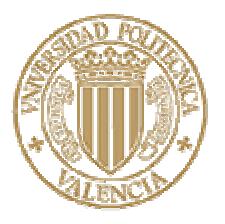

# **UNIVERSIDAD POLITÉCNICA DE VALENCIA**

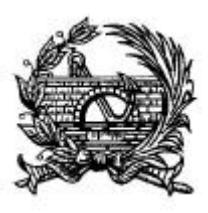

ESCUELA TÉCNICA SUPERIOR DE INGENIEROS DE CAMINOS, CANALES Y PUERTOS

# **EL CONTROL DE GESTIÓN EN LAS EMPRESAS CONSULTORAS DE INGENIERÍA: MODELO COGEST**

TOMO I Capítulos 0, 1, 2, 3, 4, 5, 6 y 7

> TESIS DOCTORAL Autor: Eugenio Pellicer Armiñana Directores: Dr. D. Joaquín Catalá Alís Dr. D. Eugenio Pellicer Pérez Valencia, Febrero 2.001

Todo el "software" utilizado en el presente trabajo está licenciado legalmente. La propiedad intelectual pertenece a las respectivas marcas comerciales.

EL CONTROL DE GESTIÓN EN LAS EMPRESAS CONSULTORAS DE INGENIERÍA: MODELO COGEST

*A mis padres*

# **Agradecimientos.**

A la Asociación Española de Consultores en Ingeniería y Organización (ASINCE) y a su secretario D. Antonio López Nava por la ayuda prestada para la difusión de la encuesta, y a todas las empresas que la contestaron.

A la empresa IVA LEYING, S.A. y a su gerente D. Luis Elena Yus por haber permitido la implantación experimental del modelo, así como a todos mis compañeros de trabajo en la empresa por su colaboración.

Al Departamento de Ingeniería de la Construcción y Proyectos de Ingeniería Civil de la Universidad Politécnica de Valencia (UPV) y a mis compañeros de docencia e investigación, especialmente a D. Juan José Moragues Terrades.

A D. Joaquín Catalá Alís y a D. Eugenio Pellicer Pérez, directores de la tesis, por su confianza, apoyo constante y paciencia.

Valencia, Febrero de 2.001

*Molt és dura cosa pensar en los perills sdevenidors. E si aquell qui té potència de levar la conexença als conexents, levant al savi lo seny, alguna cosa no li restaria. La major dolor que als mesquins atribula és que en algun temps sien stats benaventurats.*

> Tirant lo Blanch (capítol CCXII) Valencia, 1490 Joanot Martorell

# ÍNDICE

# **TOMO I**

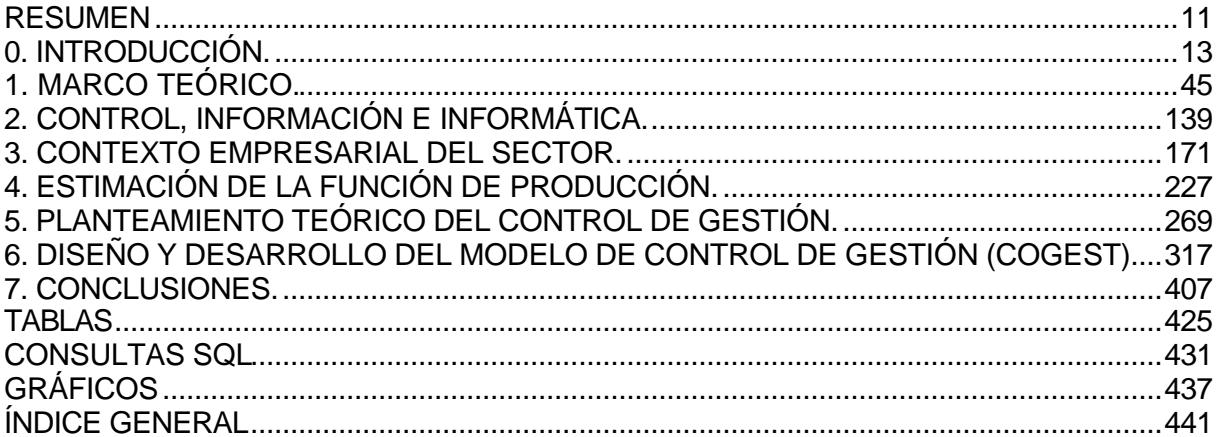

# **TOMO II**

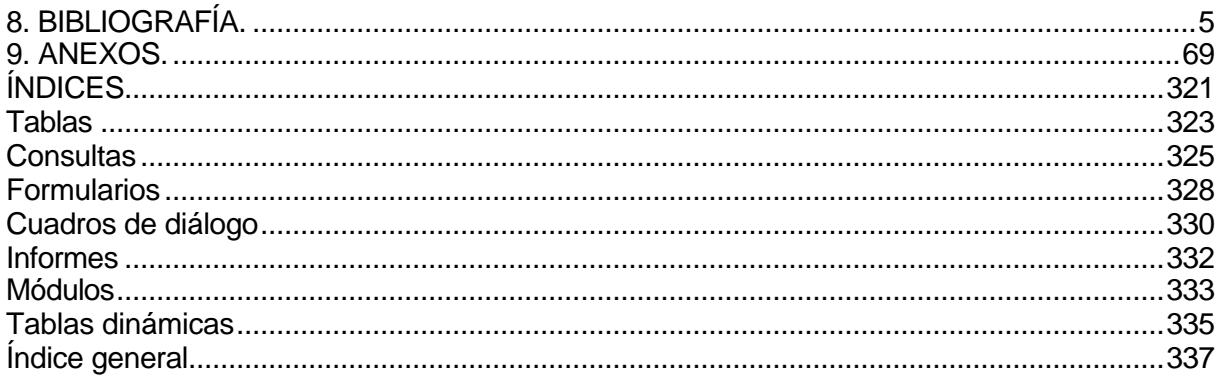

# **RESUMEN**

### **"EL CONTROL DE GESTION EN LAS EMPRESAS CONSULTORAS DE INGENIERÍA: MODELO COGEST"**

El sector de la consultoría de ingeniería ha ido evolucionando progresivamente, formando empresas que operan en un mercado fuertemente competitivo. Estas empresas tienen su propia función de producción (basada en los gastos de personal y el capital) y, en consecuencia, están sujetas a los dictados de las leyes económicas que rigen los mercados y a los agentes que operan en ellos. La capacidad expansiva del sector queda de manifiesto por la existencia de economías de escala y porque todavía no opera la ley de rendimientos decrecientes. No obstante, necesitan implantar un control de gestión específico, para mejorar su capacidad competitiva y superar las limitaciones actuales de la contabilidad financiera, analítica y presupuestaria.

La presente tesis plantea, teóricamente, el control de gestión en el ámbito de las empresas consultoras de ingeniería, delimitando su alcance y contenido. El control de los costes se configura como la parte central del control de gestión. Para su desarrollo se utiliza el método de cálculo de costes por actividades, estableciendo como principio general la absorción total de los costes, que consiste en distribuir los gastos contabilizados entre los productos obtenidos. El elemento portador de costes, para poder imputar a las actividades, es la variable hora-técnico. El coste estándar por unidad de tiempo se calcula agregando los gastos fijos y los administrativos, mediante cuatro repartos sucesivos de los cinco niveles diferentes de gasto definidos.

Una vez expuesto el planteamiento teórico, se diseña, desarrolla y experimenta el modelo de control de gestión (COGEST), fundamentado en un sistema de base de datos y una aplicación informática que tiene un planteamiento abierto, multiusuario, operativo en tiempo real y acceso remoto. Como sistema gestor de base de datos se ha utilizado el modelo relacional, apoyado en la arquitectura de informática distribuida, que es la que permite Microsoft Access.

# **"EL CONTROL DE GESTIÓ EN LES EMPRESES CONSULTORES D'ENGINYERIA: MODEL COGEST"**

El sector de la consultoria d'enginyeria ha anat evolucionant progressivament, constituint empreses que operen en un mercat altament competitiu. Estes empreses tenen la seua pròpia funció de producció (basada en les despeses de personal i el capital) i, en consequència, estan subjectes al dictats de les lleis econòmiques que regixen els mercats i als agents que operen en ells. La capacitat expansiva del sector queda de manifest per l'existència de economies d'escala i perque no opera la llei dels rendiments decreixents, encara que necessiten implantar un control de gestió específic, per a millorar la seua capacitat competitiva i superar les limitacions actuals de la contabilitat financera, analítica i pressupuestaria.

La present tesis planteja, teòricament, el control de gestió en l'àmbit de les empreses consultores d'enginyeria, delimitant el seu alcanç i contingut. El control dels costos es configura com a la part central del control de gestió. Per al seu desenrrotllament s'utilitza el càlcul de costos per activitats, establint com a principi general l'absorció total dels costos, que consistix en distribuir les despeses contabilitzades entre els productes obtinguts. L'element portador de costos, per a poder imputar a les activitats, es la variable hora-técnic. El cost estandar per unitat de temps es calcula agregant les despeses fixes y les administratives, per mig de quatre repartiments successius dels cinc nivells diferents de despesa definits.

Una volta exposat el plantejament teòric es disenya, desenrrotlla i experimenta el model de control de gestió (COGEST), fonamentat en un sistema de base de dades i una aplicació informàtica que te un plantejament obert, multiusuari, operatiu en temps real i accés llunyà. Com a sistema gestor de base de dades s'ha utilitzat el model relacional, recolzat en l'arquitectura d'informàtica distribuida, que es la que permitix Microsoft Access.

## **"MANAGEMENT CONTROL IN CONSULTING ENGINEERING FIRMS: COGEST MODEL"**

Consulting engineering industry has been developed progressively, establishing companies that work in a very competitive market. These companies have their own production function (based on personnel expenses and capital), and are subject to the economic laws that govern the markets and the agents that work in them.

The growth of the industry is manifested by the existence of economic scales, since the law of diminishing marginal utility is not yet operational. However, the industry needs to establish a specific management control in order to improve its competitiveness and exceed the real limitations of the accounting (financial, managerial,...).

This thesis presents, theoretically, the management control in the consulting engineering industry, fixing its range and contents. Cost control is a central part of management control. An activity-based costing method is used. A general principle considered is the total cost absorption. This means that the expenses are assigned to end products. The carrier of cost is the variable hour-technician, so cost can be input to activities. The standard cost per unit time is computed by adding fixed and administrative expenses using four distributions of five expense levels so defined.

After a theoretical formulation, a model of management control (COGEST) is designed, developed and tested. It is then implemented into a database system and a multi-user computer application in real time and remote access. A relational model is used as a database management system based on a distributed computer architecture supported by Microsoft Access.

# **0. INTRODUCCIÓN.**

# ÍNDICE DEL CAPÍTULO 0.

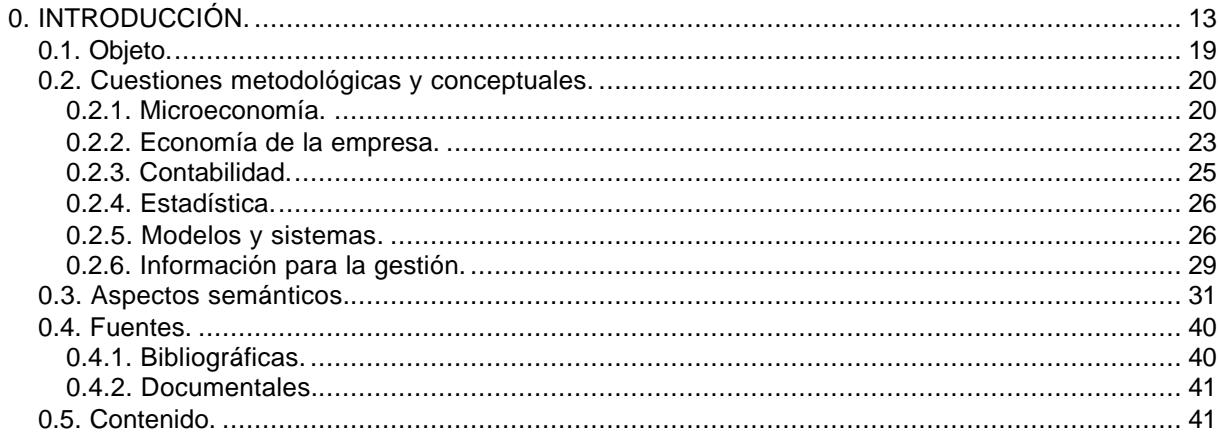

Inicialmente, la actividad consultora de ingeniería era una actividad típica de los titulados universitarios en el ejercicio libre de su profesión.

A medida que la ciencia fue avanzando, aparecieron nuevos campos de investigación aplicada, a la par que emergían tecnologías que ampliaban las posibilidades de documentación, cálculo y diseño.

La última guerra mundial y el crecimiento de los estados modernos favorecieron el desarrollo de las obras públicas, la construcción de grandes edificios y la aparición de otro tipo de exigencias técnicas, incluyendo la cooperación internacional (recordemos el túnel que atraviesa el Canal de la Mancha, entre Francia e Inglaterra<sup>1</sup>, o el puente que une Dinamarca con Suecia, a través del estrecho de Öresund). Ello conllevó la necesidad de crear equipos de trabajo multidisciplinares, de especialistas, dada la complejidad de las obras a realizar.

Los profesionales de esta rama de actividad se vieron desbordados por las crecientes necesidades de recursos humanos y materiales, viéndose obligados a agruparse en asociaciones profesionales o mediante la creación de empresas mercantiles. Sólo así podían conseguir los recursos suficientes con los que responder a las exigencias del, cada vez más, complejo contexto profesional, técnico y comercial en el que se tenían que desenvolver.

Así fueron apareciendo empresas que tenía por objeto la prestación de este tipo de servicios profesionales; primero localmente, posteriormente en zonas geográficas más amplias: Regionales, nacionales e internacionales.

Lo que inicialmente eran un asesoramiento individualizado acabó por irrumpir de lleno en el campo empresarial del sector servicios, a pesar de las restricciones legales vigentes para el ejercicio de la profesión. Aumentaron las dificultades para que nuevos titulados pudieran ejercer la profesión por su cuenta<sup>2</sup>; las barreras de entrada se acentuaron. Como no podía menos que suceder, las economías de escala<sup>3</sup> hicieron acto de presencia, debido a las inversiones que se necesitaban para cubrir las exigencias de la demanda y la implantación de nuevas tecnologías. Aun así, queda mucho camino por recorrer en este proceso de transformación de la ingeniería profesional en ingeniería empresarial.

Hoy existe una amplia oferta de servicios de ingeniería y de otras actividades relacionadas, perfectamente identificable a escala nacional e internacional. La integración de España en la Unión Europea incorporó dosis crecientes de competencia en el sector<sup>4</sup>, sobre todo para las pequeñas y medianas empresa, que quedaban abandonadas a su capacidad de gestión como única opción de supervivencia.

Ante el nuevo entorno profesional que se ha ido creando, las consultoras de ingeniería se ven obligadas a gestionarse con criterios empresariales. Los profesionales han de incorporarse a grupos de trabajo más amplios, mientras que los que ya están agrupados se

<sup>&</sup>lt;sup>1</sup> Se inició la discusión del proyecto en 1802 y se terminó de construir en 1994, funcionando como túnel de ferrocarril apto para el transporte de pasajeros, coches y camiones.

 $2^{2}$  En el capítulo 3 se aborda la situación actual de este sector.

 $^3$  Derivadas del crecimiento de la actividad económica en el ámbito empresarial.

<sup>&</sup>lt;sup>4</sup> La globalización de los mercados permite la movilidad personal, empresarial y financiera.

tendrán que redimensionar y asumir criterios de gestión empresarial cada vez más severos. Ya no es suficiente el conocimiento especializado del profesional para llevar la gerencia de estas empresas, se requieren también expertos en administración.

Cuando las empresas tienen que competir en espacios económicos mayores, han de atender todos los frentes que afectan a su actividad: Mercado, financiación, rentabilidad, productividad, etc. Uno de los aspectos que debe desarrollar cualquiera empresa que quiera sobrevivir es mejorar su capacidad de competir, es decir, no sólo ha de ser eficaz en el mercado, sino que también ha de buscar la eficiencia en el proceso productivo.

Se pretende investigar la situación en que se encuentran estas empresas, cuáles son sus características más significativas (profesionalización, fragmentación, gestión científica, etc.) y qué instrumentos tienen para conseguir que los resultados obtenidos sean más acordes con los riesgos que tienen que afrontar.

Para nuestro objeto las empresas consultoras de ingeniería son unidades económicas multinivel y multiproducto, cuyo "input" principal es mano de obra muy cualificada, de profesionales de la ingeniería, y cuyo "output" son servicios a la construcción, industria, agricultura e infraestructuras en general, contratados por encargo, cubriendo todas las fases de un proyecto, desde su concepción hasta la ejecución $^5$ .

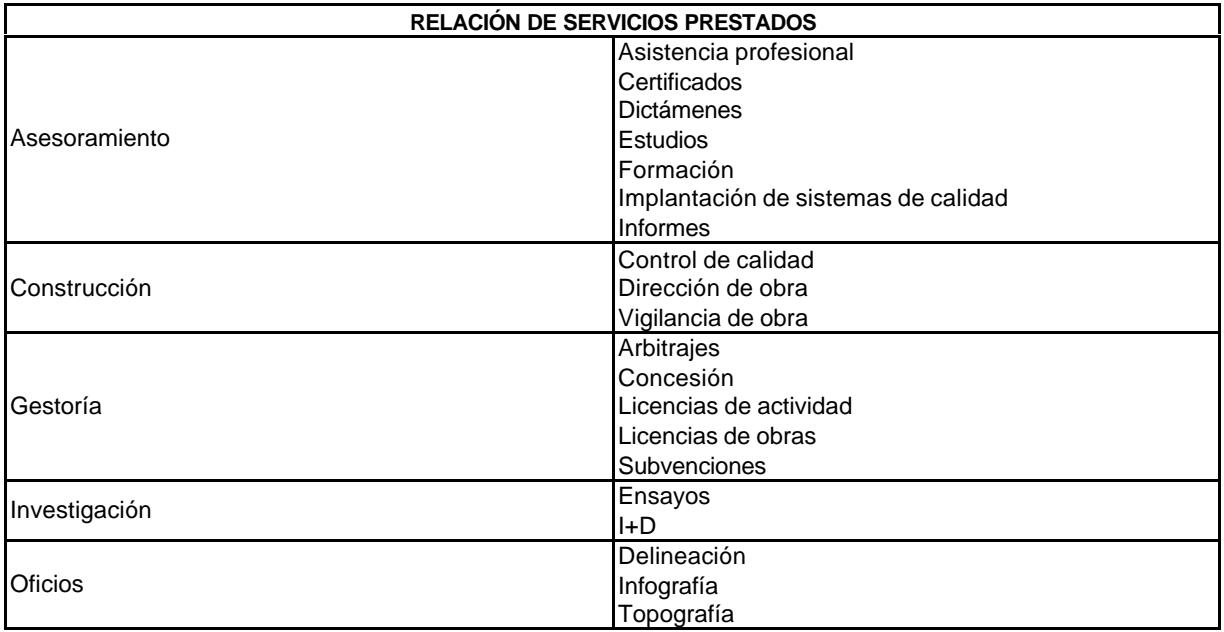

Los servicios prestados por el sector cabe agruparlos as $f$ :

<sup>&</sup>lt;sup>5</sup> Según la Ley de Contratos de las Administraciones Públicas (Ley 2/2000), artículo 196.2, los contratos de consultoría y de asistencia tienen por objeto: 1º) Estudiar y elaborar informes, estudios, planes, anteproyectos, proyectos de carácter técnico, organizativo, económico o social, así como la dirección, supervisión y control de la ejecución y mantenimiento de obras, instalaciones y de la implantación de sistemas organizativos. 2º) Llevar a cabo, en colaboración con la Administración y bajo su supervisión, las siguientes prestaciones: Investigación y estudios para la realización de cualquier trabajo técnico; asesoramiento para la gestión de bienes públicos y organización de servicios del mismo carácter; estudio y asistencia en la redacción de proyectos, anteproyectos, modificación de unos y otros, dirección, supervisión y control de la ejecución y mantenimiento de obras e instalaciones y de la implantación de sistemas organizativos; cualesquiera otros servicios directa o indirectamente relacionados con los anteriores y en los que también predominen las prestaciones de carácter intelectual.

<sup>6</sup> Evidentemente, pueden plantearse múltiples clasificaciones diferentes.

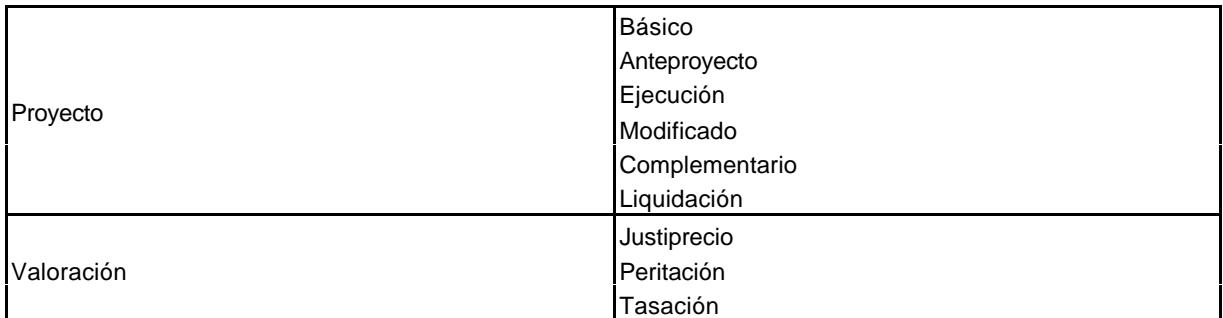

Realizado este planteamiento estrictamente empresarial conviene recordar que, desde los trabajos de Henri Fayol<sup>7</sup>, se considera el control como la última etapa lógica de la administración científica de empresas. Es la culminación de todo el proceso racionalizador de la producción y permite la retroalimentación del propio sistema económico. En la etapa del control<sup>8</sup>, se pretende que, una vez realizado el proceso de medición de las variables sobre las que se centra la actividad de la empresa, se compare su nivel actual con el planificado para hallar la variación y actuar en consecuencia. Frederick Taylor incorporó como elemento novedoso, pero definitivo, la necesidad de estimular la productividad mediante incentivos a los trabajadores.

Al adentrarnos en el mundo del control de gestión, integrado en el proceso de control interno de la empresa, se inicia un camino... Quedan abiertos otros campos de investigación, como la planificación, la programación, la organización, la documentación, la dirección, el control interno, el diseño, etc.

# **0.1. Objeto.**

l

El objeto del presente trabajo, como indica su propio título, es *desarrollar un modelo de control de gestión de las empresas consultoras de ingeniería, susceptible de ser experimentado en la consultora de ingeniería IVA LEYING, S.A.* (en virtud del correspondiente convenio de colaboración suscrito entre dicha empresa y el Departamento de Ingeniería de la Construcción y Proyectos de Ingeniería Civil de la Universidad Politécnica de Valencia). Pero ello implica la consecución de los siguientes objetivos subordinados al objeto indicado:

- ß Recapitular el estado actual de la teoría sobre las distintas materias que pueden incidir en el proyecto investigador (CAPÍTULO 1).
- ß Contemplar desde la perspectiva de estas empresas la dinámica empresarial de la función de control, el sistema de información y la informática (CAPÍTULO 2).
- ß Investigar y valorar la situación actual del sector (CAPÍTULO 3).
- Estimar la función de producción de estas empresas, individual y sectorialmente (CAPÍTULO 4).
- ß Concretar el control de gestión con una perspectiva multidimensional, que supere las limitaciones actuales de la contabilidad financiera, analítica y presupuestaria, apto para funcionar en la realidad empresarial del sector (CAPÍTULO 5).
- ß Diseñar, desarrollar y experimentar un modelo de control de gestión, fundamentado en un sistema gestor de bases de datos y una aplicación informática, con un

<sup>&</sup>lt;sup>7</sup> Tanto Fayol como Taylor son comentados en los epígrafes 1.3.2.1.1. y 1.3.2.1.2.

<sup>&</sup>lt;sup>8</sup> Como comentaremos en el capítulo 1, las etapas previas son la planificación, la organización y la dirección.

planteamiento abierto, multiusuario, operativo en tiempo real y de acceso remoto (CAPÍTULO 6).

La consecución del objeto principal y de los objetivos subyacentes se apoya en las siguientes hipótesis:

- La consultoría de ingeniería ha ido evolucionando, aunque lentamente, constituyéndose en empresas que operan en un mercado fuertemente competitivo. Este proceso evolutivo ha de acentuarse para hacer frente a los riesgos que tendrán que afrontar en un futuro inmediato.
- Estas empresas tienen su propia función de producción y, en consecuencia, están sujetas a los dictados de las leyes económicas que rigen los mercados y a los agentes que operan en ellos. De los dos factores de producción, capital y trabajo, éste último tiene mucha mayor relevancia.
- ß Necesitan implantar un control de gestión multidimensional específico, que supere las limitaciones actuales de la contabilidad financiera, analítica y presupuestaria y que suministre información suficiente para mantener y mejorar su eficiencia y su eficacia.
- ß Es posible diseñar y desarrollar un modelo de control de gestión mediante una aplicación informática con su correspondiente base de datos que automatice la función de control, que sea operativo en tiempo real y multiusuario de acceso remoto.

### **0.2. Cuestiones metodológicas y conceptuales.**

Hoy en día, cualquier proceso investigador tiene que apoyarse en una metodología multidisciplinar, dada la fragmentación a que se ha tenido que someter el conocimiento humano, para afrontar la acumulación progresiva de la ciencia, sea ésta pura o aplicada. Las interacciones entre las distintas materias académicas, desgajadas del tronco común por razones de especialidad y de oportunidad, es algo comúnmente aceptado. Por dicha razón, la metodología a utilizar debe responder a un planteamiento multidisciplinar.

- ß La teoría económica (microeconomía) aporta referencias necesarias para enfrentarse con el proceso de producción de las empresas consultoras de ingeniería.
- La economía de la empresa suministra técnicas para la gestión empresarial.
- ß La contabilidad ofrece métodos de medición y clasificación de la información aceptados universalmente.
- ß La estadística nos enseña a tomar datos, agruparlos, clasificarlos y extrapolarlos, en base a muestras, cuestión estrictamente necesaria para la investigación empírica.
- ß La teoría de modelos matemáticos, de decisión, de predicción y de simulación en el campo de la empresa, nos ilustra sobre la diferenciación y selección del modelo que se desee adaptar, al tiempo que nos habla de sus carencias, de sus limitaciones y de sus posibilidades.
- La informática pone a nuestra disposición potentes herramientas para la captura, manipulación y circulación de la información, mediante el diseño y desarrollo de las aplicaciones informáticas pertinentes.
- ß Además, en todas las materias enunciadas, subyacen las matemáticas como lenguaje común, muy potente, aunque limitado.

Se hace a continuación un breve resumen de las materias más significativas que incidirán en el resultado del presente trabajo, sin perjuicio de ampliar los temas aquí apuntados en los capítulos 1 y 2.

#### **0.2.1. Microeconomía.**

Cualquier empresa que opera en una economía de libre mercado, por su propia condición, al trazar sus objetivos de producción, comercialización y financiación, ha de respetar las leyes económicas que lo rigen, asumiendo, en sus respectivas culturas corporativas, las relaciones básicas formuladas por Gutenberg<sup>9</sup>: Productividad; economicidad y rentabilidad.

- La productividad indica el grado de eficiencia alcanzada al valorar los productos obtenidos y los medios consumidos. Sin este enfoque no tiene sentido la existencia de la empresa ni la teoría que la estudia.
- ß La economicidad exige que las decisiones empresariales respondan al principio de selección o búsqueda de la solución óptima (la más favorable para los intereses empresariales).
- La rentabilidad mide la relación entre el resultado obtenido y los recursos financieros utilizados.

Sólo así se dispondrá de soluciones para que el empresario actúe con plena conocimiento de causa, impulsando las fuerzas productivas o eliminando las ineficiencias que le impidan proyectarse hacia el futuro con posibilidades de éxito. "El valor de una empresa, en el sentido económico de su actividad, depende de su valor en el futuro"<sup>10</sup>, o sea, de su viabilidad.

Tradicionalmente la función de control, planteada desde una perspectiva científica, se ocupaba de las empresas industriales. Posteriormente, nuevos sectores se abrieron a este proceso, incluidas las empresas del sector servicios y, por ende, las empresas consultoras.

Las funciones de prestación de servicios técnicos sólo pueden llevarse a cabo con el concurso de ciertos recursos reales, trabajo especialmente. La consideración de los recursos reales nos introduce de lleno en la definición del proceso de producción de estas empresas, lo que obliga a que se analicen con los instrumentos microeconómicos disponibles.

Existen dudas sobre la validez o aplicabilidad del análisis microeconómico tradicional a las empresas de servicios profesionales, debido, sobre todo, a la falta de acuerdo sobre las medidas adecuadas de los "outputs" $^{11}$  y de los "inputs" $^{12}$ .

En un sentido técnico, el "ouput" de una empresa de servicios de asesoramiento en ingeniería es el conjunto de servicios prestados a los clientes que los demandan, obtenidos mediante la combinación de "inputs" en un proceso de transformación eminentemente intelectual, de materia gris, en sentido económico. Sólo los servicios que están asociados a la obtención de ingresos son productos que tienen mayor valor en el mercado que los "inputs" originales.

El proceso de producción es un proceso multinivel donde se utilizan unos "inputs" primarios y unos "outputs" finales o intermedios, tal cual ocurre en una empresa manufacturera, en la que un departamento de producción da lugar a un "output" que a su vez es utilizado como "input" en otro proceso.

<sup>&</sup>lt;sup>9</sup> Gutemberg, E. Economía de la empresa. Teoría y práctica de la gestión empresarial. Editorial Deusto, 1964. Citado por Pellicer Pérez, E. Los costes en la pequeña y mediana empresa. Editorial APD, Zaragoza, 1982, pág. 29.

<sup>10</sup> Pellicer Pérez, E. Obra citada, pág. 29.

<sup>11</sup> Ventas o salidas.

<sup>12</sup> Consumos o entradas.

Una característica esencial de este tipo de empresas es el carácter multiproducto de su "output", resultado de la multiplicidad de servicios que ofertan, tanto desde el punto de vista técnico, como económico.

El hecho de que el carácter de prestación de servicios es el que define su razón de ser como empresa productiva, significa que la producción es de naturaleza inmaterial, al contrario de lo que ocurre en las empresas industriales, aun cuando éstas también sean multiproducto.

Respecto a la esfera de los "inputs", están los tradicionales de cualquier otra actividad económica: Capital y, en especial, trabajo. En cuanto al precio de los "inputs" cabe precisar que mientras en lo referente a mano de obra el sector opera en mercados de trabajo de alta cualificación, pero competitivos, no ocurre lo mismo con los bienes de capital, donde existe una cierta uniformidad de precios y condiciones entre los proveedores que abastecen el mercado.

A partir de las características institucionales y técnico-productivas indicadas, es necesario elegir las funciones de producción más coherentes con el planteamiento realizado. De entre los dos grandes grupos de funciones de producción tradicionales (las marshallianas<sup>13</sup> y las walrasianas<sup>14</sup>), la mayor coherencia de las primeras con el objeto perseguido y con las posibilidades que ofrecen de presentar una serie de funciones de producción adecuadas para un tratamiento estadístico, aconseja trabajar con ellas. Y dentro de ellas, debemos contemplar la función de Cobb-Douglas, por su capacidad de medir mediante sus coeficientes la existencia o inexistencia de economías de escala.

A partir de ahí, introduciendo las modificaciones oportunas, cabe estimar la función de producción de estas empresas. En resumen, todas las empresas tienen sus respectivas funciones de producción, de costes y de beneficios, o sea, bajo la hipótesis de que su función de producción es:

$$
f_p(x) = \sum_{i=1}^{i=n} \mathbf{a}_i \times \mathbf{x}_i = \mathbf{a} \times \mathbf{x}
$$
 (1)

siendo:

<sup>13</sup> Para Marshall, Alfred (1842-1924), economista británico, la distribución era un aspecto de la teoría del valor y se regía por las mismas leyes que determinaban los precios de las mercancías, es decir, por la acción de la oferta y la demanda. En consecuencia, el fin de la teoría de la distribución debía ser el de descubrir las fuerzas que influenciaban la oferta y la demanda de cada factor productivo. El planteamiento así desarrollado, y en especial el método del equilibrio parcial, puede ser considerado como típicamente estático; pero Marshall comprendía perfectamente que la economía era una especie de ciencia evolutiva, como lo evidencia su frecuente recurso a los conceptos de crecimiento y decadencia, e intentó llegar a un análisis más dinámico a través de su categorización de diferentes períodos de tiempo, que debían permitir establecer un enlace entre las situaciones a corto y largo plazo. Su mayor contribución a la economía fue su sistematización de las teorías económicas clásicas y el desarrollo del concepto de utilidad marginal.

<sup>&</sup>lt;sup>14</sup> Walras, Léon (1834-1910), economista francés, sitúa la empresa en el centro de la economía y se interesa por su acción en el marco de una competencia entre agentes, así como en una interdependencia de todos los mercados económicos: De productos (bienes y servicios) y de factores de producción (trabajo, tierra y capital). Se cuestiona cómo fijar los precios y las cantidades de manera simultánea y plantea el problema del equilibrio general, es decir, de la estabilidad de los equilibrios de los mercados. Si cada agente económico implicado en el intercambio busca maximizar su beneficio y los llamados coeficientes de producción varían de manera definida, entonces la teoría de la interacción entre el coste y el beneficio y con ella el principio fundamental del proceso económico, tiene una solución sencilla y elegante.

 $\alpha$  = Precio de cada factor.

ξ = Factor considerado,

y de que su función de costes es:

$$
f_c(x) = \sum_{i=1}^{i=n} \mathbf{b}_i \times \mathbf{x}_i = \mathbf{b} \times \mathbf{x}
$$
 (2)

siendo:

 $β = Coste$  de cada factor,

ξ = Factor considerado,

tenemos, como función de beneficios:

$$
f_b(x) = \sum_{i=1}^{i=n} (a_i - b_i) \times x_i = (a - b) \times x \quad (3)
$$

De lo que se trata, por lo tanto, es de maximizar  $(α-β)$  en  $(3)$ .

# **0.2.2. Economía de la empresa.**

Dentro del mundo occidental se ha consolidado la economía de mercado como forma de organizar el funcionamiento de la economía. Dicho tipo de mercado se caracteriza porque los consumidores, a través del mecanismo de precios, regulan y toman la mayoría de las decisiones que afectan a las empresas al abastecer los mercados. El sector público opera también en dicho mercado, aunque sus decisiones se basan estrictamente en el principio de eficiencia social, sin olvidar la eficiencia económica.

La economía de empresa, en cuanto ciencia que trata de la actuación de la empresa, ha elaborado unos modelos microeconómicos que operan bajo el principio de libertad de concurrencia, de precios y de toma de decisiones. No obstante, la intervención estatal a través de sus múltiples regulaciones, limita seriamente estos mecanismos de libertad.

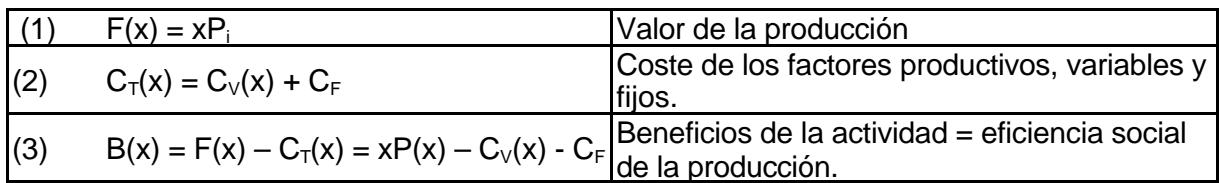

Simplificando, el modelo del epígrafe anterior puede representarse así:

Este planteamiento es válido para cada empresa y responde al supuesto de una conducta racional en la búsqueda del máximo beneficio. La eficiencia diferencial de las empresas se determina por la especialización intensiva que busca el incremento de actividad y la generación de economías de escala.

La gerencia empresarial se constituye como elemento clave en esa búsqueda de la eficiencia. Una buena dirección decide, coordina y controla el proceso productivo, lo que permite que la empresa actúe como una sistema encaminado eficientemente a la búsqueda de sus objetivos: Maximizar el beneficio.

A este respeto, conviene recordar a Fayol y a Taylor<sup>15</sup>, que en sus respectivas obras capitales ("Administración industrial y general" y "Principios de la administración científica") pusieron los pilares de la moderna administración de empresas. Para estos autores, administrar es: Prever, organizar, dirigir, coordinar y controlar. Mediante la *previsión* se anticipa los escenarios futuros para que las empresas, *organizando* eficientemente sus recursos, adecuadamente *dirigidos* y *coordinados*, consigan sus objetivos, *controlando* la forma en que se desarrolla el proceso respecto de las previsiones establecidas.

Para la economía, el mercado es un mecanismo general de coordinación de la actividad económica, el cual mediante la ley de la oferta y la demanda determina el precio de los bienes y servicios producidos<sup>16</sup>. La asignación de los factores productivos viene determinada por el mecanismo de los precios, recibiendo cada "input" una retribución igual al valor de su productividad marginal.

En el mundo real no siempre la asignación de recursos se produce de este modo. Cuando se opera en régimen de competencia la reasignación interna de los recursos no se hace en función de los cambios en los precios relativos de dichos recursos, sino porque alguien... así lo dispone.

ß Frente al dilema economía de mercado vs. economía planificada, en el seno del propio mecanismo de economía de mercado nos encontramos con otra cuestión de similar naturaleza: Coordinación de la actividad económica a través del mecanismo de los precios vs. coordinación de la actividad económica mediante la autoridad del empresario. Ante esta situación cabe preguntarse: ¿Por qué en los mecanismos de economía de mercado surge la empresa como fórmula eficiente de administrar la actividad económica frente al mecanismo de los precios?.

Entre los tratadistas, cabe seleccionar varias corrientes justificadoras de la existencia de la empresa, entre las que destacan:

- La innovación y la adaptación al cambio tecnológico proporciona una situación de monopolio temporal, portador de sustanciosos beneficios.
- La incertidumbre es la razón de ser de la empresa, pues sin ella, todo el mundo sería un empresario eficiente.
- La creciente complejidad de la división del trabajo.

Por otra parte, no debemos olvidar que la ley de los rendimientos decrecientes opera (o puede operar) también con respecto a las empresas. Los mayores costes o menores rendimientos asociados a las organizaciones de mayor tamaño se han tratado de soslayar o mitigar reemplazando los modelos organizativos de tipo jerárquico por formas organizativas más descentralizadas y estableciendo premios al personal por los resultados obtenidos en las diferentes áreas o unidades funcionales, tratando restaurar en el interior de la empresa un mecanismo de incentivación similar al mecanismo de los precios.

<sup>&</sup>lt;sup>15</sup> Suárez, Andrés S. Curso de economía de la empresa. Ediciones Pirámide, S.A., Madrid, 1992, págs. 60-61.

<sup>&</sup>lt;sup>16</sup> R. H. Coase sentó las bases de una nueva teoría de la empresa, contribuyendo decisivamente a la creación de la llamada escuela de los derechos de propiedad y sus repercusiones en el tratamiento de la economía del bienestar.

# **0.2.3. Contabilidad<sup>17</sup> .**

La contabilidad adquiere carta de naturaleza en el mundo empresarial por la necesidad que tienen las empresas de disponer de información para tomar las mejores decisiones sobre las siguientes cuestiones:

- ¿Qué produzco?.
- ß ¿Cómo?.
- ¿Cuánto?.
- ß ¿Dónde?.
- ß ¿Cuándo?.

La contabilidad<sup>18</sup> juega de dos formas diferentes con el tipo de organización existente:

- La contabilidad captura la información, la manipula y la distribuye según la organización interna existente.
- La distribución de la información permite y propicia el rediseño de la organización, dando prioridad a unas funciones sobre otras, obligando a redefinir responsabilidades.

La contabilidad de costes plantea su campo de investigación en la asignación eficiente de los recursos, analizando las actividades que componen la cadena de valor de la empresa y buscando la información que permita maximizar el beneficio empresarial. Constituye un campo disciplinar importante. En general, la contabilidad de costes no debe normalizar los procedimientos de obtener la información (grupos 9 del plan de cuentas francés y plan de 1970 español), sino exigir que la información final elaborada sea verdaderamente importante en la toma de decisiones empresariales. Según el profesor Gonzalo Angulo<sup>19</sup>, la contabilidad de costes opera activa o pasivamente, respecto a la influencia en la motivación y comportamiento humano en la empresa.

Si se concibe la contabilidad de costes como contabilidad de gestión, centra su estudio específico en la segunda ecuación (2) del modelo de actuación empresarial:

•  $C_T(x) = C_V(x) + C_F$ .

l

Tiene la siguiente traducción contable:

 $\bullet$   $C_T(x) = \text{Coste}$  de la producción + Costes del período.

Su campo de análisis es el proceso de formación de costes en función de las relaciones funcionales técnicas y económicas que existen en el ámbito de la empresa.

El objetivo principal debería centrarse, por tanto, en el estudio de la función y modelos de costes, tratando de explicar las relaciones causales del consumo de recursos en relación con el valor del producto.

<sup>17</sup> Sin minimizar las aportaciones de la contabilidad al mundo de la empresa, en su desarrollo ha tenido fuertes limitaciones. Quizá la limitación más importante derive de su condición de "producto social", institucionalizado, normalizado y tomado como referencia para el control social (externo) de la empresa.

<sup>18</sup> Mallo, Carlos y otro. Contabilidad de costes. Ediciones Pirámide, S.A., Madrid, 1997, págs. 22-26.

<sup>19</sup> Gonzalo Angulo, J. A. Técnicas presupuestarias y comportamiento humano. Conferencia dictada en Sigüenza, curso de la Universidad de Alcalá de Henares, 1987.

# **0.2.4. Estadística.**

La estadística, como disciplina especializada en el tratamiento de los datos, es utilizada habitualmente en otros campos académicos, entre los que cabría citar<sup>20</sup>:

- ß Cualquier campo de actividad académica, cuando se buscan explicaciones causales (incluso la literatura, el derecho, la historia etc.), siempre que se desee probar algo en función de un razonamiento específicamente estadístico.
- La modelización desde las distintas perspectivas donde opera la incertidumbre.<sup>21</sup>
- ß La teoría matemática de la probabilidad, ya que hoy por hoy toda la inferencia estadística se basa y sustenta sobre ella, así como otras disciplinas matemáticas tales como la teoría de conjuntos, álgebra de Boole, etc.
- ß La informática, puesto que muchos de los cálculos y análisis no se podrían llevar a cabo si no fuese por su utilización.

Al utilizar la estadística en el campo de la empresa, conviene tener en cuenta una serie de cuestiones prácticas<sup>22</sup>:

- ß Cuidar mucho la selección y presentación de los datos para fines estadísticos.
- ß Calcular las probabilidades sin demasiada exactitud.
- ß Diferenciar claramente entre hechos, estimaciones e intuiciones.
- ß Tener claro que las estadísticas, por sí mismas, no prueban nada, trabajan siempre con probabilidades.
- ß Diferenciar las relaciones casuales de las causales.
- ß Utilizar el lenguaje apropiado a lo que se quiere describir.
- ß Reducir en los dos datos observados las variables inidentificables, concretando las presentes y las ausentes.
- ß Aislar el mayor número posible de datos para así obtener una correspondencia cuantitativa entre causa y efecto.

Sólo así es posible demostrar algo.

## **0.2.5. Modelos y sistemas.**

Periódicamente aparecen vocablos y expresiones de las que se usa y abusa. En unos momentos fueron las estructuras e infraestructuras, en otros la auditoría y el "marketing" y, actualmente, ocurre igual con los términos modelo y sistema. Ello ocurre tanto en el lenguaje cotidiano como en el científico. Creemos que conviene precisar el alcance y significado de ambos conceptos.

El término modelo se usa en dos sentidos distintos e incluso contrapuestos. Ambos tienen en común la relación entre *la representación* y *lo representado,* entre *significado* y *significante.* El problema estriba en que el modelo se identifica a veces con el primer término de la relación (con la representación), y otras veces con el segundo (con lo representado).

Se dice que la maqueta a escala reducida de un barco es un modelo del barco. También se habla en economía de modelos econométricos y en cosmología de modelos cosmológicos, entendiéndose por tales ciertas representaciones matemáticas del mercado o del universo.

<sup>&</sup>lt;sup>20</sup> Escuder Vallés, R. y otros. Estadística aplicada. Editorial Tirant lo Blanch, Valencia, 1995, págs. 27-28.

<sup>&</sup>lt;sup>21</sup> Derivado de su uso generalizado se han creado solapamientos entre distintas disciplinas, como por ejemplo: La teoría de juegos, la teoría de la decisión, la teoría de modelos, las técnicas de investigación operativa, etc.

<sup>22</sup> Holman, Leonard J. Control de costes. Ediciones Deusto, Bilbao, 1970, págs. 161-162.

Hemos de coincidir en que el modelo o es lo representado o es la representación; las dos cosas a la vez no puede ser, pues son términos contrapuestos. La "modelo de pasarela", no tiene representación, aunque haga presentaciones; mientras que la modelo de carne y hueso (representada) del pintor queda reflejada en el retrato, que se constituye en representación. En la lógica matemática, a la representación se la llama teoría, y a lo representado, modelo de la teoría. Así pues, el modelo matemático coincide con el caso del pintor, pero es lo contrario de lo que suele ocurrir en las ciencias.

La manera clásica de describir la tarea de la teoría de modelos consiste en decir que en ella se estudian las relaciones entre los lenguajes formales, por un lado, y las realidades de que hablan dichos lenguajes, por otro. La "realidad" con que esos "lenguajes" se ponen en relación es también una realidad problemática y "sui generis".

Los "lenguajes" de los que habla la teoría de modelos son sistemas matemáticos. Y las cosas (grupos, órdenes, espacios,...) representadas en esos lenguajes son también sistemas matemáticos. La teoría de modelos $^{23}$  no es una teoría semántica que ponga en relación los lenguajes naturales con la realidad física y social, sino una teoría matemática que pone en relación unos sistemas matemáticos con otros sistemas matemáticos; es la rama de la lógica matemática que se ocupa de las relaciones entre las estructuras matemáticas y los lenguajes formales.

Resulta inmediato que el concepto de "sistema" (y como consecuencia el de "modelo") supera los límites de la economía e incluso el de las ciencias sociales, para constituir una categoría de utilización generalizada en todos los campos del saber. A tales efectos puede resultar interesante transcribir algunas frases del promotor de la llamada teoría de sistemas, el biólogo Ludwig von Bertalanffy  $(1950)^{24}$ :

"La teoría general de sistemas es un campo lógico-matemático, cuyo principal objeto es la formulación y derivación de aquellos principios que, en general, se conservan en los sistemas. Un sistema se puede definir como un conjunto de elementos que se encuentran en interacción. Existen unos principios generales que se mantienen para los sistemas, de forma independiente de la naturaleza de sus elementos componentes y de las relaciones o fuerzas entre ellos. Del hecho de que todos los campos mencionados sean ciencias interesadas con los sistemas, se sigue una conformidad estructural, u homologación lógica, de leyes en los diferentes campos".

"En general, los principios que se conservan para los sistemas se pueden definir en lenguaje matemático. Veremos entonces cómo nociones tales como integridad y suma, mecanización progresiva, centralización, partes dirigentes, orden jerárquico, individualidad, finalidad, equifinalidad, etc., se pueden derivar de una definición general de sistemas; nociones que, hasta ahora, se han concebido a menudo en formas vagas, antropomórficas o metafísicas, pero que actualmente son consecuencia de características formales de los sistemas o de ciertas condiciones suyas".

<sup>23</sup> Manzano, María. Teoría de modelos. Editorial Alianza Editorial, 1989, Madrid, págs. 19-21.

<sup>24</sup> Bertalanffy, L. Teoría general de los sistemas: Fundamentos, desarrollo, aplicaciones. Ed. Fondo de Cultura Económica, México, 1986, 311 págs.

Precisamente utilizando el lenguaje matemático que nos proporciona la teoría de conjuntos Bertalanffy formaliza la noción de sistema en el siguiente sentido:

Sean  $a_1, a_2,... a_n$ , los elementos del sistema S y  $a_0$  su entorno ("environment") y notemos por  $r_{ij}$  la relación existente entre a y a<sub>j</sub> (i, j = 0, 1, 2,... n), de esta forma se define el sistema S por el conjunto  $S = \{A, R\}$ , siendo:

- $A = \{a_1, a_2,... a_n\}$ , el "universo del sistema" o conjunto de elementos primarios.
- $R = {r_{01}, r_{02,...,r_{n-1n}}}$ , la "característica del sistema" o conjunto de relaciones entre sus elementos, incluyendo el entorno.

Como el sistema resulta demasiado complejo para conseguir una reproducción completa de todos sus elementos y relaciones, incluso definido un mismo nivel de resolución, caben diferentes modelos según la selección que el constructor del modelo haga de los elementos que considera básicos y de las relaciones que estima como más significativas. Ello introduce un elemento subjetivo importante e insoslayable sobre la aparente objetividad de todo  $modelo<sup>25</sup>$ .

El modelo mental es más complejo, pero es necesariamente inconcreto y difícil de transmitir. La base de una gran parte de las decisiones humanas se encuentra precisamente en esos modelos mentales. Las decisiones espontáneas, intuitivas, corresponden a un tratamiento no científico de la realidad, pero parten de un modelo previo, el modelo mental del sujeto activo.

El conocimiento científico no puede basarse, evidentemente, en los modelos mentales. El lenguaje ordinario, por su propia ambigüedad y limitaciones, tampoco puede constituir el vehículo exclusivo de las ideas científicas. Si admitimos que toda definición científica es esencialmente artificial y que, por lo tanto, no puede fundarse más que en una convención, en unas hipótesis de partida justificadas por los resultados a que conducen, hay que aceptar la necesidad de formalizar al máximo el discurso científico.

La ciencia económica permitió afirmar al Premio Nobel Paul A. Samuelson (1953)<sup>26</sup>, que "la penosa elaboración literaria de conceptos matemáticos que caracteriza una gran parte de la teoría económica moderna, no sólo es negativa desde el punto de vista del adelanto científico, sino que involucra también una gimnasia mental de tipo poco recomendable".

Sin embargo, ser partidario de los modelos matemáticos no debe significar el rechazo absoluto de todo tipo de modelo verbal o teoría expuesta en forma "literaria". Muchos han sido los economistas que han avisado de los posibles excesos en este sentido. Así, Andreas Papandreu (1961) $^{27}$ , cuando subraya que "la matemática no es para el cultivador de una ciencia aplicada la puerta de la tierra prometida; tampoco es un formulismo estéril, si se usa con discreción. El cultivador de la ciencia aplicada debe tener presente que la matemática,

<sup>&</sup>lt;sup>25</sup> Varsavsky, 0. y Caleagno, A. E. Modelos matemáticos y experimentación numérica. Editorial Universitaria (colección

América Latina: Modelos temáticos), 1971, págs. 16-54.<br><sup>26</sup> Samuelson, P. A. Fundamentos del análisis económico. Editorial El Ateneo, 1957, 461 págs. Traducción de la obra original "Foundations of economic analysis", Harvard University Press, 1953, por Uros Basic.

<sup>27</sup> Papandreu, A. G. La economía como ciencia. Editorial Ariel, 1961, 159 págs. Traducción de la obra original "Economics as science", Lippincott, por J. R. Lasuén y M. Sacristán.

incluso cuando le resulta indispensable en su tarea, es la sierva de su verdadera disciplina práctica".

Podríamos resumir nuestra posición respecto al papel de los diferentes tipos de modelos en la investigación científica<sup>28</sup>:

- Los modelos mentales no son compatibles con el pensamiento científico, salvo que superen la ambigüedad del lenguaje ordinario incorporando conceptos propios convenientemente formalizados.
- ß Los modelos físicos no suelen ser aplicables a las ciencias sociales.
- ß Los modelos matemáticos, aunque constituyen la forma más estricta de conocimiento científico de una realidad, no permiten el uso indiscriminado en elaboraciones teóricas no directamente matematizables: Siempre "hay un límite a lo que podemos hacer con números, pero también hay un límite a lo que no podemos hacer sin ellos".

En el contexto del presente trabajo, el término "modelo" deberá ser entendido como representación, necesariamente simplificada, de cualquier fenómeno, proceso, institución y, en general, de cualquier sistema. Así, una maqueta puede ser un modelo de una ciudad y una función matemática constituir un modelo de los costes de una empresa.

En general denominaremos "sistema" al ente representado por el modelo, y entenderemos como tal a todo conjunto de elementos vinculados entre sí por ciertas relaciones. En este sentido, la ciudad constituye un sistema compuesto por barrios, edificios o habitantes entre los cuales se dan una serie de relaciones. Igualmente, los costes de una empresa forman parte de un sistema constituido por elementos tales como el capital, plantilla de personal y clientes, con sus conexiones más significativas.

## **0.2.6. Información para la gestión.**

l

Vivimos momentos de cambios tecnológicos rápidos. El desarrollo de las comunicaciones, la informática y los medios de reproducción han acelerado los procesos de creación y difusión de la información, lo que está obligando a las organizaciones a asumir un proceso de cambio continuo.

Este proceso, que ha ido acompañado por la internacionalización de las organizaciones, consecuencia de una globalización de los mercados y de una ampliación y recrudecimiento de la competencia (quizás muchas empresas no se plantean competir en el extranjero, pero sí hay extranjeros que se están planteando competir aquí), los márgenes se reducen, los niveles de servicio se incrementan, existe una apuesta global por la calidad, etc.

Ello obliga a las empresas a asumir planteamientos informáticos, que van más allá de un mero "software" de soporte administrativo, con objeto de aprovechar toda su potencia generadora de ventajas competitivas desde una perspectiva de apoyo a la estrategia de la organización. Cuando las organizaciones entiendan y aprovechen estas circunstancias, estarán apostando por un elemento estratégico de gran calado.

<sup>28</sup> Pulido, Antonio. Modelos econométricos. Editorial Pirámide, S.A., Madrid, 1993, págs. 29-33.

Cabe decir el tópico de que la información es poder, sobre todo cuando ésta es información privilegiada, pero lo que no queda claro es que las organizaciones utilicen todos los medios necesarios para su obtención y control<sup>29</sup>.

Esta aparente sensibilidad de los directivos $30$  ante la información justifica que muchos de ellos dediquen una elevada parte de su tiempo a relacionarse, a mantener y obtener nuevos contactos con personas de interés, que les permitan acceder a más información, sobre todo a aquella de difícil obtención por medios convencionales, buscando información privilegiada que les aporte ventajas competitivas. De cualquier forma, aunque lo indicado parece evidente, dejan cegadas determinadas fuentes, tanto internas como de sector, por no preparar a las organizaciones para obtenerla. Algunos autores afirman que el proceso que generalmente siguen los directivos para la toma de decisiones está más influenciado por sus fuentes personales e informales de información, que meditado. Hay que saber distinguir entre los caminos excepcionales y los sistemáticos. Atender un frente, no significa que se deba desatender el otro.

Por otra parte, los ordenadores disponen cada vez de una mayor capacidad de cálculo y las personas tienen una mayor capacidad para reconocer esquemas y relaciones de interés entre los diversos factores que influyen en la toma de decisiones, aportando intuición al proceso y emitiendo juicios. Precisamente para complementar y facilitar al directivo con esa mayor capacidad en el tratamiento masivo de datos nacen las herramientas de ayuda a la toma de decisiones, aportando una base informática a los procesos de decisión.

Dentro del campo de lo que suele llamar telemática $31$ , no conviene olvidar el desarrollo espectacular que están teniendo las comunicaciones. A nuestro juicio, estamos entrando en los inicios de lo que, a no dudar, se podrá calificar como la "revolución de las comunicaciones", en la medida que transformará radicalmente los conceptos actuales de las relaciones interpersonales, laborales, empresariales, etc.

Precisamente, las disciplinas expuestas en los epígrafes anteriores dan soporte a los mecanismos mediante los cuales operan estas ayudas:

- ß La economía de empresa facilita el uso de herramientas matemáticas como técnicas para crear modelos o técnicas.
- ß La informática favorece el uso de sistemas de gestión de bases de datos (SGBD) que aportan flexibilidad a la hora de operar con ellos, con independencia del "software" de aplicación existente.
- ß El análisis de la toma de decisiones aporta su metodología ante situaciones de incertidumbre.

El directivo dispone de mucha información, pero dispersa y desordenada. Necesita de instrumentos que la manipulen y la difundan en el momento adecuado y de forma inteligible, lo cual implica que los criterios de elaboración de la información para orientar la toma de decisiones deben responder a que sea útil, usual y utilizable, lo que requiere sencillez, inmediatez, selectividad y flexibilidad para que la información disponible sea evolutivamente potenciadora.

 $29$  La figura del "inside-trader" no aparece por casualidad.

<sup>30</sup> En ocasiones confunden la búsqueda de información con las relaciones públicas.

<sup>31</sup> Informática + telecomunicaciones.

# **0.3. Aspectos semánticos.**

Uno de los problemas que tiene planteada la investigación científica es el lenguaje. Einstein dijo al respecto: "Podríamos decidirnos a atribuir al acto del pensar una independencia total ante el lenguaje, si el individuo formara o fuera capaz de formar sus conceptos sin la guía verbal de su entorno. Sin embargo, en la mayoría de los casos, la estructura mental de una persona que hubiera crecido en tales condiciones, sería muy pobre. Por consiguiente, debemos concluir que el desarrollo mental del individuo y su modo de formar los conceptos depende del lenguaje hasta un nivel muy elevado. Esto nos hace comprender hasta qué punto un mismo lenguaje significa una misma mentalidad. En este sentido, pensamiento y lenguaje están unidos entre sí..."<sup>32</sup>.

Este hecho, en sí mismo importante, en el presente trabajo adquiere una relevancia especial, dada la multidisciplinariedad que conlleva. Este aspecto queda sobredimensionado si tenemos en cuenta que el ambiente en el que se elabora es de "ingenieros" y no de "economistas"<sup>33</sup>. El bagaie lingüístico del ingeniero y el del economista no es coincidente. Para unificar criterios y evitar interpretaciones diferentes de determinados términos, por razones de especialidad, se incorporan en este epígrafe aquellos conceptos que, por su contenido especializado, conviene concretar para evitar interpretaciones erróneas o polémicas. Se pretende concretar, unificar lo que se dice con lo que se quiere decir. Por supuesto, en ningún caso se plantea como una cuestión de filosofía analítica o de análisis del lenguaje, sino como una razón práctica para que, a lo largo de todo el trabajo, se utilicen los mismos significantes para los mismos significados.

# *Activity Based Costing" (ABC) <sup>34</sup> .*

Sistema de costes que propone asignar los costes a los productos a través de las actividades necesarias para la producción de los mismos, con el que pretenden resolver las dificultades que plantean los métodos tradicionales en el reparto de los costes indirectos en el ámbito de la empresa, dado el vertiginoso incremento de los mismos.

## *Activity Based Management" (ABM) 35.*

Sistema de gestión de costes basado en el ABC. Pretende gestionar las actividades para reducir los costes innecesarios. El proceso se realiza en varias fases:

- ß Análisis de costes totales.
- ß Análisis de actividades.
- ß Análisis de generadores.

# *Actividad<sup>36</sup> .*

l

Conjunto de unitario de operaciones encaminado a la consecución de un resultado.

<sup>32</sup> Einstein, Albert. Mis ideas y opiniones. Editorial Bosch, Barcelona 1980, págs. 302 (grabación emitida por radio en Londres, el 28 de noviembre de 1941).

<sup>33</sup> Ortega y Gasset nos advirtió de los riesgos de la especialización y que de forma hiperbólica calificó de "barbarie de la especialización".

<sup>&</sup>lt;sup>34</sup> C. Mallo y M.A. Jiménez. Obra citada, pág. 383.

<sup>35</sup> C. Mallo y M.A. Jiménez. Obra citada, pág. 422.

<sup>36</sup> Martínez Cortiña, R. y otros. Diccionario enciclopédico de economía. Ed. Planeta, Barcelona, 1980, tomo 1, pág. 32.

#### EL CONTROL DE GESTIÓN EN LAS EMPRESAS CONSULTORAS DE INGENIERÍA: MODELO COGEST

## *Amortización (economía de la empresa)<sup>37</sup> .*

Acción y efecto de amortizar. Conviene diferenciar entre:

- ß Amortización financiera (recuperación de capital).
- ß Amortización económica (recuperación de coste).
- ß Amortización técnica (superación del tiempo o producción establecidos por el fabricante).
- ß Amortización tecnológica (obsolescencia).

# *Amortizar<sup>38</sup> .*

Recuperar o compensar los fondos invertidos en alguna empresa (véase "Amortización").

# *Coste<sup>39</sup> .*

Consumo, esfuerzo, sacrificio, pérdida de satisfacción susceptible de valoración. En la mayor parte de los casos, se refiere a cantidades monetarias efectivamente desembolsadas o desembolsables. En el proceso de producción, se consideran costes al total de las cantidades pagadas o pagaderas por los factores de producción: Materias primas, trabajo, consumo de capital (depreciación, amortización), etc.

# *Coste de oportunidad (microeconomía)<sup>40</sup> .*

El coste o pérdida que supone no emplear algo en otro uso diferente. Para calcular el coste de oportunidad se calcula el beneficio máximo que se obtendría dedicándolo a otro fin a su precio de mercado. Si se trata de un bien de capital, será el máximo rendimiento que se pudiera obtener con él o el precio que en el mercado habría que pagar por los servicios que presta. Es el precio de la oportunidad perdida.

## *Coste directo (contabilidad)<sup>41</sup> .*

Aquél que es inmediatamente atribuible a una determinada actividad u objeto.

# *Coste estándar (contabilidad)<sup>42</sup> .*

Coste predeterminado, especificado a nivel de portador, que contempla tanto la dimensión técnica (consumo) como la económica (coste), siempre referido a una unidad de producto o servicio. El cálculo de coste estándar supone, para un determinado nivel de actividad, la fijación de los componentes técnicos del producto, referidos a unidades individuales de cantidad o de tiempo, además de una valoración económica de tales factores acorde con la realidad. La consideración de estas dos dimensiones permitirá, después, aislar las desviaciones técnicas y económicas en el producto. Existen tres tipos de estándar:

ß El primero de ellos es el llamado ideal, que supone un funcionamiento correcto del proceso de producción, por lo que raras veces es considerado, a no ser como meta general.

<sup>37</sup> Martínez Cortiña, R. y otros. Obra citada, tomo 1, pág. 160.

<sup>38</sup> Martínez Cortiña, R. y otros. Obra citada, tomo 5, pág. 162.

<sup>39</sup> Martínez Cortiña, R. y otros. Obra citada, tomo 5, pág. 131.

<sup>40</sup> Martínez Cortiña, R. y otros. Obra citada, tomo 5, pág. 133.

<sup>41</sup> Martínez Cortiña, R. y otros. Obra citada, tomo 5, pág. 134.

<sup>42</sup> Martínez Cortiña, R. y otros. Obra citada, tomo 5, pág. 134.

- ß El segundo es el llamado estándar del pasado, obtenido a partir de datos históricos. Es la base principal para sentar los estándares operativos, pero ha de ser previamente adaptado.
- ß En tercer lugar está el estándar esperado para una situación concreta de utilización de la capacidad productiva de la empresa. Éste es el que se suele implantar y sirve para valorar la eficacia del proceso de producción a través de las desviaciones.

# *Coste fijo (microeconomía)<sup>43</sup> .*

Es el coste que tiene una cuantía independiente del volumen de producción alcanzado. Son los gastos de las inversiones precedentes, de administración o gastos generales y de otros varios factores que puedan usarse o que se utilicen en cantidades fijas. Es un coste a corto plazo, pues a largo plazo todos los costes se convierten en variables.

# *Coste marginal (microeconomía)<sup>44</sup> .*

Es el aumento de coste que se origina al aumentar en una unidad el volumen de producción. Su cuantía depende del nivel del volumen de producción. La suma de todos los costes marginales desde cero al volumen de producción alcanzado es igual al total del coste variable. Más estrictamente, el coste marginal es la variación infinitesimal del coste al variar infinitesimalmente la producción, por tanto la derivada del coste respecto del volumen de producción en la función de costes. La teoría de la competencia perfecta establece que el equilibrio de la producción y el de la empresa se logra con un volumen de producción en el que el ingreso marginal iguala al coste marginal. En este punto la empresa obtiene el beneficio máximo.

## *Coste por pedido (contabilidad)<sup>45</sup> .*

Método de cálculo de costes mediante la asignación de costes a cada pedido, encargo o producto.

## *Coste variable (microeconomía)<sup>46</sup> .*

El que varía en su cuantía total con el volumen de producción. Es igual a la suma de los costes marginales. Son nulos para una producción nula.

# *Costo<sup>47</sup> .*

Coste.

l

# *Escandallo<sup>48</sup> .*

Desagregación del coste o precio de un producto o servicio entre los diferentes valores de sus componentes: Materiales, mano de obra, amortizaciones y gastos.

<sup>43</sup> Martínez Cortiña, R. y otros. Obra citada, tomo 5, pág. 134,135.

<sup>44</sup> Martínez Cortiña, R. y otros. Obra citada, tomo 5, pág. 135.

<sup>45</sup> Mallo, C y otro. Obra citada, pág. 304.

<sup>46</sup> Martínez Cortiña, R. y otros. Obra citada, tomo 5, pág. 139.

<sup>47</sup> Martínez Cortiña, R. y otros. Obra citada, tomo 5, pág. 140.

<sup>48</sup> Martínez Cortiña, R. y otros. Obra citada, tomo 4, pág. 310.

Por lo general, la fijación de un escandallo es el primer paso desde una contabilidad tradicional según costes históricos hasta una contabilidad analítica o moderna, de costes estándar.

Determinados los componentes del coste de un producto, puede iniciarse la actividad de control, por muy rudimentario que éste sea, estableciendo las desviaciones entre las previsiones (escandallo) y la realidad. A partir de esta utilidad de tipo interno y de control, los escandallos se utilizan para la fijación de precios de venta, tanto en el mercado como en la celebración de contratos con organismos o entidades gubernamentales.

## *Estructura (metolodogía)<sup>49</sup> .*

Conjunto de elementos y relaciones que caracterizan, con cierta permanencia, a una determinada situación real. Es el resultado de un proceso mental que combina otras dos:

- ß Acotar o limitar una parte de la realidad, disgregándola del resto.
- Integrar todo lo incluido dentro de esos límites, en relaciones de interdependencia.

La definición de estructura se caracteriza por las notas de totalidad o sentido unitario del conjunto como un todo e interdependencia de los componentes. Aunque la visión estructural se ha generalizado en todas las ciencias, la operación no es igual en todos los casos, pues la diferencia esencial entre las ciencias sociales y las físicas obedece en gran parte a que en las primeras las estructuras no están objetivamente dadas como en las físicas. Al nivel físico de la realidad sería un obvio error acotar la mitad de una mesa con la mitad de otra adyacente para estudiar el conjunto como una unidad. En cambio, esto es posible al nivel social (en la organización de una empresa, por ejemplo). En las ciencias sociales las unidades estructurales se postulan según el objeto de estudio, pero no se encuentran dadas. De ahí el claro error de considerar que en la realidad social hay un número determinado de estructuras.

El análisis de una estructura puede conducir a resultados triviales o importantes según el acierto de esa selección. Este aspecto está vinculado a la triple valencia posible del concepto de estructura:

- ß Estructura en la realidad o forma de organización de la realidad.
- ß Estructura en el modelo descriptivo o estructura manifiesta en un modelo descriptivo de la fenomenología de la realidad.
- ß Estructura en el modelo estructural que tiende a poner de manifiesto las relaciones de los fenómenos observables con el sistema subyacente que confiere sentido a esos fenómenos.

### *Estructura de costes (economía de la empresa)<sup>50</sup> .*

Configuración relativa de los elementos del coste de un producto:

ß Atendiendo a la naturaleza u origen del coste, pueden distinguirse los siguientes: Costes de primeras materias; costes de energías humanas (mano de obra, sueldos y cargas sociales); costes de energías fisicas (fuerza eléctrica, vapor, agua, gas y combustibles); costes de reparaciones; costes de utilización del equipo industrial (amortización del equipo, utillaje y herramientas).

<sup>49</sup> Martínez Cortiña, R. y otros. Obra citada, tomo 4, pág. 451, 452.

<sup>50</sup> Martínez Cortiña, R. y otros. Obra citada, tomo 4, pág. 452.

ß Otro criterio permitiría estructurar los costes en función de su localización empresarial, centros de costes o lugares de coste correspondientes. Entre otros serían los siguientes: Costes directos o incorporados directamente al producto; costes semidirectos o costes de fabricación, que se localizan en cada una de las secciones en que se encuentra dividida la empresa; costes indirectos, que, a través de un reparto convenido, se llevan a las secciones de producción desde otras secciones auxiliares y complementarias; costes ajenos a la explotación y no imputables a los productos; costes extraordinarios, que son, igualmente a los anteriores, ajenos a la explotación, no periódicos y de carácter extraordinario; costes comerciales u originados en la actividad puramente comercial de la empresa. En función de la técnica de fabricación que utilice la empresa, pueden distinguirse entre costes por proceso y costes por pedido, o característicos de las empresas transformadoras.

Por último, la teoría económica lleva a cabo una distinción de costes propia, que se concretan en los siguientes: Costes totales; costes fijos; costes variables; costes unitarios y costes marginales.

## *Estructura de un modelo (estadistística)<sup>51</sup> .*

Una estructura define, pues, completamente la relación funcional o aleatoria entre las variables exógenas y endógenas. Resulta, así, que mientras los parámetros y las probabilidades no están determinadas, el modelo no se refiere a una estructura particular. Hay por ello una profunda diferencia entre el concepto de estructura y la idea de la realidad económica interpretada y representada estructuralmente, como podemos ver a continuación:

- ß El primero es un concepto esencialmente formal, al que ha conducido una interpretación y uso de los modelos inspirada, fundamentalmente, en la finalidad de explicar variables endógenas al servicio de la política económica.
- ß Mientras que la aplicación de la técnica de los modelos al estudio sistemático de la realidad implica como principio básico la aspiración de que los modelos reflejen. lo mejor posible la vida económica, buscando un resultado más real que formal, aunque implique pérdida de precisión.

## *Factor (microeconomía)<sup>52</sup> .*

Es cualquier elemento que contribuya al proceso productivo de un bien o servicio (factor de producción). La economía clásica considera que hay tres factores: Tierra, trabajo y capital.

# *Función Cobb-Douglas (microeconomía)<sup>53</sup> .*

Función de producción que presenta la forma P=Ax ${}^{\alpha}y^{\beta}...z^{\zeta}$ , siendo x, y,...,z las cantidades empleadas del factor de la producción, estando los valores de cada tipo de los exponentes entre 0 y 1 (0 < α, β,...,ζ < 1), y sumando el conjunto de los exponentes la unidad  $(\alpha+\beta+\ldots+\zeta=1)$ ; otras versiones de esta función admiten otros valores reales para esta suma, distintos de la unidad. Se utiliza tanto en análisis macroeconómicos como mícroeconómicos; fue propuesta por primera vez por el economista Douglas y el matemático Cobb en 1928. Su utilización más frecuente es con tan sólo dos factores de producción, el capital y el trabajo (C y T, respectivamente), de modo que, siendo P la cantidad producida de un bien, la función Cobb-Douglas es P = AC<sup>«</sup>T<sup>β</sup>. La función puede escribirse con ligeras variantes formales.

<sup>51</sup> Martínez Cortiña, R. y otros. Obra citada, tomo 4, pág. 452.

<sup>52</sup> Martínez Cortiña, R. y otros. Obra citada, tomo 5, pág. 26.

<sup>53</sup> Martínez Cortiña, R. y otros. Obra citada, tomo 5, pág. 110.

# *Función de coste (microeconomía)<sup>54</sup> .*

Es la expresión del coste en relación a la cantidad de producto obtenido. Se aplica a un producto o a una empresa. Se obtiene a partir de la función de producción y de los precios de los factores.

## *Función de producción (microeconomía)<sup>55</sup> .*

Es una relación de carácter técnico que expresa la relación entre distintas cantidades de factores de la producción con la cantidad de producto obtenible en cada caso. Habitualmente no se considera una función de una sola variable, pues el caso general es que sea preciso utilizar más de un factor para obtener un producto; en este caso, sucede por lo común que existen distintas posibles combinaciones de factores para obtener una misma cantidad de producto, y entonces se agrupan en una clase cada conjunto de combinaciones que corresponden a cada cantidad de producto, y cada elemento de un grupo de éstos, en relación con los demás de la misma clase, recibe el nombre de combinación isoproducto. Cuando el conjunto de las combinaciones isoproducto de una clase es continuo, forma una línea isocuanta (es decir, que corresponde a una misma cantidad de producto).

ß La función de producción es, por tanto, indeterminada en el sentido de que no ofrece más que el cuadro de posibilidades técnicas dentro del cual puede acometerse un proceso de producción, pero no ofrece un criterio para la selección de éste (la determinación corre a cargo de la función de coste, que permite elegir la combinación de coste mínimo entre las técnicamente posibles). La función de producción supone, por otro lado, un estado dado de la tecnología; un cambio tecnológico cambia la función de producción.

Un carácter que se supone a la función de producción es el que expresa la ley de los rendimientos decrecientes, según la cual, a partir de cierto punto, el incremento de la cantidad de un factor, permaneciendo fijos las cantidades de los demás, permite obtener más producto, pero cada vez en cuantía menor. En el ámbito de la producción se opone a ésta la ley de los rendimientos crecientes de escala.

# *Función de producción (macroeconomía) <sup>56</sup> .*

Recibe este nombre la función de producción cuando se expresa para el conjunto de una economía. Es una función con un alto nivel de agregación. En la versión genérica, a largo plazo, expresa el volumen de producción como resultado de la combinación de las tres clases básicas de factores de la producción (trabajo, tierra y capital), o sea, O=f(L,T,K) (L, trabajo, "labour"; T, tierra; K, capital; O, producto, "output").

Una función de producción más típica es la de dos factores, O=f(K,T), en su versión española P=f(C,T) (en esta ocasión, las iniciales corresponden a: C, capital; T, trabajo; P, producción). Supone, por una parte, que la técnica es invariante, empleándose de hecho las técnicas óptimas en cada caso y, por otra, que el capital es maleable (es decir, que puede descomponerse en unidades tan pequeñas como se quiera y que cualquiera de éstas puede utilizarse para distintos procesos).

<sup>54</sup> Martínez Cortiña, R. y otros. Obra citada, tomo 5, pág. 197.

<sup>55</sup> Martínez Cortiña, R. y otros. Obra citada, tomo 5, pág. 205-208.

<sup>56</sup> Martínez Cortiña, R. y otros. Obra citada, tomo 5, pág. 205-208.
En esta versión es en la que se pueden definir las condiciones y características tradicionales de la función de producción global, análogas a las microeconómicas. Se plantea aquí un problema que también existe en la microeconomía, pero con menor relevancia, el de los rendimientos de escala (creciente, constante o decreciente).

Frente a ellas cabe destacar las denominadas función de producción de Cobb-Douglas, ya citada, que presenta una casuística bastante amplia, aunque no es más que la particularización de la problemática general del contraste de las teorías económicas.

## *Función homogénea (microeconomía)<sup>57</sup> .*

Recibe este nombre la función  $y=f(x,...,z)$  cuando al multiplicar todas las variables independientes por una misma cantidad, h, la variable dependiente resulta multiplicada por una potencia de esa cantidad, h<sup>m</sup> (donde m es un número). Dicho de otra forma, esta función será homogénea de grado m. Simbólicamente, lo dicho se expresa en la forma: h<sup>m</sup>y=f(hx,...,hz,,). Una consecuencia de este concepto es que cuando las variables independientes son nulas, la dependiente también ha de serlo [f(0,...,0)= 0], por lo tanto, las funciones homogéneas pasan por el origen de coordenadas. Esta clase de funciones son muy utilizadas, sobre todo, como función de producción global.

#### *Gasto (contabilidad)<sup>58</sup> .*

Equivalente monetario de las compras efectuadas por la empresa, es decir, importe de los bienes y servicios adquiridos en un periodo de tiempo dado. Los gastos pueden hacerse en factores de producción que se consumirán en un determinado periodo (gasto corriente) o bien en varios, siendo de proyección pluriperiódica (gastos de capital).

- ß El concepto de gasto no debe ser confundido con el de pago, ya que éste último representa sólo una mera salida de dinero de caja.
- ß Puede diferenciarse entre gastos fijos y variables según sean o no proporcionales al volumen de la producción.
- ß También se clasifican según el tipo de gastos, son los gastos por naturaleza.
- ß Mediante el proceso de periodificación (asignar una cantidad a un periodo dado), se distribuyen los gastos entre los ejercicios afectados.
- ß Hay que diferenciar entre gasto directo (imputable) y gasto indirecto (prorrateable).

#### *Horas-hombre<sup>59</sup> .*

Unidad de trabajo equivalente al desempeñado por un trabajador durante una hora.

#### *Inversión<sup>60</sup> .*

l

Las principales acepciones son:

- ß Flujo de recursos reales (bienes y servicios) dedicados a instalaciones y utillaje.
- ß Contrapartida monetaria de este flujo o parte del gasto y de la producción que no se dedica al consumo.

<sup>57</sup> Martínez Cortiña, R. y otros. Obra citada, tomo 5, pág. 210.

<sup>58</sup> Martínez Cortiña, R. y otros. Obra citada, tomo 5, pág. 237.

<sup>59</sup> Martínez Cortiña, R. y otros. Obra citada, tomo 5, pág. 401.

<sup>60</sup> Martínez Cortiña, R. y otros. Obra citada, tomo 6, pág. 113.

- ß Fondo total resultante de la acumulación de flujos de inversión en distintos periodos.
- ß Colocación de capitales en activos rentables.
- ß Vulgarmente, también conocido como gasto.

## *Modelo<sup>61</sup> .*

Representación simplificada y esquematizada de la realidad. En sentido estricto se habla de modelo cuando la representación es expresada en lenguaje matemático. El esquema que conforma el modelo tiene que ser lo suficientemente simple como para que pueda ser operativo y funcional, pero también tiene que estar lo suficientemente cercano al mundo real como para que pueda ser considerado como un reflejo del mismo.

## *Precio<sup>62</sup> .*

Valor de un bien o servicio expresado en términos monetarios. Cantidad de dinero que es preciso desembolsar para adquirir cualquier mercancía o servicio.

## *Producción (microeconomía)<sup>63</sup> .*

La teoría económica convencional considera que la producción se efectúa mediante el empleo de determinados factores de producción con una técnica determinada. Se supone que se empleará la mejor técnica posible y, que dentro de ésta, una determinada combinación de los factores dará lugar al máximo producto posible. Se puede afirmar que existe una cierta relación entre las cantidades de los factores  $x_1$ ,  $x_2,... x_n$ , por un lado y, por otro, la cantidad del bien producido de manera que  $Y=F(x_1, x_2,... x_n)$ , donde Y es la cantidad del bien y x,  $x_2,... x_n$  son las cantidades de los factores, denominándose función de producción relativa al bien.

#### *Producción por pedidos (economía de la empresa)<sup>64</sup> .*

Producción que se realiza en forma discontinua, atendiendo a pedidos u órdenes específicas recibidas de los clientes.

#### *Reparto de costes (contabilidad)<sup>65</sup> .*

Distribución ordenada que en la contabilidad analítica se lleva a cabo con los costes, una vez agrupados y clasificados según un determinado criterio, entre los distintos lugares o centros en los que se aplican o utilizan los factores correspondientes.

#### *Sistema<sup>66</sup> .*

Lo utilizaremos en su acepción de realidad que se quiere representar mediante un modelo, aunque caben distintas perspectivas:

<sup>61</sup> Martínez Cortiña, R. y otros. Obra citada, tomo 7, pág. 59.

<sup>62</sup> Martínez Cortiña, R. y otros. Obra citada, tomo 7, pág. 520.

<sup>63</sup> Martínez Cortiña, R. y otros. Obra citada, tomo 8, pág. 54.

<sup>64</sup> Martínez Cortiña, R. y otros. Obra citada, tomo 8, pág. 56.

<sup>65</sup> Martínez Cortiña, R. y otros. Obra citada, tomo 8, pág. 167.

<sup>66</sup> Martínez Cortiña, R. y otros. Obra citada, tomo 7, pág. 300.

- ß Cibernética: Conjunto de elementos y dispositivos coordinados y regulados de forma que componen una unidad de funcionamiento.
- ß Economía de la empresa: Conjunto de hombres y medios materiales con una función u objetivo definidos, colocados generalmente bajo un responsable único. Así, se habla de sistema productivo, sistema de información, etc.
- ß Metodología: Conjunto de elementos entre los que existe un haz de interrelaciones que regulan su funcionamiento interno y su comportamiento frente al contexto exterior, y que prestan al conjunto unidad y coherencia.

#### El concepto surge de tres enfoques:

- ß Organicista: El sistema es un conjunto ordenado, dotado de vida propia y está inspirado por los sistemas biológicos y ecológicos. El sistema es, en esta acepción, un programa de investigación, un punto de vista y un instrumento fructífero para abordar el estudio de los seres vivos o, por derivación, de agregados sociales que se comportan en lo esencial como seres vivos.
- ß Matemático: Las relaciones que conforman el sistema son eminentemente formales, pero rigurosamente definidas, así como los elementos que lo componen.
- ß Tecnológico: Se utiliza un concepto de sistema creado "ad hoc", con una finalidad determinada y cuyo comportamiento puede ser prefijado. Sus campos característicos de aplicación son la cibernética y la teoría de la información.

La distinción entre sistemas llega, en ocasiones, a ser puramente de léxico:

- ß Para ciertos autores, un sistema puede estar constituido tanto por elementos simples como por estructuras, si bien en este caso sería de nivel superior.
- ß Para otros, un sistema es una estructura con un matiz de aptitudes para ciertos procesos o, incluso, de finalidad o intencionalidad.

#### *Sistemas de costes (contabilidad)<sup>67</sup> .*

Los sistemas de costes más corrientes son:

- ß Sistema de costes reales: Distribuye los costes reales en que se incurre durante un cierto periodo entre los productos fabricados en el mismo.
- ß Sistema de costes estándares: Se calculan los costes antes de tener lugar el hecho que los origina, basándose en estimaciones. Son costes predeterminados. Requieren un seguimiento permanente de ajuste.
- ß Sistema de costes proporcionales o coste directo: Asigna al producto sólo los costes variables. Los márgenes de beneficios deberán cubrir los costes fijos.

#### *Técnica<sup>68</sup> .*

Forma de operar sobre la realidad, transformándola, sea material o inmaterial. Cualquier instrumento o procedimiento específico que sirva para el fin anterior.

#### *Técnico (economía de la empresa)<sup>69</sup> .*

Trabajador poseedor de una serie de conocimientos técnicos que la simple experiencia del trabajo no enseña. Si no requiere de titulación universitaria, le llamaremos "experto".

#### *Tecnología<sup>70</sup> .*

l

Estado y conocimiento de los sistemas de producción, las técnicas centrales y los conocimientos relacionados con dichos sistemas y que permiten su realización efectiva. El

<sup>67</sup> Rocafort Nicolau, A. Contabilidad de costes. Editorial Hispano Europea, Barcelona, 1989, pág. 19.

<sup>68</sup> Martínez Cortiña, R. y otros. Obra citada, tomo 8, pág. 410.

<sup>69</sup> Martínez Cortiña, R. y otros. Obra citada, tomo 8, pág. 411.

<sup>70</sup> Martínez Cortiña, R. y otros. Obra citada, tomo 8, pág. 411.

estudio económico actual del cambio tecnológico y del proceso de generación de tecnología, parte de la distinción entre invención e innovación. Un invento es una idea o modelo para un nuevo producto o proceso productivo, mientras que la innovación es la introducción en el sistema productivo de ese nuevo proceso o producto. Lo utilizaremos en el sentido de "conjunto de personas, máquinas y procedimientos" aplicables a procesos productivos.

## *Valor añadido<sup>71</sup> .*

Diferencia entre el ingreso total obtenido por una empresa, un sector o toda una economía y el coste de las materias primas y bienes intermedios utilizados para obtener aquel ingreso. El valor añadido es el valor que el proceso productivo de la empresa, el sector o la economía agrega o adiciona a las materias primas o bienes intermedios utilizados, gracias al uso de los factores de producción. Por tanto, el valor añadido es igual a la suma total de las rentas generadas por la empresa o la economía y que constituyen los sueldos y salarios, alquileres, intereses y beneficios empresariales.

## **0.4. Fuentes<sup>72</sup> .**

Desde una perspectiva empírica, las fuentes del conocimiento son las realidades investigadas. Así obtendremos los datos de la realidad que la expresan y describen conceptual, lingüística y numéricamente. En nuestro caso se han utilizado los tres grupos de fuentes habituales en el mundo científico:

- ß Contacto directo con la realidad empresarial de las consultoras.
- ß Observación mediante encuesta de una muestra.
- ß Investigación real de carácter documental.

Conviene aclarar que las fuentes de carácter documental permiten obtener datos que son las fuentes empíricas con las que la investigación va operar, junto con los obtenidos por observación real o por encuesta.

Por el contenido, las clasificaremos en dos grupos:

- ß Bibliográficas: Comprende libros y revistas.
- ß Documentales: Incorpora datos, encuestas y estudios sobre el sector, alguno de los cuales no han sido publicados.

#### **0.4.1. Bibliográficas.**

Se pretende investigar la bibliografía vigente sobre la cuestión planteada en este trabajo, con objeto de conocer el marco teórico en el que nos hemos de desenvolver.

Los medios utilizados han sido:

- ß Biblioteca de la Universidad Politécnica de Valencia.
- ß Biblioteca del Departamento de Ingeniería de la Construcción y Proyectos de Ingeniería Civil.
- ß Biblioteca propia, particular.
- ß Bases de datos bibliográficas disponibles en "internet".

<sup>71</sup> Martínez Cortiña, R. y otros. Obra citada, tomo 8, pág. 427.

<sup>72</sup> Pellicer Pérez, E., Catalá Alís, J. y Pellicer Armiñana, E. Prontuario de la investigación científica. Universidad Politécnica de Valencia, Valencia, 2.000, págs. 48-55.

El resultado obtenido en la investigación bibliográfica se ha clasificado en tres grupos, que se adjuntan como anexos (Tomo II):

- Publicaciones con las que se ha trabajado y que forman la bibliografía utilizada.
- ß Publicaciones que fueron consultadas, pero que no se utilizaron y que se incorpora como bibliografía consultada.
- Publicaciones investigadas, directa o indirectamente relacionada con el objeto del trabajo, que no se seleccionaron para su consulta, lo que forma la bibliografía referenciada.

#### **0.4.2. Documentales.**

La búsqueda se ha centrado en los siguientes campos:

- **•** Directorio de fuentes de información de la economía española<sup>73</sup>.
- ß Registro Mercantil.
- ß Central de Balances del Banco de España.
- Asociaciones profesionales y grupos de trabaio (literatura gris $^{74}$ ).
- ß Encuesta de una muestra del sector.
- ß Observación directa en la consultora IVA LEYING, S.A.

El proceso de búsqueda se ha concretado en los siguientes documentos, que se irán citando a medida que se incorporen al trabajo en curso:

- ß Resultados de la encuesta dirigida a una muestra de consultoras, según cuestionario que se adjunta en el capítulo 3.
- ß Trabajo de investigación realizado por el profesor Fernando Cañizal Berini, de la Universidad de Cantabria, presentado en 1991.
- ß Estudio del sector de las empresas de ingeniería civil en España realizado por Andersen Consulting (José Miguel Fernández, Pablo Moliner y Alejandro Herrera), publicado por el Ministerio de Fomento en 1998.
- ß "Las empresas consultoras", Javier Rui-Wamba Martija, Revista OP, nº 48, 1999.
- ß Datos del sector de cuatro años, obtenidos de Mercantil Sectorial.
- ß Series de datos a nivel de empresa obtenidos de la Central de Balances del Banco de España.
- Datos suministrados por las asociaciones de consultoras de ingeniería, Tecniberia y Asince.
- ß Boletines del ICAC (Instituto de Contabilidad y Auditoría de Cuentas).
- ß Ratios de las empresas más rentables, publicado por Oriol Amat e Ignacio Fiestas y editado por editorial Gestión 2000, Barcelona, año 2000.
- ß Datos suministrados por la consultora IVA LEYING, S.A., en virtud del convenio de investigación suscrito con la Universidad Politécnica de Valencia, Cátedra de Proyectos de Ingeniería Civil.
- ß Series de datos obtenidos mediante juegos de ensayos.

#### **0.5. Contenido.**

El trabajo contiene una introducción, seis capítulos, conclusiones, bibliografía y anexos.

A continuación se expone el índice resumido del trabajo:

- ß CAPÍTULO 0: Introducción.
- ß CAPÍTULO 1: Marco teórico.
- ß CAPÍTULO 2: Control, información e informática.

<sup>73</sup> Publicado por Crítica, editorial Grijalbo de Barcelona, en 1996, bajo la dirección de Paloma Portela.

<sup>74</sup> No publicada.

- ß CAPÍTULO 3: Contexto empresarial del sector.
- ß CAPÍTULO 4: Estimación de la función de producción.
- ß CAPÍTULO 5: Planteamiento teórico del control de gestión.
- ß CAPÍTULO 6: Diseño y desarrollo del modelo de control de gestión (COGEST).
- ß CONCLUSIONES.
- ß BIBLIOGRAFÍA.
- ß ANEXOS.
- ß CD-ROM.

En la INTRODUCCIÓN (capítulo 0) se comenta la evolución, concepto y características de este tipo de empresas; se define el objeto y los objetivos, haciendo una serie de consideraciones metodológicas y conceptuales en torno a la investigación a realizar, matizando cuestiones semánticas respecto a los principales términos especializados que son utilizados en el trabajo, así como la descripción de las fuentes y el contenido del trabajo.

En el CAPÍTULO 1 se investiga el estado de la cuestión, comentando todas y cada de las disciplinas que conforman el marco teórico del trabajo que se va a realizar, deslindando las teorías, métodos o instrumentos que el mundo de la ciencia pone a nuestra disposición, poniendo especial énfasis en la microeconomía (función de producción), economía de empresa (control de gestión y de costes) y en la teoría de modelos. Se contempla también las aportaciones de la contabilidad y las opciones que ofrecen las bases de datos relacionales. Se delimita el modelo de base de datos y las herramientas que actualmente nos ofrece la informática. Se aportan conclusiones referidas al capítulo.

En el CAPÍTULO 2 se investigan determinados aspectos teóricos en torno al significado de la función de control en el ámbito de la empresa, teniendo en cuenta las aportaciones doctrinales más relevantes, al tiempo que se hace una incursión en el campo de los sistemas de información y en el de la informática, poniendo especial empeño en los soportes informáticos disponibles, a nivel de sistemas operativos, lenguajes de programación y "software" de gestión. Se trata, en definitiva, de poner en evidencia el proceso de control en el ámbito de la empresa, describiendo someramente los dos soportes que requiere, o sea, la información y la informática. Se aportan conclusiones referidas al capítulo.

En el CAPÍTULO 3 se hace una investigación del contexto profesional y empresarial de las empresas consultoras de ingeniería, haciendo una exégesis de los antecedentes más relevantes, una valoración de la situación actual y las expectivas previsibles en función de los escenarios contemplados. Se tienen en consideración trabajos publicados por la Universidad de Cantabria, el Ministerio de Fomento, la revista OP, estudios realizados por Asince y Tecniberia, Alatec, S.A., la encuesta realizada por el doctorando, etc. Se aportan conclusiones referidas al capítulo.

En el CAPÍTULO 4 se aborda la investigación de la función de producción de las empresas consultoras de ingeniería, utilizando datos de la Central de Balances del Banco de España, del Registro Mercantil y de IVA-LEYING, S.A. (en virtud del convenio suscrito entre dicha empresa y la Universidad Politécnica de Valencia). Se realizan estimaciones a nivel de empresa y de sector, con una y dos variables explicativas. Se pone especial énfasis en la función de producción clásicas con dos variables y también en la función de producción de Cobb-Douglas. En las funciones de una variable se estiman distintos modelos: Lineal,

semilogarítmico, doblemente logarítmo, inverso, etc. Finalmente se concretan diversos modelos de predicción. Se aportan conclusiones referidas al capítulo.

En el CAPÍTULO 5 se investiga la función de control en el ámbito empresarial, desde una perspectiva teórica, interrelacionando tres conceptos básicos: Control, información e informática. Sin información no hay control posible y sin informática, en estos momentos es impensable un sistema de información. Finalmente se aborda el planteamiento teórico del control de gestión para las empresas consideradas, con objeto de que pueda ser desarrollado en una aplicación informática. Se aportan conclusiones referidas al capítulo.

En el CAPÍTULO 6 se procede, finalmente, a cubrir la última etapa del proceso de investigación iniciado, o sea, el diseño y desarrollo de un sistema de base de datos capaz de soportar una aplicación para que el modelo de control de gestión teórico se convierta en una realidad operativa. Se describe sintéticamente el proceso de diseño y desarrollo, los principales elementos que conforman el sistema de base de datos y la aplicación preparada para interactuar con los usuarios. Este capítulo queda totalmente documentado en el fichero incluido en el CD-ROM adjunto. Se aportan conclusiones referidas al capítulo.

En las CONCLUSIONES (capítulo 7) se exponen las que se han obtenido en el curso del trabajo, clasificadas en tres grupos. En el primero de ellos, se incorpora un resumen de las conclusiones intermedias que se han recogido a lo largo de cada uno de los capítulos; en el segundo, se agregan las conclusiones generales; finalmente se explicitan las propuestas de futuras líneas de investigación.

En la BIBLIOGRAFÍA se incorpora el resultado de la investigación bibliográfica realizada, descompuesta en tres grupos: Bibliografía utilizada, consultada y referenciada. A su vez, se presenta una clasificación general por autores. Se ha dispuesto materialmente de todos los libros que forman la bibliografía consultada; mientras que los que figuran en la relación de bibliografía utilizada constituyen los que se han manejado en la redacción de la tesis.

En los ANEXOS se adjuntan aquellos elementos que forman parte del modelo pero que, por razones expositivas, conviene separar del cuerpo del trabajo. Nos referimos a las tablas, consultas, formularios y códigos de VBA.

En el el CD-ROM se incorpora la documentación completa de la base de datos y de la aplicación, dada su extensión (3.849 páginas), en formato rtf.

Todo el material se distribuye en dos volúmenes:

- **TOMO I: Capítulos 0 al 7 (447 páginas).**
- **TOMO II: Capítulos 8 y 9 y el CD-ROM (338 páginas).**

# **1. MARCO TEÓRICO.**

## ÍNDICE DEL CAPÍTULO 1.

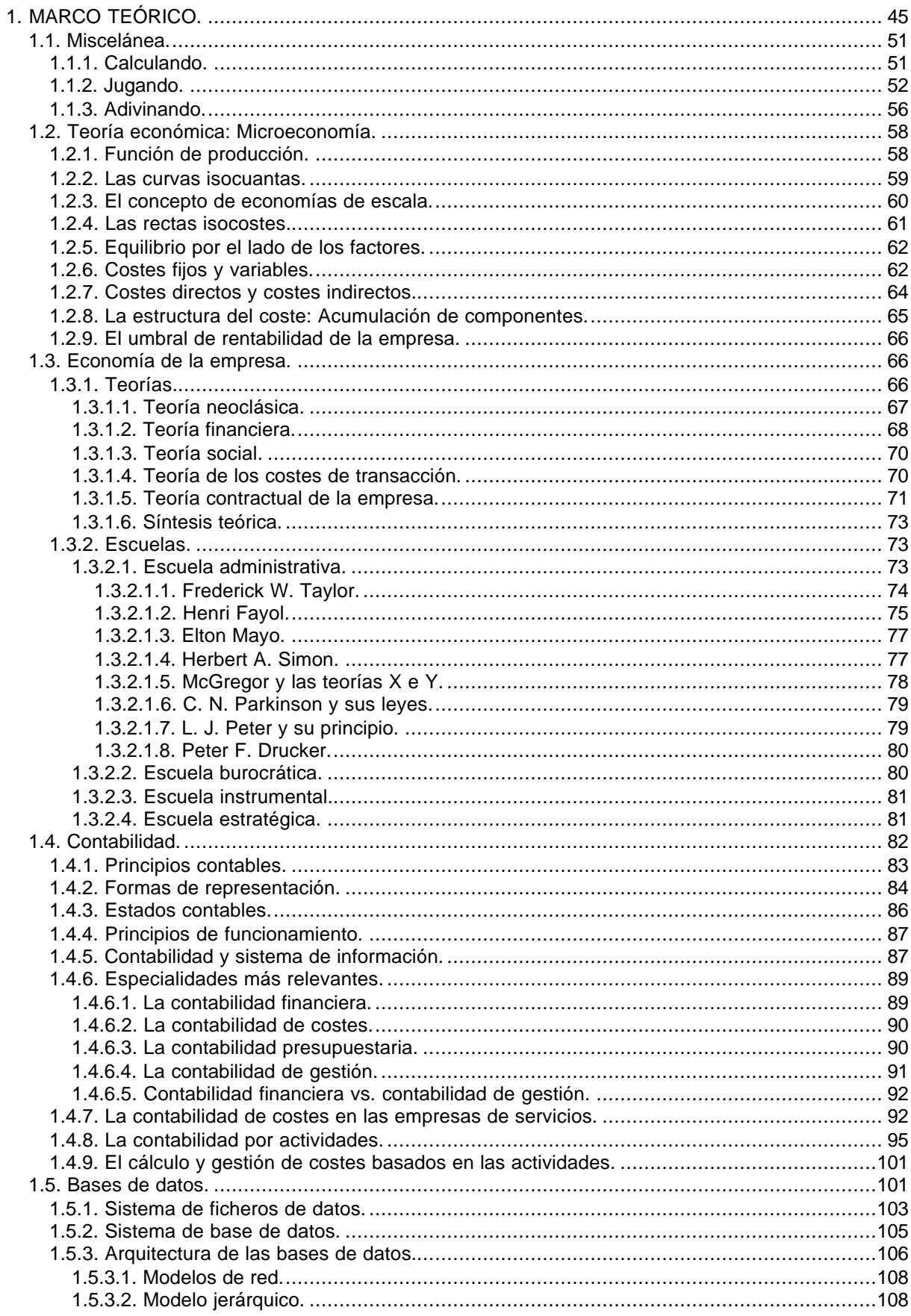

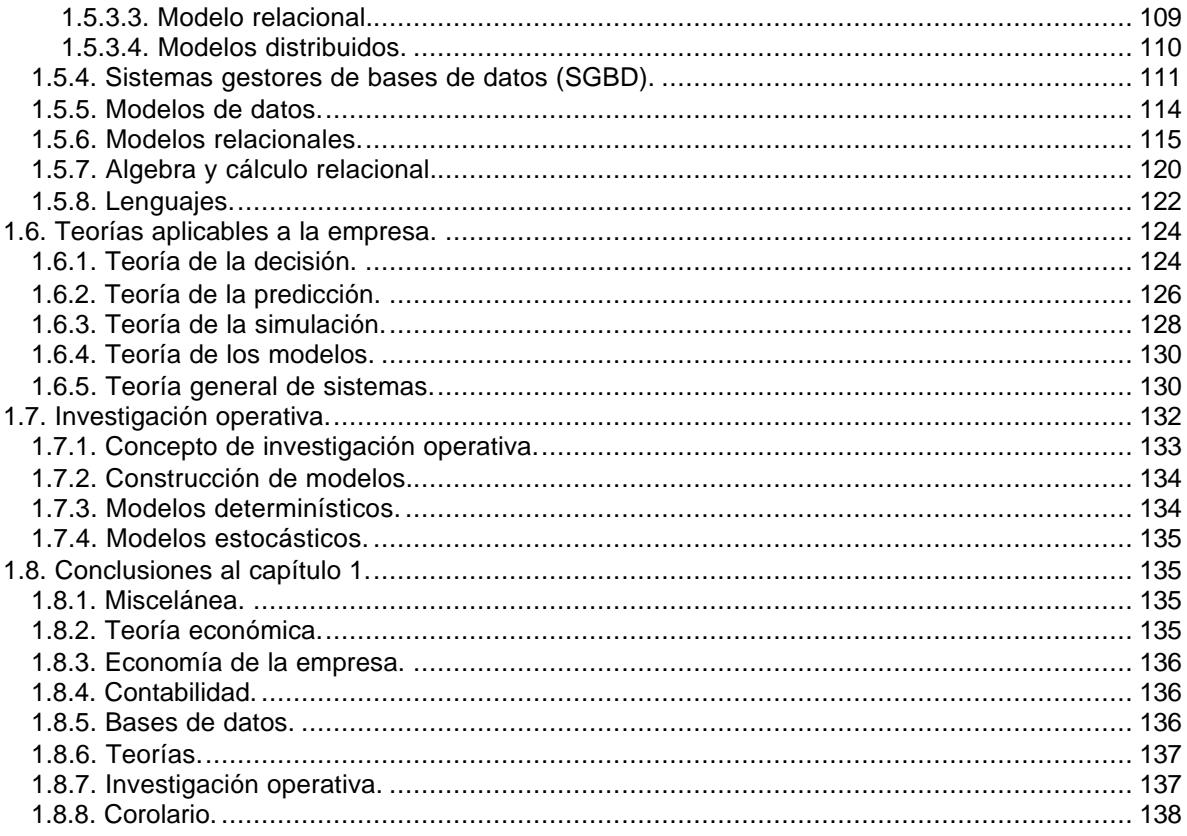

En el presente capítulo, tal como se anticipó en la Introducción<sup>75</sup>, se realiza una investigación sobre la teoría vigente en estos momentos y que, bajo nuestra opinión, es aplicable al caso que nos ocupa. Por razones metodológicas y conceptuales nos parece necesario hacer una revisión sucinta de dicha teoría y una síntesis apretada de las herramientas académicas que se van a utilizar, determinando así su marco teórico. Consideramos fundamental que en cualquier proceso de investigación científica se planteen "a priori" las cuestiones metodológicas y conceptuales que necesariamente se presentarán, para clarificar el proceso investigador y para evitar la Torre de Babel científica, lo que Ortega y Gasset llamó la "barbarie de la especialización".

En opinión de numerosos autores<sup>76</sup>, el conocimiento científico está en crisis. La excesiva especialización, la tecnificación y el avance de muchas disciplinas, han dado paso a un mundo de sabios que saben mucho de su parcela pero que no pueden comunicarse con los especialistas de otra distinta, como si vivieran en subculturas aisladas. Este panorama crítico de una ciencia en lucha entre lo general y lo específico, entre lo abstracto y lo concreto, entre lo empírico y lo utópico, es perceptible en cualquier área del conocimiento humano.

Antes de proseguir exponiendo esta situación sociológica de la ciencia, creemos oportuno aclarar nuestra posición frente al conocimiento científico. Para ello nos apoyamos en las afirmaciones de Boulding<sup>77</sup>, quien dice que "...el conocimiento no es algo que existe y crece en el abstracto. Es una función del organismo humano y de la organización social. Conocimiento es decir siempre lo que alguien sabe, no es conocimiento si nadie lo conoce. El conocimiento, sin embargo, crece al recibir información significativa en forma de mensajes de un conocedor que sea capaz de reorganizar su conocimiento"<sup>78</sup>.

Esta crisis es, en especial, destacable en las ciencias humanas, en cada una de las cuales se pretenden establecer prioridades de unas ciencias sobre otras, intentando diferenciar la ciencia de la no-ciencia, del arte o de la técnica, sin mencionar otras que impiden el progreso científico general.

Es destacable el hecho de que un antropólogo como Levi-Strauss haya querido formar una ciencia multidisciplinar<sup>79</sup> que la define como ciencia de la comunicación<sup>80</sup>. Todo para evitar

<sup>75</sup> Epígrafe 0.2. Cuestiones metodológicas y conceptuales.

<sup>76</sup> Seguimos básicamente a Eduardo Bueno Campos, en su obra "El sistema de información en la empresa", publicado por el Fondo para la Investigación Económica y Social, en Madrid, 1974 (327 páginas).

<sup>77</sup> Boulding, Kenneth (1910-1993), economista angloamericano, nacido en Liverpool; se licenció en el New College de la Universidad de Oxford. Entre 1941 y 1942 ejerció como economista en la Sociedad de Naciones. Boulding fue profesor de Economía en varias instituciones de Escocia, Canadá y Estados Unidos.

<sup>78</sup> Boulding, K. General systems theory. The skeleton of science. Management science, abril, 1956, págs. 197-209. Recogido en la obra de T.H. Williams y C.H. Griffin "Management information. A quantitative accent", R. D. Irwin, Homewood, Illinois, 1967, págs. 602 - 611.

<sup>79</sup> Esta ciencia acogería a las tres principales, que son la antropología, la economía política y la lingüística. Al respecto pueden consultarse a: Braudel, F. La historia de las ciencias sociales. Madrid, Alianza, 1968, págs. 60 y sigs.; Levi-Strauss, C. Anthropologie structurale. París, 1958, págs. 329 y sigs. Bueno Campos, obra citada.

<sup>80</sup> Sobre este particular puede consultarse:

<sup>-</sup> Hilbert, D., Ackermann, W. Elementos de lógica teórica. Editorial Tecnos, Madrid, 1962, pág. 11.

<sup>-</sup> Piaget, J. y Beta, E. W. Relaciones entre la lógica formal y el pensamiento real. Editorial Ciencia Nueva, Madrid, 1968.

<sup>-</sup> Quine, W. O. Los métodos de la lógica. Editorial Ariel, Barcelona, 1962, págs. 25 y sigs.

<sup>-</sup> Reichenbach, H. Moderna filosofía de la ciencia. Editorial Tecnos, Madrid, 1965, págs. 124 y sigs.

los agobios suscitados por el propio progreso de estas disciplinas y por la búsqueda de una metodología adecuada que permita explicar y analizar la fenomenología de cada disciplina. En particular, el centro de la cuestión se encuentra en la posibilidad de adoptar o no en las ciencias sociales, y específicamente en las ciencias económicas, el método de las ciencias naturales. Su aplicación ha experimentado un gran avance, con lo que se camina hacia el ideal de un método científico general para todas las ciencias.

Al respecto, conviene destacar la investigación actual de lenguajes aptos para explicar las relaciones estudiadas por cada ciencia. El gran desarrollo sufrido por los lenguajes formales pone a nuestra disposición un instrumental lógico, válido para ser utilizado en la metodología científica de forma más práctica de lo que se venía haciendo hasta ahora.

La progresión experimentada por la lógica teórica, también llamada matemática simbólica, que como otra ciencia cualquiera tiene como objetivo la búsqueda de la verdad, facilita este proceso. A la vez, ello ha planteado la cuestión epistemológica de si el lenguaje, la lógica y la matemática son tres o forman un solo cuerpo doctrinal.

Sigue abierto el debate sobre la utilización de las matemáticas en el estudio de los fenómenos económicos. Los detractores del uso de éstas aducen que las matemáticas ignoran cuestiones como la presencia del elemento humano y de factores psicológicos de difícil expresión cuantitativa y, por tanto, no es posible llegar a un razonamiento deductivo exacto. Pero olvidan que este problema ha ido surgiendo en épocas pasadas en ciencias que ocupan la cabeza del conocimiento científico, tales como la física, la biología o la química. Creemos que es un problema de evolución, de adaptación, de intentar la búsqueda de modelos que describan el fenómeno que estamos estudiando. Las ciencias sociales puras han sido las más reacias en su empleo, pero actualmente están sufriendo una gran revisión.

Parece obligado reproducir un párrafo de Schumpeter<sup>81</sup> donde se hace referencia al papel de la teoría en el campo de la ciencia<sup>82</sup> por el peligro que entrañan los teoricistas, que elevan a la categoría de teoría cualquier especulación libre, sin fundamento científico, y que impúdicamente se permiten hacerlas públicas: "Isaac Newton ha sido evidentemente un teórico. Pero, a pesar de ello, mostró una abierta hostilidad a la teoría, particularmente a la construcción de hipótesis causales. Desde luego que lo que realmente rechazaba era la especulación insuficientemente fundada; no rechazaba, por supuesto, ni las teorías ni las hipótesis que las sustentaban. Tal vez hubiera también en su hostilidad algo más: La antipatía de un espíritu verdaderamente científico por el uso de la palabra 'causa', que siempre lleva consigo cierto perfume metafísico. Por cierto, que el ejemplo de Newton se puede aducir también para ilustrar el hecho de que el disgusto por el uso de conceptos metafísicos en el reino de la ciencia empírica no implica, ni mucho menos, disgusto por la metafísica misma...".

<sup>&</sup>lt;sup>81</sup> Economista y teórico social austriaco (1883-1950). Empezó a ejercer como abogado y tras ganar prestigio como economista, enseñó economía en las universidades de Viena, Czernowitz (actual Chernovtsi, Ucrania), Graz y Bonn a partir de 1909. Tras visitar Estados Unidos en un intercambio de profesores con la Universidad de Columbia (en 1913) y la Universidad de Harvard (en 1927 y 1931), obtuvo una plaza fija en este último centro en 1932.

<sup>82</sup> Schumpeter, J.A. Historia del análisis económico. Editorial Ariel, Barcelona, 1971, pág. 57.

Consideramos que la economía es una ciencia cuantitativa que debe tratarse, por tanto, con los métodos matemáticos adecuados. Está claro que la economía, si de algún modo tiene que ser una ciencia, debe ser una ciencia matemática.

Por todo lo anteriormente expuesto, en el trabajo que nos ocupa hemos intentado considerar tres aspectos, que han sido cuidados formalmente y a los que hemos procurado contestar en forma correcta:

- ß El primero, se refiere a la necesidad de manejar una metodología apropiada y generalizadora, que no sólo sirva para tratar de los temas que conciernen a este trabajo, sino que faculte la intercomunicación científica o el aprendizaje correlativo entre disciplinas con objetivos diferenciados.
- ß El segundo, atiende a denunciar la problemática de los sistemas de información y comunicación como fuentes de datos para apoyar la toma de decisiones dentro de la gestión empresarial.
- ß El tercero, procura situar el conocimiento contable dentro de los métodos y de las necesidades de la gestión, superando las limitaciones de planteamientos unidimensionales, mediante dispositivos complementarios, como es el caso del modelo que se pretende desarrollar.

El desarrollo de nuestras ideas se va apoyando en consideraciones interdisciplinarias, en aspectos propios de otras ramas del saber, en ejemplos tomados fuera del conocimiento económico, pero, no por ello el objeto de nuestra elaboración deja de ser la problemática de las unidades económicas y, en especial, los requerimientos propios de la gestión de la empresa aplicada a las consultoras de ingeniería.

En los epígrafes siguientes se irán precisamente las disciplinas que pueden orientar y sustentar algunas cuestiones presentadas en el trabajo de investigación previsto.

## **1.1. Miscelánea.**

Este epígrafe, lejos de ser un mero "juego", responde al afán de desmitificar las matemáticas, la estadística y la econometría, como materias básicas que son, hurgando un poco en el recuerdo de los estudiantes y profesionales que oyen hablar de ellas, pero que prefieren mirar hacia otro lado.

## **1.1.1. Calculando<sup>83</sup> .**

l

De alguna manera, todos somos matemáticos y practicamos consciente o inconscientemente las matemáticas. Todo el mundo es, hasta cierto punto, filósofo de las matemáticas. Basta que un día hayamos exclamado ¡los números no mienten! para que hayamos pasado a engrosar las filas de Platón $^{84}$  y Leibniz $^{85}$ .

<sup>83</sup> González, C. y Gil, M. El lenguaje de la ciencia Económica. Editorial RA-MA, Madrid, 2000, págs. 15-27.

<sup>84</sup> La teoría de las ideas de Platón y su teoría del conocimiento están tan interrelacionadas que deben ser tratadas de forma conjunta. Influido por Sócrates, Platón estaba persuadido de que el conocimiento se puede alcanzar. También estaba convencido de dos características esenciales del conocimiento. Primera, el conocimiento debe ser certero e infalible. Segunda, el conocimiento debe tener como objeto lo que es en verdad real, en contraste con lo que lo es sólo en apariencia. Ya que para Platón lo que es real tiene que ser fijo, permanente e inmutable, identificó lo real con la esfera ideal de la existencia en oposición al mundo físico del devenir. Una consecuencia de este planteamiento fue su rechazo del empirismo, la afirmación de que todo conocimiento se deriva de la experiencia. Pensaba que las proposiciones derivadas de la experiencia tienen, a lo sumo, un grado de probabilidad. No son ciertas. Más aun, los objetos de la experiencia son fenómenos cambiantes del mundo físico, por lo tanto los objetos de la experiencia no son objetos propios del conocimiento.

La contribución de Leibniz a las matemáticas consistió en enumerar en 1675 los principios fundamentales del cálculo infinitesimal. Esta explicación se produjo con independencia de los descubrimientos del científico inglés Isaac Newton, cuyo

Además, todo el mundo, desde un sesudo profesor hasta un declarado enemigo de las matemáticas, es consciente de las amplias posibilidades de aplicación de las mismas a los problemas del mundo real. A los que van a estudiar ingeniería, arquitectura, física, economía, astronomía y otras innumerables profesiones, se les dice, con toda razón, que deben adquirir una sólida base de conocimientos matemáticos para triunfar en las carreras que piensan cursar.

En cuanto a la utilidad de las matemáticas, pocas personas están en desacuerdo. De hecho, son cada vez más quienes han descubierto, y aún lo siguen haciendo, que la presencia de las matemáticas y la necesidad de su utilización en otros campos como la biología y, en nuestro caso, la economía, es una realidad que resulta difícil ignorar.

Podríamos preguntarnos la causa de la utilidad de las matemáticas puesto que, después de todo, las matemáticas puras son un conjunto de abstracciones, un sistema de ideas internamente consistentes y lógicamente bello, pero de ideas al fin y al cabo. Cuando juzgamos las matemáticas sólo bajo el prisma de la utilidad, ignoramos uno de los privilegios centrales del ser humano como es la oportunidad de elevarse intelectualmente, por el puro gozo de elevarse.

Entre los matemáticos a veces se dice que es fácil convertirse en un matemático aplicado mediocre, aunque exige algo más convertirse en un matemático puro, pero es bastante más difícil convertirse en un excelente matemático aplicado. Para sobresalir en la aplicación de las matemáticas hay que dominar otros campos (astronomía, ingeniería, biología, economía...), y mientras un matemático puro puede modificar libremente sus postulados o introducir nuevas hipótesis para facilitar su trabajo, el matemático aplicado se ve obligado a hacerlo de acuerdo a los fenómenos incontrolables del mundo externo.

## **1.1.2. Jugando<sup>86</sup> .**

Las ciencias estudian diferentes tipos de entes, hechos, datos, etc., y se caracterizan por su objeto material y formal. El objeto material de una ciencia está constituido por los elementos de estudio de la misma; y el formal, por los modos, formas, puntos de vista más abstractos desde los cuales la ciencia analiza el objeto material.

Un mismo elemento, puede formar parte del objeto material de diferentes ciencias, pero cada una de ellas lo analizará considerando unos aspectos y prescindiendo de otros. El objeto formal de una ciencia es el que la caracteriza y la diferencia de las demás<sup>87</sup>.

La observación y la experimentación son los dos instrumentos de los que se vale la actividad investigadora sobre un objeto, teniendo como fin elaborar leyes sobre las regularidades que se puedan encontrar. En cada una de las observaciones o experimentaciones realizadas

sistema de cálculo fue inventado en 1666. El sistema de Leibniz fue publicado en 1684, el de Newton en 1687, y el método de notación ideado por Leibniz fue adoptado universalmente. En 1672 también inventó una máquina de calcular capaz de multiplicar, dividir y extraer raíces cuadradas. Es considerado un pionero en el desarrollo de la lógica matemática.

<sup>86</sup> En este epígrafe se sigue fundamentalmente a los profesores Escuder y Murgui, en su obra "Estadística aplicada", editada por Tirant lo Blanch (Valencia, 1995), págs. 21-28 y 401-428.

<sup>87</sup> Así un fenómeno tan cotidiano como puede ser la compra - venta de un libro y su entorno, podría ser estudiado por diferentes ciencias (el derecho, la ética, la psicología, la economía, etc.), pero cada una de ellas, considerará unos aspectos, que en los casos citados podríamos denominar, respectivamente, jurídicos, éticos, psicológicos y económicos, y prescindirá de los otros.

puede ocurrir que si se controlan determinadas condiciones pueda predecirse o no el resultado final a obtener. Si se pueden predecir estaremos en presencia de fenómenos causales o deterministas; de lo contrario, estaremos en presencia de fenómenos inciertos o bajo incertidumbre.

En cuanto a los fenómenos y leyes causales o deterministas, tan solo vamos a añadir que el determinismo implica la verificación, sin excepción, en cada una de las realizaciones concretas de una prueba o manifestación fenoménica individual. En consecuencia, no pueden ser objeto de estudio de la estadística. Sin embargo en los fenómenos y leyes no causales, casuales o con incertidumbre sí cabe aplicarla.

Dentro de la clase general de los fenómenos casuales puede distinguirse entre:

- Los fenómenos susceptibles de repetición tantas veces como se desee, y bajo las mismas condiciones. En este grupo, como es evidente, se da la circunstancia de que no se podrá predecir el resultado de cada manifestación al repetir el experimento un número de veces suficientemente grande; pero sí podrá constatarse si las frecuencias relativas de cada posible resultado se estabilizan. Esta propiedad se conoce con el nombre de ley de estabilización de las frecuencias relativas o ley de regularidad estadística.
- ß Los que no poseen la propiedad anterior, bien por no ser susceptibles de repetición en las mismas condiciones para poder constatarla, bien por otras causas, se pueden denominar fenómenos inciertos propiamente dichos.

Por lo tanto para caracterizar la incertidumbre, pueden realizarse distintas modelizaciones en función del punto de vista adoptado. Cuando se establece en función de la estabilización de las frecuencias relativas, o al menos de la posibilidad de asociar el fenómeno en cuestión a una distribución de probabilidad, estamos ante el punto de vista o criterio estadístico. Entonces las regularidades afectarán a grupos o conjuntos de resultados bastante numerosos y jamás a singularidades o resultados individualizados, pasando a denominarse estadísticas, aleatorias o estocásticas. Consecuentemente podemos decir que las leyes y razonamientos estadísticos son no causales y constituyen una forma de tratar la incertidumbre.

Se puede afirmar que la estadística no sólo confirma la regla en cuanto a su caracterización, sino que se sitúa en una posición extrema, ya que<sup>88</sup>:

- ß Su objeto material está constituido por conjuntos de elementos, de entes o fenómenos de cualquier naturaleza.
- ß Su objeto formal consiste en prescindir de cualquier razonamiento causal, si es que hubiera lugar, y considerar sólo las regularidades que puedan predicarse del conjunto realmente investigado bajo la lógica probabilística.

La estadística también puede considerarse como metodología al servicio de cualquier ciencia, haciendo posible la aplicación del método de inducción incompleta o científica.

Para finalizar este epígrafe, cabe definir la estadística, de conformidad con el Diccionario de la Real Academia, en sus dos acepciones:

<sup>88</sup> En el primer caso el análisis estadístico pertinente se denomina descriptivo; mientras que en el segundo se denomina inferencial por muestreo. En consecuencia, la estadística puede clasificarse en dos disciplinas: Estadística descriptiva e inferencia estadística. Tanto el fundamento teórico de la segunda como la interrelación entre ambas se encuentra en el cálculo de probabilidades.

- ß Primera: Hace referencia a los censos o recuentos de poblaciones, de recursos naturales, industriales, o de cualquier otra manifestación del estado, comunidad, provincia, pueblo o clase.
- ß Segunda: Estudia los hechos físicos o morales del mundo que se presentan a numeración o recuento y a la comparación de las cifras a ellos referentes.

Como se puede apreciar, en la definición, implícita o explícitamente, aparecen inmersas tanto la estadística descriptiva como la inferencial, así como los dos significados del término estadística: Uno, como colección de datos numéricos presentada de forma ordenada, y otro como ciencia o metodología.

En el análisis descriptivo es fundamental un análisis empírico de datos. Se parte de un conjunto de elementos cualesquiera, que se investiga y se intenta describir mediante una serie de técnicas propias de la estadística descriptiva. Las conclusiones obtenidas son ciertas para el conjunto, pero no pueden pormenorizarse a elementos individuales, aunque por casualidad alguna de los valores obtenidos para el conjunto coincidiera con la medida de algún elemento en particular.

El análisis inferencial precisa la concurrencia de, al menos, dos conjuntos: Población y muestra. Ello es debido a que el análisis inferencial surge por la imposibilidad de analizar la totalidad de los datos de referencia, sea por limitaciones temporales, por limitaciones económicas o por limitaciones técnicas y no hay otra solución que analizar realmente sólo una muestra.

Los conceptos de población y de muestra son, pues, relativos y dependerán de la investigación a realizar. Así, un conjunto determinado podría ser población para una investigación y muestra para otra.

Los criterios de selección de muestras son los únicos que permiten asociar a las posibles muestras distribuciones de probabilidad y, por tanto, incorporar la lógica probabilística al razonamiento estadístico inferencial. Las muestras así obtenidas, se denominan muestras estadísticas.

Las conclusiones inferenciales nunca podrán considerarse ciertas, aunque sí se le podrá asociar una probabilidad, del 0 al 100%, de certeza.

En cuanto al cálculo de probabilidades<sup>89</sup>, cabe afirmar que es una teoría matemática pura y deductiva. Su fundamentación, formalización e interpretación empírica se puede realizar desde diferentes puntos de vista, entre ellos el lógico, el frecuencial, y el subjetivo, siendo los dos últimos los más importantes.

Su contenido lo constituyen las distribuciones de probabilidad, aunque debido a su amplitud y a los problemas adicionales teóricos que surgen, puede desgajarse de la misma la parte que se refiere a distribuciones infinito-dimensionales o teoría de los procesos estocásticos.

<sup>89</sup> Rama de las matemáticas que se ocupa de medir o determinar cuantitativamente la posibilidad de que ocurra un determinado suceso. La probabilidad está basada en el estudio de la combinatoria y es fundamento necesario de la estadística. La creación de la probabilidad se atribuye a los matemáticos franceses del siglo XVII Blaise Pascal y Pierre de Fermat, aunque algunos matemáticos anteriores, como Gerolamo Cardano en el siglo XVI, habían aportado importantes contribuciones a su desarrollo. La probabilidad matemática comenzó como un intento de responder a varias preguntas que surgían en los juegos de azar, por ejemplo, saber cuántos dados hay que lanzar para que la probabilidad de que salga algún seis supere el 50%.

Las leyes de la teoría de la probabilidad son utilizadas por la estadística para la modelización y para fundamentar e interpretar las inferencias estadísticas.

En los tratados generales sobre estadística se estudia tanto la descriptiva como la estocástica y la inferencia estadística. Opinamos, además, que entre dichas tres disciplinas aunque se estudien separadamente no debe perderse la idea de su interrelación.

Finalmente, en cuanto a las relaciones de la estadística con otras ciencias, podemos indicar que se relaciona con cualquier disciplina científica (incluidas las humanísticas), siempre que se desee probar algún tipo de razonamiento no casual<sup>90</sup>, en especial con:

- La teoría matemática de la probabilidad, ya que hoy por hoy toda la inferencia estadística se basa y sustenta sobre ella, así como otras disciplinas matemáticas como la teoría de conjuntos, etc.
- ß La informática, puesto que muchos de los cálculos y análisis no se podrían llevar a cabo si no fuese por su utilización. Por ejemplo, el acceso aleatorio a datos.

Suelen aparecer solapamientos entre las diferentes disciplinas científicas desde las que se pretende modelizar la incertidumbre, como por ejemplo: La teoría de los juegos de estrategia, la teoría de la decisión, la teoría de los conjuntos borrosos, las técnicas de investigación operativa cuando se aplican a contextos con incertidumbre, etc.

Realizado un repaso sucinto a la estadística, pasamos a ocuparnos de los problemas que plantean los datos estadísticos en cuanto a su cuantificación y representación.

- ß Obtenidos los datos estadísticos, en primer lugar se realiza una descripción o representación numérica de los mismos de la forma más adecuada al objeto de la investigación y, a continuación, antes de realizar su análisis puede procederse a una representación gráfica de los mismos. A partir de los estadísticos ordenados pueden definirse otros estadísticos muestrales.
- ß El grado de conocimiento que se dispone acerca de una población se manifiesta al especificar la distribución de probabilidad F(x) para la variable aleatoria que la representa. Cuando F(x) está totalmente determinada, el conocimiento es completo y se estará en condiciones de responder a cualquier pregunta que se formule sobre la población. Sin embargo, eso no suele ocurrir en la práctica.

La inferencia es un proceso de investigación de la distribución poblacional construido a partir de la información que proporciona una muestra aleatoria.

- ß Cuando se considera un modelo para la distribución poblacional especificado por una familia de distribuciones totalmente conocidas a falta del valor de uno o varios parámetros, la inferencia estadística se reduce a investigar los posibles valores de éstos. En tales circunstancias, la inferencia recibe el nombre de "inferencia paramétrica".
- Si no es posible especificar una expresión algebraica para la distribución poblacional, en la que únicamente se desconozcan los valores de algunos parámetros, la inferencia recibe el nombre de "no paramétrica".

Los resultados de la inferencia deben ser interpretados con cautela, puesto que su validez siempre estará vinculada al grado de adecuación del modelo propuesto. Una de las alternativas de que dispone el investigador para resolver sus dudas acerca de la validez del modelo, consiste en formular otros modelos diferentes y efectuar un análisis comparativo. Otra alternativa, teóricamente más interesante, consiste en proponer modelos muy amplios,

<sup>90</sup> Concretamente, hay disciplinas que la usan tanto, como por ejemplo la sociología, biología, medicina, física, economía, que han dado lugar a disciplinas especializadas como: Bioestadística, sociometría, biometría, física cuántica, estadística actuarial, estadística económica, estadística empresarial, econometría, etc., todas ellas de naturaleza fundamentalmente estadística.

con hipótesis poco restrictivas, de manera que la validez de los resultados apenas admita críticas. Lamentablemente, esta segunda alternativa suele conducir a resultados inferenciales con poco nivel de precisión, lo que limita su utilidad práctica.

El valor que adopta un estadístico sobre las observaciones muestrales representa una síntesis de las mismas. Si varios conjuntos de observaciones conducen a un mismo valor del estadístico, es lógico pensar que la sustitución de una muestra completa por el valor que sobre ella toma el estadístico, implica una pérdida de información para la inferencia. En estas circunstancias, el dato disponible no permite distinguir cuál de los posibles conjuntos de observaciones lo ha generado.

En ocasiones, la pérdida de información que se produce al no utilizar todo el conjunto muestral y considerar sólo el valor de un estadístico, no es relevante para la inferencia de una característica poblacional desconocida. En tales circunstancias, se dice que el estadístico es suficiente para la inferencia de la citada característica.

## **1.1.3. Adivinando.<sup>91</sup>**

La econometría constituye un conjunto de métodos especiales de la estadística matemática, que tiene como objeto fundamental la estimación y verificación de modelos económicos.

Cuando se lleva a cabo una investigación en la que se aplican los métodos de econometría teórica en la elaboración de modelos concretos, se dice que se ha realizado un trabajo de econometría aplicada.

La realización de un estudio de econometría aplicada requiere:

- ß En primer lugar, la formulación de un modelo económico basado en la teoría económica que refleje las hipótesis del investigador sobre el fenómeno que se desea analizar. El modelo económico se formula para aplicarlo a una situación concreta, definida desde el punto de vista tanto temporal como espacial o sectorial, lo que exige disponer de información estadística, o datos estadísticos, sobre dicha situación.
- ß En segundo lugar, la estimación y verificación del modelo seleccionado requiere la aplicación de los métodos econométricos con algún "software" especializado, aunque sea posible obtenerlo mediante procedimientos manuales en el caso de modelos sencillos y con pocos datos. En estos momentos, en una investigación de econometría aplicada es imprescindible la utilización del "hardware" y "software" adecuados.

#### Los datos estadísticos pueden proceder de:

- ß Series temporales: Recogen la evolución de una variable a lo largo del tiempo. Una serie temporal consiste en un conjunto de observaciones sobre una variable determinada, para distintas momentos del tiempo. En general, estas observaciones se realizan a intervalos regulares de tiempo. Los datos anuales de la Contabilidad Nacional, los indicadores mensuales y trimestrales de coyuntura a nivel nacional y la evolución de ventas de una empresa son ejemplos de datos de series temporales.
- ß Corte transversal: Los datos de corte transversal proceden de una variable que se desplaza a lo ancho de una muestra de individuos. Son un conjunto de observaciones de distintos elementos relativos a un mismo momento de tiempo. Por ejemplo, una encuesta de presupuestos o una encuesta de opinión de carácter político, etc.

<sup>91</sup> Se sigue, básicamente, al profesor Ezequiel Uriel Jiménez en su obra en colaboración "Econometría aplicada", editorial AC, Valencia, 1997, págs. 11-19.

ß Panel: Los datos de panel combinan datos de serie temporal y datos de corte transversal. En esta caso se obtienen observaciones sobre distintas unidades en diversos momentos, entendiendo que, al menos en una parte de las unidades a las que se recaba información no varían en los distintos periodos de tiempo.

El análisis econométrico puede realizarse con el propósito de profundizar en el conocimiento de un fenómeno o utilizarlo en la toma de decisiones de una empresa u organismo.

Los datos internos de una empresa están formados por información obtenida en el proceso de gestión y por estudios preparados específicamente para la empresa. En las investigaciones que se realizan dentro de la empresa juegan un papel relevante los datos internos y los externos. Estos últimos facilitan información acerca del entorno en que se desenvuelve la empresa. En este sentido es relevante la información sobre coyuntura de la economía nacional e internacional. Desde la integración de España en la Unión Europea, es importante manejar la información estadística sobre los países integrados, ya que el marco europeo es determinante en la toma de muchas decisiones<sup>92</sup>.

Se comentan a continuación algunos conceptos estadísticos relacionados con los datos.

- ß El *universo* es la totalidad de unidades objeto de estudio. Las unidades pueden ser personas, empresas, elementos, etc. Así si se está analizando la estructura de costes de las empresas consultoras de ingeniería, el universo está integrado por todas las empresas del sector. El universo es el marco de las unidades a que se refiere un estudio estadístico.
- ß Una *variable* es una característica que puede observarse en los elementos que componen el universo. Una vez establecidos los conceptos de universo y variable se puede definir el concepto de población.
- ß La *población* es el conjunto de observaciones de todos los elementos del universo formado por las variables objeto de la investigación. En una investigación de los presupuestos familiares de España la población está formada por el gasto de todas las familias españolas en cada uno de los bienes y servicios, y por los valores que tomen otras variables que sean objeto de estudio en la investigación.
- ß El *censo* es la investigación de todas y cada una de las unidades del universo, realizando observaciones de todas las variables que son objeto de investigación. Así, en España cada 10 años se realiza un censo de población en el que se investigan diversas características de todos los habitantes de España. Si se obtienen datos de costes de todas las empresas consultoras españolas se dirá que se ha realizado una investigación censal del sector.
- ß Una *muestra* es un subconjunto de las unidades que forman parte del universo.
- ß Una *característica poblacional* es una medida numérica sobre la población. A veces, a una característica poblacional se le denomina también parámetro poblacional. Salvo en una investigación censal, las características poblacionales no se conocen.
- ß El *estadístico* es la medida numérica de la muestra, que se utiliza para realizar inferencias sobre características poblacionales.

Es importante conocer la fiabilidad de los datos que se están manejando. En este sentido conviene distinguir entre errores de muestreo y errores extramuestrales, que comentamos seguidamente.

 $^{92}$  Con respecto a las fuentes estadísticas conviene distinguir entre:

Primarias: Son aquellas que utilizan los organismos productores de estadísticas para dar a conocer las investigaciones que realizan. Así, un ejemplo de fuente primaria son los boletines que publica el Instituto Nacional de Estadística en la primera quincena de cada mes para dar a conocer la evolución del índice de precios de consumo (IPC).

Secundarias: Son publicaciones que recogen información estadística de carácter general, o de otra materia en particular, con independencia de quien las haya elaborado. No es nuestro propósito hacer referencia aquí a las innumerables fuentes primarias sino solamente a fuentes de información secundaria que, por la cantidad de indicadores que recogen y por el tratamiento riguroso que reciben, tienen interés en el mundo de la empresa por la información que proporcionan sobre el entorno económico. Las fuentes de información que se examinan son fuentes publicadas con una periodicidad anual o inferior.

- ß El *error de muestreo* es la diferencia entre el valor de la característica poblacional y el valor del estadístico de la muestra. Este error se debe a que el estadístico se calcula con datos de un subconjunto de la población. Si se utiliza un censo, el error de muestreo es nulo. En general, los resultados de investigaciones realizadas por muestreo van acompañados de estadísticos que recogen la magnitud de los errores de muestreo cometidos.
- ß Los *errores extramuestrales* son los que se producen al recoger o manipular los datos estadísticos, no siendo atribuibles a los errores de muestreo. Los errores extramuestrales pueden ser de naturaleza sistemática o de carácter aleatorio. Así, los errores que se cometen al codificar la información serán en general de este último tipo. Por el contrario, se cometen errores sistemáticos si una parte significativa de los encuestados suministra información falsa en una determinada dirección. Por supuesto, los errores sistemáticos pueden llegar a afectar de forma importante a las inferencias que se efectúen a partir de los datos muestrales.

## **1.2. Teoría económica: Microeconomía<sup>93</sup> .**

La idea central de todo comportamiento empresarial en un sistema de economía de mercado es la obtención del máximo beneficio<sup>94</sup>. Toda empresa necesita generar unos ingresos superiores a los costes, cuya diferencia es precisamente el beneficio. Podrá discutirse cuál debe ser el marco jurídico-legal, definido básicamente por las leyes de tipo mercantil, laboral, fiscal, financiero y de protección y defensa de la naturaleza, en que la empresa ha de desenvolverse; como también podrá discutirse la forma en que dicho beneficio debe distribuirse, pero no el principio en sí mismo, consustancial con el propio sistema que da vida a la empresa. Se trata de alcanzar unos objetivos con el menor coste.

En este epígrafe centramos la atención en el ámbito productivo. Se supone que el mercado es de competencia perfecta<sup>95</sup> y que, por tanto, toda la producción obtenida es vendida, al objeto de identificar cantidad producida con cantidad vendida y determinar el valor de los ingresos, puesto que el beneficio no se genera hasta que la cantidad producida es vendida. Esta simplificación permite obviar los problemas de almacén y mercado, cuya consideración podría complicar en exceso la exposición.

#### **1.2.1. Función de producción.**

Se denomina función de producción al núcleo central de la actividad productiva llevada a cabo por una empresa. Para la realización práctica de dicha función, la empresa puede hacer uso normalmente de diferentes tecnologías, comportando cada uno de ellas la realización de una serie de actividades. Aun cuando la empresa produjera un único producto, éste podría obtenerse haciendo uso de diferentes procesos, procedimientos, y tareas, combinando en diferente proporción los correspondientes factores productivos.

En economía general se llama función de producción al modelo matemático que describe todos los posibles "outputs" que pueden obtenerse a partir de todas las combinaciones de "inputs" eficientes.

<sup>93</sup> Pyndyck, R.S. y Rubinfeld D.L. Microeconomía. Editorial Prentice Hall Ibérica, S.A., 4ª edición, Madrid, 1998, págs. 153-215.

<sup>94</sup> Este término, en general, no tiene buen cartel público, hasta el punto en que nuestra Constitución huye de tal concepto, introduciendo el de economía social de mercado. Pero el objeto de nuestro estudio no es polemizar cuestiones sociales, sino trasladar lo que dice la teoría económica sobre la cuestión.

<sup>&</sup>lt;sup>95</sup> Que tiene capacidad de absorción ilimitada.

Existen una gran variedad de funciones de producción*.* Una función de producción es distinta de otra en cuando se diferencian en el "input" o el "output" y a cierto nivel de desagregación son muchos los "inputs" que se pueden incluir en la misma y muchos también los "outputs" susceptibles de ser obtenidos. Pero una función de producción es también distinta de otra, aun con el mismo número de "outputs" y de "inputs", al ser diferente la relación entre unas y otras variables, como pueden ser también diferentes las tecnologías aplicadas.

Ciertas funciones de producción son objeto de un estudio específico en los manuales al uso, como la lineal, homogénea de grado uno, la de Cobb-Douglas, etc. Se considera el caso de la producción simple cuando se utilizan únicamente dos factores productivos, trabajo y capital.

En realidad, en la empresa existe una multiplicidad de funciones de producción; cuanto menos, una por cada actividad productiva. Sólo mediante la abstracción o generalización es posible hablar de una única función de producción, en la que se resumen o agregan otras muchas funciones de producción más elementales o simples. Así, llamando P a la cantidad de "output" o producto, T a la cantidad de factor trabajo y C a la del factor capital, la función de producción se expresa mediante el siguiente modelo matemático: P = F(T, C).

## **1.2.2. Las curvas isocuantas.**

Dando valores a la variable P se puede representar gráficamente la función de producción en el plano  $(T, C)$ . Se denominan curvas isocuantas<sup>96</sup> a las líneas que describen todas las posibles combinaciones de "inputs" necesarias para obtener una determinada cantidad de "output". Las curvas isocuantas son curvas de igual cantidad o producto.

Las curvas isocuantas son decrecientes y convexas con respecto al origen de coordenadas. Ninguna empresa estaría dispuesta a sustituir un proceso productivo por otro que incrementara la cantidad consumida de un "input" para obtener la misma cantidad de "output" si no obtuviera una reducción en las cantidades consumidas de otros "inputs", porque el nuevo proceso productivo sería técnicamente ineficiente. A medida que se incrementan la cantidad de producto o nivel de producción, dichas curvas se van alejando del origen de coordenadas, sin que puedan llegar nunca a cortarse, porque en ese caso dos cantidades diferentes de producto podrían ser obtenidas con una misma combinación de "inputs", y el proceso productivo o combinación de "inputs" correspondiente a la isocuanta de menor nivel sería ineficiente.

La función de producción es un instrumento analítico conveniente sólo cuando tiene la continuidad apropiada, esto es, en los casos de isocuantas uniformes.

En un gran número de actividades económicas los factores que intervienen en la función de producción son, en efecto, sustituibles entre sí, en mayor o menor medida, según sea la forma concreta que tome la correspondiente curva isocuanta. Existen otras muchas actividades económicas en las que más que sustitutivos, los factores productivos son, en realidad, complementarios.

<sup>96</sup> En griego, "iso" significa "lo mismo" o "igual".

Las únicas combinaciones de "inputs" técnicamente eficientes son las situadas sobre la recta formada por el cruce de curvas de producción y de coste. Para un nivel de producción dado, el aumento en la cantidad utilizada de uno de los factores productivos no supone ninguna disminución en la cantidad utilizada del otro. Toda combinación de "inputs" situada a la derecha o por encima del vértice de la correspondiente isocuanta es una combinación productiva ineficiente. Las combinaciones de "inputs" eficientes cualquiera que sea el volumen de producción han de utilizar siempre los dos factores productivos en la misma proporción. En estos casos de estricta complementariedad o acoplamiento de los factores productivos, cada isocuanta se reduce en realidad a un solo punto*.*

## **1.2.3. El concepto de economías de escala.**

Una función de producción F(T, C) es homogénea si al multiplicar las cantidades de los correspondientes "inputs" o factores productivos por un mismo coeficiente x mayor que la unidad, se verifica que:  $F(xT, xC) = xF(T, C)$ .

En economía se denominan economías de escala a los rendimientos (cantidad de "output") generados por una función de producción cuando varían simultáneamente y en la misma proporción todos los "inputs", expresados tanto el "output" como los "inputs" en unidades físicas.

Hay términos, como los de rendimiento, productividad, economías de escala, renta, beneficio, rentabilidad, etc., que son utilizados profusamente por los economistas. Los tres primeros son conceptos de naturaleza básicamente técnica, mientras que los tres últimos son de naturaleza más bien económica. Cuando nos referimos a la empresa en su conjunto, los conceptos de renta y beneficio tienen un significado equivalente<sup>97</sup>. El término rentabilidad, en cambio, se utiliza para hacer referencia a la renta o beneficio de la empresa, pero expresado en tanto por uno, o tanto por ciento, de alguna de sus magnitudes económico-financieras fundamentales (valor del activo, fondos propios, etc.). En este sentido puede hablarse también del beneficio o de la rentabilidad no sólo de la empresa en su conjunto, sino también de las diferentes sucursales, delegaciones, divisiones, departamentos o áreas funcionales de la empresa.

Los conceptos de rendimiento y productividad significan prácticamente lo mismo. Ambos se refieren al incremento de la cantidad de "output" que se deriva del incremento de alguno o la totalidad de los "inputs", expresados en "output" e "inputs" en unidades físicas. Generalmente el término productividad total se utiliza para referirse a la cantidad de producto que se obtiene al hacer variar un "input", permaneciendo el otro constante<sup>98</sup>. La productividad media se obtiene dividiendo la productividad total (cantidad de "output") por el número de unidades de "input" utilizadas, y la productividad marginal es el límite de la relación incremental entre productividad total y cantidad de "input" (la productividad de la última unidad del "input" utilizado). Al multiplicar estas productividades<sup>99</sup> por el precio del respectivo "output", se obtienen los valores económicos de las mismas. Como es obvio, la

<sup>97</sup> Diferencia entre los ingresos obtenidos durante un determinado periodo de tiempo y los gastos necesarios para obtenerlos.

<sup>98</sup> O los restantes, en el caso de que en la función de producción intervengan más de dos "inputs".

<sup>99</sup> Total, media y marginal.

productividad de un "input" no sólo depende de la cantidad que se utiliza del mismo, sino también del nivel en que se fija el valor constante de los restantes; así, por ejemplo, la productividad de un trabajador será mayor cuando dispone de buenas máquinas que cuando las que tiene son malas o carece de ellas. La famosa ley de los rendimientos marginales decrecientes, que desde fecha muy temprana mereció la atención de los economistas por su manifestación en el cultivo de la tierra, constituye un claro ejemplo de este fenómeno.

Las economías de escala son los rendimientos o cantidades de "output" que se obtienen como consecuencia de un incremento simultáneo y en la misma proporción de todos los "inputs" de una función de producción, según que en la función de producción el valor del exponente r sea mayor, igual o menor que uno. Esto es, según que el "output" incremente en mayor, igual o menor proporción que los "inputs", hablaremos de:

- ß Economías de escala crecientes: R>1.
- ß Economías de escala inexistentes: R=1.
- Economías de escala decrecientes: R<1.

La función de Cobb-Douglas es una de las funciones de producción más conocidas y de mayor popularidad entre los economistas. Tiene gran utilidad en los estudios de economía de la empresa a la hora de diseñar modelos globales cuya finalidad sea la de simular el comportamiento de la empresa. Para que dichos modelos resulten de más fácil manejo, interesa a veces incluir en los mismos funciones de producción del tipo Cobb-Douglas, de naturaleza agregada y simple, por las ventajas de tipo operativo que ello comporta.

La expresión matemática de la función de Cobb-Douglas es  $P = AT^{\alpha}C^{\beta}$ , donde:

- P es la cantidad de "output".
- **Ty C los "inputs" trabajo y capital expresados en unidades físicas o valores reales.**
- ß α y β los parámetros a estimar.

Los parámetros α y β representan la elasticidad del "output" P con relación a los factores trabajo y capital, esto es, las variaciones relativas que se originan en el "output" como consecuencia de variaciones de igual naturaleza en los factores productivos empleados.

## **1.2.4. Las rectas isocostes.**

Al multiplicar las cantidades de cada uno de los "inputs" consumidas en el proceso de producción por sus respectivos precios se obtiene el coste de producción. Así, continuando con la función de producción definida anteriormente, si llamamos  $p<sub>T</sub>$  al precio medio del factor trabajo (salario medio por jornada o por hora) y  $\beta_c$  al precio del capital (tipo de interés), las combinaciones productivas de igual coste vienen expresadas por la ecuación:

 $\bullet$  G =  $p_T T + p_C C$ .

G es una constante que expresa el coste o presupuesto de gastos correspondientes. Como los precios  $p_T$  y  $p_C$  y el valor del término G son constantes, la ecuación anterior es una relación entre las variables T y C, que viene representada geométricamente por una recta. A cada valor de G le corresponde una recta distinta en el plano (T, C), si bien todas ellas son decrecientes y paralelas, al tener una pendiente negativa igual al cociente entre los precios. Dando al término G diferentes valores, se obtiene el mapa de rectas isocostes (igual coste). El punto en que esta recta se convierte en tangente de la curva isocuanta, es el óptimo.

Para cada función de producción hay un punto de tangencia y el conjunto de estos puntos forman la recta óptima de producción.

## **1.2.5. Equilibrio por el lado de los factores.**

Una empresa se halla en equilibrio por el lado de los factores, es decir, es eficiente en sentido económico, cuando elige una combinación productiva tal que con un coste dado consigue hacer máxima la cantidad de producto obtenida.

La función de Cobb-Douglas es la más sencilla de las funciones de producción denominadas de elasticidad de sustitución constante o  $\text{CES}^{\text{100}}.$ 

La empresa asigna óptimamente sus recursos productivos, se halla en equilibrio por el lado de los factores, tanto en el caso de máximo como de mínimo, cuando se verifica la ley de la igualdad de las productividades marginales ponderadas. Esto es, la productividad de la última unidad monetaria gastada en cada uno de los diferentes factores productivos es la misma.

## **1.2.6. Costes fijos y variables.**

El coste de un producto (bien o servicio) viene dado por el valor en términos monetarios de los distintos "inputs" consumidos en su elaboración. En la práctica, la determinación del coste de producción presenta a veces indudables dificultades, sobre todo en los casos de producción múltiple, ya que en los casos de producción simple el problema de la determinación del coste de producción se simplifica notablemente.

Entre los distintos factores integrantes del coste de producción hay algunos que vienen valorados en términos monetarios por el mercado, como ocurre, por ejemplo, con las materias primas, mano de obra, etc.; el problema, en estos casos, puede surgir a la hora de repartir esos conceptos entre diferentes centros de coste o incluso los diferentes productos, cuando se trata de una empresa de producción múltiple.

Hay otros elementos integrantes del coste cuya valoración en términos monetarios resulta más difícil, por ejemplo, la depreciación de ciertos elementos del activo fijo. Tanto en unos casos como en otros, hay que hacer ciertas hipótesis, discutibles siempre, para poder llevar adelante el proceso de la determinación del coste de producción con un mínimo de racionalidad.

Por todo ello, porque hay factores de producción cuyo valor no viene determinado de forma objetiva por el mercado y también porque hay ciertos conceptos de coste que afectan a varias áreas<sup>101</sup>, el valor del coste de producción es bastante relativo.

El análisis económico suele clasificar los costes en fijos y variables. Son fijos aquellos costes que no varían al variar el volumen de producción o nivel de actividad, y son variables aquellos otros que, como su nombre indica, varían con el nivel de actividad. La distinción entre costes fijos y variables es siempre a corto plazo, ya que a largo plazo todos los costes

<sup>100</sup> "Constant elasticity of sustitution".

<sup>101</sup> Por lo que se hace necesario utilizar para su reparto claves de distribución más o menos arbitrarias o subjetivas.

son variables. Así, por ejemplo, la amortización anual, que es un típico coste fijo derivado de la existencia de una capacidad productiva dada, se convierte en coste variable cuando, a largo plazo, esa capacidad productiva aumenta como consecuencia del incremento de la demanda.

Aquella parte de los costes totales que no cambian al variar la producción, constituye lo que se denomina costes fijos o cargas de estructura, mientras que la parte cambiante es el coste variable total; es decir,  $C(X) = C_F + C_V(X)$ , siendo:

- $\bullet$  C(X) = Costes totales.
- $\bullet$   $\mathsf{C}_{\mathsf{F}}$  = Costes fijos o cargas de estructura.
- $C_V(X) = \text{Costes variables}$  totales.
- $X =$  Volumen de producción, expresado en unidades físicas.

*El coste marginal*, identificado en la práctica corrientemente como el coste de la última unidad producida, *es el coste que corresponde a un incremento infinitesimal de la cantidad de producto elaborada*. La relación funcional entre el coste variable y el volumen de producción no siempre es directamente proporcional<sup>102</sup>. Se supone que, en una primera etapa, los costes incrementan menos que proporcionalmente<sup>103</sup> para luego, una vez rebasado el punto de inflexión, crecer más que proporcionalmente (hipótesis de rendimiento decreciente). Es decir, se supone que a partir de un cierto volumen de producción, la existencia de factores fijos frena la eficiencia de los factores variables <sup>104</sup>.

La curva de costes marginales corta a la curva de costes totales medios y costes variables medios en sus puntos mínimos. Las curvas de costes variables medios y costes marginales arrancan con la misma ordenada; la curva de costes fijos medios es asintótica al eje de ordenadas en el +∞. La curva de costes marginales presenta un mínimo para la misma abscisa en que la curva de costes totales presenta el punto de inflexión.

- ß El volumen de producción que corresponde al mínimo de la curva de costes variables medios se denomina mínimo de explotación, porque el respectivo coste marginal es el menor precio al que la empresa cubre los costes variables; para un precio inferior a la empresa no le conviene producir cantidad alguna de producto, porque a ese precio ni siquiera cubre los costes variables de la cantidad producida.
- ß El volumen de producción que corresponde al mínimo de la curva de costes medios totales se denomina óptimo de explotación, porque el respectivo coste marginal es el menor precio al que la empresa cubre los costes totales (fijos + variables). El óptimo de explotación representa la mejor utilización que la empresa puede hacer de los factores productivos puestos a su disposición.

Cuando el coste variable es directamente proporcional al nivel de actividad o volumen de producción<sup>105</sup>, el coste variable medio es constante, es decir, independiente del volumen de producción, e igual al coste marginal. La función de costes totales es, en este caso, de tipo lineal.

Una empresa se halla en equilibrio cuando maximiza su beneficio. El beneficio viene dado por la diferencia entre ingresos y costes. Los ingresos de la empresa correspondientes a un

<sup>102</sup> Funciones de costes lineales.

<sup>103</sup> Hipótesis de rendimiento creciente.

<sup>104</sup> Los estudios empíricos llevados a cabo en algunos de los países industrializados más representativos no siempre han confirmado esta peculiar forma de comportamiento de los costes totales, que en un principio parece bastante lógica.

<sup>105</sup> Hipótesis de rendimientos constantes.

determinado periodo de tiempo se obtienen multiplicando las cantidades de los diferentes "outputs" producidas y vendidas por sus respectivos precios. En un mercado de competencia perfecta los precios vienen dados por el mercado y son datos para el empresario. Cuando la empresa elabora un único producto, caso de la producción simple, la función de ingresos es: I(X)=PX.

*El ingreso marginal es el ingreso generado por la última unidad de "output" vendida*. Matemáticamente viene dado por el límite de la relación incremental entre ingreso total y cantidad de producto, esto es, por la primera derivada de la curva de costes totales.

La empresa se halla en equilibrio<sup>106</sup> cuando su ingreso marginal es igual a su coste marginal y, en el caso de que opere en un mercado de competencia perfecta, cuando su coste marginal es igual al precio. La curva de costes marginales constituye la curva de oferta de la empresa (condición necesaria de máximo) pero sólo en su rama creciente (condición suficiente de máximo), a partir del mínimo de explotación.

## **1.2.7. Costes directos y costes indirectos.**

Otra clasificación de los costes muy corriente, aunque propia más bien de la economía de la empresa y contabilidad que de la teoría económica, es la que distingue entre costes directos e indirectos:

- ß Los costes directos son aquellos costes que corresponden específicamente a un producto o a un centro de costes, etc., según cuál sea el objetivo perseguido con la determinación o cálculo del coste.
- Los costes indirectos son aquellos que corresponden a varios productos, varios centros de coste, etc., sólo imputables por vía indirecta, utilizando criterios convencionales de distribución entre varios productos o centros de coste.

El criterio utilizado para clasificar los costes en fijos y variables se basa en el grado de variabilidad de éstos al variar el volumen de producción, mientras que el criterio utilizado para clasificar los costes en directos e indirectos radica en el grado de información disponible. La necesidad de distinguir entre costes directos y costes indirectos surge a medida que se profundiza y particulariza en el estudio de los costes<sup>107</sup>.

En cualquier caso, el coste indirecto se refiere siempre a un determinado periodo de tiempo, a la par que el coste directo se refiere siempre a un determinado volumen de producción. Es en la fase previa al cálculo del coste cuando la consideración de la dimensión temporal es muy diferente en una y otra clasificación.

Entre los costes directos más frecuentes tenemos los siguientes: Materias primas directas; mano de obra directa, en la que se incluye no sólo el salario normal, sino también la retribución por horas extraordinarias, las cargas sociales asociadas, premios y gratificaciones, etc., y otros costes directos, tales como energía, cierto tipo de mano de obra, maquinaria específica, etc.

<sup>106</sup> Su beneficio es máximo.

<sup>107</sup> En principio, y con relación a la actividad global de la empresa, todos los costes son directos, pero al pormenorizar en el estudio de la empresa, al estudiar separadamente el coste de un producto o de un centro, es cuando surge la necesidad de distinguir entre costes directos e indirectos. La distinción entre costes fijos y variables sólo tiene sentido cuando se incluye en el análisis la variable o dimensión tiempo, mientras que la distinción entre costes directos e indirectos, presupone un análisis del tipo "cross-section", en el que se hace abstracción del tiempo.

Los costes indirectos son, como ya hemos dicho, todos aquellos costes que no se pueden ni deben imputar, porque no se sabe si efectivamente corresponden a un producto en concreto, o a una sección, a un centro de coste o beneficio, etc.

#### **1.2.8. La estructura del coste: Acumulación de componentes.**

El proceso productivo supone la incorporación de materias primas y demás factores al producto en curso. Esta incorporación prosigue a lo largo de un periodo más o menos largo, que es el llamado periodo medio de fabricación, hasta que el producto en curso se haya convertido en producto terminado. Al coste de la materia prima y la mano de obra directas se le denomina coste primario. El coste industrial de una determinada cantidad de producto, o de una sección o centro de coste, viene dado por la suma del coste primario más los gastos generales industriales. Si al coste industrial añadimos los gastos generales administrativos más los gastos generales comerciales, obtenemos el coste comercial o coste de ventas. Por último, si al coste comercial se le añaden los gastos generales empresariales se obtiene el coste total.

Para el cálculo de los costes empresariales se utilizan corrientemente dos métodos fundamentales: "Direct-cost" y "full-cost". A continuación los comentamos.

> ß En el método "direct-cost", conocido también con los nombres de método del coste directo, de coste proporcional o de coste marginal, a la producción se le imputa únicamente el coste directo o proporcional. Los costes fijos o indirectos no son considerados como costes de producción, sino como cargas de estructura asociadas a un determinado periodo de tiempo y derivados de la existencia misma de la empresa, atribuibles al coste de la producción tan sólo indirectamente. Los costes directos o proporcionales son considerados como costes de la producción, y los costes indirectos o cargas de estructura como costes de periodo, ya que en realidad estos costes dependen más bien del tiempo que de la cantidad de producto elaborada.

Según la técnica del "direct-cost", en vez de beneficio hay que hablar de margen de beneficio, entendiendo por tal la diferencia entre el precio de venta y el coste directo o proporcional. El margen de beneficio unitario viene definido por la diferencia entre el precio de venta y el coste de venta directo unitario. El margen de beneficio total de un producto se obtiene multiplicando el margen de beneficio unitario por el número de unidades vendidas. Y el margen de beneficio total de la empresa se obtendrá sumando los márgenes totales de cada uno de los productos que la empresa elabora. El margen de beneficio, unitario o total, de cada producto nos proporciona una medida de la capacidad de absorción de los costes fijos o cargas de estructura por parte de ese producto. El beneficio total de la empresa vendrá dado por la diferencia entre el margen total de la misma y los costes del periodo o cargas de estructura.

ß El método "full-cost", denominado también de coste total, considera como coste de la producción de un determinado producto el coste directo y una determinada parte de los costes fijos, que se le añade al coste directo para formar el coste total. El reparto del coste indirecto entre los distintos productos se hace siempre en base a criterios convencionales de distribución, por lo que al asignar al coste de producción la parte proporcional de las cargas de estructura el verdadero coste de producción puede perder toda significación, y el margen o rentabilidad de los productos (precio de venta - precio de coste total) puede carecer, por tanto, de sentido. De ahí que en el método del "direct-cost" se considere como coste del producto tan sólo al coste directo o proporcional .

<sup>108</sup> Esta afirmación de los partidarios del "direct-cost" respecto del "full-cost" debemos rechazarla. El hecho de que se calculen costes marginales no impide que se calculen también los costes totales, aunque las decisiones que se tomen en cada caso consideren, además de ambos costes, los costes de oportunidad. De esa forma el responsable tendrá la información necesaria en cada caso para tomar la decisión más correcta en cada momento, a la vista de nuestros datos internos, de las expectativas de la empresa y de lo que nos diga el entorno.

Según la técnica del "full-cost", el beneficio unitario de un producto viene definido por la diferencia entre su precio de venta y el coste medio total (coste unitario). El beneficio total de un producto se obtiene multiplicando el beneficio unitario por el número de unidades vendidas. Y el beneficio total de la empresa se obtendrá sumando los beneficios totales de cada una de las líneas de producción o productos diferentes que la empresa elabora.

#### **1.2.9. El umbral de rentabilidad de la empresa.**

*El punto muerto o umbral de rentabilidad de la empresa es aquél en el que el volumen de ventas cubre todas las cargas de estructura o costes fijos del periodo considerado, más los costes variables correspondientes a dicho volumen*. Se trata de un importante punto de equilibrio, a partir del cual la diferencia entre los ingresos y los costes variables o directos es igual al beneficio, porque los costes fijos ya han sido cubiertos en su totalidad; es decir, a partir del punto muerto el margen de beneficio coincide con el beneficio neto, y la empresa ya no puede tener pérdida en ese ejercicio, aunque no produzca ni venda.

Al análisis del umbral de rentabilidad también se le denomina en la literatura económico-financiera análisis coste-volumen-beneficio, porque es un tipo de análisis que permite relacionar estas tres magnitudes fundamentales de la empresa.

El modelo del punto muerto nos permite estudiar con gran sencillez la relación entre el coste, el volumen de producción y el beneficio, y es de gran utilidad en la toma de decisiones empresariales. Sin embargo, debido al hecho de que tan sólo se incluyan tres variables (el coste, los ingresos y el beneficio) y dada la hipótesis de linealidad para las funciones de costes e ingresos, hay que admitir que se trata de un modelo muy simple, aunque de gran operatividad.

La constancia del precio de venta sólo se da en mercados de competencia perfecta que difícilmente se encuentran. Las empresas actúan casi siempre en mercados de competencia imperfecta y tienen siempre un cierto poder para influir sobre los precios. La función de ingresos y, sobre todo, la de costes, a causa de la ley de los rendimientos decrecientes, no se comporta normalmente de forma lineal.

#### **1.3. Economía de la empresa.**

A pesar de que la empresa es una célula elemental, pero básica, de todo sistema económico, no existe una teoría general sobre la misma que goce de general aceptación. Existen múltiples teorías o aproximaciones al fenómeno empresarial, cada una de las cuales las contempla desde su particular punto de vista. En este epígrafe se comentan de forma resumida las teorías y escuelas más relevantes.

#### **1.3.1. Teorías<sup>109</sup> .**

Una teoría de la empresa es un conjunto sistemático de principios, leyes y reglas que sirven de base para explicar el funcionamiento de la misma; esto es, sus mecanismos de asignación de recursos, los procesos de decisión internos y las relaciones de dependencia

<sup>109</sup> Suárez, A. S. Obra citada, págs.45-57.

con el entorno socioeconómico. Una buena teoría de la empresa debe reunir dos características principales: Descriptibilidad $^{110}$  y contrastabilidad $^{111}$ .

## **1.3.1.1. Teoría neoclásica<sup>112</sup> .**

La escuela de pensamiento económico que dominó durante la segunda mitad del siglo XIX y las primeras décadas del XX fue la neoclásica. Su punto de partida se halla en la vieja paradoja del valor, explicada mediante una combinación de escasez y utilidad. Se inicia el neoclasicismo con la llamada revolución marginalista, cuyos principales pioneros fueron William Stanley Jevons, Carl Menger y Leon Walras, representando a su vez cada uno de ellos una determinada corriente intelectual<sup>113</sup>.

Adopta el neoclasicismo la teoría subjetiva del valor frente a la teoría del valor-trabajo clásica. Centra su atención en el análisis del funcionamiento de los mercados y la teoría de la formación de los precios.

La teoría de la distribución es, para el neoclasicismo, una prolongación de la teoría de los precios: En equilibrio el precio de cada factor productivo será igual al valor de su productividad marginal.

Para la teoría económica neoclásica, la empresa es un mecanismo que se sitúa entre los mercados de factores y los mercados de productos transformando "inputs" en "outputs". Los precios de los factores productivos y los productos terminados, al igual que el tipo particular de tecnología que la empresa utiliza o función de producción, son datos para la empresa; es decir, vienen dados por el mercado, supuestamente de competencia perfecta, en el que existe completa información para todos los participantes en el mismo.

La función del empresario consiste en combinar o mezclar los factores productivos y también los productos terminados en el caso de producción conjunta, tratando de que el beneficio sea máximo<sup>114</sup>. Como es sabido, según la teoría neoclásica, la empresa se halla en equilibrio por el lado de los factores cuando se verifica la ley de la igualdad de las productividades marginales ponderadas y por el lado del producto cuando su coste marginal es igual al precio.

Más que una teoría de la empresa, lo que nos ofrece la economía neoclásica es una teoría de los mercados. Por más que reconocida la función del empresario, éste juega un papel

 $110$  Posibilidad de ser descrita, explicada, de forma comprensible.

<sup>111</sup> Posibilidad de demostrar que es falsa.

<sup>112</sup> La economía clásica partía del supuesto de escasez, como lo muestra la ley de rendimientos decrecientes y la doctrina malthusiana sobre la población. A partir de 1870, los economistas neoclásicos como William Stanley Jevons en Gran Bretaña, Leon Walras en Francia, y Karl Menger en Austria, imprimieron un giro a la economía, abandonaron las limitaciones de la oferta para centrarse en la interpretación de las preferencias de los consumidores en términos psicológicos. Al fijarse en el estudio de la utilidad o satisfacción obtenida con la última unidad, o unidad marginal, consumida, los neoclásicos explicaban la formación de los precios, no en función de la cantidad de trabajo necesaria para producir los bienes, como en las teorías de Ricardo y de Marx, sino en función de la intensidad de la preferencia de los consumidores en obtener una unidad adicional de un determinado producto.

<sup>113</sup> Jevons el marginalismo inglés, Menger la escuela austríaca y Walras la escuela de Lausana (equilibrio general). A estos nombres hay que añadir los de Alfred Marshall con la teoría del equilibrio parcial, Wilfredo Pareto, que continuó la obra de

Walras, y Arthur C. Pigon, por su significación (al igual que Pareto) en la economía del bienestar, entre otros muchos.<br><sup>114</sup> La obra "Principios de economía", de Marshall, fue publicada en 1890. Existe una versión en espa Madrid, 1963.

muy limitado en el proceso económico. Al suponer la existencia de información perfecta, el empresario no necesita planificar. Como los precios de los factores y los productos vienen dados por el mercado, nada puede hacer el empresario en el ámbito externo o comercial de la empresa, siendo innecesarias, por tanto, las actividades de la teoría de la empresa. Su función se limita, en último término, a resolver el problema matemático que determina la mezcla productiva óptima, de una vez por todas, mientras tanto no se produzcan cambios exógenos en los precios de los factores y los productos y en la función de producción, adaptando la mezcla productiva óptima a la nueva situación cuando alguno de dichos cambios tenga lugar efectivamente.

Desde esta perspectiva, la empresa más que una organización es un mecanismo que se autorregula automáticamente<sup>115</sup>.

## **1.3.1.2. Teoría financiera.**

Desde el punto de vista de su fenomenología económico-financiera, la empresa puede ser definida como una sucesión temporal de proyectos de inversión y financiación. La empresa nace para hacer frente a una demanda insatisfecha, que hay que descubrir o incluso crear, haciendo uso de las modernas técnicas de "marketing". La satisfacción de esa demanda requiere la realización de inversiones en naves industriales, bienes de equipo, activo circulante, etc. La empresa podrá sobrevivir y, en su caso, crecer cuando la rentabilidad o tasa de retorno de esas inversiones supera al coste de capital utilizado en su financiación. Inversión y financiación son, pues, dos dimensiones de la actividad empresarial estrechamente vinculadas. Toda empresa tiene unos recursos limitados, lo que a su vez limita sus posibilidades de inversión. Pero si la empresa dispone de oportunidades de inversión rentables, aumenta su capacidad de obtener créditos y, por consiguiente, de capital.

Desde una perspectiva financiera, la empresa puede ser definida como un conjunto de elementos de financiación e inversión en interacción dinámica, que se concreta formalmente en el balance, la cuenta de resultados y el estado de origen y aplicación de fondos; esto es, como un sistema de financiación e inversión o como un sistema de transformación de ahorro en capital productivo.

Entre las variables de un modelo financiero de empresa están las variables de balance y las variables de resultados. Pero, aunque las variables financieras sean las más relevantes, en un modelo financiero no debe hacerse caso omiso, a las variables no financieras, porque unas y otras se condicionan mutuamente. Tanto es así, que a medida que un modelo financiero pretende ser más realista, mayor será el número de variables que tendrá que incluir.

La planificación financiera, que forma parte de la planificación general, presta una atención especial al aspecto financiero, relegando a un segundo plano los aspectos no financieros de la misma. El plan financiero se inserta dentro del plan general y parte, normalmente, de unos objetivos más operativos y controlables, compatibles con el objetivo general de la empresa.

<sup>115</sup> En cierta manera, así es, pues la empresa que no es capaz de autorregularse, de adaptarse al mercado cambiante, desaparece.

Integra los diferentes planes financieros parciales, que se refieren a diferentes aspectos espaciales o temporales de la actividad empresarial. A medida que el horizonte temporal se amplía, el plan financiero puede coincidir con el plan general de la empresa que busca supervivencia, beneficio, crecimiento, diversificación, estabilidad, reconocimiento social,  $\rm etc^{116}.$ 

Hasta la fecha, en un gran número de empresas, la planificación financiera ha tenido como soporte las cuentas anuales<sup>117</sup>. En las dos últimas décadas fue cuando la planificación financiera comenzó a utilizar otros soportes, los modelos financieros de tipo matemático, además de los contables. Esta nueva versión de la planificación financiera incluye muchos más aspectos y variables que la clásica, partiendo de unos objetivos previamente identificados, lo que permite seleccionar previamente las estrategias más acordes con su consecución, que se tendrán que ir centrando mediante la toma de decisiones concretas. La informática ha propiciado la utilización de estos modelos.

El creciente interés por los modelos matemáticos de planificación y gestión financiero obedece a varias razones:

- ß En primer lugar, a la importancia que en toda empresa tiene el aspecto financiero.
- ß En segundo lugar, a la dualidad económica y financiera del fenómeno empresarial, pues al final, si falla la tesorería la empresa se encamina a la suspensión de pagos y si falla la economía, la empresa va a la quiebra. Y todo ello se refleja en el balance y la cuenta de resultados.
- ß En tercer lugar, la naturaleza cuantitativa de los flujos financieros facilita la elaboración del correspondiente modelo de empresa.
- ß Finalmente, no hay que olvidar que este modelo no es fácil de construir, pero tampoco se discute su utilidad.

En el diseño, la experimentación y puesta en práctica de modelos financieros de tipo matemático se halla una de las principales líneas de investigación de la economía de la empresa actual. Detrás de todo modelo financiero está siempre una determinada teoría de la empresa $^{118}.$ 

Frente a la posición neoclásica que concibe a la empresa como un mecanismo inserto dentro del sector real de la economía que transforma "inputs" en "outputs", la posición financiera la concibe como un sistema que transforma ahorro en capital productivo, de forma flexible y dinámica. Dos enfoques que, más que excluyentes, son, en realidad, duales o complementarios, cuyos puntos de referencia teórica en el campo de la economía general están reflejados, de algún modo, en Marshall<sup>119</sup> y Fisher<sup>120</sup>.

<sup>116</sup> Un buen plan financiero a largo plazo es siempre, pues, un plan general de la empresa. Los objetivos de los planes financieros a corto plazo son restricciones del plan a largo plazo, del mismo modo que los objetivos del resto de los subsistemas, y en particular del subsistema productivo, operan como restricciones del modelo financiero que sirve de soporte al

plan.<br><sup>117</sup> Balance, cuenta de resultados y estado de origen y aplicación de fondos.

<sup>118</sup> Ni siquiera desde el lado financiero existe por ahora una teoría que goce de general aceptación. Nosotros denominamos aquí teoría financiera de la empresa a toda posición que trata de explicar el funcionamiento de la misma por el funcionamiento de sus relaciones y mecanismos financieros. En la búsqueda de una teoría financiera global y de general aceptación se halla el

gran reto de esta disciplina.<br><sup>119</sup> Contrapone la oferta y la demanda de bienes reales, en el modelo de equilibrio parcial. En su obra maestra "Principios de economía" (1890), explicaba la demanda a partir del principio de utilidad marginal, y la oferta a partir del coste marginal (coste de producir la última unidad). Este equilibrio también se alcanzaría en los mercados de dinero y de trabajo. En los mercados financieros, los tipos de interés equilibrarían la cantidad de dinero que desean prestar los ahorradores y la cantidad de dinero que desean pedir prestado los inversores. Los prestatarios quieren utilizar los préstamos que reciben para invertir en

## **1.3.1.3. Teoría social.**

Se denomina teoría social a la posición que sostiene que la responsabilidad de la empresa no se limita al cumplimiento del objetivo económico-financieros, sino que incluye además objetivos sociales, beneficio de los trabajadores y de la sociedad en general. El denominado balance social de la empresa es su principal exponente. Esta teoría atribuye a la empresa funciones que competen únicamente al Estado y los poderes públicos en general.

La posición de esta teoría es nítida: Cumpliendo las restricciones impuestas por el mercado y los poderes públicos en general, la principal responsabilidad social de la empresa es la de obtener el máximo beneficio o lucro, el cual habrá de ser repartido luego según las preferencias de sus titulares y las normas legales de carácter fiscal y financiero vigentes al efecto. En definitiva, cualquier otro planteamiento conduce a la *irresponsabilidad social*.

Desde nuestra perspectiva, si la empresa abandona el principio de rentabilización de las inversiones está cavando su propia sepultura, para convertir en tumbas los puestos de trabajo que mediante la actividad productiva eficiente se han creado.

## **1.3.1.4. Teoría de los costes de transacción.**

R. H. Coase<sup>121</sup> sentó las bases de una nueva teoría de la empresa. Para este autor, según el pensamiento económico convencional (economía clásica y neoclásica), el mercado es un mecanismo general de coordinación de la actividad económica, el cual mediante la ley de la oferta y la demanda determina el precio de los bienes y servicios producidos. La asignación de los factores productivos a los diferentes usos viene determinada también por el mecanismo de los precios, recibiendo cada "input" una retribución igual al valor de su productividad marginal.

Esta perspectiva incide en que en el mundo real no siempre la asignación de recursos se produce de este modo. Dejando aparte el sector público, en las innumerables organizaciones empresariales que operan en régimen de competencia, el traslado de un trabajador de un departamento a otro o la consignación de recursos financieros en el interior de la empresa no se hace en función de los cambios en los precios relativos de dichos recursos, sino porque alguien, el empresario o un directivo con facultades para ello, así lo dispone.

Por consiguiente, frente al dilema economía de mercado vs. economía planificada, en el seno del propio orden económico de mercado nos encontramos con otro dilema de similar

actividades que les permitan obtener beneficios superiores a los tipos de interés que tienen que pagar por los préstamos. Por su parte, los ahorradores cobran un precio a cambio de ceder su dinero y posponer la percepción de la utilidad que obtendrán al gastarlo. En el mercado de trabajo se alcanza asimismo un equilibrio.<br><sup>120</sup> Antienado -

Aplica el concepto de "tasa de retorno sobre el coste". Fisher puede ser considerado como uno de los iniciadores de la economía matemática y de la econometría. En la creencia de que, más tarde o más temprano, todas las ciencias tendían a hacerse matemáticas y que las ciencias sociales estaban más atrasadas que la astronomía, la física o la matemática, pretendió llegar a elaborar una teoría económica que fuese estadísticamente operativa, con resultados cuantitativo-numéricos, unificando de esta forma el método cuantitativo-teórico con el método cuantitativo-empírico. Sus teorías matemáticas presentan un marcado contenido "psicológico", pero sin caer en el utilitarismo. Como teórico puro, sus principales aportaciones se encuentran en las teorías del valor y de los precios, del capital y la renta, del interés, del dinero y de los ciclos.

<sup>121</sup> Ronald H. Coase (1910), economista británico (nacionalizado estadounidense), premio Nobel de Ciencias Económicas en 1991 por el descubrimiento y clarificación del significado de los costes de transacción y derechos de propiedad para la estructura institucional y el funcionamiento de la economía.

naturaleza: Coordinación de la actividad económica a través del mecanismo de los precios vs. coordinación de la actividad económica mediante la autoridad del empresario. Se pregunta el motivo por el cual en un orden económico de mercado surge la empresa como fórmula de coordinación de la actividad económica, alternativa al sistema de precios.

- Para J. A. Schumpeter<sup>122</sup> es la innovación y la adaptación al cambio tecnológico, con el consiguiente disfrute por parte del empresario innovador de una situación de monopolio temporal que le depara sustanciosos beneficios, lo que determina la emergencia de organizaciones empresariales.
- Para F. H. Knight<sup>123</sup> es la incertidumbre la razón de ser de la empresa. Con total ausencia de incertidumbre, en donde cada individuo está en posesión de un conocimiento perfecto de la situación, carecería de sentido, según este autor, la existencia de una actividad productiva dirigida.
- Para Coase<sup>124</sup>, la fundamental razón de ser de la empresa se halla en que existen unos costes derivados de la utilización del sistema de precios, como son los de las negociaciones y los contratos que es necesario efectuar para realizar transacciones en el mercado, esto es, para hacer uso del mecanismo de los precios. Afirma que la empresa no suplanta al mercado como mecanismo de asignación, sino que lo reemplaza en aquellas actividades en las que la empresa puede lograr una asignación más eficiente.

Bajo este planteamiento, una empresa tenderá a crecer hasta que los costes de organizar una transacción adicional dentro de la empresa se hagan iguales a los costes de realizar la misma transacción mediante un intercambio en el mercado abierto o hasta que los costes de mercado de dicha transacción adicional sean iguales a los costes de gestoría. Se trata, por tanto, de un problema de equilibrio entre eficiencia empresarial y eficiencia del mercado, pues la organización de recursos en el interior de la empresa origina también costes.

Para Coase, la ley de los rendimientos decrecientes opera también con respecto a la función empresarial. Es verdad que los mayores costes o menores rendimientos asociados a las organizaciones de mayor tamaño se han tratado de soslayar o mitigar reemplazando los modelos organizativos de tipo jerárquico por formas organizativas de tipo descentralizado, en las que además se premia al personal por los resultados obtenidos en las diferentes áreas o unidades funcionales, tratando de restaurar en el interior de la empresa un mecanismo de incentivación similar al del mecanismo de precios.

## **1.3.1.5. Teoría contractual de la empresa.**

l

La economía de mercado se encuentra ligada al régimen de propiedad privada de los medios de producción. Un "input" es de propiedad privada cuando su propietario tiene un "derecho de disposición" sobre dicho "input".

Si a través de relaciones de intercambio los propietarios de los "inputs" transfirieren este derecho a los consumidores, no habría ocasión para la naturaleza directiva de la actividad

<sup>122</sup> Joseph A. Schumpeter (1883-1950), economista y teórico social austríaco. Tras visitar Estados Unidos en un intercambio de profesores con la Universidad de Harvard (en 1927 y 1931), obtuvo una plaza fija en este último centro en 1932 Permaneció en Harvard el resto de su carrera y destacó por sus teorías sobre la importancia vital del empresario en los negocios, subrayando su papel para estimular la inversión y la innovación que determinan el aumento y la disminución de la prosperidad.

<sup>123</sup> F.H. Knight (1885-1972), economista norteamericano. Diferenció los conceptos de riesgo e incertidumbre, afirmando que la empresa moderna se encuentra en un entorno que no permite asegurar todos los riesgos. La incertidumbre es lo que hace necesaria la toma de decisiones por parte del empresa. El beneficio es resultado, en consecuencia, del conocimiento imperfecto, al contrario que, por ejemplo, la renta de la tierra, que es una participación distributiva en el sentido ordinario.

<sup>124</sup> Ministerio de Hacienda, servicio de publicaciones. Hacienda Pública Española, 68, 1981. Traduce el artículo "The problem of social cost", publicado por The Journal of Law and Economics, Octubre 1960. Citado por Suárez, A. (obra citada, pág. 50).

productiva. La empresa surge cuando los propietarios de los "inputs" ceden mediante contrato parte de esos derechos a un gestor que asume la función de dirigir y controlar el proceso productivo, y al cual se le incentiva confiriéndole la condición de partícipe residual.

La mano invisible del mercado es sustituida de este modo por la mano visible del empresario. La empresa emerge así como consecuencia de un arreglo contractual entre los propietarios de los "inputs", por más que este contrato tenga características específicas que le diferencian de los contratos derivados de las operaciones típicas de compra-venta $^{125}$ .

Por supuesto, por encima de los contratos se hallan las leyes de carácter mercantil, laboral, fiscal y financiero, que afectan o condicionan el comportamiento de la empresa y en las cuales se contiene explícita o implícitamente un determinado concepto o definición de la misma. Pero el concepto jurídico de empresa no siempre se corresponde con el concepto económico, lo cual puede suponer importantes disfuncionalidades en el mecanismo general de asignación racional de los recursos económicos. La línea fronteriza entre empresa y mercado, además de imprecisa, es cambiante. Cuando unos trabajadores tienen una relación laboral estable con una determinada empresa y perciben de ella un salario, nadie duda, en un principio, de su pertenencia a dicha organización empresarial. Si son eventuales, su grado de pertenencia parece ya inferior. Si además de eventuales se les retribuye en función del trabajo realizado u obra hecha, su condición de pertenencia habrá de ser cuestionada. Y si, por último, el trabajo para la empresa lo realizan en sus domicilios, su grado de vinculación con la empresa es mínimo.

Algo similar ocurre con las pequeñas empresas auxiliares, jurídicamente independientes, que producen determinados "inputs" para una empresa principal. Si toda la producción de las empresas auxiliares es vendida a la principal sin posibilidad inmediata de encontrar clientes alternativos en el mercado para sus productos, su grado de vinculación con esta última será superior que en otro caso<sup>126</sup>. Desde el punto de vista económico, si por empresa entendemos una unidad de dirección o planificación, habría que entender por tal a todo el conjunto o grupo, salvo que las empresas auxiliares independientes tuvieran la posibilidad inmediata de elegir clientes alternativos en el mercado, posibilidad que se correspondería con la de la empresa principal de sustituir suministradores. El término técnico utilizado en este caso sería el de grupo de empresas o grupo de sociedades, porque en el lenguaje corriente suele utilizarse el término empresa como sinónimo del de sociedad.

<sup>&</sup>lt;sup>125</sup> Los casos expuestos son extremos, pues la realidad es más compleja. La gama de arreglos contractuales es muy variada, y éstos no sólo tienen lugar entre propietarios de "inputs" y consumidores, o entre propietarios de "inputs" y empresarios y éstos con los consumidores, sino también entre los mismos empresarios. En el mercado operan también intermediarios y subcontratistas. Los dos tipos de contrato más característicos de lo que convencionalmente entendemos por empresa son el contrato de sociedad y el contrato de trabajo, en virtud de los cuales la empresa se convierte en una comunidad de trabajo y una comunidad de bienes, con unas normas de régimen interior estipuladas por escrito en los contratos de régimen interno, dictados por el superior jerárquico con facultades para ello.

<sup>126</sup> Si, a su vez, la empresa principal estima que el abandono de sus empresas suministradoras puede distorsionar la consecución de sus objetivos, la primera tomará una participación mayoritaria en el capital social de las segundas, las absorberá o ampliará su capacidad productiva creando en su interior las correspondientes unidades funcionales (divisiones) que realicen los mismos cometidos.
# **1.3.1.6. Síntesis teórica.**

Al margen de los comportamientos restrictivos de la competencia, la historia nos dice que la empresa ha reemplazado al mercado en aquellas actividades nuevas y poco estructuradas. Un progresivo proceso de estandarización hizo posible la descentralización por departamentos, divisiones y áreas funcionales casi autónomas, lo que posibilitó la emergencia de las grandes corporaciones modernas.

Mediante los controles por resultados y precios de transferencia, estas grandes empresas trataron de restaurar en su interior un mecanismo de incentivación financiera similar al del mercado. En estos casos, en vez de estimular la fusión y absorción, el interés general podría aconsejar que se prime la escisión, al objeto de que fueran devueltas al mercado aquellas actividades que carecen de sentido que permanezcan en el interior de la empresa.

No es característica esencial de la empresa la existencia de unas relaciones contractuales estables. En las transacciones bilaterales de mercado los contratos a largo plazo son frecuentes. Por contra, en actividades empresariales nuevas, las relaciones contractuales duraderas pueden constituir una rémora por las necesarias adaptaciones que su quehacer puede requerir a corto plazo.

En una economía dinámica, el marco legal y contractual irá siempre por detrás de la realidad empresarial que trata de conformar. La empresa es, desde luego, algo más que un contrato o conjunto de contratos.

Decir que la empresa reemplaza al mercado en su función de asignación de recursos o que con la empresa el mercado de factores reemplaza al mercado de productos, no parece correcto. La empresa surge para hacer lo que el mercado no puede hacer en un principio, debido a sus propias limitaciones. Y, a su vez, la empresa es un operador indispensable en el mecanismo de mercado, pero eso no priva que la empresa, en la medida que se desnaturaliza su función de mercado mediante prácticas restrictivas, deshace el mercado pues su crecimiento responde a una estrategia de dominación, que no de eficiencia.

# **1.3.2. Escuelas<sup>127</sup> .**

l

Antes de la Segunda Guerra Mundial la administración de empresas interesaba solamente a un reducido grupo de personas. Aunque la Universidad de Harvard ya había comenzado a enseñarla, casi todas las escuelas de administración de negocios de aquella época, tanto en los Estados Unidos como en Europa, seguían siendo Escuelas de Comercio. La administración de empresas o no se enseñaba en absoluto o se enseñaba bajo la forma de ingeniería de la producción y administración de personal. Después de la gran conflagración bélica, primero en los Estados Unidos y luego en Europa, los estudios de administración atrajeron para sí la atención que antes no habían merecido.

# **1.3.2.1. Escuela administrativa.**

Las bases de la moderna administración de empresas fueron puestas a principios de este siglo por dos autores singulares: Frederick Taylor y Henri Fayol<sup>128</sup>.

<sup>127</sup> Suárez, Andrés. Obra citada, págs. 105-127.

- ß Taylor se interesó por la definición de tareas, la racionalización y la organización del trabajo en el taller, en la base de la organización piramidal administrativa, también llamada pirámide burocrática.
- ß Fayol, en cambio, fijó su atención en la dirección general, desde el nivel más alto o cúspide de la organización, el vértice de la pirámide.

El autor alemán Max Weber<sup>129</sup>, contemporáneo de Taylor y Fayol, realizó aportaciones importantes al estudio de la burocracia, el poder y la autoridad, pero a diferencia de Taylor y Fayol, Weber no escribió desde el punto de vista de un jefe de taller ni de un gerente, sino desde una perspectiva intelectual mucho más general.

Para la escuela administrativa clásica, cimentada básicamente sobre estos tres autores, existe una forma óptima de organizar el trabajo en la empresa que es única y universal, que se basa, entre otros, en los siguientes principios:

- ß Toma de decisiones de forma centralizada.
- ß Máxima división del trabajo y especialización productiva.
- ß Jerarquía y liderazgo autocrático.
- Comunicación desde arriba.
- ß Rígidos sistemas de supervisión y control.
- ß Organización formalizada.

La empresa es considerada como un sistema técnico al que hay que adaptar y ajustar el sistema humano.

# **1.3.2.1.1. Frederick W. Taylor<sup>130</sup> .**

Frederick Winslow Taylor nació en Germantown, en el año 1856, y murió en Filadelfia en el año 1915. Su obra "Principios de la administración científica", publicada en 1911, tuvo un gran éxito dentro y fuera del país. Según el propio autor señala en la introducción, esta obra, preparada en un principio para ser presentada a la Sociedad Americana de Ingenieros Mecánicos, de la cual llegaría a ser Presidente, fue escrita por las siguientes razones:

- ß Para señalar la gran pérdida que se está sufriendo por la ineficiencia de casi todas las acciones cotidianas.
- ß Para procurar convencer al lector de que el remedio a esta ineficiencia se halla en la administración sistemática, más que en andar buscando a un gestor fuera de lo corriente o extraordinario.
- ß Para probar que la mejor administración es una verdadera ciencia, basada en principios, reglas y leyes claramente definidos que le sirven de cimientos.

<sup>128</sup> El norteamericano Frederick Taylor y el francés Henri Fayol presentaron aportaciones distintas y complementarias a la vez. La obra de Taylor "Principios de la administración científica" fue publicada en 1911, mientras que la de Fayol "Administración industrial y general" lo fue en 1916. Ambos fueron hombres de acción. Su obra intelectual es fruto de su experiencia en el mundo de la empresa. Cada uno de ellos tuvo, sin embargo, preocupaciones diferentes.

ntando do la empresar e as sue se sue menos de la construcción de la historia mundial y del desarrollo de la historia mundial y del desarrollo de la civilización occidental.

<sup>&</sup>lt;sup>130</sup> El título en inglés de la obra de F. W. Taylor que estamos comentando fue el de "The principles of scientific management", que es un desarrollo de la obra del mismo autor "Shop management" publicada en 1903, la cual es a su vez una ampliación de su trabajo "A piece rate system", leído por F. W. Taylor en la Sociedad Americana de Ingenieros Mecánicos en 1895. "Shop management" y "The principles of scientific management" fueron publicadas conjuntamente en 1947, por el editor Harper and Row, bajo el título "Scientific management". Las obras de Taylor fueron traducidas a varios idiomas y, entre ellos, al español. La versión utilizada en esta obra de "The principles of scientific management" es la traducción al español del editor mexicano Herrero Hermanos en 1961.

Como orador Taylor no era brillante, solía aburrir a su audiencia. Tampoco se preocupó excesivamente por la ciencia y la cultura, salvo que se refirieran a su quehacer cotidiano, pero fue tenaz y disciplinado.

En el primer capítulo de su obra "Principios de la administración científica" se incluye la siguiente frase: "El principal objetivo de la administración ha de ser asegurar la máxima prosperidad del patrón, junto con la máxima prosperidad de cada uno de los empleados". Dicha frase se convierte en la cimentación sobre la que descansa "su" administración científica, ya que tiene el firme convencimiento de que los verdaderos intereses de empresarios y trabajadores son únicos y los mismos; que no puede haber prosperidad para el patrón si no la hay para el trabajador y viceversa. Justifica su planteamiento incluso para economías estatales.

Para Taylor, la administración científica es diferente de la administración por incentivos, fórmula en uso en su época. Taylor también intentó destruir el mito, por aquel entonces bastante arraigado en la sociedad americana y europea, de que al trabajar a mayor ritmo en la fábrica o en el taller se le quita el pan a otros trabajadores.

La administración científica es rendimiento máximo y no restringido, formación de cada hombre hasta alcanzar su mayor eficiencia y prosperidad, colaboración frente a individualismo, armonía frente a discordia, ciencia frente a regla empírica.

# **1.3.2.1.2. Henri Fayol<sup>131</sup> .**

Nació en Constantinopla en 1841 y murió en París en 1925. Convencido de la necesidad de organizar el personal de un modo racional para alcanzar una mayor productividad y eficiencia en las grandes empresas y demás instituciones productoras de bienes y servicios, mostró desde joven una especial preocupación por el estudio de este problema, que culminó con la publicación de su famosa obra "Administración industrial y general", publicada en francés en 1916, que tuvo un éxito extraordinario y constituyó la base de su doctrina y de su escuela.

Mientras Taylor se situó en la base de la pirámide y se preocupó principalmente por la organización del trabajo en el taller, Fayol se sitúa en el vértice de la pirámide de personal desde la óptica gerencial, de ahí que con razón se dijera que el fayolismo fue en realidad una escuela de jefes <sup>132</sup>.

Todas las operaciones que se desarrollan en las empresas pueden repartirse, según Fayol, entre los siguientes seis grupos de operaciones o funciones:

- **Filter** Técnicas (producción, fabricación y transformación).
- Comerciales (compras y ventas).
- ß Financieras (búsqueda y gerencia de capitales).
- ß Seguridad (protección de los bienes y de las personas).
- ß Contabilidad (inventario, balance, precio de coste, etc.).
- ß Administrativas (previsión, organización, dirección, coordinación y control).

<sup>131</sup> Ver epígrafe 1.3.2.1.

<sup>132</sup> Para crear su propia doctrina echó mano Fayol del método experimental, según el cual había que observar, recoger, clasificar e interpretar los hechos, para luego deducir de ellos reglas y principios.

Para Fayol la función administrativa tiene como misión articular la acción de la empresa, construir el cuerpo social, coordinar los esfuerzos y armonizar los actos. Administrar es prever, organizar, dirigir, coordinar y controlar:

- ß Prever es escrutar el futuro y articular el programa de acción. Incluía Fayol dentro de esta subfunción lo que modernamente se viene denominando planificación, en su acepción más restringida.
- ß Organizar es diseñar y dar vida, esto es, constituir el doble organismo material y social de la empresa.
- ß Dirigir es hacer que funcione el personal o sistema social de la empresa.
- ß Coordinar es relacionar, unir, armonizar todos los actos y todos los esfuerzos.
- ß Controlar es procurar que todo se desarrolle de acuerdo con las reglas establecidas y las órdenes dadas.

La función administrativa se distingue de las otras cinco, pero no hay que confundirla con la gerencia. Ejercer la gerencia es conducir la empresa hacia su objetivo, tratando de sacar el mejor partido de todos los recursos de que dispone; es asegurar la marcha de las seis funciones esenciales. Mientras que las otras funciones ponen en juego los elementos materiales y las máquinas, la función administrativa no actúa más que sobre el cuerpo social o personal.

Los principios que con mayor frecuencia Henri Fayol tuvo la ocasión de aplicar a lo largo de su dilatada experiencia profesional, como ingeniero primero y directivo después, son los siguientes:

- ß División del trabajo: Tiene por objeto producir más y mejor con el mismo esfuerzo.
- ß Autoridad: La autoridad de un jefe depende de la función que realiza; la autoridad personal, en cambio, depende de la inteligencia, del saber hacer, de la experiencia, de los servicios prestados, de las dotes y del valor moral del que manda. No se concibe la autoridad sin responsabilidad.
- ß Disciplina: Respeto a las convenciones establecidas entre la empresa y sus empleados.
- ß Elitismo: Tiene que haber buenos jefes en todos los niveles de la organización.
- ß Equidad: Los derechos y deberes de cada una de las partes deben estar claramente establecidas y ser equitativos.
- ß Incentivos: Castigos y recompensas a aplicar en la organización deben ser juiciosamente establecidos.
- ß Unidad de mando: Para una acción cualquiera, un agente no debe recibir órdenes más que de un solo jefe.
- ß Unidad de dirección: Cada conjunto de operaciones que tengan una misma finalidad, demanda un solo jefe y un solo programa de acción.
- ß Subordinación: El interés de la empresa debe prevalecer siempre sobre el interés de cualquier empleado.
- ß Remuneración del personal: Ha de ser equitativa y dar satisfacción, en la medida de lo posible, al personal y a la empresa, al patrono y al empleado.
- ß Centralización: El grado de centralización varía según los casos. En los pequeños negocios, en los que las órdenes del jefe van directamente a los agentes inferiores, la centralización es absoluta. En los grandes negocios, en los que el jefe está separado de los agentes inferiores por un largo tramo de la cadena de jerarquías, las órdenes impartidas discurren a través de una serie de intermediarios jerarquizados.
- ß Jerarquía: La vía jerárquica es el camino que siguen las instrucciones que parten de la autoridad superior y se dirigen a los empleados de menor rango.
- ß Orden: El orden perfecto requiere que el lugar convenga al agente y que el agente convenga a su lugar, el hombre adecuado en el lugar preciso.
- ß Estabilidad del personal: La inestabilidad es a la vez causa y efecto de la mala racha de un negocio.
- **Iniciativa: La posibilidad de concebir y de ejecutar es lo que se llama iniciativa, que** afecta a todos los niveles y personas de la organización.
- ß Armonía: Repercute favorablemente en la satisfacción de los trabajadores y en la buena marcha de la empresa.

# **1.3.2.1.3. Elton Mayo<sup>133</sup> .**

Médico, especializado en psicopatología y psicología social, Elton Mayo fue un australiano que pasó la mayor parte de su vida en la Universidad de Harvard, de la que eventualmente llegó a ser profesor de Investigaciones Industriales en la Graduate School of Business Administration.

La investigación que emprendió en la Western Electric's Hawthorne Works de Chicago tenía como objeto establecer la relación entre la satisfacción del trabajador y su productividad. En "Los problemas humanos de una civilización industrial" (1933) argumentaba que los obreros se sienten menos satisfechos cuando la empresa crece y, por tanto, es más distante e impersonal.

Sugería que los directivos debían organizar el lugar de trabajo de tal forma que el obrero pudiera sentirse aceptado y comprometido con un pequeño grupo para mejorar y aumentar la producción.

Las ideas de Mayo no ejercieron demasiada influencia durante su vida. La Western Electric eliminó el "plan de orientación psicopedagógica" que se había puesto en práctica en la central eléctrica de Chicago. A Mayo se le criticó por intentar resolver los conflictos colectivos por medio de la psicología individual.

# **1.3.2.1.4. Herbert A. Simon<sup>134</sup> .**

Economista, politólogo, psicólogo y científico social, nacido en 1916 en la ciudad de Milwaukee (Estados Unidos), premio Nobel de Ciencias Económicas en 1978 por sus teorías sobre los procesos de decisión en las corporaciones financieras y en otros tipos de organizaciones económicas complejas. Concibió la organización como una estructura para la toma de decisiones.

El verbo decidir es utilizado en su obra como sinónimo de dirigir y comprende tres fases principales:

- ß Encontrar ocasiones para tomar una decisión.
- ß Hallar posibles cursos de acción.
- ß Elegir entre ellos.

<sup>133</sup> Psicólogo y sociólogo estadounidense de origen australiano (1880-1949). Fue profesor en la Universidad de Queensland desde 1919 hasta 1923, año en que se trasladó a Estados Unidos para ejercer como profesor en la Universidad de Pennsylvania. Entre 1926 y 1947 fue catedrático de Investigación Industrial en los cursos de posgrado de Administración de Empresas en la Universidad de Harvard. Murió el 7 de septiembre de 1949.

<sup>&</sup>lt;sup>134</sup> Estudió Ciencias Políticas en la Universidad de Chicago. Se licenció en 1936 y doctoró en 1943. Un año después publicó "Conducta administrativa" (1947), obra en la que apuntaba algunas de las teorías que le valdrían la concesión del Premio Nobel años más tarde. Argumentaba, que a medida que un negocio crece, los procesos efectivos de toma de decisiones se vuelven mucho más complicados. Los directivos se encuentran con dificultades a la hora de obtener toda la información que requieren. Además, consideran cómo les afectarán las decisiones que tomen en materia de empleo, despido y compras, entre otros factores, en sus relaciones sociales con otros empleados y socios. Aseguraba que, en tales circunstancias, los directivos no pueden elegir en todo momento las estrategias más adecuadas para maximizar beneficios y, en su lugar, se conforman con calcular cuál es el margen razonable de ganancias al que se pueden adaptar. Esta teoría contradecía el análisis económico tradicional que asumía que las empresas siempre tratan de maximizar sus beneficios.

Estas tres actividades ocupan fracciones distintas del tiempo que tienen presupuestado para su trabajo los directores de las empresas.

Insiste en que las organizaciones tienen en general una estructura jerárquica. Para Simon la subdivisión jerárquica no es característica peculiar de las organizaciones humanas, sino que es común prácticamente a todos los sistemas complejos que conocemos. Entiende como *sistema jerárquico o jerarquía* un sistema compuesto de subsistemas relacionados entre sí, en el que cada uno es jerárquico, dentro de la estructura, del que le sigue a continuación, hasta llegar al nivel más bajo de los subsistemas elementales.

# **1.3.2.1.5. McGregor y las teorías X e Y<sup>135</sup> .**

Douglas McGregor (1906-1964) fue un psicólogo social que publicó numerosos trabajos sobre organización y administración. En su obra "El lado humano de la empresa" analiza los supuestos acerca de la naturaleza humana y la motivación que subyacen detrás de la *concepción tradicional de la administración*, a la que denomina teoría X. Estos supuestos son:

- ß Por lo general, a las personas les disgusta el trabajo y lo evitarían si pudieran. Puesto que a los seres humanos les disgusta el trabajo, la mayoría de las personas tienen que ser obligadas, controladas, dirigidas y amenazadas con castigos para obtener de ellas el esfuerzo requerido por los objetivos que pretende alcanzar la organización.
- ß Por lo general las personas prefieren ser dirigidas, desean evitar responsabilidades, tienen relativamente poca ambición y desean sobre todo seguridad.

Como alternativa a la teoría X, *propone McGregor la teoría Y*, cuyos supuestos son:

- ß El esfuerzo mental y físico en el trabajo es tan natural como el juego o el descanso. Por lo general a las personas no necesariamente les disgusta el trabajo. Según sean sus condiciones, el trabajo puede ser motivo de satisfacción o de disgusto.
- ß El control externo no es el único medio para conseguir que los trabajadores se esfuercen. Ellos mismos pueden autodirigirse y autocontrolarse en el trabajo que les ha sido confiado.
- ß La mayor recompensa que puede ser ofrecida en orden a obtener su cooperación es la satisfacción de sus necesidades de autorrealización.
- ß Por lo general las personas aprenden en el trabajo, y no sólo aceptan sino que buscan responsabilidad.
- ß Muchas más personas son capaces de contribuir de forma creativa a la solución de los problemas de la organización de las que lo hacen normalmente.
- ß Las potencialidades de la mayoría de las personas no están siendo utilizadas.

McGregor hace un análisis de los condicionamientos y las adaptaciones que es preciso efectuar para que la teoría Y pueda ser utilizada en la práctica.

En resumen, el principio básico de la teoría X es el de autoridad, y el de la teoría Y el de integración. La aceptación del principio de integración no supone la exclusión del principio de autoridad, aunque sí requiere una adaptación del mismo.

<sup>135</sup> Suárez, Andrés S. Obra citada, págs. 122-123.

# **1.3.2.1.6. C. N. Parkinson y sus leyes<sup>136</sup> .**

Cyril Northcote Parkinson nació en 1909 en Barnard Castle. Publicó una serie de libros y artículos sobre historia naval, militar y económica y sobre pensamiento político. Su afirmación de que "el trabajo crece hasta llenar el tiempo de que se dispone para su realización" y que, en consecuencia, las organizaciones crecen al margen de su utilidad práctica, resulta ser hoy día una proposición contrastada, y constituye lo que se ha venido en denominar la primera ley de Parkinson. Esta ley produjo un impacto considerable y fue muy debatida cuando se publicó por primera vez en 1957.

Pero Parkinson formuló otras leyes acerca del comportamiento de las organizaciones o de los individuos en las organizaciones. La segunda ley de Parkinson prescribe que "los gastos aumentan hasta cubrir todos los ingresos", tanto en el caso de las economías familiares como cuando se trata de las finanzas públicas. Según la tercera ley, que Parkinson llama de la trivialidad, "el tiempo dedicado a cualquier tema de la agenda es inversamente proporcional a su importancia", medida ésta por la suma de dinero comprometida.

Aunque tiene publicadas otras leyes, queremos destacar la denominada ley de la ocupación de los espacios vacíos, afirmando que por mucho espacio que haya en una oficina siempre hará falta más y estará todo ocupado. Realmente, el fino sentido irónico de sus enunciados, no impide que encontremos ejemplos en la experiencia cotidiana.

# **1.3.2.1.7. L. J. Peter y su principio<sup>137</sup> .**

En 1969 se publicó "El principio de Peter"<sup>138</sup>, que fue traducido a varios idiomas y, entre ellos, también al español<sup>139</sup>. Este famoso principio dice: "En una organización jerárquica<sup>140</sup> todo empleado tiende a ascender hasta alcanzar su nivel de incompetencia". Hoy día el término jerarquía se utiliza para designar a toda organización cuyos miembros o empleados se hallan dispuestos por orden de rango. En la moderna administración de empresas se han introducido muchas innovaciones y se han producido importantes avances, pero la estructura básica del diagrama administrativo sigue siendo la pirámide.

Como corolario de su famoso principio, se deducen los siguientes:

- ß Con el tiempo, todo puesto tiende a ser ocupado por una persona que es incompetente para desempeñar sus obligaciones.
- ß El trabajo es realizado por el personal que no han alcanzado todavía su nivel de incompetencia.
- La acumulación de personal se utiliza, por tanto, para poner remedio a la incompetencia de los superiores jerárquicos y tiene como finalidad última mejorar la eficiencia de la organización, hasta que el proceso de ascensos eleve a los recién llegados a sus niveles de incompetencia.

<sup>136</sup> Suárez, Andrés S. Obra citada, págs. 123.

<sup>137</sup> Lawrence J. Peter nació en Columbia, Canadá.

<sup>138</sup> Suárez, Andrés S. Obra citada, págs. 123.

<sup>139</sup> Fue publicado en colaboración con Raymond Hull.

<sup>&</sup>lt;sup>140</sup> El término jerarquía fue utilizado originariamente para describir el sistema de gobierno del Ejército y de la Iglesia por medio de militares y sacerdotes, respectivamente, escalonados en grados o niveles. En el feudalismo medieval el sistema de gobierno o administración también era de tipo piramidal. En la cúspide de la pirámide estaba el rey; seguidamente venía la jerarquía de los nobles; los nobles menores cedían una parte de sus tierras a los vasallos.

El principio de Peter, tal como ocurrió con las leyes de Parkinson fue deducido del análisis de cientos de casos de incompetencia en las organizaciones.

# **1.3.2.1.8. Peter F. Drucker<sup>141</sup> .**

Peter F. Drucker fue un autor polifacético y hombre de gran cultura. Sus numerosas obras y artículos publicados no se circunscriben al campo del "management" o de la administración de empresas en general.

Para Drucker, el "management" consiste en definir la misión y los objetivos de la empresa, y en organizar y motivar los recursos y las energías humanas, con el fin de cumplirlos. Distingue dos dimensiones, una económica y otra temporal:

- ß En cuanto a la dimensión económica, los "managers" son responsables de los resultados económicos de la organización empresarial y por esos resultados es juzgada su labor.
- ß En cuando a la dimensión temporal indica que los "managers" tienen que evaluar no sólo el impacto inmediato de sus decisiones, sino también sus efectos a corto, medio y largo plazo.
- ß Tomadas conjuntamente ambas dimensiones, los "managers" son juzgados por los resultados económicos que alcanzan tanto en el presente como en el futuro.

Preconiza que la dirección ("management") por objetivos es el mejor camino a seguir para asegurar el éxito empresarial.

Insiste Drucker en la importancia que para las organizaciones tiene la figura del "knowledge worker", traducido habitualmente como trabajador de conocimiento o trabajador intelectual, al que define como aquella persona a la que se le paga por aplicar al trabajo lo aprendido en la escuela, más que por aplicar su fuerza física o habilidad manual.

### **1.3.2.2. Escuela burocrática.**

La teoría burocrática de Weber<sup>142</sup> en sus formulaciones iniciales y en sus reformulaciones posteriores, constituye la base del planteamiento jerárquico-funcional, que sigue representando la columna vertebral de la toma de decisiones en la empresa.

Para esta escuela la racionalidad económica de la actuación empresarial se basa en normas integrales y generales que impiden que el superior jerárquico tome decisiones que perjudiquen a sus subordinados, pues ello no ayudaría a lograr los objetivos, y que se aplican también al personal, que mediante el cumplimiento responsable de las reglas, colabora con su propia capacitación y ayuda a maximizar los objetivos empresariales.

El enfoque racionalista, aplicado a los sistemas cerrados de la primera escuela burocrática, ha dado origen a escuelas que consideran a la empresa como un sistema abierto que interactúa con el entorno, donde el mayor problema consiste en la toma de decisiones en un ambiente de incertidumbre y donde el principal cometido de la dirección consiste en dominar el futuro de la empresa, consiguiendo resultados satisfactorios para todos los partícipes.

<sup>141</sup> Nacido en Viena en 1909.

<sup>&</sup>lt;sup>142</sup> Economista y sociólogo alemán (1864-1920), conocido por su análisis sistemático de la historia mundial y del desarrollo de la civilización occidental. Como sociólogo planteó su teoría burocrática de la empresa.

Esta escuela propugna la cooperación de todos los niveles de la organización en el diseño del futuro de la empresa, asumiendo los compromisos fijados en la dirección por medio de los objetivos y resolviendo los conflictos empresariales mediante el diálogo y la negociación.

# **1.3.2.3. Escuela instrumental<sup>143</sup> .**

Existen enfoques instrumentales aplicados a la administración y dirección de empresas que han tenido vigencia y predicamento en otros momentos. Uno de ellos es el conocido como dirección científica, basado en los modelos de investigación operativa, que fueron un tema secreto en la Segunda Guerra Mundial, y que junto a la teoría matemática de juegos constituyeron el soporte científico para la toma de decisiones, incluyendo la introducción del riesgo para minimizar las pérdidas o maximizar el beneficio.

Se ha utilizado profusamente la teoría general de los sistemas, que considera a la empresa como un sistema organizado y jerarquizado que persigue fines económicos determinados.

También se plantea en esta escuela como método operativo que la finalidad de la empresa es la eficiencia privada y pública, que en un sistema de economía libre con propiedad privada en el cual están perfectamente reglamentados los límites de actuación y los impuestos, se puede concretar en la maximización del beneficio, sin que esto implique que éste sea ni único ni el más importante de los objetivos en cada momento.

De esta manera la empresa se constituye como un sistema abierto que se relaciona continuamente con el medio, que transforma factores en productos y servicios, con la finalidad de obtener un excedente empresarial, que es el objetivo aceptado como base de su racionalidad de actuación y que permite establecer una regulación y un control consistentes en acercar el estado real del sistema al estado previamente diseñado.

Dentro de este planteamiento, las características principales de todo sistema son: La globalidad compleja de las partes, la interacción de las mismas, la orientación hacia la finalidad común y el control. Al respecto, se han hecho muchas comparaciones de las empresas con la estructura y proceso de los sistemas biológicos, con ejemplos didácticos poco afortunados.

# **1.3.2.4. Escuela estratégica.**

l

Uno de los últimos enfoques que ha tenido influencia y que ha sido objeto de desarrollo es la teoría estratégica de la organización, que dirige su investigación a encontrar la interacción entre las variables del entorno y las fuerzas y debilidades internas de la organización para diagnosticar y evaluar continuamente la capacidad competitiva de la empresa.

- ß En un primer momento aparece la planificación estratégica, que es un análisis sistemático de las capacidades y competencias de la empresa, relacionadas directamente con su entorno, para descubrir las debilidades y amenazas que a medio plazo pueden llevar a la empresa a una situación de crisis.
- ß En sus últimas variantes se postula como una de las principales estrategias empresariales la que consiste en el liderazgo en costes, dentro de la calidad total, lo que permite conseguir nuevas cuotas de mercado manteniendo la rentabilidad.

<sup>143</sup> Al principio de la década de 1960 estuvo en boga el desarrollo de algoritmos de programación lineal, la programación dinámica, la teoría de juegos y los algoritmos de programación temporal y de reducción de costes: PERT, CPM, ROY, etc.

# **1.4. Contabilidad<sup>144</sup> .**

Con la revolución industrial y la aparición del fenómeno empresarial, la contabilidad inició su desarrollo moderno, aunque condicionado por una triple servidumbre: El empresario, el fisco y los terceros, sean éstos accionistas, trabajadores, clientes, proveedores o el Estado.

Desde una perspectiva práctica, concebida la contabilidad como un instrumento contable orientado hacia la acción, los métodos que utiliza tienen una proyección funcional dependiente de las finalidades perseguidas. Así, puede citarse la partida simple, la partida doble y los métodos matricial, sagital o vectorial, sin perder de vista que, desde una perspectiva normativa, los métodos han de subordinarse a la jerarquía de objetivos a los que sirven, a los destinatarios finales, que son: La dirección, el fisco y los terceros relacionados con la empresa.

Para conferir relevancia a la información contable es necesario conocer los fines de la misma, en las distintas fases de su proceso; pero esos fines parten del destinatario y en ocasiones no se conocen en la fase de recogida de datos, por todo lo cual se hace imprescindible establecer modelos cuya utilidad disminuye al aumentar su complejidad.

De las veinticuatro definiciones que ofrece el Diccionario Enciclopédido de Economía (Editorial Planeta, 1980), dirigido por Rafael Martínez Cortiña, comentaremos las más relevantes para el objeto de nuestra investigación, o sea, la contabilidad financiera, la contabilidad de costes (o analítica) y la contabilidad por actividades $145$ . Previamente diferenciaremos entre microcontabilidad y macrocontabilidad.

### *a) Microcontabilidad.*

Entre las unidades microeconómicas tenemos las económicas, de producción o empresas y las de consumo. También el sector público a través de sus diversos organismos interviene en los procesos de producción y consumo, especialmente en este último.

La contabilidad de empresa constituye el sistema contable por excelencia, el más desarrollado de todos. A su vez, la empresa representa uno de los pilares del sistema económico, pues dentro de su seno discurren las principales actividades productivas de un país; de ahí que sus directivos, en su afán de utilizar más económicamente los recursos disponibles, traten de mejorar sus niveles de información. Tanto en los sistemas de corte capitalista (economías de mercado), como en los de índole socialista (economías de planificación centralizada) la contabilidad de empresa recibe una especial atención, pues la información relativa al comportamiento de tales unidades se considera esencial en ambos contextos. Naturalmente, variarán los objetivos a los que dicha información se subordine, dando lugar a que ciertos principios contables no sean estrictamente coincidentes, sin

<sup>144</sup> En su origen histórico la contabilidad responde a una necesidad de registro de las transacciones económicas, haciendo así su aparición como una técnica empírica. Se localiza ya en el país de Sumer, antigua Caldea. El primer documento histórico que hace referencia a la contabilidad es el Código de Hammurabi, donde se recoge la obligación impuesta a los comisionistas de registrar las operaciones en que actuasen de intermediarios. El perfeccionamiento de la contabilidad está íntimamente relacionado, en su evolución histórica, con el desarrollo económico, y así, después de la ruptura que supuso la Edad Media respecto al mundo antiguo, con el auge económico de algunas ciudades italianas nace en el s. XIII o XIV el sistema de partida

doble, y en 1494 se publica la primera obra impresa de contabilidad debida a fray Luca Pacioli.<br><sup>145</sup> Cañibano, Leandro. Contabilidad: Análisis contable de la realidad económica. Ediciones Pirámide, S.A. Madrid, 1996, págs 42-55.

embargo, su grado de importancia resulta muy elevado cualquiera que sea el tipo de organización económica subyacente.

### *b) Macrocontabilidad.*

Cuando la perspectiva del análisis contable se proyecta sobre el sistema económico en su conjunto, abstracción hecha de las diferentes unidades integrantes del mismo, se habla de macrocontabilidad.

En el orden técnico, la contabilidad de las macrounidades presenta importantes diferencias con la que acabamos de exponer, relativa a las unidades microeconómicas:

- ß En primer lugar, la toma de datos recurre con mayor frecuencia a estimaciones estadísticas, pues la recopilación de todas las transacciones globales resultaría prácticamente imposible.
- ß En segundo lugar, la concepción del sistema contable no tiene un carácter integral, ya que está formado por varios modelos que tratan diferentes problemas, pero sin una integración de todos ellos en un único sistema contable capaz de producir, en paralelo, uno y otro tipo de información.

Lo anterior expuesto da lugar a que se hable de cuatro tipos de modelos contables macroeconómicos, relativos cada uno de ellos a un diferente género de necesidades de información. Dichos modelos contables se refieren a la renta nacional, las transacciones interindustriales, los flujos monetarios y financieros y la balanza de pagos.

### **1.4.1. Principios contables.**

Tradicionalmente han sido dos requisitos los exigidos por la información contable: Objetividad y verificabilidad. Ambos requisitos han permitido elevar a la categoría de principios contables determinados criterios valorativos.

El cálculo del coste estándar, establecido mediante un análisis técnico-económico del proceso de producción y un análisis científico de los costes, debe estar unido al establecimiento de planes económicos y permite desarrollar la contabilidad de costes sobre la base de patrones establecidas para medir y controlar las diferencias entre las realizaciones y previsiones efectuadas.

La descentralización y delegación de funciones han supuesto el establecimiento de una contabilidad por áreas de responsabilidad mediante la relación entre las personas que toman las decisiones y las consecuencias de las mismas, identificando todas las partidas de coste e ingreso derivado en relación con el producto, actividad o decisión que lo han producido.

El presupuesto surge de la combinación de los distintos pronósticos obtenidos de la planificación con los diferentes sectores de la empresa, en donde la contabilidad se refleja en las elecciones de recursos alternativos en acción en materia de precios, condiciones de compra, etc. La técnica presupuestaria exige que el plan general, expresado inicialmente en productos y mercados, se traduzca en planes relativos a los distintos centros de responsabilidad que a su vez los subdividen en objetivos para cada directivo. Esto supone el estudio de la periodicidad, de las características del control, la estructura del cuadro de mando, etc.

Paralelamente, empieza a considerarse el análisis del valor añadido por la empresa no sólo desde su perspectiva interna, sino en función también de la colectividad en que está inmersa, lo que implica la toma en consideración de las relaciones existentes entre la unidad productora y su entorno, dando entrada al concepto de responsabilidad social de la empresa.

# **1.4.2. Formas de representación<sup>146</sup> .**

La representación contable de las transacciones económicas, financieras y jurídicas puede hacerse siguiendo diversas técnicas, la mayor parte de las cuales son de reciente aparición. Dedicaremos un apartado a cada una de estas técnicas.

### *a) Representación convencional.*

Puede decirse que aparece con la obra de Pacioli, por tanto constituye la técnica de representación formal más utilizada a lo largo del tiempo. Consiste en una doble imputación: Por operaciones y por conceptos, que agrupa en una *cuenta* todas las operaciones relativas a cada uno de los conceptos o elementos.

El registro cronológico por operaciones es conocido por Libro Diario, pues diariamente se asentaban las operaciones realizadas. El registro por conceptos se denomina Libro Mayor, donde se anotan las operaciones correspondientes a cada cuenta.

Conviene aclarar que los términos *empleo* y *recurso*, son habitualmente utilizados en la contabilidad nacional, pero no en la contabilidad de la empresa, en cuyo contexto la terminología al uso es *Debe* y *Haber*. La parte izquierda del Diario o del Mayor se identifica con el *Debe* y la derecha con el *Haber*.

Los citados términos se encuentran ya en la obra de Pacioli, remontándose su utilización inclusive a fechas anteriores. En la Edad Media sólo se abrían cuentas a personas, en cuyo caso las expresiones "dare" y "avere" (Debe y Haber) se utilizaban en su propia acepción. Cuando se abrieron cuentas a los bienes y derechos, el significado de estos términos queda un poco desdibujado; quizá por eso se explicase dicho significado a través de un razonamiento analógico consistente en considerar como personas a los bienes y derechos.

Suele ser habitual una comprobación periódica que ponga de manifiesto la ausencia de errores en el proceso de registro. Dicha comprobación consiste en el establecimiento de un balance de comprobación de sumas y saldos, por medio del cual se presentan todas y cada una de las cuentas que han intervenido en el Libro Diario y registrado en el Libro Mayor. La diferencia entre Debe y Haber recibe el nombre de saldo.

Ni que decir tiene que el total de las sumas del Debe ha de resultar coincidente con el total de las sumas del Haber, y ambas a su vez con los totales del Debe y del Haber del Libro Diario. Los totales correspondientes a los saldos deudores y acreedores deben ser coincidentes.

<sup>146</sup> Cañibano, Leandro. Obra citada, págs. 64-77.

# *b) Representación matricial.*

El conjunto de cuentas representativas de los diferentes elementos que forman parte de la circulación económica podría asociarse fácilmente a una matriz cuadrada, cuyo orden coincidiría con el número de cuentas. Cada fila se equipararía al Haber de una cuenta y cada columna al Debe de dicha cuenta<sup>147</sup>.

La anterior matriz podría ser equiparada de alguna manera al balance de comprobación de sumas de la forma de representación convencional, si bien su finalidad va más allá de la meramente comprobatoria.

A partir de dicha matriz se podría obtener la matriz-liquidación, equiparable a su vez al balance de comprobación de saldos; para ello bastaría obtener la diferencia entre el total de cada fila y el de su columna respectiva, procediendo a anotar los saldos deudores en las filas y los saldos acreedores en las columnas. Este tipo de anotación que sitúa los saldos en el lugar desfavorable a la diferencia entre Debe y Haber, con ánimo de equilibrar la suma de ambas partes, es denominado *saldar las cuentas*. Para dicha operación hay que orlar la matriz-sistema, añadiendo una fila y una columna en la que registrar dichos saldos.

La suma de la matriz primaria con la matriz-liquidación da lugar a la matriz-auxiliar en la que pueden apreciarse tanto las transacciones contablemente reflejadas como los saldos de las cuentas y, por último, con fines comprobatorios las sumas de todas las filas y columnas, debiendo producirse la correspondiente coincidencia cuantitativa entre los totales de fila y columna relativos a una misma cuenta. Dichos totales son registrados en la nueva orla de fila y columna que se adiciona a la matriz anterior.

Las ventajas de esta forma de representación contable frente a la anterior son de dos tipos:

- ß Existe una economía de lenguaje, pues a través de una sola anotación en la intersección fila-columna correspondiente, se logra el reflejo contable de la transacción.
- ß Permite conocer las interrelaciones existentes entre los elementos del sistema, con lo cual puede llegarse a establecer predicciones sobre su comportamiento futuro, basándose en el tipo de relaciones constatadas en el pasado.

#### *c) Representación sagital.*

l

Este tipo de representación está íntimamente ligada a la anterior, pues todo grafo tiene asociada una matriz. Cada cuenta será un vértice del grafo, quedando unidos entre sí por un arco aquéllos entre los que exista relación, cuyo flujo será igual al valor de la transacción. La orientación del arco tendido entre dos vértices sigue la dirección HABER - DEBE o RECURSO - EMPLEO.

Las ventajas apuntadas para la forma de representación matricial siguen vigentes en este caso y aún se le puede añadir alguna más. En efecto, la economía de lenguaje respecto a la representación convencional sigue en pie, y la capacidad de predicción asociada a este tipo de modelos queda reforzada con respecto a la forma matricial, pues el desarrollo de la teoría de grafos ha supuesto importantes avances en este terreno.

<sup>147</sup> Una matriz de orden m x n es un conjunto de m x n elementos del campo de los números reales, dispuestos en forma rectangular en m filas y en n columnas. Cuando m = n, se dice que la matriz es cuadrada.

La nueva ventaja que cabe adicionar a este tipo de representación es su plasticidad, su capacidad para transmitir la imagen circulatoria de la realidad económica, razón por la cual dicha forma de representación es muy usada con fines pedagógicos.

### *d) Representación vectorial.*

La expresión formal del principio de dualidad es realizada por algunos autores en forma de vector, de donde se deriva inmediatamente este tipo de representación que ahora nos ocupa.

La principal ventaja de esta forma de representación es la economía de lenguaje, aspecto de gran importancia para el tratamiento informático de los datos con un ordenador. A partir de tales datos, podría seguirse un criterio de acumulación de los mismos conforme al Libro Mayor o bien según la forma matricial expuesta con anterioridad.

# **1.4.3. Estados contables.**

La imputación de asientos contables no constituyen un fin en sí mismos, sino que se persigue fundamentalmente conseguir unos estados contables que presenten la información de síntesis, evidenciando los hechos jurídicos, económicos y financieros que han tenido lugar en la empresa en un ejercicio económico, presentados de tal forma que sean de utilidad en el proceso de adopción de decisiones con el que habrán de enfrentarse sus usuarios.

Los estados contables pueden ser de índole muy variada, dependiendo de las unidades económicas a las que se refieren, y de las magnitudes que se desea mostrar a través de los mismos. Unos se refieren a los fondos y otros a los flujos. También reflejan determinadas relaciones jurídicas<sup>148</sup>.

El estado contable representativo de los fondos de una empresa es el Balance de Situación, a través del cual queda expresada el patrimonio empresarial. Otro estado significativo es la Cuenta de Resultados, que informa sobre las ganancias o pérdidas habidas en el periodo considerado. Finalmente aparece el estado de origen y aplicación de fondos, que recoge los movimientos financieros.

Los estados contables que las empresas elaboran periódicamente reciben el nombre de Cuentas Anuales, pues normalmente se identifica el ejercicio contable con una duración anual. También se les denomina Estados Económico-Financieros, debido a que la información contenida en los mismos, aunque de naturaleza contable, se refiere a los aspectos económicos y financieros de la unidad económica representada.

<sup>&</sup>lt;sup>148</sup> El tráfico mercantil es continuo, sin embargo, la contabilidad permite hacer abstracción de esta circunstancia y congelar la información en un preciso instante del tiempo. La información contable podría referirse tanto a los fondos existentes como a los movimientos que se han producido entre ese instante y otro anterior, es decir, que han tenido lugar en el periodo que media entre ambos momentos, el cual suele conocerse, por lo general, con la denominación de ejercicio contable.

# **1.4.4. Principios de funcionamiento<sup>149</sup> .**

A lo largo del tiempo, los tratadistas de la contabilidad han ido perfilando una serie de criterios, encaminados a asegurar la veracidad de los datos mostrados. Estos criterios también suelen ser llamados leyes, principios o criterios. Por su significado, preferimos utilizar el término de criterio.

### *Criterio de desglose.*

ß Toda cuenta puede ser dividida en otras, conservando cada una de ellas las mismas características que la primera.

### *Criterio de integración.*

ß Es la inversa de la anterior, posibilitando la reunión de varias en otra más general o en un número más reducido de ellas.

### *Criterio de eliminación.*

ß Cuando una misma cuenta ha de ser cargada y abandonada en razón al mismo hecho, puede eliminarse la misma, bien total o parcialmente.

#### *Criterio de conexión.*

ß Cualquier cuenta del mismo es coordinable con otra, directa o indirectamente.

### *Principio de instrumentación.*

ß Los hechos jurídico-económico-financieros ocurridos en el ámbito de la empresa se representan y concretan mediante la instrumentación contable, término que abarca a todos aquellos elementos materiales que contribuyen a la realización de la práctica contable, para obtener los fines que persigue la contabilidad.

### **1.4.5. Contabilidad y sistema de información.**

Algunos autores consideran la contabilidad como un sistema de información. Aunque cabe entenderlo así, ha de ser diferenciado con lo que se viene entendiendo como sistema de información. La contabilidad puede configurarse como un sistema de información específico, no de propósito general. Este último se proyecta sobre toda la sociedad alcanzando cobertura mundial, mientras que la contabilidad como sistema de información queda circunscrito al ámbito de la empresa y a determinados conceptos, sin obviar, por supuesto, las connotaciones que existen entre contabilidad y sociedad.

Las necesidades de información actuales están estrechamente relacionadas con el desarrollo económico y social. La investigación, la planificación y la toma de decisiones exigen una información precisa, oportuna, completa, coherente y adaptada a las necesidades específicas de cada usuario y de cada circunstancia.

Si se analiza la evolución de los distintos sectores económicos en los últimos años, se puede comprobar la excepcional expansión que la informática<sup>150</sup> ha tenido en relación con otros sectores, llegándose a calificar esta expansión, y los profundos cambios a los que ha dado lugar, como segunda revolución industrial, marcando el comienzo de una nueva era en el desarrollo de la humanidad.

<sup>149</sup> Cañibano, Leandro. Obra citada, págs. 77-85.

<sup>150</sup> Término derivado de "información automática".

La irrupción de "internet", la red de redes en el mundo de la información, con una expansión sin precedentes, pone de manifiesto la sensibilidad de todo el mundo frente a este fenómeno moderno de la información mundial.

Nadie puede poner en tela de juicio la importancia de la información, importancia que provoca una fuerte demanda de este bien, siendo preciso analizar, además de los condicionantes tecnológicos, el marco legal e institucional en el que se inscribe el derecho a la información<sup>151</sup>.

Aunque a veces el deseo de información es un fin en sí mismo, en general responde a una necesidad de conocer el entorno socioeconómico y cultural en el que nos desenvolvemos con fines de investigación y de toma de decisiones. La disponibilidad de información es precisa también para que el individuo pueda participar en los asuntos públicos, siendo, según el Consejo de Europa, "una reivindicación esencial de nuestra época".

Son muchos los factores que han influido en la transformación que se ha operado en los contextos económico y social: La elevación del nivel cultural, el afán de diversificación, el deseo de participar en las decisiones públicas, las exigencias de planificación y ordenación del territorio, las tendencias hacia una descentralización, la aparición de nuevos métodos (más científicos) de toma de decisiones, etc.

Sin entrar en un análisis de la noción de información, sí es conveniente revisar, aunque sólo sea de modo superficial, la evolución que ha sufrido este concepto, y que ha llevado a tres enfoques distintos, aunque no incompatibles, ya que cada uno engloba los anteriores al ir dotando a este término de una mayor generalidad:

- ß Una primera perspectiva considera que la información es un instrumento esencial y elemento de entrada/salida en toda actividad del campo de la investigación, sea ésta pura o aplicada.
- ß Otra perspectiva, identifica información con conocimiento transmisible, lo que lleva a abrir el círculo de beneficiarios de la información, que ya no se circunscribe solamente a los científicos y a los técnicos, sino que se amplía a otro conjunto de actividades socioculturales como la educación, los medios de comunicación de masas, etc.
- ß Por último, con una visión mucho más general, se puede considerar que la información constituye un derecho fundamental del hombre, un bien en el sentido económico del término, que ha de ser utilizado en cualquier actividad humana. De esta forma, la información se constituye en elemento esencial para la producción. La igualdad de oportunidades exige la erradicación de medidas arbitrarias encaminadas a limitar el acceso a este recurso por parte de toda la sociedad.

Es bajo esta amplia acepción de la información como recurso donde se manifiesta el importante papel que desempeñan los sistemas de información como instrumentos al servicio de las organizaciones y de los individuos.

Esta concepción de la información como "bien público" necesitado de protección jurídica se ha visto reflejado en los textos legales<sup>152</sup>.

<sup>&</sup>lt;sup>151</sup> Términos tales como derechos de expresión, derecho de información, derecho a la intimidad personal,... han sido recogidos en todas las constituciones vigentes en el mundo democrático.

<sup>152</sup> El artículo 19 de la Declaración Universal de los Derechos del Hombre dice: "Todo individuo tiene derecho a la libertad de opinión y de expresión. Esto implica recibir y difundir, sin consideración de fronteras, la información y las ideas, por cualquier medio de expresión que sea".

A continuación, pasamos a describir las cualidades que debe poseer la información, y que hacen de ella un recurso fundamental de las organizaciones y de los individuos.

- ß *Precisión*: Porcentaje de información correcta sobre la información total del sistema (fichero, base de datos, etc.).
- ß *Oportunidad:* La información o se tiene cuando hace falta o nos lleva a la frustración y a un coste innecesario.
- ß *Significación:* La información debe ser también significativa; es decir, ha de poseer el máximo contenido semántico posible, ya que sin él no constituiría verdadera información.
- ß *Cohesión:* La información contenida en el sistema debe ser coherente en sí misma, además de consistente con las reglas semánticas propias del mundo real al que ha de representar lo más fielmente posible.
- ß *Protección:* La información ha de ser protegida tanto frente a su deterioro como frente a accesos no autorizados.

# **1.4.6. Especialidades más relevantes<sup>153</sup> .**

En ese esfuerzo que los tratadistas han realizado para superar las limitaciones de la contabilidad para ofrecer respuestas a la demanda de información que manifestaban las empresas, se han ido consolidando determinadas perspectivas de la contabilidad, que sin abandonar sus principios esenciales, ha tratado de dar respuestas sectoriales a la demanda que se le ha ido planteando.

### **1.4.6.1. La contabilidad financiera.**

También es conocida bajo las denominaciones de contabilidad externa o contabilidad general. Tiene por objeto la preparación de los estados contables que informan sobre el patrimonio de la empresa, para lo cual somete a tratamiento y análisis a cuantas transacciones se producen entre la empresa y entorno, en el que, naturalmente, se encuentran situados los mercados de factores y productos.

Los principios contables tienen que ver esencialmente con el campo de la contabilidad financiera. En efecto, dado que los estados contables van dirigidos a una variedad de usuarios, la eliminación de criterios subjetivos resulta esencial, lo que se debe conseguir con una correcta aplicación de los citados principios, lo que conlleva, además, la comparabilidad intertemporal e interempresarial.

La elaboración de la información contable relativa a los grupos de sociedades, entidades jurídicamente independientes pero ligadas entre sí mediante relaciones de dominio, permiten desde una perspectiva económico-financiera, hablar de una única unidad. Este proceso corresponde a una rama de la contabilidad financiera, conocido con el nombre de *consolidación de estados contables*, la cual tiene por objeto la elaboración de los estados contables del grupo a partir de los correspondientes a cada una de las diferentes unidades integrantes del mismo.

El artículo 10 de la Convención Europea de los Derechos del Hombre, así como las Constituciones de casi todos los países, contiene declaraciones más o menos similares a las que acabamos de citar, en las que se consagra lo que suele llamarse "derecho a la información".

<sup>153</sup> Cañibano, Leandro. Obra citada, págs. 47-55.

El control externo de la información contable-financiera corre a cargo de otra rama de esta parcela, la auditoría contable. Como ya hemos indicado, a través de la auditoría se comprueba la razonabilidad de los estados contables, la rigurosa aplicación de los principios contables, mediante el empleo de técnicas específicas, conocidas bajo la denominación de *normas de auditoría*, las cuales son objeto de regulación normalizada por parte de las instituciones profesionales que se ocupan del tema $^{154}$ .

# **1.4.6.2. La contabilidad de costes.**

La contabilidad de costes recibe también las denominaciones de contabilidad interna y contabilidad analítica. Su objetivo se centra en la elaboración de una información relevante para la adopción de decisiones de explotación, por ejemplo, aceptar o no un pedido, dejar de fabricar un producto, etc. Lo anterior lleva aparejada la consecuencia del objetivo más tradicionalmente asignado a este campo de la disciplina contable, consistente en el cálculo de los costes de los productos fabricados por la empresa. También las actividades de control que facilitan la delimitación de responsabilidades constituyen una función primordial de la información contable preparada en este terreno, pues la moderna contabilidad de costes se plantea preferentemente informaciones relativas al futuro, enlazando con los objetivos de la contabilidad presupuestaria.

No cabe hablar aquí de destinatarios externos, como ocurría con la contabilidad financiera, pues el tipo de información que prepara la contabilidad de costes queda normalmente reservado para el exclusivo uso de los distintos estamentos de la empresa, según el nivel de las decisiones a adoptar por cada uno de ellos.

Los principios contables de aceptación generalizada tienen menor influencia en este campo de la contabilidad, dado el uso interno que se hace de la información elaborada por la misma y las peculiaridades técnicas de los diferentes procesos productivos, que dificultan una normalización profunda del calculo de sus respectivos costes. No obstante lo dicho, el Plan General de Contabilidad de 1973 contiene un modelo contable, que denomina "Contabilidad Analítica", dedicado a este particular e integrado en el conjunto del sistema contable de la empresa.

# **1.4.6.3. La contabilidad presupuestaria.**

Del conocimiento de la realidad precedente como objetivo fundamental de la contabilidad, se ha pasado a la utilización del método contable para la producción de información relativa al futuro, con lo cual se pretende logra conocer el alcance de los objetivos proyectados por la empresa y su incidencia en los diferentes componentes de la organización de dicha unidad económica<sup>155</sup>.

<sup>&</sup>lt;sup>154</sup> En el plano internacional cabe citar las emitidas por la Unión Europea de Expertos Contables, Económicos y Financieros (UEC) a partir de 1976 y las publicadas por la Federación Internacional de Contadores (IFAC) desde 1979. En España existe el Instituto de Contabilidad y Auditoría de Cuentas (ICAC), dependiente del Ministerio de Economía.

<sup>155</sup> Ya hemos indicado anteriormente que la contabilidad de costes se adentra en este terreno; no obstante, conviene señalar que fue dentro de la misma donde primero se hizo uso de técnicas predictivas, concretamente en el establecimiento del coste estándar. Paso a paso, los planteamientos predictivos han cubierto todo el campo contable, pues la consecución de un cierto objetivo (beneficios, ventas, etc.) tiene implicaciones en toda la estructura organizativa de la empresa; de ahí la conveniencia de poder sintetizar en unos estados contables previsionales las consecuencias de tal política que, caso de ser puesta en

La contabilidad previsional entronca, pues, con el proceso de planificación de la empresa a largo plazo. Si planificar significa establecer objetivos, programar es asignar a dichos objetivos los recursos económicos necesarios para que puedan ser alcanzados. Su concreción operativa a corto plazo se establece a través del presupuesto, documento contable en el que se especifica el conjunto de transacciones económicas que necesariamente han de ser realizadas por cada uno de los centros de responsabilidad de la empresa. Dicho presupuesto permite establecer unos estados contables previsionales, informativos, de los niveles que alcanzará la unidad económica correspondiente bajo el supuesto de que se consigan los objetivos fijados.

Es precisamente dentro de este campo predictivo donde mayores avances se han logrado con las investigaciones contables realizadas. La confección de un presupuesto, tarea siempre dificultosa, puede convertirse, a través de su formalización contable, en un trabajo puramente mecánico, trasladable por tanto a un ordenador.

Puede decirse que una empresa ha alcanzado un grado de organización aceptable cuando es capaz de basar sus decisiones en un proceso como el descrito, que se realiza de manera regular.

# **1.4.6.4. La contabilidad de gestión.**

l

Anteriormente hemos puesto de manifiesto que la información proporcionada por la contabilidad de costes cubre, fundamentalmente, necesidades internas de la propia empresa. Otro tanto cabe decir de la contabilidad previsional, pues como acabamos de ver proporciona información a distintos niveles para conseguir los objetivos estipulados por la alta dirección de la compañía. Ambos campos contables podrían considerarse inmersos en el que ahora nos ocupa, como se desprende de algunas obras de contabilidad para la dirección. Sin embargo, nuestro punto de vista al respecto es que la contabilidad para la dirección va más allá de esa simple adscripción mecánica.

Por contabilidad de gestión podría entenderse la utilización de la información contable con fines directivos, lo cual implica seguir unas ciertas pautas en su preparación, al tiempo que se le incorporan instrumentos de análisis que permitan extraer conclusiones relevantes de la misma. Bajo esta perspectiva, su espectro se amplía en un sentido y se reduce en otro; se amplía porque la información contable-financiera también puede ser contemplada bajo este punto de vista, y se reduce porque no toda la información contable previsional y sobre costes cabría ser considerada a este respecto<sup>156</sup>.

En resumen, la contabilidad de gestión más que una rama de la contabilidad, significa una nueva concepción de la misma, al considerar que la información contable ha de servir, sobre todo, para proporcionar información relevante a la gerencia.

práctica, convierte a dicha información contable en norma a cumplir, ya que traduce en términos cuantitativos y de manera específica, los objetivos globales de la empresa.<br><sup>156</sup> Los estados contables -financieros que informan sobre la renta y la riqueza pueden ser objeto de análisis mediante la

utilización de diversas técnicas (la de los ratios es la más conocida) permitiendo formar una opinión sobre la rentabilidad y la estructura económica y financiera de la empresa. El trabajo de auditoría contable, cuya función principal ya quedó expuesta, suele dar lugar también a una carta de recomendaciones a la dirección en la que se exponen los puntos débiles del sistema y la mejor forma de corregirlos.

### **1.4.6.5. Contabilidad financiera vs. contabilidad de gestión.**

La distinción entre las dos ramas en que dividimos la contabilidad (contabilidad financiera y contabilidad de gestión), utilizando el criterio de los usuarios de la misma (externos e internos), puede centrarse en los siguientes puntos:

- ß El principio rector de la contabilidad financiera es la rendición de informes a terceros, mientras que el objeto de la contabilidad de gestión es la utilidad que la propia empresa obtiene de ella.
- ß Los principios de contabilidad financiera no rigen obligatoriamente en la contabilidad de gestión.
- ß La contabilidad financiera atañe a la totalidad del negocio, en tanto que la contabilidad de gestión está más interesada en los detalles.
- ß El principio de economicidad en el suministro de información es básico en la contabilidad de gestión.
- ß En la contabilidad de gestión es más interesante obtener información rápida que en la contabilidad financiera.
- ß En la contabilidad de gestión la precisión es menos necesaria.
- La contabilidad de gestión incluye información no monetaria, frente a la base esencialmente monetaria de la contabilidad financiera.
- La contabilidad de gestión presta mayor atención a los acontecimientos futuros, frente a la información normalmente histórica de la contabilidad financiera.

### **1.4.7. La contabilidad de costes en las empresas de servicios<sup>157</sup> .**

La contabilidad de costes, concebida para poner de relieve aquellos elementos constitutivos de los costes y de los resultados que ofrezcan un mayor interés la dirección de la empresa, nos permite pasar del plan global, es decir, del plan de la empresa considerada en su conjunto, a los planes particulares de los productos, los centros de actividad o de responsabilidad, las actividades, de acuerdo con las necesidades de gestión, apareciendo así como una contabilidad de detalle, por oposición a la contabilidad financiera o contabilidad del conjunto.

La contabilidad de costes se ha diseñado fundamentalmente para las empresas industriales. Sin embargo, las empresas de servicios tienen una creciente importancia en la economía española (más del 60% de participación en el PNB y del 55% del empleo generado). Por ello es necesario adaptar los sistemas de contabilidad de costes a sus características. Esto es especialmente crítico en condiciones como las actuales en que la competencia es creciente y la dificultad de diferenciación hacen cada vez mas necesario utilizar sistemas de costes y de control presupuestario que permitan mantener y mejorar su posición competitiva. Sin embargo, hasta ahora ha existido un limitado interés por estas organizaciones desde la perspectiva de gestión.

Mientras que las empresas industriales<sup>158</sup> transforman físicamente una serie de materias primas en productos acabados, las empresas de servicios prestan servicios personales que no requieren propiamente una transformación de materias primas.

<sup>157</sup> Mallo, Carlos y otros. Ibra citada, págs. 15-38.

<sup>&</sup>lt;sup>158</sup> Algunos aspectos como son el control de "stocks" en las empresas industriales son fácilmente aplicables por ejemplo a empresas de restauración o a empresas distribuidoras. Igualmente, la distribución e imputación de costes en empresas de servicios puede seguir perfectamente los criterios presentados en capítulos anteriores referentes a las empresas industriales.

Un aspecto fundamental a tener en cuenta en el diseño de un sistema de costes en una empresa de servicios es el tipo de proceso productivo que realiza la empresa.

El diseño de un sistema de cálculo del coste de un servicio implica la distinción entre un sistema de costes por proceso y por pedido. Igualmente, al igual que en la empresa industrial, será necesario determinar los criterios de distribución de costes por centros, de imputación de los costes por centros a los servicios, la determinación de la tasa de gastos fijos y preparar la información para facilitar los costes en la toma de decisiones.

La utilidad de una contabilidad de gestión en una empresa de servicios será muy semejante a la que obtiene una empresa industrial al permitir:

- ß El conocimiento de los costes y de la rentabilidad por servicio.
- La elaboración de presupuestos.
- ß El control y reducción de costes.
- ß La evaluación de responsabilidades.

Los aspectos más relevantes en el estudio de los costes son:

- ß Cómo se realiza la distribución de los costes de estructura de la empresa a los distintos centros y a los servicios que ofrece (costes de estructura asignables) y qué significado tienen los costes de estructura que no se pueden asignar (costes de estructura no asignables a los servicios). Esto se hará según las características del proceso, ya sea continuo o bajo pedido.
- ß Cómo se calcula el margen de cada servicio y el resultado analítico y global de la empresa en su conjunto.

A partir de los costes en función de su naturaleza, información que suministra la contabilidad financiera y que depura la contabilidad analítica en una fase inicial, es necesario definir unos criterios objetivos que nos permitan repartir dichos costes a los diferentes departamentos o secciones que han sido responsables de ellos.

Al respecto, el Instituto de Contabilidad y Auditoría de Cuentas de España (ICAC), nos  $dice<sup>159</sup>$ 

**Procedimientos de auditoría.**

9. El auditor debe obtener evidencia suficiente y adecuada sobre si las estimaciones contables son razonables, dadas las circunstancias y, cuando ello sea necesario, que han sido adecuadamente presentadas en las cuentas anuales.

La evidencia disponible para soportar las estimaciones contables suele ser más difícil de obtener y menos concluyente que la relativa a otras partidas de las cuentas anuales.

10. El conocimiento de los procedimientos y métodos, incluidos los sistemas contable y de control interno, utilizados por la dirección en la realización de estimaciones contables, es normalmente importante para el auditor en la determinación de la naturaleza, programación y extensión de los procedimientos de auditoría.

11. El auditor debe adoptar uno de los siguientes enfoques, o bien la combinación de ellos, en la auditoría de las estimaciones contables:

a) Revisión y comprobación del proceso utilizado por la dirección para realizar las estimaciones.

b) Utilización de una estimación independiente, comparándola con la realizada por la dirección.

c) Revisión de los hechos posteriores, que confirmen la estimación realizada.

**Reglas de valoración de los costes de producción y las existencias. Procedimientos de auditoría para las estimaciones:**

Primera. Aplicación.

<sup>&</sup>lt;sup>159</sup> Citamos dos resoluciones del ICAC que afectan a lo que se está comentando, o sea, a la objetividad en las imputaciones de costes y valoración de existencias. La resolución de 20 de junio de 2000 del ICAC hace pública la Norma Técnica de Auditoría sobre "estimaciones contables", mientras que la resolución de 9 de mayo de 2000, del ICAC establece criterios para la determinación del coste de producción y valoración de existencias.

1. La presente Resolución será de aplicación, con carácter general, para la determinación del coste de producción de los productos -bienes y servicios - comprendidos en las existencias, que sean o hayan sido fabricados o elaborados por la propia entidad.

Segunda. Coste de producción.

El coste de producción de un producto es el formado por el precio de adquisición -determinado de acuerdo con lo señalado en las normas de valoración del Plan General de Contabilidad- de las materias primas y otras materias consumibles necesarias para su producción, así como los costes directamente imputables al producto, y la parte que razonablemente corresponda de los costes indirectamente imputables al producto de que se trate, en la medida en que tales costes correspondan al periodo de fabricación, elaboración o cons trucción. Tercera. Costes directos.

Costes directos son los que se derivan de recursos cuyo consumo se puede medir y asignar de forma inequívoca a un determinado producto.

Cuarta. Costes indirectos.

1. Costes indirectos son los que se derivan de recursos que se consumen en la fabricación, elaboración o construcción de un producto, afectando a un conjunto de actividades o procesos, por lo que no resulta viable una medición directa de la cantidad consumida por cada unidad de producto. Por ello, para su imputación al producto, es necesario emplear unos criterios de distribución o reparto previamente definidos.

2. La distribución o reparto de los costes indirectos entre los diferentes productos responderá a unos criterios de imputación razonables, para lo que se tendrá en cuenta, al menos, lo siguiente:

• Se identificarán de forma específica los costes indirectos que deben ser asignados al ámbito de fabricación de la empresa, incluidos, en su caso, los de control de calidad, así como los de administración específicos u otros que estén vinculados a la producción. Estos costes indirectos, se im putarán como mayor importe del coste del producto, salvo los costes de subactividad.

• Se entiende por costes de subactividad, aquellos que son consecuencia de la no utilización total o parcial de algún elemento en su capacidad productiva normal; dichos costes se considerarán gasto del ejercicio y su medición se determinará a partir de los costes que no varían a corto plazo con el nivel de producción, teniendo presente la proporción resultante entre la actividad real y la capacidad normal de producción. A estos efectos, se entiende por capacidad normal de producción la que puede llegar a desarrollar un equipo productivo en condiciones adecuadas en términos económicos racionales.

3. De acuerdo con el principio de uniformidad, los criterios de distribución o reparto de los costes indirectos se habrán de preestablecer sistemáticamente y se deberán mantener uniformemente a lo largo del tiempo en tanto no se alteren los supuestos que motivaron la elección de un criterio.

4. La asignación e imputación de costes a los productos, se realizará hasta que dichos productos estén terminados, es decir, cuando se hallen en condiciones de ser destinados al consumo final o a su utilización por otras empresas.

5, En la memoria de las cuentas anuales se incluirá información acerca de los criterios de imputación de costes empleados y, en caso de que por razones excepcionales y justificadas se llegaran a modificar dichos criterios, deberán hacerse constar estas razones, indicando la incidencia cuantitativa que producen dichas modificaciones en las existencias y en el resultado del ejercicio.

Quinta. Producción conjunta.

1. Si en un determinado proceso de fabricación, de forma inexorable, se fabrica simultáneamente más de un producto, la asignación de los costes que no son imputables a un producto concreto se basará en criterios o indicadores lo más objetivos posibles con la orientación, con carácter general, de que los costes imputados a cada producto sean lo más paralelos o proporcionales al valor neto de mercado o de realización del citado producto. En la memoria de las cuentas anuales se señalarán los criterios o indicadores utilizados en la asignación de los referidos costes.

Sexta. Mermas en los procesos productivos.

1. Formarán parte del coste de producción del producto las mermas derivadas del proceso de fabricación hasta que el producto esté terminado.

2. Las mermas producidas en los productos terminados se consideran una pérdida del ejercicio en que se producen y se recogerán contablemente a través del registro de las existencias finales.

Undécima. Métodos de valoración de las existencias.

1. Cuando se trate de existencias cuyo precio de adquisición o coste de producción no sea identificable de forma individualizada, se adoptará con carácter general el método del precio medio ponderado o coste medio ponderado; en ningún caso se admite la media simple para determinar dichos parámetros.

2. Para la valoración de existencias, los métodos de ordenación de entradas y salidas FIFO (primera entrada, primera salida), LIFO (última entrada, primera salida) u otro análogo son aceptables y pueden adoptarse, si la empresa los considera más convenientes para su gestión, y siempre que mediante dichos métodos la valoración obtenida permita conseguir el objetivo de imagen fiel del patrimonio, de la situación financiera y de los resultados de la empresa.

1. Con carácter general, la aplicación de los métodos indicados se realizará, durante el ejercicio económico, en cada momento en que tengan lugar las correspondientes entradas y salidas de existencias. No obstante, se admitirá la aplicación de dichos métodos cada cierto periodo de tiempo, siempre que resulte necesario para la gestión propia de la empresa y de tal forma que el final del último periodo considerado coincida con la fecha de cierre del ejercicio. En cualquier caso, se deberán aplicar de forma sistemática y uniforme al conjunto de existencias de la empresa, justificándose, en la memoria de las cuentas anuales, los periodos utilizados. 5. No se admite el empleo del coste estándar para la valoración de las existencias, salvo cuando, de acuerdo con el principio de importancia relativa, no exista diferencia significativa con respecto a la valoración que se deduciría de haber aplicado lo dispuesto en la presente Resolución. Esta circunstancia deberá indicarse claramente en la memoria de las cuentas anuales.

9. De acuerdo con el principio de uniformidad contenido en la primera parte del Plan General de Contabilidad, una vez adoptado un método de valoración de existencias deberá mantenerse uniformemente en el tiempo y aplicarse para el conjunto de existencias de la empresa que presenten similares características o naturaleza. No obstante, con carácter excepcional, se podrá cambiar el método de valoración de las existencias siempre que se haya producido una modificación de las circunstancias que exija el cambio de criterio para conseguir un mejor reflejo de la imagen fiel del patrimonio, la situación financiera y los resultados de la empresa, que deben suministrar las cuentas anuales.

En este sentido, en los cambios de criterios contables en la valoración de existencias habrá que tener en cuenta la norma de valoración vigésimo primera de la quinta parte del Plan General de Contabilidad; el efecto acumulado del citado cambio se calculará, como mínimo, a partir de la información que se deriva de los libros, documentación y justificantes que el empresario debe conservar obligatoriamente de acuerdo con lo previsto en el Código de Comercio.

#### Duodécima. Correcciones de valor.

1. Cuando el valor de mercado de las existencias, o cualquier otro valor qué le corresponda sea inferior a su precio de adquisición o coste de producción, procederá efectuar correcciones valorativas, dotando a tal efecto la pertinente provisión, cuando la depreciación sea reversible. Si la depreciación fuera irreversible, esto es, cuando se produzcan en las existencias deterioros sin posibilidad de recuperación, se tendrá en cuenta tal circunstancia al valorar las existencias, es decir, dándose de baja el valor de éstas. A estos efectos, se entenderá por valor de mercado:

Para los productos en curso, el valor de realización de los productos terminados correspondientes, deducidos la totalidad de costes de fabricación pendientes de incurrir y los gastos de comercialización.

No obstante lo anterior, los bienes que hubieren sido objeto de un contrato de venta en firme cuyo cumplimiento deba tener lugar posteriormente no serán objeto de la corrección valorativa indicada en el párrafo precedente, a condición de que el precio de venta estipulado en dicho contrato cubra, como mínimo, el precio de adquisición o el coste de producción de tales bienes, más todos los costes pendientes de realizar que sean necesarios para la ejecución del contrato.

La contabilidad financiera suministra una información sobre el resultado obtenido por la empresa que es poco concreta. Conocer el resultado global de la empresa nos informará limitadamente sobre la eficiencia de una determinada sección o sobre la rentabilidad de un producto concreto. Ante esta insuficiencia de la contabilidad financiera y dada la inevitable necesidad de disponer de una información específica sobre la evolución de la empresa y de sus actividades y productos hace falta profundizar más en el cálculo de los resultados al objeto de facilitar un análisis de los elementos que contribuyen a configurarlos.

### **1.4.8. La contabilidad por actividades<sup>160</sup> .**

l

El final de la década de los ochenta representó un gran periodo de cambio para la contabilidad de costes. La reciente aparición de la gestión de costes es la reacción frente al hecho de que las empresas de los noventa los trataba con un sistema de contabilidad de los años veinte.

Los cambios radicales en la producción sugieren un tiempo de transición para la contabilidad de costes, un preludio para el desarrollo de nuevos enfoques de gestión de los costes. La contabilidad debe llegar a ser algo más que el simple registro, resumen e informe de los aspectos financieros de las operaciones del negocio. El ámbito de la gestión de costes debe

<sup>160</sup> Brimson, James A. Contabilidad por actividades. Editorial Marcombo, Barcelona, 1995, 256 páginas.

maximizar la empresa más que el rendimiento funcional. A través de la gestión por actividades, las actividades funcionales básicas y sus interrelaciones son distinguidas fácilmente para asegurar que las mismas contribuyan a alcanzar los fines fundamentales de la empresa.

Lo que es bastante inusual en este fenómeno no es su aparición en sí misma, sino su introducción en tantas áreas de las empresas al mismo tiempo (producción, ingeniería, dirección y contabilidad). Muchas empresas, con diversos grados de despliegue tecnológico y pertenecientes a diferentes sectores, se encuentran en este momento revisando los antiguos conceptos y cuestionándose conceptos fundamentales.

Estas empresas están demandando que los nuevos sistemas de gestión de costes establezcan un coste que refleje el proceso de producción, identifique los despilfarros, detecte los inductores de costes y facilite la identificación de las oportunidades de mejora de los rendimientos y de reducción del coste.

La rentabilidad de un producto a través de su ciclo de vida se convierte en el eje central, caracterizado por una imputación plenamente dinámica de los costes a medida que se incurren, desde la concepción del producto hasta su retirada del mercado.

Otra modificación importante es el cambio en el énfasis de una distinción entre costes fijos y variables en el análisis de contribución hacia la imputación de los costes. La mano de obra directa continúa decreciendo como componente del coste del producto y aproximándose a un coste fijo por naturaleza. Por tanto, hay un mínimo de costes variables aparte de los materiales. En el nuevo entorno, la imputabilidad de los costes llega a ser más importante que la tradicional distinción entre costes variables y fijos. Los nuevos sistemas de apoyo a la decisión son construidos sobre la capacidad de imputación. La mejora en la imputabilidad resulta en menos asignaciones arbitrarias y suaviza la distinción entre costes directos e indirectos.

Las medidas no financieras del rendimiento adquieren un nivel de importancia similar a la de las medidas financieras. Estrategias tales como la reducción del tiempo en los sistemas de entrega de productos requieren un control continuo del tiempo. El equilibrio del proceso incrementa su importancia; la respuesta rápida al mercado se convierte en un factor más importante que el uso de la maquinaria o la eficiencia de la mano de obra. Las nuevas medidas de rendimiento se desarrollan al nivel de la actividad. La medida de los costes de capacidad se transforma en un factor crítico. Los cuellos de botella en el sistema de entrega de los productos, bien en producción o en el servicio al cliente, deben ser identificados y evaluados como inductores de costes. Las empresas deben ser capaces de medir las mejoras en la velocidad del proceso de producción, el desarrollo de nuevos productos, la distribución y el servicio al cliente.

La gestión del ciclo de vida de los productos se hace importante. Los sistemas de contabilidad de costes se han enfocado principalmente al coste de la producción física, sin acumular los costes del ciclo de diseño, producción, mercado y ciclo de apoyo de un producto.

Las actividades relacionadas con el desarrollo de los productos y con el proceso de producción representan una importante inversión de capital. Los beneficios revierten después de muchos años y bajo la contabilidad convencional no son identificados directamente con el producto que lo está desarrollando. En su lugar, son considerados como un gasto del periodo, encubierto en los gastos generales, y asignado a todos los productos (típicamente como mano de obra directa)<sup>161</sup>.

La información del periodo dificulta las decisiones de los directivos. Los márgenes para los errores en las decisiones de gestión son menores con ciclos de vida del producto más cortos puesto que los periodos de recuperación del coste son también más cortos. Los actuales sistemas de contabilidad de costes se basan en la información del periodo y no proporcionan información del ciclo de vida. Esto impide a los directivos conocer la rentabilidad de la línea de producto y el impacto potencial del coste en las decisiones a largo plazo tales como cambios en el diseño de ingeniería.

El declive de la producción y de la contabilidad tradicionales marca un punto de partida histórico. Proporciona además unas posibilidades significativas para la creatividad y la innovación en la gestión de la inversión y de la empresa. El uso progresivo de tecnologías de producción y de sistemas de información avanzados han hecho que el sistema de costes tradicional quede obsoleto por la creación de un entorno intensivo en ordenadores y en gastos generales.

Si bien reconocer el problema constituye un buen comienzo, lo que urge en este momento son las soluciones. Las empresas se están esforzando para resolver la cuestión de cómo compatibilizar el sistema de gestión de costes con el entorno operativo al tiempo que infunden la filosofía de la mejora continua. El reto es realizar todas las actividades correctamente la primera vez. Los nuevos sistemas de gestión de costes están siendo propuestos como una solución para este problema: Las actividades, la contabilidad por actividades y la gestión de costes.

Una actividad describe lo que la empresa hace, la forma en que se emplea el tiempo y las salidas del proceso.

Finalmente, una empresa sólo puede gestionar lo que hace, que son las actividades. El punto de partida para gestionar las actividades es comprender los recursos existentes asignados a las actividades actuales (coste de actividad), el volumen de la salida (medida de actividad) y cómo se ejecuta la actividad en cuestión (medida de rendimiento).

Las actividades conforman el fundamento de los sistemas de gestión de costes. Una actividad describe la forma en que la empresa emplea su tiempo y recursos para alcanzar los objetivos corporativos. Las actividades son procesos que consumen sustanciales recursos para producir una salida. La función principal de una actividad es convertir los recursos (materiales, mano de obra y tecnología) en salidas (productos).

<sup>161</sup> Muchas empresas utilizan los modelos del ciclo de vida para planificar y presupuestar los nuevos productos, pero no integran estos modelos en los sistemas de contabilidad de costes existentes. Es importante realimentar información acerca de la eficacia de la planificación y del impacto de las decisiones de diseño en los costes operativos y de apoyo.

Las actividades, más que las funciones o las tareas, fueron elegidas como la base de la gestión de costes porque constituyen el nivel apropiado de detalle para apoyar un sistema de contabilidad permanente. Una función es lo que se quiere hacer, mientras que una actividad es lo que la empresa hace para llevar a cabo la función $^{162}$ .

En un sentido amplio de la definición, las actividades incluyen tanto los procesos de producción (aquellos procesos que transforman materias primas en productos terminados) como el conjunto de acciones que apoyan dicho proceso. Las actividades trascienden todos los pasos dentro de la cadena de valor-diseño de producto, ingeniería de fabricación, producción, distribución, "marketing" y servicio post-venta.

La contabilidad basada en las actividades posibilita, por tanto, una visualización similar a la de los costes de apoyo y a la de los costes de producción. Todos los textos de contabilidad de costes tradicionales comienzan definiendo el coste del producto como la suma de la mano de obra directa, los materiales directos y los gastos generales. La contabilidad por actividades no requiere tales distinciones arbitrarias entre costes directos y costes indirectos. El proceso de producción se describe en términos de las actividades relacionadas con el producto, incluyendo aquellas que no tocan al producto físicamente. Las actividades de producción pueden ser entendidas como la ejecución del plan del proceso de acuerdo con el programa de producción. El material se compra y la mano de obra y las máquinas son asignadas para fabricar productos.

Las actividades que se efectúan en los departamentos de apoyo y las que se efectúan en fábrica son ponderadas análogamente, ya que se identifican las actividades más importantes de todas las unidades organizativas. Un aspecto principal de la contabilidad por actividades es la habilidad para imputar una actividad a un producto, proceso, proyecto u otro objetivo de información para el cual la dirección necesita información de costes.

La definición de la actividad es independiente de la organización específica. Las actividades representan lo que se hace en una empresa. Todas las empresas industriales, para funcionar, deben realizar un gran número de actividades básicas similares. Dependiendo del tamaño de la empresa, las actividades pueden ser llevadas a cabo por trabajadores especializados o por trabajadores más generales que ejecutan múltiples actividades. Sin embargo, las actividades deben ser realizadas tanto en las pequeñas como en las grandes empresas. Lo que varía es el grado de especialización y de responsabilidad para las decisiones.

Un inductor de costes es un factor que crea o influye en el coste. El análisis de los inductores de coste identifica la causa del coste. Por ejemplo, la distribución en planta es un factor determinante del coste del movimiento de material y de los trabajos en curso de ejecución .

<sup>&</sup>lt;sup>162</sup> Por ejemplo, la venta que efectúa un vendedor de un producto es una actividad dentro de la función de "marketing" y ventas. La actividad de venta de un producto es distinta de la actividad de fijación del precio de venta del producto; sin embargo, ambas forman parte de la función de "marketing" y ventas. Un vendedor puede efectuar una serie de actividades al mismo tiempo (vender un producto, fijar un precio de venta y tramitar un pedido). El proceso de vender un producto puede consistir en actividades tales como viajar para visitar al cliente, efectuar una presentación, preparar una propuesta y realizar el seguimiento. Un ejemplo de una tarea sería redactar una carta para un potencial cliente o efectuar los preparativos para los viajes.<br><sup>163</sup>

<sup>163</sup> Una planta organizada en grupos de máquinas similares requiere una elevada cantidad de movimientos de materiales. Por contra, una distribución en planta celular concentra toda la maquinaria necesaria para fabricar un componente en un único sitio con el fin de minimizar el movimiento de materiales y de los trabajos en curso de ejecución.

- ß Un inductor de coste negativo origina trabajo innecesario y reduce el beneficio. Por ejemplo, una queja de un cliente crea una necesidad de volver a entregar el producto.
- ß Una salida es la culminación (producto) de la transformación de recursos en una actividad. Es lo que el usuario recibe o lo que la actividad produce. Es el resultado u objetivo de realizar la actividad.
- La salida de una actividad intenta cubrir las demandas de un cliente. El cliente es, en este sentido, no sólo el consumidor final del producto o servicio, sino también el próximo usuario de la salida de una actividad.
- ß El proceso es la manera en que se realiza la actividad. Engloba todas las tareas y las operaciones sistemáticas que contribuyen a la transformación de entradas en salidas. Un proceso puede ser realizado de diversas formas con diferentes factores de producción .

Una empresa establece procedimientos de control para aquellas actividades que regulan la transformación de entradas en salidas. El control es la regulación de un proceso para asegurar una salida predecible de calidad uniforme. Los controles regulan el flujo de datos, ordenan la lógica operativa y establecen parámetros y tolerancias.

Las actividades pueden clasificarse en:

- ß Repetitivas: Es lo que hace la organización sobre una base continua. Las actividades repetitivas se componen de una entrada, una salida y un procesamiento y son gestionadas dentro del sistema de contabilidad por actividades. Por ejemplo, identificar inicialmente un proveedor es diferente de seleccionar un proveedor para una orden particular. Ambas actividades suponen procesos repetitivos. Dado que cada una representa un substancial compromiso de recursos, se consideran actividades independientes. De esta manera, tales actividades, representan como tales un área definida de contabilidad.
- ß No repetitiva: Es una actividad que ocurre una vez. Las actividades no repetitivas son gestionadas en el marco de un sistema de dirección de proyecto. Este último exige a menudo un análisis del proceso de negocio porque, por su naturaleza, las actividades no repetitivas son proyectos únicos y con frecuencia afectan a varios departamentos.

A su vez, las actividades pueden ser:

- ß Primaria: Contribuye directamente a la misión de un departamento o unidad organizativa. Diseñar y modificar productos son dos de las actividades primarias de un departamento de ingeniería. Tales actividades constituyen la razón por la cual el departamento de ingeniería fue creado. Una característica de una actividad primaria es que su salida es utilizada fuera de la organización o por otra organización dentro de la empresa.
- ß Secundaria: Apoya las actividades primarias de la organización. Las actividades secundarias son actividades de carácter general tales como administración, supervisión, formación, etc. que se llevan a cabo en apoyo de todas o una parte de las actividades primarias de una unidad organizativa. Por ejemplo, los empleados en un departamento de ingeniería no son contratados para ser formados, rellenar formularios de control de asistencia o asistir a reuniones. Las actividades secundarias sólo apoyan un único departamento y deberían incrementar la eficiencia y la eficacia de las actividades primarias en ese departamento. Aunque estas actividades son esenciales para la ejecución efectiva de las actividades primarias, detraen tiempos y recursos de las actividades primarias y, por tanto, deben ser cuidadosamente gestionadas. Una característica común de las actividades secundarias es que son consumidas por las actividades primarias en una organización. Las actividades secundarias deberían ser cuidadosamente examinadas para determinar si son necesarias. El ratio de las actividades secundarias sobre las actividades primarias es un indicador del grado de burocracia de una unidad organizativa.

<sup>164</sup> Los recursos que se utilizan en la planificación de la producción ya sea manualmente o con la ayuda de un sistema informático son bastante distintos, sin embargo, hay métodos alternativos para una planificación del proceso. Los términos actividad y proceso a menudo son utilizados indistintamente.

Al estructurar una actividad, un negocio tiene un abanico de alternativas a elegir entre diferentes métodos de procesamiento y recursos. Cada método alternativo para realizar una actividad supone determinadas implicaciones para el negocio en términos de respuesta a los mercados, capacidad de fabricación, nivel de inversiones requeridas, coste unitario y tipo de control y estructura de dirección<sup>165</sup>.

Es difícil optimizar el rendimiento de la empresa porque muchas actividades se solapan. Dado que el entorno de los negocios es dinámico, la mezcla de las actividades debe también ser dinámica. Por ejemplo, cuando los volúmenes de los productos se incrementan o disminuyen, lo ideal sería que las empresas revisaran sus actividades con el fin de mantenerlas en el nuevo nivel de volumen.

Es interesante destacar que los sistemas tradicionales de contabilidad están basados indirectamente en las actividades. La razón de ello es que la mayoría de las organizaciones están estructuradas en torno a grupos de especialistas que realizan actividades relacionadas. Por tanto, las actividades de compra se realizan dentro del departamento de compras, los métodos de producción se estudian en el departamento de ingeniería, y así sucesivamente. Sin embargo, el aglutinamiento por especialidades proporciona un grupo homogéneo de costes sólo hasta cierto punto, ya que los modelos de comportamiento del coste de cada actividad departamental individualmente considerada son lo suficientemente distintos como para causar distorsiones en el coste del producto.

Un proceso de negocio es una disposición ordenada de actividades que operan bajo un conjunto de procedimientos con el fin de conseguir un objetivo específico. Las actividades están relacionadas entre sí porque un evento específico inicia la primera actividad en el proceso, la cual en su momento desencadena las actividades subsiguientes<sup>166</sup>.

Un proceso puede ser parte de otro más amplio. Los procesos clave incluyen:

- ß Adquisición de materiales.
- ß Programa de producción.
- ß Fabricación del producto.
- ß Entrega del producto.

Los nuevos sistemas de gestión de costes se construyen sobre la información de actividades. Las ventajas de la gestión por actividades son las siguientes:

- ß Fija unos objetivos de coste y rendimiento más realistas derivados del plan estratégico.
- Identifica las actividades despilfarradoras y los factores que inducen el coste.
- ß Mejora la calidad de la fijación de precios, de las decisiones de realización propia o adquisición externa y de las decisiones de estimación mediante la disposición de un coste del producto preciso (el cual se deriva de la imputación del coste de las actividades a los productos).

Los pasos para computar el coste de las actividades puede ser el siguiente:

<sup>&</sup>lt;sup>165</sup> La razón fundamental para elegir un método específico para realizar una actividad es que sea el más apto para apoyar y alcanzar los objetivos del negocio.

<sup>166</sup> Una importante característica de los procesos de negocio es que transcienden los confines organizativos. Por ejemplo, la introducción de un nuevo producto requerirá un estudio de necesidades de "marketing", un diseño para el producto, unas especificaciones para el proceso de fabricación y el desarrollo de una lista de materiales. Esto requiere la intervención de las áreas de "marketing", investigación y desarrollo, ingeniería, ingeniería de fabricación y finanzas.

- ß Analizar y tipificar las actividades.
- ß Determinar el coste de las actividades y el método de cálculo
- ß Definir las medidas de rendimiento.
- Imputar los costes.
- ß Calcular las actividades productivas y las no productivas

### **1.4.9. El cálculo y gestión de costes basados en las actividades<sup>167</sup> .**

El método de costes por actividades (ABC<sup>168</sup>) fue aportado por Cooper y Kaplan en los años ochenta, aprovechando las debilidades de los métodos de contabilidad de costes utilizados hasta ese momento. Proponen asignar los costes a los productos a través de las actividades necesarias para la producción de los mismos, con lo cual proporcionan un nuevo sistema, con el que pretenden resolver las dificultades que plantean los métodos tradicionales de costes para el reparto de los costes indirectos en el ámbito de la empresa, dado el vertiginoso incremento de los mismos.

Los mismos autores introducen el método de gestión por actividades (ABM<sup>169</sup>), basado en el ABC. Este sistema pretende gestionar las actividades para reducir los costes innecesarios. El proceso se realiza en varias fases:

- ß Análisis de costes totales.
- ß Análisis de actividades.
- ß Análisis de generadores.

Según afirman los propios autores en el prólogo del libro citado, ambos métodos utilizan "...dos conceptos muy importantes, primero, la medición precisa de los costes de las actividades, y segundo, la reducción de costes por medio de mejoras continuas, que permiten que la función contable pase de ser un informador pasivo del pasado, a ser algo que influye de forma proactiva en el futuro".

### **1.5. Bases de datos<sup>170</sup> .**

Son muy numerosas las definiciones de base de datos, y si se analizan detenidamente, se suele observar en casi todas ellas coincidencias en ciertos elementos; aunque también se detecta la falta de otros fundamentales, o al menos muy importantes, que son característicos de las bases de datos y que marcan la diferencia entre el concepto moderno de base de datos y el tradicional de ficheros<sup>171</sup>. Por dicha razón, comentaremos en este epígrafe lo común, para concretar lo diferente en los epígrafes siguientes.

La aparición de la expresión base de datos procede de los años sesenta $172$ . Posteriormente, en 1967, el grupo de estandarización CODASYL<sup>173</sup> decidió cambiar su primitiva

<sup>167</sup> Kaplan, R.S. y Cooper, R. Coste y efecto: Cómo usar el ABC, ABM y ABB para mejorar la gestión, los procesos y la rentabilidad. Editorial Gestión 2000, Barcelona, 1999, 340 páginas.

<sup>168 &</sup>quot;Activity Based Costing".

<sup>169 &</sup>quot;Activity Based Management".

<sup>170</sup> Miguel, A. y otro. Fundamentos y modelos de bases de datos. Editorial Rama, Madrid, 1997, págs. 3-33.

<sup>171</sup> Date, C.J. Introducción a los sistemas de bases de datos. Editorial Addison Wesley Iberoamericana, volumen I, 5<sup>ª</sup> edición, 1993 (corresponde a la versión, en inglés, del año 1990).

<sup>172</sup> En 1963 tuvo lugar en Santa Mónica (EE.UU.) un simposio en cuyo título se encontraba la expresión "data base".

denominación<sup>174</sup> por el de "Data Base Task Group". Poco a poco, el concepto y la expresión base de datos fue imponiéndose.

En sus inicios, y en esto coinciden todas las definiciones, una base de datos es un conjunto de datos almacenados en soporte magnético. Los datos están interrelacionados y estructurados de acuerdo con un modelo capaz de recoger el máximo contenido semántico.

Dada la relevancia que tienen en el mundo real las interrelaciones entre los datos, es imprescindible que la base de datos sea capaz de almacenar estas interrelaciones. En el mundo real existen, además, restricciones semánticas, a las que se está concediendo una importancia creciente y que, en los sistemas actuales, tienden a almacenarse junto con los datos, al igual que ocurre con las interrelaciones. La base de datos se describe y se manipula apoyándose en un modelo de datos.

Diferenciando entre bases de datos y ficheros de datos, puede afirmarse que las bases de datos han de atender a múltiples usuarios y a diferentes aplicaciones, en contraposición a los ficheros de datos, en los que cada fichero está diseñado para responder a las necesidades de una determinada aplicación.

Otra diferencia importante entre bases de datos y ficheros de datos es la independencia, tanto física como lógica, entre datos y tratamientos. Esta independencia, objetivo fundamental de las bases de datos, es una característica esencial que distingue las bases de datos de los ficheros y que ha tenido una enorme influencia en la arquitectura de los sistemas gestores de bases de datos (en lo sucesivo SGBD).

En los sistemas basados en ficheros, los datos se encuentran almacenados en ficheros, mientras que su descripción está separada de los mismos, formando parte de los programas, para lo cual se precisa que los lenguajes faciliten medios para la descripción de los datos. Suele haber, además, una documentación adicional, en general insuficiente y desactualizada. Este tipo de organización da origen a infinidad de problemas, ya que a veces no se sabe cuál es la descripción de un determinado fichero, bien por pérdida de la misma, bien porque no se ha actualizado debidamente la correspondiente documentación y tampoco se conoce exactamente el programa que lo trataba. En las bases de datos, la descripción, y en algunos casos también la definición y documentación completas se almacenan junto con los datos, de modo que éstos están autodocumentados y cualquier cambio que se produzca en dicha documentación se ha de reflejar y quedar recogido en el sistema, con todas las ventajas que ello conlleva.

Esta transición de ficheros a bases de datos ha sido un proceso que se ha dado a lo largo del tiempo.

*Ventajas* que ha supuesto:

- Datos:
	- **Independencia de éstos respecto de los tratamientos y viceversa.**

174 En la que no aparecía la expresión base de datos.

<sup>&</sup>lt;sup>173</sup> "Conference on Data System Languages". Esta conferencia formula las especificaciones que definen y detallan lenguajes de descripción y de manipulación de los SGBD, que han sido aplicados en algunas aplicaciones comerciales. En una de sus sesiones, se propuso una definición de base de datos que, según las actas del simposio, no fue universalmente aceptada.

- ß Mejor disponibilidad de los mismos.
- ß Mayor eficiencia en la recogida, codificación y entrada en el sistema.
- ß Resultados:
	- **Mayor coherencia.**
	- **Mayor valor informativo.**
	- **BIG** Mejor y más normalizada documentación.
- Usuarios:
	- **Acceso más rápido y sencillo de los usuarios finales.**
	- ß Más facilidades para compartir los datos por el conjunto de los usuarios.
	- ß Mayor flexibilidad para atender a demandas cambiantes.

#### *Inconvenientes* que conlleva:

- Implantación larga y difícil: Debido a las causas apuntadas anteriormente, la implantación de una base de datos puede convertirse en una tarea larga y laboriosa. Las dificultades que van apareciendo a lo largo de su desarrollo llevan en general a que se superen ampliamente los plazos inicialmente previstos.
- ß Falta de rentabilidad a corto plazo: La implantación de un sistema de bases de datos, tanto por su coste en personal y en equipos como por el tiempo que tarda en estar operativo, no resulta rentable a corto plazo, sino a medio o, incluso, a largo plazo.
- ß Escasa estandarización: Un problema muy importante que se pone de manifiesto en el momento de la creación de una base de datos, es la falta de estandarización que facilite a los usuarios el manejo de los sistemas de bases de datos. Empieza, sin embargo, a observarse ya una preocupación por este tema, y van apareciendo estándares, sobre todo en el campo de las bases de datos relacionales (SQL92), y actualmente también en las bases de datos orientadas al objeto (ODMG-93 y SQL3).
- ß Desfase entre teoría y práctica: Al existir un considerable avance de la teoría en relación con la práctica, en muchas ocasiones los usuarios, especialmente los directivos, se engañan respecto a las prestaciones reales que pueden proporcionarles los SGBD actuales, creyendo que constituyen ya una realidad ciertos aspectos que todavía son sólo teóricos.

En resumen, las bases de datos no constituyen únicamente una nueva tecnología, más o menos avanzada, pero tecnología al fin y al cabo, sino que nacen de una concepción distinta del sistema de información, por lo que han de tener una influencia decisiva en las estructuras y organización de su entorno. Si esto no se tiene presente, muchas de las posibles ventajas de las bases de datos no se harán realidad y, en cambio, se acentuarán sus inconvenientes y problemas.

#### **1.5.1. Sistema de ficheros de datos.**

Como hemos comentado con anterioridad, las bases de datos iniciales se concibieron como agrupaciones de registros en los que existen campos compuestos por uno o más bytes. Los ficheros residen en soportes externos como discos duros, disquetes, cintas, etc.

Los archivos, atendiendo a la función que desempeñan, se pueden agrupar en:

- ß Maestros, en los que la información que contienen varía poco en el tiempo. Por ejemplo, un fichero de clientes.
- ß De movimientos, en los que se almacena información que permitirá actualizar la información de los ficheros maestros. Un ejemplo sería un fichero que guardara las ventas realizadas en un día.

ß De maniobra, son los que se crean y destruyen durante la ejecución de un programa y que permiten realizar procesos muy concretos. Se utilizan a menudo para procesos de ordenación.

A la forma en que se disponen los datos para su almacenamiento en un fichero se le denomina organización de archivos. Podemos hablar de tres tipos de organización, tal y como se describe a continuación.

### *Organización secuencial.*

Con este método, los registros se almacenan uno detrás de otro y se guardan en el mismo orden en que se van grabando. El tiempo empleado para encontrar un registro en un fichero de este tipo puede ser largo, ya que hay que buscar todos los registros para localizarlo. En los archivos con organización secuencial los registros se clasifican normalmente en orden ascendente o descendente en función de su campo clave.

Para acceder a un registro, hay que leer desde el principio del archivo un registro después de otro en secuencia, hasta encontrar el registro deseado. Para la consulta de un único registro en promedio hay que leer la mitad de los registros del archivo, operación que puede consumir gran cantidad de tiempo, sobre todo en los archivos grandes.

Además del problema de acceso están los de inserción y borrado de registros. No es posible insertar un registro entre otros dos por no existir huecos entre ellos, ni borrar un registro.

La forma de actualizar un archivo secuencial, llamado archivo maestro, es la creación de un archivo de movimientos con las actualizaciones oportunas (altas, bajas o modificaciones), para lo que es recomendable que ambos archivos estén ordenados por un mismo campo. Del procesamiento de ambos archivos se obtiene un nuevo fichero maestro.

Esta forma de actualizar los archivos con organización secuencial se llama procesamiento por lotes.

# *Organización directa.*

Un archivo con organización directa está formado por un conjunto de registros de longitud fija, colocados en un dispositivo de acceso directo y que se puede procesar de forma secuencial o de forma directa. El acceso directo a un registro del fichero supone determinar de alguna forma en qué posición se halla ubicado. Normalmente, se aplica un algoritmo a uno de sus campos para obtener la dirección donde se guarda la información buscada.

Este tipo de organización tiene la particularidad de que puede dejar huecos como resultado de la función o algoritmo de distribución. Puede ocurrir también que dicho algoritmo de lugar a la aparición de sinónimos, es decir, que asigne la misma dirección a dos o más registros.

El acceso directo a un determinado registro es rápido si no se han producido sinónimos, el procesamiento secuencial es lento debido a que cada registro se localiza por medio de la función de distribución.

### *Archivos indexados.*

Son archivos de organización secuencial, en los cuales se han creado índices. Éstos constan de tres áreas:

- **El área primaria es aquella donde se almacenan los registros de datos ordenados** por el campo clave. Este área está dividida en grupos de registros.
- ß En el área de índices nos encontramos con dos campos, uno con los valores del campo por el que se desea recuperar la información y otro con la dirección física que ocupa el registro en el área primaria. Es semejante al índice de un libro.
- ß El área de excedentes o desbordamientos es aquella donde se almacenan los registros que no entran en el área primaria por estar el grupo de registros que le correspondería ocupado.

Cuando existen muchos registros en el área de excedentes, se hace necesario reorganizar el fichero, incorporando los registros de dicha área al área primaria, dejando el área de excedentes vacía.

Cuando se diseñan los archivos que van a ser utilizados por los programas, es usual que con el tiempo se constate que, ante nuevas necesidades, faltan campos o los que hay no cumplen con todos los requisitos necesarios. Muy a menudo la elaboración de nuevos programas supone la creación de nuevos ficheros, que contienen información que ya se encuentra en los ficheros de otras aplicaciones. Existe una gran dependencia de los archivos respecto al programa que los utiliza. Un fichero diseñado para una determinada aplicación normalmente no encaja con otra.

Podemos considerar que, en general, los sistemas de archivos presentan los siguientes problemas:

- ß Redundancia de datos: Muchos datos estarán a menudo repetidos en varios archivos. Imaginemos el campo "nombre\_de\_cliente" en una aplicación para una empresa cualquiera. Es fácil que este dato se encuentre en varios ficheros, por ejemplo, en el maestro de clientes para facturación, en el maestro de clientes para la contabilidad, etc. Puede darse el caso que estos ficheros tengan adjudicadas distintas longitudes para este campo.
- ß Dificultades de mantenimiento de los archivos: Al existir redundancia de datos, las actualizaciones deben hacerse en cada uno de los archivos que los contienen, lo cual puede generar errores e incongruencias, además de la pérdida de tiempo.
- ß Esfuerzo de programación excesivo: Cuando se hace necesario incorporar nuevos programas es posible que haya que modificar la estructura de alguno de los archivos existentes, lo cual supondrá de inmediato modificar todos los programas que utilicen dichos archivos.
- ß Problemas en la confidencialidad y seguridad de los datos: Si distintos programas y usuarios acceden a los distintos archivos es difícil con los sistemas de archivos evitar accesos indeseados, así como el controlar las modificaciones, inserciones y borrados no deseados.

#### **1.5.2. Sistema de base de datos.**

Los sistemas de bases de datos superan las limitaciones de los sistemas de ficheros, principalmente porque consiguen una gran independencia entre los datos y los programas que los manipulan.

Los objetivos buscados por las bases de datos son:

- ß Independencia de los datos: Es éste uno de los objetivos mas importantes que se pretende alcanzar con el uso de las bases de datos. Ya hemos comentado con anterioridad que el conseguir este objetivo supone un gran ahorro en los costes de programación, de forma que la modificación de la estructura de los datos no suponga un cambio en los programas y viceversa. Esta independencia entre datos y programas permitirá al sistema informático evolucionar de una forma natural cuando surjan nuevas necesidades.
- ß Integridad y mínima redundancia: Cuando hablamos de los problemas de los sistemas de ficheros, dijimos que la redundancia que se introducía por el hecho de

que estuviera un mismo dato almacenado en varios archivos suponía que a la larga ese dato adquiriera distintos valores. En un sistema de base de datos se procura que no haya redundancia, evitando así que un mismo ítem aparezca almacenado en varios lugares y permitiendo también aplicar y verificar las restricciones sobre un determinado dato con mayor facilidad.

- ß Seguridad y privacidad: Entenderemos por seguridad de una base de datos la capacidad de ésta para proteger los datos contra su pérdida total o parcial por accesos accidentales o por fallos del sistema. Por otro lado, se debe conseguir que los datos almacenados no sean accesibles más que para aquellas personas debidamente autorizadas. Deben, pues, existir en las bases de datos procedimientos que permitan recuperar la información, así como procedimientos que supervisen el acceso a los usuarios.
- ß Compartimiento de datos: Las bases de datos, en general, guardan gran cantidad de datos a los que acceden muchos usuarios. Debe entonces procurarse que el sistema permita el acceso simultáneo por varios usuarios incluso sobre los mismos datos, teniéndose previstos procedimientos que salvaguarden la integridad de los mismos.

Los objetivos comentados anteriormente son de por sí las principales ventajas de una base de datos. Como resultado de la consecución de dichos objetivos, podemos apreciar una serie de ventajas suplementarias, como son, entre otras:

- ß Actualización única: Los datos se actualizan una sola vez desde cualquier aplicación, con lo que evitamos incoherencias.
- ß Accesibilidad de los datos para cualquier usuario: Como los datos están de alguna forma centralizados dentro de la base de datos y la información sobre ellos se encuentra en lo que se llama el diccionario de la base de datos, éstos están fácilmente disponibles para todos aquellos programas y usuarios autorizados.
- ß Interacción informatiza potenciadora: La interrelación existente entre los datos permite obtener de ellos una información mucho más completa.

Las bases de datos tienen también sus inconvenientes, aunque podemos considerar que las ventajas superan a éstos. Destacan:

- ß Instalación costosa: La implantación de un sistema de base de datos puede tener en algunos casos un coste elevado, tanto en equipos como en personal y "software".
- ß Personal especializado: La instalación y uso de un sistema de base de datos es complejo, por lo que es necesario disponer de personal debidamente cualificado. Este personal deberá administrar el sistema, mantenerlo, programarlo, etc.
- ß Falta de rentabilidad a corto plazo: Se desprende de lo anterior que la inversión realizada en la adquisición y puesta en marcha de la base de datos no se verá compensada de forma inmediata. Puede tardarse meses o años en obtener los resultados apetecidos.
- ß No siempre se obtienen los resultados prometidos: Los diversos aspectos que teóricamente deben cubrir las bases de datos no están plenamente desarrollados, lo cual puede de alguna forma defraudar las expectativas e ilusiones creadas.

Dentro de las modernas bases de datos destacan los modelos jerárquicos, en red y relacionales.

#### **1.5.3. Arquitectura de las bases de datos.**

*Un sistema gestor de base de datos (SGBD) es un conjunto de procedimientos, ayudas de documentación, lenguajes y programas de "software" que administran los archivos de la base de datos.* Un SGBD debe proporcionar a los usuarios una visión de la información particularizada. El contenido o visión de la información de la base de datos puede y debe ser distinta según el usuario que acceda a ella.

En el mercado existen programas de SGBD con diferentes arquitecturas. La más estandarizada es la que cumple los requerimientos de la normativa ANSI/X3/SPARC<sup>175</sup>, que, en su división X3, establece que la arquitectura de una base de datos debe poseer tres niveles: Interno, conceptual y externo (ver gráfico 1). Cada uno de ellos pertenece a un tipo de vista diferente: Almacenamiento físico, del programador y el del usuario. Comentamos a continuación, cada uno de los niveles mencionados:

- ß Nivel interno: Es el más bajo de abstracción de la información; es la representación de los datos más cercana al almacenamiento físico. En este nivel se definen los archivos especificando la estructura de los registros, lugar de almacenamiento, tamaños, índices, etc.
- ß Nivel conceptual: Es el siguiente nivel más alto de abstracción. Este nivel define el esquema lógico de la base de datos. Se identifican en él los datos, interrelaciones y restricciones. Podríamos decir que se corresponde con una visión global de todos los datos de la base. Se obtiene al reunir los requerimientos de todos los usuarios de la empresa, despreocupándose de su organización física.
- ß Nivel externo: Es el nivel más alto de abstracción y, por ello, el más cercano a los usuarios. Representa la percepción individual de cada usuario o programador de la base de datos. Si en los niveles interno y conceptual los esquemas describen toda una base de datos, el nivel externo refleja únicamente aquellos datos que son de interés para un usuario o grupo de usuarios. Los usuarios pueden imaginar que los archivos externos utilizados en sus programas existen tal como ellos los perciben.

En una base de datos hay un esquema interno y un esquema conceptual, pero puede haber varios esquemas externos diseñados para cada grupo de usuarios.

Todos los datos contenidos en los archivos no deben ser accesibles para todos los usuarios del sistema informático. Cada uno de los usuarios del sistema informático tiene una visión particular de la información. Cada una de estas vistas de los datos corresponden a un esquema externo.

En general, la vista externa con que se presentan los datos al usuario en la mayoría de los sistemas actuales es idéntica o muy semejante a la vista conceptual.

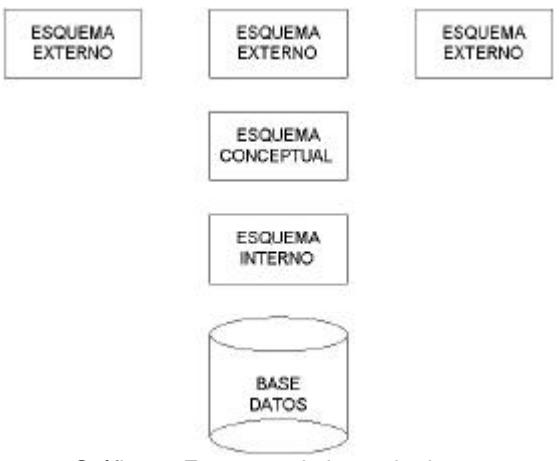

Gráfico 1: Esquema de base de datos.

<sup>175</sup> Comité de Planificación y Requerimientos del Instituto Nacional de Estados Unidos de Estándares en Computación y Procesamiento de la Información.

Los SGBD se clasifican en las tres categorías siguientes: Red, jerárquico y relacional. Cada SGBD está diseñado para manejar un tipo determinado de estructura lógica. Los programas que se ejecutan bajo un SGBD no se pueden procesar en otro.

# **1.5.3.1. Modelos de red<sup>176</sup> .**

El modelo de red es un modelo genérico, si bien dentro de este enfoque el más importante fue propuesto por el comité CODASYL. Una estructura de datos en red se caracteriza por el hecho de que cada nodo hijo puede tener más de un padre, a diferencia de la estructura en árbol, en la que un hijo sólo puede tener un padre. Para poder representar este tipo de relación, es necesario que los dos tipos de registros estén interconectados por medio de un registro conector llamado conjunto conector.

Los elementos básicos de la estructura de datos propia del modelo CODASYL son los siguientes<sup>177</sup>:

- ß Elemento: Es la unidad de datos más pequeña a la que se puede hacer referencia. Un elemento de datos ha de tener un nombre y contiene un valor que puede ser de distintos tipos (booleano, numérico, tira de caracteres, etc.).
- ß Agregado de datos: Son conjuntos de datos colocados consecutivamente. Puede ser un vector, una fecha o un grupo repetitivo. El elemento y el agregado de datos se corresponden con los campos de los ficheros clásicos y con los atributos de otros modelos.
- ß Registro o artículo: Colección nominada de elementos de datos. Es la unidad básica de acceso y manipulación de la base de datos, y se corresponde con el concepto de registro en los ficheros y de entidad en otros modelos. Algunos registros son conocidos como punteros o claves de la base de datos.
- ß Conjunto: Es un grupo lógico de dos a más tipos de registros que establece una vinculación entre ellos. Normalmente, está formado por un registro tipo propietario y uno o más registros tipo miembro. Constituye el elemento clave y distintivo de este modelo de datos, siendo el origen de muchas de sus restricciones.
- ß Área: Es una subdivisión de la base de datos que contiene un conjunto de registros pertenecientes a uno o más registros tipo.

### **1.5.3.2. Modelo jerárquico<sup>178</sup> .**

El modelo jerárquico fue diseñado especialmente para representar situaciones en las que predominan las relaciones del tipo uno a muchos. Es un modelo muy rígido y a diferencia del modelo relacional, que se fundamenta fuertemente en las matemáticas, y del modelo de datos en red, que se desarrolló a partir de un esfuerzo para establecer estándares detallados, el modelo de datos jerárquico se ha desarrollado a partir de la práctica. Este modelo está dominado fundamentalmente por el sistema IMS de IBM, por lo que la documentación existente sobre él utiliza las convenciones y vocabulario de IMS.

La representación gráfica del modelo jerárquico se basa en la estructura de árbol invertido. El esquema es una estructura arborescente, compuesta de nodos, que representan las

<sup>176</sup> Miguel, A. y otros. Obra citada, págs. 297-334.

<sup>177</sup> Dentro del enfoque propuesto por CODASYL para el modelo de base de datos en red existen otras, como el DMS 1100, de UNIVAC; el IDMS, de Cullinane; el TOTAL, de Cincom; el EDMS, de Xerox; el PHOLAS, de Philips; el DBOMP, de IBM, y el IDS, de Honeywell. Un sistema NO-CODASYL es el IMAGE de Hewlett-Packard.

<sup>&</sup>lt;sup>178</sup> Miguel, A. y otros. Obra citada, págs. 357-379.
entidades, enlazados por arcos, que representan las asociaciones o interrelaciones entre dichas entidades<sup>179</sup>.

La estructura del modelo de datos jerárquico es un caso particular de la del modelo en red, con fuertes restricciones adicionales derivadas de que las asociaciones del modelo jerárquico deben formar un árbol ordenado.

La terminología para describir las estructuras arborescentes es la siguiente:

- ß Raíz: Es el nodo más alto de la jerarquía. La raíz es siempre única.
- ß Padre: Es aquel nodo que tiene descendientes todos los cuales están localizados al mismo nivel.
- ß Hijos: Son los nodos vinculados con otro u otros del nivel superior.
- ß Gemelos: Son los nodos que tienen el mismo padre.
- ß Hojas: Reciben este nombre los nodos que no tienen hijos.
- ß Camino: Son las líneas que unen nodos entre sí. Un camino que termina en una hoja se denomina rama.

El recorrido los distintos nodos de un árbol es en preorden y requiere tres pasos:

- ß Visitar la raíz.
- ß Visitar el hijo izquierdo.
- ß Visitar el hijo derecho.

La diferencia principal entre los modelos jerárquicos y en red es que el modelo en red permite a un registro de tipo hijo tener más de un padre. En el modelo jerárquico todo nodo tiene un único padre, excepto la raíz. Sin embargo, un nodo puede tener muchos hijos.

Además del sistema IMS de IBM, podemos nombrar, como otro sistema basado en el enfoque jerárquico, el SYSTEM 2000 de Intel.

# **1.5.3.3. Modelo relacional.**

l

Este modelo es el que tiene en estos momentos mayor aceptación, pudiéndose decir que es un estándar. Es un modelo diseñado por Codd en los años 70<sup>180</sup>, en el que propuso que todos los datos quedaran representados en tablas constituidas por filas y columnas. A estas tablas se les dio el nombre de relaciones, por lo que al modelo se le denominó modelo relacional. Para manejar los datos de las tablas, Codd propuso dos lenguajes, el álgebra relacional y el cálculo relacional. Ambos utilizan operadores lógicos para la manipulación de los datos $^{181}$ .

El sistema relacional presenta una serie de características que lo diferencian de los demás y que en gran medida han sido la base de su éxito, podemos indicar entre otras:

- La facilidad para su representación lógica al realizarse mediante tablas separadas y no presentarse ningún tipo de jerarquía.
- ß La posibilidad de manipular las tablas con simples sentencias, sin necesidad de procesarlas registro a registro.

<sup>179</sup> El nivel superior de esta estructura está ocupado por una única entidad bajo la cual se distribuyen el resto de entidades.

<sup>180</sup> the relational model of data for large shared data banks. Communications of the ACM, vol. 13, nº 6, junio de 1970. Citado por R.M. Riordan en su obra "Diseño de bases de datos relacionales con Access y SQL Server", Ed. McGraw-Hill, Madrid, 2000, pág. 9.

<sup>181</sup> A diferencia de los demás modelos, la manipulación de los datos se puede realizar con instrucciones sencillas, sin ser necesaria la manipulación registro a registro.

**•** Poder acceder a datos de cualquier columna de la tabla o a filas de una o más relaciones con gran facilidad.

# **1.5.3.4. Modelos distribuidos.**

La forma de tratar los datos mediante un solo ordenador ha ido dejando paso a que los datos se almacenen en varios equipos situados en lugares diferentes. Podemos decir que un sistema de base de datos distribuido será una base de datos segmentada en varias localizaciones que están interconectadas a través de una red.

El que en una base de datos distribuida la información se encuentre dispersa por varios nodos permite que se puedan realizar dos tipos de transacciones:

- ß Locales: Procesan información situada en el mismo nodo.
- ß Globales: Procesan información situada en nodos diferentes.

Estas últimas requieren que los ordenadores estén interconectados entre sí. Según la situación geográfica, la conexión entre los nodos se realiza mediante redes de:

- ß Larga distancia: Los nodos ocupan localidades diferentes distribuidas por el mismo país o de países diferentes.
- ß Área local: Los nodos ocupan el mismo edificio o edificios próximos situados en la misma localidad.

La unión entre nodos puede realizarse con diferentes tipos de redes:

- ß Malla.
- ß Árbol.
- **Estrella**
- Anillo.
- Bus.

Las diferencias entre estos tipos de redes se deben a los siguientes factores:

- ß Coste de la instalación: Consecuencia de la unión física de los nodos.
- ß Coste de comunicaciones: Es el coste en tiempo y dinero para acceder a la información en dos nodos. Está íntimamente ligado a la conexión física de los nodos.
- ß Confiabilidad: La frecuencia con que fallan las líneas.
- ß Disponibilidad: Posibilidad de acceder a los datos a pesar de los fallos en los sistemas situados en los nodos o de las líneas de comunicación.

Hay varias formas de distribuir la información a través de los nodos de la red, lo cual permite clasificar las bases de datos en:

- Base de datos multiplicadas: Todos las archivos están duplicados en cada nodo con el fin de reducir los costes de comunicación y el tiempo de respuesta .
- ß Base de datos particionada: Es la forma más simple de distribuir los datos en una red. Se<sub>g</sub>reparten los archivos entre los distintos nodos, evitándose la duplicidad de datos .
- Base de datos con nodo central: Todos los archivos se ubican en un único nodo $^{184}$ .

<sup>182</sup> Presenta el inconveniente de la cantidad de espacio necesario para su almacenamiento, mucha redundancia y problemas en la actualización.

erría actualización.<br><sup>183</sup> Tiene la ventaja de tener que actualizar sólo un archivo cada vez que se produce una transacción. Pero cuando se desea hacer una consulta que implica la necesidad de acceder a varios nodos diferentes supone un aumento del coste de tiempo. Un fallo en cualquier nodo puede dejar a toda la red sin servicio.<br><sup>184</sup> Con este sistema se reducen los problemas de actualizaciones, pero debe optimizarse el coste de comunicaciones

haciendo una elección apropiada del nodo central. Si este nodo sufre un fallo, toda la red puede quedar inutilizada.

**Base de datos con archivos duplicados en nodos seleccionados: Es la más flexible** de todas las construcciones .

Entre las ventajas de los sistemas que soportan una base de datos distribuida podemos indicar:

- ß Posibilidad de acceder a la información de otros nodos.
- ß Confiabilidad: Cuando un nodo sufre un fallo no tiene por qué dejar de funcionar toda la red.
- ß Pueden agilizarse algunas consultas si parte de ellas se ejecutan en otros nodos.
- ß Mayor eficiencia en el control de los datos que se usan con más frecuencia en cada uno de los nodos.

Las bases de datos distribuidas, por su mayor complejidad, presentan una serie de desventajas, entre las que se encuentran:

- ß Coste del "software".
- ß Actualización de los datos duplicados.
- ß Mayor posibilidad de errores, por el hecho de que varios nodos puedan acceder a un mismo dato.
- ß Complejidad del sistema.
- ß Mayor tiempo en el procesamiento cuando se trata de transacciones globales.

Dentro de las bases de datos distribuidas, existe la modalidad de *cliente-servidor*, en la que el motor de base de datos se encuentra en un servidor central, junto con el almacén de datos. El motor o servidor puede dar servicio a varias aplicaciones *cliente* simultáneamente, manipulando el almacén de datos y devolviendo los registros solicitados a cada aplicación local. En un sistema remoto, el motor de base de datos reside en el mismo equipo que la aplicación de usuario, estando sólo el almacén de datos en una máquina remota.

Hoy en día, la mayoría de los servidores lo son de base de datos. El cliente no sabe gran cosa acerca de la manipulación y ubicación de la información. Así un cliente que está ejecutando un proceso de una aplicación y necesita una consulta o actualización de datos, envía la petición al servidor y éste la realiza.

La potencia de la plataforma cliente-servidor descansa en la concepción de división de funciones. El cliente interacciona directamente con el usuario y el servidor es el que gestiona el acceso a los datos, realizando a la vez funciones de control y seguridad.

Un servidor de base de datos moderno debe soportar algún protocolo de red (TCP/IP), permitir la conexión a un elevado número de clientes, manipular datos a través del lenguaje SQL, deshacer transacciones, ofrecer la posibilidad de compartir datos que pertenezcan físicamente a distintas bases de datos (replicación), etc.

# **1.5.4. Sistemas gestores de bases de datos (SGBD)<sup>186</sup> .**

Se puede definir el sistema de gestión de la base de datos (SGBD) como un conjunto coordinado de programas, procedimientos, lenguajes, etc. que suministra a los distintos

<sup>185</sup> Los archivos que se utilicen sólo en un nodo se almacenan en él y los archivos susceptibles de ser requeridos por varios nodos se ubican en todos ellos. Este sistema también presenta los inconvenientes de la actualización y la búsqueda de los datos que se encuentran en varios nodos diferentes.

<sup>186</sup> Miguel, A. y otros. Obra citada, págs. 35-79.

tipos de usuarios los medios necesarios para describir y manipular los datos almacenados en la base, garantizando su seguridad.

En una base de datos existe una gran variedad de usuarios, con necesidades diversas y variables a lo largo del tiempo, los cuales son susceptibles de trabajar simultáneamente con subconjuntos de esta colección de datos. Se pone de manifiesto que es imprescindible dotar al sistema de la adecuada flexibilidad para que pueda atender las exigencias de todos los usuarios y para que sea capaz de responder a los posibles cambios a un coste no  $excesivo<sup>187</sup>$ . Estos cambios se concretan sobre el conjunto de la base tal y como se especifica a continuación.

- Creación.
- ß Reestructuración.
- ß Consulta a la totalidad.

Sobre registros concretos:

- ß Inserción.
- ß Borrado / Actualización.
- Modificación.
- ß Consulta selectiva.

Las funciones esenciales de un SGBD son las que a continuación se indican.

#### *a) Descripción.*

Mediante esta función el diseñador de la base especifica:

- Los datos que la integran,
- La estructura organizativa.
- Las relaciones que existen entre ellos.
- Las reglas de integridad.
- Las características de tipo físico.
- Las vistas lógicas de los usuarios.

Esta función, realizada por el lenguaje de descripción o definición de datos (LDD<sup>188</sup>, lenguaje de descripción de datos) propio de cada SGBD, debe suministrar los medios para definir las tres estructuras de datos (externa, lógica global e interna), especificando las características de los datos a cada uno de estos niveles.

Para las estructuras externa y lógica global, la función de descripción ha de proporcionar los instrumentos para la definición de los objetos (entidades, tablas, registros, etc.), así como su identificación, atributos de los mismos, interrelaciones entre ellos, autorizaciones de acceso, restricciones de integridad, etc. Las descripciones de las estructuras lógicas de los usuarios han de estar referidas a la estructura lógica global. El SGBD, además de suministrar facilidades de descripción, se ocupará de la función de transformación de la estructura lógica global a las estructuras externas, y entre aquella y la estructura física.

<sup>&</sup>lt;sup>187</sup> El SGBD ha de estar diseñado de forma que las ventajas que se han señalado como propias de las bases de datos constituyan una realidad. Las operaciones típicas que debe realizar un SGBD pueden resumirse en aquellas que afectan a la

totalidad de los datos (o a todos los registros de un determinado tipo) y las que tienen lugar sobre registros concretos.<br><sup>188</sup> Aunque es muy habitual utilizar DDL, que son las siglas inglesas que corresponden a las inicia language", se ha preferido emplear las siglas españolas LDD.

# *b) Función de manipulación.*

Una vez descrita la base de datos, es preciso cargar los datos en las estructuras previamente creadas, con lo que la base de datos estará ya dispuesta para su utilización. Los usuarios tendrán necesidad de actualizar la base de datos si se han producido cambios en los datos.

La consulta a la base de datos puede ser de dos tipos:

- ß Total: En la que se recuperan todos los datos de la base de datos o todos los de un determinado tipo; por ejemplo, para la confección de la nómina será preciso recuperar todos los registros de los empleados de la empresa.
- ß Parcial: Consulta selectiva, en la que se tendrán que localizar los registros que cumplan una determinada condición (criterio de selección); por ejemplo, obtener los empleados que sean informáticos y sepan inglés.

En ambos casos será preciso especificar la estructura lógica externa que se desea recuperar. El SGBD, con las especificaciones de datos recibidas, deberá acceder a la estructura física de la base, donde se encuentran almacenados los datos, localizar aquellos registros indicados y ponerlos a disposición del usuario.

La actualización de una base de datos supone tres tipos de operaciones distintas:

- ß Inserción, cuando aparezcan nuevos elementos; por ejemplo, en un fichero de personal es preciso dar de alta a los nuevos empleados.
- ß Borrado, porque hayan desaparecido algunos elementos; por ejemplo en el fichero de personal es preciso dar de baja a los empleados que ya no están en la empresa.
- ß Modificación de los datos de aquellos registros en los cuales se hayan producido cambios; por ejemplo, cuando se ha alterado la categoría profesional de un empleado.

La función de manipulación permite a los usuarios de la base buscar, añadir, suprimir o modificar los datos de la misma, siempre de acuerdo con las especificaciones y normas de seguridad dictadas por el administrador. Se concreta por medio de un lenguaje de manipulación de datos (LMD<sup>189</sup>) que facilita los instrumentos necesarios para la realización de estas tareas. Muchas veces se trata de un conjunto de mandatos<sup>190</sup> (lenguaje huésped) que se escriben en un lenguaje de programación (lenguaje anfitrión); mientras que otras veces se trata de un lenguaje autocontenido que no precisa apoyarse en ningún otro lenguaje, ya que dispone en sí mismo del conjunto de instrucciones necesarias para llevar a cabo tanto la recuperación como la actualización de los datos. La mayoría de los SGBD actuales atienden la función de manipulación mediante ambos tipos de lenguajes, huéspedes y autocontenidos; estos últimos, orientados a los usuarios no informáticos. Suelen usarse de forma interactiva.

# *c) Función de control.*

l

Esta función reúne todas las interfaces que necesitan los diferentes usuarios para comunicarse con la base y proporciona un conjunto de procedimientos para el administrador.

<sup>189</sup> Las siglas inglesas son DML, que corresponden a la expresión "data manipulation language".

<sup>190</sup> Aunque habitualmente en lugar de "mandato" se utiliza en castellano "comando", consideramos que este término es una traducción incorrecta de "command" en inglés.

Las exigencias respecto a la forma de utilizar la base de datos son muy diferentes, según los tipos de procesos y según los usuarios, siendo preciso que la función de utilización responda a todas ellas. En especial, esta función debe integrar una serie de instrumentos que faciliten las tareas del administrador.

En la mayoría de los SGBD existen funciones de servicio, como cambiar la capacidad de los ficheros, obtener estadísticas de utilización, cargar archivos, etc., y principalmente las relacionadas con la seguridad física (copias de seguridad, rearranque en caso de caída del sistema, etc.) y de protección frente a accesos no autorizados.

# **1.5.5. Modelos de datos<sup>191</sup> .**

Se puede decir que un modelo de datos es *"un conjunto de conceptos, reglas y convenciones que nos permiten describir y manipular (consultar y actualizar) los datos de un cierto mundo real que deseamos almacenar en la base de datos".* Este conjunto de conceptos se denomina esquema. Según el nivel de abstracción en el que se encuentre la estructura descrita, el modelo que permite su descripción será un modelo externo, global<sup>192</sup> o interno, cada uno de los cuales ofrece distintos elementos de descripción. Los modelos externos nos permiten representar los datos que necesita cada usuario en particular con las estructuras propias del lenguaje de programación que va a emplear. Los modelos globales ayudan a describir los datos para el conjunto de usuarios, podríamos decir que es la información a nivel de empresa. Por último, los modelos internos (también llamados físicos<sup>193</sup>) están orientados a la máquina.

De entre los distintos tipos de modelos, es en los globales en los que vamos a centrar nuestra atención, pues los externos suelen utilizar los mismos conceptos que los correspondientes globales y los internos no están estandarizados ni existen en realidad como tales modelos, sino que son propios de cada uno de los productos comerciales<sup>194</sup>.

Es preciso distinguir entre esquema, como descripción de la estructura de la base de datos, y ocurrencias del esquema, que son los datos que se encuentran almacenados en el esquema en un determinado momento.

Por lo que respecta a la relación entre los modelos y los lenguajes de datos, hay que destacar que los modelos son la base para los lenguajes, aunque el nivel de abstracción de estos últimos es menor, ya que el lenguaje es el modelo más una sintaxis. La existencia de distintos lenguajes puede proceder tanto del modelo como de la sintaxis; por ejemplo, el lenguaje SQL es el resultado de aplicar una determinada sintaxis al modelo relacional.

<sup>&</sup>lt;sup>191</sup> Miguel, A. y otros. Obra citada, págs. 81-99.

<sup>192</sup> Por ahora utilizaremos indistintamente las expresiones modelo global o conceptual.

<sup>193&</sup>lt;br>Algunos autores distinguen entre modelo interno y físico, mientras que para otros son conceptos análogos.

<sup>194</sup> Los modelos conceptuales (también denominados de alto nivel) facilitan la descripción global del conjunto de información con independencia de la máquina (tanto del "hardware" como del SGBD concreto), por lo que sus conceptos son cercanos al mundo real (entidades, atributos, interrelaciones, etc.); son modelos de análisis, no de implementación. Los modelos convencionales se encuentran soportados por los SGBD y están orientados a describir los datos a nivel lógico para el SGBD (de ahí que también reciban el nombre de modelos de bases de datos), por lo que sus conceptos son propios de cada SGBD (tablas o relaciones en el caso del modelo relacional, redes en el CODASYL, árboles en el jerárquico, etc.).

# **1.5.6. Modelos relacionales<sup>195</sup> .**

La introducción realizada por Codd, muy a finales de los años sesenta, de la teoría matemática de las relaciones en el campo de las bases de datos supuso un importante paso en la investigación de los SGBD, suministrando un sólido fundamento teórico para el desarrollo de este enfoque relacional.

Codd propuso un modelo de datos basado en la teoría de las relaciones, en donde los datos se estructuran lógicamente en forma de relaciones (tablas), siendo un objetivo fundamental del modelo mantener la independencia de esta estructura lógica respecto al modo de almacenamiento y a otras características de tipo físico<sup>196</sup>.

El trabajo de Codd presentaba un nuevo modelo de datos que perseguía una serie de objetivos, muchos de ellos comunes a otros modelos, que se pueden resumir en los siguientes:

- ß Independencia física: El modo en que se almacenan los datos no debe influir en su manipulación lógica y, por tanto, los usuarios que acceden a esos datos no han de modificar sus programas por cambios en el almacenamiento físico.
- ß Independencia lógica: Añadir, eliminar o modificar cualquier elemento de la base de datos no debe repercutir en los programas y usuarios que están accediendo a ellos.
- ß Flexibilidad: Capacidad de ofrecer a cada usuario los datos de la forma más adecuada a la correspondiente aplicación.
- ß Uniformidad: Homogeneidad en la presentación de los datos para facilitar la concepción y manipulación de la base de datos por parte de los usuarios.
- ß Sencillez: Las características anteriores unidas a lenguajes de usuario muy sencillos permiten que el modelo de datos relacional sea fácil de comprender y de utilizar por parte del usuario final.

Queremos insistir en la importancia que Codd concede al tema de la independencia de la representación lógica de los datos respecto a su almacenamiento interno (independencia de ordenación, independencia de indexación e independencia de los caminos de acceso). Importancia que Codd expresa desde su primer artículo dedicado al modelo relacional, en cuyo resumen se puede leer: "Se propone un modelo relacional de datos como una base para proteger a los usuarios de sistemas de datos formateados de los cambios que potencialmente pueden alterar la representación de los datos, causados por el crecimiento del banco de datos y por los cambios en los caminos de acceso" (Codd,1970).

Para conseguir los objetivos citados, Codd introduce el concepto de relación (tabla) como estructura básica del modelo. Todos los datos de una base de datos se representan en forma de relaciones cuyo contenido varía en el tiempo. Una relación, en terminología relacional, es un conjunto de filas (tuplas) con unas determinadas características.

Con respecto a la parte dinámica del modelo, se propone un conjunto de operadores que se aplican a las relaciones. Algunos de estos operadores son clásicos de la teoría de conjuntos (no hay que olvidar que una relación se define matemáticamente como un conjunto), mientras que otros fueron introducidos específicamente para el modelo relacional. Todos

<sup>195</sup> Miguel, A. y otros. Obra citada, págs. 123-165.

<sup>196</sup> En palabras de Codd (1970) "...la vista relacional de los datos parece ser superior al modelo en grafos o en red. Proporciona un medio de describir datos con su estructura natural únicamente, es decir, sin superponer ninguna estructura adicional con el propósito de su representación en la máquina".

ellos conforman el álgebra relacional definida formalmente por Codd (1972), donde además se compara el álgebra relacional con el cálculo relacional, otro lenguaje también propuesto por Codd en este mismo trabajo.

La teoría de la normalización, cuyas tres primeras formas normales fueron introducidas por Codd desde sus primeros trabajos, elimina dependencias entre atributos que originan anomalías en la actualización de la base de datos y proporciona una estructura más regular en la representación de relaciones, constituyendo el soporte para el diseño de bases de datos relacionales.

Las indiscutibles ventajas del modelo relacional no le han librado de críticas, justificadas por la poca eficiencia de los primeros prototipos y productos comerciales y a su falta de semántica.

Probablemente, la teoría relacional nació cuando la tecnología existente no podía ofrecer aún el adecuado soporte para instrumentaciones que respondiesen eficientemente a las necesidades de los usuarios. A pesar de ello, el modelo de datos relacional ha tenido un auge espectacular desde finales de los años setenta, y sobre todo en los ochenta, una vez que empezaron a vencerse las dificultades que presentaba su instrumentación y gracias al desarrollo tecnológico que ha permitido una mayor eficiencia de los productos relacionales<sup>197</sup>.

La aparición del modelo relacional representa un verdadero hito en el desarrollo de las bases de datos, ya que marca tres etapas:

- ß La prerrelacional (primera generación de bases de datos) en la que los SGBD se soportan en los modelos CODASYL y jerárquico.
- ß La relacional (segunda generación de bases de datos) en la que los sistemas relacionales se van aproximando a su madurez y los productos basados en este modelo van desplazando poco a poco a los sistemas de primera generación hasta conseguir una mayor cuota en el mercado de las bases de datos.
- ß La postrelacional (tercera generación de bases de datos) en la que aparecen otros modelos, en especial los orientados al objeto, que están en estos momentos intentando abrirse un hueco en el mercado de las bases de datos. Sin embargo, casi nadie se atreve a vaticinar, al menos a corto plazo, una sustitución de los sistemas relacionales por sistemas basados en otros modelos.

Si se analiza la evolución del mercado de los productos relacionales se puede comprobar cómo en la década de los ochenta y, en especial, en la de los noventa, los sistemas relacionales se han impuesto en el mundo de las bases de datos.

El modelo relacional, como todo modelo de datos, lleva asociado a su parte estática (estructura y restricciones) una dinámica que permite la transformación entre estados de la base de datos. Esta transformación de un estado origen a un estado objetivo se realiza aplicando un conjunto de operadores, mediante los cuales se llevan a cabo las siguientes operaciones:

ß Inserción de tuplas.

<sup>&</sup>lt;sup>197</sup> A lo largo de estas dos décadas se han publicado miles de artículos y libros que han ido aclarando y ampliando el modelo originariamente propuesto por Codd, y también han ido apareciendo productos comerciales que corren en las más diversas plataformas con rendimientos muy aceptables, en muchos casos comparables a los de los sistemas soportados en modelos convencionales, siendo cada vez menos los autores que ponen en duda que los productos relacionales alcanzan, en cuanto a eficiencia, la altura de los basados en otros modelos.

- ß Borrado de tuplas.
- ß Modificación de tuplas.
- Consultas.

La dinámica del modelo relacional actúa sobre conjuntos de tuplas y se expresa mediante lenguajes de manipulación relacionales que asocian una sintaxis concreta a las operaciones. Los lenguajes relacionales, por tanto, operan también sobre conjuntos de tuplas, es decir, no son lenguajes de navegación sino de especificación, y se dividen en dos tipos:

- ß Algebraicos: Álgebra relacional.
- ß Predicativos: Cálculo relacional (dividido en dos tipologías, orientados a tuplas o a dominios).

# *a) Estructura.*

La relación es el elemento básico del modelo relacional. Cabe distinguir un conjunto de columnas, denominadas atributos, que representan propiedades de la tabla y que también están caracterizadas por su nombre, y un conjunto de filas llamadas tuplas, que contienen los valores que toma cada uno de los atributos para cada elemento de la relación $^{198}$ .

Cada tabla lleva una cabecera que define la estructura de la tabla; es decir, sus atributos con los dominios subyacentes, y un cuerpo que está formado por un conjunto de tuplas que varían en el tiempo.

Esta representación de la relación como una tabla ha sido el origen de que los productos relacionales y los usuarios utilicen habitualmente el nombre de tabla (en principio ajeno a la teoría relacional) para denominar las relaciones y, como consecuencia de ello, se llame filas a las tuplas y columnas a los atributos. En todo caso, la terminología es irrelevante y un producto no es más o menos relacional por utilizar una u otra terminología, pero conviene saber las diferencias. Una tabla de una hoja de cálculo no es igual que una tabla de una base de datos.

# *b) Dominio y atributo.*

l

Un dominio es un conjunto finito de valores homogéneos y atómicos caracterizado por un nombre; decimos valores homogéneos porque son todos del mismo tipo, y atómicos porque son indivisibles en lo que al modelo se refiere, es decir, si se descompusiesen, perderían la semántica a ellos asociada.

Todo dominio ha de tener un nombre, por el cual nos podemos referir a él, y un tipo de datos.

Se puede considerar que los dominios son en cierto modo análogos a los tipos de datos abstractos de ciertos lenguajes de programación (como Pascal), si bien no tienen el mismo comportamiento. Los dominios van mucho más allá de los tipos de datos admitidos en la mayoría de los lenguajes. Codd (1990) se refiere a ellos dándoles también la denominación de tipos de datos abstractos.

<sup>198</sup> Insistimos en que una relación se puede representar en forma de tabla, aunque tiene una serie de elementos característicos que la distinguen de la tabla, ya que no se admiten filas duplicadas, las filas y las columnas no están ordenadas y es plana, es decir, que en el cruce de una fila y de una columna sólo puede haber un valor (no se admiten atributos multivaluados). Se trata de restricciones inherentes al modelo que más adelante comentaremos.

Además de los dominios y atributos simples que acabamos de definir, en los trabajos posteriores de algunos autores<sup>199</sup> se introduce el concepto de dominio compuesto que, en nuestra opinión, es muy importante desde un punto de vista práctico para el diseño de bases de datos.

Un dominio compuesto se puede definir como una combinación de dominios simples a la que se pueden aplicar ciertas restricciones de integridad. Por ejemplo, un usuario puede necesitar manejar, además de los tres dominios Día, Mes y Año, un dominio compuesto por ellos denominado Fecha, al que podríamos aplicar las adecuadas restricciones de integridad a fin de que no aparecieran valores no válidos para la fecha.

Al igual que es posible definir dominios compuestos, existen también atributos compuestos; así, el atributo Fecha tomaría sus valores del dominio compuesto de igual nombre. Tanto los atributos compuestos como los dominios compuestos pueden ser tratados como valores atómicos.

*En resumen, una base de datos relacional es una base de datos percibida por los usuarios como una colección de relaciones que varían en el tiempo, es decir, una colección de variables de relación.*

#### *c) Clases de relación.*

Existen diversas clasificaciones de las relaciones. En primer lugar, dividiremos las relaciones en nominadas y sin nombre.

Las relaciones nominadas, a su vez, pueden ser:

- ß Persistentes: Son aquellas relaciones cuya definición (esquema de relación) permanece en la base de datos, borrándose solamente mediante una acción explícita del usuario. Las relaciones persistentes se dividen en:
	- ß Básicas: Existen por sí mismas, no en función de otras relaciones, y se crean especificando explícitamente su esquema de relación (nombre y conjunto de pares atributo/dominio).
	- **Uistas: Son relaciones derivadas que se definen dando un nombre** a una expresión de consulta. Se podría decir que son relaciones virtuales (como ventanas sobre otras relaciones), en el sentido de que no tienen datos almacenados, sino que lo único que se almacena es su definición en términos de otras relaciones con nombre, las cuales pueden ser relaciones base, otras vistas o instantáneas.
	- ß Instantáneas: Son relaciones derivadas al igual que las vistas, es decir, se definen en términos de otras relaciones nominadas, pero tienen datos propios almacenados, los cuales son el resultado de ejecutar la consulta especificada o de guardar una relación base. A veces, se les llama vistas materializadas. Las instantáneas no se actualizan cuando cambian los datos de las relaciones sobre las que están definidas, pero se "refrescan" cada cierto tiempo, de acuerdo con lo indicado por el usuario en el momento de su creación. Son, por tanto, sólo de lectura, no pudiendo ser actualizadas por el usuario, sino únicamente "refrescadas" por el sistema.
- ß Temporales: A diferencia de las relaciones persistentes, una relación temporal desaparece de la base de datos transcurrido un cierto tiempo.

<sup>199</sup> Codd (1990) y Date (1990).

Las relaciones innonimadas son los resultados de las consultas que no se materializan sino que se entregan al usuario que ha realizado la consulta, y pueden ser tanto resultados intermedios como finales; en consecuencia, las relaciones no nominadas son siempre temporales.

Aunque, en teoría, al definir una relación no sólo habría que dar los nombres de los atributos, sino también los de los dominios subyacentes, en la práctica se suelen omitir los dominios, ya que la mayor parte de los productos no soportan este concepto<sup>200</sup>.

#### *d) Claves.*

Una clave candidata de una relación es un conjunto de atributos que identifican unívoca y mínimamente cada tupla de la relación. Por la propia definición de relación, siempre hay, al menos, una clave candidata, ya que al ser una relación un conjunto no existen dos tuplas iguales y, por tanto, el conjunto de todos los atributos siempre tiene que identificar unívocamente a cada tupla; si no se cumpliera la condición de minimalidad se eliminarían aquellos atributos que lo impidiesen.

Una relación puede tener más de una clave candidata, entre las cuales se debe distinguir:

- ß Clave primaria: Es aquella clave candidata que el usuario escogerá, por consideraciones ajenas al modelo relacional, para identificar las tuplas de la relación. Cuando sólo existe una clave candidata, ésta será la clave primaria.
- ß Claves alternativas: Son aquellas claves candidatas que no han sido escogidas como clave primaria.

Se denomina clave ajena de una relación a un conjunto no vacío de atributos cuyos valores han de coincidir con los valores de la clave candidata de otra relación. Cabe destacar que la clave ajena y la correspondiente clave candidata han de estar definidas sobre el mismo dominio.

# *e) Restricciones.*

l

En el modelo relacional existen restricciones, es decir ocurrencias no permitidas, siendo preciso distinguir entre restricciones inherentes y restricciones semánticas o de usuario. Los datos almacenados en la base han de adaptarse a las estructuras impuestas por el modelo y han de cumplir las restricciones de usuario a fin de constituir una ocurrencia válida del esquema<sup>201</sup>.

De la definición matemática de relación se deduce inmediatamente una serie de características propias de una relación que se han de cumplir obligatoriamente, son las restricciones inherentes. Tienen las siguientes características:

- ß No hay dos tuplas iguales (de donde se deduce la obligatoriedad de la clave primaria).
- ß El orden de las tuplas y de los atributos no son significativos.

<sup>200</sup> Posteriormente veremos que también se incluyen en la definición restricciones de integridad, como las dependencias funcionales.

<sup>&</sup>lt;sup>201</sup> Los modelos de datos tienen restricciones que impone el mismo modelo, el cual no admite ciertas estructuras; son las restricciones inherentes, que son obligadas por el propio modelo, lo que quita flexibilidad a la hora de representar el mundo real.

- ß Cada atributo sólo puede tomar un único valor del dominio sobre el que está definido, no admitiéndose por tanto los grupos repetitivos. Esta característica determina la normalizacón, en su primera forma.
- ß Toda relación ha de estar normalizada, en caso contrario no es realmente una relación.

Si nos atuviésemos a la definición matemática de relación como "subconjunto del producto cartesiano de N dominios no necesariamente distintos", el orden de los atributos sería significativo, es decir, que si cambiásemos el orden de los atributos tendríamos una relación distinta. Ante el inconveniente que esto supondría para el usuario y las ventajas de poder alterar el orden de los atributos sin que cambie la relación, es conveniente definir la relación como lo hemos hecho, teniendo así una definición consistente con la característica de que el orden de los atributos es irrelevante. Muchos autores siguen conservando la primera definición, aunque introducen esta restricción<sup>202</sup>.

Dentro del contexto relacional, como en otros modelos de datos, existen restricciones semánticas o de usuario, que son facilidades que el modelo ofrece a los usuarios a fin de que éstos puedan reflejar en el esquema la semántica del mundo real.

Sin embargo, estas restricciones semánticas del modelo relacional no son muchas veces suficientes para captar toda la semántica del universo del discurso que se está tratando de modelar. Por ello, algunos productos añaden ciertas facilidades que permiten programarlas; aunque aun sin estas facilidades, siempre podrían incluirse en un programa de aplicación con sentencias de manipulación subyacentes.

Además de las restricciones expuestas, en el modelo relacional existen otras restricciones condicionales en las que el usuario formula una condición mediante un predicado definido sobre un conjunto de atributos, de tuplas o dominios, el cual debe ser verificado por los correspondientes objetos en toda operación de actualización para que el nuevo estado constituya una ocurrencia válida del esquema; en caso de incumplirse la condición se rechaza de la operación.

También es posible definir restricciones de transición haciendo referencia en el predicado a los valores anteriores a la operación de actualización y a los nuevos valores.

# **1.5.7. Algebra y cálculo relacional<sup>203</sup> .**

El modelo relacional, como todo modelo de datos, lleva asociado a su parte estática (estructura y restricciones) una dinámica que permite la transformación entre estados de la base de datos. Esta transformación de un estado origen a un estado objetivo se realiza aplicando un conjunto de operadores, mediante los cuales se llevan a cabo las siguientes operaciones mencionadas anteriormente de inserción, borrado y modificación de tuplas, además de consultas.

<sup>&</sup>lt;sup>202</sup> Además de las anteriores restricciones inherentes, derivadas de la misma definición de relación, existe otra restricción inherente que es la regla de integridad de entidad, la cual impone que: "Ningún atributo que forme parte de la clave primaria de una relación puede tomar un valor nulo"; esto es, un valor desconocido o inexistente. Esta restricción creemos que debería aplicarse también a las claves alternativas, pero el modelo no lo exige.<br><sup>203</sup> Miguel, A. y otros. Obra citada, págs. 167-212.

La dinámica del modelo relacional actúa sobre conjuntos de tuplas y se expresa mediante lenguajes de manipulación relacionales que asocian una sintaxis concreta a las operaciones. Los lenguajes relacionales, por tanto, operan también sobre conjuntos de tuplas, es decir, no son lenguajes de navegación sino de especificación, y se dividen en dos tipos:

- ß Algebraicos: Se caracterizan porque los cambios de estado se especifican mediante operaciones, cuyos operandos son relaciones y cuyo resultado es otra relación. Genéricamente se conocen como álgebra relacional.
- ß Predicativos: Donde los cambios de estado se especifican mediante predicados que definen el estado objetivo sin indicar las operaciones que hay que realizar para llegar al mismo. Genéricamente se conocen como cálculo relacional y se dividen en dos tipos, orientados a tuplas y a dominios.

# *a) Álgebra relacional.*

La dinámica algebraica del modelo relacional la constituye una colección de operadores de alto nivel que, aplicados a las relaciones, dan como resultado nuevas relaciones. Los operandos del álgebra son siempre relaciones y los operadores se aplican, por tanto, a relaciones a fin de formular consultas a la base de datos $^{204}$ .

Codd definió ocho operadores para el álgebra relacional, divididos en dos grupos de cuatro:

- Los operadores tradicionales de conjuntos: Unión, intersección, diferencia y producto cartesiano.
- Los operadores relacionales especiales: Restricción, proyección, combinación y división.

Aparte de esta clasificación, los operadores se pueden dividir también en:

- ß Operadores primitivos: Son los operadores esenciales que no pueden obtenerse de otros (sin ellos, el álgebra relacional no sería un lenguaje completo).
- ß Operadores derivados: Se pueden obtener aplicando varios de los operadores primitivos. Podríamos prescindir de ellos, ya que no aportan nada nuevo, sin embargo, son muy útiles y simplifican muchas operaciones habituales.

Otra posible clasificación, atendiendo al número de operandos de cada operador, los divide en:

- ß Unitarios, si el operador tiene una única relación como operando.
- ß Binarios, si el operador tiene dos relaciones como operandos.

Es posible definir más operadores aparte de los ocho originales, siempre que tengan una o dos relaciones como operandos y una relación como resultado.

#### *b) Cálculo relacional.*

l

El cálculo relacional fue propuesto por Codd en 1971 como alternativa al álgebra. La diferencia fundamental entre un lenguaje algebraico y un lenguaje predicativo (denominado así, porque utiliza el cálculo de predicados para la formulación de consultas), es que en el primero hay que especificar qué operadores se tienen que aplicar a las relaciones para obtener el resultado (por ello, se ha calificado a veces, como lenguaje procedimental);

<sup>&</sup>lt;sup>204</sup> También se podría insertar y borrar tuplas mediante los operadores de UNIÓN y DIFERENCIA, pero éstos se consideran poco adecuados para las operaciones de actualización, para las que se definen, en los lenguajes, operadores específicos y, posteriormente otros autores, han demostrado que la potencia expresiva del conjunto de operadores del álgebra relacional es la misma que la del cálculo relacional, el cual está basado en la lógica de predicados de primer orden.

mientras que en los segundos sólo es preciso indicar cuál es el resultado que se quiere obtener, expresándolo mediante cálculo de predicados de primer orden $^{205}$ .

Como ya señalamos, los lenguajes de cálculo relacional pueden ser de dos tipos:

- ß Orientados a tuplas, en los que una variable se interpreta como si representase las tuplas de una relación.
- **•** Orientados a dominios, en los que una variable se interpreta como si representase los valores de un dominio.

#### *1) Cálculo relacional orientado a tuplas.*

El cálculo relacional de tuplas se deduce del cálculo de predicados de primer orden, dando a las fórmulas la siguiente interpretación:

- ß Las variables se asocian a tuplas
- ß Las constantes se asocian a los valores de los dominios subyacentes a los atributos
- ß Los operadores son los permitidos de comparación, los lógicos "NOT", "AND" y "OR", así como el existencial y el universal.

En un lenguaje algebraico seria preciso especificar los distintos operadores que deberíamos aplicar a una relación, pero no tendríamos que programar ningún bucle para tratar las distintas tuplas de una relación.

# *2) Cálculo relacional orientado a dominios.*

El cálculo relacional orientado a dominios está, al igual que el cálculo de tuplas, basado en el cálculo de predicados de primer orden; pero, a diferencia del de tuplas, existen variables de dominio en lugar de variables de tupla. Las variables de dominio se definen sobre un dominio, tomando en cada momento un valor de éste (recuérdese que, en el cálculo de tuplas, las variables se asignan a las tuplas de la relación).

El eiemplo más característico de cálculo relacional orientado a dominios es el lenguaje  $QBE<sup>206</sup>$ , en el que destaca su utilización con la asistencia de un editor de pantallas que ayuda a formular las consultas y que se ha convertido en paradigma de interfaz de usuario.

# **1.5.8. Lenguajes<sup>207</sup> .**

De los distintos lenguajes que presentaban los primeros sistemas de gestión de bases de datos relacionales (SGBDR), ha acabado imponiéndose como estándar, el SQL, lenguaje que actualmente ofrecen, aunque con variaciones, la mayor parte de los productos comerciales y que viene siendo objeto, desde hace varios años, de un intenso proceso de normalización. No obstante, previamente comentaremos el ODL<sup>208</sup>.

# *a) ODL.*

Es un lenguaje propuesto como estándar para especificar la estructura de las bases de datos en términos orientados a objetos, como en el caso de los lenguajes C++ o Smalltalk.

<sup>&</sup>lt;sup>205</sup> Date (1990) dice que los lenguajes basados en el cálculo relacional son descriptivos, mientras que los algebraicos son prescriptivos.<br><sup>206</sup> "Query-by*-*Example".

<sup>207</sup> Existen organismos y grupos que se ocupan de la estandarización de los lenguajes de bases de datos.

<sup>208</sup> "Object definition language": Lenguaje de definición de objetos.

Es una extensión de IDL<sup>209</sup>, un componente de CORBA<sup>210</sup>. Este ultimo es un nuevo estándar de la computación distribuida orientada a objetos.

El propósito primordial del lenguaje ODL es permitir que los diseños de bases de datos orientados a objetos sean escritos y luego traducidos directamente a declaraciones de un sistema de administración de bases de datos orientado a objetos (OODBMS). Estos sistemas suelen tener como lenguaje primario C++ o Smalltalk; así que ODL debe ser traducido a uno de ellos: ODL se asemeja a ambos (aunque más a C++). En cambio, resulta mucho más complejo traducir diseños ODL o diseños de entidad/relación a declaraciones adecuadas para los sistemas relacionales más comunes de administración de bases de datos (RDBMS).

Debido a la importancia de los lenguajes de bases de datos, existen numerosos organismos que se ocupan de su estandarización.

*b) SQL.*

El lenguaje SQL surge originariamente con el nombre de SEQUEL<sup>211</sup> implementado en un prototipo de IBM, el SEQUEL-XRM, durante los años 1974-75. Este prototipo evolucionó durante los años 1976-77, pasándose a denominar su lenguaje SEQUEL/2, y cambiando posteriormente este nombre por SQL, debido a motivos legales<sup>212</sup>.

En 1979 aparece el primer SGBDR comercial basado en SQL (ORACLE), posteriormente van surgiendo otros productos basados en SQL como son el SQL/DS, DB2, DG/SQL, SYBASE, INTERBASE, INFORMIX, UNIFY, etc<sup>213</sup>.

En 1982 el Comité de Bases de Datos X3H2 de ANSI presenta un lenguaje relacional estándar basado principalmente en el SQL propio de los productos IBM; en 1986 este organismo aprueba el lenguaje como norma pasando a denominarse SQL/ANS, que también es aprobado, al año siguiente, como norma ISO (1987). En esta norma se especifican dos niveles (I y lI) a cumplir, siendo el nivel I un subconjunto de las funcionalidades proporcionadas por el nivel II. Este estándar ha recibido numerosas críticas, entre ellas, la de Codd: "Desafortunadamente el SQL/ANS es muy débil, fallando en el soporte de numerosas características que los usuarios realmente necesitan si quieren aprovechar todas las ventajas del enfoque relacional. El SQL/ANS es incluso menos fiel al modelo relacional que el SQL de algunos suministradores<sup>,214</sup>.

<sup>209</sup> "Interface description language": Lenguaje de descripción de interfaz.

<sup>210</sup> "Common object request broker architecture": Arquitectura de agente de solicitud de objeto común.

<sup>211</sup> "Structured english query language".

<sup>212</sup> Poco después, el SISTEMA R de IBM implementó un subconjunto de este lenguaje.

<sup>213</sup> E incluso otros productos que no poseían el SQL como lenguaje base (INGRES, DATACOM, ADABAS, SUPRA, IDMS/R,...) ofrecen interfaces SQL; por lo que este lenguaje se convierte en un estándar de facto, aunque con múltiples variantes según los distintos fabricantes.

<sup>214</sup> En la actualidad se están elaborando nuevas propuestas para extender el SQL (el llamado SQL3), dotándolo, además, de una mayor capacidad semántica, de ciertos principios del paradigma de la orientación al objeto. También se está trabajando sobre una extensión del SQL3 para soportar bases de datos multimedia, conocida como SQL/MM (SQL MultiMedia). Ya se ha empezado a hablar del SQL4, en el que se incluyen aquellas características del lenguaje que no se encuentran todavía definidas completamente o que necesitan una mayor profundización.

Aunque el lenguaje SQL se basa en el modelo relacional, incorpora algunos elementos adicionales que facilitan la gestión de datos. En este sentido se introduce el concepto de catálogo, entendido como un conjunto de esquemas, que proporciona un mecanismo adicional para calificar nombres de elementos (catálogo / esquema / elemento), facilitando así la gestión del espacio de nombres.

# **1.6. Teorías aplicables a la empresa.**

La noción de teoría se halla implicada en casi todos los problemas que se suscitan en la filosofía de la ciencia, pues toda posición bien definida en filosofía de la ciencia comporta una noción de teoría. La forma de entenderla depende en buena parte de qué tipo de teorías se tienen en mente, así como del campo que se supone que una teoría abarca. Aun dentro de un campo determinado pueden haber distintos géneros de teorías. Así, en la matemática puede haber teorías tan dispares como la teoría numérica y la teoría de conjuntos, además de las teorías "abstractas", como son las distintas álgebras, etc. En las ciencias las teorías consideradas son función de la explicación que se aspira a proporcionar. Aun así, los tipos de teorías no se agotan.

En cuanto a la interpretación epistemológica de las teorías hay dos grandes bloques al respecto.

- ß En el primero de ellos se adopta una concepción que aspira a proporcionar una descripción del mundo en función de las entidades postuladas por la teoría.
- ß En el otro, se considera que una teoría es una herramienta conceptual útil. Por supuesto, cada una de estas posiciones tiene muchos matices, que oscilan desde el realismo extremo hasta el convencionalismo extremo.

Por otra parte, también se ha discutido sobre la diferencia de naturaleza existente entre las teorías en las ciencias naturales y las teorías en las ciencias sociales e históricas. Aquí aparecen los que sostienen que no hay diferencias de naturaleza, adoptando una postura y los que mantienen que hay diferencia de naturaleza entre ellas ponen de relieve que, en definitiva, los resultados que se obtienen están en función de la teoría que se aplica<sup>215</sup>.

# **1.6.1. Teoría de la decisión.**

Decidir es un proceso por el que una o más personas seleccionan una alternativa de entre un conjunto para, de acuerdo a ciertos criterios, alcanzar una serie de objetivos y metas preestablecidas<sup>216</sup>.

El proceso de decisión puede realizarse haciendo uso de los principios de la metodología científica o de la improvisación.

La metodología científica es la aplicación secuencial de los siguientes pasos:

- ß Observar el contexto en el que incide la decisión.
- Identificar y formular el o los problemas sobre los cuales se requiere decidir.
- Establecer una serie de hipótesis, que pueden ser aceptadas o refutadas mediante el uso de modelos que se han diseñado explícitamente para tal fin.
- ß Experimentar, es decir, resolver los modelos.

<sup>215</sup> Pellicer Pérez, E., Catalá Alís, J. y Pellicer Armiñana. Obra citada, pág. 26.

 $216$  Todo ello dentro del entorno de los posibles estados que pueda guardar la naturaleza.

ß Verificar que los resultados de los modelos sean universalmente aplicables al problema en cuestión, cuándo éste se encuentre bajo las mismas circunstancias, en periodos de tiempo distintos.

En cualquier acto de decisión se distinguen los siguientes elementos:

- ß Uno o más decisores que tienen una serie de objetivos y metas supuestamente bien definidos.
- ß Un conjunto de posibles acciones o alternativas disponibles a los decisores.
- ß Un conjunto de posibles resultados generados por la instrumentación de acciones.
- ß Un entorno dado por los posibles estados que guarda la naturaleza con relación a los objetivos de los decisores, sobre los cuales éstos no ejercen ningún control.
- Una función que liga acciones y resultados con el entorno.
- ß Un proceso de decisión, que selecciona una o varias acciones, dado un cierto entorno y metas explícitas del grupo de decisores.
- ß Un criterio que enmarca el proceso de decisión.

Los procesos de decisión pueden hacerse con:

- Completa certeza.
- Riesgo.
- Conflicto.
- ß Completa incertidumbre.

Solamente en el caso de "conflicto", existen por lo menos dos grupos diferentes de decisores. En los casos restantes se tiene un solo grupo.

- Los procesos de decisión bajo completa certeza, también se llaman determinísticos, y se caracterizan porque el grupo decisor conoce perfectamente cuál va a ser la naturaleza relativa a sus objetivos y, por lo tanto, selecciona aquella acción que, de acuerdo con el criterio imperante, logrará acercarlos más rápido a la meta preestablecida.
- ß En el caso con "riesgo", también conocido como estocástico, no se conoce perfectamente el estado que adoptará la naturaleza, pero se asocia a éste, una distribución de probabilidad (continua o discreta). En función a esta última, el grupo decisor selecciona aquella acción que maximiza la esperanza de acercarnos a la meta propuesta.
- ß En el caso de "conflicto", los estados de la naturaleza obligan a que el logro de las metas de un grupo de decisores reduzca, simultáneamente, las posibilidades de que otro grupo alcance las suyas.
- ß En el caso de "total incertidumbre", se desconoce la verosimilitud asociada a la ocurrencia de los posibles estados de la naturaleza, es decir, no se tiene una idea sobre la distribución de probabilidad o función de densidad asociada a los diferentes entornos.

Formalmente el problema de decisión establece la existencia de un conjunto de posibles acciones a seguir. Al elegir el grupo decisor (uno o más personas) una acción cualquiera, se conocen o estiman las posibles consecuencias, que están a su vez en función de los estados de la naturaleza, los cuales son la representación de la situación real donde incide la acción. El decisor no ejerce ningún control sobre los posibles estados de la naturaleza. Se puede o no conocer o estimar la distribución de la probabilidad asociada a la ocurrencia de cualquier naturaleza; si se conoce, se pueden dimensionar en términos monetarios o de utilidad, teniéndose un caso llamado de riesgo; y si no, se actúa bajo total incertidumbre. La experimentación y los datos históricos son herramientas útiles que permiten estimar la distribución de probabilidad asociada a la ocurrencia de los diferentes estados de la naturaleza.

La estadística clásica resuelve problemas de decisión en el caso con riesgo y en el de total incertidumbre, pero sólo si es posible experimentar. Si la experimentación no es posible, el análisis estadístico clásico no es útil para resolver los problemas de decisión. En estos casos se requieren otras técnicas y enfoques, conocidos como teoría de decisión estadística.

# **1.6.2. Teoría de la predicción<sup>217</sup> .**

A los especialistas en las modernas técnicas de predicción se les considera, en muchas ocasiones como los adivinos tiempos. Ellos mezclan datos y extraen resultados utilizando potentes ordenadores y depuradas técnicas matemáticas, de difícil comprensión para el común de los mortales, con la misma soltura que los tradicionales visionarios de una buena bola de cristal. Y es que el mundo ha sido y sigue siendo más crédulo e ingenuo de lo que parece a primera vista. Basta con encender la televisión y aún podemos ver a representantes de las denominadas ciencias ocultas para los que existen realmente fenómenos paranormales que pueden conducir a un cierto conocimiento de futuro. Es suficiente con ojear un periódico o revista de información general para encontrar múltiples horóscopos a los que muchos ciudadanos de este mundo conceden cierta capacidad predictiva.

Lo que está fuera de toda duda es que el hombre ha aplicado miles de procedimientos tratando de prever su porvenir, individual y colectivo. En los casos más elementales, se trataba de "leer", a través de determinados signos, un futuro que estaba escrito en la propia naturaleza, bien "per se", bien como un mensaje recibido de los dioses.

Realmente, podríamos reservar la calificación de "adivino" para aquel que no se considera portavoz de un espíritu superior (los dioses), sino que interpreta una respuesta "pre-escrita" en la propia naturaleza, a través de su facultad de "leer" unos determinados símbolos<sup>218</sup>.

En ciertos pueblos africanos sigue siendo un procedimiento admitido el arrojar varios objetos al suelo (pequeñas conchas, piezas de cuero, marfil o madera, figurillas, huesos, etc.) e interpretar la forma en que caen, como contestación a una pregunta planteada, sea ésta o no de futuro. Este procedimiento se denomina en general "tirar los huesos", aunque no sean necesariamente éstos los objetos utilizados<sup>219</sup>.

<sup>217</sup> Martínez Cortiña, R. y otros. Obra citada, tomo 7, págs. 525-526.

<sup>&</sup>lt;sup>218</sup> En muv diversas ocasiones se han establecido procedimientos adivinatorios especialmente complejos y de interpretación reservada exclusivamente a los iniciados. Así, entre el pueblo dogón, que habita en Malí y que considera al chacal como el prototipo de la astucia, se utilizan las huellas dejadas por este animal sobre un terreno previamente prefijado como instrumento de adivinación. El adivino dibuja sobre la arena un rectángulo dividido en tres partes que simbolizan el cielo (dios), la tierra (los hombres) y el subsuelo (los espíritus de los muertos). Añade unos símbolos que se relacionan con la cuestión planteada y coloca cacahuetes a su alrededor para atraer al chacal, dejándolo durante toda la noche para regresar por la mañana e interpretar sus pisadas.

<sup>219</sup> Naturalmente, la interpretación cambia de unas tribus a otras e incluso de un adivino a otro. En algunas ocasiones la interpretación es mecánica e inteligible directamente para el consultante. En casos límite, como, por ejemplo, los zande (tribu afincada en el norte del Congo) se utilizan procedimientos simplificados de respuesta "sí/no" que pueden manejar directamente ellos mismos a nivel privado. El método más elemental utilizado por los zande consiste en observar cuál de las dos ramas clavadas en un termitero (que representan el sí y el no) ha sido más devorada al día siguiente de formular la consulta. Sin embargo, este mismo pueblo utiliza otro procedimiento mucho más sofisticado de respuesta "sí/no" que exige la presencia del consultante, de un formulador de preguntas y del propio adivino o manipulador del procedimiento de respuesta. El procedimiento consiste en suministrar veneno a un pollo, agitarlo para que el veneno penetre y tirar el pollo al suelo, comprobando si muere o no. Realmente el procedimiento se realiza dos veces y sólo se considera como válido si ocurre lo mismo con los dos pollos utilizados.

En la Biblia se hacía referencia ya a la adivinación por la reflexión de la luz en espejos considerados como mágicos, de extendida utilización sobre todo en la Edad Media. Para conseguir un mayor ambiente, la luz puede ser de Luna y los espejos cóncavos y satinados en negro. Con un poco de sugestión pueden garantizarse resultados espléndidos.

Pero pasemos ya a las modernas artes adivinatorias de la estadística y su aplicación al campo de la economía. Dentro de la enorme variedad de métodos y técnicas específicas de predicción, podemos reducir los planteamientos posibles según que utilicen uno o varios de los siguientes tipos básicos de información:

- ß Información estadística sobre un fenómeno aislado a lo largo del tiempo.
	- ß Este enfoque es propio del análisis de las series temporales; el economista trata de predecir el futuro basándose en una cierta ley estadística que puede<sub>22</sub>deducirse de su comportamiento<br>históricamente·observado
- ß Información estadística sobre varios fenómenos entre los cuales se supone existe alguna relación de causa a efecto.
	- ß En éste, que es el que caracteriza a la metodología propia de los modelos econométricos, se busca establecer relaciones entre variables, que se piensa serán válidas para el periodo de predicción y que se basan en las relaciones observadas durante todo un periodo previo para el que se dispone de la información estadística sobre todos los factores implicados.
- ß Información subjetiva constituida por opiniones, actitudes y expectativas de ciertos agentes económicos de cara al futuro.
	- ß Por último, el aprovechamiento de la información subjetiva constituye un área de trabajo de creciente interés para los economistas y otros profesionales. Puede tratarse desde utilizar directamente las expectativas de compra de los consumidores deducidas de una encuesta, hasta la utilización de un "panel" de expertos con retroalimentación controlada de la información del grupo y revisión de las predicciones individuales o incluso con previsiones conjuntas de acontecimientos interrelacionados.

Centremos ahora nuestra atención en el núcleo que para todo economista constituye la moderna metodología econométrica, incorporando en ella tanto los recientes desarrollos en el tratamiento de series temporales como la inclusión de información subjetiva a través de variables de expectativas, restricciones sobre parámetros, factores adicionales en la predicción, etc.

Parece obligado empezar por reconocer que existe una alta consideración social, a nivel científico, por los modelos econométricos. Así, cuando la academia sueca decide en 1969 añadir el Nobel de economía a su lista anual de premios, lo inicia en las personas de dos fundadores de la econometría, el holandés Tinbergen<sup>221</sup> y el noruego Ragnar Frisch<sup>222</sup>, precisando que se les concede, concretamente, "por haber desarrollado y aplicado modelos dinámicos al análisis de los procesos económicos". Desde entonces, muchos de los premios Nobel de economía han supuesto, en mayor o menor grado, un respaldo científico internacional de la metodología econométrica. En particular, los premios de 1973,

<sup>&</sup>lt;sup>220</sup> Se trata, por ejemplo, de predecir la cotización del dólar dentro de un mes, tomando como base la serie de datos de cotización mes a mes durante los últimos años.

<sup>221</sup> Tinbergen, Jan (1903-1994), economista holandés, premio Nobel de economía, nacido en La Haya.

<sup>222</sup> Frisch, Ragnar (1895-1973), economista noruego, premio Nobel de economía, nacido en Oslo.

 $concedidos$  al "inventor" de los modelos "input-output", Wassily Leontief $^{223}$ ; de 1975, otorgado a Tjalling C. Koopmans<sup>224</sup>, uno de los artífices de los métodos estadísticos de la econometría actual, y naturalmente, con el Nobel de 1980, asignado a Lawrence R. Klein<sup>225</sup>, creador de la moderna econometría aplicada.

# **1.6.3. Teoría de la simulación<sup>226</sup> .**

Simular es<sup>227</sup> duplicar la esencia del sistema o la actividad, sin llegar verdaderamente a la realidad misma<sup>228</sup>. Puede decirse que es el empleo de un modelo para representar, en el tiempo, características esenciales de un sistema $^{229}$  o proceso que se estudie, cuyo comportamiento se presenta a partir de modelos diseñados para tal fin. El modelo puede manipularse de modos imposibles o poco prácticos de realizar en el sistema real. La dinámica del comportamiento del sistema real o representado, puede deducirse por el funcionamiento del modelo.

Una de las características universales de los modelos de simulación, es que el tiempo constituye en ellos un elemento esencial. Por tal motivo, los modelos analíticos (como los de programación lineal), se excluyen de ésta definición. Se puede simular el comportamiento de sistemas económicos, sociales, administrativos, productivos, físicos, químicos, biológicos, etc.

La simulación es útil cuando se dificulta o imposibilita la resolución del modelo analítico o numérico requerido en un determinado problema. Comparados con los modelos analíticos y numéricos, los procesos de simulación presentan ventajas y desventajas.

- ß Por un lado, permiten estudiar al sistema real sin deformarlo. Los modelos analíticos o numéricos requieren la simplificación del sistema real de estudio, a fin de que se adhiera a las condiciones que fundamentan la teoría del modelo en uso; por esto, finalmente muchos modelos analíticos y numéricos resuelven un sistema deformado muy lejano al sistema real bajo estudio. Los procesos de simulación son herramientas muy efectivas de entrenamiento de personal y generan una visión macro y micro del sistema bajo estudio mucho más profunda y detallada que cualquier modelo analítico o numérico.
- ß Por el otro, los procesos de simulación no producen resultados óptimos, sino simplemente buenos. Son procesos muy costosos en cuanto al requerimiento de tiempo de computadoras, necesitan por lo general de equipo electrónico sofisticado, se consume mucho tiempo en el diseño, prueba y verificación de un modelo de simulación y se requiere de estudios de campo intensivos para familiarizarse con el sistema real de estudio.

El empleo de la simulación en la administración y en el análisis económico, en contraste con la historia relativamente extensa de su aplicación en estudios científicos y de ingeniería $^{230}$ ,

<sup>223</sup> Leontief, Wassily (1906-1999), economista ruso (nacionalizado estadounidense), premio Nobel de Ciencias Económicas.

<sup>224</sup> Koopmans, Tjalling C. (1910-1985), economista holandés (nacionalizado estadounidense en 1946), premio Nobel de Ciencias Económicas.<br><sup>225</sup> Klein, Lawrence Robert (1920- ), economista estadounidense, premio Nobel de Ciencias Económicas.

<sup>226</sup> Meier, Robert C. y otros. Técnicas de simulación en administración y economía. Editorial Trillas, México, 1975, págs.16-37.

<sup>227</sup> Diccionario de María Moliner: Del latín "simulare", deriv. de "símilis"; "aparentar"; "fingir"; hacer parecer que existe u ocurre una cosa que no existe o no ocurre.

<sup>228</sup> Según define George W. Morgenthaler en su libro "The theory and application of simulation in operations research".

<sup>229</sup> Sistema: Colección de componentes que interactúan entre sí como una unidad, para la consecución de un propósito explícito, o implícitamente definido.

<sup>230</sup> Los métodos de simulación en estudios científicos y de ingeniería se vienen utilizando desde finales del siglo XIX. Las primeras simulaciones fueron analógicas: Modelos de flujos de líquidos, analogías de corriente directa, analizador mecánico

es resultado de un desarrollo reciente. La técnica surgió como importante medio de análisis en la administración y la economía, cuando comenzó a disponerse ampliamente de los ordenadores a mediados de la década de 1950; desde entonces, se ha observado un rápido crecimiento del interés por los métodos de simulación digital. Antes de la incorporación del ordenador, las técnicas de simulación no se conocían suficientemente bien y el volumen de cálculos que se necesitaba para llevar a cabo la simulación, eran considerables, lo que generaba el poco interés práctico. A veces se empleaban dispositivos análogos $^{231}$  en estudios de simulación, pero la dificultad para encontrar analogías apropiadas impidió que se difundiera ampliamente el uso de éstos métodos.

Hay múltiples razones para justificar el empleo de la simulación en el análisis de problemas económicos y de la administración. La simulación ofrece una única oportunidad para observar la conducta de sistemas interactivos complejos. Un modelo de simulación realista y construido cuidadosamente proporciona un ambiente de laboratorio en el que pueden efectuarse observaciones, en condiciones controladas. La simulación provee un ambiente experimental para la comprobación de hipótesis, reglas de decisión y sistemas alternativos de funcionamiento, bajo una gran variedad de condiciones supuestas.

La simulación puede utilizarse en aquellas situaciones en que no se dispone de métodos analíticos prácticos y resulta demasiado costoso o imposible experimentar con el sistema real que se está estudiando. Hay muchos procesos, como los de toma de decisiones en una organización o la interacción de una empresa con su ambiente, que son demasiado complejos para poderlos representar mediante estructuras matemáticas más formales. Incluso los procesos que pueden formularse matemáticamente, tales como los problemas de grandes colas, de canales y etapas múltiples y los problemas complejos de planificación, pueden desafiar todos los intentos de resolución por medio de procedimientos matemáticos de que se dispone en la actualidad. En esos casos, la simulación puede resultar el único método práctico de análisis.

La simulación permite la observación directa y completa de la conducta dinámica de los procesos. El tiempo puede limitarse o ampliarse en una simulación, a fin de proporcionar observaciones con cualquier grado de detalle deseado. Cada ejecución de un modelo de simulación puede considerarse como un experimento que permite obtener observaciones sobre una gran variedad de características de sistemas. Cuando no existan criterios simples para evaluar normas en un sistema complejo, o cuando las medidas de realización no las evalúen en la misma forma todos los observadores, la capacidad de la simulación para proporcionar un cuadro total de las características de funcionamiento del sistema constituirá una ventaja importante sobre los procedimientos matemáticos, que solamente producen respuestas estáticas simples. La simulación desempeña también un papel importante en el adiestramiento y en el desarrollo de procedimientos y normas reales de funcionamiento.

diferencial de Busch, métodos mecánicos para resolver ecuaciones algebraicas y diferenciales, analizadores diferenciales electrónicos, etc.

<sup>&</sup>lt;sup>231</sup> Una analogía es una relación de similitud entre dos cosas o de una cosa con otra, que consiste en el parecido, no de las cosas mismas, sino de dos o más atributos, circunstancias o efectos. Las simulaciones analógicas, son simulaciones en las que se emplea un sistema físico para propósitos de análisis, con el fin de representar otro sistema al que se parece en ciertas formas esenciales.

# **1.6.4. Teoría de los modelos.**

La teoría de modelos es la rama de la lógica matemática que se ocupa de las relaciones entre las estructuras matemáticas y los lenguajes formales. El esquema abstracto de la teoría de modelos es así: Tenemos un lenguaje L y una clase de objetos M, que son los sistemas, y entre estos dos tipos de realidades tendemos un puente que es la noción de verdad. Este planteamiento, aparentemente tan simple, proporciona una gran flexibilidad y alcance a la teoría de modelos.

El gran impulsor de las investigaciones en este área fue Tarski, que habiendo precisado y definido los conceptos semánticos de verdad y consecuencia posibilitó esta generalización, modernización y desmadre de la semántica que es la teoría de modelos. A él le cabe el mérito de la concepción y dirección de un programa de investigación sistemática en esta disciplina. Aunque las raíces estaban echadas ya y algunos de los teoremas que ahora se incluyen en teoría de modelos ya habían sido demostrados previamente, el programa de investigación no comienza hasta los años treinta y la teoría de modelos no se consolida como disciplina independiente hasta los años cincuenta. El propio nombre de teoría de modelos fue utilizado por primera vez por Tarski en 1954 $^{232}$ .

# **1.6.5. Teoría general de sistemas.**

Es el campo lógico matemático que trata de la formulación y el desarrollo de aquellos principios generales aplicables a los sistemas en general. Se busca la formulación de un conjunto de modelos, principios y normas de aplicación generalizada a todo tipo de sistemas y a sus subclases, al margen de su naturaleza o características particulares, así como de sus elementos componentes y de las relaciones entre éstos. La ciencia actual, en base al concepto de sistema como conjunto complejo de elementos interrelacionados, persigue encontrar un conjunto de leyes explicativas de su comportamiento, funcionamiento y desarrollo.

Cada una de las partes del sistema, en efecto, se asocia con ciertas cantidades relacionadas con las cantidades de las otras partes, y cada elemento del sistema se analiza así como parte de un todo; consecuentemente, las características del sistema dependen de las de sus elementos, no siendo éste, una simple suma de los mismos. Su comportamiento dependerá de los mecanismos concretos de relación existentes entre dichos elementos, cuya conducta será distinta, por otra parte, cuando actúan aislados que cuando actúan como parte de un todo.

Su origen hay que identificarlo con L. von Bertalanffy que postulaba, como biólogo teórico, al encontrarse con el inconveniente de la inadecuación de los métodos de las ciencias físicas, y en particular del concepto clásico de "sistema cerrado" en biología, la posibilidad de utilizar y desarrollar conceptos como el de "sistema abierto". Escribió el libro primario y fundamental que fue publicado en 1968 "Teoría general de sistemas, fundamentos, desarrollo y aplicaciones", habiendo dado pie a un desarrollo muy importante y un gran número de

<sup>&</sup>lt;sup>232</sup> Los pioneros en el estudio de esta disciplina, aparte de los ya mencionados, fueron Gödel, Henkin Robinson, Vaught, Craig y Addison, integrantes casi todos ellos (con la excepción de Gödel y Robinson) del recién creado "Group in logic and the methodology of science" de Berkeley.

publicaciones posteriores al respecto. La teoría integra y utiliza en su seno disciplinas como la investigación operativa, la cibernética, la teoría de la información, etc. Una propiedad fundamental del concepto sistema y por lo tanto de esta teoría es su alcance general, y su carácter interdisciplinario, con la consiguiente aplicación a toda clase de sectores del conocimiento y disciplinas científicas, así como la posibilidad de su diversificación hasta el infinito, de su reagrupación e interpenetración $^{233}$ .

La posición metodológica de la teoría general de sistemas la visualizamos como una red de comunicación interdisciplinaria, como un instrumento lógico - matemático integrador del conocimiento científico, generando lenguajes científicos comunes a diferentes sistemas, analizando y generalizando éstos para cada una de las disciplinas en que aparecen.

Estas disciplinas trabajan con unos sistemas particulares, con unos modelos representativos de los mismos, con una necesidad de tomar ciertas decisiones y con unos fines diferenciados que serán de optimización y/o de información y/o de comunicación (sistemas mecánicos, redes y circuitos electrónicos, sistemas biológicos, sistemas neurofisiológicos, sistemas económicos, sistemas sociales, sistemas contables, etc.). Sistemas que, en general, pueden ser caracterizados por dos aspectos: Los fines y el control.

Esta teoría nace, como después lo hacen otras interdisciplinarias, de la conjunción de diferentes aportaciones científicas relativas a campos de estudio diversos, reorganizando el material aprovechable en éstos. Por ejemplo, la cibernética nace de la ingeniería eléctrica, de la física cuántica, de la neurofisiología, de la biología, de la química, de la estadística y de la matemática e inclusive de la economía. La teoría de la información desarrollada por Shannon<sup>234</sup> se origina en las comunicaciones de ingeniería, así como en conceptos de la física, extendiéndose su campo de aplicación a diferentes áreas, que van desde la biología a la economía. La teoría de la organización es también suma de aportaciones de economistas, sociólogos, fisiólogos, ingenieros, etc. La informática tiene también parecida fuente. La propia investigación operativa también tiene carácter interdisciplinario. En resumen, vemos que todas estas teorías y metodologías son exponente de un fenómeno de creación multidisciplinario.

Boulding<sup>235</sup> expone dos caminos para entender la teoría general de sistemas, acercamientos que son complementarios. El primero, examina el universo empírico y elige ciertos fenómenos generales que se encuentran en muchas disciplinas diferentes, intentando construir modelos teóricos generales que representen estos fenómenos. El segundo, ordena los campos empíricos en una jerarquía según su mayor o menor complejidad orgánica en sus unidades de comportamiento y trata de desarrollar un nivel de abstracción propio a cada uno de aquéllos.

<sup>233</sup> Martínez Cortiña, R. y otros. Obra citada, tomo 8, pág. 430.

<sup>234</sup> Claude Elwood Shannon, ingeniero y matemático, famoso por su desarrollo de la teoría de la comunicación, conocida actualmente como teoría de la información. Nació en 1916 en Gaylord, EE.UU. En 1948 publicó "The mathematical theory of communication" (la teoría matemática de la comunicación) un artículo en el que presentaba su concepto inicial de una teoría de unificación de la transmisión y tratamiento de la información. En este contexto la información incluye todas las formas de mensajes transmitidos, incluso los enviados a lo largo de los sistemas nerviosos de organismos vivos. La teoría de la

información tiene gran importancia en la actualidad en muchos campos.<br><sup>235</sup> Buenos Campos, E. El sistema de información de la empresa. Fondo para la investigación económica y social de la CECA, Madrid, 1974, págs. 19-35.

- ß El primer camino se caracteriza por el estudio común de los procesos de comunicación e información fundamentados en una variedad de situaciones empíricas y con una aplicación esencial para entender la organización, tanto de fenómenos biológicos como sociales o económicos.
- ß El segundo camino puede que sea más sistemático que el anterior, teniendo como fin el crear lo que se ha llamado acercamiento al sistema de sistemas, pero no por ello puede sustituir totalmente al primero, ya que es siempre de interés el elaborar unos conceptos teóricos generales aparte de una estructura sistemática.

La aplicación de esta teoría presenta gran interés para la dirección y gestión de la empresa, ya que consigue romper con las rígidos modelos mecanicistas y excesivamente simples.

Para Boulding la teoría general de sistemas es la estructura o esqueleto de la ciencia, como armazón en la que ésta coloca cada una de sus disciplinas en forma ordenada y coherente, a modo de órganos o elementos fisiológicos. Hay que hacer notar que puede motivar cierta devaluación filosófica, tanto por la contemplación de todo el camino que hemos de recorrer para llegar a esta concepción integral, como por la exigencia de sistemas demasiado simplificados. En palabras del propio autor: "El esqueleto debe salir fuera de su armario antes de que sus huesos duros puedan vivir".

# **1.7. Investigación operativa.**

Se denomina así a un conjunto de técnicas matemáticas e instrumentos científicos que han sido aplicados a la resolución de problemas de distribución de recursos económicos. Los orígenes comunes de éstas son:

- ß La utilización de modelos económicos, sobre todo los de equilibrio general y los de planificación.
- ß El gran impulso dado en la Segunda Guerra Mundial al estudio de las operaciones tácticas y logísticas de los ejércitos, desarrollado por grupos científicos de disciplinas muy dispares, tanto en Gran Bretaña como en Estados Unidos.
- ß El desarrollo de técnicas matemáticas y estadísticas tales como la teoría de las probabilidades, el análisis bayesiano, la geometría del espacio, la teoría de conjuntos y la topología; que junto con la aparición de los ordenadores, permitieron en los años 40 y 50 desarrollar técnicas para problemas concretos, pero fácilmente generalizables. Probablemente, la técnica más conocida ha sido la programación lineal. Posteriormente surgieron otras<sup>2</sup> .

Las fases principales de la resolución de un problema por medio de la investigación operativa se exponen a continuación:

- ß Formulación del problema: Construcción de un modelo matemático que represente el sistema en estudio, aplicando alguna de las técnicas conocidas o proponiendo otras.
- ß Derivación de una solución a partir del modelo.
- ß Comprobación del modelo y de la solución derivada del mismo.
- ß Establecimiento de controles sobre la solución.
- ß Aplicación y puesta en práctica de la solución: Este proceso puede volver al comienzo en cualquiera de los escalones o etapas definidas si el tratamiento dado a la misma no satisface al analista.

Suele atender los siguientes frentes:

ß Problemas determinísticos: Son aquellos en los que cada alternativa del problema (hay más de dos) tiene una y sólo una solución. Como hay varias alternativas, hay

<sup>236</sup> Martínez Cortiña, R. y otros. Obra citada, tomo 6, página 124.

también varias soluciones, cada una con una diferente eficiencia y/o efectividad asociada a los objetivos del sistema. Por lo tanto, existe el problema de decisión.

- ß Problemas con riesgo: Son aquellos en los que cada alternativa del problema (hay más de dos), tiene varias soluciones. Cada solución puede ocurrir con una cierta probabilidad. La distribución de estas probabilidades se conoce o se puede estimar.
- ß Problemas bajo incertidumbre: Son aquellos en los que cada alternativa del problema (hay más de dos), tiene varias soluciones. Sin embargo, se ignora con qué probabilidad o distribución probabilística ocurrirán estas soluciones.

#### **1.7.1. Concepto de investigación operativa<sup>237</sup> .**

Se han dado muchas definiciones de lo que es la investigación operativa. Todas éstas definiciones han dado origen a numerosas polémicas, discusiones y aun confusiones, tales como:

- La investigación operativa es un método científico: Esto es completamente erróneo, porque hace suponer la existencia de muchos métodos científicos, cuando en la realidad sólo existe uno.
- La toma de decisiones queda incluida dentro de la investigación operativa: También es falso, puesto que la investigación operativa es una de las tantas herramientas que existen para la toma de decisiones. Otras herramientas pueden ser por ejemplo, las técnicas clásicas que aportan la ingeniería industrial, o la estadística, o el análisis de decisiones, etc.
- La teoría de sistemas se encuentra ubicada dentro de la investigación operativa: También es falso, porque mientras que la teoría de sistemas es un marco conceptual que permite entender, interpretar, operar o diseñar la realidad, la investigación operativa es una de tantas herramientas que permite que un sistema se convierta en otro más eficiente y/o eficaz.

Sin embargo, con objeto de establecer una base para que se pueda entender la naturaleza de la investigación operativa se hace uso de la definición de Churchman, Ackoff y Arnoff, bastante aceptada entre el grupo de técnicos de esta especialidad. Esta definición dice: "La investigación operativa es la aplicación, por grupos interdisciplinarios, del método científico a problemas relacionados con el control de las organizaciones o sistemas (hombre - máquina) a fin de que se produzcan soluciones que mejor sirvan a los objetivos de toda la organización".

# Así, pues, *la investigación operativa es un conjunto de métodos que permite encontrar las relaciones óptimas que mejor operen un sistema, dado un objetivo específico*.

Ackoff considera que las fases de un proyecto de investigación operativa, son las siguientes:

- **Estudio de la organización.**
- ß Interpretación de la organización como un sistema.
- ß Formulación de los problemas de la organización.
- ß Construcción del modelo.

- ß Derivación de soluciones del modelo.
- ß Prueba del modelo y sus soluciones.
- ß Diseño de controles asociados a las soluciones.
- ß Implantación de las soluciones al sistema.

<sup>237</sup> Prawda, Juan. Métodos y modelos de investigación operativa (2 tomos). Editorial Limusa, México, 1975, págs. 7-57, tomo I. En este epígrafe se sigue fundamentalmente la obra citada.

#### **1.7.2. Construcción de modelos.**

En la investigación operativa existen tres clases de modelos:

- Los modelos icónicos son imágenes a escala del sistema cuyo problema se quiere resolver. Por ejemplo, las fotografías, las maquetas, dibujos y modelos a escala de barcos, automóviles, aviones, canales, etc.
- ß Los modelos analógicos se basan en la representación de las propiedades de un sistema cuyos problemas se quieren resolver utilizando otro sistema cuyas propiedades sean equivalentes. Por ejemplo, las propiedades de un sistema hidráulico son equivalentes a las de un sistema eléctrico o, inclusive, económico.
- ß Los modelos simbólicos son conceptualizaciones abstractas del problema real a base del uso de letras, números, variables y ecuaciones. Este tipo de modelos son fáciles de manipular y puede hacerse con ellos un gran número de experimentos.

De las tres clases de modelos, los simbólicos son los más económicos de construir y operar.

Los requerimientos de la información para resolver un determinado problema hace necesario, a veces, que un modelo se cambie por otro cuya información es más fácil de obtener. Así como es muy difícil extraer una respuesta correcta a un problema mal formulado, también es cierto que modelos pragmáticos que se aproximan a la representación del problema real, son más útiles que los modelos más completos, que no se pueden utilizar por falta de información.

Los modelos siempre deben ser menos complejos que el sistema real. Los sistemas que son muy complejos pueden representarse por una serie de submodelos, que unidos representarían al modelo del sistema original<sup>238</sup>.

El análisis matemático clásico se utiliza para obtener las soluciones a un modelo de investigación operativa, en forma deductiva. Cuando éstas no son posibles de obtener en forma deductiva, se utiliza el análisis numérico, a fin de resolver el modelo en forma inductiva. Existen métodos de solución de tipo iterativo que son aquellos que se aproximan a la solución, o bien, dan la solución exacta, en base a una serie de repeticiones de la misma regla analítica sobre los resultados de una repetición anterior.

Existen métodos de simulación que imitan o emulan al sistema real, en base a un modelo matemático. La técnica de simulación es muy útil en la solución de problemas con riesgo y bajo incertidumbre. Muchas de estas técnicas de simulación se han estado utilizando en técnicas de juegos. Estas técnicas de juegos se utilizan cuando en el sistema considerado existen varios grupos de decisión que interaccionan entre sí. Por ejemplo, si se supone que la Ford va a empezar a producir un automóvil económico, el grupo de toma de decisiones podría simular por medio de técnicas de juego, la competencia que este automóvil tendría, por ejemplo, con el Volkswagen y con el Renault. Los jugadores en este sistema serían las compañías Ford, Volkswagen y Renault. En la práctica, sin embargo, este tipo de técnicas son poco prácticas, debido a la validez de la posible información que se pudiera conseguir.

# **1.7.3. Modelos determinísticos.**

En ese tipo de modelos se atienden los siguientes frentes:

<sup>238</sup> Resolver un modelo consiste en encontrar los valores de las variables dependientes, asociadas a las componentes controlables del sistema a fin de optimizar, si es posible, o en caso de no serlo, mejorar la eficiencia y/o efectividad del sistema, dentro del marco de referencia que fijan los objetivos establecidos por el grupo de toma de decisiones.

- **La programación lineal.**
- ß Problemas de transporte y asignación.
- ß Redes de optimización.
- La programación dinámica.
- ß Programación entera y heurística.
- ß Optimización no lineal.

#### **1.7.4. Modelos estocásticos.**

En ese tipo de modelos se tiene en cuenta:

- ß Análisis de decisiones.
- ß Sistemas de inventarios y planeamiento de la producción.
- ß Teoría de líneas de espera.
- ß Simulación.
- ß Procesos markovianos de decisión.
- ß Problemas de localización.
- ß Problemas de secuenciación y balance de líneas de producción.
- ß Reemplazo, mantenimiento y confiabilidad.
- Teoría de juegos.

# **1.8. Conclusiones al capítulo 1.**

#### **1.8.1. Miscelánea.**

Cuando se investiga en el mundo de la empresa, el campo de la economía se extiende ante nosotros y para averiguar algo habrá que medir, clasificar, ordenar utilizando las matemáticas y la estadística. Son instrumentos necesarios. Y si se investiga la realidad económica es para saber, para conocer y poder anticipar, predecir. Por tanto, es obvio que estas tres disciplinas, como no podía dejar de ocurrir, se utilizarán en el proceso de investigación en el que estamos inmersos.

La econometría nos suministrará modelos de predicción; la estadística, herramientas para contar, clasificar, ordenar y extrapolar; las matemáticas son base necesaria para la econometría y para la estadística.

# **1.8.2. Teoría económica.**

Si la economía es la ciencia que estudia la realidad económica en la que el hombre está sumergido, no hay más remedio que tenerla en cuenta, bien para utilizar sus teorías, bien para enmendarlas o bien para extraer conclusiones de esa realidad.

En nuestro caso, sin las aportaciones de la teoría económica al campo de las funciones de producción empresariales no era posible realizar la investigación encaminada a demostrar que las empresas consultoras de ingeniería tienen su función de producción como todas y que, por tanto, su separación de los dictados de la teoría suelen producir malos resultados.

Ignorar las características de las funciones de producción y de costes, el principio de rendimientos decrecientes, las economías de escala, la perspectiva de los costes e ingresos marginales, las elasticidades de sustitución, la productividad, la perspectiva temporal en las

funciones de producción, de intercambio y la importancia del coste de oportunidad implicaría mutilar el proceso y el alcance de la investigación al ignorar las aportaciones de la teoría.

# **1.8.3. Economía de la empresa.**

Si la teoría económica se ocupa del estudio de la economía desde una perspectiva micro o macroeconómicas, la economía de la empresa nos muestra una visión particular de ese mundo económico al someter a su atención sólo un espacio de ese mundo económico, el fenómeno de la empresa, dada su importación y aportación a la riqueza de los países.

Del interés despertado entre los economistas queda una muestra muy significativa en las numerosas teorías y escuelas que han ido apareciendo a través del tiempo.

Desde que Fayol y Taylor iniciaron el estudio científico de la administración de empresas, la perspectiva se ha ido ensanchando, pero ello no ha sido suficiente para invalidar los planteamientos que estos estudios de la economía de la empresa, que a nuestro juicio continúan siendo válidos, sin por ello ignorar las aportaciones posteriores de otros tratadistas que amplían y enriquecen las de estos pioneros. Nos vemos obligados a citar también las aportaciones de Schneider<sup>239</sup> en su concepción de la función empresarial desde la perspectiva temporal en lo que hace referencia a los costes fijos (producción, ocupación, productividad y capacidad). Así, pues, nos apoyaremos básicamente en estos autores.

# **1.8.4. Contabilidad.**

La contabilidad, a través de todo su peregrinaje histórico, ha prestado y presta un gran servicio social, por lo que hay que contar con ella, aunque sólo sea como parte de un sistema de información para la gestión empresarial.

Esa objetivación alcanzada a través del tiempo, que constituye su grandeza, se convierte en su principal servidumbre, ya que el empresario necesita para la gestión eficaz de su empresa información útil, inmediata y "a la medida", con perspectiva multidimensional, lo que, por supuesto, no le ofrece la contabilidad.

De todas formas, hay que evitar el riesgo de que la contabilidad suministre sólo información legal (cuentas anuales depositadas en el Registro Mercantil) o fiscal (medio de prueba de los beneficios declarados), procurando que, al tiempo que se atienden los frentes anteriores, se obtenga información útil para la empresa, sin necesidad de "llevar una doble contabilidad".

En el modelo que se pretende desarrollar utilizaremos la información interna y externa que suministra, así como aquellos conceptos más importantes que ha elaborado en cuanto al cálculo de los costes y a su control a través de las actividades.

# **1.8.5. Bases de datos.**

Una de las diferencias entre los sistemas relacionales y los sistemas no relacionales de bases de datos es que los primeros son más fácilmente optimizables. Las operaciones

<sup>239</sup> Schneider, E. Contabilidad industrial. Editorial Labor, 2ª Edición, Madrid, 1962, págs. 223-243.

relacionales son optimizables precisamente por ser de alto nivel, y un buen optimizador será capaz de reconocer qué es lo que el usuario trata de hacer y responderá de una forma óptima desde el punto de vista de la eficiencia. Por el contrario, en los sistemas que operan registro a registro, las estrategias de acceso son responsabilidad del usuario, habiendo pocas posibilidades de que el sistema pueda optimizar, al estar la estrategia expresada en una secuencia de operaciones de bajo nivel.

Los procedimientos de optimización tienden a minimizar el tiempo de respuesta, pues suele ser el tiempo de usuario el coste más importante. Además, se puede considerar minimizar el coste total de una consulta a la base de datos, en cuyo caso se tiene en cuenta, además del tiempo de respuesta, el ahorro de otros recursos.

El coste total es función, entre otros, de los costes de comunicación, de acceso a almacenamiento secundario (influido por el número de accesos a los datos y a los resultados intermedios), de almacenamiento y de computación.

La estructura de los algoritmos de optimización está fuertemente influida por el coste de estos componentes. Por ejemplo, en un SGBDR ampliamente distribuido con varios nodos conectados por líneas de transmisión lentas, el coste de almacenamiento o el tiempo de computación deberían ser optimizados de forma local en cada nodo.

Dado el objeto de la investigación en curso, es evidente que las bases de datos relacionales adquieren carta de naturaleza singular para nuestro trabajo, puesto que el modelo de control de gestión se apoyará precisamente en un sistema de base de datos relacional.

# **1.8.6. Teorías.**

De alguna manera, el fenómeno empresarial está presente en todas las teorías comentadas:

- ß Teoría de la decisión.
- ß Teoría de la predicción.
- **Falle** Teoría de la simulación.
- ß Teoría de los modelos.
- ß Teoría general de sistemas.

La toma de decisiones, la anticipación de escenarios futuros, la simulación valorada de esos escenarios, la elaboración de modelos que nos permita hacer esas simulaciones o predicción, están ahí, contando con la amplia cobertura de la teoría de sistemas que busca la línea expansiva de la interdisciplinariedad. Son cuestiones muy importantes con las que hay que contar. Ignorarlas sería renunciar a visualizar caminos que el conocimiento ha ido poniendo a nuestro alcance.

En nuestro caso, aunque tangencialmente, entraremos en el campo de los modelos de predicción.

# **1.8.7. Investigación operativa.**

La investigación operativa hace un esfuerzo de recopilación importante, al tratar de sistematizar los esfuerzos de investigación que se realizan para la solución de problemas concretos. Puede sernos útil en la medida en la que nos permite hacer un rápido recorrido en busca de métodos o técnicas para resolver problemas, aunque no hayamos utilizado ninguno de sus métodos porque no pretendíamos resolver un problema, sino elaborar un modelo de control de gestión para las empresas consultoras de ingeniería, utilizando para ello métodos heurísticos.

En consecuencia, en el modelo que se pretende desarrollar se aplicarán métodos heurísticos, siempre presentes cuando de alguna forma se trata de emular comportamientos humanos, sobre todo en los procesos gerenciales de transformación de la información en acciones. Y el desarrollo de modelo de control de gestión, necesariamente, ha de utilizar métodos heurísticos, porque de lo que se trata es de emular, en el proceso de elaboración de la información, la forma de actuar de la mente humana.

# **1.8.8. Corolario.**

En toda la búsqueda bibliográfica realizada no se ha encontrado, ni desde el punto de vista teórico ni práctico, precedentes de la investigación que se expone en la presente tesis doctoral.

# **2. CONTROL, INFORMACIÓN E INFORMÁTICA.**

# ÍNDICE DEL CAPÍTULO 2.

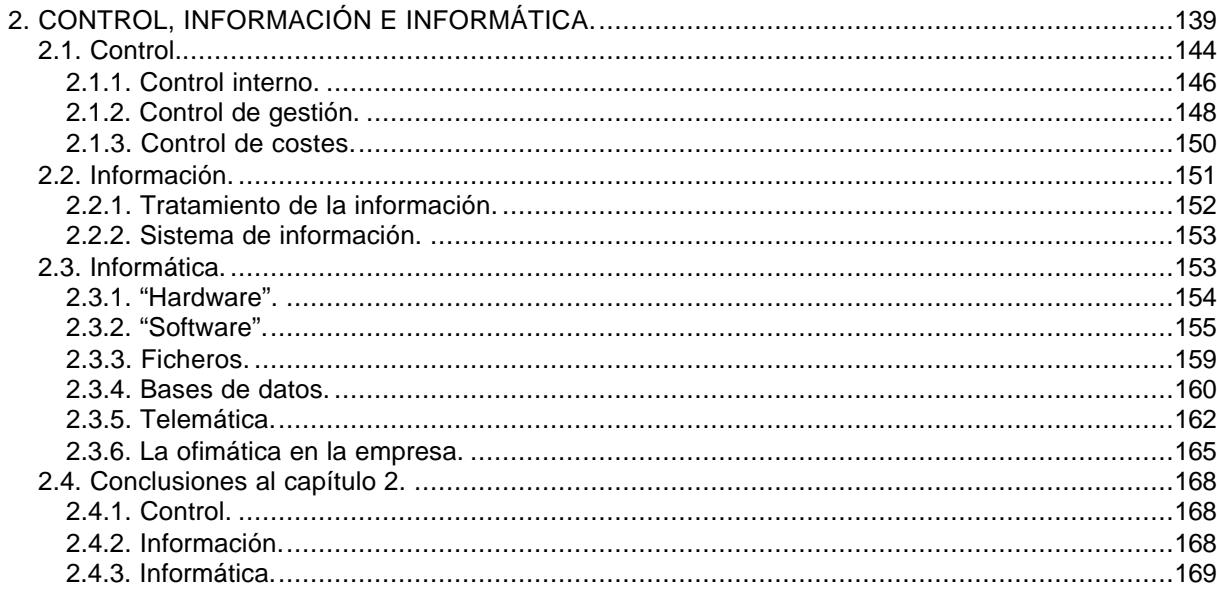

Al hablar de control, de información y de informática en el ámbito de la empresa, hay que darle una perspectiva integradora, pues son tres conceptos diferentes pero muy interrelacionados. Sin información, no hay control posible y sin informática, la información disponible no es buena.

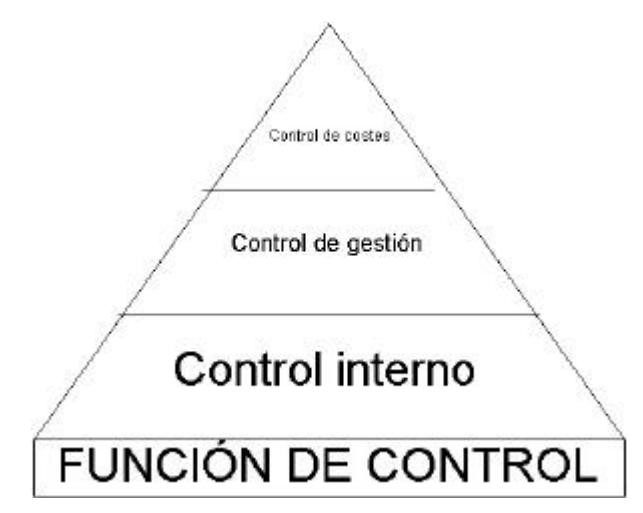

La función de control, a pesar de su subsidiariedad, es fundamental en cualquier ente organizado. Pero el control no se autogenera, hay que definirlo, estructurarlo e implantarlo. La función de control necesita referencias e indicadores, para que sea un control dinámico; es necesario que la información llegue a los responsables en formato inteligible, oportuna y digerida, lo que no es sinónimo de empapelada, sino apta para ser usada, pues el control se ejerce a lo largo y a lo ancho de la empresa. Entonces aparece el papel de la informática, que es el soporte moderno para tratar, manipular y presentar la información de la forma más accesible. De ahí esa interrelación a la que se aludía anteriormente.

Es cierto que para controlar hay que saber lo que se quiere controlar, qué información se debe difundir y recoger y qué medios instrumentales utilizaremos, sean documentos de papel o digitalizados. Así, pues, trataremos del alcance y significado en el ámbito de la empresa del concepto de control, de sus derivaciones y de las aportaciones que, a la función de control y al sistema de información, aporta la informática.

Hoy en día es difícil plantearse cualquier proceso empresarial sin que aparezca la omnipresente informática, sin olvidar que estamos iniciando un periodo en el que las comunicaciones con soporte informático modificarán las relaciones interpersonales, pero también las empresariales, hasta límites insospechados. Las organizaciones, las relaciones laborales y los procesos de determinados tipos de trabajo se verán profundamente afectados por el efecto revolucionario del desarrollo de las comunicaciones.

Al ocuparnos de la función de control de gestión empresarial, nos plantearemos sus objetivos y los elementos que requiere para cubrir el papel que la empresa le reclama. Matizaremos los significados de control interno, control de gestión y control de costes, al considerarlos como partes de un todo. Dado que es inviable cualquier proceso de control sin contar con un sistema de información, nos ocuparemos también de su significado y montaje. Concluiremos el capítulo con un rápido recorrido sobre los soportes que nos ofrece la informática para hacer racional el proceso de control y hacer viable el sistema de información.

# **2.1. Control.**

Este término, de reciente admisión por la Real Academia de la Lengua Española, según el diccionario de María Moliner tiene dos acepciones<sup>240</sup>, pero su utilización en el campo de la gestión empresarial tiene un significado más restringido: Es el proceso mediante el cual la dirección asegura que la empresa alcance sus objetivos. La esencia del control es la facultad de provocar a voluntad un resultado futuro deseado. Por eso el propio control es un proceso y no un acontecimiento. La idea de control puede considerarse afín a cuestiones tales como adaptación, influencia, manipulación y regulación.

Control no es sinónimo de coacción, ni tiene como característica el estudio detallado de los errores pasados, sino más bien pretende centrar la atención en las actividades actuales y en las actividades futuras para conseguir que éstas se lleven a cabo de la forma planeada. La existencia de un proceso de control permite a la dirección conocer la situación de la empresa respecto a la deseada. Esto requiere que la evolución pueda ser observada, medida y reorientada si existen discrepancias entre las posiciones real y la prevista.

Hablar de control, implica hablar de planificación, pues en el ámbito empresarial son términos complementarios. La planificación presupone objetivos y los objetivos tienen un valor muy limitado en ausencia de un plan que facilite su consecución.

En el proceso de planificación la dirección ha de determinar el futuro modo de proceder de la empresa, armonizando los recursos de ésta con sus objetivos. Los objetivos implican intrínsecamente un juicio de valor, pues siempre se elige un escenario entre los posibles. Esta elección será diferente para distintas personas o empresas. Sólo la gerencia puede decidir qué resultados futuros desea alcanzar y, al concretarlos, establece los objetivos de las empresas.

Los principales obstáculos con que se tropiezan las empresas al fijar los objetivos, son la incertidumbre y la complejidad del entorno socio-empresarial. Si se supiera "a priori" el funcionamiento de las organizaciones complejas, se conseguirían predicciones fiables, en cuyo caso la información que emanase de este conocimiento predictivo permitiría controlar el comportamiento de la empresa. En este sentido, la información y el control harían un papel equivalente. Por consiguiente, tras la presunción de que podemos controlar cualquier cosa, se halla la afirmación implícita de que conocemos suficientemente la situación, aunque sea con un cierto grado de aproximadación, que nunca está exento de posibilidad de error.

<sup>&</sup>lt;sup>240</sup> Esta palabra es de origen francés y tuvo originariamente el significado de "comprobación" o "inspección"; después se ha hecho internacional y a esos significados se han añadido otros afines. En español se emplea ampliamente, a pesar de haber sido hasta ahora enconadamente combatida por los puristas, con muy variados matices que pueden agruparse en dos acepciones: A) Ejercer, establecer, llevar. Tiene los significados de comprobación, inspección, observación, vigilancia y hasta, en algunos casos, cuenta o medida; en resumen, de acción de mantenerse conscientemente enterado de cierta cosa cuyo conocimiento interesa para determinada finalidad: 'Tiene a su cargo el control de las entradas y salidas en el almacén'. B) Por otro lado, tiene los significados, afines a los anteriores, de autoridad, dirección, dominio, intervención, mando, preponderancia, regulación, o sea, de limitación de la libertad o espontaneidad de una acción o fenómeno; por ejemplo: 'Los servomecanismos son dispositivos de control automático'.
El máximo logro de una teoría es permitirnos controlar el comportamiento de los fenómenos por los que estamos interesados, lo cual proporciona un medio de resolver los problemas de un modo más eficaz. Si comprendemos el comportamiento de los fenómenos, si somos capaces de realizar predicciones fiables y si sabemos lo que tratamos de conseguir, las teorías deben poder ayudarnos a alcanzar nuestros objetivos facilitándonos pautas de conducta apropiadas.

Los presupuestos, por sí mismos, nunca se cumplen. Las desviaciones presupuestarias nos orientan sobre el tipo de acciones que hay que tomar para corregirlas. Manipulando las variables controladas podemos contrarrestar cualquier perturbación derivada de ellas, corrigiendo el efecto al incidir en la causa. Una teoría predictora de las relaciones de causa y efecto nos permite conseguir efectos alterando las causas, cuando ello es posible.

En las grandes empresas existe una serie de controles solapados, no perceptibles fácilmente. Son más poderosos por su naturaleza camuflable.

La idea de que las reglas de la empresa constituyen la pauta de todo comportamiento dentro de las organizaciones, no se sostiene; hace falta bastante más. El "poder" que se ejercita en el ámbito de la empresa presupone limitar, guiar y restringir las decisiones del personal para que el conjunto de todas ellas no se desvíen de las expectativas previstas. Esto se debe, en parte, a la estructura organizativa de la empresa que genera una serie de contrapesos (controles) en la adopción de decisiones.

En estos momentos, los trabajadores se sienten menos coaccionados ante el poder de mando de los superiores que con anterioridad; sin embargo, los mandos actuales ejercen probablemente más control.

El control mediante la estructura jerárquica ha dado paso a otros controles más sutiles, pero quizás, más efectivos. Y es que las formas de control van cambiando con el transcurso del tiempo, al compás de las nuevas tecnologías.

A lo largo del tiempo, las organizaciones han ido utilizando mecanismos de control que van desde los de tipo burocrático hasta aquellos que derivan del conocimiento experto aplicado a la empresa: Jerárquicos, procedimentales y tecnológicos. Estos mecanismos no aparecen siempre explícitos, ni son excluyentes. Se manifiestan en todas las empresas de una forma o de otra.

El control no es la suma de controles. Los controles implican mediciones, información, etc. El control es más cercano a la dirección. Los controles son medios, mientras que el control tiene un fin concreto.

La actual facilidad para desarrollar controles con soporte informático no mejora, por sí mismo, el control de las empresas. Para que esto ocurra las personas deben estar integradas en la empresa.

El control no puede impedir que un sector entre en crisis. Lo que sí deben hacer es alertar de que está apareciendo la crisis. La cuestión surge al tener que determinar lo que se ha de controlar y la forma en que se puede hacer.

Cuando Fayol describió las funciones empresariales en cuatro grandes bloques<sup>241</sup> no fue porque en la realidad se perciban así, sino porque dividiendo se puede analizar mejor y descubrir sus componentes.

El proceso sustancial del control consiste en comparar lo real con lo planeado, la interpretación de las desviaciones provocará decisiones para asegurar la consecución de los objetivos. De poco sirve un control que mide desviaciones si no es capaz de inducir acciones.

En ocasiones no resulta fácil distinguir entre planificar y controlar, puesto que ambas funciones tienen efectos recíprocos, se retroalimentan.

La empresa dispone de numerosas herramientas para realizar la función de control. Desde la perspectiva temporal, puede ser "a priori" o "a posteriori", "ex-ante" para orientar la decisión y la ejecución; "ex-post" para valorar y mejorar las acciones.

Con objeto de influir en la conducta de los individuos al realizar su gestión cotidiana, para conseguir alcanzar los objetivos de la empresa, se pueden controlar los resultados, las acciones y la productividad, fomentando una actitud individual positiva. Este planteamiento exige propiciar un ambiente de satisfacción corporativa, que refuerza el compromiso del personal con la empresa.

En cualquier caso, la función de control, para que sea eficaz, requiere:

- ß Respaldo de la dirección.
- ß Adecuación a la naturaleza de la empresa.
- ß Orientación a la acción.
- ß Identificación de los centros de responsabilidad.
- ß Existencia de objetivos.
- ß Concreción de las desviaciones.
- ß Periodificación temporal correcta.
- ß Sencillez, economía y flexibilidad.

## **2.1.1. Control interno<sup>242</sup> .**

Con una perspectiva amplia, la función de control se encarna en el control interno, término no demasiado explícito. La redacción del informe COSO<sup>243</sup> permitió consensuar la definición del control interno y facilitar una referencia común.

El control interno, desde una perspectiva amplia se define como "un proceso efectuado por el consejo de administración, la dirección y el resto del personal de una entidad, diseñado

 $241$  Es la clásica división de Fayol: Planificar, organizar, ejecutar y controlar.

<sup>242</sup> Coopers & Lybrand. Los nuevos conceptos del control interno (Informe COSO). Ed. Díaz Santos, Madrid, 1997, págs. 3-7.

<sup>243</sup> El informe COSO, mencionado en el libro anteriormente citado, fue elaborado por el grupo de trabajo que estaba constituido por representantes de la American Accounting Association (AAA), American Institute of Certified Public Accountants (AICPA), Financial Executive Institute (FEI), Institute of Internal Auditors (IIA) e Institute of Management Accountants (IMA), y sus siglas COSO corresponden al COmmittee of Sponsoring Organizations (Treadway Commission - National Commission on Fraudulent Financial Reporting), creado en Estados Unidos en 1985 por las instituciones ya citadas, con la finalidad de identificar los factores que originan la presentación de información financiera falsa o fraudulenta y emitir las recomendaciones que garantizasen la máxima transparencia informativa en tal sentido. La redacción del informe fue encomendada a Coopers & Lybrand.

con el objeto de proporcionar un grado de seguridad razonable en cuanto a la consecución de objetivos dentro de las siguientes categorías":

- Eficacia y eficiencia de las operaciones.
- ß Fiabilidad de la información financiera.
- ß Cumplimiento de las leyes y normas que sean aplicables.

Estas categorías tratan diferentes necesidades y permiten un enfoque dirigido hacia la satisfacción de las exigencias de cada organización empresarial:

- ß La primera categoría se dirige a los objetivos empresariales de rendimiento, rentabilidad y salvaguarda patrimonial.
- La segunda está relacionada con la veracidad de los estados financieros.
- La tercera concierne a la legalidad vigente.

El control interno será eficaz si lo es en cada una de las tres categorías indicadas, pues sólo así la gerencia tendrá la seguridad razonable de que:

- ß Disponen de información adecuada.
- ß Los estados financieros son fiables.
- La legalidad se cumple.

La eficacia es el estado del proceso en un momento dado. Consta de cinco componentes relacionados entre sí que derivan del estilo de dirección, que son aplicables a todas las empresas, sean grandes, pequeñas o medianas:

- ß "Entorno de control: Marca la pauta del funcionamiento de una organización e influye en la concienciación de sus empleados respecto al control. Es la base de todos los demás componentes del control interno, aportando disciplina y estructura. Los factores del entorno de control incluyen la integridad, los valores éticos y la capacidad de los trabajadores, la filosofía de dirección y el estilo de gestión, la manera en que la dirección asigna la autoridad y las responsabilidades y organiza y desarrolla profesionalmente a su personal y la atención y orientación que proporciona a los órganos de gobierno".
- ß "Evaluación de los riesgos: Los riesgos que asumen las empresas son externos e internos y deben ser evaluados. Una condición previa a la evaluación del riesgo es la identificación de los objetivos a los distintos niveles, vinculados entre sí, e internamente coherentes. La evaluación de los riesgos consiste en la identificación y el análisis de los riesgos relevantes para la consecución de los objetivos, y sirve de base para determinar cómo han de ser gestionados los riesgos. Debido a que las condiciones económicas, industriales, legislativas y operativas continuarán cambiando continuamente, es necesario disponer de mecanismos para identificar y afrontar los riesgos asociados al cambio".
- ß "Actividades de control: Son las políticas y los procedimientos que ayudan a asegurar que se llevan a cabo las instrucciones de la dirección. Ayudan a asegurar que se toman las medidas necesarias para controlar los riesgos relacionados con la consecución de los objetivos de la entidad. Hay actividades de control en toda la organización, a todos los niveles y en todas las funciones. Incluyen una gama de actividades de muy diversa índole, como las aprobaciones, autorizaciones, verificaciones, conciliaciones, revisiones de rentabilidad operativa, salvaguarda de activos y segregación de funciones".
- ß "Información y comunicación: Exige identificar, recopilar y comunicar información pertinente en forma y plazo que permitan cumplir a cada empleado con sus responsabilidades. Los sistemas informáticos producen informes que contienen información operativa, financiera y datos sobre el cumplimiento de las normas que permite dirigir y controlar el negocio de forma adecuada. Dichos sistemas no sólo manejan datos generados internamente, sino también información sobre acontecimientos externos, actividades y condiciones relevantes para la toma de decisiones de gestión, así como para la presentación de información a terceros. También debe haber una comunicación eficaz en un sentido más amplio, que fluya en todas las direcciones, alcanzando a toda la organización, de arriba hacia abajo y a la inversa". El personal tiene que comprender cuál es su papel en el sistema de control interno y han de tener medios para comunicar la información significativa a

los niveles superiores. Asimismo, tiene que haber una comunicación eficaz con terceros, como clientes, proveedores, organismos de control y accionistas.

ß "Supervisión: Es el proceso mediante el que se comprueba el adecuado funcionamiento del sistema a lo largo del tiempo. Esto se consigue mediante la supervisión continua y las evaluaciones periódicas o combinando ambas. Debe incluir tanto las actividades normales de dirección y supervisión, como otras actividades llevadas a cabo por el personal en la realización de sus funciones. El alcance y la frecuencia de las evaluaciones periódicas dependerán de los riesgos y de la eficacia de los procesos de supervisión continuada. Las deficiencias detectadas en el control interno deberán ser notificadas a niveles superiores, mientras que la alta dirección deberá ser informada de los aspectos significativos observados".

Estos componentes, vinculados entre sí, forman un sistema integrado que responde dinámicamente a las circunstancias cambiantes del entorno con las sinergias que se derivan de ello. El sistema de control interno está entrelazado con las actividades operativas de la entidad y existe por razones empresariales fundamentales y es más efectivo cuando los controles se incorporan a la infraestructura empresarial y a la cultura corporativa. En resumen, el marco del control interno contemplado constituye un grado razonable de seguridad. Frente a él concretar lo que se puede y lo que no se debe esperar de él:

- ß El control interno puede ayudar a que una entidad consiga sus objetivos de rentabilidad y rendimiento, a prevenir la pérdida de recursos, a obtener información financiera fiable y a reforzar la confianza en que la empresa cumple con las leyes y normas aplicables. En resumen, puede ayudar a que una entidad llegue donde quiere ir, evitando los peligros y sorpresas que le surgen en el camino, si son identificables.
- ß El control interno nunca garantiza el éxito de la empresa, por su condición subordinada a la actividad productiva principal, pero se constituye en elemento coadyuvante de ese éxito, de lo contrario éste se convertirá siempre en algo efímero que desaparecerá a las primeras dificultades que tenga que afrontar.
- ß El control interno, si es eficaz sólo puede "ayudar" a la consecución de los objetivos de una entidad suministrando información para la dirección sobre el progreso de la entidad, o la falta de tal progreso, hacia la consecución de dichos objetivos. Hay algo evidente, nunca el control interno convertirá a un gerente intrínsecamente malo en un buen gerente, como tampoco será determinante en la conformación del entorno socio - político de cada momento.

## **2.1.2. Control de gestión<sup>244</sup> .**

Como se ha visto anteriormente, en la función de control empresarial conviven modalidades muy diferentes, aunque con una finalidad compartida: Contribuir a conseguir los objetivos de la empresa. En este sentido, cabe diferenciar el control interno del control de gestión, en la medida que éste forma parte de aquél, pero no es el control interno, sino parte del control interno. Tampoco es control operativo, ni control de calidad.

El control de gestión es la función mediante la cual la gerencia pretende asegurar que los recursos son obtenidos y empleados eficaz y eficientemente para el logro de los objetivos de la organización. Su propósito es gobernar la organización para que desarrolle las estrategias seleccionadas al servicio de los objetivos prefijados.

Es habitual encontrar situaciones en que una unidad es muy eficiente pero poco eficaz<sup>245</sup> y al revés. Por ejemplo, matar moscas a cañonazos puede ser muy eficaz, pero poco eficiente.

<sup>244</sup> Pérez-Carballo, J.F. Control de la gestión empresarial. Editorial Esix, 4ª Edición, Madrid, 2000, págs. 3-18.

En cuanto al ámbito de actuación, el control de gestión debe contemplar toda la empresa. Su objetivo, a diferencia de otros controles más específicos, consiste en asegurar la buena marcha de toda la organización. Para ello es preciso controlar las distintas funciones, actividades y áreas de responsabilidad y efectuar la síntesis necesaria para ofrecer una visión global de la calidad de la gestión en base al control por resultados.

Con respecto al objeto, es importante reiterar la diferencia entre el control de actividades y el control de la gestión de los responsables:

- ß El primero evalúa si una actividad, producto, proyecto, división, etc., es conveniente o no para la em presa.
- ß El segundo, aborda el desempeño de los gestores.

Puede ocurrir que una actividad atractiva esté mal gestionada y viceversa.

El control de gestión incorpora una componente de parcialidad en el sentido de que no puede contemplar todos los parámetros involucrados en un área de actividad. De hecho, deberá centrarse en aquellos más importantes. En toda actividad empresarial, unos aspectos de la gestión son más relevantes que otros. Y entre los más relevantes probablemente haya unos pocos que son críticos.

- ß Lo importante no es disponer de un modelo perfecto, sino suficiente. En este sentido, la sencillez es un atributo deseable en cualquier sistema de control.
- ß Es frecuente que sistemas diseñados, en sus aspectos formales con gran rigor, queden reducidos a mera rutina por ser gestionados deficientemente.

Un sistema de control de gestión debe ser algo más que un procedimiento para medir los resultados de la organización. En la práctica, todo sistema de control comporta un estilo de dirección definido por la intensidad de la participación.

Cuando se utiliza la contabilidad con vistas a la dirección de empresas, no es suficiente el conocer las cifras de beneficio total. El empresario debe saber qué productos son más beneficiosos, qué división, departamento o área tiene la productividad más elevada; qué método es preferible.

Si se analizan ratios internos con ratios sectoriales se debe tener un cuidado extremo, teniendo en cuenta la homogeneidad de los datos en la medida en que pueden ser afectados por los métodos contables y los periodos contables.

Un peligro del análisis de ratios reside en el cálculo de ratios demasiado numerosos, y en dar demasiada confianza a su eficacia. Cuando una empresa aparece en un momento poco satisfactorio, probablemente la mejor base de trabajo será no contentarse con calcular los estándares internos, sino obtener también los estándares externos, ratios que se refieren al año corriente y a los recientes años anteriores de otras empresas de la rama considerada.

<sup>&</sup>lt;sup>245</sup> Por eficacia se entiende el grado en que se contribuye a alcanzar un objetivo. La eficiencia, por el contrario, trata de medir la productividad de la gestión, es decir, la relación entre resultados y costes. Otra manera de establecer esta diferencia consiste en considerar que eficiencia es hacer las cosas bien, mientras que eficacia es hacer las cosas importantes. Por ello, la eficacia se relaciona siempre con los objetivos y metas de la empresa, lo que no es el caso de la eficiencia. En resumen, la eficacia es el fundamento del éxito de la empresa, en cuanto que la eficiencia es más un requisito para obtenerlo que una garantía de que se produzca.

## **2.1.3. Control de costes<sup>246</sup> .**

Dentro del control de gestión, el control de costes se concibe para asegurar que éstos se mantienen en línea con las necesidades de los planes establecidos por la empresa para lograr sus objetivos.

Por su condición de parte de la función de control, necesita información acerca del nivel deseado de rendimiento, el nivel real de éste y la desviación. La acción es necesaria para poner en marcha los planes corrientes así como para modificar las actividades futuras y para asegurarse que el rendimiento está en línea con los planes y las normas, lo que conduce a la consecución de los objetivos.

Conviene distinguir entre control de costes y reducción de costes porque son actividades completamente separadas. El control de costes, tal como hemos visto, se refiere al mantenimiento de los costes a su nivel planeado; en cambio, la reducción de costes se refiere a la fijación de los niveles de costes al nivel mínimo aceptable, estudiando los modos de mejorar los estándares que proporcionan los puntos de referencia para el control de costes.

La reducción de costes puede conseguirse mediante técnicas por las que se estudian los materiales que integran un producto final, el estudio de métodos, las técnicas de medición del trabajo, los planes de incentivos, revisión de instalaciones, etc.

Hay que evitar el riesgo de establecer estándares de coste superiores a los alcanzables con los métodos actuales, pues en ese caso no se conseguirá una reducción de costes; por el contrario, si son inalcanzables, desmoralizará al personal.

Las ideas básicas del control de costes son las mismas para los costes indirectos que para los directos, pero las técnicas difieren porque:

- ß La cuantía limitada de algunos gastos generales no justifica el establecimiento de controles complicados.
- La responsabilidad de las diversas partidas de gastos generales corresponde a diferentes personas.
- **El comportamiento de las partidas de gastos generales varía enormemente.**

Los costes solamente pueden controlarse si están relacionados con el marco empresarial. En otras palabras, los costes deben controlarse de acuerdo con el concepto de responsabilidad; deben controlarse a cualquier nivel que se originen y tendrán que ser inicialmente aprobados por el individuo que los generó.

Los cambios empresariales subsiguientes que originen cambios en las responsabilidades individuales deberán también ir acompañados de modificaciones adecuadas en el sistema de control de costes.

Dado que los costes son consecuencia de las acciones de los individuos, en la mayoría de las empresas es conveniente disponer de una función de auditoría interna para ver si las acciones que originan costes están dentro de las facultades que se han concedido a las personas que las emprenden.

<sup>246</sup> Wilson, R. Manual de control de costes. Editorial Deusto, Bilbao, 1992, págs. 58-82.

En una empresa normal, la persona que suele asumir la responsabilidad principal del diseño y funcionamiento de sus sistemas de control es el director administrativo. Es probable que el titular de este cargo pueda recibir otra denominación, como el de director financiero o jefe de contabilidad. La necesidad de un director administrativo emana de la creciente dimensión y complejidad de las empresas, tomando la iniciativa en el desarrollo conjunto de planes y estándares realistas de explotación e inversión al tiempo que se administra un seguimiento y control eficaces.

# **2.2. Información<sup>247</sup> .**

La información en la empresa es totalmente necesaria para orientar la toma de decisiones. Es impensable una adecuada gestión empresarial sin que se pueda disponer de fuentes internas y externas de información veraz y fiable. Cualquier decisión implica una elección, un complejo proceso de transformación de informaciones en acción. Sin conocer el estado del entorno de la empresa y sus opciones es imposible dibujar escenarios y sin éstos es difícil prever algo.

Desde la perspectiva empresarial, la información puede entenderse como todo aquello que pone de manifiesto la situación de la empresa dentro de su contexto, así se reduce la incertidumbre a lo estrictamente necesario.

En una primera aproximación, con carácter general y teniendo en cuenta el ámbito en el que se genera, la información puede clasificarse en interna y externa, sin perjuicio de su posible clasificación de otras formas, tal y como se refleja en la tabla que se adjunta a continuación.

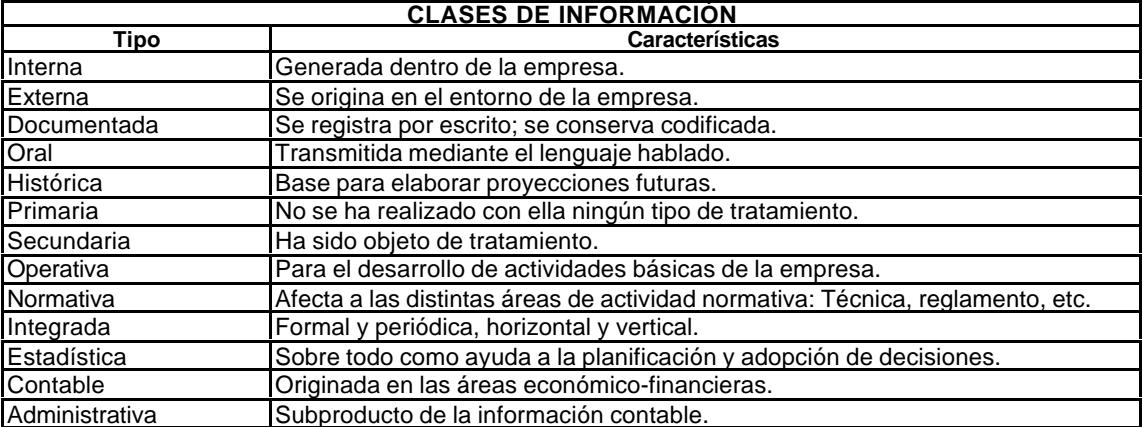

Los principales problemas que crea la captura, almacenamiento y acceso a la información son:

- Espacio físico.
- ß Búsqueda.
- ß Reproducción.
- **Obsolescencia**
- ß Fiabilidad.

<sup>&</sup>lt;sup>247</sup> En este epígrafe se sigue básicamente la obra de Adolfo Santodomingo, titulada "Introducción a la informática en la empresa", editorial Ariel, S.A., Barcelona, 1997, 160 págs.

La información que se pone a disposición de la empresa ha de ser clara, precisa, oportuna, completa, de fácil acceso y, sobre todo, necesaria. La información redundante encarece la información, invalida y dificulta su uso. Disponer de la información adecuada, cuando se necesita, exige un buen sistema de información. Ello nos plantea la cuestión de la circulación de la información en el ámbito interno de la empresa. En definitiva, la información ha de ser útil, usual y utilizable.

Según los tratadistas sobre la materia, podemos entender por sistema de información en la empresa como el conjunto de elementos humanos, económicos y tecnológicos interrelacionados para dar respuestas a las necesidades reales de información que tiene la empresa. Sólo así la información será útil para la empresa y el sistema. Sólo cuando la información que se distribuye es útil, llega en el momento oportuno y a un coste mínimo, se podrá decir que existe un sistema de información empresarial. Pero ello requiere del concurso tecnológico fundamentado en el subsistema informático, entendido como aquel conjunto de elementos, "hardware" y "software", que permiten un tratamiento adecuado de la información.

Sin sistema de información no hay solución mecanizada, pero, en estos momentos, sin informática no hay sistema de información posible.

## **2.2.1. Tratamiento de la información.**

El tratamiento de la información requiere concretar los soportes y la articulación codificada. Las reglas básicas de la codificación son la simplicidad, la precisión y la accesibilidad. En los sistemas mecanizados de información, el control de la codificación es fundamental y se proyecta sobre dos frentes, que son las reglas de formación y el acceso controlado.

#### *a) Captura.*

La captura puede realizarse con soportes diferentes, pero en cualquier caso tiene que estar normalizada. La normalización deriva de la necesidad de la posterior codificación, clasificación y almacenamiento. La normalización implica que sea predefinida, pues no se debe caer en la trampa de considerar útil cualquier información, ni desconocer la fuente o extracción.

#### *b) Tratamiento.*

Como todo tratamiento, la información tiene su propio proceso, consistente en agrupar, clasificar y preparar la información para su recuperación posterior. En esta fase es fundamental la cuestión del almacenamiento y custodia.

#### *c) Difusión.*

La difusión de la información debe realizarse por el método de excepción. La difusión sistemática sólo se aplicará en aquellos casos predeterminados:

- ß En el primer caso existirá un control sobre el acceso a la información.
- ß En el segundo tiene que estar definido el contenido, la periodicidad y el usuario final.

## **2.2.2. Sistema de información.**

En estos momentos y dado el estado de la tecnología informática, no se puede concebir un sistema de información sin recursos informáticos. Cuando la información está definida, se articula su circulación y se cuenta con recursos informáticos suficientes, podemos afirmar que estamos en presencia de un moderno sistema de información. La solución mecanizada implica desarrollar una aplicación específica para ello. La eficacia del sistema requiere que se utilicen los elementos que proporciona la moderna tecnología disponible.

A este respecto, conviene recordar la existencia de bases de datos documentales, que integradas en un proceso informatizado da lugar a lo que se le suele llamar "proceso documental".

## *a) Análisis de necesidades.*

Al estudiar la implantación de un sistema de información en la empresa es necesario identificar las necesidades que realmente tiene la empresa tanto de informaciones interna como externa. Aspectos fundamentales a considerar en esta fase serán la elaboración de una tipología de usuarios de la información, las demandas de información existentes, las necesidades de información por grupos de usuarios, etc. Toda esta información deberá ser contrastada.

#### *b) Inventario de medios.*

El inventario de medios tiene como pretensión dimensionar el sistema en cuanto a los recursos humanos, materiales y económicos. Para ello se requiere un plan articulado de diseño y desarrollo, acompañado del correspondiente presupuesto económico y temporal.

## *c) Distribución interna.*

El éxito de la implantación de un sistema de información en el ámbito empresarial está en función de la participación de los usuarios en él, tanto en la fase de diseño como en la de desarrollo. La centralización o descentralización es una cuestión de operatividad y adecuación a las necesidades y tipo organizativo de las empresas. Los sistemas centralizados se caracterizan por la concentración de la potencia de tratamiento en una sede central, mientras que descentralizados se hacen a través de redes distribuidas de ordenadores en múltiples centros de trabajo, con lo cual se permite a la alta dirección delegar más decisiones en los niveles intermedios de la administración.

No hay fórmulas magistrales. El diseño y desarrollo tiene que adaptarse a cada caso en particular.

# **2.3. Informática<sup>248</sup> .**

l

Los equipos informáticos, en términos generales, pueden desarrollar su actividad en:

- ß Monoprogramación, consistente en el desarrollo de un trabajo de forma secuencial.
- ß Multiprogramación, consistente en el desarrollo simultáneo de varios trabajos.

<sup>248</sup> Santodomingo, Adolfo. Obra citada, págs. 16-33.

Desde otro planteamiento, el modo de trabajar de los ordenadores, de forma complementaria a las anteriormente señaladas, puede ser:

- ß En local, cuando la entrada de los datos y la salida de los resultados se realiza en el mismo local donde está situado el ordenador.
- ß En remoto, cuando el tratamiento de la información se realiza a distancia. El ordenador recibe y transmite los resultados a distancia, es decir, utilizando algún medio o red de telecomunicación.

La historia de los ordenadores se suele dividir en etapas llamadas generaciones, derivadas de la tecnología aplicada en cada caso. Se pueden diferenciar las siguientes:

- ß Primera generación: Formada por todas los ordenadores construidos con válvulas de vacío. Sus aplicaciones fueron fundamentalmente científicas y militares. Se usaban tarjetas y cintas perforadas para introducir órdenes y datos. Como lenguaje de programación se utilizaba el denominado "lenguaje máquina".
- ß Segunda generación (1950): Marcada por la sustitución de la válvula de vacío por el transistor, a finales de los años cincuenta. Los transistores son dispositivos electrónicos mucho más pequeños y fiables, además de consumir menos electricidad y producir menos calor que las válvulas de vacío. Se empezaron a utilizar los denominados lenguajes de programación evolucionados, principalmente ensambladores y alguno de alto nivel: Fortran y Cobol. En esta época también aparecen las memorias de ferrita, el tambor magnético y las cintas magnéticas.
- ß Tercera generación (1960): Nace con el circuito integrado en torno a los años sesenta. En el chip se encapsulan gran cantidad de componentes electrónicos (resistencias, condensadores, diodos y transistores) en una pastilla de silicona o plástico lo que reduce aún más el tamaño de los ordenadores.
- ß Cuarta generación (1971): Está marcada por la aparición del microprocesador, consistente en la integración de toda la unidad central de proceso (CPU) en un solo chip. Este descubrimiento propició el surgimiento de los microordenadores. En realidad, no fue un descubrimiento nuevo, sino una consecuencia lógica del aumento de componentes electrónicos integrados en el chip. Llegó un momento en que era posible integrar en una sola pastilla todos los componentes que forman la CPU.
- ß Quinta generación (1981): Sus características son la utilización de técnicas de inteligencia artificial, uso del lenguaje humano en la comunicación, interconexión entre todo tipo de ordenadores, dispositivos y redes (redes integradas) y en la integración de datos, imágenes y voz (entornos multimedia).

#### **2.3.1. "Hardware"<sup>249</sup> .**

Se denomina "hardware" a los componentes físicos de un ordenador. Es todo aquello que puede verse y tocarse en un ordenador.

Cuando se pretende que el ordenador realice una determinada tarea es necesario definir y escribir un programa; esta tarea la realiza el programador. Se trata, por lo tanto, de descomponer la tarea a realizar en instrucciones muy simples que pueda entender el ordenador y que le guíen paso a paso. El procesador es el encargado de ejecutar los programas, controlando al resto de las unidades; en los ordenadores grandes se le suele llamar unidad central de proceso (CPU); en los microordenadores también se denomina microprocesador y suele estar integrado en un solo chip.

La memoria de un ordenador es el elemento donde se almacenan instrucciones y datos; es por esta capacidad de almacenamiento que se denomina así, por analogía con la memoria humana. Pero aquí termina cualquier otra semejanza; en realidad, es más un espacio de

<sup>249</sup> Santodomingo, Adolfo. Obra citada, págs. 35-72.

trabajo que un simple almacén. La información se graba en la memoria y se puede reescribir sobre ella de nuevo, sin necesidad de borrar antes lo almacenado previamente.

A diferencia del procesador, la memoria no distingue entre instrucciones y datos; las almacena por igual, dejando que el procesador las diferencie.

Además de la memoria y la CPU, hay una serie de unidades de número variable y formas diversas, situadas a su alrededor. Son los denominados periféricos. Los periféricos pueden estar junto a la CPU y la memoria central (periféricos locales) o a mucha distancia, pero están conectadas a estas unidades por algún sistema de comunicación (periféricos remotos). Según su función, se distinguen los periféricos de entrada/salida y los de almacenamiento:

- ß Un periférico de entrada/salida es cualquier dispositivo que permite al ordenador comunicarse con el exterior. De esta forma se posibilita la entrada de datos y órdenes en el ordenador y la salida de resultados; en definitiva, la comunicación con el usuario.
- ß Las unidades de almacenamiento están concebidas como medios auxiliares del ordenador. Aunque el usuario puede guardar en ellas la información que desee, es el ordenador quien las utiliza directamente. El ordenador las usa para sus fines como biblioteca de referencia o almacén. En ellas pueden guardarse los programas que no se estén ejecutando, muchos datos y todo tipo de información útil. Los periféricos de almacenamiento a veces también se denominan memoria masiva, pero no hay que confundirla con la memoria del ordenador, llamada memoria central. La memoria masiva almacena grandes volúmenes de información, todo tipo de programas y datos, durante el periodo de tiempo que sea necesario. La memoria central sólo guarda temporalmente el programa con el que está trabajando el ordenador y los datos asociados, así como todos los cálculos o anotaciones intermedias que se produzcan.

El acceso del ordenador a la información almacenada en estos periféricos puede ser de varios tipos:

- ß Acceso aleatorio: El tiempo necesario para recuperar una información es siempre el mismo, no importa dónde esté colocada.
- ß Aacceso directo: Se puede recuperar directamente una información determinada, cualquiera que sea la posición en que esté almacenada.
- ß Acceso secuencial: Recupera una información determinada accediendo primero a toda la información guardada hasta llegar a la que se busca.

## **2.3.2. "Software"<sup>250</sup> .**

l

Se denomina así al conjunto de programas que controlan la acción del ordenador. Es el nexo de unión entre el "hardware" y el hombre, haciendo posible la comunicación entre ambos.

Los seres humanos usamos lenguajes altamente complejos y con muchas ambigüedades, lenguajes que han evolucionado con el propio hombre. El ordenador sólo entiende instrucciones formadas por ceros y unos, señales de un pequeño repertorio que utiliza. Este lenguaje es lo que se denomina lenguaje máquina. Además, cada modelo de cada fabricante tiene un lenguaje máquina distinto, según la potencia de su CPU y el "hardware" que posea.

<sup>250</sup> Santodomingo, Adolfo. Obra citada, págs. 73-96.

Si escribimos los programas en lenguaje simbólico o ensamblador, que no es comprensible por la máquina, es necesario traducir las instrucciones así escritas a instrucciones en lenguaje máquina. Los programas escritos en estos lenguajes, como se ha señalado, sólo sirven para las máquinas correspondientes, no para todos los ordenadores.

Por estos motivos se han desarrollado lenguajes de programación que son llamados lenguajes de alta nivel o universales, válidos para cualquier tipo de ordenador, cada vez más próximos al lenguaje del hombre y cada vez más flexibles y potentes. Algunos ejemplos son: Basic, Pascal, Fortran, Cobol, C, etc. Cada uno de estos lenguajes ha sido creado para usos diferentes:

- Fortran: Es el más antiguo de los lenguajes de alto nivel; fue creado hacia 1955 por IBM y su nombre se debe a la abreviatura de "traductor de fórmulas"<sup>251</sup>. Se utiliza en aplicaciones científicas y técnicas. A lo largo de su historia han aparecido numerosas versiones, entre las que destacan el Fortran N, Fortran V y la última, que se denomina Fortran 90.
- ß Cobol: Se creó en 1960 por un comité patrocinado por el Departamento de Defensa de Estados Unidos a fin de disponer de un lenguaje universal de aplicaciones comerciales, de ahí su nombre "lenguaje orientado a negocios habituales"<sup>52</sup>. Es el comerciales, de ahí su nombre " lenguaje orientado a negocios habituales" lenguaje más utilizado en aplicaciones de gestión.
- ß Basic: Se diseñó en 1965 para proporcionar a los programadores principiantes un lenguaje fácil de aprender y que sirviese para cualquier tipo de aplicación, de donde deriva su nombre "código de instrucción simbólico de utilidad general para principiantes"253. Su difusión ha sido muy grande, acompasado a la de los microordenadores y en todo tipo de campos. Existen multitud de versiones.
- ß Pascal: Fue desarrollado por el profesor suizo Niklaus Wirth en 1971, con los conceptos y técnicas de la programación estructurada.
- ß C: Se diseñó en 1972 para la programación del sistema operativo UNIX. Se usa ampliamente en aplicaciones científicas y técnicas, en la programación de sistemas, bases de datos, etc.

No existe un lenguaje de programación mejor que otro; se eligen en función del trabajo a desarrollar y el objetivo buscado.

Los programas escritos en lenguajes de alto nivel tampoco son directamente ejecutables en un ordenador. Por ello existen otros programas que ejecutan la tarea de traducirlos a lenguaje máquina.

Los traductores de lenguajes de alto nivel son de dos tipos: Compiladores e intérpretes.

- ß Un compilador es un traductor que acepta programas escritos en un lenguaje de alto nivel y genera programas equivalentes (traduce) escritos en lenguaje máquina. El programa que se va a traducir se denomina en este caso programa fuente y el<br>lenguaje en el que está escrito lenguaje fuente<sup>254</sup>. El programa traducido se denomina programa objeto y el lenguaje en el que está escrito lenguaje objeto (el lenguaje objeto será lenguaje máquina). Por tanto, un compilador traduce programas fuente, escritos en lenguajes fuente, convirtiéndolos en programas objeto, escritos en lenguajes objeto.
- Un intérprete es un traductor que acepta programas escritos en lenguajes de alto nivel y traduce cada una de sus instrucciones, a medida que las va encontrando. No genera ningún programa objeto; cada instrucción es traducida y ejecutada antes de traducir la siguiente. La interpretación es análoga a la traducción simultánea de las

<sup>251</sup> "Formula translator".

<sup>252</sup> "Common business oriented language".

<sup>253</sup> "Beginner's all-purpose symbolic instruction code".

<sup>&</sup>lt;sup>254</sup> Puede ser cualquier lenguaje de alto nivel.

conferencias internacionales, mientras que la compilación es similar a la traducción de un texto.

Los compiladores e intérpretes son programas mucho más potentes y flexibles que los meros traductores, que son los ensambladores; tienen la responsabilidad de elegir las instrucciones más adecuadas.

La programación es una disciplina controvertida. No hay una única forma de programar. Un programa consta de una serie de instrucciones que a su vez actúan sobre un conjunto de datos. Según cómo se organicen los datos y programas, es posible distinguir diversas formas de programar:

- ß Procedimental: Es la forma clásica de realizar programas. La utilizan lenguajes como Basic, Fortran, Pascal, Cobol, etc.
- Lógica: Se trazan relaciones o expresiones lógicas, no hay flujo de control de las instrucciones.
- **•** Orientada a objetos<sup>255</sup>: El ordenador se divide conceptualmente en objetos a los que uno puede dirigirse por separado. Además, estos objetos se comunican entre sí a través de mensajes.

Todo el "software" puede dividirse en dos grandes grupos, de sistema y de aplicación. El "software" del sistema permite la comunicación entre el hombre y la máquina, mientras que el "software" de aplicación es el que está destinado a satisfacer las necesidades de los usuarios. El "software" del sistema tiene como misión dirigir el funcionamiento básico del ordenador y servir de intermediario entre el ordenador y el "software" de aplicación. A continuación se profundiza en cada uno de ellos.

#### *a) "Software" del sistema.*

El conjunto de programas más importante del "software" del sistema lo constituye el llamado sistema operativo $^{256}$  (SO, de ahora en adelante).

Hay muchos tipos de SO, con diferentes prestaciones. Podemos agruparlos en la siguiente clasificación, que corresponde a su evolución histórica:

- ß Monitores: Es el sistema operativo más sencillo. Sus funciones son muy simples (inicializar el ordenador cuando se pone en marcha, pasar a memoria datos o programas desde un periférico, supervisar la ejecución de un programa, etc.).
- ß Por lotes: Es aquel SO que organiza todos los programas a ejecutar y todos los trabajos en colas de espera y va realizando uno tras otro, según el orden asignado en la lista. Esta permite que los usuarios depositen en la cola sus programas y vuelvan más adelante a recoger los resultados.
- Multiprogramación<sup>257</sup>: Gestiona las tareas del ordenador de forma que parece que se ejecutan varios programas simultáneamente. Esto en realidad no es cierto, pues el ordenador sólo puede ejecutar una instrucción cada vez. Lo que sucede es que en la ejecución de los programas hay muchos tiempos muertos en los que el procesador se dedica a ejecutar instrucciones de otros programas.
- Be tiempo compartido<sup>258</sup>: Utilizado en grandes y medianos ordenadores que permiten la utilización del ordenador por varios usuarios simultáneamente. El concepto de "simultáneo" es equívoco, pues el ordenador lo que hace es distribuir el tiempo de proceso entre los usuarios conectados a él, ejecutando sólo un trabajo

<sup>&</sup>lt;sup>255</sup> En la década de los ochenta surgió un nuevo conjunto de técnicas que reciben este nombre. Los lenguajes Smalltalk y C++, por ejemplo, permiten escribir programas orientados hacia el objeto.

<sup>&</sup>lt;sup>256</sup> En inglés, "operative system".

<sup>257</sup> Este sistema operativo apareció a mediados de los años sesenta.

 $^{258}$  Apareció a finales de los años sesenta y tuvo un impacto espectacular.

en cada momento. La diferencia con los SO de multiprogramación es que, aunque ambos ejecutan simultáneamente varios programas, los SO de tiempo compartido están destinados a poder compartir el ordenador por varias usuarios conectados por terminales, mientras que los SO de multiprogramación se dirigen sólo a un usuario.

ß Otros: Los últimos SO que han aparecido son sistemas para controlar una red de ordenadores o multiproceso cuando hay ordenadores que poseen varios procesadores.

Los sistemas operativos no suelen pertenecer exclusivamente a ninguno de estos tipos, sino que reúnen características de varios o de todos ellos. Así, un SO típico puede atender a varios terminales en tiempo compartido, realizar también la multiprogramación y a la vez funcionar en forma de proceso por lotes.

#### *b) "Software" de aplicación.*

El "software" de aplicación puede ser de aplicación general o de aplicación especifica.

- ß El primero consiste en un conjunto de programas diseñados para atender necesidades generales que presentan la mayoría de los usuarios. Se les llama también aplicaciones "llave en mano" o paquetes. Sólo es necesario instalar el "software" en el ordenador adecuado.
- ß El de aplicación específica hay que diseñarlo y desarrollarlo a medida, estando en presencia de una aplicación específica.

Entre el "software" de aplicación general destacan:

- ß Procesadores de texto: Realizan las funciones típicas de una máquina de escribir a las que se añaden las facilidades que proporciona un ordenador, como añadir al texto todo tipo de gráficos, imágenes y dibujos que ayuden a su comprensión y mejoren su calidad.
- ß Hojas de cálculo: Consisten en tablas formadas por filas y columnas, en cuyas celdas se pueden introducir cantidades numéricas y expresiones alfanuméricas. Se utilizan en contabilidad, presupuestos, tesorería, etc.
- ß Gráficos: Permiten realizar dibujos a mano, dibujos geométricos o representaciones gráficas de datos. Conviene destacar dentro de ellos los programas para presentaciones.
- ß Bases de datos: Como sistemas gestores de bases de datos administran grandes cantidades de datos, sustituyendo a los ficheros tradicionales. Posibilitan almacenar muchos datos relacionados y su posterior ordenamiento y presentación impresa.
- ß Comunicaciones: Gestionan las comunicaciones del usuario a través de líneas de comunicación de todo tipo. Hay programas que incluso sustituyen al correo tradicional para enviar todo tipo de mensajes, documentos e imágenes.
- ß Paquetes integrados: Conjunto de programas, integrados en uno solo, que satisfacen las necesidades más habituales del trabajo de una oficina y que suelen incluir todos los especificados anteriormente.

Un aspecto importante de todo tipo de "software" es el de los denominados interfaces de usuario, concebidos como separadores o intermediarios entre dos unidades físicas del ordenador, permitiendo su acoplamiento físico y que trabajen unidos. No obstante, se llama interfaz de usuario a la frontera de comunicación entre un programa y el usuario que lo utiliza. El programador ha de diseñar una presentación del programa y una forma de utilización del mismo que sea cómoda, fácil y transparente para el usuario.

Otras características de estos tipos de interfaces son el uso del ratón que sustituye al teclado en la mayoría de las tareas, la utilización de menús desplegables, la facilidad de transferencia de información entre distintos programas, etc.

En estos momentos se están desarrollando también otros tipos de interfaces, como los que constituyen la realidad virtual, en la que se crean entidades artificiales que propician la comunicación fluida entre ordenador y usuario.

La programación, en la actualidad, presenta una serie de problemas bastante comunes:

- La planificación y estimación de los costes del desarrollo del "software" son imprecisos.
- ß La productividad de los profesionales dedicados a la producción del "software" no se corresponde con la gran demanda que existe de sus servicios.
- La calidad del "software" es, en general, mediocre y frecuentemente inaceptable.
- ß El "software" existente puede ser muy difícil de mantener.

#### **2.3.3. Ficheros<sup>259</sup> .**

Cuando se diseña un programa, uno de los requisitos imprescindibles es elegir cómo se van a manejar los datos con los que se trabaja. Esta elección es tan importante que determina la forma del programa, su método de trabajo y su eficacia.

La organización concreta que van a tener los datos sobre los que actúa un programa está condicionada por diversos factores, tales como:

- ß El lenguaje de programación que se utiliza.
- La clase de operaciones que se pretendan realizar.

El registro es una estructura de datos que se compone de un número fijo de elementos, llamados campos, cada uno de ellos de un tipo diferente (contienen números, caracteres alfanuméricos, etc.), que pueden ser a su vez otras estructuras de datos. Cada campo puede tener una longitud fija o variable, con lo cual la longitud total del registro puede ser fija o variable, aunque el número de campos sea constante.

Un fichero o archivo es una estructura de datos compuesta de un conjunto de elementos que contienen información relativa a un tema común; cada elemento tendrá un formato preestablecido. Existen diversos criterios para clasificar los diferentes tipos de ficheros o archivos. Por su naturaleza, se pueden distinguir:

- ß Ficheros de programas: Contienen todos los programas que utiliza el ordenador para realizar las funciones que se le encomiendan.
- ß Ficheros de datos: Contienen todo tipo de datos sobre los que actúan los programas, para procesarlos. Normalmente son producidos por determinados programas y sólo pueden ser leídos e interpretados por el programa que los creó.
- ß Ficheros de texto sin formato: Son aquellos que sólo contienen texto, esto es, caracteres alfanuméricos representados en un determinado código. Suelen utilizarse para facilitar la comunicación entre diversos programas e incluso entre diversos ordenadores.
- ß Ficheros del sistema: Son aquellos ficheros que contienen información acerca del "hardware". A veces se denominan también controladores de dispositivos o "drivers", y son generados por el propio sistema operativo o suministrados por el fabricante.
- ß Ficheros "batch" o de procesamiento por lotes: Son ficheros de texto sin formato que contienen un conjunto o lote de mandatos e instrucciones del sistema operativo que serán ejecutados de forma secuencial. Se utilizan para realizar determinadas tareas de forma diferida, sin intervención del usuario.

<sup>259</sup> Santodomingo, Adolfo. Obra citada, págs. 97-110.

Los ficheros permanentes contienen información que varía poco o nada a lo largo del tiempo. Dentro de este grupo se distinguen:

- ß Ficheros históricos: La información no es actual y es estática. Por ejemplo, un fichero que contenga los movimientos de una determinada cuenta en un año determinado.
- ß Ficheros de situación o maestros: Recogen la información que refleja el estado de una empresa o de una parte de la misma en un determinado momento. Estos archivos es necesario actualizarlos periódicamente.
- ß Ficheros de constantes: La información que contienen se actualiza muy poco; son principalmente de consulta. Por ejemplo, un archivo con los tipos impositivos del IVA.
- ß Ficheros de movimientos: Almacena la información que se utiliza para actualizar los archivos maestros. Contienen las altas, bajas y modificaciones que se han de incluir en el fichero maestro. Una vez hecha la actualización del archivo maestro, el fichero de movimiento ya no es útil.

En cuanto a los ficheros temporales suelen diferenciarse entre:

- ß Ficheros de maniobra o trabajo: Suelen ser ficheros auxiliares que crean los programas durante su ejecución.
- ß Ficheros de resultados: Se utilizan para almacenar datos ya elaborados y que van a ser transferidos a un dispositivo de salida.

Por su organización, tenemos:

- ß Secuencial: Los registros se colocan uno detrás de otro, ordenados habitualmente por algún campo. Se accede a un registro pasando previamente por todos los anteriores. Si el fichero está almacenado en una cinta, éste será el único modo de organizar sus registros. Uno de los problemas de este tipo de organización es la actualización de los registros.
- ß Acceso directo: Cada registro puede ser accedido directamente, sin necesidad de pasar por los anteriores. Para ello es necesario establecer una relación entre su campo clave y su posición física en el disco, a través de un cálculo, la aplicación de una determinada fórmula matemática o una tabla que contenga ambos datos para cada registro.
- ß Indexados: Utiliza los dos procedimientos anteriores. Disponen de una zona de registros y otra de índices. En la zona de registros están almacenados según el valor de su campo clave. La zona de índices, con una organización de fichero secuencial pura, contiene una serie de registros, cada uno de los cuales tiene dos campos, el campo clave y la dirección física en el medio de almacenamiento de un registro.

Los ficheros almacenados en cintas magnéticas sólo admiten el primer tipo de organización, mientras que los almacenados en discos admiten todos. La elección de un tipo u otro de organización depende, por tanto, del soporte en el que estén almacenados los ficheros y de otras consideraciones, como su tamaño, el número de modificaciones que se prevé hacer a sus registros por unidad de tiempo, el tipo de consultas que se pretende realizar, etc.

#### **2.3.4. Bases de datos<sup>260</sup> .**

La base de datos puede entenderse como un sistema ideado para almacenar grandes cantidades de información en soportes magnéticos.

Hasta los años sesenta la información se almacenaba en los diversos tipos de ficheros. A medida que fue creciendo el volumen de información percibió las dificultades que presentaba la actualización de la misma, pues los ficheros se debían a los programas que

<sup>260</sup> Santodomingo, Adolfo. Obra citada, págs. 111-118.

habían sido ideados para manejarlos, siguiendo cada uno un criterio distinto. Además, los archivos se encontraban repartidos y a veces duplicados, por las diversas áreas de la empresa, lo que generaba información redundante. Por ello se recurrió a los sistemas de almacenamiento y acceso a los datos únicos para toda la empresa.

Se puede definir con más rigor una base de datos como un conjunto integrado de datos interrelacionados de uso compartido. La integración permite unificar archivos que contienen datos distintos, de los que se ha eliminado, en todo o en parte, la redundancia entre ellos. El uso compartido significa que los datos son accesibles a varios usuarios. Incluso puede darse el caso de acceder al mismo elemento de información varios usuarios al mismo tiempo (acceso concurrente).

Este enfoque centralizado del almacenamiento de los datos tiene diversas ventajas, sobre todo en la eliminación de redundancias, en el uso compartido y en la salvaguarda de la integridad y seguridad de los datos, en la redución de costes de almacenamiento y mantenimiento, en facilitar los cambios que se produzcan de "hardware" y "software" y en hacer posible la independencia entre los datos y los programas que los manejan.

Entre la base de datos y los usuarios hay una serie de programas que constituyen el denominado sistema de gestión de la base de datos<sup>261</sup> (SGBD). Los sistemas de gestión de bases de datos incorporan facilidades para tratar los grandes volúmenes de información que comprende una base de datos. Así, permiten ordenar registros, buscar registros que cumplan determinadas condiciones, insertar y eliminar registros, relacionar diferentes ficheros, imprimir informes y listados con formatos a medida, etc. Permiten, por tanto, el manejo sencillo de una base de datos, distanciando al usuario de los complejos procedimientos que se han de utilizar para almacenar y tratar los datos. Ofrecen también la posibilidad de trabajar con algún lenguaje de programación expresamente diseñado para realizar consultas y actualizaciones en la base de datos, es decir, incorporan un editor para escribir programas y un traductor, que suele ser un intérprete, para ejecutar los programas diseñados para realizar operaciones en la base de datos. Uno de estos lenguajes utilizado en un gran número de ordenadores es el denominado SQL<sup>262</sup> (lenguaie de consulta estructurada), que se usa con bases de datos relacionales.

La base de datos contiene la información en forma de registros, campos y ficheros, pudiendo constar de multitud de tales estructuras de datos relacionadas entre sí. Las distintas relaciones que pueden establecerse entre los registros, los campos y los campos clave, determinan las formas principales de organizar una base de datos:

- ß Modelo jerárquico y de red: Utiliza una estructura en forma de árbol. En esta organización un nodo cualquiera puede estar vinculado a más de un nodo superior.
- ß Modelo relacional: Los datos están interconectados de forma que el usuario percibe las relaciones en forma de tablas (relaciones) de dos dimensiones.

Se trabaja en el desarrollo de nuevos modelos como los sistemas expertos de administración de bases de datos, los sistemas de bases de datos orientados a objetos, etc., pero aún hay muy pocos productos con estos enfoques.

<sup>261</sup> "Database management system".

<sup>262</sup> "Structured query language".

#### **2.3.5. Telemática<sup>263</sup> .**

Los ordenadores se pueden conectar entre sí de múltiples formas, con objeto de comunicarse entre ellos, compartir información y colaborar en la realización de todo tipo de procesos. El problema de la interconexión presenta dos cuestiones diferentes:

- Una de orden físico entre ordenadores.
- Otra es de orden procedimental, de lenguaje común, de forma que un ordenador comprenda lo que otros le están diciendo a través del enlace.

Los orígenes de las redes de ordenadores se remontan al desarrollo de los primeros sistemas operativos de tiempo compartido, a principios de los años sesenta. Esta forma de trabajo se denominó teleproceso, ya que consistía en llevar la información desde un terminal a un ordenador lejano donde se procesaba y viceversa.

En cuanto a las formas de interconexión, si sólo se pretende conectar dos ordenadores entre sí es posible hacerlo uniéndolos simplemente con un cable. Cuando se quieren unir varios ordenadores, con sus periféricos asociados, se debe utilizar una red de comunicaciones. Esta red puede ser pública (Red Telefónica Conmutada, RDSI, etc.) o puede ser una red privada que se diseña a la medida de las necesidades. El diseño de una red de comunicaciones dependerá de las distancias a cubrir, del tipo de dispositivos que se conectarán y las aplicaciones a que se destinará.

La telemática es el punto de unión entre las **TELE**comunicaciones y la infor**MÁTICA**. Un sistema telemático está compuesto por todo un conjunto de ordenadores, sus periféricos, los medios de comunicación que los unen y los equipos auxiliares que ayudan a establecer la comunicación. Los sistemas de teleproceso están compuestos básicamente por un ordenador central con sus periféricos, que pueden trabajar de diversas formas:

- ß Tiempo real: Son sistemas en los que un operador que trabaja con un terminal unido a un ordenador, remoto o no, recibe la respuesta a los mensajes y trabajos que transmite al ordenador en un breve intervalo de tiempo. Es interactivo entre el ordenador y el usuario.
- **•** Proceso por lotes: Trabajan "en diferido", el operador envía los trabajos a procesar al ordenador de forma masiva, "en lotes", y éste contesta al cabo de un cierto lapso de tiempo, que, según su carga de trabajo, puede ser grande. No es un sistema de trabajo interactivo, ni sirve para dar respuesta a entornos que requieran un tiempo de respuesta crítico.

Según la localización de la potencia de proceso es posible distinguir entre sistemas centralizados y sistemas distribuidos.

La relación de los diversos componentes, tanto de "hardware" como de "software" que constituyen un sistema de teleproceso son:

- ß Ordenadores: Pueden ser uno o varios. La situación más típica es la de un ordenador de gran potencia al que se conectan muchos usuarios. Asumen el proceso de la información y las tareas de control de las comunicaciones.
- ß Ficheros y bases de datos: Los usuarios utilizan a distancia los datos y la capacidad de proceso de un ordenador. Los datos están almacenados en diversos soportes accesibles por el ordenador y estructurados en forma de ficheros y bases de datos. Tal vez el caso más típico sea la utilización de una base de datos instalada en un ordenador central, para consulta o actualización.

<sup>263</sup> Santodomingo, Adolfo. Obra citada, págs. 119-148.

- ß Terminales: Son periféricos remotos del ordenador. En un sistema teleinformático son los equipos que se encargan de la recogida y visualización de la información. Hay una gran variedad de terminales, destacando los simples y los inteligentes.
- ß Impresoras: Actúan como terminales imprimiendo la información enviada por el ordenador. Existe, como ya se señaló, una gran variedad que incorporan diferentes calidades de impresión, velocidades y capacidades gráficas.
- ß Trazadores gráficos ("plotters"): Son similares a las impresoras pero se especializan en la impresión de gráficos de diferentes tamaños y calidades.
- ß Teletexto: Es un terminal que permite el envío y recepción de imágenes con textos o dibujos.
- ß Datáfono: Permite realizar diversas operaciones bancarias con tarjetas magnéticas. Incorpora un lector de bandas magnéticas y un visualizador y posibilita la conexión a determinadas bases de datos bancarios para realizar diversas transacciones, como el pago de compras con tarjeta.
- ß Medios de transmisión: Son los materiales físicos cuyas propiedades de tipo eléctrico, mecánico, óptico, etc., permiten el transporte de información entre equipos distantes. A continuación nos extenderemos en el desarrollo de este punto por su importancia.

La transmisión de la información a través de los diversos medios se realiza utilizando como soporte alguna señal, que puede ser eléctrica, luminosa, etc. Los parámetros físicos que definen una señal son la amplitud, la frecuencia y la fase. Según los valores que tome esta señal puede distinguirse entre señales analógicas y digitales:

- ß En el primer caso la magnitud física evoluciona de forma continua en el tiempo, pudiendo tomar cualquier valor dentro de un rango o intervalo determinado.
- ß En el segundo caso las valores de la señal evolucionan en el tiempo de forma discontinua, pudiendo adoptar valores sólo dentro de un conjunto discreto, no continuo como sucede con las señales analógicas.

Las señales analógicas no son las más adecuadas para transmitir información entre terminales y ordenadores, ya que esta información se maneja codificada en binario y por tanto sólo usa dos valores posibles: 0 y 1. Las señales digitales son las idóneas para la transmisión de datos.

A continuación se mencionan algunas de las características técnicas de los medios de transmisión que relacionan su naturaleza con la capacidad para transmitir las señales:

- ß Velocidad de transmisión: Es la cantidad de información que se transmite por unidad de tiempo; se mide en bits por segundo (bits/s), y sus múltiplos, kilobits/s y megabits/s.
- ß Ancho de banda: Es la gama de frecuencias que permite transmitir el medio.
- ß Retardo de transmisión: Es el tiempo que transcurre entre la entrada de un dato en un medio transmisor y su salida en el extremo receptor.
- ß Atenuación: Es la pérdida de potencia que sufren las señales a lo largo de los medios de transmisión, debida a la propia naturaleza del proceso de transmisión. En el caso, por ejemplo, de una señal que sea una corriente eléctrica que viaja a lo largo de un conductor, la atenuación depende directamente de la longitud del mismo y de la frecuencia de la señal.
- ß Ruido: Es otro de los problemas inherentes a la transmisión; son señales que se suman a la señal que es utilizada para transmitir la información. La mayor parte del ruido suele ser debida a interferencias electromagnéticas producidas por motores eléctricos, líneas de alta tensión, emisiones de radio, etc.

Los medios de transmisión de datos más utilizados son los siguientes:

- ß Cables de pares: Son dos hilos conductores de cobre recubiertos de material aislante y trenzados para disminuir las posibles interferencias. También se pueden incorporar en un solo cable grande varios cientos de pares trenzados.
- ß Cable coaxial: Está formado por un hilo conductor central y otro cilíndrico exterior, que suele ser una rejilla de hilos o una lámina de aluminio. Esta disposición

geométrica reduce las interferencias y permite un gran ancho de banda y una elevada velocidad de transmisión.

- ß Radioenlaces: Utilizan la atmósfera como medio de transmisión de las señales. Existen, entre otros, los sistemas de onda corta (frecuencias inferiores a 30 MHz; poco usados en transmisión de datos); las microondas (frecuencias comprendidas entre 1 y 2,56 GHz; se utilizan en distancias que no superan los 50 km) y vía satélite (se utilizan satélites geoestacionarios como repetidores de los enlaces de microondas salvando de esta forma enormes distancias).
- ß Fibra óptica: Es un material conductor (fibra de vidrio) de señales ópticas. Se utiliza, por tanto, como señal la luz, que es emitida por un diodo láser. La fibra óptica esta compuesta por un material conductor de la luz (núcleo), recubierto por otro material (revestimiento) cuya cara interna refleja la luz hacia el interior de la fibra. El conjunto se recubre a su vez con una cubierta opaca protectora. La elección del material del núcleo y del revestimiento se hace atendiendo a sus índices de refracción, de tal forma que el rayo luminoso quede atrapado en el conductor interno.
- ß "Modem": Es el equipo que permite la utilización de la línea telefónica para la transmisión de una señal digital. El "modem" convierte la señal digital que le entrega un ordenador o un terminal en una señal analógica equivalente, es decir, que contiene la misma información, y que puede viajar por la línea telefónica por ser del mismo tipo que las usadas en telefonía. Transforma la señal digital original en una señal analógica, que es el tipo de señal adecuada para viajar por la red telefónica. Este proceso de transformación se denomina modulación. La señal analógica viaja entre el equipo emisor y el receptor y en el extremo receptor es sometida al proceso inverso; se reconstruye la señal digital original, lo que se denomina demodulación.

Según el flujo de la información hay tres modos de transmisión:

- ß "Simplex": La transmisión de datos se realiza en un único sentido.
- ß "Semiduplex" o "half-duplex": La transmisión se realiza alternativamente en cada sentido, no simultáneamente.
- ß "Dúplex" o "full-duplex": La comunicación de datos se establece a través de la línea de teleproceso en ambos sentidos. Lógicamente, es el modo de transmisión de datos más eficiente, pero también el de mayor coste.

Existen, además, por exigencias de las redes, existen equipos complementarios, que son los siguientes:

- ß Los multiplexores son equipos que permiten enviar varias señales simultáneamente por un mismo medio de transmisión.
- ß Los concentradores también permiten aumentar el rendimiento de las líneas de transmisión de datos. Un concentrador es un equipo al que llegan varias líneas que transmiten datos a baja velocidad y del que sólo sale una línea de alta velocidad.
- ß El "front-end" es un procesador que actúa como controlador de las comunicaciones, gestionando todas las tareas inherentes a la comunicación con los terminales remotos, descargando al ordenador central de este trabajo.

Conviene citar, además, los interfaces y los protocolos:

- ß El interfaz también es un conjunto de reglas que gobiernan la interconexión de dos dispositivos diferentes, cualesquiera, de un sistema teleinformático.
- ß Los protocolos se utilizan para conseguir la comunicación entre dos equipos similares de un sistema.

Hay diversos sistemas de comunicaciones para la transmisión de datos; la elección de uno u otro dependerá de una serie de factores, como la distancia a cubrir, el tipo de dispositivos a conectar, las aplicaciones a las que se destinará, el coste asociado, etc. La comunicación entre equipos informáticos puede hacerse a través de una red telefónica, construida para transmitir voz, o una red de datos, diseñada expresamente para la transmisión de datos.

La red telefónica es una red pública que ofrece a sus usuarios dos tipos de servicios:

- ß Circuitos compartidos: Usan la red telefónica conmutada de forma análoga a las comunicaciones de voz. La conexión entre los equipos se establece a través de los "modems" y de los sistemas de conmutación de circuitos de las centrales telefónicas de forma temporal, sólo mientras dura la comunicación. Al igual que en una llamada telefónica, se marca el número de teléfono del equipo informático destino y el circuito de transmisión se libera al colgar, para su utilización por otro usuario. Las ventajas de este sistema de comunicación son su reducido coste, ya que se factura según la duración de la llamada, y la amplia cobertura, nacional e internacional, de la red telefónica.
- ß Circuitos dedicados o punto a punto: Son también circuitos de la red telefónica básica, pero contratados por un usuario para su uso exclusivo. El enlace físico es permanente y se garantiza la calidad y una velocidad de transmisión determinada (que puede llegar a ser de varios megabits/segundo).

#### **2.3.6. La ofimática en la empresa<sup>264</sup> .**

Aunque en general, la oficina es la parte de la empresa que se encarga del manejo y proceso de información, en nuestro caso, la organización de las empresas consultoras responde al concepto de oficina, en la medida en la que se contrapone al de fábrica. Habitualmente atenderá los siguientes frentes:

- ß Administración.
- Comunicaciones.
- Planificación.
- ß Elaboración de proyectos, informes, etc.
- ß Generación de todo tipo de documentos, etc.

Aunque el concepto de ofimática ha ido evolucionando a través del tiempo, en la medida que nuevas tecnologías irrumpían en ese campo, puede definirse como un conjunto de elementos destinados a resolver las tareas propias de una oficina a través de medios electrónicos, informáticos y de telecomunicaciones.

En la década de los setenta se empezó a aplicar la informática a trabajos desarrollados en la oficina. Hasta entonces los equipos informáticos se utilizaban en el proceso de grandes volúmenes de datos dentro de la empresa y no como soporte del trabajo de los empleados. Durante los años setenta la evolución de los equipos informáticos permitió abaratar su utilización y aumentar su implantación.

Desde entonces se ha ido ampliando el uso de la informática. Se ha pasado de la utilización del ordenador central, situado en el centro de proceso de datos, para algunas de las tareas específicas de la oficina mediante el uso de terminales no inteligentes, al uso masivo de microordenadores.

Los microordenadores y las máquinas especializadas, como procesadores de texto o sistemas gráficos, comenzaron a instalarse en la década de los ochenta como puestos autónomos de trabajo. En la siguiente década, los puestos se han interconectado en red permitiendo la compartición de los datos, el trabajo en grupo, el correo electrónico, etc., a la vez que ha mejorado el interfaz de usuario.

<sup>264</sup> Santodomingo, Adolfo. Obra citada, págs. 183-190.

A su vez, estos procesos de integración de nuevas tecnologías han creado y favorecido cambios tanto en la propia organización funcional y jerárquica de la empresa como en su cultura.

En general, el desarrollo de la ofimática en el ámbito de la empresa ha sido fragmentario y pragmático. Se han adquirido y utilizado los equipos informáticos para resolver problemas concretos, pero sin realizar un plan para la automatización de un conjunto de tareas específicas, lo que a largo plazo ha creado otro tipo de problemas. La necesidad de aplicar la ofimática se debe a:

- ß Incremento de la demanda de información.
- ß Progresiva complejidad de la información.
- ß Exigencia de rapidez y eficacia en la distribución de la información.
- ß Optimización de los trabajos.
- ß Economía de medios.

En el diseño de un sistema ofimático cabe distinguir varias fases:

- ß Definición de objetivos: Es importante decidir a qué usuarios va a afectar, su dimensión, la relación coste/beneficios, etc.
- ß Recogida de datos: Será necesario determinar las necesidades, diferenciándolas por áreas o departamentos
- ß Análisis: Ha de incluir los siguientes apartados:
	- **La estructura de la oficina.**
	- **Los procesos de trabajo y actividades.**
	- **Los puestos de trabajo.**
	- **El equipamiento y las condiciones existentes.**
	- **Las necesidades de comunicación.**
	- **Las capacidades y necesidades de los empleados.**
- ß Diseño: Incuirá los equipos, las vías de comunicación, integración y compatibilidades, interfaces del usuario, ergonomía, etc.
- ß Reorganización: Inevitablemente se han de incluir propuestas de reorganización, encaminadas a aumentar la capacidad de mandos y empleados, homogeneización de tareas y estandarización de equipos y "software".
- ß Previsión: Es necesario tener en cuenta las posibles ampliaciones futuras, tanto desde el punto de vista del "hardware" y del "software" como de las aplicaciones informáticas.
- ß Implantación: Según la dimensión del sistema, puede plantearse la implantación por módulos o total. Ha de cuidarse la formación del personal implicado en la utilización de nuevos recursos informáticos.

Posteriormente a la implantación y como "feedback" al diseño del sistema ofimático, es necesario estudiar las desviaciones producidas entre el diseño y la realización, la adaptación del espacio de la oficina y del equipamiento, los resultados, los efectos en el clima laboral, etc.

Efectos de la ofimática sobre la organización:

- ß Aparición, modificación y desaparición de unidades funcionales.
- ß Descentralización, debido a la rápida distribución de la información.
- ß Alteración de métodos de trabajo.
- ß Cualificación mejorada del usuario.

Un sistema integrado es aquel que contempla la interconexión e interrelación de todos los equipos y redes de la oficina, y la de ésta con otras. Las redes de área local, se han impuesto, lo que permite inteconectar múltiples dependencias e instalaciones, así como todo tipo de ordenadores (grandes, minis y microordenadores) junto con sus periféricos.

La red de área local se ha de adaptar a las necesidades concretas de cada empresa, así como el nivel de seguridad y confidencialidad deseado, el volumen de comunicaciones internas y el tipo de datos usados en ellas, los equipos informáticos a conectar, el uso esperado de los periféricos, el número de usuarios y el tipo de trabajo que realicen, etc.

Las redes de área local proporcionan todo tipo de comunicaciones internas y externas. Uno de los recursos más utilizados de estas redes, aunque no es exclusivo de ellas, es el correo electrónico, que va sustituyendo progresivamente al correo tradicional.

Las redes locales pueden conectarse con otras del mismo o diferente tipo a través de los equipos apropiados ("bridges", "routers" y "gateways"), así como con el centro de proceso de datos, la red telefónica conmutada y otras redes de transmisión de datos, públicas o privadas, nacionales e internacionales, cubriendo todas las necesidades de comunicación de una empresa.

Existen alternativas al uso de las redes de área local, como las centralitas automáticas privadas, ya que éstas permiten la construcción de redes baratas mediante el aprovechamiento de infraestructuras técnicas ya existentes.

Cualesquiera que sean las soluciones adoptadas para garantizar las comunicaciones de una oficina, han de contemplar la interrelación con el plan que dirija el desarrollo de la informática en la empresa, evitando solapamientos innecesarios.

Además de al sistema de comunicaciones, la ofimática da soporte a otras áreas de la empresa:

- ß Administración: Servicios administrativos de la oficina (agendas, listines telefónicos, clasificación, archivo y recuperación de información, confección de documentos, organización de las actividades de la oficina, cálculo y manipulación de datos numéricos, etc.).
- ß Gerencia: La ofimática ha de proporcionar sistemas interactivos, de ayuda a la torna de decisiones, que permitan reducir el tiempo requerido para las mismas.

El sistema ofimático elegido, integrado o no, para dar soporte a todas las áreas de la empresa, contemplará, además de los sistemas de telecomunicaciones, una serie de equipos informáticos y un determinado "software".

Entre los equipos informáticos habrá ordenadores personales, microordenadores, servidores, todo tipo de periféricos e incluso máquinas especializadas en proceso de texto, diseño gráfico, etc.

El "software" podrá ser de aplicación específica a necesidades concretas de la empresa (por ejemplo, programas de nóminas, gestión de inversiones, etc.) o de aplicación general, diseñados para satisfacer las necesidades generales de la mayoría de los usuarios (procesadores de texto, bases de datos, programas de creación de gráficos, hojas de cálculo, "software" de comunicaciones, agendas, etc.), o paquetes integrados que incorporan en un solo "software" la mayoría de las prestaciones de los programas anteriores.

# **2.4. Conclusiones al capítulo 2.**

## **2.4.1. Control.**

La empresa es un sistema que forma parte de la realidad social. Está compuesta de varios subsistemas. La función de control es uno de esos subsistemas y, dado el estado actual de la tecnología, no es concebible un subsistema de control sin el de información y éste a su vez, tampoco puede ser concebido sin el subsistema informático.

La función de control, por razones pragmáticas se subdivide en varias subfunciones: Control interno, control de gestión, control de costes, control de calidad, etc.

El control externo es el que ejerce la sociedad en la que está inserta la empresa sobre la misma. Se manifiesta de diferentes formas: En cuanto a la contabilidad, está tiene que someterse al Plan General de Contabilidad; en cuanto a los terceros afectados por la evolución de la empresa (trabajadores, clientes, proveedores, etc.), la cuestión se resuelve con el depósito de las cuentas anuales en el Registro Mercantil correspondiente; en cuanto a la fiscalidad, ésta se manifiesta al tener que atender los criterios sobre gastos e ingresos computables, valoración de activos, etc.; en cuanto a la economía nacional, y como exigencia de la contabilidad nacional, hay que someterse a los dictados de la Central de Balances del Banco de España; todo ello sin olvidar la exigencia, en determinadas circunstancias de que las empresas sean auditadas por profesionales reconocidos e independientes de la propia empresa.

El control interno, que de alguna manera representa la función de control y también se manifiesta de diversas formas: Mediante el control de gestión pretende identificar los puntos críticos que nos hablan de la marcha de la empresa; el control de costes que se constituye en la columna vertebral del control de gestión; el manual de normas que recoge la estructura organizativa, sus funciones y responsabilidadades a nivel de personal ejecutivo, mediante el establecimiento de "controles" a lo largo y a lo ancho de la organización.

Dado el actual estado de la tecnología, la función de control no se puede desplegar sin tener un adecuado sistema de información soportado por los recursos informáticos disponibles. En estos momentos la informática se ha integrado totalmente en cualquier sistema de información, en consecuencia, si se quiere implantar un sistema de control de gestión se tendrá que definir previamente un sistema de información adecuado a los fines que se pretenda conseguir con el control, a la vez que se tendrá que articular el subsistema informático para que dé las respuestas adecuadas cuando se le requiera para ello.

*Resumiendo, la función de control se concreta en múltiples controles que operan en toda la empresa, no esparcidos aleatoriamente, sino en función de un plan, una estructura y una definición de cada uno de ellos.*

## **2.4.2. Información.**

La información en la empresa es totalmente necesaria para orientar la toma de decisiones. Es impensable una adecuada gestión empresarial sin que se pueda disponer de fuentes internas y externas de información. Cualquier decisión implica una elección, un complejo proceso de transformación de información en acción. Sin conocer el estado del entorno de la empresa y sus opciones es imposible dibujar escenarios.

Desde la perspectiva empresarial, la información puede entenderse como todo aquello que pone de manifiesto la situación de la empresa dentro de su contexto, para reducir la incertidumbre a lo estrictamente necesario.

En estos momentos y dado el estado de la tecnología informática, no se puede concebir un sistema de información sin recursos informáticos. Cuando la información está definida, se articula su circulación y se cuenta con recursos informáticos suficientes, podemos afirmar en que estamos en presencia de un moderno sistema de información. La solución mecanizada implica desarrollar una aplicación específica para ello. Y la eficacia del sistema requiere que se utilicen los elementos que proporciona la moderna tecnología disponible.

A este respecto, conviene recordar la existencia de bases de datos documentales, que integradas en un proceso informatizado da lugar a lo que se le suele llamar "proceso documental".

## **2.4.3. Informática.**

La telemática y la ofimática son dos aspectos de la informática que en este tipo de empresas no se deben olvidar. Hay que afrontarlos con decisión y radicalidad. No se puede concebir en ningún momento que el profesional cualificado que caracteriza al personal de estas empresas espere turno frente a una máquina. En estos momentos los costes de uno y otro aconsejan radicalmente que la máquina sea la que tenga que esperar.

En cuanto a la telemática, habrá que elegir el sistema de comunicación más adecuado a las características y difusión geográfica de la empresa. Entre las amplias posibilidades que ofrece la tecnología para la transmisión de datos; la elección de uno u otro dependerá de una serie de factores, como la distancia a cubrir, el tipo de dispositivos a conectar, las aplicaciones a las que se destinará, el coste asociado, etc. La comunicación entre equipos informáticos puede hacerse a través de una red telefónica, construida para transmitir la voz, o una red de datos, diseñada expresamente para la transmisión de datos.

La ofimática adquiere carta de naturaleza especial en este tipo de empresas, porque va ligada a la productividad del personal y ésta, a su vez, viene condicionada por:

- El incremento de la demanda de información.
- ß La progresiva complejidad de la información.
- La exigencia de rapidez y eficacia en la distribución de la información.
- La optimización de los trabajos.
- ß La economía de medios.

ß

# **3. CONTEXTO EMPRESARIAL DEL SECTOR.**

# ÍNDICE DEL CAPÍTULO 3.

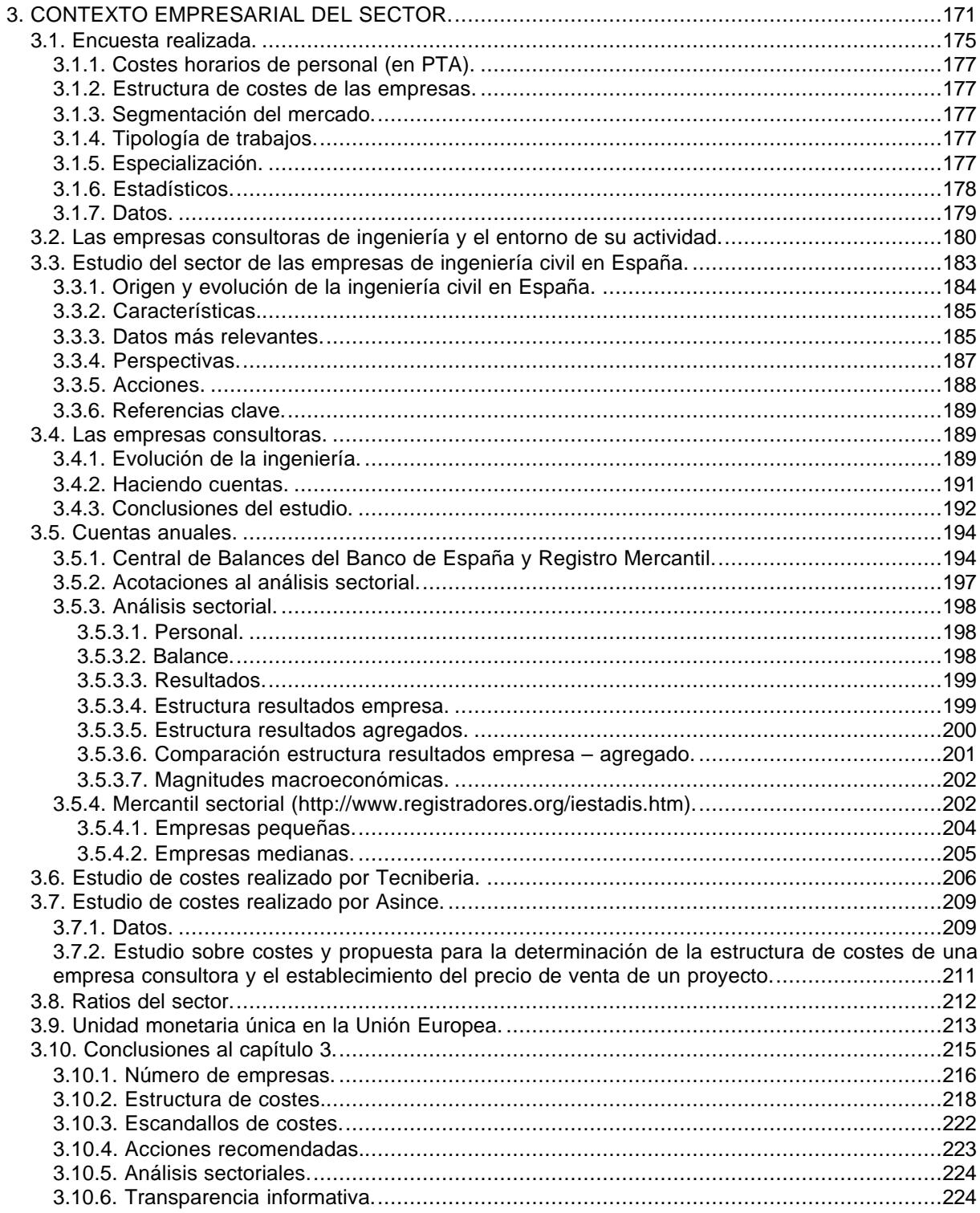

La primera hipótesis planteada es que la consultoría de ingeniería ha ido evolucionando, a lo largo del tiempo, hasta convertirse en una auténtica empresa mercantil y, como tal, debe sujetarse a los principios generales de la administración de empresas. En consecuencia, las empresas que quieran sobrevivir tendrán que adaptarse a un entorno más competitivo.

Para demostrar dicha hipótesis hay que adentrarse en el mundo de estas empresas, en su sector, para descubrir el germen empresarial que les ha dado vida.

Como métodos de trabajo disponibles para conocer esa realidad, utilizaremos dos vías:

- La observación, mediante una encuesta dirigida a una muestra de empresas.
- ß La investigación documental para localizar trabajos, publicados o no, existentes sobre esta materia.

La encuesta, se ha realizado a través del Departamento de Construcción y Proyectos de Ingeniería Civil, con la colaboración de ASINCE (Asociación Española de Consultores en Ingeniería y Organización), habiendo tabulado, ordenado y clasificado los datos, como veremos en el epígrafe 3.1.

La investigación documental realizada ha permitido localizar varios estudios sobre este tipo de empresas, que relacionamos a continuación:

- ß "Las empresas consultoras de ingeniería y el entorno de su actividad (un estudio español y comunitario)". Cañizal Berini, Fernando. Trabajo de investigación. Universidad de Cantabria, 1991 (epígrafe 3.2).
- ß "Estudio del sector de las empresas de ingeniería civil en España (documento de síntesis e informe técnico)". Ministerio de Fomento, 1998 (epígrafe 3.3).
- ß "Las empresas consultoras". Rui-Wamba Martija, Javier. Revista OP, nº 48, 1999 (epígrafe 3.4).
- ß Registro Mercantil: Análisis del sector realizado por la Central de Balances del Banco de España, periodo 1989-1998 (epígrafe 3.5).
- ß Estudios realizados por las asociaciones profesionales Tecniberia y Asince (epígrafes 3.6. y 3.7, respectivamente).
- ß Ratios de las empresas más rentables. Estudio realizado por Oriol Amat e Ignacio Fiestas y publicado por Gestión 2.000 (epígrafe 3.8).

Cada uno de los trabajos indicados serán comentados en los epígrafes correspondientes, poniendo de relieve aquellos datos que se consideren más relevantes para el conocimiento del sector de la consultoría de ingeniería.

## **3.1. Encuesta realizada.**

Se diseñó la siguiente encuesta:

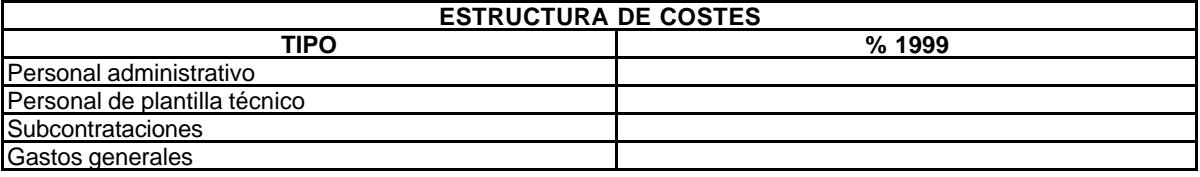

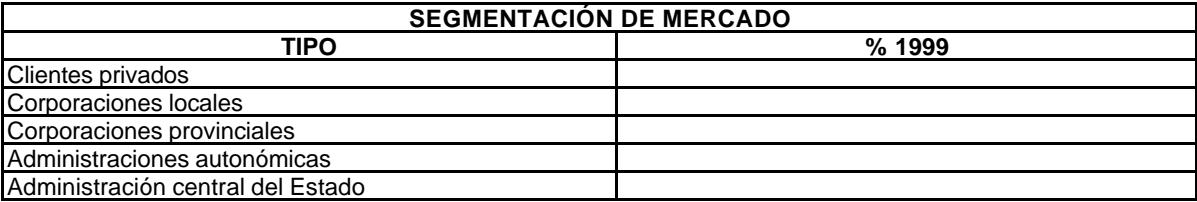

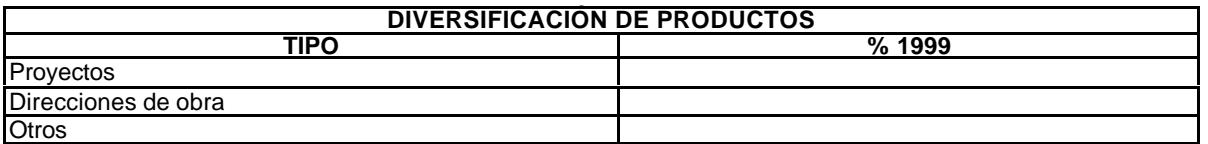

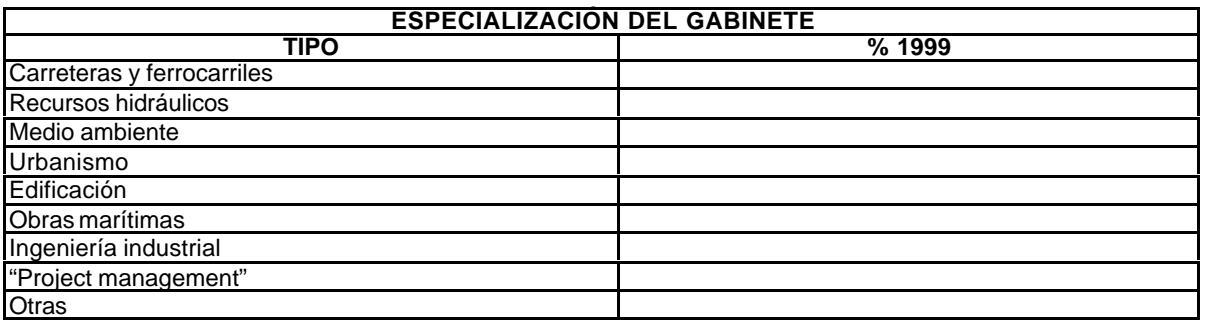

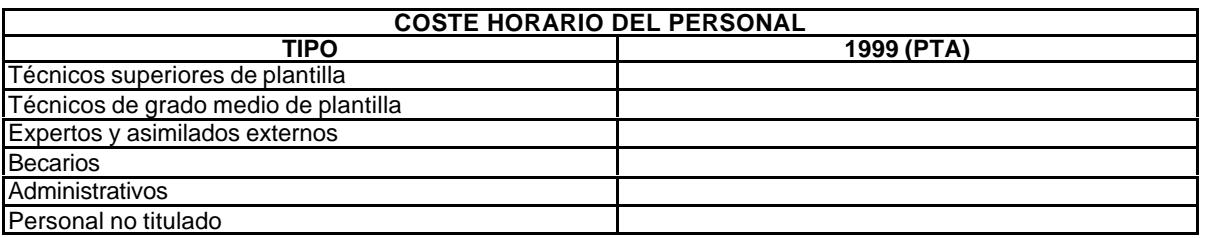

Esta encuesta fue remitida con una carta de presentación del Director del Departamento de Ingeniería de la Construcción y Proyectos de Ingeniería Civil de la Universidad Politécnica de Valencia y otra del Secretario de la Asociación Española de Consultores en Ingeniería y Organización (Asince) a todos sus afiliados.

Las respuestas recibidas fueron procesadas, ofreciendo a continuación los resultados obtenidos, con los estadísticos más significativos. Aunque no se dispone de información suficiente para considerar que la muestra obtenida sea insesgada, las medias obtenidas pueden considerarse representativas de los miembros de Asince, como puede observarse en la tabla 3.1.7., en el que se reflejan todos los datos obtenidos y los estadísticos que se han considerado más relevantes. Dadas las características de Asince, como asociación integradora de consultoras de todas las especialidades y el nivel medio de sus asociados, puede considerarse, aunque sea con las naturales reservas, que representa al sector en algunos aspectos, como la estructura de los costes, la dependencia del sector público y la segmentación de su mercado.

Por otra parte, dada la finalidad de la investigación, el porcentaje de respuestas recibidas (29%) nos permite utilizarlas para ilustrar el objeto de la investigación que se está realizando. Estaba previsto que ello ocurriera así. Los datos los usaremos como referencia, que es lo que se pretendía, contrastándolos con otras informaciones disponibles, intentando conseguir un bloque de información válida para la investigación en curso.

Las características de la muestra son las siguientes:

- $Fecha = Abril de 2000.$
- ß Escritos remitidos = 135.
- ß Respuestas obtenidas = 39.
- ß Porcentaje de respuesta = 29%.

**Solicitud de DATOS DEL AÑO 1999.** 

Los resultados se irán comentando a lo largo del trabajo, a medida que se vayan utilizando. No obstante, los describimos en la tabla 3.1.7., que recoge todos los datos. Dicha tabla tiene tres cuerpos:

- ß Izquierda, son los estadísticos más relevantes: Media, máximo, mínimo y número de empresas que están por encima de la media, en cifra absoluta y relativa.
- ß Centro, que recoge el concepto encuestado.
	- ß Derecha, que recoge las respuestas de cada empresa.

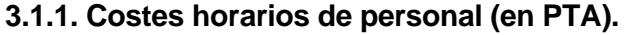

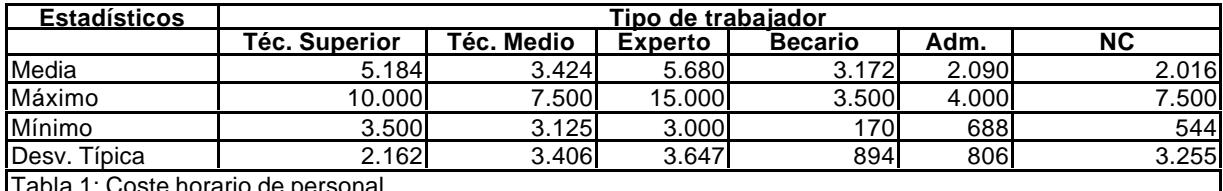

Tabla 1: Coste horario de personal.

#### **3.1.2. Estructura de costes de las empresas.**

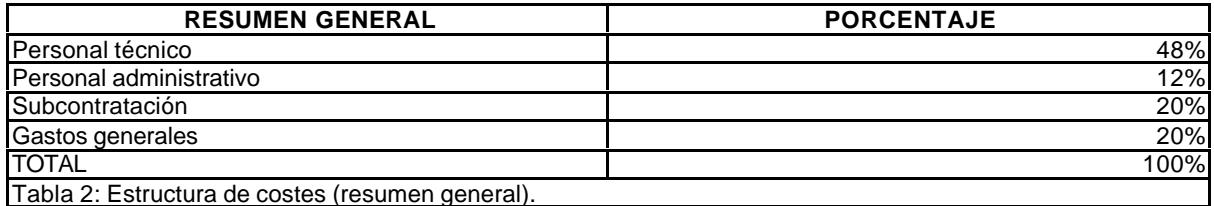

#### **3.1.3. Segmentación del mercado.**

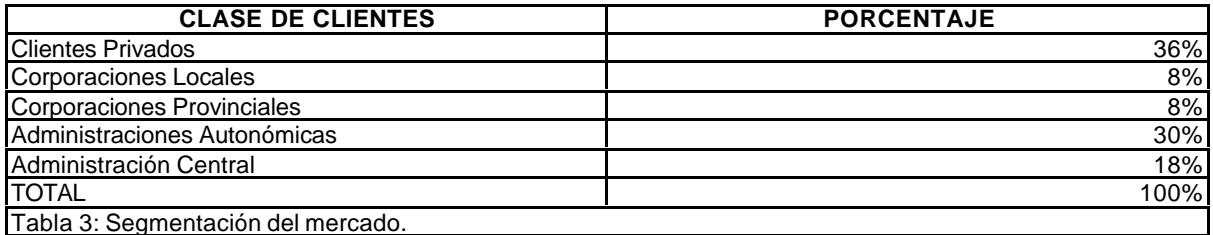

#### **3.1.4. Tipología de trabajos.**

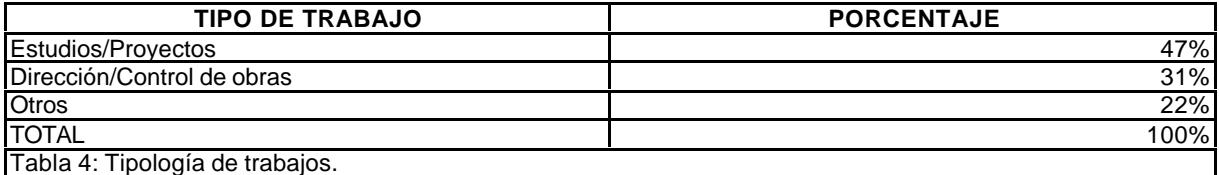

#### **3.1.5. Especialización.**

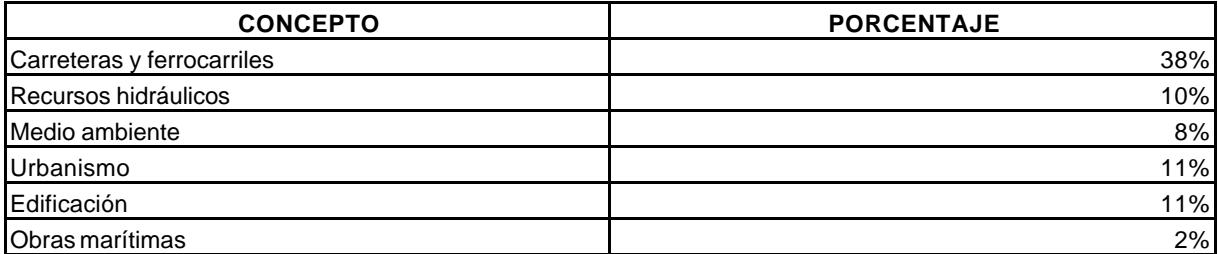

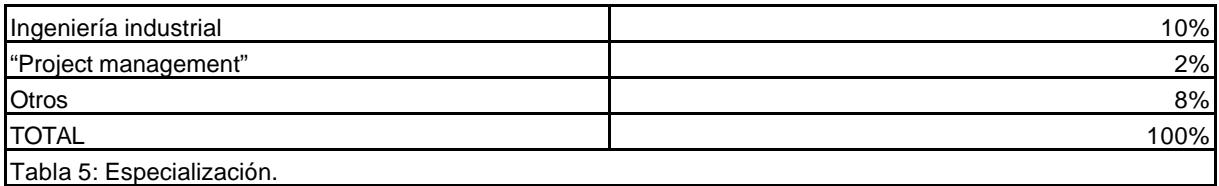

# **3.1.6. Estadísticos.**

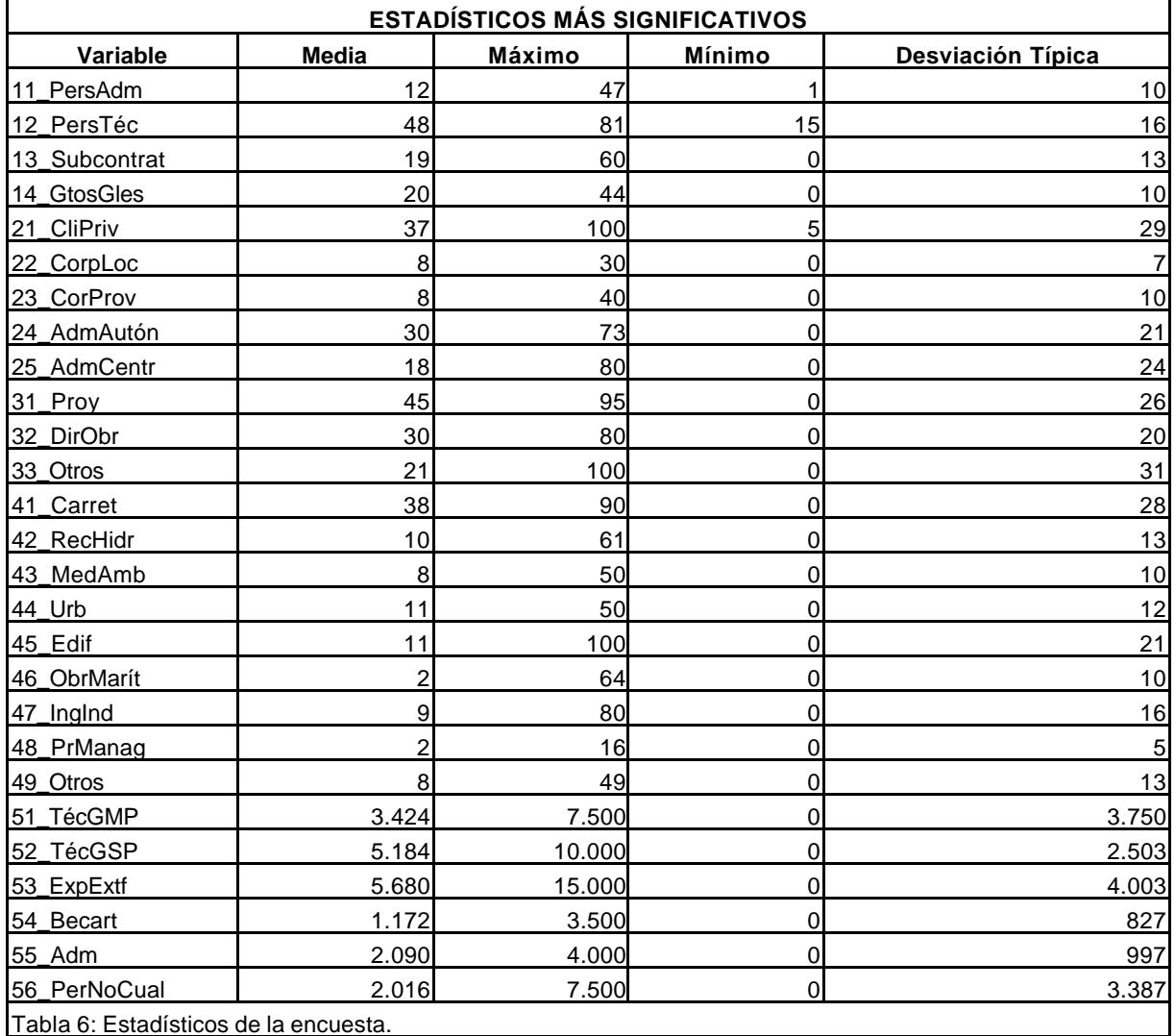

# **3.1.7. Datos.**

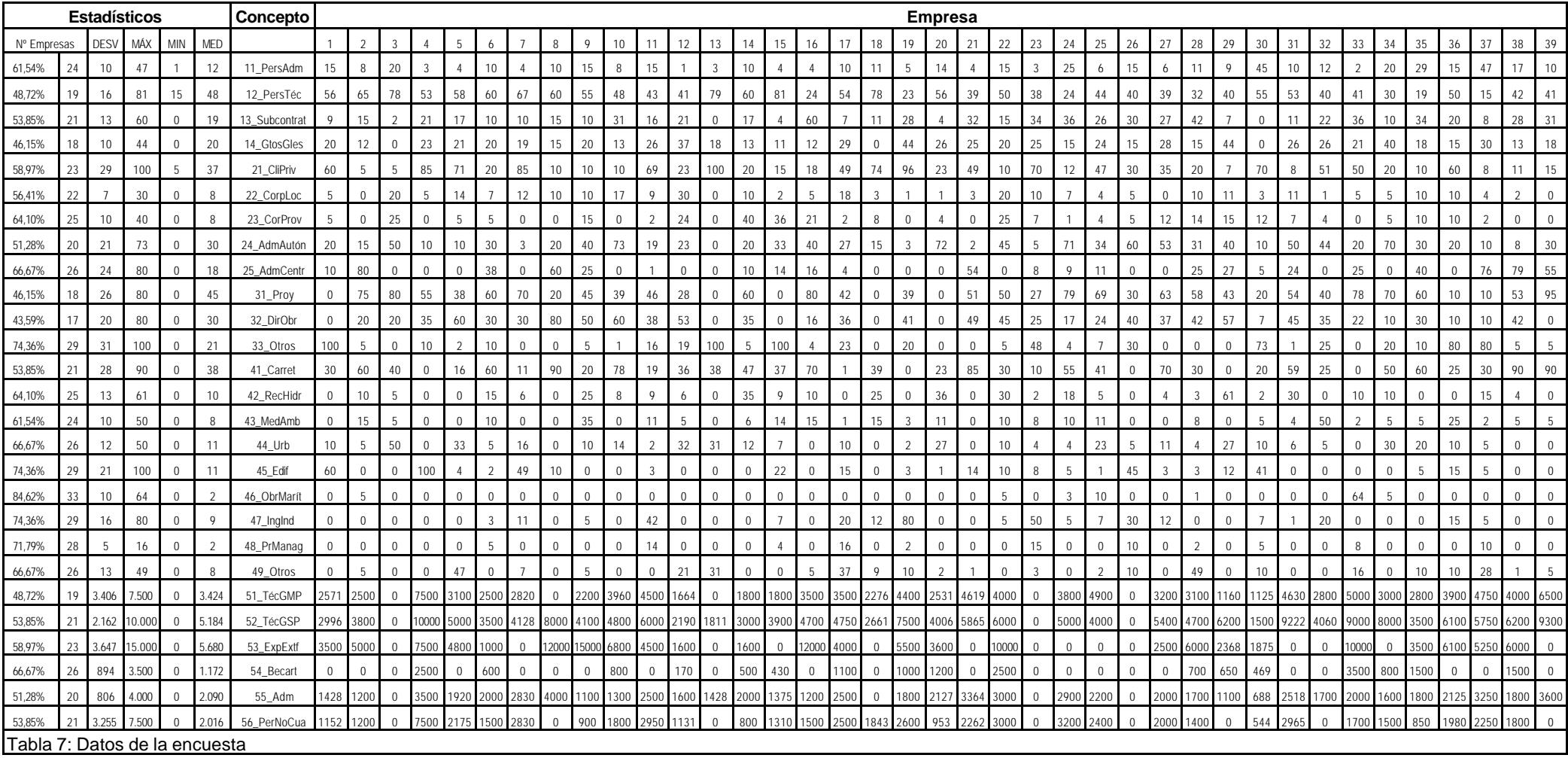

## **3.2. Las empresas consultoras de ingeniería y el entorno de su actividad<sup>265</sup> .**

En este epígrafe reproducimos los aspectos más relevantes de las aportaciones realizadas por el profesor Cañizal, a los efectos del trabajo que se está realizando.

El hecho de que el trabajo fuera publicado en el año 1991 no le quita actualidad, sino todo lo contrario, pues nos sirve como referencia, una década después. Además, el hecho de haber sido el primer estudio conocido que se ha realizado sobre la consultoría de ingeniería, le confiere un valor histórico importante.

Para el profesor Cañizal, una empresa consultora es "aquélla que desarrolla un trabajo esencialmente intelectual y que tiene por objeto optimizar una inversión, ya sea en el momento de la toma de decisión, en el de la implantación de la misma o en el de la posterior gestión y explotación".

Continúa afirmando que el sector de la consultoría puede considerarse como estratégico en un país, no tanto por el volumen de negocio a él asociado, sino por el que determina y controla, que puede llegar a ser 30 ó 40 veces superior. Por eso algunos profesionales han llegado a afirmar que el nivel de desarrollo de un país se mide, más que por la "renta per cápita" o por cualquier índice de producción o de consumo, por el nivel y grado de desarrollo de la consultoría de ingeniería.

Distingue en el sector tres grupos:

- ß Secciones de ingeniería, integradas en la propia estructura del órgano inversor, generalmente Administraciones Públicas o grandes empresas de servicios públicos. Su actividad es la que ha dado en denominarse ingeniería "in house".
- ß Empresas consultoras vinculadas económica o funcionalmente a empresas de sectores intermedios (generalmente empresas de construcción).
- ß Empresas consultoras independientes, asesoras del cliente que pretenden optimizar la inversión realizada. Agrupa también en este epígrafe a los profesionales en ejercicio libre, asociados o no con otros profesionales y colaboradores.

Estima que el número de empresas consultoras en nuestro país es del orden de las 500, dando empleo a 30.000 personas, con una cifra de negocios en torno a los 200.000 millones de pesetas/año, participando en el PIB con el 0,5%.

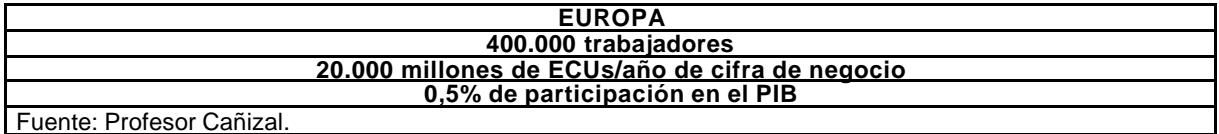

Tabla 8: Datos europeos.

Trabaja con la siguiente muestra:

|                                      | <b>ESPAÑA</b>       |
|--------------------------------------|---------------------|
|                                      | 280 empresas        |
|                                      | 17.682 trabaiadores |
| 63 empleados por empresa             |                     |
| Fuente: Profesor Cañizal.            |                     |
| Tabla 9: Datos del sector en España. |                     |

<sup>&</sup>lt;sup>265</sup> Cañizal Berini, F. Las empresas consultoras de ingeniería y el entorno de su actividad (un estudio español y comunitario). Universidad de Cantabria, 1991.
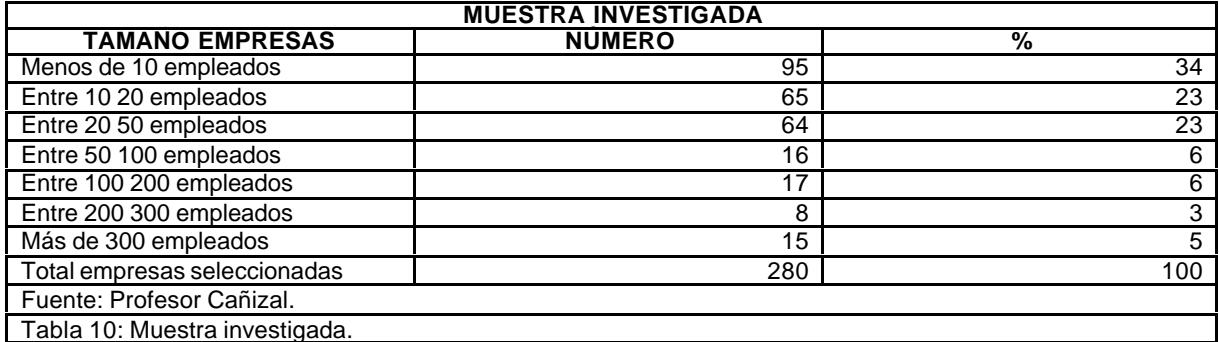

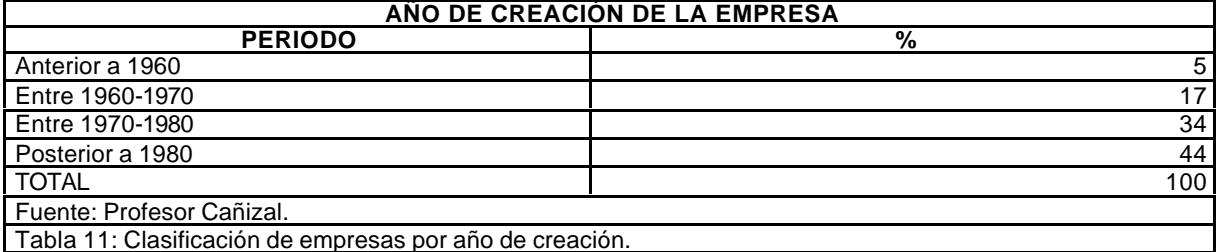

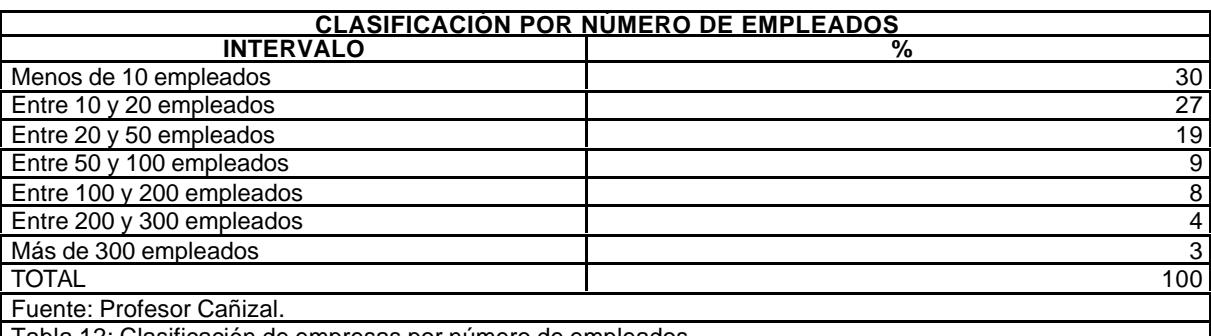

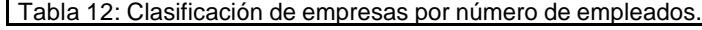

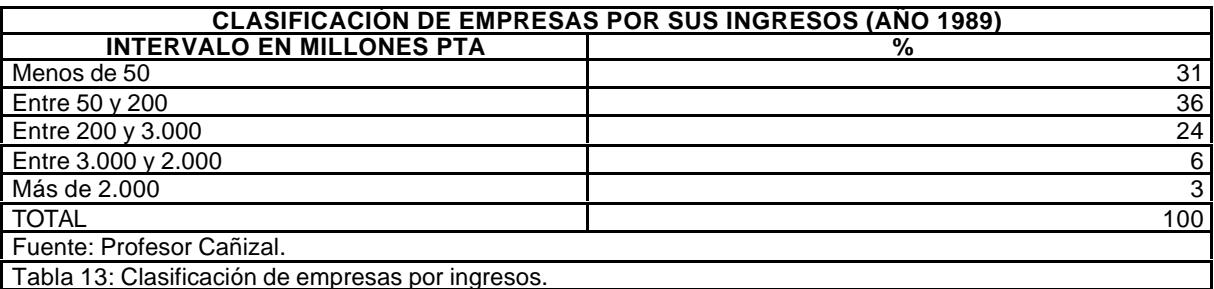

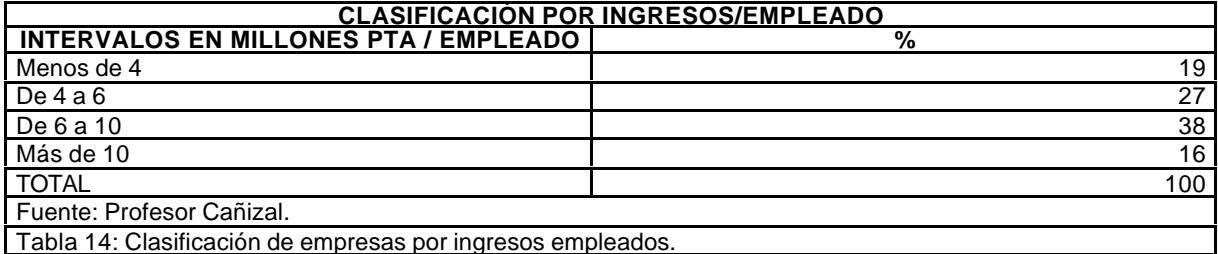

**CLASIFICACIÓN POR SUS COSTES (AÑO 1989), EN MILLONES DE PTA INTERVALOS EN MILLLONES DE PTA %** Menos de 50 38 Entre 50 y 200 36 Entre 200 y 3.000<br>
Entre 3.000 y 2.000<br>
5 Entre  $3.000$  y  $2.000$ Más de 2.000 2

### EL CONTROL DE GESTIÓN EN LAS EMPRESAS CONSULTORAS DE INGENIERÍA: MODELO COGEST

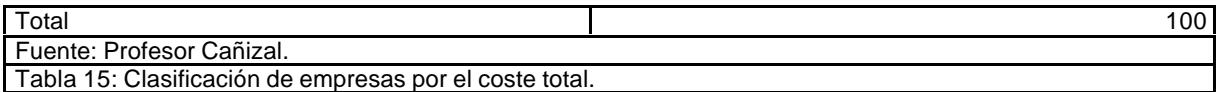

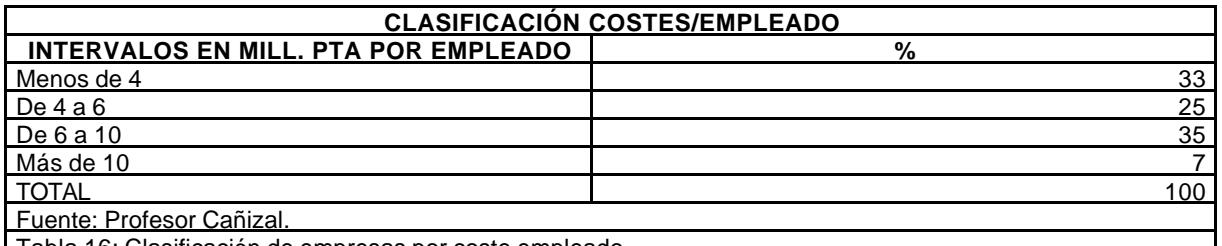

Tabla 16: Clasificación de empresas por coste empleado.

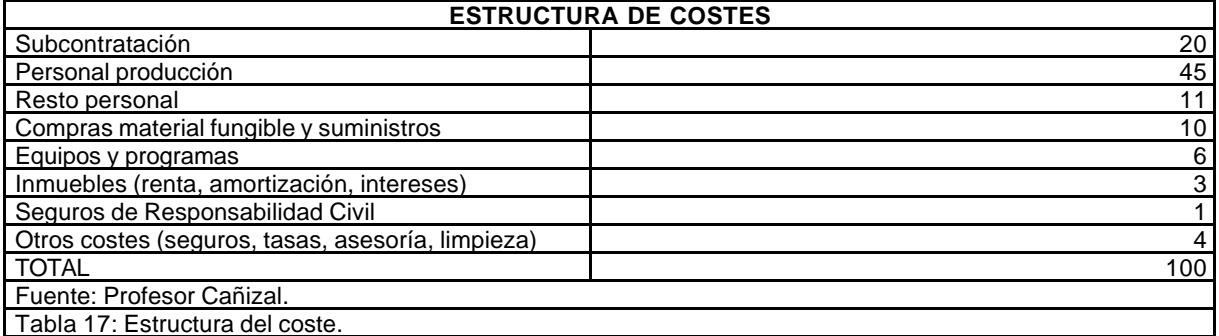

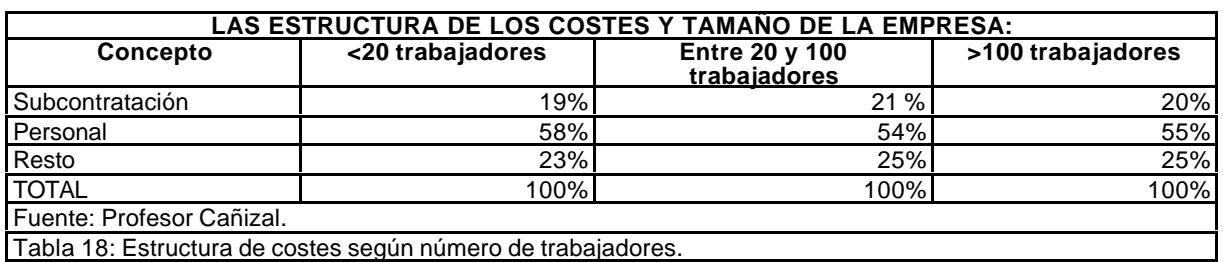

Tabla 18: Estructura de costes según número de trabajadores.

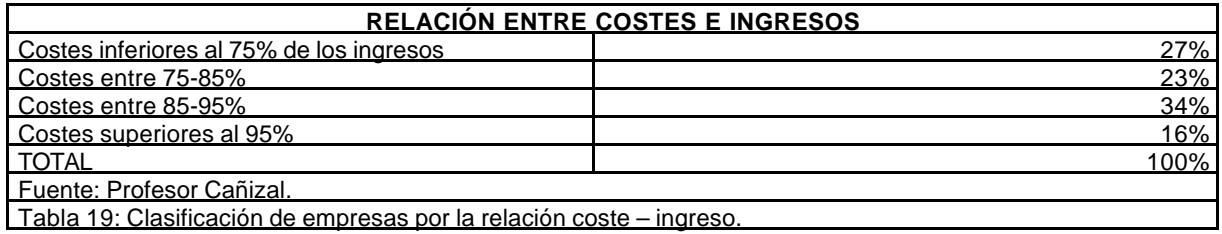

Por otra parte, en lo que respecta a los costes de producción distintos de los salarios, tenemos el cuadro siguiente.

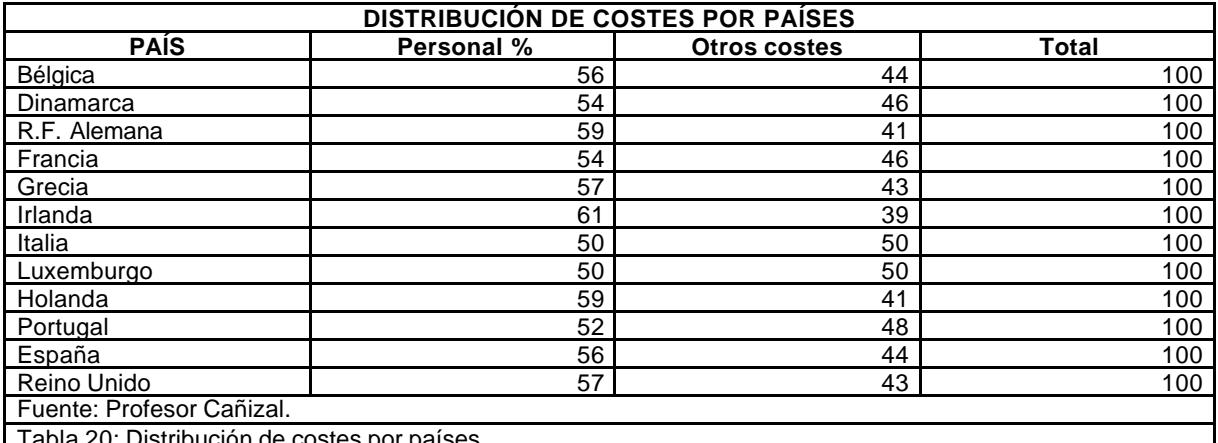

Tabla 20: Distribución de costes por países.

Al respecto, afirma el profesor Cañizal: "En la encuesta realizada en España, se observa que los costes de personal (directa o indirectamente vinculado a producción) suponen el 56% del total por lo que, curiosamente coinciden ambas estadísticas en este aspecto. Hay que hacer notar, sin embargo, que el personal que figura en los resultados de la encuesta española se refiere al 'fijo de plantilla', por lo que, al integrar a los colaboradores de carácter más o menos permanente, (a costa del porcentaje correspondiente a subcontratación), este valor pasaría a ser, probablemente del orden del 65%".

De las conclusiones a las que llegó el profesor Cañizal en el estudio indicado, recuperamos aquellas que, a nuestro juicio, mantienen su actualidad:

- ß "El sector de la consultoría en España puede calificarse de joven, pues la mayor parte de las empresas tienen menos de 20 años de existencia. Su tamaño es muy variable, ya que, aunque la mayoría tengan menos de 20 empleados, existen consultoras con más de 300 trabajadores en plantilla. El personal posee, mayoritariamente, titulación universitaria y es, a su vez, joven, pues un gran porcentaje de los empleados tiene una edad inferior a 40 años. Por otra parte, las empresas se han ido adaptando a las nuevas técnicas, adquiriendo los oportunos equipos informáticos, aunque no siempre extraen de ellos pleno rendimiento. De todo ello se deduce que el sector de la consultoría tiene un carácter flexible y dinámico".
- ß "En lo que respecta a los costes e ingresos de las consultoras, la relación entre ambos puede considerarse aceptable, ya que para la mayoría de las empresas se sitúa por debajo del 85%. En los costes de estas empresas tienen un peso muy importante los de personal, que resultan estar próximos al 60%, por lo que se refiere a plantilla, y que, de incluir a los colaboradores, probablemente se acercarían al 70%".
- ß "De la comparación entre el "Estudio de Identificación" de las consultoras españolas y el "Informe Europeo" efectuado por encargo de la Comisión de la CEE, se deduce que no existen notables diferencias entre las empresas consultoras españolas y una consultora 'tipo medio' europea. Y ello tanto en lo que respecta a su tamaño, como a la composición de las plantillas, como a los ingresos y costes por empleado o la propia estructura de sus costes. No obstante, considerando el sector en su conjunto, se observa que la participación de éste en la economía española es inferior a la participación del total de las empresas consultoras en la Comunidad, tanto en lo que respecta al empleo como a la producción relativa. Esto es un índice de una demanda más débil en nuestro país respecto del conjunto de las naciones europeas".

## **3.3. Estudio del sector de las empresas de ingeniería civil en España**<sup>266</sup> **.**

El Ministerio de Fomento publicó en 1998 un documento titulado "Estudio del sector de las empresas de ingeniería civil en España". Dicha publicación, como el mismo preámbulo indica, "es tan sólo un resumen-interpretación del informe técnico que lo soporta y al cual habrá de referirse en última instancia. El citado informe técnico, con una extensión de 300 páginas, ha sido el fruto de cuatro meses de intenso trabajo por parte de la junta directiva de Tecniberia Civil y un equipo de cuatro consultores. Los análisis llevados a cabo han sido fundamentados en más de 70 entrevistas personalizadas realizadas a agentes nacionales involucrados en el sector y a representantes extranjeros de las prácticas exteriores más significativas de la ingeniería civil. La interpretación de los análisis se ha efectuado con instrumentos novedosos procedentes del campo de estrategia empresarial, los cuales tratan de facilitar la divulgación de los resultados obtenidos".

<sup>&</sup>lt;sup>266</sup> Estudio del sector de las empresas de ingeniería civil en España (documento de síntesis e informe técnico). Ministerio de Fomento, 1998, págs. XIII-XXXIX.

Aun refiriéndose estrictamente al sector de la ingeniería civil, nos será útil para valorar el estado actual de las consultoras de ingeniería, a pesar de la especialización que implica. Es cierto que determinadas extrapolaciones se refieren sólo a ese campo de actividad, pero, en otros aspectos, presenta características similares a otro tipo de consultoras, como pueden ser las de ingeniería industrial o las de arquitectura, pues todas ellas tienen un elemento común: Son empresas que prestan servicios profesionales de alto contenido técnico y gran valor añadido, que descansan, fundamentalmente, en la cualificación de los profesionales que trabajan en ellas. Además, estas consultoras, por las actividades que desarrollan, incorporan también profesionales de otras ingenierías.

Por ello incorporamos la información que refuerza las posibilidades de conocer la situación general del sector.

## **3.3.1. Origen y evolución de la ingeniería civil en España.**

Según la publicación, la consultoría ligada a la ingeniería civil es una actividad económica que surgió en España en torno a los años sesenta para la prestación de servicios directamente relacionados con las obras públicas. Esta actividad creció con rapidez acompañando el ciclo económico expansivo de la década de los sesenta y principios de los setenta, tanto en España como en los países en vías de desarrollo. Precisamente por ello, en el año 1964, se crea Tecniberia como organismo público aglutinador y centro de selección de consultores españoles para presentar ofertas en los mercados exteriores.

Durante la siguiente década, iniciada con la crisis petrolífera y el advenimiento de la democracia en España (1974-75), la recesión económica dio lugar a la primera gran crisis del sector. Desaparecieron algunas empresas, otras se escindieron o se reagruparon bajo nuevas denominaciones y áreas de actividad.

A finales de los 80 esta situación se recompuso parcialmente, coincidiendo con la recuperación de la economía mundial y, en España, con el inicio de las grandes obras del año 1992 y del Plan de Carreteras.

En estos momentos las empresas españolas de ingeniería civil viven una etapa de reajuste, derivado de:

- ß La conclusión de las obras extraordinarias: Olimpiada '92, Expo '92 y el Plan de Carreteras.
- La promulgación de la nueva Ley de Contratos de las Administraciones Públicas (Ley 13/1995) .
- ß La contención del déficit público para cumplir las exigencias del Tratado de Maastricht.
- ß El incremento de las competencias de las Comunidades Autónomas y los Ayuntamientos, derivado de la descentralización política y administrativa
- La escasa penetración en los mercados exteriores.
- La sustitución de la financiación pública por la diferida de las infraestructuras (método alemán).

<sup>&</sup>lt;sup>267</sup> La Lev 13/95 de Contratos de las Administraciones Públicas da lugar a un período de estancamiento de las obras públicas al tener que adaptarse las administraciones a la nueva legislación y a la cuasi paralización obligatoria de la actividad que producen algunos artículos de la nueva Ley, principalmente en lo referente a la expropiación de todos los terrenos necesarios, previamente a la licitación de la obra.

Esta crisis, como todas, implica un proceso de cambio para adaptarse al nuevo entorno, mediante reconversiones o aperturas a nuevos mercados.

## **3.3.2. Características.**

La publicación indicada define a las empresas de ingeniería civil como "organizaciones de servicios avanzados, cuyos fines son analizar, desarrollar y optimizar los proyectos de inversión en la construcción, la industria y las infraestructuras en general, cubriendo todas las fases de un proyecto, desde su concepción inicial hasta su gestión final. Los servicios prestados por el sector se denominan avanzados porque son intensivos en el uso del conocimiento y las nuevas tecnologías, aportan valor añadido en activos de carácter inmaterial y son adquiridos por otras empresas".

Desde un punto de vista de análisis económico, el sector de la ingeniería civil en España presenta los siguientes rasgos:

- ß Enclaustramiento en la demanda interior y en la licitación pública: Sólo el 10,5% de la facturación de las empresas grandes del sector proviene de los mercados exteriores.
- ß Fuerte dependencia de las Administraciones Públicas: Más del 50%.
- ß Servicios de apoyo a segmentos de demanda intermedia, especialmente de las empresas constructoras.
- ß Dependencia de los cambios políticos: La dependencia del ciclo económico es común a todas las empresas.
- ß Atomización empresarial: Existe un gran número de empresas de pequeño tamaño, debido a las escasas barreras de entrada existentes. Sólo el 10,5% de la facturación de las empresas grandes del sector proviene de los mercados exteriores.
- ß Alta cualificación y tecnificación del personal: Este sector se nutre del conocimiento técnico de los profesionales de la ingeniería civil; de hecho, los costes del personal representan en torno al 65% de los costes del sector.
- ß Singularidad de los trabajos ejecutados: Ello impide automatizar los procesos productivos.
- ß Obsolescencia rápida de las inversiones tecnológicas: Las principales inversiones tecnológicas son de corte informático y van ligadas a su rápida obsolescencia.
- ß Volatilidad de la cartera de pedidos: La excesiva dependencia de los cambios políticos dificulta la planificación de estas empresas.

## **3.3.3. Datos más relevantes.**

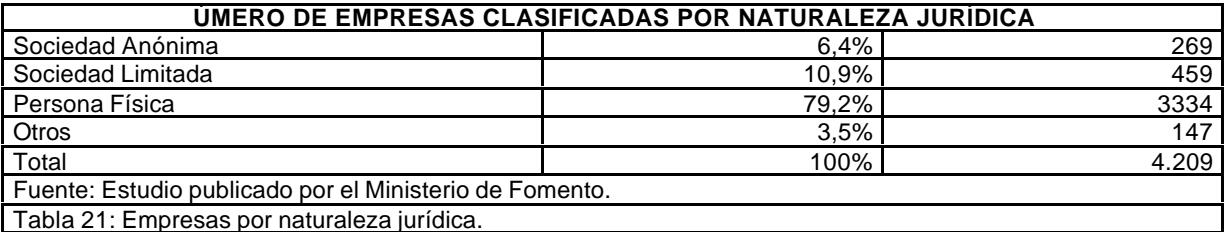

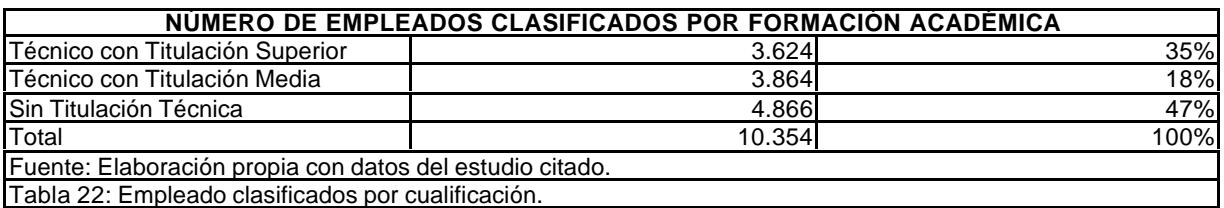

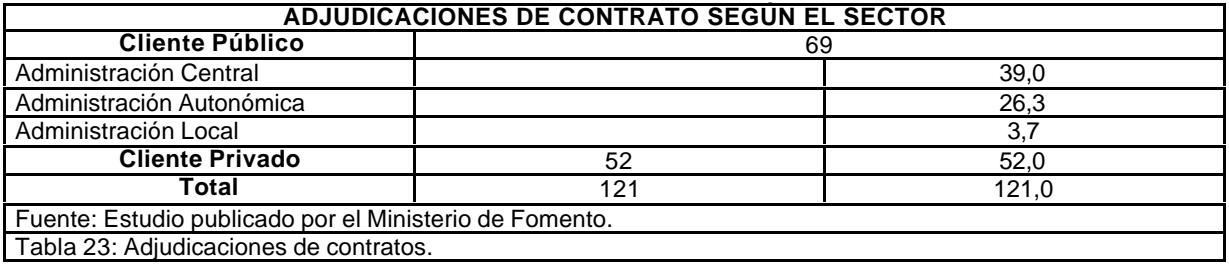

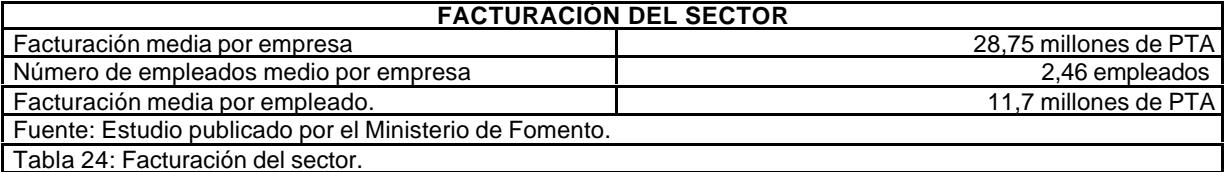

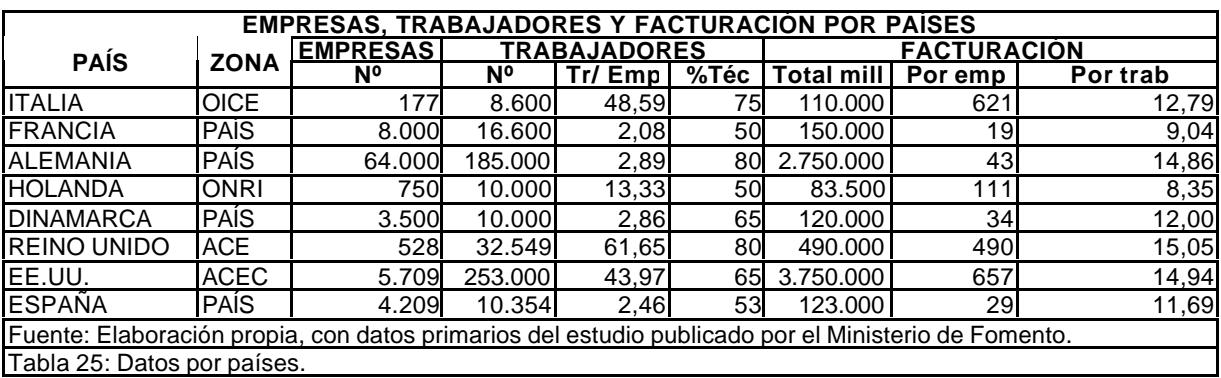

La valoración de la situación actual se centra en la atomización, mala estructuración y la debilidad del tejido asociativo, que se analizan a continuación. Finalmente se comentarán los riesgos inmediatos.

### *a) Atomización.*

El sector de la ingeniería civil en España está integrado por un total de 4.209 entidades, de las cuales un 79,2% tienen la forma jurídica de Persona Física, un 6,4% de Sociedad Anónima, un 10,8% de Sociedad Limitada y el 3,5% restante de otras sin especificar. El 90,5% de las entidades (Sociedades Anónimas, Sociedades Limitadas y Personas Físicas) tienen menos de 5 empleados en plantilla. Tan sólo el 2,3% superan la cifra de 20 empleados en plantilla.

### *b) Mala estructuración.*

Falta de ordenación en la oferta de servicios, apareciendo multitud de PYMEs, lo que crea una débil situación competitiva con respecto a los países desarrollados de nuestro entorno, por los siguientes motivos:

- ß La pequeña dimensión de las empresas del sector no ha permitido el desarrollo tecnológico.
- ß Falta de personal con perfiles empresariales.
- ß El número total de personas ocupada, remuneradas en el sector es de 10.354, de las cuales un 35% son titulados técnicos superiores, un 18% titulados técnicos medios y el restante 47% sin titulación técnica.
- ß La facturación global del sector es de 121.000.000.000 PTA.
- La situación financiera de la mayoría de las empresas del sector es débil.
- La presencia española en los circuitos internacionales es discontinua y poco competitiva.
- La oferta de servicios de buena calidad técnica no implica eficiencia productiva.

### *c) Debilidad del tejido asociativo.*

Las dos asociaciones empresariales más importantes, Tecniberia Civil y Asince sólo cuentan con unos 150 afiliados<sup>268</sup>, además de que ambas no actúan en coordinación.

### *d) Riesgos inmediatos.*

Son los que a continuación se enumeran:

- ß Inestabilidad de la licitación pública.
- ß Tendencia hacia la autofinanciación de grandes obras públicas.
- **EXECTE Internacionalización de la actividad de las empresas de ingeniería civil.**
- ß Innovaciones tecnológicas.
- ß Ordenamiento territorial del estado español.
- ß Presencia débil en los mercados exteriores.

## **3.3.4. Perspectivas.**

El estudio diseña cuatro posibles escenarios de futuro para el sector. A continuación se resumen las principales características de dichas líneas.

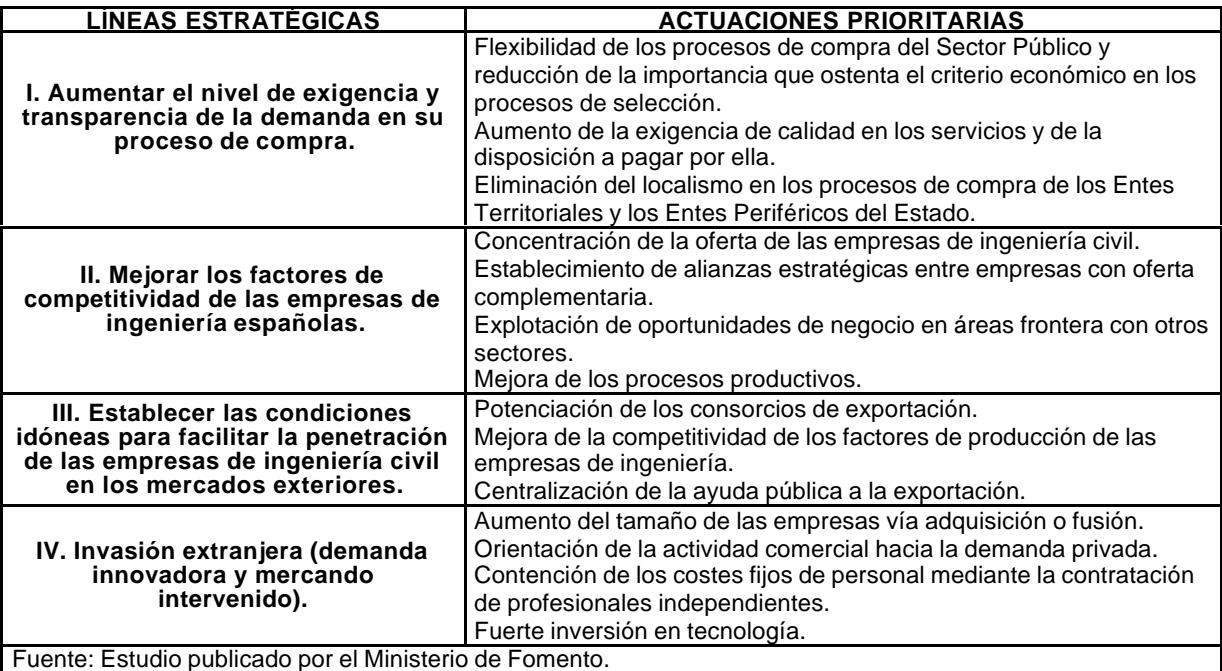

Entre los escenarios diseñados, el que impone más demandas de cambio a las empresas de ingeniería civil españolas es el "Escenario I: Nueva Generación Empresarial (demanda innovadora y mercado liberalizado)". Concretamente, los retos clave, expuestos en términos de debilidades, que tienen que superar las empresas españolas para operar con éxito en dicho escenario pueden resumirse en los puntos siguientes:

ß Bajo nivel de exigencia e innovación de la demanda de servicios de ingeniería civil.

 $268$  Cifra del año 1998. Actualmente el número de asociados es mayor.

- ß Excesiva preponderancia del sector público como cliente.
- ß Escasa presencia en los mercados exteriores de las empresas de ingeniería españolas.
- ß Dimensión empresarial inadecuada para abordar con éxito la diversificación de mercados y servicios.
- ß Insuficiente especialización de las empresas pequeñas que pretendan competir en los mercados globales.
- ß Débil diferenciación de los servicios ofertados por las ingenierías en cuanto a tecnología y personal especializado.
- ß Procesos de gestión interna ineficientes para dar satisfacción a las exigencias de los mercados.

### **3.3.5. Acciones.**

Siguiente el citado estudio, en la siguiente tabla se recogen las medidas que en él recomiendan para afrontar con éxito los retos planteados. Dichas acciones jutifican la siguiente conclusión: "El sector de la ingeniería civil española *debe transformarse* para ofrecer servicios avanzados y soluciones integrales a sus clientes y *debe adquirir capacidad* para operar de forma competitiva en los mercados globales".

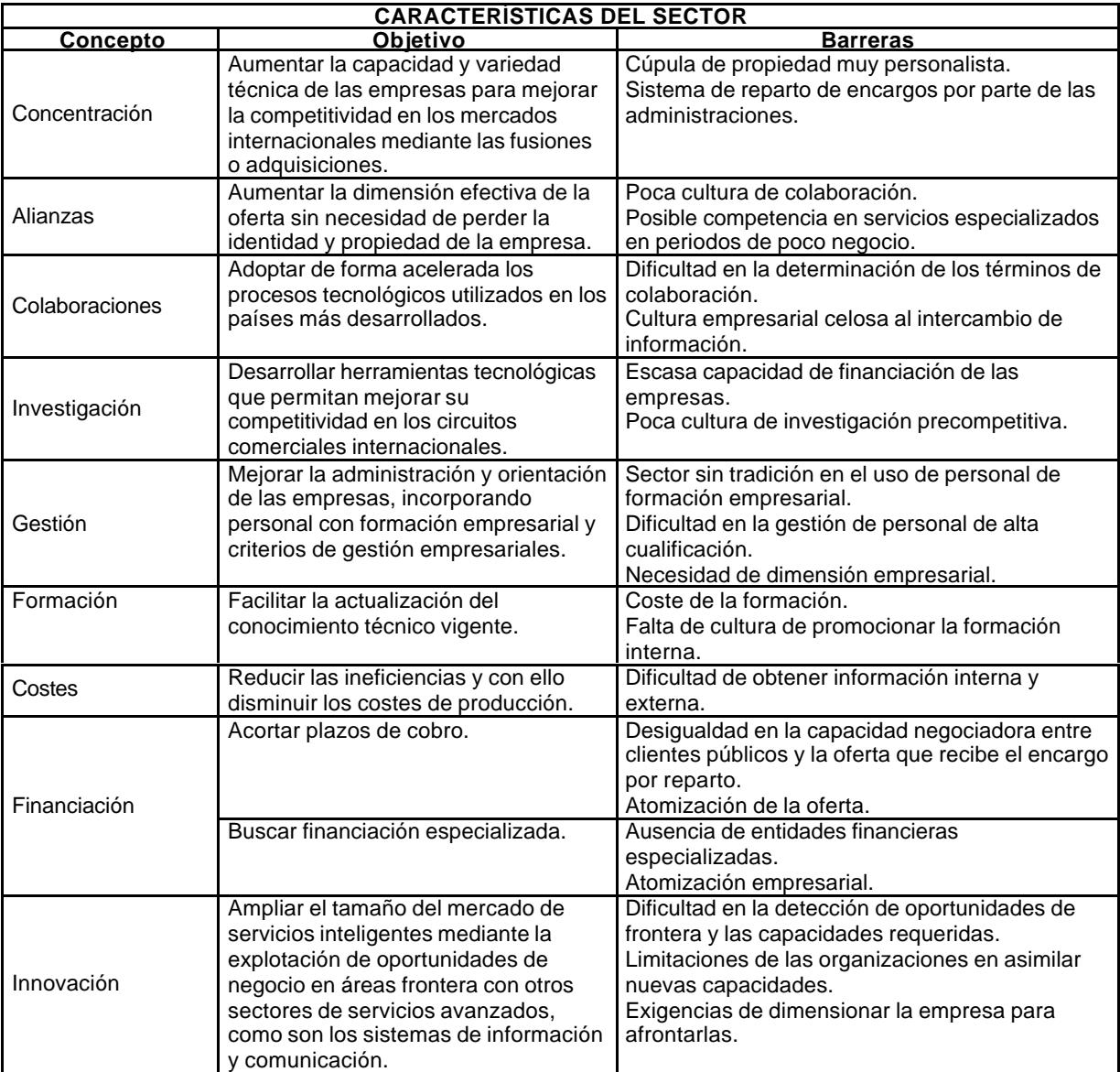

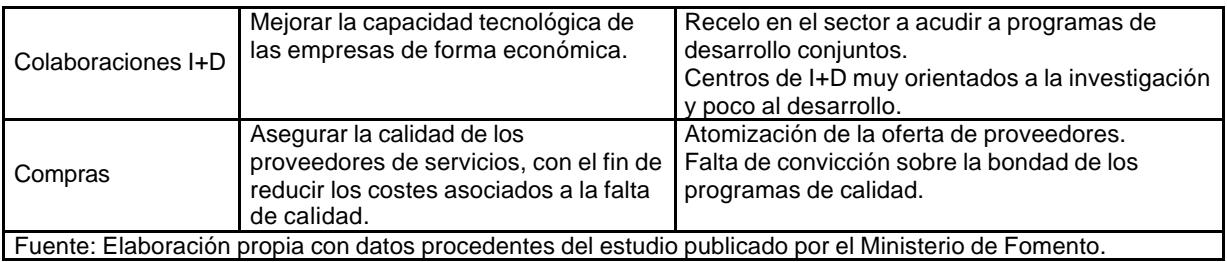

## **3.3.6. Referencias clave.**

Se afirma que "el sector de la ingeniería civil en España muestra un bajo nivel de competitividad en aquellos segmentos del mercado que pueden generar mayores crecimientos y márgenes de beneficio a las empresas en un futuro próximo. Sin embargo, esta situación puede aliviarse si las empresas son capaces de capitalizar sus actuales fortalezas en actividades tradicionales, en las cuales gozan de un elevado prestigio tanto en los mercados nacionales como exteriores, y proyectar sus habilidades hacia las oportunidades que se detectan en las actividades emergentes".

Para salir de dicha situación recomienda que se sigan las cuatro líneas estratégicas indicadas anteriormente, dando prioridad a aquellas que revisten mayor importancia para el sector.

En consecuencia, a pesar de la magnitud de los retos planteados en el estudio comentado se considera que "las empresas de ingeniería civil españolas tienen oportunidades para mejorar su posicionamiento competitivo tanto en los mercados nacionales como en los exteriores. En definitiva, el sector de la ingeniería civil debe poner en valor todos sus activos y capacidades de forma que alcance la relevancia en la economía y sociedad española que ostenta en otros países de nuestro entorno próximo".

# **3.4. Las empresas consultoras<sup>269</sup> .**

Reproducimos parcialmente el artículo redactado por Javier Rui-Wamba y publicado en la Revista OP, por considerarlo de interés para el objeto del presente trabajo.

## **3.4.1. Evolución de la ingeniería.**

l

El autor hace una somera exposición de la evolución del sector, refiriéndose inicialmente al siglo XIX, época en la que cristalizó la Revolución Industrial y el Renacimiento acabando con siglos de oscurantismo. Considera que Leonardo da Vinci fue el primer consultor y, además, un gran vendedor. Afirma que la libertad de mercado fue el caldo de cultivo en el que empezaron a cristalizar los primeros ingenieros consultores independientes y que los hechos demostraron la utilidad de los servicios de consultoría independiente en un sector emergente y de enorme amplitud. En Dinamarca se creó la primera consultora en el año 1903, "The Private Engineers Association" y sus miembros tenían expresamente prohibido aceptar comisiones, obtener beneficios por especificar materiales o equipos, y aceptar cualquier trato de favor de suministradores o contratistas. En 1913, en Gante, se fundó la Federación Internacional de Ingenieros Consultores (FIDIC). Las reconstrucciones consecuentes a la

<sup>269</sup> Rui-Wamba Martija, J. Las empresas consultoras. Revista OP, nº 48, 1999.

Segunda Guerra Mundial favorecieron el desarrollo de la ingeniería estadounidense, británica, alemana, francesa, etc.

Prosigue haciendo un recorrido por España, en la que la reconstrucción derivó de la Guerra Civil, que tuvo otros impactos negativos, como fueron los treinta años de aislamiento exterior.

Con los planes de desarrollo de los años sesenta empezaron a nacer las primeras ingenierías. Los brotes de empresas de ingeniería civil empezaron a gestarse en torno a las personalidades de Eduardo Torroja, Carlos Fernández Casado y Francisco Fernández Conde, reflejadas actualmente en JATOTSA, CFC e lDEAM. Atribuye a los bancos industriales y las empresas constructoras la creación de las primeras empresas de ingeniería civil, que fueron reforzadas por las primeras concesiones de autopistas de peaje, afirmando que la de la autopista Bilbao-Behovia fue, además de la consolidación de algunas empresas constructoras, como Ferrovial, el origen de Euroestudios, aunque ya, por entonces, comenzó la andadura de empresas de ingeniería independientes, como, por ejemplo, Typsa o Inocsa. Cita también a las Oficinas Regionales de Proyectos de la Dirección General de Carreteras, donde trabajaron profesionales de primera fila, ya que en carreteras fue precisamente donde el nivel de la ingeniería civil alcanzó cotas más elevadas.

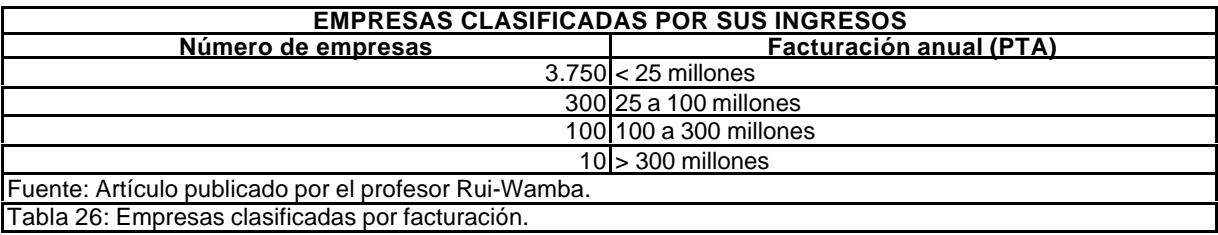

Da su particular versión de atomización del sector: "La proliferación de minúsculas organizaciones sería un síntoma de la vitalidad del sector. Habría un mercado potencial que está estimulando la creación de empresas que irán creciendo y agrupándose muy rápidamente, porque, en otro caso, si las previsiones con que nacieron no se hacen realidad, desaparecerían. Esta visión optimista es poco realista. La 'atomización' es más bien un índice de su inmadurez y hace sospechar la existencia de numerosos nichos de trabajo en los que se exige poco y se paga aún menos, en los que anidan algunas pseudo-organizaciones con poco presente e incierto futuro, que se crean por oportunismo en ámbitos profesionales concretos, en entornos geográficos muy limitados que, agregados, sin embargo, abarcan, copándolo, la mayor parte del territorio nacional. Su influencia contribuye a que los contratos de ingeniería tengan corto alcance, adecuado para su escasa dimensión, limitando las posibilidades de crecimiento de las que tienen auténtico afán por la ingeniería. Este tipo de organizaciones, para que siendo pequeñas no sean despreciables, deberían ser altamente especializadas en un campo muy concreto o actuar en un territorio muy concreto, haciendo valer como forma de especialidad su proximidad física y su conocimiento de las condiciones locales como atributos de indudable interés en algunos casos concretos".

## **3.4.2. Haciendo cuentas**<sup>270</sup> **.**

En este epígrafe nos da su particular visión de la perspectiva empresarial de este tipo de empresas, al afirmar que las empresas consultoras de ingeniería deben tener una gran sensibilidad por la economía.

Utiliza datos suministrados por la ponencia que presentó Pedro Canalejo, presidente de Alatec-Haskoning, en diciembre de 1999, en el marco de una reunión organizada por Asince y Tecniberia-Civil. Estos datos se reproducen en los cuadros anexos.

Afirma que que los costes horarios que suelen resultar para las empresas de ingeniería, a partir de los datos anteriores, no suelen ser muy diferentes, afirmando que "tan interesante como las cifras en sí, cuya generalización y extrapolación son discutibles, pueden ser las ricas reflexiones que sugiere su análisis". Concluye diciendo "siendo tantos los factores que influyen en la evolución del sector y siendo tan grande la complejidad de los escenarios que resultan de la combinación de estos factores, debemos encontrar esquemas simples y lógicos, que nos ayuden a comprender dónde estamos y hacia dónde deberíamos evolucionar".

A continuación hace una breve reflexión sobre la cuenta de resultados de estas empresas, que reproducimos literalmente.

"Ahora y en el futuro los ingresos, 'I', en una empresa deben ser mayores que los costes, 'C': I > C. El beneficio, 'B', es un factor de estabilidad esencial y, por tanto, el futuro se puede expresar pragmáticamente con la expresión: B = I – C > 0".

"Los ingresos, el oxígeno de la pervivencia y del futuro, se pueden expresar, simplificadamente, con la siguiente expresión:  $I = n \times h \times p$ , siendo:

- ß n = número de personas directamente productivas.
- h = número de horas facturables del personal directamente productivo.
- ß p = precio horario."

l

"Supongamos, positivamente y partiendo de una situación estable, que al futuro se llega sin reducir costes (lo que no debe hacer olvidar que una eficaz organización se caracteriza también por evitar los que son innecesarios) y aumentando los ingresos. Hay obviamente tres formas de lograrlo: Influyendo sobre 'n', 'h' o 'p'".

"Al incrementar el número de empleados, 'n', se incrementan simultáneamente los costes. Este tipo de iniciativas corresponde a políticas de empresas orientadas a la reproducción generalizada del trabajo que acostumbran a hacer. Son actitudes que con frecuencia suelen ser poco innovadoras y pueden estar cargadas de riesgos. Multiplicar el número de horas, 'h'; que se trabaja, no es, en mi opinión, ni posible ni deseable. Trabajamos demasiado, en parte, como consecuencia de defectos organizativos y de la importancia de los rozamientos externos que consumen tanto tiempo improductivo. La fórmula óptima para aumentar los ingresos es aumentar el precio horario, 'p', de nuestro trabajo ingenieril. Difícilmente podremos hacerlo si la naturaleza de nuestras prestaciones no varía. Para hacerlo tenemos

<sup>&</sup>lt;sup>270</sup> El presente epígrafe recoge literalmente determinadas partes del artículo que estamos comentando, por considerarlo de interés para el trabajo que se está desarrollando.

que añadir valor a nuestro trabajo, y como lo que vendemos son conocimientos tenemos que encontrar la forma de añadir más saber al fruto de nuestra labor. Este obvio planteamiento, con el que sería difícil no estar de acuerdo, a pesar de la elementalidad con la que está expuesto, señala el rumbo hacia el que deberían apuntar nuestros desvelos. La pregunta consiguiente, la gran pregunta, será: ¿Cómo lograrlo?. Yo no tengo una respuesta general. Sí algunas ideas que dejaré apuntadas".

## **3.4.3. Conclusiones del estudio.**

Javier Rui-Wamba aporta, entre otras, las que se citan a continuación:

- ß "Los caminos tradicionales no conducen al futuro.
- ß Son los métodos de trabajo los que deben cambiar profundamente.
- No se trata sólo de mejorar los métodos actuales, sino de transformarlos.

Las consultoras de ingeniería son organizaciones creadas para integrar conocimientos y ponerlos al servicio del cliente que las ha contratado... La gestión de los conocimientos y de las incertidumbres es el gran reto al que se enfrentan nuestras empresas:

- **La proximidad al cliente es esencial.**
- ß Es fundamental contribuir a enunciar el problema que nuestro cliente trata de resolver.
- ß Los grandes consultores multinacionales y los grandes bufetes de abogados, son un ejemplo que conviene estudiar y tener como referencia.
- ß En ingeniería se tienen que exportar métodos, no mano de obra. Nuestro oficio, intrínsecamente, no conoce fronteras".

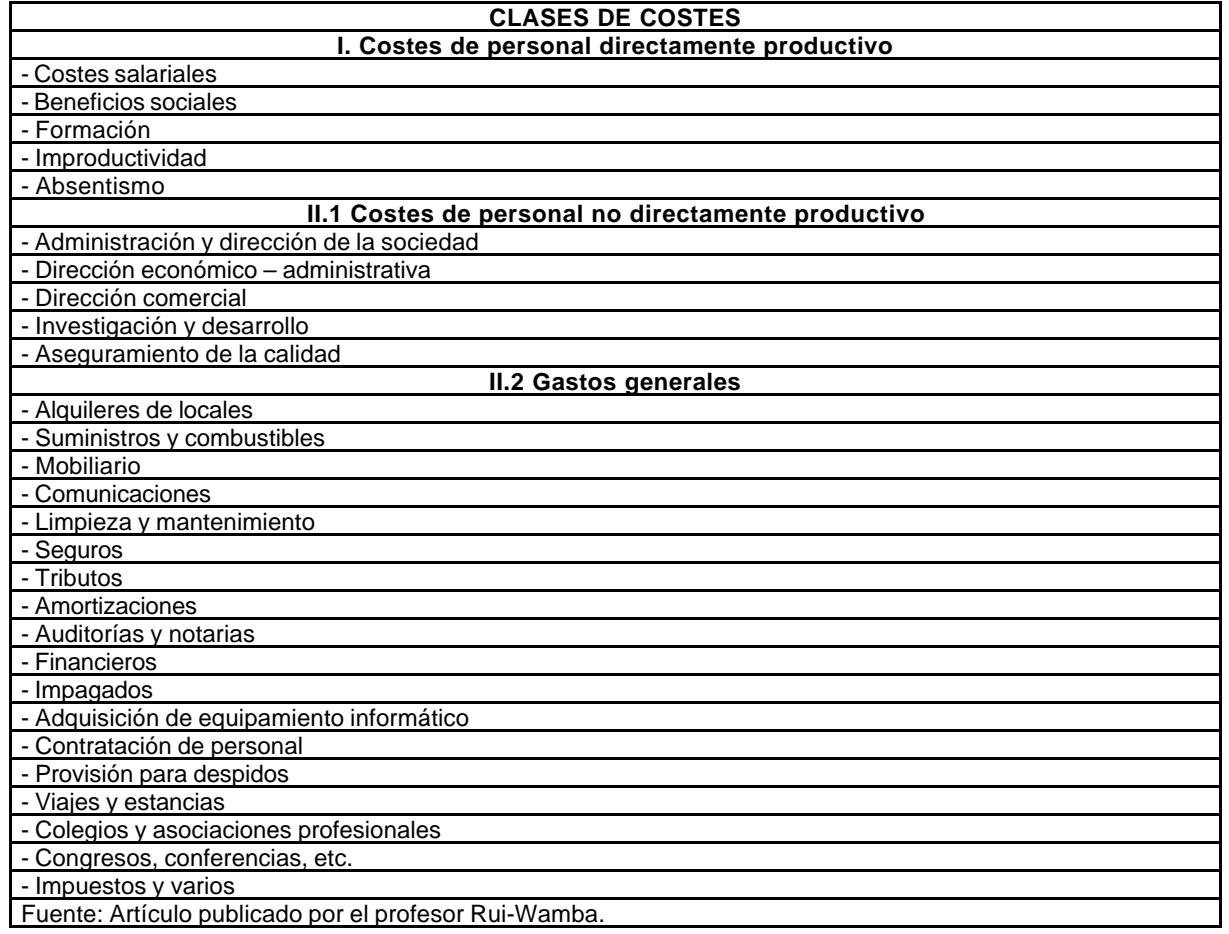

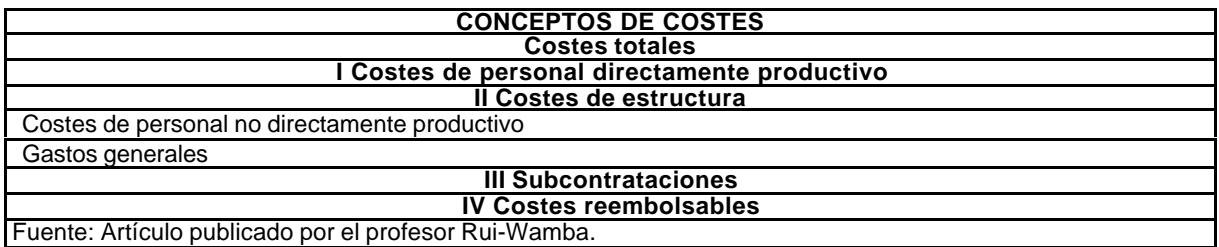

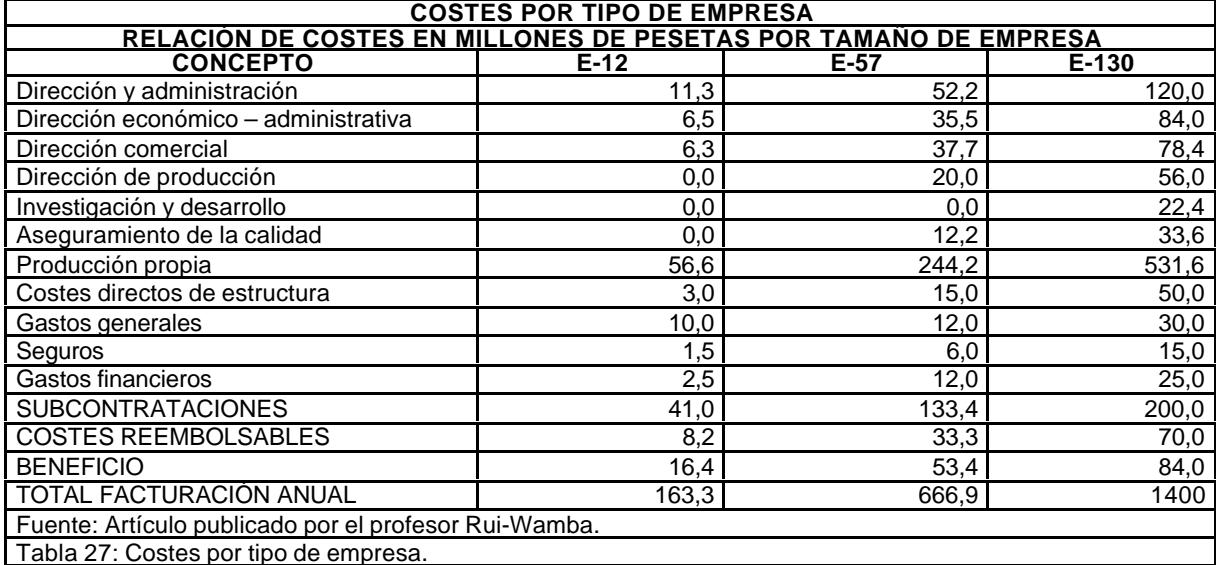

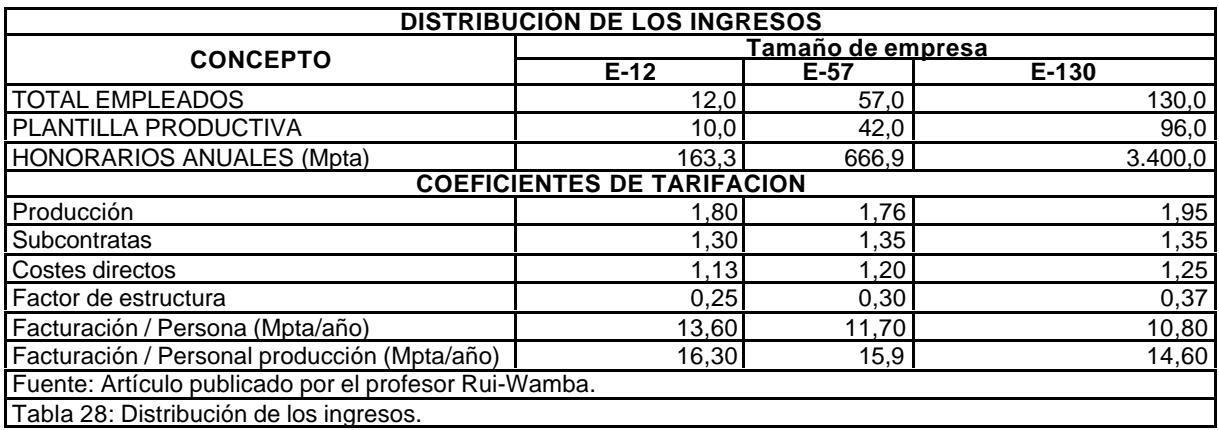

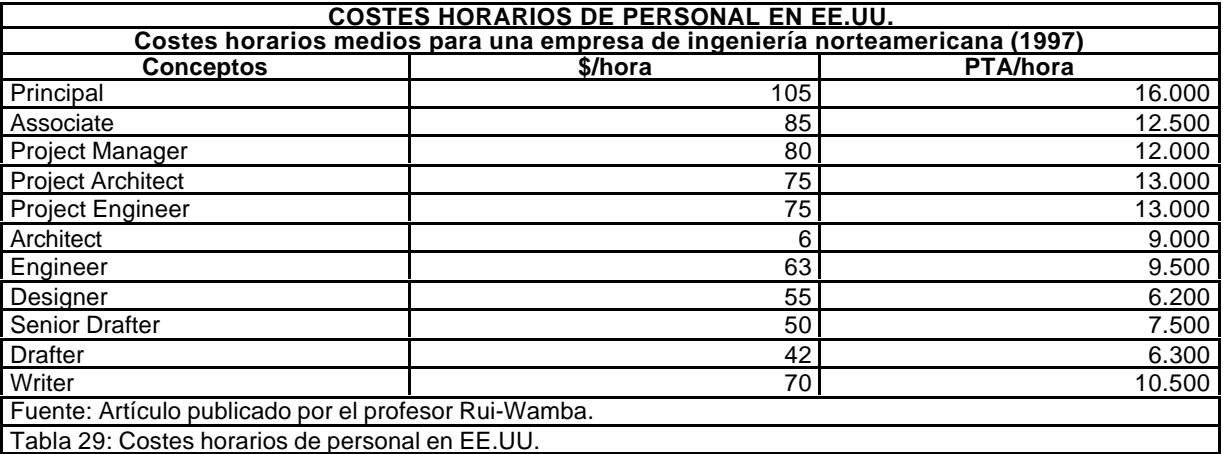

## **3.5. Cuentas anuales.**

Siguiendo la 4<sup>ª</sup> Directiva de la CEE, la Ley 19/1989, de 25 de julio, estableció la gran novedad de que una vez aprobadas las cuentas sociales se depositaran en el Registro Mercantil y que se publicara en el Boletín Oficial del Registro Mercantil el depósito realizado. Se rompió así, con estas dos exigencias (depósito y publicidad), el anterior secreto de las cuentas sociales (cfr. art. 32.1 del C. de C.), cuyo derecho de conocimiento y compulsa sólo se reconocía a los accionistas.

El régimen jurídico establecido se expone a continuación:

- ß "En primer lugar, deberá producirse en el Registro Mercantil el depósito de un ejemplar de cada uno de los elementos que integran las cuentas anuales (balance, cuenta de pérdidas y ganancias, memoria) del informe de gestión y del informe de los auditores (cuando la sociedad esté obligada a auditar las cuentas o se hubiera practicado a petición de la minoría), acompañado todo ello de la certificación expedida por el secretario de la sociedad de que las cuentas así depositadas han sido aprobadas por la junta general (cfr. art. 218)".
- ß "En segundo lugar, verificado el depósito anteriormente expuesto, establece la Ley la necesidad de que el registrador mercantil realice su calificación registral para cerciorarse de si los documentos que le han sido presentados son los exigidos por la Ley, si están debidamente aprobados por la junta general y si constan las firmas preceptivas. Si así fuera, tendrá por efectuado el depósito y lo anotará en el libro de depósito de cuentas (cfr. art. 219). Los documentos contables así depositados deberán conservarse en el Registro Mercantil a disposición de todos cuantos quieran consultarlos durante el plazo de seis años".
- ß "En tercer lugar quiere la Ley, siguiendo las pautas marcadas por la Directiva, que se dé a conocer públicamente que las cuentas sociales han sido recibidas y están depositadas, en el Registro Mercantil, a fin de que pueda cumplirse la publicidad por aquella deseada. A este afecto establece la Ley que el primer día hábil de cada mes los registradores mercantiles comunicarán al Registro Central una relación de las sociedades que hubieran cumplido en el mes anterior la obligación de depositar sus cuentas anuales, con el objeto de que el Boletín Oficial del Registro Mercantil publique el anuncio de las sociedades que así han cumplido con su obligación de depósito (cfr. art. 220)".

Prevé la Ley igualmente cómo debe procederse a la publicación de las cuentas (art. 2.22), así como el régimen sancionador para los administradores de las sociedades que incumplan el deber de depósito que impida la posterior publicidad (art. 221) $^{271}$ .

## **3.5.1. Central de Balances del Banco de España y Registro Mercantil.**

La Central de Balances del Banco de España pone a disposición de las empresas un estudio anual en el que se comparan cifras de las empresas en el sector, en tres vertientes distintas: Personal, cuenta de resultados y balance. Suministra información individualizada, con cifras absolutas, los de la propia empresa, más el número de empleados y el número de empresas del agregado, mientras que, en otros, los suministra comparando estructura de magnitudes entre empresa y agregado. También aporta un cuadro de indicadores de macromagnitudes de indudable importancia. Para ilustrar la información suministrada, con aclaración de los criterios con los que se trata la información al tiempo que define una serie de ratios que pueden ser significativos para cada empresa.

Por otra parte, el Banco de España publica en el mes de noviembre de cada año*<sup>272</sup>* las series anuales de resultados de las empresas no financieras en los últimos diez años

<sup>271</sup> Broseta Pont, Manuel. Manual de Derecho Mercantil. Editorial Tecnos, S.A., 8ª Ed., Madrid, 1990, págs. 296-297.

(balances, cuentas de resultados, empleo y salarios, ratios, etc.), aunque los datos están disponibles desde 1983. El conjunto de las empresas que suministra voluntariamente sus datos a la Central de Balances (8.000 por término medio) representa el 35% del PIB<sup>273</sup> del sector (no constituye una muestra estadística). También facilita información comparada de otras centrales de balances europeas, de Estados Unidos y Japón. En el suplemento se publica la información agregada de las cuentas anuales de las empresas depositadas, desde 1991, en los Registros Mercantiles (anualmente se procesan más de 300.000 cuentas anuales de empresas no financieras).

En dicha publicación se incluye una amplia referencia sobre la Central de Balances, las normas para la difusión de su información, los estudios que se realizan (algunos de encargo), sus tarifas y direcciones. Existe un Cd-Rom que incluye la monografía, junto con otras utilidades analíticas y mayores detalles de información. Además, trimestralmente, en el Boletín Económico (meses de marzo, junio, septiembre y noviembre) se publica un artículo con los resultados de las empresas no financieras correspondientes al trimestre anterior.

Finalmente, se atienden peticiones de información de datos agregados de empresas, distinguiéndose dos modalidades de estudio:

- ß "Información de base", con el máximo detalle de información contable disponible.
- ß "Estudio elaborado", que presenta la información en un formato similar al de la monografía anual de la Central de Balances.

Los dos tipos de estudio de encargo pueden solicitarse:

- ß Por naturaleza y tamaño de las empresas.
- ß Por actividad productiva de las empresas.
- ß Empresas de una base de datos o varias bases de datos independientes.
- ß Empresas comunes a varias bases de datos consecutivas.
- ß Empresas de cuestionario reducido y empresas de cuestionario normal.
- ß Localización geográfica de la sede social.
- ß Empresas con más del 50% de su actividad en una comunidad autónoma.
- ß Suma de actividades.
- ß Suma de un mínimo de cinco empresas.
- ß Otras condiciones especiales (ventas, participación en el capital, etc.).

### Tienen acceso a esta información:

- ß Las empresas colaboradoras de la Central de Balances tienen acceso a los estudios referidos a su sector de actividad, el de sus clientes o proveedores y otros en los que demuestren tener interés en abrir líneas de negocio.
- ß Las Administraciones Públicas españolas, las universidades, otros centros de estudio e investigación no lucrativos y cualesquiera otras instituciones privadas sin fines de lucro con residencia en España, siempre y cuando utilicen la información en el ámbito de trabajos de estudio e investigación de carácter no lucrativo. Los centros de estudios dependientes de empresas con ánimo de lucro tendrán acceso, siempre que justifiquen documentalmente el fin no comercial de los estudios que pretenden desarrollar a partir de la información que solicitan.
- Las entidades de crédito.

No se distribuye información a los demandantes distintos de los mencionados.

<sup>272</sup> http://www.bde.es/servicio/publica/publik.htm.

<sup>273</sup> Producto interior bruto.

Sus tarifas y bonificaciones se encuentran definidas en la circular interna 7/1998, de 29 de octubre. Se aplican según presupuesto adaptado a cada petición.

De los datos disponibles en la Central de Balances referidas al Sector de Servicios de Arquitectura e Ingeniería, de acuerdo con la CNAE<sup>274</sup>, se han elaborado una serie de cuadros que muestran las posibilidades que se tienen de que cada empresa se compare con su sector.

Se utilizan datos de la Central de Balances y de Iva Leying, S.A. (las cifras de la empresa se han modificado mediante un algoritmo de cálculo que transforma las cifras reales, por razón de confidencialidad).

Por otra parte, como vimos anteriormente, la reforma de la legislación mercantil de 1989 impuso a las sociedades mercantiles y a otras entidades la obligación de depositar anualmente determinados estados contables en el Registro Mercantil. Se perseguía con ello dotar al tráfico jurídico de una mayor seguridad al permitir a los agentes económicos tener conocimiento de la situación económica y financiera de las entidades con quienes contratan. A través de esta obligación se ha puesto a disposición de la sociedad un volumen de información económica sumamente valiosa.

Consciente de ello, el Colegio de Registradores, contando con la participación de los Registros Mercantiles y aprovechando la autorización legislativa para elaborar y publicar estadísticas de los documentos contables, creó en el año 1.996 el Centro de Proceso de Estados Contables (CPEC), cuya función principal consiste en someter los documentos depositados en los Registros Mercantiles Provinciales, a un tratamiento informático adecuado para elaborar, mediante su agregación, índices generales del estado de los diferentes sectores de la economía, así como permitir la realización de todo tipo de estudios de contenido económico. Los Registros Mercantiles facilitan la información disponible en sus bases de datos, para permitir un conocimiento directo e inmediato de la situación en que se encuentran las entidades inscritas<sup>275</sup>. Esta información, inmediatamente actualizada, incluye un extracto de la información mercantil contenida en las inscripciones practicadas en los Registros Mercantiles, referido a:

- Los datos generales de identificación de la entidad.
- ß Fecha de inicio de operaciones, domicilio social, duración y datos de inscripción registral.
- Su objeto social.
- Su capital social suscrito y desembolsado.
- Las situaciones especiales en que la entidad se encuentre.
- Las anotaciones preventivas que se hayan practicado en la hoja de la sociedad.
- Las cuentas anuales depositadas.
- Las personas que ejercen la representación social (órganos sociales y apoderados).
- Los auditores nombrados.
- ß Una relación de las inscripciones practicadas en la hoja de la sociedad, con expresión de los conceptos que comprenden cada una, los datos de la inscripción y su fecha.

<sup>274</sup> Clasificación nacional de actividades económicas.

<sup>275</sup> http://www.registradores.org/mercant.htm.

- La copia literal de cada una de las cuentas anuales depositadas en el Registro.
- La información se suministra directa y exlusivamente por los Registradores Mercantiles titulares de los Registros donde se han practicado los correspondientes asientos, y en relación con sus bases de datos, al precio estipulado en la propia página "web".

### **3.5.2. Acotaciones al análisis sectorial.**

Los distintos instrumentos del análisis de estados financieros pueden enriquecerse cuando se contrastan con datos sectoriales ya que cada sector presenta unas características propias que afectan a la interpretación de los datos. No se puede olvidar que las condiciones de pago y cobro, el ciclo de producción, la competencia, etc., están muy influidas por el sector concreto en el que trabaja la empresa. En consecuencia, las estructuras de activo y de pasivo, así como de las cuentas de resultados, dependen claramente del sector en el que opera la empresa.

La comparación de los ratios medios de un sector concreto con los de la empresa a analizar permite estudiar la situación de una empresa respecto a sus competidoras. Esta comparación es de gran utilidad a la hora de poder diagnosticar los problemas de una empresa. Así, por ejemplo, en caso de que una empresa tenga un ratio de rentabilidad con un valor mucho menor que el de las mejores empresas del sector, podría ser un indicador de que la empresa tiene problemas de eficiencia. En este caso, habría que analizar las causas que provocan la menor rentabilidad, para intentar corregirlas.

El análisis con datos sectoriales presenta diversas limitaciones que hay que tener muy en cuenta a la hora de realizar estudios comparativos entre los datos medios e ideales del sector y una empresa determinada:

- ß La economía está integrada por muchos sectores de los que en algunos casos no hay información, por lo que existen empresas que no tienen la posibilidad de comparar sus datos con los del sector. Una de las causas de esta situación es que aún hay empresas que no depositan sus cuentas en el registro correspondiente.
- ß La información de tipo sectorial, en lo que a los estados financieros se refiere, es considerada a menudo poco fiable por basarse en los datos oficiales de las empresas, que no siempre coinciden con los reales.
- ß Hay empresas que realizan actividades que corresponden a varios sectores distintos, por lo que no es posible asimilarlas a ningún sector concreto.
- ß Hay empresas que, a pesar de poder ser asignadas claramente a un sector, trabajan de tal forma que la comparación con los datos medios del mismo no es representativa. Por ejemplo, en el sector hotelero es muy distinto que el edificio sea de propiedad o esté en régimen de alquiler ya que condiciona totalmente la estructura del balance de situación y algunos de los gastos de la cuenta de pérdidas y ganancias.
- ß Existen sectores en los que se pueden producir circunstancias que hacen que los datos no sean comparables. Por ejemplo, en un sector muy intensivo en activo fijo, es muy distinto el balance de una empresa acabada de crear, y que tiene, por tanto, los terrenos, edificios, etc. recién adquiridos, que el de una empresa centenaria que quizá tendrá una parte del inmovilizado totalmente amortizado y valorado a coste histórico. Otros aspectos a considerar son el hecho de que la subcontratación del proceso productivo y de que el grado de integración horizontal y vertical de cada empresa, sean mayores o menores.
- ß Puede haber falta de homogeneidad en la información debido a las diferentes políticas contables de las empresas en lo que respecta a normas de valoración de las transacciones efectuadas.

Pese a estas limitaciones, el estudio de los datos sectoriales medios y su comparación con los resultados de una empresa pueden aportar elementos descriptivos que permitan conocer con más profundidad las características de la empresa a analizar.

## **3.5.3. Análisis sectorial.**

En los epígrafes siguientes se analizan los aspectos más relevantes de la información correspondiente al periodo 1994-1998, para el personal y el periodo 1989-1998 para el balance y cuenta de resultados.

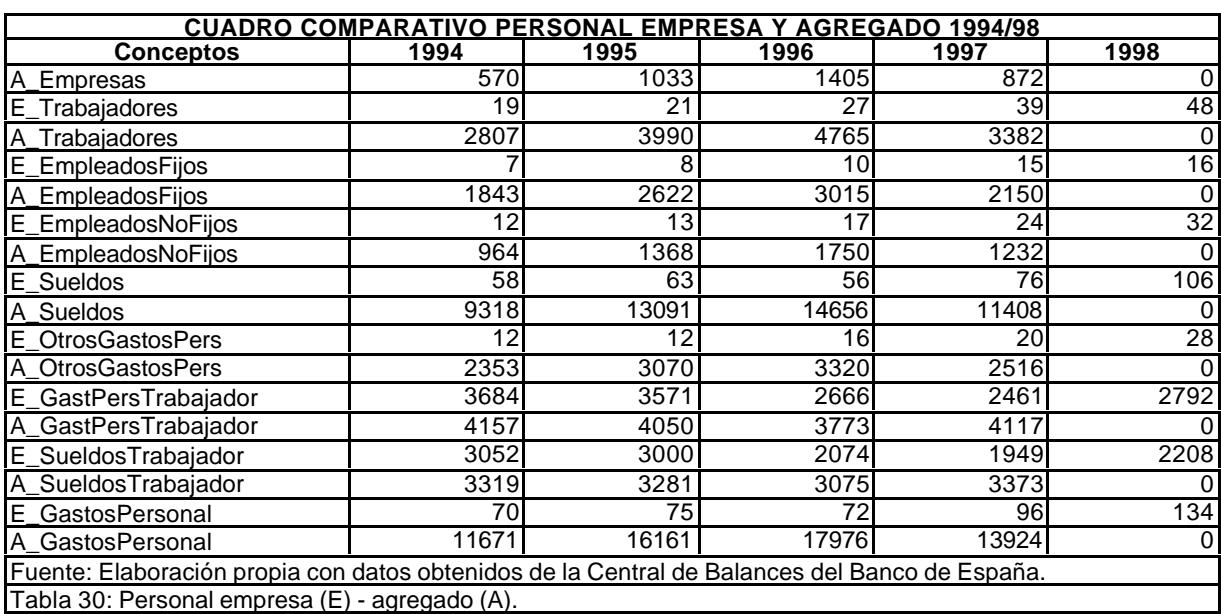

## **3.5.3.1. Personal.**

## **3.5.3.2. Balance.**

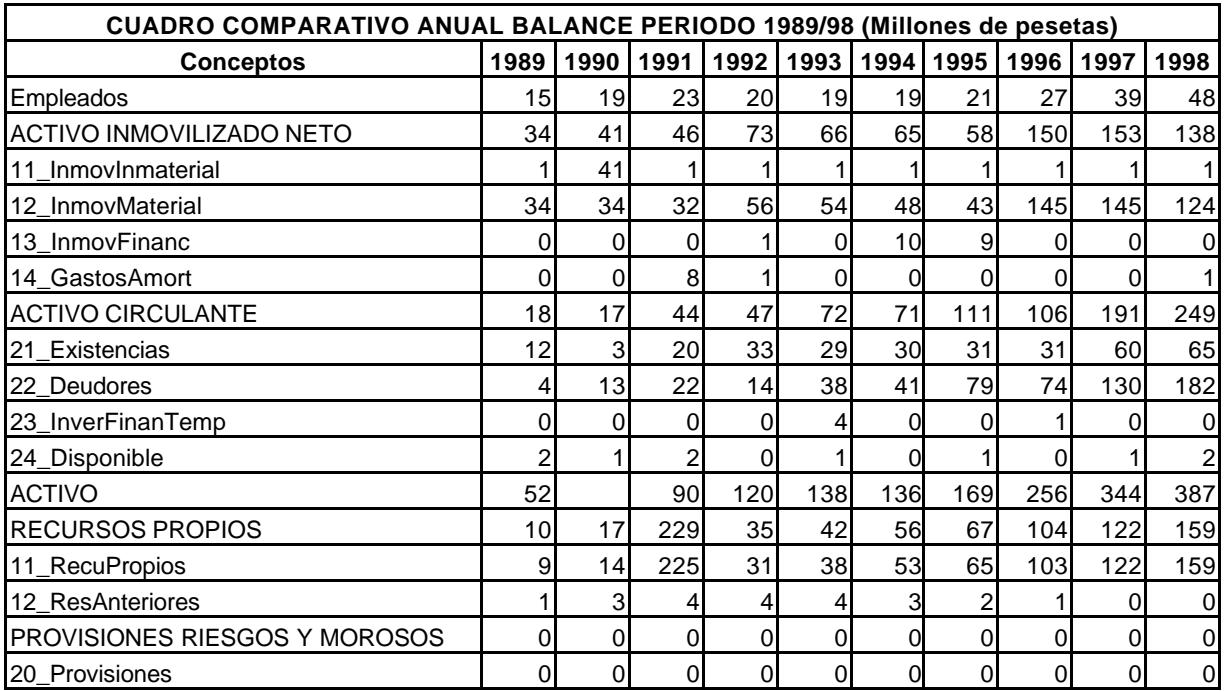

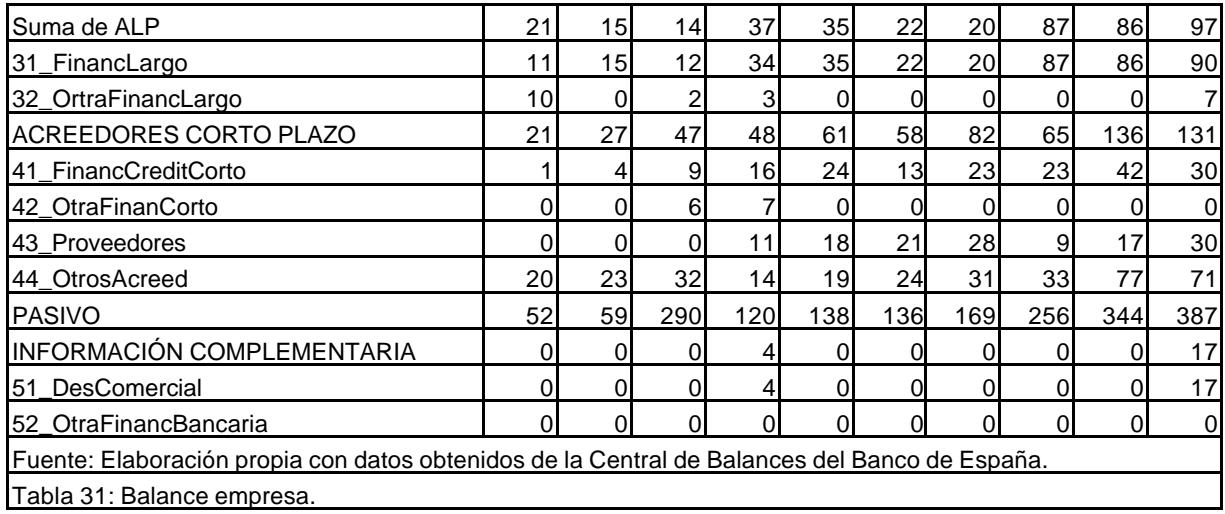

## **3.5.3.3. Resultados.**

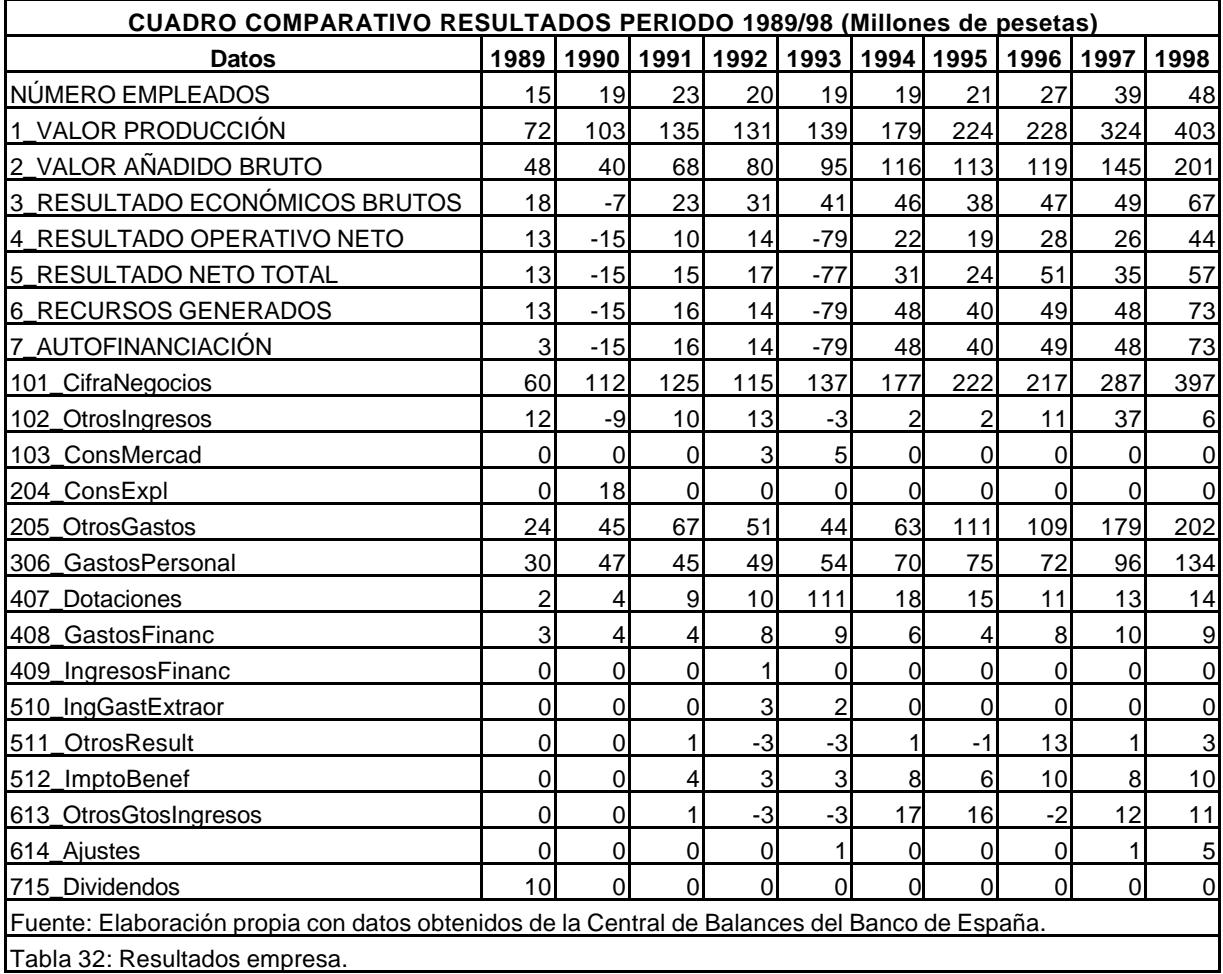

# **3.5.3.4. Estructura resultados empresa.**

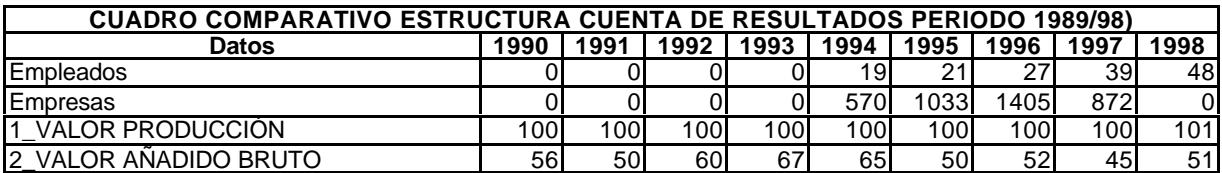

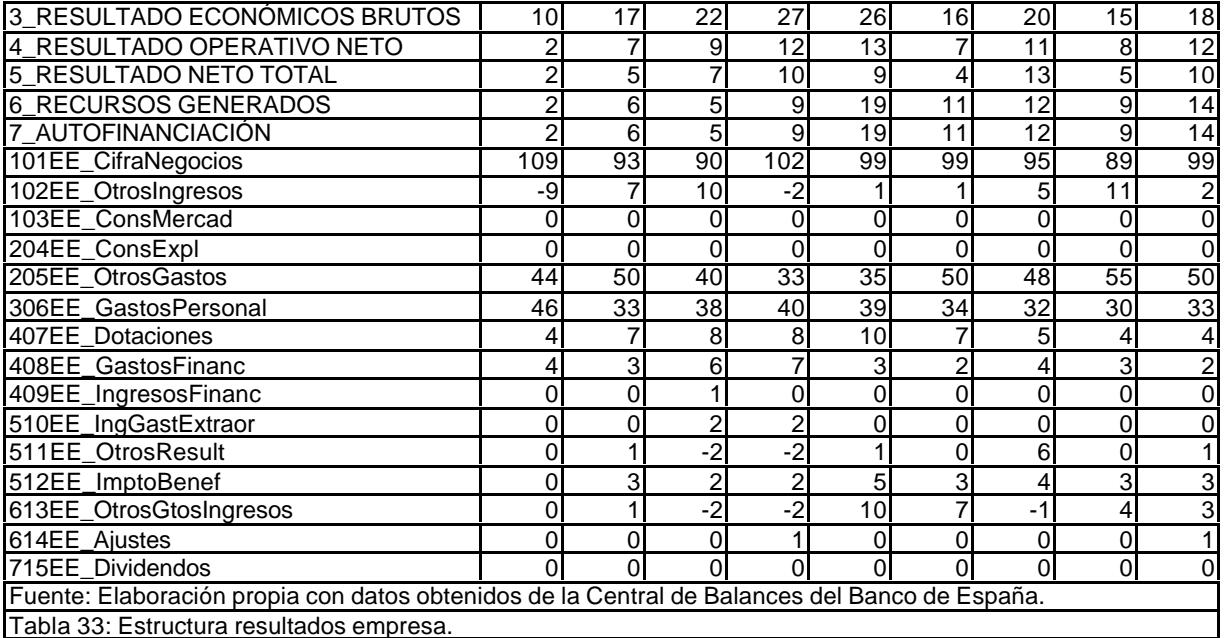

# **3.5.3.5. Estructura resultados agregados.**

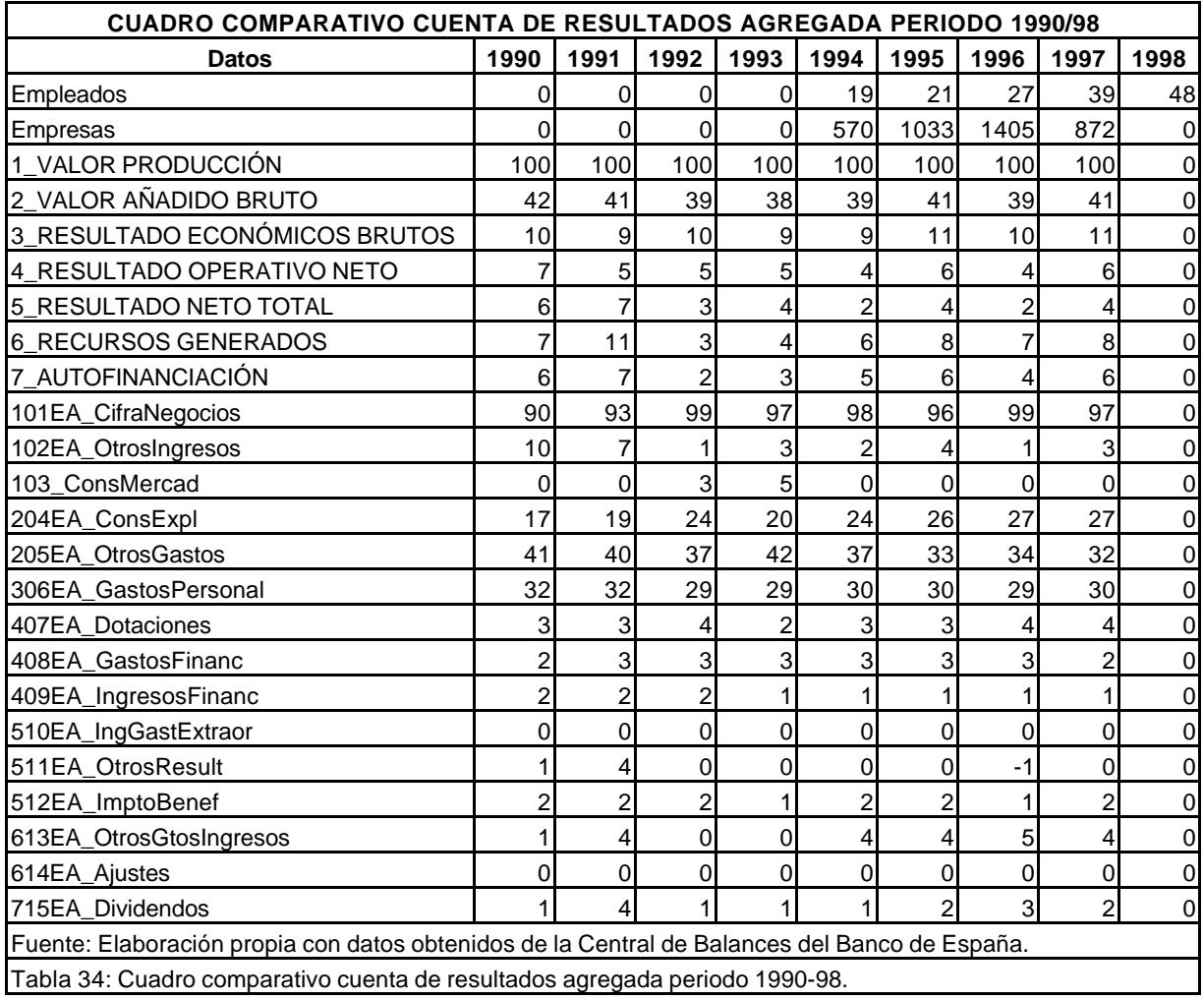

# **3.5.3.6. Comparación estructura resultados empresa – agregado.**

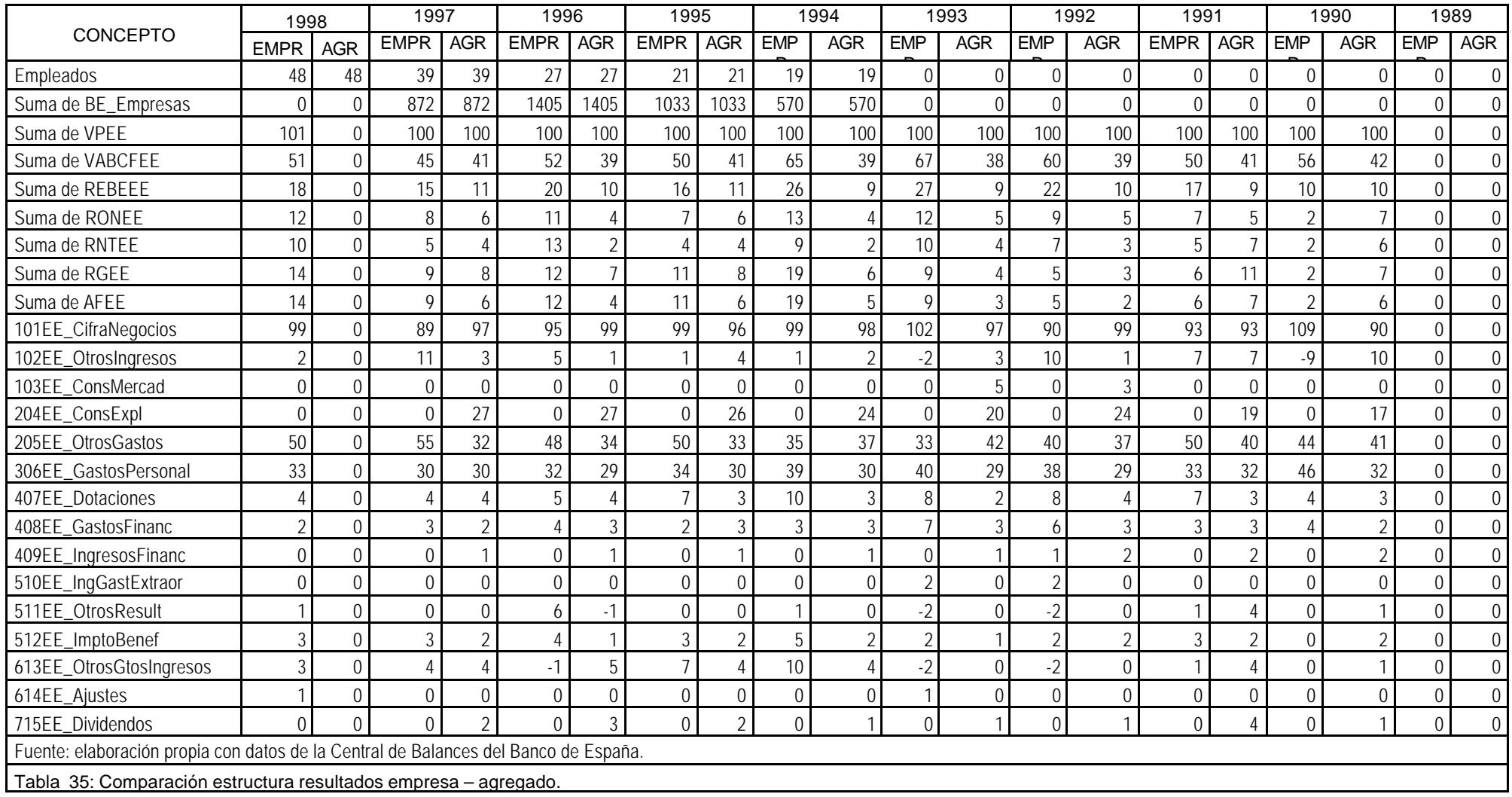

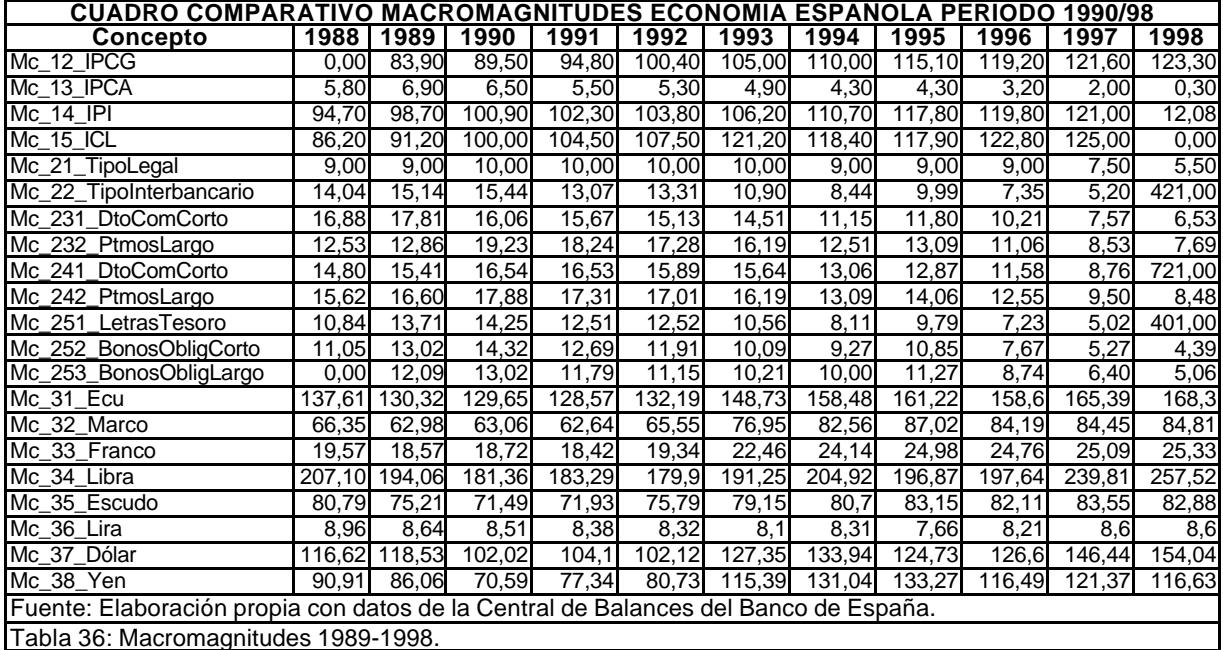

## **3.5.3.7. Magnitudes macroeconómicas.**

**3.5.4. Mercantil sectorial (http://www.registradores.org/iestadis.htm).**

El objetivo básico de la estadística MERCANTIL SECTORIAL ha sido ofrecer información agregada de balance, cuenta de resultados y datos de personal de las empresas depositantes, clasificada por sectores de actividad económica (excluyendo los sectores financieros) hasta un nivel de tres dígitos de la CNAE $^{276}$  y por tamaños de las empresas, restringiendo el estudio a las pequeñas y medianas (según la definición de tamaños de empresa contemplada por la Central de Balances del Banco de España), partiendo de la información contenida en las cuentas anuales.

Esta publicación pretende abarcar un periodo de tiempo suficientemente amplio, comprendiendo información económica de los ejercicios 1.994 a 1.998 de acuerdo a la información de que dispone el Centro de Proceso de Estados Contables (CPEC) del Colegio de Registradores e intenta ofrecer una visión panorámica de los principales datos económico-financieros de las sociedades estudiadas agrupando los resultados en cuatro grandes apartados:

- ß Estructura vertical de masas patrimoniales.
- ß Cuenta de pérdidas y ganancias analítica.
- ß Análisis de personal.
- ß Ratios económico-financieros.

La información procesada corresponde exclusivamente a la página de datos generales de información (datos de personal incluidos), balance y cuenta de resultados, no a la memoria, que no ha sido procesada en el período que se incluye en esta publicación por no existir

<sup>276</sup> Clasificación nacional de actividades económicas.

todavía un modelo normalizado de uso obligatorio, incorporado al modelo de cuentas anuales en vigor, para todas las empresas depositantes.

Con objeto de considerar sin distorsiones la actividad económica efectiva, han sido excluidas las empresas que no tenían actividad en alguno de los dos años indicados en el depósito de cuentas por diversas causas, fundamentalmente por encontrarse en fase de liquidación, ser de nueva creación o de tipo patrimonial (que tienen fines jurídico-fiscales y no presentan actividad), etc.

Teniendo en cuenta las premisas anteriores, las empresas que entran a formar parte del estudio han sido consideradas válidas después de pasar, de forma automática (con revisión manual de algunos aspectos que más adelante describiremos) durante su procesamiento en el CPEC más de un centenar de pruebas aritméticas que garantizan la coherencia aritmético - contable de los datos indicados durante los ejercicios que se incluyen, pero no puede garantizarse la coherencia económica de los resultados sectoriales obtenidos, ya que para ello se requeriría un análisis pormenorizado, empresa a empresa, de todos los datos de las que componen finalmente la muestra (270.000), lo que haría imposible en la práctica la realización de la estadística MERCANTIL SECTORIAL.

Por limitaciones del sistema de proceso utilizado no incluyen las mismas empresas en todos los años considerados, por lo que no se han realizado datos comparativos entre la información de los distintos ejercicios, aunque sí de forma separada en dos grupos de años, los ejercicios 94 y 95 por una parte y los ejercicios 96 y 97 por otra. Contienen ambos las mismas empresas en cada par de años, como puede comprobarse en cualquiera de las páginas de los sectores de actividad de la publicación, observando el total de empresas analizadas. Se ha preferido incluir la información de forma homogénea, al menos por estos dos grupos de años que se mencionan, para aumentar en lo posible la posibilidad de comparar los datos por parte del usuario de la información.

Teniendo en cuenta los condicionantes anteriores, la publicación suministra por tanto una visión panorámica de los parámetros económicos más significativos del número concreto de empresas analizadas, según se refleja en cada sector y tamaño del estudio. Todo ello con las garantías de los controles que se indican, pero también con las salvedades que igualmente deben hacerse y se han expresado en párrafos anteriores. Ello implica que cualquier extrapolación de tipo económico que pueda pretenderse realizar a partir de los datos que se suministran en la publicación será responsabilidad exclusiva de quien desee hacerlo.

Incluye los datos relativos a los ejercicios económicos de 1.994 a 1.998, según depósitos de cuentas realizados en los ejercicios:

- ß 1.996 (conteniendo la información de 1.994 y 1.995).
- ß 1.998 (conteniendo la información de 1.996 y 1.997).
- ß 1.999, conteniendo la información de 1.998.

Todo ello referido a los Registros Mercantiles que voluntariamente han colaborado con el CPEC.

No ha sido elaborada con criterios estrictamente estadísticos debido a la colaboración voluntaria de los Registros Mercantiles que han facilitado sus datos al Centro, pero dada su amplitud (aprox. 270.000 depósitos seleccionados sobre más de 835.000 procesados) y la variedad de los Registros colaboradores (35 provincias en total, de las diferentes Comunidades Autónomas, incluyendo naturalmente las dos principales provincias en cuanto a la actividad económica: Madrid y Barcelona).

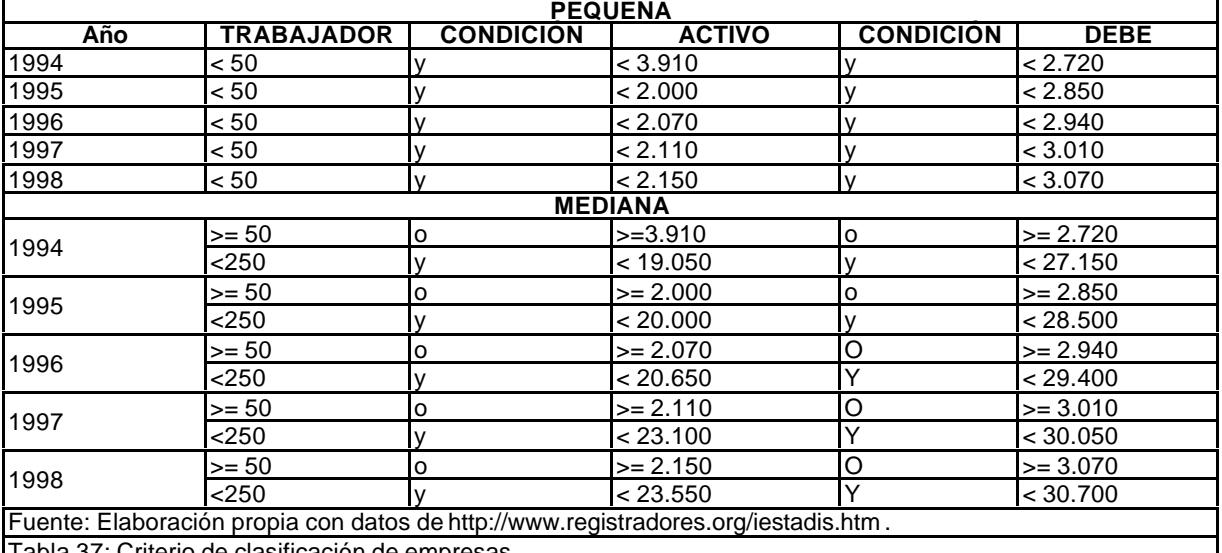

Tabla 37: Criterio de clasificación de empresas.

## **3.5.4.1. Empresas pequeñas.**

De conformidad con los criterios de selección indicados en el cuadro anterior, se dan los datos de Mercantil Sectorial para las pequeñas empresas del sector.

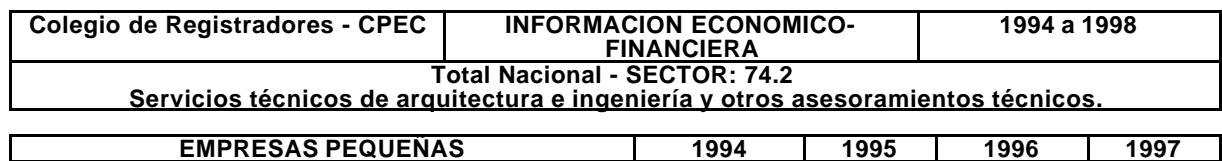

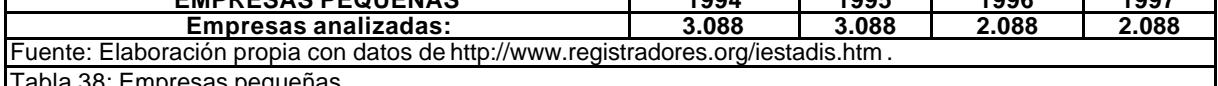

Tabla 38: Empresas pequeñas. **ESTRUCTURA VERTICAL DE MASAS PATRIMONIALES Concepto 1994 1995 1996 1997** BALANCE (Millones de pesetas) 48.428,4 53.939,9 97.245,8 112.225,8 **ACTIVO % % % %** 3. ACTIVO FIJO 39 38 36 36 2. EXISTENCIAS 7 8 9 10 3. REALIZABLE 43 44 44 45 4. DISPONIBLE 11 10 11 9 **PASIVO % % % %** 5. RECURSOS PROPIOS 42 42 42 42 6. EXIGIBLE L.P. 13 12 14 14<br>7. EXIGIBLE C.P. 45 45 44 44 7. EXIGIBLE C.P. **1999 12:00 12:00 12:00 12:00 14:00 14:00 14:00 14:00 14:00 14:00 14:00 14:00 14:00 14:00 14:0** FONDO MANIOBRA=2+3+4-7(%) 16 17 20 20 Fuente: http://www.registradores.org/iestadis.htm. Tabla 39: Masas patrimoniales empresas pequeñas. **ANALISIS DE PERSONAL Concepto 1994 1995 1996 1997** Empresas analizadas 514 514 3.095 3.095 Nº Medio trabajador por empresa  $\begin{array}{|l|c|c|c|c|c|}\n\hline\n 1,7 & & & & 4,9 & & & 4,6 & & & 5,0 \\
\hline\n\text{Gasto medio (millones)/trabaiador} & & & & 3,6 & & 3,8 & & 3,7 & & 3,9 \\
\hline\n\end{array}$ Gasto medio (millones)/trabajador  $\begin{array}{ccc} 3,6 & 3,8 & 3,7 & 3,9 \end{array}$ Gasto personal/Valor añad. bruto (%)  $72,6$   $72,1$   $74,0$ Fuente: http://www.registradores.org/iestadis.htm. Tabla 40: Análisis de personal empresas pequeñas.

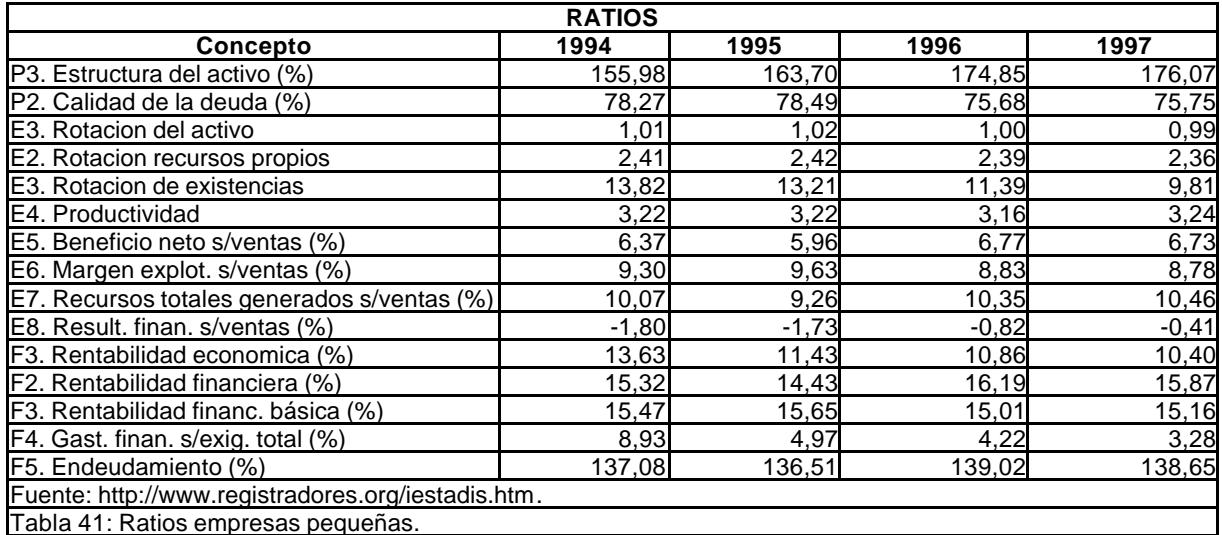

## **3.5.4.2. Empresas medianas.**

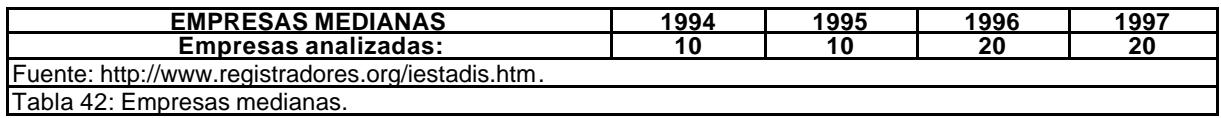

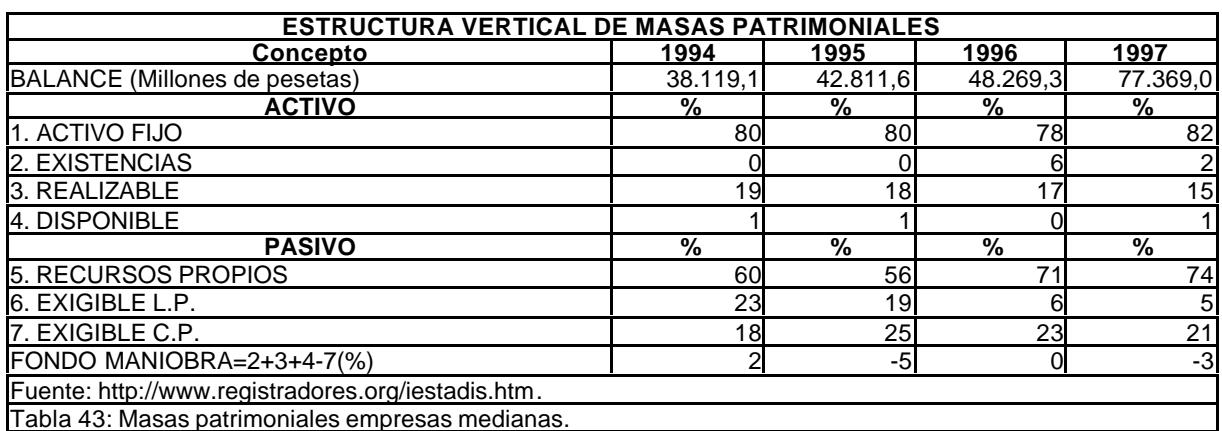

Tabla 43: Masas patrimoniales empresas medianas.

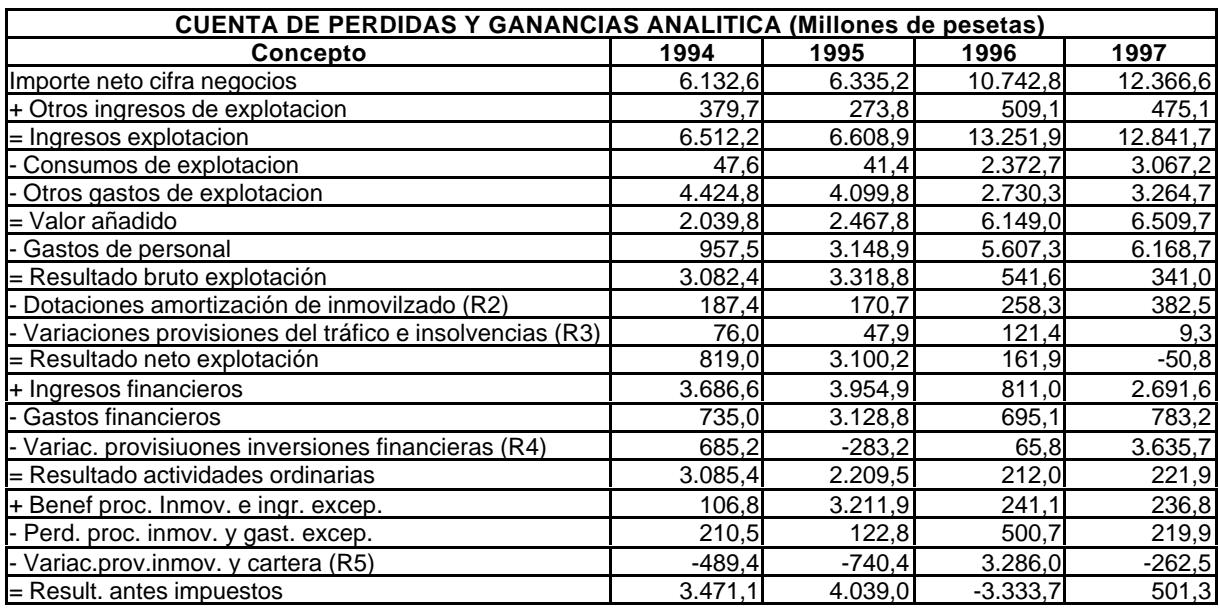

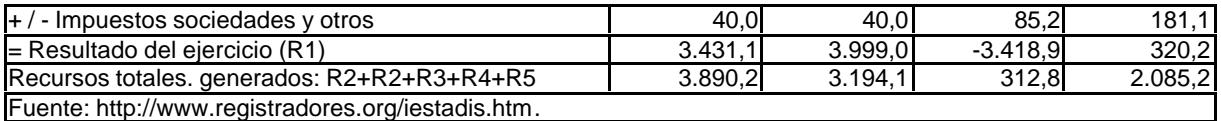

Tabla 44: Cuentas de pérdidas y ganancias analítica empresas medianas.

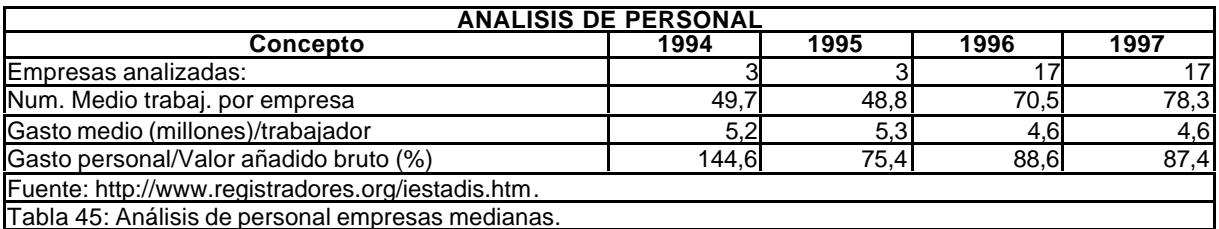

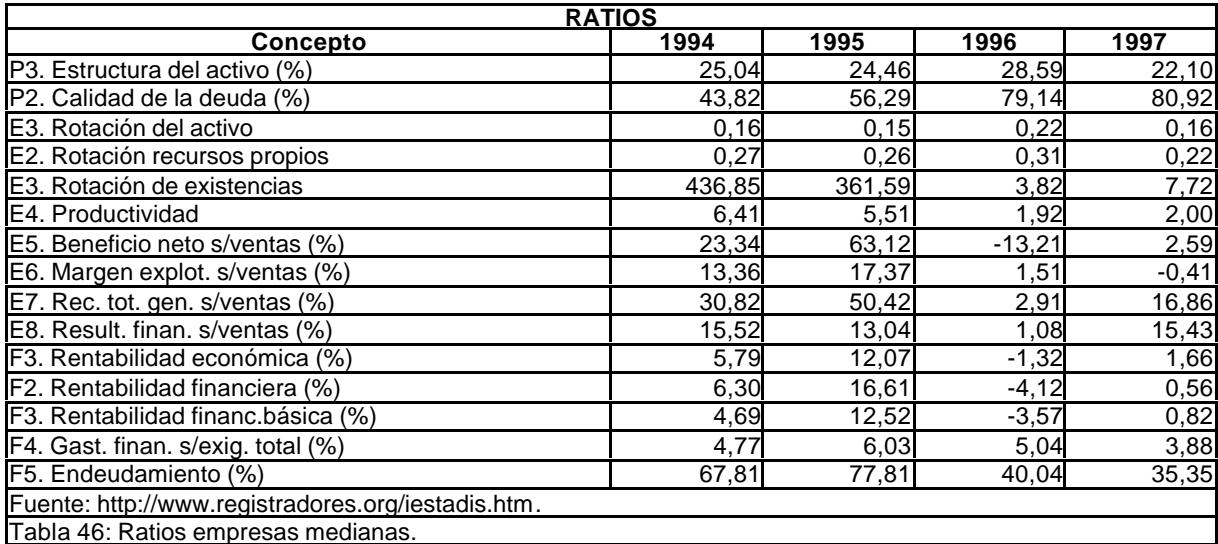

# **3.6. Estudio de costes realizado por Tecniberia**<sup>277</sup> **.**

Hace 35 años, un grupo de empresas españolas del sector de ingeniería y consultoría crearon Tecniberia con el propósito de aunar esfuerzos para, a partir del incipiente potencial tecnológico español en este campo, promover, estimular y desarrollar la presencia de nuestra ingeniería y consultoría en el exterior. Concebida inicialmente como asociación de empresas, Tecniberia ha ido cubriendo en estos siete lustros una serie de etapas en las que, al primer objetivo exportador, se fueron sumando actividades encaminadas a la defensa del sector, su consolidación y crecimiento en el mercado interior, la atención cada vez más directa a las necesidades específicas de cada uno de los subsectores de actividad, y, en general, la coordinación de todas las acciones de representación y diálogo con entidades públicas y privadas, cada vez más conscientes de la importancia y el efecto multiplicador de la ingeniería y consultoría en la economía de un país y en sus relaciones económicas externas.

Como consecuencia de esta evolución de los objetivos y actividades, y como culminación del consiguiente proceso de reestructuración de la antigua Asociación de Empresas de Ingeniería y Consultoría, Tecniberia adoptó una estructura federativa y, en julio de 1992, se constituyó la Federación Española de Asociaciones de Empresas de Ingeniería, Consultoría

<sup>277</sup> http:\\www.tecniberia.es.

y Servicios Tecnológicos, compuesta actualmente por cuatro Asociaciones, que disponen de sus propios medios y órganos directivos para atender los intereses propios de las empresas y de su sector. Las Asociaciones pertenecen a su vez a otras agrupaciones internacionales como EFCA (Federación europea de asociaciones de consultoras e ingeniería).

Tecniberia tiene por objeto:

- ß Agrupar a las asociaciones de empresas de ingeniería, consultoría y servicios tecnológicos, así como fomentar el espíritu y los lazos de solidaridad y colaboración entre las mismas.
- ß Representar a las asociaciones ante instituciones españolas e internacionales relacionadas con el sector.
- ß Fomentar a la promoción e imagen de la ingeniería, la consultoría y los servicios tecnológicos españoles en el exterior, asumiendo ante la Administración la representación del acuerdo sectorial de exportación con la participación e iniciativa de las asociaciones interesadas en el mercado exterior.
- ß Apoyar la representación, promoción y defensa de los intereses comunes de sus miembros, tanto dentro como fuera de España.
- ß Estudiar, fomentar y realizar todo aquello que, tanto en sus aspectos materiales como morales, pueda ser profesionalmente útil a sus miembros y a la economía y la sociedad españolas.

### Consta de las siguientes asociaciones:

**TECNIBERIA-CIVIL: Asociación Española de Empresas Consultoras de Ingeniería Civil.** Las empresas miembros de la asociación realizan estudios, proyectos y dirección de obras en las áreas de infraestructura de transportes y comunicaciones, hidrología e hidráulica, urbanismo y arquitectura. **TECNIBERIA-INDUSTRIAL: Asociación Española de Empresas de Ingeniería Industrial.**

Las empresas de la asociación realizan estudios, proyectos, suministros y contratos "llave en mano", en los campos de la energía, minería, medio ambiente, plantas industriales, plantas químicas y petroquímicas. **ASTOFO: Asociación Empresarial del Sector Cartográfico.**

Las empresas integradas en la asociación cubren todas las fases que conlleva un proyecto dentro del sector de la cartografía, desde la realización del vuelo fotogramétrico a la edición final, digital o gráfica, así como todos los procesos que conlleva la carga y explotación de un sistema de información geográfica.

**TECNIBERIA-RECURSOS NATURALES Y MEDIO AMBIENTE: Asociación Española de Empresas de Ingeniería y Consultoría de los Recursos Naturales y del Medio Ambiente.**

Las empresas de la asociación realizan estudios, proyectos y consultoría en el campo de la planificación y gestión de los recursos naturales, control y corrección de la contaminación de aguas, suelos y aire y gestión ambiental de la industria.

Los datos que se citan a continuación son aportados por TECNIBERIA CIVIL.

*a)Salario bruto anual.*

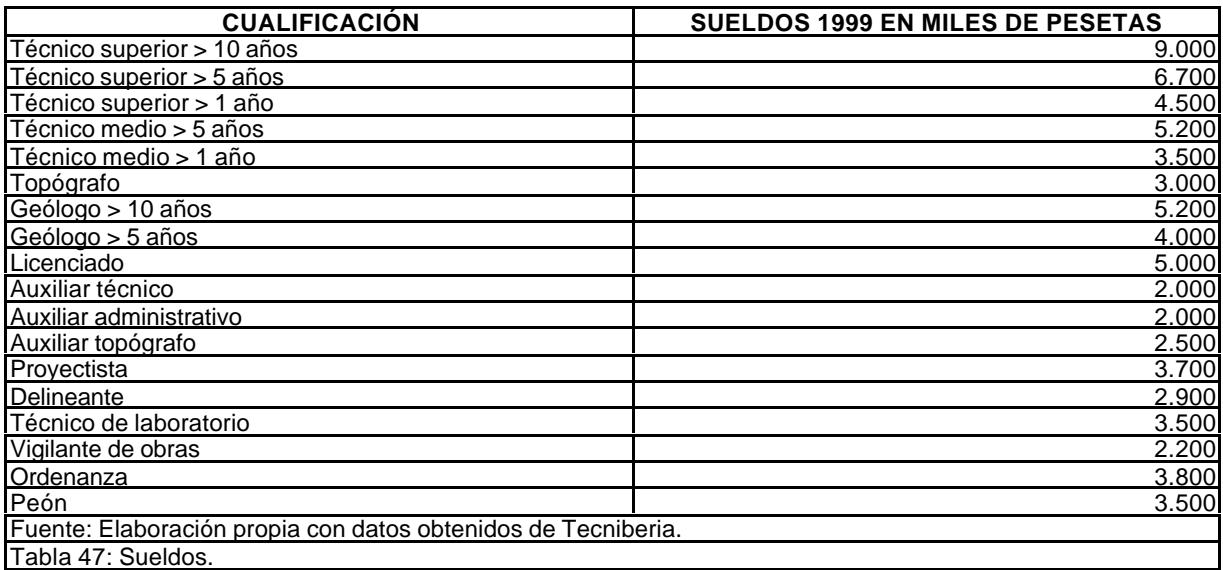

### *b) Tiempos.*

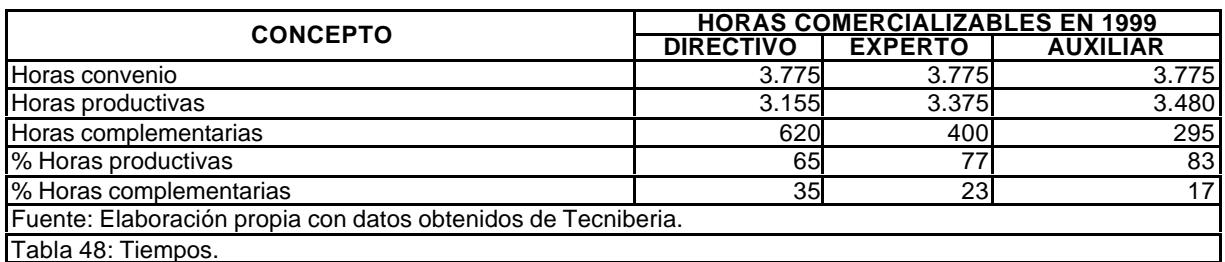

### *c) Costes extra-salariales.*

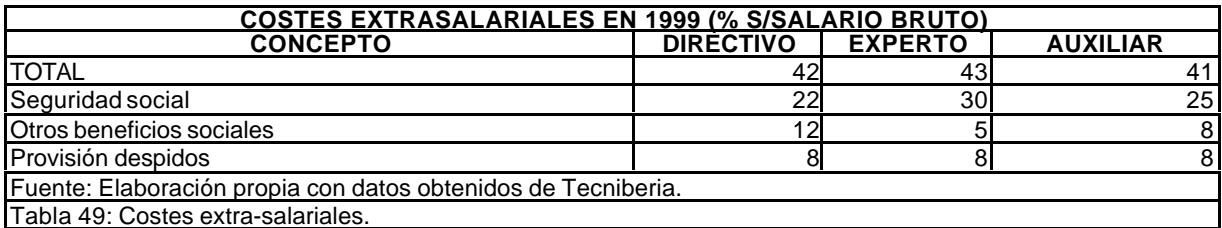

### *d) Costes estructurales.*

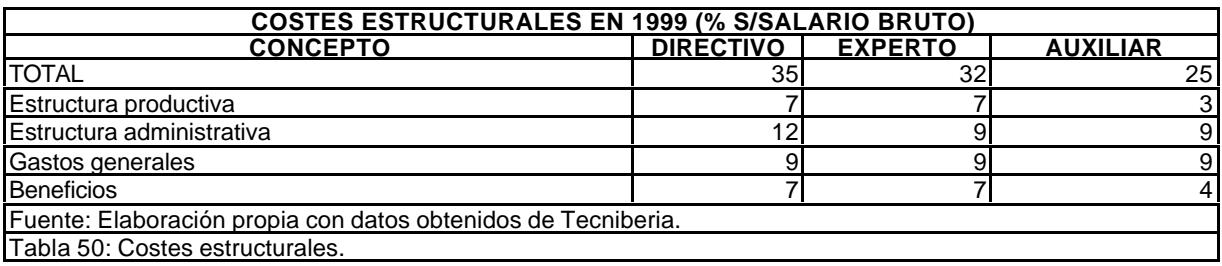

### *e) Costes corregidos.*

En la siguiente tabla se calculan los costes horarios en función de los sueldos anuales, el tiempo útil, el sobrecoste salarial y las cargas de estructura.

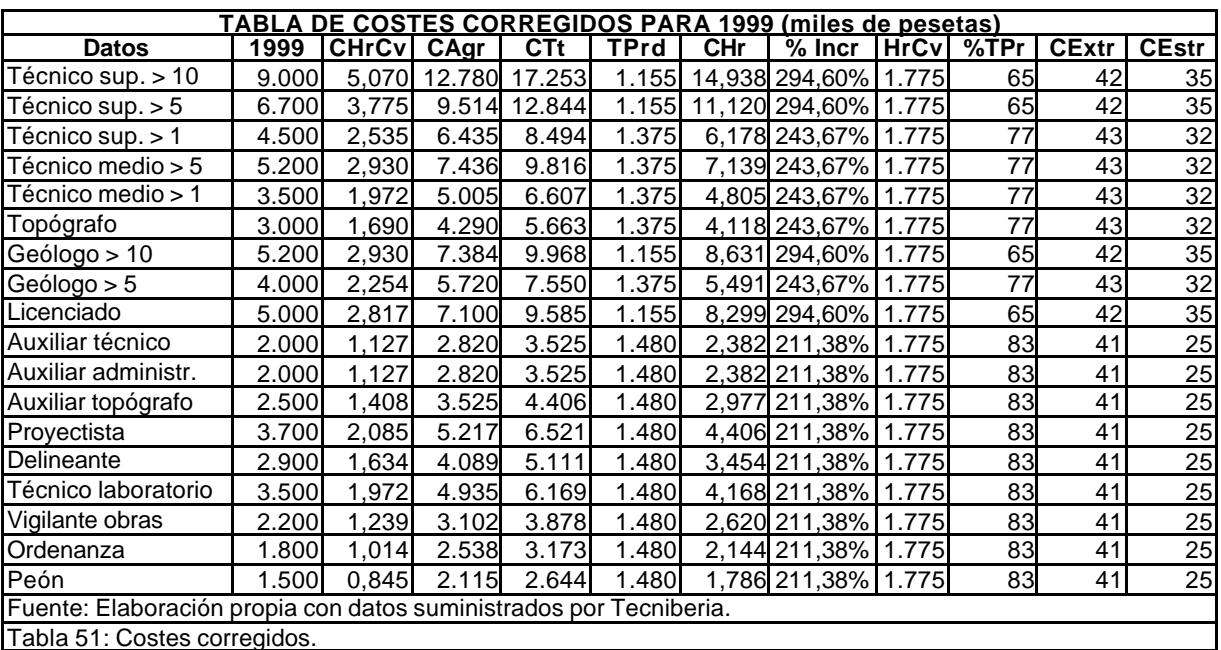

## **3.7. Estudio de costes realizado por Asince<sup>278</sup> .**

La Asociación Española de Consultores en Ingeniería y Organización, Asince, se creó en 1975 para agrupar a las empresas suministradoras de servicios intelectuales basados en el conocimiento de las ciencias aplicadas, la tecnología y la realidad económica y social. Es miembro de FIDIC, Federación Internacional de Ingenieros Consultores, desde su creación, miembro de EFCA, Federación Europea de las Asociaciones Nacionales de Consultores en Ingeniería, desde Mayo de 1992 y recientemente fue admitida en FEPAC, Federación Panamericana de Consultores como único afiliado europeo<sup>279</sup>. Tiene por objeto:

- ß Promover la imagen de sus miembros y del consultor de ingeniería.
- ß Velar por la formación de sus asociados.
- ß Asumir y transmitir las tendencias, riesgos experiencias recogidas y transmitidas por FIDIC, EFCA y FEPAC.
- ß Ampliar las oportunidades de negocio.
- ß Luchar contra la competencia desleal.

## **3.7.1. Datos<sup>280</sup> .**

### *a) Salario bruto anual.*

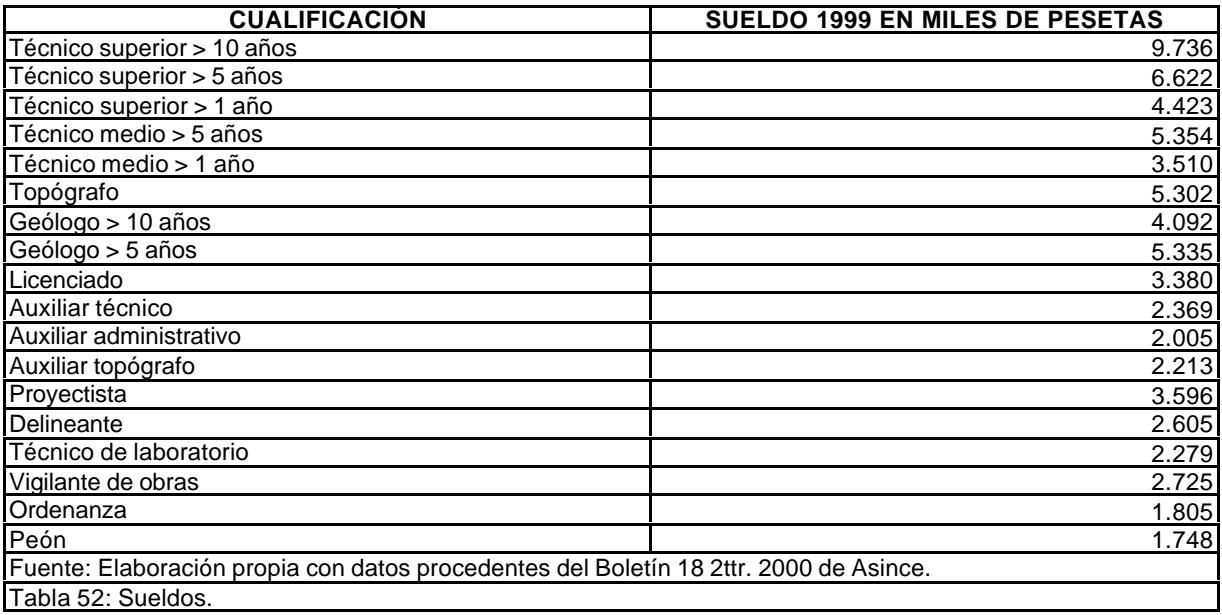

#### *b)Tiempos.*

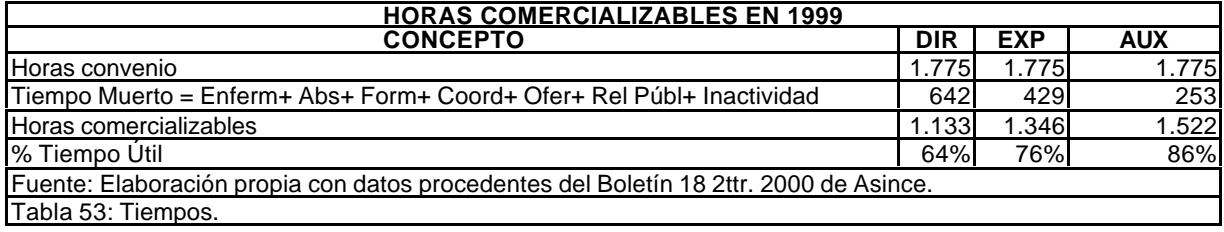

<sup>278</sup> http:\\www.asince.org.

<sup>279</sup> Memoria de Asince (1.999).

 $^{280}$  Boletín nº 18 de Asince, 2º trimestre 2.000.

### *c) Costes extrasalariales.*

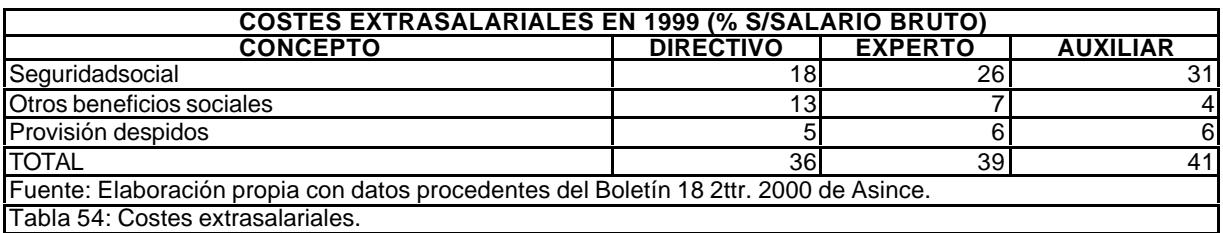

### *d) Costes de estructura y beneficios.*

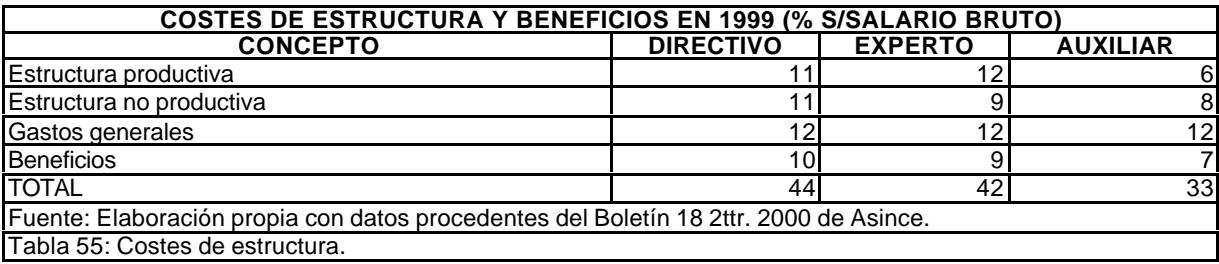

### *e) Costes corregidos.*

En la siguiente tabla se calculan los costes horarios en función de los sueldos anuales, el tiempo útil, el sobrecoste salarial y las cargas de estructura.

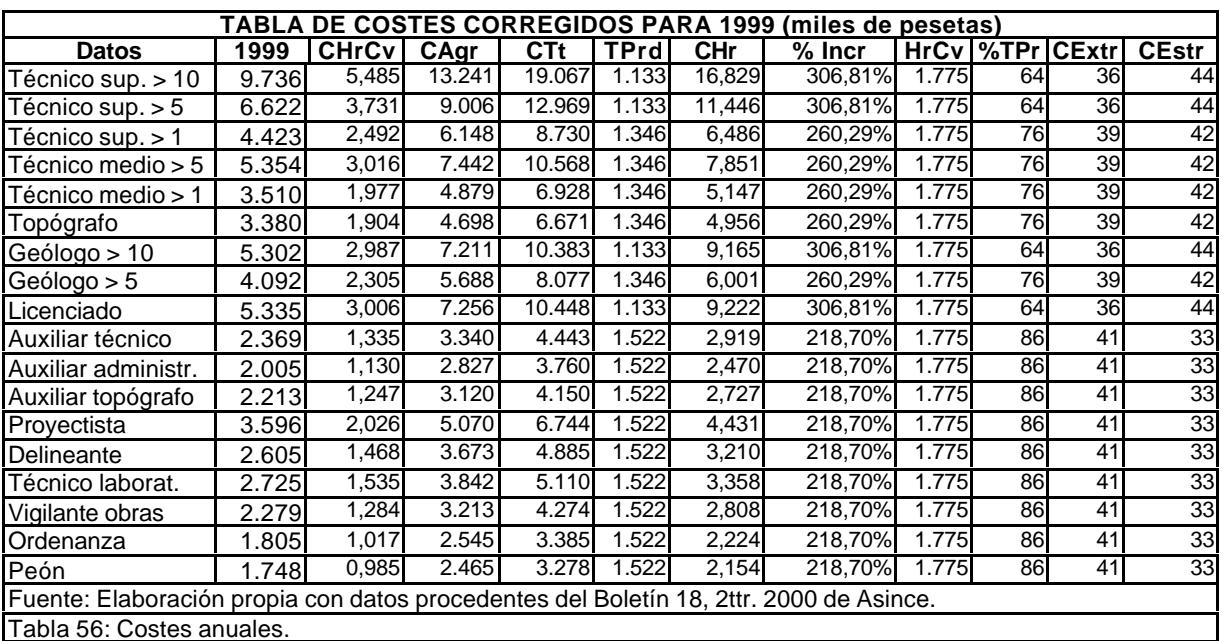

## **3.7.2. Estudio sobre costes**<sup>281</sup> **y propuesta para la determinación de la estructura de costes de una empresa consultora y el establecimiento del precio de venta de un proyecto**<sup>282</sup> **.**

Ambos documentos presentan un planteamiento, filosofía y conclusiones casi idénticas, como era de prever dado que su autor es el mismo (Pedro Canalejo Marcos).

Se plantea una formulación polinómica simplificada para obtener el precio de venta del producto (en este caso un proyecto de ingeniería), por entender que se adapta mejor a las empresas a que va destinada, por su tamaño y características. La formulación que se pretende establecer es sencilla, resumiendo la aplicación de una serie de criterios para la determinación del importe a facturar. El procedimiento que propone tiene su ámbito de aplicación en ingenierías de tamaño pequeño y mediano.

A los efectos del trabajo, se considera que la plantilla de la empresa está constituida por las siguientes personas:

- ß El personal contratado por tiempo indefinido.
- ß El personal eventual, contratado para un trabajo específico o un tiempo determinado, que desarrolle su actividad en las oficinas de la empresa.
- Los trabajadores autónomos y profesionales libres, cuya remuneración pueda establecerse fehacientemente en relación con el tiempo de su prestación.

Los trabajadores autónomos y profesionales libres, no incluidos anteriormente, tendrán la consideración de subcontratos.

Se denomina nómina de la empresa al coste total del personal de plantilla y que comprende:

- ß Coste del salario nominal anual.
- ß Coste de todos los conceptos relacionados con la seguridad social.
- ß Costes de otros beneficios sociales, recogidos o no en el Convenio del Sector: Seguros personales, complementos de alimentación, gratificación de bodas, compensaciones por fallecimiento, indemnizaciones por reestructuración de la empresa, etc.

Estos valores podrían establecerse, además, por persona o por grupos de personas de calificación y salarios homogéneos (niveles).

Se consideran costes de estructura de la empresa los necesarios para el funcionamiento, con la adecuada productividad, del personal de la empresa, en su dimensionamiento actual, excluidos los gastos directamente imputables a los proyectos contratados. Estos costes pueden considerarse como invariantes en un período determinado. Su variación requiere decisiones políticas de alto nivel, ya que determinan el riesgo empresarial que se está dispuesto a asumir. Su importe puede descomponerse inicialmente en los tres capítulos siguientes:

- ß Coste del personal o nómina.
- ß Costes de estructura (costes del espacio, la instalación y el funcionamiento).
- ß Costes financieros.

<sup>281</sup> Asince, grupo de trabajo IV. Tema: Estructura de costes de una empresa consultora. Ponente: Canalejo Marcos, P. Componentes del grupo de trabajo: Antón López, F., Cañedo-Arqüelles Torrejón, C., Castro Camacho, J.J., Faivre, V., de

Andrés Álvarez, J. Asince, Febrero 1993.<br><sup>282</sup> Canalejo Marcos, P. Propuesta para la determinación de la estructura de costes de una empresa consultora y el establecimiento del precio de venta de un proyecto. ALATEC, S.A.

En términos globales se define como factor de estructura la relación entre los costes de estructura o entre la parte de dichos costes no recuperados, en su caso, a través de los gastos directos o subcontratos, y la nómina imputable a proyectos o nómina facturable. El coeficiente de ocupación, a su vez, se expresa como relación del total de horas directamente imputable a proyectos contratados y el total de horas laborables (excluidas vacaciones) del personal asignado a producción.

Las áreas de actividad de la empresa pueden consistir en:

- ß Producción.
- ß Formación, investigación y desarrollo.
- ß Garantía de calidad (área cuyo cometido, en síntesis, es dictar normas y tomar medidas para asegurar o garantizar la calidad de los proyectos).
- ß Ventas, promoción y postventa.
- Servicios generales.
- ß Administración.
- ß Dirección.

Se supone que el personal asignado al área de producción dedica parte de su actividad a otras áreas y que el resto del personal, por hipótesis, no realiza ninguna actividad de producción.

Con independencia de los términos en que se formule finalmente el contrato, su presupuesto debe comprender los siguientes conceptos:

- ß El coste del número de horas, o cualquier otra unidad de tiempo que se estipule, del personal perteneciente a la empresa y dedicado a la realización del proyecto.
- ß El valor de los subcontratos incluidos en el contrato del consultor, ejecutados bajo la dirección, supervisión y control del propio consultor, quien asume, en consecuencia, las responsabilidades que se deriven de dichos subcontratos.
- ß Los gastos directos necesarios para el desarrollo del proyecto.
- Los restantes costes de la empresa (formación, investigación y desarrollo, ventas, promoción, administración, dirección, espacio, instalación, funcionamiento).
- ß El beneficio y provisión de riesgos.

Es normal la aceptación por parte del cliente, de un recargo sobre los gastos directos y subcontratos para cubrir los costes adicionales por ellos introducidos. Los conceptos d) y e) podrían cubrirse con factores a aplicar sobre los conceptos a), b) y c), o, lo que es equivalente, sobre las ventas. Posteriormente se establece una fórmula polinómica de cálculo y se sugiere cómo obtener cada uno de los coeficientes que intervienen en la misma.

## **3.8. Ratios del sector**<sup>283</sup> **.**

Esta publicación facilita ratios calculados en base a datos sectoriales según la CNAE<sup>284</sup>. Sólo procesa las 300 empresas más rentables del sector, con las que se calculan los ratios. De éstas se seleccionan 60 empresas y se forman los ratios ideales. En el sector contemplado sólo aparecen 297 empresas, pues las restantes o no tienen actividad o presentan pérdidas.

<sup>&</sup>lt;sup>283</sup> Oriol, Amat y otros. Ratios de las empresas más rentables. Editorial Gestión 2000, 2000, pág. 153 (sector de servicios de arquitectura e ingeniería).

 $284$ Clasificación nacional de actividades económicas.

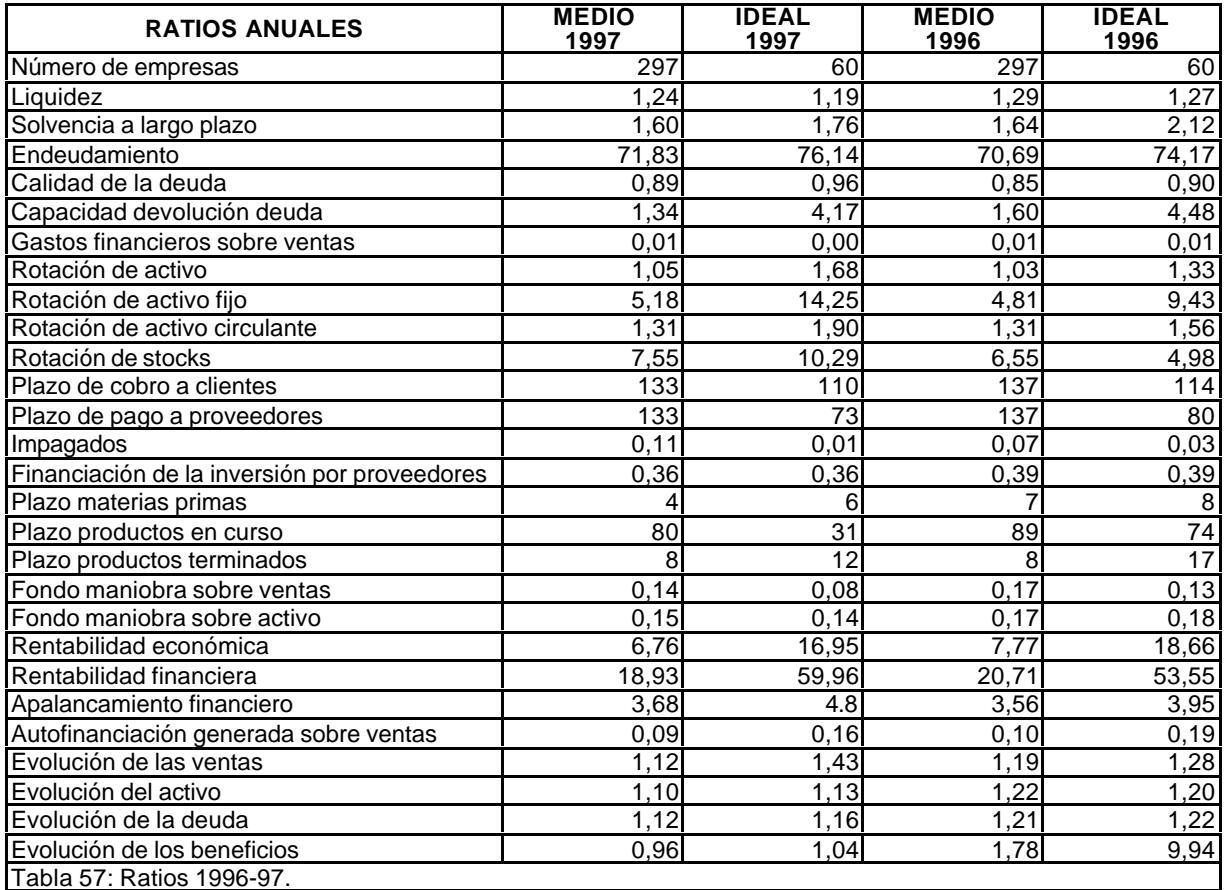

No se comenta cada uno de los ratios, que se adjuntan a continuación, porque son expresivos por sí mismos.

# **3.9. Unidad monetaria única en la Unión Europea.**

Una de las cuestiones que hay que plantearse al desarrollar cualquier aplicación antes de la entrada en circulación el euro es la incidencia que los cambios de moneda tendrán en los sistemas de información de las empresas. Aunque la cuestión parece irrelevante, pues todo queda reducido a una mera conversión, a nuestro juicio, no es así.

El diseño de una aplicación ha de prever los tipos de datos que ha de utilizar, así como su estructura. Y evidentemente, la estructura decimal de la peseta (PTA) y del euro (€) no es la misma. Los céntimos de peseta no tienen valor real, aunque puedan tenerlo contable, pero ni siquiera eso es así. El redondeo por truncamiento hay que tenerlo en cuenta.

Pero cuando una moneda cambia de valor, puede ocurrir que una milésima de la nueva moneda valga bastante más que una centésima de la otra. Y eso sí tiene importancia. Por esa razón nos ha parecido conveniente incorporar las especificaciones técnicas que se han de tener en cuenta en el desarrollo de la aplicación que se está realizando $^{285}$ .

Desde el 1 de enero de 1999, el euro sustituye a la moneda de cada uno de los once Estados participantes en el proyecto inicial de moneda única<sup>286</sup>. Se establece un período

<sup>285</sup> Carazo, Inocencio y otros. La empresa ante el Euro. Editorial Fundación Confemetal, Madrid, 1999, págs. 279-283.

 $^{286}$ También se ha incorporado Grecia posteriormente.

transitorio durante el que coexistirán ambas monedas, debiéndose admitir la utilización del euro, pero sin exigirla contra la voluntad de las partes. Durante ese período transitorio, hasta el 31 de diciembre del año 2001, las monedas nacionales se convierten en divisiones no decimales del euro. Los billetes y monedas en unidades monetarias nacionales dejan de tener curso legal seis meses después de terminar el período transitorio. Los aspectos operativos del cambio se establecieron en el Reglamento (CE) nº 13.03/97 del Consejo de 17 de junio de 1997.

El euro admite moneda fraccionaria, exactamente la división en cien céntimos, centavos o "cents". El tipo de cambio entre el euro y la peseta, o entre el euro y cualquiera de las antiguas monedas de los países que accedan a la moneda única es fijo e irrevocable. Para pasar de euros a las monedas nacionales preexistentes, se multiplica el valor en euros por un factor constante con seis cifras significativas. En el caso español, el factor de conversión ha quedado fijado en 166,386. El factor de conversión no puede redondearse.

La operación recíproca, que consiste en pasar de pesetas a euros, se realiza dividiendo el valor en pesetas por el factor constante anterior. No se admite la práctica de multiplicar por un factor de conversión inverso.

Durante el período transitorio, la conversión entre dos monedas nacionales se efectúa obligatoriamente a través del euro que actúa como pivote. Así, si se quieren convertir marcos alemanes en pesetas, se pasa del marco al euro, después del euro a la peseta. Ambos cambios se realizan conforme a las reglas expuestas anteriormente.

En cualquier conversión, los valores obtenidos se redondean por defecto o por exceso hacia la unidad o sub-unidad más cercana. En el caso de equidistancia, el redondeo se produce al alza. El error causado por el redondeo no supera por tanto en cada transacción 0,5 pesetas o bien medio céntimo de euro. El doble cambio inverso, de pesetas a euros y de euros a pesetas, no es reversible. En este caso, el valor resultante puede ser igual o diferir en menos de una peseta del valor original. Por tanto, mientras en un doble cambio de euros a euros es posible determinar el valor inicial conociendo el final, en el doble cambio de pesetas a pesetas no es posible, con la consiguiente pérdida de información si dicho valor inicial no se conservó. Esto obliga a arrastrar el apunte original, no convertido, siempre que sea imprescindible recuperarlo.

La normativa europea no establece mayores restricciones operatorias que las expuestas y tampoco prohibe que las aplicaciones informáticas trabajen con la mayor precisión disponible en las operaciones intermedias.

En España, la implantación del euro supone la reaparición de decimales, olvidados desde la desaparición de céntimos y reales. Por tanto, debe preverse su recepción, almacenamiento y tratamiento.

Según qué tipo de lenguaje, editor o gestor de base de datos sean utilizados, puede ser un problema irrelevante o sustancial para el sistema. En todo caso, constituyen sin duda una fuente de error adicional a la ya introducida por la coexistencia de dos patrones, euro y peseta, debiéndose extremar las validaciones de consistencia de los datos.

Cuando se trate de pasar de una unidad monetaria a la otra un conjunto de valores, por ejemplo una cuenta, una factura o una declaración fiscal, debe recordarse que, en general, alterar el orden de las operaciones aritméticas y de las conversiones modifica el resultado. En el ejemplo siguiente, la suma de los cambios es 0,03 € mientras que el cambio de la suma asciende, tras efectuar el oportuno redondeo, a 0,04 €:

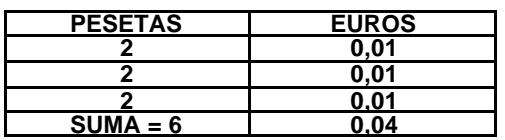

Tanto el efecto inmediatamente anterior, como la falta de neutralidad del doble cambio de pesetas a euros y de éstos a pesetas, aconsejan reducir el número de cambios entre ambas unidades de cuenta. La práctica más prudente será la de restringir los cambios a las situaciones que estrictamente lo demanden con ocasión de una transacción monetaria y tenga que realizarse una operación con cantidades heterogéneas, denominadas en unidades distintas. Cuando las reglas contables o fiscales no impongan una solución determinada y desee obtenerse la información en la otra denominación, se optará por:

- ß Convertir los valores que no puedan descomponerse (transacciones individuales) y realizar de nuevo las operaciones con los valores convertidos.
- ß Limitarse a presentar los contravalores.

El espacio necesario para almacenamiento tanto en papel, o pantalla como en soporte informático, se puede calcular considerando que la peseta es conmensurable con el céntimo de euro. Serán objeto de especial atención los importes denominados en miles de pesetas o en millones de pesetas, y se pueden eventualmente normalizar los múltiplos del euro que se usarán en las comunicaciones de la empresa. En estas modificaciones, no sólo están afectados los datos actuales, sino los datos históricos cuya calidad y tratamiento serán quizás diferentes, siempre y cuanto se quieran mantener las series históricas debidamente homogeneizadas.

El intercambio de información con otras empresas es uno de los puntos esenciales de la implantación, debiendo ejecutarse los cambios de forma coordinada. Hace falta extender esta coordinación a las aplicaciones de una misma empresa u organización.

## **3.10. Conclusiones al capítulo 3.**

Al incluir el análisis del sector empresarial de las empresas consultoras de ingeniería, se da respuesta a determinadas exigencias del método científico de trabajo que obligan a delimitar el ámbito del estudio.

Realizada la investigación primaria, documental y empírica, hemos de llegar a conclusiones que han de orientar el proceso final de la investigación iniciada. De entrada se aprecia:

- Que existe una inquietud en el sector respecto a la situación en que se encuentra, sus expectativas, riesgos, etc. Esta inquietud se pone de relieve en los trabajos que a lo largo del tiempo se han realizado.
- ß Que dichas inquietudes se manifiestan en tres vertientes complementarias, pero diferentes:
	- ß Tecniberia, Asince y Alatec ponen especial énfasis en la cuestión de los costes.
	- ß Los estudios del profesor Cañizal, el del profesor Rui-Wamba y el del Ministerio de Fomento plantean cuestiones concretas del

sector desde dos diferentes perspectivas: Una, general de las consultoras; la otra, particular de la ingeniería civil.

- ß La editorial Crónica 2000, la Central de Balances del Banco de España y el Registro Mercantil ponen el énfasis en la necesidad detectada de que las empresas tengan un referente sectorial que les permite realizar una mejor gestión.
- ß En todos los grupos se aprecian carencias derivadas de un diseño insuficiente del objeto investigado, tanto en la definición de la muestra, como de la población.
- ß En todos los trabajos comentados aparece el fenómeno empresarial, pero sin diferenciarlo de la perspectiva profesional. En ocasiones nos da la sensación de que las experiencias profesionales se trasladan, sin más, al campo empresarial. Se mezclan perspectivas profesionales y empresariales. Aun así, en ellos se aprecia una creciente absorción de la actividad de la consultoría ingenieril por parte de empresas emergentes derivadas de la transformación de los profesionales en empresarios. El proceso iniciado, ha avanzado, pero todavía quedan nichos de actividad atendidos por profesionales o empresas marginales.

### **3.10.1. Número de empresas.**

Es evidente que los criterios con los que se han seleccionado las muestras no son coincidentes y que, por tanto, las conclusiones que se obtienen de cada estudio hay que matizarlas.

A nuestro juicio, las más fiables son las de la Central de Balances del Banco de España, en la medida que se apoya en las cuentas anuales que las empresas mercantiles tienen que presentar en el Registro Mercantil.

La estimación que hace el profesor Cañizal, teniendo en cuenta el año en que hizo, 1989, tiene el mérito de haber sido el primer estudio sobre el sector y parece bastante congruente.

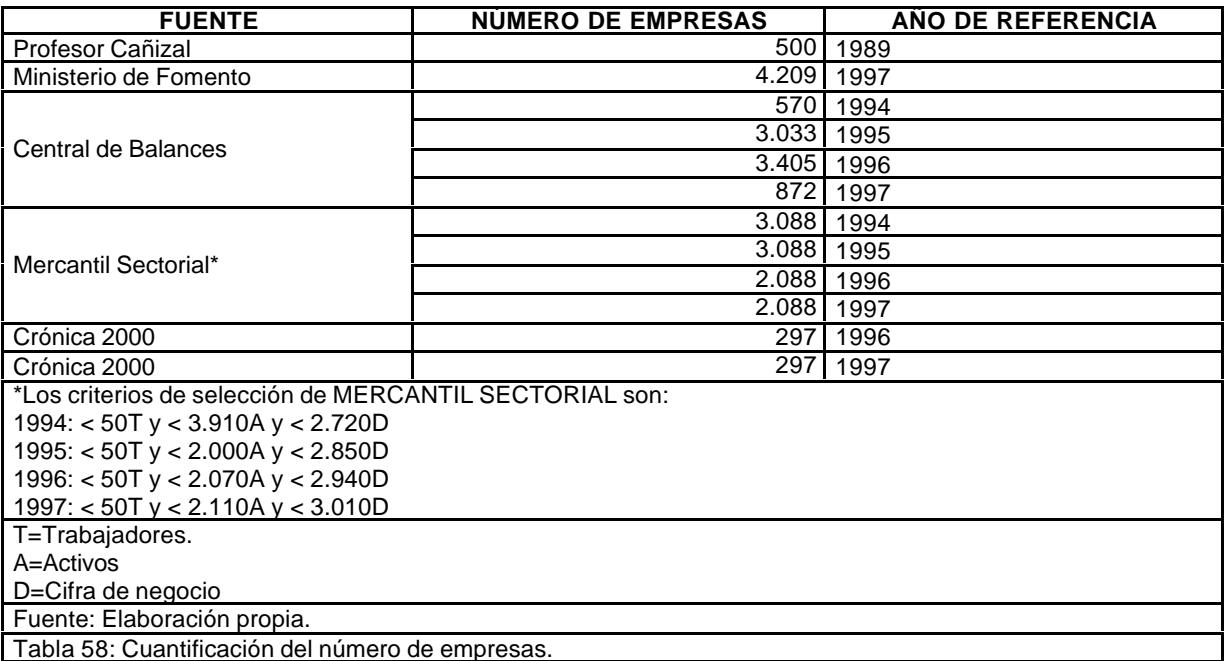

La información que suministra Crónica 2000 se basa en una selección previa de aquellas empresas que tienen beneficios.

En cuanto a la estimación que se realiza en el estudio publicado por el Ministerio de Fomento, hay que hacer una corrección, para obtener una cifra coherente con todas las demás estudios analizados. El estudio citado ofrece las siguientes cifras que se adjuntan.
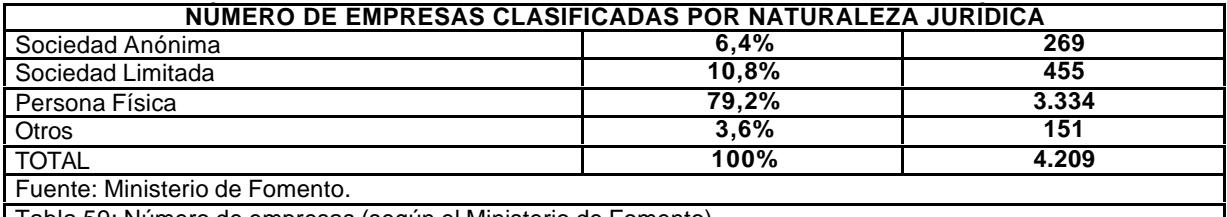

Tabla 59: Número de empresas (según el Ministerio de Fomento).

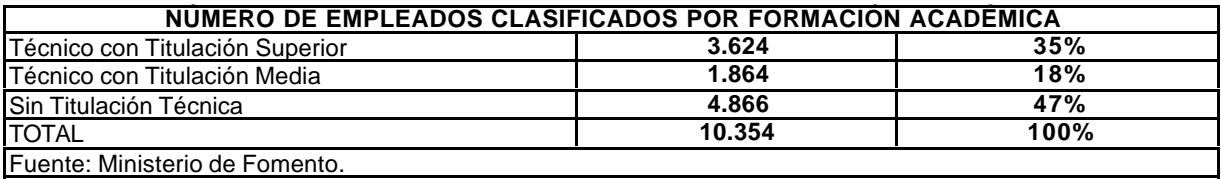

Tabla 60: Clasificación de los trabajadores por cualificación (según el Ministerio de Fomento).

Evidentemente hay algo que no se sostiene: El número de personas físicas que operan como empresarios del sector. Esta cuestión es muy importante porque sesga todas las cifras del estudio, al tiempo que desnaturaliza la estructura de costes de las empresas. Es sorprendente comparar las 500 empresas que estima el profesor Cañizal para el año 1990, con las 4.209 que nos da el estudio publicado por el Ministerio de Fomento.

Prácticamente, cualquier ingeniero, a título individual, tiene vedada la contratación con el sector público, salvo en trabajos menores de asesoramiento. Además, las barreras de entrada para los profesionales que al obtener el grado universitario pretenden acceder al sector de la consultoría, son tan importantes, que se considera poco más que "misión imposible".

Ante esta situación cabe preguntarse ¿qué hacen estos profesionales después de darse de alta en el IAE?. La respuesta más plausible es: *Trabajar para las empresas consultoras de ingeniería, como profesionales independientes*, en virtud de un contrato de arrendamiento de servicios que, aparentemente, diluye una auténtica relación laboral, con todas las implicaciones que ello conlleva. El hecho de que jurídicamente pueda defenderse tal planteamiento, no es óbice para que las cifras que se manejan queden desnaturalizadas, ya que por ese mecanismo, lo que son, desde una perspectiva económica, gastos de personal se convierten en gasto directo, subcontratado con terceros. Por otra parte, no hay que olvidar que el estamento universitario de profesores con dedicación plena, también pueden contratar sus servicios profesionales facturando a través de la respectiva Universidad, de conformidad con lo que estipulen sus estatutos.

Al objeto de hacer más coherente la comparación de datos, hacemos una corrección en las cifras anteriores bajo la hipótesis de que todas las personas físicas que aparecen como "empresas" son profesionales independientes al servicio de las auténticas empresas consultoras. Combinando el cuadro anteriormente corregido, con el número de trabajadores, obtendríamos la siguiente información:

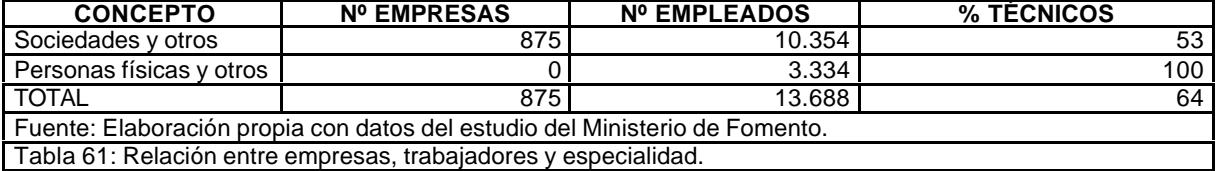

Evidentemente, es bastante más coherente este planteamiento que al anterior, pues es difícil de entender que el 47% de los trabajadores del sector no sean titulados, cuando de 3.334 empresas el 100% es personal titulado (profesionales independientes). Aun así, la media de empleados por empresa es inferior a los 20 trabajadores.

En la tabla siguiente se ha corregido la estadística que se presenta en el estudio del Ministerio de Fomento, considerando que las personas físicas no pueden considerarse como empresas, sino como personal "contratado" que lleva a cabo sus funciones en las sociedades empresariales. Con ello se incrementa el número de trabajadores por empresa, el porcentaje de técnicos por empresa y la facturación por empresa, mientras que disminuye la facturación por trabajador. Todo ello queda mejor explicado en la siguiente tabla:

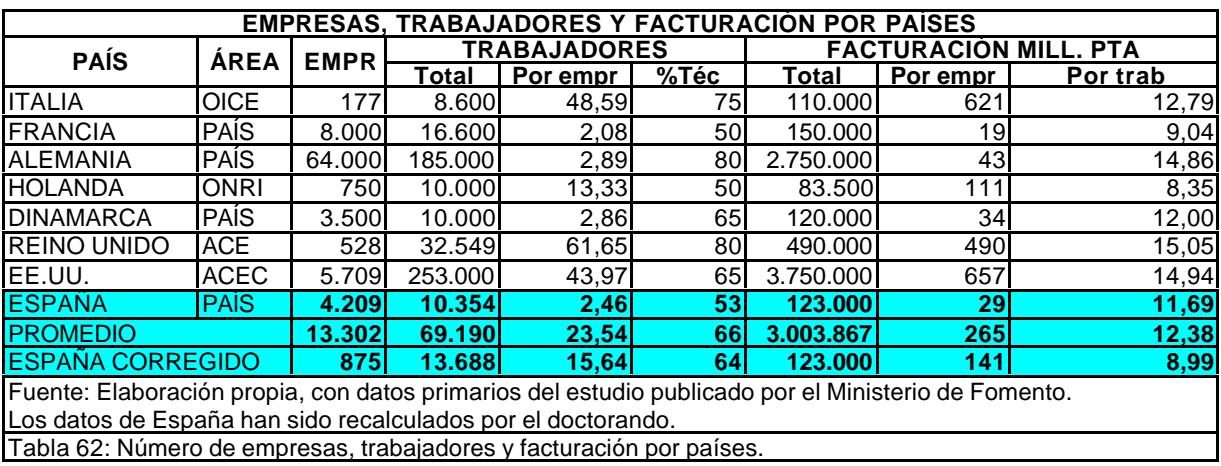

Este planteamiento es muy importante por que será decisivo a la hora de cuantificar el porcentaje de los costes de personal dentro del coste de todo el proceso productivo.

## **3.10.2. Estructura de costes.**

Según el profesor Cañizal: "En la encuesta realizada en España, se observa que los costes de personal (directa o indirectamente vinculados a producción) suponen el 56% del total por lo que, curiosamente coinciden ambas estadísticas en este aspecto. Hay que hacer notar, sin embargo, que el personal que figura en los resultados de la encuesta española se refiere al 'fijo de plantilla', por lo que, al integrar a los colaboradores de carácter más o menos permanente, (a costa del porcentaje correspondiente a subcontratación), este valor pasaría a ser, probablemente del orden del 65%".

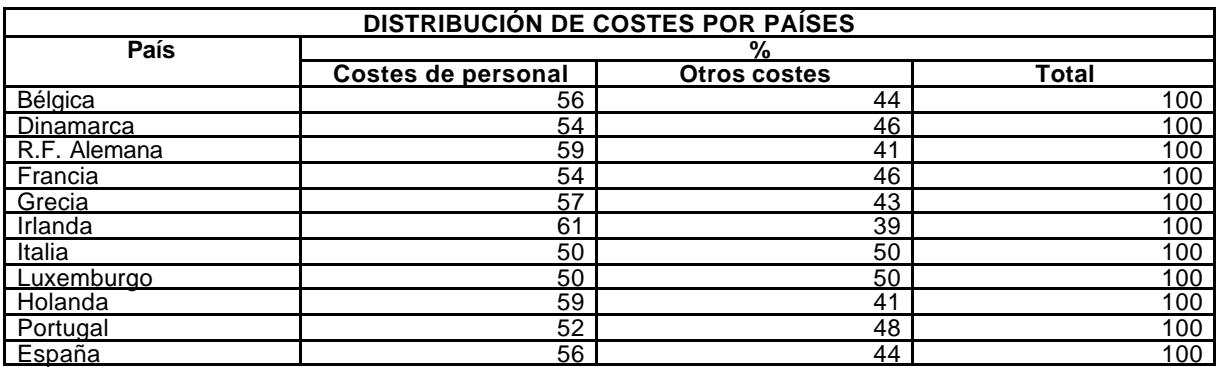

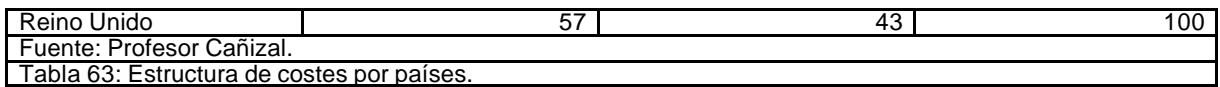

Y en sus conclusiones insiste: "En lo que respecta a los costes e ingresos de las consultoras, la relación entre ambos puede considerarse aceptable, ya que para la mayoría de las empresas se sitúa por debajo del 85%. En los costes de estas empresas tienen un peso muy importante los de personal, que resultan estar próximos al 60%, por lo que se refiere a plantilla, y que, de incluir a los colaboradores, probablemente se acercarían al 70%".

El estudio publicado por el Ministerio de Fomento afirma que "por encima del capital y la tecnología, este sector es intensivo en el conocimiento atesorado por sus profesionales. De hecho, los costes fijos de personal representan en torno al 65% de los costes fijos del sector".

De nuestra encuesta obtenemos al respeto:

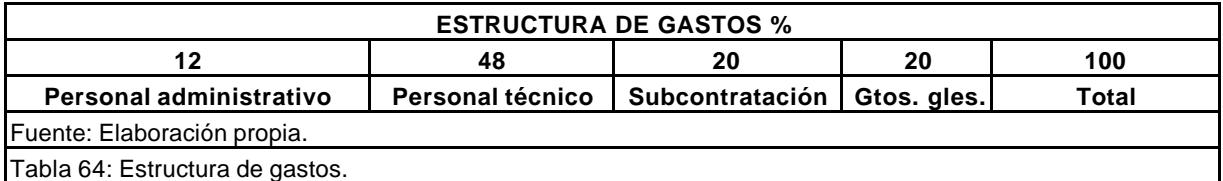

Integrando en un único cuadro las distintas valoraciones, tenemos la siguiente visión de la estructura de costes:

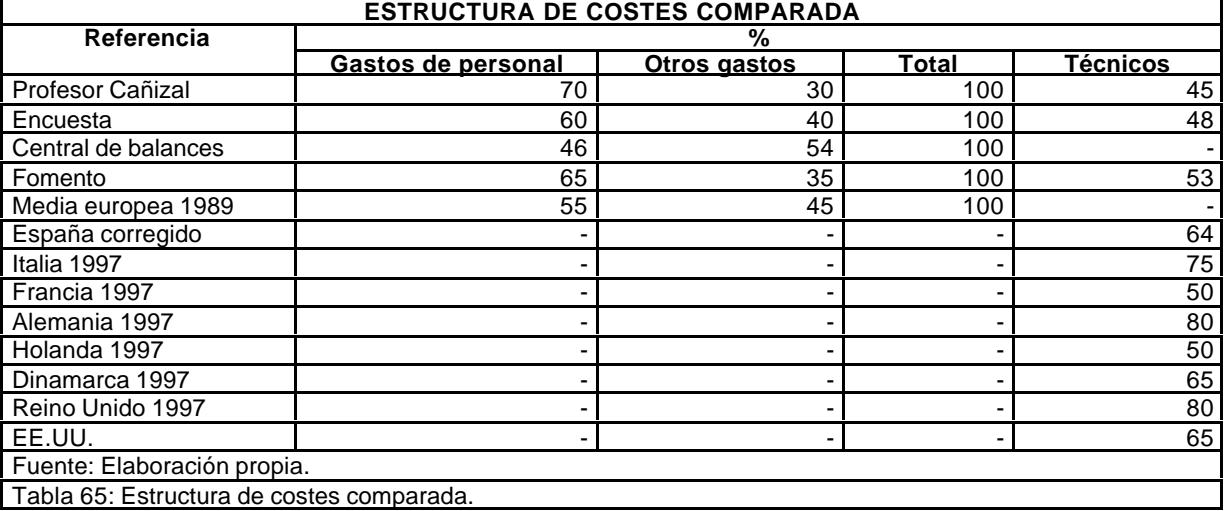

Se aprecia la falta de consistencia entre los datos contemplados al valorar los gastos de personal y el porcentaje en la plantilla de personal técnico, debido a la influencia, como vimos anteriormente, de la contratación como profesionales liberales de un gran número de técnicos superiores dados de alta como autónomos, pero que trabajan para las empresas, aunque sea intermitentemente.

Es difícil de entender una consultora de ingeniería en el que el 47% de su personal son trabajadores no cualificados. En cambio las subcontrataciones, tanto en nuestra encuesta como en el estudio del profesor Cañizal, se sitúa en torno al 20%. En la encuesta realizada por el que suscribe consigue una media del 60% de gastos de personal y un 20% de gastos

subcontratados, mientras que la proporción de técnicos sólo alcanza el 46% del total de personal.

En la matriz de coeficientes de correlación entre las distintas variables que conforman los costes se aprecia una fuerte correlación negativa entre personal técnico y subcontrataciones, y también sensible, entre personal técnico y otros. Evidentemente, estos datos refuerzan la hipótesis del maquillaje de las cuentas de resultados derivados de los imperativos fiscales, cuasifiscales (seguridad social) o legales.

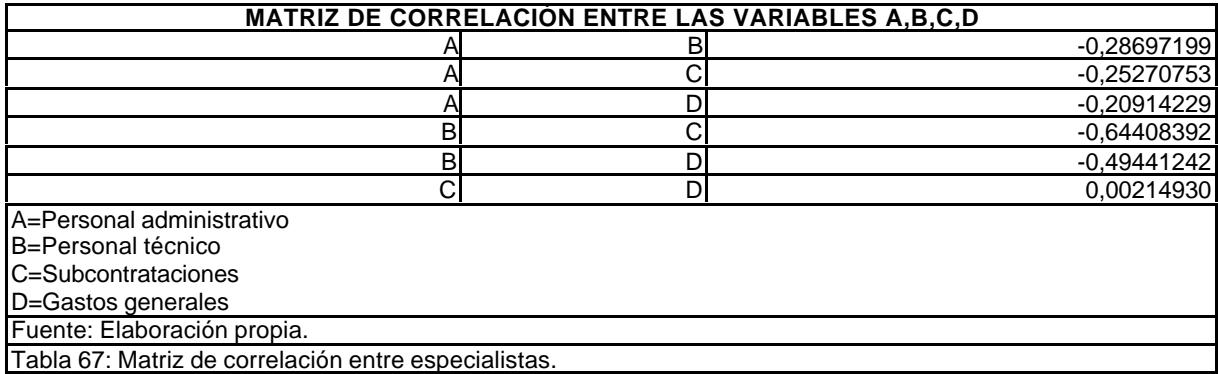

Dada la información estadística disponible y nuestro propio conocimiento del sector esos porcentajes no son asumibles. Al objeto de nuestro estudio y a la vista de la información obtenida del estudio del profesor Cañizal, de la Central de Balances del Banco de España y del estudio realizado por el Ministerio de Fomento, para el objetivo que se busca, utilizaremos como pivote el estudio del Ministerio, a pesar de que éste se refiera al sector de ingeniería civil, por entender que dicho sector es el más representativo respecto de las empresas consultoras de ingeniería.

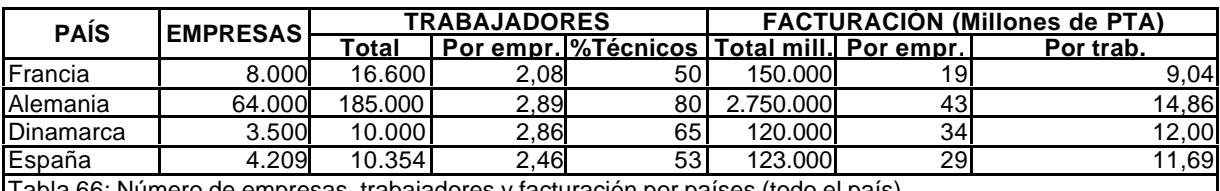

esas, trabajadores y facturación por países (todo el pa

Se aprecia a simple vista la gran disparidad en el número de empresas censadas de cada país; pero esta disparidad desaparece al contemplar la media de trabajadores por empresa y las facturaciones por empresa y trabajador.

Esta información, de entrada, cuestiona las valoraciones que se vienen utilizando, desde una perspectiva comparativa, respecto de la atomización del sector, con las implicaciones que ello conlleva en cuanto a la competitividad de las empresas españolas. Donde aparecen diferencias significativas es en la proporción del personal técnico respecto del total de trabajadores empleados.

Parece más ilustrativo, para nuestros efectos, la siguiente tabla, en la que se clasifican las empresas por su naturaleza jurídica, según el estudio publicado por el Ministerio.

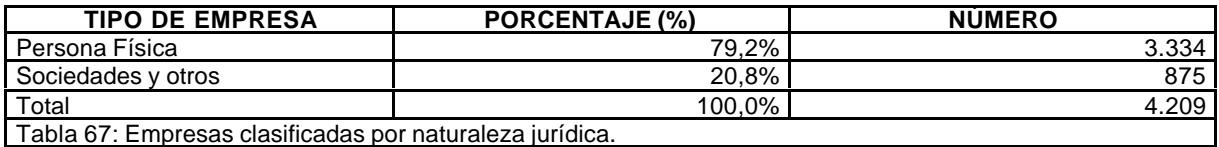

Se puede apreciar que el 79,2% de las empresas consideradas son personas físicas, o sea, profesionales de la ingeniería civil dados de alta en el IAE.

Lo primero que hemos de plantearnos es cuándo consideramos que estamos en presencia de una empresa consultora de ingeniería y cuándo estamos en presencia de profesionales tradicionales que ejercen como independientes. Al objeto de nuestra investigación sólo nos interesan las empresas, no los profesionales, pues difícilmente cabe comparar balances de empresas con cuentas de profesionales.

En consecuencia, para conseguir datos válidos para el objeto de nuestra investigación, matizamos las cifras anteriores con arreglo a los siguientes criterios:

- ß Sólo consideramos empresa consultora de ingeniería a la que tiene naturaleza jurídica de sociedad, cualquiera que sea su forma.
- ß Presuponemos, dada la naturaleza del servicio de ingeniería civil, que las personas físicas, consideradas como empresarios en el estudio, son profesionales que colaboran con las empresas consultoras, dada la naturaleza de su propio trabajo. Es muy difícil que las personas físicas, dada la "Ley de contratos de las administraciones públicas", puedan concurrir individualmente a las licitaciones públicas. Además, la propia naturaleza de los proyectos o direcciones de obra de estas empresas, imposibilitan que sean asumidas por una única persona.

Cabe establecer la hipótesis de que estos profesionales que operan aparentemente como empresarios individuales, son profesionales que habitualmente colaboran con las consultoras. Esta afirmación puede apoyarse perfectamente en el significativo hecho de que no son concebibles empresas que manejan contratos de honorarios altamente cualificados con estructuras de personal en el que el 47% es personal sin cualificar.

Teniendo en cuenta lo dicho anteriormente, corregimos el cuadro anterior con el siguiente planteamiento:

- Se consideran empresas sólo las que tienen forma societaria.
- ß Los profesionales independientes se incorporan al cuadro de plantilla de las empresas, como personal técnico.
- ß Se da de baja, en la cifra de negocios del sector, la parte correspondiente a las personas físicas, para posteriormente dar de baja dicha cifra en el coste de las subcontrataciones, por consolidación de cuentas, para evitar duplicidades.

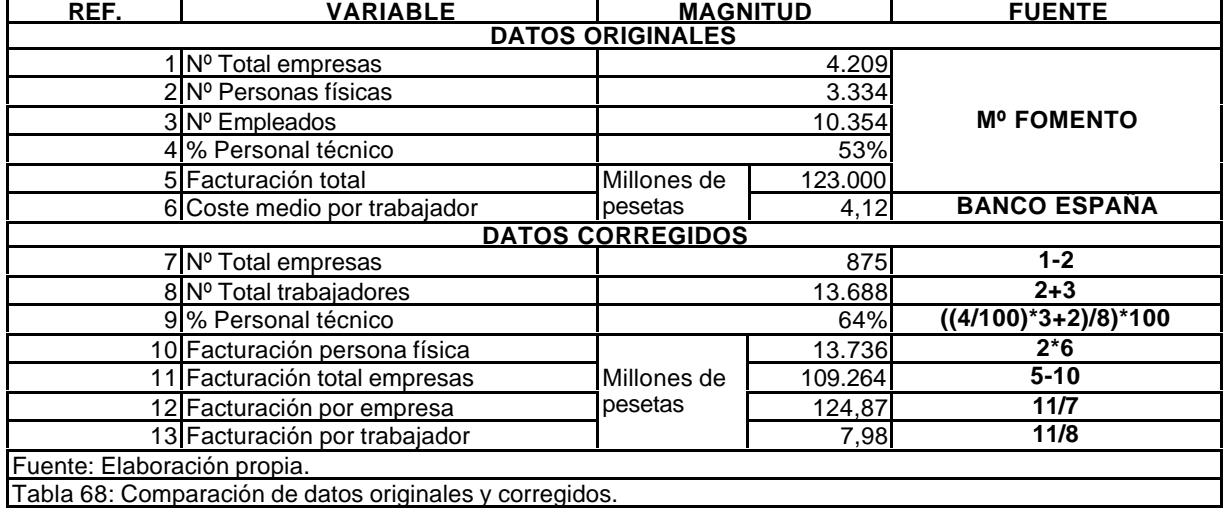

Hechas las correcciones anteriores nos queda el siguiente cuadro:

La estructura de la facturación, considerando el beneficio neto dado por la Central de Balances, para el sector, en 1997 (% sobre costes), es la siguiente:

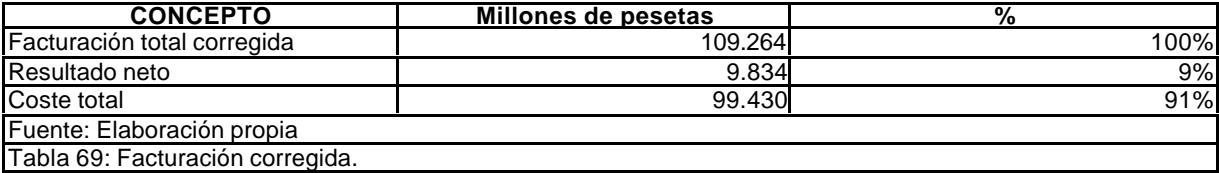

La estructura de costes, teniendo en cuenta los resultados obtenidos por el doctorando, se aplica sobre el coste total obtenido de la tabla anterior (99.430 millones de pesetas). De dicha cantidad, 13.736 millones de pesetas (obtenidos de multiplicar el número de personas físicas que funcionan como empresa, según el Ministerio de Fomento, por el coste medio del trabajador, según el Banco de España), son debidos a la facturación de profesionales individuales que operan fiscal y laboralmente como empresas, pero que realmente deberían descontarse de la subcontratación de las empresas mercantiles y sumarse al coste de personal técnico, tal y como se expresa en la siguiente tabla:

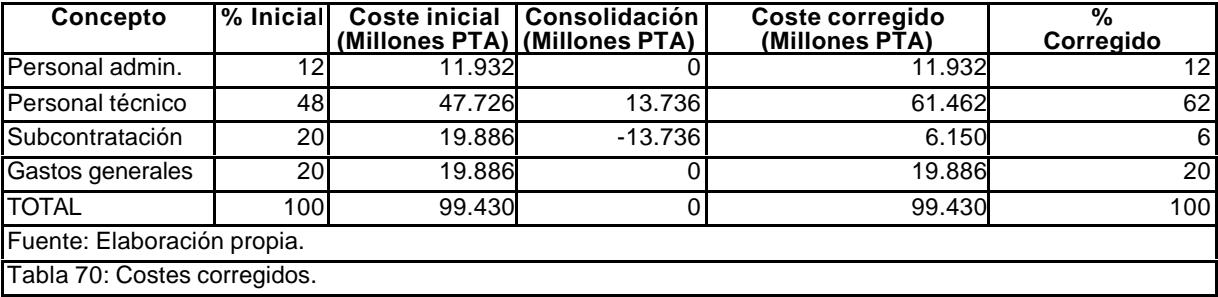

Con todo ello, el porcentaje de subcontratación real se reduce de un 20% a un 6%, valor mucho más razonable teniendo en cuenta el funcionamiento real del sector. Hay que hacer notar que, en la mayor parte de los casos, las subcontrataciones se realizan con empresas externas dedicadas a control de calidad (laboratorios) o empresas muy especializadas (cartografía, geotecnia, arqueología, ecología,...).

Frente al 70% de gastos de personal que estima el profesor Cañizal, el 65% que da el estudio del Ministerio de Fomento, tomaremos para nuestro trabajo *el 74% de costes de personal*, que se ha obtenido en el cuadro anterior.

A pesar del dato obtenido, corregido basándonos en información obtenida del estudio publiado por el Ministerio de Fomento y del Banco de España, *consideramos ligeramente subestimados los gastos de personal en beneficio de los gastos generales*.

## **3.10.3. Escandallos de costes.**

Tecniberia Civil y Asince han realizado unos escandallos orientativos para sus respectivos asociados, que comparamos seguidamente:

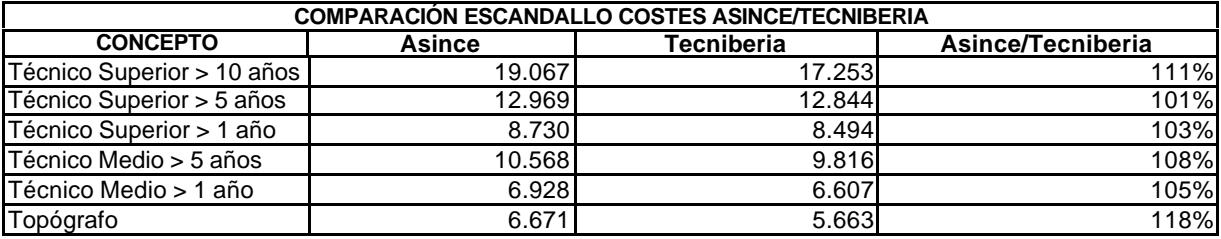

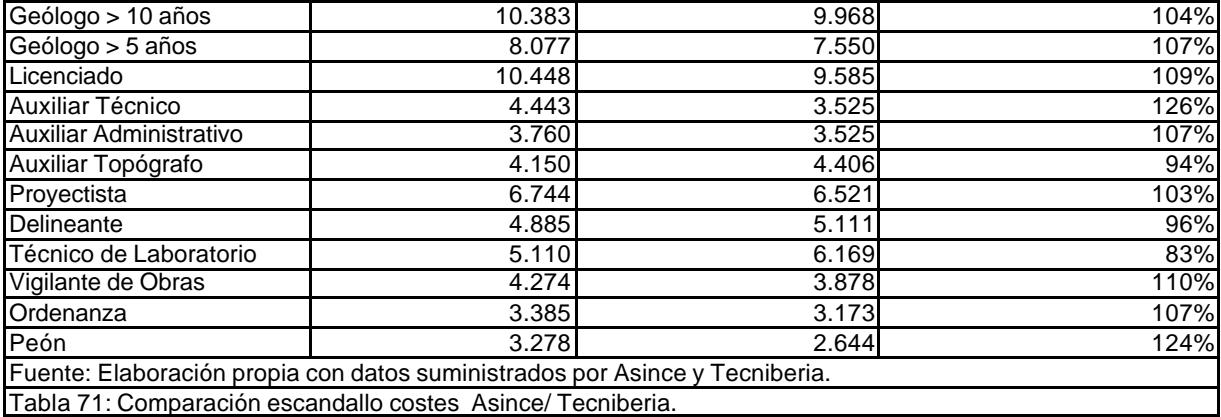

A simple vista se aprecia que las cifras suministradas por Asince son ligeramente superiores a las de Tecniberia.

#### **3.10.4. Acciones recomendadas.**

#### *a) Según el profesor Rui-Wamba.*

"Son los métodos de trabajo los que deben cambiar profundamente para producir infraestructuras, que no serán esencialmente diferentes a las actuales. Los métodos de trabajo son los que hay que transformar en nuestro sector. Son las metodologías eficientes las que permiten incorporar valor añadido a nuestro trabajo... No se trata sólo de mejorar los métodos actuales, sino de transformarlos profundamente. Para ello son indispensables actitudes innovadoras y organizaciones eficientes".

#### *b) Según el estudio del Ministerio de Fomento*

Entre las acciones que recomienda el estudio del Ministerio de Fomento, recogemos aquellas que afectan al planteamiento del presente trabajo de investigación, unido esencialmente a la cuestión del CONTROL DE GESTIÓN:

- ß Aumentar la dimensión empresarial sin necesidad de perder la identidad y propiedad de la empresa.
- ß Adoptar los procesos tecnológicos utilizados en los países más desarrollados.
- ß Desarrollar herramientas tecnológicas que permitan mejorar su competitividad internacional.
- ß Acortar plazos de cobro.
- ß Asegurar la calidad de los proveedores de servicios, con el fin de reducir los costes asociados.
- ß Buscar financiación especializada.
- ß Mejorar la administración y orientación estratégica de las empresas, incorporando personal con formación y criterios de gestión empresariales.
- ß Mejorar la capacidad tecnológica de las empresas de forma económica.
- Reducir las ineficiencias y con ello disminuir los costes de producción.

Si se observan detenidamente cada una de las acciones recomendadas por el estudio del sector de ingeniería civil, percibiremos inmediatamente que todas ellas van encaminadas a mejorar la gestión. Esta acumulación de acciones de este tipo pone de relieve algo consustancial a la génesis y desarrollo de las consultoras de ingeniería.

Su creación y expansión derivan de planteamientos estrictamente técnicos, de ingeniería, lo que, si en un principio fue suficiente, actualmente no lo es. La proyección del profesional de la ingeniería no cualifica automáticamente en la capacidad empresarial y es evidente que las empresas consultoras de ingeniería la necesitan para moverse en mercados muy competitivos por razones ajenas a la propia calidad de los servicios prestados, ya que este aspecto queda atendido de manera similar en la medida que los especialistas que trabajan en ellas tienen una formación pareja.

La concepción de estas empresas ha de ser como cualquier otro tipo de empresa, a pesar de que generen un gran valor añadido por sus características especiales. Han de quedar sometida a los imperativos de la teoría económica y de los procesos de administración de empresas que, en su momento, iniciaron Taylor y Fayol.

## **3.10.5. Análisis sectoriales.**

De la información periódica disponible, hemos de concluir que la única información válida para realizar análisis sistemáticos del sector es la disponible en la Central de Balances del Banco de España y en los Registros Mercantiles, a pesar de sus limitaciones. La restante es incompleta y sin disponibilidad periódica.

La Central de Balances pone a la disposición de las empresas información sistemática y estructurada, además de información por encargo.

El Registro Mercantil suministra información gratuita del sector y a petición de las empresas. Recientemente ha editado un CD-Rom con una pequeña aplicación que permite comparar los datos de la empresa con los de su sector. Esta aplicación se titula REGISTRO SECTORIAL y es comercializada por el Colegio de Registradores Mercantiles de España.

## **3.10.6. Transparencia informativa.**

Para terminar nos vamos a referir a una cuestión que siempre ha estado latente al analizar datos económicos, estadísticos o contables. Se trata de la transparencia y la veracidad de la información recibida. Es evidente que, a pesar de que la legislación vigente presiona en la búsqueda de una mayor transparencia informativa de las empresas (depósito de cuentas, auditorías, etc.), hay una tendencia a "maquillar", de alguna forma, la infomación que se suministra. Ello se debe a tres cuestiones importantes:

- ß El natural recelo que tienen las empresas a suministrar información que atente contra sus propios intereses.
- ß El impacto de la fiscalidad cuando adquiere naturaleza confiscadora.
- La naturaleza parafiscal de las cargas de la seguridad social en materia de empleo.

Estas cuestiones se traducen en comportamientos que tratan de dar opacidad a la información suministrada, utilizando recursos al alcance de todas las empresas:

- ß Sumergir parte de las actividades, lo que conlleva una menor presión fiscal para la empresa y el trabajador.
- ß Adulterar la relación de trabajo, sometida al Derecho Laboral, con contratos de servicios, sometidos al Derecho Civil o Mercantil, y por ende, no sujetos al gravamen de la Seguridad Social.
- ß Jugar con el capítulo del valor de los trabajos en curso, o sea, de las existencias, dada la dificultad, en este tipo de empresas, de contrastar dicha valoración.

Estos hechos, que están ahí, dificultan las tareas investigadoras de las Administraciones Públicas, pero también hace más difícil que funcione correctamente el control interno de las empresas. La falta de transparencia informativa suele pervertir su interpretación.

Estas serie de problemas ha propiciado que aparecieran determinados mecanismos destinados a prevenirlos o a corregirlos. Y siempre ha de provocar cautela en el analista independiente. Al respecto, citamos las disposiciones de planificación contable que tienden a prevenir esta serie de conductas, sin entrar para nada en el fraude fiscal o laboral, que tienen otro tratamiento. Los principios que orientan nuestro Plan General de Contabilidad $^{287}$ se exponen a continuación<sup>288</sup>:

- ß "Principio de empresa en funcionamiento: Se considerará que la gestión de la empresa es prácticamente indefinida. En consecuencia, la aplicación de los principios contables no irá encaminada a determinar el valor del patrimonio a efectos de enajenación global o parcial ni el importe resultante en caso de liquidación
- ß Principio de prudencia: Únicamente se contabilizarán los beneficios realizadas a la fecha de cierre del ejercicio. Por el contrario, los riesgos previsibles y las pérdidas eventuales con origen en el ejercicio o en otro anterior deberán, contabilizarse tan pronto sean conocidas; a estos efectos se distinguirán las reversibles o potenciales de las realizadas o irreversibles. En consecuencia, al realizar dicho cierre se tendrán presentes todos los riesgos y pérdidas previsibles cualquiera que sea su origen. Cuando tales riesgos y pérdidas fuesen conocidos entre la fecha de cierre del ejercicio y aquella en que se establecen las cuentas anuales, sin perjuicio de su reflejo en el balance y cuenta de pérdidas y ganancias, deberá facilitarse cumplida información de todos ellos en la memoria. Igualmente, se tendrán presentes toda clase de depreciaciones, tanto si el resultado del ejercicio fuese positivo como negativo.
- ß Principio de registro: Los hechos económicos deben registrarse cuando nazcan los derechos u obligaciones que los mismos originen.
- ß Principio del precio de adquisición: Como norma general, todos los bienes y derechos se contabilizarán por su precio de adquisición o coste de producción. El principio de precio de adquisición deberá respetarse siempre, salvo cuando se autoricen, por disposición legal, rectificaciones al mismo; en este caso, deberá facilitarse cumplida información en la memoria
- ß Principio del devengo: La imputación de ingresos y gastos deberá hacerse en función de la corriente real que los mismos representen y con independencia dei momento en que se produzca la corriente monetaria o financiera derivado de ellos.
- Principio de correlación de ingresos y gastos: El resultado del ejercicio estará constituido por los ingresos de dicho período menos los gastos del mismo realizados para la obtención de aquéllos, así como los beneficios y quebrantos no relacionados claramente con la actividad de la empresa.
- ß Principio de no compensación: En ningún caso podrán compensarse las partidas del activo y del pasivo del balance ni las de gastos e ingresos que integran la cuenta de pérdidas y ganancias, establecidos en los modelos de las cuentas anuales. Se valorarán separadamente los elementos integrantes de las distintas partidas del activo y del pasivo.
- ß Principio de uniformidad: Adoptado un criterio en la aplicación de los principios contables dentro de las alternativas que, en su caso, éstos permitan, deberá mantenerse en el tiempo y aplicarse a todos los elementos patrimoniales que tengan las mismas características en tanto no se alteren los supuestos que motivaron la elección de dicho criterio. De alterarse estos supuestos podrá modificar el criterio adoptado en su día, pero en tal caso, estas circunstancias se harán constar en la memoria, indicando la incidencia cuantitativa y cualitativa de la variación sobre las cuentas anuales.

<sup>&</sup>lt;sup>287</sup> Aprobado por R.D. 1643/1990, de 20 de diciembre, constituye la norma contable básica de referencia en España, tanto para la empresa que elabora la información contable, como para los usuarios que la emplean.<br><sup>288</sup> Plan General de Contabilidad de España.

ß Principio de importancia relativa: Podrá admitirse la no aplicación estricta de algunos de los principios contables siempre y cuando la importancia relativa en términos cuantitativos de la variación que tal hecho produzca sea escasamente significativa y, en consecuencia, no altere las cuentas anuales como expresión de la imagen fiel".

Además, debemos referirnos al tratamiento que da el Plan General de Contabilidad a la valoración de las existencias y de los trabajos en curso. El criterio que debe aplicarse a los productos en curso es el mismo criterio que se aplica las existencias transformadas o sea, se valorarán al coste histórico resultante de sumar al coste de adquisición de las primeras materias los de transformación necesarios para disponer de las mismas en su estado y condición actuales, el cual se denomina coste de producción, como suma de los de adquisición y transformación.

En la determinación del coste de producción de existencias transformadas por la empresa entrarán a formar parte todos los costes directos e indirectos necesarios para llevar a cabo la misma, como son:

- Los costes de materias primas, materiales, mano de obra y energía.
- ß La amortización del equipo productivo utilizado, así como del inmovilizado inmaterial asociado directamente con la producción.
- ß Otros costes, tales como los de supervisión, conservación y mantenimiento, administración y dirección de la producción, limpieza, alumbrado, control de calidad, etc., siempre que se consideren relacionados con los productos en su estado y condición actuales.

En todo caso, la determinación del coste de producción exige un proceso de cálculo del que se ocupa toda una rama de la contabilidad, conocida como contabilidad de costes o analítica.

Ello conlleva una cuestión contable-jurídico-financiera importante en el tratamiento de las entregas a cuenta de trabajos en curso, no terminados, que no deben contabilizarse como ventas, sino como lo que son: ANTICIPOS A CUENTA del encargo recibido, cuyo contrato no se perfecciona hasta que esté entregado el trabajo terminado. Considerar que las entregas a cuenta de trabajos en curso son productos de ventas pueden tener una gran trascendencia, cuyo alcance desborda la intención del presente trabajo. En cualquier caso, tiene trascendencia jurídica, fiscal y económica:

- ß Jurídica: En cuanto se le da tratamiento de cobro por venta, lo que sólo es una entrega a cuenta, con todo lo que ello conlleva, en el supuesto de que el trabajo no llegara a entregarse y el contrato no se cumpliera.
- ß Fiscal: En la medida que altera los resultados económicos de la empresa, puesto que se le está dando el tratamiento de ingresos, de ventas, a lo que es sólo una entrega a cuenta de un trabajo en curso. Se están anticipando impuestos de trabajos que, al concluir, pueden dar pérdidas.
- ß Económica: En la medida en la que limita las posibilidades reales de conocer el valor de las existencias, en tanto en cuanto sean trabajos en curso.

# **4. ESTIMACIÓN DE LA FUNCIÓN DE PRODUCCIÓN.**

## ÍNDICE DEL CAPÍTULO 4.

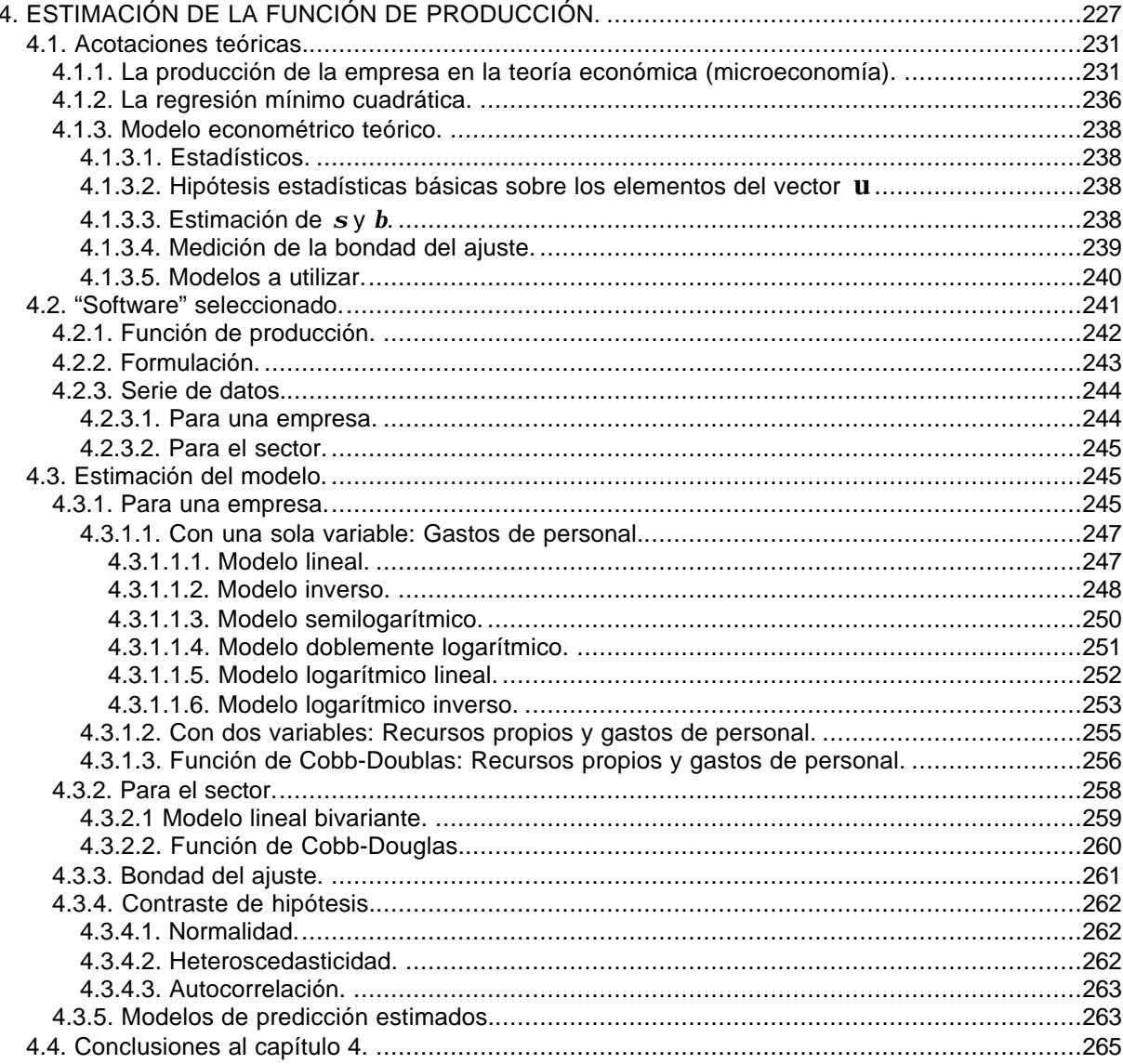

Tal como se planteó en la introducción al presente trabajo, uno de los objetivos era estimar la función de producción de estas empresas, individual y sectorialmente, en base a la hipótesis de que estas empresas tienen su propia función de producción y, en consecuencia, están sujetas a los dictados de las leyes económicas que rigen los mercados y a los agentes que operan en ellos. De los dos factores de producción, capital y trabajo, éste último tiene mucha mayor relevancia.

Así pues, en este capítulo estimaremos las funciones de producción a nivel de empresa y de sector. Posteriormente, en el capítulo 5, haremos el planteamiento teórico del control de gestión desde una perspectiva conceptual y, finalmente, en el capítulo 6 diseñaremos, desarrollaremos y experimentaremos el modelo de control de gestión COGEST.

Seguiremos el siguiente plan de trabajo:

- ß Delimitar los conceptos teóricos que se utilizan en la estimación.
- ß Seleccionar las herramientas informáticas adecuadas.
- ß Estimar la función de producción.
- ß Contrastar hipótesis sobre la función estimada.
- ß Valorar la actividad económica que realizan estas empresas desde la información que nos suministra la función de producción.

Se estimarán las funciones de producción clásica y la función de Cobb-Douglas, en dos niveles diferenciados:

- Empresa, trabajando con un regresor<sup>289</sup> (gastos de personal) y con dos regresores (gastos de personal y recursos propios).
- ß Sector, trabajando con dos regresores (gastos de personal y recursos propios).

En cuanto al número de regresores conviene matizar lo siguiente:

- ß Cuando se trabaje con un regresor, se harán varias estimaciones: Lineal, semilogarítmica, doblemente logarítmica, inversa e inversa logarítmica.
- ß Cuando se trabaje con dos regresores, las estimaciones serán lineales para la función de producción clásica y logarítmica lineal para la función de Cobb-Douglas.

Con la diversidad de estimaciones planteadas se pretende seleccionar la que mejor explica la cifra de negocio o volumen de producción de la empresa y del sector.

Finalmente, conviene aclarar que la estimación de funciones de producción buscan verificar la hipótesis de que estamos en presencia de un sector productivo de corte empresarial. El hecho de que las funciones de producción contrastadas sean modelos econométricos de predicción, es un mero subproducto derivado del objetivo inicialmente perseguido.

## **4.1. Acotaciones teóricas.**

Por razones metodológicas, exponemos a continuación los conceptos teóricos seleccionados para realizar la estimación de las funciones de producción.

#### **4.1.1. La producción de la empresa en la teoría económica (microeconomía).**

Una de las hipótesis planteadas es que la actividad realizada por las empresas consultoras de ingeniería es un proceso económico en el que se transforman conocimientos en

<sup>289</sup> Variable explicativa.

productos y que, por tanto, quedan sometidas a los imperativos de las leyes económicas que regulan los mercados, siéndoles aplicables, por tanto, criterios estrictamente empresariales.

Al demostrar que tal función de producción existe, podremos explicitar sus características, lo que permitirá anticipar su comportamiento frente a la ley de rendimientos decrecientes, las economías de escala, etc.

La característica esencial de este tipo de entidades es el carácter multiproducto del "output", tanto desde el punto de vista técnico como económico. El hecho de que la prestación de servicios sea su razón de ser como empresa productiva, significa que la producción es de naturaleza inmaterial, al contrario de lo que ocurre con las empresas industriales, aun cuando éstas sean también empresas multiproducto.

Respecto a la esfera de los "inputs", además de los tradicionales de cualquier otra actividad productiva (bienes de capital, mano de obra y materiales) hay que destacar la naturaleza de la mano de obra, muy cualificada, de tipo intelectual, a pesar de lo cual está cada vez más evidenciada empíricamente la sustituibilidad de los factores productivos, consecuencia de los crecientes desarrollos tecnológicos. En cuanto al precio de los "inputs", en lo referido a mano de obra el sector opera en mercados de trabajo, en cierta medida competitivos, mientras que con los bienes de capital no ocurre lo mismo, puesto que casi existe uniformidad de precios y condiciones entre los pocos proveedores que abastecen al mercado.

De entre los dos grandes grupos de funciones de producción tradicionales, las marshallianas (equilibrio parcial) y las walrasianas (equilibrio general), la mayor coherencia de las primeras con los objetivos perseguidos en este trabajo y el hecho de poder elegir entre varios tipos de funciones de producción adecuadas para un tratamiento estadístico, ha aconsejado trabajar a partir de ellas.

El grupo de funciones homotéticas<sup>290</sup> es el más utilizado por sus mejores cualidades para el análisis empírico, pese a sus indudables limitaciones, sobre todo las funciones homogéneas de Cobb-Douglas (con elasticidades de sustitución constantes).

En consecuencia, centraremos nuestra atención en las funciones de producción de corte marshalliano, sean éstas lineales, potenciales, exponenciales o inversas o de Cobb-Douglas, tratando de identificar alguna de ellas con las empresas objeto de nuestro estudio, a efectos de poder estimarlas y cuantificarlas, con todas las derivaciones que ello conlleva.

#### *a) Consideraciones en torno a la ley de los rendimientos decrecientes.*

Insistiremos en cuatro conceptos que, desde la perspectiva de la teoría económica, son fundamentales:

- ß Rendimientos decrecientes.
- ß Economías de escala.
- ß Costes marginales.

<sup>290</sup> Homotecia: Formación de figuras semejantes en las que los puntos correspondientes están alineados dos a dos con respecto a otro punto fijo.

**Ingresos marginales.** 

La función de producción, en definitiva, es una relación de carácter técnico que expresa la cantidad máxima de producto que se puede obtener con distintas combinaciones de factores de producción, siendo determinante la tecnología, hasta tal punto que cualquier cambio tecnológico cambia la función de producción.

Se le atribuye la ley de los rendimientos decrecientes, según la cual, a partir de cierto punto, el incremento de la cantidad de un factor, permaneciendo fijos los demás, permite obtener más producto, pero este mayor producto va decreciendo. Frente a esta ley se erige la ley de los rendimientos crecientes de escala, que se apoya en el concepto de productividad marginal física de un factor, que es, precisamente, la cantidad de producto que se obtiene cuando se aumenta la cantidad empleada de un factor, permaneciendo fijos los demás. De esta forma la ley de rendimientos decrecientes se convierte en la ley del decrecimiento de la productividad marginal.

Al aplicar precios a los productos se aprecia la aplicación del principio que contiene la ley citada, que a su vez está en estrecha conexión con la función de costes y la interpretación de la determinación del equilibrio de la empresa, que se expresa mediante la llamada ley de la igualdad de las productividades marginales ponderadas, sabiendo que la productividad del factor significa que su precio sea igual al ingreso derivado de la cantidad de producto que se puede obtener con la última unidad de ese factor empleada.

El planteamiento indicado se constituye en el gran principio de distribución de la escuela neoclásica de la economía, según el cual los precios del conjunto de la economía, así como la retribución del trabajo y del capital se determinan por la relación de las respectivas productividades.

Por lo indicado anteriormente, adquiere carta de naturaleza singular los conceptos de productividad marginal, relación marginal de sustitución y elasticidad de sustitución, que han servido incluso para expresar en sus términos los precios relativos de los factores.

Todo lo dicho se refiere al corto plazo, siendo fijo el capital. La variación del capital da lugar a una función de producción a largo plazo, en la que las posibilidades técnicas se multiplican, aunque, por lo demás, esta función es formalmente análoga a las de corto plazo, siendo susceptible de un análisis formal.

El moderno análisis de actividades intenta complementar el análisis de la función de producción considerando en su lugar procesos de producción alternativos utilizando la técnica de la programación lineal.

## *b) El tiempo en las funciones de producción, rendimientos y productividad<sup>291</sup>:*

l

Como comentaremos más ampliamente, los costes de personal adquieren carta de naturaleza especial en las empresas que estamos analizando, hasta tal punto que el

<sup>&</sup>lt;sup>291</sup> Mallo, Carlos y otros. Contabilidad de costos y estratégica de gestión. Editorial Prentice Hall Ibérica, Madrid, 2000, págs. 97-103.

profesor Cañizal los estima en el 70%<sup>292</sup>, el estudio sobre el sector de la ingeniería civil lo estima en el 65%<sup>293</sup> y en la encuesta<sup>294</sup> realizada se puede estimar dentro del intervalo 60-80% del total de los costes, aunque en el ajuste llevado a cabo, la concretamos en el 74%, tal y como se vió en el capítulo 3 $^{295}$ .

Los gastos de personal se generan en torno a una jornada laboral y un tiempo de trabajo, cuantificables perfectamente, por lo que:

- ß Gastos de personal (GP) / Jornada anual expresada en horas = Coste-hora
- ß GP / Coste-hora = Tiempo disponible expresado en horas.

Si la función de producción relaciona los productos obtenidos con los factores consumidos, los "inputs" con los "outputs", dentro de un marco temporal no especificado en el modelo, tenemos que *P=f(C,T)*, donde *C* es el capital y *T* los gastos de personal.

Podríamos sustituir los gastos de personal por horas productivas y si, además, consideramos que el factor capital es constante en este tipo de empresas, la función de producción podría quedar así: *P=f(tiempo).*

O sea, podríamos decir que la producción es una función del tiempo disponible, a pesar de que la función de producción de un proceso concreto implique la consideración de una técnica y una organización determinadas, que influirán decisivamente en el nivel de producción alcanzado, pero que, en nuestro caso, tiene una incidencia y evolución muy lenta, por lo que para la medición de la producción durante un período se presupone que la técnica y la organización se mantienen constantes.

Evidentemente, en este tipo de empresas (y en cualesquiera otras con utilización de mano de obra intensiva) la consideración del tiempo juega un papel decisivo en la medición de la producción, los costes y el rendimiento.

Con respecto a los instrumentos de medida, podemos distinguir entre funciones continuas de producción o funciones discretas, según sea el proceso y las relaciones entre los factores y el producto. En las funciones discretas puede hacerse referencia a los diferentes tiempos del proceso.

Por productividad media entenderemos la relación existente entre la producción obtenida y los recursos consumidos en la unidad de tiempo considerada:

Productividad media =  $\frac{P}{T}$ Trabajo en horas

Así pues, la productividad y la producción, considerada estáticamente, depende de la combinación múltiple de las relaciones entre la producción y el conjunto de factores productivos que intervienen en el proceso. Esta combinación, a su vez, depende de la

<sup>292</sup> Las empresas consultoras de ingeniería y el entorno de su actividad (un estudio español y comunitario). Cañizal Berini, Fernando. Trabajo de investigación. Universidad de Cantabria, Diciembre 1991.

<sup>293</sup> Estudio del sector de las empresas de ingeniería civil en España (documento de síntesis e informe técnico). Ministerio de Fomento, 1998.

<sup>&</sup>lt;sup>294</sup> Véase capítulo 3.

<sup>295</sup> No obstante, tomaremos como referencia el porcentaje extrapolado por sucesivas correcciones en el estudio publicado por el Ministerio de Fomento, que nos da un resultado final del 74%.

tecnología aplicada y de la organización de los factores, así como de factores externos, siempre de difícil medición.

El profesor Fernández Pirla<sup>296</sup> considera que los factores más determinantes de la productividad son:

- ß El tamaño de las empresas.
- ß La amplitud de su mercado.
- **El capital empleado por trabajador.**
- La organización interna.
- La actitud del personal hacia la empresa.

Para Schneider<sup>297</sup>, cualquier proceso productivo, transformador, requiere una aplicación temporal de la unidad de trabajo. El proceso de transformación es un juego conjunto de materias primas, instrumentos, mano de obra y dirección. La dirección dispone la forma de actuación de los elementos que intervienen en el proceso. El tiempo que media entre el comienzo de un trabajo y el del siguiente lo denomina tiempo de sucesión, que es la la suma del tiempo activo e inactivo.

Así, pues, los conceptos de productividad y rendimiento, ya sea como realidad o previsión, presentan una característica de operatividad para la medición de la actividad de los procesos productivos.

- ß La productividad total será la capacidad de lograr una cantidad de productos por unidad de tiempo de transformación.
- ß El rendimiento será la relación que existe entre la producción en tiempo activo y la potencialidad, medida ésta como la productividad total correspondiente al mismo tiempo de transformación. Así queda excluido el tiempo inactivo, por lo que se incluirá en la función de producción el factor que mida la capacidad productiva, para aislar en cada caso del análisis de la producción obtenida la parte imputable a la desocupación de la capacidad productiva y la correspondiente al nivel de rendimiento alcanzado.

Para operar con unidades de tiempo, convenimos que:

- $P = (H_A/H_T)^* H_T^*P_h \Rightarrow P = H_A^*P_h$
- H<sub>T</sub>=Horas totales.
- $H_A=H$ oras activas.
- $K = H_A/H_T$ .
- $P_h$  = Producción por hora activa.

En un proceso que emplee una hora para fabricar un producto, la función sería  $P = P_h$ .

En consecuencia, la producción total vendría dada por:

 $\blacksquare$  P = K\*H<sub>T</sub>\*P<sub>h</sub>.

Sustituyendo K por su valor, se obtiene:

 $\blacksquare$  P =  $(H_A/H_T)^* H_T^*P_h \Rightarrow P = H_A^*P_h$ 

Tras lo indicado anteriormente, consideramos que la función de producción que debiéramos estimar en el sector tendría como variable explicativa el factor tiempo activo del personal técnico, pero dado que no tenemos información estadística suficiente, operaremos con la

<sup>296</sup> Fernández Pirla. J. M. Economía y gestión de la empresa. 3ª ed., Ed. ICE, Madrid. 1967, pág. 261.

<sup>297</sup> Schneider, E. Obra citada, págs. 16-41.

función bivariante (capital y trabajo), en su versión clásica o la de Cobb-Doublas, sin perjuicio de hacer una estimación utilizando como única variable los gastos de personal, por entender que éstos son una función del tiempo disponible o potencial, aunque no del tiempo activo.

#### **4.1.2. La regresión mínimo cuadrática.**

Aunque disponemos de distintas opciones para ajustar determinadas variables a una figura geométrica determinada (lineal, exponencial, parabólica, etc.), utilizaremos la regresión lineal mínimo cuadrática, porque las demás, por transformación logarítmica, como veremos más adelante, se pueden reconducir a la forma lineal. A lo largo del presente apartado seguiremos la argumentación de los profesores Escuder y Murgui<sup>298</sup> en su libro de "Estadística aplicada".

La regresión lineal mínimo cuadrática parte de la información estadística sobre dos variables *x* e *y*, que se ajusta de tal forma que explique adecuadamente el comportamiento de la variable *y* en función de la *x*, según el siguiente modelo:

$$
y^* = f(x) = a + bx
$$

El criterio mínimo-cuadrático consiste en minimizar la suma de errores al cuadrado, y en nuestro caso concreto se tratará de minimizar respecto de *a*, y *b*, la función:

$$
H(a,b) = \sum_{i=1}^{n} [y_i - (a + bx_i)]^2 = \sum_{i=1}^{n} e_i^2
$$

Donde *ei = yi - yi\*= yi - (a + bxi)* es el error que existirá entre el verdadero valor *yi* de la variable *y*, y el que asigne el modelo de regresión (una vez cuantificados los parámetros *a* y *b*), esto es *y\**.

Derivando parcialmente resulta:

$$
\frac{\partial}{\partial a}\Big[H\big(a,b\big)\Big]=2\sum\Big[y_i-\big(a+bx_i\big)\Big](-1)
$$

$$
\frac{\partial}{\partial b}\Big[H\big(a,b\big)\Big]=2\sum\Big[y_i-\big(a+bx_i\big)\Big](-x_i\Big)
$$

Si igualamos a cero, se deduce fácilmente el siguiente sistema, denominado sistema de ecuaciones normales:

$$
\sum y_i = na + b \sum x_i
$$
  

$$
\sum y_i x_i = a \sum x_i + b \sum x_i^2
$$

Este sistema se puede formular equivalentemente en términos de la variable error, tal y como se adjunta:

$$
\sum e_i = 0
$$
  

$$
\sum e_i x_i = 0
$$

<sup>298</sup> Escuder Vallés, R. y Murgui Izquierdo, J.S. Obra citada, págs. 150-172.

Se demuestra que se verifican las condiciones suficientes de mínimo, pudiendo obtenerse fácilmente los parámetros *a* y *b* desconocidos, ya que, de la primera ecuación se deduce lo siguiente:

$$
a = \frac{\sum y_i}{n} - b \frac{\sum x_i}{n} = \overline{y} - b \overline{x}
$$

Sustituyendo este resultado en la segunda ecuación y operando, obtenemos:

$$
\sum x_i y_i = (\overline{y} - b\overline{x}) \sum x_i + b \sum x_i^2 = \overline{y} \sum x_i - b \overline{x} \sum x_i + b \sum x_i^2 =
$$
  
=  $n \overline{y} \overline{x} - n b \overline{x}^2 + b \sum x_i^2 = n \overline{y} \overline{x} + b (\sum x_i^2 - n \overline{x}^2)$ 

Finalmente, se llega al siguiente res ultado:

$$
s_{\mathbf{XY}} = b s_{\mathbf{X}}^2 \Rightarrow b = \frac{s_{\mathbf{XY}}}{s_{\mathbf{X}}^2}
$$

Los valores teóricos de regresión son:

$$
y_i^* = \left(\overline{y} - \frac{s_{\mathbf{X}\mathbf{Y}}}{s_{\mathbf{X}}^2}\overline{x}\right) + \frac{s_{\mathbf{X}\mathbf{Y}}}{s_{\mathbf{X}}^2}\overline{x}_i
$$

Otras expresiones de b equivalentes son:

$$
b = \frac{s_{\mathbf{XY}}}{s_{\mathbf{X}}^2} = \frac{\frac{1}{n} \sum x_i y_i - \overline{x} \ \overline{y}}{\frac{1}{n} \sum x_i^2 - \overline{x}^2} = \frac{\sum x_i y_i - \overline{x} \ \overline{x} \ \overline{y}}{\sum x_i^2 - \overline{x}^2}
$$

Teniendo en cuen ta las siguientes equivalencias, se puede obtener la expresión de b:

$$
\overline{x_i} = x_i - \overline{x}
$$
\n
$$
= \overline{y_i} = y_i - \overline{y}
$$
\n
$$
b = \frac{s_{xx}}{s_x^2} = \frac{\overline{z_i} = \overline{z_i}}{\sum_{i=1}^{n} \overline{z_i}} = \frac{\sum_{i=1}^{n} \overline{z_i}}{\sum_{i=1}^{n} \overline{z_i}} = \frac{\sum_{i=1}^{n} \overline{z_i}}{\sum_{i=1}^{n} \overline{z_i}} = \sum_{i=1}^{n} \overline{z_i}}
$$

Conviene observar que si hubiera obtenido la regresión lineal de x respecto de y, llama ndo a' y b' a los coeficientes, obtendríamos:

$$
a' = \overline{x} - b' \overline{y} = \overline{x} - \frac{s_{xx}}{s_x^2} \overline{y}
$$

$$
b' = \frac{s_{xx}}{s_x^2}
$$

 $s^2$ **x** 

Se demuestra, finalmente, que R (coeficiente de correlación lineal) es:

$$
\sqrt{b b'} = \sqrt{\frac{S_{\mathbf{X}\mathbf{Y}}}{S_{\mathbf{X}}^2} \frac{S_{\mathbf{X}\mathbf{Y}}}{S_{\mathbf{Y}}^2}} = \sqrt{\left(\frac{S_{\mathbf{X}\mathbf{Y}}}{S_{\mathbf{X}} S_{\mathbf{Y}}}\right)^2} = \frac{S_{\mathbf{X}\mathbf{Y}}}{S_{\mathbf{X}} S_{\mathbf{Y}}} = R
$$

## **4.1.3. Modelo econométrico teórico<sup>299</sup> .**

Para tratar de obtener la función de producción de este tipo de empresas utilizaremos el modelo e hipótesis básicas de la regresión múltiple, planteada como función lineal de k-1 variables explicativas y de una perturbación aleatoria, existiendo, además, un término independiente:

 $Y_i = \mathbf{b}_1 + \mathbf{b}_2 X_{2i} + \mathbf{b}_3 X_{3i} + ... + \mathbf{b}_k X_{ki} + u_i$ 

 $i = 1, ..., n$ 

El modelo quedaría planteado así:

## $\mathbf{v} = \mathbf{X}\mathbf{b} + \mathbf{u}$

Las hipótesis estadísticas se establecen para  $\mathbf{u} \cdot \mathbf{X}$ , y, b,

## **4.1.3.1. Estadísticos.**

Los estadísticos que se comentan en los siguientes epígrafes son una buena y sencilla aproximación cuantitativa a las variables que se han utilizado para la aplicación econométrica. Especialmente los valores mínimos y máximos permiten detectar errores en la introducción de datos.

#### **4.1.3.2. Hipótesis estadísticas básicas sobre los elementos del vector u.**

Las hipótesis más relevantes se llevan a cabo sobre el vector **u**, ya que así se le dota de comportamiento estocástico al vector de variables endógenas:

La esperanza matemática de la perturbación aleatoria u<sub>i</sub> es nula:

 $E(u_i)=0$ ; i=1,2,... n

**•** La varianza de todas las perturbaciones son idénticas e igual a  $\sigma^2$  (hipótesis de homoscedasticidad):

 $E(u_i^2) = \sigma^2$ ; i=1,2,... n

- **EXECT Las perturbaciones aleatorias correspondientes a distintas observaciones son** independientes entre sí (hipótesis de ausencia de autocorrelación): E(u<sub>i</sub> u<sub>s</sub>)=0;  $m \neq s$
- Cada una de las perturbaciones tiene una distribución normal  $(0, \sigma)$ .

Además, se postulan como hipótesis básicas:

- ß La matriz de datos **X** no es aleatoria.
- ß El rango de la matriz de datos **X** es igual al número de regresores (variables).
- Se concibe *b* como un vector fijo.
- ß El modelo es teórico y, por tanto, el valor de *b* es desconocido y el vector de perturbaciones **u** es inobservable.

## **4.1.3.3. Estimación de** *s* **y** *b***.**

Cuando se realiza un ajuste a un conjunto de datos, se obtiene una estimación de *b* y una aproximación a las perturbaciones (residuos).

<sup>299</sup> Uriel, E. y Gea, I. Obra citada, págs. 77-87.

Designando por *b*ˆ al vector de estimadores y por \$**u** al vector de residuos estimados, el modelo ajustado queda de la siguiente manera:

$$
\mathbf{y} = \mathbf{X}\hat{\mathbf{b}} + \hat{\mathbf{u}}
$$

## **4.1.3.4. Medición de la bondad del ajuste.**

*Coeficiente de determinación:*

El coeficiente de determinación se basa en la descomposición de la varianza de la variable endógena, que se denomina:

*Varianza total = Varianza "explicada" + Varianza residual*.

Se puede definir así:

$$
R^{2} = 1 - \frac{\sum_{i=1}^{n} \hat{u}_{i}^{2}}{\sum_{i=1}^{n} (Y_{i} - \overline{Y})^{2}}
$$

Para su interpretación correcta, conviene tener en cuenta:

- ß A medida que en un modelo se añaden nuevas variables explicativas, el coeficiente de determinación aumenta su valor o, en el mejor de los casos, no varía. Esto último ocurre cuando la variable añadida no aporta nada.
- Si el modelo no tiene término independiente, el coeficiente de determinación no tiene una clara interpretación.
- ß Cuando la estimación descansa en series temporales se suelen obtener valores altos, debido a que la evolución de la variable independiente puede estar sometida a una evolución tendencial.
- ß No permite comparar la bondad de ajustes entre modelos con variables endógenas diferentes, por ejemplo, el coeficiente entre un modelo lineal y un modelo lineal semilogarítmico.

#### *Coeficiente de determinación corregido:*

Este coeficiente sí permite comparar modelos con número de regresores diferentes:

$$
\overline{R}^2 = 1 - \frac{(n-1)}{(n-k)} (1 - R^2)
$$

Este coeficiente toma el valor 1 cuando el ajuste es perfecto, en cambio no está acotado por debajo, pudiendo presentar valores negativos. En su interpretación se tiene en cuenta:

- ß Cuando se añade a un modelo una nueva variable explicativa este coeficiente puede aumentar, disminuir o quedar igual. Si aumenta, la variable influye; pero si esta variable no influye, el coeficiente disminuirá el valor, penalizando la inclusión de la nueva variable.
- ß No tiene interpretación clara cuando no hay término independiente.
- ß Cuando se utilicen series temporales para la estimación, se obtendrán valores de coeficiente altos, pero menores que los coeficientes normales.
- ß No se puede utilizar para comparar modelos con variables endógenas diferentes, como tampoco puede hacerse en el normal.

## *Estadístico AIC:*

$$
AIC = -\frac{2}{n} \ln L(\mathbf{y}, \hat{\mathbf{b}}) + \frac{2k}{n}
$$

 $L(\mathbf{y},\hat{\pmb{b}}$  ) es el valor de la verosimilitud.

En el estadístico AIC, a diferencia de lo visto anteriormente, cuanto mejor es el ajuste más pequeño es el valor que toma el estadístico. El estadístico AIC no está acotado a diferencia del coeficiente de determinación ordinario y del coeficiente de determinación corregido, pues éste último está parcialmente acotado. Para su interpretación, se tendrá en cuenta:

- ß En este estadístico está penalizada la introducción de nuevas variables explicativas.
- ß Puede aplicarse a modelos sin término independiente no planteándose ningún problema de interpretación.
- ß No es una medida de carácter relativo como lo es el coeficiente de determinación. Por ello no puede decirse que el valor obtenido sea en sí mismo elevado o bajo. La utilidad del estadístico AIC se manifiesta cuando se comparan los valores obtenidos en modelos alternativos.
- ß El estadístico AIC se puede aplicar para comparar modelos en los que la forma funcional con que aparece la variable endógena es distinta.

Aunque tiene el inconveniente de no ser una medida de carácter relativo, presenta ciertas ventajas sobre los coeficientes de determinación. En cualquier caso, no es una panacea que resuelva todos los problemas inherentes a la elección de modelos.

Otros factores a considerar son la coherencia de los resultados con el modelo teórico, el grado de cumplimiento de las hipótesis básicas y la significación de los coeficientes del modelo.

## **4.1.3.5. Modelos a utilizar.**

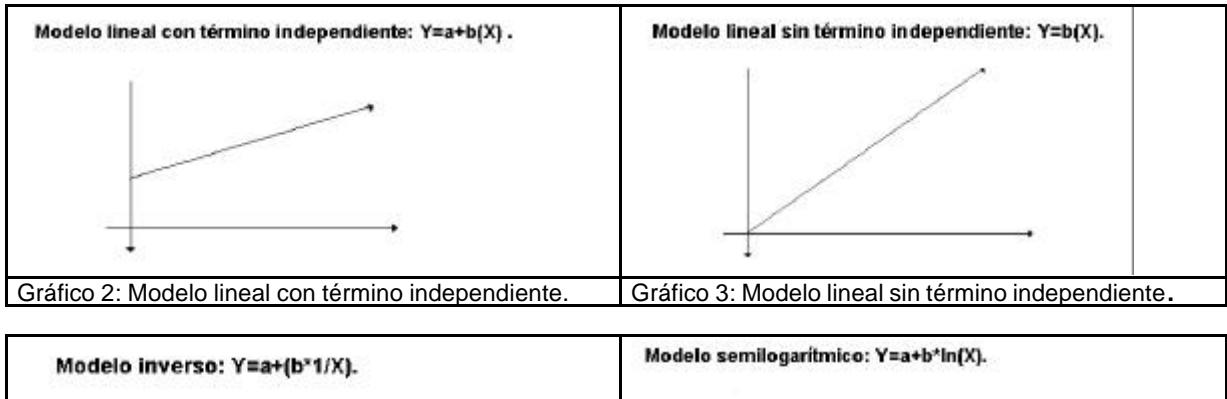

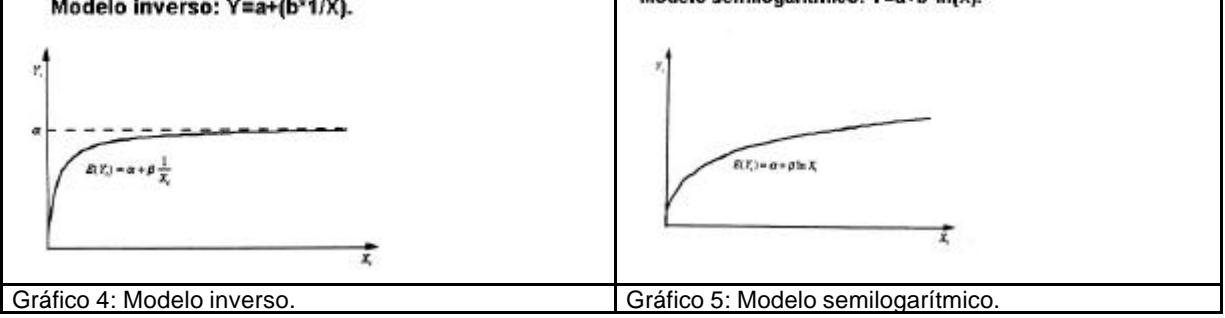

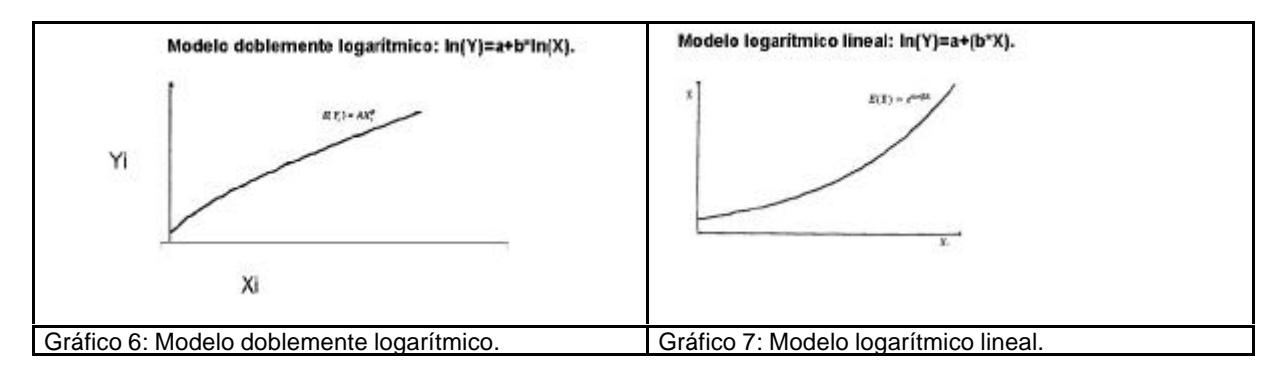

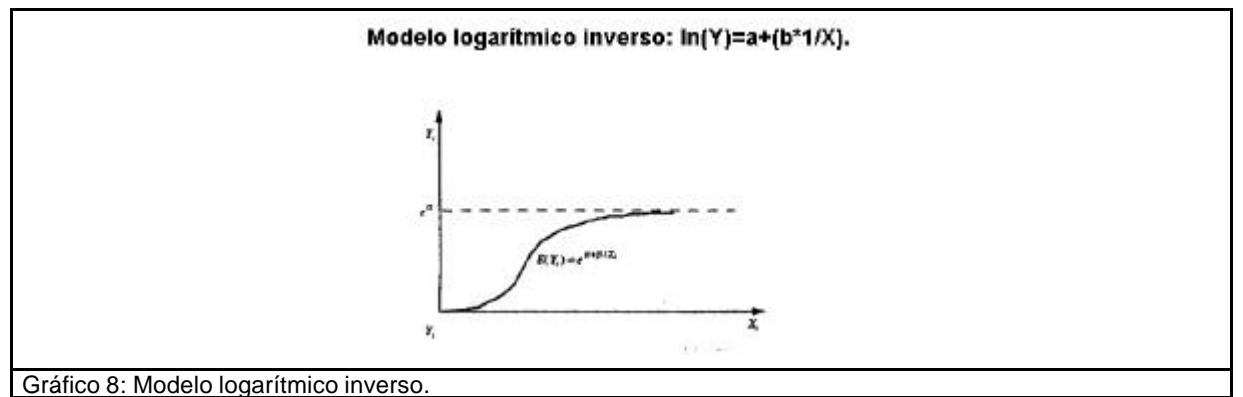

## **4.2. "Software" seleccionado.**

Uno de los objetivos fundamentales que se plantea en esta investigación es el de estimar la función de producción del sector para probar la hipótesis de que existe. Para estimar la función de producción necesitamos conocer la teoría a aplicar (considerada en el capítulo 1), disponer de datos (que ya se han conseguido en el capítulo 3), y aplicar unas adecuadas herramientas de trabajo ("software" econométrico).

En cuanto al "software" seleccionado utilizaremos el siguiente:

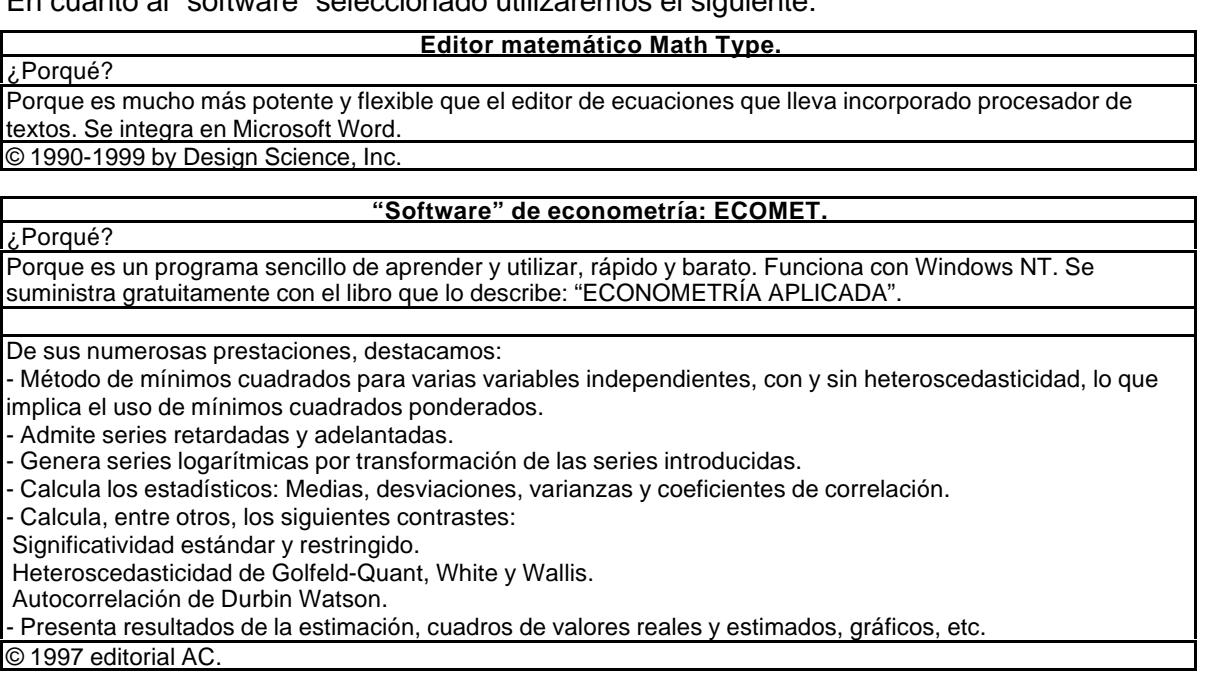

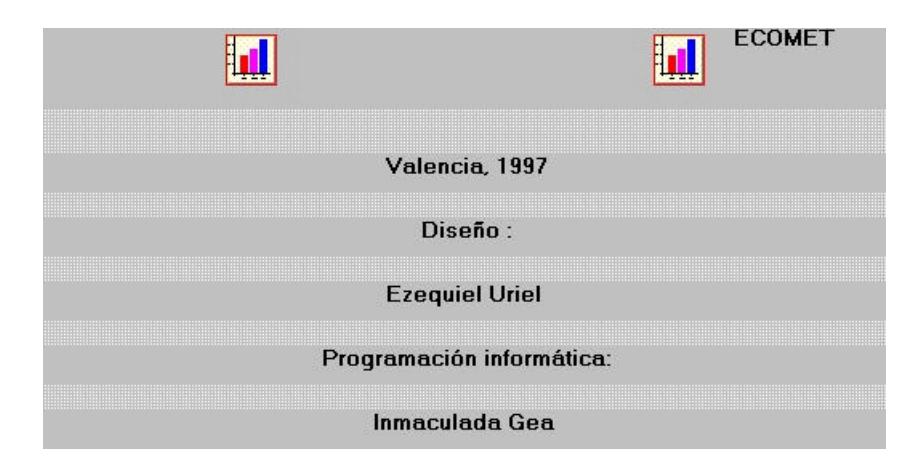

#### **4.2.1. Función de producción.**

Para estimar la función de producción utilizaremos el ajuste lineal por mínimos cuadrados. Cuando las funciones no sean lineales se realizará la transformación logarítmica adecuada para convertirlas en lineales.

Se plantea, como primer escenario, *la serie de datos de diez años de una empresa del sector*, de tipo medio:

- ß Primero: Estimación lineal univariante. La función a ajustar se plantea como univariante con ajuste lineal en todos los casos, aunque en las funciones no lineales se convertirán en lineales transformándolas logarítmicamente. Los ajustes corresponden a las siguientes funciones:
	- Lineal.
	- Inversa.
	- **Semilogarítmica**
	- ß Doblemente logarítmica.
	- ß Logarítmica lineal.
	- **•** Logarítmica inversa.
- ß Segundo: Estimación lineal bivariante (la función aplicada es la lineal bivariante).
- ß Tercero: Estimación de la función de producción de Cobb-Douglas, bivariante, para una empresa, con la serie de diez años transformada logarítmicamente y para dos variables.

#### El segundo escenario contempla *la serie de datos de cuatro años (1994-97) para todo el sector*:

- ß Primero: Estimación de la función de producción lineal bivariante.
- ß Segundo: Estimación de la función de producción de Cobb-Douglas, transformada logarítmica bivariante.

#### Los datos que se obtendrán en cada estimación se resumen a continuación:

- ß Cuadro de resultados de la regresión.
- ß Matriz de covarianzas de los estimadores.
- ß Análisis de la varianza de la regresión.
- ß Cuadro de valores observados, de los estimados y de los residuos.
- ß Gráfico de valores observados y estimados.
- ß Gráficos de los residuos.

#### Adicionalmente, se incorpora la siguiente información:

ß Cuadro de resultados de la regresión.

- **EXECUADRO EN 2018 Cuadro de valores observados, de los estimados y de los residuos.**
- ß Gráfico de valores observados y estimados.

Además, se incluye para cada regresor la información que se adjunta:

- Coeficientes.
- ß Desviaciones típicas.
- ß Estadístico t.
- Probabilidad >|t|.

Y para el modelo estimado:

- ß Media de la variable dependiente.
- ß Desviación típica de la variable dependiente.
- ß Error típico de regresión.
- ß Suma de los cuadrados de los residuos.
- ß Logaritmo de verosimillitud.
- Criterio AIC.
- **Estadístico F.**
- $Prob > F$ .
- ß Estadístico Durbin-Watson.
- ß Estadístico de autocorrelación.

A continuación formularemos las funciones que se quieren obtener, transcribiremos los datos disponibles, seleccionaremos el modelo matemático que se quiere aplicar, estimaremos las funciones de producción propuestas y las someteremos a los correspondientes contrastes estadísticos.

#### **4.2.2. Formulación.**

La función de producción clásica se expresa genéricamente como *P=f(C,T)*, donde:

- **P** es la producción.
- C es el capital aplicado en la producción.
- ß T es el factor trabajo aplicado en la producción.

La función de Cobb-Douglas es la función particular- más utilizada en el análisis económico. Se debe al matemático Cobb y al economista Douglas. Se materializa con la expresión *P=AC<sup>a</sup> T b e u* .

El modelo, tal como se ha especificado, no es lineal, pero es linealizable para una estimación econométrica con logaritmos neperianios.

La ecuación anterior quedaría *LnP = lnA + aC + bT + u,* denominándose de Cobb-Douglas transformada. Este modelo tiene el interés de que los parámetros α y β son elasticidades relativas de la producción respecto al capital y al trabajo:

- ß Elasticidad de sustitución de P a C: α = δ lnP / δ lnC.
- **Elasticidad de sustitución de P a T:**  $\beta = \delta$  **lnP /**  $\delta$  **lnT.**

Puede apreciarse que la ecuación de Cobb-Douglas transformada es lineal respecto a la perturbación aleatoria u y a los parámetros α y β, que son realmente los parámetros que interesan. No es lineal respecto al parámetro A, lo cual carece de significación directa en la medida en que este parámetro va ligado a la eficiencia de la producción, siendo un indicador de la tecnología aplicada. Por otra parte, los parámetros α y β tienen una significación

especial en el campo de la teoría económica, pues como vimos anteriormente, α es la elasticidad de la producción respecto al capital y β es la elasticidad respecto al trabajo. En su versión clásica (α + β = 1) se deducía que β = 1 - α, lo que implicaba que las economías de escala eran constantes, lo cual ya no se sostiene en las circunstancias actuales. Al dejar libres los parámetros de la ecuación α y β, según sea su suma, se obtendrán conclusiones diferentes:

- Si  $\alpha + \beta = 1$ , existen rendimiento de escala constantes.
- Si  $\alpha + \beta$  > 1, existen rendimientos de escala crecientes.
- Si  $\alpha + \beta < 1$ , entonces los rendimientos de escala son decrecientes.

Los rendimientos de escala constantes supone que si los factores de producción se incrementan en una tasa, por ejemplo del 5%, entonces la producción se verá incrementada en ese 5%; con los rendimientos crecientes el incremento de la producción será superior al 5%; mientras que con los rendimientos decrecientes el rendimiento será inferior al 5%.

#### **4.2.3. Serie de datos.**

Se han podido obtener datos a nivel de empresa y de sector. La fuente ha sido la Central de Balances del Banco de España y Mercantil Sectorial.

#### **4.2.3.1. Para una empresa.**

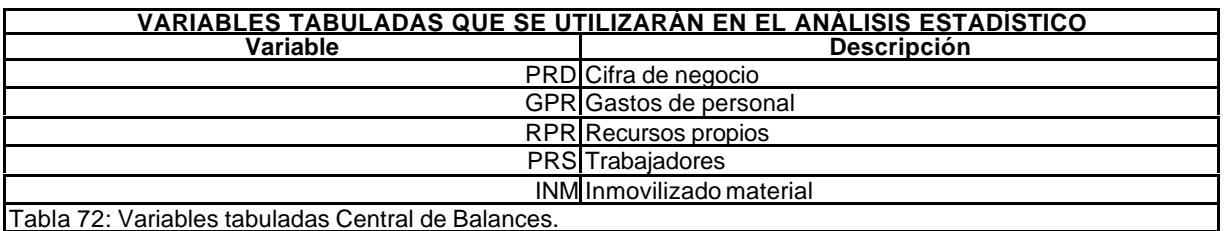

La definición de variables que se utilizarán en el análisis estadístico son.

Las series de datos han sido obtenidas de la Central de Balances del Banco de España y del Registro Mercantil para el periodo 1989-1998<sup>300</sup>. Los datos primarios se representan en formato entero y los logaritmos neperianos con seis decimales.

| DATOS CORRESPONDIENTES AL PERIODO 1989-1998 (una empresa)                           |               |            |                 |            |            |
|-------------------------------------------------------------------------------------|---------------|------------|-----------------|------------|------------|
| Años                                                                                | <b>Series</b> |            |                 |            |            |
|                                                                                     | <b>PRD</b>    | <b>GPR</b> | <b>RPR</b>      | <b>PRS</b> | <b>INM</b> |
| 1989                                                                                | 60            | 30I        | 10              | 15         | 34         |
| 1990                                                                                | 112           | 47         | 17              | 19         | 34         |
| 1991                                                                                | 125           | 45         | 29              | 23         | 46         |
| 1992                                                                                | 115           | 49         | 35 <sub>1</sub> | <b>20l</b> | 73         |
| 1993                                                                                | 137           | 54         | 42              | 19         | 66         |
| 1994                                                                                | 177           | 70         | 56              | 19         | 65         |
| 1995                                                                                | 222           | 75         | 67              | 21         | 58         |
| 1996                                                                                | 217           | 72         | 104             | 27         | 150        |
| 1997                                                                                | 287           | 96         | 122             | 39         | 153        |
| 1998                                                                                | 397           | 134        | 159             | 48         | 138        |
| Fuente: Elaboración propia con datos de la Central de Balances del Banco de España. |               |            |                 |            |            |
| Tabla 73: Serie de datos 1989-1998.                                                 |               |            |                 |            |            |

<sup>300</sup> Desde el año 1989 es obligatoria para las sociedades mercantiles presentar las cuentas anuales en el Registro Mercantil, a raíz de su reforma. Estos datos son públicos y son accesibles, en estos momentos en las propias oficinas y a través de "internet", tal como indicamos en el capítulo 3, epígrafe Registro Mercantil.

## **4.2.3.2. Para el sector.**

La definición de variables a utilizar se describen a continuación.

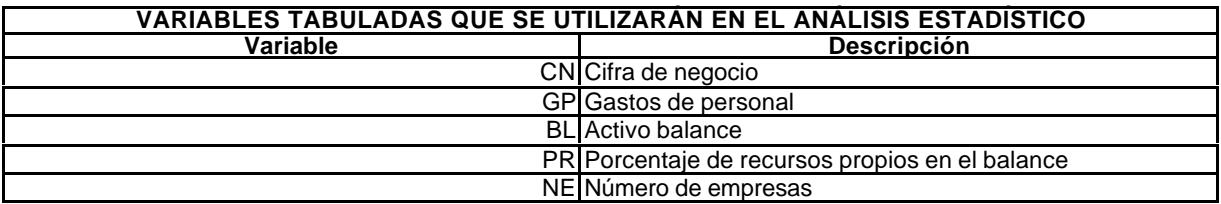

Las series de datos han sido obtenidas de Mercantil Sectorial<sup>301</sup>. Los datos primarios se representan en formato entero de millones de pesetas y los logaritmos neperianos con seis decimales.

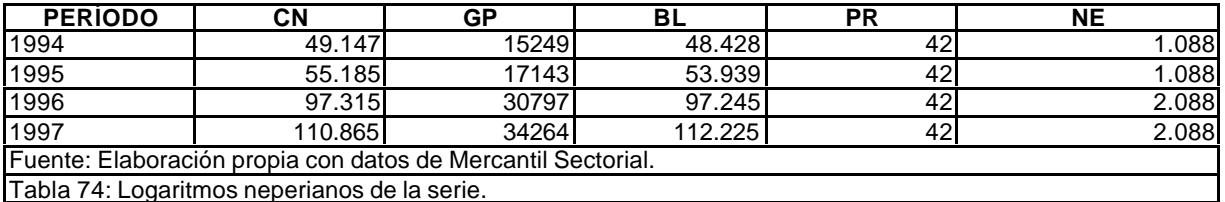

## **4.3. Estimación del modelo<sup>302</sup> .**

Con objeto de seleccionar el modelo que mejor represente la función de producción que se desea estimar, en primer lugar se ajustará el modelo univariante en sus versiones lineales, semilogarítmica, doble logarítmica, inversa e inversa logarítmica. En función de los resultados obtenidos con el modelo lineal, realizaremos ajustes del modelo bivariante, pero sólo del modelo lineal, por lo dicho anteriormente. En cuanto a la estimación de la función de Cobb-Douglas se realizará también por ajuste lineal por el método de los mínimos cuadrados, aunque transformando previamente la función mediante logaritmos neperianos.

Las estimaciones realizadas se explicitan a continuación.

#### **4.3.1. Para una empresa.**

l

- **Nodelo univariante:** 
	- **•** Lineal.
	- **Inversa.**
	- **Semilogarítmica**
	- · Doblemente logarítmica.
	- ß Logarítmica lineal.
	- **•** Logarítmica inversa.
- ß Modelo bivariante:
	- **E** Lineal.
	- **Transformada logarítmica de Cobb-Douglas.**

La serie que de datos que se va a utilizar se adjunta a continuación.

<sup>301</sup> Mercantil Sectorial: Http://www.registradores.org/mercant.htm.

<sup>302</sup> El análisis se realiza mediante la aplicación econométrica ECOMET, que se suministra con el libro "Econometría aplicada", de Ezequiel Uriel (Catedrático de Análisis Económico de la Universidad de Valencia) y de Inmaculada Gea (Ábacos Consultores S.L.), editado en Madrid, por la editorial AC, en 1997.

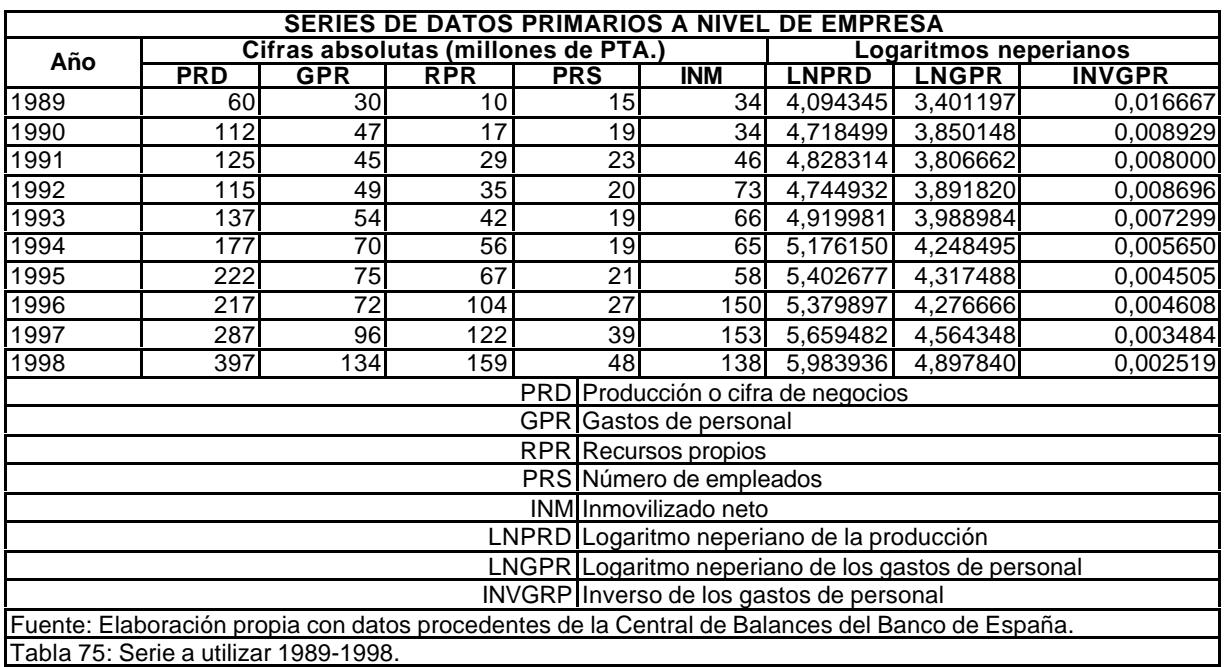

Con objeto de tomar postura respecto de las relaciones existentes entre las variables exógenas o explicativas disponibles, se calculan los estadísticos básicos de las series y de la matriz de los coeficientes de correlación.

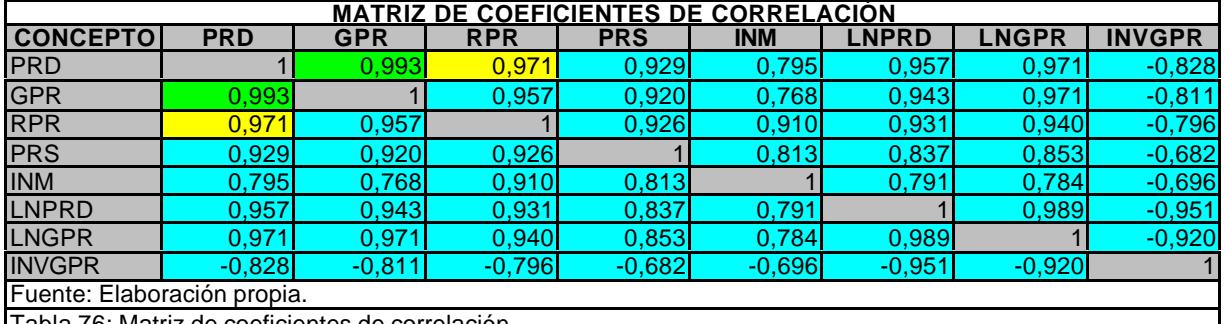

Tabla 76: Matriz de coeficientes de correlación.

Una de las cuestiones que se tienen que tener en cuenta en econometría es la relación entre correlaciones estadísticas y las relaciones causa-efecto. En el caso que estamos estudiando se aprecia claramente que la máxima correlación entre los pares de variables se da entre producción (PRD) y gastos de personal (GPR), y que la siguiente viene dada entre producción (PRD) y recursos propios (RPR), lo que, de entrada, nos da pistas suficientes para iniciar las regresiones. En cuanto a la relación de causa-efecto y las correlaciones indicadas en este caso, conviene recordar que la función de producción viene explicada en el modelo económico por el capital (C) y el trabajo (T), que coinciden con nuestros recursos propios (RPR) y gastos de personal (GPR). En este caso, es evidente que la pista que dan las correlaciones nos lleva de lleno a esa relación causa - efecto entre producción (P), trabajo (T) y capital (C). En consecuencia, iniciaremos los tanteos de ajuste con una sola variable, gastos de personal (GPR), que es la variable exógena que más correlación nos da con la variable endógena, para proseguir realizando ajustes a dos variables: GPR y RPR, o sea, gastos de personal y recursos propios.

#### **4.3.1.1. Con una sola variable: Gastos de personal.**

#### **4.3.1.1.1. Modelo lineal.**

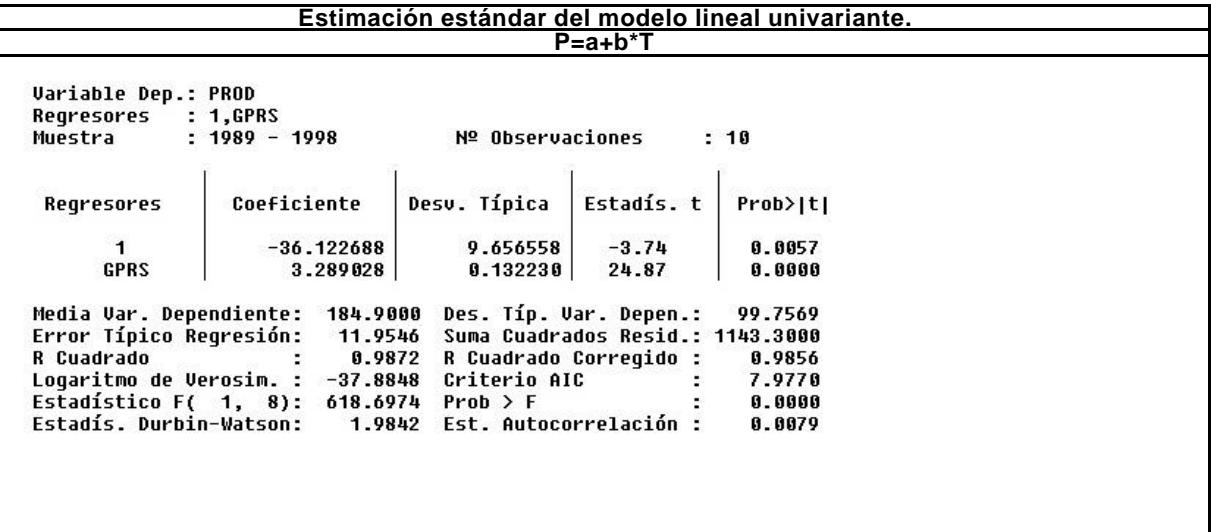

Tabla 77: Estimación estándar.

**Estimación consistente bajo heteroscedasticidad del modelo lineal univariante.**

**Variable Dep.: PROD** Regresores : 1,GPRS Muestra  $: 1989 - 1998$ № Observaciones  $: 10$ Coeficiente **Regresores** Desv. Típica Estadís. t  $Prob>|t|$  $-36.122688$ 6.362861  $-5.68$ 0.0005  $\blacktriangleleft$ GPRS 0.083647 39.32  $0.0000$ 3.289028 Media Var. Dependiente: 184.9000 Des. Típ. Var. Depen.: 99.7569 11.9546 Error Típico Regresión: Suma Cuadrados Resid.: 1143.3000  $0.9872$ R Cuadrado R Cuadrado Corregido : 0.9856 ÷ Logaritmo de Verosim. : -37.8848 Criterio AIC  $\ddot{\phantom{a}}$ 7.9778 Estadístico F(1, 8): 1546.0817<br>Estadístico F(1, 8): 1546.0817<br>Estadís. Durbin-Watson: 1.9842  $Prob$  >  $F$ 0.0000 1.9842 Est. Autocorrelación : 0.0079

Tabla 78: Estimación consistente bajo heteroscedasticidad.

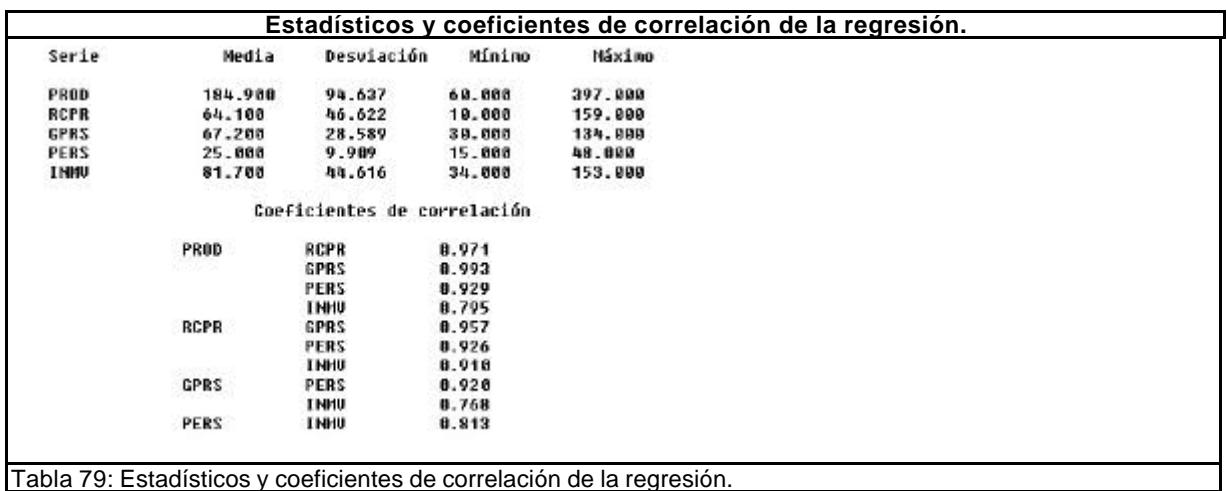

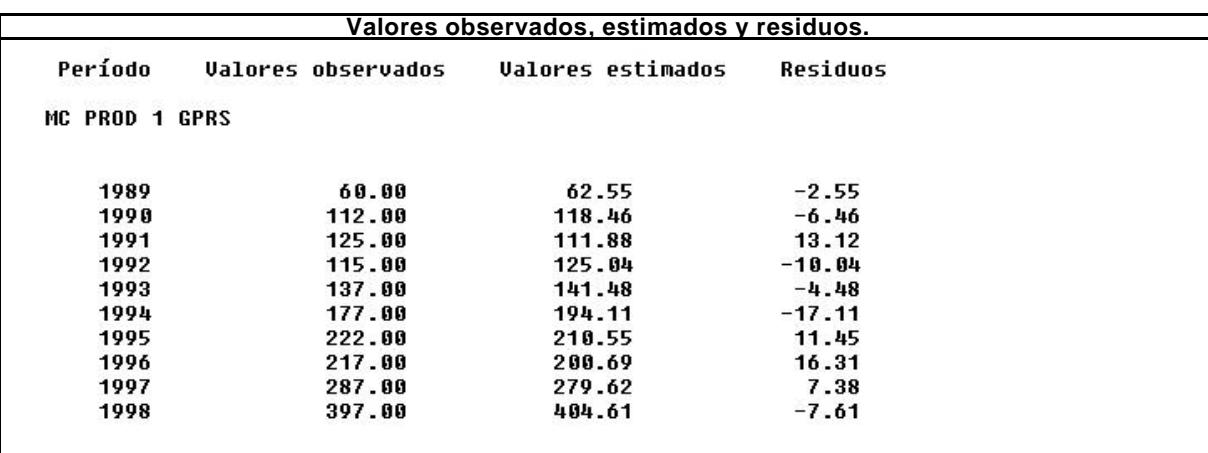

Tabla 80: Valores observados, estimados y residuos.

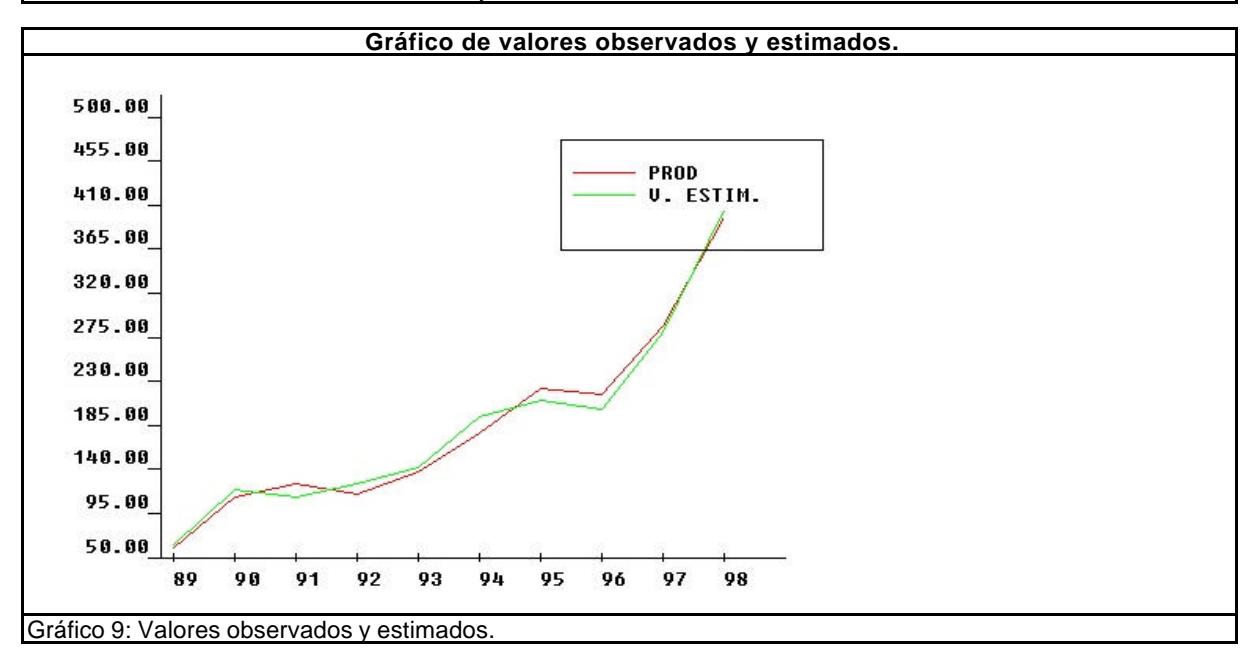

#### **4.3.1.1.2. Modelo inverso.**

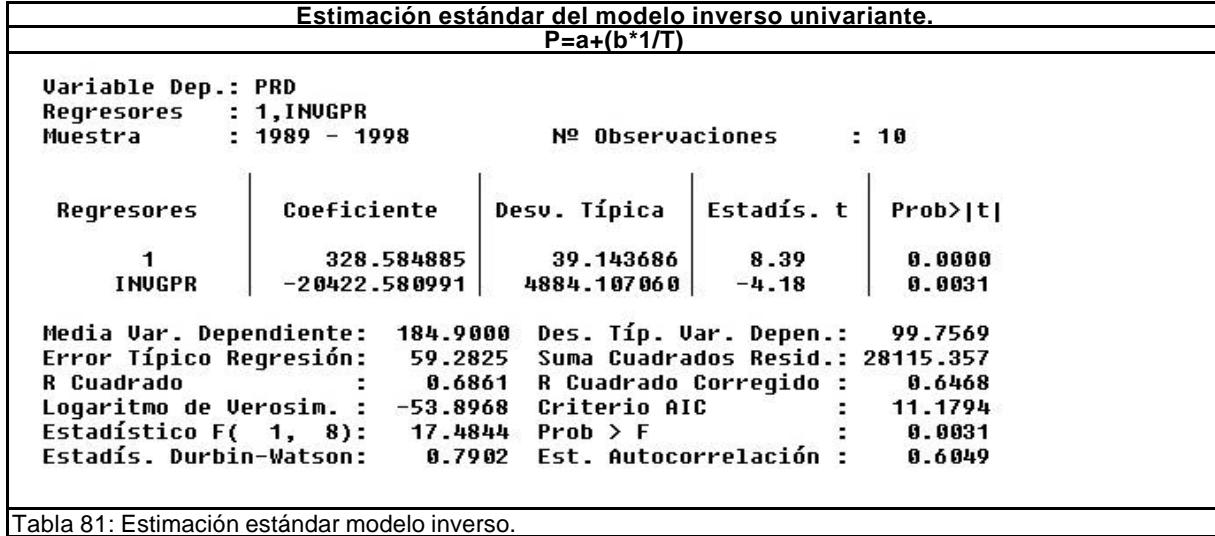

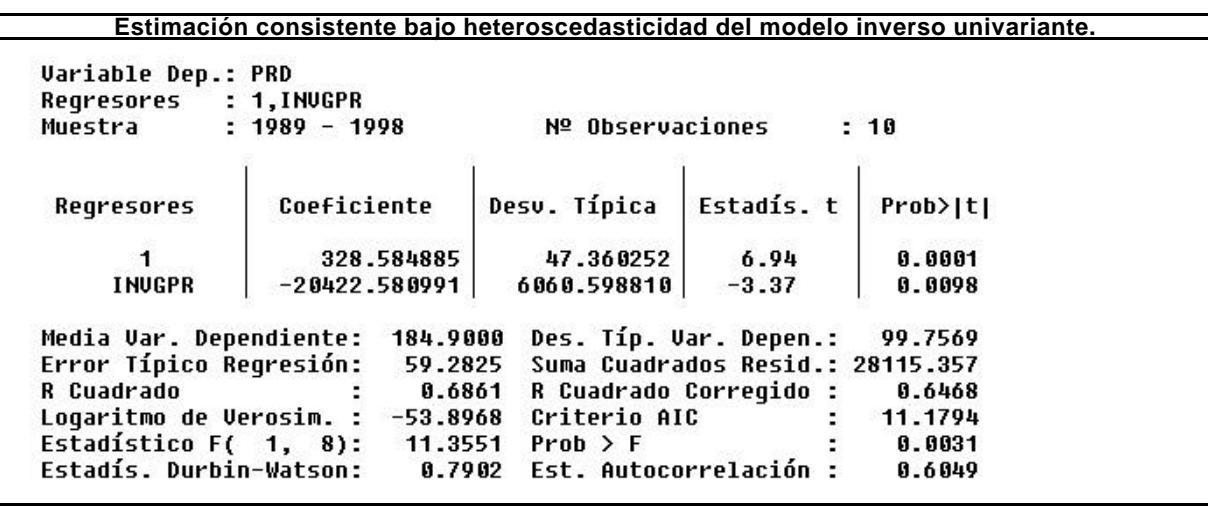

Tabla 82: Estimación consistente modelo inverso.

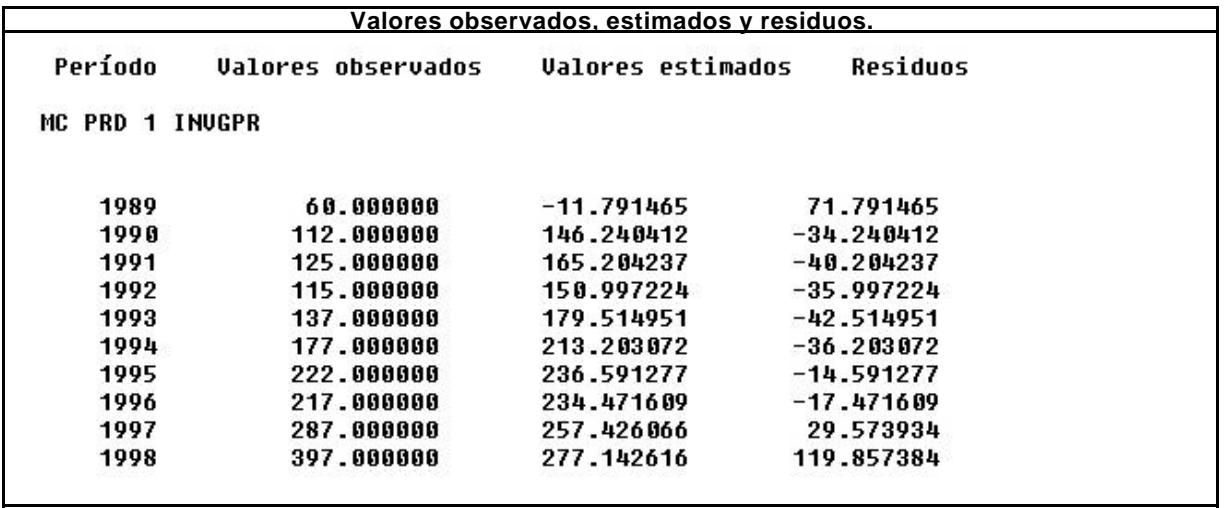

Tabla 83: Valores observados, estimados y residuos.

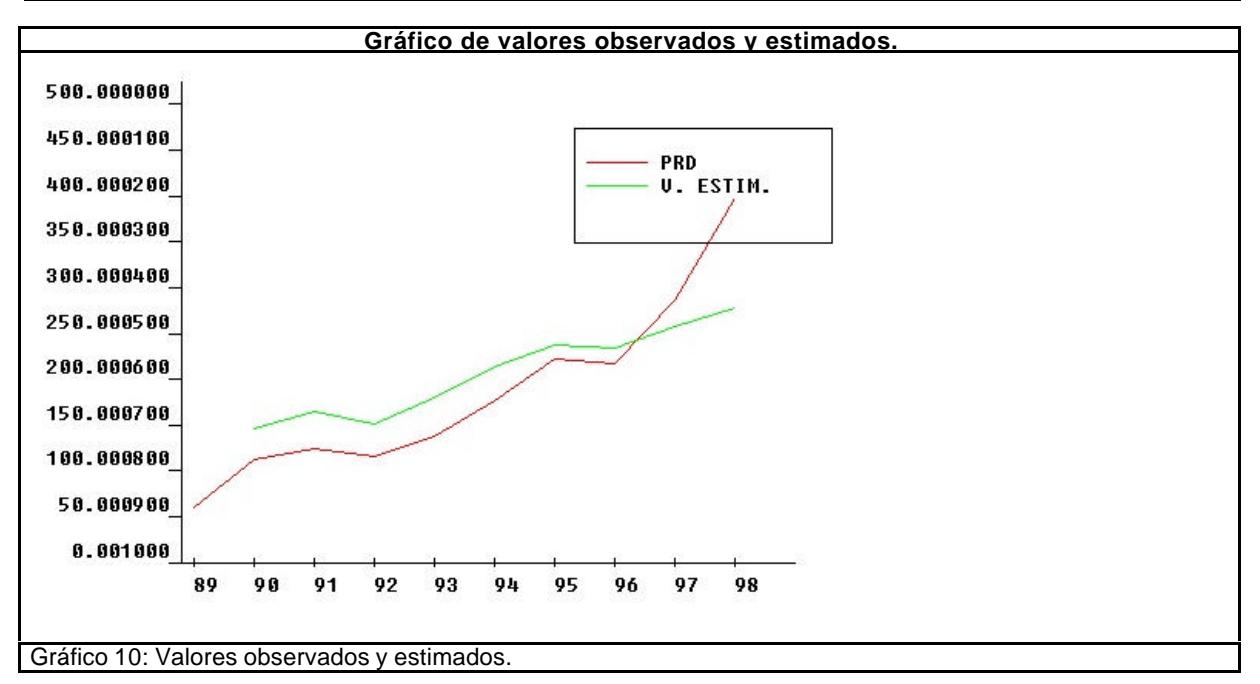

#### **4.3.1.1.3. Modelo semilogarítmico.**

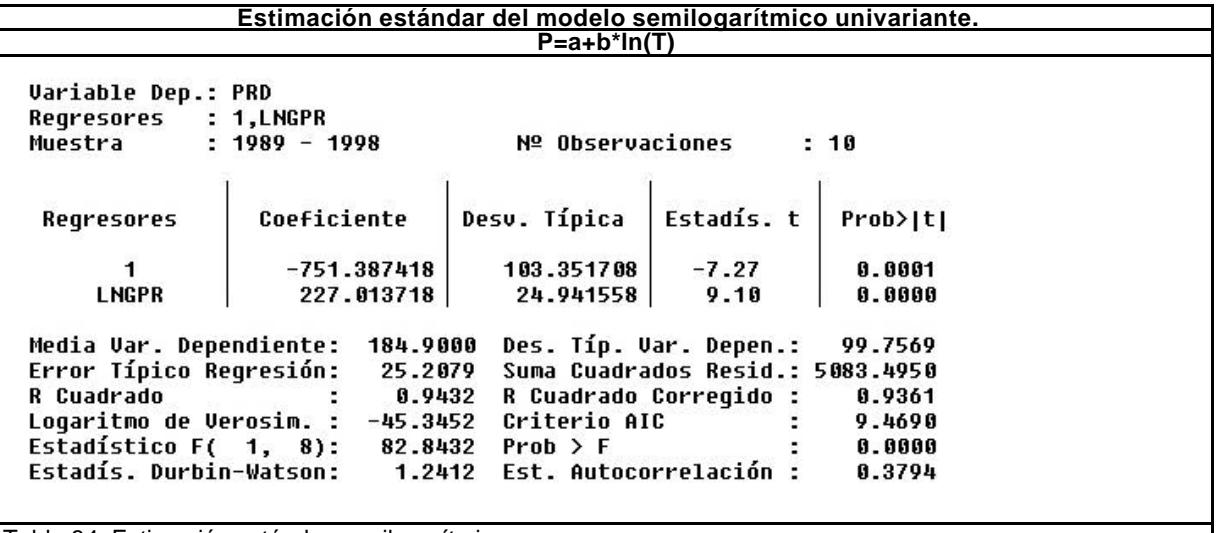

Tabla 84: Estimación estándar semilogarítmica.

**Estimación consistente bajo heteroscedasticidad del modelo semilogarítmico univariante. Variable Dep.: PRD** Regresores : 1, LNGPR Muestra  $: 1989 - 1998$ № Observaciones  $: 10$ **Regresores** Coeficiente Desv. Típica Estadís. t Prob>|t|  $-751.387418$ 103.351708  $-7.27$  $0.0001$  $\overline{1}$ **LNGPR** 227.013718 24.941558  $9.10$ 0.0000 Media Var. Dependiente: 184.9000<br>Error Típico Regresión: 25.2079 Des. Típ. Var. Depen.: 99.7569 Suma Cuadrados Resid.: 5083.4950 R Cuadrado R Cuadrado Corregido : 0.9432 0.9361 - S Logaritmo de Verosim. :  $-45.3452$ Criterio AIC ÷. 9.4690 Estadístico F( 1, 8): 0.0000 82.8432  $Prob$  >  $F$ Estadís. Durbin-Watson: 1.2412 Est. Autocorrelación : 0.3794

Tabla 85: Estimación consistente semilogarítmica.

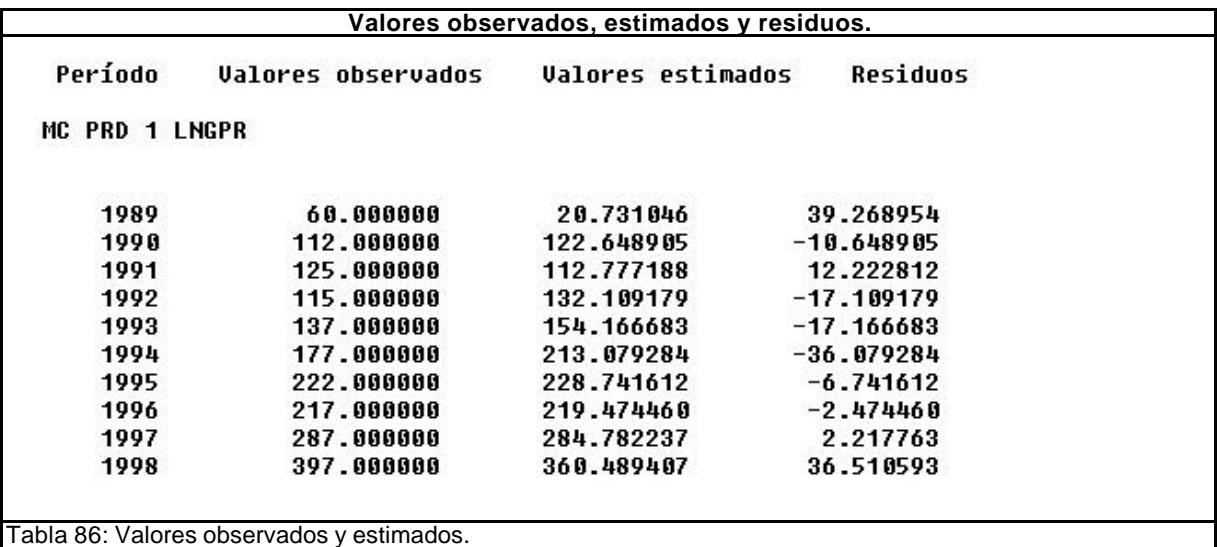

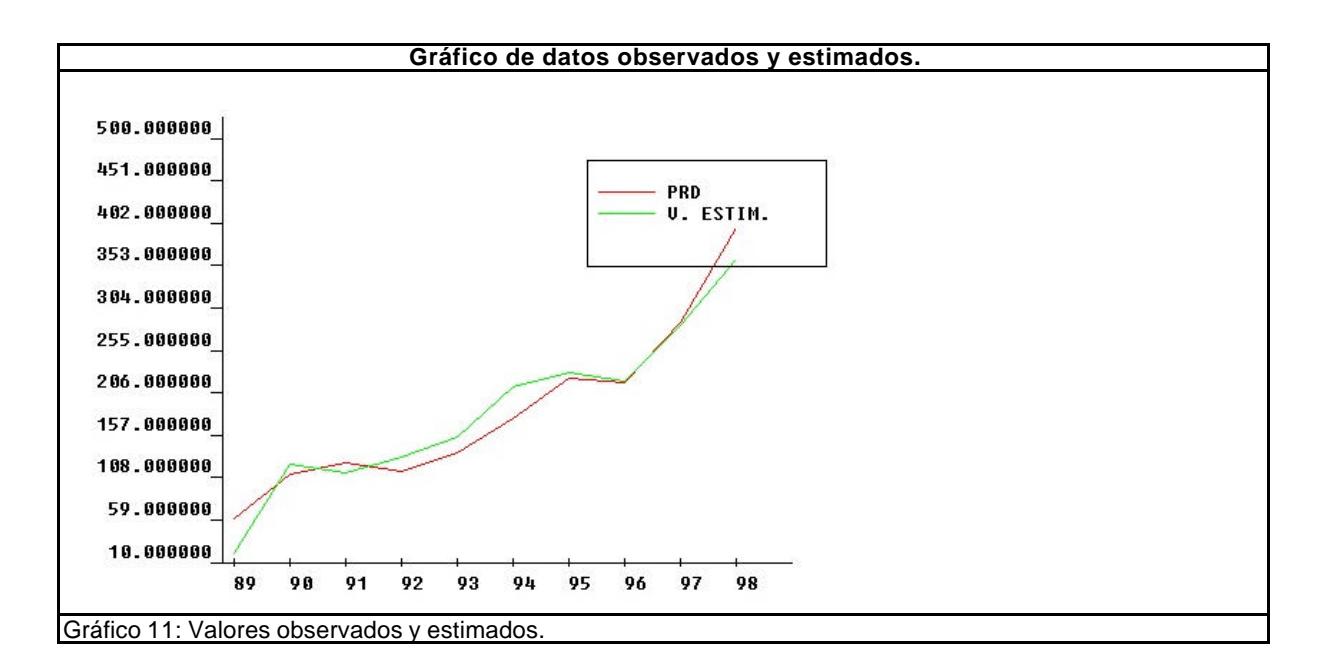

#### **4.3.1.1.4. Modelo doblemente logarítmico.**

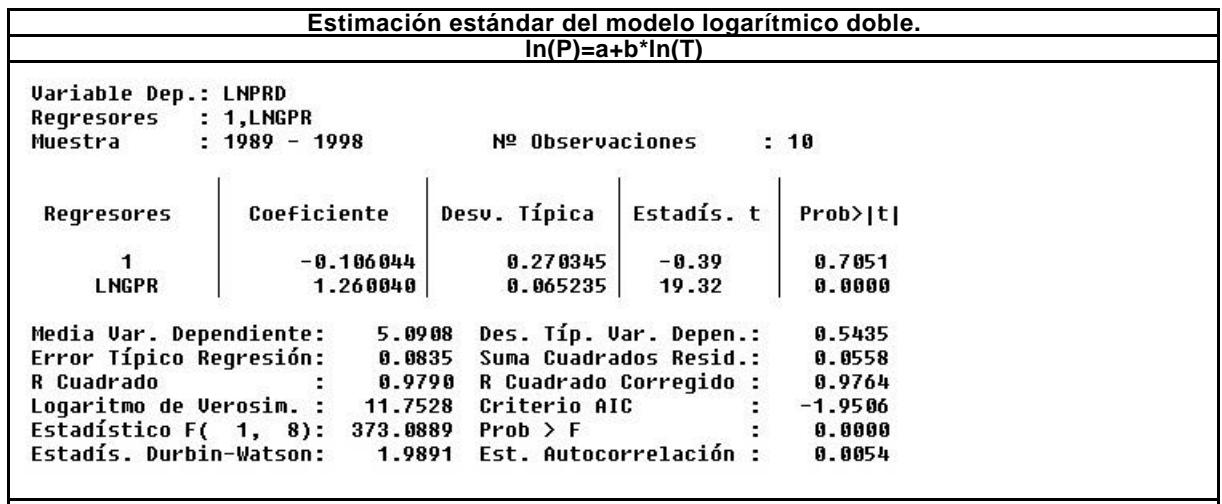

Tabla 87: Estimación estándar logarítmica doble.

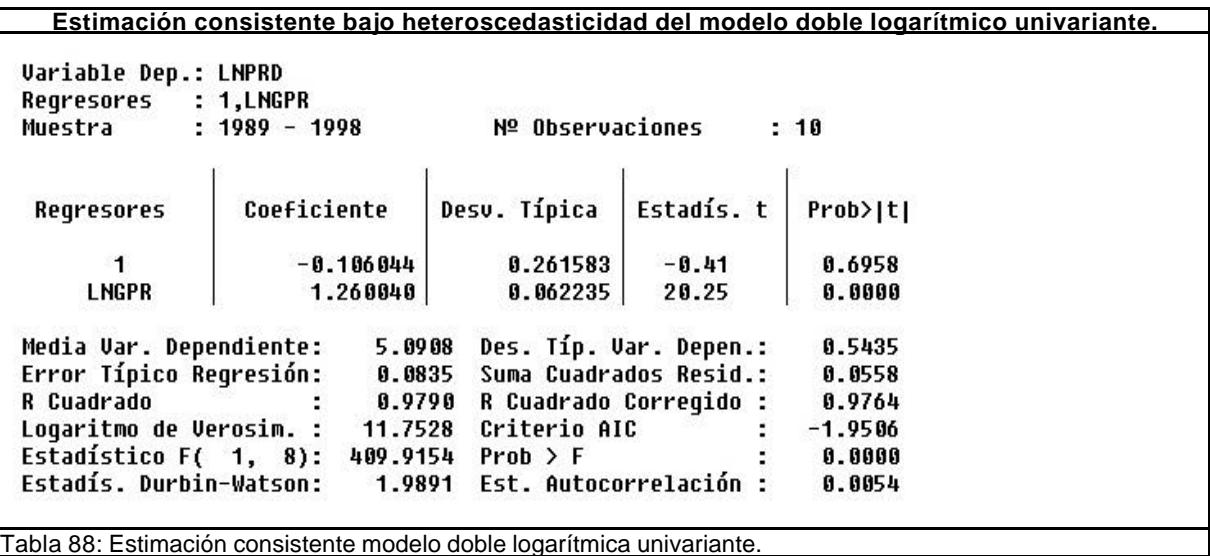

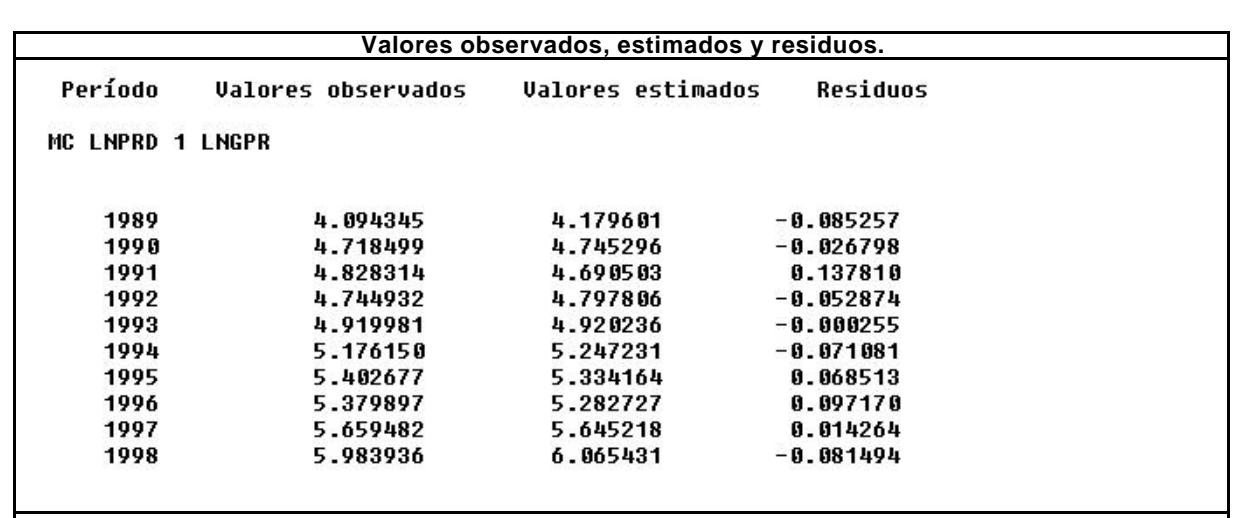

Tabla 89: Logaritmo neperiano de valores observados y estimados.

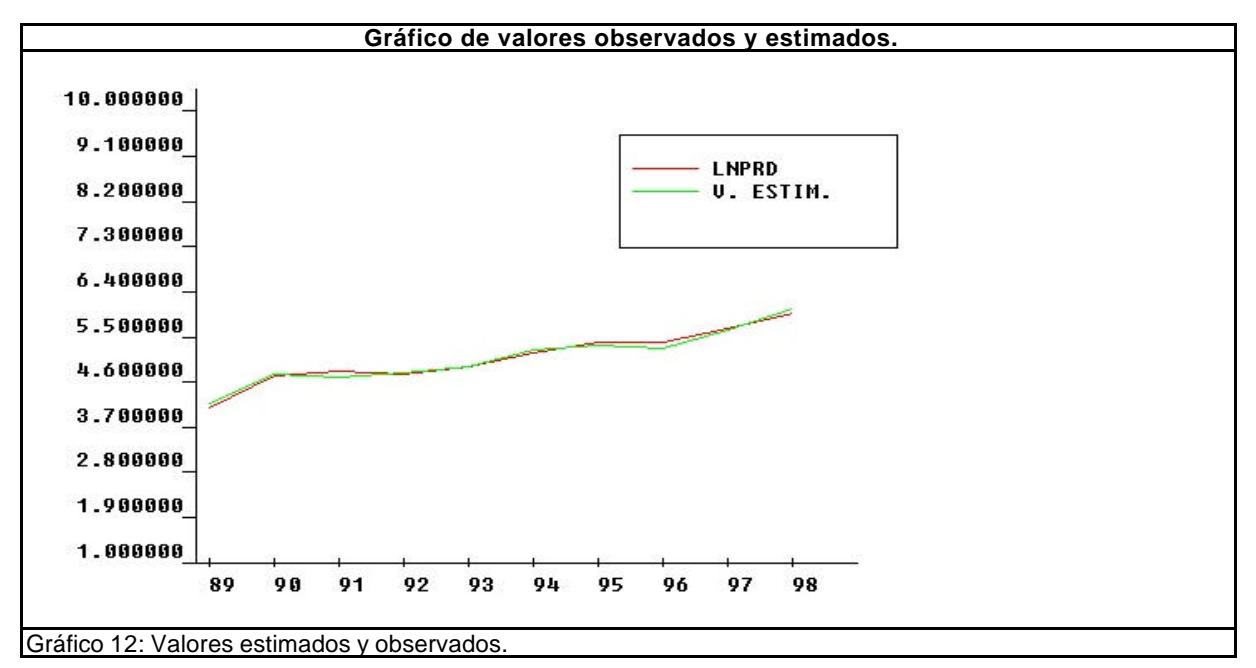

#### **4.3.1.1.5. Modelo logarítmico lineal.**

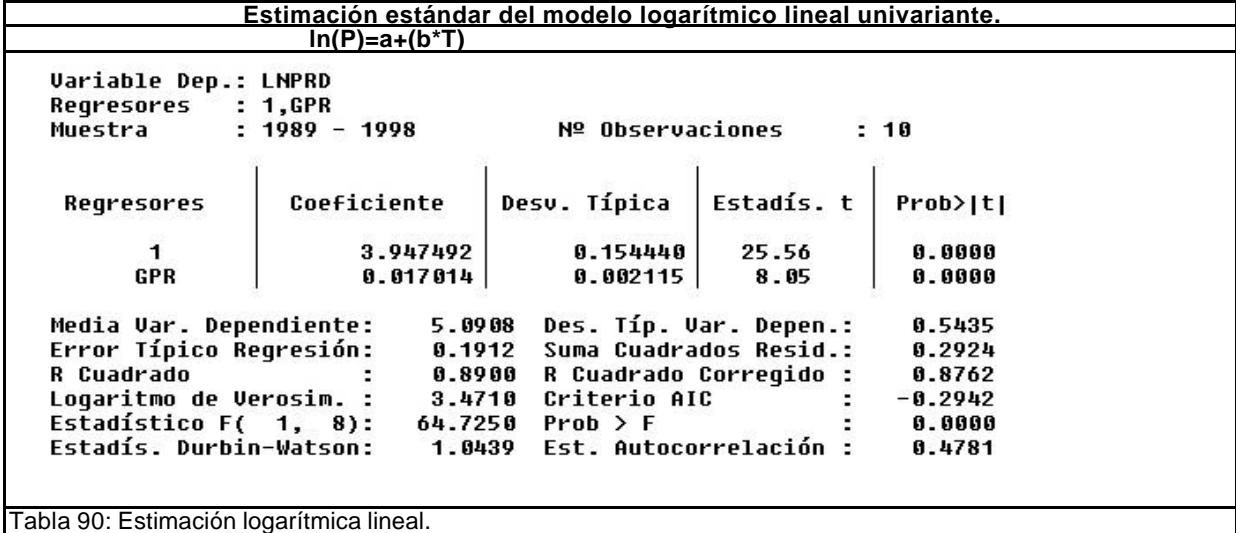
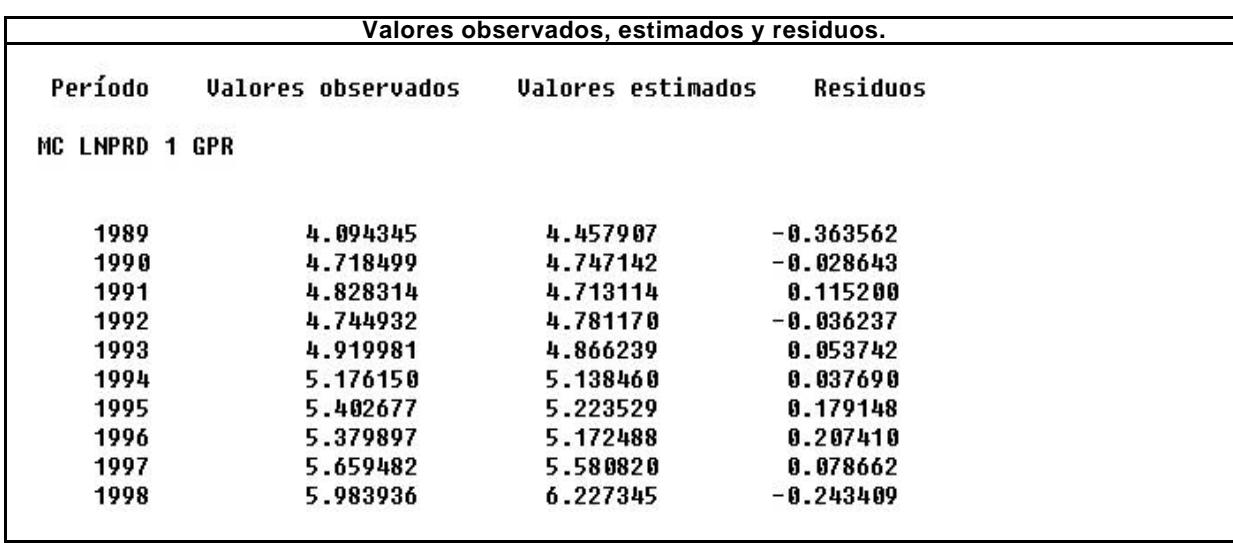

Tabla 91: Valores observados, estimados y residuos.

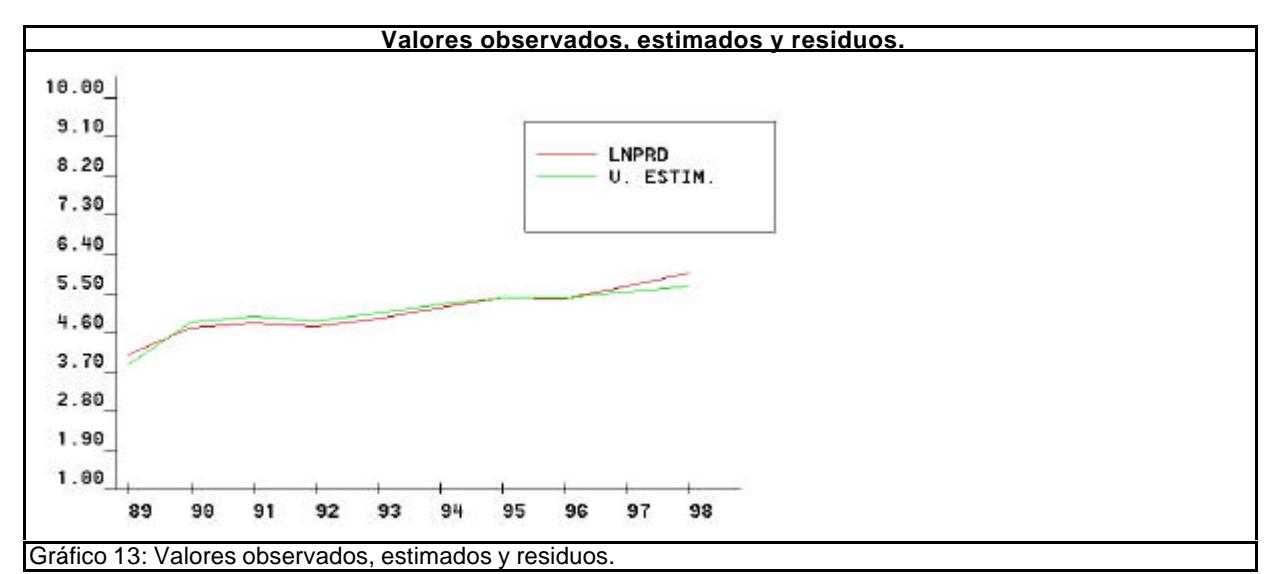

#### **4.3.1.1.6. Modelo logarítmico inverso.**

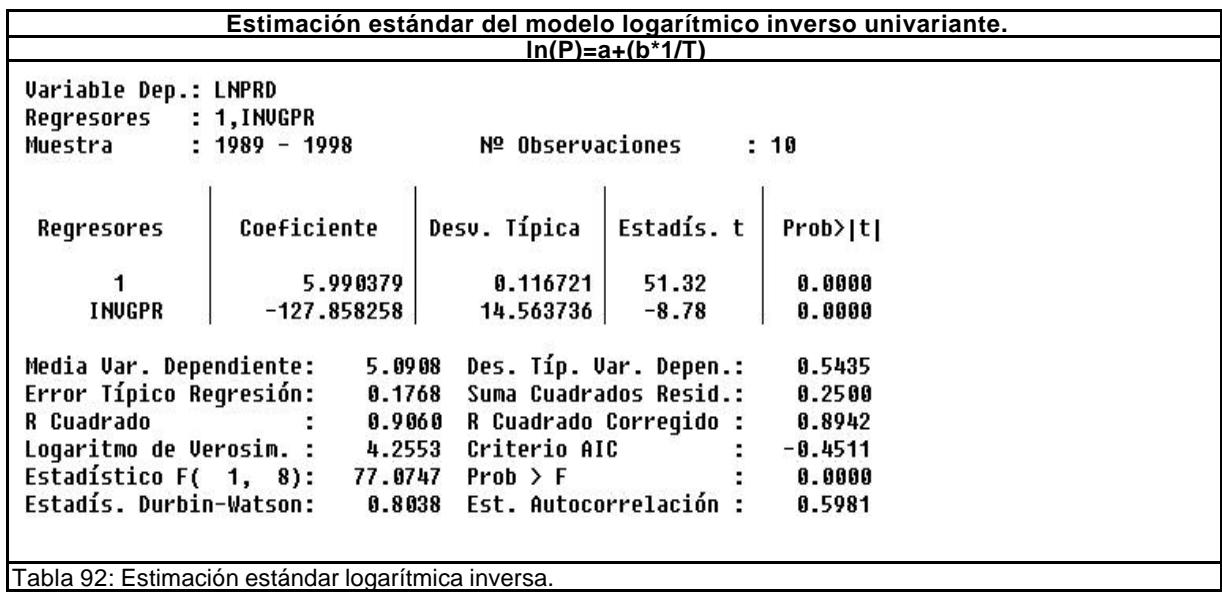

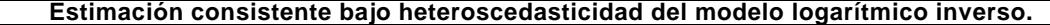

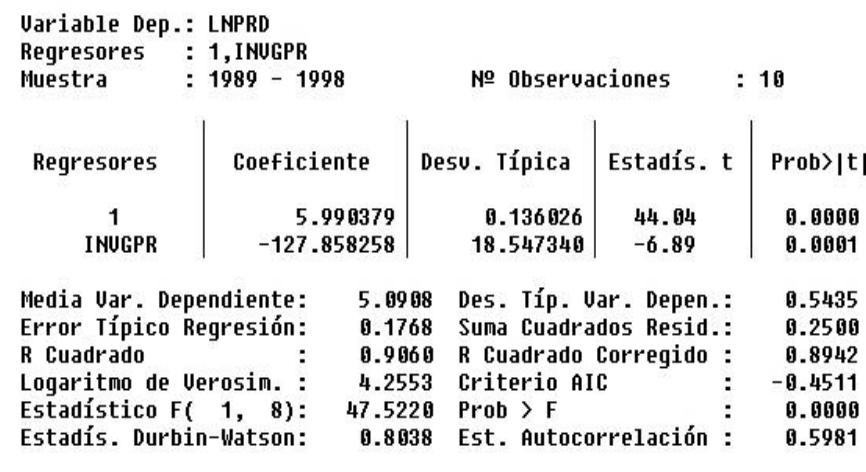

Tabla 93: Estimación consistente modelo logarítmico inversa.

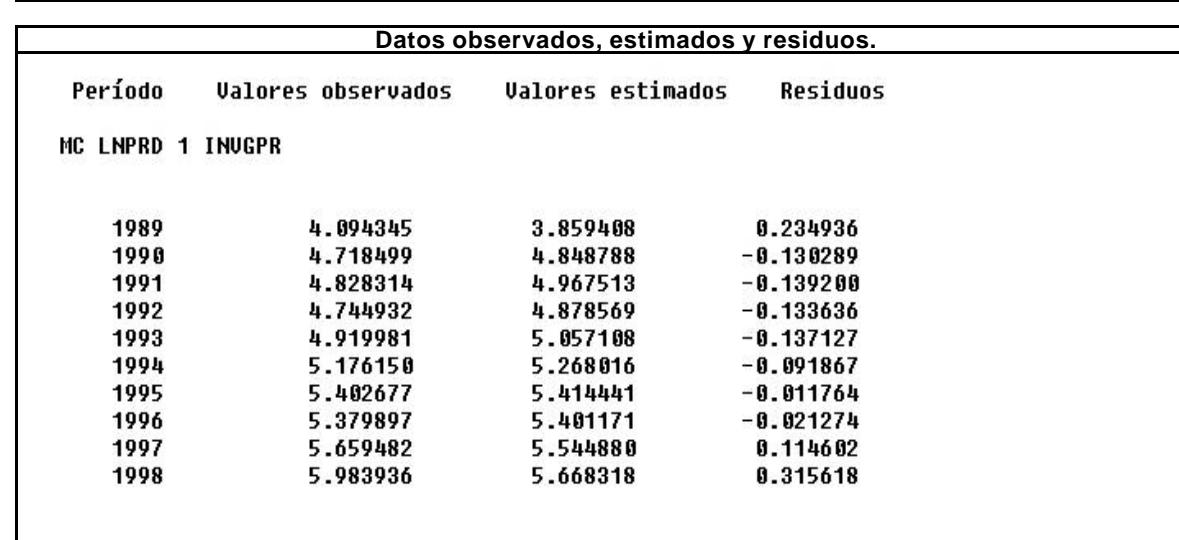

Tabla 94: Valores observados, estimados y residuos.

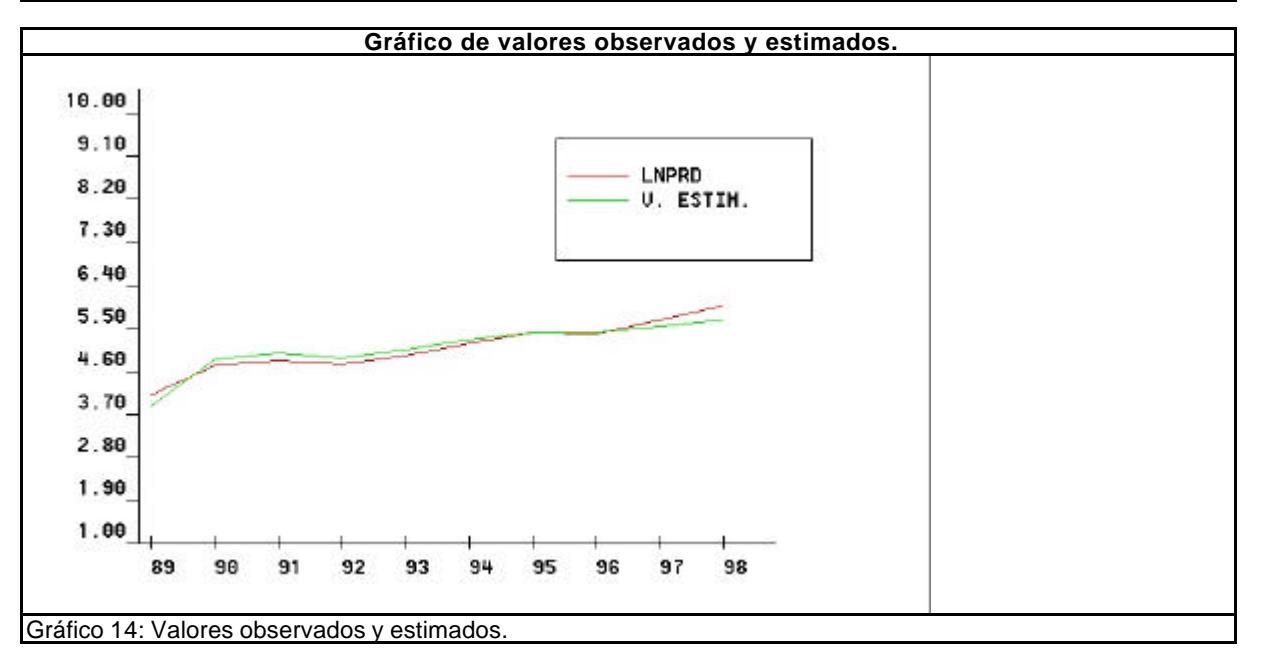

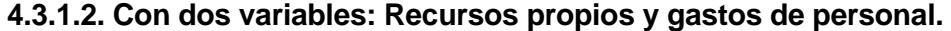

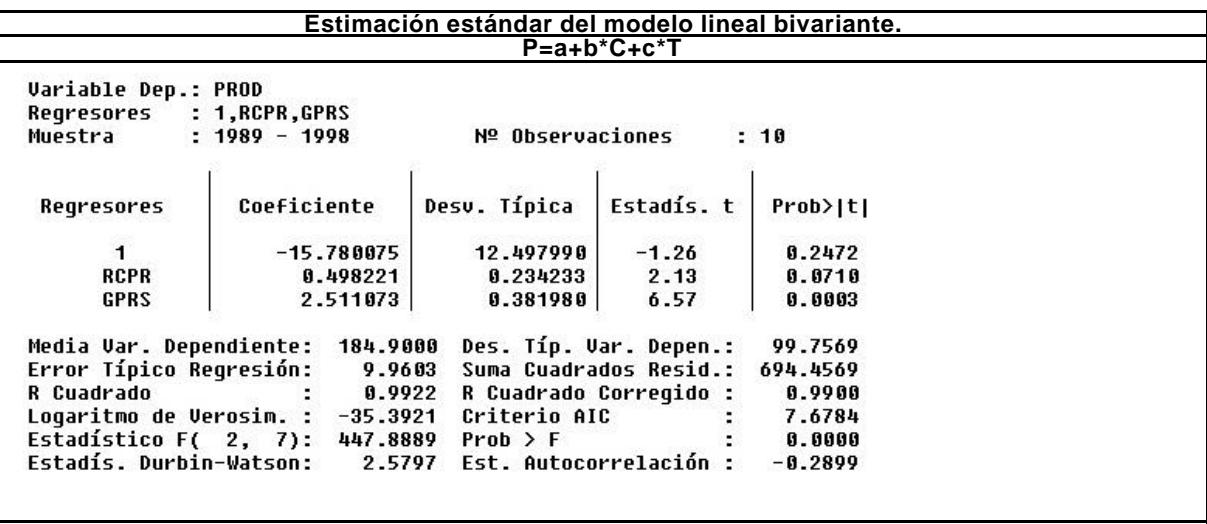

Tabla 95: Estimación estándar lineal bivariante.

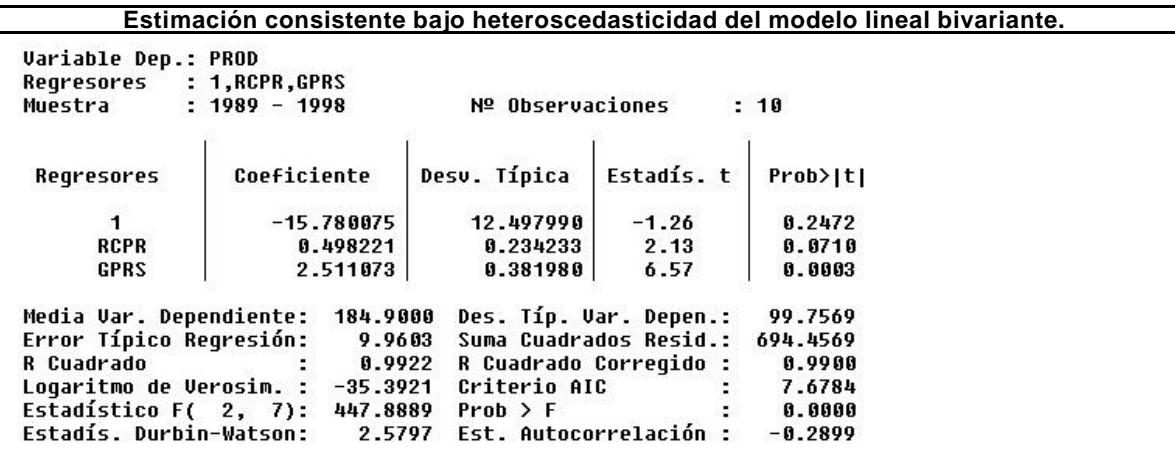

Tabla 96: Estimación consistente bajo heteroscedasticidad lineal bivariante.

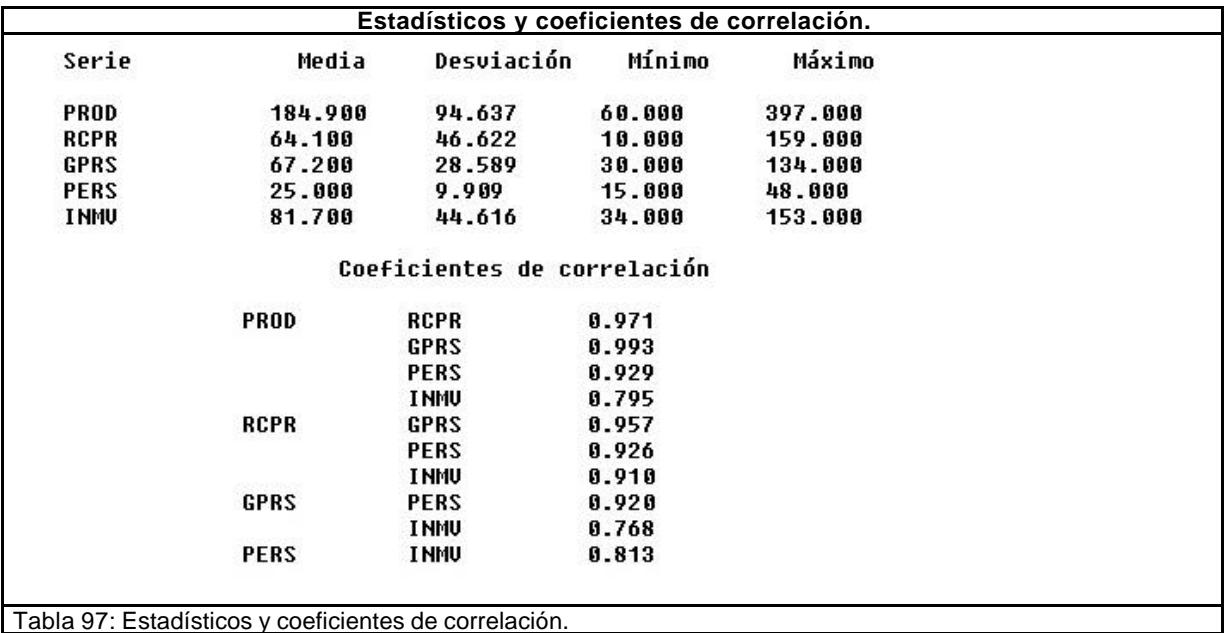

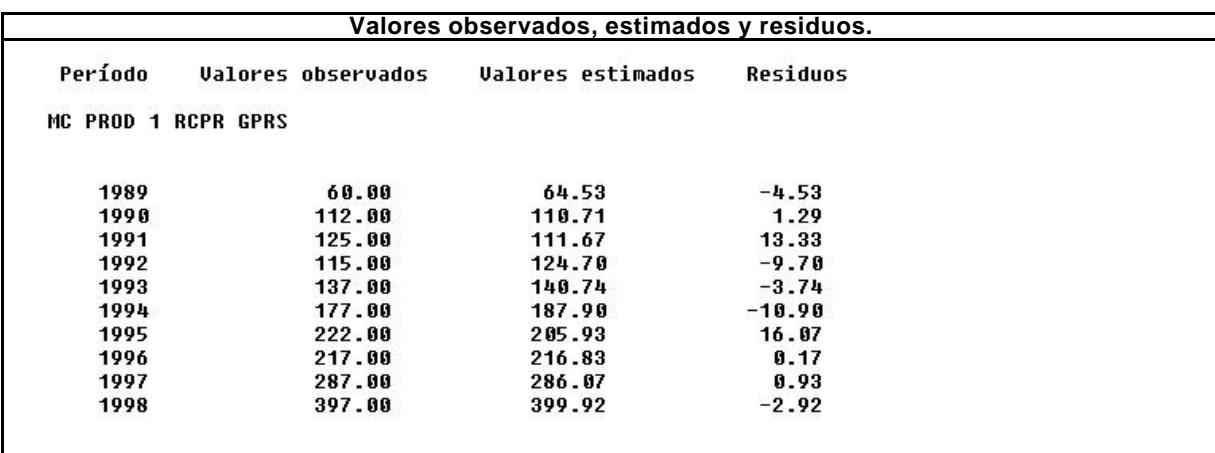

Tabla 98: Valores observados, estimados y residuos.

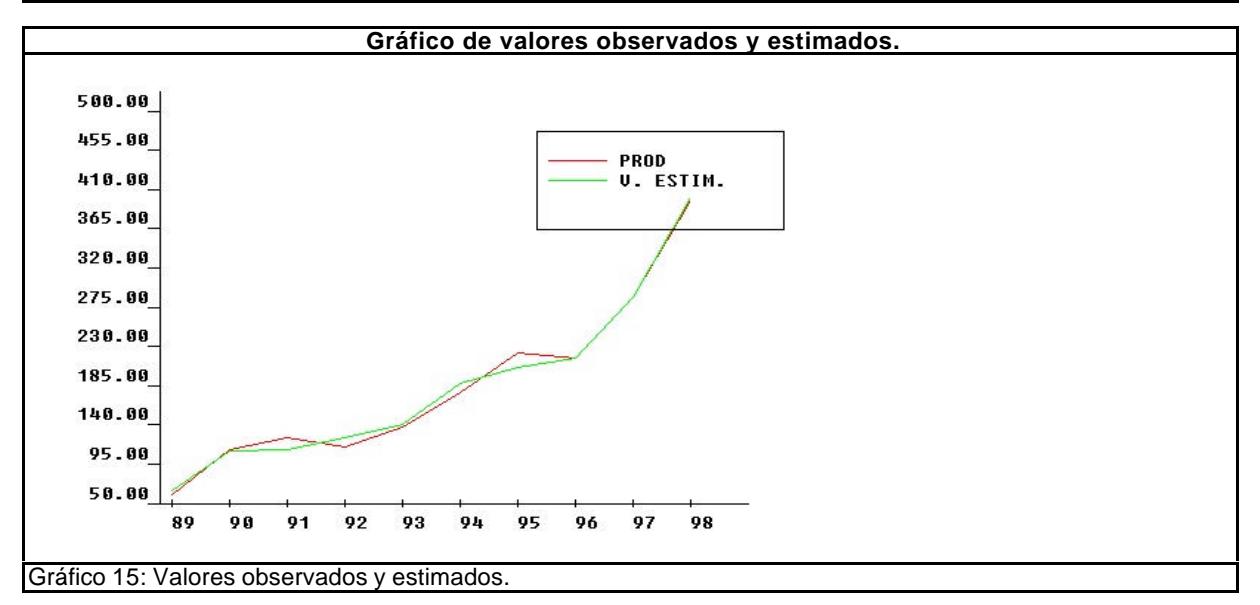

## **4.3.1.3. Función de Cobb-Doublas: Recursos propios y gastos de personal.**

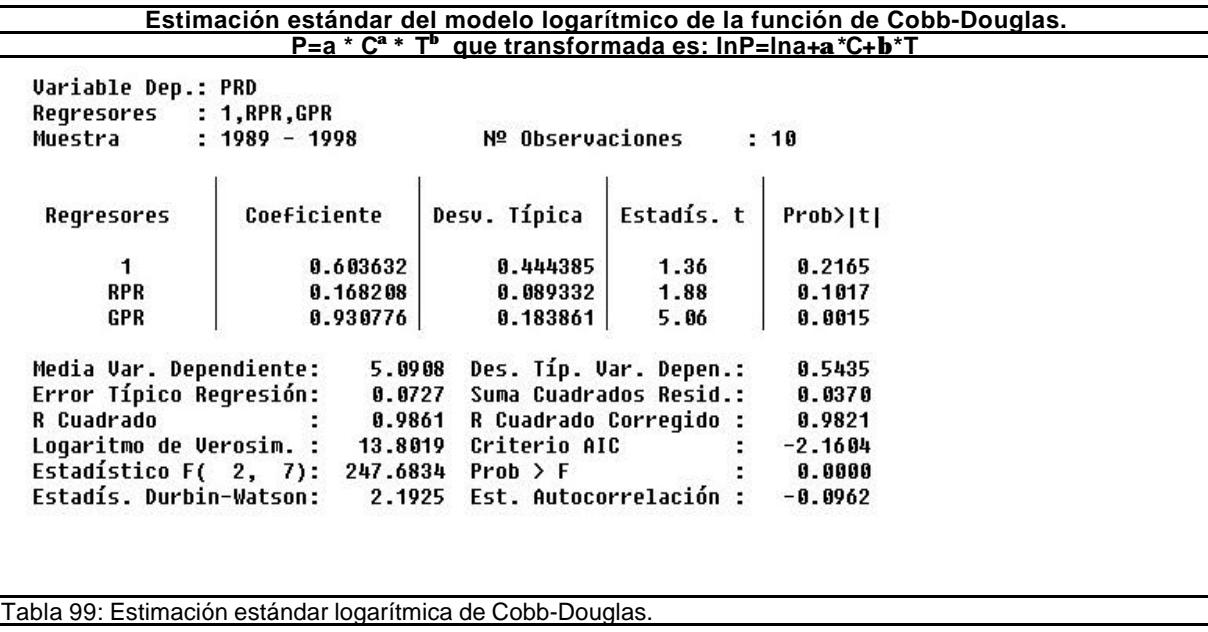

#### EL CONTROL DE GESTIÓN EN LAS EMPRESAS CONSULTORAS DE INGENIERÍA: MODELO COGEST

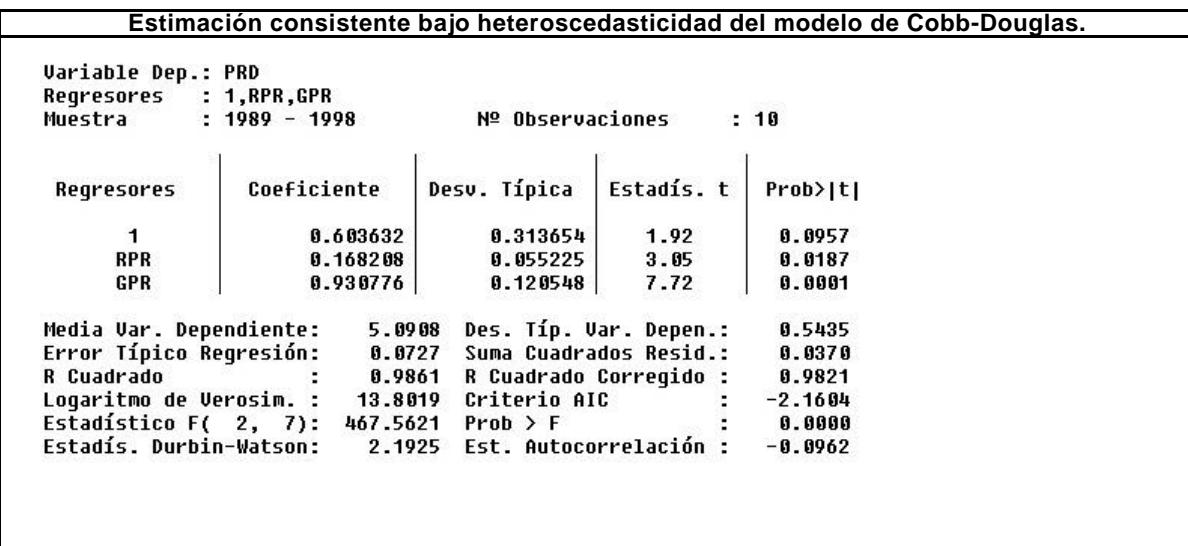

Tabla 100: Estimación consistente bajo heteroscedasticidad logarítmica Cobb-Douglas.

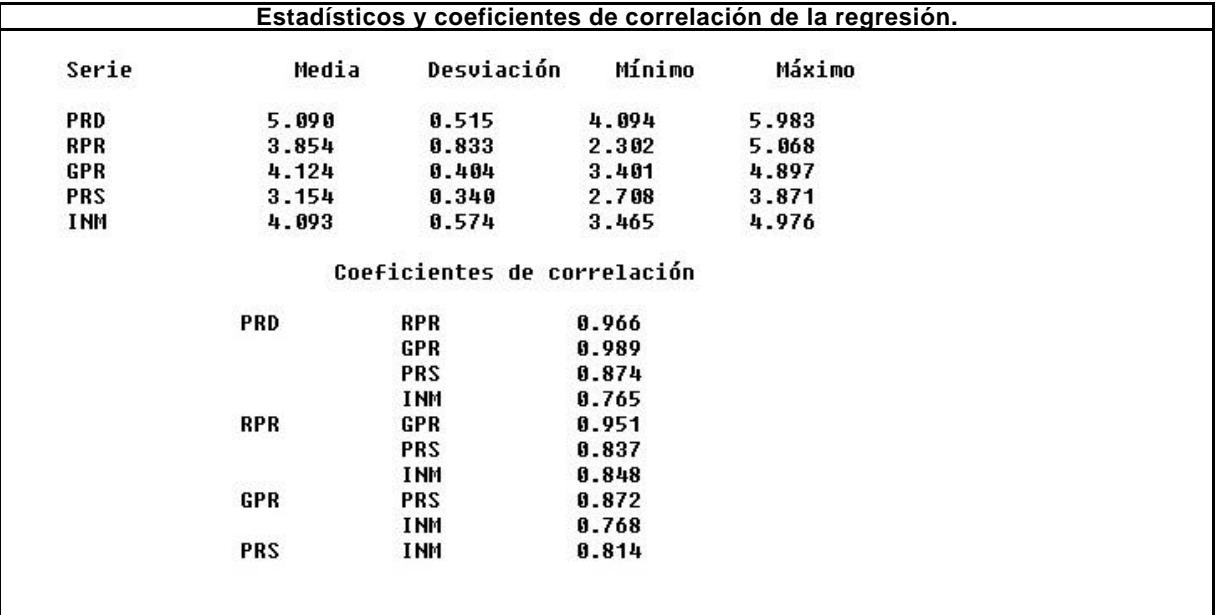

Tabla 101: Estadísticos y coeficientes de correlación.

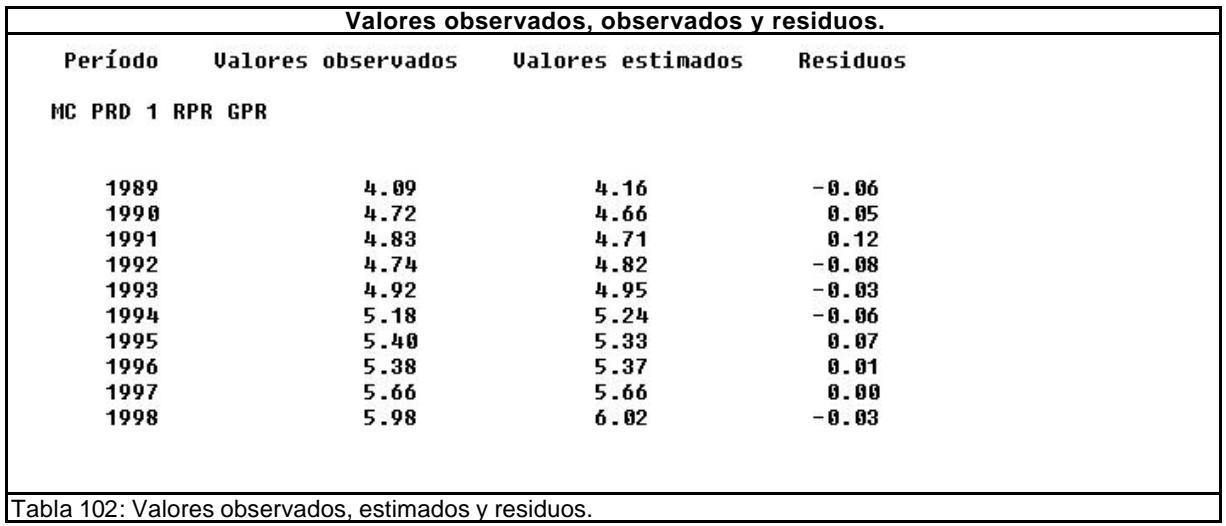

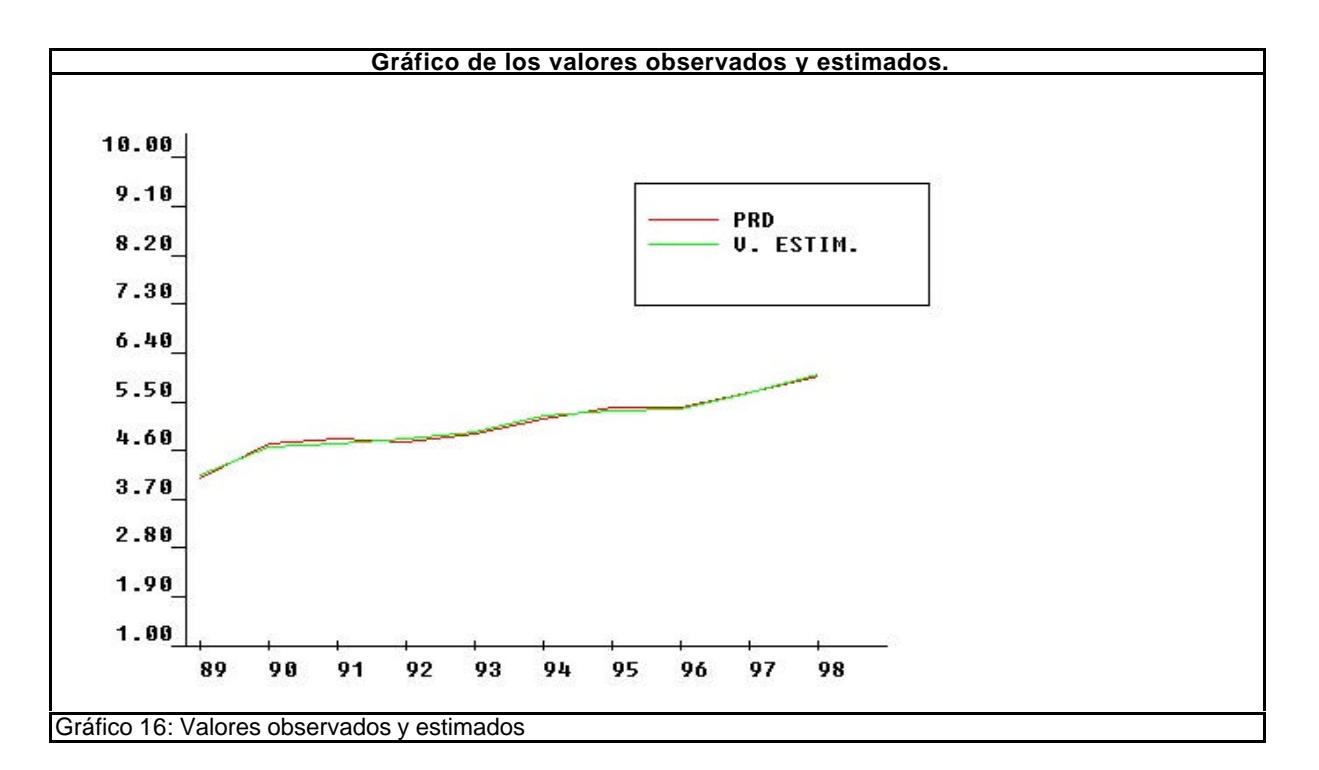

#### **4.3.2. Para el sector.**

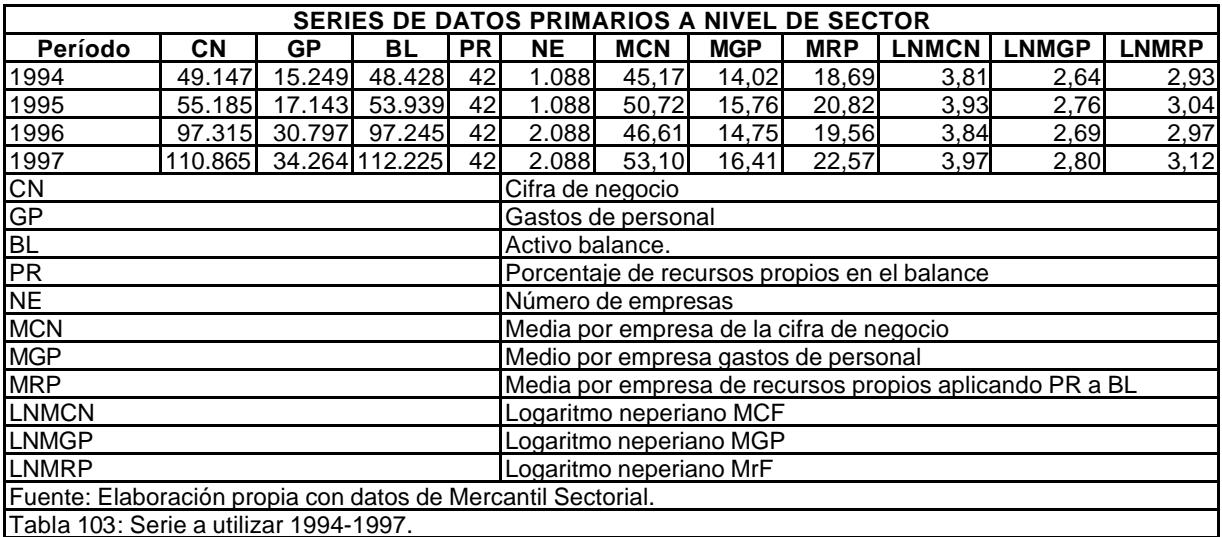

Se ignora la variable activo de balance y, aun cuando conseguiríamos el mismo resultado con un ajuste univariante respecto a los gastos de personal, la estimación será bivariante porque pretendemos establecer la relación de sustitución entre capital y trabajo.

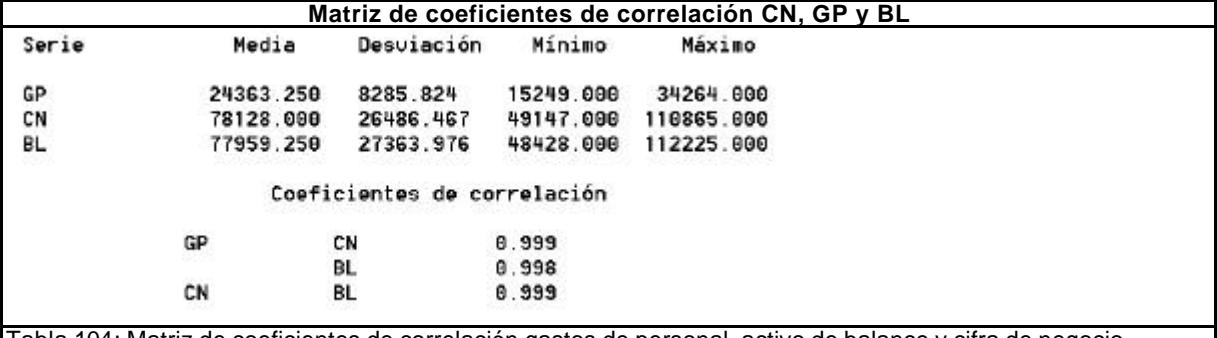

Tabla 104: Matriz de coeficientes de correlación gastos de personal, activo de balance y cifra de negocio.

## **4.3.2.1 Modelo lineal bivariante.**

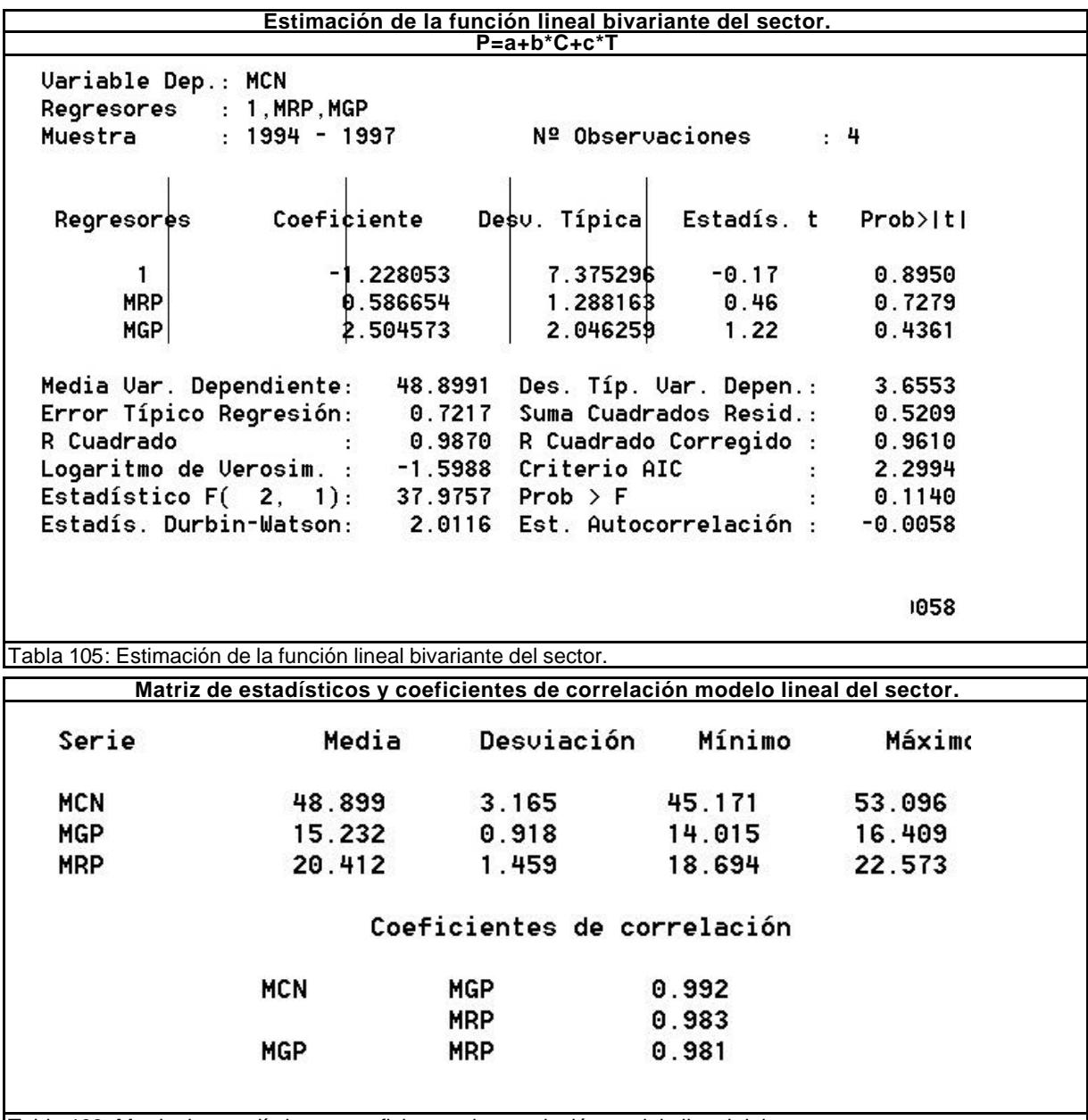

Tabla 106: Matriz de estadísticos y coeficientes de correlación modelo lineal del sector.

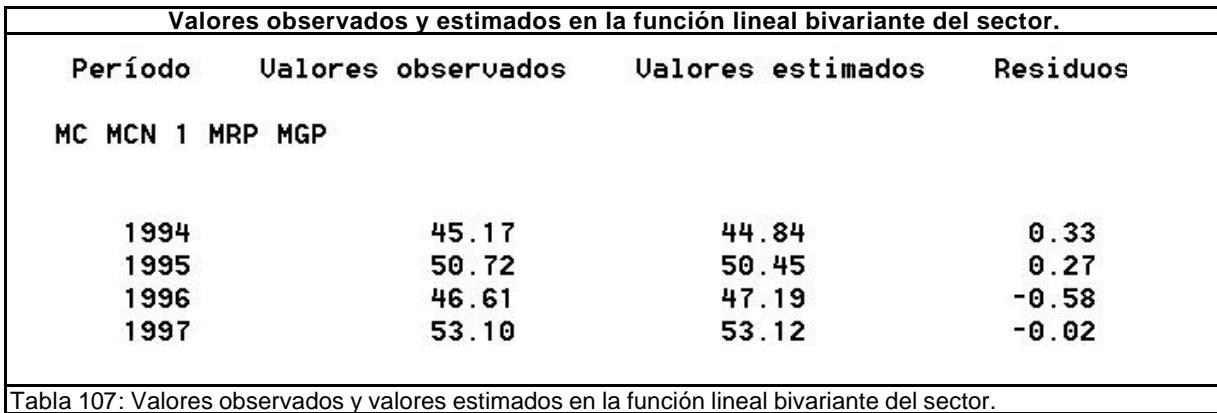

259

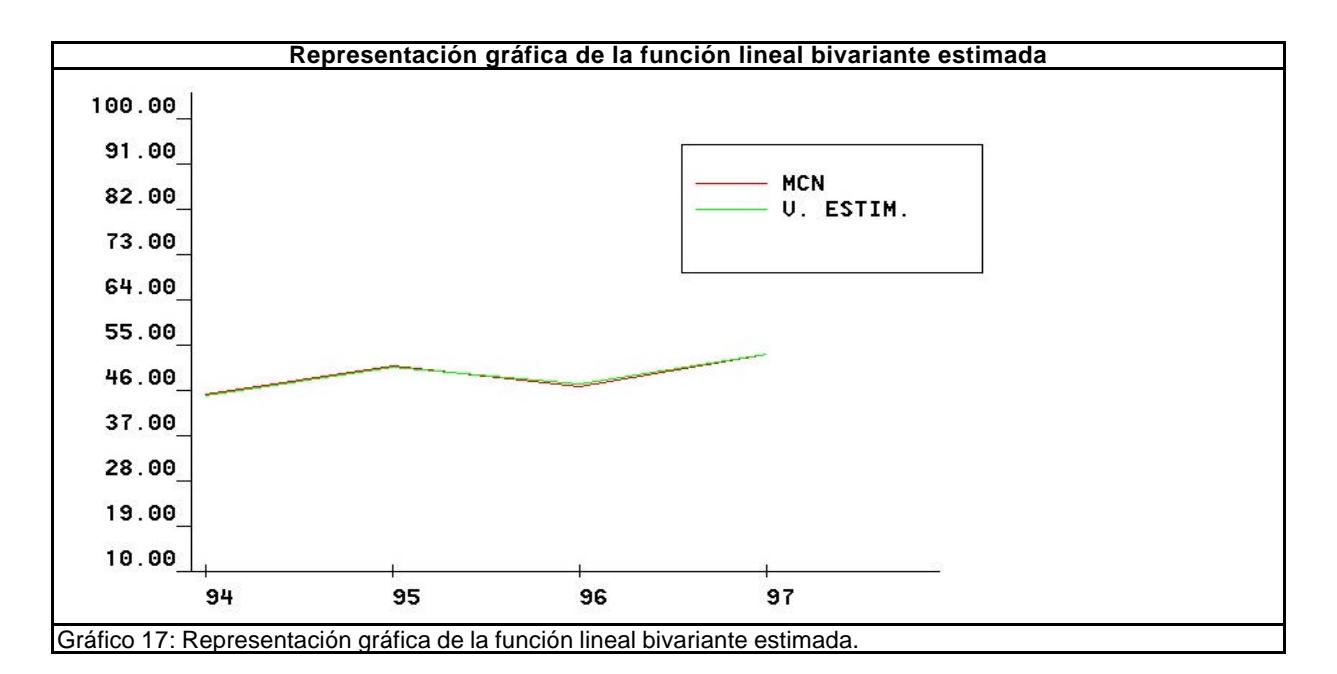

## **4.3.2.2. Función de Cobb-Douglas.**

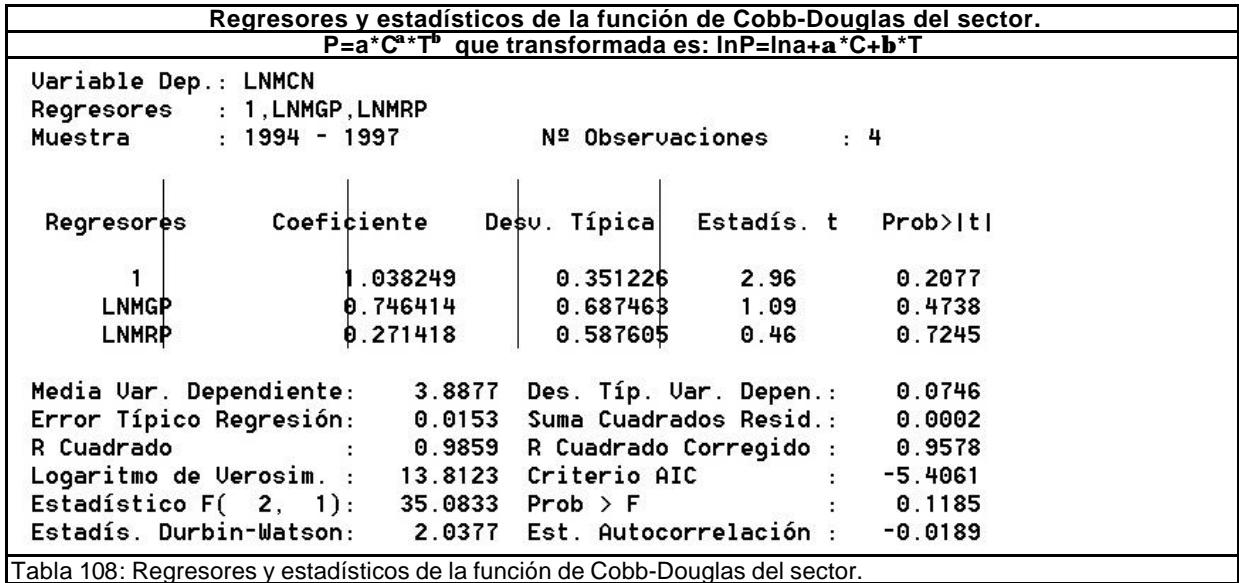

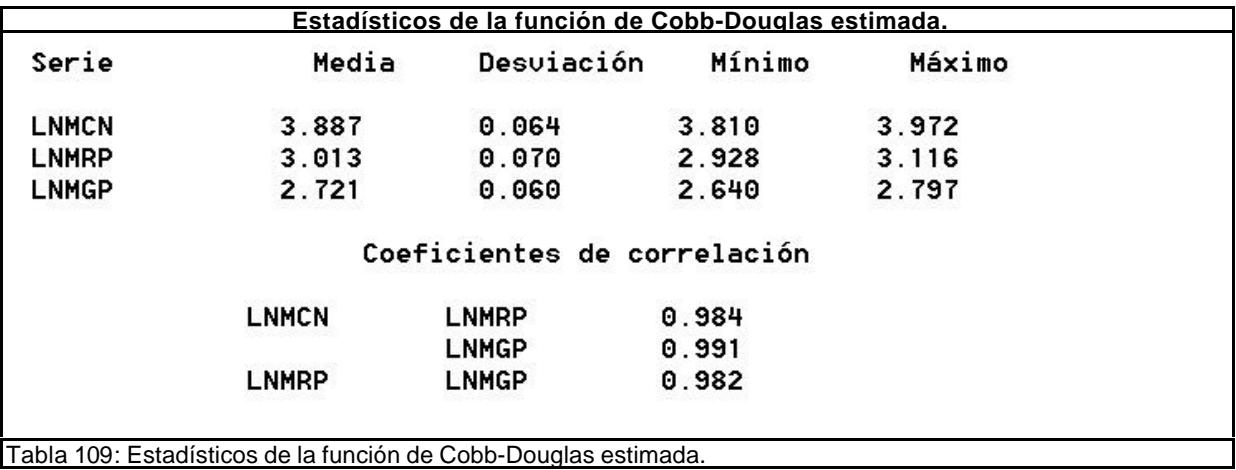

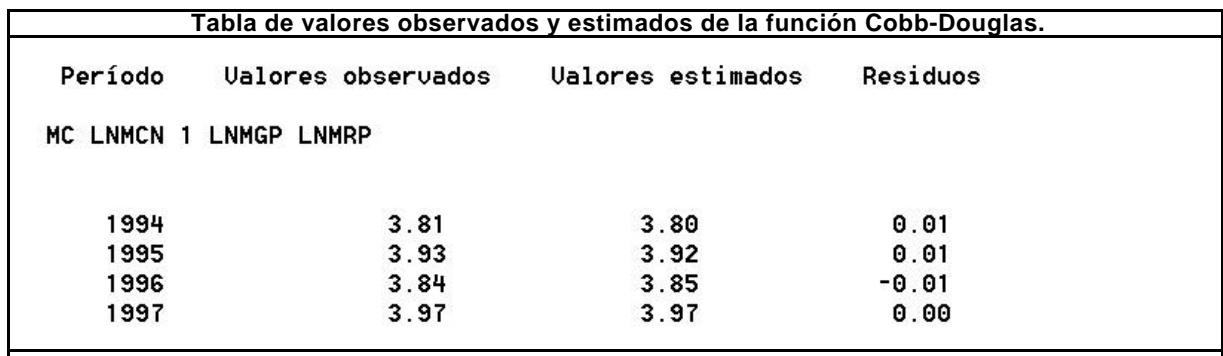

Tabla 110: Valores observados y estimados en la función Cobb-Douglas.

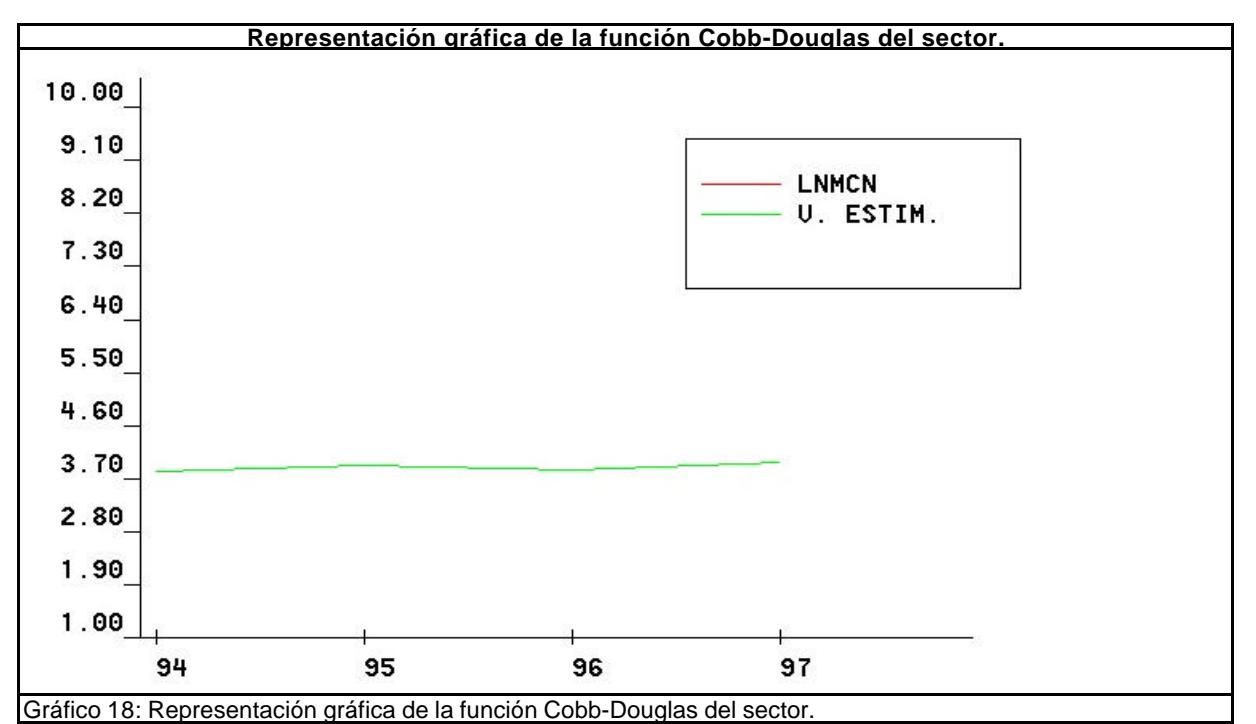

#### **4.3.3. Bondad del ajuste.**

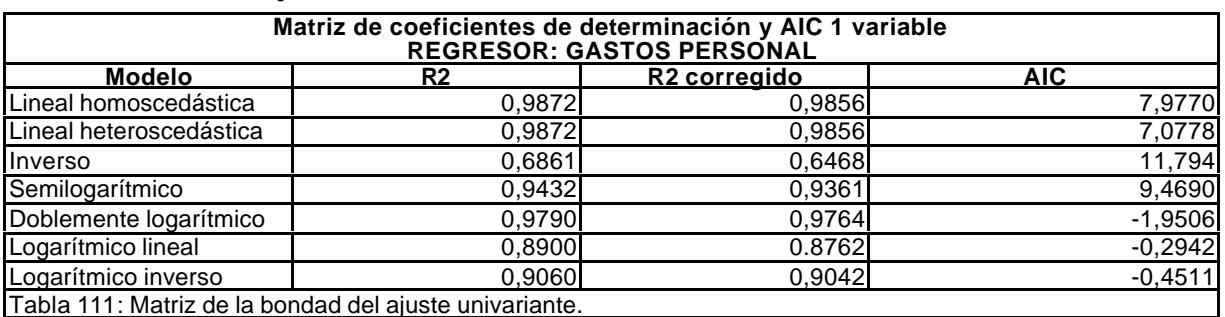

Se puede apreciar por el coeficiente de determinación R2 que la variable GASTOS DE PERSONAL explica más del 98% de la variación de la cifra de negocios (PRODUCCIÓN) en el caso de las funciones lineales y si incluimos las logarítmicas, más del 89%. Esta hecho indica que estamos en presencia de un buen regresor. El mejor ajuste se consigue con la estimación lineal homoscedástica, según nos indica el estadístico AIC.

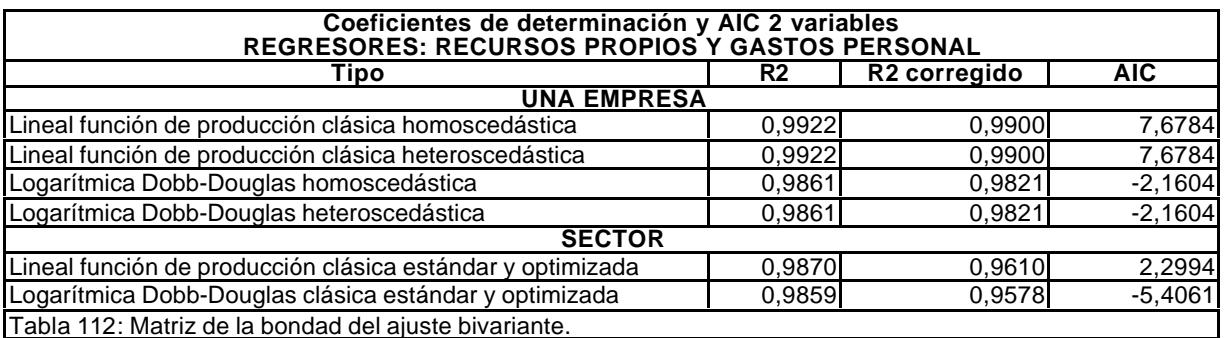

Utilizando dos variables explicativas (RECURSOS PROPIOS y GASTOS DE PERSONAL), para ceñirnos al planteamiento general de la función de producción, *Producción=f(Capital,Trabajo)*, se hace un ajuste lineal y otro logarítmico. El primero corresponde a la función clásica indicada, mientras que el segundo responde a la función de Cobb-Douglas (*P=AC<sup>a</sup> T b* ).

En ambas se obtienen unos coeficientes de determinación superiores al 98%, aunque no se deben comparar los coeficientes entre la función lineal y la logarítmica, pues la naturaleza de los datos es diferente, al haber hecho previamente una transformación logarítmica. Pero sí permite comprobar que en ambos casos las variables (RECURSOS PROPIOS y GASTOS DE PERSONAL), explican un alto porcentaje del comportamiento de la PRODUCCIÓN o cifra de negocio.

En cualquier caso, la regresión lineal homoscedástica consigue la máxima explicación y el estadísticio AIC más elevado.

# **4.3.4. Contraste de hipótesis.**

## **4.3.4.1. Normalidad.**

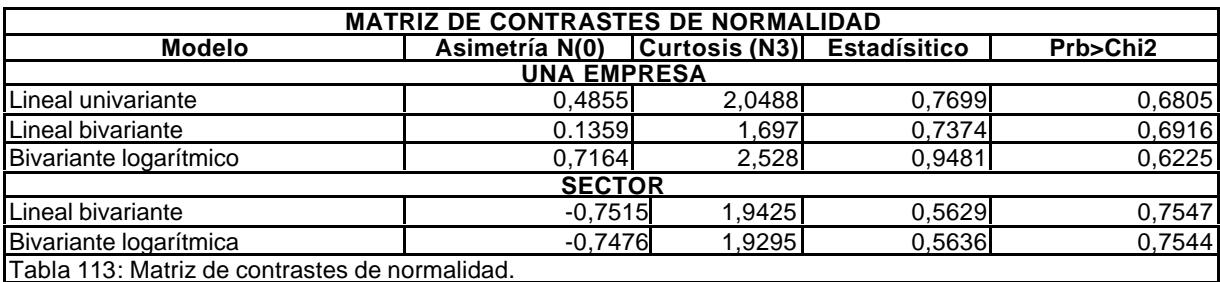

La baja cifra del coeficiente de asimetría (cercana al cero de la distribución normal) y del coeficiente de curtosis, muy cercanos, sobre todo en la lineal univariante y en la bivariante logarítmica, al 3 de la distribución normal, nos permite aceptar, en principio, la hipótesis de normalidad, aunque el número de observaciones ha sido bajo. Para el sector no lo consideramos significativo, por las pocas observaciones disponibles.

## **4.3.4.2. Heteroscedasticidad.**

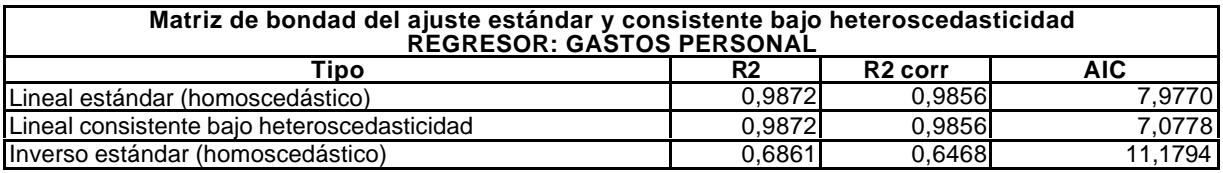

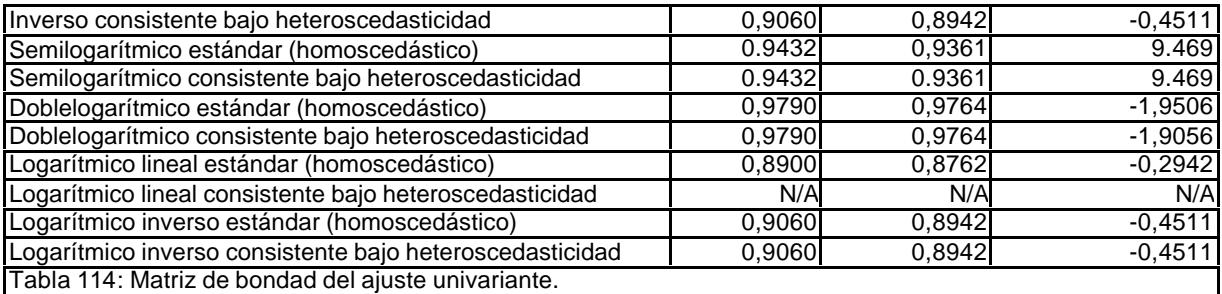

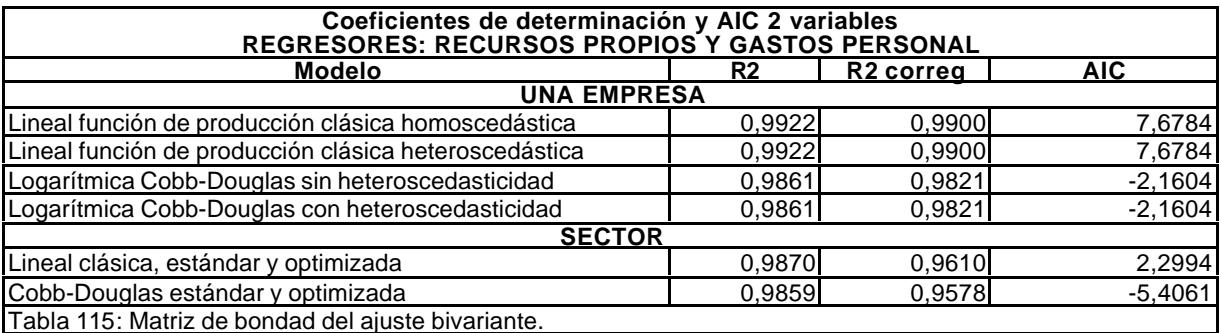

Para el supuesto de una variable, la existencia de homoscedasticidad se realiza comparando dos ajustes, uno bajo la presunción de homoscedasticidad y el otro bajo la hipótesis de la heteroscedasticidad y se consigue mejor resultados con el modelo homoscedástico, lo que permite aceptar la hipótesis nula de que es homoscedástica. Para el supuesto de dos variables, no se modifica el resultado, lo que confirma la hipótesis anterior.

## **4.3.4.3. Autocorrelación.**

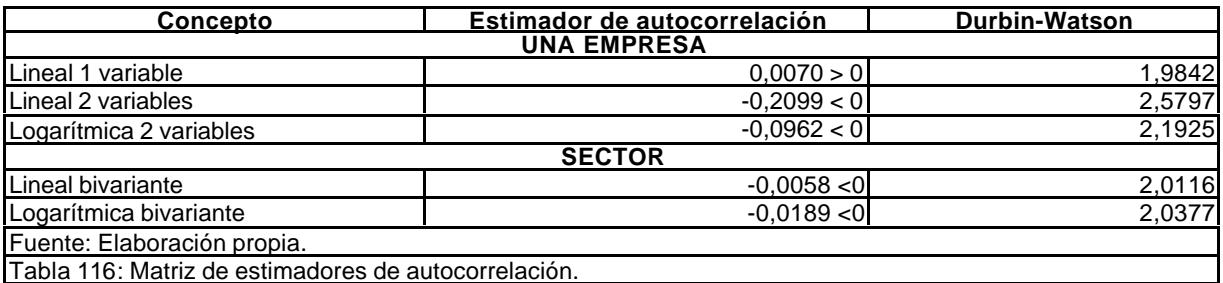

Teniendo en cuenta el estadístico de Durbin-Watson, siempre en torno al 2 (inexistencia de autocorrelación) y la escasa significación del estadístico de autocorrelación, podemos aceptar la hipótesis de que no hay autocorrelación.

## **4.3.5. Modelos de predicción estimados.**

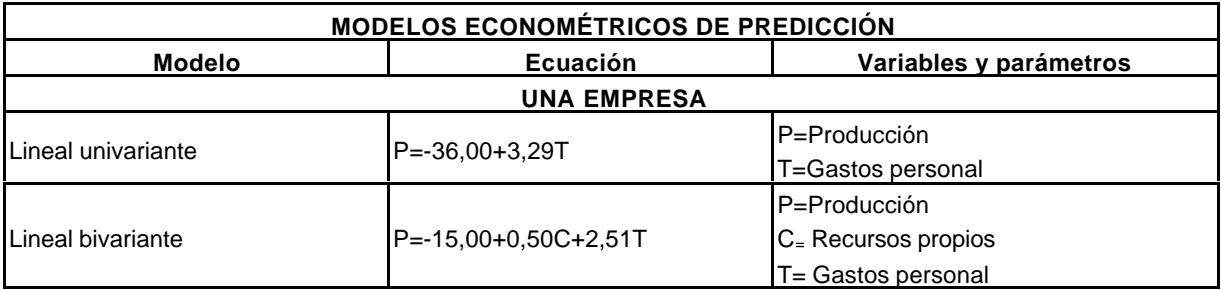

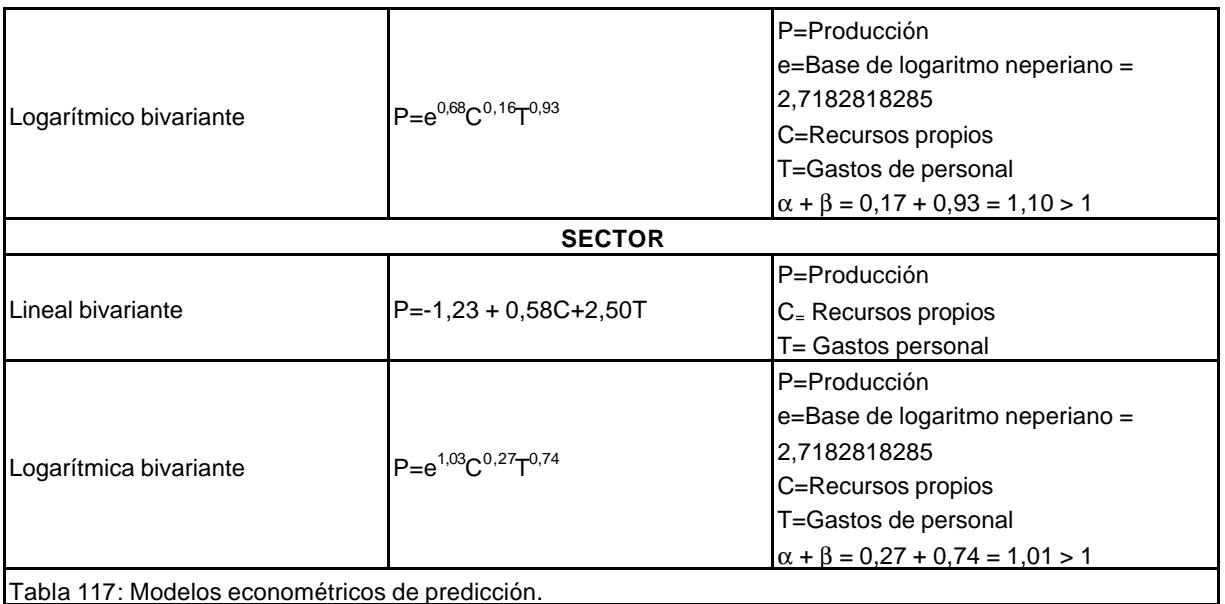

La finalidad del análisis estadístico realizado no pretendía, como se advirtió en el objeto del trabajo, estimar modelos de predicción econométrica para las consultoras de ingeniería, sino demostrar que estas empresas, desde una perspectiva de racionalización económica tienen su propia función de producción y, por tanto, se les puede y se les debe aplicar todas las aportaciones de la teoría económica y ciencias complementarias, para que se acomoden mejor a su entorno, a su mercado. Ello no es óbice para que no puedan utilizarse en la realidad, a título experimental.

Efectivamente, como vimos a lo largo de esta exposición, se trató de demostrar que la función de producción existe, en su perspectiva clásica y evolucionada. Por ello se ensayaron distintos tipos de regresiones univariantes: Lineales, semilogarítmicas, logarítmicas dobles, inversas e inversas logarítmicas.

Posteriormente se realizó un ajuste bivariante, aunque sólo en su modalidad lineal. La confirmación de la existencia de estas funciones clásicas, nos permite introducir en su análisis la cuestión de los costes, tan importantes dentro del campo de control de gestión, en sus distintas vertientes: Costes e ingresos marginales, principio de rendimientos decrecientes, economías de escala, etc.

Finalmente, se estimó la función de Cobb-Douglas, que además de reforzar lo conseguido con los modelos anteriores, permitía obtener conclusiones importantes sobre la elasticidad de sustitución, economías de escala y significado de la tecnología.

Las estimaciones indicadas se hicieron sobre una serie de datos de diez años que pudimos disponer a nivel de empresa. Finalmente conseguimos una serie de cuatro años del sector, lo que nos permitió realizar la estimación, aunque el número de años disponibles fuera bajo (1994-1997).

La conclusión de esta investigación nos permite afrontar la segunda parte de la misma, pues demostrada la existencia de la función de producción y, consiguientemente, la función de costes, estamos en condiciones de avanzar en el resto del trabajo, que es diseñar y aplicar un modelo de gestión, en el que cabe una parte esencial, como es el control de costes.

## **4.4. Conclusiones al capítulo 4.**

Culminado el proceso de estimar la función de producción de las consultoras de ingeniería, a nivel de empresa y a nivel de sector, se derivan una serie de conclusiones que pasamos a exponer a continuación.

En el sector subyace el germen empresarial, en la medida en la que operan en un mercado y, por consiguiente, tienen su propia función de producción, como cualquier otro sector de la economía, aunque por supuesto, con rasgos característicos. Aquí no opera la empresa manufacturera, transformadora de materiales primarios, sino que su proceso de transformación radica en convertir "materia gris" (conocimientos profesionales especializados), en productos terminados (proyectos, direcciones de obra o asesorías técnicas en general) aptos para su venta.

Son empresas multiproducto, que trabajan habitualmente por encargo, que se han ido convirtiendo en empresas bajo las exigencias del mercado, no apareciendo empresas consultoras "ex-novo", sino procedentes de la transformación de profesionales de la ingeniería en empresarios por imperativos de la demanda.

Al existir la función de producción, se prueba que están sometidas a la ley de los rendimientos decrecientes (no alcanzado) y que las economías de escala funcionan. Observando los modelos de predicción estimados, todos con un nivel de significación alto, más del 98% de la variable dependiente es explicado por las variables independientes tomadas.

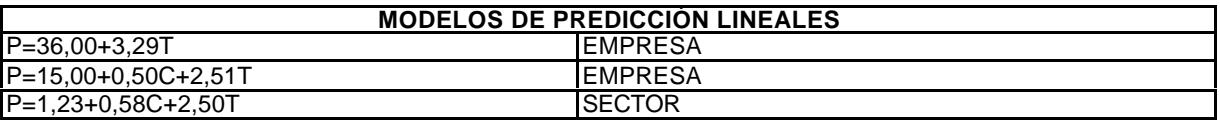

Que en el modelo univariante respecto al personal, la elasticidad de la producción respecto al personal es de 3,29, mientras que en el bivariante, la elasticidad de la producción respecto al personal es de 2,51 y respecto a los recursos propios, es 0,50 (lo cual se da también tanto a nivel de sector como de empresa). Ello nos pone de relieve, como era previsible, que el factor clave en la producción de estas empresas es el personal profesional portador de los conocimientos especializados. En consecuencia, no cabe conseguir una expansión rápida por vía del capital. Otra cuestión que queda diáfana, es que la elasticidad de sustitución del personal por capital es baja, pues el factor del capital es la quinta parte que el del personal (0,5/2,5=1/5=20%).

En las estimaciones de la función de Dobb-Douglas se puede apreciar (véase la tabla adjunta), tanto a nivel de empresa como de sector, que en los dos casos la suma de los coeficientes son superiores a 1, lo cual nos indica que existen las economías de escala y que, por lo tanto, el sector todavía no ha alcanzado la dimensión suficiente como para que aparezcan los rendimientos decrecientes. Por otra parte, el término independiente en ambos supuestos ( $e^{0.68}$  y  $e^{1.03}$ ), expresa la aportación de la tecnología al sector.

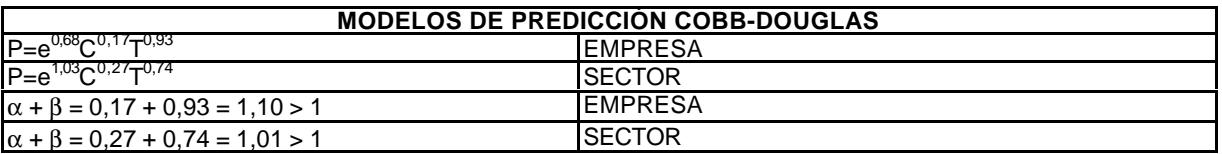

A la vista de dichos indicadores cabe concluir respecto a la información suministrada por la función de Cobb-Douglas que la relación de sustitución entre capital y trabajo es baja (17/93 y 27/74), y que la aportación de la tecnología también lo es (e<sup>0,68</sup> y e<sup>1,03</sup>), pero es positiva. En consecuencia la línea de actuación de estas empresas descansa en dos componentes que han de constituir su norte y guía: LA EFICIENCIA PRODUCTIVA y LA TECNOLOGÍA.

El capítulo de capital explica, pero no tanto por su conexión con el proceso productivo sino por su fuerte relación con la capacidad de contratación con las administraciones públicas, que pagan bien pero tarde. Quizá por esa razón las primeras consultoras de ingeniería nacieron bajo los auspicios de la Banca.

En cuanto a la eficiencia productiva, ésta se apoya en el factor humano y por tanto dispone de los siguientes resortes:

- ß Productividad: Va ligada a la reducción de los tiempos muertos y a la incorporación de nuevos métodos de trabajo más racionalizados.
- ß Formación: Hay que cuidar la formación del personal como paso necesario para que mejoren y renueven sus métodos de trabajo y conozcan las nuevas aportaciones de las modernas tecnologías.
- ß Plan de carreras: Tiene por objeto motivar al personal técnico, de forma que cuando se le contrate en una consultora sepa exactamente no sólo cuál es su trabajo, sino también sus expectativas profesionales, de lo contrario se producirá una fuerte rotación de personal y se marcharán los mejores a las empresas que paguen inmediatamente más.
- ß Control de tiempo: Es totalmente necesario controlar y reducir los tiempos muertos, para lo cual se necesita un sistema riguroso de control de costes utilizando como factor el tiempo, complementado con un control material de presencias y ausencias mediante el uso de relojes controladores de tiempo.

Respecto a la tecnología, hay que procurar estar informado de todas las aportaciones, tanto en "software" como en "hardware", incorporándola lo más rápidamente que se pueda, sin olvidar que el complemento necesario a esa importación de tecnología descansa, para su mejor aprovechamiento, en la formación del personal. El coste de aprendizaje de la empresa es alto y el del personal también, pero es una fuente permanente de incremento de la producción y de motivación del personal, en la medida en que no se ve embrutecido por la rutina.

Dentro del capítulo de la función de producción aparece la función de costes (que no hemos estimado, pues no era el objetivo) y dentro de ella adquieren carta de naturaleza tres tipos de costes:

- ß Los costes totales.
- Los costes marginales.
- Los coste de oportunidad.

Ello nos indica que cuando se toma una decisión estableciendo la relación precio/coste, hay que tener en cuenta los tres costes: Los totales, los marginales y los de oportunidad. Los primeros nos hablan de la incorporación de gérmenes de crecimiento de la rentabilidad (crecientes o decrecientes); los marginales, nos informan si de la aceptación de un encargo se deriva un beneficio o pérdida cierta; y los de oportunidad nos orientarán sobre lo que conviene hacer en función de la situación de mercado y de otras expectativas. La empresa tiende a crecer hasta que los ingresos y los costes marginales se igualen, de ahí deriva la ley de rendimientos decrecientes, pero del coste de oportunidad nos ha de hablar la intuición del empresario, lo cual no aparece en ninguna ecuación matemática. Cuando se trabaja con costes marginales inferiores a los totales hay que ser conscientes de que se está apuntando a los rendimientos decrecientes y viceversa. No deben haber criterios cerrados, sino abiertos, y especular con los costes de oportunidad para saber en cada momento lo que nos conviene hacer en función de la situación del mercado y de las expectativas a plazo medio y largo.

Finalmente, queremos poner especial énfasis en el factor tiempo, que es la variable fundamental en este tipo de empresas. Al margen de las consideraciones teóricas realizadas por los tratadistas del tema y ya mencionadas, el hecho de haber realizado las estimaciones utilizando como factor trabajo el de los gastos de personal, evidencia la correlación entre estos gastos y el tiempo laboral de devengo. Utilizar la variable tiempo en lugar de la variable pesetas para hacer cualquier estimación tiene la ventaja de que el tiempo no queda afectado por la tasa de inflación monetaria y sólo habría que considerar las posibles reducciones de jornada pactada con carácter general. Evidentemente, la elasticidad de la producción respeto a los gastos de personal se da en la misma medida que si fuera respecto al tiempo, puesto que los gastos de personal son una función automática del tiempo de trabajo. Dividiendo los gastos de personal por el salario medio del sector nos hubiera dado el tiempo, pero hasta que dispongamos de series temporales de tiempo, nos ha parecido más conveniente hacer la estimación con unidades monetarias.

# **5. PLANTEAMIENTO TEÓRICO DEL CONTROL DE GESTIÓN.**

# ÍNDICE DEL CAPÍTULO 5.

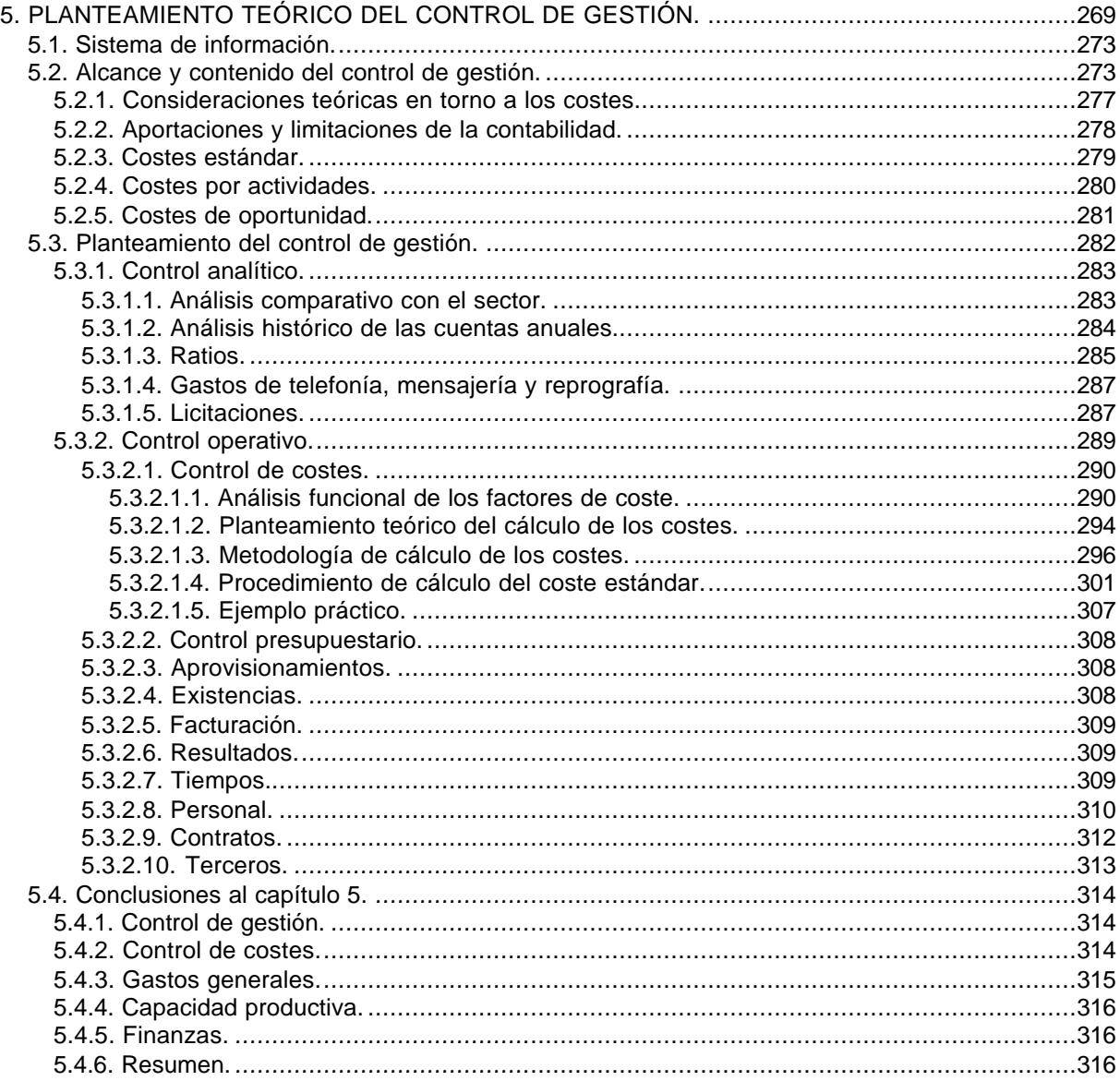

Delimitado el marco teórico, precisados los conceptos de control, información e informática, analizado el sector y estimadas las funciones de producción, procedemos a diseñar el control de gestión con una perspectiva multidimensional, que supere las limitaciones actuales de la contabilidad financiera, analítica y presupuestaria, apto para funcionar en la realidad empresarial del sector. En resumen, se plantea teóricamente el control de gestión en el ámbito de las empresas consultoras de ingeniería. Ello supone delimitar su alcance y contenido, como paso necesario para que, en el capítulo 6, podamos afrontar el diseño y desarrollo informático del modelo.

Dentro del control de gestión, el capítulo del control de costes tiene una singularidad clara, como lo tiene el capítulo financiero. Los costes, porque afectan a la rentabilidad de la empresa, a su equilibrio patrimonial; mientras que la cuestión financiera adquiere relieve singular dada la vinculación de estas empresas con el sector público. También tiene relevancia el concepto de gastos de personal, por las características productivas de este tipo de empresas, que utilizan como factor fundamental de producción a profesionales de la ingeniería como "materia prima gris" (conocimiento técnico) para transformarlo en producto terminado.

Dado que no es factible establecer un control de gestión correcto sin contar con un mínimo de planificación, se pondrá especial énfasis en los costes estándar como instrumento básico para la estimación de los costes incurridos.

Finalmente nos referiremos a la importancia que tiene el factor tiempo en el ámbito de las empresas que nos ocupan, porque los gastos de personal van ligados al tiempo de devengo.

# **5.1. Sistema de información.**

Cualquier planteamiento que se haga para realizar un control de la gestión empresarial pasa por disponer de un sistema de información, o sea, de un conjunto de instrumentos interrelacionados capaces de suministrar una información coherente que oriente la toma de decisiones en el ámbito de la empresa.

Para nuestros efectos, en la siguiente ilustración representamos gráficamente lo que entendemos como sistema de información.

La estructura queda clara, las interrelaciones, también, lo que hay que resolver es la forma en que la información fluye desde los orígenes a sus destinos, de una forma integrada. Esta cuestión es la que se trata de resolver mediante el modelo de control de gestión COGEST, que diseñaremos y desarrollaremos en el capítulo siguiente.

## **5.2. Alcance y contenido del control de gestión.**

El control es aquella función que pretende asegurar la consecución de los objetivos y planes prefijados en la fase de planificación. Como última etapa formal del proceso de gestión, el control se centra en actuar para que los resultados generados en las fases anteriores sean los deseados. En este sentido es en el que hemos de entender EL CONTROL DE GESTIÓN.

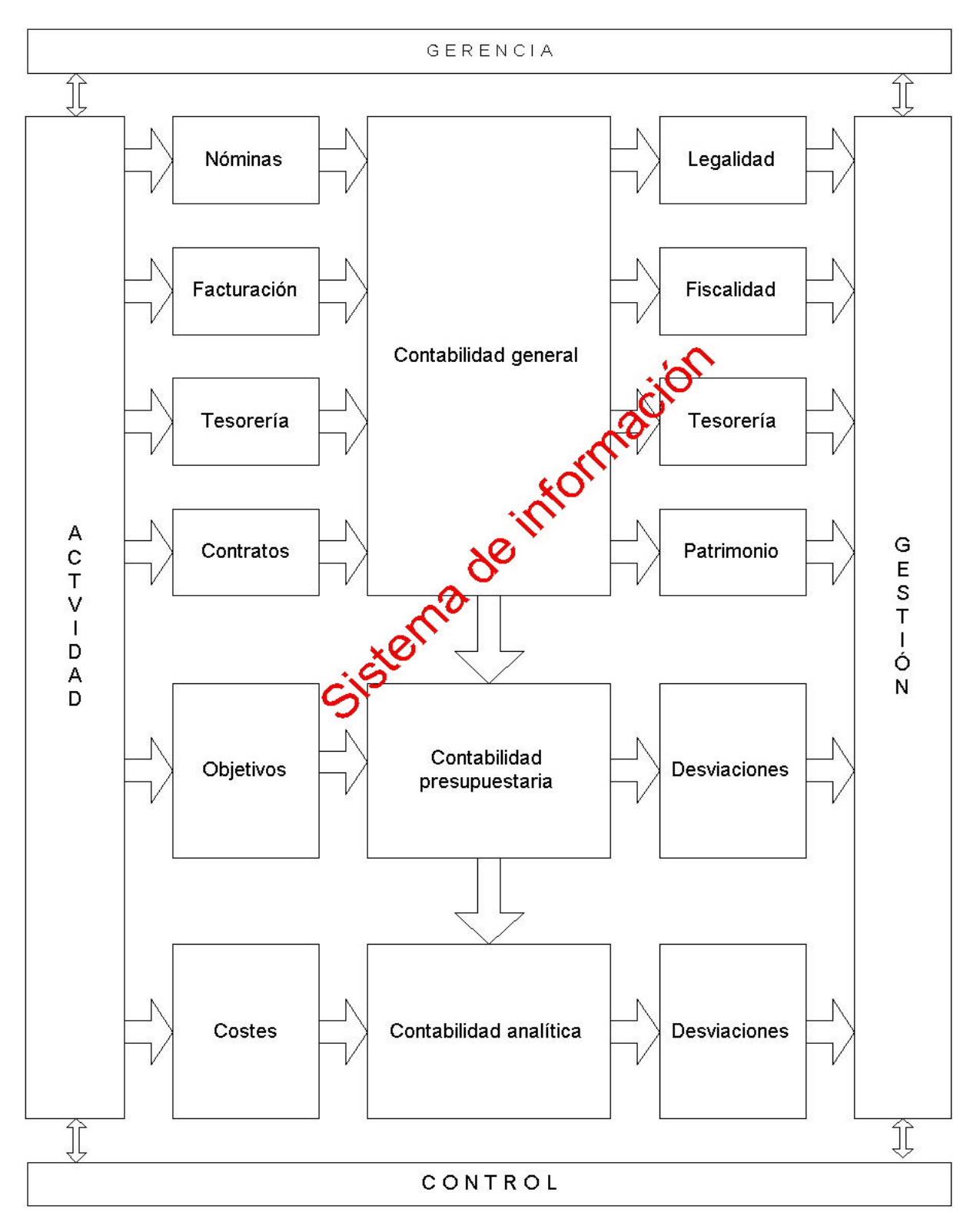

**SISTEMA DE INFORMACIÓN**

Gráfico 19: Representación gráfica del sistema de información.

Una primera exigencia de esta función es que existan objetivos predeterminados. La cuestión de cuáles son los objetivos de la empresa no es fácil de responder porque la empresa no decide, no formula objetivos; son los directivos quienes los establecen.

Por otra parte, es cierto que toda empresa precisa satisfacer determinados requisitos para sobrevivir, tales como los de rentabilidad, crecimiento y solvencia. Este tipo de parámetros se hallan influidos y matizados por las prioridades establecidas por las decisiones empresariales, que a su vez se ven condicionados por otros grupos de interés existentes en el entorno empresarial (trabajadores, clientes, accionistas, etc.).

El proceso sustancial del control consiste en comparar lo real con lo planeado. La diferencia entre ambos estados constituye una primera valoración del grado de cumplimiento de los objetivos. Su interpretación permitirá acometer lo que sin duda ha de ser el fin último del control: Actuar para asegurar la consecución de los objetivos. De poco sirve un control si el conocimiento de las desviaciones respecto de los objetivos no orienta la acción para corregir las causas.

La planificación y el control están interrelacionados; su deslindamiento explica el proceso de gestión empresarial. Este planteamiento reafirma que un sistema puede dividirse estructuralmente, pero si se fragmenta funcionalmente pierde fundamento. De hecho, la realidad primaria es el propio sistema, en este caso, la empresa como proceso de gestión. Si éste se descompone en partes (planificación, organización, ejecución y control) es con el fin de conocerlo y manejarlo más fácilmente. Hay que evitar confundir el significante (modelo) con el significado (sistema). En ocasiones, al observar el organigrama de una empresa, éste se confunde con la realidad empresarial, con lo cual se sustituye la perspectiva multidimensional con la figura plana que se presenta en un simple esquema llamado organigrama, que se dibuja en un papel utilizando cualquier programa de dibujo. A este tipo de representaciones planas de la empresa es mejor denominarlas ideogramas.

El control, tal como se entiende modernamente en el campo de la empresa, no es auditoría, no es inspección, sino que representa la dinamicidad de la acción en el ámbito de la empresa para adaptarse continuamente a las circunstancias cambiantes del entorno y a corregir los fenómenos que genera la entropía subyacente en todos los procesos organizativos. Por eso, el control o implica acción o no sirve a la empresa.

Las acciones que se derivan del control actúan sobre los propios objetivos y planes, sobre la ejecución de los planes y sobre la propia organización de la empresa. Unos objetivos y planes mal planteados anulan los esfuerzos para alcanzarlos y una organización mal diseñada neutraliza una buena ejecución.

Dado que los objetivos y los planes se fundamentan en expectativas de la realidad cambiante y el control es un elemento clave de la gestión, tiene que practicarse en todos los niveles de mando de la organización.

Diseñar y poner en marcha un sistema de control de gestión implica:

- ß Tener información adecuada.
- ß Fijar objetivos.
- ß Captar desviaciones.
- ß Emitir señales de alerta.
- Impulsar acciones.

Dentro de las distintas vertientes en las que se tiene que proyectar el control de gestión, la más inmediata, por su repercusión directa sobre la tesorería, es el control financiero. Pero la perspectiva permanente, desde que emergió la moderna teoría sobre la administración, debe ser el control de costes dada su incidencia en la viabilidad económica y en la cuenta de resultados de las empresas. Por supuesto que el control de costes ha de ir acompañado del seguimiento de otras cuestiones también decisivas, por ejemplo, el equilibrio patrimonial de la empresa, la evolución del sector, la obsolescencia de los medios materiales, etc.

El control de gestión forma parte del control interno<sup>303</sup> y se identifica como la primera categoría: "Eficacia y eficiencia de las operaciones", o sea, del proceso productivo desde la óptica de la eficiencia.

Nos queda por hacer una aclaración en cuanto al tema de moda: El control de calidad<sup>304</sup>. Dejando aparte que al control de calidad es tan antiguo como lo es la actividad artesana, devenida a manufacturera, en estos momentos tiene un significado muy preciso, hasta el punto de que se emite EL SELLO CALIDAD de AENOR, organismo público de corte burocrático.

Diferenciando entre las empresas industriales en sentido estricto y las empresas de servicios, como es el caso que nos ocupa, nos encontramos en la siguiente situación: La gestión de la calidad de este tipo de empresas se encuentra normalizada<sup>305</sup>. La estructura del control de calidad se basa en la exigencia prestada a los siguientes aspectos del proceso productivo<sup>306</sup>:

- ß Organización del servicio.
- ß Documentación y régimen de la calidad.
- Control de la documentación.
- ß Auditorías internas de calidad.

Como se aprecia, la calidad responde a un criterio de normalización en base a criterios dictados por las administraciones públicas que tienen asignadas competencias en la materia. Tal como vimos al considerar el control interno de la empresa, el tercero de sus

l

<sup>303</sup> El control interno se comentó ampliamente en el capítulo 2.

<sup>304</sup> La importancia otorgada durante los últimos años al control de calidad es una respuesta a la competencia japonesa basada en la calidad. Ésta puede tener dos vertienes: Interna y externa. Mediante la interna la empresa tiene que velar por la eficiencia de su proceso productivo y, en este caso, mediante el control de calidad se pretende reducir al mínimo los fallos de fabricación. En el aspecto externo, mediante el control de calidad se pretende que el consumidor no quede defraudado al ver frustradas las expectativas creadas por el impacto de la publicidad frente a la realidad de lo comprado. En consecuencia, el control de calidad se puede basar en criterios estrictos de producción o en el cumplimiento de las normas reglamentarias que regulan formalmente la calidad. Hasta tal punto es así, que en estos momentos el "sello de calidad" se utiliza más como reclamo comercial que como exigencia de eficiencia interna. De ahí que prácticamente su obtención se base en un trámite burocrático más que en el hecho de que en la empresa existe un severo control de calidad productiva. De todo ello deriva una paradoja difícil de resolver: Cuanto mayor es la vida del producto, menores serán las ventas.

<sup>305</sup> Este modelo es uno de los tres que forman la serie ISO-9000 (el cual establece los requisitos que debe tener un sistema de calidad, el cual es complementario con la calidad de producto, y valora la capacidad de un suministrador para diseñar y suministrar un producto uniforme): 9001, 9002 y 9003. La 9001 comprende todo el proceso que va desde el diseño al servicio postventa y cubre a la vez a las normas 9002 y la 9003. Sin embargo, la ISO 9004-2:1991 ha sido emitida como una guía para la implantación del modelo correspondiente en las empresas de servicios. En Europa, la norma es la EN 29004-2:1993, y en España, se corresponde con la UNE-EN 29004-2 (antes UNE 66-904:1990). Esta norma es válida tanto para una gran empresa como para una de pequeño tamaño, aunque correspondiente al sector de servicios profesionales, técnicos o científicos.

<sup>306</sup> Badía, Alberto. Calidad: Enfoque ISO 9000. Editorial Deusto, Bilbao, 1998, págs. 147-158.

bloques de atención era precisamente el cumplimiento de normas, no sólo de tipo legal, fiscal, laboral o administrativo, sino de cualquier norma que afecte al funcionamiento de una empresa. En consecuencia, el control de calidad, sea normativo (como es el caso de la ISO-9000) o estadístico (como es el tradicional), queda integrado en el control interno de la empresa, pues en definitiva está valorando la calidad de la empresa, no la calidad de un producto.

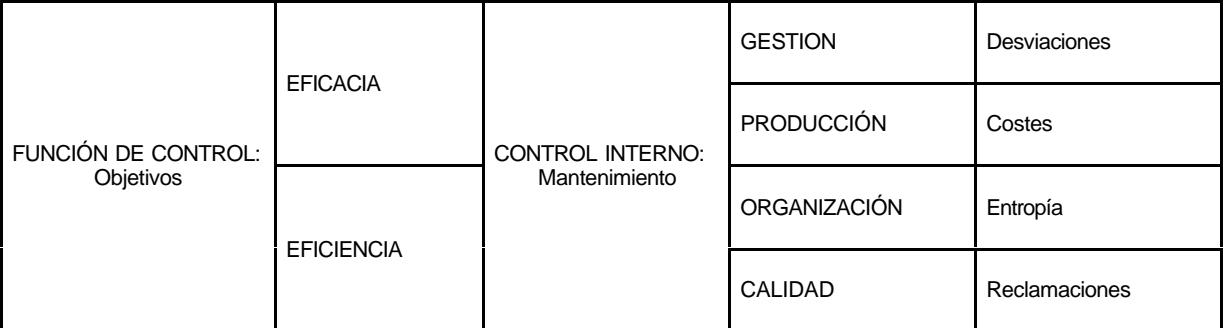

## **5.2.1. Consideraciones teóricas en torno a los costes.**

Antes de ver cómo se calculan los costes, necesitamos dejar claro qué entendemos por costes y cómo los medimos. Cabe analizar la actividad de una empresa con distintas ópticas, aunque nos centraremos en dos: La económica y la contable. Ambas contemplan los costes.

A la contabilidad le interesa la situación financiera y patrimonial de la empresa adoptando una retrospectiva a la hora de analizar las finanzas de la empresa, ya que tienen que seguir la evolución del activo y el pasivo y evaluar los resultados pasados. Otra cuestión que mediatiza y condiciona el planteamiento contable es la dependencia que tiene la contabilidad financiera de la fiscalidad, que se pone de relieve cuando se concibe un gasto como coste si no es un gasto fiscablemente deducible.

A la economía le interesa la proyección de la empresa en el futuro. Saber cómo evolucionará el coste en el futuro y cómo podría reorganizarse la empresa para reducirlo y mejorar su rentabilidad. Con este enfoque adquiere relieve especial los costes de oportunidad.

La contabilidad y la economía también tratan la depreciación material. Al realizar sus cálculos de costes y beneficios, utilizan reglas fiscales que se aplican a tipos de activos definidos en un sentido general para averiguar la depreciación. Pero estas deducciones por depreciación no tienen por qué reflejar el verdadero desgaste de los equipos, que es probable que varíe de unos activos a otros. En cuanto a la depreciación monetaria, la contabilidad sólo la recoge con las regularizaciones de balances reglados.

El hecho de que el coste de oportunidad esté oculto, no contabilizado, no impide que se tenga en cuenta a la hora de tomar decisiones. Lo contrario ocurre con los costes irrecuperables, que suelen ser visibles, pero que carecen de valor económico en la toma de decisiones, pues un coste irrecuperable es un gasto realizado sin posible recuperación.

La división de los costes entre fijos y variables debe matizarse, pues depende del horizonte temporal. En un horizonte temporal breve (un mes, por ejemplo) la mayoría de los costes

son fijos. En cambio, en un largo horizonte temporal (diez años) la mayoría de los costes son variables. A largo plazo, si la empresa quisiera reducir la producción, probablemente podría reducir su plantilla, disminuir la contratación y quizá incluso vender parte de su empresa.

Para tomar determinadas decisiones, los directivos de las empresas necesitan saber cómo aumentan los costes al aumentar la producción. Para abordar esta cuestión se requieren otros conceptos de costes que la contabilidad no suministra, tales como los costes e ingresos marginales, los rendimientos de escala o el principio de los rendimientos decrecientes. El conocimiento de la función de costes de cada empresa es determinante.

Como ya se comentó en el epígrafe anterior, el tiempo adquiere una relevancia especial en cualquier proceso productivo. También adquiere una singularidad especial cuando el proceso descansa en la utilización de mano de obra intensiva y especializada, de alta cualificación. Los sueldos están en función de la cualificación y de la jornada laboral establecida.

Aunque la función de producción se estimó, por razón de oportunidad, utilizando como variables explicativas unidades monetarias, para el control de gestión la magnitud real del tiempo adquiere singular relevancia. Conceptos como productividad y rendimiento, ligados a la variable tiempo adquieren especial significado. Por productividad total entendemos la capacidad de lograr una cantidad de productos por unidad de tiempo, mientras que por rendimiento entendemos la relación que existe entre la producción en tiempo activo y su capacidad potencial.

No hay que olvidar la trascendencia que tiene el tiempo inactivo, tanto para la productividad como para la rentabilidad de la empresa.

## **5.2.2. Aportaciones y limitaciones de la contabilidad.**

Nuestra investigación sobre los costes no se plantea como una cuestión de contabilidad analítica (o de costes), pero parte del supuesto de que ésta existe, que lleva mucho tiempo tratando de resolver problemas de costes y que, a lo largo del tiempo y de sucesivos procesos de aplicación e investigación, ha ido elaborando una serie de conceptos, de criterios y de métodos que son útiles. Además de referirse a la determinación del coste de los productos, la contabilidad de costes se ocupa también de establecer los costes de otras unidades de actividad. Los productos de una empresa no son las únicas unidades de coste; también cabe interesarse por el coste operativo de determinados departamentos; por el coste operativo en determinadas zonas de ventas; por el coste de servir a grupos de clientes; por el coste de atender pedidos inferiores a un valor determinado, etc.

Considerando que el control de costes es la parte más importante del control de gestión, se tendrá que utilizar alguno de los métodos que la contabilidad, a través del tiempo, ha ido elaborando.

Se utilizarán los costes estándar, pues sin contar con ellos difícilmente se podrá entrar en el control de gestión al desaparecer los presupuestos de costes y, consecuentemente, las desviaciones presupuestarias. Igualmente utilizaremos el método de cálculo de costes por actividades.

Cualquiera que sea la unidad de coste que se seleccione (es decir el producto, el departamento, etc.) como centro de atención, algunos costes serán directos (por ejemplo, la mano de obra directa y los materiales directos, para una unidad de producto manufacturado; el sueldo y los gastos de un vendedor, para una zona de ventas) mientras otros costes serán indirectos (es decir los gastos generales).

Por definición, los gastos generales no pueden imputarse directamente a las unidades de coste, por lo que cualquier procedimiento con el que se imputen significa que el coste integral resultante es inexacto en grado desconocido. La asignación de una parte justa del coste (compuesta de los directos más una parte de los gastos generales cuya magnitud depende de los sistemas que se utilicen para la determinación de los costes) a las unidades de coste es la asignatura siempre pendiente de la determinación de los costes de los productos.

Desde una perspectiva del control de gestión, conviene averiguar el papel que juega la contabilidad analítica en los siguientes temas:

- ß Definición de centros de costes.
- ß Clasificación de los costes: Directos e indirectos, fijos y variables, controlables y no controlables, y separables y comunes.
- ß Puntualidad de la información sobre costes.
- ß Influencia de la mecanización en los gastos generales.
- ß Existencia de ratios, gráficos, etc. complementarios de la contabilidad analítica.
- ß Grado de comprensión del control de costes por parte del personal.
- ß Método de reparto de los gastos generales
- ß Análisis de coste-volumen-beneficios.
- ß Método de cálculo de los costes directos.
- Ventajas e inconvenientes entre el método de costes directos  $^{307}$  y el completo $^{308}$ .
- ß Papel desempeñado por la contabilidad de costes en la toma de decisiones.

## **5.2.3. Costes estándar.**

Dando un paso hacia delante en la utilización del método de coste completo o el de costes directos, consiste en utilizar el método de costes estándar. En nuestro caso lo utilizaremos con una dimensión peculiar, pues los costes del personal (74%) no serán predicciones, sino cifras reales<sup>309</sup>.

El método de costes estándar difiere del método convencional de coste completo en que este último tiene por objeto cargar a las unidades de producto una parte ajustada de los costes reales de producción. Los costes estándar se basan (total o parcialmente) en el principio de que los costes que han de cargarse a las unidades de producto son los costes en que debe haberse incurrido.

Pueden desarrollarse los costes directos junto con las líneas de determinación del coste estándar, en cuyo caso los gastos generales fijos no están estandarizados, pero sí lo están todos los costes directos, junto con los gastos generales variables. Cuando están en

l

<sup>307</sup> "Direct cost".

<sup>308</sup> "Full cost".

<sup>309</sup> Véase los distintos repartos de costes tratados en el capítulo 3 (Tecniberia y Asince).

funcionamiento los costes estándar, pueden integrarse con los presupuestos, puesto que ambos se refieren a lo que deben ser los costes, lo que realmente son y las razones de que surjan diferencias. Dicho de otro modo, tanto la determinación del coste estándar como la elaboración de presupuestos están relacionadas con el control de gestión a través del control de costes.

En nuestro caso utilizaremos un modelo mixto con imputación directa de tiempo e indirecta de los estándares fijados para los costes indirectos.

## **5.2.4. Costes por actividades.**

Los métodos de cálculo de costes han ido evolucionando en la medida en que las nuevas exigencias del mercado y la aparición de nuevas tecnologías permitan dar respuestas a las crecientes demandas de información de las empresas. Como se expuso ampliamente en el capítulo 1, los teóricos del tema han ido elaborando nuevos métodos que están coexistiendo con los clásicos.

Después de investigar el estado de la cuestión y analizar detenidamente las características del trabajo de consultoría en ingeniería, nos hemos decidido por apoyarnos en el llamado método ABC, o sea, el denominado cálculo de costes por actividades<sup>310</sup>. Aunque este modelo se proyectó inicialmente hacia las empresas industriales, en nuestra opinión, es aplicable perfectamente a nuestro caso.

Las actividades constituyen unos soportes poderosos para gestionar una empresa. Son varias las características de las actividades que las convierten en unos instrumentos de gestión altamente eficaces. Un sistema de gestión estructurado en actividades garantiza que los planes sean transmitidos al nivel en el que la acción puede ser tomada. Las actividades son lo que la organización hace.

La práctica tradicional de acumular los costes por componente de coste (mano de obra, maquinaria y equipos, suministros, viajes y demás) no proporciona la información detallada que se necesita.

El uso progresivo de nuevas tecnologías de producción y de sistemas de información avanzados ha permitido superar el método de cálculo de costes tradicional, aunque la mayoría de los métodos de contabilidad de costes se basan todavía en el volumen de producción directa (mano de obra, maquinaria y materiales), por lo que proporcionan una orientación mínima para el control de los gastos generales.

Este cambio ha supuesto un desafío respecto a la relevancia y aptitud de casi todos los procedimientos utilizados actualmente en los negocios, así como respecto a los conceptos asimilados por los directivos durante su formación universitaria.

El control de gestión por actividades permite calcular un coste más exacto del producto, mejorando el control de los costes, mediante su integración en la planificación y gestión de los rendimientos. Entre la información que debe asociarse con cada actividad se incluye:

**Los centros de costes y de producción.** 

l

<sup>310</sup> Kaplan, R.S. y Cooper, R. Obra citada.

- **Los procesos de negocio.**
- Los factores de producción.

Las actividades deben ser analizadas tal como existen, pues si el análisis de actividades no refleja la realidad del negocio, tampoco la reflejará el modelo que se desarrolle. El análisis de actividades proporciona información estructurada sobre lo que una empresa hace. Para ser útil, las definiciones de las actividades han de proporcionar una representación consistente y fiel.

Los apartados siguientes describen los pasos principales requeridos para llevar a cabo un análisis de actividades. Estos pasos deben ser entendidos como directrices generales, puesto que el entorno específico de cada empresa en el que se efectúa el análisis de actividades puede exigir un enfoque diferente en cada caso:

- ß PRIMERO: DETERMINAR LOS OBJETIVOS. Como en cualquier proyecto de trabajo, hay que determinar lo que se quiere, los objetivos que se buscan, para que oriente todo el proceso posterior.
- ß SEGUNDO: ANALIZAR EL ORGANIGRAMA FUNCIONAL. El organigrama de la organización ha de ser completo, estableciendo relaciones jerárquicas, funcionales, funciones, responsabilidades y recursos con los que cuenta.
- ß TERCERO: IDENTIFICAR CLASIFICAR Y DESCRIBIR LAS ACTIVIDADES. Hay que hacer un inventario de todas las actividades realizadas por cada unidad organizativa, utilizando para ello los siguientes puntos:
	- **Análisis documental.**
	- Identificación de unidades organizativas.
	- **·** Diseño de los procesos de negocio.
	- ß Descripción de las funciones del negocio.
	- **•** Codificación de las actividades.
- ß CUARTO: SIMPLIFICAR PARA NO PERDERSE EN LOS DETALLES. Cuanto más simplificada es la actividad, más fácil es gestionar e influir positivamente en las decisiones de negocio. Un análisis excesivamente detallado de las actividades invalida y hace inaplicable el método.
- **UINTO: ESTABLECER NIVELES DE AGRUPAMIENTO. Cada actividad debe ser** clasificada como productiva, administrativa, complementaria u ociosa.
- ß SEXTO: LOCALIZAR FÍSICAMENTE LAS ACTIVIDADES. Debe relacionar las funciones, procesos y actividades.
- ß SÉPTIMO: DOCUMENTAR EL ESTUDIO. Identificadas las actividades, codificadas, clasificadas y descritas, deben ser documentadas.

## **5.2.5. Costes de oportunidad.**

Los conceptos de costes utilizados habitualmente no coinciden en principio con los utilizados en la teoría de los costes de la teoría económica, ya que esta última incluye, además de los costes contables usuales, los costes de oportunidad relevantes al caso. Por ejemplo, técnicamente, al tomar una decisión de función del beneficio esperado hay que tener en cuenta tres tipos de costes:

- ß Coste del producto.
- Coste marginal.
- ß Coste de oportunidad.

Esta integración de los tres tipos de costes, sintetizados por el ejecutivo, debe dar paso a la mejor decisión posible para cada momento.

Los costes de la teoría económica pueden variar según los supuestos, pero deben estimar e incluir en todo caso los costes de oportunidad referidos a la imputacíón de los recursos propios, y es preciso tener en cuenta que los precios de mercado de dichos factores, cuando los hay (que es casi siempre), son buenos estimadores de ellos.

Los costes de oportunidad surgen en las empresas desde el momento en que se opta por llevar a cabo una determinada inversión, vinculando recursos financieros a determinados factores de producción, renunciando a la remuneración que se podría obtener por una inversión alternativa. Por otra parte, cuando el empresario dedica su trabajo a la empresa, sin remuneración directa, está renunciando a la remuneración que podría obtener en otro tipo de trabajo. Por tanto, en el análisis de cualquier inversión productiva no se debe prescindir de este tipo de costes, pues de lo contrario, los resultados serían aparentes.

Desde esta perspectiva, los ingresos habrán de remunerar a todos los factores de producción y cubrir los costes de oportunidad de los mismos, para que podamos decir que nos encontramos en una situación de equilibrio. En el supuesto que los ingresos sean superiores a todos los costes mencionados nos encontramos en una situación correcta, mientras que si son inferiores se tendrán que tomar las decisiones adecuadas para corregir tal insuficiencia.

La incorporación de los costes de oportunidad a un modelo de costes dará lugar a la obtención de magnitudes adicionales, pero en ningún caso supondrá rectificación en las ya establecidas en el caso de los costes históricos. Los costes de oportunidad son los siguientes:

- ß El coste financiero de los factores circulantes (fondo de maniobra): Siendo n el número de rotaciones, la tasa de imputación es c/n; las rotaciones anuales serán n = número de días de trabajo anuales / período medio de maduración.
- ß El coste financiero de los factores fijos (inmovilizado): Dividiendo el importe de las inversiones medias permanentes por la cuota anual media de amortización obtendremos el tiempo medio de maduración del inmovilizado, que se denominará m; El número de rotaciones anuales del inmovilizado será el inverso de m, es decir 1/m, por lo tanto, la tasa de imputación de los costes de los recursos financieros a los factores fijos será C / (1/m) = m\*c; la incorporación de los costes de los recursos financieros al proceso de cálculo será C =  $(c/n*K) + (m*c*F)$ , siendo K los factores circulantes correspondientes al período y F los factores fijos.
- ß El sueldo del empresario (retribución): La forma más sencilla de estimación es tomar coma marco de referencia la remuneración que el mercado paga a quien realiza una función equivalente, pero profesionalizada y retribuida.

# **5.3. Planteamiento del control de gestión.**

Aunque como se ha venido repitiendo a lo largo del trabajo el componente más complejo dentro de la estructura del control de gestión es el control de costes, el control de gestión no se agota ahí. Hay una cuestión evidente: Si falla la tesorería de la empresa ésta se ve abocada a la suspensión de pagos, pero si falla la economía, la cuenta de resultados, el destino de la empresa es la quiebra, o sea, la desaparición por liquidación o absorción.

Por otra parte, el control de gestión tampoco agota la función de control de la empresa, pues al fin y al cabo, el control de gestión forma parte del control interno de la misma. Por esa razón el control de los costes ha de ser complementado por otra información, externa e interna que permite tener una visión amplia de la evolución de la empresa, emitiendo señales de alerta que propicien la toma de decisiones, a la vez que ha de ir acompañado de

normas internas que fijen funciones, tareas y responsabilidades de una forma inequívoca. En resumen, el control de gestión lo planteamos como un seguimiento de las magnitudes más relevantes de la empresa y de los procesos más significativos, estructurados de la forma siguiente:

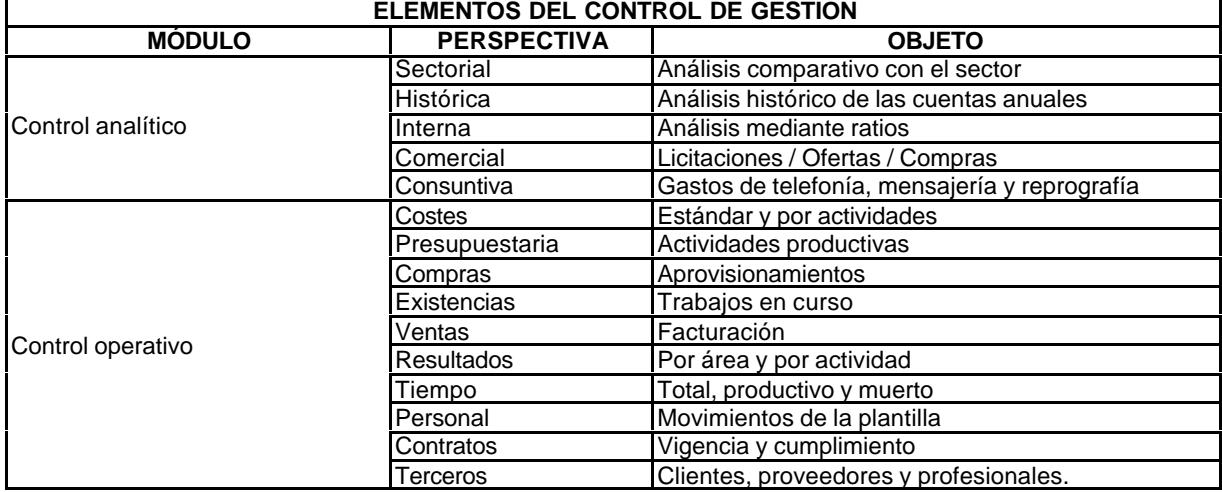

## **5.3.1. Control analítico.**

Sus componentes, como se indicó en el cuadro anterior, son:

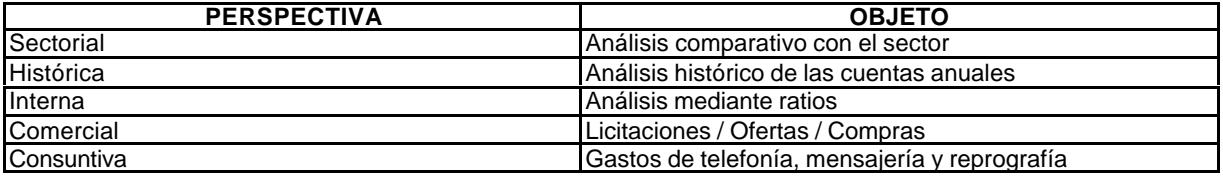

El proceso de seguimiento se configura de modo que el modelo captura los datos y alimenta a una hoja de cálculo previamente diseñada que los combina de forma dinámica, como tendremos ocasión de apreciar posteriormente. Con ese planteamiento las posibilidades analíticas son muy amplias y quedan a disposición del usuario.

## **5.3.1.1. Análisis comparativo con el sector.**

Para el seguimiento comparativo entre sector y empresa se configuran las variables que aparecen en el siguiente cuadro, con información procedente de la Central de Balances del Banco de España o de Mercantil Sectorial. Posteriormente se tratará con distintas combinaciones a satisfacción del usuario.

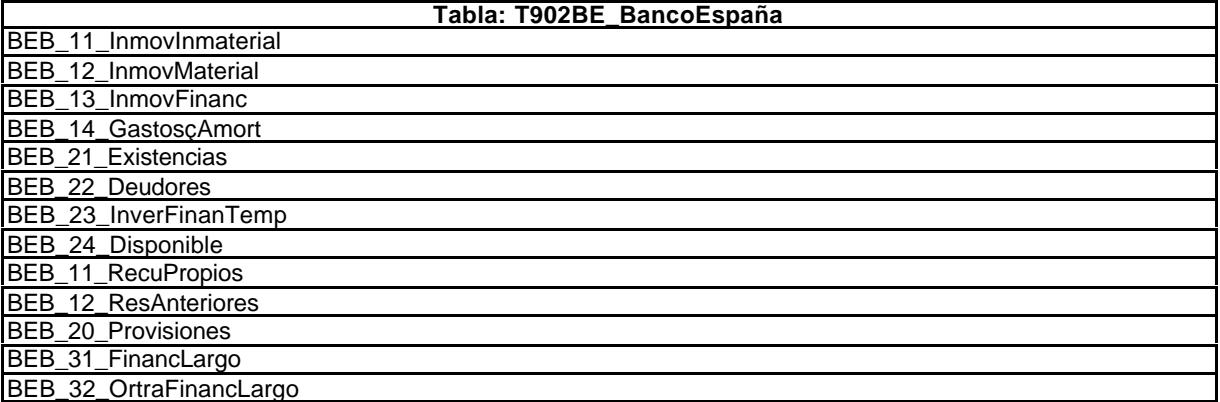

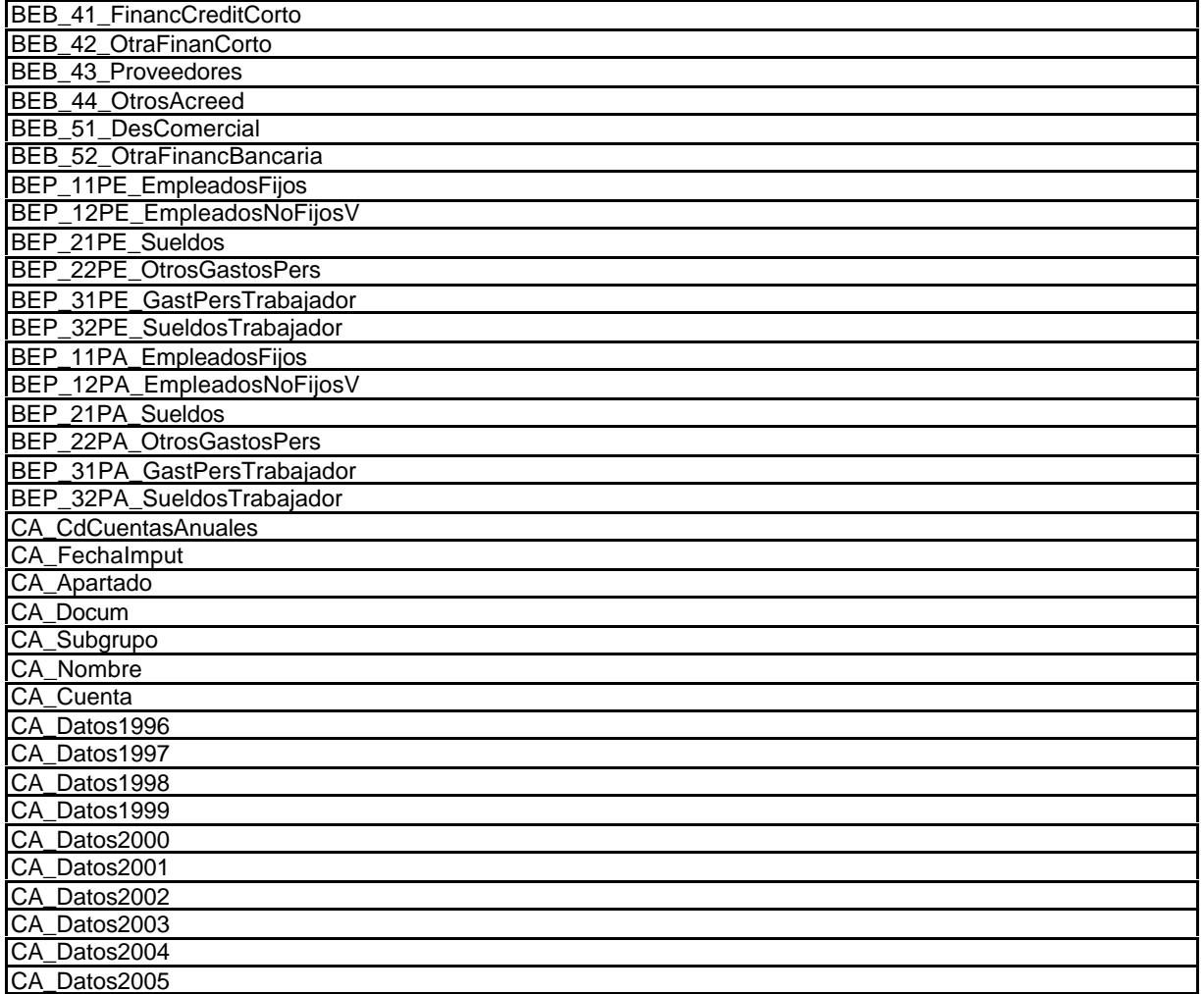

## **5.3.1.2. Análisis histórico de las cuentas anuales.**

El modelo captura la siguiente información procedente de la contabilidad interna, de la Central de Balances del Banco de España o de Mercantil Sectorial, para posteriormente tratarla con distintas combinaciones a satisfacción del usuario.

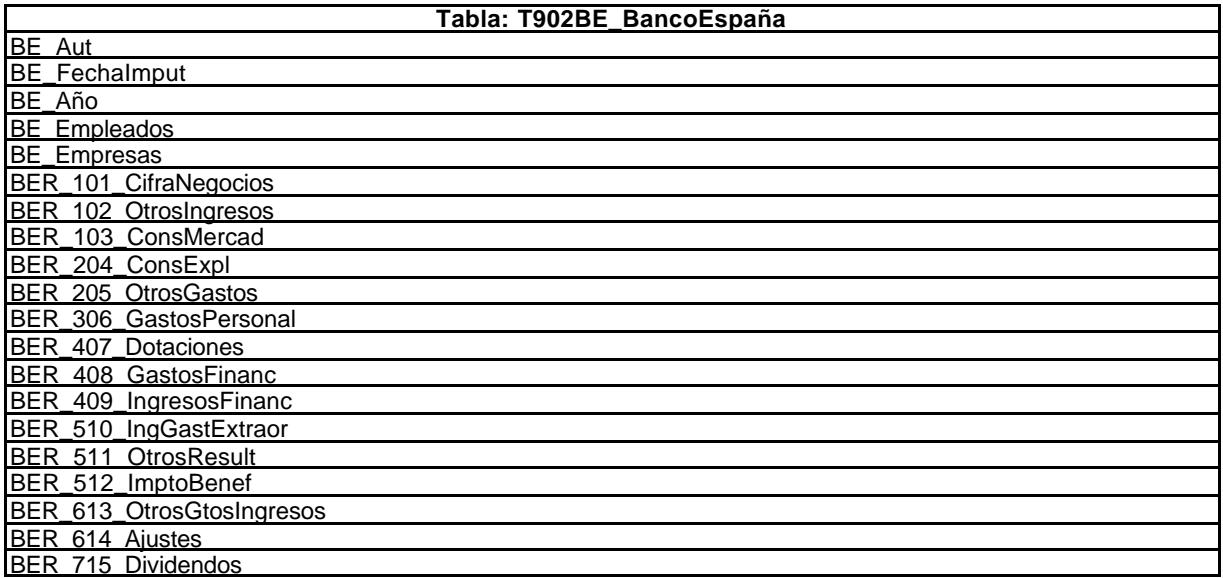

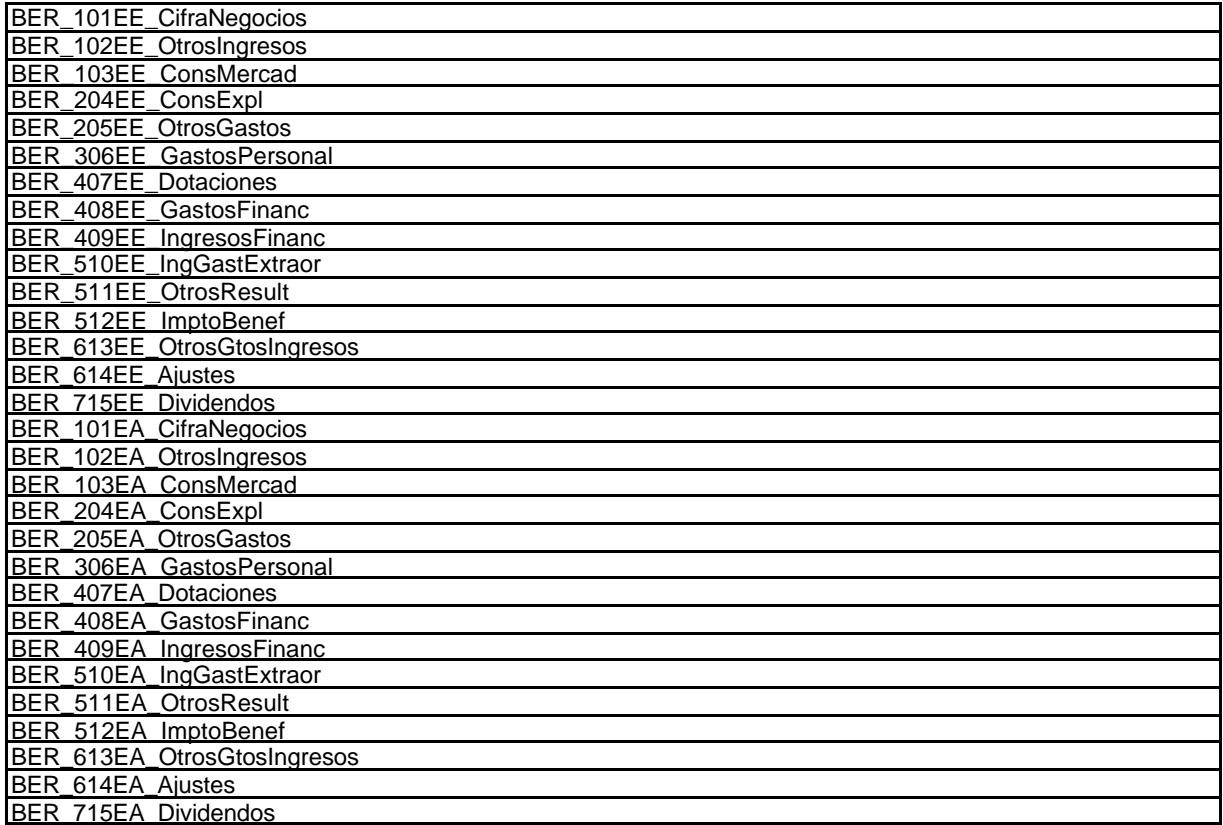

## **5.3.1.3. Ratios.**

Aunque los ratios se obtendrán automáticamente, conviene comentarlos de forma más amplia. Los ratios que se describen se han seleccionado para obtener una visión de la evolución interna y de su situación dentro del sector, a pesar de las limitaciones que tiene el hacer comparaciones sectoriales, dado los problemas detectados en el capítulo 3 sobre el conocimiento del mismo.

De cualquier forma tenemos unas fuentes que hay que utilizar: Las internas, que proceden de las cuentas anuales y del sistema de control de costes y las externas, que proceden de la Central de Balance del Banco de España, del Registro Mercantil y de la información suministrada por Asince y Tecniberia.

La utilización de porcentajes para toda aplicación particular constituye una forma sencilla e inteligible de hacer comparaciones, internas y externas, aunque desde luego, tiene que existir por parte del observador una sensibilidad suficiente para interpretar las variaciones expresadas en porcentajes.

Estos ratios se calculan automáticamente en base a la información incorporada por el modelo.

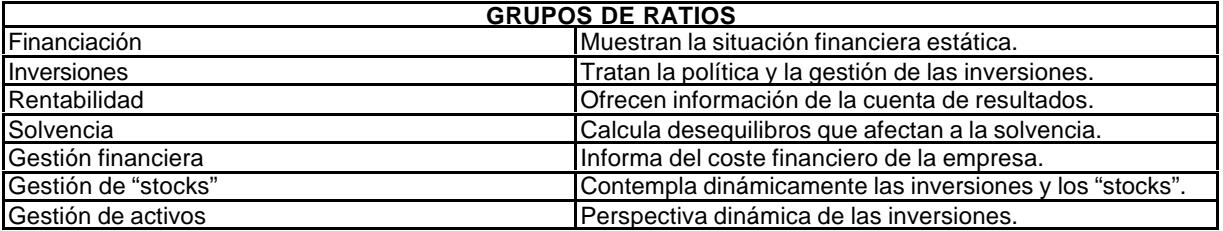

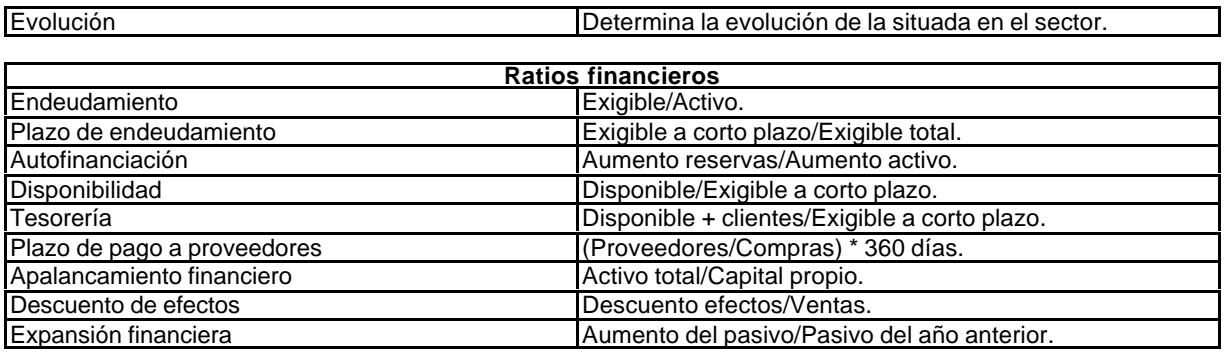

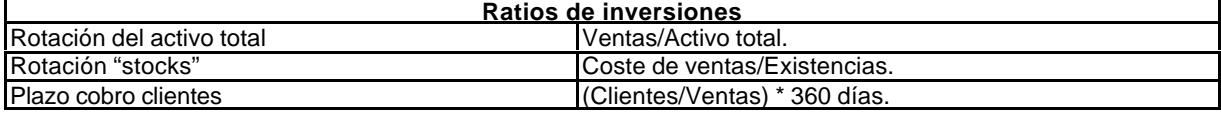

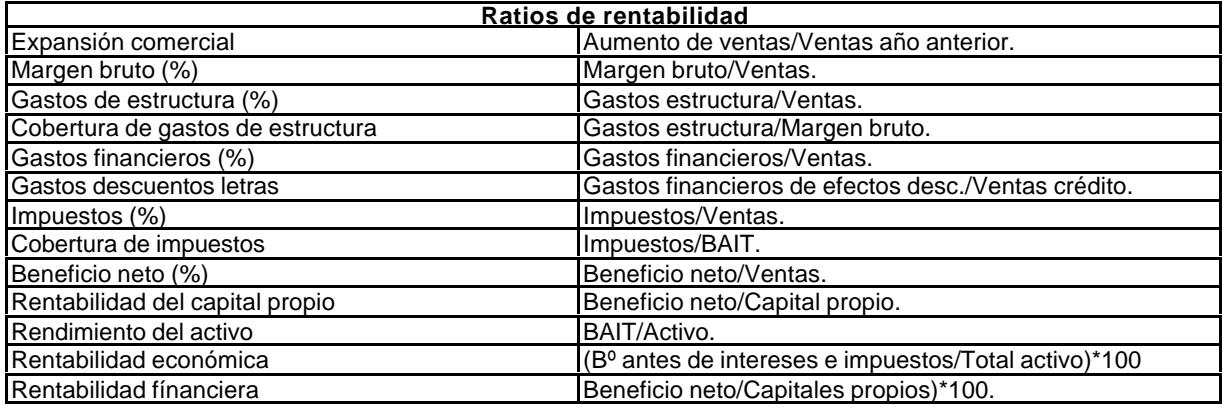

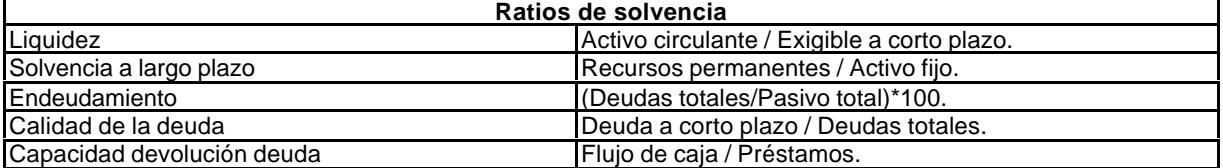

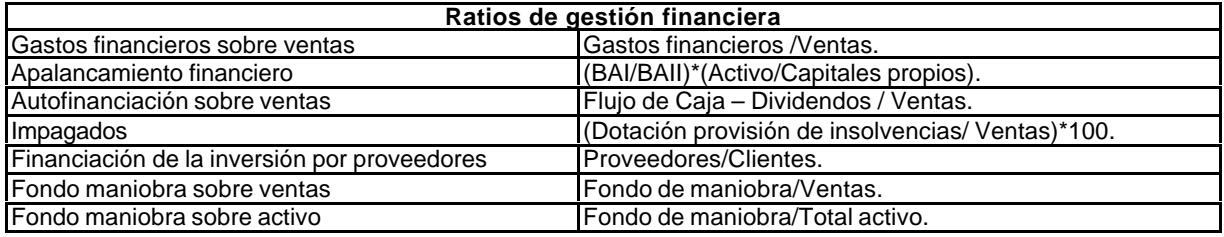

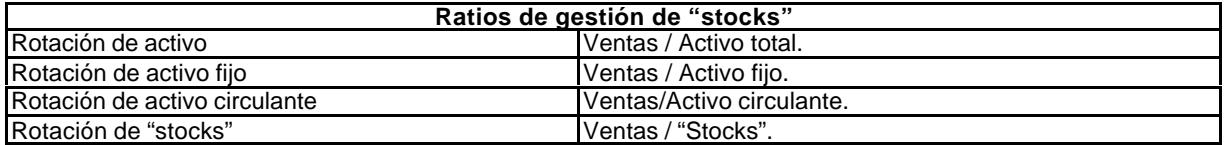

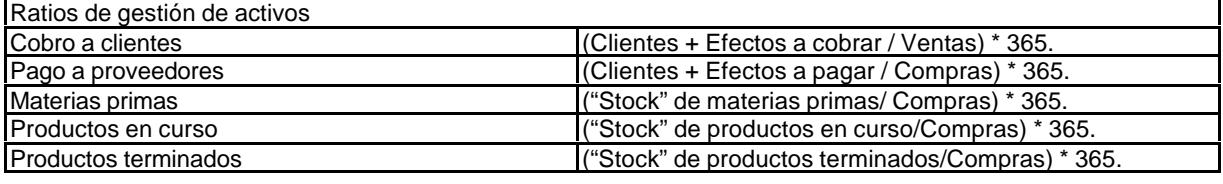

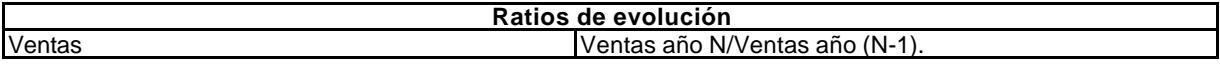

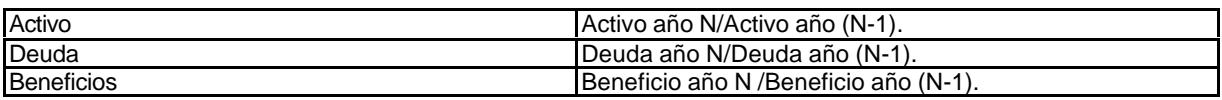

#### **5.3.1.4. Gastos de telefonía, mensajería y reprografía.**

En cuanto a la telefonía, el control de uso de teléfono a nivel de persona y departamento descansa en la gestión realizada por la central telefónica digitalizada, en cuanto a la telefonía interior; en cuanto a la telefonía móvil se hará el seguimiento de forma individualizada. En cualquier caso se han previsto los siguientes contenidos para su seguimiento mediante tablas analíticas dinámicas.

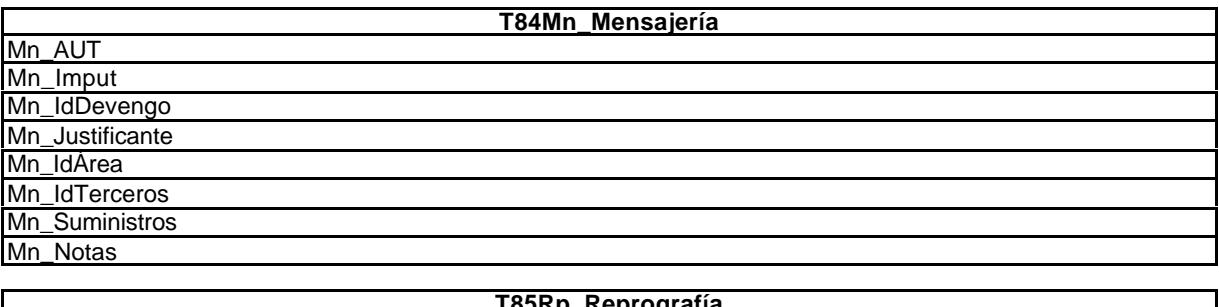

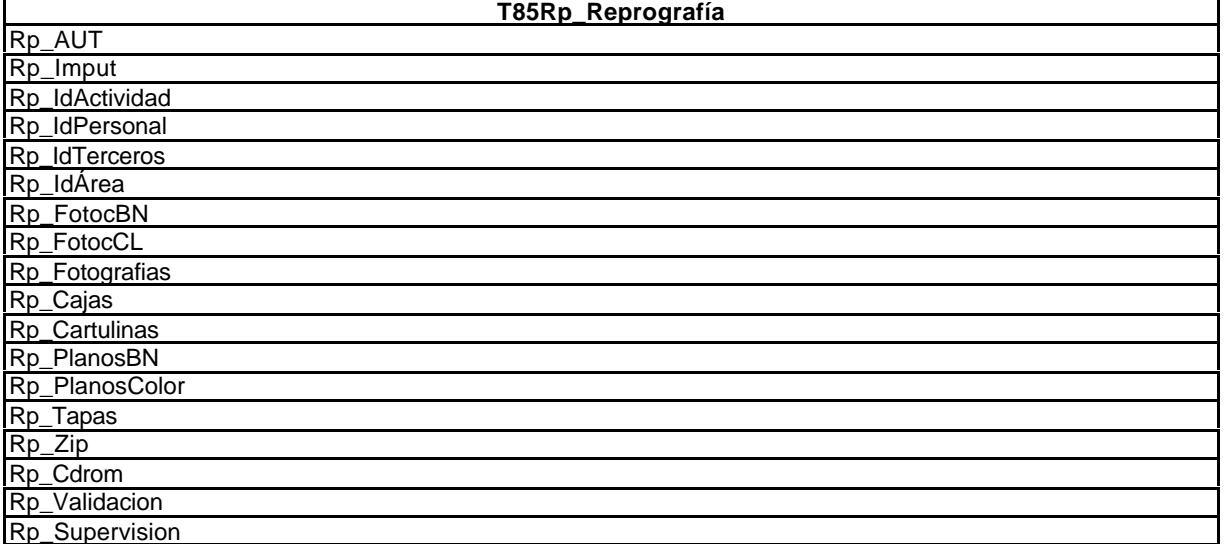

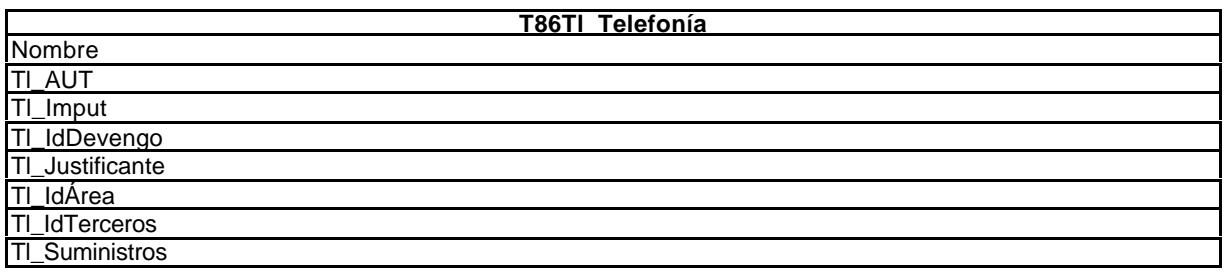

## **5.3.1.5. Licitaciones.**

El proceso del control de la gestión comercial se plantea descomponiéndolo en las siguientes pares:

- · Demanda.
- **Presentación de ofertas.**
- ß Apertura de plicas.
- **•** Adjudicaciones.
- **Avales provisionales y definitivos.**
- ß Actividades (altas).

En cada una de ellas participan diferentes personas y, dada su importancia, conviene controlar. Los pasos establecidos son: Demandas-ofertas-plicas-adjudicaciones-actividades. También se hará un seguimiento de los avales y de las ofertas presentadas en unión temporal con otra empresa (UTE). En cada uno de ellos se recoge la siguiente información:

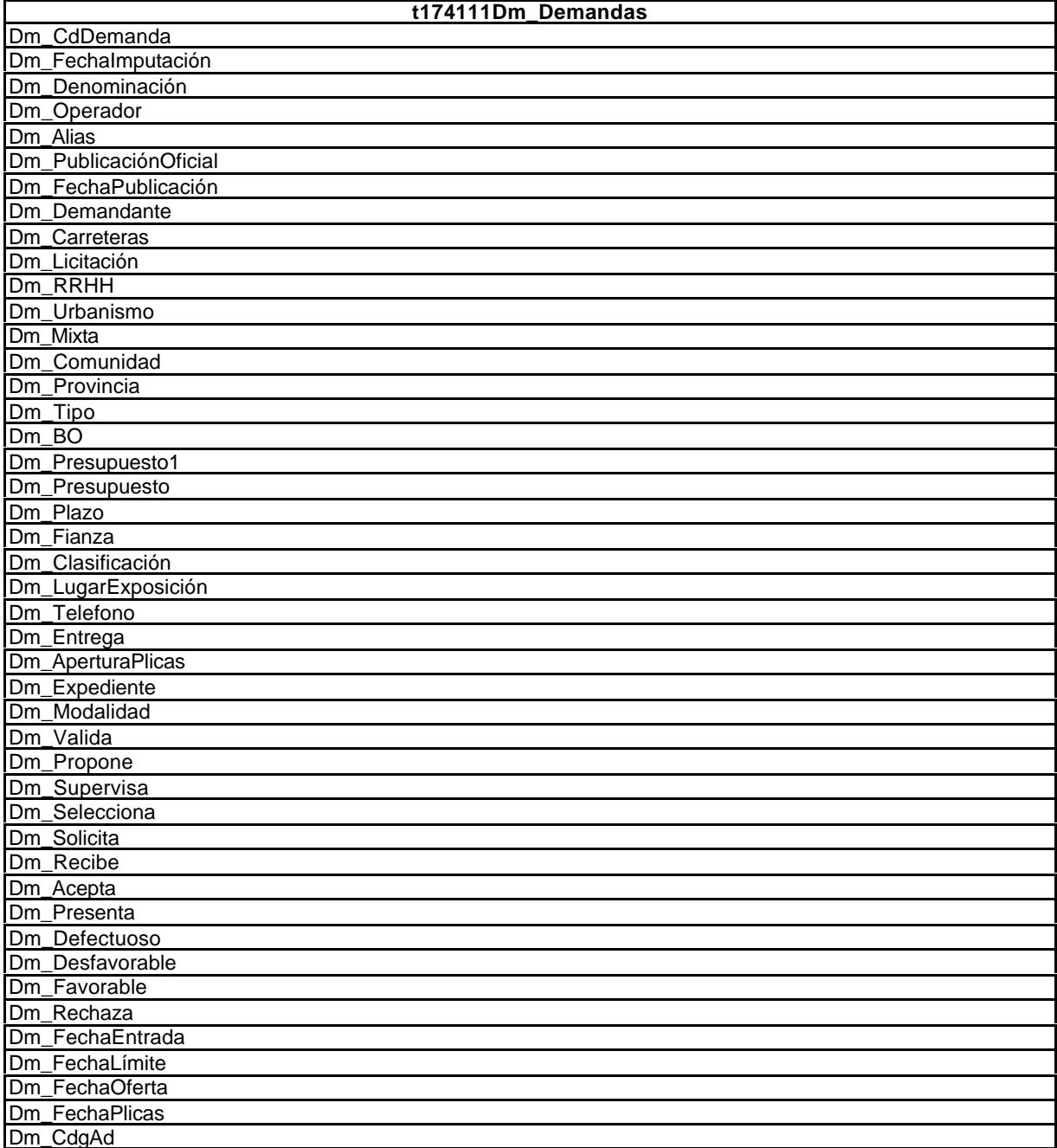

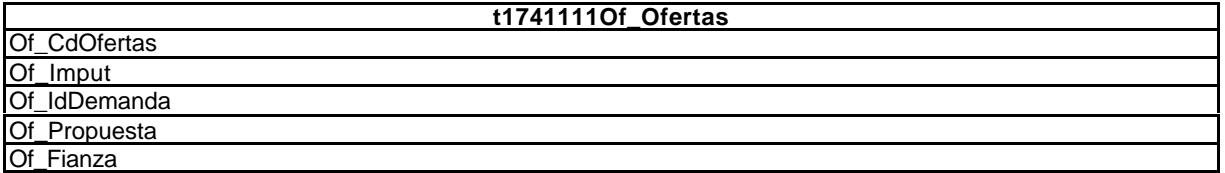
## Of\_UTE

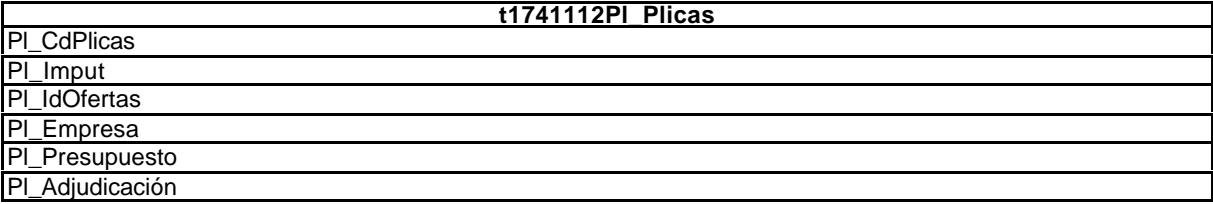

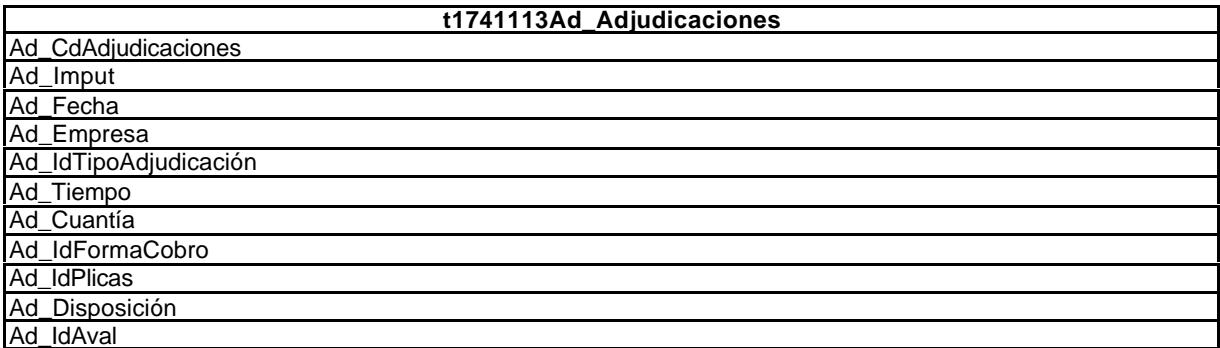

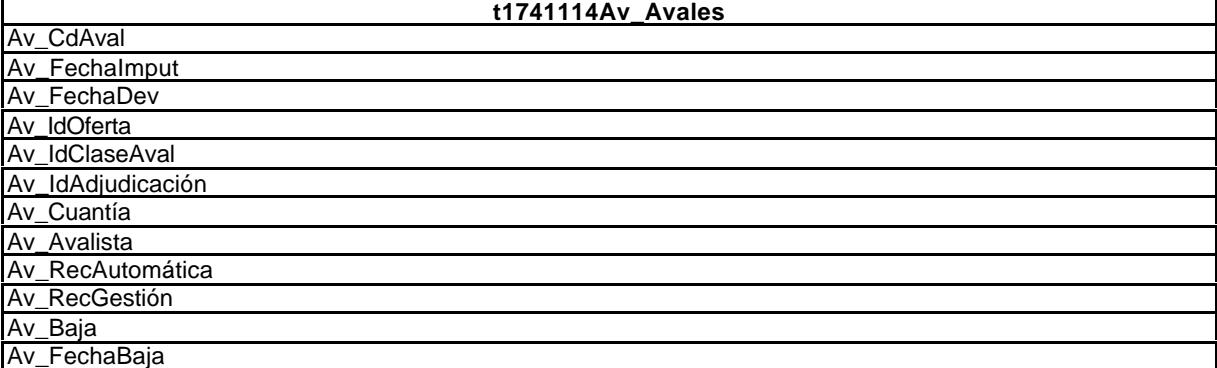

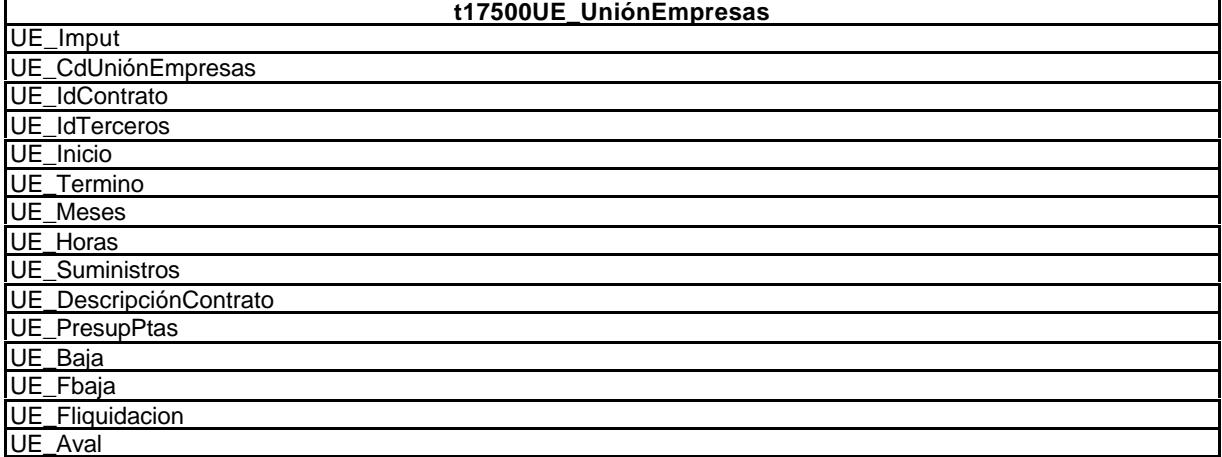

# **5.3.2. Control operativo.**

# Se estructura de la siguiente forma:

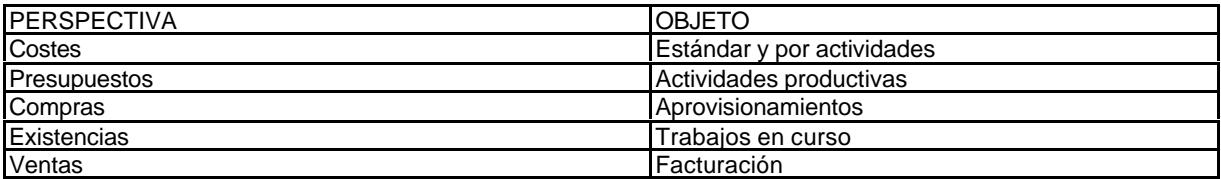

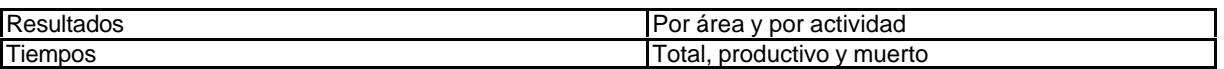

#### **5.3.2.1. Control de costes.**

El planteamiento del control de costes presenta cuatro vertientes:

- ß Análisis de los factores de coste, concretando su contenido, elementos que lo componen y puntos críticos, para tratar de corregirlos.
- ß Planteamiento teórico del control de los costes.
- ß Metodología de distribución de los costes.
- ß Procedimiento de cálculo de los costes estándar.

A continuación pasa a desarrollarse cada uno de estos puntos.

#### **5.3.2.1.1. Análisis funcional de los factores de coste.**

En este epígrafe analizaremos particularizadamente cada uno de los costes que intervienen en la empresa. El análisis que se realiza es funcional, desde la perspectiva de la teoría económica.

La sistematización<sup>311</sup> aplicada en el tratamiento de cada elemento del coste ha sido:

- Concepto.
- ß Factores que intervienen en su formación.
- Características.
- ß Identificación de los puntos críticos determinantes de las debilidades sobre los que se han de aplicar medidas de corrección.

| <b>COSTES DE APROVISIONAMIENTO.</b>                                                                                                    |
|----------------------------------------------------------------------------------------------------|
| Concepto.                                                                                                    |
| Entenderemos por costes de aprovisionamiento los derivados tanto de los propios elementos materiales que la                                                                                     |
| empresa compra con el fin de incorporarlos a su proceso productivo como a los ocasionados por el almacenaje y<br>entretenimiento.                                                               |
| El importe de las compras y contrataciones son coste directo, mientras que los derivados del almacenamiento y                                                                                   |
| entretenimiento son indirectos.                                                                                                    |
| Factores.                                                                                                    |
| Los elementos objeto de la explotación que serán considerados como integrantes de los costes de                                                                                                 |
| aprovisionamiento son los siguientes:                                                                                                    |
| Material adquiridos.                                                                                                    |
| Reprografía.                                                                                                    |
| Consumibles utilizados en el proceso de producción directa o indirectamente.                                                                                                    |
| Subcontrataciones que se realizan para incorporar el resultado de la subcontratación al producto final de la                                                                                    |
| empresa. Al respecto, conviene matizar que sólo entenderemos como tales a los trabajos subcontratados a                                                                                         |
| precio alzado. En ningún caso se consideran así aquellos trabajos realizados por profesionales independientes<br>contratados por tiempo, sean personas físicas o jurídicas quienes lo realicen. |
| Calidad del material.                                                                                                    |
| Suministrador.                                                                                                    |
| Forma de contratación.                                                                                                    |
| Momento de contratación.                                                                                                    |
| Puntos críticos.                                                                                                    |
| Forma de pago.                                                                                                    |
| Precios.                                                                                                    |
| Capacidad de almacenaje.                                                                                                    |
| Previsión futura de precios.                                                                                                    |
| Cálculo adecuado del "stock" de seguridad.                                                                                                    |
| Costes de almacenamiento, conservación y entretenimiento.                                                                                                    |

<sup>311</sup> Esta sistematización es la seguida en el libro "Los costes en la pequeña y mediana empresa" (editorial APD, Zaragoza, 1982), de Eugenio Pellicer Pérez, del que tenemos la autorización y es director de esta tesis. También fue seguida, copiando literalmente y sin citar al autor, en la obra "La empresa: Economía y dirección", de Luis Navarro Elola, Leonor González Menorca y Ana Clara Pastor Tejedor, profesores de la Universidad de Zaragoza, por Editores Mira, 1995, págs. 299-314. Hechos como este no se deben dar en la investigación científica y, por supuesto, califica a sus autores

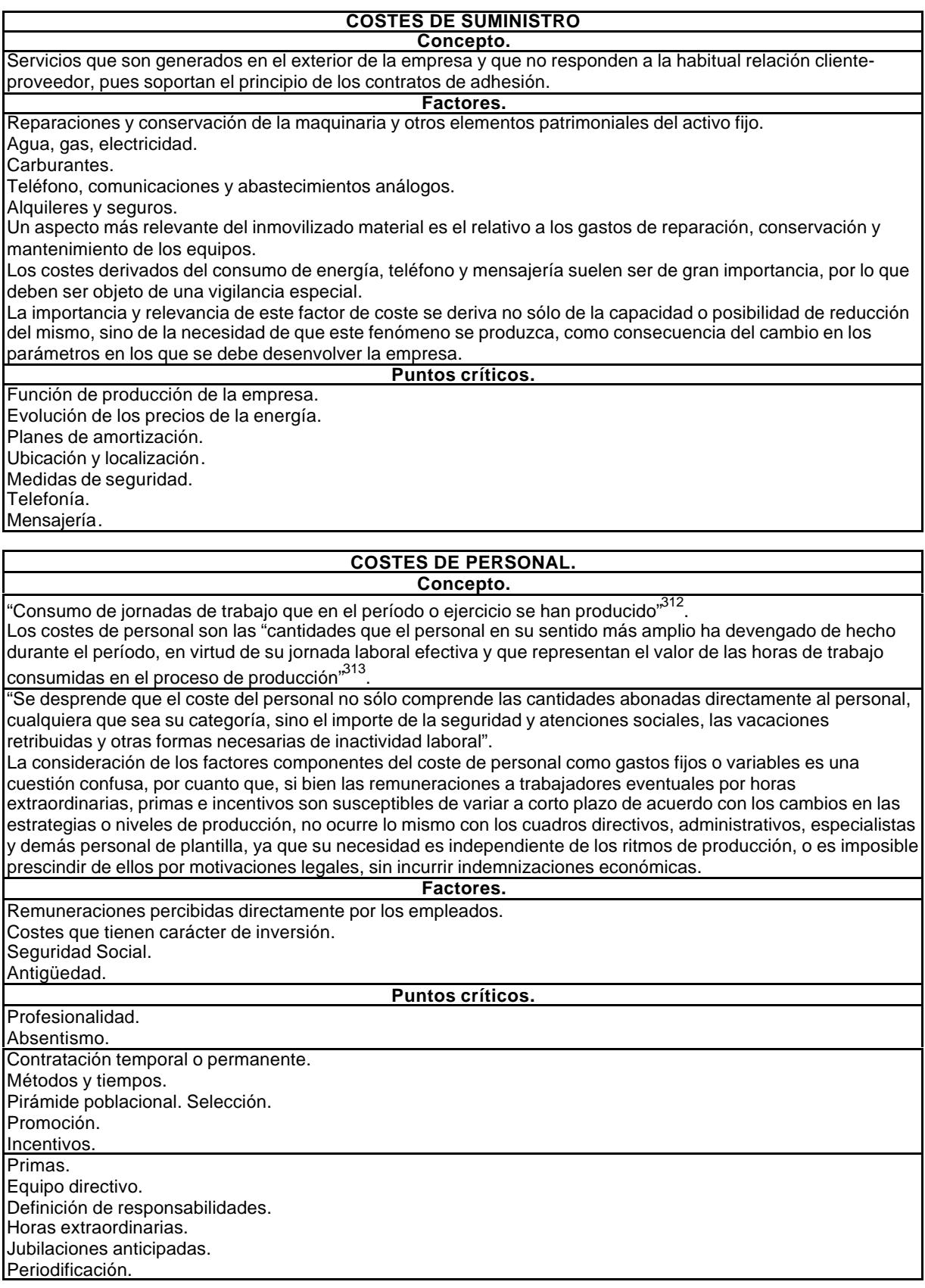

<sup>&</sup>lt;sup>312</sup> Fernández Pirla, J.M. Obra citada, pág 314.

<sup>&</sup>lt;sup>313</sup> Ballestero, Enrique. Principios de economía de la empresa. 5ª edición, Ed. Alianza Universidad, Madrid, 1980, pág. 233.

Previsión de la antigüedad. Control de tiempos. Subcontratación. Clima laboral. Identificación del personal. Disciplina.

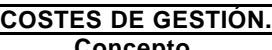

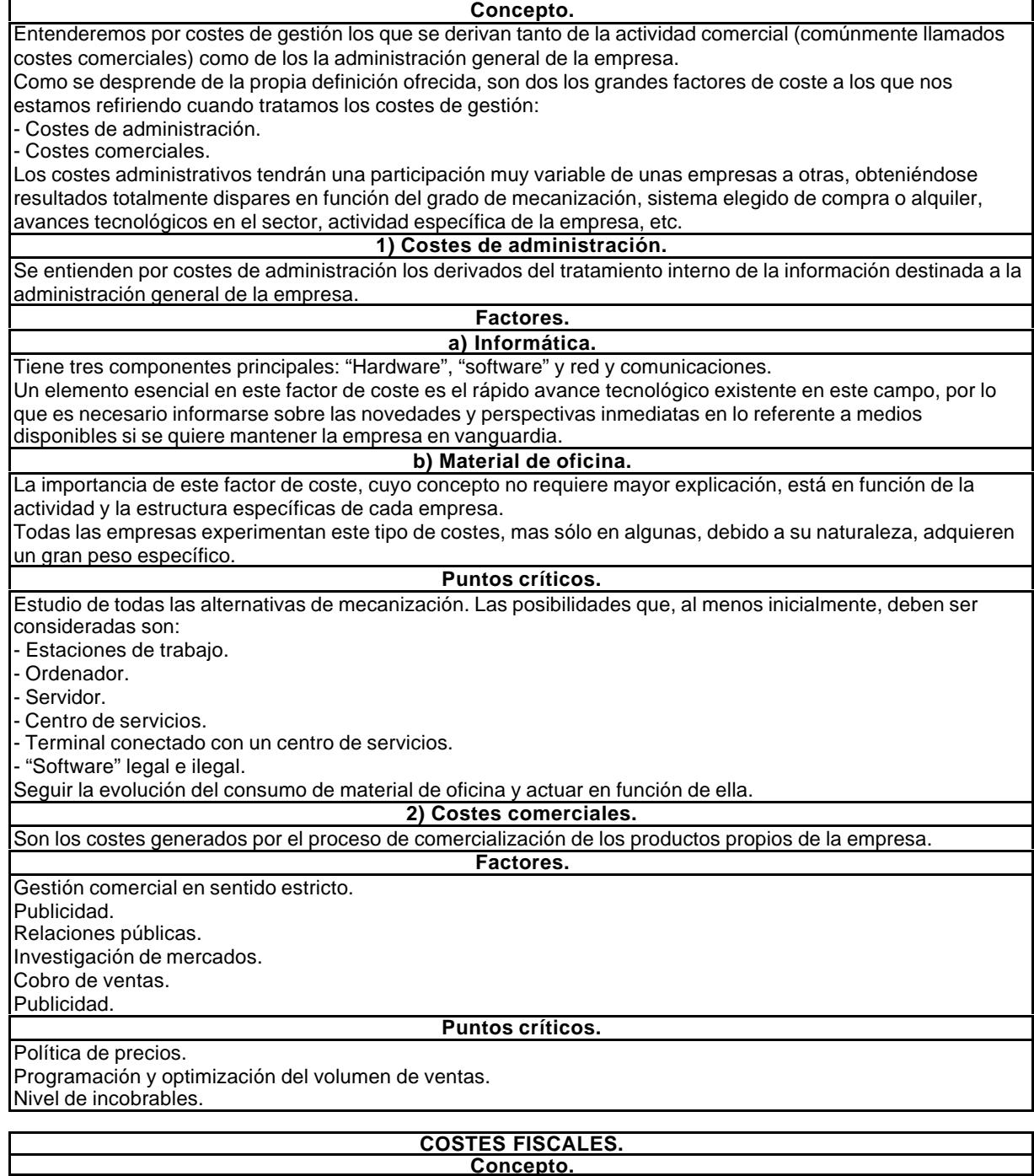

La consideración de los tributos como un coste deriva de que constituyen una contrapartida al consumo de bienes de naturaleza social, sea o no proporcional el reparto. En virtud del supuesto realizado entendemos como costes fiscales las contribuciones devengadas a favor del Estado derivadas del ejercicio de la actividad empresarial, cualquiera que fuera el concepto impositivo.

#### EL CONTROL DE GESTIÓN EN LAS EMPRESAS CONSULTORAS DE INGENIERÍA: MODELO COGEST

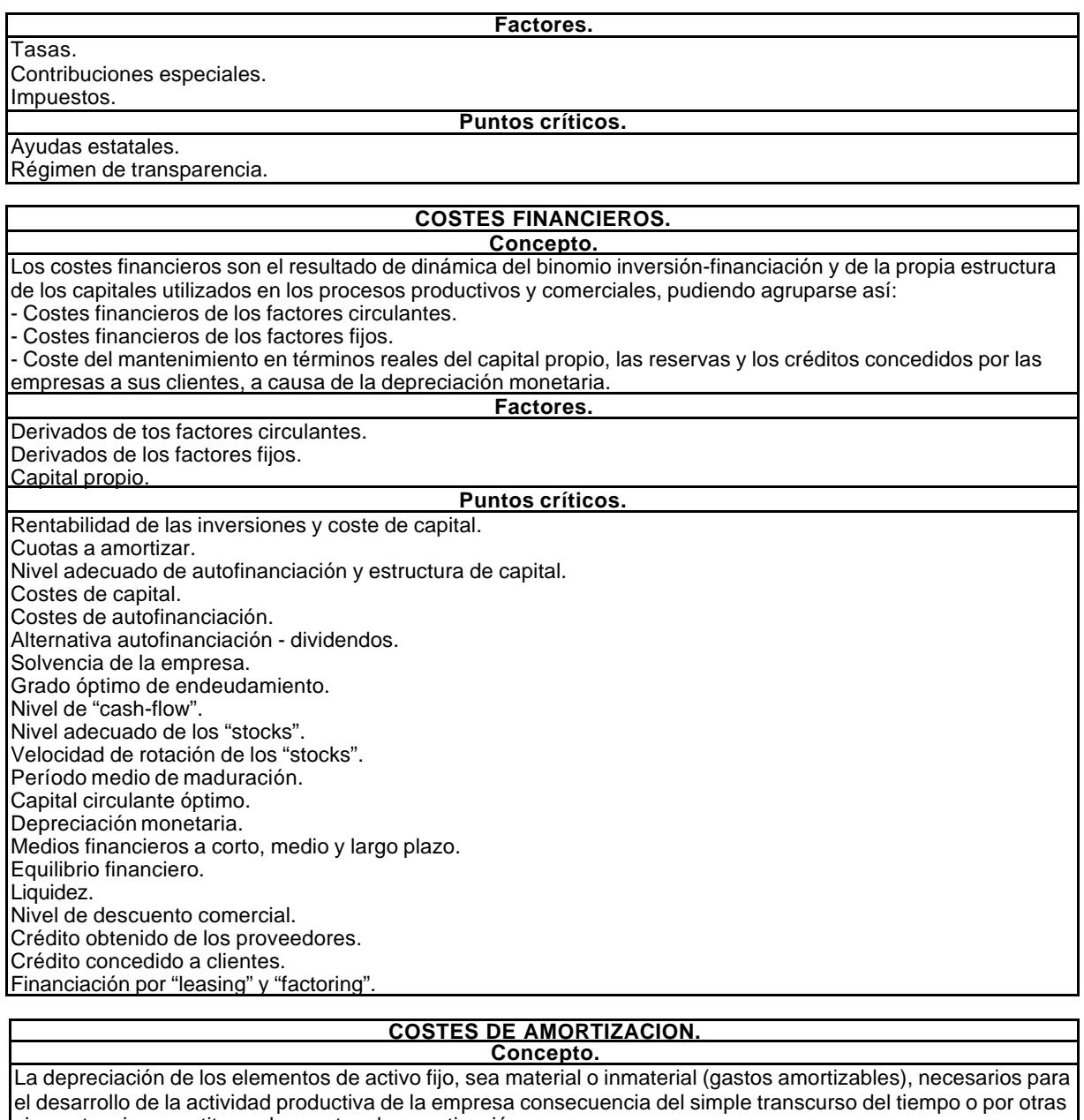

circunstancias constituyen los costes de amortización. La amortización, definida como la expresión contable de los costes de depreciación, requiere para su estudio y comprensión una visión desde tres ángulos diferentes:

- Técnico.

- Económico.

- Financiero.

**Factores.**

Activo fijo material. Activo ficticio o gastos amortizables.

**Puntos críticos.**

Localización de la empresa. Infraestructura operativa óptima. Financiación de las inmovilizaciones. Política de amortizaciones. Eficiencia y productividad de los equipos.

Nivel de utilización de la capacidad productiva.

Vida óptima de los elementos inmovilizados.

Envejecimiento de los equipos y fondos de amortización constituidos.

Coste de mantenimiento y reparaciones.

#### **COSTES DEL EMPRESARIO.**

La justificación teórica en el orden económico de este factor de coste descansa en la ya vieja distinción entre el empresario-gerente y el empresario-accionista.

Cuando ambas funciones empresariales coinciden en la misma persona, la duda que se plantea es precisamente la de retribuirla de modo adecuado en relación con cada una de las tareas desarrolladas.

Ya el propio Schumpeter plantea la dificultad que supone, de cara a su valoración, el hecho de que junto a la retribución del capital aportado, el empresario deba recibir una remuneración por el trabajo personal realizado en la empresa, a la que habría que añadir la renta residual que queda después de haber retribuido a todos los demás factores productivos, en aquellos casos en los que coinciden en la misma persona el empresario y el capitalista.

Este fenómeno, común y corriente en el marco de las pequeñas y medianas empresas, nos lleva a la necesidad de su tratamiento. Sin embargo, y debido a que esta retribución no puede, en el sentido fiscal del término, constituir una carga para la empresa, no ha sido suficientemente tratada. Siguiendo la sistematización que hemos mantenido en este epígrafe, deberíamos pasar a revisar sus puntos críticos, sin embargo, no se ha hecho. Por la condición intrínseca de este peculiar coste de la empresa, no lo vamos a hacer. Las características y los puntos críticos observables están implícitos en el propio concepto.

En cualquier caso, la forma correcta de considerarlo sería bajo el planteamiento del coste de oportunidad, que tratamos, a nivel teórico, en el siguiente epígrafe.

#### **COSTE DE OPORTUNIDAD vs. COSTE CONTABLE.**

Se puede afirmar que los costes manejados por los contables no coinciden en principio con los utilizados por la economía de los costes, ya que esta última incluye, además de los costes contables usuales, los costes de oportunidad más relevantes. La teoría económica puede variar los supuestos, pero incluyen en todo caso los costes de oportunidad correspondiente a los recursos propios y al trabajo del empresario, salvo que éste tenga asignado un sueldo que cobre regularmente.

No es realista que con los desarrollos de la ciencia del "management", pueda haber discrepancias tan notables si no se quiere así por alguna razón. Caso diferente es la normativa contable típica de los diversos ordenamientos jurídicos, así como las prácticas contables vigentes en cada país o la presentación formal de las cuentas anuales.

#### **5.3.2.1.2. Planteamiento teórico del cálculo de los costes.**

Antes de proseguir en el desarrollo del capítulo, parece conveniente diferenciar tres conceptos de uso muy habitual: GASTOS, COSTES e INVERSIÓN.

Tanto el gasto como la inversión tiene una proyección contable-financiera, son "inputs" (pagos) realizados por la empresa. A plazo corto (menos de un año), gasto e inversión tienen la misma naturaleza. A plazo medio o largo (más de un año), la inversión es un gasto diferido en el tiempo. Coste se utiliza en términos económicos de "consumo" imputable a la producción en curso, no siendo sinónimo de gasto, compra o pago, sin perjuicio de que, en ocasiones, el "input" responda a una compra, gasto o pago (coste directo). Está desprovisto de contenido financiero y pleno de contenido económico.

Cuando calculamos los costes, o cualquier tipo de coste, utilizamos, por supuesto, las cuentas de la empresa, o sea, los gastos e inversiones que realiza la empresa y que se tratan con los criterios impuestos por la contabilidad financiera. En consecuencia, si al calcular los costes, con vocación de absorción total, utilizamos la contabilidad para extraer los gastos y amortización de las inversiones del ejercicio como soporte, será necesario contar con otros costes que la contabilidad no incorpora a sus registros, por ejemplo, los costes de oportunidad o la exclusión de los costes innecesarios. Aclarados dichos términos, proseguimos con los costes.

Un sistema de control de costes viene determinado por los elementos que lo componen, las relaciones que interactúan entre ellos y la capacidad del sistema de autocontrolarse. En nuestro caso, el sistema se configura de la forma siguiente:

- **ballet in Subsistema de coste estándar:** El coste estándar, como previsión de coste, en nuestro caso, se aplica de forma singular, pues los gastos de personal (74%)<sup>314</sup> no se calculan como previsión del gasto, sino que se calculan individualmente en función de la relación laboral o de servicio contratado. Sólo se incorpora como previsión los restantes gastos (26%). Por supuesto, el planteamiento en su cálculo incorpora los gastos fijos y los variables, en base al principio establecido por el método de absorción total de gastos.
- ß *Elemento portador de costes:* Se adopta como tal, para poder imputar a las actividades, la variable horas-hombre-técnico, en función del tiempo consumido por cada actividad.
- ß *Capacidad de producción individual de cada empleado*, que se calcula en base a las horas laborales anuales contratadas por cada técnico.
- ß *Potencial de producción de la empresa, delegación y área o departamento:* Viene dado por la suma de las horas-hombre-técnico para un año del personal técnico.
- ß *Función de producción de la empresa:* La producción de las empresas consultoras de ingeniería es una función del tiempo de trabajo del personal técnico, siendo su variable independiente las HORAS PRODUCTIVAS de la misma<sup>315</sup>, que son la suma de las horas-hombre-técnico para un año del personal técnico, hasta que dispongamos las horas útiles personal-hombre-técnico.
- ß *El coste estándar por unidad de tiempo* (hora-hombre) se calcula mediante la sucesiva agregación de los gastos fijos y administrativos, con la siguiente metodología:
	- ß *Primer reparto:* Se reparten todos los gastos de personal (nivel 0) entre los empleados, asignando a cada uno los que le corresponda de acuerdo con las contratos suscritos y la previsible revisión de emolumentos.
	- ß *Segundo reparto:* Se distribuyen los gastos de infraestructura, funcionamiento, material fungible y coste de oportunidad (niveles 1, 2, 3 y 4) entre todos y cada uno de los empleados de la empresa en función de las características del puesto de trabajo que desempeñen (según el elemento portador más significativo). Se obtiene el coste estándar anual y por horas, con absorción total de los costes históricos (del año anterior).
	- ß *Tercer reparto:* Los costes calculados de la forma indicada del personal administrativo se distribuyen entre las horas-hombre del personal técnico. Después de este reparto queda determinado el coste estándar por hora-hombre, que se imputa a cada actividad, en función del tiempo consumido por ella.
	- ß *Cuarto repart*o: Mediante este reparto se obtiene el coste de cada actividad realizada. En el cuarto reparto se asignan los gastos variables directos, o sea, los gastos externos derivados de subcontrataciones perfectamente asignables a la actividad correspondiente.
- ß *Coste de oportunidad:* Se imputa como concepto de lucro cesante de la inversión realizada en cada puesto de trabajo, además de los gastos financieros devengados.
- ß *Factor de producción fundamental:* Se considera que es el tiempo de trabajo de los profesionales de la ingeniería, ya que son el fundamento de la empresa.
- ß *Factor de producción administrativo:* Es un factor de producción subordinado al profesional técnico, por su propia condición.
- ß *Factor de producción técnico:* Coste del personal técnico más el reparto de los costes del personal administrativo.

<sup>314</sup> Véase la estructura de costes dada en el capítulo 3.

<sup>315</sup> Al estimar las funciones de producción de una empresa y la del sector se tomaron en consideración dos variables explicativas: Gastos de personal (GPR) y recursos propios (RPR), haciéndose también una estimación para gastos de personal, cuya variable se convierte en tiempo dividiendo ésta por el coste medio ponderado del personal. La finalidad de hacer la estimación para dos variables era para poder averiguar las elasticidades de sustitución y trabajo, así como la existencia o inexistencia de economías de escala. El ajuste realizado con gastos de personal era para demostrar que la estimación era válida y podía sustituirse la variable explicativa por el factor tiempo de trabajo, total, productivo o útil-productivo, en función de la información disponible. Se advirtió que el objetivo último era llegar a determinar a nivel de empresa el tiempo útil productivo, que es el que mejor información nos suministraría respecto a la eficiencia productiva. El planteamiento que estamos realizando para trasladarlo al modelo es que el factor tiempo es determinante para controlar los costes y la gestión de la empresa.

Teóricamente, el coste de un producto viene dado por la expresión:

$$
C_i = \sum_{j=1}^n Cf_{ij}
$$

siendo:  $C_i$  = Coste del producto "i",  $Cf_{ij}$  = Coste del factor "j" para un producto "i".

## **5.3.2.1.3. Metodología de cálculo de los costes.**

Medir correctamente cada uno de dichos costes, es muy complejo, no sólo porque hay que determinar el elemento portador de cada factor de coste y su unidad de medida, sino por la dificultad de calcular el coste de cada unidad de medida del elemento portador de coste o variable independiente.

Es evidente que no se puede implantar un sistema de costes matemáticamente exacto, aunque se establece como principio general "la absorción total de costes" (que siempre consiste en distribuir los gastos contabilizados entre los productos obtenidos), dada la imposibilidad de cuantificar exactamente las siguientes igualdades:

Gastos totales (a) = Gastos fijos (b) + Gastos variables (c),

Costes totales  $(x)$  = Costes fijos  $(y)$  + Costes variables  $(z)$ ,

se pretende que:

 $a = x$ 

 **(1)** 

siendo:

- ß Gastos fijos (β): Gastos inelásticos respecto a la producción, llamados también gastos fijos o de estructura.
- ß Gastos variables (χ): Gastos elásticos respecto a la producción, llamados también gastos proporcionales, variables o semivariables.
- ß Costes directos (ψ): Costes asignables directamente a los productos.
- ß Costes indirectos (ζ): Costes asignables indirectamente a los productos, por reparto.

Dado que ninguna de las cuatro variables que intervienen en la igualdad (1) es perfectamente identificable y cuantificable (tanto los gastos como los costes son identificables en bloque, pero no fácilmente diferenciables), no podemos obtener una solución única. Nos encontramos pues con una ecuación que tiene cuatro incógnitas y, por tanto, la solución es indeterminada, admite infinito número de soluciones. Lo cual significa que estamos en presencia de un problema en el que hay una imposibilidad absoluta de asignar exactamente los costes correspondientes a un departamento, proceso, producto o persona, lo que obliga a verificar sistemáticamente los repartos de costes realizados para determinar los costes de actividad.

Si esa dificultad existe en cualquier empresa industrial, más lo es todavía en una empresa de servicios. Y una empresa consultora de ingeniería es una empresa de servicios con mucho valor añadido, puesto que la materia prima que utiliza es "materia gris". Ello nos pone de relieve que la realización de trabajos descansa en la dedicación temporal de los profesionales de la ingeniería, sea a nivel de técnicos, sea a nivel de expertos. De lo

anteriormente dicho se deduce que es definitivo el potencial de trabajo especializado de la empresa, medido en horas-hombre-técnico, pues el profesional es el elemento clave de la actividad productiva que realiza. Es el factor que elabora los trabajos recibidos por encargo, es el especialista que sabe de ellos.

Resumiendo, estamos en presencia de un tipo de empresas que trabaja "por encargo" o "por pedido", siendo el proyecto, el encargo individualizado la unidad de producción que da respuesta a la demanda del cliente. Por supuesto, además de personal técnico hace falta personal administrativo y locales, mobiliario y maquinaria.

Dadas las características de estas empresas, como dijimos, de gran valor añadido, merece especial mención la plantilla de personal. Como hemos indicado, los técnicos titulados son esenciales para realizar la actividad. Sin ellos es imposible. Su tecnología es la aplicación de los conocimientos de los ingenieros para la realización de los encargos recibidos (la elaboración de proyectos, la dirección de obras o la asesoría técnica en general). Por otra parte, se necesita otro tipo de personal (gerente, administrativos y oficios varios) sin los cuales tampoco es posible la actividad principal, salvo cuando el profesional realiza la actividad individualmente, por cuenta propia, en cuyo caso no se ha constituido en empresa y por tanto, no puede ser tratado como tal. En lo sucesivo, cuando nos refiramos genéricamente a todo el personal de la empresa lo denominaremos personal de plantilla, que se compone de personal técnico (profesionales del ramo y expertos) y personal administrativo (resto de personal, incluido el gerente, los administrativos, recepcionistas y personal de oficios varios). Utilizaremos tres conceptos: *Plantilla de personal*, formada por *personal técnico* y por *personal administrativo*.

Efectivamente la producción requiere del personal técnico, de los técnicos, que conozcan el tema y resuelvan conceptualmente el encargo y de los expertos que sepan manejar determinados instrumentos para poder plasmar documentalmente el trabajo. Dicho de otra manera, el técnico resuelve el problema y el experto lo concreta bajo la dirección del técnico. Además, necesitan del apoyo del personal administrativo.

En consecuencia, y a modo de resumen, ya estamos en condiciones de concretar cuál es la producción y sus factores de una empresa consultora de ingeniería:

- ß PRODUCCIÓN: Ejecución de encargos de trabajos profesionales. Constituye la actividad productiva de la empresa. La denominares en lo sucesivo actividad productiva ejecutada por los factores técnicos con el apoyo de los factores administrativos.
- ß FACTOR PLANTILLA: Formado por el personal de la empresa, sea cual fuere su grado de cualificación. Es el equivalente al concepto tradicional de mano de obra. Hay dos tipos: Factores técnicos y factores administrativos.
- ß FACTOR TÉCNICO: Formado por el personal técnico de la empresa, titulado o experto (ingenieros de grado superior y medio, topógrafos, delineantes, etc.), sin cuya colaboración es imposible realizar la actividad de la empresa.
- ß FACTOR ADMINISTRATIVO: Formado por el personal de apoyo al trabajo del personal técnico para que la empresa funcione. Se compone de personal de la gerencia, administración, recepción y otros servicios. El personal puede ser titulado, aunque no es necesario. En cualquier caso, ha de ser personal cualificado para ejecutar el trabajo que tengan asignado.
- ß FACTOR TIEMPO: Schneider plantea la cuestión de la producción como una función del tiempo. Consideramos esencial ese planteamiento, dada la singular importancia que adquiere el FACTOR TÉCNICO como elemento clave en la producción. El personal técnico, por su condición de trabajador protegido por el

Derecho Laboral, presta sus servicios profesionales a cambio de una retribución. En el cálculo de esta retribución no sólo tiene importancia la cualificación y experiencia del técnico, sino que es determinante EL TIEMPO DE TRABAJO, pues en cuestiones laborales todos los convenios se refieren a una jornada legal de trabajo. Por ello consideramos que en una empresa de este tipo hay tres tipos de tiempo :

- **Tiempo total (T<sub>T</sub>).**
- **Tiempo útil (T<sub>U</sub>).**
- **Tiempo muerto (T<sub>M</sub>).**

Esta afirmación la representamos de la forma siguiente:  $T_T=T_U+T_M$ .

A su vez, el tiempo total se puede descomponer en:

- **Tiempo productivo (T<sub>P</sub>).**
- **Tiempo administrativo (no productivo)**  $(T_A)$ **.**

De tal forma que:

- $\blacksquare$  T<sub>T</sub>=T<sub>P</sub>+T<sub>A</sub>
- $\blacksquare$  T<sub>U</sub>+T<sub>M</sub>= T<sub>P</sub>+T<sub>A</sub>
- $\blacksquare$  T<sub>T</sub>=T<sub>UP</sub>+T<sub>MP</sub>+ T<sub>UA</sub>+T<sub>MA</sub>.
- ß PORTADOR DE COSTES: Variable independiente de la función de producción. Es el tiempo que el personal técnico dedica a la ejecución de trabajos encargados. La unidad de medida es la hora-hombre del personal técnico<sup>317</sup>, y la capacidad de producción deriva de la disponibilidad de horas-hombre-técnico.

Por tanto, tenemos:

- ß Costes directos = los gastos de los técnicos, que varían proporcionalmente con la producción.
- ß Costes indirectos = los gastos del personal administrativo, de la estructura e infraestructura.

Dado que los gastos de estructura e infraestructura, por su propia naturaleza son gastos fijos, habría que concluir que los gastos de los técnicos son gastos variables $^{318}$ .

Planteado así, parece evidente la respuesta, pero en la realidad no lo es. El personal técnico, dada su condición de profesional especializado, no se improvisa. El mercado no es fluido en este terreno, de tal forma que se contrata cuando hacen falta y se desecha al terminar el encargo. El personal especializado, de facto, dadas las rigideces del mercado laboral y del mercado de especialistas, se convierte en un factor de gran rigidez, dada su difícil sustitución e imposible improvisación. Además, por razones de economía de escala, los técnicos suelen trabajar simultáneamente en distintas actividades, con objeto de evitar tiempo muertos entre todos los factores que intervienen en cada trabajo.

Por tanto, los gastos del personal técnico, que por su naturaleza son costes variables y directos, se convierten en costes fijos, en costes indirectos, por lo que sólo quedan como genuinos gastos variables, costes directos, las subcontrataciones externas y el material fungible o consumibles, si se puede medir el consumo a nivel de actividad. Dado que éstos

<sup>316</sup> Una ventaja adicional de utilizar como portador de costes al factor tiempo es la posibilidad que se tiene de control automático de presencia del personal en el puesto de trabajo, merced a los modernos relojes de control de tiempo accionados por tarjeta de banda magnética. Con este instrumento es perfectamente factible tener conocimiento del tiempo de presencia y ausencia, como complemento al seguimiento de los costes con esta variable.

<sup>317</sup> Aunque de entrada sólo diferenciaremos entre T<sub>P</sub> y T<sub>A</sub>, el objetivo final es trabajar con T<sub>U</sub>, formado por T<sub>UP</sub> y T<sub>UA</sub>, cuestión muy importante el considerar la formación de las costes estándar, que aspiran a calcular el coste horario por tiempo útil

productivo, con mecanismos internos capaces de obtener el tiempo útil a nivel de personal, área y empresa.<br><sup>318</sup> No sólo a plazo superior al año, calculado de tal forma que exista capacidad de maniobra para sustituir un tr técnico por otro, teniendo en cuenta las condiciones del mercado, las restricciones laborales y el coste de formación del personal técnico.

últimos a su vez tienen escasa relevancia en el cómputo total de los gastos y tienen gran dificultad para medir, podemos concluir que el carácter fijo de la mayor parte de los gastos incorporados al proceso productivo de las empresas consultoras de ingeniería tienen la consideración de gastos fijos, lo que permite imputar todos los gastos internos como costes fijos, indirectos, y tratar como costes directos, variables, los gastos de subcontrataciones externas.

El profesor Cañizal<sup>319</sup> y el estudio técnico publicado por el Ministerio de Fomento<sup>320</sup> estiman los gastos de personal entre el 65% y el 70%. A partir de los datos de nuestra encuesta, de la del Ministerio de Fomento y de los obtenidos de la Central de Balances del Banco de España, estimamos en el capítulo 3 que la estructura de las cuentas de gastos de este tipo de empresas se distribuye, aproximadamente, de la siguiente forma<sup>321</sup>:

- ß Gastos de personal: 74%.
- ß Gastos de subcontrataciones: 6%.
- Gastos generales: 20%.

A simple vista se aprecia que el 94 % de los gastos son indirectos (gastos de personal, generales y de capital), frente al 6% de gastos directos, que responde a gastos de suministros, aprovisionamientos y subcontrataciones externas.

Los gastos de personal representan el 79% de los gastos indirectos, lo que nos da la clave del elemento fundamental en un sistema de control de costes en una empresa de consultoría de ingeniería. El elemento portador de los costes de personal es el tiempo de trabajo consumido por cada persona en cualquier trabajo de su actividad, identificable por periodos tan pequeños como se quiera, por ejemplo, por horas o por minutos, aunque por razones obvias descender a unidades inferiores al minuto o bloques de cinco minutos es estéril. Si además, sabemos que cada persona necesita un puesto de trabajo físico, con dotaciones de espacio especialmente habilitado, mobiliario, informática y alumbrado, podremos individualizar cada puesto de trabajo en función de sus características, que quedaría asociado a cada persona.

Podemos afirmar que controlando y distribuyendo los costes del personal técnico habremos alcanzado gran precisión en la distribución de los gastos de la empresa por actividades productivas, si éstos absorben los costes del personal administrativo.

El reparto de costes ha de hacerse por niveles, por razones práctica de identificación, medida y distribución, entre los que cabe identificar, clasificados por naturaleza y por su participación en la cuenta de resultados, a los siguientes:

- ß Nivel 0: Gastos de personal.
- ß Nivel 1: Gastos de infraestructura.
- ß Nivel 2: Gastos de funcionamiento.
- ß Nivel 3: Gastos de material fungible.
- ß Nivel 4: Gastos financieros.

<sup>319</sup> Cañizal Berini, Fernando. Obra citada, pág. 87.

<sup>320</sup> Estudio del sector de las empresas de ingeniería civil en España (documento de síntesis e informe técnico). Ministerio de Fomento, 1998.

<sup>321</sup> Véase el reparto de costes obtenido en el capítulo 3.

**Nivel 5: Gastos de colaboraciones externas.** 

Los niveles 0,1,2 3 y 4 son asignables a cada puesto de trabajo, dado que es perfectamente identificable la persona (sea técnico o administrativo) y las características materiales del puesto que ocupa, permite a su vez identificar los gastos de infraestructura que absorbe, los gastos de funcionamiento y el material fungible que consume. Si se identifica la inversión que requiere cada puesto de trabajo, sería perfectamente asignable el coste de oportunidad que entraña la inversión realizada por el empresario en cada puesto de trabajo.

Una vez obtenido el coste por puesto de trabajo, como coste estándar por absorción total de los gastos correspondientes a los niveles 1,2,3 y 4, incurridos los doce meses anteriores, más los gastos de personal individualizados previstos anticipadamente, hay que repartir el coste del personal administrativo entre el personal técnico, mediante el cual se imputará a cada actividad principal el coste indirecto de la empresa mediante la asignación de tiempos individuales de dedicación del personal técnico.

Para calcular el coste de cualquier actividad realizada, se utilizan cuatro repartos, como ya vimos. Los tres primeros calculan el coste estándar; el cuarto, determina el coste total de la actividad medida, una vez computado el tiempo consumido por el personal técnico.

- 1<sup>er</sup> REPARTO: Se imputan todos los gastos de personal de cada puesto de trabajo, en función de la expectativa de futuro, o sea, el nivel 0.
- ß 2º REPARTO: Se imputa a cada puesto de trabajo, técnico o administrativo, los niveles 1, 2, 3 y 4, en función de costes históricos por absorción total.
- 3<sup>er</sup> REPARTO: Se imputa a cada puesto de trabajo técnico el coste de los puestos administrativos obtenido en el punto anterior.
- ß 4º REPARTO: Se imputa a cada actividad, productiva o administrativa, el tiempo consumido por cada puesto de trabajo, utilizando como medida de tiempo el minuto y como unidad portadora de coste estándar el coste horario calculado en el 2º reparto para las actividades administrativas y el obtenido en el  $3<sup>er</sup>$  reparto para las actividades principales, primarias o productivas. Con posterioridad se le agregan todos los gastos directos, o sea, el nivel 5.

Lo indicado podría reflejarse de la forma siguiente:

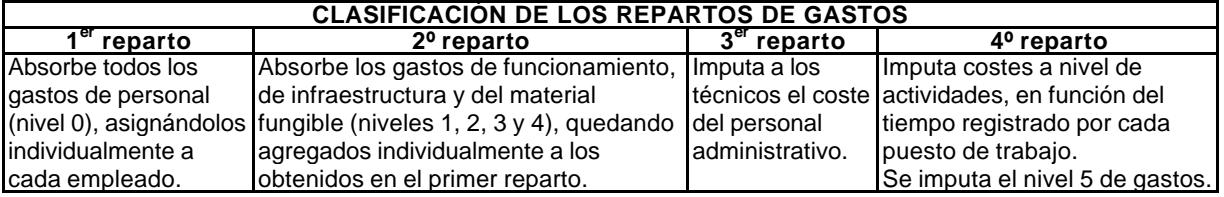

Determinado el coste interno por actividad, al agregarle los gastos de aprovisionamiento (externos), costes directos, obtendremos el coste total de cada actividad en curso o realizada.

#### **5.3.2.1.4. Procedimiento de cálculo del coste estándar.**

#### *a) Definición.*

Se establecen cuatro grupos de costes.

- $V =$  Costes horas-hombre de los niveles 1, 2, 3 y 4 del año (n-1). Se toman los gastos del año anterior (n-1) como presupuesto para el año n (año en curso) con el objetivo de limitar el crecimiento de los gastos fijos indirectos.
- $X =$  Costes salariales del personal, horas-hombre, a nivel individual, del año n (nivel 0). Se toman los datos del año n (año en curso) por las exigencias de los contratos laborales en curso, sometidos a una legislación laboral derivada de la aplicación de los convenios colectivos.
- $Y = \text{Coste complementario}, \text{formado por la suma de } V y X \text{ correspondientes al}$ personal administrativo (no-técnico). Esta suma se convertirá en horas-hombre al dividirlo por el total de horas que corresponden al personal técnico.
- $Z =$  Costes directos, formados por el nivel 5, que no se incorporan al coste estándar por ser un coste de imputación directa.

Se definen dos conceptos de coste estándar horas-hombre:

- $C_{SAH(X)} =$  Coste estándar horario administrativo de cada empleado no-técnico. Con este tipo de coste se pretende controlar la productividad del personal y departamentos de carácter administrativo, no-técnico. Por ejemplo: Gerencia, administración, servicios generales, informática (como veremos más adelante en el punto 4.1 del epígrafe b). Se constituye en coste fijo-indirecto integrado en  $C_{SPH(X)}$ .
- $C_{\text{SPH(X)}}$  = Coste estándar productivo horas-hombre para cada empleado técnico. Con este tipo de coste se determinan los costes de las actividades productivas (contratos), que constituyen el producto final de la empresa y permite también controlar la productividad del personal técnico (como veremos más adelante en el punto 4.2. del epígrafe b).

Ambos costes se calculan mediante el siguiente proceso:

- $C_{PH(X)}$  (X) = Se asigna a cada empleado los costes de personal que corresponde a cada uno de ellos (nivel 0), de acuerdo con las contratos suscritos. Incluye las cargas sociales, la previsible revisión de emolumentos y cualquier otro tipo de coste adicional. Determina el coste salarial (horas-hombre) personalizado de todos los trabajadores de la empresa.
- $C_{\text{SGH}}$  (V) = Es el resultado de distribuir V entre los trabajadores de la empresa, según la jornada laboral de cada uno de ellos. Determina el coste del activo material fijo-indirecto por horas-hombre de todo el personal de la empresa, según su jornada laboral.
- $C_C$  (Y) = Es la suma de V y X correspondientes al personal administrativo (notécnico).
- $C_{CH}$  = Es el cociente de dividir el  $C_{C}$  por el número de horas disponibles de todo el personal técnico  $(H_T)$ , al que denominaremos coste complementario horas-hombre.
- $C_{SAH(X)}$  = Es el coste de cada trabajador administrativo no-productivo, formado por V y X personalizado para cada empleado administrativo.
- $C_{SPH(X)}$  = Es el formado por la suma de los V e Y más el coste salarial individualizado de cada personal técnico (X), productivo. De este modo se obtiene el coste horas-hombre del personal técnico, al que denominaremos coste estándar productivo horas-hombre. Una vez calculado permite que el personal técnico impute en tiempo real las horas y/o fracciones que diariamente dedica a cada actividad que realiza, sea productiva o no lo sea, en función del tiempo dedicado a ella.

A continuación se realiza la correspondiente formulación matemática y se describe el proceso práctico de cálculo.

## *b) Formulación.*

1) Reclasificación de la cuenta de resultados del año n-1:

$$
C\tau = \sum_{i=0}^{i=5} \sum_{j=1}^{j=m} \sum_{k=1}^{k=p} C_{ijk}
$$

siendo:

 $C<sub>T</sub>$  =Costes totales

 $C_{ik}$  = Costes codificados

i=Nivel de gastos:

Nivel 0 = Gastos de personal (un subnivel por cada trabajador)

Niveles 1, 2, 3 y 4 = Gastos de activo material

Nivel 5 = Gastos variables, directos.

j=Subnivel de gastos (m = 1 a 99, como máximo)

k=Concepto de gasto (p =1 a 99, como máximo)

Código del año (n-1)=ijk

2) Presupuestos de costes del año n:

$$
C_{\text{PPT}} = \sum_{i=1}^{i=5} \sum_{j=1}^{j=m} \sum_{k=1}^{k=p} C_{ijk} + \sum_{i'=0}^{i'=0} \sum_{j'=1}^{j'=m} \sum_{k'=1}^{k'=p} C_{i'j'k'}
$$

Coste fijo del material:

$$
C_M=\sum_{i=1}^{i=4}\sum_{j=1}^{j=m}\sum_{k=1}^{k\epsilon}C_{ijk}
$$

Coste semivariab le de personal:

$$
C_P = \sum_{i'=0}^{i'=0} \sum_{j'=1}^{j=m} \sum_{k'=1}^{k'=p} C_{i'j'k'}
$$

Coste salarial personalizado a nivel individual (X):

$$
C_{P(X)} = \sum_{i'=0}^{i'=0} \sum_{j'=\mathbf{x}}^{j'=x} \sum_{k'=1}^{k'=p} C_{i'j'k'}
$$

Coste horario salarial personalizado a nivel individual (X):

$$
C_{PH(X)} = \frac{\sum_{i'=0}^{i'=0} \sum_{j'=x}^{j'=x} k'=0}^{i'=0} C_{i',j',k'}.
$$

Coste estándar general por hora-hombre (V):

$$
C_{SGH} = \frac{C_M}{H} = \frac{\sum_{i=1}^{i=4} \sum_{j=1}^{j=m} \sum_{k=1}^{k=p} C_{ijk}}{H}
$$

C<sub>STH</sub> = Coste estándar horas-hombre personal técnico

$$
C_{\text{STH}} = C_{\text{SGH}} + C_{\text{CH}} = (V) + (Y)
$$
\n
$$
\sum_{i=4}^{i=4} \sum_{j=m}^{j=m} \sum_{k=p}^{k=p} C_{ijk}
$$
\n
$$
C_{\text{STH}} = \frac{\sum_{i=1}^{i=4} \sum_{j=1}^{j=m} \sum_{k=1}^{k=p} C_{ijk}}{H} + \frac{\sum_{i=1}^{i=1} \sum_{j=1}^{j=k} \sum_{k=1}^{j=m} \sum_{j=1}^{k=p} C_{\text{CP}} A_{i,j} + \sum_{j=0}^{i=m} \sum_{j=1}^{k=p} C_{\text{CP}} A_{i,j}}{H}
$$

siendo:

 $H = H<sub>T</sub> + H<sub>A</sub>$ 

H= Horas-hombre empresa.

 $\mathsf{H}\scriptscriptstyle{\top}$  =Horas-hombre personal técnico

H<sub>A</sub> = Horas-hombre personal administrativo

H⊨Horas anuales de una jornada individual, según convenio

Código del año n=i'j'k'

3) Coste c omplementario del año n (no productivo):

Por definición: 
$$
\frac{C_C}{H_A} = \frac{C_M}{H} + \frac{C_{PA}}{H_A} \Rightarrow C_C = \frac{C_M}{H} \times H_A + C_{PA}
$$

\n
$$
C_C = \left(\frac{\sum_{i=1}^{i=4} \sum_{j=1}^{i=m} k_{i=1}^{k}}{H} \times H_A\right) + \sum_{i'=0}^{i'=0} \sum_{j'=1}^{i=m} \sum_{k'=1}^{k'=p} C_{\left(\frac{PA}{I}\right)^{i} \times k}
$$

siendo:

 $C_{(PA)}$  = Coste horas-hombre del personal administrativo (no técnico)

$$
C_{CH} = \frac{C_{C}}{H_{T}}
$$
  
\n
$$
\sum_{i=4}^{i=4} \sum_{j=1}^{j=m} \sum_{k=1}^{k=p} C_{ijk}
$$
  
\n
$$
C_{CH} = \frac{\left(\frac{i=1 \ j=1 \ k=1}{j\right)} \times H_{A}\right) + \sum_{i'=0}^{i'=0} \sum_{j'=1}^{j'=m} \sum_{k'=1}^{k'=p} C_{(PA)i'j'k'}
$$
  
\n
$$
H_{T}
$$

4) Costes estándar hora-hombre para cada trabajador (X):

4.1) Para el control de las actividades administrativas:

 $C$ SAH $(x) = C$ SGH +  $C$ PH $(x)$ 

$$
C_{SAH(X)} = \frac{\sum\limits_{i=1}^{i=4} \sum\limits_{j=1}^{j=m} \sum\limits_{k=1}^{k=p} C_{ijk}}{H} + \frac{\sum\limits_{i=0}^{i'=0} \sum\limits_{j'=x}^{i'=k} \sum\limits_{k'=1}^{k=p} C_{i'j'k'}}{H_j} = (V) + (X)
$$

4.2) Para el control de las actividades productivas:

 $\mathsf{C}$ sph(x) =  $\mathsf{C}$ sth +  $\mathsf{C}$ ph(x) =  $\mathsf{C}$ sgh +  $\mathsf{C}$ ch +  $\mathsf{C}$ ph(x) =  $\mathsf{C}$ sah(x) +  $\mathsf{C}$ ch

$$
C_{SPH(X)} = \frac{\sum\limits_{i=1}^{i=4} \sum\limits_{j=1}^{j=m} \sum\limits_{k=1}^{k=p} C_{ijk}}{H} + \frac{\sum\limits_{i=1}^{i=4} \sum\limits_{j=1}^{j=m} \sum\limits_{k=1}^{k=p} C_{ijk}}{H} + \frac{\sum\limits_{i=0}^{i=4} \sum\limits_{j=1}^{j=m} \sum\limits_{k=1}^{k=p} C_{ijk}}{H} + \frac{\sum\limits_{i=0}^{i=0} \sum\limits_{j=1}^{j=m} \sum\limits_{k'=1}^{k=p} C_{i}P_{Aj-j-k}}{H} + \frac{\sum\limits_{i=0}^{i=0} \sum\limits_{j'=x}^{j=x} \sum\limits_{k'=1}^{k'=p} C_{i'j'k}}{H}
$$
\n
$$
C_{SPH(X)} = (V) + (Y) + (X)
$$

## *c) Procedimiento.*

Vamos a concretar los pasos que han de seguirse para poder calcular el coste estándar de los elementos portadores de coste, así como para distribuirlos por delegaciones, áreas, personal y actividades.

*Paso 1:* Identificar y clasificar todos los gastos históricos del último ejercicio completo, por tipos de gastos, agrupándolos por capas o niveles de costes. Cada nuevo ejercicio se repite el proceso con un horizonte de cinco años.

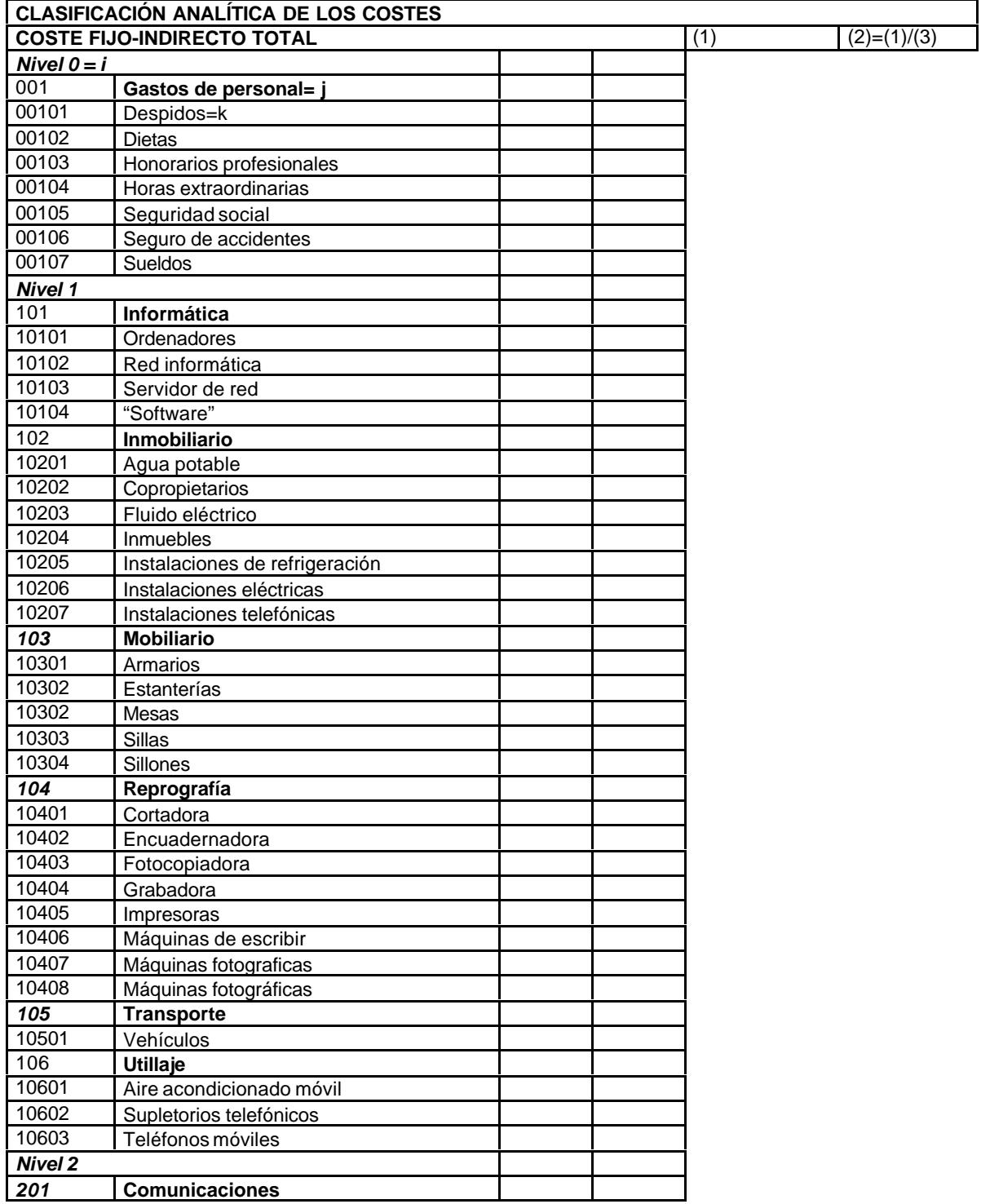

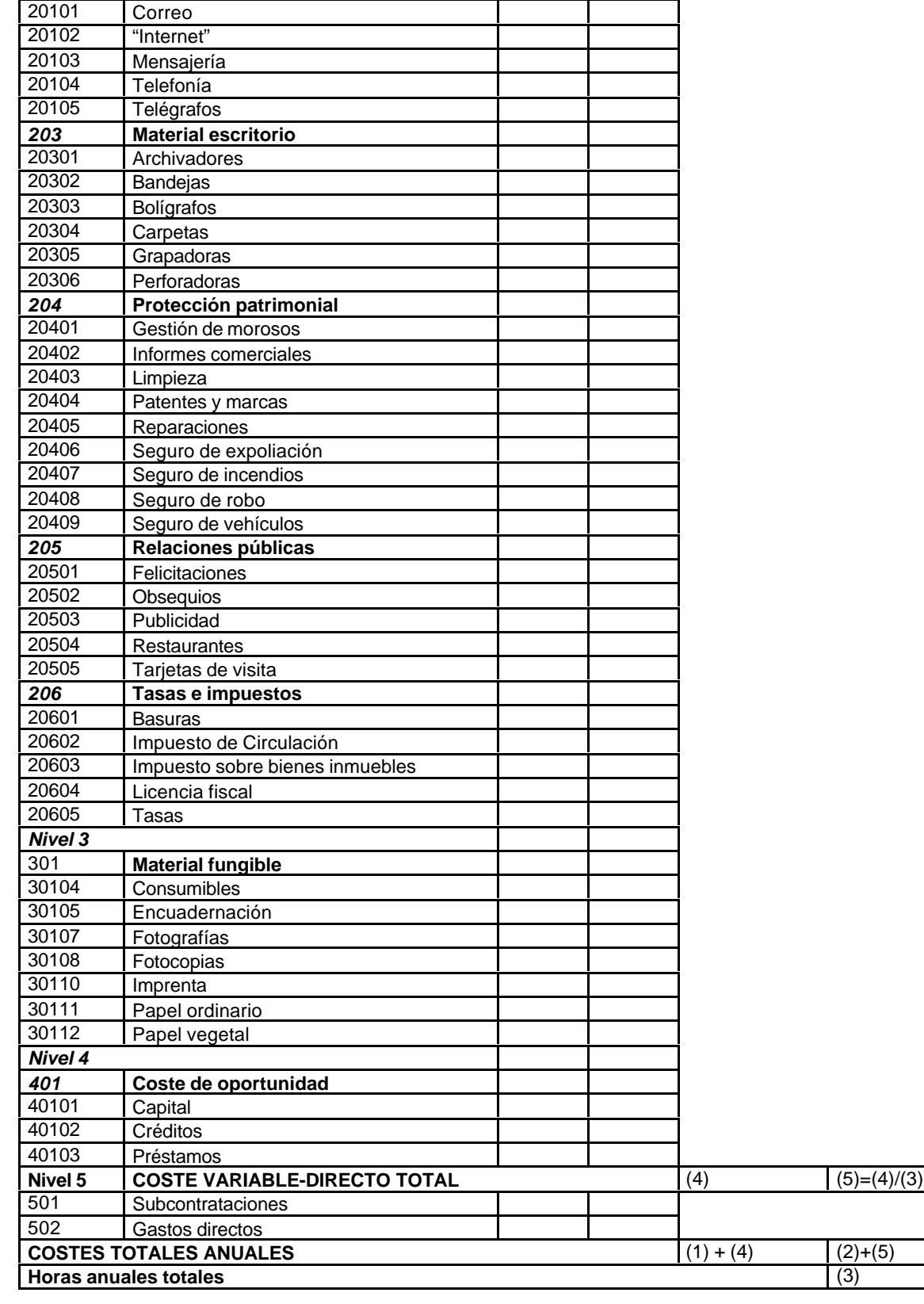

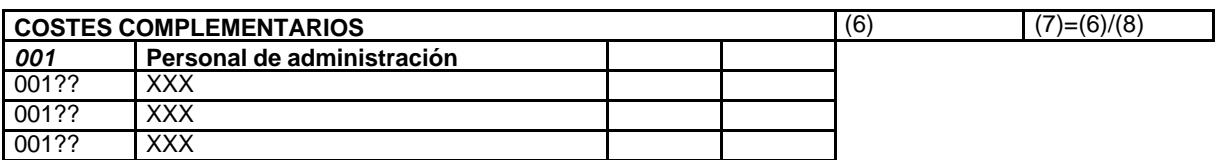

 $\overline{\phantom{0}}$ 

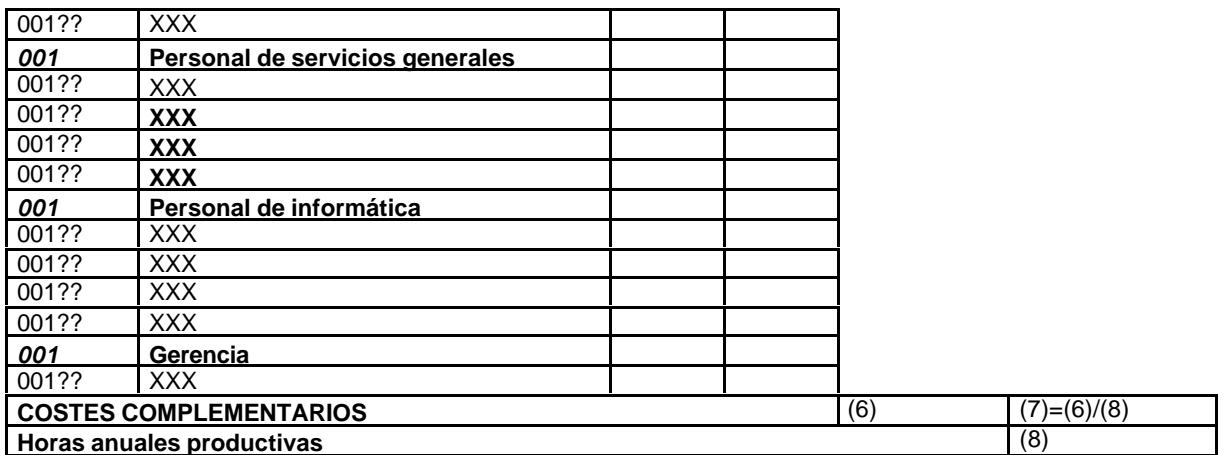

*Paso 2:* Realizar el escandallo básico de todo el personal de la empresa. En el caso del personal administrativo, este escandallo es el definitivo.

Se consideran portadores de coste a estos efectos:

- **Para el personal, las horas.**
- ß Para el inmueble, los metros cuadrados.
- ß Para el mobiliario, los elementos que conforman cada puesto de trabajo.
- ß Para informática, los elementos que la componen: Ordenadores, trazadores, impresoras, "software", etc.

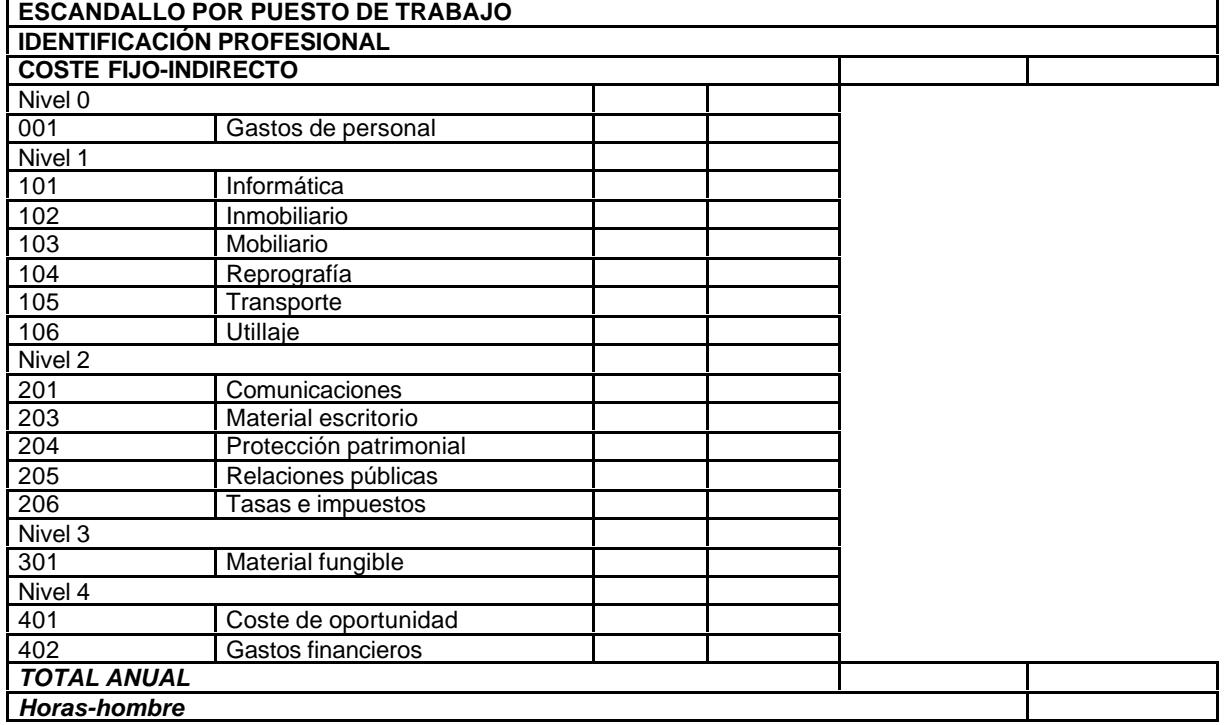

*Paso 3:* Obtener el coste estándar horario para el personal técnico. El escandallo de los departamentos, las delegaciones y la empresa se formará por la agregación de los escandallos individuales del personal de su plantilla. El personal técnico absorbe los costes del personal administrativo.

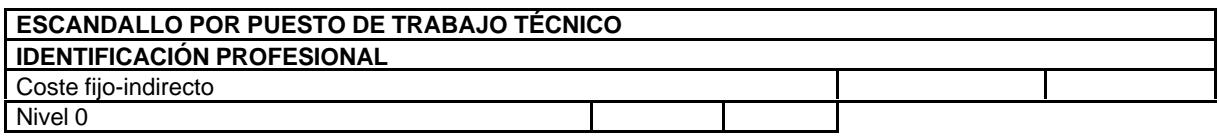

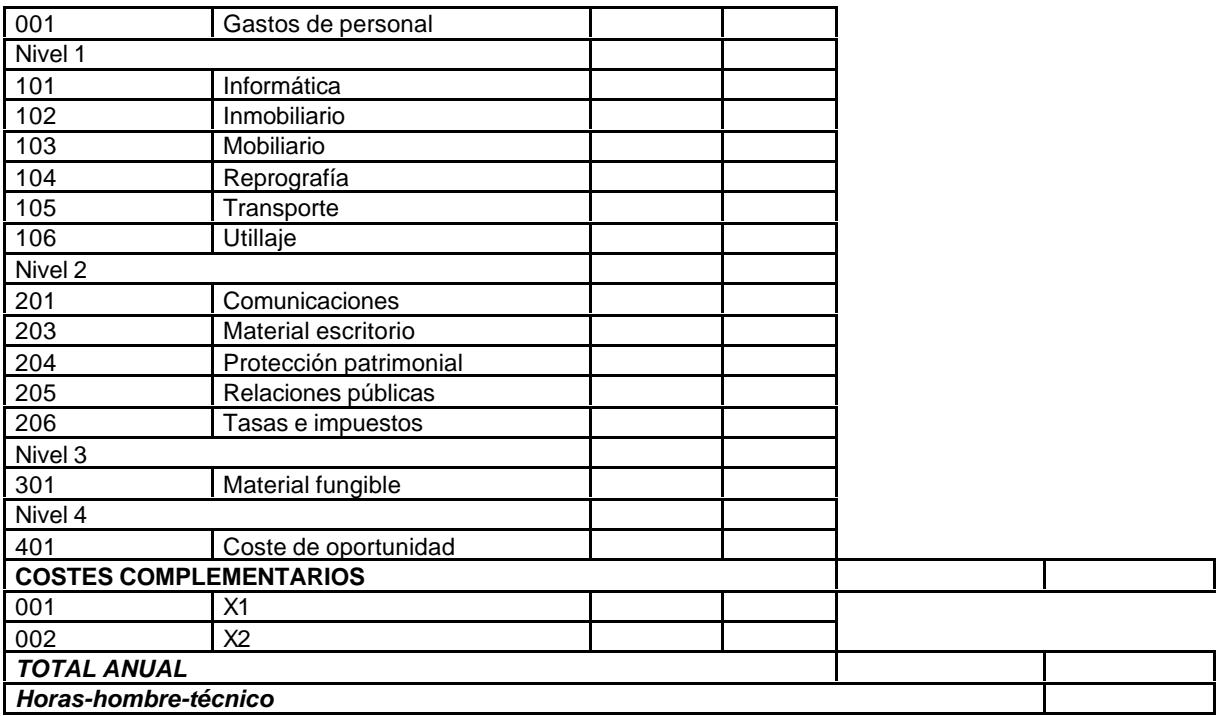

*Paso 4*: Crear una base de datos multiusuario, interactiva y en tiempo real, para la captura individual de datos asignados a las actividades productivas y administrativas, planteado como objetivo y establecido como hipótesis.

*Paso 5*: Definir la interrelación entre contabilidad general, contabilidad analítica y toma de tiempos individualizada, para poder controlar los costes estándar y los costes por actividades.

*Paso 6:* Tomar tiempos de dedicación concreta de todo el personal, mediante acceso directo a la base de datos, con validación y supervisión de los responsables respectivos.

*Paso 7*: Clasificar y codificar las actividades como productivas, primarias o principales (las que devienen un producto terminado y facturable) y como administrativas, secundarias o subordinadas, que sirven de apoyo y desarrollo de la actividades primarias, productivas o principales.

*Paso 8:* Asignar coste por actividades, sean éstas productivas o no. Las primeras, por razones de rentabilidad y productividad, las segundas, por razones de productividad.

# **5.3.2.1.5. Ejemplo práctico.**

Para aclarar lo dicho, expondremos un ejemplo, con la simplificación de que se supone que todo el personal percibe los mismos emolumentos:

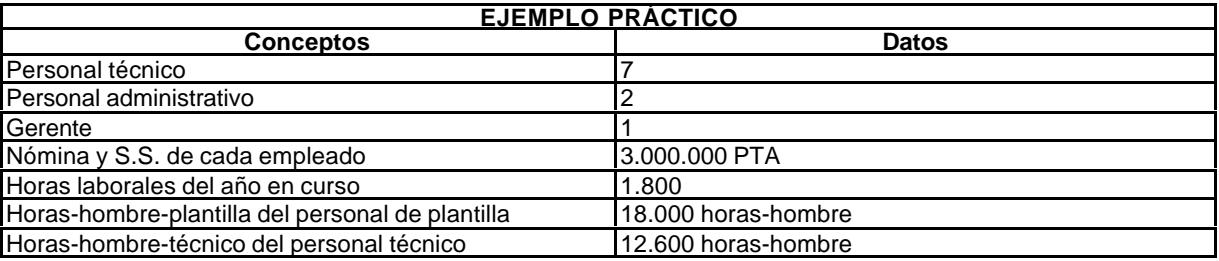

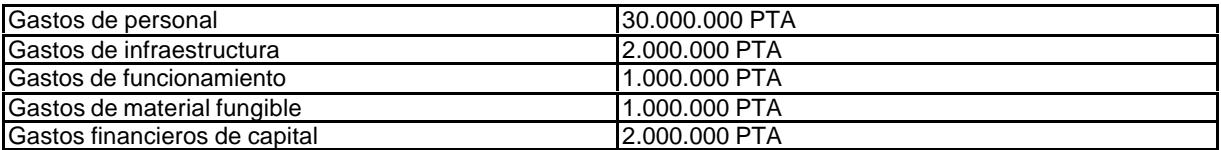

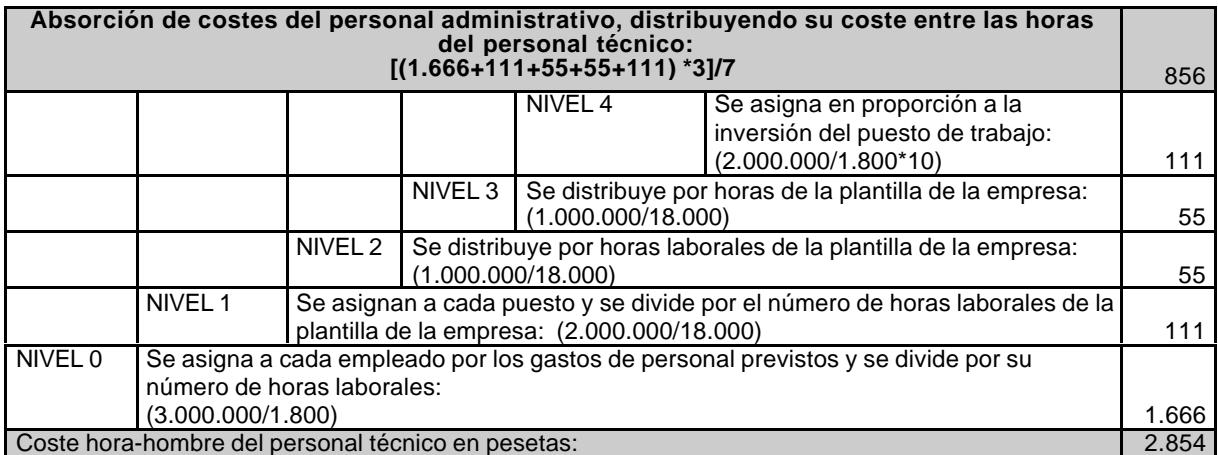

# **5.3.2.2. Control presupuestario.**

El control presupuestario, a nivel de actividad, se realiza mediante la combinación de los datos correspondientes presentes en la base de datos. La información se predetermina por nivel de área, contrato, importe y tiempo.

# **5.3.2.3. Aprovisionamientos.**

El modelo captura los datos indicados en la tabla siguiente que luego pueden ser trabajados por las tablas dinámicas preparadas al objeto, con el fin de obtener la información que se desee combinando las variables incorporadas.

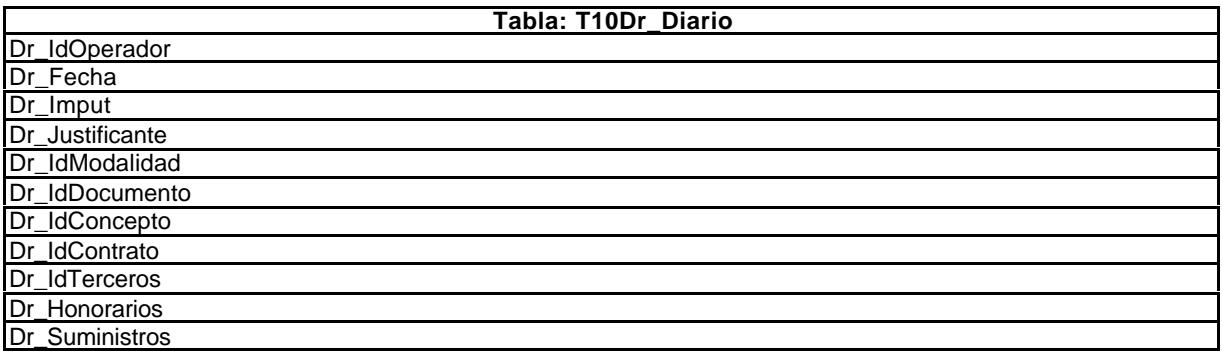

# **5.3.2.4. Existencias.**

El control de las existencias, que debe responder a los trabajos en curso, plantea un problema de entrada: Cómo trata la contabilidad estas cuestiones. A nuestro juicio hay una cuestión previa a dilucidar: ¿Qué pasa con las cantidades que se reciben a cuenta de los trabajos en curso?.

El Plan General de Contabilidad es taxativo al respecto. Un encargo o producto no adquiere la condición de terminado hasta que realmente lo esté. La única forma de conocer los trabajos en curso radica en darle el tratamiento que exige el Plan General de Contabilidad, es decir: Las entregas a cuenta, sean periódicas o por certificaciones tienen la consideración de entregas a cuentas, no pudiendo imputarse a ventas, sino a terceros por entregas a cuenta. En las existencias, las imputaciones se llevarán a productos en curso hasta su terminación y cuando éstos estén finalizados, a productos terminados. De cualquier forma, es un tema importante, pues los cambios de criterio en la forma de calcularlas modifica directamente los resultados de la empresa.

En nuestro caso, el cálculo de las existencias se realiza indirectamente, en función de todos los datos que suministra el sistema de información. La información que se requiere para estos casos es:

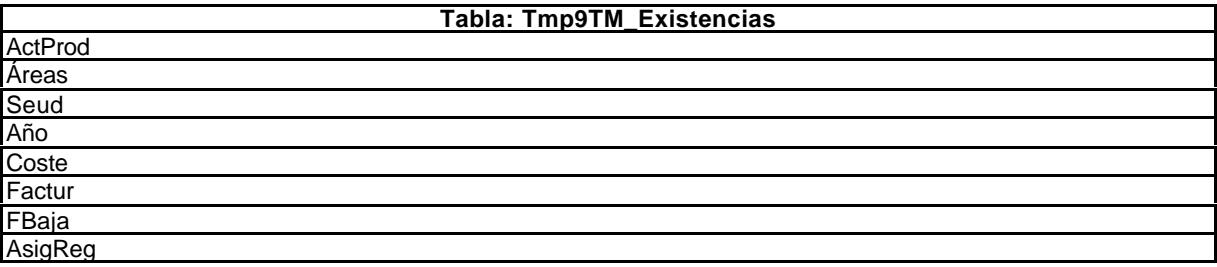

# **5.3.2.5. Facturación.**

El modelo captura los datos indicados en la tabla siguiente que luego pueden ser trabajados por las tablas dinámicas preparadas al objeto, con el fin de obtener la información que se desee combinando las variables incorporadas.

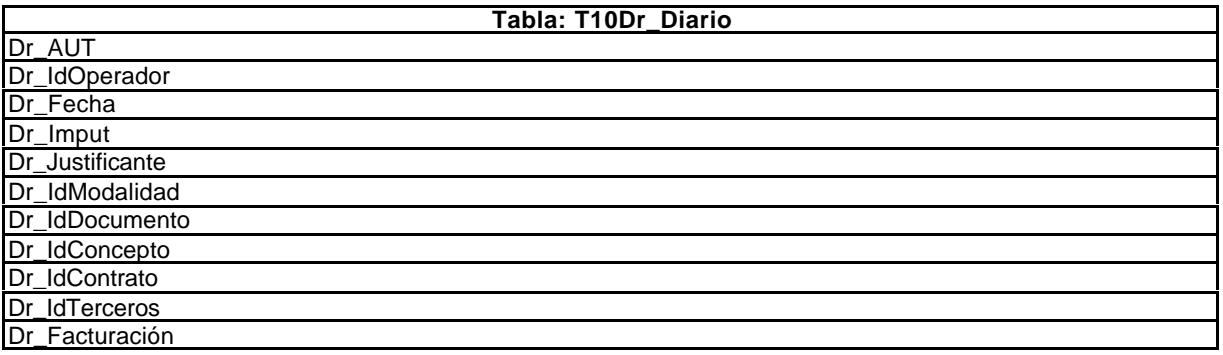

# **5.3.2.6. Resultados.**

Los resultados se obtienen en función de cálculos internos del modelo. Se da por contrato y periodo, tanto de contratos en curso como de contratos cumplidos.

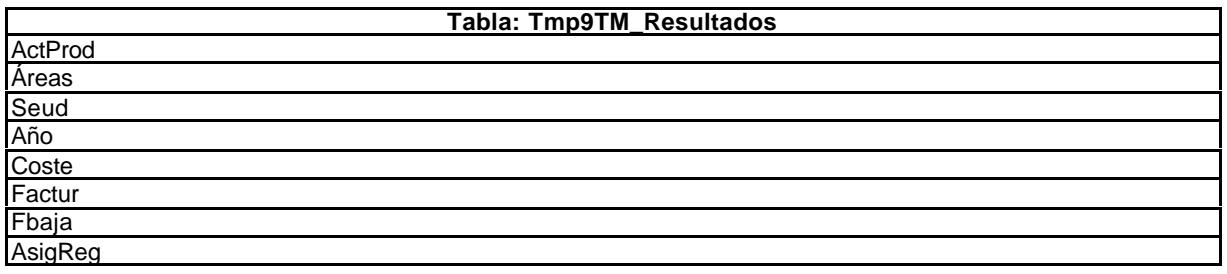

# **5.3.2.7. Tiempos.**

El modelo captura los datos reflejados en la siguiente tabla que luego pueden ser analizados desde múltiples perspectivas utilizando para ello una tabla dinámica.

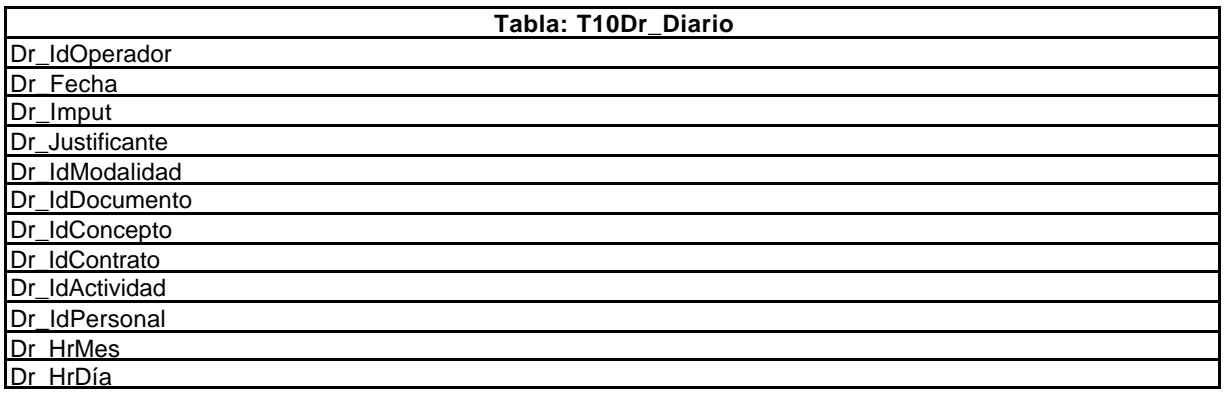

#### **5.3.2.8. Personal.**

A través del modelo de introducen los datos que afectan al personal, de tal forma que sean accesible para la aplicación y para la propia gestión del personal.

Combinando los datos que interesen de la siguiente tabla, puede obtenerse cualquier tipo de información que permite hacer un seguimiento de la plantilla.

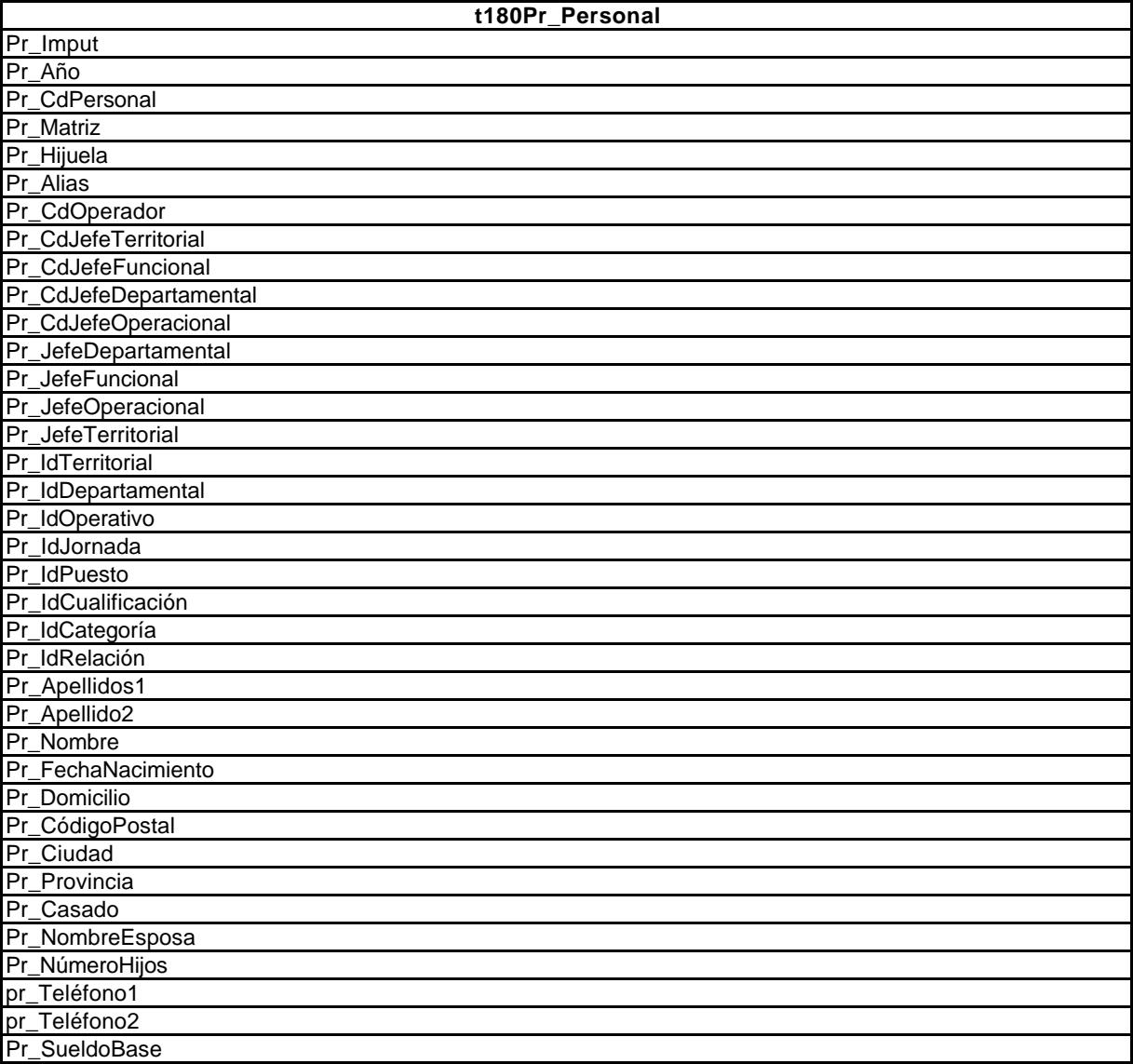

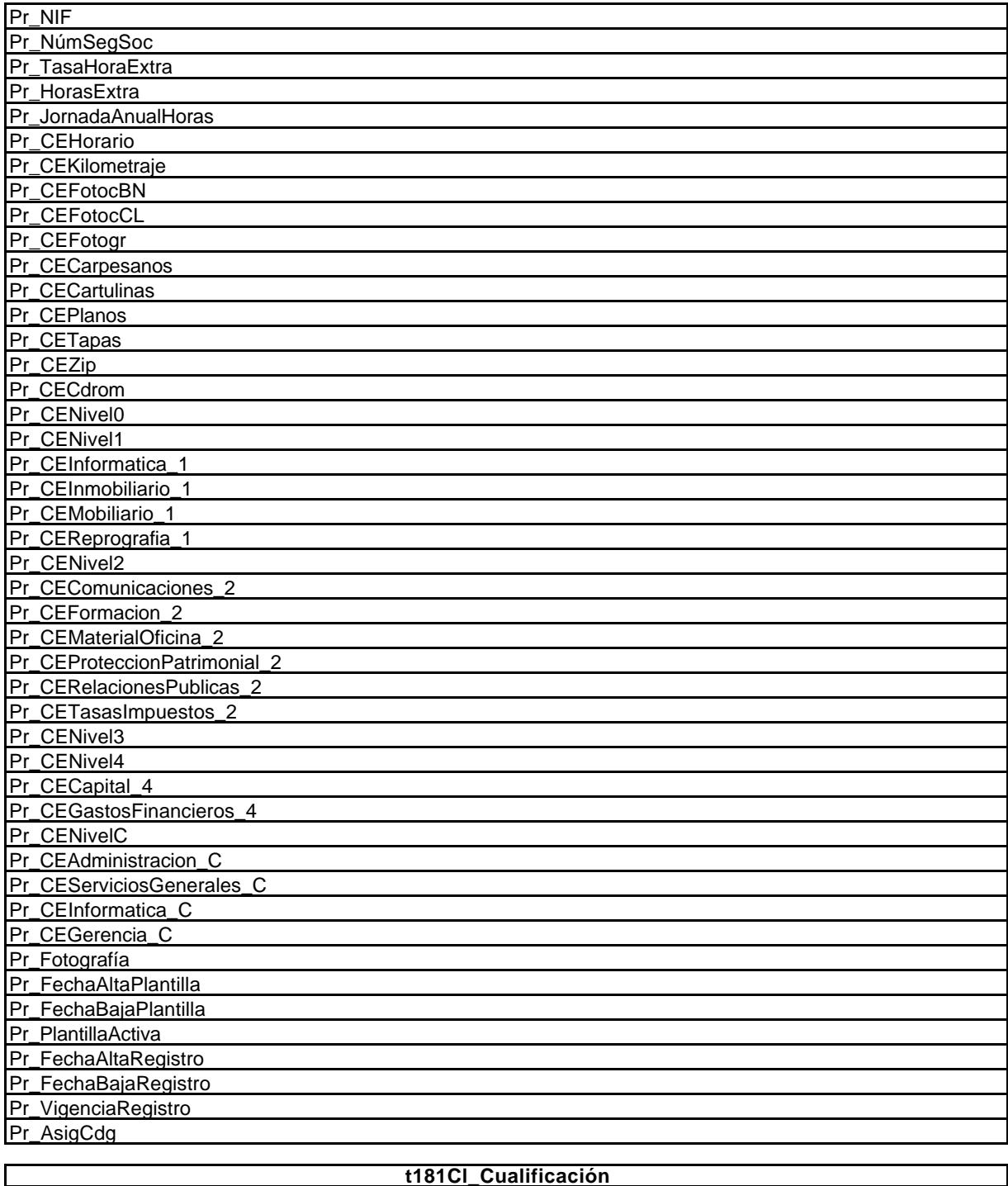

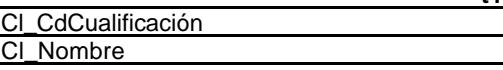

**t182Cg\_Categoría**

Cg\_CdCategoría Cg\_Nombre

**t183Jr\_Jornada** Jr\_CdJornada Jr\_MesOrdinal Jr\_Año Jr\_HorasAño Jr\_Fecha

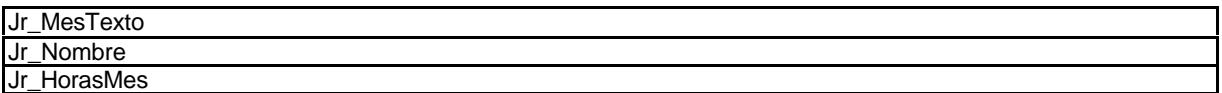

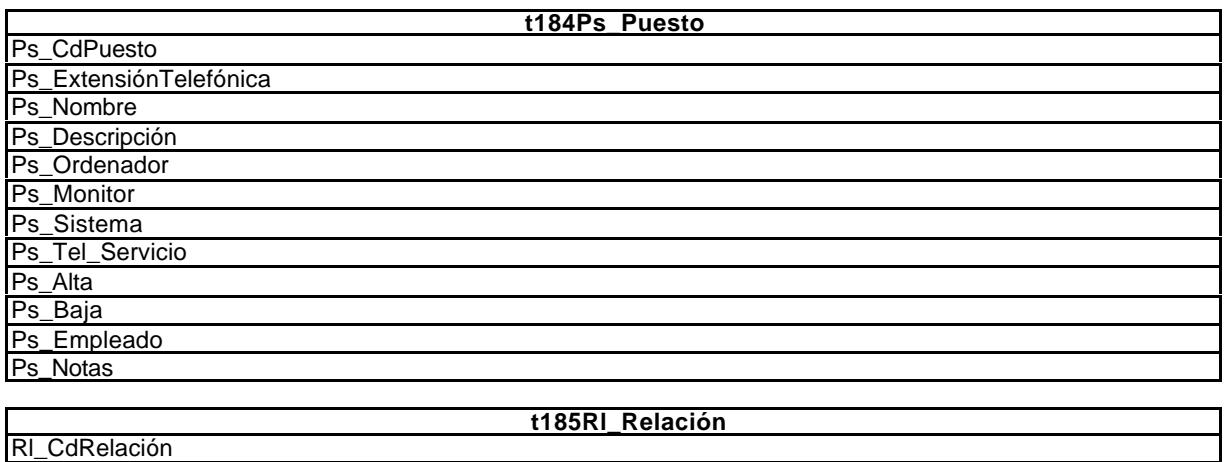

Rl\_Nombre

#### **5.3.2.9. Contratos.**

El siguiente paso, el del control de los contratos es una cuestión muy importante. De la información disponible cabe hacer los seguimientos que se considere conveniente, tanto de los vigentes, como de los cumplidos. Se incorpora también información de las subcontrataciones vinculadas a contratos principales.

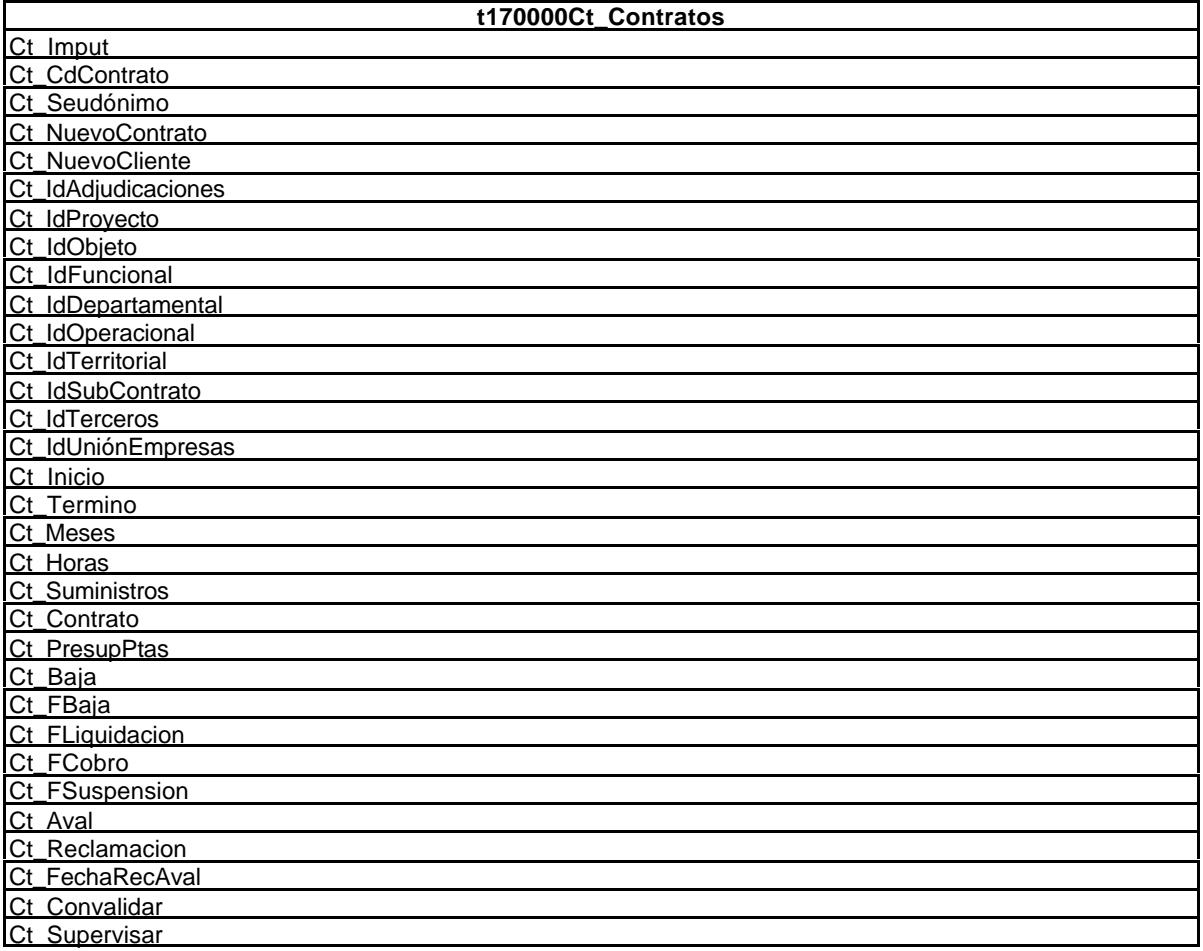

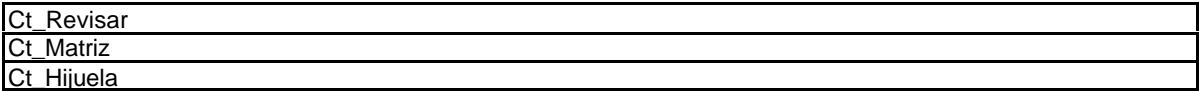

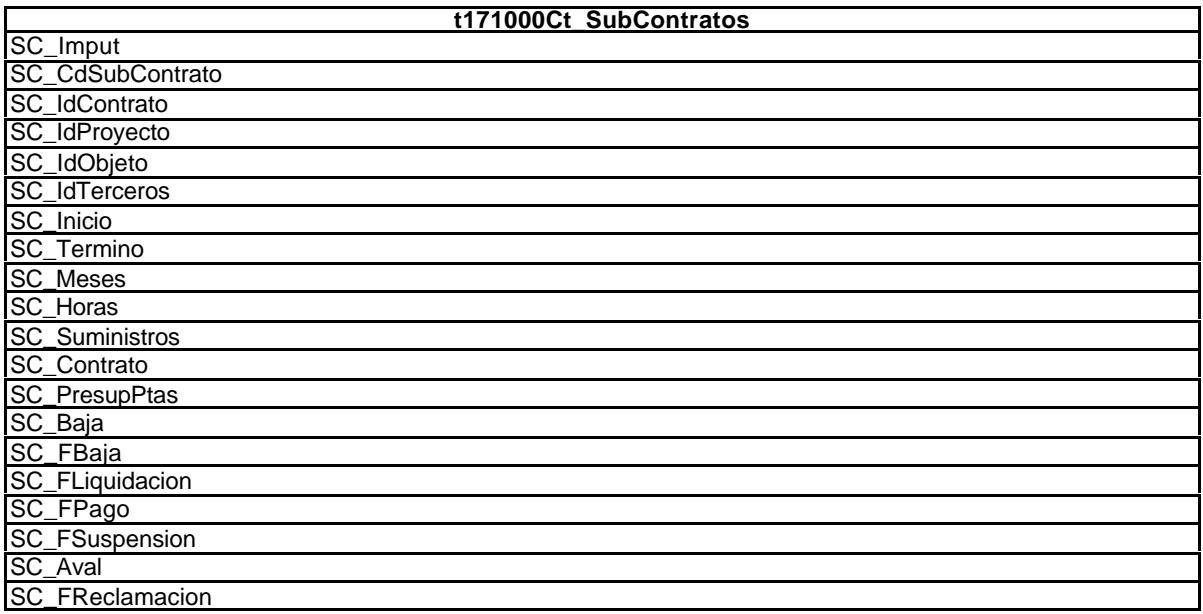

### **5.3.2.10. Terceros.**

Terceros incluye clientes, proveedores y profesionales. La información de la que se dispondrá para hacer un seguimiento de las mismos se indica en las siguientes tablas.

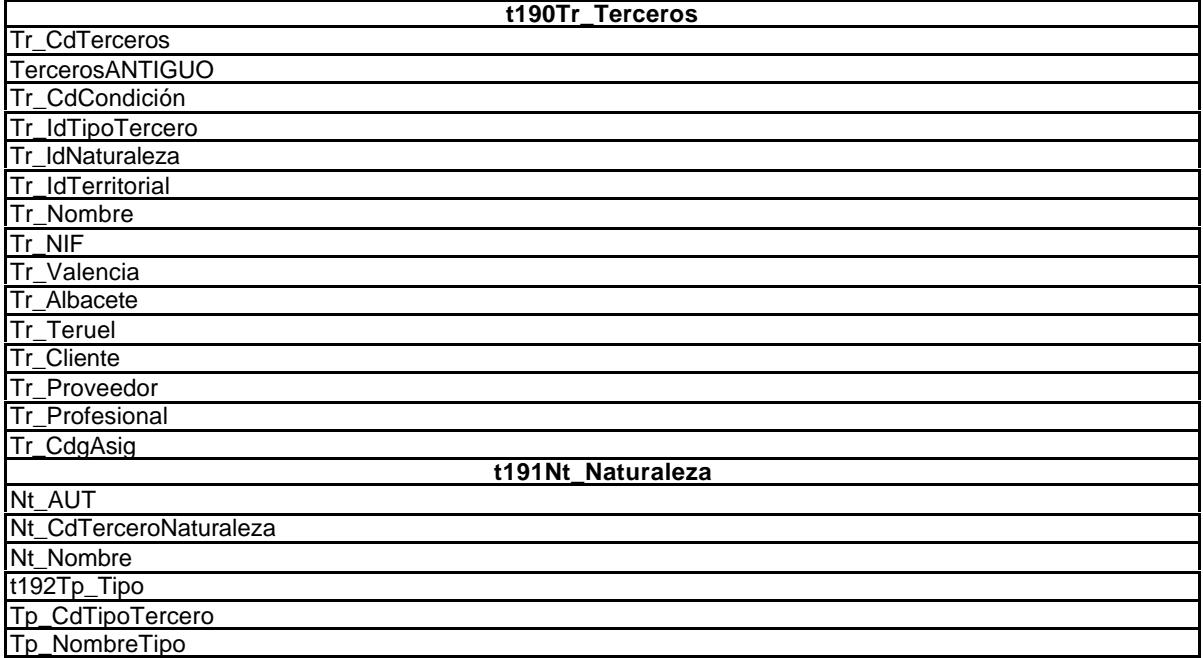

# **5.4. Conclusiones al capítulo 5.**

## **5.4.1. Control de gestión.**

El control de gestión es la función por la cual la gerencia se asegura que los recursos son obtenidos y empleados eficaz y eficientemente para el logro de los objetivos de la organización.

El presupuesto es un el elemento intermedio imprescindible, que permite que sean operativos los restantes controles.

El control de los costes se configura como la parte central del control de gestión

Los indicadores o ratios complementan las desviaciones presupuestarias y el control de costes, para cubrir todo el ámbito de la empresa. Son el resultado de representar el análisis de la empresa y proyectarlo en una serie de indicadores. Como cualquier instrumento de medir, deben utilizarse con precaución y discernimiento.

Finalmente, consideramos totalmente imprescindible, aunque ese no es nuestro objeto de investigación, la existencia de un organigrama bien definido, con sus correspondientes fijaciones de funciones, responsabilidades, tareas, etc., totalmente integrado en el control interno de la empresa.

### **5.4.2. Control de costes.**

Se debe tener en cuenta el coste de oportunidad de la utilización de los recursos de la empresa. A plazo corto, en una empresa siempre hay costes fijos, por lo que el coste total puede dividirse en coste fijo y variable.

- ß El coste marginal es el coste variable adicional correspondiente a cada unidad adicional de producción.
- ß El coste variable medio es el coste variable total dividido por el número total de unidades producidas.

A corto plazo, casi todos los costes son fijos, mientras que a largo plazo todos los factores que intervienen en el proceso de producción son variables. Por lo tanto, la elección de los factores dependerá tanto de los costes relativos de los factores de producción como del grado en que la empresa puede sustituir unos factores por otros. La elección de factores minimizadores de los costes se realiza hallando el punto de tangencia de la isocuanta que representa el nivel de producción deseado y una recta isocoste. La senda de expansión de la empresa describe cómo varían sus elecciones de factores minimizadoras de los costes a medida que aumenta el nivel de producción. Por lo tanto, suministra información relevante para las decisiones de planificación a largo plazo.

Una empresa genera economías de escala cuando puede duplicar su producción con un coste inferior al doble. Hay que comprobar que el coste de una única empresa es inferior al que se obtendría si fueran dos empresas con la misma producción. A esta proyección se le denomina economías de alcance, lo cual se da cuando una empresa produce más barato que si fueran dos independientes.

La curva de aprendizaje implica que hay un coste de aprendizaje, que es aplicable tanto a los trabajadores como a la propia empresa. Por ello hay que buscar que el coste medio de producción disminuya con el paso del tiempo.

La práctica tradicional de acumular los costes por componente de coste (mano de obra, maquinaria y equipos, suministros, viajes y demás) no proporciona la información detallada que se necesita. El uso progresivo de nuevas tecnologías de producción y de sistemas de información avanzados ha permitido superar el método de cálculo de costes tradicional, aunque la mayoría de los métodos de contabilidad de costes se basan todavía en el volumen de producción directa (mano de obra, maquinaria y materiales), por lo que proporcionan una orientación mínima para el control de los gastos generales.

Este cambio ha supuesto un desafío respecto a la relevancia y aptitud de casi todos los procedimientos utilizados actualmente en los negocios, así como respecto a los conceptos asimilados por los directivos durante su formación universitaria.

El modelo actual de costes, apoyado en la clasificación del plan contable proporciona una imagen incompleta de las actividades clave y de las relaciones económicas de causa-efecto que existen entre las actividades.

En resumen, el control de gestión se realiza mediante un seguimiento de las magnitudes más relevantes de la empresa y de los procesos más significativos, estructurados de la forma siguiente:

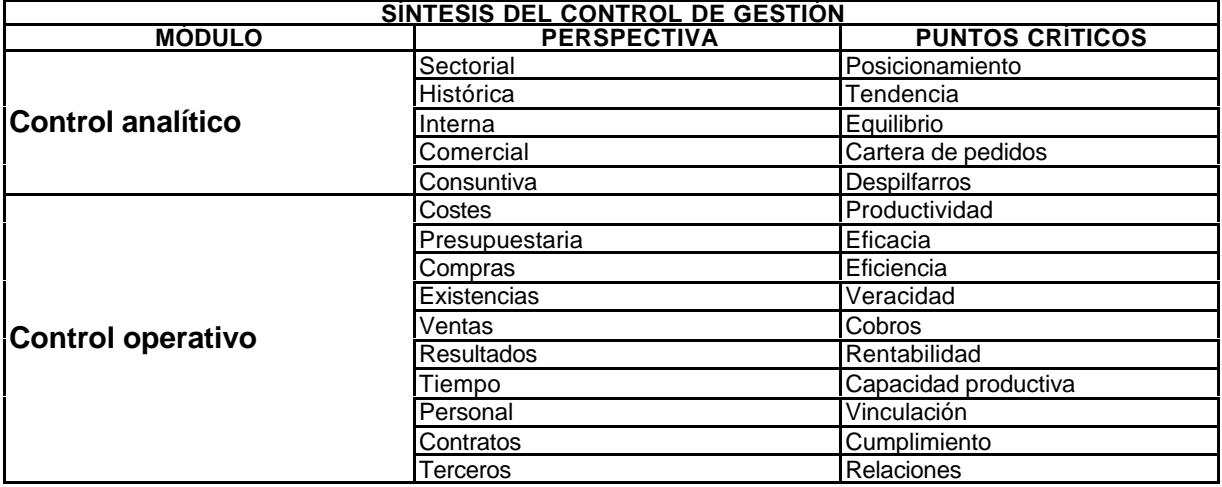

### **5.4.3. Gastos generales.**

Se considera fundamental la vigilancia de los gastos de telefonía, mensajería y reprografía, dado su carácter fuertamente expansivo:

- ß La telefonía, por su difusión actual, sobre todo, mediante la presión del mercado de las comunicaciones en el uso y abuso del teléfono.
- ß La mensajería, relacionado con el uso de vehículos y mensajeros también adquiere relevancia especial en este tipo de empresas.
- ß La reprografía es el envolvente de sus productos y debe ser seguido en cuanto a la calidad y a la cantidad. En cuanto a la calidad porque incide en la imagen corporativa de la empresa; en cuanto a la cantidad, por el exceso de reprografía.

## **5.4.4. Capacidad productiva.**

El tiempo de los profesionales de la ingeniería se configura como el elemento clave de la capacidad de producción de estas empresas. La reducción de los tiempos muertos y la mejora de la metodología de trabajo se considera esencial para mantener y mejorar la competitividad de la empresa. La medición y el seguimiento son fundamentales, debiendo complementarse el control de tiempo con controles materiales de presencia y ausencia (relojes accionados por código).

## **5.4.5. Finanzas.**

La capacidad de crecimiento de estas empresas está fuertemente ligada al sector público. Debe tenerse en cuenta que los procesos expansivos de negocios llevan ineludiblemente a necesidades financieras para cubrir las rupturas de tesorería que provoca la forma de pago de las administraciones públicas. Si en el crecimiento de la empresa la dotación de recursos humanos y materiales puede estar controlado por la empresa, en el capítulo crediticio ya no es así, pues cada empresa tiene limitado su crédito, por ello es conveniente suprimir de sus balances cualquier endeudamiento que no sea necesario para sus procesos productivos, eliminando inmovilizaciones innecesarias, sobre todo en inmuebles.

## **5.4.6. Resumen.**

Los puntos de máxima sensibilidad en estas empresas como ya vimos, van ligados a la eficiencia de los profesionales y de la tecnología utilizada, lo que se refleja en la CALIDAD como proyección corporativa en el mercado, ello implica CONSEGUIR LA MÁXIMA CALIDAD en los trabajos MINIMIZANDO EL TIEMPO Y EL COSTE.

El control de gestión siempre produce sus efectos, por el simple hecho de existir. Debe convertirse en acción a todos los niveles, en la medida en que se incorpore plenamente al control interno de la empresa.

En definitiva, si entendemos que una empresa es un ente artificial creado por el hombre, en el que se articulan un conjunto de personas, recursos materiales y métodos organizados de acuerdo con las exigencias que reclama la tecnología aplicada a su proceso productivo y que, como cualquier proceso organizativo, lleva incorporado el fenómeno de la entropía<sup>322</sup>, o sea la capacidad de desordenarse, desintegrarse por las fuerzas centrífugas que operan en cualquier organización, concluiremos que *la función de control tiene por objeto neutralizar el impacto negativo que, en el proceso organizativo de la producción empresarial, genera la entropía intrínseca a cualquier sistema.*

<sup>322</sup> Según el diccionario de la Lengua Española, el término entropía deriva del griego (retorno, giro), con tres acepciones: 1) Magnitud física que multiplicada por la temperatura absoluta de un cuerpo da la energía degradada, o sea la que no puede convertirse en trabajo si no entra en contacto con un cuerpo más frío.

<sup>2)</sup> Medida de la incertidumbre existente ante un conjunto de mensajes, del cual va a recibirse uno sólo.

<sup>3)</sup> Medida del desorden de un sistema.

# **6. DISEÑO Y DESARROLLO DEL MODELO DE CONTROL DE GESTIÓN (COGEST).**

# ÍNDICE DEL CAPÍTULO 6.

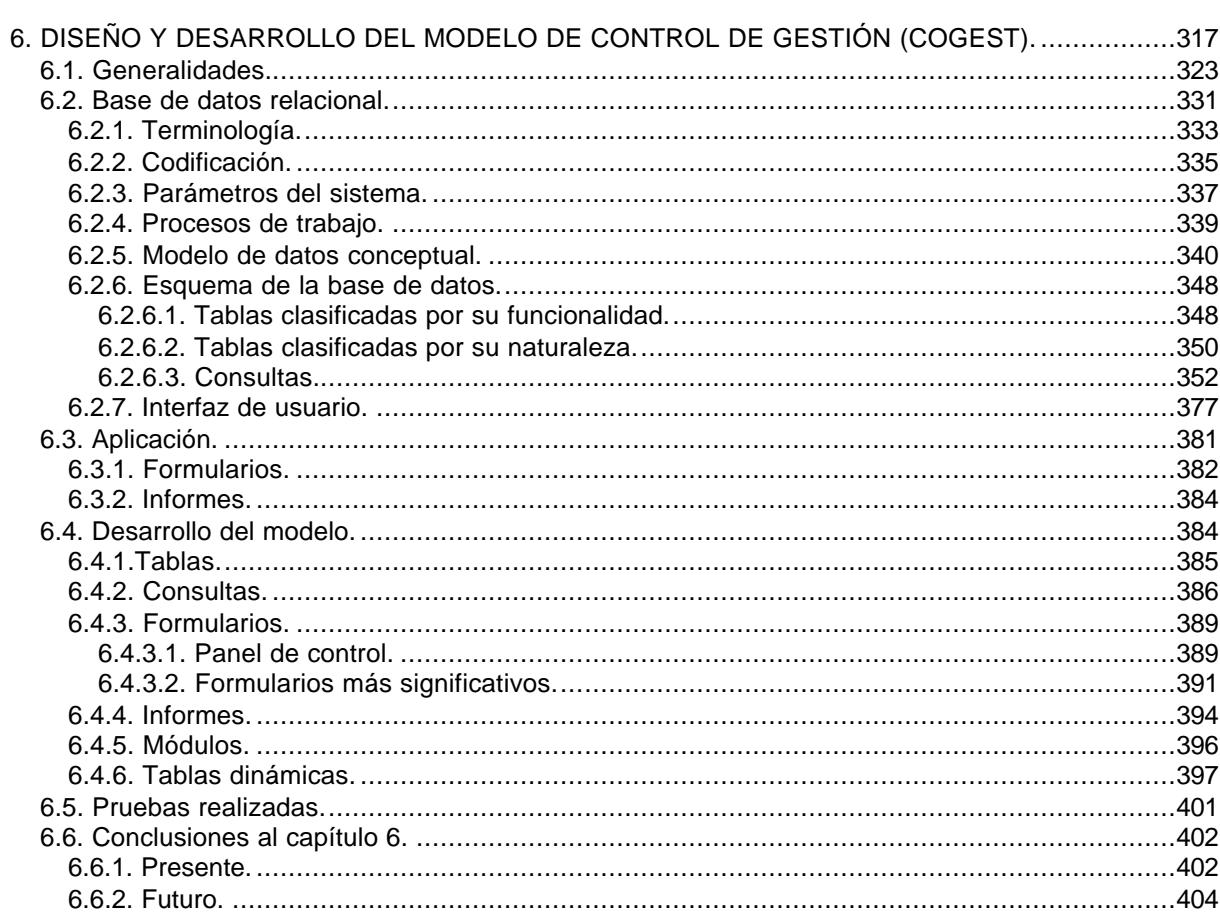

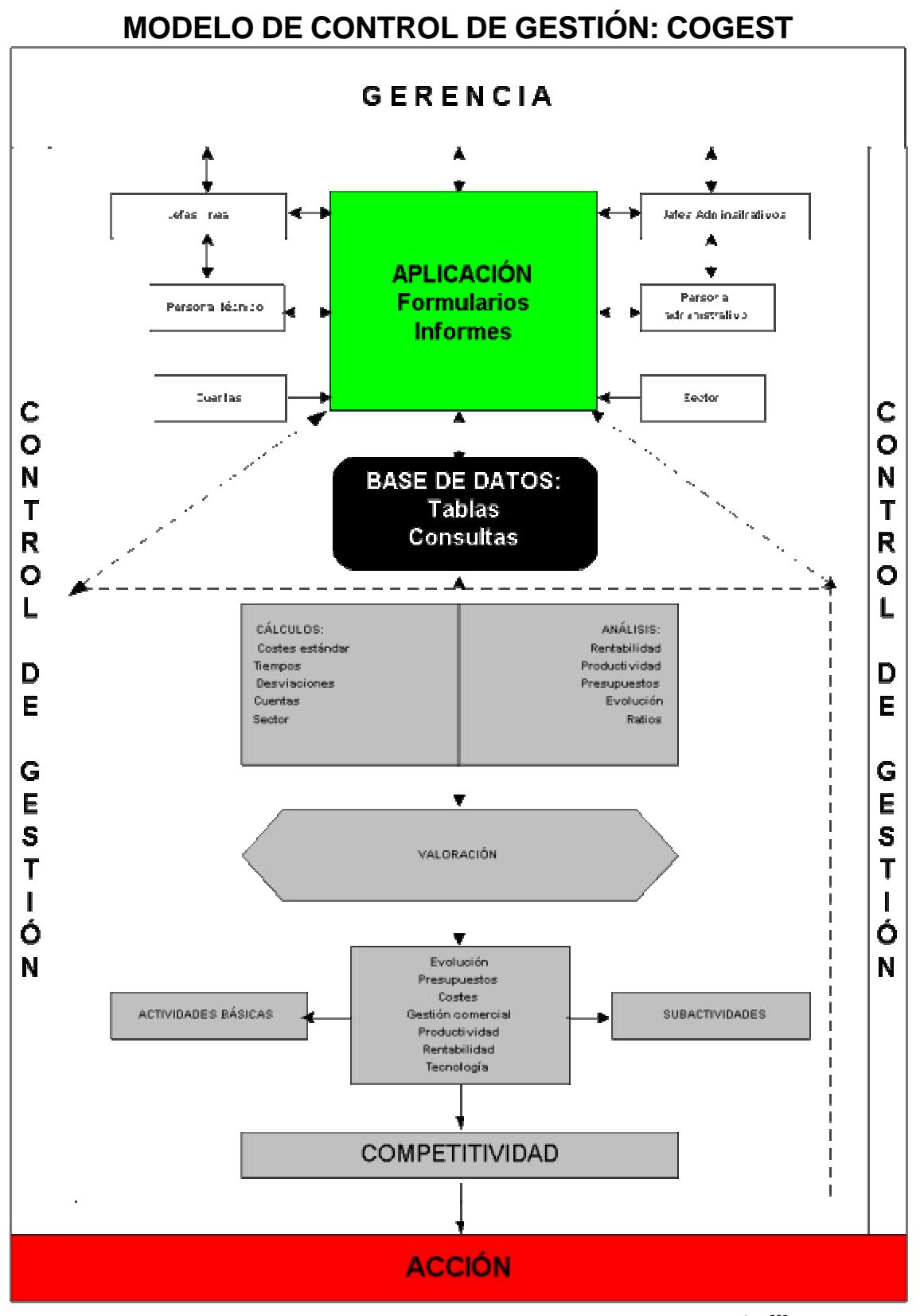

Gráfico 20: Representación gráfica del modelo de CONTROL DE GESTIÓN 323.

<sup>323</sup> Por razones didácticas haremos bueno el tópico de que "vale más una imagen que mil palabras", intercalando esta representación gráfica del modelo que se pretende diseñar y desarrollar.

Alcanzados los objetivos de:

- ß Hacer una exégesis del estado actual de la teoría sobre los distintos aspectos que pueden incidir en el proyecto investigador (CAPÍTULO 1).
- ß Proyectar sobre estas empresas la dinámica general empresarial respecto a la función de control, el sistema de información y la informática (CAPÍTULO 2).
- ß Investigar y valorar la situación actual del sector (CAPÍTULO 3).
- ß Estimar la función de producción de estas empresas, individual y sectorialmente (CAPÍTULO 4).
- ß Diseñar el control de gestión con una perspectiva multidimensional, que supere las limitaciones actuales de la contabilidad financiera, analítica y presupuestaria, apto para funcionar en la realidad empresarial del sector (CAPÍTULO 5).

Nos queda abordar el objeto principal de la investigación que se constituye en su objetivo final:

ß Diseñar, desarrollar y experimentar un modelo de control de gestión, fundamentado en sistema de base de datos y una aplicación informática con un planteamiento abierto, multiusuario, que sea operativa en tiempo real y acceso remoto.

Para desarrollar el modelo de gestión necesitamos datos (que hemos de capturar, clasificar, guardar y manipular con determinados criterios) y herramientas para manipular esos datos ("software" de desarrollo y aplicación).

En el gráfico anterior se pretende mostrar intuitivamente cómo se concibe el modelo, cómo funciona y cuáles son sus elementos constitutivos:

- ß Usuarios: Formados por todo el personal de la empresa, que opera en función de las definiciones previas establecidas, en tiempo real y compartiendo recursos.
- ß Aplicación: Interfaz de comunicación entre usuarios y base de datos; se define por niveles de responsabilidad y necesidades de información.
- ß Base de datos: Es la "caja negra" del sistema; almacena los datos y los organiza para que puedan ser sometidos a cálculos, consultas, formularios e informes. Sólo la puede modificar el desarrollador.
- ß Algoritmos interno de cálculo y análisis: Ponen los datos almacenados en la base de datos a disposición de los usuarios, bien en forma de formularios, informes y hojas de cálculo dinámicas, susceptibles de combinar de múltiples formas la información disponible en la base de datos; es la zona gris del gráfico.

En la parte superior del gráfico se puede observar cómo los usuarios interactúan con la aplicación o interfaz de usuarios, incorporando datos o extrayendo información de la caja negra que supone una base de datos, en la que subyacen no sólo unos datos recogidos en tablas, sino que se han programado una serie de procesos para que suministre la información de modo útil para los usuarios.

Se utilizan cuatro colores: Verde, negro, gris y rojo. El color verde implica paso libre, es la aplicación mediante la cual los usuarios interactúan con el modelo, dando o recibiendo información. La base de datos se colorea de negro, puesto que constituye la caja negra, el corazón del modelo, al que sólo se puede llegar a través de la aplicación. El color gris refleja las operaciones intercaladas entre los datos recibidos y los que devuelve bajo petición. Finalmente, el color rojo refleja las acciones que se derivan de la información obtenida a través del modelo.

# **6.1. Generalidades.**

El modelo, en coherencia con el significado que le hemos dado a dicho concepto, representa una parte del sistema "empresa", la que hace referencia al subsistema de control de gestión que, más o menos rudimentariamente, existe en cada empresa. Pero no se plantea como una simple representación, sino como algo vivo, que interactúa con el entorno en que se ha situado, capturando datos y devolviendo información, elaborada de conformidad con las especificaciones determinadas en el capítulo anterior, al plantear el alcance y significado del control de gestión.

El modelo se ha diseñado en función de los parámetros que determinan su ámbito de actuación, siendo desarrollado para que sea operativo en el ámbito seleccionado. El diseño y desarrollo del modelo se apoya como medio instrumental en un SISTEMA DE BASE DE DATOS RELACIONAL (SGBDR) totalmente informatizado, apto para funcionar en tiempo real para múltiples usuarios.

A continuación trataremos el diseño realizado, la concreción de su desarrollo y los resultados obtenidos en la experimentación que se ha realizado en una empresa consultora de ingeniería.

Alcanzado el objetivo de estimar la función de producción y delimitado el alcance y contenido del control de gestión, pasamos al objetivo de diseño y desarrollo del modelo de **CO**ntrol de **GEST**ión (COGEST). Para desarrollar el modelo de gestión necesitamos datos (que hemos de capturar, clasificar, guardar y manipular con determinados criterios) y herramientas para manipular esos datos ("software" de desarrollo y aplicación). Al plantearnos el diseño y desarrollo del modelo de gestión nos enfrentamos inmediatamente con la cuestión fundamental: ¿Cómo hacerlo?.

A lo largo del trabajo nos hemos referido en distintos momentos y con enfoques diferentes a la cuestión de las bases de datos, pero no nos hemos detenido en plantearnos qué implica una base de datos en la realidad operativa, desde una perspectiva informática.

Atendiendo a la distinción que, en su momento, hicimos entre sistema y modelo, hay que concluir que cualquier base de datos informatizada implica un SISTEMA DE BASE DE DATOS. Y decimos un sistema en la medida que es una realidad palpable, compuesta de distintos elementos interrelacionados, lo que permite actuar como cualquier sistema de la realidad cotidiana. Por ello es necesario entrar en esta cuestión con objeto de diferenciar los elementos que componen un SISTEMA DE BASE DE DATOS, lo que nos orientará adecuadamente a la hora de seleccionar las herramientas necesarias.

Los términos en bases de datos son imprecisos. Se pueden utilizar para describir cualquier cosa, una lista de teléfonos o un complejo conjunto de herramientas. Esta falta de precisión es algo inherente al lenguaje, pero no útil, por lo que siempre conviene matizar el lenguaje que se va a utilizar.

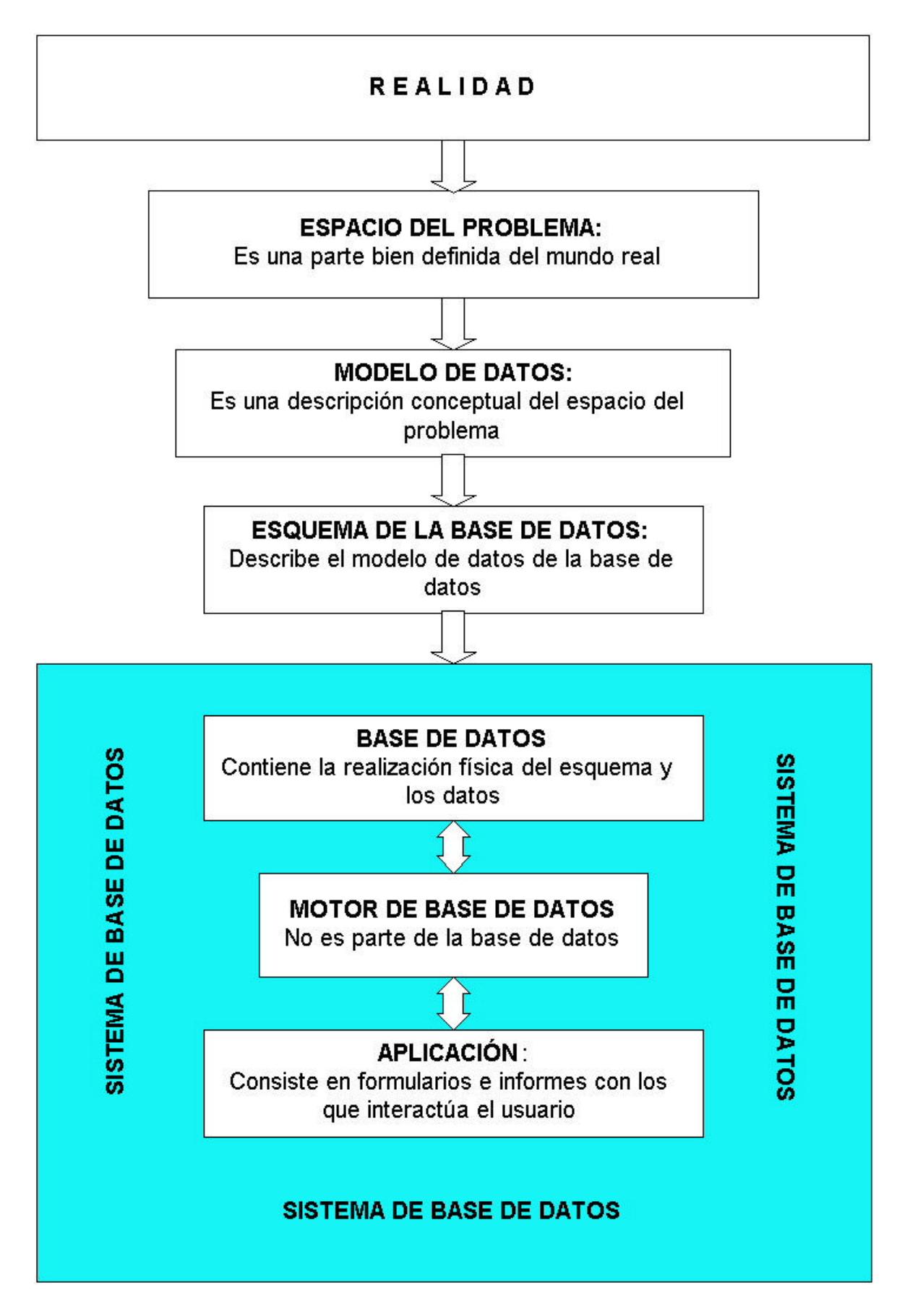

Gráfico 21: Diagrama de una base de datos.
Como podemos observar en la figura anterior (gráfico 21), una base de datos relacional es un modelo que pretende representar una realidad interrelacionada (sistema) con entidades del mundo real. Esa pequeña parte del mundo real es lo que llamamos el ESPACIO DEL PROBLEMA<sup>324</sup>. El espacio del problema, el sistema, es complejo y aparentemente desordenado, pues si no lo fuera, no necesitaríamos construir un modelo para él.

El término MODELO DE DATOS pretende describir conceptualmente el espacio del problema. Esto incluye la definición de entidades, sus atributos, restricciones y una descripción de las relaciones establecidas entre las entidades y cualquier restricción que se aplique a ellas.

La definición de la disposición física (tablas y vistas) es lo que se conoce como ESQUEMA, que pretende traducir el modelo conceptual a una representación física que se puede realizar utilizando un SISTEMA DE GESTIÓN DE BASE DE DATOS (SGBD). Pero el esquema todavía es algo conceptual, no algo físico. El esquema no es más que el modelo de datos expresado en los términos que se utilizan para describirlo en el motor de base de datos.

Trasladado al motor de base de datos la forma deseada para los datos, utilizando directamente código o algún entorno interactivo como Microsoft Access, el MOTOR creará algunos objetos físicos (normalmente, aunque no siempre, en algún lugar determinado de un disco fijo) en donde se guardarán los datos.

*La combinación de estructura y datos es a lo que nos referiremos como base de datos. En la base de datos se incluyen las tablas físicas, las vistas definidas, consultas y procedimientos almacenados y las reglas que impondrá el motor para proteger los datos.*

Así, pues, *el término base de datos no engloba a la aplicación*, que consiste en una serie de formularios e informes con los que el usuario interactúa, ni tampoco nada de lo que se utiliza con la maquinaria que trabaja por detrás, como un "software" intermedio o el servidor de transacciones de Microsoft. El *término base de datos tampoco engloba al motor de base de datos*. Así, un archivo \*.mdb, de Access, es una base de datos, mientras que Microsoft Jet es un motor de base de datos. Realmente, un archivo \*.mdb puede contener otras cosas, además de la base de datos, formularios e informes por ejemplo, pero este es un asunto que trataremos más adelante. *Para referirnos a todos estos componentes (la aplicación, la base de datos, el motor de base de datos y el "software" intermedio) utilizaremos el término sistema de base de datos*. Todo el "software" y los datos que sirven para realizar un sistema de producción se consideran parte del sistema de base de datos.

Microsoft pone a disposición del analista de base de datos una serie de herramientas que permite traducir el modelo abstracto al modelo concreto, listo para funcionar, como podemos ver en los cuadros siguientes.

# **HERRAMIENTAS PARA EL DESARROLLO DE LA BASE DE DATOS**

Microsoft Access Herramientas visuales de bases de datos Microsoft Query

l

<sup>324</sup> Riordan, R.M. Obra citada, págs. 4-41.

### SQL Enterprise Manager

Microsoft Jet y SQL Server manejan los aspectos físicos de la manipulación de datos por nosotros, pero necesitamos alguna forma de indicarles cómo estructurar los datos. Entre otros, disponemos de Access y de las herramientas visuales de bases de datos de Microsoft.

También se puede definir la estructura de la base de datos por medio de código, lo que no es aconsejable, a no ser que haya que modificar la estructura de los datos durante la ejecución de la aplicación, por ejemplo, en las tablas temporales. Las herramientas interactivas resultan más rápidas, sencillas y divertidas de usar.

# **HERRAMIENTAS PARA EL DESARROLLO DE LA APLICACIÓN**

Microsoft Access Visual Basic

**HTML** 

ASP

Una vez establecida la definición física de la base de datos, necesitamos herramientas para crear los formularios e informes con los que interactuarán los usuarios. Utilizaremos dos: Access y Visual Basic Integrado (VBA), con lo que nos resuelve perfectamente la cuestión.

Tanto Access como Visual Basic proporcionan mecanismos sencillos para vincular controles de formularios directamente con un origen de datos, haciendo que no resulte necesario tratar directamente con el motor de datos. Cuando ello no sea posible utilizaremos código para manipular los datos.

### **HERRAMIENTAS PARA EL INTERCAMBIO DINÁMICO DE DATOS DE DISTINTAS BASES ENTRE DIFERENTES APLICACIONES**

ADO

DAO/Jet DAO/ODBCDirect

RDO

Un modelo de objetos de acceso a datos es una especie de pegamento entre el entorno de programación y el motor de base de datos; proporciona un conjunto de objetos con propiedades y métodos que se pueden manipular por medio del código. Microsoft proporciona tres modelos de objetos de acceso a datos: DAO, con sus dos variantes, DAO/Jet y DAO/ODBCDirect, interfaz nativa del motor de base de datos Jet. RDO: Objetos de datos remotos, utilizado normalmente para el acceso a orígenes de datos ODBC (conectividad abierta de bases de datos), optimizado para SQL Server y Oracle. ADO: Objetos de datos ActiveX de Microsoft, llamado a sustituir tanto a DAO como a RDO.

# **MOTORES DE BASES DE DATOS**

Microsoft Jet

SQL Server

Se trata de dos herramientas para el almacenamiento y la manipulación de datos. La diferencia entre ellos radica en sus arquitecturas y en sus ámbitos de actuación. Microsoft Jet es un motor de base de datos orientado hacia sistemas de pequeño a mediano tamaño, capaz de hacer informática distribuida pero que sólo permite 255 usuarios simultáneos. Puede vincularse con un origen de datos ODBC, incluyendo SQL Server. SQL Server utiliza una arquitectura cliente/servidor y está orientado hacia sistemas de gran envergadura, permitiendo trabajar a miles de usuarios con aplicaciones críticas.

A continuación trazaremos la configuración del entorno informático en el que se ha realizado la parte operativa de la investigación.

La evolución experimentada por la informática en los últimos años pone a nuestra disposición una amplia oferta de equipos, de sistemas operativos y de "software" científico y de gestión. En cuanto a la ofimática también hay paquetes integrados buenos y numerosos, aunque sobre ellos queda aclarar que aunque todos llevan incorporados procesadores de textos, hojas de cálculos, aplicación de presentaciones y agenda de planificación, pudiendo agregarse un sistema gestor de base de datos, lo curioso es que todas las aplicaciones hacen tratamiento de textos, cálculos y bases de datos, pero, evidentemente, cada

aplicación sólo suele hacer bien una cosa. Los programas de base de datos hacen cálculos, como las hojas de cálculo soportan bases de datos, pero no debemos confundirnos, las prestaciones no son las mismas. Por ejemplo, en el modelo desarrollado se han utilizado más de 100.000 registros, que supera, por supuesto, las 65.000 filas de una hoja de cálculo como la Microsoft Excel 97.

Concretando, el entorno informático queda configurado tal y como se refleja en las siguientes tablas.

#### **Microprocesadores: Intel y AMD.**

¿Porqué? Porque son los más difundidos en el mercado. Intel en situación de dominio (más caro) y AMD como competidor más cercano (más barato).

### **Sistema operativo: Windows NT.**

¿Porqué?

Por su difusión y amplia gama de "software" desarrollado para esta plataforma, lo que ofrece una oferta de "software" más amplia y asequible económicamente, frente a Unix, Linux (variante pública de Unix) y Mac OS. Tiene además la posibilidad de migrar a Windows 2000 Server. Consideramos que Windows 95, 98 y Millenium, que ofrecen posibilidades de red, están planteados para entornos domésticos, no profesionales y mucho menos, empresariales.

La capacidad del sistema de red, la seguridad y la consistencia de sistema de red empresarial son cuestiones que una empresa no debe olvidar.

© Microsoft Corp.

### **"Software" de servidor: BackOffice edición PYME 4.5.**

¿Porqué?

Porque es el complemento idóneo para la pequeña y mediana empresa para el sistema operativo Windows NT. Existen dos versiones, pero dadas sus peculiaridades, lo comentamos más ampliamente al final del epígrafe. © Microsoft Corp.

### **Puestos de trabajo: Microsoft WorkStation.**

#### ¿Porqué?

Porque enlaza perfectamente en arquitecturas de red con Windows NT y porque, frente a las versiones domésticas citadas anteriormente, ofrece mayor seguridad y consistencia en el trabajo profesional.

### **Base de datos: Microsoft Access 97-2000 y Microsoft SQL Server 7.0.**

¿Porqué?

Porque son los sistemas de gestión de bases de datos (SGBD) más difundidos y ofrecen posibilidades idóneas para las arquitecturas de cliente-servidor. Además, son los más difundidos entre pequeñas y medianas empresas. Access tiene opciones de desarrollo mediante el lenguaje de programación incorporado VBA, compatible con todos los programas incorporados a Office 97 y Office 2000, que van incorporando otras aplicaciones conectadas al mundo de la ingeniería, como es Autocad y Microsoft Project. Finalmente es apto para ser utilizado como aplicación de red, compilarse cambiando el formato mdb a mde, comunicarse con cualquier base de datos más corriente y dispone de un módulo de desarrollo.

Access permite 255 accesos simultáneos de red, cualquiera que ésta sea, lo que encaja perfectamente con las dimensiones actuales del 99% de las consultoras de ingeniería existentes en España.

Para superar este límite, en caso de necesidad, se dispone de MICROSOFT SQL Server 7.0., preparado para las grandes empresas.

El fichero mdb de Access tiene una capacidad de 2 Gb. La experimentación realizada con 100.000 registros y más de 4 milliones de datos, alcanza unos 20 Mb, o sea, ocupa la centésima parte de la capacidad que tiene. En cualquier caso constituye el CLIENTE ideal para la arquitectura de Cliente-Servidor cuando por el volumen de transacciones se requiera una base de datos más potente, ilimitada, que se tendría con Microsoft SQL 7.0 Server, constituido en servidor.

© Microsoft Corp.

### **Hoja de cálculo: Microsoft Excel 97-2000.**

¿Porqué?

Aunque Access, en sus versiones 97 y 2000, incorporan consultas cruzadas y tablas dinámicas, su funcionalidad es escasa, por ello nos ha parecido mucho mejor incorporar la hoja de cálculo Excel al modelo. De este modo, aprovechando la opción de conectarse a una base de datos mediante el mecanismo del ODBC, los datos los suministra la base de datos y la hoja de cálculo opera con ellos utilizando toda su potencia, sobre

### todo en gráficos y tablas dinámicas, matrices y simulaciones.

Conviene aclarar que la limitación física de 65.536 filas que contiene una hoja de cálculo, no será operativa con nuestro planteamiento, dado que las hojas de cálculo se conciben "vacías de datos", que toma de la base de datos, los manipula y ofrece resultados. Dicho de otra manera, la hoja de cálculo se utiliza como "pivote dinámico de cálculo" de todos los registros que sea capaz de almacenar en la base de datos, habiendo comprobado, de momento, que ya es capaz de manipular más de 100.000 registros almacenados con el. sistema gestor de base de datos Microsoft Access.

© Microsoft Corp.

#### **Editor matemático: Math Type.**

¿Porqué? Porque es mucho más potente y flexible que el editor de ecuaciones que lleva incorporado el procesador de textos. Se integra en Microsoft Word. © Design Science Inc.

#### **Comunicaciones: Laplink Tech.**

¿Porqué?

Porque de los programas existentes en el mercado para resolver problemas de comunicaciones remotas es sencillo, rápido y barato, permitiendo conexiones por "modem", infrarrojos, red IPX y TCP, al tiempo que ofrece facilidades de actualización de copias de seguridad y gestión de ficheros.

© Traveling Software Inc.

#### **Dibujo técnico: Visio Standard.**

¿Porqué? Porque ofrece un buen apoyo al profesional de diseño técnico-empresarial en cuestiones de redes, flujos, organigramas, etc., siendo totalmente compatible con Office 97-200 e incorpora el lenguaje VBA. © Visio Corporation.

### **Desarrollo: Office 97-2000 Developer Edition Tools.**

¿Porqué? Porque es la herramienta creada por Microsoft para el desarrollo con Access, permitiendo el empaquetamiento y difusión comercial totalmente compilado y autónomo. © Microsoft Corp.

### **Lenguaje de programación: VBA (Visual Basic for Applications).**

¿Porqué?

Porque es un lenguaje integrado en el paquete Microsoft Office, que constituye el "esperanto" de la informática entre diversas aplicaciones, evitando tener que incorporar lenguajes de programación de más largo alcance, pero más duros, como pueden ser Visual Basic, Delphi o C. Además, también va incorporado a Microsoft Project y Autocad, dos aplicaciones de uso difundido en consultoras técnicas.

Así por ejemplo, al liberarlo Microsoft otras empresas de "software" lo han ido incorporando a sus propios programas, por ejemplo Autocad y Vision.

© Microsoft Corp.

#### **Red local: Cable doble par trenzado apantallado clase 5, con tarjetas 3 Comm 10-100.** ¿Porqué?

Porque cubre las necesidades de una pequeña y mediana empresa.

### **"Modem": LAN "modem" 3 Comm de red.**

¿Porqué?

Al ser un "modem" de red, evita una batería de "modems" y atiende todos los accesos a "internet" repartiendo el ancho de banda de la línea telefónica contratada entre todos los usuarios.

Con una línea RDSI y utilizando los dos canales, se dispone de 128.000 bps de ancho de banda, equivalente a cuatro "modems" de 32.000 bps, lo que, teniendo en las ofertas normales de los proveedores de accesos a "internet", se puede conseguir un buen rendimiento.

Si se contrata más ancho de banda se tendrá más servicio, pero consideramos que lo indicado atiende perfectamente las necesidades de las empresas del sector.

Enumerado sucintamente todo el material informático que se va a utilizar, pasamos a describir con más detalle el alcance y contenido del programa BackOffice, por ser menos conocido que los programas citados anteriormente y porque constituye un magnífico complemento de Windows NT como sistema operativo de red para pequeñas y medianas empresas. Hay dos versiones:

- **Edición Pyme 4.5, que limita el número de conexiones simultáneas a 50 clientes**  $325$ .
- **Edición Small Business Server, que no tiene el límite anterior**<sup>326</sup>.

El sistema operativo es Windows NT, pero incorpora una serie de complementos de servidor que le permiten constituirse como suficiente para cualquier necesidad de la pequeña y mediana empresa, sin tener que recurrir a "software" de red complementario. Soporta "intranet" y "extranet".

Resumiento, BackOffice Edición PYME<sup>327</sup>, presenta las siguientes ventajas<sup>328</sup>:

- ß Proporciona un sistema operativo de red con conjunto de aplicaciones de servidor de Microsoft integradas con Microsoft Windows NT Server.
- ß Permite a los usuarios compartir recursos; utilizar servicios de fax, correo electrónico y otras aplicaciones de comunicación basadas en el "modem" y en el acceso a "internet".
- ß Siendo una solución completa y barata para las organizaciones con menos de 51 estaciones de trabajo, BackOffice proporciona todo el "software" que se puede necesitar, una sencilla forma de actualización de los componentes cuando se queden pequeños y unas herramientas de administración automática que hacen que no sea necesario ser un gurú de las redes para utilizarlo. De hecho, prácticamente se puede realizar cualquier tarea que tenga que ver con la red utilizando los asistentes incorporados que guían paso a paso.

Una vez instalado y configurado BackOffice se dispone de una red Windows NT completamente operativa que permite compartir recursos tales como un "modem" o una impresora, así como acceso a "internet" y servicios de fax y correo electrónico. El entorno BackOffice está optimizado para las pequeñas empresas.

No se trata de un servidor departamental o un servidor de sucursal, sino que es un único paquete con todas las piezas de red necesarias para conducir un pequeño negocio.

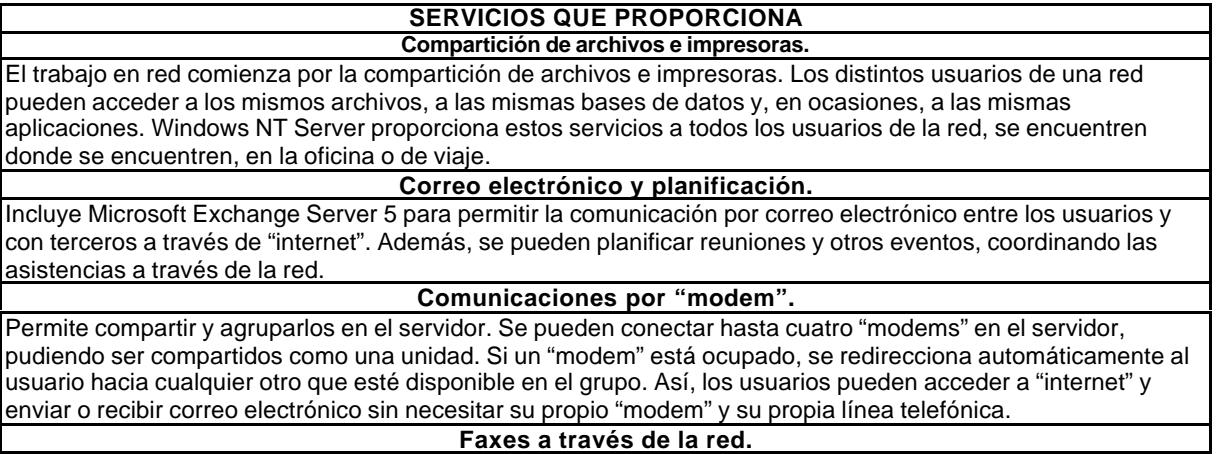

Se puede compartir un único dispositivo de fax conectado al servidor. Los faxes que llegan se pueden imprimir o dirigir a un buzón de correo local. Cuando los usuarios envían un fax desde sus ordenadores, lo hacen a través del "software" de servicio de fax de la computadora servidora.

l

<sup>325</sup> La versión 4.0 limitaba los clientes simultáneos a 25.

<sup>326</sup> Evidentemente, el precio no es el mismo.

<sup>327</sup> Crawford S. y otro. Running Microsoft Backoffice. Edición Pyme. Editorial Microsoft Press, Madrid, 1998, págs. 4-8.

<sup>328</sup> Microsof Corp. Introducción a Microsoft BackOffice Small Business Server. Editorial Microsoft, Irlanda, 1999, págs. 117- 118.

#### **Conectividad con "internet".**

La conexión a "internet" nunca ha sido más fácil, incluso aunque no se haya estado conectado anteriormente. Un asistente incorporado guía a través del proceso de selección de un proveedor de servicios de "internet" (ISP) y de establecimiento de una cuenta de acceso. Se incluyen todas las herramientas necesarias para la publicación de un sitio "web", el intercambio de correo electrónico y la exploración de la "world wide web".

#### **Componentes de servidor.**

Todas las aplicaciones de BackOffice están integradas con Windows NT Server y se instalan en el servidor. Este equipo proporciona a cambio servicios de archivos y de otros tipos a los ordenadores (clientes) de la red. Las aplicaciones de servidor que incorpora son las que se muestran a continuación.

### **Un único dominio.**

Es una red con un único dominio de seguridad. Un dominio de seguridad es una agrupación lógica de ordenadores que comparten una información común de seguridad y cuentas de usuario; se administra como una única entidad. BackOffice Edición PYME no puede constituir un dominio adicional en una red existente y no permite establecer relaciones de confianza.

En una red BackOffice Edición PYME el servidor es el controlador principal de dominio (PDC). Un PDC mantiene una base de datos de directorio que contiene la información de seguridad y de cuentas para el dominio. El PDC utiliza esa base de datos para validar las cuentas de usuario cuando los usuarios inician la sesión en el dominio. En una red BackOffice Edición PYME sólo se configura el servidor como PDC, ya que un dominio sólo puede tener un PDC.

#### **Un único servidor.**

Para incorporar a una red BackOffice Edición PYME otro ordenador que ejecute Windows NT Server, el ordenador debe haber sido instalado como controlador de dominio de reserva (BDC) o como un servidor miembro. Un BDC contiene una copia de la base de datos de directorio del PDC y también puede validar las cuentas de usuario. Un servidor miembro se denomina a menudo servidor de aplicaciones debido a que se utiliza típicamente para mantener y ejecutar aplicaciones de usuario. Un servidor miembro no valida cuentas de usuario.

#### **Dos tipos de clientes.**

Profesionales con Windows NT Workstation 4 / 2000. Domésticos con Windows 95 / 98 / Millenium.

**Licencias.**

La definición de lo que es un pequeño negocio habitualmente depende de quién lo defina, aunque en el caso de BackOffice Edición PYME se trata de cualquier empresa con hasta 50 ordenadores conectados simultáneamente. La licencia de BackOffice Edición PYME es "por máquina", de forma que aunque la empresa tenga más de 25 empleados, aún puede encajar en la definición.

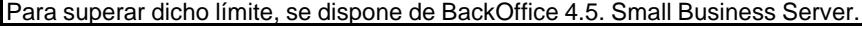

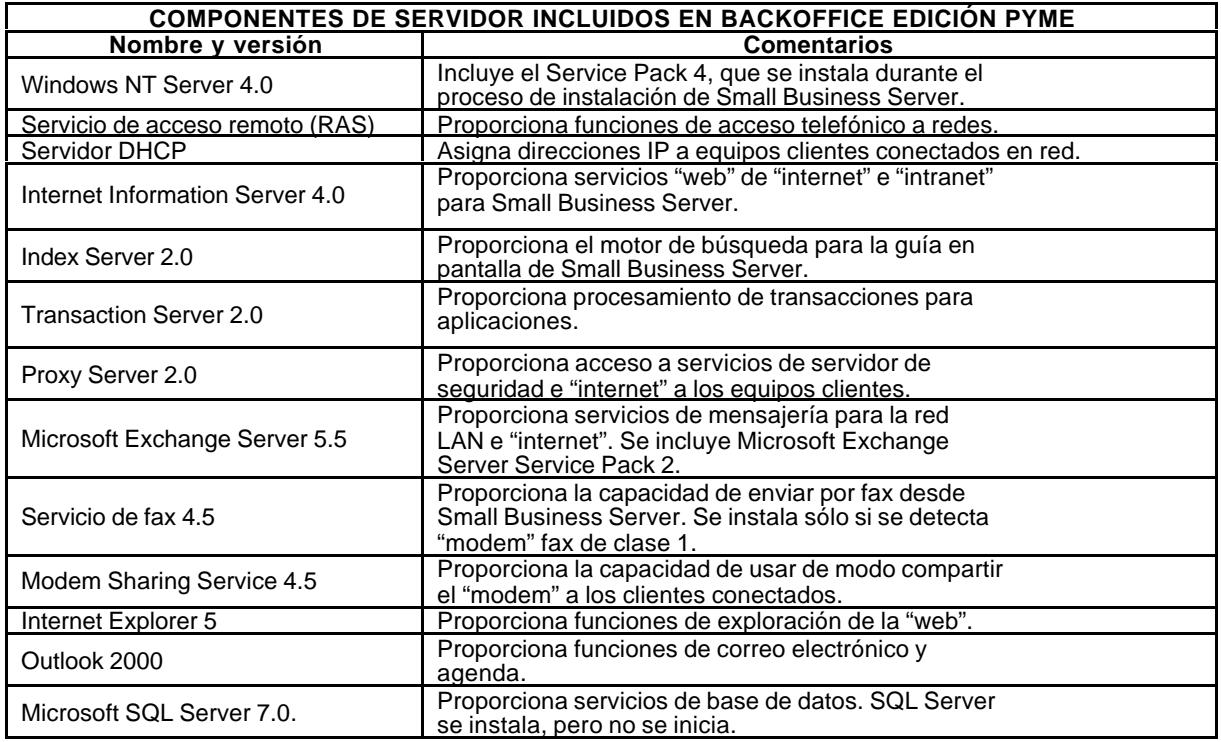

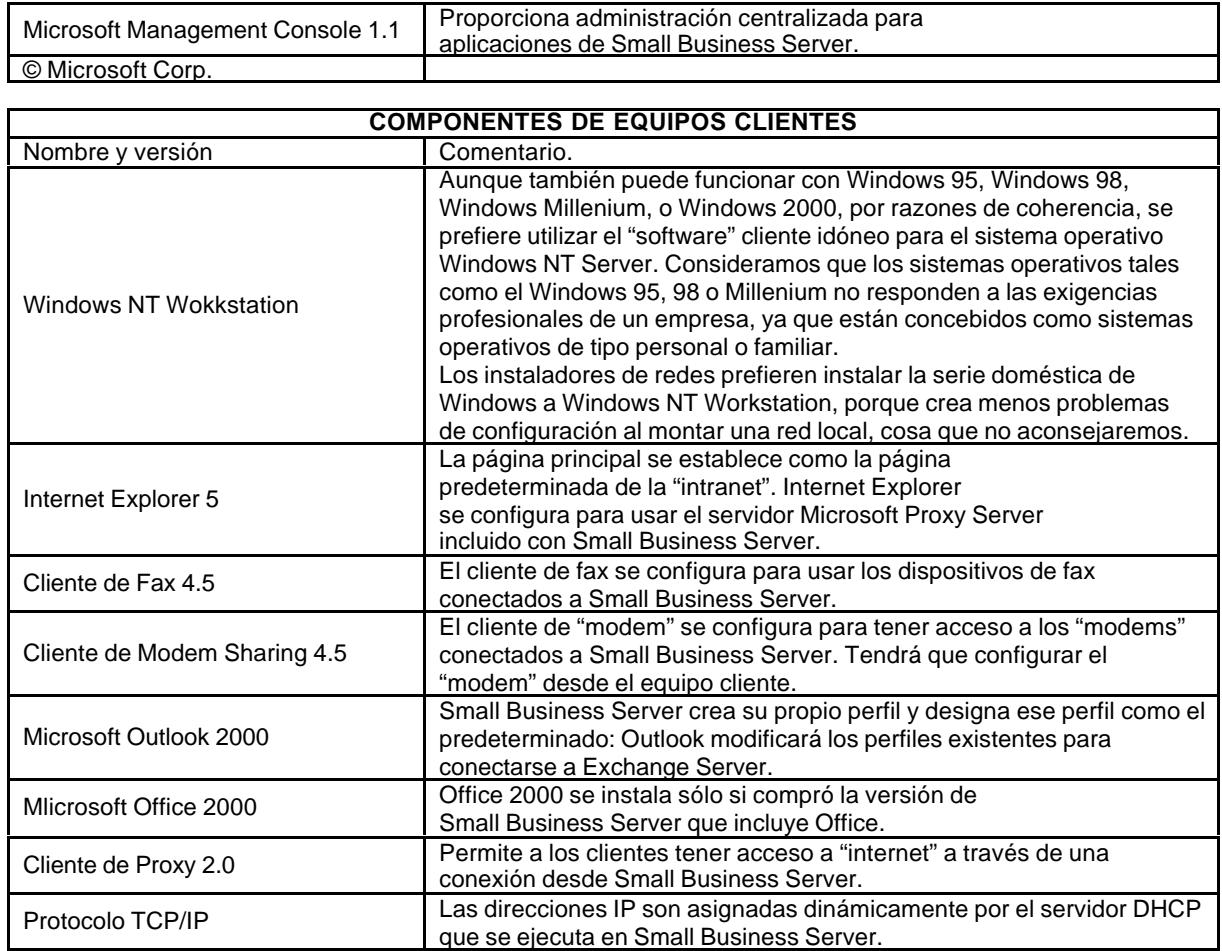

# **6.2. Base de datos relacional.**

El proceso de diseño de una base de datos requiere, en primer lugar, conocer el contexto empresarial en el que se ha de ejecutar el modelo, en segundo lugar hay que definir los objetivos y, finalmente, realizar el análisis del proceso que se quiere desarrollar. Conocidos la empresa, los objetivos y el proceso, hay que aplicar la metodología más conveniente en función del modelo de desarrollo y del tipo de aplicación que se quiere obtener.

Haremos un desarrollo en espiral, modular, como podemos observar en la ilustración que sigue (gráfico 22), en la que se arranca del módulo uno y se van incorporando los demás sucesivamente. Ha de ser coherente con las herramientas que se quieran utilizar. En nuestro caso, es un desarrollo basado en Microsoft Access y Microsoft SQL Server, con objeto de que se pueda pasar de una aplicación distribuida en Access a una aplicación cliente-servidor Access-SQL Server.

*Parámetros del sistema:* Dado que un modelo se diseña y desarrolla para hacer algo, es necesario enmarcarlo previamente con las limitaciones que correspondan:

- ß Tipo de desarrollo.
- ß Objetivos de la aplicación.
- ß Organigrama empresarial.
- Usuarios.

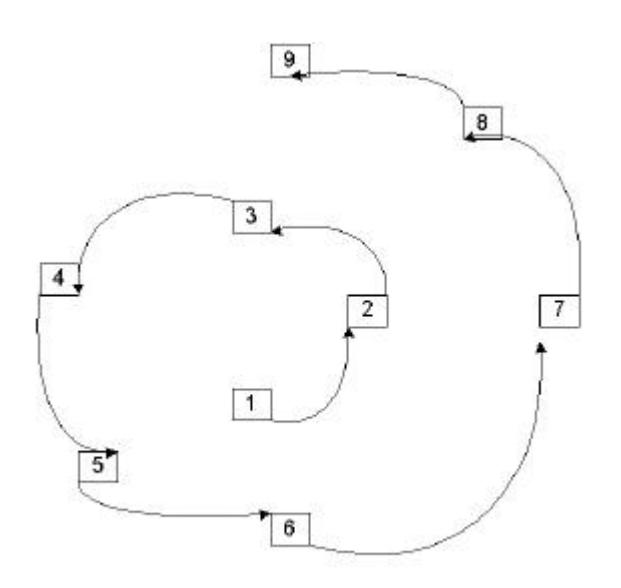

Gráfico 22: Desarrollo en espiral.

*Procesos de trabajo*: Es un conjunto de determinadas tareas que permiten obtener algo. Una tarea es una acción concreta, en la realización de un proceso. Si diseñar un proyecto de ingeniería se puede concebir como un proceso que consta de diversas tareas, podemos entender como actividad el conjunto de procesos que configura una función empresarial, por ejemplo, la función productiva o la función administrativa. Por dicha razón, la jerarquización de tareas es una cuestión de agregados, que no de conductas diferentes.

En nuestro caso, consideramos cuatro bloques de actividades básicas (productivas, administrativas, complementarias y transitorias), cada una de las cuales se descompone en tareas en función de los procesos que se tengan que seguir. Es evidente que no es lo mismo un proceso productivo, que un proceso administrativo. En cualquier caso es algo que hay que delimitar desde el principio, lo que haremos más adelante.

*Modelo de datos conceptual*: Define la utilización de los datos para todo el sistema, incluyendo, no sólo el modelo de datos lógico, sino también una descripción de los procesos interactivos que se dan entre ellos. En este punto del proceso de diseño se debe tener ya bastante claro lo que se quiere hacer, así como cierta información previamente recopilada en la fase de análisis. En este punto hay que describir:

- Las entidades.
- Los atributos.
- Las asociaciones entre ellas.

*Esquema de la base de datos*: El modelo conceptual plantea una estructura lógica de los datos, mientras que el esquema se ocupa de la estructura física de los mismos. O sea, traduce el modelo de datos conceptual a términos físicos, incluyendo la descripción de las tablas que se incluyen, así como la arquitectura física de los datos. Se debe diferenciar entre arquitectura de código y arquitectura de datos. En cuanto a los componentes del esquema base de datos, Access incluye la definición de cada tabla, consulta y asociaciones, mientras que Microsoft SQL Server incluye la definición de cada tabla, vistas, procedimientos almacenados y alarma de la base de datos.

*Interfaz de usuario:* Es el medio de diálogo entre el usuario y el modelo. Por muy impresionante que sea la tecnología aplicada al modelo, si la comunicación con el usuario es deficiente, confusa o relajada, posiblemente el proyecto no prospere. Para los usuarios el diálogo define el sistema y esta impresión no es abstracta, sino que se mueve en el campo de la inmediatez de lo concreto. Si al usuario le repugna el planteamiento visual y operativo, difícilmente la aplicación tendrá éxito. Aunque existen herramientas informáticas que facilitan el proceso de diseño, tales como CASE o Microsoft Visual Modeler, integrada en Microsoft Developer Studio 6.0, por razones prácticas, la metodología que se va a seguir responde a planteamientos ecléctivos más que a grandes enfoques, dado el tamaño de las empresas a las que van destinados.

A continuación se irán concretando cada uno de los puntos anteriores, pero antes de entrar en el diseño, nos parece conveniente concretar el vocabulario que se utilizará para evitar confusiones semánticas innecesarias.

# **6.2.1. Terminología.**

Antes de continuar nuestra exposición aclaramos determinados términos que pueden inducir a confusión.

Cuando Codd creó las bases de datos relaciones sustituyó el nombre común de tabla, formada por filas y columnas, por el de relación, surgiendo de ahí el nombre de base de datos relaciones, frente a las bases de datos jerárquicas o de red. Aun así, la terminología utilizada por Codd no es habitualmente conocida, de ahí que tomemos posiciones antes de entrar de lleno en el proceso de diseño de la base de datos.

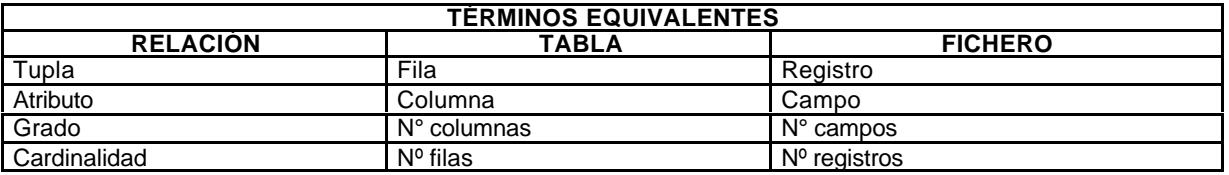

La tabla siguiente es una tabla de equivalencias:

Por razones prácticas utilizaremos el nombre de tabla en cuanto al continente, pero en cuanto al contenido dependerá:

- ß Si trabajamos con *tablas de bases de datos*, utilizaremos registro, campo, número de campos y número de registros.
- ß Si trabajamos con *hojas de cálculo* utilizaremos los términos de fila, columna, número de filas y número de filas.
- ß Los términos de relación, tupla, atributo, grado y cardinalidad los utilizaremos sólo cuando así sea necesario por *razones metodológicas*.

A pesar de ello, a continuación damos cuadros donde se especifica la terminología utilizada habitualmente.

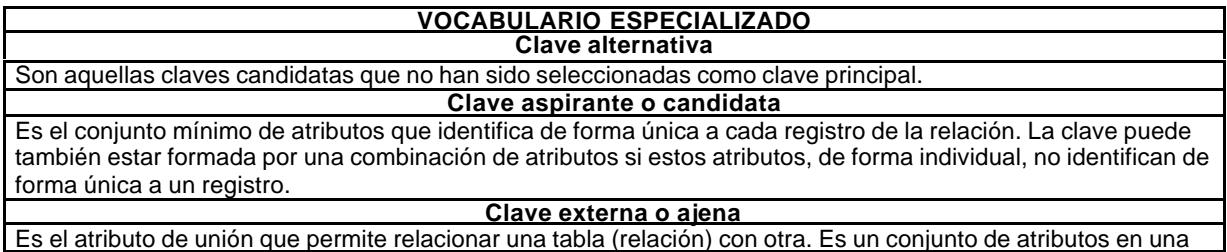

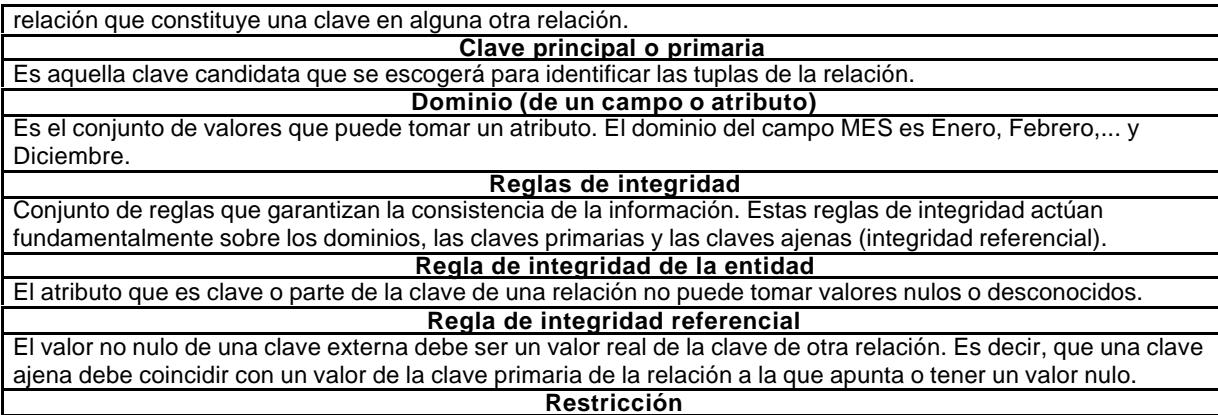

Regla que restringe los valores en una base de datos

**Valor nulo**

Es el valor dado a un atributo en una tupla si el atributo es inaplicable o su valor es desconocido.

#### **REQUISITOS QUE HAN DE CUMPLIR LAS RELACIONES (TABLAS)**

La relación sólo puede tener un tipo de registro.

Todos los registros deben tener el mismo número de atributos.

Dentro de cada relación, cada atributo, cada registro de una relación es único, no hay registros duplicados. Los registros dentro de cada relación no tienen una secuencia determinada.

### **ESQUEMAS**

El esquema de la base de datos es una representación de los datos correspondientes al dominio de un problema mediante un lenguaje de definición de datos (DDL). Normalmente se hace referencia con éste al esquema conceptual del modelo relacional.

Las clases de objetos y sus propiedades.

Las relaciones existentes entre estas clases de objetos.

Todas aquellas restricciones concernientes tanto a las clases de objetos como a las relaciones entre ellas. Las unidades físicas y archivos en las cuales los datos van a ser almacenados.

Las características físicas y lógicas de los medios de almacenamiento y métodos de acceso a la información. Consultas y vistas que se ponen a disposición de los usuarios de base de datos.

### **DEPENDENCIA FUNCIONAL**

Dada una relación R, que contiene los atributos X e Y, se dice que Y depende funcionalmente de X si, y sólo si, en todo momento cada valor de X tiene asociado un solo valor de Y, o lo que es lo mismo, si dos tuplas en R tienen el mismo valor para su atributo X, deben tener el mismo valor para el atributo Y.

### **REFLEXIVIDAD**

Si los valores del conjunto de atributos Y están incluidos o son iguales a los del conjunto de atributos X, entonces Y depende funcionalmente de X.

#### **AUMENTATIVIDAD**

Si el conjunto de atributos Y depende funcionalmente de X, la dependencia se mantiene si se añade a ambos conjuntos el mismo atributo.

#### **ADITIVIDAD**

Si Y depende de X y además Z depende de X, entonces Y y Z dependen de X.

### **PROYECTIVIDAD**

Si Y depende funcionalmente de X y los valores de Z están incluidos en Y, entonces Z depende funcionalmente de X.

### **NORMALIZACIÓN**

Durante muchos años se diseñaron las aplicaciones informáticas sin seguir unas pautas definidas en la definición de los datos. Esto trajo consigo una serie de problemas referentes a la duplicidad de los datos, dependencia entre éstos y los programas, anomalías en la actualización, anomalías en los borrados, etc. Ante esta situación se generó una metodología que permite obtener un diseño de los datos que facilita su descripción, tratamiento e implementación. Es el proceso que se conoce como normalización.

# **PRIMERA FORMA NORMAL**

Una relación o tabla está en primera forma normal (1FN) si todos los valores de sus atributos son atómicos. **SEGUNDA FORMA NORMAL**

Una relación está en segunda forma normal (2FN) si se encuentra en 1FN y todo atributo no clave tiene una dependencia funcional completa de la clave y no de parte de ella.

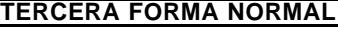

Una relación está en tercera forma normal (3FN) si se encuentra en 2FN y no contiene dependencias funcionales transitivas.

**FORMA NORMAL DE BOYCE-GODD (FNBG)** Esta forma normal es una definición más estricta de la 3FN y podemos expresarla como que cada determinante es una clave. Con esta definición se evitan los casos en que a partir de un atributo no primario es posible deducir una parte de la clave. Normalmente, las relaciones que se encuentran en 3FN suelen estar en FNBG, suele darse el caso contrario cuando se dan las circunstancias siguientes:

- Hay varias claves candidatas.

- Estas son compuestas. - Las claves candidatas tienen algún atributo común.

# **6.2.2. Codificación.**

Una clave es un atributo o conjunto de ellos que permite distinguir de forma unívoca una tupla de una relación (tabla). De una manera más formal, podemos denominar clave K de una relación R(T) a un subconjunto no vacío de T tal que todos los atributos de T tienen dependencia funcional completa respecto a K, es decir,  $K \Rightarrow T$ .

A veces ocurre que en una relación, pueden servir de clave más de un grupo de atributos. Estos grupos de atributos reciben el nombre de claves candidatas; de todas ellas seleccionaremos un grupo para convertirla en la clave principal. De todas las claves candidatas se selecciona generalmente como principal aquella que se ajusta más a las consideraciones siguientes:

- ß Sencilla.
- Mínima.
- Estable.
- ß Interrelacionada.

Recordemos también que un atributo (o conjunto de ellos) que no es clave, pero sus valores se corresponden con la clave principal de otra relación, recibe el nombre de clave ajena. El hecho de definir claves en una relación, sean éstas principales o secundarias, conlleva generalmente el que se creen índices, los cuales permiten acceder a la información con una mayor rapidez. Las claves ajenas son muy importantes, ya que juegan un papel fundamental en el mantenimiento de la integridad de la base de datos.

Cuando se diseña una base de datos, además de definir las claves ajenas, se le deberá indicar al sistema qué acciones hay que realizar con las opciones de borrado o modificación que puedan violar la integridad referencial. A la hora de definir las claves externas podemos hacer que el sistema se comporte del siguiente modo:

- ß Restringida: No deja borrar una tupla si existe alguna en otra relación apuntando a ella.
- ß Difusión en cascada: El borrado o modificación de tuplas borra o modifica las tuplas de las tablas correspondientes.
- ß Asignada nula: En este caso se ponen a nulo los valores de los atributos concordantes.
- ß Asignada por defecto: Semejante al caso anterior, pero dando al atributo correspondiente un valor especificado en su momento.

En nuestro caso se ha diseñado una codificación que facilite la asociación interclaves. Por ejemplo, si estamos codificando el personal, el atributo de la relación PERSONAL correspondiente a su clave interna se formará así: CdPersonal. Cuando el empleado participe en otra relación, el atributo que recogerá dicha clave se denominará: IdPersonal.

De esta forma sabemos que cualquier atributo que empiece por Cd es una clave interna o principal y los atributos que empiecen por Id son claves externas, planteadas para asociarse.

El formato general de las claves es el siguiente:

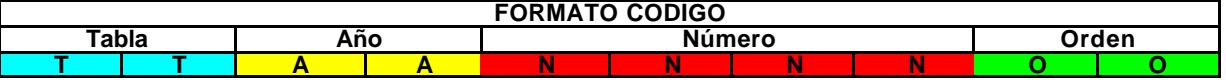

- ß Los dos primeros dígitos coloreados en azul (TT=Tabla) se utilizarán siempre para las claves de registros internos, no masivos, por ejemplo, para personal sería: Pr.
- ß Los dos dígitos amarillos (AA=Año) se utilizarán para aquellos casos en que el valor de la variable se modifique anualmente. Por ejemplo: El personal cada año tiene un coste estándar diferente.
- ß Los cuatro dígitos coloreados en rojo (NNNN=Número) es un número de identificación que necesariamente ha de tener cada variable. Por ejemplo, cada empleado tiene siempre el mismo número, no puede cambiar, aunque se le modifique el coste cada año o dentro del año. Admite una numeración entre 0 y 9999. Por tanto, el número de dígitos es variable, pudiendo cambiar entre uno y cuatro.
- ß Los dos últimos dígitos, celdas verdes (OO=Orden), se utilizan para determinar el número de cambios que se han producido en una variable. Por ejemplo, un empleado, a lo largo del tiempo puede haber tenido 20 cambios de situación. El código o clave tendrá en común, siempre, los dos primeros dígitos y los cuatro numéricos, siendo variables los dígitos correspondientes al año y al orden.

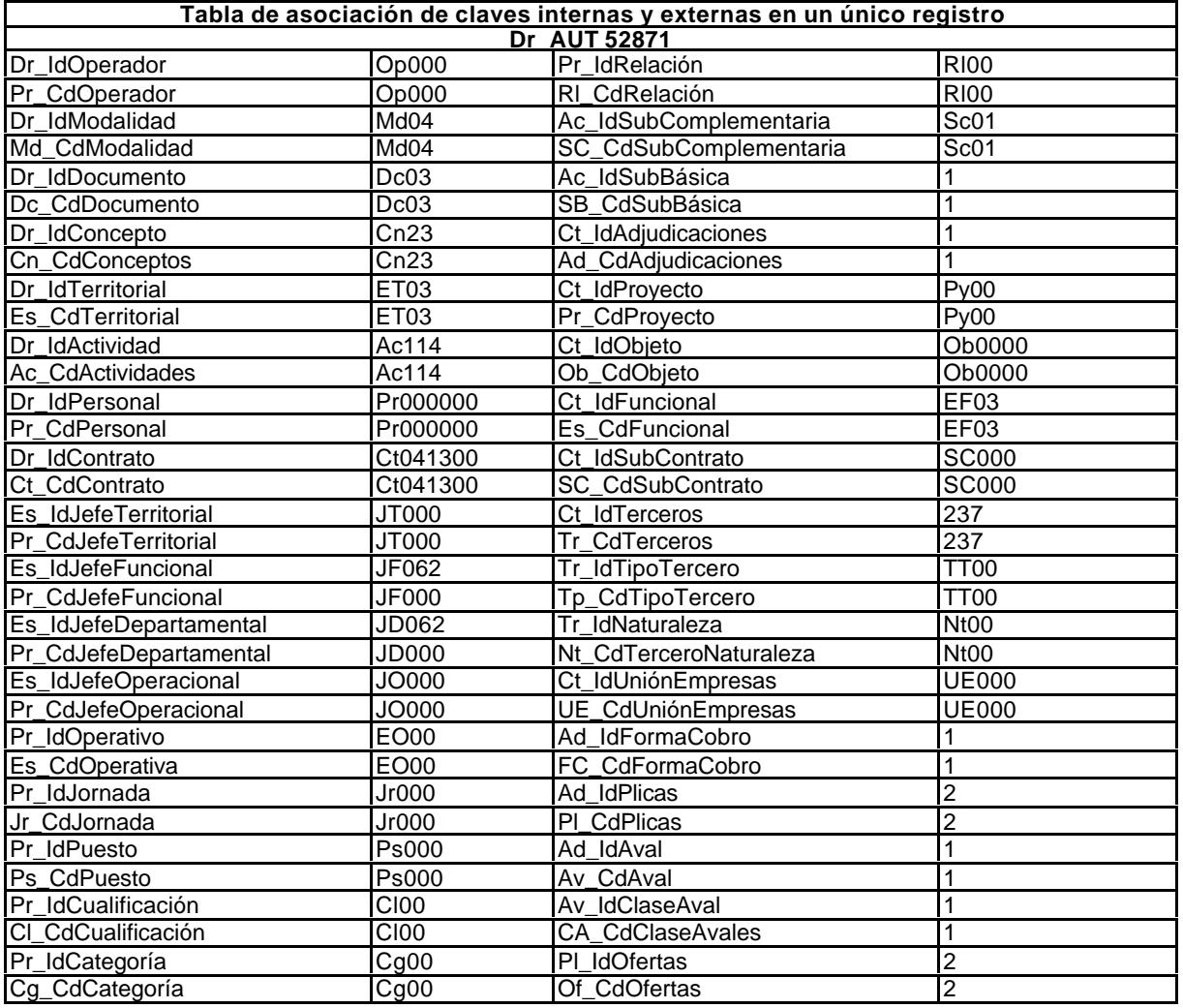

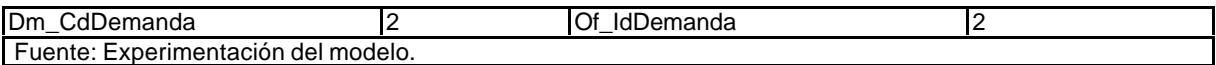

En el siguiente cuadro se pueden ver las asociaciones entre claves así como la procedencia de las mismas, puesto que el prefijo de dos caracteres determina la tabla de procedencia y los correspondientes campos conectados.

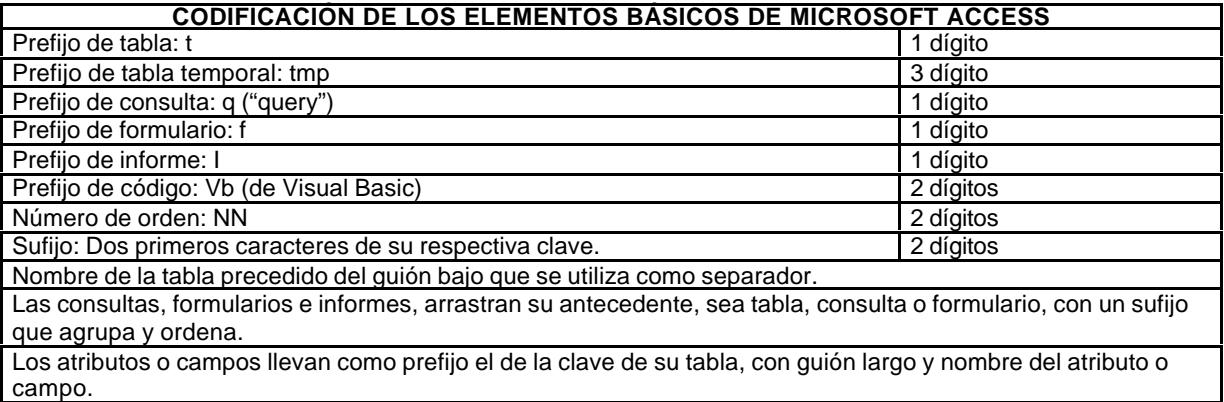

# **6.2.3. Parámetros del sistema.**

Un modelo se diseña y desarrolla para llevar algo a cabo, por ello es necesario enmarcarlo previamente con las limitaciones que le correspondan.

# *1) Organigrama empresarial.*

l

Cuando el analista acude a una empresa para implantar el encargo que se le ha hecho, no sólo debe considerar los procesos en cuestión, sino que debe conocer la estructura organizativa de la empresa. No tan sólo el esquema, sino también las funciones, tareas y responsabilidades que cada línea, funcional u operativa, tenga asignadas. Sin este requisito es imposible que la información circule por donde debe y que los responsables puedan controlar los datos que se van incorporando a la base<sup>329</sup>.

En nuestro caso, como puede observarse en el esquema de organigrama que se representa en el gráfico nº 17, nos hemos planteado el supuesto de una empresa mediana, en la que existe la gerencia, la línea de apoyo (departamentos a, b), la línea operativa (áreas A, B, C), los equipos de trabajo (E) y los trabajadores (T).

Los servicios de apoyo ("staff") (a, b) tienen funciones de asistencia (administración, informática, secretaría, etc.). Son responsables de la realización de sus propias funciones y del control del personal que tienen asignado.

<sup>329</sup> Existe mucha confusión sobre el alcance y significado del organigrama de una empresa. Se tiende a confundir la representación gráfica que recoge relaciones funcionales con el alcance y significado que tiene un organigrama. Efectivamente el organigrama es una simple representación, pero lo importante no es eso, sino lo que subyace. El hecho de representar la estructura organizativa mediante un gráfico simplificado de esa realidad no permite confundirlo con la propia realidad. De la misma forma que un proyecto arquitectónico no se queda en el dibujo de un edificio, sino que ha de definir su cimentación, la estructura del edificio (jácenas, pilares, etc.), lo mismo ocurre con el organigrama si éste queda en un simple dibujo o en una simple manifestación de una idea (ideogramas). Detrás del organigrama debe haber un manual interno que recoja las funciones, responsabilidades, tareas y procedimientos que deben utilizar, sea cual sea el nivel de responsabilidad que ocupen: Gerencia, jefes en línea, jefes administrativos, mandos intermedios y resto de personal. Cuando esto no se hace así, los simples dibujos de ideas organizativas conducen a la confusión y a la disipación de responsabilidades.

Los servicios de línea (A, B, C) tienen funciones de mando sobre el personal y funciones técnicas sobre las actividades productivas que realiza la empresa.

La gerencia, máximo órgano de administración de la empresa, retiene determinadas facultades de control sobre las actividades complementarias que realiza su línea de mando (a, b, A, B, C); los responsables de servicios de apoyo o en línea, retienen las funciones de control que les permite conocer las actividades propias del servicio y las complementarias que realiza su personal; los jefes de equipo retienen funciones de control de las actividades propias de su personal; los trabajadores retienen la función de autocontrol de sus propias actuaciones. En definitiva, se plantean cuatro niveles de control:

- ß *Validación,* realizada por la persona que hace la imputación de sus propios datos.
- ß *Convalidación,* propia de los jefes de equipo.
- ß *Supervisión*, las correspondientes a los responsables de servicios, sean de apoyo o de línea productiva.
- ß *Revisión*, realizada por la gerencia sobre las actividades no productivas llevadas a cabo por sus responsables o jefes de departamento, además de aquellas imputaciones que por su importancia así sean definidas.

Desde el momento que se realiza el control de datos en cualquiera de los niveles indicados, el dato no es recuperable por el usuario, pues se incorpora a la organización y se convierte en patrimonio corporativo. Su modificación es objeto de un tratamiento especial que realizará, necesariamente, el administrador de la base de datos.

# *2) Objetivos de la aplicación.*

Tal como se planteó en la introducción al trabajo, el objetivo es que el modelo dé respuesta a los problemas que le surjan al sector contemplado, desde una perspectiva del control de gestión, concebido éste de forma amplia. También se pretende que la aplicación se adapte a las necesidades de cada empresa, lo que se puede hacer perfectamente dada la modulación que se ha realizado. Finalmente se busca un modelo vivo, sin almacenamiento temporal y sistemático, como ocurre con los cierres de ejercicio en la tradicional contabilidad financiera. Lo ideal sería mantener los datos durante un horizonte temporal de diez años (es una buena serie), siempre y cuando las limitaciones de capacidad de la informática no lo impidan.

# *3) Usuarios.*

La acomodación de la aplicación al nivel de responsabilidad de cada empleado es fácil de conseguir, consiguiendo un alto grado de simplificación.

# *4) Tipo de desarrollo.*

El tipo de desarrollo elegido, dado el planteamiento del trabajo desde una perspectiva abierta, es susceptible de evolucionar progresivamente en función de las necesidades que se detecten. En consecuencia, se puede indicar que el método seleccionado es el que los tratadistas suelen llamar modelo en espiral, ya que permite ir ampliando los módulos, experimentarlos e integrándolos posteriormente en la aplicación matriz.

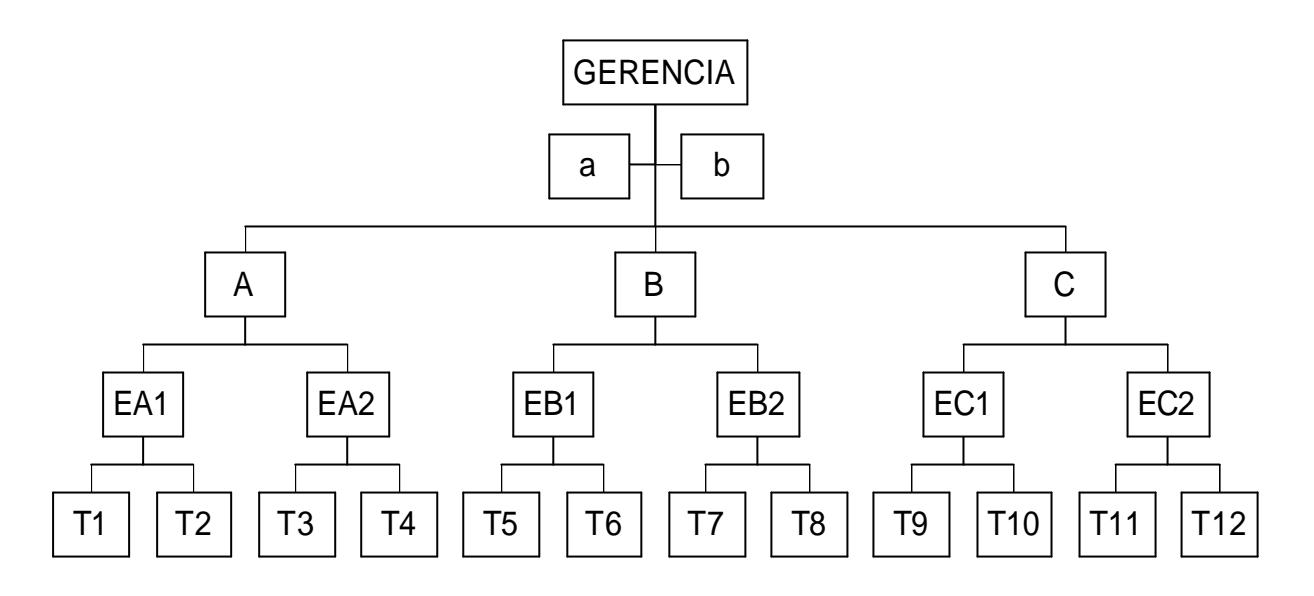

Gráfico 23: Organigrama empresarial.

# **6.2.4. Procesos de trabajo.**

Resumiendo, si definimos la empresa como un conjunto de recursos humanos y materiales que realizan una actividad económica, organizada por procesos, mediante procedimientos descompuestos en tareas, nos quedamos con cuatro conceptos:

- ß Actividad.
- Tareas.
- Procesos.
- ß Procedimientos.

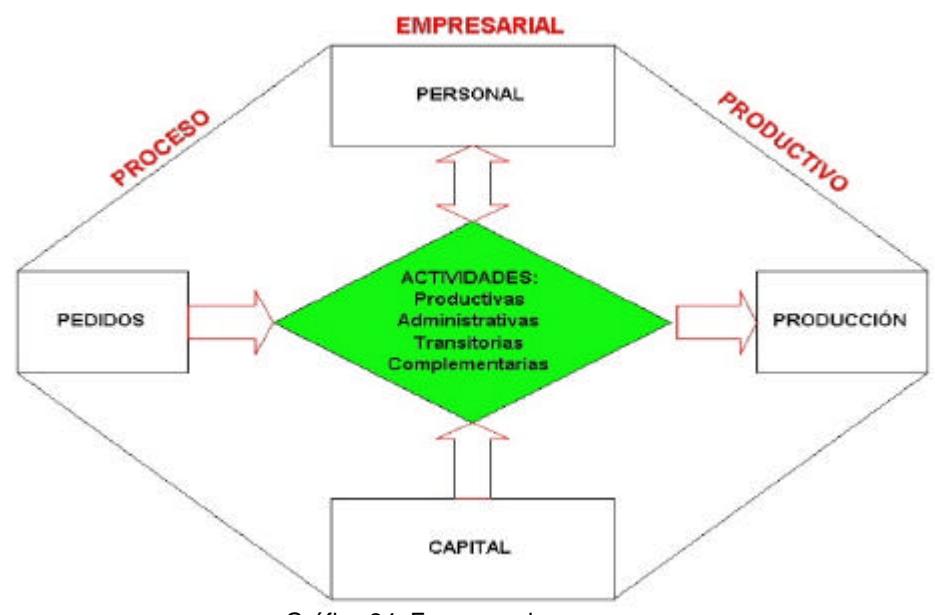

Gráfico 24: Esquema de empresa.

Dado que, la metodología de cálculo que se va a utilizar es el método de costes por actividades (ABC) hacemos, en la tabla siguiente, una traducción conceptual desde el planteamiento unitario de actividad económica que se realiza en la empresa hasta llegar a las relaciones (tablas) recogidas dentro del modelo COGEST, utilizando como vehículo

intermedio de conversión las tareas, los procedimientos y los procesos. El cuadro que se adjunta en la página siguiente presenta como título genérico el de actividades, que son clasificadas en virtud de los criterios establecidos en la segunda fila (operatividad-carácternaturaleza), que son recogidos en tres grandes grupos: Tareas-procedimientos-procesos (línea 3). La cuarta línea determina la relación (tabla) de la base de datos donde se incluyen los detalles correspondientes.

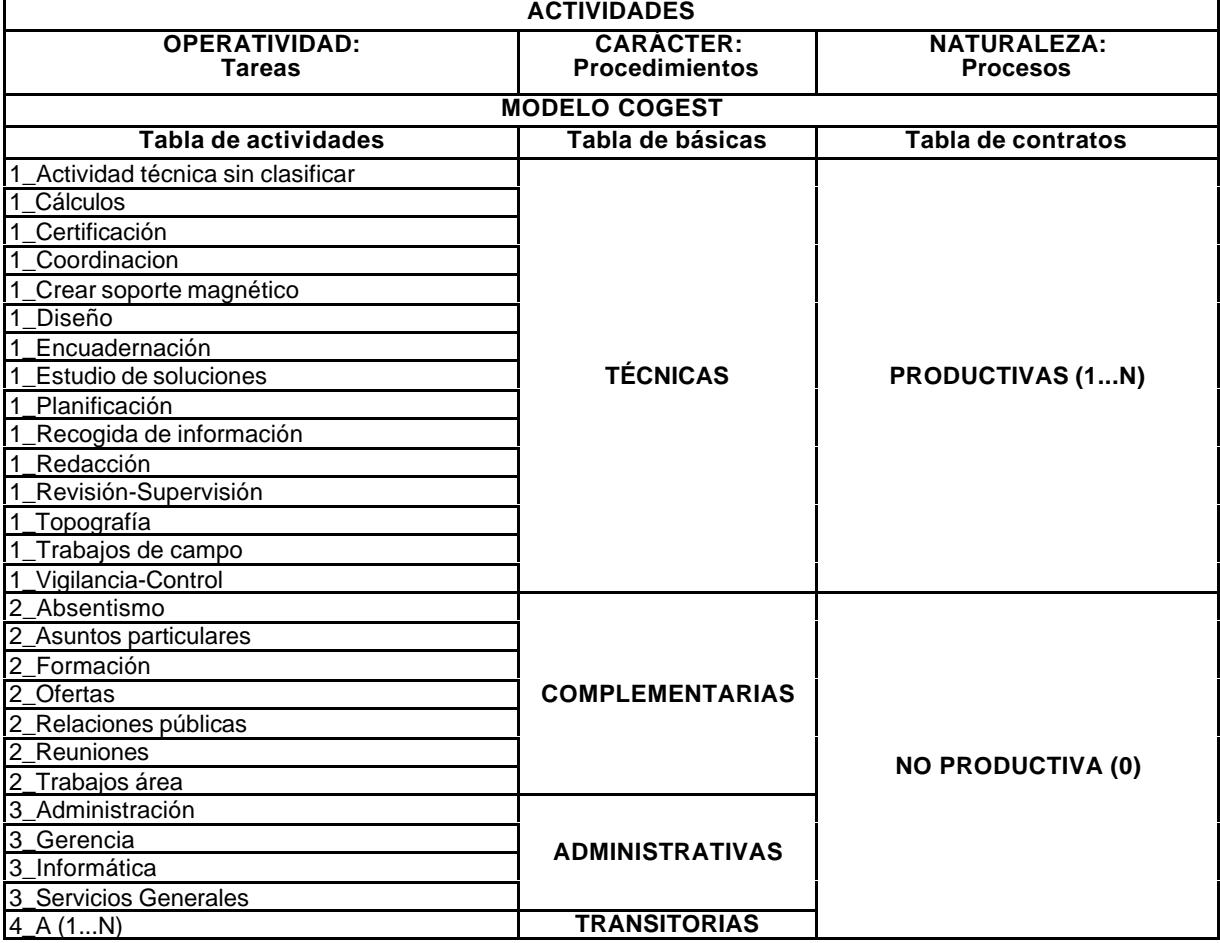

# **6.2.5. Modelo de datos conceptual.**

Define la utilización de los datos para todo el sistema, incluyendo, no sólo el modelo de datos lógico, sino también una descripción de los procesos interactivos que se dan entre ellos. En este punto hay que describir:

- **Las entidades.** 
	- Los atributos.
- Las asociaciones.

Pasaremos a continuación a definir cada una de ellas.

# *1) Entidades.*

Se crean cinco entidades principales, cada una de las cuales será posteriormente desarrollada. Son:

- **Contratos**
- ß Actividades.
- Personal.
- Licitaciones.
- Diario.

Cada grupo de entidades incorpora tablas auxiliares, subordinadas, que contienen aquellos conceptos o términos que son permanentes, por ejemplo: En el grupo de contratos se incorporan el tipo de contrato, la actividad contratada, el objeto del contrato, etc. Estas subentidades requieren una previa tipificación:

- ß En el grupo de personal, la cualificación genérica, el tipo de puesto de trabajo, la categoría salarial, la jornada contratada, etc.
- ß En el de actividades, ocurre lo mismo, respecto a los grandes grupos establecidos, subgrupos, etc.
- ß En el de contratos se complementa los datos individualizados con aquellos que aportan información complementaria, por ejemplo, la naturaleza jurídica del cliente, su condición, etc.
- ß El grupo de licitaciones recoge los pasos sucesivos por las que atraviesa cualquier licitación, sea pública o privada. De entrada ha de contemplar la demanda del mercado, las ofertas que se presentan, la apertura de plicas, las adjudicaciones, el control de avales, etc.
- ß Finalmente, el grupo de diario recoge los diarios encaminados a incluir la información por su grado de homogeneidad, por ejemplo, el diario de personal en la captura de tiempos y gastos suplidos, la facturación, los aprovisionamientos o suministros, etc.

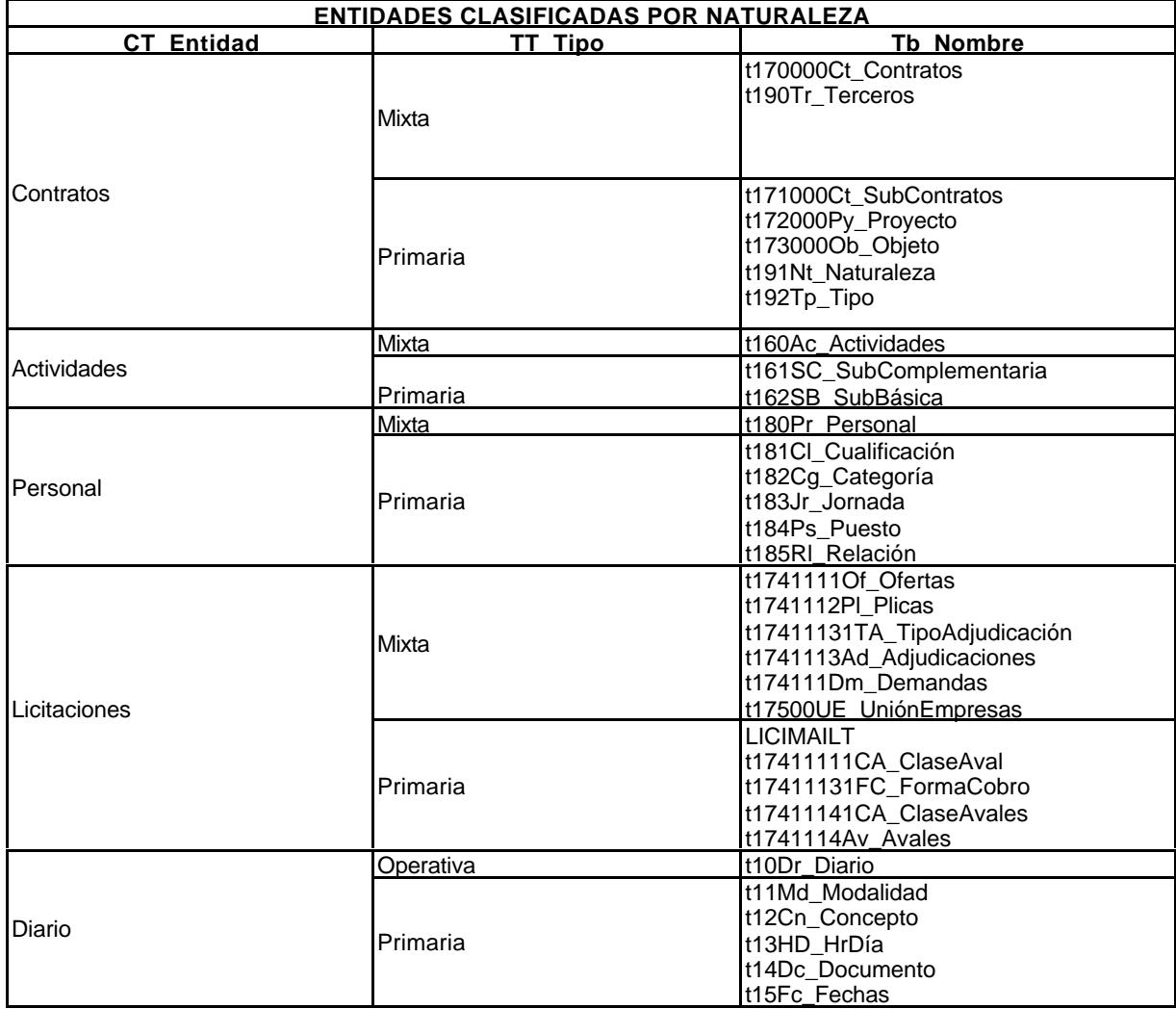

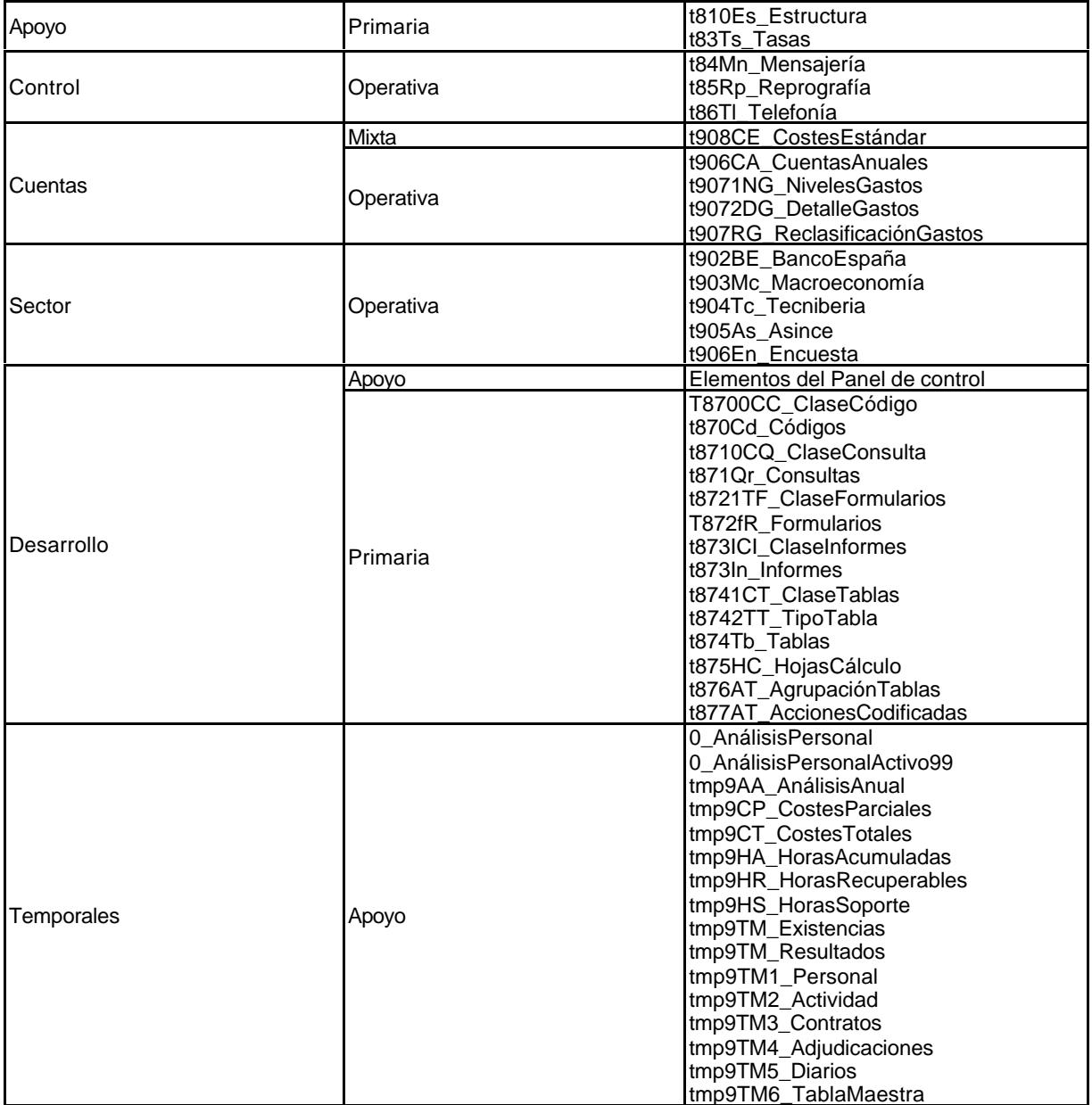

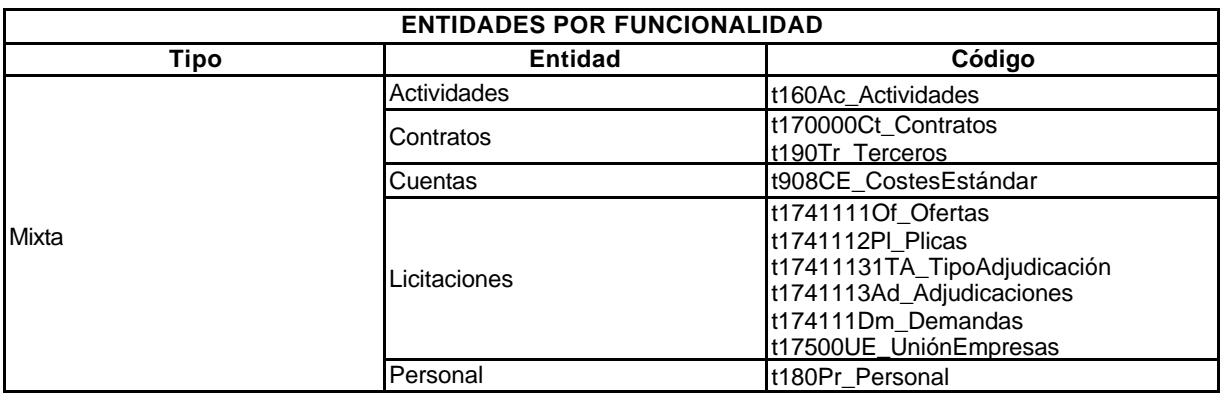

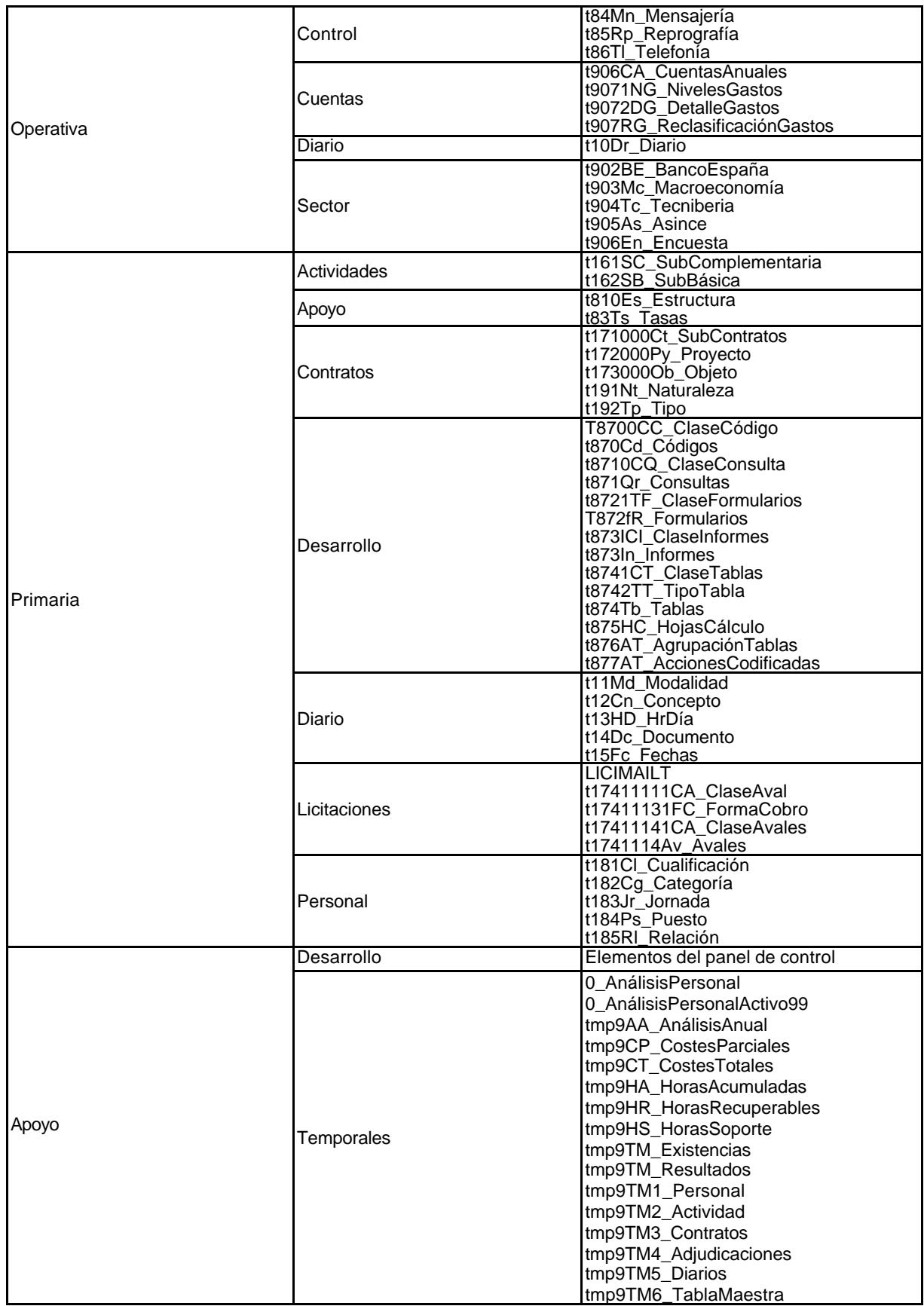

# *2) Atributos y asociaciones.*

En este epígrafe se detalla las asociaciones entre las entidades fundamentales y las complementarias, al tiempo que se detallan gráficamente los atributos. Cada grupo de entidades se asocia entre sí, hasta formar un todo articulado, que permite llegar a cualquier información recogida, sin necesidad de repetir la misma información en otras tablas, en función del proceso de normalización realizado. En los anexos se incorporan cada tabla con sus respectivos atributos y en la documentación incorporada al CD-ROM se describen minuciosamente.

Dada la amplitud y complejidad de las asociaciones establecidas, se presentan mediante diagramas de asociaciones entre tablas y códigos, mostrando al propio tiempo, los atributos de cada relación o tabla.

Se presentan los siguientes diagramas:

- ß Gestión comercial.
- Entidades.
- Estructura.
- Contratos.
- ß Actividades.
- Terceros.
- **Personal**

El segundo de ellos describe las asociaciones entre los diferentes grupos de entidades creadas, mientras que en los restantes se incorporan las asociaciones dentro de cada grupo, entre entidad principal y entidades complementarias.

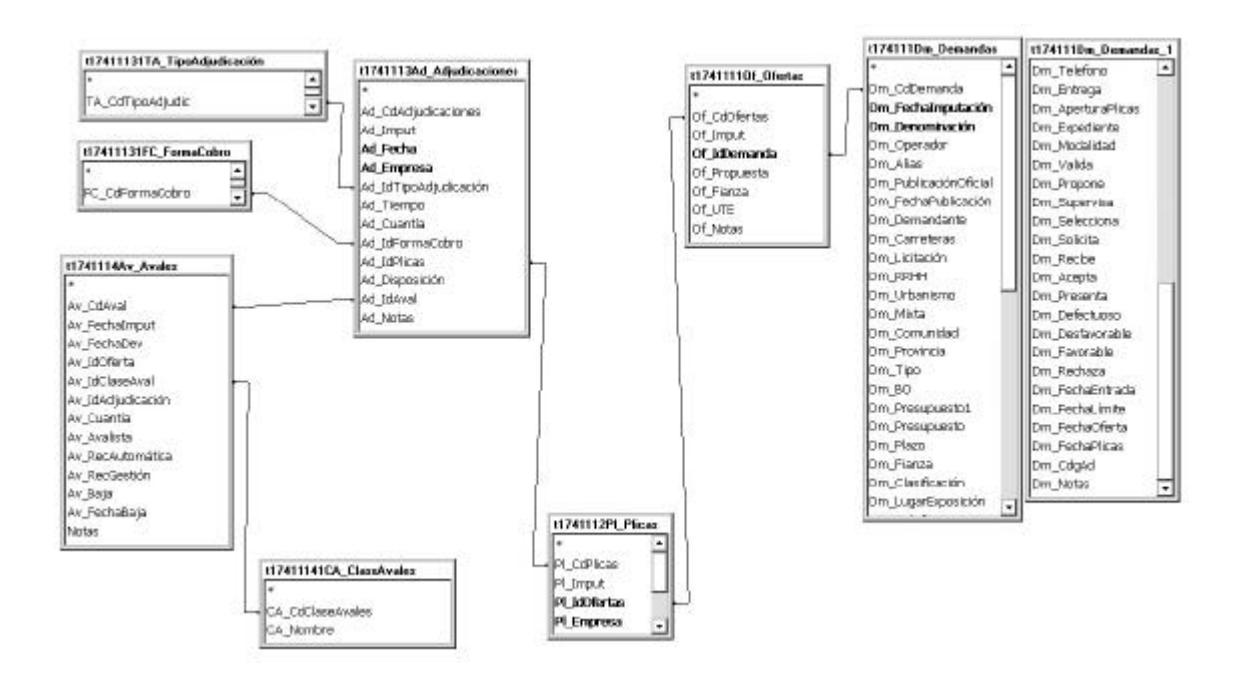

Gráfico 25: Asociaciones del grupo de entidades GESTIÓN COMERCIAL.

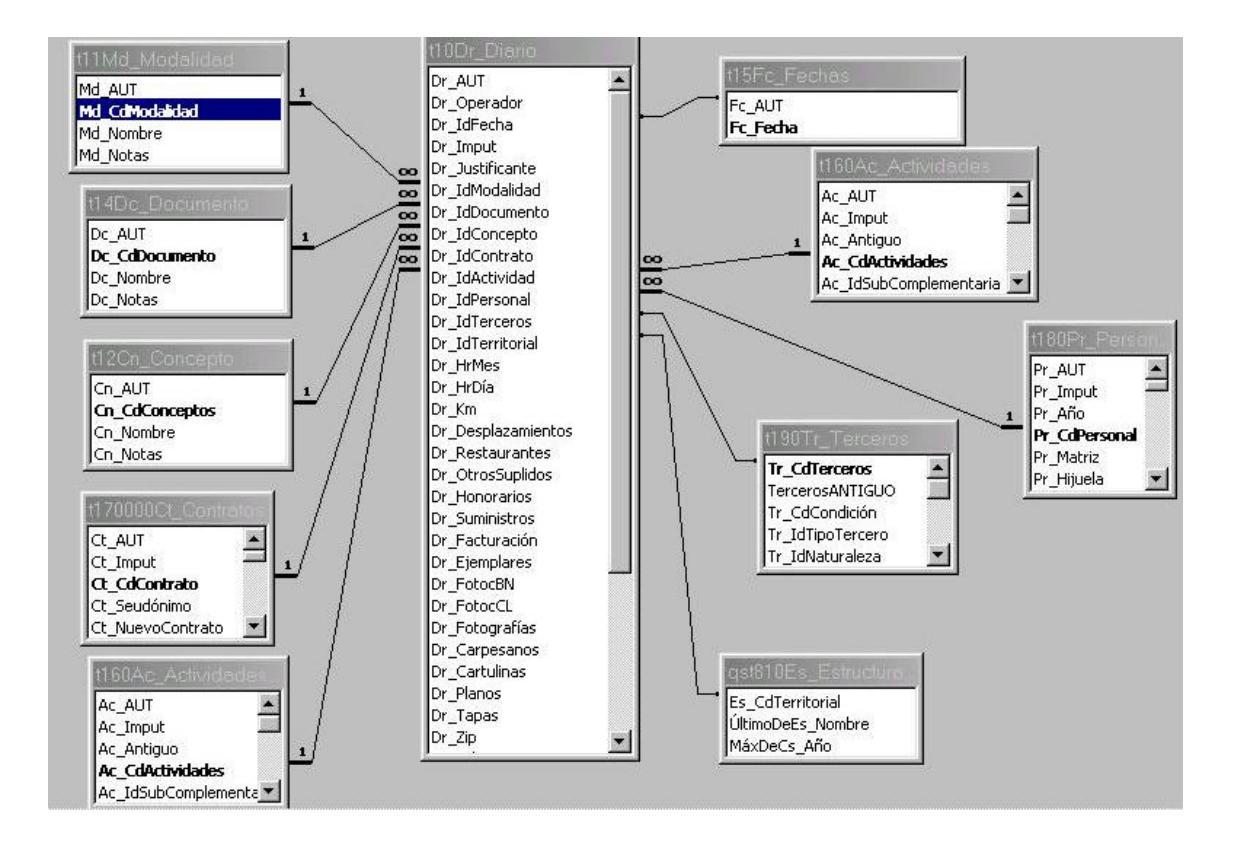

Gráfico 26: Asociaciones del grupo de entidades.

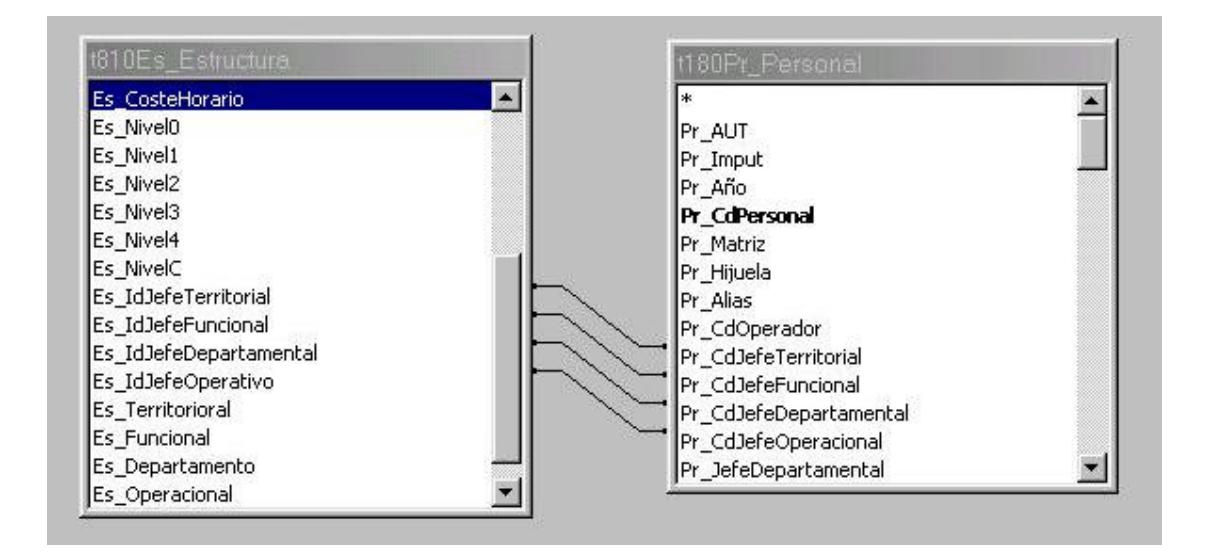

Gráfico 27: Asociaciones del grupo de entidades ESTRUCTURA.

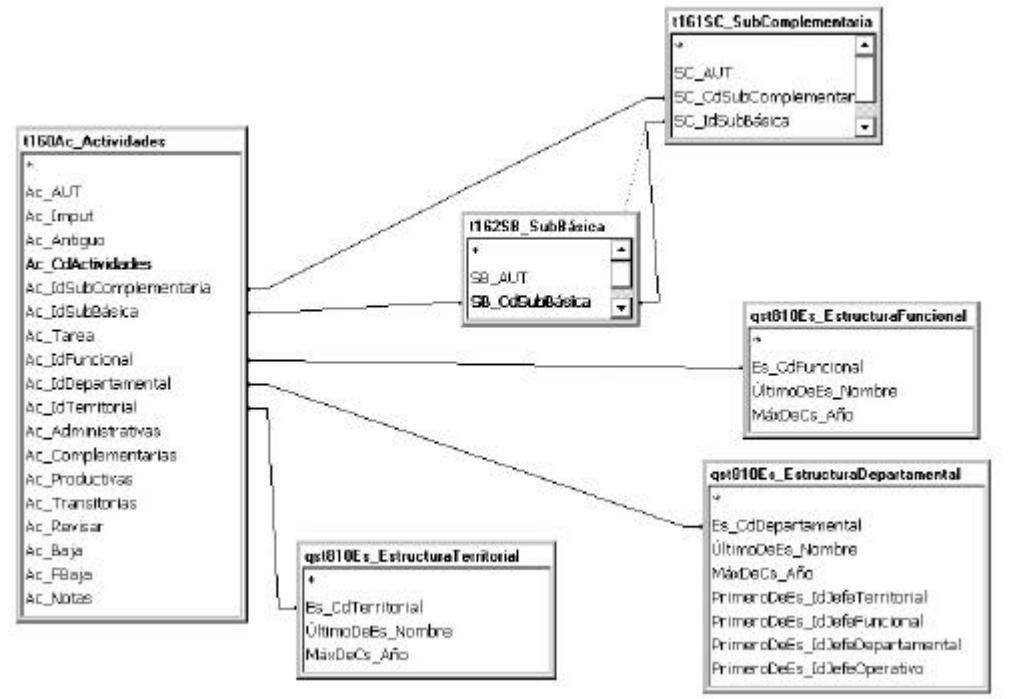

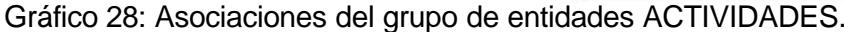

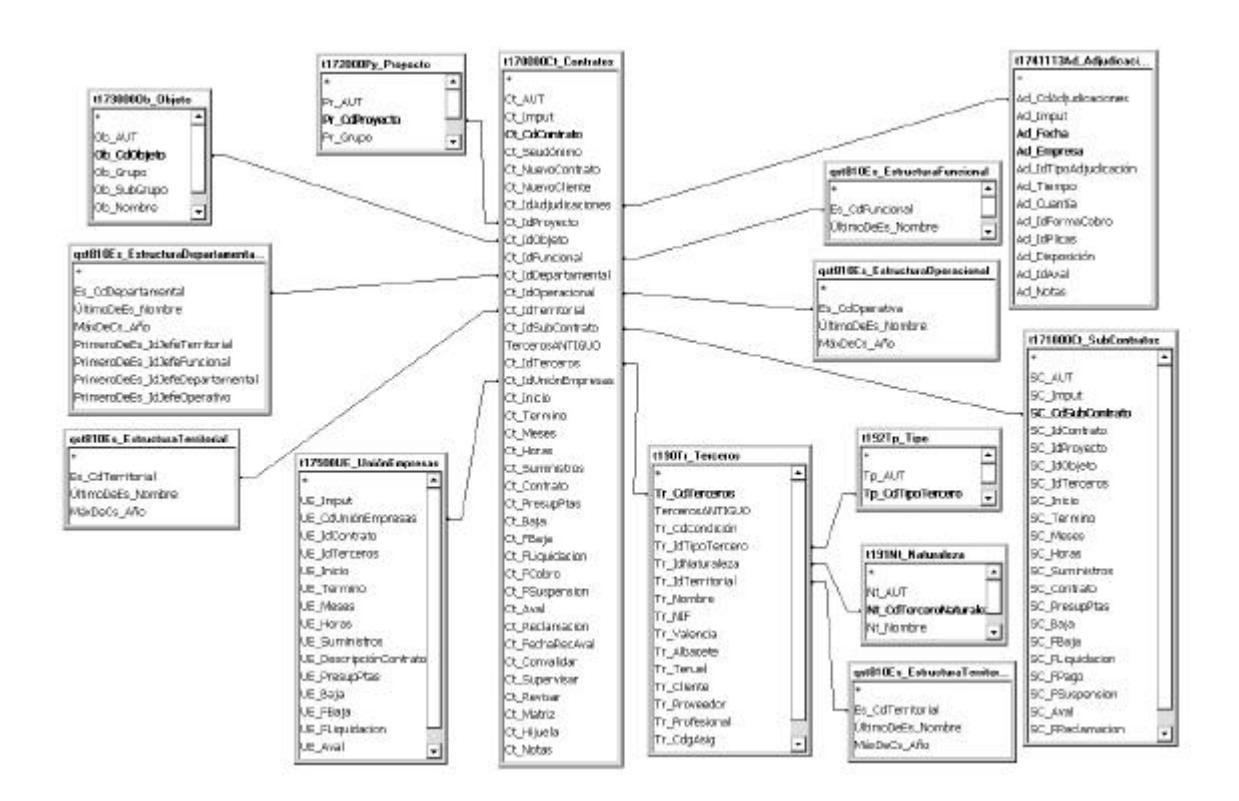

Gráfico 29: Asociaciones del grupo de entidades CONTRATOS.

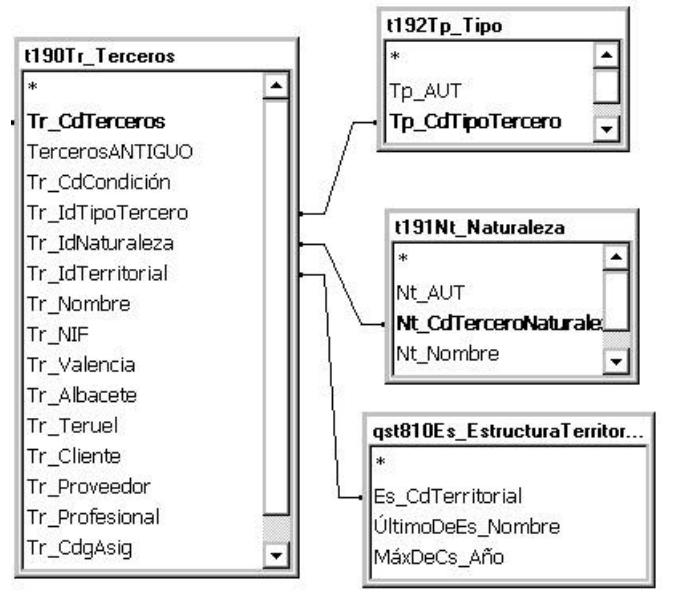

Gráfico 30: Asociaciones del grupo de entidades TERCEROS.

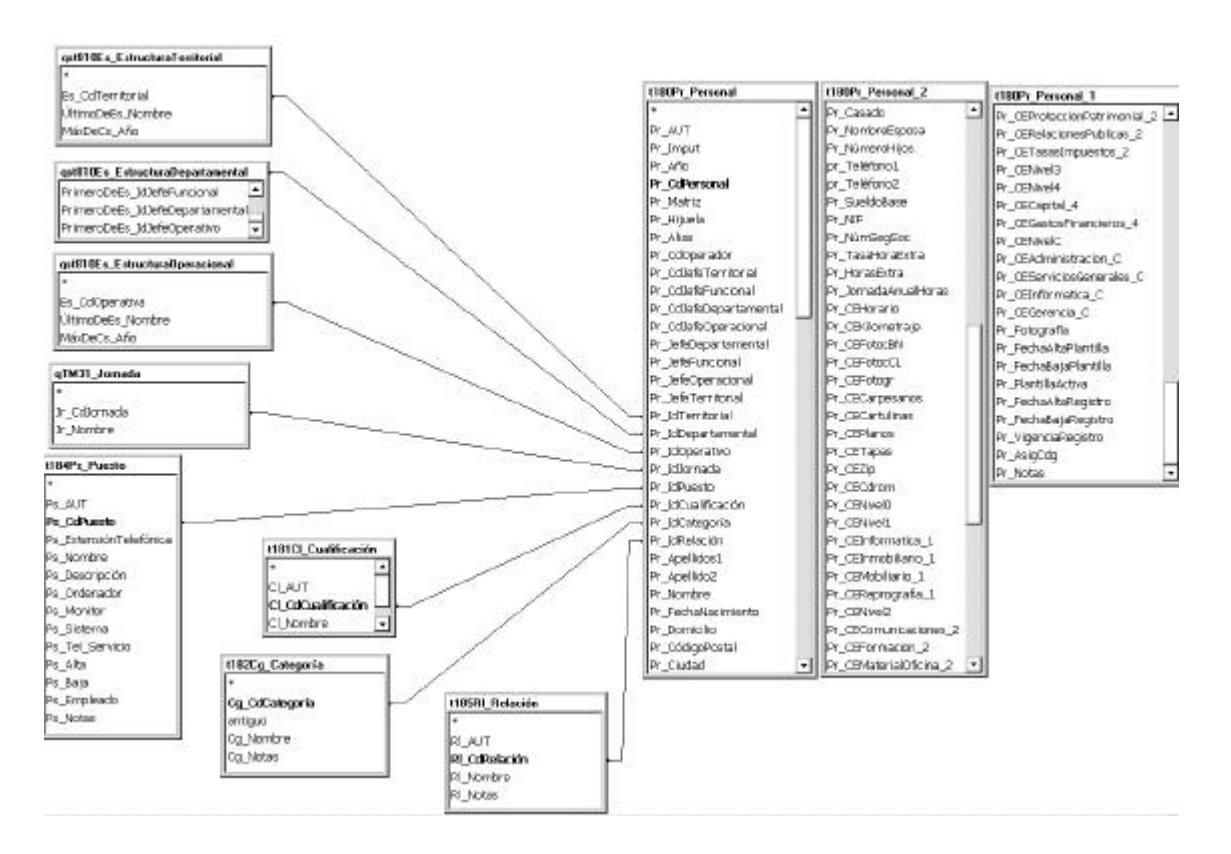

Gráfico 31: Asociaciones del grupo de entidades PERSONAL.

# **6.2.6. Esquema de la base de datos.**

El modelo conceptual plantea una estructura lógica de los datos, mientras que el esquema se ocupa de su estructura física. O sea, traduce el modelo de datos conceptual a términos físicos, incluyendo la descripción de las tablas que se incluyen, así como la arquitectura física de los datos. Se debe diferenciar entre:

- ß Arquitectura de código: Describe la forma en la que el código está estructurado lógicamente y su planteamiento deriva de la necesidad que tienen los programadores de organizar un sistema en partes agrupables y no de forma monolítica como se hacía antes. Cabe distinguir entre el modelo de tres niveles (servicios de usuario, servicios de negocio y servicios de datos) y el de cuatro capas (interfaz de usuario, de datos, de transacciones y de acceso externo). La elección de uno u otro afecta al esquema.
- ß Arquitectura de datos: Si un modelo de base de datos se compone de la aplicación, el motor y la base de datos propiamente dicha, ésta puede residenciarse en un mismo lugar o no. Según se haga esta distribución, puede diferenciarse entre la arquitectura de nivel único (todo está en el mismo sitio), de dos niveles (el motor y la base de datos tienen una localización remota frente al usuario, que es local), de "internet" y de "intranet" (casos particulares de una arquitectura de n-niveles).

Los componentes del esquema base de datos son:

- ß Access: Incluye la definición de cada tabla, consulta y asociaciones; excluye los formularios, informes y componentes de código del sistema, aunque estos también estén guardados en archivo \*.mdb.
- ß Microsoft SQL Server: Incluye la definición de cada tabla, vistas, procedimientos almacenados y alarma de la base de datos.

En nuestro caso incluiremos las tablas y las consultas, pero no las asociaciones que ya quedaron expuestas en el epígrafe anterior. En cuanto a las tablas, no describimos los atributos y dominios para reducir la exposición. No obstante, se incorporan como anexos.

# **6.2.6.1. Tablas clasificadas por su funcionalidad.**

De entrada las tablas las agrupamos en dos grandes bloques: Permanentes y temporales.

- Las pemanentes se clasifican en tres tipos:
	- ß Las *tablas primarias* recogen toda la información que, por razones de normalización, constituyen datos repetitivos y que, bajo el<br>principio de "non bis in idem"<sup>330</sup>, son datos que se han de registrar una única vez, pues a partir de ese momento, y en la medida en que los contenidos no cambien, incorporarán su información al conjunto siempre que se requiera. Digamos que es la información "fija", estática de las entidades que intervienen en el modelo, por ejemplo, el CIF de una proveedor.
	- ß Las *tablas operativas* son las que recogen los datos, la información variable que se genera en el ámbito de la empresa, por ejemplo, las facturas que se van emitiendo, el tiempo que consume el personal, etc.
	- ß Las *tablas mixtas* son aquellas que responden a la naturaleza de las dos anteriores, por ejemplo, la tabla de contratos, de personal, de terceros, de gestión comercial, etc. Incorporan datos con vocación de permanentes pero está sometidos a la propia dinámica de la empresa. En personal hay altas y bajas, los contratos nacen, están vivos y se terminan, etc. En estos casos, estas tablas que alimentan en lo permanente a las tablas operativas, incorporan también una dosis relativa de variabilidad.

l

<sup>330</sup> No hacer dos veces "lo mismo".

- **Las temporales son:** 
	- ß Las *tablas de apoyo* resuelven situaciones intermedias en determinados procesos, teniendo habitualmente el carácter de tablas temporales, no permanentes, como ocurre en los casos anteriores.

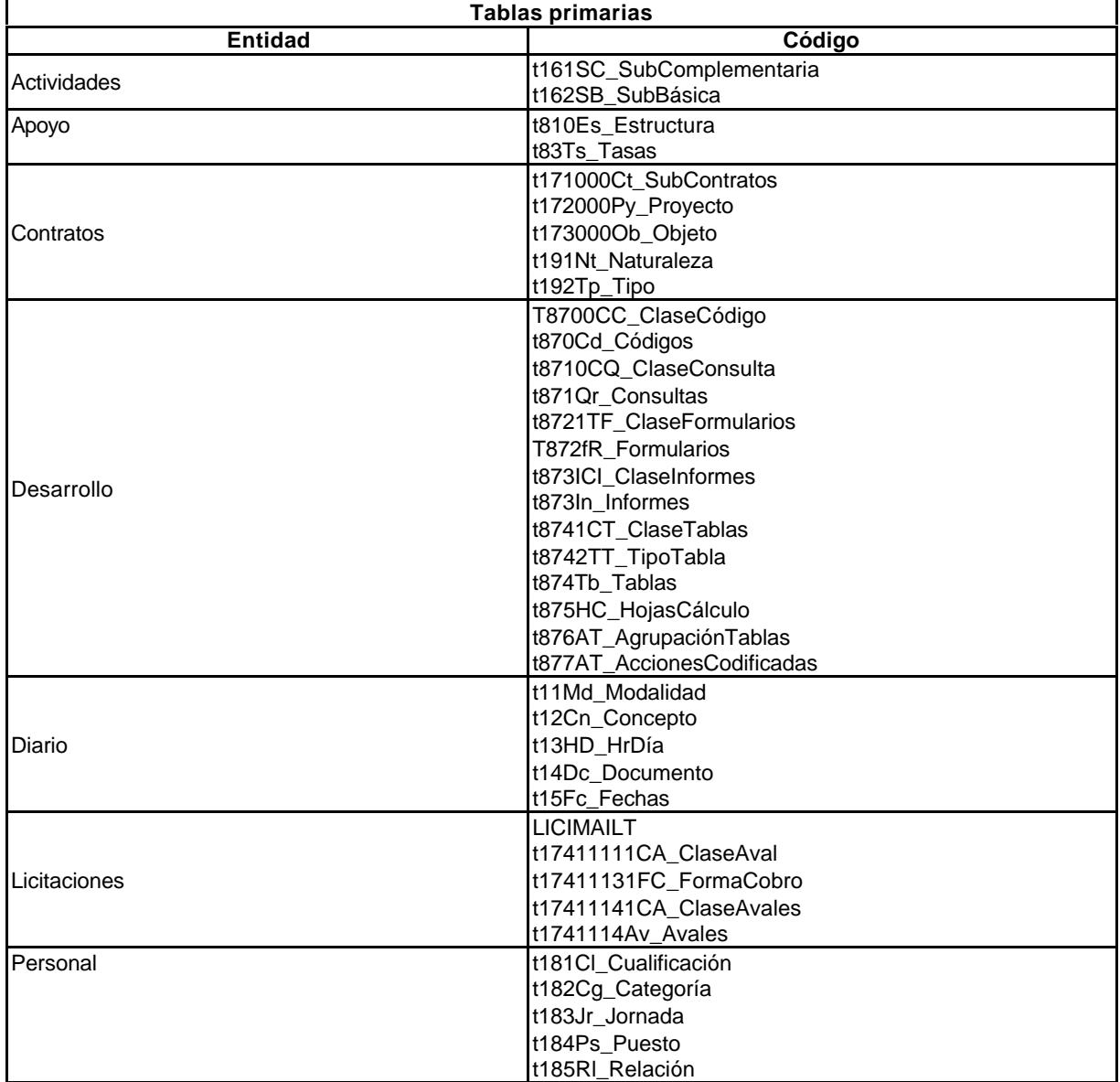

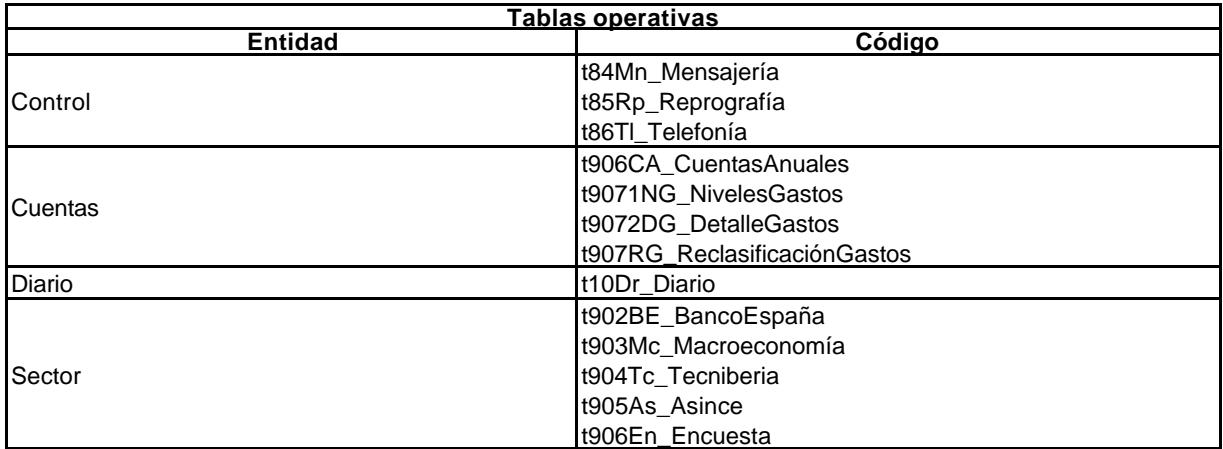

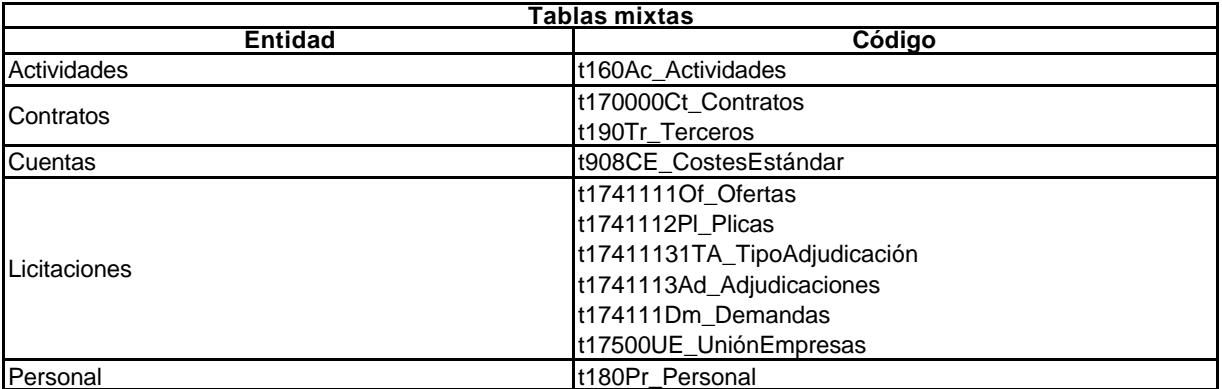

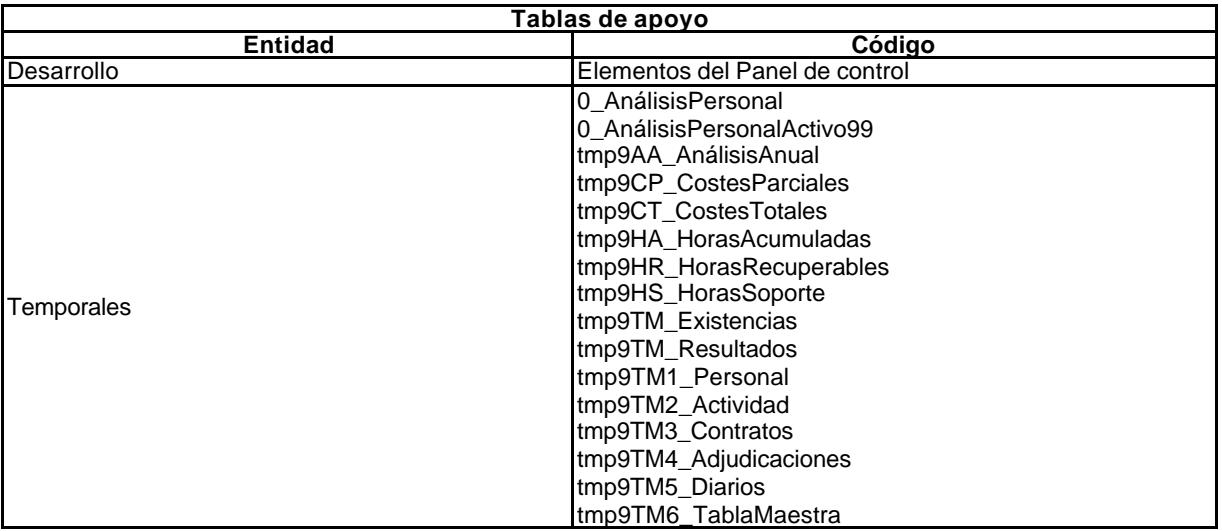

# **6.2.6.2. Tablas clasificadas por su naturaleza.**

En este epígrafe agrupamos las tablas por la naturaleza del contenido de la tabla principal de cada grupo.

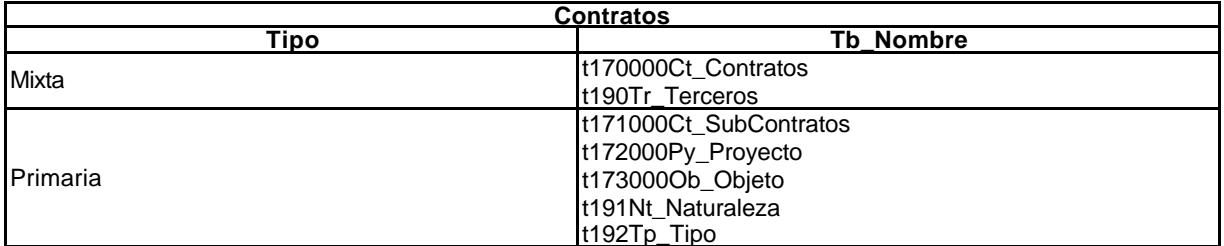

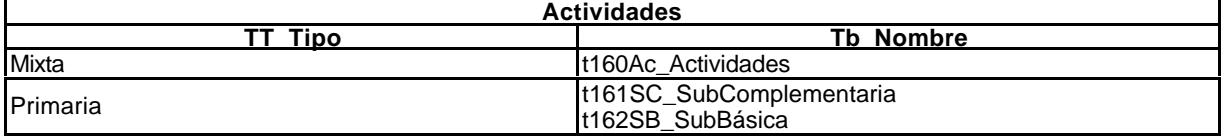

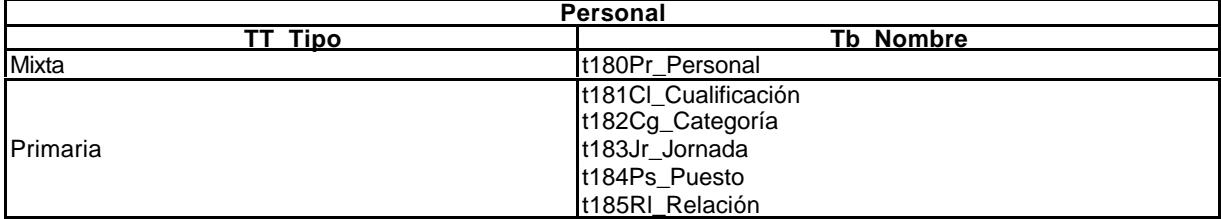

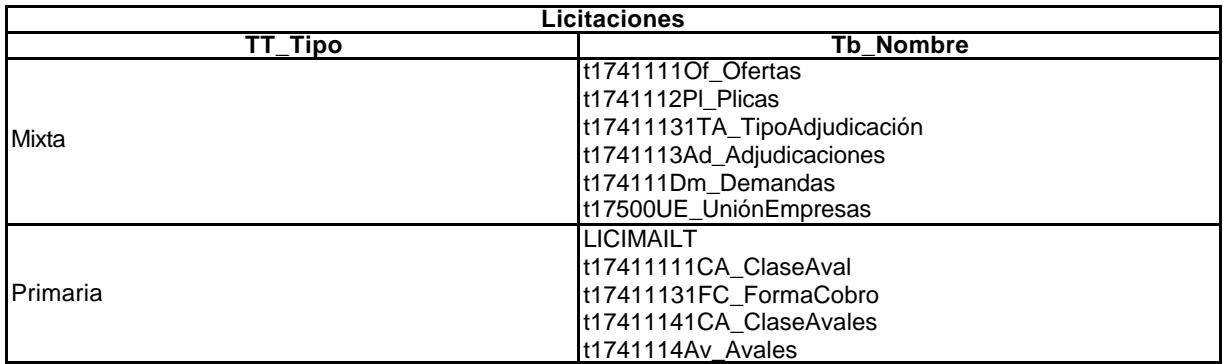

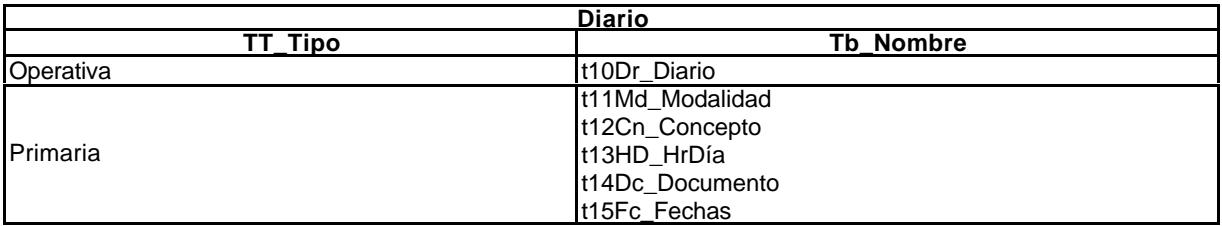

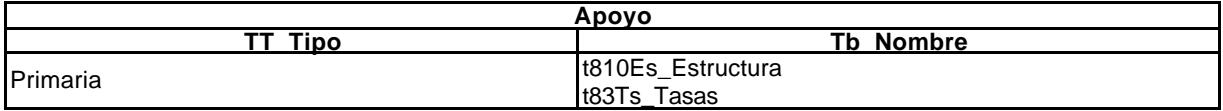

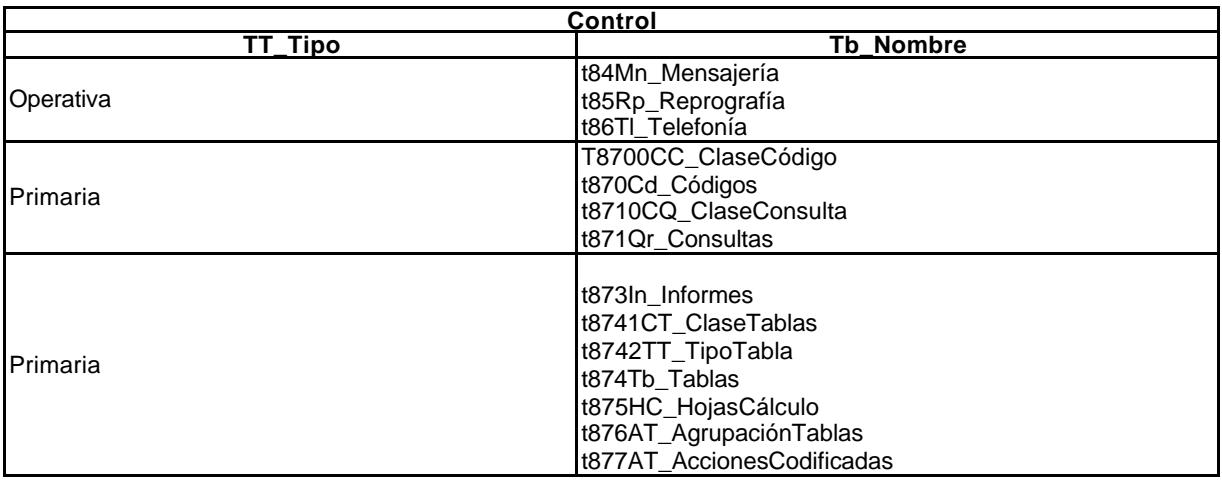

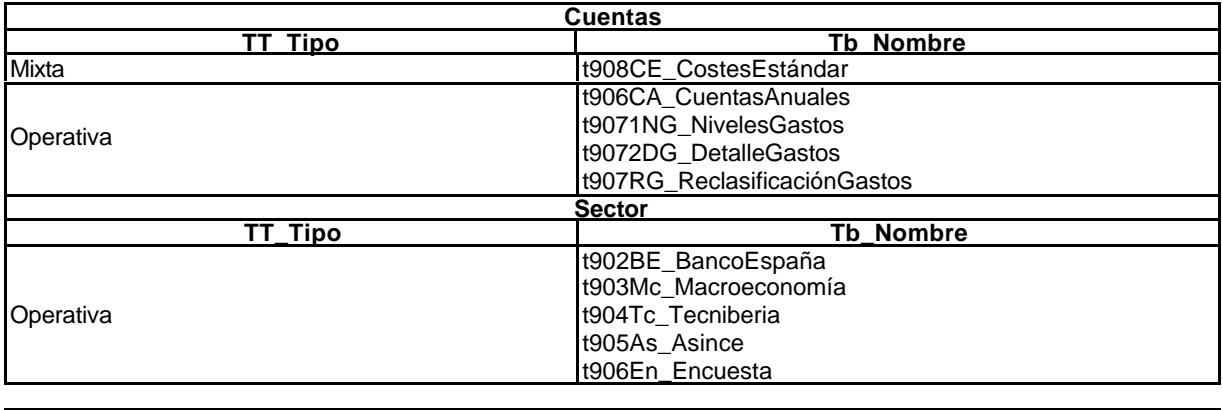

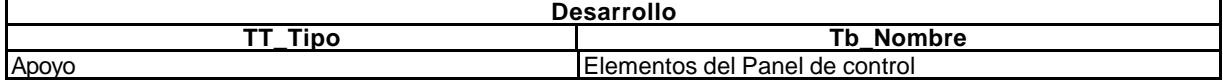

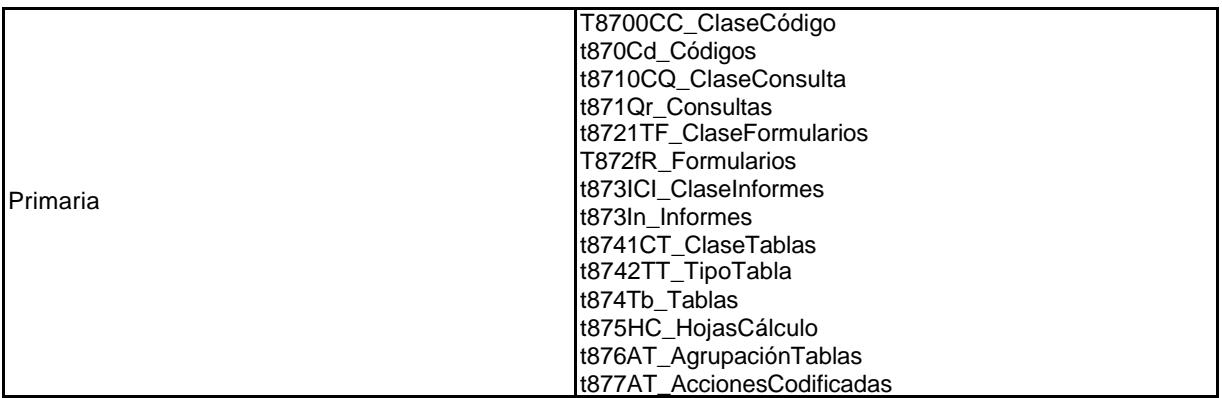

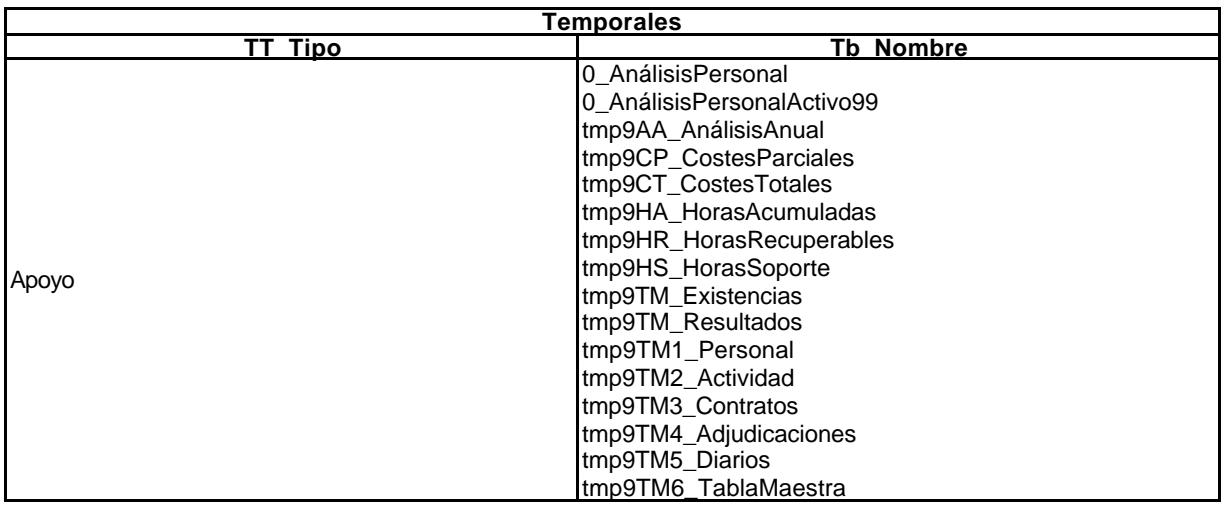

# **6.2.6.3. Consultas.**

Las consultas diseñadas responden a las necesidades determinadas por la información intermedia necesaria o la final que se ha de suministrar al usuario. Se presenta un resumen de la consulta formulada en cada caso, en lenguaje SQL.

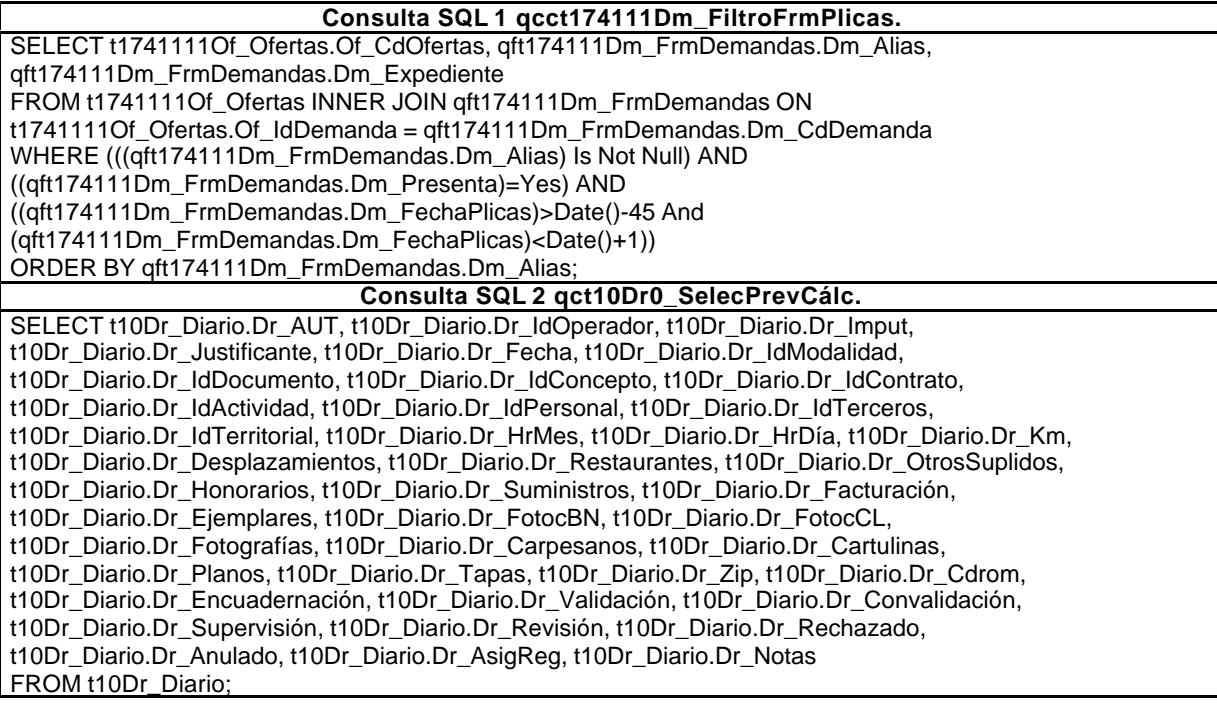

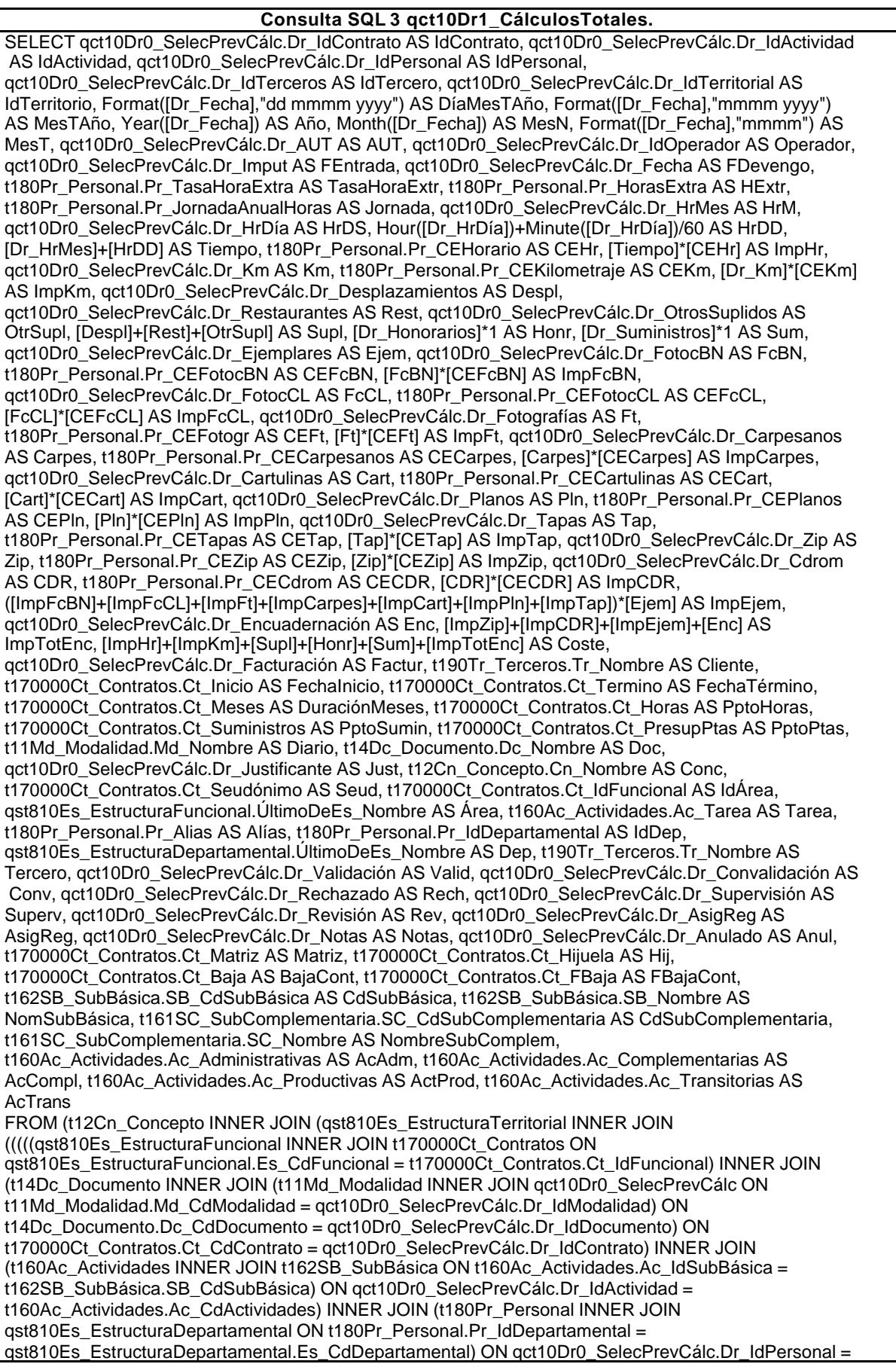

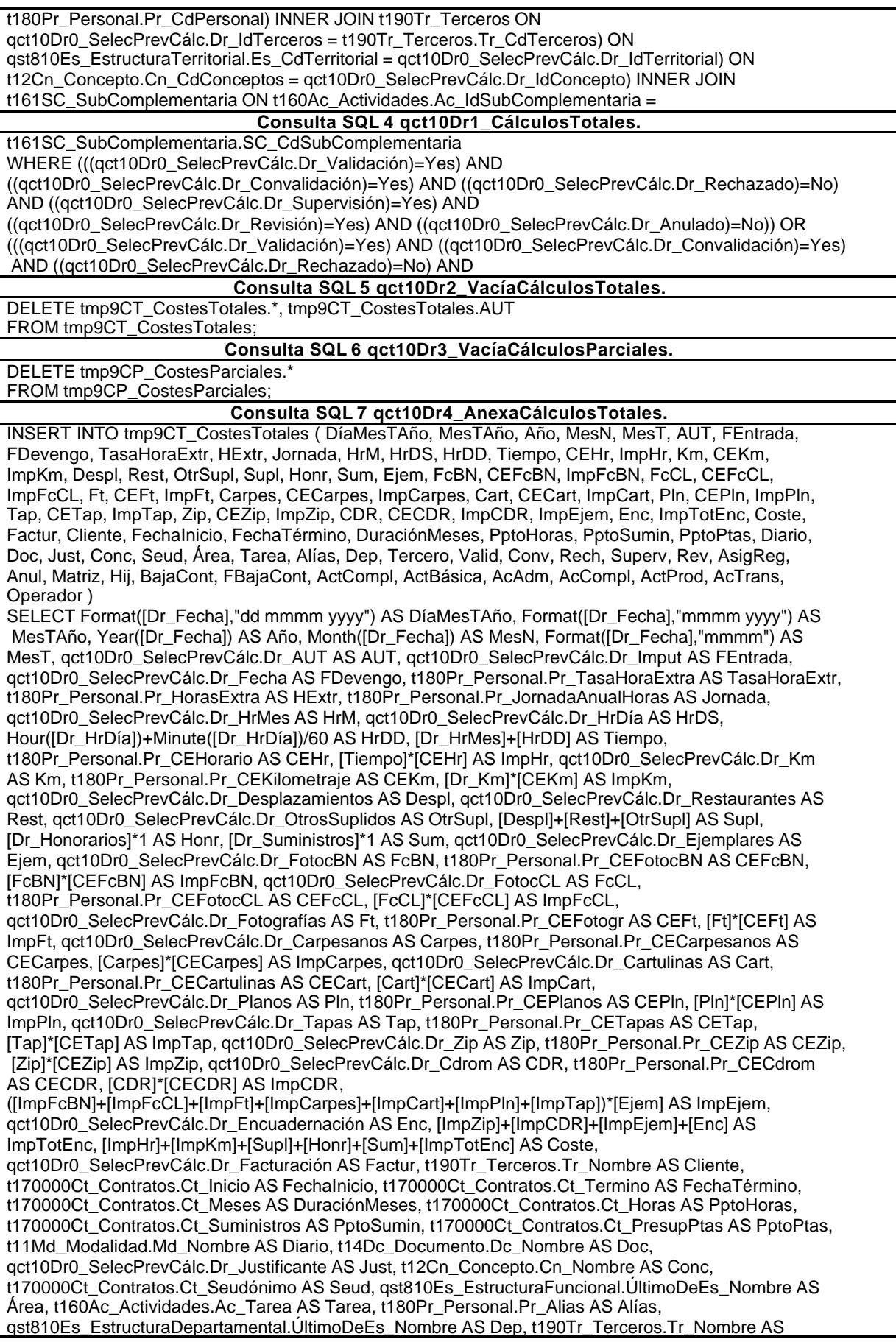

Tercero, qct10Dr0\_SelecPrevCálc.Dr\_Validación AS Valid, qct10Dr0\_SelecPrevCálc.Dr\_Convalidación AS Conv, qct10Dr0\_SelecPrevCálc.Dr\_Rechazado AS Rech, qct10Dr0\_SelecPrevCálc.Dr\_Supervisión AS Superv, qct10Dr0\_SelecPrevCálc.Dr\_Revisión AS Rev, qct10Dr0\_SelecPrevCálc.Dr\_AsigReg AS AsigReg, qct10Dr0\_SelecPrevCálc.Dr\_Anulado AS Anul, t170000Ct\_Contratos.Ct\_Matriz AS Matriz, t170000Ct\_Contratos.Ct\_Hijuela AS Hij, t170000Ct\_Contratos.Ct\_Baja AS BajaCont, t170000Ct\_Contratos.Ct\_FBaja AS FBajaCont, t161SC\_SubComplementaria.SC\_Nombre AS ActCompl, t162SB\_SubBásica.SB\_Nombre AS ActBásica, t160Ac\_Actividades.Ac\_Administrativas AS AcAdm, t160Ac\_Actividades.Ac\_Complementarias AS AcCompl, t160Ac\_Actividades.Ac\_Productivas AS ActProd, t160Ac\_Actividades.Ac\_Transitorias AS AcTrans, qst810Pr\_Operadores\_1.PrimeroDePr\_Alias AS Operador FROM gst810Pr\_Operadores AS gst810Pr\_Operadores 1 INNER JOIN (((t12Cn\_Concepto INNER JOIN (qst810Es\_EstructuraTerritorial INNER JOIN (((((qst810Es\_EstructuraFuncional INNER JOIN t170000Ct\_Contratos ON qst810Es\_EstructuraFuncional.Es\_CdFuncional = t170000Ct\_Contratos.Ct\_IdFuncional) INNER JOIN (t14Dc\_Documento INNER JOIN (t11Md\_Modalidad INNER JOIN qct10Dr0\_SelecPrevCálc ON t11Md\_Modalidad.Md\_CdModalidad = qct10Dr0\_SelecPrevCálc.Dr\_IdModalidad) ON t14Dc\_Documento.Dc\_CdDocumento = qct10Dr0\_SelecPrevCálc.Dr\_IdDocumento) ON t170000Ct\_Contratos.Ct\_CdContrato = qct10Dr0\_SelecPrevCálc.Dr\_IdContrato) INNER JOIN (t160Ac\_Actividades INNER JOIN t162SB\_SubBásica ON t160Ac\_Actividades.Ac\_IdSubBásica = t162SB\_SubBásica.SB\_CdSubBásica) ON qct10Dr0\_SelecPrevCálc.Dr\_IdActividad = t160Ac\_Actividades.Ac\_CdActividades) INNER JOIN (t180Pr\_Personal INNER JOIN qst810Es\_EstructuraDepartamental ON t180Pr\_Personal.Pr\_IdDepartamental = qst810Es\_EstructuraDepartamental.Es\_CdDepartamental) ON qct10Dr0\_SelecPrevCálc.Dr\_IdPersonal = t180Pr\_Personal.Pr\_CdPersonal) INNER JOIN t190Tr\_Terceros ON qct10Dr0\_SelecPrevCálc.Dr\_IdTerceros = t190Tr\_Terceros.Tr\_CdTerceros) ON **Consulta SQL 8 qct10Dr4\_AnexaCálculosTotales.** qst810Es\_EstructuraTerritorial.Es\_CdTerritorial = qct10Dr0\_SelecPrevCálc.Dr\_IdTerritorial) ON t12Cn\_Concepto.Cn\_CdConceptos = qct10Dr0\_SelecPrevCálc.Dr\_IdConcepto) INNER JOIN t161SC\_SubComplementaria ON t160Ac\_Actividades.Ac\_IdSubComplementaria = t161SC\_SubComplementaria.SC\_CdSubComplementaria) INNER JOIN qst810Pr\_Operadores ON qct10Dr0\_SelecPrevCálc.Dr\_IdOperador = qst810Pr\_Operadores.Pr\_CdOperador) ON **Consulta SQL 9 qct10Dr5\_AnexaCálculosParciales.** INSERT INTO tmp9CP\_CostesParciales ( DíaMesTAño, MesTAño, Año, MesN, MesT, AUT, FEntrada, FDevengo, TasaHoraExtr, HExtr, Jornada, HrM, HrDS, HrDD, Tiempo, CEHr, ImpHr, Km, CEKm, ImpKm, Despl, Rest, OtrSupl, Supl, Honr, Sum, Ejem, FcBN, CEFcBN, ImpFcBN, FcCL, CEFcCL, ImpFcCL, Ft, CEFt, ImpFt, Carpes, CECarpes, ImpCarpes, Cart, CECart, ImpCart, Pln, CEPln, ImpPln, Tap, CETap, ImpTap, Zip, CEZip, ImpZip, CDR, CECDR, ImpCDR, ImpEjem, Enc, ImpTotEnc, Coste, Factur, Cliente, FechaInicio, FechaTérmino, DuraciónMeses, PptoHoras, PptoSumin, PptoPtas, Diario, Doc, Just, Conc, Seud, Área, Tarea, Alías, Dep, Tercero, Valid, Conv, Rech, Superv, Rev, AsigReg, Anul, Matriz, Hij, BajaCont, FBajaCont, ActCompl, ActBásica, AcAdm, AcCompl, ActProd, AcTrans, Operador ) SELECT Format([Dr\_Fecha],"dd mmmm yyyy") AS DíaMesTAño, Format([Dr\_Fecha],"mmmm yyyy") AS MesTAño, Year([Dr\_Fecha]) AS Año, Month([Dr\_Fecha]) AS MesN, Format([Dr\_Fecha],"mmmm") AS MesT, qct10Dr0\_SelecPrevCálc.Dr\_AUT AS AUT, qct10Dr0\_SelecPrevCálc.Dr\_Imput AS FEntrada, qct10Dr0\_SelecPrevCálc.Dr\_Fecha AS FDevengo, t180Pr\_Personal.Pr\_TasaHoraExtra AS TasaHoraExtr, t180Pr\_Personal.Pr\_HorasExtra AS HExtr, t180Pr\_Personal.Pr\_JornadaAnualHoras AS Jornada, qct10Dr0\_SelecPrevCálc.Dr\_HrMes AS HrM, qct10Dr0\_SelecPrevCálc.Dr\_HrDía AS HrDS, Hour([Dr\_HrDía])+Minute([Dr\_HrDía])/60 AS HrDD, [Dr\_HrMes]+[HrDD] AS Tiempo, t180Pr\_Personal.Pr\_CEHorario AS CEHr, [Tiempo]\*[CEHr] AS ImpHr, qct10Dr0\_SelecPrevCálc.Dr\_Km AS Km, t180Pr\_Personal.Pr\_CEKilometraje AS CEKm, [Dr\_Km]\*[CEKm] AS ImpKm, qct10Dr0\_SelecPrevCálc.Dr\_Desplazamientos AS Despl, qct10Dr0\_SelecPrevCálc.Dr\_Restaurantes AS Rest, qct10Dr0\_SelecPrevCálc.Dr\_OtrosSuplidos AS OtrSupl, [Despl]+[Rest]+[OtrSupl] AS Supl, [Dr\_Honorarios]\*1 AS Honr, [Dr\_Suministros]\*1 AS Sum, qct10Dr0\_SelecPrevCálc.Dr\_Ejemplares AS Ejem, qct10Dr0\_SelecPrevCálc.Dr\_FotocBN AS FcBN, t180Pr\_Personal.Pr\_CEFotocBN AS CEFcBN, [FcBN]\*[CEFcBN] AS ImpFcBN, qct10Dr0\_SelecPrevCálc.Dr\_FotocCL AS FcCL, t180Pr\_Personal.Pr\_CEFotocCL AS CEFcCL, [FcCL]\*[CEFcCL] AS ImpFcCL, qct10Dr0\_SelecPrevCálc.Dr\_Fotografías AS Ft, t180Pr\_Personal.Pr\_CEFotogr AS CEFt, [Ft]\*[CEFt] AS ImpFt, qct10Dr0\_SelecPrevCálc.Dr\_Carpesanos AS Carpes, t180Pr\_Personal.Pr\_CECarpesanos AS CECarpes, [Carpes]\*[CECarpes] AS ImpCarpes, qct10Dr0\_SelecPrevCálc.Dr\_Cartulinas AS Cart, t180Pr\_Personal.Pr\_CECartulinas AS CECart, [Cart]\*[CECart] AS ImpCart, qct10Dr0\_SelecPrevCálc.Dr\_Planos AS Pln, t180Pr\_Personal.Pr\_CEPlanos AS CEPln, [Pln]\*[CEPln] AS ImpPln, qct10Dr0\_SelecPrevCálc.Dr\_Tapas AS Tap, t180Pr\_Personal.Pr\_CETapas AS CETap, [Tap]\*[CETap] AS ImpTap, qct10Dr0\_SelecPrevCálc.Dr\_Zip AS Zip, t180Pr\_Personal.Pr\_CEZip AS CEZip, [Zip]\*[CEZip] AS ImpZip, qct10Dr0\_SelecPrevCálc.Dr\_Cdrom AS CDR, t180Pr\_Personal.Pr\_CECdrom AS CECDR, [CDR]\*[CECDR] AS ImpCDR, ([ImpFcBN]+[ImpFcCL]+[ImpFt]+[ImpCarpes]+[ImpCart]+[ImpPln]+[ImpTap])\*[Ejem] AS ImpEjem,

qct10Dr0\_SelecPrevCálc.Dr\_Encuadernación AS Enc, [ImpZip]+[ImpCDR]+[ImpEjem]+[Enc] AS ImpTotEnc, [ImpHr]+[ImpKm]+[Supl]+[Honr]+[Sum]+[ImpTotEnc] AS Coste, qct10Dr0\_SelecPrevCálc.Dr\_Facturación AS Factur, t190Tr\_Terceros.Tr\_Nombre AS Cliente, t170000Ct\_Contratos.Ct\_Inicio AS FechaInicio, t170000Ct\_Contratos.Ct\_Termino AS FechaTérmino, t170000Ct\_Contratos.Ct\_Meses AS DuraciónMeses, t170000Ct\_Contratos.Ct\_Horas AS PptoHoras, t170000Ct\_Contratos.Ct\_Suministros AS PptoSumin, t170000Ct\_Contratos.Ct\_PresupPtas AS PptoPtas, t11Md\_Modalidad.Md\_Nombre AS Diario, t14Dc\_Documento.Dc\_Nombre AS Doc, qct10Dr0\_SelecPrevCálc.Dr\_Justificante AS Just, t12Cn\_Concepto.Cn\_Nombre AS Conc, t170000Ct\_Contratos.Ct\_Seudónimo AS Seud, qst810Es\_EstructuraFuncional.ÚltimoDeEs\_Nombre AS Área, t160Ac\_Actividades.Ac\_Tarea AS Tarea, t180Pr\_Personal.Pr\_Alias AS Alías, qst810Es\_EstructuraDepartamental.ÚltimoDeEs\_Nombre AS Dep, t190Tr\_Terceros.Tr\_Nombre AS Tercero, qct10Dr0\_SelecPrevCálc.Dr\_Validación AS Valid, qct10Dr0\_SelecPrevCálc.Dr\_Convalidación AS Conv, qct10Dr0\_SelecPrevCálc.Dr\_Rechazado AS Rech, qct10Dr0\_SelecPrevCálc.Dr\_Supervisión AS Superv, qct10Dr0\_SelecPrevCálc.Dr\_Revisión AS Rev, qct10Dr0\_SelecPrevCálc.Dr\_AsigReg AS AsigReg, qct10Dr0\_SelecPrevCálc.Dr\_Anulado AS Anul, t170000Ct\_Contratos.Ct\_Matriz AS Matriz, t170000Ct\_Contratos.Ct\_Hijuela AS Hij, t170000Ct\_Contratos.Ct\_Baja AS BajaCont, t170000Ct\_Contratos.Ct\_FBaja AS FBajaCont, t161SC\_SubComplementaria.SC\_Nombre AS ActCompl, t162SB\_SubBásica.SB\_Nombre AS ActBásica, t160Ac\_Actividades.Ac\_Administrativas AS AcAdm, t160Ac\_Actividades.Ac\_Complementarias AS AcCompl, t160Ac\_Actividades.Ac\_Productivas AS ActProd, t160Ac\_Actividades.Ac\_Transitorias AS AcTrans, qst810Pr\_Operadores\_1.PrimeroDePr\_Alias AS **Operador** FROM qst810Pr\_Operadores AS qst810Pr\_Operadores\_1 INNER JOIN (((t12Cn\_Concepto INNER JOIN (qst810Es\_EstructuraTerritorial INNER JOIN (((((qst810Es\_EstructuraFuncional INNER JOIN t170000Ct Contratos ON qst810Es EstructuraFuncional.Es CdFuncional = t170000Ct\_Contratos.Ct\_IdFuncional) INNER JOIN (t14Dc\_Documento INNER JOIN (t11Md\_Modalidad INNER JOIN qct10Dr0\_SelecPrevCálc ON t11Md\_Modalidad.Md\_CdModalidad = qct10Dr0\_SelecPrevCálc.Dr\_IdModalidad) ON t14Dc\_Documento.Dc\_CdDocumento = qct10Dr0\_SelecPrevCálc.Dr\_IdDocumento) ON t170000Ct\_Contratos.Ct\_CdContrato = qct10Dr0\_SelecPrevCálc.Dr\_IdContrato) INNER JOIN (t160Ac\_Actividades INNER JOIN t162SB\_SubBásica ON t160Ac\_Actividades.Ac\_IdSubBásica = t162SB\_SubBásica.SB\_CdSubBásica) ON qct10Dr0\_SelecPrevCálc.Dr\_IdActividad = t160Ac\_Actividades.Ac\_CdActividades) INNER JOIN (t180Pr\_Personal INNER JOIN qst810Es\_EstructuraDepartamental ON t180Pr<sup>\_</sup>Personal.Pr\_IdDepartamental = qst810Es\_EstructuraDepartamental.Es\_CdDepartamental) ON qct10Dr0\_SelecPrevCálc.Dr\_IdPersonal = t180Pr\_Personal.Pr\_CdPersonal) INNER JOIN t190Tr\_Terceros ON qct10Dr0\_SelecPrevCálc.Dr\_IdTerceros = t190Tr\_Terceros.Tr\_CdTerceros) ON **Consulta SQL 10 qct10Dr5\_AnexaCálculosParciales.** qst810Es\_EstructuraTerritorial.Es\_CdTerritorial = qct10Dr0\_SelecPrevCálc.Dr\_IdTerritorial) ON t12Cn\_Concepto.Cn\_CdConceptos = qct10Dr0\_SelecPrevCálc.Dr\_IdConcepto) INNER JOIN t161SC\_SubComplementaria ON t160Ac\_Actividades.Ac\_IdSubComplementaria = t161SC\_SubComplementaria.SC\_CdSubComplementaria) INNER JOIN qst810Pr\_Operadores ON qct10Dr0\_SelecPrevCálc.Dr\_IdOperador = qst810Pr\_Operadores.Pr\_CdOperador) ON qst810Pr\_Operadores\_1.Pr\_CdOperador = qct10Dr0\_SelecPrevCálc.Dr\_IdOperador WHERE (((qct10Dr0\_SelecPrevCálc.Dr\_Fecha) Between [Escriba fecha inicio: dd/mm/aa] And [Escriba **Consulta SQL 11 qct10Dr6\_AnexarAnálisisAnual.** INSERT INTO tmp9AA\_AnálisisAnual ( IdContrato, IdActividad, IdPersonal, IdTercero, IdTerritorio, DíaMesTAño, MesTAño, Año, MesN, MesT, AUT, Operador, FEntrada, FDevengo, TasaHoraExtr, HExtr, Jornada, HrM, HrDS, HrDD, Tiempo, CEHr, ImpHr, Km, CEKm, ImpKm, Despl, Rest, OtrSupl, Supl, Honr, Sum, Ejem, FcBN, CEFcBN, ImpFcBN, FcCL, CEFcCL, ImpFcCL, Ft, CEFt, ImpFt, Carpes, CECarpes, ImpCarpes, Cart, CECart, ImpCart, Pln, CEPln, ImpPln, Tap, CETap, ImpTap, Zip, CEZip, ImpZip, CDR, CECDR, ImpCDR, ImpEjem, Enc, ImpTotEnc, Coste, Factur, Cliente, FechaInicio, FechaTérmino, DuraciónMeses, PptoHoras, PptoSumin, PptoPtas, Diario, Doc, Just, Conc, Seud, IdÁrea, Área, Tarea, Alías, IdDep, Dep, Tercero, Valid, Conv, Rech, Superv, Rev, AsigReg, Notas, Anul, Matriz, Hij, BajaCont, FBajaCont, CdSubBásica, NomSubBásica, AcAdm, AcCompl, ActProd, AcTrans ) SELECT qct10Dr1\_CálculosTotales.IdContrato, qct10Dr1\_CálculosTotales.IdActividad, qct10Dr1\_CálculosTotales.IdPersonal, qct10Dr1\_CálculosTotales.IdTercero, qct10Dr1\_CálculosTotales.IdTerritorio, qct10Dr1\_CálculosTotales.DíaMesTAño, qct10Dr1\_CálculosTotales.MesTAño, qct10Dr1\_CálculosTotales.Año, qct10Dr1\_CálculosTotales.MesN, qct10Dr1\_CálculosTotales.MesT, qct10Dr1\_CálculosTotales.AUT, qct10Dr1\_CálculosTotales.Operador, qct10Dr1\_CálculosTotales.FEntrada, qct10Dr1\_CálculosTotales.FDevengo, qct10Dr1\_CálculosTotales.TasaHoraExtr, qct10Dr1\_CálculosTotales.HExtr, qct10Dr1\_CálculosTotales.Jornada, qct10Dr1\_CálculosTotales.HrM, qct10Dr1\_CálculosTotales.HrDS, qct10Dr1\_CálculosTotales.HrDD, qct10Dr1\_CálculosTotales.Tiempo, qct10Dr1\_CálculosTotales.CEHr, qct10Dr1\_CálculosTotales.ImpHr, qct10Dr1\_CálculosTotales.Km, qct10Dr1\_CálculosTotales.CEKm, qct10Dr1\_CálculosTotales.ImpKm, qct10Dr1\_CálculosTotales.Despl, qct10Dr1\_CálculosTotales.Rest, qct10Dr1\_CálculosTotales.OtrSupl, qct10Dr1\_CálculosTotales.Supl, qct10Dr1\_CálculosTotales.Honr,

qct10Dr1\_CálculosTotales.Sum, qct10Dr1\_CálculosTotales.Ejem, qct10Dr1\_CálculosTotales.FcBN, qct10Dr1\_CálculosTotales.CEFcBN, qct10Dr1\_CálculosTotales.ImpFcBN, qct10Dr1\_CálculosTotales.FcCL, qct10Dr1\_CálculosTotales.CEFcCL, qct10Dr1\_CálculosTotales.ImpFcCL, qct10Dr1\_CálculosTotales.Ft, qct10Dr1\_CálculosTotales.CEFt, qct10Dr1\_CálculosTotales.ImpFt, qct10Dr1\_CálculosTotales.Carpes, qct10Dr1\_CálculosTotales.CECarpes, qct10Dr1\_CálculosTotales.ImpCarpes, qct10Dr1\_CálculosTotales.Cart, qct10Dr1\_CálculosTotales.CECart, qct10Dr1\_CálculosTotales.ImpCart, qct10Dr1\_CálculosTotales.Pln, qct10Dr1\_CálculosTotales.CEPln, qct10Dr1\_CálculosTotales.ImpPln, qct10Dr1\_CálculosTotales.Tap, qct10Dr1\_CálculosTotales.CETap, qct10Dr1\_CálculosTotales.ImpTap, qct10Dr1\_CálculosTotales.Zip, qct10Dr1\_CálculosTotales.CEZip, qct10Dr1\_CálculosTotales.ImpZip, qct10Dr1\_CálculosTotales.CDR, qct10Dr1\_CálculosTotales.CECDR, qct10Dr1\_CálculosTotales.ImpCDR, qct10Dr1\_CálculosTotales.ImpEjem, qct10Dr1\_CálculosTotales.Enc, qct10Dr1\_CálculosTotales.ImpTotEnc, qct10Dr1\_CálculosTotales.Coste, qct10Dr1\_CálculosTotales.Factur, qct10Dr1\_CálculosTotales.Cliente, qct10Dr1\_CálculosTotales.FechaInicio, qct10Dr1\_CálculosTotales.FechaTérmino, qct10Dr1\_CálculosTotales.DuraciónMeses, qct10Dr1\_CálculosTotales.PptoHoras, qct10Dr1\_CálculosTotales.PptoSumin, qct10Dr1\_CálculosTotales.PptoPtas, qct10Dr1\_CálculosTotales.Diario, qct10Dr1\_CálculosTotales.Doc, qct10Dr1\_CálculosTotales.Just, qct10Dr1\_CálculosTotales.Conc, qct10Dr1\_CálculosTotales.Seud, qct10Dr1\_CálculosTotales.IdÁrea, qct10Dr1\_CálculosTotales.Área, qct10Dr1\_CálculosTotales.Tarea, qct10Dr1\_CálculosTotales.Alías, qct10Dr1\_CálculosTotales.IdDep, qct10Dr1\_CálculosTotales.Dep, qct10Dr1\_CálculosTotales.Tercero, qct10Dr1\_CálculosTotales.Valid, qct10Dr1\_CálculosTotales.Conv, qct10Dr1\_CálculosTotales.Rech, qct10Dr1\_CálculosTotales.Superv, qct10Dr1\_CálculosTotales.Rev, qct10Dr1\_CálculosTotales.AsigReg, qct10Dr1\_CálculosTotales.Notas, qct10Dr1\_CálculosTotales.Anul, qct10Dr1\_CálculosTotales.Matriz, qct10Dr1\_CálculosTotales.Hij, qct10Dr1\_CálculosTotales.BajaCont, qct10Dr1\_CálculosTotales.FBajaCont, qct10Dr1\_CálculosTotales.CdSubBásica, qct10Dr1\_CálculosTotales.NomSubBásica, qct10Dr1\_CálculosTotales.AcAdm, qct10Dr1\_CálculosTotales.AcCompl, qct10Dr1\_CálculosTotales.ActProd, qct10Dr1\_CálculosTotales.AcTrans FROM qct10Dr1\_CálculosTotales **Consulta SQL 12 qct10Dr7\_VaciarAnálsisAnual.** DELETE tmp9AA\_AnálisisAnual.\* FROM tmp9AA\_AnálisisAnual; **Consulta SQL 13 qct174111Dm\_CálculosPlicasGlobal.** SELECT t1741111Of\_Ofertas.Of\_CdOfertas, t174111Dm\_Demandas.Dm\_Alias, t1741112Pl\_Plicas.Pl\_Empresa, Max(t174111Dm\_Demandas.Dm\_FechaPlicas) AS MáxDeDm\_FechaPlicas, Avg(t174111Dm\_Demandas.Dm\_Presupuesto) AS PromedioDeDm\_Presupuesto, Avg(t1741112Pl\_Plicas.Pl\_Presupuesto) AS PromedioDePl\_Presupuesto, [PromedioDeDm\_Presupuesto]-[PromedioDePl\_Presupuesto] AS Dif, [Dif]/[PromedioDeDm\_Presupuesto] AS PrBaja FROM (t174111Dm\_Demandas INNER JOIN t1741111Of\_Ofertas ON t174111Dm\_Demandas.Dm\_CdDemanda = t1741111Of\_Ofertas.Of\_IdDemanda) INNER JOIN t1741112Pl\_Plicas ON t1741111Of\_Ofertas.Of\_CdOfertas = t1741112Pl\_Plicas.Pl\_IdOfertas GROUP BY t1741111Of\_Ofertas.Of\_CdOfertas, t174111Dm\_Demandas.Dm\_Alias, t1741112Pl\_Plicas.Pl\_Empresa **Consulta SQL 14 qct902BE\_BancoEspaña.** SELECT t902BE\_BancoEspaña.BE\_Aut, t902BE\_BancoEspaña.BE\_FechaImput, t902BE\_BancoEspaña.BE\_Año, t902BE\_BancoEspaña.BE\_Empresas, t902BE\_BancoEspaña.BE\_Empleados, t902BE\_BancoEspaña.BEP\_11PE\_EmpleadosFijos, t902BE\_BancoEspaña.BEP\_12PE\_EmpleadosNoFijosV, [BEP\_11PE\_EmpleadosFijos]+[BEP\_12PE\_EmpleadosNoFijosV] AS TPE, t902BE\_BancoEspaña.BEP\_21PE\_Sueldos, t902BE\_BancoEspaña.BEP\_22PE\_OtrosGastosPers, [BEP\_21PE\_Sueldos]+[BEP\_22PE\_OtrosGastosPers] AS GPPE, t902BE\_BancoEspaña.BEP\_31PE\_GastPersTrabajador, t902BE\_BancoEspaña.BEP\_32PE\_SueldosTrabajador, t902BE\_BancoEspaña.BEP\_11PA\_EmpleadosFijos, t902BE\_BancoEspaña.BEP\_12PA\_EmpleadosNoFijosV, [BEP\_11PA\_EmpleadosFijos]+[BEP\_12PA\_EmpleadosNoFijosV] AS TPA, t902BE\_BancoEspaña.BEP\_21PA\_Sueldos, t902BE\_BancoEspaña.BEP\_22PA\_OtrosGastosPers, [BEP\_21PA\_Sueldos]+[BEP\_22PA\_OtrosGastosPers] AS GPPA, t902BE\_BancoEspaña.BEP\_31PA\_GastPersTrabajador, t902BE\_BancoEspaña.BEP\_32PA\_SueldosTrabajador, t902BE\_BancoEspaña.BEB\_11\_InmovInmaterial, t902BE\_BancoEspaña.BEB\_12\_InmovMaterial, t902BE\_BancoEspaña.BEB\_13\_InmovFinanc, t902BE\_BancoEspaña.BEB\_14\_GastosçAmort, [BEB\_11\_InmovInmaterial]+[BEB\_12\_InmovMaterial]+[BEB\_13\_InmovFinanc]+[BEB\_14\_GastosçAmort] AS AIN, t902BE\_BancoEspaña.BEB\_21\_Existencias, t902BE\_BancoEspaña.BEB\_22\_Deudores, t902BE\_BancoEspaña.BEB\_23\_InverFinanTemp, t902BE\_BancoEspaña.BEB\_24\_Disponible,

[BEB\_21\_Existencias]+[BEB\_22\_Deudores]+[BEB\_23\_InverFinanTemp]+[BEB\_24\_Disponible] AS AC, [AIN]+[AC] AS ACTIVO, t902BE\_BancoEspaña.BEB\_11\_RecuPropios, t902BE\_BancoEspaña.BEB\_12\_ResAnteriores, [BEB\_11\_RecuPropios]+[BEB\_12\_ResAnteriores] AS RP, t902BE\_BancoEspaña.BEB\_20\_Provisiones, t902BE\_BancoEspaña.BEB\_20\_Provisiones AS PRG, t902BE\_BancoEspaña.BEB\_31\_FinancLargo, t902BE\_BancoEspaña.BEB\_32\_OrtraFinancLargo, t902BE\_BancoEspaña.BEB\_41\_FinancCreditCorto, [BEB\_31\_FinancLargo]+[BEB\_32\_OrtraFinancLargo] AS ALP, t902BE\_BancoEspaña.BEB\_42\_OtraFinanCorto, t902BE\_BancoEspaña.BEB\_43\_Proveedores, t902BE\_BancoEspaña.BEB\_44\_OtrosAcreed, [BEB\_41\_FinancCreditCorto]+[BEB\_42\_OtraFinanCorto]+[BEB\_43\_Proveedores]+[BEB\_44\_OtrosAcreed] AS ACP, [RP]+[PRG]+[ALP]+[ACP] AS PASIVO, t902BE\_BancoEspaña.BEB\_51\_DesComercial, t902BE\_BancoEspaña.BEB\_52\_OtraFinancBancaria, [BEB\_51\_DesComercial]+[BEB\_52\_OtraFinancBancaria] AS PRO\_MEMORIA, t902BE\_BancoEspaña.BER\_101\_CifraNegocios, t902BE\_BancoEspaña.BER\_102\_OtrosIngresos, t902BE\_BancoEspaña.BER\_103\_ConsMercad, [BER\_101\_CifraNegocios]+[BER\_102\_OtrosIngresos]+[BER\_103\_ConsMercad] AS VP, t902BE\_BancoEspaña.BER\_204\_ConsExpl, t902BE\_BancoEspaña.BER\_205\_OtrosGastos, [VP]-[BER\_204\_ConsExpl]-[BER\_205\_OtrosGastos] AS VABCOF, t902BE\_BancoEspaña.BER\_306\_GastosPersonal, [VABCOF]-[BER\_306\_GastosPersonal] AS REBE, t902BE\_BancoEspaña.BER\_407\_Dotaciones, t902BE\_BancoEspaña.BER\_408\_GastosFinanc, t902BE\_BancoEspaña.BER\_409\_IngresosFinanc, [REBE]-[BER\_407\_Dotaciones]-[BER\_408\_GastosFinanc]+[BER\_409\_IngresosFinanc] AS RON, t902BE\_BancoEspaña.BER\_510\_IngGastExtraor, t902BE\_BancoEspaña.BER\_511\_OtrosResult, t902BE\_BancoEspaña.BER\_512\_ImptoBenef, [RON]+[BER\_510\_IngGastExtraor]+[BER\_511\_OtrosResult]+[BER\_512\_ImptoBenef] AS RNT, t902BE\_BancoEspaña.BER\_613\_OtrosGtosIngresos, t902BE\_BancoEspaña.BER\_614\_Ajustes, [RNT]+[BER\_613\_OtrosGtosIngresos]+[BER\_614\_Ajustes] AS RG, t902BE\_BancoEspaña.BER\_715\_Dividendos, [RG]-[BER\_715\_Dividendos] AS AF, t902BE\_BancoEspaña.BER\_101EE\_CifraNegocios, t902BE\_BancoEspaña.BER\_102EE\_OtrosIngresos, t902BE\_BancoEspaña.BER\_103EE\_ConsMercad, [BER\_101EE\_CifraNegocios]+[BER\_102EE\_OtrosIngresos]+[BER\_103EE\_ConsMercad] AS VPEE, t902BE\_BancoEspaña.BER\_204EE\_ConsExpl, t902BE\_BancoEspaña.BER\_205EE\_OtrosGastos, [VPEE]-[BER\_204EE\_ConsExpl]-[BER\_205EE\_OtrosGastos] AS VABCFEE, t902BE\_BancoEspaña.BER\_306EE\_GastosPersonal, [VABCFEE]-[BER\_306EE\_GastosPersonal] AS REBEEE, t902BE\_BancoEspaña.BER\_407EE\_Dotaciones, t902BE\_BancoEspaña.BER\_408EE\_GastosFinanc, t902BE\_BancoEspaña.BER\_409EE\_IngresosFinanc, [REBEEE]-[BER\_407EE\_Dotaciones]-[BER\_408EE\_GastosFinanc]+[BER\_409EE\_IngresosFinanc] AS RONEE, t902BE\_BancoEspaña.BER\_510EE\_IngGastExtraor, t902BE\_BancoEspaña.BER\_511EE\_OtrosResult, t902BE\_BancoEspaña.BER\_512EE\_ImptoBenef, [RONEE]+[BER\_510EE\_IngGastExtraor]+[BER\_511EE\_OtrosResult]-[BER\_512EE\_ImptoBenef] AS RNTEE, t902BE\_BancoEspaña.BER\_613EE\_OtrosGtosIngresos, t902BE\_BancoEspaña.BER\_614EE\_Ajustes, [RNTEE]+[BER\_613EE\_OtrosGtosIngresos]+[BER\_614EE\_Ajustes] AS RGEE, t902BE\_BancoEspaña.BER\_715EE\_Dividendos, [RGEE]-[BER\_715EE\_Dividendos] AS AFEE, t902BE\_BancoEspaña.BER\_101EA\_CifraNegocios, t902BE\_BancoEspaña.BER\_102EA\_OtrosIngresos, t902BE\_BancoEspaña.BER\_103EA\_ConsMercad, [BER\_101EA\_CifraNegocios]+[BER\_102EA\_OtrosIngresos]+[BER\_103EA\_ConsMercad] AS VPEA, t902BE\_BancoEspaña.BER\_204EA\_ConsExpl, t902BE\_BancoEspaña.BER\_205EA\_OtrosGastos, [VPEA]-[BER\_204EA\_ConsExpl]-[BER\_205EA\_OtrosGastos] AS VABCFEA, t902BE\_BancoEspaña.BER\_306EA\_GastosPersonal, [VABCFEA]-[BER\_306EA\_GastosPersonal] AS **Consulta SQL 15 qct902BE\_BancoEspaña.** REBEEA, t902BE\_BancoEspaña.BER\_407EA\_Dotaciones, t902BE\_BancoEspaña.BER\_408EA\_GastosFinanc, t902BE\_BancoEspaña.BER\_409EA\_IngresosFinanc, [REBEEA]-[BER\_407EA\_Dotaciones]-[BER\_408EA\_GastosFinanc]+[BER\_409EA\_IngresosFinanc] AS RONEA, t902BE\_BancoEspaña.BER\_510EA\_IngGastExtraor, t902BE\_BancoEspaña.BER\_511EA\_OtrosResult, t902BE\_BancoEspaña.BER\_512EA\_ImptoBenef, [RONEA]+[BER\_510EA\_IngGastExtraor]+[BER\_511EA\_OtrosResult]-[BER\_512EA\_ImptoBenef] AS RNTEA, t902BE\_BancoEspaña.BER\_613EA\_OtrosGtosIngresos, **Consulta SQL 16 qct904Tc\_Tecniberia.** SELECT t904Tc\_Tecniberia.Tc\_FechaImput, t904Tc\_Tecniberia.Tc\_Año, t904Tc\_Tecniberia.Tr\_HorasConvenio, 100-[PrcTMDir] AS PrcTUDir, 100-[PrcTMExp] AS PrcTUExp, 100-[PrcTMAux] AS PrcTUAux, [Tr\_HorasConvenio]-[TMDirec] AS HUDirect, [Tr\_HorasConvenio]-[TMEXpert] AS HUExpert, [Tr\_HorasConvenio]-[TMEXpert] AS HUAux, ([TMDirec]/[Tr\_HorasConvenio])\*100 AS PrcTMDir, ([TMEXpert]/[Tr\_HorasConvenio])\*100 AS PrcTMExp, ([TMAux]/[Tr\_HorasConvenio])\*100 AS PrcTMAux,

[Tc\_EnfermedadD]+[Tc\_AbsentismoD]+[Tc\_FormaciónD]+[Tr\_CoordinaciónD]+[Tr\_OfertasD]+[Tr\_Relacion

esPúblicasD]+[Tc\_InactividadD] AS TMDirec, [Tc\_EnfermedadE]+[Tc\_AbsentismoE]+[Tc\_FormaciónE]+[Tr\_CoordinaciónE]+[Tr\_OfertasE]+[Tr\_Relacione sPúblicasE]+[Tc\_InactividadE] AS TMEXpert, [Tc\_EnfermedadA]+[Tc\_AbsentismoA]+[Tc\_FormaciónA]+[Tr\_CoordinaciónA]+[Tr\_OfertasA]+[Tr\_Relacione sPúblicasA]+[Tc\_InactividadA] AS TMAux, [Tc\_SeguridadSocialD]+[Tc\_OtrosBenefSocialesD]+[Tc\_ProvDespidosD] AS CEDirec, [Tc\_SeguridadSocialE]+[Tc\_OtrosBenefSocialesE]+[Tc\_ProvDespidosE] AS CEExpert, [Tc\_SeguridadSocialA]+[Tc\_OtrosBenefSocialesA]+[Tc\_ProvDespidosA] AS CEAux, [Tc\_EstructuraProductivaD]+[Tc\_EstructuraAdminD]+[Tc\_GastosGeneralesD]+[Tc\_BeneficiosD] AS CIDirect, [Tc\_EstructuraProductivaE]+[Tc\_EstructuraAdminE]+[Tc\_GastosGeneralesE]+[Tc\_BeneficiosE] AS CIExpert, [Tc\_EstructuraProductivaA]+[Tc\_EstructuraAdminA]+[Tc\_GastosGeneralesA]+[Tc\_BeneficiosA] AS CIAux, t904Tc\_Tecniberia.Tc\_TS10, t904Tc\_Tecniberia.Tc\_TS5, t904Tc\_Tecniberia.Tc\_TS1, t904Tc\_Tecniberia.Tc\_TM5, t904Tc\_Tecniberia.Tc\_TM1, t904Tc\_Tecniberia.Tc\_Topógrafo, t904Tc\_Tecniberia.Tc\_Geólogo10, t904Tc\_Tecniberia.Tc\_Geólogo5, t904Tc\_Tecniberia.Tc\_Licenciado, t904Tc\_Tecniberia.Tc\_AuxiliarTécnico, t904Tc\_Tecniberia.Tc\_AuxiliarAdmin, t904Tc\_Tecniberia.Tc\_AuxiliarTopógrafo, t904Tc\_Tecniberia.Tc\_Proyectista, t904Tc\_Tecniberia.Tc\_Delineante, t904Tc\_Tecniberia.Tc\_TécnicoLboratorio, t904Tc\_Tecniberia.Tc\_VigilanteObras, t904Tc\_Tecniberia.Tc\_Ordenanza, t904Tc\_Tecniberia.Tc\_Peón, t904Tc\_Tecniberia.Tc\_EnfermedadD, t904Tc\_Tecniberia.Tc\_AbsentismoD, t904Tc\_Tecniberia.Tc\_FormaciónD, t904Tc\_Tecniberia.Tr\_CoordinaciónD, t904Tc\_Tecniberia.Tr\_OfertasD, t904Tc\_Tecniberia.Tr\_RelacionesPúblicasD, t904Tc\_Tecniberia.Tc\_InactividadD, t904Tc\_Tecniberia.Tc\_EnfermedadE, t904Tc\_Tecniberia.Tc\_AbsentismoE, t904Tc\_Tecniberia.Tc\_FormaciónE, t904Tc\_Tecniberia.Tr\_CoordinaciónE, t904Tc\_Tecniberia.Tr\_OfertasE, t904Tc\_Tecniberia.Tr\_RelacionesPúblicasE, t904Tc\_Tecniberia.Tc\_InactividadE, t904Tc\_Tecniberia.Tc\_EnfermedadA, t904Tc\_Tecniberia.Tc\_AbsentismoA, t904Tc\_Tecniberia.Tc\_FormaciónA, t904Tc\_Tecniberia.Tr\_CoordinaciónA, t904Tc\_Tecniberia.Tr\_OfertasA, t904Tc\_Tecniberia.Tr\_RelacionesPúblicasA, t904Tc\_Tecniberia.Tc\_InactividadA, t904Tc\_Tecniberia.Tc\_SeguridadSocialD, t904Tc\_Tecniberia.Tc\_OtrosBenefSocialesD, t904Tc\_Tecniberia.Tc\_ProvDespidosD, t904Tc\_Tecniberia.Tc\_SeguridadSocialE, t904Tc\_Tecniberia.Tc\_OtrosBenefSocialesE, t904Tc\_Tecniberia.Tc\_ProvDespidosE, t904Tc\_Tecniberia.Tc\_SeguridadSocialA, t904Tc\_Tecniberia.Tc\_OtrosBenefSocialesA, t904Tc\_Tecniberia.Tc\_ProvDespidosA, t904Tc\_Tecniberia.Tc\_EstructuraProductivaD, t904Tc\_Tecniberia.Tc\_EstructuraAdminD, t904Tc\_Tecniberia.Tc\_GastosGeneralesD, t904Tc\_Tecniberia.Tc\_BeneficiosD, t904Tc\_Tecniberia.Tc\_EstructuraProductivaE, t904Tc\_Tecniberia.Tc\_EstructuraAdminE, t904Tc\_Tecniberia.Tc\_GastosGeneralesE, t904Tc\_Tecniberia.Tc\_BeneficiosE, t904Tc\_Tecniberia.Tc\_EstructuraProductivaA, **Consulta SQL 17 qct905As\_Asince.** SELECT t905As Asince.Tc\_FechaImput, t905As\_Asince.Tc\_Año, t905As\_Asince.Tr\_HorasConvenio, 100-[PrcTMDir] AS PrcTUDir, 100-[PrcTMExp] AS PrcTUExp, 100-[PrcTMAux] AS PrcTUAux, [Tr\_HorasConvenio]-[TMDirec] AS HUDirect, [Tr\_HorasConvenio]-[TMEXpert] AS HUExpert, [Tr\_HorasConvenio]-[TMEXpert] AS HUAux, ([TMDirec]/[Tr\_HorasConvenio])\*100 AS PrcTMDir, ([TMEXpert]/[Tr\_HorasConvenio])\*100 AS PrcTMExp, ([TMAux]/[Tr\_HorasConvenio])\*100 AS PrcTMAux, [Tc\_EnfermedadD]+[Tc\_AbsentismoD]+[Tc\_FormaciónD]+[Tr\_CoordinaciónD]+[Tr\_OfertasD]+[Tr\_Relacion esPúblicasD]+[Tc\_InactividadD] AS TMDirec, [Tc\_EnfermedadE]+[Tc\_AbsentismoE]+[Tc\_FormaciónE]+[Tr\_CoordinaciónE]+[Tr\_OfertasE]+[Tr\_Relacione sPúblicasE]+[Tc\_InactividadE] AS TMEXpert, [Tc\_EnfermedadA]+[Tc\_AbsentismoA]+[Tc\_FormaciónA]+[Tr\_CoordinaciónA]+[Tr\_OfertasA]+[Tr\_Relacione sPúblicasA]+[Tc\_InactividadA] AS TMAux, [Tc\_SeguridadSocialD]+[Tc\_OtrosBenefSocialesD]+[Tc\_ProvDespidosD] AS CEDirec, [Tc\_SeguridadSocialE]+[Tc\_OtrosBenefSocialesE]+[Tc\_ProvDespidosE] AS CEExpert, [Tc\_SeguridadSocialA]+[Tc\_OtrosBenefSocialesA]+[Tc\_ProvDespidosA] AS CEAux, [Tc\_EstructuraProductivaD]+[Tc\_EstructuraAdminD]+[Tc\_GastosGeneralesD]+[Tc\_BeneficiosD] AS CIDirect, [Tc\_EstructuraProductivaE]+[Tc\_EstructuraAdminE]+[Tc\_GastosGeneralesE]+[Tc\_BeneficiosE] AS CIExpert, [Tc\_EstructuraProductivaA]+[Tc\_EstructuraAdminA]+[Tc\_GastosGeneralesA]+[Tc\_BeneficiosA] AS CIAux, t905As\_Asince.Tc\_TS10, t905As\_Asince.Tc\_TS5, t905As\_Asince.Tc\_TS1, t905As\_Asince.Tc\_TM5, t905As\_Asince.Tc\_TM1, t905As\_Asince.Tc\_Topógrafo, t905As\_Asince.Tc\_Geólogo10, t905As\_Asince.Tc\_Geólogo5, t905As\_Asince.Tc\_Licenciado, t905As\_Asince.Tc\_AuxiliarTécnico, t905As\_Asince.Tc\_AuxiliarAdmin, t905As\_Asince.Tc\_AuxiliarTopógrafo, t905As\_Asince.Tc\_Proyectista, t905As\_Asince.Tc\_Delineante, t905As\_Asince.Tc\_TécnicoLboratorio, t905As\_Asince.Tc\_VigilanteObras, t905As\_Asince.Tc\_Ordenanza, t905As\_Asince.Tc\_Peón, t905As\_Asince.Tc\_EnfermedadD, t905As\_Asince.Tc\_AbsentismoD, t905As\_Asince.Tc\_FormaciónD, t905As\_Asince.Tr\_CoordinaciónD, t905As\_Asince.Tr\_OfertasD, t905As\_Asince.Tr\_RelacionesPúblicasD, t905As\_Asince.Tc\_InactividadD, t905As\_Asince.Tc\_EnfermedadE, t905As\_Asince.Tc\_AbsentismoE, t905As\_Asince.Tc\_FormaciónE,

t905As\_Asince.Tr\_CoordinaciónE, t905As\_Asince.Tr\_OfertasE, t905As\_Asince.Tr\_RelacionesPúblicasE, t905As\_Asince.Tc\_InactividadE, t905As\_Asince.Tc\_EnfermedadA, t905As\_Asince.Tc\_AbsentismoA, t905As\_Asince.Tc\_FormaciónA, t905As\_Asince.Tr\_CoordinaciónA, t905As\_Asince.Tr\_OfertasA, t905As\_Asince.Tr\_RelacionesPúblicasA, t905As\_Asince.Tc\_InactividadA, t905As\_Asince.Tc\_SeguridadSocialD, t905As\_Asince.Tc\_OtrosBenefSocialesD, t905As\_Asince.Tc\_ProvDespidosD, t905As\_Asince.Tc\_SeguridadSocialE, t905As\_Asince.Tc\_OtrosBenefSocialesE, t905As\_Asince.Tc\_ProvDespidosE, t905As\_Asince.Tc\_SeguridadSocialA, t905As\_Asince.Tc\_OtrosBenefSocialesA, t905As\_Asince.Tc\_ProvDespidosA, t905As\_Asince.Tc\_EstructuraProductivaD, t905As\_Asince.Tc\_EstructuraAdminD, t905As\_Asince.Tc\_GastosGeneralesD, t905As\_Asince.Tc\_BeneficiosD, t905As\_Asince.Tc\_EstructuraProductivaE, t905As\_Asince.Tc\_EstructuraAdminE, t905As\_Asince.Tc\_GastosGeneralesE, t905As\_Asince.Tc\_BeneficiosE, t905As\_Asince.Tc\_EstructuraProductivaA, t905As\_Asince.Tc\_EstructuraAdminA, t905As\_Asince.Tc\_GastosGeneralesA, **Consulta SQL 18 qfct10Dr1\_FrmCtrlPpto.** SELECT qfct10Dr5\_DistrCostCompl.Contrato, qfct10Dr5\_DistrCostCompl.Área, qfct10Dr5\_DistrCostCompl.Cliente, qfct10Dr5\_DistrCostCompl.Factur, qfct10Dr5\_DistrCostCompl.FechaInicio, qfct10Dr5\_DistrCostCompl.FechaTérmino, qfct10Dr5\_DistrCostCompl.DuraciónMeses, qfct10Dr5\_DistrCostCompl.PptoHoras, qfct10Dr5\_DistrCostCompl.Tiempo, qfct10Dr5\_DistrCostCompl.TmpPend, qfct10Dr5\_DistrCostCompl.PptoSum, qfct10Dr5\_DistrCostCompl.Honr, qfct10Dr5\_DistrCostCompl.Sum, qfct10Dr5\_DistrCostCompl.SumHnrSum, qfct10Dr5\_DistrCostCompl.AprovPend, qfct10Dr5\_DistrCostCompl.PptoPtas, qfct10Dr5\_DistrCostCompl.Coste, qfct10Dr5\_DistrCostCompl.PcjCC, qfct10Dr5\_DistrCostCompl.CostCompl, qfct10Dr5\_DistrCostCompl.CosteTotal, qfct10Dr5\_DistrCostCompl.PptoPend FROM qfct10Dr5\_DistrCostCompl WHERE (((qfct10Dr5\_DistrCostCompl.BajaCont)=No)) ORDER BY qfct10Dr5\_DistrCostCompl.Contrato; **Consulta SQL 19 qfct10Dr2\_FrmFactur.** SELECT qfct10Dr5\_DistrCostCompl.Contrato, qfct10Dr5\_DistrCostCompl.Cliente, Sum(qfct10Dr5\_DistrCostCompl.Factur) AS Factur, Sum(qfct10Dr5\_DistrCostCompl.Coste) AS Coste, qfct10Dr5\_DistrCostCompl.CostCompl AS CostCompl, Sum(qfct10Dr5\_DistrCostCompl.CosteTotal) AS CosteTotal, Avg(qfct10Dr5\_DistrCostCompl.PcjCC) AS PcjCC FROM qfct10Dr5\_DistrCostCompl WHERE (((qfct10Dr5\_DistrCostCompl.BajaCont)=No) AND ((qfct10Dr5\_DistrCostCompl.IdContrato)>"Ct000000")) GROUP BY qfct10Dr5\_DistrCostCompl.Contrato, qfct10Dr5\_DistrCostCompl.Cliente, qfct10Dr5\_DistrCostCompl.CostCompl ORDER BY qfct10Dr5\_DistrCostCompl.Contrato; **Consulta SQL 20 qfct10Dr3\_CostesÁrea.** SELECT Sum(qct10Dr1\_CálculosTotales.Coste) AS Costes FROM qct10Dr1\_CálculosTotales WHERE (((qct10Dr1\_CálculosTotales.IdContrato)>"Ct000000")) **Consulta SQL 21 qfct10Dr4\_PctjCCÁrea.** SELECT Sum(qct10Dr1\_CálculosTotales.Coste) AS CostesCompl, Avg(qfct10Dr3\_CostesArea.Costes) AS CostesÁrea, [CostesCompl]/[CostesÁrea] AS PcjCostCompl FROM qct10Dr1\_CálculosTotales, qfct10Dr3\_CostesÁrea WHERE (((qct10Dr1\_CálculosTotales.IdContrato)="Ct000000")) **Consulta SQL 22 qfct10Dr5\_DistrCostCompl.** SELECT qct10Dr1\_CálculosTotales.IdContrato, qct10Dr1\_CálculosTotales.Seud AS Contrato, qct10Dr1\_CálculosTotales.Área AS Área, Last(qct10Dr1\_CálculosTotales.Cliente) AS Cliente, Sum(qct10Dr1\_CálculosTotales.Factur) AS Factur, First(qct10Dr1\_CálculosTotales.FechaInicio) AS FechaInicio, First(qct10Dr1\_CálculosTotales.FechaTérmino) AS FechaTérmino, Avg(qct10Dr1\_CálculosTotales.DuraciónMeses) AS DuraciónMeses, Avg(qct10Dr1\_CálculosTotales.PptoHoras) AS PptoHoras, Sum(qct10Dr1\_CálculosTotales.Tiempo) AS Tiempo, -[Tiempo]+[PptoHoras] AS TmpPend, Avg(qct10Dr1\_CálculosTotales.PptoSumin) AS PptoSum, Sum(qct10Dr1\_CálculosTotales.Honr) AS Honr, Sum(qct10Dr1\_CálculosTotales.Sum) AS Sum, [Honr]+[Sum] AS SumHnrSum, [PptoSum]-[SumHnrSum] AS AprovPend, Avg(qct10Dr1\_CálculosTotales.PptoPtas) AS PptoPtas, Sum(qct10Dr1\_CálculosTotales.Coste) AS Coste, Avg(qfct10Dr4\_PctjCCÁrea.PcjCostCompl) AS PcjCC, [PcjCC]\*[Coste] AS CostCompl, [Coste]+[CostCompl] AS CosteTotal, -[CosteTotal]+[PptoPtas] AS PptoPend, qct10Dr1\_CálculosTotales.BajaCont FROM qct10Dr1\_CálculosTotales, qfct10Dr4\_PctjCCÁrea GROUP BY qct10Dr1\_CálculosTotales.IdContrato, qct10Dr1\_CálculosTotales.Seud,
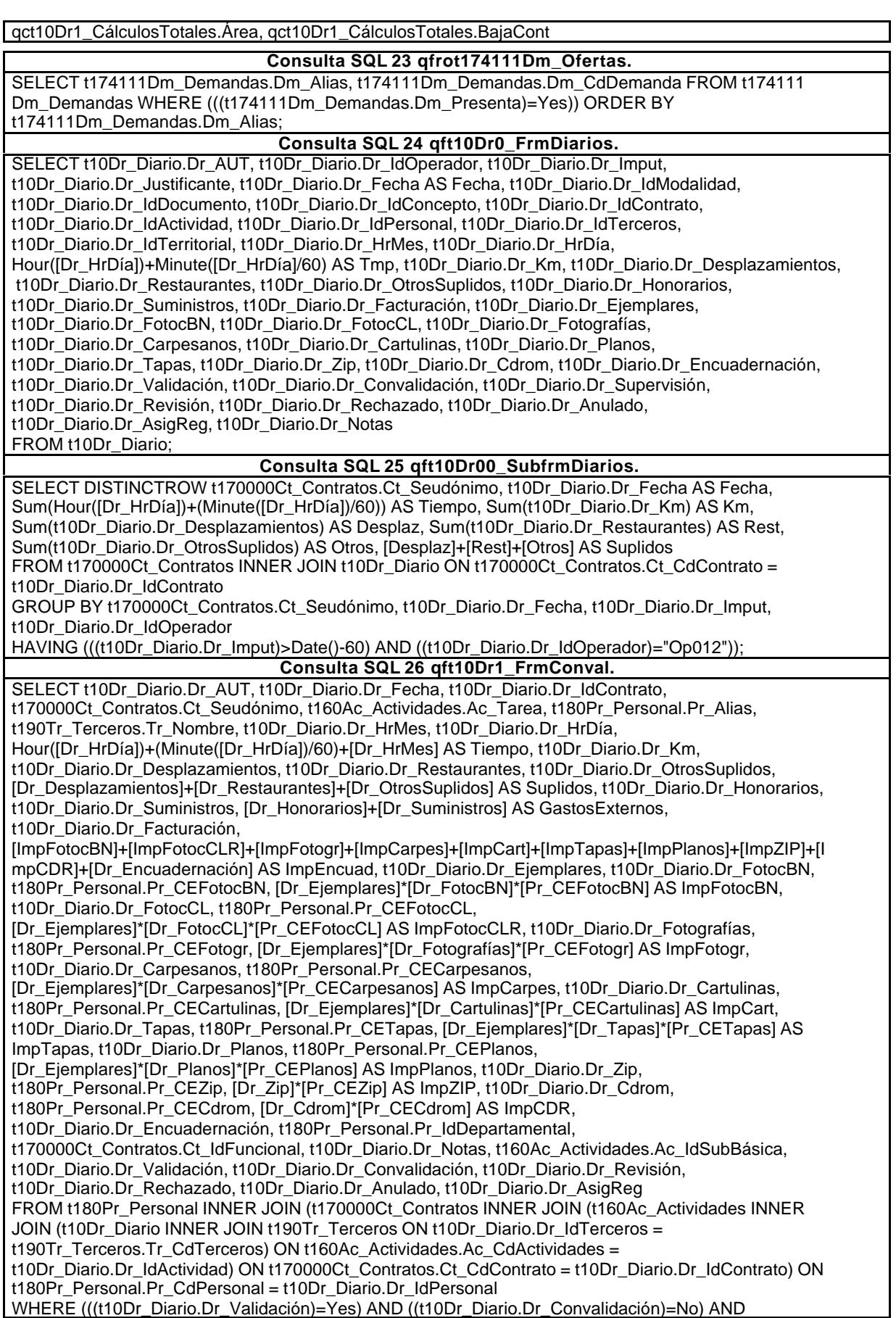

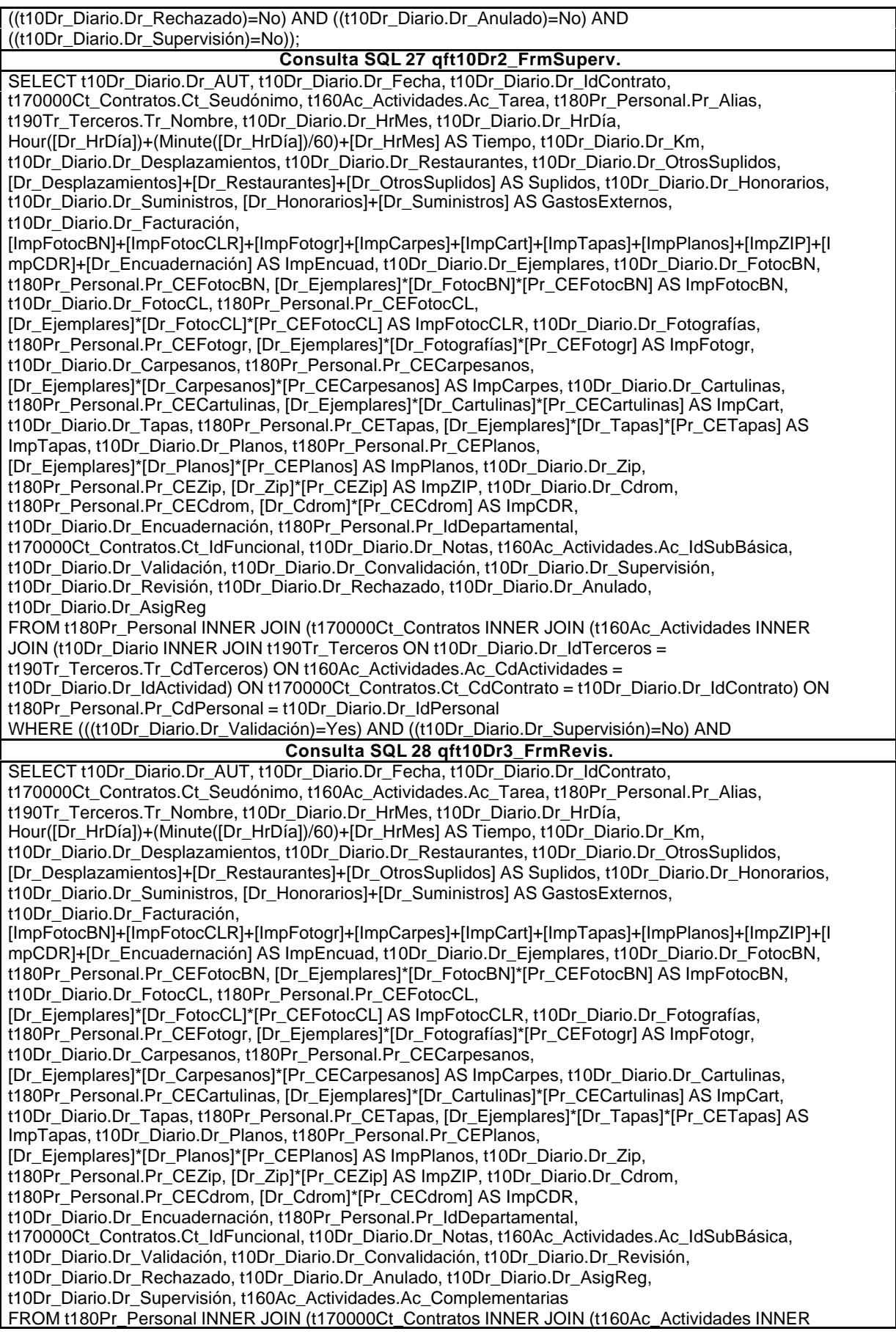

JOIN (t10Dr\_Diario INNER JOIN t190Tr\_Terceros ON t10Dr\_Diario.Dr\_IdTerceros = t190Tr\_Terceros.Tr\_CdTerceros) ON t160Ac\_Actividades.Ac\_CdActividades = t10Dr\_Diario.Dr\_IdActividad) ON t170000Ct\_Contratos.Ct\_CdContrato = t10Dr\_Diario.Dr\_IdContrato) ON t180Pr\_Personal.Pr\_CdPersonal = t10Dr\_Diario.Dr\_IdPersonal WHERE (((t10Dr\_Diario.Dr\_Revisión)=No) AND ((t10Dr\_Diario.Dr\_Rechazado)=No) AND ((t10Dr\_Diario.Dr\_Anulado)=No) AND ((t10Dr\_Diario.Dr\_Supervisión)=Yes) AND ((t160Ac\_Actividades.Ac\_Complementarias)=Yes)); **Consulta SQL 29 qft174111Dm\_FrmDemandas.** SELECT t174111Dm\_Demandas.Dm\_CdDemanda, [Dm\_CdgAd]+1-1 AS Código, t174111Dm\_Demandas.Dm\_Carreteras, t174111Dm\_Demandas.Dm\_Licitación, t174111Dm\_Demandas.Dm\_RRHH, t174111Dm\_Demandas.Dm\_Urbanismo, t174111Dm\_Demandas.Dm\_Mixta, t174111Dm\_Demandas.Dm\_CdgAd, t174111Dm\_Demandas.Dm\_Valida, t174111Dm\_Demandas.Dm\_Propone, t174111Dm\_Demandas.Dm\_Supervisa, t174111Dm\_Demandas.Dm\_Selecciona, t174111Dm\_Demandas.Dm\_Solicita, t174111Dm\_Demandas.Dm\_Recibe, t174111Dm\_Demandas.Dm\_Acepta, t174111Dm\_Demandas.Dm\_Presenta, t174111Dm\_Demandas.Dm\_Defectuoso, t174111Dm\_Demandas.Dm\_Desfavorable, t174111Dm\_Demandas.Dm\_Favorable, t174111Dm\_Demandas.Dm\_Rechaza, t174111Dm\_Demandas.Dm\_FechaImputación, t174111Dm\_Demandas.Dm\_Operador, t174111Dm\_Demandas.Dm\_Alias, t174111Dm\_Demandas.Dm\_PublicaciónOficial, t174111Dm\_Demandas.Dm\_FechaPublicación, t174111Dm\_Demandas.Dm\_Demandante, t174111Dm\_Demandas.Dm\_Notas, t174111Dm\_Demandas.Dm\_Comunidad, t174111Dm\_Demandas.Dm\_Tipo, t174111Dm\_Demandas.Dm\_Denominación, t174111Dm\_Demandas.Dm\_Presupuesto, t174111Dm\_Demandas.Dm\_Plazo, t174111Dm\_Demandas.Dm\_Fianza, t174111Dm\_Demandas.Dm\_Clasificación, t174111Dm\_Demandas.Dm\_LugarExposición, t174111Dm\_Demandas.Dm\_Telefono, t174111Dm\_Demandas.Dm\_Entrega, t174111Dm\_Demandas.Dm\_AperturaPlicas, t174111Dm\_Demandas.Dm\_Expediente, t174111Dm\_Demandas.Dm\_BO, t174111Dm\_Demandas.Dm\_Modalidad, t174111Dm\_Demandas.Dm\_FechaEntrada, t174111Dm\_Demandas.Dm\_Provincia, t174111Dm\_Demandas.Dm\_FechaLímite, t174111Dm\_Demandas.Dm\_FechaOferta, t174111Dm\_Demandas.Dm\_FechaPlicas FROM t174111Dm\_Demandas ORDER BY t174111Dm\_Demandas.Dm\_FechaImputación DESC; **Consulta SQL 30 qft174111Dm\_FrmFiltro.** SELECT t174111Dm\_Demandas.Dm\_CdDemanda, [Dm\_CdgAd]+1-1 AS Código, t174111Dm\_Demandas.Dm\_Carreteras, t174111Dm\_Demandas.Dm\_Licitación, t174111Dm\_Demandas.Dm\_RRHH, t174111Dm\_Demandas.Dm\_Urbanismo, t174111Dm\_Demandas.Dm\_Mixta, t174111Dm\_Demandas.Dm\_CdgAd, t174111Dm\_Demandas.Dm\_Valida, t174111Dm\_Demandas.Dm\_Propone, t174111Dm\_Demandas.Dm\_Supervisa, t174111Dm\_Demandas.Dm\_Selecciona, t174111Dm\_Demandas.Dm\_Solicita, t174111Dm\_Demandas.Dm\_Recibe, t174111Dm\_Demandas.Dm\_Acepta, t174111Dm\_Demandas.Dm\_Presenta, t174111Dm\_Demandas.Dm\_Defectuoso, t174111Dm\_Demandas.Dm\_Desfavorable, t174111Dm\_Demandas.Dm\_Favorable, t174111Dm\_Demandas.Dm\_Rechaza, t174111Dm\_Demandas.Dm\_FechaImputación, t174111Dm\_Demandas.Dm\_Operador, t174111Dm\_Demandas.Dm\_Alias, t174111Dm\_Demandas.Dm\_PublicaciónOficial, t174111Dm\_Demandas.Dm\_FechaPublicación, t174111Dm\_Demandas.Dm\_Demandante, t174111Dm\_Demandas.Dm\_Notas, t174111Dm\_Demandas.Dm\_Comunidad, t174111Dm\_Demandas.Dm\_Tipo, t174111Dm\_Demandas.Dm\_Denominación, t174111Dm\_Demandas.Dm\_Presupuesto, t174111Dm\_Demandas.Dm\_Plazo, t174111Dm\_Demandas.Dm\_Fianza, t174111Dm\_Demandas.Dm\_Clasificación, t174111Dm\_Demandas.Dm\_LugarExposición, t174111Dm\_Demandas.Dm\_Telefono, t174111Dm\_Demandas.Dm\_Entrega, t174111Dm\_Demandas.Dm\_AperturaPlicas, t174111Dm\_Demandas.Dm\_Expediente, t174111Dm\_Demandas.Dm\_BO, t174111Dm\_Demandas.Dm\_Modalidad, t174111Dm\_Demandas.Dm\_FechaEntrada, t174111Dm\_Demandas.Dm\_Provincia, t174111Dm\_Demandas.Dm\_FechaLímite FROM t174111Dm\_Demandas WHERE (((t174111Dm\_Demandas.Dm\_Alias) Is Not Null)); **Consulta SQL 31 qft174111Dm\_SubfrmDemandas.** SELECT t174111Dm\_Demandas.Dm\_CdDemanda, t174111Dm\_Demandas.Dm\_FechaImputación, t174111Dm\_Demandas.Dm\_Provincia, t174111Dm\_Demandas.Dm\_Valida, t174111Dm\_Demandas.Dm\_Propone, t174111Dm\_Demandas.Dm\_Supervisa, t174111Dm\_Demandas.Dm\_Selecciona, t174111Dm\_Demandas.Dm\_Solicita, t174111Dm\_Demandas.Dm\_Recibe, t174111Dm\_Demandas.Dm\_Acepta, t174111Dm\_Demandas.Dm\_Presenta, t174111Dm\_Demandas.Dm\_Defectuoso,

t174111Dm\_Demandas.Dm\_Desfavorable, t174111Dm\_Demandas.Dm\_Favorable, t174111Dm\_Demandas.Dm\_Rechaza, t174111Dm\_Demandas.Dm\_Carreteras, t174111Dm\_Demandas.Dm\_Licitación, t174111Dm\_Demandas.Dm\_RRHH, t174111Dm\_Demandas.Dm\_Urbanismo, t174111Dm\_Demandas.Dm\_Mixta, t174111Dm\_Demandas.Dm\_CdgAd **Consulta SQL 32 qft908CE\_CostesEstándar.** SELECT t908CE\_CostesEstándar.CE\_Año, t908CE\_CostesEstándar.CE\_Concepto, t908CE\_CostesEstándar.CE\_Gastos, t908CE\_CostesEstándar.CE\_Costes, t908CE\_CostesEstándar.HORAS, t908CE\_CostesEstándar.HORAS\_PREV, t908CE\_CostesEstándar.[00\_NIVEL], t908CE\_CostesEstándar.[10\_NIVEL], t908CE\_CostesEstándar.[11\_Informática], t908CE\_CostesEstándar.[12\_Inmobiliario], t908CE\_CostesEstándar.[13\_Mobiliario], t908CE\_CostesEstándar.[14\_Reprografía], t908CE\_CostesEstándar.[15\_Transporte], t908CE\_CostesEstándar.[16\_Utillaje], t908CE\_CostesEstándar.[20\_NIVEL], t908CE\_CostesEstándar.[21\_Comunicaciones], t908CE\_CostesEstándar.[22\_Formación], t908CE\_CostesEstándar.[23\_Material de escritorio], t908CE\_CostesEstándar.[24\_Protección patrimonial], t908CE\_CostesEstándar.[25\_Relaciones públicas], t908CE\_CostesEstándar.[26\_Tasas e impuestos], t908CE\_CostesEstándar.[30\_NIVEL], t908CE\_CostesEstándar.[31\_Material fungible], t908CE\_CostesEstándar.[40\_NIVEL], t908CE\_CostesEstándar.[41\_Gastos Financieros], t908CE\_CostesEstándar.[42\_Coste Capital], t908CE\_CostesEstándar.[50\_NIVEL], t908CE\_CostesEstándar.[51\_Servicios externos], t908CE\_CostesEstándar.[52\_Encuadernaciones], t908CE\_CostesEstándar.[53\_Vehículos y carburantes], t908CE\_CostesEstándar.[54\_Otros gastos directos], t908CE\_CostesEstándar.[55\_Oficinas desplazadas], t908CE\_CostesEstándar.[56\_Financieros], t908CE\_CostesEstándar.[57\_Visados], t908CE\_CostesEstándar.[60\_NIVEL] FROM t908CE\_CostesEstándar ORDER BY t908CE\_CostesEstándar.CE\_Año, t908CE\_CostesEstándar.CE\_Concepto; **Consulta SQL 33 qh0t1839Jr\_JrMes.** SELECT t183Jr\_Jornada.Jr\_CdJornada, t183Jr\_Jornada.Jr\_Nombre, t183Jr\_Jornada.Jr\_Fecha, Month([Jr\_Fecha]) AS Mes, Year([Jr\_Fecha]) AS Año, t183Jr\_Jornada.Jr\_HorasMes AS JrMes FROM t183Jr\_Jornada WHERE (((Month([Jr\_Fecha]))=Month(Date()-30)) AND ((Year([Jr\_Fecha]))=Year(Date()-30))); **Consulta SQL 34 qh1tmp9HS\_VacíaHorasSoporte.** DELETE tmp9HS\_HorasSoporte.\* FROM tmp9HS\_HorasSoporte; **Consulta SQL 35 qh2tmp9HN\_VacíaNegativasAnteriores.** DELETE tmp9HR\_HorasRecuperables.\* FROM tmp9HR\_HorasRecuperables; **Consulta SQL 36 qh3tmp9HN\_AnexarHorasNegativasAnteriores.** INSERT INTO tmp9HR\_HorasRecuperables ( Fecha, Mes, Año, Ded, Alias, TsExtr, Tmp, ExcMes, HrNegAnt, HrRec, ImpHrExtr, TsKm, Km, ImpKm, Despl, Rest, Otros, Suplidos ) SELECT tmp9HA\_HorasAcumuladas.Fecha, tmp9HA\_HorasAcumuladas.Mes, tmp9HA\_HorasAcumuladas.Año, tmp9HA\_HorasAcumuladas.Ded, tmp9HA\_HorasAcumuladas.Alias, tmp9HA\_HorasAcumuladas.TsExtr, tmp9HA\_HorasAcumuladas.Tmp, tmp9HA\_HorasAcumuladas.ExcMes, tmp9HA\_HorasAcumuladas.HrNegAnt, tmp9HA\_HorasAcumuladas.HrRec, tmp9HA\_HorasAcumuladas.ImpHrExtr, tmp9HA\_HorasAcumuladas.TsKm, tmp9HA\_HorasAcumuladas.Km, tmp9HA\_HorasAcumuladas.ImpKm, tmp9HA\_HorasAcumuladas.Despl, tmp9HA\_HorasAcumuladas.Rest, tmp9HA\_HorasAcumuladas.Otros, tmp9HA\_HorasAcumuladas.Suplidos FROM tmp9HA\_HorasAcumuladas **Consulta SQL 37 qh40tmp9HN\_ActualizaHorasNegativasAnteriores.** UPDATE tmp9HR\_HorasRecuperables SET tmp9HR\_HorasRecuperables.Fecha = "1" & "/" & [Mes] & "/" & [Año], tmp9HR\_HorasRecuperables.Mes = Month(Date()-30), tmp9HR\_HorasRecuperables.TsExtr = 0,  $tmp9HR$  HorasRecuperables.JrMes = 0, tmp9HR HorasRecuperables.Tmp = 0, tmp9HR\_HorasRecuperables.ExcMes = 0, tmp9HR\_HorasRecuperables.HrNegAnt = [HrREc], tmp9HR\_HorasRecuperables.HrRec = 0, tmp9HR\_HorasRecuperables.ImpHrExtr = 0,  $tmp9HR$  HorasRecuperables.Km = 0, tmp9HR HorasRecuperables.ImpKm = 0, tmp9HR\_HorasRecuperables.Despl = 0, tmp9HR\_HorasRecuperables.Rest = 0, tmp9HR\_HorasRecuperables.Otros = 0, tmp9HR\_HorasRecuperables.Suplidos = 0; **Consulta SQL 38 qh41tmp9HN\_ActualizaHorasNegativasAnteriores.** UPDATE tmp9HR\_HorasRecuperables SET tmp9HR\_HorasRecuperables.Fecha = "1" & "/" & [Mes] & "/" & **Consulta SQL 39 qh5tmp9HS\_AnexaHorasNegativas.** INSERT INTO tmp9HS\_HorasSoporte ( Fecha, Mes, Año, Ded, Alias, TsExt, Tmp, JrMes, HrNegAnt, TsKm, Km, Despl, Rest, Otros ) SELECT tmp9HR\_HorasRecuperables.Fecha, tmp9HR\_HorasRecuperables.Mes, tmp9HR\_HorasRecuperables.Año, tmp9HR\_HorasRecuperables.Ded, tmp9HR\_HorasRecuperables.Alias,

 tmp9HR\_HorasRecuperables.TsExtr, tmp9HR\_HorasRecuperables.Tmp, tmp9HR\_HorasRecuperables.JrMes, tmp9HR\_HorasRecuperables.HrNegAnt, tmp9HR\_HorasRecuperables.TsKm, tmp9HR\_HorasRecuperables.Km, tmp9HR\_HorasRecuperables.Despl, tmp9HR\_HorasRecuperables.Rest, **Consulta SQL 40 qh6tmp9HS\_AnexaHorasMes.** INSERT INTO tmp9HS\_HorasSoporte ( Fecha, Mes, Año, Alias, Ded, JrMes, TsExt, Tmp, Km, TsKm, Despl, Rest, Otros ) SELECT First(t10Dr\_Diario.Dr\_Fecha) AS PrimeroDeDr\_Fecha, Month([Dr\_Fecha]) AS Mes, Year([Dr\_Fecha]) AS Año, t180Pr\_Personal.Pr\_Alias AS Alias, qh0t1839Jr\_JrMes.Jr\_Nombre AS Ded, Avg(qh0t1839Jr\_JrMes.JrMes) AS JrMes, Avg(t180Pr\_Personal.Pr\_TasaHoraExtra) AS TsExt, Sum([Dr\_HrMes]+Hour([Dr\_HrDía])+(Minute([Dr\_HrDía])/60)) AS Tmp, Sum(t10Dr\_Diario.Dr\_Km) AS Km, Avg(t180Pr\_Personal.Pr\_CEKilometraje) AS TsKm, Sum(t10Dr\_Diario.Dr\_Desplazamientos) AS Despl, Sum(t10Dr\_Diario.Dr\_Restaurantes) AS Rest, Sum(t10Dr\_Diario.Dr\_OtrosSuplidos) AS Otros FROM (qh0t1839Jr\_JrMes INNER JOIN t180Pr\_Personal ON qh0t1839Jr\_JrMes.Jr\_CdJornada = t180Pr Personal.Pr\_IdJornada) INNER JOIN (t160Ac\_Actividades INNER JOIN t10Dr\_Diario ON t160Ac\_Actividades.Ac\_CdActividades = t10Dr\_Diario.Dr\_IdActividad) ON t180Pr\_Personal.Pr\_CdPersonal = t10Dr\_Diario.Dr\_IdPersonal WHERE (((t10Dr\_Diario.Dr\_Revisión)=Yes) AND ((t10Dr\_Diario.Dr\_Validación)=Yes) AND ((t10Dr\_Diario.Dr\_Convalidación)=Yes) AND ((t10Dr\_Diario.Dr\_Supervisión)=Yes) AND ((t10Dr\_Diario.Dr\_Rechazado)=No) AND ((t10Dr\_Diario.Dr\_Anulado)=No) AND ((t10Dr\_Diario.Dr\_IdPersonal)<>"Prs??0000") AND ((t160Ac\_Actividades.Ac\_IdSubBásica)=2)) OR (((t10Dr\_Diario.Dr\_Revisión)=No) AND ((t10Dr\_Diario.Dr\_Validación)=Yes) AND ((t10Dr\_Diario.Dr\_Convalidación)=Yes) AND ((t10Dr\_Diario.Dr\_Supervisión)=Yes) AND ((t10Dr\_Diario.Dr\_Rechazado)=No) AND ((t10Dr\_Diario.Dr\_Anulado)=No) AND ((t160Ac\_Actividades.Ac\_IdSubBásica)<>2)) GROUP BY Month([Dr\_Fecha]), Year([Dr\_Fecha]), t180Pr\_Personal.Pr\_Alias, qh0t1839Jr\_JrMes.Jr\_Nombre HAVING (((Month([Dr\_Fecha]))=Month(Date()-30)) AND ((Year([Dr\_Fecha]))=Year(Date()-30))); **Consulta SQL 41 qh7tmp9HS\_AgrupamientoRegistros.** INSERT INTO tmp9HA\_HorasAcumuladas ( Fecha, Mes, Año, Ded, Alias, TsExtr, Tmp, JrMes, HrNegAnt, Km, TsKm, Despl, Rest, Otros, ExcMes, HrRec, ImpHrExtr, ImpKm, Suplidos ) SELECT First(tmp9HS\_HorasSoporte.Fecha) AS PrimeroDeFecha, tmp9HS\_HorasSoporte.Mes, tmp9HS\_HorasSoporte.Año, tmp9HS\_HorasSoporte.Ded, tmp9HS\_HorasSoporte.Alias, Avg(tmp9HS\_HorasSoporte.TsExt) AS TsExtr, Sum(tmp9HS\_HorasSoporte.Tmp) AS Tmp, Avg(tmp9HS\_HorasSoporte.JrMes) AS JrMes, Sum(tmp9HS\_HorasSoporte.HrNegAnt) AS HrNegAnt, Sum(tmp9HS\_HorasSoporte.Km) AS Km, Avg(tmp9HS\_HorasSoporte.TsKm) AS TsKm, Sum(tmp9HS\_HorasSoporte.Despl) AS Despl, Sum(tmp9HS\_HorasSoporte.Rest) AS Rest, Sum(tmp9HS\_HorasSoporte.Otros) AS Otros, [Tmp]-[JrMes] AS ExcMes, [ExcMes]+[HrNegAnt] AS HrRec, [HrRec]\*[TsExtr] AS ImpHrExtr, [Km]\*[TsKm] AS ImpKm, [Despl]+[Rest]+[Otros] AS Suplidos FROM tmp9HS\_HorasSoporte GROUP BY tmp9HS\_HorasSoporte.Mes, tmp9HS\_HorasSoporte.Año, tmp9HS\_HorasSoporte.Ded, tmp9HS\_HorasSoporte.Alias; **Consulta SQL 42 qh8tmp9HM\_EliminaImportesNegativos.** UPDATE tmp9HA\_HorasAcumuladas SET tmp9HA\_HorasAcumuladas.ImpHrExtr = 0 WHERE (((tmp9HA\_HorasAcumuladas.ImpHrExtr)<0)); **Consulta SQL 43 qhr9tmp91HM\_InformeHorasParametrizado.** SELECT tmp9HA\_HorasAcumuladas.Fecha, tmp9HA\_HorasAcumuladas.Mes, tmp9HA\_HorasAcumuladas.Año, tmp9HA\_HorasAcumuladas.Ded, tmp9HA\_HorasAcumuladas.Alias, tmp9HA\_HorasAcumuladas.Tmp, tmp9HA\_HorasAcumuladas.JrMes, tmp9HA\_HorasAcumuladas.ExcMes, tmp9HA\_HorasAcumuladas.HrNegAnt, tmp9HA\_HorasAcumuladas.HrRec, tmp9HA\_HorasAcumuladas.Km, tmp9HA\_HorasAcumuladas.Despl, tmp9HA\_HorasAcumuladas.Rest, tmp9HA\_HorasAcumuladas.Otros, tmp9HA\_HorasAcumuladas.ImpHrExtr, tmp9HA\_HorasAcumuladas.ImpKm, tmp9HA\_HorasAcumuladas.Suplidos AS Supl, [ImpHrExtr]+[ImpKm]+[Suplidos] AS Total FROM tmp9HA\_HorasAcumuladas WHERE (((tmp9HA\_HorasAcumuladas.Mes)=[Escriba mes: Del 1 al 12]) AND **Consulta SQL 44 qhr9tmp9HM\_InformeMensualHoras.** SELECT tmp9HA\_HorasAcumuladas.Fecha, tmp9HA\_HorasAcumuladas.Mes, tmp9HA\_HorasAcumuladas.Año, tmp9HA\_HorasAcumuladas.Ded, tmp9HA\_HorasAcumuladas.Alias, tmp9HA\_HorasAcumuladas.Tmp, tmp9HA\_HorasAcumuladas.JrMes, tmp9HA\_HorasAcumuladas.ExcMes, tmp9HA\_HorasAcumuladas.HrNegAnt, tmp9HA\_HorasAcumuladas.HrRec, tmp9HA\_HorasAcumuladas.Km, tmp9HA\_HorasAcumuladas.Despl, tmp9HA\_HorasAcumuladas.Rest, tmp9HA\_HorasAcumuladas.Otros, tmp9HA\_HorasAcumuladas.ImpHrExtr, tmp9HA\_HorasAcumuladas.ImpKm, tmp9HA\_HorasAcumuladas.Suplidos AS Supl, [ImpHrExtr]+[ImpKm]+[Suplidos] AS Total

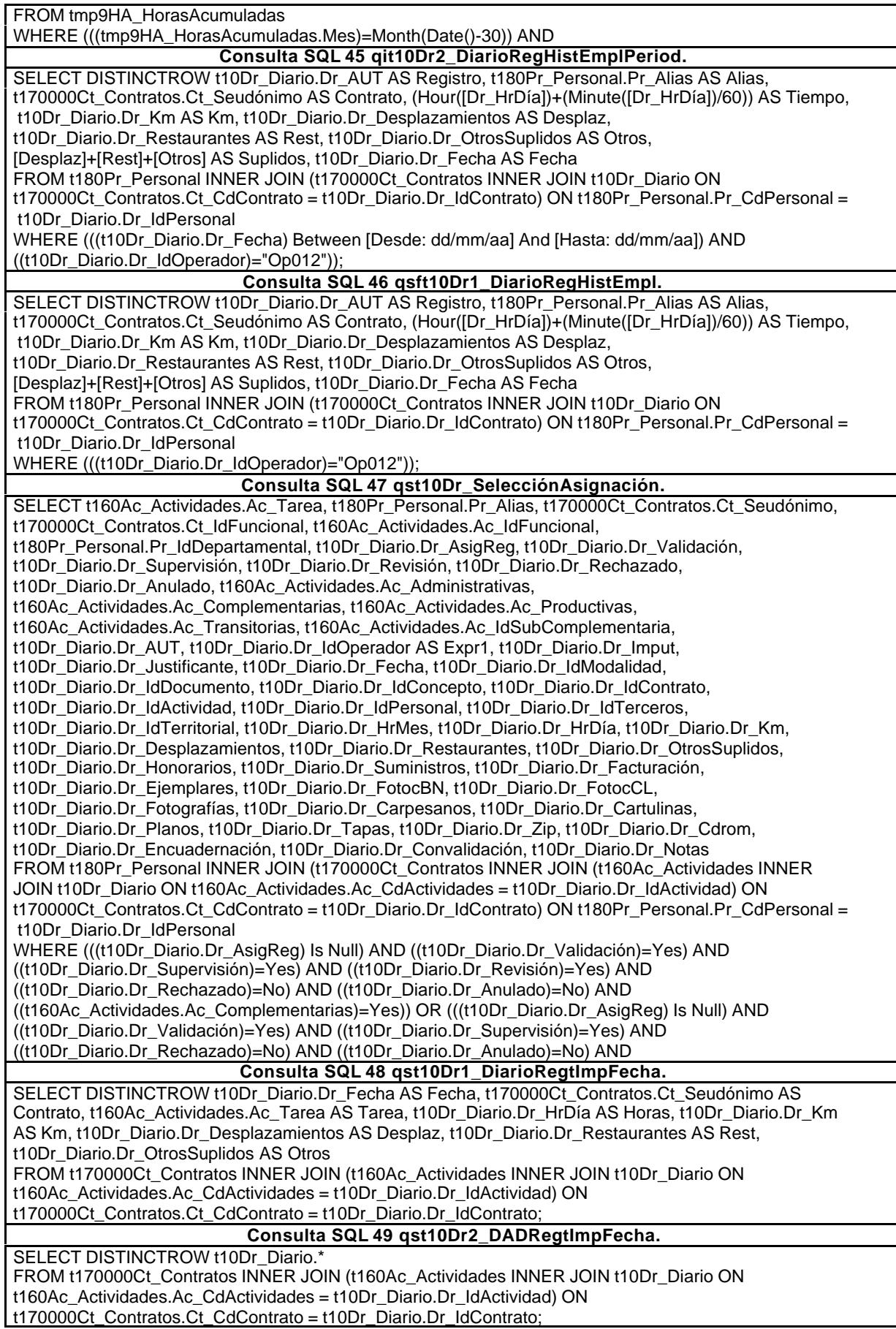

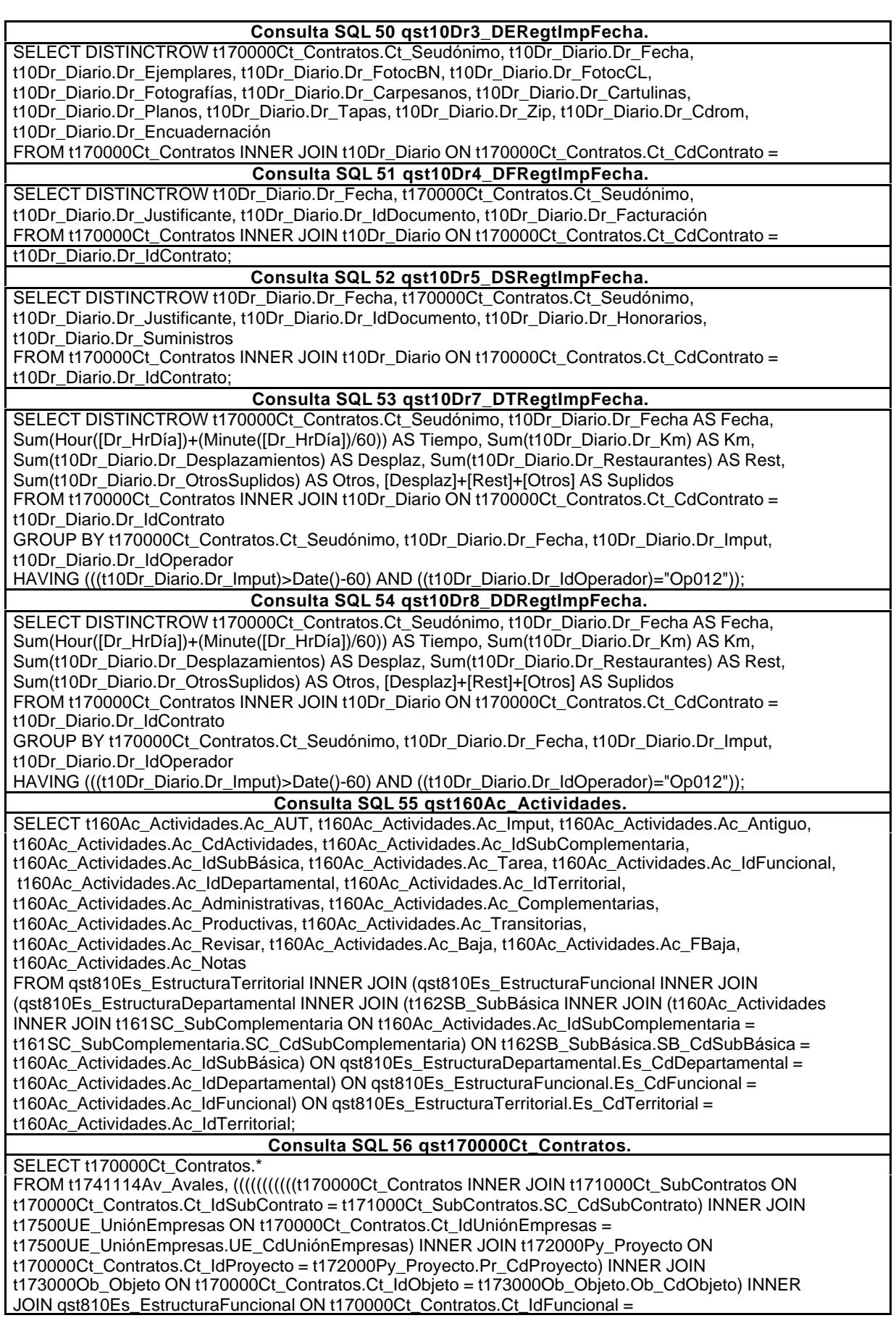

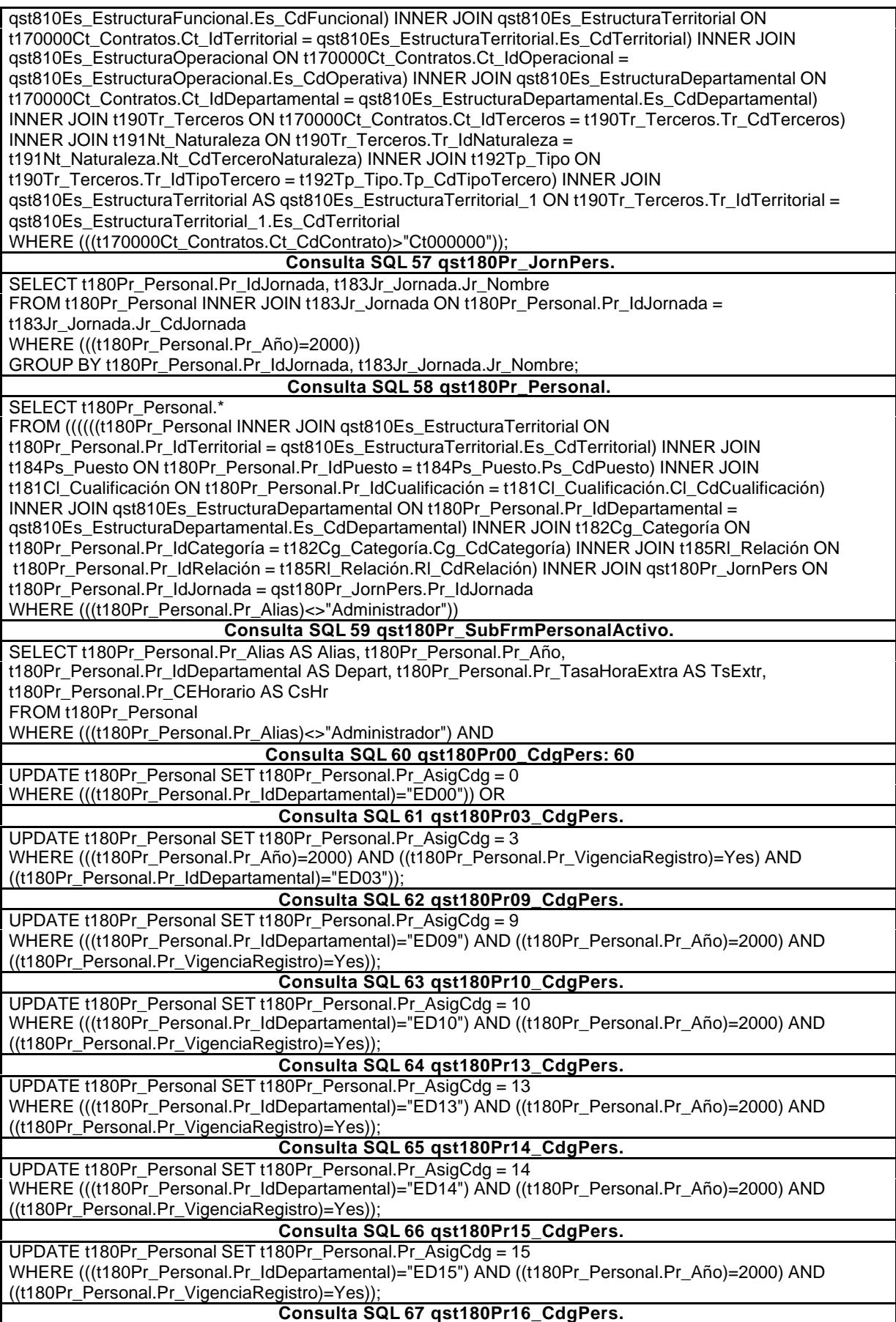

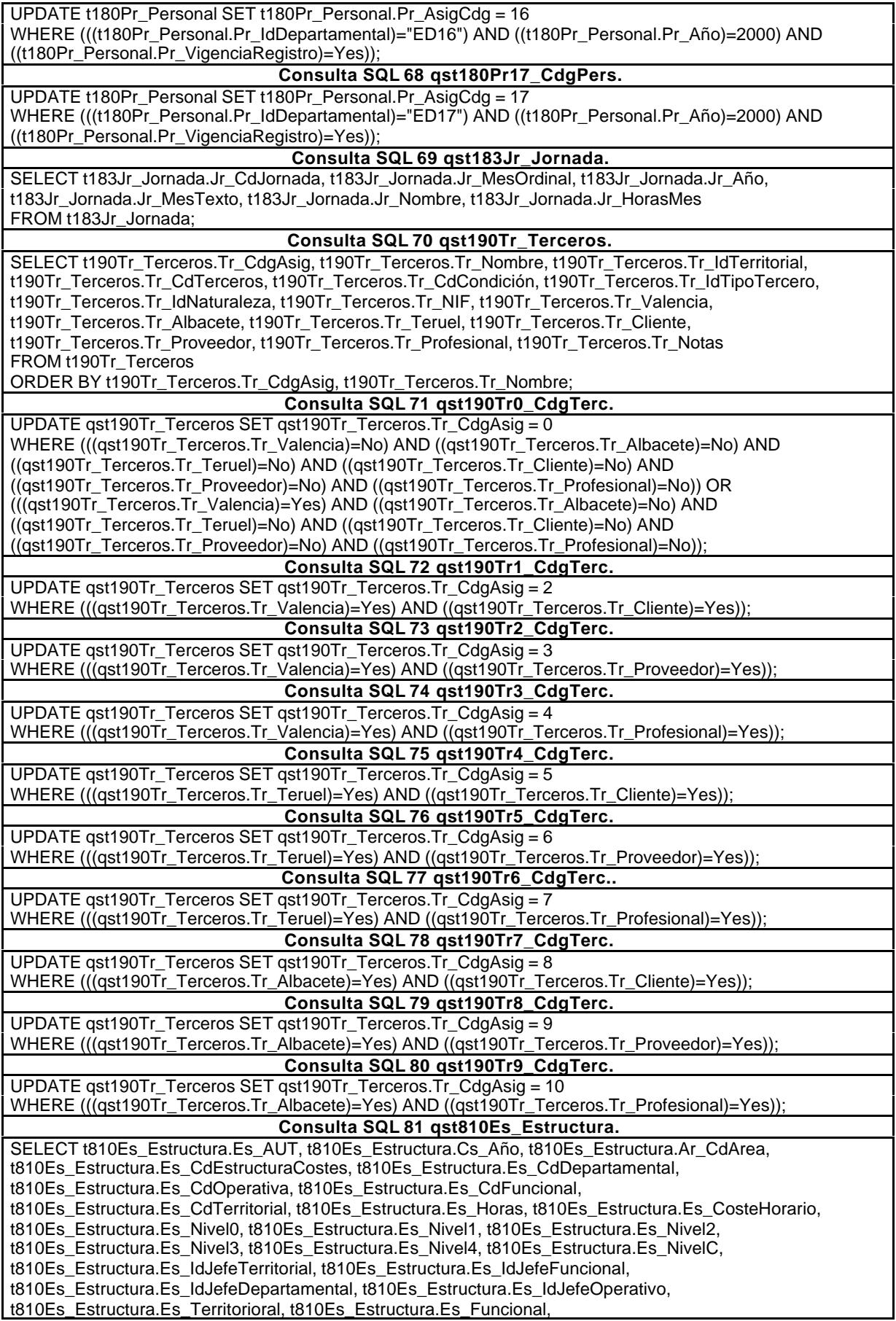

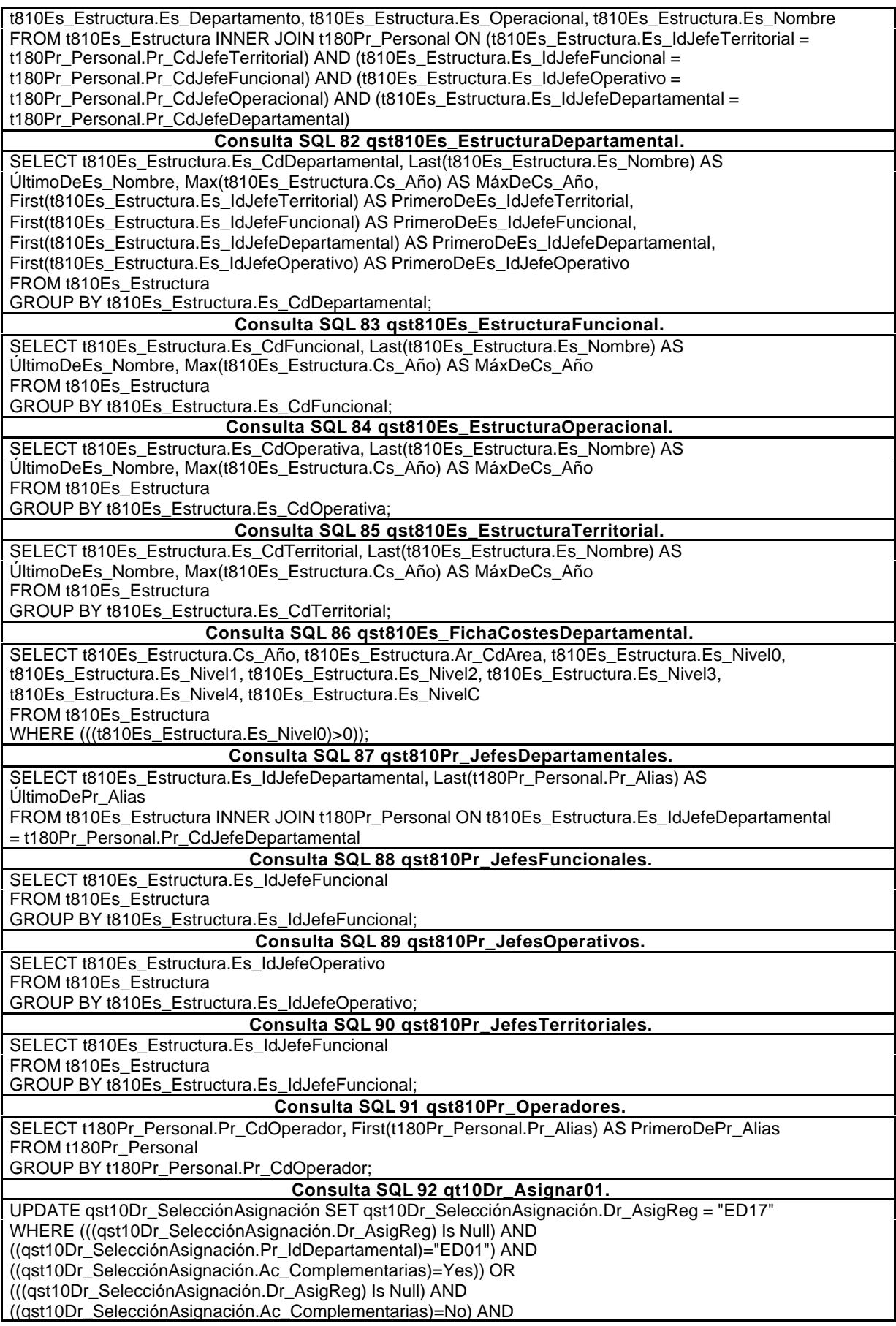

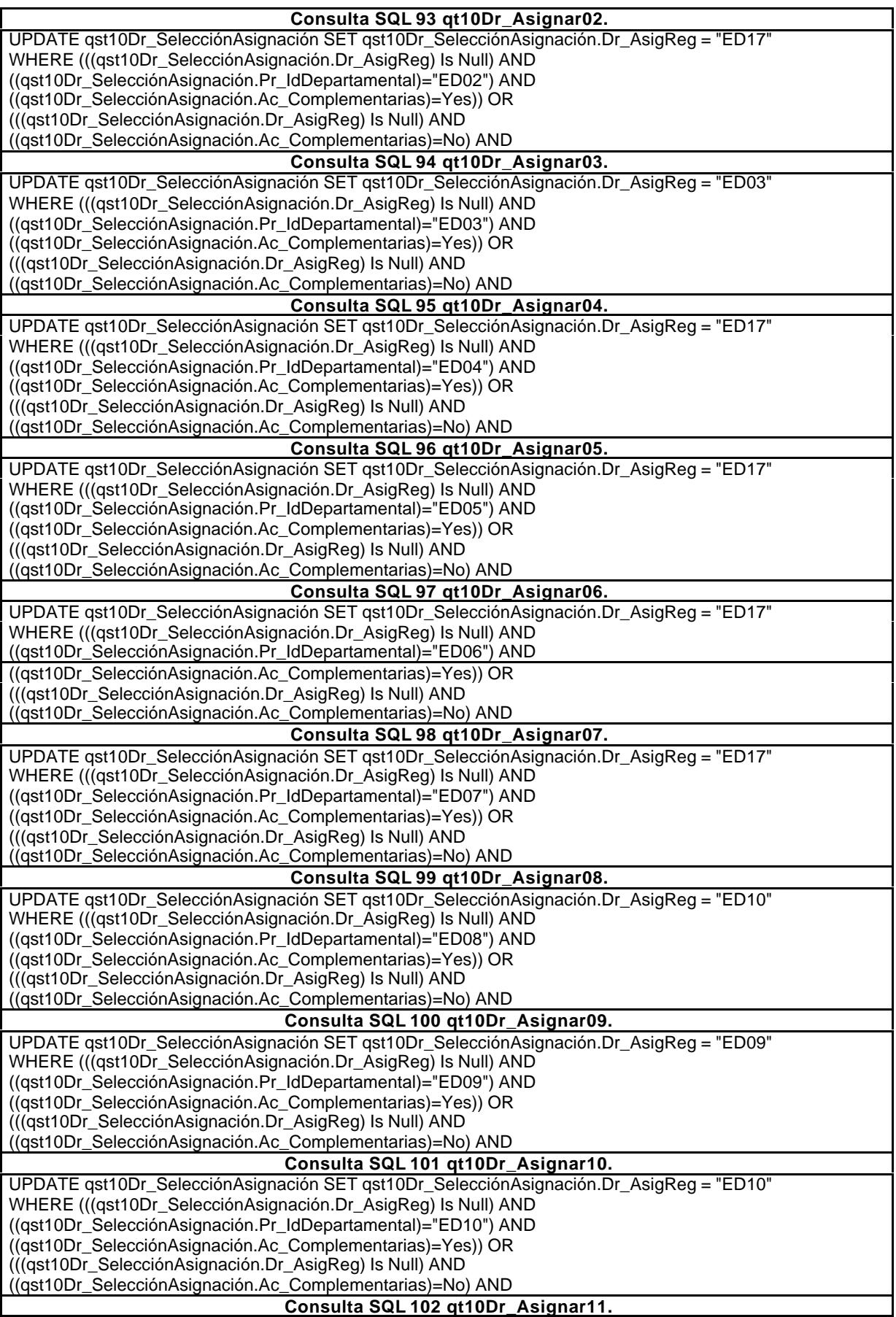

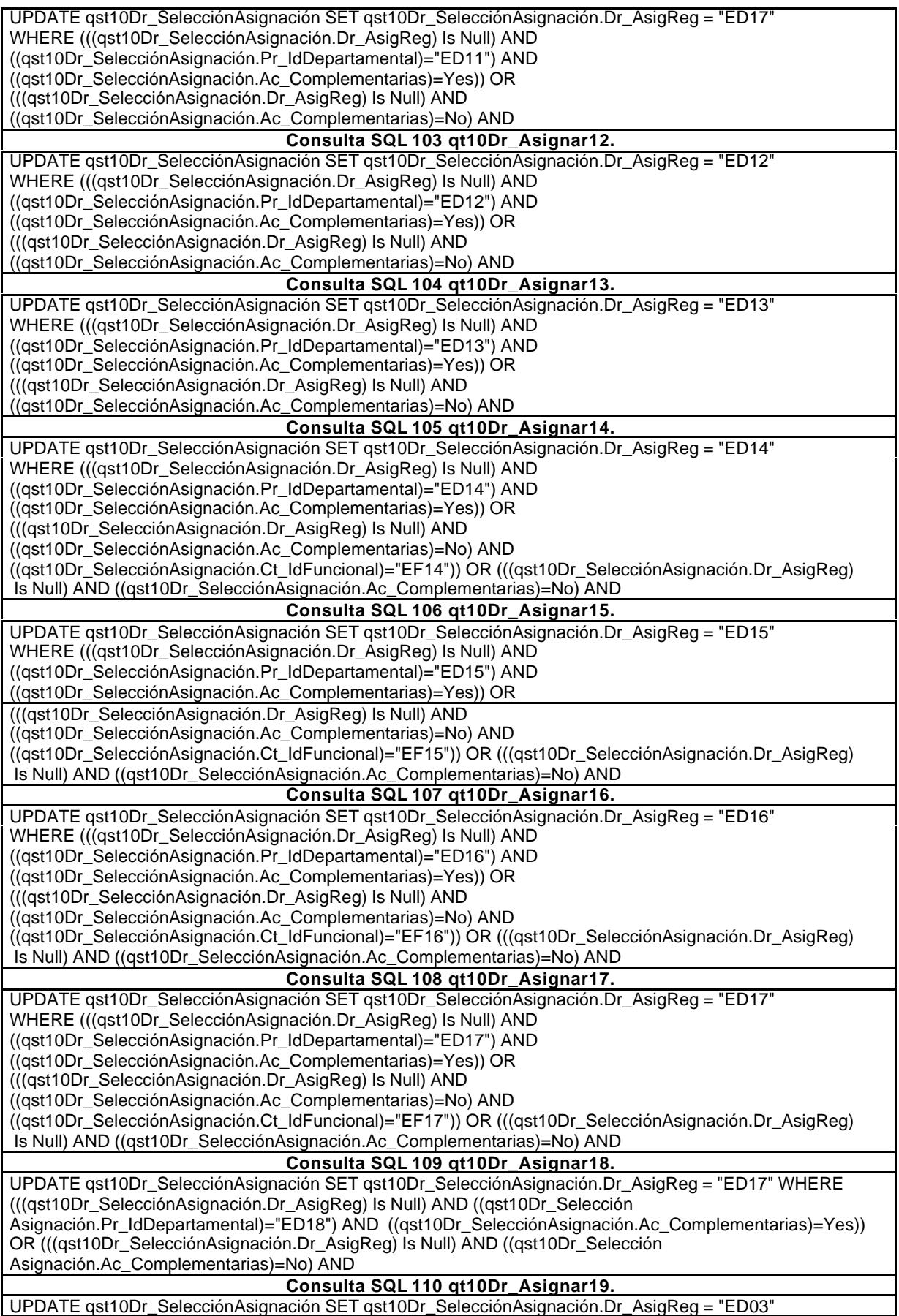

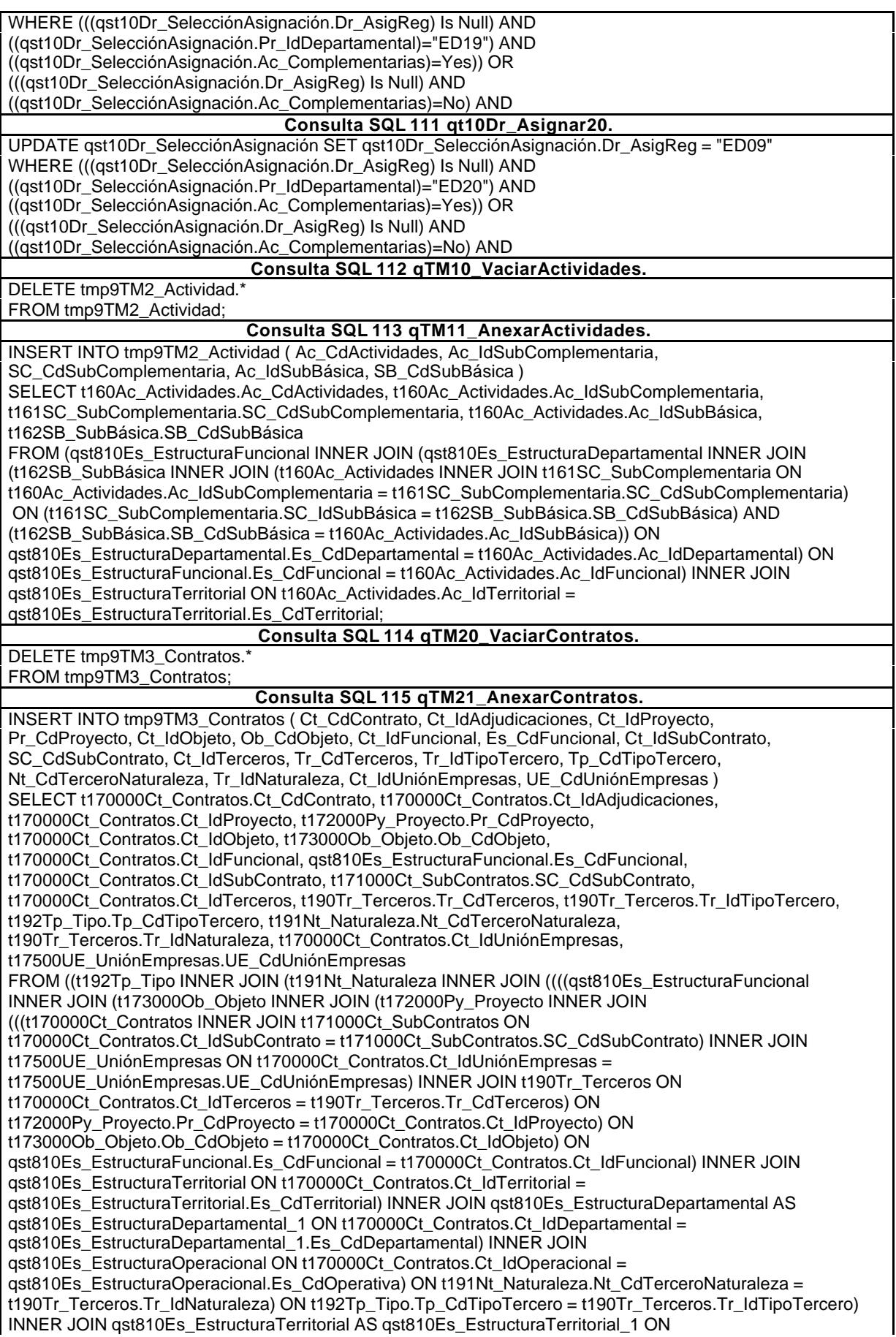

t190Tr\_Terceros.Tr\_IdTerritorial = qst810Es\_EstructuraTerritorial\_1.Es\_CdTerritorial) INNER JOIN **Consulta SQL 116 qTM30\_VaciarPersonal.** DELETE tmp9TM1\_Personal.\* FROM tmp9TM1\_Personal: **Consulta SQL 117 qTM31\_AnexarPersonal.** INSERT INTO tmp9TM1\_Personal ( Pr\_CdPersonal, Pr\_CdOperador, Es\_IdJefeTerritorial, Pr\_CdJefeTerritorial, Es\_IdJefeFuncional, Pr\_CdJefeFuncional, Es\_IdJefeDepartamental, Pr\_CdJefeDepartamental, Es\_IdJefeOperacional, Pr\_CdJefeOperacional, Pr\_IdOperativo, Es\_CdOperativa, Pr\_IdJornada, Jr\_CdJornada, Pr\_IdPuesto, Ps\_CdPuesto, Pr\_IdCualificación, Cl\_CdCualificación, Pr\_IdCategoría, Cg\_CdCategoría, Pr\_IdRelación, Rl\_CdRelación ) SELECT t180Pr\_Personal.Pr\_CdPersonal, t180Pr\_Personal.Pr\_CdOperador, qst810Es\_EstructuraDepartamental.PrimeroDeEs\_IdJefeTerritorial AS Es\_IdJefeTerritorial, t180Pr\_Personal.Pr\_CdJefeTerritorial, qst810Es\_EstructuraDepartamental.PrimeroDeEs\_IdJefeFuncional AS Es\_IdJefeFuncional, t180Pr\_Personal.Pr\_CdJefeFuncional, qst810Es\_EstructuraDepartamental.PrimeroDeEs\_IdJefeDepartamental AS Es\_IdJefeDepartamental, t180Pr\_Personal.Pr\_CdJefeDepartamental, qst810Es\_EstructuraDepartamental.PrimeroDeEs\_IdJefeOperativo AS Es\_IdJefeOperacional, t180Pr\_Personal.Pr\_CdJefeOperacional, t180Pr\_Personal.Pr\_IdOperativo, qst810Es\_EstructuraOperacional.Es\_CdOperativa, t180Pr\_Personal.Pr\_IdJornada, qTM31\_Jornada.Jr\_CdJornada, t180Pr\_Personal.Pr\_IdPuesto, t184Ps\_Puesto.Ps\_CdPuesto, t180Pr\_Personal.Pr\_IdCualificación, t181Cl\_Cualificación.Cl\_CdCualificación, t180Pr\_Personal.Pr\_IdCategoría, t182Cg\_Categoría.Cg\_CdCategoría, t180Pr\_Personal.Pr\_IdRelación, t185Rl\_Relación.Rl\_CdRelación FROM qTM31\_Jornada INNER JOIN (t185Rl\_Relación INNER JOIN (t184Ps\_Puesto INNER JOIN (t181Cl\_Cualificación INNER JOIN (qst810Es\_EstructuraOperacional INNER JOIN (((t180Pr\_Personal INNER JOIN t182Cg\_Categoría ON t180Pr\_Personal.Pr\_IdCategoría = t182Cg\_Categoría.Cg\_CdCategoría) INNER JOIN qst810Es\_EstructuraTerritorial ON t180Pr\_Personal.Pr\_IdTerritorial = qst810Es\_EstructuraTerritorial.Es\_CdTerritorial) INNER JOIN qst810Es\_EstructuraDepartamental ON t180Pr\_Personal.Pr\_IdDepartamental = qst810Es\_EstructuraDepartamental.Es\_CdDepartamental) ON qst810Es\_EstructuraOperacional.Es\_CdOperativa = t180Pr\_Personal.Pr\_IdOperativo) ON t181Cl\_Cualificación.Cl\_CdCualificación = t180Pr\_Personal.Pr\_IdCualificación) ON **Consulta SQL 118 qTM31\_Jornada.** SELECT t183Jr\_Jornada.Jr\_CdJornada, t183Jr\_Jornada.Jr\_Nombre FROM t180Pr\_Personal INNER JOIN t183Jr\_Jornada ON t180Pr\_Personal.Pr\_IdJornada = t183Jr\_Jornada.Jr\_CdJornada WHERE (((t180Pr\_Personal.Pr\_Año)=2000)) GROUP BY t180Pr\_Personal.Pr\_IdJornada, t183Jr\_Jornada.Jr\_CdJornada, t183Jr\_Jornada.Jr\_Nombre; **Consulta SQL 119 qTM40\_VaciarDiarios.** DELETE tmp9TM5\_Diarios.\* FROM tmp9TM5\_Diarios; **Consulta SQL 120 qTM41\_AnexarDiario.** INSERT INTO tmp9TM5\_Diarios ( Dr\_AUT, Dr\_IdOperador, Dr\_Fecha, Dr\_IdModalidad, Md\_CdModalidad, Dr\_IdDocumento, Dc\_CdDocumento, Dr\_IdConcepto, Cn\_CdConceptos, Dr\_IdTerritorial, Es\_CdTerritorial, Dr\_IdActividad, Dr\_IdPersonal, Dr\_IdContrato, Dr\_AsigReg ) SELECT t10Dr\_Diario.Dr\_AUT, t10Dr\_Diario.Dr\_IdOperador, t10Dr\_Diario.Dr\_Fecha, t10Dr\_Diario.Dr\_IdModalidad, t11Md\_Modalidad.Md\_CdModalidad, t10Dr\_Diario.Dr\_IdDocumento, t14Dc\_Documento.Dc\_CdDocumento, t10Dr\_Diario.Dr\_IdConcepto, t12Cn\_Concepto.Cn\_CdConceptos, t10Dr\_Diario.Dr\_IdTerritorial, qst810Es\_EstructuraTerritorial.Es\_CdTerritorial, t10Dr\_Diario.Dr\_IdActividad, t10Dr\_Diario.Dr\_IdPersonal, t10Dr\_Diario.Dr\_IdContrato, t10Dr\_Diario.Dr\_AsigReg FROM t14Dc\_Documento INNER JOIN (t12Cn\_Concepto INNER JOIN (t11Md\_Modalidad INNER JOIN (qst810Pr\_Operadores INNER JOIN (qst810Es\_EstructuraTerritorial INNER JOIN t10Dr\_Diario ON qst810Es\_EstructuraTerritorial.Es\_CdTerritorial = t10Dr\_Diario.Dr\_IdTerritorial) ON qst810Pr\_Operadores.Pr\_CdOperador = t10Dr\_Diario.Dr\_IdOperador) ON t11Md\_Modalidad.Md\_CdModalidad = t10Dr\_Diario.Dr\_IdModalidad) ON t12Cn\_Concepto.Cn\_CdConceptos = t10Dr\_Diario.Dr\_IdConcepto) ON t14Dc\_Documento.Dc\_CdDocumento = t10Dr\_Diario.Dr\_IdDocumento; **Consulta SQL 121 qTM50\_VaciarGestiónComercial.** DELETE tmp9TM4\_Adjudicaciones.\* FROM tmp9TM4\_Adjudicaciones; **Consulta SQL 122 qTM51\_AnexarGestiónComercial.** INSERT INTO tmp9TM4\_Adjudicaciones ( Ad\_CdAdjudicaciones, Ad\_IdFormaCobro, FC\_CdFormaCobro, Ad\_IdPlicas, Pl\_CdPlicas, Ad\_IdAval, Av\_CdAval, Av\_IdClaseAval, CA\_CdClaseAvales, Pl\_IdOfertas,

Of\_CdOfertas, Of\_IdDemanda, Dm\_CdDemanda )

SELECT t1741113Ad\_Adjudicaciones.Ad\_CdAdjudicaciones, t1741113Ad\_Adjudicaciones.Ad\_IdFormaCobro, t17411131FC\_FormaCobro.FC\_CdFormaCobro, t1741113Ad\_Adjudicaciones.Ad\_IdPlicas, t1741112Pl\_Plicas.Pl\_CdPlicas, t1741113Ad\_Adjudicaciones.Ad\_IdAval, t1741114Av\_Avales.Av\_CdAval, t1741114Av\_Avales.Av\_IdClaseAval, t17411141CA\_ClaseAvales.CA\_CdClaseAvales, t1741112Pl\_Plicas.Pl\_IdOfertas, t1741111Of\_Ofertas.Of\_CdOfertas, t1741111Of\_Ofertas.Of\_IdDemanda, t174111Dm\_Demandas.Dm\_CdDemanda FROM (t1741114Av\_Avales INNER JOIN t17411141CA\_ClaseAvales ON t1741114Av\_Avales.Av\_IdClaseAval = t17411141CA\_ClaseAvales.CA\_CdClaseAvales) INNER JOIN (((t1741113Ad\_Adjudicaciones INNER JOIN t17411131FC\_FormaCobro ON t1741113Ad\_Adjudicaciones.Ad\_IdFormaCobro = t17411131FC\_FormaCobro.FC\_CdFormaCobro) INNER JOIN t17411131TA\_TipoAdjudicación ON t1741113Ad\_Adjudicaciones.Ad\_IdTipoAdjudicación = t17411131TA\_TipoAdjudicación.TA\_CdTipoAdjudic) INNER JOIN ((t1741111Of\_Ofertas INNER JOIN t174111Dm\_Demandas ON t1741111Of\_Ofertas.Of\_IdDemanda = t174111Dm\_Demandas.Dm\_CdDemanda) INNER JOIN t1741112Pl\_Plicas ON t1741111Of Ofertas.Of CdOfertas = t1741112Pl\_Plicas.Pl\_IdOfertas) ON t1741113Ad\_Adjudicaciones.Ad\_IdPlicas = t1741112Pl\_Plicas.Pl\_CdPlicas) ON **Consulta SQL 123 qTM70\_VaciarTablaMaestra.** DELETE tmp9TM6\_TablaMaestra.\* FROM tmp9TM6\_TablaMaestra; **Consulta SQL 124 qTM71\_AnexarTablaMaestra.** INSERT INTO tmp9TM6\_TablaMaestra SELECT tmp9TM5\_Diarios.\*, tmp9TM1\_Personal.\*, tmp9TM2\_Actividad.\*, tmp9TM3\_Contratos.\*, tmp9TM4\_Adjudicaciones.\* FROM tmp9TM1\_Personal INNER JOIN (tmp9TM2\_Actividad INNER JOIN ((tmp9TM5\_Diarios INNER JOIN tmp9TM3\_Contratos ON tmp9TM5\_Diarios.Dr\_IdContrato = tmp9TM3\_Contratos.Ct\_CdContrato) INNER JOIN tmp9TM4\_Adjudicaciones ON tmp9TM3\_Contratos.Ct\_IdAdjudicaciones = tmp9TM4\_Adjudicaciones.Ad\_CdAdjudicaciones) ON tmp9TM2\_Actividad.Ac\_CdActividades = tmp9TM5\_Diarios.Dr\_IdActividad) ON tmp9TM1\_Personal.Pr\_CdPersonal = **Consulta SQL 125 qTM72\_TablaMaestra.** SELECT tmp9TM6\_TablaMaestra.\* FROM tmp9TM6\_TablaMaestra; **Consulta SQL 126 qTM80\_VaciarExistencias.** DELETE tmp9TM\_Existencias.\* FROM tmp9TM\_Existencias; **Consulta SQL 127 qTM81\_AnexarExistencias.** INSERT INTO tmp9TM\_Existencias ( AsigReg, Áreas, ActProd, Seud, Año, Coste, Factur ) SELECT qct10Dr1\_CálculosTotales.AsigReg, qct10Dr1\_CálculosTotales.IdÁrea, qct10Dr1\_CálculosTotales.ActProd, qct10Dr1\_CálculosTotales.Seud, qct10Dr1\_CálculosTotales.Año, qct10Dr1\_CálculosTotales.Coste, qct10Dr1\_CálculosTotales.Factur FROM gct10Dr1\_CálculosTotales WHERE (((qct10Dr1\_CálculosTotales.ActProd)=Yes) AND ((qct10Dr1\_CálculosTotales.FBajaCont)>=[Diga la fecha del inventario] Or (qct10Dr1\_CálculosTotales.FBajaCont) Is Null) AND ((qct10Dr1\_CálculosTotales.FDevengo)<=[Diga la fecha del inventario]) AND ((qct10Dr1\_CálculosTotales.Superv)=Yes) AND ((qct10Dr1\_CálculosTotales.Anul)=No)) ORDER BY qct10Dr1\_CálculosTotales.IdÅrea, qct10Dr1\_CálculosTotales.ActProd, qct10Dr1\_CálculosTotales.Seud; **Consulta SQL 128 qTM90\_VaciarResultados.** DELETE tmp9TM\_Resultados.\* FROM tmp9TM\_Resultados; **Consulta SQL 129 qTM91\_AnexarResultados.** INSERT INTO tmp9TM\_Resultados ( AsigReg, Áreas, ActProd, Seud, Año, Coste, Factur ) SELECT qct10Dr1\_CálculosTotales.AsigReg, qct10Dr1\_CálculosTotales.IdÁrea, qct10Dr1\_CálculosTotales.ActProd, qct10Dr1\_CálculosTotales.Seud, qct10Dr1\_CálculosTotales.Año, qct10Dr1\_CálculosTotales.Coste, qct10Dr1\_CálculosTotales.Factur FROM qct10Dr1\_CálculosTotales WHERE (((qct10Dr1\_CálculosTotales.ActProd)=Yes) AND ((qct10Dr1\_CálculosTotales.FBajaCont)<=[Diga la fecha de referencia]) AND ((qct10Dr1\_CálculosTotales.Superv)=Yes) AND ((qct10Dr1\_CálculosTotales.Anul)=No)) ORDER BY qct10Dr1\_CálculosTotales.IdÁrea, qct10Dr1\_CálculosTotales.ActProd DESC , qct10Dr1\_CálculosTotales.Seud, qct10Dr1\_CálculosTotales.Año; **Consulta SQL 130 qtt174111Dm\_CodificaDemandas00.** UPDATE qft174111Dm\_FrmDemandas SET qft174111Dm\_FrmDemandas.Dm\_CdgAd = 0 WHERE (((qft174111Dm\_FrmDemandas.Dm\_Supervisa)=No) AND ((qft174111Dm\_FrmDemandas.Dm\_Valida)=Yes) AND ((qft174111Dm\_FrmDemandas.Dm\_Propone)=No)

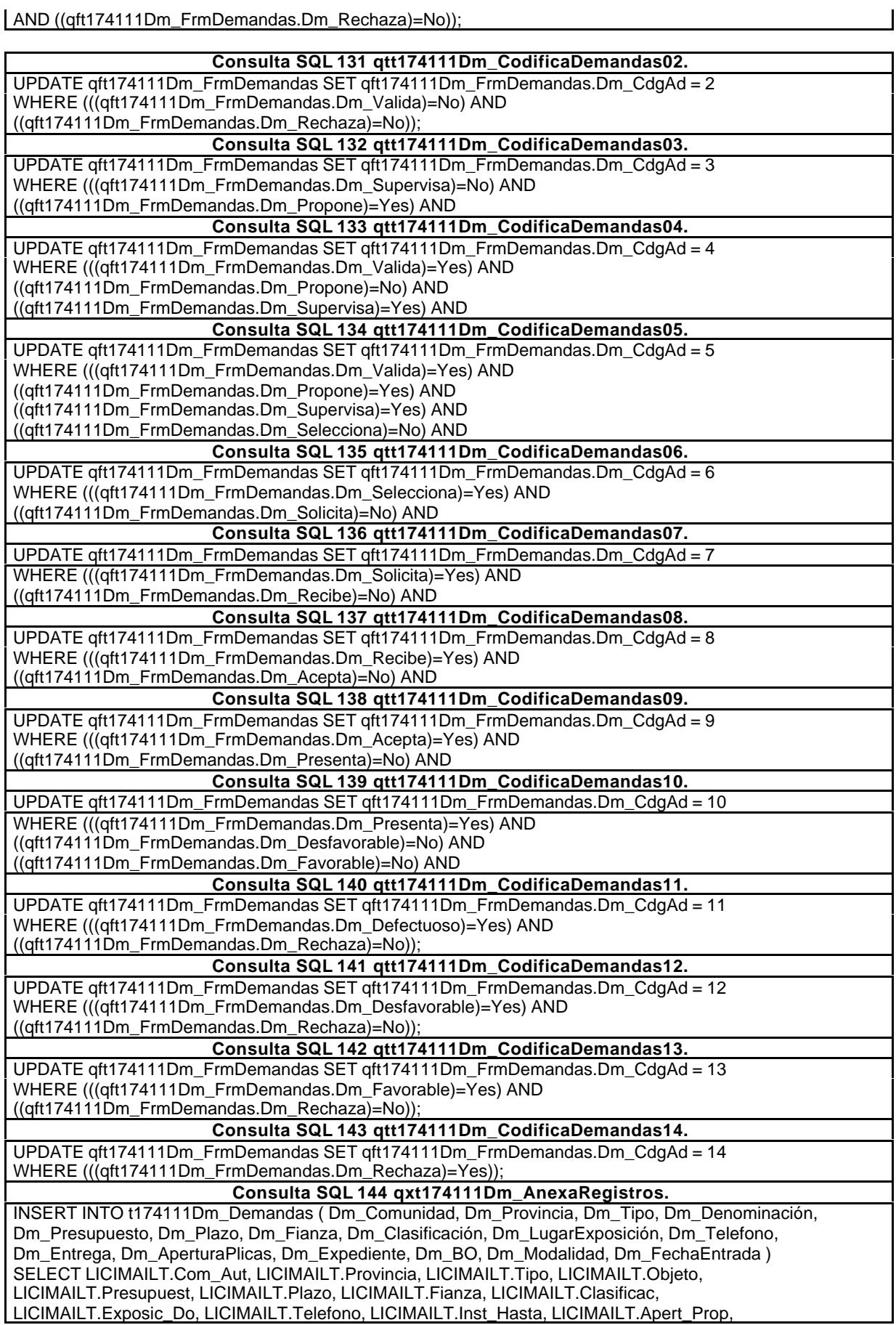

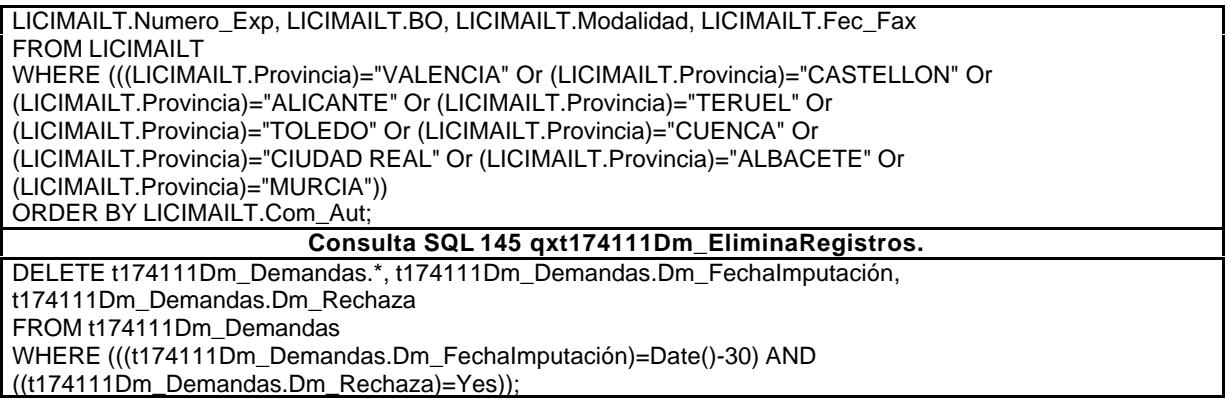

## **6.2.7. Interfaz de usuario.**

Es el medio de diálogo entre el usuario y el modelo. Por muy impresionante que sea la tecnología aplicada al modelo, si la comunicación con el usuario es deficiente, confusa o relajada, posiblemente el proyecto no prospere. Para los usuarios, el diálogo define el sistema y esta impresión no es abstracta, sino que se mueve en el campo de la inmediatez de lo concreto. Si al usuario le repugna el planteamiento visual y operativo, difícilmente la aplicación tendrá éxito.

Se establecen cinco niveles de usuario, personalizados, para adaptarlos a sus necesidades. En todos ellos hay dos tipos de formularios.

Desde esta perspectiva diferenciamos al nivel de comunicación del usuario con el modelo sin entrar en el detalle de la operatividad, lo que haremos en el epígrafe siguiente al hablar de la aplicación.

Y es que el PANEL DE CONTROL DISEÑADO lo que pretende es facilitar el diálogo entre EL USUARIO y LA APLICACIÓN. Este panel de control está tipificado, clasificado y ordenado por medio de una tabla en la que se definen cada uno de los parámetros que se consideran. Tenemos desde el más sencillo, el usuario normal, al más complejo, el correspondiente al administrador de la base de datos y de la aplicación.

El diseño se ha concretado en una serie de tablas en las que se incorporan los elementos que luego serán visualizados en el panel de control, como tendremos ocasión de comprobar cuando describamos el panel de control desarrollado.

Se han definido cinco niveles de usuario:

- Recepción.
- Usuario base.
- ß Jefe.
- ß Gerencia.
- ß Administrador de la base de datos.

#### *1) Recepción:*

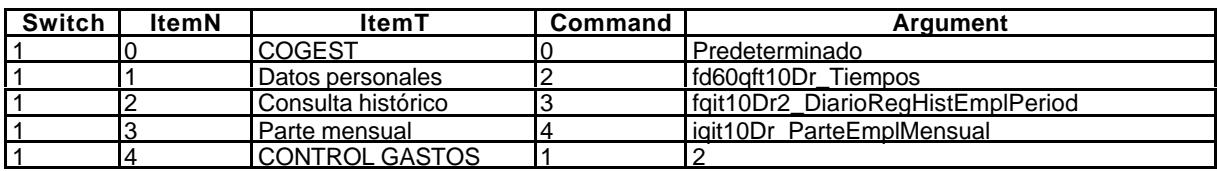

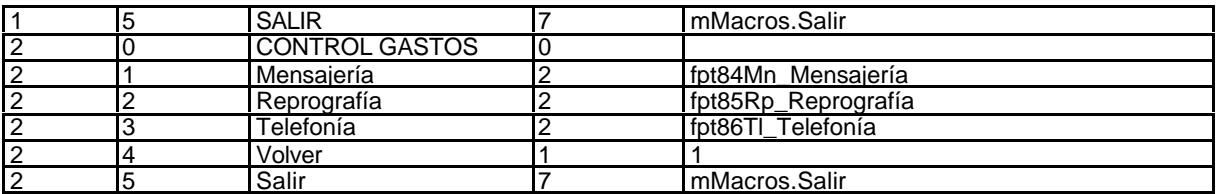

## *2) Personal de base:*

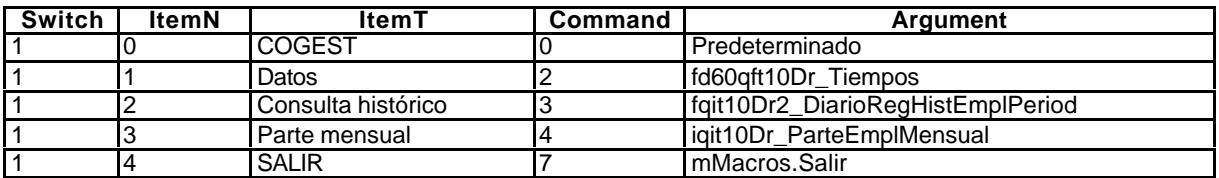

*3) Jefes de área o departamento:*

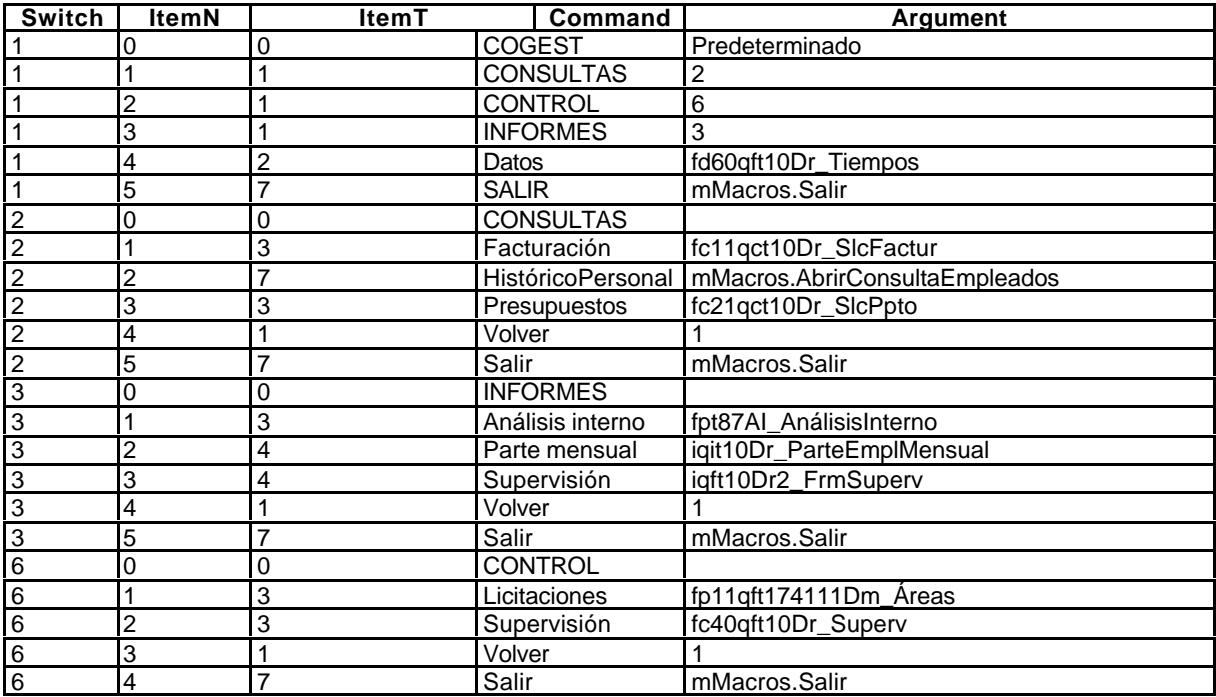

#### *4) Administrador base de datos:*

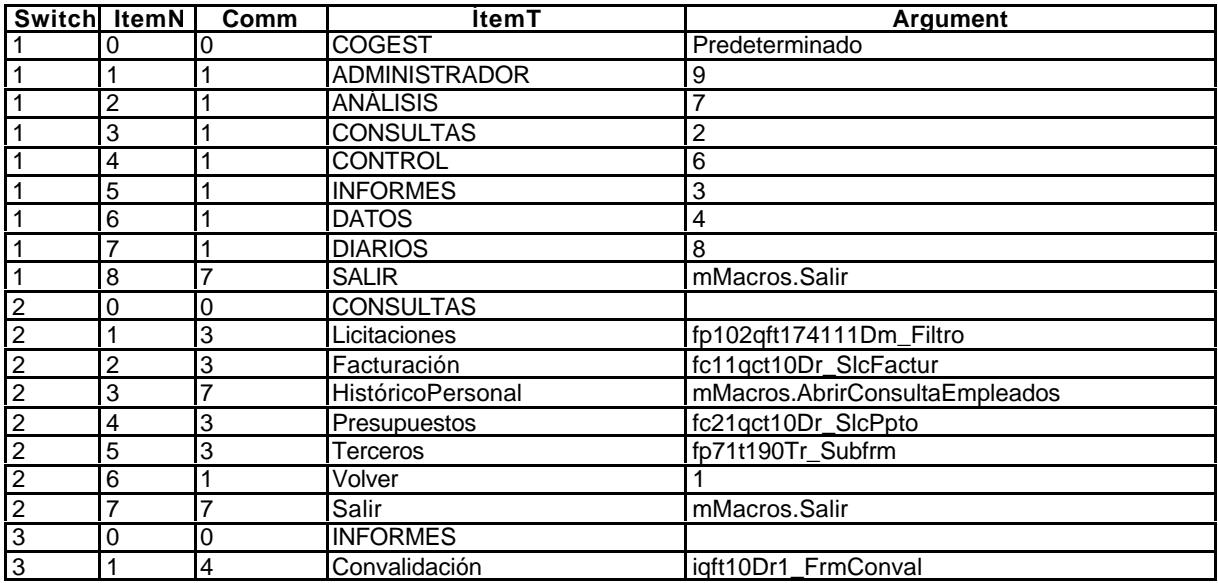

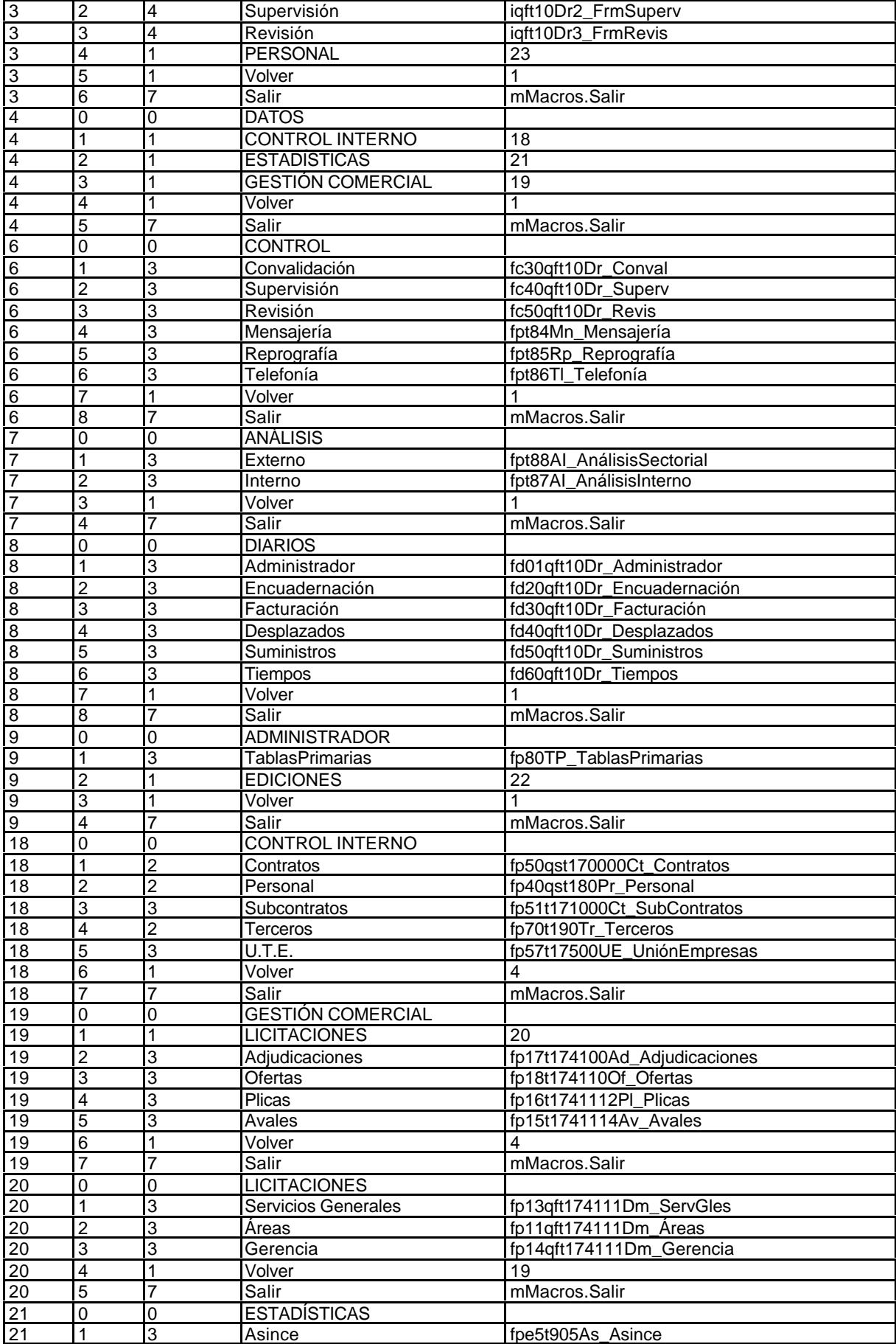

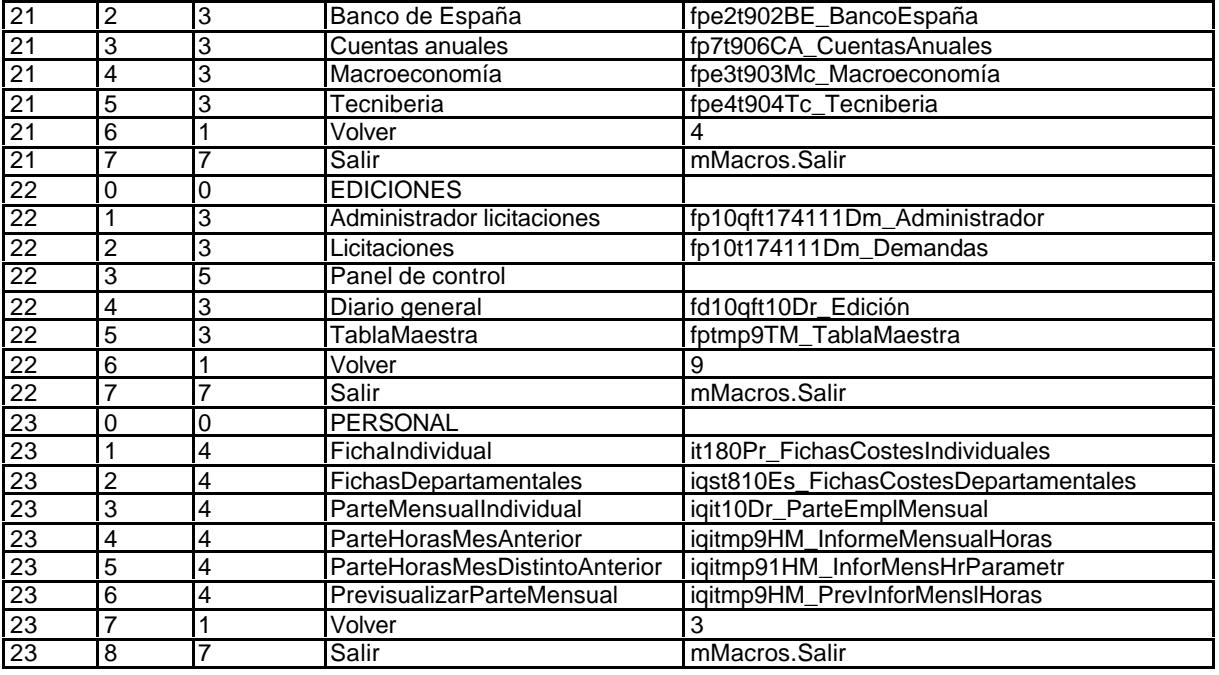

# *5) Gerencia:*

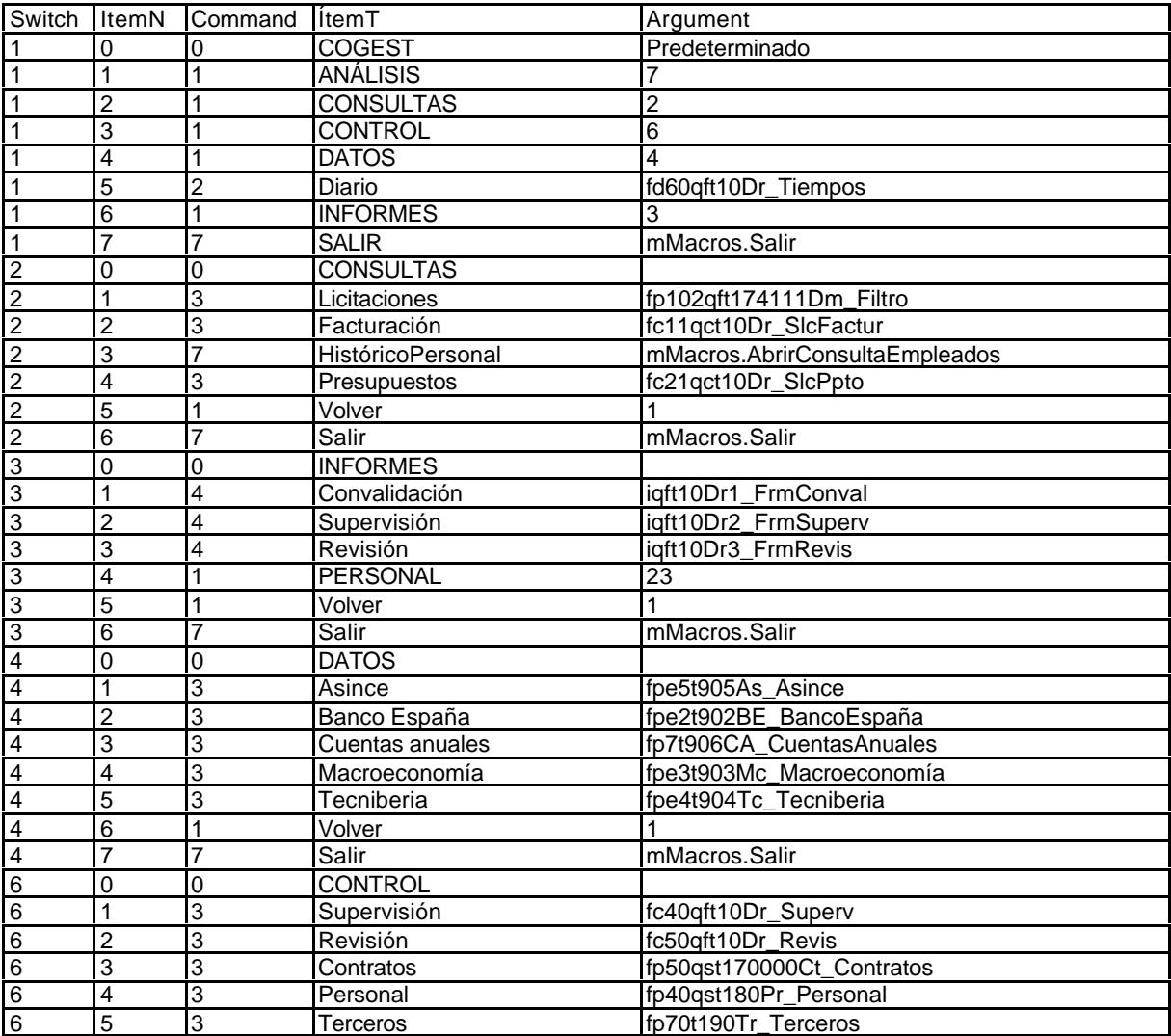

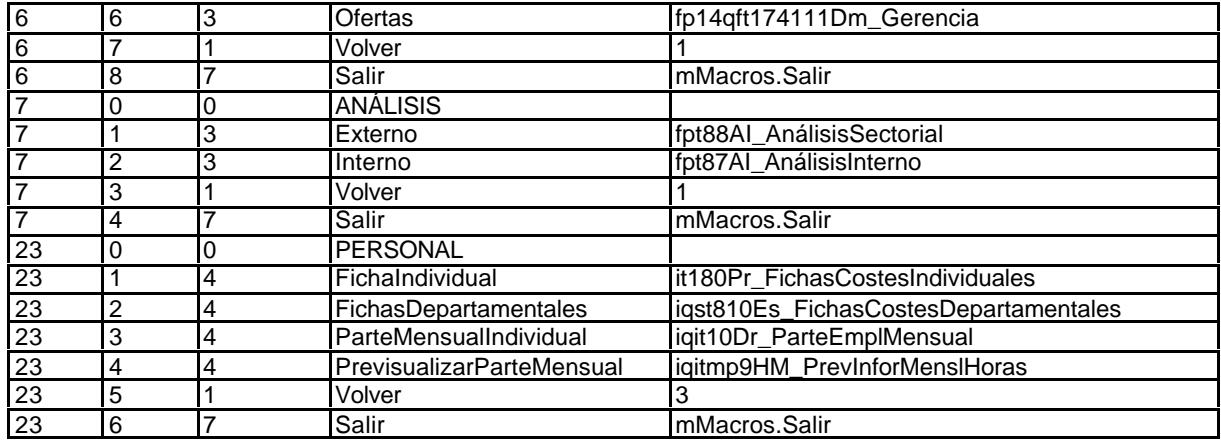

# **6.3. Aplicación.**

La aplicación se proyecta con la idea clara de que es la mediadora entre la base de datos y el usuario. Adquiere carta de naturaleza en esta fase la INTERFAZ de usuario, que ya se describió anteriormente en la parte de acceso a las funcionalidades de la aplicación, pero no a los formularios operativos, consultas e informes.

Como se dijo anteriormente, la sensibilidad del usuario a este aspecto es fundamental. No debemos olvidar que el usuario ve la base de datos a través de su uso, de los instrumentos que se ponen a su disposición.

Dentro de este campo adquieren singular relevancia los formularios y los informes:

- Los formularios, en la medida en que tienden a facilitar la entrada y salida de datos en virtud del proceso de trabajo que se está desarrollando.
- Los informes, en la medida en que forma parte de la información que reciben del sistema.

Tanto en uno, como en el otro caso, partimos del supuesto de que al usuario hay que dejarle el acceso a la aplicación lo más sencilla posible. Los formularios tienen que tener todos los instrumentos necesarios para que el trabajo se realice con sencillez, seguridad y elegancia. Los informes tienen que estar elaborados mediante estándares previamente establecidos, pues de lo contrario habría que dejar herramientas de desarrollo, siempre incómodas de aprender y de utilizar.

Nuestro planteamiento general en el momento del diseño pretendió responder a tres principios y una regla, que en su momento comentaremos ampliamente:

- ß Principio de identificación: Cualquier objeto tiene que estar perfectamente identificado.
- ß Principio de justificación: El acceso tiene que estar justificado.
- ß Principio de documentación: Todos los accesos tienen que estar documentados.
- ß Regla: Hay que simplificar la aplicación al máximo, incorporando sólo aquelos elementos que sean útiles, usuales y utilizables.

#### **6.3.1. Formularios.**

En el diseño de los formularios caben dos técnicas diferentes: SDI y MDL<sup>331</sup>. Además, conviene mencionar el formato de libro de trabajo<sup>332</sup>. Todos ellos tienen sus ventajas e inconvenientes. Se ha seguido un criterio ecléctico. Se empleará un tipo u otro de formulario en función de lo que se pretenda: No es lo mismo utilizar formularios de entrada de datos, que de información o de alimentación de tablas primarias.

Se han diseñado formularios para introducir cualquier tipo de dato en la base y también para obtener información, bien como informes, bien como subformulario que alumbra el formulario principal.

Sin perjuicio de analizar cada uno de los formularios más significativos, que haremos en el epígrafe adecuado, de entrada tenemos los siguientes tipos:

- ß Operativos: Para entrada de datos por todos los usuarios.
- ß Gestión: Para recoger las situaciones cambiantes de un mismo registro.
- ß Informativos: Presentan información predefinida.
- ß Administrativos: Entrada de datos primarios para el administrador de la base de datos.
- ß Subordinados: Tienen la naturaleza de subformularios, ayudan que el formulario principal cubra mejor su funcionalidad.

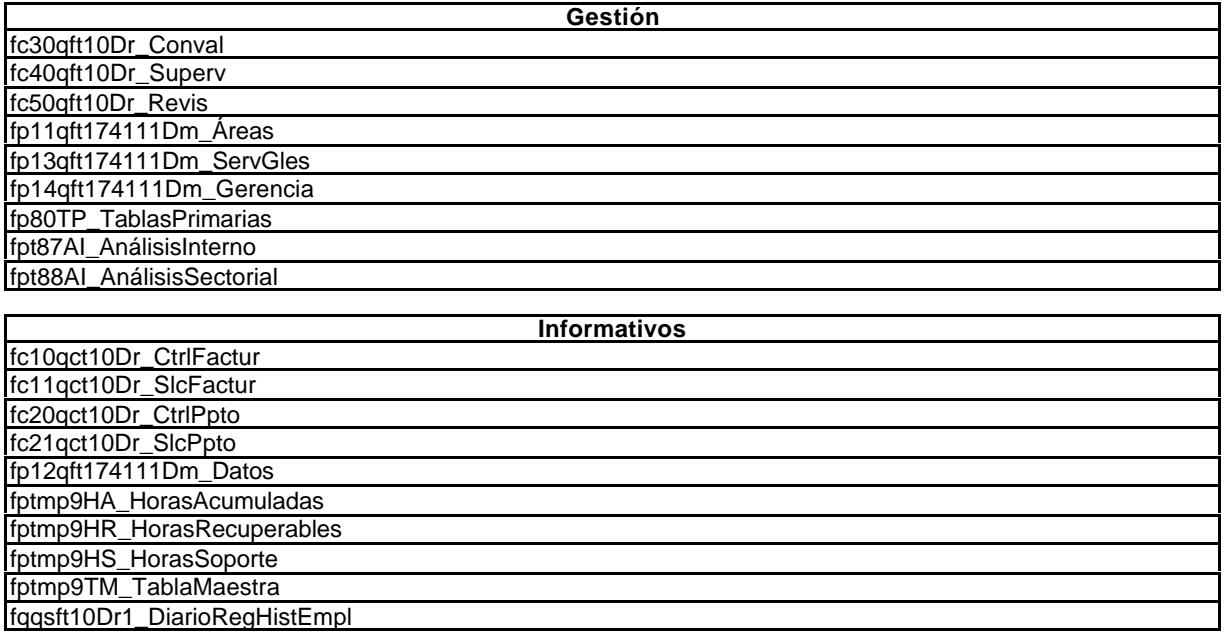

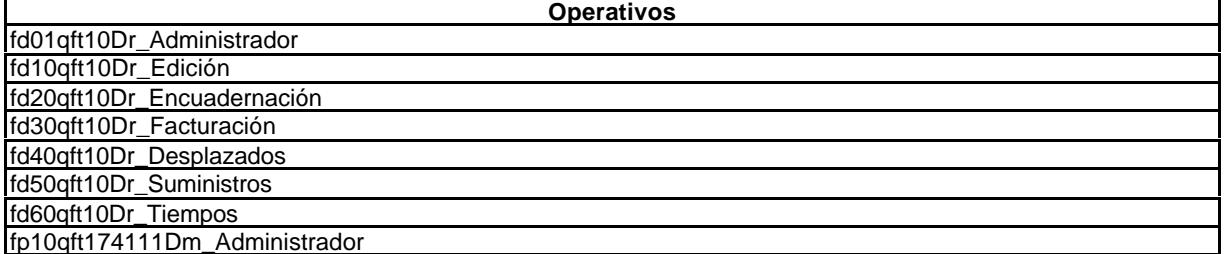

l

<sup>331</sup> Respectivamente, interfaz de documento único ("single document interface") e interfaz de documento múltiple ("multiple document interface").

<sup>332</sup> Procedimiento de múltiples hojas, tales como las hojas de cálculo.

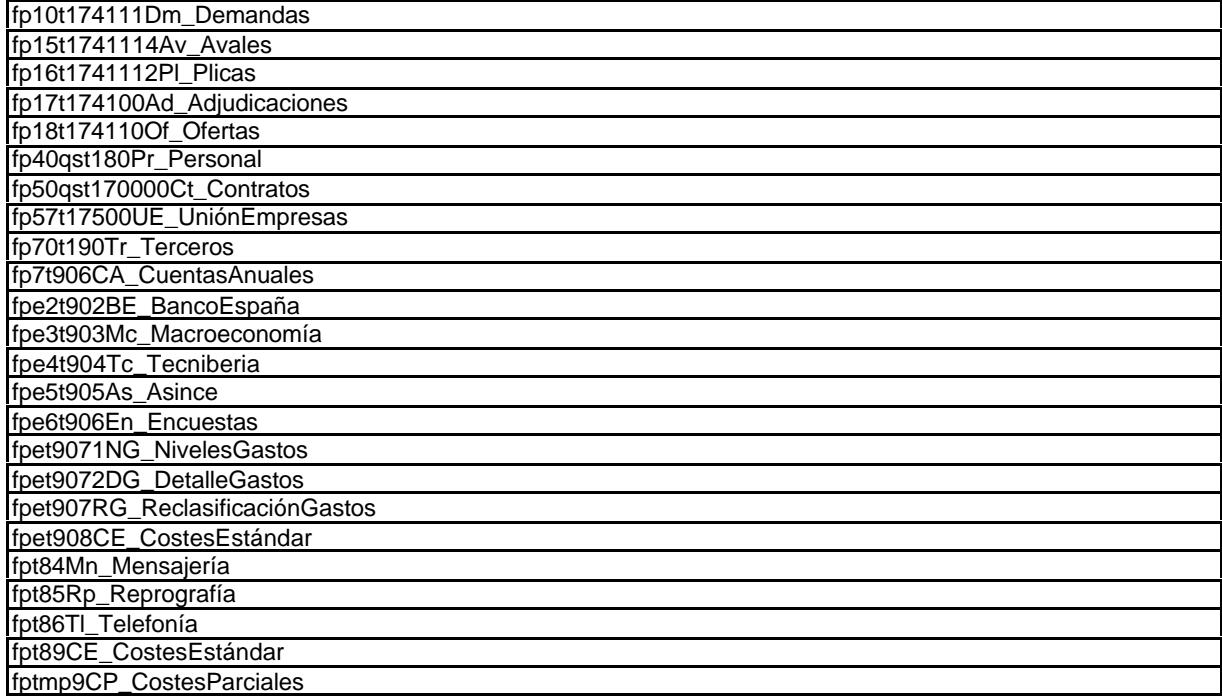

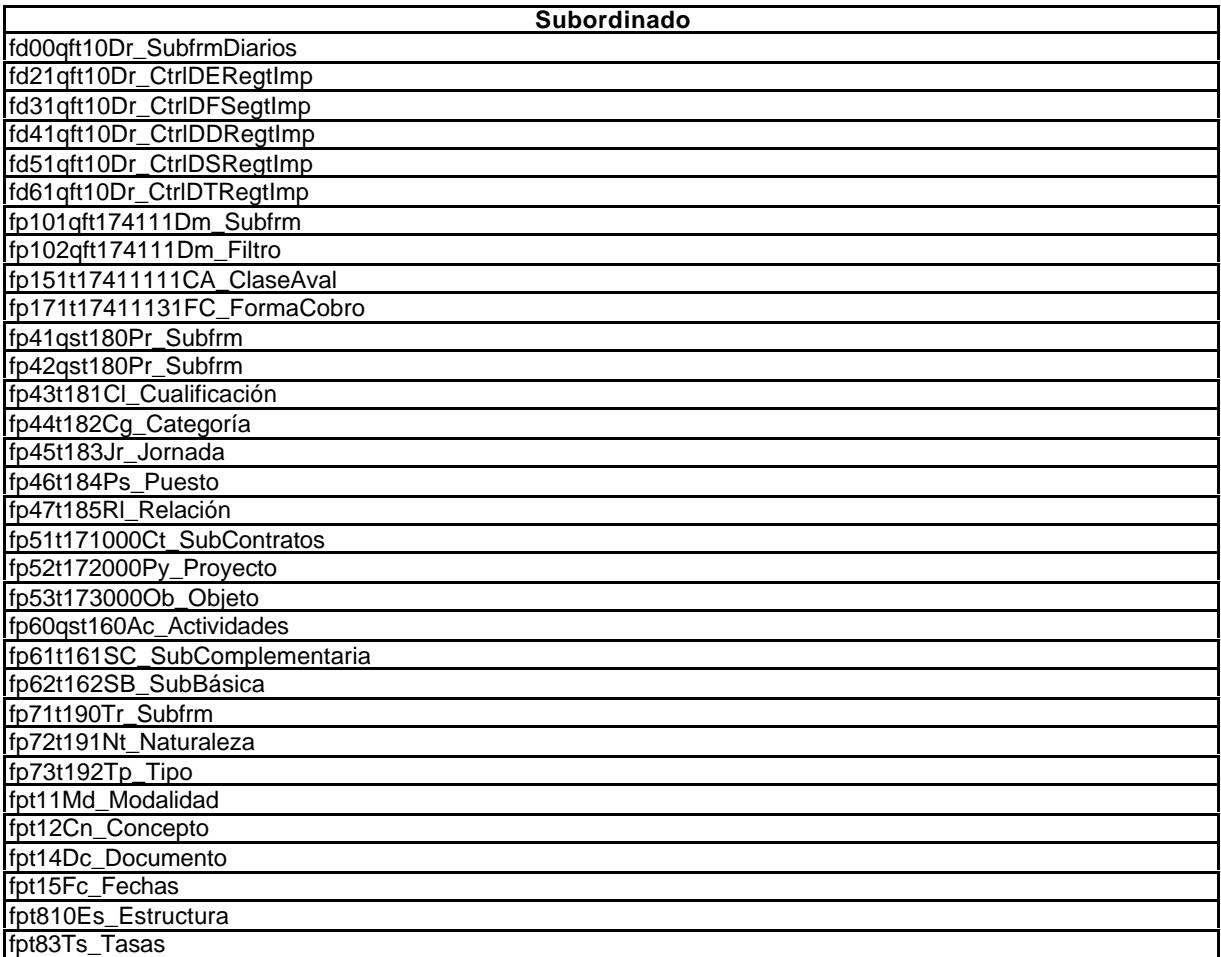

#### **6.3.2. Informes.**

Con referencia a los informes, éstos responden a la función de suministrar información elaborada al usuario. Hay que tener en cuenta que no se obtienen sistemáticamente, sino por demanda inmediata. Se plantean tres modalidades:

- ß Formulario: Suministran información visual, aunque se puede imprimir.
- ß Informe: Aunque puede ser previsualizado, se ha diseñado para ser impreso en el momento en el que se solicite.
- ß Hoja de cálculo: Permite al usuario acceder a datos ya combinados, aunque se le da la oportunidad de elaborar sus propias combinaciones, sin manipular los datos.

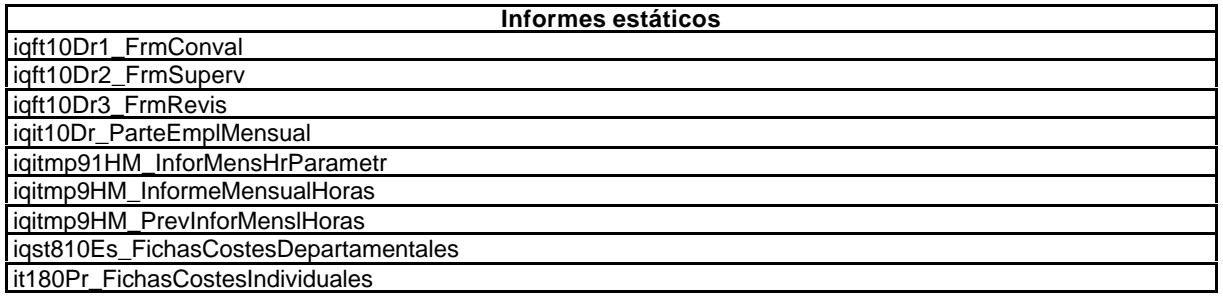

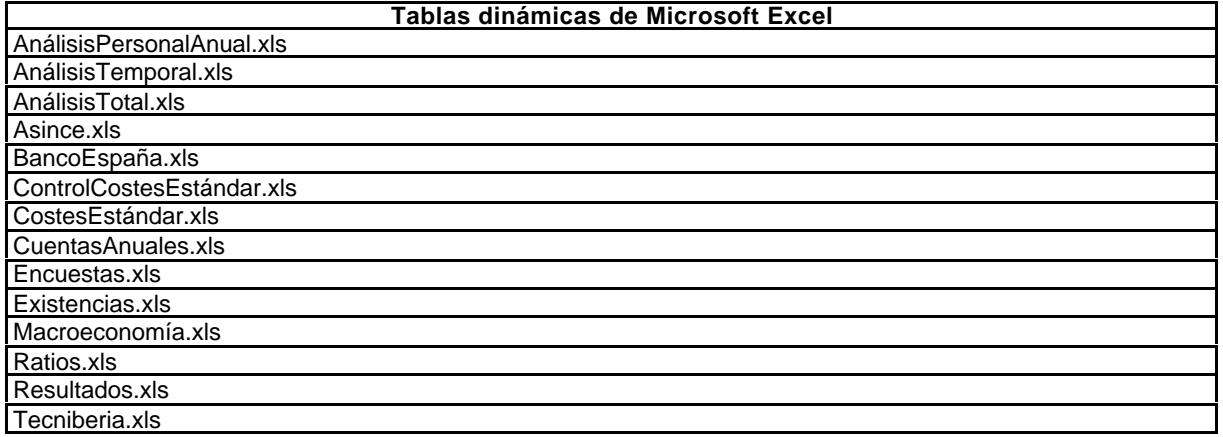

#### **6.4. Desarrollo del modelo.**

A continuación y de forma somera, dada la extensión de los elementos u objetos que integran el modelo, describimos sus partes y funcionalidades más importantes.

En los anexos (Tomo II) se recoge la relación completa de objetos, mientras que en la documentación (CD-ROM, 3.849 págs.) se describe detalladamente el modelo programado.

Estos objetos son:

- Tablas.
- Consultas.
- ß Formularios.
- ß Informes.
- Módulos.

### **6.4.1.Tablas.**

Se relacionan todas las tablas (relaciones) creadas indicando el código, el grupo de entidades a que se refiere y el tipo de tabla. Para no extender demasiado el cuerpo del trabajo, no se incluyen los atributos y dominios, que sí aparecen en el anexo correspondiente y complementa la documentación de la aplicación incorporada en Cd-Rom.

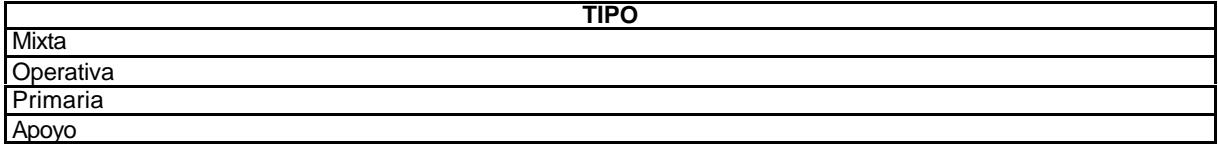

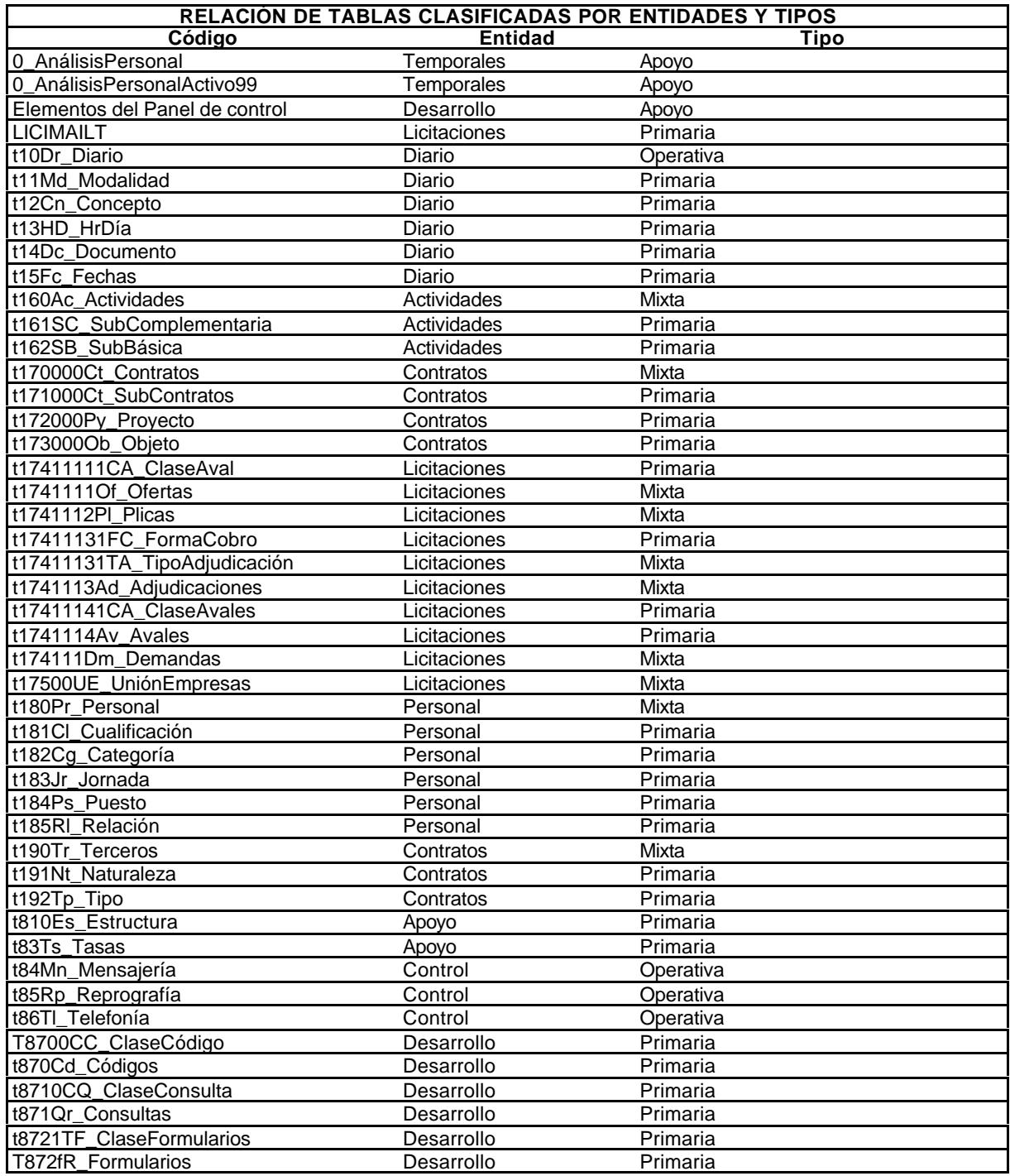

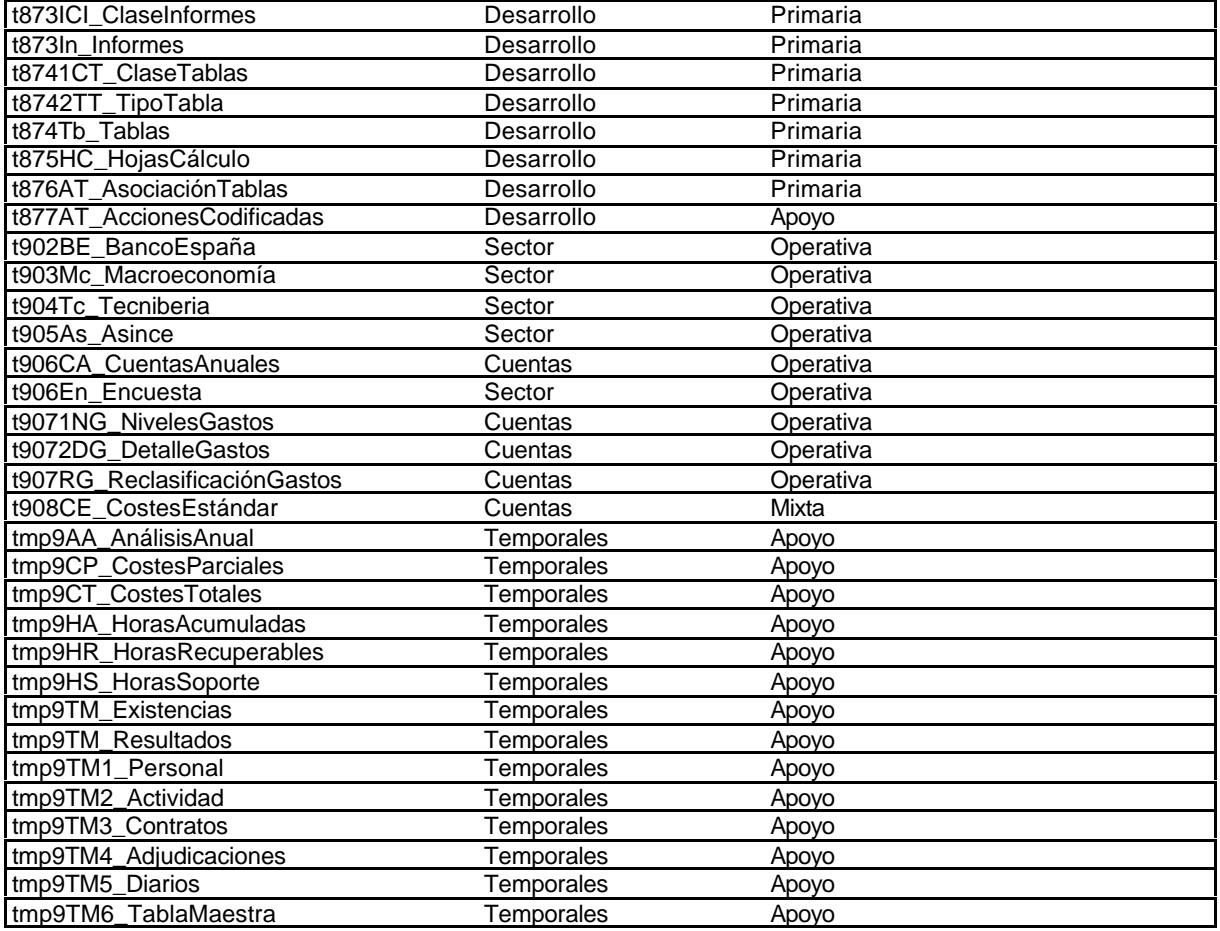

## **6.4.2. Consultas.**

Se relaciona las consultas desarrolladas, tipificadas así:

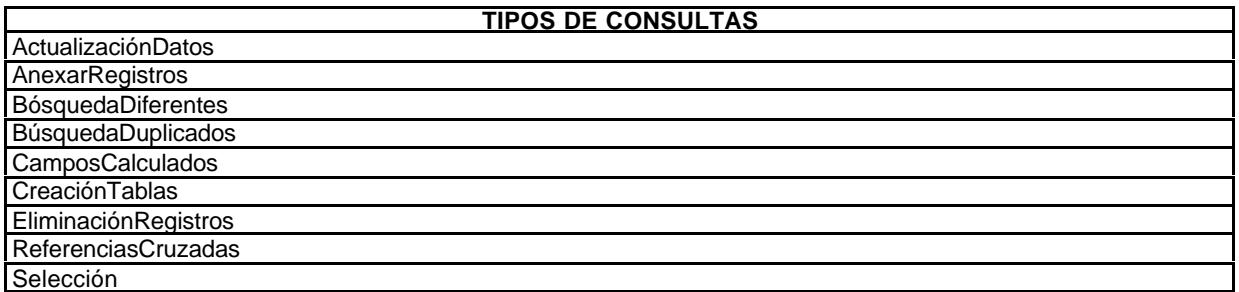

La funcionalidad que implican viene dada por su propio nombre.

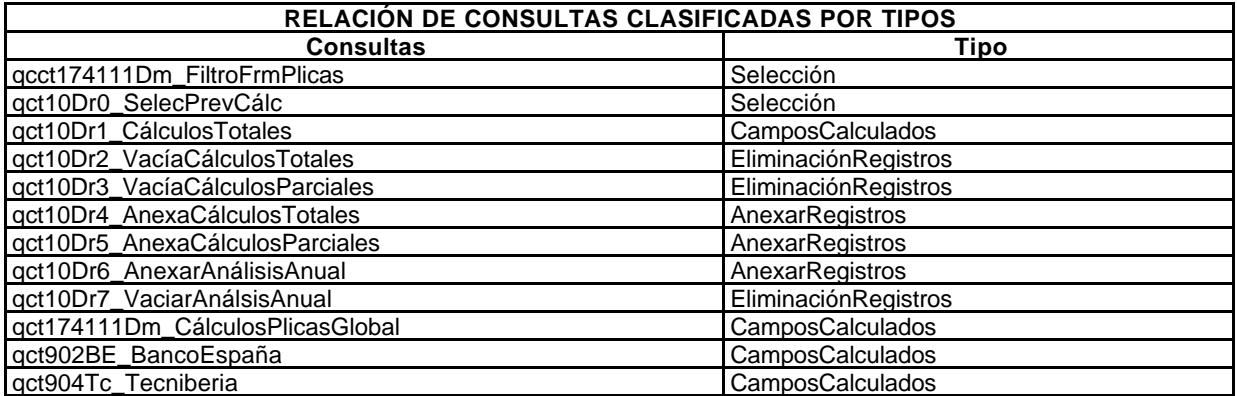

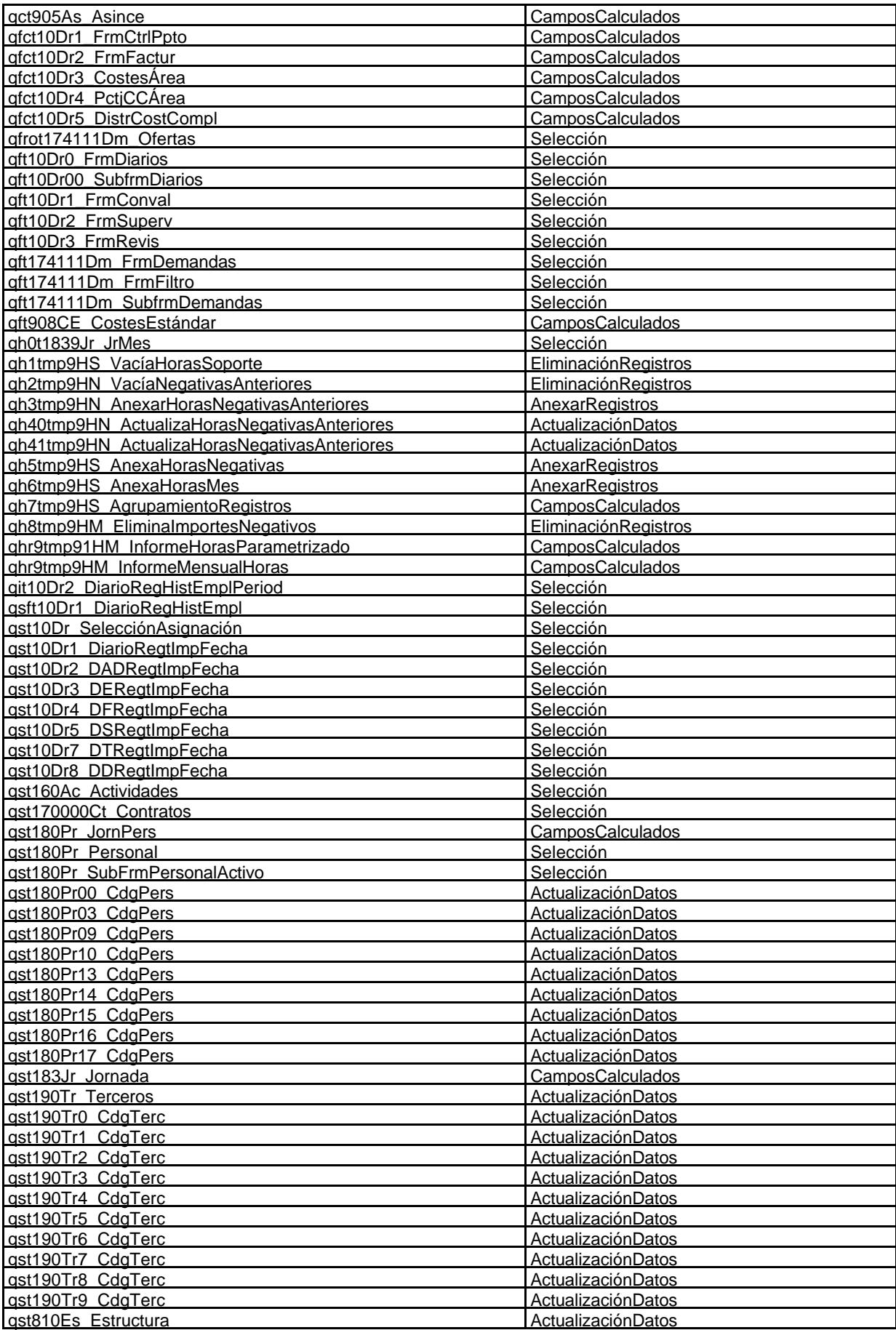

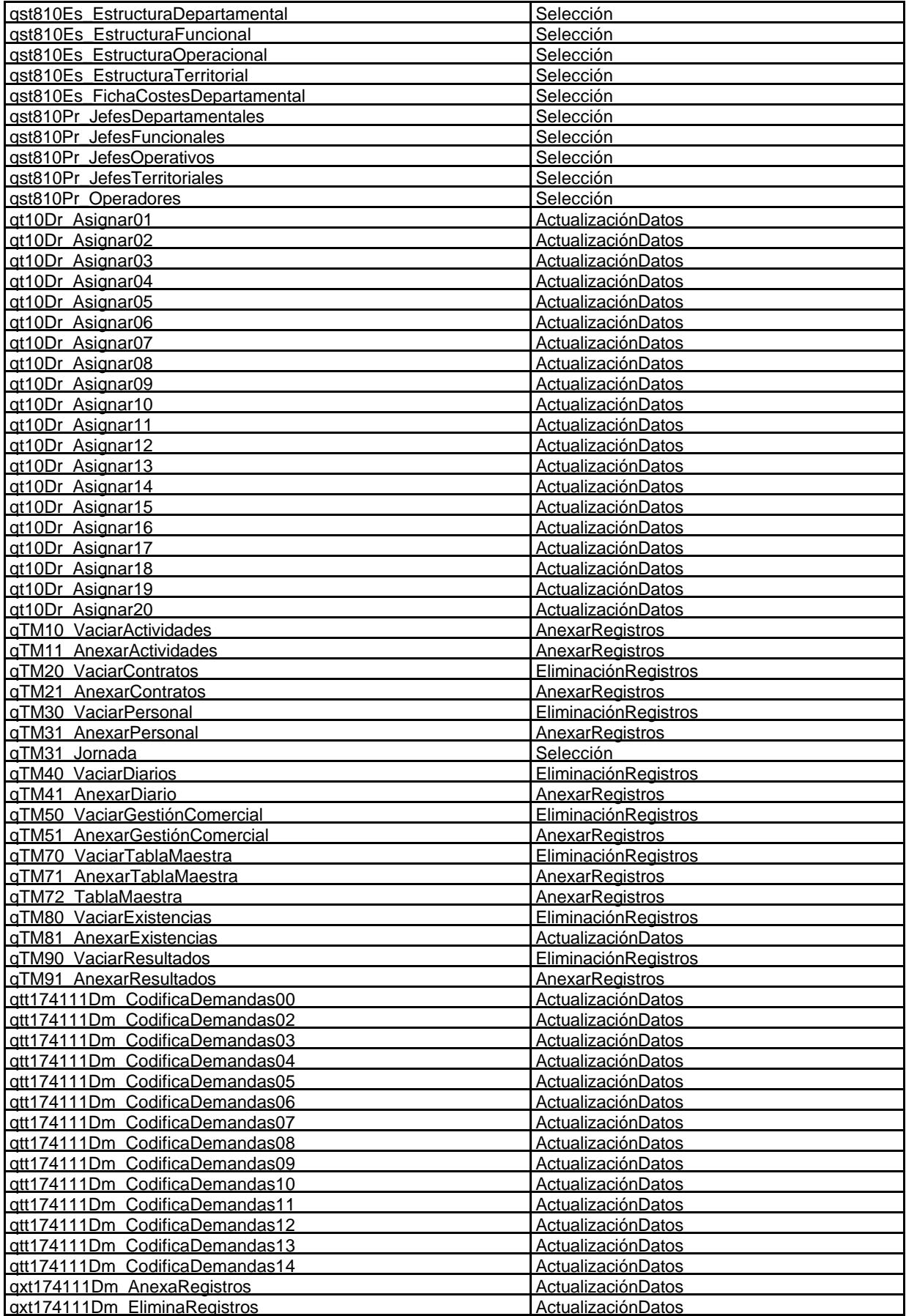

#### **6.4.3. Formularios.**

Los formularios constituyen el medio mediante el cual los usuarios se comunican con la base de datos, para registrar datos, para hacer consultas a los datos o para recabar informes:

- ß Los administrativos tienen como funcionalidad atender las entradas de datos derivadas de las tareas propias del administrador de la base de datos.
- ß Los de gestión recogen aspectos puntuales en el proceso de realización del objeto gestionado.
- ß Los informativos responden a cubrir necesidades de información de los usuarios del sistema.
- Los operativos propician la incorporación de datos e información variable generados en el ámbito de la empresa.
- ß Los subordinados buscan facilitar la tarea del usuario al cumplir formularios de orden superior.

Para no extendernos excesivamente en esta parte central de la tesis, solamente comentaremos los más significativos, sin perjuicio de que en los anexos aparezcan todos los formularios y que en la documentación de la aplicación esté todo perfectamente descrito.

#### **6.4.3.1. Panel de control.**

El primero que planteamos es la interfaz de usuario o panel de control, mediante el cual el usuario dialoga con la aplicación para entrar en cualquiera de las funciones que tiene previstas. Se han diseñado varios, según el nivel de exigencia, que son:

- Recepción.
- Usuario base.
- Jefe de área o departamento.
- ß Gerencia.
- ß Administrador de la base de datos y de la aplicación.

Como ya indicó en el momento del diseño, se han considerado cinco niveles de usuario, para cada uno de los cuales se ha definido un panel de control diferente, o sea, una interfaz de usuario distinta, para que cada uno de ellos pueda operar con rapidez con las funcionalidades que se le han puesto a su disposición. Estas distintas interfaces las mostraremos a continuación, sin perjuicio de que posteriormente se vea completo el panel de control del administrador de la base de datos, puesto que es el único que lleva todas las funcionalidades incorporadas.

Para cubrir las necesidades definidas de los usuarios, se han preparado los siguientes subpaneles, que mediante su articulación permite preparar los accesos en función de la necesidad de los operadores.

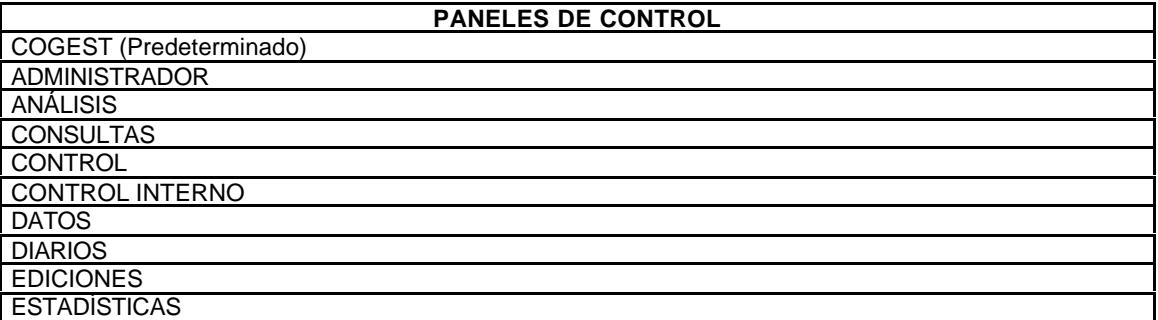

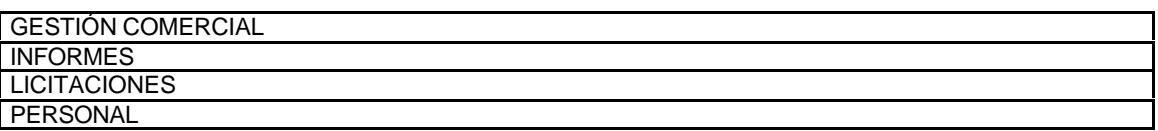

Los ítems que van en *letras mayúsculas* indican que hay un desarrollo posterior, mientras que los que están escritos en *minúscula* permiten un acceso directo a la función que explicitan.

A continuación se presentan los paneles adecuados a distintos puestos de trabajo, así como los formularios más significativos.

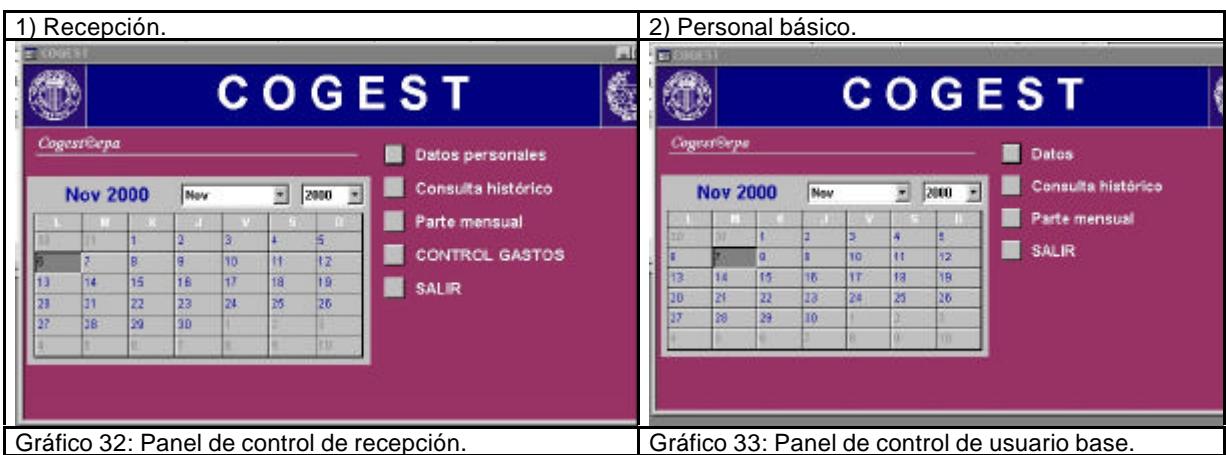

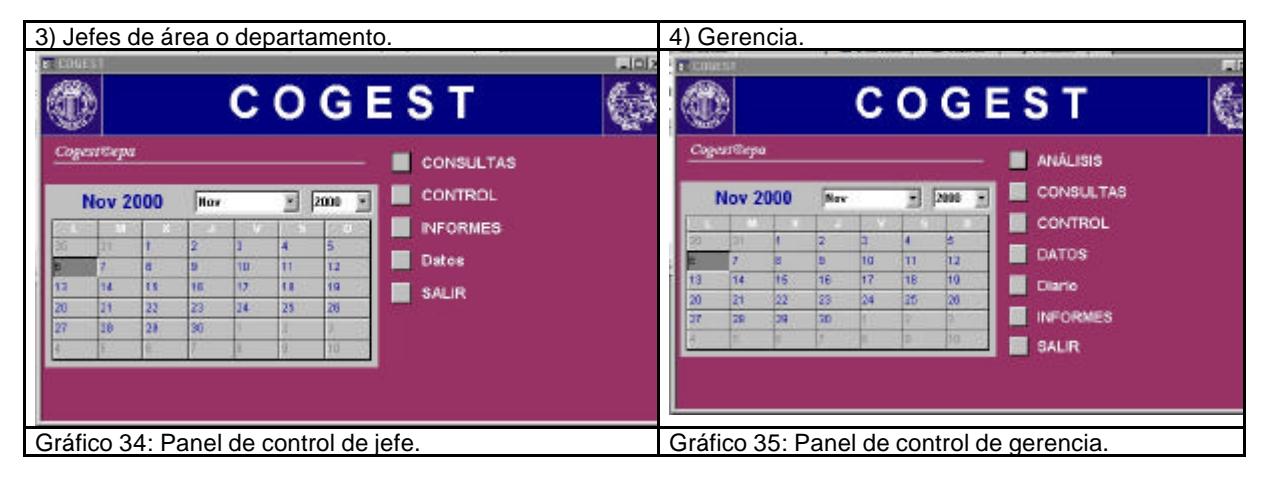

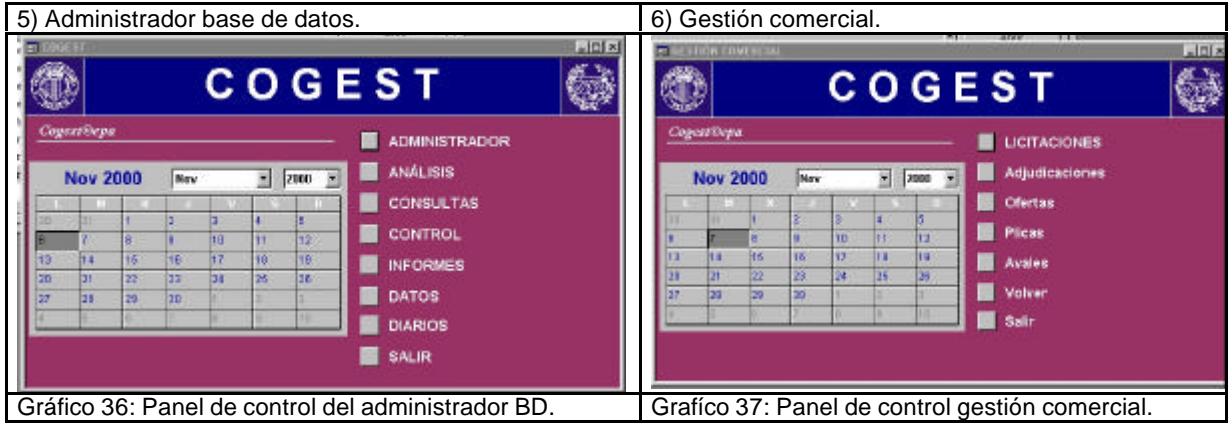

#### **CO** COGEST Code 6 4 COGEST .<br>Watu **DIARIOS**  $0$  Gm **Date Abril 2000** 3  $500 - 3$ **Gourado** Tiempon ÷ľ  $\sqrt{2}$ ricer HOW 01/01/58 **Fotograd** Escusdemoció were R. Q. Dusen **Tectar** Dread **Cond** Facturación **Book (Mil) Burth** Plane  $\overline{a}$ rey | Sunivistros .<br>Kati d 60) cances to Circle How<br>Survey Bith. Personal 210  $\overline{9}$  $\overline{\mathfrak{g}}$  $\overline{\circ}$  case Centrato (CKCCC) Todon Hui . **Tacha** Activities ac 114 terr Priceles · Besigned EDG nnach **Notas** Téataran  $\checkmark$  $\bar{\mathbf{x}}$  $\mathbf{p}_t$  $\mathfrak{m}$ 曲 an uluf s jarisajak Gráfico 38: Diario general. Gráfico 39: Editor diario general. **COGEST COGEST** 60 Ćà 4 63 **Gevelon**  $17.58 +$ **Factor**  $7/98 = 1$  $-1$  *xm* Jun 2000  $114$ **Jun 2000** Jan  $-2000 - 5$ bee T  $x x 1$  $V$   $S$   $0$ E **Contract**  $\overline{1}$  $\begin{array}{c|c|c|c|c|c|c|c|c} \hline \textbf{M} & \textbf{M} & \textbf{M} & \textbf{M} & \textbf{M} \\\hline \end{array}$  $S$  0 dot. **W** 'n Die ÷  $\mathbf{p}$ Core ÷ ż 늎 Doss Proven ä, Paid **Holes** Cinna **Siew** .<br>Notes Notes r. ø. .<br>Fran Home Dest **System** Gráfico 40: Diario de trabajo. Grafíco 41: Diario de suministros. 63 碰 **COGEST** Œ **COGEST** 6 **Feature** ~1<br>1703년 .<br>Fecha From  $157/86$   $%$ Jun 2000 Jun  $\frac{1}{2}$  [200  $\frac{1}{2}$ ] Abr 2000 [mm]  $\overline{z}$  [axe ]  $\overline{z}$ Corana **Search Forder** Ħ  $L + 1$  $\overline{a}$ lettere <u>| Z vos dodos</u>k, kie E Exerce **Distances** i ist p. Forcer-Desirence E E den. FotocO.<br>Fotogr 栅 Ħ -**ZINTERVO** 国 **Conc** Dapes .... **Cart**  $26.$ NOTAS irm Planon Calm w.  $\mathbf{p}$  $\oplus$  $\checkmark$ Ernad Topoy. Gráfico 42: Diario de facturación. Gráfico 43: Diario de encuadernación. G ₩, COGEST **SHO** COGEST 卷漆 **TOER THECACTON**<br>With Next Entires **TOTAL** ÷ **Pecter** nso e Professi 3.193.590 **Corner**  $\overline{b}$ Coste a. kaka kedkirenzida y kelan Igéritana **Englands** Ŧ. **Comet** 37.50% 1.200.482 **Linker Chains Les propriété les su** f.  $\frac{1}{2}$  [see Difer **Jun 2000** ٦ Tian Facture 2.074.566  $x \mid x \mid s \mid b$ x  $|t|$ kin. a. Ppto Meses ו<br>במקבוצת Desph 01/01/07 Pago East Differ 705,752  $0.00000$ Olos<br>Thinks HORAS Puto SELECCIONAR CONTRATO 674<br>874 Horas<br>Differ **External of Booth Money** m  $\star$  $\blacksquare$ æ.  $\overline{\mathbf{p}}$ ٠ × 評 **Registro: Inc. 11** Coletin [and decade Gráfico 44: Diario de personal desplazado. Gráfico 45: Formulario de control presupuestario.

#### **6.4.3.2. Formularios más significativos.**

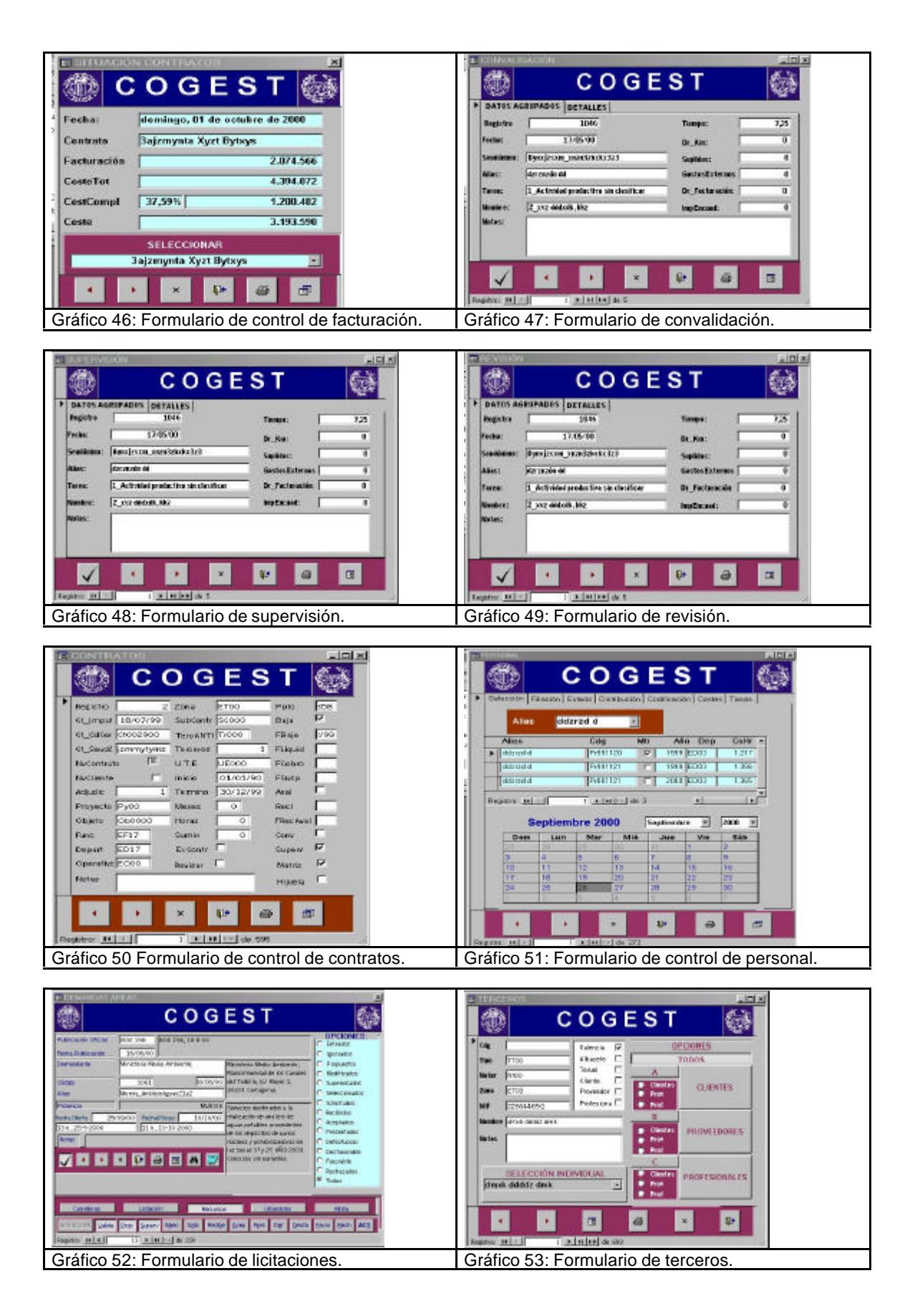

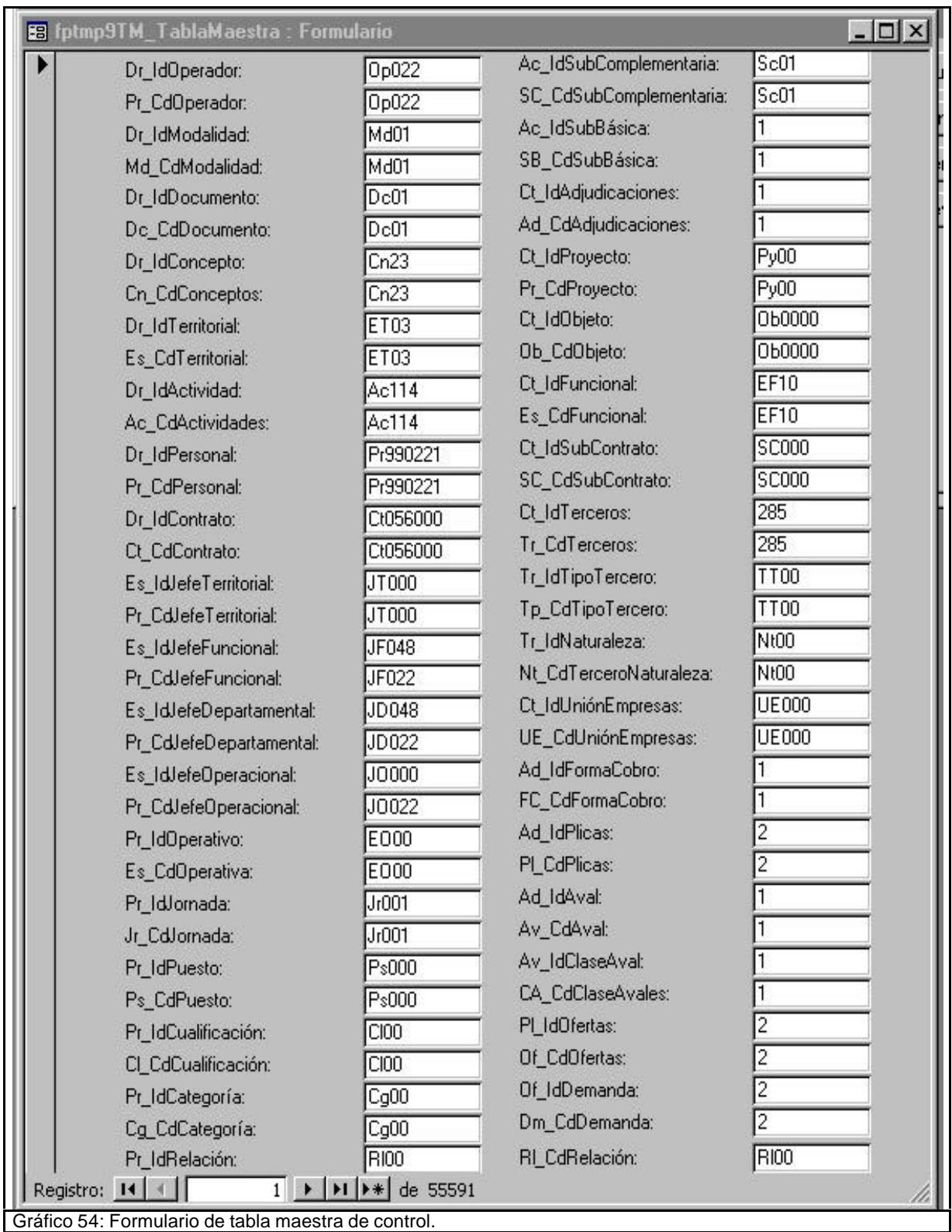

## **6.4.4. Informes.**

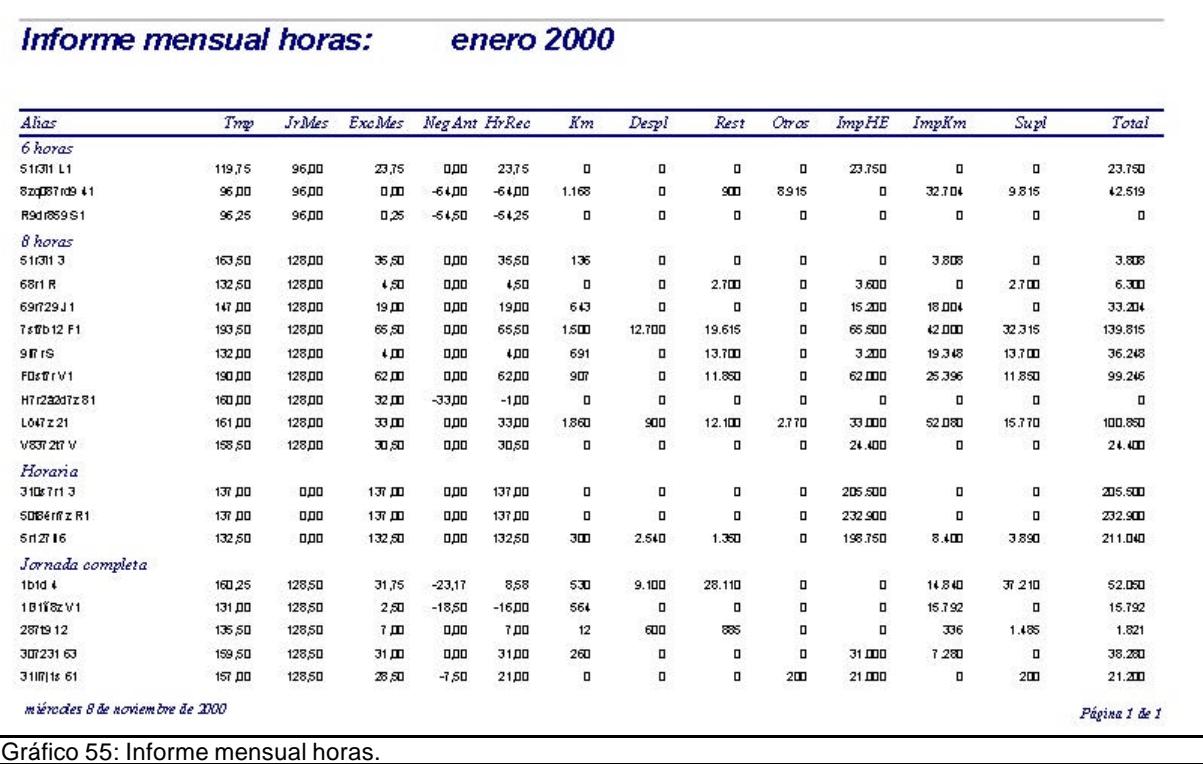

# Registros pendientes de supervisión

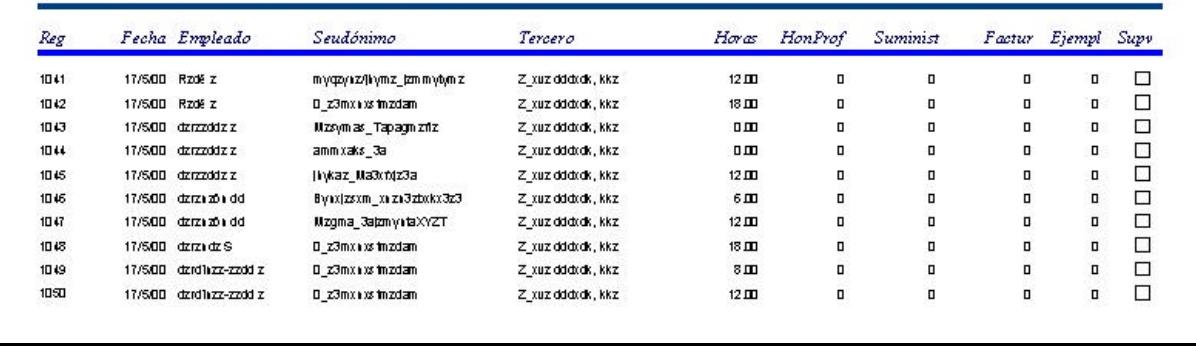

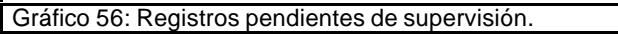

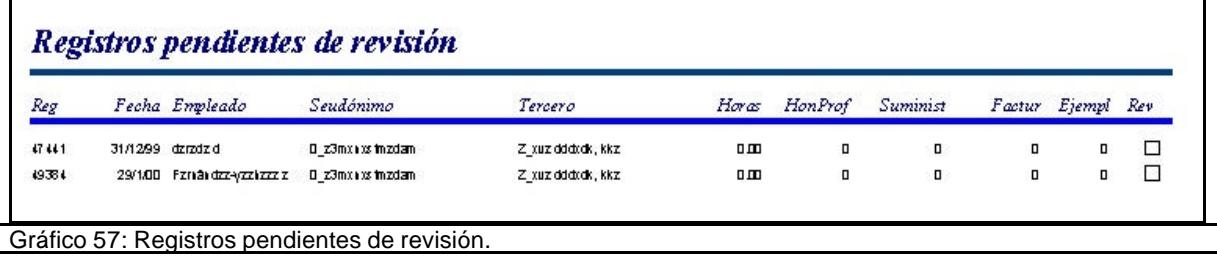

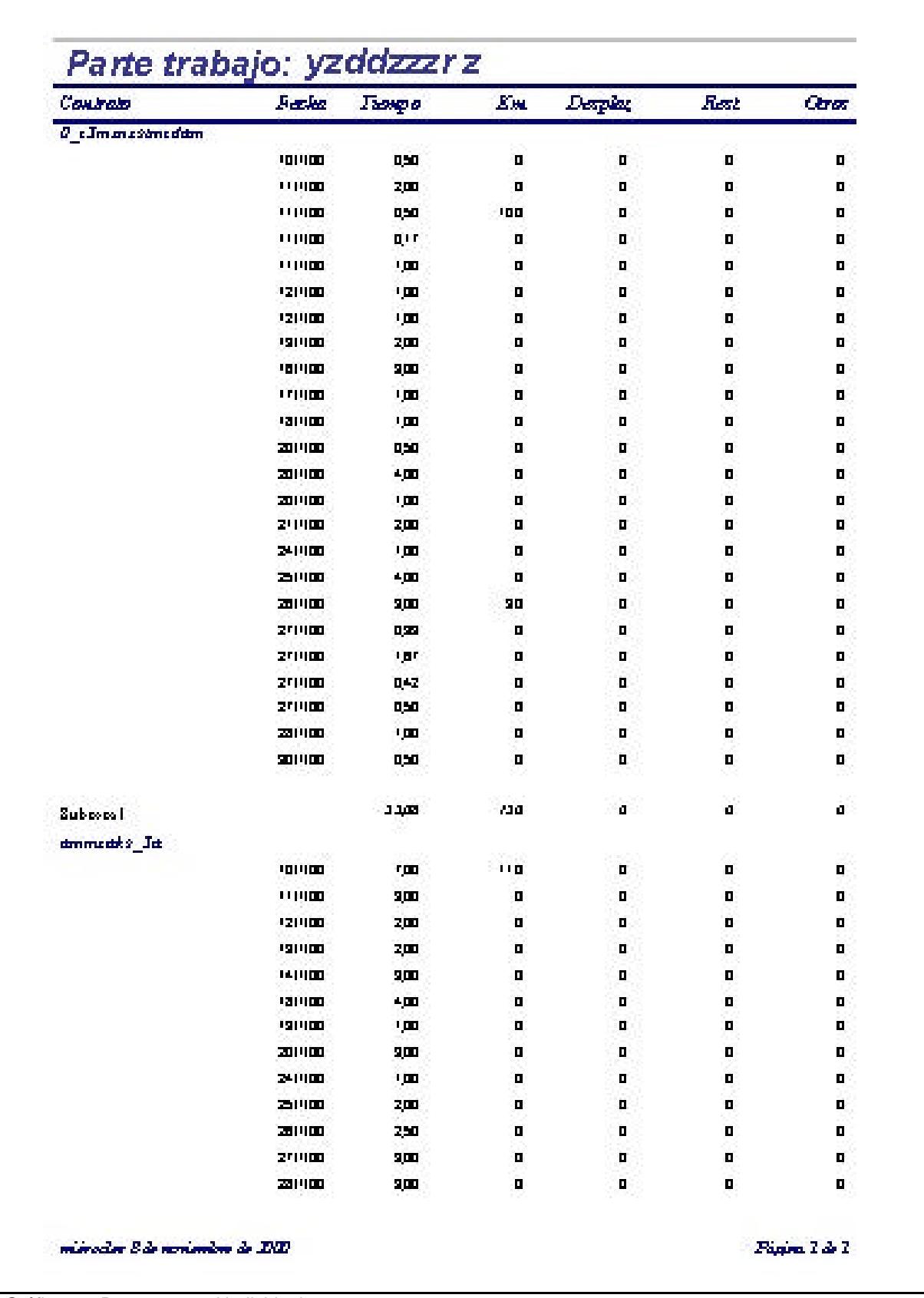

Gráfico 58: Parte mensual individual.

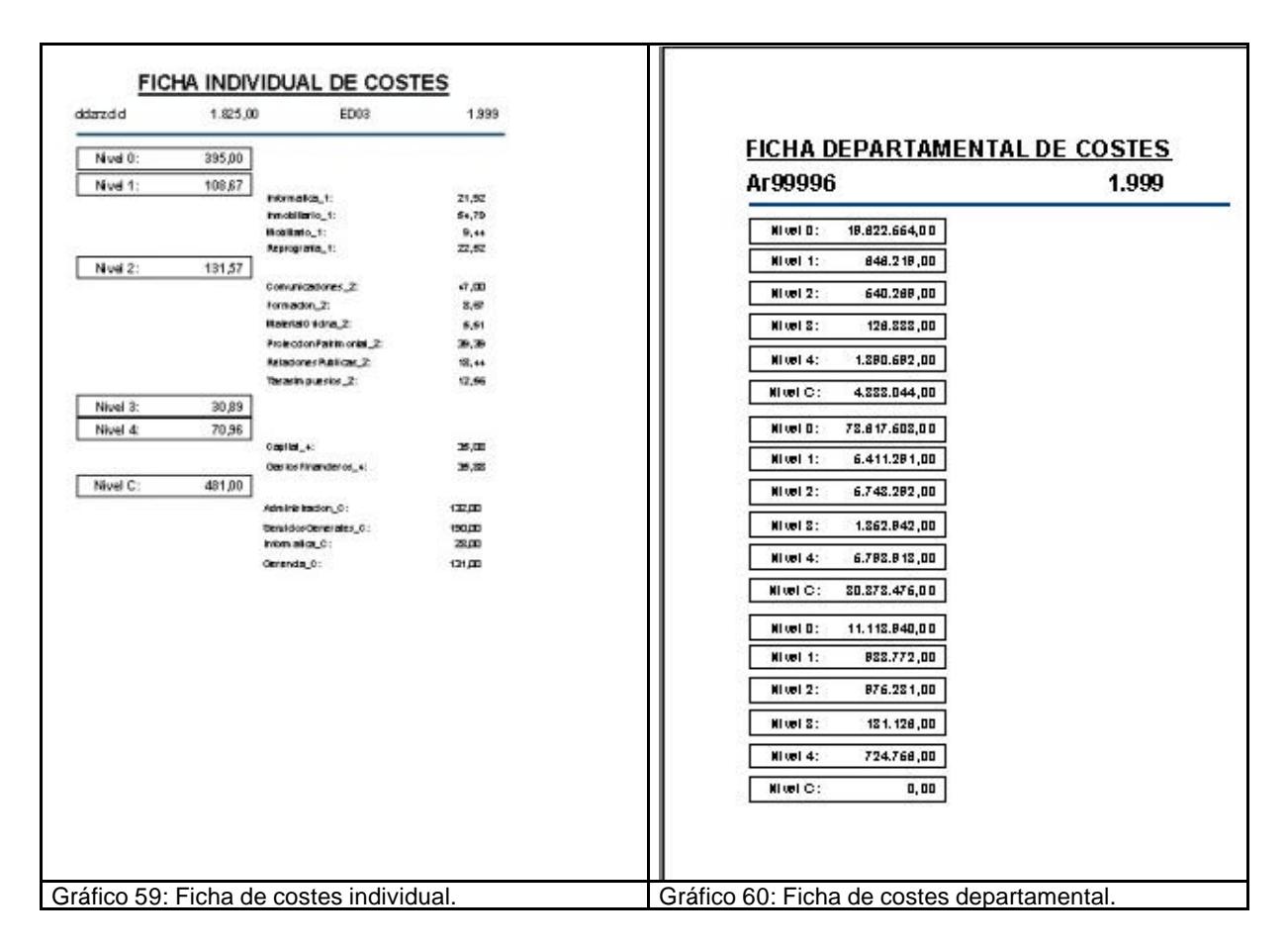

#### **6.4.5. Módulos.**

Se clasifican según su alcance en dos tipos:

- Módulos de clase.
- ß Módulos estándar.

Los módulos de clases son los códigos escritos que operan sólo a nivel de formulario o informes concretos, mientras que los módulos estándar quedan en la aplicación a disposición de cualquier proceso. Para evitar problemas de conversión se ha trabajado con módulos de clase y no con módulos estándar. En la relación siguiente se indica su localización y en los anexos se incorporan las líneas de código escritas.

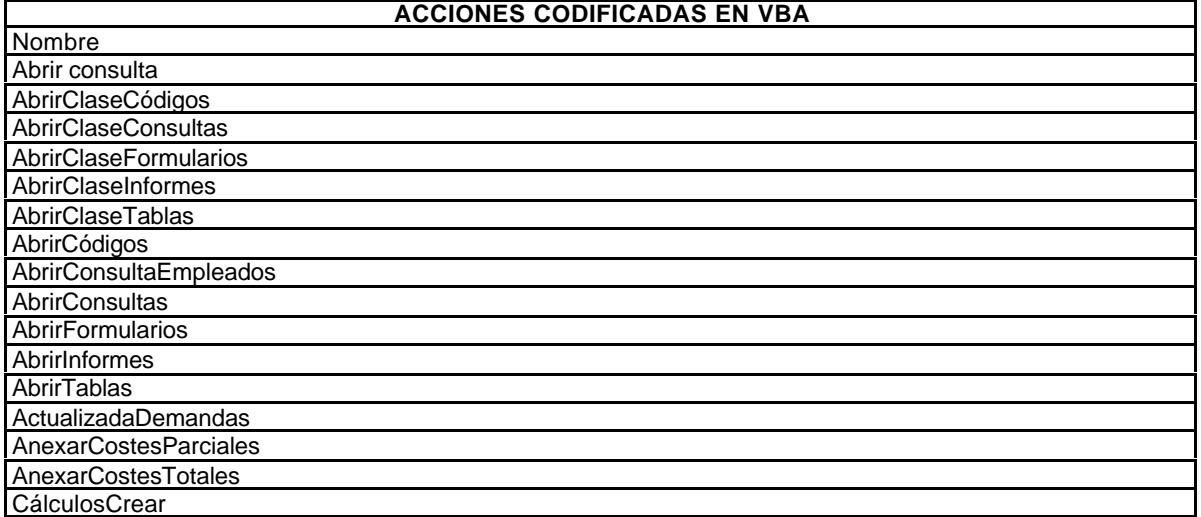
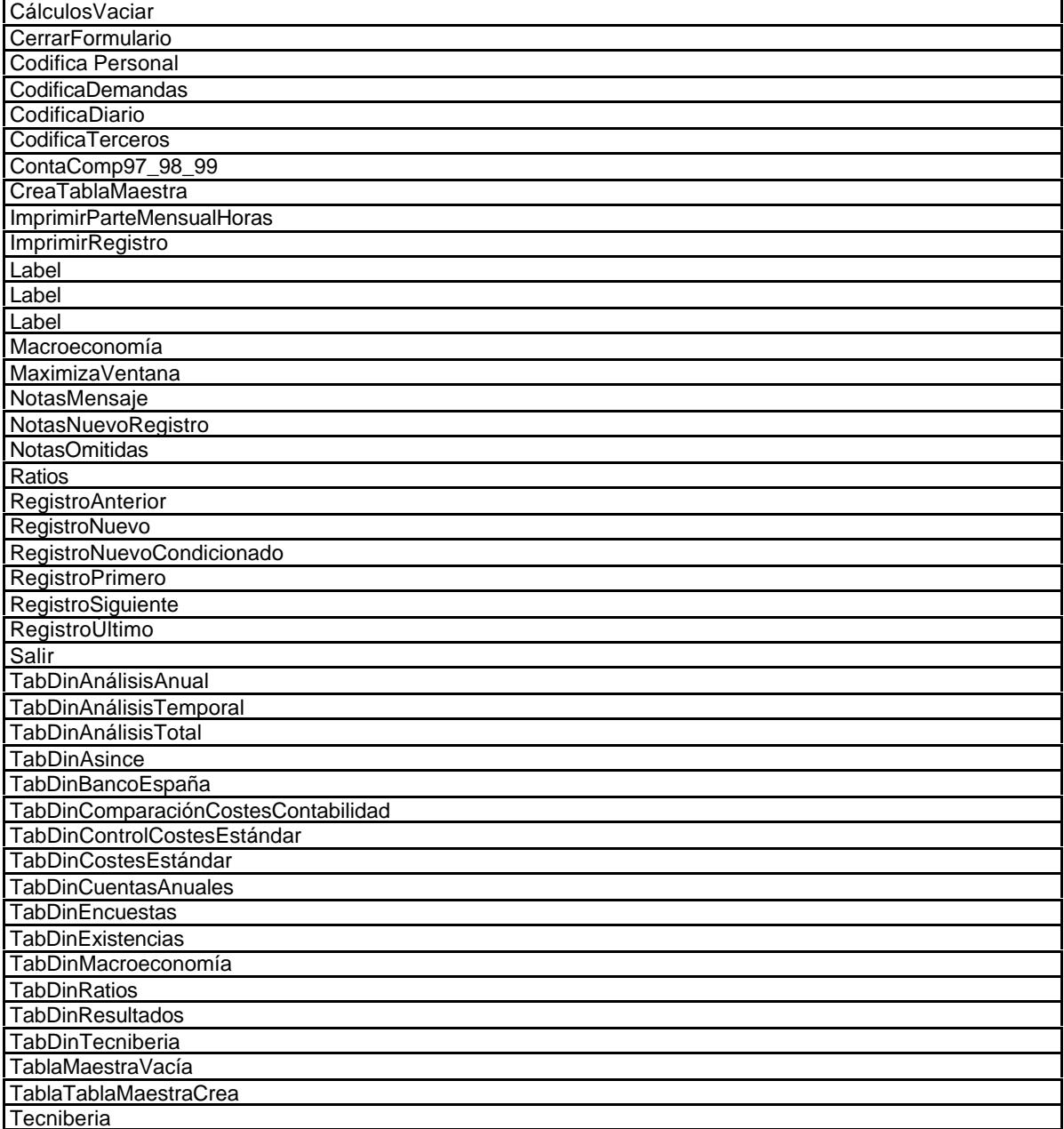

# **6.4.6. Tablas dinámicas.**

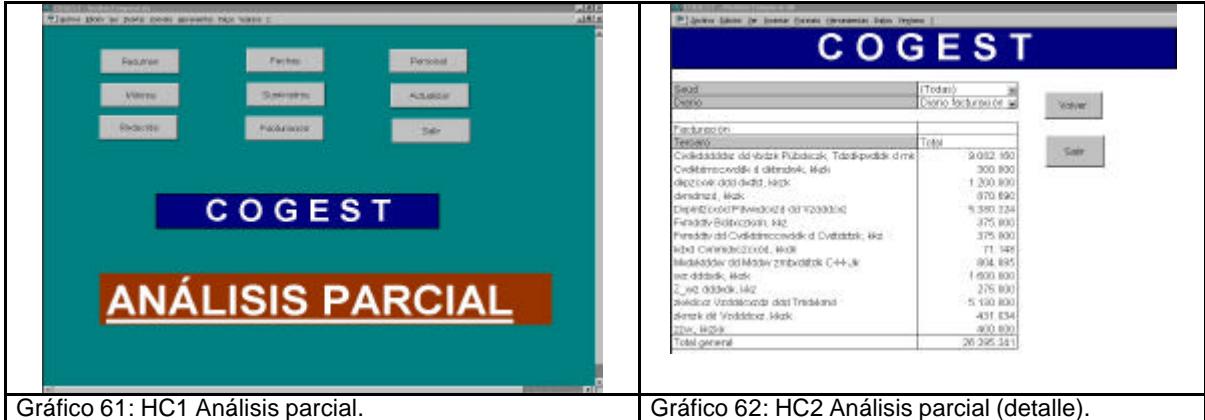

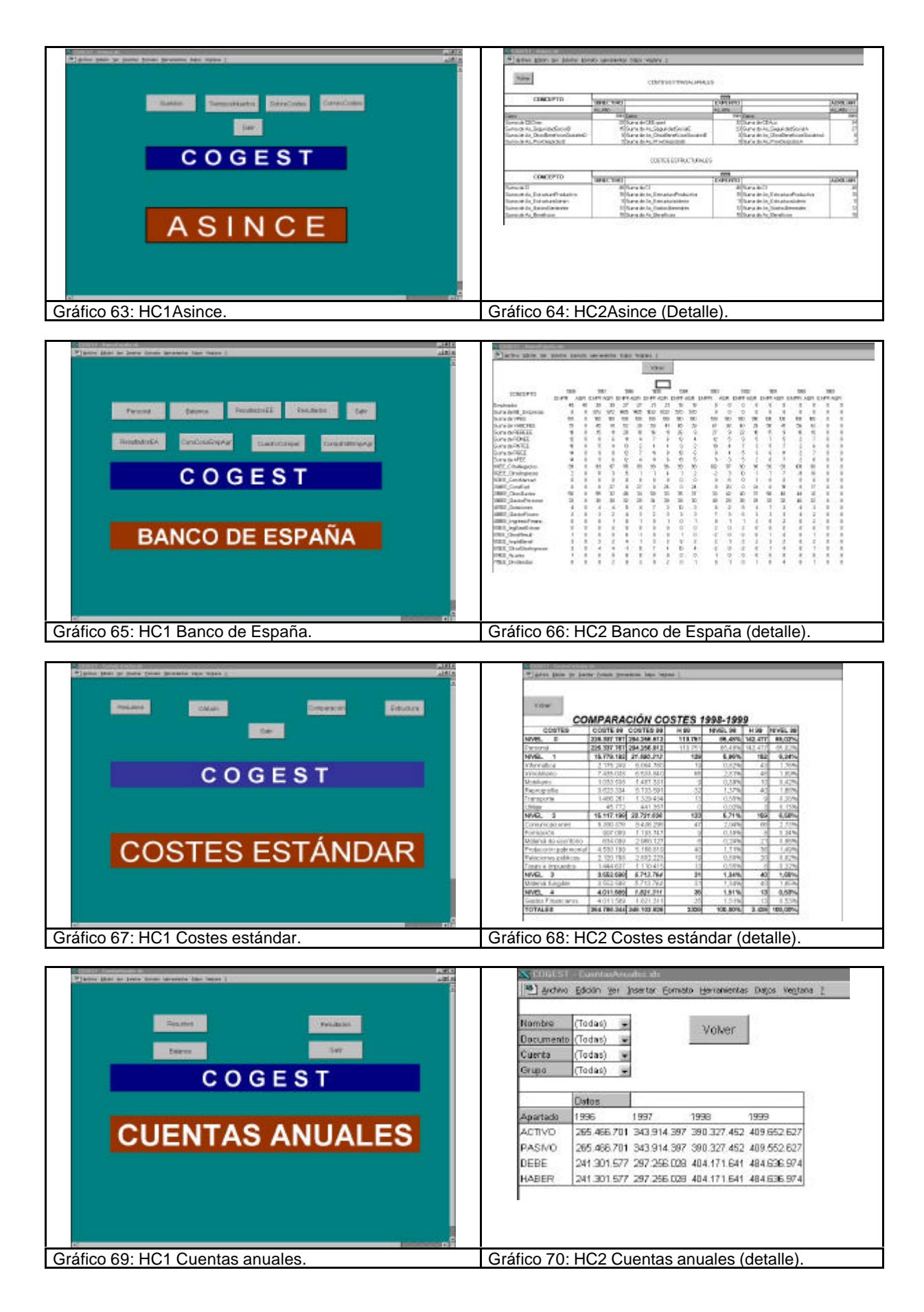

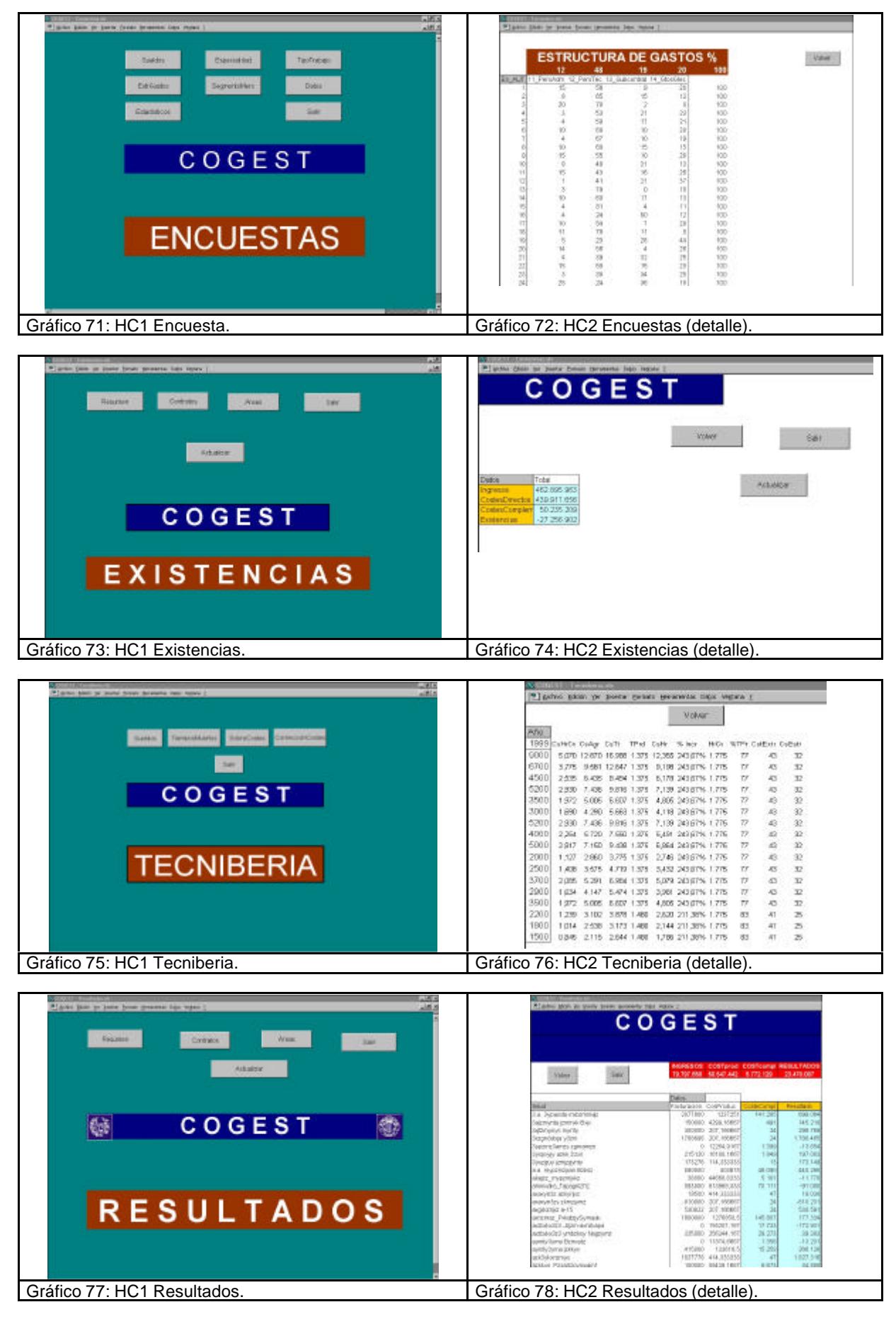

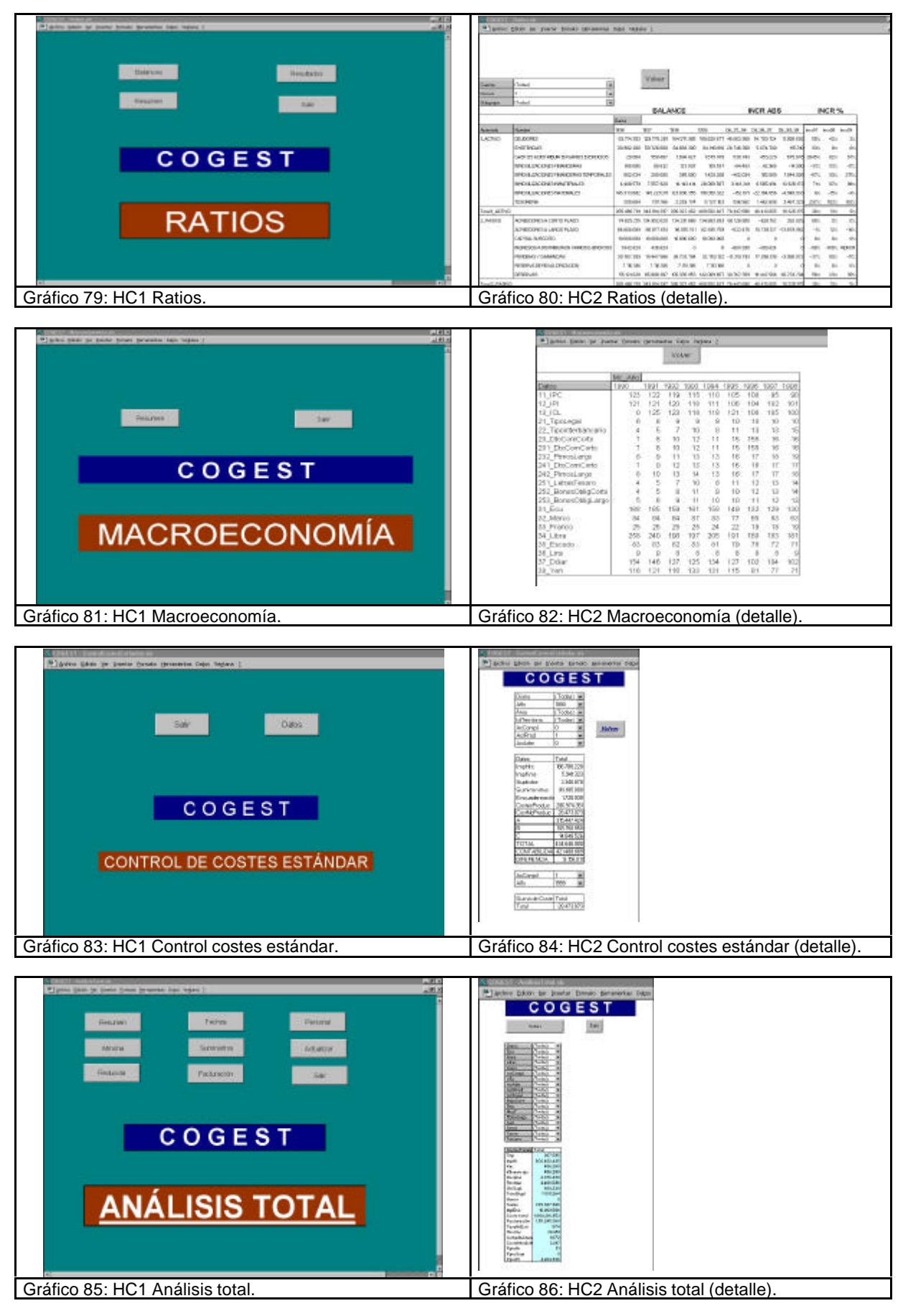

# **6.5. Pruebas realizadas.**

Una de los objetivos que se buscaban en el presente trabajo, al plantearse la cuestión de control, era trascender de lo puramente teórico, adentrándonos en un diseño y desarrollo de un modelo de control de gestión que fuera aplicable.

Por dicha razón se suscribió un convenio de colaboración entre la Universidad Politécnica de Valencia y la consultora de ingeniería IVA LEYING, S.A., para poder experimentar el modelo, si no en su totalidad, sí en la mayoría de sus módulos.

Efectivamente, IVA LEYING, S.A. ha colaborado en ese proceso experimental, soportando cuatro módulos (tres de ellos del control de costes). Inicialmente se desarrolló el módulo de control de tiempos del personal, que ha funcionado perfectamente, habiendo soportado más de cien mil registros. Esta se instaló inicialmente en la delegación de Valencia y posteriormente, en la de Teruel. Se ha podido comprobar la consistencia de la base de datos, así como su fiabilidad e integridad. El funcionamiento en red ha soportado hasta 60 accesos simultáneos sin ningún problema.

El fichero centralizado de datos, con más de 100.000 registros y más de 10.000.000 de datos, ha deparado un fichero de unos 30 Mb, muy lejano de los 2 Gb (máximo) que permite Access 2000. A título de ejemplo, el realizar la explotación mensual de control de tiempos, horas extraordinarias, gastos suplidos, etc., requiere un proceso de un minuto (1'), incluida la impresión. Posteriormente, también se implantó el módulo de control de gestión comercial, con acceso automático a datos externos y posibilidades posteriores de seguimiento y gestión, sin que se detectara ningún problema.

El análisis de gestión, basada en tablas dinámicas, con control presupuestario, de las existencias, de facturación, suministros y rentabilidad, funcionó bien, mostrándose capaz de operar con más de cien mil registros, a pesar de que una hoja de cálculo sólo tiene 65.536 filas. De momento no se ha detectado límite alguno a su capacidad de manejar datos, a pesar de haber trabajado simultáneamente con más de veinte variables. Dado que los datos no son almacenados en la propia hoja, presumimos que el límite de cálculo vendrá dado por la capacidad del "hardware" utilizado.

La implantación del modelo en la delegación de IVA LEYING, S.A. en Teruel, con características operativas muy diferentes a las de la delegación de Valencia, también se ha realizado con suma facilidad, habiendo procesado ya más de 8.000 registros.

Se ha comprobado el acceso remoto por "modem" e "internet" entre las oficinas de la empresa en Valencia, Teruel y Albacete.

Evidentemente, esta experiencia ha permitido precisar necesidades de información, facilitando el diseño de documentos y otro tipo de análisis. En las partes que no se ha podido comprobar, como es el seguimiento del sector, la evolución histórica de series de datos internas, etc., se ha experimentado mediante juegos de ensayo realizados con 55.000 registros, procedentes, por supuesto, de la misma consultora.

El acceso vía "internet" a Mercantil Sectorial, tampoco ha dado problemas.

La capacidad de los ordenadores, en algunos casos con 32 megas de RAM, ha sido buena.

Se ha comprobado la conversión a Micrososft Access 2000 y el intercambio de datos con bases de datos diferentes, mediante la conectividad OCDB. Todo ello ha funcionado perfectamente, sobre todo en la alimentación de datos a las hojas de cálculo Excel y a las tablas dinámicas diseñadas.

De cualquier forma, hay que advertir que en temas informáticos, la última prueba siempre falta. Al respecto, cabe recordar el "fiasco" de la presentación oficial de Windows 98, realizada personalmente por Bill Gates y que no funcionó.

A título anecdótico cabe decir que, con anterioridad, la consultora realizaba un control de tiempos mediante partes individuales, rellenados y supervisados a mano, que tenían un largo recorrido antes de ser introducidos en unos ficheros. Se necesitaba una persona para seguir y asegurar que los "papelitos" se recibían en el departamento de administración. Se estimó, en su momento, un coste de 200 pesetas por parte. En estos momentos, por el crecimiento de la empresa, los partes individuales serían inmanejables, puesto que se generarían del orden de unos 50.000 partes anuales con soporte físico. El tiempo máximo de proceso, detectado para realizar un análisis de costes total, de los 100.000 registros vivos, con más de 40 variables, ha sido de cinco minutos en un ordenador personal portátil, con 32 megas de RAM. Con el equipo base que se definió en su momento, ese tiempo se reduce a la mitad. En cambio, la carga del programa y las imputaciones cotidianas de tiempos, puede tardar unos treinta segundos.

Hay que advertir que las pruebas definitivas han de hacerse en la realidad empresarial y "en vivo". Sólo así se puede depurar perfectamente cualquier aplicación.

En ocasiones, al compilar la aplicación, convirtiendo el fichero \*.mdb en fichero \*.mde, pueden surgir problemas cuando hay módulos de clase asociados, lo que obliga a realizar pequeñas correcciones.

También se han hecho pruebas en el empaquetamiento de la aplicación mediante Microsoft Developer Tools, sin detectarse problemas, excepto los que puedan derivar de la configuración del OCDB, para conectar las hojas de cálculo con las bases de datos.

# **6.6. Conclusiones al capítulo 6.**

Descomponemos las conclusiones en dos bloques. En el primero de ellos, expondremos las conclusiones extraídas en las pruebas de funcionamiento. En el segundo, se comenta los aspectos más relevantes de su adaptación a nuevos entornos informáticos, a nuevas necesidades y tecnologías.

# **6.6.1. Presente.**

La primera conclusión y más importante es que, tal como se planteó en la introducción, uno de los objetivos era diseñar y experimentar en una consultora un modelo de gestión válido para este tipo de empresas. El trabajo se ha desarrollado en todas sus vertientes y sobre el proceso seguido pueden extraerse una serie de conclusiones puntuales que conviene destacar, que derivan de los inconvenientes detectados, de la sensibilidad de este tipo de empresas a las cuestiones de gestión y de los aspectos que, a nuestro juicio, conviene corregir:

- ß Los gastos de personal son, por supuesto los más importantes y aunque el control de gestión se centre sobre ellos, no conviene olvidar capítulos de gastos que en estas empresas adquieren singular relevancia. Nos referimos a los gastos de telefonía, mensajería y reprografía.
- ß En el capítulo informático se aprecia claramente una infravaloración de aspectos tan importantes como la seguridad, la planificación, y la racionalidad, sobresaliendo criterios personales de especialistas en el diseño, que no aceptan la disciplina que exige tener un sistema informático potente, seguro y apto para el trabajo interdisciplinar. Es un común denominador la existencia de elementos de "hardware" y de "software" heterógeneos, sin disciplina en la captura, intercambio, custodia y replicación de la información. Hay un cierto menosprecio a cualquier actividad interna que no sea la propia y específica de ingeniería, olvidando aspectos tan importantes como la necesidad que existe de mantener una disciplina interna, y que la informática, siendo una herramienta, hoy se constituye en un medio fundamental para desarrollar el trabajo de ingeniería. Existe una permisividad excesiva en los accesos a "internet", infravalorando los riesgos que conlleva en cuanto a seguridad y al uso indebido por parte del personal. Toda esta serie de frenos informáticos hace muy difícil en una primera etapa la implantación de cualquier servicio de "intranet" y mucho menos de "extranet". Digamos que la incorporación de la informática a estas empresas ha llegado, en muchos casos, de la mano de delineantes y calculistas, sin más formación informática que la que se deriva del conocimiento intuitivo que todos tenemos de la informática doméstica combinada con el ocio. La inquietud por tener una organización "sin papeles", desburocratizada, dinámica, pero controlada, no existe.
- ß La información interna disponible, sea contable o extracontable responde al resultado obtenido en paquetes informáticos sin desagregación analítica, lo que dificulta encontrar y distribuir la información necesaria, apoyándose básicamente en documentos improvisados sin que sean consecuencia de un diseño unitario.
- ß El control de los accesos, telefonía y almacén es, en la mayoría de los casos, inexistente.
- ß Derivado de lo dicho anteriormente, que refleja una escasa sensibilidad al alcance y significado de lo que implica la racionalidad empresarial, puesto que se menosprecia cualquier actividad de apoyo que no sea estrictamente la de la profesión del personal, hemos tenido dificultades para definir determinadas cuestiones que son fundamentales cuando se quiere establecer un sistema de control en una empresa. De conformidad con los planteamientos realizados en su momento por Fayol y Taylor, la etapa de control es la última en el proceso administrador de una empresa.
- ß Previamente a su establecimiento se requiere de un proceso riguroso de organización, lo que implica la delimitación de la estructura funcional y jerárquica y la definición precisa de cada puesto de trabajo, no sólo en el aspecto funcional, de responsabilidad, sino en el aspecto material: Espacio físico, naturaleza del puesto (cerrado o abierto), aprovechamiento óptimo de los espacios, adecuación de las líneas telefónica, eléctricas y de red informática a la organización deseada, etc.
- ß En ocasiones se confunde un organigrama empresarial con la representación gráfica de las relaciones funcionales de la empresa. Más que organigramas se han encontrado "ideogramas", como si la estructura organizativa de la empresa dependiera de la manifestación de un simple deseo. En pocos casos se dispone de un manual de control interno, en donde se describan lo más atinadamente posible las misiones, funciones, tareas y responsabilidades de los jefes de línea u organizativos.
- ß Se ha encontrado gran resistencia a la implantación del control presupuestario, al partir del principio de que cada trabajo es singular, de que no hay dos trabajos idénticos, lo que implica, a su vez, la imposibilidad de establecer un planteamiento estratégido basado en el plan-programa-presupuesto.
- ß También se ha apreciado oposición a la implantación de registros de presencia y ausencias de personal mediante los relojes de control de tiempo, accionables por código.

Todo lo anteriormente expuesto implica que el diálogo, la comunicación entre los profesionales y al análisis es complicado. Hace falta una buena dosis de buena voluntad para conseguir avanzar en los estudios que se hagan. Por otra parte, hay una gran dificultad en conseguir que cualquier cambio introducido no quede rápidamente degradado por

impacto de la entropía organizativa y de la escasa convicción en la eficacia de los métodos de control empresarial.

En resumen, cualquier proceso de diseño e implantación del control de gestión en estas empresas está condenado al fracaso si no tiene el total apoyo de la dirección y no se procede a una reorganización seria de la distribución en planta de la oficina, de la racionalización de la informática y de la definición clara de funciones, tareas y responsabilidades del personal. Hasta que este planteamiento no se incorpore a la cultura corporativa de la empresa, difícilmente pueden prosperar intentos organizativos serios.

En cuanto a su hipotética difusión, la aplicación es apta para ser implantada en cualquier tipo de empresa del sector, siendo necesario, por supuesto, la acomodación a cada caso en particular para adaptarla al organigrama de cada empresa, que determina los niveles de control, y a las características de la informática disponible.

La aplicación podría "empaquetarse", con las ventajas que tendría para su difusión, pero también con los inconvenientes que supondría el encorsetamiento funcional.

Su implantación implica el cálculo de los costes estándar, la configuración informática adecuada, el establecimiento de los niveles de control e información a suministar, la limitación o ampliación de alguna de sus funciones, etc.

## **6.6.2. Futuro.**

El desarrollo realizado ha previsto la posibilidad de compilar la base de datos y la aplicación según las necesidades de distintos niveles de usuarios, pudiendo dimensionarse a un nivel mínimo, con arquitectura de informática distribuida, que es la que permite Microsoft Access. Esta solución permite hasta 255 puestos de trabajo conectados en red local o acceso remoto. En el supuesto de que el número de nodos fuera superior, habría que pasar a una arquitectura de cliente-servidor, en la que el cliente continuaría siendo Access y el servidor sería Microsoft SQL Server 7.0. Como paso previo habría que convertir a Access 2000, para facilitar la migración a Microsoft SQL Server. Puede optarse por la distribución en formato \*.mde (COMPILADO), que implica una compìlación de los formularios e informes a fin de evitar que se pueda utilizar el código fuente. En el supuesto de compilar toda la aplicación para hacerla autónoma respecto de Microsoft Access, puede hacerse mediante Microsoft Developer Tools, lo que no merece la pena si se utiliza como paquete ofimático Microsoft Office Profesional. Como se dijo inicialmente, dada la metodología seguida, en espiral, por módulos, cabe reducir, ampliar o modificar la funcionalidad, de tal forma que se pueda adaptar en cada caso a las necesidades del usuario.

El único problema que se ha detectado al hacer al conversión a Access 2000 deriva del idioma que se utiliza en el diseño del panel de control, que en Access 97 se ha desarrollado en castellano, mientras que en la versión 2000 viene preparado en inglés. La corrección tiene implicaciones mínimas, que se solucionan con una simple traducción de los términos inglés-castellano.

En definitiva, dada la metodología utilizada y la finalidad de la investigación, se ha realizado un diseño y desarrollo preparado para adaptarse a cualquier circunstancia futura previsible,

incluido, por supuesto, la adaptación al euro, aunque en el desarrollo no se ha hecho dual, para evitar la ampliación innecesaria del trabajo.

De cualquier forma, en las aplicaciones informáticas nunca se acaba. La propia evolución de la tecnología, la aparición de nuevas necesidades y la inquietud humana dejan los programas permanentemente abiertos. Incluso las grandes empresas del "software" mundial nos lo recuerdan en las sucesivas versiones que rápidamente suplantan unas a otras, sin solución de continuidad. Afortunadamente, la mente humana trabaja permanentemente con un horizonte de expectativas ampliatorias. La cuestión es que la realidad exige que las cosas tengan un principio y un final, aunque ambos sean provisionales. Aún así, su futuro queda condicionado por algo más pragmático: SU UTILIDAD EN LA REALIDAD EMPRESARIAL DEL SECTOR.

# **7. CONCLUSIONES.**

# ÍNDICE DEL CAPÍTULO 7.

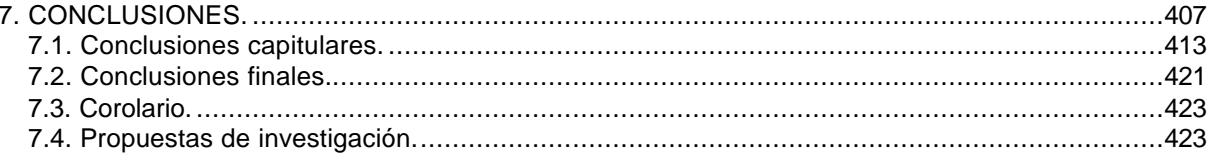

Culminada la investigación, se hace una breve recapitulación de los resultados obtenidos respecto del objeto, objetivos e hipótesis planteadas en la introducción.

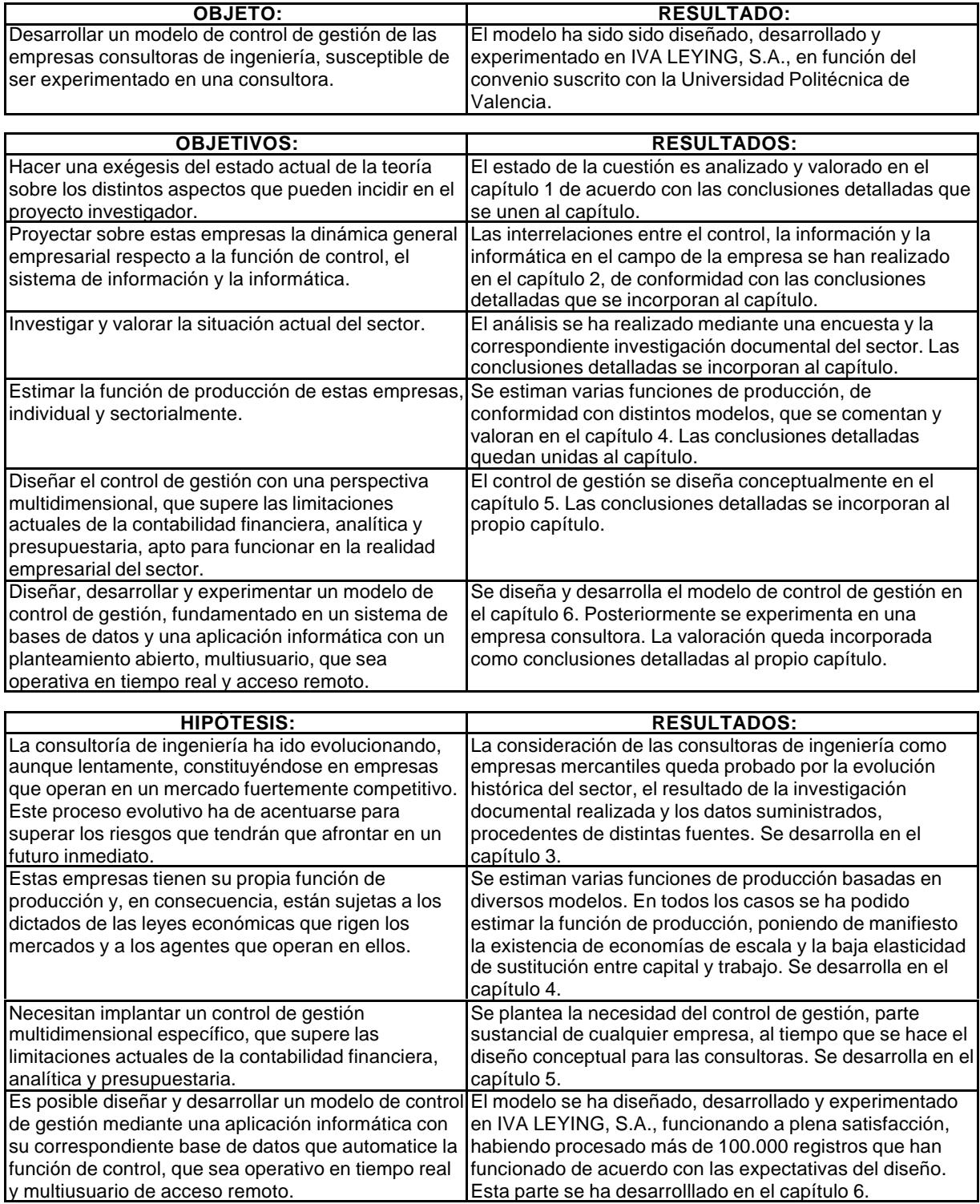

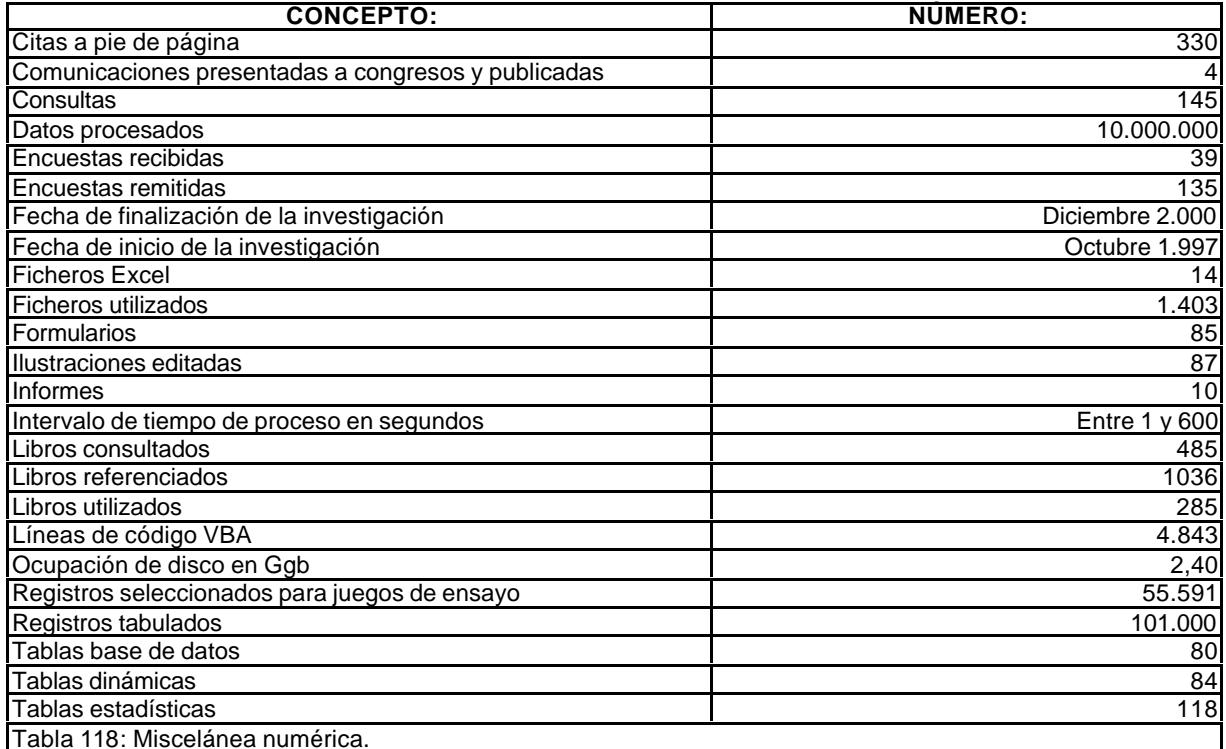

Como mera curiosidad, se ofrece una miscelánea estadísticas de la investigación realizada.

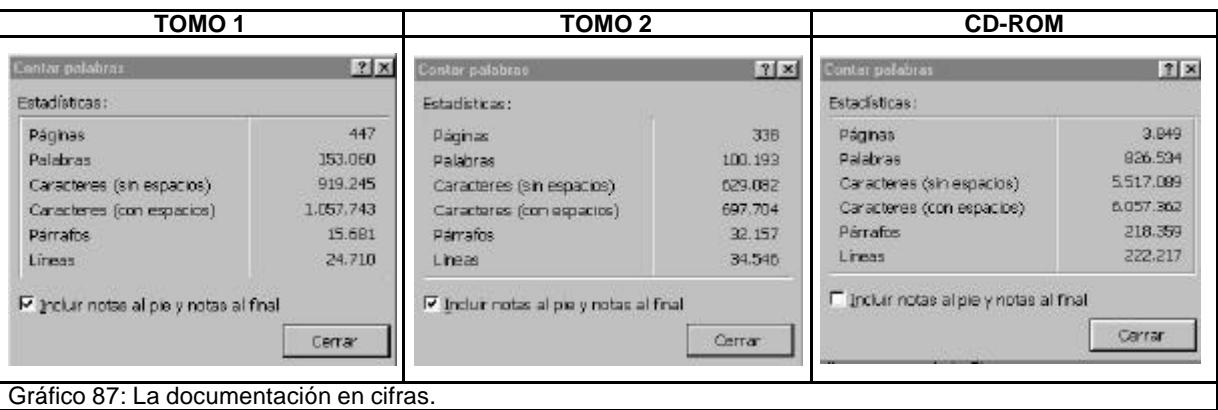

Realizada la recapitulación anterior, pasamos a exponer las conclusiones, diferenciando entre las parciales obtenidas para cada capítulo (o capitulares) y las generales.

Las conclusiones están ordenadas por capítulos. Los dígitos que las preceden tienen que interpretarse según la nomenclatura "nº de orden**.**capítulo".

Finalmente, se proponen futuras líneas de investigación en virtud de la experiencia adquirida en el trabajo de investigación realizado.

# **7.1. Conclusiones capitulares.**

#### 1.1. PRIMERA:

La metodología utilizada y el discurso conceptual realizado al inicio de la investigación es multidisciplinar, dada la naturaleza del trabajo.

Cuando se investiga el mundo de la empresa, el campo de la economía se extiende ante nosotros y para averiguar algo habrá que medir, clasificar, ordenar y extrapolar datos. Y si se investiga la realidad económica es para saber, conocer, anticipar y predecir, adquiriendo relevancia la econometría, la estadística y las matemáticas.

Es obvio que estas tres disciplinas, como no podía dejar de suceder, se necesitan en la investigación. La econometría nos suministra modelos de predicción; la estadística, herramientas para contar, ordenar, clasificar e inferir; las matemáticas son base necesaria para la econometría, para la estadística y para otras disciplinas utilizadas. Como acompañamiento teórico se cuenta con las aportaciones de la contabilidad, la microeconomía y la economía de empresa.

Especial relieve adquiere la informática, en sus vertientes operativa y de desarrollo, sobre todo en lo que se refiere a sistemas de bases de datos, aplicaciones y redes, dado el objetivo final de la tesis presentada.

#### 2.1. SEGUNDA:

En la búsqueda y revisión bibliográfica realizadas no se han encontrado precedentes de la investigación que se expone en la presente tesis doctoral, ni teóricos ni prácticos.

#### 3.2. TERCERA:

La empresa es un sistema que forma parte de la realidad social. Se compone de varios subsistemas. La función de control es uno de ellos y, dado el estado actual de la tecnología, no es concebible un subsistema de control sin el de información y éste a su vez, tampoco se concibe sin el subsistema informático.

#### 4.2. CUARTA:

La función de control, por razones prácticas, se subdivide en varias subfunciones, tales como el control interno, de gestión, de costes, de calidad, etc. La existencia de esta función implica también la existencia de presupuestos, de objetivos, o sea, de la planificación. En ese caso, su misión fundamental es conseguir que se alcancen los objetivos predeterminados por la gerencia.

#### 5.2. QUINTA:

La información en la empresa es necesaria para orientar la toma de decisiones. Es impensable una adecuada gestión empresarial sin que se pueda disponer de fuentes internas y externas de información fiable. Cualquier decisión implica una elección, un complejo proceso de transformación de la información en acción. Sin conocer el estado del entorno de la empresa y sus opciones es imposible dibujar escenarios. La información debe diseñarse y tratarse de forma que sea útil, usual y utilizable.

#### 6.2. SEXTA:

La informática adquiere carta de naturaleza especial en el presente trabajo, puesto que el objetivo final era el diseño y desarrollo de una modelo de control de gestión informatizado, multiusuario, en tiempo real, de acceso en red y remoto. La tecnología de los sistemas de bases de datos, las comunicaciones y el "software" de desarrollo se constituyen en herramientas imprescindibles para que el objeto perseguido se convierta en realidad.

## 7.3. SÉPTIMA:

Se incluyó en la presente investigación el análisis del sector por exigencias del método científico, que obligan a delimitar el ámbito de estudio del fenómeno considerado. Evidentemente, el objeto estudiado debe ser enmarcado en el contexto que le da vida.

Realizada la investigación, se aprecia que existe una inquietud en el sector respecto de la situación en que se encuentra, sus expectativas, riesgos, etc. Esta inquietud se pone de relieve en los trabajos que a lo largo del tiempo se han realizado.

#### 8.3. OCTAVA:

En el análisis de sector, hubo que superar las dificultades derivadas de las diversas procedencias de los datos. La consultoría de ingeniería se concibió como una actividad unitaria, que contemplara las diversas especialidades, pero:

- ß En unos casos se disponía de información que afectaba a cualquier tipo de ingeniería, lo que se daba en los estudios realizados por el profesor Cañizal y por la Asociación ASINCE.
- ß En otros, se estudiaba el sector de ingeniería civil, supuestos dados en la información publicada por el Ministerio de Fomento, el artículo publicado por el profesor Rui-Wamba y los datos suministrados por la Asociación Tecniberia Civil.
- ß Finalmente, los datos procedentes de la Central de Balances del Banco de España, del Registro Mercantil y del estudio de ratios realizado por Crónica 2.000 hacían referencia a las consultoras de ingeniería y de arquitectura.

Se consideró que la homogeneidad de los datos se alcanzaba por la naturaleza de las consultoras, sean éstas de ingeniería agronómica, industrial, civil o arquitectónica, dado que el proceso productivo es similar en este tipo de empresas. En todas ellas el proceso de transformación que se realiza es de tipo intelectual, basado en el trabajo de los técnicos y expertos en diseño y ejecución de proyectos, direcciones de obras, etc.

Otra dificultad agregada la constituyó el hecho de que tanto los estudios procedentes de los profesores Cañizal y Rui-Wamba, como del Ministerio de Fomento, incluían a los profesionales independientes, no constituidos jurídicamente como empresa mercantil sino como trabajadores autónomos, lo que nos obligó a corregir los datos mediante estimaciones propias, para cuestiones como la determinación del número de empresas y la estructura de costes.

A este respecto, los datos obtenidos de la Central de Balances del Banco de España y de Mercantil Sectorial se consideraron más significativos para obtener las series de datos que se utilizaron en la estimación de las funciones de producción realizadas.

La información obtenida mediante encuesta, procedentes de una muestra de todo tipo de consultoras de ingeniería, nos ha permitido utilizarla como elemento de comparación y contraste.

#### 9.3. NOVENA:

Todos los estudios citados, aun siendo muy meritorios, especialmente el realizado por el profesor Cañizal, dada su novedad, carecen de un diseño estadístico suficiente y de una tipificación precisa de este tipo de empresas. Para su conocimiento adecuado, se necesita que se delimiten exactamente cuándo estamos en presencia de una actividad profesional, individual, y cuándo estamos en presencia de una empresa. Es una cuestión de diseño.

A este respecto, consideramos que sólo deben considerarse como empresas del sector aquellas que cumplan los siguientes requisitos:

- ß Estar constituida jurídicamente como empresa mercantil o similar.
- Tener actividad.

#### 10.3. DÉCIMA:

De la estructura de costes obtenida destaca el coste de personal, que se estima en el 74%, partiendo de los datos tabulados de la encuesta, y después de corregida (a costa de la subcontratación) basándonos en la información facilitada por el Ministerio de Fomento y el Banco de España. Aun así, consideramos subestimados los gastos de personal en beneficio de los gastos generales.

La fuerte incidencia de los gastos de personal en los costes de estas empresas exige no sólo mejorar los métodos de trabajo actuales, sino que hay que transformarlos. Para ello son indispensables actitudes innovadoras y organizaciones eficientes.

#### 11.3. UNDÉCIMA:

A pesar de que la legislación vigente presiona en la búsqueda de una mayor transparencia informativa de las empresas (depósito de cuentas, auditorías, etc.), hay una tendencia a "maquillar" la infomación que se suministra. Ello se debe a tres cuestiones importantes:

- ß El natural recelo que tienen las empresas a suministrar información que atente contra sus propios intereses.
- ß El impacto de la fiscalidad cuando ésta adquiere naturaleza discriminatoria.
- La naturaleza parafiscal de las cargas de la seguridad social en materia de empleo.

Estos temas se traducen en comportamientos que tratan de dar opacidad a la información suministrada, utilizando recursos al alcance de todas las empresas:

- ß Sumergir parte de las actividades, lo que conlleva una menor presión fiscal para la empresa y el trabajador.
- ß Sustituir la relación de trabajo, sometida al Derecho Laboral, con contratos de arrendamientos de servicios, sometidos al Derecho Común, y por ende, no sujetos al gravamen de la Seguridad Social.
- ß Adaptar el valor de los trabajos en curso, o sea, de las existencias, dada la dificultad, en este tipo de empresas, de contrastar dicha valoración.

# 12.4. DÉCIMO SEGUNDA:

En el sector subyace el germen empresarial, en la medida en la que estas empresas son agentes económicos en un mercado y, por consiguiente, tienen su propia función de producción, como en cualquier otro sector de la economía, aunque por supuesto, con rasgos característicos propios. Aquí no opera la industria manufacturera, transformadora de materias primas, sino que su proceso de transformación radica en convertir "materia gris" (conocimientos profesionales especializados), en productos terminados (proyectos, direcciones de obra o asesorías técnicas) aptos para su venta.

Son empresas multinivel y multiproducto, que trabajan habitualmente por encargo, que se han ido convirtiendo en empresas bajo las exigencias del mercado, no apareciendo consultoras "ex-novo", sino procedentes de la transformación de profesionales de la ingeniería en empresarios por imperativos de la demanda.

Al estimar la función de producción, se prueba que están sometidas a la ley de los rendimientos decrecientes (no alcanzado) y que las economías de escala funcionan.

Los modelos de predicción estimados y reflejados a continuación, tienen un nivel de significación alto y han sido sometidos a los contrastes de hipótesis más habituales.

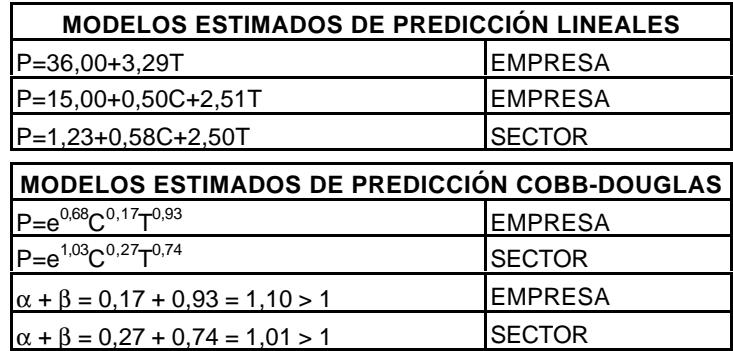

Más del 98% de la cifra de negocio es explicado por las variables "Gastos de personal" (T) y "Capital" (C), tanto en las funciones clásicas como en las de Cobb-Douglas. Estas variables se seleccionaron después de realizado un análisis de correlaciones entre las distintas variables disponibles.

Dichos modelos de predicción derivan de la estimación de las correspondientes funciones de producción, en consecuencia, su obtención hay que considerarla como un mero subproducto de la investigación llevada a cabo.

#### 13.4. DÉCIMO TERCERA:

En las estimaciones de la función de Cobb-Douglas se puede apreciar, tanto a nivel de empresa como de sector, que en los dos casos la suma de los coeficientes son superiores a 1, lo cual nos indica que existen las economías de escala y que, por lo tanto, el sector todavía no ha alcanzado la dimensión suficiente como para que aparezcan los rendimientos decrecientes. Por otra parte, el término independiente tiene un valor bajo en ambos supuestos ( $e^{0.68}$  y  $e^{1.03}$ ), expresando la aportación de la tecnología al sector.

#### 14.4. DÉCIMO CUARTA:

A la vista de dichos indicadores cabe concluir:

- ß Respecto a la información suministrada por las funciones lineales de producción, que el factor trabajo tiene mayor valor explicativo, en la cifra de negocio o volumen de producción alcanzado, que el factor capital. Los coeficientes de ambas variables quedan en la relación 2,5/0,5, lo que quiere decir que cada unidad monetaria gastada en personal "explica" cinco veces más que cada unidad monetaria de capital. El término independiente es atribuible a la tecnología, aunque su valor numérico no tiene representación real para cada tipo de tecnología utilizada.
- ß Respecto a la información suministrada por la función de Cobb-Douglas, también se aprecia que la relación de sustitución entre capital y trabajo es baja (17/93 y 27/74),<br>como lo es también la aportación de la tecnología (e<sup>0,68</sup> y e<sup>1,03</sup>).

En consecuencia, la línea de actuación de estas empresas descansa en dos componentes que han de constituir su norte y guía: La eficiencia productiva y la tecnología.

En cuanto a la eficiencia productiva, ésta se apoya en el factor humano, cuyas capacidades y potencialidades han de ser desarrolladas mediante la mejora de métodos de trabajo y la incorporación de las tecnologías más avanzadas. En consecuencia conviene recomendar:

- La adopción de un "plan de carreras" que oriente, motive y estimule a los profesionales que se incorporen a la empresa.
- La rotación de personal es un intrumento que puede ser útil, si responde a un plan y no a la huida de personal.
- ß La formación continua del personal técnico y experto adquiere carta de naturaleza singular.
- ß La investigación para la mejora de métodos e incorporación de nuevas tecnologías se considera fundamental.
- ß Especial atención merece el análisis de los tiempos muertos, sobre todo los registrados por el personal técnico.
- ß Disponer de un plan permanente de reducción de aquellos gastos que manifiestan fuerte capacidad expansiva.
- ß Implantar un sistema de control de gestión.

En cuanto a las aportaciones de capital, éstas deben ser encaminadas a:

- ß Mejorar los instrumentos de trabajo, pues no cabe la sustitución de mano de obra cualificado por capital, pero sí cabe forzar las inversiones en tecnologías que permitan aumentar la productividad del personal.
- ß Corregir desfases de tesorería.

#### 15.4. DÉCIMO QUINTA:

La concepción del tiempo del personal como la variable explicativa principal de la producción de estas empresas deriva del hecho contrastado de que los gastos de personal justifican más del 98% de la cifra de negocio o volumen de producción, en la regresión lineal. Y los gastos de personal van ligados al tiempo de trabajo previsto en los convenios laborales. Consideramos que el potencial de producción de estas empresas viene determinado por el tiempo productivo del personal técnico.

Realizar las estimaciones utilizando como variable explicativa el tiempo real productivo del personal técnico, es una investigación que queda abierta para futuros trabajos. En nuestro caso no se pudo realizar por carecer de suficientes series de datos.

# 16.5. DÉCIMO SEXTA:

El control de gestión se realiza mediante un seguimiento de las magnitudes más relevantes de la empresa y de los procesos más significativos, estructurados de la forma siguiente:

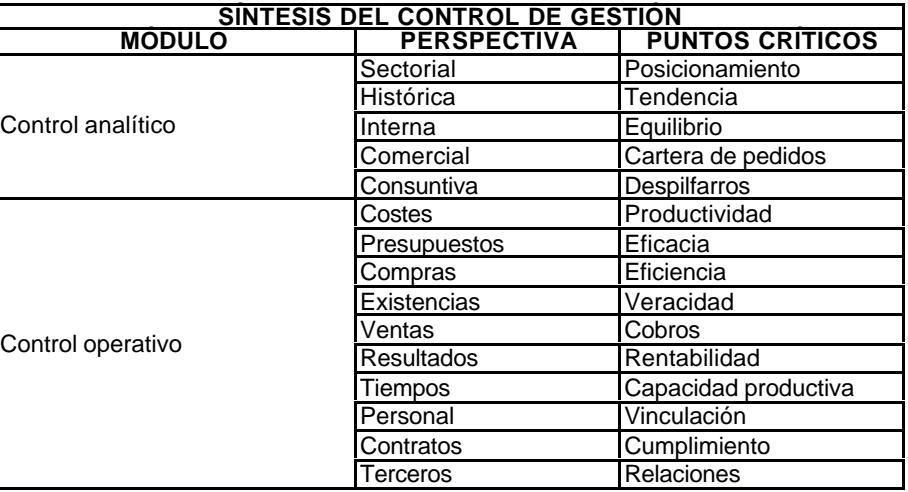

17.5. DÉCIMO SÉPTIMA:

El control de los costes se configura como la parte central del control de gestión.

Los indicadores o ratios son el resultado de representar el análisis de la empresa y proyectarlo en una serie de indicadores.

El presupuesto es el elemento intermedio imprescindible, que permite que sean operativos los restantes controles.

#### 18.5. DÉCIMO OCTAVA:

La práctica tradicional de acumular los costes por componente de coste (mano de obra, maquinaria y equipos, suministros, viajes y demás) no proporciona la información detallada que se necesita.

El uso progresivo de nuevas tecnologías de producción y de sistemas de información avanzados ha permitido superar el método de cálculo de costes tradicional, aunque la mayoría de los métodos de contabilidad de costes se basan todavía en el volumen de producción directa (mano de obra, maquinaria y materiales), por lo que proporcionan una orientación mínima para el control de los gastos generales.

El modelo tradicional de costes, apoyado en la clasificación del plan contable, proporciona una imagen incompleta de las actividades clave y de las relaciones económicas de causa-efecto que existen entre las actividades.

#### 19.5. DÉCIMO NOVENA:

Se considera fundamental la vigilancia de los gastos de telefonía, mensajería y reprografía, dado su carácter fuertemente expansivo:

- ß La telefonía, por su difusión actual, sobre todo, mediante la presión del mercado de las comunicaciones en el uso y abuso del teléfono.
- ß La mensajería, relacionado con el uso de vehículos y mensajeros también adquiere relevancia especial en este tipo de empresas.

ß La reprografía es el envolvente de sus productos y debe ser seguido en cuanto a la calidad y a la cantidad. En cuanto a la calidad porque incide en la imagen corporativa de la empresa; en cuanto a la cantidad, por el exceso de reprografía.

## 20.5. VIGÉSIMA:

Dada la importancia que el tiempo de los profesionales tiene en los costes empresariales, la reducción de los tiempos muertos y la mejora de la métodos de trabajo se consideran esenciales para mantener y mejorar la competitividad de la empresa; por ello, la medición y el seguimiento de tiempos son fundamentales, debiendo complementarse mediante controles materiales de presencia y ausencia (relojes accionados por código).

#### 21.5. VIGÉSIMO PRIMERA:

La capacidad de crecimiento de estas empresas está, en muchos casos, fuertemente ligada al sector público. Debe tenerse en cuenta que los procesos expansivos de negocio llevan aparejadados necesidades financieras para cubrir las rupturas de tesorería que provoca la forma de pago de las administraciones públicas.

Si en el crecimiento de la empresa la dotación de recursos humanos y materiales puede estar autocontrolado, en el capítulo crediticio ya no es así, pues cada empresa tiene limitado su crédito, lo que aconseja eliminar de sus balances cualquier endeudamiento que no sea necesario para atender sus proceso productivos, en especial las inmovilizaciones en inmuebles.

#### 22.5. VIGÉSIMO SEGUNDA:

Consideramos necesaria la existencia de un organigrama bien definido, con sus correspondientes funciones, responsabilidades, tareas, métodos, etc., totalmente integrado en el control interno de la empresa.

Este paso se considera totalmente imprescindible para implantar eficazmente cualquier modelo de control de gestión, puesto que si no se determinan perfectamente las facultades y responsabilidad del personal que conforma la estructura de la empresa, difícilmente podrán operar los controles que se establezcan, salvo que todos se descarguen en la gerencia, lo cual ni es posible, ni deseable.

Los controles deben estar articulados y distribuidos a lo largo y ancho de la empresa. En el modelo diseñado se establecen cuatro niveles de control: Validación, convalidación, supervisión y revisión. Nunca serán eficaces si no se identifican los puntos en que deben operar y las personas responsables de su funcionamiento.

#### 23.5. VIGÉSIMO TERCERA:

Los puntos de máxima sensibilidad en estas empresas van ligados a la productividad de los profesionales y de la tecnología utilizada, que, en síntesis, se refleja en la calidad como proyección corporativa en el mercado, lo que se traduce en términos prácticos en el objetivo global de optimizar la relación cantidad-calidad-coste.

## 24.5. VIGÉSIMO CUARTA:

El control de gestión es la función por la cual la gerencia se asegura que los recursos son obtenidos y empleados eficaz y eficientemente para el logro de los objetivos de la organización:

- $\blacksquare$  La eficacia representa el grado en que se alcanzan los objetivos.
- ß La eficiencia, por el contrario, trata de medir la productividad de la gestión, es decir, la relación entre resultados y costes.

El control de gestión siempre produce sus efectos, por el simple hecho de existir. No obstante, perderá casi toda su eficacia si no se convierte en acción a todos los niveles, en la medida en que se incorpore plenamente al control interno de la empresa.

Si entendemos que una empresa es un ente artificial creado por el hombre, en el que se articulan un conjunto de personas, recursos materiales y métodos organizados de acuerdo con las exigencias que reclama la tecnología aplicada a su proceso productivo y que lleva incorporado el fenómeno de la entropía, o sea, la capacidad de desordenarse, desintegrarse por las fuerzas centrífugas que operan en cualquier organización, concluiremos que la función de control tiene por objeto neutralizar el impacto negativo que, en el proceso organizativo de la producción empresarial, genera la entropía intrínseca a cualquier sistema.

## 25.6. VIGÉSIMO QUINTA:

La aplicación desarrollada está preparada para funcionar en cualquier empresa de consultoría, en tiempo real, multiusuario, con acceso remoto y en red local, siendo susceptible de ser autónoma para su difusión, previa acomodación a las características de cada empresa y a las necesidades de cada gerencia.

Los requisitos imprescindibles para la implantación son:

- Ser asumido por la gerencia.
- ß Definir facultades y responsabilidad.
- ß Disponer de una informática suficiente, organizada en red local.

# 26.6. VIGÉSIMO SEXTA:

Se ha utilizado como sistema gestor de base de datos el modelo relacional, apoyado en la arquitectura de informática distribuida*.*

Access 97 ha demostrado que es suficiente para las pequeñas y medianas empresas. El volumen alcanzado por el fichero centralizado mdb, para 100.000 registros, está en torno a los 30 Mgb. La capacidad máxima está estimada en 1 Gb. En el supuesto de conversión a Access 2.000, el límite previsto para el archivo mdb sería de 2 Gb. Las conexiones simultáneas que permite en entornos de red es de 255 usuarios, aunque el Sistema Operativo de Windows NT, denominado BackOffice 4.5 PYME, las limita a 50 conexiones simultáneas, lo que no ocurre con la versión Small Business Server.

# 27.6. VIGÉSIMO SÉPTIMA:

El sistema de base de datos y la aplicación desarrollados quedan abiertos para organizaciones que necesiten más de 255 accesos simultáneos, convirtiendo la arquitectura utilizada en arquitectura cliente-servidor. El cliente se basaría en Access y el servidor en Microsoft SQL Server 7.0, o versiones posteriores, en cuyo caso, las limitaciones serían exclusivamente de la red de comunicaciones y el "hardware" disponible.

En la versión incorporada a BackOffice 4.5. PYME, el límite del tamaño del fichero es de 10 Gb. Este límite no opera en la versión superior, BackOffice 4.5. Small Bussiness.

### 28.6. VIGÉSIMO OCTAVA:

El modelo de control de gestión diseñado se ha experimentado a plena satisfacción en la empresa colaboradora Iva Leying, S.A., en lo referente a control de costes, control de la gestión comercial y análisis de productividades y resultados. Quedan módulos sin experimentar, por razones de exigencias previas de reorganización interna de la empresa.

Derivado de su implantación y por razones de conveniencia y de oportunidad, se han rediseñado los puestos de trabajo, se han reinstalado las redes de telefonía, energía eléctrica y red local, al tiempo que se revisó la distribución en planta, tendente todo ello a:

- **Hejorar las condiciones de trabajo.**
- ß Racionalizar los procesos productivos.
- ß Reducir la circulación de personal.
- ß Aprovechar mejor los espacios.
- ß Optimizar las inversiones inmobiliarias.

# **7.2. Conclusiones finales.**

### 29.7. VIGÉSIMO NOVENA:

Si observamos los balances de estas empresas podremos apreciar rápidamente que sus dos grandes núcleos de inversión se centran en los inmuebles (local social) y en la informática, que consumen más del 90% de este capítulo del balance.

# 30.7. TRIGÉSIMA:

En cuanto al local social conviene recordar que es preferible el local en alquiler y que, en el supuesto de pronunciarse por la compra, conviene que el inmueble se sitúe en una sociedad patrimonial, que alquila a la consultora el local. Con ello se pretende cubrir a la consultora de los riesgos financieros que conlleva cualquier inversión en inmovilizado alto, que, de hacerse a través de la empresa, en cualquier análisis de equilibrio-financiero pone de relieve una defectuosa estructura patrimonial y financiera.

## 31.7. TRIGÉSIMO PRIMERA:

El nivel de endeudamiento es alto, derivado de su fuerte vinculación, en muchos casos, al sector público, cuya política de pagos está muy condicionada por los vaivenes de la política presupuestaria de las administraciones públicas. Es un aspecto de la gestión que hay que cuidar.

La costumbre que existe en el sector de contabilizar los anticipos de clientes como ventas en firme, desvirtúan las cifras financieras que arrojan los balances y anticipan el pago fiscal de hipotéticos beneficios de obras en curso, no terminadas.

# 32.7. TRIGÉSIMO SEGUNDA:

Por la parte de la cuenta de resultados, como se aprecia por otros indicadores, los gastos de personal son, por supuesto, los más importantes y aunque el control de gestión se centre sobre ellos, no conviene dejar de analizar la evolución de los restantes tipos de gastos para evitar sorpresas desagradables.

La naturaleza de los gastos y el crecimiento de las organizaciones, pueden insensibilizar la reacción frente a la evolución de determinados gastos que históricamente fueron de cuantía menor, pero que ya no lo son.

## 33.7. TRIGÉSIMO TERCERA:

En el capítulo informático se aprecia claramente una infravaloración de aspectos tan importantes como la seguridad, la planificación, la racionalidad y la productividad. La información interna disponible, sea contable o extracontable, responde al resultado obtenido en paquetes informáticos sin desagregación analítica, lo que dificulta encontrar y distribuir la información necesaria, apoyándose básicamente en documentos improvisados sin que sean consecuencia de un diseño unitario.

Nunca hay que olvidar que, a la vista de la relación de coste entre el personal cualificado y los medios informáticos, la regla que hay que aplicar es que espere la máquina, nunca el profesional.

#### 34.7. TRIGÉSIMO CUARTA:

En términos generales, en la distribución de oficinas se aprecia más sensibilidad por los aspectos estéticos que funcionales. La excesiva movilidad del personal, los espacios vacíos, la racionalidad y ergonomía de los puestos de trabajo, etc., deben ser elementos de referencia obligada.

#### 35.7. TRIGÉSIMO QUINTA:

Derivado de lo dicho anteriormente, que refleja una escasa sensibilidad al alcance y significado de lo que implica la racionalidad empresarial, no se valoran adecuadamente los apoyos que no procedan de los propios profesionales, incluida la informática, dado el sentido corporativista de autosuficiencia que se puede apreciar en el personal técnico del sector.

Esa actitud implica renunciar al enriquecimiento multidisciplinar derivado de las aportaciones de profesionales de otros campos.

Por lo dicho, se han tenido dificultades para definir determinadas cuestiones que son fundamentales cuando se quiere establecer un sistema de control empresarial basado en una aplicación informática.

#### 36.7. TRIGÉSIMO SEXTA:

Como se pone de relieve a lo largo de todo el proceso investigador, en estas empresas se identifican dos componentes de alto riesgo desde una perspectiva económico-financiera,

como son los gastos de personal y la tesorería, por la dependencia que tienen respecto del personal altamente cualificado y del sector público (más del 50% de las cifras de negocio).

El personal, resulta altamente volátil y de difícil retención si no se aplican medidas de integración atractivas. En momentos expansivos del sector se pueden crear tensiones retributivas insoportables.

Las obras públicas y los presupuestos de las respectivas administraciones son muy sensibles a los cambios políticos, con comportamientos cíclicos claramente identificables.

Para tratar de neutralizar estos riesgos se recomienda, en síntesis apretada:

- ß Crear planes de integración en la empresa del personal más cualificado.
- ß Favorecer la salida de personal que ha cubierto su ciclo, ofreciéndole puestos de trabajo alternativos.
- ß Investigar procesos de incremento de la productividad, mediante la mejora de métodos, la incorporación de tecnologías más eficientes y el establecimiento de un control de tiempos de personal muy severos, que incida especialmente en la reducción de tiempos muertos.
- ß Establecer controles de determinados gastos que se manifiestan muy expansivos.
- ß Seguir una política muy austera en las inversiones de activos no productivos.
- ß Favorecer las inversiones en recursos destinados a incrementos de la productividad.
- ß Tener una planificación financiera dinámica y eficaz.
- ß Valorar adecuadamente las expectativas comerciales del mercado.

# **7.3. Corolario.**

El control de gestión se constituye en elemento fundamental para la supervivencia de cualquier empresa. De esta dependencia no pueden escapar las empresas consultoras de ingeniería, por su condición de tales, como se ha demostrado en el curso de la investigación realizada. Dentro de esa concepción del control de gestión, conviene recordar que:

- ß Si falla la tesorería, sobreviene la suspensión de pagos.
- ß Si falla la cuenta de resultados, se llega a la quiebra.

#### **7.4. Propuestas de investigación.**

Quedan abiertas las líneas de investigación que a continuación se enumeran.

PRIMERA:

Estimar y analizar la función de producción utilizando como única variable explicativa del volumen de producción el tiempo productivo del personal técnico.

#### SEGUNDA:

Estimar la función de costes a nivel de empresa y de sector.

#### TERCERA:

Elaborar modelos de predicción a nivel de empresa y de sector.

#### CUARTA:

Diseñar y desarrollar un modelo de planificación.

## QUINTA:

Investigar nuevos procesos de trabajo apoyado en las tecnologías emergentes, como vía de incremento de la productividad.

## SEXTA:

Plantear cuestiones organizativas, tanto en las distribuciones en planta, como en el diseño de puestos de trabajo y en la renovación de las metodologías, encaminadas a reducir los tiempos muertos, a incrementar la productividad del personal y a optimizar inversiones.

# **TABLAS**

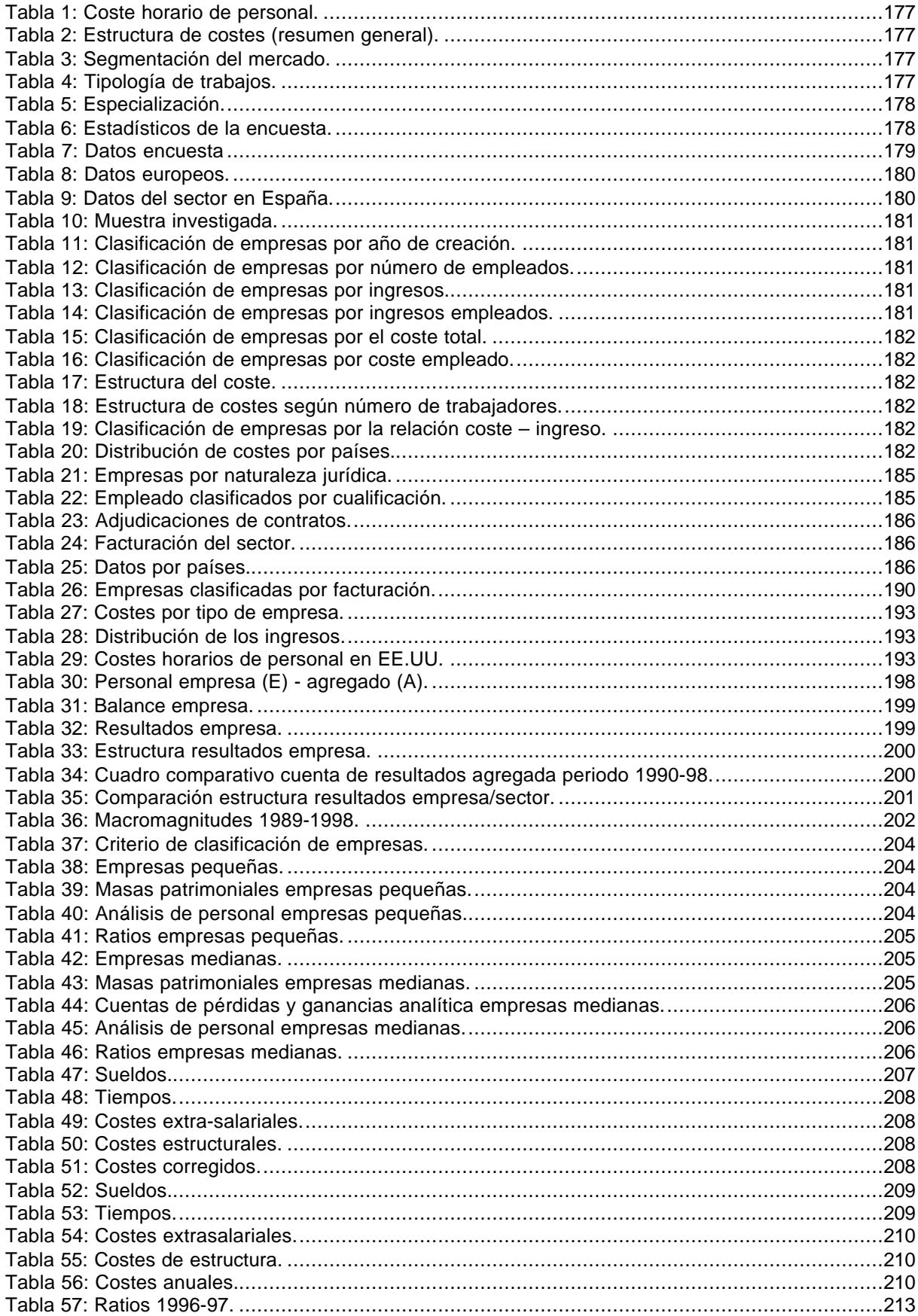

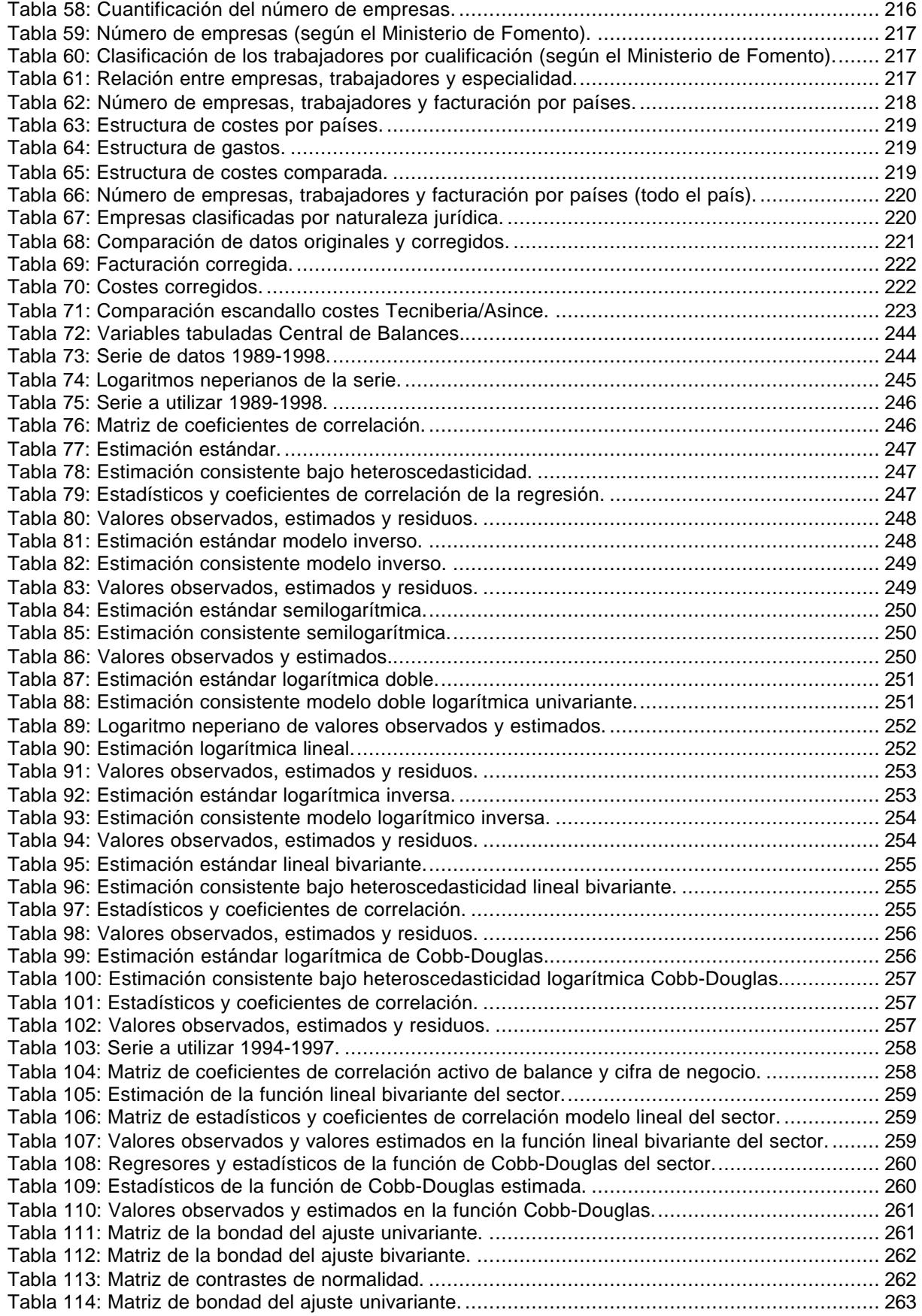

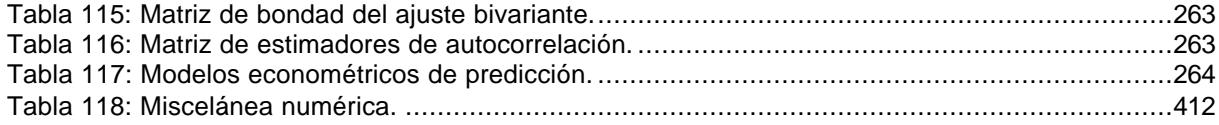

**CONSULTAS SQL**
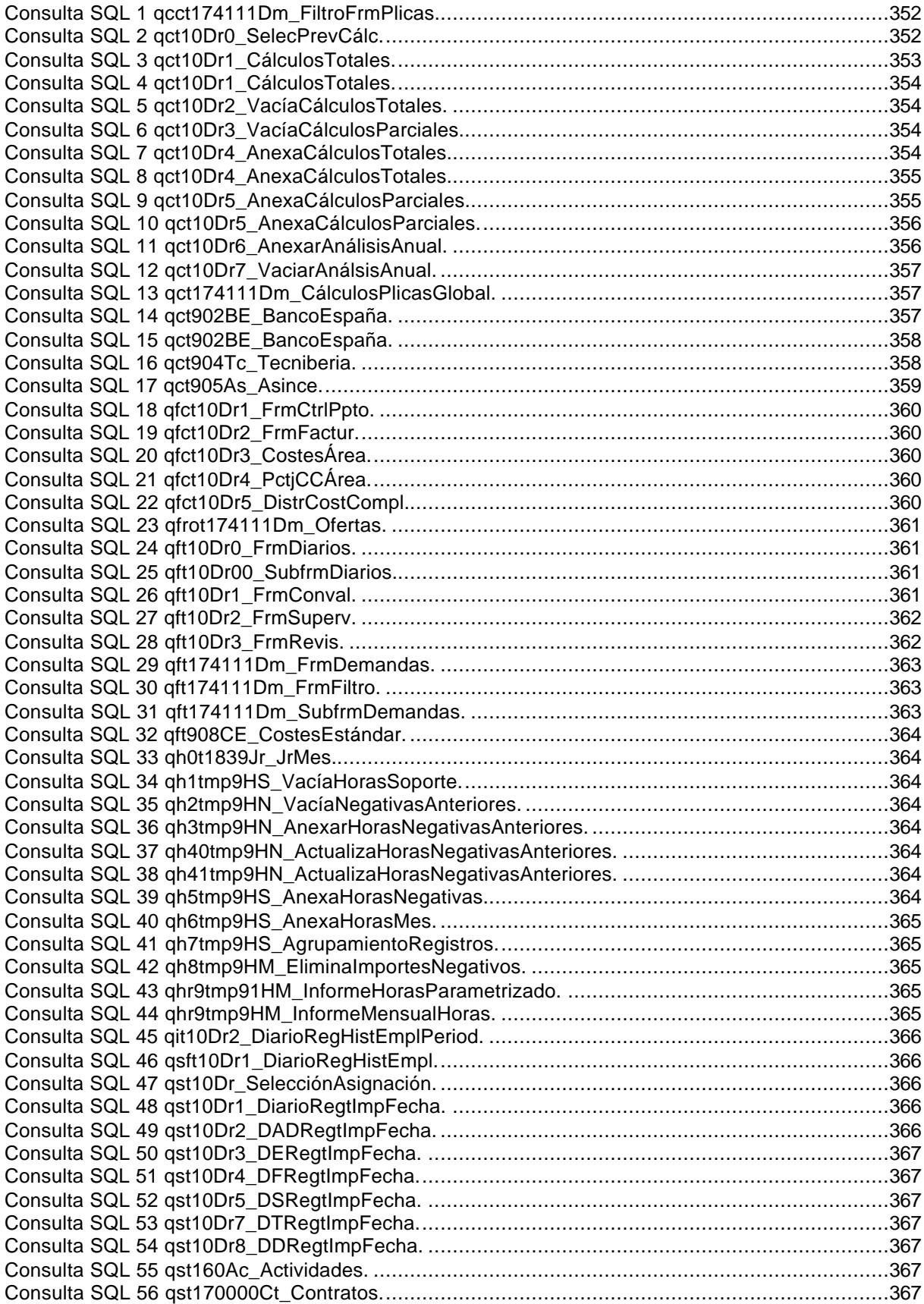

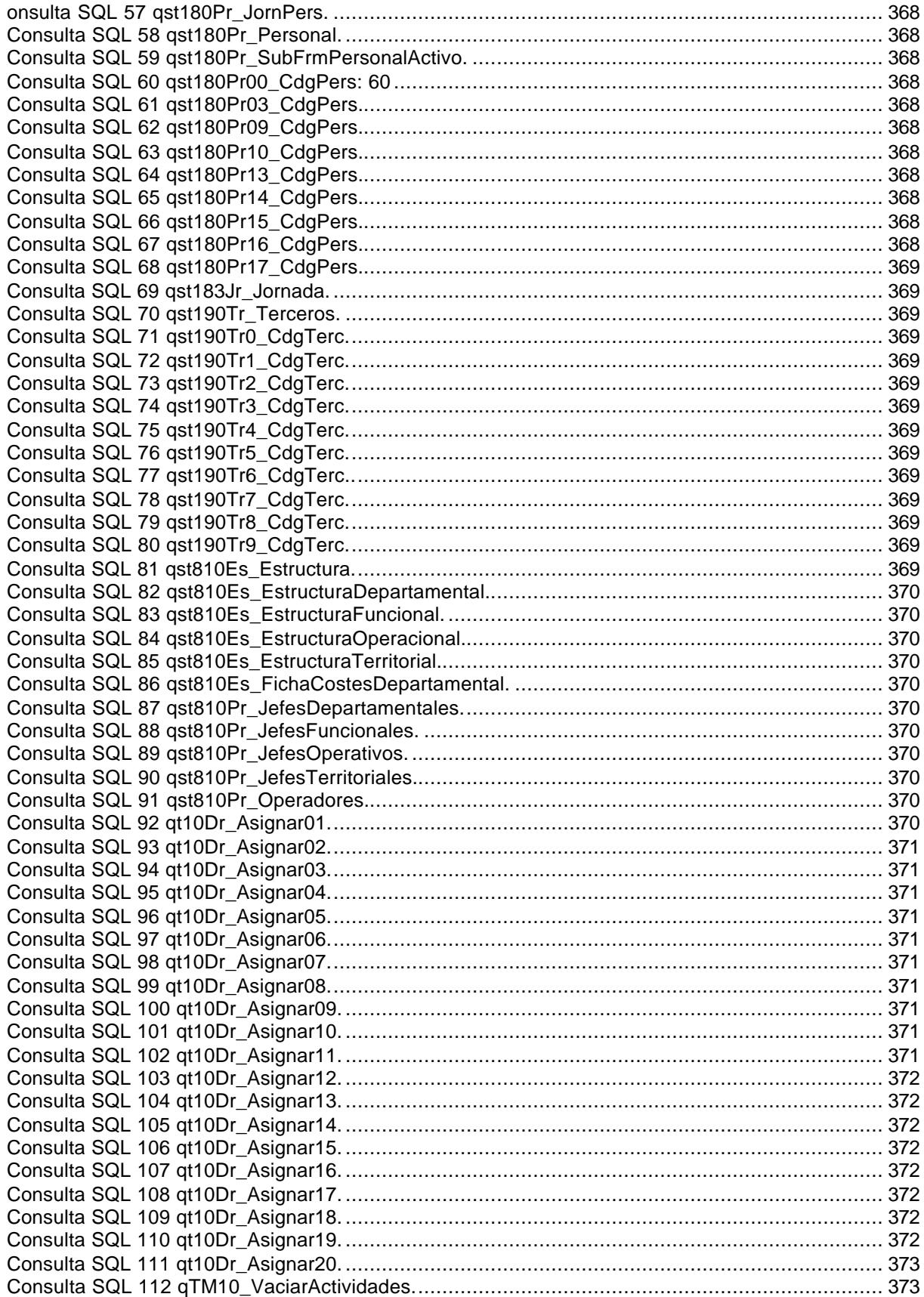

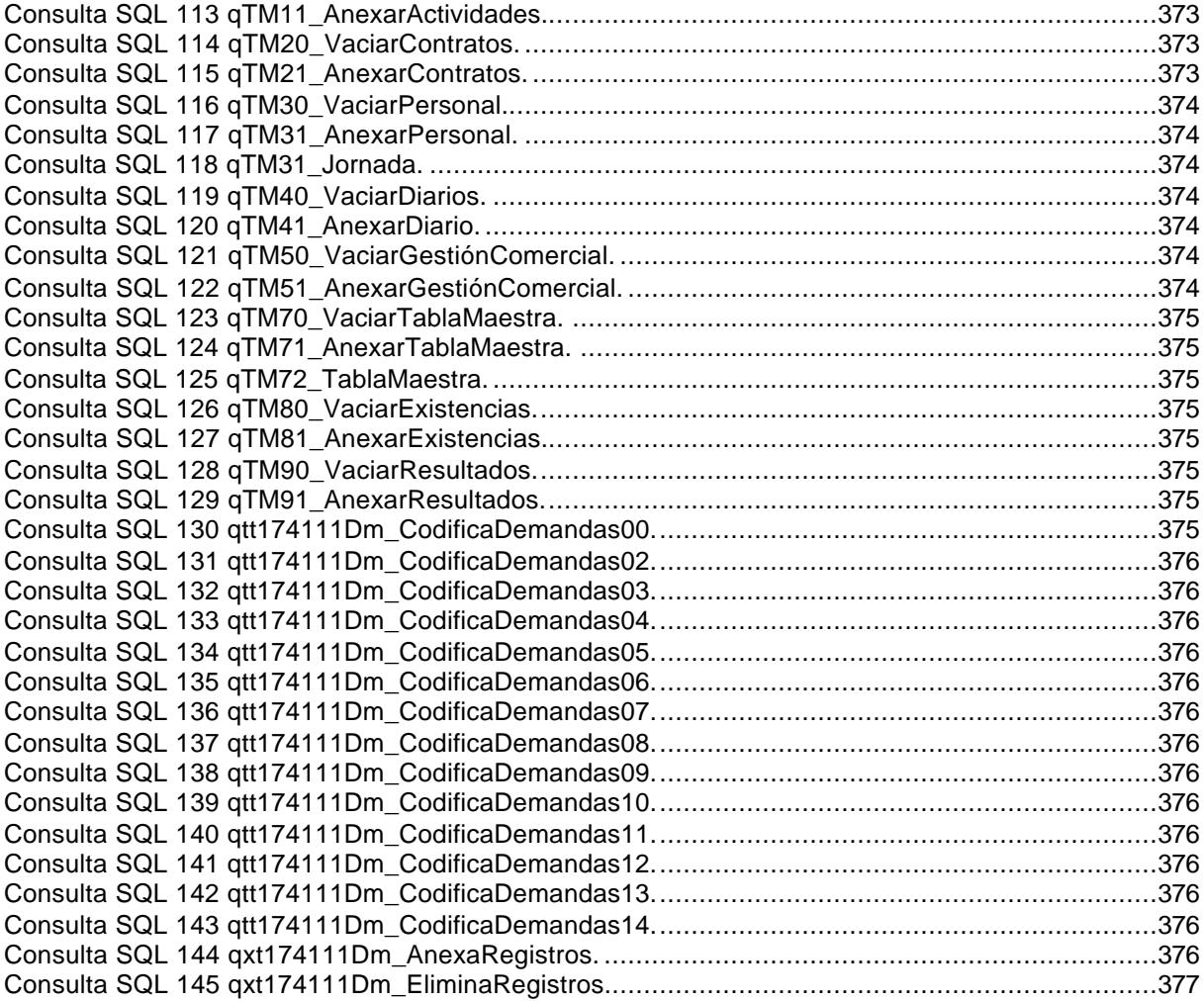

# **GRÁFICOS**

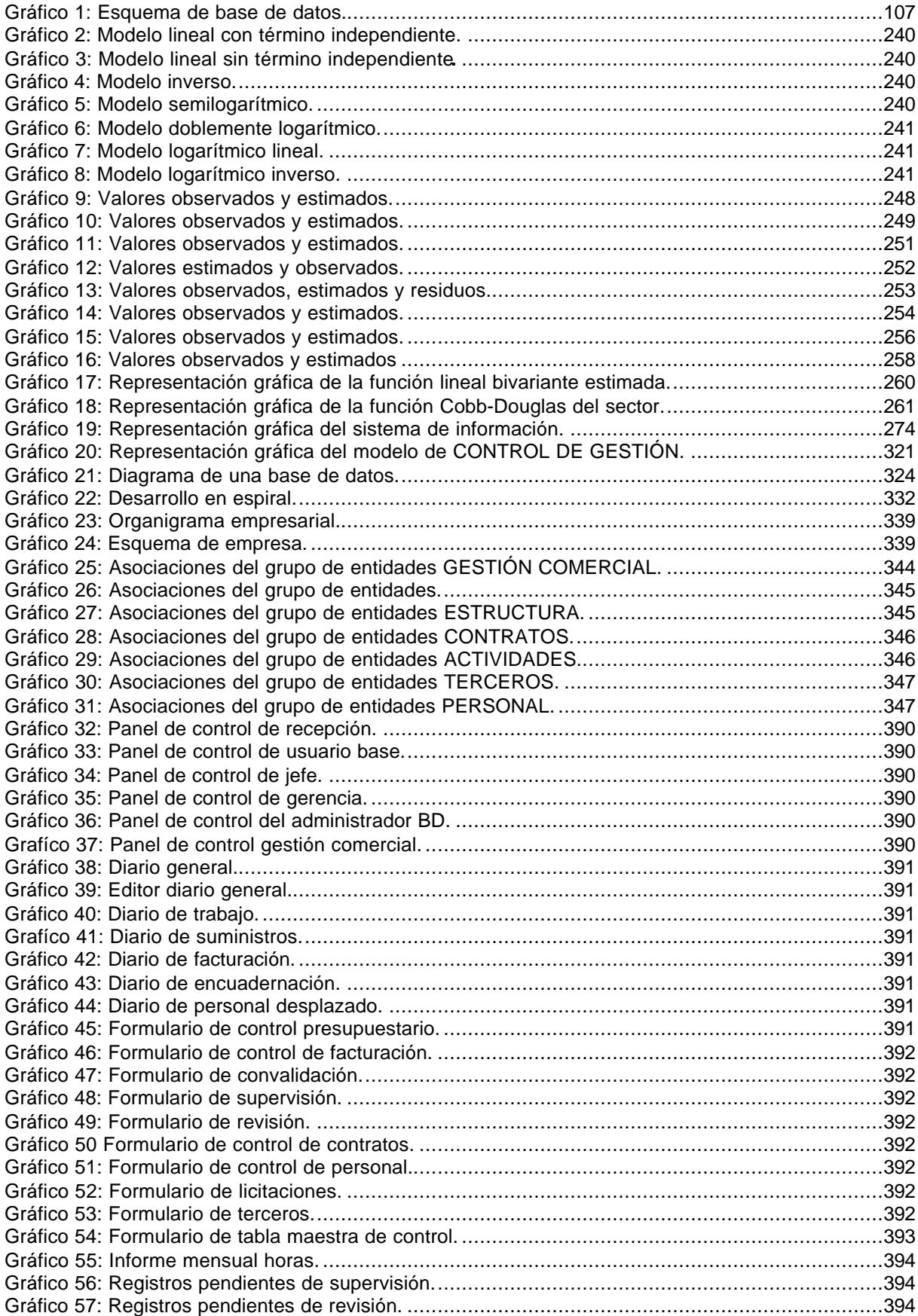

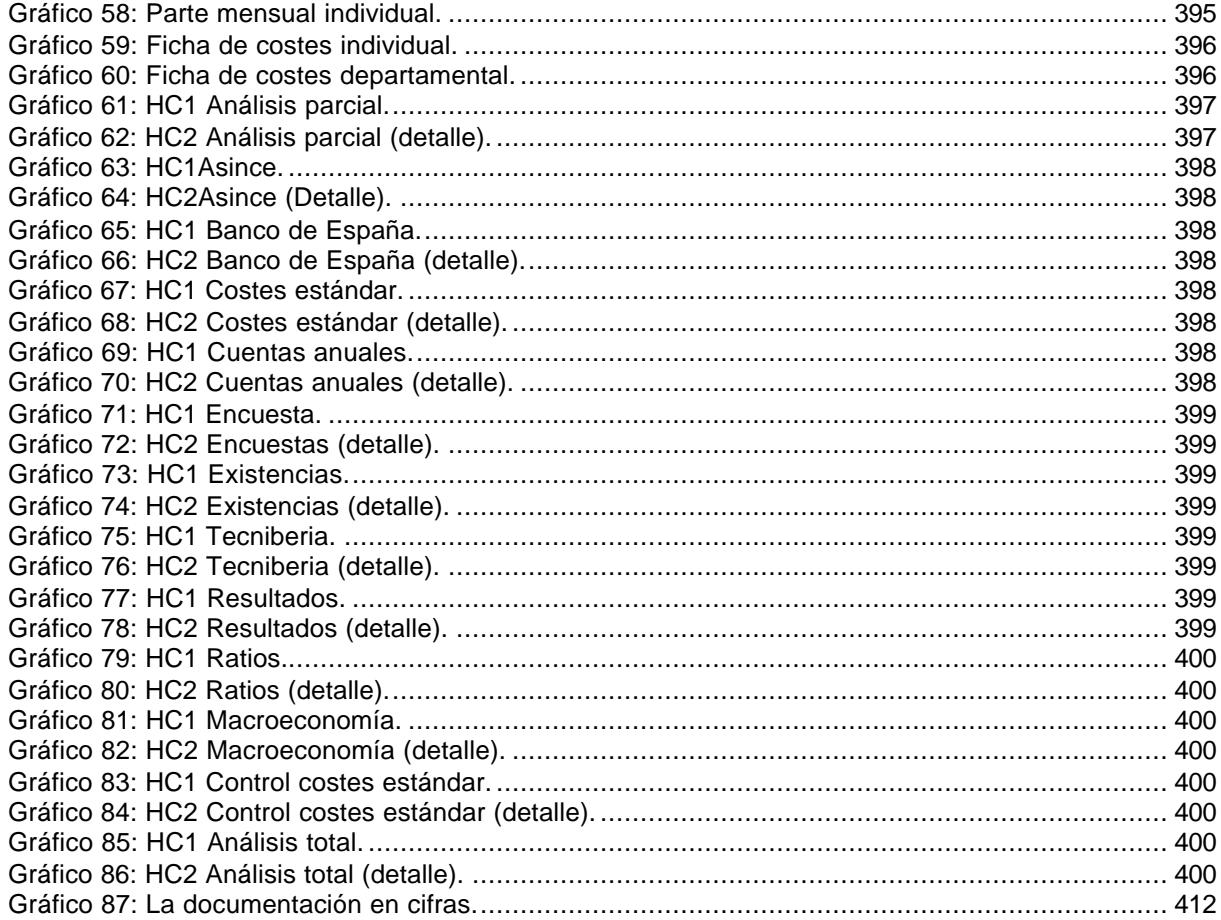

## ÍNDICE GENERAL

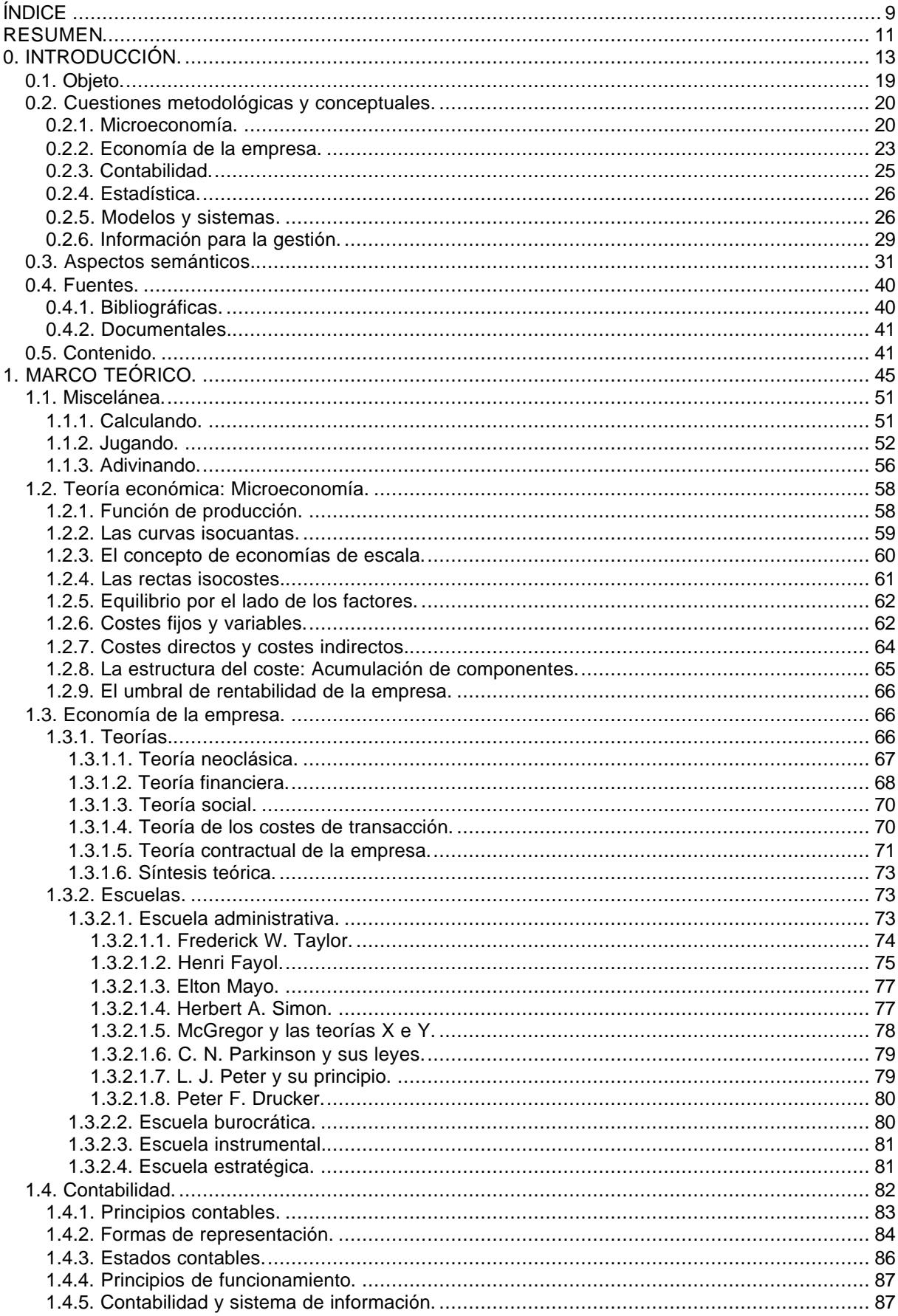

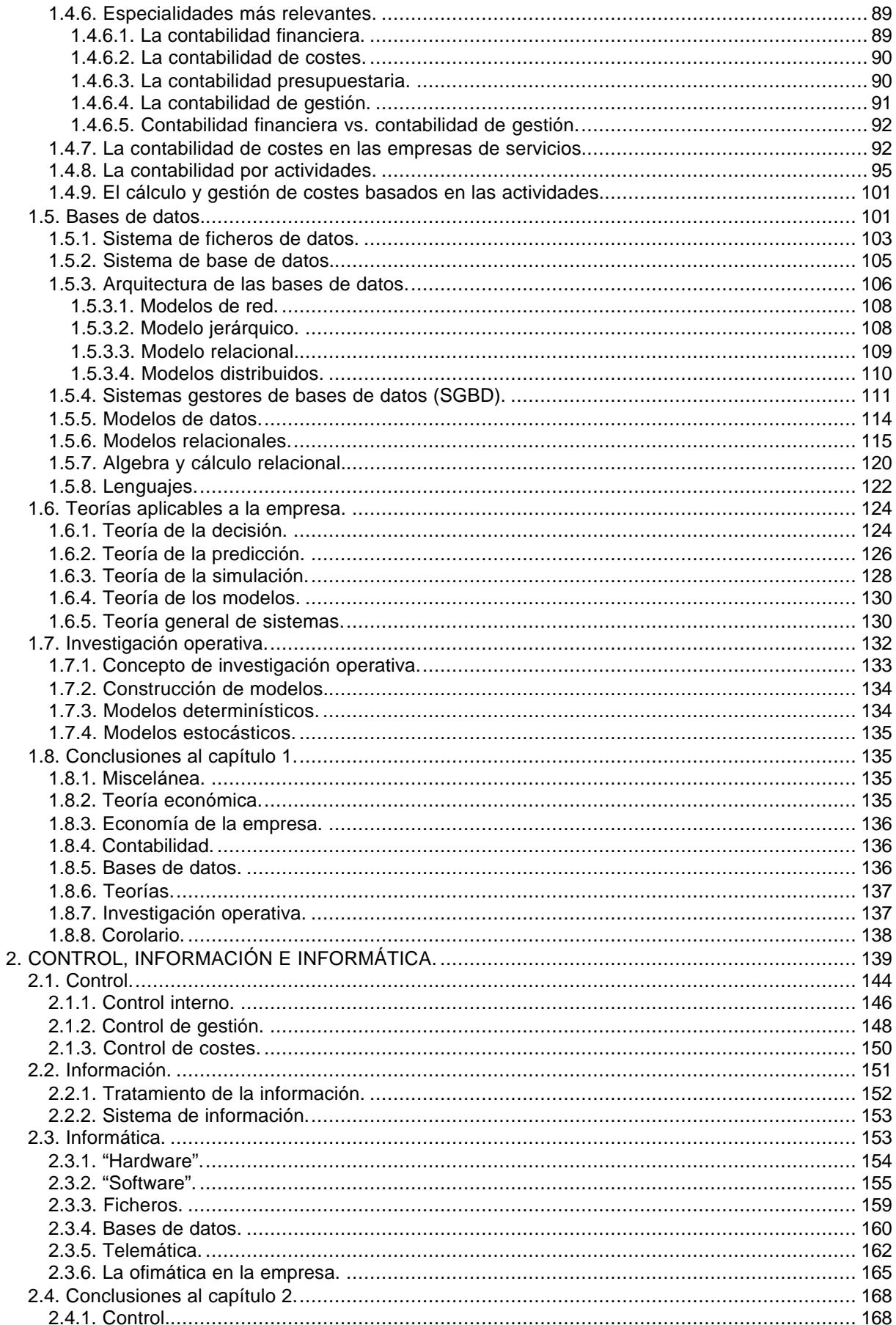

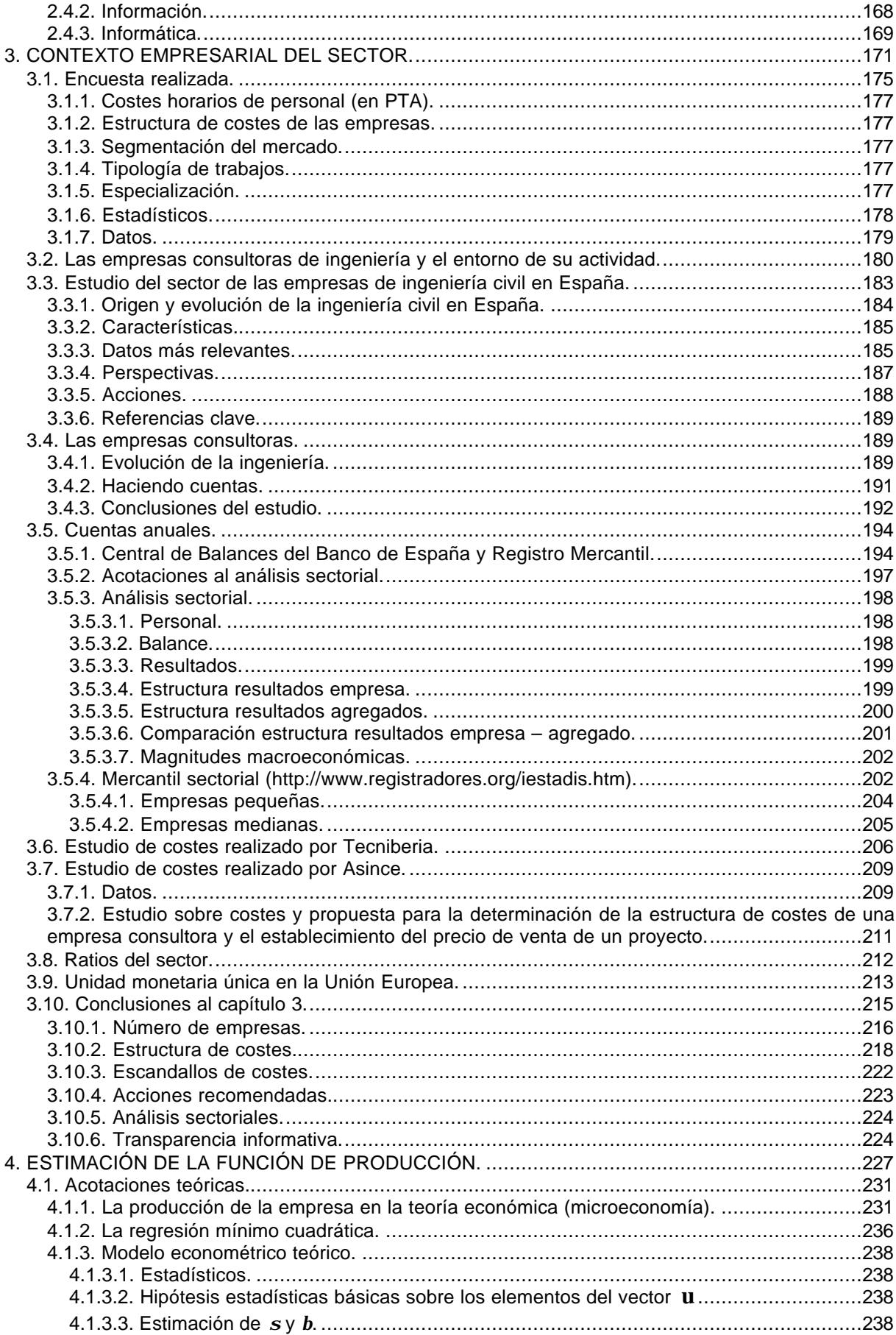

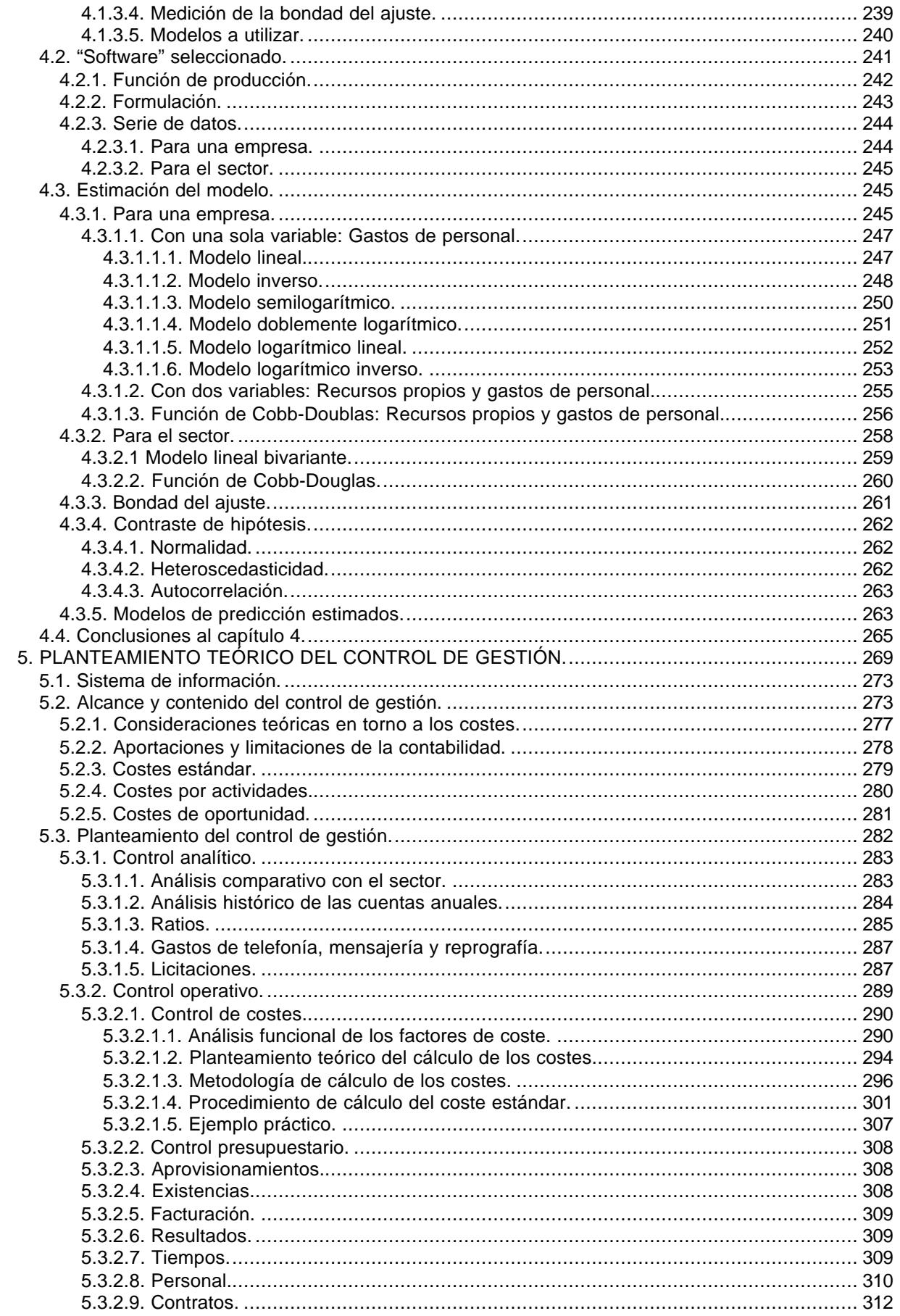

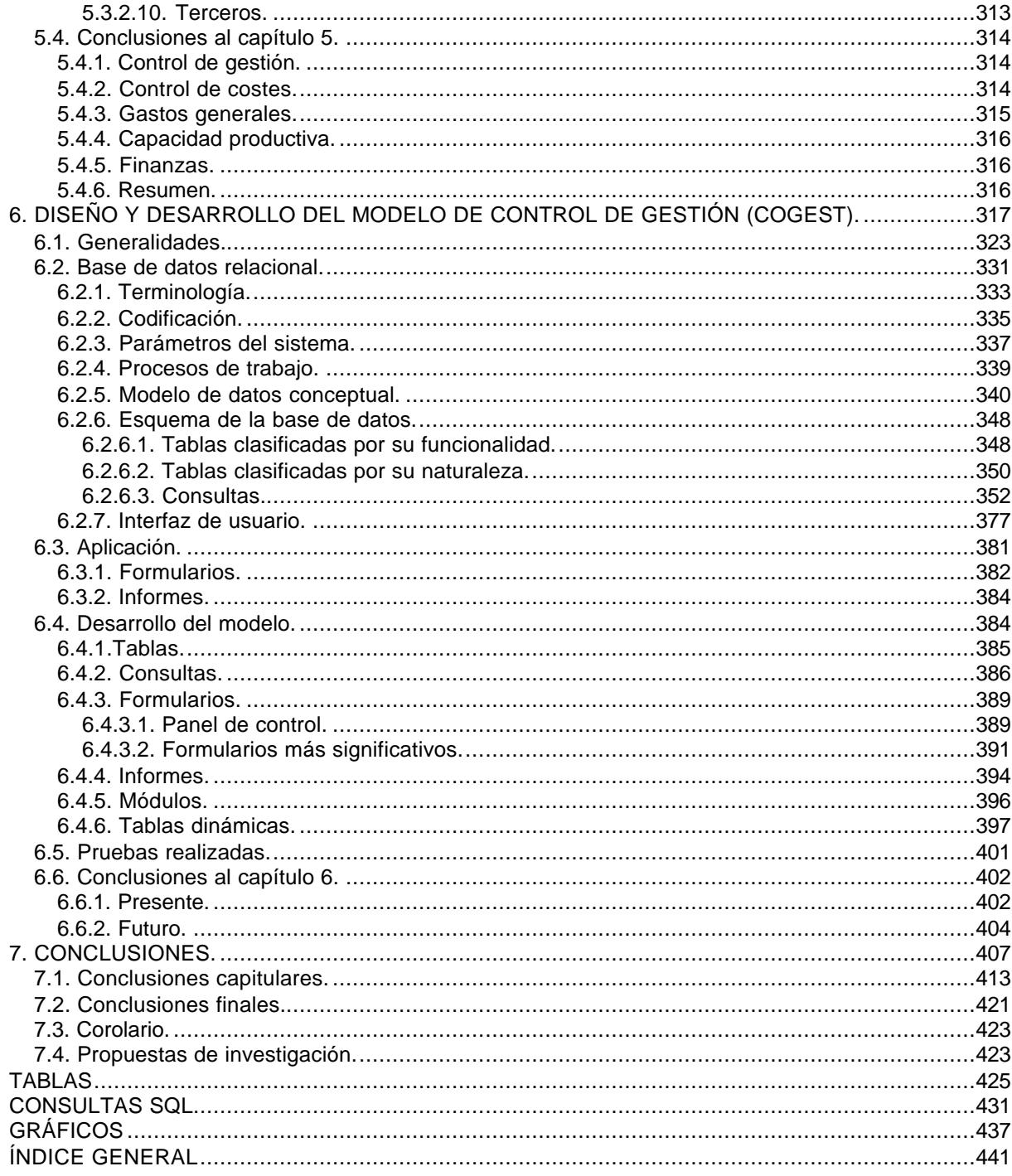

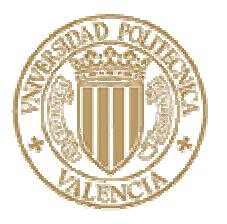

# **UNIVERSIDAD POLITÉCNICA DE VALENCIA**

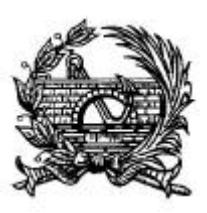

ESCUELA TÉCNICA SUPERIOR DE **INGENIEROS DE CAMINOS, CANALES Y PUERTOS**

## **EL CONTROL DE GESTIÓN EN LAS EMPRESAS CONSULTORAS DE INGENIERÍA: MODELO COGEST**

TOMO II Capítulo 8: Bibliografía Capítulo 9: Anexos CD-ROM: Documentación COGEST

> TESIS DOCTORAL Autor: Eugenio Pellicer Armiñana Directores: Dr. D. Joaquín Catalá Alís Dr. D. Eugenio Pellicer Pérez Valencia, Febrero 2.001

## ÍNDICE

## **TOMO I**

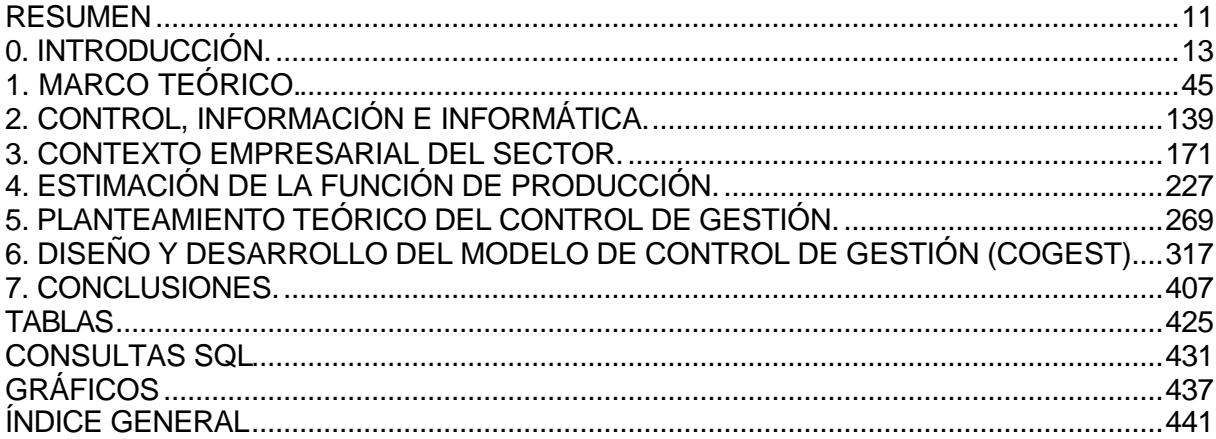

## **TOMO II**

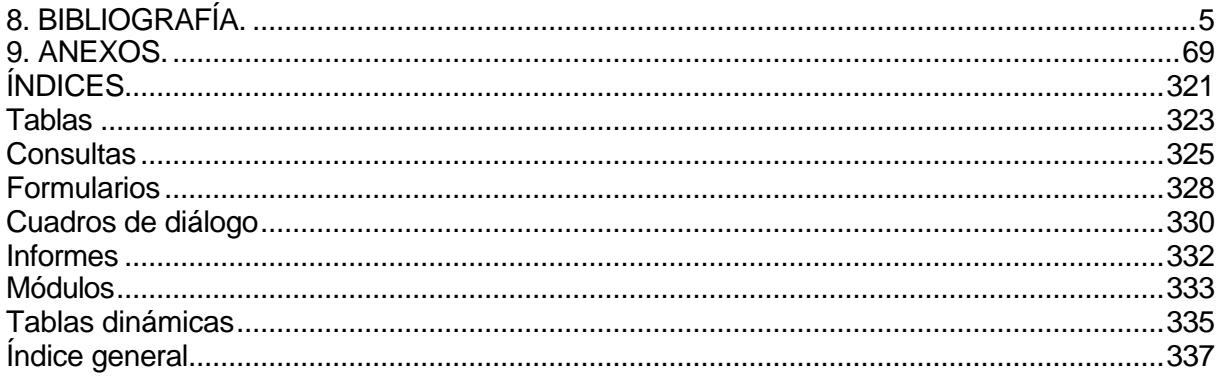

# **8. BIBLIOGRAFÍA.**

## ÍNDICE DEL CAPÍTULO 8.

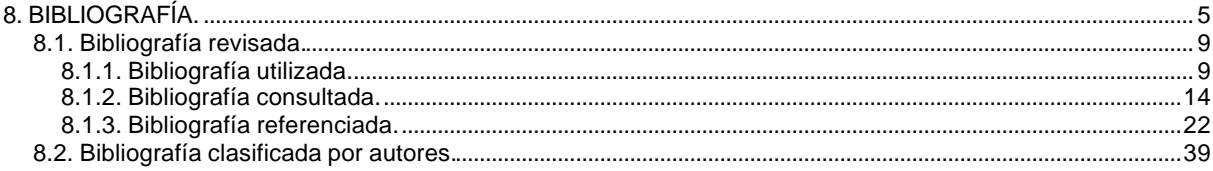

## **8.1. Bibliografía revisada.**

### **8.1.1. Bibliografía utilizada.**

ABASCAL, F. CÓMO SE HACE UN PLAN ESTRATÉGICO. LA TEORÍA DEL MARKETING ESTRATÉGICO. ED. ESIC, MADRID, 1994. AHIJADO, M. PRINCIPIOS DE MICROECONOMÍA PARA ADMINISTRACIÓN Y DIRECCIÓN DE EMPRESAS. ED. ARECES, MADRID, 1999. ALBERTO FAGA, H. Y OTROS. CÓMO PROFUNDIZAR EN EL ANÁLISIS DE SUS COSTOS PARA TOMAR MEJORES DECISIONES. ED. GRANICA, BARCELONA, 2000. ÁLVAREZ LÓPEZ, J. Y OTROS. INTRODUCCIÓN A LA CONTABILIDAD DE GESTIÓN. ED. MCGRAW-HILL, MADRID, 1997. AMAT, O. ANÁLISIS DE BALANCES. ED. GESTIÓN 2000, MULTIMEDIA ED. MADRID, 1993. AOKI, T. MEASUREMENT PLANNING SYSTEM FOR INFORMATION INTEGRATED CONSTRUCTION. ED. CIFE, EE.UU., 1991. ARRANZ RAMONET, A. PLANIFICACIÓN Y CONTROL DE PROYECTOS. ED. GRUPO NORIEGA, MADRID, 1993. ASCE. CONSULTING ENGINEERING. A GUIDE FOR THE ENGAGEMENT OF ENGINEERING SERVICE. ED. ASCE, NUEVA YORK, 1995. ASCE. EFFECTIVE PROJECT MANAGEMENT TECHNIQUES. ED. ASCE, NUEVA YORK, 1973. ASCE. PLANNING ENGINEERING AND CONSTRUCTION PROJECTS. ED. ASCE, NUEVA YORK, 1986. BARDOU, L. MANTENIMIENTO Y SOPORTE LOGÍSTICO DE LOS SISTEMAS INFORMÁTICOS. ED. RA-MA, MADRID, 1997. BENAVIDES, C. TECNOLOGÍA, INNOVACIÓN Y EMPRESA. ED. PIRÁMIDE, MADRID, 1998. BERANGER, P. EN BUSCA DE LA EXCELENCIA INDUSTRIAL. JUST IN TIME. ED. CIENCIAS DE LA DIRECCIÓN, MADRID, 1988. BERTALANFFY, L. TEORÍA GENERAL DE LOS SISTEMAS: FUNDAMENTOS, DESARROLLO, APLICACIONES. ED. FONDO CULTURA ECONÓMICA, MÉXICO, 1986. BICHARRA, A. Y OTROS. ACTIVE DESIGN DOCUMENTS. A NEW APPROACH FOR SUPPORTING DOCUMENTATION. ED. CIFE, EE.UU., 1993. BIRNBERG, H. PROJECT MANAGEMENT FOR SMALL DESIGN FIRMS. ED. MCGRAW-HILL, CHICAGO, 1992. BITTEL, L.R. Y OTROS. ENCICLOPEDIA DEL MANAGEMENT. OCÉANO ED. BARCELONA, 1998. BLANCO DOPICO, M. CONTABILIDAD DE COSTES. ANÁLISIS Y CONTROL. ED. PIRÁMIDE, MADRID, 1998. BLANCO IBARRA, F. CONTABILIDAD DE COSTES Y ANALÍTICA DE GESTIÓN PARA LAS DECISIONES ESTRATÉGICAS. ED. DEUSTO, BILBAO, 1999, 6ª. ED. BLANCO IBARRA, F. EJERCICIOS RESUELTOS DE CONTABILIDAD DE COSTES Y ANÁLISIS DE GESTIÓN. ED. DEUSTO, BILBAO, 1999, 4ª. ED. BLANCO RAMOS, I. Y OTROS. DERECHO LABORAL Y FISCAL. ED. EVEREST, MADRID, 1988. BLATTNER, P. Y OTROS. EXCEL 2000 A FONDO. ED. ANAYA MULTIMEDIA, MADRID, 2000. BLUM, E. Y OTROS. DECISION ANALYSIS TECHNIQUES FOR INTEGRATION TECHNOLOGY DECISIONS. ED. CIFE, EE.UU., 1994. BONSON PONTE, E. TECNOLOGÍAS INTELIGENTES PARA LA GESTIÓN EMPRESARIAL. ED. RA-MA, MADRID, 1999. BOULDING, K. LAS TRES CARAS DEL PODER. EDITORIAL PAÍDOS, BARCELONA, 1993. BRANCHEK, B. EDICIÓN ESPECIAL, MICROSOFT SQL SERVER 65. ED. PRENTICE HALL, MADRID, 1996. BRAUDEL, F. LA HISTORIA DE LAS CIENCIAS SOCIALES. ALIANZA EDITORIAL, MADRID, 1968. BRICEÑO L. P. ADMINISTRACIÓN Y DIRECCIÓN DE PROYECTOS. UN ENFOQUE INTEGRADO. ED. MCGRAW-HILL, MADRID, 1996, 2ª EDICIÓN. BRIMSON. J.A. CONTABILIDAD POR ACTIVIDADES. ED. MARCOMBO, BARCELONA, 1995. BROOKS, W. Y OTROS. PROGRAMACIÓN EN ACCESS 2000. ED. ANAYA MULTIMEDIA, MADRID, 2000. BROSETA PONT, M. MANUAL DE DERECHO MERCANTIL. ED. TECNOS, MADRID, 1990, 8ª EDICIÓN. BRUCE, C.A. SISTEMAS DE COMUNICACIÓN. ED. MCGRAW-HILL, MADRID, 1975. BUENO CAMPOS, E. ORGANIZACIÓN DE EMPRESAS. ESTRUCTURA, PROCESOS Y MODELOS. ED. PIRÁMIDE, MADRID, 1997. BUENO CAMPOS, E. Y OTROS. ECONOMÍA DE LA EMPRESA. ANÁLISIS DE LAS DECISIONES EMPRESARIALES. ED. PIRÁMIDE, MADRID, 1996. BYRNE, J. SITIOS WEB CON MICROSOFT SQL SERVER 7. ED. PRENTICE HALL, MADRID, 2000. CABALLERO FERNÁNDEZ, R. Y OTROS. MÉTODOS MATEMÁTICOS PARA LA ECONOMÍA. ED. MCGRAW-HILL, MADRID, 1992. CALABRIA, J. Y OTROS. DESCUBRE MICROSOFT WORD 2000. ED. PRENTICE HALL, MADRID, 1999. CALLAHAN, E. PROGRAMACIÓN CON MICROSOFT ACCESS 2000. MACROS Y VBA. ED. MCGRAW-HILL, MADRID, 1999. CAMACHO ROSALES, J. ESTADÍSTICA CON SPSS VERSIÓN 9 PARA WINDOWS. ED. RA-MA, MADRID, 2000. CANALEJO MARCOS, P. PROPUESTA PARA LA DETERMINACIÓN DE LA ESTRUCTURA DE COSTES DE UNA EMPRESA CONSULTORA. ED. ALATEC, S.A., MADRID. CANO, J.L. ESTUDIO DE PROYECTOS. MADRID, 1989. CAÑIBANO, L. CONTABILIDAD: ANÁLISIS CONTABLE DE LA REALIDAD ECONÓMICA. ED. PIRÁMIDE, MADRID, 1996. CAÑIZAL BERINI, F. ASPECTOS PREVIOS A LA REDACCIÓN DEL PROYECTO. ED. UNIVERSIDAD DE CANTABRIA, SANTANDER, 1996. CAÑIZAL BERINI, F. LA REDACCIÓN DEL PROYECTO. ED. UNIVERSIDAD DE CANTABRIA, SANTANDER, 1996. CAÑIZAL BERINI, F. LAS EMPRESAS CONSULTORAS DE INGENIERÍA Y EL ENTORNO DE SU ACTIVIDAD. ED. UNIVERSIDAD DE CANTABRIA, SANTANDER, 1991. CARAZO, I. Y OTROS. LA EMPRESA ANTE EL EURO. ED. FUNDACIÓN CONFEMETAL, MADRID, 1999. CARENYS, J. Y OTROS. GUÍA PRÁCTICA DE APLICACIÓN DEL NUEVO PQC. ED. EADA MULTIMEDIA, MADRID, 1992. CARLBERG, C. ANÁLISIS DE NEGOCIOS CON EXCEL. ED. PRENTICE HALL HISPANO AMERICANA, MÉXICO, 1996. CARRASCO, A. Y OTROS. TRATAMIENTO FISCAL, CONTABLE Y LABORAL DE LAS DIETAS Y GASTOS DE VIAJE. ED. CONFEMETAL, MADRID, 1998. CASANOVAS, I. Y OTROS. MANAGEMENT Y FINANZAS DE LAS EMPRESAS. ED. DEUSTO, BILBAO, 1997. CATALÁ ALÍS, J. Y PELLICER ARMIÑANA, E. CONTROL DE COSTES EN LA CONSTRUCCIÓN. ED. UPV, VALENCIA, 1999. CATAPULT, INC. MICROSOFT OFFICE 97. INTEGRACIÓN PASO A PASO. ED. MCGRAW-HILL, MADRID, 1997. CATAPULT, INC. MICROSOFT PROJECT 98 PASO A PASO. ED. MCGRAW-HILL, MADRID, 1998. CEBALLOS SIERRA, F. ENCICLOPEDIA DE MICROSOFT. VISUAL BASIC 6. ED. RA-MA, MADRID, 1999. CHORAFAS, D. NUEVOS MÉTODOS DE ANÁLISIS ECONÓMICO. SU APLICACIÓN A LOS PROBLEMAS DE DIRECCIÓN. ED. DEUSTO, BILBAO, 1965. COLILER, E. Y OTROS. FOUR DIMENSIONAL MODELING IN DESIGN CONSTRUCTION. ED. CIFE, EE.UU., 1995. COOPERS, C. Y OTROS. LOS NUEVOS CONCEPTOS DEL CONTROL INTERNO: INFORME COSO. ED. DÍAZ DE SANTOS, MADRID, 1997.

CORDÓN GARCÍA, J.A. Y OTROS. PRÁCTICAS DE DOCUMENTACIÓN. ED. PIRÁMIDE, MADRID, 1998.

CORNELL, G. APRENDA MICROSOFT. VISUAL BASIC SCRIPT YA. ED. MCGRAW-HILL, MADRID, 1997. COROMINAS, J. Y OTROS. DICCIONARIO CRÍTICO ETIMOLÓGICO CASTELLANO E HISPÁNICO (5 TOMOS). EDITORIAL GREDOS, MADRID, 1980. COS CASTILLO, M. TEORÍA GENERAL DEL PROYECTO. DIRECCIÓN DE PROYECTOS/PROJECT MANAGEMENT. ED. SINTESIS, MADRID, 1995. CRAWFORD, S. Y OTROS. LOS SECRETOS DE INTRANET EN UNIX Y NT. ED. ANAYA MULTIMEDIA, MADRID, 1997. CRAWFORD, S. Y OTROS. RUNNING MICROSOFT BACKOFFICE. EDICIÓN PYME. ED. MICROSOFT PRESS, MADRID, 1998. CUESTA, J. PROGRAMACIÓN EN OFFICE 2000. VISUAL BASIC PARA APLICACIONES. ED. INFORBOOK´S, BARCELONA, 2000. DAFT, R. TEORÍA Y DISEÑO ORGANIZACIONAL. ED. INTERNATIONAL THOMSON EDITORES, MÉXICO, 2000, 6ª EDICIÓN. DARWICHE, A. Y OTROS. GENERATING PROJECT PLANS IN A BLACKBOARD SYSTEM BY REASONING ABOUT OBJECTS. ED. CIFE, EE.UU., 1989. DATE, C.J. INTRODUCCIÓN A LOS SISTEMAS DE BASES DE DATOS. ED. ADDISON WESLEY IBEROAMERICANA, 1993. DAVIDSON, J. LA NUEVA DIRECCIÓN DE PROYECTOS. HERRAMIENTAS PARA UNA ERA DE CAMBIOS RÁPIDOS. ED. GRANICA, BARCELONA, 1994. DÍAZ MARTÍN, A. EL ARTE DE DIRIGIR PROYECTOS. ED. ANGEL DÍAZ MARTÍN, MADRID, 1995. DÍAZ, V. TÉCNICAS DE ANÁLISIS DE DATOS PARA INVESTIGADORES SOCIALES. ED. RA-MA, MADRID, 1999. DICCIONARIO DE LA LENGUA ESPAÑOLA (DOS TOMOS). EDITORIAL ESPASA CALPE, MADRID, 1984. DOBSON, R. PROGRAMACIÓN AVANZADA CON MICROSOFT ACCESS 2000. ED. MCGRAW-HILL, MADRID, 1999. DODGE, M. Y OTROS. GUÍA COMPLETA DE MICROSOFT EXCEL 2000. ED. MCGRAW-HILL, MADRID, 1998. DODGE, M. Y OTROS. GUÍA COMPLETA DE MICROSOFT EXCEL 97. ED. MCGRAW-HILL, MADRID, 1997. DOMINGO AJENJO, A. DIRECCIÓN Y GESTIÓN DE PROYECTOS. UN ENFOQUE PRÁCTICO. ED. RA-MA, MADRID, 2000. DOMINGUEZ ALCONCHEL, J. SUPERUTILIDADES PARA VISUAL BASIC. ED. OSBORNE/MCGRAW-HILL, MADRID, 1997. DOMINGUEZ CABRERIZO, E. Y OTROS. MANUAL FUNDAMENTAL DE CONTAPLUS PARA WINDOWS. ED. ANAYA MULTIMEDIA, MADRID, 1996. DOWNIE, N.M. Y OTROS. MÉTODOS ESTADÍSTICOS APLICADOS. ED. CASTILLO, MADRID, 1971. DRESSEL, G. MEDIOS DE ORGANIZACIÓN DE LA EMPRESA CONSTRUCTORA. ED. ETA, BARCELONA, 1976. DRUDIS, A. PLANIFICACIÓN, ORGANIZACIÓN Y GESTIÓN DE PROYECTOS. ED. GESTIÓN2000, BARCELONA, 1992. EISNER, H. INGENIERÍA DE SISTEMAS Y GESTIÓN DE PROYECTOS. ED. AENOR, MADRID, 2000. EL BIBANY, H. Y OTROS. CONCORD. A FRAMEWORK FOR DESIGN, MANAGEMENT AND COORDINATION. ED. CIFE, EE.UU., 1992. ENCICLOPEDIA UNIVERSAL ILUSTRADA EUROPEO-AMERICANA ESPASA (115 TOMOS). ED. ESPASA-CALPE, MADRID, 1998. ENCYCLOPAEDIA BRITANNICA (30 TOMOS). WILLIAM BENTON PUBLISHER, CHICAGO, EE.UU., 1981. EPPEN, G. Y OTROS. INVESTIGACIÓN DE OPERACIONES EN LA CIENCIA ADMINISTRATIVA. ED. PRENTICE HALL, MÉXICO, 2000, 5ª EDICIÓN. ESCOLÁ GIL, R. DEONTOLOGÍA PARA INGENIEROS. ED. EUNSA, PAMPLONA, 1987. ESCUDER VALLÉS, R. Y OTROS. ESTADÍSTICA APLICADA. ECONOMÍA Y CIENCIAS SOCIALES. ED. TIRANT LO BLANCH, VALENCIA, 1995. FERNÁNDEZ ALLER, C. INFORMÁTICA PARA ABOGADOS. ED. ANAYA MULTIMEDIA, MADRID, 1999. FERNÁNDEZ PIRLA, J. M. ECONOMÍA Y GESTIÓN DE LA EMPRESA. ED. ICE, MADRID, 1976. FERNÁNDEZ RÍOS, M. ANÁLISIS Y DESCRIPCIÓN DE PUESTOS DE TRABAJO. ED. DÍAZ DE SANTOS, MADRID, 1995. FERNÁNDEZ, M. DIRECCIÓN FINANCIERA DE LA EMPRESA. ED. PIRÁMIDE, MADRID, 1992. FREEZE, W. SQL. MANUAL DE REFERENCIA DEL PROGRAMADOR. ED. PARANINFO, MADRID, 1998. FROESE, T. Y OTROS. PROJECT MANAGEMENT AND COMPUTERS IN THE YEAR 2010. ED. CIFE, EE.UU., 1991. GALLIZO LARRAZ, J. Y OTROS. PLANIFICACIÓN CONTABLE ESPAÑOLA. ED. PIRÁMIDE, MADRID, 2000. GARCÍA APARICIO, E. Y OTROS. APLICACIONES PARA EXCEL 5 Y EXCEL 95. ED. RA-MA, MADRID, 1996. GARCÍA RUIZ, G. ORGANIZACIÓN DE OBRAS. ED. CEAC, BARCELONA, 1985. GARCÍA SALAS, A. Y OTROS. INFORMÁTICA PARA GESTORES Y ECONOMISTAS. ED. ANAYA MULTIMEDIA, MADRID, 2000. GARCÍA, P. Y OTROS. MODELOS ECONÓMICOS Y FINANCIEROS CON EXCEL. ED. ANAYA MULTIMEDIA, MADRID, 1998. GARMS, J. WINDOWS NT 4 SERVER AL DESCUBIERTO. ED. PRENTICE HALL, MADRID, 1998. GG PROYECTO&GESTIÓN. ESTIMACIÓN DE COSTES Y FIJACIÓN DE HONORARIOS PARA EMPRESAS DE PROYECTOS. ED. GILI, BARCELONA, 1999. GIL PECHUÁN, I. SISTEMAS Y TECNOLOGÍAS DE LA INFORMACIÓN PARA LA GESTIÓN. ED. MCGRAW-HILL, MADRID, 1997. GIL PIZARRO, J. MICROSOFT ACCESS 97. ED. ABETO, MADRID, 1997. GÓMEZ-SENENT, E. INTRODUCCIÓN AL PROYECTO. ED. UPV, VALENCIA, 2ª EDICIÓN. GONZÁLEZ CATALÁ, V. EJERCICIOS SOBRE OPERACIONES FINANCIERAS, BANCARIAS Y BURSÁTILES. ED. TEBAR FLORES, MADRID, 1985. GONZÁLEZ PAREJA, A. Y OTROS. MATHEMATICA. PROGRAMACIÓN MATEMÁTICA EN LA ECONOMÍA Y LA EMPRESA. ED. RA-MA, MADRID, 1999. GONZÁLEZ, C. Y OTROS. EL LENGUAJE DE LA CIENCIA ECONÓMICA. ED. RA-MA, MADRID, 2000. GONZALO ANGULO, J.A. TÉCNICAS PRESUPUESTARIAS Y COMPORTAMIENTO HUMANO. ED. UNIVERSIDAD ALCALÁ DE HENARES, ALCALÁ DE HENARES, 1987. GOODOWENS, J. A USER´S GUIDE TO FEDERAL ARCHITECT, ENGINEERING CONTRACTS. ED. ASCE, NUEVA YORK, 1989. GRILLO, E. Y OTROS. MEDICIÓN Y CONTROL DEL TRABAJO DE OFICINA. ED. DEUSTO, BILBAO, 1962. GROFF, J. Y OTROS. APLIQUE SQL. ED. MCGRAW-HILL, MADRID, 1991. GUTEMBERG, E. ECONOMÍA DE LA EMPRESA. TEORÍA Y PRÁCTICA DE LA GESTIÓN EMPRESARIAL. ED. DEUSTO, BILBAO, 1964. HAJEK, V. INGENIERÍA DE PROYECTOS. ED. URMO, BILBAO, 1977. HALVORSON, M. Y OTROS. GUÍA COMPLETA DE MICROSOFT OFFICE 2000 PREMIUM. ED. MCGRAW-HILL, MADRID, 1999. HANSEN, G. Y OTROS. DISEÑO Y ADMINISTRACIÓN DE BASES DE DATOS. ED. PRENTICE HALL, MADRID, 1997, 2ª EDICIÓN. HARRIS, F. Y OTROS. CONSTRUCTION MANAGEMENT. MANUAL DE GESTIÓN DE PROYECTO Y DIRECCIÓN DE OBRA. ED. GILI, BARCELONA, 1999. HAYAKAWA, M. EVALUATION OF TECHNOLOGY IN COSTRUCTION. ED. CIFE, EE.UU., 1989. HEREDIA, R. DIRECCIÓN INTEGRADA DE PROYECTO "PROJECT MANAGEMENT". ED. ALIANZA, MADRID, 1985. HERNANDEZ MARTÍN, J. Y OTROS. MANUAL AVANZADO DE MACROS PARA OFFICE 2000. ED. ANAYA MULTIMEDIA, MADRID, 2000. HILBERT, D. Y ACKERMANN, W. ELEMENTOS DE LÓGICA TEÓRICA. EDITORIAL TECNOS, MADRID, 1962.

HOBUSS, J. CREACIÓN DE SITIOS WEB CON ACCESS. ED. PRENTICE HALL, MADRID, 1998.

HODGE, B. Y OTROS. TEORÍA DE LA ORGANIZACIÓN. UN ENFOQUE ESTRATÉGICO. ED. PRENTICE HALL, MADRID, 1998, 5ª EDICIÓN. HOLMAN, L.J. CONTROL DE COSTES. ED. DEUSTO, BILBAO, 1970. HOLMAN, L.J. NOCIONES DE ESTADÍSTICA DE EMPRESA. ED. DEUSTO, BILBAO, 1970. HUERTA DE SOTO, J. SOCIALISMO, CÁLCULO ECONÓMICO Y FUNCIÓN EMPRESARIAL, UNIÓN EDITORIAL, MADRID, 1991. IBÁÑEZ, F. Y OTROS. LA EMPRESA ANTE EL EURO. ED. FUNDACIÓN CONFEMETAL, MADRID, 1999. INSTITUTION OF CIVIL ENGINEERS. CIVIL ENGINEERING PROJECT PROCEDURE IN THE EC. ED. THOMAS TELFORD, LONDRES, 1991. INSTITUTION OF CIVIL ENGINEERS. CONDITIONS OF CONTRACT FOR MINOR WORKS. ED. INSTITUTION OF CIVIL ENGINEERS, LONDRES, 1995. INSTITUTION OF CIVIL ENGINEERS. CONDITIONS OF CONTRACT. GUIDANCE NOTES. ED. INSTITUTION OF CIVIL ENGINEERS, LONDRES, 1966. IÑIGO VERDUGO, L. Y OTROS. HACKING EN INTERNET. PIRATAS EN LA RED. ED. COELMA, MADRID, 1998. JACOBSON, R. PROGRAMACIÓN CON MICROSOFT EXCEL 2000. MACROS Y VBA. ED. MCGRAW-HILL, MADRID, 2000. JAMSA, K. Y OTROS. 1001 TRUCOS DE PROGRAMACIÓN CON VISUAL BASIC. ED. ANAYA MULTIMEDIA, MADRID, 1998. JENNINGS, R. DESCUBRE PROGRAMACIÓN CON ACCESS 97. ED. PRENTICE HALL, MADRID, 1996. JENNINGS, R. EDICIÓN ESPECIAL ACCESS 97. ED. PRENTICE HALL, MADRID, 1997. JENNINGS, R. EDICIÓN ESPECIAL MICROSOFT ACCESS 2000, VOL. 1. ED. PRENTICE HALL, MADRID, 2000. JENNINGS, R. EDICIÓN ESPECIAL MICROSOFT ACCESS 2000, VOL. 2. ED. PRENTICE HALL, MADRID, 2000. JIMÉNEZ BLASCO, M. Y OTROS. MATEMÁTICAS COMERCIALES. ED. MCGRAW-HILL, MADRID, 1989. JORDANA, J. IRC. CHARLAS EN INTERNET. ED. ANAYA MULTIMEDIA, MADRID, 1998. JORGE FUSARIO, F. Y OTROS. TELEINFORMÁTICA PARA INGENIEROS EN SISTEMAS DE INFORMACIÓN. ED. REVERTE, BARCELONA, 1999. KAPLAN, R., COOPER, R. COSTE Y EFECTO. ED. GESTIÓN2000, BARCELONA, 1999. KELLY, J. DESCUBRE MICROSOFT EXCEL 2000. ED. PRENTICE HALL, MADRID, 1999. KIRK, C. LA CONEXIÓN A LA TELEFONÍA EN INTERNET. ED. MCGRAW-HILL, MÉXICO, 1998. KRISHNAMURTHY, K. CONFIGURATION MANGEMENT FOR COLLABORATIVE DESIGN. ED. CIFE, EE.UU., 1993. LAFUENTE, M. LA CONCESIÓN DE DOMINIO PUBLICO. ED. MONTECORVO, MADRID, 1988. LE PAPE, C. CONSTRAINT PROPAGATION IN PLANNING AND SCHEDULING. ED. CIFE, EE.UU., 1991. LEVY STRAUSS, C. ANTHROPOLOGIE STRUCTURALE. ED. PLON, PARÍS, 1958. LINARES, S. EXCEL OFFICE 97. ED. PARANINFO, MADRID, 1997. LOCK, D. GESTIÓN DE PROYECTOS. ED. PARANINFO, MADRID, 1990. LOCK, D. LA GESTIÓN DE UN PROYECTO. ED. ANAYA, SALAMANCA, 1977. LOUART, P. GESTIÓN DE LOS RECURSOS HUMANOS. ED. GESTIÓN 2000, MADRID, 1996. LUNA, A. PUNTOS CRÍTICOS EN RESULTADOS. PRODUCCIÓN, UTILIDADES, PERDIDAS. ED. TRILLAS, MÉXICO, 1970. LUQUE RUIZ, I. Y OTROS. DISEÑO Y USO DE BASES DE DATOS RELACIONALES. ED. RA-MA, MADRID, 1997. LUQUE, T. TÉCNICAS DE ANÁLISIS DE DATOS DE INVESTIGACIÓN DE MERCADOS. ED. PIRÁMIDE, MADRID, 2000. MALLO, C. Y OTROS. CONTABILIDAD DE COSTES. ED. PIRÁMIDE, MADRID, 1997. MALLO, C. Y OTROS. CONTABILIDAD DE COSTOS Y ESTRATEGIA DE GESTIÓN. ED. PRENTICE HALL, MADRID, 2000. MANNA, Z. Y OTROS. DEDUCTIVE SYNTHESIS OF CONCURRENT CONSTRUCTION PLANS. ED. CIFE, EE.UU., 1992. MANSFIELD, R. MANUAL FUNDAMENTAL DE ACTIVEX. ED. ANAYA MULTIMEDIA, MADRID, 1998. MANZANO, M. TEORÍA DE MODELOS. ED. ALIANZA, MADRID, 1989. MARIÑO ESPIÑEIRA, P. LAS COMUNICACIONES EN LA EMPRESA. NORMAS, REDES Y SERVICIOS. ED. RA-MA, MADRID, 1995. MARTÍN, M. Y OTROS. LA OPERATIVA EN LOS MERCADOS FINANCIEROS. CASOS PRÁCTICAS. ED. ARIEL, MADRID, 1995. MARTÍNEZ CORTIÑA, R. Y OTROS. DICCIONARIO ENCICLOPÉDICO DE ECONOMÍA. ED. PLANETA, BARCELONA , 1980. MARTÍNEZ BALART, X. Y OTROS. GUÍA AVANZADA. EXCEL 2000. ED. PRENTICE HALL, MADRID, 1999. MARTOS, A. GUÍA AVANZADA WORD 20000. ED. PRENTICE HALL, MADRID, 1999. MASCAREÑAS, J. MANUAL DE FUSIONES Y ADQUISICIONES DE EMPRESAS. ED. MCGRAW-HILL, MADRID, 1996, 2ª EDICIÓN. MCCARA WAUGH, L. A CONSTRUCTION PLANNER. ED. CIFE, 1990, MADRID. MCCLELLAND, D. ESTUDIO DE LA MOTIVACIÓN HUMANA. ED. NARCEA, MADRID, 1989. MCCONNELL, S. DESARROLLO Y GESTIÓN DE PROYECTOS INFORMÁTICOS. ED. MCGRAW-HILL, MADRID, 1996. MCCORMICK, M. PROCEEDINGS OF THE SPECIALTY CONFERENCE ON EFFECTIVE MANAGEMENT OF ENGINEERING DESIGN. ED. ASCE, CHICAGO, 1981. MCFEDRIES, P. PROGRAMACIÓN EN OFFICE 2000 CON VBA. ED. ANAYA MULTIMEDIA, MADRID, 2000. MCFREDIES, P. PRACTICA VBA. ED. PRENTICE HALL, MADRID, 1997. MCMABINUS, J. BASES DE DATOS CON VISUAL BASIC. ED. PRENTICE HALL, MADRID. MEIER, R. Y OTROS. TÉCNICAS DE SIMULACIÓN EN ADMINISTRACIÓN Y ECONOMÍA. ED. TRILLAS, MÉXICO, 1975. MERCHAN GABALDON, F. MANUAL PARA LA DIRECCIÓN DE OBRAS. ED. CIE, MADRID, 1999. MICROSOFT CORPORATION. INTRODUCCIÓN A MICROSOFT BACKOFFICE SMALL BUSINESS SERVER. ED. MICROSOFT, IRLANDA, 1999. MITROPOULOS, P. MANAGEMENT DRIVEN INTEGRATION. ED. CIFE, EE.UU., 1994. MIYAGAWA, T. Y OTROS. CONSTRUCTION PLANNING AND MANAGEABILITY PREDICTION. ED. CIFE, EE.UU., 1993. Mº DE FOMENTO. ESTUDIO DEL SECTOR DE LAS EMPRESAS DE INGENIERÍA CIVIL EN ESPAÑA. ED. Mº DE FOMENTO, MADRID, 1998. MOCHOLI ARCE, M. Y OTROS. DECISIONES DE OPTIMIZACIÓN. ED. TIRANT LO BLANCH, VALENCIA, 1999. MOK, C. EL DISEÑO EN EL MUNDO DE LA EMPRESA. ED. ANAYA MULTIMEDIA, MADRID, 1995. MOLINER, M. DICCIONARIO DE USO DEL ESPAÑOL. ED. GREDOS, MADRID, 1979. MONDEN, Y. SISTEMAS DE REDUCCIÓN DE COSTES META Y COSTES KAIZEN. ED. TGP HOSHIN, MADRID, 1997. MONGE GIL, A. LAS AGRUPACIONES DE INTERÉS ECONÓMICO. ED. TECNOS, MADRID, 1993.

MORILLA ABAD, I. GUÍA METODOLOGICA Y PRÁCTICA PARA LA REALIZACIÓN DE PROYECTOS. ED. COLEGIO DE ICCP, MADRID, 1998, 2ª EDICIÓN.

NAVARRO ELOLA, L. Y OTROS. LA EMPRESA: ECONOMÍA Y DIRECCIÓN. ED. MIRA, ZARAGOZA, 1995. NAVARRO, L. Y OTROS. ACCESS PARA WINDOWS 95 A FONDO. VERSIÓN 7. ED. , MADRID, 1996. NIELSEN, R. Y OTROS. INTEGRATED CONSTRUCTION PLANNING. A PROBLEM ANALYSIS. ED. CIFE, EE.UU., 1992. NIETO DE ALBA, U. INTRODUCCIÓN A LA ESTADÍSTICA. CONCEPCIÓN BAYESIANA. ED. AGUILAR, MADRID, 1972. NISHIGAKI, S. Y OTROS. HUMANWARE, HUMAN ERROR, AND HIYARI HAT. A CASUAL CHAIN OF EFFECTS. ED. CIFE, EE.UU., 1992. O´BRIEN, T. Y OTROS. MICROSOFT ACCESS 97. DESARROLLO DE SOLUCIONES. ED. MCGRAW-HILL, MADRID, 1997. OCHOA LABURU, C. ECONOMÍA Y ORGANIZACIÓN DE EMPRESAS. ED. DONOSTIARRA, SAN SEBASTIÁN, 1996. ORPI, D. CONFECCIÓN DE PRESUPUESTOS Y PLANES DE VIABILIDAD. ED. GESTIÓN2000, BARCELONA, 1995. PADWICK, G. DESCUBRE OUTLOOK 98. ED. PRENTICE HALL, MADRID, 1998. PALMER, M. GUÍA PRÁCTICA. REDES INFORMÁTICAS. ED. PARANINFO, MADRID, 2000. PAPANDREU, A. G. LA ECONOMÍA COMO CIENCIA. ED. ARIEL, BARCELONA, 1961. PARERA PASCUAL, C. TÉCNICAS DE ARCHIVO Y DOCUMENTACIÓN EN LA EMPRESA. ED. FUNDACIÓN CONFEMETAL, MADRID, 2000. PASCUAL GONZÁLEZ, F. WORD 97. DISEÑO Y CREACIÓN DE PAGINAS WEB. ED. RA-MA, MADRID, 1997. PAZ, E. Y OTROS. APLICACIÓN PRÁCTICA DE LA NORMATIVA LABORAL. ED. MULTIMEDIA, BARCELONA, 1993. PELLICER ARMIÑANA, E., CATALÁ ALIS, J., Y SANZ BENLLOCH, A. APUNTES DE PROYECTOS DE INGENIERÍA CIVIL. ED. UPV, VALENCIA, 2000. PELLICER PÉREZ, E. LOS COSTES EN EL SISTEMA BANCARIO ESPAÑOL. ED. GRAPHIC 3, VALENCIA, 1985. PELLICER PÉREZ, E. LOS COSTES EN LA PEQUEÑA Y MEDIANA EMPRESA. ED. APD, ZARAGOZA, 1982. PELLICER PÉREZ, E., CATALÁ ALÍS, J., PELLICER ARMIÑANA, E. PRONTUARIO DE LA INVESTIGACIÓN CIENTÍFICA. ED. UPV, VALENCIA, 2000. PÉREZ CARBALLO, J.F. CONTROL DE LA GESTIÓN EMPRESARIAL. EDITORIAL ESIX, MADRID, 2000. PÉREZ GOROSTEGUI, E. PRÁCTICAS DE ADMINISTRACIÓN DE EMPRESAS. ED. PIRÁMIDE, MADRID, 1998. PÉREZ LÓPEZ, C. ESCRITURA CIENTÍFICA CON WORD. ED. RA-MA, MADRID, 1998. PÉREZ LÓPEZ, C. TÉCNICAS DE MUESTREO ESTADÍSTICO. TEORÍA, PRÁCTICA Y APLICACIONES INFORMÁTICAS. ED. RA-MA, MADRID, 1999. PIAGET, J. Y BETA, E. RELACIONES ENTRE LA LÓGICA FORMAL Y EL PENSAMIENTO REAL. EDITORIAL CIENCIA NUEVA, MADRID, 1968. PIATTINI VELTHUIS, M. Y OTROS. ANÁLISIS Y DISEÑO DETALLADO DE APLICACIONES INFORMÁTICAS DE GESTIÓN. ED. RA-MA, MADRID, 1996. PIATTINI VELTHUIS, M. Y OTROS. AUDITORIA INFORMÁTICA. UN ENFOQUE PRÁCTICO. ED. RA-MA, MADRID, 1998. PINDYCK, R. Y OTROS. MICROECONOMÍA. ED. PRENTICE HALL, MADRID, 1998, 4ª EDICIÓN. POPELL, S. GESTIÓN PRÁCTICA DE LA PEQUEÑA EMPRESA. ED. DEUSTO, MADRID. POWELL, M. Y OTROS. GUÍA COMPLETA DE MICROSOFT INTERNET INFORMATION SERVER. ED. MCGRAW-HILL, MADRID, 1999. PRAGUE, C. Y OTROS. EL LIBRO DE ACCESS 97. ED. ANAYA MULTIMEDIA, MADRID, 1997. PRAGUE, C. Y OTROS. LOS SECRETOS DE ACCESS 97. ED. ANAYA MULTIMEDIA, MADRID, 1997. PRATDEPADUA BUFILL, J. VISUAL BASIC PARA EXCEL Y WORD 2000. ED. RA-MA, MADRID, 2000. PRAWDA, J. MÉTODOS Y MODELOS DE INVESTIGACIÓN DE OPERACIONES. MODELOS ESTOCÁSTICOS. ED. LIMUSA, MÉXICO, 1996. PRAWDA, J. MÉTODOS Y MODELOS DE INVESTIGACIÓN DE OPERACIONES. MODELOS DETERMINÍSTICOS. ED. LIMUSA, MÉXICO, 1995. PRIETO, F. Y OTROS. PROBLEMAS DE MATEMÁTICAS FINANCIERAS RESUELTOS EN LOTUS 1, 2, 3. ED. LEX NOVA, VALLADOLID, 1991. PRIMO YÚFERA, E. INTRODUCCIÓN A LA INVESTIGACIÓN CIENTÍFICA Y TECNOLÓGICA. ED. ALIANZA, MADRID, 1994. PULIDO SAN ROMÁN, A. MODELOS ECONOMÉTRICOS. ED. PIRÁMIDE, MADRID, 1993. PULIDO SAN ROMÁN, A. Y OTROS. PREDICCIÓN Y SIMULACIÓN APLICADA A LA ECONOMÍA Y GESTIÓN DE EMPRESAS. ED. PIRÁMIDE, MADRID, 1999. PURCELL, L. Y OTROS. GUÍA COMPLETA DE LAS GRABADORAS DE CD-ROM. ED. ANAYA MULTIMEDIA, MADRID, 1997. QUINE, W.O. LOS MÉTODOS DE LA LÓGICA. EDITORIAL ARIEL, BARCELONA, 1962. RAYA CABRERA, J. Y OTROS. TCP/IP EN WINDOWS NT SERVER. ED. RA-MA, MADRID, 1998. REICHENBACH, H. MODERNA FILOSOFÍA DE LA CIENCIA. EDITORIAL TECNOS, MADRID, 1965. RENAU PIQUERAS, J. J. ADMINISTRACIÓN DE EMPRESAS. UNA VISIÓN ACTUAL. ED. PIRÁMIDE, MADRID, 1985. RIEDMANN, W. TÉCNICAS DE DIRECCIÓN. ED. PARANINFO, 1981, MADRID, 1981. RIORDAN, R. DISEÑO DE BASES DE DATOS RELACIONALES. ED. MCGRAW-HILL, MADRID, 2000. RIZZO, T. PROGRAMACIÓN CON MICROSOFT OUTLOOK. ED. MCGRAW-HILL, MADRID, 1999. ROCAFORT NICOLÁU, A. CONTABILIDAD DE COSTES. ED. HISPANO EUROPEA, BARCELONA, 1989, 3ª EDICIÓN. RUBIN, C. GUÍA COMPLETA DE MICROSOFT ACCESS 2000. ED. MCGRAW-HILL, MADRID, 1999. RUBIO, A. MANUAL DE GESTIÓN DE LAS OBRAS DE CONTRATACIÓN PUBLICA. ED. CARMEN ORTEGO PEÑAS, MADRID, 1997, 4ª EDICIÓN. RUI-WAMBA MARTIJA, J. LAS EMPRESAS CONSULTORAS. ED. REVISTA OP, BARCELONA, 1999. RUIZ-CASTILLO, J. Y OTROS. LA MEDICIÓN DE LA INFLACIÓN EN ESPAÑA. ED. LA CAIXA, BARCELONA, 1999. RUSSEL, R. Y OTROS. GUÍA COMPLETA DE MICROSOFT BACKOFFICE. EDICIÓN PYME. ED. MCGRAW-HILL, MADRID, 1998. RUSSEL, R. Y OTROS. GUÍA COMPLETA DE WINDOWS NT 40 SERVER. ED. MCGRAW-HILL, MADRID, 1997. RUSSELLL BORLAND, R. Y OTROS. GUÍA COMPLETA DE MICROSOFT WORD 97. ED. MCGRAW-HILL, MADRID, 1998. SALES, S. Y OTROS. DESCUBRE MICROSOFT ACCESS 2000. ED. PRENTICE HALL, MADRID, 1999. SAMUELSON, P. A. FUNDAMENTOS DEL ANÁLISIS ECONÓMICO. ED. ATENEO, BUENOS AIRES, 1957. SAMUELSON, P.A. ECONOMÍA. ED. MCGRAW-HILL, MADRID, 1983. SÁNCHEZ CARRIÓN, J. UTILIDADES DEL SPSS/PC+. ED. ALIANZA, MADRID, 1992. SÁNCHEZ NAVARRO, J. Y OTROS. MICROSOFT ACCESS 97. INICIACIÓN Y REFERENCIA. ED. OSBORNE/MCGRAW-HILL, MADRID, 1997. SANTANA LARENAS, G. PLANIFICACIÓN Y CONTROL DE OBRAS DE CONSTRUCCIÓN. ED. PARANINFO, MADRID, 1988. SANTODOMINGO, A. INTRODUCCIÓN A LA INFORMÁTICA EN LA EMPRESA. ED. ARIEL, BARCELONA, 1997. SANTOS SABRAS, F. INGENIERÍA DE PROYECTOS. ED. EUNSA, PAMPLONA, 1999. SATET, R. Y OTROS. LOS GRÁFICOS. MEDIO DE DIRECCIÓN DE LAS EMPRESAS. ED. FRANCISCO CASANOVAS, BARCELONA, 1970, 2ª EDICIÓN.

SCHNEIDER, E. CONTABILIDAD INDUSTRIAL. ED. AGUILAR, MADRID, 1962. SCHUMPETER, J. A. HISTORIA DEL ANÁLISIS ECONÓMICO. ED. ARIEL, BARCELONA, 1971. SCOTT BARKER, E. ACCESS 97. PROGRAMACIÓN AVANZADA. ED. PRENTICE HALL, MADRID, 1998. SCOTT BARKER, E. PROGRAMACIÓN AVANZADA CON MICROSOFT. ACCESS 2000. ED. PRENTICE HALL, MADRID, 2000. SEKINE, K. Y OTROS. MEJORA DE LA PRODUCTIVIDAD EN DISEÑO E INGENIERÍA. ED. TGP HOSHIN, MADRID, 1990. SERGIO ÁRBOLES, S. WORD 97 A FONDO. ED. INFORBOOK´S, BARCELONA, 1997. SIERRA BRAVO, R. TÉCNICAS DE INVESTIGACIÓN SOCIAL. ED. PARANINFO, MADRID, 1999, 13ª. ED. SIERRA PLANA, J. MÉTODOS DE INVESTIGACIÓN OPERATIVA EN LA PRÁCTICA DE LAS EMPRESAS. ED. DEUSTO, BILBAO, 1972. SIMPSON, A. Y OTROS. ACCESS 2000. ED. ANAYA MULTIMEDIA, MADRID, 1999. SOLER CHICA, E. MICROSOFT EXCEL 97. INICIACIÓN Y REFERENCIA. ED. OSBORNE/MCGRAW-HILL, MADRID, 1997. SPIEGEL, M.R. MANUAL DE FÓRMULAS Y TABLAS MATEMÁTICAS. ED. MCGRAW-HILL, MÉXICO, 1970. STEVE RIMMER, S. DOMINAR MICROSOFT PUBLISHER. ED. JACKSON, MADRID, 1993. SUÁREZ SUÁREZ, A. CURSO DE ECONOMÍA DE LA EMPRESA. ED. PIRÁMIDE, MADRID, 1992. SUÁREZ SUÁREZ, A. DECISIONES OPTIMAS DE INVERSIÓN Y FINANCIACIÓN EN LA EMPRESA. ED. PIRÁMIDE, MADRID, 1998. TAHA, H. INVESTIGACIÓN DE OPERACIONES. UNA INTRODUCCIÓN. ED. PRENTICE HALL, MÉXICO, 1998. TATUM, C. REQUIREMENTS AND TOOLS FOR TRANSFERING CONSTRUCTION EXPERIENCE BETWEEN PROJECTS. ED. CIFE, EE.UU., 1993. TEICHOLZ, P. TECHNOLOGY TRENDS AND THEIR IMPACT IN THE A/E/C INDUSTRY. ED. CIFE, EE.UU., 1989. TRAVERIA, S. Y OTROS. ACCESS 97 A FONDO. ED. INFORBOOK´S, MADRID, 1998. TUTT, P. Y OTROS. PROYECTOS. ED. HERMANN BLUME, MADRID, 1985. ULLMAN, J. Y OTROS. INTRODUCCIÓN A LOS SISTEMAS DE BASES DE DATOS. ED. PRENTICE HALL, MÉXICO, 1999. URDANETA HERNÁNDEZ, G. LICITAR PARA GANAR. ED. URDANETA HERNÁNDEZ, MADRID, 1997. URIEL JIMÉNEZ, E. Y OTROS. ECONOMETRÍA APLICADA. ED. AC, MADRID, 1997. URIEL JIMÉNEZ, E. Y OTROS. INTRODUCCIÓN AL ANÁLISIS DE SERIES TEMPORALES. ED. AC, MADRID, 2000. VALLS PINÓS, J. ANÁLISIS DE BALANCES. ED. FUNDACIÓN CONFRMETAL, MADRID, 1996. VARSAVSKY, O. Y CALEAGNO, A. MODELOS MATEMÁTICOS Y EXPERIMENTACIÓN NUMÉRICA. EDITORIAL UNIVERSITARIA, 1971. VÁZQUEZ, I. EMPRESA Y GRUPO. FUNDAMENTOS DE LA CONDUCTA HUMANA EN LA ORGANIZACIÓN. ED. EADA, BARCELONA, 1990. VIDAL, RIBAS, E. EL IMPACTO DEL EURO EN LOS MERCADOS FINANCIEROS. ED. LA CAIXA, BARCELONA, 1998. VIESCAS, J. GUÍA COMPLETA DE MICROSOFT ACCESS 2000. ED. MCGRAW-HILL, MADRID, 2000. VIESCAS, J. GUÍA COMPLETA DE MICROSOFT ACCESS 97. ED. MCGRAW-HILL, MADRID, 1997. VILALTA, M. DESARROLLO DE APLICACIONES EN ENTORNOS DE CUARTA GENERACIÓN Y CON HERRAMIENTAS CASE. ED. MIRA, MADRID, 2000. VIÑOLAS, P. Y OTROS. PRINCIPIOS DE VALORACIÓN DE EMPRESAS. ED. DEUSTO, BILBAO, 1997. WALKENBACH, J. EXCEL 2000 CON VBA. ED. ANAYA MULTIMEDIA, MADRID, 2000. WELLS, E. DESARROLLO Y SOLUCIONES CON MICROSOFT EXCEL PARA WINDOWS 95. ED. MCGRAW-HILL, MADRID, 1996. WELLS, E. Y OTROS. MICROSOFT EXCEL 97. DESARROLLO DE SOLUCIONES. ED. MCGRAW-HILL, MADRID, 1998. WHITE, D. TEORÍA DE LA DECISIÓN. ED. ALIANZA, MADRID, 1990. WHITTEN, J. Y OTROS. ANÁLISIS Y DISEÑO DE SISTEMAS DE INFORMACIÓN. ED. IRWIN, EE.UU., 1996. WILLIAMS, T.H. Y GRIFFIN, C.H. MANAGEMENT INFORMATION. A QUANTITATIVE ACCENT. R.D. IRWIN, HOMEWOOD, EE.UU., 1967. WILSON, R. MANUAL DE CONTROL DE COSTES. ED. DEUSTO, BILBAO, 1992. WINEMILLER, E. ¿CÓMO SE HACEN CON VISUAL BASIC 6 BASES DE DATOS?. ED. INFORBOOK´S, BARCELONA, 1999. YU CHUEN TAO, L. EL CONTROL DE CALIDAD EN LA EMPRESA. ED. DEUSTO, BILBAO, 1977.

.

13

### **8.1.2. Bibliografía consultada.**

ACHER, J. ÁLGEBRA LINEAL Y PROGRAMACIÓN LINEAL. ED. MONTANER Y SIMÓN, MADRID, 1967. ACLUSA MARTÍN, J. ANÁLISIS E INTEGRACIÓN DE BALANCES Y EL CRÉDITO BANCARIO. ED. TECNIBÁN, MADRID, 1975. ADAN SANMATEO, J. CONTABILIDAD FUNDAMENTAL. TEORÍA MONETARIA DEL SISTEMA ANFISOGRÁFICO. ED. ESCELICER, MADRID, 1963. ADRIAN ALBERT, A. ÁLGEBRA SUPERIOR. ED. UTHEA, MÉXICO, 1961. AGLIETTA Y OTROS. M. RUPTURAS DE UN SISTEMA ECONÓMICO. ED. BLUME, MADRID, 1981. ALAIN BADIOU, EL CONCEPTO DE MODELO. ED. SIGLO XXI, MADRID, 1972. ALBA, N. INTRODUCCIÓN A LA ESTADÍSTICA. ED. AGUILAR, MADRID, 1972. ALBARRACIN, J. LA FUNCIÓN DE INVERSIÓN BAJO LA TECNOLOGÍA PUTTY CLAY. ED. BANCO DE ESPAÑA, MADRID, 1978. ALBAUT Y OTROS. J. RATIOS Y GESTIÓN EMPRESARIAL. ED. GUADIANA, MADRID, 1972. ALDAZ ISANTA, J. TEORÍA UNITARIA DE LA INFORMACIÓN ECONÓMICA. ED. ICE, MADRID, 1976. ALLEN, J. ECONOMÍA MATEMÁTICA. ED. AGUILAR, MADRID, 1967, 2ª EDICIÓN. ALLEN, L.A. TEORÍA Y PRÁCTICA DE LA DIRECCIÓN PROFESIONAL. ED. APD, MADRID, 1973. ALLEN, R.G. ANÁLISIS MATEMÁTICO PARA ECONOMISTAS. ED. AGUILAR, MADRID, 1959. ALLSOPP, M. LAS PYME. SU GESTIÓN ANTE LA COMPETENCIA. ED. HISPANO EUROPEA, MADRID, 1980. ÁLVAREZ LÓPEZ, J. CONTABILIDAD ANALÍTICA DE EXPLOTACIÓN. ED. ÁLVAREZ LÓPEZ, MADRID, 1980. ÁLVAREZ LÓPEZ, J. CONTABILIDAD GENERAL. ED. ÁLVAREZ LÓPEZ, MADRID, 1970. ÁLVAREZ LÓPEZ, J. PLAN GENERAL Y CONTABILIDAD DE SOCIEDADES. ED. ÁLVAREZ LÓPEZ, MADRID, 1980. ALVAS GONZÁLEZ, R. Y OTROS. VALORACIÓN Y CONTROL DEL TRABAJO ADMINISTRATIVO. ED. PARANINFO, MADRID, 1972. ANTOLINEZ S. MEDIDA Y CONTROL DE LA RENTABILIDAD INTERNA. ED. Mº DE ECONOMÍA Y HACIENDA, MADRID, 1983. ARAGÓN J. Y OTROS. ADMINISTRACIÓN, CONTABILIDAD, ORGANIZACIÓN DE EMPRESAS. ED. AGUILAR, MADRID, 1959. ARGENTI, J. PLANIFICACIÓN DE LA EMPRESA. ED. OIKOS TAU, BARCELONA, 1969. ARGENTI, J. TÉCNICAS DEL MANAGEMENT. ED. OIKOS TAU, BARCELONA, 1970. ARNAZ VELLLANDO, G. INTRODUCCIÓN A LA ESTADÍSTICA TEORICA. ED. LEX NOVA, MADRID, 1965. ARQUER ARMANGUE, J. LA EMPRESA FAMILIAR. ED. EUNSA, MADRID, 1979. ARSUAGA, E. Y OTROS. EXPERIENCIAS DE GESTIÓN SOCIAL EN EUROPA. ED. APD, MADRID, 1979. ASSENS, J. EL DESARROLLO DE LA EMPRESA A TRAVES DE ADQUISICIONES Y CONCENTRACIONES. ED. BANCA MAS SARDA, MADRID, 1976. AUBERT J. Y OTROS. LA GESTIÓN DE LA EMPRESA. ED. ARIEL, MADRID, 1965. AYRES, F. ÁLGEBRA MODERNA. ED. MCGRAW-HILL, MADRID, 1969. AYRES, F. CÁLCULO DIFERENCIAL E INTEGRAL. ED. MCGRAW-HILL, MADRID, 1969. AYRES, F. ECUACIONES DIFERENCIALES. ED. MCGRAW-HILL, MADRID, 1969. AYRES, F. FUNDAMENTOS DE MATEMÁTICAS SUPERIORES. ED. MCGRAW-HILL, MADRID, 1969. AYRES, F. MATEMÁTICAS FINANCIERAS. ED. MCGRAW-HILL, MADRID, 1971. AZNAR, A. Y OTROS. PROBLEMAS DE ECONOMETRÍA. ED. PIRÁMIDE, MADRID, 1980. BALDINI, I. EL ARCHIVO EN LA EMPRESA MODERNA. ED. HISPANO EUROPEA, MADRID, 1975. BALLESTERO, E. EL BALANCE. UNA INTRODUCCIÓN A LAS FINANZAS. ED. ALIANZA, MADRID, 1974 BALLESTERO, E. LA NUEVA CONTABILIDAD. ED. ALIANZA, MADRID, 1975. BALLESTERO, E. PRINCIPIOS DE ECONOMÍA DE LA EMPRESA. ED. ALIANZA UNIVERSIDAD, MADRID, 1973. BARBER, W. HISTORIA DEL PENSAMIENTO ECONÓMICO. ED. ALIANZA, MADRID, 1971. BARCELO, G. EL DIRIGENTE DEL FUTURO. ED. APD, MADRID, 1976. BARNES, R. LA TÉCNICA DEL MUESTREO APLICADA A LA MEDIDA DEL TRABAJO. ED. AGUILAR, MADRID, 1963. BARNES, R.M. ESTUDIO DE MOVIMIENTOS Y TIEMPOS. ED. AGUILAR, MADRID, 1961. BARNETT, RICH. ÁLGEBRA ELEMENTAL. ED. MCGRAW-HILL, MADRID, 1969. BARRE, R. ECONOMÍA POLÍTICA. ED. ARIEL, MADRID, 1971. BARREYRE, P.Y. LA PEQUEÑA Y MEDIANA EMPRESA FRENTE AL CAMBIO. ED. HISPANO EUROPEA, MADRID, 1978. BATARDON, L. LA CONTABILIDAD POR EL SISTEMA CENTRALIZADOR. ED. LABOR, MADRID, 1953. BATTERSBY, A. MATEMÁTICAS PARA LA EMPRESA. ED. OIKUS TAU, BARCELONA, 1966. BAUMSLAG, B. Y OTROS. TEORÍA DE GRUPOS. ED. MCGRAW-HILL, MADRID, 1972. BAUVIN, G. LA INFORMÁTICA DE GESTIÓN. ED. TEA, MADRID, 1971. BEACH, E.F. MODELOS ECONÓMICOS. ED. AGUILAR, MADRID, 1961. BECKER, F. RÉGIMEN JURÍDICO FISCAL Y CONTABLE DE LAS SOCIEDADES MERCANTILES. ED. MERCATOR, MADRID, 1971. BELL, J. Y OTROS. INTERVENCIÓN Y FISCALIZACIÓN DE CONTABILIDADES. TEORÍA. ED. THE UNIVERSITY SOCIETY, NUEVA YORK, 1944. BERGAMINI, D. MATEMÁTICAS. ED. OFFSET, MADRID, 1968. BERLANGA M. PRINCIPIOS DE ESTADÍSTICA. ED. BIBLIOTECA DE COMERCIO Y FINANZAS, MADRID, 1949. BERNARD, Y. Y OTROS. DICCIONARIO ECONÓMICO Y FINANCIERO. ED. APD, MADRID, 1979. BIRN, J. Y OTROS. CONTROL Y REDUCCIÓN DE COSTES DE TRABAJOS ADMINISTRATIVOS. ED. ICE, MADRID, 1973. BISHOP, M. SUPERVISIÓN DINÁMICA. ED. EDITORA TÉCNICA, MADRID, 1971. BLANCO DE TELLA, L. TÉCNICA Y APLICACIÓN DE LOS ORGANIGRAMAS. ED. SECRETARÍA DE PRESIDENCIA DE GOBIERNO, MADRID, 1973. BLAUG, M. LA TEORÍA ECONÓMICA EN RETROSPECCIÓN. ED. LUIS MIRACLE, MADRID, 1968. BLOCH, J. LA REFORMA DE LA EMPRESA. ED. AGUILAR, MADRID, 1964. BLOCK, J. Y OTROS. DESARROLLO DE CAPACIDADES ADMINISTRATIVAS. ED. TRILLLAS, MÉXICO, 1978.

BLUMENTHAL, L.M. GEOMETRÍA AXIOMÁTICA. ED. AGUILAR, MADRID, 1965. BONILLA HERRERA, J.M. FUNCIONES DE IMPORTACIÓN Y EXPORTACIÓN EN LA ECONOMÍA ESPAÑOLA. ED. BANCO DE ESPAÑA, MADRID, 1978. BORBOLLA, F.J. Y OTROS. PROBLEMAS Y EJERCICIOS DE GEOMETRÍA ANALÍTICA. ED. UTEHA, MÉXICO, 1957. BOREL, E. LAS PROBABILIDADES Y LA VIDA. ED. OIKOS TAU, MADRID, 1971. BORI, J. Y OTROS. CONTABILIDAD INDUSTRIAL. ED. MONTESO, MADRID, 1950. BOUCHET, G. CÓMO CONTROLAR LA RENTABILIDAD DE UNA EMPRESA. ED. CASANOVAS, MADRID, 1966. BOURGEOIS, H. CÓMO SIMPLIFICAR LOS TRABAJOS CONTABLES. ED. GUADIANA, MADRID, 1972. BOUTELL, W.S. EL ORDENADOR EN LA GESTIÓN EMPRESARIAL. ED. HISPANO EUROPEA, MADRID, 1972. BRECH, E.F. MANAGEMENT SU NATURALEZA Y SIGNIFICADO. ED. OIKOS TAU, BARCELONA, 1968. BRESSY, M. Y OTROS. AGRUPACIONES DE EMPRESAS. ED. PIRÁMIDE, MADRID, 1974. BRUCE, F. ORGANIZACIÓN Y MANGEMENT. ED. OIKOS TAU, BARCELONA, 1972. BRUCE, L. PROBLEMAS ADMINISTRATIVOS DE UN DEPARTAMENTO DE ORGANIZACIÓN. ED. CENTRO DE ESTUDIOS LATINOAMERICANOS, MÉXICO, 1958. BRUFAU, A. Y OTROS. MEDIDAS DE CONTROL INTERNO EN LA PYME. ED. APD, MADRID, 1983. BUENO CAMPOS, E. EL SISTEMA DE INFORMACIÓN EN LA EMPRESA. ED. CECA, MADRID, 1978. BUENO CAMPOS, E. Y OTROS. ECONOMÍA DE LA EMPRESA. ED. PIRÁMIDE, MADRID, 1979. BUENO CAMPOS, E.J. REFORMULACIÓN DE LA METODOLOGÍA CONTABLE. LA CONTABILIDAD MATRICIAL. ED. COLEGIO TITULARES MERCANTILES, MADRID, 1971. CABELLO, A. QUÉ SON LAS EMPRESAS MULTINACIONALES. ED. GAYA, MADRID, 1977. CALUDE, S. EL SERVICIO DE ORGANIZACIÓN E INFORMÁTICA EN LA EMPRESA. ED. EDITORES TÉCNICOS ASOCIADOS, MADRID, 1971. CÁLVEZ, J.Y. EL PENSAMIENTO DE CARLOS MARX. ED. TAURUS, MADRID, 1966. CAMPOS, F. PLANIFICACIÓN Y REESTRUCTURACIÓN EN LOS PROCESOS DE CONCENTRACIONES DE EMPRESAS. ED. BANCA MAS SARDA, MADRID, 1976. CAMUS, B. Y OTROS. CONTROL INTERNO CONTRA EL FRAUDE Y EL DERROCHE. ED. PROMETEO, BUENOS AIRES, 1956. CANO, T. Y OTROS. INTRODUCCIÓN A LA TEORÍA ECONOMÍA. ED. CECA, MADRID, 1976. CAÑIBANO, J. Y OTROS. LOS GRUPOS DE EMPRESAS. CONSOLIDACIÓN Y CENSURA DE SUS ESTADOS FINANCIEROS. ED. ICE, MADRID, 1972. CAÑIBANO, L. LAS DECISIONES SECUENCIALES EN LA EMPRESA. ED. CECA, MADRID, 1973. CAÑIBANO, L. TEORÍA ACTUAL DE LA CONTABILIDAD. ED. ICE, MADRID, 1979. CARBONELL, R. COMERCIALIZACIÓN COOPERATIVA AGRARIA. ED. ICE, MADRID, 1970. CARLSON, D. LA DIRECCIÓN MODERNA. ED. DEUSTO, MADRID, 1964. CASAS, E. CONTABILIDAD GENERAL. ED. BRUGUER, MADRID, 1946. CASAS, E. CONTABILIDAD POR HOJAS MÓVILES Y FICHAS. ED. BRUGUER, MADRID, 1943. CASAS, E. MÉTODOS MODERNOS DE CONTABILIDAD. ED. BRUGUER, MADRID, 1945. CASTAGNOLI, P. LA DIRECCIÓN ADMINISTRATIVA. ED. IBERO EUROPEA, MADRID, 1967. CASTAÑEDA, J. LECCIONES DE TEORÍA ECONÓMICA. ED. AGUILAR, MADRID, 1968. CENTRO DE ESTUDIOS Y COMUNICACIÓN ECONÓMICA. PARO, INFLACIÓN Y CRECIMIENTO. ED. CALPE, MADRID, 1980. CERDÁ, B. CONTABILIDAD Y ADMINISTRACIÓN DE EMPRESAS. ED. BRUGUER, MADRID, 1946. CERDÁ, B. ORGANIZACIÓN DE CONTABILIDADES. ED. BRUGUER, MADRID, 1946. CHALVIN, D. AUTODIAGNÓSTICO DE LOS DIRIGENTES. ED. APD, MADRID, 1974. CHAPUIS, F. GUÍA PRÁCTICA DEL JEFE. ED. ETA, MADRID, 1970. CHEVRY, G.R. PRÁCTICA DE LAS ENCUESTAS ESTADÍSTICAS. ED. ARIEL, MADRID, 1967. CHISHOLM, M. GEOGRAFIA Y ECONOMÍA. ED. OIKOS TAU, BARCELONA, 1968. CHOLVIS, F. DICCIONARIO DE CONTABILIDAD. ED. LECONEX, BUENOS AIRES, 1974. CHORAFAS, D.N. LA SIMULATION MATHEMATIQUE ET SES APPLICATIONS. ED. DUNOD, PARÍS, 1966. CHORAFAS, D.N. NUEVOS MÉTODOS DE ANÁLISIS NUMÉRICO. ED. DEUSTO, MADRID, 1965. CHOULEUR, J. LAS TÉCNICAS MATEMÁTICAS EN LA EMPRESA. ED. DEUSTO, MADRID, 1968. CIENFUEGOS, A. Y OTROS. MANUAL DE CONTABILIDAD PARA LA EMPRESA ESPAÑOLA. ED. TALE, MADRID, 1974. CIENFUEGOS, A. Y OTROS. UNA APLICACIÓN CONTABLE PARA LA EMPRESA ESPAÑOLA. ED. TALE, MADRID, 1965. CÍRCULO PARA LA INVESTIGACIÓN Y EL DESARROLLO PROFESIONAL. VALORACIÓN DE INMUEBLES, SOLARES Y FINCAS RUSTICAS. ED. CIRDE, MADRID, 1980. CIRUJANO, J. LA OFICINA TÉCNICA EN LA MEDIANA Y PEQUEÑA EMPRESA. ED. APD, MADRID, 1981. CLARK, K. LA SOCIEDAD MULTIDIMENSIONAL. MARSHALL, MARX Y LA EPOCA ACTUAL. ED. GUADIANA, MADRID, 1970. CLAUDE, C. TEORÍA DE LAS REDES Y SUS APLICACIONES. ED. CECSA, MADRID, 1967. CLAUDE, V. EVALUACIÓN DE PUESTOS DE TRABAJO Y SALARIOS. ED. TECNIBÁN, MADRID, 1976. CLOIN, C. LAS CONDICIONES DEL PROGRESO ECONÓMICO. ED. ALIANZA, MADRID, 1971. COCHRAN, W. G. Y OTROS. DISEÑOS EXPERIMENTALES. ED. TRILLAS, MÉXICO, 1974. COHEN, M. LA POLÍTICA DE PROMOCIÓN DE VENTAS. ED. GUADIANA, MADRID, 1972. COHEN, M. LA PUBLICIDAD EN LOS PUNTOS DE VENTA. ED. GUADIANA, MADRID, 1973. CONTIOLO, G. E Y OTROS. EL ARCHIVO EN LA ORGANIZACIÓN MODERNA. ED. DEUSTO, MADRID, 1973. COSTA, J. LA IMAGEN DE EMPRESA. MÉTODOS DE COMUNICACIÓN INTEGRAL. ED. CIAC, MADRID, 1977. COX, A. Y OTROS. PLANIFICACIÓN DE PLANTILLAS DE PERSONAL EN LA EMPRESA. ED. IBERO EUROPEA, MADRID, 1973. CRAMER, H. MÉTODOS MATEMÁTICOS DE ESTADÍSTICA. ED. AGUILAR, MADRID, 1960. CRAMER, H. TEORÍA DE PROBABILIDADES Y APLICACIONES. ED. AGUILAR, MADRID, 1963. CUBILLO VALVERDE, C. EL TRATAMIENTO FISCAL DE LAS AMORTIZACIONES. ED. APD, MADRID, 1966. CUBILLO VALVERDE, C. REGULACIÓN DE BALANCES. ED. ICE, MADRID, 1967. CUESTA ÁLVAREZ, A. CONTROL ECONÓMICO DE LA EMPRESA. ED. ORTUETA, MADRID, 1967.

CYERT, R.M. Y OTROS. PROCESSUS DE DECISIÓN DANS L´ENTREPRISE. ED. DUNOD, PARÍS, 1970. DATE, C.J. A GUIDE TO SQL STANDARD READING. MASSACHUSETTS, 1987. DATE, C.J. AN INTRODUCTION TO DATABASE SYSTEMS READING. MASSACHUSETTS, 1983. DATE, C.J. RELATIONAL DATABASE WRITINGS 1985-1989. MASSACHUSETTS, 1990. DAVILA, R. LA LUCHA POR EL DINERO. ED. APOLO, MADRID, 1945. DELESTAN, A. EL PLAN CONTABLE GENERAL Y SU APLICACIÓN EN LA EMPRESA. ED. IBERO EUROPA, MADRID, 1970. DENIS, M. Y OTROS. MATEMÁTICAS GENERALES. ED. MONTANER Y SIMÓN, MADRID, 1969. DENNIS, L. LA GESTIÓN DE UN PROYECTO. ED. ANAYA, MADRID, 1972. DESBAZEILLE, G. EJERCICIOS Y PROBLEMAS DE INVESTIGACIÓN OPERATIVA. ED. ICE, MADRID, 1969. DEWHURST, R.F. ANÁLISIS DE COSTES Y BENEFICIOS EN EL MUNDO EMPRESARIAL. ED. APD, MADRID, 1974. DILLARD, D. LA TEORÍA ECONÓMICA DE JOHN MAYNARD KEYNES. ED. AGUILAR, MADRID, 1952. DILLARD, D. LA TEORÍA ECONÓMICA DE KEYNES. ED. AGUILAR, MADRID, 1973. DIXON; J. Y OTROS. INTRODUCCIÓN AL ANÁLISIS ESTADÍSTICO. ED. CASTILLO, MADRID, 1969. DOBB, M. EL CÁLCULO ECONÓMICO EN UNA ECONOMÍA SOCIALISTA. ED. ARIEL, MADRID, 1970. DOMS, F.P. LA ESTADÍSTICA, QUÉ SENCILLA. ED. PARANINFO, MADRID, 1965. DORFMAN, J. Y OTROS. PROGRAMACIÓN LINEAL Y ANÁLISIS ECONÓMICO. ED. AGUILAR, MADRID, 1962. DOUGLAS C. GUÍA Y DIRECCIÓN DE HOMBRES. ED. RIVER, MADRID, 1962. DRUCKER, P. LA GERENCIA. TAREAS, RESPONSABILIDADES Y PRÁCTICAS. ED. EL ATENEO, BUENOS AIRES, 1978. DUCASSE, P. Y OTROS. MANUAL DEL JEFE ADMINISTRATIVO. ED. SAGITARIO, MADRID, 1972. DUPUIS, M. LA CONSOLIDACIÓN DE BALANCES. ED. DEUSTO, MADRID, 1969. ELGORY, G. EL BLUFF DE FUTURO. ED. APD, MADRID, 1976. EPSA, A. ESTIMACIÓN Y SELECCIÓN DE MODELOS ECONOMÉTRICOS DINAMICOS. ED. BANCO DE ESPAÑA, MADRID, 1978. ESCUELA DE ORGANIZACIÓN FINANCIERA. INTRODUCCIÓN A LA CONTABILIDAD FINANCIERA. ED. EOI, MADRID, 1979. ESPASA, A. LA PREDICCIÓN ECONÓMICA. ED. BANCO DE ESPAÑA, MADRID, 1980. ESPASA, A. MODELOS ARIMA, CON ANÁLISIS DE INTERVENCIÓN PARA LAS SERIES DE AGREGADOS MONETARIOS. ED. BANCO DE ESPAÑA, MADRID, 1980. EVARTS, H. INTRODUCCIÓN AL PERT. ED. SAGITARIO, MADRID, 1965. FARNSWORTH, T. DESARROLLO DE LA EFICACIA DEL EJECUTIVO. ED. TECNIBÁN, MADRID, 1976. FAUVET, J.C. TRATAMIENTO DE LAS TENSIONES Y CONFLICTOS SOCIALES EN LA EMPRESA. ED. TECNIBÁN, MADRID, 1977. FAYOL, H. ADMINISTRACIÓN INDUSTRIAL Y GENERAL. ED. HERRERO HERMANOS 1961, MÉXICO. FERNÁNDEZ PEÑA, E. INTEGRACIÓN DE BALANCES. ED. AGUILAR, MADRID, 1965. FERNÁNDEZ PIRLA, J.M. TEORÍA ECONÓMICA DE LA CONTABILIDAD. ED. EJES, MADRID, 1960. FERNÁNDEZ ROMERO, A. EL CONSEJO DE ADMINISTRACIÓN Y EL PLAN A LARGO PLAZO. ED. APD, MADRID, 1975. FERNÁNDEZ TOMÁS, A. EL CONTROL DE LAS EMPRESAS MULTINACIONALES. ED. TECNOS, MADRID, 1983. FERRER JAUME, L. CÁLCULO FINANCIERO. ED. LABOR, MADRID, 1947. FERRETER MORA, J. LOGICA MATEMÁTICA. ED. FONDO DE CULTURA ECONÓMICA, MADRID, 1955. FERRIER, J. LA GESTIÓN SCIENTIFIQUE DES STOCKS. ED. DUNOD, PARÍS, 1966. FIGUEROA, J. TEORÍA Y MÉTODOS DE ESTADÍSTICA DEL TRABAJO. ED. LABOR, MADRID, 1948. FILOSTO, L. LA GESTIÓN BANCARIE. TRATTATO DI RAGIONERIA TRATADO DE TENEDURÍA DE LIBROS. ED. UNIONE TIPOGRAFICO TORINESE, MADRID, 1970. FISHER, R. Y OTROS. TABLAS ESTADÍSTICAS PARA INVESTIGADORES CIENTIFICOS. ED. AGUILAR, MADRID, 1963. FLAMANT, M. Y OTROS. CRISIS Y RECESIONES ECONÓMICAS. ED. OIKOS TAU, MADRID, 1971. FLEMING, M. INTRODUCCIÓN AL ANÁLISIS ECONÓMICO. ED. OIKOS TAU, BARCELONA, 1972. FLORES, S. Y OTROS. HACIA UNA COMUNICACIÓN ADMINISTRATIVA INTEGRAL. ED. TRILLAS, MÉXICO, 1973. FONTELA, E. LA TENTACIÓN PROTECCIONISTA. ED. PRESIDENCIA DE GOBIERNO, MADRID, 1982. FOWLER NEWTON, E. EL MUESTREO ESTADÍSTICO APLICADO A LA AUDITORIA. ED. MACCHI, MADRID, 1972. FRANÇOIS, A.R. LA PYME. SU MARKETING BÁSICO. ED. HISPANO EUROPEA, MADRID, 1980. FREEDMAN, D. APPROXIMATING COUNTABLE MARKOV CHAINS. ED. HOLYDAY, SAN FRANCISCO, 1972. FREEMAN, H. MATEMÁTICAS PARA ACTUARIOS. ED. AGUILAR, MADRID, 1951. FRIEDMAN, N, Y OTROS. LIBERTAD DE ELEGIR. HACIA UN NUEVO LIBERALISMO ECONÓMICO. ED. GRIJALBO, MADRID, 1980. FURONES, M.A. EL MUNDO DE LA PUBLICIDAD. ED. SALVAT, MADRID, 1980. GALBRAITH, J.K. LA ERA DE LA INCERTIDUMBRE. ED. PLAZA Y JANÉS, MADRID, 1981. GARCÍA DELGADO, J.L. Y OTROS. CIENCIA SOCIAL Y ANÁLISIS ECONÓMICO. ED. TECNOS, MADRID, 1978. GARCÍA DURÁN DE LARA, J. ESTUDIOS SOBRE APLICACIONES DEL ANÁLISIS COSTE, BENEFICIO. ED. CECA, MADRID, 1973. GARCÍA ECHEVARRIA, S. PLANIFICACIÓN Y PRONOSTICO EN LA ECONOMÍA DE LA EMPRESA. ED. ICE, MADRID, 1970. GARDNER, M. NUEVOS PASATIEMPOS MATEMÁTICOS. ED. ALIANZA, MADRID, 1972. GARDO, J. CURSO PRÁCTICO DE CÁLCULO COMERCIAL. ED. CULTURA, MADRID, 1949. GARDO, J. JEFE DE CONTABILIDAD. ED. CULTURA, MADRID, 1942. GARDO, J. LOS GRÁFICOS. ED. CULTURA, MADRID, 1945. GARDO, J. MANUAL PRÁCTICO DE ESTADÍSTICA. ED. CULTURA, MADRID, 1928. GARDO, J. Y OTROS. CURSO PRÁCTICO DE ÁLGEBRA. ED. CULTURA, MADRID, 1950. GARDO, J. Y OTROS. CURSO PRÁCTICO DE GEOMETRÍA. ED. CULTURA, MADRID, 1951. GELINIER, O. ESTRATEGIA SOCIAL DE LA EMPRESA. ED. APD, MADRID, 1978. GELINIER, O. NUEVA DIRECCIÓN DE LA EMPRESA PERSONALISTA Y COMPETITIVA. ED. APD, MADRID, 1980.

GERAD, J Y OTROS. EL DIAGNÓSTICO DE LA EMPRESA. ED. IBÉRICO EUROPEA, MADRID, 1972. GIMENO ULLASTRES, J. LA FISCALIDAD DE LA PEQUEÑA Y MEDIANA EMPRESA. ED. APD, MADRID, 1981. GNEDENKO, J. TEORÍA DE LAS PROBABILIDADES. ED. MONTANER Y SIMÓN, MADRID, 1968. GONNARD, R. HISTORIA DE LAS DOCTRINAS ECONÓMICAS. ED. AGUILAR, MADRID, 1961. GONZÁLEZ CATALÁ, V. MATEMÁTICA FINANCIERA. ED. TEBAR FLORES, MADRID, 1972. GONZÁLEZ DE CASTRO, L. CONTABILIDAD APLICADA PRIMER CURSO. ED. GUTEMBERG, MADRID, 1954. GONZÁLEZ DE CASTRO, L. CONTABILIDAD APLICADA SEGUNDO CURSO. ED. GUTENBERG, MADRID, 1955. GONZALVO, G. DICCIONARIO DE METODOLOGÍA ESTADÍSTICA. ED. MORATA, MADRID, 1978. GORDON, P. CADENAS INFINITAS DE MARKOV Y SUS APLICACIONES. ED. HIANO EUROPEA, MADRID, 1967. GOTTSCHALK, O. EDIFICIOS FUNCIONALES PARA OFICINAS. ED. BOE, MADRID, 1966. GOXÉNS DUCH, A. CONTABILIDAD ECONÓMICA. ED. GINER, MADRID, 1970. GOXÉNS DUCH, A. CONTABILIDAD FUNDAMENTAL. ED. GINER, MADRID, 1970. GOXÉNS DUCH, A. FINANCIACIÓN Y CONTABILIDAD DE SOCIEDADES. ED. GINER, MADRID, 1970. GOXÉNS DUCH, A. MANUAL BÁSICO DE CÁLCULO DE COSTOS Y CONTABILIDAD INDUSTRIAL. ED. MARCOMBO, MADRID, 1961. GOXÉNS DUCH, A. ORGANIZACIÓN Y MÉTODOS DE CONTABILIDAD. ED. GINER, MADRID, 1970. GOXÉNS DUCH, A. Y OTROS. CONTABILIDAD DE COSTES SUPERIORESE. ED. GINER, MADRID, 1970. GOXÉNS DUCH, A. Y OTROS. CONTABILIDAD SUPERIOR. ED. GINER, MADRID, 1970. GOXÉNS DUCH, A. Y OTROS. ENCICLOPEDIA DE CONTABILIDAD Y ADMINISTRACIÓN DE EMPRESAS. ED. GINER, MADRID, 1970. GOXÉNS, A. REVISIÓN DE CONTABILIDADES Y EXAMEN DE NEGOCIOS. ED. BRUGUER, MADRID, 1946. GOXÉNS, A. TÉCNICA DE LOS BALANCES E INVENTARIOS. ED. BRUGUER, MADRID, 1946. GRAEME ROE, C. LA PYME. SU RENTABILIDAD COMERCIAL. ED. HISPANO EUROPEA, MADRID, 1980. GRANELL I CENDRA, J. L´HOME COMU I LA CIENCIA DE L´ECONOMÍA. ED. L´ESTEL, VALENCIA, 1973. GRANVILLE, J. Y OTROS. CÁLCULO DIFERENCIAL E INTEGRAL. ED. UTEHA, MADRID, 1960. GRANVILLE, W.A. TRIGONOMETRÍA PLANA Y ESFÉRICA. ED. UTEHA, MÉXICO, 1950. GRAVES, R. LA CREACIÓN DE CLIENTES. ED. PIRÁMIDE, MADRID, 1974. GRAY HORTON, W. SISTEMAS DE INFORMACIÓN GRÁFICA. ED. PIRÁMIDE, MADRID, 1969. GREMILLET, A. LES RATIOS ET LEUR UTILISATION. ED. D´ORGANISATION, PARÍS, 1973. GRILLO, E.V. Y OTROS. MEDICIÓN Y CONTROL DEL TRABAJO DE OFICINA. ED. DEUSTO, MADRID, 1962. GUTIERREZ, M. ECONOMÍA Y GESTIÓN DE LA EMPRESA BANCARIA. ED. DERECHO PRIVADO, MADRID, 1983. HAKE, B. ESTRATEGIA DE NUEVOS PRODUCTOS. ED. PIRÁMIDE, MADRID, 1974. HANSON DE LOUVET. NUEVO TRATADO DE ANÁLISIS Y DISCUSIÓN DE BALANCES. ED. AGUILAR, MADRID, 1964. HARTMAN, W. Y OTROS. MANUAL DE LOS SISTEMAS DE INFORMACIÓN. ED. PARANINFO, MADRID, 1975. HAZEL, A.C. Y OTROS. LA PYME. GESTIÓN DE SU SUPERVIVENCIA. ED. HISPANO EUROPEA, MADRID, 1980. HAZLITT, H. LOS ERRORES SE LA NUEVA CIENCIA ECONÓMICA. ED. AGUILAR, MADRID, 1961. HEILBRONER, R.L. VIDA Y DOCTRINA DE LOS GRANDES ECONOMISTAS. ED. AGUILAR, MADRID, 1982. HELLER, DICCIONARIO DE ECONOMÍA POLÍTICA. ED. LABOR, BARCELONA, 1969. HENDERSON, J.M. Y OTROS. TEORÍA MICROECONOMICA. ED. ARIEL, MADRID, 1972. HENRI HIERCHE, TÉCNICAS MODERNAS DE GESTIÓN DE EMPRESAS. ED. AGUILAR, MADRID, 1968. HERRMANN, W. Y OTROS. ECONOMIE ET FINANCES. ED. BANQUE POPULAIRE SUISSE, BIENNE, 1976. HEYEL, C. CÓMO ORGANIZAR EL DIRECTOR SU PROPIO TRABAJO. ED. DEUSTO, MADRID, 1965. HEYEL, C. PRONTUARIO DE LA DIRECCIÓN A/K. ED. DEUSTO, MADRID, 1970. HEYEL, C. PRONTUARIO DE LA DIRECCIÓN L/Z. ED. DEUSTO, MADRID, 1970. HICKS, J.R. EL CICLO ECONÓMICO. ED. AGUILAR, MADRID, 1958. HOERNES, J. Y OTROS. INTRODUCCIÓN AL ÁLGEBRA DE BOOLE Y A LOS DISPOSITIVOS LÓGICOS. ED. PARANINFO, MADRID, 1972. HUMBLE, J.W. CÓMO IMPLANTAR LA DIRECCIÓN POR OBJETIVOS EN LAS ÁREAS FUNCIONALES. ED. APD, MADRID, 1972. HUMBLE, J.W. LA DIRECCIÓN POR OBJETIVOS. ED. APD, MADRID, 1968. HUTCHINSON, T.W. KEYNES VS LOS KEYNESIANOS. ED. ESPASA CALPE, MADRID, 1980. JAEDICKE, R.K. Y OTROS. CORRIENTES CONTABLES. INGRESOS, FONDOS Y EFECTIVO. ED. HERRERO, MÉXICO, 1973. JAENSCH, G. VALORACIÓN DE LA EMPRESA. ED. GUSTAVO GILI, BARCELONA, 1969. JAHN , W. CÓMO AUMENTAR LA EFICACIA DEL DIRECTOR PROFESIONAL. ED. APD, MADRID, 1976. JAMES BONESS, A. PREVISIONES DE INVERSIÓN. EN LOS SECTORES PRIVADO Y PUBLICO. ED. MAPFRE, MADRID, 1973. JAMES, E. HISTORIA DEL PENSAMIENTO. ED. AGUILAR, MADRID, 1963. JANTSCH, E. LA PREVISIÓN TECHNOLOGIQUE. ED. ORGANISATION DE COOPERATION ET DEVELOPPMENT ECONOMIQUES, PARÍS, 1967. JAVIER, J. CONCEPTOS Y MÉTODOS DE LA MATEMÁTICA MODERNA. ED. VICENS VIVES, MADRID, 1972. JEAN ESTRATEGIAS PARA LA MEDIANA Y PEQUEÑA EMPRESA. ED. GUADIANA, MADRID, 1972. JOHANNSEN, H. Y OTROS. DICCIONARIO DE MANAGEMENT. ED. OIKOS TAU, BARCELONA, 1972. JONES, E.D. ORGANIZACIÓN Y ADMINISTRACIÓN DE EMPRESAS. ED. LABOR, MADRID, 1953. JONIO, F. Y OTROS. CONTROL PRESUPUESTARIO. ED. SAGITARIO, MADRID, 1962. JONSTON, J. MÉTODOS DE ECONOMETRÍA. ED. VICENS VIVES, MADRID, 1980. KANTOROVICH, L.V. LA ASIGNACIÓN OPTIMA DE LOS RECURSOS ECONÓMICOS. ED. ARIEL, MADRID, 1968. KARL, E. ADMINISTRACIÓN DE PERSONAL. ED. HERRERO, MÉXICO, 1970. KARRENBROCK, W.E. Y OTROS. CONTABILIDAD INTERMEDIA. ED. WE JACKSON, MÉXICO, 1951.

KASNER, E. Y OTROS. MATEMÁTICAS I IMAGINACIÓN. ED. CONTINENTAL, MÉXICO, 1959, 3. KAUFMAN, A. PROPIEDADES DE LOS GRAFOS Y MÉTODOS DE NUMERACIÓN. ED. COMPAÑÍA. ED. CONTINENTAL, MADRID, 1971. KAUFMANN, A. MÉTODOS Y MODELOS DE LA INVESTIGACIÓN DE OPERACIONES. ED. CEC, MÉXICO, 1971. KAUFMANN, A. Y OTROS. EJERCICIOS DE COMBINATORIA CON SOLUCIONES. ED. CEC, MADRID, 1973. KAUFMANN, A. Y OTROS. LA PROGRAMACIÓN DINÁMICA. ED. CECSA, MÉXICO, 1967. KAUFMANN, A. Y OTROS. LOS FENÓMENOS DE LA ESPERA. ED. CECSA, MÉXICO, 1966. KILIAN, H. LA BIBLIA DEL EJECUTIVO. ED. ANAYA, MADRID, 1970. KLEIMAN, A. Y OTROS. CONJUNTOS APLICACIONES MATEMÁTICAS A LA ADMINISTRACIÓN. ED. LIMUSA WILEY, MÉXICO, 1972. KLEIN, I.R. MANUAL DE ECONOMETRÍA. ED. AGUILAR, MADRID, 1958. KLEIN, L.R. INTRODUCCIÓN A LA ECONOMETRÍA. ED. AGUILAR, MADRID, 1966. KOHLER, J. DICCIONARIO PARA CONTADORES. ED. UTEHA, MÉXICO, 1974. KREBS, E. Y OTROS. CÓMO ARMONIZAR Y JERARQUIZAR LOS SALARIOS. ED. GUADIANA, MADRID, 1972. LABROUSSE, C. ESTADÍSTICA. ED. PARANINFO, MADRID, 1967. LACASA, R. Y OTROS. DICCIONARIO DE DERECHO, ECONOMÍA Y POLÍTICA. INGLÉS ESPAÑOL. ED. DERECHO REUNIDAS, MADRID, 1980. LAJUGIE, J. LAS DOCTRINAS ECONÓMICAS. ED. OIKOS TAU, MADRID, 1971. LANCASTER, K. INTRODUCCIÓN A LA MICROECONOMÍA MODERNA. ED. BOSCH, MADRID, 1971. LANDA, C. Y OTROS. QUÉ ES Y PARA QUE EL ARCHIVO. CÓMO REORGANIZARLO. ED. INDEX, MADRID, 1979. LANDA, J.M. CONTABILIDAD ANALÍTICA APLICADA. ED. DEUSTO, MADRID, 1967. LANGE, O. TEORÍA GENERAL DE LA PROGRAMACIÓN. ED. ARIEL, MADRID, 1971. LAUZEL, P. Y OTROS. DE LOS RATIOS AL CUADRO DE MANDO. ED. CASANOVAS, MADRID, 1967. LE BRAS, J.Y. ¿POR QUÉ UNA FUNCIÓN DE ORGANIZACIÓN?. ED. TECNIBÁN, MADRID, 1975. LE MOIGNE, J.L. LOS SISTEMAS DE DECISIÓN EN LAS ORGANIZACIONES. ED. TECNIBÁN, MADRID, 1976. LEDUC, R. LA PUBLICIDAD. ED. GUADIANA, MADRID, 1972. LEFORT, G. ÁLGEBRA Y ANÁLISIS. EJERCICIOS. ED. MONTANER Y SIMÓN, MADRID, 1967. LEHMAN, C. GEOMETRÍA ANALÍTICA. ED. UTEHA, MÉJICO, 1956. LEISSLER, J. ESTADÍSTICA PARA DIRECCIONES COMERCIALES. ED. PIRÁMIDE, MADRID, 1975. LENDREVIE, J. Y OTROS. MERCATOR. TEORÍA Y PRÁCTICA DEL MARKETING. ED. TECNIBÁN, MADRID, 1976. LENIN, V.I. CONTENIDO ECONÓMICO DEL POPULISMO. ED. SIGLO XXI, MADRID, 1964. LEO CHARDONNET, CONTABILIDAD ANALÍTICA. ED. IBERO EUROPEA, MADRID, 1970. LEPAGE, H. AUTOGESTIÓN Y CAPITALISMO. RESPUESTAS A LA ANTIECONOMÍA. ED. APD, MADRID, 1978. LEPAGE, H. MAÑANA, EL CAPITALISMO. ED. ALIANZA, MADRID, 1979. LESOURNE, J. LOS ESTUDIOS ECONÓMICOS EN LA EMPRESA. ED. SAGITARIO, MADRID, 1970. LEVI, E. CURSO DE MATEMÁTICA FINANCIERA Y ACTUARIAL. ED. BOSCH, MADRID, 1973. LIBERMAN, E. PLAN Y BENEFICIO EN LA ECONOMÍA SOVIETICA. ED. ARIEL, MADRID, 1968. LIPSEY, R.G. INTRODUCCIÓN A LA ECONOMÍA POSITIVA. ED. VICENS VIVES, MADRID, 1967. LIPSEY, R.G. Y OTROS. PRÁCTICAS DE ECONOMÍA POSITIVA. ED. VICENS, VIVES, MADRID, 1971. LISSARRAGUE, J. QUÉ ES EL PERT. ED. GUADIANA, MADRID, 1972. LIVY, B. VALORACIÓN OBJETIVA DE TRABAJOS. ED. TECNIBÁN, MADRID, 1976. LOZANO, J. DICCIONARIO INGLES ESPAÑOL DE ECONOMÍA. ED. SELECCIONES DE ECONOMÍA. ED. ICE, MADRID, 1980. LUCAS ORTUETA, R. MANUAL DE PERSONAL. ED. INDEX, MADRID, 1969. LUNA, A. PUNTOS CRÍTICOS EN RESULTADOS. ED. TRILLAS, MÉXICO, 1970. LUSSATO, B. INTRODUCCIÓN CRITICA A LOS SISTEMAS DE ORGANIZACIÓN. ED. TECNIBÁN, MADRID, 1976. MARKS, R.W. INÍCIESE EN LA TEORÍA DE CONJUNTOS. ED. MARCOMBO, MADRID, 1967. MARTÍN, E.W. MATEMÁTICAS PARA TOMAR DECISIONES. ED. ANAYA, MADRID, 1972. MARTÍN, W. F. RENDIMIENTO DE UNA CARTERA DE VALORES EN ESPAÑA EN EL PERIODO 1961 1972. ED. BANCO DE ESPAÑA, MADRID, 1974. MARX, K. EL CAPITAL. ED. EDAF, MADRID, 1967. MARX, K. TEORÍA ECONÓMICA. ED. PENINSULA, MADRID, 1968. MASSE, P. LE CHOIX DES INVESTISSEMENTS. ED. DUNOD, PARÍS, 1968. MATÁIX ARACIL, C. ÁLGEBRA PRÁCTICA. ED. DOSSAT, MADRID, 1954. MATÁIX ARACIL, C. ARITMÉTICA GENERAL Y MERCANTIL. ED. DOSSAT, MADRID, 1962. MATÁIX ARACIL, C. CÁLCULO DIFERENCIAL. ED. DOSSAT, MADRID, 1958. MATÁIX ARACIL, C. CÁLCULO INTEGRAL. ED. DOSSAT, MADRID, 1957. MATÁIX ARACIL, C. CÁLCULO VECTORIAL INTRÍNSECO. ED. DOSSAT, MADRID, 1959. MATÁIX ARACIL, C. ELEMENTOS DE ESTADÍSTICA MATEMÁTICA. ED. DOSSAT, MADRID, 1960. MATÁIX ARACIL, C. ELEMENTOS DE NOMOGRAFÍA. ED. DOSSAT, MADRID, 1962. MATÁIX ARACIL, C. GEOMETRÍA ANALÍTICA. ED. DOSSAT, MADRID, 1961. MATÁIX ARACIL, C. SERIES Y PRODUCTOS INFINITOS. ED. DOSSAT, MADRID, 1960. MATÁIX ARACIL, C. TEORÍA ELEMENTAL DE ECUACIONES. ED. DOSSAT, MADRID, 1948. MATÁIX ARACIL, C. TRATADO DE GEOMETRÍA ANALÍTICA. ED. DOSSAT, MADRID, 1962. MATÁIX PLANA, J.L. TEORÍA DE ERRORES. ED. DOSSAT, MADRID, 1958, 11. MAXWELL IRUESTE, J. ESCENIFICACIONES PARA SUPERVISORES. ED. ANAYA, MADRID, 1971. MAYNARD, H.B. Y OTROS. LAS TABLAS UOC PARA EL CONTROL DE TRABAJO DE OFICINA. ED. SAGITARIO, MADRID, 1966.

MCCOLLOUGH, C. Y OTROS. ESTADÍSTICA PARA SOCIÓLOGOS. ED. TECNOS, MADRID, 1971. MCCONKEY, D. EL ANÁLISIS DE LOS RESULTADOS COMO INSTRUMENTOS DE GESTIÓN. ED. IBERO EUROPA, MADRID, 1970. MCFARLAND, W.B. PRINCIPIOS PRÁCTICAS DE LA CONTABILIDAD DE GESTIÓN. ED. IBERO EUROPEA, MADRID, 1972. MCFARLANE MOOD, A. TEORÍA DE LA ESTADÍSTICA. ED. AGUILAR, MADRID, 1960. MCGREGOR, D. EL ASPECTO HUMANO DE LAS EMPRESAS. ED. DIANA, MÉXICO, 1969. MCKEINZE, R.B. Y OTROS. LA NUEVA FRONTERA ECONÓMICA. ED. ESPASA CALPE, MADRID, 1980. MEIER, R.C. Y OTROS. TÉCNICAS DE SIMULACIÓN EN ADMINISTRACIÓN Y ECONOMÍA. ED. TRILLAS, MÉXICO, 1975. MELESE, J. LA GESTIÓN PAR LES SYSTEMES. ED. HOMMES ET TECHNIQUES, MADRID, 1968. MEYER, J. EL CONTROL DE GESTIÓN. ED. OIKOS TAU, MADRID, 1972. MEYER, J. OBJETIVOS Y ESTRATEGIAS DE LA EMPRESA. ED. DEUSTO, MADRID, 1981. MIQUEL VILANOVA, A. PRÁCTICAS DE CONTABILIDAD. ED. CULTURA, MADRID, 1984. Mº DE HACIENDA. PLAN DE CONTABILIDAD PARA LAS PEQUEÑAS Y MEDIANAS EMPRESAS. ED. BANCA MAS SARDA, MADRID, 1975. Mº DE HACIENDA. PLAN DE CONTABILIDAD PARA PYMES. ED. Mº DE HACIENDA, MADRID, 1979. Mº DE HACIENDA. PLAN GENERAL DE CONTABILIDAD. ED. BANCO DE VIZCAYA, MADRID, 1973. MOISSON, M. EL CONTROL DE LA GESTIÓN MEDIANTE EL CUADRO DE MANDOS. ED. EDITORES TÉCNICOS ASOCIADOS, MADRID, 1971. MONTESINOS, V. LAS NORMAS DE CONTABILIDAD EN LA COMUNIDAD ECONÓMICA EUROPEA. ED. Mº DE HACIENDA, MADRID, 1980. MONTESINOS, V. ORGANISMOS INTERNACIONALES DE CONTABILIDAD. ED. Mº DE ECONOMÍA Y HACIENDA, MADRID, 1983. MOORE, J.H. MATEMÁTICAS FINANCIERAS. ED. UTEHA, MÉXICO, 1946. MORALES LÓPEZ, D. ÁLGEBRA FINANCIERA. ED. PRIETO, MADRID, 1952. MORTON, D. TEORÍA DEL JUEGO. ED. ALIANZA, MADRID, 1971. MOUCHOT, J.M. METODOLOGÍA DE LAS CIENCIAS HUMANAS EN LA EMPRESA. ED. CIAC, MADRID, 1977. MULLER, Y. INICIACIÓN A LA ORGANIZACIÓN Y A LA INVESTIGACIÓN OPERATIVA. ED. ETA, MADRID, 1966. NATIONAL ASSOCIATION OF ACCOUNTANTS. ANÁLISIS DEL FLUIR DE FONDOS PARA CONTROL SUPERIOR. ED. MACCHI, BUENOS AIRES, 1964. NATIONAL ASSOCIATION OF ACCOUNTANTS. COSTES, VOLUMEN, BENEFICIOS. ANÁLISIS DE SUS RELACIONES. ED. IBERO EUROPA, MADRID, 1974. NATIONAL ASSOCIATION OF ACCOUNTANTS. INFORMACIÓN Y TOMA DE DECISIONES EN LAS PYMES. ED. IBERO EUROPEA, MADRID, 1974. NEME, C. Y OTROS. TRATADO DE ECONOMÍA EUROPEA. ED. GUADIANA, MADRID, 1972. NOBLE, H.S. ELEMENTOS DE CONTABILIDAD. ED. W. JACKSON, MADRID, 1950. O´SHAUGHENESSEY, J. ORGANIZACIÓN DE EMPRESAS. ED. OIKOS TAU, BARCELONA, 1971. ODIORNE, G.S. LA INEFICACIA POR EXCESO DE ACTIVIDAD. CÓMO EVITARLA O SUPERARLA EN LA EMPRESA. ED. DEUSTO, MADRID, 1981. OIT. CÓMO INTERPRETAR UN BALANCE. ED. OIT, GINEBRA, 1968. OIT. INTRODUCCIÓN AL ESTUDIO DEL TRABAJO. ED. OIT, GINEBRA, 1973. OIT. INTRODUCCIÓN AL ESTUDIO DEL TRABAJO. ED. OIT. GINEBRA, 1980. OIT. LA EMPRESA Y LOS FACTORES QUE INFLUYEN EN SU FUNCIONAMIENTO. ED. OIT, MADRID, 1966. ORGANIZACIÓN SINDICAL ESPAÑOLA. MANUAL DEL EMPRESARIO. ED. INSTITUTO DE ESTUDIOS SINDICALES, MADRID, 1967. ORGANIZACIÓN SINDICAL. LA INFLACIÓN. ED. ORGANIZACIÓN SINDICAL, MADRID, 1973. ORTEGA, E. EL MANUAL DE INVESTIGACIÓN COMERCIAL. ED. PIRÁMIDE, MADRID, 1981. ORTI LAHOZ, A. EJERCICIOS DE MICROECONOMÍA. ED. ARIEL, MADRID, 1972. PALOMBA, G. TEORÍA MATEMÁTICA DEL BILANCIO CONTABILE. ED. GIANNINI EDITORE, NAPOLI, 1967. PALOMBA, G. TEORÍA MATEMÁTICA DEL BILANCIO CONTABILE. ED. GIANNINI EDITORE, NAPOLI, 1967. PAPY, J. MATEMÁTICA MODERNA. ED. UNIVERSITARIA, BUENOS AIRES, 1972. PARKINSON, C.N. ¿SON NUESTROS GASTOS GENERALES DEMASIADO GENERALES?. ED. APD, MADRID, 1969. PARKINSON, C.N. LA LEY DE PARKINSON. ED. ARIEL, MADRID, 1969. PAROLINI, V. NUEVO ALGORITMO PARA EL PERT. ED. INTERCIENCIA, MADRID, 1971. PEDERSEN, H.W. LOS COSTES Y LA POLÍTICA DE PRECIOS. ED. AGUILAR, MADRID, 1958. PEDREÑO, P.A. QUÉ ES EL FRANCHISING. ED. GUADIANA, MADRID, 1973. PERALES HANGLIN, F. EL NUEVO PLAN CONTABLE Y LA CONTABILIDAD ANALÍTICA. ED. INDEX, MADRID, 1974. PERELMANN, Y. EL DIVERTIDO JUEGO DE LAS MATEMÁTICAS. ED. CÍRCULO DE LECTORES, MADRID, 1973. PÉREZ-VILLAR, J. EL EJECUTIVO. ED. CESEM, MADRID, 1981. PETERS, J. Y OTROS. EN BUSCA DE LA EXCELENCIA. ED. PLAZA Y JANÉS, MADRID, 1983. PHILILIPS, H.B. CÁLCULO INFINITESIMAL. ED. UTEHA, MADRID, 1960. PHILLIPS, H.B. ECUACIONES DIFERENCIALES. ED. UTEHA, MÉXICO, 1956. PIATIER, A. ESTADÍSTICA. ED. BOSCH, MADRID, 1972. PIGOU, Z.C. SOCIALISMO Y CAPITALISMO COMPARADOS. LA TEORÍA GENERAL DE KEYNES. ED. ARIEL, MADRID, 1968. PINDYCK, R.S. Y OTROS. MODELOS ECONOMÉTRICOS. ED. LABOR, MADRID, 1980. PISOT, C. Y OTROS. MATEMÁTICAS GENERALES. ED. MONTANER Y SIMÓN, MADRID, 1966. PLA, A. LA TERMINACIÓN DE LA RELACIÓN DE TRABAJO POR INICIATIVA DEL EMPRESARIO. ED. ACARL, MADRID, 1983. POCH, A. CURSO DE MUESTREO Y APLICACIONES. ED. AGUILAR, MADRID, 1949. POSTIGO, L. MATEMÁTICAS. ED. SOPENA, MADRID, 1957. POVEDA, R. Y OTROS. EL EMPLEO DE TASAS DE VARIACIÓN COMO INDICADORES CÍCLICOS. ED. BANCO DE ESPAÑA, MADRID, 1973. POWELSON, J.A. Y OTROS. INTERVENCIÓN Y FISCALIZACIÓN DE CONTABILIDADES. PRÁCTICA. ED. THE UNIVERSITY SOCIETY, NUEVA YORK, 1944. PRADOS ARRARTE, J. INTRODUCCIÓN AL ESTUDIO DE LA ECONOMÍA POLÍTICA. ED. GUADIANA, MADRID, 1971.

PREVASA. CARACTERÍSTICAS ESTRUCTURALES DE LA PEQUEÑA Y MEDIANA EMPRESA VALENCIANA. ED. CAJA DE AHORROS, MADRID, 1982.

PULIDO SAN ROMÁN, A. ESTADÍSTICA. ED. ANAYA, MADRID, 1971. PULIDO SAN ROMÁN, A. TRATAMIENTO ECONOMÉTRICO DE LA INVERSIÓN. ED. AGUILAR, MADRID, 1974. RAVEL, R. EL CRECIMIENTO DE LA EMPRESA. ED. GUADIANA, MADRID, 1972. REQUENA RODRÍGUEZ, J.M. LA HOMOGENIZACIÓN DE MAGNITUDES EN LA CIENCIA DE LA CONTABILIDAD. ED. ICE, MADRID, 1977. RIBAS BATLLE, J. TRAMITACIONES Y CONTABILIDAD DE ASOCIACIONES NO MERCANTILES. ED. CULTURA, MADRID, 1931. RICARDO, D. PRINCIPIOS DE ECONOMÍA POLÍTICA Y TRIBUTACIÓN. ED. SEMINARIOS Y. ED. , MADRID, 1973. RICCARDI, R. LA VALORACIÓN DEL PERSONAL. ED. HISPANO EUROPEA, MADRID, 19774. RICCARDI, R. REUNIR, HABLAR Y PERSUADIR. ED. DEUSTO, MADRID, 1967. RIVAUD, L. ÁLGEBRA MODERNA. ED. AGUILAR, MADRID, 1971. RIVERO TORRE, P. CASH-FLOW. ESTADO DE ORIGEN Y APLICACIÓN DE FONDOS. ED. APD, MADRID, 1972. RIVERO, J. CONTABILIDAD FINANCIERA. ED. ICE, MADRID, 1973. ROBINSON, D.M. REDACCIÓN DE INFORMES PARA DECISIONES ADMINISTRATIVAS. ED. DIANA, MÉXICO, 1972. ROBLES, J. Y OTROS. CÁLCULO. OPERACIONES BANCARIAS Y FINANCIERAS. ED. TECNIBÁN, MADRID, 1975. ROBLES, J. Y OTROS. CUENTAS CON CLIENTES. ED. TECNIBÁN, MADRID, 1960. ROCAFORT, A. CONTABILIDAD DE SOCIEDADES. ADAPTADA AL PGC. ED. MIQUEL, MADRID, 1976. ROCAFORT, A. CONTABILIDAD. EJERCICIOS PROGRAMADOS. ED. MIQUEL, MADRID, 1978. RODRÍGUEZ PITA, E. EJERCICIOS DE CÁLCULO COMERCIAL. ED. RODRÍGUEZ PITA, MADRID, 1947. RODRÍGUEZ PITA, E. SOLUCIONES DE LOS EJERCICIOS Y NUEVOS EJERCICIOS DE CÁLCULO COMERCIAL. ED. RODRÍGUEZ PITA, MADRID, 1947. RODRÍGUEZ, J. LA ESTIMACIÓN DE LA FUNCIÓN DE INVERSIÓN EN VIVIENDAS EN ESPAÑA. ED. BANCO DE ESPAÑA, MADRID, 1978. RODRÍGUEZ, J. UNA ESTIMACIÓN DEL PRODUCTO INTERIOR BRUTO TRIMESTRAL DE ESPAÑA 1958, 71. ED. BANCO DE ESPAÑA, MADRID, 1972. RODRÍGUEZ, L. PLANIFICACIÓN, ORGANIZACIÓN Y DIRECCIÓN DE LA PEQUEÑA EMPRESA. ED. SOUTH, WESTERN, MADRID, 1980. ROLDAN, G. TRATADO PRÁCTICO DEL CONTROL PRESUPUESTARIO. ED. INDEX, MADRID, 1967. ROMEUF, J. LA EMPRESA EN LA VIDA ECONÓMICA. ED. OIKOS TAU, BARCELONA, 1972. ROST, A. LA REGLA DE CÁLCULO. ED. DEUSTO, MADRID, 1968. ROY, B. ALGEBRE MODERNE ET THEORIE DES GRAPHES. ED. DUNOD, PARÍS, 1970. RUIZ, E. Y OTROS. CURSO DE ECONOMÍA POLÍTICA. ED. SANTIAGO RODRÍGUEZ, HIJOS, MADRID, 1955. SAINT, J. Y OTROS. MERCHANDISING. ED. PIRÁMIDE, MADRID, 1975. SALMONSON, R.F. TEORÍA BASICA DE LA CONTABILIDAD. ED. HERRERO, MÉXICO, 1971. SAMUELSON, P.A. CURSO DE ECONOMÍA MODERNA. ED. AGUILAR, MADRID, 1970. SAMUELSON, P.A. GUÍA DE ESTUDIO Y ESTUDIO DE EJERCICIOS. ED. AGUILAR, MADRID, 1961. SAMUELSON, P.A. Y OTROS. MANUAL DEL PROFESOR Y CLAVE DE RESPUESTAS. ED. AGUILAR, MADRID, 1964. SÁNCHEZ RAMOS, E. TABLAS DE LOGARITMOS TRIGONOMÉTRICOS Y DE CÁLCULO DE INTERESES. ED. HERNANDO, MADRID, 1952. SÁNCHEZ ZULUETA, M. ECONOMÍA AGRARIA. ED. SALVAT, MADRID, 1956. SÁNCHEZ, A. RELACIONES ECONOMETRICAS SOBRE PRECIOS Y SALARIOS EN LA ECONOMÍA ESPAÑOLA. ED. BANCO DE ESPAÑA, MADRID, 1977. SANS Y DE LLANOS, A. CÁLCULO ACTUARIAL APLICADO. ED. ICE, MADRID, 1979. SANS, A. Y OTROS. CÁLCULO ACTUARIAL. ED. ICE, MADRID, 1979. SANTIAGO, A. LA PROGRAMACIÓN ECONÓMICA POR EL MÉTODO DE TRANSPORTE. ED. INSTITUTO DE DESARROLLO ECONÓMICO, MADRID, 1972. SATET, H. Y OTROS. LOS GRÁFICOS. ED. CASANOVAS, MADRID, 1970. SAUL, W. Y OTROS. LA ADMINISTRACIÓN DE LAS RELACIONES HUMANAS. ED. CEC, MADRID, 1970. SAVALL, H. POR UN TRABAJO MAS HUMANO. ED. TECNIBÁN, MADRID, 1977. SCEID, F. ANÁLISIS NUMÉRICO. ED. MCGRAW-HILL, MADRID, 1972. SCHEIDER, E. TEMAS Y EJERCICIOS DE TEORÍA ECONÓMICA. ED. AGUILAR, MADRID, 1967. SCHMALENBACH, E. BALANCE DINAMICO. ED. INSTITUTO DE CENSORES JURADOS DE CUENTAS, MADRID, 1953. SCHNEIDER, E. TEORÍA ECONÓMICA. ED. AGUILAR, MADRID, 1958. SCHNETTLER, A. ANÁLISIS DE LA EMPRESA. ED. DERECHO FINANCIERO, MADRID, 1969. SCHOTT, G. DATOS PARA LA DIRECCIÓN DE EMPRESAS. ED. PIRÁMIDE, MADRID, 1974. SCHUBERT, G. Y OTROS. ASÍ SE EJERCE LA AUTORIDAD. ED. ANAYA, MADRID, 1970. SCHWARTZ, P. LIBERTAD Y PROSPERIDAD. ED. INSTITUTO DE ECONOMÍA DE MERCADO, MADRID, 1979. SEGAL, M. LA DIRECCIÓN DE VENTAS EN LA PEQUEÑA Y MEDIANA EMPRESA. ED. PARANINFO, MADRID, 1971. SEYMOUR, L. MATEMÁTICAS FINITAS. ED. MCGRAW-HILL, MADRID, 1972. SEYMOUR, L. TEORÍA DE CONJUNTOS Y TEMAS AFINES. ED. MCGRAW-HILL, MADRID, 1969. SHAO, S.P. ESTADÍSTICA PARA ECONOMISTAS Y ADMINISTRADORES DE EMPRESAS. ED. HERRERO, MADRID, 1970. SIERRA PLANA, J. MÉTODOS DE INVESTIGACIÓN OPERATIVA EN LA PRÁCTICA DE LAS EMPRESAS. ED. DEUSTO, MADRID, 1972. SIERRA, N.M. Y OTROS. MÉTODOS ESTADÍSTICOS APLICADOS. ED. CASTILLO, MADRID, 1971. SILVESTRE PÉREZ, P. CONTABILIDAD BANCARIA. ED. BANCO DE ESPAÑA, MADRID, 1981. SIMONET E. LE PLAN COMPTABLE ALL CAP. ED. DUNOD, PARÍS, 1966. SINTOT, W. EL CUADRO DE MANDO DE LA EMPRESA. ED. CASANOVAS, MADRID, 1963. SNOZZI, E.G. VERIFICACIÓN DE BALANCES. ED. RIALP, MADRID, 1969. SOCIEDAD DE EXPERTOS CONTABLES FIDUCIARIOS DE FRANCIA, EL MÉTODO DE LOS RATIOS. ED. SAGITARIO, MADRID, 1963. SOLDEVILLA GARCÍA, E. TEORÍA Y TÉCNICA DE LA ORGANIZACIÓN EMPRESARIAL. ED. HISPANO EUROPEA, MADRID, 1972. SOLER, J. UN PROBLEMA EMPRESARIAL. LA VERDAD EN LOS BALANCES. ED. ANFORA, MADRID, 1966. SPIEGEL, M. ÁLGEBRA SUPERIOR. ED. MCGRAW-HILL, MADRID, 1969.

SPIEGEL, M. ANÁLISIS VECTORIAL Y UNA INTRODUCCIÓN AL ANÁLISIS TENSORIAL. ED. MCGRAW-HILL, MADRID, 1969. SPIEGEL, M. CÁLCULO SUPERIOR. ED. MCGRAW-HILL, MADRID, 1970. SPIEGEL, M. ECUACIONES DIFERENCIALES APLICADAS. ED. UTEHA, MÉXICO, 1965. SPRIEGEL, W.R. FUNDAMENTOS DE ORGANIZACIÓN DE EMPRESAS. ED. LABOR, MADRID, 1952. SUÁREZ SUÁREZ, A. Y OTROS. DICCIONARIO ECONÓMICO DE LA EMPRESA. ED. PIRÁMIDE, MADRID, 1977. SUAVET, T. LA VIDA ECONÓMICA DE LA EMPRESA. ED. OIKOS TAU, BARCELONA, 1971. SUREDA, J. PRÁCTICAS DE CONTABILIDAD. ED. MIQUEL, MADRID, 1962. TAYLOR, F. W. Y OTROS. PRINCIPIOS DE ADMINISTRACIÓN CIENTÍFICA. ED. HERRERO HERMANOS, MÉXICO, 1961. TAYLOR, F.W. MANAGEMENT CIENTÍFICO. ED. OIKOS TAU, BARCELONA, 1969. THOMAS, E.H. GESTIÓN DE LAS COOPERATIVAS. ED. AGUILAR, MADRID, 1967. TORRELLAS, F.A. EFECTOS DE LA INFLACIÓN EN LA RENTABILIDAD DE LAS SOCIEDADES FINANCIERAS. ED. AEFASNEF, MADRID, 1975. TOURNIER, J.C. LA PYME. SU GESTIÓN FRENTE A LA INFLACIÓN. ED. HISPANO EUROPEA, MADRID, 1980. TOWNSEND, R. ARRIBA LA ORGANIZACIÓN. ED. GRIJALBO, MADRID, 1974. TRANTER, L. ECUACIONES DIFERENCIALES. ED. UTEHA, MÉXICO, 1964. TUCKER, J. CONTROL DE GESTIÓN: MÉTODOS DE LOS RATIOS. ED. HISPANO EUROPEA, MADRID, 1968. TUILLET, G. LOS FRAUDES CONTABLES. ED. GUADIANA, MADRID, 1972. ULLMANN, J.E. MÉTODOS CUANTITATIVOS EN ADMINISTRACIÓN. ED. MCGRAU-HILL, MADRID, 1979. UNED. ÁLGEBRA LINEAL. TÉCNICAS ANALÍTICAS INSTRUMENTALES. DECISIÓN Y GESTIÓN EMPRESARIAL. ED. UNED, MADRID, 1977. UNED. AUDITORIA Y ANÁLISIS DE ESTADOS FINANCIEROS. GRUPO III. ECONOMÍA Y CONTABILIDAD DE LA EMPRESA. ED. UNED, MADRID, 1977. UNED. ECONOMÍA Y CONTABILIDAD DE LA EMPRESA. ED. UNED, MADRID, 1977. UNED. EL EQUILIBRIO COMPETITIVO. GRUPO I. FUNDAMENTO DE ANÁLISIS ECONÓMICO. ED. UNED, MADRID, 1977. UNED. FUNDAMENTO DE ANÁLISIS ECONÓMICO. ED. UNED, MADRID, 1977. UNED. IMPUESTOS DIRECTOS DE RETENCIÓN DE RETENCIÓN POR LA EMPRESA OTROS IMPUESTOS. ECONOMÍA ESPAÑOLA. ED. UNED, MADRID, 1979. UNED. INVERSIÓN. GRUPO III. ECONOMÍA Y CONTABILIDAD DE LA EMPRESA. ED. UNED, MADRID, 1977. UNED. LA PLANIFICACIÓN CONTABLE. GRUPO III. ECONOMÍA Y CONTABILIDAD DE LA EMPRESA. ED. UNED, MADRID, 1977. UNED. NOCIONES DE CÁLCULO INTEGRAL Y COMPLEMENTOS DE CÁLCULO DIFERENCIAL. ED. UNED, MADRID, 1977. UNED. NOCIONES DE CÁLCULO INTEGRAL Y TÉCNICAS ANALÍTICAS INSTRUMENTALES DE DECISIÓN Y GESTIÓN EMPRESARIAL. ED. UNED. , MADRID, 1977. UNED. TÉCNICAS ANALÍTICAS INSTRUMENTALES, DECISIONES Y GESTIÓNES EMPRESARIALES. ED. UNED, MADRID, 1977. UNIÓN EUROPEA DE EXPERTOS CONTABLES. MANUAL EUROPEO DE REVISIÓN CONTABLE. ED. DEUSTO, MADRID, 1967. VAJDA, S. LEÇONS SUR LA PROGRAMMATION MATHEMATIQUE. ED. DUNOD, PARÍS, 1965. VALLES, F. MIL OCHOCIENTOS EJERCICIOS Y PROBLEMAS DE ÁLGEBRA ELEMENTAL Y SUPERIOR. ED. VALLÉS COLLANTES, MADRID, 1941. VAN DER HAAS, H. LA EMPRESA EUROPEA EN TRANSICIÓN. ED. DOPESA, BARCELONA, 1972. VARIOS. ADMINISTRACIÓN CONTABLE Y FINANCIERA DE LA EMPRESA. ED. HISPANO EUROPEA, BARCELONA, 1969. VARIOS. BALANCE SOCIAL DE LA EMPRESA Y LAS INSTITUCIONES FINANCIERAS. ED. BANCO DE BILBAO, MADRID, 1982. VARIOS. CURSO DE ECONOMÍA DE LA MEDIANA Y PEQUEÑA EMPRESA. ED. BANCO DE CRÉDITO INDUSTRIAL, MADRID, 1980. VARIOS. DICCIONARIO DE ECONOMÍA POLÍTICA. ED. CASTILLA, MADRID, 1962. VARIOS. EL MUESTREO ESTADÍSTICO EN AUDITORIA. ED. IMCP, MADRID, 1975. VARIOS. LA MECANIZACIÓN ADMINITRATIVA DE LA EMPRESA ESPAÑOLA. ED. APD, MADRID, 1965. VARIOS. LA TESORERÍA DE LA EMPRESA. ED. GUADIANA, MADRID, 1972. VARIOS. LAS PYME. UNA REALIDAD ECONÓMICA. ED. CONSPYME, MADRID, 1980. VARIOS. MANUAL DE CONTABILIDAD PARA LA EMPRESA ESPAÑOLA. ED. TALE, MADRID, 1971. VASSAL, J. SELECCIÓN E INTEGRACIÓN DE MANDOS. ED. GUADIANA, MADRID, 1972. VÁZQUEZ PÉREZ, A. PROBLEMAS DE TEORÍA ECONÓMICA. ED. LITOPRINT, MADRID, 1962. VELS, A. LA SELECCIÓN DE PERSONAL Y EL PROBLEMA HUMANO EN LAS EMPRESAS. ED. LUIS MIRACLE, MADRID, 1970. VICENS CARRIÓ, J. CONTABILIDAD INDUSTRIAL. ED. BRUGUER, MADRID, 1946. VICTORIA, M. Y OTROS. CURSO DE ECONOMÍA POLÍTICA. ED. LIBRERÍA GENERAL, MADRID, 1950. VIDAL, G. SITUACIÓN DE LAS RELACIONES INDUSTRIALES EN ESPAÑA TRAS LA CONSTITUCIÓN. PROYECTOS LEGALES Y NORMATIVA. ED. APD, MADRID, 1979. VIÑALS IÑÍGUEZ, J. LOS SHOCKS DE OFERTA Y EL PROCESO DE AJUSTE MACROECONÓMICO. ED. BANCO DE ESPAÑA, MADRID, 1983. WARUSFEL, A. LAS MATEMÁTICAS MODERNAS. ED. ROCA, MADRID, 1971. WHITE, D.J. TEORÍA DE LA DECISIÓN. ED. ALIANZA, MADRID, 1972. WOODS, F.S. Y OTROS. GEOMETRÍA ANALÍTICA Y CÁLCULO INFINITESIMAL. ED. UTEHA, MÉXICO, 1952. YUJI, I. ANÁLISIS DE OBJETIVOS Y CONTROL DE GESTIÓN. ED. ICE, MADRID, 1976.

YULE, G.U. Y OTROS. INTRODUCCIÓN A LA ESTADÍSTICA. ED. AGUILAR, MADRID, 1954.
# **8.1.3. Bibliografía referenciada.**

AAKER, D.A. Y OTROS. INVESTIGACIÓN DE MERCADOS. ED. MCGRAW-HILL, MÉXICO, 1989. ABADIE, J. Y OTROS. MATHÉMATIQUES DES PROGRAMMES ÉCONOMIQUES, PARÍS. ED. DUNOD, 1964. ABANCENS, A. ORGANIZACIÓN EMPRESARIAL. ED. DONOSTIARRA, BILBAO, 1991. ABRAHAM, C. Y OTROS. MICROÉCONOMIE, DECISIONS OPTIMALES DANS L'ENTREPRISE ET DANS LA NATION. ED. DUNOD, PARÍS, 1970. ABRANSON, N. TEORÍA DE LA INFORMACIÓN Y CODIFICACIÓN. ED. PARANINFO, MADRID, 1966. ACHER, J. ALGÉBRE LINÉARIE ET PROGRAMMATION LINÉAIRE. ED. DUNOD, PARÍS, 1965. ACKOFF, R. INTRODUCTION TO OPERATIONS RESEARCH. ED. JOHN WILEY AND SON, NUEVA YORK, 1957. ACKOFF, R. L. A CONCEPT OF CORPORATE PLANNING. ED. WILEY AND SON, NUEVA YORK, 1970. ACKOFF, R. L. UN CONCEPTO DE PLANIFICACIÓN DE EMPRESAS, LIMUSA, WILEY, MÉXICO, 1972. ACKOFF, R. L. Y OTROS. FUNDAMENTALS OF OPERATIONS RESEARCH. ED. JOHN WILEY AND SON, NUEVA YORK, 1968. ACKOFF, R. L. Y OTROS. LA INVESTIGACIÓN OPERATIVA EN LA EMPRESA. ED. SAGITARIO, BARCELONA, 1966. ACKOFF, R. PROGRESS IN OPERATIONS RESEARCH. ED. JOHN WILEY AND SON, NUEVA YORK, 1961. ACKOFF, R. SCIENTIFIC METHOD. OPTIMIZING APPLIED RESEARCH DECISIONS. ED. JOHN WILEY AND SON, NUEVA YORK, 1962. ACKOFF, R. UN CONCEPTO DE PLANEACIÓN DE EMPRESAS. ED. LIMUSA, MÉXICO, 1972. ADORNO, T.W. Y OTROS. LA DISPUTA DEL POSITIVISMO EN LA SOCIOLOGÍA ALEMANA. ED. GRIJALBO, BARCELONA, 1973. AGARD, J. LES MÉTHODES DE SIMULATION. ED. DUNOD, PARÍS, 1968. AGUIRRE RODRÍGUEZ, J. A. LAS BOLSAS EN ESPAÑA Y EN EL MUNDO OCCIDENTAL. INSTITUTO DE ESTUDIOS FISCALES, MADRID, 1975. ALBI IBÁÑEZ, E. INTRODUCCIÓN AL ANÁLISIS COSTE, BENEFICIO. INSTITUTO DE ESTUDIOS FISCALES, MADRID, 1989. ALCAIDE INCHAUSTI, A. ANÁLISIS INPUT-OUPUT. ED. GUADIANA, MADRID, 1969. ALCAIDE INCHAUSTI, A. ESTADÍSTICA APLICADA A LAS CIENCIAS SOCIALES. ED. PIRÁMIDE, MADRID, 1975. ALCHIAN, A.A. CORPORATE MANAGEMENT AND PROPERTY RIGHTS. ED. AMERICAN ENTERPRISE INSTITUTE, WASHINGTON DC, 1969. ALCOCER CHILLÓN, F. J. ECONOMÍA DE LA EMPRESA. INTRODUCCIÓN A LA TEORÍA DE LA PROGRAMACIÓN LINEAL. ED. EJES, MADRID, 1957. ALCOCER, F. J. Y OTROS. APLICACIONES DE LA PROGRAMACIÓN AL CAMPO ECONÓMICO. ED. EJES, MADRID, 1968. ALEKSANDROV, A. D. Y OTROS. LA MATEMÁTICA. SU CONTENIDO, MÉTODOS Y SIGNIFICADO. ED. ALIANZA UNIVERSIDAD, MADRID, 1973. ALLAIS, M. LA PASIÓN POR LA INVESTIGACIÓN EN GRANDES ECONOMISTAS DE HOY. ED. DEBATE, MADRID, 1994. ALLEN, R. G. D. ANÁLISIS MATEMÁTICO PARA ECONOMISTAS. ED. AGUILAR, MADRID, 1962. ALLEN, R. G. D. ECONOMÍA MATEMÁTICA. ED. AGUILAR, MADRID, 1965. ALLSOPP, M. LA PEQUEÑA Y MEDIANA EMPRESA. SU GESTIÓN ANTE LA COMPETENCIA. ED. HISPANO EUROPEA, MADRID, 1980. ALMARCHA, A. Y OTROS. LA DOCUMENTACIÓN Y ORGANIZACIÓN DE DATOS EN LA INVESTIGACIÓN SOCIOLÓGICA. ED. CECA, MADRID, 1969. ALONSO, V. Y OTROS. DIRIGIR CON CALIDAD TOTAL. ED. ESIC, MADRID, 1990. ÁLVAREZ LÓPEZ, J. PLANIFICACIÓN DE LA EMPRESA Y CONTROL INTEGRADO DE GESTIÓN. ED. DONOSTIARRA, SAN SEBASTIÁN, 1986. ÁLVAREZ MELCÓN, S. Y OTROS. ANÁLISIS CONTABLE SUPERIOR. ED. UNED, MADRID, 1981. ÁLVAREZ MELEÓN, S. GRUPOS DE SOCIEDADES. CUENTAS CONSOLIDADAS. ED. INSTITUTO DE PLANIFICACIÓN CONTABLE, MADRID, 1978. ÁLVAREZ, J. CONTABILIDAD ANALÍTICA DE EXPLOTACIÓN.. ED. DONOSTIARRA, SAN SEBASTIÁN, 1980, 4ª EDICIÓN. ALVIRA, F. Y OTROS. LOS DOS MÉTODOS EN LAS CIENCIAS SOCIALES. ED. CIS, MADRID, 1979. AMADUZZI, A. L'AZIENDA NEL SUO SISTEMA E NELL'ORDINE DELLE RIVOLAZIONI. ED. UTET, TORINO 1961. ANDERSON, H. Y OTROS. CONCEPTOS BÁSICOS DE CONTABILIDAD DE COSTOS, LIMUSA, CECSA, MÉXICO, 1977. ANDERSON, L. P. Y OTROS. THE FINANCE FUNCTION. INTERNATIONAL TEXTBOOK COMPANY, LONDRES, 1971. ANDRESKI, S. LAS CIENCIAS SOCIALES COMO FORMA DE BRUJERÍA. ED. TAURUS, 1973. ANDREU, R. Y OTROS. ESTRATEGIA Y SISTEMAS DE INFORMACIÓN. ED. MCGRAW-HILL, 1991. ANGENIEUX, F. LOS RATIOS Y LA EXPANSIÓN DE LA EMPRESA. ED. ICE, MADRID, 1977. ANGENIEUX, G. TECHNIQUES MODERNES DE GESTIÓN, ENTREPRISE MODERNE D`'ÉDITION, PARÍS. 1973. ANGUERA, ARGILAGA, M. T. Y OTROS. MÉTODOS DE INVESTIGACIÓN EN PSICOLOGÍA. ED. SÍNTESIS, MADRID, 1995. ANSOFF, H. L. LA ESTRATEGIA DE LA EMPRESA. ED. EUNSA, PAMPLONA, 1976. ANTHONY, R. PLANNING AND CONTROL SYSTEMS. A FRAMEWORK FOR ANALYSIS, HARVARD PRESS, BOSTON, 1965. ANTHONY, R. Y OTROS. SISTEMAS DE COSTOS OPERATIVOS. LIBRERÍA EL ATENEO. ED. BUENOS AIRES, 1971. ANTÓN, H. R. Y OTROS. CONTEMPORARY ISSUES IN COST ACCOUNTING. ED. HAUGHTON MITTIN, BOSTON, 1966. ANZIZU, J. M. LAS FUNCIONES DIRECTIVAS. ED. LABOR, MADRID, 1978. ARAGONÉS, J. R. ECONOMÍA FINANCIERA INTERNACIONAL. ED. PIRÁMIDE, MADRID, 1990. ARCHER, M. ESTILOS DE DIRECCIÓN Y EFICACIA PROFESIONAL. ED. DEUSTO, 1992. ARCHIBALD, R. D. Y OTROS. NETWORK BASED MANAGEMENT SYSTEMS PERT/CPM. ED. JOHN WILEY AND SON, NY, 1967. ARDOINO, J. INFORMATION ET COMMUNICATION DANS LES ENTREPRISES. ED. LES EDITIONS D'ORGANISATION, PARÍS, 1964. ARGENTI, J. PLANIFICACIÓN DE LA EMPRESA. ED. OIKOS TAU, BARCELONA, 1969. ARIAS GALICIA, F. INTRODUCCIÓN A LA TÉCNICA DE INVESTIGACIÓN EN PSICOLOGÍA. ED. TRILLAS, MÉXICO, 1971. ARNÁIZ VELLANDO, G. INTRODUCCIÓN A LA ESTADÍSTICA TEÓRICA. ED. LEX NOVA, VALLADOLID, 1965. ARNAU, J. DISEÑOS EXPERIMENTALES EN PSICOLOGÍA Y EDUCACIÓN. ED. TRILLAS, MÉXICO, 1984. ARNAU, J. MÉTODO DE INVESTIGACIÓN EN CIENCIAS HUMANAS. ED. OMEGA, BARCELONA, 1978. ARNOLD, N. S. MARX'S RADICAL CRITIQUE OF CAPITALIST SOCIETY. ED. OXFORD UNIVERSITY PRESS, OXFORD, 1990. ARROW, K. J. SOCIAL CHOICE AND INDIVIDUAL VALUES. ED. WILEY, NUEVA YORK, 1951. ARROW, K. J. Y OTROS. EDITS. STUDIES IN APPLIED PROBABILITY AND MANAGEMENT SCIENCE. ED. STANFORD UNIVERSITY, CALIFORNIA, 1962.

ARROW, K. J. Y OTROS. GENERAL COMPETITIVE ANALYSIS. ED. HOLDEN, SAN FRANCISCO, 1971. ARROW, K. J. Y OTROS. HANDBOOK OF MATHEMATICAL ECONOMICS. ED. NORTH HOLLAND. ED. AMSTERDAM, 1989. ARROW, K.J. Y OTROS. STUDIES IN RESOURCES ALLOCATION PROCESSES. ED. UNIVERSITY PRESS, CAMBRIDGE, 1977. ARRUGA, V. Y OTROS. INTRODUCCIÓN AL TEST SOCIOMÉTRICO, BARCELONA. ED. HERDER, 1983. ARSAC, J. LA SCIENCE INFORMATIQUE. ED. DUNOD, PARÍS, 1970. ARSAC, J. LES SYSTÉMES DE CONDUITE DES ORDINATEURS, MAITRISE D'INFORMATIQUE PARÍS. ED. DUNOD, 1970, SEGUNDA EDICIÓN. ARTHUR, D. SELECCIÓN EFECTIVA DE PERSONAL. ED. NORMA, MADRID, 1986. ASEN, A. GESTIÓN FINANCIERA EN LA EMPRESA ESPAÑOLA. ED. INDEX, MADRID, 1974. ASHBY, W. R. DESIGN FOR A BRAIN. ED. JOHN WILEY AND SON, NUEVA YORK, 1952. ASHBY, W. R. GENERAL SYSTEMS THEORY AN THE PROBLEM OF BLACK BOX. ED. R. OLDENBOURG VERLAG, MUNICH, 1961. ASHBY, W. R. INTRODUCCIÓN A LA CIBERNÉTICA. ED. NUEVA VISIÓN, BUENOS AIRES, 1960. ASIMOV, I. 100 PREGUNTAS BÁSICAS SOBRE LA CIENCIA. ED. ALIANZA, MADRID, 1979. AUBERT, KRIER, J. CONTABILIDAD MICROECONÓMICA. LA CONTABILIDAD GENERAL Y ANALÍTICA DE EXPLOTACIÓN. ED. SAGITARIO, BARCELONA, 1964. AUBERT, KRIER, J. M. Y OTROS. LA PRÉVISION ET LE CONTROLE DE GESTIÓN. ED. DUNOD, PARÍS, 1961. AUDOYE, J. M. LES FONDS DE ROULEMENT, ENTREPRISE MODERNE D'ÉDITION, PARÍS, 1970. AYRES, F. TEORÍA Y PROBLEMAS DE MATRICES. ED. GRAW-HILL, MÉXICO, 1969. BACHILLER CACHO, A. Y OTROS. GESTIÓN ECONÓMICO, FINANCIERA DEL CIRCULANTE. ED. PIRÁMIDE, MADRID, 1982. BACKER, M. HANDBOOK OF MODERN ACCOUNTING THEORY. ED. PRENTICE HALL, NEW JERSEY, 1955. BACKER, M. MODERN ACCOUNTING THEORY. ED. PRENTICE HALL, NEW JERSEY, 1966. BACKER, M. Y OTROS. CONTABILIDAD DE COSTES. UN ENFOQUE ADMINISTRATIVO Y DE GERENCIA. ED. MCGRAW-HILL, MÉXICO, 1970. BACKER, M. Y OTROS. COST ACCOUNTING. ED. MCGRAW-HILL, NUEVA YORK, 1964. BAGEHOT, W. ECONOMIC STUDIES. ED. LONGMANS GREEN, LONDRES, 1898. BAILEY, S. A DEFENSE OF JOINT STOCK BANKS AND COUNTRY ISSUES. JAMES RIDGEWAY, LONDRES, 1840. BALBAS, A. Y OTROS. PROGRAMACIÓN MATEMÁTICA. ED. AC, MADRID, 1990. BALCELLS, J. MÉTODOS EN CIENCIAS SOCIALES. ED. PPU, BARCELONA, 1994. BALLESTERO, E. PRINCIPIOS DE ECONOMÍA DE LA EMPRESA, ALIANZA. ED. , MADRID, 1978. BALLESTEROS, R. LA PSICOLOGÍA APLICADA A LA EMPRESA. ED. CEAC, MADRID, 1982. BANT JACQUES, D. DIMENSIÓN DEL MERCADO Y ÓPTIMO DE PRODUCCIÓN. ED. DEUSTO, BILBAO, 1965. BARBANCHO, A. G. FUNDAMENTOS Y POSIBILIDADES DE LA ECONOMETRÍA. ED. ARIEL, BARCELONA, 1962. BARBOLLA, R. Y OTROS. OPTIMIZACIÓN MATEMÁTICA. TEORÍA, EJEMPLOS Y CONTRAEJEMPLOS. ED. ESPASA CALPE, MADRID, 1991. BARDIN, L. L 'ANALYSE DE CONTENU. ED. PUF, PARÍS, 1977. BARGES, A. THE EFFECT OF CAPITAL STRUCTURE ON THE COST OF CAPITAL. ED. PRENTICE HALL, NUEVA YORK, 1963. BARROW, J.D. Y OTROS. THE ANTHROPIC COSMOLOGICAL PRINCIPLE. ED. OXFORD UNIVERSITY PRESS, OXFORD, 1986. BARTOLOMEW, D.J. STATISTICAL MODELS FOR SOCIAL PROCESS. ED. J.WILEY, LONDRES, 1973. BASTIDE, R. Y OTROS. SENTIDOS Y USOS DEL TÉRMINO ESTRUCTURA EN LAS CIENCIAS DEL HOMBRE. ED. PAIDÓS, BUENOS AIRES, 1968. BASTIN, G. LES TECHNIQUES SOCIOMETRIQUES. ED. PUF, PARÍS, 1961. BATTERSBY, A. PLANIFICACIÓN Y PROGRAMACIÓN DE PROYECTOS COMPLEJOS, ARIEL, BARCELONA, 1970. BATTY, J. PRESUPUESTOS Y COSTOS ESTÁNDAR. IBÉRICO EUROPEA DE. ED. , MADRID, 1969. BAUMOL, W. J. ECONOMIC THEORY AND OPERATIONS ANALYSIS ENGLEWOOD CLIFFS. ED. PRENTICE HALL, NEW JERSEY, 1961. BAUMOL, W. J. INTRODUCCIÓN A LA DINÁMICA ECONÓMICA. ED. MARCOMBO, BARCELONA, 1964. BAUVIN, G. INFORMATIQUE ET GESTIÓN. ED. HOMMES ET TECHNIQUES, PARÍS, 1968. BAXTER, W. Y OTROS. STUDIES IN ACCOUNTING THEORY. ED. IRWIN, ILLINOIS, 1962. BAZARAA, M. S. Y OTROS. PROGRAMACIÓN LINEAL Y FLUJO EN REDES. ED. LIMUSA, MÉXICO, 1981. BEASCOECHEA, J.M. DIRECCIÓN DE LA PRODUCCIÓN Y LA GESTIÓN MEDIANTE MODELOS. ED. IBÉRICO EUROPEA, BILBAO, 1971. BECHINI, A. EL DIFERENCIAL SEMÁNTICO. TEORÍA Y PRÁCTICA. ED. HISPANO EUROPEA, BARCELONA, 1986. BEDFORD, N. M. INCOME DETERMINATION THEORY. AN ACCOUNTING FRAMEWORK. ED. ADDISON, MASSACHUSSETS, 1965. BEER, S. CYBERNETICS AND MANAGEMENT. ED. JOHN WILEY AND SON, NUEVA YORK, 1959. BEER, S. DECISIÓN AND CONTROL, THE MEANING OF OPERATIONAL RESEARCH AND MANAGEMENT CYBERNETICS. ED. WILEY, LONDRES, 1966. BEIGE, C. TEORÍA DE LAS REDES Y SUS APLICACIONES. ED. CECSA, MÉXICO, 1962. BELLMAN, R. ADAPTIVE CONTROL PROCESSES. A GUIDED TOUR. ED. PRINCETON UNIVERSITY PRESS, NUEVA JERSEY, 1961. BELLMAN, R. DYNAMIC PROGRAMMING. ED. PRINCETON UNIVERSITY PRESS, NUEVA JERSEY, 1957. BELLMAN, R. Y OTROS. APPLIED DYNAMIC PROGRAMMING. ED. PRINCETON UNIVERSITY PRESS, NUEVA JERSEY, 1962. BELTRÁN VILLALBA, M. CIENCIA Y SOCIOLOGÍA. ED. CENTRO INVESTIGACIONES SOCIOLÓGICAS, MADRID, 1979. BELTRÁN, L. HISTORIA DE LAS DOCTRINAS ECONÓMICAS. ED. TEIDE, 1976. BENNET, C. COSTES ESTÁNDAR. ED. LABOR, BARCELONA, 1967. BENNETT, J. ECONOMIC THEORY OF CENTRAL PLANNING. ED. BASIL BLACKWEIL, OXEORD, 1989. BERANEK, W. WORKING CAPITAL MANAGEMENT, WADWORTH, BELMONT, CALIFORNIA, 1966. BERELSON, G. Y OTROS. HUMAN BEHAVIOR. AN INVENTORY OF SCIENTIFIC FINDINGS. ED. HARCOURT, NUEVA YORK, 1964. BERGE, C. ESPACES TOPOLOGIQUES, FONCTIONS MULTIVOQUES. ED. DUNOD, PARÍS, 1959. BERGE, C. THÉORIE DES GRAPHES ET SES APPLICATIONS. ED. DUNOD, PARÍS, 1958. BERGE, C. Y OTROS. PROGRAMAS, JUEGOS Y SISTEMAS DE TRANSPORTE. ED. CECSA, MÉXICO, 1965.

BERGÉS LOBERA, A. EL MERCADO ESPAÑOL DE CAPITALES EN UN CONTEXTO INTERNACIONAL, Mº DE ECONOMÍA Y HACIENDA, MADRID, 1984.

BERGÉS, A. Y OTROS. MERCADOS DE FUTUROS EN INSTRUMENTOS FINANCIEROS, PIRÁMIDE, MADRID, 1984. BERGSON, A. SOCIALIST ECONOMICS. A SURVEY OF CONTEMPORARY ECONOMICS. ED. HOWARD, ILLINOIS, 1948. BERGSON, H. OEUVRES. ED. PRESSES UNIVERSITAIRES DE FRANCE, PARÍS, 1959. BERNARD, J. COMPRENDRE ET ORGANISER LE TRAITEMENT AUTOMATIQUE DE L'INFORMATION. ED. DUNOD, PARÍS, 1968. BERRIEN, F. K. GENERAL AND SOCIAL SYSTEMS. ED. RUDGERS UNIVERSITY PRESS, NEW JERSEY, 1968. BERSTEIN, L.A. ANÁLISIS DE ESTADOS FINANCIEROS. ED. DEUSTO, BILBAO, 1991. BERTALANFFY, L. GENERAL SYSTEMS THEORY. ED. GEORGE BRAXILLER, NUEVA YORK, 1968. BHARUCHA, A. T. ELEMENTS OF THE THEORY OF MARKOW PROCESSES AND THEIR APPLICATIONS. ED. GRAW-HILL, NUEVA YORK, 1960. BIERMAN, H. TOPICS IN COST ACCOUNTING AND DECISIONS. ED. MCGRAW-HILL, NUEVA YORK, 1963. BIERMAN, H. Y OTROS. LA PREPARATION DES DÉCISIONS FINANCIÉRES DAOS L'ENTREPRISE. ED. DUNOD, PARÍS, 1963. BIERMAN, H. Y OTROS. THE CAPITAL BUDGETING DECISIONS. ED. MACMILLAN, NUEVA YORK, 1966. BIRRIEN, J. Y. INFORMATION ET MANAGEMENT. INITIATION A LA THEORIE DES SYSTÉMES. ED. DUNOD, PARÍS, 1970. BITTERLIN, G. GESTIÓN SCIENTIFIQUE ET PRATIQUE DES STOCKS. ED. DUNOD, PARÍS, 1971. BLACKWELL, D. Y OTROS. THEORY OF GAMES AND STATISTICAL DECISIONS. ED. JOHN WILEY AND SON, NUEVA YORK, 1961. BLAKE, R.M. Y OTROS. THEORIES OF SCIENTIFIC METHOD. ED. UNIVERSITY OF WASHINGTON PRESS, SEATTLE, 1960. BLALOCK, H.M. ESTADÍSTICA SOCIAL. ED. FCE, MÉXICO, 1966. BLANCO IBARRA, F. CONTABILIDAD ANALÍTICA. CASOS PRÁCTICOS. ED. DEUSTO, BILBAO, 1991. BLANCO ILLESCAS, F. EL CONTROL INTEGRADO DE GESTIÓN. ED. APD, MADRID, 1971. BLANCO, A. DIRIGIR CON INFLACIÓN. ED. DEUSTO, BILBAO, 1990. BLANCO, A. Y OTROS. DESARROLLO DE DIRECTIVOS Y CALIDAD TOTAL EN LA ORGANIZACIÓN. ED. ESIC, MADRID, 1988. BLANCO, M.I. LA FIJACIÓN DE PRECIOS DE TRANSFERENCIA Y EL CONTROL DE GESTIÓN. ED. INSTITUTO DE PLANIFICACIÓN CONTABLE, MADRID, 1987. BLAUG, M. ECONOMICS THROUGH THE LOOKING GLASS. ED. INSTITUTE OF ECONOMIC AFFAIRS, LONDRES, 1988. BLAUG, M. Y OTROS. APPRAISING ECONOMIC THEORIES. ED. EDWARD ELGAR, INGLATERRA, 1991. BLOCK, W. Y OTROS. RELIGIÓN, ECONOMICS AND SOCIAL THOUGHTS. ED. FRASER INSTITUTE, VANCOUVER, 1989. BLONDE, D. LA GESTIÓN PROGRAMADA. ED. SAGITARIO, BARCELONA, 1965. BOCHENSKI, J.M. LOS MÉTODOS ACTUALES DE PENSAMIENTO. ED. RIALP, 1971, 7ª EDICIÓN. BODINAT, H. GESTIÓN FINANCIERA INTERNACIONAL. ANÁLISIS DE LAS VARIABLES FINANCIERAS. ED. TECNIBÁN, MADRID, 1975. BODT, G. ANÁLISIS DE MÁRGENES. DIRECT COSTING. ED. DEUSTO, BILBAO, 1966. BODT, J. P. LA FORMATION DES PRIX. ED. PUF, PARÍS, 1965. BÓER, G. DIRECT COSTS AND CONTRIBUTION ACOUNTING AND INTEGRATED MANAGEMENT ACCOUNTING SYSTEMS. ED. WILEY AND SON, NUEVA YORK, 1974. BOETTKE P.J. THE POLITICAL ECONOMY OF SOVIET SOCIALISM. ED. KLUWER ACADEMIC PUBLISHERS, HOLANDA, 1990. BÖHM, H. H. Y OTROS. DIRECT COSTING Y SU RELACIÓN CON LA PROGRAMACIÓN DE LA GESTIÓN. ED. SAGITARIO, BARCELONA, 1965. BONINI, C. P. SIMULATION OF INFORMATION AND DECISIÓN SYSTEMS IN THE FIRM. ED. PRENTICE HALL, NUEVA YORK, 1963. BONINI, C. P. Y OTROS. MANAGEMENT CONTROLS. NEW DIRECTIONS IN BASIC RESEARCH. ED. MCGRAW-HILL, NUEVA YORK, 1964. BONJEAN, C.M. Y OTROS. SOCIOLOGICAL MEASUREMENT. AND INVENTORY OF SCALES AND INDICES. ED. CHANDLER, SAN FRANCISCO, 1967. BOOT, J. QUADRATIC PROGRAMMING. ALGORITHMS, ANOMALIES, APPLICATIONS. ED. NORTH, HOLLAND PUBLISHING, AMSTERDAM, 1964. BORDIEU, P. Y OTROS. LE MÉTIER DU SOCIOLOGUE. ED. MOUTON. ED. PARÍS, 1968. BORREN, J. LA REPÚBLICA DE TAXONIA. EJERCICIOS DE MATEMÁTICAS APLICADOS A LA ECONOMÍA. ED. PIRÁMIDE, MADRID, 1992. BORREN, J. MÉTODOS MATEMÁTICOS PARA LA ECONOMÍA PROGRAMACIÓN MATEMÁTICA. ED. PIRÁMIDE, MADRID, 1982. BOUCHET, G. COMMENT CONTROLER LA RENTABILITÉ DE VOTRE ENTREPRISE. ED. ENTREPRISE MODERNE, PARÍS, 1967. BOUDON, R. LOS MÉTODOS EN SOCIOLOGÍA. ED. A REDONDO, BARCELONA, 1970. BOUDON, R.LES MATHEMATIQUES EN SOCIOLOGIE. ED. PUF, 1971. BOULDING, K. E. A RECONSTRUCTION OF ECONOMICS. ED. JOHN WILEY AND SON, NUEVA YORK, 1950. BOULDING, K. E. Y OTROS. LA PROGRAMMATION LINÉAIRE ET LA THÉORIE DE L'ENTREPRISE. ED. DUNOD, PARÍS, 1964. BOUQUEREL, F. MANAGEMENT. POLITIQUE, STRATEGIE, TACTIQUE. ED. DUNOD, PARÍS, 1969. BOURBAKI, N. ELEMENTOS DE HISTORIA DE LAS MATEMÁTICAS. ED. ALIANZA UNIVERSIDAD, MADRID, 1976. BOURDIN, J. CONTROL DE GESTIÓN. ED. ICE, MADRID, 1978. BOURQUIN, M. TRATADO DE CONTABILIDAD INDUSTRIAL. ED. ICE, MADRID, 1967. BOWER, J. B. Y OTROS. FINANCIAL INFORMATION SYSTEMS. THEORY AND PRACTICE. ED. ALLYN AND BACON, BOSTON, 1969. BOYCE, W. E. Y OTROS. ECUACIONES DIFERENCIALES Y PROBLEMAS CON VALORES EN LA FRONTERA. ED. LIMUSA, MÉXICO, 1990, 3ª EDICIÓN. BRAFFORT, P. Y OTROS. COMPUTER PROGRAMMING AND FORMAL SYSTEMS. ED. NORTH HOLLAND, AMSTERDAM, 1970, 3ª. ED. BRAUDEL, F. LA HISTORIA Y LAS CIENCIAS SOCIALES. ED. ALIANZA, MADRID, 1968. BREALEY, R. MODERN DEVELOPMENTS IN INVESTMENTS MANAGEMENT. ED. PRAEGER, NUEVA YORK, 1976. BRILLOUIN, L. SCIENCE AND INFORMATION THEORY. ED. ACADEMIC PRESS, NUEVA YORK, 1956. BRINGHAM, W.D. CÓMO ENTREVISTAR. ED. RIALP, MADRID, 1966. BROAD, C. D. EL PENSAMIENTO CIENTÍFICO. ED. TECNOS, MADRID, 1963. BROOKE, M. LA STRATÉGIE DE VENTREPRISE MULTINATIONALE. ED. SIREY, PARÍS, 1973. BROSS, I. D. LAS DECISIONES ESTADÍSTICAS. ED. AGUILAR, MADRID, 1968. BROWN, W. OBJECT ORIENTED DATABASES APPLICATION IN SOFTWARE ENGINEERING. ED. MCGRAW-HILL, LONDRES, 1991. BRUCE, J. CALDWELL HISTORY OF POLITICAL ECONOMY. ED. DUKE UNIVERSITY PRESS, DURHAM, 1990. BRUNEL, D. LES MATHÉMATIQUES MODERNES. TECHNIQUE DE DECISIÓN. ED. DUNOD, PARÍS, 1970.

BRUS, W. Y OTROS. FROM MARX TO THE MARKET. SOCIALISM IN SEARCH OF AN ECONOMIC SYSTEM. ED. CLARENDON PRESS, OXFORD, 1989.

BRUTZKUS, B. ECONOMIC PLANNING IN SOVIET RUSSIA. ED. ROUTLEDGE, LONDRES, 1935. BRUYN, S.T. LA PERSPECTIVA HUMANA EN SOCIOLOGÍA. ED. AMORRORTU, BUENOS AIRES, 1972. BRYANT, J. W. FINANCIAL MODELLING IN CORPORATE MANAGEMENT, JOHN WILEY AND SON, NUEVA YORK, 1982. BUCHAN, J. Y OTROS. GESTIÓN SCIENTIFIQUE DES STOCKS. EDITIONS EYROLLES, PARÍS, 1963. BUCHANAN, J.M. COST AND CHOICE. ED. MARCKHAM PUBLISHING, CHICAGO, 1969. BUCHANAN, J.M. THE PUBLIC CHOICE PERSPECTIVE, LIBERTY, MARKET AND STATE. ED. HARVESTER PRESS, SUSSEX, 1986. BUCHANAN, J.M. Y OTROS. ESSAYS ON COST. ED. NUEVA YORK UNIVERSITY PRESS, NUEVA YORK, 1981. BUENO CAMPOS, E. CURSO BÁSICO DE ECONOMÍA DE LA EMPRESA. ED. PIRÁMIDE, MADRID, 1993. BUENO CAMPOS, E. LA DIRECCIÓN EFICIENTE. ED. PIRÁMIDE, MADRID, 1990. BUNCH, B. H. MATEMÁTICA INSÓLITA. PARADOJAS Y PARALOGISMOS. ED. REVERTÉ, BARCELONA, 1987. BUNGE, M. LA INVESTIGACIÓN CIENTÍFICA. ED. ARIEL, BARCELONA, 1983. BUNGE, M. TEORÍA Y REALIDAD. ED. ARIEL, 1975, 2ª EDICIÓN. BURACK, E. PLANIFICACIÓN Y APLICACIONES CREATIVAS DE LOS RECURSOS HUMANOS. ED. DÍAZ DE SANTOS, MADRID, 1990. CABALLERO, R. Y OTROS. MÉTODOS MATEMÁTICOS PARA LA ECONOMÍA. ED. MCGRAW-HILL, MADRID, 1992. CABALLERO, R. Y OTROS. PROGRAMACIÓN MATEMÁTICA PARA ECONOMISTAS. ED. UNIVERSIDAD DE MÁLAGA, MÁLAGA, 1997. CAFFÉ, F. BARONE THE NEW PALGRAVE. A DICTIONARY OF ECONOMICS. ED. MACMILLAN, LONDRES, 1987. CALDERÓN, S. Y OTROS. PROGRAMACIÓN MATEMÁTICA. ED. UNIVERSIDAD DE MÁLAGA, MÁLAGA, 1995. CALLE SAINZ, R. LA EMPRESA ANTE LA BOLSA, BANCO DE VIZCAYA, INDUBÁN, MADRID, 1974. CAMPO URBANO, S. LA SOCIOLOGÍA CIENTÍFICA MODERNA. ED. IEP, MADRID, 1969. CAMPO URBANO, S. Y OTROS. LOS INDICADORES SOCIALES A DEBATE, EURAMÉRICA, MADRID, 1972. CANONICI, A. ADIESTRAMIENTO Y FORMACIÓN DEL PERSONAL. ED. DEUSTO, 1973. CANTRIL, H.GAUGING PUBLIC OPINIÓN. ED. PRINCETON UNIVERSITY PRESS, PRINCETON, 1947. CAÑIBANO, L. TEORÍA ACTUAL DE LA CONTABILIDAD: TÉCNICAS ANALÍTICAS Y PROBLEMAS METODOLÓGICOS. ED. ICE, MADRID, 1979. CAÑIBANO, L. Y OTROS. EL CASH-FLOW, AUTOFINANCIACIÓN Y TESORERÍA. ED. PIRÁMIDE, MADRID, 1978. CAPLOW, T. LA INVESTIGACIÓN SOCIOLÓGICA. ED. LAIA, BARCELONA, 1972. CARSBERG, B. TEORÍA ECONÓMICA DE LAS DECISIONES EMPRESARIALES. ED. ALIANZA UNIVERSIDAD, MADRID, 1977. CASTANO, S. DATABASE SECURITY. WOKINGHAM, INGLATERRA, 1995. CASTANYER, F. LA FORMACIÓN PERMANENTE EN LA EMPRESA. ED. MARCAMBO, MADRID, 1988. CAVE, M. COMPUTERS AND ECONOMIC PLANNING. THE SOVIET EXPERIENCE. ED. CAMBRIDGE UNIVERSITY PRESS, CAMBRIDGE, 1980. CAVE, S. R. BUDGETORY CONTROL. STANDARD COSTING AND FACTORY ADMINISTRATION. ED. GEE, LONDRES, 1955. CAYLEY, A. THE PRINCIPLES OF BOOK, KEEPING BY DOUBLE ENTRY. ED. THE UNIVERSITY PRESS, CAMBRIDGE, 1894. CEA, J. OPTIMISATION, THÉORIE ET ALGORITHMES. ED. DUNOD, PARÍS, 1971. CEFALI, E. LA CONTABILITÁ DEI COSTI NELL'AZIENDA INDUSTRIALI. ED. ETAS, KOMPASS, MILANO, 1967. CEOE. CÓMO CREAR UNA EMPRESA. ED. MUNDI PRENSA, MADRID, 1994. CHAKRAVARTY, S. LA LÓGICA DE LA PLANIFICACIÓN DE INVERSIONES. ED. TECNOS, MADRID, 1966. CHAMBEAS, R. J. Y OTROS. THE ACCOUNTING FRONTIER. ED. FW, CHESHIRE, MELBOURNE, 1965. CHAMBERLAIN, G. TRADING IN OPTIONS. ED. WOODHEAD, CAMBRIDGE, 1982. CHANDLER, A. D. STRATEGY AND STRUCTURE. ED. MIT PRESS, CAMBRIDGE, 1962. CHANDON, J.L. ANALYSE TIPOLOGIQUE. ED. MASSON, PARÍS, 1981. CHAREMZA, W. Y OTROS. PLANS AND DÍSEQUILIBRIA IN CENTRALLY PLANNED ECONOMIES. ED. NORTH HOLLAND, AMSTERDAM, 1988. CHARNES, A. AN INTRODUCTION TO LINEAR PROGRAMMING. ED. JOHN WILEY AND SON, NUEVA YORK, 1953. CHENDALL, R Y OTROS. THE ORGANIZATIONAL CONTEXT OF MANAGEMENT ACCOUNTING. ED. PITMAN, BOSTON, 1981. CHERNOFF, H. Y OTROS. ELEMENTARY DECISIONS THEORY. ED. JOHN WILEY AND SON, NUEVA YORK, 1959. CHEVRY, J. EL CUESTIONARIO. ED. ARIEL, BARCELONA, 1960. CHIANG, A. C. MÉTODOS FUNDAMENTALES DE ECONOMÍA MATEMÁTICA. ED. MCGRAW-HILL, MÉXICO, 1987, 3ª EDICIÓN. CHIANG, A. MÉTODOS FUNDAMENTALES DE ECONOMÍA MATEMÁTICA. ED. MCGRAW-HILL, MADRID, 1987. CHIAVENATO, I. ADMINISTRACIÓN DE RECURSOS HUMANOS. ED. MCGRAW-HILL, 1990. CHIAVENATO, I. INTRODUCCIÓN A LA TEORÍA GENERAL DE LA ADMINISTRACIÓN. ED. MCGRAW-HILL, MÉXICO, 1981. CHORAFAS, D. N. LA INVESTIGACIÓN EN LA EMPRESA. ED. AGUILAR, MADRID, 1964. CHORAFAS, D. N. LA SIMULATION MATHEMATIQUE ET SES APPLICATION. ED. DUNOD, PARÍS, 1966. CHORAFAS, D. N. LES APPLICATIONS DES ORDINATEURS DANS 1'INDUSTRIE, LE COMMERCE ET LES SERVICES. ED.DE FENTREPRISE MODERNE, PARÍS, 1961. CHORAFAS, D. N. NUEVOS MÉTODOS DE ANÁLISIS ECONÓMICO. SU APLICACIÓN A LOS PROBLEMAS DE DIRECCIÓN. ED. DEUSTO, BILBAO, 1965. CHURCHMAN, C. W. PREDICTION AND OPTIMAL DECISIÓN. ED. PRENTICE HALL, 1961. CHURCHMAN, C. W. Y OTROS. INTRODUCTION TO OPERATIONS RESEARCHS. ED. JOHN WILEY AND SON, NUEVA YORK, 1957. CIBERT, A. NORMALIZACIÓN, GUÍAS CONTABLES, VOLUMEN, COSTOS, BENEFICIOS. ED. COMPI, MADRID, 1967. CIBERT, A. RESULTATS COMPTABLES. CALCUL ET INTERPRÉTATION. ED. DUNOD, PARÍS, 1969. CLELAND, D. I. Y OTROS. L'ANALYSE DE SYSTEMES O TECHNIQUE AVANCÉE DE MANAGEMENT. ED. ENTREPRISE MODERNE D'EDITION, PARÍS, 1971. CLOSKEY, J. F. Y OTROS. OPERATIONS RESEARCH FOR MANAGEMENT. ED. JOHN HOPKINS PRESS, BALTIMORE, 1956. COHEN, K. J. Y OTROS. ANALYTICAL METHODS IN BANKING. ED. HOMEWOOD, ILLINOIS, 1966. COHEN, K. J. Y OTROS. ECONOMÍA DE EMPRESAS. ED. ATENEO, BUENOS AIRES, 1973. COHEN, M. Y OTROS. INTRODUCCIÓN A LA LÓGICA Y AL MÉTODO CIENTÍFICO, BUENOS AIRES. ED. AMORRORTU, 1997.

COILLOT, J. EL LEASING. ED. MAPFRE, MADRID, 1974.

CONSO, P. LA GESTIÓN FINANCIÉRE DE L'ENTREPRISE, 3ª EDICIÓN. ED. DUNOD, PARÍS, 1973. CONSO, P. Y OTROS. FONDS DE ROULEMENT ET POLITIQUE FINANCIÉRE. ED. DUNOD, PARÍS, 1971. CONSO, P. Y OTROS. INFORMATIQUE ET GESTIÓN DE L'ENTREPRISE. ED. DUNOD, PARÍS, 1969. COOK, T. D. MÉTODOS CUALITATIVOS Y CUANTITATIVOS. ED. MORATA, MADRID, 1986. COOLEY, W.W. MULTIVARIATE DATA ANALYSIS. ED. J. WILEY, NUEVA YORK, 1971. COOPER, W. W. Y OTROS. PROGRAMACIÓN LINEAL.. ED. BLUME, MADRID, 1954. COPPOCK, J. O. ECONOMICS OF THE BUSSINES FIRM. ED. MCGRAW-HILL, NUEVA YORK, 1958. CORCORAN, A. COSTOS. CONTABILIDAD, ANÁLISIS Y CONTROL, LIMUSA, MÉXICO, 1983. CORRONS, L. FINANZAS INTERNACIONALES. ED. DEUSTO, BILBAO, 1992. COSSA, P. CIBERNÉTICA. ED. REVERTÉ, BARCELONA, 1963. COSTA REPARAZ, E. MATEMÁTICAS PARA ECONOMISTAS. ED. PIRÁMIDE, MADRID, 1989. COSTA REPARAZ, E. PROBLEMAS Y CUESTIONES DE MATEMÁTICAS PARA ECONOMISTAS. ED. PIRÁMIDE, MADRID, 1991. COSTELLO, T. W. Y OTROS. PSYCOLOGY IN ADMINISTRATION. ED. PRENTICE HALL, NEW JERSEY, 1963. COUFFIGNAL, L. LA CIBERNÉTICA. ED. A. REDONDO, BARCELONA, 1970. COUFFIGNAL, L. LES MACHINES Á PENSER. ED. DE MINUIT, PARÍS, 1952. COURANT, R. DIFFERENTIAL AND INTEGRA! CALCULAS, VOL. 2. ED. BLAEKIE AND SONS LTD. LONDRES, 1952. COURNOT, A. RESEARCHES INTO THE MATHEMATICAL PRINCIPLES OF THE THEORY OF WEALTH. ED. NT BEACON, NUEVA YORK, 1960. COURT, H. 0 COMPATIBILITÉ ANALYTIQUE D'EXPLOTATION. ED. GESTIÓN, PARÍS, 1974. COUVREUR, J. P. LA DÉCISIÓN D'INVESTIR ET LA POLITIQUE DE PENTREPRISE. ED. DUNOD, PARÍS, 1970. COX, J. C. Y OTROS. OPTIONS MARKETS, PRENTICE HALL, NEW JERSEY, 1985. CROQUET, G. TOPOLOGÍA, ESPACIOS TOPOLÓGICOS Y ESPACIOS MÉTRICOS. ED. TORAYMASSON, BARCELONA, 1971. CROZIER, B. Y OTROS. SOCIALISM EXPLAINED. ED. THE SHERWOOD PRESS, LONDRES, 1984. CSOECCA. LA RENTABILIDAD DE LA EMPRESA. ED. TCE, MADRID, 1977. CUBILLOE, C. INTRODUCCIÓNA LA CONTABILIDAD ANALÍTICA. GRUPO 9 DEL PGC. ED. FERNÁNDEZ PEÑA, 2ª EDICIÓN, MADRID, 1979. CUERVO GARCÍA, A. INTRODUCCIÓN A LA ADMINISTRACIÓN DE EMPRESAS. ED. CÍVITAS, MADRID, 1994. CUERVO GARCÍA, J.A. SISTEMA FINANCIERO ESPAÑOL. ED. UNED, MADRID, 1986. CUESTA, A. CONTROL ECONÓMICO DE LA EMPRESA. NUEVAS POSIBILIDADES DE CONTROL ECONÓMICO. ED. R. L. ORTUETA, MADRID, 1967. CULLOCH, W. C. THE RELIABILITY OF BIOLOGICAL SYSTEMS. ED. SELFORGANIZING SYSTEMS, LONDRES, 1962. CULLOCH, W. C. Y OTROS. EL CONCEPTO DE INFORMACIÓN EN LA CIENCIA CONTEMPORÁNEA. ED. SIGLO VEINTIUNO, MADRID, 1966. CYERT, R. M. Y OTROS. TEORÍA DE LAS DECISIONES ECONÓMICAS EN LA EMPRESA. ED. HERRERO HERMANOS SUCESORES, MÉXICO, 1965. DALE, A. Y OTROS. DOING SECONDARY ANALYSIS. ED. UNWIN HYMAN, LONDRES, 1988. DALE, E. EL STAFF EN LA EMPRESA. ED. DEUSTO, BILBAO, 1969. DALE, J. D. EL CONTROL DE LA EMPRESA A TRAVÉS DE LOS DATOS CONTABLES. ED. SAGITARIO, BARCELONA, 1963. D'AUMALE, G. LA PROGRAMMATION DES DÉCISIONS. ED. P. U. F. PARÍS, 1968. DAVIES, D. LAS FINANZAS DE LA EMPRESA. ED. DEUSTO, BILBAO, 1991. DAVIS, K. Y OTROS. COMPORTAMIENTO HUMANO EN EL TRABAJO. ED. MCGRAW-HILL, 1991. DAVIS, P. J. Y OTROS. EXPERIENCIA MATEMÁTICA. ED. LABOR. BARCELONA, 1989. DEAN, J. MANAGERIAL ECONOMICS. ED. PRENTICE HALL, NEW JERSEY, 1951. DEAN, J. POLÍTICA DE INVERSIONES. ED. LABOR, BARCELONA, 1973. DEARDEN, J. SISTEMAS DE CONTABILIDAD DE COSTOS Y DE CONTROL FINANCIERO, DEUSTO, BILBAO, 1976. DEBREU, G. THEORY OF VALUE. ED. WILEY, NUEVA YORK, 1959. DÉFOSSÉ, J. LA GESTIÓN FINANCIERA DE LA EMPRESA. ED. ARIAL, BARCELONA, 1979. DELGADO, J. M. Y OTROS. MÉTODOS. TÉCNICAS CUALITATIVAS DE INVESTIGACIÓN EN CIENCIAS SOCIALES. ED. SÍNTESIS, MADRID, 1994. DELVILLE, A. L'INFORMATION DANS L'ENTREPRISE, PARÍS. ED. DUNOD, 1969. DEMBISKI, P.H. THE LOGIC OF THE PLANNED ECONOMY. THE SEEDS OF THE COLLAPSE. ED. CLARENDON PRESS, OXFORD, 1991. DEMING, WILLIAM E. SOME THEORY OF SAMPLING. ED. JOHN WILEY AND SON, NUEVA YORK, 1950. DEMORY, G. Y OTROS. LES SYSTEMES D'INFORMATION EN MARKETING. ED. DUNOD, PARÍS, 1969. DENIS, A. Y OTROS. CURSO DE CÁLCULO OPERACIONAL APLICADO. ED. URMO, BILBAO, 1970. DENZIN, N.K. SOCIOLOGICAL MEHODS. ED. ALDINE P. C, CHICAGO, 1970. DERNIAME, J. C. Y OTROS. PROBLÉMES DE CHEMINEMENT DANS LES GRAPHES. ED. DUNOD, PARÍS, 1971. DERVAUX, B. Y OTROS. LAS DIEZ FUNCIONES CLAVE DEL DIRECTOR DE EMPRESA. ED. DEUSTO, BILBAO, 1992. DESBAZEILLE, G. EJERCICIOS Y PROBLEMAS DE INVESTIGACIÓN OPERATIVA , MADRID. ED. ICE, 1969. DEWING, A. S. THE FINANCIAL POLICY OF CORPORATIONS. ED. RONALD PRESS, NUEVA YORK, 1920. DI FENICIO, F. ECONOMÍA POLÍTICA. ED. BOSCH, BARCELONA, 1954. DICKINSON, H.D. ECONOMICS OF SOCIALISM. ED. OXFORD UNIVERSITY PRESS, OXFORD, 1939. DICKINSON, J. R. PORTFOLIO ANALYSIS. SAXON HOUSE, WESTMEAD, INGLATERRA, 1974. DIEWERT, E. APPLICATIONS OF DUALITY THEORY. ED. FRONTIERS OF QUANTITATIVE ECONOMICS, AMSTERDAM, 1974. DIEZ NICOLAS, J.ENTRE EL FUNCIONALISMO Y LA DIALÉCTICA. ED. GUADIANA, MADRID, 1969. DIEZ, L. Y OTROS. INGENIERÍA FINANCIERA. LA GESTIÓN DE LOS MERCADOS FINANCIEROS INTERNACIONALES, MCGRAW-HILL, MADRID, 1991. DISTÉFANO, J. J. Y OTROS. FEEDBACK AND CONTROL SYSTEMS. ED. SCHAUM PUBL. CO. NUEVA YORK, 1967. DOMINGUEZ, M. Y OTROS. CONTROL ECONÓMICO DE EMPRESAS. EDI. ETA, MADRID, 1969. DON, A. FUNDAMENTOS DE LA MATEMÁTICA. ED. LABOR, MADRID, 1974.

DORFMAN, R. Y OTROS. PROGRAMACIÓN LINEAL Y ANÁLISIS ECONÓMICO. ED. AGUILAR, MADRID, 1964, 2ª EDICIÓN DORMAN, R. PROGRAMACIÓN LINEAL SU APLICACIÓN A LA TEORÍA DE LA EMPRESA. ED. AGUILAR, MADRID, 1962. DOUGALL, H. E. PAYBACK AS ON AID IN CAPITAL BUDGETING. ED. THE CONTROLLER, FEBRERO 1961. DOUILLET, A. ÉLÉMENTS DE LA RECHERCHE OPÉRATIONNELLE. ED. GAUTHIER, PARÍS, 1968. DOWLING, W F. Y OTROS. R. MANDO Y MOTIVACIÓN EFECTIVA DEL PERSONAL. ED. HISPANO EUROPEA, 1991. DRESHER, M. JEUX DE STRATÉGIE. ED. DUNOD, PARÍS, 1965. DRUCKER, P. LA INNOVACIÓN Y EL EMPRESARIO INNOVADOR. ED. EDHASA, BARCELONA, 1986. DRURY, C. COSTING. AN INTRODUCTION. ED. CHAPMAN AND HALL. LONDRES, 1990. DUBIN, R. THEORY BUILDING. A PRÁCTICAL GUIDE TO THE CONSTRUCTIONS AND TESTING OF THEORETICAL MODELS. ED. THE FREE PRESS, NY, 1969. DUGÉ, L. INITIATION Á L'ANALYSE STATISTIQUE. ED. LIBRAIRIE GÉNÉRALE DE DROIT ET DE JURISPRUDENCE, PARÍS, 1939. DUMAS, R. L'ENTREPRISE ET LA STATISTIQUE. ED. DUNOD, PARÍS, 1954. DUNHAM, W. EL UNIVERSO DE LAS MATEMÁTICAS. UN RECORRIDO ALFABÉTICO POR TEOREMAS, ENIGMAS Y CONTROVERSIAS. ED. PIRÁMIDE, MADRID, 1995. DURBIN, E Y OTROS. PURCHASING POWER AND TRADE DEPRESSIÓN. ED. CHAPMAN AND HALL, LONDRES, 1933. DURBIN, E. Y OTROS. MR. KEYNES AND THE ECONOMICS OF DEMOCRATIC SOCIALISM. ED. ROUTLEDGE AND KEGAN PAUL, NUEVA YORK, 1984. DURKHEIM, E. LAS REGLAS DEL MÉTODO SOCIOLÓGICO. ED. DÉDALO, BUENOS AIRES, 1964. DUVERGER, M. MÉTODOS DE LAS CIENCIAS SOCIALES. ED. ARIEL, BARCELONA, 1962. EATWELL, J. Y OTROS. THE NEW PALGRAVE. A DICTIONARY OF ECONOMICS. ED. MACMILLAN PRESS, LONDRES, 1987. EDWARD, A.L. EXPERIMENTAL DESIGN IN PSYCOLOGICAL RESEARCH. ED. HOLT, NUEVA YORK, 1972, 4ª EDICIÓN. EDWARD, R. D. Y OTROS. TECHNICAL ANALYSIS OF STOCK TRENDS. ED. MASS, SPRINGFIELD, 1966. EINSTEIN, A. MI VISIÓN DEL MUNDO, CUADERNOS ÍNTIMOS, 91. ENCICLOPEDIA 1993, MATEMÁTICAS. ED. MIR, MADRID, 1986, 6ª EDICIÓN. ELLMAN, M. SOCIALIST PLANNING. ED. CAMBRIDGE UNIVERSITY PRESS, CAMBRIDGE, 1989. ELTON, E. J. Y OTROS. SECURITY EVALUATION PORTFOLIO ANALYSIS.. ED. PRENTICE HALL, 1972. EMERY, J. C. ORGANIZATIONAL PLANNING AND CONTROL SYSTEMS. ED. THE MAC MILLAN CO. NUEVA YORK, 1969. ENGEL, P. Y OTROS. CASOS SOBRE MOTIVACIÓN Y DIRECCIÓN DEL PERSONAL. ED. DEUSTO, BILBAO, 1992. ENGELS, F. ANTI-DÜHRING O LA REVOLUCIÓN DE LA CIENCIA DE EUGENIO DÜHRING. ED. CLARIDAD, BUENOS AIRES, 1970, 3ª EDICIÓN. ESCHER, M. C. LE MONDE DE M. C. ESCHER. ED. CHÉNE, PARÍS, 1972. EVERITT, B. CLUSTER ANALYSIS. ED. HEINEMANN, LONDRES, 1977. FAULHABER, TH. A. PLANEACIÓN ESTRATÉGICA DE LA PRODUCCIÓN MÉXICO. ED. TÉCNICA, 1969. FAURE, R. ÉLÉMENTS DE LA RECHERCHE OPÉRATIONNELLE. ED. GAUTHIER, VILLARS, PARÍS, 1968. FAURE, R. Y OTROS. ELEMENTS DE LA RECHERCHE OPERATIONNELLE. ED. GAUTHIERVILLARD, PARÍS, 1968. FAURE, R. Y OTROS. LA INVESTIGACIÓN OPERATIVA. ED. EUDEBA, BUENOS AIRES, 1966. FAURE, R. Y OTROS. STRUCTURES ORDONNÉES ET ALGÉBRES DE BOOLE. ED. GAUTHIERVILLARD, PARÍS, 1971. FELIPE, L. OBRAS COMPLETAS. ED. LOSADA, BUENOS AIRES, 1963. FERNÁNDEZ DÍAZ, A. LA ECONOMÍA DE LA COMPLEJIDAD. ECONOMÍA DINÁMICA CAÓTICA. ED. MCGRAW-HILL DE ESPAÑA, MADRID, 1994. FERNÁNDEZ PIRLA, J.M. ESTRATEGIAS EMPRESARIALES EN LOS MERCADOS FINANCIEROS INTERNACIONALES. ED. IEPC, MADRID, 1987. FERNÁNDEZ ROMERO, A. EL CONSEJO DE ADMINISTRACIÓN Y EL PLAN A LARGO PLAZO. ED. APD, MADRID, 1975, 3ª EDICIÓN. FERNÁNDEZ, M. Y OTROS. OPCIONES. ED. INSTITUTO DE ANALISTAS DE INVERSIONES, MADRID, 1991. FERNÁNDEZ, R. Y OTROS. PROGRAMACIÓN LINEAL. ED. ARIEL ECONOMÍA, BARCELONA, 1989. FERTIG, P. E. Y OTROS. USING ACCOUNTING INFORMATION. AN INTRODUCTION. ED. BRACE AND WORLD, NUEVA YORK, 1965. FEUVRIER, CH. V. LA SIMULATION DES SYSTÉMES MAITRISE D'INFORMATIQUE. ED. DUNOD, PARÍS, 1971. FEYERABEND, P.K. CONTRA EL MÉTODO. ED. ARIEL, 1974. FISCHER, G. H. COST CONSIDERATIONS IN SYSTEMS ANALYSIS. ED. ELSEVIER, AMSTERDAM, 1971. FISHER, D. C. Y OTROS. SECURITY ANALYSIS AND PORTFOLIO MANAGEMENT. ED. PRENTICE HALL, 1975. FISHER, I. THE THEORY OF INTEREST. ED. KELLEY AND MACMILLAN, NUEVA YORK, 1954. FLAMHOLTZ, E. G. HUMAN RESOURCE ACCOUNTING. ED. JOSSEY BASS PUBLISHERS, SAN FRANCISCO, 1985. FLEISCHER, G. A. CAPITAL ALLOCATION THEORY, THE STUDY OF INVESTMENTS DECISIONS. ED. ACC, NUEVA YORK, 1969. FLETCHER, A. Y OTROS. LA INVESTIGACIÓN OPERATIVA, EN LA PRÁCTICA DE LA EMPRESA. ED. DEUSTO, BILBAO, 1966. FLOUD, R. MÉTODOS CUANTITATIVOS PARA HISTORIADORES. ED. ALIANZA, MADRID, 1975. FORD, L. R. Y OTROS. FLOWS IN NETWORKS. ED. PRINCETON UNIVERSITY PRESS, 1962. FRAISE, P. Y OTROS. PSICOLOGÍA SOCIAL. ED. PAIDOS, BUENOS AIRES, 1970. FRANCIS, J. C. INVESTMENTS. ANALYSIS AND MANAGEMENT. ED. MCGRAW-HILL, NUEVA YORK, 1976. FRASER, D.A. FUNDAMENTOS Y TÉCNICAS DE INFERENCIA ESTADÍSTICA. ED. LIMUSA, MÉXICO, 1976. FREEMAN, L.C. ELEMENTOS DE ESTADÍSTICA APLICADA. ED. EURAMÉRICA, MADRID, 1971. FRIEDMAN, D. MACHINERY OF FREEDOM. ED. OPEN COURT, ILLINOIS, 1989, 2ª EDICIÓN. FRIEDMAN, M. MARKET OR PLAN?. ED. CENTER FOR RESEARCH INTO COMMUNIST ECONOMIES, LONDRES, 1984. FRIEND, I. A STUDY OF MUTUAL FUNDS. ED. UNIV. PENNSYLVANIA, PRINTING OFICE PENNSYLVANIA, 1962. FUNDACIÓN FOESSA. TRES ESTUDIOS PARA UN SISTEMA DE INDICADORES SOCIALES. ED. EURAMÉRICA, MADRID, 1967. FUSS, M. Y OTROS. PRODUCTION ECONOMICS. A DUAL APPROACH TO THEORY AND APPLICATIONS. ED. NOTH HOLLAND, AMSTERDAM, 1978. FUSTIER, M. PRINCIPES DE LA GESTIÓN BUDGÉTAIRE. ED. ENTREPRISE MODERNE D'EDITION, PARÍS, 1965. GABÁS TRIGO, F. TÉCNICAS ACTUALES DE ANÁLISIS CONTABLE. EVALUACIÓN DE LA SOLVENCIA EMPRESARIAL. ED. IECA, MADRID, 1991. GALE, J. THE THEORY OF LINEAR ECONOMIC MODELS. ED. MCGRAW-HILL, NUEVA YORK, 1960.

GARCÍA ECHEVARRÍA, S. PLANIFICACIÓN Y PRONÓSTICO EN LA ECONOMÍA DE LA EMPRESA. ED. ICE, MADRID, 1970. GARCÍA FERRANDO, M. EL MÉTODO. ED. CENTROS DE INVESTIGACIONES SOCIOLÓGICAS, MADRID, 1979. GARCÍA FERRANDO, M. SOCIOESTADÍSTICA, ALIANZA UNIV. TEXTOS, MADRID, 1985. GARCÍA GARCÍA, M. ECONOMÍA DE LA PRODUCCIÓN Y CONTABILIDAD DE COSTES. ED. IPC, MADRID, 1984. GARCÍA M. Y OTROS. EL ANÁLISIS DE LA REALIDAD SOCIAL. MÉTODOS Y TÉCNICAS DE INVESTIGACIÓN. ED. ALIANZA TEXTOS, MADRID, 1986. GARCÍA VILLAREJO, A. Y OTROS. MANUAL DE HACIENDA PÚBLICA. GENERAL Y DE ESPAÑA. ED. TECNOS, MADRID, 1985. GARCÍA, J. A. Y OTROS. PSICOLOGÍA EVOLUTIVA, UNED, MADRID, 1990. GARRIDO BUJ, S. MANUAL DE GESTIÓN DE EMPRESAS. ED. UNIVÉRSITAS, MADRID, 1992. GARRIGUES, J. CURSO DE DERECHO MERCANTIL. ED. AGUIRRE, MADRID, 1982. GASS, S. L. LINEAR PROGRAMMING. ED. MCGRAW-HILL BOOK COMPANY, NUEVA YORK, 1958. GEORGESCUROEGEN, N. LA SCIENCE ECÓNOMIQUE. SES PROBLEMES ET SES DIFFICULTÉS. ED. DUNOD, PARÍS, 1970. GESTENBERG, CH. W. FINANCIAMIENTO Y ADMINISTRACIÓN DE EMPRESAS. ED. CECSA, MÉXICO, 1964. GHEZ, R. TRATADO PRÁCTICO DE CONTROL PRESUPUESTARIO. ED. INDEX, BARCELONA, 1976. GHIGLIONE, R. Y OTROS. LAS ENCUESTAS SOCIOLÓGICAS. TEORÍA Y PRÁCTICA. ED. TRILLAS, MÉXICO, 1989. GHOSH, A. PLANNING, PROGRAMMING AND INPUT-OUPUT MODELS CAMBRIDGE. ED. UNIVERSITY PRESS, CAMBRIDGE, 1968. GIBNEY, F. EL MILAGRO PROGRAMADO. LAS VERDADERAS RAZONES DEL TRIUNFO ECONÓMICO DEL JAPÓN. ED. PLANETA, MADRID, 1984. GIBSON, Q. LA LÓGICA DE LA INVESTIGACIÓN SOCIAL. ED. TECNOS, MADRID, 1968. GIL PELÁEZ, L. MATEMÁTICA DE LAS OPERACIONES FINANCIERAS. ED. RODAGRAF, MADRID, 1982. GIL PELÁEZ, L. TABLAS FINANCIERAS, ESTADÍSTICAS Y ACTUARIALES. ED. DOSSAT, MADRID, 1971. GIL, G. SISTEMA FINANCIERO ESPAÑOL. ED. BANCO DE ESPAÑA, MADRID, 1983. GILL, A. INTRODUCTION TO THE THEORY OF FINITE STATE MACHINES. ED. MCGRAW-HILL, NUEVA YORK, 1962. GILLESPIE, C. COSTOS ESTÁNDARES Y CONTABILIDAD MARGINAL. ED. DEUSTO, BILBAO, 1977. GILLI, G.A. CÓMO SE INVESTIGA. ED. AVANCE, BARCELONA, 1971. GIRAULT, F. Y OTROS. FINANCES MODERNES. THÉORIE ET PRATIQUE, TOMO I. ED. DUNOD, PARÍS, 1973. GIROLAMI, C. ANÁLISIS Y OPTIMIZACIÓN DEL FONDO DE ROTACIÓN. ED. IBÉRICO, EUROPEAL, MADRID, 1970. GITMAN, L.J. FUNDAMENTOS DE ADMINISTRACIÓN FINANCIERA. ED. HARLA, MEXICO, 1978. GLASS, G.V. Y OTROS. METAANALYSIS IN SOCIAL RESEARCH. ED. SAGE, LONDRES, 1981. GLASS, G.V. Y OTROS. MÉTODOS ESTADÍSTICOS APLICADOS A LAS CIENCIAS SOCIALES. ED. PRENTICE HALL INTERNAC. , MADRID, 1974. GNEDENKO, B. V. Y OTROS. ELÉMENTS DE PROGRAMMATION SUR ORDINATEURS. ED. DUNOD, PARÍS, 1969. GNEDENKO, B. V. Y OTROS. LA INTRODUCCIÓN A LA TEORÍA DE LAS PROBABILIDADES. ED. MONTANER Y SIMÓN, BARCELONA, 1968. GODDARD, L. S. TÉCNICAS MATEMÁTICAS DE INVESTIGACIÓN OPERACIONAL. ED. ALHAMBRA, MADRID, 1969. GODEL, M. PROSPECTIVA Y PLANIFICACIÓN ESTRATÉGICA. ED. SG EDITORES, BARCELONA, 1991. GODELIER, M. RACIONALIDAD E IRRACIONALIDAD EN LA ECONOMÍA, MÉXICO, SIGLO VEINTIUNO EDITORES, 1968. GOETZ, B. E. MANAGEMENT PLANNING AND CONTROL, MCGRAW-HILL, NUEVA YORK, 1949. GOFFIN, R. L'ARITOFINANCEMENT DES ENTREPRISES. ED. SIREY, PARÍS, 1968. GOLDMAN, S. INFORMATION THEORY. ED. PRENTICE HALL, NUEVA YORK, 1953. GOLDSCHMIDT, Y. INFORMATION FOR MANAGEMENT DECISIONS. A SYSTEM FOR ECONOMIC ANALYSIS AND ACCOUNTING. ED. CORNELL, NY, 1970. GÓMEZ, F. LAS DECISIONES FINANCIERAS EN LA PRÁCTICA. INVERSIÓN Y FÍNANCIACIÓN EN LA EMPRESA. ED. DESCLEE, BILBAO, 1986. GONZÁLEZ PAREJA, A. Y OTROS. FUNDAMENTOS DE OPTIMIZACIÓN MATEMÁTICA PARA LA ECONOMÍA Y LA EMPRESA. ED. RALLA, MADRID, 1997. GONZALVO MEINAR. DICCIONARIO DE MÉTODOS ESTADÍSTICOS. ED. MORA, MADRID, 1978. GORDON, M. J. Y OTROS. ACCOUNTING A MANAGEMENT APPROACH. ED. R. D. IRWIN INC. ILLINOIS, 1969, 4ª EDICIÓN. GORDON, P. CADENAS FINITAS DE MARKOV Y SUS APLICACIONES. ED. HISPANO EUROPEA, BARCELONA, 1967. GOUDOTPERROT, A. CIBERNÉTICA Y BIOLOGÍA. ED. OIKOSTAU, BARCELONA, 1970. GOULA, J. ANÁLISIS Y CÁLCULO DE RIESGO EN EL MERCADO DE VALORES. ED. SERVICIO DE ESTUDIOS DE LA BANCA MAS SARDÁ, BARCELONA, 1974. GOULD, J.P. Y OTROS. MICROECONOMIC THEORY. ED. IRWIN, ILLINOIS, 1980, 5ª EDICIÓN. GRAHAM, B. Y OTROS. SECURIRY ANALYSIS. ED. MCGRAW-HILL BOOK COMPANY, NUEVA YORK, 1934. GRANICK, D. CENTRAL PHYSICAL PLANNING INCENTIVES AND JOB RIGHTS. COMPARATIVE ECONOMIC SYSTEMS. ED. A. ZIMBALIST, BOSTON, 1984. GRAWITZ, M. MÉTODOS Y TÉCNICAS EN LAS CIENCIAS SOCIALES. ED. HISPANO EUROPEA, BARCELONA, 1975. GRAY, J. LIBERALISMS. ESSAYS IN POLITICAL PHILOSOPHY. ED. ROUTLEDGE, LONDRES, 1989. GREEN, J. R. Y OTROS. DINAMIC MANAGEMENT DECISIONS GAMES. ED. JOHN WILEY AND SON, NUEVA YORK, 1959. GREENWOOD, E. SOCIOLOGÍA EXPERIMENTAL. ED. FCE, MÉXICO, 1951. GREENWOOD, W T. TEORÍA DE DECISIONES Y SISTEMAS DE INFORMACIÓN. ED. TRILLAS, MÉXICO 1978. GREGORY, R. H. Y OTROS. LE TRAITEMENT DE L'INFORMATION DANS L'ENTREPRISE. ED. DUNOD, PARÍS, 1966. GREMILLET, A. LES RATIOS Y LEUR UTILISATION. ED. LES ÉDITIONS D'ORGANÍSATION, PARÍS, 1973. GRIMA, J. V. Y OTROS. ANÁLISIS Y FORMULACIÓN DE LA ESTRATEGIA EMPRESARIAL. ED. HISPANO EUROPEA, BARCELONA, 1984. GRISEZ, J. MÉTODOS DE LA PSICOLOGÍA SOCIAL. ED. MORATA, MADRID, 1977. GROSJEAN, P. V. IMITATION AUX MATHÉMATIQUES NOUVELLES Á PARTIR DE PROBLÉMES TECHNIQUES. ED. DUNOD, PARÍS, 1970. GUERRERO CASAS, F. M. CURSO DE OPTIMIZACIÓN. PROGRAMACIÓN MATEMÁTICA.. ED. EL ARIEL ECONOMÍA. , MADRID, 1994. GUILDFORD, P. PSYCOMETRIC METHODS. ED. MCGRAW-HILL, NUEVA YORK, 1954, 2ª EDICIÓN. GUILFORD, J.P. Y OTROS. FUNDAMENTAL STARISTICS IN PSYCOLOGY AND EDUCATION. ED. MCGRAW-HILL, NUEVA YORK, 1973. GUMOWSKI, I. Y OTROS. L'OPTIMISATIÓN. LA THÉORIE ET SES PROBLÉMES. ED. DUNOD, PARÍS, 1970. GUTIÉRREZ CABRIÁ, S. FILOSOFÍA DE LA PROBABILIDAD. ED. TIRANT LO BLANCH, VALENCIA, 1992.

GUZMÁN, M. PARA PENSAR MEJOR. DESARROLLO DE LA CREATIVIDAD A TRAVÉS DE LOS PROCESOS MATEMÁTICOS. ED. PIRÁMIDE, MADRID, 1994. HABERMAN, S.J. ANALYSIS OF QUALITATIVE DATA. ED. ACADEMIC PRESS, NUEVA YORK, 1978. HADLEY, G. LINEAR PROGRAMMÍNG. ED. ADISON WESLEY PUBLISHING CO., MASSACHUSETTS, 1962. HADLEY, G. NON LINEAR AND DYNAMIC PROGRAMMING. ED. ADDISON WESLEY PUBLISHING CO., MASSACHUSETTS, 1964. HADLEY, G. Y OTROS. ANÁLISIS OF INVENTORY SYSTEMS. ED. PRENTICE HALL, NEW JERSEY, 1963. HAGE, J. TECHNIQUES AND PROBLEMS OF THEORY CONSTRUCTION IN SOCIOLOGY. ED. JOHN WILEY, NUEVA YORK, 1972. HAHN, F. H. Y OTROS. PANORAMAS CONTEMPORÁNEOS DE LA TEORÍA ECONÓMICA. CRECIMIENTO Y DESARROLLO. ED. ALIANZA, MADRID, 1970. HAIMANN, T. DIRECCIÓN Y GERENCIA. ED. HISPANO, EUROPEA, BARCELONA, 1965. HAIRE, M.. ED. MODEM ORGANIZATION THEORY. ED. JOHN WILEY AND SON, NUEVA YORK, 1959. HAKIM, C. SECONDARY ANALYSIS IN SOCIAL RESEARCH. ED. G. ALLEN, LONDRES, 1982. HALEY, C.W. Y OTROS. THE THEORY OF FINANCIAL DECISIONS. ED. MCGRAW-HILL, 1979. HALL, R.H. ORGANIZACIONES. ESTRUCTURA Y PROCESO. ED. PRENTICE HALL, MÉXICO, 1988. HAMBLIN, R.L. Y OTROS. MATHEMATICAL THEORY OF SOCIAL CHANGE. ED. WILEY, NUEVA YORK, 1973. HAMILTON, W. P. THE STOCK MARKET BAROMETER. ED. BARRON'S, NUEVA YORK, 1922. HAMMERSLEY, J. M. Y OTROS. MONTE CARLO METHODS. ED. METHUEN, LONDRES, 1965. HAMPTON, D. R. ADMINISTRACIÓN CONTEMPORÁNEA. ED. MCGRAW-HILL, MÉXICO, 1987. HARARY, F. Y OTROS. INTRODUCTION Á LA THÉORIE DES GRAPHES ORIENTÉS. MODÉLES STRUCTURAUX. ED. DUNOD, PARÍS, 1968. HARBERGER, A. C. PROJECT EVALUATION. COLLECTED PAPERS. ED. MACMILLAN, LONDRES, 1972. HARDIN, G. AN OPERATIONAL ANALYSIS OF RESPONSIBILITY. ED. GARRET HARDIN, SAN FRANCISCO, 1977. HARDT, J.P. Y OTROS. MATHEMATICS AND COMPUTERS IN SOVIET ECONOMIC PLANNING. ED. YALE UNIVERSITY PRESS, CONNECTICUT, 1967. HARDY, G. H. MATHEMATICIAN'S APOLOGY, CAMBRIDGE U. PRESS, NUEVA YORK, 1967. HARMAN, H. H. ANÁLISIS FACTORIAL MODERNO. ED. SALTES, MADRID, 1980. HARRE, E.R. INTRODUCCIÓN A LA LÓGICA DE LAS CIENCIAS. ED. LABOR, BARCELONA, 1967. HAWKING, S. W. HISTORIA DEL TIEMPO. DEL BIG BANG A LOS AGUJEROS NEGROS. ED. CRÍTICA, BARCELONA, 1988. HAYEK, F.A. COMPETITION AS A DISCOVERY PROCEDURE. ED. ROUTLEDGE, LONDRES, 1978. HAYEK, F.A. NATURE AND HISTORY OF THE PROBLEM. COLLECTIVIST ECONOMIC PLANNING. ED. ROUTLEDGE, LONDRES, 1935. HAYEK, F.A. THE CONSTITUTION OF LIBERTY. ED. UNIVERSITY OF CHICAGO PRESS, CHICAGO 1959. HAYEK, F.A. THE COUNTER REVOLUTION OF SCIENCE. ED. FREE PRESS, GLENCOE, ILLINOIS, 1952. HAYEK, F.A. THE FATAL CONCEIT. THE ERRORS OF SOCIALISM. ED. THE UNIVERSITY OF CHICAGO PRESS, CHICAGO 1988. HAYEK, F.A. THE SENSORY ORDER. UNIVERSITY OF CHICAGO PRESS. ED. MIDWAY REPRINT, CHICAGO, 1976. HAYEK, F.A. THE TREND OF ECONOMIC THINKING. ESSAYS ON POLITICAL ECONOMISTS AND ECONOMIC HISTORY. ED. ROUTLEDGE, LONDRES, 1991. HAYEK, F.A. Y OTROS. NEW STUDIES IN PHILOSOPHY, POLITICS, ECONOMICS AND THE HISTORY OF IDEAS. ED. ROUTLEDGE, LONDRES, 1978. HAYEK, F.A.. ED. COLLECTIVIST ECONOMIC PLANNING. ED. ROUTLEDGE & SON, LONDRES, 1935. HELFERT, E. A. TÉCNICAS DE ANÁLISIS FINANCIERO. ED. LABOR, BARCELONA, 1973. HENDERSON, P. D. CRITERIOS DE INVERSIÓN PARA LAS EMPRESAS PÚBLICAS. ED. TECNOS, MADRID, 1972. HENRY, P. GESTIÓN AUTOMATIQUE. METHODOLOGIE DU TRAITEMENT ET PROGRAMMATION DES PROBLEMES DU GESTIÓN. ED. PUF, PARÍS, 1967. HERAS, A. Y OTROS. PROGRAMACIÓN MATEMÁTICA Y MODELOS ECONÓMICOS. UN ENFOQUE TEÓRICO PRÁCTICO. ED. AC, MADRID, 1990. HERTZ, D. B. NEW POWER FOR MANAGEMENT COMPUTER SYSTEMS AND MANAGEMENT SCIENCE. ED. MCGRAW-HILL BOOK CO. NUEVA YORK, 1969. HICKS, J. R. VALUE AND CAPITAL. ED. OXFORT UNIVERSITY PRESS, NUEVA YORK, 1939, 2ª EDICIÓN. HIERCHE, H.. ED. LES TECHNIQUES MODERNES DE GESTIÓN DES ENTREPRISES. ED. DUNOD, PARÍS, 1962. HILDENBRAND, W. CORE AND EQUILIBRIA OF A LARGE ECONOMY. ED. PRINCETON UNIVERSITY PRESS, PRINCETON, 1974. HILLIER, F. Y OTROS. INTRODUCCIÓN A LA INVESTIGACIÓN DE OPERACIONES. ED. MCGRAW-HILL, MÉXICO, 1991. HIMANS, S. H. PROBAHILITÉS, ÉCONOMETRIE ET DECISIÓN. ED. DUNOD, PARÍS, 1969. HIRSCHLEIFER, L. INVESTMENT, INTEREST AND CAPITAL. ED. PRENTICE HALL, 1970. HITCH, CH. Y OTROS. THE ECONOMICS OF DEFENSE IN THE NUCLEAR AGE. ED. HARVARD, UNIVERSITY PRESS, EE.UU., 1961. HOERNES, G. E. Y OTROS. INTRODUCTION A L'ALGÉBRE DE BOOLE. ETAUX DISPOSITIVES LOGIQUES. ED. DUNOD, PARÍS, 1966. HOFER, C. H. Y OTROS. STRATEGY FORMULATIÓN. ANALYTICAL CONCEPTS. ED. WEST PUBLISHING COMPANY, MINNESOTA, 1978. HOFF, T.J. ECONOMIC CALCULATION IN THE SOCIALIST SOCIETY, LIBERTY PRESS, INDIANÁPOLIS, 1981. HOLDEN, I. R. Y OTROS. NETWORK PLANNING IN MANAGEMENT CONTROL SYSTEMS. ED. HUTCHINSON EDUCATIONAL, LONDRES, 1970. HOPE, K. MÉTODOS DE ANÁLISIS MULTIVARIABLE. ED. INSTITUTO DE ESTUDIOS POLÍTICOS, MADRID, 1972. HOPPE, H.H. A THEORY OF SOCIALISM AND CAPITALISM. ED. KLUWER ACADEMIC PUBLISHERS, AMSTERDAM Y LONDRES, 1989. HORNGREEN, C. T. COST ACCOUNTING A MANAGERIAL EMPHASIS. ED. PRENTICE HALL, NEW JERSEY, 1967. HORNGREN, C.T. Y OTROS. INTRODUCTION TO MANAGEMENT ACCOUNTING. ED. PRENTICE HALL, ENGLEWOOD, 1987. HOSMALIN, G. RENTABILIDAD DE LAS INVERSIONES. ED. HISPANO, EUROPEA, BARCELONA, 1967. HOTELLING, H. DEMAND FUNCTIONS WITH LIMITED BUDGETS. ED. ECONOMETRICA, 1935. HOWARD, B. B. Y OTROS. MANAGERIAL FINANCE. PROBLEMS IN CASES IN DECISIÓN MAKING. ED. MCGRAW-HILL, NUEVA YORK, 1964. HOWARD, L. R. WORKING CAPITAL. MANAGEMENT AND CONTROL, MEDONALD, LONDRES. 1971. HOWARD, R. A. DYNAMIC PROGRAMMING AND MARKOW PROCESSES. ED. TECHNOLOGY PRESS AND WILEY, NUEVA YORK, 1960. HUANT, E. L'ENTREPRISE, UNITÉ CYBERNÉTIQUE VIVANTE. EDITIONS DE L'ENTREPRISE MODERNE, PARÍS, 1960. HUDSON, H.C. CLASIFYING SOCIAL DATA. ED. JOSEYBASS, SAN FRANCISCO, 1982. HUERTA DE SOTO, J. DERECHOS DE PROPIEDAD Y GESTIÓN PRIVADA DE LOS RECURSOS DE LA NATURALEZA. UNIÓN. ED. , MADRID, 1986.

HUERTA DE SOTO, J. EL FRACASO DEL ESTADO SOCIAL. ABC, MADRID, 1991.

HUERTA DE SOTO, J. LA FATAL ARROGANCIA. LOS ERRORES DEL SOCIALISMO. UNIÓN. ED. , MADRID, 1990. HUERTA DE SOTO, J. LECTURAS DE ECONOMÍA POLÍTICA. ED. , MADRID, 1986, 1987. HUME, D. A TREATISE OF HUMAN NATURE. ED. OXFORD UNIVERSITY PRESS, OXFORD, 1981. HUSE, E. Y OTROS. EL COMPORTAMIENTO HUMANO EN LA ORGANIZACIÓN. ED. DEUSTO, BILBAO, 1975. IJIRI, Y. ANÁLISIS DE OBJETIVOS Y CONTROL DE GESTIÓN. ED. ICE, MADRID, 1976. IJIRI, Y. MANAGEMENT GOALS AND ACCOUNTING FOR CONTROL. ED. NORTH, HOLLAND PUB. AMSTERDAM, 1965. IJIRI, Y. THE FOUNDATIONS OF ACCOUNTING MEASUREMENT, A MATHEMATICAL ECONOMIC. ED. PRENTICE HALL, NEW JERSEY, 1967. ILLUECAS, L. LA ENTREVISTA. ED. EL MAGISTERIO ESPAÑOL, MADRID, 1971. INTRILIGATOR, M. OPTIMIZACIÓN MATEMÁTICA Y TEORÍA ECONÓMICA. ED. PRENTICE HALL INC., 1973. JACOBSON, V. EL DIÁLOGO Y LA ENTREVISTA. ED. EURAMÉRICA, MADRID, 1968. JACQUEMIN, A. ECONOMÍA INDUSTRIAL. ED. HISPANO, EUROPEA, BARCELONA, 1982. JAEDICKE, R. K. Y OTROS. ACCOUNTING FLOWS. INCOME: FUNDS AND CASH. ED. PRENTICE HALL, NUEVA JERSEY, 1965. JAENSCH, G. VALORACIÓN DE LA EMPRESA. ED. GUSTAVO GILI, BARCELONA, 1969. JAEQUILLAT, B. Y OTROS. MERCADOS FINANCIEROS Y GESTIÓN DE CARTERAS DE VALORES. ED. TECNIBÁN, MADRID, 1975. JAFFÉ, W. CORRESPONDENCE OF LÉON WALRAS AND RELATED PAPEN. ED. NORTH HOLLAND, AMSTERDAM, 1965. JARDILLIER, P. LA ORGANIZACIÓN HUMANA DE LAS EMPRESAS. ED. TECNOS, MADRID, 1979. JENSEN, M. C. STUDIES IN THE THEORY OF CAPITAL MARKETS. ED. PRAEGER, NUEVA YORK, 1972. JOHNSON, R. A. Y OTROS. TEORÍA, INTEGRACIÓN Y ADMINISTRACIÓN DE SISTEMAS, MÉXICO. ED. LIMUSAWILEY, 1966. JOHNSON, R. PRESUPUESTO DE CAPITAL. ED. CONTABLES Y ADMINISTRATIVAS, MÉXICO, 1974. JOHNSON, R.W. ADMINISTRACIÓN FINANCIERA. ED. CECSA, MÉXICO, 1969. JOHNSON, T. Y OTROS. LA CONTABILIDAD DE COSTES. AUGE Y CAÍDA DE LA CONTABILIDAD DE GESTIÓN. ED. PLAZA Y JANÉS, BARCELONA, 1988. JOHNSTUN, J. MÉTODOS DE ECONOMETRÍA. ED. VICÉNS UNIVERSIDAD, BARCELONA, 1975. KAHN, R.L. Y OTROS. THE DYNAMIC OF INTERVIEWING. THEORY, TECHNIQUE AND CASES. ED. WILEY, NUEVA YORK, 1957. KALECKI, M. A MACRODYNAMIC THEORY OF BUSINESS CYCLES. ED. ECONOMETRICA, 1935. KALECKI, M. TEORÍA DE LA DINÁMICA ECONÓMICA. ED. FONDO DE CULTURA ECONÓMICA, MÉXICO, 1956. KANTOROVICH, L. V. LA ASIGNACIÓN ÓPTIMA DE RECURSOS ECONÓMICOS. ED. ARIEL, BARCELONA, 1968. KAPLAN, H. THE CONDUCT OF INQUIRY. ED. CHANDLER, SAN FRANCISCO, 1964. KAPLAN, R. ADVANCED MANAGEMENT ACCOUNTING. ED. PRENTICE HALL, NUEVA JERSEY, 1982. KAPP, K. W. LOS COSTES SOCIALES DE LA EMPRESA PRIVADA. ED. OIKOS TAU, BARCELONA, 1966. KASER, M.C. STRUMILIN, THE NEW PALGRAVE. A DICTIONARY OF ECONOMICS. ED. MACMILLAN, LONDRES, 1987. KAST, F. E. Y OTROS. ADMINISTRACIÓN EN LAS ORGANIZACIONES. UN ENFOQUE DE SISTEMAS. ED. MCGRAW-HILL, MÉXICO, 1979. KATZ, V. A HISTORY OF MATHEMATICS. AN INTRODUCTION. ED. HARPER COLLINS, NUEVA YORK, 1993. KAUFMANN, A. DES POINTS ET DES FLÉCHES. LA THÉORIE DES GRAPHES. ED. DUNOD, PARÍS, 1970. KAUFMANN, A. INTRODUCCIÓN A LA COMBINATORIA Y SUS APLICACIONES. ED. CECSA, BARCELONA, 1971. KAUFMANN, A. LA CIENCIA Y EL HOMBRE DE ACCIÓN INTRODUCCIÓN A LA PRAXEOLOGÍA. ED. GUADARRAMA, MADRID, 1967. KAUFMANN, A. MÉTODOS Y MODELOS DE LA INVESTIGACIÓN DE OPERACIONES. ED. CECSA, MÉXICO, 1966. KAUFMANN, A. MÉTODOS Y MODELOS DE LA PROGRAMACIÓN DINÁMICA. ED. CECSA, MÉXICO, 1966. KAUFMANN, A. Y OTROS. LA PROGRAMMATION DYNAMIQUE ET SES APPLICATIONS. ED. DUNOD, PARÍS, 1964. KAUFMANN, A. Y OTROS. MATEMÁTICA PARA LA ECONOMÍA Y LA GESTIÓN DE EMPRESAS. EDICIÓN FORO CIENTÍFICO, BARCELONA, 1994. KAUFMANN, G. M. STATISTICAL DECISIÓN AND RELATED TECHNIQUES IN OIL AND GAS EXPLORATION. ED. PRENTICE HALL, NUEVA JERSEY, 1963. KAUTSKY, K. THE SOCIAL REVOLUTION AND ON THE MORROW OF THE REVOLUTION. ED. TWENTY CENTURY PRESS, LONDRES, 1907. KELLER, I. W. Y OTROS. MANAGEMENT ACCOUNTING FOR PROFIT CONTROL. ED. MCGRAW-HILL, NUEVA YORK, 1966, 2ª EDICIÓN. KEMENY, J. G. Y OTROS. LES MATHÉMATIQUES MODERNES DANS LA PRATIQUE DES AFFAIRES. ED. DUNOD, PARÍS, 1964. KENDALL, M. G. Y OTROS. TABLES OF RANDOM SAMPLING NUMBERS, CAMBRIDGE UNIVERSITY PRESS, EE.UU., 1939. KEYNES, J. M. TEORÍA DE LA OCUPACIÓN DEL INTERÉS Y DEL DINERO. ED. FCE, MÉXICO, 1963. KHINCHIN, A. MATHEMATICAL FOUNDATIONS OF INFORMATION THEORY, DOVER PUBLICATIONS INC. NUEVA YORK, 1957. KILLEN, L. TECHNIQUES DE GESTIÓN DE STOCKS. ED. BORDAS, PARÍS, 1971. KIRZNER, I.M, PERCEPTION, OPPORTUNITY AND PROFIT. ED. THE UNIVERSITY OF CHICAGO PRESS, CHICAGO, 1979. KIRZNER, I.M. AUSTRIAN SCHOOL OF ECONOMICS. THE NEW PALGRAVE. A DICTIONARY OF ECONOMICS, VOL. I. ED. MACMILLAN, LONDRES, 1987. KIRZNER, I.M. COMPETITION AND ENTREPRENEURSHIP. ED. THE UNIVERSITY OF CHICAGO PRESS, CHICAGO, 1973. KIRZNER, I.M. DISCOVERY AND THE CAPITALIST PROCESS. ED. THE UNIVERSITY OF CHICAGO PRESS, CHICAGO, 1985. KIRZNER, I.M. DISCOVERY, CAPITALISM AND DISTRIBUTIVE JUSTICE. ED. BASIL BLACKWELL, OXFORD, 1989. KISH, L. MUESTREO DE ENCUESTA. ED. TRILLAS, MÉXICO, 1972. KLEIN, L. R. INTRODUCCIÓN A LA ECONOMETRÍA. ED. AGUILAR, MADRID, 1966. KLEIN, L. R. MI FILOSOFÍA DE LA VIDA PROFESIONAL EN SZENBERG, M. EDITOR 1994. ED. DEBATE, MADRID, 1994. KLEIN, L. R.; MANUAL DE ECONOMETRÍA. ED. AGUILAR, MADRID, 1958. KNIGHT, F. RISK, UNCERTAINTY AND PROFIT REPRINTS OF ECONOMIC CLASSICS, A. M. KELLEY. ED. BOOKSELLER, NUEVA YORK, 1964. KNIGHT, W. D. Y OTROS. MANAGERIAL BUDGETING. ED. THE MAC MILLAN CO. NUEVA YORK, 1964. KOLB, F. Y OTROS. PLANIFICACIÓN Y MÉTODOS DE PREVISIÓN EN LA EMPRESA , MADRID. ED. IBÉRICO EUROPEA DE. ED. 1970. KONIG, R. Y OTROS. TRATADO DE SOCIOLOGÍA EMPÍRICA. ED. TECNOS, MADRID, 1974. KOONTZ, H. Y OTROS. ELEMENTOS DE ADMINISTRACIÓN. ED. MCGRAW-HILL, NUEVA YORK, 1991.

KOOPMANS, T. C. TROIS ESSAIS SUR LA SCIENCE ECONOMIQUE CONTEMPORAINE. ED. DUNOD, PARÍS, 1970.

KOOPMANS, T. C.. ACTIVITY ANALYSIS OF PRODUCTION AND ALLOCATION. ED. JOHN WILEY AND SON, NUEVA YORK, 1951. KÓRLIN, E. EL ESTUDIO DE LA RENTABILIDAD COMERCIAL, DEUSTO, BILBAO, 1980. KORNAI, J. ANTIEQUILIBRIUM. ON ECONOMIC SYSTEMS THEORY AND THE TASK OF RESEARCH. ED. NORTH, HOLLAND, AMSTERDAM 1971. KORNAI, J. ECONOMICS OF SHORTAGE. ED. NORTH HOLLAND, AMSTERDAM 1980. KORNAI, J. GROWTH, EFFICIENCY SHORTAGES. UNIVERSITY OF CALIFORNIA PRESS, BERKELEY 1982. KORNAI, J. THE HUNGARIAN REFORM PROCESS. ED. JOURNAL OF ECONOMIC LITERATURE, VOL. XXIV, Nº 4, DICIEMBRE 1986. KORNAI, J. VISIÓN AND REALITY. MARKET AND STATE. ED. HARVESTER WHEATSHEAF, NUEVA YORK 1990. KORNER, S. INTRODUCCIÓN A LA FILOSOFÍA DE LA MATEMÁTICA. ED. SIGLO VEINTIUNO EDITORES, MÉXICO, S. A. 1967. KOTARBINSKI, T. PRAXIOLOGY. AN INTRODUCTION TO THE SCIENCES OF EFFICIENT ACTION. POLISH SCIENTIFIC PUBLISHERS, VARSOVIA 1965. KRIPKE, S. WITTGENSTEIN. ON RULES AND PRIVATE LANGUAGE. HARVARD UNIVERSITY PRESS, HARVARD 1982. KUHN, H. W. PROCEEDINGS OF THE PRINCETON SYMPOSIUM ON MATHEMATICAL PROGRAMMING. ED. PRINCETON, NEW JERSEY, 1970. KUKATHAS, CH. HAYEK AND MODERN LIBERALISM. CLARENDON PRESS, OXFORD 1989. KURATOWSKI, K. INTRODUCCIÓN A LA TEORÍA DE CONJUNTOS Y A LA TOPOLOGÍA. ED. VICENS VIVES, BARCELONA, 1966. LACHENMEYER, CH.W. EL LENGUAJE DE LA SOCIOLOGÍA. ED. LABOR, BARCELONA, 1976. LAGASSE, J. LOGIQUE COMBINATOIRE ET SÉQUENTIELLE MAITRISE D'EEA. AUTOMATIQUE. ED. DUNOD, PARÍS, 1971. LAMBIN, J. J. INFORMACIÓN, DECISIÓN Y EFICACIA COMERCIAL. ED. DEUSTO, BILBAO, 1969. LAMOTHE, P. OPCIONES FINANCIERAS. UN ENFOQUE FUNDAMENTAL. ED. MCGRAW-HILL, MADRID, 1993. LANCASTER, K. ECONOMÍA MATEMÁTICA. ED. BOSCH, BARCELONA, 1972. LANCE, O. ENSAYOS SOBRE PLANIFICACIÓN ECONÓMICA. ED. ARIEL, BARCELONA, 1970. LANCE, O. INTRODUCCIÓN A LA ECONOMÍA CIBERNÉTICA. ED. SIGLO VEINTIUNO DE ESPAÑA, MADRID, 1969. LANCE, O. INTROLUCCIÓN A LA ECONOMETRÍA CON TEORÍA DE LA PROGRAMACIÓN LINEAL. ED. FONDO DE CULTURA ECONÓMICA, MÉXICO, 1961. LANCE, O. POLITICAL ECONOMY, VOL. I. GENERAL PROBLEMS. ED. PERGAMON PRESS, LONDRES 1963. LANCE, O. TEORÍA DE LA REPRODUCCIÓN Y DE LA ACUMULACIÓN. ED. ARIEL, BARCELONA, 1970. LANCE, O.. ED. PROBLEMAS DE ECONOMÍA POLÍTICA DEL SOCIALISMO. ED. FONDO DE CULTURA ECONÓMICA, MÉJICO, 1974. LANGLOIS, R.N. ECONOMICS AS A PROCESS. ESSAYS IN THE NEW INSTITUTIONAL ECONOMICS. ED. CAMBRIDGE UNIVERSITY PRESS, NUEVA YORK, 1986. LAPIERRE, C. VALORACIÓN DE PUESTOS DE TRABAJO. ED. DEUSTO, BILBAO, 1968. LASKI, K. CONDICIONES PARA EL EQUILIBRIO GENERAL EN LA ECONOMÍA DEL SOCIALISMO. ED. OSKAR LANGE, MÉXICO, 1974. LATIL, P. LA PENSÉE ARTIFICIELLE. ED. GALLINARD, PARÍS, 1953. LATOURRETTE, G. Y OTROS. PROGRAMMATION LINÉAIRE ET ORDINATEUR. INITIATION PRACTIQUE. ED. ENTREPRISE MODERNE D'EDITION, PARÍS, 1970. LAUZEL, P. CONTABILIDAD Y GESTIÓN ECONÓMICA DE LA EMPRESA, TOMO I DEL PLAN CONTABLE GENERAL. ED. COMPI, MADRID, 1967. LAUZEL, P. EL CONTROL DE GESTIÓN. IBÉRICO EUROPEA DE. ED. , MADRID, 1968. LAVOIE, D. NATIONAL ECONOMIC PLANNING. WHAT IS LEFT?. ED. BALLINGER, MASSACHUSETTS, 1985. LAVOIE, D. RIVALRY AND CENTRAL PLANNING. ED. CAMBRIDGE UNIVERSITY PRESS, CAMBRIDGE, 1985. LAWRENCE, CH. AUDITING METHODS CALIFORNIA. ED. PUBL. CO. WADSWORTH, 1967. LAWRENCE, F. C. Y OTROS. MARGINAL COSTING. ED. MCDONALD AND EVANS LTD. LONDRES, 1947. LAWRENCE, P. Y OTROS. LA EMPRESA Y SU ENTORNO. ED. PLAZA Y JANÉS, BARCELONA, 1987. LAZERSWITZ, B. SAMPLING THEORY AND PROCEDURES, METHODOLOGY EN SOCIAL RESEARCH, MCGRAW-HILL, NUEVA YORK, 1968. LEBRET L.J. MANUAL DE ENCUESTA SOCIAL. ED. RIALP, MADRID, 1961. LEFER, G. L. THE MARKET. ED. RONALD PRESS, NUEVA YORK, 1957. LEONTIEF, W. ANÁLISIS ECONÓMICO INPUT-OUPUT. ED. GUSTAVO GILI, BARCELONA, 1970. LÉPAGE, H. PEUT, ON PLANIFIER UNE ÉCONOMIE DE MARCHÉ?.. ED. LIBRAIRIE GÉNÉRALE FRANÇAISE, PARÍS, 1980. LERNER, A.P. THE ECONOMICE OF CONTROL. ED. MACMILLAN, NUEVA YORK, 1944. LERNER, E. M. MANAGERIAL FINANCE. ED. HARCOURT BRACE, NUEVA YORK, 1971. LEVY, H. Y OTROS. CAPITAL INVESTMENT AND FINANCIAL DECISIONS. ED. PRENTICE HALL, 1978. LEWELLEN. W. G. THE COST OF CAPITAL. ED. WADSWORTH PUBLISHING COMPANY, CALIFORNIA, 1969. LEY, B. ANÁLISIS DE ESTADOS FINANCIEROS. UN NUEVO ENFOQUE. ED. ESIC, MADRID, 1978. LEYTON, A. C. DINÁMICA DE LAS COMUNICACIONES. ED. ANAYA, MADRID, 1975. LHERMITE, P. LA INFORMÁTICA. ED. OIKOSTAU, BARCELONA, 1969. LHOSTE, G. Y OTROS. ADMINISTRACIÓN AUTOMATIZADA DE EMPRESAS. ED. REVERTE, BARCELONA, 1967. LIN, N. FOUNDATION OF SOCIAL RESEARCH. ED. MCGRAW-HILL, NUEVA YORK, 1976. LINDAHL, E. STUDIES IN THE THEORY OF MONEY AND CAPITAL. ED. AUGUSTUS M. KELLEY, NUEVA YORK, 1970. LINDBECK, A. LA ECONOMÍA POLÍTICA DE LA NUEVA IZQUIERDA. ALIANZA. ED. , MADRID, 1971. LININGER, C. A. Y OTROS. LA ENCUESTA POR MUESTREO. TEORÍA Y PRÁCTICA. ED. CECSA, MEXICO, 1978. LIPPINCOTT, B.M. ON THE ECONOMIC THEORY OF SOCIALISM. UNIVERSITY OF MINNESOTA PRESS, MINNEÁPOLIS 1938. LIPSEY, R. G. INTRODUCCIÓN A LA ECONOMÍA POSITIVA. ED. VICENS, VIVES, BARCELONA, 1974, 9ª EDICIÓN. LITTLE, I, M. D. A CRITIQUE OF WELFARE ECONOMICS. ED. OXFORD UNIVERSITY PRESS, 1950. LITTMANN, H. E. EL TRATAMIENTO AUTOMÁTICO DE LA INFORMACIÓN. ED. DEUSTO, BILBAO, 1967. LOCKYER, K. G. INTRODUCTION Á VANALYSE DU CHEMIN CRITIQUE. ED. DUNOD, PARÍS, 1969. LONDNER, W. Y OTROS. L'INFORMATIQUE DE GESTIÓN. PARÍS ENTREPRISE MODERNE D'EDITION, 1971. LOOMBA, N. P. LINEAR PROGRAMMING, MCGRAW-HILL, NUEVA YORK, 1964. LÓPEZ CACHERO, M. TEORÍA DE LA DECISIÓN. ED. ICE, MADRID, 1983. LÓPEZ CANO, J.L. MÉTODOS E HIPÓTESIS CIENTÍFICAS. ED. TRILLAS, MÉXICO, 1978.

LÓPEZ, F.J. 1991. EL CASH MANAGEMENT. ED. DEUSTO, BILBAO. LORENZ, K. ASPECTS OF FORM. ED. WHYTE, LONDRES, 1951. LORIE, J. H. Y OTROS. MODERN DEVELOPMENTS IN INVESTMENT MANAGEMENT. ED. PRAEGER, NUEVA YORK, 1976. LUCE, R. Y OTROS. GAMES AND DECISIONS. INTRODUCTION AND CRITICAL SURVEY. ED. JOHN WILEY SON, NUEVA YORK, 1957. LUNA MARTFNEZ, A. PUNTOS CRÍTICOS EN RESULTADOS. ED. F. TRILLAS, MÉXICO, 1970. LUNDBERG, G.A. TÉCNICAS DE INVESTIGACIÓN EN LAS CIENCIAS SOCIALES. ED. FCE, MÉXICO, 1949. LUSSATO, B. INTRODUCCIÓN CRÍTICA A LOS SISTEMAS DE ORGANIZACIÓN. ED. TECNIBÁN, MADRID, 1976. LUTZ, V. CENTRAL PLANNING FOR THE MARKET ECONOMY. ED. LONGMANS, LONDRES, 1969. MACEE, J. F. PRODUCTION PLANNING AND INVENTORY CONTROL. ED. MCGRAW-HILL, NUEVA YORK, 1958. MACEE, J. F. SISTEMAS DE DISTRIBUCIÓN. ED. EL ATENEO, BUENOS AIRES, 1969. MADARIAGA, J.M. NOCIONES PRÁCTICAS DE AUDITORÍA. ED. DEUSTO, BILBAO, 1991. MADDEN, P. CONCAVIDAD Y OPTIMIZACIÓN EN MICROECONOMÍA. ED. ALIANZA UNIVERSIDAD, MADRID, 1987. MADGE, J. LAS HERRAMIENTAS DE LA CIENCIA SOCIAL. ED. PAIDÓS, BUENOS AIRES, 1969. MALINVAUD, E. DECENTRALIZED PROCEDURES FOR PLANNING. ACTIVITY ANALYSIS IN THE THEORY OF GROWTH, ED. MACMILLAN, LONDRES, 1967. MALINVAUD, E. LEPONS DE THÉORIE MICROÉCONOMIQUE. ED. DUNOD, PARÍS, 1969. MALINVAUD, E. MÉTODOS ESTADÍSTICOS DE LA ECONOMETRÍA. ED. ARIEL, BARCELONA, 1967. MALLET, R. A. LA MÉTHODE DE INFORMATIQUE. ED. HERMANN, PARÍS, 1971. MALLO, C. CONTABILIDAD ANALÍTICA. ED. IPC, MADRID, 1982. MANHEIM, J.B. Y OTROS. ANÁLISIS POLÍTICO EMPÍRICO. MÉTODO DE INVESTIGACIÓN EN CIENCIA POLÍTICA. ED. ALIANZA, MADRID, 1988. MANN, P. MÉTODOS DE INVESTIGACIÓN SOCIOLÓGICA. ED. G. DEL TORO, MADRID, 1969. MANNE, A. S. SCHEDULING OF PETROLEUM REFINERY OPERATIONS. ED. HARVARD UNIVERSITY PRESS, CAMBRIDGE, 1956. MAO, J. C. ANÁLISIS FINANCIERO. ED. EL ATENEO, BUENOS AIRES, 1973. MAO, J. C. ANÁLISIS FINANCIERO. ED. EL ATENEO, BUENOS AIRES. 1974. MAO, J. C. CORPORATE FINANCIAL DECISIONS. ED. PAVAN PUBLISHERS, CALIFORNIA, 1976. MAO, J. C. QUANTITATIVE ANALYSIS OF FINANCIAL DECISIONS. ED. THE MAC MILLAN CO., LONDRES, 1969. MARCA, L. LES PRINCIPES DE LA MÉTHODE STATISTIQUE. ED. LIBRAIRIE FÉLIX ALCAN, PARÍS, 1930. MARCH, J. G. Y OTROS. TEORÍA DE LA ORGANIZACIÓN. ED. ARIEL, BARCELONA, 1961. MARCHAIS, J. C. L'AMPLIFICATEUR OPÉRATIONNEL ET SES APPLICATIONS, MASSON ET CIE. EDITEURS, PARÍS, 1971. MARCHI, N. Y OTROS. APPRAISING ECONOMIC THEORIES. STUDIES IN THE METHODOLOGY OF RESEARCH PROGRAMS. ED. ELGAR, INGLATERRA, 1991. MARCOS DE LA FUENTE, J. EL EMPRESARIO Y SU FUNCIÓN SOCIAL. ED. FUNDACIÓN CÁNOVAS DEL CASTILLO, MADRID, 1983. MARCY, G. ECONOMIE INTERNATIONALE. ED. PUF, PARÍS, 1972. MARGERIN, J. Y OTROS. COMPTABILITÉ ANALYTIQUE OUTIL DE GESTIÓN, AIDE A LA DECISIÓN. ED. LES ÉDITIONS D'ORGANIZATION, PARÍS, 1982. MARKOWITZ, H. PORTFOLIO SELECTION. EFFICIENT DIVERSIFICATION OF INVESTMENTS. ED. JOHN WILEY, NUEVA YORK, 1959. MARQUÉS, E. CONTABILIDAD Y GESTIÓN DE LOS RECURSOS HUMANOS. ED. PIRÁMIDE, MADRID, 1978. MARRIS, R. THE ECONOMIC THEORY OF MANAGERIAL CAPITALISM. ED. FREE PRESS, NUEVA YORK, 1964. MARSHALL, A. PRINCIPLES OF ECONOMICS. ED. MACMILLAN, LONDRES, 1890. MARTEAU, G. Y OTROS. CONTABILIDAD ANALÍTICA Y CONTROL DE GESTIÓN, PIRÁMIDE, MADRID, 1978. MARTÍNEZ ALIER, J. ECOLOGICAL ECONOMICS. ENERGY, ENVIRONMENT AND SOCIETY. ED. BASIL BLACKWELL, OXFORD, 1990, 2ª EDICIÓN. MARTÍNEZ HERNÁNDEZ, M. MÉTODOS Y DISEÑOS DE INVESTIGACIÓN EN PSICOLOGÍA. ED. COMPLUTENSE, MADRID, 1994. MARTÍNEZ, A. ECONOMÍA. ED. SECRETARIADO DE PUBLICACIONES. ED. UNIVERSIDAD DE ZARAGOZA, ZARAGOZA, 1988. MARTÍNEZ, J. L. DESCENTRALIZACIÓN Y ADMINISTRACIÓN LOCAL. ED. FACULTAD DE DERECHO DE BURGOS, BURGOS, 1992. MARTÍNEZ, J. L. DIRECCIÓN DE OBJETIVOS. ED. DEUSTO, BILBAO, 1972. MARX, K. CRÍTICA DEL PROGRAMA DE GOTHA. ED. PROGRESO, MOSCÚ, 1977. MARX, K. EL CAPITAL. CRÍTICA DE LA ECONOMÍA POLÍTICA, VOL. I. ED. PROGRESO, MOSCÚ, 1990. MARX, K. G. FOUNDATIONS OF THE CRITIQUE OF POLITICAL ECONOMY. ED. RANDOM HOUSE, NUEVA YORK, 1973. MASSE, P. LA ELECCIÓN DE LAS INVERSIONES. ED. SAGITARIO, BARCELONA, 1963. MASSE, P. LA ELECCIÓN DE VERSIONES. ED. SAGITARIO, BARCELONA, 1963. MASSONS, J. ANÁLISIS FINANCIERO EN INFLACIÓN. ED. HISPANO EUROPEA, BARCELONA, 1990. MATÁIX LORDA, M. PROBLEMAS PARA NO DORMIR. ED. MARCOMBO, BARCELONA, 1987. MATHEWS, R. ACCOUNTING FOR ECONOMISTS. ED. ANGUS AND ROBERTSON, LONDRES, 1969. MATTESSICH, R. ACCOUNTING AND ANALYTICAL METHODS. ED. R. D. IRWIN, INC. ILLINOIS, 1964. MAXWELL, A.E. ANALYSIS QUALITATIVE DATA. ED. SCIENCE PAPERBACKS, LONDRES, 1961. MAZZA, G. PREMESSE STORICO, SISTEMATICHE NEGLI STUDI DI RAGIONERIA. ED. GIUFFRÉ, MILANO, 1968. MCCARTHY, E. J. BASIC MARKETING. A MANAGERIAL APPROACH, RICHARD D. IRWIN, HOMEWOOD, ILLINOIS, 1964. MCCLOSKEY, J. F. Y OTROS. INTRODUCCIÓN A LA INVESTIGACIÓN OPERATIVA. ED. LUIS MIRACLE, BARCELONA, 1968. MCCRACKEN, D. D. Y OTROS. MÉTODOS NUMÉRICOS Y PROGRAMACIÓN FORTRAM. ED. LIMUSA WILEY, S. A, MÉXICO, 1966. MCCRAE, T. W. LA COMPTABILITÉ A L'ÉRE DE L'ORDINATEUR. ED. DUNOD, PARÍS, 1971. MCDONOUGH, A. M. VALORACIÓN DE LA INFORMACIÓN Y SISTEMAS DE DIRECCIÓN. ED. DEUSTO, BILBAO, 1970. MCKEAN, R. N. EFFICIENCY IN GOVERNMENT THROUGH SYSTEMS ANALYSIS. ED. JOHN WILEY AND SON, NUEVA YORK, 1958. MEADE, J.E. PLANNING AND THE PRICE ALECHANISM. LIBERAL SOCIALIST SOLUTION. ED. GEORGE ALLEN AND UNWIN, LONDRES, 1948. MEADE, J.E. THE CONTROLLED ECONOMY. ED. GEORGE ALLEN AND UNWIN, LONDRES, 1971. MEADE, J.E. THE THEORY OF INDICATIVE PLANNING. ED. MANCHESTER UNIVERSITY PRESS, MANCHESTER, 1990.

MEIER, R. Y OTROS. SIMULATION, IN BUSINESS AND ECONOMICE. ED. PRENTICE HALL, NUEVA JERSEY, 1956. MEIGNET, R. EL ANÁLISIS DE GRUPO. PERSPECTIVAS EXISTENCIALES. ED. MAROVA, MADRID, 1971. MENGER, C. INVESTIGATIONS INTO THE METHOD OF THE SOCIAL SCIENCES WITH SPECIAL REFERENCE TO ECONOMICS. ED. NY UNIVERSITY, NY, 1985. MENGUZZATO, M. Y OTROS. LA DIRECCIÓN ESTRATÉGICA DE LA EMPRESA. UN ENFOQUE INNOVADOR DE MANAGEMENT. ED. ARIEL, BARCELONA, 1991. MERRET, A. J. Y OTROS. CAPITAL BUDGETING AND COMPANY FINANCE. ED. LONGMAN, BRISTOL, 1973, 2ª EDITION. MERRET, A. J. Y OTROS. THE FINANCE AND ANALYSIS OF CAPITAL PROJECTS. ED. LONGMAN, LONDRES, 1963. MERTON, R.K. TEORÍA Y ESTRUCTURA SOCIALES. ED. FCE, MÉXICO, 1964. MESAROVIC, M.D. VIEWS ON GENERAL SYSTEMS THEORY. ED. JOHN WILEY AND SON, NUEVA YORK, 1964. METAYER, G. CYBERNÉTIQUE ET ORGANISATIONS. NOUVELLE TECHNOLOGIE DU MANAGEMENT, LES EDITIONS D'ORGANISATION, PARÍS, 1970. MEYER, J. COMPTABILITÉ D'ENTREPRISE ET COMPTABILITÉ NATIONALE. ED. DUNOD, PARÍS, 1962. MEYMÜLLER, S. TEORÍA Y TÉCNICA DE LOS ÍNDICES BURSÁTILES. ED. TECNIBÁN, MADRID, 1975. MILL, S. PRINCIPLES OF POLITICAL ECONOMY. ED. AUGUSTUS M. KELLEY, FAIRFIELD, 1976. MILLER, D. W. APLICACIÓN DEL MÉTODO PERT AL CONTROL DE PROGRAMACIÓN, COSTES Y BENEFICIOS. ED. DEL CASTILLO, MADRID, 1967. MILLER, D. W. Y OTROS. ACUERDOS EJECUTIVOS E INVESTIGACIÓN DE OPERACIONES. ED. HERRERO HERMANOS, S. A. MÉXICO, 1961. MILLER, D.W. MARKET, STATE AND COMMUNITY. THEORETICAL FOUNDATIONS OF MARKET SOCIALISM. ED. CLARENDON PRESS, OXFORD, 1989. MINCER, J. SCHOOLING, EXPERIENCE AND EARNINGS. ED. COLUMBIA UNIVERSITY PRESS, NUEVA YORK, 1974. MINTZBERG, H. LA ESTRUCTURACIÓN DE LAS ORGANIZACIONES. ED. ARIEL, BARCELONA, 1984. MINTZBERG, H. LA NATURALEZA DEL TRABAJO DIRECTIVO. ED. ARIEL, BARCELONA, 1983. MISES, L. VON, BUREAUCRACY. ED. ARLINGTON HOUSE, NEW ROCHELLE, NUEVA YORK, 1969. MISES, L. VON, HUMAN ACTION. A TREATISE ON ECONOMICS. ED. HENRY REGNERY COMPANY, CHICAGO, 1966, 3ª EDICIÓN. MISES, L. VON, LIBERALISM. ED. COBDEN PRESS, SAN FRANCISCO, 1985. MISES, L. VON, NOTES AND RECOLLECTIONS. ED. LIBERTARIAN PRESS, SOUTH HOLLAND, ILLINOIS, 1978. MISES, L. VON, SOCIALISM. AN ECONOMIC AND SOCIOLOGICAL ANALYSIS. ED. LIBERTY PRESS, INDIANÁPOLIS, 1981, 3ª EDICIÓN. MISES, L. VON, THEORY AND HISTORY. ED. YALE UNIVERSITY PRESS, YALE, 1957. MITCHEL, W. THE ANATOMY OF GOVERNMENT FAILURES. ED. INTERNATIONAL INSTITUTE OF ECONOMIC RESEARCH, LOS ANGELES, 1979. MOCHOLÍ, M. Y OTROS. PROGRAMACIÓN LINEAL. METODOLOGÍA Y PROBLEMAS. ED. TEBAR FLORES, MADRID, 1993. MONTMOLLIN, M. DE, INTRODUCCIÓN A LA ERGONOMÍA. LOS SISTEMAS HOMBRES MÁQUINAS. ED. AGUILAR, MADRID, 1971. MOORE, C. L. Y OTROS. MANAGERIAL ACCOUNTING CINCINNATI. ED. SOUTH WESTERN PUB. OHÍO, 1967, 2ª EDICIÓN. MORA Y ARAÚJO, M. ESTADÍSTICA Y SOCIOLOGÍA. ED. NUEVA VISIÓN, BUENOS AIRES, 1973. MORANT, J.L. Y OTROS. SEGURIDAD Y PROTECCIÓN DE LA INFORMACIÓN. ED. FUNDACIÓN RAMÓN ARECES, MADRID, 1994. MOREAU, O. PRÓLOGO A LA OBRA DE VARIOS LES BOURSES DE VALEURS DANS LE MONDE. ED. DUNOD, PARÍS, 1975. MORGENSTERN, O. SOBRE LA EXACTITUD DE LAS OBSERVACIONES ECONÓMICAS. ED. TECNOS, MADRID, 1970. MORICE, E. Y OTROS. EQUILIBRIUM, STABILITY AND GROWTH, OXFORD UNIVERSITY PRESS, NUEVA YORK, 1964. MORRIS, N. M. CIRCUITS LOGIQUES. ED. MASSON ET CIE, PARÍS, 1971. MORSE, PH. M. Y OTROS. METHODS OF OPERATIONS RESEARCH. ED. JOHN WILEY AND SON, NUEVA YORK, 1952. MOSSE, G. LES INSTRUMENTS DE MESURE DES ÉCHANGES INTERNATIONAUX. ED. DUNOD, PARÍS, 1973. MOTAIS DE NARBONE, G. PRIX DE REVIENT ET COMPTABILITÉ DE GESTIÓN. ED. DUNOD, PARÍS, 1975. MOTHES, J. INCERTITUDES ET DÉCISIONS INDUSTRIELLES. ED. DUNOD, PARÍS, 1967. MOTT, G. LA VALORACIÓN DE INVERSIONES. ED. DEUSTO, BILBAO, 1991. MOVE, A. PLANNED ECONOMY, THE NEW PALGRAVE. A DICTIONARY OF ECONOMICS, VOL. III. ED. MACMILLAN, LONDRES 1987. MOVE, A. STUDIES IN ECONOMICS AND RUSSIA. ED. MACMILLAN, LONDRES, 1990. MOVE, A. THE ECONOMICS OF FEASIBLE SOCIALISM. ED. ALLEN AND UNWIN, LONDRES, 1983. MUCCHIELLI, R. EL ANALYSE DE CONTENU DES DOCUMENTA ET DES CONMUNICATIONS. ED. LIBRARIES TECNIQUES, PARÍS, 1974. MUCCHIELLI, R. EL CUESTIONARIO EN LA ENCUESTA PSICOSOCIAL. IBÉRICOEUROPEA DE. ED. , MADRID, 1974. MUCCHIELLI, R. LA ENTREVISTA EN GRUPO. CONOCIMIENTO DEL PROBLEMA. APLICACIONES PRÁCTICAS. ED. MENSAJERO, BILBAO, 1978. MULLER, N. Y OTROS. LA INFORMACIÓN EN LA EMPRESA. ED. RIALP, MADRID, 1965. MULLER, Y. INICIACIÓN A LA ORGANIZACIÓN Y A LA INVESTIGACIÓN OPERATIVA. EDITORES TÉCNICOS ASOCIADOS, BARCELONA, 1967. MURDOCK, GUÍA DE CLASIFICACIÓN DE DATOS CULTURALES. ED. UNIÓN PANAMERICANA, WASHINGTON. DC, 1954. MURTY KATTA, G. OPERATIONS RESEARCH. DETERMINISTIC OPTIMIZATION MECÉIS. ED. PRENTICE HALL, NEW JERSEY, 1995. NAISHUL, V.A. THE SUPREME AND LAST STAGE OF SOCIALISM. ED. CENTRE FOR RESEARCH INTO COMMUNIST ECONOMIES, LONDRES, 1991. NEGISHI, T. TÁTONNEMENT AND RECONTRACTING, THE NEW PALGRAVE. A DICTIONARY OF ECONOMICS, VOL. IV. ED. MACMILLAN, LONDRES 1987. NEUMANN, J. Y OTROS. THEORY OF GUMES AND ECONOMIC BEHAVIOR. ED. PRINCETON UNIVERSITY PRESS, EE.UU., 1953. NEUMER, J. CONTABILIDAD DE COSTOS. PRINCIPIOS Y PRÁCTICA, UTEHA, MÉXICO, 1982. NIEHANS, Y. LA DIMENSIÓN DE LA EXPLOTACIÓN INDUSTRIAL EN ESPAÑA. ED. Mº DE TRABAJO, MADRID, 1961. NISKANEN, W. BUREAUCRACY AND REPRESENTATIVE GOVERNMENT. ED. ADINE ATHERTON PRESS, CHICAGO, 1971. NOELLE, E. ENCUESTAS EN LA SOCIEDAD DE MISAS. ED. ALIANZA, MADRID, 1970. NOWAKS, S. METHODOLOGY OF SOCIOLOGICAL PROBLEMA. GENERAL PROBLEMA. ED. D. REIDEL, VARSOVIA, 1977. NOZICK, R. ANARCHY, STATE AND UTOPIA. ED. BASIC BOOKS, NUEVA YORK, 1974. NOZICK, R. THE EXAMINED LIFE, SIMON AND SCHUSTER, NUEVA YORK, 1989. NUNNALLY, J. TEORÍA PSICOMÉTRICA. ED. TRILLAS, MÉXICO, 1978. NUTTER, G.W. MARKETS WITHOUT PROPERTY. A GRAND ILLUSION. ED. LIBERTY, INDIANÁPOLIS, 1983.

OAKESHOTT, M. ON HUMAN CONDUCT. ED. OXFORD UNIVERSITY PRESS, OXFORD 1975.

OAKESHOTT, M. RATIONALISM IN POLITICS AND OTHER ESSAYS. ED. LIBERTY PRESS, INDIANÁPOLIS, 1991. O'BRIEN, J. O. MANAGEMENT INFORMATION SYSTEMS. CONCEPT TECHNIQUES AND APLICATIONS. ED. VAN NOSTRAND REINHOLD, NY, 1970. OCDE. ÉTUDES SUR LES MARCHÉS DE CAPITAUX. ED. OCDE, PARÍS, 1967. ODIORNE, G. EL LADO HUMANO DE LA DIRECCIÓN. ED. DÍAZ DE SANTOS, MADRID, 1990. O'DRISCOLL, G.P. Y OTROS. THE ECONOMICS OF TIME AND IGNORANCE. ED. BASIL BLACKWELL, OXFORD, 1985. OMEÑACA, J. EL NUEVO PLAN DE CONTABILIDAD. ED. DEUSTO, BILBAO, 1991. ONIDA, P. ECONOMÍA D'AZIENDA. ED. UTET, TORINO, 1968, 3ª EDICIÓN. ONTIVEROS, E. MERCADO DE EURODIVISAS. ANÁLISIS DE SU EVOLUCIÓN E IMPLICACIONES. ED. UNIVERSIDAD EMPRESA, MADRID, 1980. ONTIVEROS, E. Y OTROS. MERCADOS FINANCIEROS INTERNACIONALES. ED. ESPASA, CALPE, MADRID, 1991. OPONER, S. L. ANÁLISIS DE SISTEMAS PARA EMPRESAS Y SOLUCIONES DE PROBLEMAS INDUSTRIALES. ED. DIANA, MÉXICO, 1968. OPPENHEIM, A.N. QUESTIONNAIRE DESIGN & ATTITUDE MEASUREMENT. ED. BASIC BOOK, NUEVA YORK, 1966. ORE, O. LES GRAPHES ET LEURS APPLICATIONS. ED. DUNOD, PARÍS, 1970. ORITIGUEIRA, M. CONTABILIDAD DE RECURSOS HUMANOS. ED. SERVICIO DE PUBLICACIONES DE LA UNIVERSIDAD DE SEVILLA, SEVILLA, 1977. ORTEGA Y GASSET, J. LA REBELIÓN DE LAS MASAS. ED. ESPASA CALPE, MADRID, 1984, 5ª EDICIÓN. ORTIGUEIRA, M. LA CORPORACIÓN CIBERNÉTICA. ED. CENTRO DE ESTUDIOS MUNICIPALES DE COOPERACIÓN INTERPROVINCIAL, GRANADA, 1984. PADUA, J. Y OTROS. TÉCNICAS DE INVESTIGACIÓN APLICADAS A LAS CIENCIAS SOCIALES. ED. FCE, MÉXICO, 1979. PALOM IZQUIERDO, F.J. EL PRESUPUESTO BASE CERO. OBJETIVO: DESPILFARRO CERO. ED. APD, MADRID, 1978. PALOMBA, G. FÍSICA ECONÓMICA. ED. GIANNINI, NÁPOLES, 1967. PALOMEA, G. CICLI STORICI E CICLI ECONOMICI. ED. GIANNINI, NÁPOLES, 1952. PALOMEA, G. INTRODUZIONE ALL'ECONÓMICA. ED. DEL GAUDIO, NÁPOLES, 1950. PARAIRE, R. ALGÉBRE LINEAIRE, CALCUL MATRICIEL ET ESPACES AFFINES. ED. DUNOD, PARÍS, 1971. PARKIN, M. Y OTROS. ECONOMICS. ED. ADDISON WESLEY PUB. CO., LONDRES, 1992. PARZEN, E. PROCESOS ESTOCÁSTICOS. ED. PARANINFO, MADRID, 1972. PAYNE, L. THE ART O F ASKING QUESTIONS. ED. PRINCETON UNIVERSITY PRESS, PRINCETON, 1951. PEARCE, D. W. COST, BENEFIT ANALYSIS.. ED. MACMILLAN, LONDRES, 1971. PEDERSEN, H. LOS COSTES Y LA POLÍTICA DE PRECIOS. ED. AGUILAR, MADRID, 1958. PEDRAGLIO, G. SYSTÉMES D'ORGANISATION ET MANAGEMENT MODERNE. ED. DUNOD, PARIS, 1970. PENROSE, E. T. TEORÍA DEL CRECIMIENTO DE LA EMPRESA. ED. AGUILAR, MADRID, 1962. PERELMÁN, Y. MATEMÁTICAS RECREATIVAS. ED. MIR, MOSCÚ, 1979, 4ª EDICIÓN. PÉREZ DE ARMIÑÁN, G. LEGISLACIÓN BANCARIA ESPAÑOLA. ED. BANCO DE ESPAÑA, MADRID, 1983. PÉREZ GOROSTEGUI, E. ECONOMÍA DE LA EMPRESA APLICADA. ED. PIRÁMIDE, MADRID, 1991. PÉREZ GOROSTEGUI, E. ECONOMÍA DE LA EMPRESA. ED. PIRÁMIDE, MADRID, 1991. PEUMANS, H. VALORACIÓN DE PROYECTOS DE INVERSIÓN. ED. DEUSTO, BILBAO, 1967. PHELPS, E. L. MICROECONOMIC FOUNDATIONS OF EMPLOYMENT AND INFLATION THEORY. ED. NORTON, NUEVA YORK, 1970. PIAGET, I. LAS EXPLICACIONES CAUSALES. ED. BANAL, BARCELONA. PIAGET, J. BIOLOGÍA Y CONOCIMIENTO. SIGLO VEINTIUNO DE ESPAÑA EDITORES, S. A. , MADRID, 1969. PIAGET, J. LA EPISTEMOLOGÍA GENÉTICA. ED. A. REDONDO, BARCELONA, 1970. PIAGET, J. Y OTROS. LA ENSEÑANZA DE LAS MATEMÁTICAS MODERNAS. ED. ALIANZA UNIVERSIDAD, MADRID, 1980. PLANTY, G. DIRECCIÓN DE EMPRESAS. DESARROLLO DE LA ACTITUD DE MANDO. ED. HISPANO, EUROPEA, BARCELONA, 1979. POLANYI M. KNOWING AND BEING. THE UNIVERSITY OF CHICAGO PRESS, CHICAGO 1969. POLANYI, M. PERSONAL KNOWLEDGE. THE UNIVERSITY OF CHICAGO PRESS, CHICAGO, 1958. POLANYI, M. THE LOGIC OF LIBERTY. THE UNIVERSITY OF CHICAGO PRESS, CHICAGO, 1951. POLANYI, M. THE STUDY OF MAN. THE UNIVERSITY OF CHICAGO PRESS, CHICAGO, 1959. POLIMENI, R. Y OTROS. CONTABILIDAD DE COSTOS.. ED. MCGRAW-HILL, 2ª EDICIÓN, BOGOTÁ, 1989. PONTRYAGIN, L. S. Y OTROS. THE MATHEMATICAL THEORY OF OPTIMAL PROCESSES. ED. JOHN WILEY AND SON, NUEVA YORK, 1962. POPPER, K. R. LA LÓGICA DE LA INVESTIGACIÓN CIENTÍFICA. ED. TECNOS, MADRID, 1973. PORE, P. PLANNING MODERNE ET EMPLOI DE L'ORDINATEUR. ED. DUNOD, PARÍS, 1970. PORTEFIELD, J. T. S. DECISIONES DE INVERSIÓN Y COSTES DE CAPITAL. ED. HERRERO HERMANOS, MÉXICO, 1964. PORTER, M. E. ESTRATEGIA COMPETITIVA. TÉCNICAS PARA EL ANÁLISIS DE LOS SECTORES INDUSTRIALES Y DE LA COMPETENCIA. ED. CECSA, MÉXICO, 1992. PORTUONDO, L. EL TEST SOCIOMÉTRICO. ED. BIBLIOTECA NUEVA, MADRID, 1971. POUNET, P. A. LE LANCEMENT D'UN SYSTEME INFORMATIQUE DE GESTIÓN. ED. DUNOD, PARÍS, 1969. POWELSON, J. CONTABILIDAD ECONÓMICA. ED. FONDO DE CULTURA ECONÓMICA, MÉXICO, 1958. PRATT, J. W. Y OTROS. INTRODUCTION TO STATISTICAL DECISIÓN THEORY. ED. MCGRAW-HILL, NUEVA YORK, 1965. PREGEL, G. INSTRUMENTOS FINANCIEROS AL SERVICIO DE LA EMPRESA. ED. DEUSTO, BILBAO, 1991, 2ª EDICIÓN. PRIETO PÉREZ, E. TEORÍA DE LA INVERSIÓN. ED. ICE, MADRID, 1973. PRINCE, TH. R. EXTENSIÓN OF THE BOUNDARIES OF ACCOUNTING THEORY CINCINNATI. ED. OBIO, SOUTH, WESTERN, 1963. PRINCE, TH. R. INFORMATION SYSTEMS FOR MANAGEMENT PLANNING AND CONTROL HOMEWOOD. ED. RD IRWIN, ILLINOIS, 1966. PRING, M. J. TECHNICAL ANALYSIS EXPLAINED. ED. MCGRAW-HILL, 1989. PRYBILA, J.S. MARKET AND PLAN UNDER SOCIALISM. HOOVER INSTITUTION PRESS, STANFORD, CALIFORNIA, 1987. PUELLES, M. LAS AYUDAS ESTATALES EN ESPAÑA. ED. CENTRO DE DOCUMENTACIÓN DEL INI, MADRID, 1978. PUJOL, X. LA PEQUEÑA Y MEDIANA EMPRESA EN EL DESARROLLO ECONÓMICO. ED. INSTITUCIÓN DE CULTURA HISPÁNICA, MADRID, 1964. QUESNAY, F. TABLEAU ECONOMIQUE. ED. FONTANARA, BARCELONA, 1974.

QUIRIN, D. L'INVESTISSEMENT. ED. DUNOD, PARÍS, 1973. RADEMACHER, H. Y OTROS. NÚMEROS Y FIGURAS, ALIANZA. ED. , MADRID, 1970. RAGA, J.T. PROCESO ECONÓMICO Y ACCIÓN EMPRESARIAL. HOMENAJE A LUCAS BELTRÁN. ED. MONEDA Y CRÉDITO, MADRID, 1982. RAIFA, H. DECISIÓN ANALYSIS. ED. ADDISON WESLEY, MASSACHUSETTS, 1968. RAMBAUX, A. GESTIÓN ECONÓMICA DE LOS. STOCKS. ED. HISPANO, EUROPEA, BARCELONA, 1961. RAND CORPORATIÓN. A MILLIÓN RANDOM DIGITS WITH 100, 00 NORMAL DEVIATES. ED. THE FREE PRESS, NUEVA YORK, 1947. RAPIN, A. Y OTROS. CONTABILIDAD ANALÍTICA DE EXPLOTACIÓN, DEUSTO, BILBAO, 1973. RAPPAPORT, A. INFORMATION FOR DECISIÓN MAKING. QUANTITATIVE AND BEHAVIORAL DIMENSIONS. ED. PRENTICE HALL, NEW JERSEY, 1970. RAUDABAUGH, J.N. Y OTROS. CONDUCCIÓN Y ACCIÓN DINÁMICA DEL GRUPO. ED. KAPESLUZ, BUENOS AIRES, 1962. RAULET, C. Y OTROS. COMPTABILITÉ ANALYTIQUE ET CONTROLE DE GESTIÓN.. ED. DUNOD, PARÍS, 1976. RECIO, E. PLANIFICACIÓN DE LOS RECURSOS HUMANOS EN LA EMPRESA. ED. HISPANO, EUROPEA, BARCELONA, 1980. REDONDO, J. APLICACIÓN DEL ANÁLISIS ESPECTRAL AL ESTUDIO DEL COMPORTAMIENTO BURSÁTIL. ED. UNIVERSIDAD.DE SANTIAGO, S. COMPOSTELA, 1981. REICHENBACH, H. THE THEORY OF PROBABILITY. ED. UNIVERSITY OF CALIFORNIA PRESS, BERKELEY, 1949. REID A, S. Y OTROS. LA PEQUEÑA Y MEDIANA EMPRESA. GESTIÓN DE SU SUPERVIVENCIA. ED. HISPANO EUROPEA DE. ED. BARCELONA, 1980. REMMERS, H. H. Y N. L. GAGE. EDUCATIONAL MEASUREMENT AND EVALUATIÓN. ED. HARPER, NUEVA YORK, 1955. RENTE, M. REDUCCIÓN DE COSTOS. ED. DEUSTO, BILBAO, 1973. RIAHI, BELKAOUI, A. Y OTROS. ACCOUNTING FOR CORPORATION REPUTATION. ED. QUORUM BOOKS, LONDRES, 1992. RICCARDI, R. EL MANUAL DEL ENTREVISTADOR. ED. INTERCIENCIA, MADRID, 1966. RIEBOLD, G. EL CASH –FLOW. ED. ICE, MADRID, 1974. RIGGS, J. L. MODELOS DE DECISIÓN ECONÓMICA. ED. ALIANZA UNIVERSIDAD, MADRID, 1973. RÍOS INSÚA, S. INVESTIGACIÓN OPERATIVA. OPTIMIZACIÓN. ED. CENTRO DE ESTUDIOS RAMÓN ARECES, MADRID, 1993. RIVERO ROMERO, J. CONTABILIDAD FINANCIERA. ED. ICE, MADRID, 1982, 2ª EDICIÓN. RIVERO TORRE, P. CASH FLOW. ESTADO DE ORIGEN Y APLICACIÓN DE FONDOS Y CONTROL DE GESTIÓN. ED. APD, MADRID, 1973. ROBBINS, L. AN ESSAY ON THE NATURE AND SIGNIFICANCE OF ECONOMIC SCIENCE. ED. MACMILLAN, LONDRES, 1972. ROBBINS, L. AUTOBIOGRAPHY OF AN ECONOMIST. ED. MACMILLAN, LONDRES, 1971. ROBBINS, L. POLÍTICAL ECONOMY, PAST AND PRESENT. ED. COLUMBIA UNIVERSITY PRESS, NUEVA YORK, 1976. ROBBINS, L. POLITICS AND ECONOMICS. ED. MACMILLAN, LONDRES, 1963. ROBBINS, L. THE GREAT DEPRESSIÓN. ED. MACMILLAN, NUEVA YORK 1934. ROBBINS, S. COMPORTAMIENTO ORGANIZACIONAL. CONCEPTOS, CONTROVERSIAS Y APLICACIONES. ED. PRENTICE HALL, NUEVA YORK, 1990. ROBERTS, P.C. ALIENATION AND THE SOVIET ECONOMY. ED. HOMES & MEIR, NUEVA YORK, 1990, 1ª EDICIÓN. ROBERTSON, D. H. THE CONTROL OF INDUSTRY. ED. NISBERT, LONDRES, 1923. ROBICHEK, A. A. INVESTIGACIONES Y DECISIONES FINANCIERAS Y ADMINISTRATIVAS. ED. LIMUSA, WILEY, MÉXICO, 1970. ROBICHEK, A. A. Y OTROS. DECISIONES ÓPTIMAS FINANCIERAS. ED. HERMANOS HERRERO, MÉXICO, 1968. ROBINSON, A. E. G. LA DIMENSIÓN ÓPTIMA DE LA EMPRESA. ED. EL ATENEO, BUENOS AIRES, 1957. RODGERS, F. EL ESTILO IBM. LA MEJOR ORGANIZACIÓN DE VENTAS DEL MUNDO. ED. PLANETA, MADRID, 1987. RODRÍGUEZ. J. A. ANÁLISIS ESTRUCTURAL Y DE REDES. ED. CIS, MADRID, 1995. ROJO, A. EL NUEVO MONETARISMO. ED. INSTITUTO DE ESTUDIOS FISCALES, MADRID, 1971. ROLIN, S. EL LEASING. ED. PIRÁMIDE, MADRID, 1970. ROMAKINE, M. L. ELÉMENTS D'ALGEBRE LINEAIRE ET DE PROGRAMMATION LINEAIRE, LES EDITIONS D'ORGANISATION EDITIONES EYNOLLES, PARÍS, 1970. ROPER, W.C. THE PROBLEM OF PRICING IN A SOCIALIST STATE. ED. HARVARD UNIVERSITY PRESS, CAMBRIDGE, MASSACHUSETTS, 1931. ROSE, J. PROGRES OF CYBERNETICS. ED. GORDON AND BREACH, LONDRES, 1970. ROSE, S. P. LA PREDICCIÓN TECNOLÓGICA. BOLETÍN DE ESTUDIOS ECONÓMICOS. ED. DEUSTO, BILBAO, 1968. ROSENFELD, F. PROYECTOS DE INVERSIONES. ED. HISPANO EUROPEA, BARCELONA, 1968. ROSENSTIEHL, P. Y OTROS. LES CHOIX ÉCONOMIQUES. DECISIONS SÉQUENTIELLES ET SIMULATION. ED. DUNOD, PARÍS, 1960. ROSENSTIEHL, P. Y OTROS. MATHÉMATIQUES DE L'ACTION. ED. DUNOD, PARÍS, 1968, 2ª EDICIÓN. ROSENTHAL, R.E. ARTIFACT IN BEHAVIORAL RESEARCH. ED. ACADEMIC PRESS, NUEVA YORK, 1968. ROSIE, A. M. THÉORIE DE L'INFORMATION ET DE LA COMMUNICATION. ED. DUNOD, PARÍS, 1971. ROSSI, N. ORGANIZZACIONES AZIENDALE E DECISIÓN. ED. UTET, TORINO, 1968. ROTHBARD, M. N. MAN, ECONOMY AND STATE. A TREATISE ON ECONOMIC PRINCIPLES, VOL. II. ED. NASH PUBLISHING, LOS ANGELES, 1970. ROTHBARD, M.N. FOR A NEW LIBERTY. ED. MACMILLAN PUBLISHING, NUEVA YORK, 1973. ROTHBARD, M.N. INDIVIDUALISM AND THE PHILOSOPHY OF SOCIAL SCIENCES. ED. CATO INSTITUTE, SAN FRANCISCO, 1980. ROTHBARD, M.N. POWER AND MARKET. GOVERNMENT AND THE ECONOMY. INSTITUTE OF HUMANE STUDIES. ED. MENLO, CALIFORNIA, 1970, 2ª EDICIÓN. RUESCH, J. Y OTROS. COMMUNICATION. ED. W. W. NORTON CO. NUEVA YORK, 1951. RUSSEL, B. LA PERSPECTIVA CIENTÍFICA. ED. ARIEL, MADRID, 1969. RYAN, A. METODOLOGÍA DE LAS CIENCIAS SOCIALES. ED. EURAMÉRICA, MADRID, 1973. SAATY, TH. H. MATHEMATICAL METHODS OF OPERATIONS RESEARCH. ED. MCGRAW-HILL, NUEVA YORK, 1959. SACRISTÁN LUZÓN, M. INTRODUCCIÓN A LA LÓGICA Y AL ANÁLISIS FORMAL. ED. ARIEL, BARCELONA, 1964. SADOWSKI, W. THE THEORY OF DECISIÓN MAKING. AN INTRODUCTION TO OPERATIONS RESEARCH. ED. PERGAMON PRESS LTD. OXFORD, 1965. SÁEZ TORRECILLA, A. COSTES EMPRESARIALES. SU ESTRUCTURA CONTABLE. ED. IPC, MADRID, 1981. SALAS, V. ECONOMÍA DE LA EMPRESA. ED. ARIEL, BARCELONA, 1987. SALLES, F. INITIATION AN CALCUL OPÉRATIONEL ET Á SES APLICATIONS TECHNIQUES. ED. DUNOD, PARÍS, 1971.

SAMPEDRO, J. L. REALIDAD ECONÓMICA Y ANÁLISIS ESTRUCTURAL. ED. AGUILAR, MADRID, 1960.

SAMUELSON, P. A. MI FILOSOFÍA DE LA VIDA. CREDOS POLÍTICOS Y MÉTODOS DE TRABAJO. ED. DEBATE, MADRID, 1994. SAMUELSON, P.A. ECONOMICS. ED. MCGRAW-HILL, NUEVA YORK, 1989. SÁNCHEZ CARRIÓN, J.J. ANÁLISIS DE TABLAS DE CONTINGENCIA. ED. CIS, MADRID, 1989. SÁNCHEZ CARRIÓN. J. J. ANÁLISIS DE DATOS CON SPSS/PC+. ED. ALIANZA, MADRID, 1991. SÁNCHEZ CARRIÓN. J. J. MANUAL DE ANÁLISIS DE DATOS. MADRID. ALIANZA. 1995. SÁNCHEZ CRESPO, J.L. MUESTREO DE POBLACIONES FINITAS APLICADO AL DISEÑO DE ENCUESTAS. ED. INLE, MADRID, 1976. SANGANT FLORENCE, F. ECONOMÍA Y SOCIOLOGÍA DE LA INDUSTRIA. ED. OIKOS, BARCELONA, 1964. SANTALÓ, L. A. LA MATEMÁTICA. UNA FILOSOFÍA Y UNA TÉCNICA. ED. ARIEL, MADRID, 1994. SASIENI, M. Y OTROS. OPERATIONS RESEARCH. METHODS AND PROBLEMS. ED. JOHN WILEY AND SON, NUEVA YORK, 1959. SAVAGE, L. J. THE FOUNDATIONS OF STATISTICS. ED. JOHN WILEY AND SON, NUEVA YORK, 1954. SCARAMOZZINO, P. OMAGGIO A BRUNO LEONI. ED. A. GIUFFRÉ, MILÁN, 1969. SCHÁFFLE, A. DIE QUINTESSENZ DES SOZIALISMUS. ED. FA PERTHES, GOTHA, 1891. SCHEFFÉ, H. THE ANALYSIS OF VARIANCE. ED. J. WILEY, NUEVA YORK, 1957. SCHERER, F. M. INDUSTRIAL MARKET STRUCTURE AND ECONOMIC PERFORMANCE. ED. RAND MCNALLY COLLEGE PUBLISHING, CHICAGO, 1970. SCHIFF, W. DIE PLANWIRTSCHAFT UND THRE ÖKONOMISCHEN HAUPTPROBLEME, BERLÍN, 1932. SCHMALENBACH, E. EL BALANCE DINÁMICO. ED. INSTITUTO DE CENSORES JURADOS DE CUENTAS DE ESPAÑA, MADRID, 1953. SCHNEIDER, E. TEORÍA DE INVERSIONES. ED. EL ATENEO, BUENOS AIRES, 1956. SCHOTT, GERHARD. DATOS INDICE PARA LA DIRECCIÓN DE EMPRESAS. ED. PIRÁMIDE, MADRID, 1974. SCHUESSLER, K. ANALISING SOCIAL DATA. A STASTICAL ORIENTATION. ED. HONGHTON MIFFLIN, BOSTON, 1971. SCHULTZ, T.W. INVESTMENT IN PEOPLE. THE ECONOMICS OF POPULATION QUALITY. ED. UNIVERSITY OF CALIFORNIA PRESS, CALIFORNIA, 1981. SCHUMPETER, J.A. ENSAYOS. ED. OIKOS TAU, BARCELONA, 1966. SCHWARTZ, H. SOCIOLOGÍA CUALÍOATIVA. ED. TRILLAS, MÉXICO, 1984. SCHWARTZ, P. EMPRESA Y LIBERTAD. UNIÓN. ED. , MADRID, 1981. SCIARELLI, S. EL PROCESSO DECISORIO NELL'IMPRESA. ED. CEDAM, PADOVA, 1967. SCOTT, G. PRINCIPIOS DE SISTEMAS DE INFORMACIÓN PARA LA ADMINISTRACIÓN. ED. MCGRAW-HILL, MÉXICO, 1988. SECO, M. DICCIONARIO DE DUDAS Y DIFICULTADES DE LA LENGUA ESPAÑOLA. ED. ESPASA CALPE, MADRID, 1990, 9ª EDICIÓN. SEIBERT, J. Y OTROS. MARKETING RESEARCH HARMONDSWORTH. ED. PENGUIN BOOKS, MIDDLESEX, 1970. SELDON, A. CAPITALISM. ED. BASIL BLACKWELL, OXFORD, 1990. SELLTIZ, C. Y OTROS. MÉTODOS DE INVESTIGACIÓN EN LAS RELACIONES SOCIALES. ED. RIALP, MADRID, 1970. SENN, J. SISTEMAS DE INFORMACIÓN PARA LA ADMINISTRACIÓN. GRUPO. ED. IBEROAMÉRICA, MÉXICO, 1990. SERRANO, J.A. LA OBJETIVIDAD Y LAS CIENCIAS. ENFOQUE HISTÓRICO EPISTEMOLÓGICO. ED. TRILLAS, MÉXICO, 1981. SHACKLE, G. DECISIÓN, ORDER AND TIME IN HUMAN AFFAIRS. EDTHE UNIVERSITY PRESS, CAMBRIDGE, 1961. SHACKLE, G. L. S. DECISIÓN, ORDEN Y TIEMPO. ED. TECNOS, MADRID, 1966. SHACKLE, G.L. EPISTEMICS AND ECONOMICS. ED. CAMBRIDGE UNIVERSITY PRESS, CAMBRIDGE, 1972. SHALL, L. Y OTROS. ADMINISTRACIÓN FINANCIERA. ED. MCGRAW-HILL, 1980. SHANNON, C. E. Y OTROS. EDS. AUTOMATA STUDIES, PRINCETON. ED. PRINCETON UNIVERSITY, 1956. SHANNON, C. E. Y OTROS. THE MATHEMATICAL THEORY OF COMMUNICATION. ED. UNIVERSITY OF ILLINOIS PRESS, URBANO, 1949. SHARPE, W. F. PORTFOLIO THEORY AND CAPITAL MARKETS. ED. MCGRAW-HILL, NUEVA YORK, 1970. SHUBIK, M. GAME THEORY AND RELATED APPROACHES TO SOCIAL BEHAVIOR. ED. JOHN WILEY AND SON, NUEVA YORK, 1964. SIEGEL, S. NONPARAMETRIC STATISTICS FOR THE BEHAVIORAL SCIENCES. ED. MCGRAW-HILL, NUEVA YORK, 1956. SIMERAY, J. P. LA ESTRUCTURA DE LA EMPRESA.. ED. DEUSTO, BILBAO, 1974. SIMÓN, H. A. VIVIR EN EL ESPACIO INTERDISCIPLINAR EN SZENBERG, GRANDES ECONOMISTAS DE HOY. ED. DEBATE, MADRID, 1994. SIMÓN, H. A. Y OTROS. ORGANISATIONS. ED. JOHN WILEY AND SON, NUEVA YORK, 1958. SIMÓN, H. A. Y OTROS. PANORAMAS CONTEMPORÁNEOS DE LA TEORÍA ECONÓMICA. ASIGNACIÓN DE RECURSOS. ED. ALIANZA, MADRID, 1970. SMITH, A. RIQUEZA DE LAS NACIONES. ED. BOSEH, BARCELONA, 1955. SMITH, K. V. EL CAPITAL CIRCULANTE. ED. DEUSTO, BILBAO, 1991. SOLDEVILLA GARCÍA, E. DECISIONES EMPRESARIALES CON RIESGO E INCERTIDUMBRE. ED. HISPANOEUROPEA, BARCELONA, 1984. SOLDEVILLA, E. ECONOMÍA APLICADA A LA EMPRESA Y TÉCNICAS OPERATIVAS DE GESTIÓN. ED. HISPANO EUROPEA, BARCELONA, 1976. SOLER, R. RÉGIMEN TRIBUTARIO DE LA CONCENTRACIÓN DE EMPRESAS. ED. INSTITUTO DE ESTUDIOS FISCALES, MADRID, 1976. SOLOMON, E. THE THEORY OF FINANCIAL MANAGEMENT. ED. COLUMBIA UNIVERSITY PRESS, NUEVA YORK, 1963. SORDET, J. LES MODÉLES INSTRUMENTS DE DÉCISIÓN. ED. DUNOD, PARÍS, 1970. SOUBIESCAMY, H. LES TECHNIQUES BINAIRES ET LE TRAITEMENT DE L'INFORMATION. ED. DUNOD PARÍS, 1966, 2ª EDICIÓN. SOWEII, T. KNOWLEDGE AND DECISIONS. BASIC BOOKS, NUEVA YORK, 1980. SPECTOR, PAUL. RESEARCH DESIGN. ED. SAGE PUB. BEVERLY-HILLS, 1982, 2ª. EDICIÓN. SPSS NORUSIS SPSSIPPC+ BASE SYSTEM USER'S CUIDE VERSIÓN 50. ED. SPSS, CHICAGO, 1992. STARR, M. K. DIRECCIÓN DE PRODUCCIÓN. SISTEMAS Y SÍNTESIS. ED. HERRERO HERMANOS SUCESORES, MÉXICO, 1968. STARR, M. Y OTROS. CONTROL DE INVENTARIOS. TEORÍA Y PRÁCTICA. ED. DIANA, MÉXICO, 1973. STENGEL, J. LES SYSTEMES INFORMATIQUES DE PROGRAMATION ECONOMIQUE. ED. DUNOD, PARÍS, 1968. STERN, J. Y OTROS. INITIATION PRATIQUE Á L'INFORMATIQUE. ED. DUNOD, PARÍS, 1971. STERN, P. C. EVALUATING SOCIAL SCIENCE RESEARCH. ED. OXFORD UNIV. PRESS, NUEVA YORK, 1979. STIGLER, G. THE CITIZEN AND THE STATE. ED. CHICAGO UNIVERSITY PRESS, CHICAGO, 1975. STOETZEL, J. LES SONDAGES D 'OPINIÓN PUBLIQUE. ED. PUF, PARÍS, 1973.

STONE, R. MATEMÁTICAS EN LAS CIENCIAS SOCIALES. ED. BLUME, MADRID, 1964. STONE, R. Y OTROS. RENTA NACIONAL, CONTABILIDAD SOCIAL Y MODELOS ECONÓMICOS. ED. OIKOS TAU, BARCELONA, 1965. SUÁREZ SUÁREZ, A. S. APLICACIONES ECONÓMICAS DE LA PROGRAMACIÓN LINEAL. ED. GUADIANA, MADRID, 1971. SUÁREZ SUÁREZ, A. S. ECONOMÍA FINANCIERA DE LA EMPRESA. ED. PIRÁMIDE, MADRID, 1987. SUÁREZ SUÁREZ, A. S. FENOMENOLOGÍA Y PROBLEMÁTICA DE LA EMPRESA MULTINACIONAL. ED. ESIC, MADRID, 1974. SUÁREZ SUÁREZ, A. S. LA EMPRESA PÚBLICA Y SU CONTROL, SERVICIO DE PUBLICACIONES DEL TRIBUNAL DE CUENTAS, MADRID, 1984. SUÁREZ SUÁREZ, A. S. LA PROGRAMACIÓN ECONÓMICA POR EL MÉTODO DEL TRANSPORTE. ED. INSTITUTO DE DESARROLLO ECONÓMICO, MADRID, 1972. SUDMAN, S. Y OTROS. ASKING QUESTIONS. A PRÁCTICAL GUIDE TO QUESTIONNAIRE DESIGN. ED. J. BASS, SAN FRANCISCO, 1982. SUMMERS, G.F. LA MEDICIÓN DE ACTITUDES. ED. TRILLAS, MÉXICO, 1976. SWEEZY, P.M. SOCIALISM. ED. MCGRAW-HILL, NUEVA YORK, 1949. SYDSAETER, K. Y OTROS. MATEMÁTICAS PARA EL ANÁLISIS ECONÓMICO. ED. PRENTICE HALL, MADRID, 1996. SZEGÖ, G. P. PORTFOLIO THEORY WITH APPLICATION TO BANK ASSET MANAGEMENT. ED. ACADEMIE PRESS, 1980. SZENBERG, M. EDITOR, GRANDES ECONOMISTAS DE HOY. ED. DEBATE, MADRID, 1994. TABGLIACARNE, G. TÉCNICA Y PRÁCTICA DE LAS INVESTIGACIONES DE MERCADO. ED. ARIEL, BARCELONA, 1968, 2ª EDICIÓN. TAGLIAFERRI, L. ORGANIZACIÓN Y SUPERVISIÓN DE RECURSOS HUMANOS. ED. LIMUSA, MÉXICO, 1981. TAKAYAMA, A. MATHEMATICAL ECONOMICS. ED. DRYDEN PRESS, LONDRES, 1974. TAMAYO, J. Y OTROS. EL PROCESO DE INVESTIGACIÓN CIENITFICA. ED. LIMUSA, MÉXICO, 1981. TAMEDLY, E.L. SOCIALISM AND INTERNATIONAL ECONOMIC ORDER. ED. THE CAXTON PRINTERS, IDAHO, 1969. TARRAGÓ SABATÉ, F. FUNDAMENTOS DE LA ECONOMÍA DE LA EMPRESA. ED. HISPANO AMERICANA, BARCELONA, 1989. TAYLOR, R. ACTION AND PURPOSE. ED. HUMANITIES PRESS, NEW JERSEY, 1980. TEAN MILLÁN, J. ORGANIZACIÓN DE LA EMPRESA. TEORÍAS Y APLICACIONES. ED. EADA GESTIÓN, BARCELONA, 1989. TERBORGH, G. DYNAMIC EQUIPMENT POLICY. ED. MCGRAW-HILL, NUEVA YORK, 1949. THIONET P. LA THÉORIE DES SONDAGES ÉTUDE THÉORIQUE, N. 5. ED. IMPRIMERIE NATIONALE, PARÍS, 1953. THOM, R. STABILITÉ STRUCTURELLE ET MORPHOGENESE. ED. INTER ÉDITIONS, PARÍS, 1977. THOMAS, A. TECHNIQUES D'ANALYSE EN INFORMATIQUE DE GESTIÓN. ED. DUNOD, PARIS, 1970. THOMPSON, G.L. Y OTROS. COMPUTACIONAL ECONOMICS. ED. SCIENTIFIC PRESS, SAN FRANCISCO, 1992. THOMSEN, E. F. PRICES AND KNOWLEDGE. A MARKET PROCESS PERSPECTIVE. ED. ROULEDGE, LONDRES, 1992. TIERNO GALVÁN, E. CONOCIMIENTO Y CIENCIAS SOCIALES , MADRID, TECNOS, 1966. TIMMS, H. L. SISTEMAS DE DECISIÓN GERENCIAL. BUENOS AIRES, EL ATENEO, 1970. TINBERGEN, J. DEVELOPMENT PLANNING. ED. WEIDENFELD AND NICOLSON, LONDRES, 1967. TOLEDO UGARTE, P. UN PLAN A LARGO PLAZO EN LA EMPRESA, BOLETÍN ESTUDIOS ECONÓMICOS. ED. DEUSTO, BILBAO, 1968. TORGERSON, V.S. THEORY AND METHODS OF SCALING. ED. J. WILEY, NUEVA YORK, 1958. TRÍAS FARGAS, R. EL. SISTEMA FINANCIERO ESPAÑOL. ED. ARIEL, BARCELONA, 1970. TRÍAS FARGAS, R. LAS FUENTES DE FINANCIACIÓN DE LA EMPRESA EN ESPAÑA. ED. MONEDA Y CRÉDITO, MADRID, 1972. TRIGO, J. BARRERAS A LA CREACIÓN DE EMPRESAS Y ECONOMÍA IRREGULAR. ED. INSTITUTO DE ESTUDIOS ECONÓMICOS, MADRID, 1988. TUCKER, S. A. CONTROL DE GESTIÓN. MÉTODO DE LOS RATIOS. ED. HISPANO, EUROPEA, BARCELONA, 1976. TUILLET, G. L'ORGANISATION COMPTABLE. ED. DUNOD, PARÍS, 1969. TULLOCK, G. THE POLITICS OF BUREAUCRACY. ED. PUBLIC AFFAIRS PRESS, WASHINGTON DC, 1965. TURVEY, R. EMPRESA PÚBLICA. ED. TÉCNOS, MADRID, 1972. URÍA, R. DERECHO MERCANTIL. ED. AGUIRRE, MADRID, 1982. VADJA, S. THEORY OF GAMES AND LINEAR PROGRAMMING. ED. METHENEN AND CO. LTD., LONDRES, 1956. VALERO LÓPEZ, F. J. OPCIONES EN INSTRUMENTOS FINANCIEROS. ED. ARIEL, BARCELONA, 1988. VALLEJO G. ANÁLISIS UNIVARIADO Y MULTIVARIADO DE LOS DISEÑOS DE MEDIDAS REPETIDAS. ED. PPU, BARCELONA, 1991. VALLEJO NÁJERA, A. ¿ODIAS LAS MATEMÁTICAS?. ED. ROCA, BARCELONA, 1998. VALLIER, J. COMPARATIVE METHODS IN SOCIOLOGY, UNIV. OF CALIF. PRESS, CALIFORNIA, 1971. VAN DALEN, D.B. Y OTROS. MANUAL DE TÉCNICAS DE INVESTIGACIÓN EDUCACIONAL. ED. PAIDOS, BUENOS AIRES, 1971. VAN DE GEER, J.P. INTRODUCTION TO MULTIVARIATE ANALYSIS FOR THE SOCIAL SCIENCES. ED. FREEMAN, SAN FRANCISCO, 1971. VAN ELSTRAETE, R. INFORMATIQUE ET DYNAMIQUE D'ENTREPRISE. ED. DUNOD, PARÍS, 1969. VAN HORNE, J. C. ADMINISTRACIÓN FINANCIERA. ED. CONTABILIDAD MODERNA, BUENOS AIRES, 1973. VARELA, F. EURODÓLARES. ED. GUADIANA, MADRID, 1969. VARIOS. ESTUDIOS SOBRE APLICACIONES DEL ANÁLISIS COSTE BENEFICIO. ED. CECA, MADRID, 1973. VARIOS. LES BOURSES DE VALEURS DANS LE MONDE. ED. DUNOD, PARÍS, 1975. VAUGHN, K.I. INTRODUCTION A ECONOMIC CALCULATION IN THE SOCIALIST SOCIETY. ED. LIBERTY PRESS, INDIANÁPOLIS, 1981. VÁZOUEZ, I.M. Y OTROS. LA INVESTIGACIÓN SOCIAL. ED. OPE, MADRID, 1962. VAZSONYI, A. SCIENTIFIC PROGRAMMING IN BUSSINES AND INDUSTRY. ED. JOHN WILEY AND SON, NUEVA YORK, 1958. VELASCO, R. LOS ECONOMISTAS EN SU LABERINTO. ED. SANTILLANA, TAURUS, 1996. VERA, A. METODOLOGÍA DE LA INVESTIGACIÓN. ED. KAPESLUZ, BUENOS AIRES, 1968. VICENT, A. LA MESURE DE LA PRODUCTIVITÉ. ED. DUNOD, PARÍS, 1968. VIDAL, C. EL LEASING. ED. INSTITUTO DE ESTUDIOS FISCALES, MADRID, 1977. VILAINE, B. COMPTABILITÉ ET INFORMATIQUE. ED. DUNOD, PARÍS, 1970. VILLALBA, D. Y OTROS. SISTEMAS DE OPTIMIZACIÓN PARA LA PLANIFICACIÓN Y TOMA DE DECISIONES. ED. PIRÁMIDE, MADRID, 1990. VILLAMIL SERRANO, A. TEORÍA Y POLÍTICA DE LAS ECONOMÍAS DE ESCALA. ED. ARIEL, BARCELONA, 1979.

37

VINCENT, J.M. LA METODOLOGÍA DE M. WEBER. ED. ANAGRAMA, BARCELONA, 1972. VON NEUMANN, J. Y OTROS. THE THEORY OF GAMES AND ECONOMIC BEHAVIOUR. ED. PRINCETON UNIVERSITY PRESS, 1953. WAINERMAN, CH. Y OTROS. ESCALAS DE MEDICIÓN EN LAS CIENCIAS SOCIALES. ED. NUEVA VISIÓN, 1976. WALD, A. STATISTICAL DECISIÓN FUNCTIONS. ED. JOHN WILEY AND SON, NUEVA YORK, 1954. WALKER, H. M. Y OTROS. STATISTICAL INFERENCE. ED. HENRY HOLT, NUEVA YORK, 1953. WALKER, HELEN M. STUDIES IN THE HISTORY OF STATISTICAL METHOD. ED. WILLIAMS AND WILKINS CO., BALTIMORE, 1929. WALLACE, W.A. LA LÓGICA DE LA CIENCIA EN SOCIOLOGÍA. ED. ALIANZA, MADRID, 1980. WALRAS, L. ÉLEMENTS D'ÉCONOMIE POLITIQUE PURE. ED. CORBAZ, LAUSANNE, 1874. WANTY, J. Y OTROS. MODELES GLOBAUX D'ECONOMIE D'ENTREPRISE. ED. DUNOD, PARÍS, 1970. WARD, B. THE SOCIALIST ECONOMY. A STUDY OF ORGANIZATIONAL ALTERNATIVES. ED. RANDOM HOUSE, NUEVA YORK, 1967. WARTOFSKY, M.W. INTRODUCCIÓN A LA FILOSOFÍA DE LA CIENCIA. ED. ALIANZA UNIV., MADRID, 1973. WEBB, S. C. ECONOMÍA DE LA EMPRESA. ED. LIMOSA, MÉXICO, 1981. WEBER, M. ECONOMY AND SOCIETY. ED. UNIVERSITY OF CALIFORNIA PRESS, BERKELEY, 1978. WEBER, M. SOBRE LA TEORÍA DE LAS CIENCIAS SOCIALES. ED. PENÍNSULA, BARCELONA, 1972. WEBER, M. THE THEORY OF SOCIAL AND ECONOMIC ORGANIZATION. ED. THE PRESS OF GLENCOURT, NUEVA YORK, 1964. WELSCH, G. A. BUDGETING, PROFIT PLANNING AND CONTROL. ED. PRENTICE HALL, NEW JERSEY, 1964 2ª EDICIÓN. WESTON, J. F. FINANZAS EN ADMINISTRACIÓN. ED. DEUSTO, BILBAO, 1991. WESTON, J. F. HORIZONTE Y METODOLOGÍA DE LAS FINANZAS. ED. HERRERO HERMANOS, MÉXICO, 1968. WESTON, J. F. LA GESTIÓN FINANCIERA, ANÁLISIS, PLANIFICACIÓN Y CONTROL FINANCIERO. ED. DEUSTO, BILBAO, 1991. WESTON, J. Y OTROS. TEORÍA DE LA FINANCIACIÓN DE LA EMPRESA. ED. GUSTAVO GILI, BARCELONA, 1970. WHEELER, J. ECONOMICS AND ACCOUNTING. HANDBOOK OF MODERN ACCOUNTING THEORY. ED. PRENTICE HALL, NEW JERSEY, 1955. WHITE, D. J. DYNAMIC PROGRAMMING. ED. OLIVER Y BOYD. EDINBURGH, 1969. WICKSTEED, P.H. THE COMMON SENSE IN POLITICAL ECONOMY. ED. ROUTLEDGE, LONDRES, 1933, 2ª EDICIÓN. WIENER, N. CIBERNÉTICA. ED. GUADIANA DE PUBLICACIONES, MADRID, 1971. WIESER, F. VON, DER NATÜRLICHE WERT. ED. A. HÓLDER, VIENA, 1889. WIESER, F. VON. SOCIAL ECONOMICS. ED. AUGUSTUS M. KELLEY, NUEVA YORK, 1967. WILLIAMS T.R. FIELDS METHODS IN THE STUDY OF CULTURE. ED. HOLT, NUEVA YORK, 1967. WILLIAMS, TH. H. Y OTROS. THE MATHEMATICAL DIMENSIÓN OF ACCOUNTANCY CINCINNATI. ED. SOUTH, WESTERN, PUBL. CO. OHIO, 1964 WILLIAMSON, O.E. Y OTROS. THE NATURE OF THE FIRM. ORIGINS, EVOLUTION AND DEVELOPMENT. ED. OXFORD UNIVERSITY PRESS, OXFORD, 1991. WINER, B. J. STATISTICAL PRINCIPLES IN EXPERIMENTAL DESIGN. ED. MCGRAW-HILL, NUEVA YORK, 1962. WISEMAN, J. THE THEORY OF PUBLIC UTILITY PRICE. AN EMPTY BOX. ED. OXFORD UNIVERSITY PRESS, OXFORD, 1957. WISSEMAN, J.P. Y OTROS. FIELD PROJECT FOR SOCIOLOGY STUDENTS. ED. CANDFLELD PRESS, SAN FRANCISCO, 1972. WOLD, H. DEMAND ANALYSIS. ED. WILEY, NUEVA YORK, 1953. WOLSTENHOLME, E. O. ELEMENTARY VECTORS. ED. PERGAMON, LONDRES, 1971. WOOD, J.C. Y OTROS. CRITICAL ASSESSMENTS. ED. ROUTLEDGE, LONDRES, 1991. WOOLSEY, S. M. TÉCNICAS DE COSTEO DIRECTO. EDITORA TÉCNICA, MÉXICO, 1968. WOOT, P. DE, STRATÉGIE ET MANAGEMENT, PARÍS. ED. DUNOD, 1970. WORMS, G. MÉTODOS MODERNOS DE ECONOMÍA APLICADA. ED. HISPANO EUROPEA, BARCELONA, 1969. WRIGHT, W. DIRECT STANDARD COSTS FOR DECISIÓN MAKING AND CONTROL. ED. MCGRAW-HILL, NUEVA YORK, 1962. WROOM, V. EL NUEVO LIDERAZGO. DIRECCIÓN DE LA PARTICIPACIÓN EN LAS ORGANIZACIONES. ED. DÍAZ DE SANTOS, MADRID, 1985. YOUNG, P.V. MÉTODOS CIENTÍFICOS DE INVESTIGACIÓN SOCIAL. ED. INSTITUTO DE INVESTIGACIONES SOCIALES, MÉXICO, 1960. ZADEH, L. A. Y OTROS. LINEAR SYSTEM THEORY. ED. MCGRAW-HILL, NUEVA YORK, 1963. ZADEH, L. A. Y OTROS. SYSTEM THEORY. ED. MCGRAW-HILL, NUEVA YORK, 1969. ZARKOWICH, S.S. CALIDAD DE LOS DATOS ESTADÍSTICOS. ED. FAO, ROMA, 1970. ZELSEI, H. DÍGALO CON NÚMEROS. ED. FCE, MÉXICO, 1962. ZERILLI, A. FUNDAMENTOS DE ORGANIZACIÓN Y DIRECCIÓN GENERAL. ED. DEUSTO, BILBAO, 1978.

ZETTEMBERG, H. TEORÍA DE LA VERIFICACIÓN EN SOCIOLOGÍA. ED. NUEVA VISIÓN, BUENOS AIRES, 1965.

.

# **8.2. Bibliografía clasificada por autores.**

.ABASCAL, F. CÓMO SE HACE UN PLAN ESTRATÉGICO. LA TEORÍA DEL MARKETING ESTRATÉGICO. ED. ESIC, MADRID, 1994. AAKER, D.A. Y OTROS. INVESTIGACIÓN DE MERCADOS. ED. MCGRAW-HILL, MÉXICO, 1989. ABADIE, J. Y OTROS. MATHÉMATIQUES DES PROGRAMMES ÉCONOMIQUES, PARÍS. ED. DUNOD, 1964. ABANCENS, A. ORGANIZACIÓN EMPRESARIAL. ED. DONOSTIARRA, BILBAO, 1991. ABRAHAM, C. Y OTROS. MICROÉCONOMIE, DECISIONS OPTIMALES DANS L'ENTREPRISE ET DANS LA NATION. ED. DUNOD, PARÍS, 1970. ABRANSON, N. TEORÍA DE LA INFORMACIÓN Y CODIFICACIÓN. ED. PARANINFO, MADRID, 1966. ACHER, J. ÁLGEBRA LINEAL Y PROGRAMACIÓN LINEAL. ED. MONTANER Y SIMÓN, MADRID, 1967. ACHER, J. ALGÉBRE LINÉARIE ET PROGRAMMATION LINÉAIRE. ED. DUNOD, PARÍS, 1965. ACKOFF, R. INTRODUCTION TO OPERATIONS RESEARCH. ED. JOHN WILEY AND SON, NUEVA YORK, 1957. ACKOFF, R. L. A CONCEPT OF CORPORATE PLANNING. ED. WILEY AND SON, NUEVA YORK, 1970. ACKOFF, R. L. UN CONCEPTO DE PLANIFICACIÓN DE EMPRESAS, LIMUSA, WILEY, MÉXICO, 1972. ACKOFF, R. L. Y OTROS. FUNDAMENTALS OF OPERATIONS RESEARCH. ED. JOHN WILEY AND SON, NUEVA YORK, 1968. ACKOFF, R. L. Y OTROS. LA INVESTIGACIÓN OPERATIVA EN LA EMPRESA. ED. SAGITARIO, BARCELONA, 1966. ACKOFF, R. PROGRESS IN OPERATIONS RESEARCH. ED. JOHN WILEY AND SON, NUEVA YORK, 1961. ACKOFF, R. SCIENTIFIC METHOD. OPTIMIZING APPLIED RESEARCH DECISIONS. ED. JOHN WILEY AND SON, NUEVA YORK, 1962. ACKOFF, R. UN CONCEPTO DE PLANEACIÓN DE EMPRESAS. ED. LIMUSA, MÉXICO, 1972. ACLUSA MARTÍN, J. ANÁLISIS E INTEGRACIÓN DE BALANCES Y EL CRÉDITO BANCARIO. ED. TECNIBÁN, MADRID, 1975. ADAN SANMATEO, J. CONTABILIDAD FUNDAMENTAL. TEORÍA MONETARIA DEL SISTEMA ANFISOGRÁFICO. ED. ESCELICER, MADRID, 1963. ADORNO, T.W. Y OTROS. LA DISPUTA DEL POSITIVISMO EN LA SOCIOLOGÍA ALEMANA. ED. GRIJALBO, BARCELONA, 1973. ADRIAN ALBERT, A. ÁLGEBRA SUPERIOR. ED. UTHEA, MÉXICO, 1961. AGARD, J. LES MÉTHODES DE SIMULATION. ED. DUNOD, PARÍS, 1968. AGLIETTA Y OTROS. M. RUPTURAS DE UN SISTEMA ECONÓMICO. ED. BLUME, MADRID, 1981. AGUIRRE RODRÍGUEZ, J. A. LAS BOLSAS EN ESPAÑA Y EN EL MUNDO OCCIDENTAL. INSTITUTO DE ESTUDIOS FISCALES, MADRID, 1975. AHIJADO, M. PRINCIPIOS DE MICROECONOMÍA PARA ADMINISTRACIÓN Y DIRECCIÓN DE EMPRESAS. ED. ARECES, MADRID, 1999. ALAIN BADIOU, EL CONCEPTO DE MODELO. ED. SIGLO XXI, MADRID, 1972. ALBA, N. INTRODUCCIÓN A LA ESTADÍSTICA. ED. AGUILAR, MADRID, 1972. ALBARRACIN, J. LA FUNCIÓN DE INVERSIÓN BAJO LA TECNOLOGÍA PUTTY CLAY. ED. BANCO DE ESPAÑA, MADRID, 1978. ALBAUT Y OTROS. J. RATIOS Y GESTIÓN EMPRESARIAL. ED. GUADIANA, MADRID, 1972. ALBERTO FAGA, H. Y OTROS. CÓMO PROFUNDIZAR EN EL ANÁLISIS DE SUS COSTOS PARA TOMAR MEJORES DECISIONES. ED. GRANICA, BARCELONA, 2000. ALBI IBÁÑEZ, E. INTRODUCCIÓN AL ANÁLISIS COSTE, BENEFICIO. INSTITUTO DE ESTUDIOS FISCALES, MADRID, 1989. ALCAIDE INCHAUSTI, A. ANÁLISIS INPUT-OUPUT. ED. GUADIANA, MADRID, 1969. ALCAIDE INCHAUSTI, A. ESTADÍSTICA APLICADA A LAS CIENCIAS SOCIALES. ED. PIRÁMIDE, MADRID, 1975. ALCHIAN, A.A. CORPORATE MANAGEMENT AND PROPERTY RIGHTS. ED. AMERICAN ENTERPRISE INSTITUTE, WASHINGTON DC, 1969. ALCOCER CHILLÓN, F. J. ECONOMÍA DE LA EMPRESA. INTRODUCCIÓN A LA TEORÍA DE LA PROGRAMACIÓN LINEAL. ED. EJES, MADRID, 1957. ALCOCER, F. J. Y OTROS. APLICACIONES DE LA PROGRAMACIÓN AL CAMPO ECONÓMICO. ED. EJES, MADRID, 1968. ALDAZ ISANTA, J. TEORÍA UNITARIA DE LA INFORMACIÓN ECONÓMICA. ED. ICE, MADRID, 1976. ALEKSANDROV, A. D. Y OTROS. LA MATEMÁTICA. SU CONTENIDO, MÉTODOS Y SIGNIFICADO. ED. ALIANZA UNIVERSIDAD, MADRID, 1973. ALLAIS, M. LA PASIÓN POR LA INVESTIGACIÓN EN GRANDES ECONOMISTAS DE HOY. ED. DEBATE, MADRID, 1994. ALLEN, J. ECONOMÍA MATEMÁTICA. ED. AGUILAR, MADRID, 1967, 2ª EDICIÓN. ALLEN, L.A. TEORÍA Y PRÁCTICA DE LA DIRECCIÓN PROFESIONAL. ED. APD, MADRID, 1973. ALLEN, R. G. D. ANÁLISIS MATEMÁTICO PARA ECONOMISTAS. ED. AGUILAR, MADRID, 1962. ALLEN, R. G. D. ECONOMÍA MATEMÁTICA. ED. AGUILAR, MADRID, 1965. ALLEN, R.G. ANÁLISIS MATEMÁTICO PARA ECONOMISTAS. ED. AGUILAR, MADRID, 1959. ALLSOPP, M. LA PEQUEÑA Y MEDIANA EMPRESA. SU GESTIÓN ANTE LA COMPETENCIA. ED. HISPANO EUROPEA, MADRID, 1980. ALLSOPP, M. LAS PYME. SU GESTIÓN ANTE LA COMPETENCIA. ED. HISPANO EUROPEA, MADRID, 1980. ALMARCHA, A. Y OTROS. LA DOCUMENTACIÓN Y ORGANIZACIÓN DE DATOS EN LA INVESTIGACIÓN SOCIOLÓGICA. ED. CECA, MADRID, 1969. ALONSO, V. Y OTROS. DIRIGIR CON CALIDAD TOTAL. ED. ESIC, MADRID, 1990. ÁLVAREZ LÓPEZ, J. CONTABILIDAD ANALÍTICA DE EXPLOTACIÓN. ED. ÁLVAREZ LÓPEZ, MADRID, 1980. ÁLVAREZ LÓPEZ, J. CONTABILIDAD GENERAL. ED. ÁLVAREZ LÓPEZ, MADRID, 1970. ÁLVAREZ LÓPEZ, J. PLAN GENERAL Y CONTABILIDAD DE SOCIEDADES. ED. ÁLVAREZ LÓPEZ, MADRID, 1980. ÁLVAREZ LÓPEZ, J. PLANIFICACIÓN DE LA EMPRESA Y CONTROL INTEGRADO DE GESTIÓN. ED. DONOSTIARRA, SAN SEBASTIÁN, 1986. ÁLVAREZ LÓPEZ, J. Y OTROS. INTRODUCCIÓN A LA CONTABILIDAD DE GESTIÓN. ED. MCGRAW-HILL, MADRID, 1997. ÁLVAREZ MELCÓN, S. Y OTROS. ANÁLISIS CONTABLE SUPERIOR. ED. UNED, MADRID, 1981. ÁLVAREZ MELEÓN, S. GRUPOS DE SOCIEDADES. CUENTAS CONSOLIDADAS. ED. INSTITUTO DE PLANIFICACIÓN CONTABLE, MADRID, 1978. ÁLVAREZ, J. CONTABILIDAD ANALÍTICA DE EXPLOTACIÓN.. ED. DONOSTIARRA, SAN SEBASTIÁN, 1980, 4ª EDICIÓN. ALVAS GONZÁLEZ, R. Y OTROS. VALORACIÓN Y CONTROL DEL TRABAJO ADMINISTRATIVO. ED. PARANINFO, MADRID, 1972. ALVIRA, F. Y OTROS. LOS DOS MÉTODOS EN LAS CIENCIAS SOCIALES. ED. CIS, MADRID, 1979. AMADUZZI, A. L'AZIENDA NEL SUO SISTEMA E NELL'ORDINE DELLE RIVOLAZIONI. ED. UTET, TORINO 1961. AMAT, O. ANÁLISIS DE BALANCES. ED. GESTIÓN 2000, MULTIMEDIA ED. MADRID, 1993.

ANDERSON, H. Y OTROS. CONCEPTOS BÁSICOS DE CONTABILIDAD DE COSTOS, LIMUSA, CECSA, MÉXICO, 1977.

ANDERSON, L. P. Y OTROS. THE FINANCE FUNCTION. INTERNATIONAL TEXTBOOK COMPANY, LONDRES, 1971. ANDRESKI, S. LAS CIENCIAS SOCIALES COMO FORMA DE BRUJERÍA. ED. TAURUS, 1973. ANDREU, R. Y OTROS. ESTRATEGIA Y SISTEMAS DE INFORMACIÓN. ED. MCGRAW-HILL, 1991. ANGENIEUX, F. LOS RATIOS Y LA EXPANSIÓN DE LA EMPRESA. ED. ICE, MADRID, 1977. ANGENIEUX, G. TECHNIQUES MODERNES DE GESTIÓN, ENTREPRISE MODERNE D`'ÉDITION, PARÍS. 1973. ANGUERA, ARGILAGA, M. T. Y OTROS. MÉTODOS DE INVESTIGACIÓN EN PSICOLOGÍA. ED. SÍNTESIS, MADRID, 1995. ANSOFF, H. L. LA ESTRATEGIA DE LA EMPRESA. ED. EUNSA, PAMPLONA, 1976. ANTHONY, R. PLANNING AND CONTROL SYSTEMS. A FRAMEWORK FOR ANALYSIS, HARVARD PRESS, BOSTON, 1965. ANTHONY, R. Y OTROS. SISTEMAS DE COSTOS OPERATIVOS. LIBRERÍA EL ATENEO. ED. BUENOS AIRES, 1971. ANTOLINEZ S. MEDIDA Y CONTROL DE LA RENTABILIDAD INTERNA. ED. Mº DE ECONOMÍA Y HACIENDA, MADRID, 1983. ANTÓN, H. R. Y OTROS. CONTEMPORARY ISSUES IN COST ACCOUNTING. ED. HAUGHTON MITTIN, BOSTON, 1966. ANZIZU, J. M. LAS FUNCIONES DIRECTIVAS. ED. LABOR, MADRID, 1978. AOKI, T. MEASUREMENT PLANNING SYSTEM FOR INFORMATION INTEGRATED CONSTRUCTION. ED. CIFE, EE.UU., 1991. ARAGÓN J. Y OTROS. ADMINISTRACIÓN, CONTABILIDAD, ORGANIZACIÓN DE EMPRESAS. ED. AGUILAR, MADRID, 1959. ARAGONÉS, J. R. ECONOMÍA FINANCIERA INTERNACIONAL. ED. PIRÁMIDE, MADRID, 1990. ARCHER, M. ESTILOS DE DIRECCIÓN Y EFICACIA PROFESIONAL. ED. DEUSTO, 1992. ARCHIBALD, R. D. Y OTROS. NETWORK BASED MANAGEMENT SYSTEMS PERT/CPM. ED. JOHN WILEY AND SON, NY, 1967. ARDOINO, J. INFORMATION ET COMMUNICATION DANS LES ENTREPRISES. ED. LES EDITIONS D'ORGANISATION, PARÍS, 1964. ARGENTI, J. PLANIFICACIÓN DE LA EMPRESA. ED. OIKOS TAU, BARCELONA, 1969. ARGENTI, J. PLANIFICACIÓN DE LA EMPRESA. ED. OIKOS TAU, BARCELONA, 1969. ARGENTI, J. TÉCNICAS DEL MANAGEMENT. ED. OIKOS TAU, BARCELONA, 1970. ARIAS GALICIA, F. INTRODUCCIÓN A LA TÉCNICA DE INVESTIGACIÓN EN PSICOLOGÍA. ED. TRILLAS, MÉXICO, 1971. ARNÁIZ VELLANDO, G. INTRODUCCIÓN A LA ESTADÍSTICA TEÓRICA. ED. LEX NOVA, VALLADOLID, 1965. ARNAU, J. DISEÑOS EXPERIMENTALES EN PSICOLOGÍA Y EDUCACIÓN. ED. TRILLAS, MÉXICO, 1984. ARNAU, J. MÉTODO DE INVESTIGACIÓN EN CIENCIAS HUMANAS. ED. OMEGA, BARCELONA, 1978. ARNAZ VELLLANDO, G. INTRODUCCIÓN A LA ESTADÍSTICA TEORICA. ED. LEX NOVA, MADRID, 1965. ARNOLD, N. S. MARX'S RADICAL CRITIQUE OF CAPITALIST SOCIETY. ED. OXFORD UNIVERSITY PRESS, OXFORD, 1990. ARQUER ARMANGUE, J. LA EMPRESA FAMILIAR. ED. EUNSA, MADRID, 1979. ARRANZ RAMONET, A. PLANIFICACIÓN Y CONTROL DE PROYECTOS. ED. GRUPO NORIEGA, MADRID, 1993. ARROW, K. J. SOCIAL CHOICE AND INDIVIDUAL VALUES. ED. WILEY, NUEVA YORK, 1951. ARROW, K. J. Y OTROS. EDITS. STUDIES IN APPLIED PROBABILITY AND MANAGEMENT SCIENCE. ED. STANFORD UNIVERSITY, CALIFORNIA, 1962. ARROW, K. J. Y OTROS. GENERAL COMPETITIVE ANALYSIS. ED. HOLDEN, SAN FRANCISCO, 1971. ARROW, K. J. Y OTROS. HANDBOOK OF MATHEMATICAL ECONOMICS. ED. NORTH HOLLAND. ED. AMSTERDAM, 1989. ARROW, K.J. Y OTROS. STUDIES IN RESOURCES ALLOCATION PROCESSES. ED. UNIVERSITY PRESS, CAMBRIDGE, 1977. ARRUGA, V. Y OTROS. INTRODUCCIÓN AL TEST SOCIOMÉTRICO, BARCELONA. ED. HERDER, 1983. ARSAC, J. LA SCIENCE INFORMATIQUE. ED. DUNOD, PARÍS, 1970. ARSAC, J. LES SYSTÉMES DE CONDUITE DES ORDINATEURS, MAITRISE D'INFORMATIQUE PARÍS. ED. DUNOD, 1970, SEGUNDA EDICIÓN. ARSUAGA, E. Y OTROS. EXPERIENCIAS DE GESTIÓN SOCIAL EN EUROPA. ED. APD, MADRID, 1979. ARTHUR, D. SELECCIÓN EFECTIVA DE PERSONAL. ED. NORMA, MADRID, 1986. ASCE. CONSULTING ENGINEERING. A GUIDE FOR THE ENGAGEMENT OF ENGINEERING SERVICE. ED. ASCE, NY, 1995. ASCE. EFFECTIVE PROJECT MANAGEMENT TECHNIQUES. ED. ASCE, NUEVA YORK, 1973. ASCE. PLANNING ENGINEERING AND CONSTRUCTION PROJECTS. ED. ASCE, NUEVA YORK, 1986. ASEN, A. GESTIÓN FINANCIERA EN LA EMPRESA ESPAÑOLA. ED. INDEX, MADRID, 1974. ASHBY, W. R. DESIGN FOR A BRAIN. ED. JOHN WILEY AND SON, NUEVA YORK, 1952. ASHBY, W. R. GENERAL SYSTEMS THEORY AN THE PROBLEM OF BLACK BOX. ED. R. OLDENBOURG VERLAG, MUNICH, 1961. ASHBY, W. R. INTRODUCCIÓN A LA CIBERNÉTICA. ED. NUEVA VISIÓN, BUENOS AIRES, 1960. ASIMOV, I. 100 PREGUNTAS BÁSICAS SOBRE LA CIENCIA. ED. ALIANZA, MADRID, 1979. ASSENS, J. EL DESARROLLO DE LA EMPRESA A TRAVES DE ADQUISICIONES Y CONCENTRACIONES. ED. BANCA MAS SARDA, MADRID, 1976. AUBERT J. Y OTROS. LA GESTIÓN DE LA EMPRESA. ED. ARIEL, MADRID, 1965. AUBERT, KRIER, J. CONTABILIDAD MICROECONÓMICA. LA CONTABILIDAD GENERAL Y ANALÍTICA DE EXPLOTACIÓN. ED. SAGITARIO, BARCELONA, 1964. AUBERT, KRIER, J. M. Y OTROS. LA PRÉVISION ET LE CONTROLE DE GESTIÓN. ED. DUNOD, PARÍS, 1961. AUDOYE, J. M. LES FONDS DE ROULEMENT, ENTREPRISE MODERNE D'ÉDITION, PARÍS, 1970. AYRES, F. ÁLGEBRA MODERNA. ED. MCGRAW-HILL, MADRID, 1969. AYRES, F. CÁLCULO DIFERENCIAL E INTEGRAL. ED. MCGRAW-HILL, MADRID, 1969. AYRES, F. ECUACIONES DIFERENCIALES. ED. MCGRAW-HILL, MADRID, 1969. AYRES, F. FUNDAMENTOS DE MATEMÁTICAS SUPERIORES. ED. MCGRAW-HILL, MADRID, 1969. AYRES, F. MATEMÁTICAS FINANCIERAS. ED. MCGRAW-HILL, MADRID, 1971. AYRES, F. TEORÍA Y PROBLEMAS DE MATRICES. ED. GRAW-HILL, MÉXICO, 1969. AZNAR, A. Y OTROS. PROBLEMAS DE ECONOMETRÍA. ED. PIRÁMIDE, MADRID, 1980. BACHILLER CACHO, A. Y OTROS. GESTIÓN ECONÓMICO, FINANCIERA DEL CIRCULANTE. ED. PIRÁMIDE, MADRID, 1982. BACKER, M. HANDBOOK OF MODERN ACCOUNTING THEORY. ED. PRENTICE HALL, NEW JERSEY, 1955.

BACKER, M. MODERN ACCOUNTING THEORY. ED. PRENTICE HALL, NEW JERSEY, 1966.

BACKER, M. Y OTROS. CONTABILIDAD DE COSTES. UN ENFOQUE ADMINISTRATIVO Y DE GERENCIA. ED. MCGRAW-HILL, MÉXICO, 1970. BACKER, M. Y OTROS. COST ACCOUNTING. ED. MCGRAW-HILL, NUEVA YORK, 1964. BAGEHOT, W. ECONOMIC STUDIES. ED. LONGMANS GREEN, LONDRES, 1898. BAILEY, S. A DEFENSE OF JOINT STOCK BANKS AND COUNTRY ISSUES. JAMES RIDGEWAY, LONDRES, 1840. BALBAS, A. Y OTROS. PROGRAMACIÓN MATEMÁTICA. ED. AC, MADRID, 1990. BALCELLS, J. MÉTODOS EN CIENCIAS SOCIALES. ED. PPU, BARCELONA, 1994. BALDINI, I. EL ARCHIVO EN LA EMPRESA MODERNA. ED. HISPANO EUROPEA, MADRID, 1975. BALLESTERO, E. EL BALANCE. UNA INTRODUCCIÓN A LAS FINANZAS. ED. ALIANZA, MADRID, 1974. BALLESTERO, E. LA NUEVA CONTABILIDAD. ED. ALIANZA, MADRID, 1975. BALLESTERO, E. PRINCIPIOS DE ECONOMÍA DE LA EMPRESA, ALIANZA. ED. , MADRID, 1978. BALLESTERO, E. PRINCIPIOS DE ECONOMÍA DE LA EMPRESA. ED. ALIANZA UNIVERSIDAD, MADRID, 1973. BALLESTEROS, R. LA PSICOLOGÍA APLICADA A LA EMPRESA. ED. CEAC, MADRID, 1982. BANT JACQUES, D. DIMENSIÓN DEL MERCADO Y ÓPTIMO DE PRODUCCIÓN. ED. DEUSTO, BILBAO, 1965. BARBANCHO, A. G. FUNDAMENTOS Y POSIBILIDADES DE LA ECONOMETRÍA. ED. ARIEL, BARCELONA, 1962. BARBER, W. HISTORIA DEL PENSAMIENTO ECONÓMICO. ED. ALIANZA, MADRID, 1971. BARBOLLA, R. Y OTROS. OPTIMIZACIÓN MATEMÁTICA. TEORÍA, EJEMPLOS Y CONTRAEJEMPLOS. ED. ESPASA CALPE, MADRID, 1991. BARCELO, G. EL DIRIGENTE DEL FUTURO. ED. APD, MADRID, 1976. BARDIN, L. L'ANALYSE DE CONTENU. ED. PUE, PARÍS, 1977. BARDOU, L. MANTENIMIENTO Y SOPORTE LOGÍSTICO DE LOS SISTEMAS INFORMÁTICOS. ED. RA-MA, MADRID, 1997. BARGES, A. THE EFFECT OF CAPITAL STRUCTURE ON THE COST OF CAPITAL. ED. PRENTICE HALL, NUEVA YORK, 1963. BARNES, R. LA TÉCNICA DEL MUESTREO APLICADA A LA MEDIDA DEL TRABAJO. ED. AGUILAR, MADRID, 1963. BARNES, R.M. ESTUDIO DE MOVIMIENTOS Y TIEMPOS. ED. AGUILAR, MADRID, 1961. BARNETT, RICH. ÁLGEBRA ELEMENTAL. ED. MCGRAW-HILL, MADRID, 1969. BARRE, R. ECONOMÍA POLÍTICA. ED. ARIEL, MADRID, 1971. BARREYRE, P.Y. LA PEQUEÑA Y MEDIANA EMPRESA FRENTE AL CAMBIO. ED. HISPANO EUROPEA, MADRID, 1978. BARROW, J.D. Y OTROS. THE ANTHROPIC COSMOLOGICAL PRINCIPLE. ED. OXFORD UNIVERSITY PRESS, OXFORD, 1986. BARTOLOMEW, D.J. STATISTICAL MODELS FOR SOCIAL PROCESS. ED. J.WILEY, LONDRES, 1973. BASTIDE, R. Y OTROS. SENTIDOS Y USOS DEL TÉRMINO ESTRUCTURA EN LAS CIENCIAS DEL HOMBRE. ED. PAIDÓS, BUENOS AIRES, 1968. BASTIN, G. LES TECHNIQUES SOCIOMETRIQUES. ED. PUF, PARÍS, 1961. BATARDON, L. LA CONTABILIDAD POR EL SISTEMA CENTRALIZADOR. ED. LABOR, MADRID, 1953. BATTERSBY, A. MATEMÁTICAS PARA LA EMPRESA. ED. OIKUS TAU, BARCELONA, 1966. BATTERSBY, A. PLANIFICACIÓN Y PROGRAMACIÓN DE PROYECTOS COMPLEJOS, ARIEL, BARCELONA, 1970. BATTY, J. PRESUPUESTOS Y COSTOS ESTÁNDAR. IBÉRICO EUROPEA DE. ED. , MADRID, 1969. BAUMOL, W. J. ECONOMIC THEORY AND OPERATIONS ANALYSIS ENGLEWOOD CLIFFS. ED. PRENTICE HALL, NEW JERSEY, 1961. BAUMOL, W. J. INTRODUCCIÓN A LA DINÁMICA ECONÓMICA. ED. MARCOMBO, BARCELONA, 1964. BAUMSLAG, B. Y OTROS. TEORÍA DE GRUPOS. ED. MCGRAW-HILL, MADRID, 1972. BAUVIN, G. INFORMATIQUE ET GESTIÓN. ED. HOMMES ET TECHNIQUES, PARÍS, 1968. BAUVIN, G. LA INFORMÁTICA DE GESTIÓN. ED. TEA, MADRID, 1971. BAXTER, W. Y OTROS. STUDIES IN ACCOUNTING THEORY. ED. IRWIN, ILLINOIS, 1962. BAZARAA, M. S. Y OTROS. PROGRAMACIÓN LINEAL Y FLUJO EN REDES. ED. LIMUSA, MÉXICO, 1981. BEACH, E.F. MODELOS ECONÓMICOS. ED. AGUILAR, MADRID, 1961. BEASCOECHEA, J.M. DIRECCIÓN DE LA PRODUCCIÓN Y LA GESTIÓN MEDIANTE MODELOS. ED. IBÉRICO EUROPEA, BILBAO, 1971. BECHINI, A. EL DIFERENCIAL SEMÁNTICO. TEORÍA Y PRÁCTICA. ED. HISPANO EUROPEA, BARCELONA, 1986. BECKER, F. RÉGIMEN JURÍDICO FISCAL Y CONTABLE DE LAS SOCIEDADES MERCANTILES. ED. MERCATOR, MADRID, 1971. BEDFORD, N. M. INCOME DETERMINATION THEORY. AN ACCOUNTING FRAMEWORK. ED. ADDISON, MASSACHUSSETS, 1965. BEER, S. CYBERNETICS AND MANAGEMENT. ED. JOHN WILEY AND SON, NUEVA YORK, 1959. BEER, S. DECISIÓN AND CONTROL, THE MEANING OF OPERATIONAL RESEARCH AND MANAGEMENT CYBERNETICS. ED. WILEY, LONDRES, 1966. BEIGE, C. TEORÍA DE LAS REDES Y SUS APLICACIONES. ED. CECSA, MÉXICO, 1962. BELL, J. Y OTROS. INTERVENCIÓN Y FISCALIZACIÓN DE CONTABILIDADES. TEORÍA. ED. THE UNIVERSITY SOCIETY, NUEVA YORK, 1944. BELLMAN, R. ADAPTIVE CONTROL PROCESSES. A GUIDED TOUR. ED. PRINCETON UNIVERSITY PRESS, NUEVA JERSEY, 1961. BELLMAN, R. DYNAMIC PROGRAMMING. ED. PRINCETON UNIVERSITY PRESS, NUEVA JERSEY, 1957. BELLMAN, R. Y OTROS. APPLIED DYNAMIC PROGRAMMING. ED. PRINCETON UNIVERSITY PRESS, NUEVA JERSEY, 1962. BELTRÁN VILLALBA, M. CIENCIA Y SOCIOLOGÍA. ED. CENTRO INVESTIGACIONES SOCIOLÓGICAS, MADRID, 1979. BELTRÁN, L. HISTORIA DE LAS DOCTRINAS ECONÓMICAS. ED. TEIDE, 1976. BENAVIDES, C. TECNOLOGÍA, INNOVACIÓN Y EMPRESA. ED. PIRÁMIDE, MADRID, 1998. BENNET, C. COSTES ESTÁNDAR. ED. LABOR, BARCELONA, 1967. BENNETT, J. ECONOMIC THEORY OF CENTRAL PLANNING. ED. BASIL BLACKWEIL, OXFORD, 1989. BERANEK, W. WORKING CAPITAL MANAGEMENT, WADWORTH, BELMONT, CALIFORNIA, 1966. BERANGER, P. EN BUSCA DE LA EXCELENCIA INDUSTRIAL. JUST IN TIME. ED. CIENCIAS DE LA DIRECCIÓN, MADRID, 1988. BERELSON, G. Y OTROS. HUMAN BEHAVIOR. AN INVENTORY OF SCIENTIFIC FINDINGS. ED. HARCOURT, NUEVA YORK, 1964. BERGAMINI, D. MATEMÁTICAS. ED. OFFSET, MADRID, 1968.

BERGE, C. ESPACES TOPOLOGIQUES, FONCTIONS MULTIVOQUES. ED. DUNOD, PARÍS, 1959.

BERGE, C. THÉORIE DES GRAPHES ET SES APPLICATIONS. ED. DUNOD, PARÍS, 1958. BERGE, C. Y OTROS. PROGRAMAS, JUEGOS Y SISTEMAS DE TRANSPORTE. ED. CECSA, MÉXICO, 1965. BERGÉS LOBERA, A. EL MERCADO ESPAÑOL DE CAPITALES EN UN CONTEXTO INTERNACIONAL, Mº DE ECONOMÍA Y HACIENDA, MADRID, 1984. BERGÉS, A. Y OTROS. MERCADOS DE FUTUROS EN INSTRUMENTOS FINANCIEROS, PIRÁMIDE, MADRID, 1984. BERGSON, A. SOCIALIST ECONOMICS. A SURVEY OF CONTEMPORARY ECONOMICS. ED. HOWARD, ILLINOIS, 1948. BERGSON, H. OEUVRES. ED. PRESSES UNIVERSITAIRES DE FRANCE, PARÍS, 1959. BERLANGA M. PRINCIPIOS DE ESTADÍSTICA. ED. BIBLIOTECA DE COMERCIO Y FINANZAS, MADRID, 1949. BERNARD, J. COMPRENDRE ET ORGANISER LE TRAITEMENT AUTOMATIQUE DE L'INFORMATION. ED. DUNOD, PARÍS, 1968. BERNARD, Y. Y OTROS. DICCIONARIO ECONÓMICO Y FINANCIERO. ED. APD, MADRID, 1979. BERRIEN, F. K. GENERAL AND SOCIAL SYSTEMS. ED. RUDGERS UNIVERSITY PRESS, NEW JERSEY, 1968. BERSTEIN, L.A. ANÁLISIS DE ESTADOS FINANCIEROS. ED. DEUSTO, BILBAO, 1991. BERTALANFFY, L. GENERAL SYSTEMS THEORY. ED. GEORGE BRAXILLER, NUEVA YORK, 1968. BERTALANFFY, L. TEORÍA GENERAL DE LOS SISTEMAS: FUNDAMENTOS, DESARROLLO, APLICACIONES. ED. FONDO CULTURA ECONÓMICA, MÉXICO, 1986. BHARUCHA, A. T. ELEMENTS OF THE THEORY OF MARKOW PROCESSES AND THEIR APPLICATIONS. ED. GRAW-HILL, NUEVA YORK, 1960. BICHARRA, A. Y OTROS. ACTIVE DESIGN DOCUMENTS. A NEW APPROACH FOR SUPPORTING DOCUMENTATION. ED. CIFE, EE.UU., 1993. BIERMAN, H. TOPICS IN COST ACCOUNTING AND DECISIONS. ED. MCGRAW-HILL, NUEVA YORK, 1963. BIERMAN, H. Y OTROS. LA PREPARATION DES DÉCISIONS FINANCIÉRES DAOS L'ENTREPRISE. ED. DUNOD, PARÍS, 1963. BIERMAN, H. Y OTROS. THE CAPITAL BUDGETING DECISIONS. ED. MACMILLAN, NUEVA YORK, 1966. BIRN, J. Y OTROS. CONTROL Y REDUCCIÓN DE COSTES DE TRABAJOS ADMINISTRATIVOS. ED. ICE, MADRID, 1973. BIRNBERG, H. PROJECT MANAGEMENT FOR SMALL DESIGN FIRMS. ED. MCGRAW-HILL, CHICAGO, 1992. BIRRIEN, J. Y. INFORMATION ET MANAGEMENT. INITIATION A LA THEORIE DES SYSTÉMES. ED. DUNOD, PARÍS, 1970. BISHOP, M. SUPERVISIÓN DINÁMICA. ED. EDITORA TÉCNICA, MADRID, 1971. BITTEL, L.R. Y OTROS. ENCICLOPEDIA DEL MANAGEMENT. OCÉANO ED. BARCELONA, 1998. BITTERLIN, G. GESTIÓN SCIENTIFIQUE ET PRATIQUE DES STOCKS. ED. DUNOD, PARÍS, 1971. BLACKWELL, D. Y OTROS. THEORY OF GAMES AND STATISTICAL DECISIONS. ED. JOHN WILEY AND SON, NUEVA YORK, 1961. BLAKE, R.M. Y OTROS. THEORIES OF SCIENTIFIC METHOD. ED. UNIVERSITY OF WASHINGTON PRESS, SEATTLE, 1960. BLALOCK, H.M. ESTADÍSTICA SOCIAL. ED. FCE, MÉXICO, 1966. BLANCO DE TELLA, L. TÉCNICA Y APLICACIÓN DE LOS ORGANIGRAMAS. ED. SECRETARÍA DE PRESIDENCIA DE GOBIERNO, MADRID, 1973. BLANCO DOPICO, M. CONTABILIDAD DE COSTES. ANÁLISIS Y CONTROL. ED. PIRÁMIDE, MADRID, 1998. BLANCO IBARRA, F. CONTABILIDAD ANALÍTICA. CASOS PRÁCTICOS. ED. DEUSTO, BILBAO, 1991. BLANCO IBARRA, F. CONTABILIDAD DE COSTES Y ANALÍTICA DE GESTIÓN PARA LAS DECISIONES ESTRATÉGICAS. ED. DEUSTO, BILBAO, 1999, 6ª. ED. BLANCO IBARRA, F. EJERCICIOS RESUELTOS DE CONTABILIDAD DE COSTES Y ANÁLISIS DE GESTIÓN. ED. DEUSTO, BILBAO, 1999, 4ª. ED. BLANCO ILLESCAS, F. EL CONTROL INTEGRADO DE GESTIÓN. ED. APD, MADRID, 1971. BLANCO RAMOS, I. Y OTROS. DERECHO LABORAL Y FISCAL. ED. EVEREST, MADRID, 1988. BLANCO, A. DIRIGIR CON INFLACIÓN. ED. DEUSTO, BILBAO, 1990. BLANCO, A. Y OTROS. DESARROLLO DE DIRECTIVOS Y CALIDAD TOTAL EN LA ORGANIZACIÓN. ED. ESIC, MADRID, 1988. BLANCO, M.I. LA FIJACIÓN DE PRECIOS DE TRANSFERENCIA Y EL CONTROL DE GESTIÓN. ED. INSTITUTO DE PLANIFICACIÓN CONTABLE, MADRID, 1987. BLATTNER, P. Y OTROS. EXCEL 2000 A FONDO. ED. ANAYA MULTIMEDIA, MADRID, 2000. BLAUG, M. ECONOMICS THROUGH THE LOOKING GLASS. ED. INSTITUTE OF ECONOMIC AFFAIRS, LONDRES, 1988. BLAUG, M. LA TEORÍA ECONÓMICA EN RETROSPECCIÓN. ED. LUIS MIRACLE, MADRID, 1968. BLAUG, M. Y OTROS. APPRAISING ECONOMIC THEORIES. ED. EDWARD ELGAR, INGLATERRA, 1991. BLOCH, J. LA REFORMA DE LA EMPRESA. ED. AGUILAR, MADRID, 1964. BLOCK, J. Y OTROS. DESARROLLO DE CAPACIDADES ADMINISTRATIVAS. ED. TRILLLAS, MÉXICO, 1978. BLOCK, W. Y OTROS. RELIGIÓN, ECONOMICS AND SOCIAL THOUGHTS. ED. FRASER INSTITUTE, VANCOUVER, 1989. BLONDE, D. LA GESTIÓN PROGRAMADA. ED. SAGITARIO, BARCELONA, 1965. BLUM, E. Y OTROS. DECISION ANALYSIS TECHNIQUES FOR INTEGRATION TECHNOLOGY DECISIONS. ED. CIFE, EE.UU., 1994. BLUMENTHAL, L.M. GEOMETRÍA AXIOMÁTICA. ED. AGUILAR, MADRID, 1965. BOCHENSKI, J.M. LOS MÉTODOS ACTUALES DE PENSAMIENTO. ED. RIALP, 1971, 7ª EDICIÓN. BODINAT, H. GESTIÓN FINANCIERA INTERNACIONAL. ANÁLISIS DE LAS VARIABLES FINANCIERAS. ED. TECNIBÁN, MADRID, 1975. BODT, G. ANÁLISIS DE MÁRGENES. DIRECT COSTING. ED. DEUSTO, BILBAO, 1966. BODT, J. P. LA FORMATION DES PRIX. ED. PUF, PARÍS, 1965. BÓER, G. DIRECT COSTS AND CONTRIBUTION ACOUNTING AND INTEGRATED MANAGEMENT ACCOUNTING SYSTEMS. ED. WILEY AND SON, NUEVA YORK, 1974. BOETTKE P.J. THE POLITICAL ECONOMY OF SOVIET SOCIALISM. ED. KLUWER ACADEMIC PUBLISHERS, HOLANDA, 1990. BÖHM, H. H. Y OTROS. DIRECT COSTING Y SU RELACIÓN CON LA PROGRAMACIÓN DE LA GESTIÓN. ED. SAGITARIO, BARCELONA, 1965. BONILLA HERRERA, J.M. FUNCIONES DE IMPORTACIÓN Y EXPORTACIÓN EN LA ECONOMÍA ESPAÑOLA. ED. BANCO DE ESPAÑA, MADRID, 1978. BONINI, C. P. SIMULATION OF INFORMATION AND DECISIÓN SYSTEMS IN THE FIRM. ED. PRENTICE HALL, NUEVA YORK, 1963. BONINI, C. P. Y OTROS. MANAGEMENT CONTROLS. NEW DIRECTIONS IN BASIC RESEARCH. ED. MCGRAW-HILL, NUEVA YORK, 1964. BONJEAN, C.M. Y OTROS. SOCIOLOGICAL MEASUREMENT. AND INVENTORY OF SCALES AND INDICES. ED. CHANDLER, SAN FRANCISCO, 1967. BONSON PONTE, E. TECNOLOGÍAS INTELIGENTES PARA LA GESTIÓN EMPRESARIAL. ED. RA-MA, MADRID, 1999. BOOT, J. QUADRATIC PROGRAMMING. ALGORITHMS, ANOMALIES, APPLICATIONS. ED. NORTH, HOLLAND PUBLISHING, AMSTERDAM, 1964. BORBOLLA, F.J. Y OTROS. PROBLEMAS Y EJERCICIOS DE GEOMETRÍA ANALÍTICA. ED. UTEHA, MÉXICO, 1957. BORDIEU, P. Y OTROS. LE MÉTIER DU SOCIOLOGUE. ED. MOUTON. ED. PARÍS, 1968.

BOREL, E. LAS PROBABILIDADES Y LA VIDA. ED. OIKOS TAU, MADRID, 1971. BORI, J. Y OTROS. CONTABILIDAD INDUSTRIAL. ED. MONTESO, MADRID, 1950. BORREN, J. LA REPÚBLICA DE TAXONIA. EJERCICIOS DE MATEMÁTICAS APLICADOS A LA ECONOMÍA. ED. PIRÁMIDE, MADRID, 1992. BORREN, J. MÉTODOS MATEMÁTICOS PARA LA ECONOMÍA PROGRAMACIÓN MATEMÁTICA. ED. PIRÁMIDE, MADRID, 1982. BOUCHET, G. COMMENT CONTROLER LA RENTABILITÉ DE VOTRE ENTREPRISE. ED. ENTREPRISE MODERNE, PARÍS, 1967. BOUCHET, G. CÓMO CONTROLAR LA RENTABILIDAD DE UNA EMPRESA. ED. CASANOVAS, MADRID, 1966. BOUDON, R. LOS MÉTODOS EN SOCIOLOGÍA. ED. A REDONDO, BARCELONA, 1970. BOUDON, R.LES MATHEMATIQUES EN SOCIOLOGIE. ED. PUF, 1971. BOULDING, K. E. A RECONSTRUCTION OF ECONOMICS. ED. JOHN WILEY AND SON, NUEVA YORK, 1950. BOULDING, K. E. Y OTROS. LA PROGRAMMATION LINÉAIRE ET LA THÉORIE DE L'ENTREPRISE. ED. DUNOD, PARÍS, 1964. BOULDING, K. LAS TRES CARAS DEL PODER. EDITORIAL PAÍDOS, BARCELONA, 1993. BOUQUEREL, F. MANAGEMENT. POLITIQUE, STRATEGIE, TACTIQUE. ED. DUNOD, PARÍS, 1969. BOURBAKI, N. ELEMENTOS DE HISTORIA DE LAS MATEMÁTICAS. ED. ALIANZA UNIVERSIDAD, MADRID, 1976. BOURDIN, J. CONTROL DE GESTIÓN. ED. ICE, MADRID, 1978. BOURGEOIS, H. CÓMO SIMPLIFICAR LOS TRABAJOS CONTABLES. ED. GUADIANA, MADRID, 1972. BOURQUIN, M. TRATADO DE CONTABILIDAD INDUSTRIAL. ED. ICE, MADRID, 1967. BOUTELL, W.S. EL ORDENADOR EN LA GESTIÓN EMPRESARIAL. ED. HISPANO EUROPEA, MADRID, 1972. BOWER, J. B. Y OTROS. FINANCIAL INFORMATION SYSTEMS. THEORY AND PRACTICE. ED. ALLYN AND BACON, BOSTON, 1969. BOYCE, W. E. Y OTROS. ECUACIONES DIFERENCIALES Y PROBLEMAS CON VALORES EN LA FRONTERA. ED. LIMUSA, MÉXICO, 1990, 3ª EDICIÓN. BRAFFORT, P. Y OTROS. COMPUTER PROGRAMMING AND FORMAL SYSTEMS. ED. NORTH HOLLAND, AMSTERDAM, 1970, 3ª. ED. BRANCHEK, B. EDICIÓN ESPECIAL, MICROSOFT SQL SERVER 65. ED. PRENTICE HALL, MADRID, 1996. BRAUDEL, F. LA HISTORIA DE LAS CIENCIAS SOCIALES. ALIANZA EDITORIAL, MADRID, 1968. BRAUDEL, F. LA HISTORIA Y LAS CIENCIAS SOCIALES. ED. ALIANZA, MADRID, 1968. BREALEY, R. MODERN DEVELOPMENTS IN INVESTMENTS MANAGEMENT. ED. PRAEGER, NUEVA YORK, 1976. BRECH, E.F. MANAGEMENT SU NATURALEZA Y SIGNIFICADO. ED. OIKOS TAU, BARCELONA, 1968. BRESSY, M. Y OTROS. AGRUPACIONES DE EMPRESAS. ED. PIRÁMIDE, MADRID, 1974. BRICEÑO L. P. ADMINISTRACIÓN Y DIRECCIÓN DE PROYECTOS. UN ENFOQUE INTEGRADO. ED. MCGRAW-HILL, MADRID, 1996, 2ª EDICIÓN. BRILLOUIN, L. SCIENCE AND INFORMATION THEORY. ED. ACADEMIC PRESS, NUEVA YORK, 1956. BRIMSON. J.A. CONTABILIDAD POR ACTIVIDADES. ED. MARCOMBO, BARCELONA, 1995. BRINGHAM, W.D. CÓMO ENTREVISTAR. ED. RIALP, MADRID, 1966. BROAD, C. D. EL PENSAMIENTO CIENTÍFICO. ED. TECNOS, MADRID, 1963. BROOKE, M. LA STRATÉGIE DE VENTREPRISE MULTINATIONALE. ED. SIREY, PARÍS, 1973. BROOKS, W. Y OTROS. PROGRAMACIÓN EN ACCESS 2000. ED. ANAYA MULTIMEDIA, MADRID, 2000. BROSETA PONT, M. MANUAL DE DERECHO MERCANTIL. ED. TECNOS, MADRID, 1990, 8ª EDICIÓN. BROSS, I. D. LAS DECISIONES ESTADÍSTICAS. ED. AGUILAR, MADRID, 1968. BROWN, W. OBJECT ORIENTED DATABASES APPLICATION IN SOFTWARE ENGINEERING. ED. MCGRAW-HILL, LONDRES, 1991. BRUCE, C.A. SISTEMAS DE COMUNICACIÓN. ED. MCGRAW-HILL, MADRID, 1975. BRUCE, F. ORGANIZACIÓN Y MANGEMENT. ED. OIKOS TAU, BARCELONA, 1972. BRUCE, J. CALDWELL HISTORY OF POLITICAL ECONOMY. ED. DUKE UNIVERSITY PRESS, DURHAM, 1990. BRUCE, L. PROBLEMAS ADMINISTRATIVOS DE UN DEPARTAMENTO DE ORGANIZACIÓN. ED. CENTRO DE ESTUDIOS LATINOAMERICANOS, MÉXICO, 1958. BRUFAU, A. Y OTROS. MEDIDAS DE CONTROL INTERNO EN LA PYME. ED. APD, MADRID, 1983. BRUNEL, D. LES MATHÉMATIQUES MODERNES. TECHNIQUE DE DECISIÓN. ED. DUNOD, PARÍS, 1970. BRUS, W. Y OTROS. FROM MARX TO THE MARKET. SOCIALISM IN SEARCH OF AN ECONOMIC SYSTEM. ED. CLARENDON PRESS, OXFORD, 1989. BRUTZKUS, B. ECONOMIC PLANNING IN SOVIET RUSSIA. ED. ROUTLEDGE, LONDRES, 1935. BRUYN, S.T. LA PERSPECTIVA HUMANA EN SOCIOLOGÍA. ED. AMORRORTU, BUENOS AIRES, 1972. BRYANT, J. W. FINANCIAL MODELLING IN CORPORATE MANAGEMENT, JOHN WILEY AND SON, NUEVA YORK, 1982. BUCHAN, J. Y OTROS. GESTIÓN SCIENTIFIQUE DES STOCKS. EDITIONS EYROLLES, PARÍS, 1963. BUCHANAN, J.M. COST AND CHOICE. ED. MARCKHAM PUBLISHING, CHICAGO, 1969. BUCHANAN, J.M. THE PUBLIC CHOICE PERSPECTIVE, LIBERTY, MARKET AND STATE. ED. HARVESTER PRESS, SUSSEX, 1986. BUCHANAN, J.M. Y OTROS. ESSAYS ON COST. ED. NUEVA YORK UNIVERSITY PRESS, NUEVA YORK, 1981. BUENO CAMPOS, E. CURSO BÁSICO DE ECONOMÍA DE LA EMPRESA. ED. PIRÁMIDE, MADRID, 1993. BUENO CAMPOS, E. EL SISTEMA DE INFORMACIÓN EN LA EMPRESA. ED. CECA, MADRID, 1978. BUENO CAMPOS, E. LA DIRECCIÓN EFICIENTE. ED. PIRÁMIDE, MADRID, 1990. BUENO CAMPOS, E. ORGANIZACIÓN DE EMPRESAS. ESTRUCTURA, PROCESOS Y MODELOS. ED. PIRÁMIDE, MADRID, 1997. BUENO CAMPOS, E. Y OTROS. ECONOMÍA DE LA EMPRESA. ANÁLISIS DE LAS DECISIONES EMPRESARIALES. ED. PIRÁMIDE, MADRID, 1996. BUENO CAMPOS, E. Y OTROS. ECONOMÍA DE LA EMPRESA. ED. PIRÁMIDE, MADRID, 1979. BUENO CAMPOS, E.J. REFORMULACIÓN DE LA METODOLOGÍA CONTABLE. LA CONTABILIDAD MATRICIAL. ED. COLEGIO TITULARES MERCANTILES, MADRID, 1971. BUNCH, B. H. MATEMÁTICA INSÓLITA. PARADOJAS Y PARALOGISMOS. ED. REVERTÉ, BARCELONA, 1987. BUNGE, M. LA INVESTIGACIÓN CIENTÍFICA. ED. ARIEL, BARCELONA, 1983. BUNGE, M. TEORÍA Y REALIDAD. ED. ARIEL, 1975, 2ª EDICIÓN. BURACK, E. PLANIFICACIÓN Y APLICACIONES CREATIVAS DE LOS RECURSOS HUMANOS. ED. DÍAZ DE SANTOS, MADRID, 1990.

BYRNE, J. SITIOS WEB CON MICROSOFT SQL SERVER 7. ED. PRENTICE HALL, MADRID, 2000.

CABALLERO FERNÁNDEZ, R. Y OTROS. MÉTODOS MATEMÁTICOS PARA LA ECONOMÍA. ED. MCGRAW-HILL, MADRID, 1992. CABALLERO, R. Y OTROS. MÉTODOS MATEMÁTICOS PARA LA ECONOMÍA. ED. MCGRAW-HILL, MADRID, 1992. CABALLERO, R. Y OTROS. PROGRAMACIÓN MATEMÁTICA PARA ECONOMISTAS. ED. UNIVERSIDAD DE MÁLAGA, MÁLAGA, 1997. CABELLO, A. QUÉ SON LAS EMPRESAS MULTINACIONALES. ED. GAYA, MADRID, 1977. CAFFÉ, F. BARONE THE NEW PALGRAVE. A DICTIONARY OF ECONOMICS. ED. MACMILLAN, LONDRES, 1987. CALABRIA, J. Y OTROS. DESCUBRE MICROSOFT WORD 2000. ED. PRENTICE HALL, MADRID, 1999. CALDERÓN, S. Y OTROS. PROGRAMACIÓN MATEMÁTICA. ED. UNIVERSIDAD DE MÁLAGA, MÁLAGA, 1995. CALLAHAN, E. PROGRAMACIÓN CON MICROSOFT ACCESS 2000. MACROS Y VBA. ED. MCGRAW-HILL, MADRID, 1999. CALLE SAINZ, R. LA EMPRESA ANTE LA BOLSA, BANCO DE VIZCAYA, INDUBÁN, MADRID, 1974. CALUDE, S. EL SERVICIO DE ORGANIZACIÓN E INFORMÁTICA EN LA EMPRESA. ED. EDITORES TÉCNICOS ASOCIADOS, MADRID, 1971. CÁLVEZ, J.Y. EL PENSAMIENTO DE CARLOS MARX. ED. TAURUS, MADRID, 1966. CAMACHO ROSALES, J. ESTADÍSTICA CON SPSS VERSIÓN 9 PARA WINDOWS. ED. RA-MA, MADRID, 2000. CAMPO URBANO, S. LA SOCIOLOGÍA CIENTÍFICA MODERNA. ED. IEP, MADRID, 1969. CAMPO URBANO, S. Y OTROS. LOS INDICADORES SOCIALES A DEBATE, EURAMÉRICA, MADRID, 1972. CAMPOS, F. PLANIFICACIÓN Y REESTRUCTURACIÓN EN LOS PROCESOS DE CONCENTRACIONES DE EMPRESAS. ED. BANCA MAS SARDA, MADRID, 1976. CAMUS, B. Y OTROS. CONTROL INTERNO CONTRA EL FRAUDE Y EL DERROCHE. ED. PROMETEO, BUENOS AIRES, 1956. CANALEJO MARCOS, P. PROPUESTA PARA LA DETERMINACIÓN DE LA ESTRUCTURA DE COSTES DE UNA EMPRESA CONSULTORA. ED. ALATEC, S.A., MADRID. CANO, J.L. ESTUDIO DE PROYECTOS. MADRID, 1989. CANO, T. Y OTROS. INTRODUCCIÓN A LA TEORÍA ECONOMÍA. ED. CECA, MADRID, 1976. CANONICI, A. ADIESTRAMIENTO Y FORMACIÓN DEL PERSONAL. ED. DEUSTO, 1973. CANTRIL, H.GAUGING PUBLIC OPINIÓN. ED. PRINCETON UNIVERSITY PRESS, PRINCETON, 1947. CAÑIBANO, J. Y OTROS. LOS GRUPOS DE EMPRESAS. CONSOLIDACIÓN Y CENSURA DE SUS ESTADOS FINANCIEROS. ED. ICE, MADRID, 1972. CAÑIBANO, L. CONTABILIDAD: ANÁLISIS CONTABLE DE LA REALIDAD ECONÓMICA. ED. PIRÁMIDE, MADRID, 1996. CAÑIBANO, L. LAS DECISIONES SECUENCIALES EN LA EMPRESA. ED. CECA, MADRID, 1973. CAÑIBANO, L. TEORÍA ACTUAL DE LA CONTABILIDAD. ED. ICE, MADRID, 1979. CAÑIBANO, L. TEORÍA ACTUAL DE LA CONTABILIDAD: TÉCNICAS ANALÍTICAS Y PROBLEMAS METODOLÓGICOS. ED. ICE, MADRID, 1979. CAÑIBANO, L. Y OTROS. EL CASH-FLOW, AUTOFINANCIACIÓN Y TESORERÍA. ED. PIRÁMIDE, MADRID, 1978. CAÑIZAL BERINI, F. ASPECTOS PREVIOS A LA REDACCIÓN DEL PROYECTO. ED. UNIVERSIDAD DE CANTABRIA, SANTANDER, 1996. CAÑIZAL BERINI, F. LA REDACCIÓN DEL PROYECTO. ED. UNIVERSIDAD DE CANTABRIA, SANTANDER, 1996. CAÑIZAL BERINI, F. LAS EMPRESAS CONSULTORAS DE INGENIERÍA Y EL ENTORNO DE SU ACTIVIDAD. ED. UNIVERSIDAD DE CANTABRIA, SANTANDER, 1991. CAPLOW, T. LA INVESTIGACIÓN SOCIOLÓGICA. ED. LAIA, BARCELONA, 1972. CARAZO, I. Y OTROS. LA EMPRESA ANTE EL EURO. ED. FUNDACIÓN CONFEMETAL, MADRID, 1999. CARBONELL, R. COMERCIALIZACIÓN COOPERATIVA AGRARIA. ED. ICE, MADRID, 1970. CARENYS, J. Y OTROS. GUÍA PRÁCTICA DE APLICACIÓN DEL NUEVO PQC. ED. EADA MULTIMEDIA, MADRID, 1992. CARLBERG, C. ANÁLISIS DE NEGOCIOS CON EXCEL. ED. PRENTICE HALL HISPANO AMERICANA, MÉXICO, 1996. CARLSON, D. LA DIRECCIÓN MODERNA. ED. DEUSTO, MADRID, 1964. CARRASCO, A. Y OTROS. TRATAMIENTO FISCAL, CONTABLE Y LABORAL DE LAS DIETAS Y GASTOS DE VIAJE. ED. CONFEMETAL, MADRID, 1998. CARSBERG, B. TEORÍA ECONÓMICA DE LAS DECISIONES EMPRESARIALES. ED. ALIANZA UNIVERSIDAD, MADRID, 1977. CASANOVAS, I. Y OTROS. MANAGEMENT Y FINANZAS DE LAS EMPRESAS. ED. DEUSTO, BILBAO, 1997. CASAS, E. CONTABILIDAD GENERAL. ED. BRUGUER, MADRID, 1946. CASAS, E. CONTABILIDAD POR HOJAS MÓVILES Y FICHAS. ED. BRUGUER, MADRID, 1943. CASAS, E. MÉTODOS MODERNOS DE CONTABILIDAD. ED. BRUGUER, MADRID, 1945. CASTAGNOLI, P. LA DIRECCIÓN ADMINISTRATIVA. ED. IBERO EUROPEA, MADRID, 1967. CASTANO, S. DATABASE SECURITY. WOKINGHAM, INGLATERRA, 1995. CASTANYER, F. LA FORMACIÓN PERMANENTE EN LA EMPRESA. ED. MARCAMBO, MADRID, 1988. CASTAÑEDA, J. LECCIONES DE TEORÍA ECONÓMICA. ED. AGUILAR, MADRID, 1968. CATALÁ ALÍS, J. Y PELLICER ARMIÑANA, E. CONTROL DE COSTES EN LA CONSTRUCCIÓN. ED. UPV, VALENCIA, 1999. CATAPULT, INC. MICROSOFT OFFICE 97. INTEGRACIÓN PASO A PASO. ED. MCGRAW-HILL, MADRID, 1997. CATAPULT, INC. MICROSOFT PROJECT 98 PASO A PASO. ED. MCGRAW-HILL, MADRID, 1998. CAVE, M. COMPUTERS AND ECONOMIC PLANNING. THE SOVIET EXPERIENCE. ED. CAMBRIDGE UNIVERSITY PRESS, CAMBRIDGE, 1980. CAVE, S. R. BUDGETORY CONTROL. STANDARD COSTING AND FACTORY ADMINISTRATION. ED. GEE, LONDRES, 1955. CAYLEY, A. THE PRINCIPLES OF BOOK, KEEPING BY DOUBLE ENTRY. ED. THE UNIVERSITY PRESS, CAMBRIDGE, 1894. CEA, J. OPTIMISATION, THÉORIE ET ALGORITHMES. ED. DUNOD, PARÍS, 1971. CEBALLOS SIERRA, F. ENCICLOPEDIA DE MICROSOFT. VISUAL BASIC 6. ED. RA-MA, MADRID, 1999. CEFALI, E. LA CONTABILITÁ DEI COSTI NELL'AZIENDA INDUSTRIALI. ED. ETAS, KOMPASS, MILANO, 1967. CENTRO DE ESTUDIOS Y COMUNICACIÓN ECONÓMICA. PARO, INFLACIÓN Y CRECIMIENTO. ED. CALPE, MADRID, 1980. CEOE. CÓMO CREAR UNA EMPRESA. ED. MUNDI PRENSA, MADRID, 1994. CERDÁ, B. CONTABILIDAD Y ADMINISTRACIÓN DE EMPRESAS. ED. BRUGUER, MADRID, 1946. CERDÁ, B. ORGANIZACIÓN DE CONTABILIDADES. ED. BRUGUER, MADRID, 1946. CHAKRAVARTY, S. LA LÓGICA DE LA PLANIFICACIÓN DE INVERSIONES. ED. TECNOS, MADRID, 1966. CHALVIN, D. AUTODIAGNÓSTICO DE LOS DIRIGENTES. ED. APD, MADRID, 1974. CHAMBEAS, R. J. Y OTROS. THE ACCOUNTING FRONTIER. ED. FW, CHESHIRE, MELBOURNE, 1965.

CHAMBERLAIN, G. TRADING IN OPTIONS. ED. WOODHEAD, CAMBRIDGE, 1982. CHANDLER, A. D. STRATEGY AND STRUCTURE. ED. MIT PRESS, CAMBRIDGE, 1962. CHANDON, J.L. ANALYSE TIPOLOGIQUE. ED. MASSON, PARÍS, 1981. CHAPUIS, F. GUÍA PRÁCTICA DEL JEFE. ED. ETA, MADRID, 1970. CHAREMZA, W. Y OTROS. PLANS AND DÍSEQUILIBRIA IN CENTRALLY PLANNED ECONOMIES. ED. NORTH HOLLAND, AMSTERDAM, 1988. CHARNES, A. AN INTRODUCTION TO LINEAR PROGRAMMING. ED. JOHN WILEY AND SON, NUEVA YORK, 1953. CHENDALL, R Y OTROS. THE ORGANIZATIONAL CONTEXT OF MANAGEMENT ACCOUNTING. ED. PITMAN, BOSTON, 1981. CHERNOFF, H. Y OTROS. ELEMENTARY DECISIONS THEORY. ED. JOHN WILEY AND SON, NUEVA YORK, 1959. CHEVRY, G.R. PRÁCTICA DE LAS ENCUESTAS ESTADÍSTICAS. ED. ARIEL, MADRID, 1967. CHEVRY, J. EL CUESTIONARIO. ED. ARIEL, BARCELONA, 1960. CHIANG, A. C. MÉTODOS FUNDAMENTALES DE ECONOMÍA MATEMÁTICA. ED. MCGRAW-HILL, MÉXICO, 1987, 3ª EDICIÓN. CHIANG, A. MÉTODOS FUNDAMENTALES DE ECONOMÍA MATEMÁTICA. ED. MCGRAW-HILL, MADRID, 1987. CHIAVENATO, I. ADMINISTRACIÓN DE RECURSOS HUMANOS. ED. MCGRAW-HILL, 1990. CHIAVENATO, I. INTRODUCCIÓN A LA TEORÍA GENERAL DE LA ADMINISTRACIÓN. ED. MCGRAW-HILL, MÉXICO, 1981. CHISHOLM, M. GEOGRAFIA Y ECONOMÍA. ED. OIKOS TAU, BARCELONA, 1968. CHOLVIS, F. DICCIONARIO DE CONTABILIDAD. ED. LECONEX, BUENOS AIRES, 1974. CHORAFAS, D. N. LA INVESTIGACIÓN EN LA EMPRESA. ED. AGUILAR, MADRID, 1964. CHORAFAS, D. N. LA SIMULATION MATHEMATIQUE ET SES APPLICATION. ED. DUNOD, PARÍS, 1966. CHORAFAS, D. N. LES APPLICATIONS DES ORDINATEURS DANS 1'INDUSTRIE, LE COMMERCE ET LES SERVICES. ED.DE FENTREPRISE MODERNE, PARÍS, 1961. CHORAFAS, D. N. NUEVOS MÉTODOS DE ANÁLISIS ECONÓMICO. SU APLICACIÓN A LOS PROBLEMAS DE DIRECCIÓN. ED. DEUSTO, BILBAO, 1965. CHORAFAS, D. NUEVOS MÉTODOS DE ANÁLISIS ECONÓMICO. SU APLICACIÓN A LOS PROBLEMAS DE DIRECCIÓN. ED. DEUSTO, BILBAO, 1965. CHORAFAS, D.N. LA SIMULATION MATHEMATIQUE ET SES APPLICATIONS. ED. DUNOD, PARÍS, 1966. CHORAFAS, D.N. NUEVOS MÉTODOS DE ANÁLISIS NUMÉRICO. ED. DEUSTO, MADRID, 1965. CHOULEUR, J. LAS TÉCNICAS MATEMÁTICAS EN LA EMPRESA. ED. DEUSTO, MADRID, 1968. CHURCHMAN, C. W. PREDICTION AND OPTIMAL DECISIÓN. ED. PRENTICE HALL, 1961. CHURCHMAN, C. W. Y OTROS. INTRODUCTION TO OPERATIONS RESEARCHS. ED. JOHN WILEY AND SON, NUEVA YORK, 1957. CIBERT, A. NORMALIZACIÓN, GUÍAS CONTABLES, VOLUMEN, COSTOS, BENEFICIOS. ED. COMPI, MADRID, 1967. CIBERT, A. RESULTATS COMPTABLES. CALCUL ET INTERPRÉTATION. ED. DUNOD, PARÍS, 1969. CIENFUEGOS, A. Y OTROS. MANUAL DE CONTABILIDAD PARA LA EMPRESA ESPAÑOLA. ED. TALE, MADRID, 1974. CIENFUEGOS, A. Y OTROS. UNA APLICACIÓN CONTABLE PARA LA EMPRESA ESPAÑOLA. ED. TALE, MADRID, 1965. CÍRCULO PARA LA INVESTIGACIÓN Y EL DESARROLLO PROFESIONAL. VALORACIÓN DE INMUEBLES, SOLARES Y FINCAS RUSTICAS. ED. CIRDE, MADRID, 1980. CIRUJANO, J. LA OFICINA TÉCNICA EN LA MEDIANA Y PEQUEÑA EMPRESA. ED. APD, MADRID, 1981. CLARK, K. LA SOCIEDAD MULTIDIMENSIONAL. MARSHALL, MARX Y LA EPOCA ACTUAL. ED. GUADIANA, MADRID, 1970. CLAUDE, C. TEORÍA DE LAS REDES Y SUS APLICACIONES. ED. CECSA, MADRID, 1967. CLAUDE, V. EVALUACIÓN DE PUESTOS DE TRABAJO Y SALARIOS. ED. TECNIBÁN, MADRID, 1976. CLELAND, D. I. Y OTROS. L'ANALYSE DE SYSTEMES O TECHNIQUE AVANCÉE DE MANAGEMENT. ED. ENTREPRISE MODERNE D'EDITION, PARÍS, 1971. CLOIN, C. LAS CONDICIONES DEL PROGRESO ECONÓMICO. ED. ALIANZA, MADRID, 1971. CLOSKEY, J. F. Y OTROS. OPERATIONS RESEARCH FOR MANAGEMENT. ED. JOHN HOPKINS PRESS, BALTIMORE, 1956. COCHRAN, W. G. Y OTROS. DISEÑOS EXPERIMENTALES. ED. TRILLAS, MÉXICO, 1974. COHEN, K. J. Y OTROS. ANALYTICAL METHODS IN BANKING. ED. HOMEWOOD, ILLINOIS, 1966. COHEN, K. J. Y OTROS. ECONOMÍA DE EMPRESAS. ED. ATENEO, BUENOS AIRES, 1973. COHEN, M. LA POLÍTICA DE PROMOCIÓN DE VENTAS. ED. GUADIANA, MADRID, 1972. COHEN, M. LA PUBLICIDAD EN LOS PUNTOS DE VENTA. ED. GUADIANA, MADRID, 1973. COHEN, M. Y OTROS. INTRODUCCIÓN A LA LÓGICA Y AL MÉTODO CIENTÍFICO, BUENOS AIRES. ED. AMORRORTU, 1997. COILLOT, J. EL LEASING. ED. MAPFRE, MADRID, 1974. COLILER, E. Y OTROS. FOUR DIMENSIONAL MODELING IN DESIGN CONSTRUCTION. ED. CIFE, EE.UU., 1995. CONSO, P. LA GESTIÓN FINANCIÉRE DE L'ENTREPRISE, 3ª EDICIÓN. ED. DUNOD, PARÍS, 1973. CONSO, P. Y OTROS. FONDS DE ROULEMENT ET POLITIQUE FINANCIÉRE. ED. DUNOD, PARÍS, 1971. CONSO, P. Y OTROS. INFORMATIQUE ET GESTIÓN DE L'ENTREPRISE. ED. DUNOD, PARÍS, 1969. CONTIOLO, G. E Y OTROS. EL ARCHIVO EN LA ORGANIZACIÓN MODERNA. ED. DEUSTO, MADRID, 1973. COOK, T. D. MÉTODOS CUALITATIVOS Y CUANTITATIVOS. ED. MORATA, MADRID, 1986. COOLEY, W.W. MULTIVARIATE DATA ANALYSIS. ED. J. WILEY, NUEVA YORK, 1971. COOPER, W. W. Y OTROS. PROGRAMACIÓN LINEAL.. ED. BLUME, MADRID, 1954. COOPERS, C. Y OTROS. LOS NUEVOS CONCEPTOS DEL CONTROL INTERNO: INFORME COSO. ED. DÍAZ DE SANTOS, MADRID, 1997. COPPOCK, J. O. ECONOMICS OF THE BUSSINES FIRM. ED. MCGRAW-HILL, NUEVA YORK, 1958. CORCORAN, A. COSTOS. CONTABILIDAD, ANÁLISIS Y CONTROL, LIMUSA, MÉXICO, 1983. CORDÓN GARCÍA, J.A. Y OTROS. PRÁCTICAS DE DOCUMENTACIÓN. ED. PIRÁMIDE, MADRID, 1998. CORNELL, G. APRENDA MICROSOFT. VISUAL BASIC SCRIPT YA. ED. MCGRAW-HILL, MADRID, 1997. COROMINAS, J. Y OTROS. DICCIONARIO CRÍTICO ETIMOLÓGICO CASTELLANO E HISPÁNICO (5 TOMOS). EDITORIAL GREDOS, MADRID, 1980. CORRONS, L. FINANZAS INTERNACIONALES. ED. DEUSTO, BILBAO, 1992. COS CASTILLO, M. TEORÍA GENERAL DEL PROYECTO. DIRECCIÓN DE PROYECTOS/PROJECT MANAGEMENT. ED. SINTESIS, MADRID, 1995. COSSA, P. CIBERNÉTICA. ED. REVERTÉ, BARCELONA, 1963.

COSTA REPARAZ, E. MATEMÁTICAS PARA ECONOMISTAS. ED. PIRÁMIDE, MADRID, 1989. COSTA REPARAZ, E. PROBLEMAS Y CUESTIONES DE MATEMÁTICAS PARA ECONOMISTAS. ED. PIRÁMIDE, MADRID, 1991. COSTA, J. LA IMAGEN DE EMPRESA. MÉTODOS DE COMUNICACIÓN INTEGRAL. ED. CIAC, MADRID, 1977. COSTELLO, T. W. Y OTROS. PSYCOLOGY IN ADMINISTRATION. ED. PRENTICE HALL, NEW JERSEY, 1963. COUFFIGNAL, L. LA CIBERNÉTICA. ED. A. REDONDO, BARCELONA, 1970. COUFFIGNAL, L. LES MACHINES Á PENSER. ED. DE MINUIT, PARÍS, 1952. COURANT, R. DIFFERENTIAL AND INTEGRA! CALCULAS, VOL. 2. ED. BLAEKIE AND SONS LTD. LONDRES, 1952. COURNOT, A. RESEARCHES INTO THE MATHEMATICAL PRINCIPLES OF THE THEORY OF WEALTH. ED. NT BEACON, NUEVA YORK, 1960. COURT, H. 0 COMPATIBILITÉ ANALYTIQUE D'EXPLOTATION. ED. GESTIÓN, PARÍS, 1974. COUVREUR, J. P. LA DÉCISIÓN D'INVESTIR ET LA POLITIQUE DE PENTREPRISE. ED. DUNOD, PARÍS, 1970. COX, A. Y OTROS. PLANIFICACIÓN DE PLANTILLAS DE PERSONAL EN LA EMPRESA. ED. IBERO EUROPEA, MADRID, 1973. COX, J. C. Y OTROS. OPTIONS MARKETS, PRENTICE HALL, NEW JERSEY, 1985. CRAMER, H. MÉTODOS MATEMÁTICOS DE ESTADÍSTICA. ED. AGUILAR, MADRID, 1960. CRAMER, H. TEORÍA DE PROBABILIDADES Y APLICACIONES. ED. AGUILAR, MADRID, 1963. CRAWFORD, S. Y OTROS. LOS SECRETOS DE INTRANET EN UNIX Y NT. ED. ANAYA MULTIMEDIA, MADRID, 1997. CRAWFORD, S. Y OTROS. RUNNING MICROSOFT BACKOFFICE. EDICIÓN PYME. ED. MICROSOFT PRESS, MADRID, 1998. CROQUET, G. TOPOLOGÍA, ESPACIOS TOPOLÓGICOS Y ESPACIOS MÉTRICOS. ED. TORAYMASSON, BARCELONA, 1971. CROZIER, B. Y OTROS. SOCIALISM EXPLAINED. ED. THE SHERWOOD PRESS, LONDRES, 1984. CSOECCA. LA RENTABILIDAD DE LA EMPRESA. ED. TCE, MADRID, 1977. CUBILLO VALVERDE, C. EL TRATAMIENTO FISCAL DE LAS AMORTIZACIONES. ED. APD, MADRID, 1966. CUBILLO VALVERDE, C. REGULACIÓN DE BALANCES. ED. ICE, MADRID, 1967. CUBILLOE, C. INTRODUCCIÓNA LA CONTABILIDAD ANALÍTICA. GRUPO 9 DEL PGC. ED. FERNÁNDEZ PEÑA, 2ª EDICIÓN, MADRID, 1979. CUERVO GARCÍA, A. INTRODUCCIÓN A LA ADMINISTRACIÓN DE EMPRESAS. ED. CÍVITAS, MADRID, 1994. CUERVO GARCÍA, J.A. SISTEMA FINANCIERO ESPAÑOL. ED. UNED, MADRID, 1986. CUESTA ÁLVAREZ, A. CONTROL ECONÓMICO DE LA EMPRESA. ED. ORTUETA, MADRID, 1967. CUESTA, A. CONTROL ECONÓMICO DE LA EMPRESA. NUEVAS POSIBILIDADES DE CONTROL ECONÓMICO. ED. R. L. ORTUETA, MADRID, 1967. CUESTA, J. PROGRAMACIÓN EN OFFICE 2000. VISUAL BASIC PARA APLICACIONES. ED. INFORBOOK´S, BARCELONA, 2000. CULLOCH, W. C. THE RELIABILITY OF BIOLOGICAL SYSTEMS. ED. SELFORGANIZING SYSTEMS, LONDRES, 1962. CULLOCH, W. C. Y OTROS. EL CONCEPTO DE INFORMACIÓN EN LA CIENCIA CONTEMPORÁNEA. ED. SIGLO VEINTIUNO, MADRID, 1966. CYERT, R. M. Y OTROS. TEORÍA DE LAS DECISIONES ECONÓMICAS EN LA EMPRESA. ED. HERRERO HERMANOS SUCESORES, MÉXICO, 1965. CYERT, R.M. Y OTROS. PROCESSUS DE DECISIÓN DANS L´ENTREPRISE. ED. DUNOD, PARÍS, 1970. DAFT, R. TEORÍA Y DISEÑO ORGANIZACIONAL. ED. INTERNATIONAL THOMSON EDITORES, MÉXICO, 2000, 6ª EDICIÓN. DALE, A. Y OTROS. DOING SECONDARY ANALYSIS. ED. UNWIN HYMAN, LONDRES, 1988. DALE, E. EL STAFF EN LA EMPRESA. ED. DEUSTO, BILBAO, 1969. DALE, J. D. EL CONTROL DE LA EMPRESA A TRAVÉS DE LOS DATOS CONTABLES. ED. SAGITARIO, BARCELONA, 1963. DARWICHE, A. Y OTROS. GENERATING PROJECT PLANS IN A BLACKBOARD SYSTEM BY REASONING ABOUT OBJECTS. ED. CIFE, EE.UU., 1989. DATE, C.J. A GUIDE TO SQL STANDARD READING. MASSACHUSETTS, 1987. DATE, C.J. AN INTRODUCTION TO DATABASE SYSTEMS READING. MASSACHUSETTS, 1983. DATE, C.J. INTRODUCCIÓN A LOS SISTEMAS DE BASES DE DATOS. ED. ADDISON WESLEY IBEROAMERICANA, 1993. DATE, C.J. RELATIONAL DATABASE WRITINGS 1985-1989. MASSACHUSETTS, 1990. D'AUMALE, G. LA PROGRAMMATION DES DÉCISIONS. ED. P. U. F. PARÍS, 1968. DAVIDSON, J. LA NUEVA DIRECCIÓN DE PROYECTOS. HERRAMIENTAS PARA UNA ERA DE CAMBIOS RÁPIDOS. ED. GRANICA, BARCELONA, 1994. DAVIES, D. LAS FINANZAS DE LA EMPRESA. ED. DEUSTO, BILBAO, 1991. DAVILA, R. LA LUCHA POR EL DINERO. ED. APOLO, MADRID, 1945. DAVIS, K. Y OTROS. COMPORTAMIENTO HUMANO EN EL TRABAJO. ED. MCGRAW-HILL, 1991. DAVIS, P. J. Y OTROS. EXPERIENCIA MATEMÁTICA. ED. LABOR. BARCELONA, 1989. DEAN, J. MANAGERIAL ECONOMICS. ED. PRENTICE HALL, NEW JERSEY, 1951. DEAN, J. POLÍTICA DE INVERSIONES. ED. LABOR, BARCELONA, 1973. DEARDEN, J. SISTEMAS DE CONTABILIDAD DE COSTOS Y DE CONTROL FINANCIERO, DEUSTO, BILBAO, 1976. DEBREU, G. THEORY OF VALUE. ED. WILEY, NUEVA YORK, 1959. DÉFOSSÉ, J. LA GESTIÓN FINANCIERA DE LA EMPRESA. ED. ARIAL, BARCELONA, 1979. DELESTAN, A. EL PLAN CONTABLE GENERAL Y SU APLICACIÓN EN LA EMPRESA. ED. IBERO EUROPA, MADRID, 1970. DELGADO, J. M. Y OTROS. MÉTODOS. TÉCNICAS CUALITATIVAS DE INVESTIGACIÓN EN CIENCIAS SOCIALES. ED. SÍNTESIS, MADRID, 1994. DELVILLE, A. L'INFORMATION DANS L'ENTREPRISE, PARÍS. ED. DUNOD, 1969. DEMBISKI, P.H. THE LOGIC OF THE PLANNED ECONOMY. THE SEEDS OF THE COLLAPSE. ED. CLARENDON PRESS, OXFORD, 1991. DEMING, WILLIAM E. SOME THEORY OF SAMPLING. ED. JOHN WILEY AND SON, NUEVA YORK, 1950. DEMORY, G. Y OTROS. LES SYSTEMES D'INFORMATION EN MARKETING. ED. DUNOD, PARÍS, 1969. DENIS, A. Y OTROS. CURSO DE CÁLCULO OPERACIONAL APLICADO. ED. URMO, BILBAO, 1970. DENIS, M. Y OTROS. MATEMÁTICAS GENERALES. ED. MONTANER Y SIMÓN, MADRID, 1969. DENNIS, L. LA GESTIÓN DE UN PROYECTO. ED. ANAYA, MADRID, 1972. DENZIN, N.K. SOCIOLOGICAL MEHODS. ED. ALDINE P. C, CHICAGO, 1970. DERNIAME, J. C. Y OTROS. PROBLÉMES DE CHEMINEMENT DANS LES GRAPHES. ED. DUNOD, PARÍS, 1971.

DERVAUX, B. Y OTROS. LAS DIEZ FUNCIONES CLAVE DEL DIRECTOR DE EMPRESA. ED. DEUSTO, BILBAO, 1992. DESBAZEILLE, G. EJERCICIOS Y PROBLEMAS DE INVESTIGACIÓN OPERATIVA. ED. ICE, MADRID, 1969. DESBAZEILLE, G. EJERCICIOS Y PROBLEMAS DE INVESTIGACIÓN OPERATIVA , MADRID. ED. ICE, 1969. DEWHURST, R.F. ANÁLISIS DE COSTES Y BENEFICIOS EN EL MUNDO EMPRESARIAL. ED. APD, MADRID, 1974. DEWING, A. S. THE FINANCIAL POLICY OF CORPORATIONS. ED. RONALD PRESS, NUEVA YORK, 1920. DI FENICIO, F. ECONOMÍA POLÍTICA. ED. BOSCH, BARCELONA, 1954. DÍAZ MARTÍN, A. EL ARTE DE DIRIGIR PROYECTOS. ED. ANGEL DÍAZ MARTÍN, MADRID, 1995. DÍAZ, V. TÉCNICAS DE ANÁLISIS DE DATOS PARA INVESTIGADORES SOCIALES. ED. RA-MA, MADRID, 1999. DICCIONARIO DE LA LENGUA ESPAÑOLA (DOS TOMOS). EDITORIAL ESPASA CALPE, MADRID, 1984. DICKINSON, H.D. ECONOMICS OF SOCIALISM. ED. OXFORD UNIVERSITY PRESS, OXFORD, 1939. DICKINSON, J. R. PORTFOLIO ANALYSIS. SAXON HOUSE, WESTMEAD, INGLATERRA, 1974. DIEWERT, E. APPLICATIONS OF DUALITY THEORY. ED. FRONTIERS OF QUANTITATIVE ECONOMICS, AMSTERDAM, 1974. DIEZ NICOLAS, J.ENTRE EL FUNCIONALISMO Y LA DIALÉCTICA. ED. GUADIANA, MADRID, 1969. DIEZ, L. Y OTROS. INGENIERÍA FINANCIERA. LA GESTIÓN DE LOS MERCADOS FINANCIEROS INTERNACIONALES, MCGRAW-HILL, MADRID, 1991. DILLARD, D. LA TEORÍA ECONÓMICA DE JOHN MAYNARD KEYNES. ED. AGUILAR, MADRID, 1952. DILLARD, D. LA TEORÍA ECONÓMICA DE KEYNES. ED. AGUILAR, MADRID, 1973. DISTÉFANO, J. J. Y OTROS. FEEDBACK AND CONTROL SYSTEMS. ED. SCHAUM PUBL. CO. NUEVA YORK, 1967. DIXON; J. Y OTROS. INTRODUCCIÓN AL ANÁLISIS ESTADÍSTICO. ED. CASTILLO, MADRID, 1969. DOBB, M. EL CÁLCULO ECONÓMICO EN UNA ECONOMÍA SOCIALISTA. ED. ARIEL, MADRID, 1970. DOBSON, R. PROGRAMACIÓN AVANZADA CON MICROSOFT ACCESS 2000. ED. MCGRAW-HILL, MADRID, 1999. DODGE, M. Y OTROS. GUÍA COMPLETA DE MICROSOFT EXCEL 2000. ED. MCGRAW-HILL, MADRID, 1998. DODGE, M. Y OTROS. GUÍA COMPLETA DE MICROSOFT EXCEL 97. ED. MCGRAW-HILL, MADRID, 1997. DOMINGO AJENJO, A. DIRECCIÓN Y GESTIÓN DE PROYECTOS. UN ENFOQUE PRÁCTICO. ED. RA-MA, MADRID, 2000. DOMINGUEZ ALCONCHEL, J. SUPERUTILIDADES PARA VISUAL BASIC. ED. OSBORNE/MCGRAW-HILL, MADRID, 1997. DOMINGUEZ CABRERIZO, E. Y OTROS. MANUAL FUNDAMENTAL DE CONTAPLUS PARA WINDOWS. ED. ANAYA MULTIMEDIA, MADRID, 1996. DOMINGUEZ, M. Y OTROS. CONTROL ECONÓMICO DE EMPRESAS. EDI. ETA, MADRID, 1969. DOMS, F.P. LA ESTADÍSTICA, QUÉ SENCILLA. ED. PARANINFO, MADRID, 1965. DON, A. FUNDAMENTOS DE LA MATEMÁTICA. ED. LABOR, MADRID, 1974. DORFMAN, J. Y OTROS. PROGRAMACIÓN LINEAL Y ANÁLISIS ECONÓMICO. ED. AGUILAR, MADRID, 1962. DORFMAN, R. Y OTROS. PROGRAMACIÓN LINEAL Y ANÁLISIS ECONÓMICO. ED. AGUILAR, MADRID, 1964, 2ª EDICIÓN DORMAN, R. PROGRAMACIÓN LINEAL SU APLICACIÓN A LA TEORÍA DE LA EMPRESA. ED. AGUILAR, MADRID, 1962. DOUGALL, H. E. PAYBACK AS ON AID IN CAPITAL BUDGETING. ED. THE CONTROLLER, FEBRERO 1961. DOUGLAS C. GUÍA Y DIRECCIÓN DE HOMBRES. ED. RIVER, MADRID, 1962. DOUILLET, A. ÉLÉMENTS DE LA RECHERCHE OPÉRATIONNELLE. ED. GAUTHIER, PARÍS, 1968. DOWLING, W F. Y OTROS. R. MANDO Y MOTIVACIÓN EFECTIVA DEL PERSONAL. ED. HISPANO EUROPEA, 1991. DOWNIE, N.M. Y OTROS. MÉTODOS ESTADÍSTICOS APLICADOS. ED. CASTILLO, MADRID, 1971. DRESHER, M. JEUX DE STRATÉGIE. ED. DUNOD, PARÍS, 1965. DRESSEL, G. MEDIOS DE ORGANIZACIÓN DE LA EMPRESA CONSTRUCTORA. ED. ETA, BARCELONA, 1976. DRUCKER, P. LA GERENCIA. TAREAS, RESPONSABILIDADES Y PRÁCTICAS. ED. EL ATENEO, BUENOS AIRES, 1978. DRUCKER, P. LA INNOVACIÓN Y EL EMPRESARIO INNOVADOR. ED. EDHASA, BARCELONA, 1986. DRUDIS, A. PLANIFICACIÓN, ORGANIZACIÓN Y GESTIÓN DE PROYECTOS. ED. GESTIÓN2000, BARCELONA, 1992. DRURY, C. COSTING. AN INTRODUCTION. ED. CHAPMAN AND HALL. LONDRES, 1990. DUBIN, R. THEORY BUILDING. A PRÁCTICAL GUIDE TO THE CONSTRUCTIONS AND TESTING OF THEORETICAL MODELS. ED. THE FREE PRESS, NUEVA YORK, 1969. DUCASSE, P. Y OTROS. MANUAL DEL JEFE ADMINISTRATIVO. ED. SAGITARIO, MADRID, 1972. DUGÉ, L. INITIATION Á L'ANALYSE STATISTIQUE. ED. LIBRAIRIE GÉNÉRALE DE DROIT ET DE JURISPRUDENCE, PARÍS, 1939. DUMAS, R. L'ENTREPRISE ET LA STATISTIQUE. ED. DUNOD, PARÍS, 1954. DUNHAM, W. EL UNIVERSO DE LAS MATEMÁTICAS. UN RECORRIDO ALFABÉTICO POR TEOREMAS, ENIGMAS Y CONTROVERSIAS. ED. PIRÁMIDE, MADRID, 1995. DUPUIS, M. LA CONSOLIDACIÓN DE BALANCES. ED. DEUSTO, MADRID, 1969. DURBIN, E Y OTROS. PURCHASING POWER AND TRADE DEPRESSIÓN. ED. CHAPMAN AND HALL, LONDRES, 1933. DURBIN, E. Y OTROS. MR. KEYNES AND THE ECONOMICS OF DEMOCRATIC SOCIALISM. ED. ROUTLEDGE AND KEGAN PAUL, NUEVA YORK, 1984. DURKHEIM, E. LAS REGLAS DEL MÉTODO SOCIOLÓGICO. ED. DÉDALO, BUENOS AIRES, 1964. DUVERGER, M. MÉTODOS DE LAS CIENCIAS SOCIALES. ED. ARIEL, BARCELONA, 1962. EATWELL, J. Y OTROS. THE NEW PALGRAVE. A DICTIONARY OF ECONOMICS. ED. MACMILLAN PRESS, LONDRES, 1987. EDWARD, A.L. EXPERIMENTAL DESIGN IN PSYCOLOGICAL RESEARCH. ED. HOLT, NUEVA YORK, 1972, 4ª EDICIÓN. EDWARD, R. D. Y OTROS. TECHNICAL ANALYSIS OF STOCK TRENDS. ED. MASS, SPRINGFIELD, 1966. EINSTEIN, A. MI VISIÓN DEL MUNDO, CUADERNOS ÍNTIMOS, 91. ENCICLOPEDIA 1993, MATEMÁTICAS. ED. MIR, MADRID, 1986, 6ª EDICIÓN. EISNER, H. INGENIERÍA DE SISTEMAS Y GESTIÓN DE PROYECTOS. ED. AENOR, MADRID, 2000. EL BIBANY, H. Y OTROS. CONCORD. A FRAMEWORK FOR DESIGN, MANAGEMENT AND COORDINATION. ED. CIFE, EE.UU., 1992. ELGORY, G. EL BLUFF DE FUTURO. ED. APD, MADRID, 1976. ELLMAN, M. SOCIALIST PLANNING. ED. CAMBRIDGE UNIVERSITY PRESS, CAMBRIDGE, 1989. ELTON, E. J. Y OTROS. SECURITY EVALUATION PORTFOLIO ANALYSIS.. ED. PRENTICE HALL, 1972.

EMERY, J. C. ORGANIZATIONAL PLANNING AND CONTROL SYSTEMS. ED. THE MAC MILLAN CO. NUEVA YORK, 1969. ENCICLOPEDIA UNIVERSAL ILUSTRADA EUROPEO-AMERICANA ESPASA (115 TOMOS). ED. ESPASA-CALPE, MADRID, 1998. ENCYCLOPAEDIA BRITANNICA (30 TOMOS). WILLIAM BENTON PUBLISHER, CHICAGO, EE.UU., 1981. ENGEL, P. Y OTROS. CASOS SOBRE MOTIVACIÓN Y DIRECCIÓN DEL PERSONAL. ED. DEUSTO, BILBAO, 1992. ENGELS, F. ANTI-DÜHRING O LA REVOLUCIÓN DE LA CIENCIA DE EUGENIO DÜHRING. ED. CLARIDAD, BUENOS AIRES, 1970, 3ª EDICIÓN. EPPEN, G. Y OTROS. INVESTIGACIÓN DE OPERACIONES EN LA CIENCIA ADMINISTRATIVA. ED. PRENTICE HALL, MÉXICO, 2000, 5ª EDICIÓN. EPSA, A. ESTIMACIÓN Y SELECCIÓN DE MODELOS ECONOMÉTRICOS DINAMICOS. ED. BANCO DE ESPAÑA, MADRID, 1978. ESCHER, M. C. LE MONDE DE M. C. ESCHER. ED. CHÉNE, PARÍS, 1972. ESCOLÁ GIL, R. DEONTOLOGÍA PARA INGENIEROS. ED. EUNSA, PAMPLONA, 1987. ESCUDER VALLÉS, R. Y OTROS. ESTADÍSTICA APLICADA. ECONOMÍA Y CIENCIAS SOCIALES. ED. TIRANT LO BLANCH, VALENCIA, 1995. ESCUELA DE ORGANIZACIÓN FINANCIERA. INTRODUCCIÓN A LA CONTABILIDAD FINANCIERA. ED. EOI, MADRID, 1979. ESPASA, A. LA PREDICCIÓN ECONÓMICA. ED. BANCO DE ESPAÑA, MADRID, 1980. ESPASA, A. MODELOS ARIMA, CON ANÁLISIS DE INTERVENCIÓN PARA LAS SERIES DE AGREGADOS MONETARIOS. ED. BANCO DE ESPAÑA, MADRID, 1980. EVARTS, H. INTRODUCCIÓN AL PERT. ED. SAGITARIO, MADRID, 1965. EVERITT, B. CLUSTER ANALYSIS. ED. HEINEMANN, LONDRES, 1977. FARNSWORTH, T. DESARROLLO DE LA EFICACIA DEL EJECUTIVO. ED. TECNIBÁN, MADRID, 1976. FAULHABER, TH. A. PLANEACIÓN ESTRATÉGICA DE LA PRODUCCIÓN MÉXICO. ED. TÉCNICA, 1969. FAURE, R. ÉLÉMENTS DE LA RECHERCHE OPÉRATIONNELLE. ED. GAUTHIER, VILLARS, PARÍS, 1968. FAURE, R. Y OTROS. ELEMENTS DE LA RECHERCHE OPERATIONNELLE. ED. GAUTHIERVILLARD, PARÍS, 1968. FAURE, R. Y OTROS. LA INVESTIGACIÓN OPERATIVA. ED. EUDEBA, BUENOS AIRES, 1966. FAURE, R. Y OTROS. STRUCTURES ORDONNÉES ET ALGÉBRES DE BOOLE. ED. GAUTHIERVILLARD, PARÍS, 1971. FAUVET, J.C. TRATAMIENTO DE LAS TENSIONES Y CONFLICTOS SOCIALES EN LA EMPRESA. ED. TECNIBÁN, MADRID, 1977. FAYOL, H. ADMINISTRACIÓN INDUSTRIAL Y GENERAL. ED. HERRERO HERMANOS 1961, MÉXICO. FELIPE, L. OBRAS COMPLETAS. ED. LOSADA, BUENOS AIRES, 1963. FERNÁNDEZ ALLER, C. INFORMÁTICA PARA ABOGADOS. ED. ANAYA MULTIMEDIA, MADRID, 1999. FERNÁNDEZ DÍAZ, A. LA ECONOMÍA DE LA COMPLEJIDAD. ECONOMÍA DINÁMICA CAÓTICA. ED. MCGRAW-HILL DE ESPAÑA, MADRID, 1994. FERNÁNDEZ PEÑA, E. INTEGRACIÓN DE BALANCES. ED. AGUILAR, MADRID, 1965. FERNÁNDEZ PIRLA, J. M. ECONOMÍA Y GESTIÓN DE LA EMPRESA. ED. ICE, MADRID, 1976. FERNÁNDEZ PIRLA, J.M. ESTRATEGIAS EMPRESARIALES EN LOS MERCADOS FINANCIEROS INTERNACIONALES. ED. IEPC, MADRID, 1987. FERNÁNDEZ PIRLA, J.M. TEORÍA ECONÓMICA DE LA CONTABILIDAD. ED. EJES, MADRID, 1960. FERNÁNDEZ RÍOS, M. ANÁLISIS Y DESCRIPCIÓN DE PUESTOS DE TRABAJO. ED. DÍAZ DE SANTOS, MADRID, 1995. FERNÁNDEZ ROMERO, A. EL CONSEJO DE ADMINISTRACIÓN Y EL PLAN A LARGO PLAZO. ED. APD, MADRID, 1975. FERNÁNDEZ ROMERO, A. EL CONSEJO DE ADMINISTRACIÓN Y EL PLAN A LARGO PLAZO. ED. APD, MADRID, 1975, 3ª EDICIÓN. FERNÁNDEZ TOMÁS, A. EL CONTROL DE LAS EMPRESAS MULTINACIONALES. ED. TECNOS, MADRID, 1983. FERNÁNDEZ, M. DIRECCIÓN FINANCIERA DE LA EMPRESA. ED. PIRÁMIDE, MADRID, 1992. FERNÁNDEZ, M. Y OTROS. OPCIONES. ED. INSTITUTO DE ANALISTAS DE INVERSIONES, MADRID, 1991. FERNÁNDEZ, R. Y OTROS. PROGRAMACIÓN LINEAL. ED. ARIEL ECONOMÍA, BARCELONA, 1989. FERRER JAUME, L. CÁLCULO FINANCIERO. ED. LABOR, MADRID, 1947. FERRETER MORA, J. LOGICA MATEMÁTICA. ED. FONDO DE CULTURA ECONÓMICA, MADRID, 1955. FERRIER, J. LA GESTIÓN SCIENTIFIQUE DES STOCKS. ED. DUNOD, PARÍS, 1966. FERTIG, P. E. Y OTROS. USING ACCOUNTING INFORMATION. AN INTRODUCTION. ED. BRACE AND WORLD, NUEVA YORK, 1965. FEUVRIER, CH. V. LA SIMULATION DES SYSTÉMES MAITRISE D'INFORMATIQUE. ED. DUNOD, PARÍS, 1971. FEYERABEND, P.K. CONTRA EL MÉTODO. ED. ARIEL, 1974. FIGUEROA, J. TEORÍA Y MÉTODOS DE ESTADÍSTICA DEL TRABAJO. ED. LABOR, MADRID, 1948. FILOSTO, L. LA GESTIÓN BANCARIE. TRATTATO DI RAGIONERIA TRATADO DE TENEDURÍA DE LIBROS. ED. UNIONE TIPOGRAFICO TORINESE, MADRID, 1970. FISCHER, G. H. COST CONSIDERATIONS IN SYSTEMS ANALYSIS. ED. ELSEVIER, AMSTERDAM, 1971. FISHER, D. C. Y OTROS. SECURITY ANALYSIS AND PORTFOLIO MANAGEMENT. ED. PRENTICE HALL, 1975. FISHER, I. THE THEORY OF INTEREST. ED. KELLEY AND MACMILLAN, NUEVA YORK, 1954. FISHER, R. Y OTROS. TABLAS ESTADÍSTICAS PARA INVESTIGADORES CIENTIFICOS. ED. AGUILAR, MADRID, 1963. FLAMANT, M. Y OTROS. CRISIS Y RECESIONES ECONÓMICAS. ED. OIKOS TAU, MADRID, 1971. FLAMHOLTZ, E. G. HUMAN RESOURCE ACCOUNTING. ED. JOSSEY BASS PUBLISHERS, SAN FRANCISCO, 1985. FLEISCHER, G. A. CAPITAL ALLOCATION THEORY, THE STUDY OF INVESTMENTS DECISIONS. ED. ACC, NUEVA YORK, 1969. FLEMING, M. INTRODUCCIÓN AL ANÁLISIS ECONÓMICO. ED. OIKOS TAU, BARCELONA, 1972. FLETCHER, A. Y OTROS. LA INVESTIGACIÓN OPERATIVA, EN LA PRÁCTICA DE LA EMPRESA. ED. DEUSTO, BILBAO, 1966. FLORES, S. Y OTROS. HACIA UNA COMUNICACIÓN ADMINISTRATIVA INTEGRAL. ED. TRILLAS, MÉXICO, 1973. FLOUD, R. MÉTODOS CUANTITATIVOS PARA HISTORIADORES. ED. ALIANZA, MADRID, 1975. FONTELA, E. LA TENTACIÓN PROTECCIONISTA. ED. PRESIDENCIA DE GOBIERNO, MADRID, 1982. FORD, L. R. Y OTROS. FLOWS IN NETWORKS. ED. PRINCETON UNIVERSITY PRESS, 1962. FOWLER NEWTON, E. EL MUESTREO ESTADÍSTICO APLICADO A LA AUDITORIA. ED. MACCHI, MADRID, 1972. FRAISE, P. Y OTROS. PSICOLOGÍA SOCIAL. ED. PAIDOS, BUENOS AIRES, 1970. FRANCIS, J. C. INVESTMENTS. ANALYSIS AND MANAGEMENT. ED. MCGRAW-HILL, NUEVA YORK, 1976. FRANÇOIS, A.R. LA PYME. SU MARKETING BÁSICO. ED. HISPANO EUROPEA, MADRID, 1980.

FRASER, D.A. FUNDAMENTOS Y TÉCNICAS DE INFERENCIA ESTADÍSTICA. ED. LIMUSA, MÉXICO, 1976. FREEDMAN, D. APPROXIMATING COUNTABLE MARKOV CHAINS. ED. HOLYDAY, SAN FRANCISCO, 1972. FREEMAN, H. MATEMÁTICAS PARA ACTUARIOS. ED. AGUILAR, MADRID, 1951. FREEMAN, L.C. ELEMENTOS DE ESTADÍSTICA APLICADA. ED. EURAMÉRICA, MADRID, 1971. FREEZE, W. SQL. MANUAL DE REFERENCIA DEL PROGRAMADOR. ED. PARANINFO, MADRID, 1998. FRIEDMAN, D. MACHINERY OF FREEDOM. ED. OPEN COURT, ILLINOIS, 1989, 2ª EDICIÓN. FRIEDMAN, M. MARKET OR PLAN?. ED. CENTER FOR RESEARCH INTO COMMUNIST ECONOMIES, LONDRES, 1984. FRIEDMAN, N, Y OTROS. LIBERTAD DE ELEGIR. HACIA UN NUEVO LIBERALISMO ECONÓMICO. ED. GRIJALBO, MADRID, 1980. FRIEND, I. A STUDY OF MUTUAL FUNDS. ED. UNIV. PENNSYLVANIA, PRINTING OFICE PENNSYLVANIA, 1962. FROESE, T. Y OTROS. PROJECT MANAGEMENT AND COMPUTERS IN THE YEAR 2010. ED. CIFE, EE.UU., 1991. FUNDACIÓN FOESSA. TRES ESTUDIOS PARA UN SISTEMA DE INDICADORES SOCIALES. ED. EURAMÉRICA, MADRID, 1967. FURONES, M.A. EL MUNDO DE LA PUBLICIDAD. ED. SALVAT, MADRID, 1980. FUSS, M. Y OTROS. PRODUCTION ECONOMICS. A DUAL APPROACH TO THEORY AND APPLICATIONS. ED. NOTH HOLLAND, AMSTERDAM, 1978. FUSTIER, M. PRINCIPES DE LA GESTIÓN BUDGÉTAIRE. ED. ENTREPRISE MODERNE D'EDITION, PARÍS, 1965. GABÁS TRIGO, F. TÉCNICAS ACTUALES DE ANÁLISIS CONTABLE. EVALUACIÓN DE LA SOLVENCIA EMPRESARIAL. ED. IECA, MADRID, 1991. GALBRAITH, J.K. LA ERA DE LA INCERTIDUMBRE. ED. PLAZA Y JANÉS, MADRID, 1981. GALE, J. THE THEORY OF LINEAR ECONOMIC MODELS. ED. MCGRAW-HILL, NUEVA YORK, 1960. GALLIZO LARRAZ, J. Y OTROS. PLANIFICACIÓN CONTABLE ESPAÑOLA. ED. PIRÁMIDE, MADRID, 2000. GARCÍA APARICIO, E. Y OTROS. APLICACIONES PARA EXCEL 5 Y EXCEL 95. ED. RA-MA, MADRID, 1996. GARCÍA DELGADO, J.L. Y OTROS. CIENCIA SOCIAL Y ANÁLISIS ECONÓMICO. ED. TECNOS, MADRID, 1978. GARCÍA DURÁN DE LARA, J. ESTUDIOS SOBRE APLICACIONES DEL ANÁLISIS COSTE, BENEFICIO. ED. CECA, MADRID, 1973. GARCÍA ECHEVARRIA, S. PLANIFICACIÓN Y PRONOSTICO EN LA ECONOMÍA DE LA EMPRESA. ED. ICE, MADRID, 1970. GARCÍA ECHEVARRÍA, S. PLANIFICACIÓN Y PRONÓSTICO EN LA ECONOMÍA DE LA EMPRESA. ED. ICE, MADRID, 1970. GARCÍA FERRANDO, M. EL MÉTODO. ED. CENTROS DE INVESTIGACIONES SOCIOLÓGICAS, MADRID, 1979. GARCÍA FERRANDO, M. SOCIOESTADÍSTICA, ALIANZA UNIV. TEXTOS, MADRID, 1985. GARCÍA GARCÍA, M. ECONOMÍA DE LA PRODUCCIÓN Y CONTABILIDAD DE COSTES. ED. IPC, MADRID, 1984. GARCÍA M. Y OTROS. EL ANÁLISIS DE LA REALIDAD SOCIAL. MÉTODOS Y TÉCNICAS DE INVESTIGACIÓN. ED. ALIANZA TEXTOS, MADRID, 1986. GARCÍA RUIZ, G. ORGANIZACIÓN DE OBRAS. ED. CEAC, BARCELONA, 1985. GARCÍA SALAS, A. Y OTROS. INFORMÁTICA PARA GESTORES Y ECONOMISTAS. ED. ANAYA MULTIMEDIA, MADRID, 2000. GARCÍA VILLAREJO, A. Y OTROS. MANUAL DE HACIENDA PÚBLICA. GENERAL Y DE ESPAÑA. ED. TECNOS, MADRID, 1985. GARCÍA, J. A. Y OTROS. PSICOLOGÍA EVOLUTIVA, UNED, MADRID, 1990. GARCÍA, P. Y OTROS. MODELOS ECONÓMICOS Y FINANCIEROS CON EXCEL. ED. ANAYA MULTIMEDIA, MADRID, 1998. GARDNER, M. NUEVOS PASATIEMPOS MATEMÁTICOS. ED. ALIANZA, MADRID, 1972. GARDO, J. CURSO PRÁCTICO DE CÁLCULO COMERCIAL. ED. CULTURA, MADRID, 1949. GARDO, J. JEFE DE CONTABILIDAD. ED. CULTURA, MADRID, 1942. GARDO, J. LOS GRÁFICOS. ED. CULTURA, MADRID, 1945. GARDO, J. MANUAL PRÁCTICO DE ESTADÍSTICA. ED. CULTURA, MADRID, 1928. GARDO, J. Y OTROS. CURSO PRÁCTICO DE ÁLGEBRA. ED. CULTURA, MADRID, 1950. GARDO, J. Y OTROS. CURSO PRÁCTICO DE GEOMETRÍA. ED. CULTURA, MADRID, 1951. GARMS, J. WINDOWS NT 4 SERVER AL DESCUBIERTO. ED. PRENTICE HALL, MADRID, 1998. GARRIDO BUJ, S. MANUAL DE GESTIÓN DE EMPRESAS. ED. UNIVÉRSITAS, MADRID, 1992. GARRIGUES, J. CURSO DE DERECHO MERCANTIL. ED. AGUIRRE, MADRID, 1982. GASS, S. L. LINEAR PROGRAMMING. ED. MCGRAW-HILL BOOK COMPANY, NUEVA YORK, 1958. GELINIER, O. ESTRATEGIA SOCIAL DE LA EMPRESA. ED. APD, MADRID, 1978. GELINIER, O. NUEVA DIRECCIÓN DE LA EMPRESA PERSONALISTA Y COMPETITIVA. ED. APD, MADRID, 1980. GEORGESCUROEGEN, N. LA SCIENCE ECÓNOMIQUE. SES PROBLEMES ET SES DIFFICULTÉS. ED. DUNOD, PARÍS, 1970. GERAD, J Y OTROS. EL DIAGNÓSTICO DE LA EMPRESA. ED. IBÉRICO EUROPEA, MADRID, 1972. GESTENBERG, CH. W. FINANCIAMIENTO Y ADMINISTRACIÓN DE EMPRESAS. ED. CECSA, MÉXICO, 1964. GG PROYECTO&GESTIÓN. ESTIMACIÓN DE COSTES Y FIJACIÓN DE HONORARIOS PARA EMPRESAS DE PROYECTOS. ED. GILI, BARCELONA, 1999. GHEZ, R. TRATADO PRÁCTICO DE CONTROL PRESUPUESTARIO. ED. INDEX, BARCELONA, 1976. GHIGLIONE, R. Y OTROS. LAS ENCUESTAS SOCIOLÓGICAS. TEORÍA Y PRÁCTICA. ED. TRILLAS, MÉXICO, 1989. GHOSH, A. PLANNING, PROGRAMMING AND INPUT-OUPUT MODELS CAMBRIDGE. ED. UNIVERSITY PRESS, CAMBRIDGE, 1968. GIBNEY, F. EL MILAGRO PROGRAMADO. LAS VERDADERAS RAZONES DEL TRIUNFO ECONÓMICO DEL JAPÓN. ED. PLANETA, MADRID, 1984. GIBSON, Q. LA LÓGICA DE LA INVESTIGACIÓN SOCIAL. ED. TECNOS, MADRID, 1968. GIL PECHUÁN, I. SISTEMAS Y TECNOLOGÍAS DE LA INFORMACIÓN PARA LA GESTIÓN. ED. MCGRAW-HILL, MADRID, 1997. GIL PELÁEZ, L. MATEMÁTICA DE LAS OPERACIONES FINANCIERAS. ED. RODAGRAF, MADRID, 1982. GIL PELÁEZ, L. TABLAS FINANCIERAS, ESTADÍSTICAS Y ACTUARIALES. ED. DOSSAT, MADRID, 1971. GIL PIZARRO, J. MICROSOFT ACCESS 97. ED. ABETO, MADRID, 1997. GIL, G. SISTEMA FINANCIERO ESPAÑOL. ED. BANCO DE ESPAÑA, MADRID, 1983. GILL, A. INTRODUCTION TO THE THEORY OF FINITE STATE MACHINES. ED. MCGRAW-HILL, NUEVA YORK, 1962. GILLESPIE, C. COSTOS ESTÁNDARES Y CONTABILIDAD MARGINAL. ED. DEUSTO, BILBAO, 1977.

GILLI, G.A. CÓMO SE INVESTIGA. ED. AVANCE, BARCELONA, 1971.

GIMENO ULLASTRES, J. LA FISCALIDAD DE LA PEQUEÑA Y MEDIANA EMPRESA. ED. APD, MADRID, 1981. GIRAULT, F. Y OTROS. FINANCES MODERNES. THÉORIE ET PRATIQUE, TOMO I. ED. DUNOD, PARÍS, 1973. GIROLAMI, C. ANÁLISIS Y OPTIMIZACIÓN DEL FONDO DE ROTACIÓN. ED. IBÉRICO, EUROPEAL, MADRID, 1970. GITMAN, L.J. FUNDAMENTOS DE ADMINISTRACIÓN FINANCIERA. ED. HARLA, MEXICO, 1978. GLASS, G.V. Y OTROS. METAANALYSIS IN SOCIAL RESEARCH. ED. SAGE, LONDRES, 1981. GLASS, G.V. Y OTROS. MÉTODOS ESTADÍSTICOS APLICADOS A LAS CIENCIAS SOCIALES. ED. PRENTICE HALL INTERNAC. , MADRID, 1974. GNEDENKO, B. V. Y OTROS. ELÉMENTS DE PROGRAMMATION SUR ORDINATEURS. ED. DUNOD, PARÍS, 1969. GNEDENKO, B. V. Y OTROS. LA INTRODUCCIÓN A LA TEORÍA DE LAS PROBABILIDADES. ED. MONTANER Y SIMÓN, BARCELONA, 1968. GNEDENKO, J. TEORÍA DE LAS PROBABILIDADES. ED. MONTANER Y SIMÓN, MADRID, 1968. GODDARD, L. S. TÉCNICAS MATEMÁTICAS DE INVESTIGACIÓN OPERACIONAL. ED. ALHAMBRA, MADRID, 1969. GODEL, M. PROSPECTIVA Y PLANIFICACIÓN ESTRATÉGICA. ED. SG EDITORES, BARCELONA, 1991. GODELIER, M. RACIONALIDAD E IRRACIONALIDAD EN LA ECONOMÍA, MÉXICO, SIGLO VEINTIUNO EDITORES, 1968. GOETZ, B. E. MANAGEMENT PLANNING AND CONTROL, MCGRAW-HILL, NUEVA YORK, 1949. GOFFIN, R. L'ARITOFINANCEMENT DES ENTREPRISES. ED. SIREY, PARÍS, 1968. GOLDMAN, S. INFORMATION THEORY. ED. PRENTICE HALL, NUEVA YORK, 1953. GOLDSCHMIDT, Y. INFORMATION FOR MANAGEMENT DECISIONS. A SYSTEM FOR ECONOMIC ANALYSIS AND ACCOUNTING. ED. CORNELL, NY, 1970. GÓMEZ, F. LAS DECISIONES FINANCIERAS EN LA PRÁCTICA. INVERSIÓN Y FÍNANCIACIÓN EN LA EMPRESA. ED. DESCLEE, BILBAO, 1986. GÓMEZ-SENENT, E. INTRODUCCIÓN AL PROYECTO. ED. UPV, VALENCIA, 2ª EDICIÓN. GONNARD, R. HISTORIA DE LAS DOCTRINAS ECONÓMICAS. ED. AGUILAR, MADRID, 1961. GONZÁLEZ CATALÁ, V. EJERCICIOS SOBRE OPERACIONES FINANCIERAS, BANCARIAS Y BURSÁTILES. ED. TEBAR FLORES, MADRID, 1985. GONZÁLEZ CATALÁ, V. MATEMÁTICA FINANCIERA. ED. TEBAR FLORES, MADRID, 1972. GONZÁLEZ DE CASTRO, L. CONTABILIDAD APLICADA PRIMER CURSO. ED. GUTEMBERG, MADRID, 1954. GONZÁLEZ DE CASTRO, L. CONTABILIDAD APLICADA SEGUNDO CURSO. ED. GUTENBERG, MADRID, 1955. GONZÁLEZ PAREJA, A. Y OTROS. FUNDAMENTOS DE OPTIMIZACIÓN MATEMÁTICA PARA LA ECONOMÍA Y LA EMPRESA. ED. RALLA, MADRID, 1997. GONZÁLEZ PAREJA, A. Y OTROS. MATHEMATICA. PROGRAMACIÓN MATEMÁTICA EN LA ECONOMÍA Y LA EMPRESA. ED. RA-MA, MADRID, 1999. GONZÁLEZ, C. Y OTROS. EL LENGUAJE DE LA CIENCIA ECONÓMICA. ED. RA-MA, MADRID, 2000. GONZALO ANGULO, J.A. TÉCNICAS PRESUPUESTARIAS Y COMPORTAMIENTO HUMANO. ED. UNIVERSIDAD ALCALÁ DE HENARES, ALCALÁ DE HENARES, 1987. GONZALVO MEINAR. DICCIONARIO DE MÉTODOS ESTADÍSTICOS. ED. MORA, MADRID, 1978. GONZALVO, G. DICCIONARIO DE METODOLOGÍA ESTADÍSTICA. ED. MORATA, MADRID, 1978. GOODOWENS, J. A USER´S GUIDE TO FEDERAL ARCHITECT, ENGINEERING CONTRACTS. ED. ASCE, NUEVA YORK, 1989. GORDON, M. J. Y OTROS. ACCOUNTING A MANAGEMENT APPROACH. ED. R. D. IRWIN INC. ILLINOIS, 1969, 4ª EDICIÓN. GORDON, P. CADENAS FINITAS DE MARKOV Y SUS APLICACIONES. ED. HISPANO EUROPEA, BARCELONA, 1967. GORDON, P. CADENAS INFINITAS DE MARKOV Y SUS APLICACIONES. ED. HIANO EUROPEA, MADRID, 1967. GOTTSCHALK, O. EDIFICIOS FUNCIONALES PARA OFICINAS. ED. BOE, MADRID, 1966. GOUDOTPERROT, A. CIBERNÉTICA Y BIOLOGÍA. ED. OIKOSTAU, BARCELONA, 1970. GOULA, J. ANÁLISIS Y CÁLCULO DE RIESGO EN EL MERCADO DE VALORES. ED. SERVICIO DE ESTUDIOS DE LA BANCA MAS SARDÁ, BARCELONA, 1974. GOULD, J.P. Y OTROS. MICROECONOMIC THEORY. ED. IRWIN, ILLINOIS, 1980, 5ª EDICIÓN. GOXÉNS DUCH, A. CONTABILIDAD ECONÓMICA. ED. GINER, MADRID, 1970. GOXÉNS DUCH, A. CONTABILIDAD FUNDAMENTAL. ED. GINER, MADRID, 1970. GOXÉNS DUCH, A. FINANCIACIÓN Y CONTABILIDAD DE SOCIEDADES. ED. GINER, MADRID, 1970. GOXÉNS DUCH, A. MANUAL BÁSICO DE CÁLCULO DE COSTOS Y CONTABILIDAD INDUSTRIAL. ED. MARCOMBO, MADRID, 1961. GOXÉNS DUCH, A. ORGANIZACIÓN Y MÉTODOS DE CONTABILIDAD. ED. GINER, MADRID, 1970. GOXÉNS DUCH, A. Y OTROS. CONTABILIDAD DE COSTES SUPERIORESE. ED. GINER, MADRID, 1970. GOXÉNS DUCH, A. Y OTROS. CONTABILIDAD SUPERIOR. ED. GINER, MADRID, 1970. GOXÉNS DUCH, A. Y OTROS. ENCICLOPEDIA DE CONTABILIDAD Y ADMINISTRACIÓN DE EMPRESAS. ED. GINER, MADRID, 1970. GOXÉNS, A. REVISIÓN DE CONTABILIDADES Y EXAMEN DE NEGOCIOS. ED. BRUGUER, MADRID, 1946. GOXÉNS, A. TÉCNICA DE LOS BALANCES E INVENTARIOS. ED. BRUGUER, MADRID, 1946. GRAEME ROE, C. LA PYME. SU RENTABILIDAD COMERCIAL. ED. HISPANO EUROPEA, MADRID, 1980. GRAHAM, B. Y OTROS. SECURIRY ANALYSIS. ED. MCGRAW-HILL BOOK COMPANY, NUEVA YORK, 1934. GRANELL I CENDRA, J. L´HOME COMU I LA CIENCIA DE L´ECONOMÍA. ED. L´ESTEL, VALENCIA, 1973. GRANICK, D. CENTRAL PHYSICAL PLANNING INCENTIVES AND JOB RIGHTS. COMPARATIVE ECONOMIC SYSTEMS. ED. A. ZIMBALIST, BOSTON, 1984. GRANVILLE, J. Y OTROS. CÁLCULO DIFERENCIAL E INTEGRAL. ED. UTEHA, MADRID, 1960. GRANVILLE, W.A. TRIGONOMETRÍA PLANA Y ESFÉRICA. ED. UTEHA, MÉXICO, 1950. GRAVES, R. LA CREACIÓN DE CLIENTES. ED. PIRÁMIDE, MADRID, 1974. GRAWITZ, M. MÉTODOS Y TÉCNICAS EN LAS CIENCIAS SOCIALES. ED. HISPANO EUROPEA, BARCELONA, 1975. GRAY HORTON, W. SISTEMAS DE INFORMACIÓN GRÁFICA. ED. PIRÁMIDE, MADRID, 1969. GRAY, J. LIBERALISMS. ESSAYS IN POLITICAL PHILOSOPHY. ED. ROUTLEDGE, LONDRES, 1989. GREEN, J. R. Y OTROS. DINAMIC MANAGEMENT DECISIONS GAMES. ED. JOHN WILEY AND SON, NUEVA YORK, 1959. GREENWOOD, E. SOCIOLOGÍA EXPERIMENTAL. ED. FCE, MÉXICO, 1951. GREENWOOD, W T. TEORÍA DE DECISIONES Y SISTEMAS DE INFORMACIÓN. ED. TRILLAS, MÉXICO 1978. GREGORY, R. H. Y OTROS. LE TRAITEMENT DE L'INFORMATION DANS L'ENTREPRISE. ED. DUNOD, PARÍS, 1966. GREMILLET, A. LES RATIOS ET LEUR UTILISATION. ED. D´ORGANISATION, PARÍS, 1973.

GREMILLET, A. LES RATIOS Y LEUR UTILISATION. ED. LES ÉDITIONS D'ORGANÍSATION, PARÍS, 1973. GRILLO, E. Y OTROS. MEDICIÓN Y CONTROL DEL TRABAJO DE OFICINA. ED. DEUSTO, BILBAO, 1962. GRILLO, E.V. Y OTROS. MEDICIÓN Y CONTROL DEL TRABAJO DE OFICINA. ED. DEUSTO, MADRID, 1962. GRIMA, J. V. Y OTROS. ANÁLISIS Y FORMULACIÓN DE LA ESTRATEGIA EMPRESARIAL. ED. HISPANO EUROPEA, BARCELONA, 1984. GRISEZ, J. MÉTODOS DE LA PSICOLOGÍA SOCIAL. ED. MORATA, MADRID, 1977. GROFF, J. Y OTROS. APLIQUE SQL. ED. MCGRAW-HILL, MADRID, 1991. GROSJEAN, P. V. IMITATION AUX MATHÉMATIQUES NOUVELLES Á PARTIR DE PROBLÉMES TECHNIQUES. ED. DUNOD, PARÍS, 1970. GUERRERO CASAS, F. M. CURSO DE OPTIMIZACIÓN. PROGRAMACIÓN MATEMÁTICA.. ED. EL ARIEL ECONOMÍA. , MADRID, 1994. GUILDFORD, P. PSYCOMETRIC METHODS. ED. MCGRAW-HILL, NUEVA YORK, 1954, 2ª EDICIÓN. GUILFORD, J.P. Y OTROS. FUNDAMENTAL STARISTICS IN PSYCOLOGY AND EDUCATION. ED. MCGRAW-HILL, NUEVA YORK, 1973. GUMOWSKI, I. Y OTROS. L'OPTIMISATIÓN. LA THÉORIE ET SES PROBLÉMES. ED. DUNOD, PARÍS, 1970. GUTEMBERG, E. ECONOMÍA DE LA EMPRESA. TEORÍA Y PRÁCTICA DE LA GESTIÓN EMPRESARIAL. ED. DEUSTO, BILBAO, 1964. GUTIÉRREZ CABRIÁ, S. FILOSOFÍA DE LA PROBABILIDAD. ED. TIRANT LO BLANCH, VALENCIA, 1992. GUTIERREZ, M. ECONOMÍA Y GESTIÓN DE LA EMPRESA BANCARIA. ED. DERECHO PRIVADO, MADRID, 1983. GUZMÁN, M. PARA PENSAR MEJOR. DESARROLLO DE LA CREATIVIDAD A TRAVÉS DE LOS PROCESOS MATEMÁTICOS. ED. PIRÁMIDE, MADRID, 1994. HABERMAN, S.J. ANALYSIS OF QUALITATIVE DATA. ED. ACADEMIC PRESS, NUEVA YORK, 1978. HADLEY, G. LINEAR PROGRAMMÍNG. ED. ADISON WESLEY PUBLISHING CO., MASSACHUSETTS, 1962. HADLEY, G. NON LINEAR AND DYNAMIC PROGRAMMING. ED. ADDISON WESLEY PUBLISHING CO., MASSACHUSETTS, 1964. HADLEY, G. Y OTROS. ANÁLISIS OF INVENTORY SYSTEMS. ED. PRENTICE HALL, NEW JERSEY, 1963. HAGE, J. TECHNIQUES AND PROBLEMS OF THEORY CONSTRUCTION IN SOCIOLOGY. ED. JOHN WILEY, NUEVA YORK, 1972. HAHN, F. H. Y OTROS. PANORAMAS CONTEMPORÁNEOS DE LA TEORÍA ECONÓMICA. CRECIMIENTO Y DESARROLLO. ED. ALIANZA, MADRID, 1970. HAIMANN, T. DIRECCIÓN Y GERENCIA. ED. HISPANO, EUROPEA, BARCELONA, 1965. HAIRE, M.. ED. MODEM ORGANIZATION THEORY. ED. JOHN WILEY AND SON, NUEVA YORK, 1959. HAJEK, V. INGENIERÍA DE PROYECTOS. ED. URMO, BILBAO, 1977. HAKE, B. ESTRATEGIA DE NUEVOS PRODUCTOS. ED. PIRÁMIDE, MADRID, 1974. HAKIM, C. SECONDARY ANALYSIS IN SOCIAL RESEARCH. ED. G. ALLEN, LONDRES, 1982. HALEY, C.W. Y OTROS. THE THEORY OF FINANCIAL DECISIONS. ED. MCGRAW-HILL, 1979. HALL, R.H. ORGANIZACIONES. ESTRUCTURA Y PROCESO. ED. PRENTICE HALL, MÉXICO, 1988. HALVORSON, M. Y OTROS. GUÍA COMPLETA DE MICROSOFT OFFICE 2000 PREMIUM. ED. MCGRAW-HILL, MADRID, 1999. HAMBLIN, R.L. Y OTROS. MATHEMATICAL THEORY OF SOCIAL CHANGE. ED. WILEY, NUEVA YORK, 1973. HAMILTON, W. P. THE STOCK MARKET BAROMETER. ED. BARRON'S, NUEVA YORK, 1922. HAMMERSLEY, J. M. Y OTROS. MONTE CARLO METHODS. ED. METHUEN, LONDRES, 1965. HAMPTON, D. R. ADMINISTRACIÓN CONTEMPORÁNEA. ED. MCGRAW-HILL, MÉXICO, 1987. HANSEN, G. Y OTROS. DISEÑO Y ADMINISTRACIÓN DE BASES DE DATOS. ED. PRENTICE HALL, MADRID, 1997, 2ª EDICIÓN. HANSON DE LOUVET. NUEVO TRATADO DE ANÁLISIS Y DISCUSIÓN DE BALANCES. ED. AGUILAR, MADRID, 1964. HARARY, F. Y OTROS. INTRODUCTION Á LA THÉORIE DES GRAPHES ORIENTÉS. MODÉLES STRUCTURAUX. ED. DUNOD, PARÍS, 1968. HARBERGER, A. C. PROJECT EVALUATION. COLLECTED PAPERS. ED. MACMILLAN, LONDRES, 1972. HARDIN, G. AN OPERATIONAL ANALYSIS OF RESPONSIBILITY. ED. GARRET HARDIN, SAN FRANCISCO, 1977. HARDT, J.P. Y OTROS. MATHEMATICS AND COMPUTERS IN SOVIET ECONOMIC PLANNING. ED. YALE UNIVERSITY PRESS, CONNECTICUT, 1967. HARDY, G. H. MATHEMATICIAN'S APOLOGY, CAMBRIDGE U. PRESS, NUEVA YORK, 1967. HARMAN, H. H. ANÁLISIS FACTORIAL MODERNO. ED. SALTES, MADRID, 1980. HARRE, E.R. INTRODUCCIÓN A LA LÓGICA DE LAS CIENCIAS. ED. LABOR, BARCELONA, 1967. HARRIS, F. Y OTROS. CONSTRUCTION MANAGEMENT. MANUAL DE GESTIÓN DE PROYECTO Y DIRECCIÓN DE OBRA. ED. GILI, BARCELONA, 1999. HARTMAN, W. Y OTROS. MANUAL DE LOS SISTEMAS DE INFORMACIÓN. ED. PARANINFO, MADRID, 1975. HAWKING, S. W. HISTORIA DEL TIEMPO. DEL BIG BANG A LOS AGUJEROS NEGROS. ED. CRÍTICA, BARCELONA, 1988. HAYAKAWA, M. EVALUATION OF TECHNOLOGY IN COSTRUCTION. ED. CIFE, EE.UU., 1989. HAYEK, F.A. COMPETITION AS A DISCOVERY PROCEDURE. ED. ROUTLEDGE, LONDRES, 1978. HAYEK, F.A. NATURE AND HISTORY OF THE PROBLEM. COLLECTIVIST ECONOMIC PLANNING. ED. ROUTLEDGE, LONDRES, 1935. HAYEK, F.A. THE CONSTITUTION OF LIBERTY. ED. UNIVERSITY OF CHICAGO PRESS, CHICAGO 1959. HAYEK, F.A. THE COUNTER REVOLUTION OF SCIENCE. ED. FREE PRESS, GLENCOE, ILLINOIS, 1952. HAYEK, F.A. THE FATAL CONCEIT. THE ERRORS OF SOCIALISM. ED. THE UNIVERSITY OF CHICAGO PRESS, CHICAGO 1988. HAYEK, F.A. THE SENSORY ORDER. UNIVERSITY OF CHICAGO PRESS. ED. MIDWAY REPRINT, CHICAGO, 1976. HAYEK, F.A. THE TREND OF ECONOMIC THINKING. ESSAYS ON POLITICAL ECONOMISTS AND ECONOMIC HISTORY. ED. ROUTLEDGE, LONDRES, 1991. HAYEK, F.A. Y OTROS. NEW STUDIES IN PHILOSOPHY, POLITICS, ECONOMICS AND THE HISTORY OF IDEAS. ED. ROUTLEDGE, LONDRES, 1978. HAYEK, F.A.. ED. COLLECTIVIST ECONOMIC PLANNING. ED. ROUTLEDGE & SON, LONDRES, 1935. HAZEL, A.C. Y OTROS. LA PYME. GESTIÓN DE SU SUPERVIVENCIA. ED. HISPANO EUROPEA, MADRID, 1980. HAZLITT, H. LOS ERRORES SE LA NUEVA CIENCIA ECONÓMICA. ED. AGUILAR, MADRID, 1961. HEILBRONER, R.L. VIDA Y DOCTRINA DE LOS GRANDES ECONOMISTAS. ED. AGUILAR, MADRID, 1982. HELFERT, E. A. TÉCNICAS DE ANÁLISIS FINANCIERO. ED. LABOR, BARCELONA, 1973. HELLER, DICCIONARIO DE ECONOMÍA POLÍTICA. ED. LABOR, BARCELONA, 1969. HENDERSON, J.M. Y OTROS. TEORÍA MICROECONOMICA. ED. ARIEL, MADRID, 1972.

HENDERSON, P. D. CRITERIOS DE INVERSIÓN PARA LAS EMPRESAS PÚBLICAS. ED. TECNOS, MADRID, 1972.

HENRI HIERCHE, TÉCNICAS MODERNAS DE GESTIÓN DE EMPRESAS. ED. AGUILAR, MADRID, 1968. HENRY, P. GESTIÓN AUTOMATIQUE. METHODOLOGIE DU TRAITEMENT ET PROGRAMMATION DES PROBLEMES DU GESTIÓN. ED. PUF, PARÍS, 1967. HERAS, A. Y OTROS. PROGRAMACIÓN MATEMÁTICA Y MODELOS ECONÓMICOS. UN ENFOQUE TEÓRICO PRÁCTICO. ED. AC, MADRID, 1990. HEREDIA, R. DIRECCIÓN INTEGRADA DE PROYECTO "PROJECT MANAGEMENT". ED. ALIANZA, MADRID, 1985. HERNANDEZ MARTÍN, J. Y OTROS. MANUAL AVANZADO DE MACROS PARA OFFICE 2000. ED. ANAYA MULTIMEDIA, MADRID, 2000. HERRMANN, W. Y OTROS. ECONOMIE ET FINANCES. ED. BANQUE POPULAIRE SUISSE, BIENNE, 1976. HERTZ, D. B. NEW POWER FOR MANAGEMENT COMPUTER SYSTEMS AND MANAGEMENT SCIENCE. ED. MCGRAW-HILL BOOK CO. NUEVA YORK, 1969. HEYEL, C. CÓMO ORGANIZAR EL DIRECTOR SU PROPIO TRABAJO. ED. DEUSTO, MADRID, 1965. HEYEL, C. PRONTUARIO DE LA DIRECCIÓN A/K. ED. DEUSTO, MADRID, 1970. HEYEL, C. PRONTUARIO DE LA DIRECCIÓN L/Z. ED. DEUSTO, MADRID, 1970. HICKS, J. R. VALUE AND CAPITAL. ED. OXFORT UNIVERSITY PRESS, NUEVA YORK, 1939, 2ª EDICIÓN. HICKS, J.R. EL CICLO ECONÓMICO. ED. AGUILAR, MADRID, 1958. HIERCHE, H.. ED. LES TECHNIQUES MODERNES DE GESTIÓN DES ENTREPRISES. ED. DUNOD, PARÍS, 1962. HILBERT, D. Y ACKERMANN, W. ELEMENTOS DE LÓGICA TEÓRICA. EDITORIAL TECNOS, MADRID, 1962. HILDENBRAND, W. CORE AND EQUILIBRIA OF A LARGE ECONOMY. ED. PRINCETON UNIVERSITY PRESS, PRINCETON, 1974. HILLIER, F. Y OTROS. INTRODUCCIÓN A LA INVESTIGACIÓN DE OPERACIONES. ED. MCGRAW-HILL, MÉXICO, 1991. HIMANS, S. H. PROBAHILITÉS, ÉCONOMETRIE ET DECISIÓN. ED. DUNOD, PARÍS, 1969. HIRSCHLEIFER, L. INVESTMENT, INTEREST AND CAPITAL. ED. PRENTICE HALL, 1970. HITCH, CH. Y OTROS. THE ECONOMICS OF DEFENSE IN THE NUCLEAR AGE. ED. HARVARD, UNIVERSITY PRESS, EE.UU., 1961. HOBUSS, J. CREACIÓN DE SITIOS WEB CON ACCESS. ED. PRENTICE HALL, MADRID, 1998. HODGE, B. Y OTROS. TEORÍA DE LA ORGANIZACIÓN. UN ENFOQUE ESTRATÉGICO. ED. PRENTICE HALL, MADRID, 1998, 5ª EDICIÓN. HOERNES, G. E. Y OTROS. INTRODUCTION A L'ALGÉBRE DE BOOLE. ETAUX DISPOSITIVES LOGIQUES. ED. DUNOD, PARÍS, 1966. HOERNES, J. Y OTROS. INTRODUCCIÓN AL ÁLGEBRA DE BOOLE Y A LOS DISPOSITIVOS LÓGICOS. ED. PARANINFO, MADRID, 1972. HOFER, C. H. Y OTROS. STRATEGY FORMULATIÓN. ANALYTICAL CONCEPTS. ED. WEST PUBLISHING COMPANY, MINNESOTA, 1978. HOFF, T.J. ECONOMIC CALCULATION IN THE SOCIALIST SOCIETY, LIBERTY PRESS, INDIANÁPOLIS, 1981. HOLDEN, I. R. Y OTROS. NETWORK PLANNING IN MANAGEMENT CONTROL SYSTEMS. ED. HUTCHINSON EDUCATIONAL, LONDRES, 1970. HOLMAN, L.J. CONTROL DE COSTES. ED. DEUSTO, BILBAO, 1970. HOLMAN, L.J. NOCIONES DE ESTADÍSTICA DE EMPRESA. ED. DEUSTO, BILBAO, 1970. HOPE, K. MÉTODOS DE ANÁLISIS MULTIVARIABLE. ED. INSTITUTO DE ESTUDIOS POLÍTICOS, MADRID, 1972. HOPPE, H.H. A THEORY OF SOCIALISM AND CAPITALISM. ED. KLUWER ACADEMIC PUBLISHERS, AMSTERDAM Y LONDRES, 1989. HORNGREEN, C. T. COST ACCOUNTING A MANAGERIAL EMPHASIS. ED. PRENTICE HALL, NEW JERSEY, 1967. HORNGREN, C.T. Y OTROS. INTRODUCTION TO MANAGEMENT ACCOUNTING. ED. PRENTICE HALL, ENGLEWOOD, 1987. HOSMALIN, G. RENTABILIDAD DE LAS INVERSIONES. ED. HISPANO, EUROPEA, BARCELONA, 1967. HOTELLING, H. DEMAND FUNCTIONS WITH LIMITED BUDGETS. ED. ECONOMETRICA, 1935. HOWARD, B. B. Y OTROS. MANAGERIAL FINANCE. PROBLEMS IN CASES IN DECISIÓN MAKING. ED. MCGRAW-HILL, NUEVA YORK, 1964. HOWARD, L. R. WORKING CAPITAL. MANAGEMENT AND CONTROL, MEDONALD, LONDRES. 1971. HOWARD, R. A. DYNAMIC PROGRAMMING AND MARKOW PROCESSES. ED. TECHNOLOGY PRESS AND WILEY, NUEVA YORK, 1960. HUANT, E. L'ENTREPRISE, UNITÉ CYBERNÉTIQUE VIVANTE. EDITIONS DE L'ENTREPRISE MODERNE, PARÍS, 1960. HUDSON, H.C. CLASIFYING SOCIAL DATA. ED. JOSEYBASS, SAN FRANCISCO, 1982. HUERTA DE SOTO, J. DERECHOS DE PROPIEDAD Y GESTIÓN PRIVADA DE LOS RECURSOS DE LA NATURALEZA. UNIÓN. ED. , MADRID, 1986. HUERTA DE SOTO, J. EL FRACASO DEL ESTADO SOCIAL. ABC, MADRID, 1991. HUERTA DE SOTO, J. LA FATAL ARROGANCIA. LOS ERRORES DEL SOCIALISMO. UNIÓN. ED. , MADRID, 1990. HUERTA DE SOTO, J. LECTURAS DE ECONOMÍA POLÍTICA. ED. , MADRID, 1986, 1987. HUERTA DE SOTO, J. SOCIALISMO, CÁLCULO ECONÓMICO Y FUNCIÓN EMPRESARIAL, UNIÓN EDITORIAL, MADRID, 1991. HUMBLE, J.W. CÓMO IMPLANTAR LA DIRECCIÓN POR OBJETIVOS EN LAS ÁREAS FUNCIONALES. ED. APD, MADRID, 1972. HUMBLE, J.W. LA DIRECCIÓN POR OBJETIVOS. ED. APD, MADRID, 1968. HUME, D. A TREATISE OF HUMAN NATURE. ED. OXFORD UNIVERSITY PRESS, OXFORD, 1981. HUSE, E. Y OTROS. EL COMPORTAMIENTO HUMANO EN LA ORGANIZACIÓN. ED. DEUSTO, BILBAO, 1975. HUTCHINSON, T.W. KEYNES VS LOS KEYNESIANOS. ED. ESPASA CALPE, MADRID, 1980. IBÁÑEZ, F. Y OTROS. LA EMPRESA ANTE EL EURO. ED. FUNDACIÓN CONFEMETAL, MADRID, 1999. IJIRI, Y. ANÁLISIS DE OBJETIVOS Y CONTROL DE GESTIÓN. ED. ICE, MADRID, 1976. IJIRI, Y. MANAGEMENT GOALS AND ACCOUNTING FOR CONTROL. ED. NORTH, HOLLAND PUB. AMSTERDAM, 1965. IJIRI, Y. THE FOUNDATIONS OF ACCOUNTING MEASUREMENT, A MATHEMATICAL ECONOMIC. ED. PRENTICE HALL, NEW JERSEY, 1967. ILLUECAS, L. LA ENTREVISTA. ED. EL MAGISTERIO ESPAÑOL, MADRID, 1971. INSTITUTION OF CIVIL ENGINEERS. CIVIL ENGINEERING PROJECT PROCEDURE IN THE EC. ED. THOMAS TELFORD, LONDRES, 1991. INSTITUTION OF CIVIL ENGINEERS. CONDITIONS OF CONTRACT FOR MINOR WORKS. ED. INSTITUTION OF CIVIL ENGINEERS, LONDRES, 1995. INSTITUTION OF CIVIL ENGINEERS. CONDITIONS OF CONTRACT. GUIDANCE NOTES. ED. INSTITUTION OF CIVIL ENGINEERS, LONDRES, 1966. INTRILIGATOR, M. OPTIMIZACIÓN MATEMÁTICA Y TEORÍA ECONÓMICA. ED. PRENTICE HALL INC., 1973. IÑIGO VERDUGO, L. Y OTROS. HACKING EN INTERNET. PIRATAS EN LA RED. ED. COELMA, MADRID, 1998. JACOBSON, R. PROGRAMACIÓN CON MICROSOFT EXCEL 2000. MACROS Y VBA. ED. MCGRAW-HILL, MADRID, 2000. JACOBSON, V. EL DIÁLOGO Y LA ENTREVISTA. ED. EURAMÉRICA, MADRID, 1968. JACQUEMIN, A. ECONOMÍA INDUSTRIAL. ED. HISPANO, EUROPEA, BARCELONA, 1982.

JAEDICKE, R. K. Y OTROS. ACCOUNTING FLOWS. INCOME: FUNDS AND CASH. ED. PRENTICE HALL, NUEVA JERSEY, 1965. JAEDICKE, R.K. Y OTROS. CORRIENTES CONTABLES. INGRESOS, FONDOS Y EFECTIVO. ED. HERRERO, MÉXICO, 1973. JAENSCH, G. VALORACIÓN DE LA EMPRESA. ED. GUSTAVO GILI, BARCELONA, 1969. JAENSCH, G. VALORACIÓN DE LA EMPRESA. ED. GUSTAVO GILI, BARCELONA, 1969. JAEQUILLAT, B. Y OTROS. MERCADOS FINANCIEROS Y GESTIÓN DE CARTERAS DE VALORES. ED. TECNIBÁN, MADRID, 1975. JAFFÉ, W. CORRESPONDENCE OF LÉON WALRAS AND RELATED PAPEN. ED. NORTH HOLLAND, AMSTERDAM, 1965. JAHN , W. CÓMO AUMENTAR LA EFICACIA DEL DIRECTOR PROFESIONAL. ED. APD, MADRID, 1976. JAMES BONESS, A. PREVISIONES DE INVERSIÓN. EN LOS SECTORES PRIVADO Y PUBLICO. ED. MAPFRE, MADRID, 1973. JAMES, E. HISTORIA DEL PENSAMIENTO. ED. AGUILAR, MADRID, 1963. JAMSA, K. Y OTROS. 1001 TRUCOS DE PROGRAMACIÓN CON VISUAL BASIC. ED. ANAYA MULTIMEDIA, MADRID, 1998. JANTSCH, E. LA PREVISIÓN TECHNOLOGIQUE. ED. ORGANISATION DE COOPERATION ET DEVELOPPMENT ECONOMIQUES, PARÍS, 1967. JARDILLIER, P. LA ORGANIZACIÓN HUMANA DE LAS EMPRESAS. ED. TECNOS, MADRID, 1979. JAVIER, J. CONCEPTOS Y MÉTODOS DE LA MATEMÁTICA MODERNA. ED. VICENS VIVES, MADRID, 1972. JEAN ESTRATEGIAS PARA LA MEDIANA Y PEQUEÑA EMPRESA. ED. GUADIANA, MADRID, 1972. JENNINGS, R. DESCUBRE PROGRAMACIÓN CON ACCESS 97. ED. PRENTICE HALL, MADRID, 1996. JENNINGS, R. EDICIÓN ESPECIAL ACCESS 97. ED. PRENTICE HALL, MADRID, 1997. JENNINGS, R. EDICIÓN ESPECIAL MICROSOFT ACCESS 2000, VOL. 1. ED. PRENTICE HALL, MADRID, 2000. JENNINGS, R. EDICIÓN ESPECIAL MICROSOFT ACCESS 2000, VOL. 2. ED. PRENTICE HALL, MADRID, 2000. JENSEN, M. C. STUDIES IN THE THEORY OF CAPITAL MARKETS. ED. PRAEGER, NUEVA YORK, 1972. JIMÉNEZ BLASCO, M. Y OTROS. MATEMÁTICAS COMERCIALES. ED. MCGRAW-HILL, MADRID, 1989. JOHANNSEN, H. Y OTROS. DICCIONARIO DE MANAGEMENT. ED. OIKOS TAU, BARCELONA, 1972. JOHNSON, R. A. Y OTROS. TEORÍA, INTEGRACIÓN Y ADMINISTRACIÓN DE SISTEMAS, MÉXICO. ED. LIMUSAWILEY, 1966. JOHNSON, R. PRESUPUESTO DE CAPITAL. ED. CONTABLES Y ADMINISTRATIVAS, MÉXICO, 1974. JOHNSON, R.W. ADMINISTRACIÓN FINANCIERA. ED. CECSA, MÉXICO, 1969. JOHNSON, T. Y OTROS. LA CONTABILIDAD DE COSTES. AUGE Y CAÍDA DE LA CONTABILIDAD DE GESTIÓN. ED. PLAZA Y JANÉS, BARCELONA, 1988. JOHNSTUN, J. MÉTODOS DE ECONOMETRÍA. ED. VICÉNS UNIVERSIDAD, BARCELONA, 1975. JONES, E.D. ORGANIZACIÓN Y ADMINISTRACIÓN DE EMPRESAS. ED. LABOR, MADRID, 1953. JONIO, F. Y OTROS. CONTROL PRESUPUESTARIO. ED. SAGITARIO, MADRID, 1962. JONSTON, J. MÉTODOS DE ECONOMETRÍA. ED. VICENS VIVES, MADRID, 1980. JORDANA, J. IRC. CHARLAS EN INTERNET. ED. ANAYA MULTIMEDIA, MADRID, 1998. JORGE FUSARIO, F. Y OTROS. TELEINFORMÁTICA PARA INGENIEROS EN SISTEMAS DE INFORMACIÓN. ED. REVERTE, BARCELONA, 1999. KAHN, R.L. Y OTROS. THE DYNAMIC OF INTERVIEWING. THEORY, TECHNIQUE AND CASES. ED. WILEY, NUEVA YORK, 1957. KALECKI, M. A MACRODYNAMIC THEORY OF BUSINESS CYCLES. ED. ECONOMETRICA, 1935. KALECKI, M. TEORÍA DE LA DINÁMICA ECONÓMICA. ED. FONDO DE CULTURA ECONÓMICA, MÉXICO, 1956. KANTOROVICH, L. V. LA ASIGNACIÓN ÓPTIMA DE RECURSOS ECONÓMICOS. ED. ARIEL, BARCELONA, 1968. KANTOROVICH, L.V. LA ASIGNACIÓN OPTIMA DE LOS RECURSOS ECONÓMICOS. ED. ARIEL, MADRID, 1968. KAPLAN, H. THE CONDUCT OF INQUIRY. ED. CHANDLER, SAN FRANCISCO, 1964. KAPLAN, R. ADVANCED MANAGEMENT ACCOUNTING. ED. PRENTICE HALL, NUEVA JERSEY, 1982. KAPLAN, R., COOPER, R. COSTE Y EFECTO. ED. GESTIÓN2000, BARCELONA, 1999. KAPP, K. W. LOS COSTES SOCIALES DE LA EMPRESA PRIVADA. ED. OIKOS TAU, BARCELONA, 1966. KARL, E. ADMINISTRACIÓN DE PERSONAL. ED. HERRERO, MÉXICO, 1970. KARRENBROCK, W.E. Y OTROS. CONTABILIDAD INTERMEDIA. ED. WE JACKSON, MÉXICO, 1951. KASER, M.C. STRUMILIN, THE NEW PALGRAVE. A DICTIONARY OF ECONOMICS. ED. MACMILLAN, LONDRES, 1987. KASNER, E. Y OTROS. MATEMÁTICAS I IMAGINACIÓN. ED. CONTINENTAL, MÉXICO, 1959, 3. KAST, F. E. Y OTROS. ADMINISTRACIÓN EN LAS ORGANIZACIONES. UN ENFOQUE DE SISTEMAS. ED. MCGRAW-HILL, MÉXICO, 1979. KATZ, V. A HISTORY OF MATHEMATICS. AN INTRODUCTION. ED. HARPER COLLINS, NUEVA YORK, 1993. KAUFMAN, A. PROPIEDADES DE LOS GRAFOS Y MÉTODOS DE NUMERACIÓN. ED. COMPAÑÍA. ED. CONTINENTAL, MADRID, 1971. KAUFMANN, A. DES POINTS ET DES FLÉCHES. LA THÉORIE DES GRAPHES. ED. DUNOD, PARÍS, 1970. KAUFMANN, A. INTRODUCCIÓN A LA COMBINATORIA Y SUS APLICACIONES. ED. CECSA, BARCELONA, 1971. KAUFMANN, A. LA CIENCIA Y EL HOMBRE DE ACCIÓN INTRODUCCIÓN A LA PRAXEOLOGÍA. ED. GUADARRAMA, MADRID, 1967. KAUFMANN, A. MÉTODOS Y MODELOS DE LA INVESTIGACIÓN DE OPERACIONES. ED. CEC, MÉXICO, 1971. KAUFMANN, A. MÉTODOS Y MODELOS DE LA INVESTIGACIÓN DE OPERACIONES. ED. CECSA, MÉXICO, 1966. KAUFMANN, A. MÉTODOS Y MODELOS DE LA PROGRAMACIÓN DINÁMICA. ED. CECSA, MÉXICO, 1966. KAUFMANN, A. Y OTROS. EJERCICIOS DE COMBINATORIA CON SOLUCIONES. ED. CEC, MADRID, 1973. KAUFMANN, A. Y OTROS. LA PROGRAMACIÓN DINÁMICA. ED. CECSA, MÉXICO, 1967. KAUFMANN, A. Y OTROS. LA PROGRAMMATION DYNAMIQUE ET SES APPLICATIONS. ED. DUNOD, PARÍS, 1964. KAUFMANN, A. Y OTROS. LOS FENÓMENOS DE LA ESPERA. ED. CECSA, MÉXICO, 1966. KAUFMANN, A. Y OTROS. MATEMÁTICA PARA LA ECONOMÍA Y LA GESTIÓN DE EMPRESAS. EDICIÓN FORO CIENTÍFICO, BARCELONA, 1994. KAUFMANN, G. M. STATISTICAL DECISIÓN AND RELATED TECHNIQUES IN OIL AND GAS EXPLORATION. ED. PRENTICE HALL, NUEVA JERSEY, 1963. KAUTSKY, K. THE SOCIAL REVOLUTION AND ON THE MORROW OF THE REVOLUTION. ED. TWENTY CENTURY PRESS, LONDRES, 1907. KELLER, I. W. Y OTROS. MANAGEMENT ACCOUNTING FOR PROFIT CONTROL. ED. MCGRAW-HILL, NUEVA YORK, 1966, 2ª EDICIÓN. KELLY, J. DESCUBRE MICROSOFT EXCEL 2000. ED. PRENTICE HALL, MADRID, 1999.

KEMENY, J. G. Y OTROS. LES MATHÉMATIQUES MODERNES DANS LA PRATIQUE DES AFFAIRES. ED. DUNOD, PARÍS, 1964. KENDALL, M. G. Y OTROS. TABLES OF RANDOM SAMPLING NUMBERS, CAMBRIDGE UNIVERSITY PRESS, EE.UU., 1939. KEYNES, J. M. TEORÍA DE LA OCUPACIÓN DEL INTERÉS Y DEL DINERO. ED. FCE, MÉXICO, 1963. KHINCHIN, A. MATHEMATICAL FOUNDATIONS OF INFORMATION THEORY, DOVER PUBLICATIONS INC. NUEVA YORK, 1957. KILIAN, H. LA BIBLIA DEL EJECUTIVO. ED. ANAYA, MADRID, 1970. KILLEN, L. TECHNIQUES DE GESTIÓN DE STOCKS. ED. BORDAS, PARÍS, 1971. KIRK, C. LA CONEXIÓN A LA TELEFONÍA EN INTERNET. ED. MCGRAW-HILL, MÉXICO, 1998. KIRZNER, I.M, PERCEPTION, OPPORTUNITY AND PROFIT. ED. THE UNIVERSITY OF CHICAGO PRESS, CHICAGO, 1979. KIRZNER, I.M. AUSTRIAN SCHOOL OF ECONOMICS. THE NEW PALGRAVE. A DICTIONARY OF ECONOMICS, VOL. I. ED. MACMILLAN, LONDRES, 1987. KIRZNER, I.M. COMPETITION AND ENTREPRENEURSHIP. ED. THE UNIVERSITY OF CHICAGO PRESS, CHICAGO, 1973. KIRZNER, I.M. DISCOVERY AND THE CAPITALIST PROCESS. ED. THE UNIVERSITY OF CHICAGO PRESS, CHICAGO, 1985. KIRZNER, I.M. DISCOVERY, CAPITALISM AND DISTRIBUTIVE JUSTICE. ED. BASIL BLACKWELL, OXFORD, 1989. KISH, L. MUESTREO DE ENCUESTA. ED. TRILLAS, MÉXICO, 1972. KLEIMAN, A. Y OTROS. CONJUNTOS APLICACIONES MATEMÁTICAS A LA ADMINISTRACIÓN. ED. LIMUSA WILEY, MÉXICO, 1972. KLEIN, I.R. MANUAL DE ECONOMETRÍA. ED. AGUILAR, MADRID, 1958. KLEIN, L. R. INTRODUCCIÓN A LA ECONOMETRÍA. ED. AGUILAR, MADRID, 1966. KLEIN, L. R. MI FILOSOFÍA DE LA VIDA PROFESIONAL EN SZENBERG, M. EDITOR 1994. ED. DEBATE, MADRID, 1994. KLEIN, L. R.; MANUAL DE ECONOMETRÍA. ED. AGUILAR, MADRID, 1958. KLEIN, L.R. INTRODUCCIÓN A LA ECONOMETRÍA. ED. AGUILAR, MADRID, 1966. KNIGHT, F. RISK, UNCERTAINTY AND PROFIT REPRINTS OF ECONOMIC CLASSICS, A. M. KELLEY. ED. BOOKSELLER, NUEVA YORK, 1964. KNIGHT, W. D. Y OTROS. MANAGERIAL BUDGETING. ED. THE MAC MILLAN CO. NUEVA YORK, 1964. KOHLER, J. DICCIONARIO PARA CONTADORES. ED. UTEHA, MÉXICO, 1974. KOLB, F. Y OTROS. PLANIFICACIÓN Y MÉTODOS DE PREVISIÓN EN LA EMPRESA , MADRID. ED. IBÉRICO EUROPEA DE. ED. 1970. KONIG, R. Y OTROS. TRATADO DE SOCIOLOGÍA EMPÍRICA. ED. TECNOS, MADRID, 1974. KOONTZ, H. Y OTROS. ELEMENTOS DE ADMINISTRACIÓN. ED. MCGRAW-HILL, NUEVA YORK, 1991. KOOPMANS, T. C. TROIS ESSAIS SUR LA SCIENCE ECONOMIQUE CONTEMPORAINE. ED. DUNOD, PARÍS, 1970. KOOPMANS, T. C.. ACTIVITY ANALYSIS OF PRODUCTION AND ALLOCATION. ED. JOHN WILEY AND SON, NUEVA YORK, 1951. KÓRLIN, E. EL ESTUDIO DE LA RENTABILIDAD COMERCIAL, DEUSTO, BILBAO, 1980. KORNAI, J. ANTIEQUILIBRIUM. ON ECONOMIC SYSTEMS THEORY AND THE TASK OF RESEARCH. ED. NORTH, HOLLAND, AMSTERDAM 1971. KORNAI, J. ECONOMICS OF SHORTAGE. ED. NORTH HOLLAND, AMSTERDAM 1980. KORNAI, J. GROWTH, EFFICIENCY SHORTAGES. UNIVERSITY OF CALIFORNIA PRESS, BERKELEY 1982. KORNAI, J. THE HUNGARIAN REFORM PROCESS. ED. JOURNAL OF ECONOMIC LITERATURE, VOL. XXIV, Nº 4, DICIEMBRE 1986. KORNAI, J. VISIÓN AND REALITY. MARKET AND STATE. ED. HARVESTER WHEATSHEAF, NUEVA YORK 1990. KORNER, S. INTRODUCCIÓN A LA FILOSOFÍA DE LA MATEMÁTICA. ED. SIGLO VEINTIUNO EDITORES, MÉXICO, S. A. 1967. KOTARBINSKI, T. PRAXIOLOGY. AN INTRODUCTION TO THE SCIENCES OF EFFICIENT ACTION. POLISH SCIENTIFIC PUBLISHERS, VARSOVIA 1965. KREBS, E. Y OTROS. CÓMO ARMONIZAR Y JERARQUIZAR LOS SALARIOS. ED. GUADIANA, MADRID, 1972. KRIPKE, S. WITTGENSTEIN. ON RULES AND PRIVATE LANGUAGE. HARVARD UNIVERSITY PRESS, HARVARD 1982. KRISHNAMURTHY, K. CONFIGURATION MANGEMENT FOR COLLABORATIVE DESIGN. ED. CIFE, EE.UU., 1993. KUHN, H. W. PROCEEDINGS OF THE PRINCETON SYMPOSIUM ON MATHEMATICAL PROGRAMMING. ED. PRINCETON, NEW JERSEY, 1970. KUKATHAS, CH. HAYEK AND MODERN LIBERALISM. CLARENDON PRESS, OXFORD 1989. KURATOWSKI, K. INTRODUCCIÓN A LA TEORÍA DE CONJUNTOS Y A LA TOPOLOGÍA. ED. VICENS VIVES, BARCELONA, 1966. LABROUSSE, C. ESTADÍSTICA. ED. PARANINFO, MADRID, 1967. LACASA, R. Y OTROS. DICCIONARIO DE DERECHO, ECONOMÍA Y POLÍTICA. INGLÉS ESPAÑOL. ED. DERECHO REUNIDAS, MADRID, 1980. LACHENMEYER, CH.W. EL LENGUAJE DE LA SOCIOLOGÍA. ED. LABOR, BARCELONA, 1976. LAFUENTE, M. LA CONCESIÓN DE DOMINIO PUBLICO. ED. MONTECORVO, MADRID, 1988. LAGASSE, J. LOGIQUE COMBINATOIRE ET SÉQUENTIELLE MAITRISE D'EEA. AUTOMATIQUE. ED. DUNOD, PARÍS, 1971. LAJUGIE, J. LAS DOCTRINAS ECONÓMICAS. ED. OIKOS TAU, MADRID, 1971. LAMBIN, J. J. INFORMACIÓN, DECISIÓN Y EFICACIA COMERCIAL. ED. DEUSTO, BILBAO, 1969. LAMOTHE, P. OPCIONES FINANCIERAS. UN ENFOQUE FUNDAMENTAL. ED. MCGRAW-HILL, MADRID, 1993. LANCASTER, K. ECONOMÍA MATEMÁTICA. ED. BOSCH, BARCELONA, 1972. LANCASTER, K. INTRODUCCIÓN A LA MICROECONOMÍA MODERNA. ED. BOSCH, MADRID, 1971. LANCE, O. ENSAYOS SOBRE PLANIFICACIÓN ECONÓMICA. ED. ARIEL, BARCELONA, 1970. LANCE, O. INTRODUCCIÓN A LA ECONOMÍA CIBERNÉTICA. ED. SIGLO VEINTIUNO DE ESPAÑA, MADRID, 1969. LANCE, O. INTROLUCCIÓN A LA ECONOMETRÍA CON TEORÍA DE LA PROGRAMACIÓN LINEAL. ED. FONDO DE CULTURA ECONÓMICA, MÉXICO, 1961. LANCE, O. POLITICAL ECONOMY, VOL. I. GENERAL PROBLEMS. ED. PERGAMON PRESS, LONDRES 1963. LANCE, O. TEORÍA DE LA REPRODUCCIÓN Y DE LA ACUMULACIÓN. ED. ARIEL, BARCELONA, 1970. LANCE, O.. ED. PROBLEMAS DE ECONOMÍA POLÍTICA DEL SOCIALISMO. ED. FONDO DE CULTURA ECONÓMICA, MÉJICO, 1974. LANDA, C. Y OTROS. QUÉ ES Y PARA QUE EL ARCHIVO. CÓMO REORGANIZARLO. ED. INDEX, MADRID, 1979. LANDA, J.M. CONTABILIDAD ANALÍTICA APLICADA. ED. DEUSTO, MADRID, 1967. LANGE, O. TEORÍA GENERAL DE LA PROGRAMACIÓN. ED. ARIEL, MADRID, 1971. LANGLOIS, R.N. ECONOMICS AS A PROCESS. ESSAYS IN THE NEW INSTITUTIONAL ECONOMICS. ED. CAMBRIDGE UNIVERSITY PRESS, NUEVA YORK, 1986.

LAPIERRE, C. VALORACIÓN DE PUESTOS DE TRABAJO. ED. DEUSTO, BILBAO, 1968.

LASKI, K. CONDICIONES PARA EL EQUILIBRIO GENERAL EN LA ECONOMÍA DEL SOCIALISMO. ED. OSKAR LANGE, MÉXICO, 1974. LATIL, P. LA PENSÉE ARTIFICIELLE. ED. GALLINARD, PARÍS, 1953. LATOURRETTE, G. Y OTROS. PROGRAMMATION LINÉAIRE ET ORDINATEUR. INITIATION PRACTIQUE. ED. ENTREPRISE MODERNE D'EDITION, PARÍS, 1970. LAUZEL, P. CONTABILIDAD Y GESTIÓN ECONÓMICA DE LA EMPRESA, TOMO I DEL PLAN CONTABLE GENERAL. ED. COMPI, MADRID, 1967. LAUZEL, P. EL CONTROL DE GESTIÓN. IBÉRICO EUROPEA DE. ED. , MADRID, 1968. LAUZEL, P. Y OTROS. DE LOS RATIOS AL CUADRO DE MANDO. ED. CASANOVAS, MADRID, 1967. LAVOIE, D. NATIONAL ECONOMIC PLANNING. WHAT IS LEFT?. ED. BALLINGER, MASSACHUSETTS, 1985. LAVOIE, D. RIVALRY AND CENTRAL PLANNING. ED. CAMBRIDGE UNIVERSITY PRESS, CAMBRIDGE, 1985. LAWRENCE, CH. AUDITING METHODS CALIFORNIA. ED. PUBL. CO. WADSWORTH, 1967. LAWRENCE, F. C. Y OTROS. MARGINAL COSTING. ED. MCDONALD AND EVANS LTD. LONDRES, 1947. LAWRENCE, P. Y OTROS. LA EMPRESA Y SU ENTORNO. ED. PLAZA Y JANÉS, BARCELONA, 1987. LAZERSWITZ, B. SAMPLING THEORY AND PROCEDURES, METHODOLOGY EN SOCIAL RESEARCH, MCGRAW-HILL, NUEVA YORK, 1968. LE BRAS, J.Y. ¿POR QUÉ UNA FUNCIÓN DE ORGANIZACIÓN?. ED. TECNIBÁN, MADRID, 1975. LE MOIGNE, J.L. LOS SISTEMAS DE DECISIÓN EN LAS ORGANIZACIONES. ED. TECNIBÁN, MADRID, 1976. LE PAPE, C. CONSTRAINT PROPAGATION IN PLANNING AND SCHEDULING. ED. CIFE, EE.UU., 1991. LEBRET L.J. MANUAL DE ENCUESTA SOCIAL. ED. RIALP, MADRID, 1961. LEDUC, R. LA PUBLICIDAD. ED. GUADIANA, MADRID, 1972. LEFER, G. L. THE MARKET. ED. RONALD PRESS, NUEVA YORK, 1957. LEFORT, G. ÁLGEBRA Y ANÁLISIS. EJERCICIOS. ED. MONTANER Y SIMÓN, MADRID, 1967. LEHMAN, C. GEOMETRÍA ANALÍTICA. ED. UTEHA, MÉJICO, 1956. LEISSLER, J. ESTADÍSTICA PARA DIRECCIONES COMERCIALES. ED. PIRÁMIDE, MADRID, 1975. LENDREVIE, J. Y OTROS. MERCATOR. TEORÍA Y PRÁCTICA DEL MARKETING. ED. TECNIBÁN, MADRID, 1976. LENIN, V.I. CONTENIDO ECONÓMICO DEL POPULISMO. ED. SIGLO XXI, MADRID, 1964. LEO CHARDONNET, CONTABILIDAD ANALÍTICA. ED. IBERO EUROPEA, MADRID, 1970. LEONTIEF, W. ANÁLISIS ECONÓMICO INPUT-OUPUT. ED. GUSTAVO GILI, BARCELONA, 1970. LEPAGE, H. AUTOGESTIÓN Y CAPITALISMO. RESPUESTAS A LA ANTIECONOMÍA. ED. APD, MADRID, 1978. LEPAGE, H. MAÑANA, EL CAPITALISMO. ED. ALIANZA, MADRID, 1979. LÉPAGE, H. PEUT, ON PLANIFIER UNE ÉCONOMIE DE MARCHÉ?.. ED. LIBRAIRIE GÉNÉRALE FRANÇAISE, PARÍS, 1980. LERNER, A.P. THE ECONOMICE OF CONTROL. ED. MACMILLAN, NUEVA YORK, 1944. LERNER, E. M. MANAGERIAL FINANCE. ED. HARCOURT BRACE, NUEVA YORK, 1971. LESOURNE, J. LOS ESTUDIOS ECONÓMICOS EN LA EMPRESA. ED. SAGITARIO, MADRID, 1970. LEVI, E. CURSO DE MATEMÁTICA FINANCIERA Y ACTUARIAL. ED. BOSCH, MADRID, 1973. LEVY STRAUSS, C. ANTHROPOLOGIE STRUCTURALE. ED. PLON, PARÍS, 1958. LEVY, H. Y OTROS. CAPITAL INVESTMENT AND FINANCIAL DECISIONS. ED. PRENTICE HALL, 1978. LEWELLEN. W. G. THE COST OF CAPITAL. ED. WADSWORTH PUBLISHING COMPANY, CALIFORNIA, 1969. LEY, B. ANÁLISIS DE ESTADOS FINANCIEROS. UN NUEVO ENFOQUE. ED. ESIC, MADRID, 1978. LEYTON, A. C. DINÁMICA DE LAS COMUNICACIONES. ED. ANAYA, MADRID, 1975. LHERMITE, P. LA INFORMÁTICA. ED. OIKOSTAU, BARCELONA, 1969. LHOSTE, G. Y OTROS. ADMINISTRACIÓN AUTOMATIZADA DE EMPRESAS. ED. REVERTE, BARCELONA, 1967. LIBERMAN, E. PLAN Y BENEFICIO EN LA ECONOMÍA SOVIETICA. ED. ARIEL, MADRID, 1968. LIN, N. FOUNDATION OF SOCIAL RESEARCH. ED. MCGRAW-HILL, NUEVA YORK, 1976. LINARES, S. EXCEL OFFICE 97. ED. PARANINFO, MADRID, 1997. LINDAHL, E. STUDIES IN THE THEORY OF MONEY AND CAPITAL. ED. AUGUSTUS M. KELLEY, NUEVA YORK, 1970. LINDBECK, A. LA ECONOMÍA POLÍTICA DE LA NUEVA IZQUIERDA. ALIANZA. ED. , MADRID, 1971. LININGER, C. A. Y OTROS. LA ENCUESTA POR MUESTREO. TEORÍA Y PRÁCTICA. ED. CECSA, MEXICO, 1978. LIPPINCOTT, B.M. ON THE ECONOMIC THEORY OF SOCIALISM. UNIVERSITY OF MINNESOTA PRESS, MINNEÁPOLIS 1938. LIPSEY, R. G. INTRODUCCIÓN A LA ECONOMÍA POSITIVA. ED. VICENS, VIVES, BARCELONA, 1974, 9ª EDICIÓN. LIPSEY, R.G. INTRODUCCIÓN A LA ECONOMÍA POSITIVA. ED. VICENS VIVES, MADRID, 1967. LIPSEY, R.G. Y OTROS. PRÁCTICAS DE ECONOMÍA POSITIVA. ED. VICENS, VIVES, MADRID, 1971. LISSARRAGUE, J. QUÉ ES EL PERT. ED. GUADIANA, MADRID, 1972. LITTLE, I, M. D. A CRITIQUE OF WELFARE ECONOMICS. ED. OXFORD UNIVERSITY PRESS, 1950. LITTMANN, H. E. EL TRATAMIENTO AUTOMÁTICO DE LA INFORMACIÓN. ED. DEUSTO, BILBAO, 1967. LIVY, B. VALORACIÓN OBJETIVA DE TRABAJOS. ED. TECNIBÁN, MADRID, 1976. LOCK, D. GESTIÓN DE PROYECTOS. ED. PARANINFO, MADRID, 1990. LOCK, D. LA GESTIÓN DE UN PROYECTO. ED. ANAYA, SALAMANCA, 1977. LOCKYER, K. G. INTRODUCTION Á VANALYSE DU CHEMIN CRITIQUE. ED. DUNOD, PARÍS, 1969. LONDNER, W. Y OTROS. L'INFORMATIQUE DE GESTIÓN. PARÍS ENTREPRISE MODERNE D'EDITION, 1971. LOOMBA, N. P. LINEAR PROGRAMMING, MCGRAW-HILL, NUEVA YORK, 1964. LÓPEZ CACHERO, M. TEORÍA DE LA DECISIÓN. ED. ICE, MADRID, 1983. LÓPEZ CANO, J.L. MÉTODOS E HIPÓTESIS CIENTÍFICAS. ED. TRILLAS, MÉXICO, 1978. LÓPEZ, F.J. 1991. EL CASH MANAGEMENT. ED. DEUSTO, BILBAO. LORENZ, K. ASPECTS OF FORM. ED. WHYTE, LONDRES, 1951.

LORIE, J. H. Y OTROS. MODERN DEVELOPMENTS IN INVESTMENT MANAGEMENT. ED. PRAEGER, NUEVA YORK, 1976. LOUART, P. GESTIÓN DE LOS RECURSOS HUMANOS. ED. GESTIÓN 2000, MADRID, 1996. LOZANO, J. DICCIONARIO INGLES ESPAÑOL DE ECONOMÍA. ED. SELECCIONES DE ECONOMÍA. ED. ICE, MADRID, 1980. LUCAS ORTUETA, R. MANUAL DE PERSONAL. ED. INDEX, MADRID, 1969. LUCE, R. Y OTROS. GAMES AND DECISIONS. INTRODUCTION AND CRITICAL SURVEY. ED. JOHN WILEY SON, NUEVA YORK, 1957. LUNA MARTFNEZ, A. PUNTOS CRÍTICOS EN RESULTADOS. ED. F. TRILLAS, MÉXICO, 1970. LUNA, A. PUNTOS CRÍTICOS EN RESULTADOS. ED. TRILLAS, MÉXICO, 1970. LUNA, A. PUNTOS CRÍTICOS EN RESULTADOS. PRODUCCIÓN, UTILIDADES, PERDIDAS. ED. TRILLAS, MÉXICO, 1970. LUNDBERG, G.A. TÉCNICAS DE INVESTIGACIÓN EN LAS CIENCIAS SOCIALES. ED. FCE, MÉXICO, 1949. LUQUE RUIZ, I. Y OTROS. DISEÑO Y USO DE BASES DE DATOS RELACIONALES. ED. RA-MA, MADRID, 1997. LUQUE, T. TÉCNICAS DE ANÁLISIS DE DATOS DE INVESTIGACIÓN DE MERCADOS. ED. PIRÁMIDE, MADRID, 2000. LUSSATO, B. INTRODUCCIÓN CRITICA A LOS SISTEMAS DE ORGANIZACIÓN. ED. TECNIBÁN, MADRID, 1976. LUSSATO, B. INTRODUCCIÓN CRÍTICA A LOS SISTEMAS DE ORGANIZACIÓN. ED. TECNIBÁN, MADRID, 1976. LUTZ, V. CENTRAL PLANNING FOR THE MARKET ECONOMY. ED. LONGMANS, LONDRES, 1969. MACEE, J. F. PRODUCTION PLANNING AND INVENTORY CONTROL. ED. MCGRAW-HILL, NUEVA YORK, 1958. MACEE, J. F. SISTEMAS DE DISTRIBUCIÓN. ED. EL ATENEO, BUENOS AIRES, 1969. MADARIAGA, J.M. NOCIONES PRÁCTICAS DE AUDITORÍA. ED. DEUSTO, BILBAO, 1991. MADDEN, P. CONCAVIDAD Y OPTIMIZACIÓN EN MICROECONOMÍA. ED. ALIANZA UNIVERSIDAD, MADRID, 1987. MADGE, J. LAS HERRAMIENTAS DE LA CIENCIA SOCIAL. ED. PAIDÓS, BUENOS AIRES, 1969. MALINVAUD, E. DECENTRALIZED PROCEDURES FOR PLANNING. ACTIVITY ANALYSIS IN THE THEORY OF GROWTH, ED. MACMILLAN, LONDRES, 1967. MALINVAUD, E. LEPONS DE THÉORIE MICROÉCONOMIQUE. ED. DUNOD, PARÍS, 1969. MALINVAUD, E. MÉTODOS ESTADÍSTICOS DE LA ECONOMETRÍA. ED. ARIEL, BARCELONA, 1967. MALLET, R. A. LA MÉTHODE DE INFORMATIQUE. ED. HERMANN, PARÍS, 1971. MALLO, C. CONTABILIDAD ANALÍTICA. ED. IPC, MADRID, 1982. MALLO, C. Y OTROS. CONTABILIDAD DE COSTES. ED. PIRÁMIDE, MADRID, 1997. MALLO, C. Y OTROS. CONTABILIDAD DE COSTOS Y ESTRATEGIA DE GESTIÓN. ED. PRENTICE HALL, MADRID, 2000. MANHEIM, J.B. Y OTROS. ANÁLISIS POLÍTICO EMPÍRICO. MÉTODO DE INVESTIGACIÓN EN CIENCIA POLÍTICA. ED. ALIANZA, MADRID, 1988. MANN, P. MÉTODOS DE INVESTIGACIÓN SOCIOLÓGICA. ED. G. DEL TORO, MADRID, 1969. MANNA, Z. Y OTROS. DEDUCTIVE SYNTHESIS OF CONCURRENT CONSTRUCTION PLANS. ED. CIFE, EE.UU., 1992. MANNE, A. S. SCHEDULING OF PETROLEUM REFINERY OPERATIONS. ED. HARVARD UNIVERSITY PRESS, CAMBRIDGE, 1956. MANSFIELD, R. MANUAL FUNDAMENTAL DE ACTIVEX. ED. ANAYA MULTIMEDIA, MADRID, 1998. MANZANO, M. TEORÍA DE MODELOS. ED. ALIANZA, MADRID, 1989. MAO, J. C. ANÁLISIS FINANCIERO. ED. EL ATENEO, BUENOS AIRES, 1973. MAO, J. C. ANÁLISIS FINANCIERO. ED. EL ATENEO, BUENOS AIRES. 1974. MAO, J. C. CORPORATE FINANCIAL DECISIONS. ED. PAVAN PUBLISHERS, CALIFORNIA, 1976. MAO, J. C. QUANTITATIVE ANALYSIS OF FINANCIAL DECISIONS. ED. THE MAC MILLAN CO., LONDRES, 1969. MARCA, L. LES PRINCIPES DE LA MÉTHODE STATISTIQUE. ED. LIBRAIRIE FÉLIX ALCAN, PARÍS, 1930. MARCH, J. G. Y OTROS. TEORÍA DE LA ORGANIZACIÓN. ED. ARIEL, BARCELONA, 1961. MARCHAIS, J. C. L'AMPLIFICATEUR OPÉRATIONNEL ET SES APPLICATIONS, MASSON ET CIE. EDITEURS, PARÍS, 1971. MARCHI, N. Y OTROS. APPRAISING ECONOMIC THEORIES. STUDIES IN THE METHODOLOGY OF RESEARCH PROGRAMS. ED. ELGAR, INGLATERRA, 1991. MARCOS DE LA FUENTE, J. EL EMPRESARIO Y SU FUNCIÓN SOCIAL. ED. FUNDACIÓN CÁNOVAS DEL CASTILLO, MADRID, 1983. MARCY, G. ECONOMIE INTERNATIONALE. ED. PUF, PARÍS, 1972. MARGERIN, J. Y OTROS. COMPTABILITÉ ANALYTIQUE OUTIL DE GESTIÓN, AIDE A LA DECISIÓN. ED. LES ÉDITIONS D'ORGANIZATION, PARÍS, 1982. MARIÑO ESPIÑEIRA, P. LAS COMUNICACIONES EN LA EMPRESA. NORMAS, REDES Y SERVICIOS. ED. RA-MA, MADRID, 1995. MARKOWITZ, H. PORTFOLIO SELECTION. EFFICIENT DIVERSIFICATION OF INVESTMENTS. ED. JOHN WILEY, NUEVA YORK, 1959. MARKS, R.W. INÍCIESE EN LA TEORÍA DE CONJUNTOS. ED. MARCOMBO, MADRID, 1967. MARQUÉS, E. CONTABILIDAD Y GESTIÓN DE LOS RECURSOS HUMANOS. ED. PIRÁMIDE, MADRID, 1978. MARRIS, R. THE ECONOMIC THEORY OF MANAGERIAL CAPITALISM. ED. FREE PRESS, NUEVA YORK, 1964. MARSHALL, A. PRINCIPLES OF ECONOMICS. ED. MACMILLAN, LONDRES, 1890. MARTEAU, G. Y OTROS. CONTABILIDAD ANALÍTICA Y CONTROL DE GESTIÓN, PIRÁMIDE, MADRID, 1978. MARTÍN, E.W. MATEMÁTICAS PARA TOMAR DECISIONES. ED. ANAYA, MADRID, 1972. MARTÍN, M. Y OTROS. LA OPERATIVA EN LOS MERCADOS FINANCIEROS. CASOS PRÁCTICAS. ED. ARIEL, MADRID, 1995. MARTÍN, W. F. RENDIMIENTO DE UNA CARTERA DE VALORES EN ESPAÑA EN EL PERIODO 1961 1972. ED. BANCO DE ESPAÑA, MADRID, 1974. MARTÍNEZ CORTIÑA, R. Y OTROS. DICCIONARIO ENCICLOPÉDICO DE ECONOMÍA. ED. PLANETA, BARCELONA , 1980. MARTÍNEZ ALIER, J. ECOLOGICAL ECONOMICS. ENERGY, ENVIRONMENT AND SOCIETY. ED. BASIL BLACKWELL, OXFORD, 1990, 2ª EDICIÓN. MARTÍNEZ BALART, X. Y OTROS. GUÍA AVANZADA. EXCEL 2000. ED. PRENTICE HALL, MADRID, 1999. MARTÍNEZ HERNÁNDEZ, M. MÉTODOS Y DISEÑOS DE INVESTIGACIÓN EN PSICOLOGÍA. ED. COMPLUTENSE, MADRID, 1994. MARTÍNEZ, A. ECONOMÍA. ED. SECRETARIADO DE PUBLICACIONES. ED. UNIVERSIDAD DE ZARAGOZA, ZARAGOZA, 1988. MARTÍNEZ, J. L. DESCENTRALIZACIÓN Y ADMINISTRACIÓN LOCAL. ED. FACULTAD DE DERECHO DE BURGOS, BURGOS, 1992. MARTÍNEZ, J. L. DIRECCIÓN DE OBJETIVOS. ED. DEUSTO, BILBAO, 1972. MARTOS, A. GUÍA AVANZADA WORD 20000. ED. PRENTICE HALL, MADRID, 1999. MARX, K. CRÍTICA DEL PROGRAMA DE GOTHA. ED. PROGRESO, MOSCÚ, 1977.

MARX, K. EL CAPITAL. CRÍTICA DE LA ECONOMÍA POLÍTICA, VOL. I. ED. PROGRESO, MOSCÚ, 1990. MARX, K. EL CAPITAL. ED. EDAF, MADRID, 1967. MARX, K. G. FOUNDATIONS OF THE CRITIQUE OF POLITICAL ECONOMY. ED. RANDOM HOUSE, NUEVA YORK, 1973. MARX, K. TEORÍA ECONÓMICA. ED. PENINSULA, MADRID, 1968. MASCAREÑAS, J. MANUAL DE FUSIONES Y ADQUISICIONES DE EMPRESAS. ED. MCGRAW-HILL, MADRID, 1996, 2ª EDICIÓN. MASSE, P. LA ELECCIÓN DE LAS INVERSIONES. ED. SAGITARIO, BARCELONA, 1963. MASSE, P. LA ELECCIÓN DE VERSIONES. ED. SAGITARIO, BARCELONA, 1963. MASSE, P. LE CHOIX DES INVESTISSEMENTS. ED. DUNOD, PARÍS, 1968. MASSONS, J. ANÁLISIS FINANCIERO EN INFLACIÓN. ED. HISPANO EUROPEA, BARCELONA, 1990. MATÁIX ARACIL, C. ÁLGEBRA PRÁCTICA. ED. DOSSAT, MADRID, 1954. MATÁIX ARACIL, C. ARITMÉTICA GENERAL Y MERCANTIL. ED. DOSSAT, MADRID, 1962. MATÁIX ARACIL, C. CÁLCULO DIFERENCIAL. ED. DOSSAT, MADRID, 1958. MATÁIX ARACIL, C. CÁLCULO INTEGRAL. ED. DOSSAT, MADRID, 1957. MATÁIX ARACIL, C. CÁLCULO VECTORIAL INTRÍNSECO. ED. DOSSAT, MADRID, 1959. MATÁIX ARACIL, C. ELEMENTOS DE ESTADÍSTICA MATEMÁTICA. ED. DOSSAT, MADRID, 1960. MATÁIX ARACIL, C. ELEMENTOS DE NOMOGRAFÍA. ED. DOSSAT, MADRID, 1962. MATÁIX ARACIL, C. GEOMETRÍA ANALÍTICA. ED. DOSSAT, MADRID, 1961. MATÁIX ARACIL, C. SERIES Y PRODUCTOS INFINITOS. ED. DOSSAT, MADRID, 1960. MATÁIX ARACIL, C. TEORÍA ELEMENTAL DE ECUACIONES. ED. DOSSAT, MADRID, 1948. MATÁIX ARACIL, C. TRATADO DE GEOMETRÍA ANALÍTICA. ED. DOSSAT, MADRID, 1962. MATÁIX LORDA, M. PROBLEMAS PARA NO DORMIR. ED. MARCOMBO, BARCELONA, 1987. MATÁIX PLANA, J.L. TEORÍA DE ERRORES. ED. DOSSAT, MADRID, 1958, 11. MATHEWS, R. ACCOUNTING FOR ECONOMISTS. ED. ANGUS AND ROBERTSON, LONDRES, 1969. MATTESSICH, R. ACCOUNTING AND ANALYTICAL METHODS. ED. R. D. IRWIN, INC. ILLINOIS, 1964. MAXWELL IRUESTE, J. ESCENIFICACIONES PARA SUPERVISORES. ED. ANAYA, MADRID, 1971. MAXWELL, A.E. ANALYSIS QUALITATIVE DATA. ED. SCIENCE PAPERBACKS, LONDRES, 1961. MAYNARD, H.B. Y OTROS. LAS TABLAS UOC PARA EL CONTROL DE TRABAJO DE OFICINA. ED. SAGITARIO, MADRID, 1966. MAZZA, G. PREMESSE STORICO, SISTEMATICHE NEGLI STUDI DI RAGIONERIA. ED. GIUFFRÉ, MILANO, 1968. MCCARA WAUGH, L. A CONSTRUCTION PLANNER. ED. CIFE, 1990, MADRID. MCCARTHY, E. J. BASIC MARKETING. A MANAGERIAL APPROACH, RICHARD D. IRWIN, HOMEWOOD, ILLINOIS, 1964. MCCLELLAND, D. ESTUDIO DE LA MOTIVACIÓN HUMANA. ED. NARCEA, MADRID, 1989. MCCLOSKEY, J. F. Y OTROS. INTRODUCCIÓN A LA INVESTIGACIÓN OPERATIVA. ED. LUIS MIRACLE, BARCELONA, 1968. MCCOLLOUGH, C. Y OTROS. ESTADÍSTICA PARA SOCIÓLOGOS. ED. TECNOS, MADRID, 1971. MCCONKEY, D. EL ANÁLISIS DE LOS RESULTADOS COMO INSTRUMENTOS DE GESTIÓN. ED. IBERO EUROPA, MADRID, 1970. MCCONNELL, S. DESARROLLO Y GESTIÓN DE PROYECTOS INFORMÁTICOS. ED. MCGRAW-HILL, MADRID, 1996. MCCORMICK, M. PROCEEDINGS OF THE SPECIALTY CONFERENCE ON EFFECTIVE MANAGEMENT OF ENGINEERING DESIGN. ED. ASCE, CHICAGO, 1981. MCCRACKEN, D. D. Y OTROS. MÉTODOS NUMÉRICOS Y PROGRAMACIÓN FORTRAM. ED. LIMUSA WILEY, S. A, MÉXICO, 1966. MCCRAE, T. W. LA COMPTABILITÉ A L'ÉRE DE L'ORDINATEUR. ED. DUNOD, PARÍS, 1971. MCDONOUGH, A. M. VALORACIÓN DE LA INFORMACIÓN Y SISTEMAS DE DIRECCIÓN. ED. DEUSTO, BILBAO, 1970. MCFARLAND, W.B. PRINCIPIOS PRÁCTICAS DE LA CONTABILIDAD DE GESTIÓN. ED. IBERO EUROPEA, MADRID, 1972. MCFARLANE MOOD, A. TEORÍA DE LA ESTADÍSTICA. ED. AGUILAR, MADRID, 1960. MCFEDRIES, P. PROGRAMACIÓN EN OFFICE 2000 CON VBA. ED. ANAYA MULTIMEDIA, MADRID, 2000. MCFREDIES, P. PRACTICA VBA. ED. PRENTICE HALL, MADRID, 1997. MCGREGOR, D. EL ASPECTO HUMANO DE LAS EMPRESAS. ED. DIANA, MÉXICO, 1969. MCKEAN, R. N. EFFICIENCY IN GOVERNMENT THROUGH SYSTEMS ANALYSIS. ED. JOHN WILEY AND SON, NUEVA YORK, 1958. MCKEINZE, R.B. Y OTROS. LA NUEVA FRONTERA ECONÓMICA. ED. ESPASA CALPE, MADRID, 1980. MCMABINUS, J. BASES DE DATOS CON VISUAL BASIC. ED. PRENTICE HALL, MADRID. MEADE, J.E. PLANNING AND THE PRICE ALECHANISM. LIBERAL SOCIALIST SOLUTION. ED. GEORGE ALLEN AND UNWIN, LONDRES, 1948. MEADE, J.E. THE CONTROLLED ECONOMY. ED. GEORGE ALLEN AND UNWIN, LONDRES, 1971. MEADE, J.E. THE THEORY OF INDICATIVE PLANNING. ED. MANCHESTER UNIVERSITY PRESS, MANCHESTER, 1990. MEIER, R. Y OTROS. SIMULATION, IN BUSINESS AND ECONOMICE. ED. PRENTICE HALL, NUEVA JERSEY, 1956. MEIER, R. Y OTROS. TÉCNICAS DE SIMULACIÓN EN ADMINISTRACIÓN Y ECONOMÍA. ED. TRILLAS, MÉXICO, 1975. MEIER, R.C. Y OTROS. TÉCNICAS DE SIMULACIÓN EN ADMINISTRACIÓN Y ECONOMÍA. ED. TRILLAS, MÉXICO, 1975. MEIGNET, R. EL ANÁLISIS DE GRUPO. PERSPECTIVAS EXISTENCIALES. ED. MAROVA, MADRID, 1971. MELESE, J. LA GESTIÓN PAR LES SYSTEMES. ED. HOMMES ET TECHNIQUES, MADRID, 1968. MENGER, C. INVESTIGATIONS INTO THE METHOD OF THE SOCIAL SCIENCES WITH SPECIAL REFERENCE TO ECONOMICS. ED. NY UNIVERSITY, NY, 1985. MENGUZZATO, M. Y OTROS. LA DIRECCIÓN ESTRATÉGICA DE LA EMPRESA. UN ENFOQUE INNOVADOR DE MANAGEMENT. ED. ARIEL, BARCELONA, 1991. MERCHAN GABALDON, F. MANUAL PARA LA DIRECCIÓN DE OBRAS. ED. CIE, MADRID, 1999. MERRET, A. J. Y OTROS. CAPITAL BUDGETING AND COMPANY FINANCE. ED. LONGMAN, BRISTOL, 1973, 2ª EDITION. MERRET, A. J. Y OTROS. THE FINANCE AND ANALYSIS OF CAPITAL PROJECTS. ED. LONGMAN, LONDRES, 1963. MERTON, R.K. TEORÍA Y ESTRUCTURA SOCIALES. ED. FCE, MÉXICO, 1964.

MESAROVIC, M.D. VIEWS ON GENERAL SYSTEMS THEORY. ED. JOHN WILEY AND SON, NUEVA YORK, 1964.
METAYER, G. CYBERNÉTIQUE ET ORGANISATIONS. NOUVELLE TECHNOLOGIE DU MANAGEMENT, LES EDITIONS D'ORGANISATION, PARÍS, 1970. MEYER, J. COMPTABILITÉ D'ENTREPRISE ET COMPTABILITÉ NATIONALE. ED. DUNOD, PARÍS, 1962. MEYER, J. EL CONTROL DE GESTIÓN. ED. OIKOS TAU, MADRID, 1972. MEYER, J. OBJETIVOS Y ESTRATEGIAS DE LA EMPRESA. ED. DEUSTO, MADRID, 1981. MEYMÜLLER, S. TEORÍA Y TÉCNICA DE LOS ÍNDICES BURSÁTILES. ED. TECNIBÁN, MADRID, 1975. MICROSOFT CORPORATION. INTRODUCCIÓN A MICROSOFT BACKOFFICE SMALL BUSINESS SERVER. ED. MICROSOFT, IRLANDA, 1999. MILL, S. PRINCIPLES OF POLITICAL ECONOMY. ED. AUGUSTUS M. KELLEY, FAIRFIELD, 1976. MILLER, D. W. APLICACIÓN DEL MÉTODO PERT AL CONTROL DE PROGRAMACIÓN, COSTES Y BENEFICIOS. ED. DEL CASTILLO, MADRID, 1967. MILLER, D. W. Y OTROS. ACUERDOS EJECUTIVOS E INVESTIGACIÓN DE OPERACIONES. ED. HERRERO HERMANOS, S. A. MÉXICO, 1961. MILLER, D.W. MARKET, STATE AND COMMUNITY. THEORETICAL FOUNDATIONS OF MARKET SOCIALISM. ED. CLARENDON PRESS, OXFORD, 1989. MINCER, J. SCHOOLING, EXPERIENCE AND EARNINGS. ED. COLUMBIA UNIVERSITY PRESS, NUEVA YORK, 1974. MINTZBERG, H. LA ESTRUCTURACIÓN DE LAS ORGANIZACIONES. ED. ARIEL, BARCELONA, 1984. MINTZBERG, H. LA NATURALEZA DEL TRABAJO DIRECTIVO. ED. ARIEL, BARCELONA, 1983. MIQUEL VILANOVA, A. PRÁCTICAS DE CONTABILIDAD. ED. CULTURA, MADRID, 1984. MISES, L. VON, BUREAUCRACY. ED. ARLINGTON HOUSE, NEW ROCHELLE, NUEVA YORK, 1969. MISES, L. VON, HUMAN ACTION. A TREATISE ON ECONOMICS. ED. HENRY REGNERY COMPANY, CHICAGO, 1966, 3ª EDICIÓN. MISES, L. VON, LIBERALISM. ED. COBDEN PRESS, SAN FRANCISCO, 1985. MISES, L. VON, NOTES AND RECOLLECTIONS. ED. LIBERTARIAN PRESS, SOUTH HOLLAND, ILLINOIS, 1978. MISES, L. VON, SOCIALISM. AN ECONOMIC AND SOCIOLOGICAL ANALYSIS. ED. LIBERTY PRESS, INDIANÁPOLIS, 1981, 3ª EDICIÓN. MISES, L. VON, THEORY AND HISTORY. ED. YALE UNIVERSITY PRESS, YALE, 1957. MITCHEL, W. THE ANATOMY OF GOVERNMENT FAILURES. ED. INTERNATIONAL INSTITUTE OF ECONOMIC RESEARCH, LOS ANGELES, 1979. MITROPOULOS, P. MANAGEMENT DRIVEN INTEGRATION. ED. CIFE, EE.UU., 1994. MIYAGAWA, T. Y OTROS. CONSTRUCTION PLANNING AND MANAGEABILITY PREDICTION. ED. CIFE, EE.UU., 1993. Mº DE FOMENTO. ESTUDIO DEL SECTOR DE LAS EMPRESAS DE INGENIERÍA CIVIL EN ESPAÑA. ED. Mº DE FOMENTO, MADRID, 1998. Mº DE HACIENDA. PLAN DE CONTABILIDAD PARA LAS PEQUEÑAS Y MEDIANAS EMPRESAS. ED. BANCA MAS SARDA, MADRID, 1975. Mº DE HACIENDA. PLAN DE CONTABILIDAD PARA PYMES. ED. Mº DE HACIENDA, MADRID, 1979. Mº DE HACIENDA. PLAN GENERAL DE CONTABILIDAD. ED. BANCO DE VIZCAYA, MADRID, 1973. MOCHOLI ARCE, M. Y OTROS. DECISIONES DE OPTIMIZACIÓN. ED. TIRANT LO BLANCH, VALENCIA, 1999. MOCHOLÍ, M. Y OTROS. PROGRAMACIÓN LINEAL. METODOLOGÍA Y PROBLEMAS. ED. TEBAR FLORES, MADRID, 1993. MOISSON, M. EL CONTROL DE LA GESTIÓN MEDIANTE EL CUADRO DE MANDOS. ED. EDITORES TÉCNICOS ASOCIADOS, MADRID, 1971. MOK, C. EL DISEÑO EN EL MUNDO DE LA EMPRESA. ED. ANAYA MULTIMEDIA, MADRID, 1995. MOLINER, M. DICCIONARIO DE USO DEL ESPAÑOL. ED. GREDOS, MADRID, 1979. MONDEN, Y. SISTEMAS DE REDUCCIÓN DE COSTES META Y COSTES KAIZEN. ED. TGP HOSHIN, MADRID, 1997. MONGE GIL, A. LAS AGRUPACIONES DE INTERÉS ECONÓMICO. ED. TECNOS, MADRID, 1993. MONTESINOS, V. LAS NORMAS DE CONTABILIDAD EN LA COMUNIDAD ECONÓMICA EUROPEA. ED. Mº DE HACIENDA, MADRID, 1980. MONTESINOS, V. ORGANISMOS INTERNACIONALES DE CONTABILIDAD. ED. Mº DE ECONOMÍA Y HACIENDA, MADRID, 1983. MONTMOLLIN, M. DE, INTRODUCCIÓN A LA ERGONOMÍA. LOS SISTEMAS HOMBRES MÁQUINAS. ED. AGUILAR, MADRID, 1971. MOORE, C. L. Y OTROS. MANAGERIAL ACCOUNTING CINCINNATI. ED. SOUTH WESTERN PUB. OHÍO, 1967, 2ª EDICIÓN. MOORE, J.H. MATEMÁTICAS FINANCIERAS. ED. UTEHA, MÉXICO, 1946. MORA Y ARAÚJO, M. ESTADÍSTICA Y SOCIOLOGÍA. ED. NUEVA VISIÓN, BUENOS AIRES, 1973. MORALES LÓPEZ, D. ÁLGEBRA FINANCIERA. ED. PRIETO, MADRID, 1952. MORANT, J.L. Y OTROS. SEGURIDAD Y PROTECCIÓN DE LA INFORMACIÓN. ED. FUNDACIÓN RAMÓN ARECES, MADRID, 1994. MOREAU, O. PRÓLOGO A LA OBRA DE VARIOS LES BOURSES DE VALEURS DANS LE MONDE. ED. DUNOD, PARÍS, 1975. MORGENSTERN, O. SOBRE LA EXACTITUD DE LAS OBSERVACIONES ECONÓMICAS. ED. TECNOS, MADRID, 1970. MORICE, E. Y OTROS. EQUILIBRIUM, STABILITY AND GROWTH, OXFORD UNIVERSITY PRESS, NUEVA YORK, 1964. MORILLA ABAD, I. GUÍA METODOLOGICA Y PRÁCTICA PARA LA REALIZACIÓN DE PROYECTOS. ED. COLEGIO DE ICCP, MADRID, 1998, 2ª EDICIÓN. MORRIS, N. M. CIRCUITS LOGIQUES. ED. MASSON ET CIE, PARÍS, 1971. MORSE, PH. M. Y OTROS. METHODS OF OPERATIONS RESEARCH. ED. JOHN WILEY AND SON, NUEVA YORK, 1952. MORTON, D. TEORÍA DEL JUEGO. ED. ALIANZA, MADRID, 1971. MOSSE, G. LES INSTRUMENTS DE MESURE DES ÉCHANGES INTERNATIONAUX. ED. DUNOD, PARÍS, 1973. MOTAIS DE NARBONE, G. PRIX DE REVIENT ET COMPTABILITÉ DE GESTIÓN. ED. DUNOD, PARÍS, 1975. MOTHES, J. INCERTITUDES ET DÉCISIONS INDUSTRIELLES. ED. DUNOD, PARÍS, 1967. MOTT, G. LA VALORACIÓN DE INVERSIONES. ED. DEUSTO, BILBAO, 1991. MOUCHOT, J.M. METODOLOGÍA DE LAS CIENCIAS HUMANAS EN LA EMPRESA. ED. CIAC, MADRID, 1977. MOVE, A. PLANNED ECONOMY, THE NEW PALGRAVE. A DICTIONARY OF ECONOMICS, VOL. III. ED. MACMILLAN, LONDRES 1987. MOVE, A. STUDIES IN ECONOMICS AND RUSSIA. ED. MACMILLAN, LONDRES, 1990. MOVE, A. THE ECONOMICS OF FEASIBLE SOCIALISM. ED. ALLEN AND UNWIN, LONDRES, 1983. MUCCHIELLI, R. EL ANALYSE DE CONTENU DES DOCUMENTA ET DES CONMUNICATIONS. ED. LIBRARIES TECNIQUES, PARÍS, 1974. MUCCHIELLI, R. EL CUESTIONARIO EN LA ENCUESTA PSICOSOCIAL. IBÉRICOEUROPEA DE. ED. , MADRID, 1974. MUCCHIELLI, R. LA ENTREVISTA EN GRUPO. CONOCIMIENTO DEL PROBLEMA. APLICACIONES PRÁCTICAS. ED. MENSAJERO, BILBAO, 1978. MULLER, N. Y OTROS. LA INFORMACIÓN EN LA EMPRESA. ED. RIALP, MADRID, 1965. MULLER, Y. INICIACIÓN A LA ORGANIZACIÓN Y A LA INVESTIGACIÓN OPERATIVA. ED. ETA, MADRID, 1966.

MULLER, Y. INICIACIÓN A LA ORGANIZACIÓN Y A LA INVESTIGACIÓN OPERATIVA. EDITORES TÉCNICOS ASOCIADOS, BARCELONA, 1967. MURDOCK, GUÍA DE CLASIFICACIÓN DE DATOS CULTURALES. ED. UNIÓN PANAMERICANA, WASHINGTON. DC, 1954. MURTY KATTA, G. OPERATIONS RESEARCH. DETERMINISTIC OPTIMIZATION MECÉIS. ED. PRENTICE HALL, NEW JERSEY, 1995. NAISHUL, V.A. THE SUPREME AND LAST STAGE OF SOCIALISM. ED. CENTRE FOR RESEARCH INTO COMMUNIST ECONOMIES, LONDRES, 1991. NATIONAL ASSOCIATION OF ACCOUNTANTS. ANÁLISIS DEL FLUIR DE FONDOS PARA CONTROL SUPERIOR. ED. MACCHI, BUENOS AIRES, 1964. NATIONAL ASSOCIATION OF ACCOUNTANTS. COSTES, VOLUMEN, BENEFICIOS. ANÁLISIS DE SUS RELACIONES. ED. IBERO EUROPA, MADRID, 1974. NATIONAL ASSOCIATION OF ACCOUNTANTS. INFORMACIÓN Y TOMA DE DECISIONES EN LAS PYMES. ED. IBERO EUROPEA, MADRID, 1974. NAVARRO ELOLA, L. Y OTROS. LA EMPRESA: ECONOMÍA Y DIRECCIÓN. ED. MIRA, ZARAGOZA, 1995. NAVARRO, L. Y OTROS. ACCESS PARA WINDOWS 95 A FONDO. VERSIÓN 7. ED. , MADRID, 1996. NEGISHI, T. TÁTONNEMENT AND RECONTRACTING, THE NEW PALGRAVE. A DICTIONARY OF ECONOMICS, VOL. IV. ED. MACMILLAN, LONDRES 1987. NEME, C. Y OTROS. TRATADO DE ECONOMÍA EUROPEA. ED. GUADIANA, MADRID, 1972. NEUMANN, J. Y OTROS. THEORY OF GUMES AND ECONOMIC BEHAVIOR. ED. PRINCETON UNIVERSITY PRESS, EE.UU., 1953. NEUMER, J. CONTABILIDAD DE COSTOS. PRINCIPIOS Y PRÁCTICA, UTEHA, MÉXICO, 1982. NIEHANS, Y. LA DIMENSIÓN DE LA EXPLOTACIÓN INDUSTRIAL EN ESPAÑA. ED. Mº DE TRABAJO, MADRID, 1961. NIELSEN, R. Y OTROS. INTEGRATED CONSTRUCTION PLANNING. A PROBLEM ANALYSIS. ED. CIFE, EE.UU., 1992. NIETO DE ALBA, U. INTRODUCCIÓN A LA ESTADÍSTICA. CONCEPCIÓN BAYESIANA. ED. AGUILAR, MADRID, 1972. NISHIGAKI, S. Y OTROS. HUMANWARE, HUMAN ERROR, AND HIYARI HAT. A CASUAL CHAIN OF EFFECTS. ED. CIFE, EE.UU., 1992. NISKANEN, W. BUREAUCRACY AND REPRESENTATIVE GOVERNMENT. ED. ADINE ATHERTON PRESS, CHICAGO, 1971. NOBLE, H.S. ELEMENTOS DE CONTABILIDAD. ED. W. JACKSON, MADRID, 1950. NOELLE, E. ENCUESTAS EN LA SOCIEDAD DE MISAS. ED. ALIANZA, MADRID, 1970. NOWAKS, S. METHODOLOGY OF SOCIOLOGICAL PROBLEMA. GENERAL PROBLEMA. ED. D. REIDEL, VARSOVIA, 1977. NOZICK, R. ANARCHY, STATE AND UTOPIA. ED. BASIC BOOKS, NUEVA YORK, 1974. NOZICK, R. THE EXAMINED LIFE, SIMON AND SCHUSTER, NUEVA YORK, 1989. NUNNALLY, J. TEORÍA PSICOMÉTRICA. ED. TRILLAS, MÉXICO, 1978. NUTTER, G.W. MARKETS WITHOUT PROPERTY. A GRAND ILLUSION. ED. LIBERTY, INDIANÁPOLIS, 1983. O´BRIEN, T. Y OTROS. MICROSOFT ACCESS 97. DESARROLLO DE SOLUCIONES. ED. MCGRAW-HILL, MADRID, 1997. O´SHAUGHENESSEY, J. ORGANIZACIÓN DE EMPRESAS. ED. OIKOS TAU, BARCELONA, 1971. OAKESHOTT, M. ON HUMAN CONDUCT. ED. OXFORD UNIVERSITY PRESS, OXFORD 1975. OAKESHOTT, M. RATIONALISM IN POLITICS AND OTHER ESSAYS. ED. LIBERTY PRESS, INDIANÁPOLIS, 1991. O'BRIEN, J. O. MANAGEMENT INFORMATION SYSTEMS. CONCEPT TECHNIQUES AND APLICATIONS. ED. VAN NOSTRAND REINHOLD, NY, 1970. OCDE. ÉTUDES SUR LES MARCHÉS DE CAPITAUX. ED. OCDE, PARÍS, 1967. OCHOA LABURU, C. ECONOMÍA Y ORGANIZACIÓN DE EMPRESAS. ED. DONOSTIARRA, SAN SEBASTIÁN, 1996. ODIORNE, G. EL LADO HUMANO DE LA DIRECCIÓN. ED. DÍAZ DE SANTOS, MADRID, 1990. ODIORNE, G.S. LA INEFICACIA POR EXCESO DE ACTIVIDAD. CÓMO EVITARLA O SUPERARLA EN LA EMPRESA. ED. DEUSTO, MADRID, 1981. O'DRISCOLL, G.P. Y OTROS. THE ECONOMICS OF TIME AND IGNORANCE. ED. BASIL BLACKWELL, OXFORD, 1985. OIT. CÓMO INTERPRETAR UN BALANCE. ED. OIT, GINEBRA, 1968. OIT. INTRODUCCIÓN AL ESTUDIO DEL TRABAJO. ED. OIT, GINEBRA, 1973. OIT. INTRODUCCIÓN AL ESTUDIO DEL TRABAJO. ED. OIT. GINEBRA, 1980. OIT. LA EMPRESA Y LOS FACTORES QUE INFLUYEN EN SU FUNCIONAMIENTO. ED. OIT, MADRID, 1966. OMEÑACA, J. EL NUEVO PLAN DE CONTABILIDAD. ED. DEUSTO, BILBAO, 1991. ONIDA, P. ECONOMÍA D'AZIENDA. ED. UTET, TORINO, 1968, 3ª EDICIÓN. ONTIVEROS, E. MERCADO DE EURODIVISAS. ANÁLISIS DE SU EVOLUCIÓN E IMPLICACIONES. ED. UNIVERSIDAD EMPRESA, MADRID, 1980. ONTIVEROS, E. Y OTROS. MERCADOS FINANCIEROS INTERNACIONALES. ED. ESPASA, CALPE, MADRID, 1991. OPONER, S. L. ANÁLISIS DE SISTEMAS PARA EMPRESAS Y SOLUCIONES DE PROBLEMAS INDUSTRIALES. ED. DIANA, MÉXICO, 1968. OPPENHEIM, A.N. QUESTIONNAIRE DESIGN & ATTITUDE MEASUREMENT. ED. BASIC BOOK, NUEVA YORK, 1966. ORE, O. LES GRAPHES ET LEURS APPLICATIONS. ED. DUNOD, PARÍS, 1970. ORGANIZACIÓN SINDICAL ESPAÑOLA. MANUAL DEL EMPRESARIO. ED. INSTITUTO DE ESTUDIOS SINDICALES, MADRID, 1967. ORGANIZACIÓN SINDICAL. LA INFLACIÓN. ED. ORGANIZACIÓN SINDICAL, MADRID, 1973. ORITIGUEIRA, M. CONTABILIDAD DE RECURSOS HUMANOS. ED. SERVICIO DE PUBLICACIONES DE LA UNIVERSIDAD DE SEVILLA, SEVILLA, 1977. ORPI, D. CONFECCIÓN DE PRESUPUESTOS Y PLANES DE VIABILIDAD. ED. GESTIÓN2000, BARCELONA, 1995. ORTEGA Y GASSET, J. LA REBELIÓN DE LAS MASAS. ED. ESPASA CALPE, MADRID, 1984, 5ª EDICIÓN. ORTEGA, E. EL MANUAL DE INVESTIGACIÓN COMERCIAL. ED. PIRÁMIDE, MADRID, 1981. ORTI LAHOZ, A. EJERCICIOS DE MICROECONOMÍA. ED. ARIEL, MADRID, 1972. ORTIGUEIRA, M. LA CORPORACIÓN CIBERNÉTICA. ED. CENTRO DE ESTUDIOS MUNICIPALES DE COOPERACIÓN INTERPROVINCIAL, GRANADA, 1984. PADUA, J. Y OTROS. TÉCNICAS DE INVESTIGACIÓN APLICADAS A LAS CIENCIAS SOCIALES. ED. FCE, MÉXICO, 1979. PADWICK, G. DESCUBRE OUTLOOK 98. ED. PRENTICE HALL, MADRID, 1998. PALMER, M. GUÍA PRÁCTICA. REDES INFORMÁTICAS. ED. PARANINFO, MADRID, 2000. PALOM IZQUIERDO, F.J. EL PRESUPUESTO BASE CERO. OBJETIVO: DESPILFARRO CERO. ED. APD, MADRID, 1978. PALOMBA, G. FÍSICA ECONÓMICA. ED. GIANNINI, NÁPOLES, 1967. PALOMBA, G. TEORÍA MATEMÁTICA DEL BILANCIO CONTABILE. ED. GIANNINI EDITORE, NAPOLI, 1967. PALOMBA, G. TEORÍA MATEMÁTICA DEL BILANCIO CONTABILE. ED. GIANNINI EDITORE, NAPOLI, 1967.

PALOMEA, G. CICLI STORICI E CICLI ECONOMICI. ED. GIANNINI, NÁPOLES, 1952.

PALOMEA, G. INTRODUZIONE ALL'ECONÓMICA. ED. DEL GAUDIO, NÁPOLES, 1950. PAPANDREU, A. G. LA ECONOMÍA COMO CIENCIA. ED. ARIEL, BARCELONA, 1961. PAPY, J. MATEMÁTICA MODERNA. ED. UNIVERSITARIA, BUENOS AIRES, 1972. PARAIRE, R. ALGÉBRE LINEAIRE, CALCUL MATRICIEL ET ESPACES AFFINES. ED. DUNOD, PARÍS, 1971. PARERA PASCUAL, C. TÉCNICAS DE ARCHIVO Y DOCUMENTACIÓN EN LA EMPRESA. ED. FUNDACIÓN CONFEMETAL, MADRID, 2000. PARKIN, M. Y OTROS. ECONOMICS. ED. ADDISON WESLEY PUB. CO., LONDRES, 1992. PARKINSON, C.N. ¿SON NUESTROS GASTOS GENERALES DEMASIADO GENERALES?. ED. APD, MADRID, 1969. PARKINSON, C.N. LA LEY DE PARKINSON. ED. ARIEL, MADRID, 1969. PAROLINI, V. NUEVO ALGORITMO PARA EL PERT. ED. INTERCIENCIA, MADRID, 1971. PARZEN, E. PROCESOS ESTOCÁSTICOS. ED. PARANINFO, MADRID, 1972. PASCUAL GONZÁLEZ, F. WORD 97. DISEÑO Y CREACIÓN DE PAGINAS WEB. ED. RA-MA, MADRID, 1997. PAYNE, L. THE ART O F ASKING QUESTIONS. ED. PRINCETON UNIVERSITY PRESS, PRINCETON, 1951. PAZ, E. Y OTROS. APLICACIÓN PRÁCTICA DE LA NORMATIVA LABORAL. ED. MULTIMEDIA, BARCELONA, 1993. PEARCE, D. W. COST, BENEFIT ANALYSIS.. ED. MACMILLAN, LONDRES, 1971. PEDERSEN, H. LOS COSTES Y LA POLÍTICA DE PRECIOS. ED. AGUILAR, MADRID, 1958. PEDERSEN, H.W. LOS COSTES Y LA POLÍTICA DE PRECIOS. ED. AGUILAR, MADRID, 1958. PEDRAGLIO, G. SYSTÉMES D'ORGANISATION ET MANAGEMENT MODERNE. ED. DUNOD, PARIS, 1970. PEDREÑO, P.A. QUÉ ES EL FRANCHISING. ED. GUADIANA, MADRID, 1973. PELLICER ARMIÑANA, E., CATALÁ ALIS, J., Y SANZ BENLLOCH, A. APUNTES DE PROYECTOS DE INGENIERÍA CIVIL. ED. UPV, VALENCIA, 2000. PELLICER PÉREZ, E. LOS COSTES EN EL SISTEMA BANCARIO ESPAÑOL. ED. GRAPHIC 3, VALENCIA, 1985. PELLICER PÉREZ, E. LOS COSTES EN LA PEQUEÑA Y MEDIANA EMPRESA. ED. APD, ZARAGOZA, 1982. PELLICER PÉREZ, E., CATALÁ ALÍS, J., PELLICER ARMIÑANA, E. PRONTUARIO DE LA INVESTIGACIÓN CIENTÍFICA. ED. UPV, VALENCIA, 2000. PENROSE, E. T. TEORÍA DEL CRECIMIENTO DE LA EMPRESA. ED. AGUILAR, MADRID, 1962. PERALES HANGLIN, F. EL NUEVO PLAN CONTABLE Y LA CONTABILIDAD ANALÍTICA. ED. INDEX, MADRID, 1974. PERELMÁN, Y. MATEMÁTICAS RECREATIVAS. ED. MIR, MOSCÚ, 1979, 4ª EDICIÓN. PERELMANN, Y. EL DIVERTIDO JUEGO DE LAS MATEMÁTICAS. ED. CÍRCULO DE LECTORES, MADRID, 1973. PÉREZ CARBALLO, J.F. CONTROL DE LA GESTIÓN EMPRESARIAL. EDITORIAL ESIX, MADRID, 2000. PÉREZ DE ARMIÑÁN, G. LEGISLACIÓN BANCARIA ESPAÑOLA. ED. BANCO DE ESPAÑA, MADRID, 1983. PÉREZ GOROSTEGUI, E. ECONOMÍA DE LA EMPRESA APLICADA. ED. PIRÁMIDE, MADRID, 1991. PÉREZ GOROSTEGUI, E. ECONOMÍA DE LA EMPRESA. ED. PIRÁMIDE, MADRID, 1991. PÉREZ GOROSTEGUI, E. PRÁCTICAS DE ADMINISTRACIÓN DE EMPRESAS. ED. PIRÁMIDE, MADRID, 1998. PÉREZ LÓPEZ, C. ESCRITURA CIENTÍFICA CON WORD. ED. RA-MA, MADRID, 1998. PÉREZ LÓPEZ, C. TÉCNICAS DE MUESTREO ESTADÍSTICO. TEORÍA, PRÁCTICA Y APLICACIONES INFORMÁTICAS. ED. RA-MA, MADRID, 1999. PÉREZ-VILLAR, J. EL EJECUTIVO. ED. CESEM, MADRID, 1981. PETERS, J. Y OTROS. EN BUSCA DE LA EXCELENCIA. ED. PLAZA Y JANÉS, MADRID, 1983. PEUMANS, H. VALORACIÓN DE PROYECTOS DE INVERSIÓN. ED. DEUSTO, BILBAO, 1967. PHELPS, E. L. MICROECONOMIC FOUNDATIONS OF EMPLOYMENT AND INFLATION THEORY. ED. NORTON, NUEVA YORK, 1970. PHILILIPS, H.B. CÁLCULO INFINITESIMAL. ED. UTEHA, MADRID, 1960. PHILLIPS, H.B. ECUACIONES DIFERENCIALES. ED. UTEHA, MÉXICO, 1956. PIAGET, I. LAS EXPLICACIONES CAUSALES. ED. BANAL, BARCELONA. PIAGET, J. BIOLOGÍA Y CONOCIMIENTO. SIGLO VEINTIUNO DE ESPAÑA EDITORES, S. A. , MADRID, 1969. PIAGET, J. LA EPISTEMOLOGÍA GENÉTICA. ED. A. REDONDO, BARCELONA, 1970. PIAGET, J. Y BETA, E. RELACIONES ENTRE LA LÓGICA FORMAL Y EL PENSAMIENTO REAL. EDITORIAL CIENCIA NUEVA, MADRID, 1968. PIAGET, J. Y OTROS. LA ENSEÑANZA DE LAS MATEMÁTICAS MODERNAS. ED. ALIANZA UNIVERSIDAD, MADRID, 1980. PIATIER, A. ESTADÍSTICA. ED. BOSCH, MADRID, 1972. PIATTINI VELTHUIS, M. Y OTROS. ANÁLISIS Y DISEÑO DETALLADO DE APLICACIONES INFORMÁTICAS DE GESTIÓN. ED. RA-MA, MADRID, 1996. PIATTINI VELTHUIS, M. Y OTROS. AUDITORIA INFORMÁTICA. UN ENFOQUE PRÁCTICO. ED. RA-MA, MADRID, 1998. PIGOU, Z.C. SOCIALISMO Y CAPITALISMO COMPARADOS. LA TEORÍA GENERAL DE KEYNES. ED. ARIEL, MADRID, 1968. PINDYCK, R. Y OTROS. MICROECONOMÍA. ED. PRENTICE HALL, MADRID, 1998, 4ª EDICIÓN. PINDYCK, R.S. Y OTROS. MODELOS ECONOMÉTRICOS. ED. LABOR, MADRID, 1980. PISOT, C. Y OTROS. MATEMÁTICAS GENERALES. ED. MONTANER Y SIMÓN, MADRID, 1966. PLA, A. LA TERMINACIÓN DE LA RELACIÓN DE TRABAJO POR INICIATIVA DEL EMPRESARIO. ED. ACARL, MADRID, 1983. PLANTY, G. DIRECCIÓN DE EMPRESAS. DESARROLLO DE LA ACTITUD DE MANDO. ED. HISPANO, EUROPEA, BARCELONA, 1979. POCH, A. CURSO DE MUESTREO Y APLICACIONES. ED. AGUILAR, MADRID, 1949. POLANYI M. KNOWING AND BEING. THE UNIVERSITY OF CHICAGO PRESS, CHICAGO 1969. POLANYI, M. PERSONAL KNOWLEDGE. THE UNIVERSITY OF CHICAGO PRESS, CHICAGO, 1958. POLANYI, M. THE LOGIC OF LIBERTY. THE UNIVERSITY OF CHICAGO PRESS, CHICAGO, 1951. POLANYI, M. THE STUDY OF MAN. THE UNIVERSITY OF CHICAGO PRESS, CHICAGO, 1959. POLIMENI, R. Y OTROS. CONTABILIDAD DE COSTOS.. ED. MCGRAW-HILL, 2ª EDICIÓN, BOGOTÁ, 1989. PONTRYAGIN, L. S. Y OTROS. THE MATHEMATICAL THEORY OF OPTIMAL PROCESSES. ED. JOHN WILEY AND SON, NUEVA YORK, 1962. POPELL, S. GESTIÓN PRÁCTICA DE LA PEQUEÑA EMPRESA. ED. DEUSTO, MADRID. POPPER, K. R. LA LÓGICA DE LA INVESTIGACIÓN CIENTÍFICA. ED. TECNOS, MADRID, 1973.

PORE, P. PLANNING MODERNE ET EMPLOI DE L'ORDINATEUR. ED. DUNOD, PARÍS, 1970. PORTEFIELD, J. T. S. DECISIONES DE INVERSIÓN Y COSTES DE CAPITAL. ED. HERRERO HERMANOS, MÉXICO, 1964. PORTER, M. E. ESTRATEGIA COMPETITIVA. TÉCNICAS PARA EL ANÁLISIS DE LOS SECTORES INDUSTRIALES Y DE LA COMPETENCIA. ED. CECSA, MÉXICO, 1992. PORTUONDO, L. EL TEST SOCIOMÉTRICO. ED. BIBLIOTECA NUEVA, MADRID, 1971. POSTIGO, L. MATEMÁTICAS. ED. SOPENA, MADRID, 1957. POUNET, P. A. LE LANCEMENT D'UN SYSTEME INFORMATIQUE DE GESTIÓN. ED. DUNOD, PARÍS, 1969. POVEDA, R. Y OTROS. EL EMPLEO DE TASAS DE VARIACIÓN COMO INDICADORES CÍCLICOS. ED. BANCO DE ESPAÑA, MADRID, 1973. POWELL, M. Y OTROS. GUÍA COMPLETA DE MICROSOFT INTERNET INFORMATION SERVER. ED. MCGRAW-HILL, MADRID, 1999. POWELSON, J. CONTABILIDAD ECONÓMICA. ED. FONDO DE CULTURA ECONÓMICA, MÉXICO, 1958. POWELSON, J.A. Y OTROS. INTERVENCIÓN Y FISCALIZACIÓN DE CONTABILIDADES. PRÁCTICA. ED. THE UNIVERSITY SOCIETY, NUEVA YORK, 1944. PRADOS ARRARTE, J. INTRODUCCIÓN AL ESTUDIO DE LA ECONOMÍA POLÍTICA. ED. GUADIANA, MADRID, 1971. PRAGUE, C. Y OTROS. EL LIBRO DE ACCESS 97. ED. ANAYA MULTIMEDIA, MADRID, 1997. PRAGUE, C. Y OTROS. LOS SECRETOS DE ACCESS 97. ED. ANAYA MULTIMEDIA, MADRID, 1997. PRATDEPADUA BUFILL, J. VISUAL BASIC PARA EXCEL Y WORD 2000. ED. RA-MA, MADRID, 2000. PRATT, J. W. Y OTROS. INTRODUCTION TO STATISTICAL DECISIÓN THEORY. ED. MCGRAW-HILL, NUEVA YORK, 1965. PRAWDA, J. MÉTODOS Y MODELOS DE INVESTIGACIÓN DE OPERACIONES. MODELOS ESTOCÁSTICOS. ED. LIMUSA, MÉXICO, 1996. PRAWDA, J. MÉTODOS Y MODELOS DE INVESTIGACIÓN DE OPERACIONES. MODELOS DETERMINÍSTICOS. ED. LIMUSA, MÉXICO, 1995. PREGEL, G. INSTRUMENTOS FINANCIEROS AL SERVICIO DE LA EMPRESA. ED. DEUSTO, BILBAO, 1991, 2ª EDICIÓN. PREVASA. CARACTERÍSTICAS ESTRUCTURALES DE LA PEQUEÑA Y MEDIANA EMPRESA VALENCIANA. ED. CAJA DE AHORROS, MADRID, 1982. PRIETO PÉREZ, E. TEORÍA DE LA INVERSIÓN. ED. ICE, MADRID, 1973. PRIETO, F. Y OTROS. PROBLEMAS DE MATEMÁTICAS FINANCIERAS RESUELTOS EN LOTUS 1, 2, 3. ED. LEX NOVA, VALLADOLID, 1991. PRIMO YÚFERA, E. INTRODUCCIÓN A LA INVESTIGACIÓN CIENTÍFICA Y TECNOLÓGICA. ED. ALIANZA, MADRID, 1994. PRINCE, TH. R. EXTENSIÓN OF THE BOUNDARIES OF ACCOUNTING THEORY CINCINNATI. ED. OBIO, SOUTH, WESTERN, 1963. PRINCE, TH. R. INFORMATION SYSTEMS FOR MANAGEMENT PLANNING AND CONTROL HOMEWOOD. ED. RD IRWIN, ILLINOIS, 1966. PRING, M. J. TECHNICAL ANALYSIS EXPLAINED. ED. MCGRAW-HILL, 1989. PRYBILA, J.S. MARKET AND PLAN UNDER SOCIALISM. HOOVER INSTITUTION PRESS, STANFORD, CALIFORNIA, 1987. PUELLES, M. LAS AYUDAS ESTATALES EN ESPAÑA. ED. CENTRO DE DOCUMENTACIÓN DEL INI, MADRID, 1978. PUJOL, X. LA PEQUEÑA Y MEDIANA EMPRESA EN EL DESARROLLO ECONÓMICO. ED. INSTITUCIÓN DE CULTURA HISPÁNICA, MADRID, 1964. PULIDO SAN ROMÁN, A. ESTADÍSTICA. ED. ANAYA, MADRID, 1971. PULIDO SAN ROMÁN, A. MODELOS ECONOMÉTRICOS. ED. PIRÁMIDE, MADRID, 1993. PULIDO SAN ROMÁN, A. TRATAMIENTO ECONOMÉTRICO DE LA INVERSIÓN. ED. AGUILAR, MADRID, 1974. PULIDO SAN ROMÁN, A. Y OTROS. PREDICCIÓN Y SIMULACIÓN APLICADA A LA ECONOMÍA Y GESTIÓN DE EMPRESAS. ED. PIRÁMIDE, MADRID, 1999. PURCELL, L. Y OTROS. GUÍA COMPLETA DE LAS GRABADORAS DE CD-ROM. ED. ANAYA MULTIMEDIA, MADRID, 1997. QUESNAY, F. TABLEAU ECONOMIQUE. ED. FONTANARA, BARCELONA, 1974. QUINE, W.O. LOS MÉTODOS DE LA LÓGICA. EDITORIAL ARIEL, BARCELONA, 1962. QUIRIN, D. L'INVESTISSEMENT. ED. DUNOD, PARÍS, 1973. RADEMACHER, H. Y OTROS. NÚMEROS Y FIGURAS, ALIANZA. ED. , MADRID, 1970. RAGA, J.T. PROCESO ECONÓMICO Y ACCIÓN EMPRESARIAL. HOMENAJE A LUCAS BELTRÁN. ED. MONEDA Y CRÉDITO, MADRID, 1982. RAIFA, H. DECISIÓN ANALYSIS. ED. ADDISON WESLEY, MASSACHUSETTS, 1968. RAMBAUX, A. GESTIÓN ECONÓMICA DE LOS. STOCKS. ED. HISPANO, EUROPEA, BARCELONA, 1961. RAND CORPORATIÓN. A MILLIÓN RANDOM DIGITS WITH 100, 00 NORMAL DEVIATES. ED. THE FREE PRESS, NUEVA YORK, 1947. RAPIN, A. Y OTROS. CONTABILIDAD ANALÍTICA DE EXPLOTACIÓN, DEUSTO, BILBAO, 1973. RAPPAPORT, A. INFORMATION FOR DECISIÓN MAKING. QUANTITATIVE AND BEHAVIORAL DIMENSIONS. ED. PRENTICE HALL, NEW JERSEY, 1970. RAUDABAUGH, J.N. Y OTROS. CONDUCCIÓN Y ACCIÓN DINÁMICA DEL GRUPO. ED. KAPESLUZ, BUENOS AIRES, 1962. RAULET, C. Y OTROS. COMPTABILITÉ ANALYTIQUE ET CONTROLE DE GESTIÓN.. ED. DUNOD, PARÍS, 1976. RAVEL, R. EL CRECIMIENTO DE LA EMPRESA. ED. GUADIANA, MADRID, 1972. RAYA CABRERA, J. Y OTROS. TCP/IP EN WINDOWS NT SERVER. ED. RA-MA, MADRID, 1998. RECIO, E. PLANIFICACIÓN DE LOS RECURSOS HUMANOS EN LA EMPRESA. ED. HISPANO, EUROPEA, BARCELONA, 1980. REDONDO, J. APLICACIÓN DEL ANÁLISIS ESPECTRAL AL ESTUDIO DEL COMPORTAMIENTO BURSÁTIL. ED. UNIVERSIDAD.DE SANTIAGO, S. COMPOSTELA, 1981. REICHENBACH, H. MODERNA FILOSOFÍA DE LA CIENCIA. EDITORIAL TECNOS, MADRID, 1965. REICHENBACH, H. THE THEORY OF PROBABILITY. ED. UNIVERSITY OF CALIFORNIA PRESS, BERKELEY, 1949. REID A, S. Y OTROS. LA PEQUEÑA Y MEDIANA EMPRESA. GESTIÓN DE SU SUPERVIVENCIA. ED. HISPANO EUROPEA DE. ED. BARCELONA, 1980. REMMERS, H. H. Y N. L. GAGE. EDUCATIONAL MEASUREMENT AND EVALUATIÓN. ED. HARPER, NUEVA YORK, 1955. RENAU PIQUERAS, J. J. ADMINISTRACIÓN DE EMPRESAS. UNA VISIÓN ACTUAL. ED. PIRÁMIDE, MADRID, 1985. RENTE, M. REDUCCIÓN DE COSTOS. ED. DEUSTO, BILBAO, 1973. REQUENA RODRÍGUEZ, J.M. LA HOMOGENIZACIÓN DE MAGNITUDES EN LA CIENCIA DE LA CONTABILIDAD. ED. ICE, MADRID, 1977. RIAHI, BELKAOUI, A. Y OTROS. ACCOUNTING FOR CORPORATION REPUTATION. ED. QUORUM BOOKS, LONDRES, 1992. RIBAS BATLLE, J. TRAMITACIONES Y CONTABILIDAD DE ASOCIACIONES NO MERCANTILES. ED. CULTURA, MADRID, 1931. RICARDO, D. PRINCIPIOS DE ECONOMÍA POLÍTICA Y TRIBUTACIÓN. ED. SEMINARIOS Y. ED. , MADRID, 1973. RICCARDI, R. EL MANUAL DEL ENTREVISTADOR. ED. INTERCIENCIA, MADRID, 1966. RICCARDI, R. LA VALORACIÓN DEL PERSONAL. ED. HISPANO EUROPEA, MADRID, 19774.

RICCARDI, R. REUNIR, HABLAR Y PERSUADIR. ED. DEUSTO, MADRID, 1967.

RIEBOLD, G. EL CASH –FLOW. ED. ICE, MADRID, 1974. RIEDMANN, W. TÉCNICAS DE DIRECCIÓN. ED. PARANINFO, 1981, MADRID, 1981. RIGGS, J. L. MODELOS DE DECISIÓN ECONÓMICA. ED. ALIANZA UNIVERSIDAD, MADRID, 1973. RIORDAN, R. DISEÑO DE BASES DE DATOS RELACIONALES. ED. MCGRAW-HILL, MADRID, 2000. RÍOS INSÚA, S. INVESTIGACIÓN OPERATIVA. OPTIMIZACIÓN. ED. CENTRO DE ESTUDIOS RAMÓN ARECES, MADRID, 1993. RIVAUD, L. ÁLGEBRA MODERNA. ED. AGUILAR, MADRID, 1971. RIVERO ROMERO, J. CONTABILIDAD FINANCIERA. ED. ICE, MADRID, 1982, 2ª EDICIÓN. RIVERO TORRE, P. CASH FLOW. ESTADO DE ORIGEN Y APLICACIÓN DE FONDOS Y CONTROL DE GESTIÓN. ED. APD, MADRID, 1973. RIVERO TORRE, P. CASH-FLOW. ESTADO DE ORIGEN Y APLICACIÓN DE FONDOS. ED. APD, MADRID, 1972. RIVERO, J. CONTABILIDAD FINANCIERA. ED. ICE, MADRID, 1973. RIZZO, T. PROGRAMACIÓN CON MICROSOFT OUTLOOK. ED. MCGRAW-HILL, MADRID, 1999. ROBBINS, L. AN ESSAY ON THE NATURE AND SIGNIFICANCE OF ECONOMIC SCIENCE. ED. MACMILLAN, LONDRES, 1972. ROBBINS, L. AUTOBIOGRAPHY OF AN ECONOMIST. ED. MACMILLAN, LONDRES, 1971. ROBBINS, L. POLÍTICAL ECONOMY, PAST AND PRESENT. ED. COLUMBIA UNIVERSITY PRESS, NUEVA YORK, 1976. ROBBINS, L. POLITICS AND ECONOMICS. ED. MACMILLAN, LONDRES, 1963. ROBBINS, L. THE GREAT DEPRESSIÓN. ED. MACMILLAN, NUEVA YORK 1934. ROBBINS, S. COMPORTAMIENTO ORGANIZACIONAL. CONCEPTOS, CONTROVERSIAS Y APLICACIONES. ED. PRENTICE HALL, NUEVA YORK, 1990. ROBERTS, P.C. ALIENATION AND THE SOVIET ECONOMY. ED. HOMES & MEIR, NUEVA YORK, 1990, 1ª EDICIÓN. ROBERTSON, D. H. THE CONTROL OF INDUSTRY. ED. NISBERT, LONDRES, 1923. ROBICHEK, A. A. INVESTIGACIONES Y DECISIONES FINANCIERAS Y ADMINISTRATIVAS. ED. LIMUSA, WILEY, MÉXICO, 1970. ROBICHEK, A. A. Y OTROS. DECISIONES ÓPTIMAS FINANCIERAS. ED. HERMANOS HERRERO, MÉXICO, 1968. ROBINSON, A. E. G. LA DIMENSIÓN ÓPTIMA DE LA EMPRESA. ED. EL ATENEO, BUENOS AIRES, 1957. ROBINSON, D.M. REDACCIÓN DE INFORMES PARA DECISIONES ADMINISTRATIVAS. ED. DIANA, MÉXICO, 1972. ROBLES, J. Y OTROS. CÁLCULO. OPERACIONES BANCARIAS Y FINANCIERAS. ED. TECNIBÁN, MADRID, 1975. ROBLES, J. Y OTROS. CUENTAS CON CLIENTES. ED. TECNIBÁN, MADRID, 1960. ROCAFORT NICOLÁU, A. CONTABILIDAD DE COSTES. ED. HISPANO EUROPEA, BARCELONA, 1989, 3ª EDICIÓN. ROCAFORT, A. CONTABILIDAD DE SOCIEDADES. ADAPTADA AL PGC. ED. MIQUEL, MADRID, 1976. ROCAFORT, A. CONTABILIDAD. EJERCICIOS PROGRAMADOS. ED. MIQUEL, MADRID, 1978. RODGERS, F. EL ESTILO IBM. LA MEJOR ORGANIZACIÓN DE VENTAS DEL MUNDO. ED. PLANETA, MADRID, 1987. RODRÍGUEZ PITA, E. EJERCICIOS DE CÁLCULO COMERCIAL. ED. RODRÍGUEZ PITA, MADRID, 1947. RODRÍGUEZ PITA, E. SOLUCIONES DE LOS EJERCICIOS Y NUEVOS EJERCICIOS DE CÁLCULO COMERCIAL. ED. RODRÍGUEZ PITA, MADRID, 1947. RODRÍGUEZ, J. LA ESTIMACIÓN DE LA FUNCIÓN DE INVERSIÓN EN VIVIENDAS EN ESPAÑA. ED. BANCO DE ESPAÑA, MADRID, 1978. RODRÍGUEZ, J. UNA ESTIMACIÓN DEL PRODUCTO INTERIOR BRUTO TRIMESTRAL DE ESPAÑA 1958, 71. ED. BANCO DE ESPAÑA, MADRID, 1972. RODRÍGUEZ, L. PLANIFICACIÓN, ORGANIZACIÓN Y DIRECCIÓN DE LA PEQUEÑA EMPRESA. ED. SOUTH, WESTERN, MADRID, 1980. RODRÍGUEZ. J. A. ANÁLISIS ESTRUCTURAL Y DE REDES. ED. CIS, MADRID, 1995. ROJO, A. EL NUEVO MONETARISMO. ED. INSTITUTO DE ESTUDIOS FISCALES, MADRID, 1971. ROLDAN, G. TRATADO PRÁCTICO DEL CONTROL PRESUPUESTARIO. ED. INDEX, MADRID, 1967. ROLIN, S. EL LEASING. ED. PIRÁMIDE, MADRID, 1970. ROMAKINE, M. L. ELÉMENTS D'ALGEBRE LINEAIRE ET DE PROGRAMMATION LINEAIRE, LES EDITIONS D'ORGANISATION EDITIONES EYNOLLES, PARÍS, 1970. ROMEUF, J. LA EMPRESA EN LA VIDA ECONÓMICA. ED. OIKOS TAU, BARCELONA, 1972. ROPER, W.C. THE PROBLEM OF PRICING IN A SOCIALIST STATE. ED. HARVARD UNIVERSITY PRESS, CAMBRIDGE, MASSACHUSETTS, 1931. ROSE, J. PROGRES OF CYBERNETICS. ED. GORDON AND BREACH, LONDRES, 1970. ROSE, S. P. LA PREDICCIÓN TECNOLÓGICA. BOLETÍN DE ESTUDIOS ECONÓMICOS. ED. DEUSTO, BILBAO, 1968. ROSENFELD, F. PROYECTOS DE INVERSIONES. ED. HISPANO EUROPEA, BARCELONA, 1968. ROSENSTIEHL, P. Y OTROS. LES CHOIX ÉCONOMIQUES. DECISIONS SÉQUENTIELLES ET SIMULATION. ED. DUNOD, PARÍS, 1960. ROSENSTIEHL, P. Y OTROS. MATHÉMATIQUES DE L'ACTION. ED. DUNOD, PARÍS, 1968, 2ª EDICIÓN. ROSENTHAL, R.E. ARTIFACT IN BEHAVIORAL RESEARCH. ED. ACADEMIC PRESS, NUEVA YORK, 1968. ROSIE, A. M. THÉORIE DE L'INFORMATION ET DE LA COMMUNICATION. ED. DUNOD, PARÍS, 1971. ROSSI, N. ORGANIZZACIONES AZIENDALE E DECISIÓN. ED. UTET, TORINO, 1968. ROST, A. LA REGLA DE CÁLCULO. ED. DEUSTO, MADRID, 1968. ROTHBARD, M. N. MAN, ECONOMY AND STATE. A TREATISE ON ECONOMIC PRINCIPLES, VOL. II. ED. NASH PUBLISHING, LOS ANGELES, 1970. ROTHBARD, M.N. FOR A NEW LIBERTY. ED. MACMILLAN PUBLISHING, NUEVA YORK, 1973. ROTHBARD, M.N. INDIVIDUALISM AND THE PHILOSOPHY OF SOCIAL SCIENCES. ED. CATO INSTITUTE, SAN FRANCISCO, 1980. ROTHBARD, M.N. POWER AND MARKET. GOVERNMENT AND THE ECONOMY. INSTITUTE OF HUMANE STUDIES. ED. MENLO, CALIFORNIA, 1970, 2ª EDICIÓN. ROY, B. ALGEBRE MODERNE ET THEORIE DES GRAPHES. ED. DUNOD, PARÍS, 1970. RUBIN, C. GUÍA COMPLETA DE MICROSOFT ACCESS 2000. ED. MCGRAW-HILL, MADRID, 1999. RUBIO, A. MANUAL DE GESTIÓN DE LAS OBRAS DE CONTRATACIÓN PUBLICA. ED. CARMEN ORTEGO PEÑAS, MADRID, 1997, 4ª EDICIÓN. RUESCH, J. Y OTROS. COMMUNICATION. ED. W. W. NORTON CO. NUEVA YORK, 1951. RUI-WAMBA MARTIJA, J. LAS EMPRESAS CONSULTORAS. ED. REVISTA OP, BARCELONA, 1999. RUIZ, E. Y OTROS. CURSO DE ECONOMÍA POLÍTICA. ED. SANTIAGO RODRÍGUEZ, HIJOS, MADRID, 1955. RUIZ-CASTILLO, J. Y OTROS. LA MEDICIÓN DE LA INFLACIÓN EN ESPAÑA. ED. LA CAIXA, BARCELONA, 1999. RUSSEL, B. LA PERSPECTIVA CIENTÍFICA. ED. ARIEL, MADRID, 1969.

RUSSEL, R. Y OTROS. GUÍA COMPLETA DE MICROSOFT BACKOFFICE. EDICIÓN PYME. ED. MCGRAW-HILL, MADRID, 1998. RUSSEL, R. Y OTROS. GUÍA COMPLETA DE WINDOWS NT 40 SERVER. ED. MCGRAW-HILL, MADRID, 1997. RUSSELLL BORLAND, R. Y OTROS. GUÍA COMPLETA DE MICROSOFT WORD 97. ED. MCGRAW-HILL, MADRID, 1998. RYAN, A. METODOLOGÍA DE LAS CIENCIAS SOCIALES. ED. EURAMÉRICA, MADRID, 1973. SAATY, TH. H. MATHEMATICAL METHODS OF OPERATIONS RESEARCH. ED. MCGRAW-HILL, NUEVA YORK, 1959. SACRISTÁN LUZÓN, M. INTRODUCCIÓN A LA LÓGICA Y AL ANÁLISIS FORMAL. ED. ARIEL, BARCELONA, 1964. SADOWSKI, W. THE THEORY OF DECISIÓN MAKING. AN INTRODUCTION TO OPERATIONS RESEARCH. ED. PERGAMON PRESS LTD. OXFORD, 1965. SÁEZ TORRECILLA, A. COSTES EMPRESARIALES. SU ESTRUCTURA CONTABLE. ED. IPC, MADRID, 1981. SAINT, J. Y OTROS. MERCHANDISING. ED. PIRÁMIDE, MADRID, 1975. SALAS, V. ECONOMÍA DE LA EMPRESA. ED. ARIEL, BARCELONA, 1987. SALES, S. Y OTROS. DESCUBRE MICROSOFT ACCESS 2000. ED. PRENTICE HALL, MADRID, 1999. SALLES, F. INITIATION AN CALCUL OPÉRATIONEL ET Á SES APLICATIONS TECHNIQUES. ED. DUNOD, PARÍS, 1971. SALMONSON, R.F. TEORÍA BASICA DE LA CONTABILIDAD. ED. HERRERO, MÉXICO, 1971. SAMPEDRO, J. L. REALIDAD ECONÓMICA Y ANÁLISIS ESTRUCTURAL. ED. AGUILAR, MADRID, 1960. SAMUELSON, P. A. FUNDAMENTOS DEL ANÁLISIS ECONÓMICO. ED. ATENEO, BUENOS AIRES, 1957. SAMUELSON, P. A. MI FILOSOFÍA DE LA VIDA. CREDOS POLÍTICOS Y MÉTODOS DE TRABAJO. ED. DEBATE, MADRID, 1994. SAMUELSON, P.A. CURSO DE ECONOMÍA MODERNA. ED. AGUILAR, MADRID, 1970. SAMUELSON, P.A. ECONOMÍA. ED. MCGRAW-HILL, MADRID, 1983. SAMUELSON, P.A. ECONOMICS. ED. MCGRAW-HILL, NUEVA YORK, 1989. SAMUELSON, P.A. GUÍA DE ESTUDIO Y ESTUDIO DE EJERCICIOS. ED. AGUILAR, MADRID, 1961. SAMUELSON, P.A. Y OTROS. MANUAL DEL PROFESOR Y CLAVE DE RESPUESTAS. ED. AGUILAR, MADRID, 1964. SÁNCHEZ CARRIÓN, J. UTILIDADES DEL SPSS/PC+. ED. ALIANZA, MADRID, 1992. SÁNCHEZ CARRIÓN, J.J. ANÁLISIS DE TABLAS DE CONTINGENCIA. ED. CIS, MADRID, 1989. SÁNCHEZ CARRIÓN. J. J. ANÁLISIS DE DATOS CON SPSS/PC+. ED. ALIANZA, MADRID, 1991. SÁNCHEZ CARRIÓN. J. J. MANUAL DE ANÁLISIS DE DATOS. MADRID. ALIANZA. 1995. SÁNCHEZ CRESPO, J.L. MUESTREO DE POBLACIONES FINITAS APLICADO AL DISEÑO DE ENCUESTAS. ED. INLE, MADRID, 1976. SÁNCHEZ NAVARRO, J. Y OTROS. MICROSOFT ACCESS 97. INICIACIÓN Y REFERENCIA. ED. OSBORNE/MCGRAW-HILL, MADRID, 1997. SÁNCHEZ RAMOS, E. TABLAS DE LOGARITMOS TRIGONOMÉTRICOS Y DE CÁLCULO DE INTERESES. ED. HERNANDO, MADRID, 1952. SÁNCHEZ ZULUETA, M. ECONOMÍA AGRARIA. ED. SALVAT, MADRID, 1956. SÁNCHEZ, A. RELACIONES ECONOMETRICAS SOBRE PRECIOS Y SALARIOS EN LA ECONOMÍA ESPAÑOLA. ED. BANCO DE ESPAÑA, MADRID, 1977. SANGANT FLORENCE, F. ECONOMÍA Y SOCIOLOGÍA DE LA INDUSTRIA. ED. OIKOS, BARCELONA, 1964. SANS Y DE LLANOS, A. CÁLCULO ACTUARIAL APLICADO. ED. ICE, MADRID, 1979. SANS, A. Y OTROS. CÁLCULO ACTUARIAL. ED. ICE, MADRID, 1979. SANTALÓ, L. A. LA MATEMÁTICA. UNA FILOSOFÍA Y UNA TÉCNICA. ED. ARIEL, MADRID, 1994. SANTANA LARENAS, G. PLANIFICACIÓN Y CONTROL DE OBRAS DE CONSTRUCCIÓN. ED. PARANINFO, MADRID, 1988. SANTIAGO, A. LA PROGRAMACIÓN ECONÓMICA POR EL MÉTODO DE TRANSPORTE. ED. INSTITUTO DE DESARROLLO ECONÓMICO, MADRID, 1972. SANTODOMINGO, A. INTRODUCCIÓN A LA INFORMÁTICA EN LA EMPRESA. ED. ARIEL, BARCELONA, 1997. SANTOS SABRAS, F. INGENIERÍA DE PROYECTOS. ED. EUNSA, PAMPLONA, 1999. SASIENI, M. Y OTROS. OPERATIONS RESEARCH. METHODS AND PROBLEMS. ED. JOHN WILEY AND SON, NUEVA YORK, 1959. SATET, H. Y OTROS. LOS GRÁFICOS. ED. CASANOVAS, MADRID, 1970. SATET, R. Y OTROS. LOS GRÁFICOS. MEDIO DE DIRECCIÓN DE LAS EMPRESAS. ED. FRANCISCO CASANOVAS, BARCELONA, 1970, 2ª EDICIÓN. SAUL, W. Y OTROS. LA ADMINISTRACIÓN DE LAS RELACIONES HUMANAS. ED. CEC, MADRID, 1970. SAVAGE, L. J. THE FOUNDATIONS OF STATISTICS. ED. JOHN WILEY AND SON, NUEVA YORK, 1954. SAVALL, H. POR UN TRABAJO MAS HUMANO. ED. TECNIBÁN, MADRID, 1977. SCARAMOZZINO, P. OMAGGIO A BRUNO LEONI. ED. A. GIUFFRÉ, MILÁN, 1969. SCEID, F. ANÁLISIS NUMÉRICO. ED. MCGRAW-HILL, MADRID, 1972. SCHÁFFLE, A. DIE QUINTESSENZ DES SOZIALISMUS. ED. FA PERTHES, GOTHA, 1891. SCHEFFÉ, H. THE ANALYSIS OF VARIANCE. ED. J. WILEY, NUEVA YORK, 1957. SCHEIDER, E. TEMAS Y EJERCICIOS DE TEORÍA ECONÓMICA. ED. AGUILAR, MADRID, 1967. SCHERER, F. M. INDUSTRIAL MARKET STRUCTURE AND ECONOMIC PERFORMANCE. ED. RAND MCNALLY COLLEGE PUBLISHING, CHICAGO, 1970. SCHIFF, W. DIE PLANWIRTSCHAFT UND THRE ÖKONOMISCHEN HAUPTPROBLEME, BERLÍN, 1932. SCHMALENBACH, E. BALANCE DINAMICO. ED. INSTITUTO DE CENSORES JURADOS DE CUENTAS, MADRID, 1953. SCHMALENBACH, E. EL BALANCE DINÁMICO. ED. INSTITUTO DE CENSORES JURADOS DE CUENTAS DE ESPAÑA, MADRID, 1953. SCHNEIDER E. CONTABILIDAD INDUSTRIAL. ED. AGUILAR, MADRID, 1962. SCHNEIDER, E. TEORÍA DE INVERSIONES. ED. EL ATENEO, BUENOS AIRES, 1956. SCHNEIDER, E. TEORÍA ECONÓMICA. ED. AGUILAR, MADRID, 1958. SCHNETTLER, A. ANÁLISIS DE LA EMPRESA. ED. DERECHO FINANCIERO, MADRID, 1969. SCHOTT, G. DATOS PARA LA DIRECCIÓN DE EMPRESAS. ED. PIRÁMIDE, MADRID, 1974. SCHOTT, GERHARD. DATOS INDICE PARA LA DIRECCIÓN DE EMPRESAS. ED. PIRÁMIDE, MADRID, 1974. SCHUBERT, G. Y OTROS. ASÍ SE EJERCE LA AUTORIDAD. ED. ANAYA, MADRID, 1970. SCHUESSLER, K. ANALISING SOCIAL DATA. A STASTICAL ORIENTATION. ED. HONGHTON MIFFLIN, BOSTON, 1971.

SCHULTZ, T.W. INVESTMENT IN PEOPLE. THE ECONOMICS OF POPULATION QUALITY. ED. UNIVERSITY OF CALIFORNIA PRESS, CALIFORNIA, 1981.

SCHUMPETER, J. A. HISTORIA DEL ANÁLISIS ECONÓMICO. ED. ARIEL, BARCELONA, 1971. SCHUMPETER, J.A. ENSAYOS. ED. OIKOS TAU, BARCELONA, 1966. SCHWARTZ, H. SOCIOLOGÍA CUALÍOATIVA. ED. TRILLAS, MÉXICO, 1984. SCHWARTZ, P. EMPRESA Y LIBERTAD. UNIÓN. ED. , MADRID, 1981. SCHWARTZ, P. LIBERTAD Y PROSPERIDAD. ED. INSTITUTO DE ECONOMÍA DE MERCADO, MADRID, 1979. SCIARELLI, S. EL PROCESSO DECISORIO NELL'IMPRESA. ED. CEDAM, PADOVA, 1967. SCOTT BARKER, E. ACCESS 97. PROGRAMACIÓN AVANZADA. ED. PRENTICE HALL, MADRID, 1998. SCOTT BARKER, E. PROGRAMACIÓN AVANZADA CON MICROSOFT. ACCESS 2000. ED. PRENTICE HALL, MADRID, 2000. SCOTT, G. PRINCIPIOS DE SISTEMAS DE INFORMACIÓN PARA LA ADMINISTRACIÓN. ED. MCGRAW-HILL, MÉXICO, 1988. SECO, M. DICCIONARIO DE DUDAS Y DIFICULTADES DE LA LENGUA ESPAÑOLA. ED. ESPASA CALPE, MADRID, 1990, 9ª EDICIÓN. SEGAL, M. LA DIRECCIÓN DE VENTAS EN LA PEQUEÑA Y MEDIANA EMPRESA. ED. PARANINFO, MADRID, 1971. SEIBERT, J. Y OTROS. MARKETING RESEARCH HARMONDSWORTH. ED. PENGUIN BOOKS, MIDDLESEX, 1970. SEKINE, K. Y OTROS. MEJORA DE LA PRODUCTIVIDAD EN DISEÑO E INGENIERÍA. ED. TGP HOSHIN, MADRID, 1990. SELDON, A. CAPITALISM. ED. BASIL BLACKWELL, OXFORD, 1990. SELLTIZ, C. Y OTROS. MÉTODOS DE INVESTIGACIÓN EN LAS RELACIONES SOCIALES. ED. RIALP, MADRID, 1970. SENN, J. SISTEMAS DE INFORMACIÓN PARA LA ADMINISTRACIÓN. GRUPO. ED. IBEROAMÉRICA, MÉXICO, 1990. SERGIO ÁRBOLES, S. WORD 97 A FONDO. ED. INFORBOOK´S, BARCELONA, 1997. SERRANO, J.A. LA OBJETIVIDAD Y LAS CIENCIAS. ENFOQUE HISTÓRICO EPISTEMOLÓGICO. ED. TRILLAS, MÉXICO, 1981. SEYMOUR, L. MATEMÁTICAS FINITAS. ED. MCGRAW-HILL, MADRID, 1972. SEYMOUR, L. TEORÍA DE CONJUNTOS Y TEMAS AFINES. ED. MCGRAW-HILL, MADRID, 1969. SHACKLE, G. DECISIÓN, ORDER AND TIME IN HUMAN AFFAIRS. EDTHE UNIVERSITY PRESS, CAMBRIDGE, 1961. SHACKLE, G. L. S. DECISIÓN, ORDEN Y TIEMPO. ED. TECNOS, MADRID, 1966. SHACKLE, G.L. EPISTEMICS AND ECONOMICS. ED. CAMBRIDGE UNIVERSITY PRESS, CAMBRIDGE, 1972. SHALL, L. Y OTROS. ADMINISTRACIÓN FINANCIERA. ED. MCGRAW-HILL, 1980. SHANNON, C. E. Y OTROS. EDS. AUTOMATA STUDIES, PRINCETON. ED. PRINCETON UNIVERSITY, 1956. SHANNON, C. E. Y OTROS. THE MATHEMATICAL THEORY OF COMMUNICATION. ED. UNIVERSITY OF ILLINOIS PRESS, URBANO, 1949. SHAO, S.P. ESTADÍSTICA PARA ECONOMISTAS Y ADMINISTRADORES DE EMPRESAS. ED. HERRERO, MADRID, 1970. SHARPE, W. F. PORTFOLIO THEORY AND CAPITAL MARKETS. ED. MCGRAW-HILL, NUEVA YORK, 1970. SHUBIK, M. GAME THEORY AND RELATED APPROACHES TO SOCIAL BEHAVIOR. ED. JOHN WILEY AND SON, NUEVA YORK, 1964. SIEGEL, S. NONPARAMETRIC STATISTICS FOR THE BEHAVIORAL SCIENCES. ED. MCGRAW-HILL, NUEVA YORK, 1956. SIERRA BRAVO, R. TÉCNICAS DE INVESTIGACIÓN SOCIAL. ED. PARANINFO, MADRID, 1999, 13ª. ED. SIERRA PLANA, J. MÉTODOS DE INVESTIGACIÓN OPERATIVA EN LA PRÁCTICA DE LAS EMPRESAS. ED. DEUSTO, BILBAO, 1972. SIERRA PLANA, J. MÉTODOS DE INVESTIGACIÓN OPERATIVA EN LA PRÁCTICA DE LAS EMPRESAS. ED. DEUSTO, MADRID, 1972. SIERRA, N.M. Y OTROS. MÉTODOS ESTADÍSTICOS APLICADOS. ED. CASTILLO, MADRID, 1971. SILVESTRE PÉREZ, P. CONTABILIDAD BANCARIA. ED. BANCO DE ESPAÑA, MADRID, 1981. SIMERAY, J. P. LA ESTRUCTURA DE LA EMPRESA.. ED. DEUSTO, BILBAO, 1974. SIMÓN, H. A. VIVIR EN EL ESPACIO INTERDISCIPLINAR EN SZENBERG, GRANDES ECONOMISTAS DE HOY. ED. DEBATE, MADRID, 1994. SIMÓN, H. A. Y OTROS. ORGANISATIONS. ED. JOHN WILEY AND SON, NUEVA YORK, 1958. SIMÓN, H. A. Y OTROS. PANORAMAS CONTEMPORÁNEOS DE LA TEORÍA ECONÓMICA. ASIGNACIÓN DE RECURSOS. ED. ALIANZA, MADRID, 1970. SIMONET, E. LE PLAN COMPTABLE AU CAP. ED. DUNOD, PARÍS, 1966. SIMPSON, A. Y OTROS. ACCESS 2000. ED. ANAYA MULTIMEDIA, MADRID, 1999. SINTOT, W. EL CUADRO DE MANDO DE LA EMPRESA. ED. CASANOVAS, MADRID, 1963. SMITH, A. RIQUEZA DE LAS NACIONES. ED. BOSEH, BARCELONA, 1955. SMITH, K. V. EL CAPITAL CIRCULANTE. ED. DEUSTO, BILBAO, 1991. SNOZZI, E.G. VERIFICACIÓN DE BALANCES. ED. RIALP, MADRID, 1969. SOCIEDAD DE EXPERTOS CONTABLES FIDUCIARIOS DE FRANCIA, EL MÉTODO DE LOS RATIOS. ED. SAGITARIO, MADRID, 1963. SOLDEVILLA GARCÍA, E. DECISIONES EMPRESARIALES CON RIESGO E INCERTIDUMBRE. ED. HISPANOEUROPEA, BARCELONA, 1984. SOLDEVILLA GARCÍA, E. TEORÍA Y TÉCNICA DE LA ORGANIZACIÓN EMPRESARIAL. ED. HISPANO EUROPEA, MADRID, 1972. SOLDEVILLA, E. ECONOMÍA APLICADA A LA EMPRESA Y TÉCNICAS OPERATIVAS DE GESTIÓN. ED. HISPANO EUROPEA, BARCELONA, 1976. SOLER CHICA, E. MICROSOFT EXCEL 97. INICIACIÓN Y REFERENCIA. ED. OSBORNE/MCGRAW-HILL, MADRID, 1997. SOLER, J. UN PROBLEMA EMPRESARIAL. LA VERDAD EN LOS BALANCES. ED. ANFORA, MADRID, 1966. SOLER, R. RÉGIMEN TRIBUTARIO DE LA CONCENTRACIÓN DE EMPRESAS. ED. INSTITUTO DE ESTUDIOS FISCALES, MADRID, 1976. SOLOMON, E. THE THEORY OF FINANCIAL MANAGEMENT. ED. COLUMBIA UNIVERSITY PRESS, NUEVA YORK, 1963. SORDET, J. LES MODÉLES INSTRUMENTS DE DÉCISIÓN. ED. DUNOD, PARÍS, 1970. SOUBIESCAMY, H. LES TECHNIQUES BINAIRES ET LE TRAITEMENT DE L'INFORMATION. ED. DUNOD PARÍS, 1966, 2ª EDICIÓN. SOWEIL T. KNOWLEDGE AND DECISIONS. BASIC BOOKS, NUEVA YORK, 1980. SPECTOR, PAUL. RESEARCH DESIGN. ED. SAGE PUB. BEVERLY-HILLS, 1982, 2ª. EDICIÓN. SPIEGEL, M. ÁLGEBRA SUPERIOR. ED. MCGRAW-HILL, MADRID, 1969. SPIEGEL, M. ANÁLISIS VECTORIAL Y UNA INTRODUCCIÓN AL ANÁLISIS TENSORIAL. ED. MCGRAW-HILL, MADRID, 1969. SPIEGEL, M. CÁLCULO SUPERIOR. ED. MCGRAW-HILL, MADRID, 1970. SPIEGEL, M. ECUACIONES DIFERENCIALES APLICADAS. ED. UTEHA, MÉXICO, 1965.

SPIEGEL, M.R. MANUAL DE FÓRMULAS Y TABLAS MATEMÁTICAS. ED. MCGRAW-HILL, MÉXICO, 1970.

SPRIEGEL, W.R. FUNDAMENTOS DE ORGANIZACIÓN DE EMPRESAS. ED. LABOR, MADRID, 1952. SPSS NORUSIS SPSSIPPC+ BASE SYSTEM USER'S CUIDE VERSIÓN 50. ED. SPSS, CHICAGO, 1992. STARR, M. K. DIRECCIÓN DE PRODUCCIÓN. SISTEMAS Y SÍNTESIS. ED. HERRERO HERMANOS SUCESORES, MÉXICO, 1968. STARR, M. Y OTROS. CONTROL DE INVENTARIOS. TEORÍA Y PRÁCTICA. ED. DIANA, MÉXICO, 1973. STENGEL, J. LES SYSTEMES INFORMATIQUES DE PROGRAMATION ECONOMIQUE. ED. DUNOD, PARÍS, 1968. STERN, J. Y OTROS. INITIATION PRATIQUE Á L'INFORMATIQUE. ED. DUNOD, PARÍS, 1971. STERN, P. C. EVALUATING SOCIAL SCIENCE RESEARCH. ED. OXFORD UNIV. PRESS, NUEVA YORK, 1979. STEVE RIMMER, S. DOMINAR MICROSOFT PUBLISHER. ED. JACKSON, MADRID, 1993. STIGLER, G. THE CITIZEN AND THE STATE. ED. CHICAGO UNIVERSITY PRESS, CHICAGO, 1975. STOETZEL, J. LES SONDAGES D 'OPINIÓN PUBLIQUE. ED. PUF, PARÍS, 1973. STONE, R. MATEMÁTICAS EN LAS CIENCIAS SOCIALES. ED. BLUME, MADRID, 1964. STONE, R. Y OTROS. RENTA NACIONAL, CONTABILIDAD SOCIAL Y MODELOS ECONÓMICOS. ED. OIKOS TAU, BARCELONA, 1965. SUÁREZ SUÁREZ, A. CURSO DE ECONOMÍA DE LA EMPRESA. ED. PIRÁMIDE, MADRID, 1992. SUÁREZ SUÁREZ, A. DECISIONES OPTIMAS DE INVERSIÓN Y FINANCIACIÓN EN LA EMPRESA. ED. PIRÁMIDE, MADRID, 1998. SUÁREZ SUÁREZ, A. S. APLICACIONES ECONÓMICAS DE LA PROGRAMACIÓN LINEAL. ED. GUADIANA, MADRID, 1971. SUÁREZ SUÁREZ, A. S. ECONOMÍA FINANCIERA DE LA EMPRESA. ED. PIRÁMIDE, MADRID, 1987. SUÁREZ SUÁREZ, A. S. FENOMENOLOGÍA Y PROBLEMÁTICA DE LA EMPRESA MULTINACIONAL. ED. ESIC, MADRID, 1974. SUÁREZ SUÁREZ, A. S. LA EMPRESA PÚBLICA Y SU CONTROL, SERVICIO DE PUBLICACIONES DEL TRIBUNAL DE CUENTAS, MADRID, 1984. SUÁREZ SUÁREZ, A. S. LA PROGRAMACIÓN ECONÓMICA POR EL MÉTODO DEL TRANSPORTE. ED. INSTITUTO DE DESARROLLO ECONÓMICO, MADRID, 1972. SUÁREZ SUÁREZ, A. Y OTROS. DICCIONARIO ECONÓMICO DE LA EMPRESA. ED. PIRÁMIDE, MADRID, 1977. SUAVET, T. LA VIDA ECONÓMICA DE LA EMPRESA. ED. OIKOS TAU, BARCELONA, 1971. SUDMAN, S. Y OTROS. ASKING QUESTIONS. A PRÁCTICAL GUIDE TO QUESTIONNAIRE DESIGN. ED. J. BASS, SAN FRANCISCO, 1982. SUMMERS, G.F. LA MEDICIÓN DE ACTITUDES. ED. TRILLAS, MÉXICO, 1976. SUREDA, J. PRÁCTICAS DE CONTABILIDAD. ED. MIQUEL, MADRID, 1962. SWEEZY, P.M. SOCIALISM. ED. MCGRAW-HILL, NUEVA YORK, 1949. SYDSAETER, K. Y OTROS. MATEMÁTICAS PARA EL ANÁLISIS ECONÓMICO. ED. PRENTICE HALL, MADRID, 1996. SZEGÖ, G. P. PORTFOLIO THEORY WITH APPLICATION TO BANK ASSET MANAGEMENT. ED. ACADEMIE PRESS, 1980. SZENBERG, M. EDITOR, GRANDES ECONOMISTAS DE HOY. ED. DEBATE, MADRID, 1994. TABGLIACARNE, G. TÉCNICA Y PRÁCTICA DE LAS INVESTIGACIONES DE MERCADO. ED. ARIEL, BARCELONA, 1968, 2ª EDICIÓN. TAGLIAFERRI, L. ORGANIZACIÓN Y SUPERVISIÓN DE RECURSOS HUMANOS. ED. LIMUSA, MÉXICO, 1981. TAHA, H. INVESTIGACIÓN DE OPERACIONES. UNA INTRODUCCIÓN. ED. PRENTICE HALL, MÉXICO, 1998. TAKAYAMA, A. MATHEMATICAL ECONOMICS. ED. DRYDEN PRESS, LONDRES, 1974. TAMAYO, J. Y OTROS. EL PROCESO DE INVESTIGACIÓN CIENITFICA. ED. LIMUSA, MÉXICO, 1981. TAMEDLY, E.L. SOCIALISM AND INTERNATIONAL ECONOMIC ORDER. ED. THE CAXTON PRINTERS, IDAHO, 1969. TARRAGÓ SABATÉ, F. FUNDAMENTOS DE LA ECONOMÍA DE LA EMPRESA. ED. HISPANO AMERICANA, BARCELONA, 1989. TATUM, C. REQUIREMENTS AND TOOLS FOR TRANSFERING CONSTRUCTION EXPERIENCE BETWEEN PROJECTS. ED. CIFE, EE.UU., 1993. TAYLOR, F. W. Y OTROS. PRINCIPIOS DE ADMINISTRACIÓN CIENTÍFICA. ED. HERRERO HERMANOS, MÉXICO, 1961. TAYLOR, F.W. MANAGEMENT CIENTÍFICO. ED. OIKOS TAU, BARCELONA, 1969. TAYLOR, R. ACTION AND PURPOSE. ED. HUMANITIES PRESS, NEW JERSEY, 1980. TEAN MILLÁN, J. ORGANIZACIÓN DE LA EMPRESA. TEORÍAS Y APLICACIONES. ED. EADA GESTIÓN, BARCELONA, 1989. TEICHOLZ, P. TECHNOLOGY TRENDS AND THEIR IMPACT IN THE A/E/C INDUSTRY. ED. CIFE, EE.UU., 1989. TERBORGH, G. DYNAMIC EQUIPMENT POLICY. ED. MCGRAW-HILL, NUEVA YORK, 1949. THIONET P. LA THÉORIE DES SONDAGES ÉTUDE THÉORIQUE, N. 5. ED. IMPRIMERIE NATIONALE, PARÍS, 1953. THOM, R. STABILITÉ STRUCTURELLE ET MORPHOGENESE. ED. INTER ÉDITIONS, PARÍS, 1977. THOMAS, A. TECHNIQUES D'ANALYSE EN INFORMATIQUE DE GESTIÓN. ED. DUNOD, PARIS, 1970. THOMAS, E.H. GESTIÓN DE LAS COOPERATIVAS. ED. AGUILAR, MADRID, 1967. THOMPSON, G.L. Y OTROS. COMPUTACIONAL ECONOMICS. ED. SCIENTIFIC PRESS, SAN FRANCISCO, 1992. THOMSEN, E. F. PRICES AND KNOWLEDGE. A MARKET PROCESS PERSPECTIVE. ED. ROULEDGE, LONDRES, 1992. TIERNO GALVÁN, E. CONOCIMIENTO Y CIENCIAS SOCIALES , MADRID, TECNOS, 1966. TIMMS, H. L. SISTEMAS DE DECISIÓN GERENCIAL. BUENOS AIRES, EL ATENEO, 1970. TINBERGEN, J. DEVELOPMENT PLANNING. ED. WEIDENFELD AND NICOLSON, LONDRES, 1967. TOLEDO UGARTE, P. UN PLAN A LARGO PLAZO EN LA EMPRESA, BOLETÍN ESTUDIOS ECONÓMICOS. ED. DEUSTO, BILBAO, 1968. TORGERSON, V.S. THEORY AND METHODS OF SCALING. ED. J. WILEY, NUEVA YORK, 1958. TORRELLAS, F.A. EFECTOS DE LA INFLACIÓN EN LA RENTABILIDAD DE LAS SOCIEDADES FINANCIERAS. ED. AEFASNEF, MADRID, 1975. TOURNIER, J.C. LA PYME. SU GESTIÓN FRENTE A LA INFLACIÓN. ED. HISPANO EUROPEA, MADRID, 1980. TOWNSEND, R. ARRIBA LA ORGANIZACIÓN. ED. GRIJALBO, MADRID, 1974. TRANTER, L. ECUACIONES DIFERENCIALES. ED. UTEHA, MÉXICO, 1964. TRAVERIA, S. Y OTROS. ACCESS 97 A FONDO. ED. INFORBOOK´S, MADRID, 1998. TRÍAS FARGAS, R. EL. SISTEMA FINANCIERO ESPAÑOL. ED. ARIEL, BARCELONA, 1970. TRÍAS FARGAS, R. LAS FUENTES DE FINANCIACIÓN DE LA EMPRESA EN ESPAÑA. ED. MONEDA Y CRÉDITO, MADRID, 1972. TRIGO, J. BARRERAS A LA CREACIÓN DE EMPRESAS Y ECONOMÍA IRREGULAR. ED. INSTITUTO DE ESTUDIOS ECONÓMICOS, MADRID, 1988.

TUCKER, S. A. CONTROL DE GESTIÓN. MÉTODO DE LOS RATIOS. ED. HISPANO, EUROPEA, BARCELONA, 1976. TUILLET, G. L'ORGANISATION COMPTABLE. ED. DUNOD, PARÍS, 1969. TUILLET, G. LOS FRAUDES CONTABLES. ED. GUADIANA, MADRID, 1972. TULLOCK, G. THE POLITICS OF BUREAUCRACY. ED. PUBLIC AFFAIRS PRESS, WASHINGTON DC, 1965. TURVEY, R. EMPRESA PÚBLICA. ED. TÉCNOS, MADRID, 1972. TUTT, P. Y OTROS. PROYECTOS. ED. HERMANN BLUME, MADRID, 1985. ULLMAN, J. Y OTROS. INTRODUCCIÓN A LOS SISTEMAS DE BASES DE DATOS. ED. PRENTICE HALL, MÉXICO, 1999. ULLMANN, J.E. MÉTODOS CUANTITATIVOS EN ADMINISTRACIÓN. ED. MCGRAU-HILL, MADRID, 1979. UNED. ÁLGEBRA LINEAL. TÉCNICAS ANALÍTICAS INSTRUMENTALES. DECISIÓN Y GESTIÓN EMPRESARIAL. ED. UNED, MADRID, 1977. UNED. AUDITORIA Y ANÁLISIS DE ESTADOS FINANCIEROS. GRUPO III. ECONOMÍA Y CONTABILIDAD DE LA EMPRESA. ED. UNED, MADRID, 1977. UNED. ECONOMÍA Y CONTABILIDAD DE LA EMPRESA. ED. UNED, MADRID, 1977. UNED. EL EQUILIBRIO COMPETITIVO. GRUPO I. FUNDAMENTO DE ANÁLISIS ECONÓMICO. ED. UNED, MADRID, 1977. UNED. FUNDAMENTO DE ANÁLISIS ECONÓMICO. ED. UNED, MADRID, 1977. UNED. IMPUESTOS DIRECTOS DE RETENCIÓN DE RETENCIÓN POR LA EMPRESA OTROS IMPUESTOS. ECONOMÍA ESPAÑOLA. ED. UNED, MADRID, 1979. UNED. INVERSIÓN. GRUPO III. ECONOMÍA Y CONTABILIDAD DE LA EMPRESA. ED. UNED, MADRID, 1977. UNED. LA PLANIFICACIÓN CONTABLE. GRUPO III. ECONOMÍA Y CONTABILIDAD DE LA EMPRESA. ED. UNED, MADRID, 1977. UNED. NOCIONES DE CÁLCULO INTEGRAL Y COMPLEMENTOS DE CÁLCULO DIFERENCIAL. ED. UNED, MADRID, 1977. UNED. NOCIONES DE CÁLCULO INTEGRAL Y TÉCNICAS ANALÍTICAS INSTRUMENTALES DE DECISIÓN Y GESTIÓN EMPRESARIAL. ED. UNED. , MADRID, 1977. UNED. TÉCNICAS ANALÍTICAS INSTRUMENTALES, DECISIONES Y GESTIÓNES EMPRESARIALES. ED. UNED, MADRID, 1977. UNIÓN EUROPEA DE EXPERTOS CONTABLES. MANUAL EUROPEO DE REVISIÓN CONTABLE. ED. DEUSTO, MADRID, 1967. URDANETA HERNÁNDEZ, G. LICITAR PARA GANAR. ED. URDANETA HERNÁNDEZ, MADRID, 1997. URÍA, R. DERECHO MERCANTIL. ED. AGUIRRE, MADRID, 1982. URIEL JIMÉNEZ, E. Y OTROS. ECONOMETRÍA APLICADA. ED. AC, MADRID, 1997. URIEL JIMÉNEZ, E. Y OTROS. INTRODUCCIÓN AL ANÁLISIS DE SERIES TEMPORALES. ED. AC, MADRID, 2000. VADJA, S. THEORY OF GAMES AND LINEAR PROGRAMMING. ED. METHENEN AND CO. LTD., LONDRES, 1956. VAJDA, S. LEÇONS SUR LA PROGRAMMATION MATHEMATIQUE. ED. DUNOD, PARÍS, 1965. VALERO LÓPEZ, F. J. OPCIONES EN INSTRUMENTOS FINANCIEROS. ED. ARIEL, BARCELONA, 1988. VALLEJO G. ANÁLISIS UNIVARIADO Y MULTIVARIADO DE LOS DISEÑOS DE MEDIDAS REPETIDAS. ED. PPU, BARCELONA, 1991. VALLEJO NÁJERA, A. ¿ODIAS LAS MATEMÁTICAS?. ED. ROCA, BARCELONA, 1998. VALLES, F. MIL OCHOCIENTOS EJERCICIOS Y PROBLEMAS DE ÁLGEBRA ELEMENTAL Y SUPERIOR. ED. VALLÉS COLLANTES, MADRID, 1941. VALLIER, J. COMPARATIVE METHODS IN SOCIOLOGY, UNIV. OF CALIF. PRESS, CALIFORNIA, 1971. VALLS PINÓS, J. ANÁLISIS DE BALANCES. ED. FUNDACIÓN CONFRMETAL, MADRID, 1996. VAN DALEN, D.B. Y OTROS. MANUAL DE TÉCNICAS DE INVESTIGACIÓN EDUCACIONAL. ED. PAIDOS, BUENOS AIRES, 1971. VAN DE GEER, J.P. INTRODUCTION TO MULTIVARIATE ANALYSIS FOR THE SOCIAL SCIENCES. ED. FREEMAN, SAN FRANCISCO, 1971. VAN DER HAAS, H. LA EMPRESA EUROPEA EN TRANSICIÓN. ED. DOPESA, BARCELONA, 1972. VAN ELSTRAETE, R. INFORMATIQUE ET DYNAMIQUE D'ENTREPRISE. ED. DUNOD, PARÍS, 1969. VAN HORNE, J. C. ADMINISTRACIÓN FINANCIERA. ED. CONTABILIDAD MODERNA, BUENOS AIRES, 1973. VARELA, F. EURODÓLARES. ED. GUADIANA, MADRID, 1969. VARIOS. ADMINISTRACIÓN CONTABLE Y FINANCIERA DE LA EMPRESA. ED. HISPANO EUROPEA, BARCELONA, 1969. VARIOS. BALANCE SOCIAL DE LA EMPRESA Y LAS INSTITUCIONES FINANCIERAS. ED. BANCO DE BILBAO, MADRID, 1982. VARIOS. CURSO DE ECONOMÍA DE LA MEDIANA Y PEQUEÑA EMPRESA. ED. BANCO DE CRÉDITO INDUSTRIAL, MADRID, 1980. VARIOS. DICCIONARIO DE ECONOMÍA POLÍTICA. ED. CASTILLA, MADRID, 1962. VARIOS. EL MUESTREO ESTADÍSTICO EN AUDITORIA. ED. IMCP, MADRID, 1975. VARIOS. ESTUDIOS SOBRE APLICACIONES DEL ANÁLISIS COSTE BENEFICIO. ED. CECA, MADRID, 1973. VARIOS. LA MECANIZACIÓN ADMINITRATIVA DE LA EMPRESA ESPAÑOLA. ED. APD, MADRID, 1965. VARIOS. LA TESORERÍA DE LA EMPRESA. ED. GUADIANA, MADRID, 1972. VARIOS. LAS PYME. UNA REALIDAD ECONÓMICA. ED. CONSPYME, MADRID, 1980. VARIOS. LES BOURSES DE VALEURS DANS LE MONDE. ED. DUNOD, PARÍS, 1975. VARIOS. MANUAL DE CONTABILIDAD PARA LA EMPRESA ESPAÑOLA. ED. TALE, MADRID, 1971. VARSAVSKY, O. Y CALEAGNO, A. MODELOS MATEMÁTICOS Y EXPERIMENTACIÓN NUMÉRICA. EDITORIAL UNIVERSITARIA, 1971. VASSAL, J. SELECCIÓN E INTEGRACIÓN DE MANDOS. ED. GUADIANA, MADRID, 1972. VAUGHN, K.I. INTRODUCTION A ECONOMIC CALCULATION IN THE SOCIALIST SOCIETY. ED. LIBERTY PRESS, INDIANÁPOLIS, 1981. VÁZQUEZ PÉREZ, A. PROBLEMAS DE TEORÍA ECONÓMICA. ED. LITOPRINT, MADRID, 1962. VÁZQUEZ, I. EMPRESA Y GRUPO. FUNDAMENTOS DE LA CONDUCTA HUMANA EN LA ORGANIZACIÓN. ED. EADA, BARCELONA, 1990. VÁZQUEZ, J.M. Y OTROS. LA INVESTIGACIÓN SOCIAL. ED. OPE, MADRID, 1962. VAZSONYI, A. SCIENTIFIC PROGRAMMING IN BUSSINES AND INDUSTRY. ED. JOHN WILEY AND SON, NUEVA YORK, 1958. VELASCO, R. LOS ECONOMISTAS EN SU LABERINTO. ED. SANTILLANA, TAURUS, 1996. VELS, A. LA SELECCIÓN DE PERSONAL Y EL PROBLEMA HUMANO EN LAS EMPRESAS. ED. LUIS MIRACLE, MADRID, 1970. VERA, A. METODOLOGÍA DE LA INVESTIGACIÓN. ED. KAPESLUZ, BUENOS AIRES, 1968. VICENS CARRIÓ, J. CONTABILIDAD INDUSTRIAL. ED. BRUGUER, MADRID, 1946. VICENT, A. LA MESURE DE LA PRODUCTIVITÉ. ED. DUNOD, PARÍS, 1968. VICTORIA, M. Y OTROS. CURSO DE ECONOMÍA POLÍTICA. ED. LIBRERÍA GENERAL, MADRID, 1950.

VIDAL, C. EL LEASING. ED. INSTITUTO DE ESTUDIOS FISCALES, MADRID, 1977. VIDAL, G. SITUACIÓN DE LAS RELACIONES INDUSTRIALES EN ESPAÑA TRAS LA CONSTITUCIÓN. PROYECTOS LEGALES Y NORMATIVA. ED. APD, MADRID, 1979. VIDAL, RIBAS, E. EL IMPACTO DEL EURO EN LOS MERCADOS FINANCIEROS. ED. LA CAIXA, BARCELONA, 1998. VIESCAS, J. GUÍA COMPLETA DE MICROSOFT ACCESS 2000. ED. MCGRAW-HILL, MADRID, 2000. VIESCAS, J. GUÍA COMPLETA DE MICROSOFT ACCESS 97. ED. MCGRAW-HILL, MADRID, 1997. VILAINE, B. COMPTABILITÉ ET INFORMATIQUE. ED. DUNOD, PARÍS, 1970. VILALTA, M. DESARROLLO DE APLICACIONES EN ENTORNOS DE CUARTA GENERACIÓN Y CON HERRAMIENTAS CASE. ED. MIRA, MADRID, 2000. VILLALBA, D. Y OTROS. SISTEMAS DE OPTIMIZACIÓN PARA LA PLANIFICACIÓN Y TOMA DE DECISIONES. ED. PIRÁMIDE, MADRID, 1990. VILLAMIL SERRANO, A. TEORÍA Y POLÍTICA DE LAS ECONOMÍAS DE ESCALA. ED. ARIEL, BARCELONA, 1979. VINCENT, J.M. LA METODOLOGÍA DE M. WEBER. ED. ANAGRAMA, BARCELONA, 1972. VIÑALS IÑÍGUEZ, J. LOS SHOCKS DE OFERTA Y EL PROCESO DE AJUSTE MACROECONÓMICO. ED. BANCO DE ESPAÑA, MADRID, 1983. VIÑOLAS, P. Y OTROS. PRINCIPIOS DE VALORACIÓN DE EMPRESAS. ED. DEUSTO, BILBAO, 1997. VON NEUMANN, J. Y OTROS. THE THEORY OF GAMES AND ECONOMIC BEHAVIOUR. ED. PRINCETON UNIVERSITY PRESS, 1953. WAINERMAN, CH. Y OTROS. ESCALAS DE MEDICIÓN EN LAS CIENCIAS SOCIALES. ED. NUEVA VISIÓN, 1976. WALD, A. STATISTICAL DECISIÓN FUNCTIONS. ED. JOHN WILEY AND SON, NUEVA YORK, 1954. WALKENBACH, J. EXCEL 2000 CON VBA. ED. ANAYA MULTIMEDIA, MADRID, 2000. WALKER, H. M. Y OTROS. STATISTICAL INFERENCE. ED. HENRY HOLT, NUEVA YORK, 1953. WALKER, HELEN M. STUDIES IN THE HISTORY OF STATISTICAL METHOD. ED. WILLIAMS AND WILKINS CO., BALTIMORE, 1929. WALLACE, W.A. LA LÓGICA DE LA CIENCIA EN SOCIOLOGÍA. ED. ALIANZA, MADRID, 1980. WALRAS, L. ÉLEMENTS D'ÉCONOMIE POLITIQUE PURE. ED. CORBAZ, LAUSANNE, 1874. WANTY, J. Y OTROS. MODELES GLOBAUX D'ECONOMIE D'ENTREPRISE. ED. DUNOD, PARÍS, 1970. WARD, B. THE SOCIALIST ECONOMY. A STUDY OF ORGANIZATIONAL ALTERNATIVES. ED. RANDOM HOUSE, NUEVA YORK, 1967. WARTOFSKY, M.W. INTRODUCCIÓN A LA FILOSOFÍA DE LA CIENCIA. ED. ALIANZA UNIV., MADRID, 1973. WARUSFEL, A. LAS MATEMÁTICAS MODERNAS. ED. ROCA, MADRID, 1971. WEBB, S. C. ECONOMÍA DE LA EMPRESA. ED. LIMOSA, MÉXICO, 1981. WEBER, M. ECONOMY AND SOCIETY. ED. UNIVERSITY OF CALIFORNIA PRESS, BERKELEY, 1978. WEBER, M. SOBRE LA TEORÍA DE LAS CIENCIAS SOCIALES. ED. PENÍNSULA, BARCELONA, 1972. WEBER, M. THE THEORY OF SOCIAL AND ECONOMIC ORGANIZATION. ED. THE PRESS OF GLENCOURT, NUEVA YORK, 1964. WELLS, E. DESARROLLO Y SOLUCIONES CON MICROSOFT EXCEL PARA WINDOWS 95. ED. MCGRAW-HILL, MADRID, 1996. WELLS, E. Y OTROS. MICROSOFT EXCEL 97. DESARROLLO DE SOLUCIONES. ED. MCGRAW-HILL, MADRID, 1998. WELSCH, G. A. BUDGETING, PROFIT PLANNING AND CONTROL. ED. PRENTICE HALL, NEW JERSEY, 1964 2ª EDICIÓN. WESTON, J. F. FINANZAS EN ADMINISTRACIÓN. ED. DEUSTO, BILBAO, 1991. WESTON, J. F. HORIZONTE Y METODOLOGÍA DE LAS FINANZAS. ED. HERRERO HERMANOS, MÉXICO, 1968. WESTON, J. F. LA GESTIÓN FINANCIERA, ANÁLISIS, PLANIFICACIÓN Y CONTROL FINANCIERO. ED. DEUSTO, BILBAO, 1991. WESTON, J. Y OTROS. TEORÍA DE LA FINANCIACIÓN DE LA EMPRESA. ED. GUSTAVO GILI, BARCELONA, 1970. WHEELER, J. ECONOMICS AND ACCOUNTING. HANDBOOK OF MODERN ACCOUNTING THEORY. ED. PRENTICE HALL, NEW JERSEY, 1955. WHITE, D. J. DYNAMIC PROGRAMMING. ED. OLIVER Y BOYD. EDINBURGH, 1969. WHITE, D. TEORÍA DE LA DECISIÓN. ED. ALIANZA, MADRID, 1990. WHITE, D.J. TEORÍA DE LA DECISIÓN. ED. ALIANZA, MADRID, 1972. WHITTEN, J. Y OTROS. ANÁLISIS Y DISEÑO DE SISTEMAS DE INFORMACIÓN. ED. IRWIN, EE.UU., 1996. WICKSTEED, P.H. THE COMMON SENSE IN POLITICAL ECONOMY. ED. ROUTLEDGE, LONDRES, 1933, 2ª EDICIÓN. WIENER, N. CIBERNÉTICA. ED. GUADIANA DE PUBLICACIONES, MADRID, 1971. WIESER, F. VON, DER NATÜRLICHE WERT. ED. A. HÓLDER, VIENA, 1889. WIESER, F. VON. SOCIAL ECONOMICS. ED. AUGUSTUS M. KELLEY, NUEVA YORK, 1967. WILLIAMS T.R. FIELDS METHODS IN THE STUDY OF CULTURE. ED. HOLT, NUEVA YORK, 1967. WILLIAMS, T.H. Y GRIFFIN, C.H. MANAGEMENT INFORMATION. A QUANTITATIVE ACCENT. R.D. IRWIN, HOMEWOOD, EE.UU., 1967. WILLIAMS, TH. H. Y OTROS. THE MATHEMATICAL DIMENSIÓN OF ACCOUNTANCY CINCINNATI. ED. SOUTH, WESTERN, PUBL. CO. OHIO, 1964. WILLIAMSON, O.E. Y OTROS. THE NATURE OF THE FIRM. ORIGINS, EVOLUTION AND DEVELOPMENT. ED. OXFORD UNIVERSITY PRESS, OXFORD, 1991. WILSON, R. MANUAL DE CONTROL DE COSTES. ED. DEUSTO, BILBAO, 1992. WINEMILLER, E. ¿CÓMO SE HACEN CON VISUAL BASIC 6 BASES DE DATOS?. ED. INFORBOOK S, BARCELONA, 1999. WINER, B. J. STATISTICAL PRINCIPLES IN EXPERIMENTAL DESIGN. ED. MCGRAW-HILL, NUEVA YORK, 1962. WISEMAN, J. THE THEORY OF PUBLIC UTILITY PRICE. AN EMPTY BOX. ED. OXFORD UNIVERSITY PRESS, OXFORD, 1957. WISSEMAN, J.P. Y OTROS. FIELD PROJECT FOR SOCIOLOGY STUDENTS. ED. CANDFLELD PRESS, SAN FRANCISCO, 1972. WOLD H. DEMAND ANALYSIS. ED. WILEY, NUEVA YORK, 1953. WOLSTENHOLME, F. O. ELEMENTARY VECTORS. ED. PERGAMON, LONDRES, 1971. WOOD, J.C. Y OTROS. CRITICAL ASSESSMENTS. ED. ROUTLEDGE, LONDRES, 1991. WOODS, F.S. Y OTROS. GEOMETRÍA ANALÍTICA Y CÁLCULO INFINITESIMAL. ED. UTEHA, MÉXICO, 1952. WOOLSEY, S. M. TÉCNICAS DE COSTEO DIRECTO. EDITORA TÉCNICA, MÉXICO, 1968. WOOT, P. DE, STRATÉGIE ET MANAGEMENT, PARÍS. ED. DUNOD, 1970. WORMS, G. MÉTODOS MODERNOS DE ECONOMÍA APLICADA. ED. HISPANO EUROPEA, BARCELONA, 1969. WRIGHT, W. DIRECT STANDARD COSTS FOR DECISIÓN MAKING AND CONTROL. ED. MCGRAW-HILL, NUEVA YORK, 1962.

WROOM, V. EL NUEVO LIDERAZGO. DIRECCIÓN DE LA PARTICIPACIÓN EN LAS ORGANIZACIONES. ED. DÍAZ DE SANTOS, MADRID, 1985.

YOUNG, P.V. MÉTODOS CIENTÍFICOS DE INVESTIGACIÓN SOCIAL. ED. INSTITUTO DE INVESTIGACIONES SOCIALES, MÉXICO, 1960.

YU CHUEN TAO, L. EL CONTROL DE CALIDAD EN LA EMPRESA. ED. DEUSTO, BILBAO, 1977.

YUJI, I. ANÁLISIS DE OBJETIVOS Y CONTROL DE GESTIÓN. ED. ICE, MADRID, 1976.

YULE, G.U. Y OTROS. INTRODUCCIÓN A LA ESTADÍSTICA. ED. AGUILAR, MADRID, 1954.

ZADEH, L. A. Y OTROS. LINEAR SYSTEM THEORY. ED. MCGRAW-HILL, NUEVA YORK, 1963.

ZADEH, L. A. Y OTROS. SYSTEM THEORY. ED. MCGRAW-HILL, NUEVA YORK, 1969.

ZARKOWICH, S.S. CALIDAD DE LOS DATOS ESTADÍSTICOS. ED. FAO, ROMA, 1970.

ZELSEI, H. DÍGALO CON NÚMEROS. ED. FCE, MÉXICO, 1962.

ZERILLI, A. FUNDAMENTOS DE ORGANIZACIÓN Y DIRECCIÓN GENERAL. ED. DEUSTO, BILBAO, 1978.

ZETTEMBERG, H. TEORÍA DE LA VERIFICACIÓN EN SOCIOLOGÍA. ED. NUEVA VISIÓN, BUENOS AIRES, 1965.

# **9. ANEXOS.**

# ÍNDICE DEL CAPÍTULO 9.

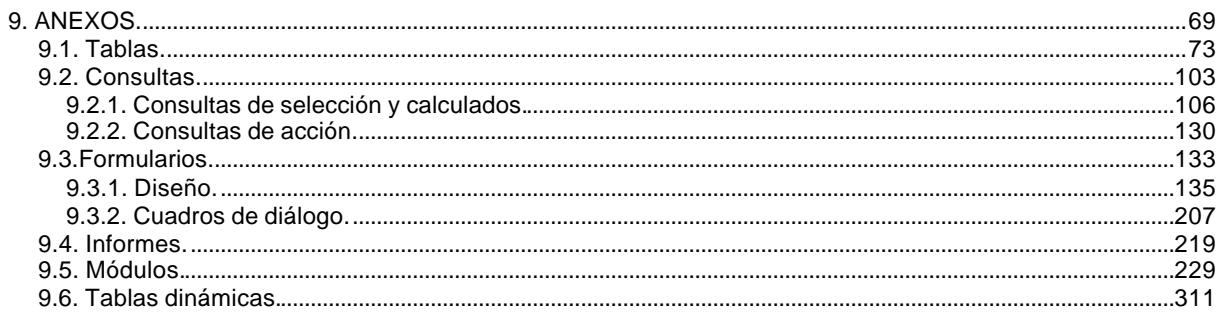

# 9.1. Tablas.

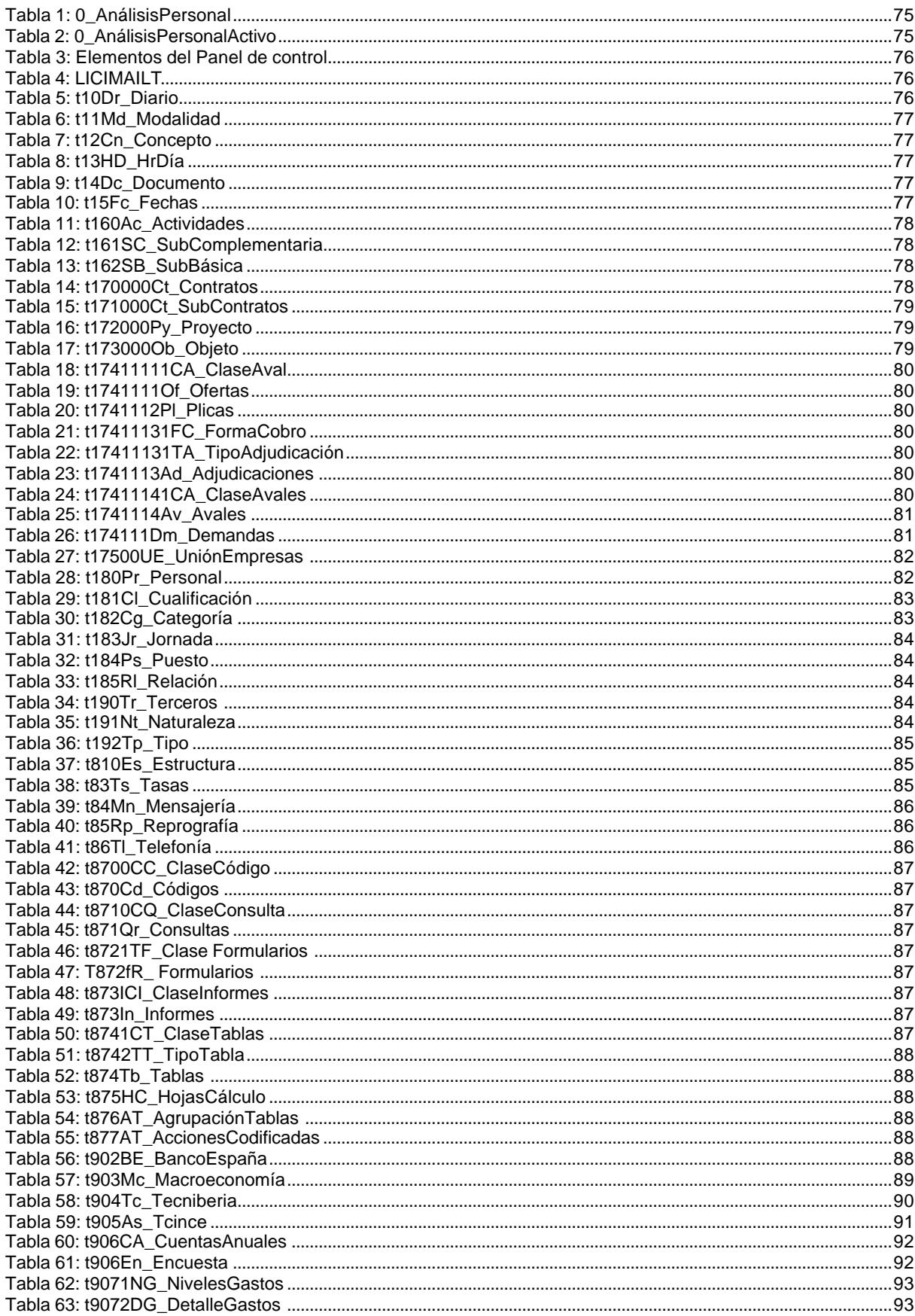

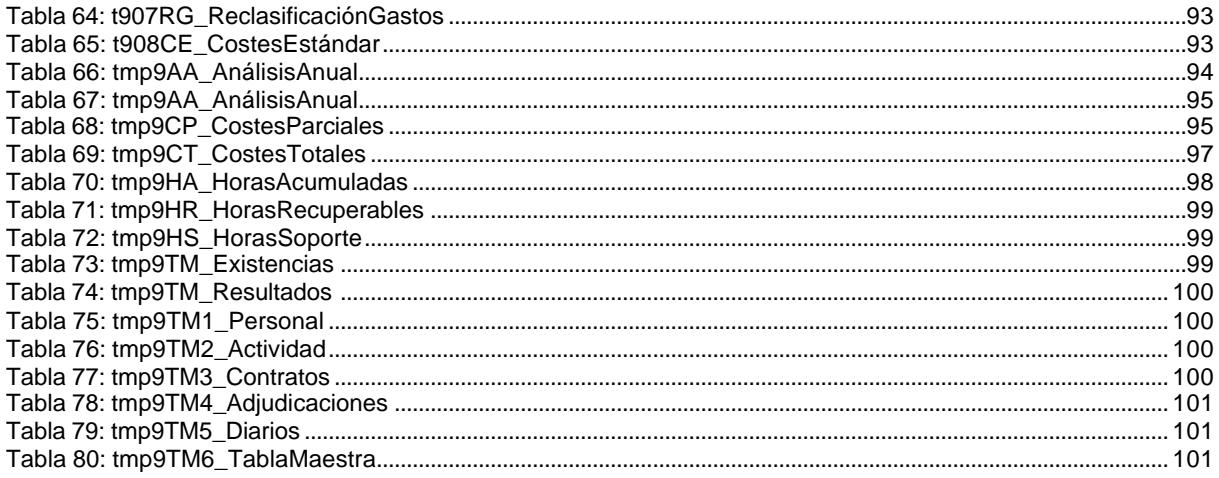

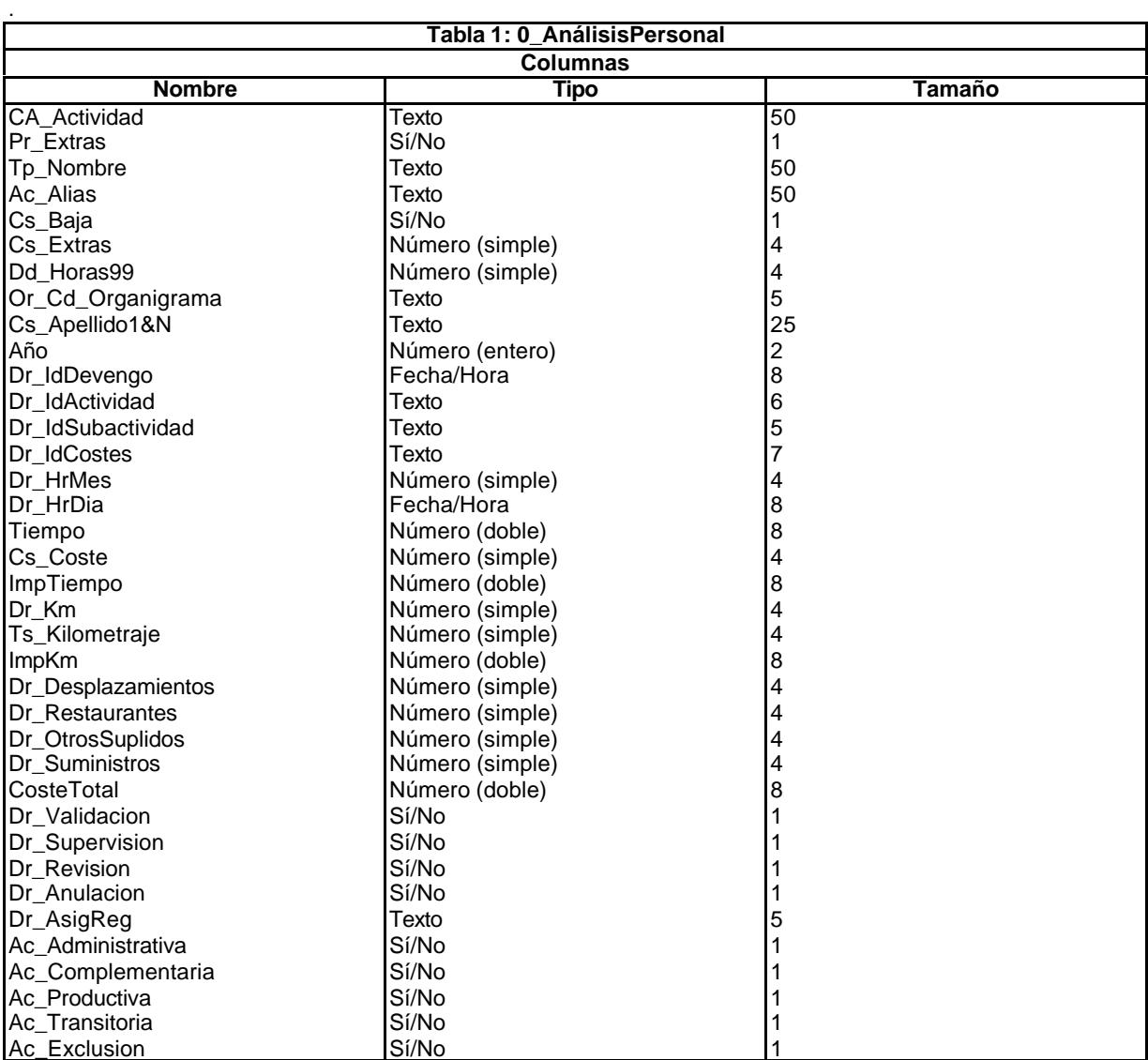

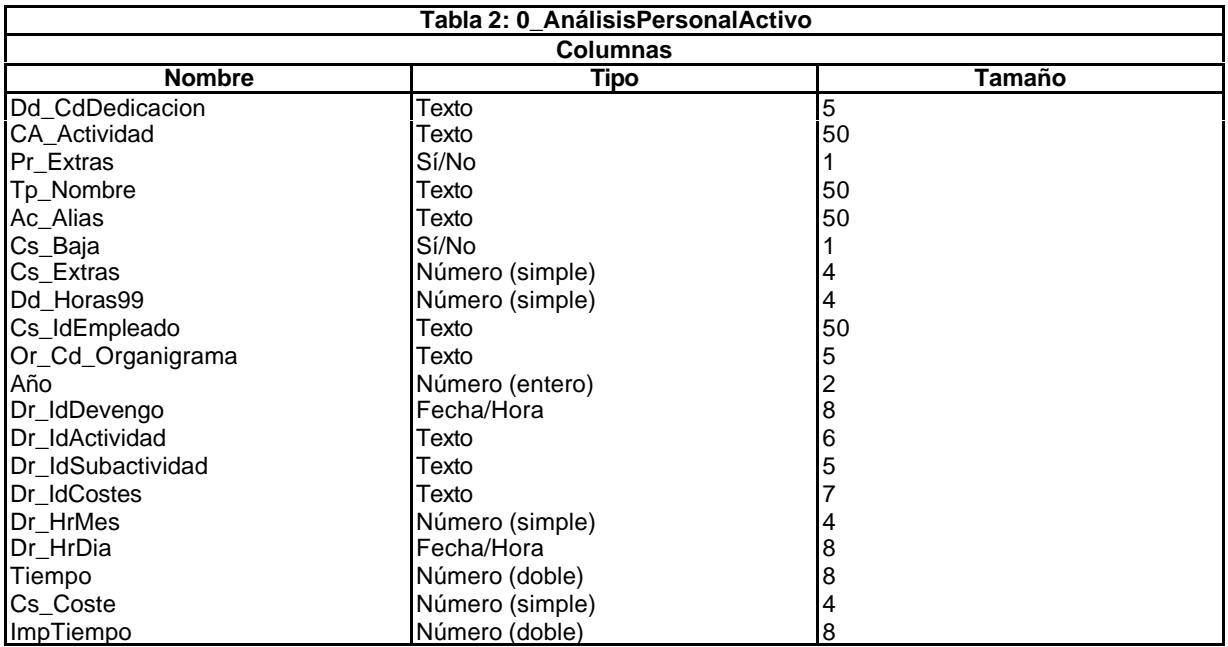

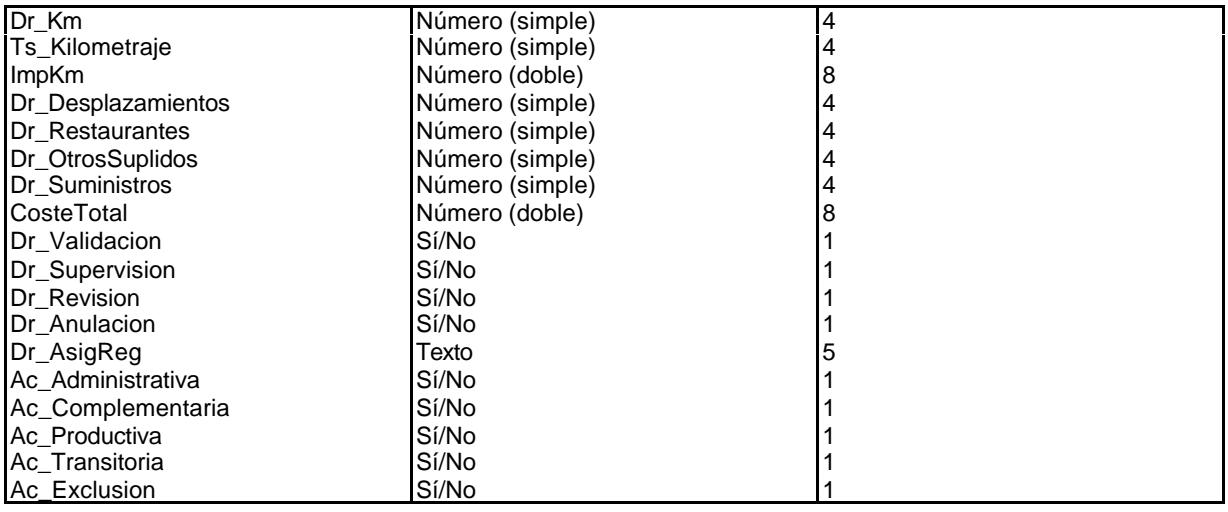

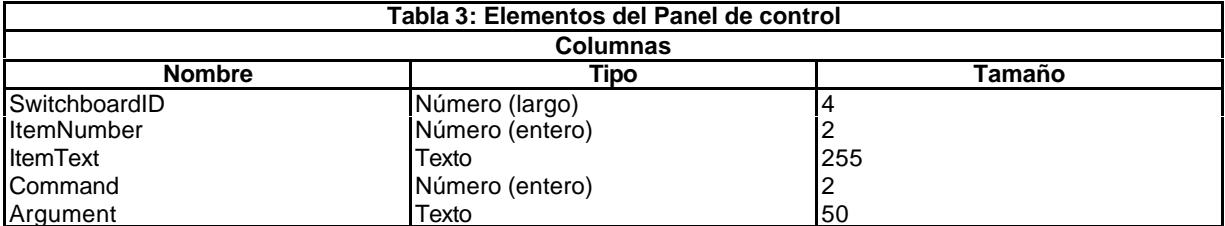

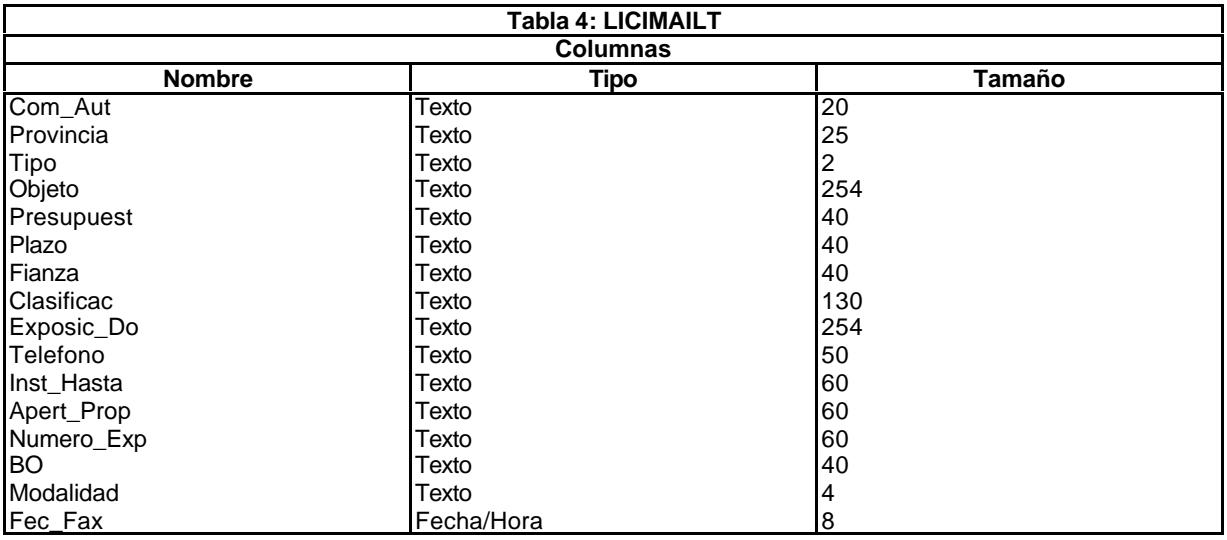

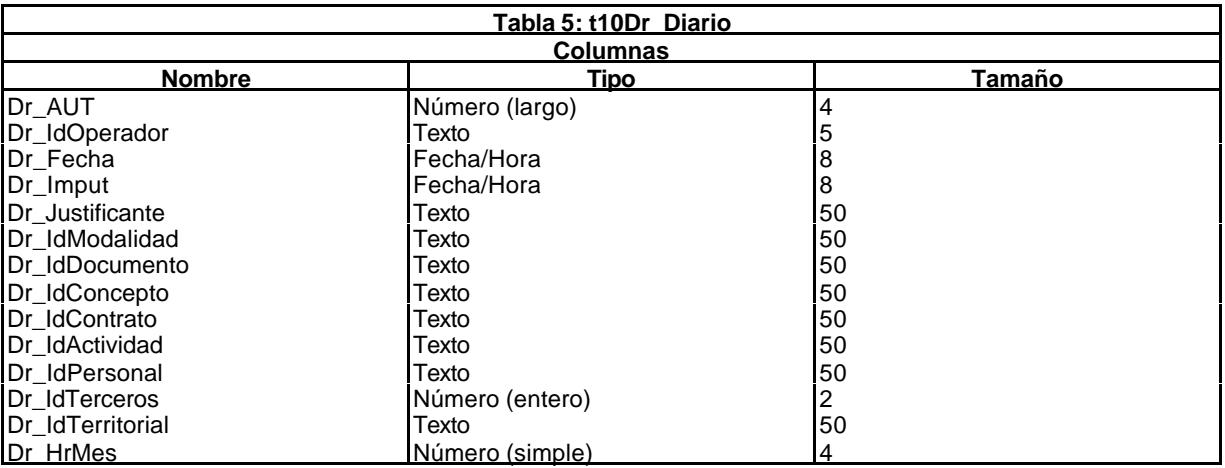

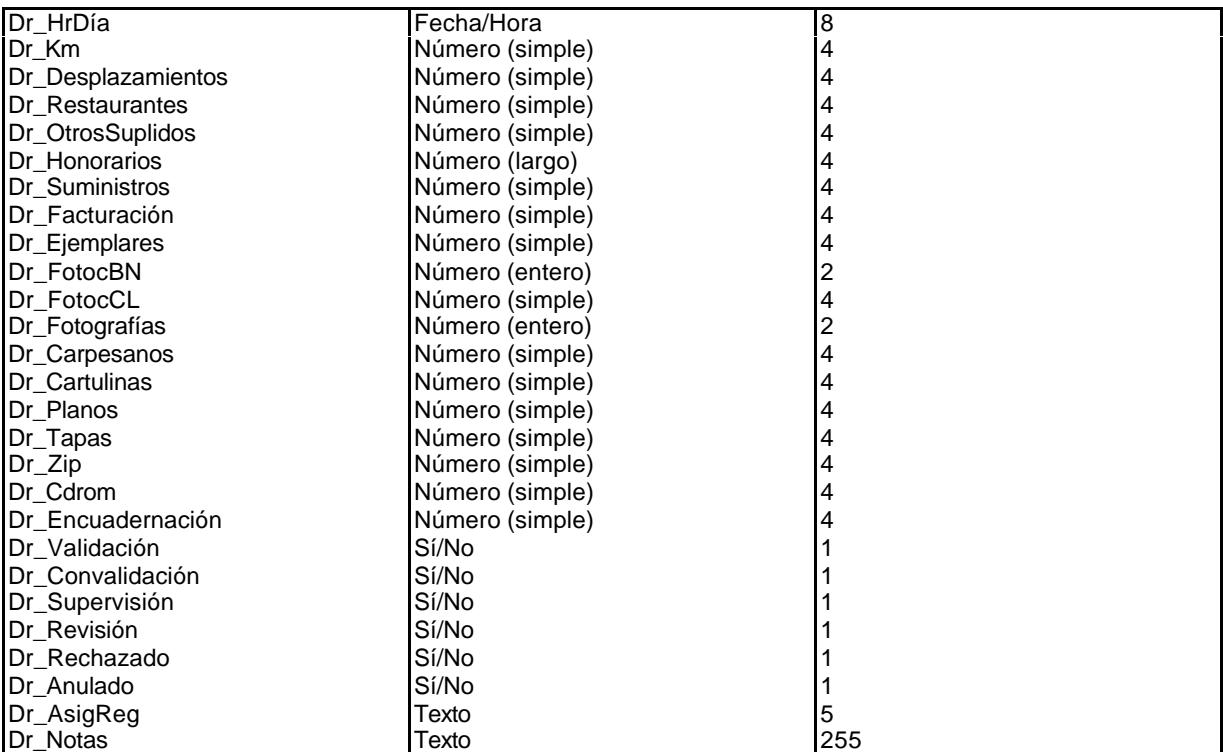

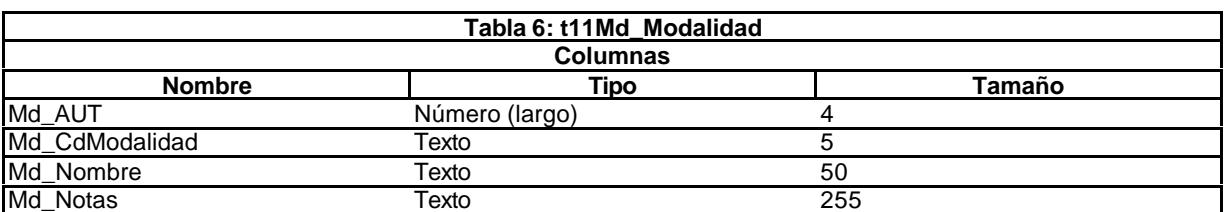

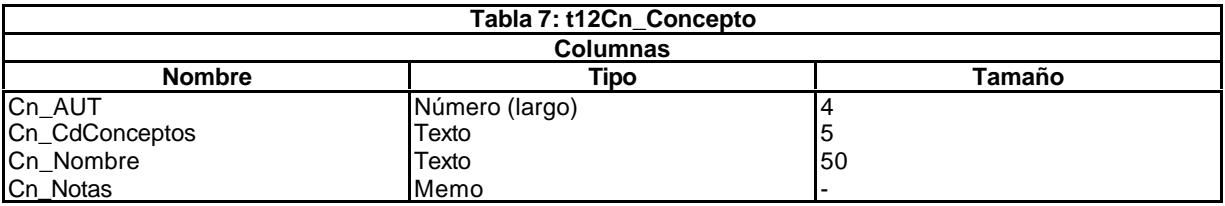

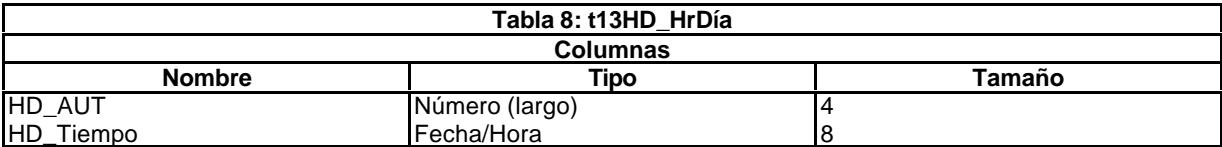

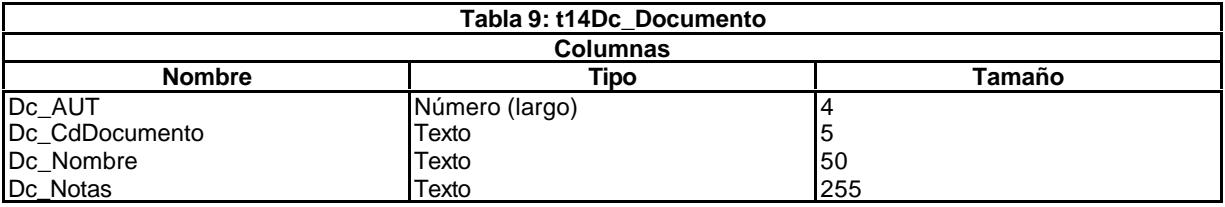

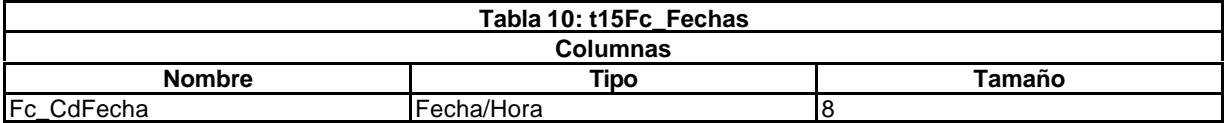

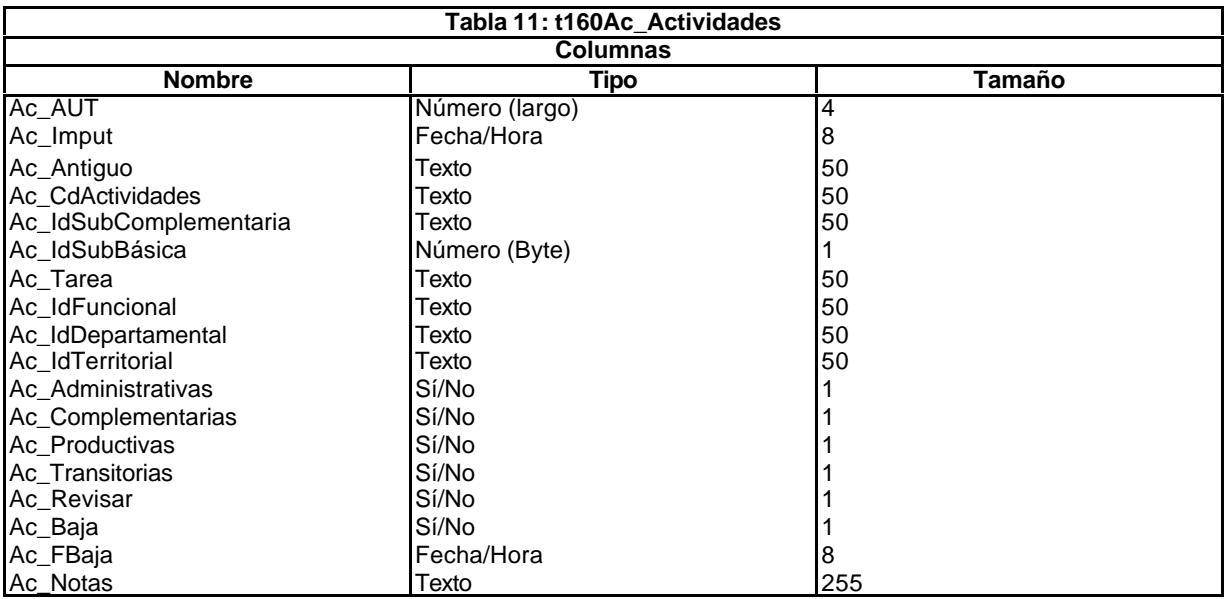

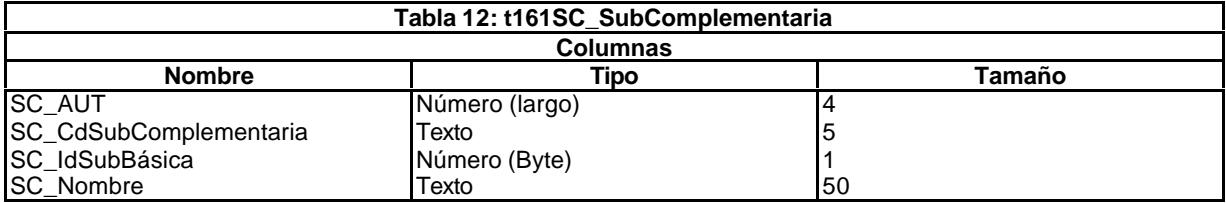

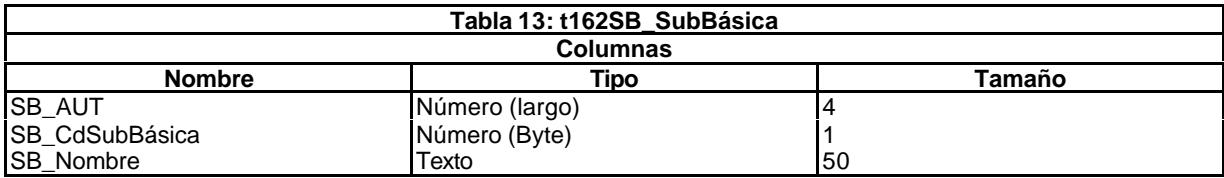

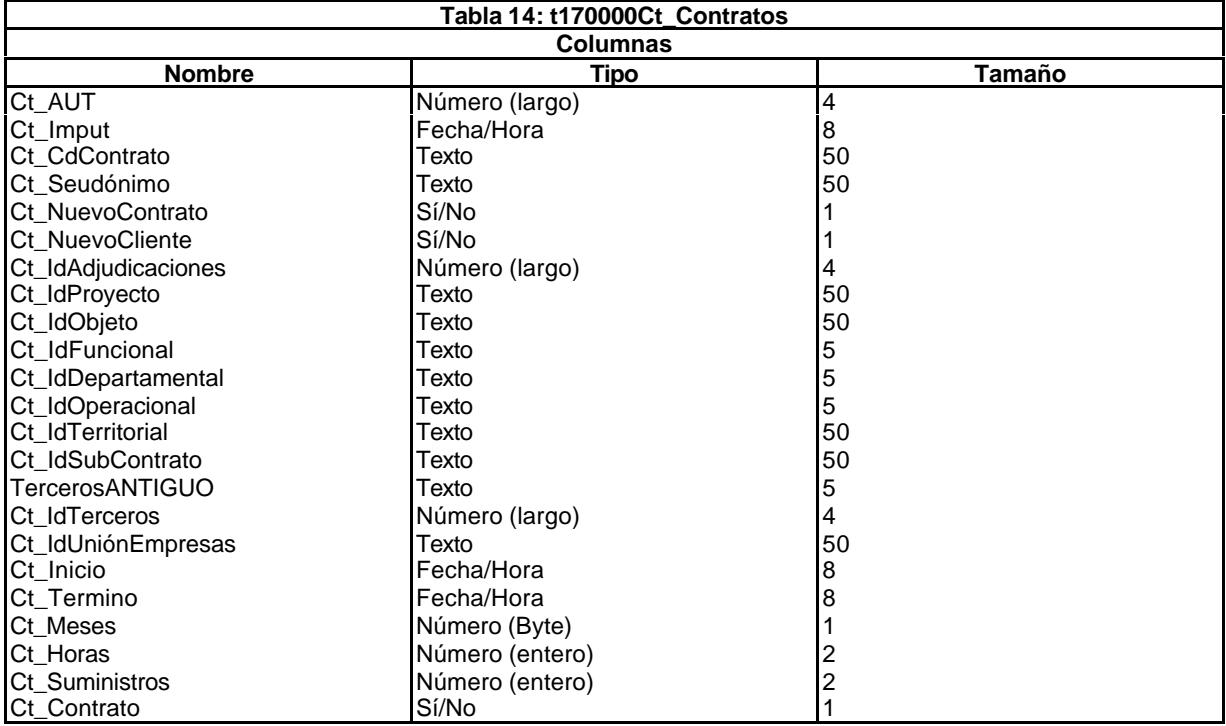

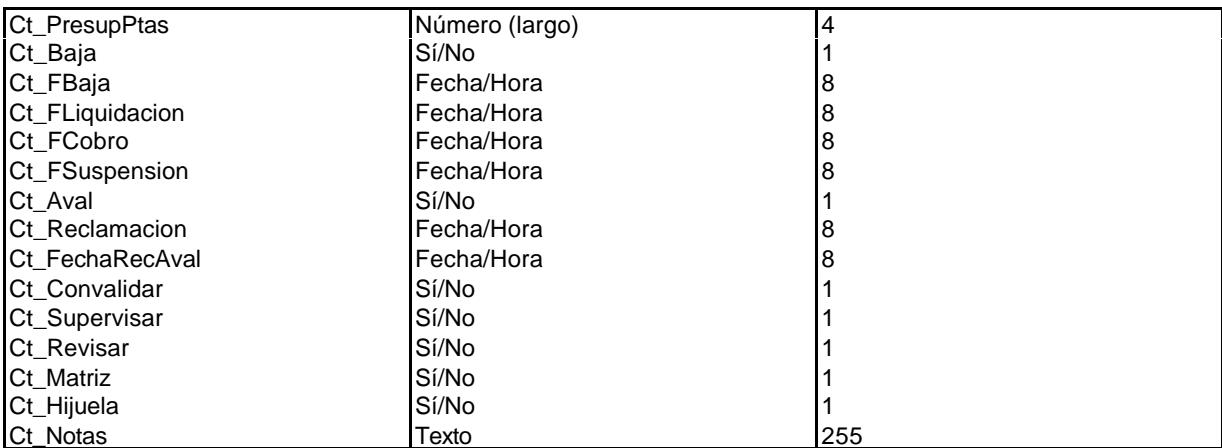

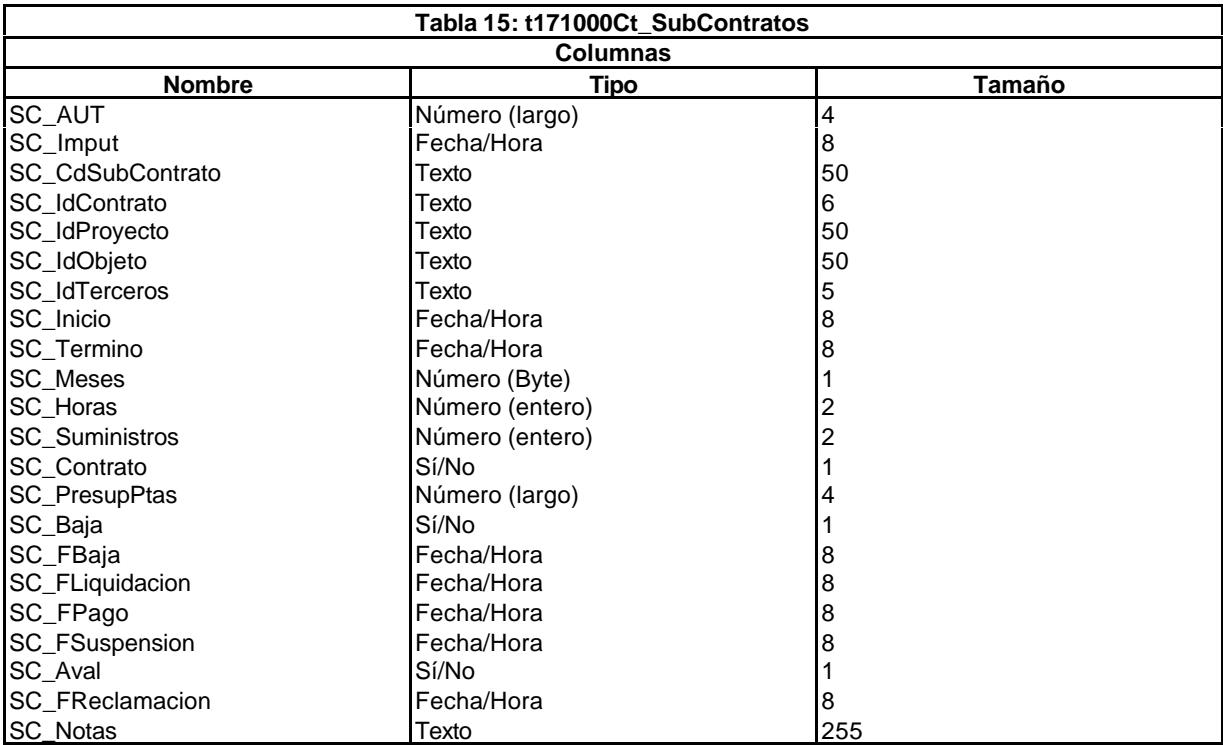

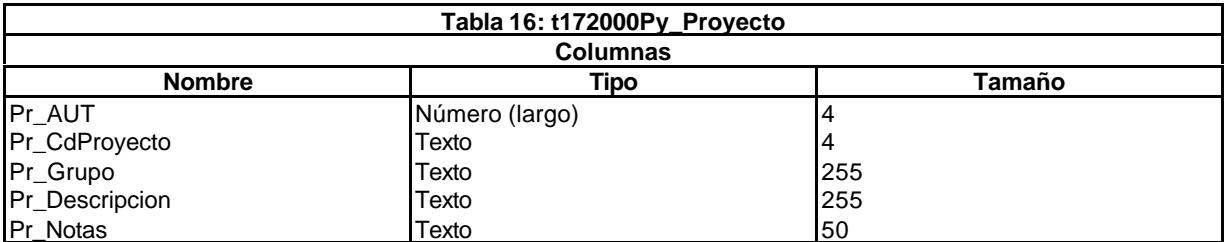

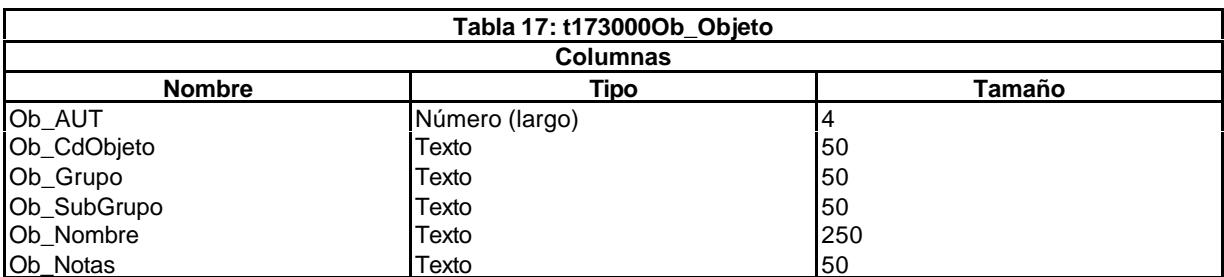

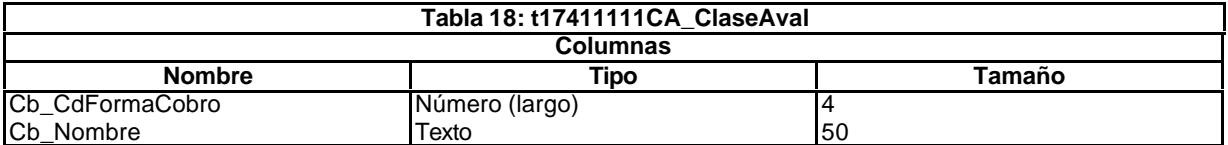

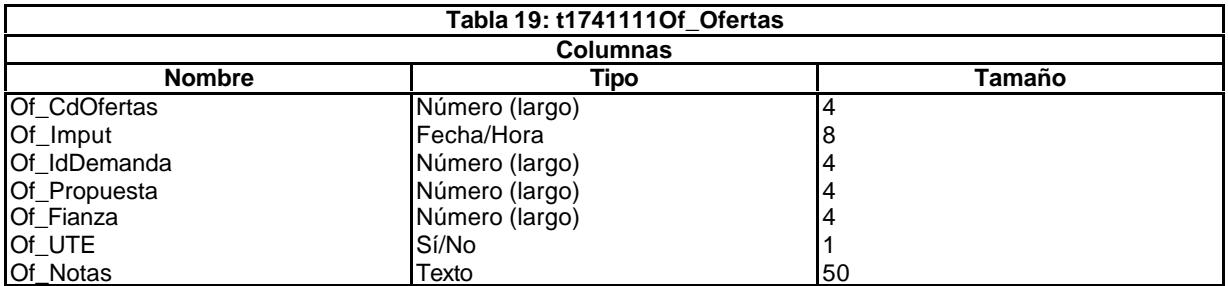

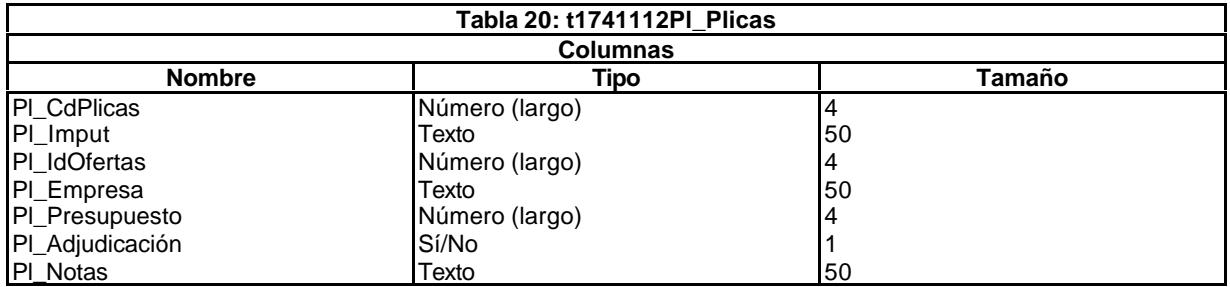

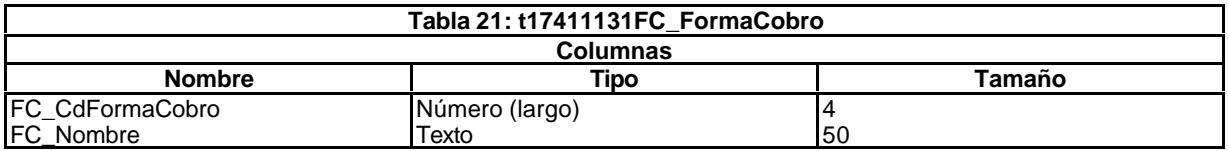

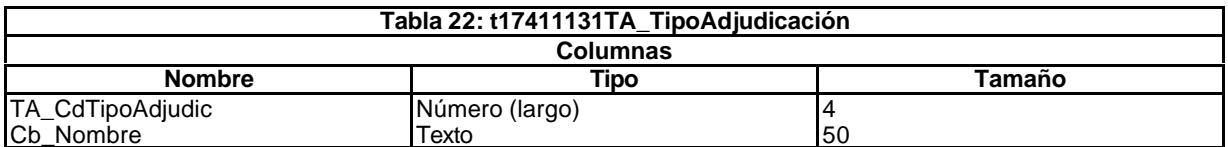

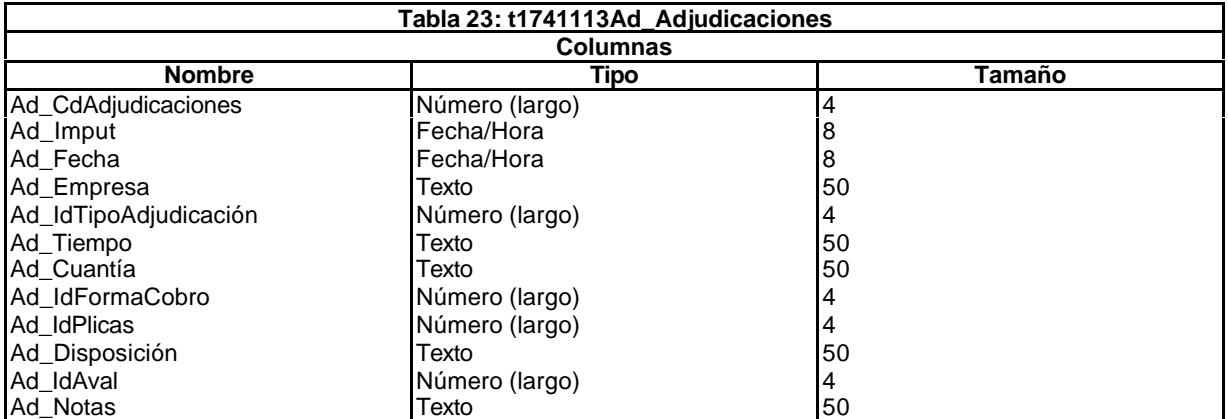

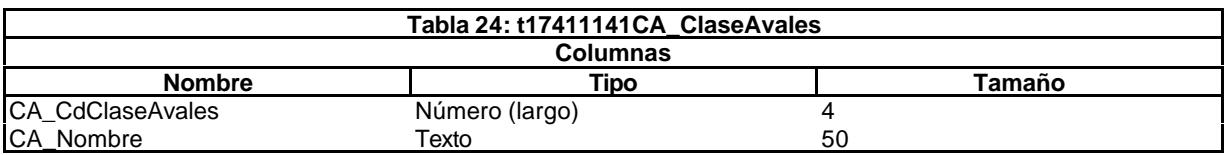

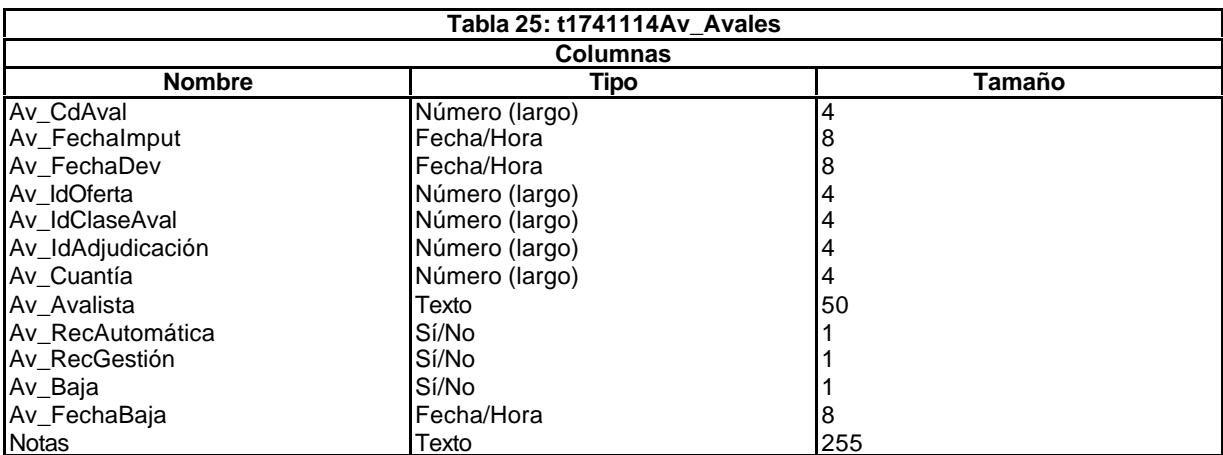

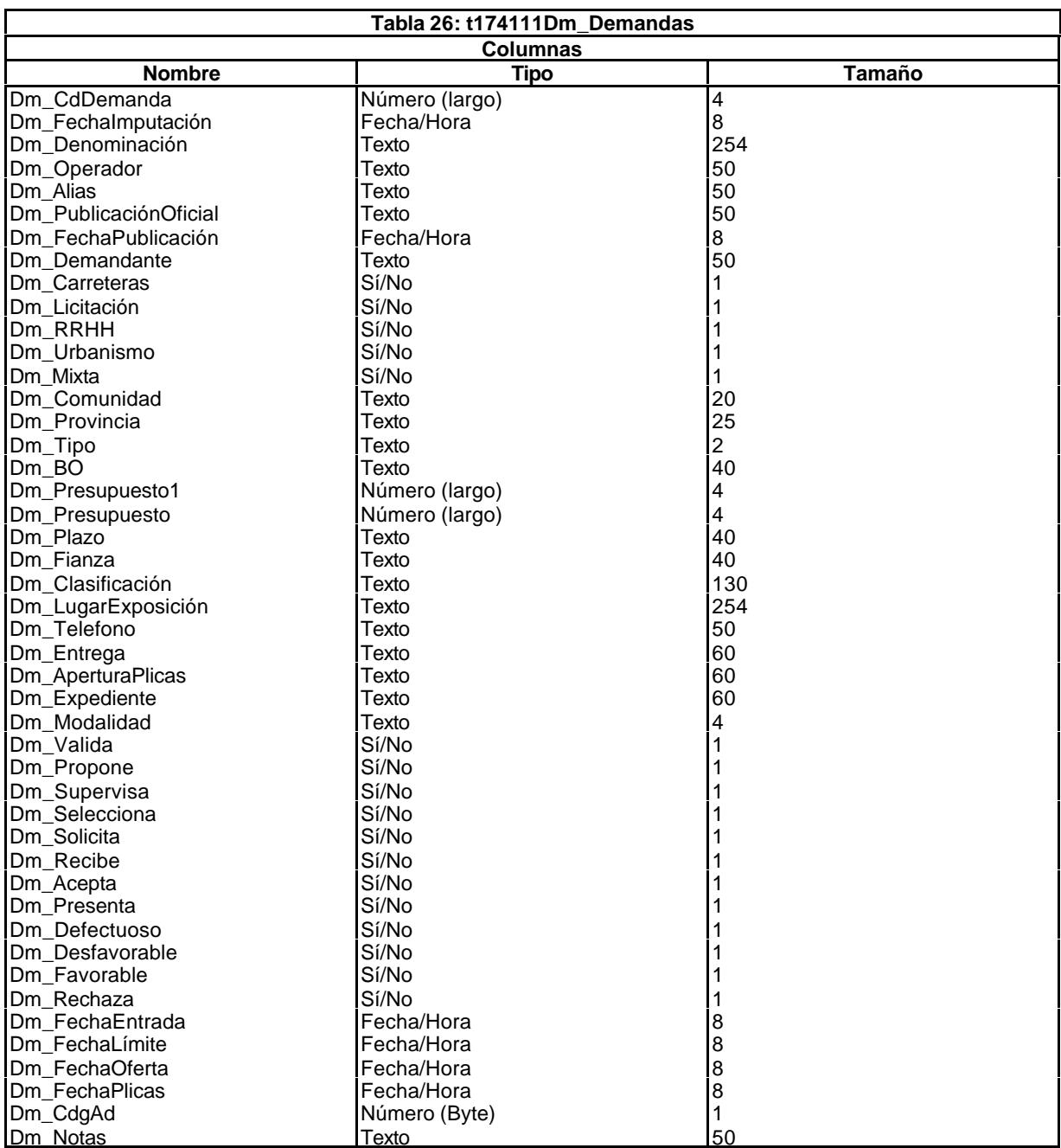

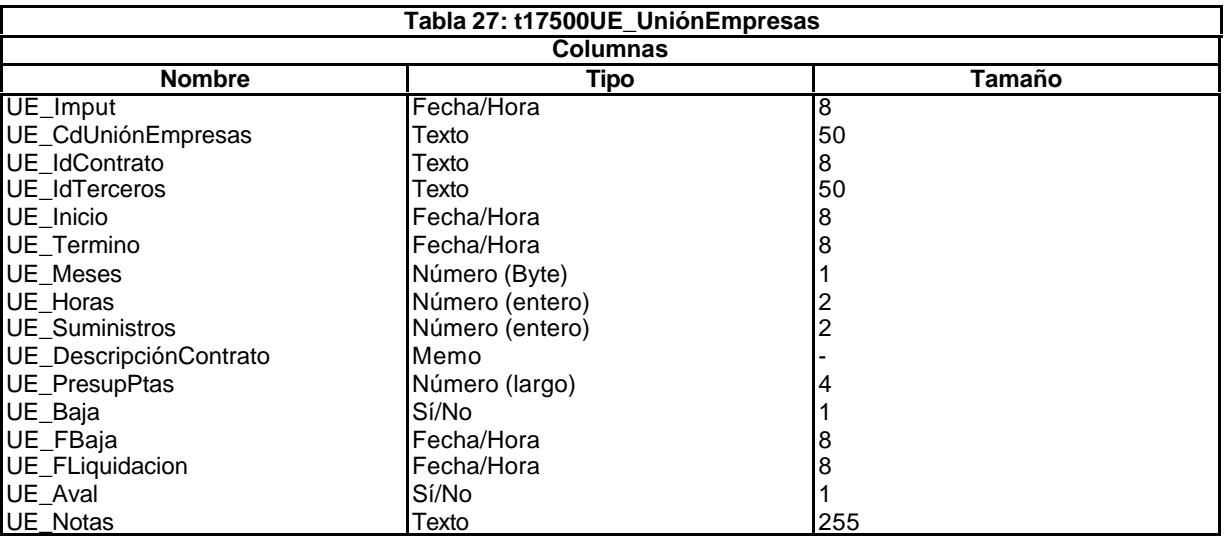

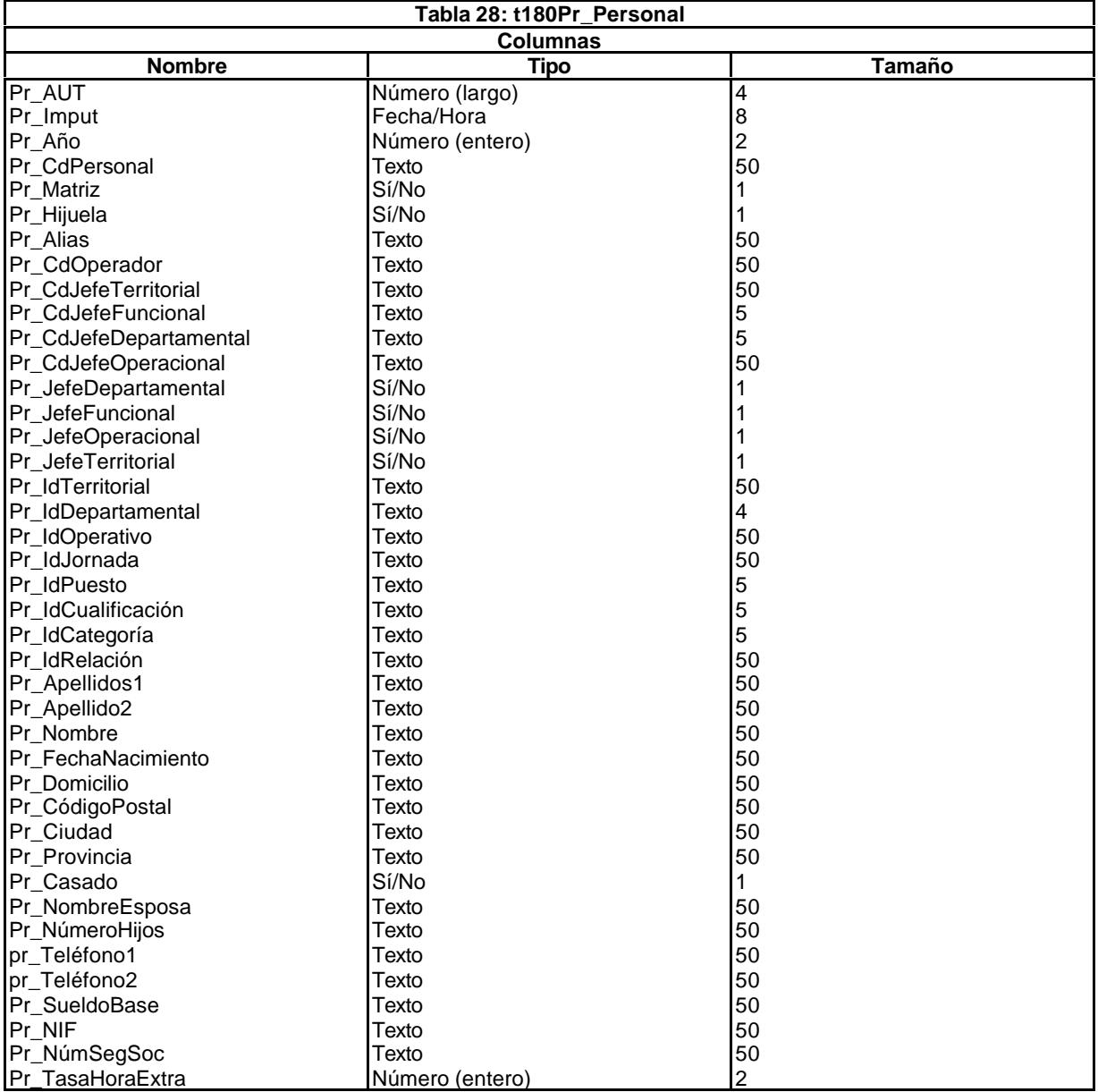

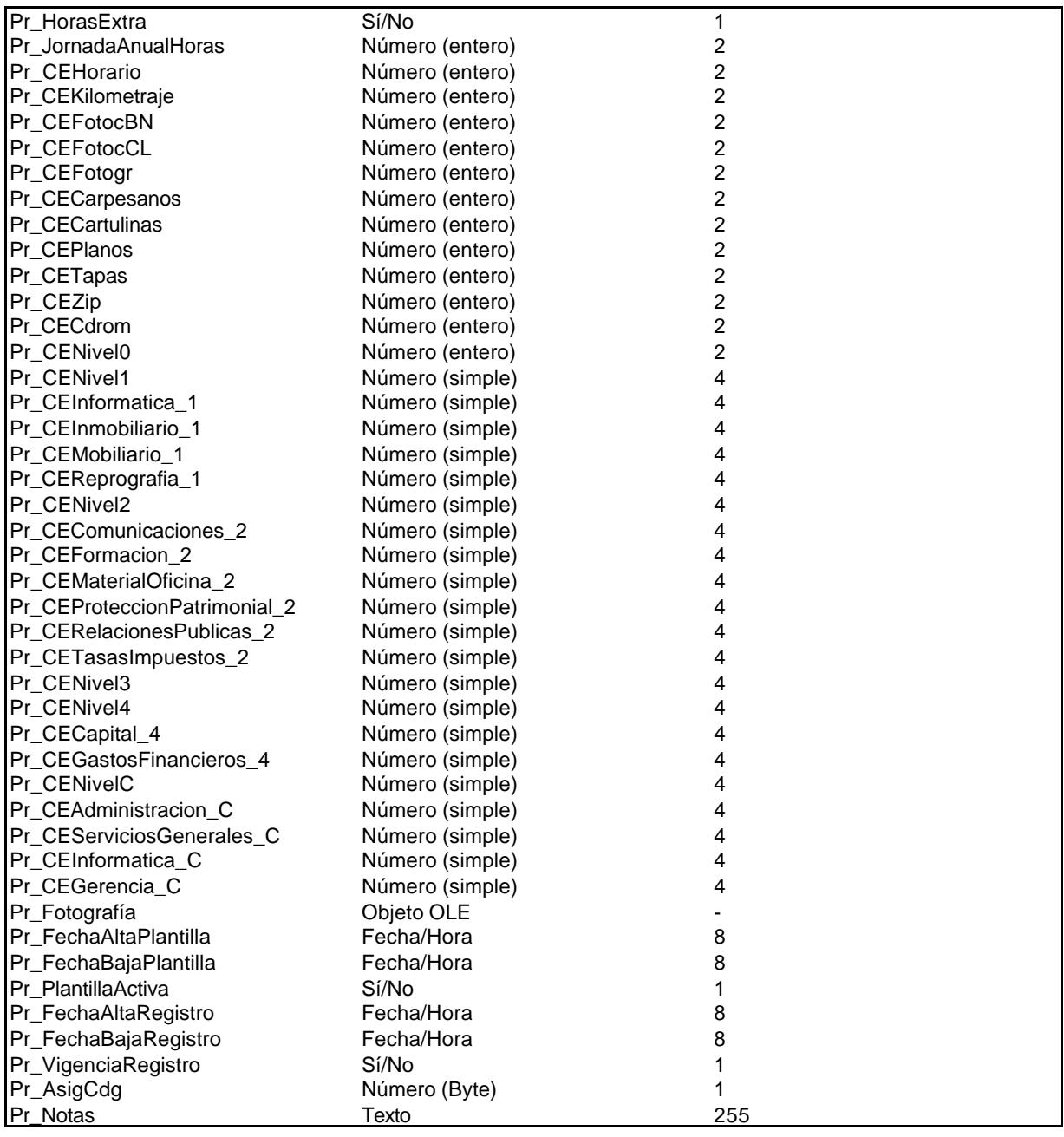

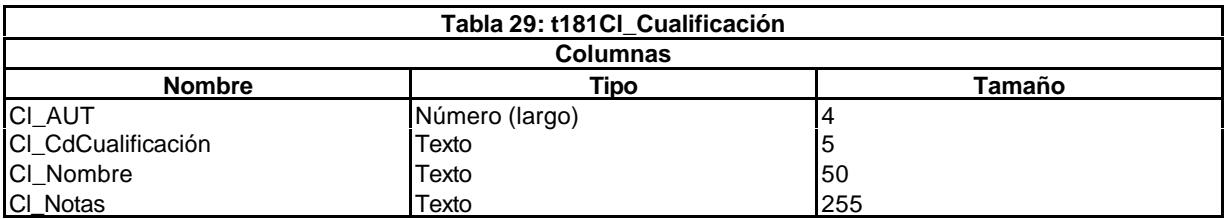

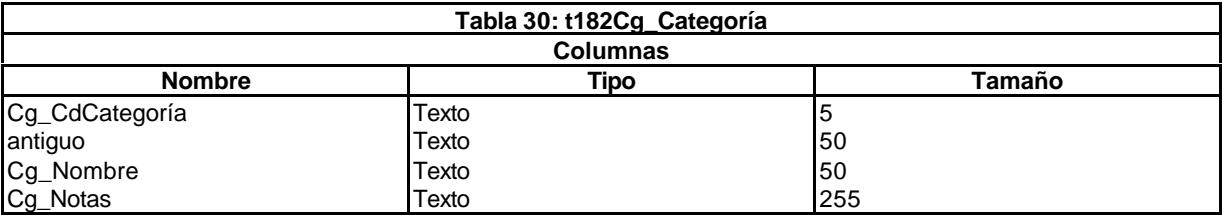

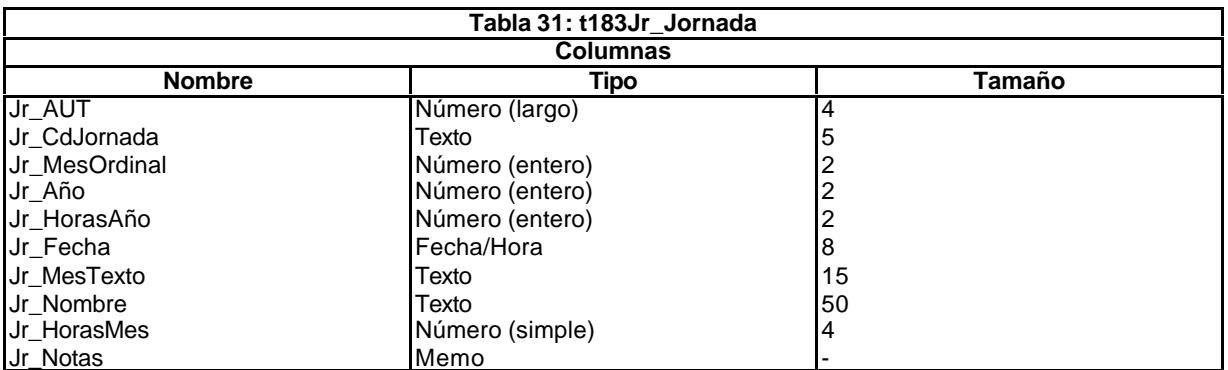

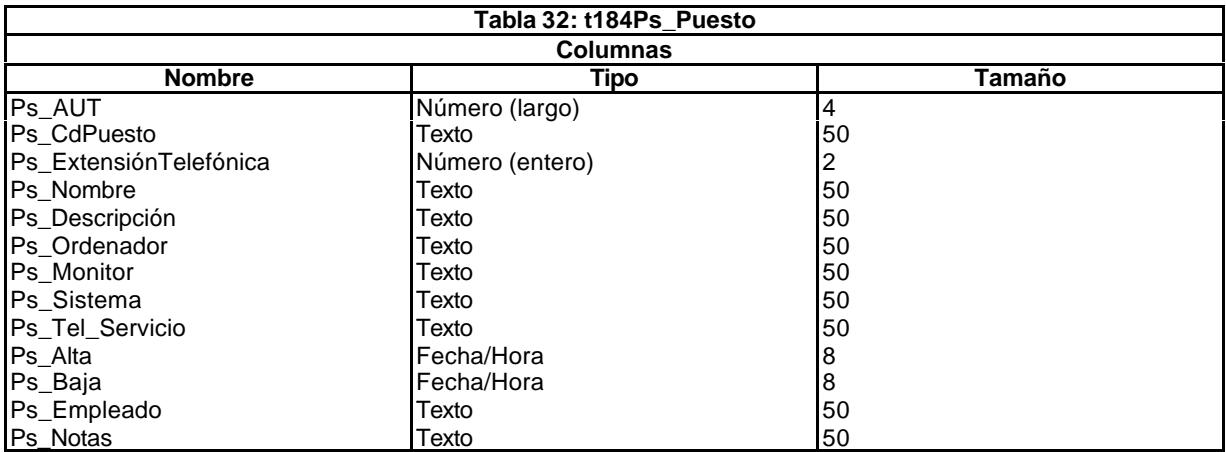

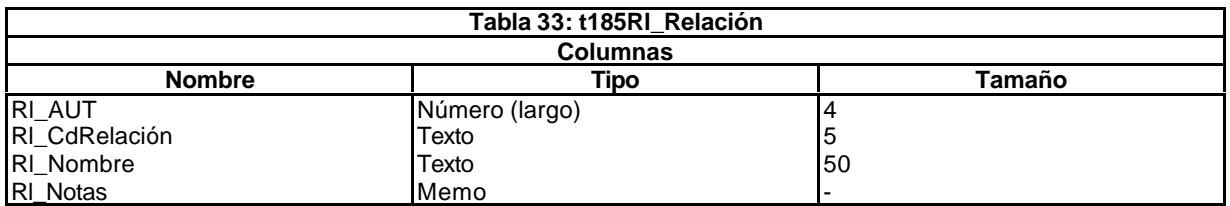

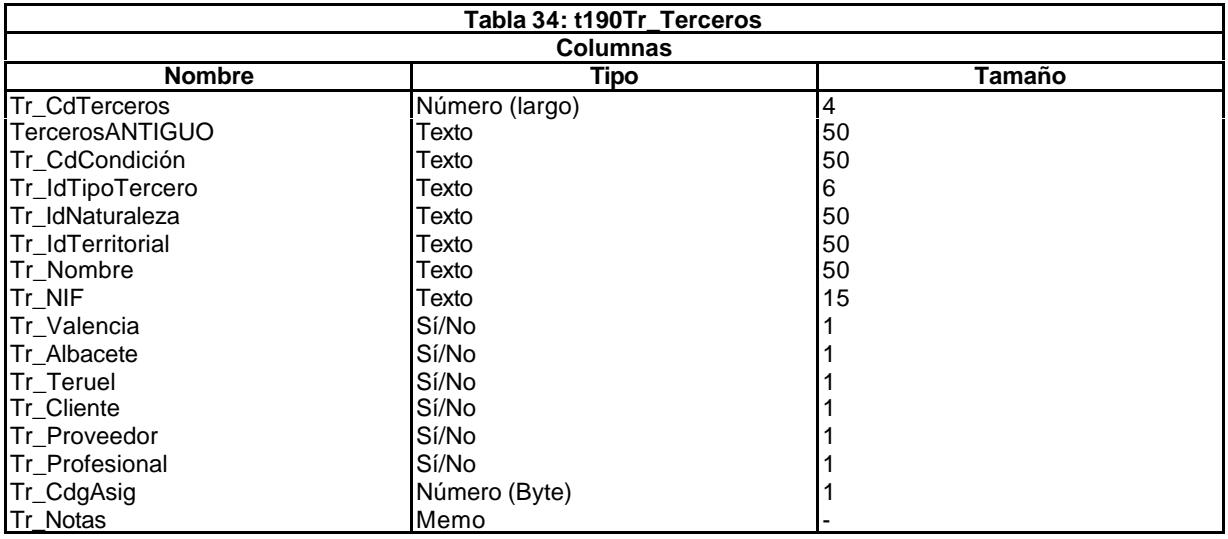

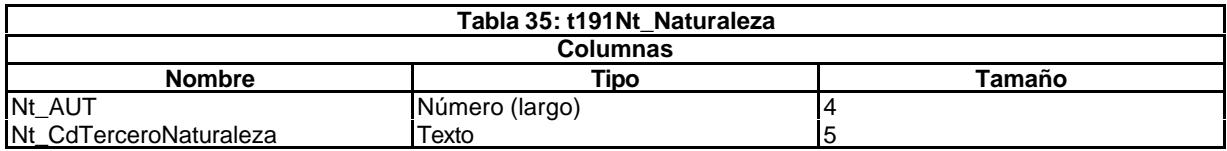

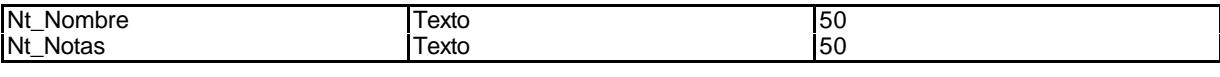

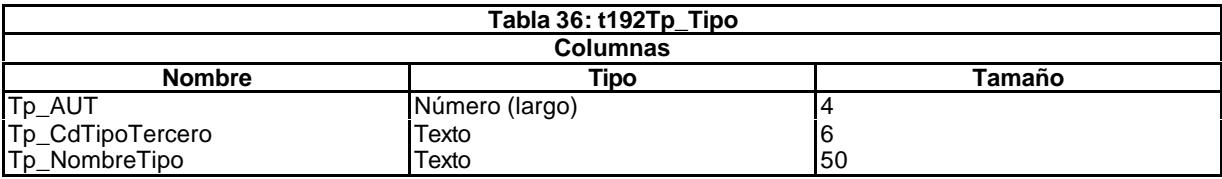

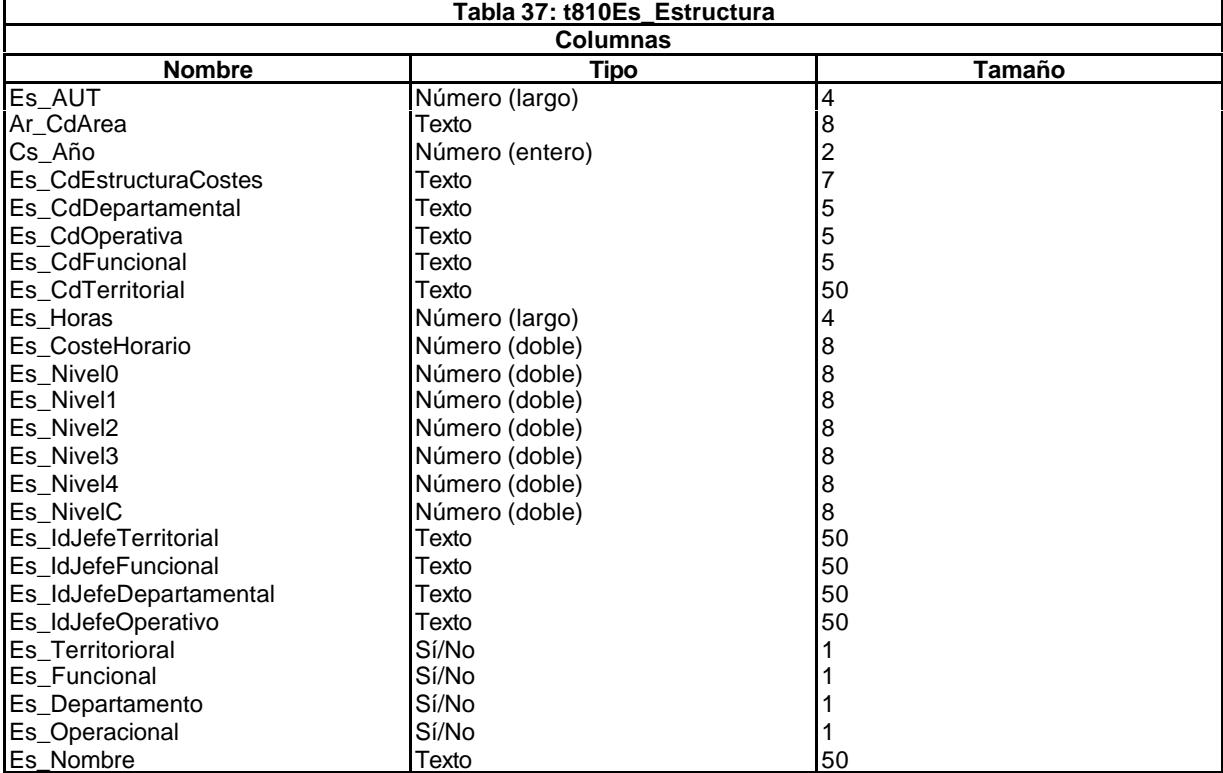

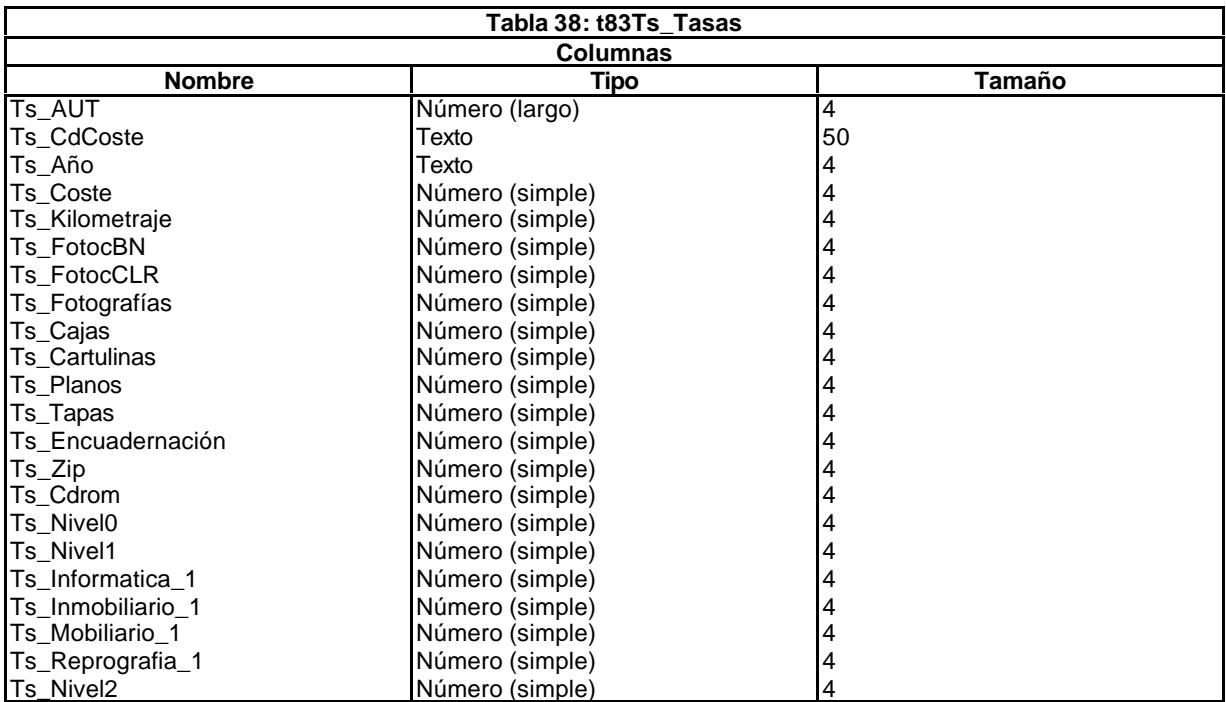

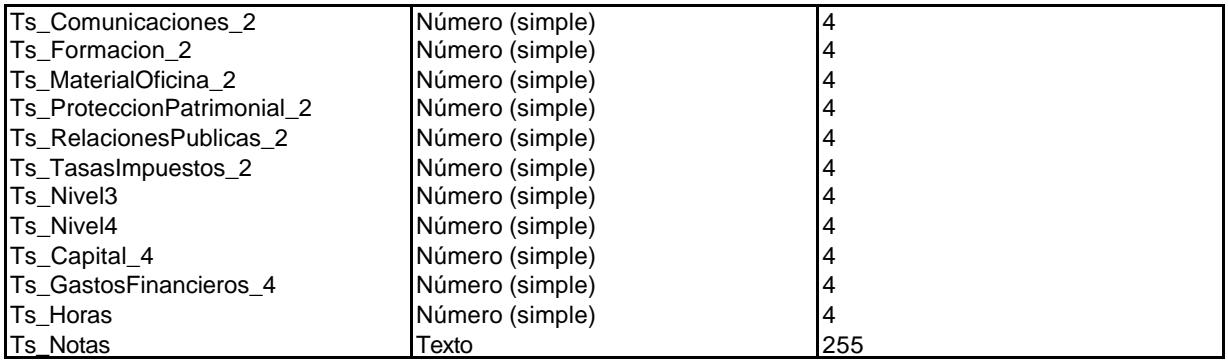

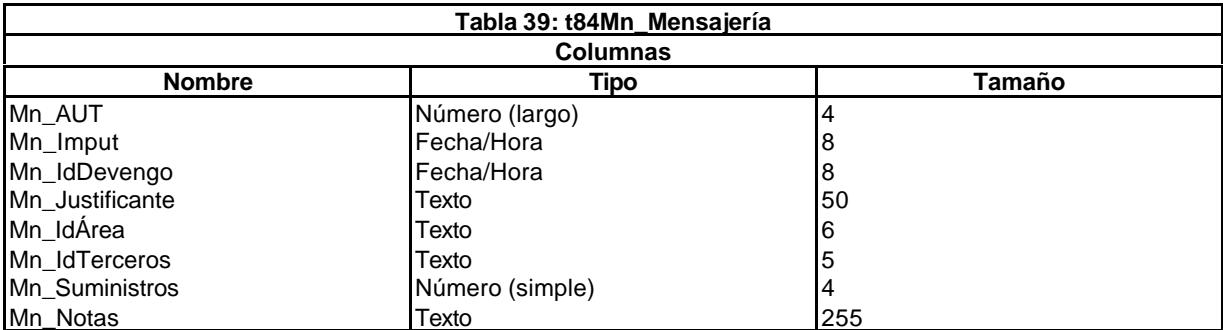

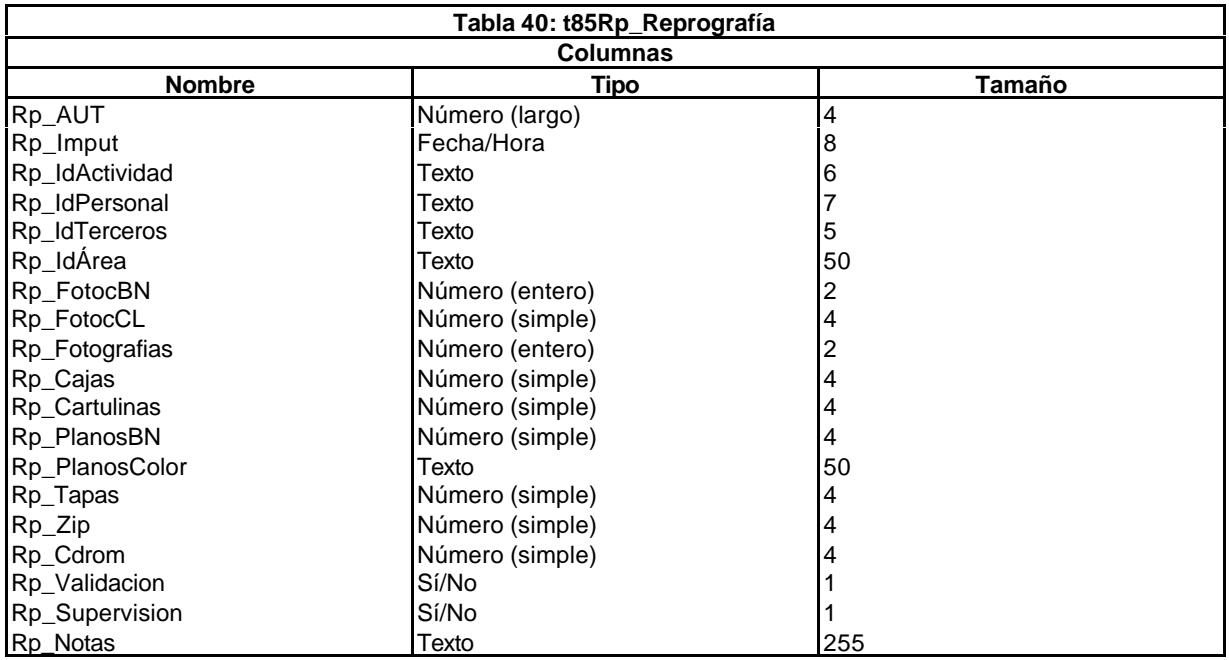

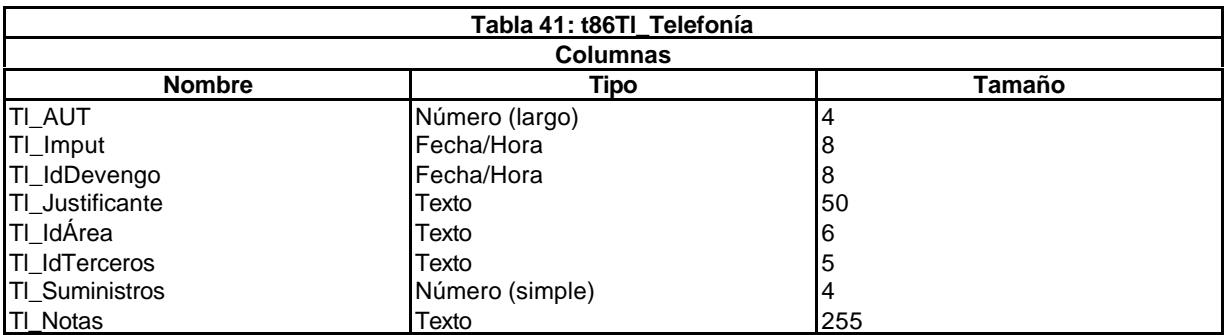

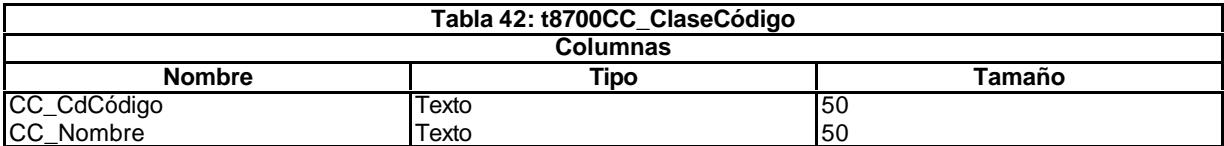

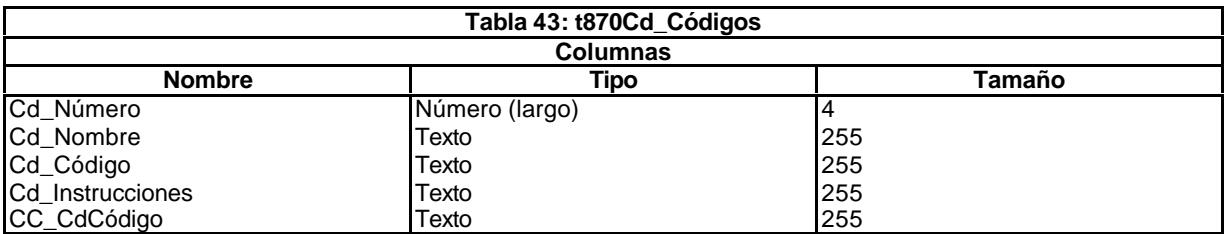

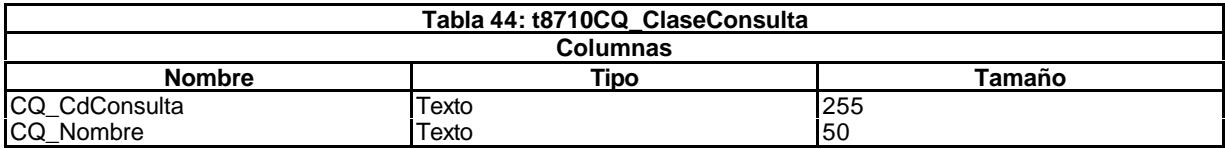

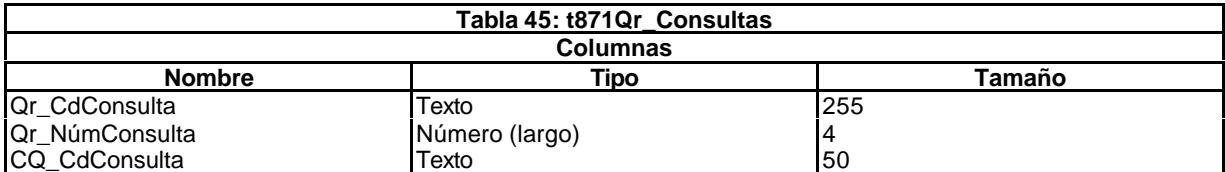

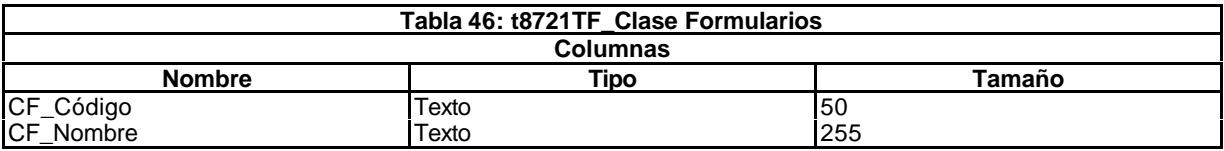

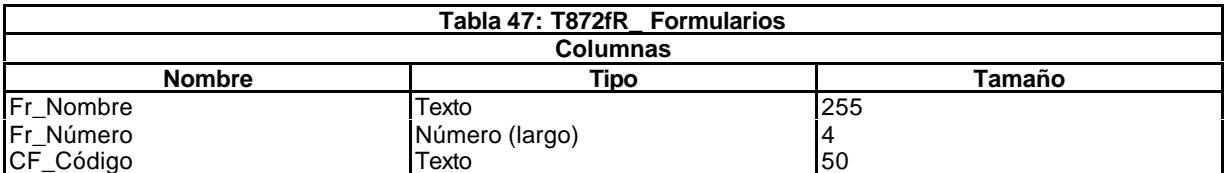

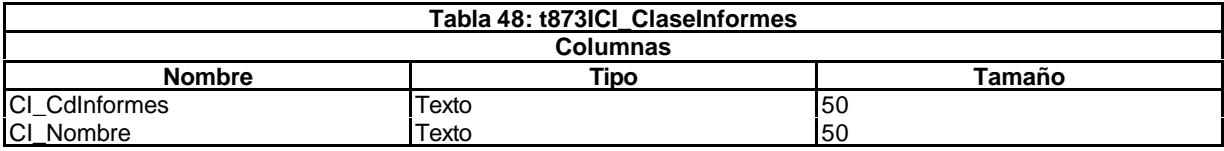

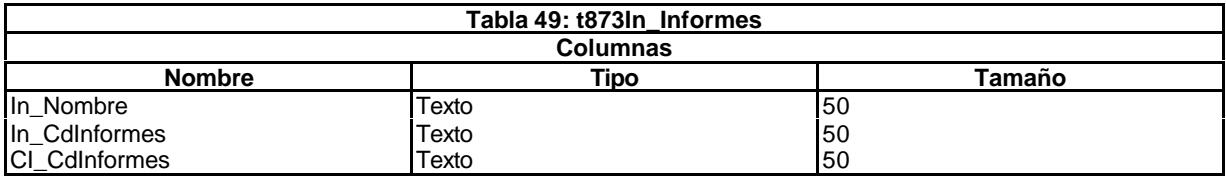

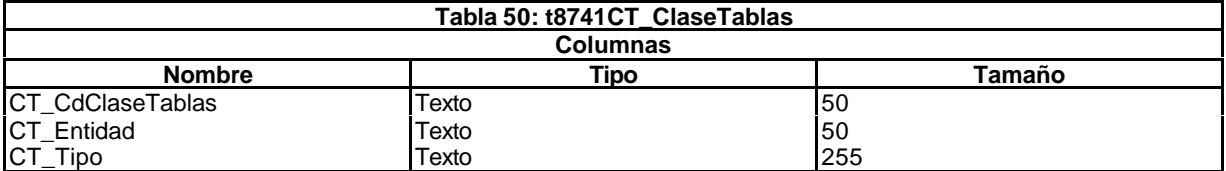

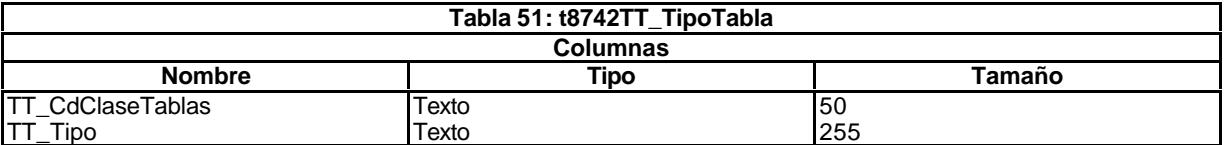

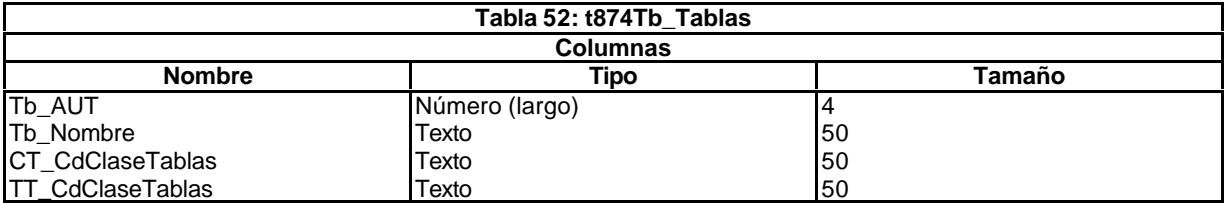

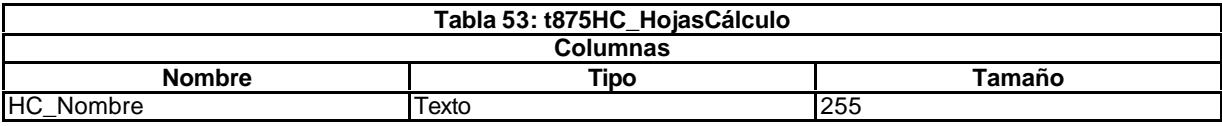

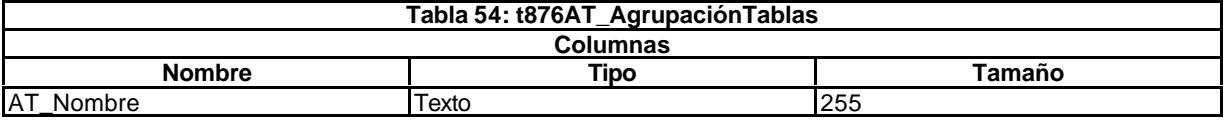

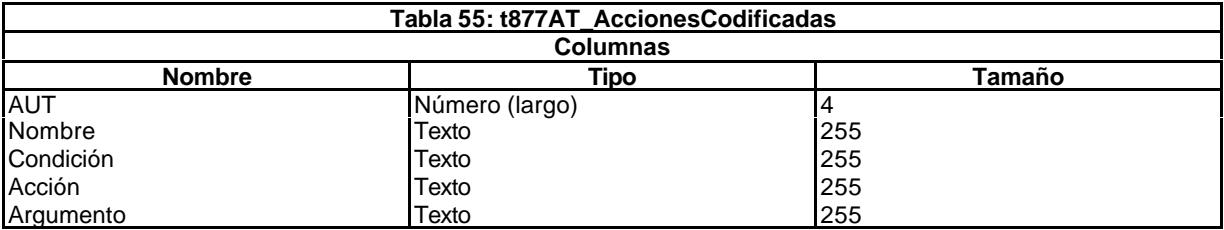

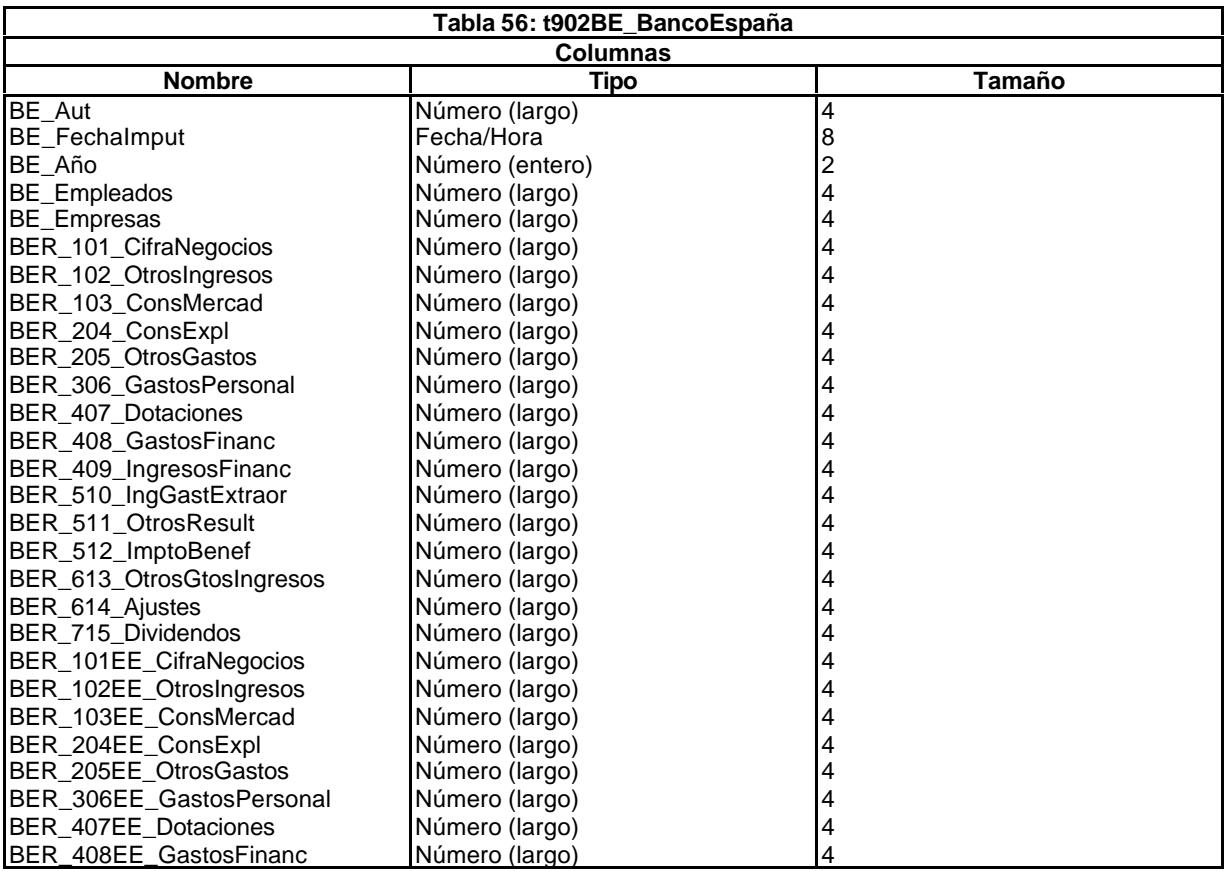

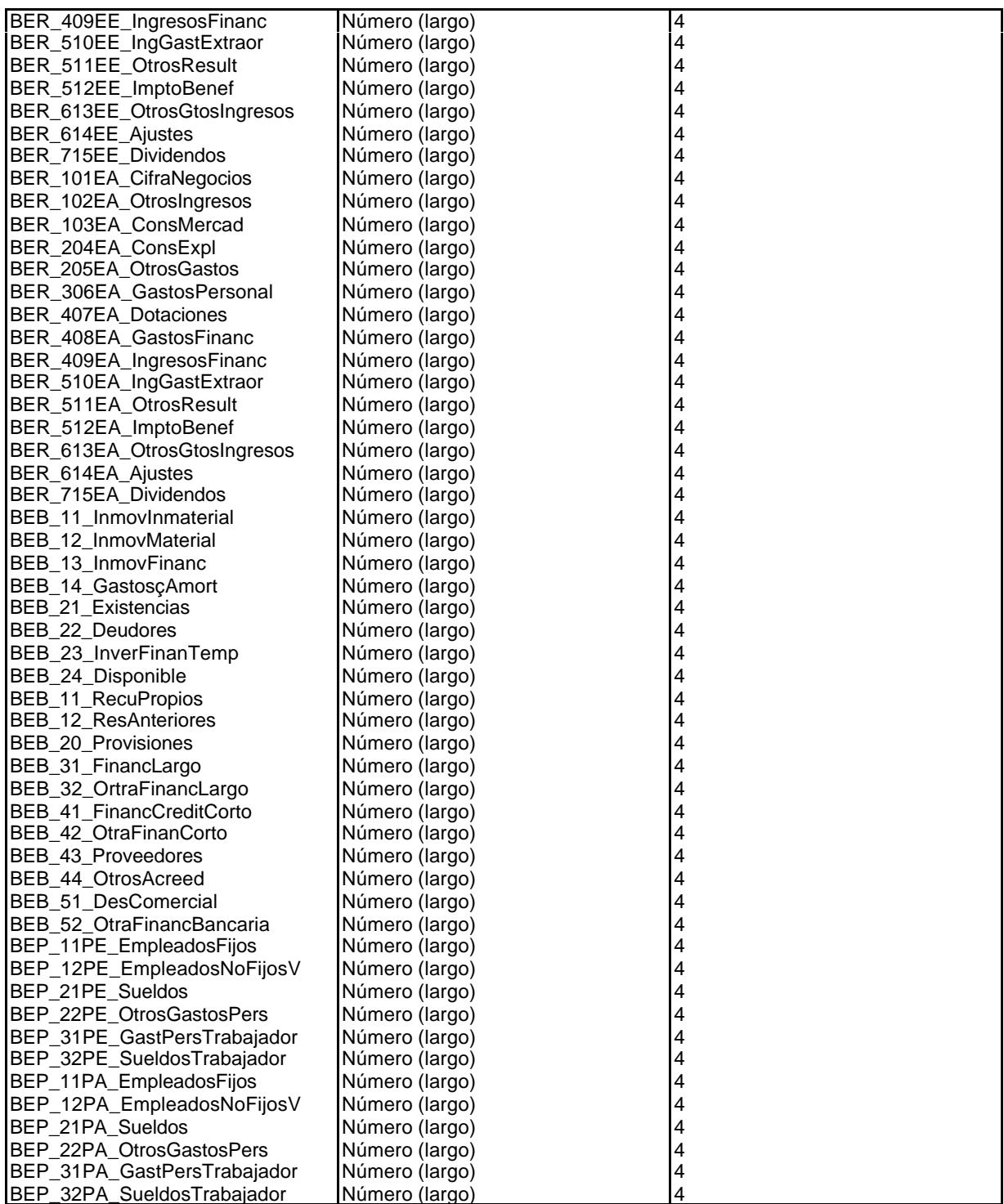

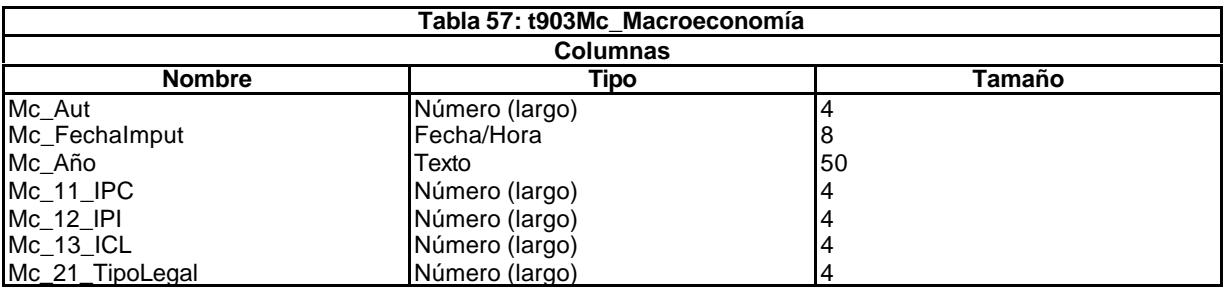

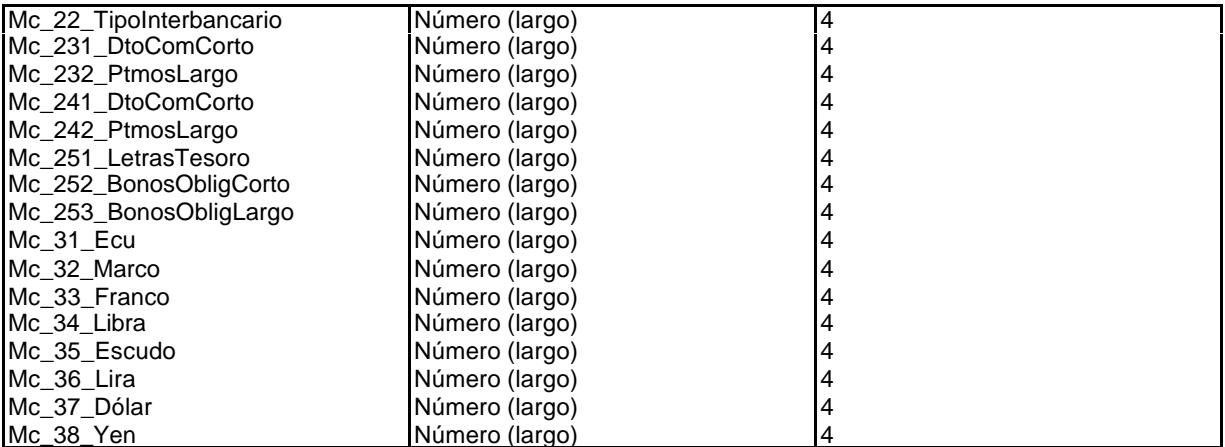

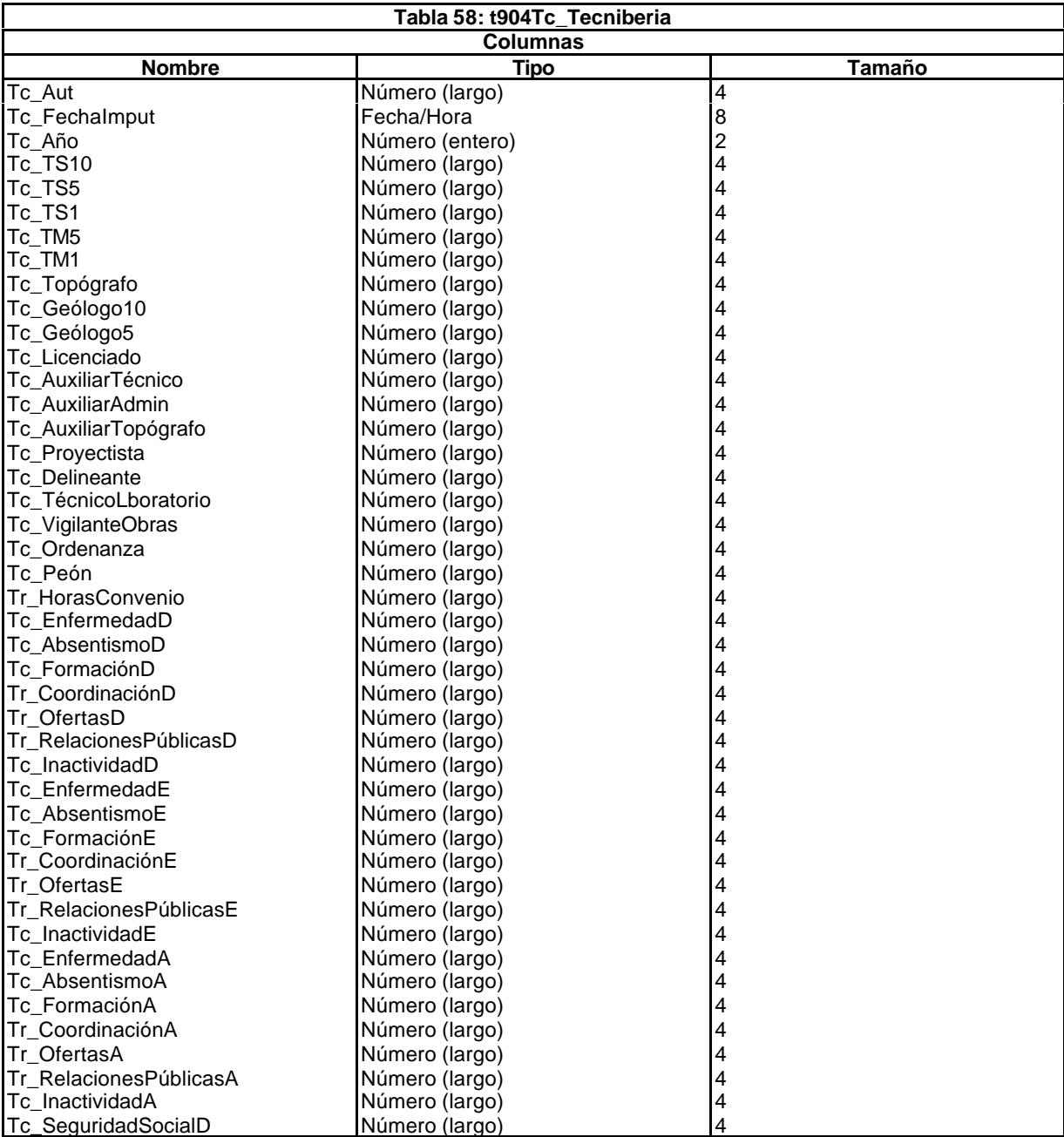

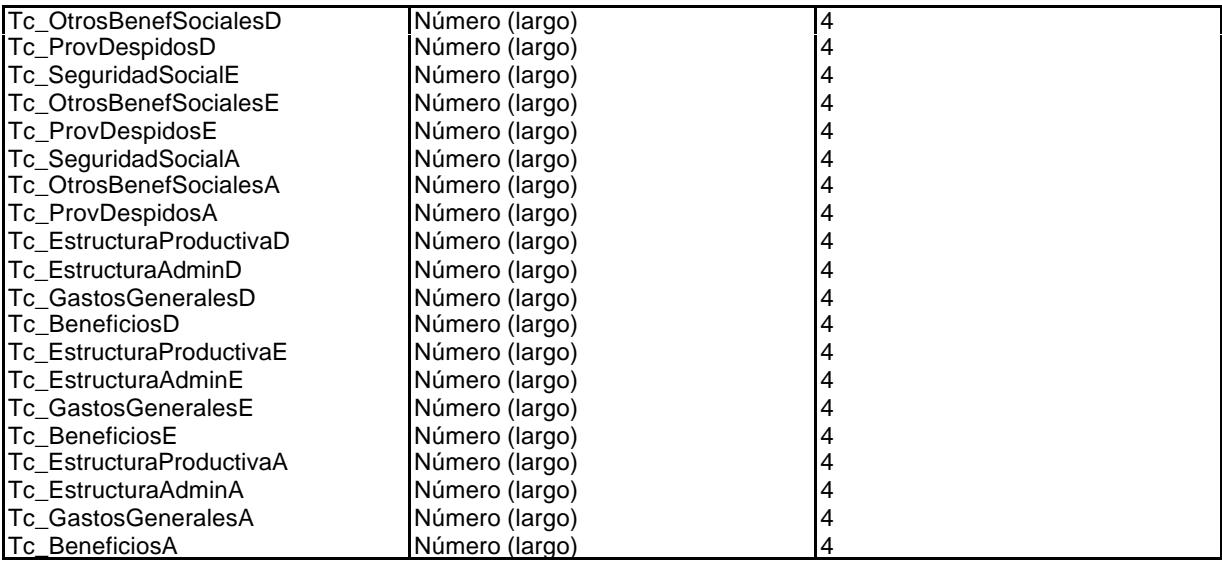

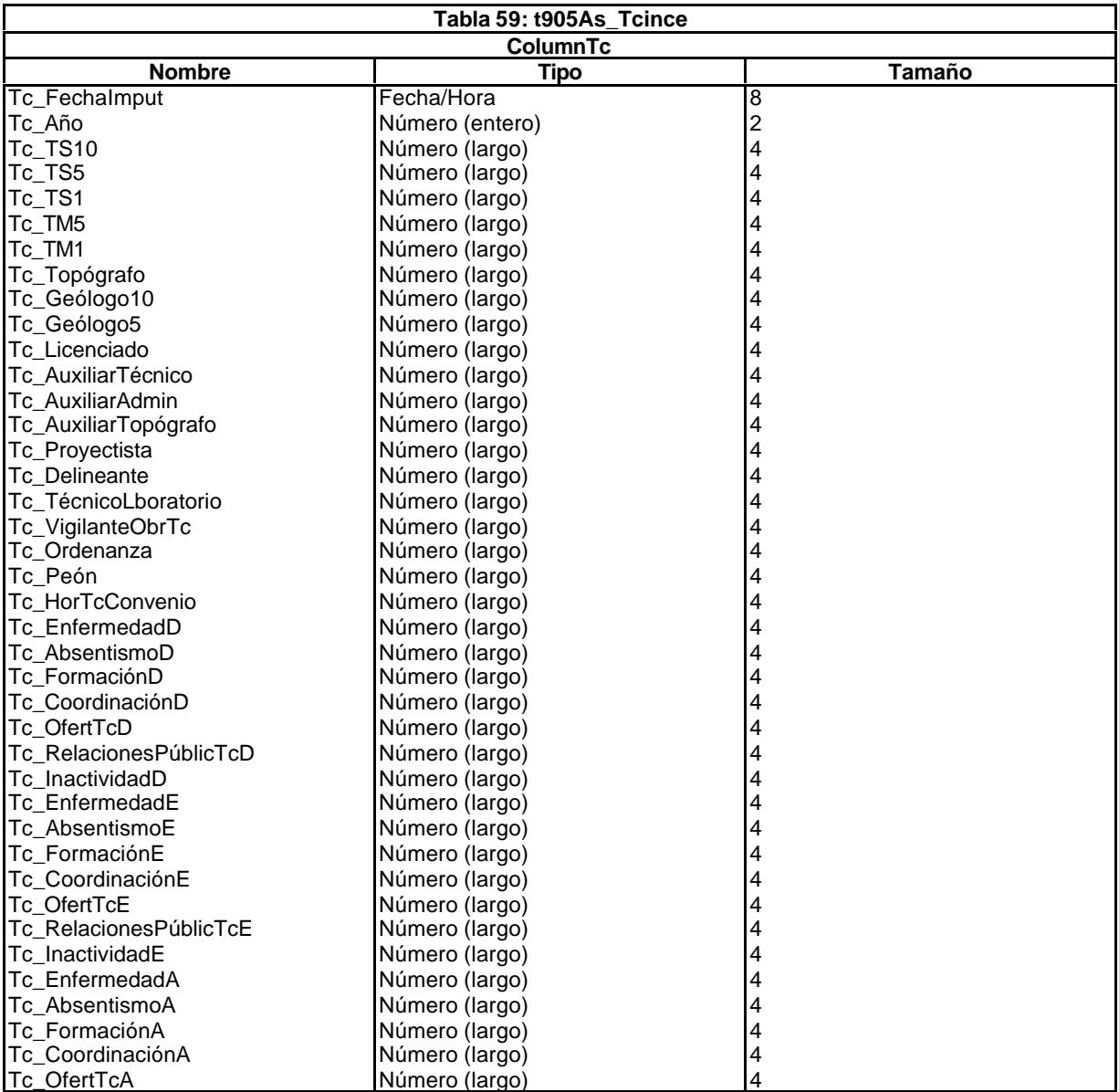

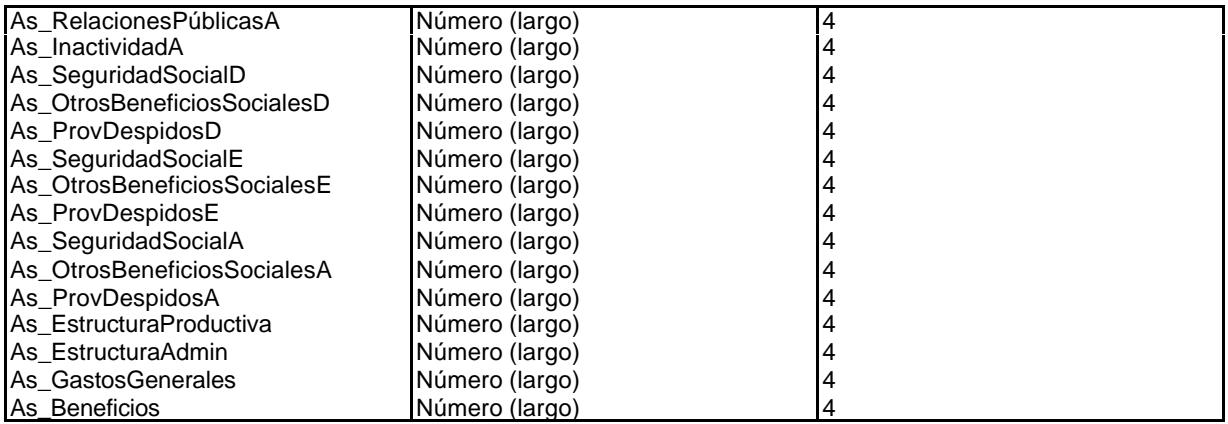

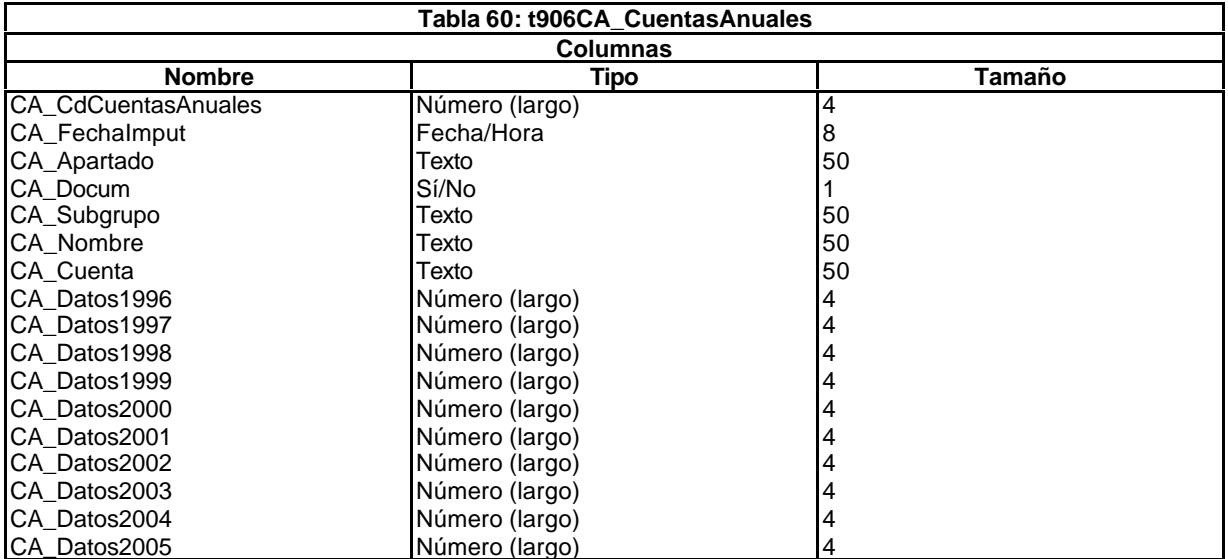

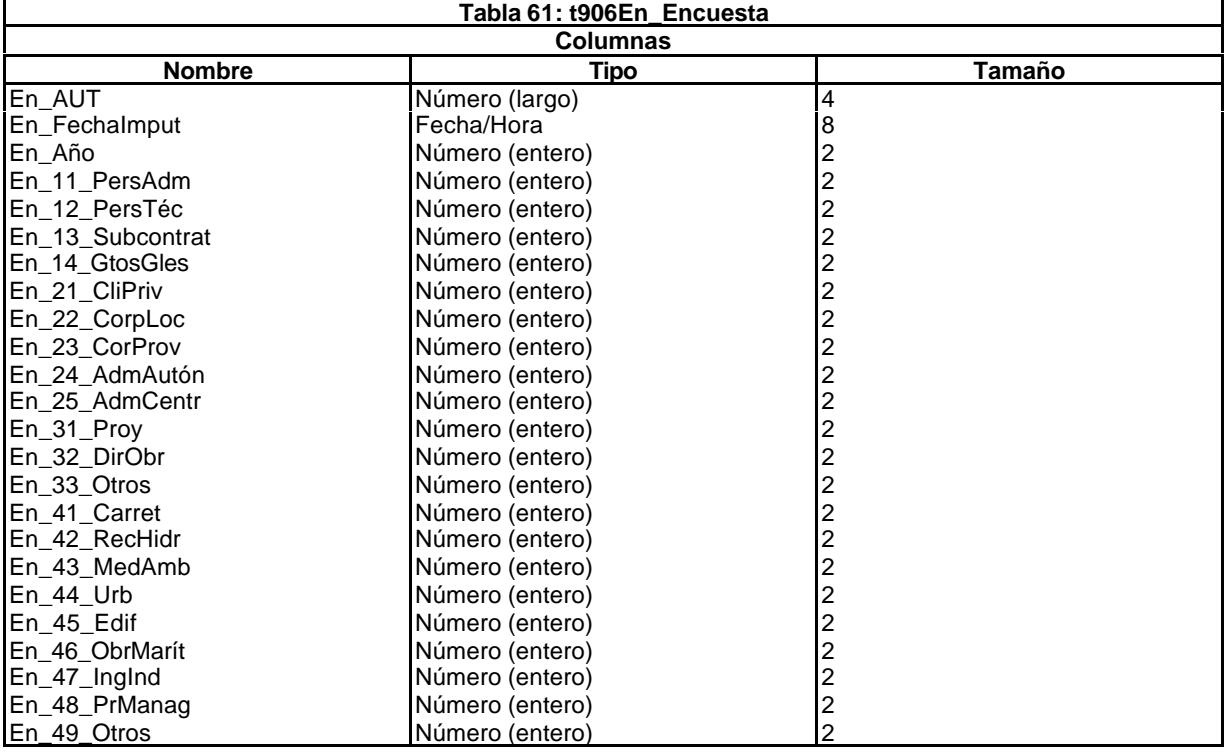

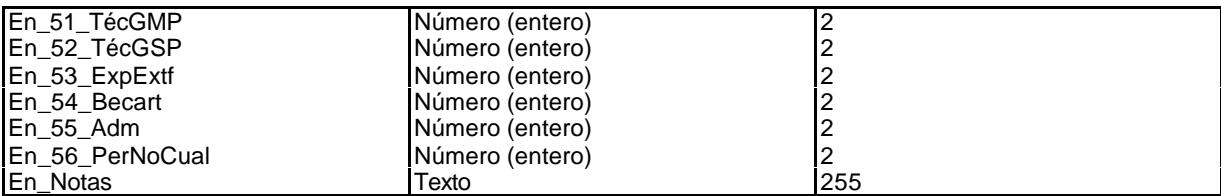

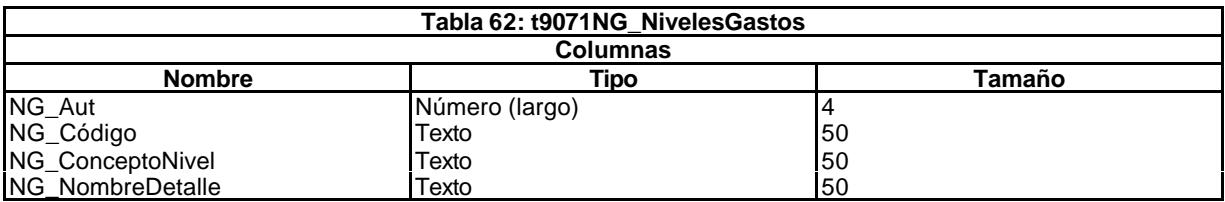

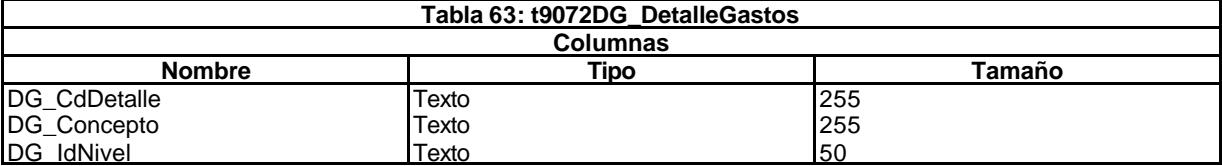

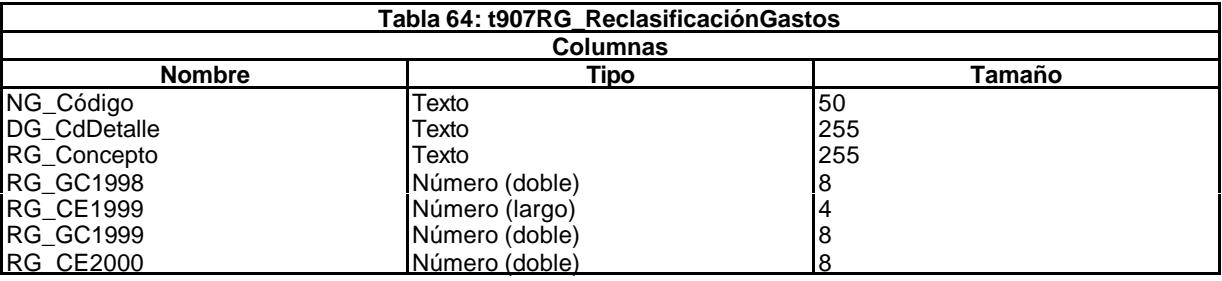

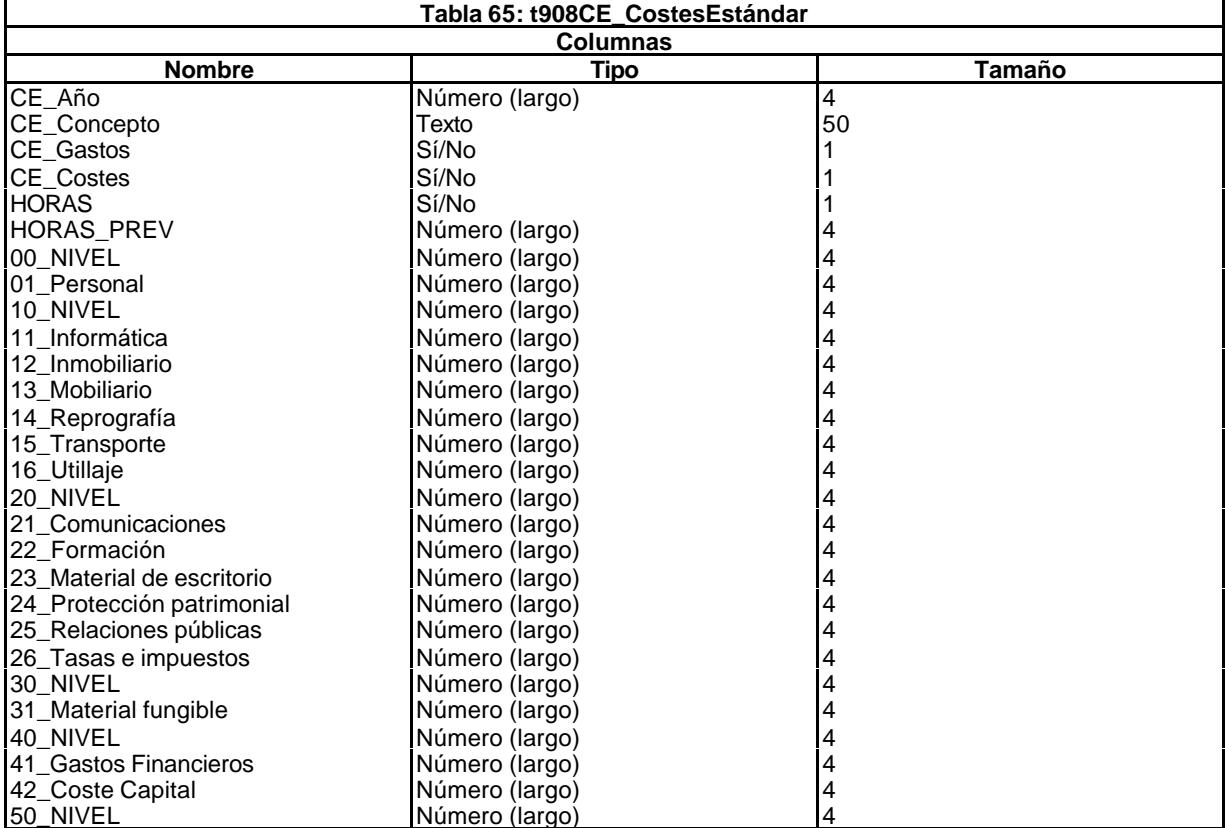
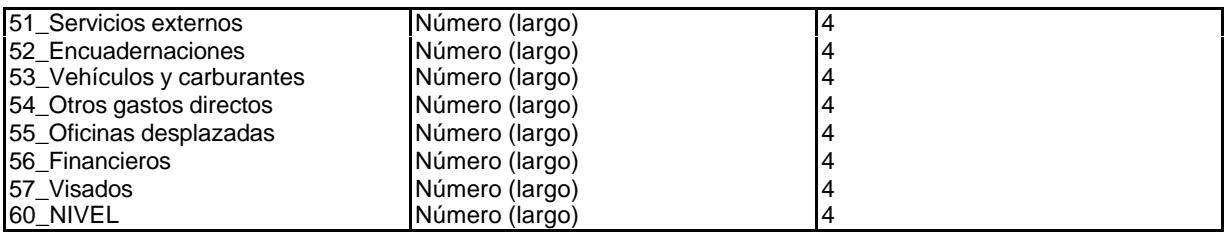

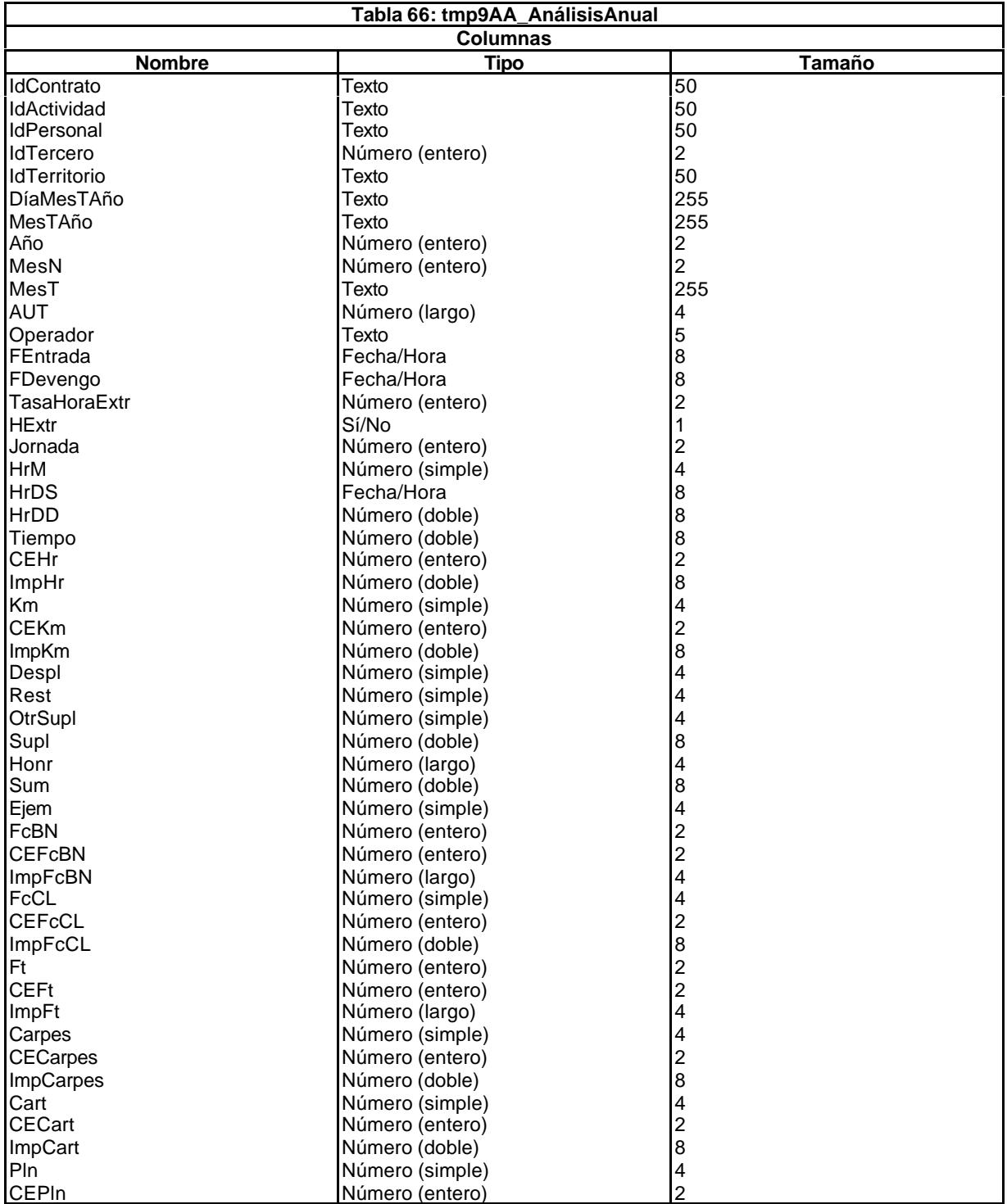

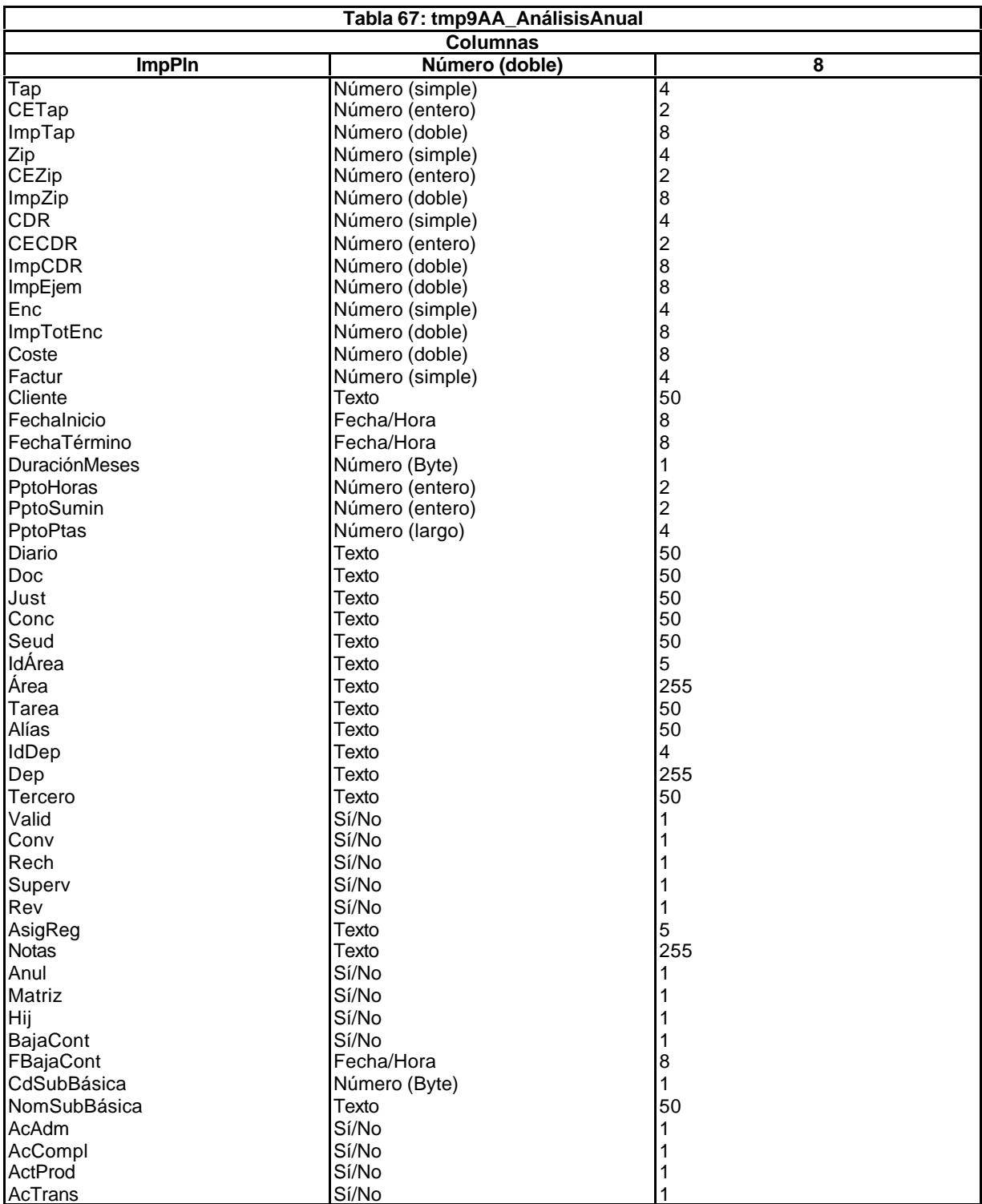

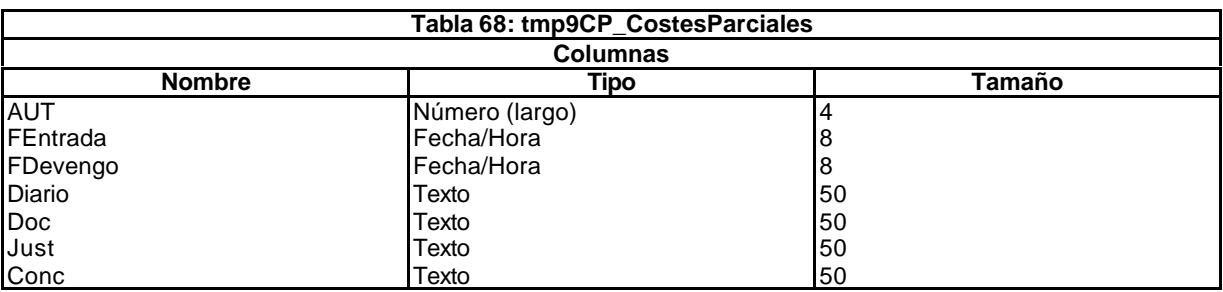

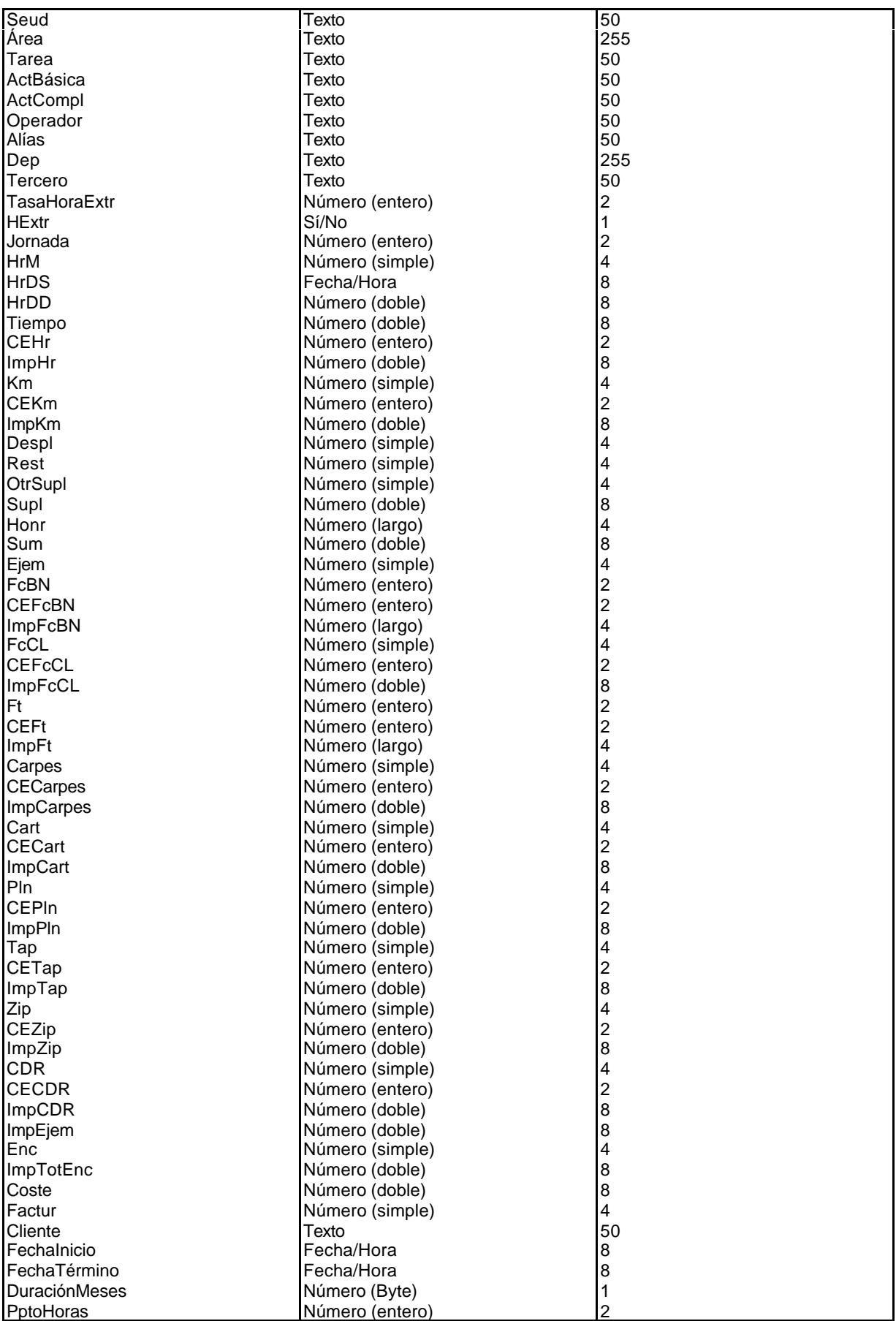

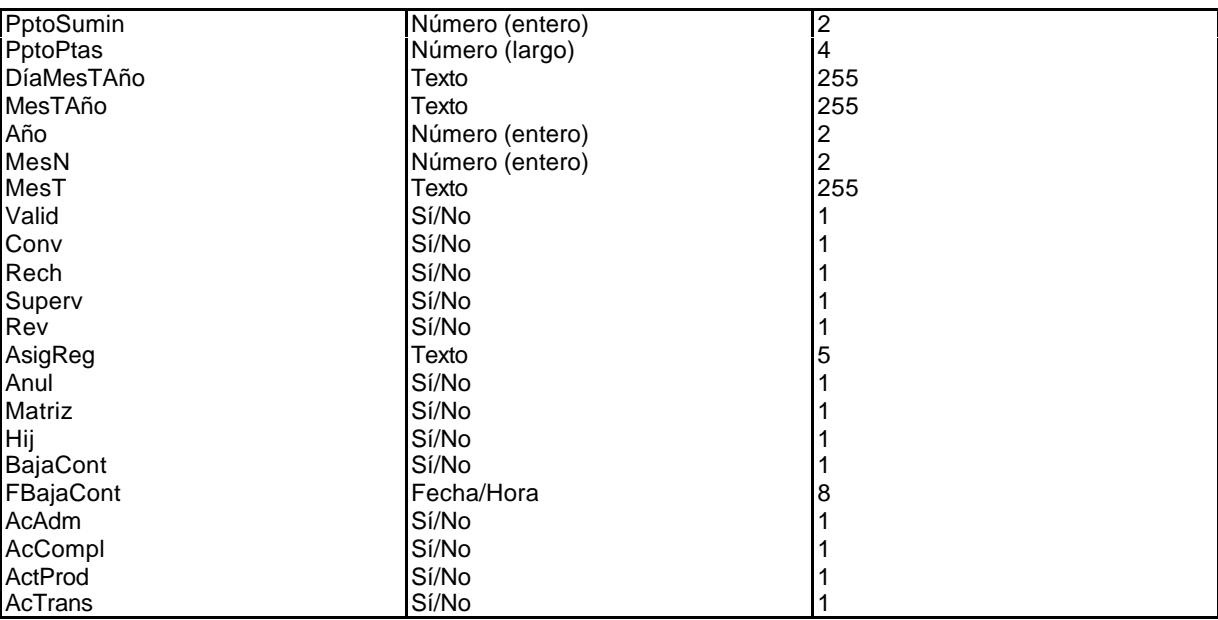

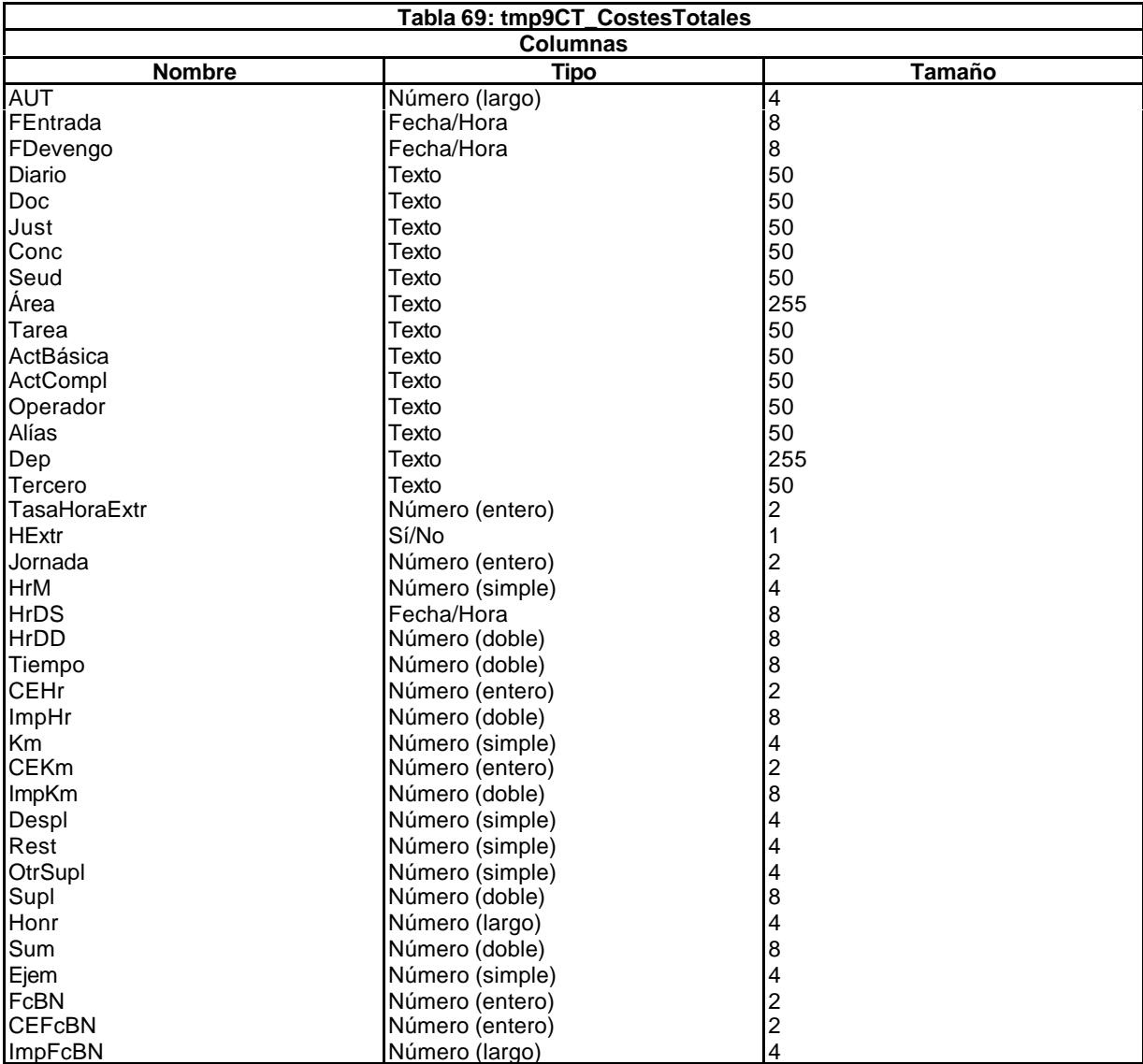

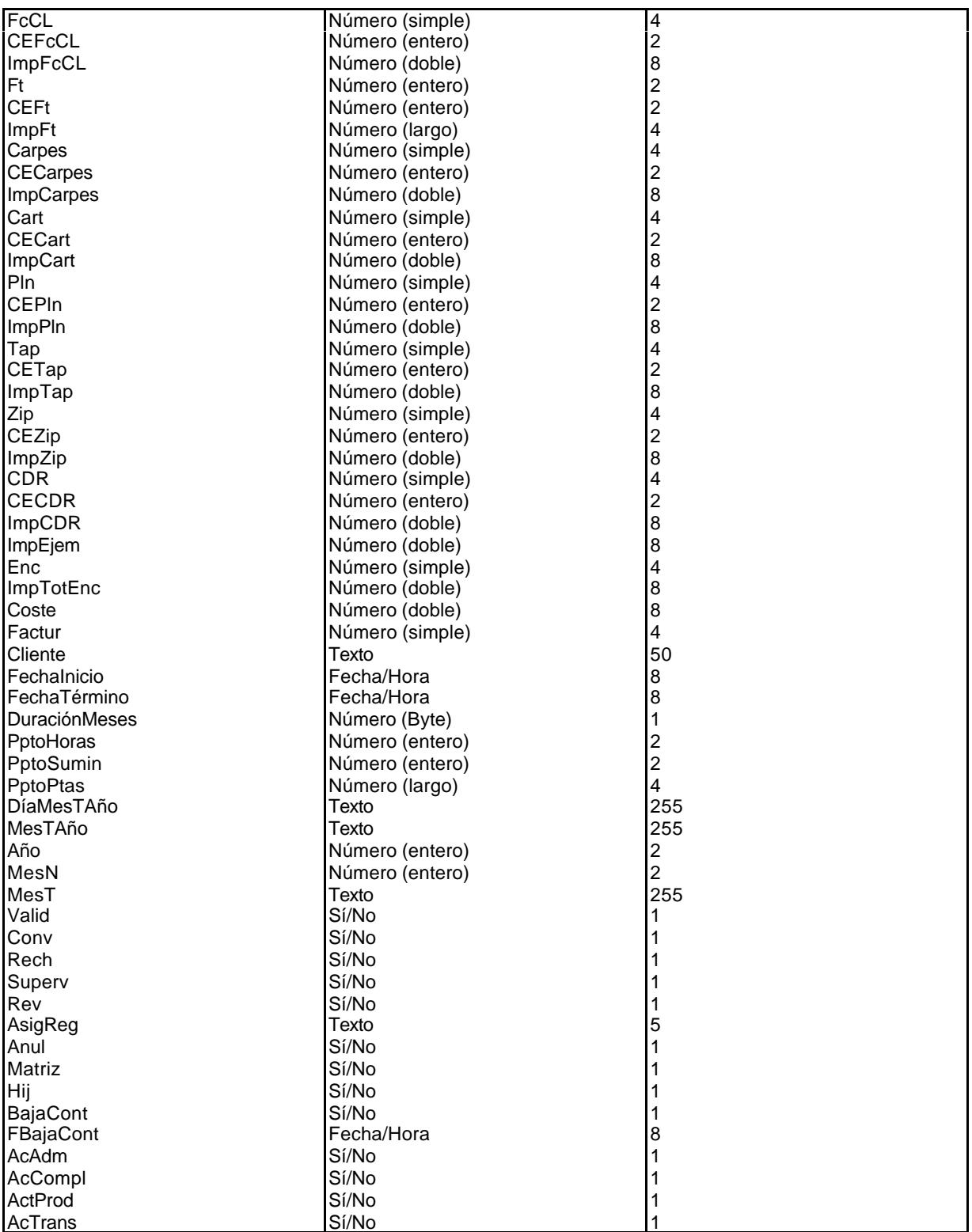

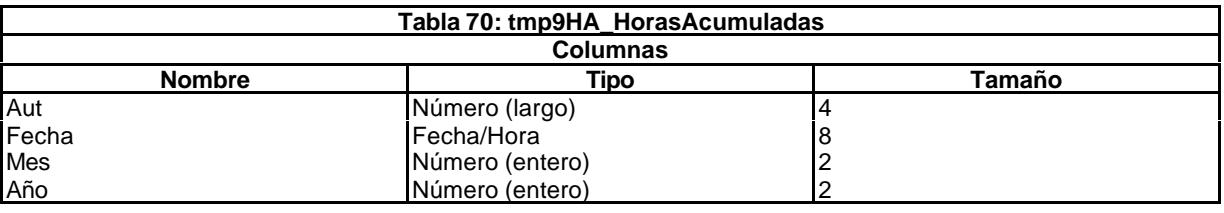

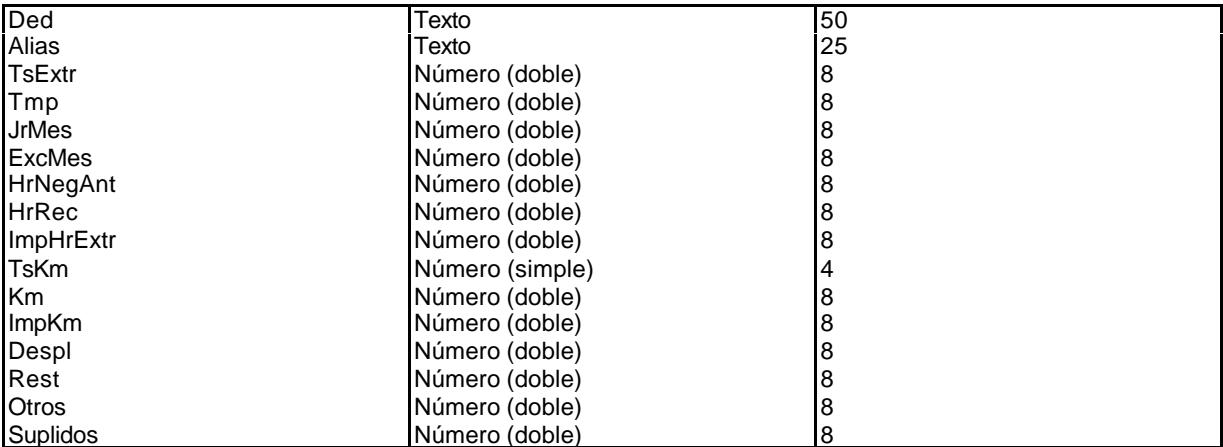

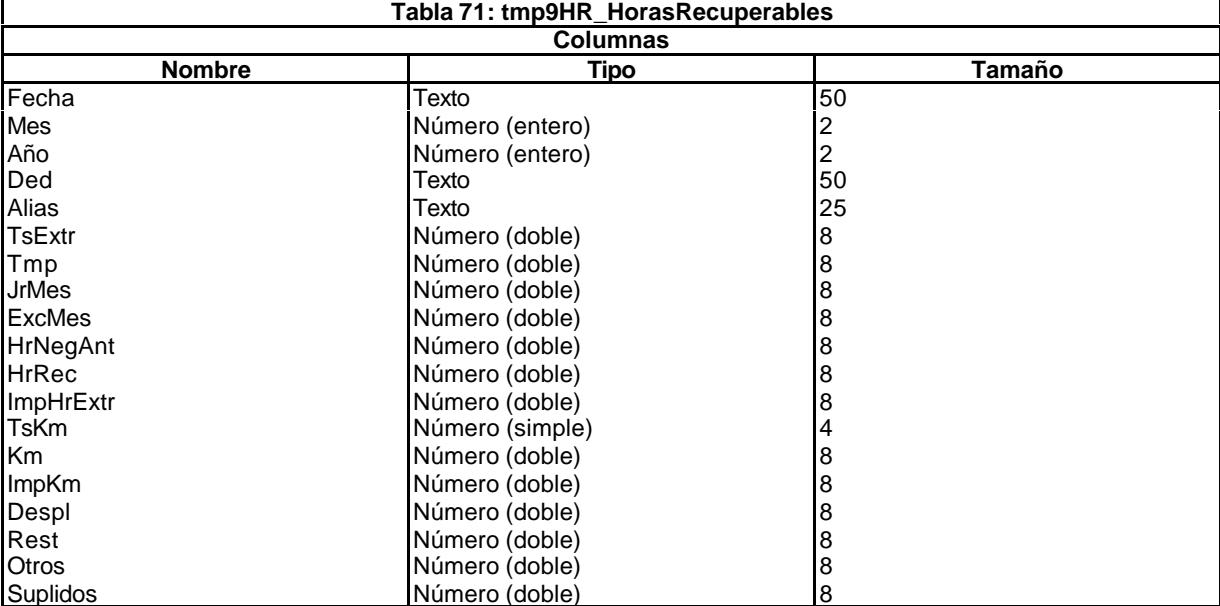

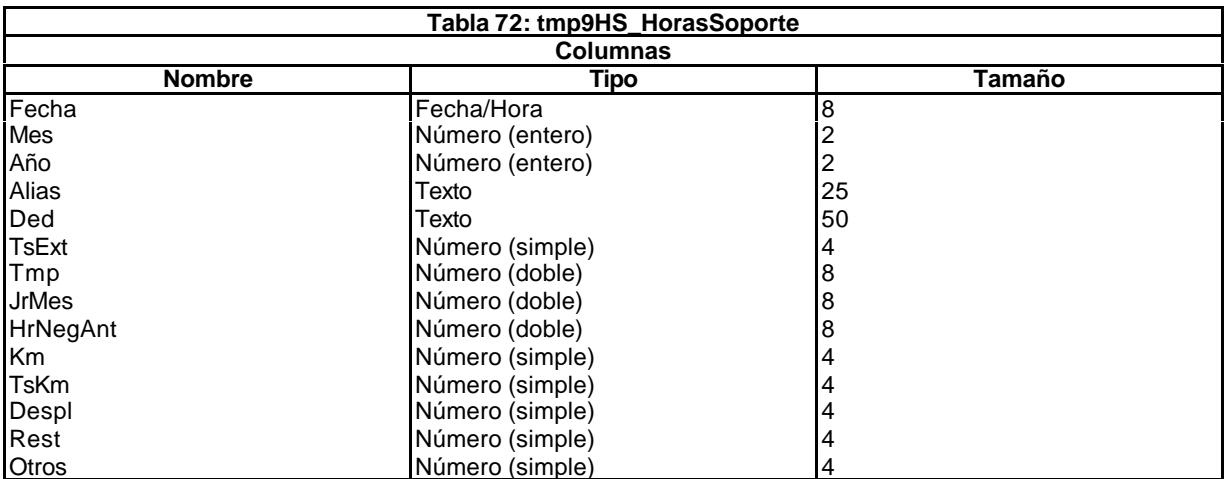

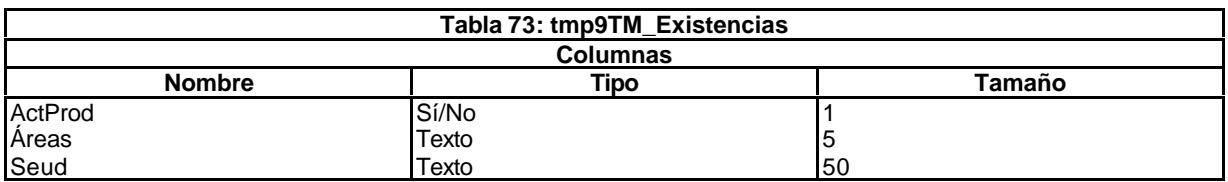

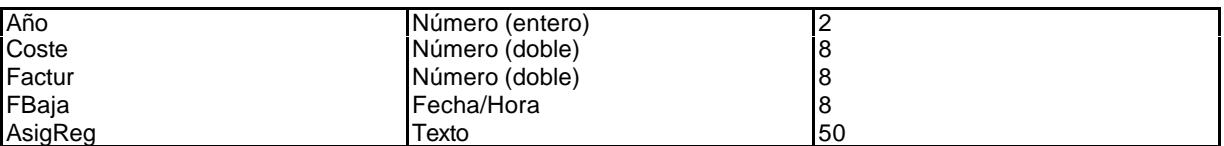

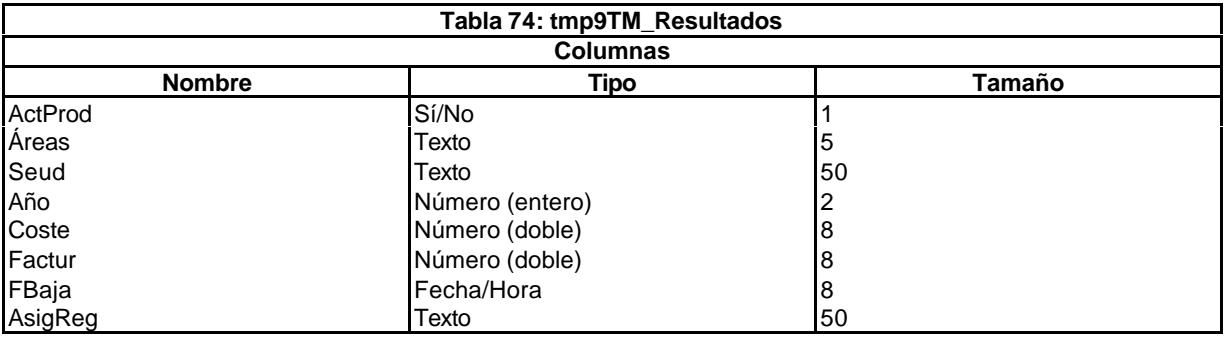

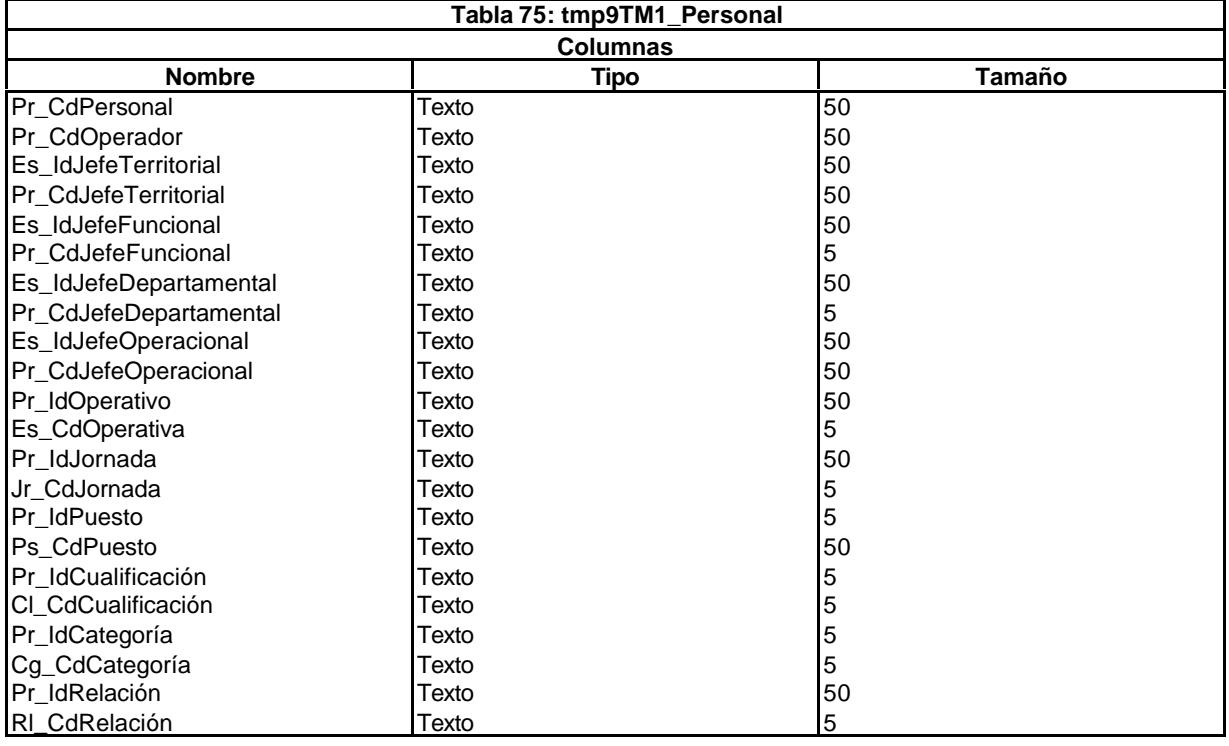

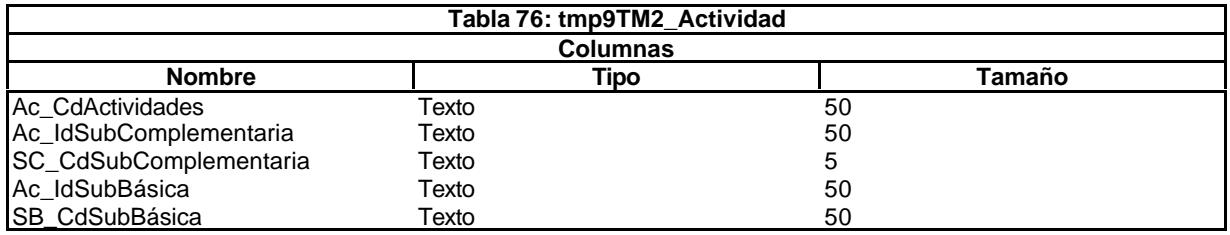

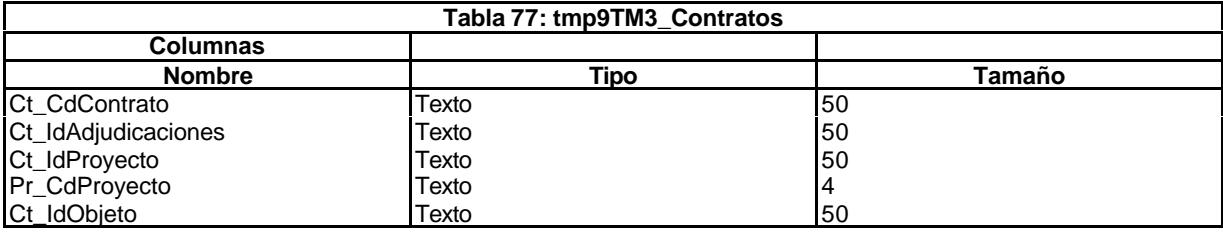

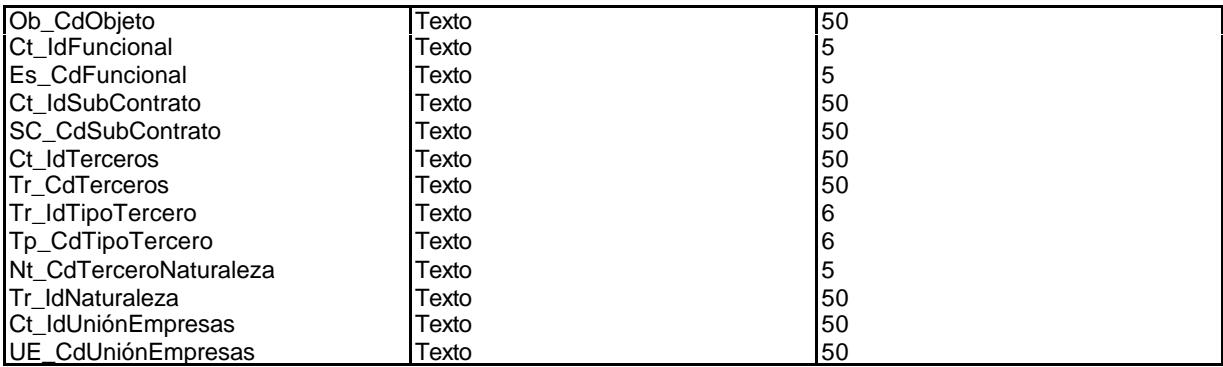

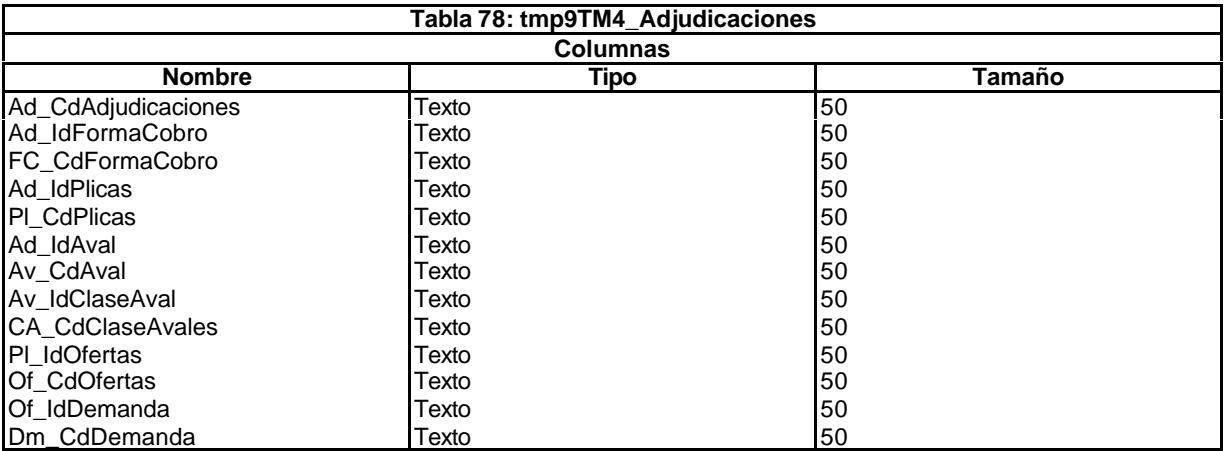

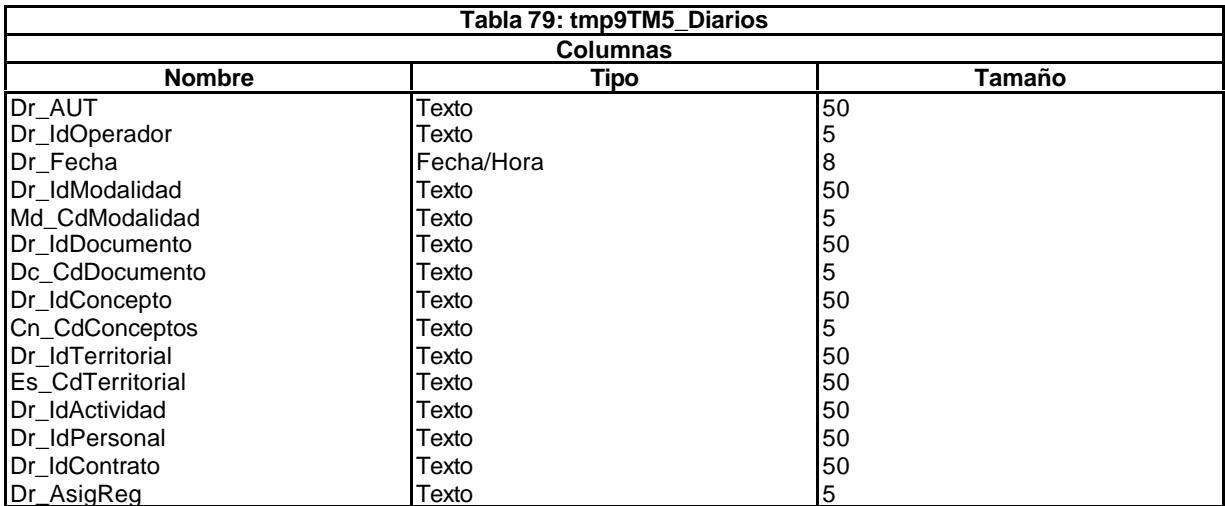

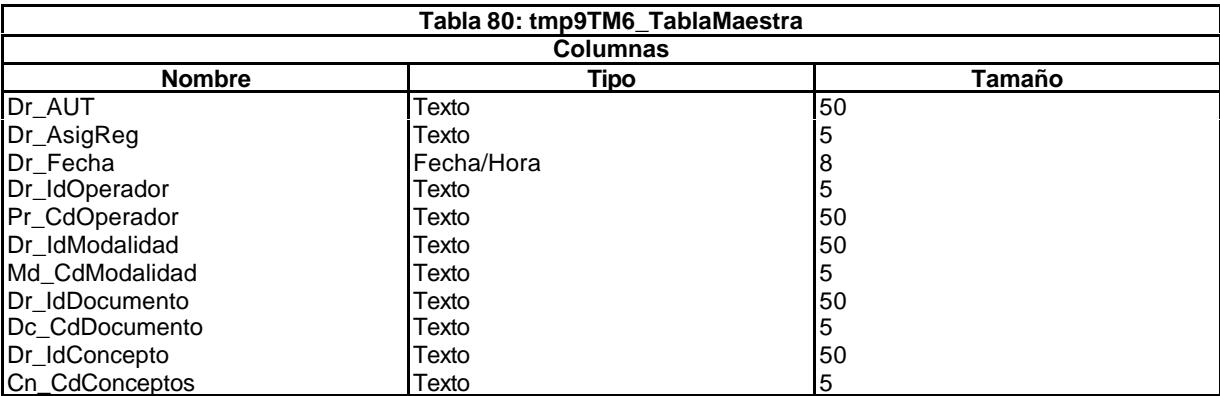

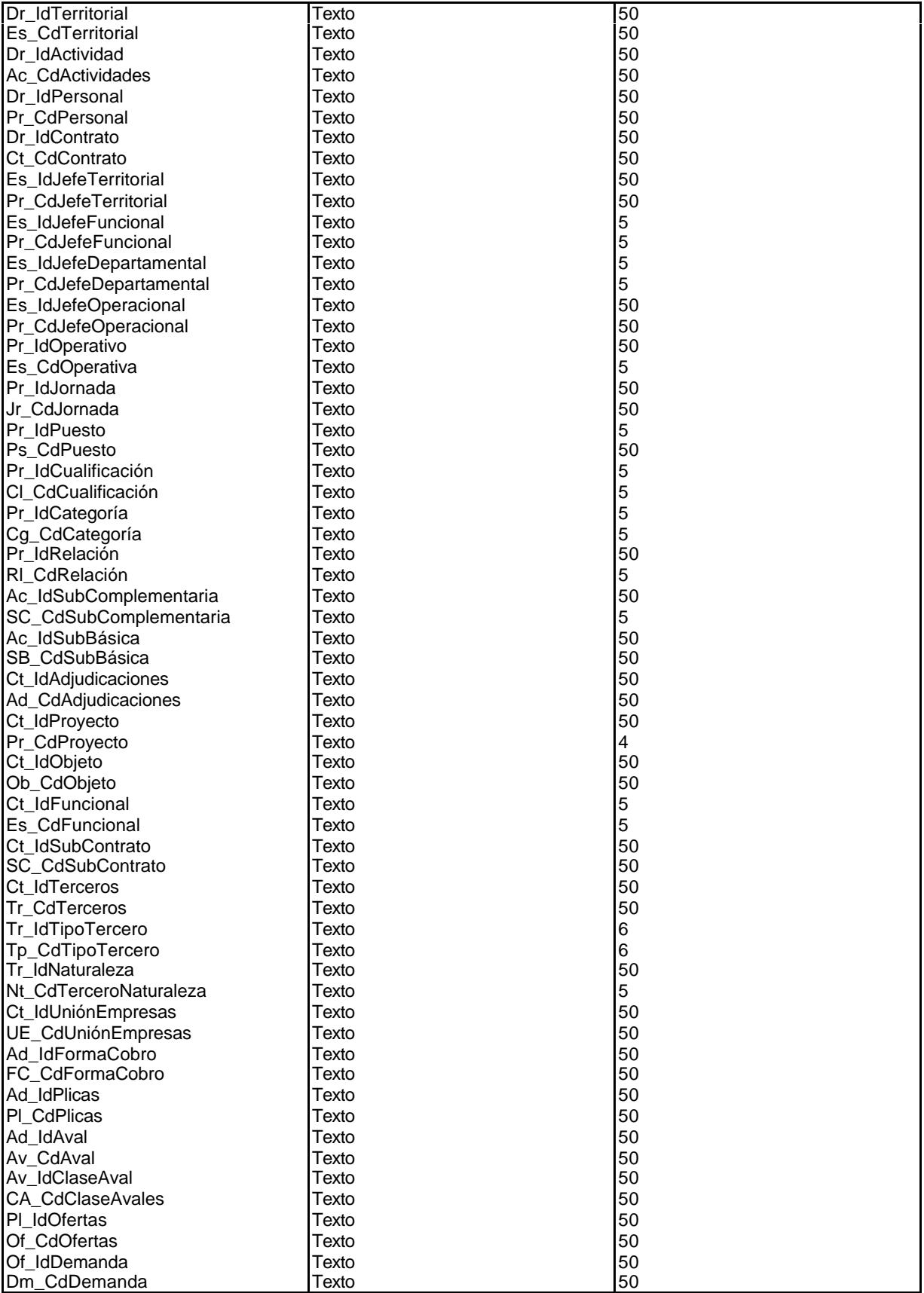

# 9.2. Consultas.

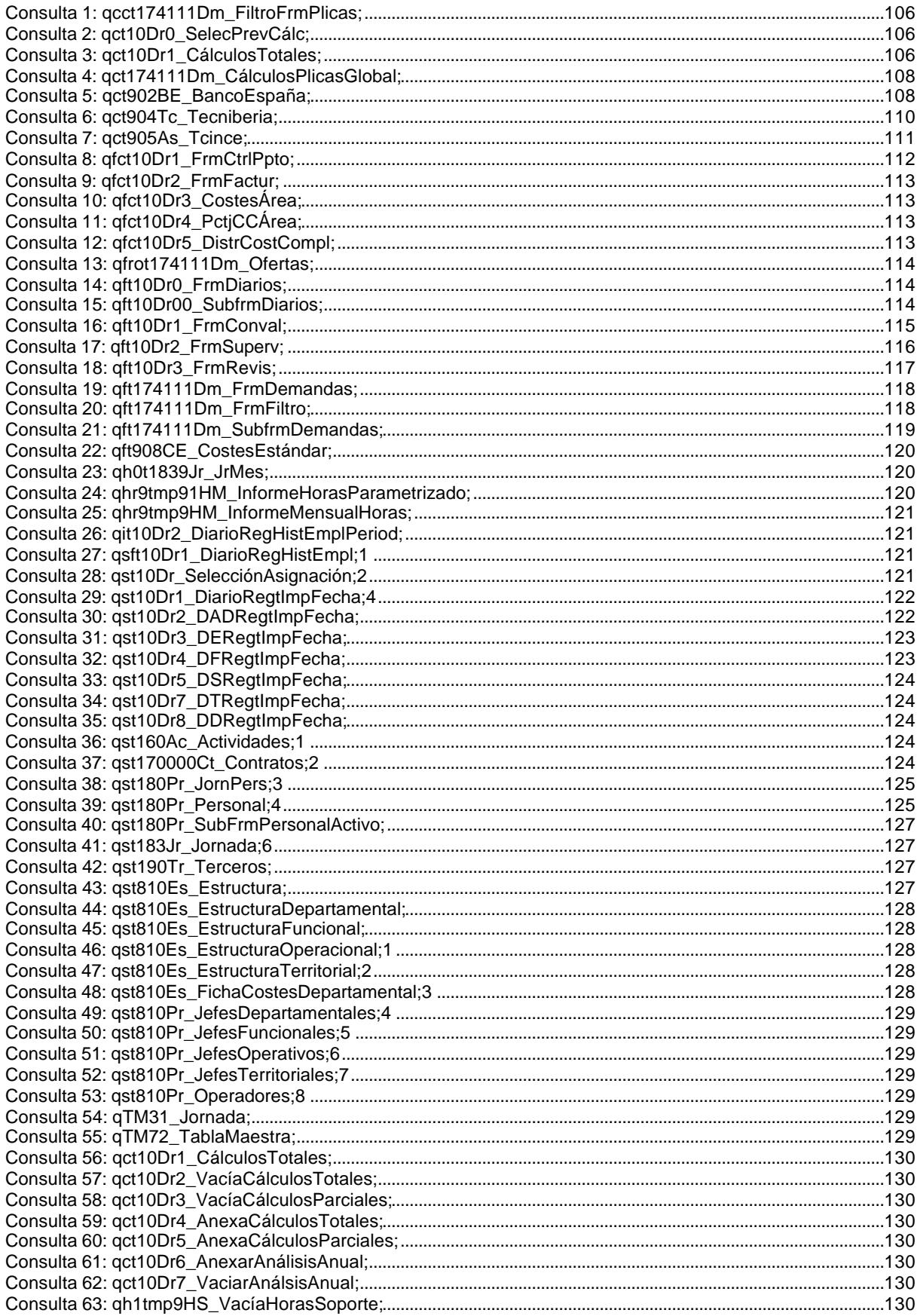

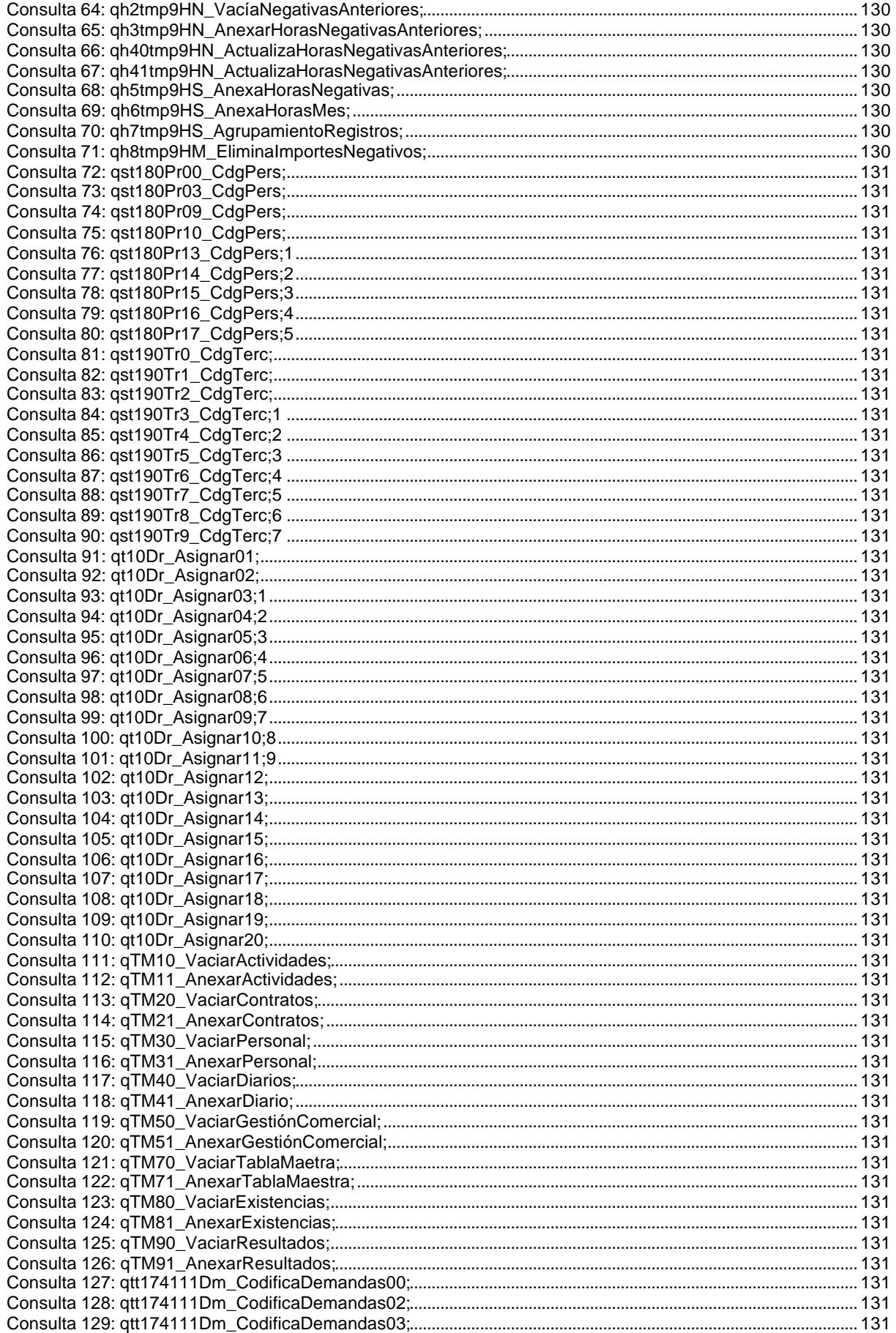

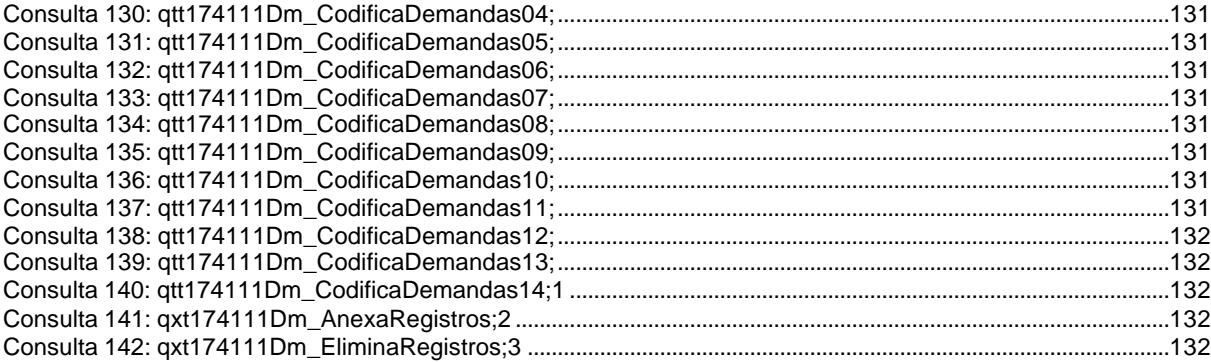

## **9.2.1. Consultas de selección y calculados.**

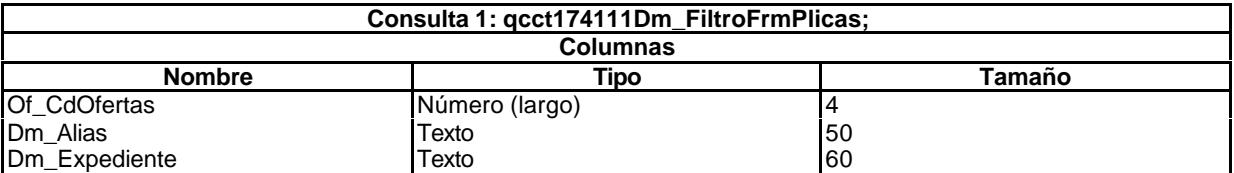

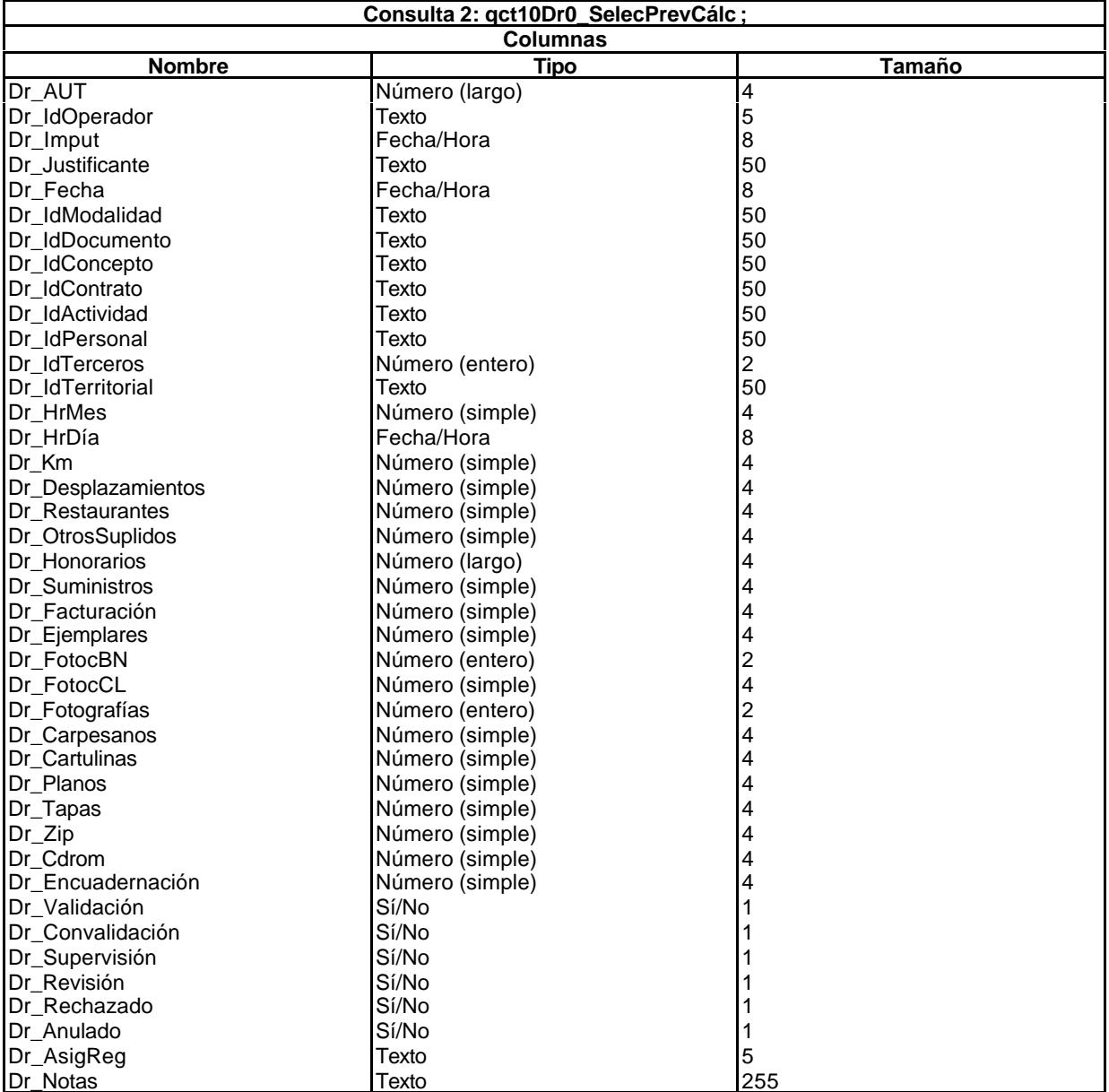

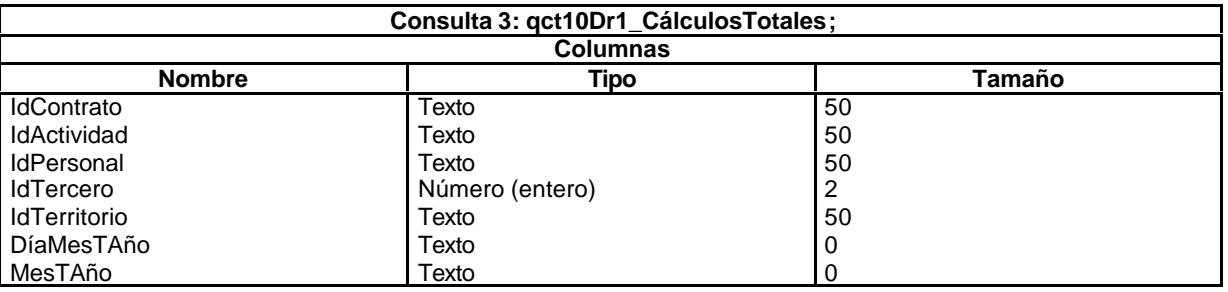

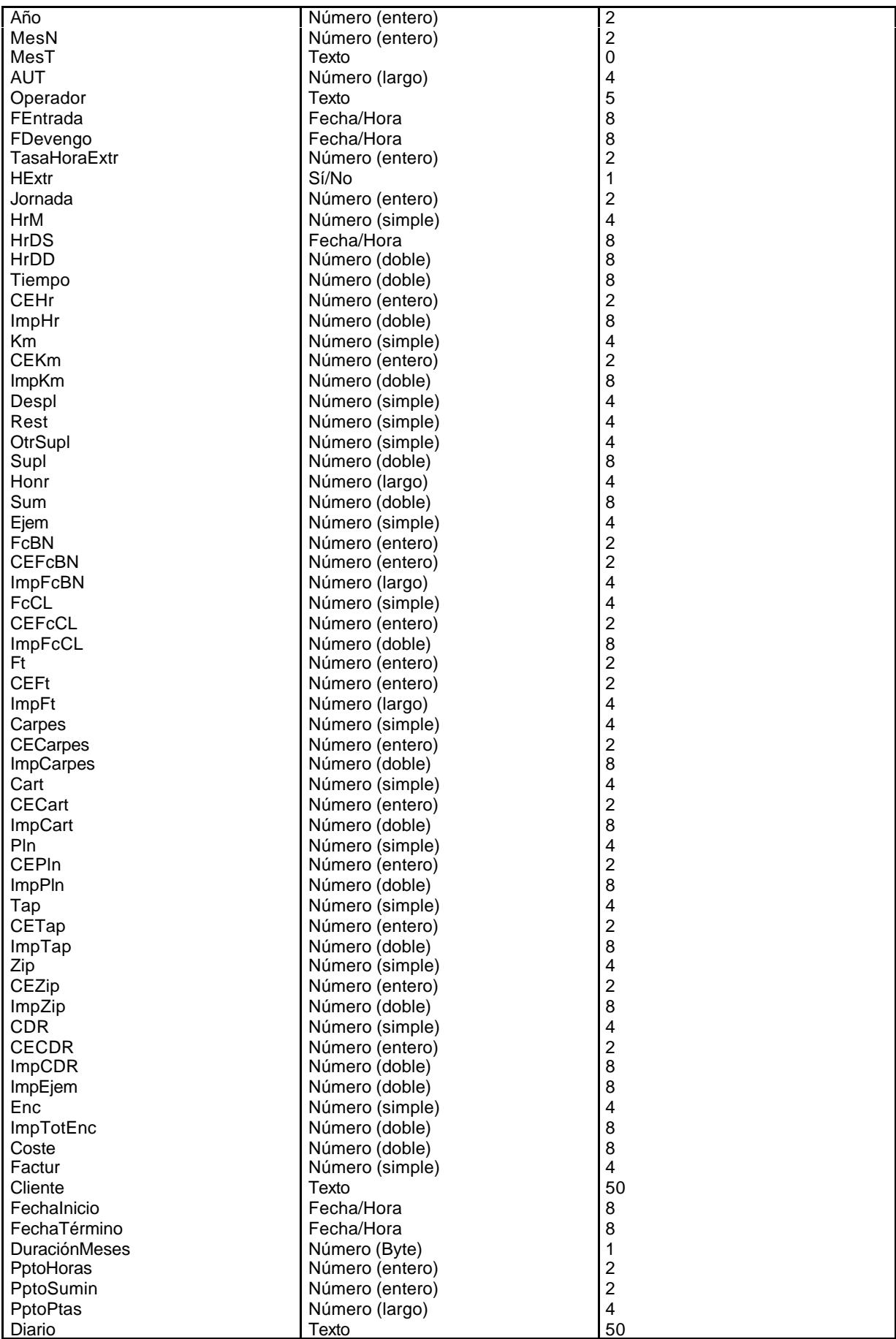

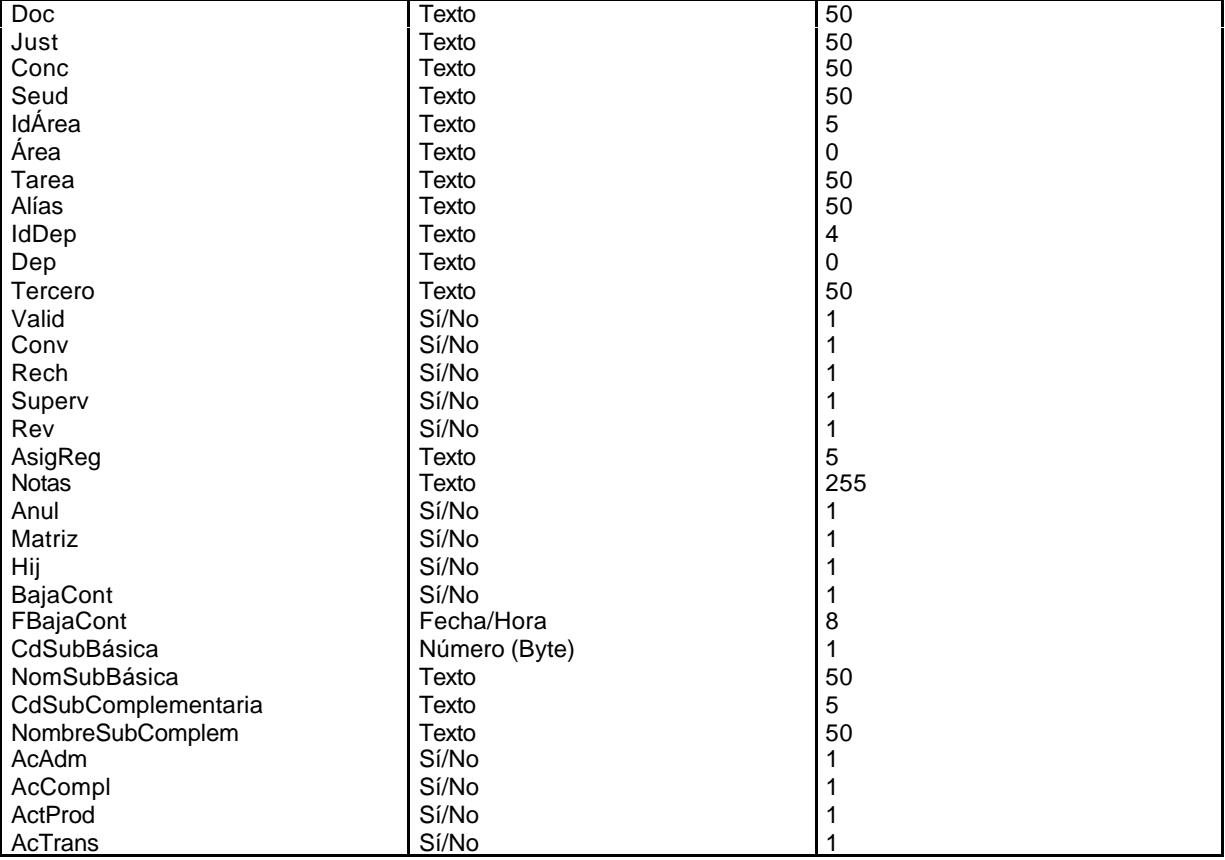

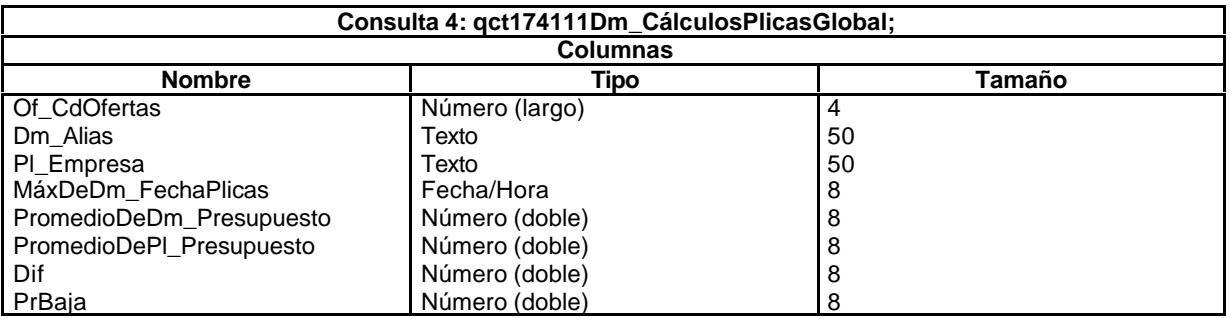

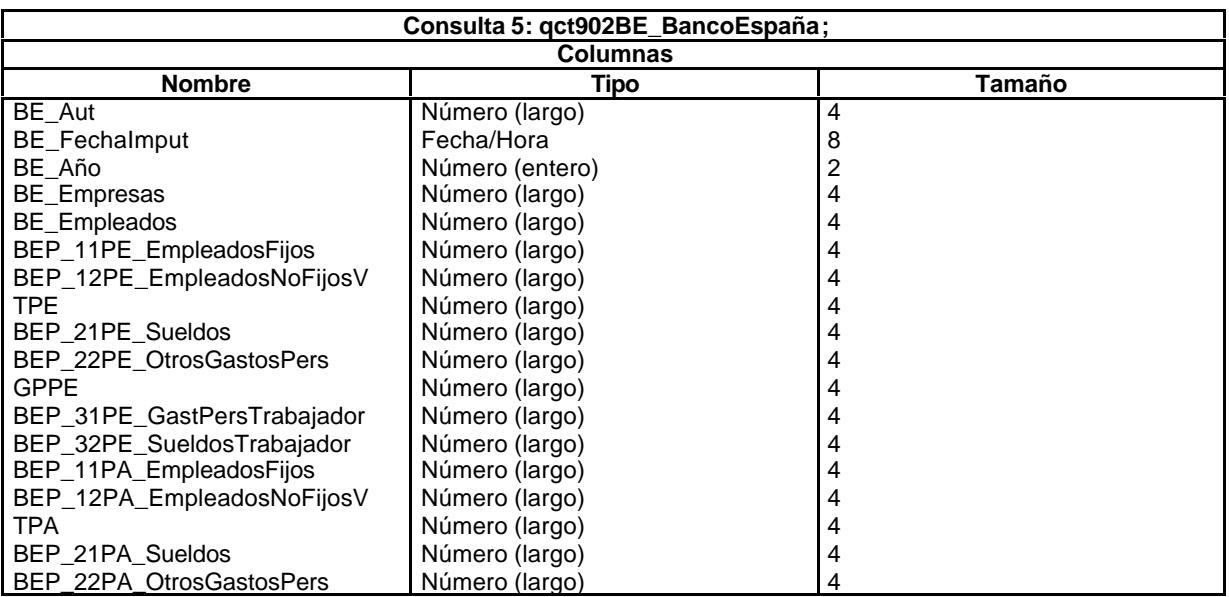

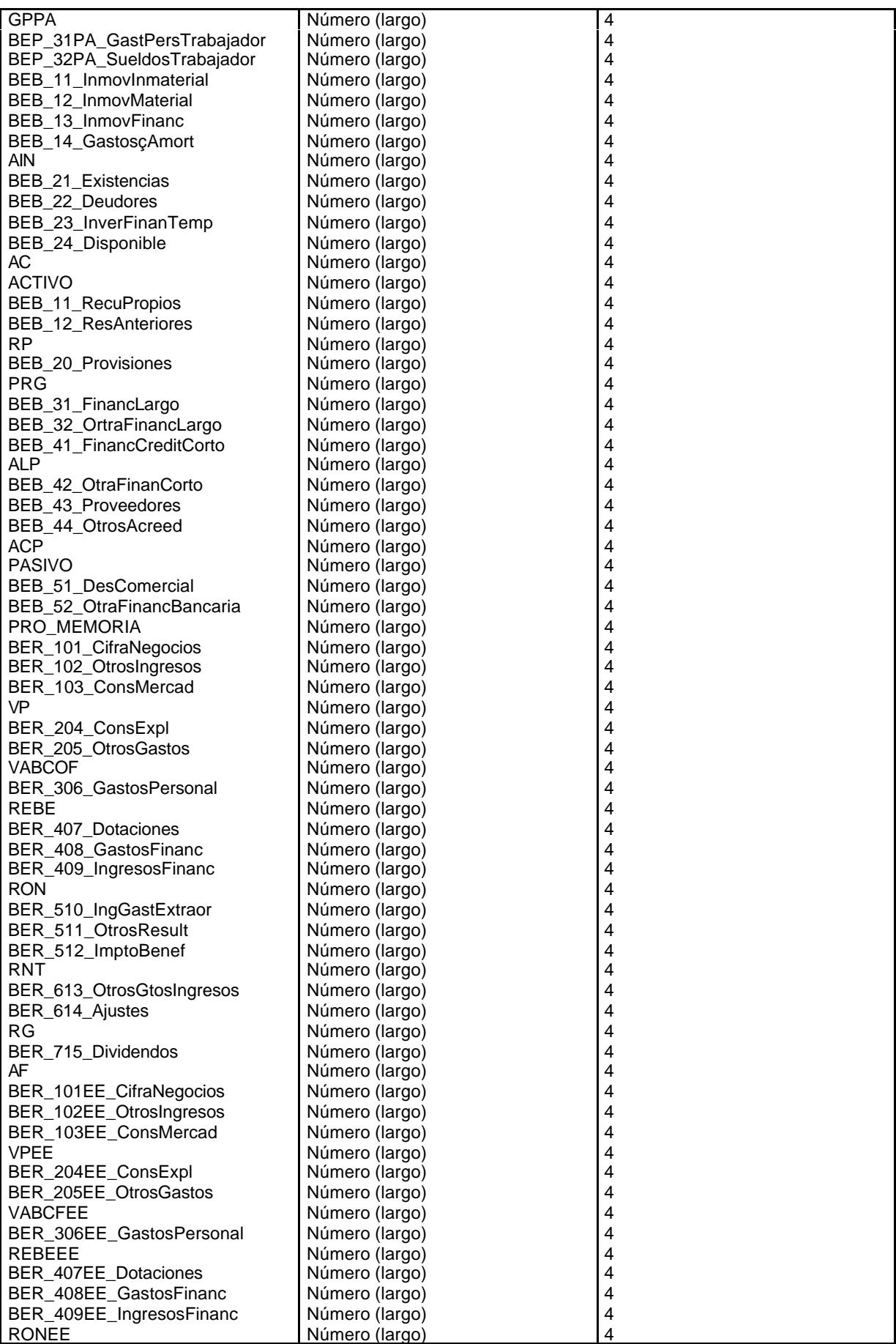

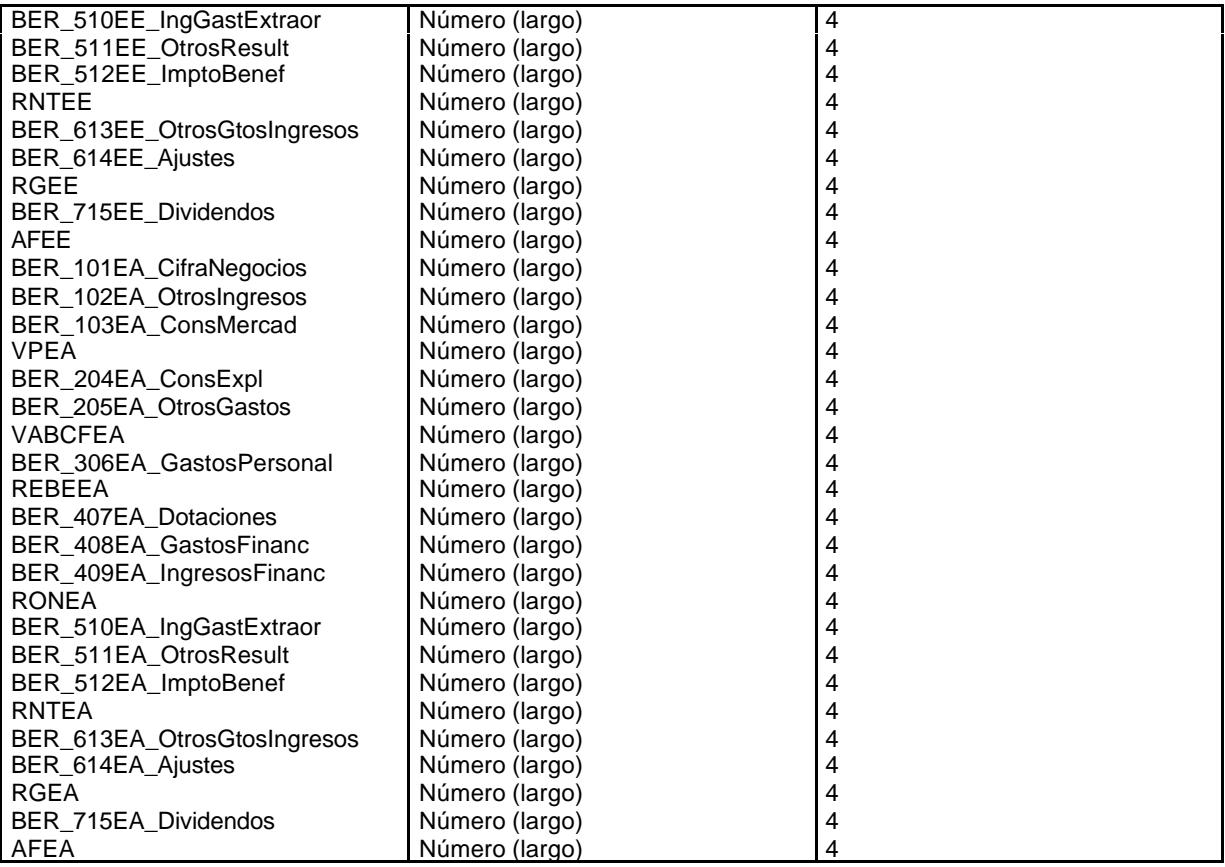

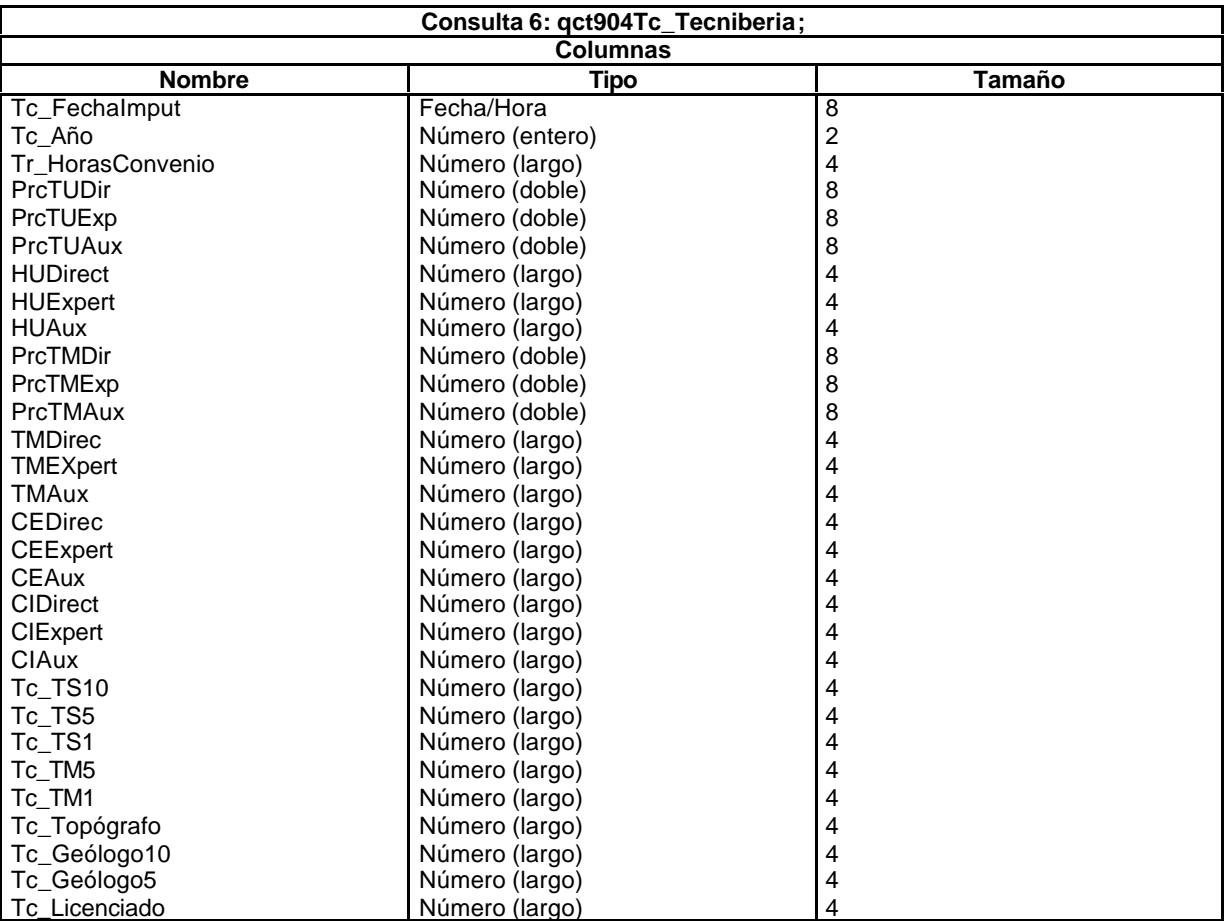

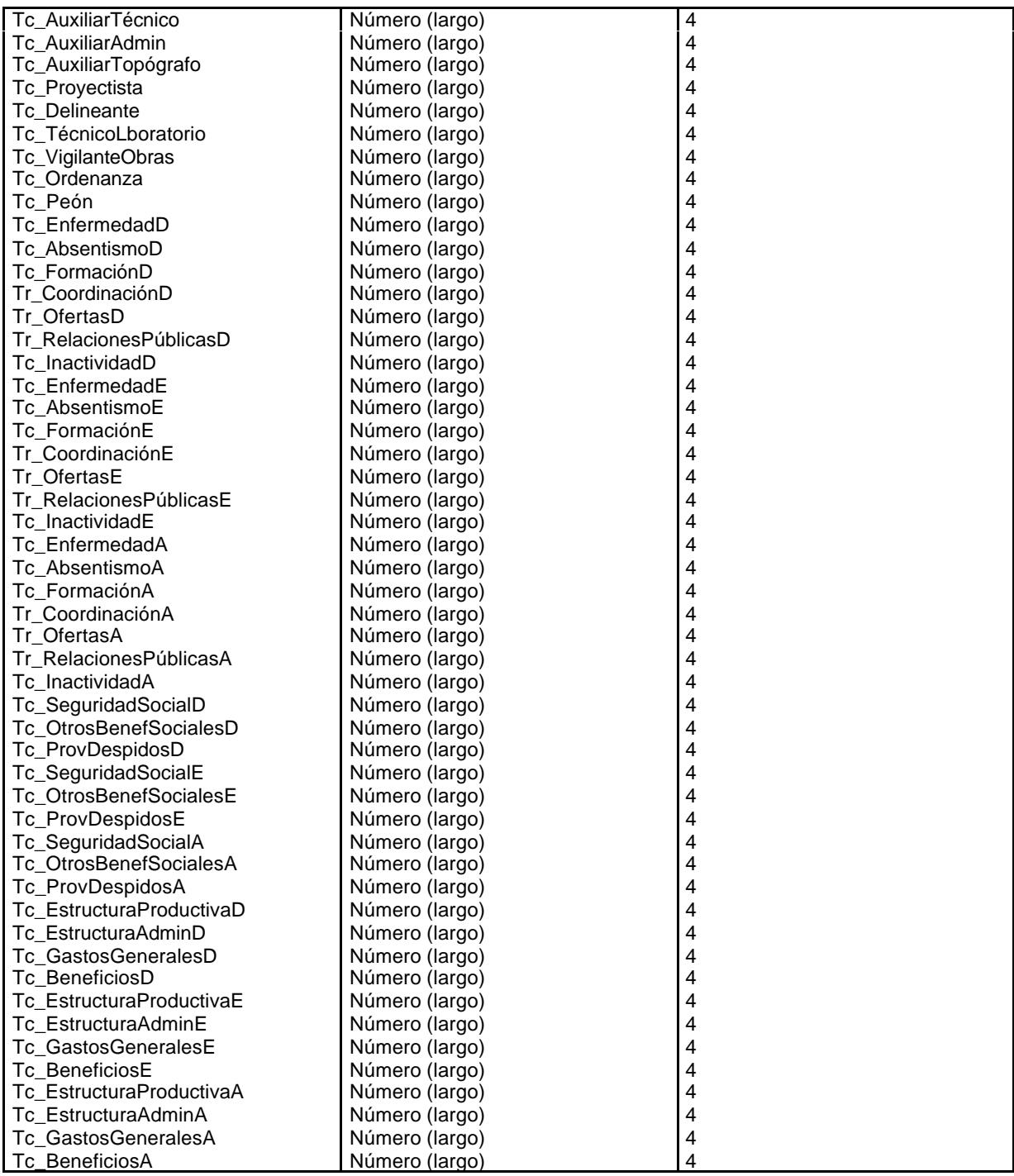

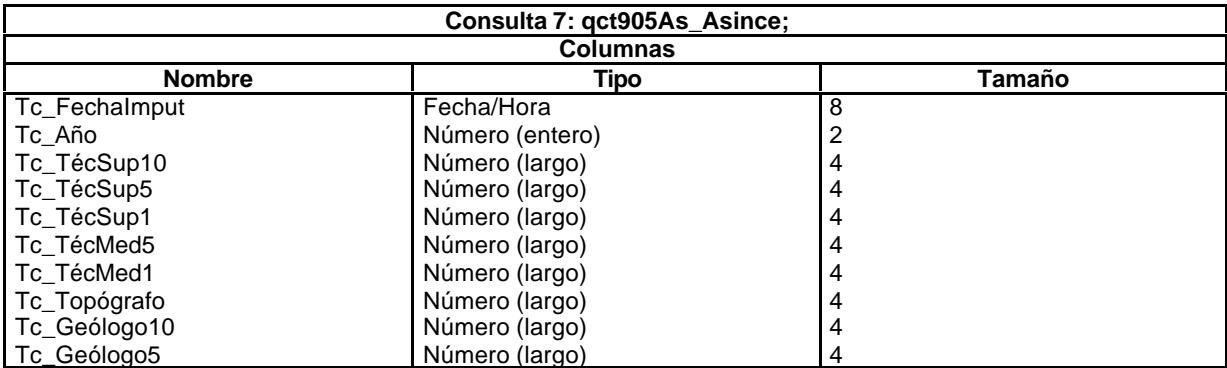

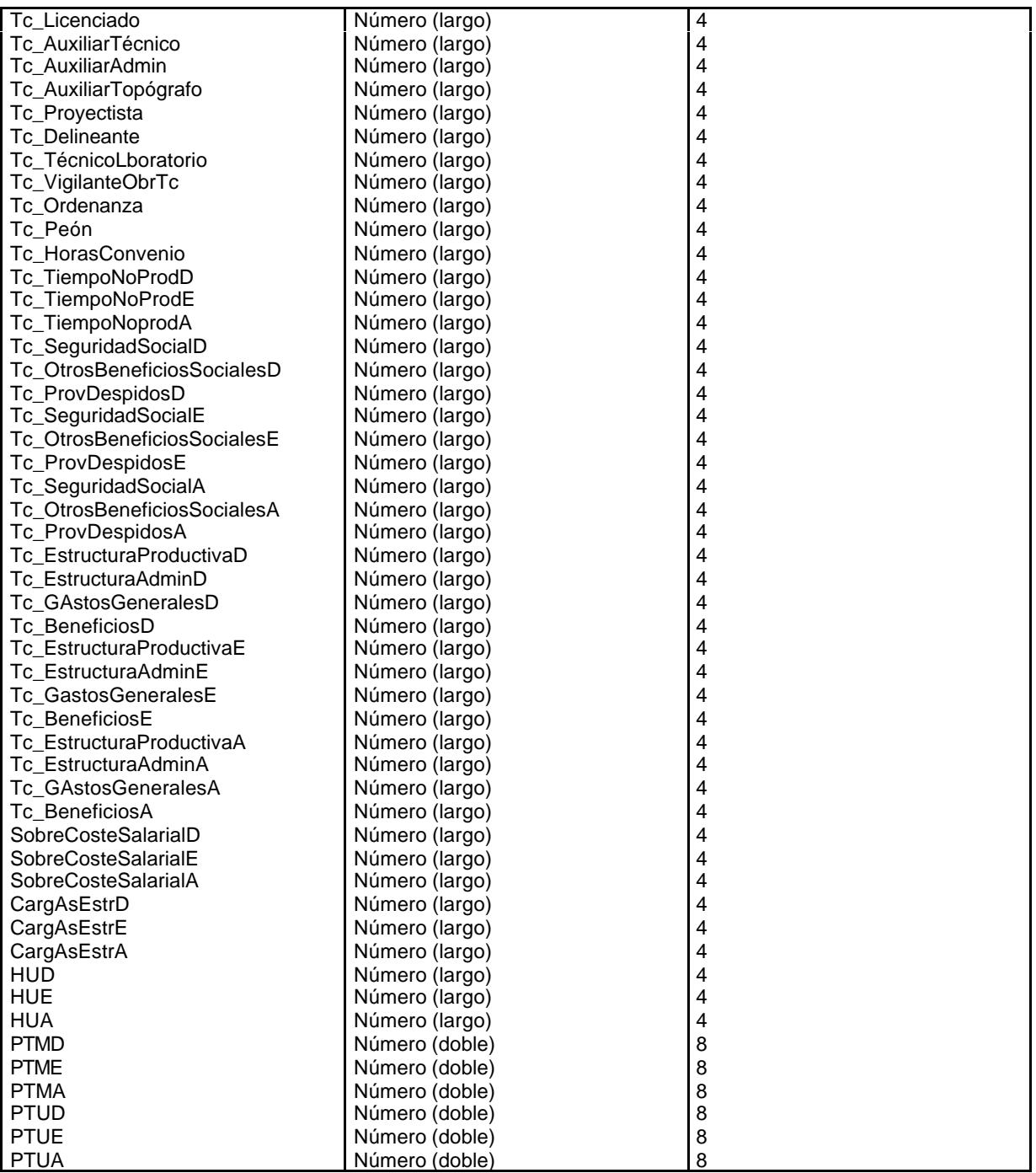

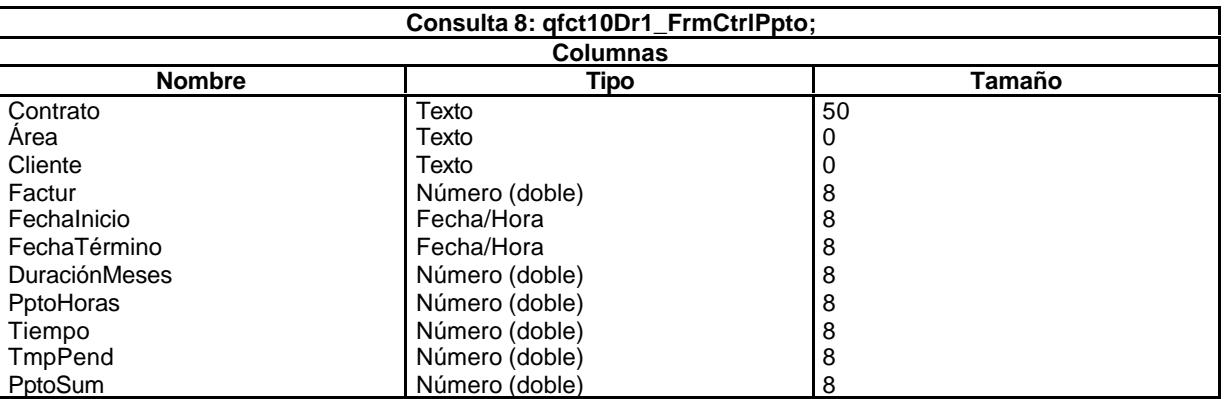

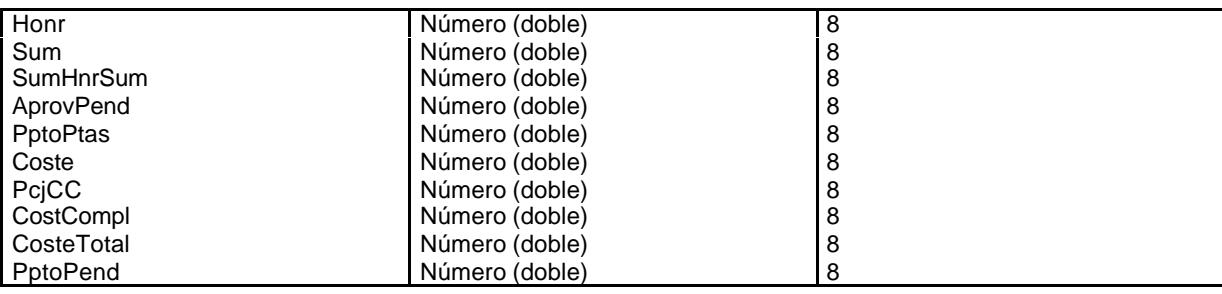

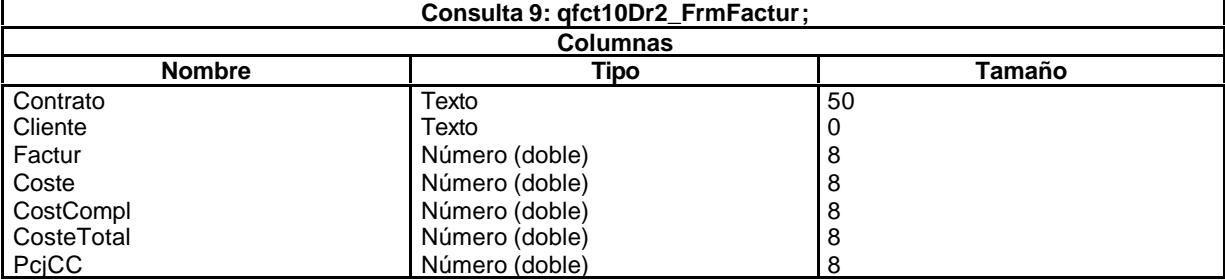

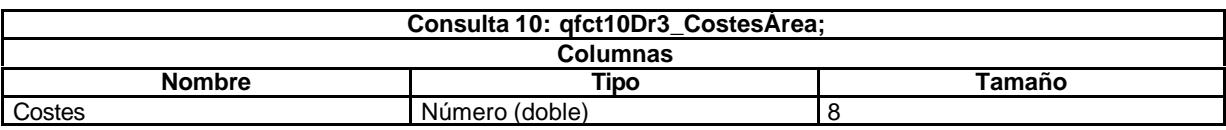

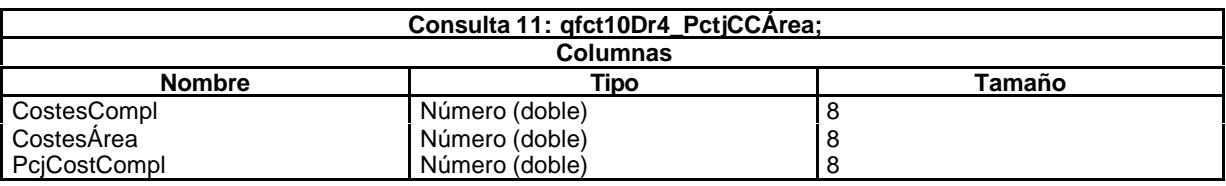

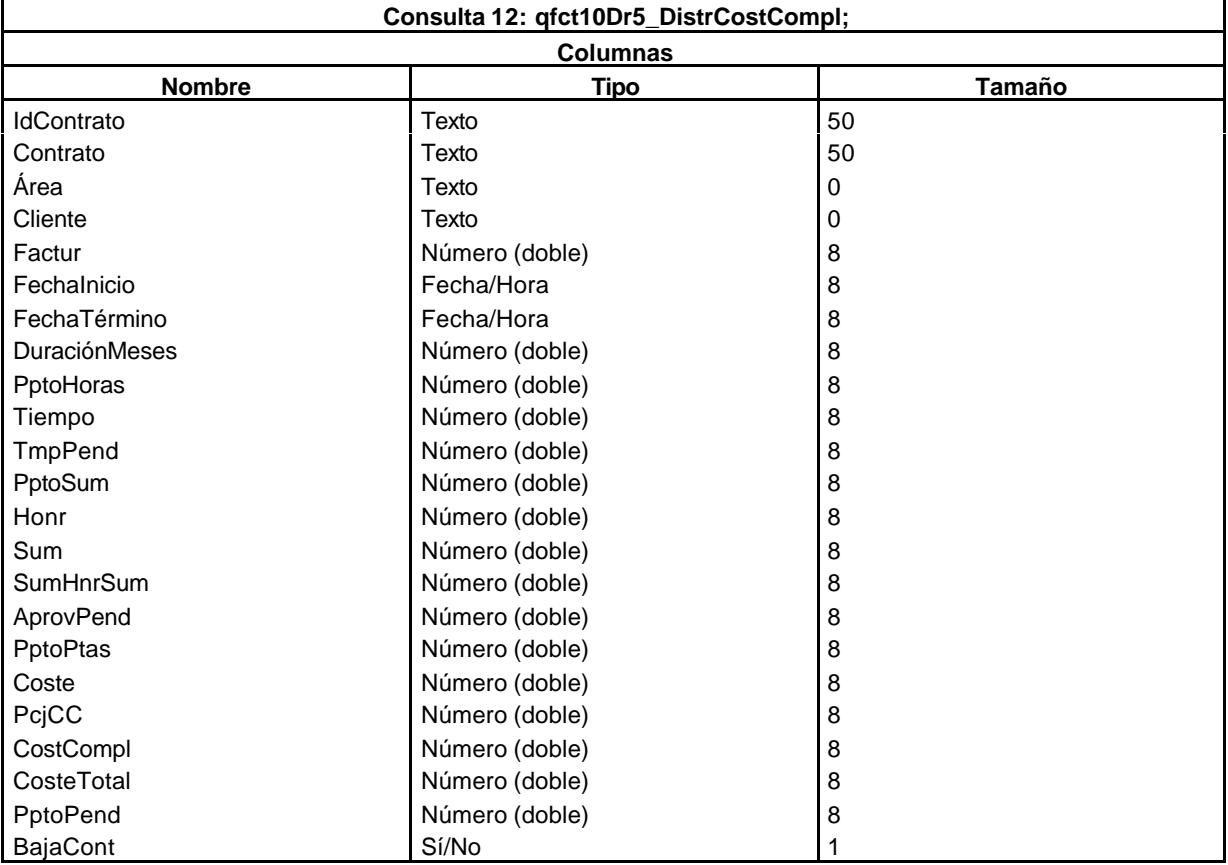

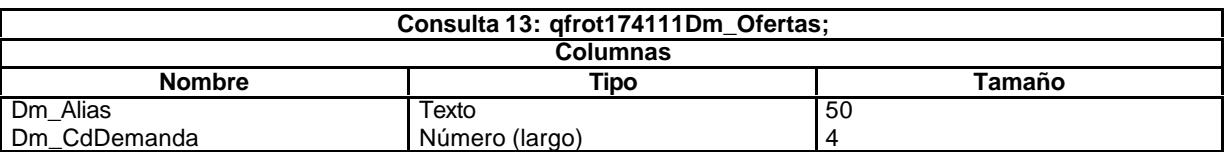

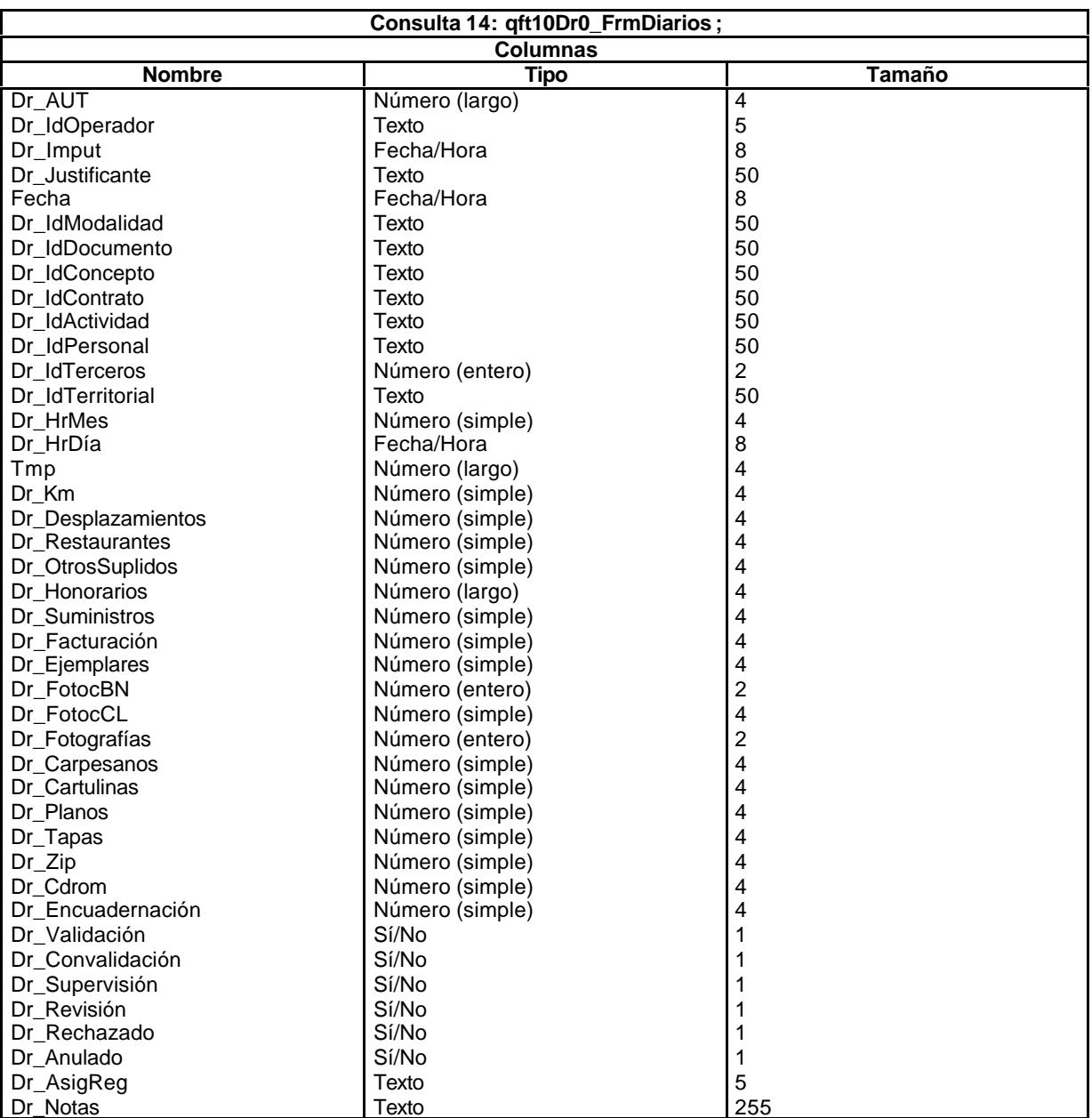

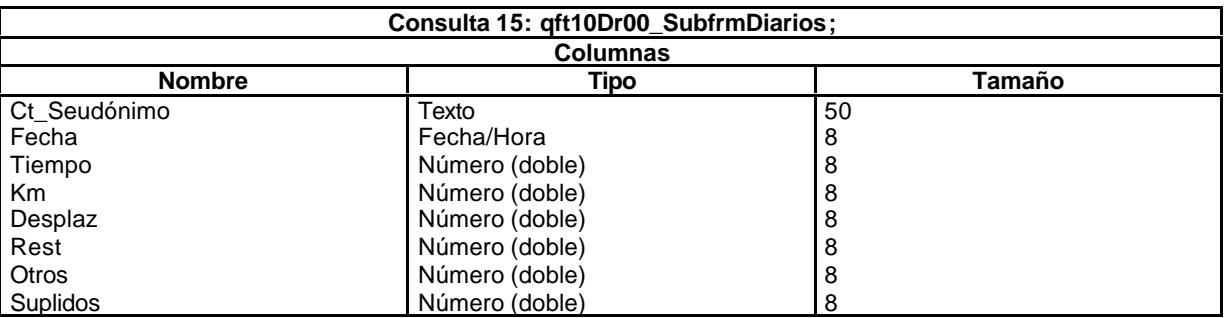

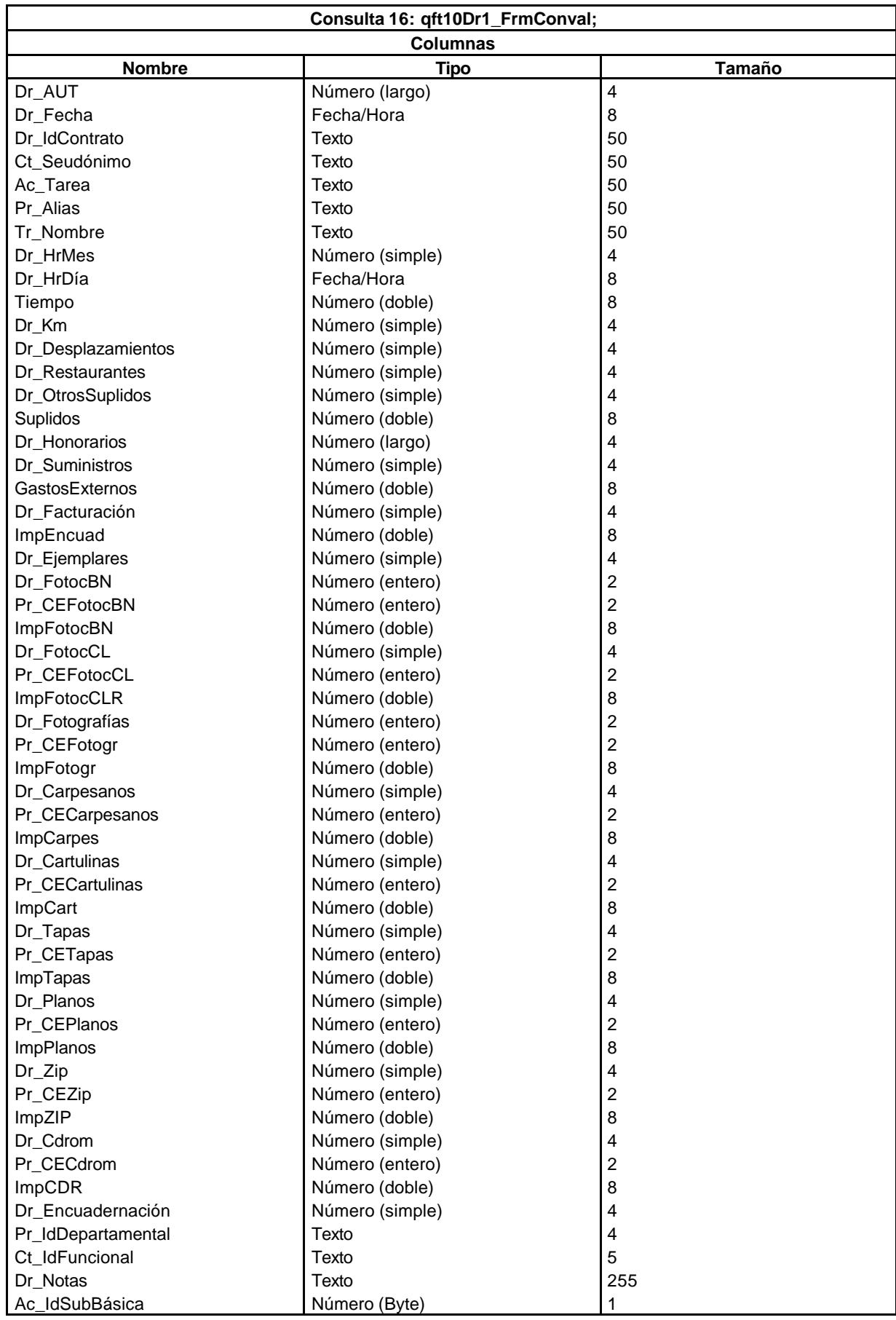

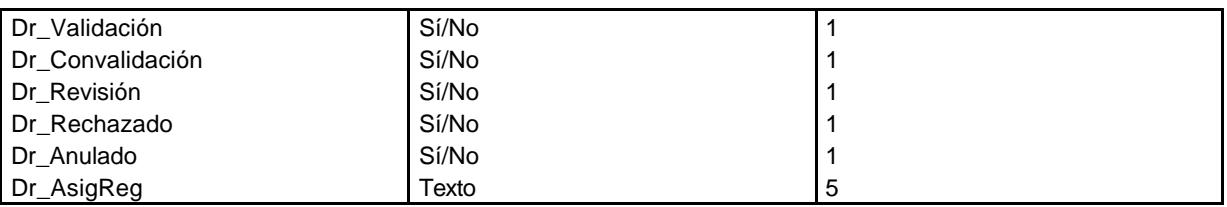

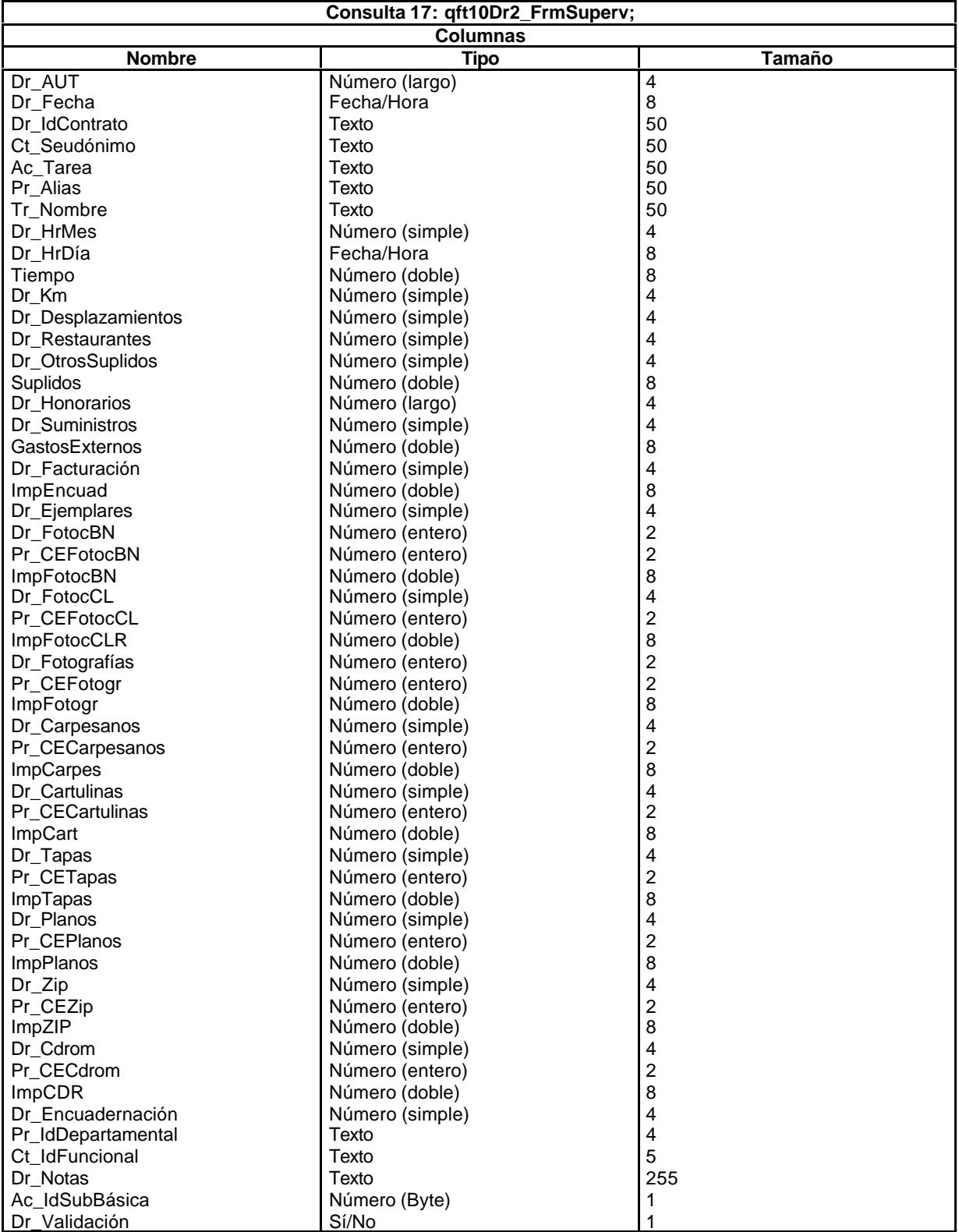

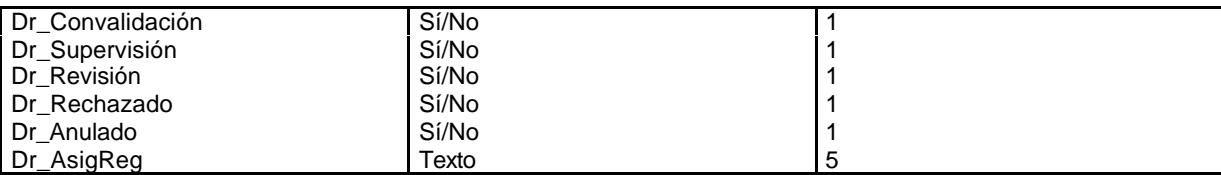

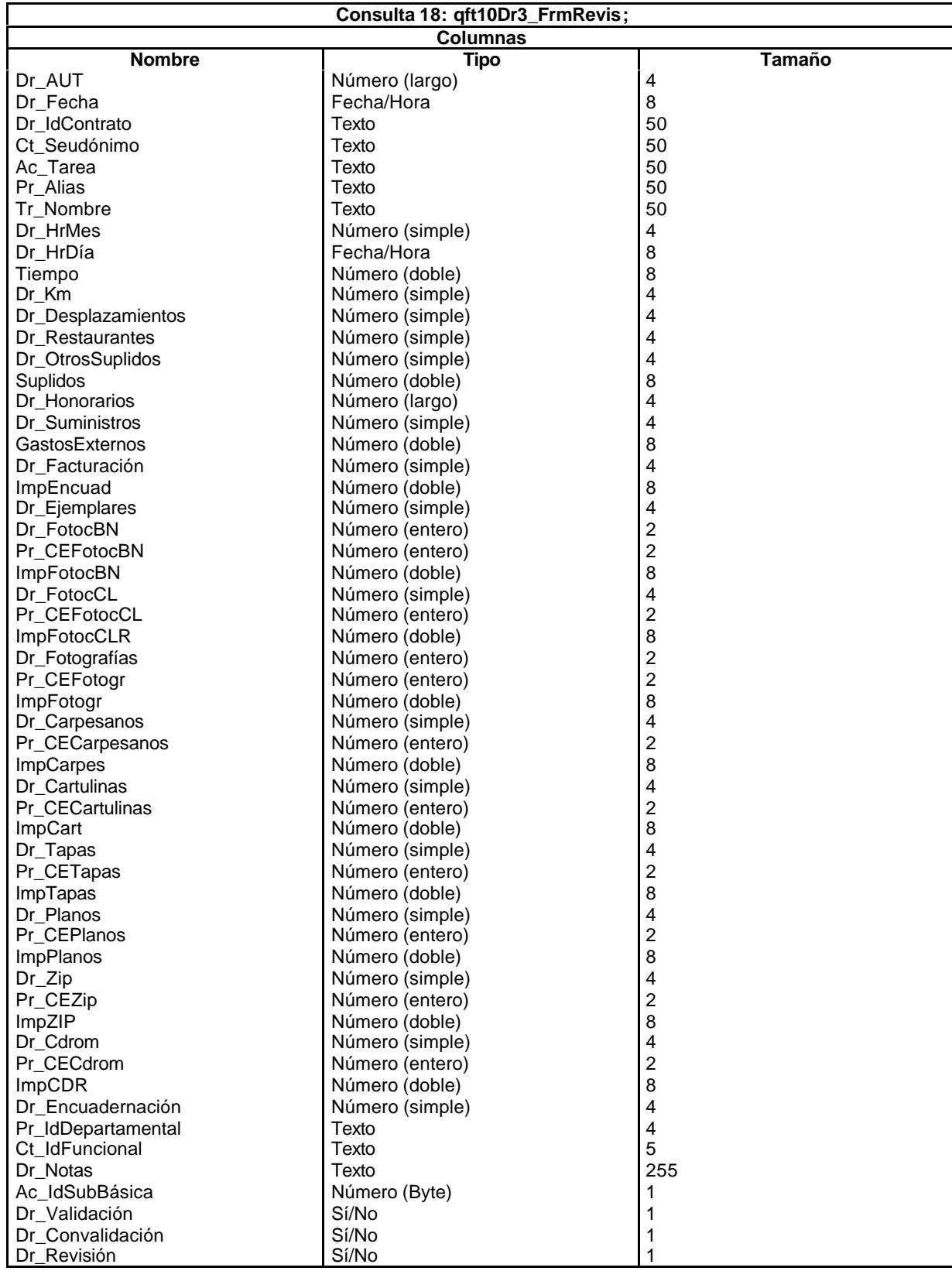

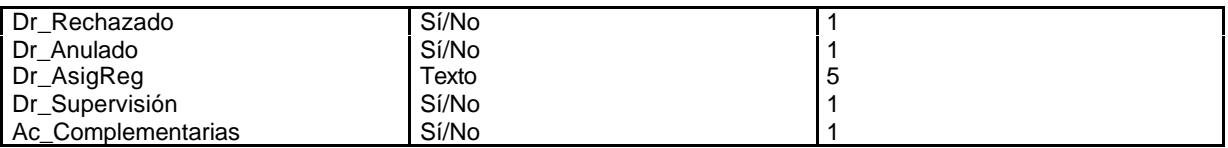

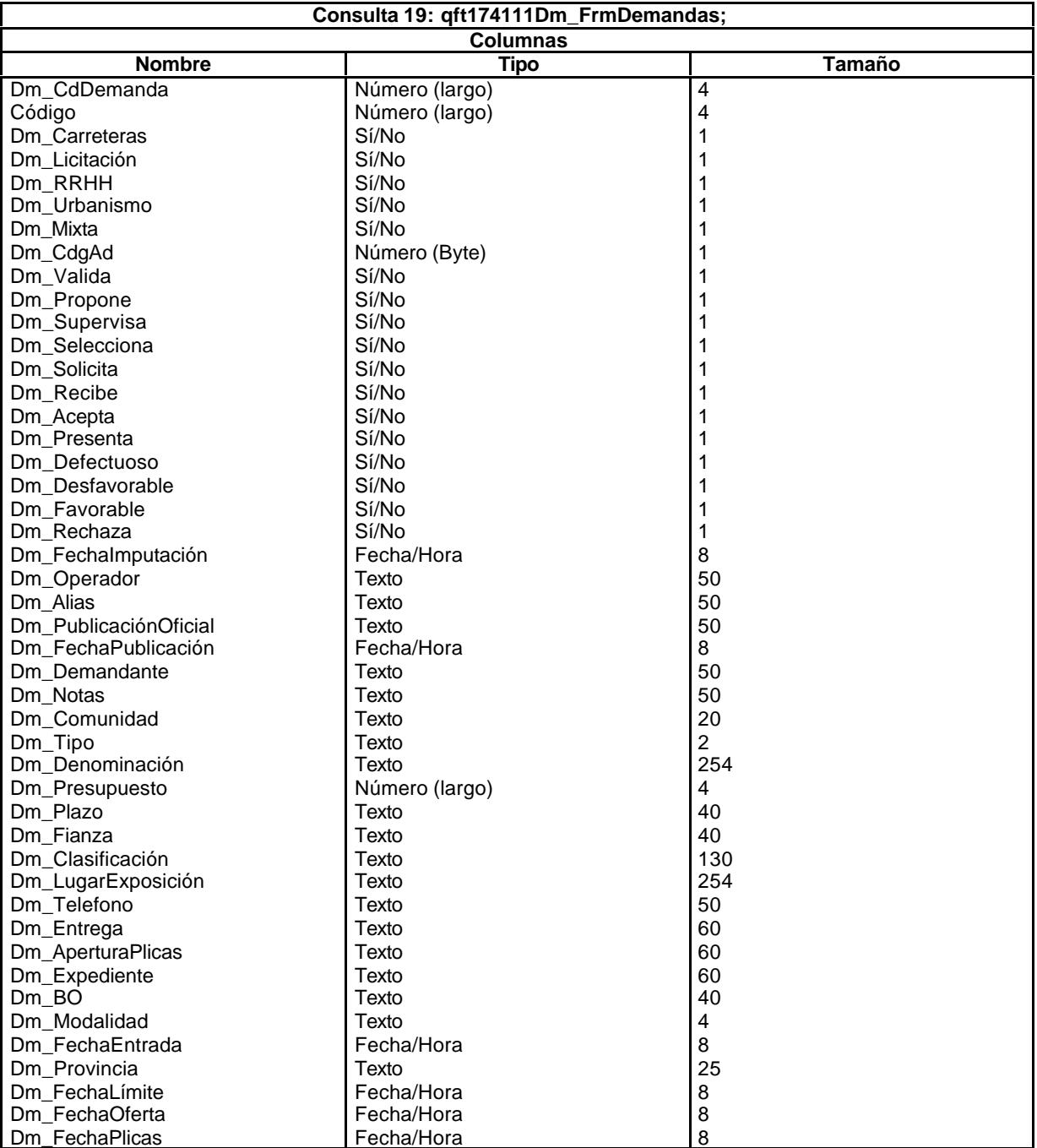

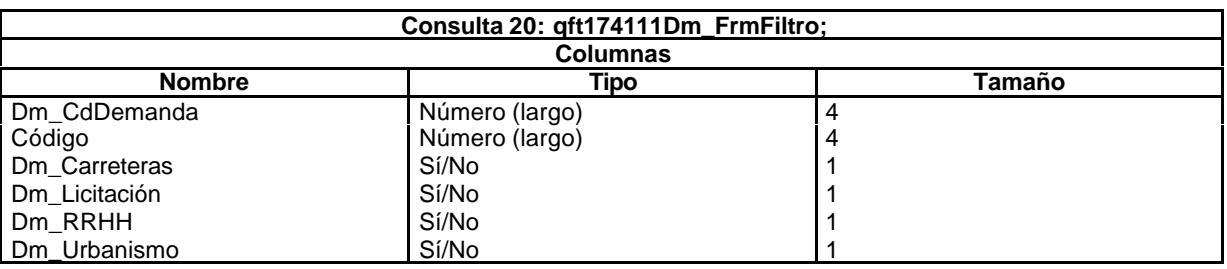

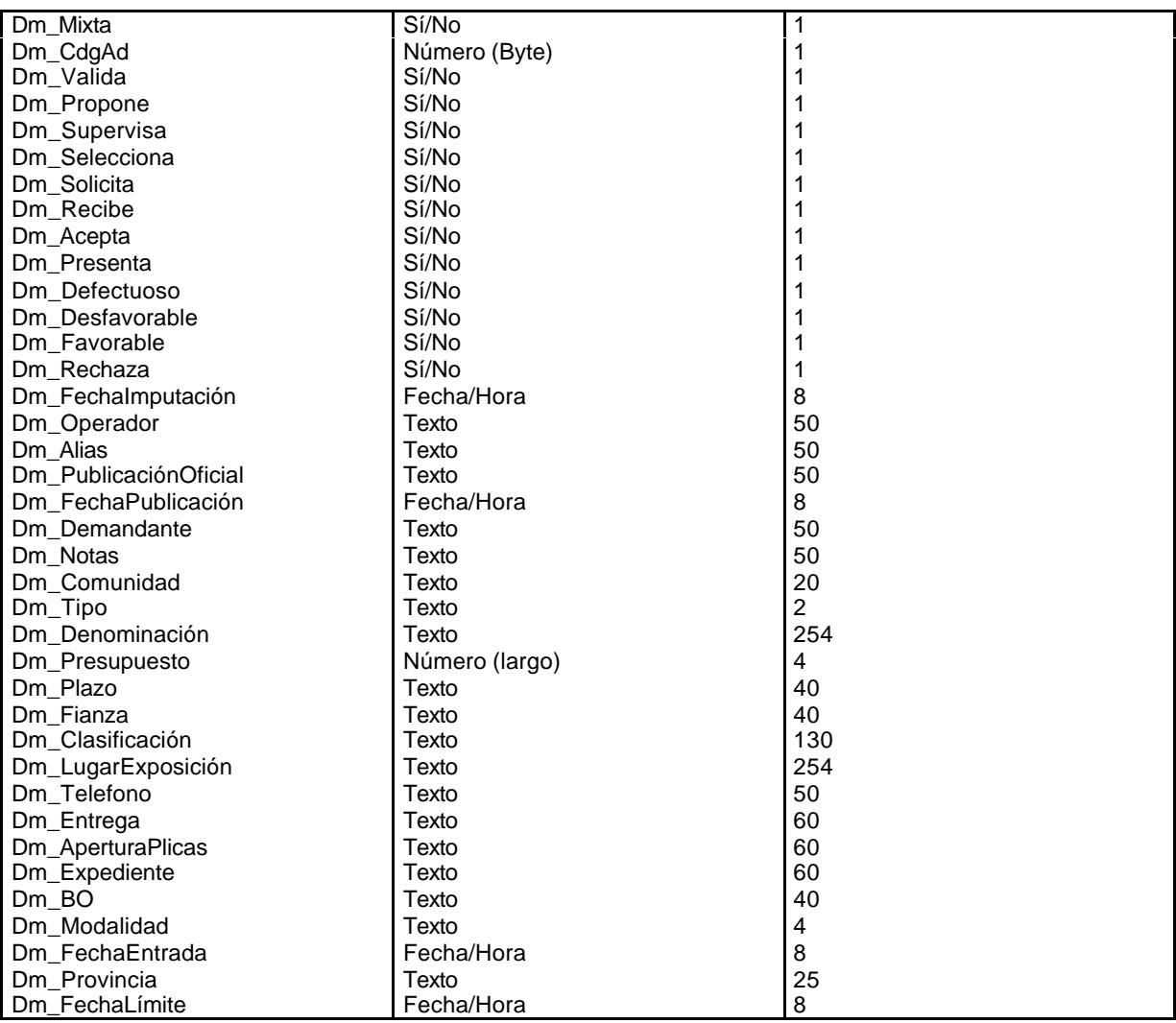

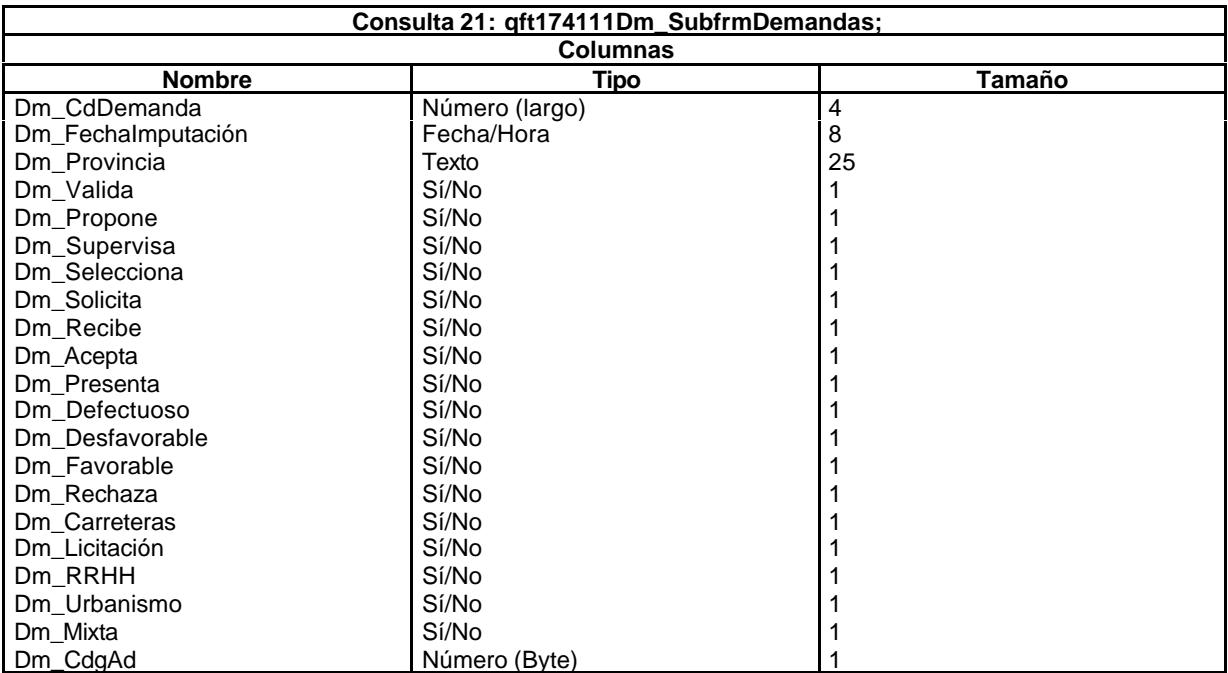

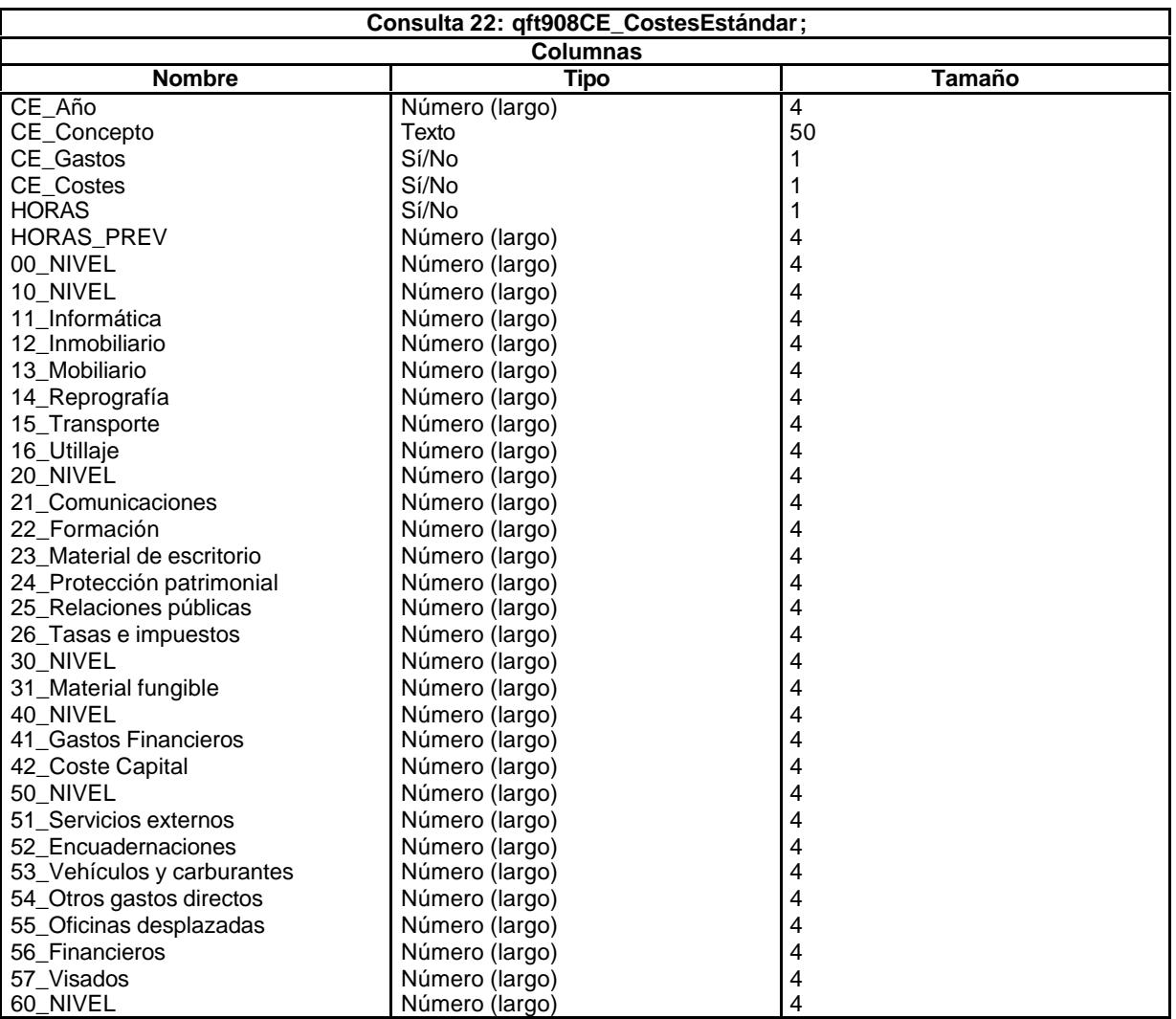

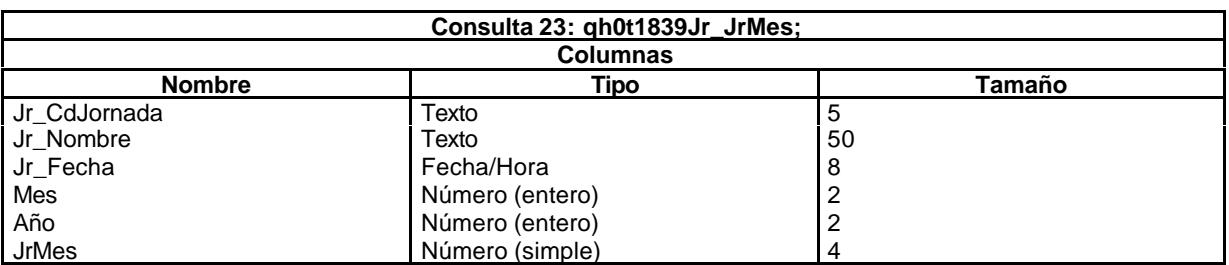

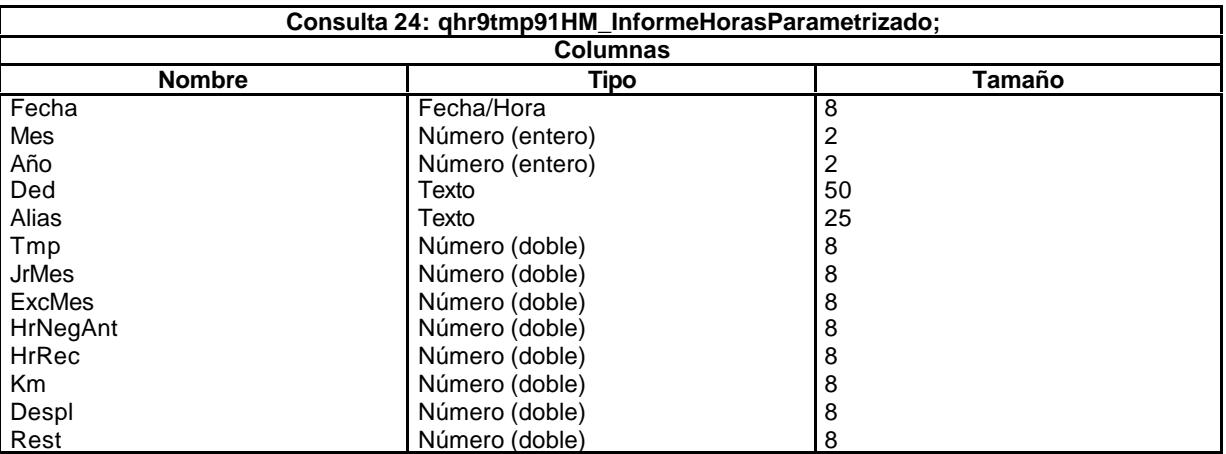

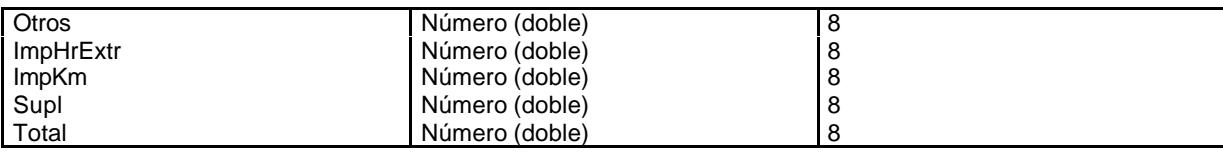

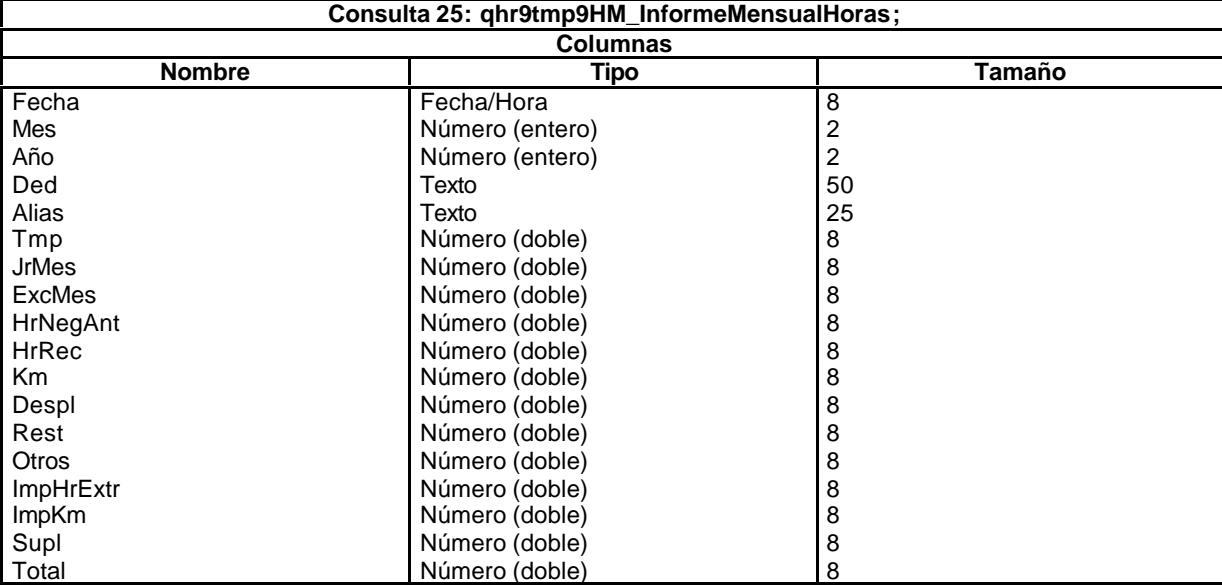

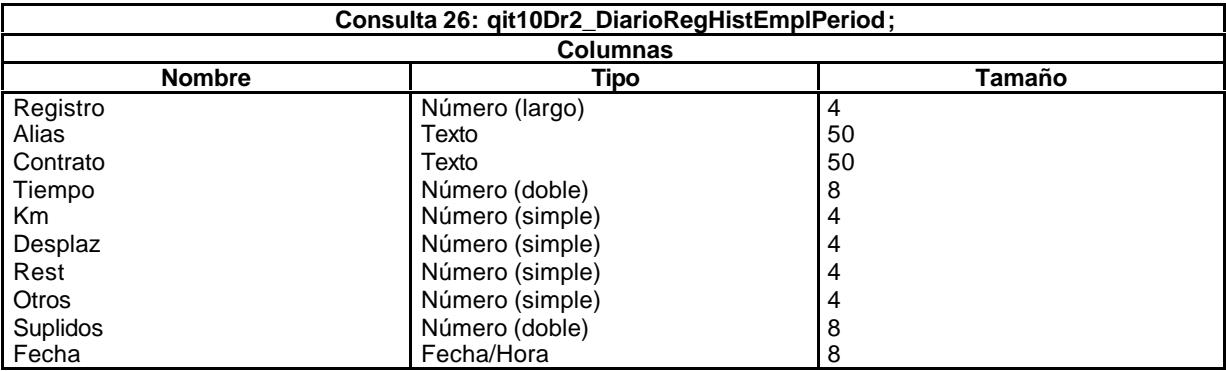

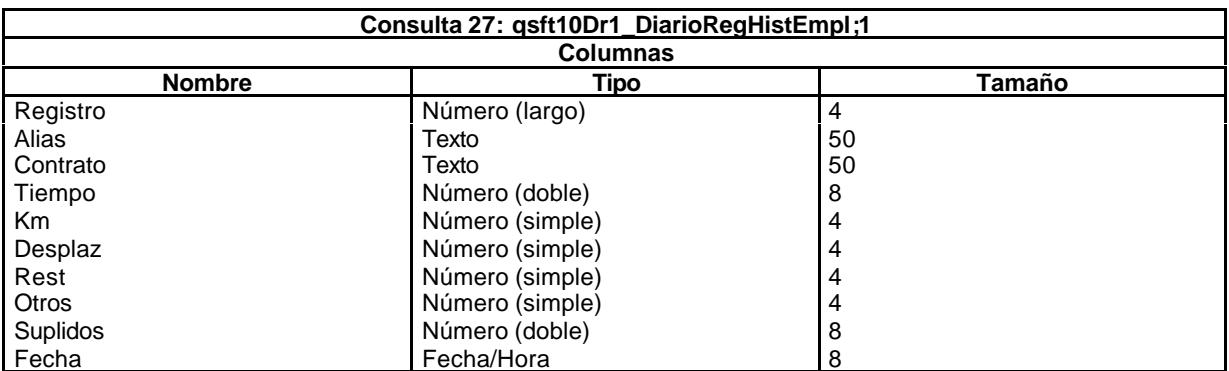

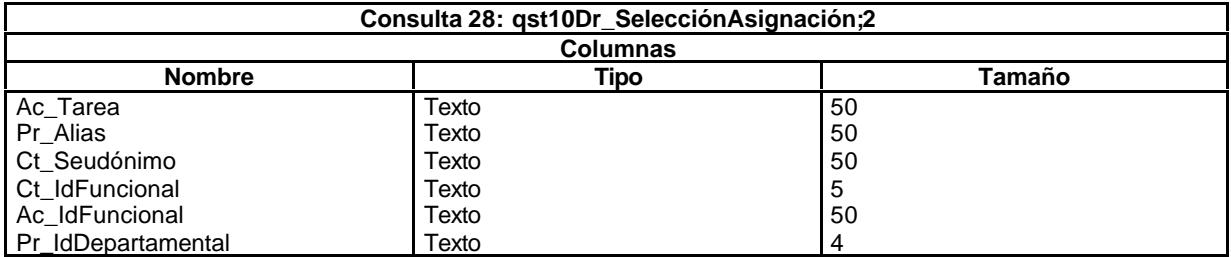

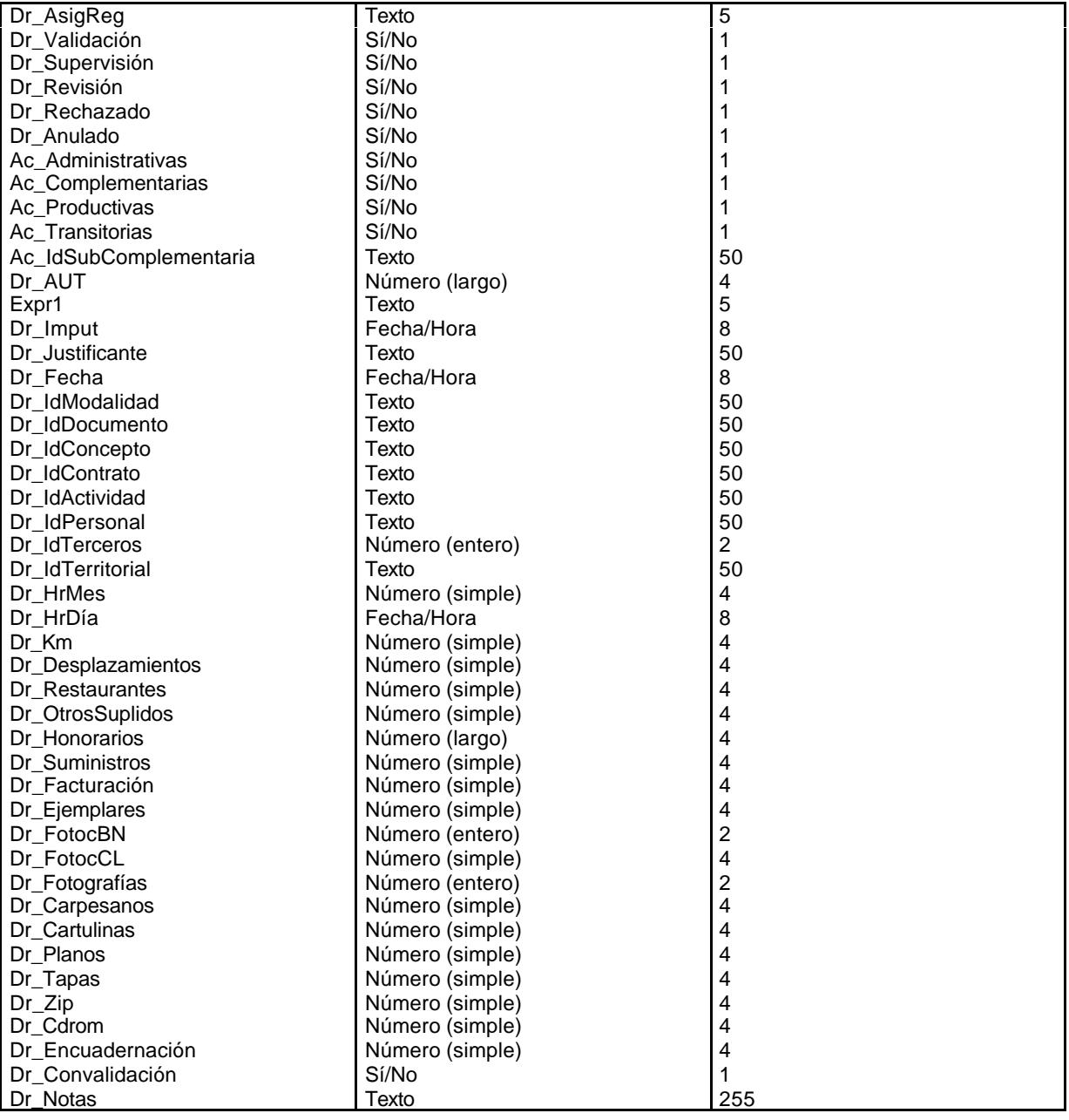

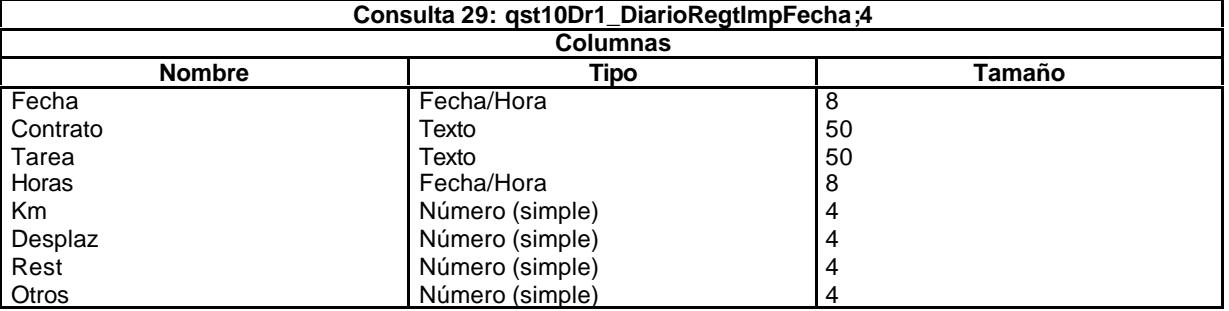

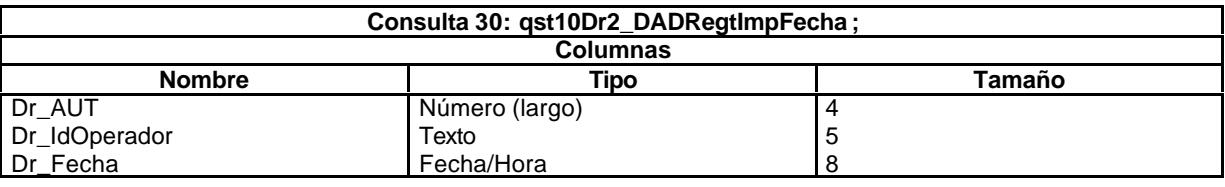

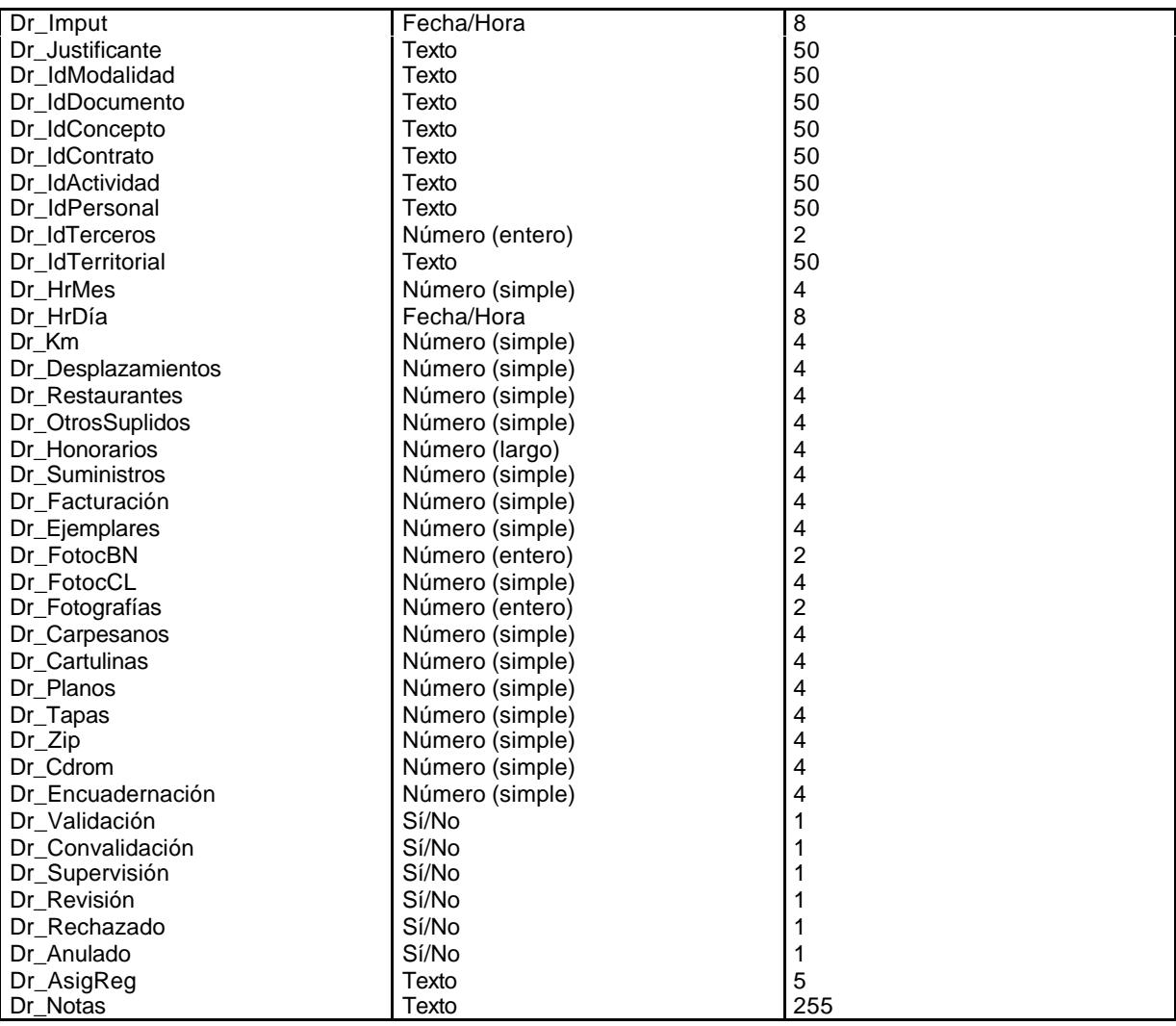

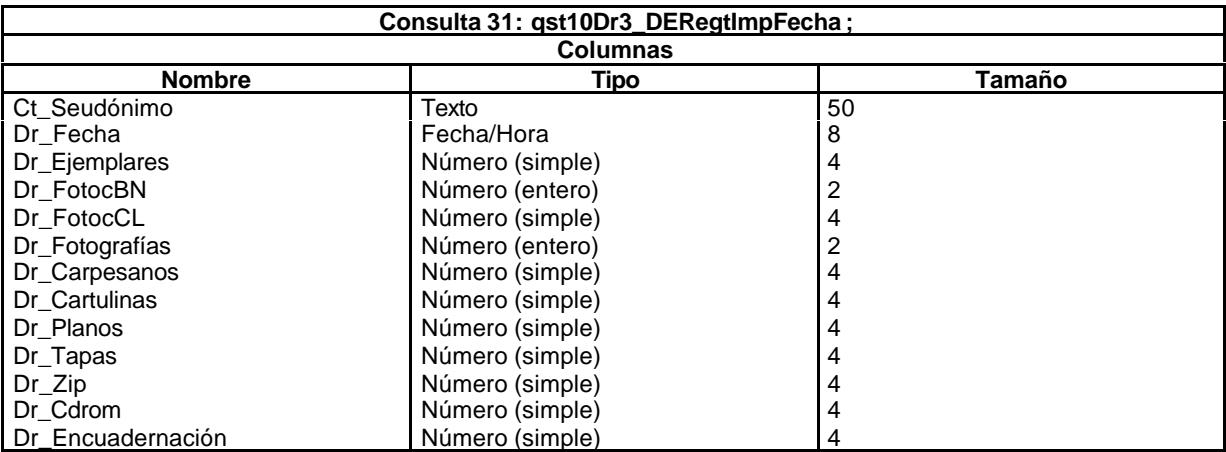

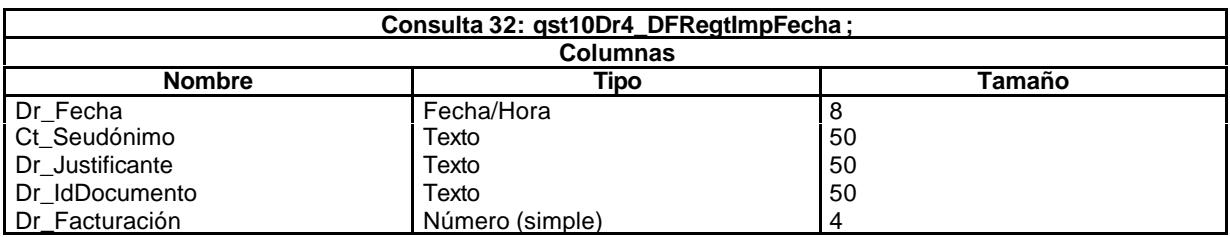

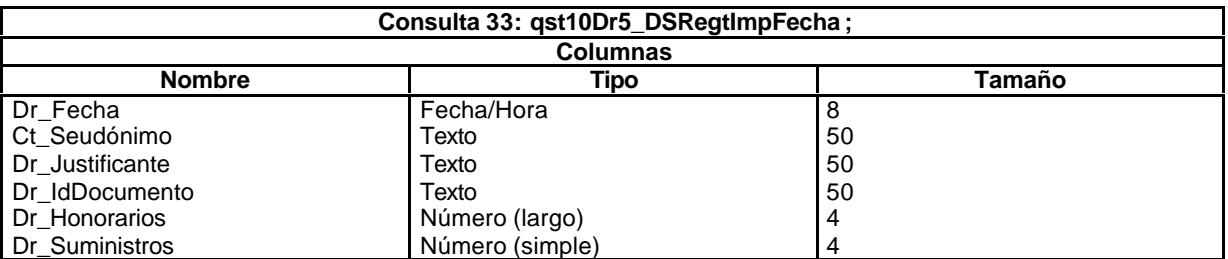

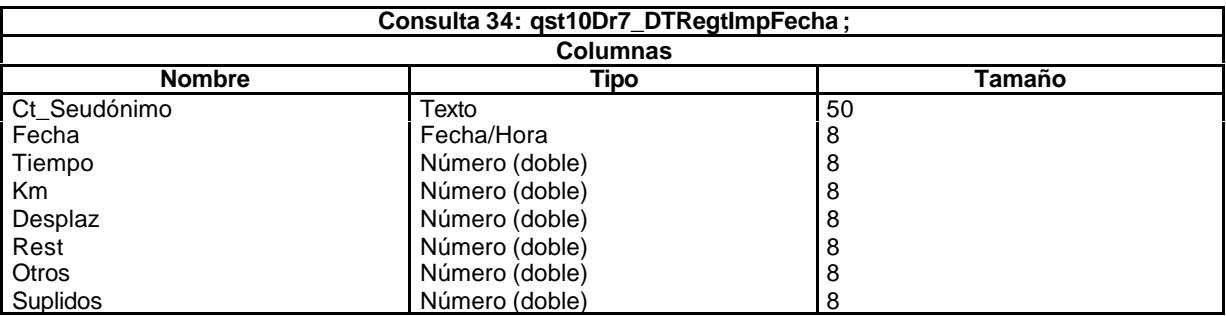

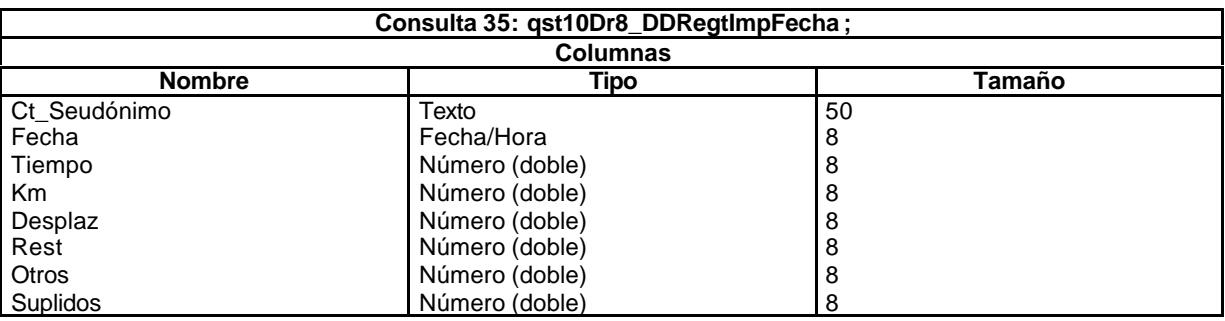

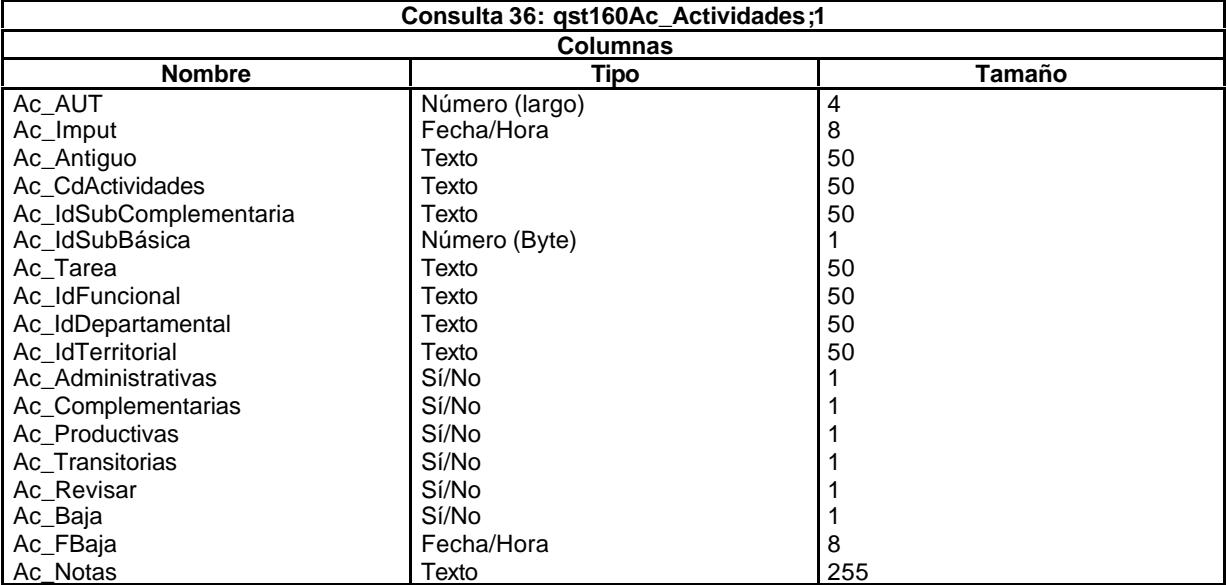

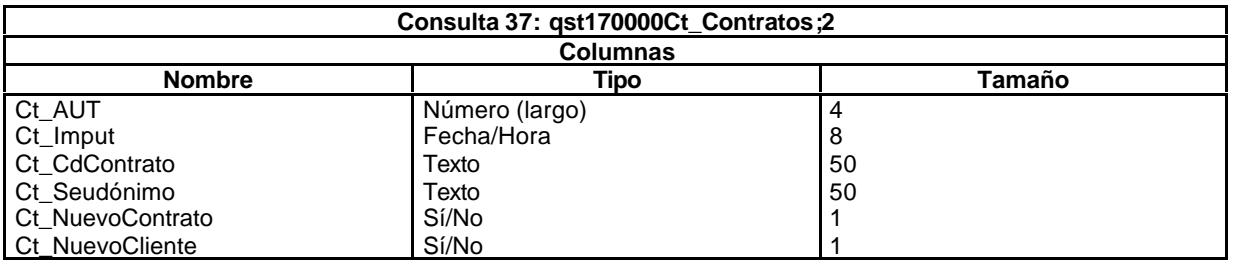

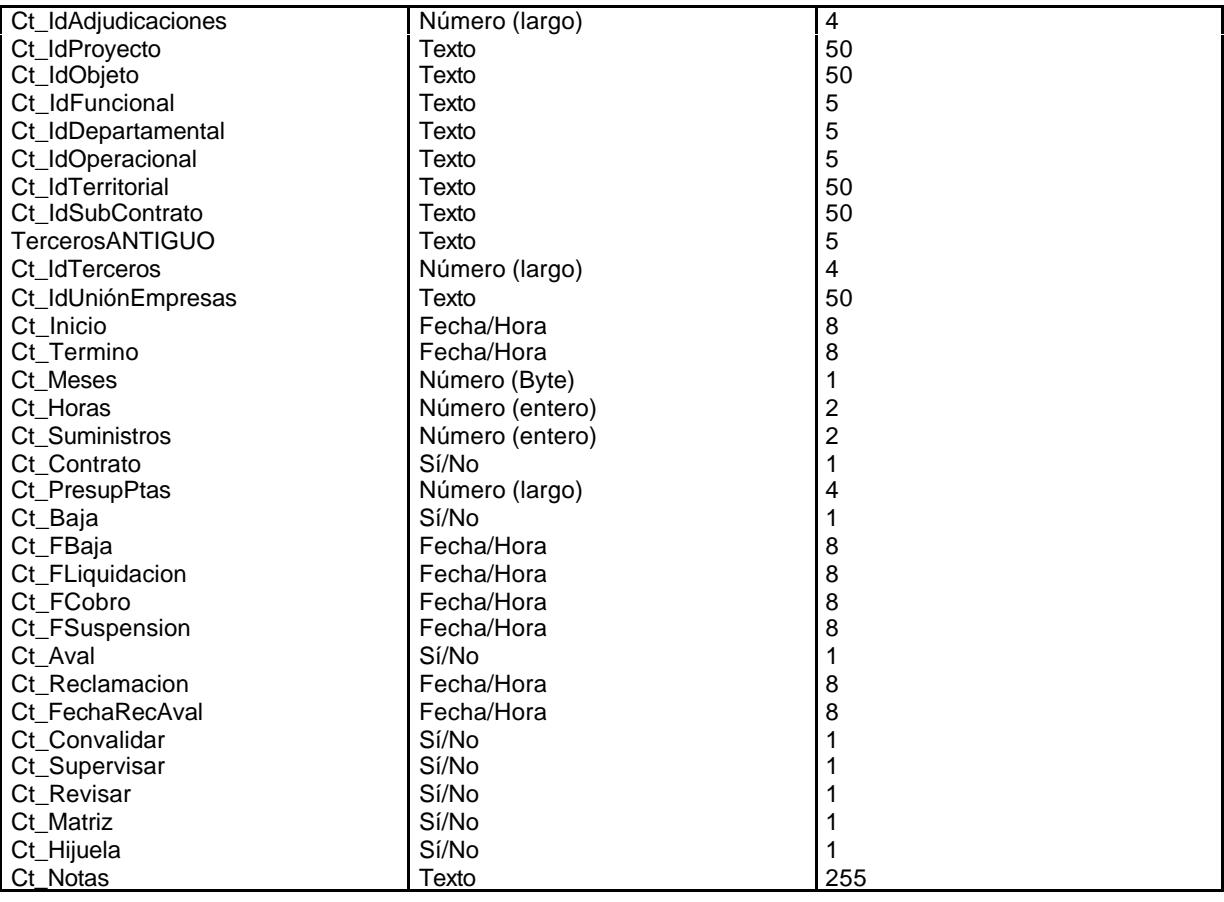

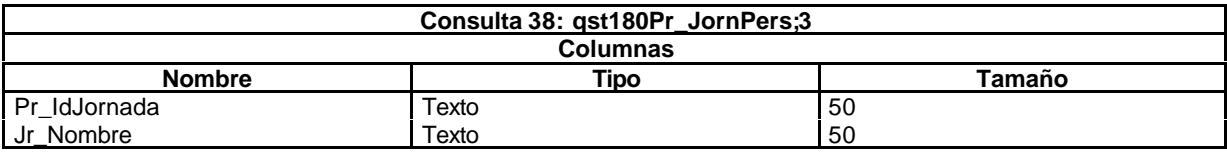

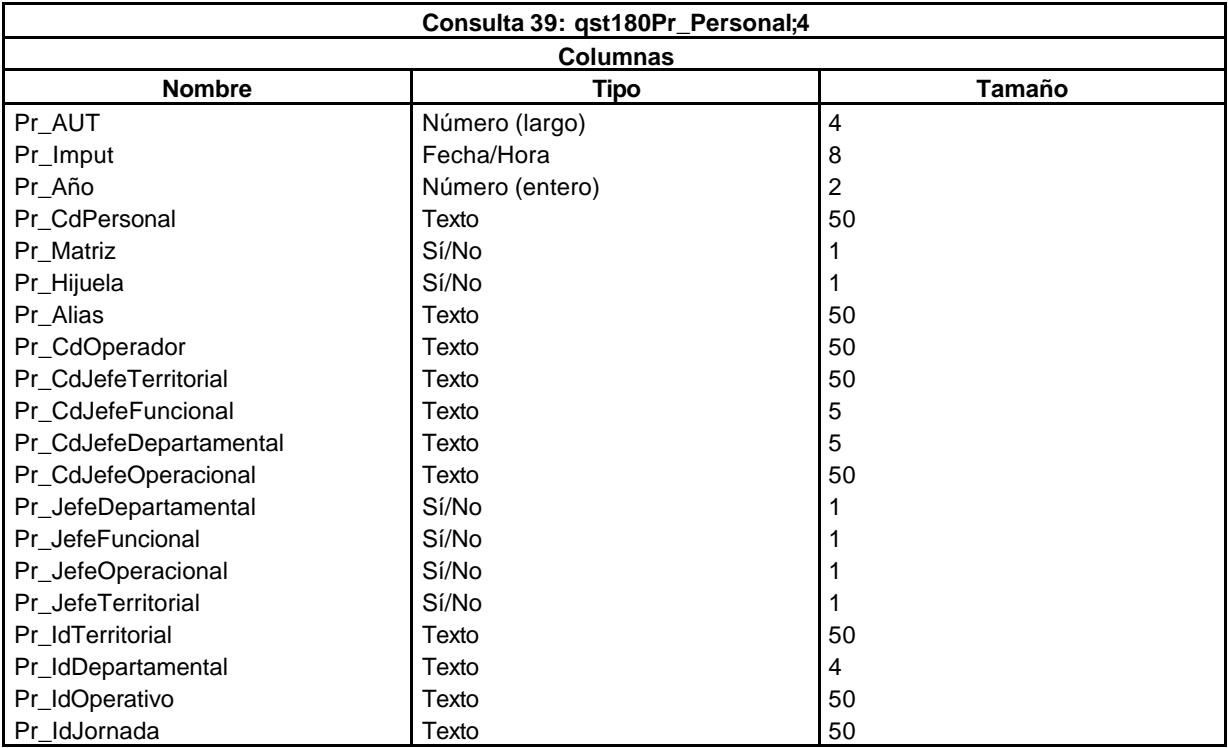

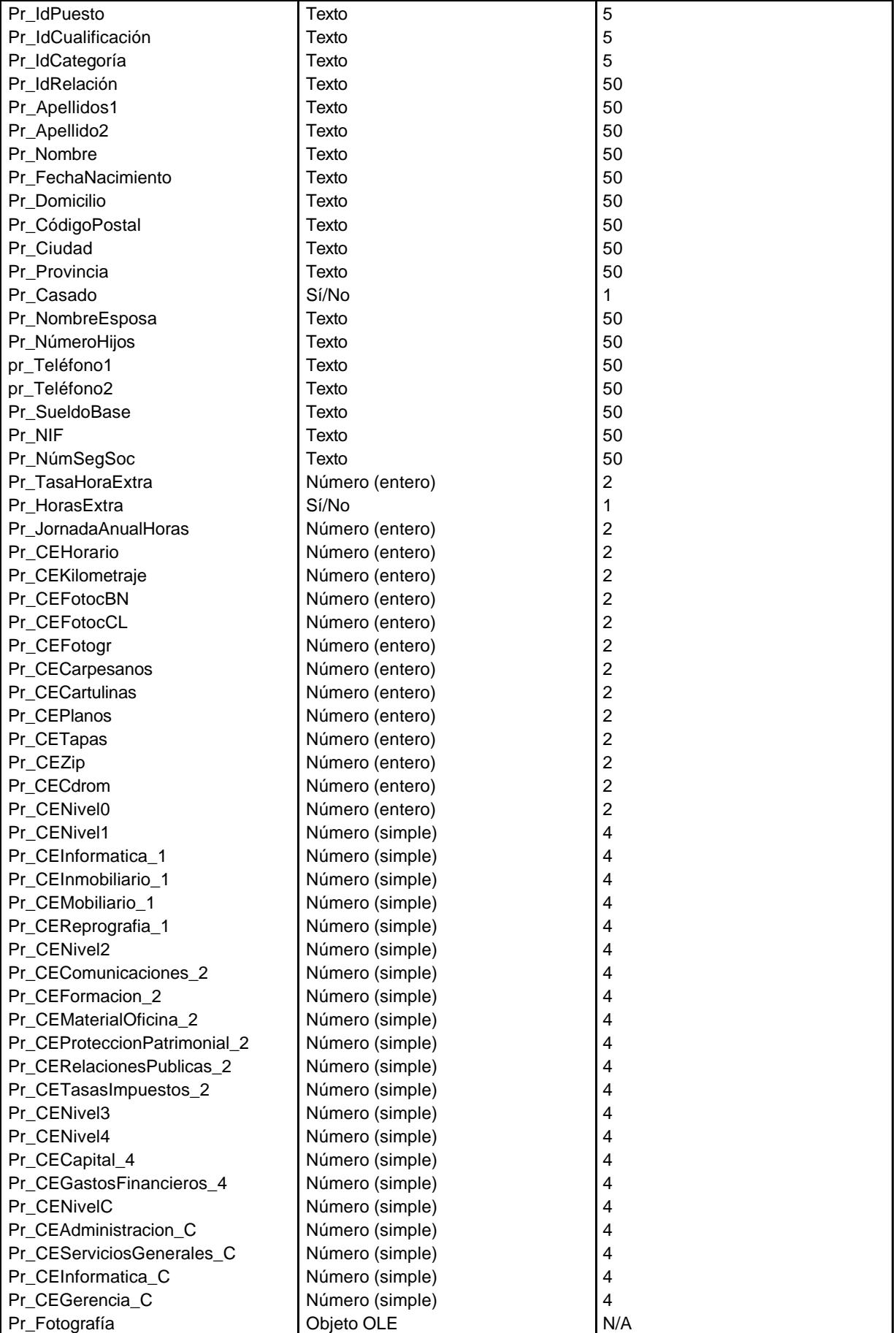

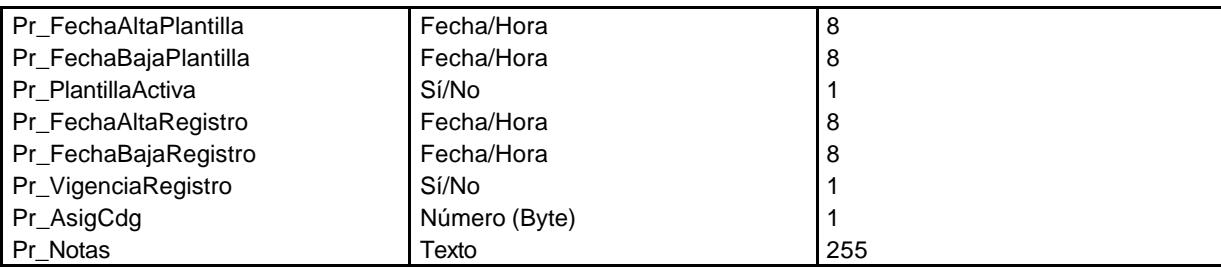

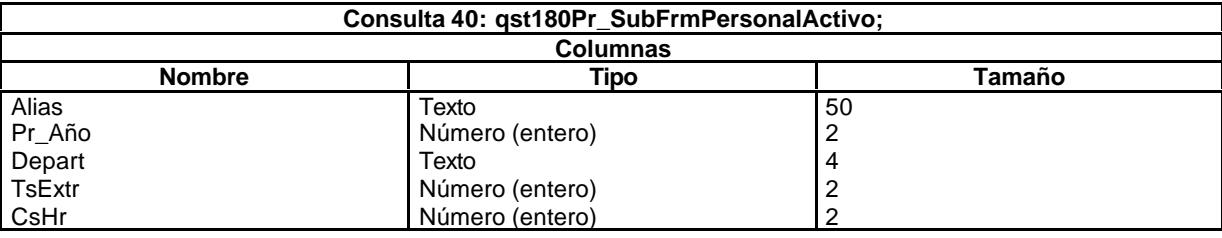

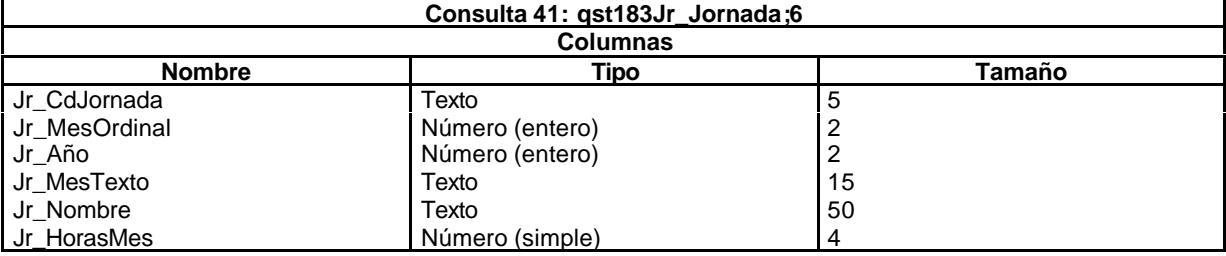

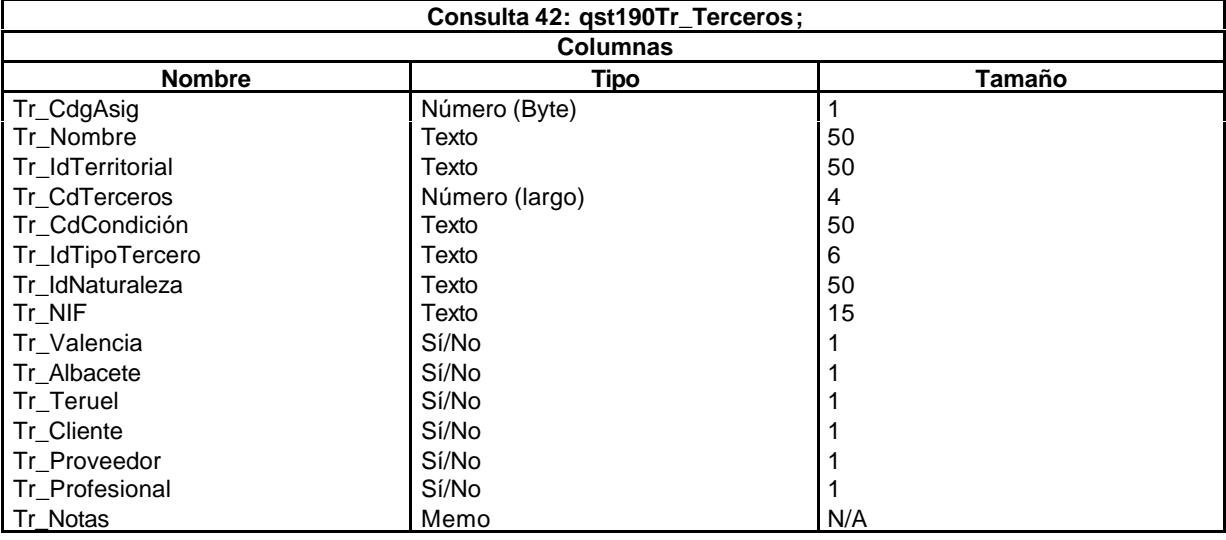

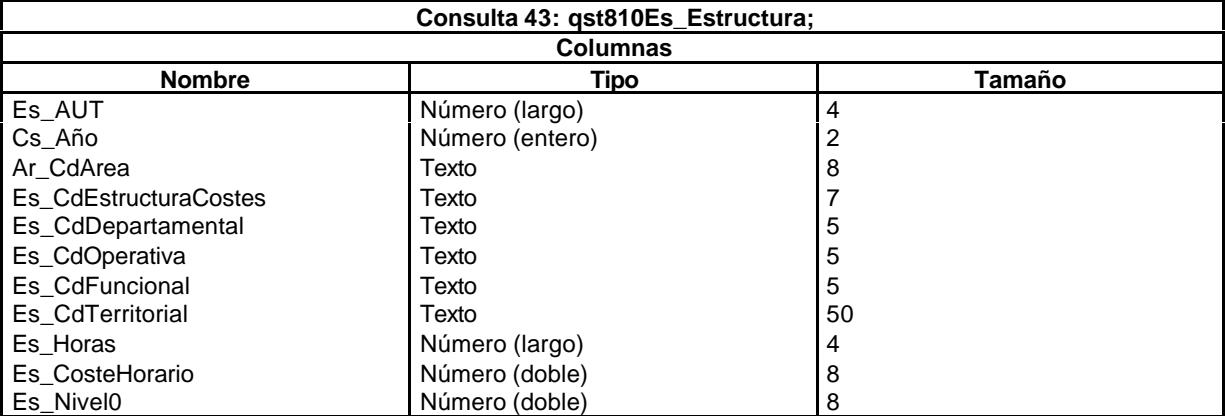

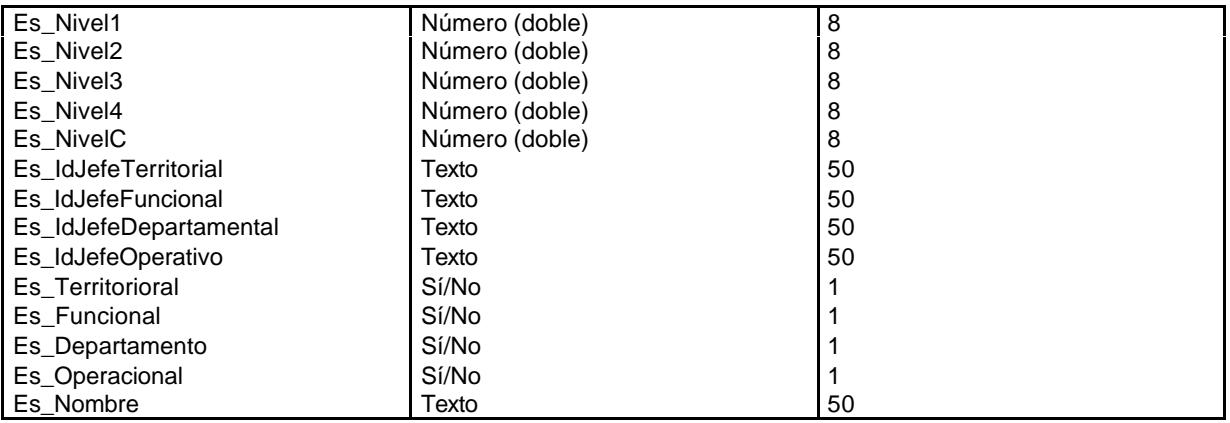

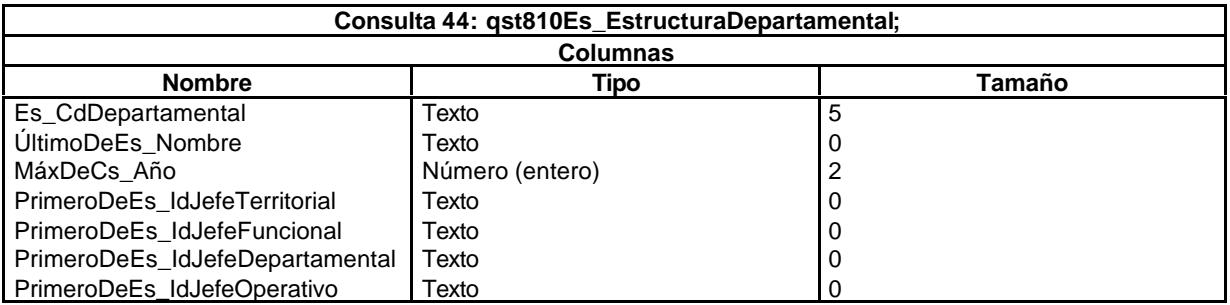

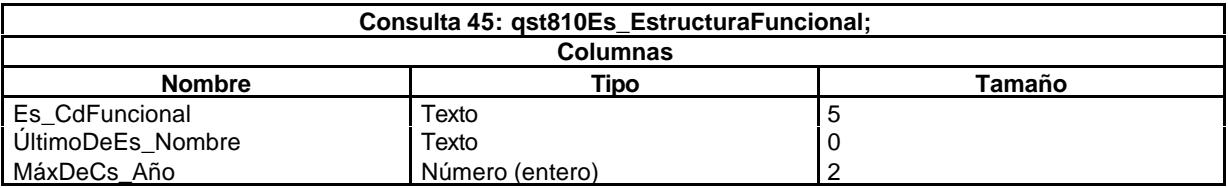

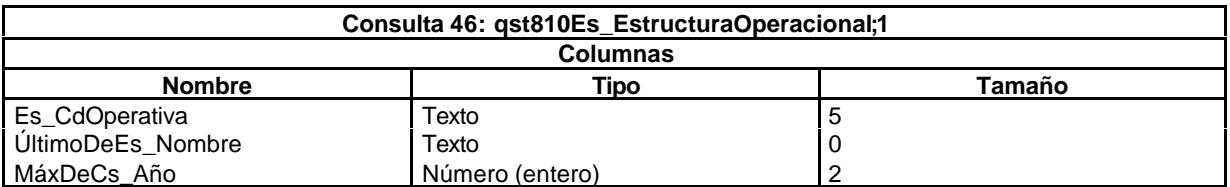

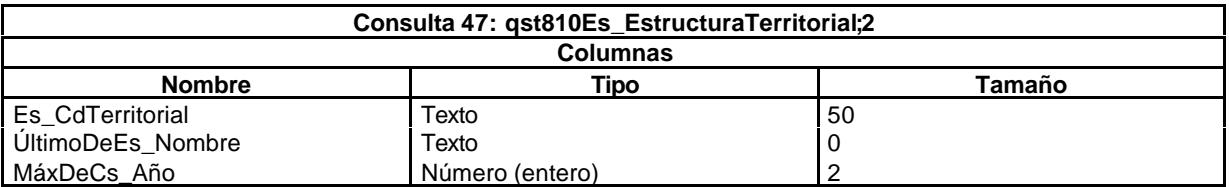

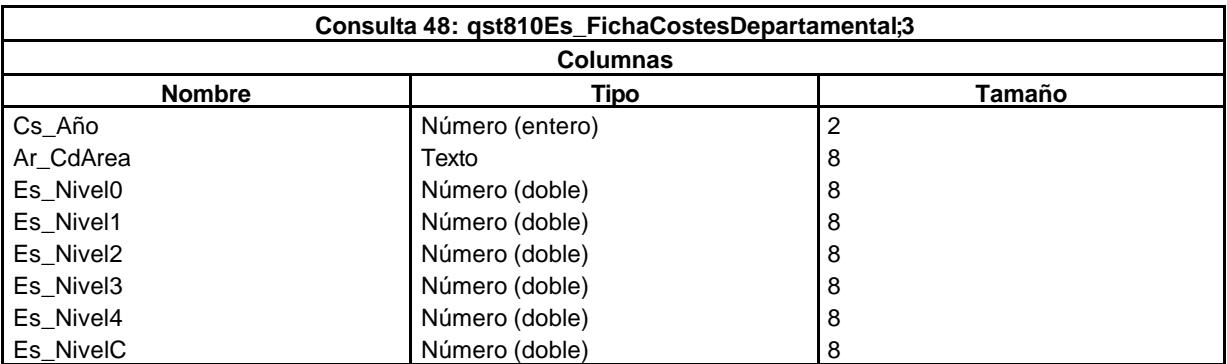

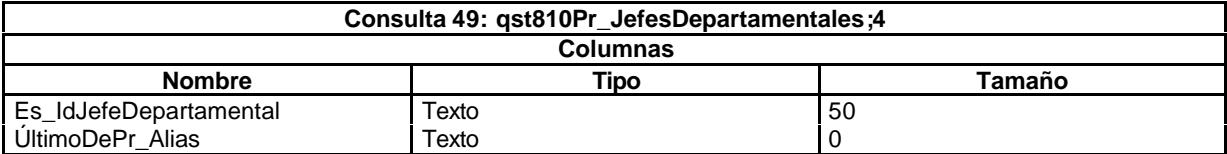

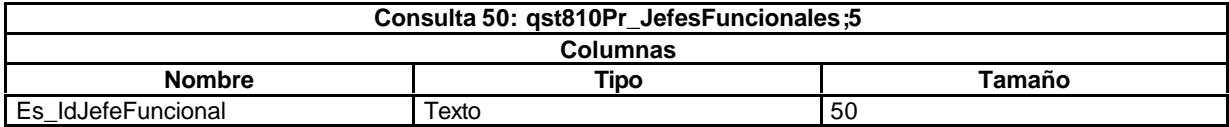

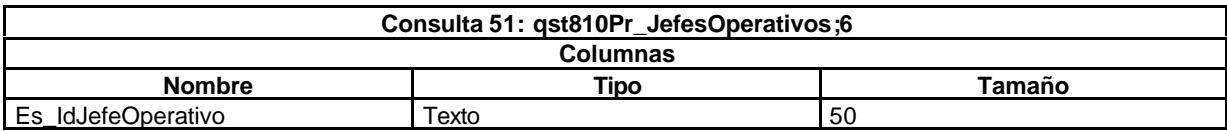

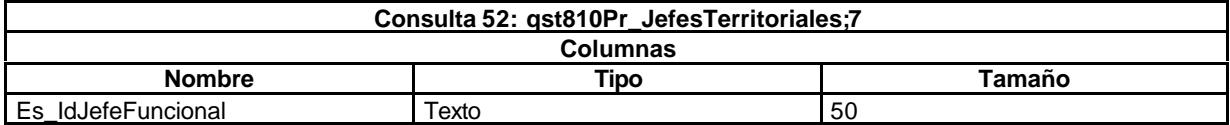

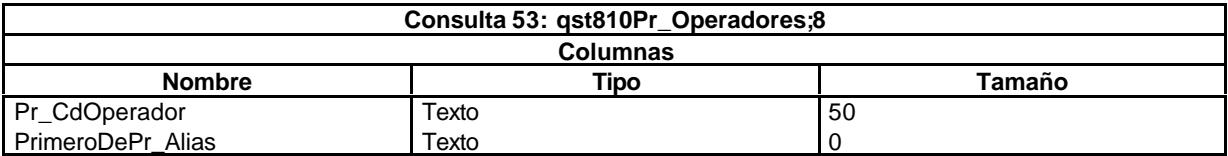

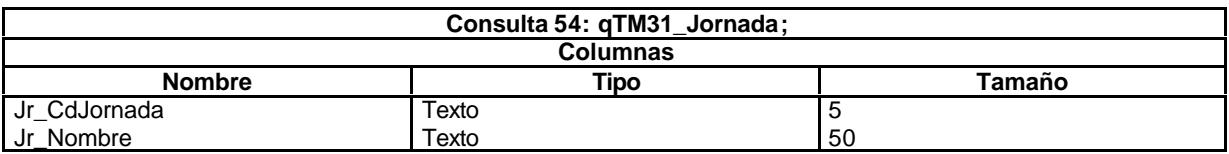

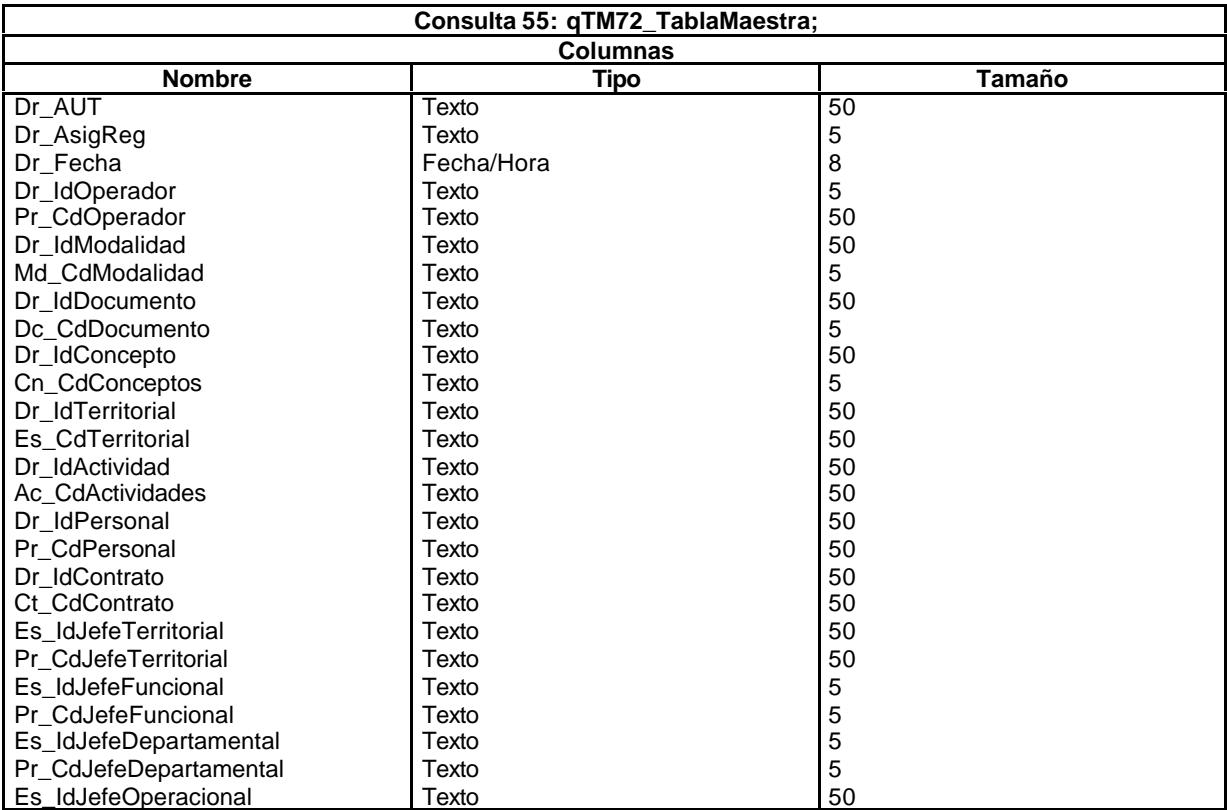
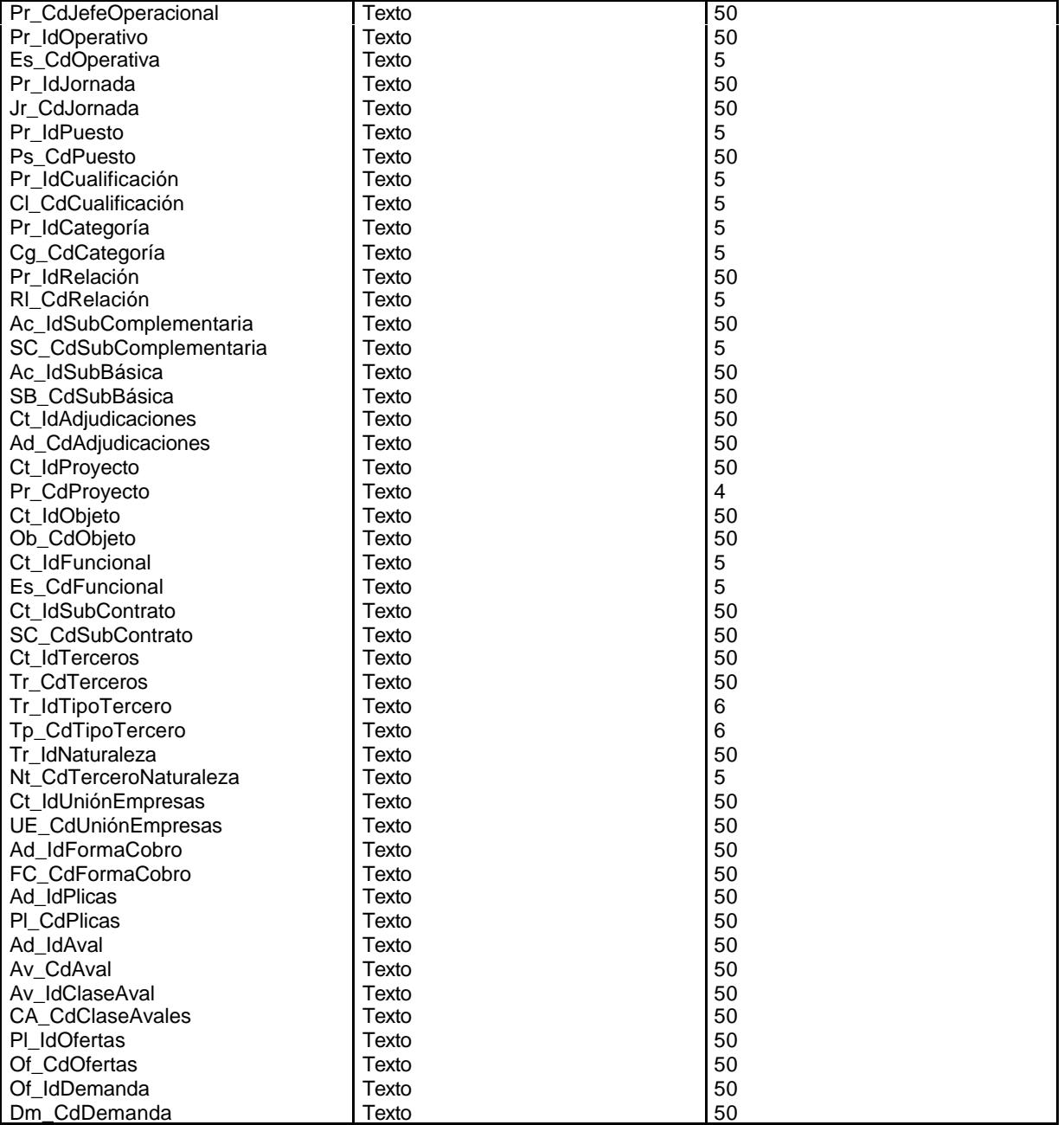

# **9.2.2. Consultas de acción.**

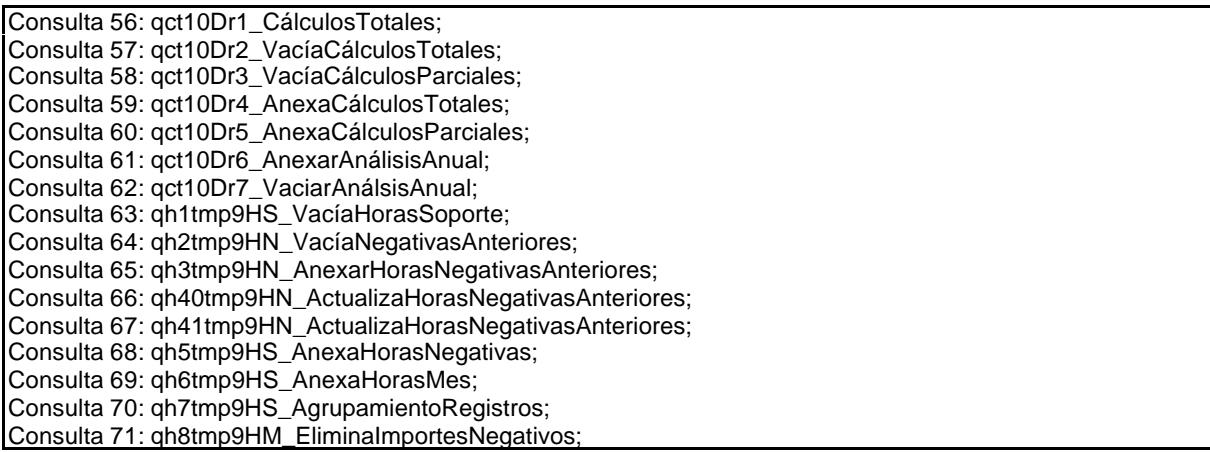

Consulta 72: qst180Pr00\_CdgPers; Consulta 73: qst180Pr03\_CdgPers; Consulta 74: qst180Pr09\_CdgPers; Consulta 75: qst180Pr10\_CdgPers; Consulta 76: qst180Pr13\_CdgPers;1 Consulta 77: qst180Pr14\_CdgPers;2 Consulta 78: qst180Pr15\_CdgPers;3 Consulta 79: qst180Pr16\_CdgPers;4 Consulta 80: qst180Pr17\_CdgPers;5 Consulta 81: qst190Tr0\_CdgTerc; Consulta 82: qst190Tr1\_CdgTerc; Consulta 83: qst190Tr2\_CdgTerc; Consulta 84: qst190Tr3\_CdgTerc;1 Consulta 85: qst190Tr4\_CdgTerc;2 Consulta 86: qst190Tr5\_CdgTerc;3 Consulta 87: qst190Tr6\_CdgTerc;4 Consulta 88: qst190Tr7\_CdgTerc;5 Consulta 89: qst190Tr8\_CdgTerc;6 Consulta 90: qst190Tr9\_CdgTerc;7 Consulta 91: qt10Dr\_Asignar01; Consulta 92: qt10Dr\_Asignar02; Consulta 93: qt10Dr\_Asignar03;1 Consulta 94: qt10Dr\_Asignar04;2 Consulta 95: qt10Dr\_Asignar05;3 Consulta 96: qt10Dr\_Asignar06;4 Consulta 97: qt10Dr\_Asignar07;5 Consulta 98: qt10Dr\_Asignar08;6 Consulta 99: qt10Dr\_Asignar09;7 Consulta 100: qt10Dr\_Asignar10;8 Consulta 101: qt10Dr\_Asignar11;9 Consulta 102: qt10Dr\_Asignar12; Consulta 103: qt10Dr\_Asignar13; Consulta 104: qt10Dr\_Asignar14; Consulta 105: qt10Dr\_Asignar15; Consulta 106: qt10Dr\_Asignar16; Consulta 107: qt10Dr\_Asignar17; Consulta 108: qt10Dr\_Asignar18; Consulta 109: qt10Dr\_Asignar19; Consulta 110: qt10Dr\_Asignar20; Consulta 111: qTM10\_VaciarActividades; Consulta 112: qTM11\_AnexarActividades; Consulta 113: qTM20\_VaciarContratos; Consulta 114: qTM21\_AnexarContratos; Consulta 115: qTM30\_VaciarPersonal; Consulta 116: qTM31\_AnexarPersonal; Consulta 117: qTM40\_VaciarDiarios; Consulta 118: qTM41\_AnexarDiario; Consulta 119: qTM50\_VaciarGestiónComercial; Consulta 120: qTM51\_AnexarGestiónComercial; Consulta 121: qTM70\_VaciarTablaMaetra; Consulta 122: qTM71\_AnexarTablaMaestra; Consulta 123: qTM80\_VaciarExistencias; Consulta 124: qTM81\_AnexarExistencias; Consulta 125: qTM90\_VaciarResultados; Consulta 126: qTM91\_AnexarResultados; Consulta 127: qtt174111Dm\_CodificaDemandas00; Consulta 128: qtt174111Dm\_CodificaDemandas02; Consulta 129: qtt174111Dm\_CodificaDemandas03; Consulta 130: qtt174111Dm\_CodificaDemandas04; Consulta 131: qtt174111Dm\_CodificaDemandas05; Consulta 132: qtt174111Dm\_CodificaDemandas06; Consulta 133: qtt174111Dm\_CodificaDemandas07; Consulta 134: qtt174111Dm\_CodificaDemandas08; Consulta 135: qtt174111Dm\_CodificaDemandas09; Consulta 136: qtt174111Dm\_CodificaDemandas10; Consulta 137: qtt174111Dm\_CodificaDemandas11;

Consulta 138: qtt174111Dm\_CodificaDemandas12; Consulta 139: qtt174111Dm\_CodificaDemandas13; Consulta 140: qtt174111Dm\_CodificaDemandas14;1 Consulta 141: qxt174111Dm\_AnexaRegistros;2 Consulta 142: qxt174111Dm\_EliminaRegistros;3

## 9.3. Formularios.

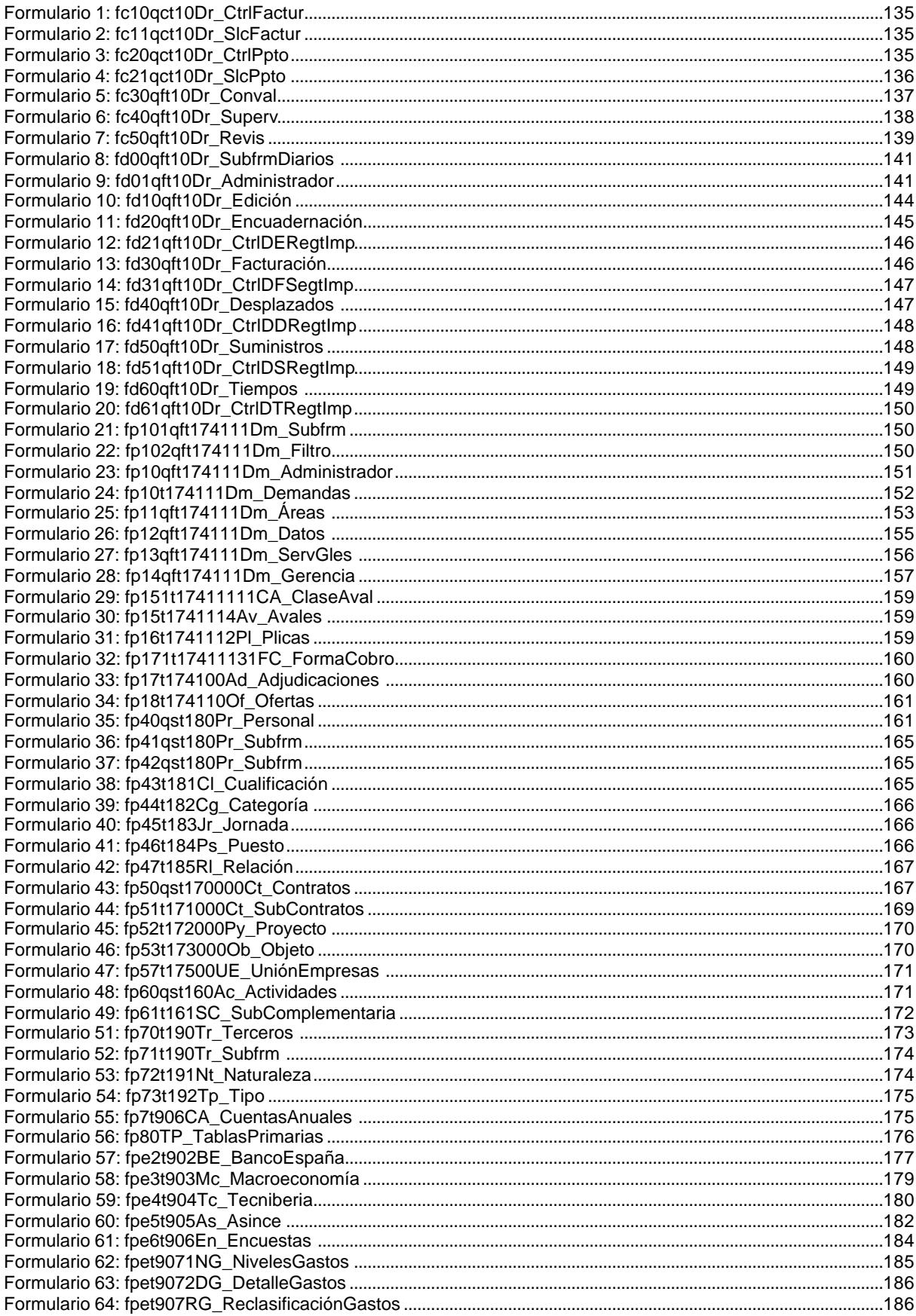

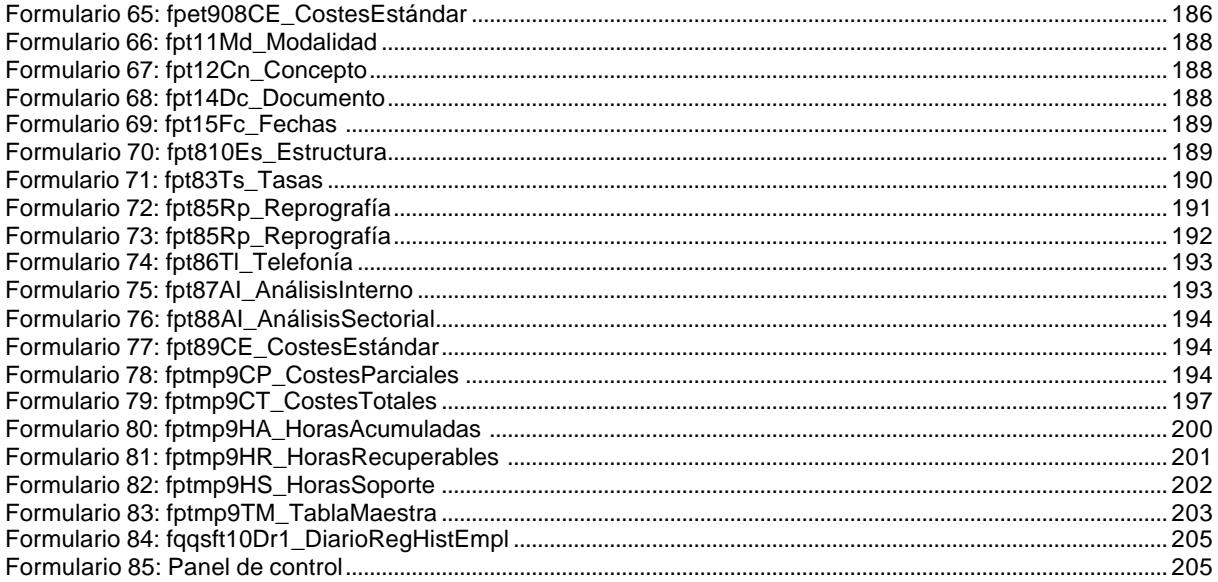

### **9.3.1. Diseño.**

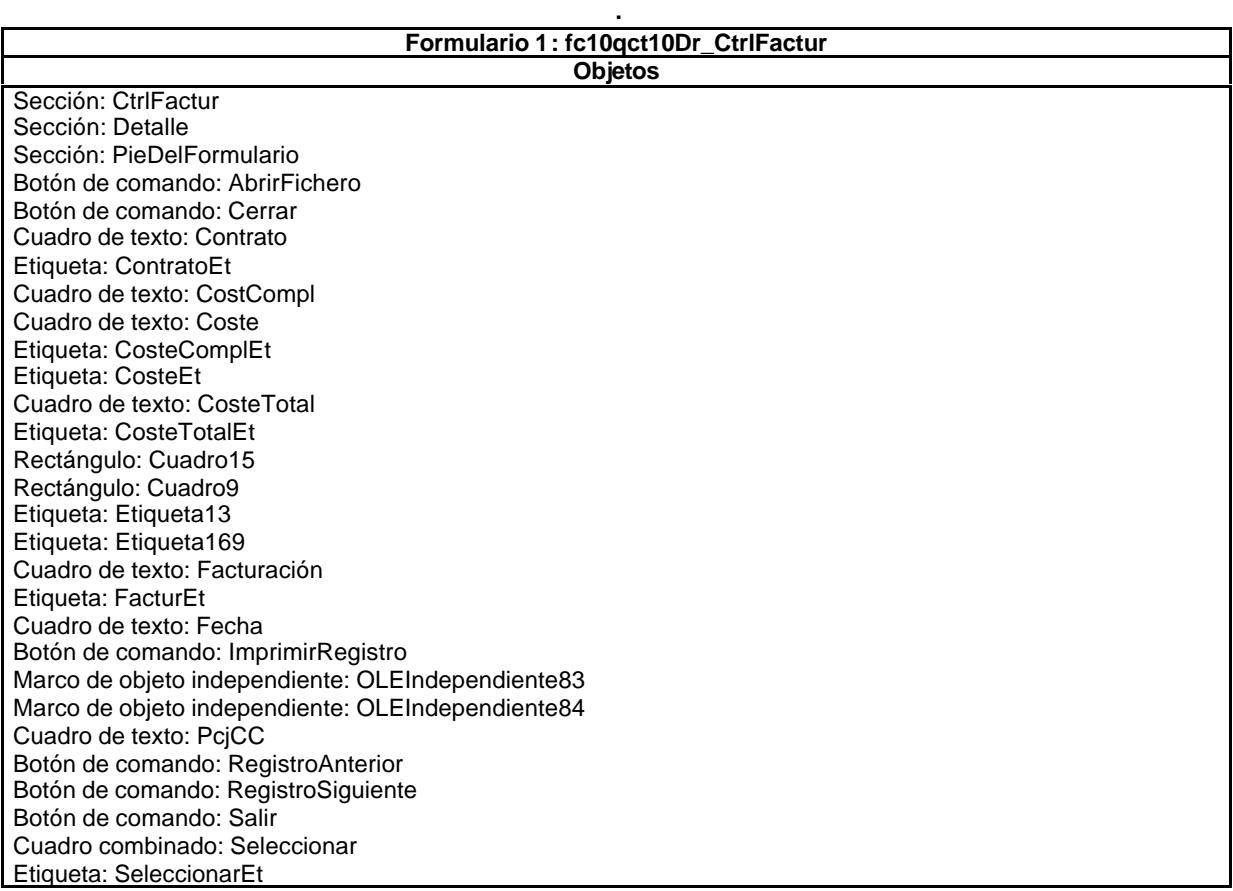

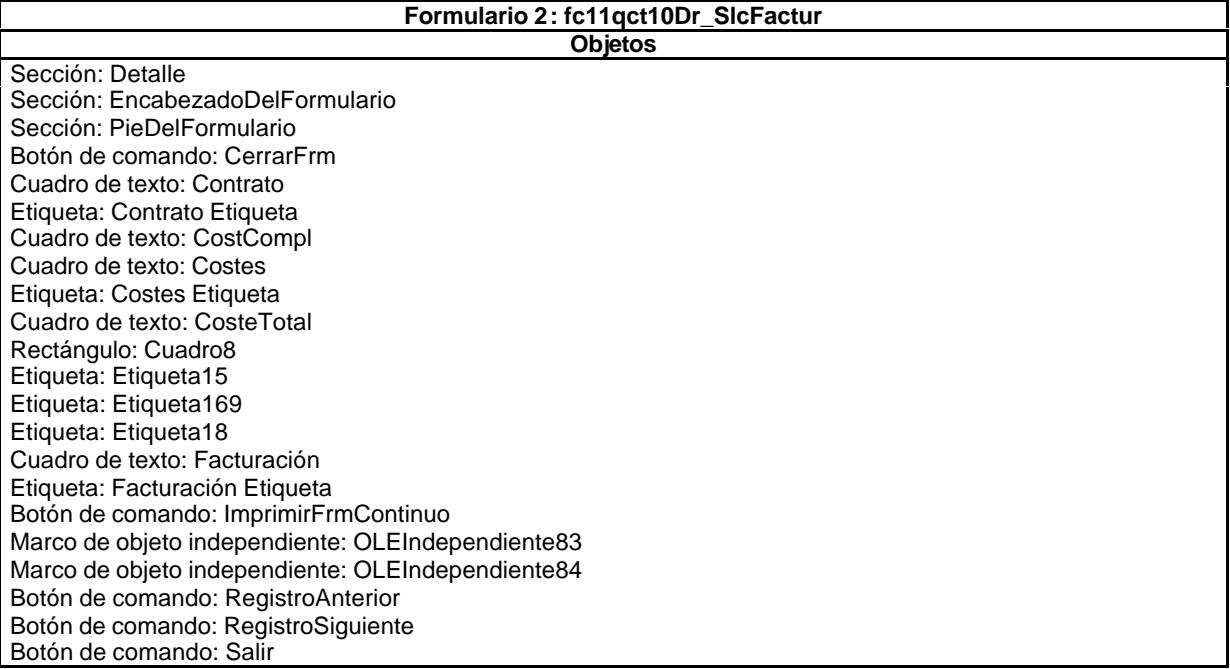

### **Formulario 3: fc20qct10Dr\_CtrlPpto Objetos**

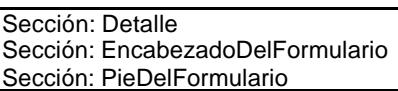

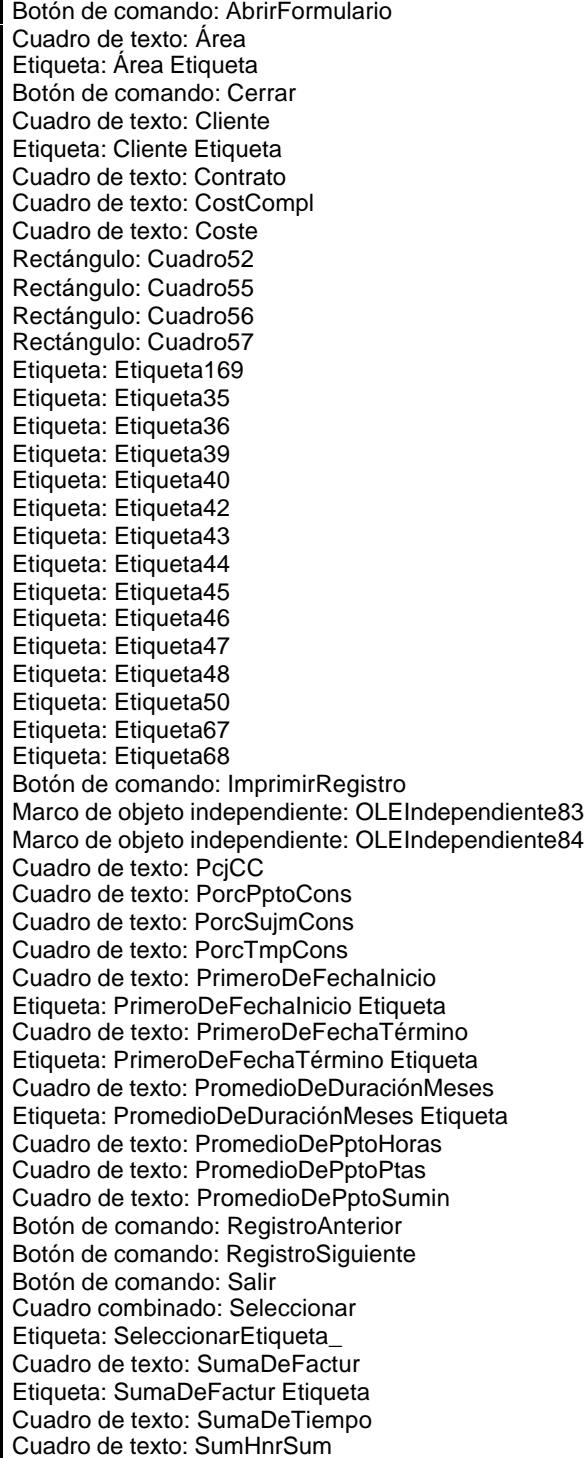

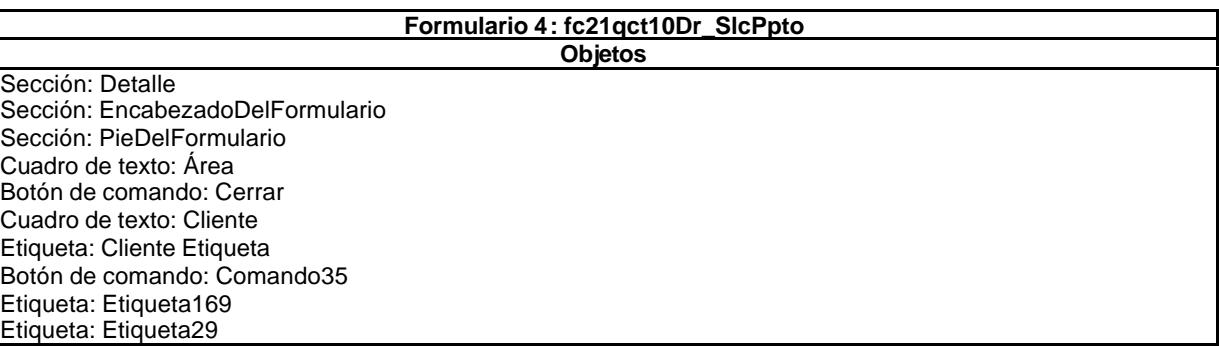

Botón de comando: Imprimir Marco de objeto independiente: OLEIndependiente83 Marco de objeto independiente: OLEIndependiente84 Cuadro de texto: PptoPend Etiqueta: PptoPend Etiqueta Cuadro de texto: PrimeroDeFechaInicio Etiqueta: PrimeroDeFechaInicio Etiqueta Cuadro de texto: PrimeroDeFechaTérmino Etiqueta: PrimeroDeFechaTérmino Etiqueta Cuadro de texto: PromedioDePptoHoras Etiqueta: PromedioDePptoHoras Etiqueta Cuadro de texto: PromedioDePptoPtas Etiqueta: PromedioDePptoPtas Etiqueta Cuadro de texto: PromedioDePptoSumin Etiqueta: PromedioDePptoSumin Etiqueta Botón de comando: RegistroAnterior Botón de comando: RegistroSiguiente Botón de comando: Salir Cuadro de texto: Seud Cuadro de texto: SumaDeCoste Etiqueta: SumaDeCoste Etiqueta Cuadro de texto: SumaDeTiempo Etiqueta: SumaDeTiempo Etiqueta Cuadro de texto: SumHnrSum Etiqueta: SumHnrSum Etiqueta Cuadro de texto: SumPend Etiqueta: SumPend Etiqueta Cuadro de texto: TmpPend Etiqueta: TmpPend Etiqueta

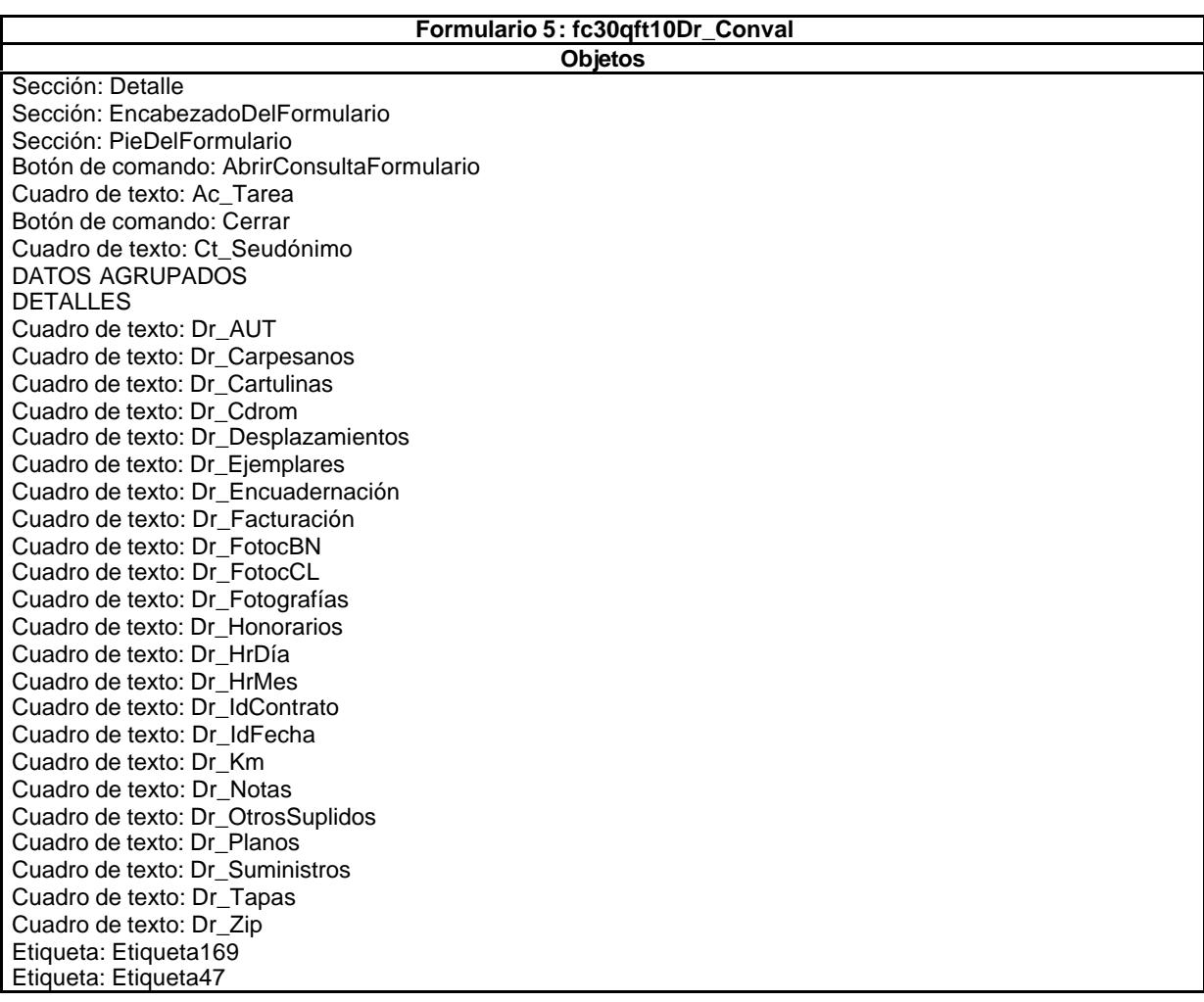

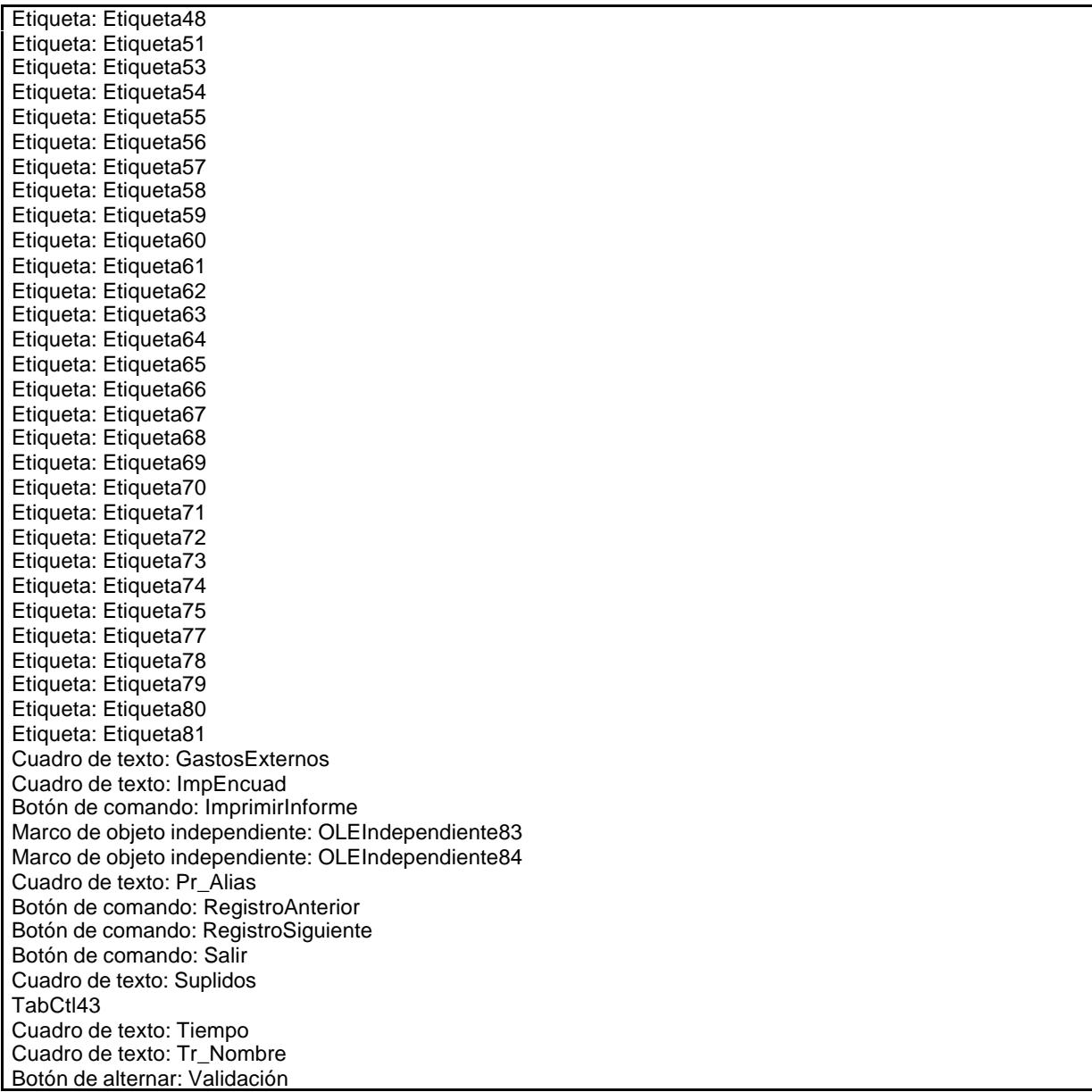

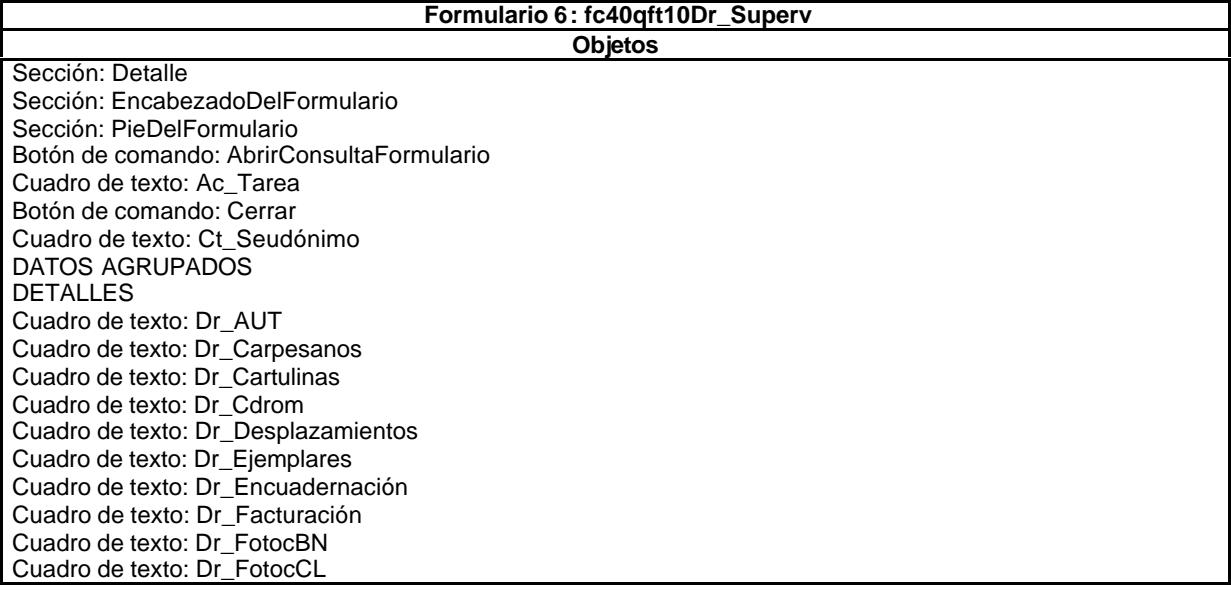

Cuadro de texto: Dr\_Fotografías Cuadro de texto: Dr\_Honorarios Cuadro de texto: Dr\_HrDía Cuadro de texto: Dr\_HrMes Cuadro de texto: Dr\_IdContrato Cuadro de texto: Dr\_IdFecha Cuadro de texto: Dr\_Km Cuadro de texto: Dr\_Notas Cuadro de texto: Dr\_OtrosSuplidos Cuadro de texto: Dr\_Planos Cuadro de texto: Dr\_Suministros Cuadro de texto: Dr\_Tapas Cuadro de texto: Dr\_Zip Etiqueta: Etiqueta169 Etiqueta: Etiqueta47 Etiqueta: Etiqueta48 Etiqueta: Etiqueta51 Etiqueta: Etiqueta53 Etiqueta: Etiqueta54 Etiqueta: Etiqueta55 Etiqueta: Etiqueta56 Etiqueta: Etiqueta57 Etiqueta: Etiqueta58 Etiqueta: Etiqueta59 Etiqueta: Etiqueta60 Etiqueta: Etiqueta61 Etiqueta: Etiqueta62 Etiqueta: Etiqueta63 Etiqueta: Etiqueta64 Etiqueta: Etiqueta65 Etiqueta: Etiqueta66 Etiqueta: Etiqueta67 Etiqueta: Etiqueta68 Etiqueta: Etiqueta69 Etiqueta: Etiqueta70 Etiqueta: Etiqueta71 Etiqueta: Etiqueta72 Etiqueta: Etiqueta73 Etiqueta: Etiqueta74 Etiqueta: Etiqueta75 Etiqueta: Etiqueta77 Etiqueta: Etiqueta78 Etiqueta: Etiqueta79 Etiqueta: Etiqueta80 Etiqueta: Etiqueta81 Cuadro de texto: GastosExternos Cuadro de texto: ImpEncuad Botón de comando: ImprimirInforme Marco de objeto independiente: OLEIndependiente83 Marco de objeto independiente: OLEIndependiente84 Cuadro de texto: Pr\_Alias Botón de comando: RegistroAnterior Botón de comando: RegistroSiguiente Botón de comando: Salir Cuadro de texto: Suplidos TabCtl43 Cuadro de texto: Tiempo Cuadro de texto: Tr\_Nombre Botón de alternar: Validación

**. Formulario 7: fc50qft10Dr\_Revis Objetos**

Sección: Detalle Sección: EncabezadoDelFormulario Sección: PieDelFormulario Botón de comando: AbrirConsultaFormulario

Cuadro de texto: Ac\_Tarea Botón de comando: Cerrar Cuadro de texto: Ct\_Seudónimo DATOS AGRUPADOS DETALLES Cuadro de texto: Dr\_AUT Cuadro de texto: Dr\_Carpesanos Cuadro de texto: Dr\_Cartulinas Cuadro de texto: Dr\_Cdrom Cuadro de texto: Dr\_Desplazamientos Cuadro de texto: Dr\_Ejemplares Cuadro de texto: Dr\_Encuadernación Cuadro de texto: Dr\_Facturación Cuadro de texto: Dr\_FotocBN Cuadro de texto: Dr\_FotocCL Cuadro de texto: Dr\_Fotografías Cuadro de texto: Dr\_Honorarios Cuadro de texto: Dr\_HrDía Cuadro de texto: Dr\_HrMes Cuadro de texto: Dr\_IdContrato Cuadro de texto: Dr\_IdFecha Cuadro de texto: Dr\_Km Cuadro de texto: Dr\_Notas Cuadro de texto: Dr\_OtrosSuplidos Cuadro de texto: Dr\_Planos Cuadro de texto: Dr\_Suministros Cuadro de texto: Dr\_Tapas Cuadro de texto: Dr\_Zip Etiqueta: Etiqueta169 Etiqueta: Etiqueta47 Etiqueta: Etiqueta48 Etiqueta: Etiqueta51 Etiqueta: Etiqueta53 Etiqueta: Etiqueta54 Etiqueta: Etiqueta55 Etiqueta: Etiqueta56 Etiqueta: Etiqueta57 Etiqueta: Etiqueta58 Etiqueta: Etiqueta59 Etiqueta: Etiqueta60 Etiqueta: Etiqueta61 Etiqueta: Etiqueta62 Etiqueta: Etiqueta63 Etiqueta: Etiqueta64 Etiqueta: Etiqueta65 Etiqueta: Etiqueta66 Etiqueta: Etiqueta67 Etiqueta: Etiqueta68 Etiqueta: Etiqueta69 Etiqueta: Etiqueta70 Etiqueta: Etiqueta71 Etiqueta: Etiqueta72 Etiqueta: Etiqueta73 Etiqueta: Etiqueta74 Etiqueta: Etiqueta75 Etiqueta: Etiqueta77 Etiqueta: Etiqueta78 Etiqueta: Etiqueta79 Etiqueta: Etiqueta80 Etiqueta: Etiqueta81 Cuadro de texto: GastosExternos Cuadro de texto: ImpEncuad Botón de comando: ImprimirInforme Marco de objeto independiente: OLEIndependiente83 Marco de objeto independiente: OLEIndependiente84 Cuadro de texto: Pr\_Alias

Botón de comando: RegistroAnterior Botón de comando: RegistroSiguiente Botón de comando: Salir Cuadro de texto: Suplidos TabCtl43 Cuadro de texto: Tiempo Cuadro de texto: Tr\_Nombre Botón de alternar: Validación

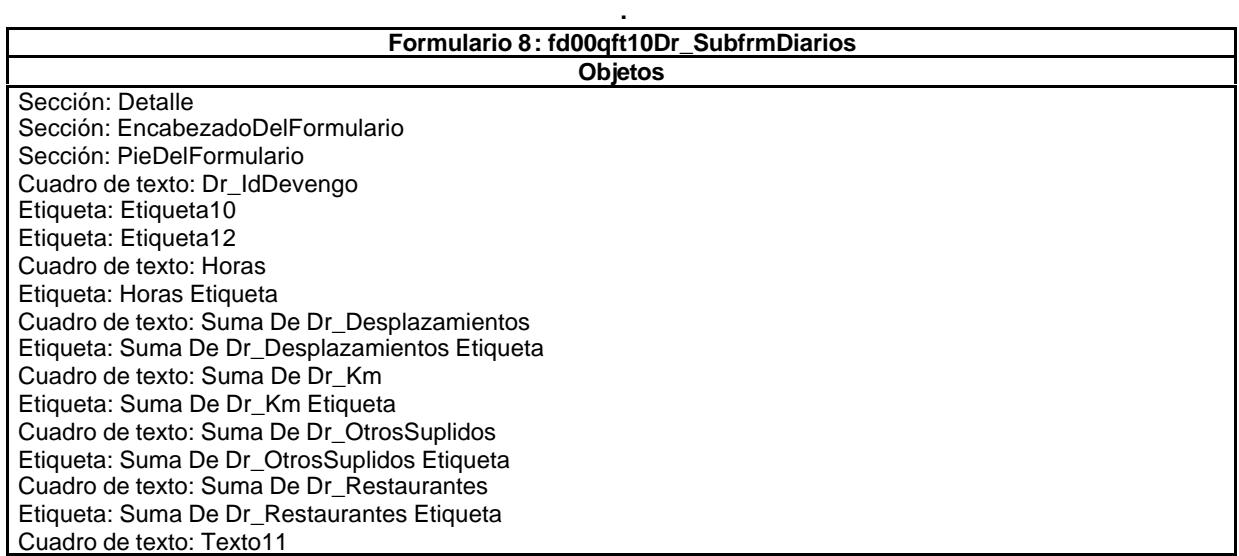

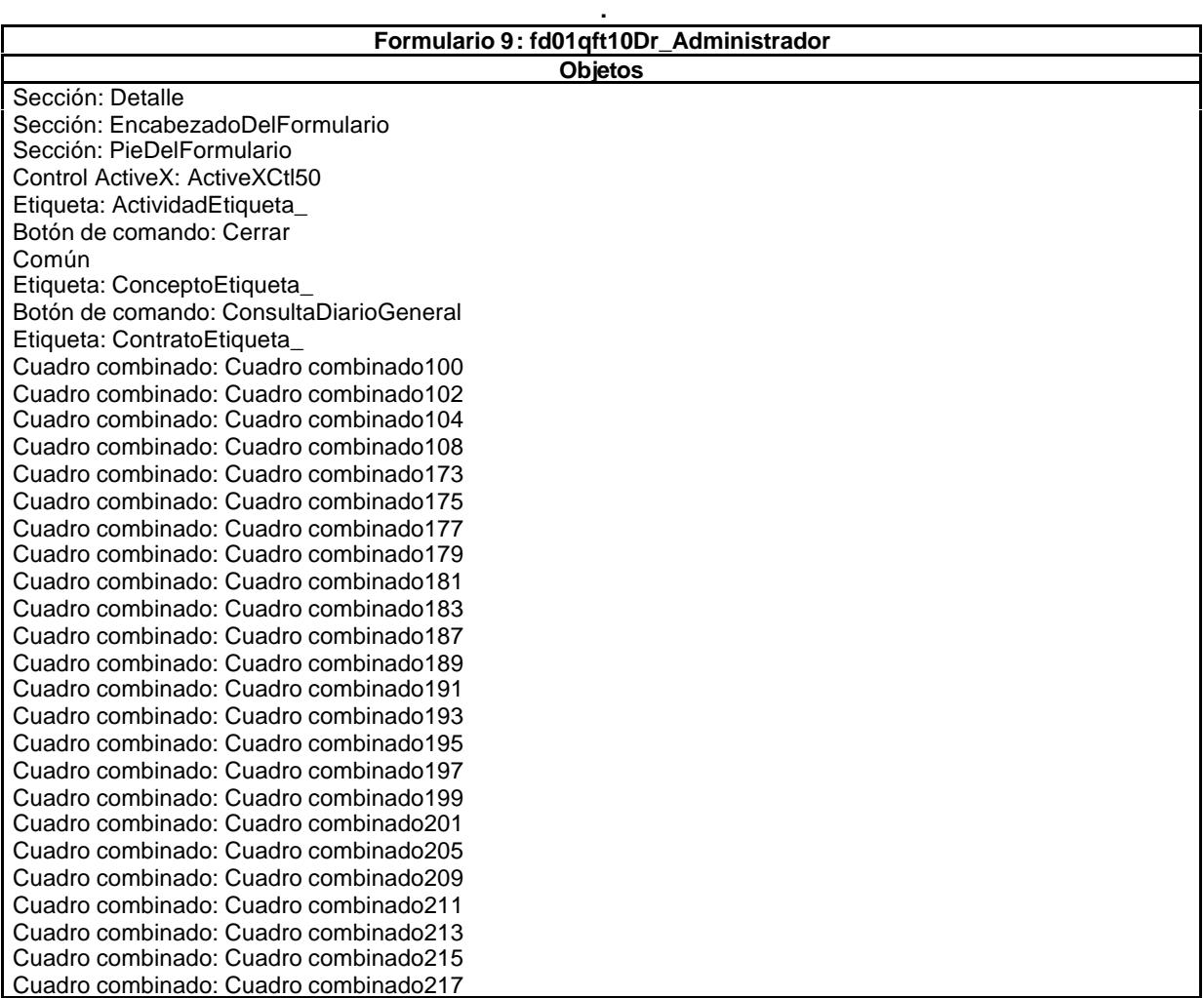

Cuadro combinado: Cuadro combinado221 Cuadro combinado: Cuadro combinado223 Cuadro combinado: Cuadro combinado225 Cuadro combinado: Cuadro combinado227 Cuadro combinado: Cuadro combinado229 Cuadro combinado: Cuadro combinado231 Cuadro combinado: Cuadro combinado233 Cuadro combinado: Cuadro combinado235 Cuadro combinado: Cuadro combinado288 Cuadro combinado: Cuadro combinado290 Cuadro combinado: Cuadro combinado94 Cuadro combinado: Cuadro combinado96 Cuadro combinado: Cuadro combinado98 Rectángulo: Cuadro170 Rectángulo: Cuadro171 Etiqueta: DocumentoEtiqueta\_ Casilla de verificación: Dr\_Anulado Cuadro de texto: Dr\_AsigReg Cuadro de texto: Dr\_AUT Cuadro de texto: Dr\_Carpesanos Cuadro de texto: Dr\_Cartulinas Cuadro de texto: Dr\_Cdrom Casilla de verificación: Dr\_Convalidación Cuadro de texto: Dr\_Desplazamientos Cuadro de texto: Dr\_Ejemplares Cuadro de texto: Dr\_Facturación Cuadro de texto: Dr\_FotocBN Cuadro de texto: Dr\_FotocCL Cuadro de texto: Dr\_Fotografías Cuadro de texto: Dr\_Honorarios Cuadro de texto: Dr\_HrDía Cuadro de texto: Dr\_HrMes Cuadro de texto: Dr\_Imput Cuadro de texto: Dr\_Km Cuadro de texto: Dr\_Notas Cuadro de texto: Dr\_Operador Cuadro de texto: Dr\_OtrosSuplidos Cuadro de texto: Dr\_Planos Casilla de verificación: Dr\_Rechazado Cuadro de texto: Dr\_Restaurantes Casilla de verificación: Dr\_Revisión Cuadro de texto: Dr\_Suministros Casilla de verificación: Dr\_Supervisión Cuadro de texto: Dr\_Tapas Casilla de verificación: Dr\_Validación Cuadro de texto: Dr\_Zip Encuadernación Etiqueta: Etiqueta128 Etiqueta: Etiqueta165 Etiqueta: Etiqueta167 Etiqueta: Etiqueta168 Etiqueta: Etiqueta169 Etiqueta: Etiqueta174 Etiqueta: Etiqueta176 Etiqueta: Etiqueta178 Etiqueta: Etiqueta182 Etiqueta: Etiqueta184 Etiqueta: Etiqueta188 Etiqueta: Etiqueta190 Etiqueta: Etiqueta192 Etiqueta: Etiqueta194 Etiqueta: Etiqueta196 Etiqueta: Etiqueta198 Etiqueta: Etiqueta200 Etiqueta: Etiqueta202 Etiqueta: Etiqueta206

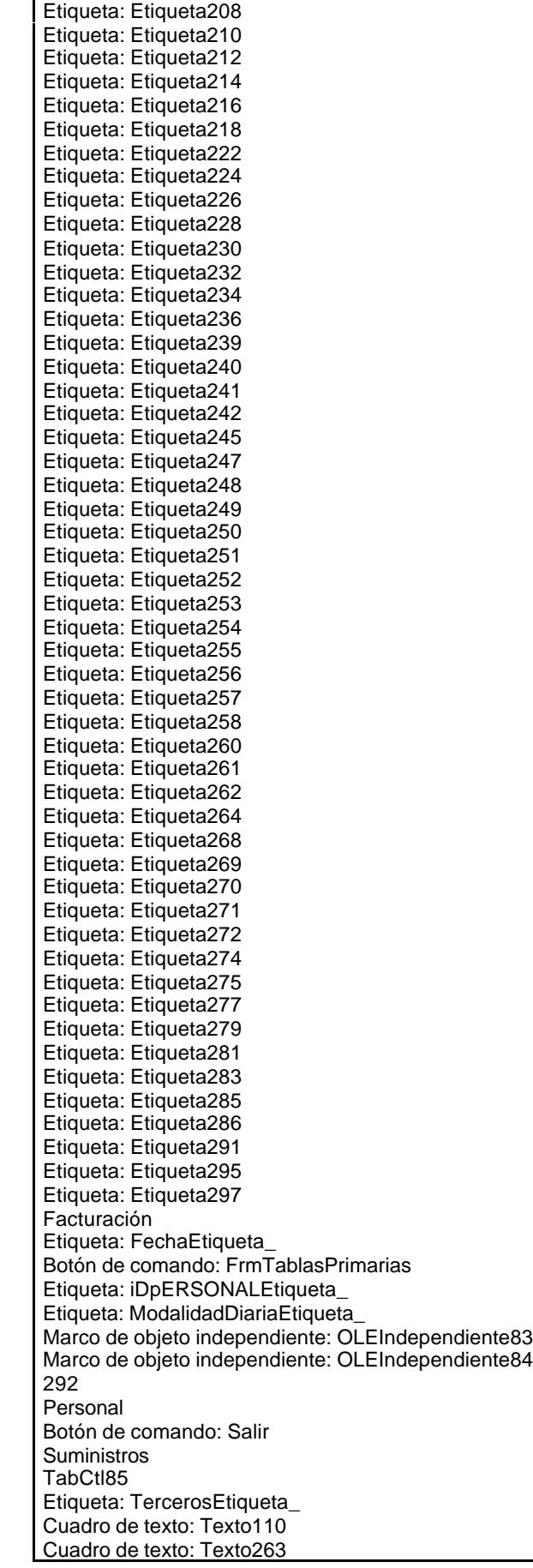

Cuadro de texto: Texto273 Cuadro de texto: Texto276 Cuadro de texto: Texto278 Cuadro de texto: Texto280 Cuadro de texto: Texto282 Cuadro de texto: Texto284 Cuadro de texto: Texto296 Tiempos Botón de alternar: Validación Casilla de verificación: Verificación259

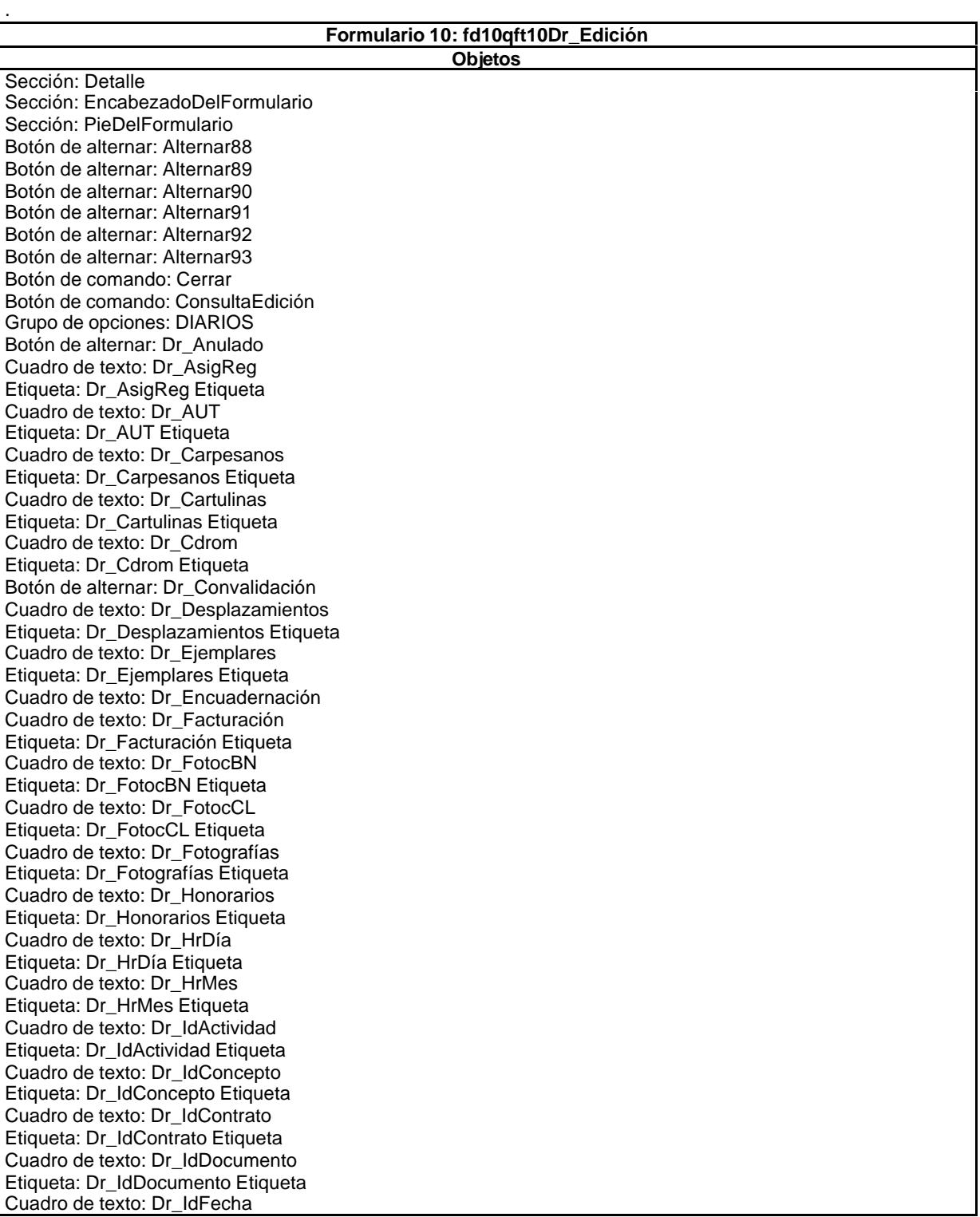

Etiqueta: Dr\_IdFecha Etiqueta Cuadro de texto: Dr\_IdModalidad Etiqueta: Dr\_IdModalidad Etiqueta Cuadro de texto: Dr\_IdPersonal Etiqueta: Dr\_IdPersonal Etiqueta Cuadro de texto: Dr\_IdTerceros Etiqueta: Dr\_IdTerceros Etiqueta Etiqueta: Dr\_IdTerritorial Etiqueta Cuadro de texto: Dr\_Imput Etiqueta: Dr\_Imput Etiqueta Cuadro de texto: Dr\_Justificante Etiqueta: Dr\_Justificante Etiqueta Cuadro de texto: Dr\_Km Etiqueta: Dr\_Km Etiqueta Cuadro de texto: Dr\_Notas Etiqueta: Dr\_Notas Etiqueta Cuadro de texto: Dr\_Operador Etiqueta: Dr\_Operador Etiqueta Cuadro de texto: Dr\_OtrosSuplidos Etiqueta: Dr\_OtrosSuplidos Etiqueta Cuadro de texto: Dr\_Planos Etiqueta: Dr\_Planos Etiqueta Botón de alternar: Dr\_Rechazado Cuadro de texto: Dr\_Restaurantes Etiqueta: Dr\_Restaurantes Etiqueta Botón de alternar: Dr\_Revisión Cuadro de texto: Dr\_Suministros Etiqueta: Dr\_Suministros Etiqueta Botón de alternar: Dr\_Supervisión Cuadro de texto: Dr\_Tapas Etiqueta: Dr\_Tapas Etiqueta Botón de alternar: Dr\_Validación Cuadro de texto: Dr  $\overline{Z}$ ip Etiqueta: Dr\_Zip Etiqueta Etiqueta: Etiqueta104 Etiqueta: Etiqueta169 Etiqueta: Etiqueta86 Marco de objeto independiente: OLEIndependiente83 Marco de objeto independiente: OLEIndependiente84 Botón de comando: RegistroAnterior Botón de comando: RegistroSiguiente Botón de comando: Salir Cuadro de texto: Texto103

Cuadro de texto: Dr\_Fotografías

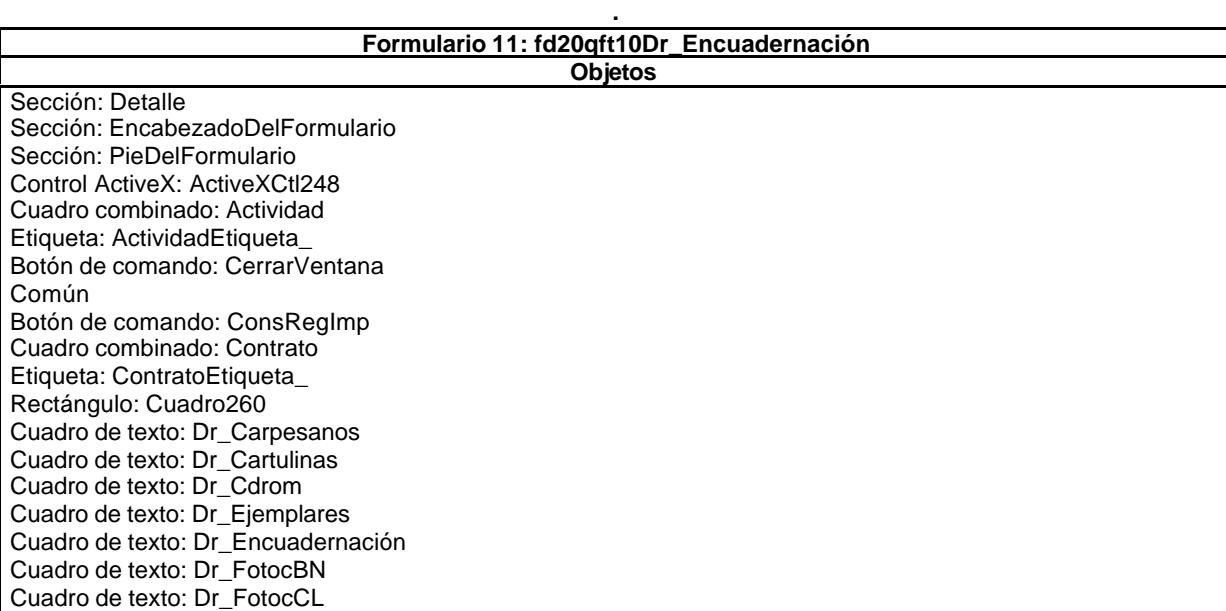

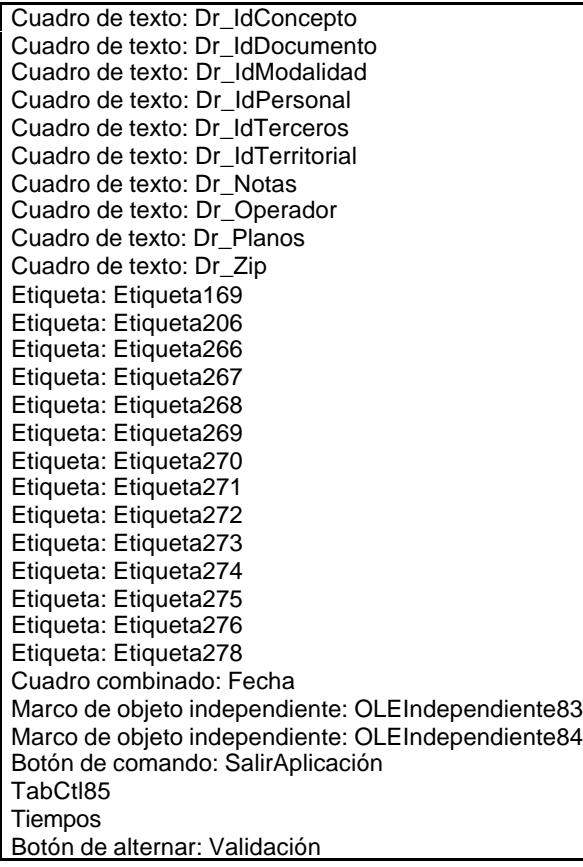

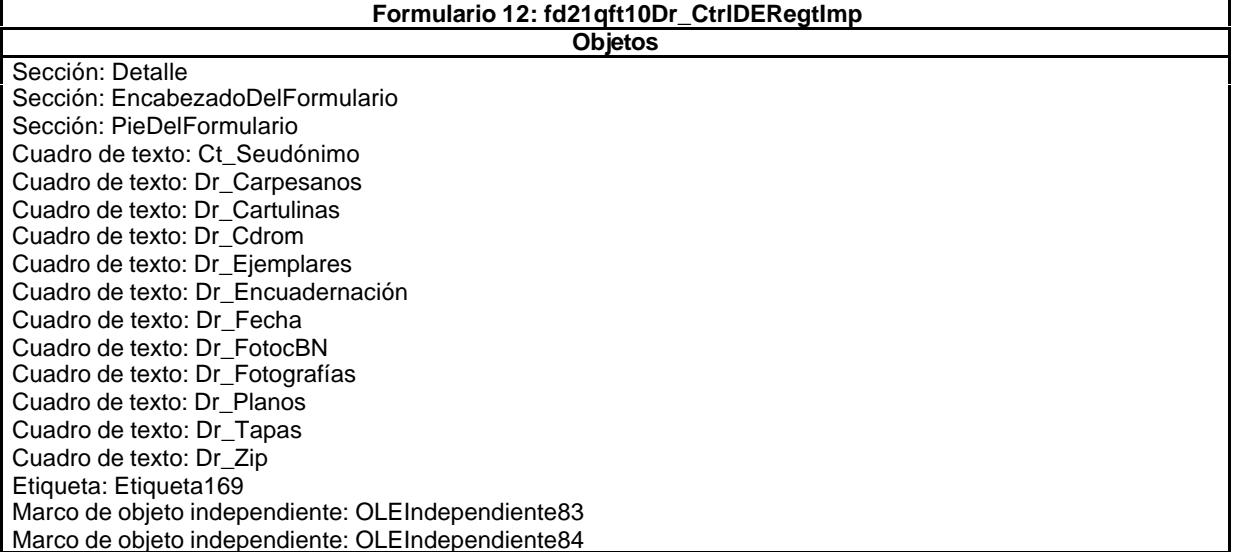

**.**

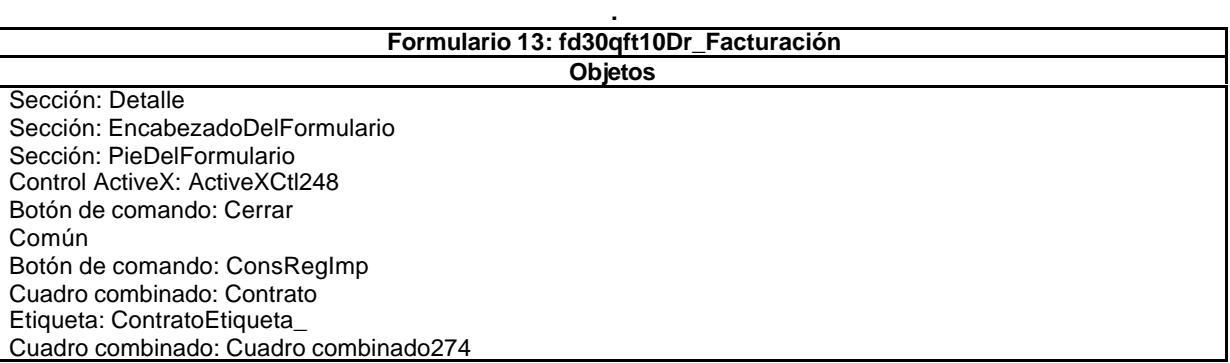

Cuadro combinado: Cuadro combinado277 Cuadro combinado: Cuadro combinado281 Cuadro combinado: Cuadro combinado283 Rectángulo: Cuadro260 Cuadro de texto: Dr\_Facturación Cuadro de texto: Dr\_IdActividad Cuadro de texto: Dr\_IdModalidad Cuadro de texto: Dr\_IdPersonal Cuadro de texto: Dr\_IdTerritorial Cuadro de texto: Dr\_Justificante Cuadro de texto: Dr\_Notas Cuadro de texto: Dr\_Operador Etiqueta: Etiqueta169 Etiqueta: Etiqueta206 Etiqueta: Etiqueta253 Etiqueta: Etiqueta272 Etiqueta: Etiqueta279 Cuadro combinado: Fecha Etiqueta: IdConceptoEtiqueta\_ Etiqueta: IdTerceroEtiqueta\_ Marco de objeto independiente: OLEIndependiente83 Marco de objeto independiente: OLEIndependiente84 Botón de comando: Salir TabCtl85 Tiempos Botón de alternar: Validación

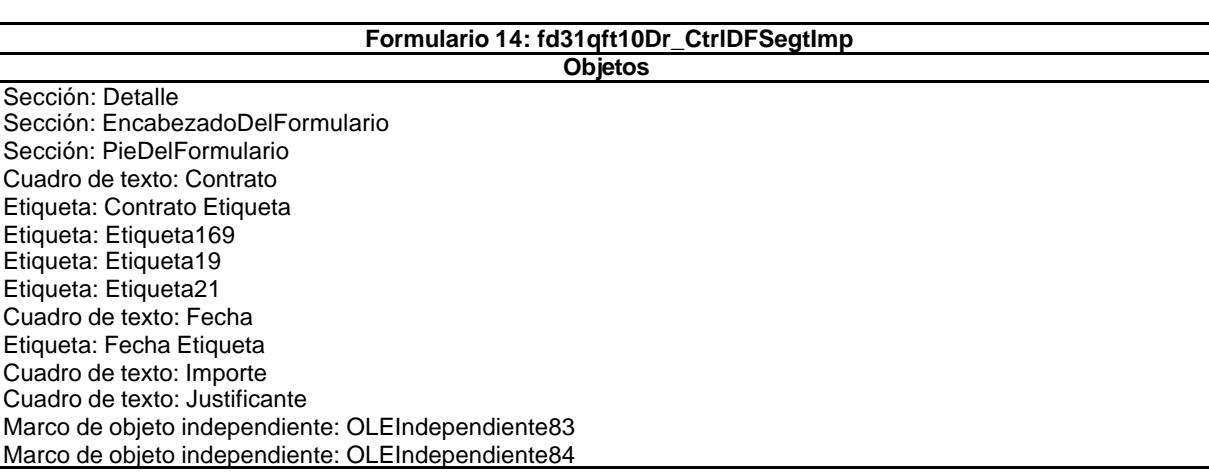

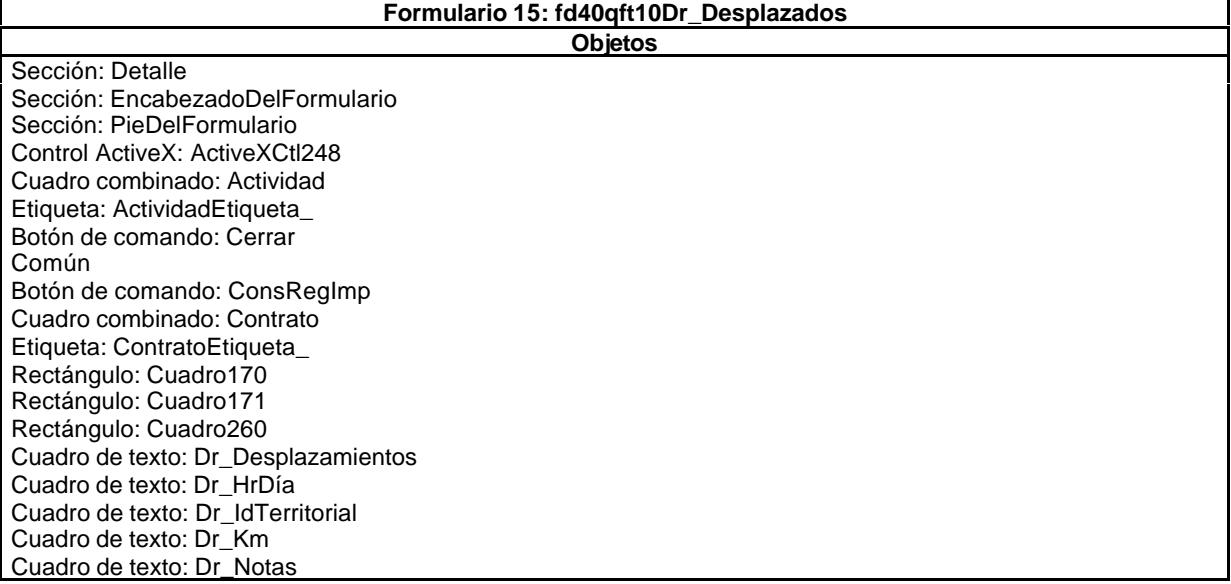

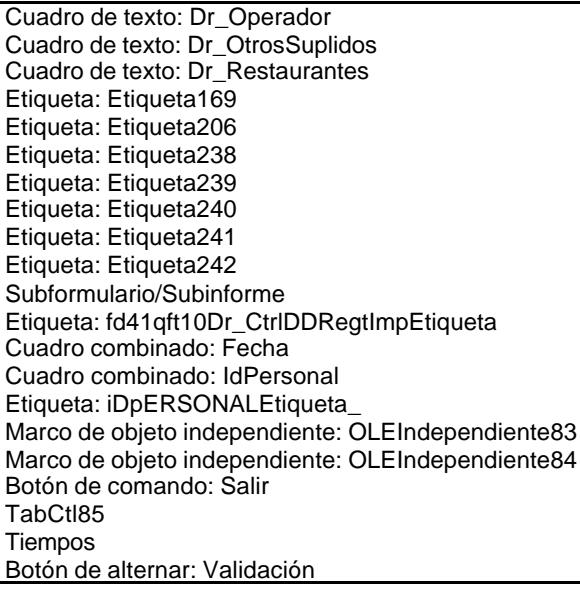

### Sección: Detalle Sección: EncabezadoDelFormulario Sección: PieDelFormulario

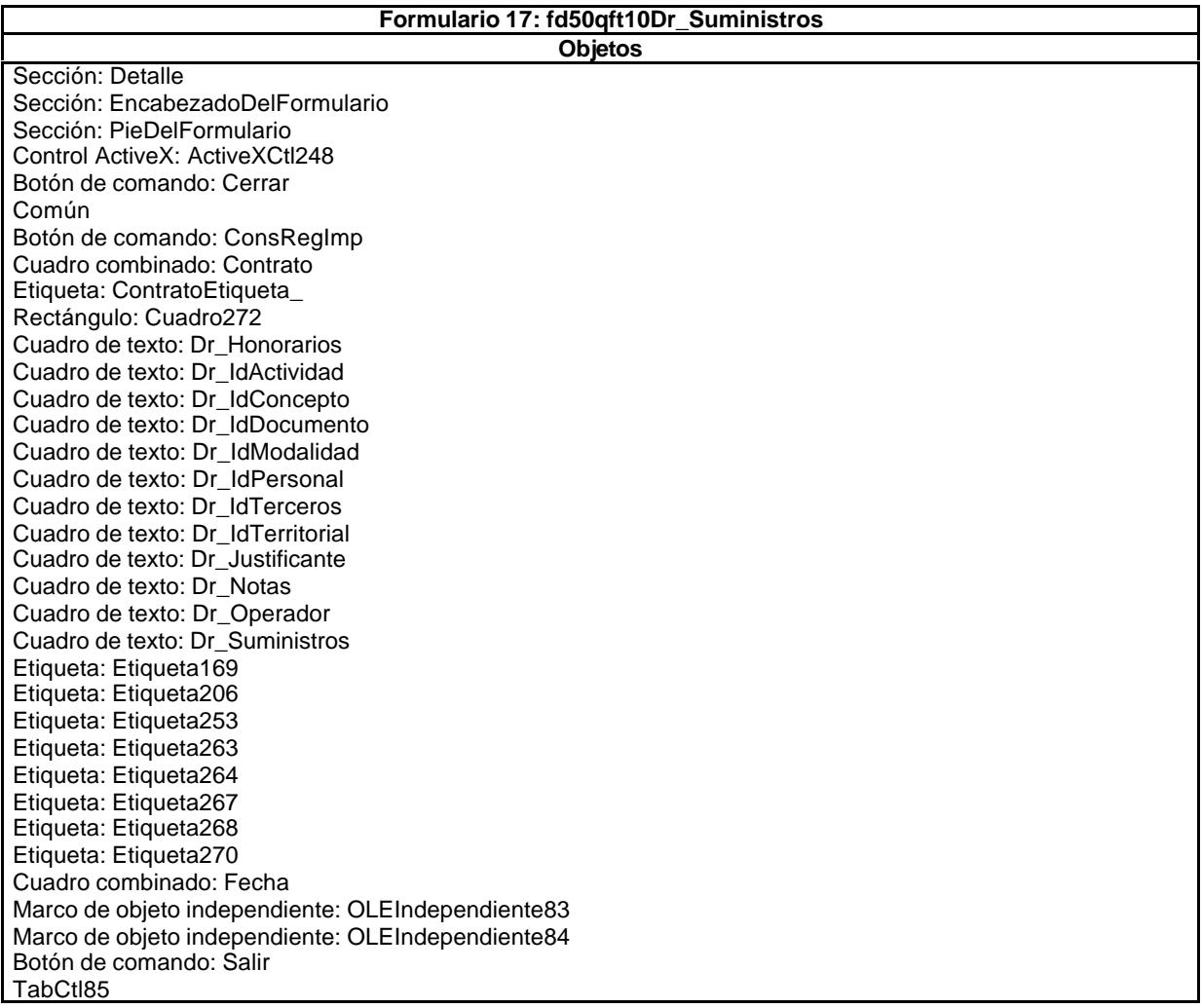

**Formulario 16: fd41qft10Dr\_CtrlDDRegtImp Objetos**

Cuadro de texto: Texto265 Cuadro de texto: Texto273 Tiempos Botón de alternar: Validación

### **Formulario 18: fd51qft10Dr\_CtrlDSRegtImp Objetos**

Sección: Detalle Sección: EncabezadoDelFormulario Sección: PieDelFormulario Cuadro de texto: Contrato Etiqueta: Contrato Etiqueta Etiqueta: Etiqueta169 Etiqueta: Etiqueta20 Etiqueta: Etiqueta21 Etiqueta: Etiqueta22 Cuadro de texto: Fecha Etiqueta: Fecha Etiqueta Cuadro de texto: ImporteHonor Cuadro de texto: ImporteSumin Cuadro de texto: Justificante Marco de objeto independiente: OLEIndependiente83 Marco de objeto independiente: OLEIndependiente84

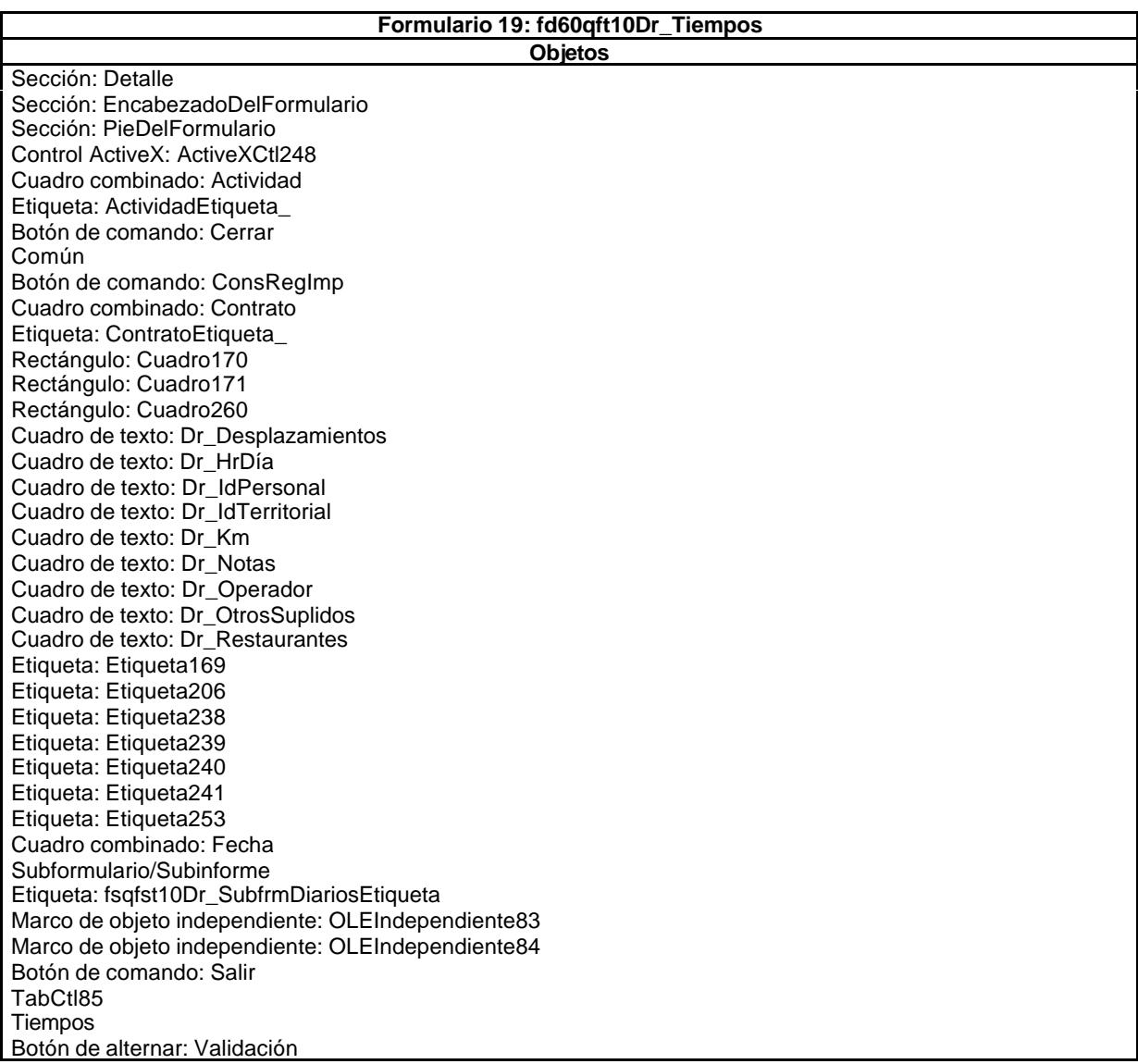

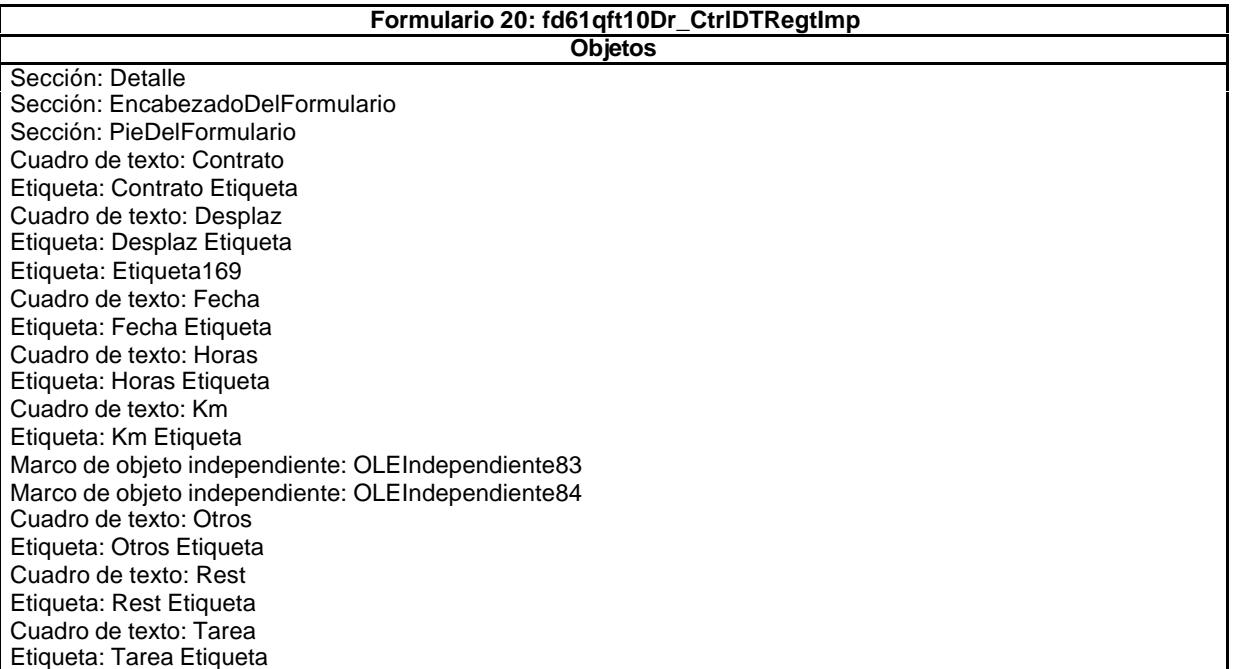

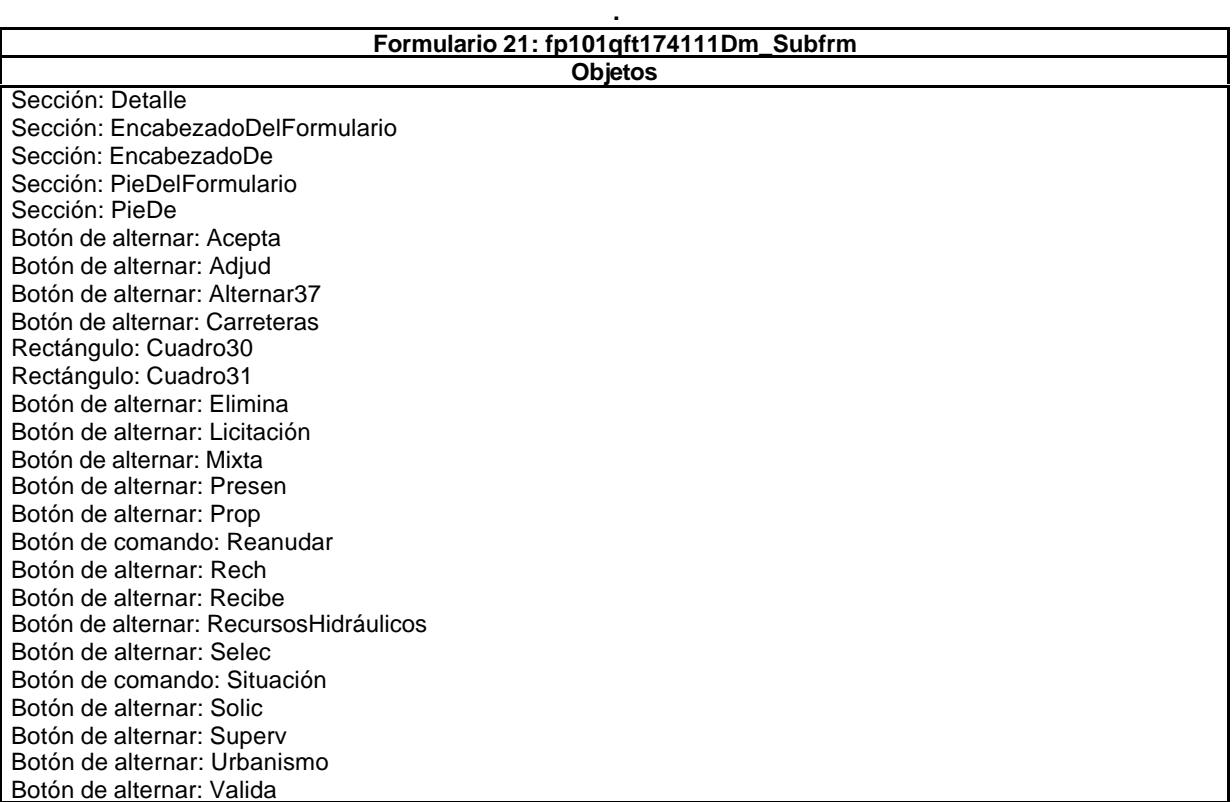

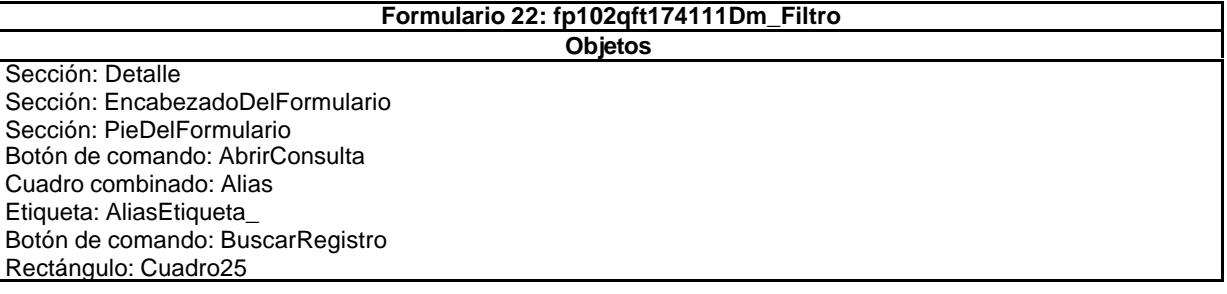

Rectángulo: Cuadro26 Cuadro de texto: Dm\_Alias Cuadro de texto: Dm\_Denominación Cuadro de texto: Dm\_Expediente Etiqueta: Dm\_Expediente Etiqueta Etiqueta: Dm\_ExpedienteEtiqueta\_ Cuadro de texto: Dm\_Presupuesto Etiqueta: Dm\_Presupuesto Etiqueta Etiqueta: Dm\_PresupuestoEtiqueta\_ Etiqueta: Etiqueta169 Etiqueta: Etiqueta28 Cuadro combinado: Expediente Cuadro combinado: Nombre Marco de objeto independiente: OLEIndependiente83 Marco de objeto independiente: OLEIndependiente84 Cuadro combinado: Presupuesto

#### **Formulario 23: fp10qft174111Dm\_Administrador Objetos**

Sección: Detalle Sección: EncabezadoDelFormulario Sección: PieDelFormulario Botón de comando: AbrirConsultaFormulario Botón de opción: Aceptados Botón de comando: BuscarRegistro Botón de comando: Cerrar Rectángulo: Cuadro114 Rectángulo: Cuadro130 Botón de comando: Datos Botón de opción: Defectuoso Botón de opción: Desfavorable Cuadro de texto: DM\_Alias Etiqueta: DM\_Alias Etiqueta Cuadro de texto: Dm\_AperturaPlicas Cuadro de texto: DM\_BO Cuadro de texto: DM\_CdDemanda Etiqueta: DM\_CdDemanda Etiqueta Cuadro de texto: DM\_Comunidad Cuadro de texto: DM\_Demandante Etiqueta: DM\_Demandante Etiqueta Cuadro de texto: Dm\_Entrega Cuadro de texto: Dm\_FechaOferta Cuadro de texto: Dm\_FechaPlicas Cuadro de texto: DM\_FechaPublicación Etiqueta: DM\_FechaPublicación Etiqueta Cuadro de texto: DM\_LugarExposición Cuadro de texto: DM\_Notas Etiqueta: DM\_Notas Etiqueta Etiqueta: DM\_PublicaciónOficial Etiqueta Botón de opción: Entradas Etiqueta: EtAceptados Etiqueta: EtDefectuosas Etiqueta: EtDefectuoso Etiqueta: EtEntrados Etiqueta: EtFavorable Etiqueta: Etiqueta123 Etiqueta: Etiqueta135 Etiqueta: Etiqueta136 Etiqueta: Etiqueta144 Etiqueta: Etiqueta169 Etiqueta: EtModificados Etiqueta: EtOPCIONES Etiqueta: EtPresentados Etiqueta: EtPropuestos Etiqueta: EtRechazados Etiqueta: EtRecibidos

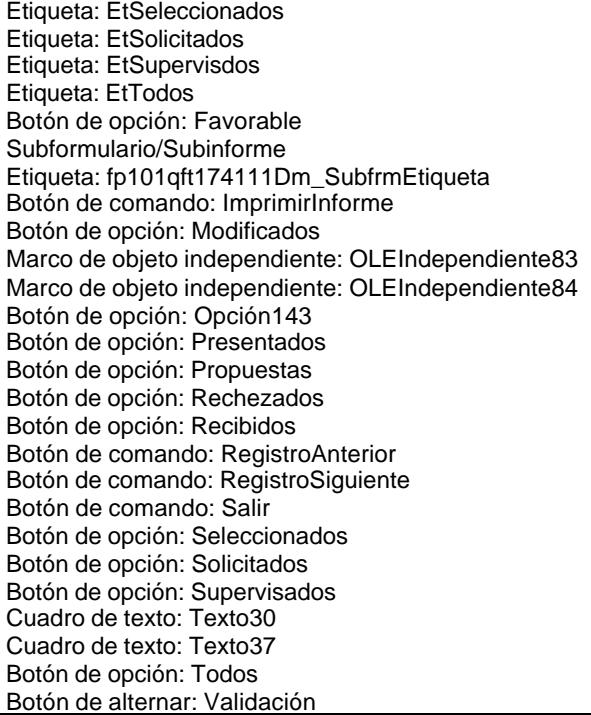

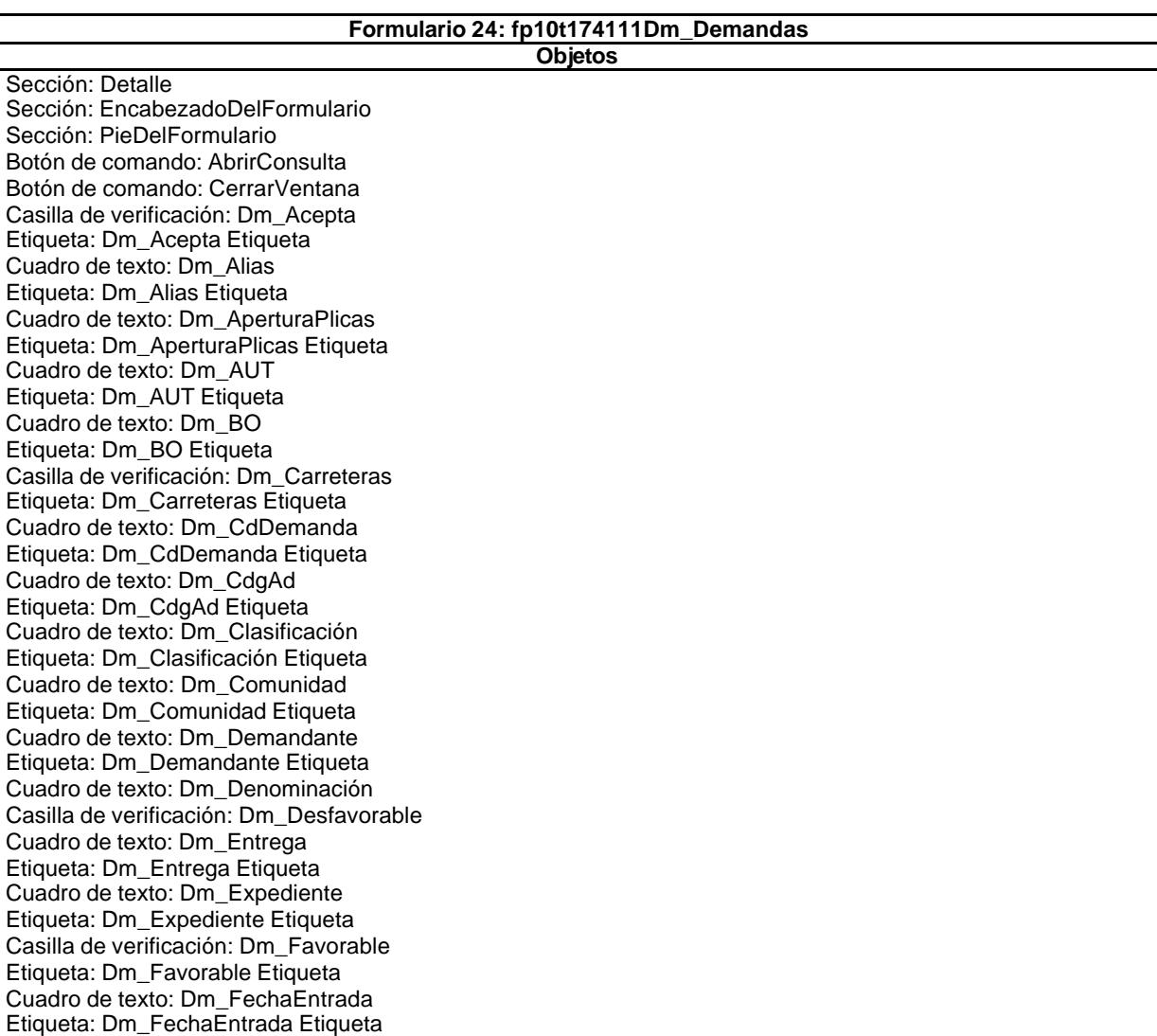

Cuadro de texto: Dm\_FechaImputación Etiqueta: Dm\_FechaImputación Etiqueta Cuadro de texto: Dm\_FechaLímite Etiqueta: Dm\_FechaLímite Etiqueta Cuadro de texto: Dm\_FechaPublicación Etiqueta: Dm\_FechaPublicación Etiqueta Cuadro de texto: Dm\_Fianza Etiqueta: Dm\_Fianza Etiqueta Casilla de verificación: Dm\_Licitación Etiqueta: Dm\_Licitación Etiqueta Cuadro de texto: Dm\_LugarExposición Etiqueta: Dm\_LugarExposición Etiqueta Casilla de verificación: Dm\_Mixta Etiqueta: Dm\_Mixta Etiqueta Cuadro de texto: Dm\_Modalidad Etiqueta: Dm\_Modalidad Etiqueta Cuadro de texto: Dm\_Notas Etiqueta: Dm\_Notas Etiqueta Cuadro de texto: Dm\_Operador Etiqueta: Dm\_Operador Etiqueta Cuadro de texto: Dm\_Plazo Etiqueta: Dm\_Plazo Etiqueta Etiqueta: Dm\_Presenta Etiqueta Cuadro de texto: Dm\_Presupuesto Etiqueta: Dm\_Presupuesto Etiqueta Cuadro de texto: Dm\_Presupuesto1 Casilla de verificación: Dm\_Propone Etiqueta: Dm\_Propone Etiqueta Cuadro de texto: Dm\_Provincia Etiqueta: Dm\_Provincia Etiqueta Cuadro de texto: Dm\_PublicaciónOficial Etiqueta: Dm\_PublicaciónOficial Etiqueta Casilla de verificación: Dm\_Rechaza Etiqueta: Dm\_Rechaza Etiqueta Casilla de verificación: Dm\_Recibe Etiqueta: Dm\_Recibe Etiqueta Casilla de verificación: Dm\_RRHH Etiqueta: Dm\_RRHH Etiqueta Casilla de verificación: Dm\_Selecciona Etiqueta: Dm\_Selecciona Etiqueta Casilla de verificación: Dm\_Solicita Etiqueta: Dm\_Solicita Etiqueta Casilla de verificación: Dm\_Supervisa Etiqueta: Dm\_Supervisa Etiqueta Cuadro de texto: Dm\_Telefono Etiqueta: Dm\_Telefono Etiqueta Cuadro de texto: Dm\_Tipo Etiqueta: Dm\_Tipo Etiqueta Casilla de verificación: Dm\_Urbanismo Etiqueta: Dm\_Urbanismo Etiqueta Casilla de verificación: Dm\_Valida Etiqueta: Dm\_Valida Etiqueta Etiqueta: Etiqueta86 Etiqueta: Etiqueta93 Botón de comando: ImprimirFormulario Marco de objeto independiente: OLEIndependiente83 Marco de objeto independiente: OLEIndependiente84 Botón de comando: RegistroAnterior Botón de comando: RegistroSiguiente Botón de comando: SalirAplicación Cuadro de texto: Texto92

## **Formulario 25: fp11qft174111Dm\_Áreas**

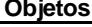

Sección: Detalle Sección: EncabezadoDelFormulario

Sección: PieDelFormulario Botón de comando: AbrirConsultaFormulario Botón de opción: Aceptados Botón de comando: BuscarRegistro Botón de comando: Cerrar Rectángulo: Cuadro114 Rectángulo: Cuadro130 Botón de comando: Datos Botón de opción: Defectuoso Botón de opción: Desfavorable Cuadro de texto: DM\_Alias Etiqueta: DM\_Alias Etiqueta Cuadro de texto: Dm\_AperturaPlicas Cuadro de texto: DM\_BO Cuadro de texto: DM\_CdDemanda Etiqueta: DM\_CdDemanda Etiqueta Cuadro de texto: DM\_Comunidad Cuadro de texto: DM\_Demandante Etiqueta: DM\_Demandante Etiqueta Cuadro de texto: Dm\_Entrega Cuadro de texto: Dm\_FechaOferta Cuadro de texto: Dm\_FechaPlicas Cuadro de texto: DM\_FechaPublicación Etiqueta: DM\_FechaPublicación Etiqueta Cuadro de texto: DM\_LugarExposición Cuadro de texto: DM\_Notas Etiqueta: DM\_Notas Etiqueta Etiqueta: DM\_PublicaciónOficial Etiqueta Botón de opción: Entradas Etiqueta: EtAceptados Etiqueta: EtDefectuosas Etiqueta: EtDefectuoso Etiqueta: EtEntrados Etiqueta: EtFavorable Etiqueta: Etiqueta123 Etiqueta: Etiqueta135 Etiqueta: Etiqueta136 Etiqueta: Etiqueta144 Etiqueta: Etiqueta169 Etiqueta: EtModificados Etiqueta: EtOPCIONES Etiqueta: EtPresentados Etiqueta: EtPropuestos Etiqueta: EtRechazados Etiqueta: EtRecibidos Etiqueta: EtSeleccionados Etiqueta: EtSolicitados Etiqueta: EtSupervisdos Etiqueta: EtTodos Botón de opción: Favorable Subformulario/Subinforme Etiqueta: fp101qft174111Dm\_SubfrmEtiqueta Botón de comando: ImprimirInforme Botón de opción: Modificados Marco de objeto independiente: OLEIndependiente83 Marco de objeto independiente: OLEIndependiente84 Botón de opción: Opción143 Botón de opción: Presentados Botón de opción: Propuestas Botón de opción: Rechezados Botón de opción: Recibidos Botón de comando: RegistroAnterior Botón de comando: RegistroSiguiente Botón de comando: Salir Botón de opción: Seleccionados Botón de opción: Solicitados

**.**

Botón de opción: Supervisados Cuadro de texto: Texto30 Cuadro de texto: Texto37 Botón de opción: Todos Botón de alternar: Validación

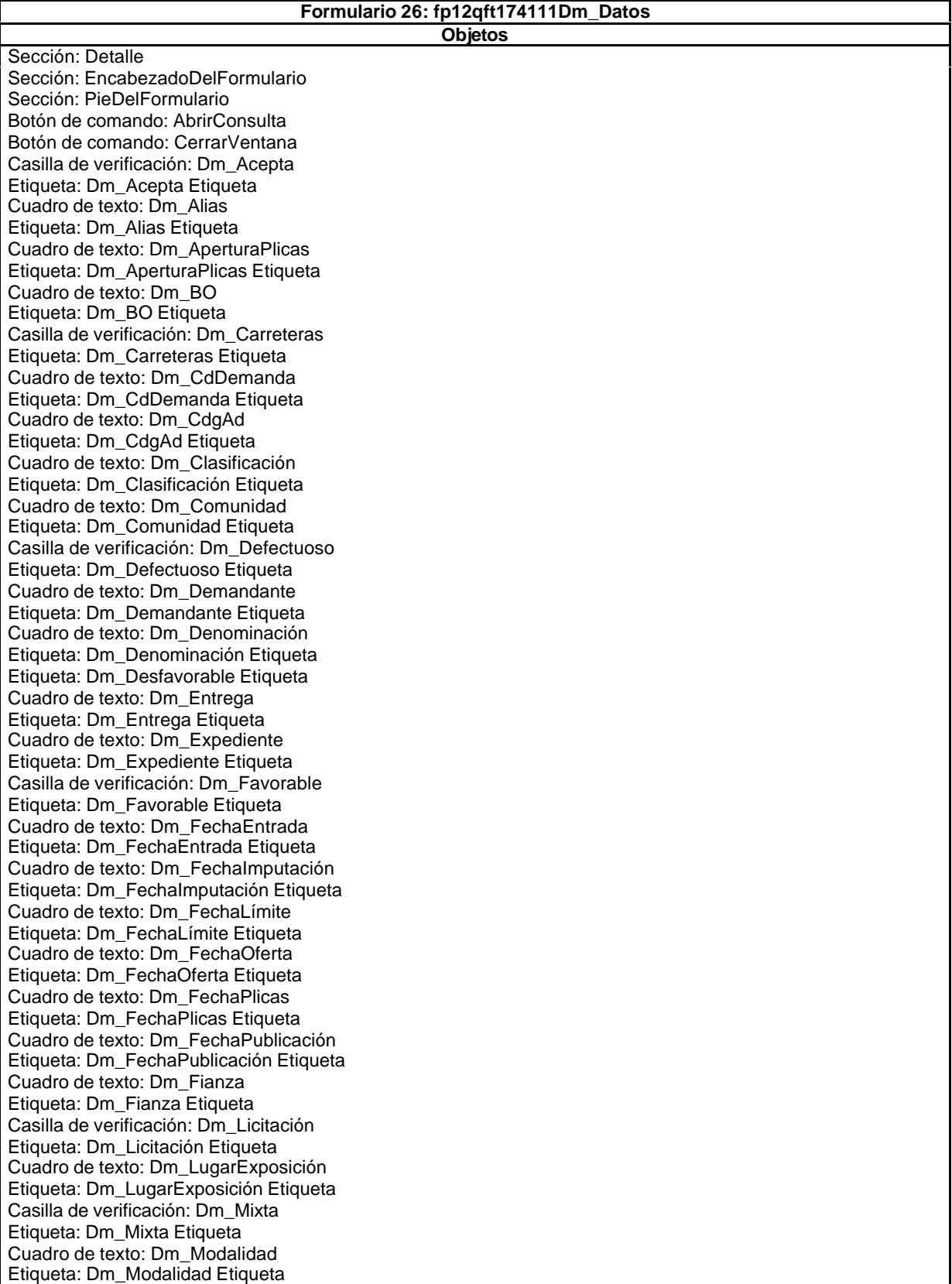

Cuadro de texto: Dm\_Notas Etiqueta: Dm\_Operador Etiqueta Cuadro de texto: Dm\_Plazo Etiqueta: Dm\_Plazo Etiqueta Casilla de verificación: Dm\_Presenta Etiqueta: Dm\_Presenta Etiqueta Cuadro de texto: Dm\_Presupuesto Etiqueta: Dm\_Presupuesto Etiqueta Cuadro de texto: Dm\_Presupuesto1 Etiqueta: Dm\_Presupuesto1 Etiqueta Casilla de verificación: Dm\_Propone Etiqueta: Dm\_Propone Etiqueta Cuadro de texto: Dm\_Provincia Etiqueta: Dm\_Provincia Etiqueta Cuadro de texto: Dm\_PublicaciónOficial Etiqueta: Dm\_PublicaciónOficial Etiqueta Casilla de verificación: Dm\_Rechaza Etiqueta: Dm\_Rechaza Etiqueta Casilla de verificación: Dm\_Recibe Etiqueta: Dm\_Recibe Etiqueta Casilla de verificación: Dm\_RRHH Etiqueta: Dm\_RRHH Etiqueta Casilla de verificación: Dm\_Selecciona Etiqueta: Dm\_Selecciona Etiqueta Casilla de verificación: Dm\_Solicita Etiqueta: Dm\_Solicita Etiqueta Casilla de verificación: Dm\_Supervisa Etiqueta: Dm\_Supervisa Etiqueta Cuadro de texto: Dm\_Telefono Etiqueta: Dm\_Telefono Etiqueta Cuadro de texto: Dm\_Tipo Casilla de verificación: Dm\_Urbanismo Etiqueta: Dm\_Urbanismo Etiqueta Casilla de verificación: Dm\_Valida Etiqueta: Dm\_Valida Etiqueta Etiqueta: Etiqueta169 Etiqueta: Etiqueta93 Etiqueta: Etiqueta95 Botón de comando: ImprimirFormulario Marco de objeto independiente: OLEIndependiente83 Marco de objeto independiente: OLEIndependiente84 Botón de comando: RegistroAnterior Botón de comando: RegistroSiguiente Botón de comando: SalirAplicación Cuadro de texto: Texto92

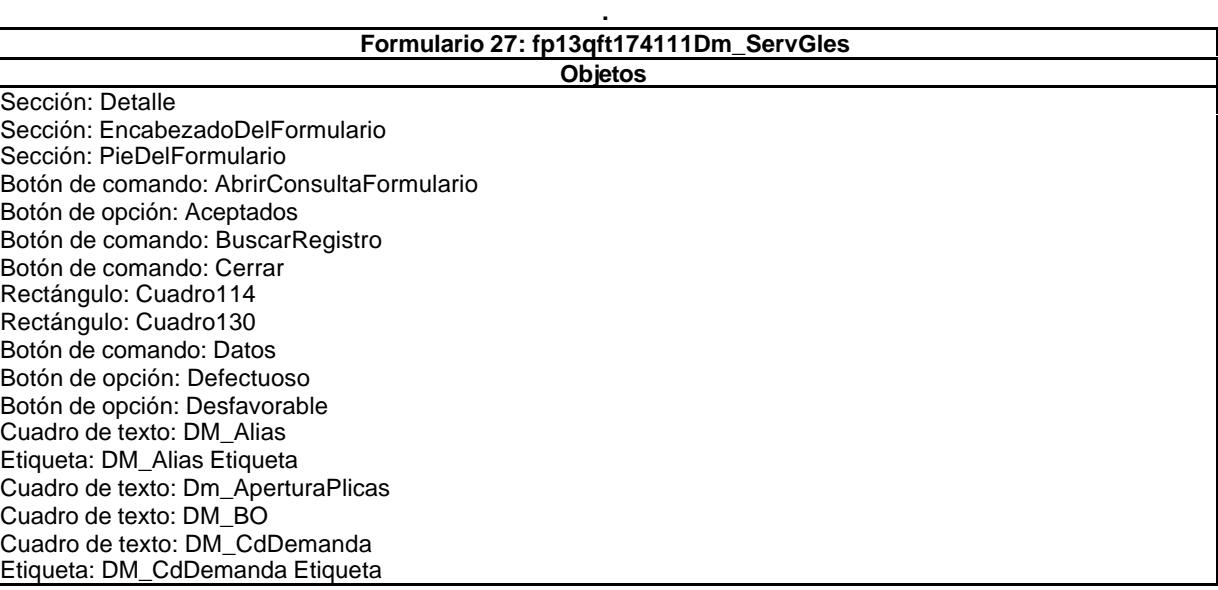

Cuadro de texto: DM\_Comunidad Cuadro de texto: DM\_Demandante Etiqueta: DM\_Demandante Etiqueta Cuadro de texto: Dm\_Entrega Cuadro de texto: Dm\_FechaOferta Cuadro de texto: Dm\_FechaPlicas Cuadro de texto: DM\_FechaPublicación Etiqueta: DM\_FechaPublicación Etiqueta Cuadro de texto: DM\_LugarExposición Cuadro de texto: DM\_Notas Etiqueta: DM\_Notas Etiqueta Etiqueta: DM\_PublicaciónOficial Etiqueta Botón de opción: Entradas Etiqueta: EtAceptados Etiqueta: EtDefectuosas Etiqueta: EtDefectuoso Etiqueta: EtEntrados Etiqueta: EtFavorable Etiqueta: Etiqueta123 Etiqueta: Etiqueta135 Etiqueta: Etiqueta136 Etiqueta: Etiqueta144 Etiqueta: Etiqueta169 Etiqueta: EtModificados Etiqueta: EtOPCIONES Etiqueta: EtPresentados Etiqueta: EtPropuestos Etiqueta: EtRechazados Etiqueta: EtRecibidos Etiqueta: EtSeleccionados Etiqueta: EtSolicitados Etiqueta: EtSupervisdos Etiqueta: EtTodos Botón de opción: Favorable Subformulario/Subinforme Etiqueta: fp101qft174111Dm\_SubfrmEtiqueta Botón de comando: ImprimirInforme Botón de opción: Modificados Marco de objeto independiente: OLEIndependiente83 Marco de objeto independiente: OLEIndependiente84 Botón de opción: Opción143 Botón de opción: Presentados Botón de opción: Propuestas Botón de opción: Rechezados Botón de opción: Recibidos Botón de comando: RegistroAnterior Botón de comando: RegistroSiguiente Botón de comando: Salir Botón de opción: Seleccionados Botón de opción: Solicitados Botón de opción: Supervisados Cuadro de texto: Texto30 Cuadro de texto: Texto37 Botón de opción: Todos Botón de alternar: Validación

#### **Formulario 28: fp14qft174111Dm\_Gerencia Objetos**

Sección: Detalle Sección: EncabezadoDelFormulario Sección: PieDelFormulario Botón de comando: AbrirConsultaFormulario Botón de opción: Aceptados Botón de comando: BuscarRegistro Botón de comando: Cerrar Rectángulo: Cuadro114

Rectángulo: Cuadro130 Botón de comando: Datos Botón de opción: Defectuoso Botón de opción: Desfavorable Cuadro de texto: DM\_Alias Etiqueta: DM\_Alias Etiqueta Cuadro de texto: Dm\_AperturaPlicas Cuadro de texto: DM\_BO Cuadro de texto: DM\_CdDemanda Etiqueta: DM\_CdDemanda Etiqueta Cuadro de texto: DM\_Comunidad Cuadro de texto: DM\_Demandante Etiqueta: DM\_Demandante Etiqueta Cuadro de texto: Dm\_Entrega Cuadro de texto: Dm\_FechaOferta Cuadro de texto: Dm\_FechaPlicas Cuadro de texto: DM\_FechaPublicación Etiqueta: DM\_FechaPublicación Etiqueta Cuadro de texto: DM\_LugarExposición Cuadro de texto: DM\_Notas Etiqueta: DM\_Notas Etiqueta Etiqueta: DM\_PublicaciónOficial Etiqueta Botón de opción: Entradas Etiqueta: EtAceptados Etiqueta: EtDefectuosas Etiqueta: EtDefectuoso Etiqueta: EtEntrados Etiqueta: EtFavorable Etiqueta: Etiqueta123 Etiqueta: Etiqueta135 Etiqueta: Etiqueta136 Etiqueta: Etiqueta144 Etiqueta: Etiqueta169 Etiqueta: EtModificados Etiqueta: EtOPCIONES Etiqueta: EtPresentados Etiqueta: EtPropuestos Etiqueta: EtRechazados Etiqueta: EtRecibidos Etiqueta: EtSeleccionados Etiqueta: EtSolicitados Etiqueta: EtSupervisdos Etiqueta: EtTodos Botón de opción: Favorable Subformulario/Subinforme Etiqueta: fp101qft174111Dm\_SubfrmEtiqueta Botón de comando: ImprimirInforme Botón de opción: Modificados Marco de objeto independiente: OLEIndependiente83 Marco de objeto independiente: OLEIndependiente84 Botón de opción: Opción143 Botón de opción: Presentados Botón de opción: Propuestas Botón de opción: Rechezados Botón de opción: Recibidos Botón de comando: RegistroAnterior Botón de comando: RegistroSiguiente Botón de comando: Salir Botón de opción: Seleccionados Botón de opción: Solicitados Botón de opción: Supervisados Cuadro de texto: Texto30 Cuadro de texto: Texto37 Botón de opción: Todos Botón de alternar: Validación

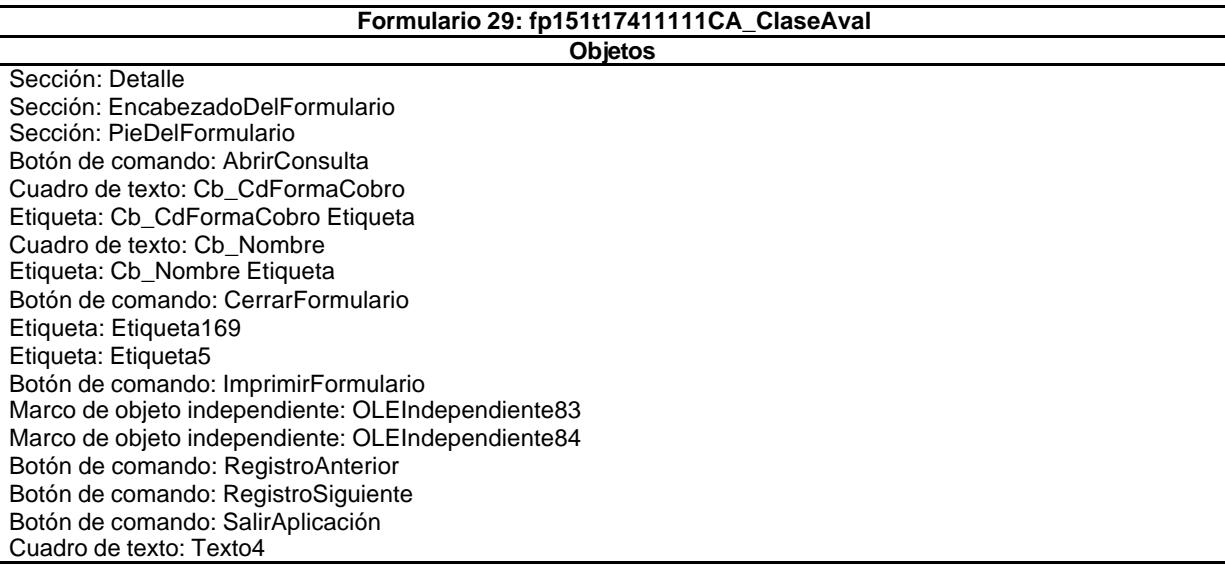

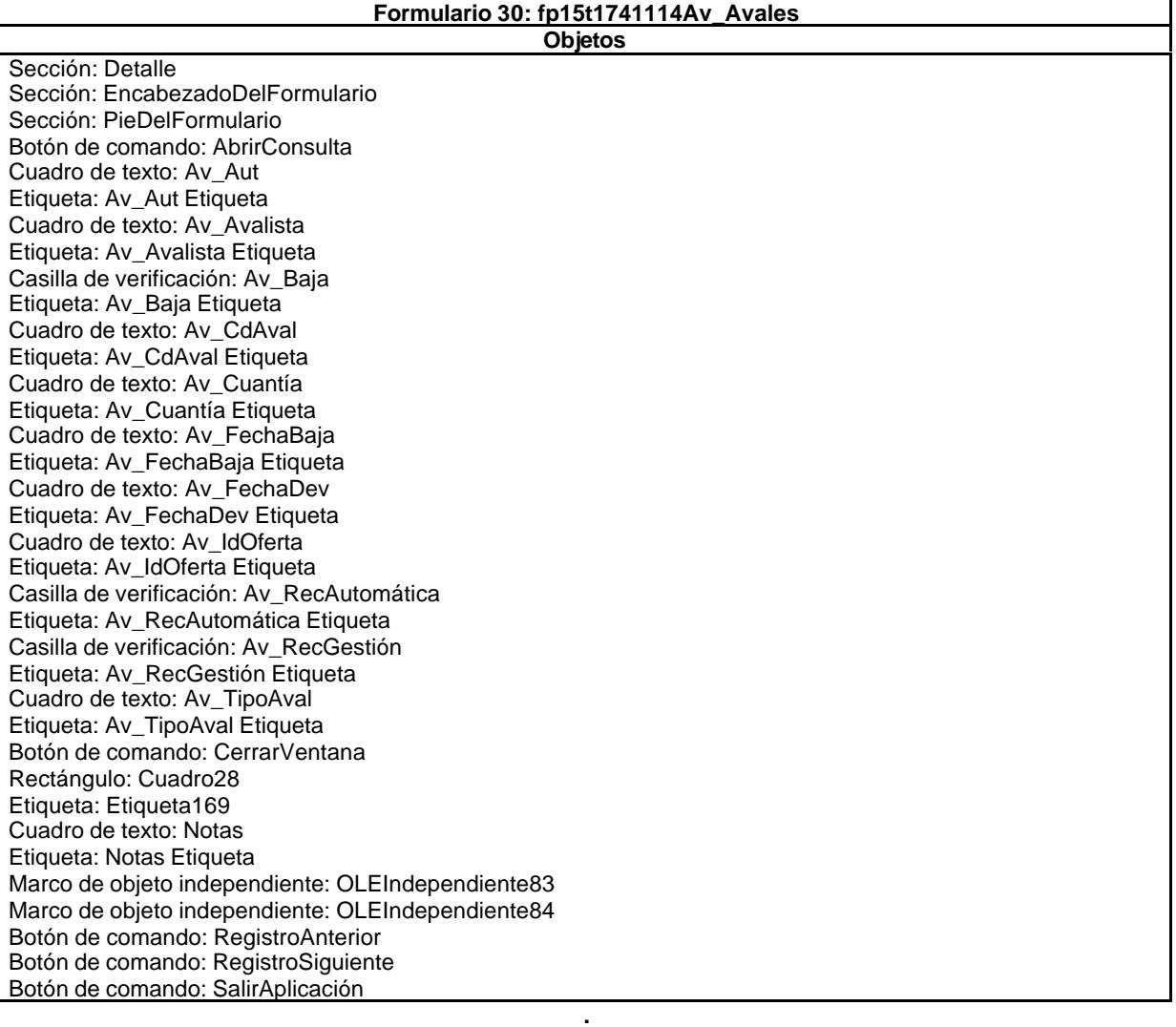

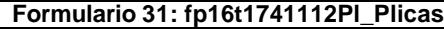

**Objetos**

Sección: Detalle Sección: EncabezadoDelFormulario Sección: PieDelFormulario

Botón de comando: AbrirConsulta Botón de comando: CerrarVentana Cuadro combinado: Cuadro combinado10 Etiqueta: Etiqueta13 Etiqueta: Etiqueta169 Botón de comando: ImprimirFormulario Etiqueta: OfertaEtiqueta\_ Marco de objeto independiente: OLEIndependiente83 Marco de objeto independiente: OLEIndependiente84 Cuadro de texto: Pl\_Empresa Etiqueta: Pl\_Empresa Etiqueta Cuadro de texto: Pl\_Presupuesto Etiqueta: Pl\_Presupuesto Etiqueta Botón de comando: RegistroAnterior Botón de comando: RegistroSiguiente Botón de comando: SalirAplicación Cuadro de texto: Texto12

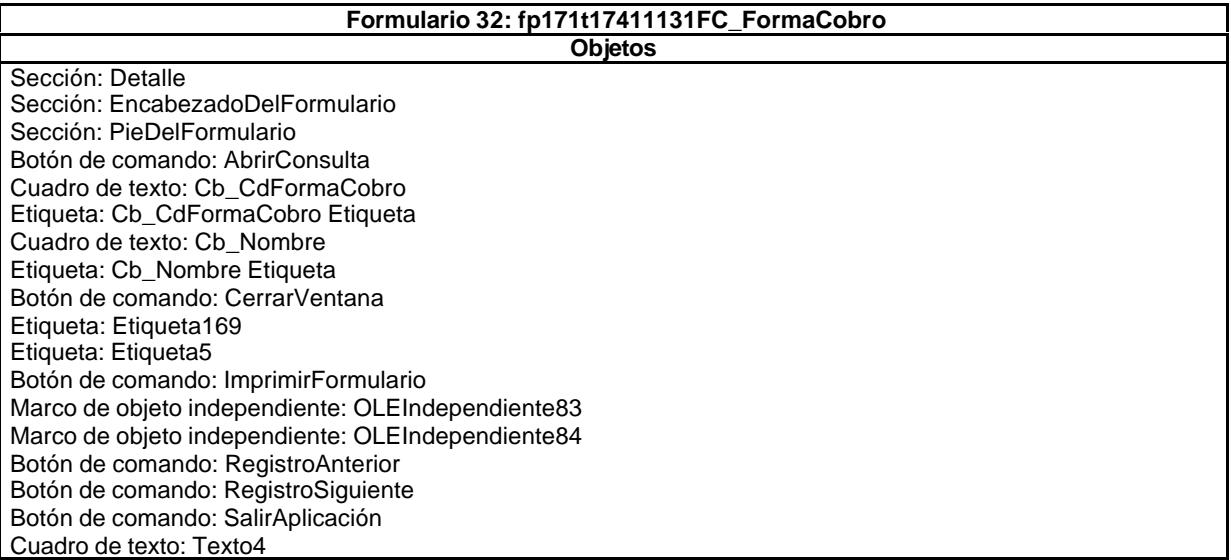

**.**

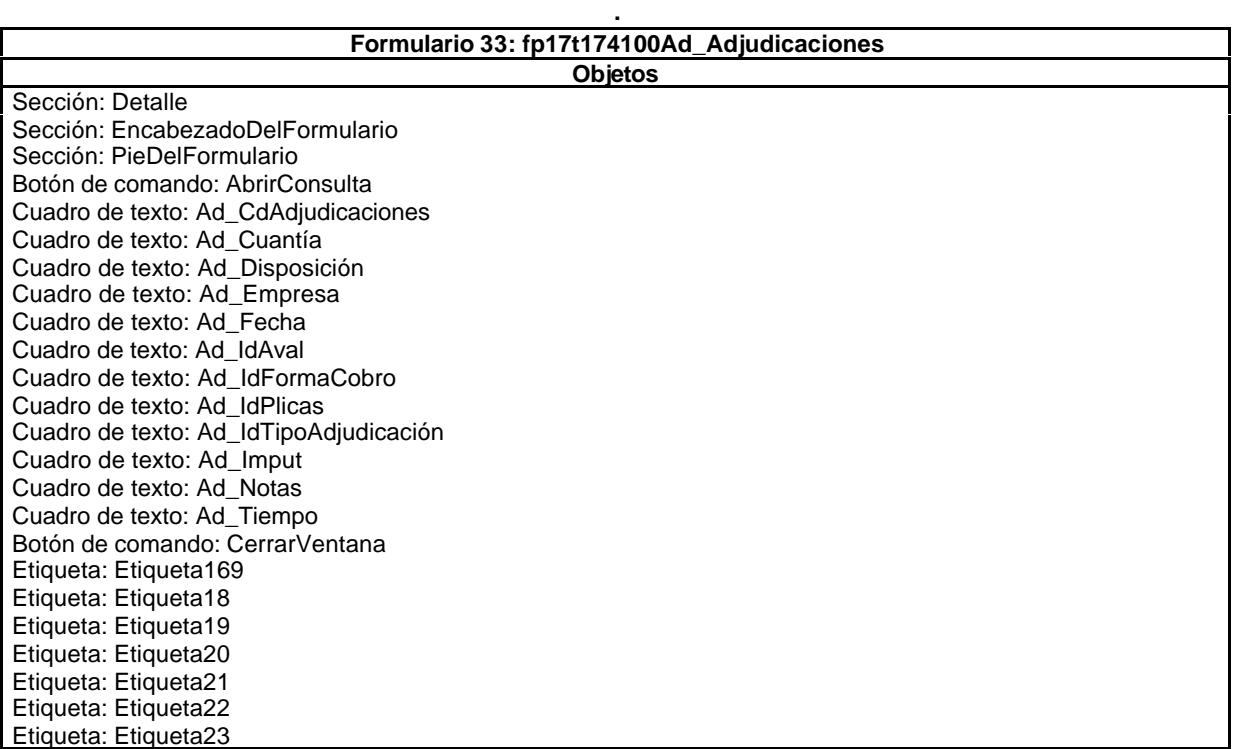

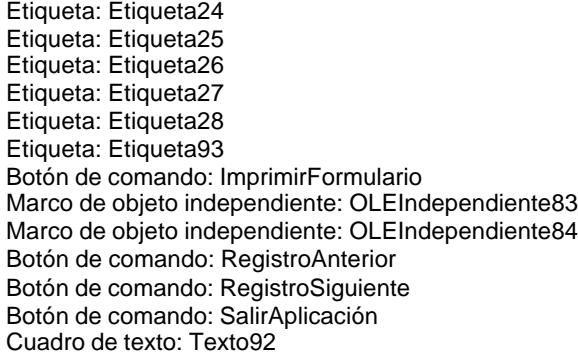

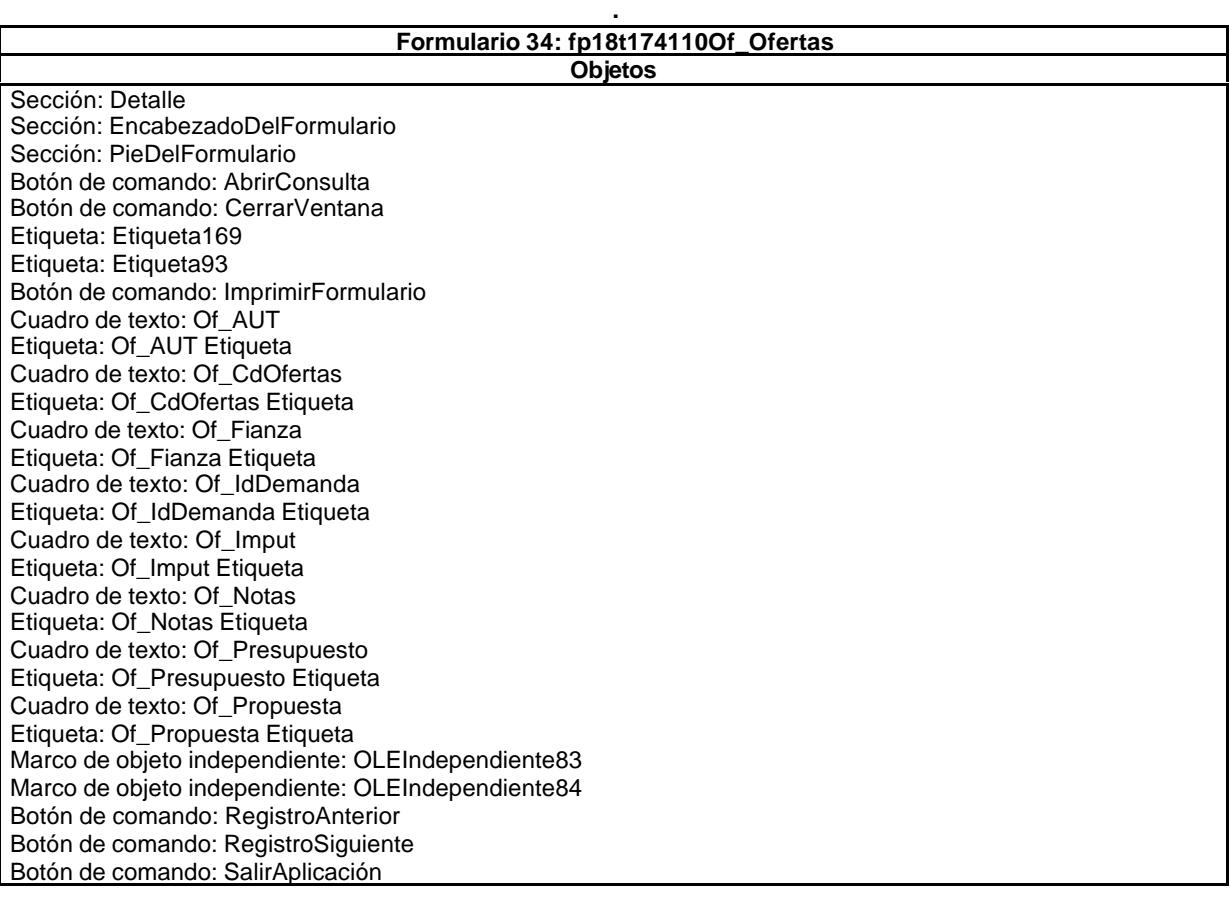

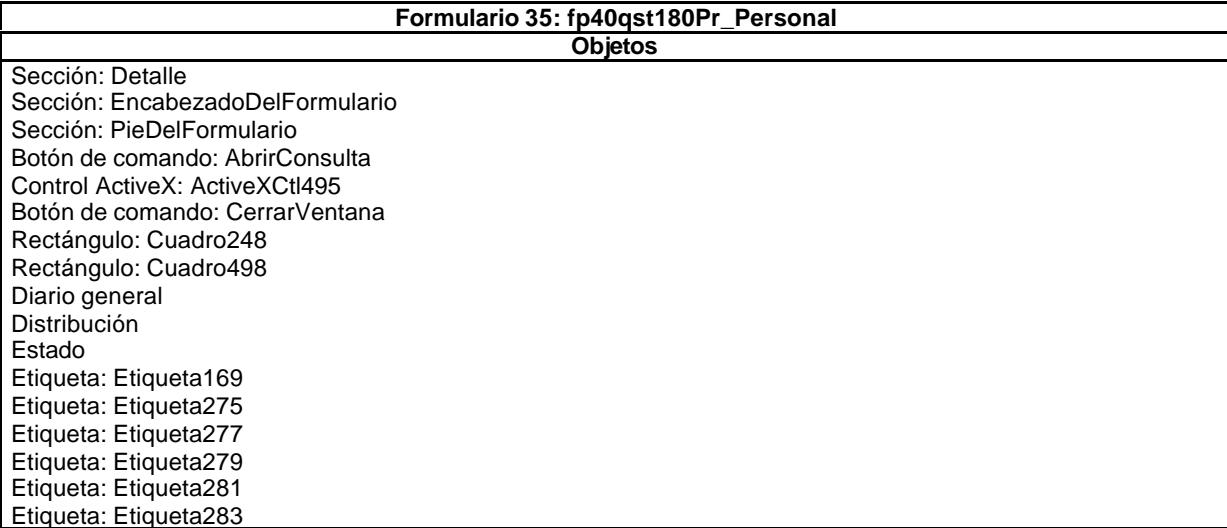

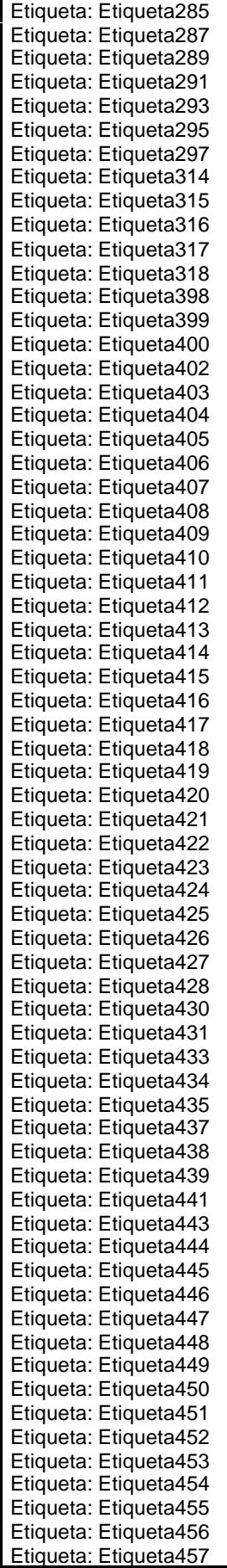

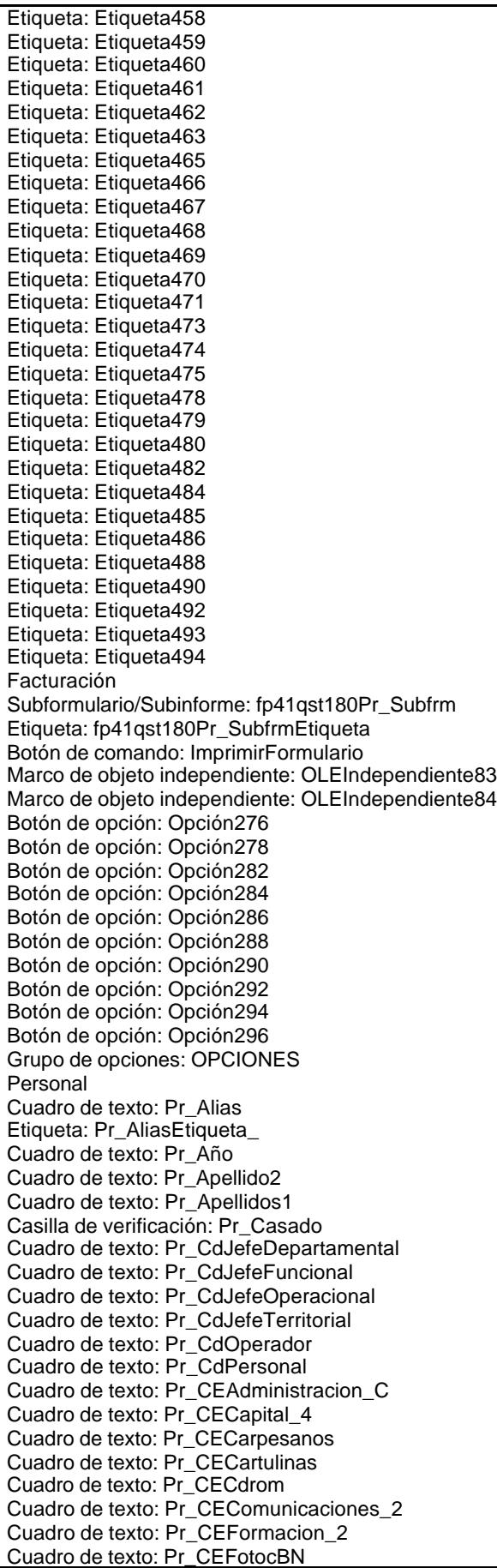

Cuadro de texto: Pr\_CEFotogr Cuadro de texto: Pr\_CEGastosFinancieros\_4 Cuadro de texto: Pr\_CEGerencia\_C Cuadro de texto: Pr\_CEHorario Cuadro de texto: Pr\_CEInformatica\_1 Cuadro de texto: Pr\_CEInformatica\_C Cuadro de texto: Pr\_CEInmobiliario\_1 Cuadro de texto: Pr\_CEKilometraje Cuadro de texto: Pr\_CEMaterialOficina\_2 Cuadro de texto: Pr\_CEMobiliario\_1 Cuadro de texto: Pr\_CENivel0 Cuadro de texto: Pr\_CENivel1 Cuadro de texto: Pr\_CENivel2 Cuadro de texto: Pr\_CENivel3 Cuadro de texto: Pr\_CENivel4 Cuadro de texto: Pr\_CENivelC Cuadro de texto: Pr\_CEPlanos Cuadro de texto: Pr\_CEProteccionPatrimonial\_2 Cuadro de texto: Pr\_CERelacionesPublicas\_2 Cuadro de texto: Pr\_CEReprografia\_1 Cuadro de texto: Pr\_CEServiciosGenerales\_C Cuadro de texto: Pr\_CETapas Cuadro de texto: Pr\_CETasasImpuestos\_2 Cuadro de texto: Pr\_CEZip Cuadro de texto: Pr\_Ciudad Cuadro de texto: Pr\_CódigoPostal Cuadro de texto: Pr\_Domicilio Cuadro de texto: Pr\_FechaAltaPlantilla Cuadro de texto: Pr\_FechaAltaRegistro Cuadro de texto: Pr\_FechaBajaPlantilla Cuadro de texto: Pr\_FechaNacimiento Marco de objeto dependiente: Pr\_Fotografía Casilla de verificación: Pr\_Hijuela Casilla de verificación: Pr\_HorasExtra Cuadro de texto: Pr\_IdCategoría Cuadro de texto: Pr\_IdCualificación Cuadro de texto: Pr\_IdDepartamental Cuadro de texto: Pr\_IdJornada Cuadro de texto: Pr\_IdPuesto Cuadro de texto: Pr\_IdRelación Cuadro de texto: Pr\_IdTerritorial Casilla de verificación: Pr\_JefeDepartamental Casilla de verificación: Pr\_JefeFuncional Casilla de verificación: Pr\_JefeOperacional Casilla de verificación: Pr\_JefeTerritorial Cuadro de texto: Pr\_JornadaAnualHoras Casilla de verificación: Pr\_Matriz Cuadro de texto: Pr\_NIF Cuadro de texto: Pr\_Nombre Cuadro de texto: Pr\_NombreEsposa Cuadro de texto: Pr\_Notas Cuadro de texto: Pr\_NúmeroHijos Cuadro de texto: Pr\_NúmSegSoc Casilla de verificación: Pr\_PlantillaActiva Cuadro de texto: Pr\_Provincia Cuadro de texto: Pr\_SueldoBase Cuadro de texto: Pr\_TasaHoraExtra Cuadro de texto: pr\_Teléfono1 Cuadro de texto: pr\_Teléfono2 Casilla de verificación: Pr\_VigenciaRegistro Botón de comando: RegistroSiguiente Botón de comando: SalirAplicación Selección Cuadro combinado: Seleccionar TabCtl85 Tasas

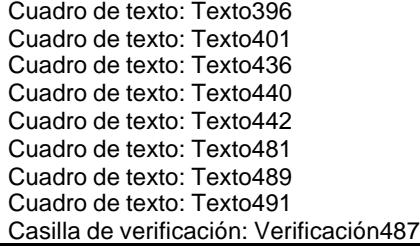

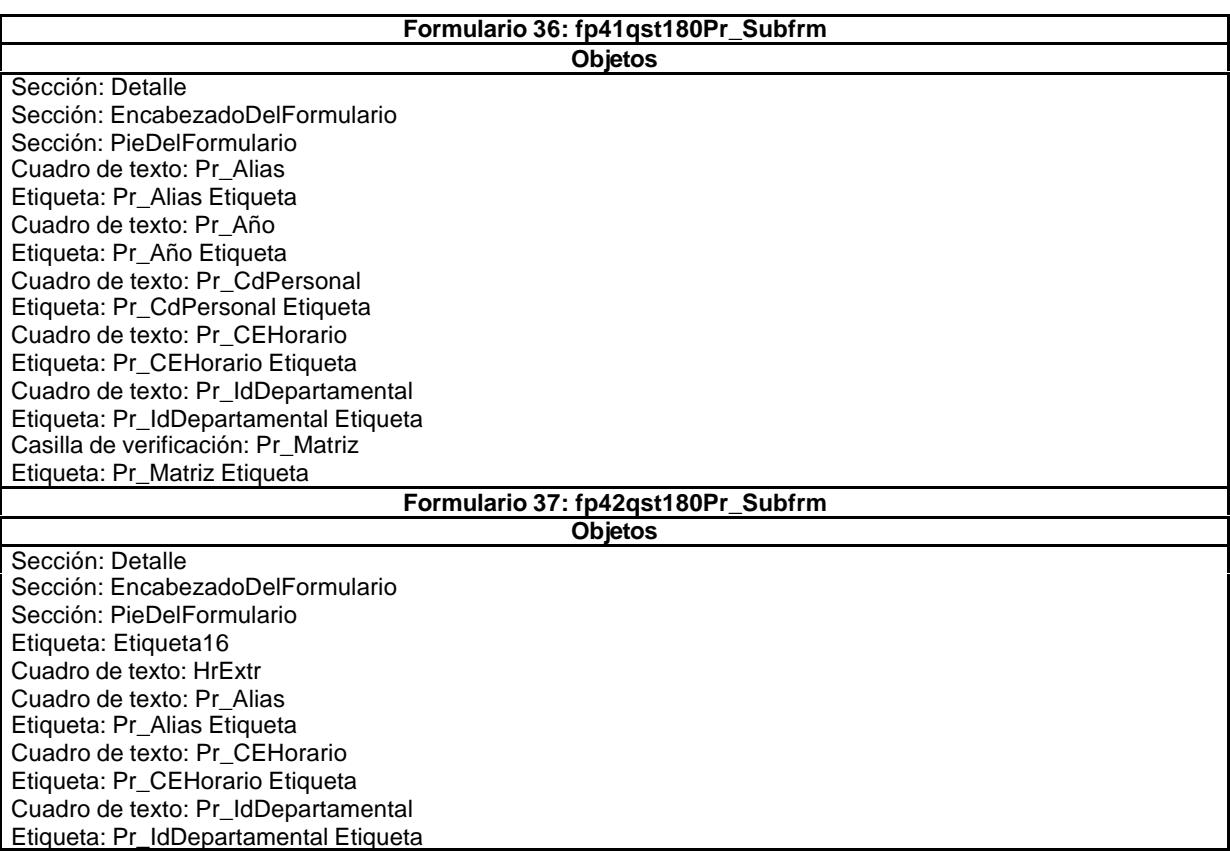

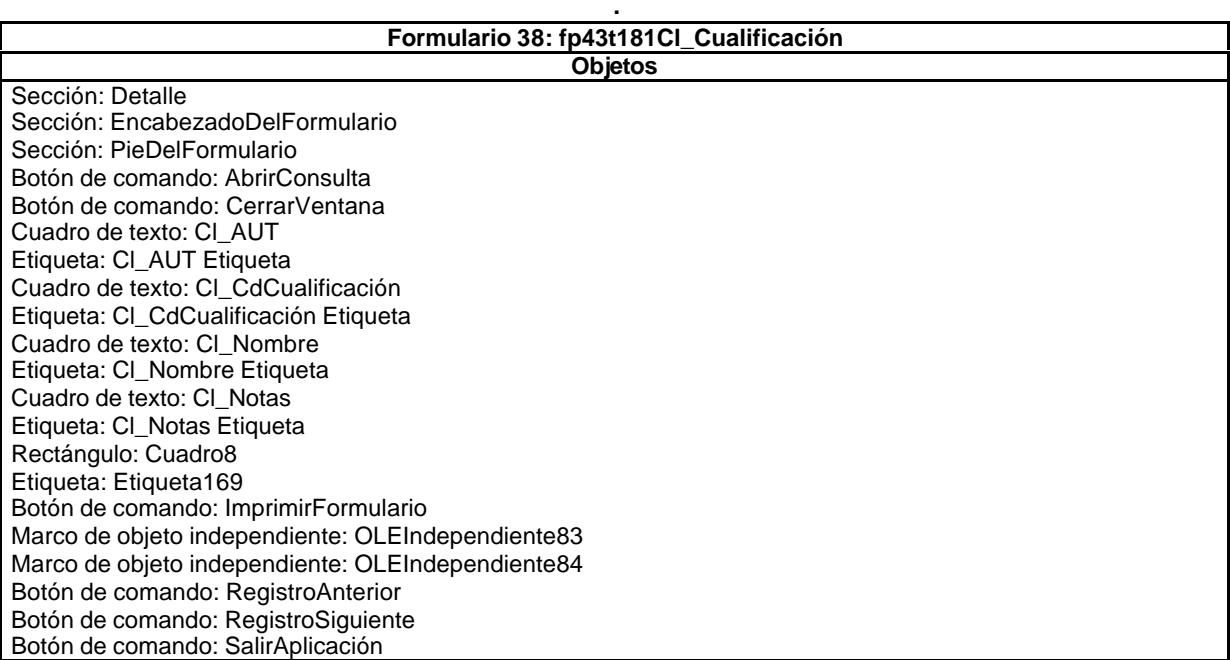
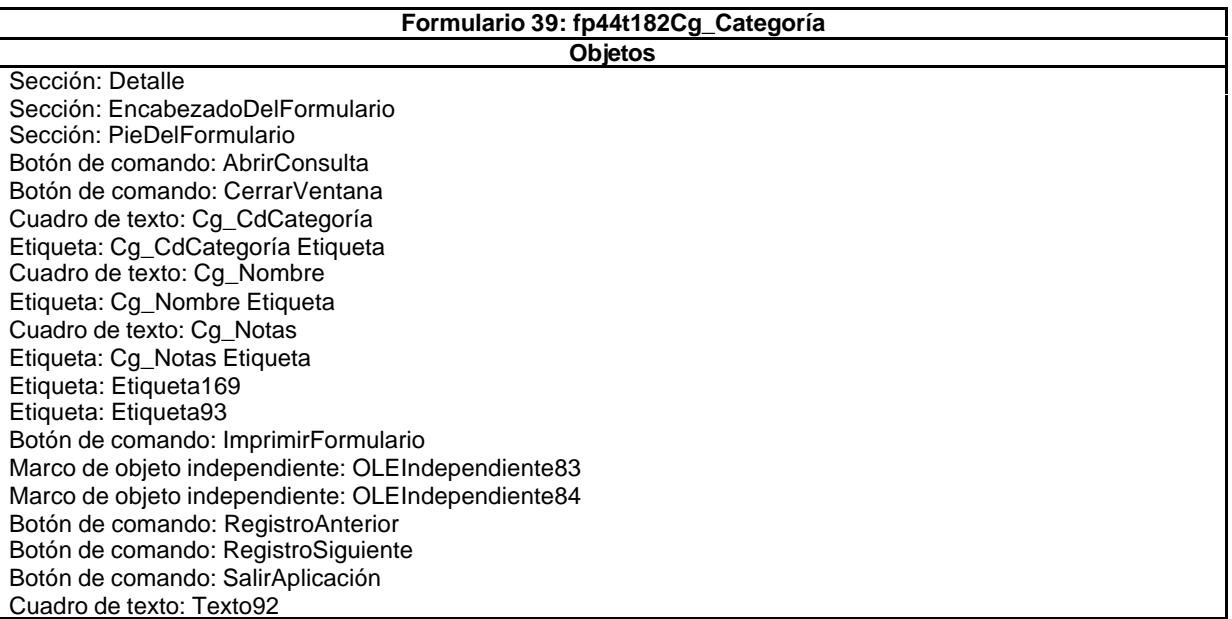

**.**

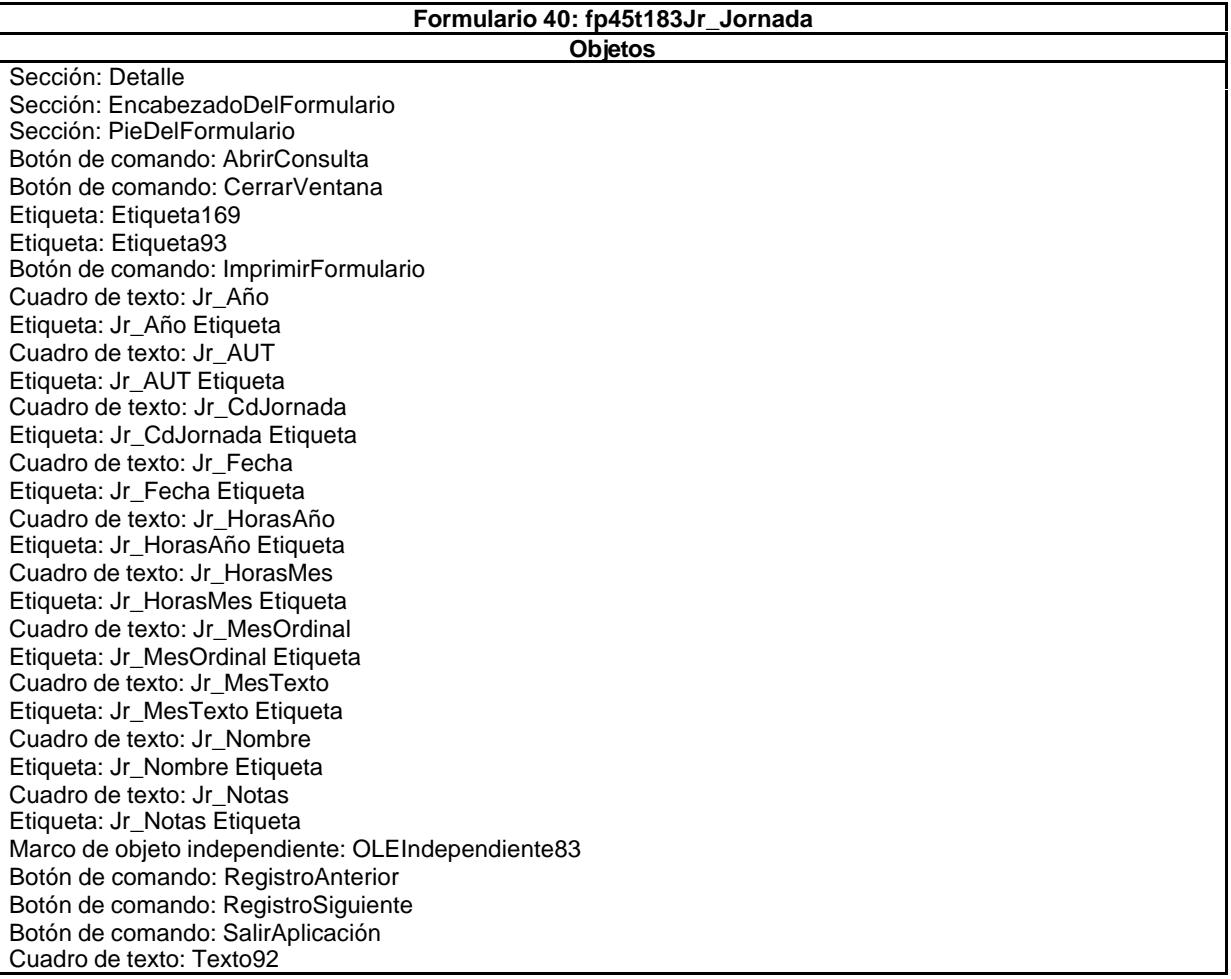

### **Formulario 41: fp46t184Ps\_Puesto Objetos**

Sección: Detalle Sección: EncabezadoDelFormulario Sección: PieDelFormulario Botón de comando: AbrirConsulta

Botón de comando: CerrarVentana Etiqueta: Etiqueta169 Etiqueta: Etiqueta93 Botón de comando: ImprimirFormulario Marco de objeto independiente: OLEIndependiente83 Marco de objeto independiente: OLEIndependiente84 Cuadro de texto: Ps\_AUT Etiqueta: Ps\_AUT Etiqueta Cuadro de texto: Ps\_Baja Etiqueta: Ps\_Baja Etiqueta Cuadro de texto: Ps\_CdPuesto Etiqueta: Ps\_CdPuesto Etiqueta Cuadro de texto: Ps\_Descripción Etiqueta: Ps\_Descripción Etiqueta Cuadro de texto: Ps\_Empleado Etiqueta: Ps\_Empleado Etiqueta Cuadro de texto: Ps\_ExtensiónTelefónica Etiqueta: Ps\_ExtensiónTelefónica Etiqueta Cuadro de texto: Ps\_Monitor Etiqueta: Ps\_Monitor Etiqueta Cuadro de texto: Ps\_Nombre Etiqueta: Ps\_Nombre Etiqueta Cuadro de texto: Ps\_Notas Etiqueta: Ps\_Notas Etiqueta Cuadro de texto: Ps\_Ordenador Cuadro de texto: Ps\_Sistema Etiqueta: Ps\_Sistema Etiqueta Cuadro de texto: Ps\_Tel\_Servicio Etiqueta: Ps\_Tel\_Servicio Etiqueta Botón de comando: RegistroAnterior Botón de comando: RegistroSiguiente Botón de comando: SalirAplicación Cuadro de texto: st\_Alta Etiqueta: st\_Alta Etiqueta Cuadro de texto: Texto92

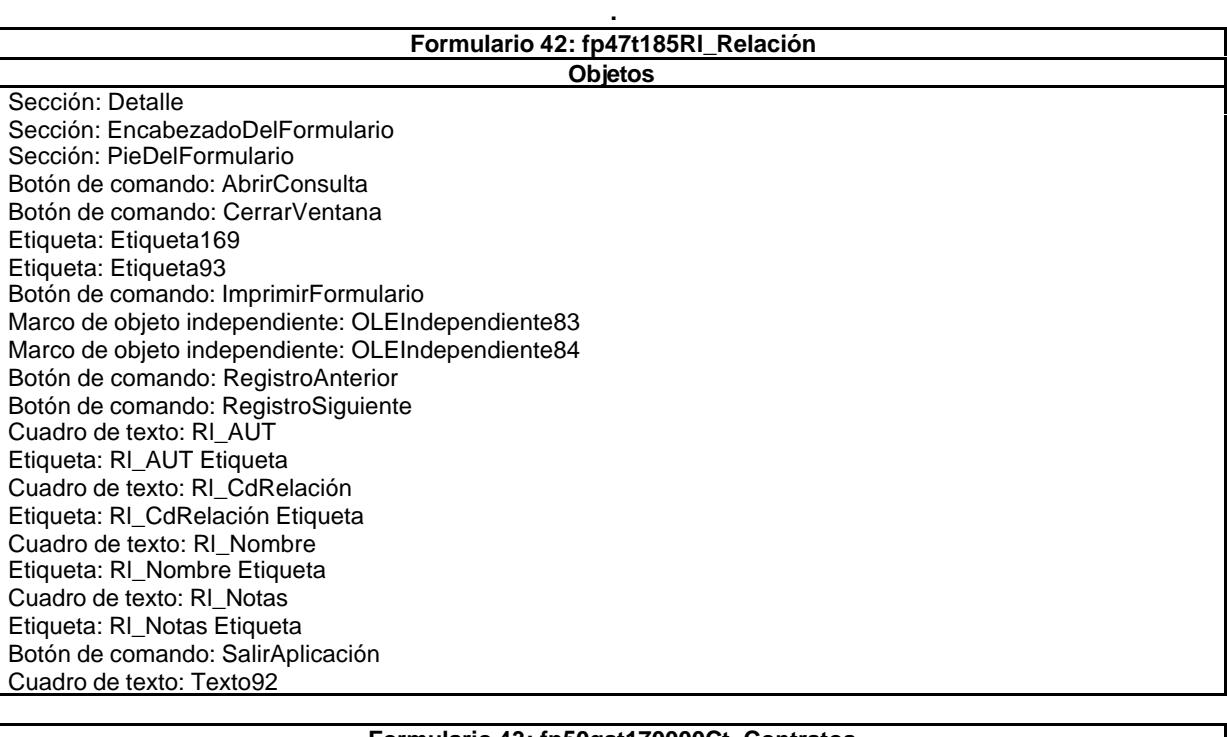

# **Formulario 43: fp50qst170000Ct\_Contratos**

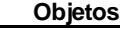

Sección: Detalle Sección: EncabezadoDelFormulario

Sección: PieDelFormulario Botón de comando: AbrirConsulta Botón de comando: CerrarVentana Cuadro de texto: Ct\_AUT Etiqueta: Ct\_AUT Etiqueta Casilla de verificación: Ct\_Aval Etiqueta: Ct\_Aval Etiqueta Casilla de verificación: Ct\_Baja Etiqueta: Ct\_Baja Etiqueta Cuadro de texto: Ct\_CdContrato Etiqueta: Ct\_CdContrato Etiqueta Casilla de verificación: Ct\_Contrato Etiqueta: Ct\_Contrato Etiqueta Casilla de verificación: Ct\_Convalidar Etiqueta: Ct\_Convalidar Etiqueta Cuadro de texto: Ct\_FBaja Etiqueta: Ct\_FBaja Etiqueta Cuadro de texto: Ct\_FCobro Etiqueta: Ct\_FCobro Etiqueta Cuadro de texto: Ct\_FechaRecAval Etiqueta: Ct\_FechaRecAval Etiqueta Cuadro de texto: Ct\_FLiquidacion Etiqueta: Ct\_FLiquidacion Etiqueta Cuadro de texto: Ct\_FSuspension Etiqueta: Ct\_FSuspension Etiqueta Casilla de verificación: Ct\_Hijuela Etiqueta: Ct\_Hijuela Etiqueta Etiqueta: Ct\_Horas Etiqueta Cuadro de texto: Ct\_IdAdjudicaciones Etiqueta: Ct\_IdAdjudicaciones Etiqueta Cuadro de texto: Ct\_IdDepartamental Etiqueta: Ct\_IdDepartamental Etiqueta Cuadro de texto: Ct\_IdFuncional Etiqueta: Ct\_IdFuncional Etiqueta Cuadro de texto: Ct\_IdObjeto Etiqueta: Ct\_IdObjeto Etiqueta Cuadro de texto: Ct\_IdOperacional Etiqueta: Ct\_IdOperacional Etiqueta Cuadro de texto: Ct\_IdProyecto Etiqueta: Ct\_IdProyecto Etiqueta Cuadro de texto: Ct\_IdSubContrato Etiqueta: Ct\_IdSubContrato Etiqueta Cuadro de texto: Ct\_IdTerceros Etiqueta: Ct\_IdTerceros Etiqueta Cuadro de texto: Ct\_IdTerritorial Etiqueta: Ct\_IdTerritorial Etiqueta Cuadro de texto: Ct\_IdUniónEmpresas Etiqueta: Ct\_IdUniónEmpresas Etiqueta Cuadro de texto: Ct\_Imput Etiqueta: Ct\_Imput Etiqueta Cuadro de texto: Ct\_Inicio Etiqueta: Ct\_Inicio Etiqueta Casilla de verificación: Ct\_Matriz Etiqueta: Ct\_Matriz Etiqueta Cuadro de texto: Ct\_Meses Etiqueta: Ct\_Meses Etiqueta Cuadro de texto: Ct\_Notas Casilla de verificación: Ct\_NuevaActividad Etiqueta: Ct\_NuevaActividad Etiqueta Casilla de verificación: Ct\_NuevoCliente Etiqueta: Ct\_NuevoCliente Etiqueta Cuadro de texto: Ct\_PresupPtas Etiqueta: Ct\_PresupPtas Etiqueta Cuadro de texto: Ct\_Reclamacion Etiqueta: Ct\_Reclamacion Etiqueta Casilla de verificación: Ct\_Revisar

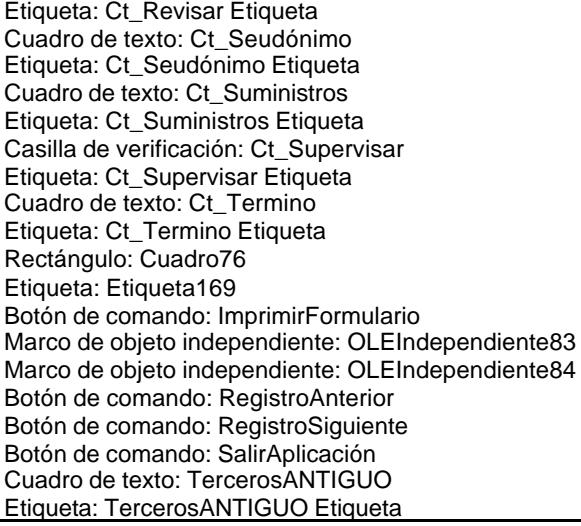

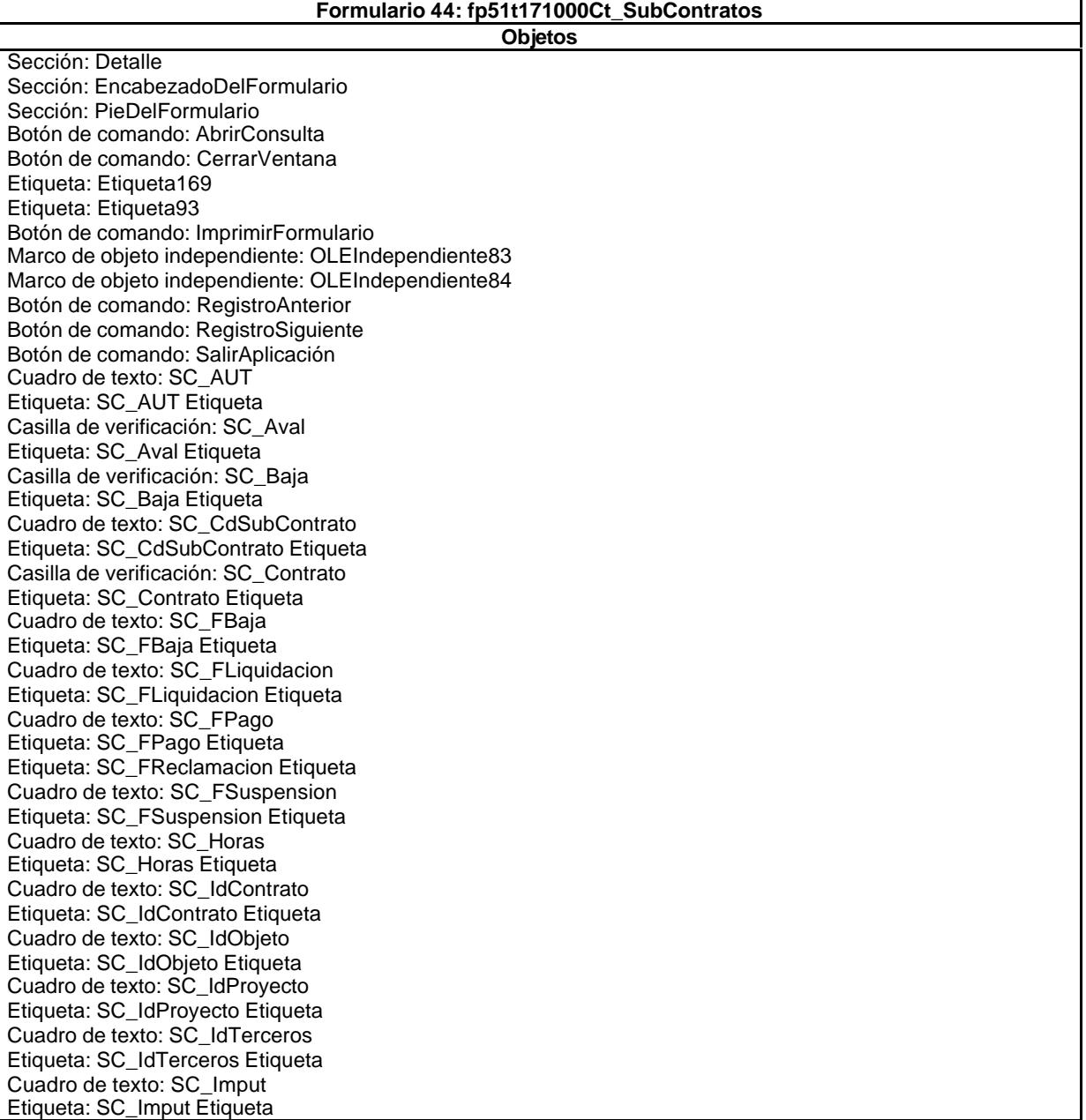

**.**

Cuadro de texto: SC\_Inicio Etiqueta: SC\_Inicio Etiqueta Cuadro de texto: SC\_Meses Etiqueta: SC\_Meses Etiqueta Cuadro de texto: SC\_Notas Etiqueta: SC\_Notas Etiqueta Cuadro de texto: SC\_PresupPtas Etiqueta: SC\_PresupPtas Etiqueta Cuadro de texto: SC\_Suministros Etiqueta: SC\_Suministros Etiqueta Cuadro de texto: SC\_Termino Etiqueta: SC\_Termino Etiqueta Cuadro de texto: Texto92

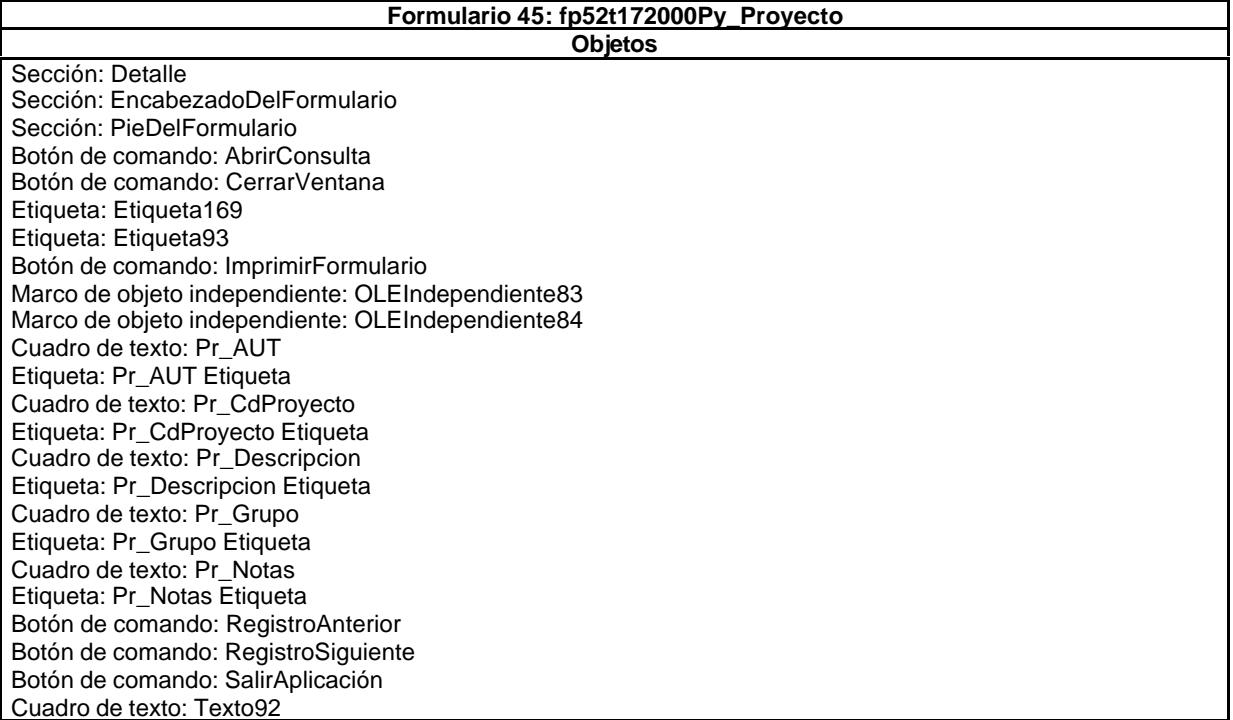

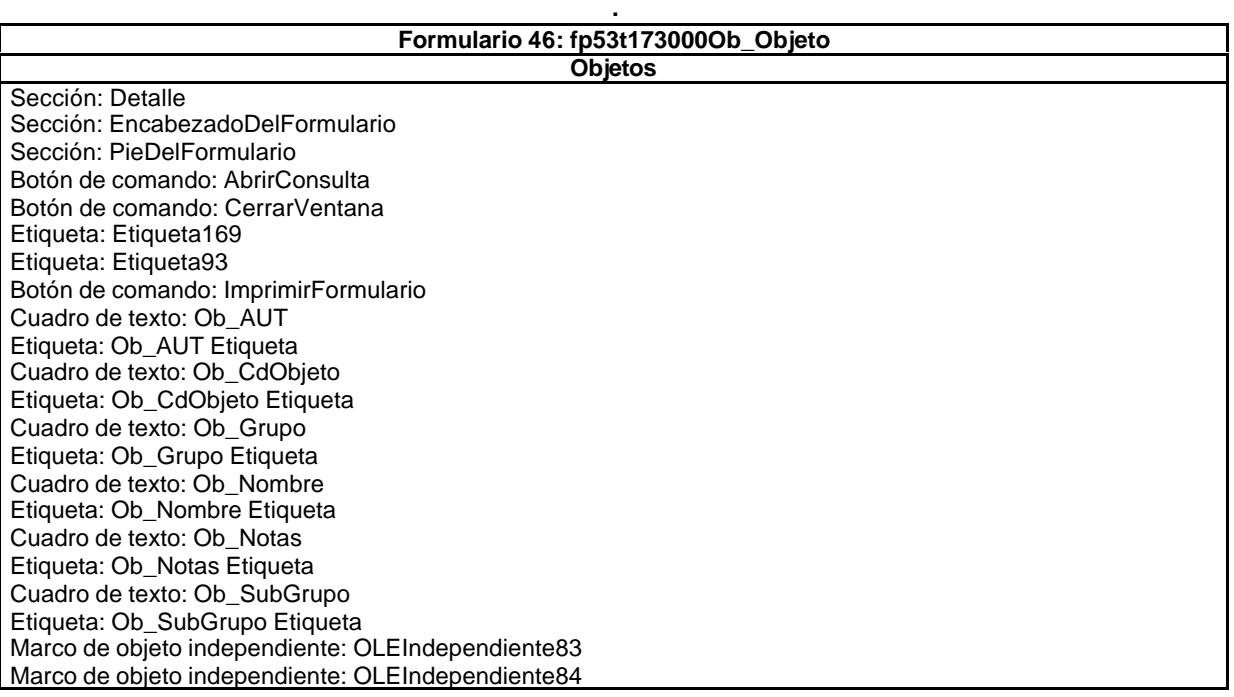

Botón de comando: RegistroAnterior Botón de comando: RegistroSiguiente Botón de comando: SalirAplicación Cuadro de texto: Texto92

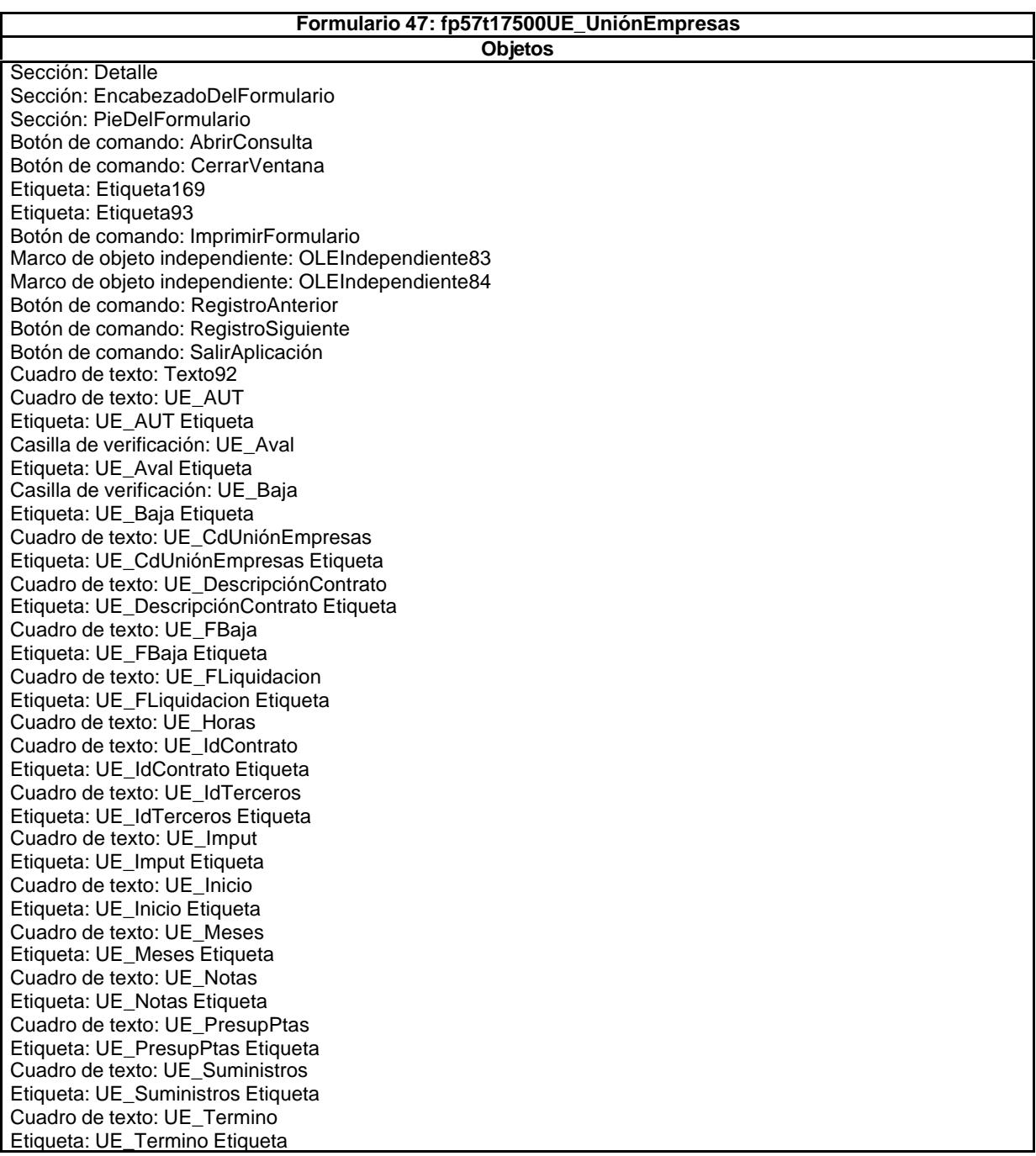

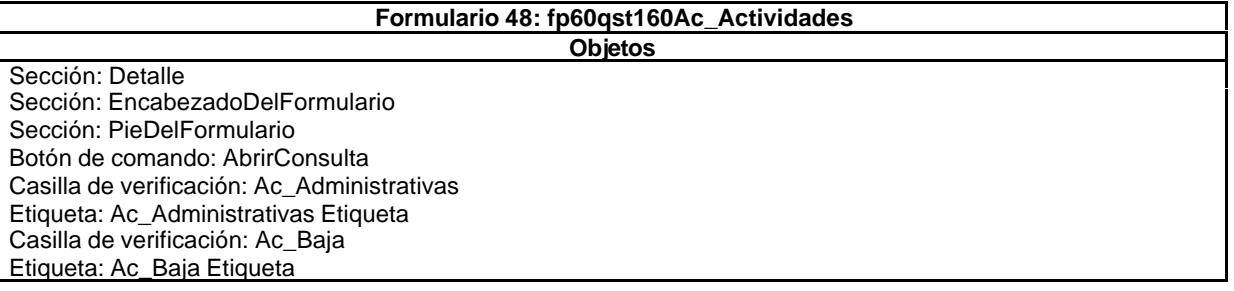

Cuadro de texto: Ac\_CdActividades Etiqueta: Ac\_CdActividades Etiqueta Casilla de verificación: Ac\_Complementarias Etiqueta: Ac\_Complementarias Etiqueta Cuadro de texto: Ac\_FBaja Etiqueta: Ac\_FBaja Etiqueta Cuadro de texto: Ac\_IdDepartamental Etiqueta: Ac\_IdDepartamental Etiqueta Cuadro de texto: Ac\_IdFuncional Etiqueta: Ac\_IdFuncional Etiqueta Cuadro de texto: Ac\_IdSubBásica Etiqueta: Ac\_IdSubBásica Etiqueta Cuadro de texto: Ac\_IdSubComplementaria Etiqueta: Ac\_IdSubComplementaria Etiqueta Cuadro de texto: Ac\_IdTerritorial Etiqueta: Ac\_IdTerritorial Etiqueta Cuadro de texto: Ac\_Notas Etiqueta: Ac\_Notas Etiqueta Casilla de verificación: Ac\_Productivas Etiqueta: Ac\_Productivas Etiqueta Casilla de verificación: Ac\_Revisar Cuadro de texto: Ac\_Tarea Etiqueta: Ac\_Tarea Etiqueta Casilla de verificación: Ac\_Transitorias Etiqueta: Ac\_Transitorias Etiqueta Botón de comando: CerrarVentana Etiqueta: Etiqueta169 Etiqueta: Etiqueta93 Botón de comando: ImprimirFormulario Marco de objeto independiente: OLEIndependiente83 Marco de objeto independiente: OLEIndependiente84 Botón de comando: RegistroAnterior Botón de comando: RegistroSiguiente Botón de comando: SalirAplicación Cuadro de texto: Texto92

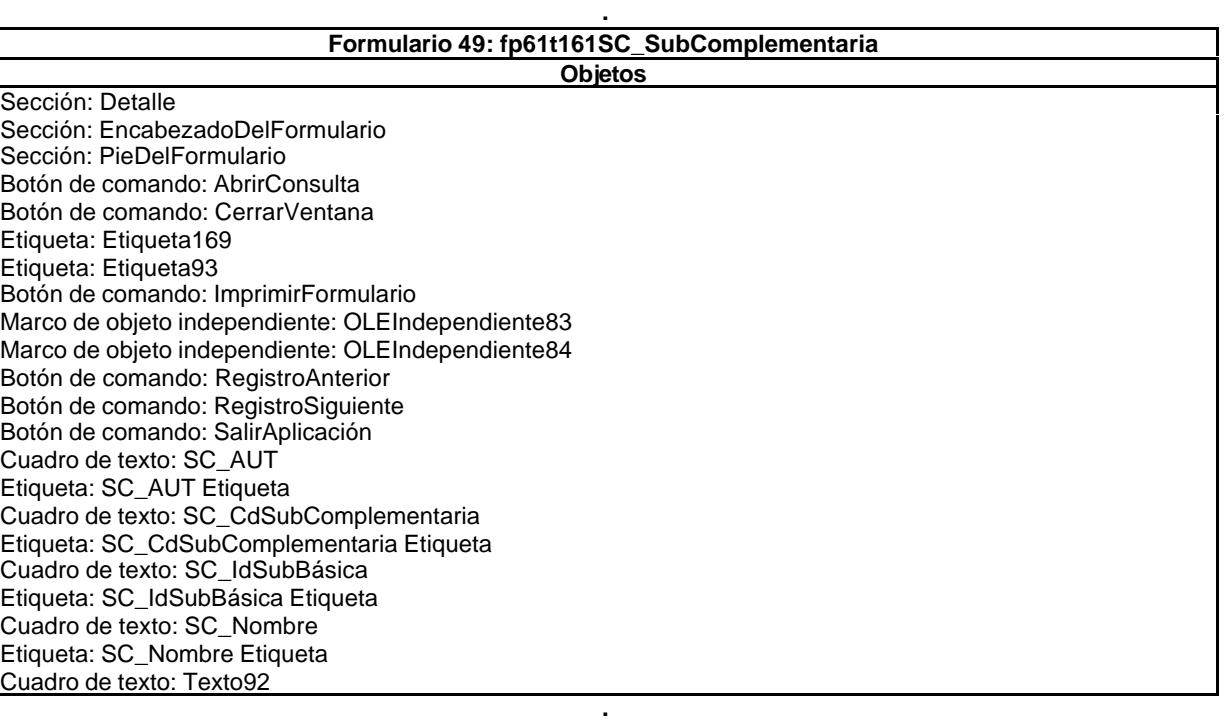

### **Formulario 50: fp62t162SB\_SubBásica Objetos** Sección: Detalle Sección: EncabezadoDelFormulario

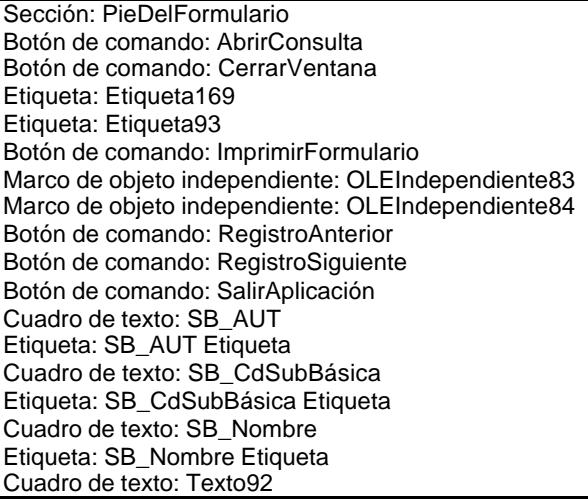

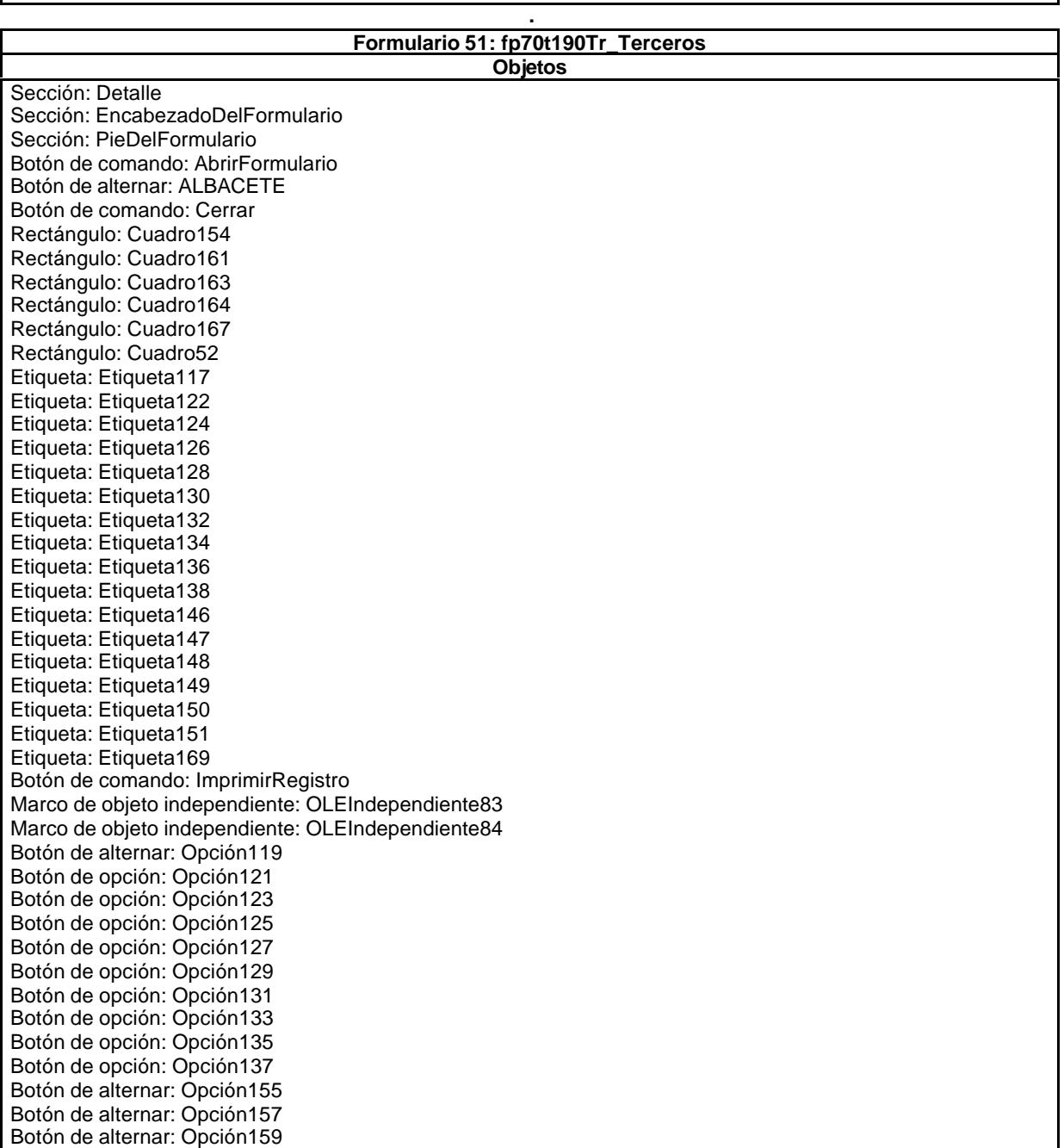

Grupo de opciones: OPCIONES Botón de comando: RegistroAnterior Botón de comando: RegistroSiguiente Botón de comando: Salir Cuadro combinado: Seleccionar Botón de alternar: TERUEL Casilla de verificación: Tr\_Albacete Cuadro de texto: Tr\_CdCondición Casilla de verificación: Tr\_Cliente Cuadro de texto: Tr\_IdNaturaleza Etiqueta: Tr\_IdNaturaleza Etiqueta Cuadro de texto: Tr\_IdTerritorial Etiqueta: Tr\_IdTerritorial Etiqueta Cuadro de texto: Tr\_IdTipoTercero Cuadro de texto: Tr\_NIF Etiqueta: Tr\_NIF Etiqueta Cuadro de texto: Tr\_Nombre Etiqueta: Tr\_Nombre Etiqueta Etiqueta: Tr\_NombreEtiqueta\_ Cuadro de texto: Tr\_Notas Etiqueta: Tr\_Notas Etiqueta Casilla de verificación: Tr\_Profesional Casilla de verificación: Tr\_Proveedor Casilla de verificación: Tr\_Teruel Casilla de verificación: Tr\_Valencia Botón de alternar: VALENCIA

### **Formulario 52: fp71t190Tr\_Subfrm**

**Objetos**

Sección: Detalle Sección: EncabezadoDelFormulario Sección: PieDelFormulario Cuadro de texto: Tr\_CdTerceros Etiqueta: Tr\_CdTerceros Etiqueta Cuadro de texto: Tr\_NIF Etiqueta: Tr\_NIF Etiqueta Cuadro de texto: Tr\_Nombre Etiqueta: Tr\_Nombre Etiqueta

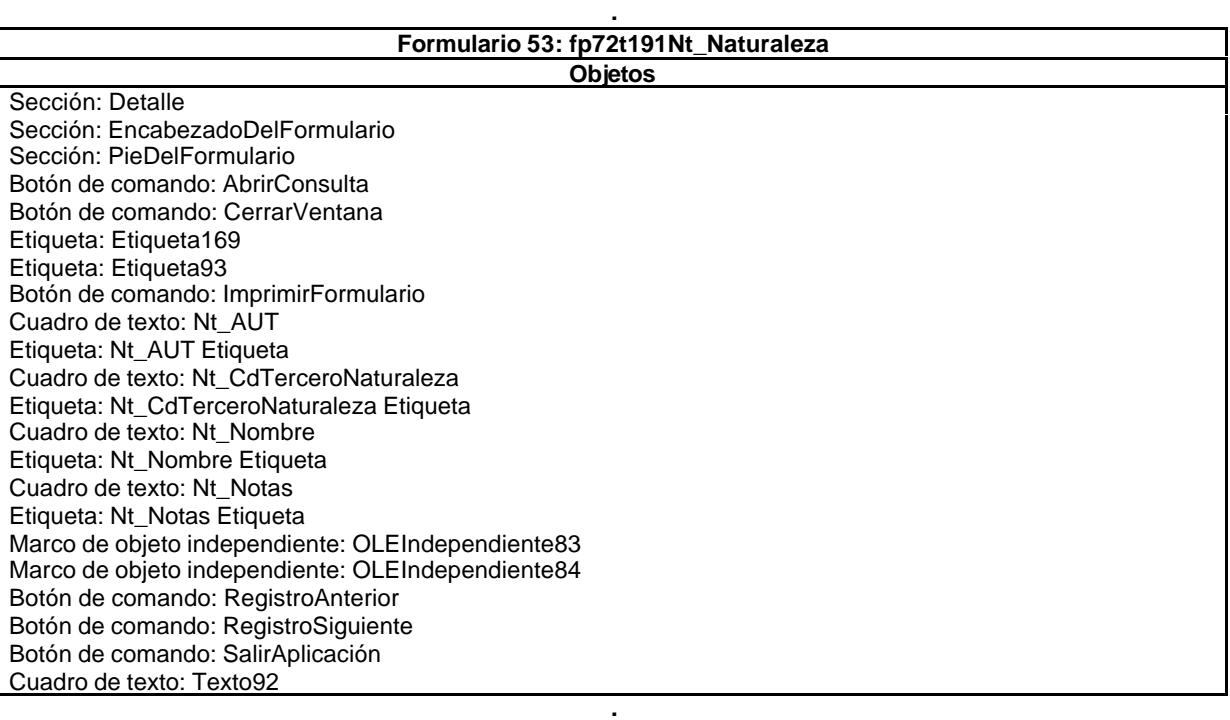

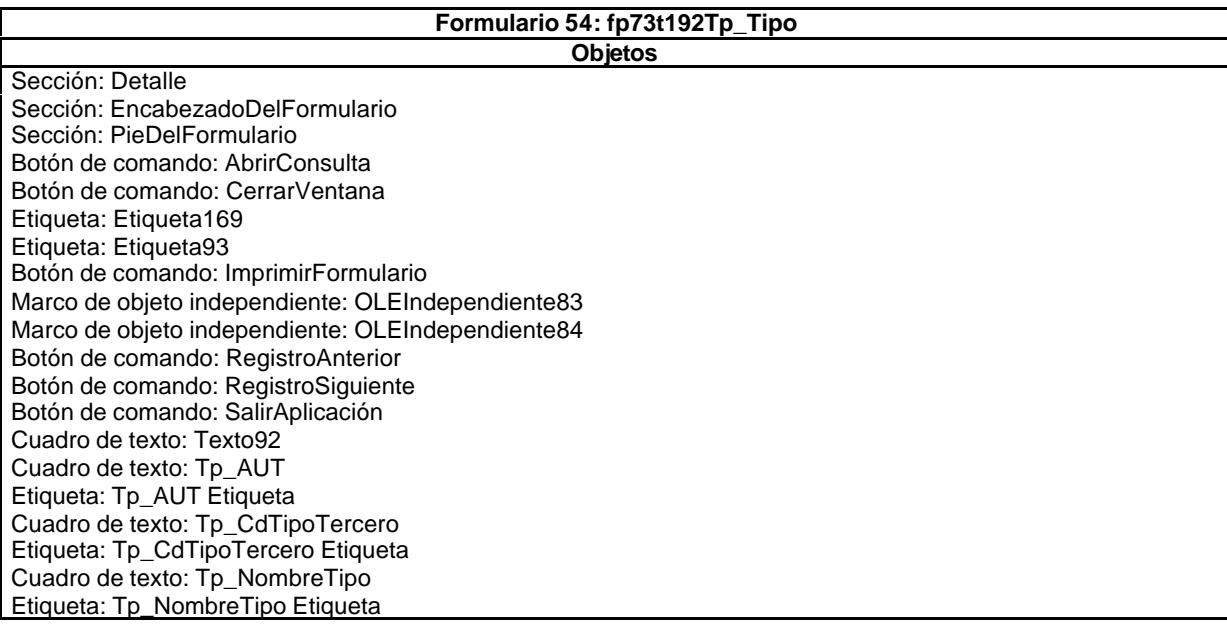

 $\mathbf{r}$ 

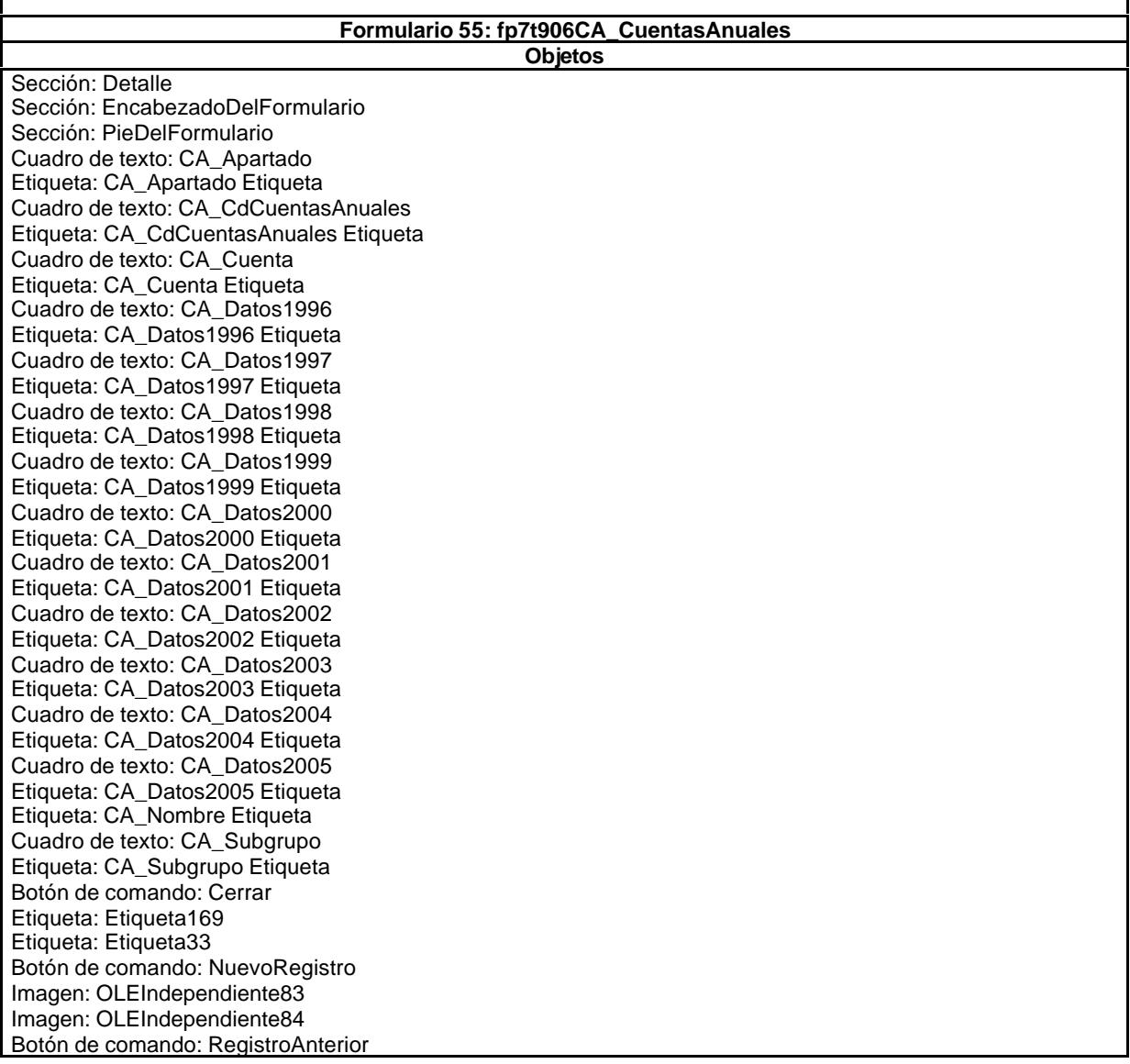

## EL CONTROL DE GESTIÓN EN LAS EMPRESAS CONSULTORAS DE INGENIERÍA: MODELO COGEST

Botón de comando: RegistroSiguiente Botón de comando: Salir Cuadro de texto: Texto32

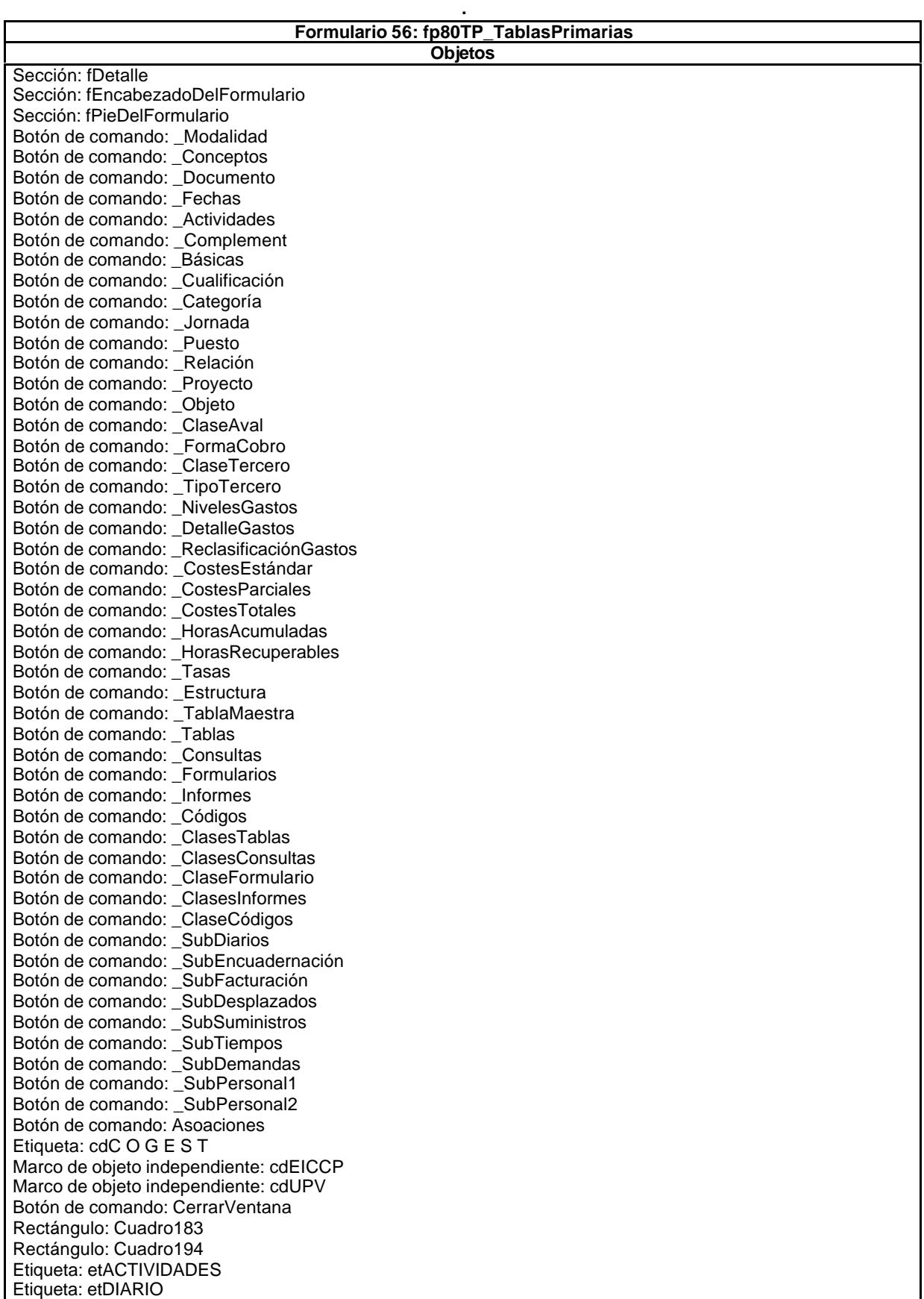

Etiqueta: EtPERSONAL-Etiqueta: EtVARIOS Botón de comando: HojasCálculo pASOCIACIONES pDATOS pDISEÑO pSUBFORMULARIOS Botón de comando: Salir TabCtl2

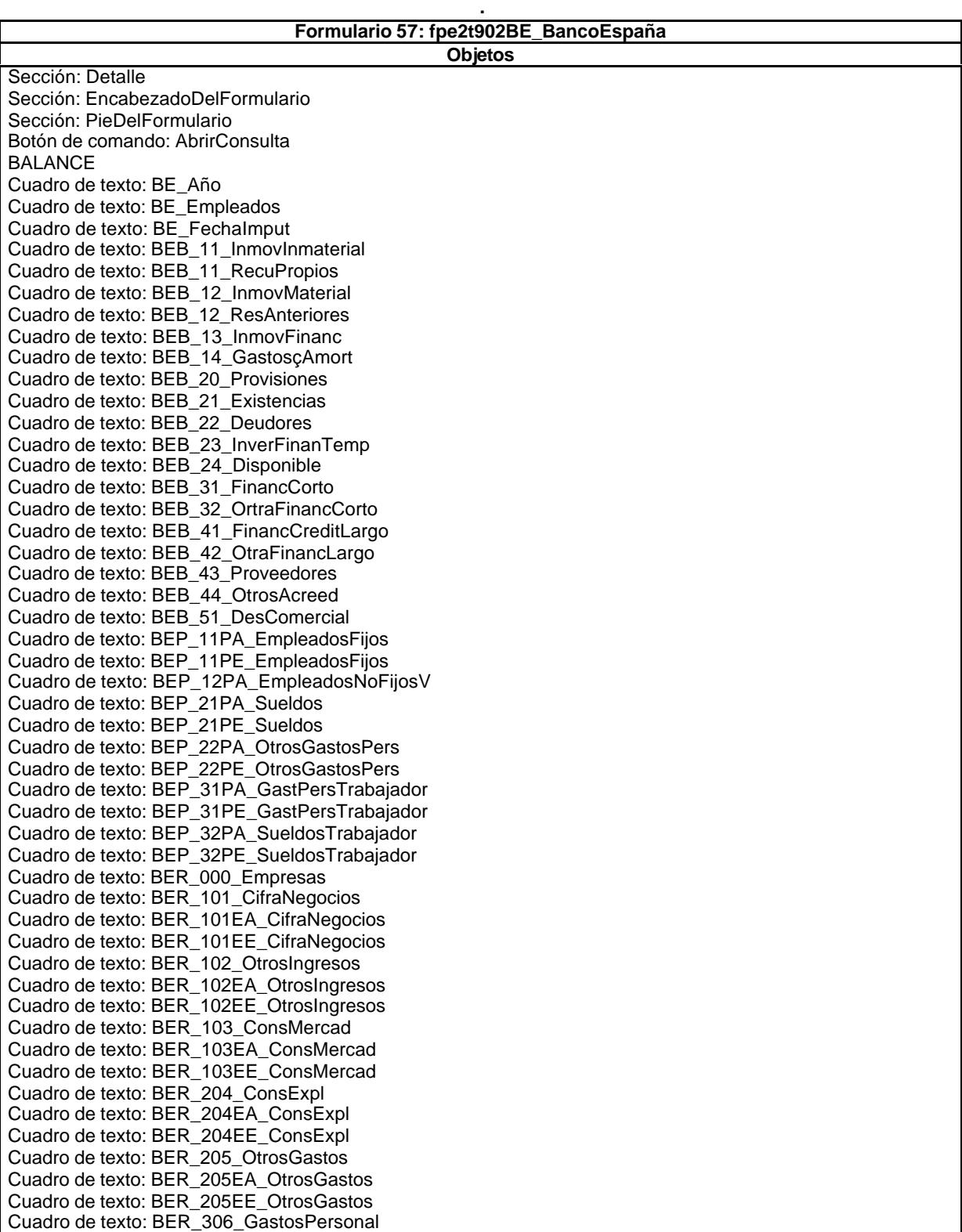

Cuadro de texto: BER\_306EA\_GastosPersonal Cuadro de texto: BER\_306EE\_GastosPersonal Cuadro de texto: BER\_407\_Dotaciones Cuadro de texto: BER\_407EA\_Dotaciones Cuadro de texto: BER\_407EE\_Dotaciones Cuadro de texto: BER\_408EA\_GastosFinanc Cuadro de texto: BER\_408EE\_GastosFinanc Cuadro de texto: BER\_409\_IngresosFinanc Cuadro de texto: BER\_409EA\_IngresosFinanc Cuadro de texto: BER\_409EE\_IngresosFinanc Cuadro de texto: BER\_510\_IngGastExtraor Cuadro de texto: BER\_510EA\_IngGastExtraor Cuadro de texto: BER\_510EE\_IngGastExtraor Cuadro de texto: BER\_511\_OtrosResult Cuadro de texto: BER\_511EA\_OtrosResult Cuadro de texto: BER\_511EE\_OtrosResult Cuadro de texto: BER\_512\_ImptoBenef Cuadro de texto: BER\_512EA\_ImptoBenef Cuadro de texto: BER\_512EE\_ImptoBenef Cuadro de texto: BER\_613\_OtrosGtosIngresos Cuadro de texto: BER\_613EA\_OtrosGtosIngresos Cuadro de texto: BER\_613EE\_OtrosGtosIngresos Cuadro de texto: BER\_614\_Ajustes Cuadro de texto: BER\_614EA\_Ajustes Cuadro de texto: BER\_614EE\_Ajustes Cuadro de texto: BER\_715\_Dividendos Cuadro de texto: BER\_715EA\_Dividendos Cuadro de texto: BER\_715EE\_Dividendos Botón de comando: CerrarVentana Rectángulo: Cuadro316 ESTRUC RESUL AGREGADO ESTRUC RESULT EMPR Etiqueta: Etiqueta169 Etiqueta: Etiqueta220 Etiqueta: Etiqueta221 Etiqueta: Etiqueta223 Etiqueta: Etiqueta224 Etiqueta: Etiqueta225 Etiqueta: Etiqueta226 Etiqueta: Etiqueta227 Etiqueta: Etiqueta228 Etiqueta: Etiqueta229 Etiqueta: Etiqueta230 Etiqueta: Etiqueta231 Etiqueta: Etiqueta232 Etiqueta: Etiqueta233 Etiqueta: Etiqueta234 Etiqueta: Etiqueta235 Etiqueta: Etiqueta236 Etiqueta: Etiqueta237 Etiqueta: Etiqueta242 Etiqueta: Etiqueta243 Etiqueta: Etiqueta244 Etiqueta: Etiqueta245 Etiqueta: Etiqueta246 Etiqueta: Etiqueta247 Etiqueta: Etiqueta248 Etiqueta: Etiqueta249 Etiqueta: Etiqueta250 Etiqueta: Etiqueta251 Etiqueta: Etiqueta252 Etiqueta: Etiqueta254 Etiqueta: Etiqueta255 Etiqueta: Etiqueta256 Etiqueta: Etiqueta257

Etiqueta: Etiqueta259

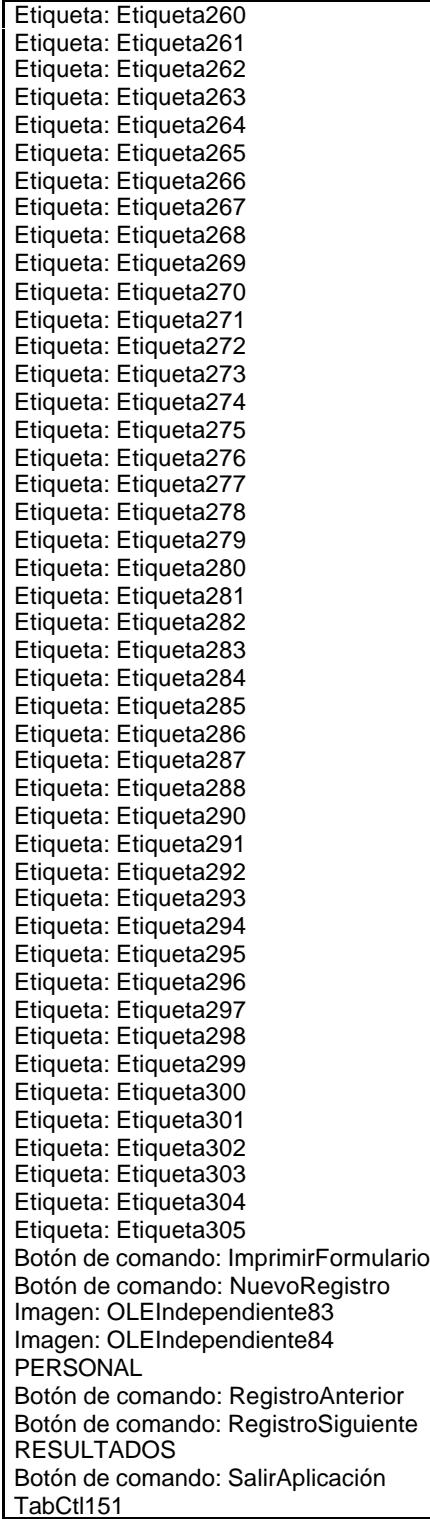

## **. Formulario 58: fpe3t903Mc\_Macroeconomía**

## **Objetos**

Sección: Detalle Sección: EncabezadoDelFormulario Sección: PieDelFormulario Botón de comando: AbrirConsulta Botón de comando: CerrarVentana Etiqueta: Etiqueta169 Etiqueta: Etiqueta55 Botón de comando: ImprimirFormulario

Cuadro de texto: Mc\_11\_IPC Etiqueta: Mc\_11\_IPC Etiqueta Cuadro de texto: Mc\_12\_IPI Etiqueta: Mc\_12\_IPI Etiqueta Cuadro de texto: Mc\_13\_ICL Etiqueta: Mc\_13\_ICL Etiqueta Cuadro de texto: Mc\_21\_TipoLegal Etiqueta: Mc\_21\_TipoLegal Etiqueta Cuadro de texto: Mc\_22\_TipoInterbancario Etiqueta: Mc\_22\_TipoInterbancario Etiqueta Cuadro de texto: Mc\_231\_DtoComCorto Etiqueta: Mc\_231\_DtoComCorto Etiqueta Cuadro de texto: Mc\_232\_PtmosLargo Etiqueta: Mc\_232\_PtmosLargo Etiqueta Cuadro de texto: Mc\_241\_DtoComCorto Etiqueta: Mc\_241\_DtoComCorto Etiqueta Cuadro de texto: Mc\_242\_PtmosLargo Etiqueta: Mc\_242\_PtmosLargo Etiqueta Cuadro de texto: Mc\_251\_LetrasTesoro Cuadro de texto: Mc\_252\_BonosObligCorto Etiqueta: Mc\_252\_BonosObligCorto Etiqueta Etiqueta: Mc\_253\_BonosObligLargo Etiqueta Cuadro de texto: Mc\_31\_Ecu Etiqueta: Mc\_31\_Ecu Etiqueta Cuadro de texto: Mc\_32\_Marco Etiqueta: Mc\_32\_Marco Etiqueta Cuadro de texto: Mc\_33\_Franco Etiqueta: Mc\_33\_Franco Etiqueta Cuadro de texto: Mc\_34\_Libra Etiqueta: Mc\_34\_Libra Etiqueta Cuadro de texto: Mc\_Año Etiqueta: Mc\_Año Etiqueta Cuadro de texto: Mc\_Aut Etiqueta: Mc\_Aut Etiqueta Cuadro de texto: Mc\_Dólar Etiqueta: Mc\_Dólar Etiqueta Cuadro de texto: Mc\_FechaImput Etiqueta: Mc\_FechaImput Etiqueta Cuadro de texto: Mc\_Lira Etiqueta: Mc\_Lira Etiqueta Cuadro de texto: Mc\_Yen Etiqueta: Mc\_Yen Etiqueta Cuadro de texto: Mc354\_Escudo Etiqueta: Mc354\_Escudo Etiqueta Botón de comando: NuevoRegistro Imagen: OLEIndependiente83 Imagen: OLEIndependiente84 Botón de comando: RegistroAnterior Botón de comando: RegistroSiguiente Botón de comando: SalirAplicación Cuadro de texto: Texto50

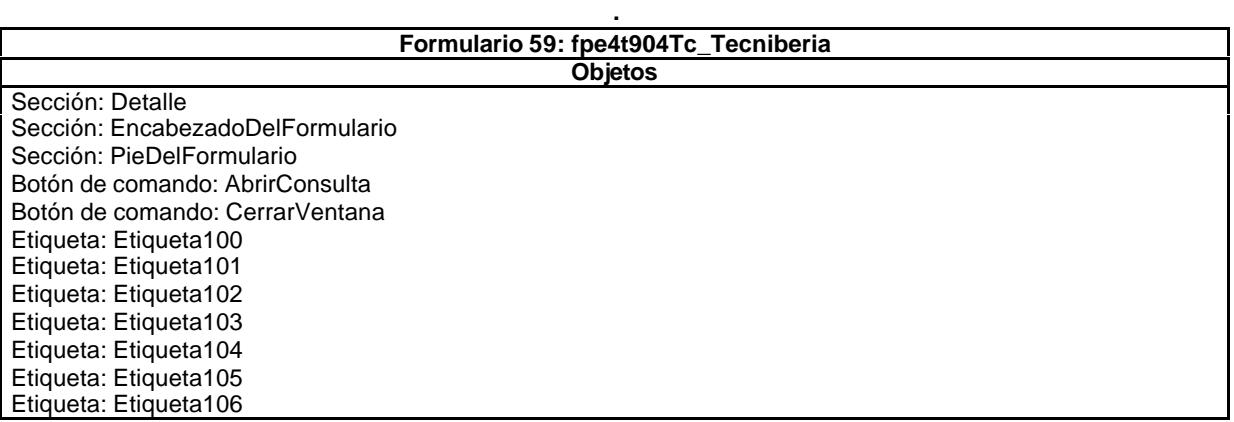

Etiqueta: Etiqueta109 Etiqueta: Etiqueta110 Etiqueta: Etiqueta111 Etiqueta: Etiqueta112 Etiqueta: Etiqueta113 Etiqueta: Etiqueta114 Etiqueta: Etiqueta115 Etiqueta: Etiqueta169 Etiqueta: Etiqueta99 Botón de comando: ImprimirFormulario Marco de objeto independiente: OLEIndependiente83 Marco de objeto independiente: OLEIndependiente84 Botón de comando: RegistroAnterior Botón de comando: RegistroSiguiente Botón de comando: SalirAplicación Cuadro de texto: Tc\_AbsentismoA Cuadro de texto: Tc\_AbsentismoD Etiqueta: Tc\_AbsentismoD Etiqueta Cuadro de texto: Tc\_AbsentismoE Etiqueta: Tc\_AbsentismoE Etiqueta Cuadro de texto: Tc\_Año Etiqueta: Tc\_Año Etiqueta Cuadro de texto: Tc\_Aut Etiqueta: Tc\_Aut Etiqueta Cuadro de texto: Tc\_AuxiliarAdmin Etiqueta: Tc\_AuxiliarAdmin Etiqueta Cuadro de texto: Tc\_AuxiliarTécnico Etiqueta: Tc\_AuxiliarTécnico Etiqueta Cuadro de texto: Tc\_AuxiliarTopógrafo Etiqueta: Tc\_AuxiliarTopógrafo Etiqueta Cuadro de texto: Tc\_Beneficios Etiqueta: Tc\_Beneficios Etiqueta Cuadro de texto: Tc\_BeneficiosA Cuadro de texto: Tc\_BeneficiosE Cuadro de texto: Tc\_Delineante Etiqueta: Tc\_Delineante Etiqueta Cuadro de texto: Tc\_EnfermedadA Etiqueta: Tc\_EnfermedadA Etiqueta Cuadro de texto: Tc\_EnfermedadD Etiqueta: Tc\_EnfermedadD Etiqueta Cuadro de texto: Tc\_EnfermedadE Etiqueta: Tc\_EnfermedadE Etiqueta Cuadro de texto: Tc\_EstructuraAdmin Etiqueta: Tc\_EstructuraAdmin Etiqueta Cuadro de texto: Tc\_EstructuraAdminA Cuadro de texto: Tc\_EstructuraAdminE Etiqueta: Tc\_EstructuraProductiva Etiqueta Cuadro de texto: Tc\_EstructuraProductivaA Cuadro de texto: Tc\_EstructuraProductivaE Cuadro de texto: Tc\_FechaImput Etiqueta: Tc\_FechaImput Etiqueta Cuadro de texto: Tc\_FormaciónA Etiqueta: Tc\_FormaciónA Etiqueta Cuadro de texto: Tc\_FormaciónD Etiqueta: Tc\_FormaciónD Etiqueta Cuadro de texto: Tc\_FormaciónE Etiqueta: Tc\_FormaciónE Etiqueta Cuadro de texto: Tc\_GastosGenerales Etiqueta: Tc\_GastosGenerales Etiqueta Cuadro de texto: Tc\_GastosGeneralesA Cuadro de texto: Tc\_GastosGeneralesE Cuadro de texto: Tc\_Geológo10 Etiqueta: Tc\_Geológo10 Etiqueta Cuadro de texto: Tc\_Geológo5 Cuadro de texto: Tc\_InactividadA

Etiqueta: Etiqueta108

Etiqueta: Tc\_InactividadA Etiqueta Cuadro de texto: Tc\_InactividadD Etiqueta: Tc\_InactividadD Etiqueta Cuadro de texto: Tc\_InactividadE Etiqueta: Tc\_InactividadE Etiqueta Cuadro de texto: Tc\_Licenciado Etiqueta: Tc\_Licenciado Etiqueta Cuadro de texto: Tc\_Ordenanza Etiqueta: Tc\_Ordenanza Etiqueta Cuadro de texto: Tc\_OtrosBenefSociales Etiqueta: Tc\_OtrosBenefSociales Etiqueta Cuadro de texto: Tc\_OtrosBenefSocialesE Cuadro de texto: Tc\_Peón Etiqueta: Tc\_Peón Etiqueta Cuadro de texto: Tc\_ProvDespidos Etiqueta: Tc\_ProvDespidos Etiqueta Cuadro de texto: Tc\_ProvDespidosA Cuadro de texto: Tc\_ProvDespidosE Cuadro de texto: Tc\_Proyectista Etiqueta: Tc\_Proyectista Etiqueta Cuadro de texto: Tc\_SeguridadSocial Etiqueta: Tc\_SeguridadSocial Etiqueta Cuadro de texto: Tc\_SeguridadSocialA Cuadro de texto: Tc\_SeguridadSocialE Cuadro de texto: Tc\_TécnicoLboratorio Cuadro de texto: Tc\_TM1 Etiqueta: Tc\_TM1 Etiqueta Cuadro de texto: Tc\_TM5 Etiqueta: Tc\_TM5 Etiqueta Cuadro de texto: Tc\_Topógrafo Etiqueta: Tc\_Topógrafo Etiqueta Cuadro de texto: Tc\_TS1 Etiqueta: Tc\_TS1 Etiqueta Cuadro de texto: Tc\_TS10 Etiqueta: Tc\_TS10 Etiqueta Cuadro de texto: Tc\_TS5 Cuadro de texto: Tc\_VigilanteObras Etiqueta: Tc\_VigilanteObras Etiqueta Etiqueta: TécLaborat Etiqueta Cuadro de texto: Texto98 Cuadro de texto: Tr\_CoordinaciónA Cuadro de texto: Tr\_CoordinaciónD Etiqueta: Tr\_CoordinaciónD Etiqueta Cuadro de texto: Tr\_CoordinaciónE Etiqueta: Tr\_CoordinaciónE Etiqueta Cuadro de texto: Tr\_HorasConvenio Etiqueta: Tr\_HorasConvenio Etiqueta Cuadro de texto: Tr\_OfertasA Etiqueta: Tr\_OfertasA Etiqueta Cuadro de texto: Tr\_OfertasD Etiqueta: Tr\_OfertasD Etiqueta Cuadro de texto: Tr\_OfertasE Etiqueta: Tr\_OfertasE Etiqueta Cuadro de texto: Tr\_RelacionesPúblicasA Etiqueta: Tr\_RelacionesPúblicasA Etiqueta Cuadro de texto: Tr\_RelacionesPúblicasD Etiqueta: Tr\_RelacionesPúblicasD Etiqueta Cuadro de texto: Tr\_RelacionesPúblicasE Etiqueta: Tr\_RelacionesPúblicasE Etiqueta Etiqueta: TS5 Etiqueta

**. Formulario 60: fpe5t905As\_Asince Objetos**

Sección: Detalle Sección: EncabezadoDelFormulario Sección: PieDelFormulario

Botón de comando: AbrirConsulta Cuadro de texto: As\_Año Etiqueta: As\_Año Etiqueta Cuadro de texto: As\_AuxiliarAdmin Etiqueta: As\_AuxiliarAdmin Etiqueta Cuadro de texto: As\_AuxiliarTécnico Etiqueta: As\_AuxiliarTécnico Etiqueta Cuadro de texto: As\_AuxiliarTopógrafo Etiqueta: As\_AuxiliarTopógrafo Etiqueta Cuadro de texto: As\_BeneficiosA Etiqueta: As\_BeneficiosA Etiqueta Cuadro de texto: As\_BeneficiosD Etiqueta: As\_BeneficiosD Etiqueta Cuadro de texto: As\_BeneficiosE Etiqueta: As\_BeneficiosE Etiqueta Cuadro de texto: As\_Delineante Etiqueta: As\_Delineante Etiqueta Cuadro de texto: As\_EstructuraAdminA Etiqueta: As\_EstructuraAdminA Etiqueta Cuadro de texto: As\_EstructuraAdminD Etiqueta: As\_EstructuraAdminD Etiqueta Cuadro de texto: As\_EstructuraAdminE Etiqueta: As\_EstructuraAdminE Etiqueta Cuadro de texto: As\_EstructuraProductivaA Etiqueta: As\_EstructuraProductivaA Etiqueta Cuadro de texto: As\_EstructuraProductivaD Cuadro de texto: As\_EstructuraProductivaE Etiqueta: As\_EstructuraProductivaE Etiqueta Cuadro de texto: As\_FechaImput Etiqueta: As\_FechaImput Etiqueta Cuadro de texto: As\_GastosGeneralesA Etiqueta: As\_GastosGeneralesA Etiqueta Cuadro de texto: As\_GastosGeneralesD Etiqueta: As\_GastosGeneralesD Etiqueta Cuadro de texto: As\_GastosGeneralesE Etiqueta: As\_GastosGeneralesE Etiqueta Cuadro de texto: As\_Geólogo10 Etiqueta: As\_Geólogo10 Etiqueta Cuadro de texto: As\_Geólogo5 Etiqueta: As\_Geólogo5 Etiqueta Cuadro de texto: As\_HorasConvenio Etiqueta: As\_HorasConvenio Etiqueta Cuadro de texto: As\_Licenciado Etiqueta: As\_Licenciado Etiqueta Cuadro de texto: As\_Ordenanza Etiqueta: As\_Ordenanza Etiqueta Cuadro de texto: As\_OtrosBeneficiosSocialesA Etiqueta: As\_OtrosBeneficiosSocialesA Etiqueta Cuadro de texto: As\_OtrosBeneficiosSocialesD Etiqueta: As\_OtrosBeneficiosSocialesD Etiqueta Cuadro de texto: As\_OtrosBeneficiosSocialesE Etiqueta: As\_OtrosBeneficiosSocialesE Etiqueta Cuadro de texto: As\_Peón Etiqueta: As\_Peón Etiqueta Cuadro de texto: As\_ProvDespidosA Etiqueta: As\_ProvDespidosA Etiqueta Etiqueta: As\_ProvDespidosD Etiqueta Cuadro de texto: As\_ProvDespidosE Etiqueta: As\_ProvDespidosE Etiqueta Cuadro de texto: As\_Proyectista Etiqueta: As\_Proyectista Etiqueta Cuadro de texto: As\_SeguridadSocialA Etiqueta: As\_SeguridadSocialA Etiqueta Cuadro de texto: As\_SeguridadSocialD

Etiqueta: As\_SeguridadSocialD Etiqueta Cuadro de texto: As\_SeguridadSocialE Etiqueta: As\_SeguridadSocialE Etiqueta Cuadro de texto: As\_TécMed1 Etiqueta: As\_TécMed1 Etiqueta Cuadro de texto: As\_TécMed5 Etiqueta: As\_TécMed5 Etiqueta Cuadro de texto: As\_TécnicoLboratorio Etiqueta: As\_TécnicoLboratorio Etiqueta Cuadro de texto: As\_TécSup1 Etiqueta: As\_TécSup1 Etiqueta Cuadro de texto: As\_TécSup10 Etiqueta: As\_TécSup10 Etiqueta Cuadro de texto: As\_TécSup5 Etiqueta: As\_TécSup5 Etiqueta Cuadro de texto: As\_TiempoNoprodA Etiqueta: As\_TiempoNoprodA Etiqueta Cuadro de texto: As\_TiempoNoProdD Etiqueta: As\_TiempoNoProdD Etiqueta Cuadro de texto: As\_TiempoNoProdE Etiqueta: As\_TiempoNoProdE Etiqueta Cuadro de texto: As\_Topógrafo Cuadro de texto: As\_VigilanteObras Etiqueta: As\_VigilanteObras Etiqueta Botón de comando: CerrarVentana Rectángulo: Cuadro105 Etiqueta: Etiqueta169 Botón de comando: ImprimirFormulario Marco de objeto independiente: OLEIndependiente83 Marco de objeto independiente: OLEIndependiente84 Botón de comando: RegistroAnterior Botón de comando: RegistroSiguiente Botón de comando: SalirAplicación

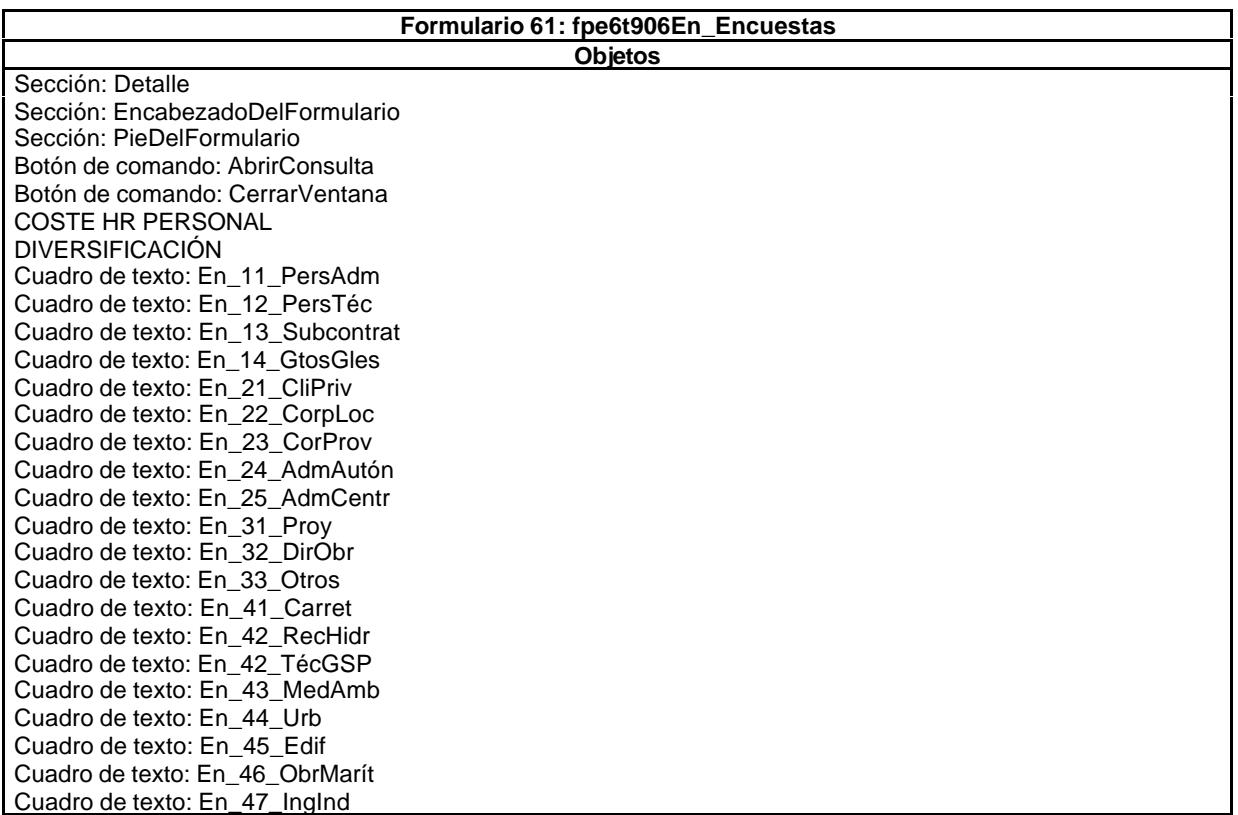

Cuadro de texto: En\_48\_PrManag Cuadro de texto: En\_49\_Otros Cuadro de texto: En\_53\_ExpExtf Cuadro de texto: En\_54\_Becart Cuadro de texto: En\_55\_Adm Cuadro de texto: En\_56\_PerNoCual Cuadro de texto: En\_Año ESPECIDAD ESTR COSTES Etiqueta: Etiqueta169 Etiqueta: Etiqueta307 Etiqueta: Etiqueta308 Etiqueta: Etiqueta309 Etiqueta: Etiqueta310 Etiqueta: Etiqueta311 Etiqueta: Etiqueta312 Etiqueta: Etiqueta313 Etiqueta: Etiqueta314 Etiqueta: Etiqueta315 Etiqueta: Etiqueta316 Etiqueta: Etiqueta317 Etiqueta: Etiqueta318 Etiqueta: Etiqueta319 Etiqueta: Etiqueta320 Etiqueta: Etiqueta321 Etiqueta: Etiqueta322 Etiqueta: Etiqueta323 Etiqueta: Etiqueta324 Etiqueta: Etiqueta325 Etiqueta: Etiqueta326 Etiqueta: Etiqueta327 Etiqueta: Etiqueta328 Etiqueta: Etiqueta330 Etiqueta: Etiqueta331 Etiqueta: Etiqueta332 Etiqueta: Etiqueta333 Etiqueta: Etiqueta334 Etiqueta: Etiqueta335 Botón de comando: ImprimirFormulario Botón de comando: NuevoRegistro Imagen: OLEIndependiente83 Imagen: OLEIndependiente84 Botón de comando: RegistroAnterior Botón de comando: RegistroSiguiente Botón de comando: SalirAplicación SEG MERCADO TabCtl151 Cuadro de texto: Texto306

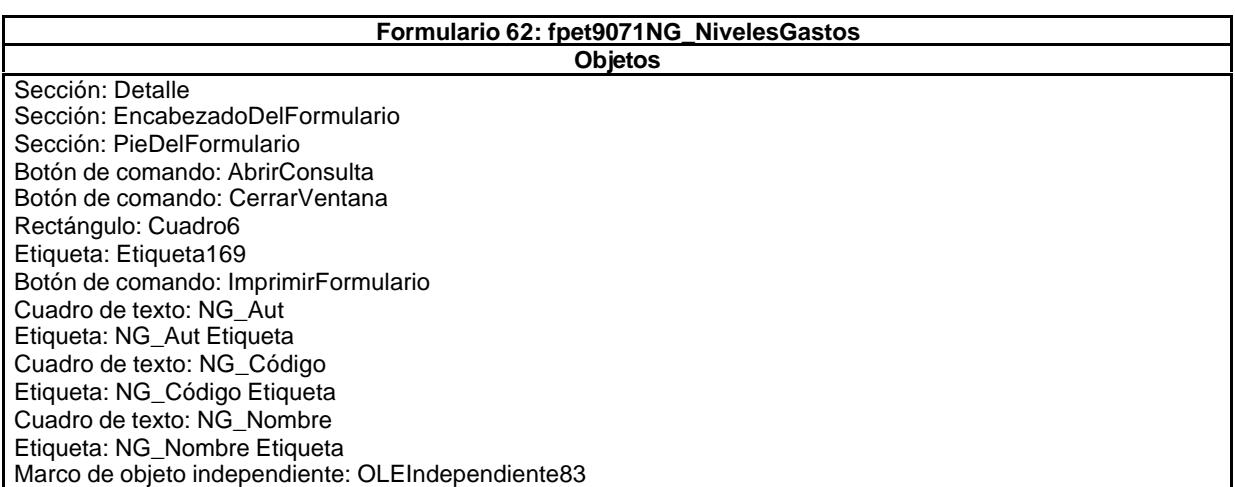

Marco de objeto independiente: OLEIndependiente84 Botón de comando: RegistroAnterior Botón de comando: RegistroSiguiente Botón de comando: SalirAplicación

## **Formulario 63: fpet9072DG\_DetalleGastos**

**Objetos** Sección: Detalle Sección: EncabezadoDelFormulario Sección: PieDelFormulario Botón de comando: AbrirConsulta Botón de comando: CerrarVentana Rectángulo: Cuadro8 Cuadro de texto: DG\_CdDetalle Cuadro de texto: DG\_Concepto Cuadro de texto: DG\_IdNivel Etiqueta: Etiqueta10 Etiqueta: Etiqueta11 Etiqueta: Etiqueta169 Etiqueta: Etiqueta9 Botón de comando: ImprimirFormulario Marco de objeto independiente: OLEIndependiente83 Marco de objeto independiente: OLEIndependiente84 Botón de comando: RegistroAnterior Botón de comando: RegistroSiguiente Botón de comando: SalirAplicación

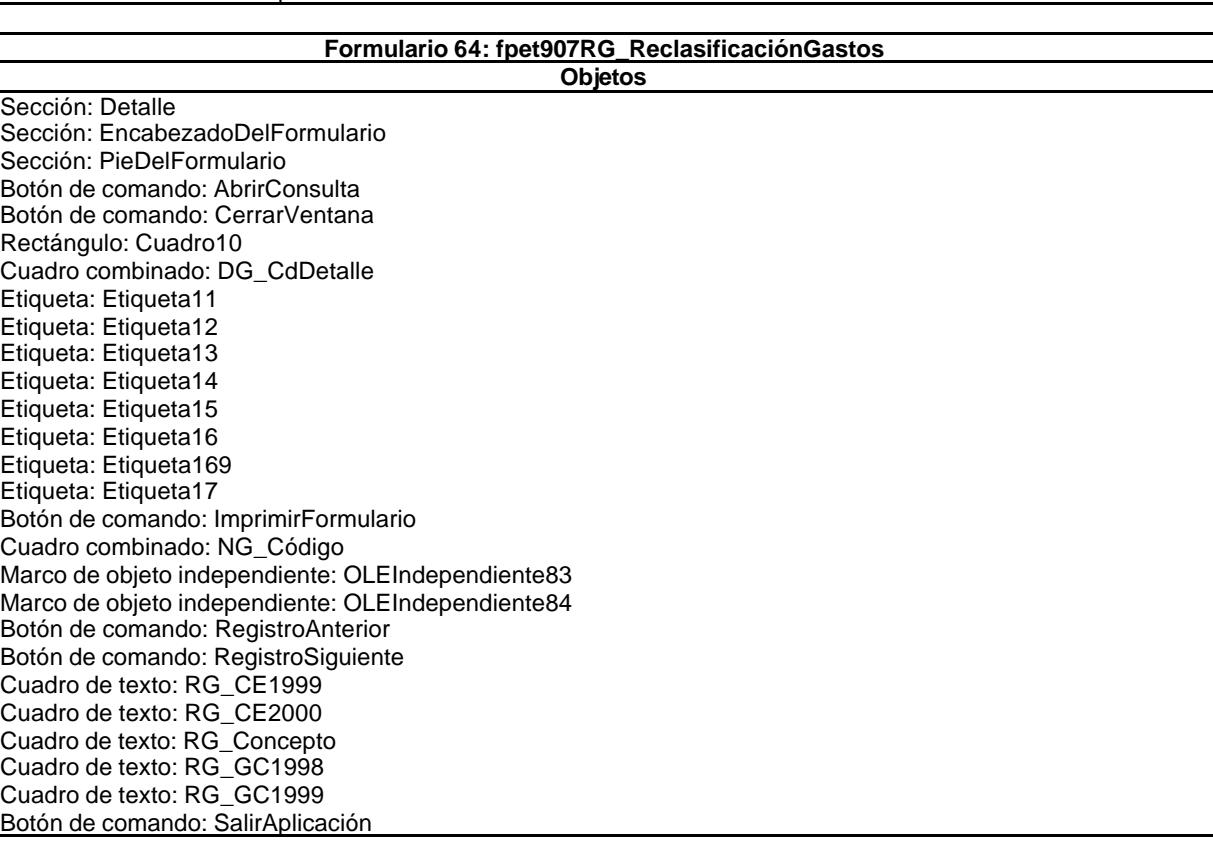

## **Formulario 65: fpet908CE\_CostesEstándar**

**Objetos**

Sección: Detalle Sección: EncabezadoDelFormulario Sección: PieDelFormulario Cuadro de texto: \_NIVEL Etiqueta: \_NIVEL Etiqueta Cuadro de texto: \_NIVEL

Etiqueta: \_NIVEL Etiqueta Cuadro de texto: \_Informática Etiqueta: \_Informática Etiqueta Cuadro de texto: \_Inmobiliario Etiqueta: \_Inmobiliario Etiqueta Cuadro de texto: \_Mobiliario Etiqueta: \_Mobiliario Etiqueta Cuadro de texto: \_Reprografía Etiqueta: \_Reprografía Etiqueta Cuadro de texto: \_Transporte Etiqueta: \_Transporte Etiqueta Cuadro de texto: \_Utillaje Etiqueta: \_Utillaje Etiqueta Cuadro de texto: NIVEL Etiqueta: NIVEL Etiqueta Cuadro de texto: \_Comunicaciones Etiqueta: \_Comunicaciones Etiqueta Cuadro de texto: Formación Etiqueta: Formación Etiqueta Cuadro de texto: \_Material de escritorio Etiqueta: Material de escritorio Etiqueta Cuadro de texto: \_Protección patrimonial Etiqueta: \_Protección patrimonial Etiqueta Etiqueta: \_Relaciones públicas Etiqueta Cuadro de texto: \_Tasas e impuestos Etiqueta: \_Tasas e impuestos Etiqueta Cuadro de texto: NIVEL Etiqueta: \_NIVEL Etiqueta Cuadro de texto: \_Material fungible Etiqueta: \_Material fungible Etiqueta Cuadro de texto: NIVEL Etiqueta: NIVEL Etiqueta Cuadro de texto: \_Gastos Financieros Etiqueta: \_Gastos Financieros Etiqueta Cuadro de texto: \_Coste Capital Etiqueta: \_Coste Capital Etiqueta Cuadro de texto: \_NIVEL Etiqueta: \_NIVEL Etiqueta Cuadro de texto: \_Servicios externos Etiqueta: Servicios externos Etiqueta Cuadro de texto: \_Encuadernaciones Etiqueta: \_Encuadernaciones Etiqueta Cuadro de texto: \_Vehículos y carburantes Etiqueta: \_Vehículos y carburantes Etiqueta Cuadro de texto: \_Otros gastos directos Etiqueta: \_Otros gastos directos Etiqueta Cuadro de texto: \_Oficinas desplazadas Etiqueta: \_Oficinas desplazadas Etiqueta Cuadro de texto: \_Financieros Etiqueta: \_Financieros Etiqueta Cuadro de texto: \_Visados Etiqueta: \_Visados Etiqueta Cuadro de texto: NIVEL Botón de comando: AbrirConsulta Cuadro de texto: AÑO Etiqueta: AÑO Etiqueta Botón de comando: CerrarVentana Cuadro de texto: CONCEPTOS Etiqueta: CONCEPTOS Etiqueta Casilla de verificación: COSTES Rectángulo: Cuadro10 Etiqueta: Etiqueta169 Etiqueta: Etiqueta62 Etiqueta: Etiqueta63 Etiqueta: Etiqueta64 Etiqueta: Etiqueta66

Casilla de verificación: GASTOS Casilla de verificación: HORAS Cuadro de texto: HORAS\_PREV Botón de comando: ImprimirFormulario Marco de objeto independiente: OLEIndependiente83 Marco de objeto independiente: OLEIndependiente84 Botón de comando: RegistroAnterior Botón de comando: RegistroSiguiente Botón de comando: SalirAplicación

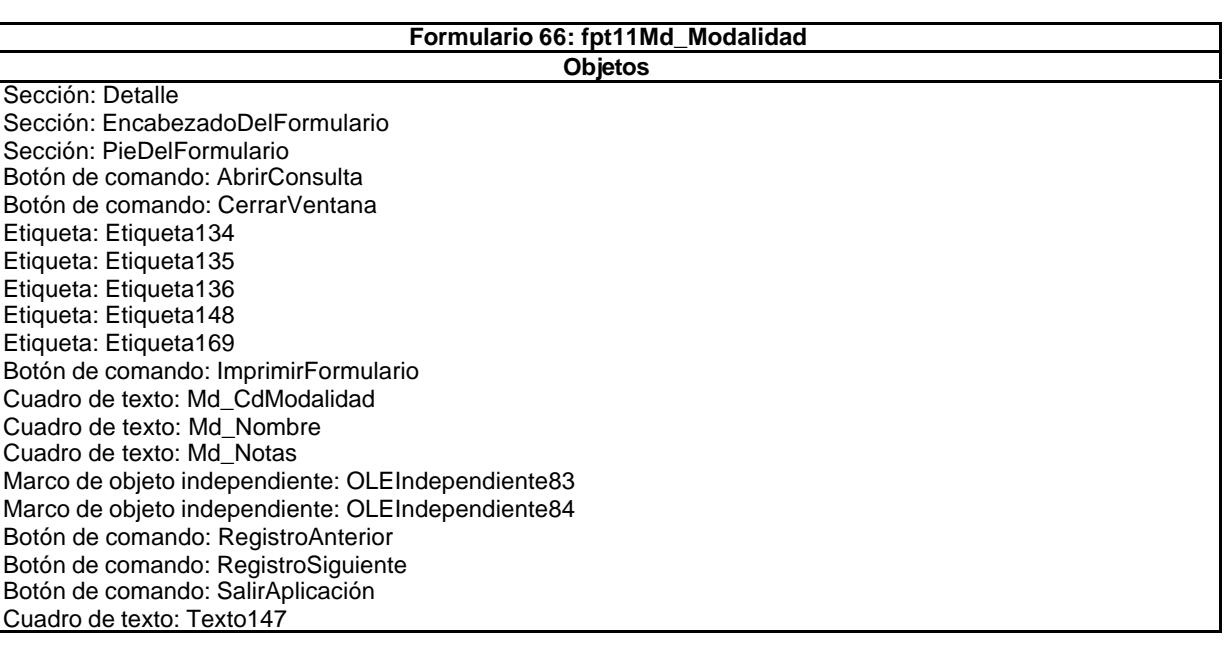

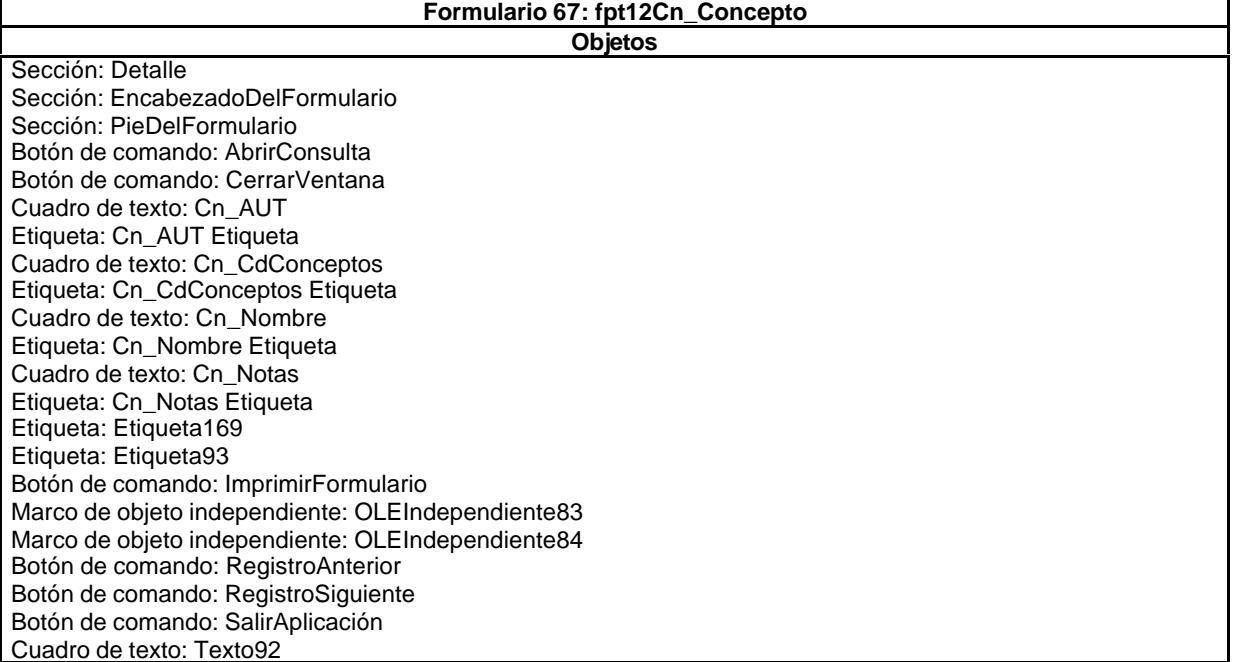

## **Formulario 68: fpt14Dc\_Documento**

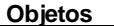

Sección: Detalle Sección: EncabezadoDelFormulario Sección: PieDelFormulario Botón de comando: AbrirConsulta Botón de comando: CerrarVentana

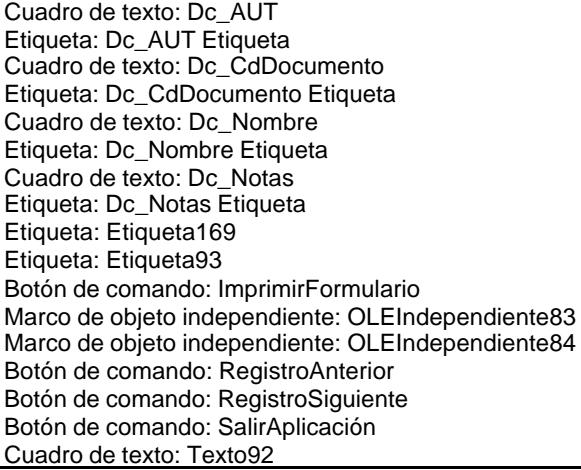

#### **. Formulario 69: fpt15Fc\_Fechas Objetos**

Sección: Detalle Sección: EncabezadoDelFormulario Sección: PieDelFormulario Botón de comando: AbrirConsulta Botón de comando: CerrarVentana Etiqueta: Etiqueta169 Etiqueta: Etiqueta93 Cuadro de texto: Fc\_Fecha Etiqueta: Fc\_Fecha Etiqueta Botón de comando: ImprimirFormulario Marco de objeto independiente: OLEIndependiente83 Marco de objeto independiente: OLEIndependiente84 Botón de comando: RegistroAnterior Botón de comando: RegistroSiguiente Botón de comando: SalirAplicación Cuadro de texto: Texto92

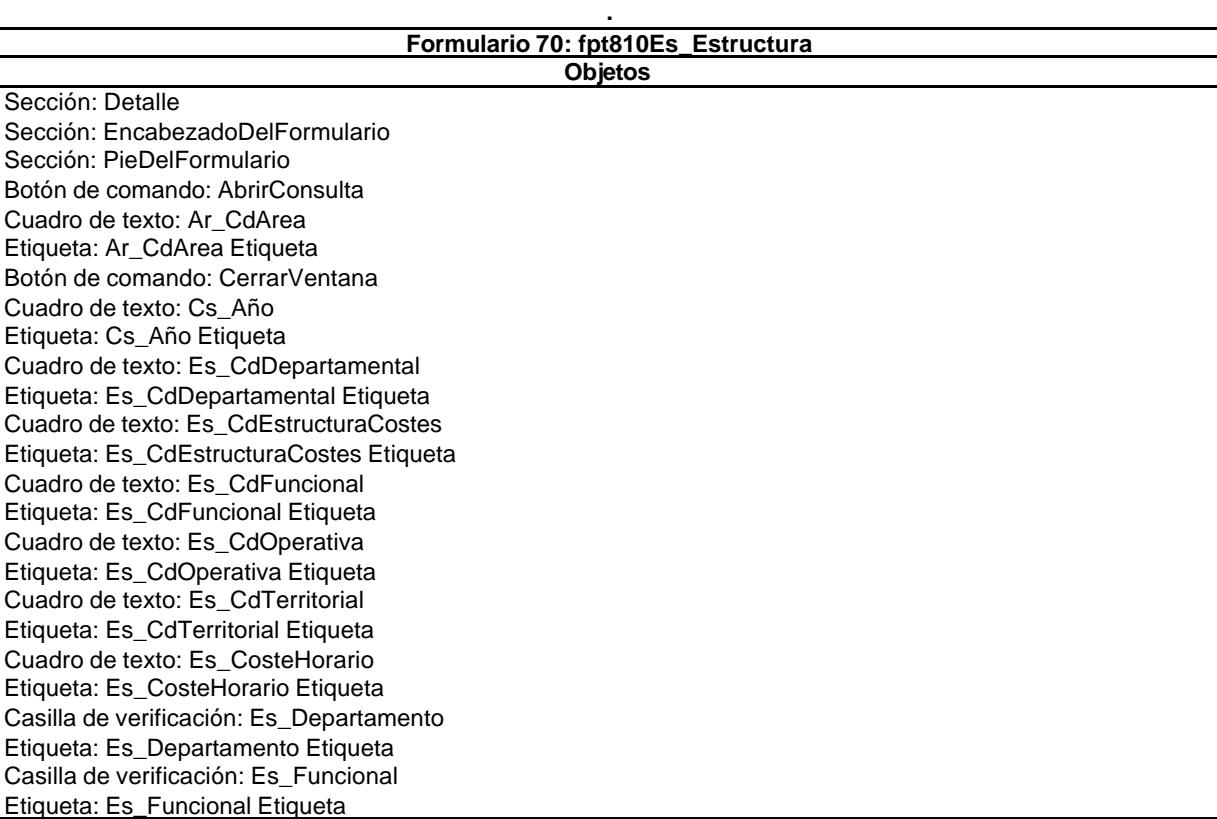

Cuadro de texto: Es\_Horas Etiqueta: Es\_Horas Etiqueta Cuadro de texto: Es\_IdJefeDepartamental Etiqueta: Es\_IdJefeDepartamental Etiqueta Etiqueta: Es\_IdJefeFuncional Etiqueta Cuadro de texto: Es\_IdJefeOperativo Etiqueta: Es\_IdJefeOperativo Etiqueta Cuadro de texto: Es\_IdJefeTerritorial Etiqueta: Es\_IdJefeTerritorial Etiqueta Cuadro de texto: Es\_Nivel0 Etiqueta: Es\_Nivel0 Etiqueta Cuadro de texto: Es\_Nivel1 Etiqueta: Es\_Nivel1 Etiqueta Cuadro de texto: Es\_Nivel2 Etiqueta: Es\_Nivel2 Etiqueta Cuadro de texto: Es\_Nivel3 Etiqueta: Es\_Nivel3 Etiqueta Cuadro de texto: Es\_Nivel4 Etiqueta: Es\_Nivel4 Etiqueta Cuadro de texto: Es\_NivelC Etiqueta: Es\_NivelC Etiqueta Cuadro de texto: Es\_Nombre Etiqueta: Es\_Nombre Etiqueta Casilla de verificación: Es\_Operacional Etiqueta: Es\_Operacional Etiqueta Casilla de verificación: Es\_Territorioral Etiqueta: Es\_Territorioral Etiqueta Etiqueta: Etiqueta169 Etiqueta: Etiqueta93 Botón de comando: ImprimirFormulario Marco de objeto independiente: OLEIndependiente83

Marco de objeto independiente: OLEIndependiente84 Botón de comando: RegistroAnterior Botón de comando: RegistroSiguiente Cuadro de texto: Texto92

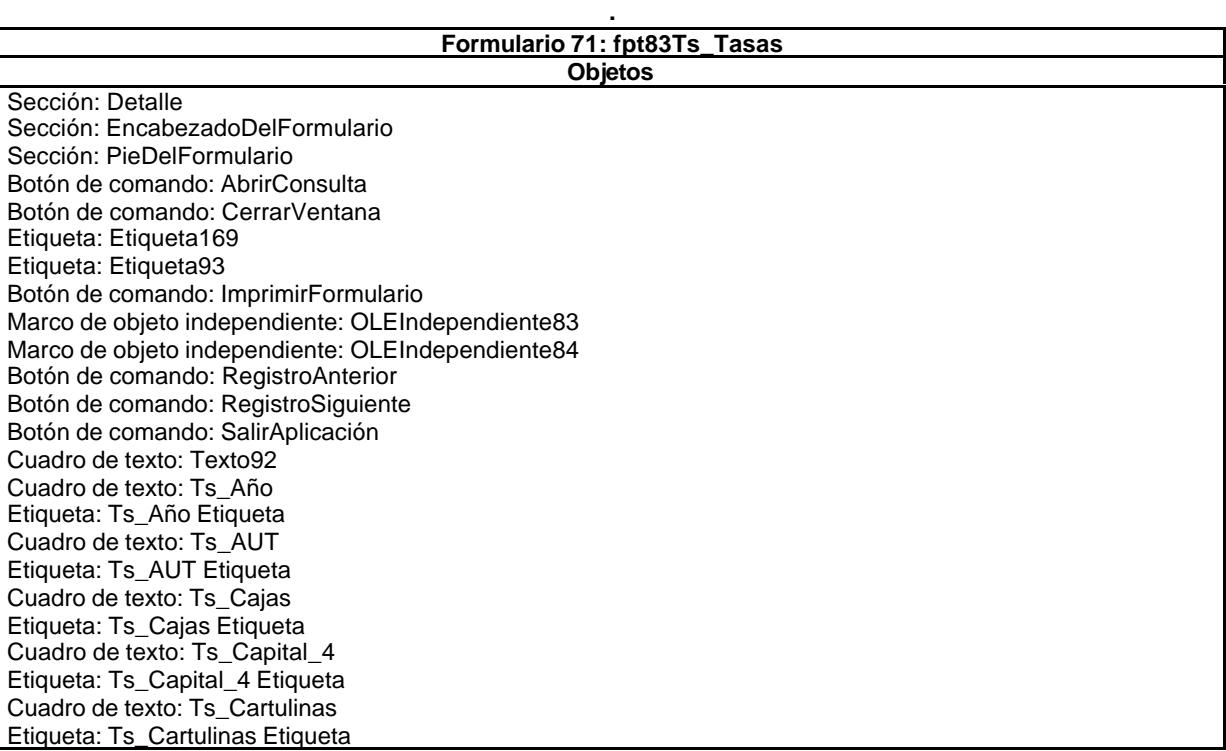

Cuadro de texto: Ts\_CdCoste Etiqueta: Ts\_CdCoste Etiqueta Cuadro de texto: Ts\_Cdrom Etiqueta: Ts\_Cdrom Etiqueta Cuadro de texto: Ts\_Comunicaciones\_2 Cuadro de texto: Ts\_Coste Etiqueta: Ts\_Coste Etiqueta Cuadro de texto: Ts\_Encuadernación Etiqueta: Ts\_Encuadernación Etiqueta Cuadro de texto: Ts\_Formacion\_2 Etiqueta: Ts\_Formacion\_2 Etiqueta Cuadro de texto: Ts\_FotocBN Etiqueta: Ts\_FotocBN Etiqueta Cuadro de texto: Ts\_FotocCLR Etiqueta: Ts\_FotocCLR Etiqueta Cuadro de texto: Ts\_Fotografías Etiqueta: Ts\_Fotografías Etiqueta Cuadro de texto: Ts\_GastosFinancieros\_4 Etiqueta: Ts\_GastosFinancieros\_4 Etiqueta Cuadro de texto: Ts\_Horas Etiqueta: Ts\_Horas Etiqueta Cuadro de texto: Ts\_Informatica\_1 Etiqueta: Ts\_Informatica\_1 Etiqueta Cuadro de texto: Ts\_Inmobiliario\_1 Etiqueta: Ts\_Inmobiliario\_1 Etiqueta Cuadro de texto: Ts\_Kilometraje Etiqueta: Ts\_Kilometraje Etiqueta Cuadro de texto: Ts\_MaterialOficina\_2 Etiqueta: Ts\_MaterialOficina\_2 Etiqueta Cuadro de texto: Ts\_Mobiliario\_1 Etiqueta: Ts\_Mobiliario\_1 Etiqueta Cuadro de texto: Ts\_Nivel0 Etiqueta: Ts\_Nivel0 Etiqueta Cuadro de texto: Ts\_Nivel1 Etiqueta: Ts\_Nivel1 Etiqueta Etiqueta: Ts\_Nivel2 Etiqueta Cuadro de texto: Ts\_Nivel3 Etiqueta: Ts\_Nivel3 Etiqueta Cuadro de texto: Ts\_Nivel4 Etiqueta: Ts\_Nivel4 Etiqueta Cuadro de texto: Ts\_Notas Etiqueta: Ts\_Notas Etiqueta Cuadro de texto: Ts\_Planos Etiqueta: Ts\_Planos Etiqueta Cuadro de texto: Ts\_ProteccionPatrimonial\_2 Etiqueta: Ts\_ProteccionPatrimonial\_2 Etiqueta Cuadro de texto: Ts\_RelacionesPublicas\_2 Etiqueta: Ts\_RelacionesPublicas\_2 Etiqueta Cuadro de texto: Ts\_Reprografia\_1 Etiqueta: Ts\_Reprografia\_1 Etiqueta Cuadro de texto: Ts\_Tapas Etiqueta: Ts\_Tapas Etiqueta Cuadro de texto: Ts\_TasasImpuestos\_2 Etiqueta: Ts\_TasasImpuestos\_2 Etiqueta Cuadro de texto: Ts\_Zip Etiqueta: Ts\_Zip Etiqueta

#### **Formulario 72: fpt85Rp\_Reprografía**

**Objetos**

Sección: Detalle Sección: EncabezadoDelFormulario Sección: PieDelFormulario Botón de comando: AbrirConsulta Botón de comando: CerrarVentana Etiqueta: Etiqueta169 Etiqueta: Etiqueta17

Botón de comando: ImprimirFormulario Cuadro de texto: Mn\_AUT Etiqueta: Mn\_AUT Etiqueta Cuadro de texto: Mn\_IdÁrea Etiqueta: Mn\_IdÁrea Etiqueta Cuadro de texto: Mn\_IdDevengo Etiqueta: Mn\_IdDevengo Etiqueta Cuadro de texto: Mn\_IdTerceros Etiqueta: Mn\_IdTerceros Etiqueta Cuadro de texto: Mn\_Justificante Etiqueta: Mn\_Justificante Etiqueta Cuadro de texto: Mn\_Notas Etiqueta: Mn\_Notas Etiqueta Cuadro de texto: Mn\_Suministros Etiqueta: Mn\_Suministros Etiqueta Marco de objeto independiente: OLEIndependiente83 Marco de objeto independiente: OLEIndependiente84 Botón de comando: RegistroAnterior Botón de comando: RegistroSiguiente Botón de comando: SalirAplicación Cuadro de texto: Texto16

#### **. Formulario 73: fpt85Rp\_Reprografía Objetos**

Sección: Detalle Sección: EncabezadoDelFormulario Sección: PieDelFormulario Botón de comando: AbrirConsulta Botón de comando: CerrarVentana Etiqueta: Etiqueta169 Etiqueta: Etiqueta93 Botón de comando: ImprimirFormulario Marco de objeto independiente: OLEIndependiente83 Marco de objeto independiente: OLEIndependiente84 Botón de comando: RegistroAnterior Botón de comando: RegistroSiguiente Cuadro de texto: Rp\_AUT Etiqueta: Rp\_AUT Etiqueta Cuadro de texto: Rp\_Cajas Etiqueta: Rp\_Cajas Etiqueta Cuadro de texto: Rp\_Cartulinas Etiqueta: Rp\_Cartulinas Etiqueta Cuadro de texto: Rp\_Cdrom Etiqueta: Rp\_Cdrom Etiqueta Cuadro de texto: Rp\_FotocBN Etiqueta: Rp\_FotocBN Etiqueta Cuadro de texto: Rp\_FotocCL Etiqueta: Rp\_FotocCL Etiqueta Cuadro de texto: Rp\_Fotografias Etiqueta: Rp\_Fotografias Etiqueta Cuadro de texto: Rp\_IdActividad Etiqueta: Rp\_IdActividad Etiqueta Cuadro de texto: Rp\_IdÁrea Cuadro de texto: Rp\_IdPersonal Etiqueta: Rp\_IdPersonal Etiqueta Cuadro de texto: Rp\_IdTerceros Etiqueta: Rp\_IdTerceros Etiqueta Cuadro de texto: Rp\_Imput Etiqueta: Rp\_Imput Etiqueta Cuadro de texto: Rp\_Notas Etiqueta: Rp\_Notas Etiqueta Cuadro de texto: Rp\_PlanosBN Etiqueta: Rp\_PlanosBN Etiqueta Cuadro de texto: Rp\_PlanosColor Etiqueta: Rp\_PlanosColor Etiqueta Casilla de verificación: Rp\_Supervision

Etiqueta: Rp\_Supervision Etiqueta Cuadro de texto: Rp\_Tapas Etiqueta: Rp\_Tapas Etiqueta Casilla de verificación: Rp\_Validacion Etiqueta: Rp\_Validacion Etiqueta Cuadro de texto: Rp\_Zip Etiqueta: Rp\_Zip Etiqueta Botón de comando: SalirAplicación Cuadro de texto: Texto92

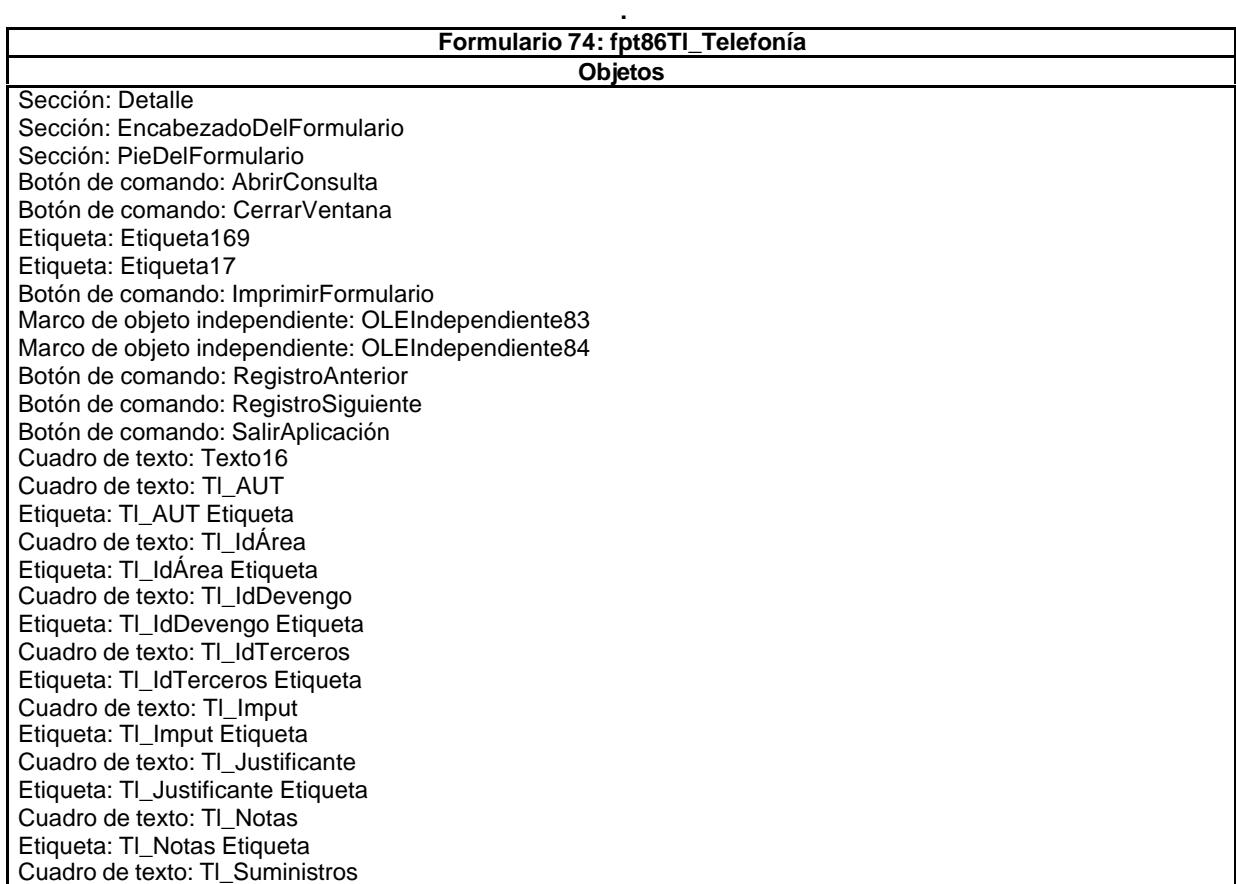

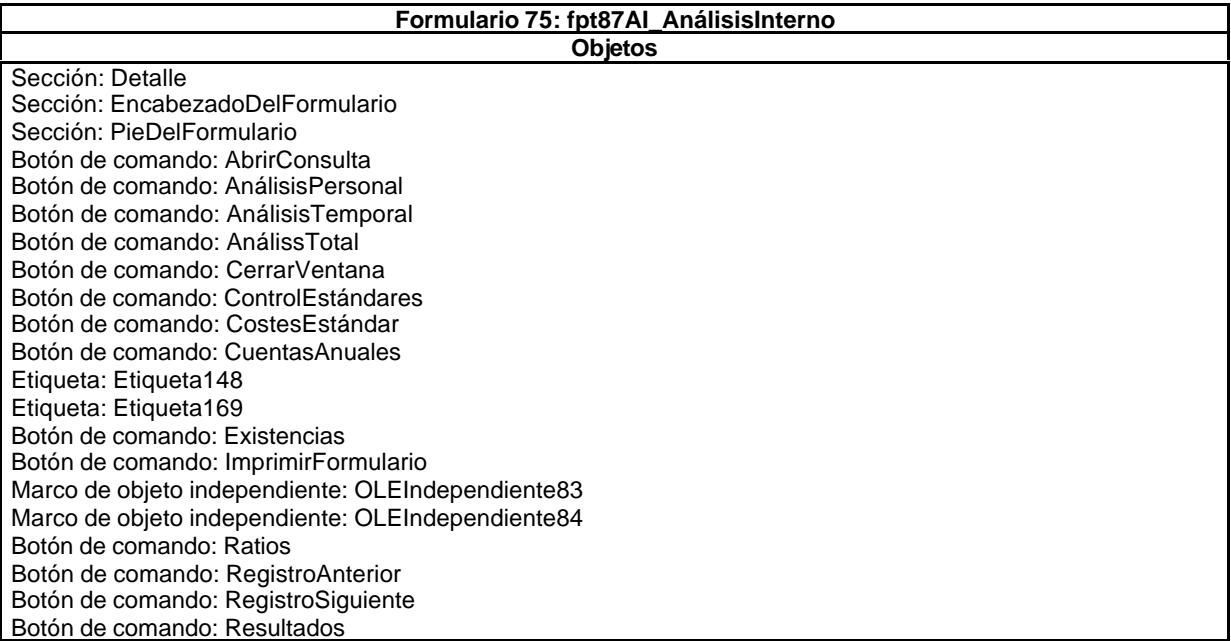

**.**

Botón de comando: SalirAplicación Cuadro de texto: Texto147

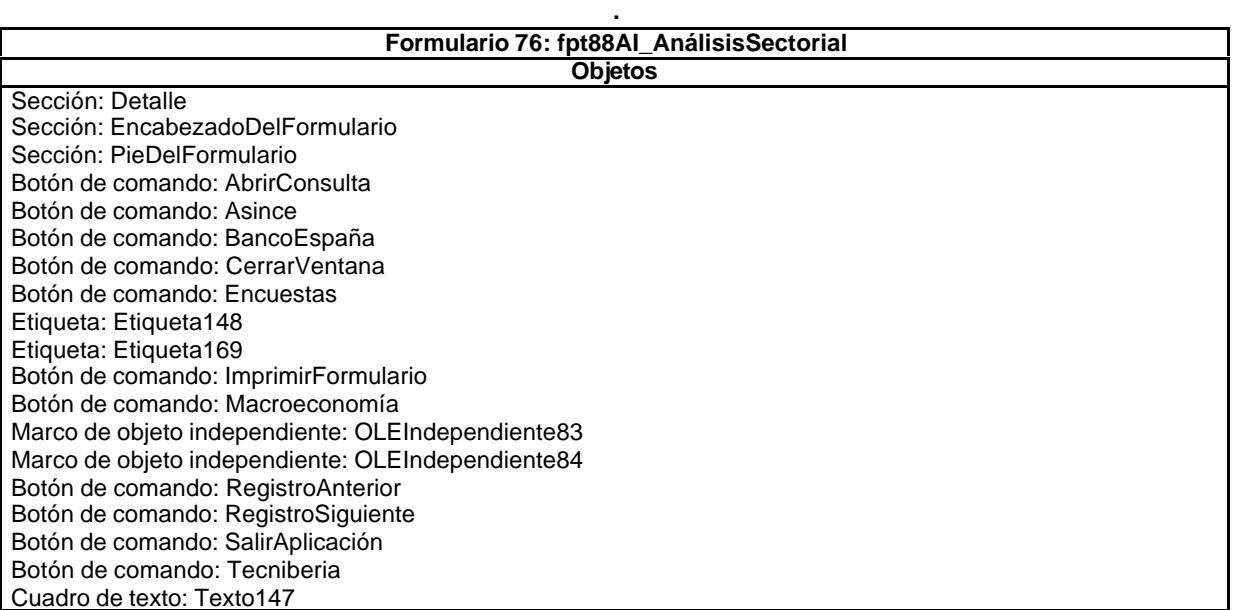

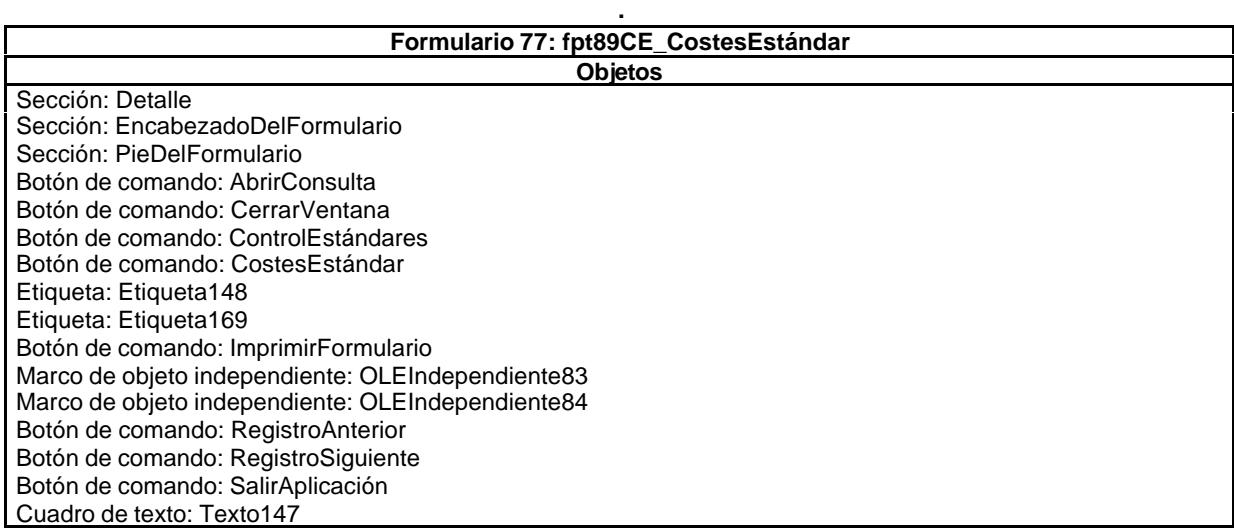

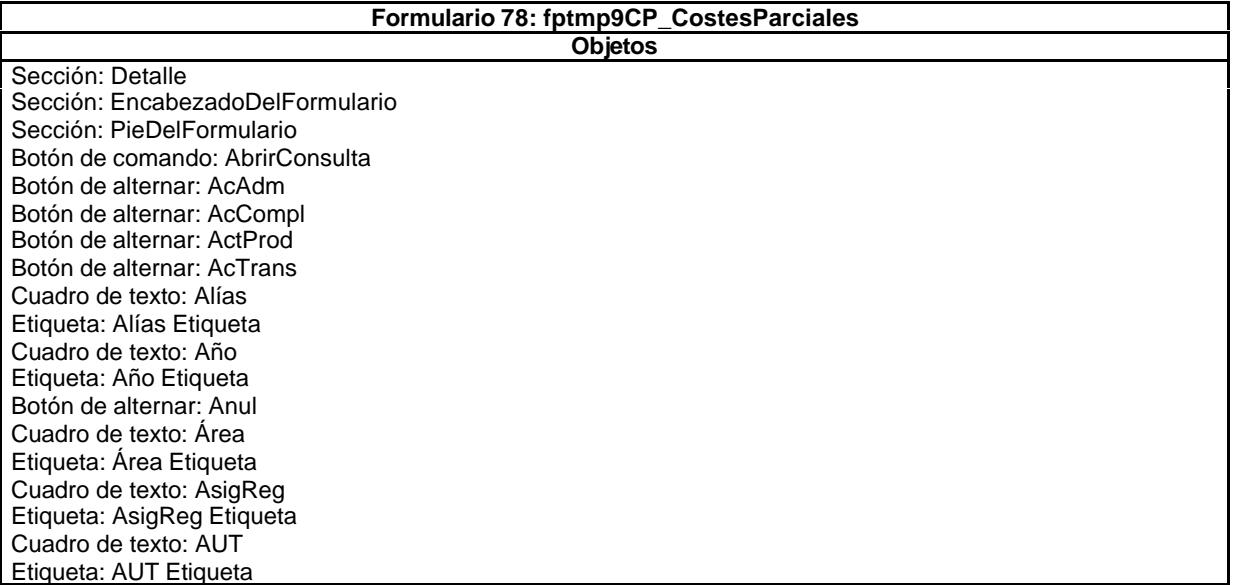

Botón de alternar: BajaCont Cuadro de texto: Carpes Etiqueta: Carpes Etiqueta Cuadro de texto: Cart Etiqueta: Cart Etiqueta Cuadro de texto: CDR Etiqueta: CDR Etiqueta Cuadro de texto: CdSubBásica Etiqueta: CdSubBásica Etiqueta Cuadro de texto: CECArpes Cuadro de texto: CECArt Etiqueta: CECArt Etiqueta Cuadro de texto: CECDR Etiqueta: CECDR Etiqueta Cuadro de texto: CEFcBN Etiqueta: CEFcBN Etiqueta Cuadro de texto: CEFcCL Etiqueta: CEFcCL Etiqueta Cuadro de texto: CEFt Etiqueta: CEFt Etiqueta Cuadro de texto: CEHr Etiqueta: CEHr Etiqueta Cuadro de texto: CEKm Etiqueta: CEKm Etiqueta Cuadro de texto: CEPln Etiqueta: CEPln Etiqueta Botón de comando: CerrarVentana Cuadro de texto: CETap Etiqueta: CETap Etiqueta Cuadro de texto: CEZip Etiqueta: CEZip Etiqueta Cuadro de texto: Cliente Etiqueta: Cliente Etiqueta Cuadro de texto: Conc Etiqueta: Conc Etiqueta Botón de alternar: Conv Cuadro de texto: Coste Etiqueta: Coste Etiqueta Cuadro de texto: Dep Etiqueta: Dep Etiqueta Etiqueta: Despl Etiqueta Cuadro de texto: DíaMesTAño Etiqueta: DíaMesTAño Etiqueta Cuadro de texto: Diario Etiqueta: Diario Etiqueta Cuadro de texto: Doc Etiqueta: Doc Etiqueta Cuadro de texto: DuraciónMeses Etiqueta: DuraciónMeses Etiqueta Cuadro de texto: Ejem Etiqueta: Ejem Etiqueta Cuadro de texto: Enc Etiqueta: Enc Etiqueta Etiqueta: Etiqueta169 Cuadro de texto: Factur Etiqueta: Factur Etiqueta Cuadro de texto: FBajaCont Etiqueta: FBajaCont Etiqueta Cuadro de texto: FcBN Etiqueta: FcBN Etiqueta Cuadro de texto: FcCL Etiqueta: FcCL Etiqueta Cuadro de texto: FDevengo Etiqueta: FDevengo Etiqueta Cuadro de texto: FechaInicio Etiqueta: FechaInicio Etiqueta

Cuadro de texto: FechaTérmino Etiqueta: FechaTérmino Etiqueta Cuadro de texto: FEntrada Etiqueta: FEntrada Etiqueta Etiqueta: Ft Etiqueta Botón de alternar: HExtr Botón de alternar: Hij Cuadro de texto: Honr Etiqueta: Honr Etiqueta Cuadro de texto: HrDD Etiqueta: HrDD Etiqueta Cuadro de texto: HrDS Etiqueta: HrDS Etiqueta Cuadro de texto: HrM Etiqueta: HrM Etiqueta Cuadro de texto: IdActividad Etiqueta: IdActividad Etiqueta Cuadro de texto: IdÁrea Etiqueta: IdÁrea Etiqueta Cuadro de texto: IdContrato Etiqueta: IdContrato Etiqueta Cuadro de texto: IdDep Etiqueta: IdDep Etiqueta Cuadro de texto: IdPersonal Etiqueta: IdPersonal Etiqueta Cuadro de texto: IdTercero Etiqueta: IdTercero Etiqueta Cuadro de texto: IdTerritorio Etiqueta: IdTerritorio Etiqueta Cuadro de texto: ImpCarpes Etiqueta: ImpCarpes Etiqueta Cuadro de texto: ImpCart Etiqueta: ImpCart Etiqueta Cuadro de texto: ImpCDR Cuadro de texto: ImpEjem Etiqueta: ImpEjem Etiqueta Cuadro de texto: ImpFcBN Etiqueta: ImpFcBN Etiqueta Cuadro de texto: ImpFcCL Etiqueta: ImpFcCL Etiqueta Cuadro de texto: ImpFt Etiqueta: ImpFt Etiqueta Cuadro de texto: ImpHr Etiqueta: ImpHr Etiqueta Cuadro de texto: ImpKm Etiqueta: ImpKm Etiqueta Cuadro de texto: ImpPln Etiqueta: ImpPln Etiqueta Botón de comando: ImprimirFormulario Cuadro de texto: ImpTap Etiqueta: ImpTap Etiqueta Cuadro de texto: ImpTotEnc Etiqueta: ImpTotEnc Etiqueta Cuadro de texto: ImpZip Etiqueta: ImpZip Etiqueta Cuadro de texto: Jornada Etiqueta: Jornada Etiqueta Cuadro de texto: Just Etiqueta: Just Etiqueta Cuadro de texto: Km Etiqueta: Km Etiqueta Botón de alternar: Matriz Cuadro de texto: MesN Etiqueta: MesN Etiqueta Etiqueta: MesT Etiqueta Cuadro de texto: MesTAño

Etiqueta: MesTAño Etiqueta Cuadro de texto: NomSubBásica Etiqueta: NomSubBásica Etiqueta Cuadro de texto: Notas Etiqueta: Notas Etiqueta Marco de objeto independiente: OLEIndependiente83 Marco de objeto independiente: OLEIndependiente84 Cuadro de texto: Operador Etiqueta: Operador Etiqueta Cuadro de texto: OtrSupl Etiqueta: OtrSupl Etiqueta Botón de comando: Pág 1 Botón de comando: Pág 2 Botón de comando: Pág 3 Cuadro de texto: Pln Etiqueta: Pln Etiqueta Cuadro de texto: PptoHoras Etiqueta: PptoHoras Etiqueta Cuadro de texto: PptoPtas Etiqueta: PptoPtas Etiqueta Cuadro de texto: PptoSumin Etiqueta: PptoSumin Etiqueta Botón de alternar: Rech Botón de comando: RegistroAnterior Botón de comando: RegistroSiguiente Cuadro de texto: Rest Etiqueta: Rest Etiqueta Botón de alternar: Rev Salto de : Salto de 204 Salto de : Salto de 205 Cuadro de texto: Seud Etiqueta: Seud Etiqueta Cuadro de texto: Sum Etiqueta: Sum Etiqueta Botón de alternar: Superv Cuadro de texto: Supl Etiqueta: Supl Etiqueta Cuadro de texto: Tap Etiqueta: Tap Etiqueta Cuadro de texto: Tarea Etiqueta: Tarea Etiqueta Cuadro de texto: TasaHoraExtr Etiqueta: TasaHoraExtr Etiqueta Cuadro de texto: Tercero Etiqueta: Tercero Etiqueta Cuadro de texto: Texto92 Cuadro de texto: Tiempo Etiqueta: Tiempo Etiqueta Botón de alternar: Valid Cuadro de texto: Zip Etiqueta: Zip Etiqueta

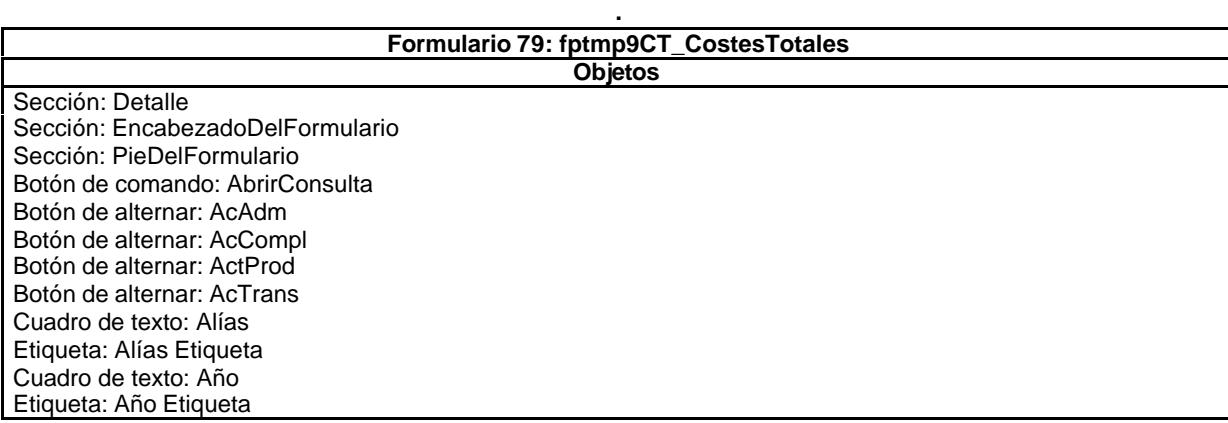

Botón de alternar: Anul Cuadro de texto: Área Etiqueta: Área Etiqueta Cuadro de texto: AsigReg Etiqueta: AsigReg Etiqueta Cuadro de texto: AUT Etiqueta: AUT Etiqueta Botón de alternar: BajaCont Cuadro de texto: Carpes Etiqueta: Carpes Etiqueta Cuadro de texto: Cart Etiqueta: Cart Etiqueta Cuadro de texto: CDR Etiqueta: CDR Etiqueta Cuadro de texto: CdSubBásica Etiqueta: CdSubBásica Etiqueta Cuadro de texto: CECArpes Cuadro de texto: CECArt Etiqueta: CECArt Etiqueta Cuadro de texto: CECDR Etiqueta: CECDR Etiqueta Cuadro de texto: CEFcBN Etiqueta: CEFcBN Etiqueta Cuadro de texto: CEFcCL Etiqueta: CEFcCL Etiqueta Cuadro de texto: CEFt Etiqueta: CEFt Etiqueta Cuadro de texto: CEHr Etiqueta: CEHr Etiqueta Cuadro de texto: CEKm Etiqueta: CEKm Etiqueta Cuadro de texto: CEPln Etiqueta: CEPln Etiqueta Botón de comando: CerrarVentana Cuadro de texto: CETap Etiqueta: CETap Etiqueta Cuadro de texto: CEZip Etiqueta: CEZip Etiqueta Cuadro de texto: Cliente Etiqueta: Cliente Etiqueta Cuadro de texto: Conc Etiqueta: Conc Etiqueta Botón de alternar: Conv Cuadro de texto: Coste Etiqueta: Coste Etiqueta Cuadro de texto: Dep Etiqueta: Dep Etiqueta Etiqueta: Despl Etiqueta Cuadro de texto: DíaMesTAño Etiqueta: DíaMesTAño Etiqueta Cuadro de texto: Diario Etiqueta: Diario Etiqueta Cuadro de texto: Doc Etiqueta: Doc Etiqueta Cuadro de texto: DuraciónMeses Etiqueta: DuraciónMeses Etiqueta Cuadro de texto: Ejem Etiqueta: Ejem Etiqueta Cuadro de texto: Enc Etiqueta: Enc Etiqueta Etiqueta: Etiqueta169 Cuadro de texto: Factur Etiqueta: Factur Etiqueta Cuadro de texto: FBajaCont Etiqueta: FBajaCont Etiqueta Cuadro de texto: FcBN

Etiqueta: FcBN Etiqueta Cuadro de texto: FcCL Etiqueta: FcCL Etiqueta Cuadro de texto: FDevengo Etiqueta: FDevengo Etiqueta Cuadro de texto: FechaInicio Etiqueta: FechaInicio Etiqueta Cuadro de texto: FechaTérmino Etiqueta: FechaTérmino Etiqueta Cuadro de texto: FEntrada Etiqueta: FEntrada Etiqueta Etiqueta: Ft Etiqueta Botón de alternar: HExtr Botón de alternar: Hij Cuadro de texto: Honr Etiqueta: Honr Etiqueta Cuadro de texto: HrDD Etiqueta: HrDD Etiqueta Cuadro de texto: HrDS Etiqueta: HrDS Etiqueta Cuadro de texto: HrM Etiqueta: HrM Etiqueta Cuadro de texto: IdActividad Etiqueta: IdActividad Etiqueta Cuadro de texto: IdÁrea Etiqueta: IdÁrea Etiqueta Cuadro de texto: IdContrato Etiqueta: IdContrato Etiqueta Cuadro de texto: IdDep Etiqueta: IdDep Etiqueta Cuadro de texto: IdPersonal Etiqueta: IdPersonal Etiqueta Cuadro de texto: IdTercero Etiqueta: IdTercero Etiqueta Cuadro de texto: IdTerritorio Etiqueta: IdTerritorio Etiqueta Cuadro de texto: ImpCarpes Etiqueta: ImpCarpes Etiqueta Cuadro de texto: ImpCart Etiqueta: ImpCart Etiqueta Cuadro de texto: ImpCDR Cuadro de texto: ImpEjem Etiqueta: ImpEjem Etiqueta Cuadro de texto: ImpFcBN Etiqueta: ImpFcBN Etiqueta Cuadro de texto: ImpFcCL Etiqueta: ImpFcCL Etiqueta Cuadro de texto: ImpFt Etiqueta: ImpFt Etiqueta Cuadro de texto: ImpHr Etiqueta: ImpHr Etiqueta Cuadro de texto: ImpKm Etiqueta: ImpKm Etiqueta Cuadro de texto: ImpPln Etiqueta: ImpPln Etiqueta Botón de comando: ImprimirFormulario Cuadro de texto: ImpTap Etiqueta: ImpTap Etiqueta Cuadro de texto: ImpTotEnc Etiqueta: ImpTotEnc Etiqueta Cuadro de texto: ImpZip Etiqueta: ImpZip Etiqueta Cuadro de texto: Jornada Etiqueta: Jornada Etiqueta Cuadro de texto: Just Etiqueta: Just Etiqueta

Cuadro de texto: Km Etiqueta: Km Etiqueta Botón de alternar: Matriz Cuadro de texto: MesN Etiqueta: MesN Etiqueta Etiqueta: MesT Etiqueta Cuadro de texto: MesTAño Etiqueta: MesTAño Etiqueta Cuadro de texto: NomSubBásica Etiqueta: NomSubBásica Etiqueta Cuadro de texto: Notas Etiqueta: Notas Etiqueta Marco de objeto independiente: OLEIndependiente83 Marco de objeto independiente: OLEIndependiente84 Cuadro de texto: Operador Etiqueta: Operador Etiqueta Cuadro de texto: OtrSupl Etiqueta: OtrSupl Etiqueta Botón de comando: Pág 1 Botón de comando: Pág 2 Botón de comando: Pág 3 Cuadro de texto: Pln Etiqueta: Pln Etiqueta Cuadro de texto: PptoHoras Etiqueta: PptoHoras Etiqueta Cuadro de texto: PptoPtas Etiqueta: PptoPtas Etiqueta Cuadro de texto: PptoSumin Etiqueta: PptoSumin Etiqueta Botón de alternar: Rech Botón de comando: RegistroAnterior Botón de comando: RegistroSiguiente Cuadro de texto: Rest Etiqueta: Rest Etiqueta Botón de alternar: Rev Salto de : Salto de 204 Salto de : Salto de 205 Cuadro de texto: Seud Etiqueta: Seud Etiqueta Cuadro de texto: Sum Etiqueta: Sum Etiqueta Botón de alternar: Superv Cuadro de texto: Supl Etiqueta: Supl Etiqueta Cuadro de texto: Tap Etiqueta: Tap Etiqueta Cuadro de texto: Tarea Etiqueta: Tarea Etiqueta Cuadro de texto: TasaHoraExtr Etiqueta: TasaHoraExtr Etiqueta Cuadro de texto: Tercero Etiqueta: Tercero Etiqueta Cuadro de texto: Texto92 Cuadro de texto: Tiempo Etiqueta: Tiempo Etiqueta Botón de alternar: Valid Cuadro de texto: Zip Etiqueta: Zip Etiqueta

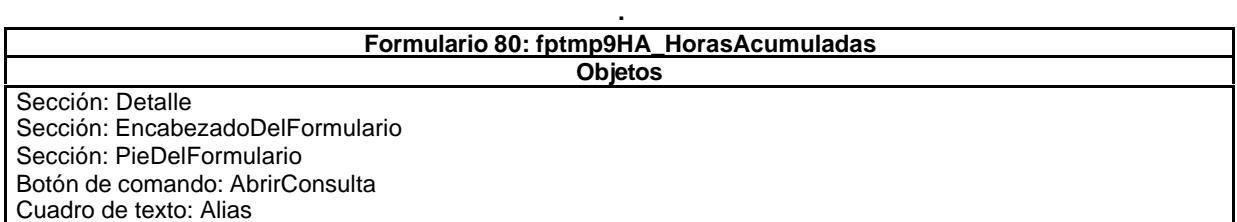

Etiqueta: Alias Etiqueta Cuadro de texto: Año Etiqueta: Año Etiqueta Cuadro de texto: Aut Etiqueta: Aut Etiqueta Botón de comando: CerrarVentana Cuadro de texto: Ded Etiqueta: Ded Etiqueta Cuadro de texto: Despl Etiqueta: Despl Etiqueta Etiqueta: Etiqueta169 Etiqueta: Etiqueta93 Cuadro de texto: ExcMes Etiqueta: ExcMes Etiqueta Cuadro de texto: HrNegAnt Etiqueta: HrNegAnt Etiqueta Cuadro de texto: HrRec Etiqueta: HrRec Etiqueta Cuadro de texto: ImpHrExtr Etiqueta: ImpHrExtr Etiqueta Cuadro de texto: ImpKm Etiqueta: ImpKm Etiqueta Botón de comando: ImprimirFormulario Cuadro de texto: JrMes Cuadro de texto: Km Etiqueta: Km Etiqueta Cuadro de texto: Mes Etiqueta: Mes Etiqueta Marco de objeto independiente: OLEIndependiente83 Marco de objeto independiente: OLEIndependiente84 Cuadro de texto: Otros Etiqueta: Otros Etiqueta Botón de comando: RegistroAnterior Botón de comando: RegistroSiguiente Cuadro de texto: Rest Etiqueta: Rest Etiqueta Botón de comando: SalirAplicación Cuadro de texto: Suplidos Etiqueta: Suplidos Etiqueta Cuadro de texto: Texto92 Cuadro de texto: Tmp Etiqueta: Tmp Etiqueta Cuadro de texto: TsExtr Etiqueta: TsExtr Etiqueta Cuadro de texto: TsKm Etiqueta: TsKm Etiqueta

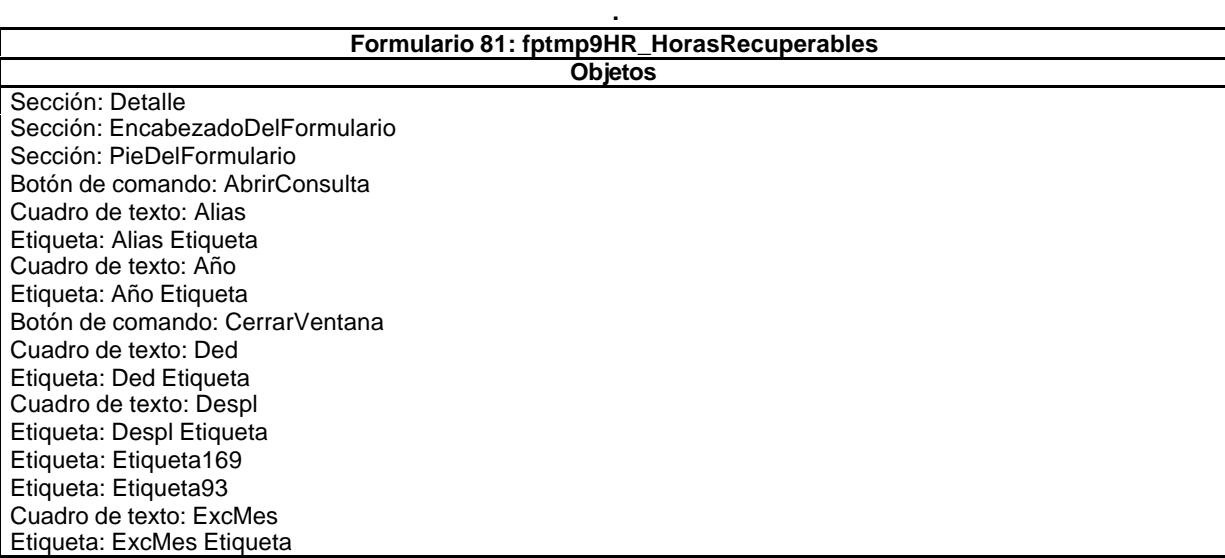
Cuadro de texto: HrNegAnt Etiqueta: HrNegAnt Etiqueta Cuadro de texto: HrRec Etiqueta: HrRec Etiqueta Cuadro de texto: ImpHrExtr Etiqueta: ImpHrExtr Etiqueta Cuadro de texto: ImpKm Etiqueta: ImpKm Etiqueta Botón de comando: ImprimirFormulario Cuadro de texto: JrMes Etiqueta: JrMes Etiqueta Cuadro de texto: Km Cuadro de texto: Mes Etiqueta: Mes Etiqueta Marco de objeto independiente: OLEIndependiente83 Marco de objeto independiente: OLEIndependiente84 Cuadro de texto: Otros Etiqueta: Otros Etiqueta Botón de comando: RegistroAnterior Botón de comando: RegistroSiguiente Cuadro de texto: Rest Etiqueta: Rest Etiqueta Botón de comando: SalirAplicación Cuadro de texto: Suplidos Etiqueta: Suplidos Etiqueta Cuadro de texto: Texto92 Cuadro de texto: Tmp Etiqueta: Tmp Etiqueta Cuadro de texto: TsExtr Etiqueta: TsExtr Etiqueta Cuadro de texto: TsKm Etiqueta: TsKm Etiqueta

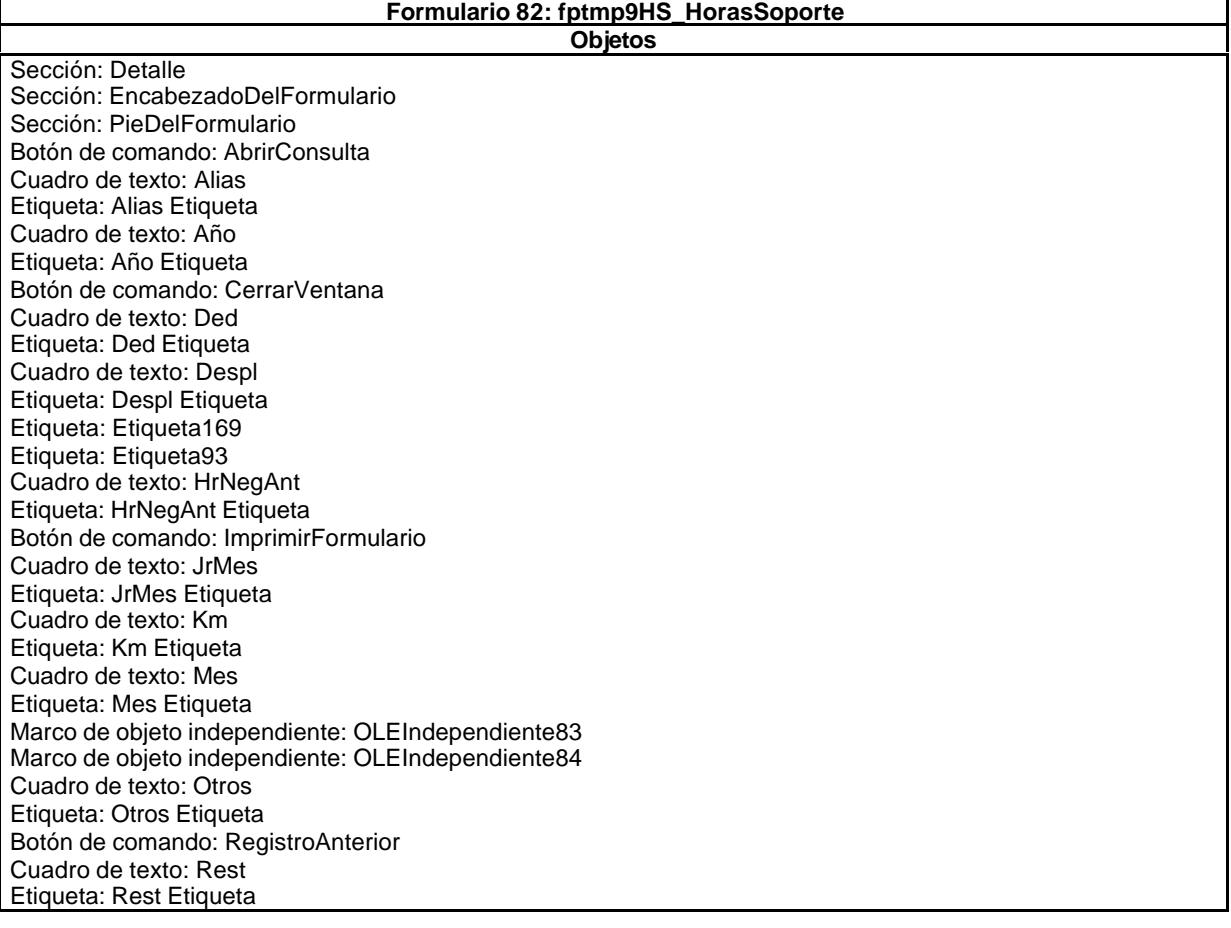

**.**

Botón de comando: SalirAplicación Cuadro de texto: Texto92 Cuadro de texto: Tmp Etiqueta: Tmp Etiqueta Cuadro de texto: TsExt Etiqueta: TsExt Etiqueta Cuadro de texto: TsKm Etiqueta: TsKm Etiqueta

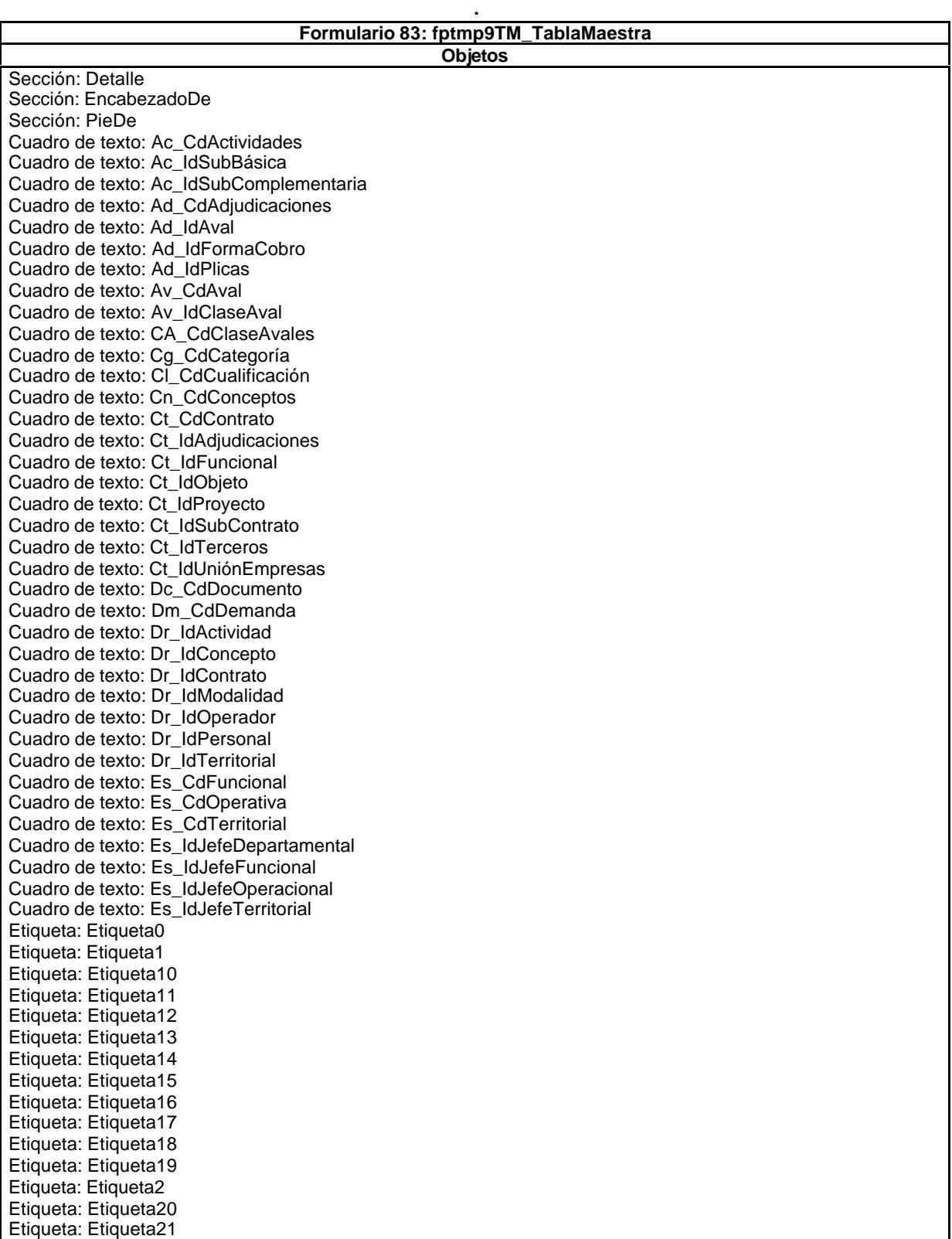

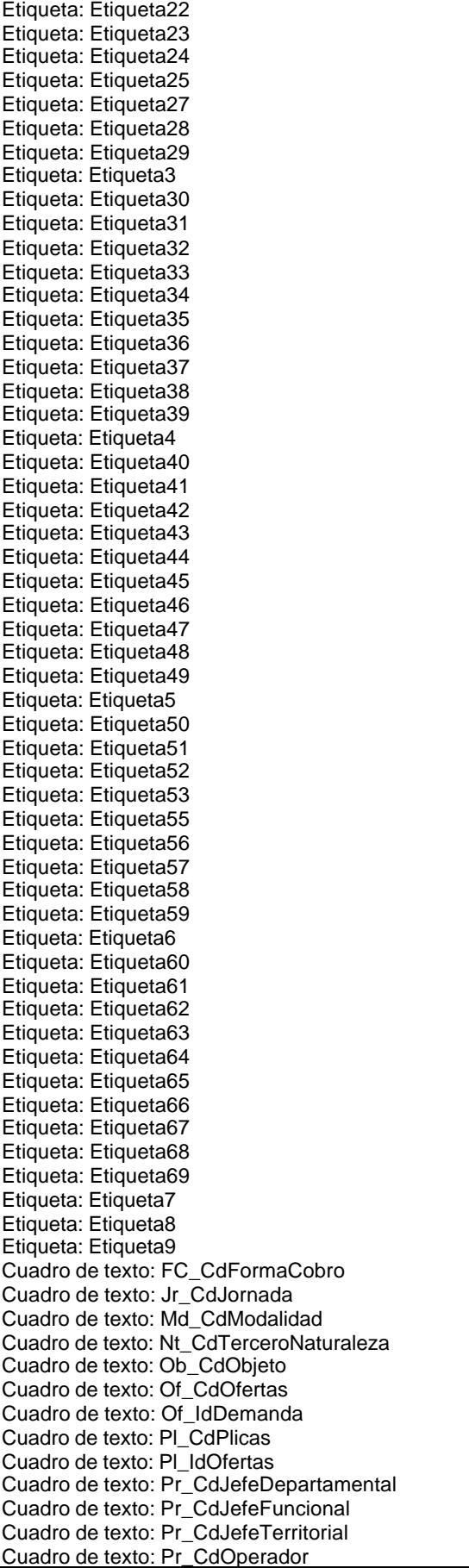

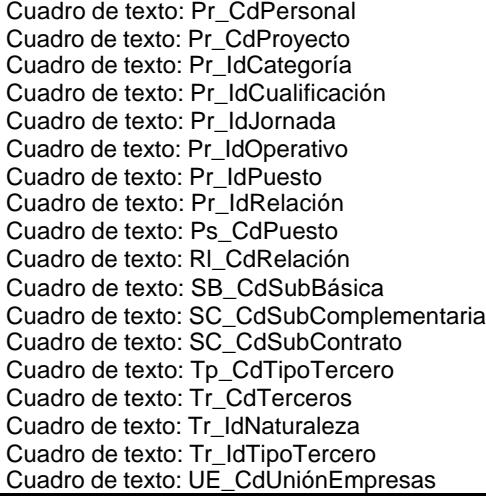

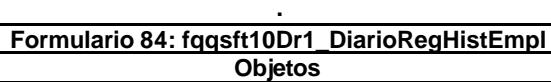

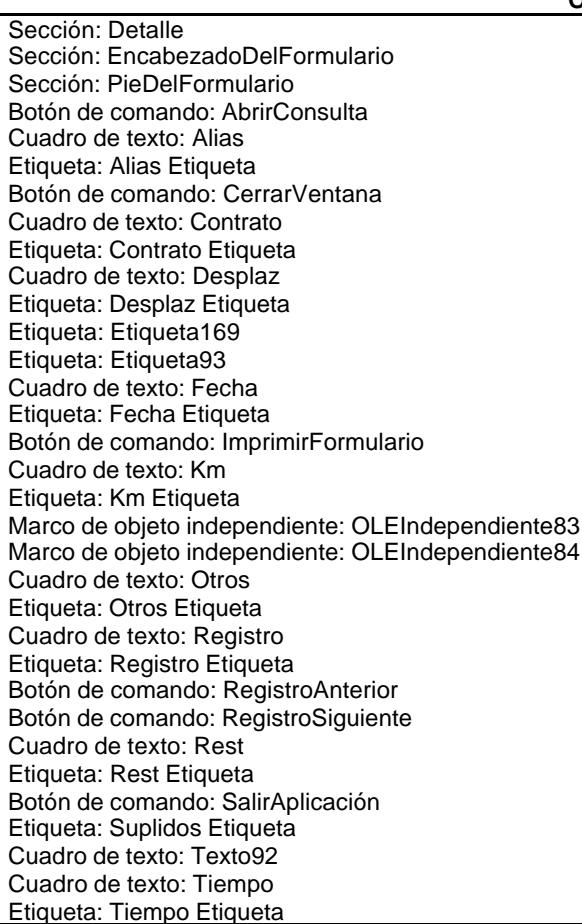

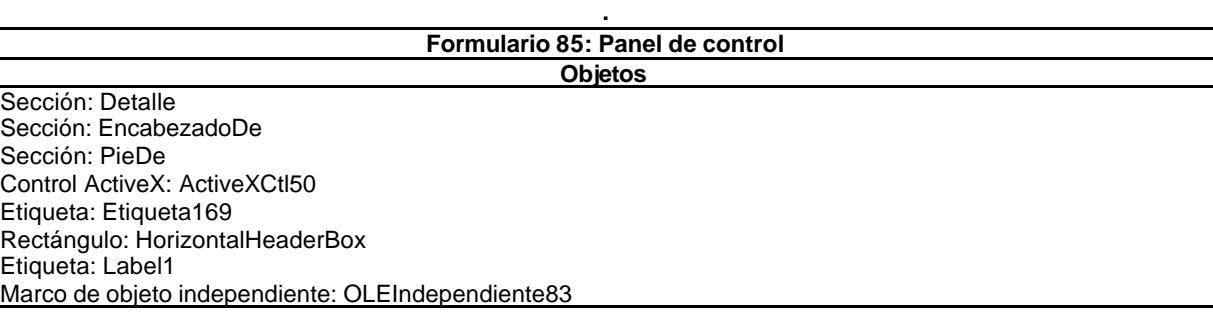

**.**

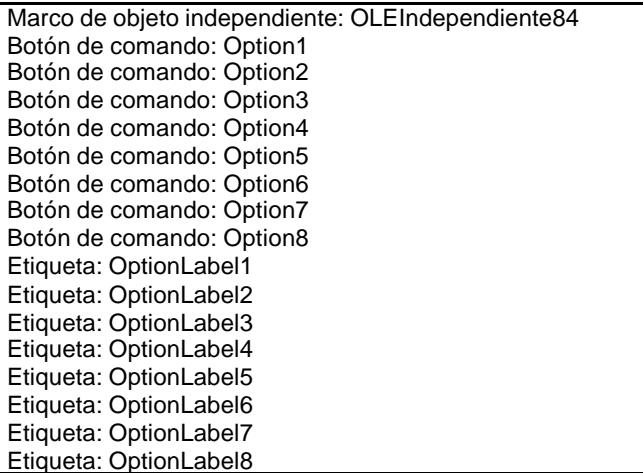

# 9.3.2. Cuadros de diálogo.

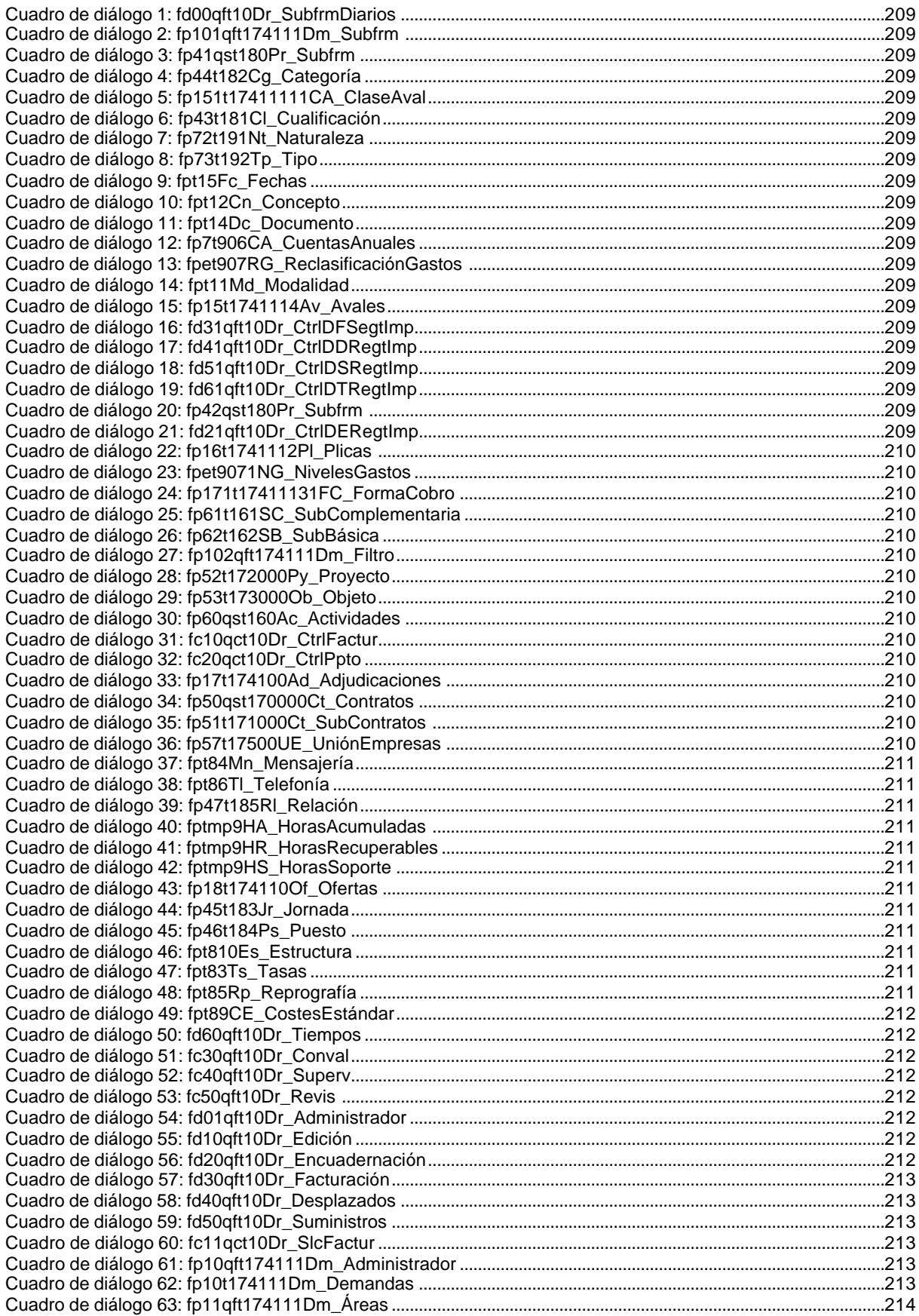

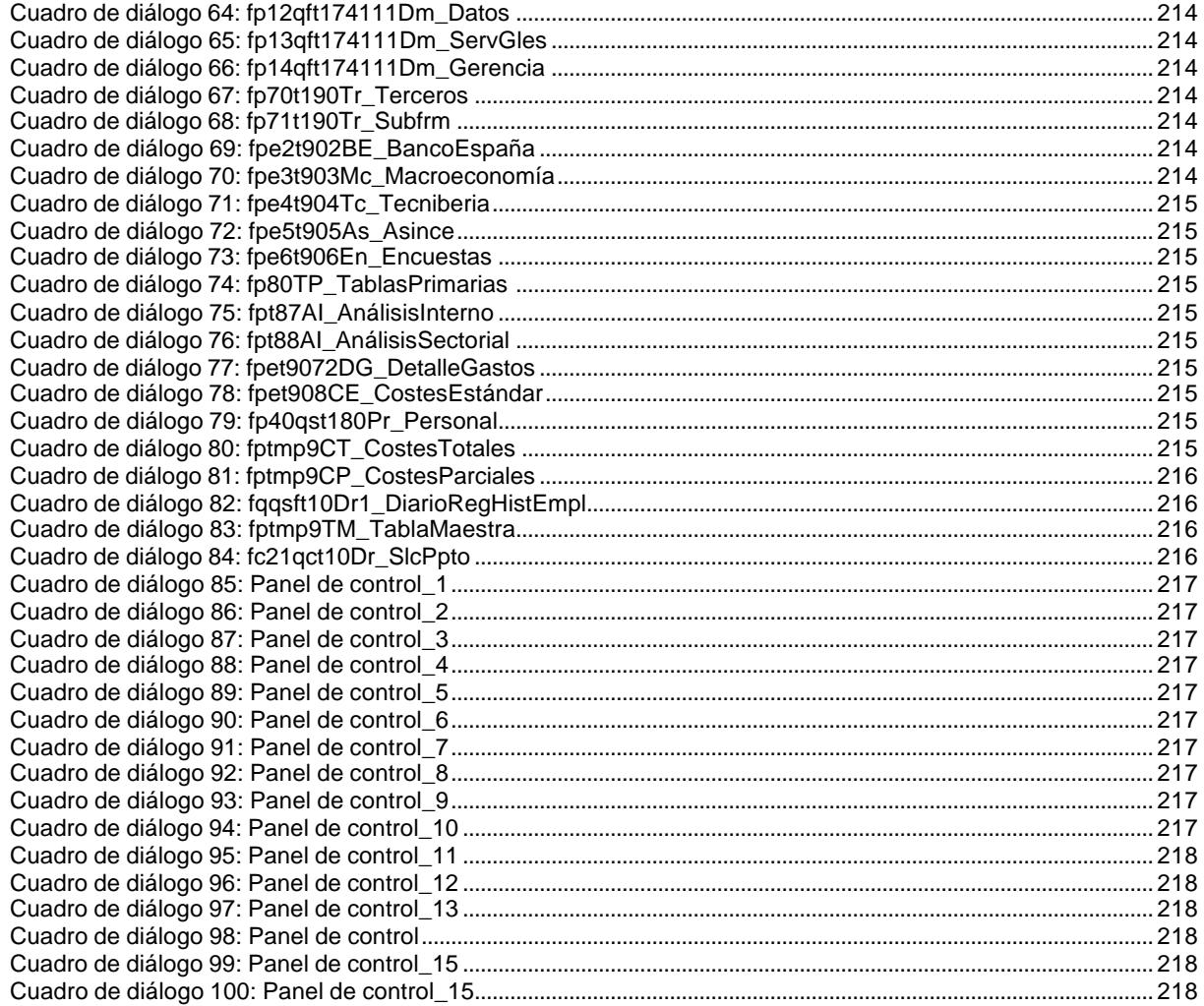

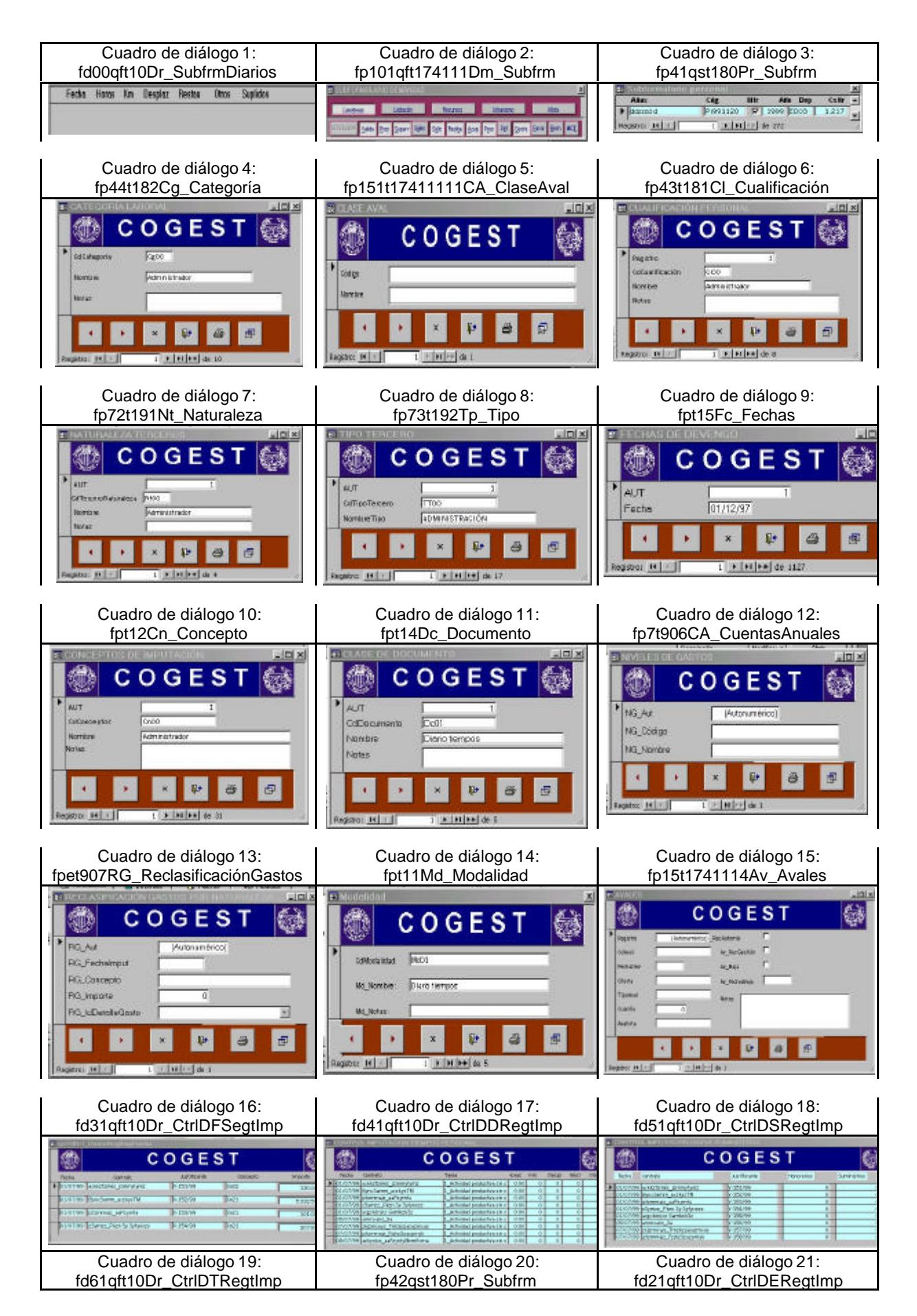

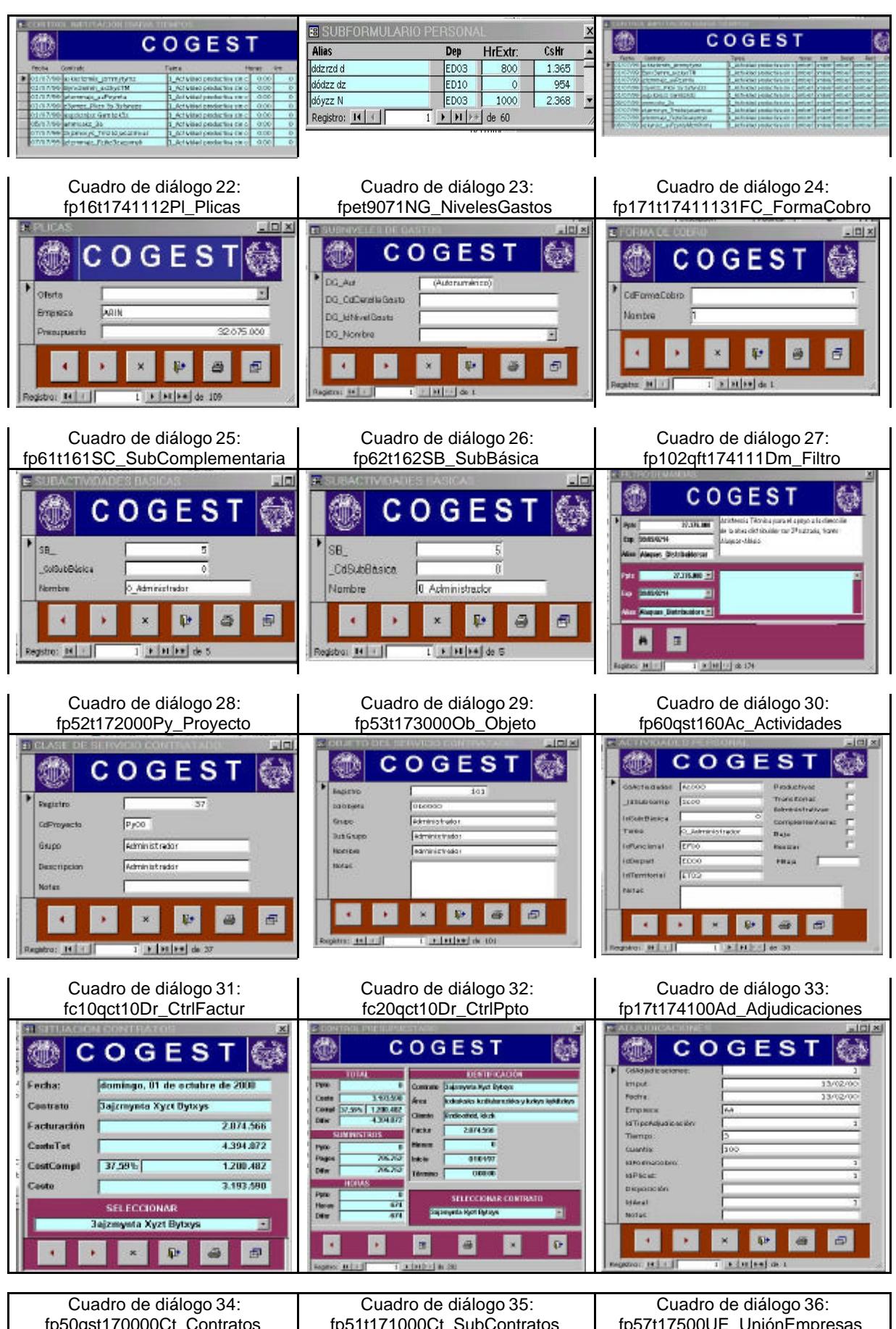

fp51t171000Ct\_SubContratos

fp57t17500UE\_UniónEmpresas

fp50qst170000Ct\_Contratos

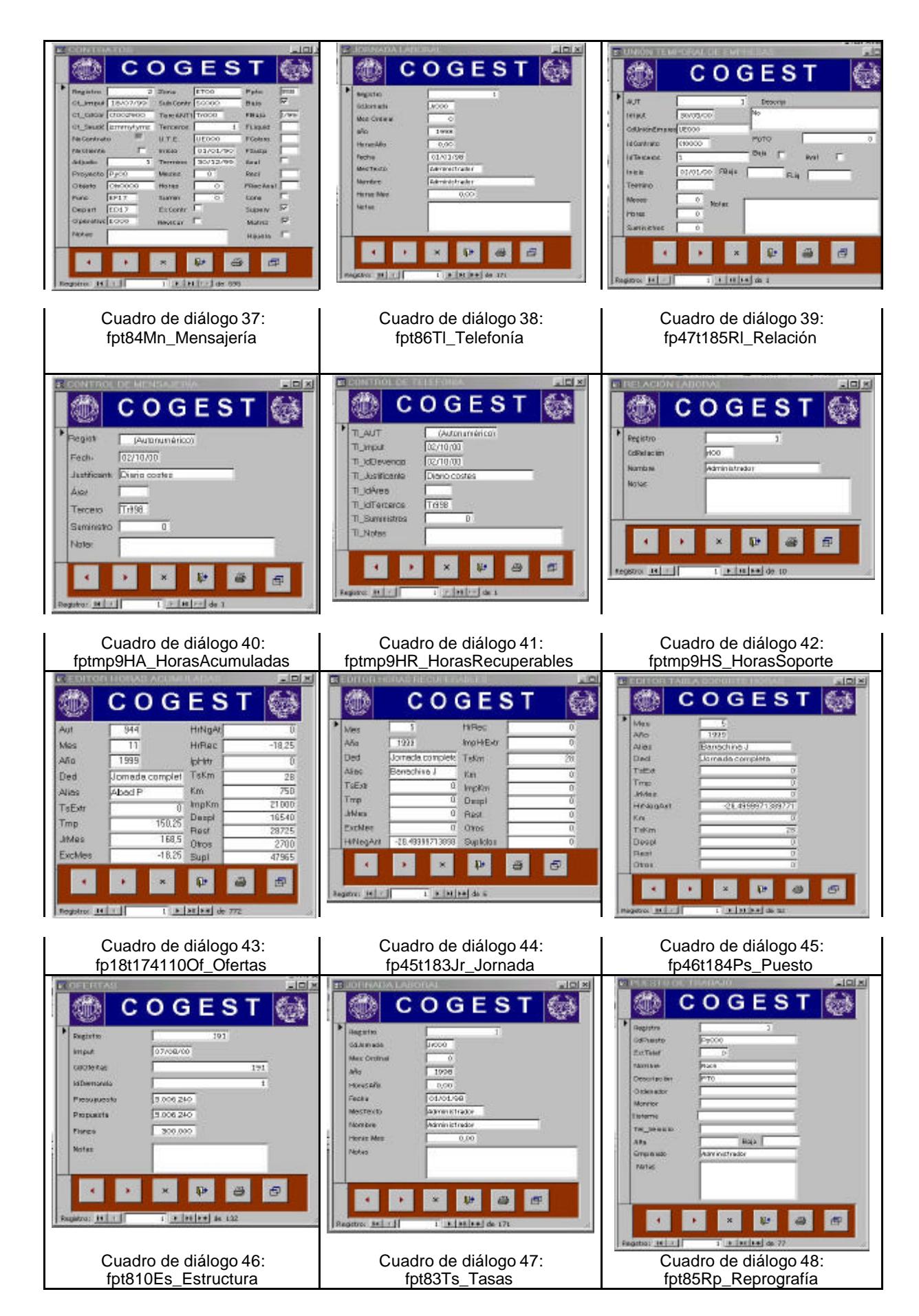

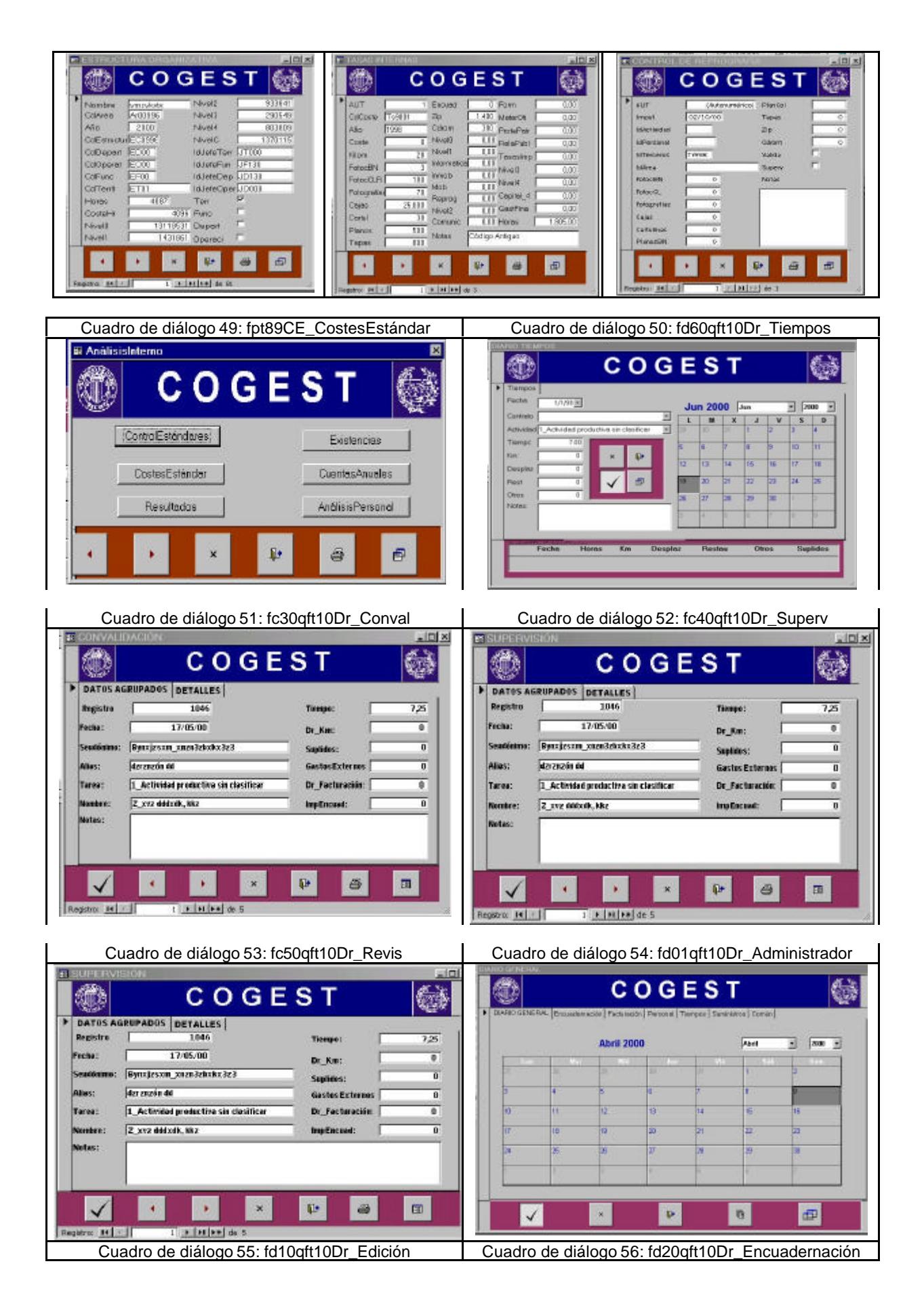

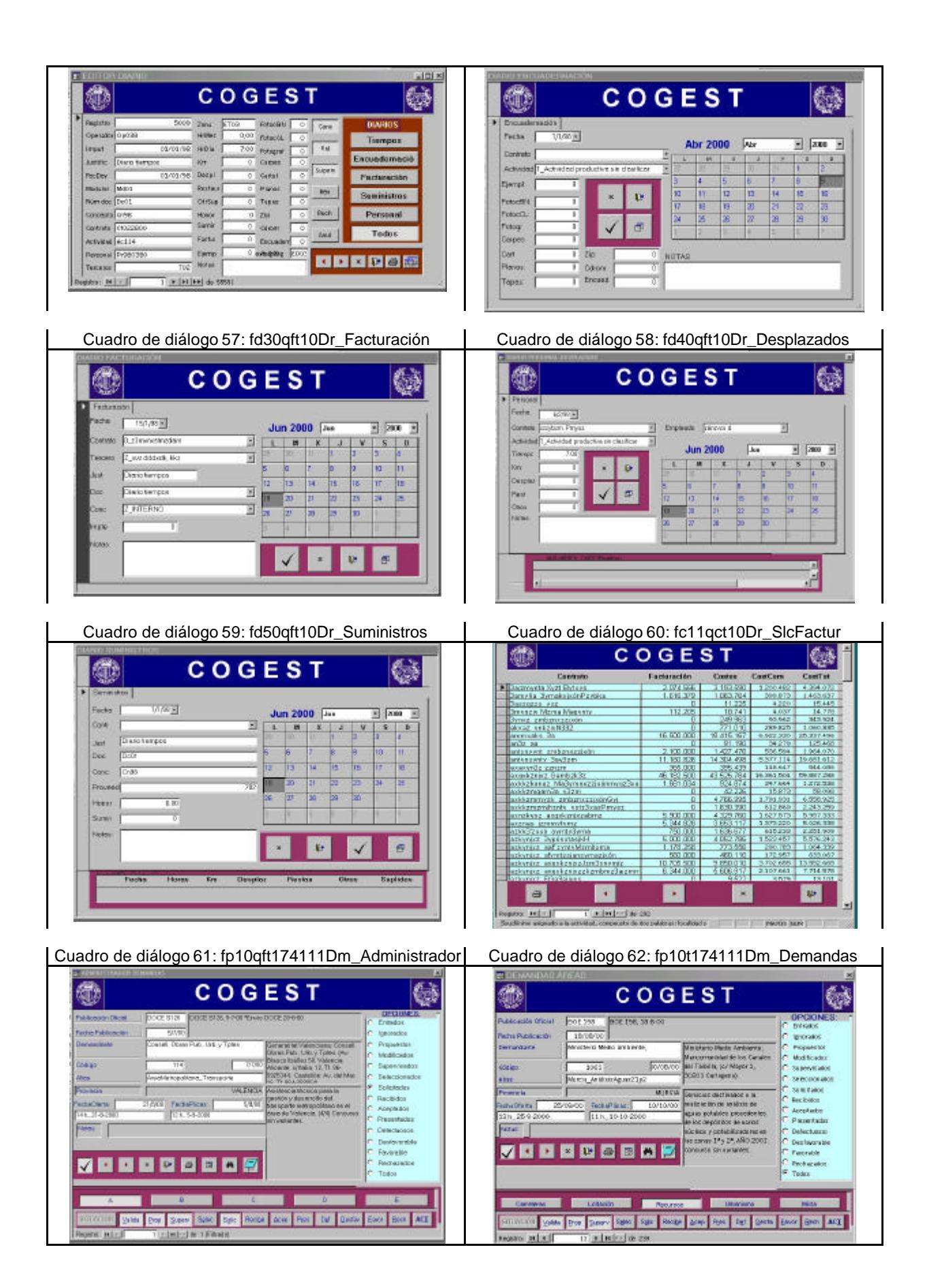

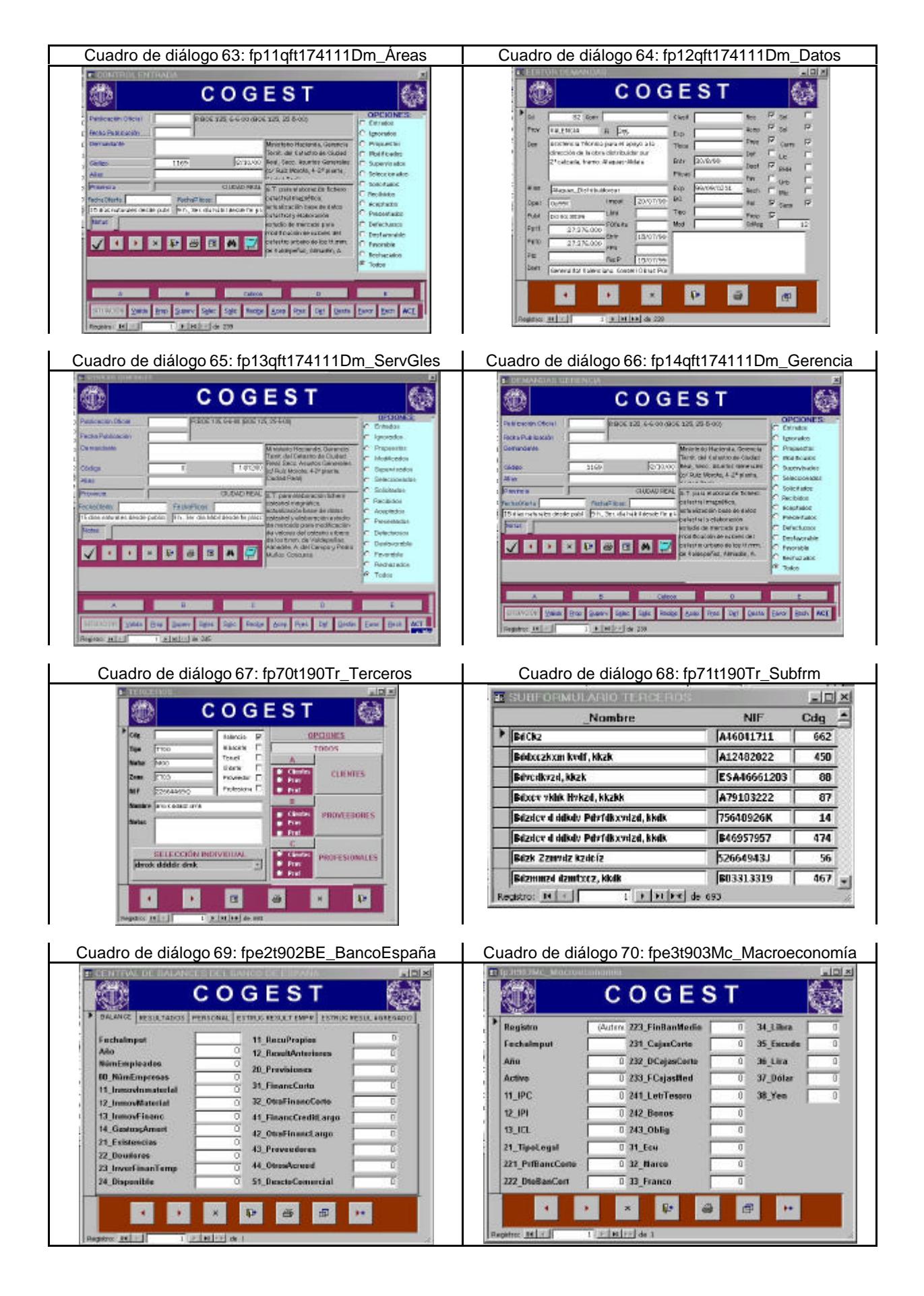

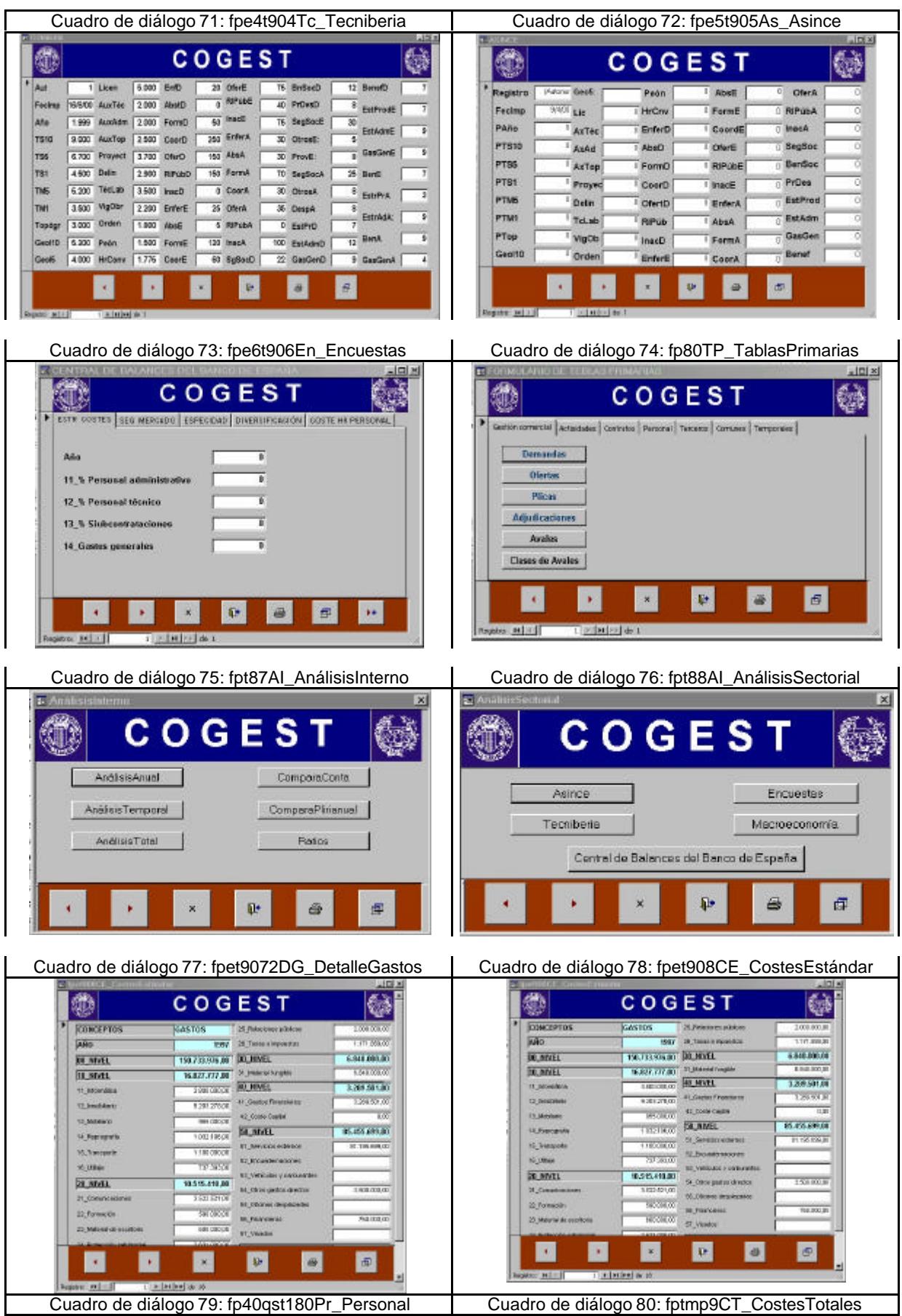

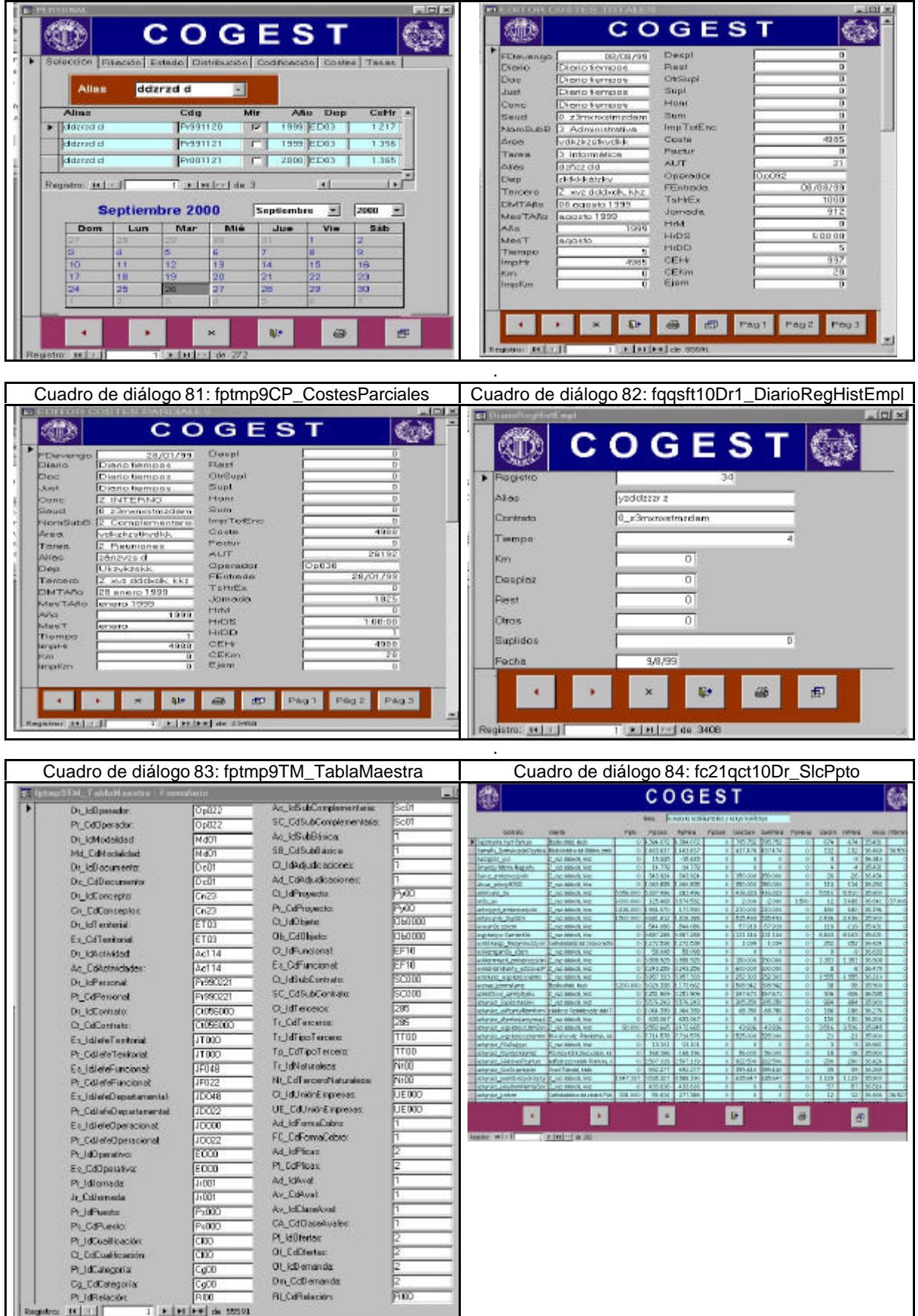

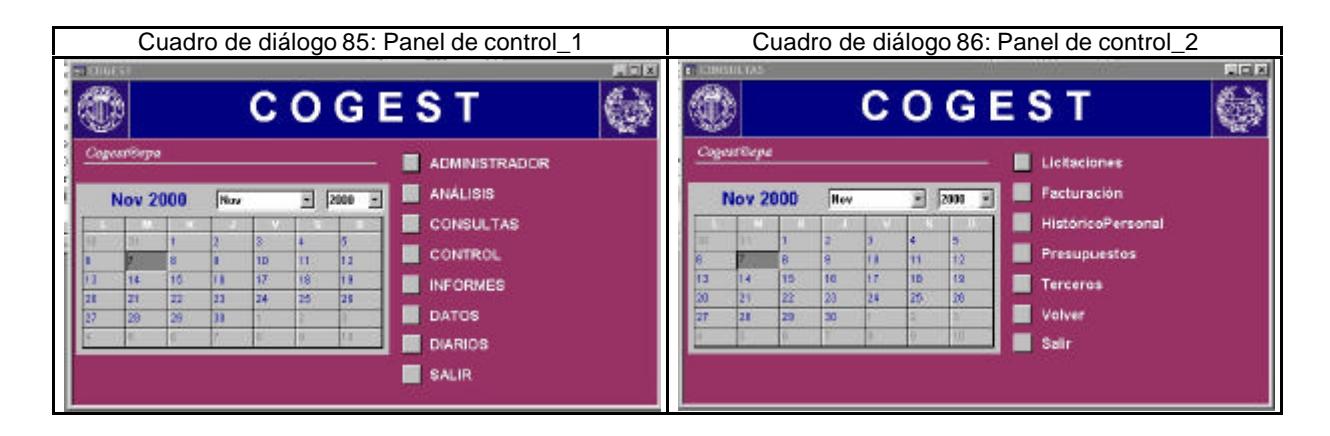

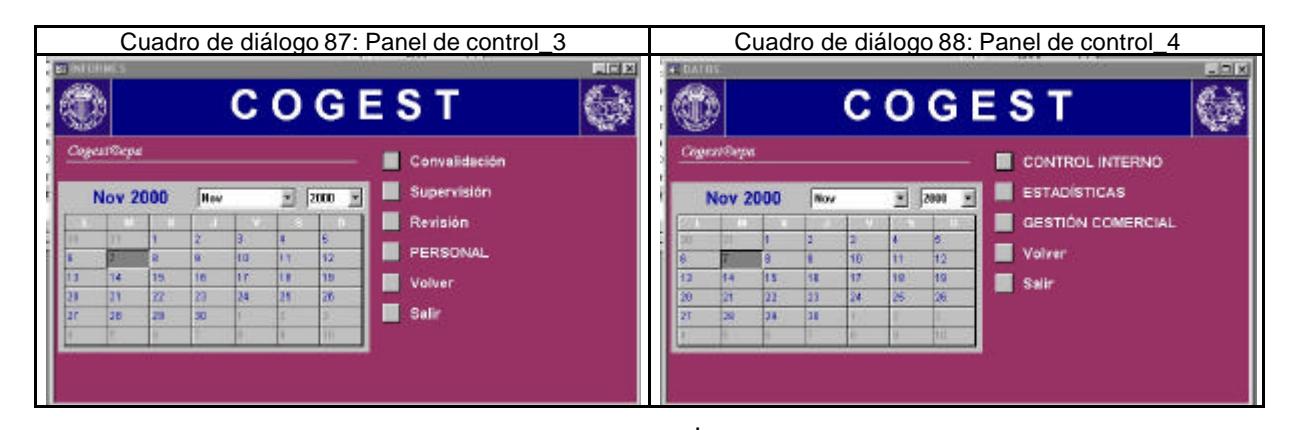

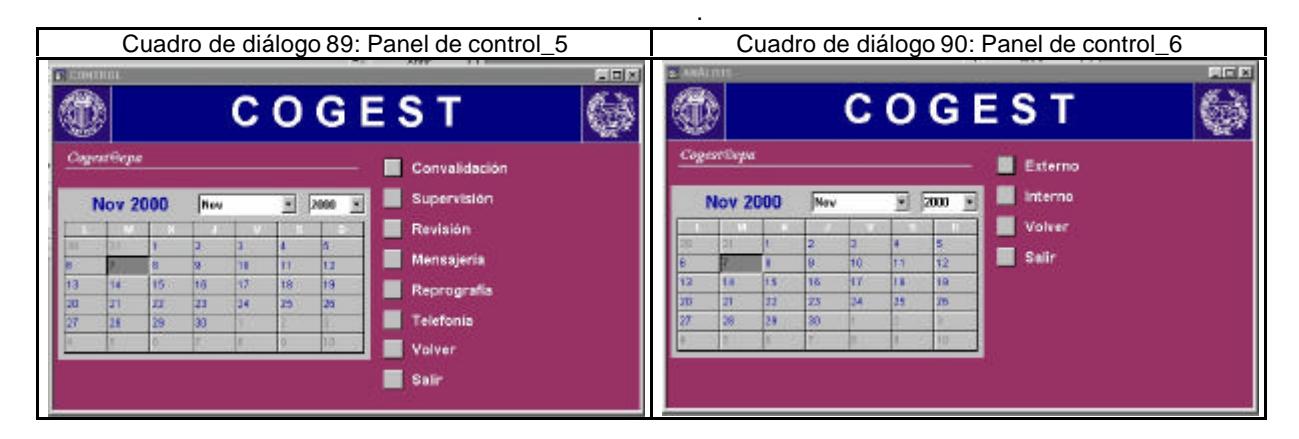

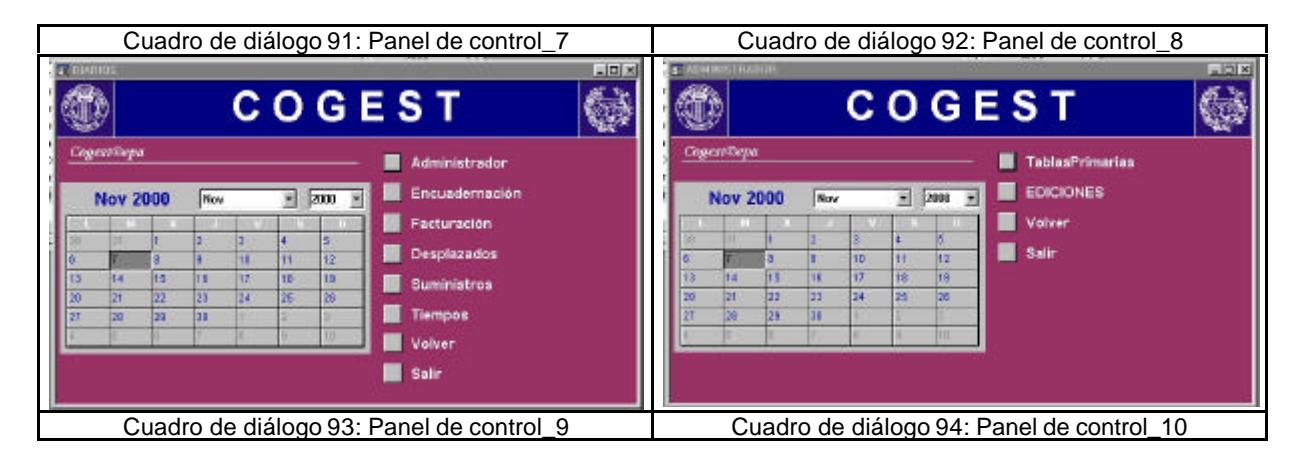

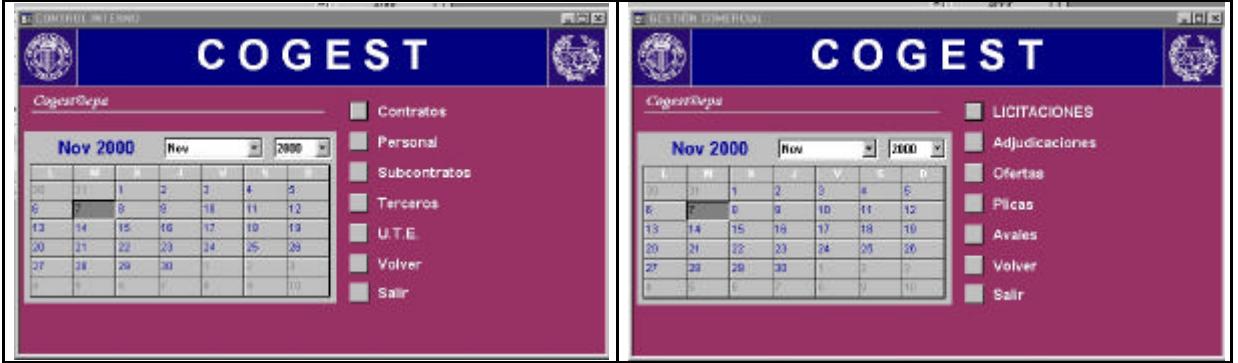

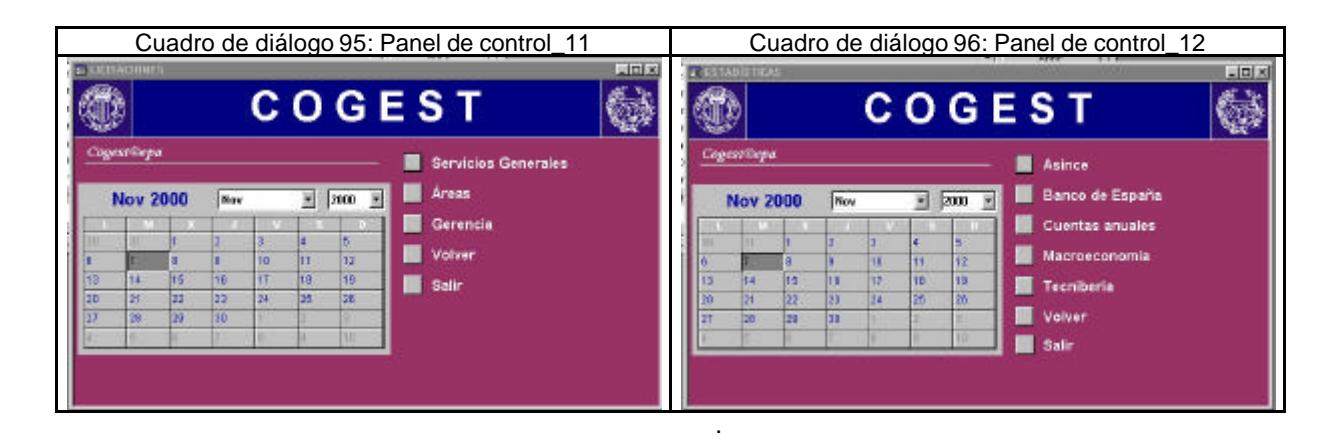

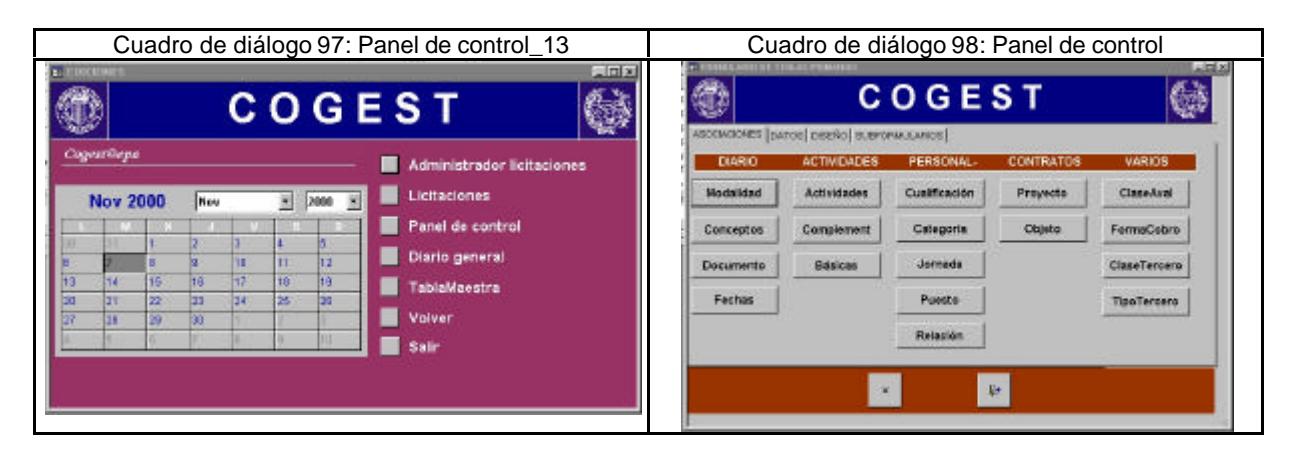

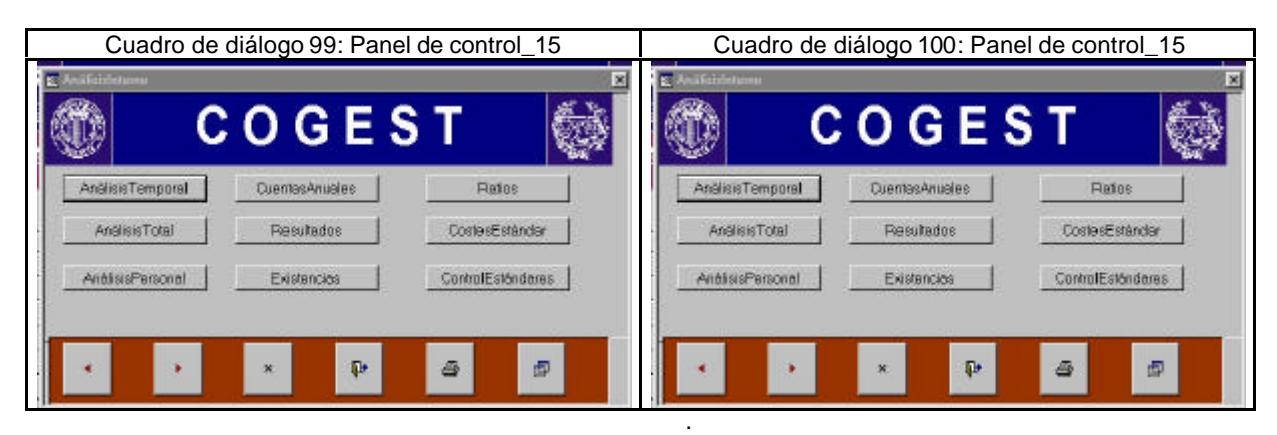

## 9.4. Informes.

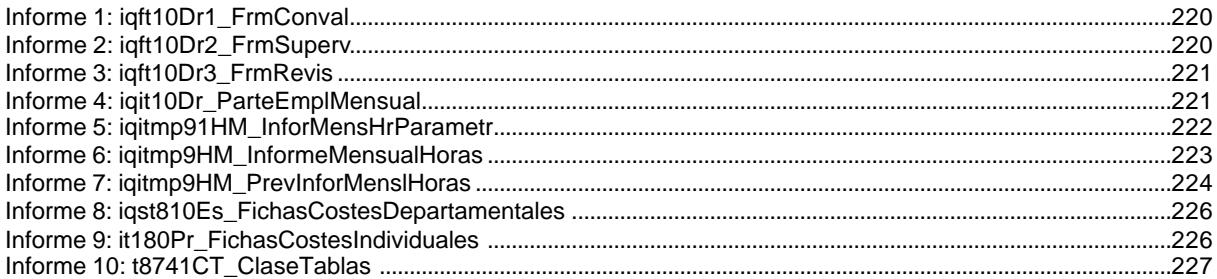

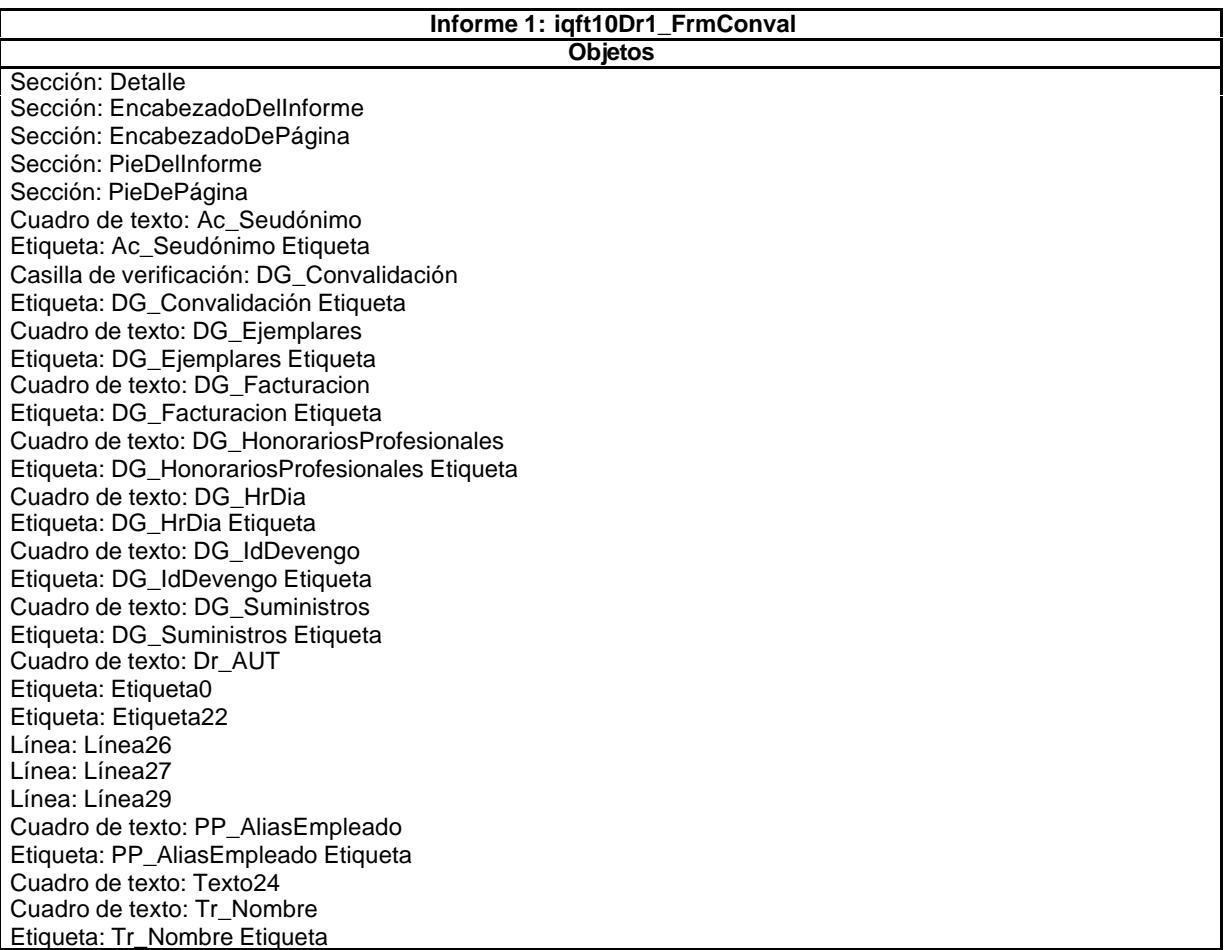

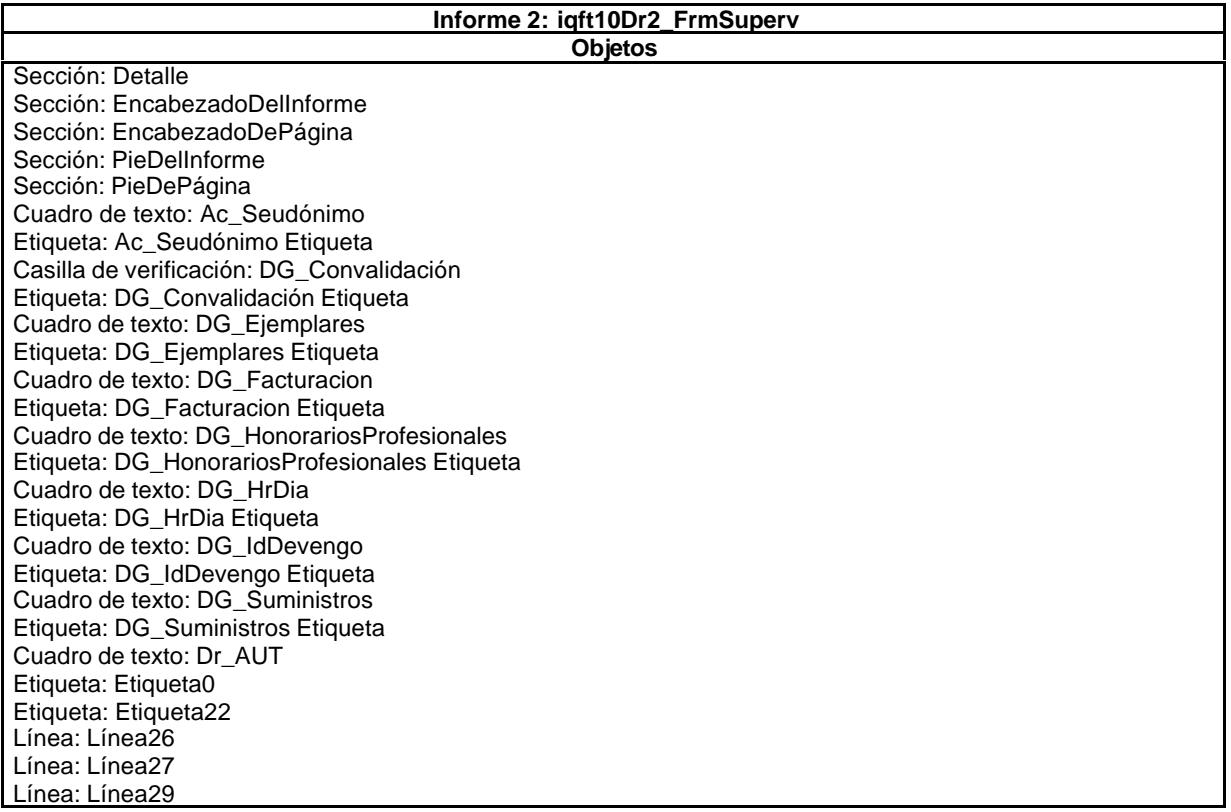

Cuadro de texto: PP\_AliasEmpleado Etiqueta: PP\_AliasEmpleado Etiqueta Cuadro de texto: Texto24 Cuadro de texto: Tr\_Nombre Etiqueta: Tr\_Nombre Etiqueta

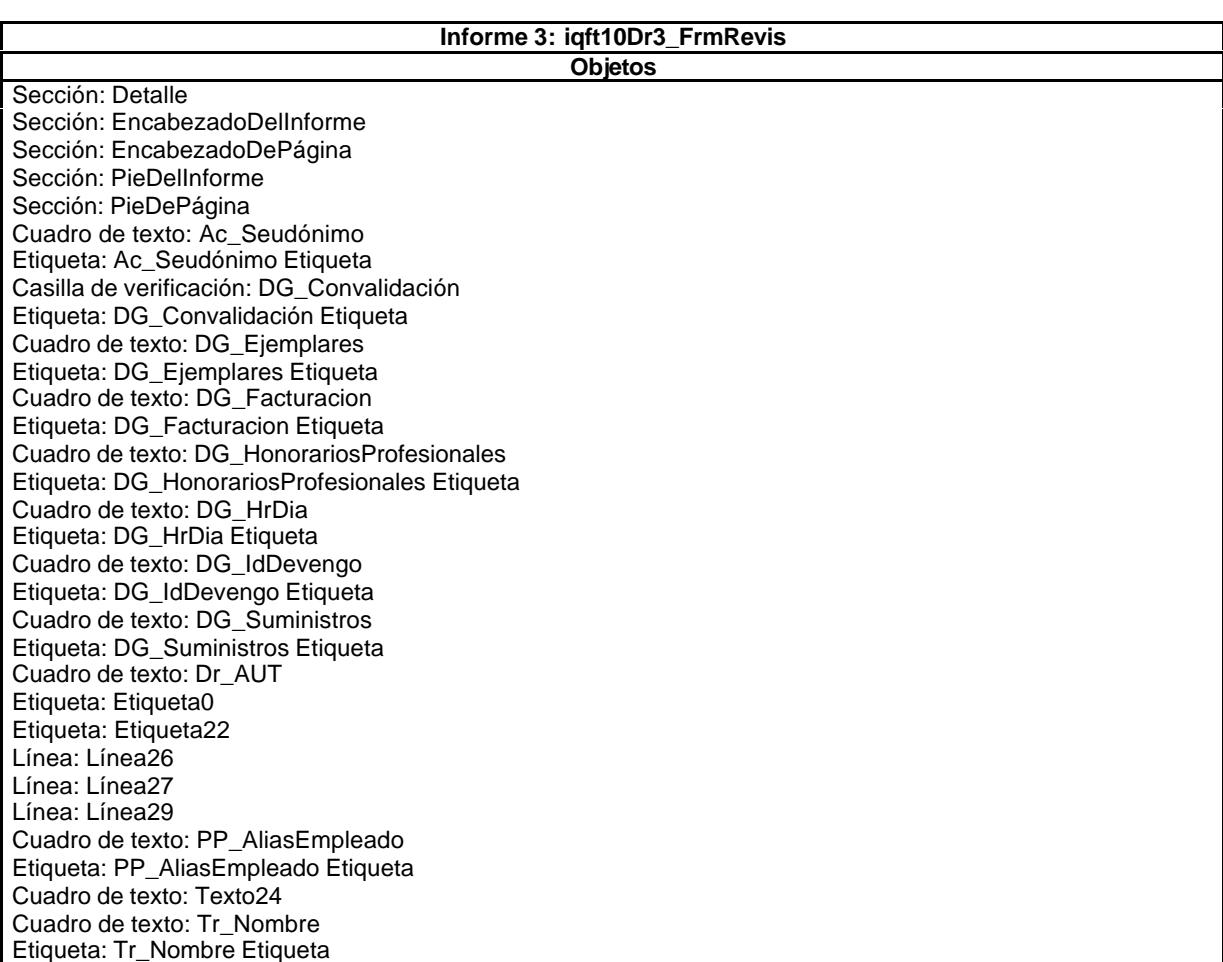

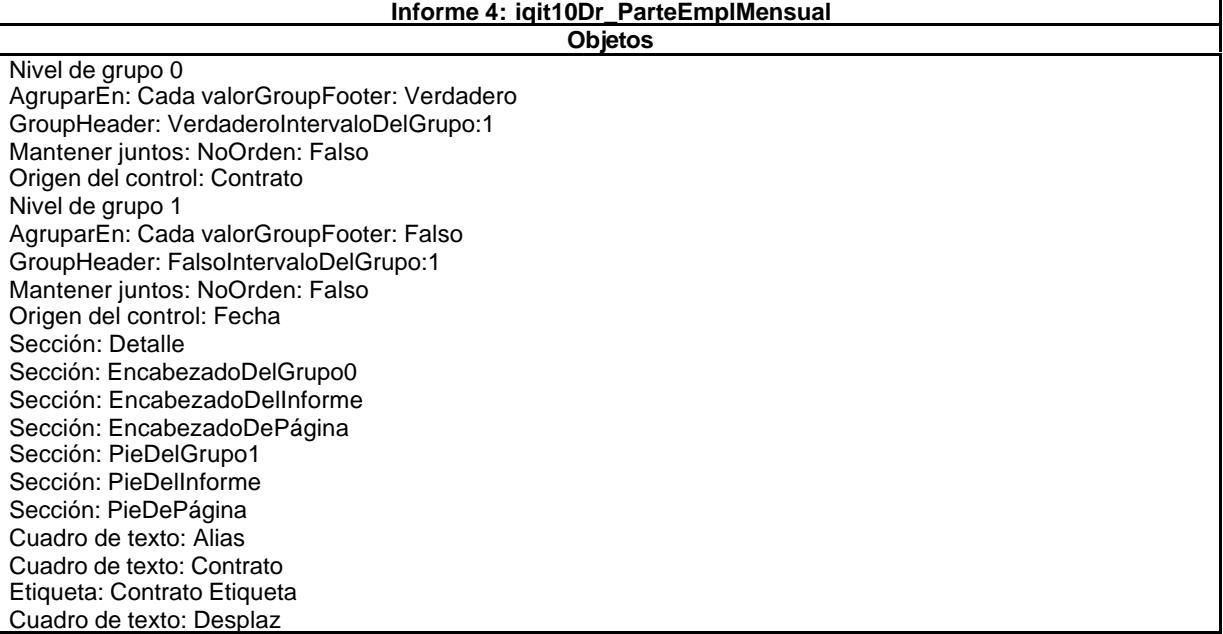

Etiqueta: Desplaz Etiqueta Cuadro de texto: Desplaz Suma total Suma Etiqueta: Etiqueta15 Etiqueta: Etiqueta17 Etiqueta: Etiqueta20 Etiqueta: Etiqueta23 Etiqueta: Etiqueta26 Etiqueta: Etiqueta29 Etiqueta: Etiqueta31 Cuadro de texto: Fecha Etiqueta: Fecha Etiqueta Cuadro de texto: Km Cuadro de texto: Km Suma total Suma Línea: Línea34 Línea: Línea35 Línea: Línea36 Cuadro de texto: Otros Etiqueta: Otros Etiqueta Cuadro de texto: Otros Suma total Suma Cuadro de texto: Rest Etiqueta: Rest Etiqueta Cuadro de texto: Rest Suma total Suma Cuadro de texto: Suma De Desplaz Cuadro de texto: Suma De Km Cuadro de texto: Suma De Otros Cuadro de texto: Suma De Rest Cuadro de texto: Suma De Tiempo Cuadro de texto: Texto32 Cuadro de texto: Texto33 Cuadro de texto: Tiempo Etiqueta: Tiempo Etiqueta Cuadro de texto: Tiempo Suma total Suma

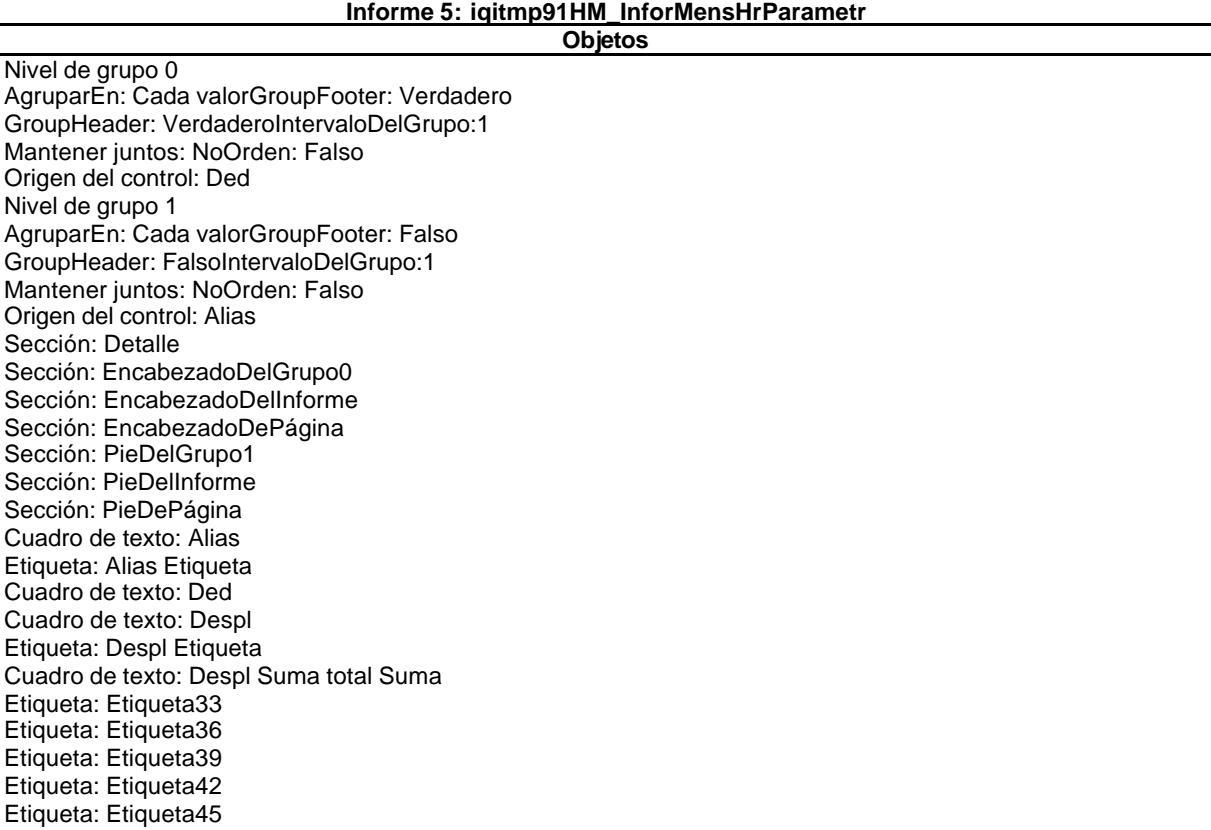

Etiqueta: Etiqueta48

Etiqueta: Etiqueta51 Etiqueta: Etiqueta54 Etiqueta: Etiqueta57 Etiqueta: Etiqueta59 Etiqueta: ExcMes Etiqueta Cuadro de texto: ExcMes Suma total Suma Cuadro de texto: Fecha Cuadro de texto: HrNegAnt Etiqueta: HrNegAnt Etiqueta Cuadro de texto: HrNegAnt Suma total Suma Cuadro de texto: HrRec Etiqueta: HrRec Etiqueta Cuadro de texto: HrRec Suma total Suma Cuadro de texto: ImpHrExtr Etiqueta: ImpHrExtr Etiqueta Cuadro de texto: ImpKm Etiqueta: ImpKm Etiqueta Cuadro de texto: JrMes Etiqueta: JrMes Etiqueta Cuadro de texto: JrMes Suma total Suma Cuadro de texto: Km Etiqueta: Km Etiqueta Cuadro de texto: Km Suma total Suma Línea: Línea62 Línea: Línea63 Línea: Línea64 Cuadro de texto: Otros Etiqueta: Otros Etiqueta Cuadro de texto: Otros Suma total Suma Cuadro de texto: Rest Etiqueta: Rest Etiqueta Cuadro de texto: Rest Suma total Suma Cuadro de texto: Suplidos Etiqueta: Suplidos Etiqueta Cuadro de texto: Texto61 Cuadro de texto: Texto66 Cuadro de texto: Texto67 Cuadro de texto: Texto68 Cuadro de texto: Tmp Etiqueta: Tmp Etiqueta Cuadro de texto: Tmp Suma total Suma Cuadro de texto: Total Etiqueta: Total Etiqueta

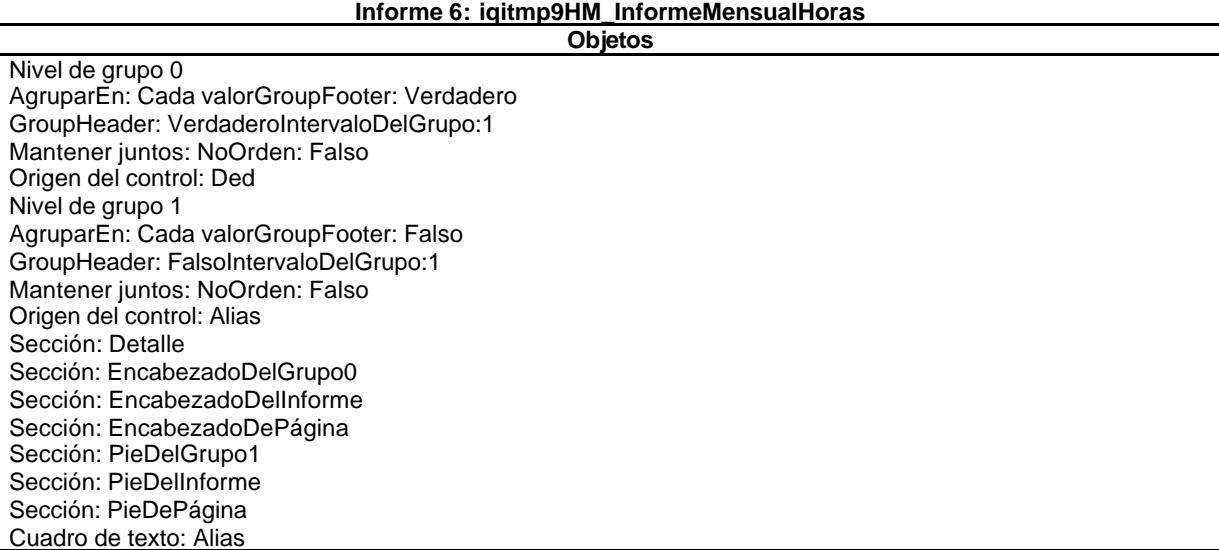

Etiqueta: Alias Etiqueta Cuadro de texto: Ded Cuadro de texto: Despl Etiqueta: Despl Etiqueta Cuadro de texto: Despl Suma total Suma Etiqueta: Etiqueta33 Etiqueta: Etiqueta36 Etiqueta: Etiqueta39 Etiqueta: Etiqueta42 Etiqueta: Etiqueta45 Etiqueta: Etiqueta48 Etiqueta: Etiqueta51 Etiqueta: Etiqueta54 Etiqueta: Etiqueta57 Etiqueta: Etiqueta59 Etiqueta: ExcMes Etiqueta Cuadro de texto: ExcMes Suma total Suma Cuadro de texto: Fecha Cuadro de texto: HrNegAnt Etiqueta: HrNegAnt Etiqueta Cuadro de texto: HrNegAnt Suma total Suma Cuadro de texto: HrRec Etiqueta: HrRec Etiqueta Cuadro de texto: HrRec Suma total Suma Cuadro de texto: ImpHrExtr Etiqueta: ImpHrExtr Etiqueta Cuadro de texto: ImpKm Etiqueta: ImpKm Etiqueta Cuadro de texto: JrMes Etiqueta: JrMes Etiqueta Cuadro de texto: JrMes Suma total Suma Cuadro de texto: Km Etiqueta: Km Etiqueta Cuadro de texto: Km Suma total Suma Línea: Línea62 Línea: Línea63 Línea: Línea64 Cuadro de texto: Otros Etiqueta: Otros Etiqueta Cuadro de texto: Otros Suma total Suma Cuadro de texto: Rest Etiqueta: Rest Etiqueta Cuadro de texto: Rest Suma total Suma Cuadro de texto: Suplidos Etiqueta: Suplidos Etiqueta Cuadro de texto: Texto61 Cuadro de texto: Texto66 Cuadro de texto: Texto67 Cuadro de texto: Texto68 Cuadro de texto: Tmp Etiqueta: Tmp Etiqueta Cuadro de texto: Tmp Suma total Suma Cuadro de texto: Total Etiqueta: Total Etiqueta

#### **Informe 7: iqitmp9HM\_PrevInforMenslHoras Objetos**

### Nivel de grupo 0 AgruparEn: Cada valorGroupFooter: Verdadero GroupHeader: VerdaderoIntervaloDelGrupo:1 Mantener juntos: NoOrden: Falso Origen del control: Ded Nivel de grupo 1 AgruparEn: Cada valorGroupFooter: Falso

GroupHeader: FalsoIntervaloDelGrupo:1 Mantener juntos: NoOrden: Falso Origen del control: Alias Sección: Detalle Sección: EncabezadoDelGrupo0 Sección: EncabezadoDelInforme Sección: EncabezadoDePágina Sección: PieDelGrupo1 Sección: PieDelInforme Sección: PieDePágina Cuadro de texto: Alias Etiqueta: Alias Etiqueta Cuadro de texto: Ded Cuadro de texto: Despl Etiqueta: Despl Etiqueta Cuadro de texto: Despl Suma total Suma Etiqueta: Etiqueta33 Etiqueta: Etiqueta36 Etiqueta: Etiqueta39 Etiqueta: Etiqueta42 Etiqueta: Etiqueta45 Etiqueta: Etiqueta48 Etiqueta: Etiqueta51 Etiqueta: Etiqueta54 Etiqueta: Etiqueta57 Etiqueta: Etiqueta59 Etiqueta: ExcMes Etiqueta Cuadro de texto: ExcMes Suma total Suma Cuadro de texto: Fecha Cuadro de texto: HrNegAnt Etiqueta: HrNegAnt Etiqueta Cuadro de texto: HrNegAnt Suma total Suma Cuadro de texto: HrRec Etiqueta: HrRec Etiqueta Cuadro de texto: HrRec Suma total Suma Cuadro de texto: ImpHrExtr Etiqueta: ImpHrExtr Etiqueta Cuadro de texto: ImpKm Etiqueta: ImpKm Etiqueta Cuadro de texto: JrMes Etiqueta: JrMes Etiqueta Cuadro de texto: JrMes Suma total Suma Cuadro de texto: Km Etiqueta: Km Etiqueta Cuadro de texto: Km Suma total Suma Línea: Línea62 Línea: Línea63 Línea: Línea64 Cuadro de texto: Otros Etiqueta: Otros Etiqueta Cuadro de texto: Otros Suma total Suma Cuadro de texto: Rest Etiqueta: Rest Etiqueta Cuadro de texto: Rest Suma total Suma Cuadro de texto: Suplidos Etiqueta: Suplidos Etiqueta Cuadro de texto: Texto61 Cuadro de texto: Texto66 Cuadro de texto: Texto67 Cuadro de texto: Texto68 Cuadro de texto: Tmp

Etiqueta: Tmp Etiqueta Cuadro de texto: Tmp Suma total Suma Cuadro de texto: Total Etiqueta: Total Etiqueta

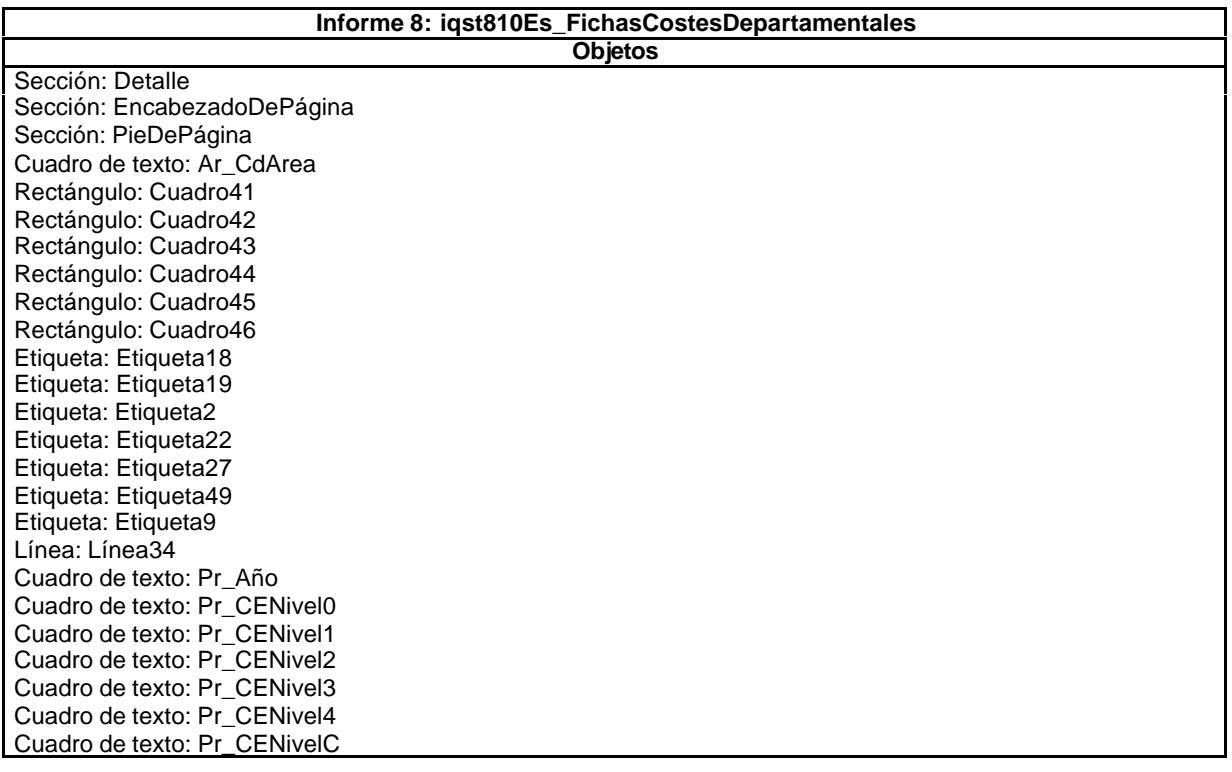

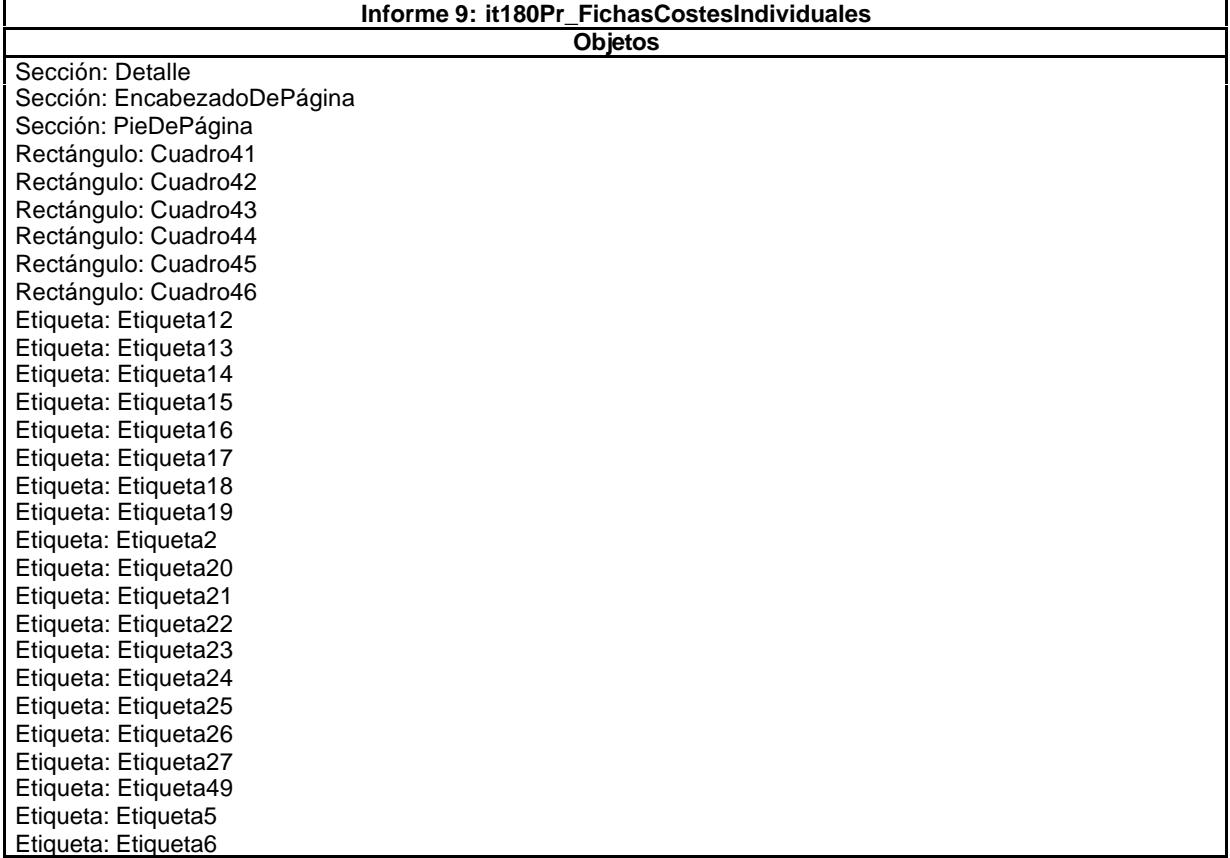

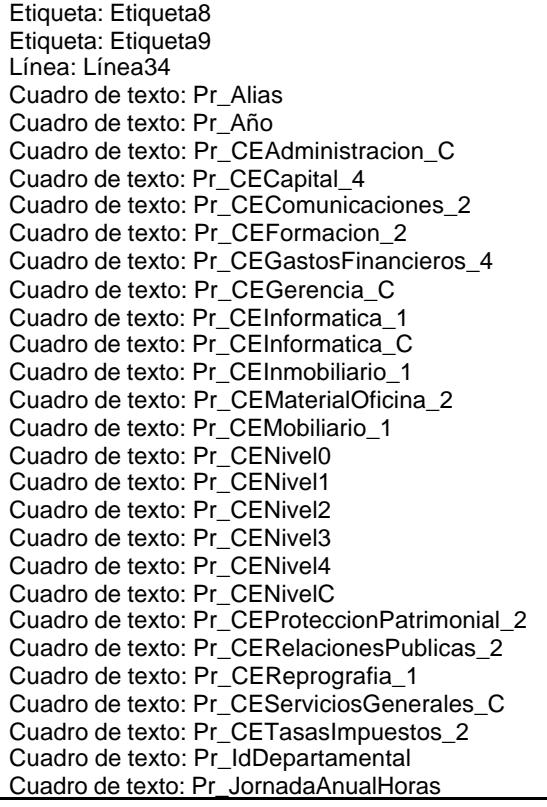

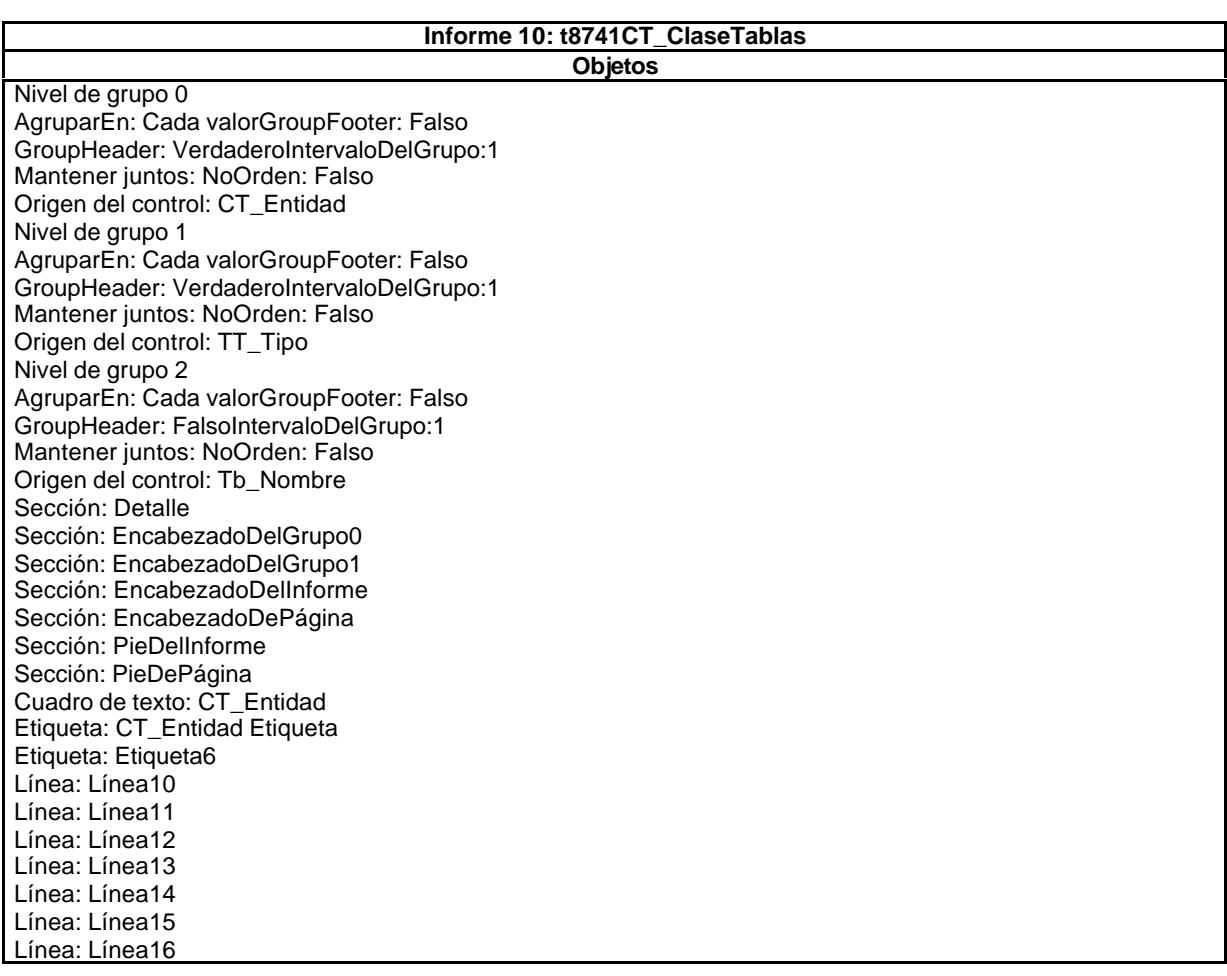

**.**

Línea: Línea17 Línea: Línea18 Línea: Línea9 Cuadro de texto: Tb\_Nombre Etiqueta: Tb\_Nombre Etiqueta Cuadro de texto: Texto7 Cuadro de texto: Texto8 Cuadro de texto: TT\_Tipo Etiqueta: TT\_Tipo Etiqueta

# 9.5. Módulos.

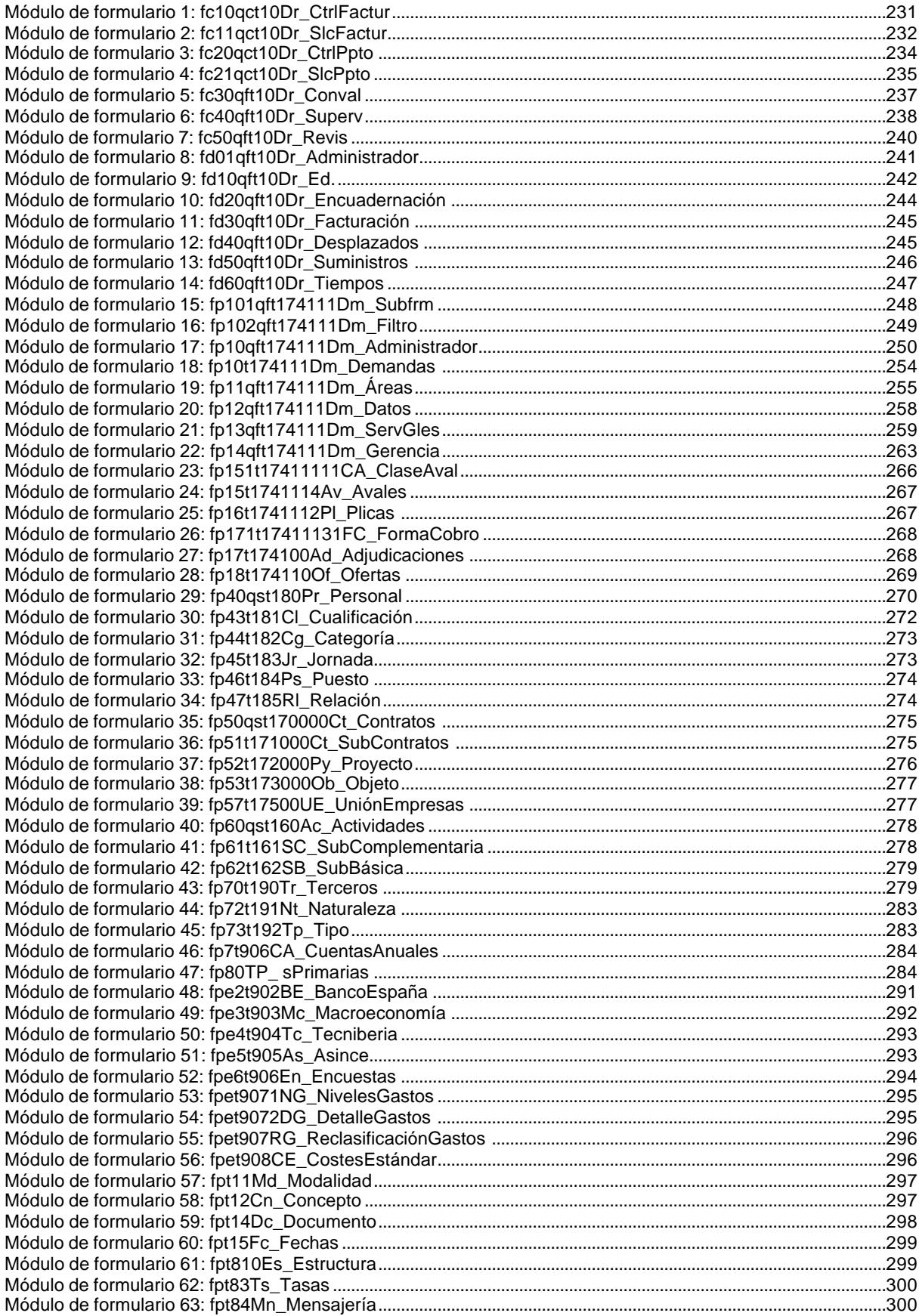

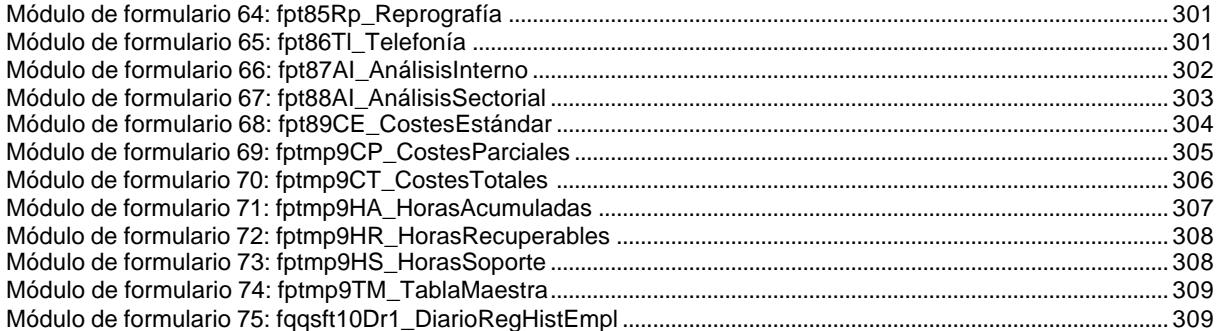

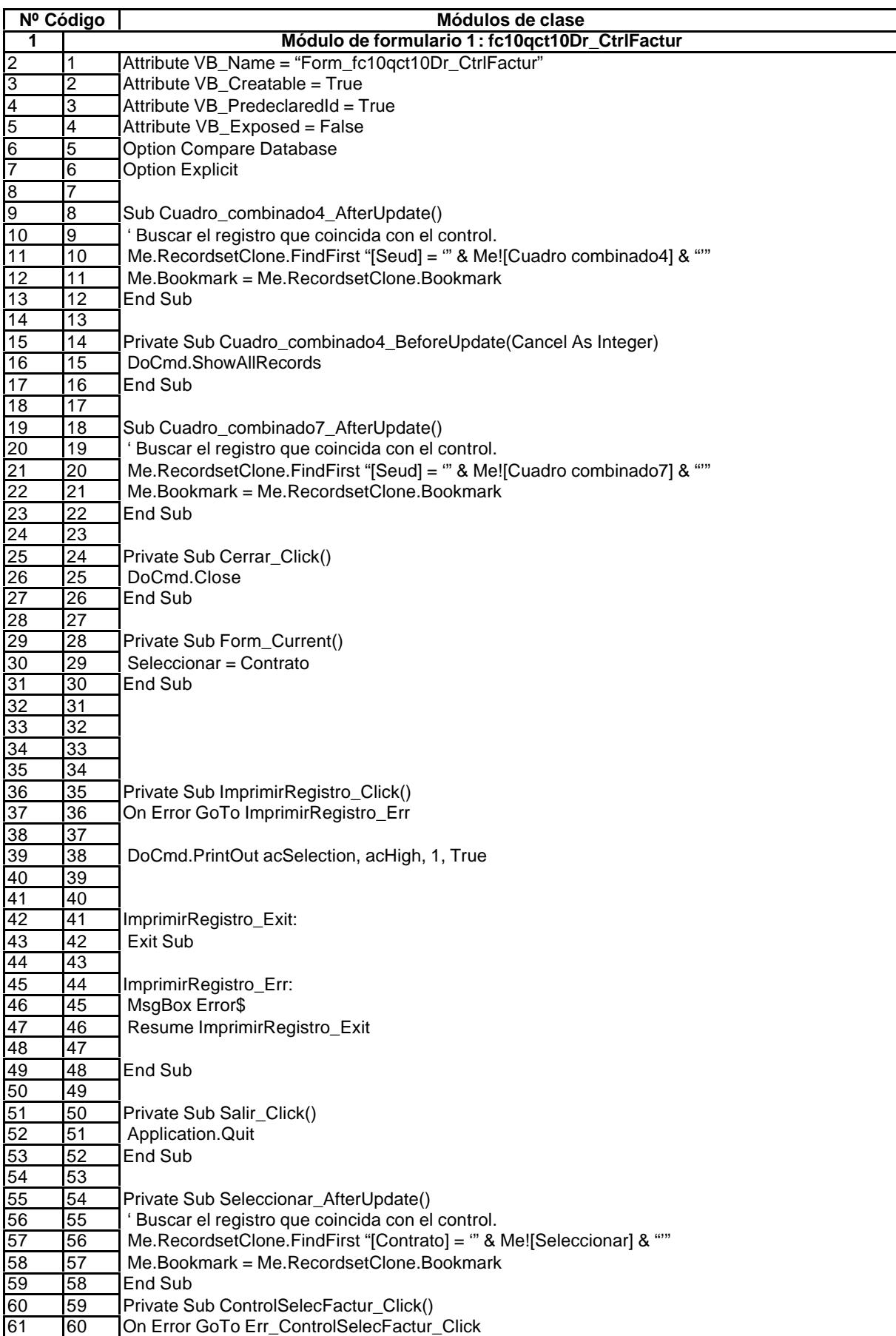

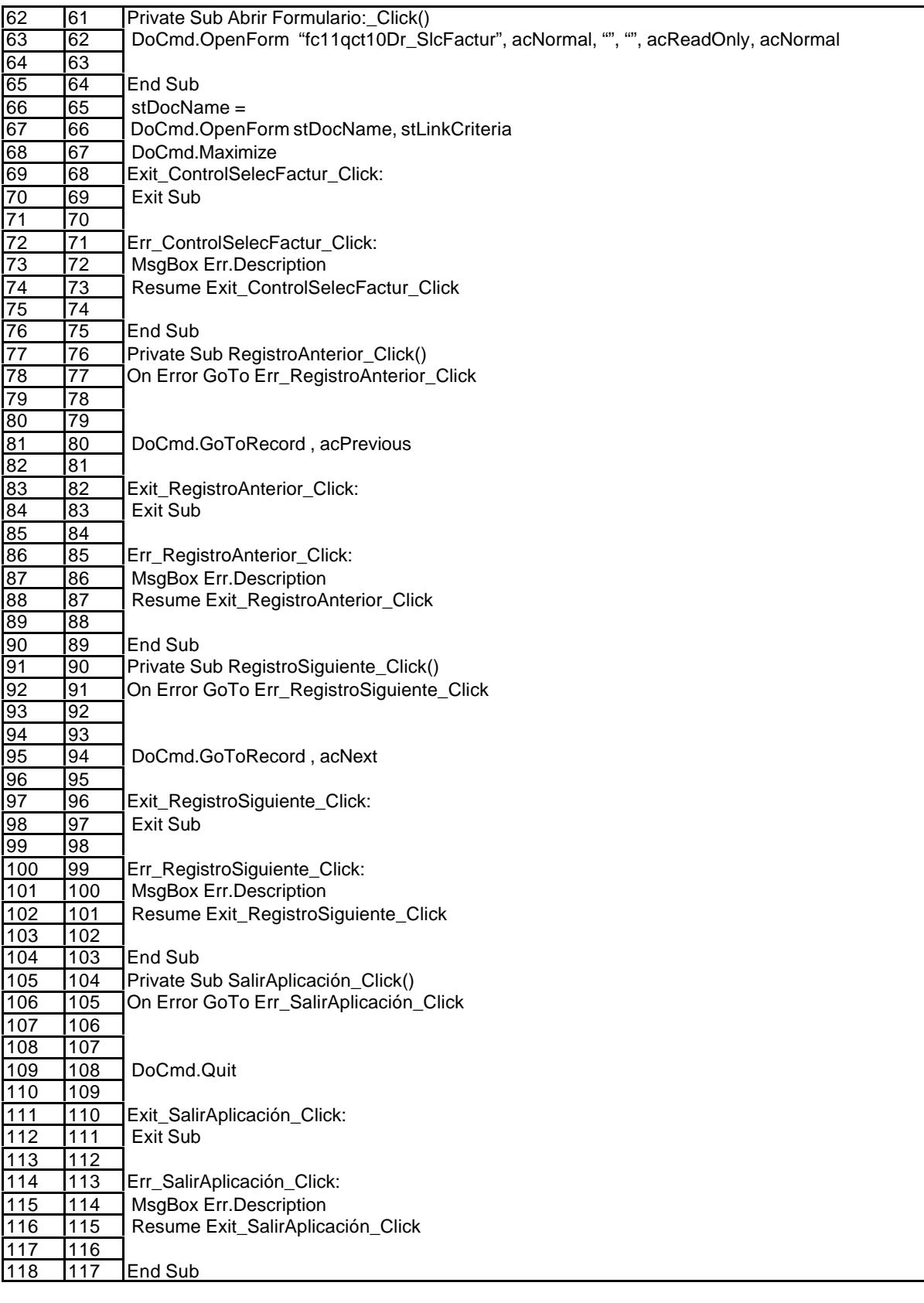

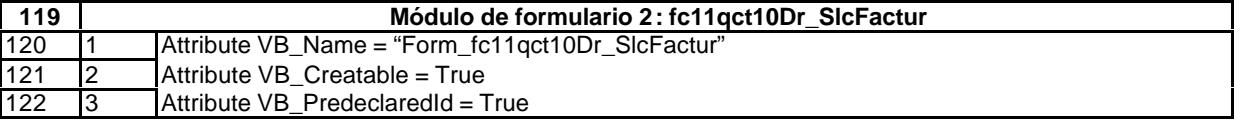

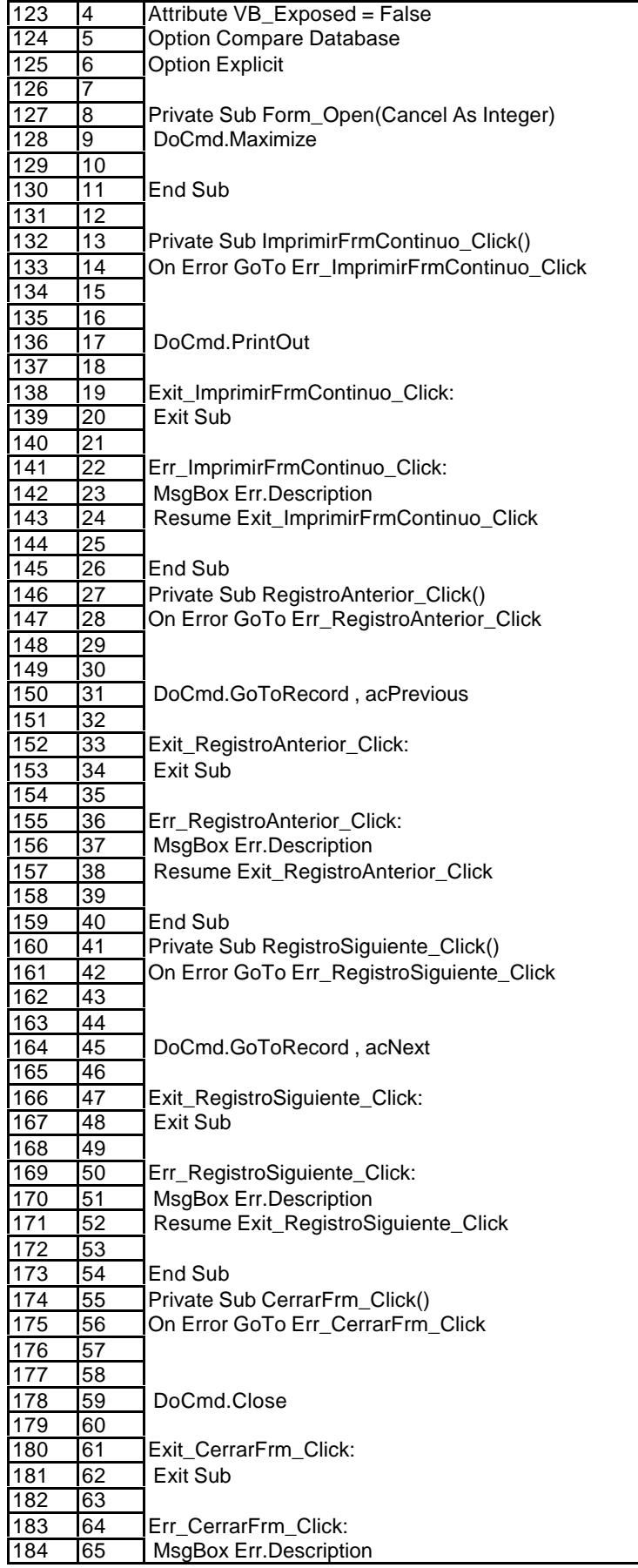

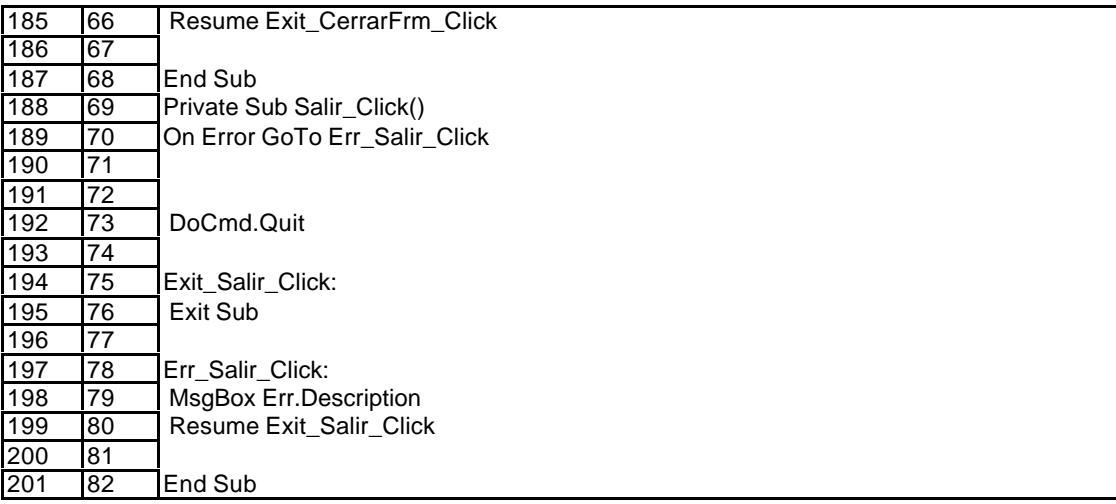

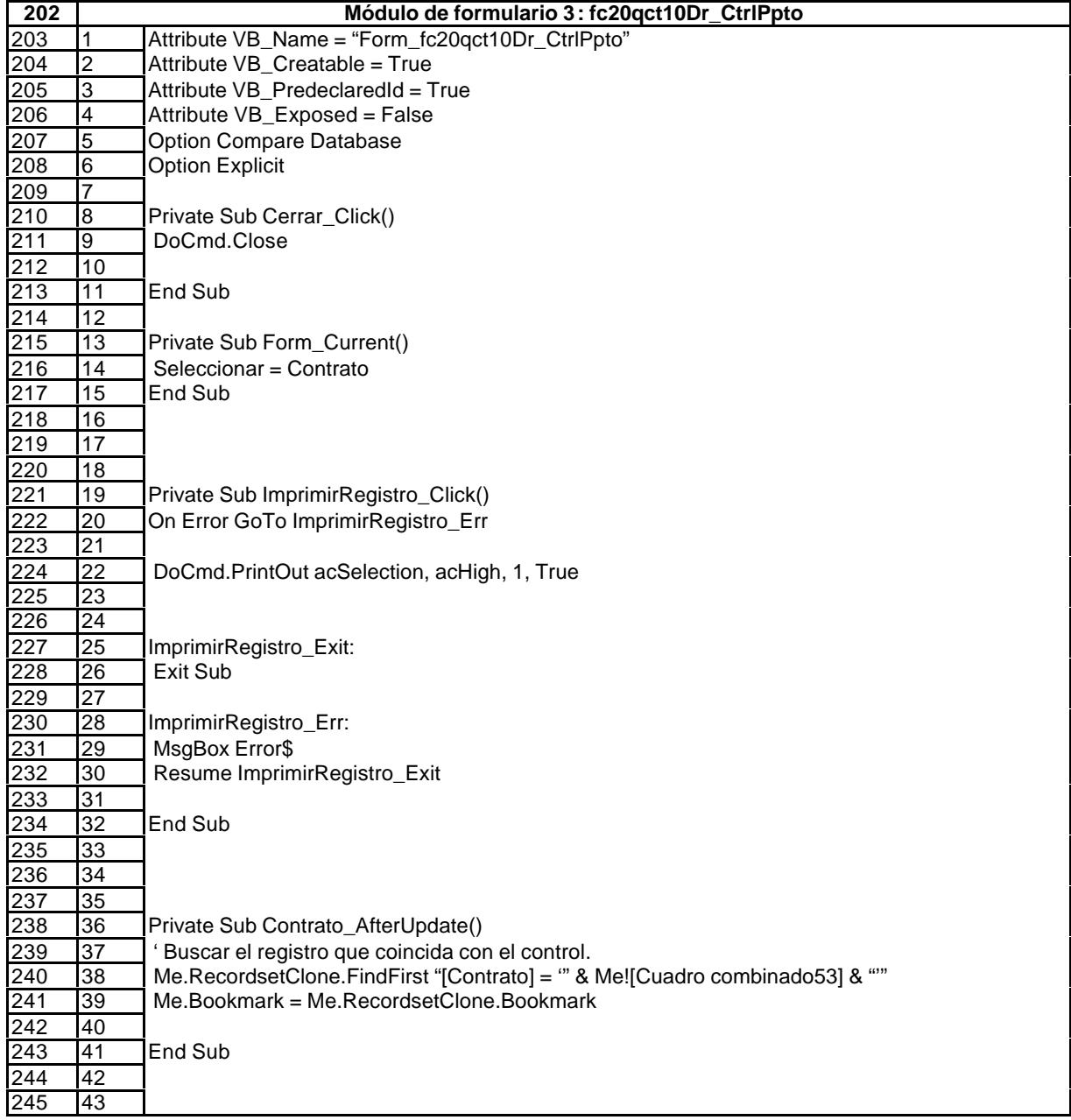

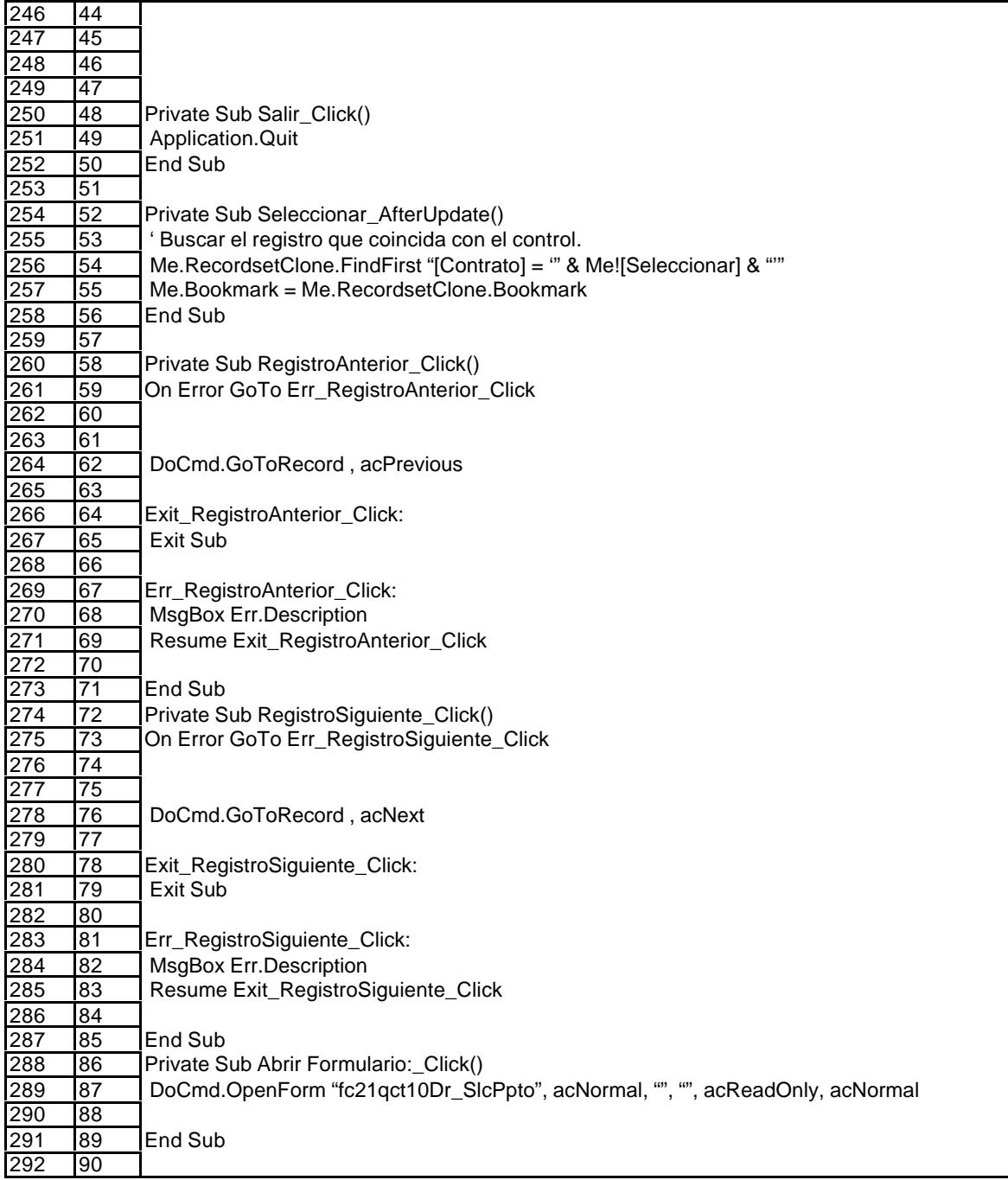

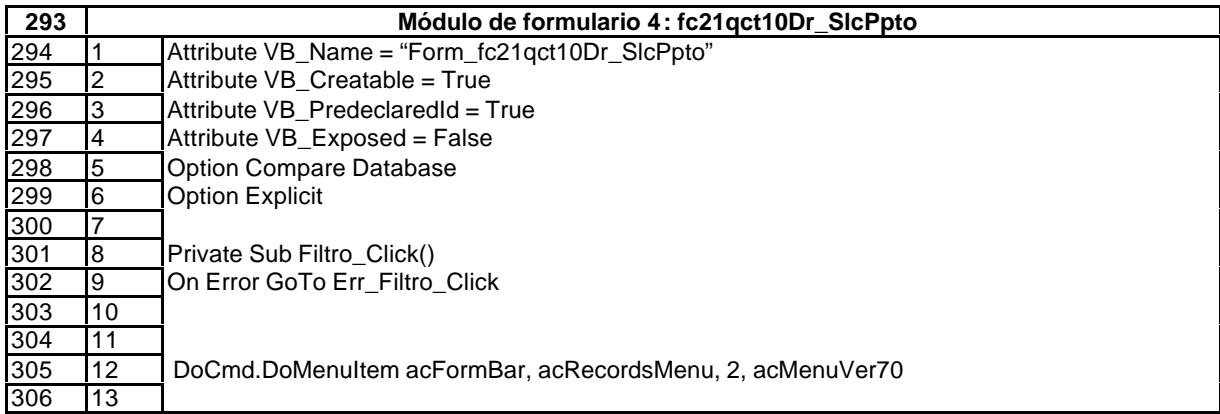

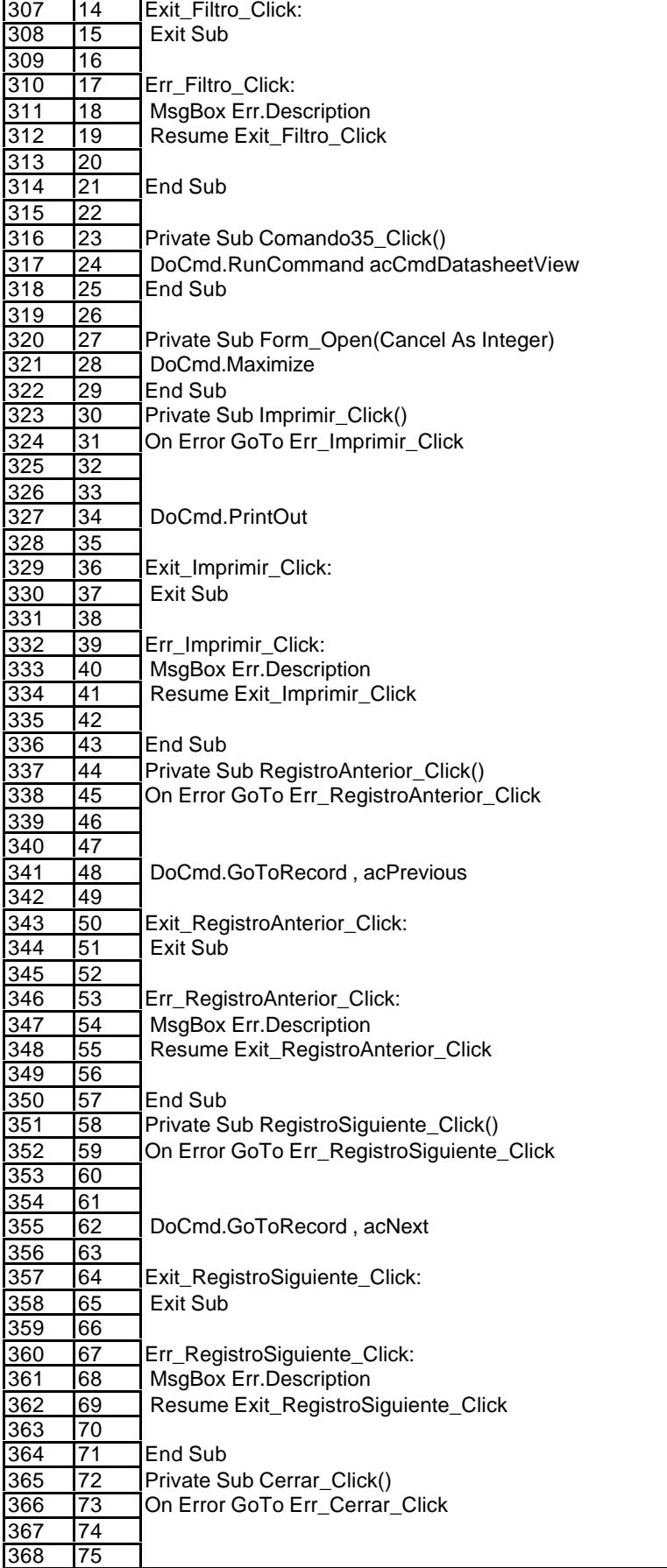

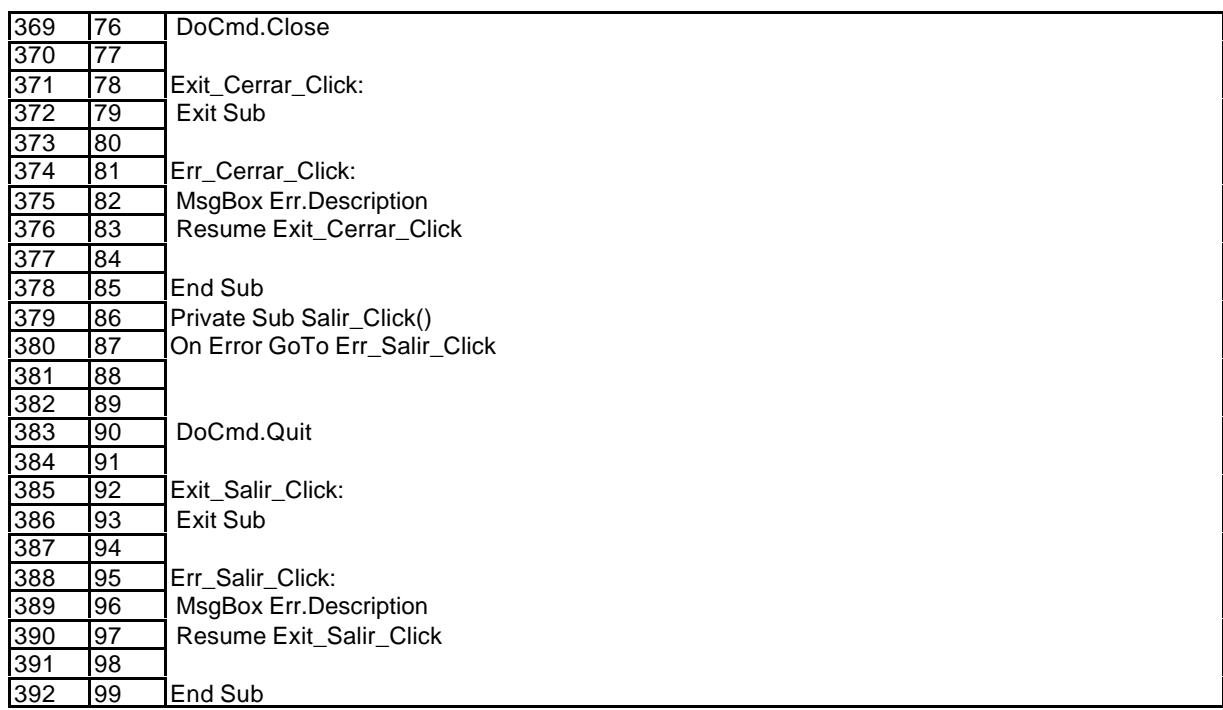

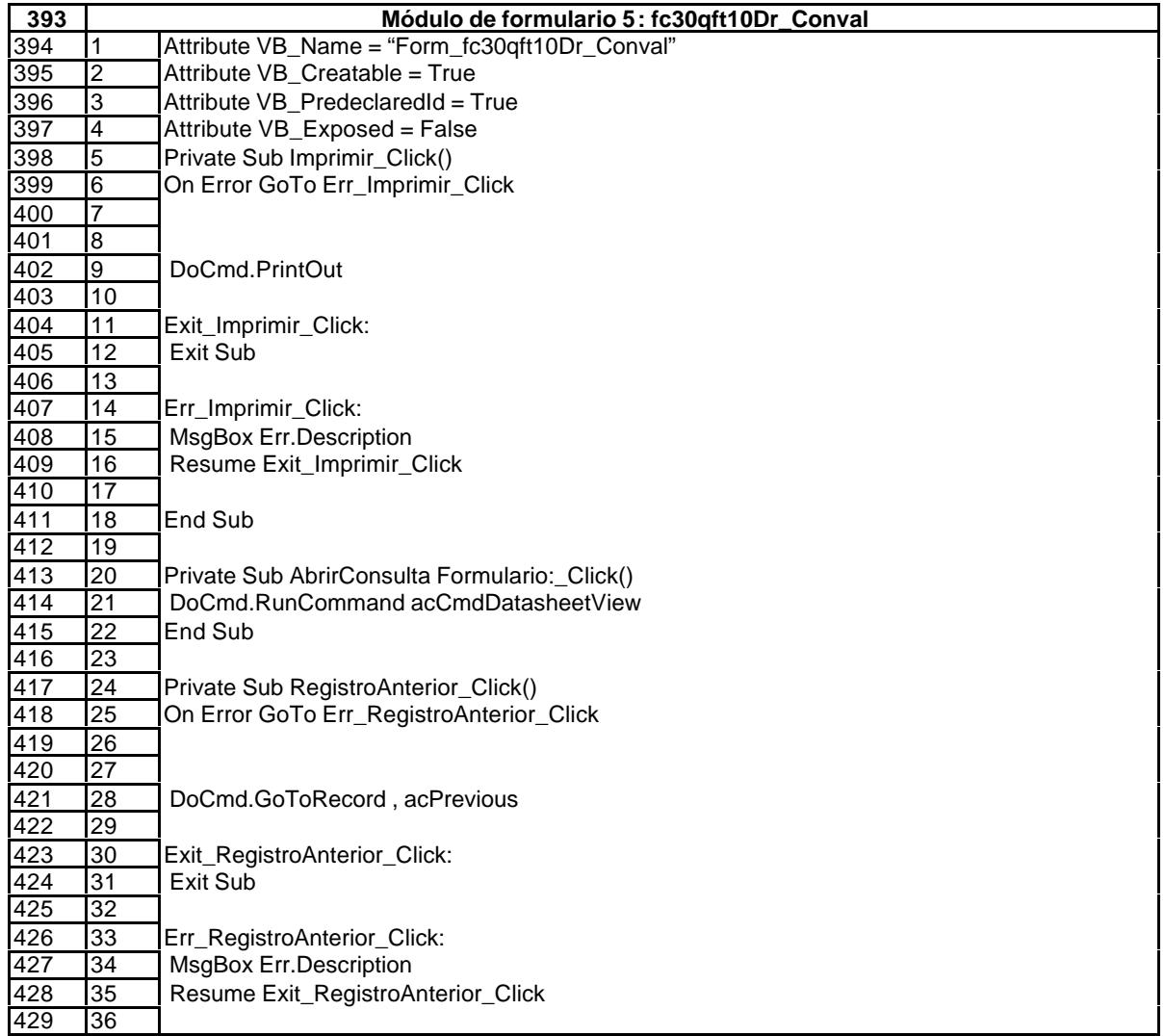
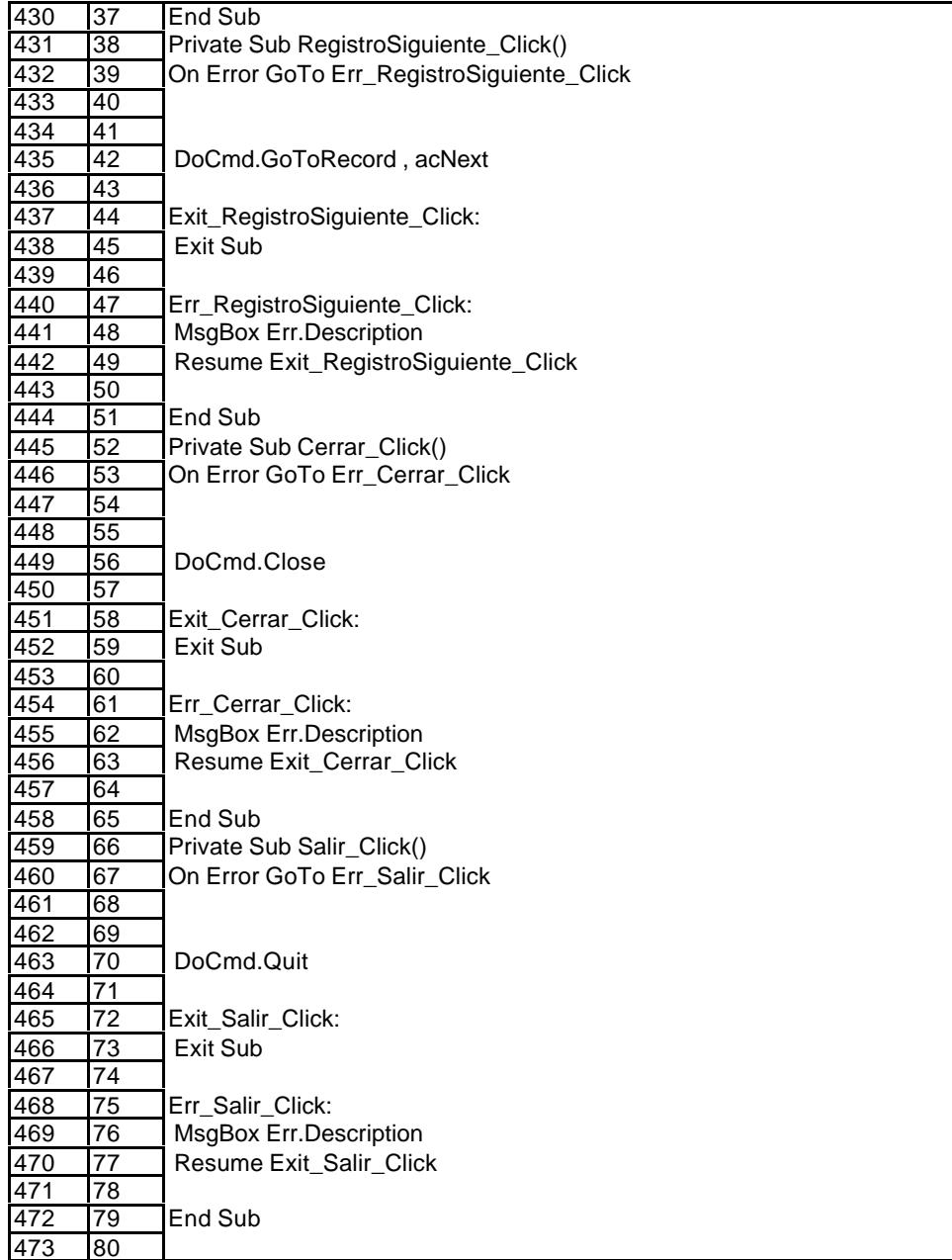

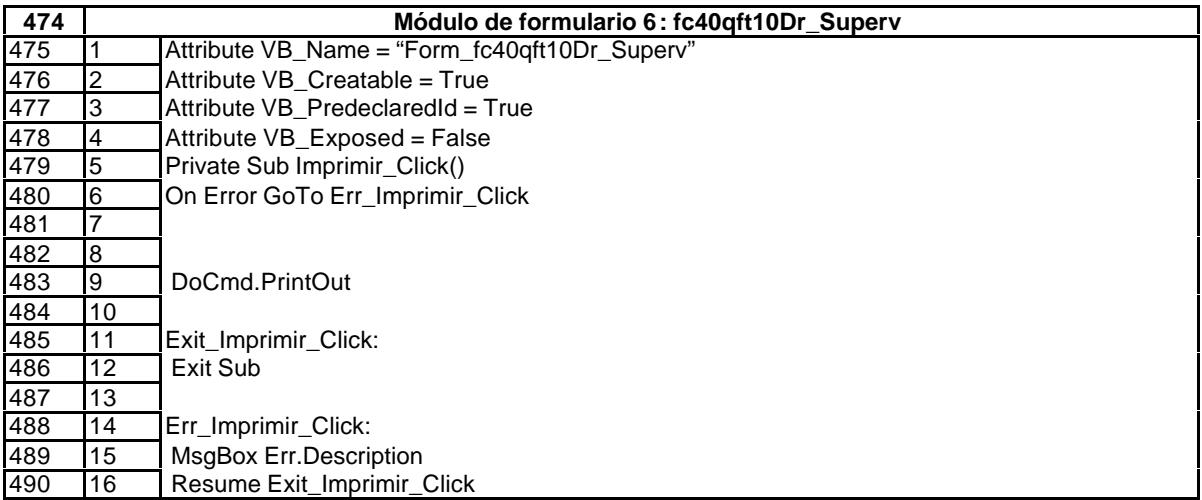

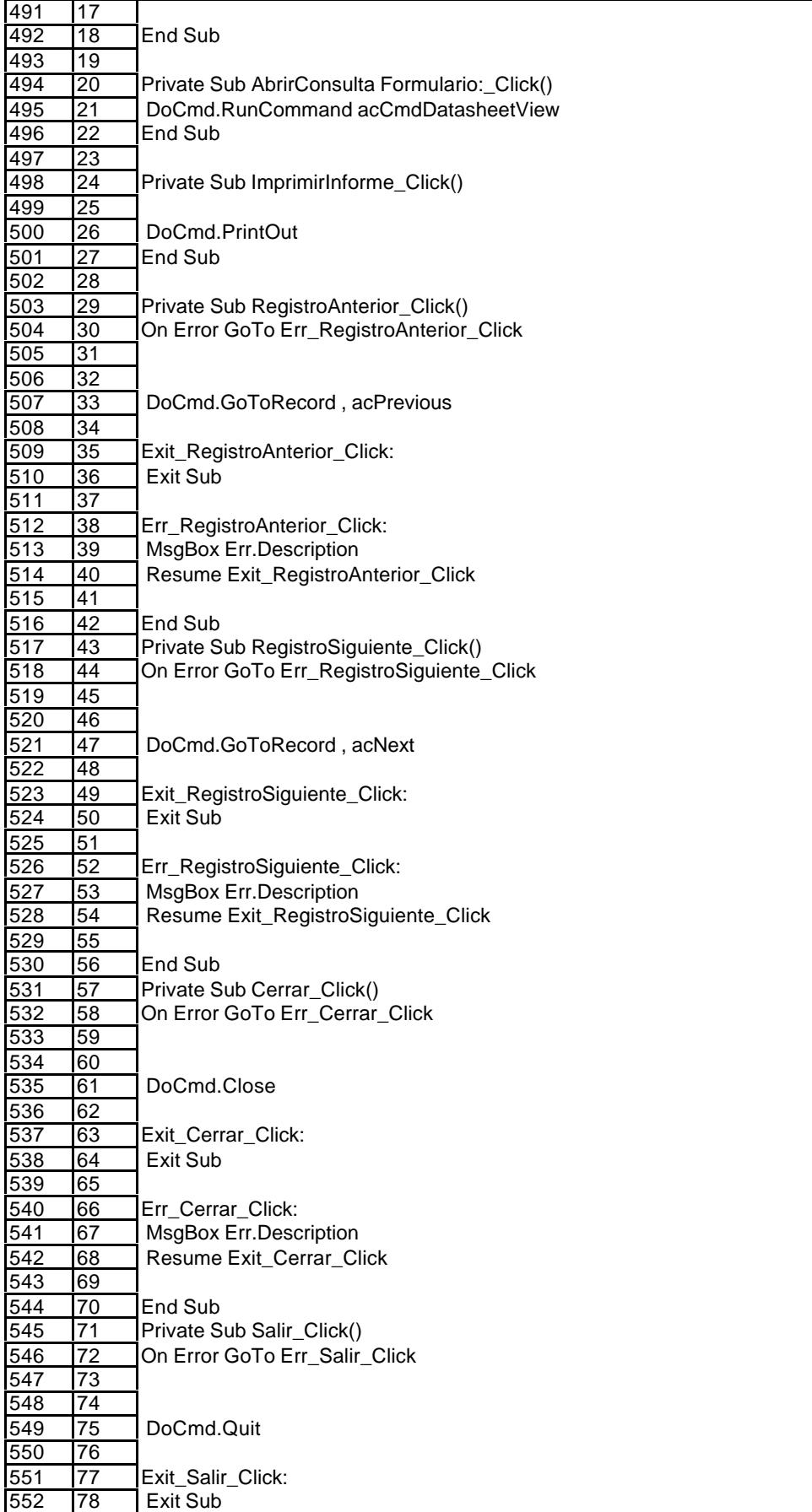

## EL CONTROL DE GESTIÓN EN LAS EMPRESAS CONSULTORAS DE INGENIERÍA: MODELO COGEST

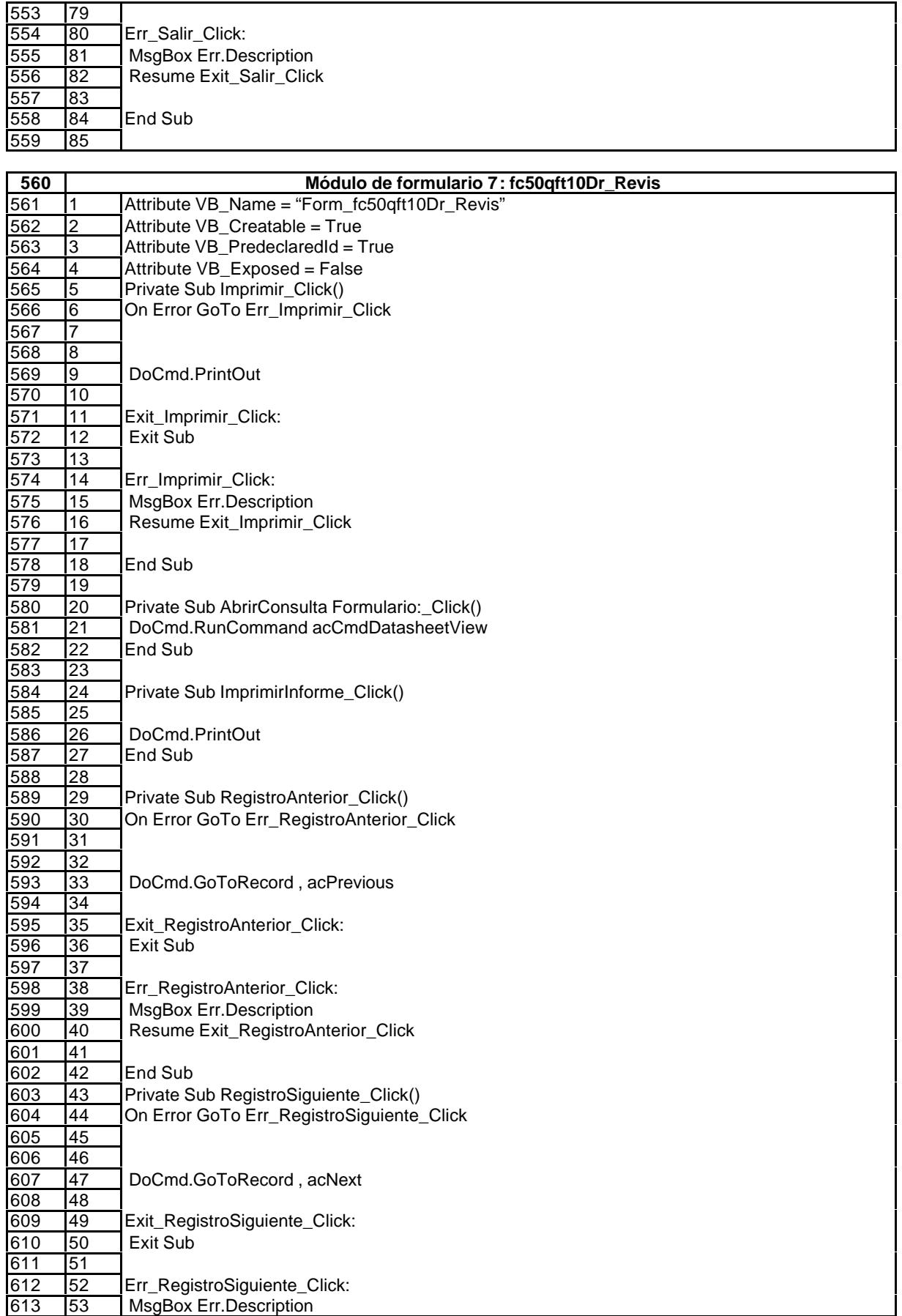

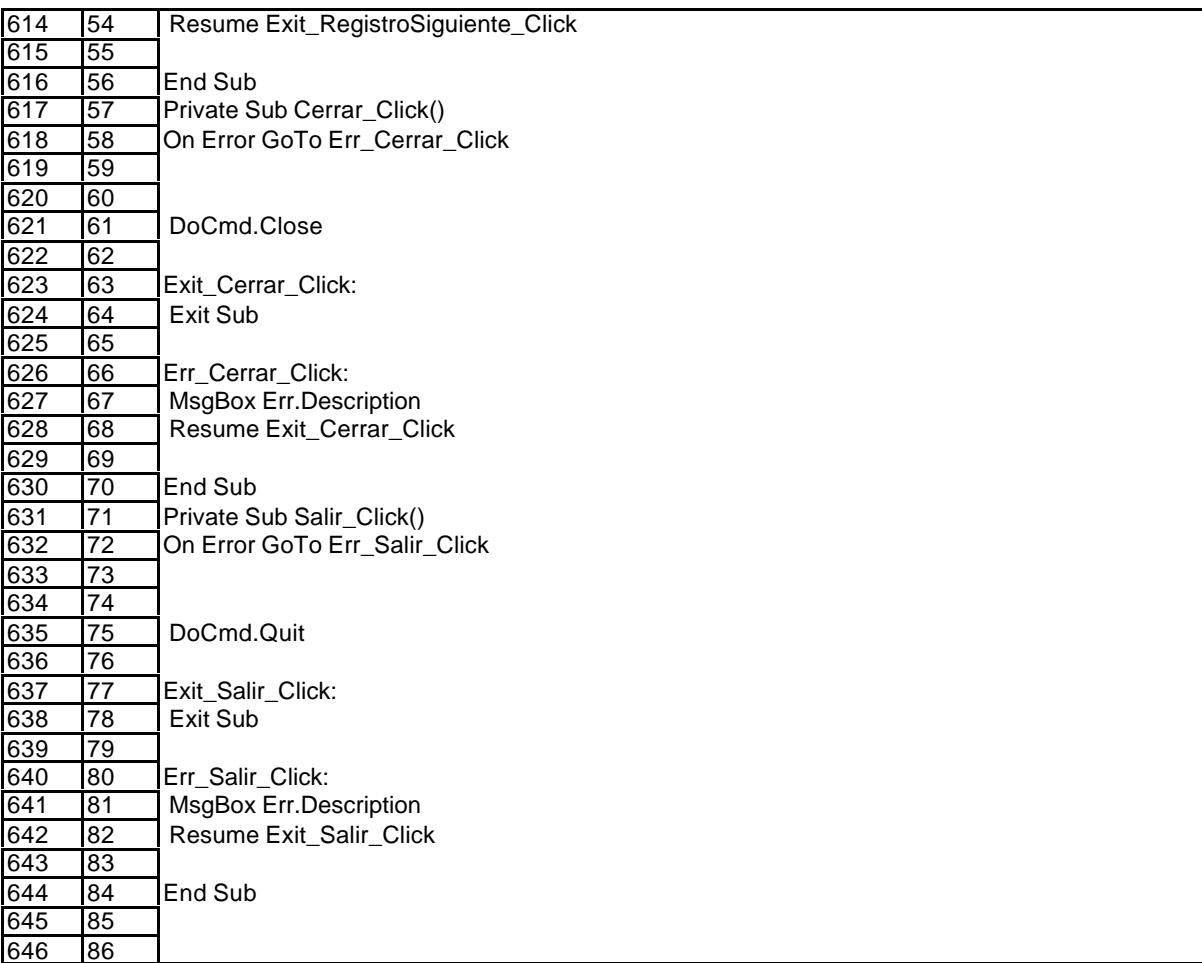

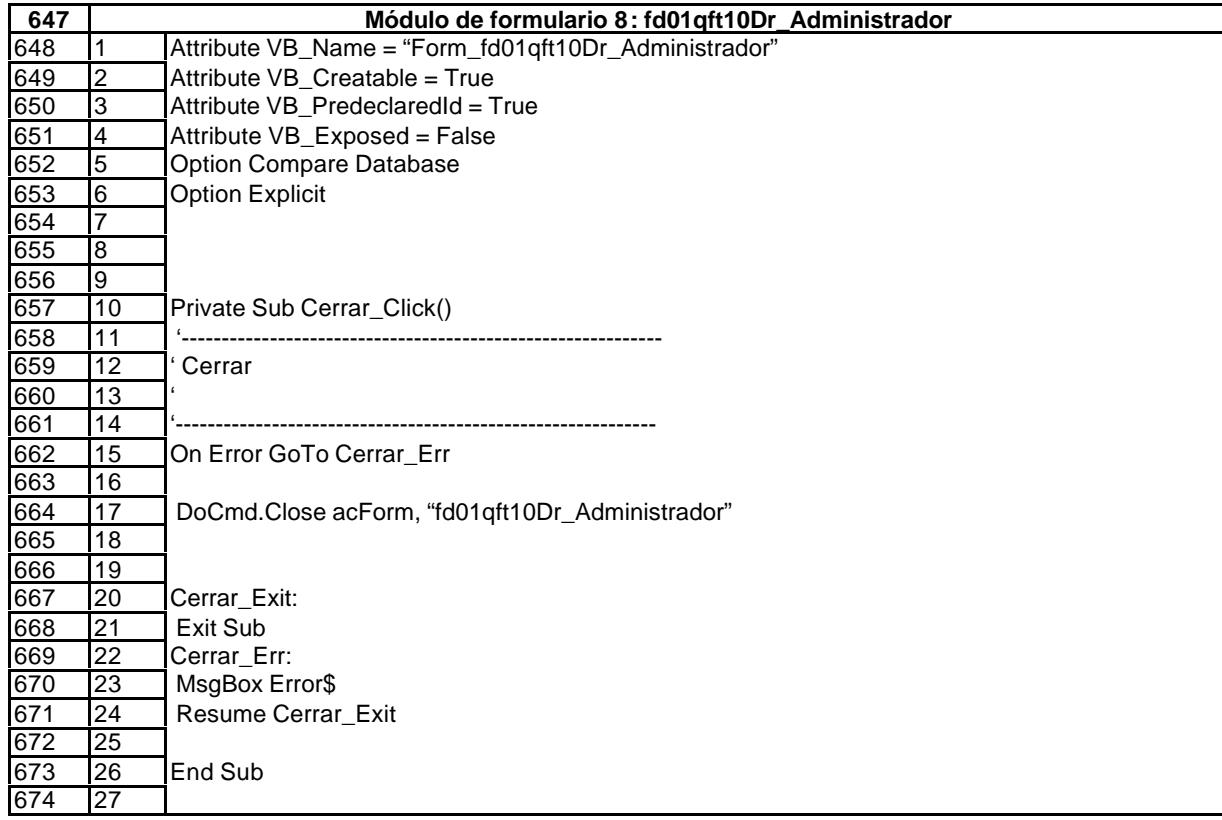

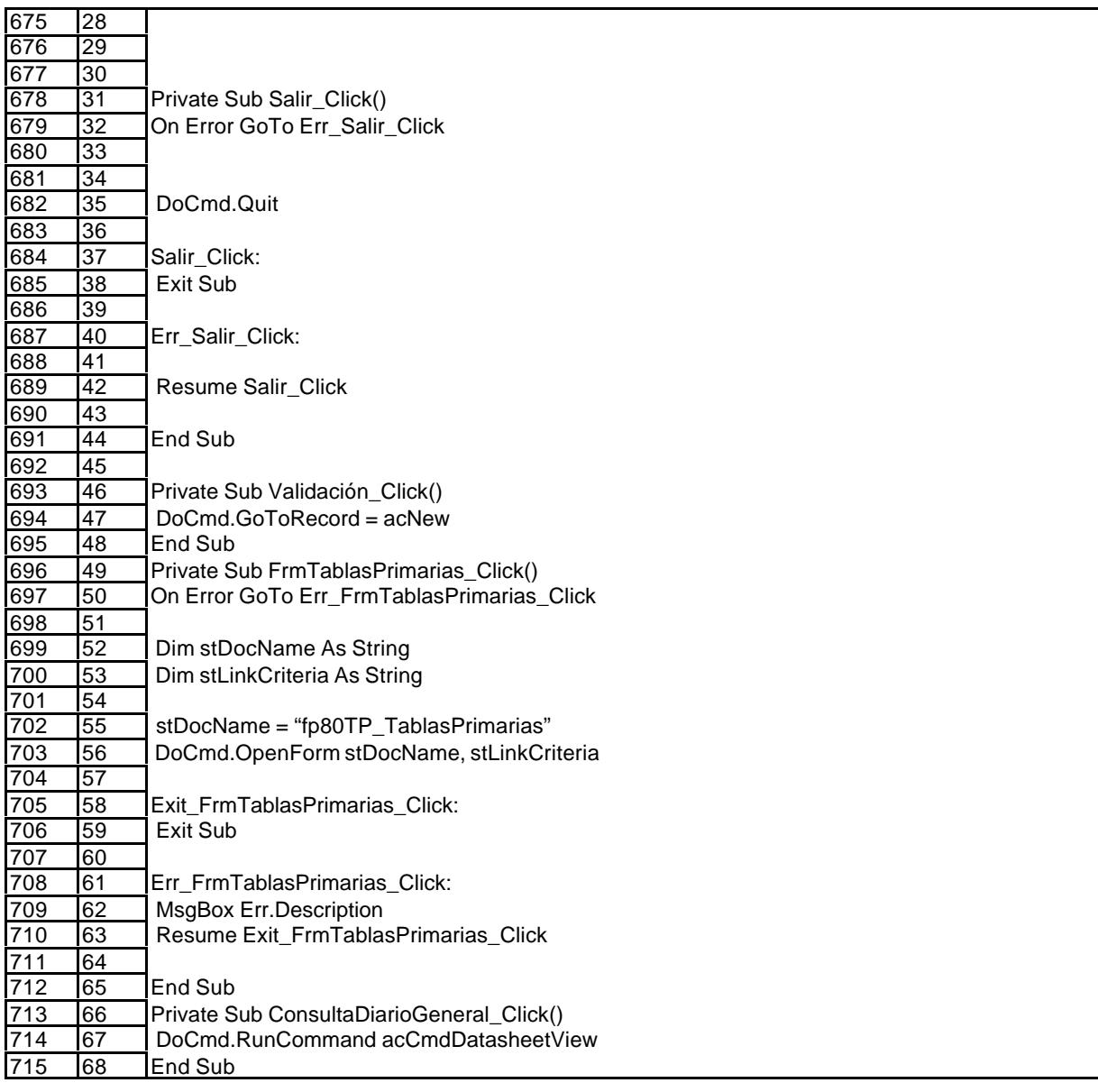

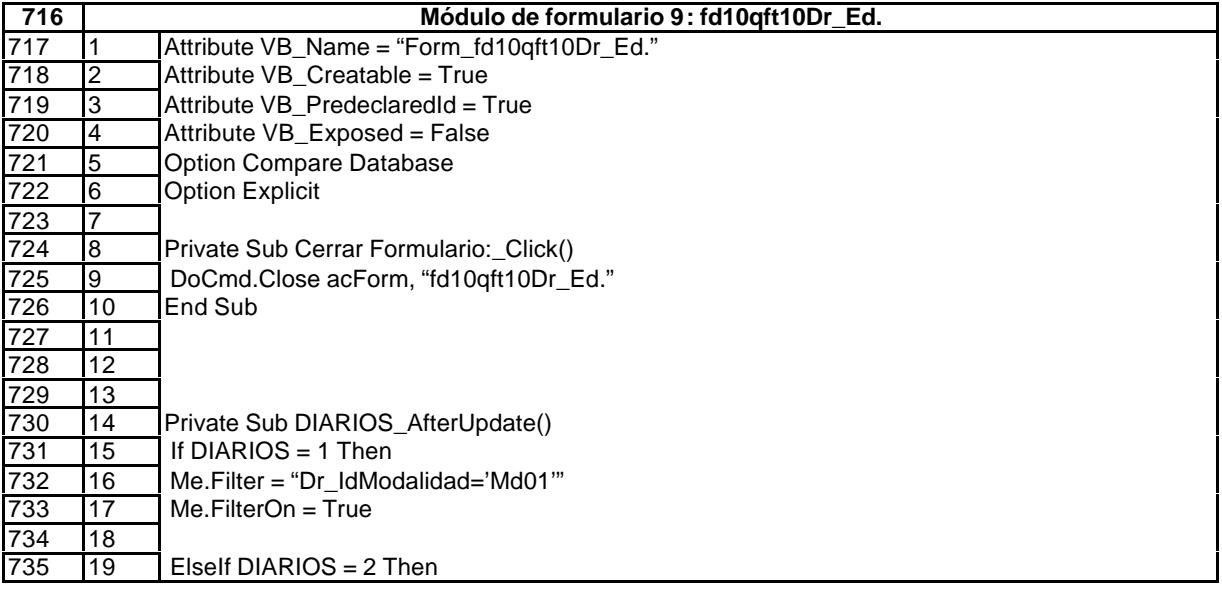

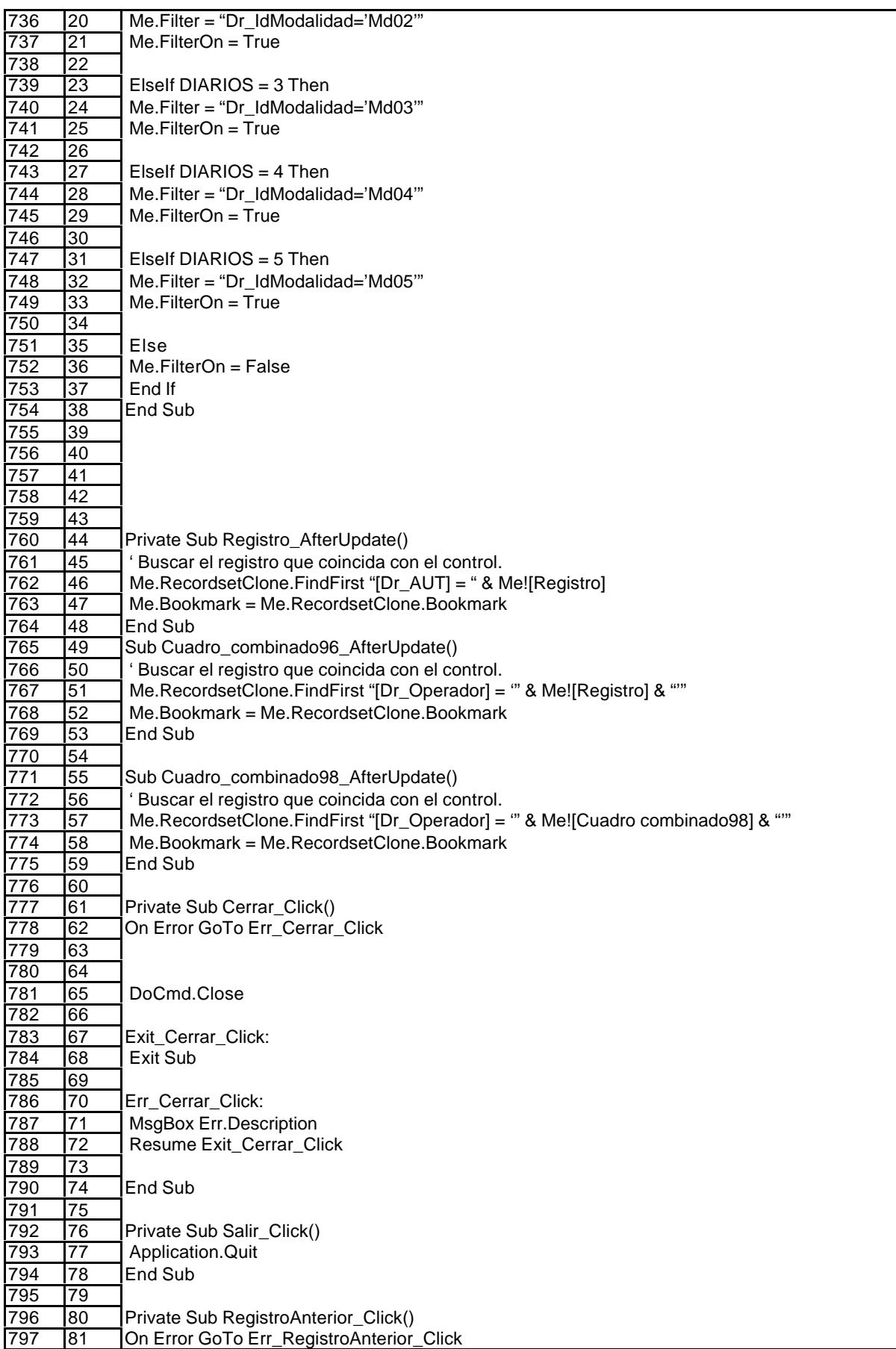

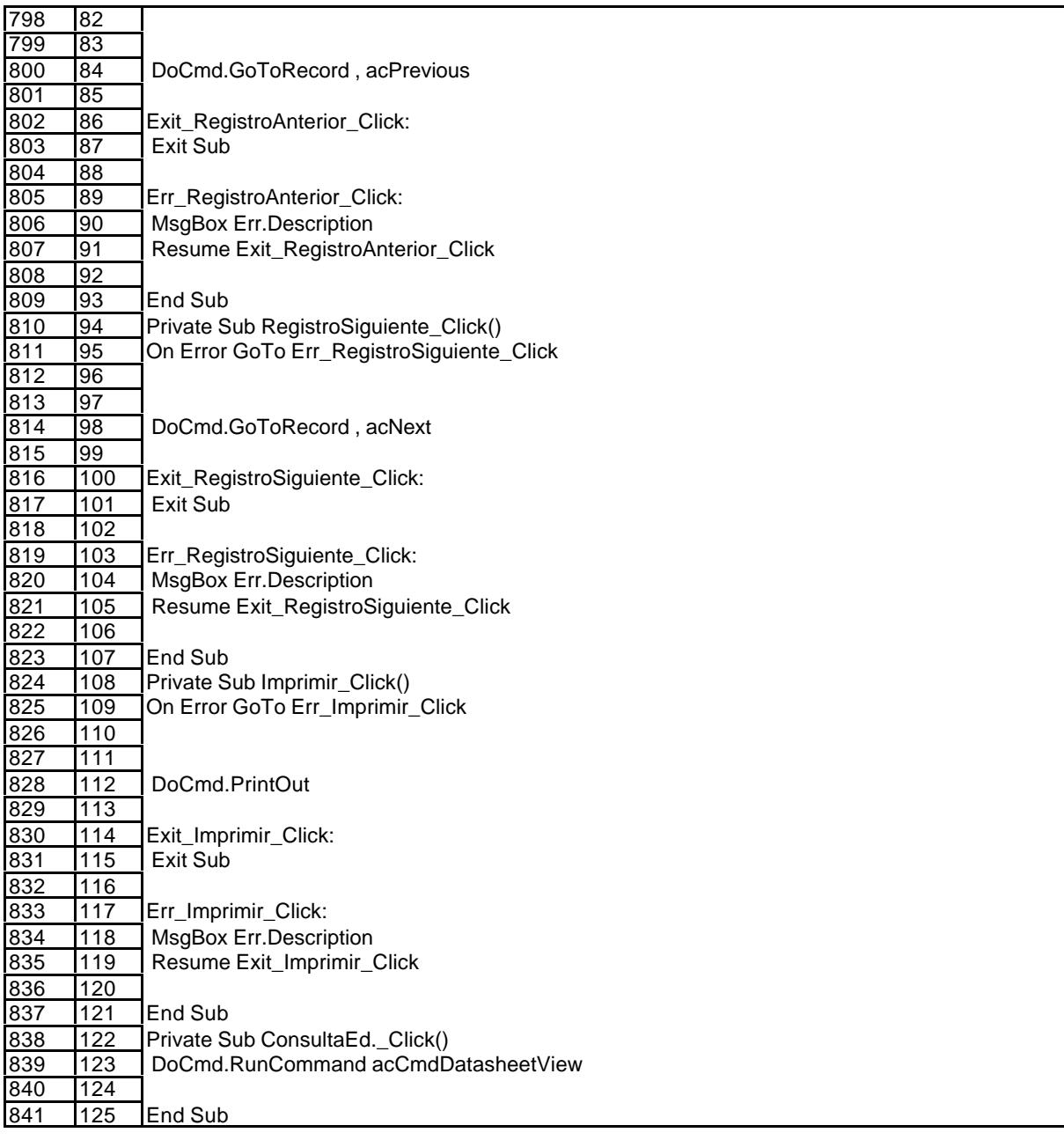

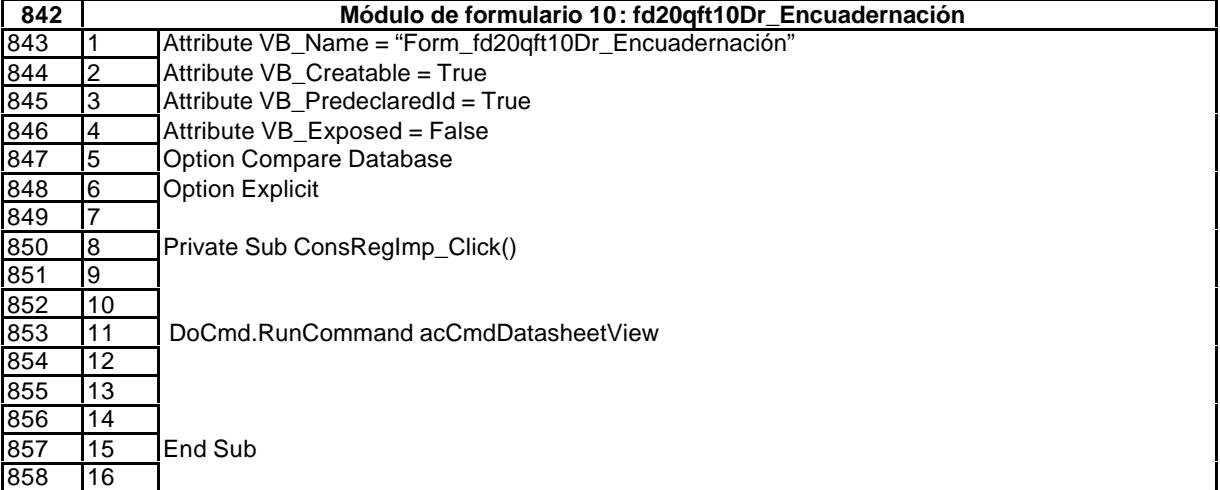

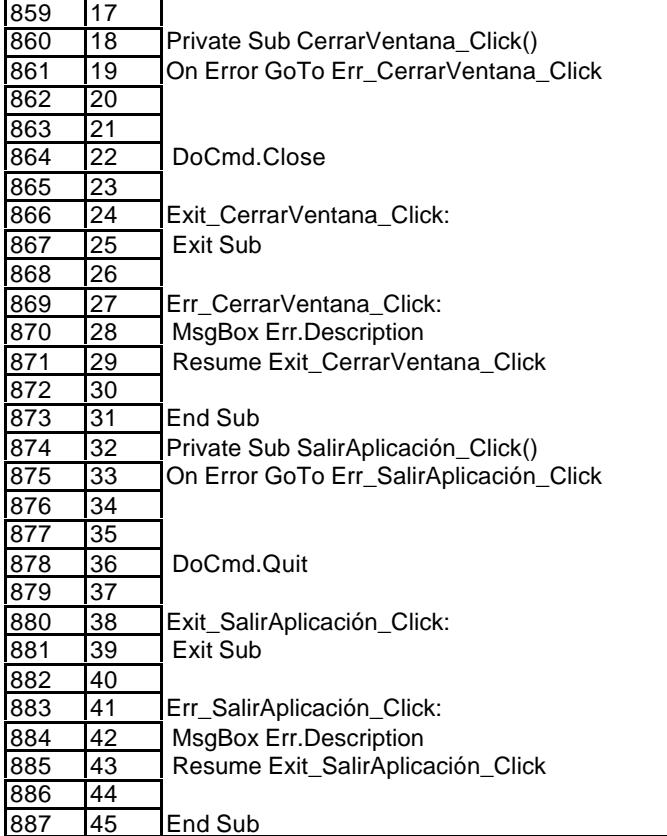

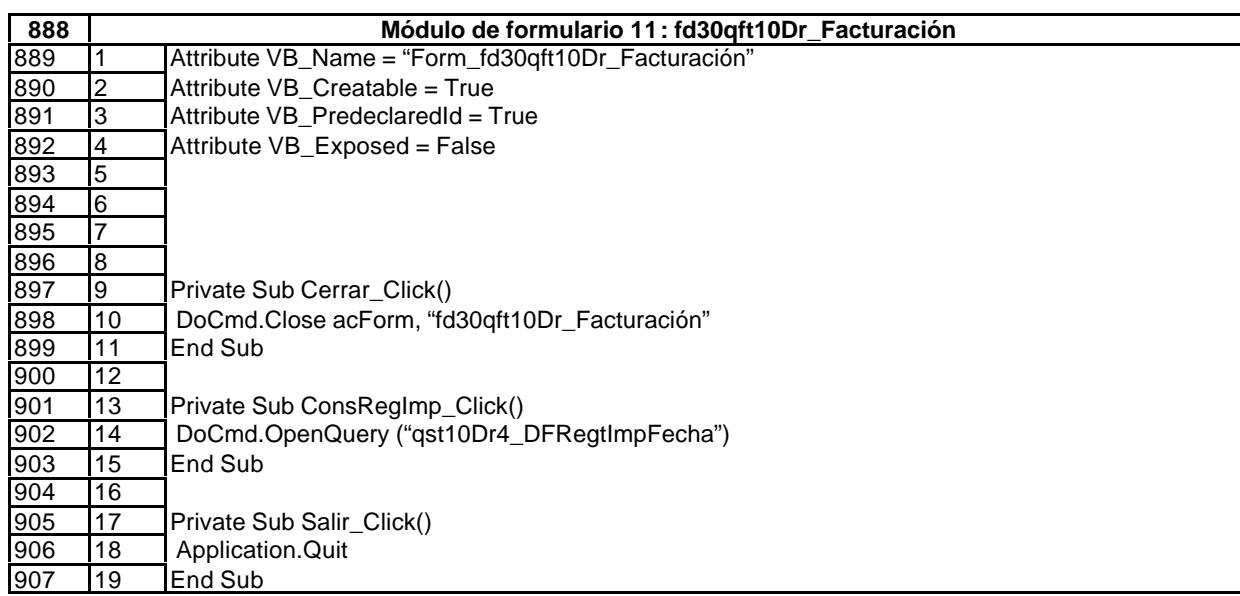

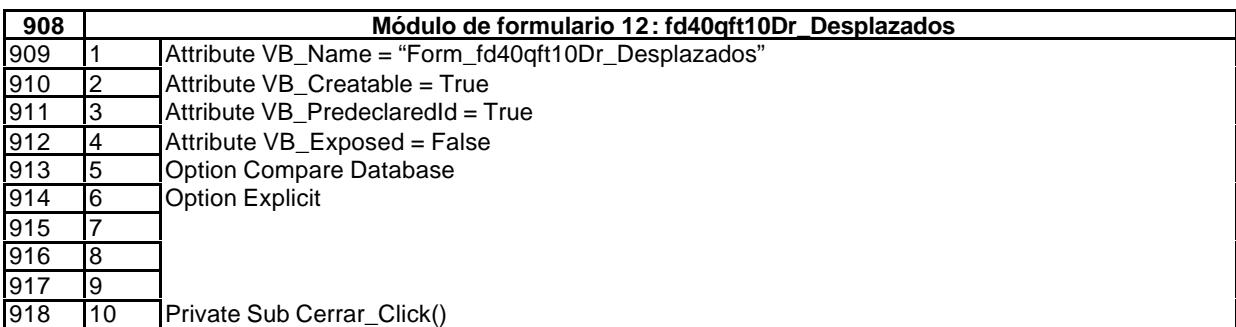

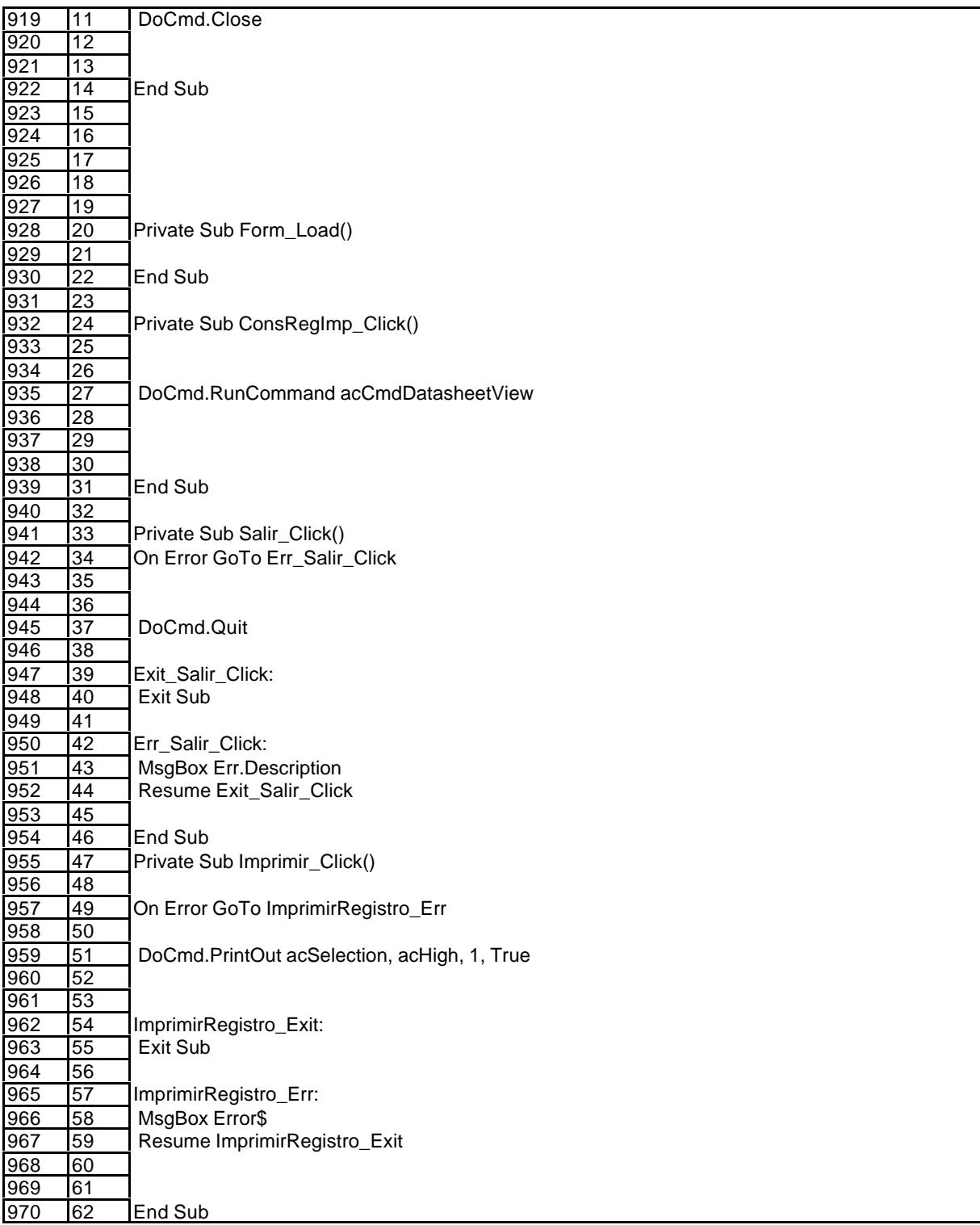

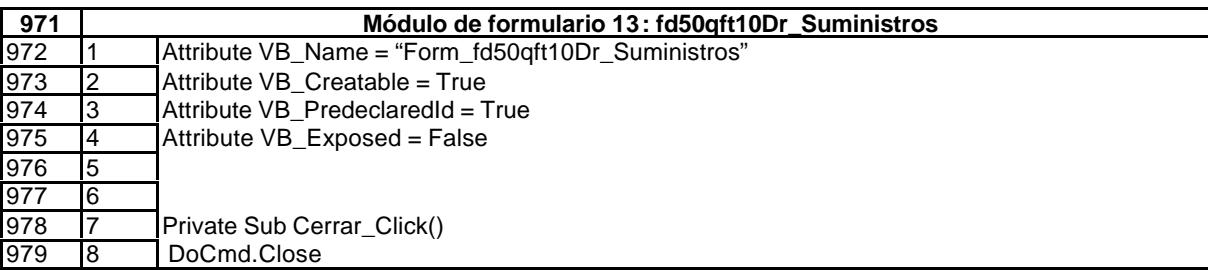

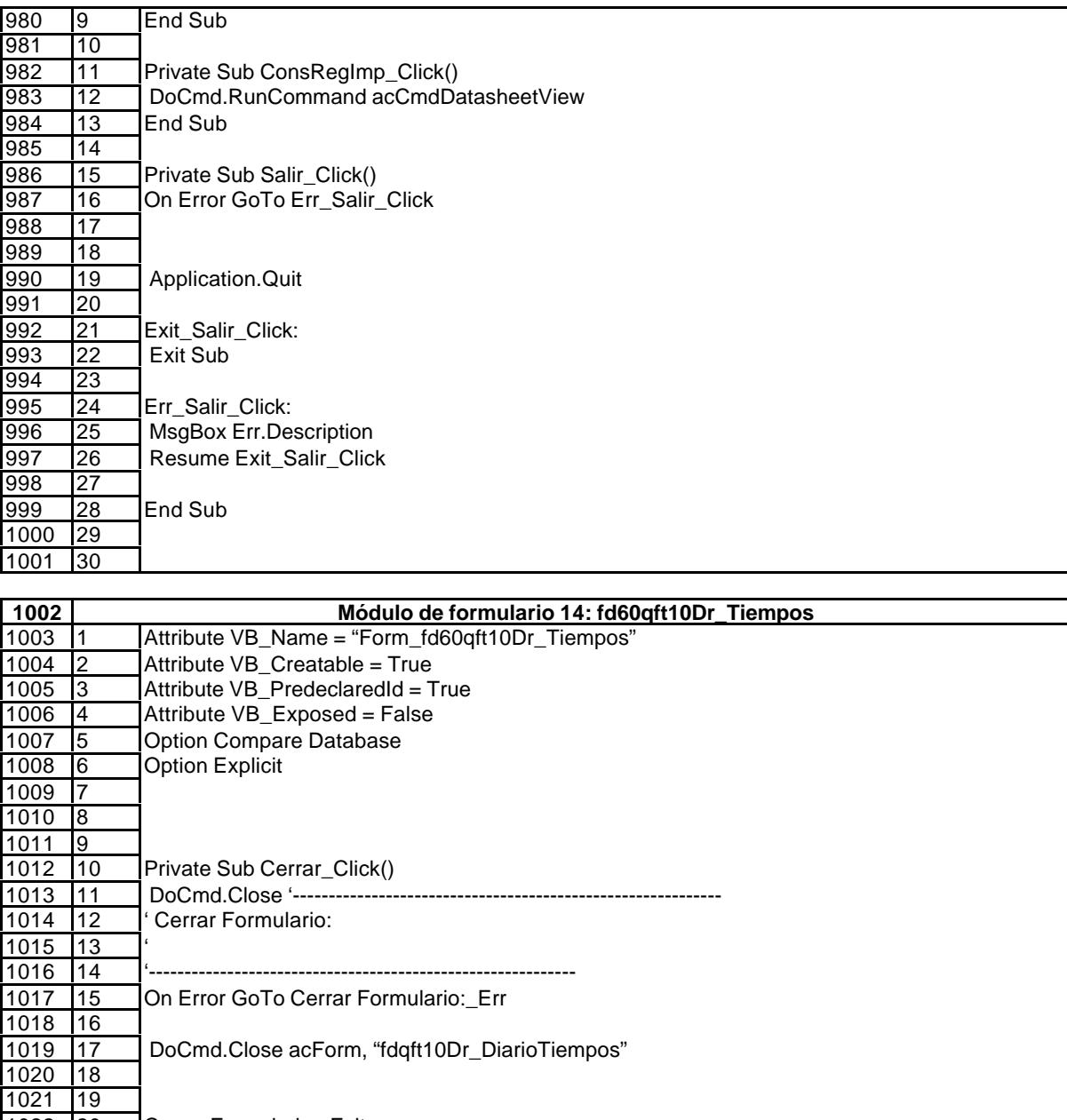

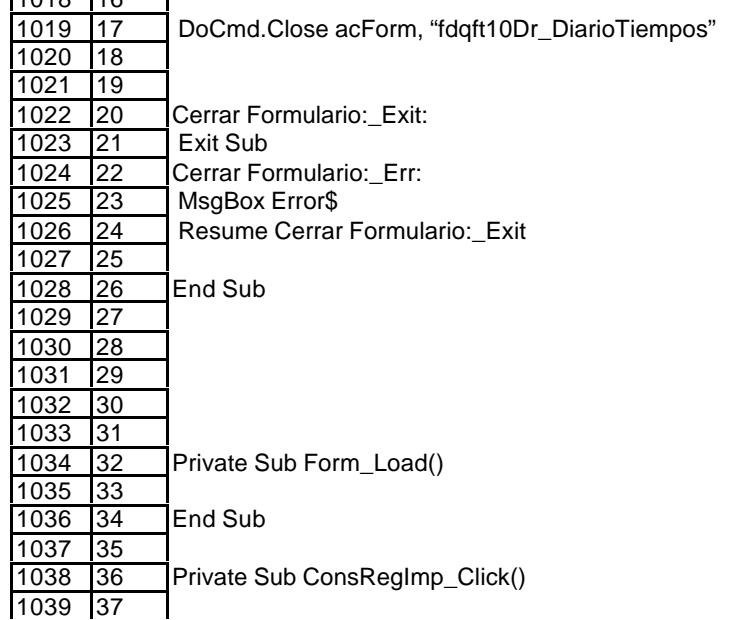

38

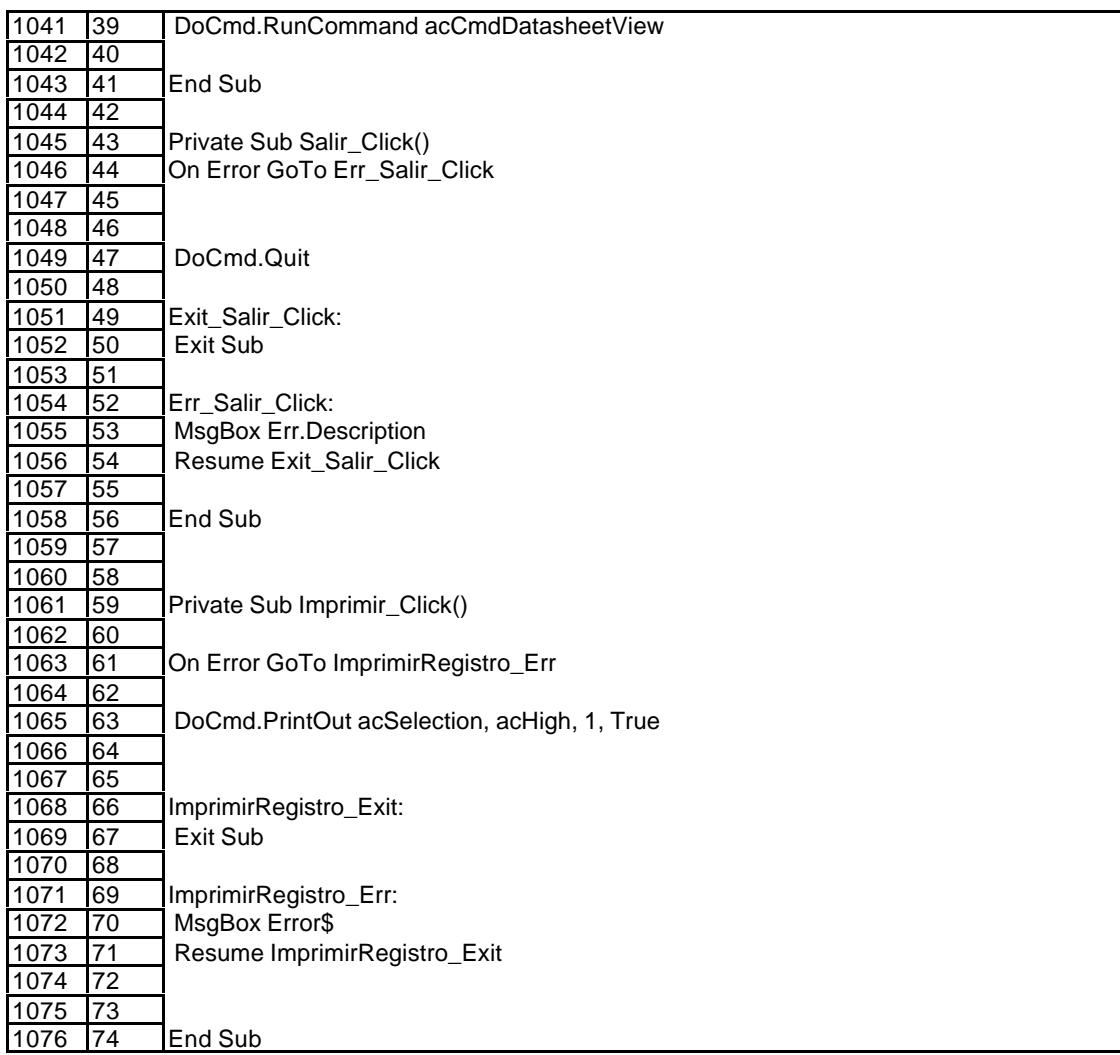

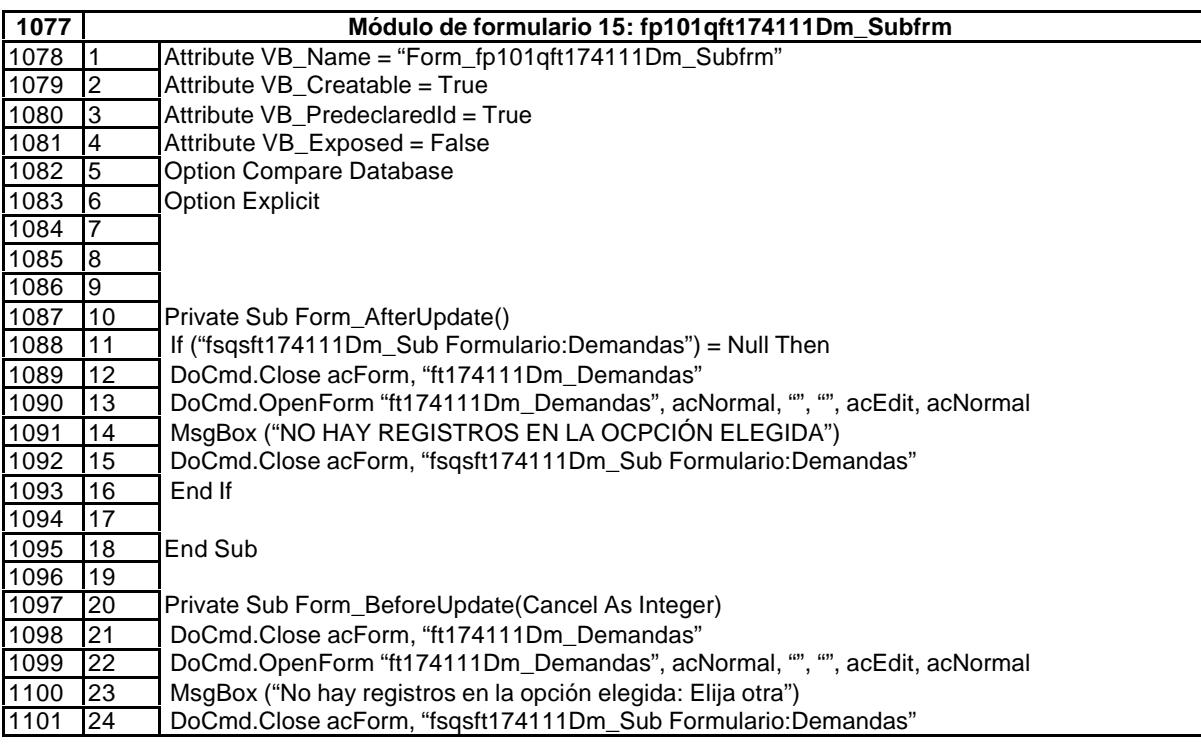

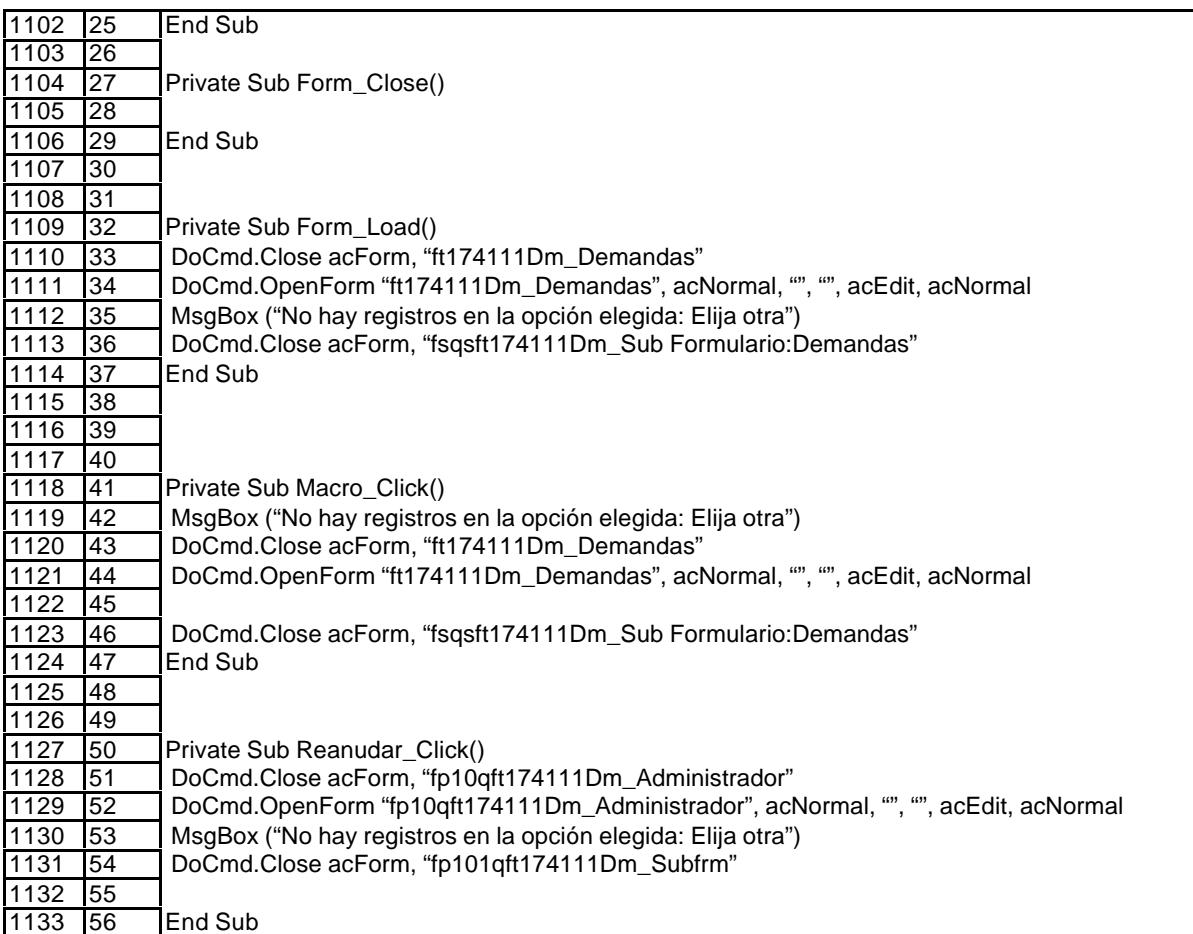

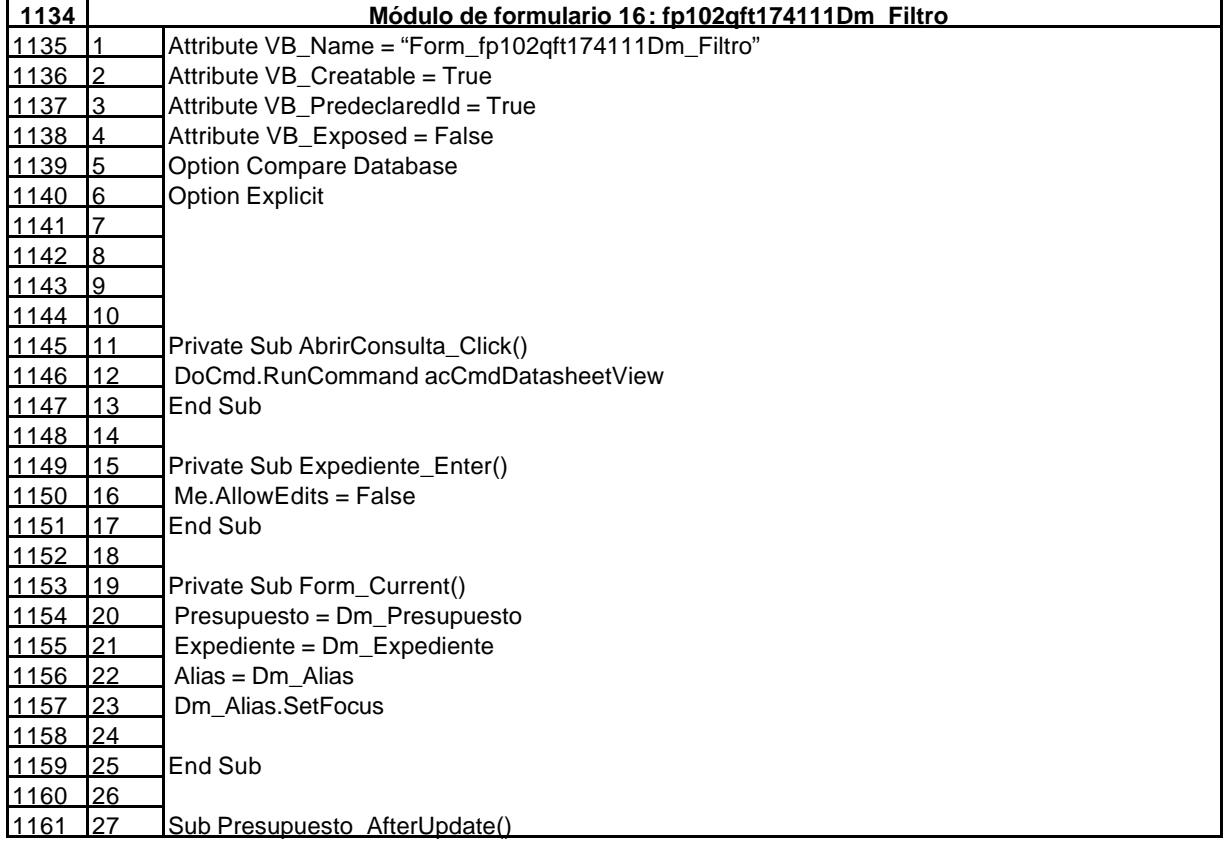

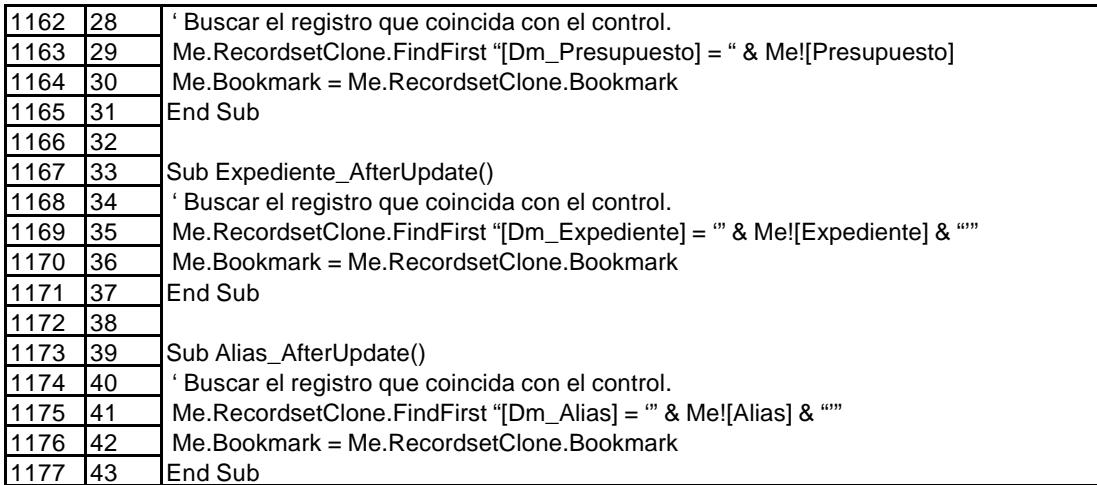

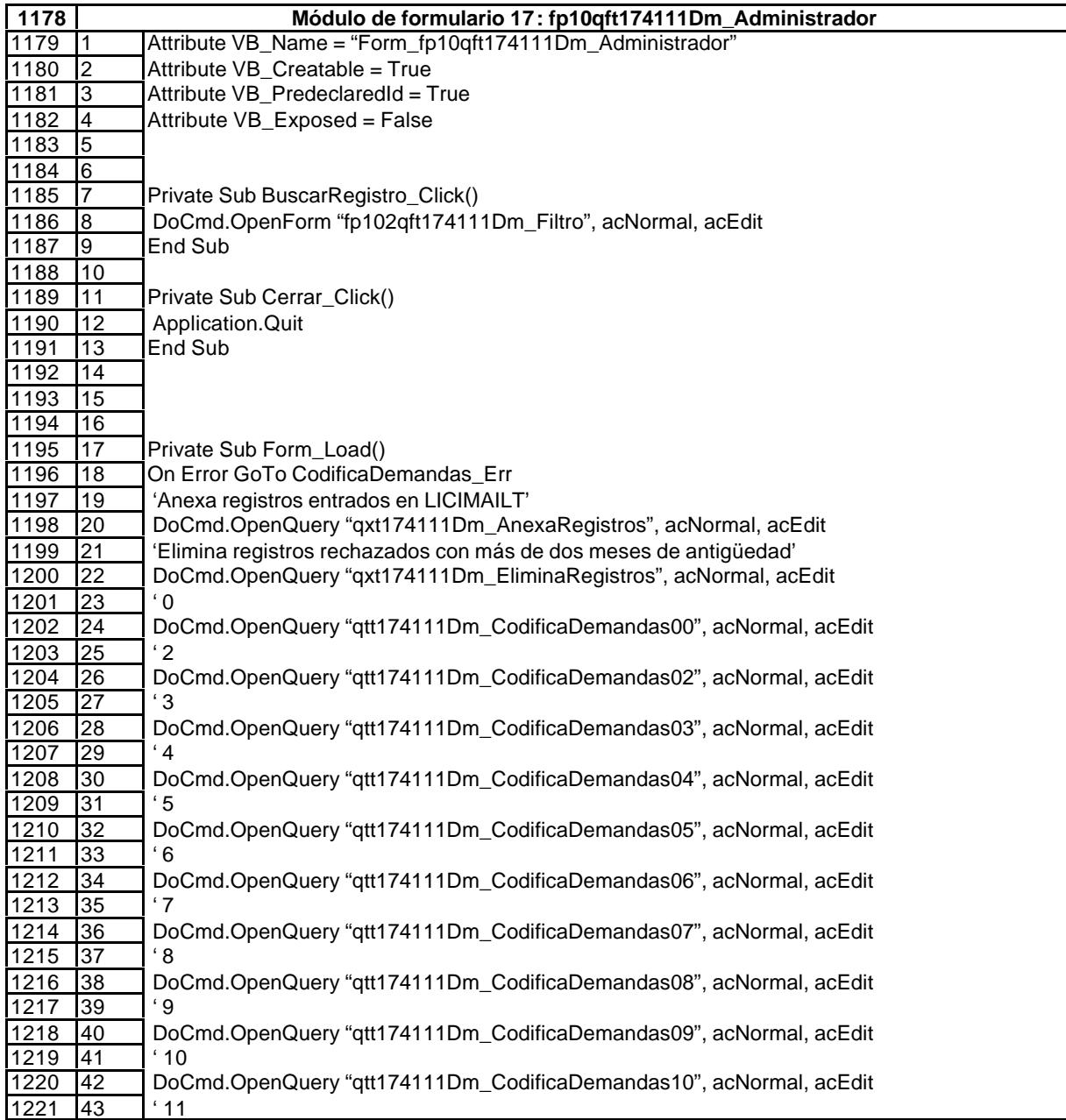

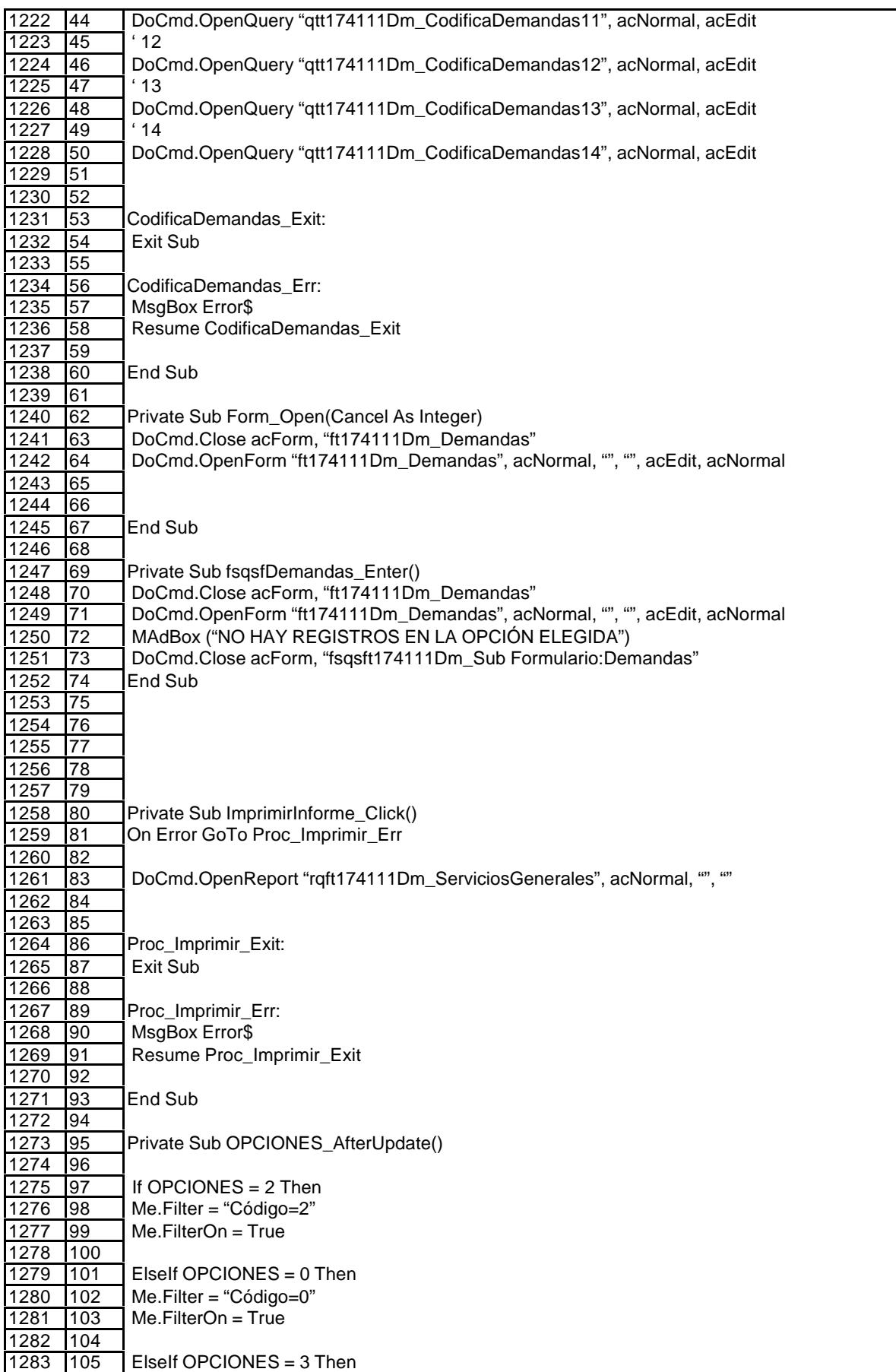

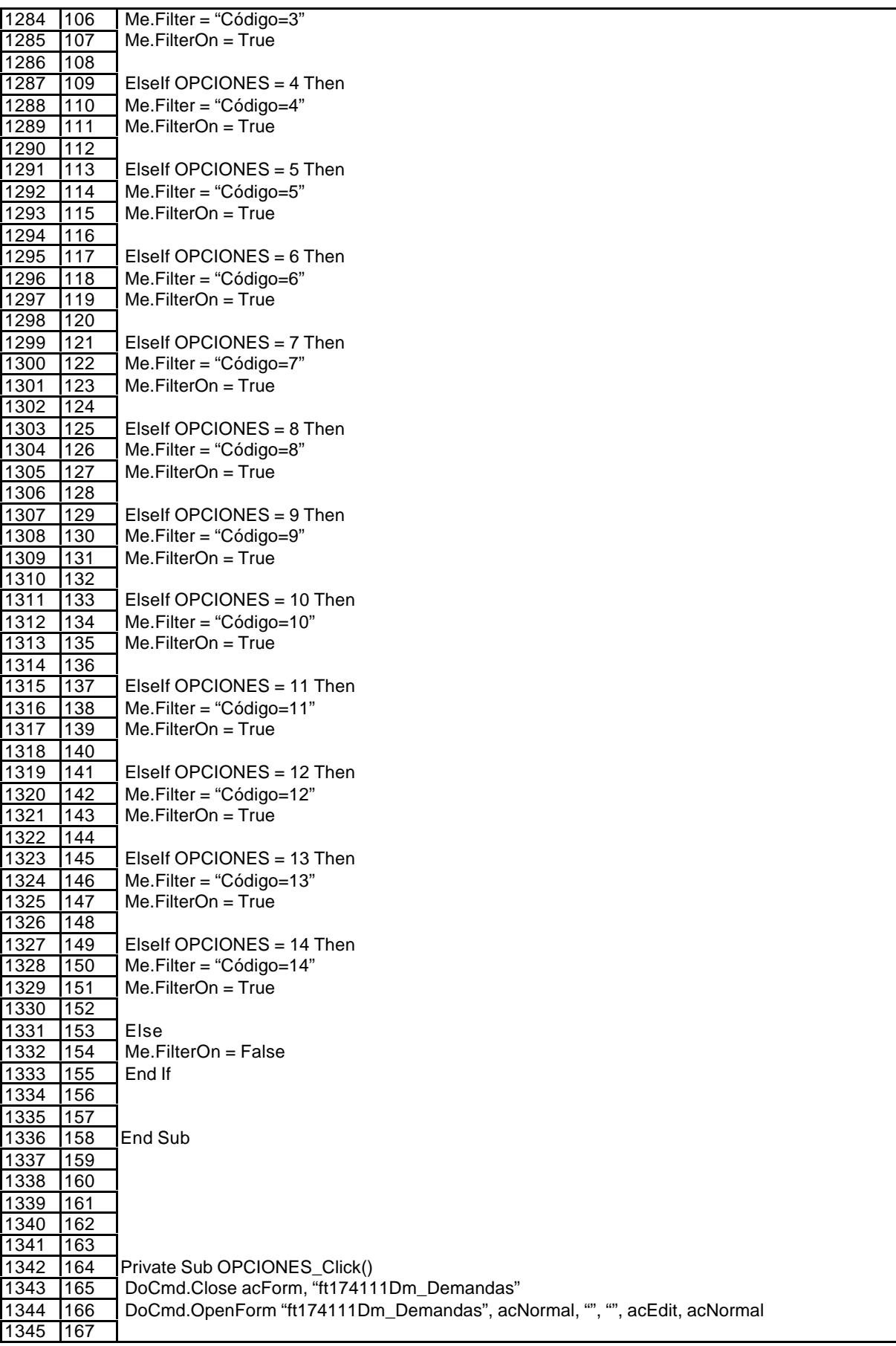

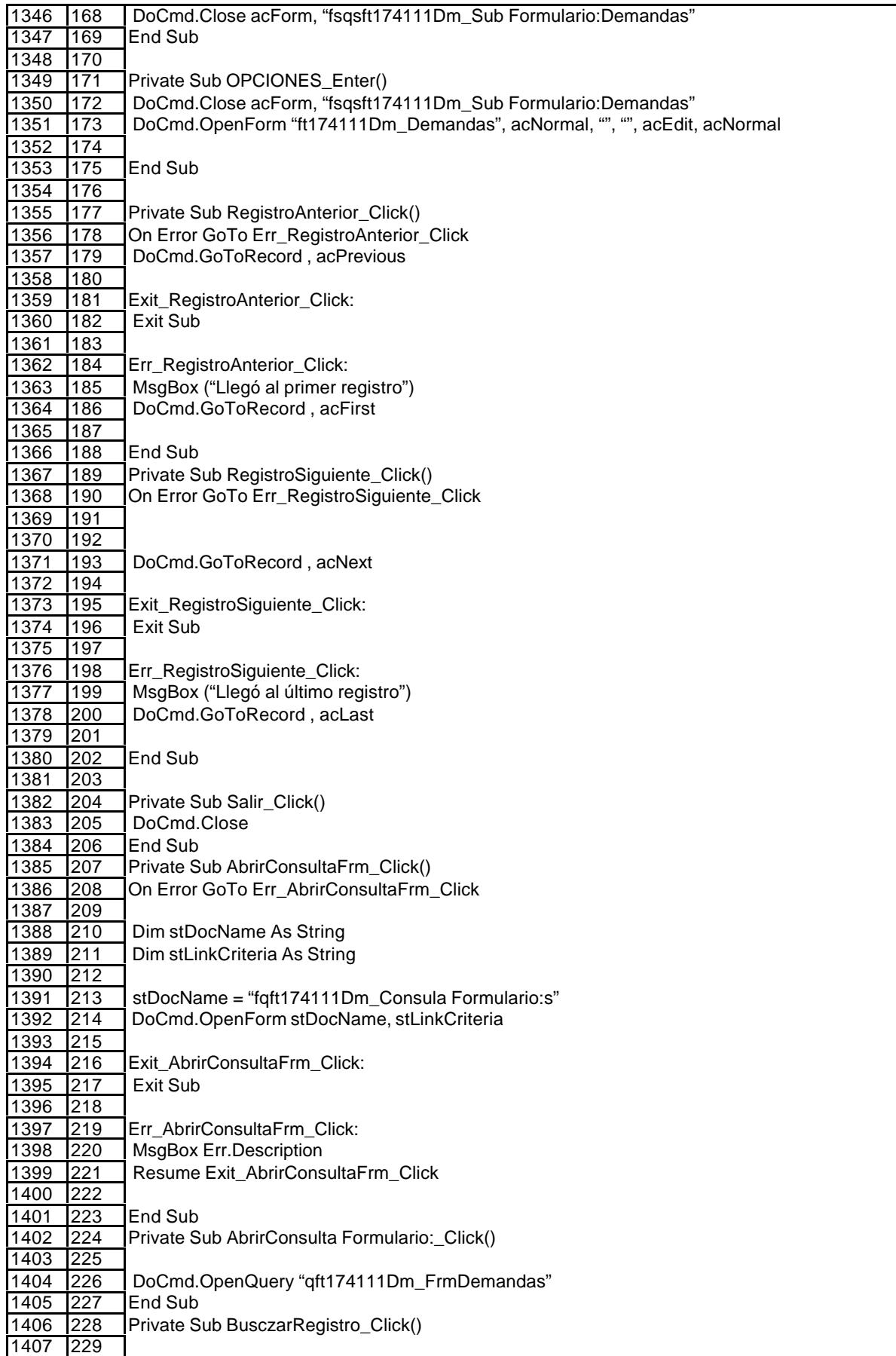

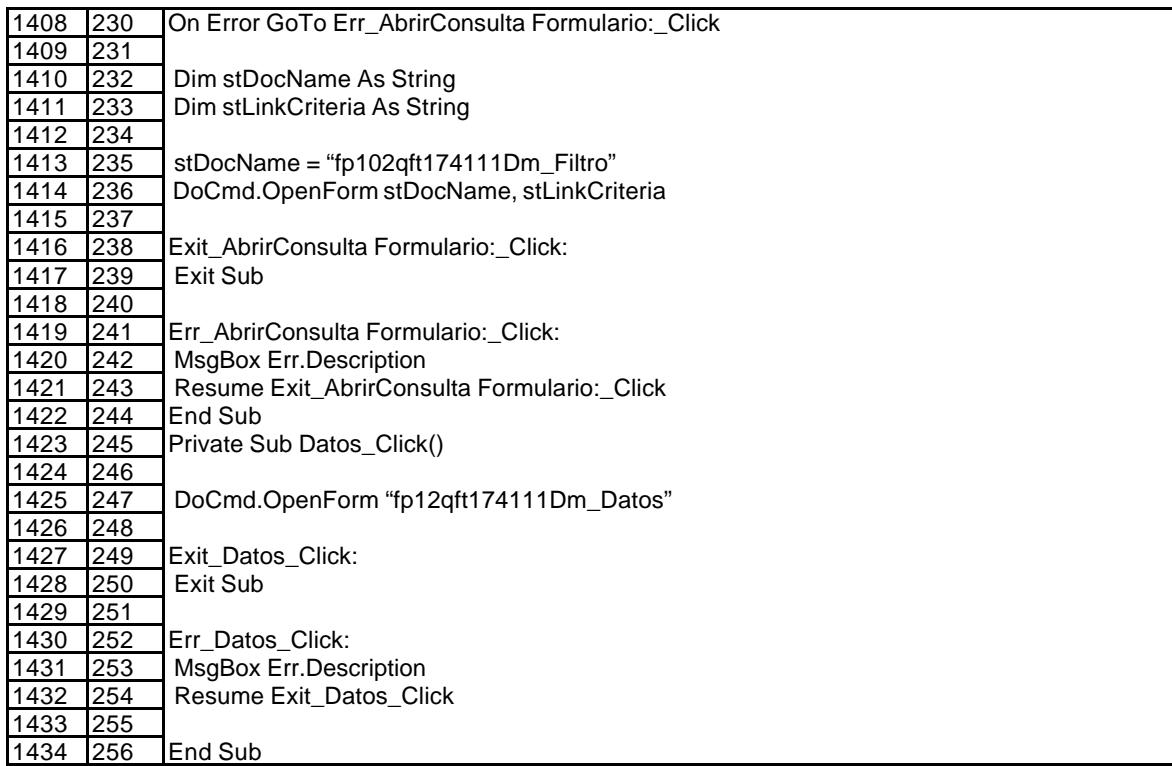

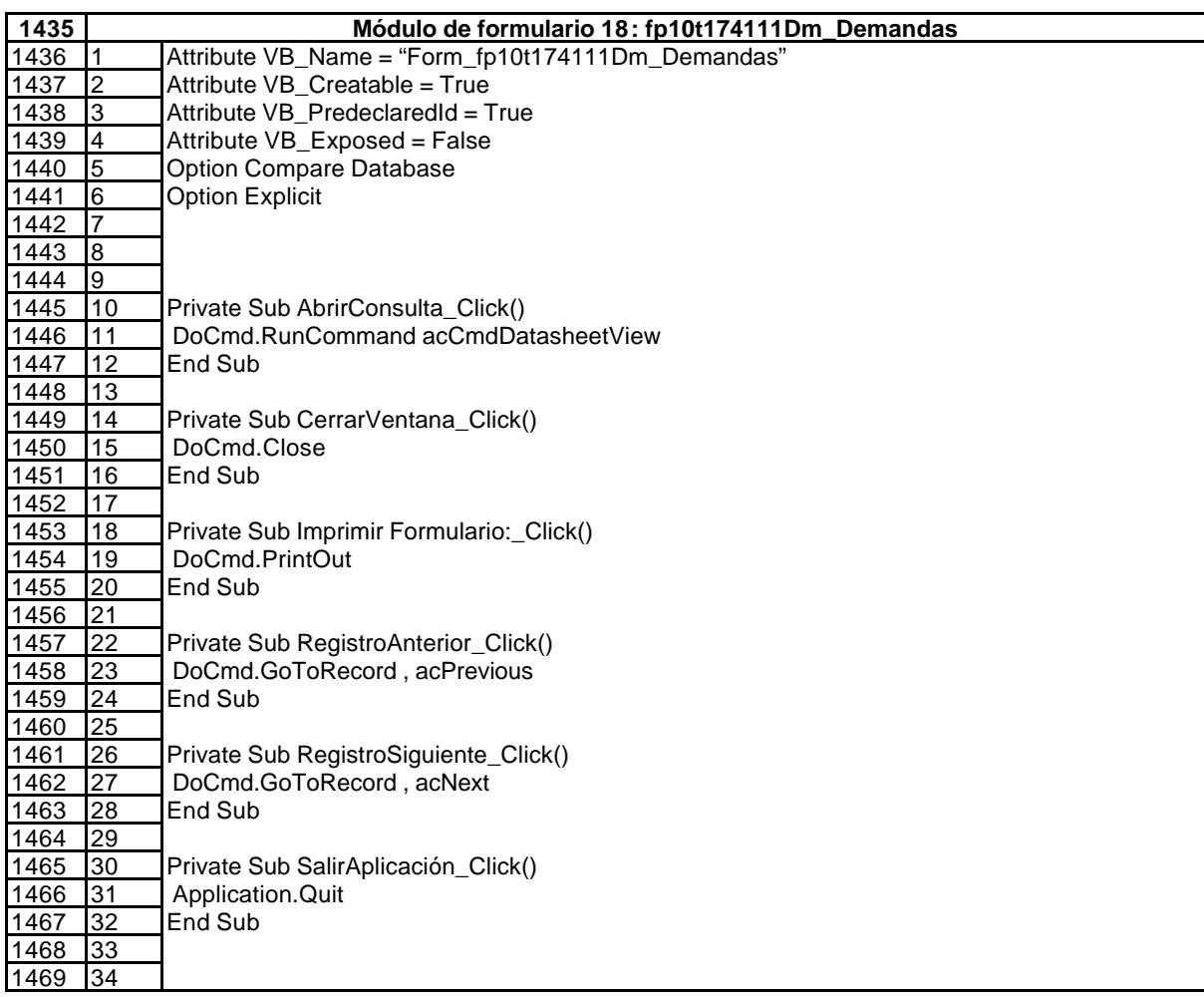

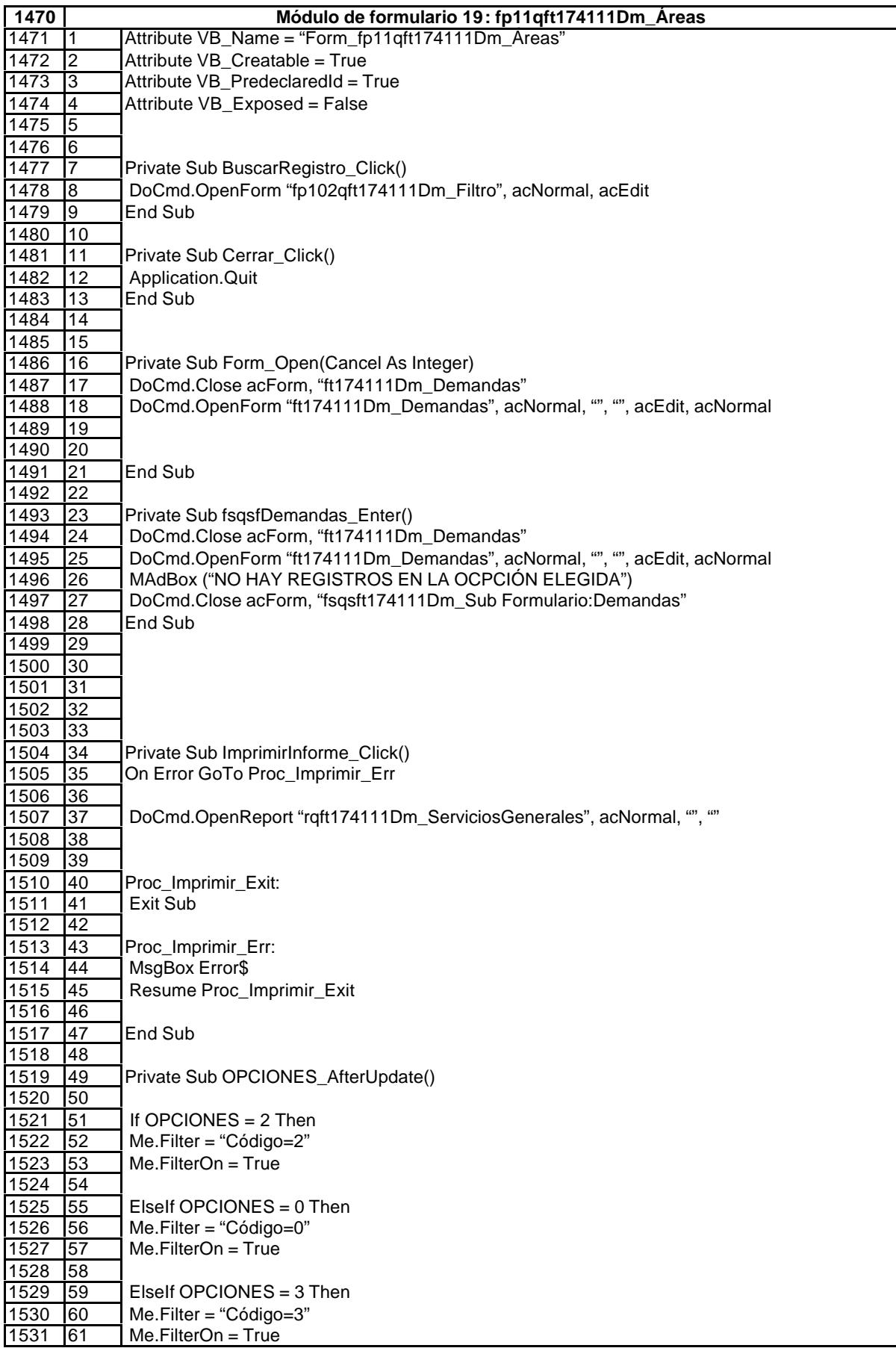

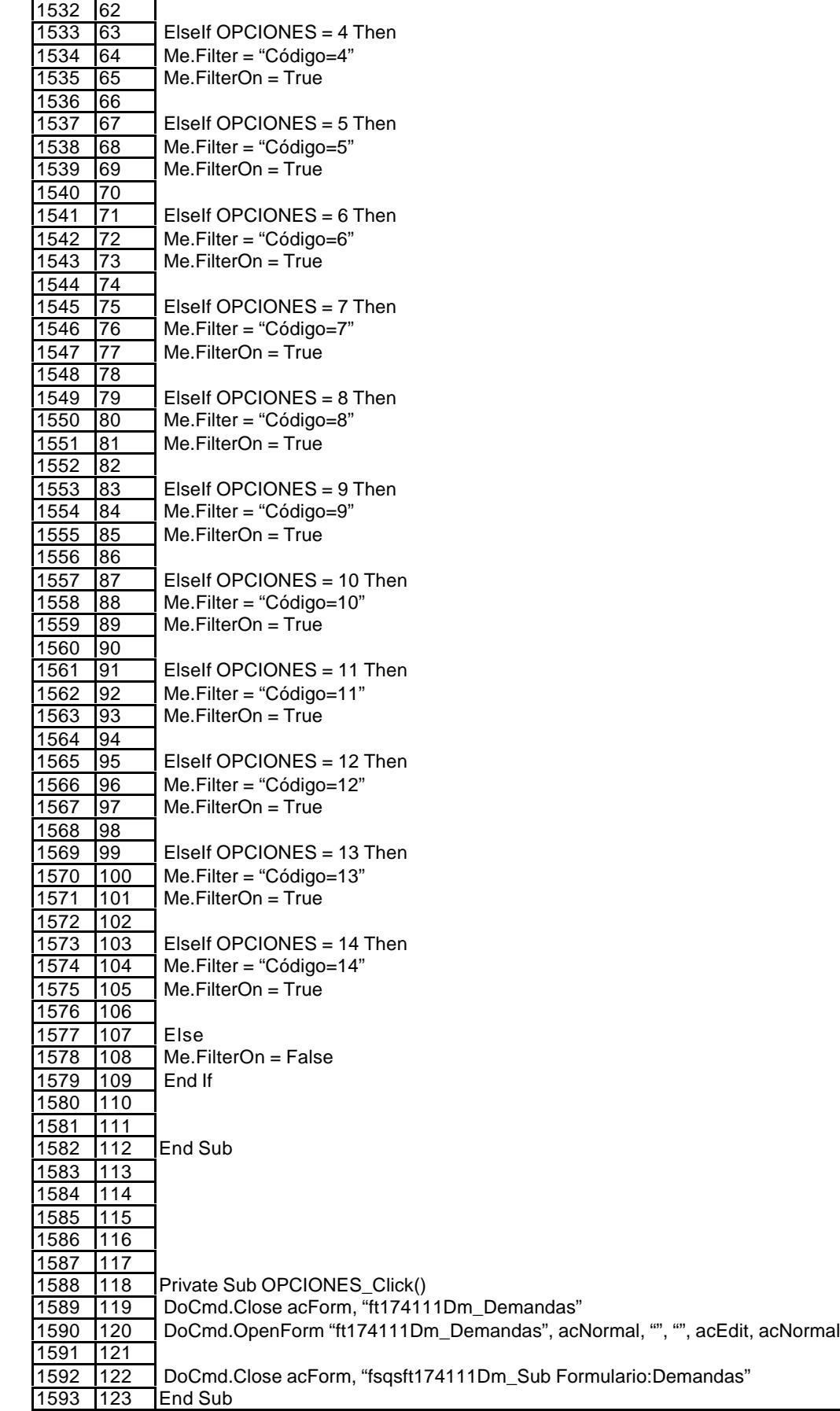

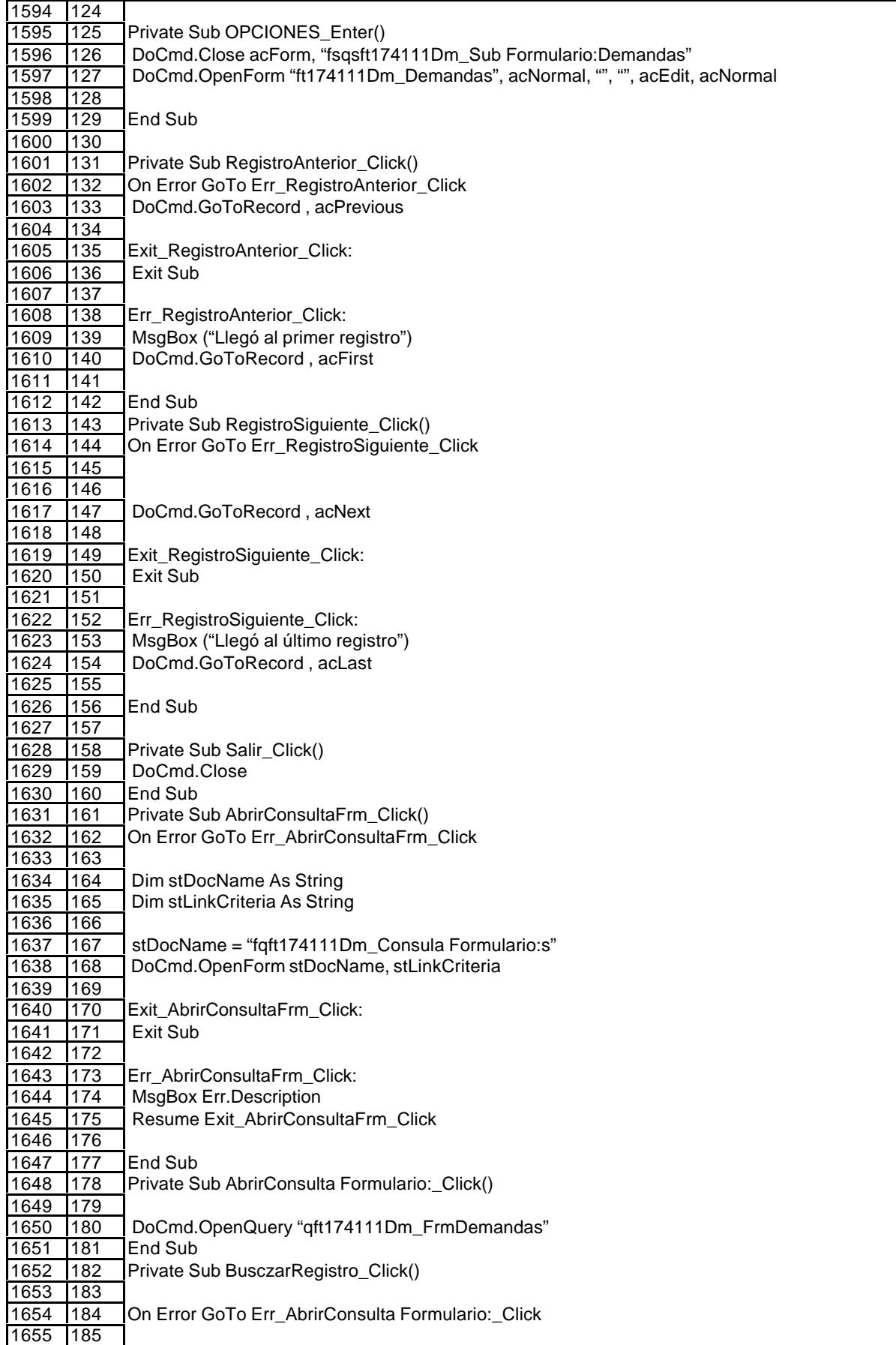

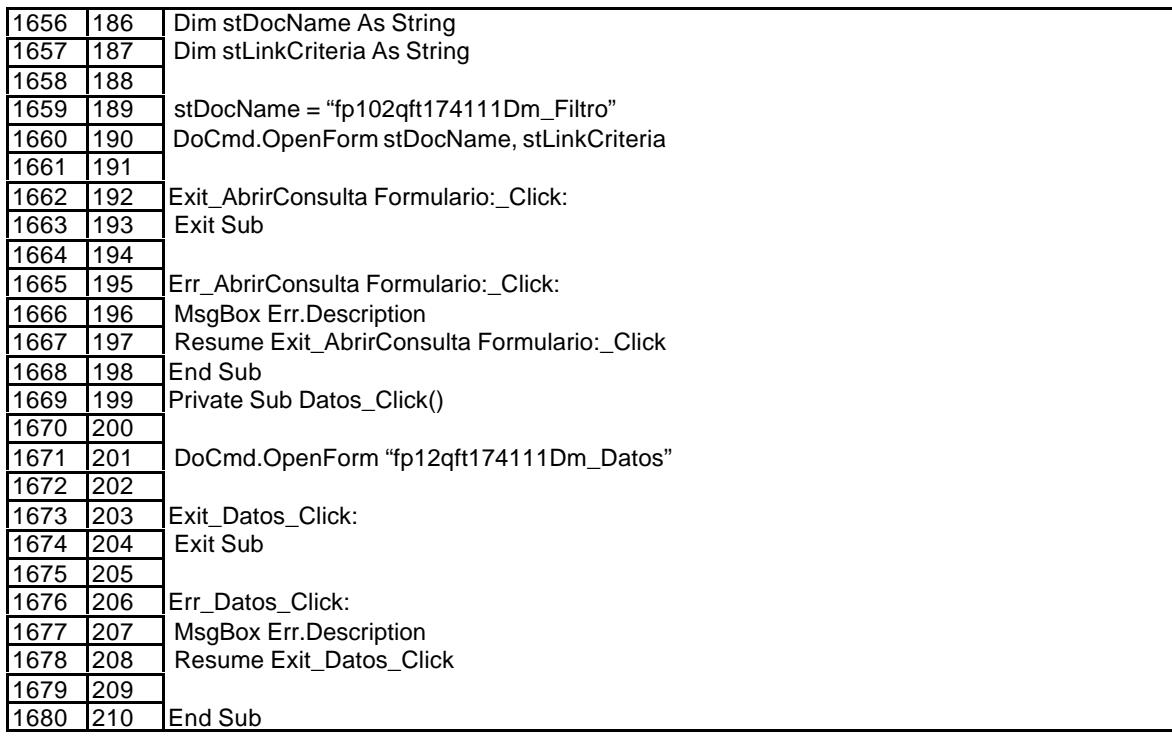

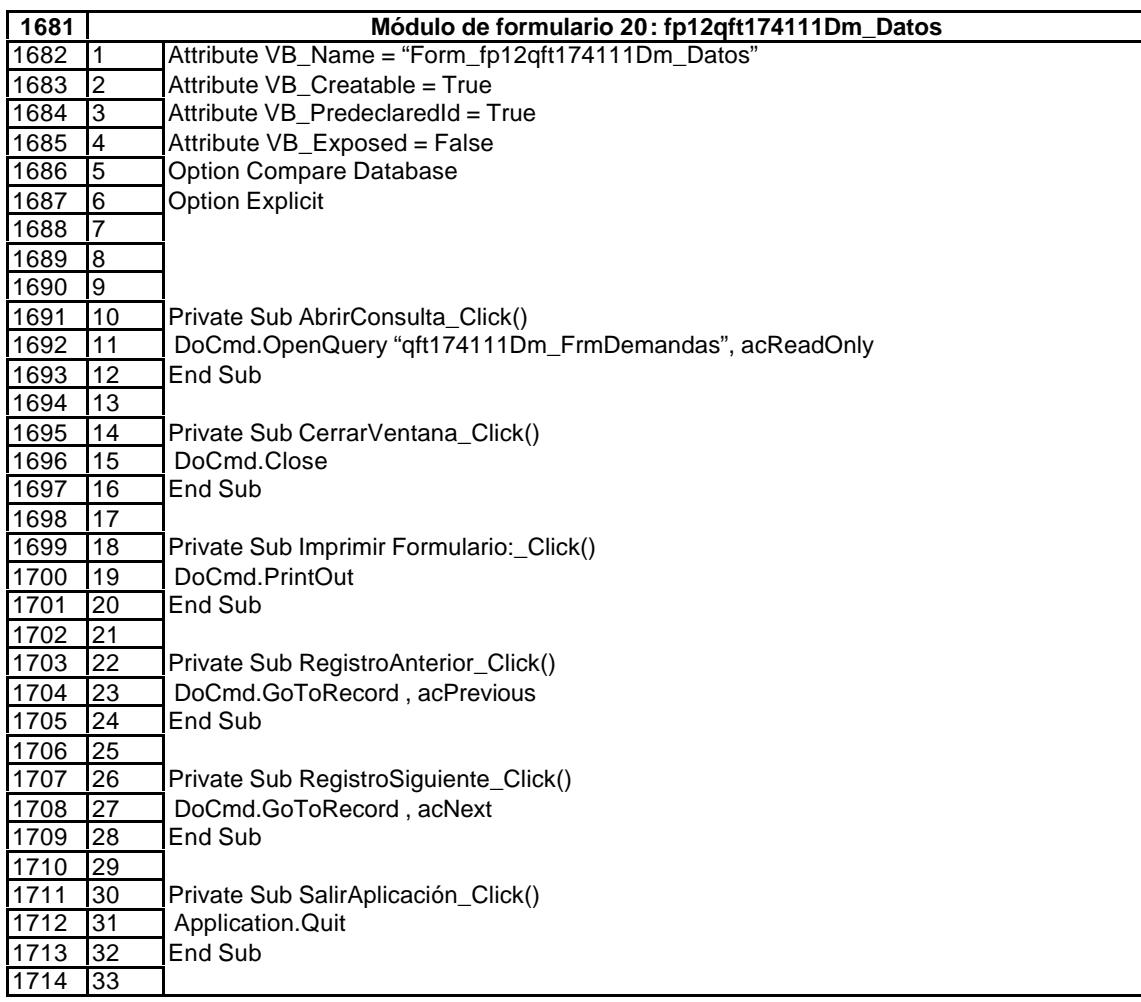

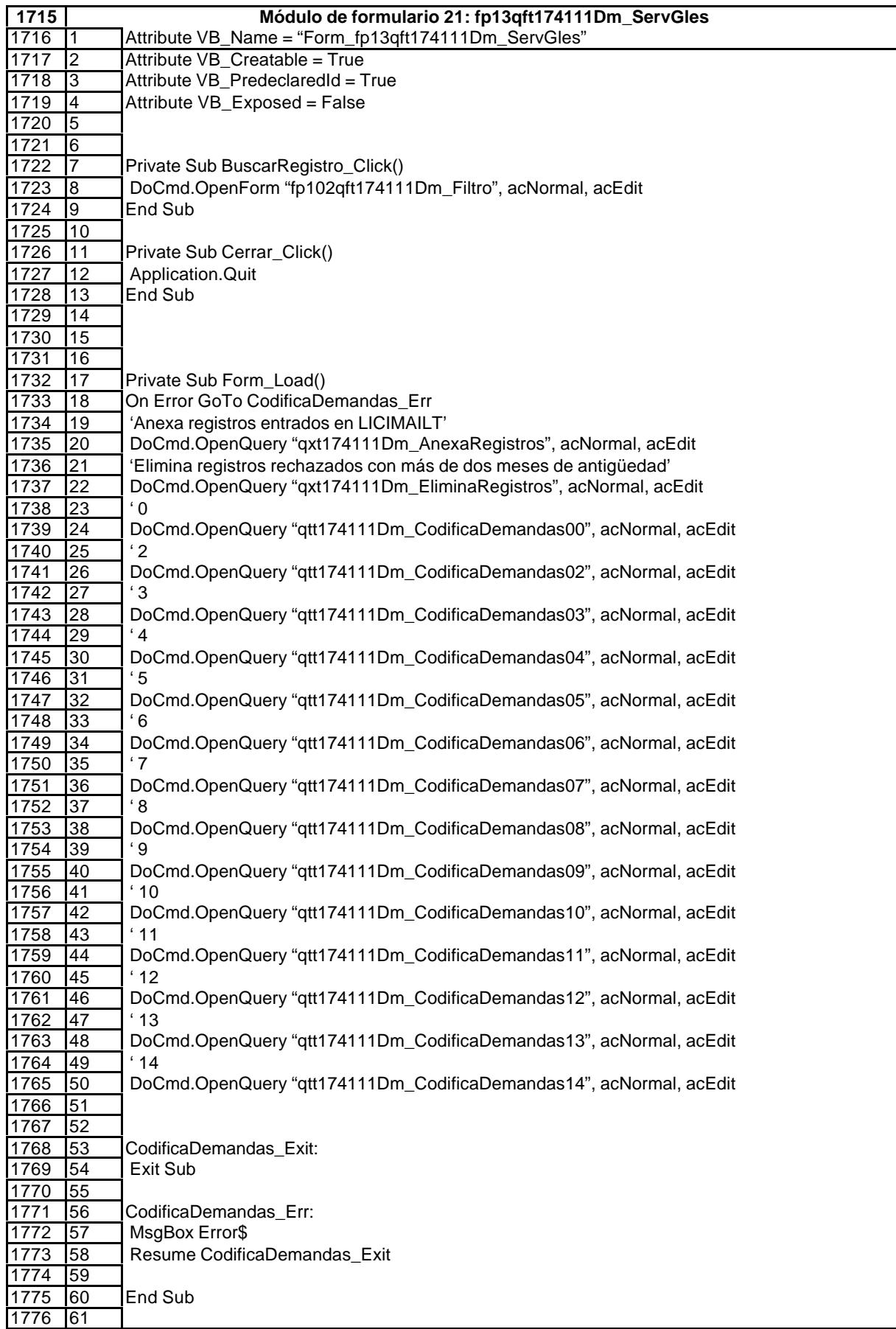

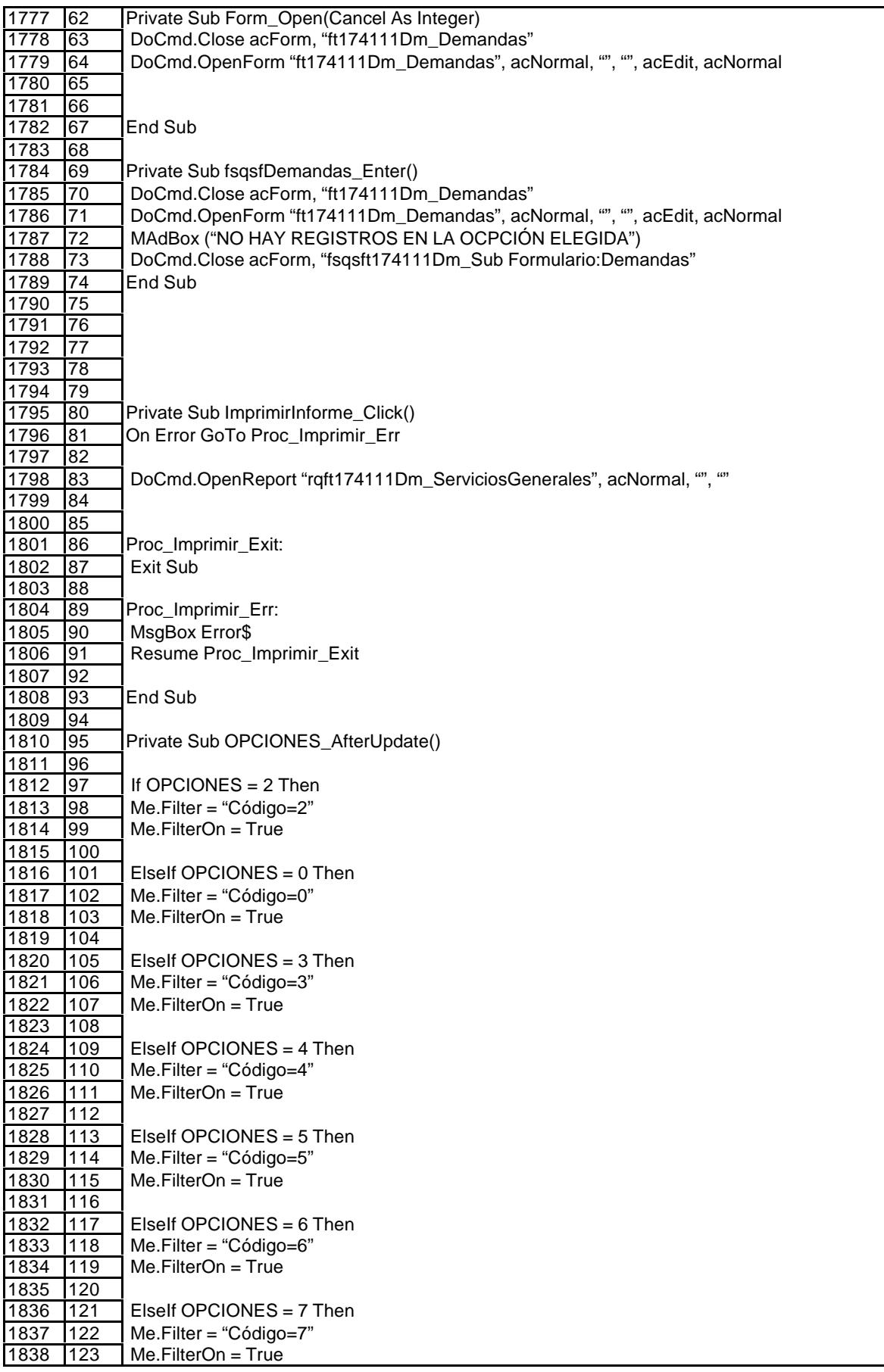

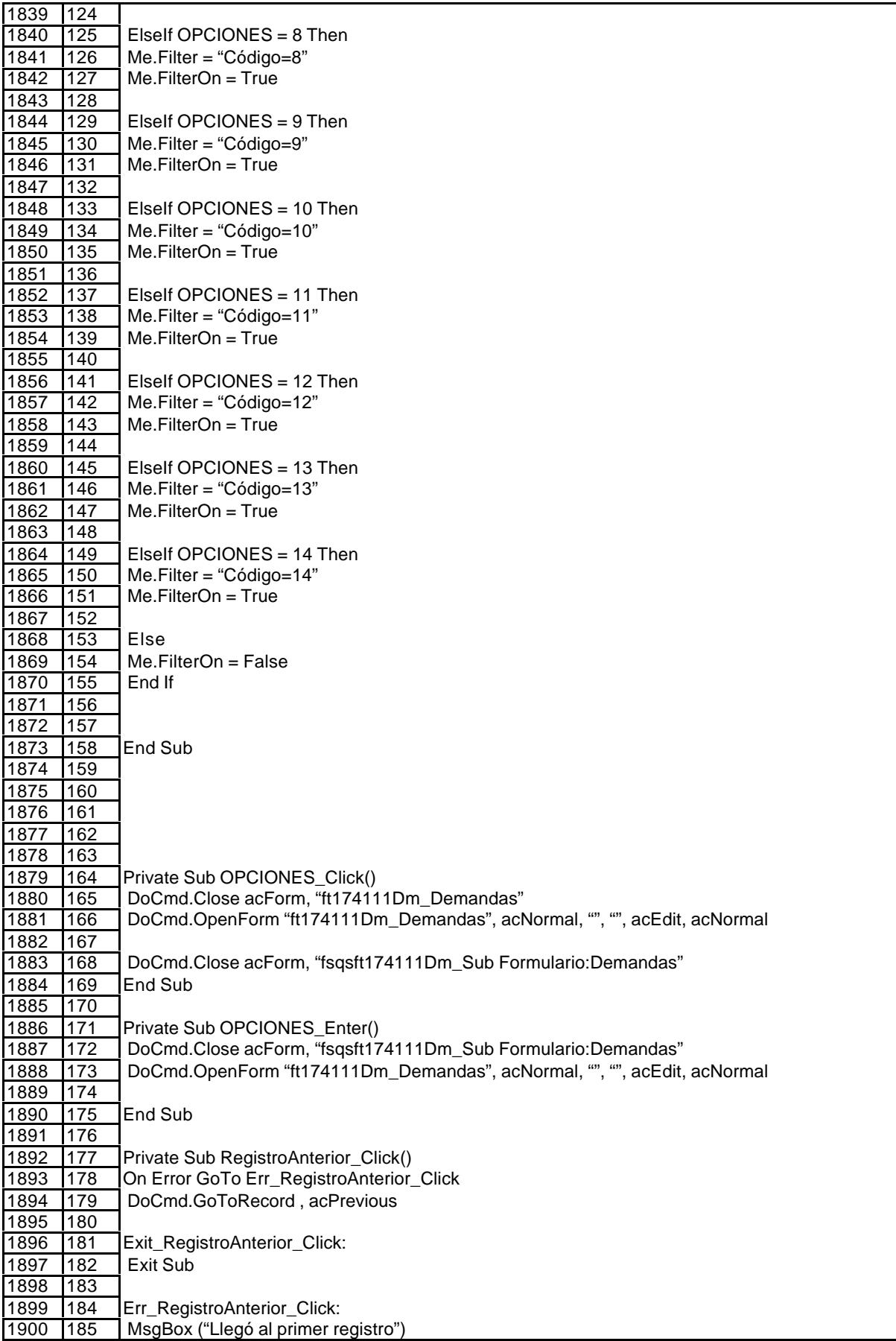

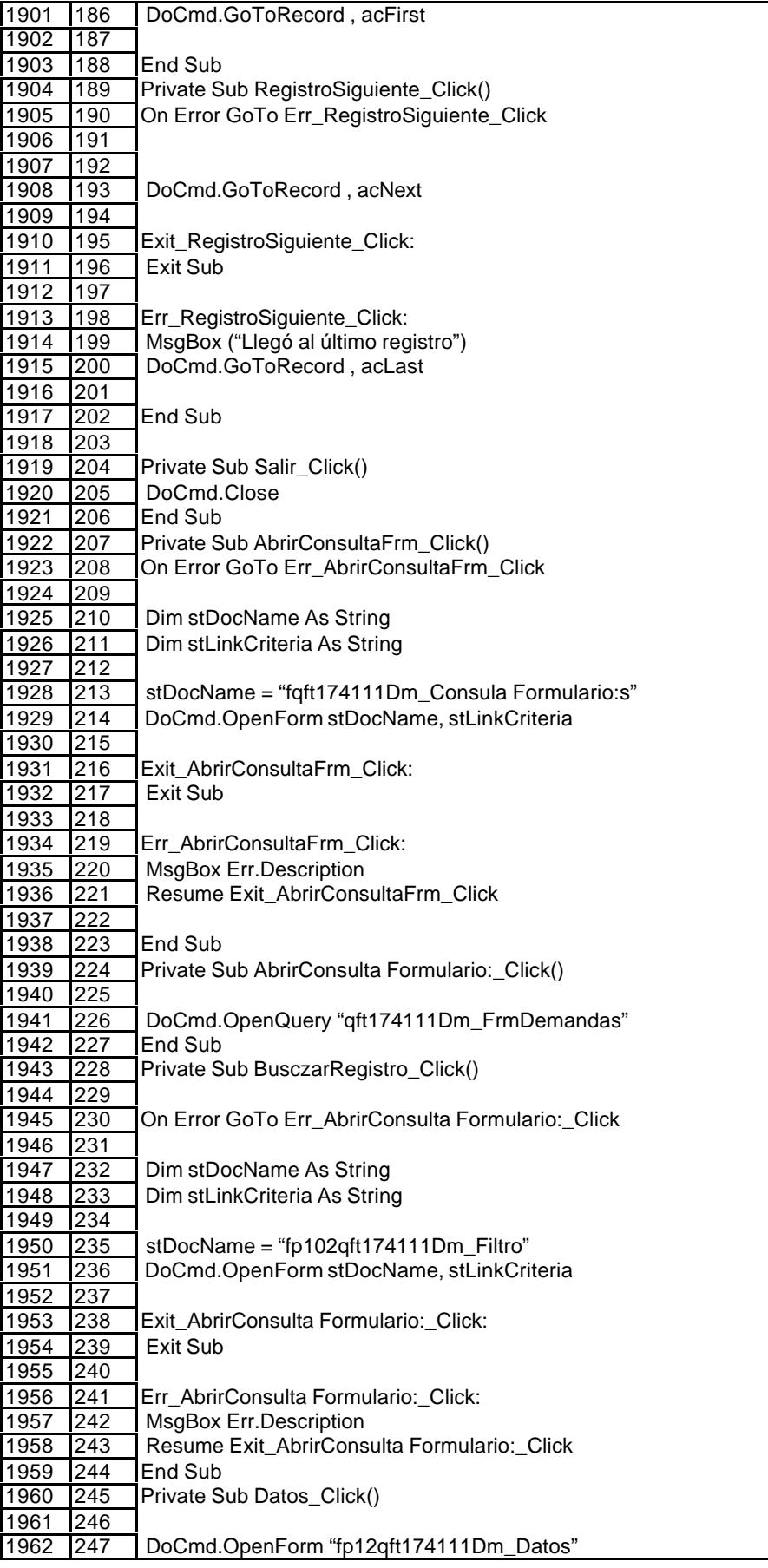

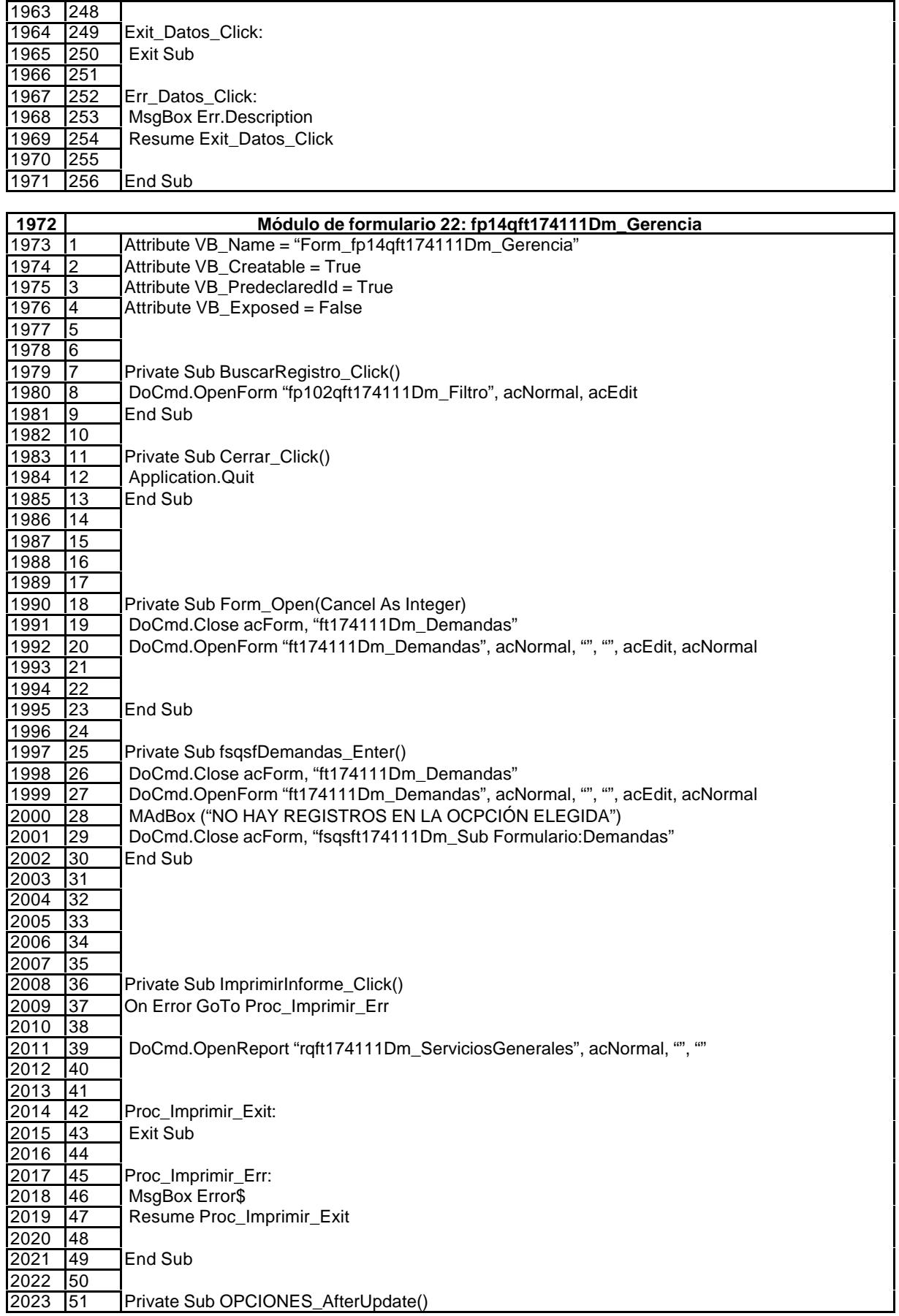

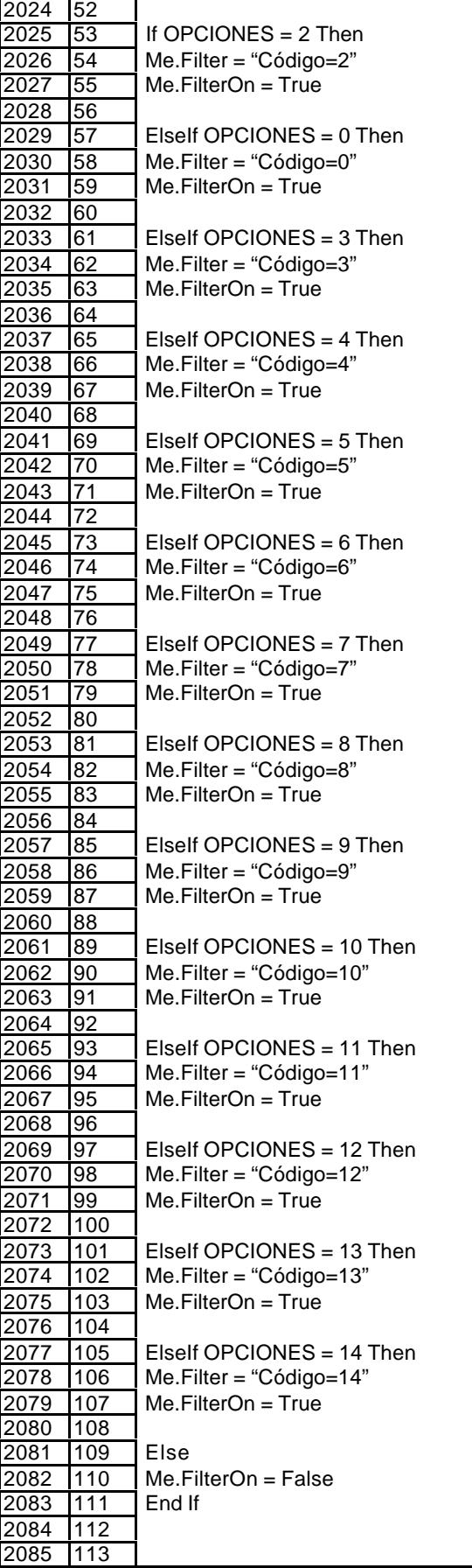

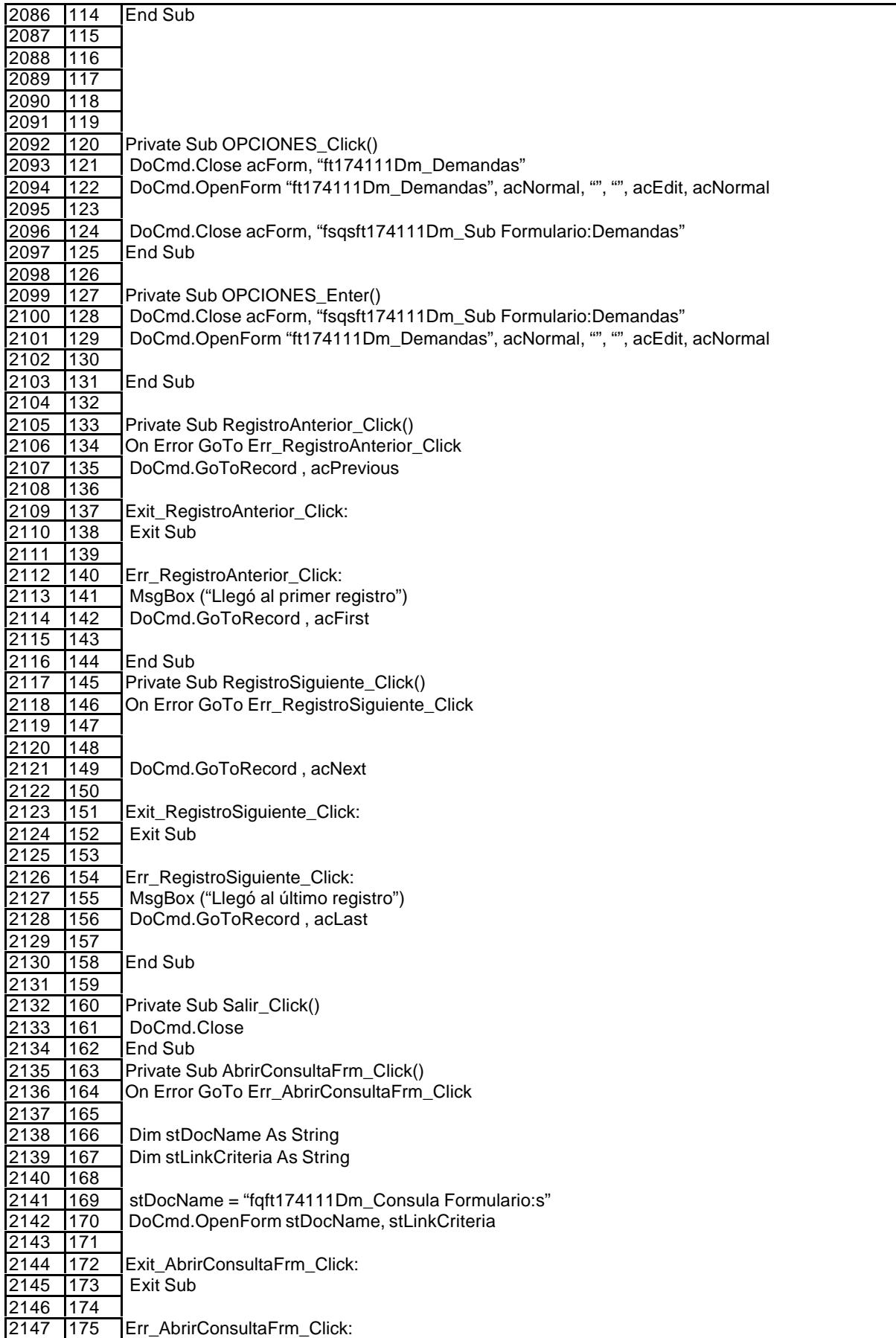

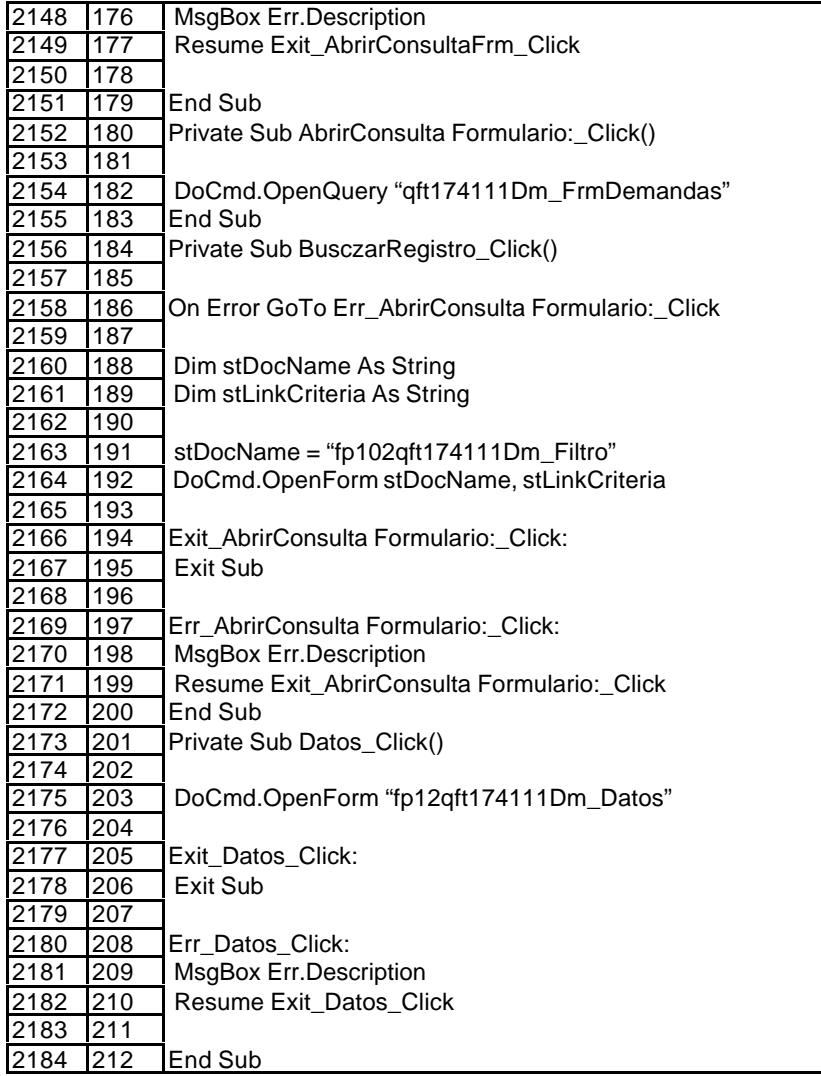

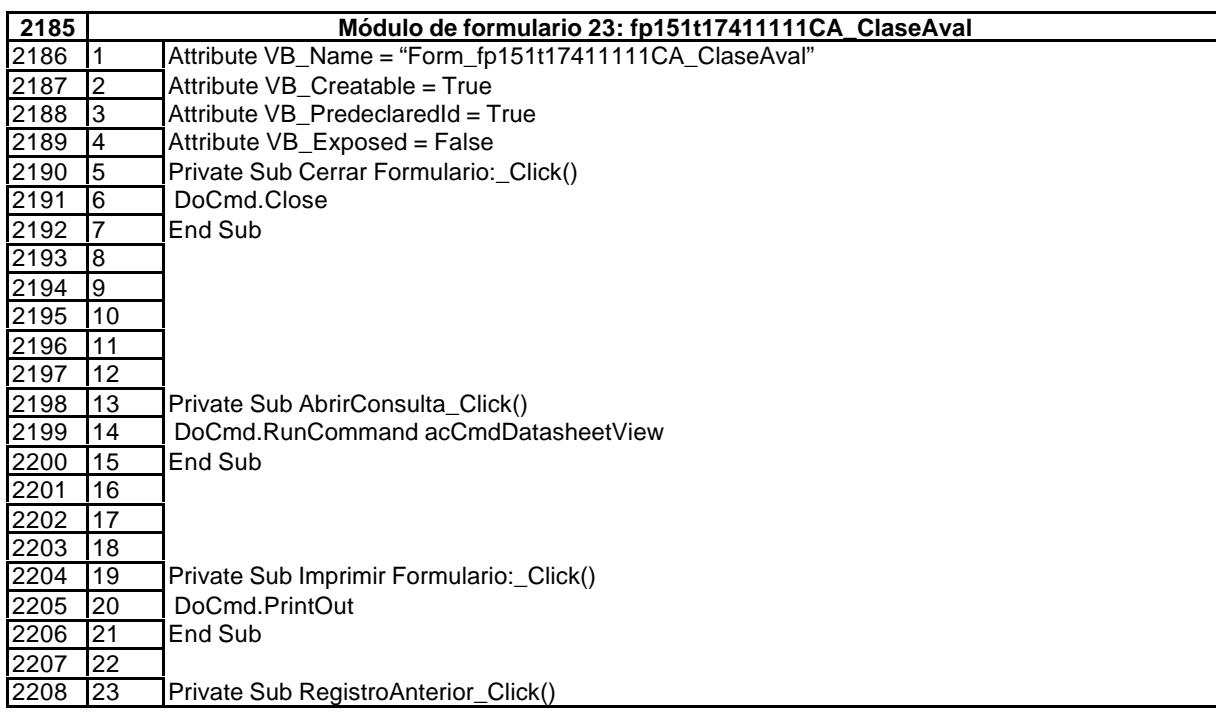

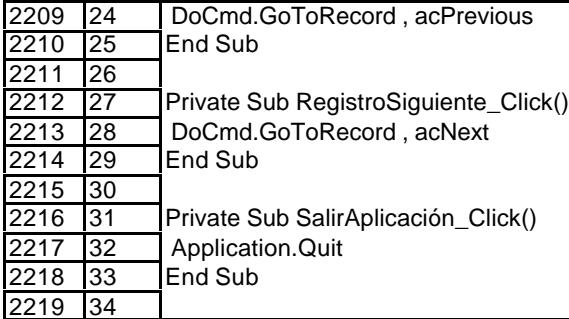

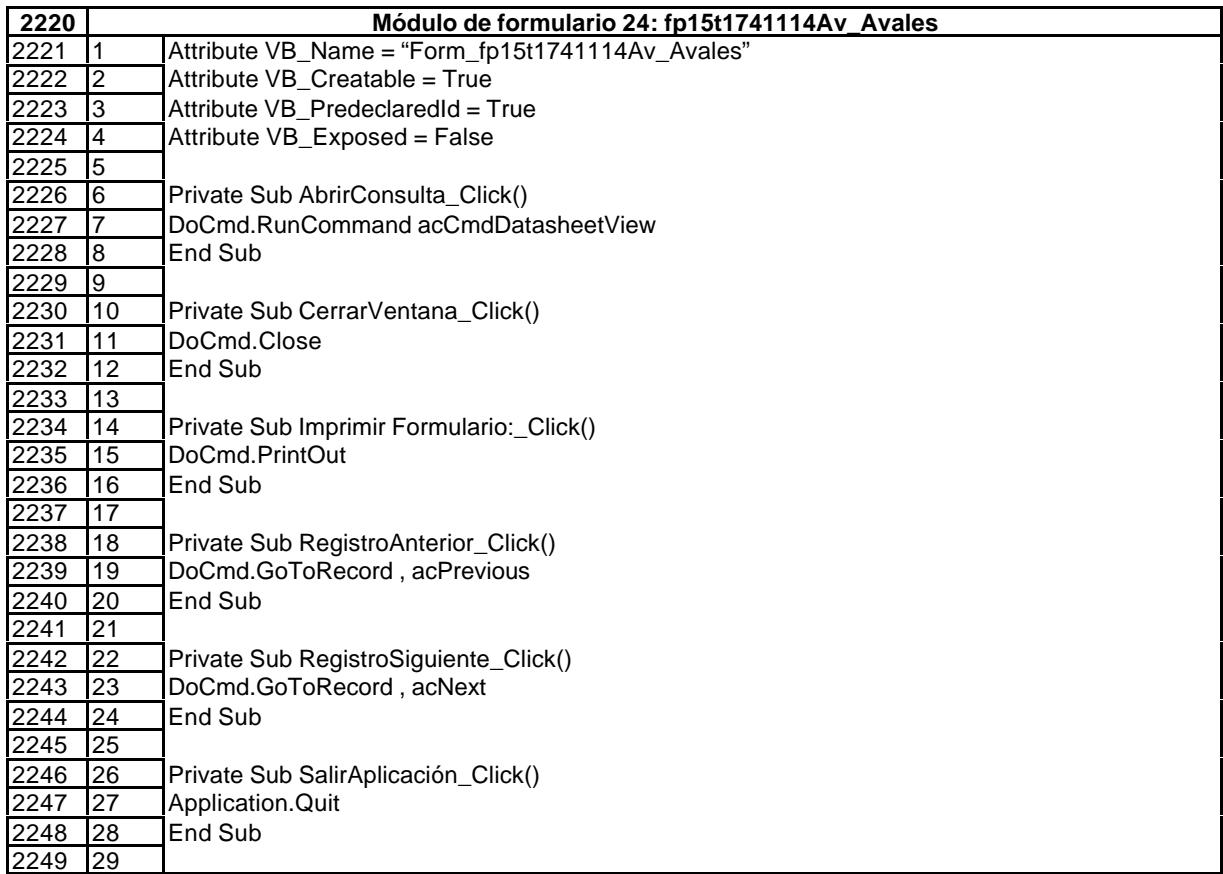

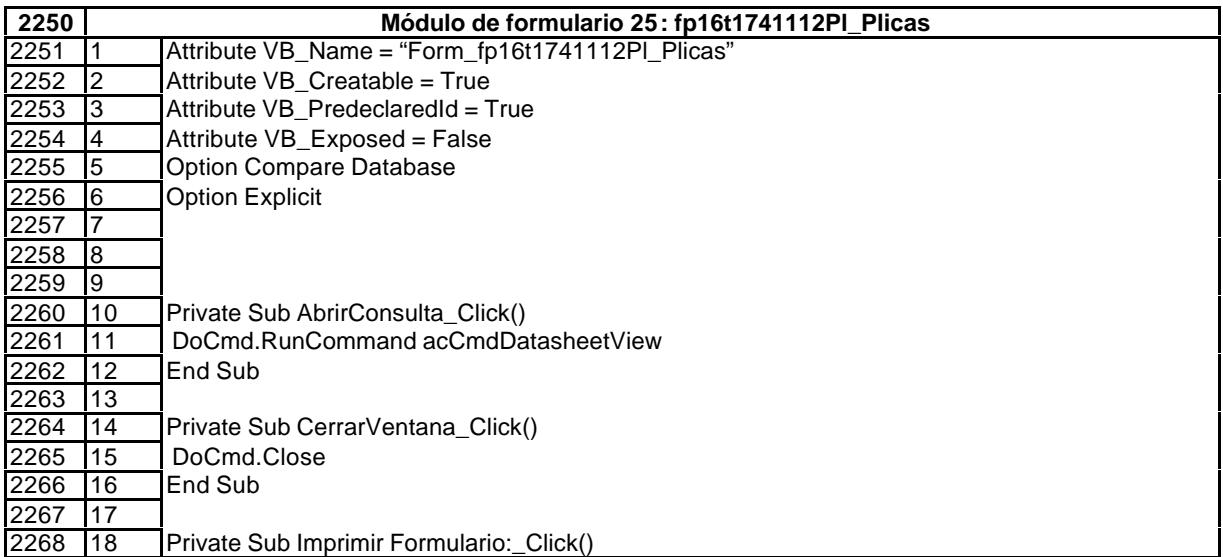

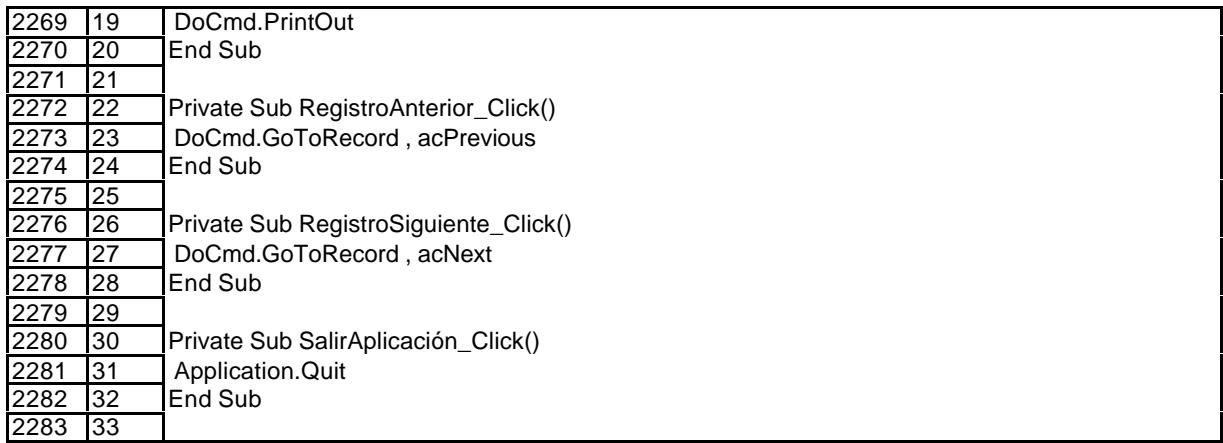

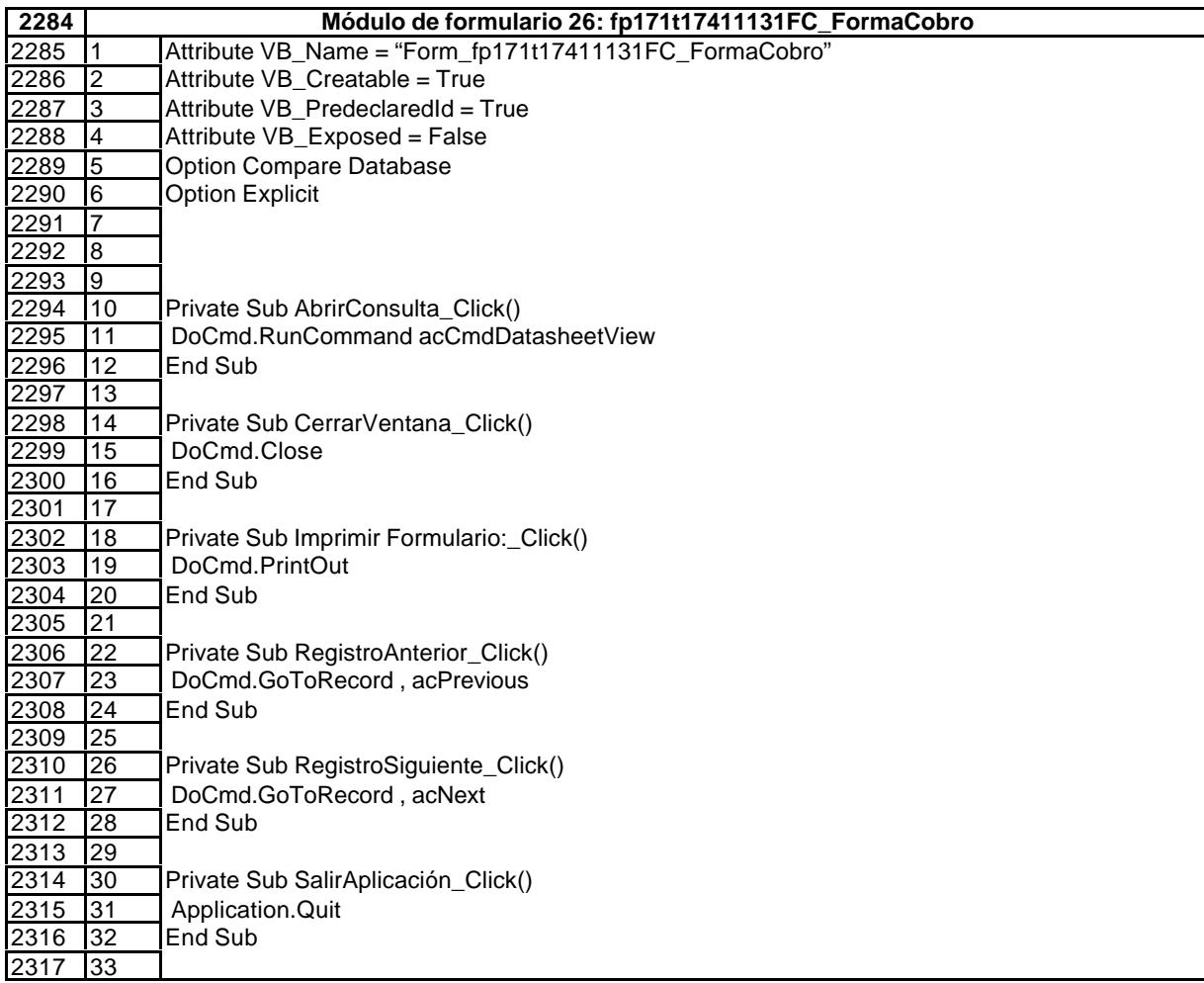

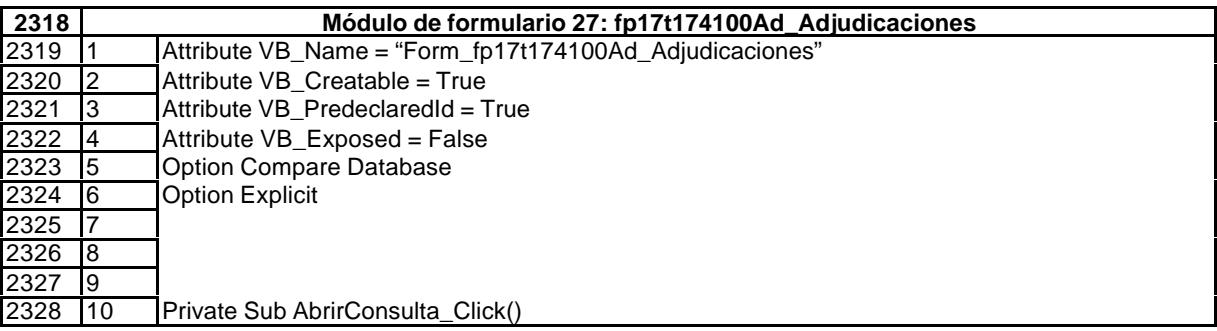

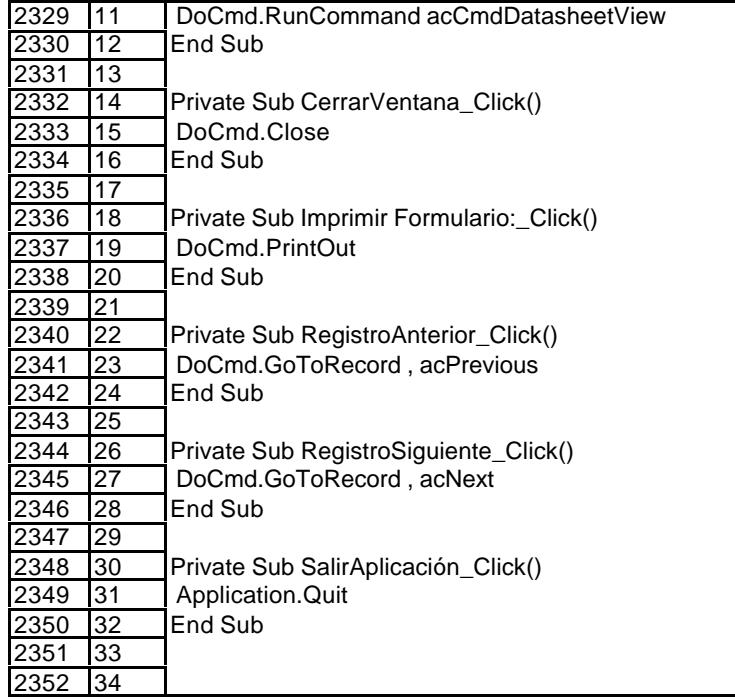

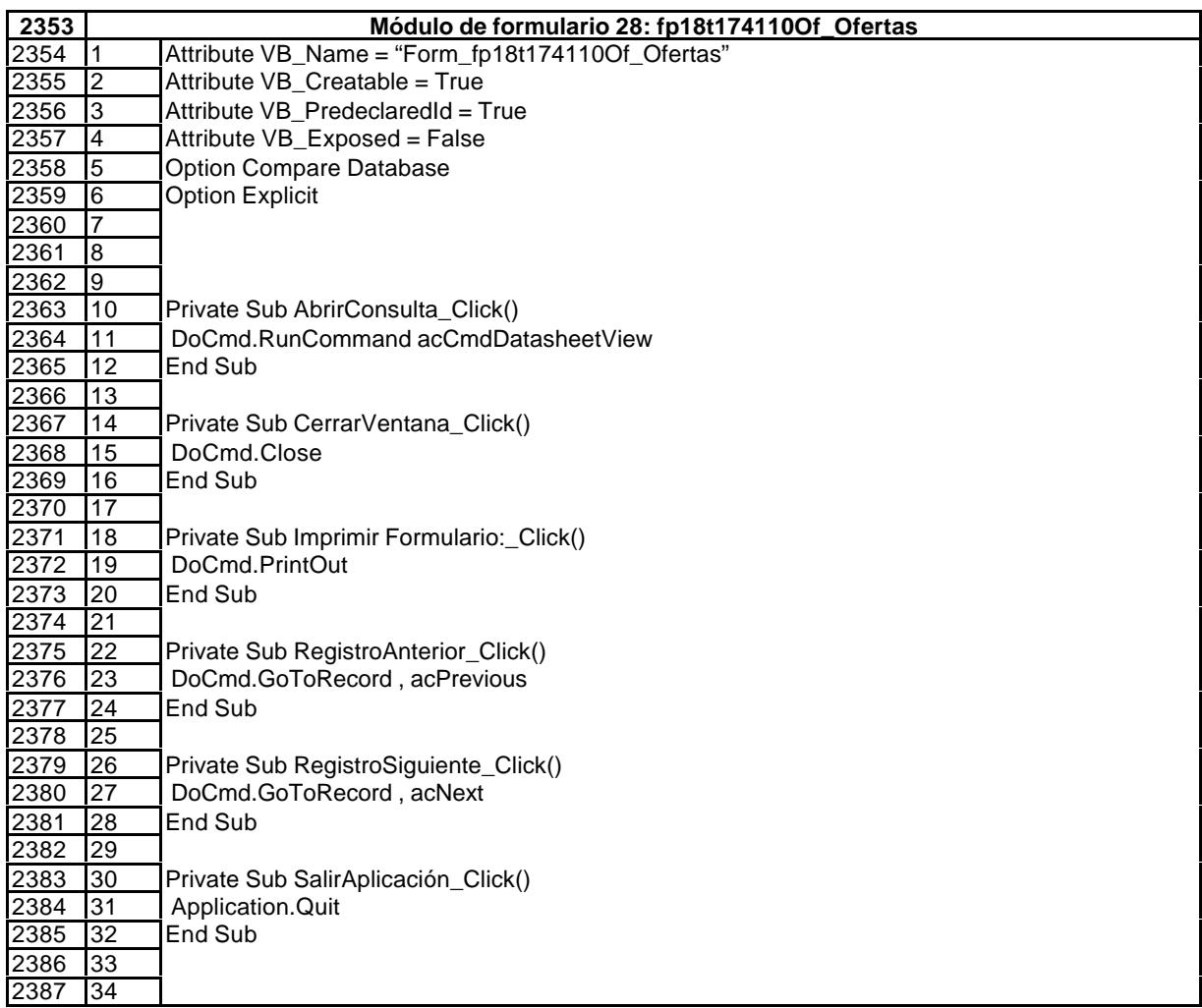

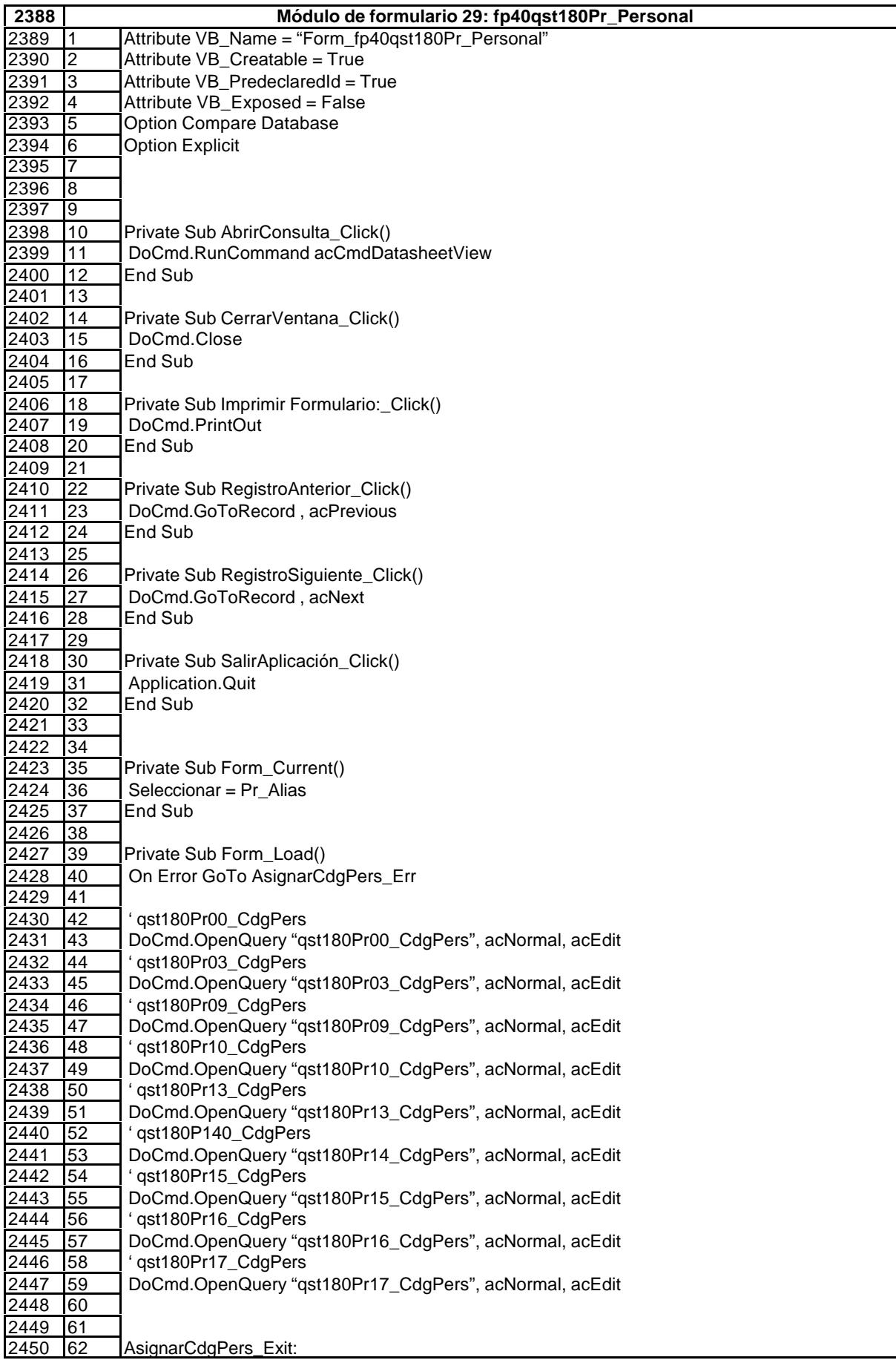

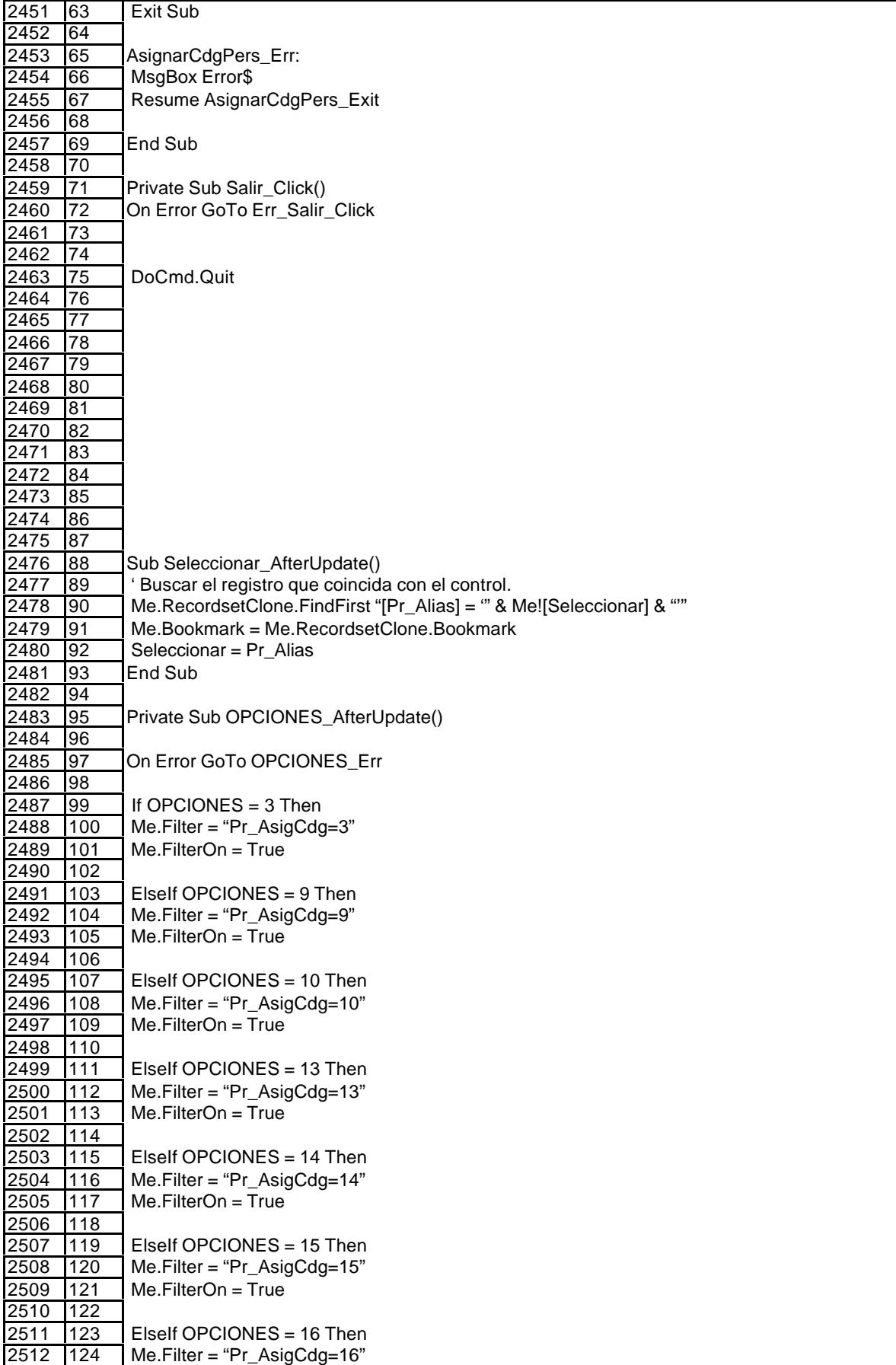

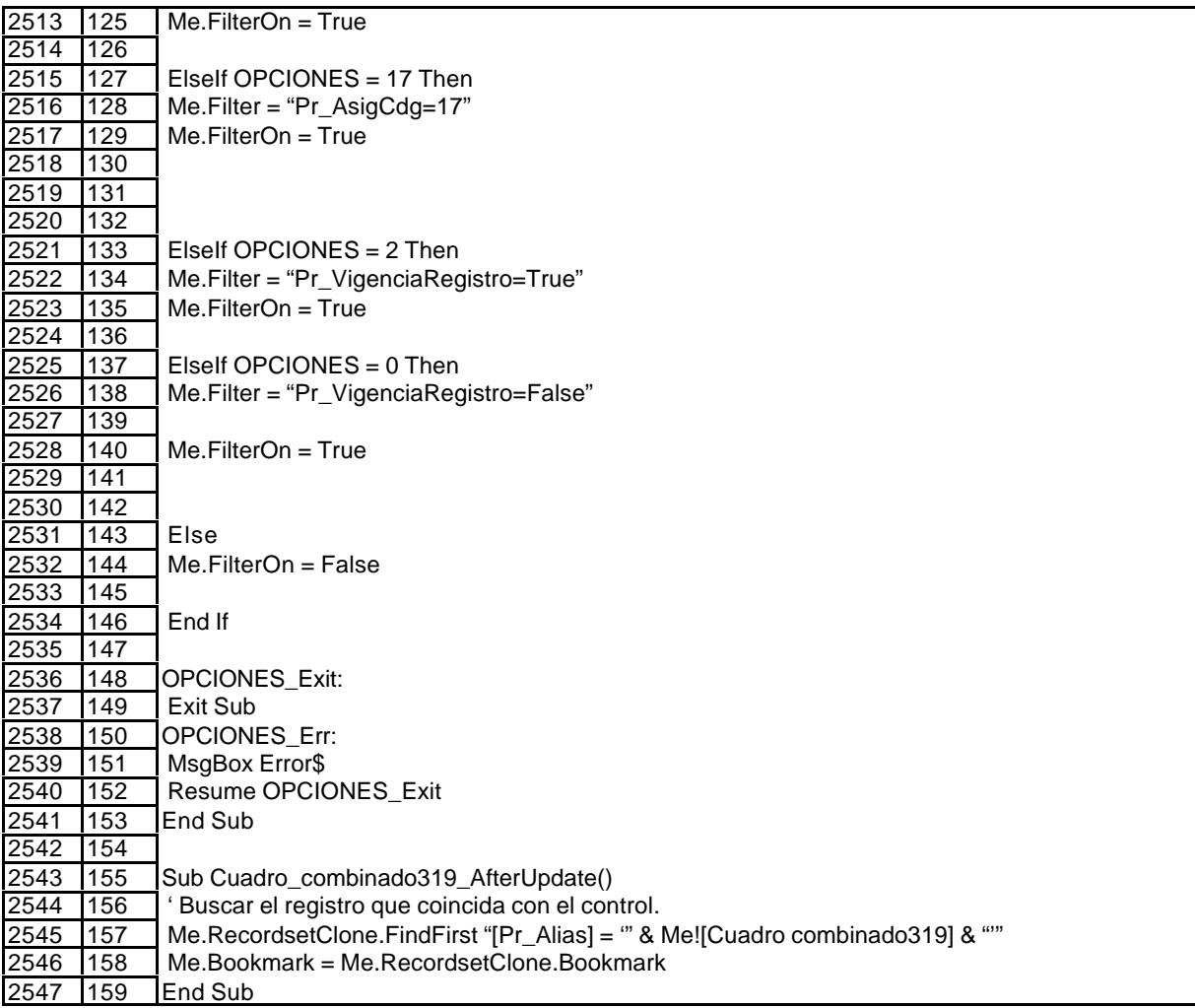

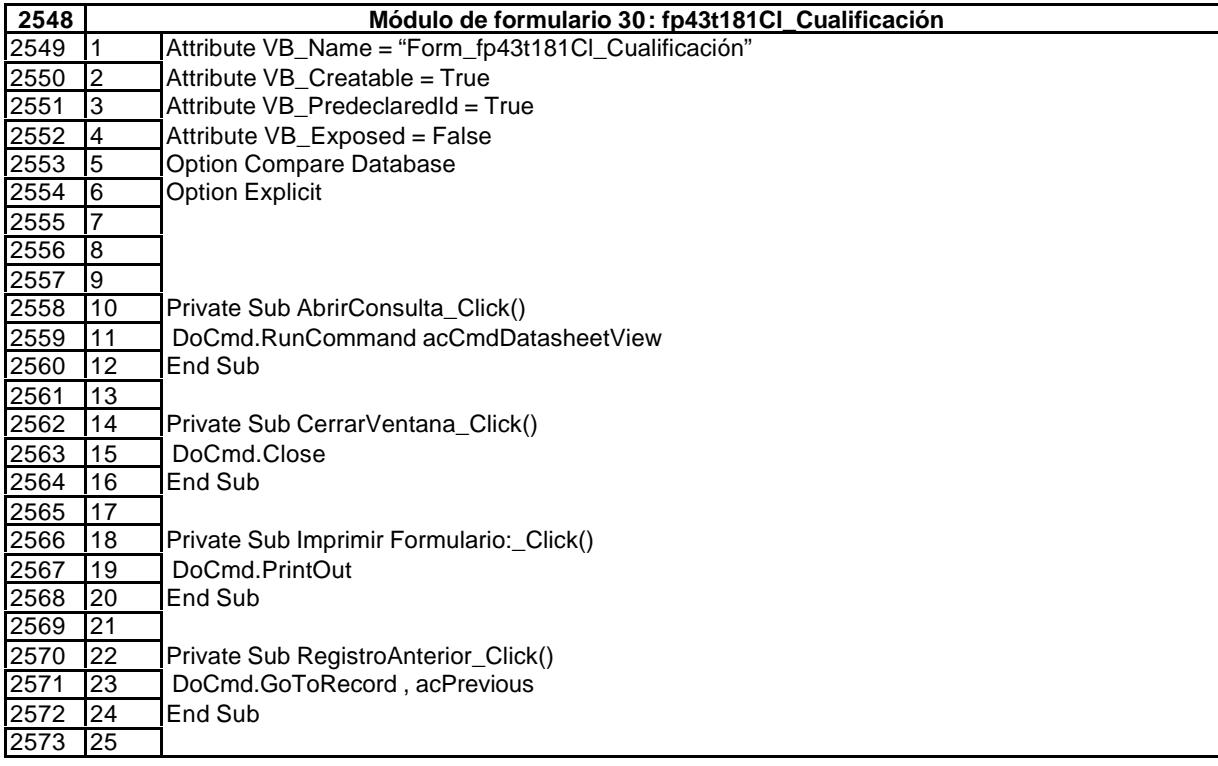

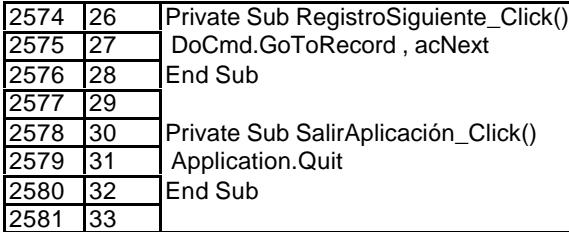

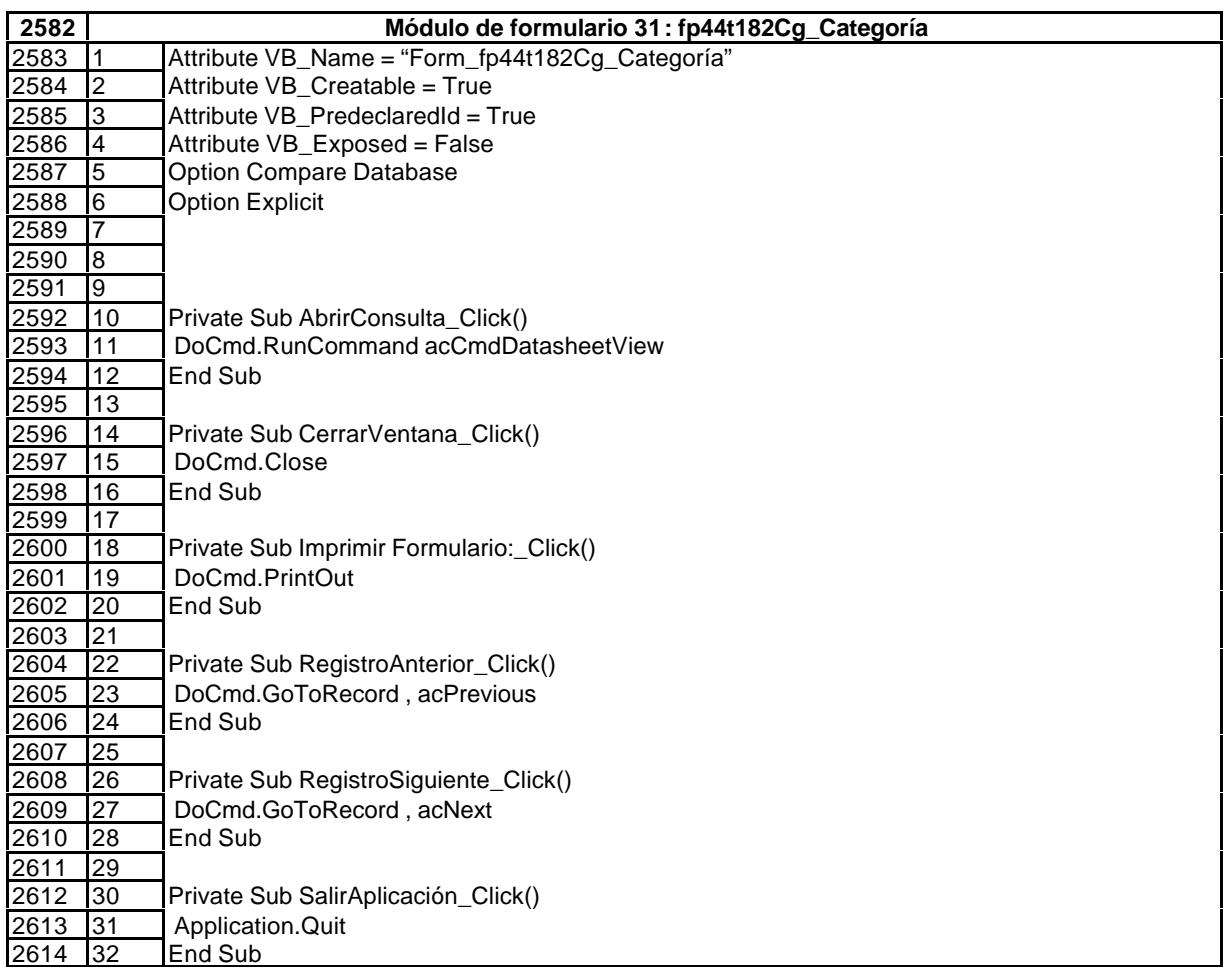

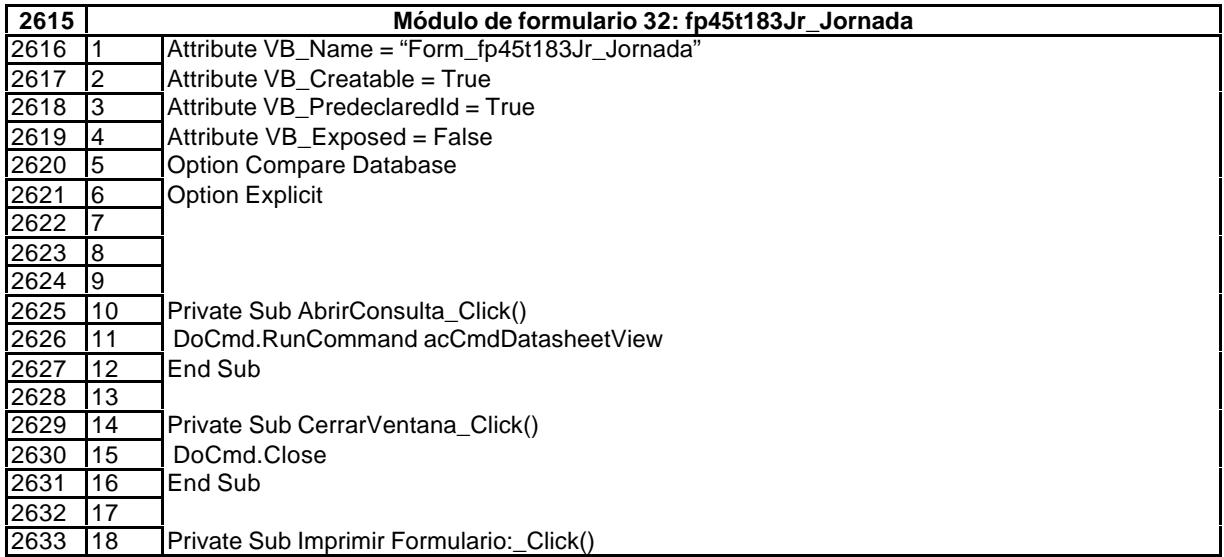
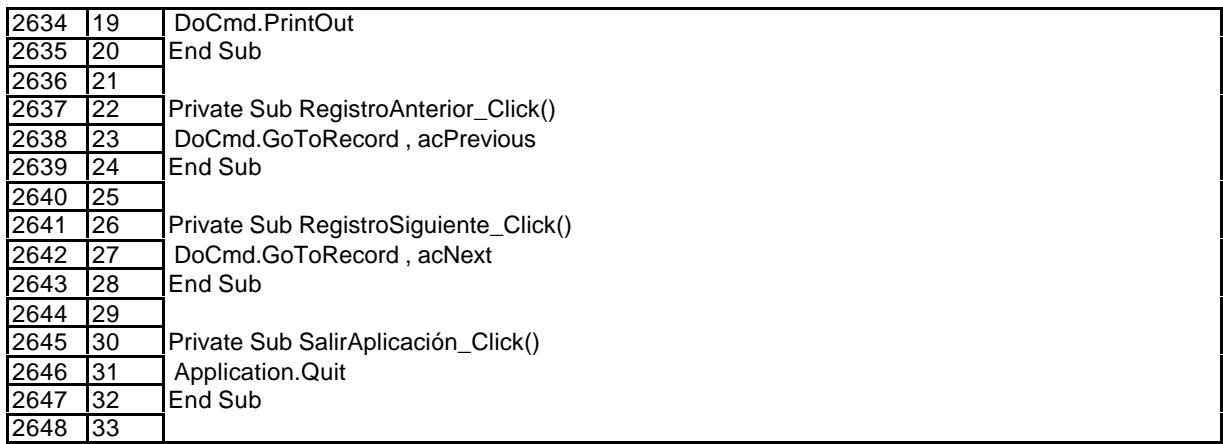

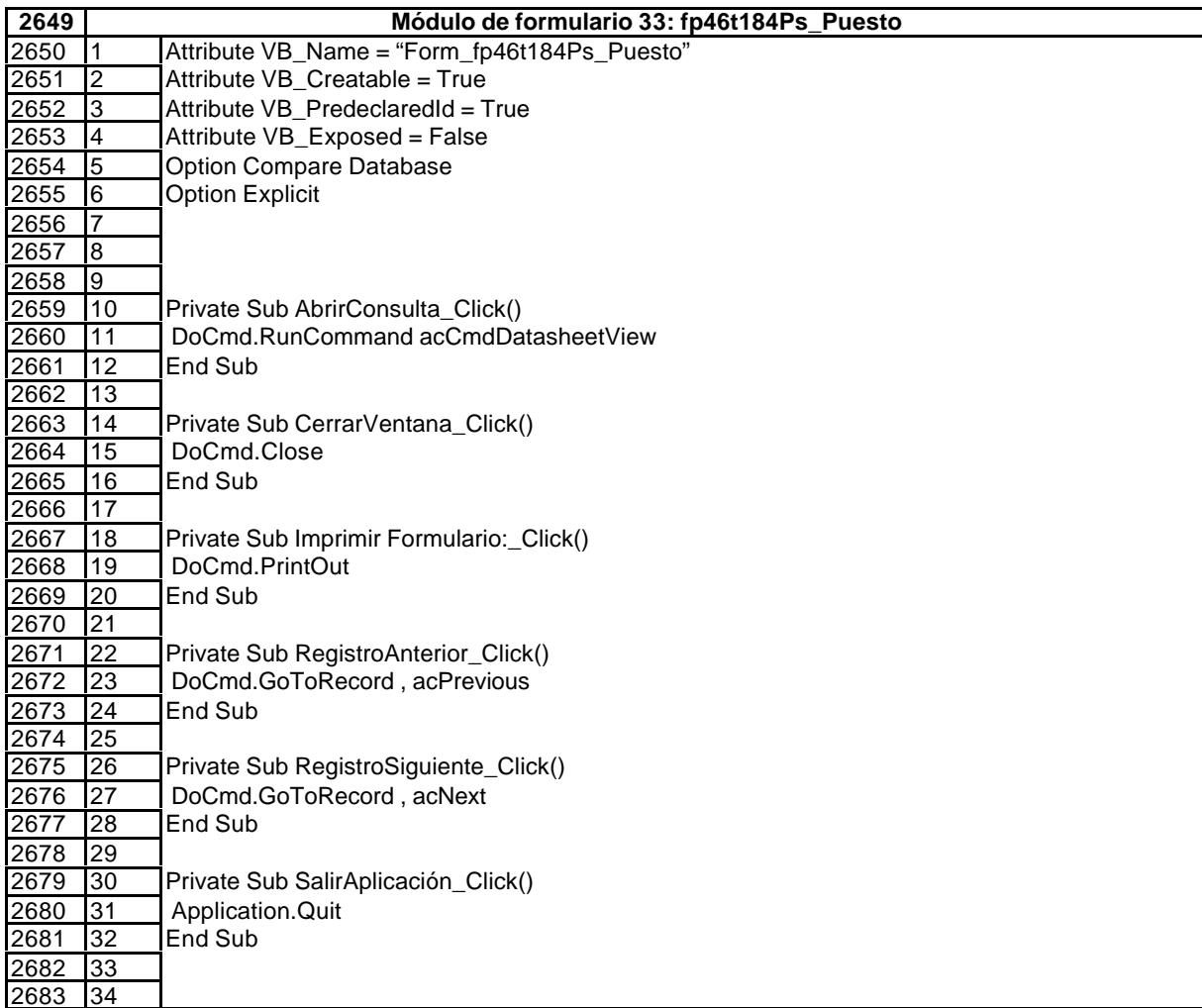

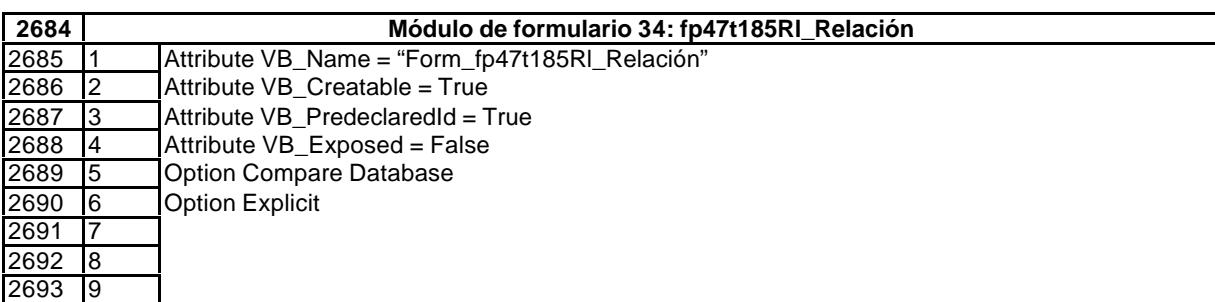

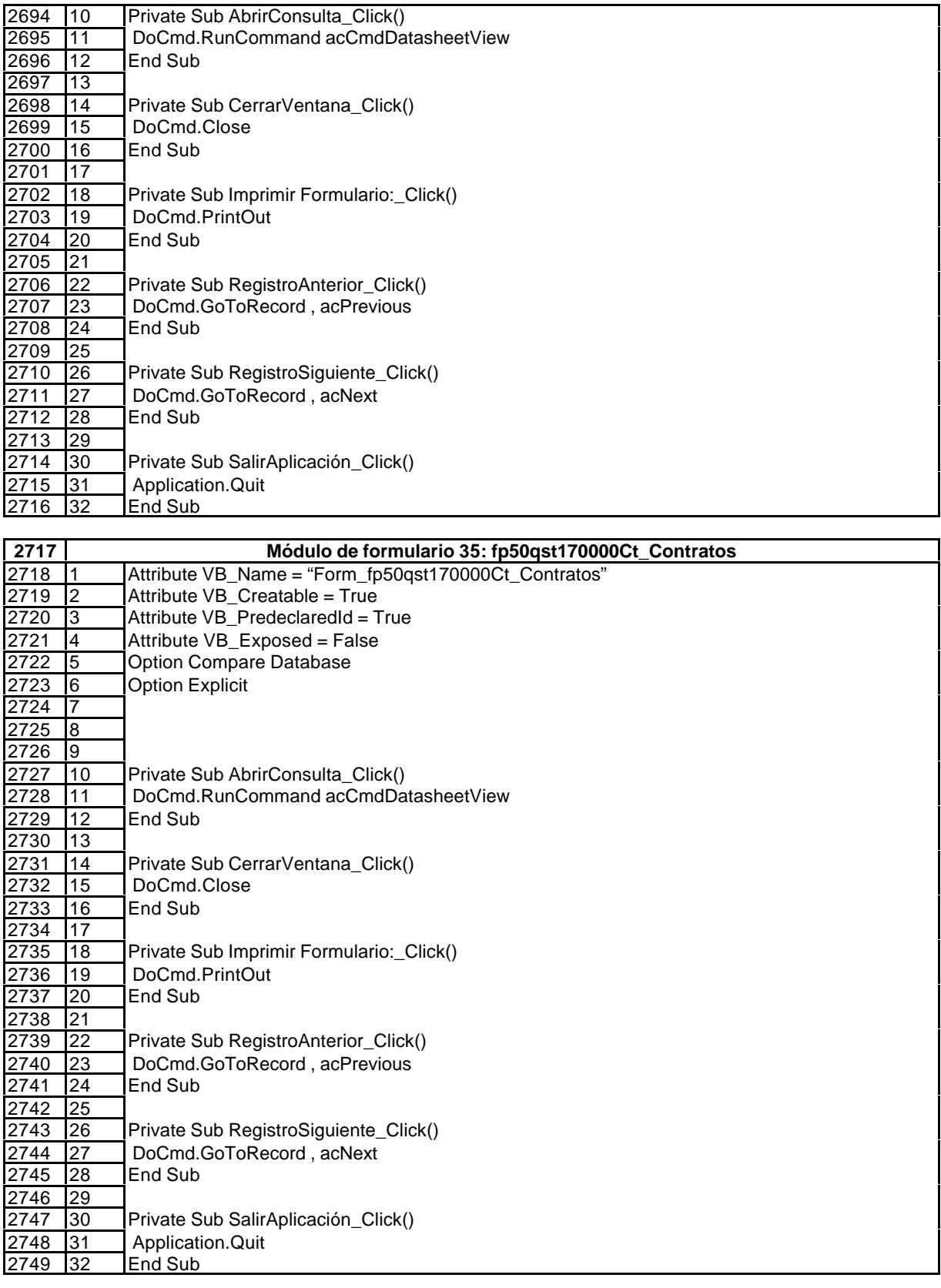

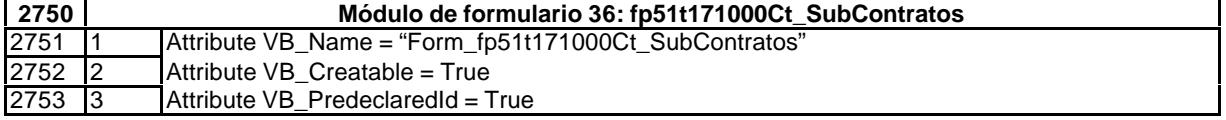

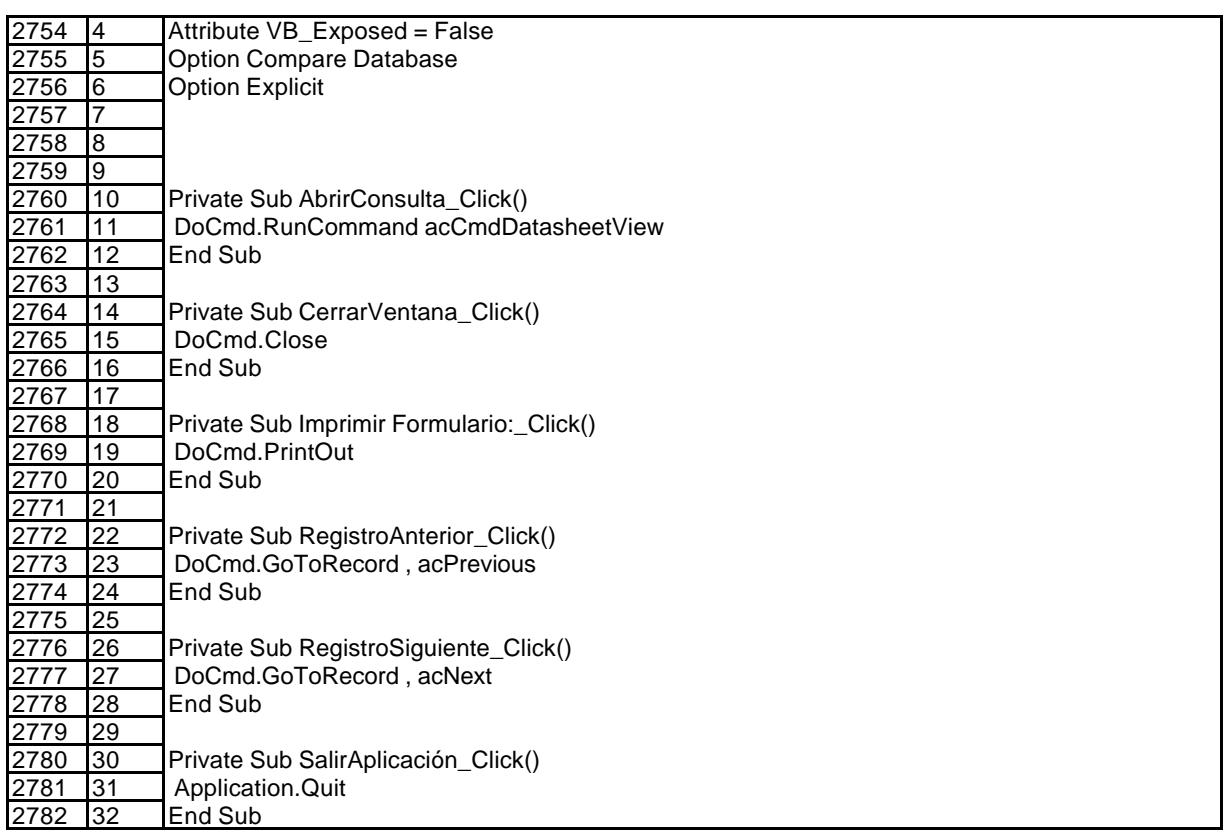

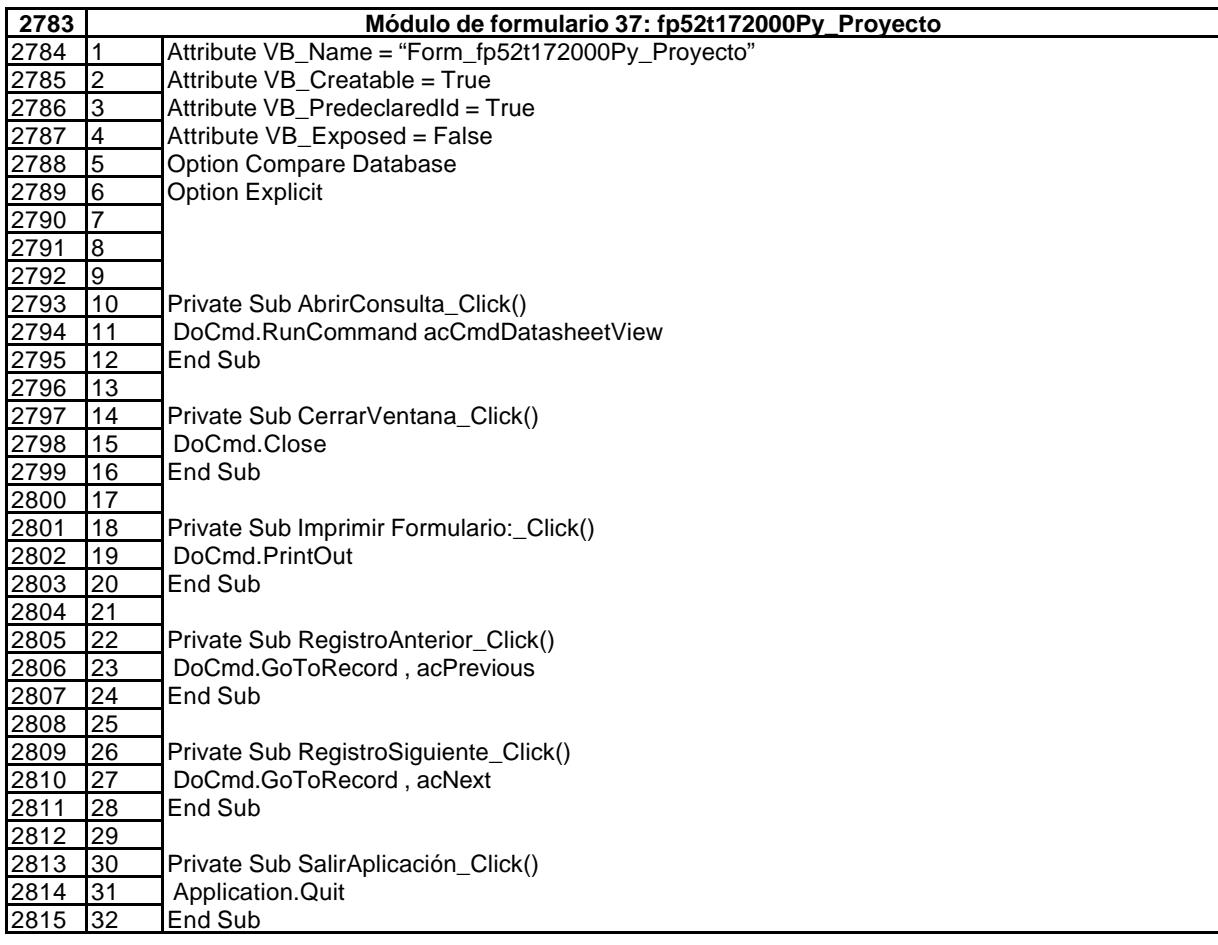

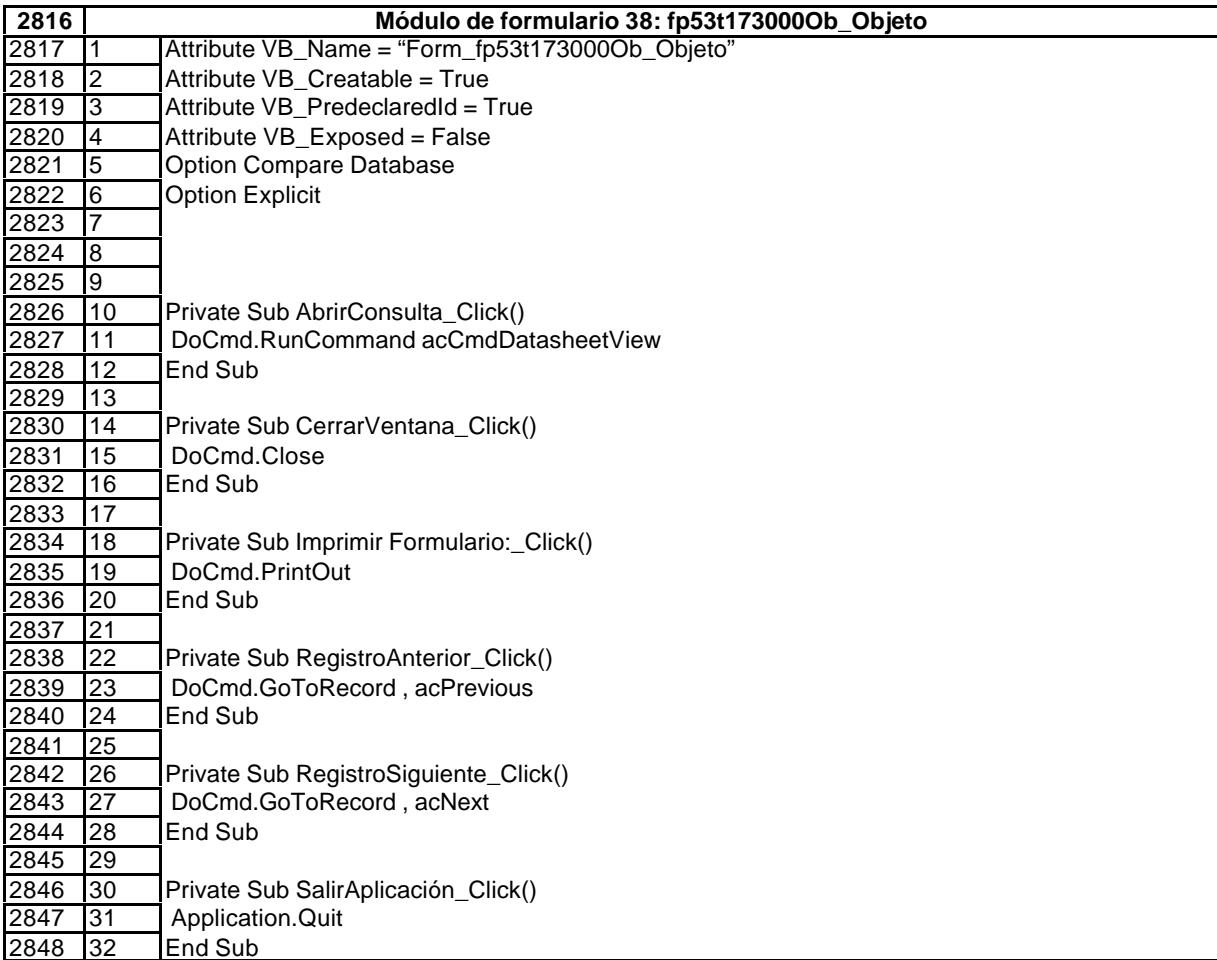

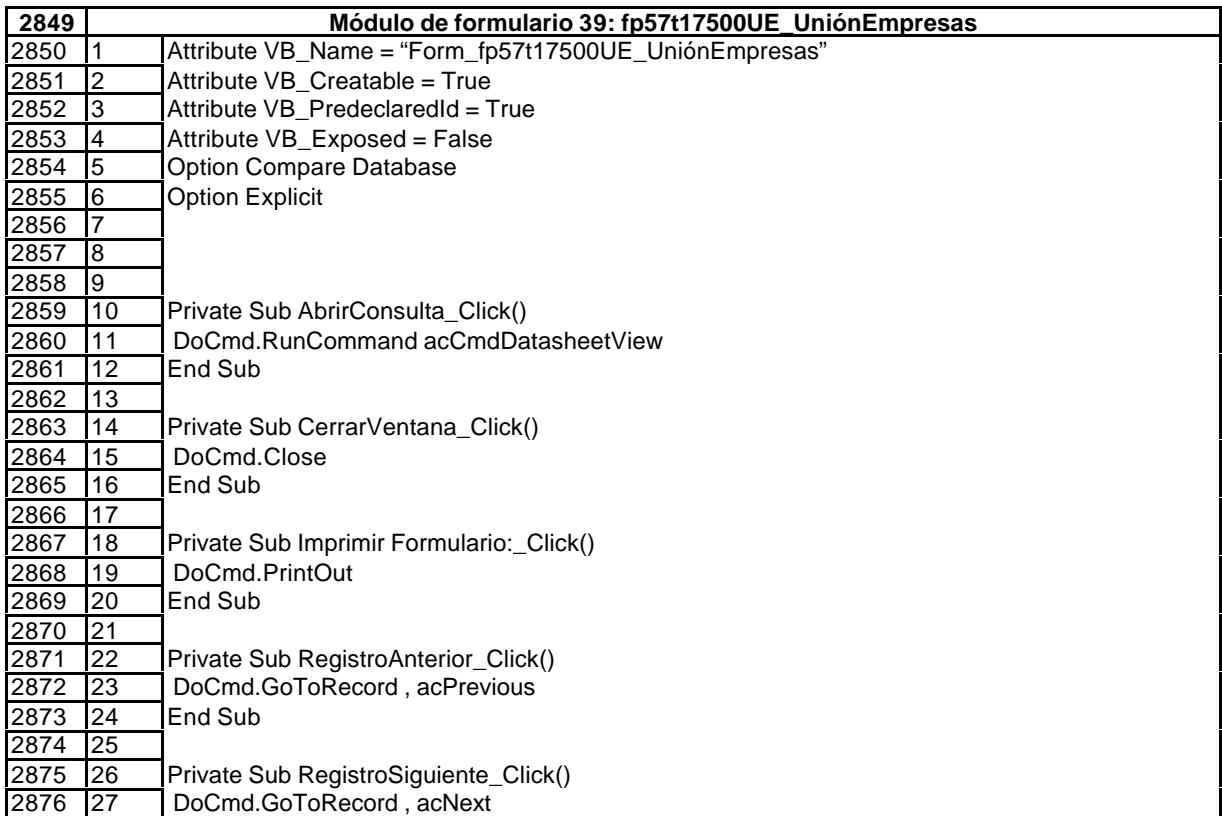

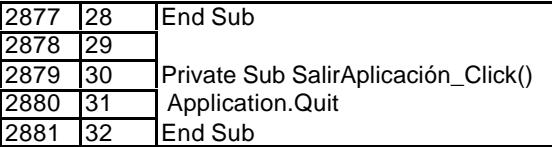

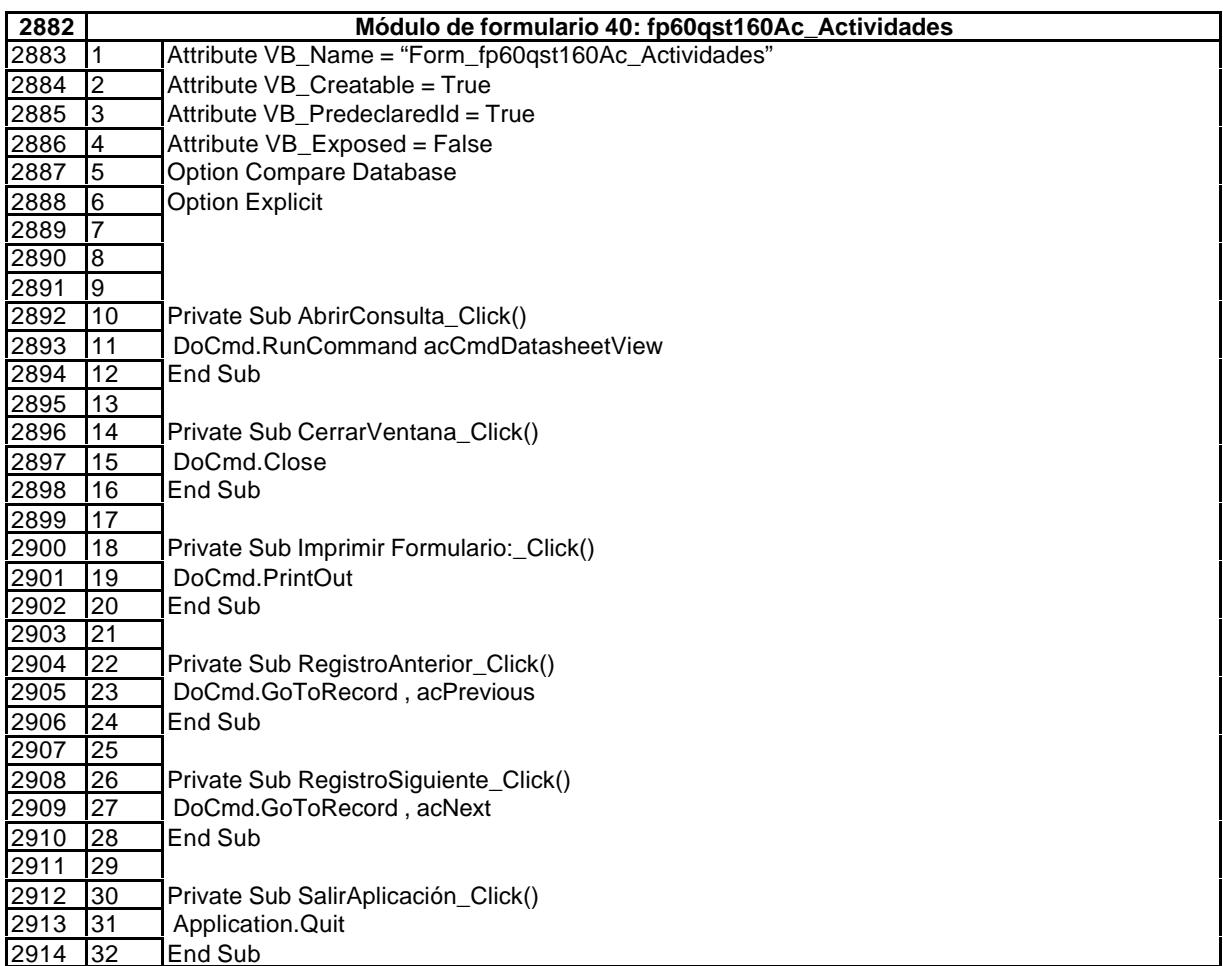

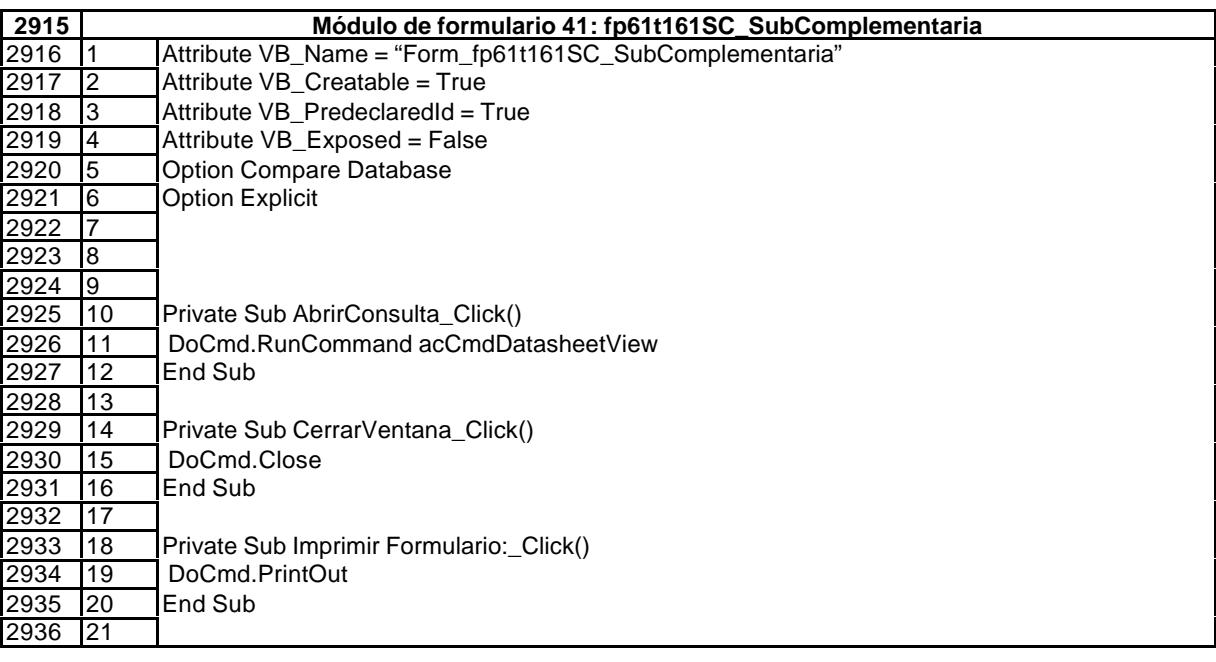

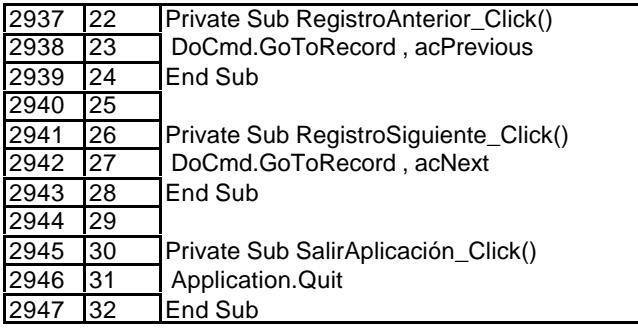

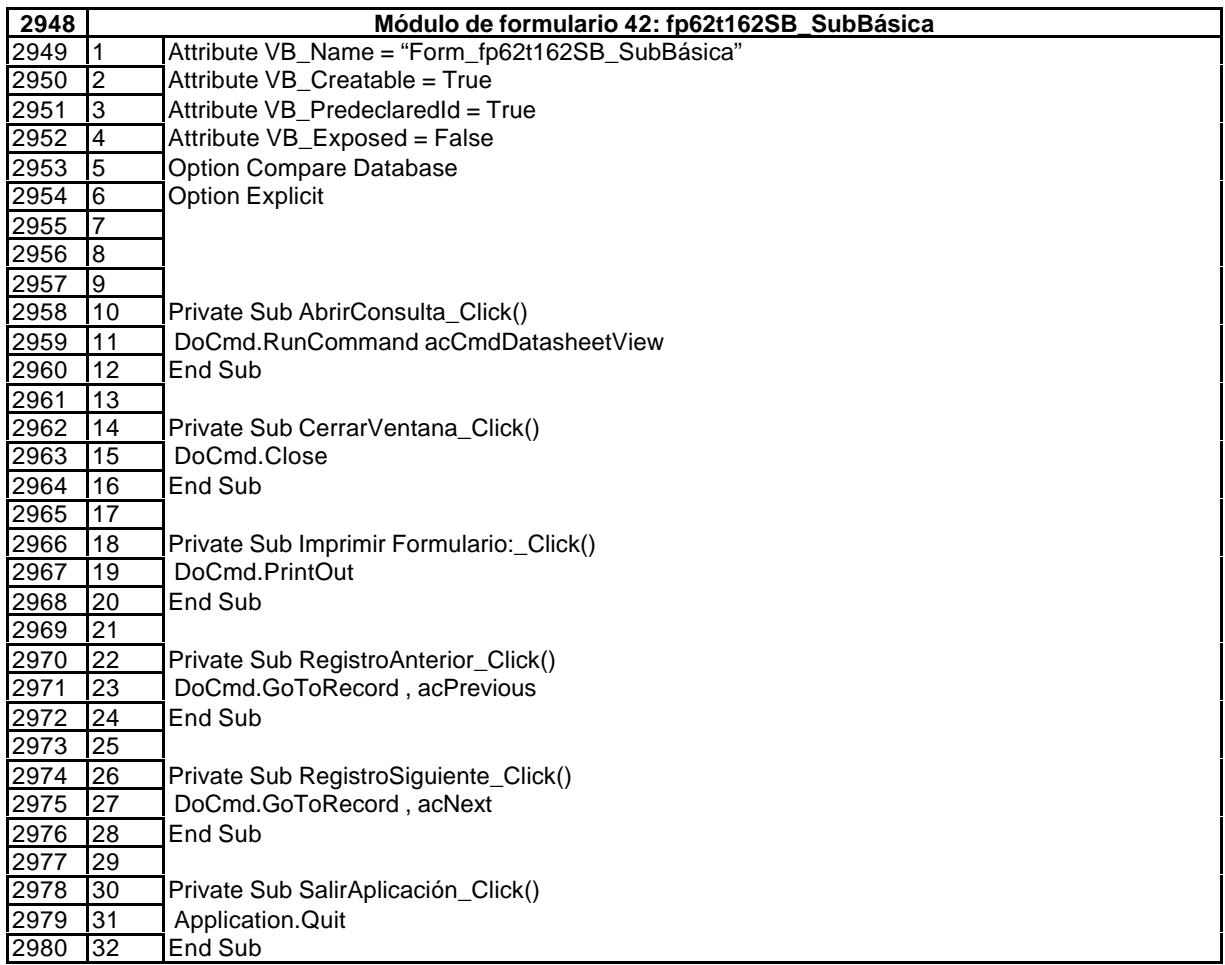

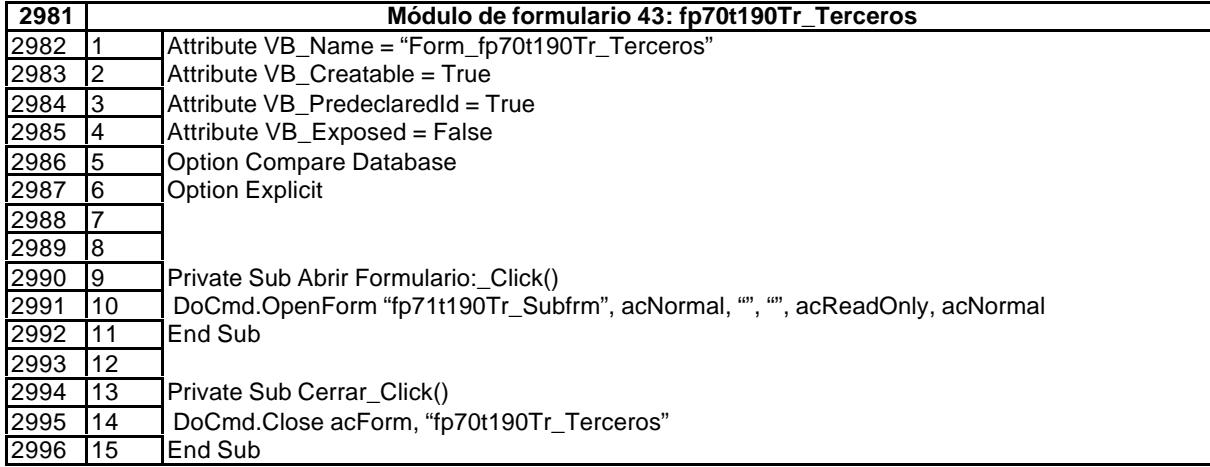

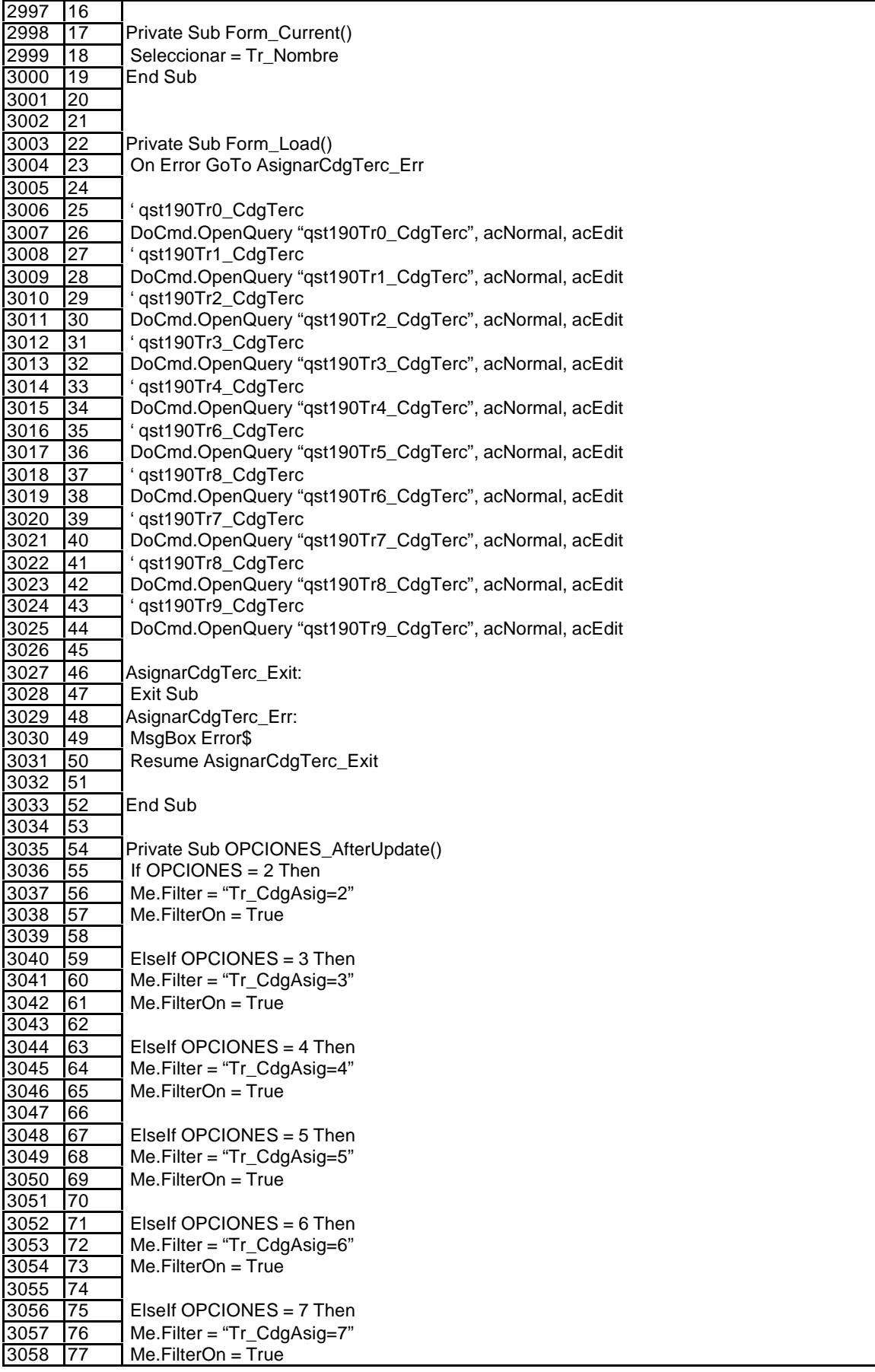

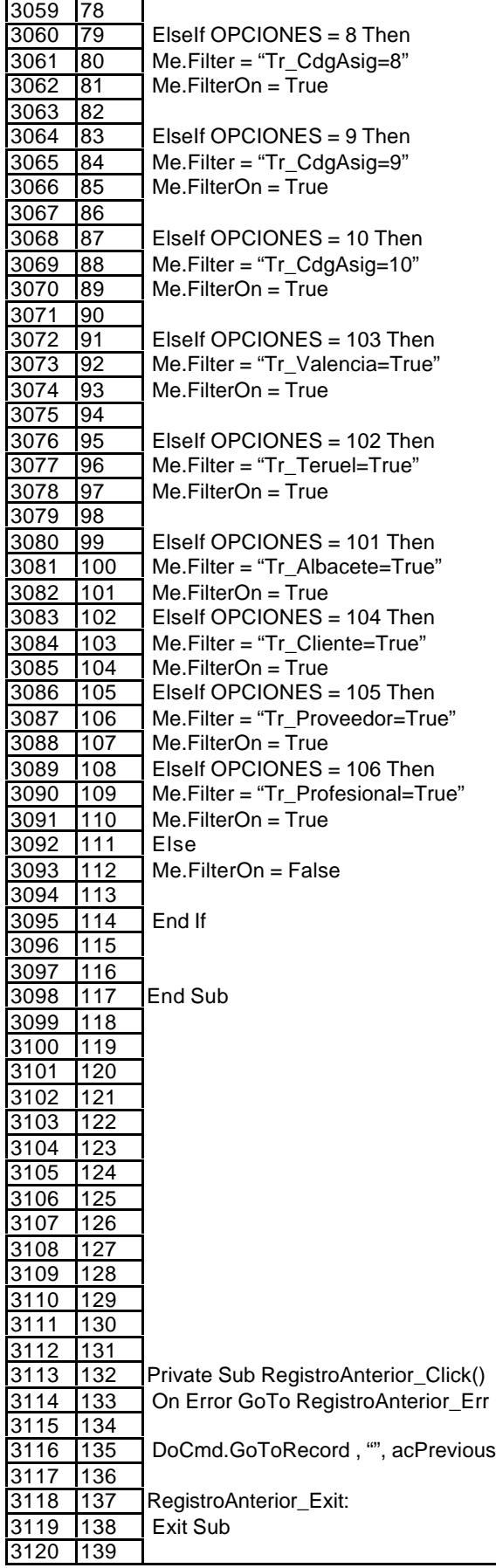

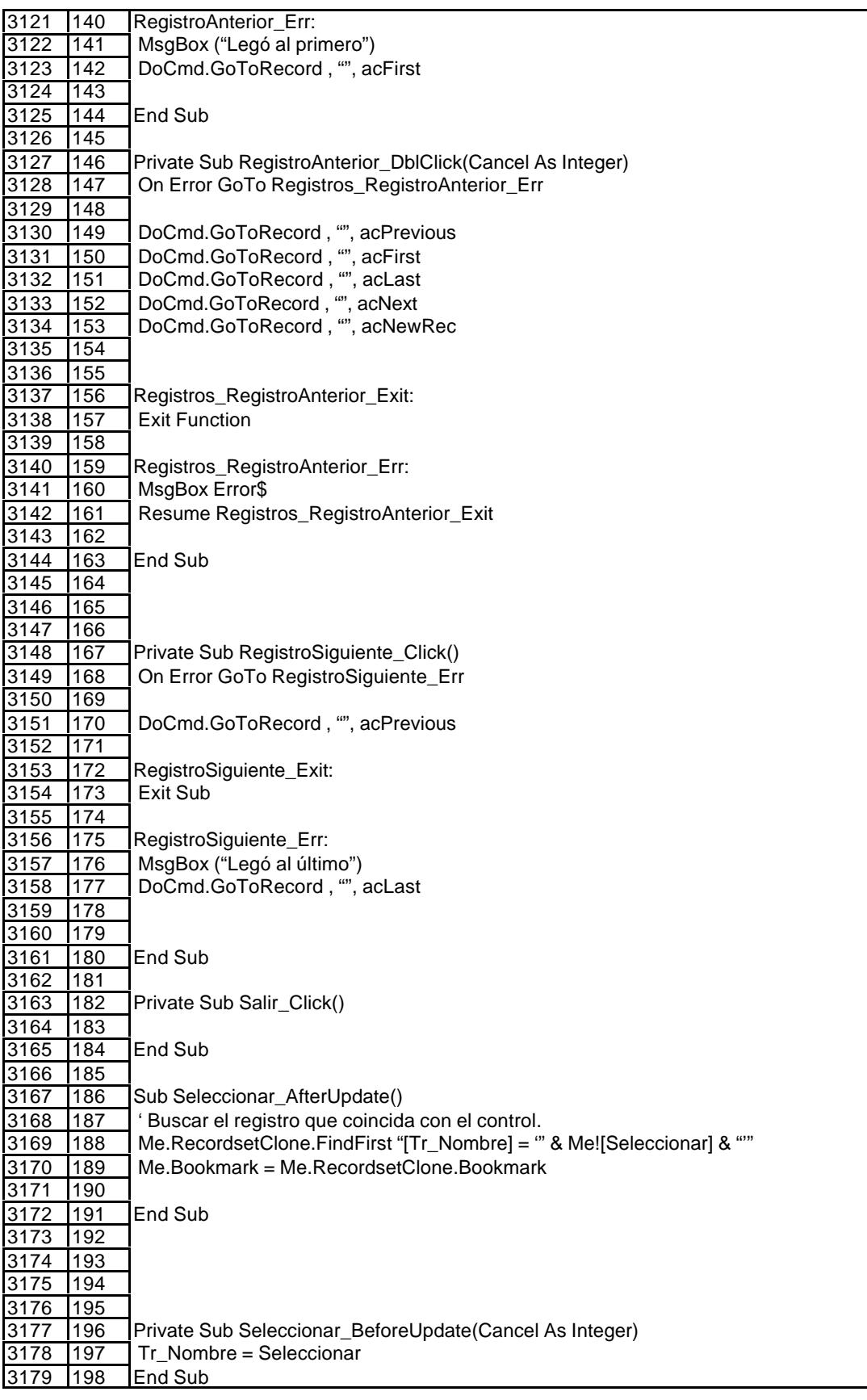

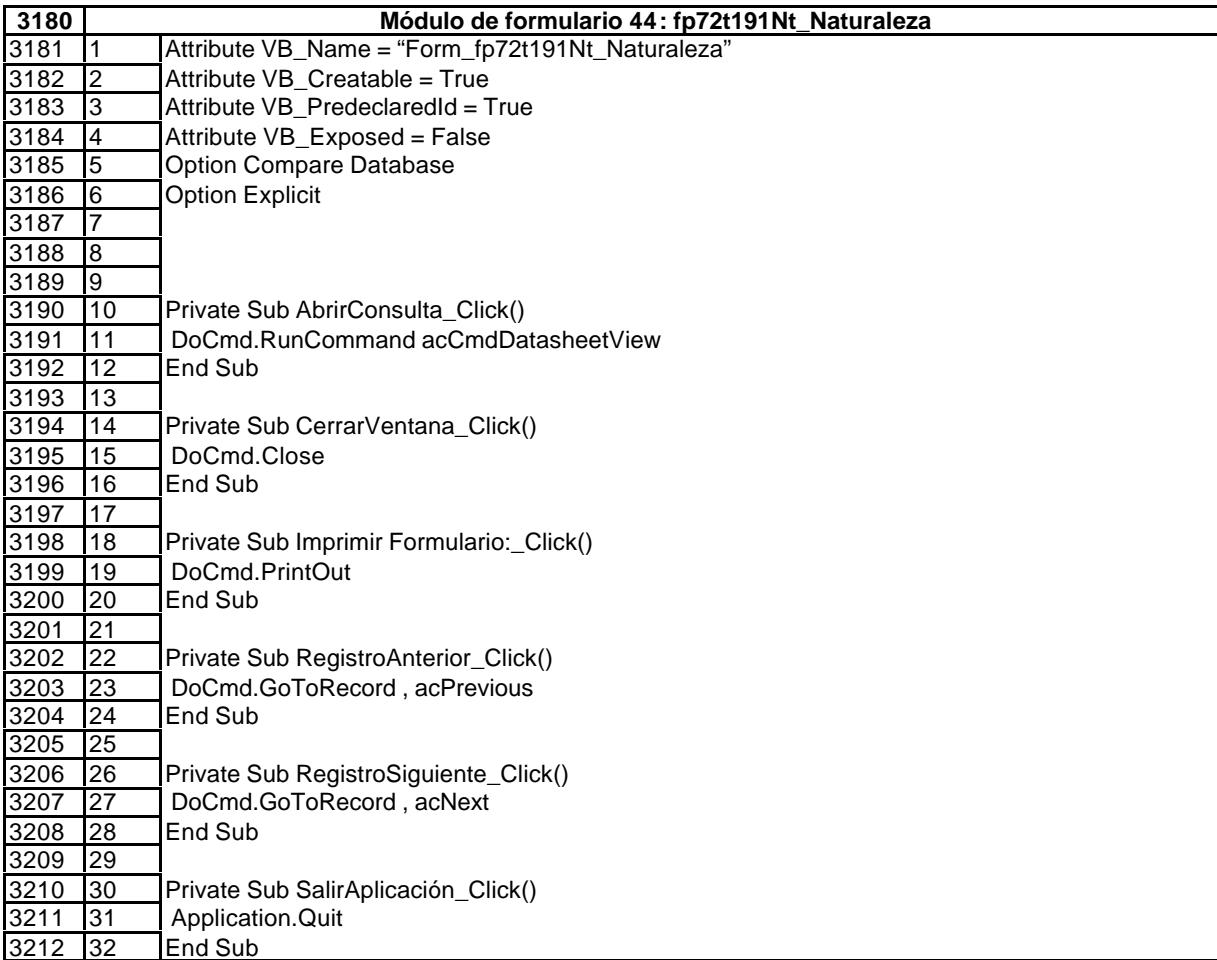

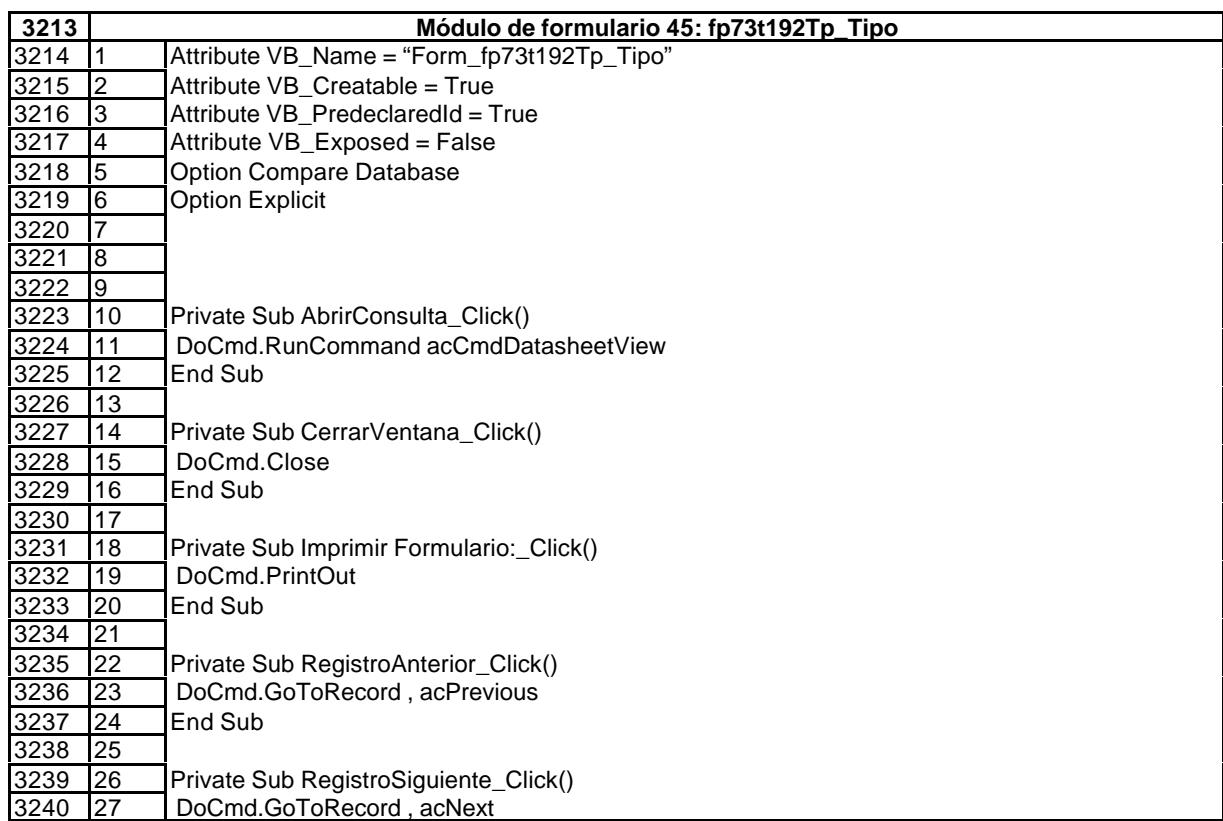

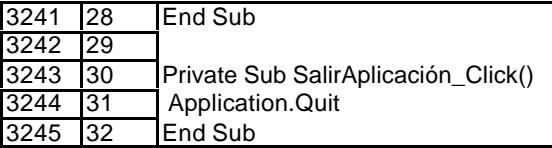

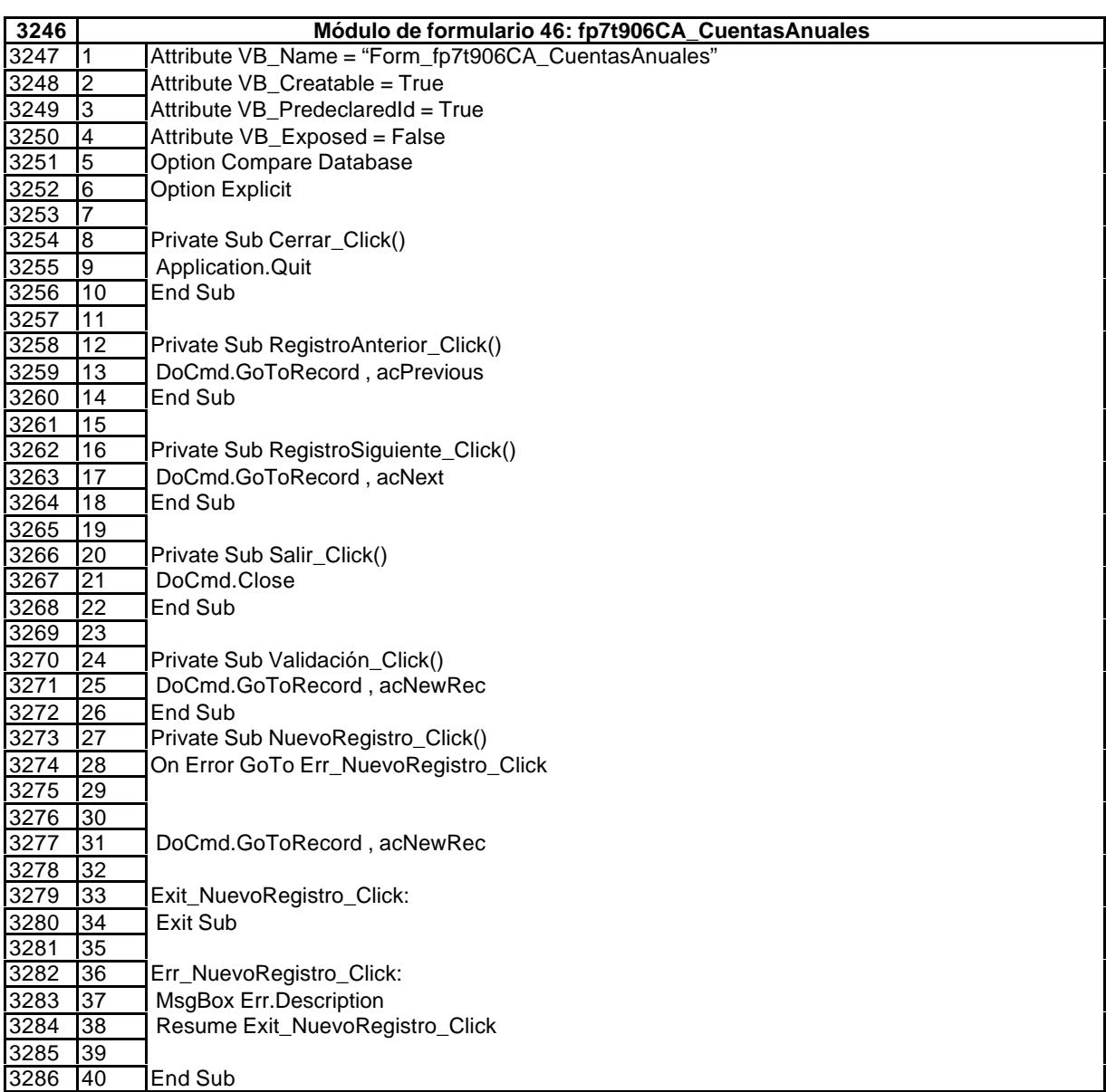

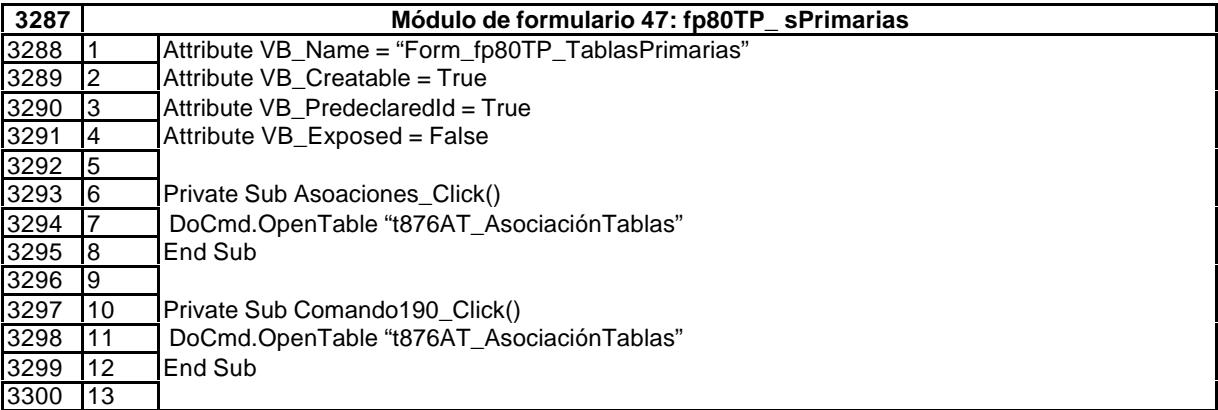

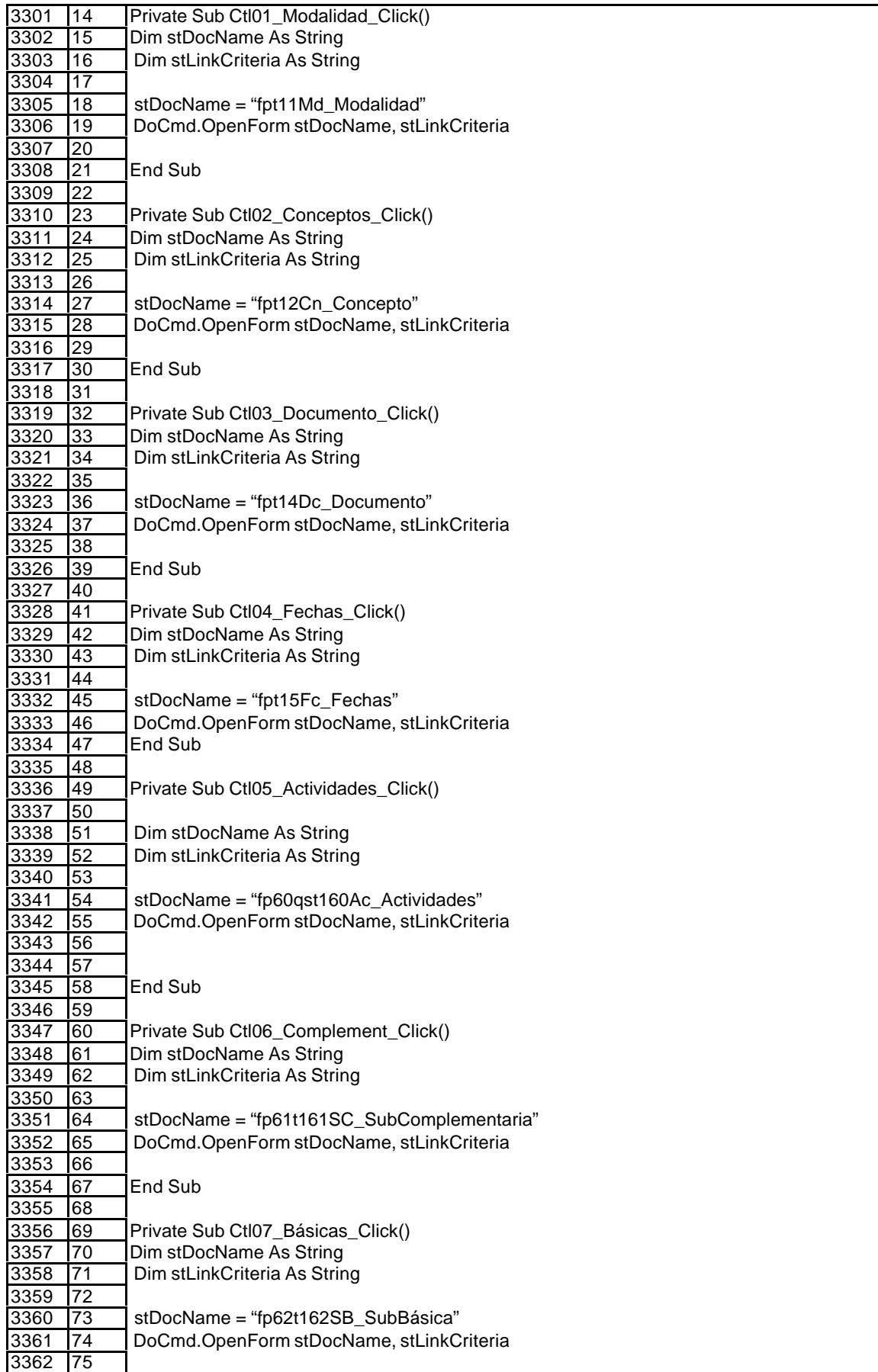

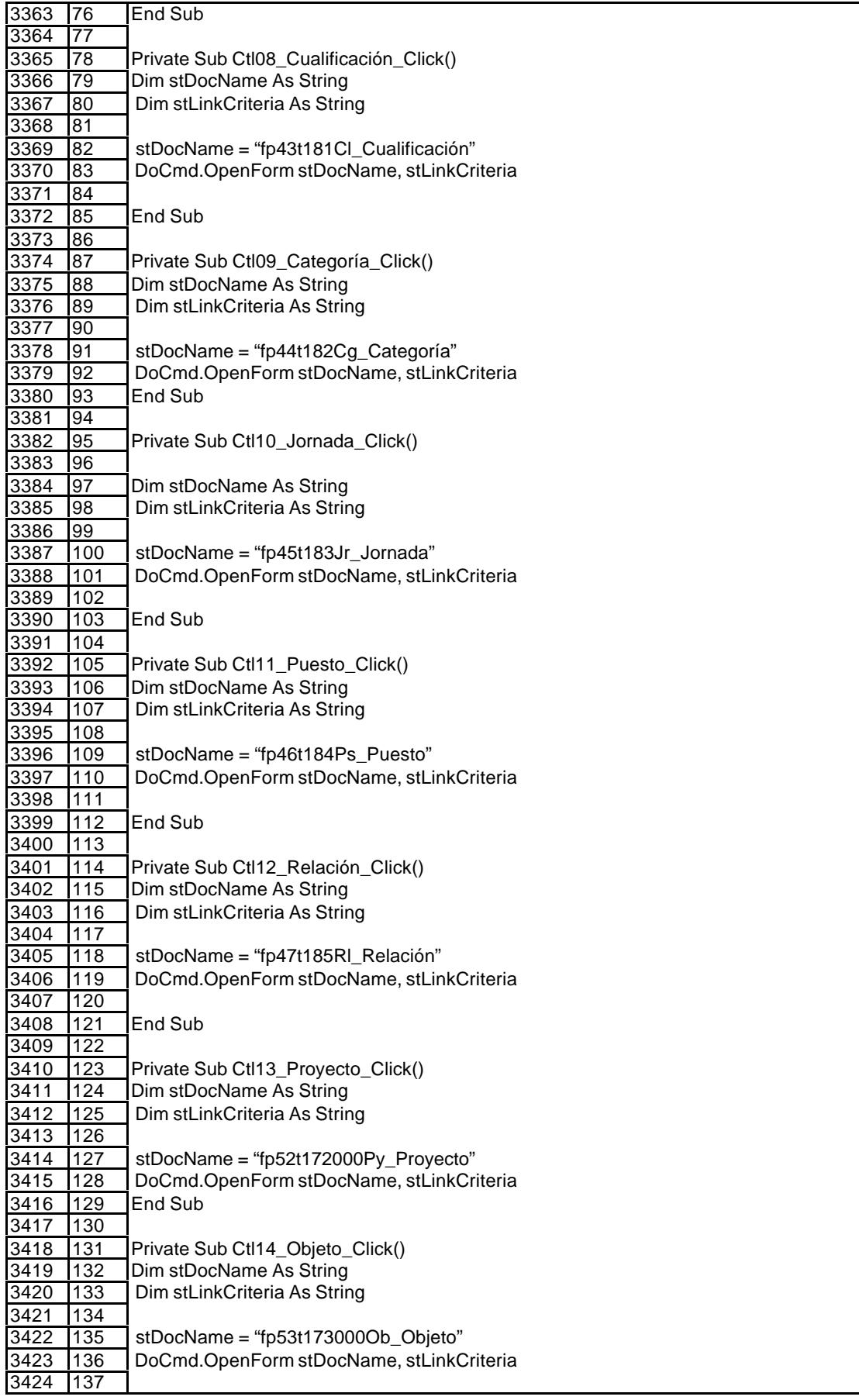

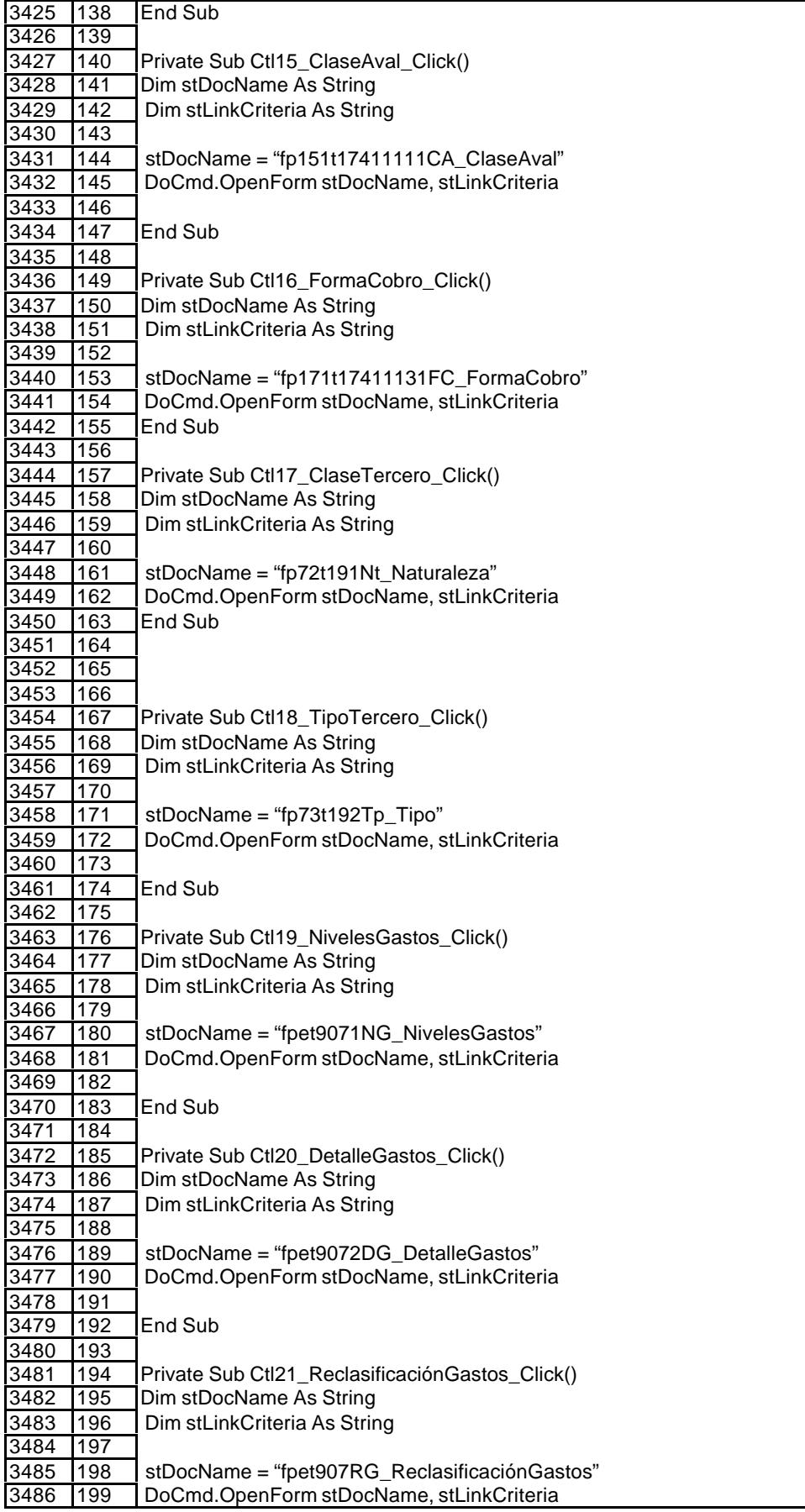

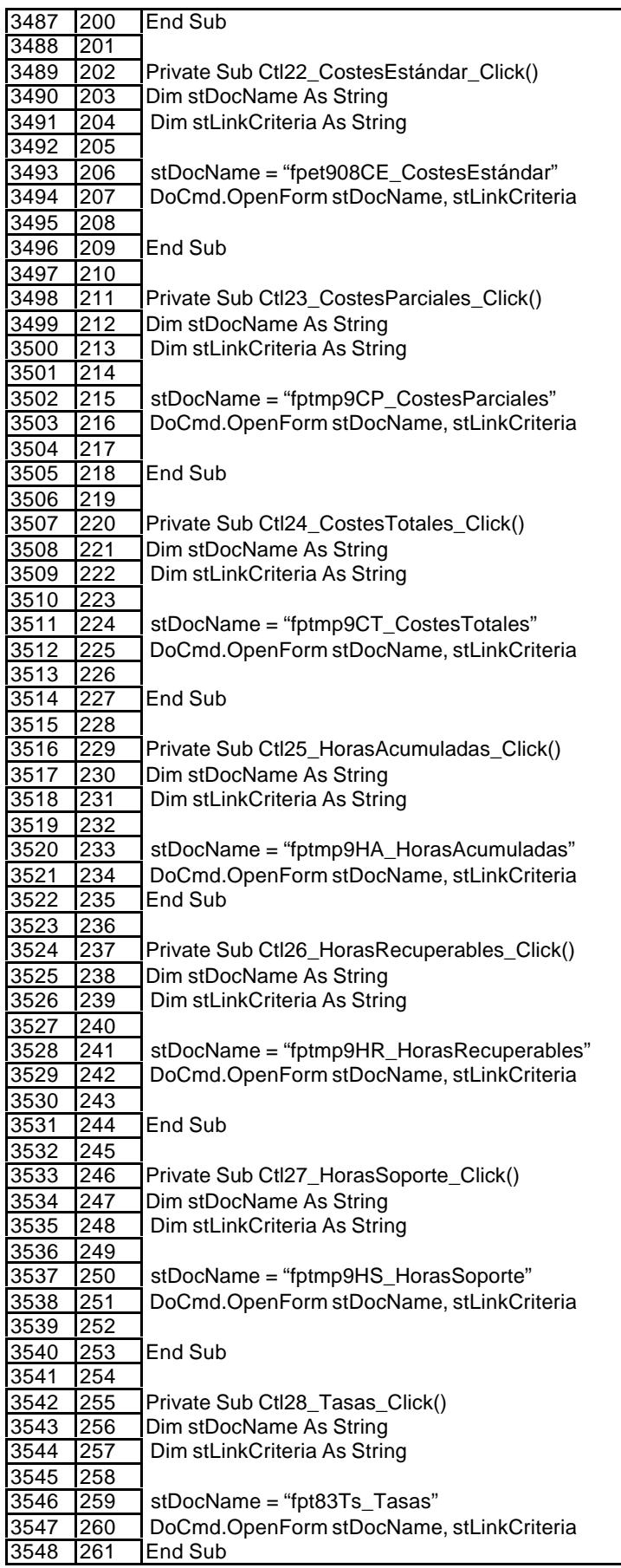

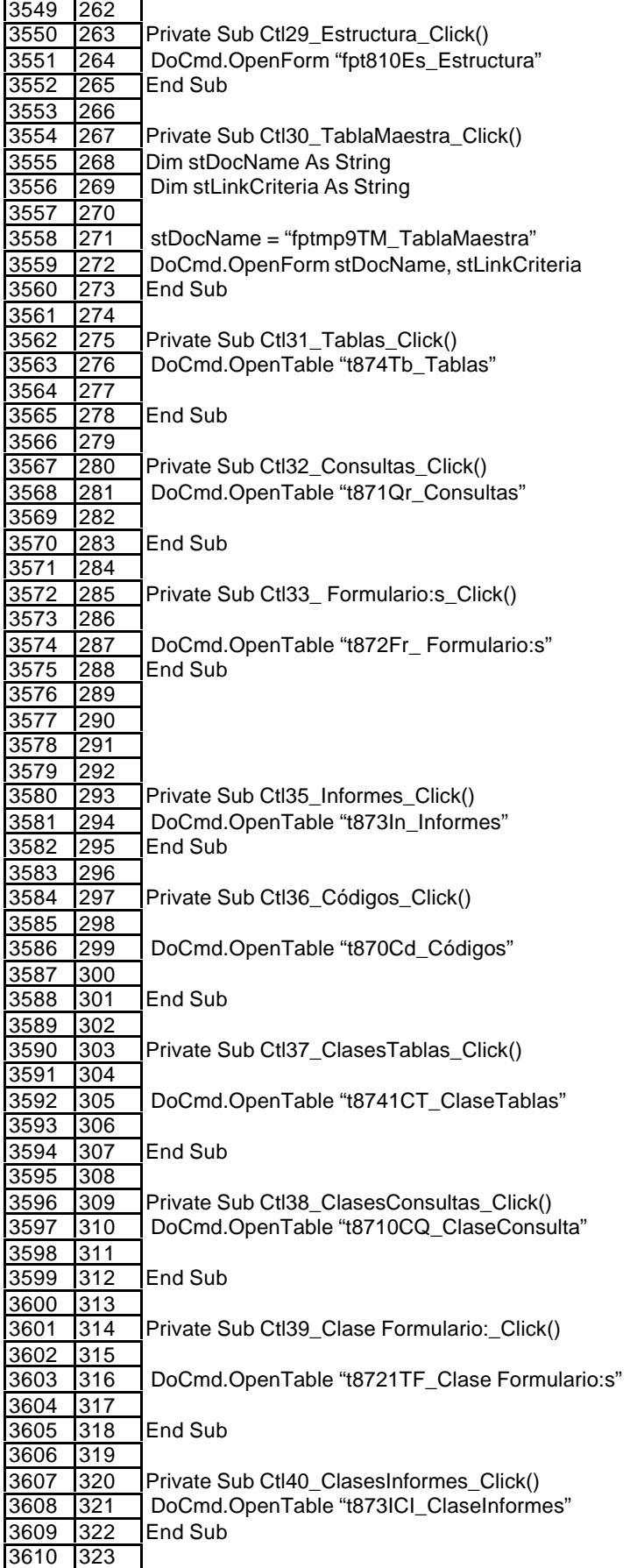

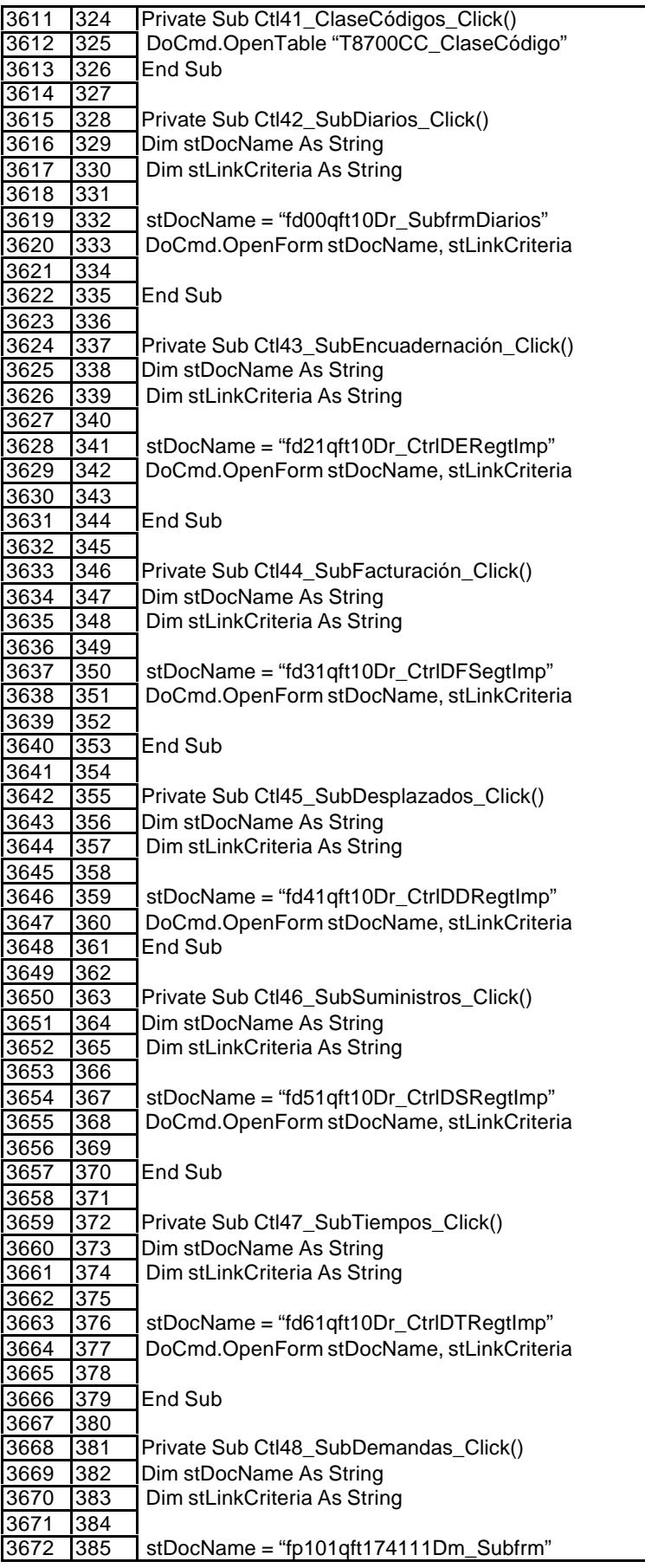

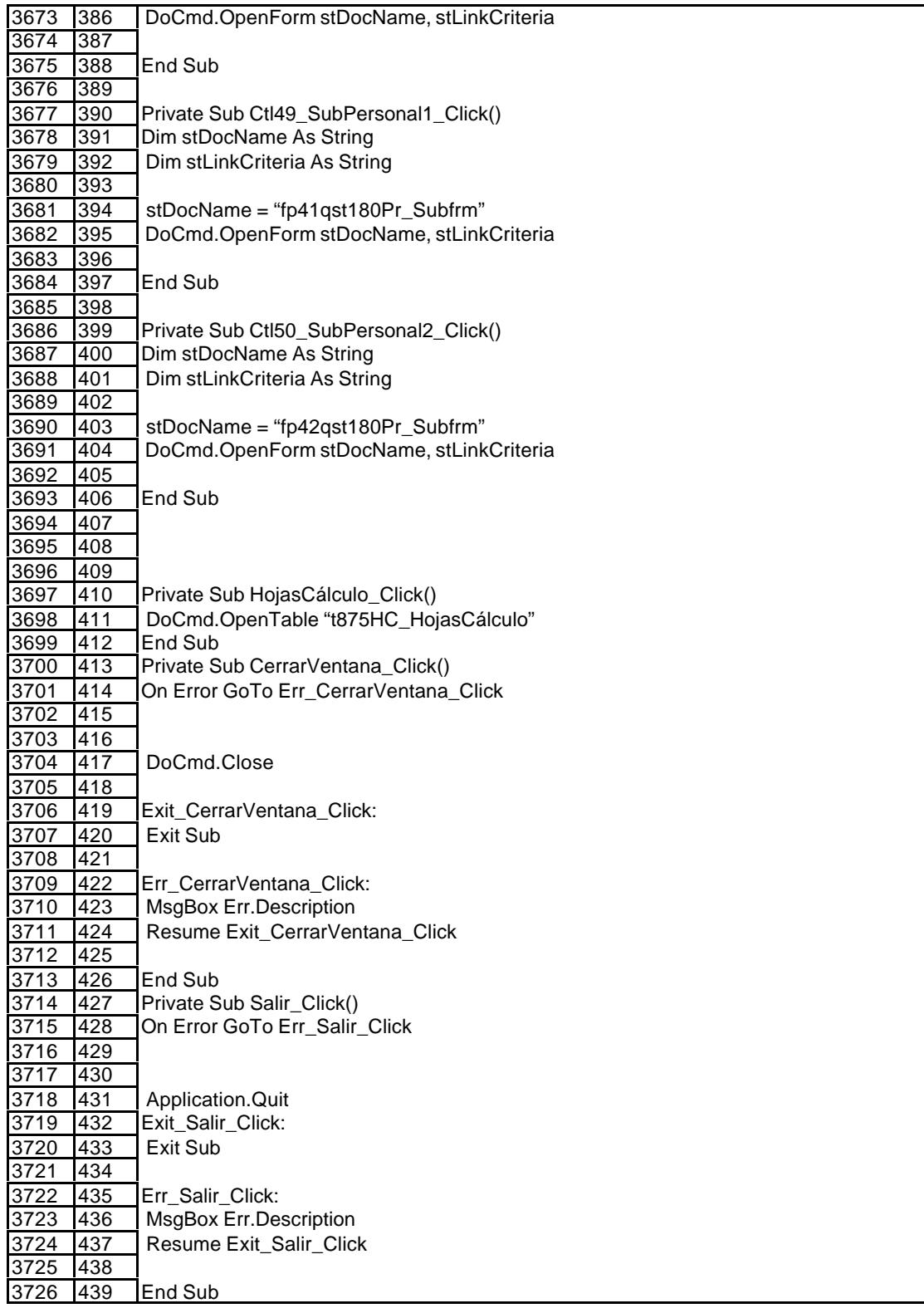

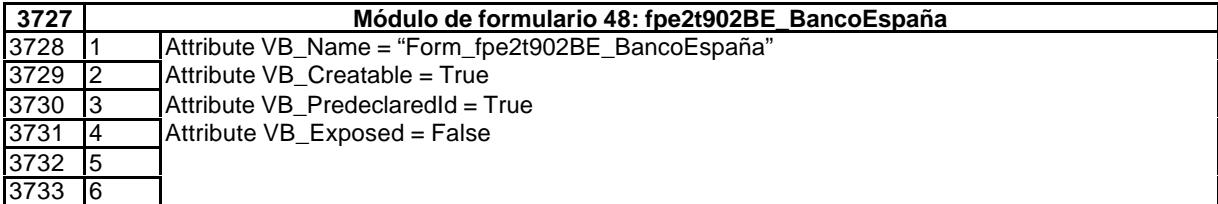

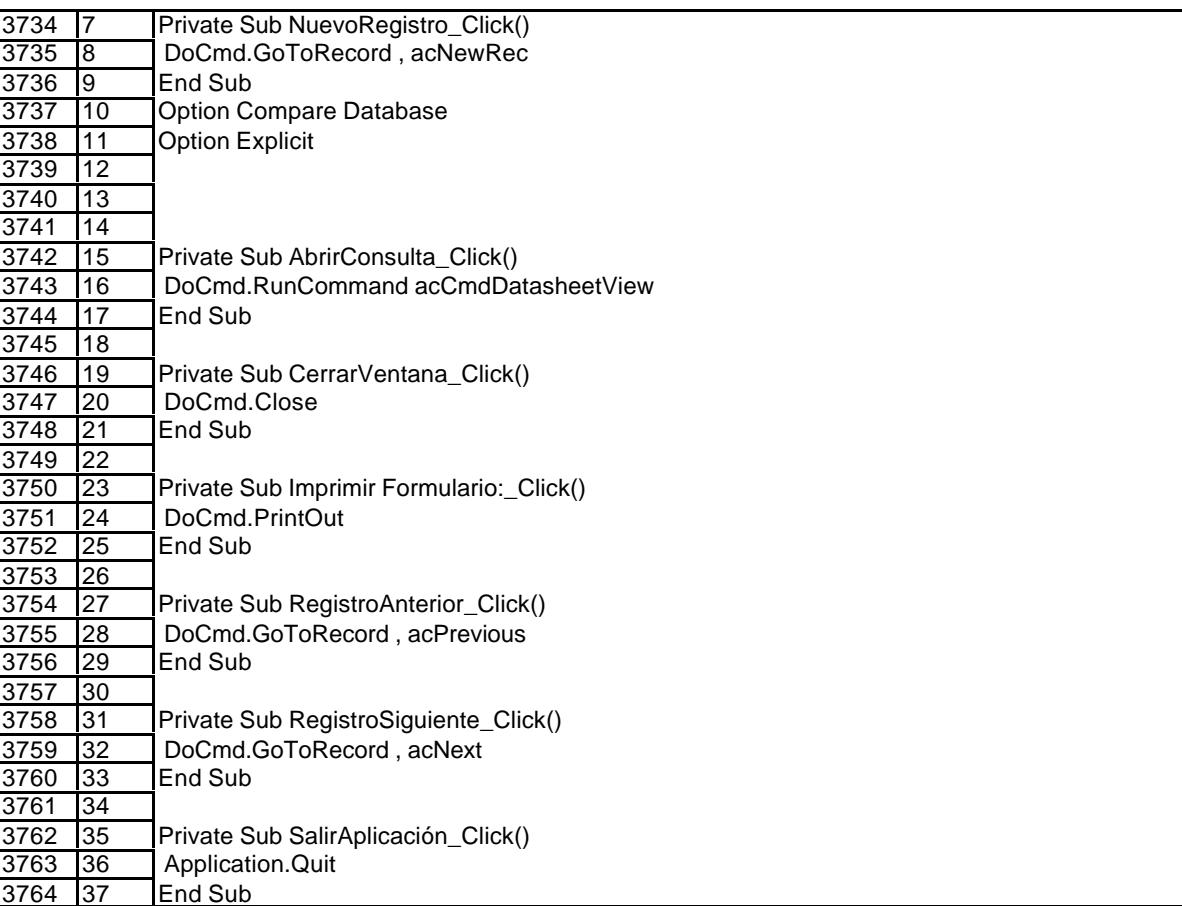

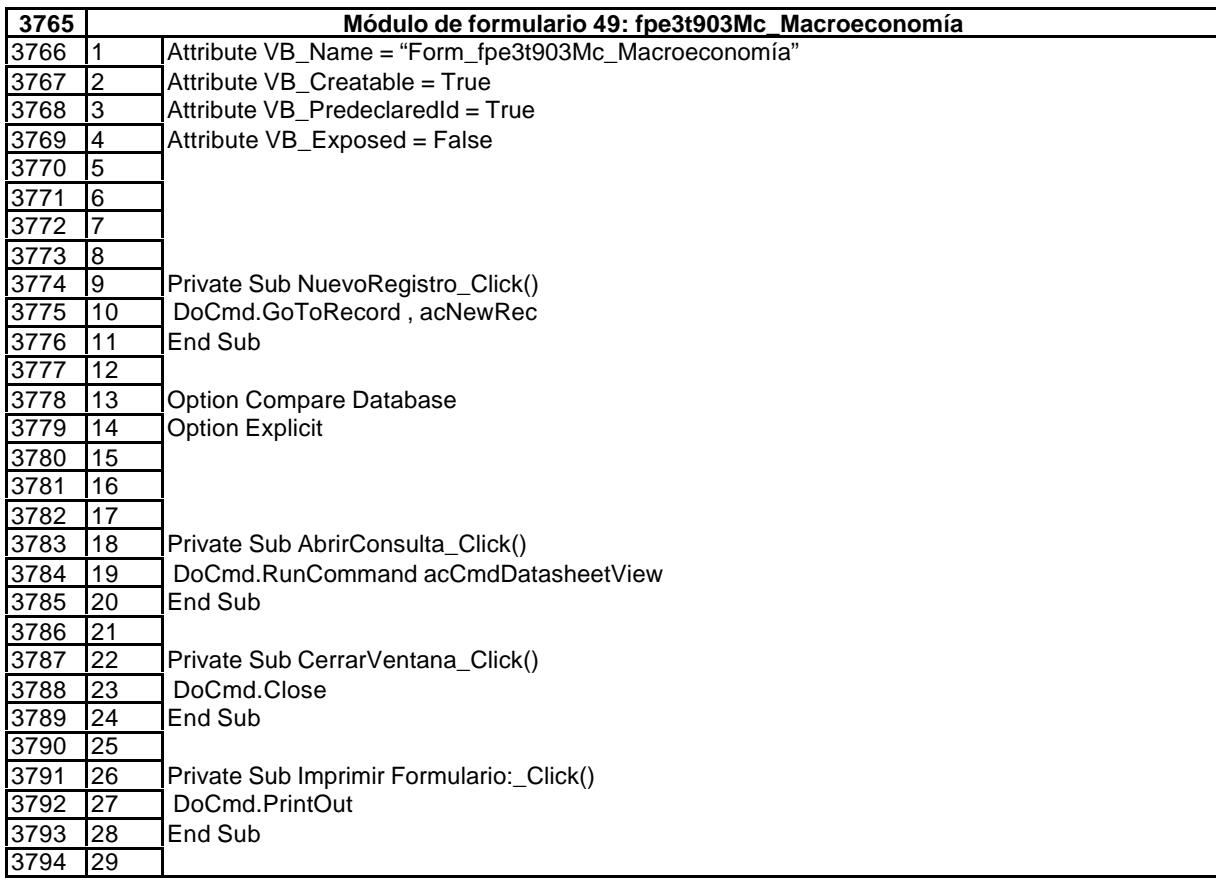

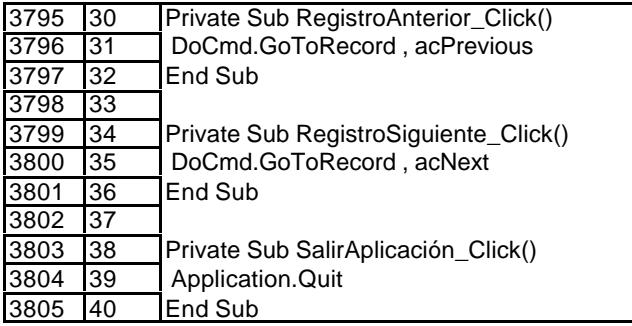

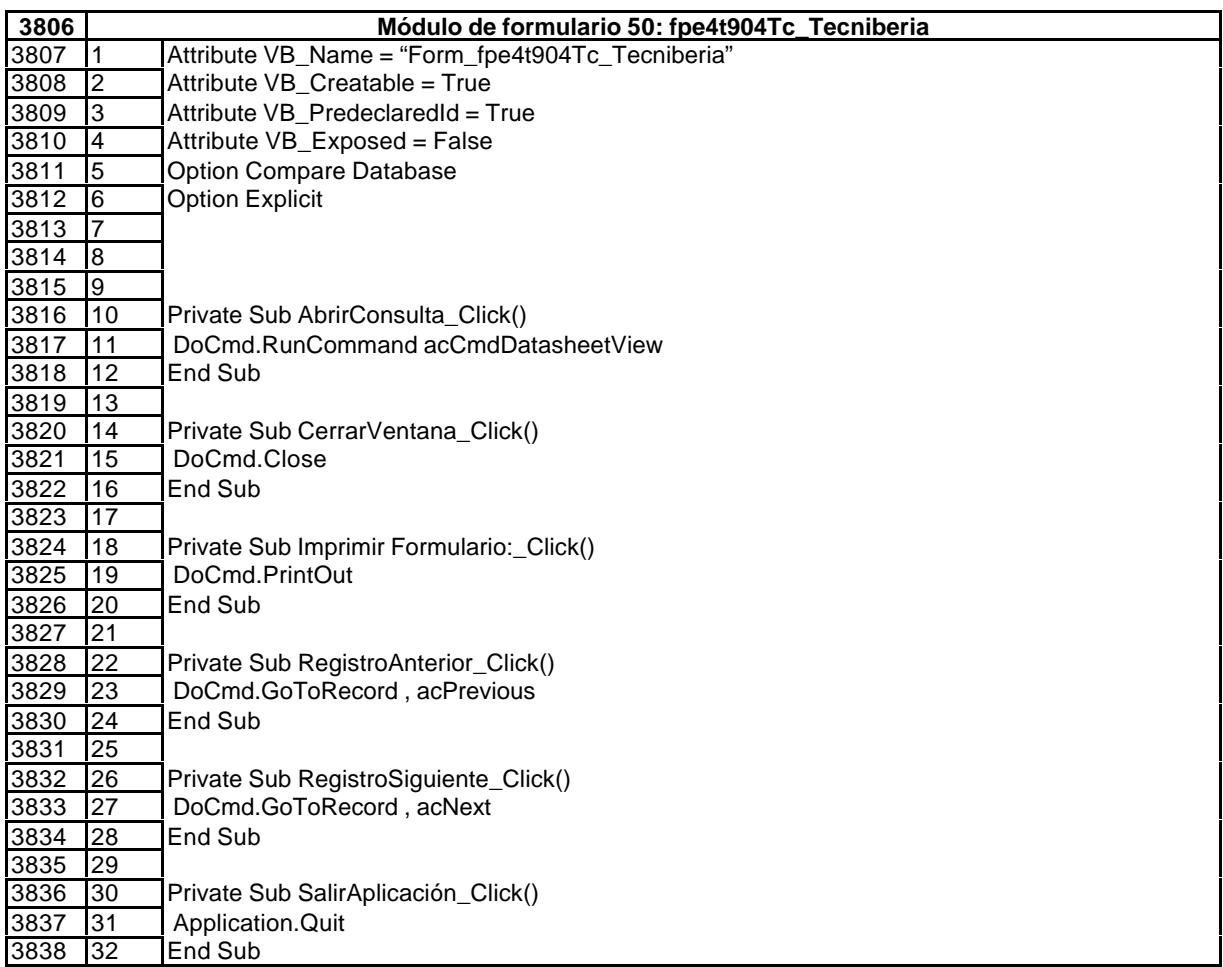

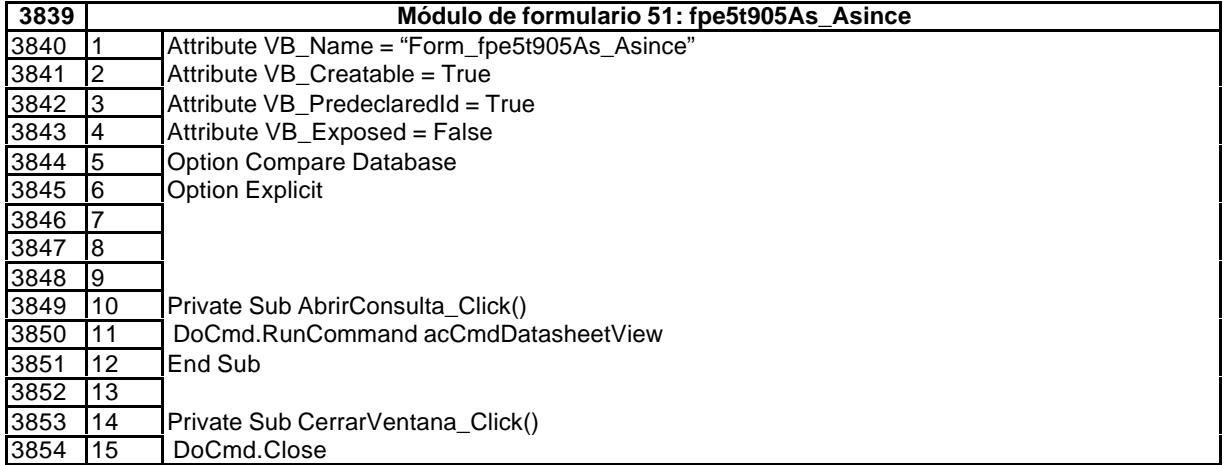

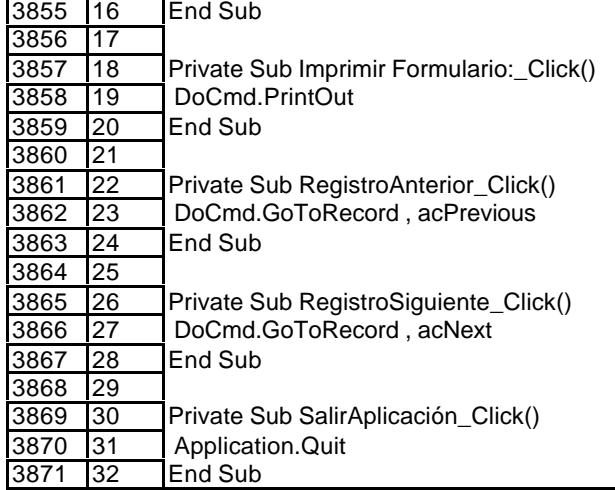

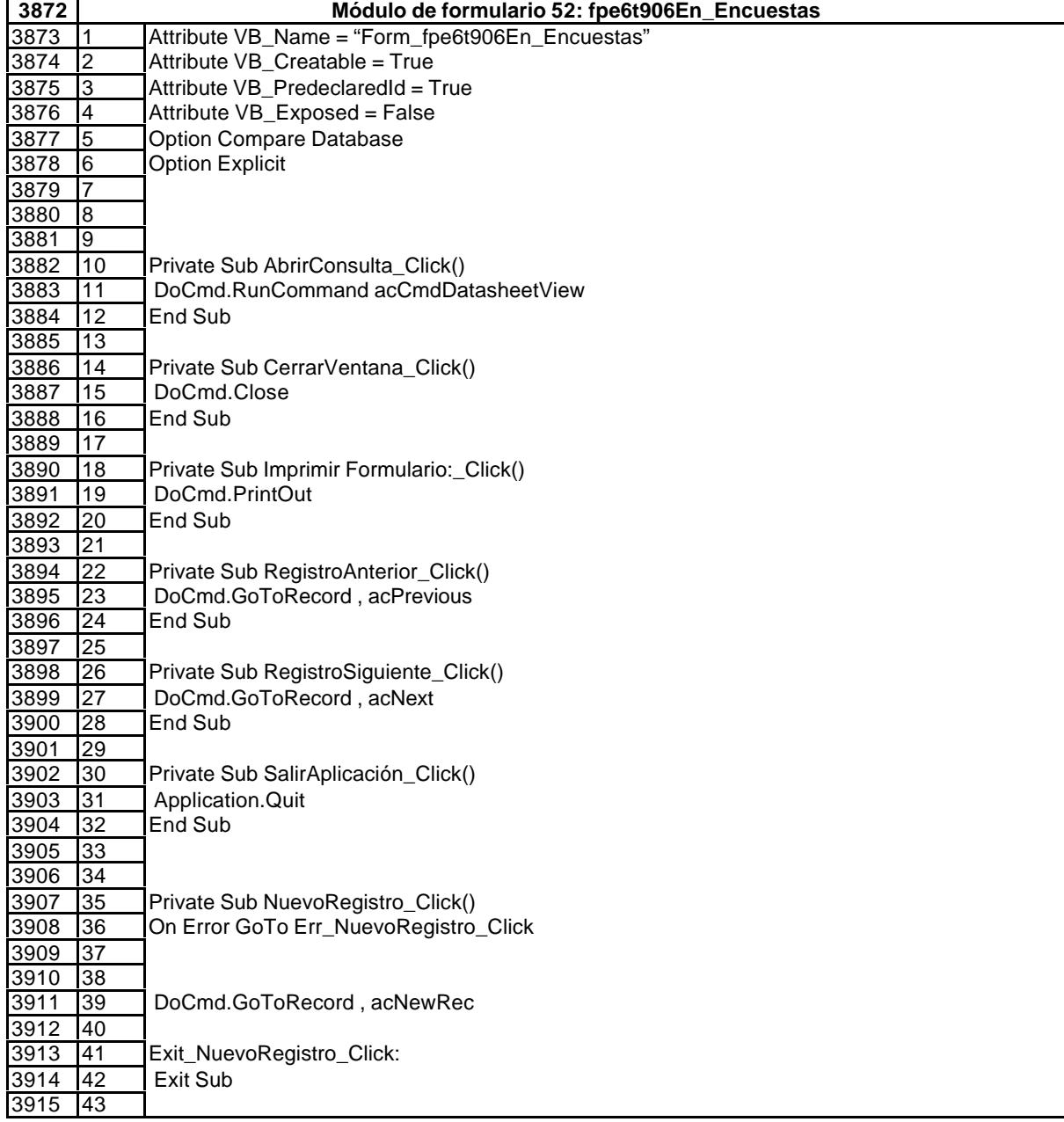

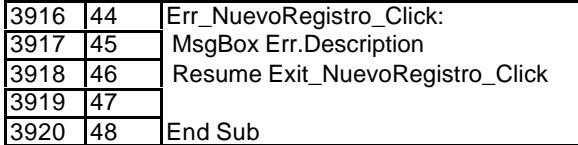

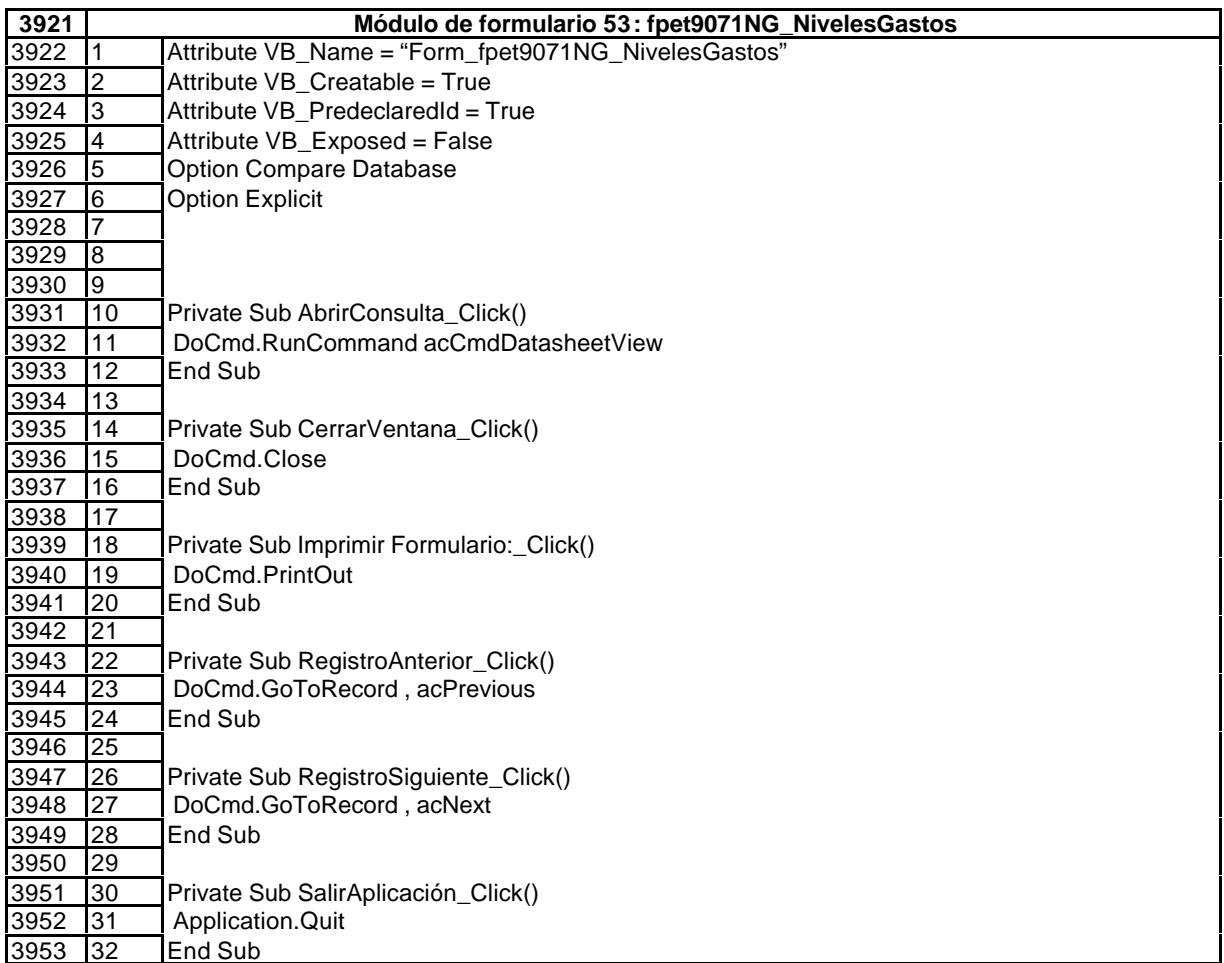

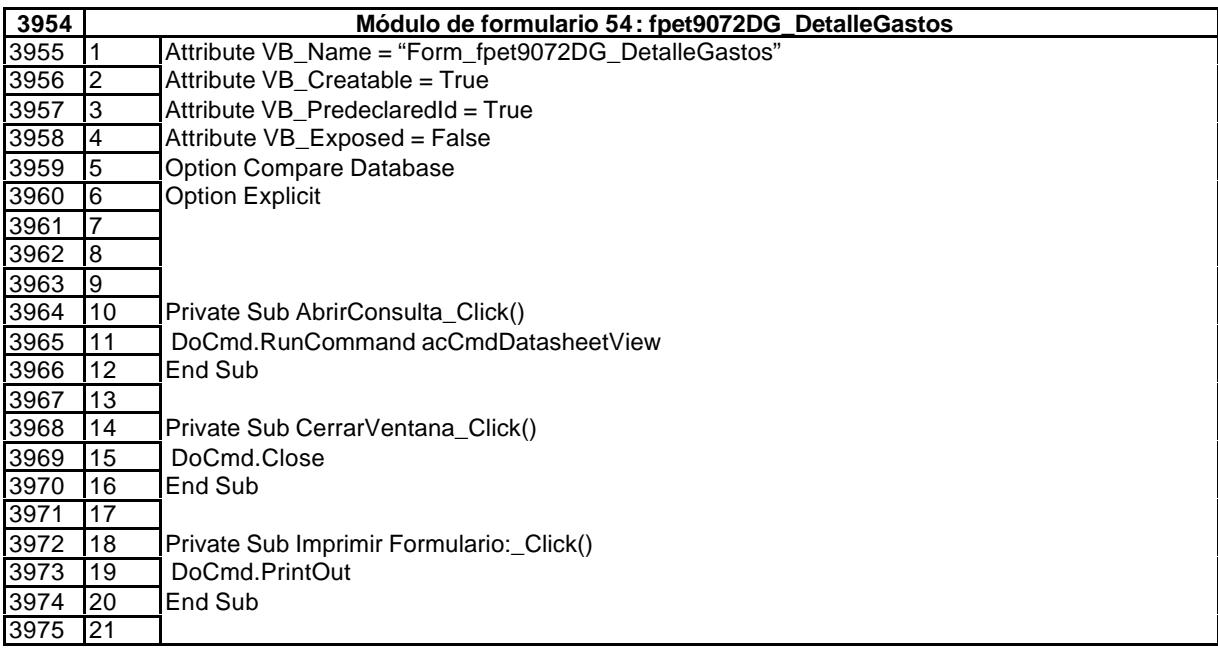

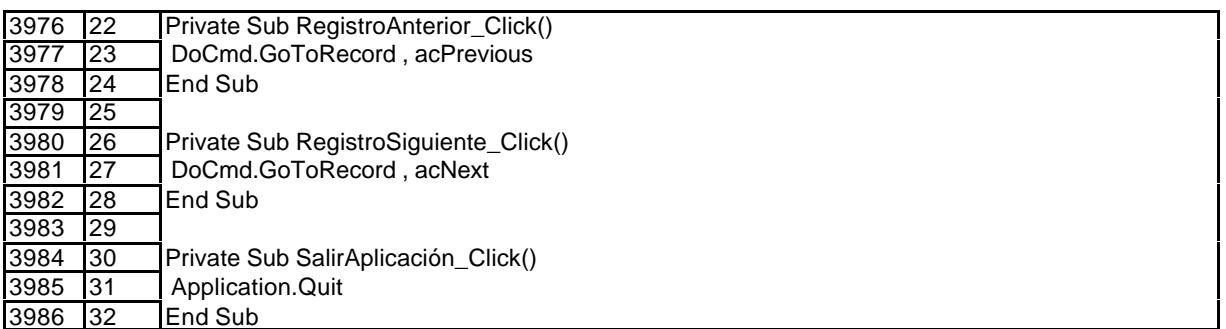

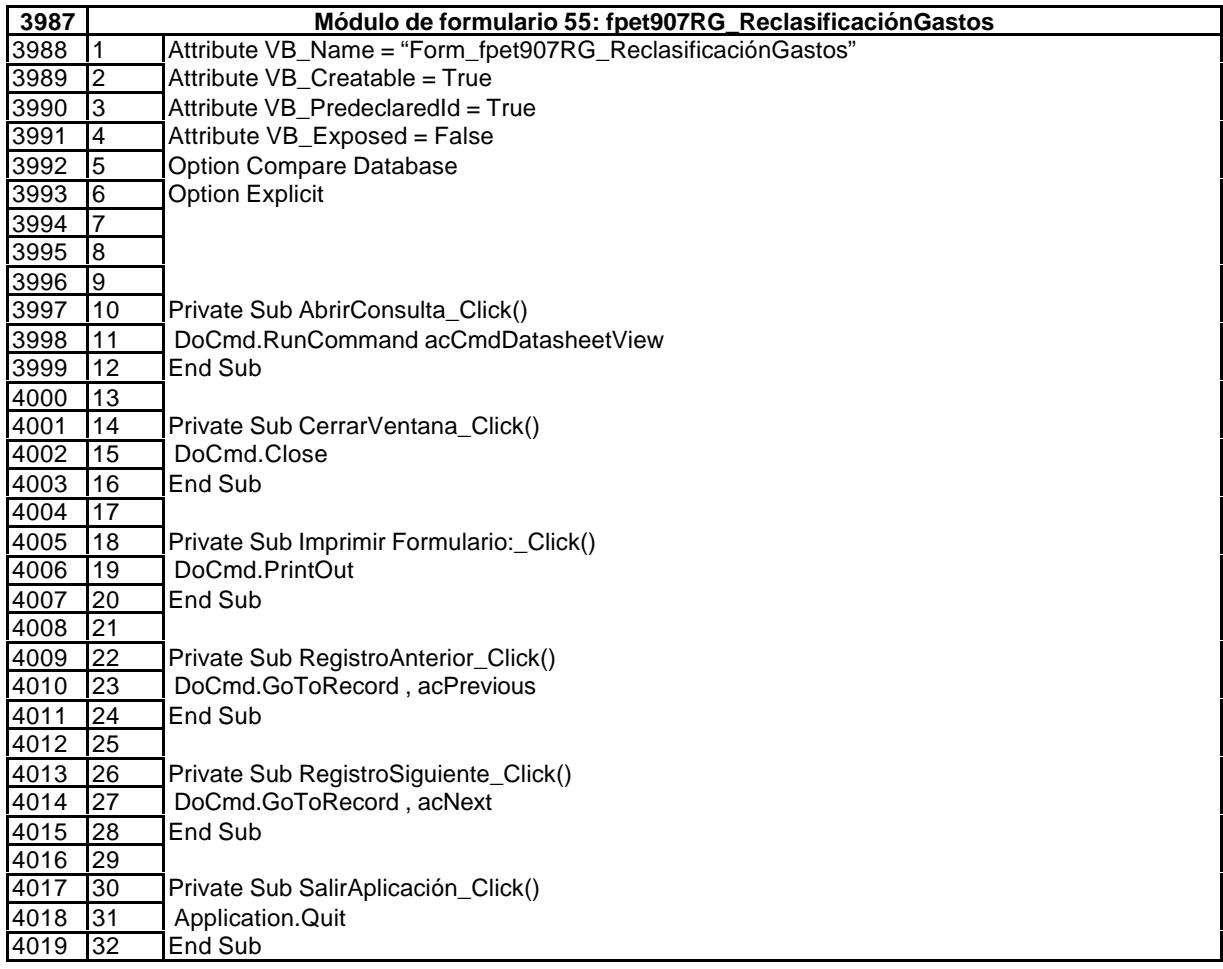

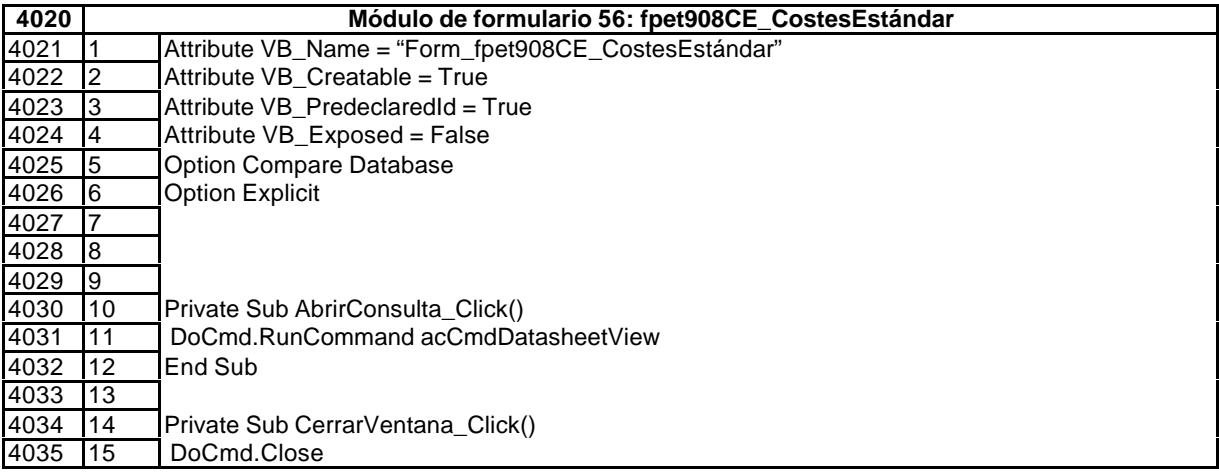

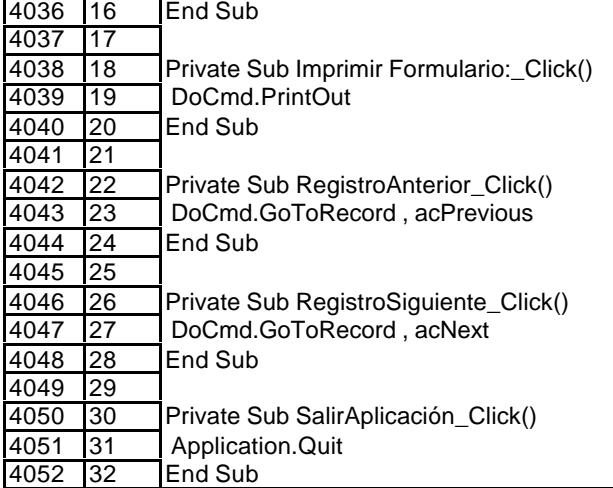

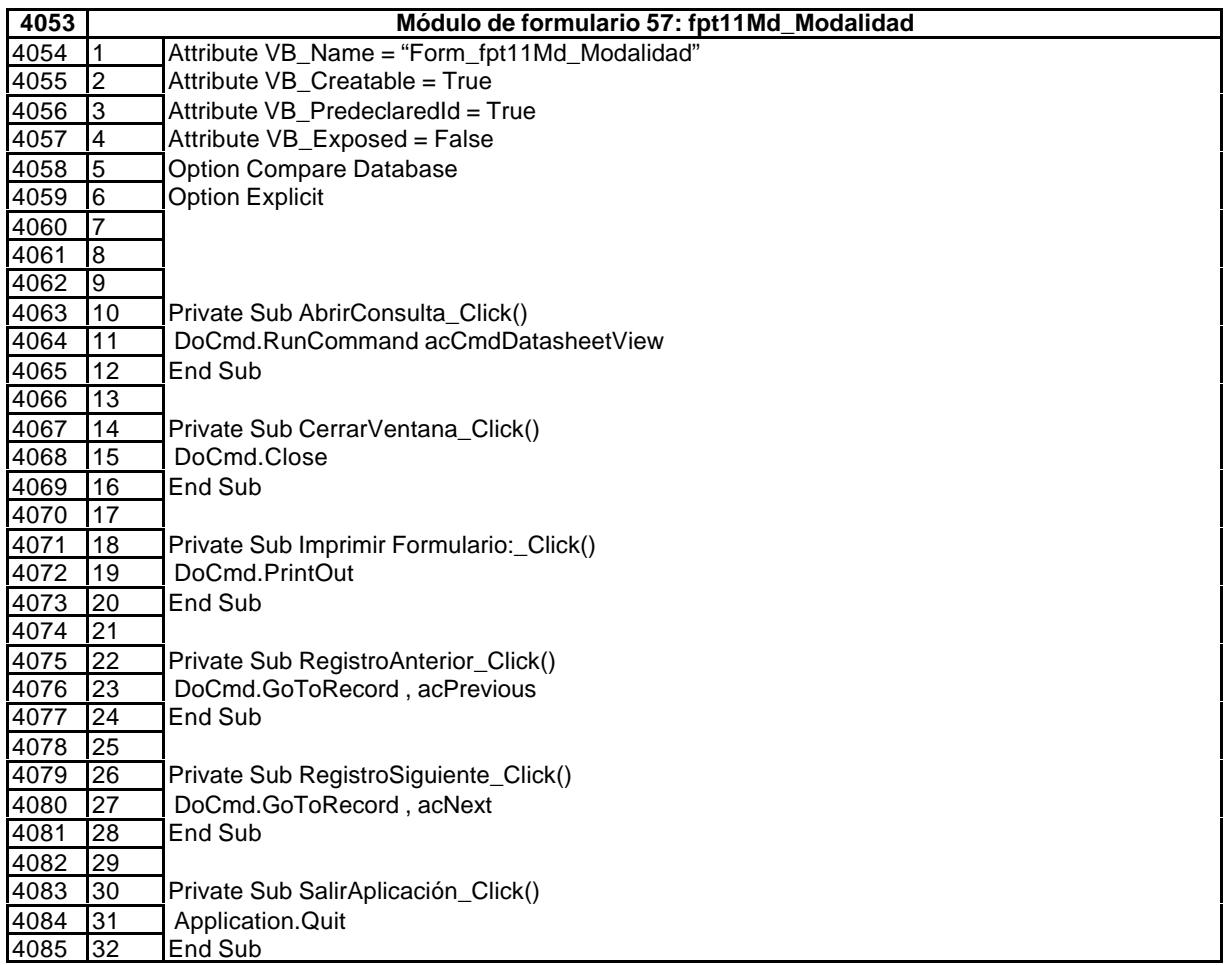

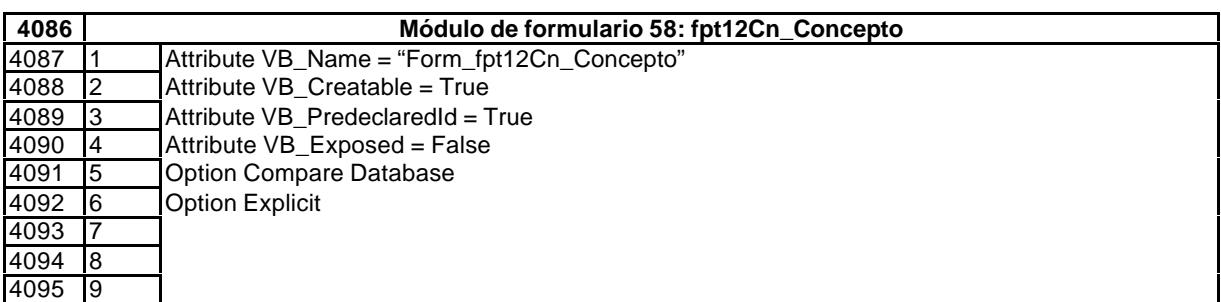

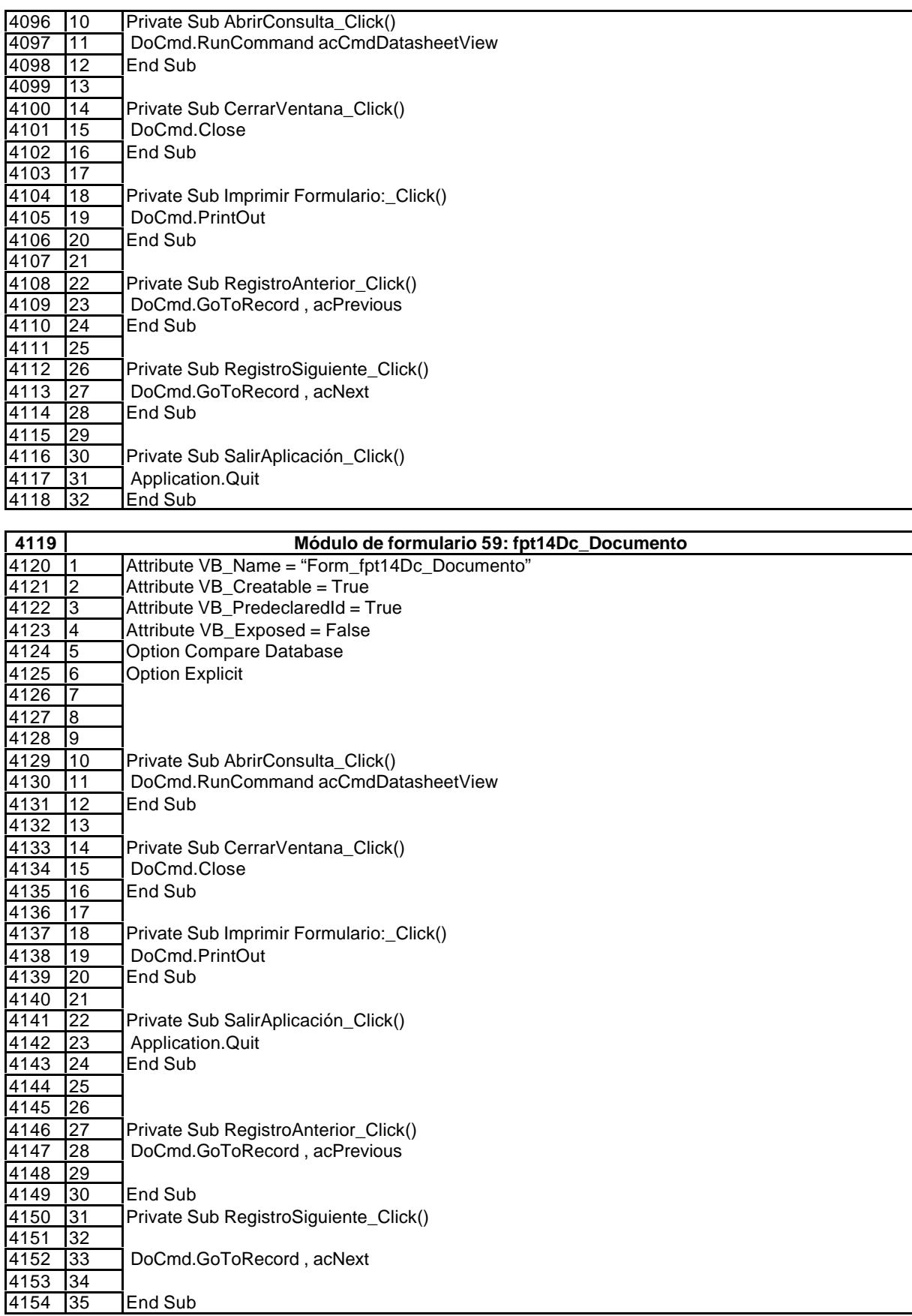

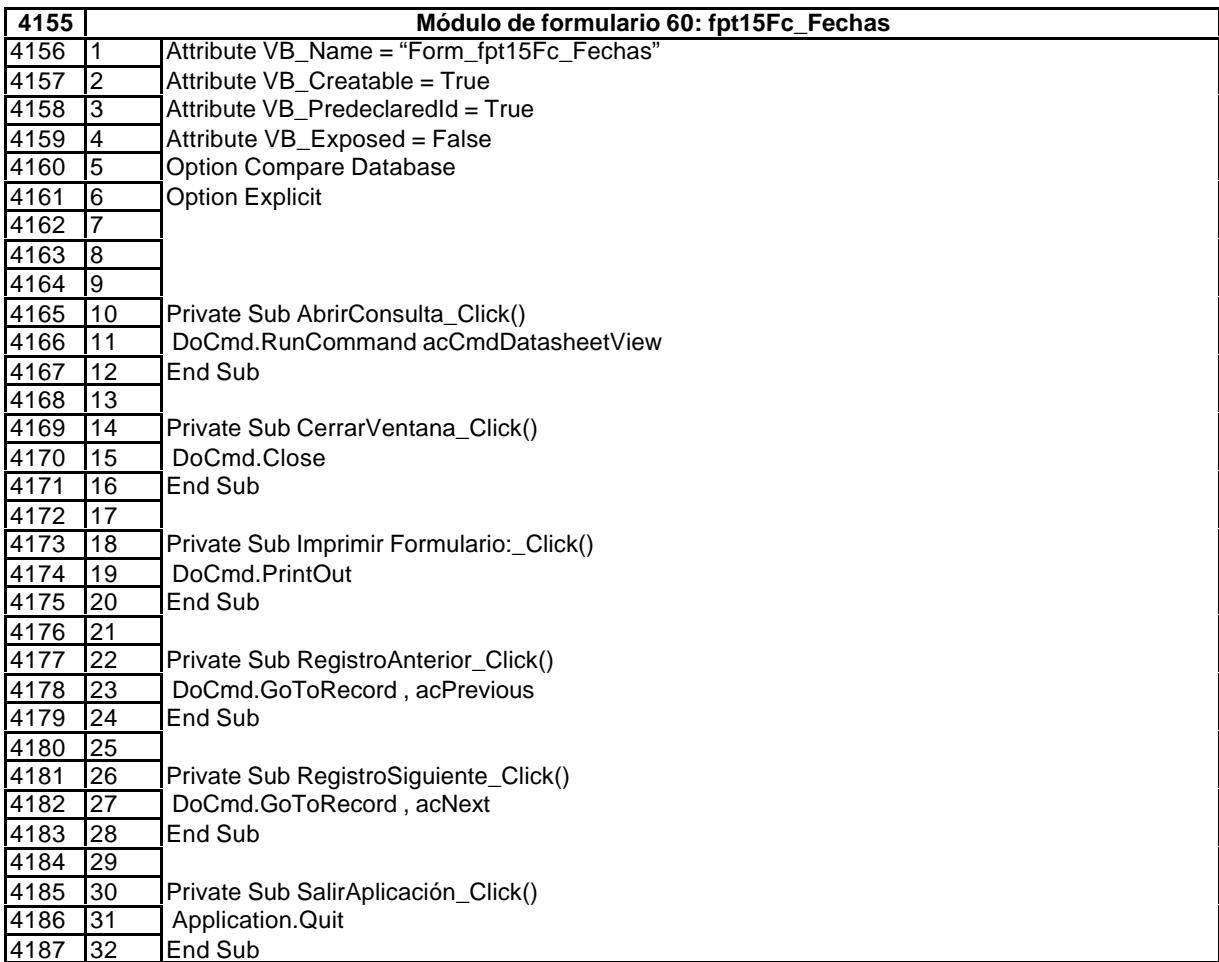

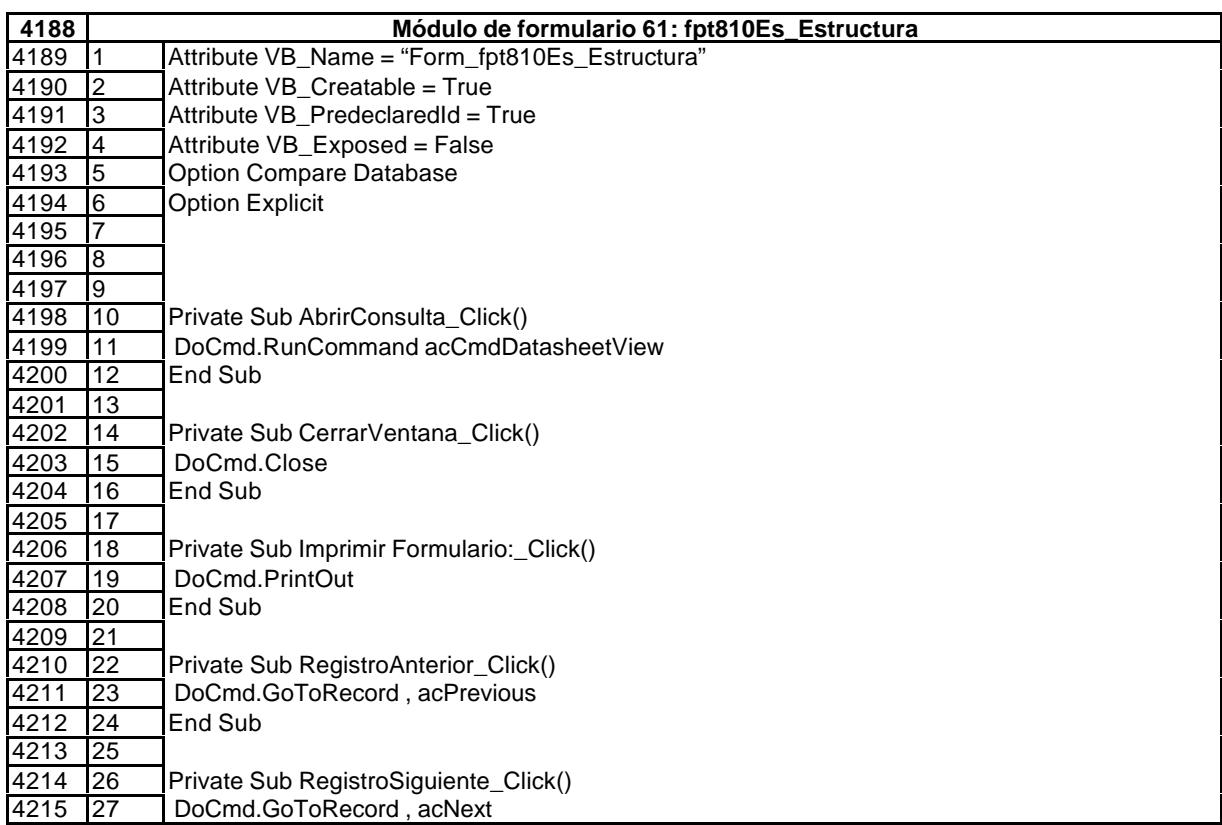

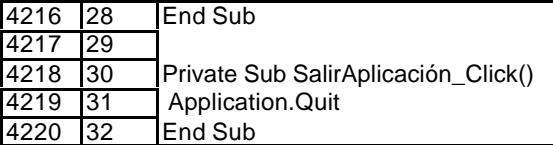

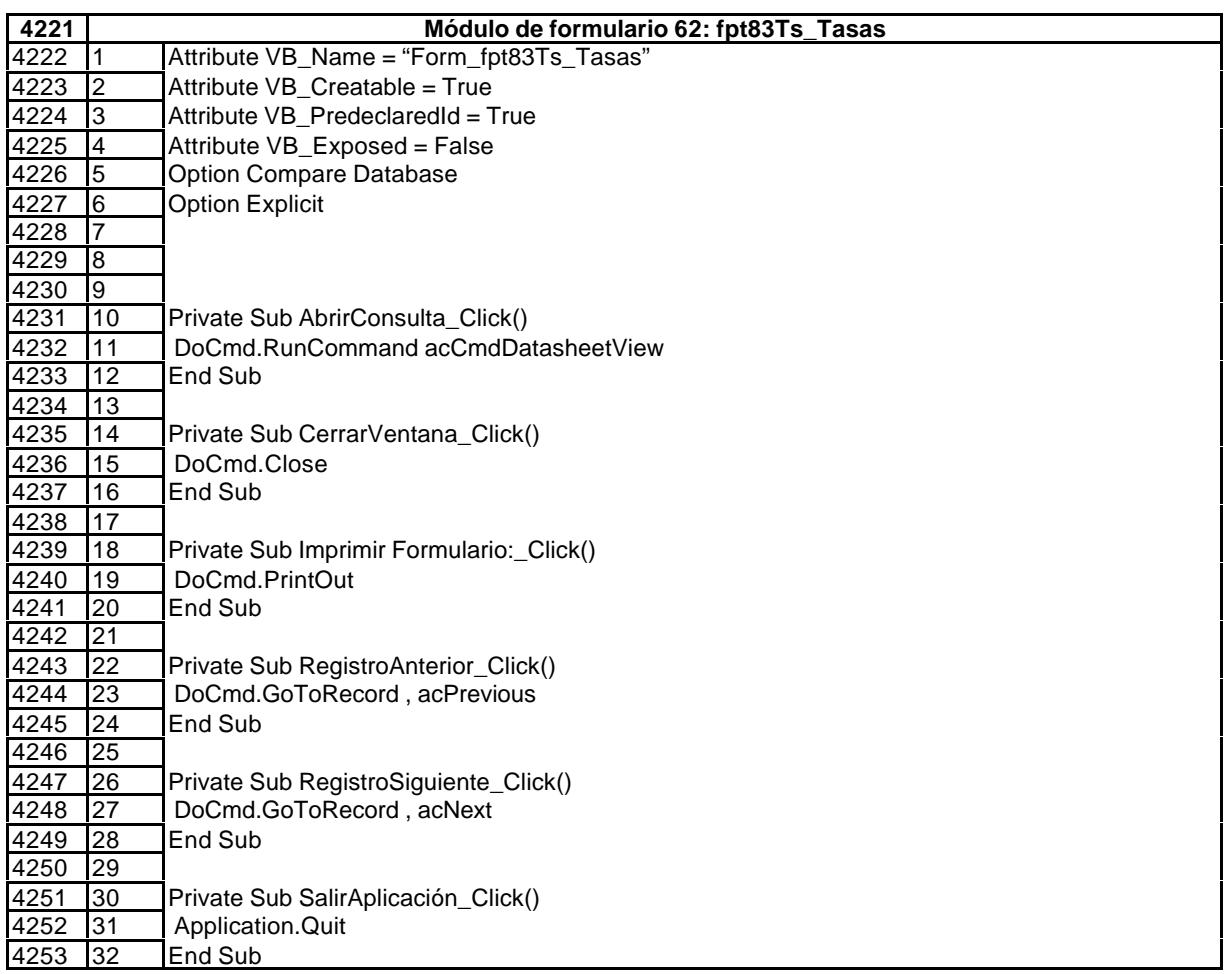

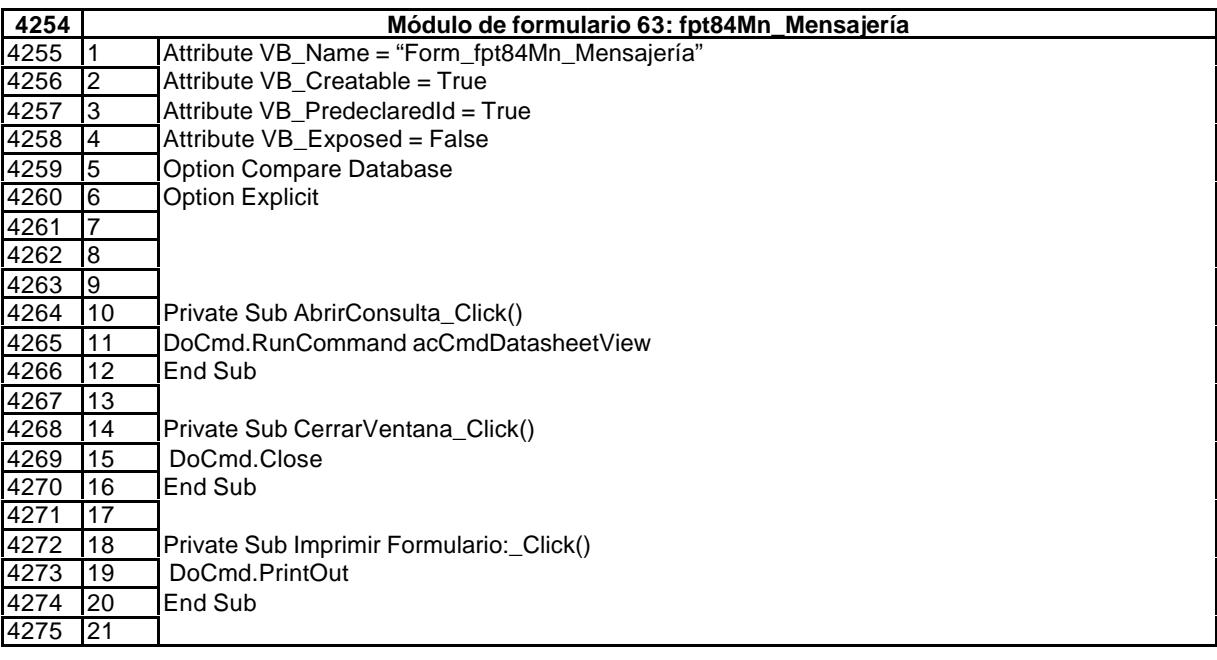

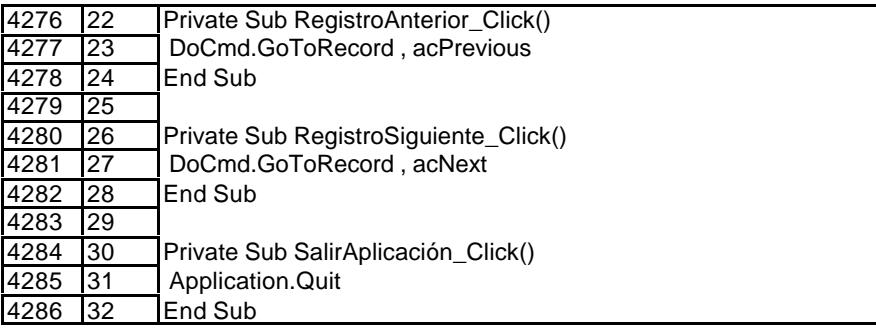

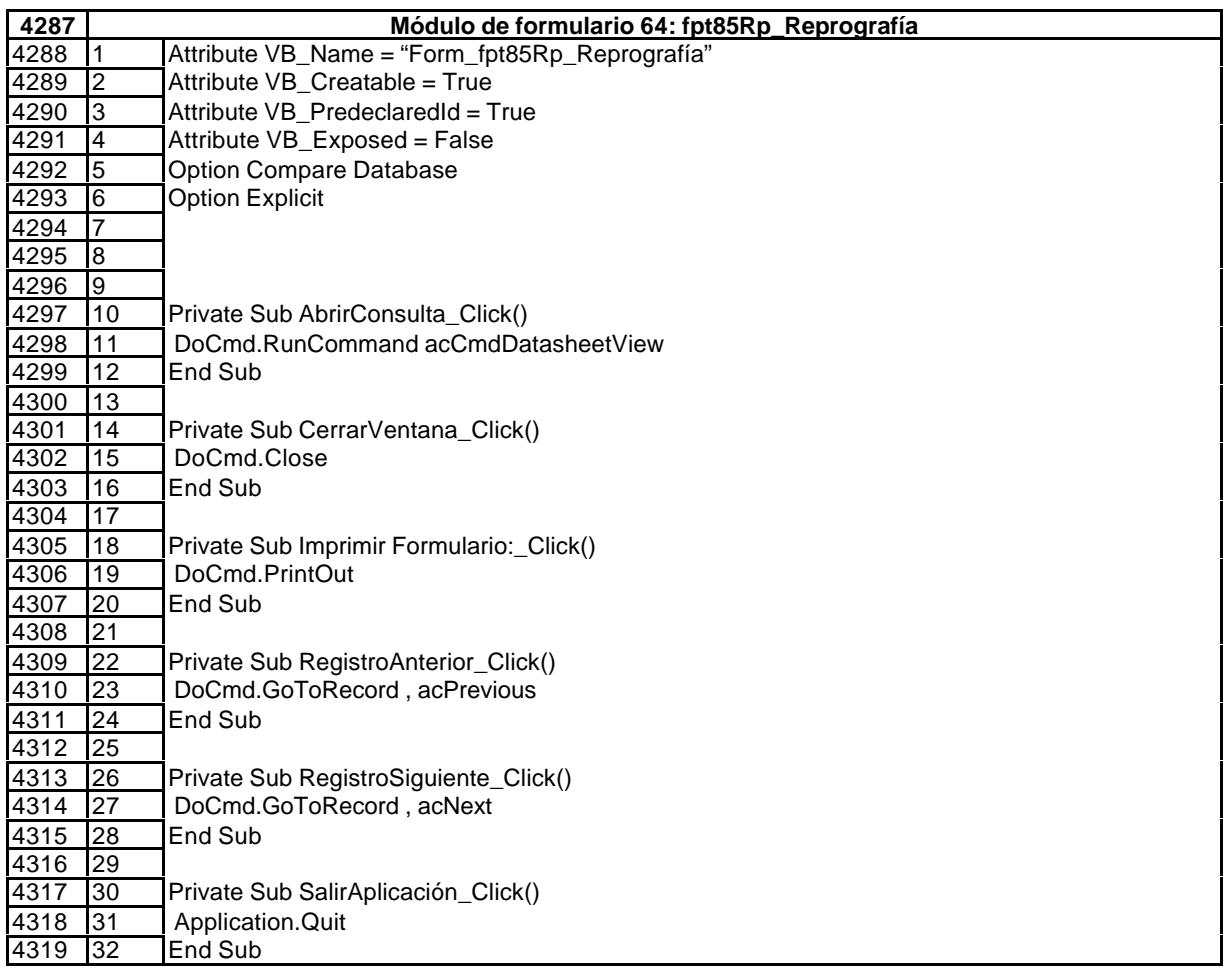

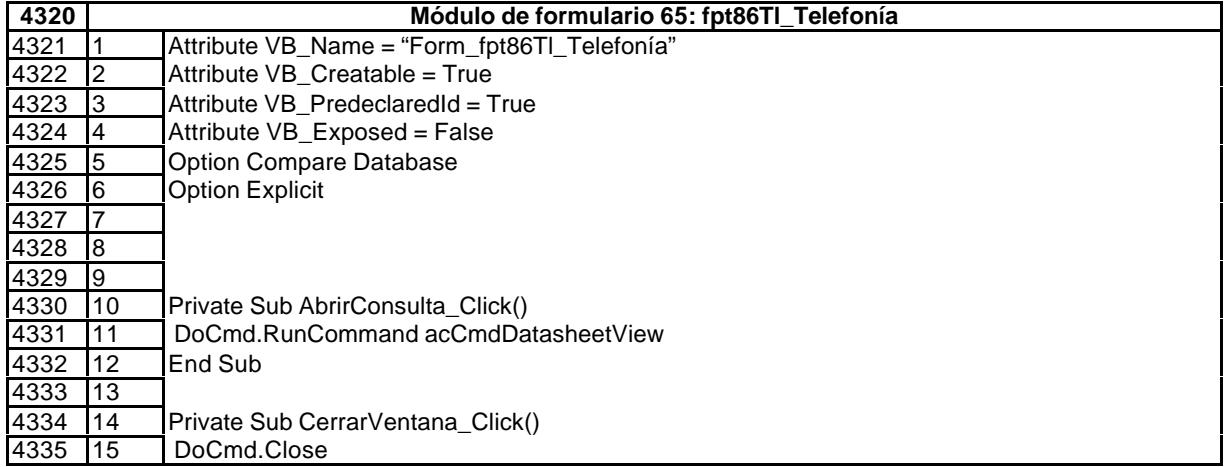

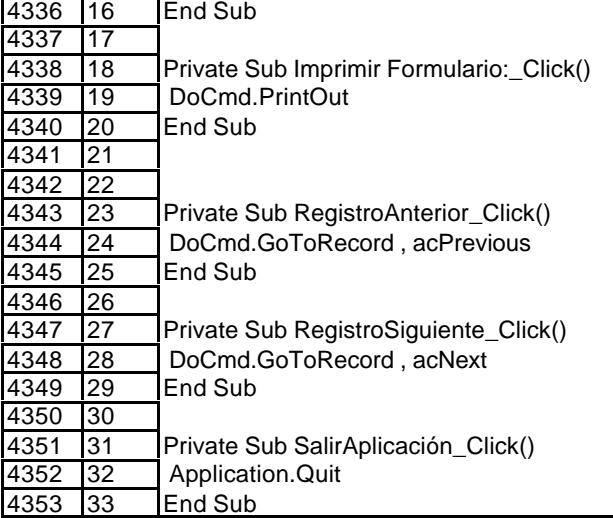

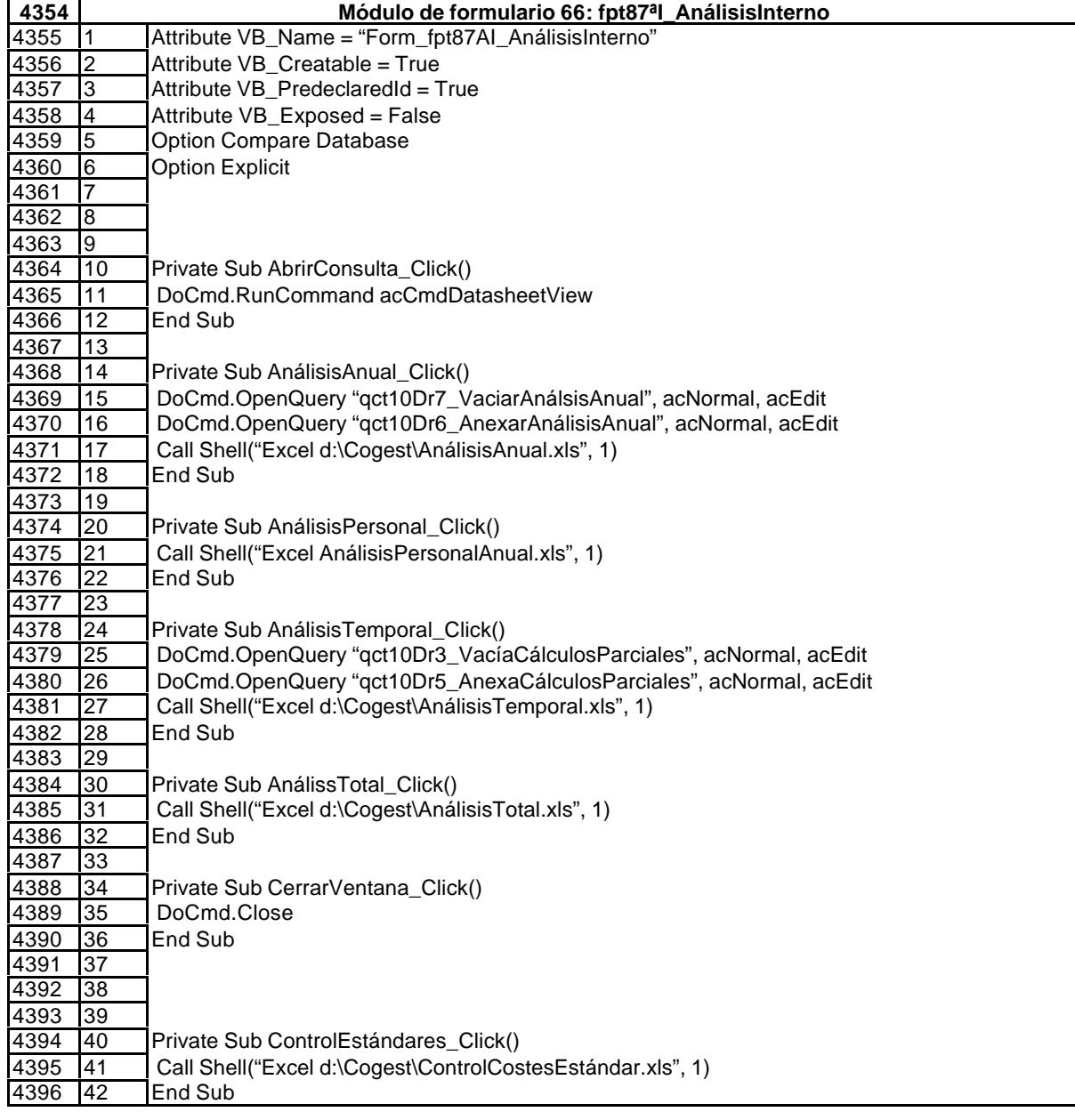

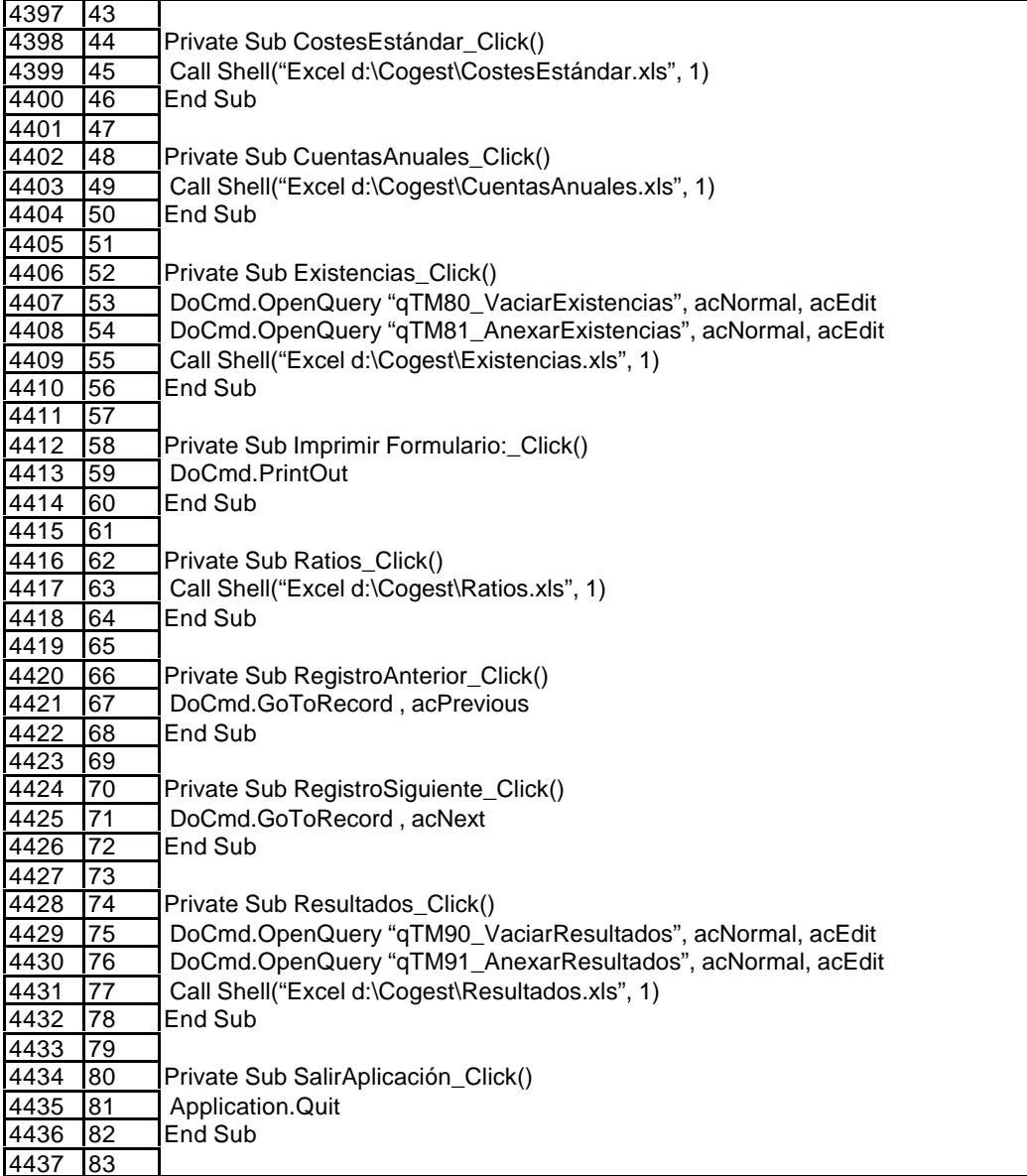

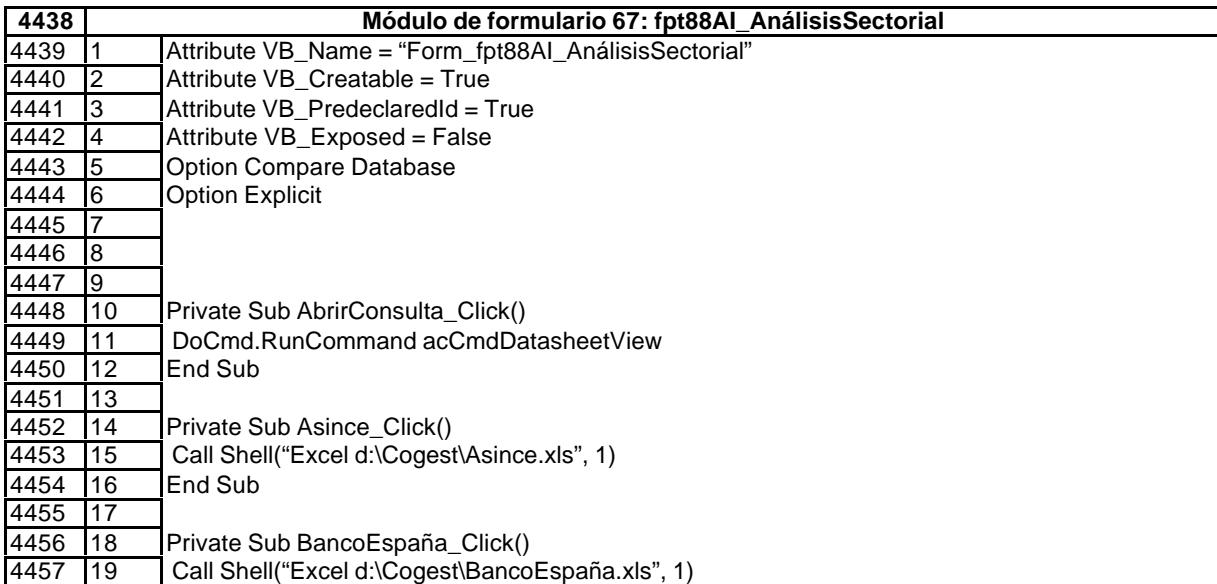

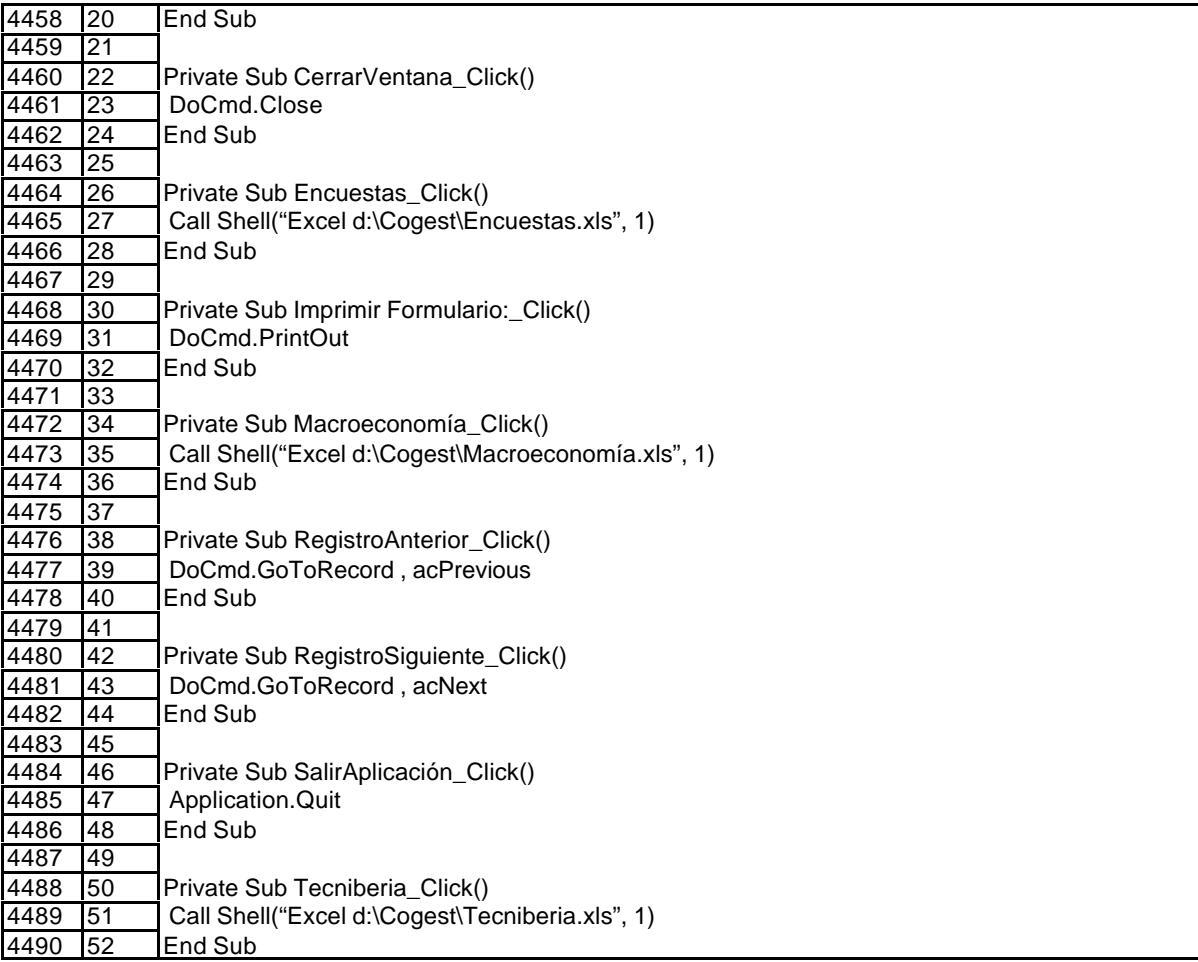

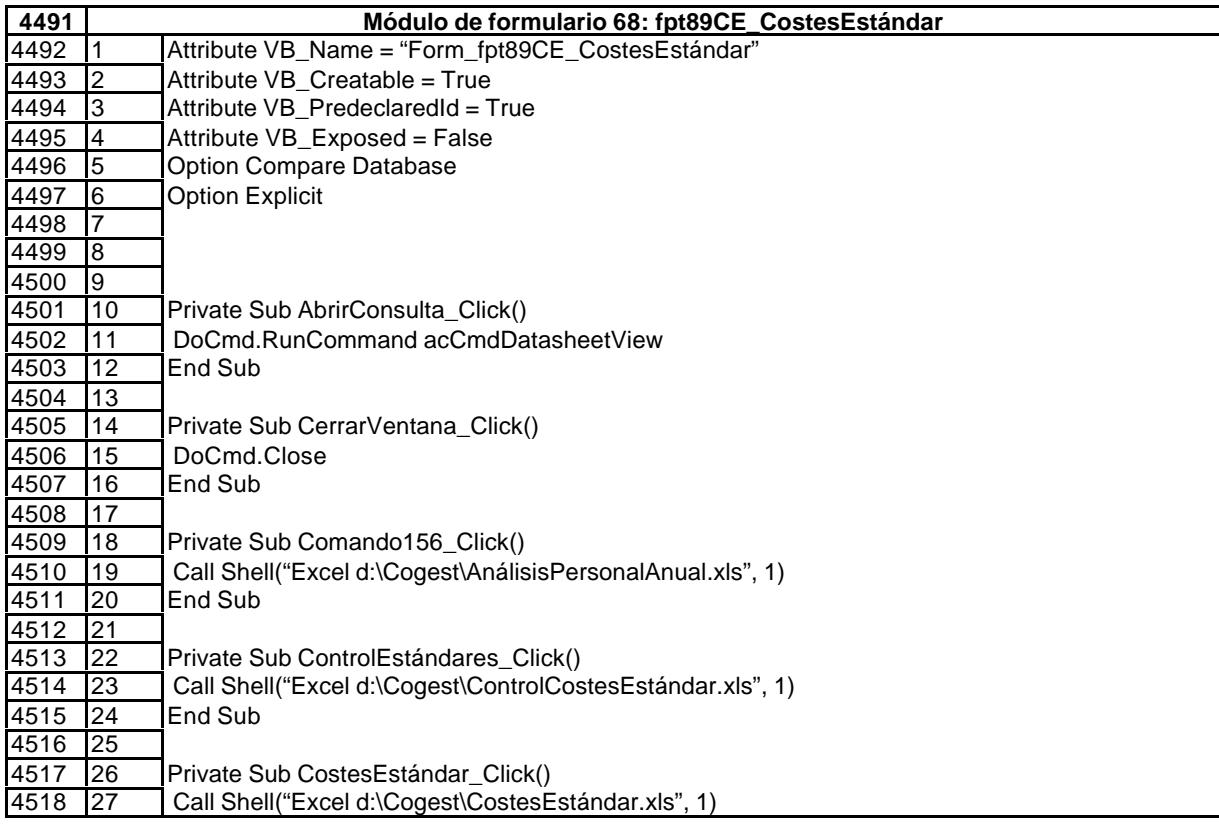

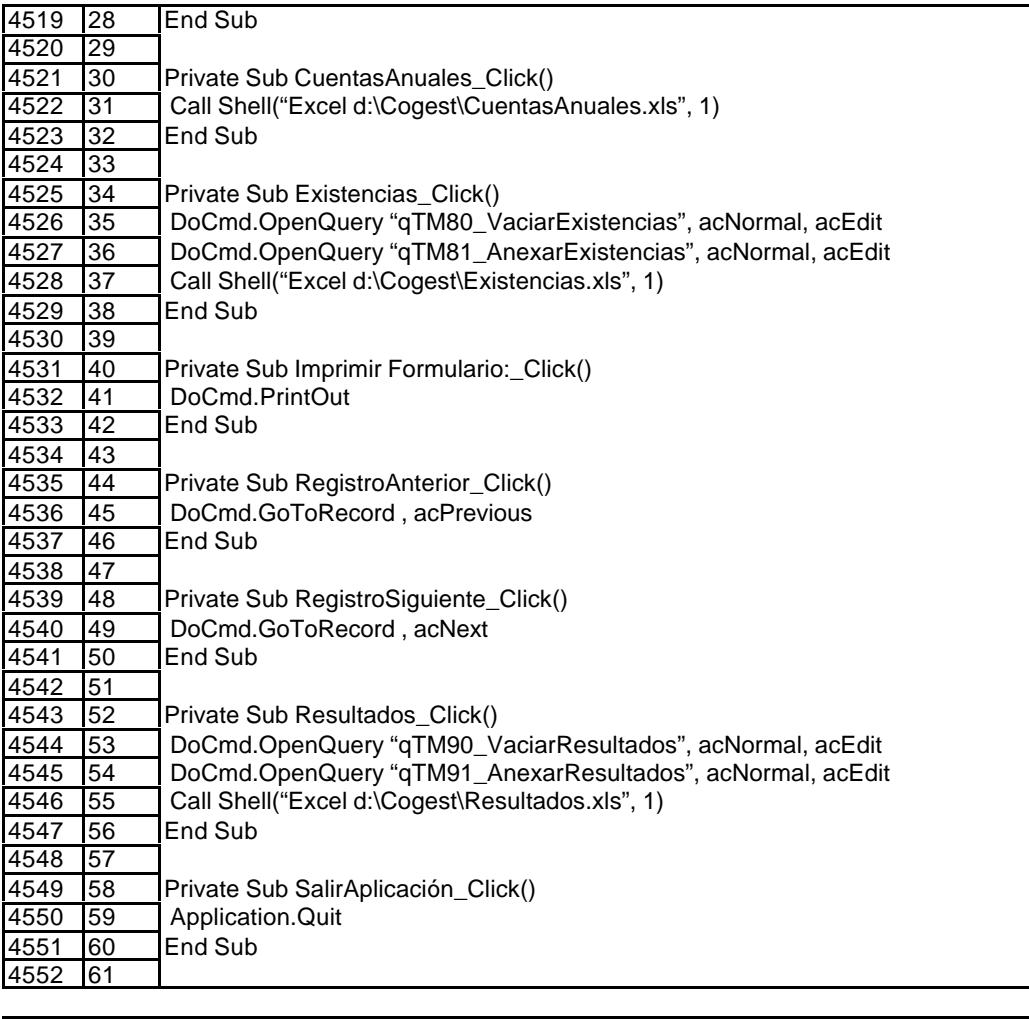

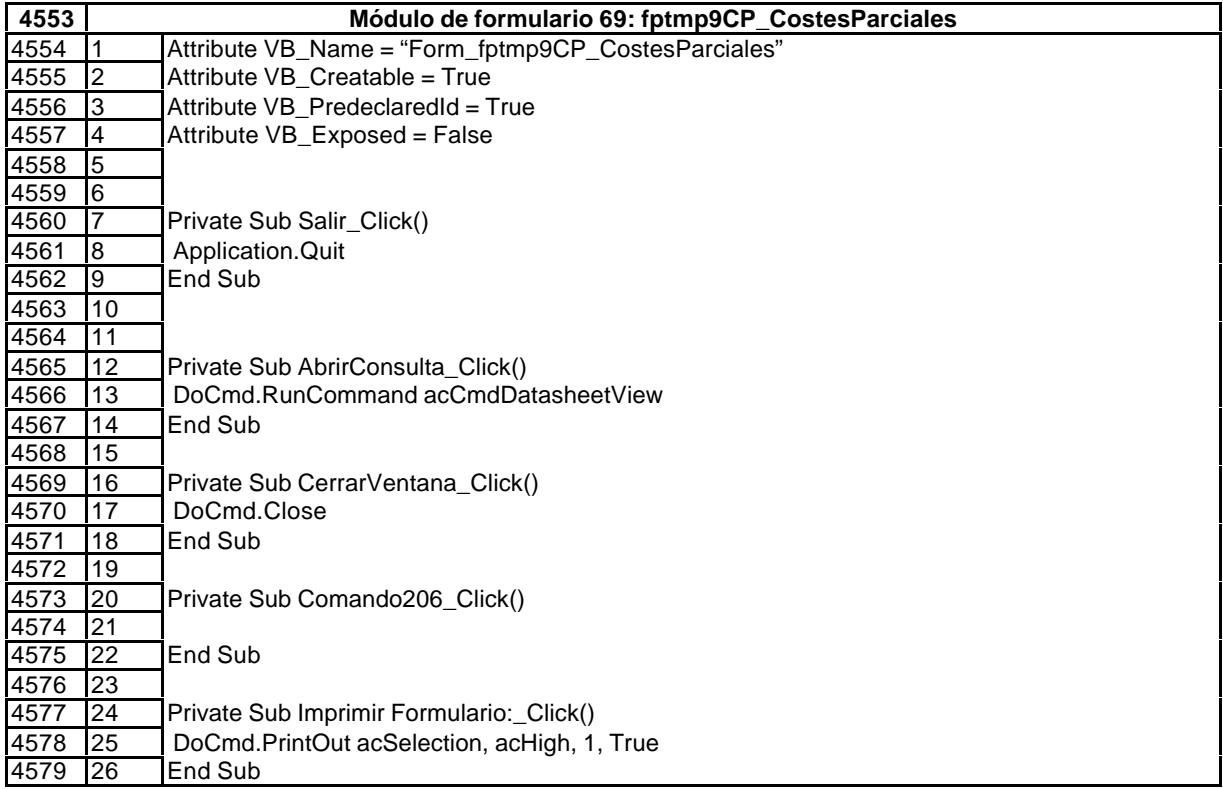

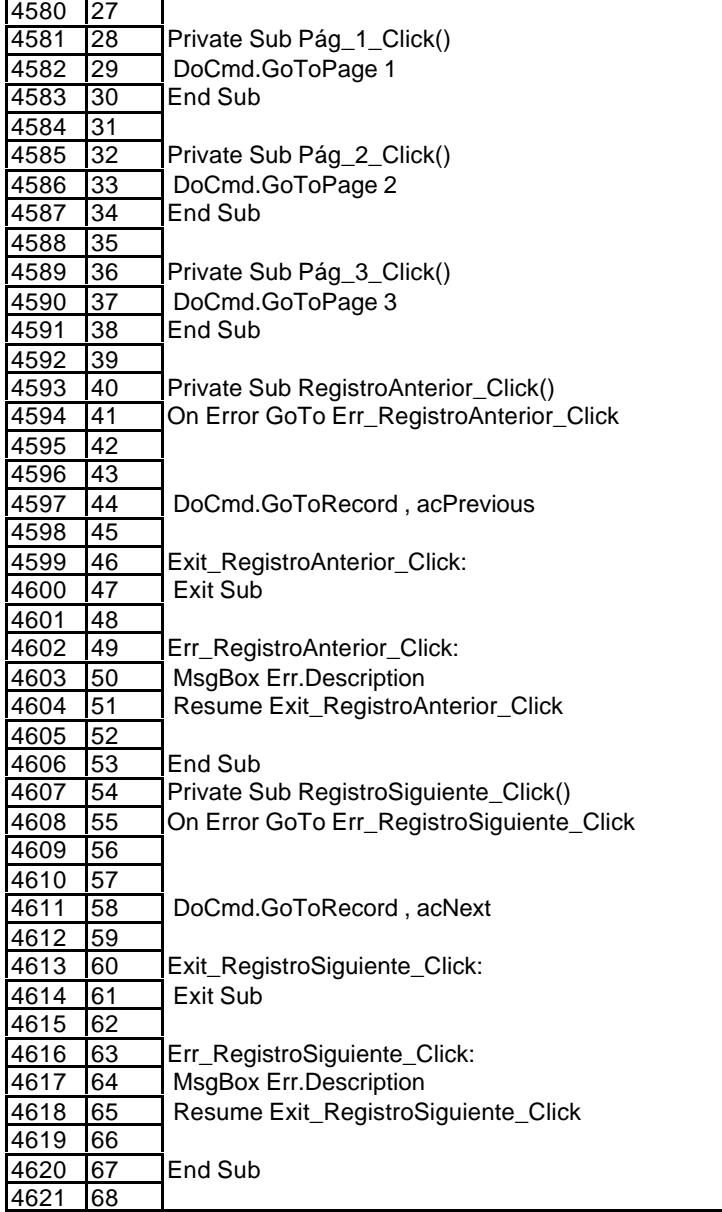

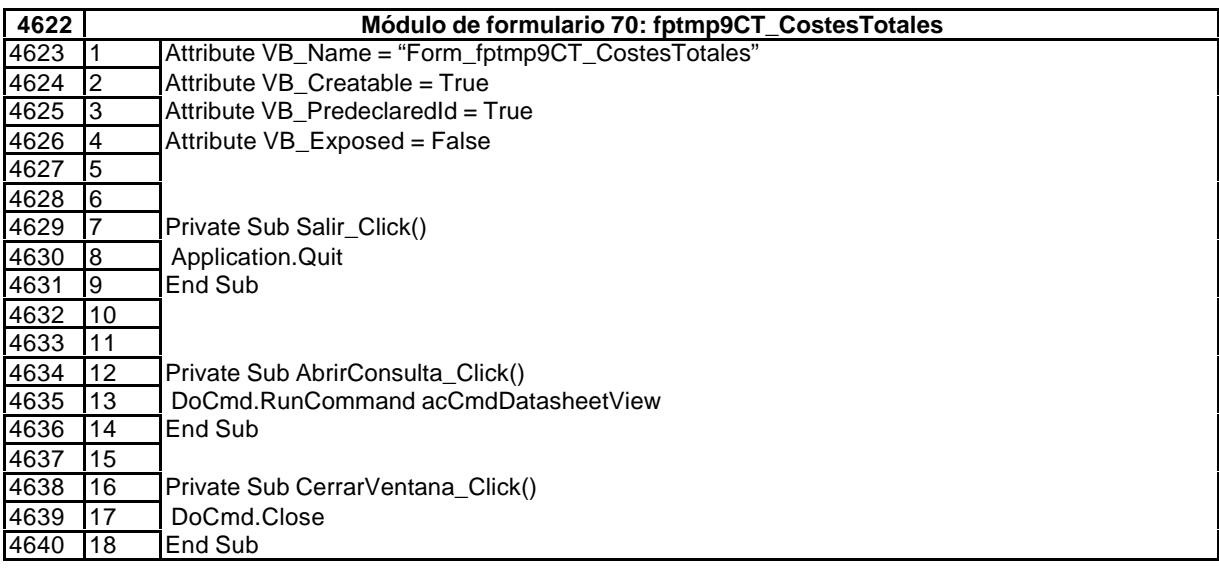

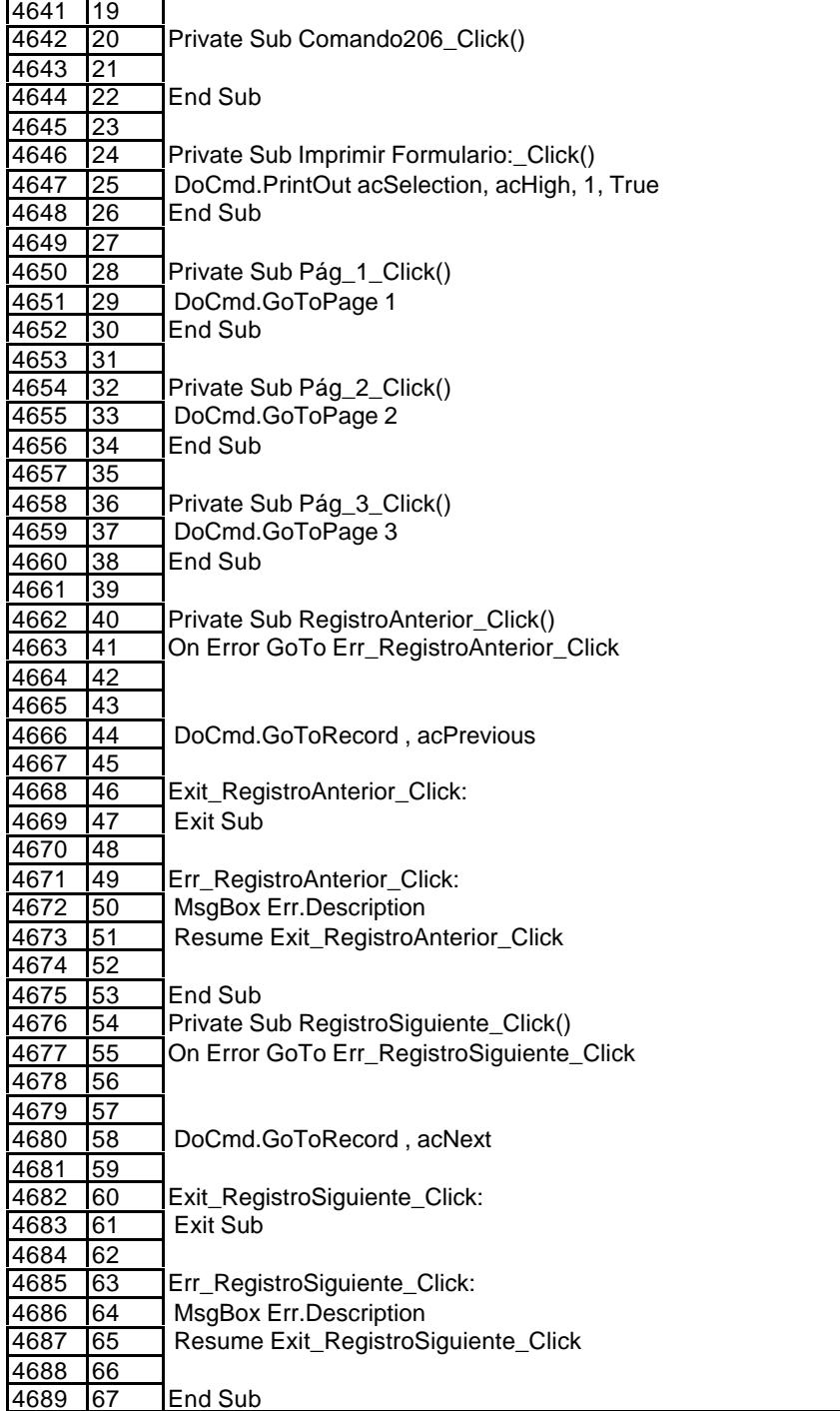

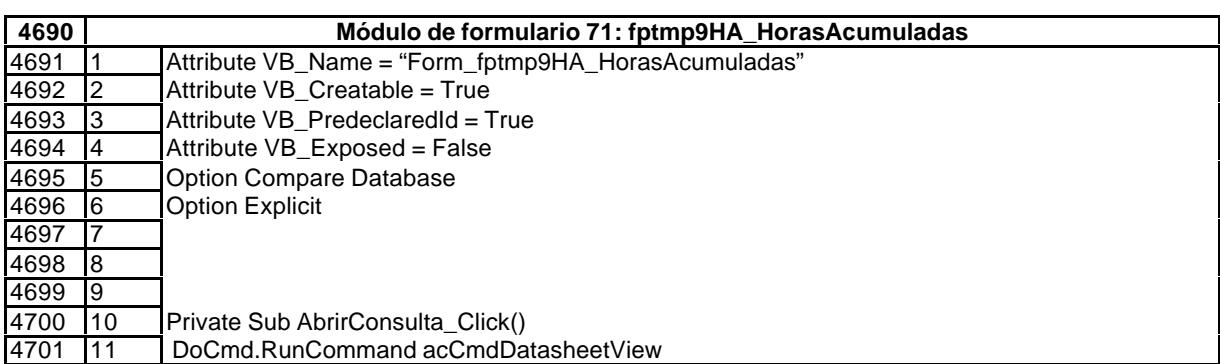

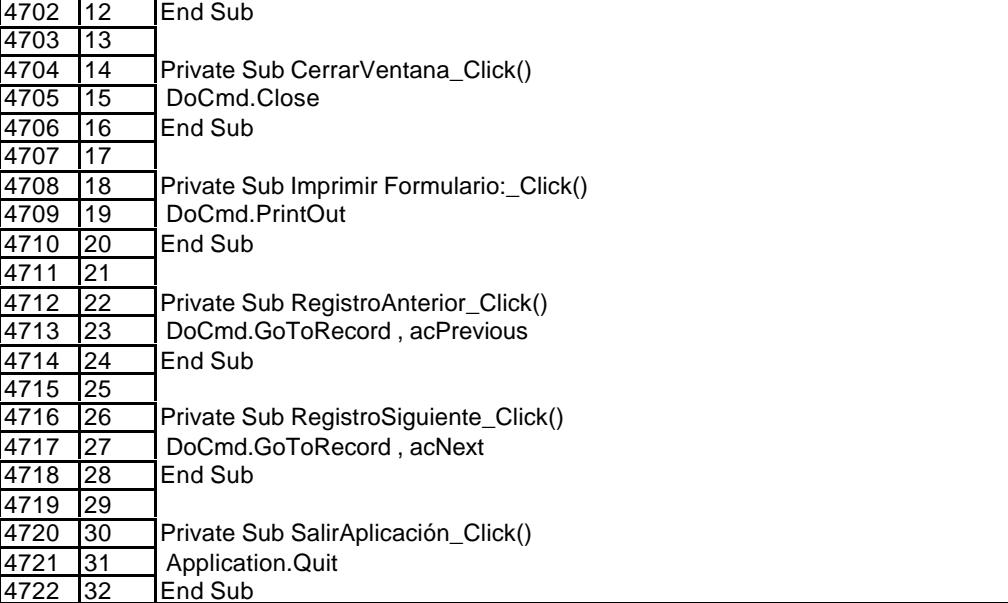

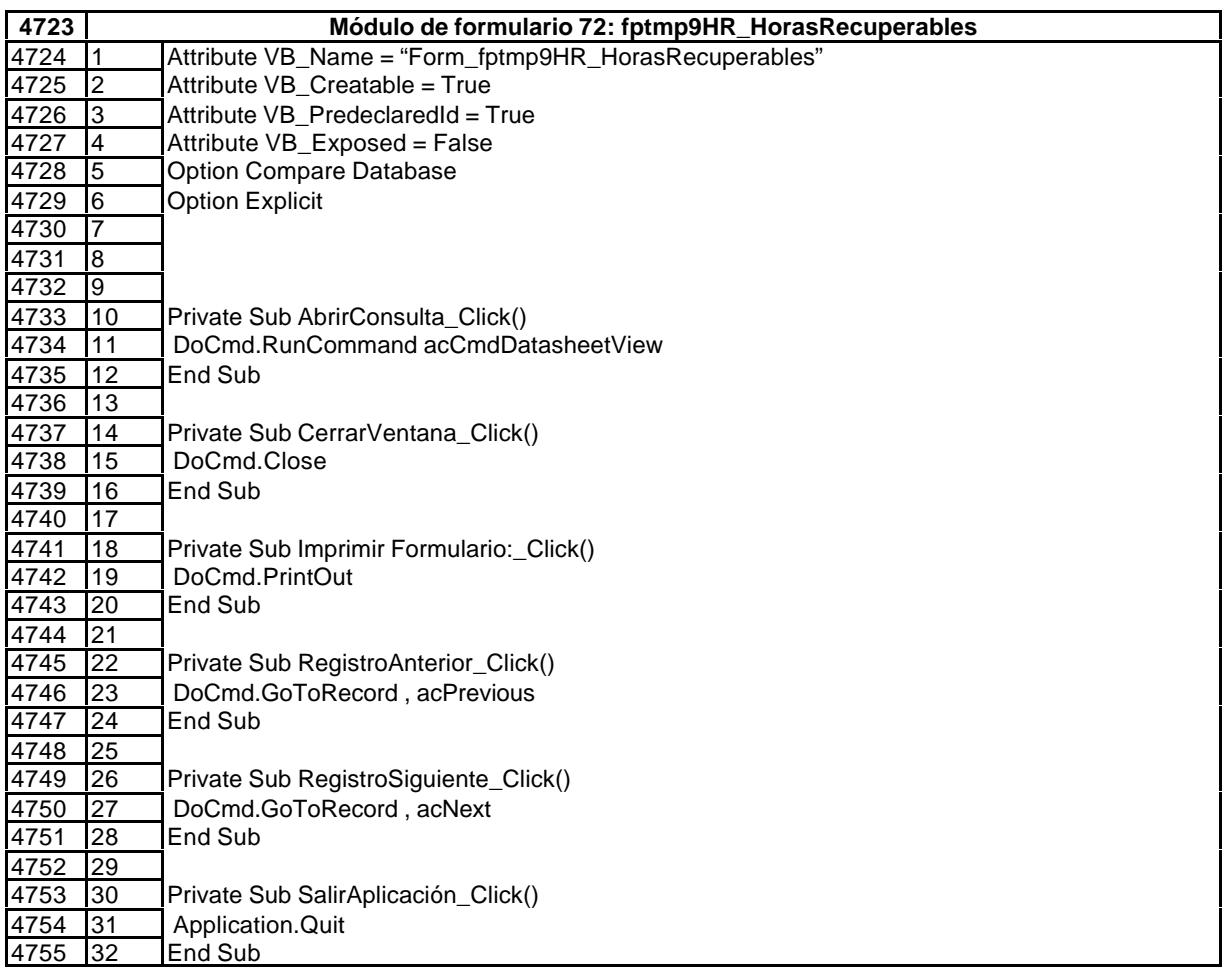

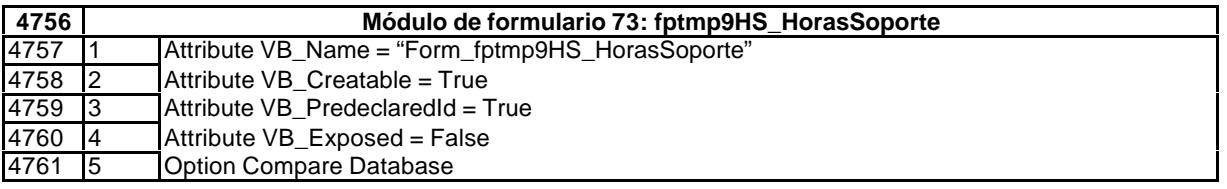

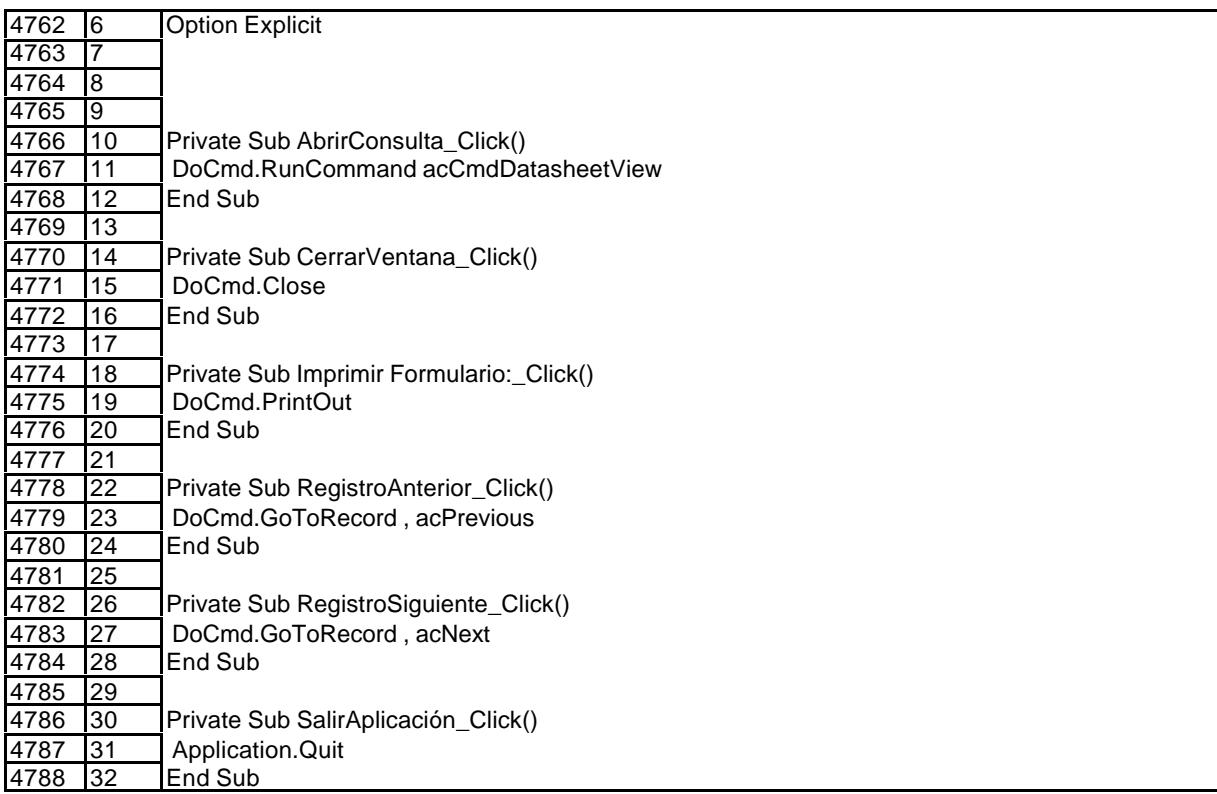

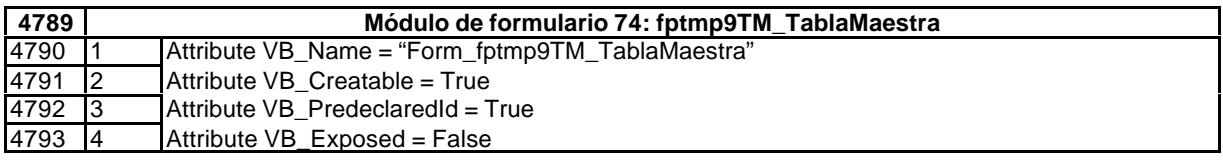

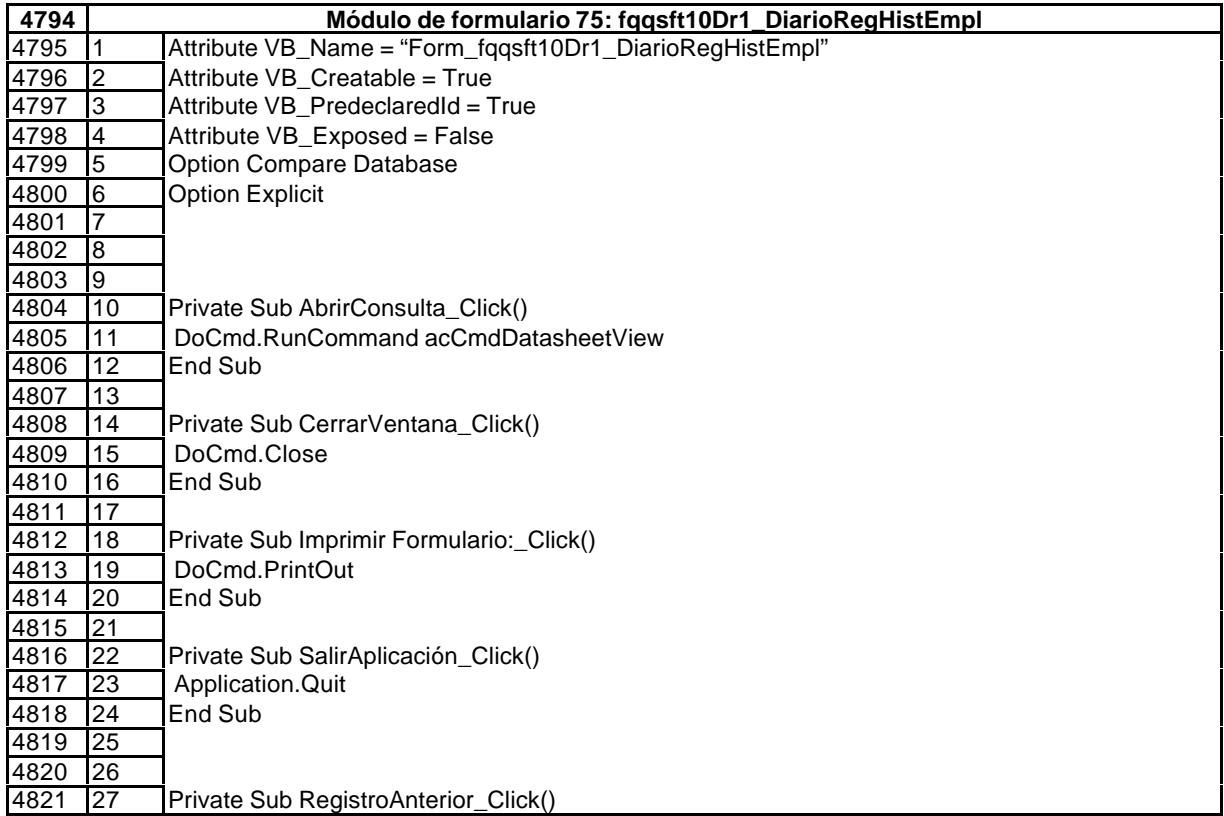
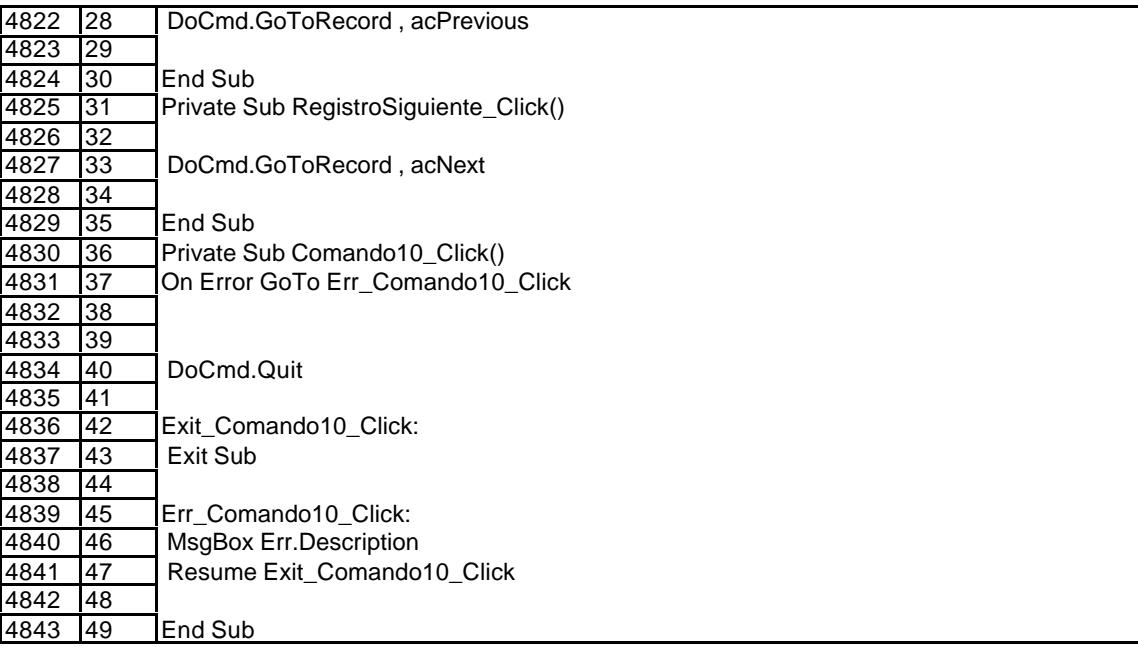

.

# 9.6. Tablas dinámicas.

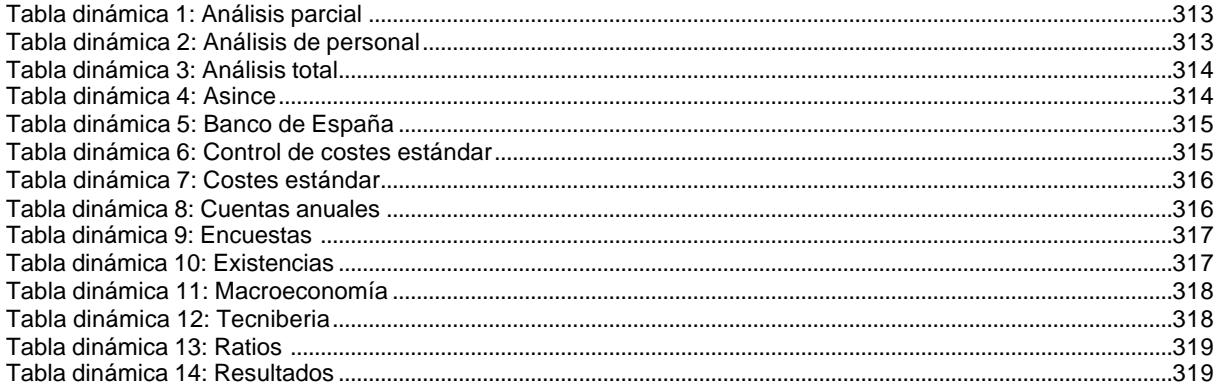

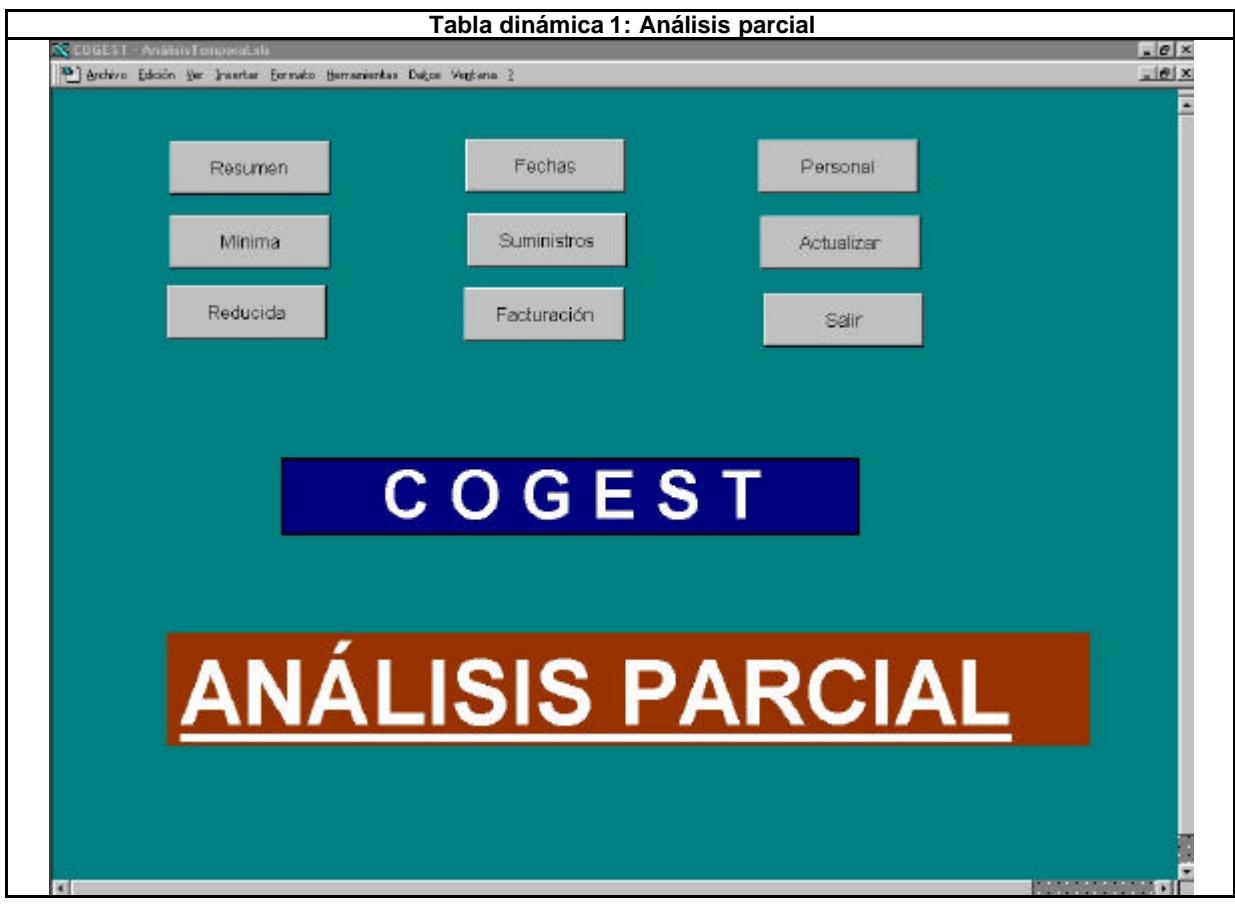

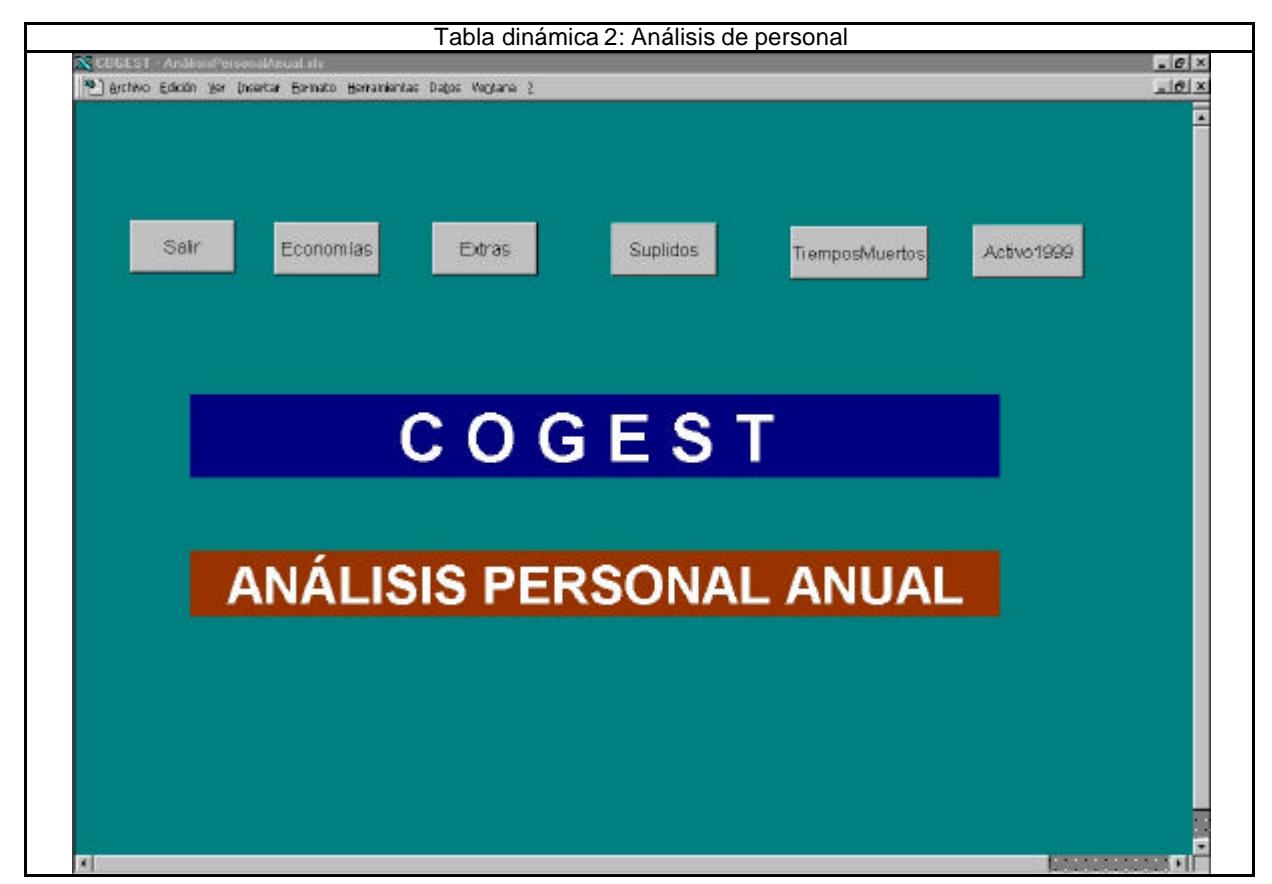

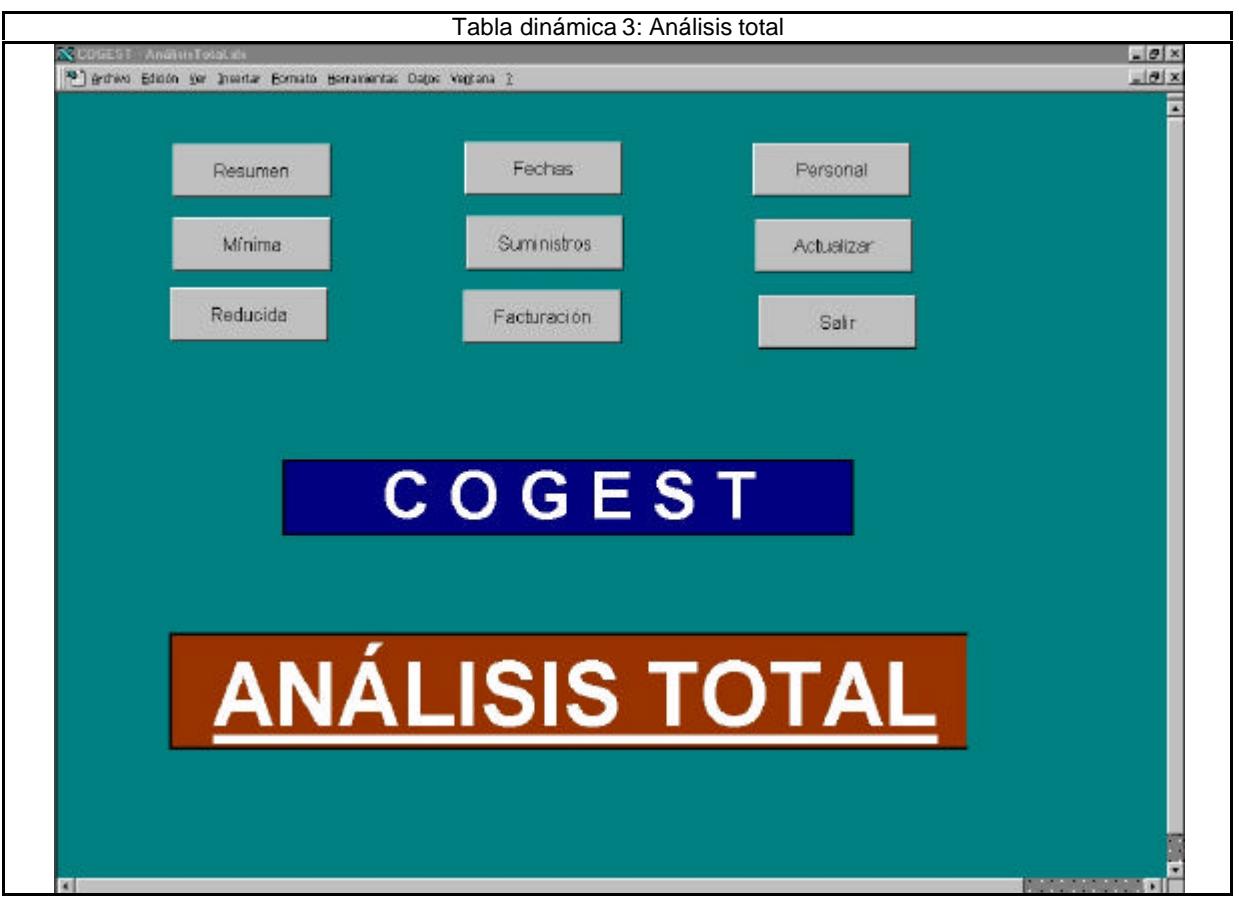

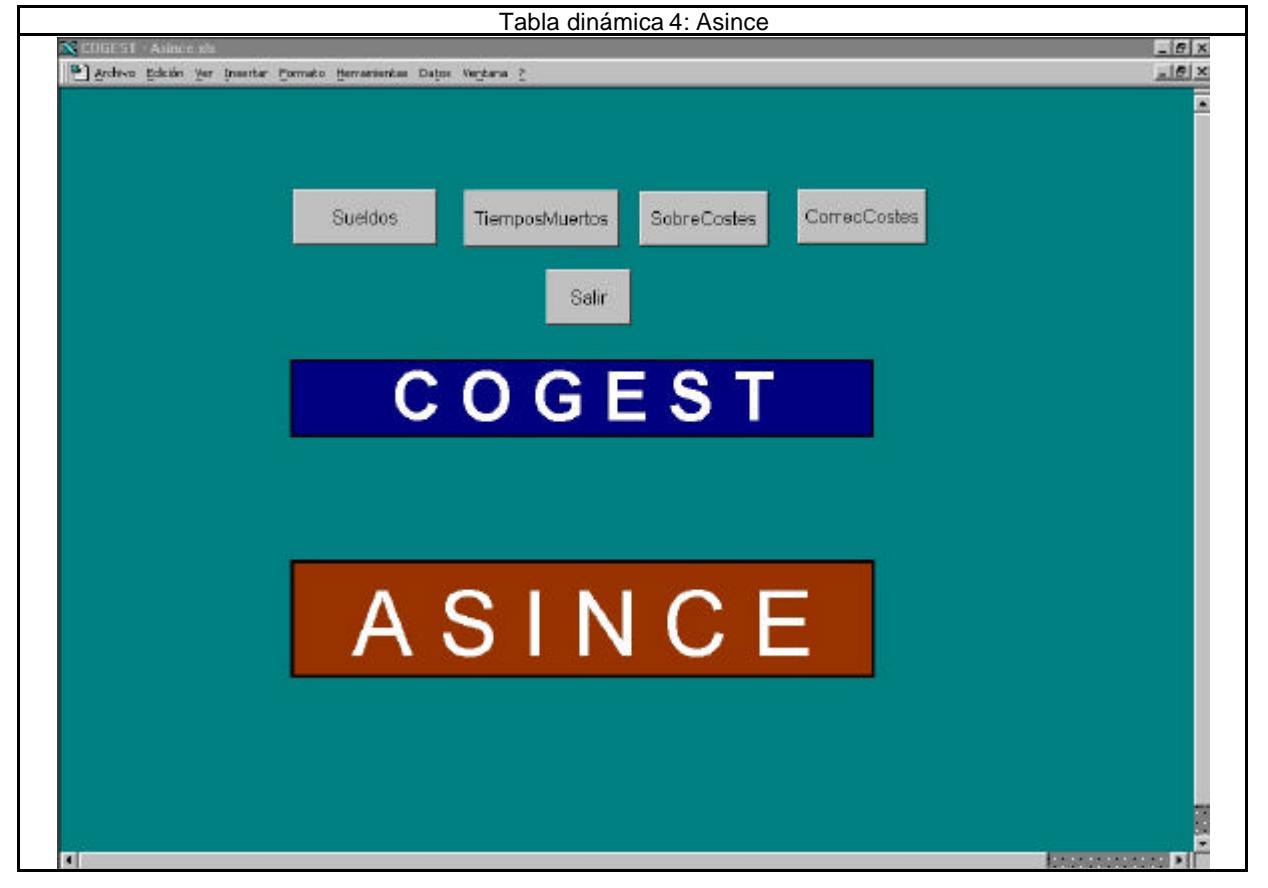

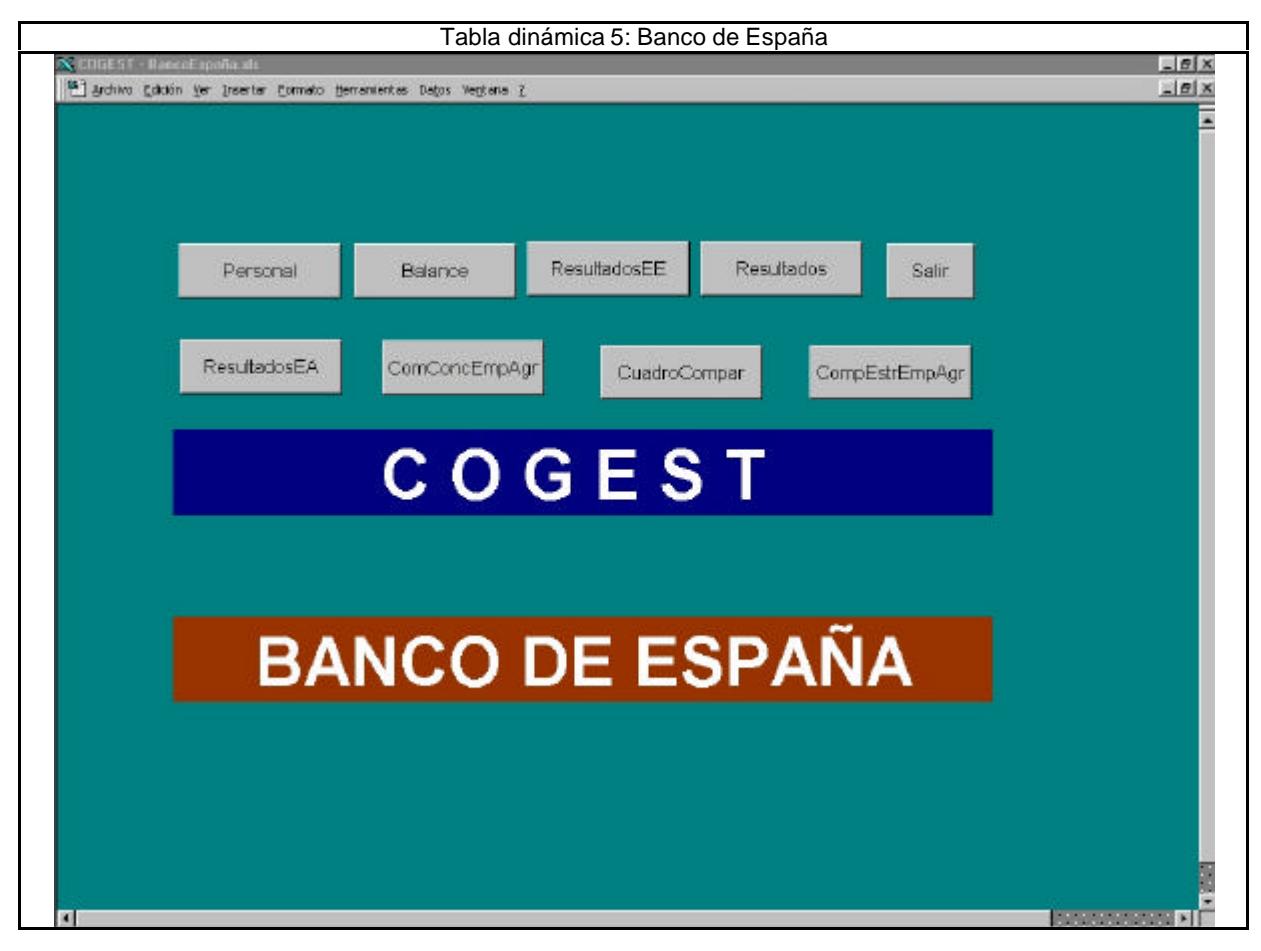

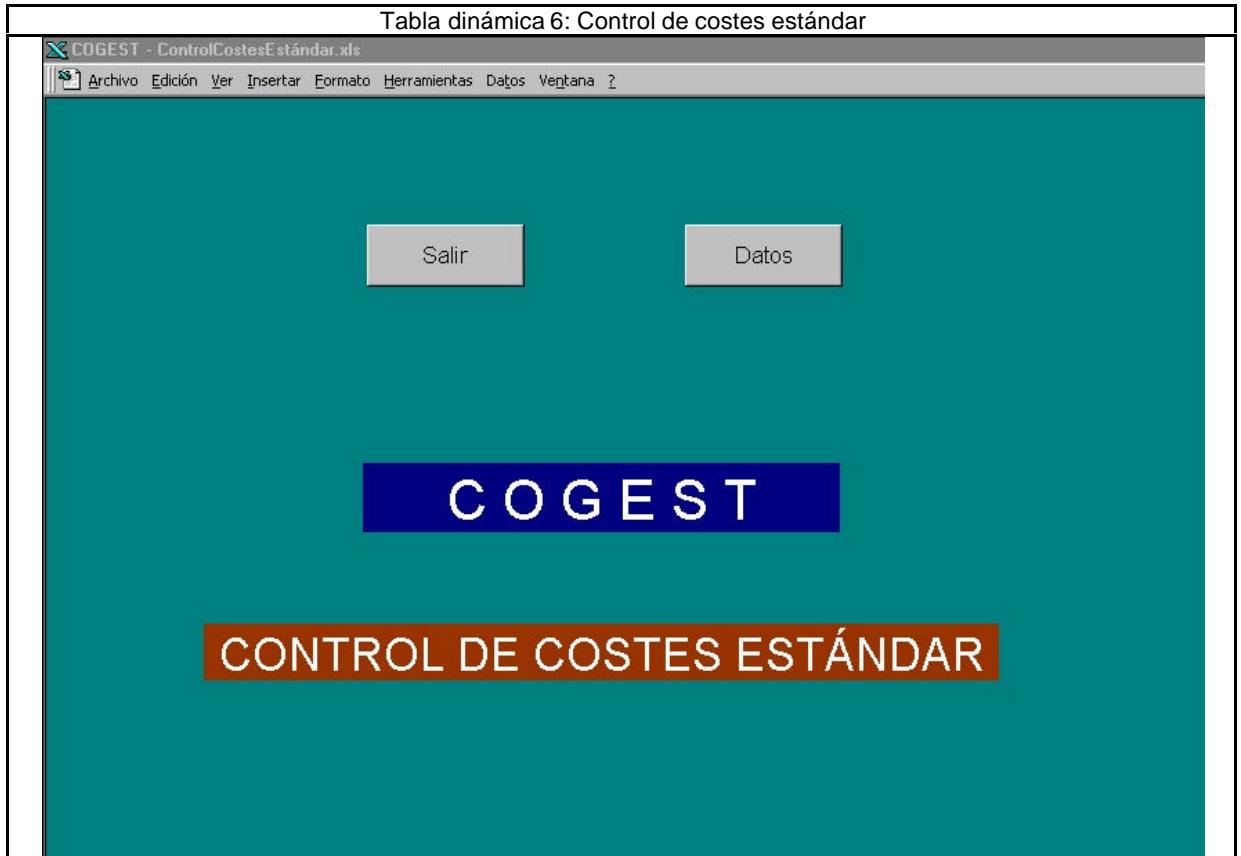

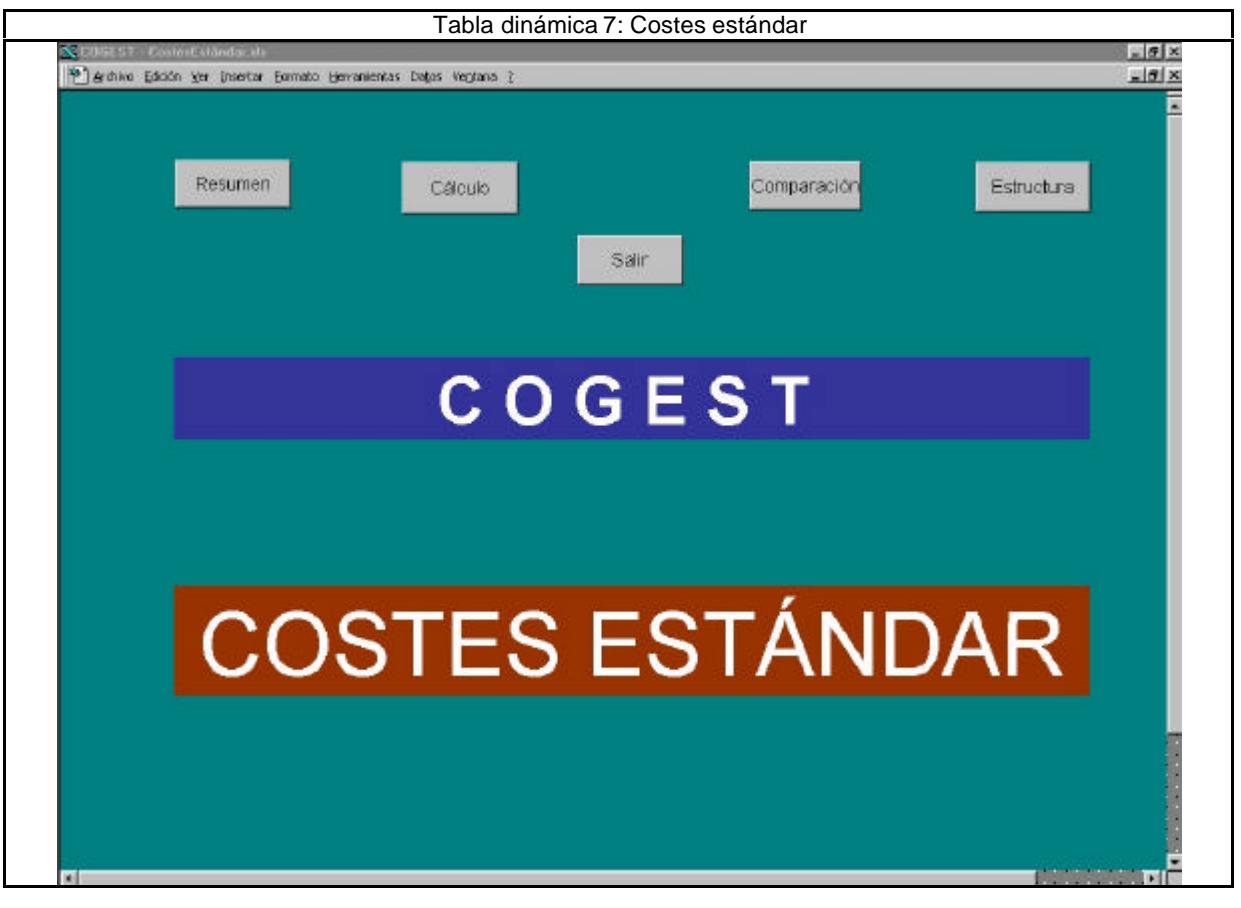

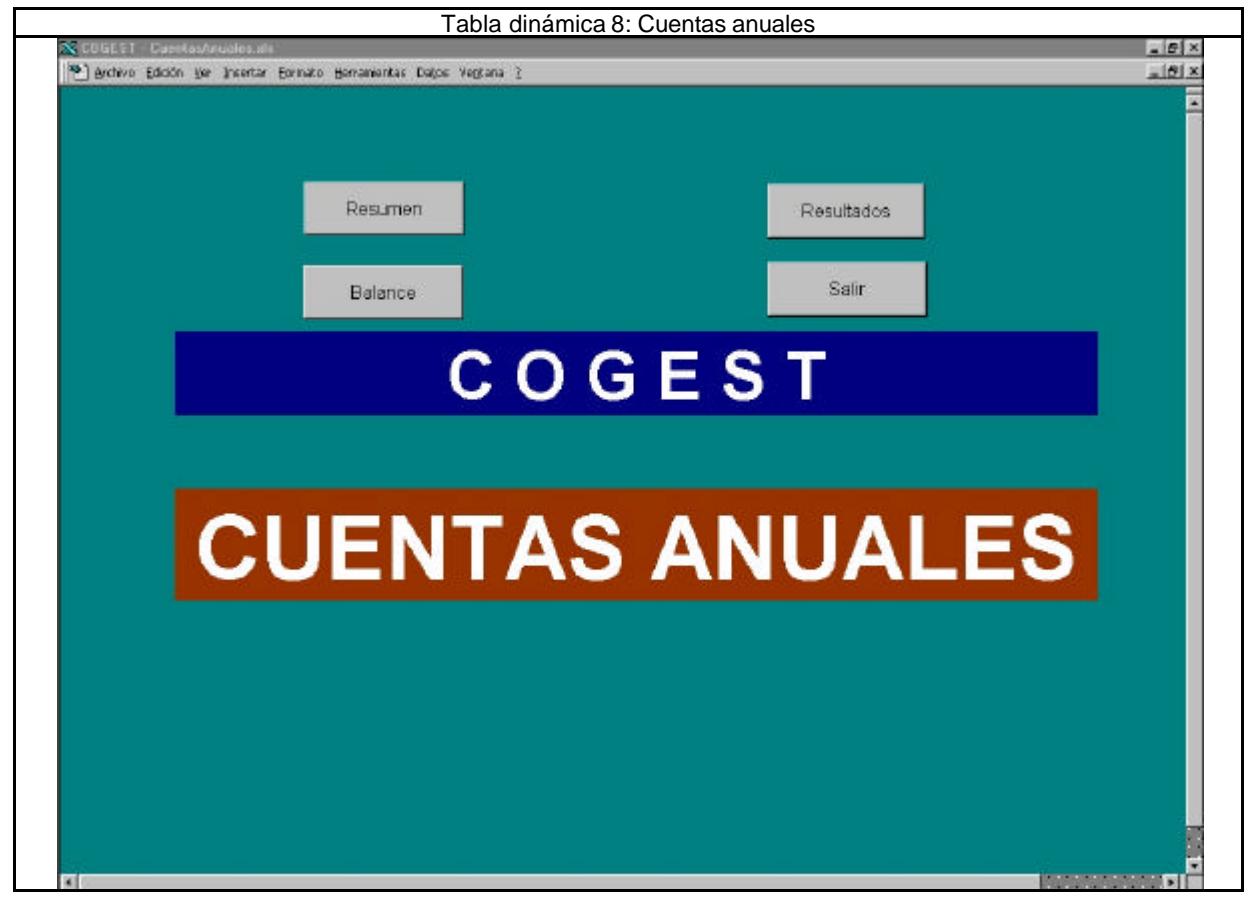

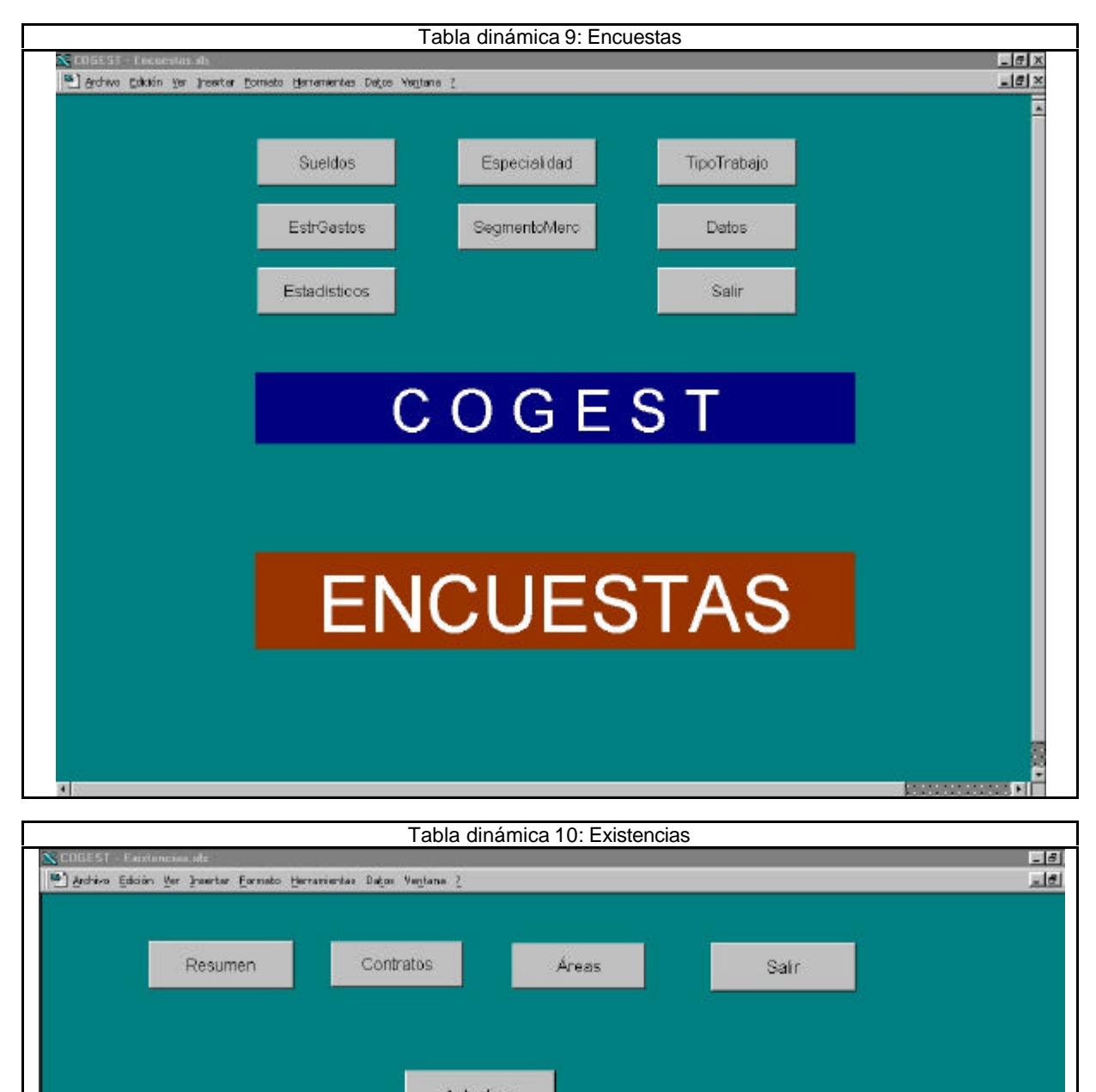

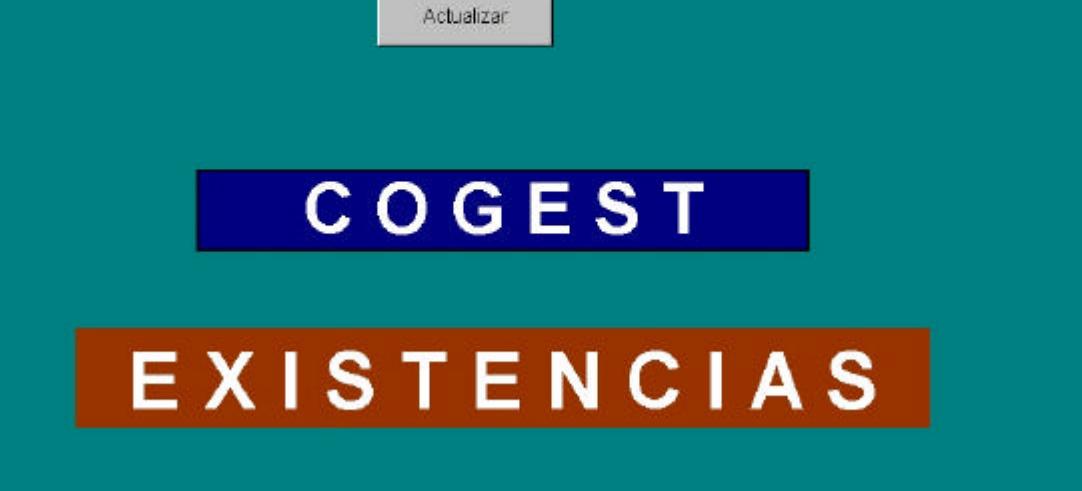

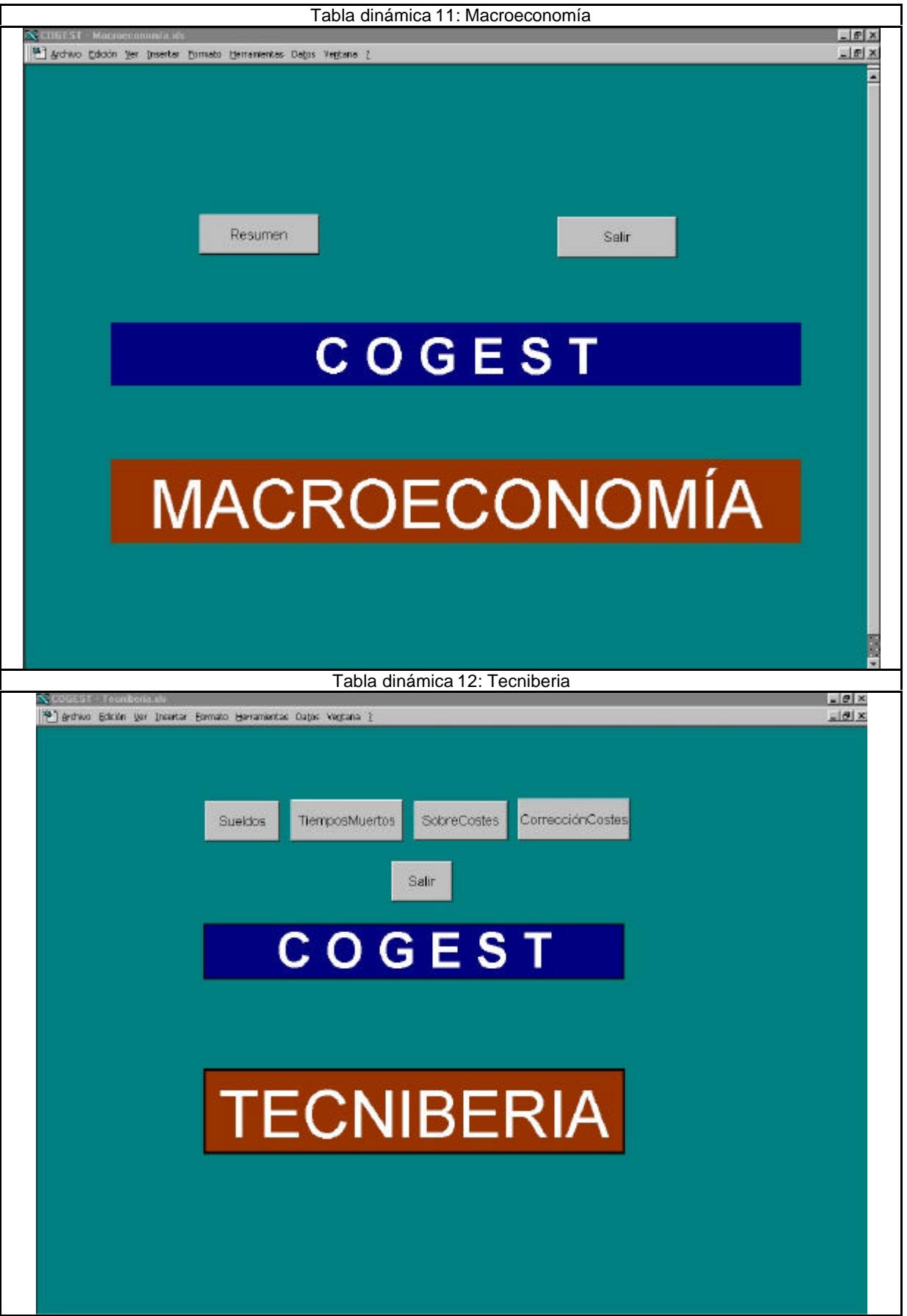

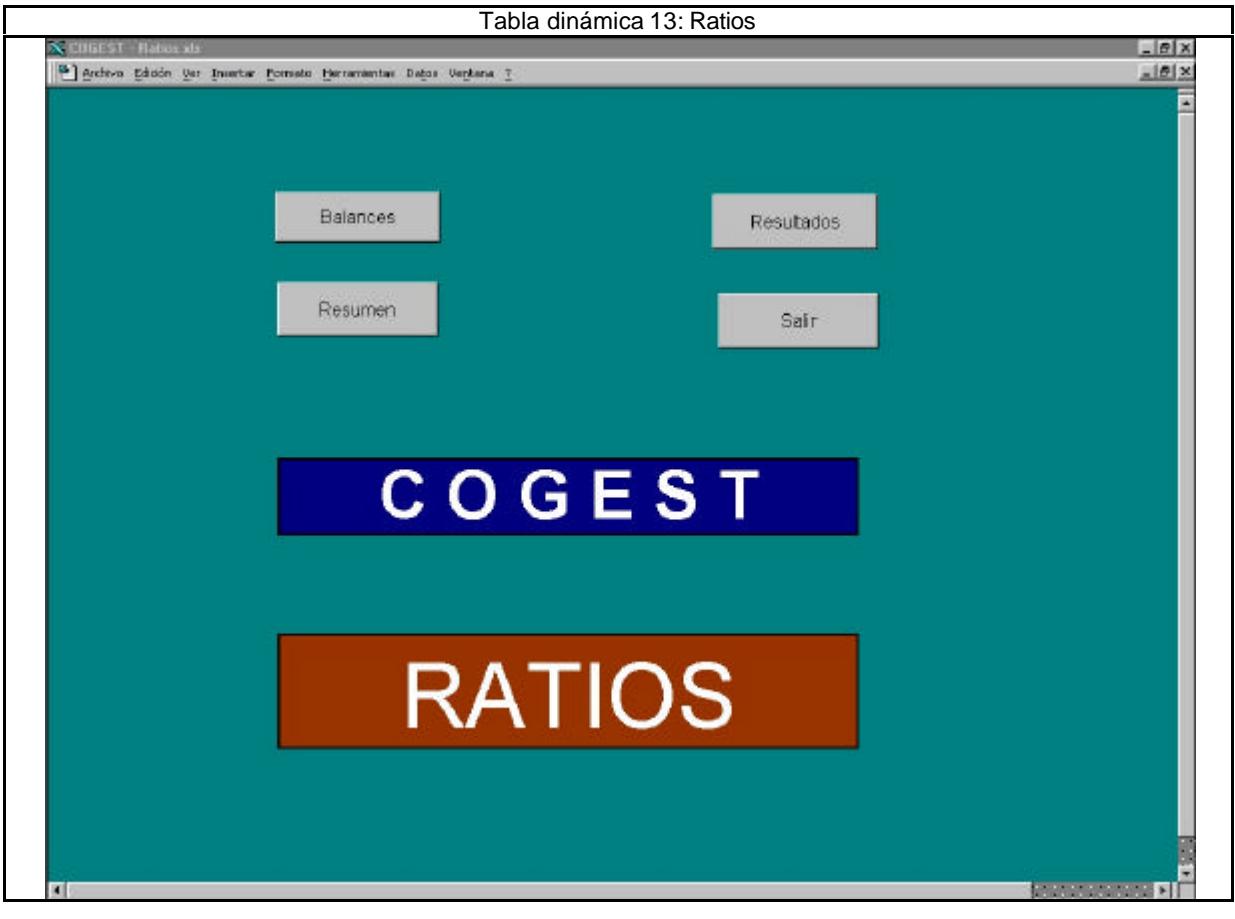

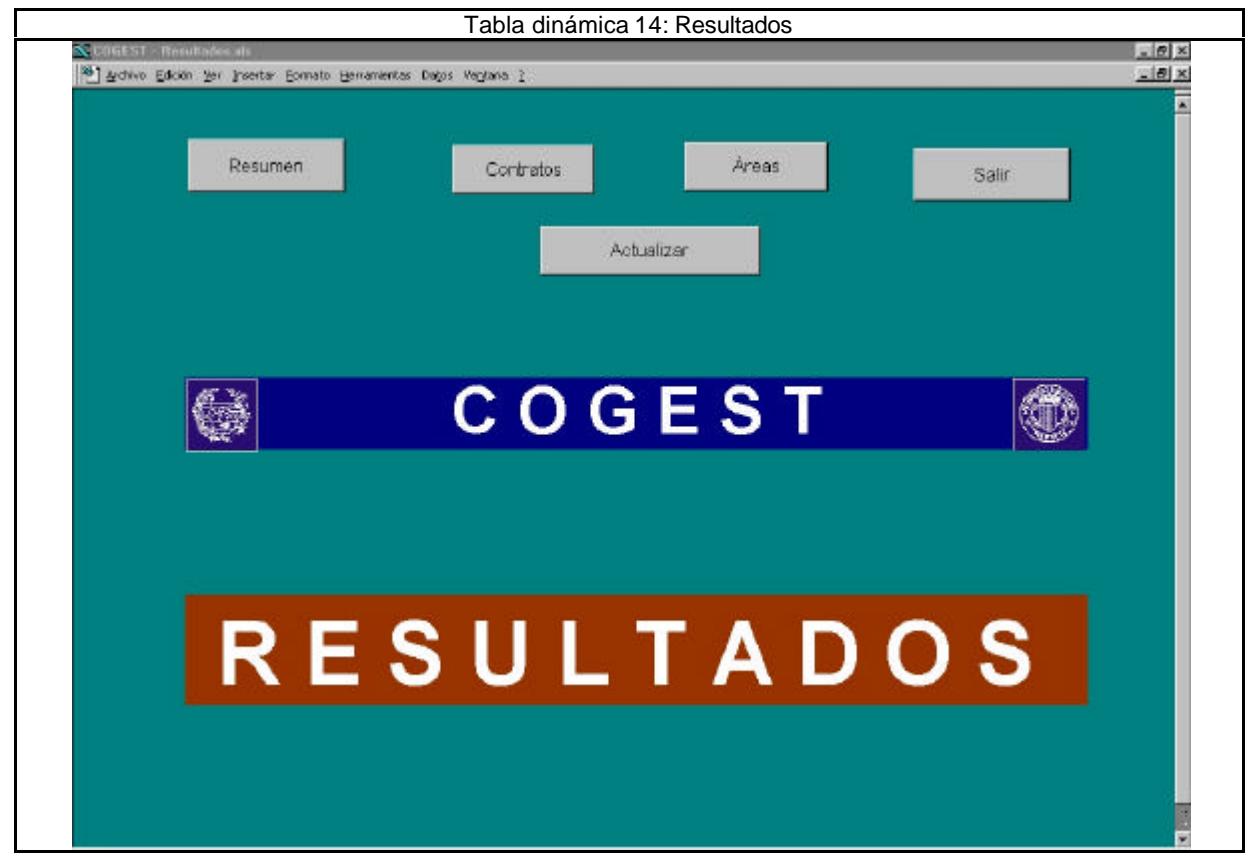

# ÍNDICES.

# **TABLAS**

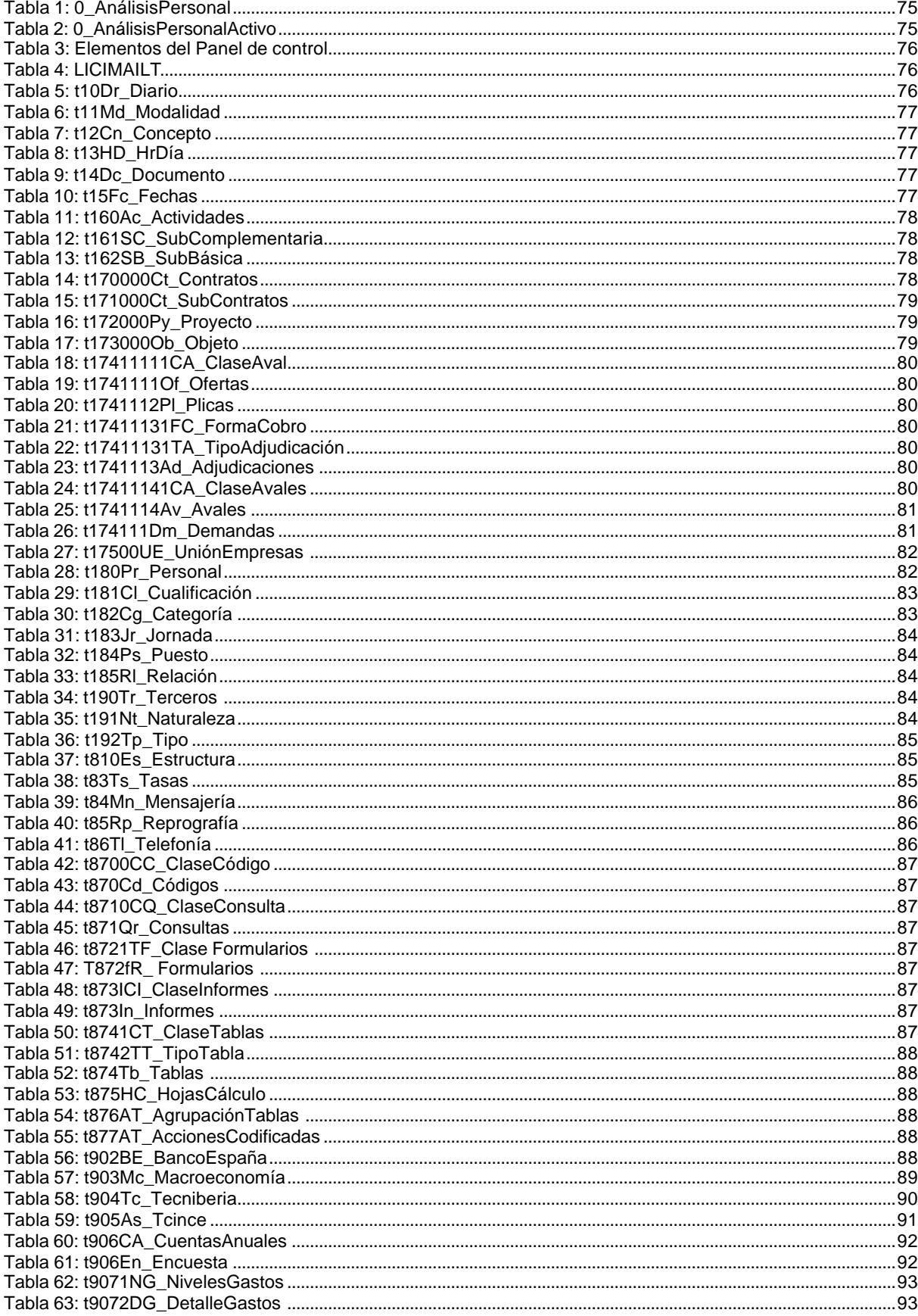

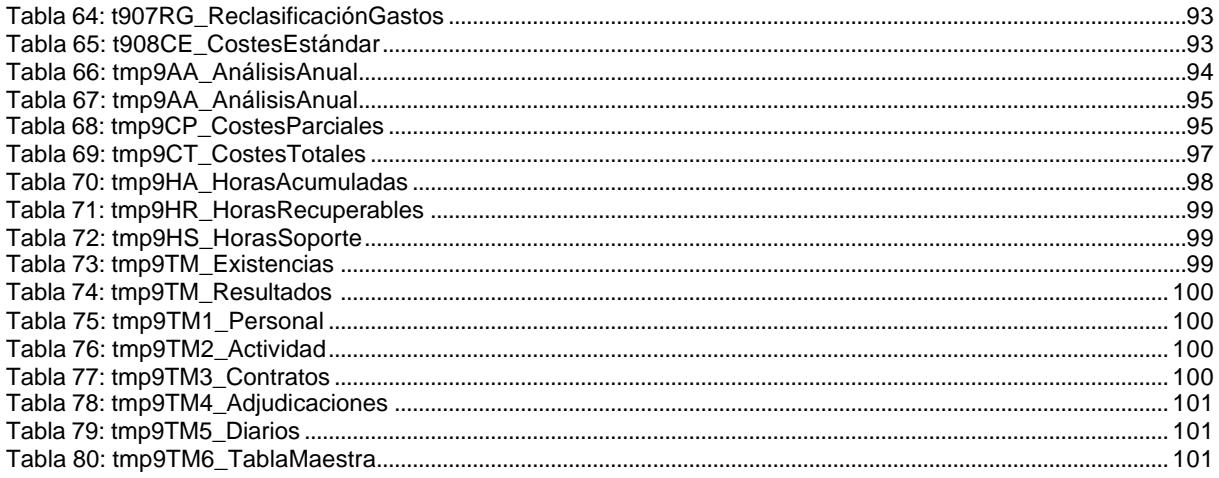

# **CONSULTAS**

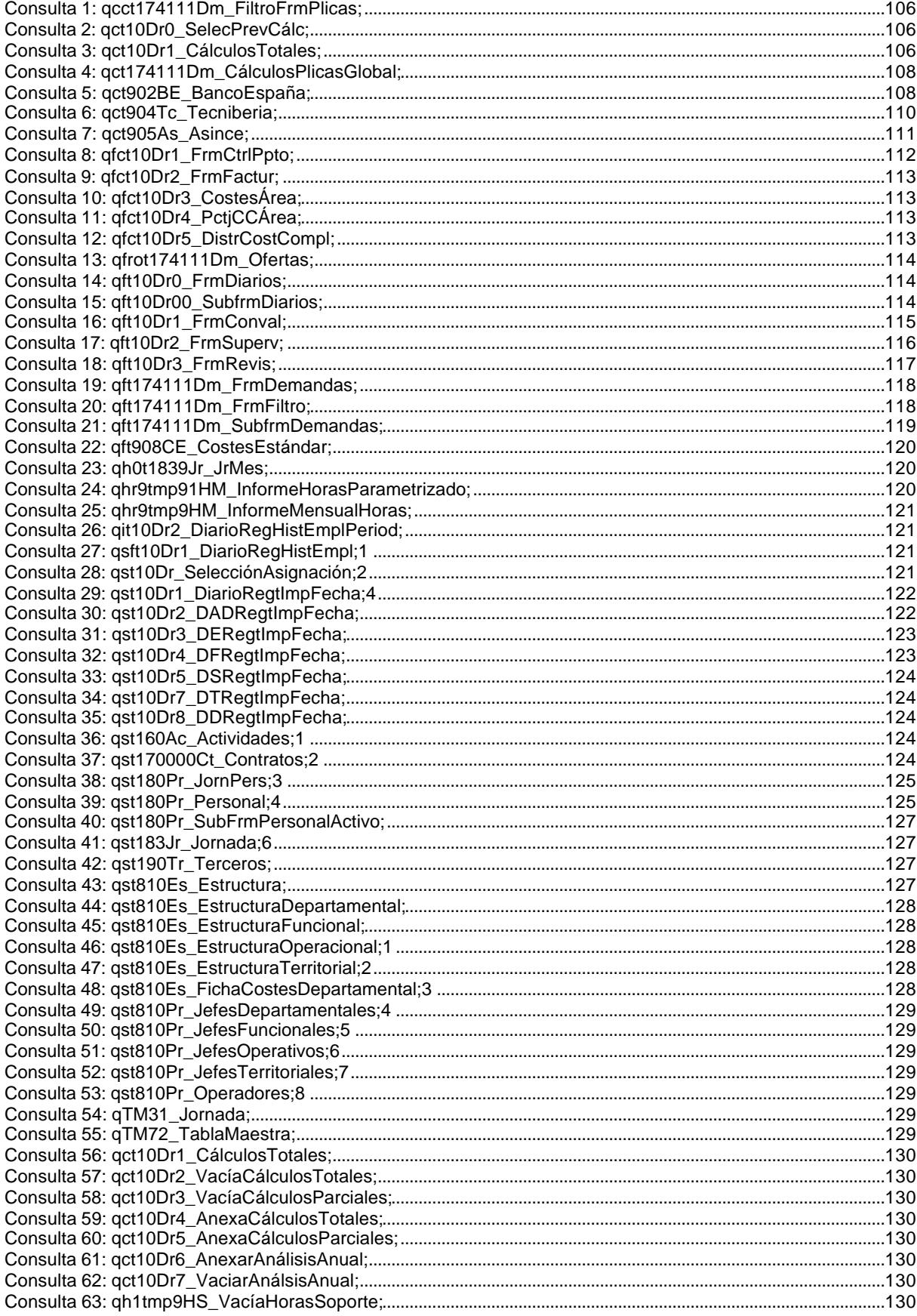

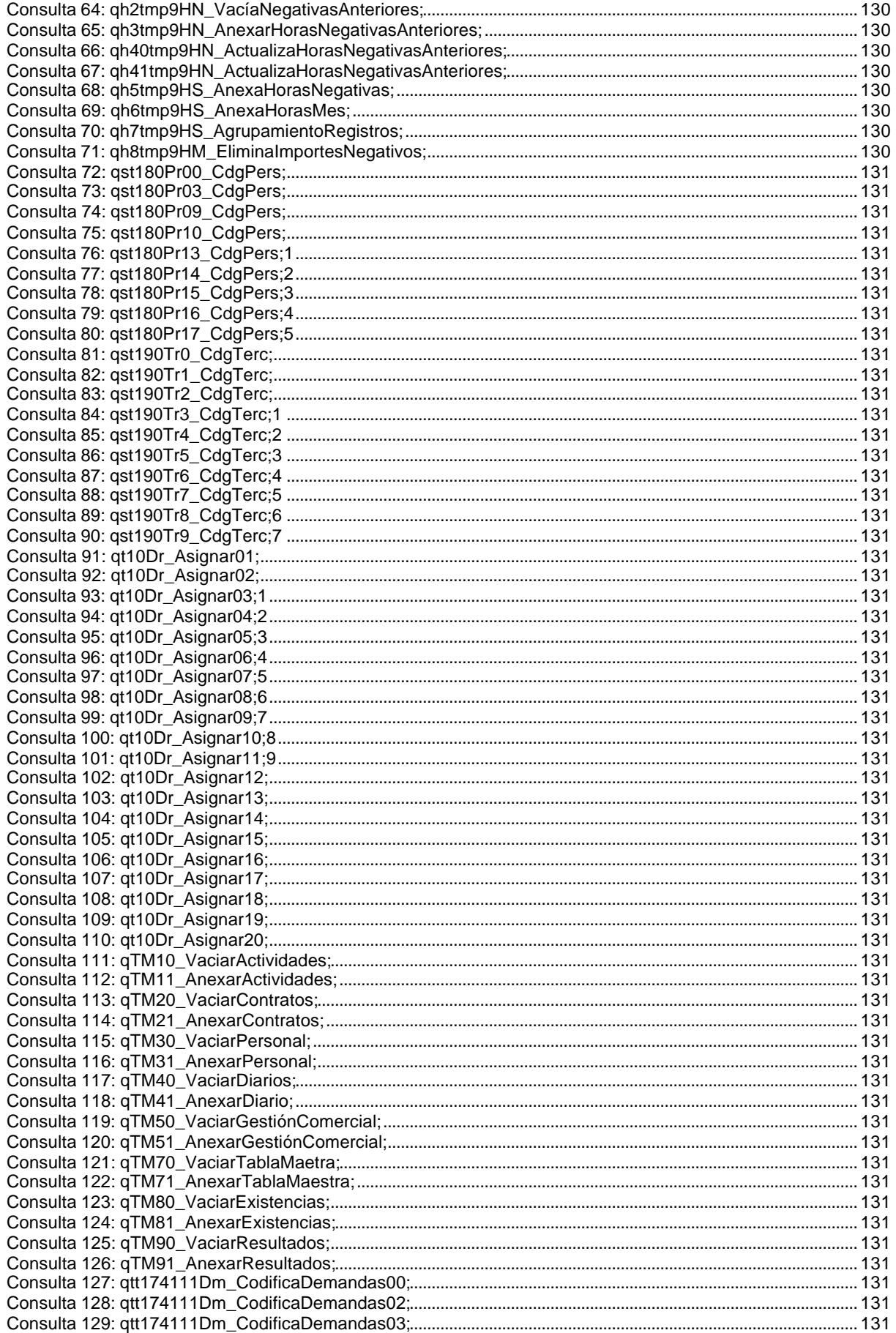

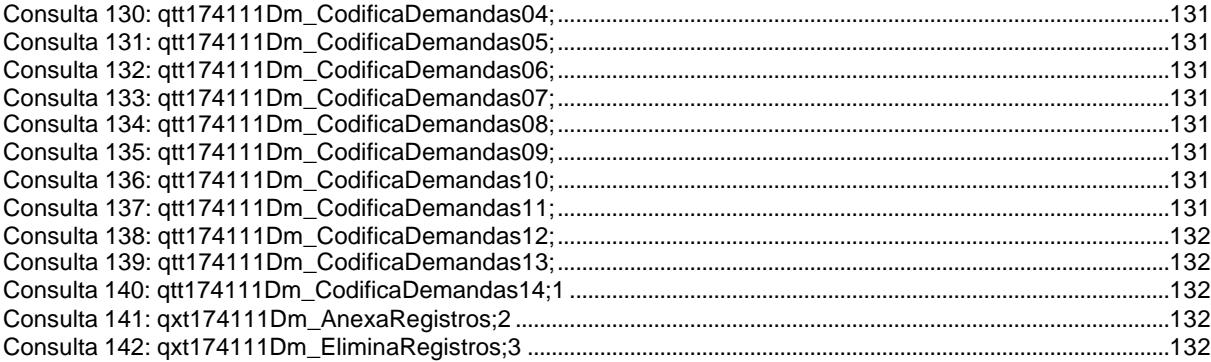

# **FORMULARIOS**

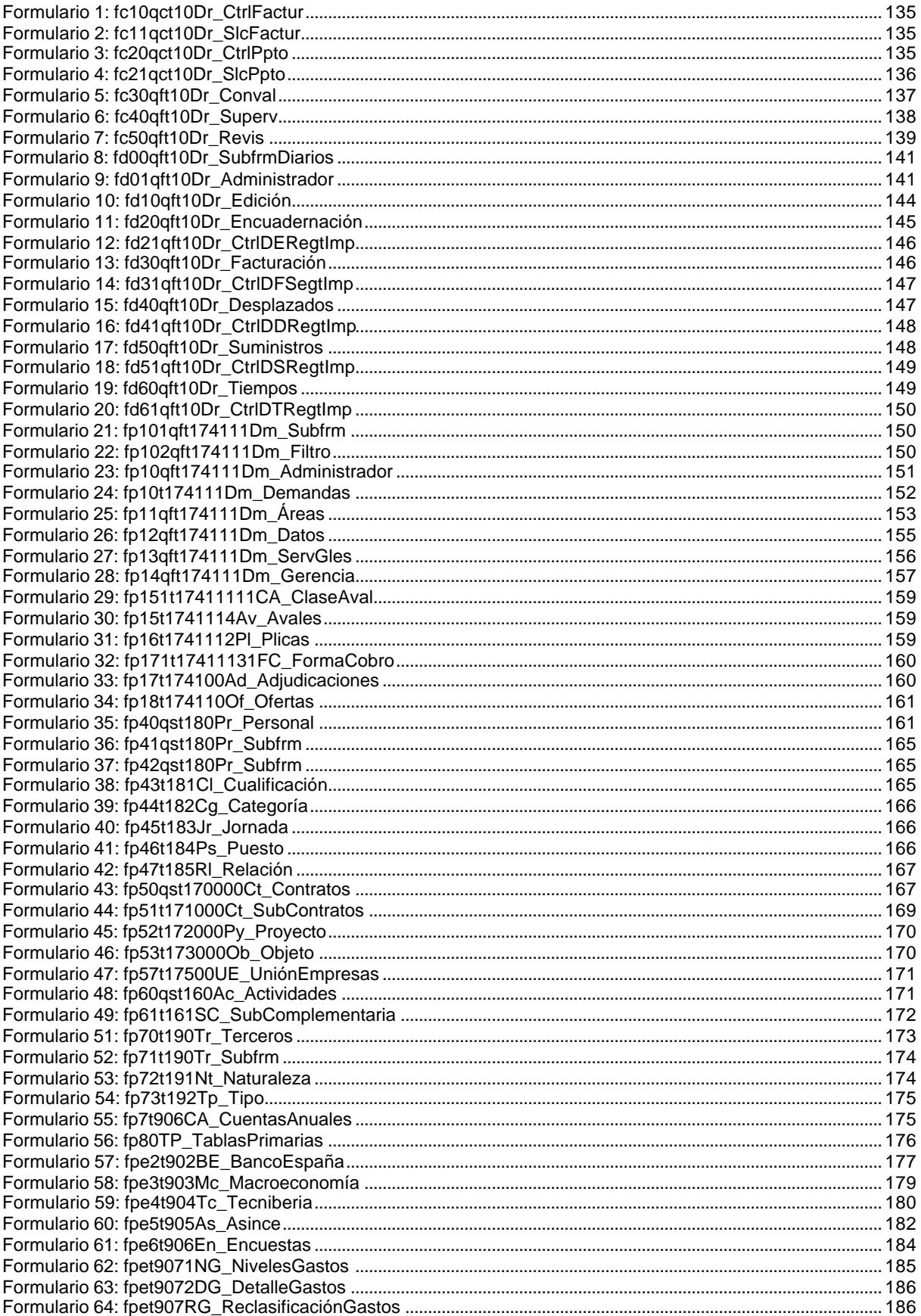

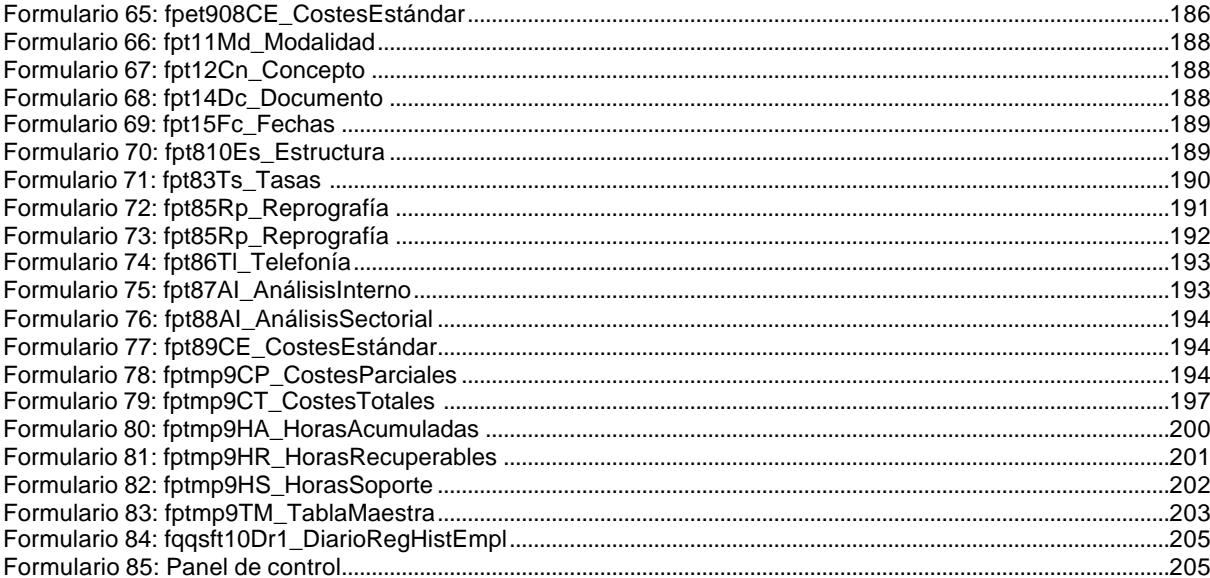

# **CUADROS DE DIÁLOGO**

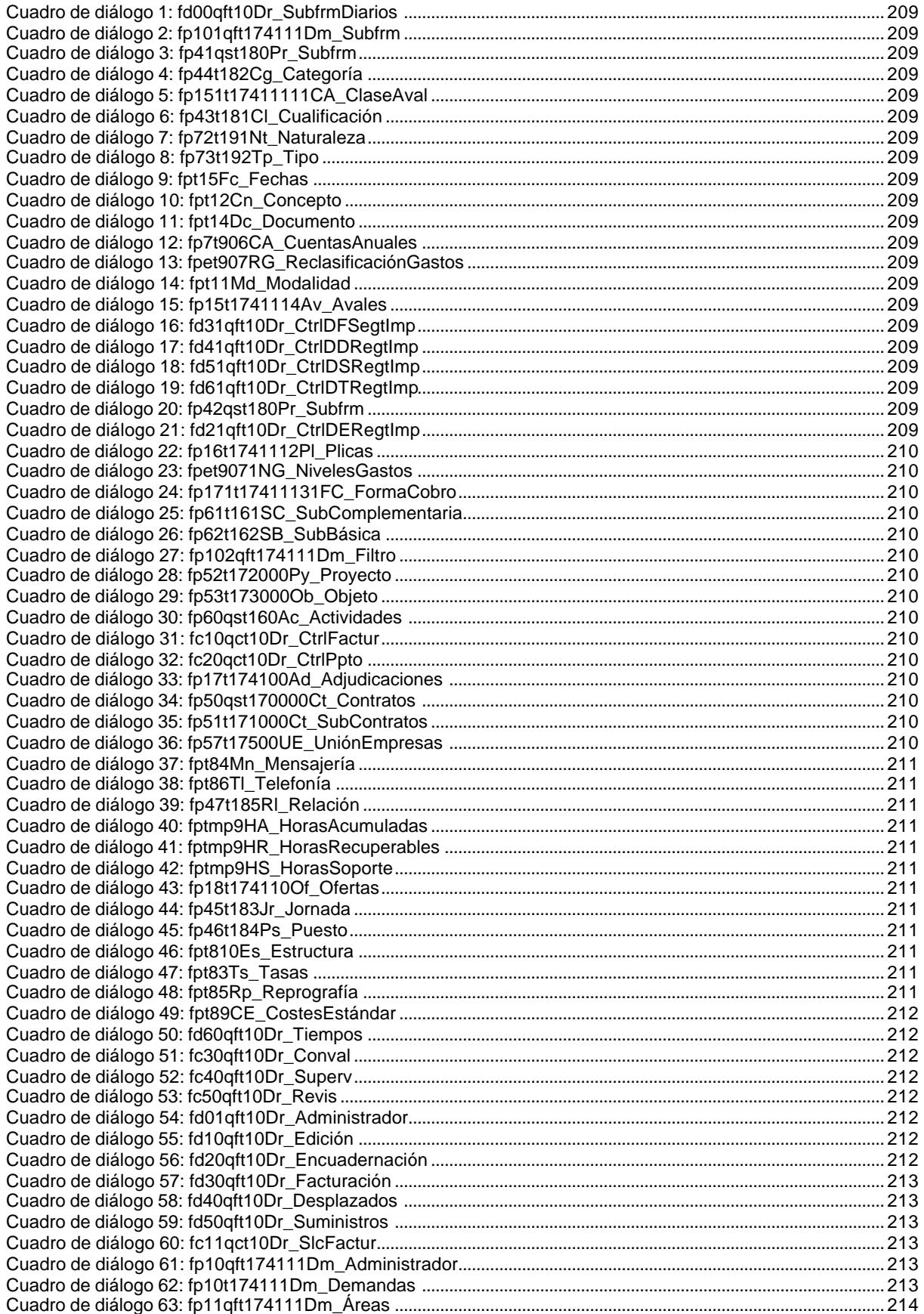

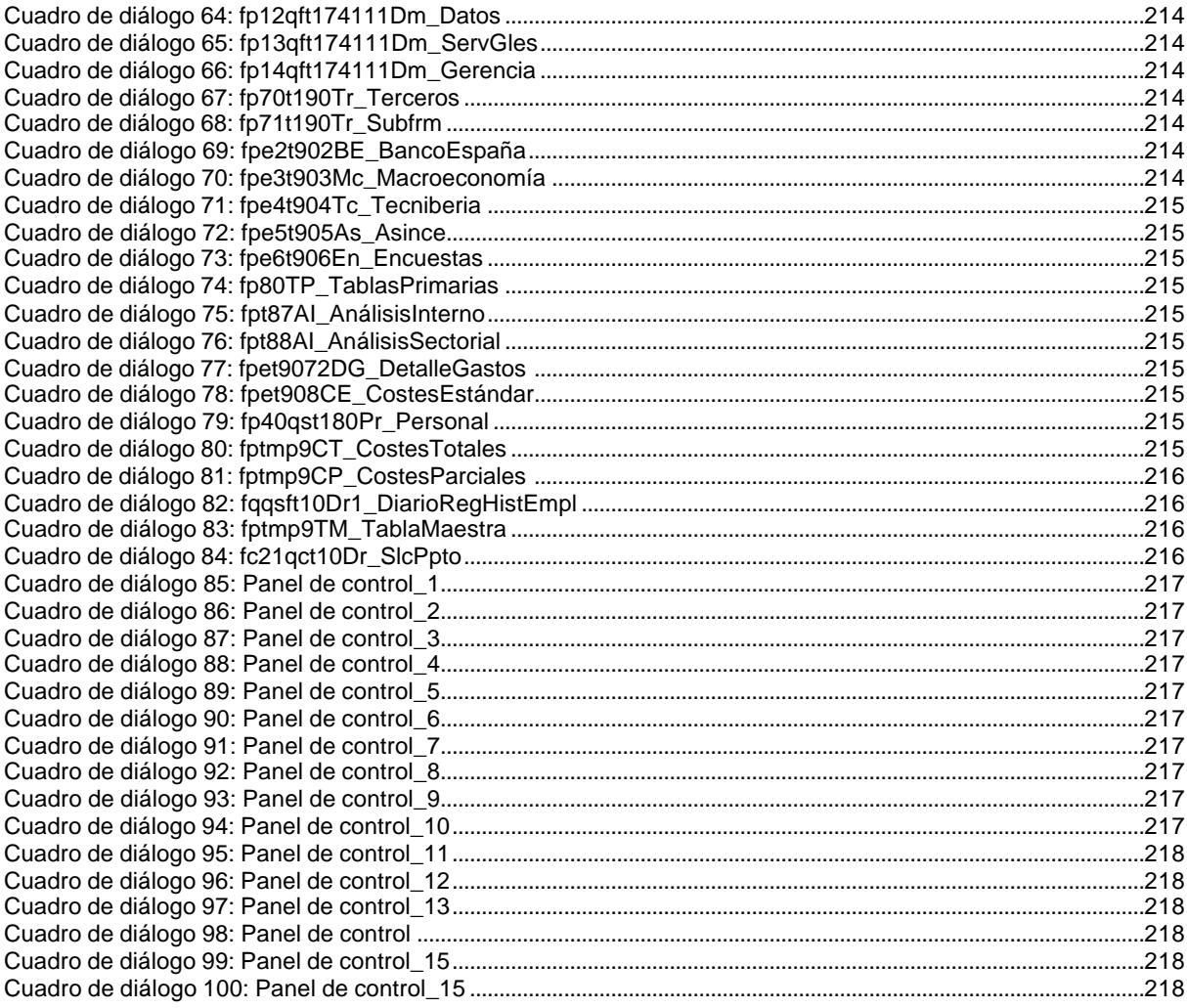

# **INFORMES**

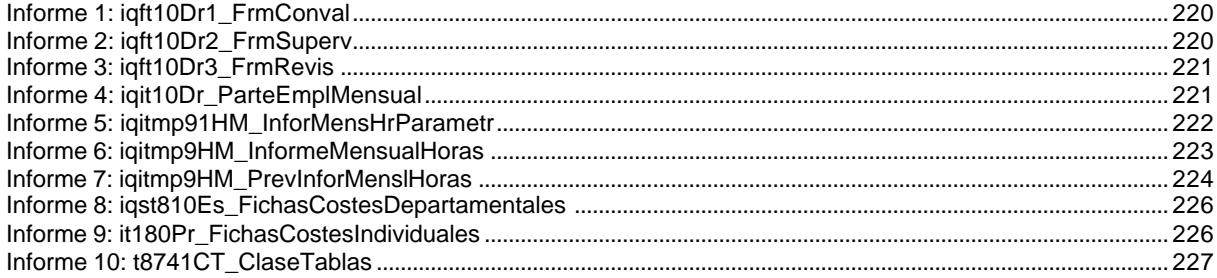

# **MÓDULOS**

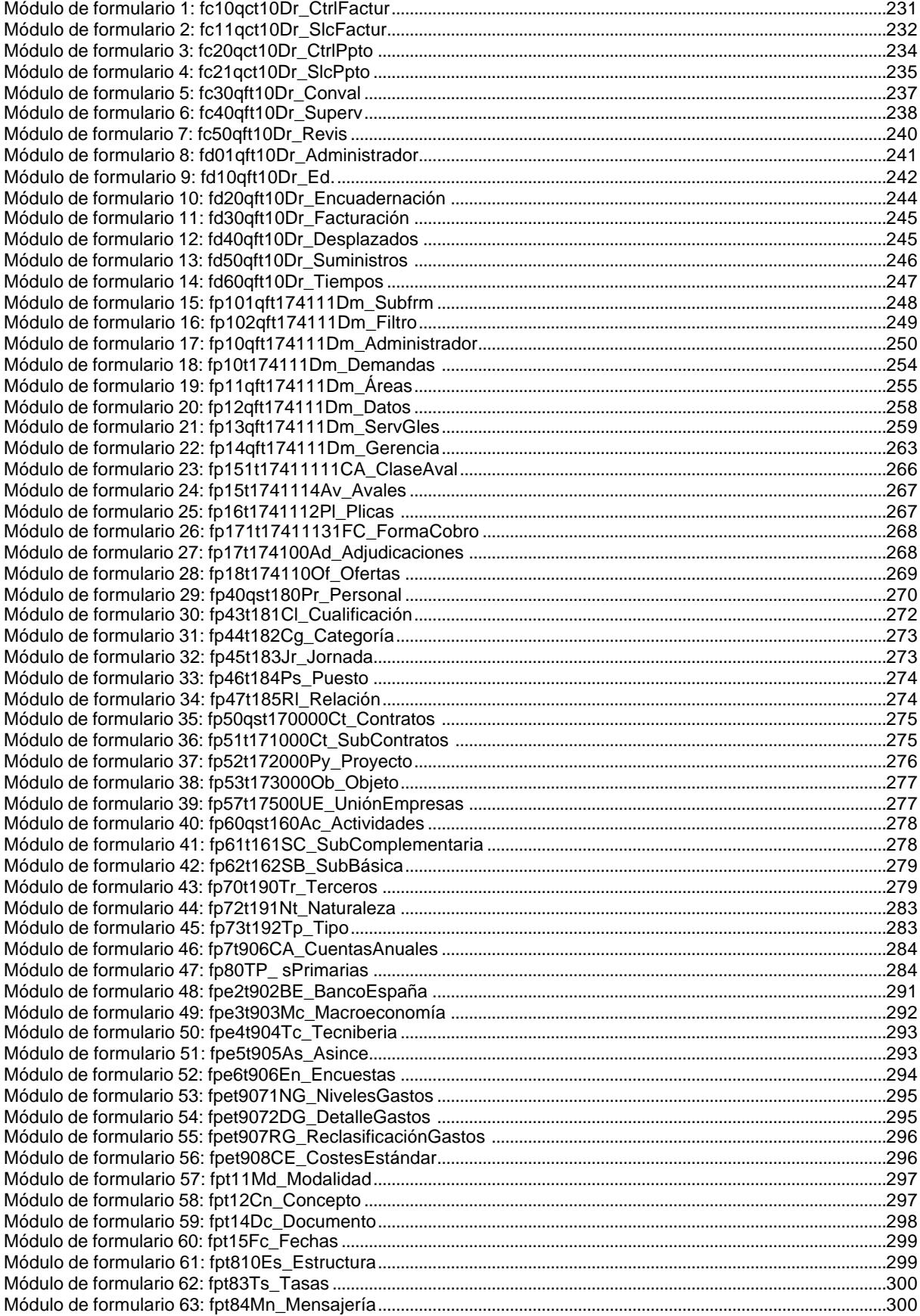

# EL CONTROL DE GESTIÓN EN LAS EMPRESAS CONSULTORAS DE INGENIERÍA: MODELO COGEST

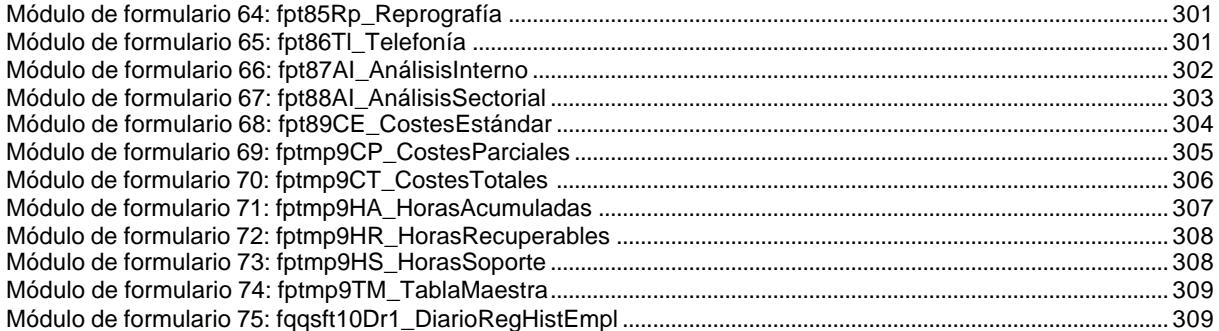

# **TABLAS DINÁMICAS**

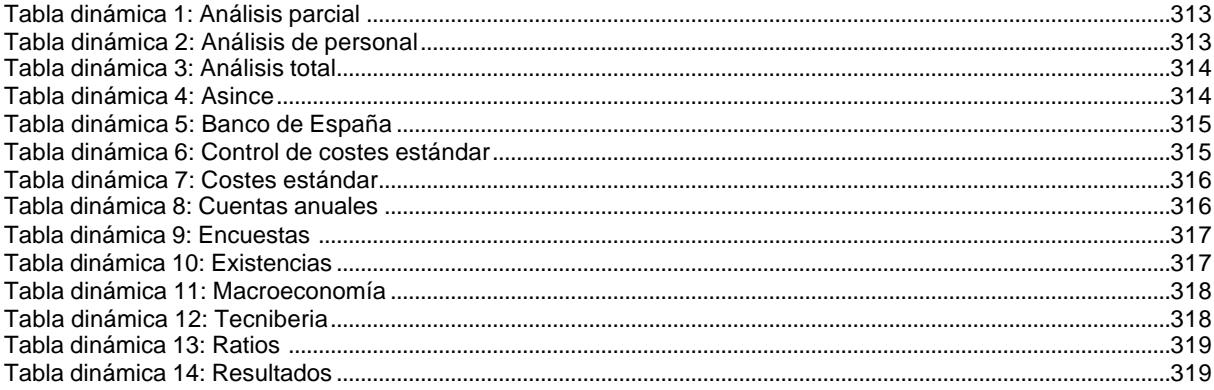

# ÍNDICE GENERAL

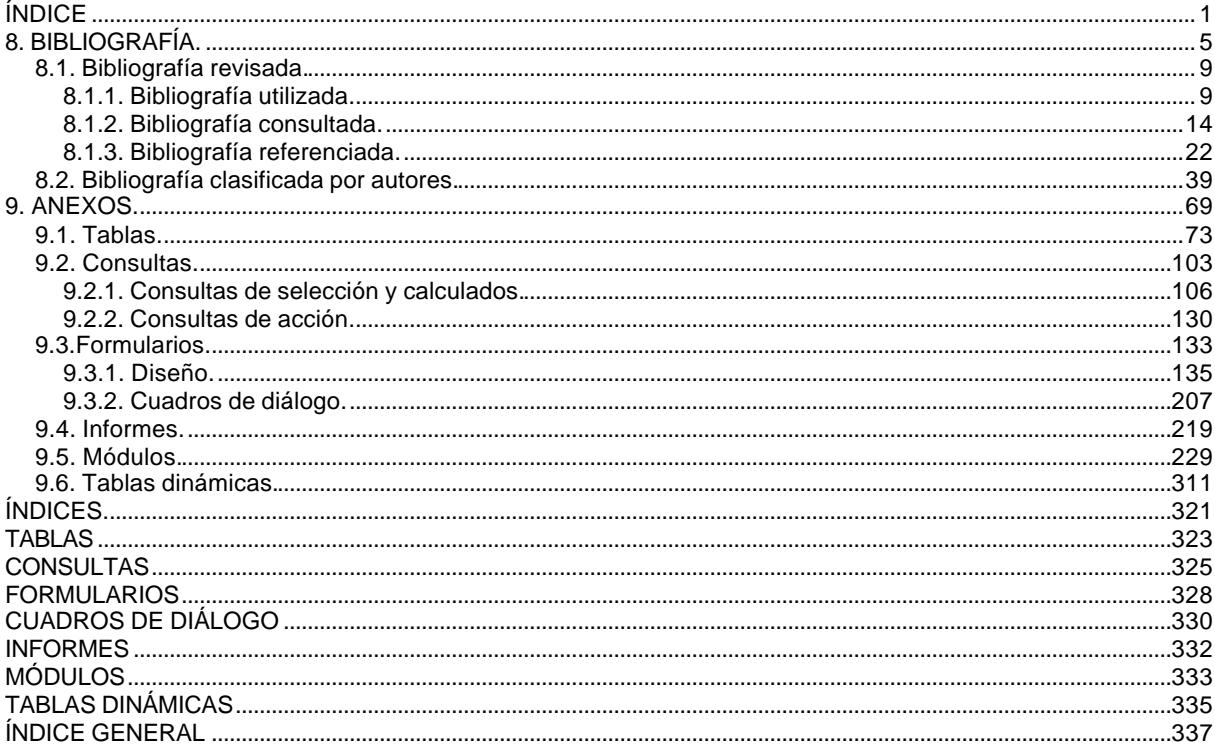

### Cogest.mdb (c) EPA noviembre de 2000 Tabla: 0\_AnálisisPersonal Página: 1

## **Propiedades**

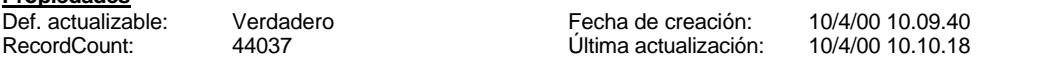

## **Columnas**

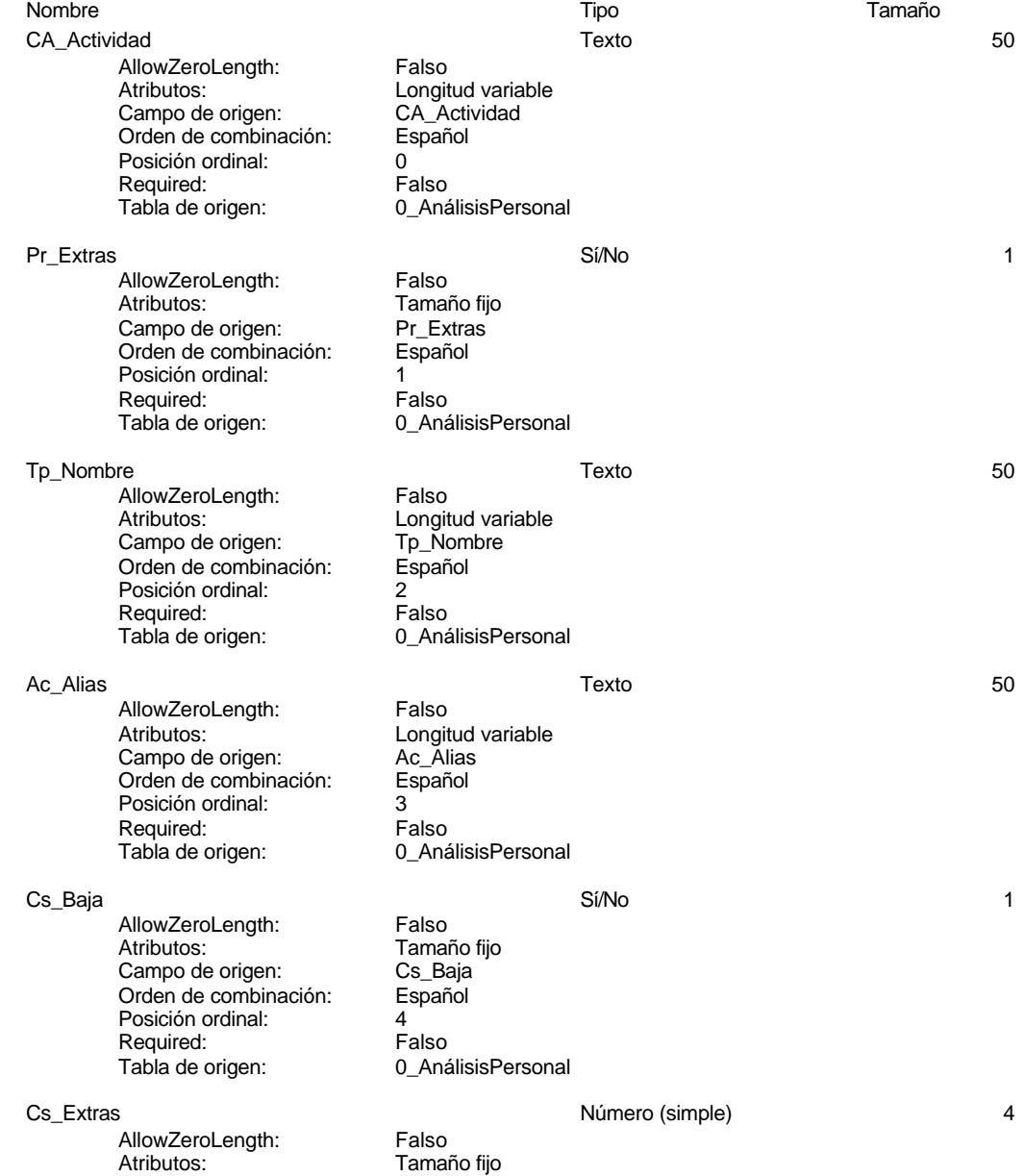

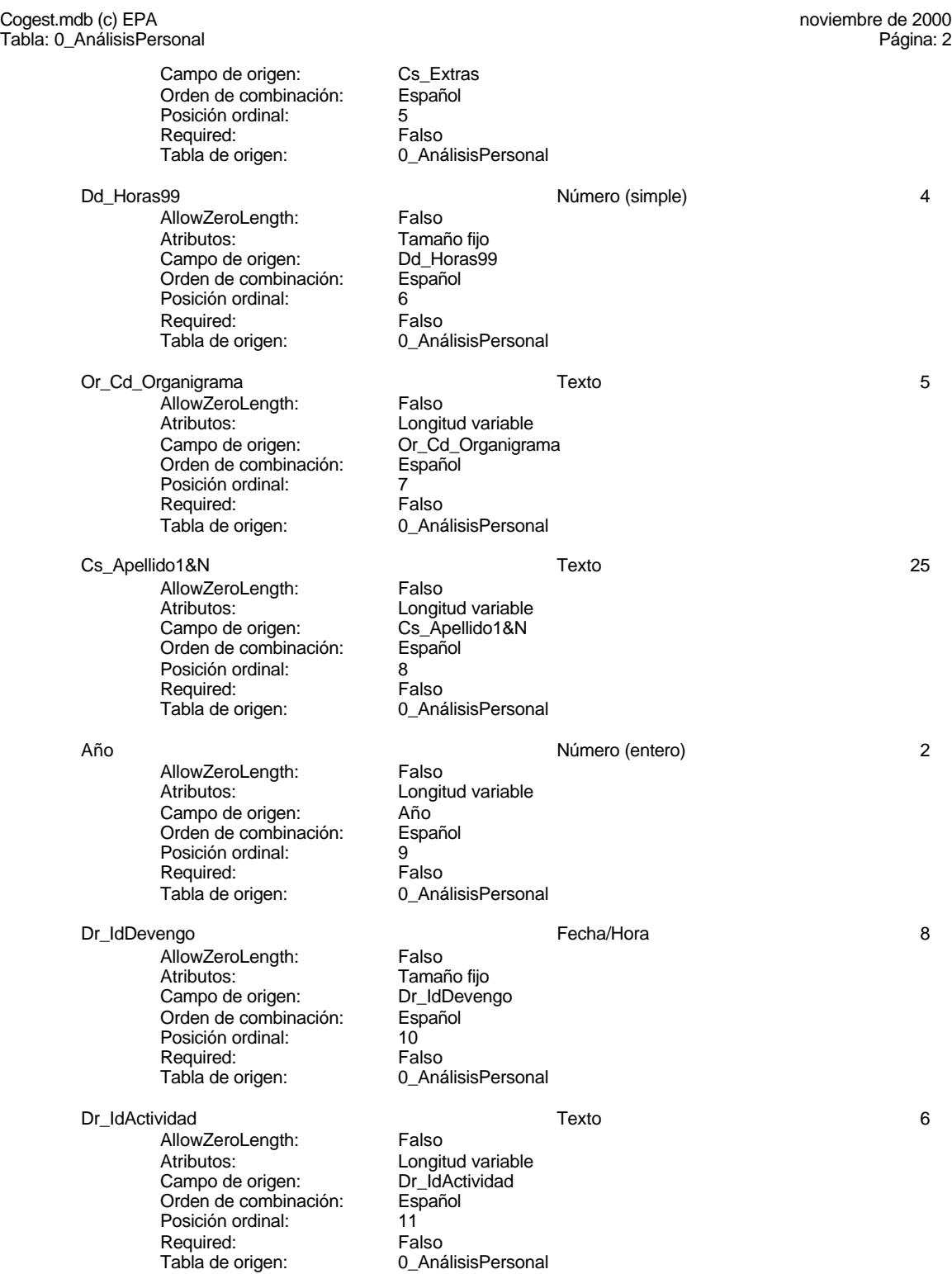

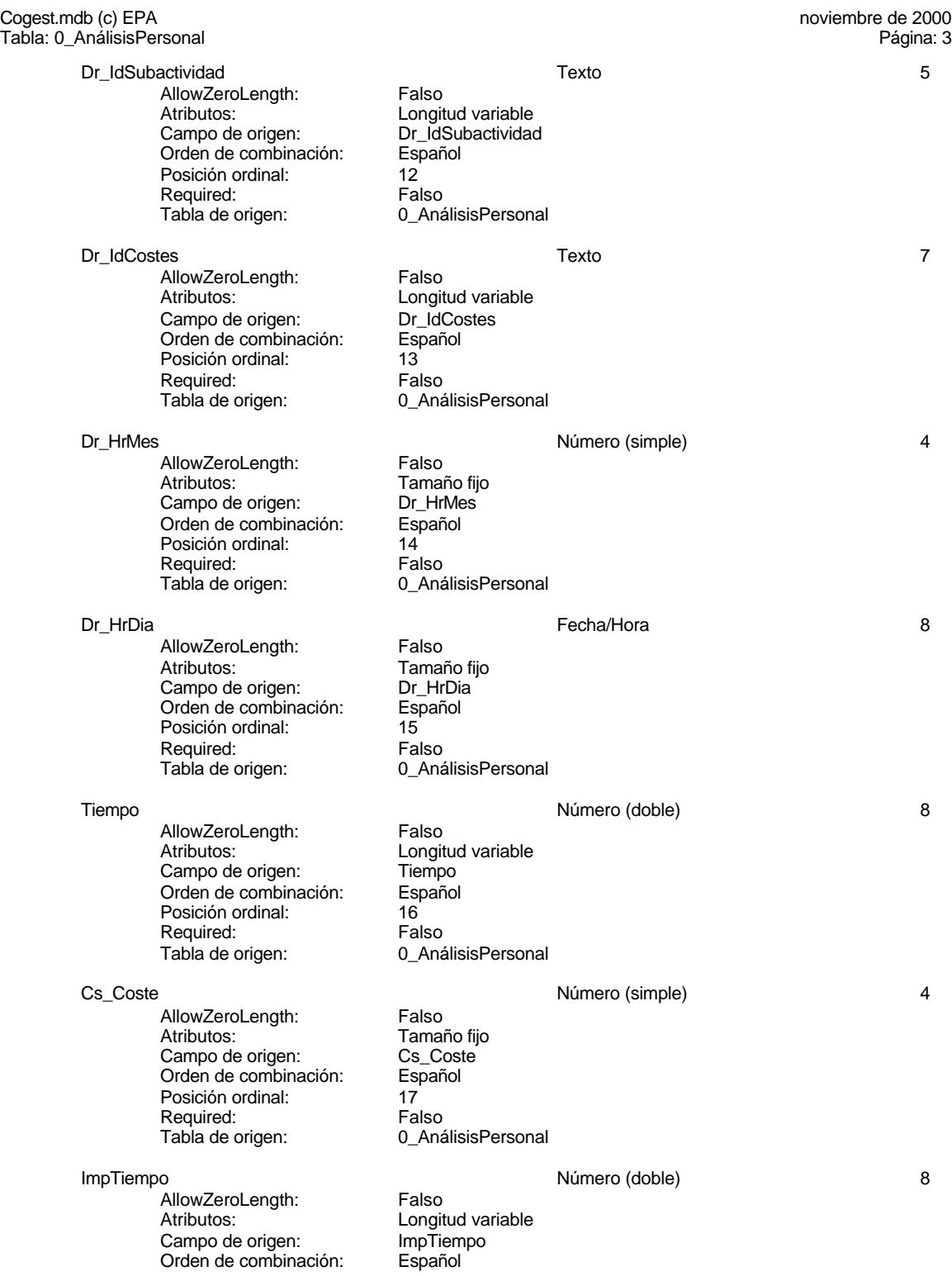

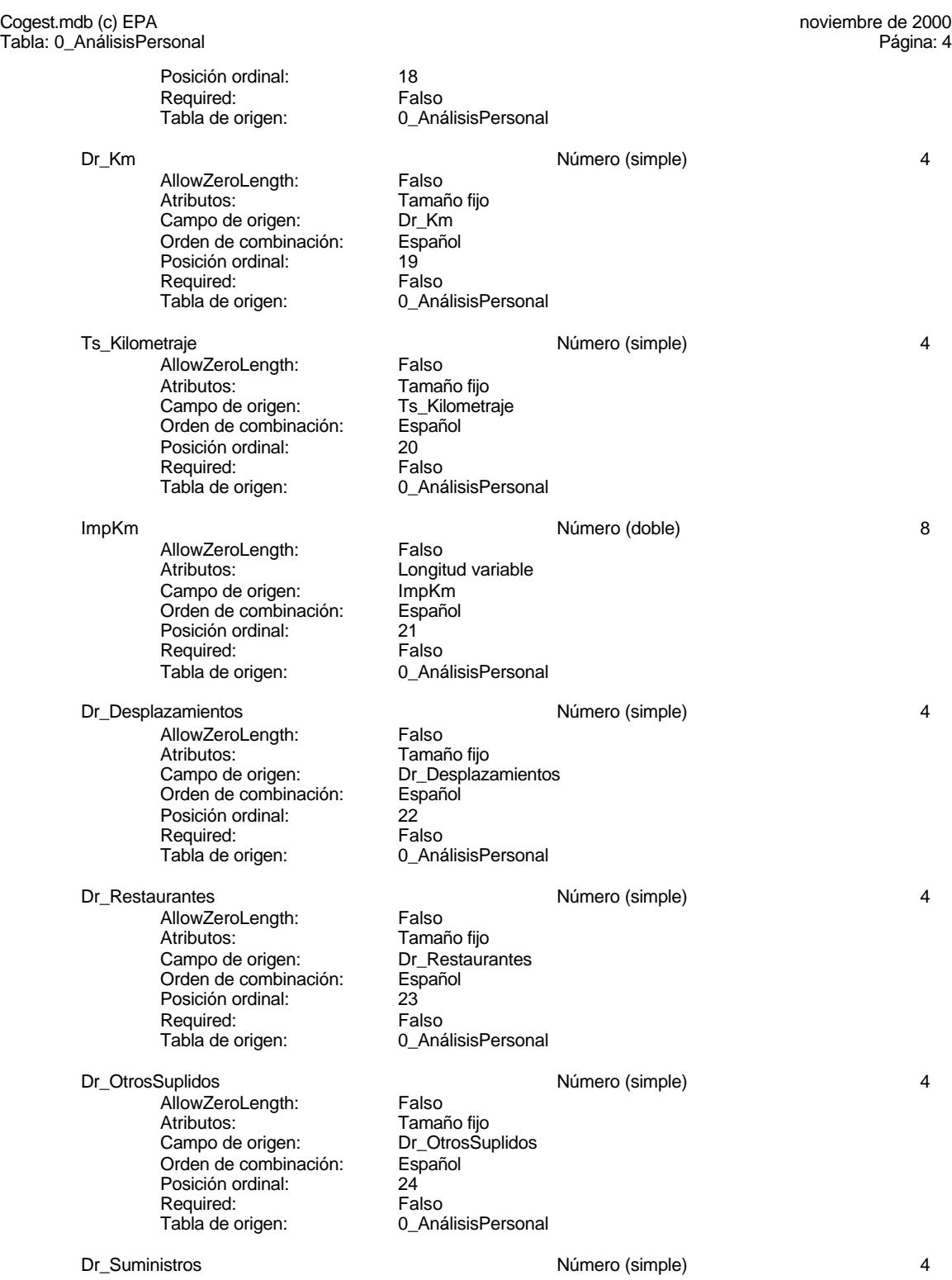

4

### Cogest.mdb (c) EPA<br>
Tabla: 0\_AnálisisPersonal de 2000<br>
Tabla: 0\_AnálisisPersonal de 2000 Tabla: 0\_AnálisisPersonal AllowZeroLength: Falso<br>Atributos: Tamai Tamaño fijo<br>Dr\_Suministros Campo de origen: Orden de combinación: Español Posición ordinal: 25 Required:<br>Tabla de origen: 0\_AnálisisPersonal CosteTotal Número (doble) 8 AllowZeroLength: Falso Atributos: Componential Longitud variable<br>
Campo de origen: CosteTotal Campo de origen: CosteTo<br>Orden de combinación: Español Orden de combinación: Posición ordinal: 26 Required:<br>Tabla de origen: 0 AnálisisPersonal Dr Validacion 2008 1 2009 1 2009 1 2009 1 2009 1 2009 1 2009 1 2009 1 2009 1 2009 1 2009 1 2009 1 2009 1 2009 1 2009 1 2009 1 2009 1 2009 1 2009 1 2009 1 2009 1 2009 1 2009 1 2009 1 2009 1 2009 1 2009 1 2009 1 2009 1 2009 AllowZeroLength: Falso Atributos: Tamaño fijo<br>Campo de origen: Dr\_Validacion Campo de origen: Dr\_Validacion de origen:<br>Orden de combinación: Español Orden de combinación: Posición ordinal: 27 Required: Falso<br>Tabla de origen: 6 0 Aná 0\_AnálisisPersonal Dr\_Supervision Sí/No 1 AllowZeroLength:<br>Atributos: Tamaño fijo Campo de origen: Dr\_Supervision<br>Orden de combinación: Español Orden de combinación: Español<br>Posición ordinal: en 128 Posición ordinal: 28<br>Posición ordinal: 28<br>Required: Ealso Required: Tabla de origen: 0\_AnálisisPersonal Dr Revision 2008 and 2009 and 2009 Sí/No 2009 Sí/No 2009 and 2009 and 2009 and 2009 and 2009 and 2009 and 2009  $\sim$  1 AllowZeroLength: Falso<br>Atributos: Tamar Tamaño fijo<br>Dr\_Revision Campo de origen: Orden de combinación: Español<br>Posición ordinal: 29 Posición ordinal:  $29 \overline{\smash{\big)}\ \text{R}$ equired:  $\overline{\smash{\big)}\ \text{R}}$  Falso Required: Tabla de origen: 0\_AnálisisPersonal Dr Anulacion and the state of the Sí/No 1 and 1 state of the Sí/No 1 and 1 and 1 and 1 and 1 and 1 and 1 and 1 AllowZeroLength: Falso<br>Atributos: Tamar Tamaño fijo<br>Dr Anulacion Campo de origen:<br>Campo de origen: Dr\_Anul<br>Orden de combinación: Español Orden de combinación: Posición ordinal: 30 Required: Falso<br>Tabla de origen: 0\_Aná 0\_AnálisisPersonal Dr AsiaRea **5** AllowZeroLength: Falso<br>Atributos: Longit Longitud variable<br>Dr\_AsigReg Campo de origen: Dr\_Asig<br>Orden de combinación: Español Orden de combinación: Es<br>Posición ordinal: 31 Posición ordinal:

## Cogest.mdb (c) EPA<br>
Tabla: 0\_AnálisisPersonal de 2000<br>
Tabla: 0\_AnálisisPersonal de 2000 Tabla: 0\_AnálisisPersonal Required: Falso<br>Tabla de origen: 0\_Ana 0\_AnálisisPersonal Ac\_Administrativa 1 AllowZeroLength: Falso<br>Atributos: Tamar Atributos:<br>Atributos: Tamaño fijo<br>Campo de origen: Ac\_Adminis Ac\_Administrativa<br>Español Orden de combinación: Posición ordinal: 32<br>Required: 6 Falso Required:<br>Tabla de origen: 0\_AnálisisPersonal Ac\_Complementaria 1 AllowZeroLength: Falso<br>Atributos: Tamar Atributos: Tamaño fijo<br>Atributos: Tamaño fijo<br>Campo de origen: Ac\_Compler Ac\_Complementaria Orden de combinación: Español<br>Posición ordinal: 33 Posición ordinal: Required: Falso<br>Tabla de origen: 60\_Aná 1 anse Ac\_Productiva Sí/No 1 AllowZeroLength: Falso<br>Atributos: Tamar Tamaño fijo<br>Ac\_Productiva Campo de origen:<br>Campo de origen: Ac\_Prod<br>Orden de combinación: Español Orden de combinación: Esp<br>Posición ordinal: 34 Posición ordinal: 34<sup>'</sup><br>Required: 6''' Falso Required:<br>Tabla de origen: 0\_AnálisisPersonal Ac\_Transitoria Sí/No 1 AllowZeroLength: Falso Atributos: (2008)<br>Campo de origen: (2008) Ac Transitoria Campo de origen: Ac\_Tran<br>Orden de combinación: Español Orden de combinación: Posición ordinal: 35 Required: Falso<br>Tabla de origen: 6 0\_Aná 0\_AnálisisPersonal Ac\_Exclusion Sí/No 1 AllowZeroLength:<br>Atributos: Tamaño fijo<br>Ac\_Exclusion Campo de origen: <br>Orden de combinación: Español Orden de combinación: Posición ordinal: 36<br>Posición ordinal: 36<br>Required: Falso Required:<br>Tabla de origen: 0\_AnálisisPersonal

### **Permisos de usuario**

admin

### **Permisos de grupo**

Admins

EL CONTROL DE GESTIÓN EN LAS EMPRESAS CONSULTORAS DE INGENIERÍA: MODELO COGEST

Cogest.mdb (c) EPA noviembre de 2000 Tabla: 0\_AnálisisPersonal Página: 7

Users

### Cogest.mdb (c) EPA noviembre de 2000

Tabla: 0\_AnálisisPersonalActivo99 Página: 8

## **Propiedades**

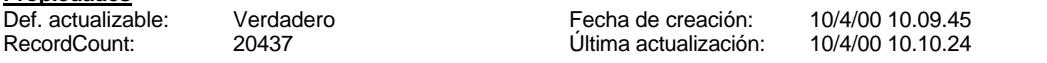

## **Columnas**

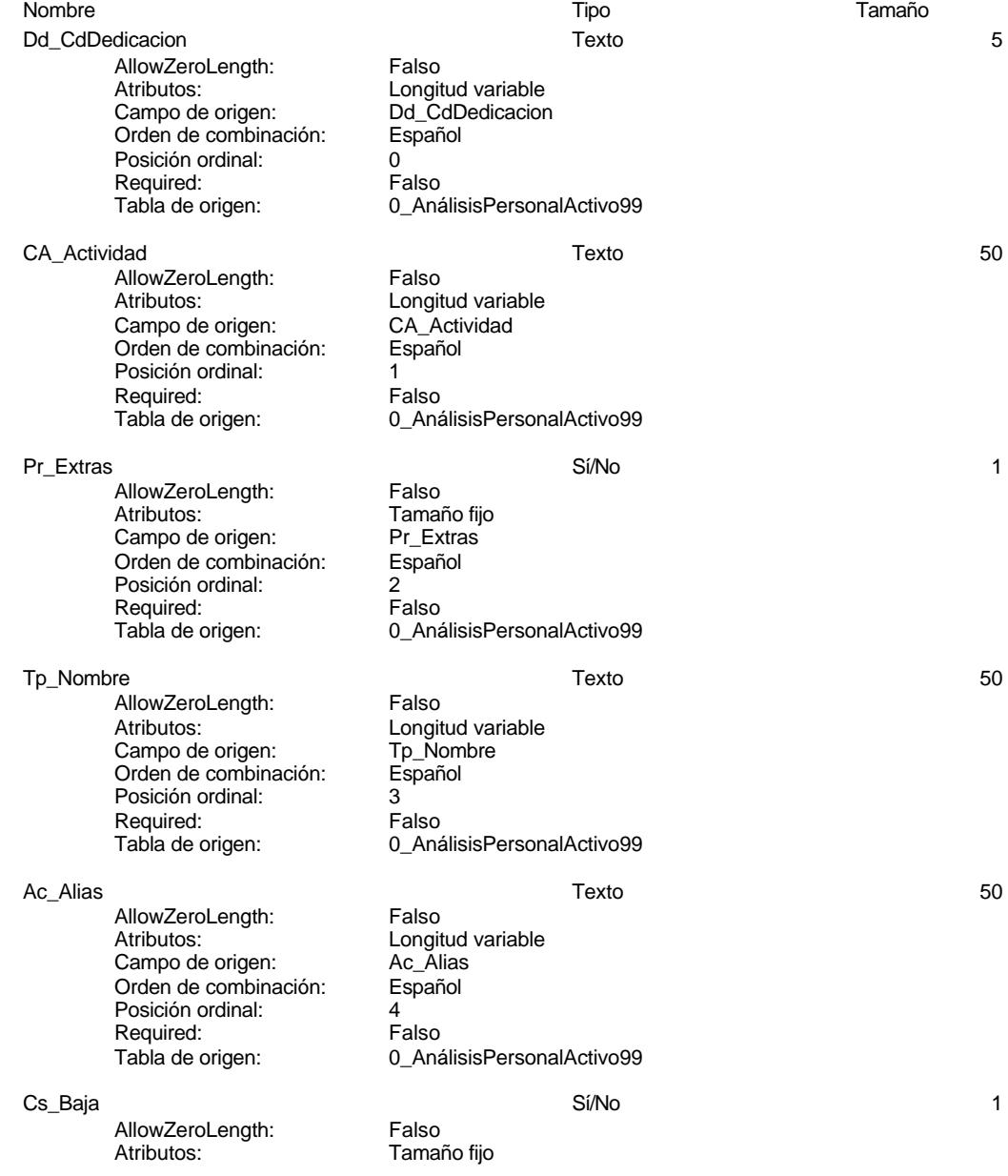
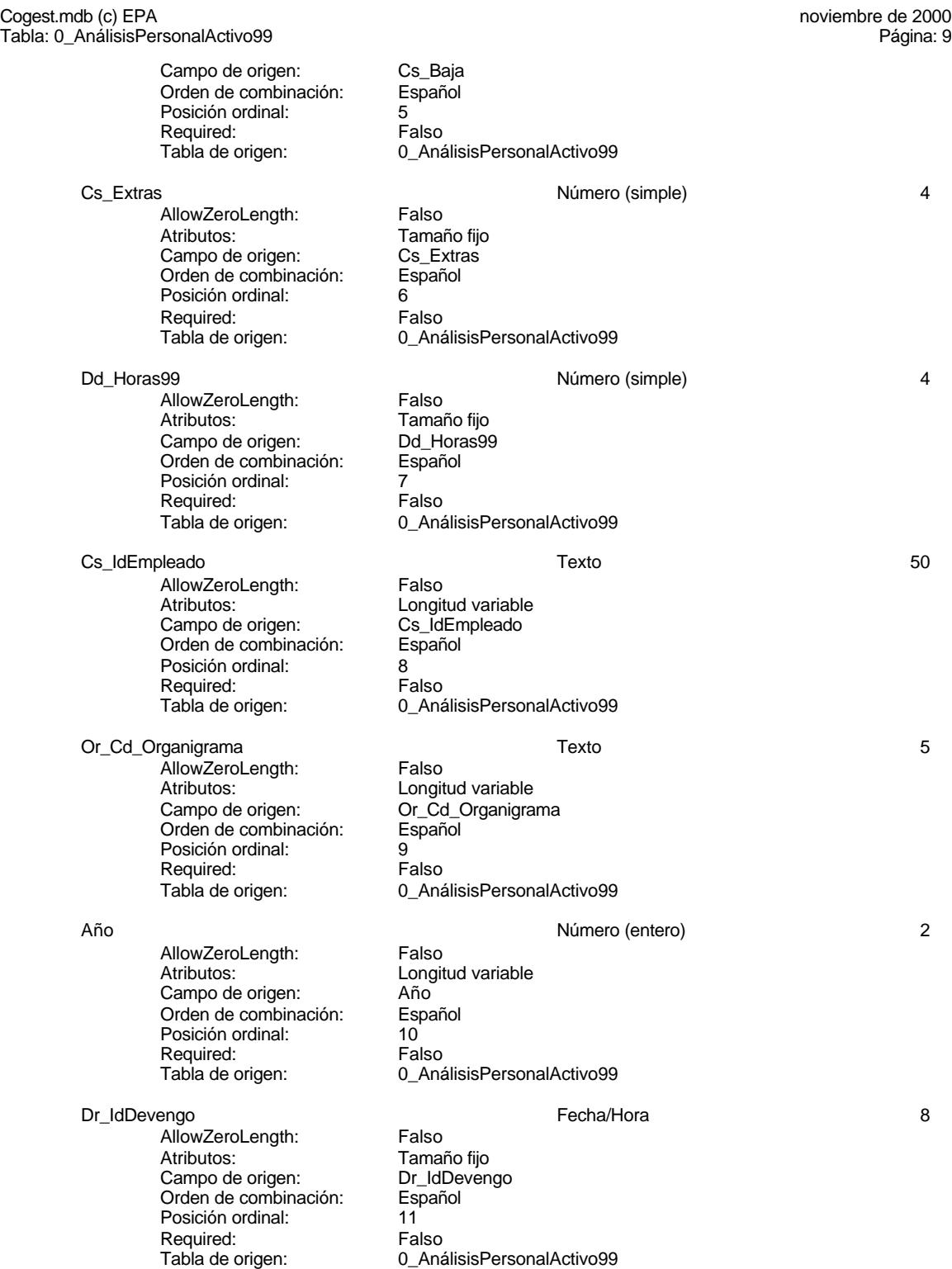

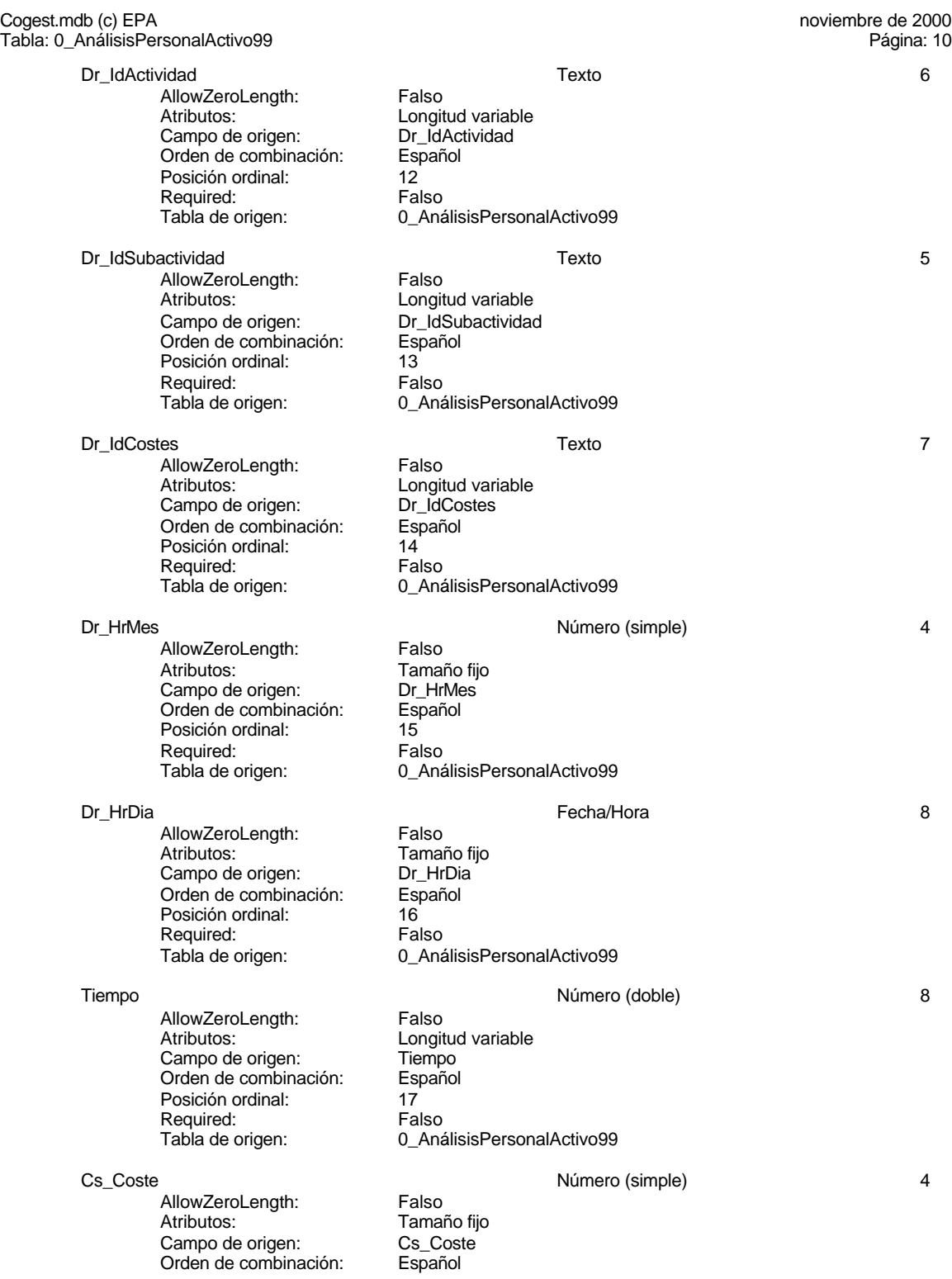

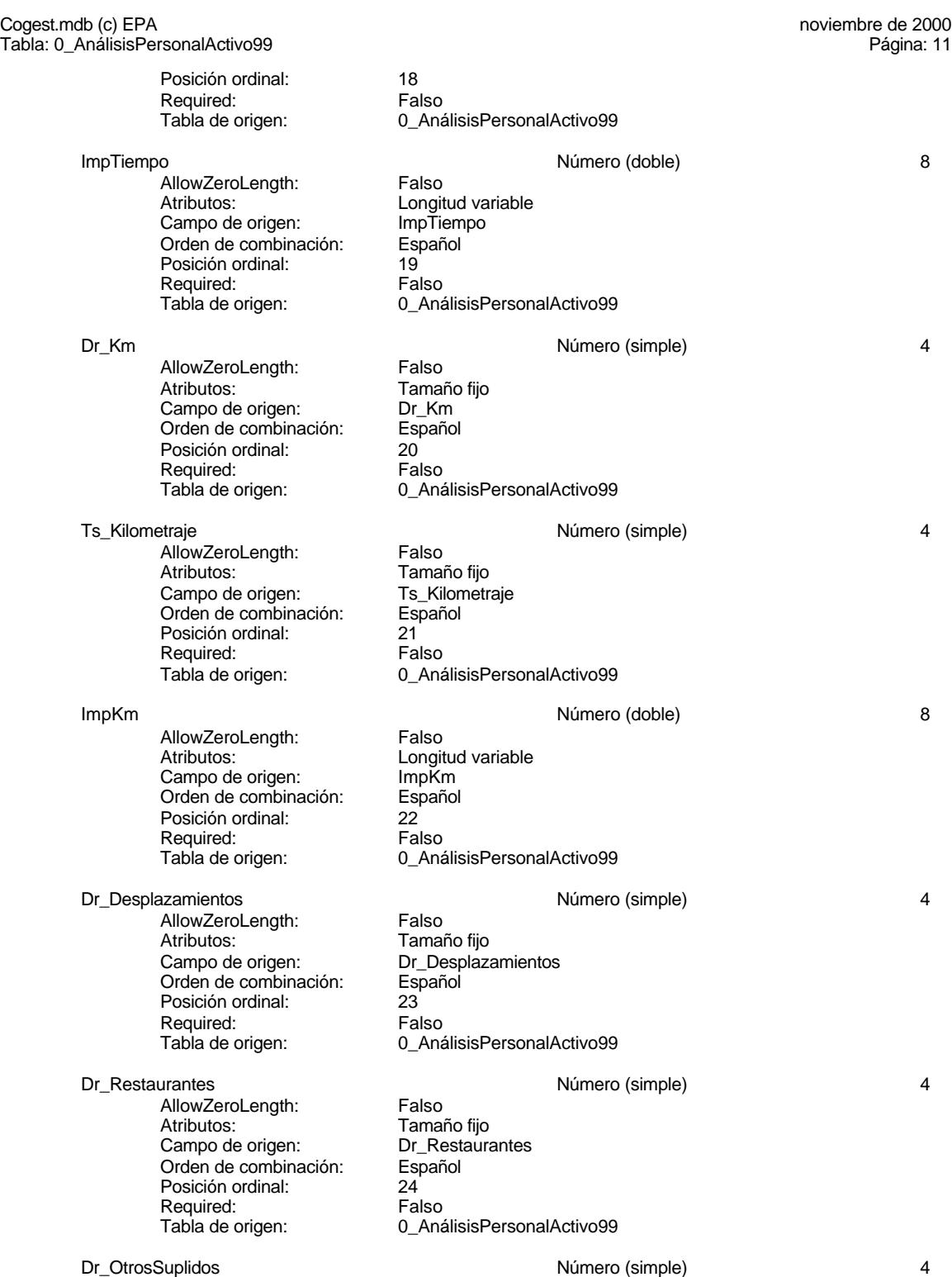

#### Cogest.mdb (c) EPA noviembre de 2000 Tabla: 0\_AnálisisPersonalActivo99 AllowZeroLength: Falso<br>Atributos: Tamai Tamaño fijo<br>Dr\_OtrosSuplidos Campo de origen: Dr\_OtrosSuplidos Orden de combinación: Español Posición ordinal: 25 Required: Falso<br>Tabla de origen: 6 0\_Aná Tales<br>
0\_AnálisisPersonalActivo99 Dr\_Suministros Número (simple) 4 AllowZeroLength: Atributos: Tamaño fijo<br>Campo de origen: Dr\_Suministros Campo de origen: Dr\_Sum<br>Orden de combinación: Español Orden de combinación: Posición ordinal: 26 Required:<br>Tabla de origen: 0 AnálisisPersonalActivo99 CosteTotal Número (doble) 8 AllowZeroLength: Falso Atributos: Componential Longitud variable<br>Campo de origen: CosteTotal Campo de origen: CosteTo<br>Orden de combinación: Español Orden de combinación: Posición ordinal: 27 Required: Falso<br>Tabla de origen: 6 D Ana 0 AnálisisPersonalActivo99 Dr\_Validacion Sí/No 1 AllowZeroLength:<br>Atributos: Tamaño fijo Campo de origen: Dr\_Validacion<br>Orden de combinación: Español Orden de combinación: Posición ordinal: 28<br>Posición ordinal: 28<br>Required: Ealso Required: Tabla de origen: 0\_AnálisisPersonalActivo99 Dr\_Supervision 1 and 1 and 1 and 1 state of 1 state of 1 and 1 and 1 and 1 and 1 and 1 and 1 and 1 and 1 and 1 AllowZeroLength: Falso<br>Atributos: Tamar Tamaño fijo<br>Dr\_Supervision Campo de origen: Orden de combinación: Español<br>Posición ordinal: 29 Posición ordinal:  $29 \overline{\smash{\big)}\ \text{R}$ equired:  $\overline{\smash{\big)}\ \text{R}}$  Falso Required: Tabla de origen: 0\_AnálisisPersonalActivo99 Dr Revision 2008 and 2009 and 2009 Sí/No 2009 Sí/No 2009 and 2009 and 2009 and 2009 and 2009 and 2009 and 2009  $\sim$  1 AllowZeroLength: Falso<br>Atributos: Tamar Tamaño fijo<br>Dr Revision Campo de origen:<br>Campo de origen: Dr\_Revis<br>Orden de combinación: Español Orden de combinación: Posición ordinal: 30 Required: Falso<br>Tabla de origen: 6 0\_Aná 0\_AnálisisPersonalActivo99 Dr Anulacion 1 and 1 and 1 students of the Sí/No 1 and 1 and 1 and 1 and 1 and 1 and 1 and 1 and 1 and 1 and 1 AllowZeroLength: Falso<br>Atributos: Tamar Tamaño fijo<br>Dr Anulacion Campo de origen: Dr\_Anul<br>Orden de combinación: Español

Orden de combinación: Español e Español Español e Español e Español e Español e Español e Español Es<br>Posición ordinal: e Español e Español e Español e Español e Español e Español e Español e Español Español Espa

Posición ordinal:

#### Cogest.mdb (c) EPA noviembre de 2000 Tabla: 0\_AnálisisPersonalActivo99 Required: Falso<br>Tabla de origen: 0\_Ana 0\_AnálisisPersonalActivo99 Dr\_AsigReg Texto 5 AllowZeroLength: Falso Atributos:<br>Campo de origen: Longitud variable<br>Dr\_AsigReg Campo de origen: Dr\_Asig<br>Orden de combinación: Español Orden de combinación: Posición ordinal: 32<br>Required: 61 Falso Required: Tabla de origen: 0\_AnálisisPersonalActivo99 Ac\_Administrativa 1 AllowZeroLength: Falso<br>Atributos: Tamar Atributos: Tamaño fijo<br>Campo de origen: Tamaño fijo<br>Campo de origen: Ac\_Adminis Ac\_Administrativa Orden de combinación: Español<br>Posición ordinal: 33 Posición ordinal: Required: Falso<br>Tabla de origen: 0\_Ana 0\_AnálisisPersonalActivo99 Ac\_Complementaria 1 and 1 and 1 and 1 and 1 and 1 and 1 and 1 and 1 and 1 and 1 and 1 and 1 and 1 and 1 and 1 and 1 and 1 and 1 and 1 and 1 and 1 and 1 and 1 and 1 and 1 and 1 and 1 and 1 and 1 and 1 and 1 and 1 and 1 and AllowZeroLength: Falso<br>Atributos: Tamar Atributos: (Atributos: Tamaño fijo<br>Campo de origen: (Cample: Comple Ac\_Complementaria Orden de combinación: Español<br>Posición ordinal: 34 Posición ordinal: 34<sup>'</sup><br>Required: 6''' Falso Required:<br>Tabla de origen: 0\_AnálisisPersonalActivo99 Ac\_Productiva 1 and 1 and 1 since 1 and 1 since 1 since 1 and 1 since 1 and 1 and 1 and 1 and 1 and 1 and 1 and 1 and 1 and 1 and 1 and 1 and 1 and 1 and 1 and 1 and 1 and 1 and 1 and 1 and 1 and 1 and 1 and 1 and 1 and 1 AllowZeroLength: Falso Atributos: Tamaño fijo<br>Campo de origen: Campo Ac Productiva Campo de origen: Ac\_Productival de Campo de origen: Ac\_Productival de Campa de Campa de Campa de Campa de Campa<br>Orden de combinación: Español Orden de combinación: Posición ordinal: 35 Required: Falso<br>Tabla de origen: 6 0\_Ana 0\_AnálisisPersonalActivo99 Ac\_Transitoria Sí/No 1 AllowZeroLength:<br>Atributos: Tamaño fijo<br>Ac\_Transitoria Campo de origen: Orden de combinación: Español Presidén criminalisme<br>Posición ordinal: 36<br>Required: Falso Required:<br>Tabla de origen: 0\_AnálisisPersonalActivo99 Ac\_Exclusion Sí/No 1 AllowZeroLength: Falso<br>Atributos: Tamar Tamaño fijo Campo de origen: Ac\_Exclusion<br>Orden de combinación: Español Orden de combinación: Esp<br>Posición ordinal: 37 Posición ordinal: 37<sup>'</sup><br>Required: 611 Falso Required:<br>Tabla de origen:

0\_AnálisisPersonalActivo99

Cogest.mdb (c) EPA noviembre de 2000 Tabla: 0\_AnálisisPersonalActivo99 Página: 14

## **Permisos de usuario**

admin

## **Permisos de grupo**

#### Cogest.mdb (c) EPA noviembre de 2000

Tabla: Elementos del Panel de control Página: 15

## **Propiedades**

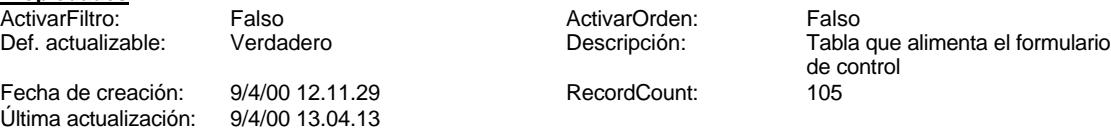

# **Columnas**

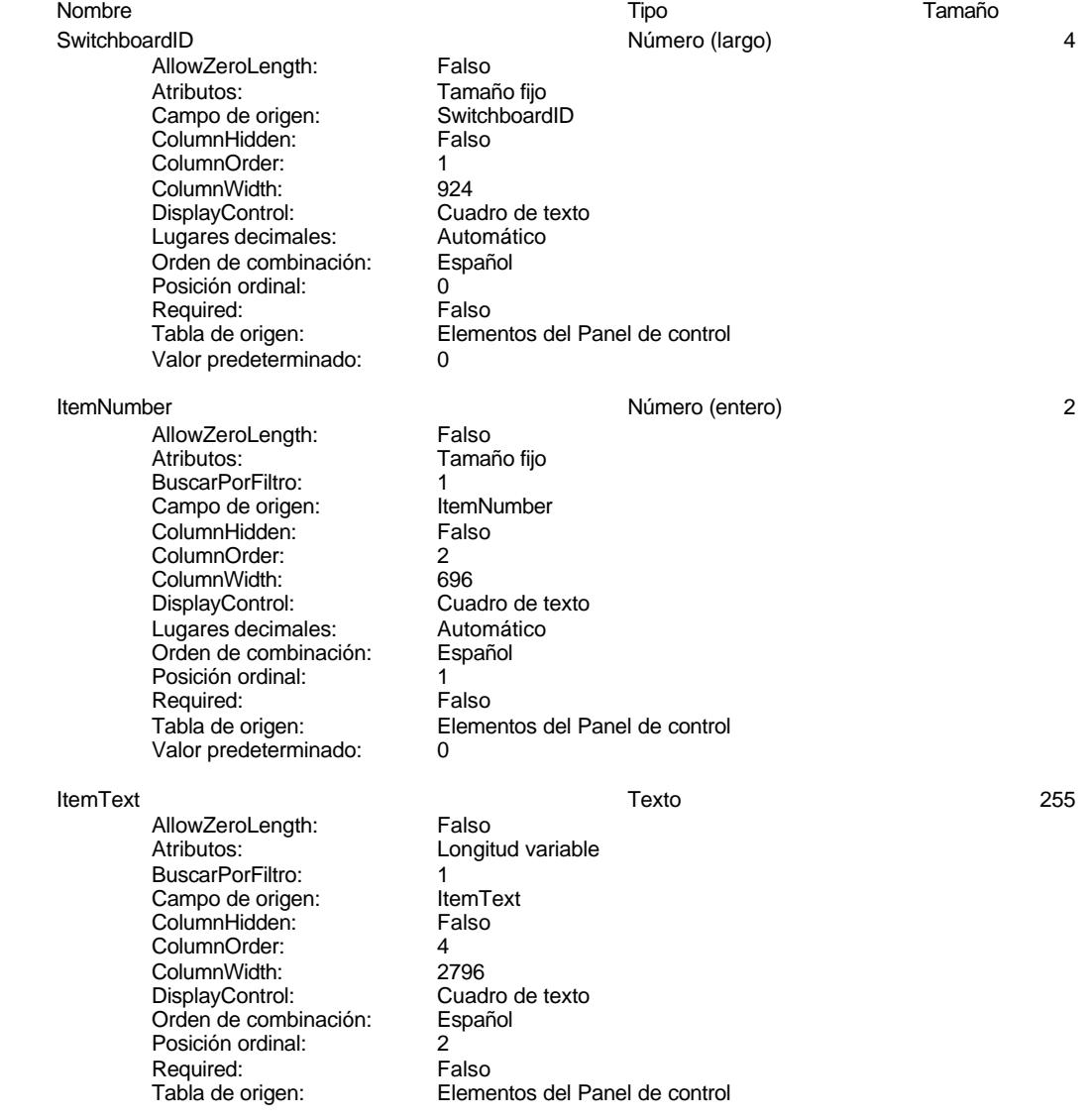

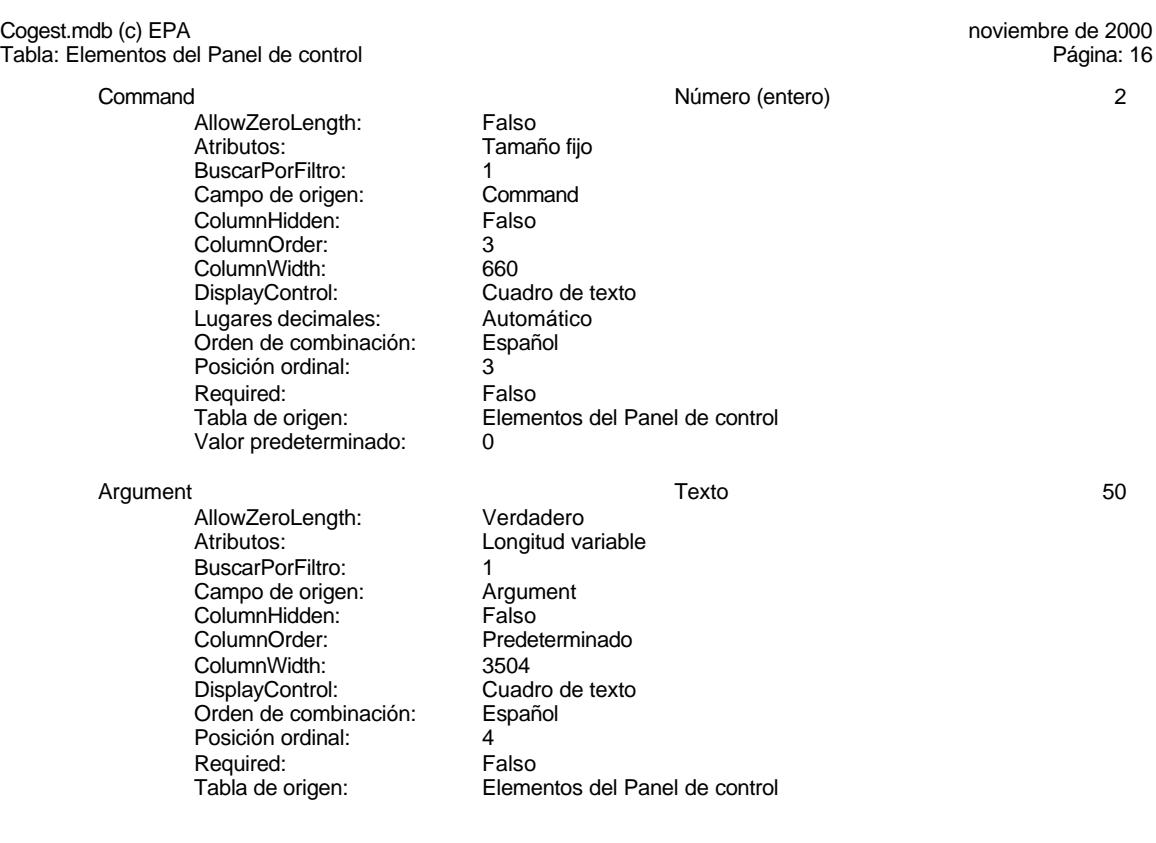

# **Índices de tabla**

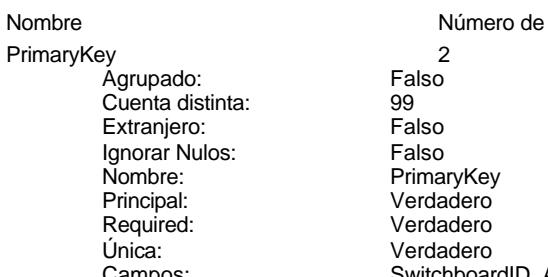

# Falso<sup>-</sup> Palso<br>Falso Verdadero Verdadero Campos: Campos: SwitchboardID, Ascendente ItemNumber, Ascendente

## **Permisos de usuario**

admin

## **Permisos de grupo**

Cogest.mdb (c) EPA noviembre de 2000 Tabla: Elementos del Panel de control Página: 17

#### Cogest.mdb (c) EPA noviembre de 2000 Tabla: LICIMAILT Página: 18

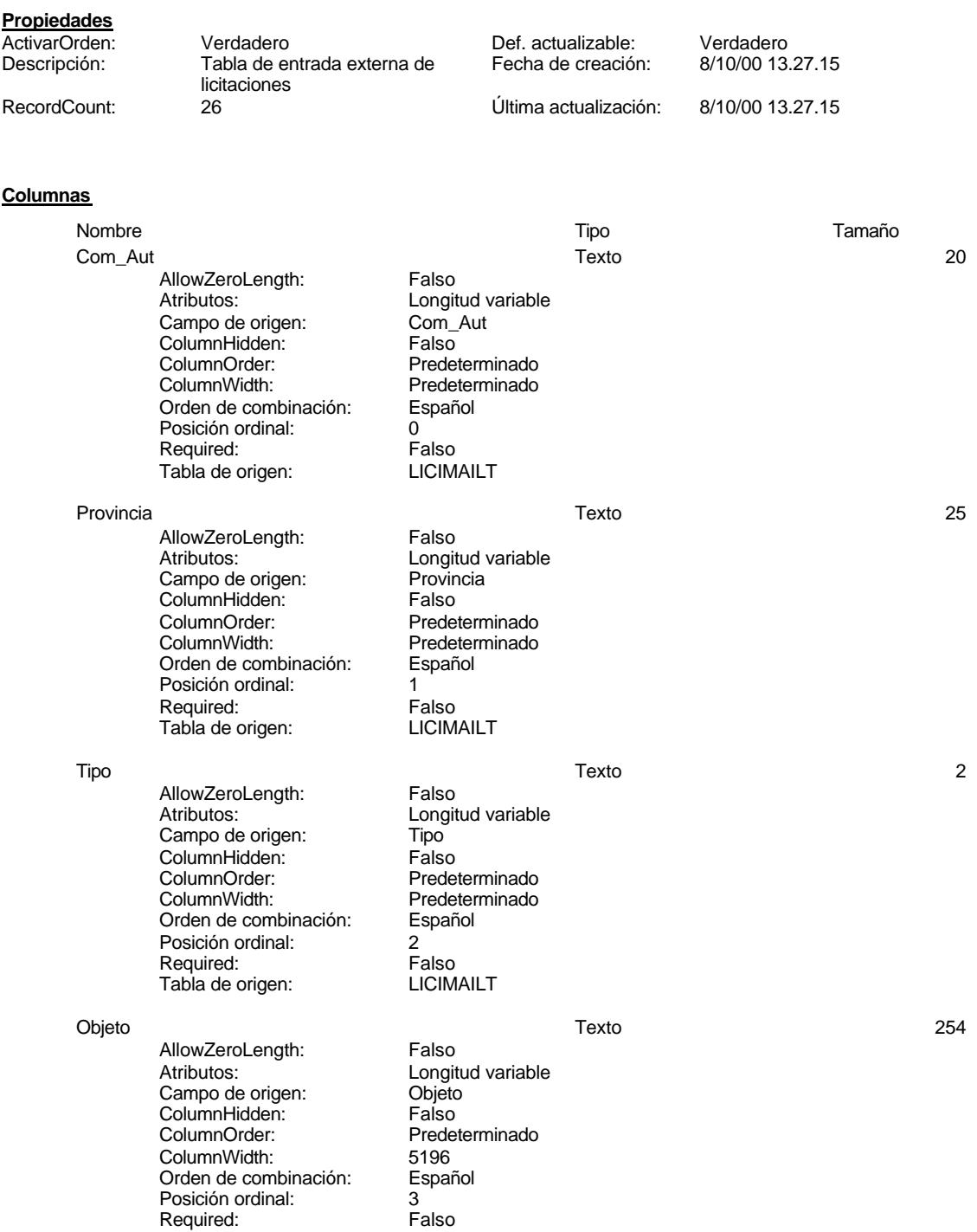

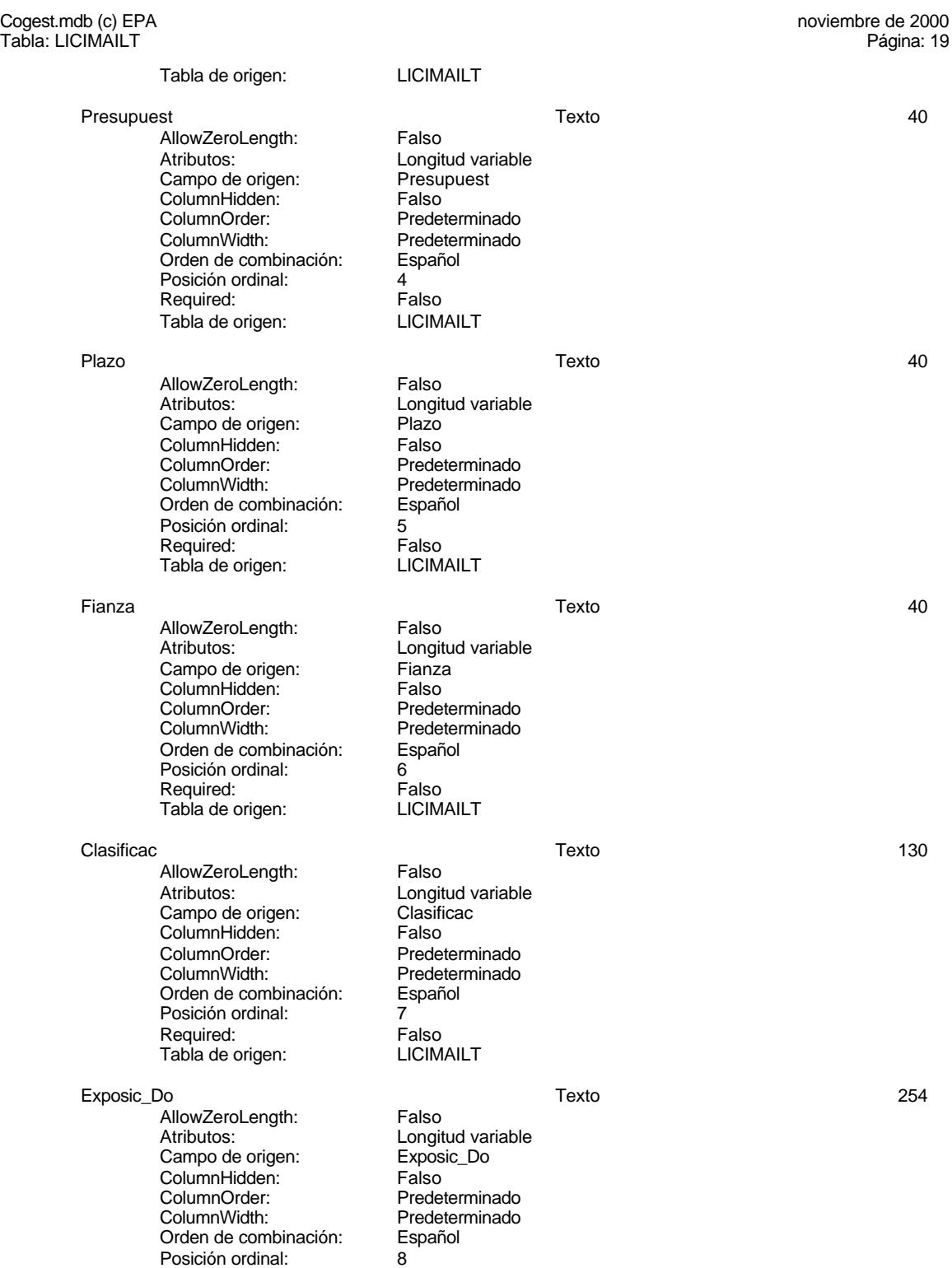

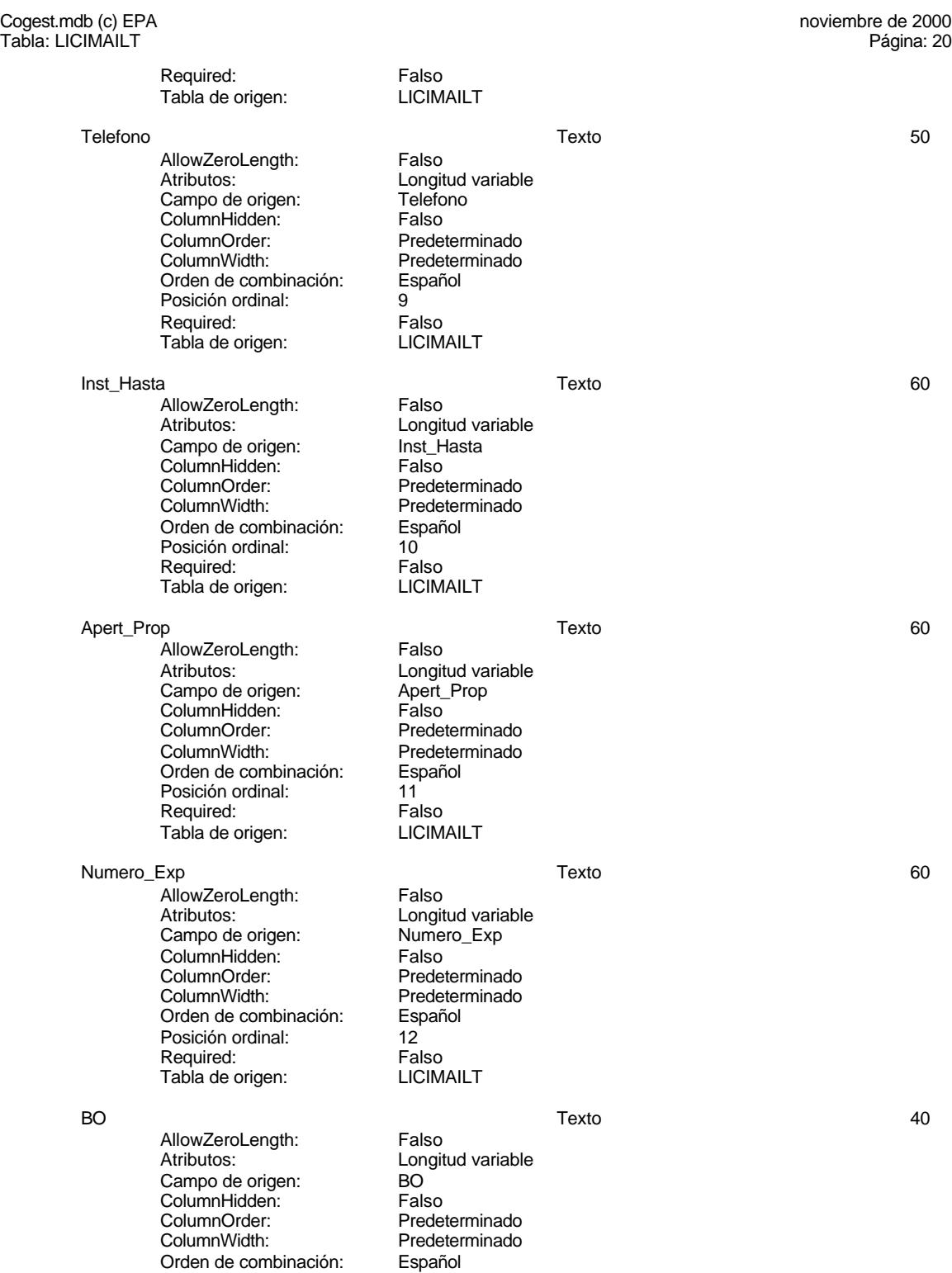

EL CONTROL DE GESTIÓN EN LAS EMPRESAS CONSULTORAS DE INGENIERÍA: MODELO COGEST

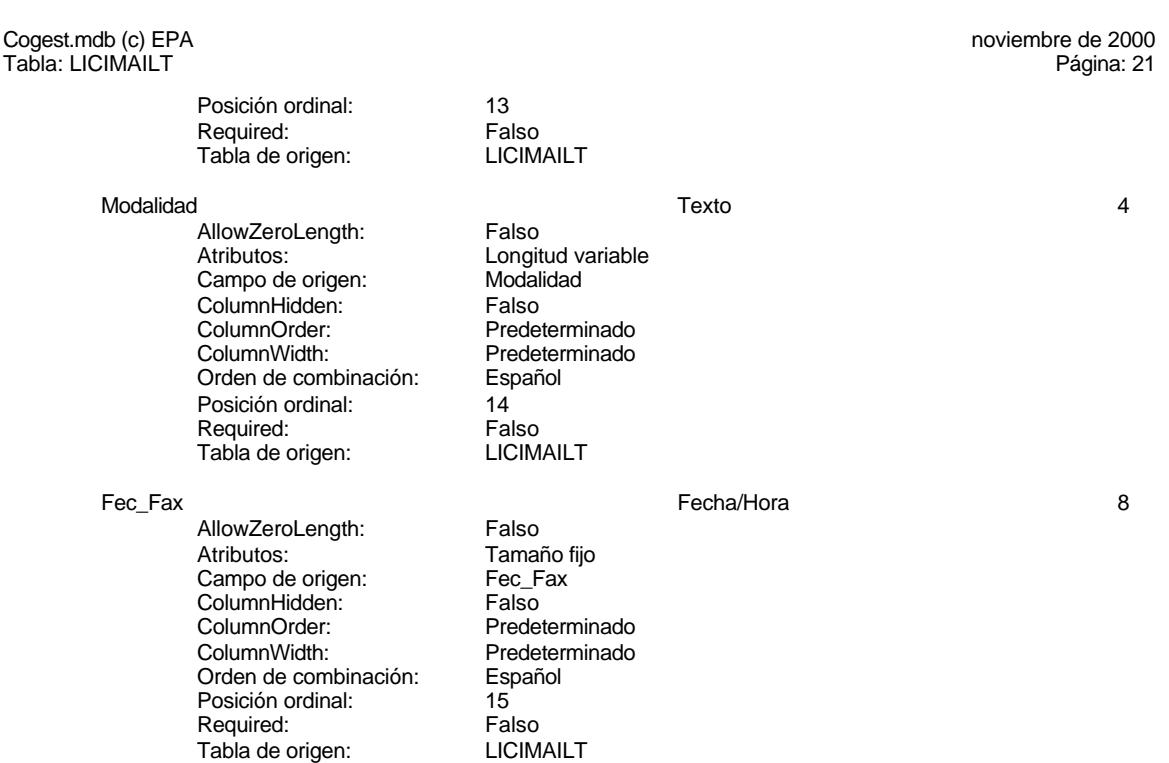

# **Permisos de usuario**

admin

# **Permisos de grupo**

#### Cogest.mdb (c) EPA noviembre de 2000 Tabla: t10Dr\_Diario Página: 22

# **Propiedades**

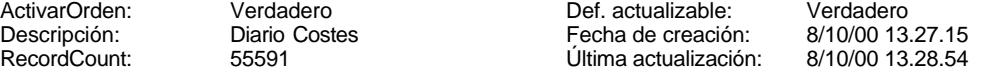

# **Columnas**

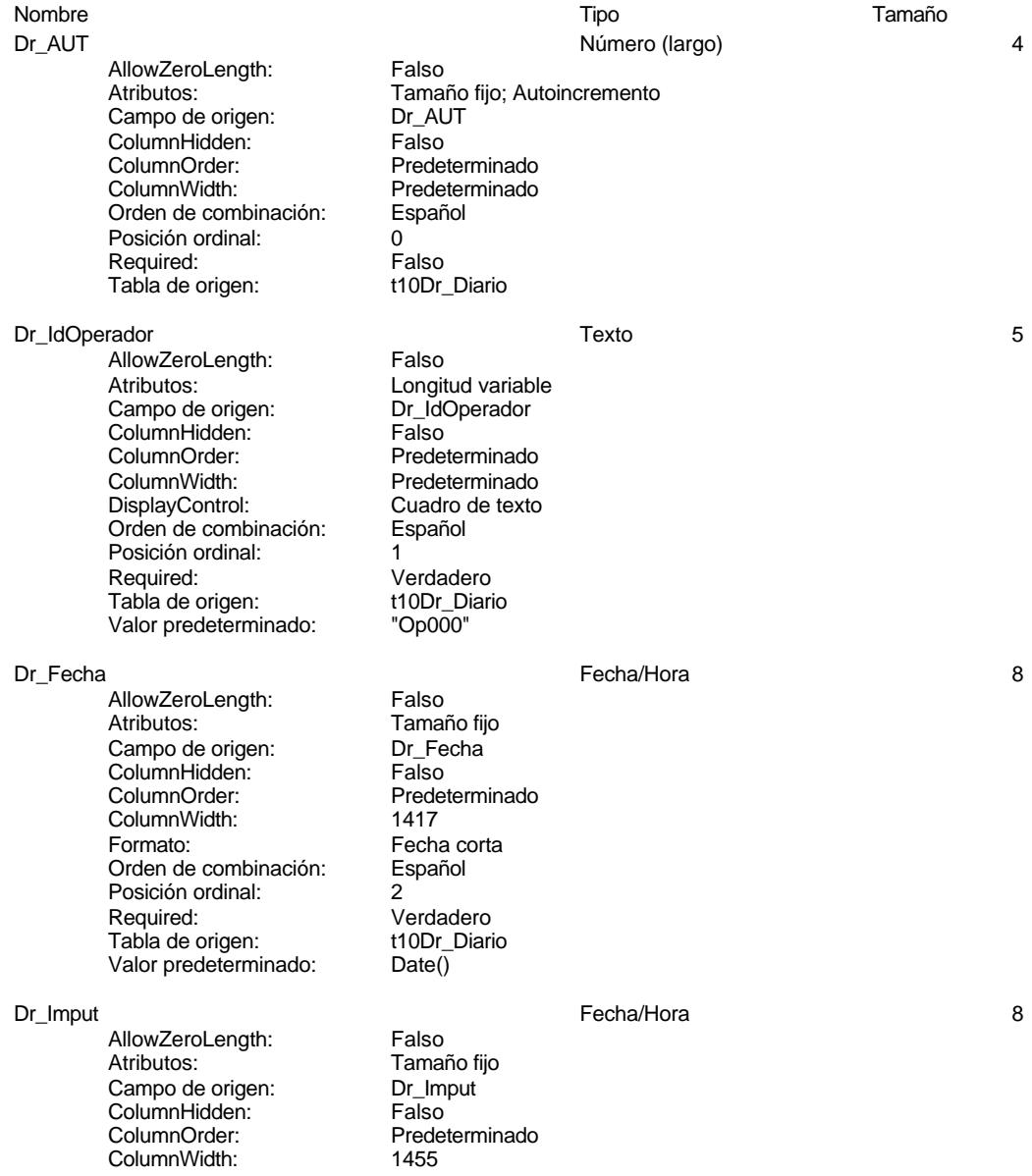

#### Cogest.mdb (c) EPA **noviembre de 2000**<br>Tabla: t10Dr\_Diario **noviembre de 2000** Tabla: t10Dr\_Diario Formato: Fecha corta<br>Orden de combinación: Español Orden de combinación: Posición ordinal: 3 Required: Falso<br>Tabla de origen: t10Dr\_Diario Tabla de origen: Dr\_Justificante Texto 50 AllowZeroLength: Falso<br>Atributos: Longit Longitud variable<br>Dr\_Justificante Campo de origen: ColumnHidden: Falso<br>ColumnOrder: Predet Predeterminado<br>2556 ColumnWidth:<br>Descripción: Descripción:<br>
Descripción:<br>
DisplayControl: Cuadro de texto Cuadro de texto<br>Español Orden de combinación: Posición ordinal: 4 Required: Verdadero<br>Tabla de origen: t10Dr Diario Tab<sup>i</sup>a de origen: t10Dr\_Diario<br>Valor predeterminado: "Diario costes" Valor predeterminado: Dr\_IdModalidad Texto 50 AllowZeroLength: Falso Atributos: (2008)<br>Campo de origen: (2009) Dr IdModalidad Campo de origen: Dr\_IdModalidad ColumnHidden:<br>ColumnOrder: ColumnOrder: Predeterminado<br>ColumnWidth: Predeterminado ColumnWidth: Predeterminado<br>
DisplayControl: Cuadro de texto Cuadro de texto<br>Español Orden de combinación: Posición ordinal: 5 Required: Falso<br>Tabla de origen: t10Dr Diario Tabla de origen: Dr\_IdDocumento Texto 50 AllowZeroLength: Falso Atributos: Christian Longitud variable Campo de origen: <br>ColumnHidden: ColumnHidden: Falso ColumnHidden:<br>ColumnOrder: Predeterminado ColumnWidth: 2004<br>Descripción: Tipo Tipo de justificante<br>Cuadro de texto DisplayControl: Cuadro Cuadro<br>Orden de combinación: Español Orden de combinación: Posición ordinal: 6<br>Required: 1 Verdadero<br>t10Dr Diario Tabla de origen: t10Dr\_Diarion t10Dr\_Diarion t10Dr\_Diarion t10Dr\_Diarion t1001<br>Valor predeterminado: "TJ001" Valor predeterminado: Dr\_IdConcepto Texto 50 AllowZeroLength: Falso<br>Atributos: Longit Longitud variable<br>Dr IdConcepto numentos.<br>Campo de origen: Example as engen.<br>ColumnHidden: Falso<br>ColumnOrder: Predet Predeterminado ColumnWidth: 1644<br>Descripción: Códic Código de concepto del registro.<br>Cuadro de texto DisplayControl: Cuadro<br>Orden de combinación: Español Orden de combinación:

Cogest.mdb (c) EPA **noviembre de 2000**<br>Tabla: t10Dr\_Diario **noviembre de 2000** Tabla: t10Dr\_Diario Posición ordinal: 7 Required: Falso<br>Tabla de origen: t10Dr\_Diario Tabla de origen: Dr\_IdContrato Texto 50 AllowZeroLength: Falso Atributos: Longitud variable<br>
Campo de origen: Dr IdContrato Campo de origen: Dr\_Id<br>ColumnHidden: Column ColumnHidden:<br>ColumnOrder: Predeterminado ColumnWidth: Predeterminado<br>
Descripción: Código de la act Descripción: Código de la actividad imputada, a la que corresponde el registro.<br>DisplayControl: Cuadro de texto Cuadro de texto Orden de combinación: Español<br>Posición ordinal: 8 Posición ordinal:  $\begin{array}{ccc} 8 \\ \text{Real} \\ \text{Real} \\ \end{array}$ Required: Falso<br>Tabla de origen: t10Dr\_Diario Tabla de origen: Dr\_IdActividad Texto 50 AllowZeroLength: Falso<br>Atributos: Longit Longitud variable<br>Dr IdActividad Campo de origen: ColumnHidden: Falso ColumnOrder: Predeterminado<br>ColumnWidth: Predeterminado ColumnWidth: Predeterminado<br>
Descripción: Código de la tar Descripción: Código de la tarea realizada por el empleado.<br>DisplayControl: Cuadro de texto Cuadro de texto<br>Español Orden de combinación:<br>Posición ordinal Posición ordinal: 9<br>Required: 6 de Falso Required: Tabla de origen: t10Dr\_Diario Dr\_IdPersonal Texto 50 AllowZeroLength: Falso<br>Atributos: Longit Longitud variable<br>Dr IdPersonal Campo de origen: Dr\_IdF<br>Campo de origen: Dr\_IdF<br>ColumnHidden: Falso ColumnHidden: ColumnOrder: Predeterminado<br>ColumnWidth: Predeterminado ColumnWidth: Predeterminado<br>
Descripción: Código del porta Descripción: Código del portador de costes, sea empleado o material DisplayControl: Cuadro de texto<br>Orden de combinación: Español Drepañol Componentia Drepañol e Componentia en la componentia en la contradiona en la contradiona de la contradiona en la contradiona de la contradiona de la contradiona de la contradiona de la contradiona de la contradion Posición ordinal: 10 Required: Falso Tabla de origen: t10Dr Diario Dr\_IdTerceros Número (entero) 2 AllowZeroLength: Falso<br>Atributos: Tamar Tamaño fijo<br>Dr IdTerceros Campo de origen: ColumnHidden: Falso<br>ColumnOrder: Predet ColumnOrder: Predeterminado<br>ColumnWidth: Predeterminado ColumnWidth: Predeterminado<br>
Descripción: Código del terce Código del tercero imputado en el registro.<br>Cuadro de texto DisplayControl: Lugares decimales: Automático <u>Orden de combinación:</u><br>Orden de combinación: Español<br>Posición ordinal: 11 Posición ordinal: 11<sup>1</sup><br>Required: 1111 Falso Required:

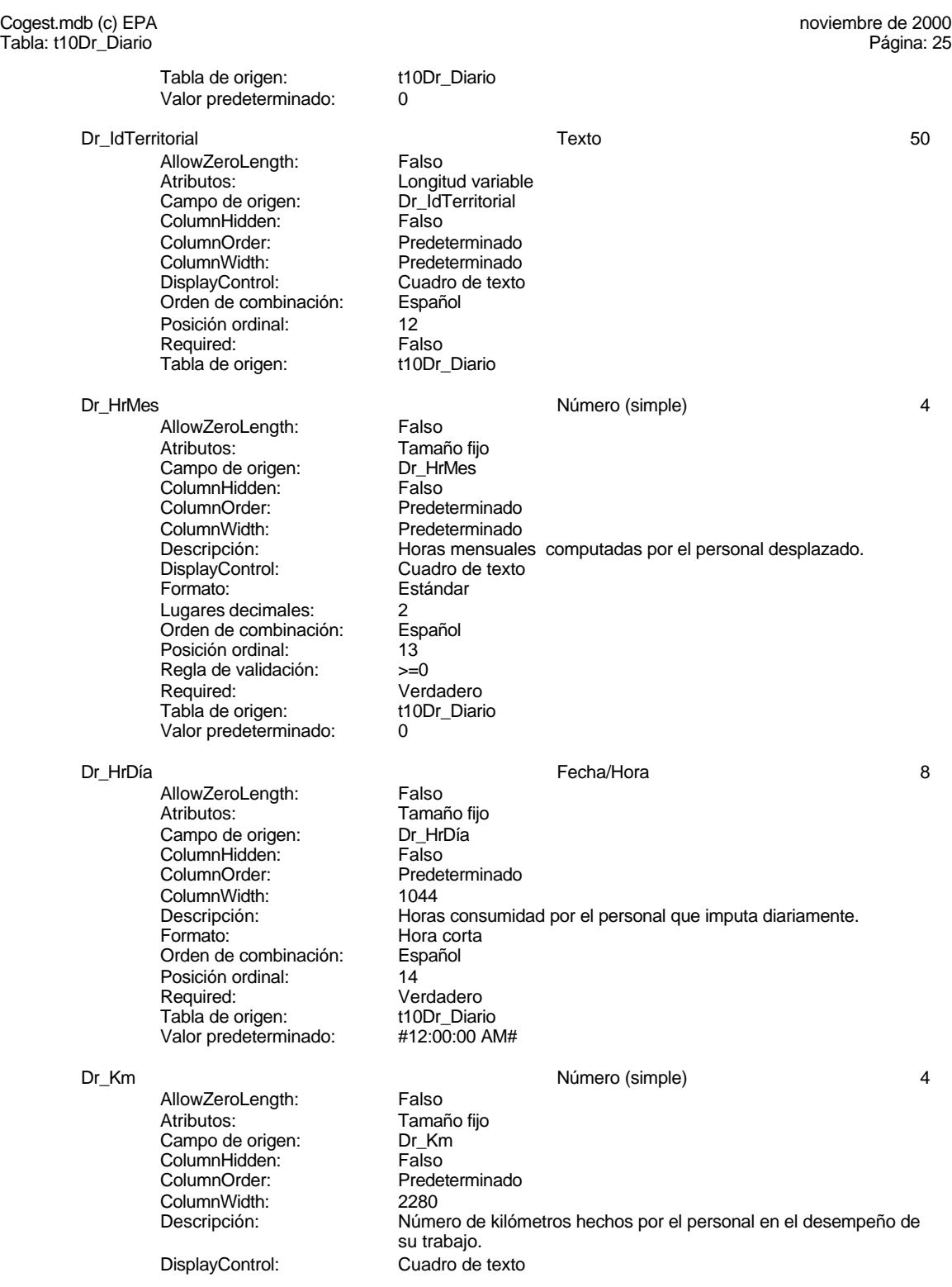

Verdadero<br>t10Dr\_Diario

Dr\_Desplazamientos

realizados, suplidos por el empleado.

Predeterminado<br>756

Verdadero<br>t10Dr Diario

#### Cogest.mdb (c) EPA **noviembre de 2000**<br>Tabla: t10Dr\_Diario **noviembre de 2000** Tabla: t10Dr\_Diario

Formato: Estándar

Lugares decimales: 0<br>Orden de combinación: Español Orden de combinación: Posición ordinal: 15<sup>'</sup><br>Regla de validación: > > = 0 And < 5000 Regla de validación:<br>Reguired: Tabla de origen: Valor predeterminado: 0

Dr\_Desplazamientos Número (simple) 4

AllowZeroLength: Falso<br>Atributos: Tamai Atributos: Tamaño fijo<br>Campo de origen: Dr\_Desplaz ColumnHidden: Falso<br>ColumnOrder: Predet ColumnWidth:<br>Descripción:

DisplayControl: Formato: Estándar Lugares decimales: 0<br>Orden de combinación: Español Dregaño e compinación: Posición ordinal: 16 Regla de validación:  $=$   $\rightarrow$ =0 And <25000<br>Reguired: Verdadero Tabla de origen: Valor predeterminado: 0

AllowZeroLength:<br>Atributos: Campo de origen: ColumnHidden: Falso<br>ColumnOrder: Prede ColumnWidth:<br>Descripción:

DisplayControl: Formato: Estándar Lugares decimales: 0<br>Orden de combinación: Español Dregaño e compinación: Posición ordinal: 17 Required: Verdadero<br>Tabla de origen: t10Dr Diario Tabla de origen: Valor predeterminado: 0

- Dr\_Restaurantes Número (simple) 4 Tamaño fijo<br>Dr Restaurantes Predeterminado Gastos pagados por el personal en restaqurantes, cafetería, y suplidos por el empleado..<br>Cuadro de texto Regla de validación: Between 0 And 150000
- Dr\_OtrosSuplidos Número (simple) 4

AllowZeroLength: Falso<br>Atributos: Tamar Atributos: Tamaño fijo Campo de origen: Dr\_OtrosSuplidos ColumnHidden: Falso<br>ColumnOrder: Predet ColumnOrder: Predeterminado<br>ColumnWidth: Predeterminado ColumnWidth: Predeterminado<br>
Descripción: Chros gastos su DisplayControl: Cuadro de texto Lugares decimales:

Descripción: Ciros gastos suplidos por el personal<br>DisplayControl: Cuadro de texto Estándar<br>0

Gastos pagados por el personal con motivo de desplazamientos

26

Cogest.mdb (c) EPA **noviembre de 2000**<br>Tabla: t10Dr\_Diario **noviembre de 2000** Tabla: t10Dr\_Diario Orden de combinación: Español Posición ordinal: 18<sup>1</sup><br>Regla de validación: 69 Regla de validación: Between 0 And 150000<br>Required: Verdadero Verdadero<br>t10Dr\_Diario Tabla de origen: Valor predeterminado: 0 Dr\_Honorarios **120 a. 120 a. 120 a. 120 a. 120 a. 120 a. 120 a. 120 a. 120 a. 120 a. 120 a. 120 a. 120 a. 120 a. 120 a. 120 a. 120 a. 120 a. 120 a. 120 a. 120 a. 120 a. 120 a. 120 a. 120 a. 120 a. 120 a. 120 a. 120 a. 120** AllowZeroLength: Falso<br>Atributos: Tamai Tamaño fijo Campo de origen: <br>ColumnHidden: ColumnHidden: Falso ColumnHidden:<br>ColumnOrder: Predeterminado ColumnWidth: 1704<br>Descripción: Impo Importe honorarios profesionales subcontratados<br>Cuadro de texto DisplayControl: Cuadro de t<br>
Lugares decimales: Automático Lugares decimales: Orden de combinación: Español<br>Posición ordinal: 19 Posición ordinal: 19<sup>'</sup><br>Required: 19' Falso Required: Falso<br>Tabla de origen: t10Dr Diario Tabla de origen: t1<br>10 Valor predeterminado: 0 Valor predeterminado: Dr\_Suministros 4 AllowZeroLength: Falso<br>Atributos: Tamai Tamaño fijo<br>Dr Suministros Campo de origen: Dr\_Suministrossensing Drash<br>ColumnHidden: Columnistrossensing ColumnHidden:<br>ColumnOrder: Predeterminado<br>2475 ColumnWidth: Descripción: Importe de las imputaciones realizadas por contrataciones<br>DisplayControl: Cuadro de texto DisplayControl: Cuadro de texto<br>Formato: Estándar Estándar Lugares decimales: 0 Orden de combinación: Español Posición ordinal:  $20^{10}$ <br>Required: Ve Verdadero Tabla de origen: t10Dr\_Diario<br>Valor predeterminado: 0 Valor predeterminado: 0 Dr\_Facturación Número (simple) 4 AllowZeroLength:<br>Atributos: Tamaño fijo<br>Dr\_Facturación Campo de origen: **ColumnHidden:** Falso<br>ColumnOrder: Predet ColumnOrder:<br>ColumnOrder: Predeterminado<br>ColumnWidth: Predeterminado ColumnWidth: Predeterminado<br>
Descripción: Importe de la fac Importe de la facturación realizada imputable a la actividad. DisplayControl: Cuadro de texto<br>
Formato: Estándar Estándar Lugares decimales: 0<br>
Orden de combinación: 6 Español Orden de combinación: Posición ordinal:  $21$ <br>Required: Verdadero Required: Tabla de origen: t10Dr\_Diario Valor predeterminado: 0 Dr\_Ejemplares Número (simple) 4

AllowZeroLength:

Cogest.mdb (c) EPA **noviembre de 2000**<br>Tabla: t10Dr\_Diario **noviembre de 2000** Tabla: t10Dr\_Diario Atributos: Tamaño fijo<br>Campo de origen: Dr\_Ejemplares Campo de origen: Dr\_Eje<br>ColumnHidden: Falso ColumnHidden:<br>ColumnOrder: Predeterminado ColumnWidth: Predeterminado<br>
Descripción: Número de eiem Número de ejemplares encuadernados de trabajo terminado.<br>Cuadro de texto DisplayControl: Cuadro d<br>
Formato: Estándar Formato: E<br>Lugares decimales: 0 Lugares decimales: Orden de combinación: Español Posición ordinal: 22 Regla de validación:<br>Required: Verdadero<br>t10Dr Diario Tabla de origen: Valor predeterminado: 0 Dr\_FotocBN Número (entero) 2 AllowZeroLength: Falso<br>Atributos: Tamai Tamaño fijo<br>Dr FotocBN Campo de origen: Sumpo as engen.<br>ColumnHidden: Falso<br>ColumnOrder: Prede ColumnOrder: Predeterminado<br>ColumnWidth: Predeterminado Predeterminado Descripción: Número de fotocopias en blanco y negro consumidas en cada ejemplar de proyecto entregado. DisplayControl: Cuadro d<br>
Formato: Estándar Formato: Lugares decimales: 0<br>Orden de combinación: Español Orden de combinación: Posición ordinal: 23 Regla de validación: Between 0 And 50000<br>Reguired: Verdadero Verdadero<br>t10Dr Diario Tabla de origen: t1<br>Valor predeterminado: 0 Valor predeterminado: Dr\_FotocCL and the control of the control of the Número (simple) and 4 and 4 and 4 and 4 and 4 and 4 and 4 and 4 and 4 and 4 and 4 and 4 and 4 and 4 and 4 and 4 and 4 and 4 and 4 and 4 and 4 and 4 and 4 and 4 and 4 and 4 a AllowZeroLength: Falso<br>Atributos: Tamai Tamaño fijo<br>Dr FotocCL Campo de origen: **ColumnHidden:** Falso<br>ColumnOrder: Prede ColumnOrder: Predeterminado<br>ColumnWidth: Predeterminado ColumnWidth:<br>
Descripción:<br>
Número de fotoc Número de fotocopias color consumidas en cada ejemplar de proyecto entregado.<br>Cuadro de texto DisplayControl: Formato: Estándar Lugares decimales: 0 Orden de combinación: Español Posición ordinal: 24 Regla de validación: Between 0 And 3000<br>Reguired: Verdadero Verdadero<br>t10Dr Diario Tabla de origen: Valor predeterminado: 0 Dr\_Fotografías Número (entero) 2 AllowZeroLength:<br>Atributos: Tamaño fijo<br>Dr\_Fotografías Campo de origen:

Cogest.mdb (c) EPA **noviembre de 2000**<br>Tabla: t10Dr\_Diario **noviembre de 2000** Tabla: t10Dr\_Diario ColumnHidden: Falso<br>ColumnOrder: Prede ColumnOrder: Predeterminado<br>ColumnWidth: Predeterminado Predeterminado Descripción: Número de fotografías consumidas reportajes asociados a cada ejemplar de proyecto entregado. DisplayControl: Cuadro de texto Formato: Estándar Lugares decimales: 0<br>Orden de combinación: Español Orden de combinación: Posición ordinal: <br>Regla de validación: Between 0 And 1000 Regla de validación:<br>Required: Verdadero<br>t10Dr Diario Tabla de origen: Valor predeterminado: 0 Dr\_Carpesanos Número (simple) 4 AllowZeroLength:<br>Atributos: Tamaño fijo Campo de origen: Dr\_Carpesanos<br>ColumnHidden: Falso ColumnHidden:<br>ColumnOrder: **ColumnOrder:** Predeterminado<br>ColumnWidth: Predeterminado Predeterminado Descripción: Número de carpesanos consumidos en cada ejemplar de proyecto entregado.<br>Cuadro de texto DisplayControl: Formato: Estándar<br>Lugares decimales: 0 Lugares decimales: 0<br>
Orden de combinación: Español Orden de combinación: Posición ordinal: 26 Regla de validación: Between 0 And 100<br>Reguired: Verdadero Verdadero<br>t10Dr Diario Tabla de origen: Valor predeterminado: 0 Dr\_Cartulinas Número (simple) 4 nco<br>AllowZeroLength:<br>Atributos: Tamaño fijo<br>Dr Cartulinas Campo de origen: Dr\_Cartulinas ColumnHidden:<br>ColumnOrder: ColumnOrder:<br>ColumnOrder: Predeterminado<br>ColumnWidth: Predeterminado Predeterminado

> DisplayControl:<br>Formato: Lugares decimales: 0<br>Orden de combinación: Español Orden de combinación: Posición ordinal: 27<br>Regla de validación: Be Required: Verdadero<br>Tabla de origen: t10Dr Diario Tab<sup>i</sup>a de origen: t1<br>Valor predeterminado: t0 Valor predeterminado: 0

#### Dr Planos 4

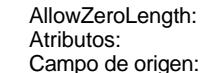

Descripción: Número de cartulinas consumidas en cada ejemplar de proyecto

entregado.<br>Cuadro de texto

Between 0 And 1000

Estándar

Falso Tamaño fijo Dr\_Planos

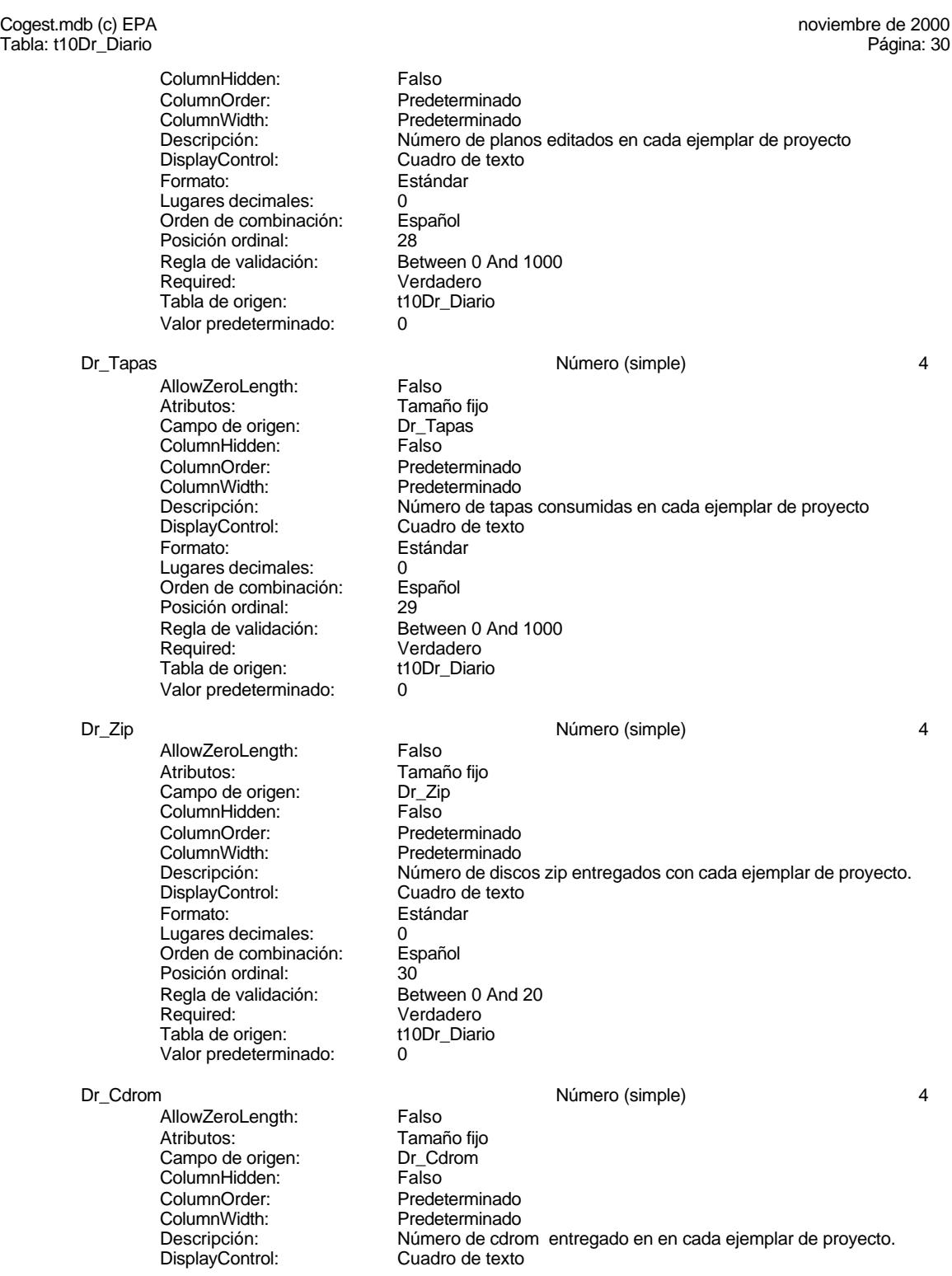

Formato: Estándar Lugares decimales: 0<br>Orden de combinación: Español Orden de combinación:

Regla de validación:

Tabla de origen:

Posición ordinal:<br>
Regla de validación: Between 0 And 20 Required: Verdadero<br>Tabla de origen: t10Dr\_Diario

Valor predeterminado: 0 Dr\_Encuadernación Número (simple) 4 AllowZeroLength: Falso<br>Atributos: Tamai Tamaño fijo Dr Encuadernación Campo de origen:<br>ColumnHidden: Falso<br>ColumnOrder: Falso ColumnOrder: Predeterminado<br>ColumnWidth: Predeterminado ColumnWidth: Predeterminado<br>
Descripción: Importe facturad Descripción: Importe facturado por trabajos externos de encuadernación.<br>DisplayControl: Cuadro de texto DisplayControl: Cuadro de texto<br>
Formato: Estándar Estándar Lugares decimales: 0 Orden de combinación: Español<br>Posición ordinal: 32 Posición ordinal:<br>Regla de validación: Between 0 And 500000 Required: Verdadero Tabla de origen: t10Dr\_Diario<br>Valor predeterminado: 0 Valor predeterminado: 0 Dr\_Validación Sí/No 1 AllowZeroLength: Falso<br>Atributos: Tamai Tamaño fijo Campo de origen: Dr\_Validación<br>ColumnHidden: Falso ColumnHidden:<br>ColumnOrder: Predeterminado ColumnWidth: 1104<br>Descripción: 1104<br>Acep Aceptación por el operador del registro imputado. DisplayControl: 106<sup>'</sup><br>Formato: Sí/No Formato: Orden de combinación: Español<br>Posición ordinal: 33 Posición ordinal: 33 Regla de validación:<br>Reguired: Verdadero Tabla de origen: t10Dr\_Diario Dr Convalidación de la conventidación de la conventidación de la conventidación de la conventidación de la conventidación de la conventidación de la conventidación de la conventidación de la conventidación de la conventida AllowZeroLength: Falso<br>Atributos: Tamar Atributos: Tamaño fijo<br>Campo de origen: Tamaño fijo Tamano njo ColumnHidden: Falso ColumnOrder: Predeterminado<br>ColumnWidth: Predeterminado ColumnWidth: Predeterminado<br>
Descripción: Convalidación d Convalidación de registro realizada por el jefe de equipo de trabajo. DisplayControl: 106<br>
Formato: Sí/No Formato: Sí/No<br>Orden de combinación: Español Orden de combinación: Posición ordinal: 34 Required: Falso<br>Tabla de origen: t10Dr Diario Tabla de origen:

Dr\_Supervisión Sí/No 1

Tamaño fijo<br>Dr Revisión

Predeterminado

#### Cogest.mdb (c) EPA **noviembre de 2000**<br>Tabla: t10Dr\_Diario **noviembre de 2000** Tabla: t10Dr\_Diario

AllowZeroLength: Falso<br>Atributos: Tamai Tamaño fijo<br>Dr\_Supervisión ColumnHidden: Falso<br>ColumnOrder: Frede Predeterminado ColumnWidth: 1417<br>Descripción: Supe Supervisión por el Jefe de Área de los registros validados y convalidados. DisplayControl: 106<br>Formato: Sí/No Formato: Sí/No<br>Orden de combinación: Español Orden de combinación: Español<br>Posición ordinal: 35 Required: Falso<br>Tabla de origen: t10Dr Diario

supervisados que afectan a actividades complementarias.

Dr\_Revisión Sí/No 1 AllowZeroLength:<br>Atributos: Campo de origen: Dr\_Re<br>ColumnHidden: Falso ColumnHidden:<br>ColumnOrder: ColumnOrder:<br>ColumnOrder: Predeterminado<br>ColumnWidth: Predeterminado Descripción: Revisión por Gerencia de los registros validados y convalidados y

Posición ordinal:

Tabla de origen:

Campo de origen:

DisplayControl: 106 Formato: Sí/No<br>Orden de combinación: Español **Orden de combinación:** Español Español e Español Español e Español Español e Español Español Español Español Es<br>Posición ordinal: 36 Posición ordinal: 36<br>Required: 36<br>Required: Falso Required: Tabla de origen: t10Dr\_Diario

Dr\_Rechazado Sí/No 1 AllowZeroLength:<br>Atributos: Campo de origen:  $\begin{array}{ccc} Dr\_Rechazado \\ ColumnHidden: \end{array}$  Falso ColumnHidden:<br>ColumnOrder: ColumnOrder:<br>ColumnOrder: Predeterminado<br>ColumnWidth: Predeterminado ColumnWidth: Predeterminado<br>
Descripción: Rechazo de reg LisplayControl: Formato: Sí/No Orden de combinación: Español Posición ordinal: 37<br>Required: 37<br>Required: Falso Required:<br>Tabla de origen: Falso<br>Tabla de origen: t10Dr Diario Tabla de origen:

#### Dr\_Anulado Sí/No 1

AllowZeroLength: Falso Atributos: Tamaño fijo<br>Campo de origen: Dr\_Anulado Campo de origen: ColumnHidden: Falso<br>ColumnOrder: Prede ColumnOrder: Predeterminado<br>ColumnWidth: Predeterminado ColumnWidth: Predeterminado<br>Descripción: Anulación de re DisplayControl: 106<br>
Formato: Sí/No Formato: Sí/No<br>Orden de combinación: Español Orden de combinación: Es<br>Posición ordinal: 38 Posición ordinal:

Tamaño fijo

Rechazo de registro por Gerencia.<br>106

Anulación de registro por el administrador de la base de datos.<br>106

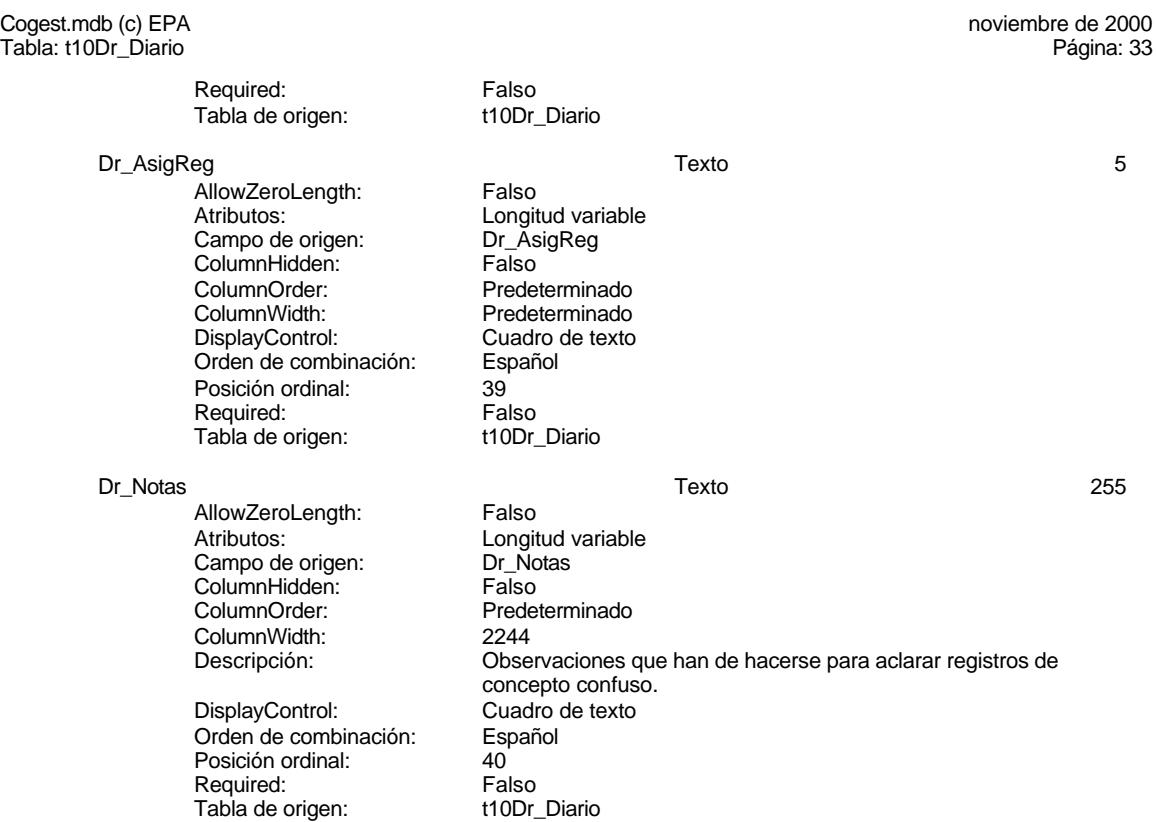

#### **Relaciones**

**{C71EC932-9D0D-11D4-9C89-00C04F8EEACE}**

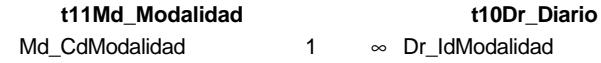

Atributos: Exigir<br>Atributos: Uno a

Uno a varios

## **{C71EC933-9D0D-11D4-9C89-00C04F8EEACE}**

**t12Cn\_Concepto t10Dr\_Diario** Cn\_CdConceptos 1 ∞ Dr\_IdConcepto

Atributos:

Atributos: Uno a varios<br>Atributos: Exigir

EL CONTROL DE GESTIÓN EN LAS EMPRESAS CONSULTORAS DE INGENIERÍA: MODELO COGEST

Cogest.mdb (c) EPA noviembre de 2000 Tabla: t10Dr\_Diario Página: 34

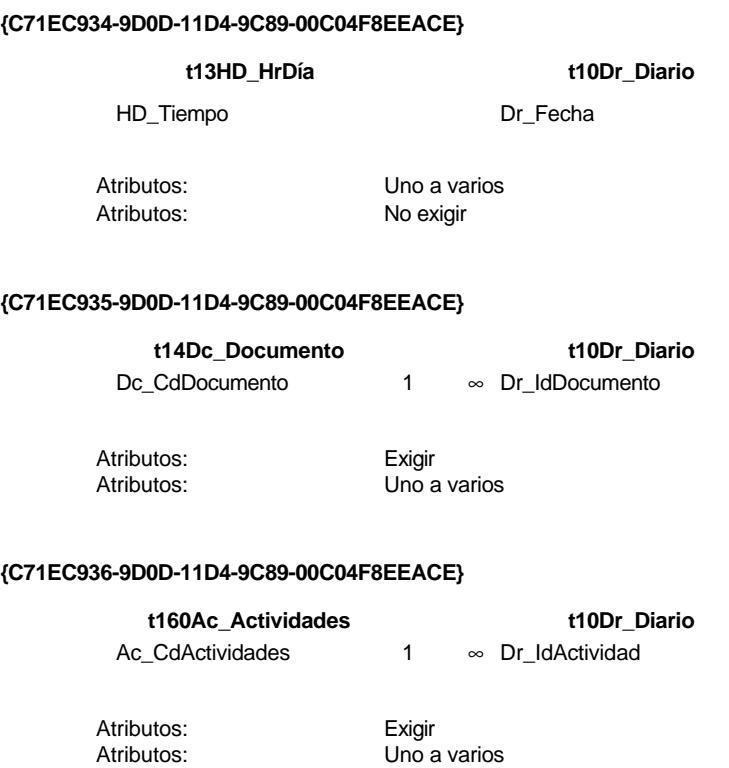

# **{C71EC937-9D0D-11D4-9C89-00C04F8EEACE}**

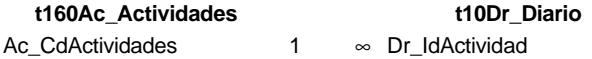

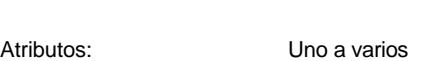

Atributos: Exigir

# **{C71EC938-9D0D-11D4-9C89-00C04F8EEACE}**

**t170000Ct\_Contratos t10Dr\_Diario** Ct\_CdContrato 1 ∞ Dr\_IdContrato

Atributos: Exigir

Atributos: Uno a varios

EL CONTROL DE GESTIÓN EN LAS EMPRESAS CONSULTORAS DE INGENIERÍA: MODELO COGEST

#### Cogest.mdb (c) EPA noviembre de 2000 Tabla: t10Dr\_Diario Página: 35

# **{C71EC93C-9D0D-11D4-9C89-00C04F8EEACE}**

**t180Pr\_Personal t10Dr\_Diario** Pr\_CdPersonal 1 ∞ Dr\_IdPersonal

Atributos: Uno a varios Atributos: Exigir

# **{C71EC942-9D0D-11D4-9C89-00C04F8EEACE}**

**t190Tr\_Terceros t10Dr\_Diario**

Tr\_CdTerceros Dr\_IdTerceros

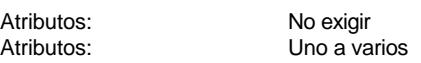

## **Índices de tabla**

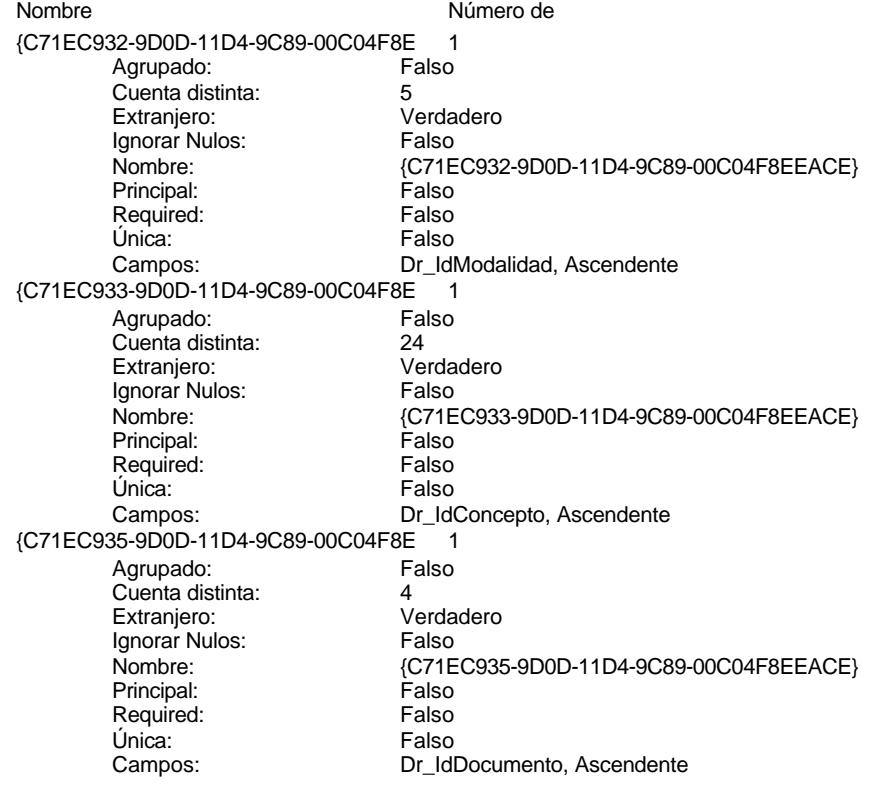

Cogest.mdb (c) EPA **noviembre de 2000**<br>Tabla: t10Dr\_Diario **noviembre de 2000** Tabla: t10Dr\_Diario {C71EC936-9D0D-11D4-9C89-00C04F8E 1 Agrupado: Falso Cuenta distinta: 36 Extranjero: Ignorar Nulos: Falso<br>
Nombre: {C71E {C71EC936-9D0D-11D4-9C89-00C04F8EEACE}<br>Falso Principal: Required: Falso Única: Campos: Dr\_IdActividad, Ascendente {C71EC937-9D0D-11D4-9C89-00C04F8E 1 Agrupado: Falso Cuenta distinta: 36 Extranjero: Verda<br>Ignorar Nulos: Calso Ignorar Nulos:<br>Nombre: Nombre: {C71EC937-9D0D-11D4-9C89-00C04F8EEACE} Principal: Falso<br>Required: Falso Required: Única: Falso Campos: Dr\_IdActividad, Ascendente {C71EC938-9D0D-11D4-9C89-00C04F8E 1 Agrupado: Falso<br>Cuenta distinta: 525 Cuenta distinta: 525 Extranjero: Ignorar Nulos: Falso<br>
Nombre: {C71E {C71EC938-9D0D-11D4-9C89-00C04F8EEACE}<br>Falso Principal: Falso<br>Required: Falso<br>Required: Falso Required: Única: Falso Dr\_IdContrato, Ascendente {C71EC93C-9D0D-11D4-9C89-00C04F8 1 Agrupado: Cuenta distinta: 215 Extranjero: Verdadero Ignorar Nulos: Falso<br>
Nombre: {C71E {C71EC93C-9D0D-11D4-9C89-00C04F8EEACE}<br>Falso Principal: Required: Falso<br>Única: Falso Única: Campos: Dr\_IdPersonal, Ascendente Dr\_Anulado 1<br>Agrupado: Falso Agrupado: Cuenta distinta: 1<br>Extraniero: 1990 - Falso Extranjero: Falso<br>Ignorar Nulos: Falso Ignorar Nulos: Nombre: Dr\_Anulado<br>
Principal: Falso Principal: Falso<br>Required: Falso Required: Única: Falso Dr\_Anulado, Ascendente Dr\_AsigReg 1<br>Agrupado: Falso Agrupado: Fa<br>Cuenta distinta: 610 Cuenta distinta: Extranjero: Falso

Ignorar Nulos: Falso<br>
Nombre: Dr\_As Principal: Falso<br>Required: Falso Required: Única: Falso Dr\_Convalidación 1<br>Agrupado: Falso Agrupado: Cuenta distinta: 2<br>Extranjero: 6 Palso Extranjero: Falso<br>Ignorar Nulos: Falso Ignorar Nulos:<br>Nombre: Principal: Falso<br>Required: Falso Required: Falso Única:<br>Campos: Dr\_IdActividad Agrupado: Falso<br>Cuenta distinta: 60 000 136 Cuenta distinta: 36<br>Extraniero: 67 Falso Extranjero: Ignorar Nulos: Falso<br>
Nombre: Dr Id Principal:<br>Principal: Falso<br>Required: Falso Required: Única: Falso<br>Campos: Dr Id Dr\_IdConcepto 1 Agrupado: Falso regia distinta:<br>Cuenta distinta: 24<br>Extranjero: Falso Extranjero: Falso<br>Ignorar Nulos: Falso Ignorar Nulos:<br>Nombre: Principal:<br>Principal: Falso<br>Required: Falso Required: Única: Falso Dr\_IdContrato 1<br>Agrupado: Falso Agrupado: quenta distinta: 525<br>
Extranjero: 525<br>
Falso Extranjero: Falso<br>Ignorar Nulos: Falso Extrangerer.<br>Ignorar Nulos:<br>Nombre: Principal: Falso<br>Required: Falso Required: Falso<br>Única: Falso Única: Dr\_IdDocumento 1 Agrupado: Falso<br>Cuenta distinta: 4 Cuenta distinta: Extranjero: Falso<br>
Extranjero: Falso<br>
Ignorar Nulos: Falso Ignorar Nulos:<br>Nombre: Principal: Required: Falso

Dr\_AsigReg<br>Falso Dr\_AsigReg, Ascendente Dr\_Convalidación Dr\_Convalidación, Ascendente Dr\_IdActividad<br>Falso Dr\_IdActividad, Ascendente n also<br>Dr\_IdConcepto<br>Falso Dr\_IdConcepto, Ascendente nated<br>Dr\_IdContrato<br>Falso Campos: Dr\_IdContrato, Ascendente Dr\_IdDocumento<br>Falso

Única: Falso<br>Campos: Dr\_Idl Dr\_IdFecha 1 Agrupado: Falso<br>Cuenta distinta: 61034 Cuenta distinta: 1034 Extranjero: Falso<br>Ignorar Nulos: Falso Ignorar Nulos:<br>Nombre: Principal: Falso<br>Required: Falso Required: Falso Única:<br>Campos: Dr IdModalidad 1 Agrupado: Falso<br>Cuenta distinta: 5 Cuenta distinta: 5<br>
Extranjero: 5<br>
Extranjero: 6 Extranjero: Falso<br>
Ignorar Nulos: Falso<br>
Ignorar Nulos: Falso Ignorar Nulos: Nombre: Dr\_IdModalidad<br>Principal: Principalitic Falso Principal: Falso<br>Required: Falso Required: Única: Falso<br>Campos: Dr Idl Dr\_IdPersonal 1<br>Agrupado: Falso Agrupado: Falso<br>Cuenta distinta: 6215 Cuenta distinta:<br>
Extraniero: Cuenta distinta:<br>
Extraniero: Falso Extranjero: Ignorar Nulos: Falso<br>
Nombre: Dr Idl Principal:<br>
Principal: Falso<br>
Required: Falso Required: Falso Única:<br>Campos: Dr IdTerceros 1 Agrupado: Falso<br>Cuenta distinta: 403 Cuenta distinta: 403 Extranjero: Falso<br>Ignorar Nulos: Falso Ignorar Nulos:<br>Nombre: Principal: Falso Required: Falso Única: Falso<br>Campos: Falso Dr IdTerritorial 1 Agrupado: Falso Cuenta distinta: 1 Extranjero: Falso Ignorar Nulos: Falso<br>
Nombre: Dr Id Principal: Required: Falso<br>Única: Falso Única:<br>Campos: Dr\_Imput<br>Agrupado: Falso Agrupado:

Dr\_IdDocumento, Ascendente Dr\_IdFecha<br>Falso Dr\_Fecha, Ascendente Dr\_IdModalidad, Ascendente Dr\_IdPersonal<br>Falso Dr\_IdPersonal, Ascendente Dr\_IdTerceros Dr\_IdTerceros, Ascendente Dr\_IdTerritorial<br>Falso Dr\_IdTerritorial, Ascendente

Cuenta distinta: 1034<br>Extranjero: Falso Extranjero: Falso<br>Ignorar Nulos: Falso Ignorar Nulos:<br>Nombre: Principal: Falso<br>Required: Falso Required: Falso<br>Única: Falso Única:<br>Campos: Dr\_Operador 1 Agrupado: Falso<br>Cuenta distinta: 69 Cuenta distinta: 69<br>Extranjero: Extraniero: 69 Extranjero: Falso<br>Ignorar Nulos: Falso Ignorar Nulos:<br>Nombre: Principal:<br>
Principal: Falso<br>
Required: Falso Required: Única: Falso Dr\_Rechazado 1 Agrupado: quenta distinta:<br>1 Extranjero: 1 Extraniero: Extranjero: Falso<br>Ignorar Nulos: Falso Ignorar Nulos:<br>Nombre: Principal: Falso<br>Required: Falso Required: Falso Única:<br>Campos: Dr\_Revision 1<br>Agrupado: Falso Agrupado: Cuenta distinta: 2<br>Extraniero: 6 Palso Extranjero: Ignorar Nulos:<br>Nombre: Principal: Falso<br>Required: Falso equired:<br>
Ealso<br>
Unica: Falso Única: Dr\_Supervision 1 Agrupado: Falso<br>Cuenta distinta: 2<br>Extranjero: Falso Cuenta distinta: 2 Extranjero: Falso<br>Ignorar Nulos: Falso Ignorar Nulos:<br>Nombre: Principal: Required: Falso Única:<br>Campos: Dr Validacion 1 Agrupado: Falso Cuenta distinta:<br>
Extranjero: 
1 Falso Extranjero: Falso<br>
Extranjero: Falso<br>
Ignorar Nulos: Falso Ignorar Nulos: Nombre: Dr\_Validacion

Dr\_Imput Dr\_Imput, Ascendente Dr\_Operador<br>Falso Dr\_IdOperador, Ascendente Dr\_Rechazado Dr\_Rechazado, Ascendente nalso<br>Dr\_Revision<br>Falso Campos: Dr\_Revisión, Ascendente Dr\_Supervision<br>Falso Dr\_Supervisión, Ascendente

EL CONTROL DE GESTIÓN EN LAS EMPRESAS CONSULTORAS DE INGENIERÍA: MODELO COGEST

Cogest.mdb (c) EPA noviembre de 2000 Tabla: t10Dr\_Diario Página: 40

Principal: Falso<br>Required: Falso Required: Falso Única: Falso

Dr\_Validación, Ascendente

## **Permisos de usuario**

admin

## **Permisos de grupo**

#### Cogest.mdb (c) EPA noviembre de 2000 Tabla: t11Md\_Modalidad Página: 41

# **Propiedades**

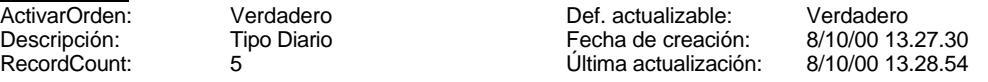

# **Columnas**

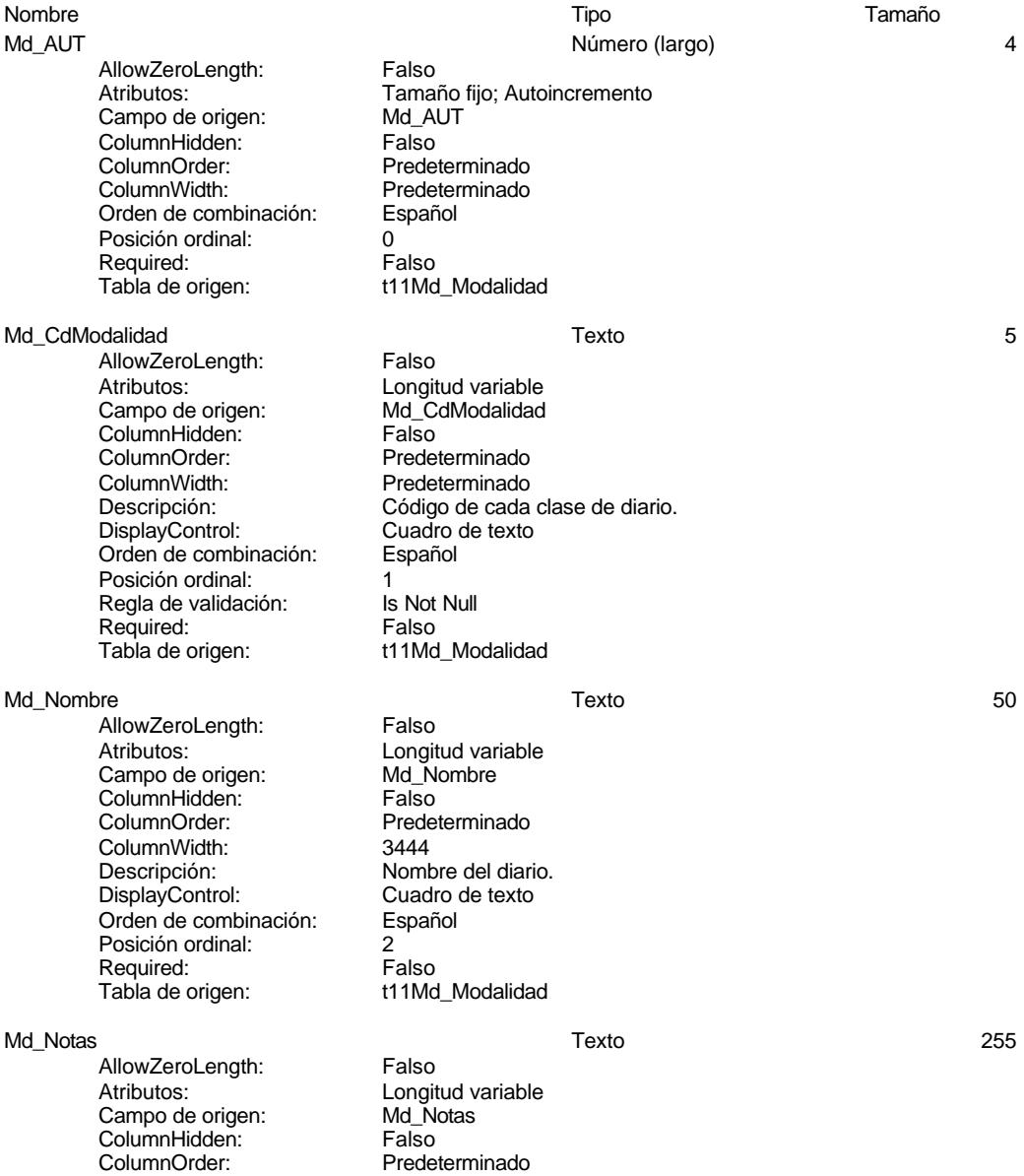

#### Cogest.mdb (c) EPA noviembre de 2000 Tabla: t11Md\_Modalidad Página: 42

ColumnWidth: Predeterminado<br>
Descripción: Observaciones a indicar. Descripción: Observaciones a indicar. DisplayControl: Cuadro de texto Orden de combinación: Español Posición ordinal: 3<sup>1</sup><br>Required: 61 Falso Required:<br>Tabla de origen:

t11Md\_Modalidad

#### **Relaciones**

## **{C71EC932-9D0D-11D4-9C89-00C04F8EEACE}**

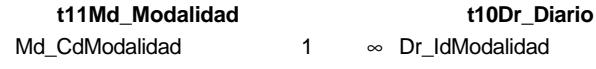

Atributos: Exigir Atributos: Uno a varios

# **Índices de tabla**

PrimaryKey<br>Agrupado: Falso Agrupado: Falso Cuenta distinta: 5 Extranjero: Falso Ignorar Nulos: Falso<br>
Nombre: Primar Nombre: PrimaryKey<br>Principal: PrimaryKey<br>Principal: Verdadero Principal: Verdadero Required: Verdadero Única: Verdadero<br>Campos: Md\_CdMoo

# Nombre Número de Md\_CdModalidad, Ascendente

### **Permisos de usuario**

admin

#### **Permisos de grupo**

#### Cogest.mdb (c) EPA noviembre de 2000 Tabla: t12Cn\_Concepto Página: 43

**Propiedades**<br>ActivarOrden: ActivarOrden: Verdadero Def. actualizable: Verdadero Descripción: Verdadero Descripción: 09/13/27.30 Descripción: Conceptos Imputación Fecha de creación: 8/10/00 13.27.30<br>RecordCount: 31 (Iltima actualización: 8/10/00 13.28.54 Última actualización:

**Columnas**

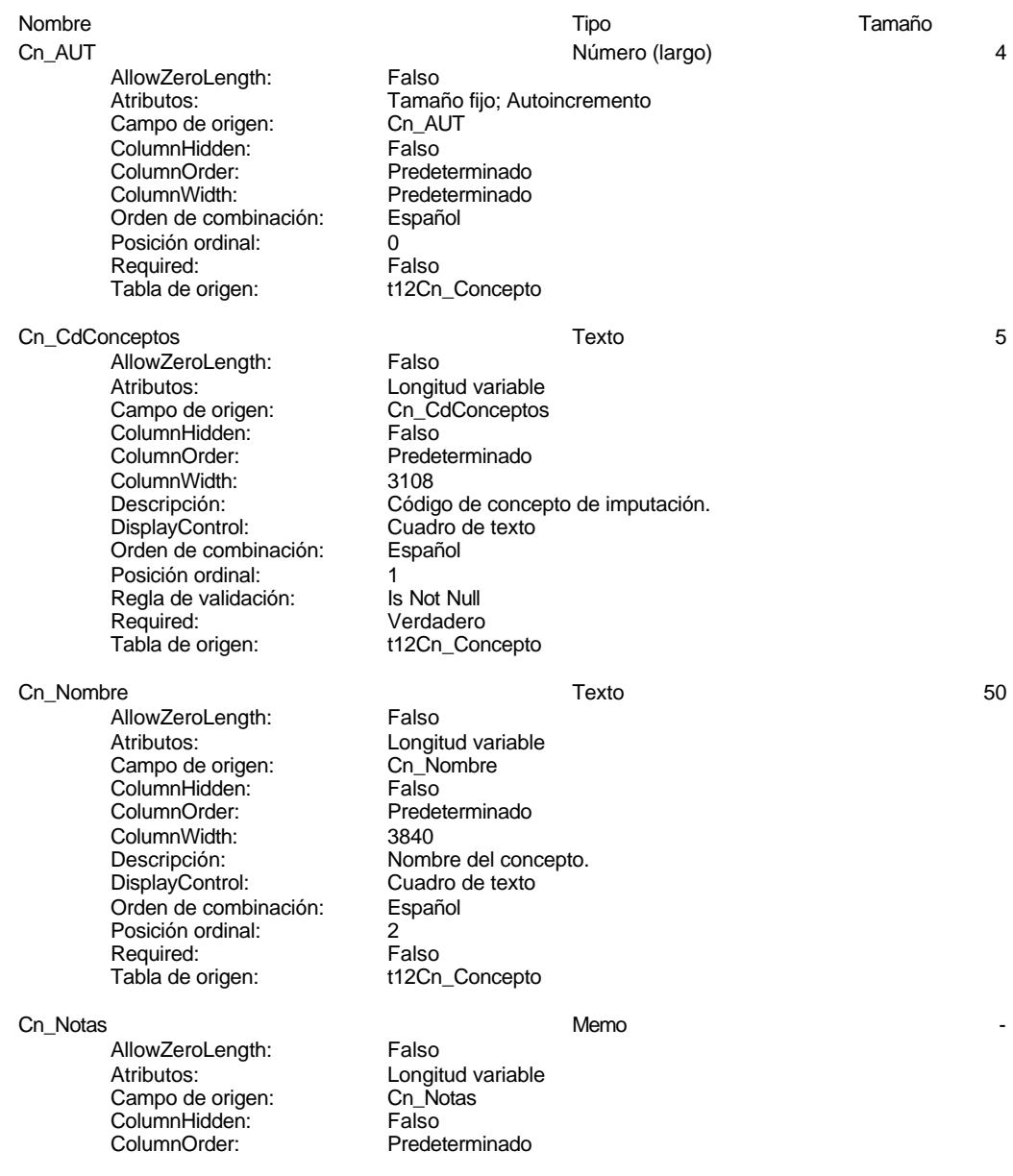

#### Cogest.mdb (c) EPA noviembre de 2000 Tabla: t12Cn\_Concepto Página: 44

ColumnWidth: Predeterminado<br>
Descripción: Observaciones a anotar. Orden de combinación: Español Posición ordinal: 3 Required: Falso<br>Tabla de origen: t12Cn

Descripción: Observaciones a anotar. t12Cn\_Concepto

#### **Relaciones**

#### **{C71EC933-9D0D-11D4-9C89-00C04F8EEACE}**

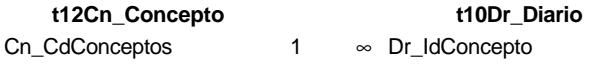

Atributos: Exigir

Atributos: Uno a varios

## **Índices de tabla**

Nombre Número de PrimaryKey 1 Agrupado: Falso Cuenta distinta: 31 Extranjero: Falso Ignorar Nulos: Falso Nombre: PrimaryKey Principal: Verdadero Required: Verdadero Única: Verdadero Campos: Cn\_CdConceptos, Ascendente

# **Permisos de usuario**

admin

#### **Permisos de grupo**
### Cogest.mdb (c) EPA noviembre de 2000 Tabla: t13HD\_HrDía Página: 45

### **Propiedades**

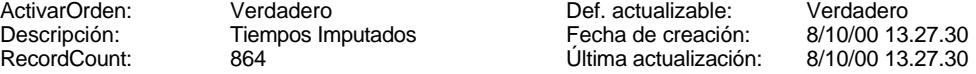

# **Columnas**

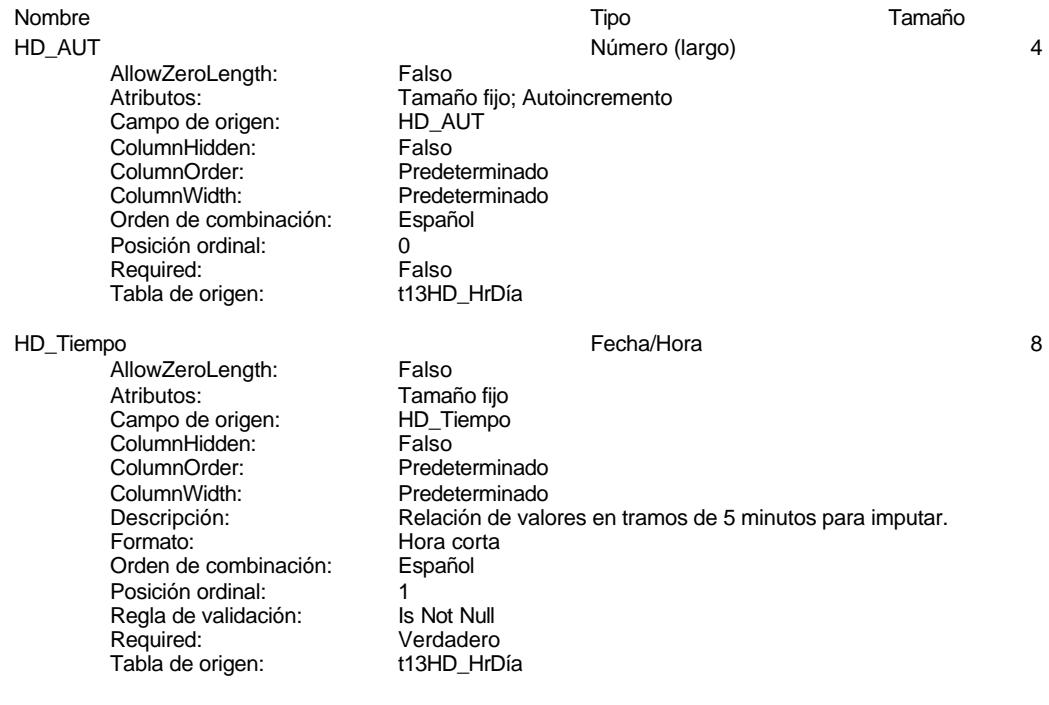

### **Relaciones**

# **{C71EC934-9D0D-11D4-9C89-00C04F8EEACE}**

# **t13HD\_HrDía t10Dr\_Diario**

HD\_Tiempo Dr\_Fecha

Atributos: No exigir

Atributos: Uno a varios

### **Índices de tabla**

Nombre Número de PrimaryKey 1 Agrupado: Falso

Cogest.mdb (c) EPA noviembre de 2000 Tabla: t13HD\_HrDía Página: 46

Cuenta distinta: 864<br>Extranjero: Falso Extranjero: Falso Ignorar Nulos: Falso Nombre: PrimaryKey Examples:<br>
Ignorar Nulos: Falso<br>
Nombre: PrimaryKey<br>
Principal: Verdadero<br>
Required: Verdadero<br>
Única: Verdadero Única: Verdadero Tiempo<br>Agrupado: Falso Agrupado: Falso<br>Cuenta distinta: 664 Cuenta distinta: 864<br>Extranjero: Falso Extranjero: Falso Ignorar Nulos: Falso Nombre: Tiempo<br>Principal: Falso Principal: Falso Required: Falso

Verdadero Campos: HD\_Tiempo, Ascendente Única: Verdadero<br>Campos: HD\_Tiemp HD\_Tiempo, Ascendente

# **Permisos de usuario**

admin

### **Permisos de grupo**

EL CONTROL DE GESTIÓN EN LAS EMPRESAS CONSULTORAS DE INGENIERÍA: MODELO COGEST

# Cogest.mdb (c) EPA noviembre de 2000

Tabla: t14Dc\_Documento Página: 47

# **Propiedades**

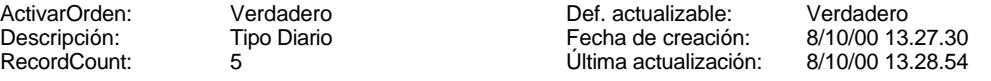

# **Columnas**

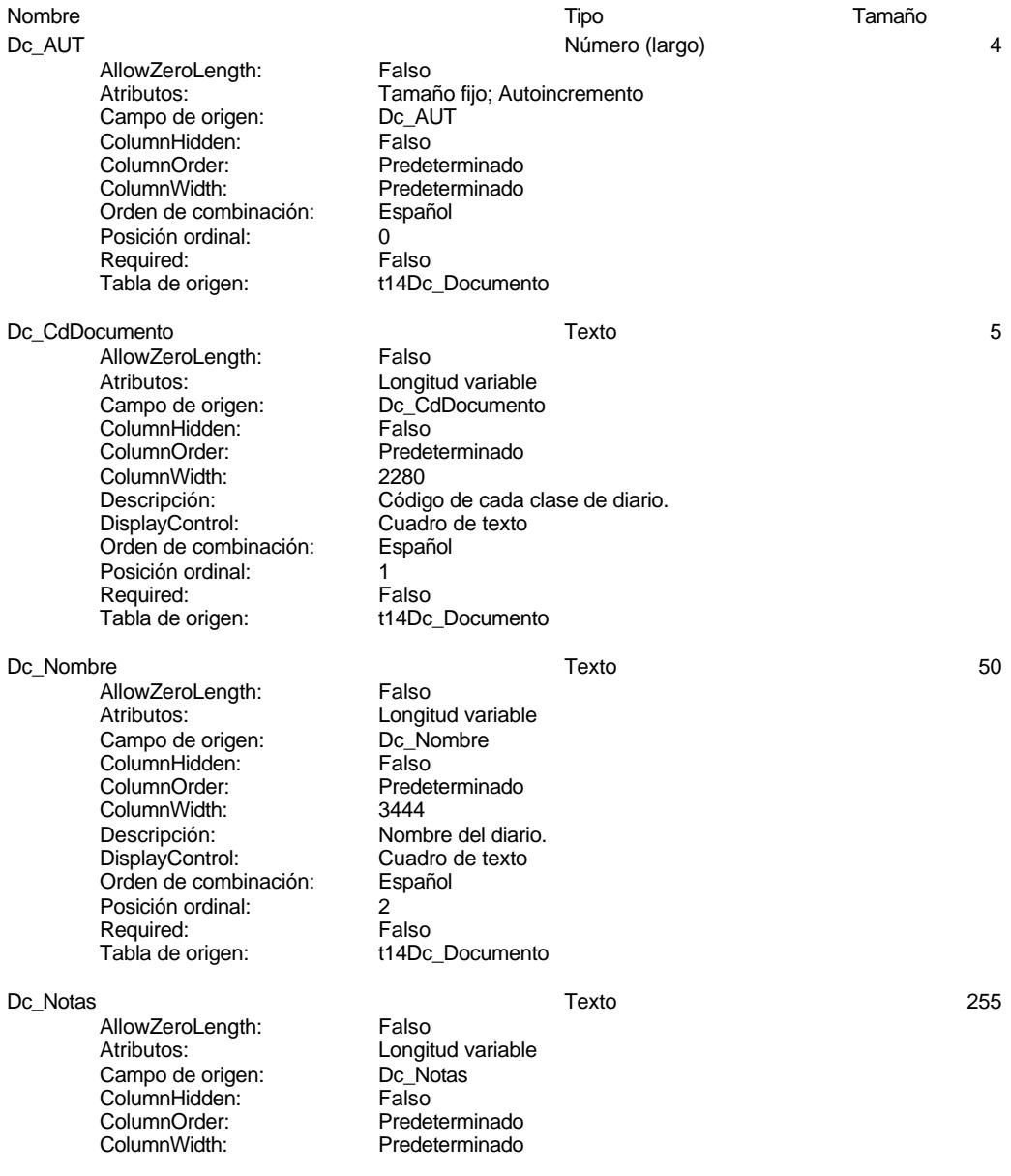

### Cogest.mdb (c) EPA noviembre de 2000 Tabla: t14Dc\_Documento Página: 48

DisplayControl: Cuadro de texto Orden de combinación: Español Posición ordinal: 3 Required: Falso<br>Tabla de origen: t14Dc

Descripción: Observaciones a indicar.<br>DisplayControl: Cuadro de texto t14Dc\_Documento

### **Relaciones**

### **{C71EC935-9D0D-11D4-9C89-00C04F8EEACE}**

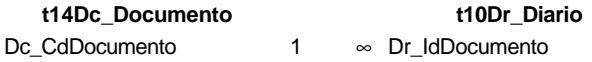

Atributos: Exigir

Atributos: Uno a varios

# **Índices de tabla**

Nombre Número de PrimaryKey 1 Agrupado: Falso Cuenta distinta:<br>
Extranjero: 5<br>
Extranjero: Falso Extranjero: Falso Ignorar Nulos: Falso Nombre: PrimaryKey Principal: Verdadero Required: Verdadero Única: Verdadero Campos: Dc\_CdDocumento, Ascendente

### **Permisos de usuario**

admin

### **Permisos de grupo**

### Cogest.mdb (c) EPA **noviembre de 2000**<br>Tabla: t15Fc\_Fechas **noviembre de 2000** Tabla: t15Fc\_Fechas

**Propiedades**<br>ActivarOrden:

# ActivarOrden: Verdadero Def. actualizable: Verdadero Descripción: 13/4/00 14.28.06 Descripción: Fechas imputadas Fecha de creación: 13/4/00 14.28.06<br>RecordCount: 1127 1127 (Última actualización: 13/4/00 14.28.50

# **Columnas**

Nombre Tipo Tamaño Fc CdFecha 8 and 3 and 3 and 3 and 4 and 5 and 5 and 5 and 5 and 5 and 5 and 5 and 5 and 5 and 5 and 5 and 5 and 6 and 6 and 5 and 5 and 5 and 5 and 5 and 5 and 5 and 5 and 5 and 5 and 5 and 5 and 5 and 5 and 5 and 5 and 5 AllowZeroLength: Falso Atributos: Tamaño fijo<br>Campo de origen: Fc CdFecha Campo de origen: Fc\_Cd<br>ColumnHidden: Falso ColumnHidden:<br>ColumnOrder: ColumnWidth:<br>Descripción: Descripción: Fecha a introducir en el diario general.<br>Formato: Fecha corta Orden de combinación: Español Posición ordinal:<br>
Required: 1990 - Required: Required: Falso<br>Tabla de origen: t15Fc\_Fechas Tabla de origen:

### **Índices de tabla**

Nombre Número de Fecha 1<br>Agrupado: Falso Agrupado: Falso<br>Cuenta distinta: 1127 Cuenta distinta: Extranjero: Falso<br>Ignorar Nulos: Falso Ignorar Nulos: Falso<br>Nombre: Fecha Nombre: Fecha<br>Principal: Fecha<br>Principal: Falso Principal: Falso<br>Required: Falso Required:<br>Única: PrimaryKey 1 erres Agrupado:<br>Cuenta distinta: entre 1127 Cuenta distinta: 1127<br>Extraniero: 612 Falso Extranjero: Falso<br>Ianorar Nulos: Falso Ignorar Nulos:<br>Nombre: Nombre: PrimaryKey Principal: Verdadero Required: Verdadero Única: Verdadero<br>Campos: Campos: Fc CdFech

# Verdadero Campos: Fc\_CdFecha, Ascendente

Fc\_CdFecha, Ascendente

Predeterminado

Fecha corta

**Permisos de usuario**

admin

Última actualización:

Cogest.mdb (c) EPA noviembre de 2000 Tabla: t15Fc\_Fechas Página: 50

**Permisos de grupo**

### Cogest.mdb (c) EPA<br>
Tabla: t160Ac\_Actividades<br>
Página: 51 Tabla: t160Ac\_Actividades

### **Propiedades**

**Columnas**

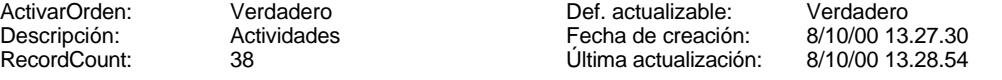

### Nombre Tipo Tamaño Ac\_AUT Ac\_AUT Ac\_AUT Ac\_AUT Ac\_AUT Ac\_AUT Ac\_AUT Ac\_AUT Ac\_AUT Ac\_AUT Ac\_AUT Ac\_AUT Ac\_AUT Ac\_AUT Ac\_AUT Ac\_AU AllowZeroLength: Falso Atributos: Tamaño fijo; Autoincremento<br>Campo de origen: Ac AUT Campo de origen: 
<br>
ColumnHidden: 
ColumnHidden: 
Falso ColumnHidden: ColumnOrder:<br>ColumnWidth: Predeterminado<br>Español Orden de combinación: Posición ordinal: 0 Required: Falso<br>Tabla de origen: t160A t160Ac\_Actividades Ac\_Imput 8 and 8 and 8 and 8 and 8 and 8 and 8 and 8 and 8 and 8 and 8 and 8 and 8 and 8 and 8 and 8 and 8 and 8 and 8 and 8 and 8 and 8 and 8 and 8 and 8 and 8 and 8 and 8 and 8 and 8 and 8 and 8 and 8 and 8 and 8 and 8 a AllowZeroLength: Falso<br>Atributos: Tamar Tamaño fijo Campo de origen: <br>ColumnHidden: ColumnHidden: Falso ColumnHidden:<br>ColumnOrder: ColumnOrder:<br>ColumnOrder: Predeterminado<br>ColumnWidth: Predeterminado ColumnWidth:<br>
ColumnWidth: Predeterminado<br>
Descripción: Fecha de imputa Descripción: Fecha de imputación asignada automáticamente.<br>Formato: Fecha corta Fecha corta<br>Español Orden de combinación: Posición ordinal: 1 Required:<br>Tabla de origen: t160Ac\_Actividades<br>Date() Valor predeterminado: Acantiguo 30 anni 100 anni 100 anni 100 anni 100 anni 100 anni 100 anni 100 anni 100 anni 100 anni 100 anni 10 AllowZeroLength: Falso Atributos:<br>
Campo de origen:<br>
Ac\_Antiguo Campo de origen: The Tengal<br>ColumnHidden: Telso ColumnHidden:<br>ColumnOrder: Predeterminado ColumnWidth: Predeterminado<br>
DisplayControl: Cuadro de texto DisplayControl: Cuadro<br>Orden de combinación: Español Drden de combinación: Posición ordinal: 2 Required:<br>Tabla de origen: t160Ac\_Actividades Ac CdActividades **Texto** 50 AllowZeroLength: Falso Atributos:<br>
Campo de origen:<br>
Campo de origen:<br>
CAC ColActividades Ac\_CdActividades<br>Falso ColumnHidden:<br>ColumnOrder: ColumnOrder:<br>ColumnOrder: Predeterminado<br>ColumnWidth: Predeterminado

Predeterminado

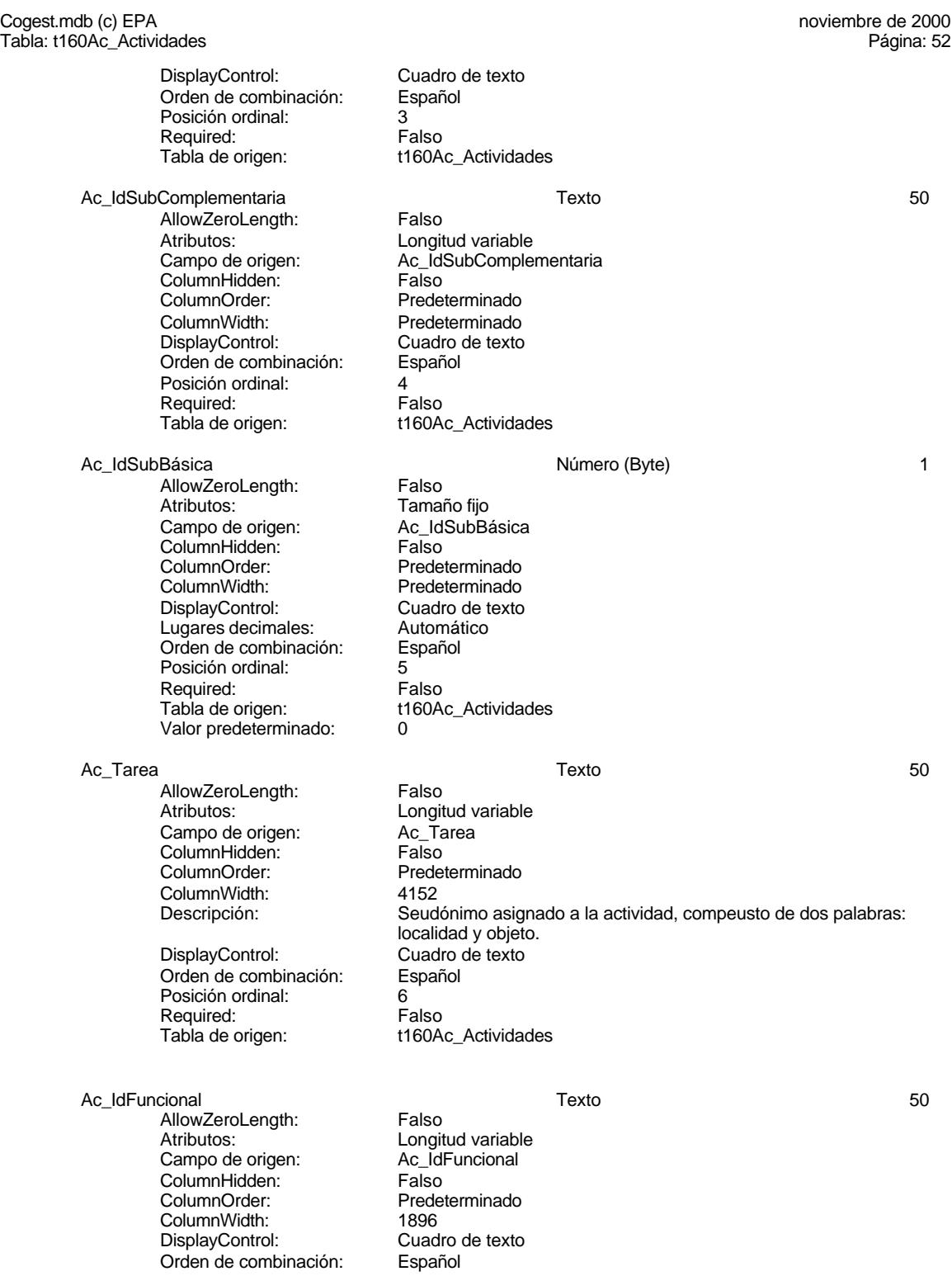

Cogest.mdb (c) EPA<br>Tabla: t160Ac\_Actividades de 2000 de 2000 de 2000 de 2000 de 2000 de 2000 de 2000 de 2000 de 2000 de 2000 de 2<br>Página: 53 Tabla: t160Ac\_Actividades Posición ordinal: 7<br>Required: 6 Falso Required:<br>Tabla de origen: t160Ac\_Actividades Ac\_IdDepartamental 60 AllowZeroLength: Falso Atributos: Longitud variable<br>Campo de origen: Ac IdDepartamer Ac\_IdDepartamental<br>Falso ColumnHidden:<br>ColumnOrder: Predeterminado ColumnWidth: 2580<br>DisplayControl: Cuad Cuadro de texto<br>Español Orden de combinación: Posición ordinal: 8<br>Required: 6 Falso Required:<br>Tabla de origen: t160Ac\_Actividades Ac\_IdTerritorial Texto 50 AllowZeroLength: Falso Atributos: (Atributos: Campo de origen: Campo de origen:  $\overline{AC}$  IdTerritorial Campo de origen:  $AC\_Id$ <br>ColumnHidden: Falso ColumnHidden:<br>ColumnOrder: Predeterminado ColumnWidth: Predeterminado<br>
DisplayControl: Cuadro de texto Cuadro de texto<br>Español Orden de combinación: Posición ordinal: 9<br>Required: 6 Falso Required:<br>Tabla de origen: t160Ac\_Actividades Ac\_Administrativas Sí/No 1 AllowZeroLength: Falso<br>Atributos: Tamar Tamaño fijo Campo de origen: <br>ColumnHidden: ColumnHidden: Falso ColumnHidden:<br>ColumnOrder: ColumnOrder:<br>ColumnOrder: Predeterminado<br>ColumnWidth: Predeterminado Predeterminado DisplayControl: 106<br>
Formato: Sí/No Formato: Sí/No<br>Orden de combinación: Español Orden de combinación: Posición ordinal: 10<br>Required: 6 Falso Required:<br>Tabla de origen: t160Ac\_Actividades Ac\_Complementarias Sí/No 1 AllowZeroLength: Atributos: Tamaño fijo<br>Campo de origen: Tamaño fijo Ac\_Complementarias<br>Falso ColumnHidden:<br>ColumnOrder: Predeterminado ColumnWidth: Predeterminado DisplayControl: 106<br>Formato: Sí/No Formato: Sí/No<br>Orden de combinación: Español Orden de combinación: Español<br>Posición ordinal: 11 Posición ordinal: Required: Falso Tabla de origen: t160Ac\_Actividades Ac Productivas 1 and 1 and 1 and 1 and 1 and 1 and 1 and 1 and 1 and 1 and 1 and 1 and 1 and 1 and 1 and 1 and 1 and 1 and 1 and 1 and 1 and 1 and 1 and 1 and 1 and 1 and 1 and 1 and 1 and 1 and 1 and 1 and 1 and 1 and 1 a

Tamaño fijo<br>Ac\_Productivas

Predeterminado<br>106

### Cogest.mdb (c) EPA<br>
Tabla: t160Ac\_Actividades<br>
Página: 54 Tabla: t160Ac\_Actividades

AllowZeroLength: Falso<br>Atributos: Tamai Campo de origen: ColumnHidden: Falso<br>ColumnOrder: Falso<br>ColumnOrder: Prede ColumnOrder: Predeterminado<br>ColumnWidth: Predeterminado DisplayControl: 106<br>Formato: 5i/No Formato: Sí/No<br>Orden de combinación: Español Orden de combinación: Posición ordinal: 12<br>Required: 6.12 Falso Required:<br>Tabla de origen: Ac Transitorias and the state of the Sí/No 1 AllowZeroLength: Falso<br>Atributos: Tamar Campo de origen: Ac\_Transitorias Ac\_Transitorias Ac\_Transitorias Ac\_Transitorias Ac\_Transitorias Ac\_Transitori<br>ColumnHidden: Palso ColumnHidden:<br>ColumnOrder: ColumnOrder: Predeterminado<br>ColumnWidth: Predeterminado DisplayControl: 106<br>
DisplayControl: 106<br>
Formato: Sí/No Formato: Sí/No<br>Orden de combinación: Español Orden de combinación: Posición ordinal: 13<sup>1</sup> Required: Falso<br>Tabla de origen: Tabla de origen: t160A Ac\_Revisar 1 and 1 and 1 and 1 and 1 and 1 and 1 and 1 and 1 and 1 and 1 and 1 and 1 and 1 and 1 and 1 and 1 and 1 and 1 and 1 and 1 and 1 and 1 and 1 and 1 and 1 and 1 and 1 and 1 and 1 and 1 and 1 and 1 and 1 and 1 and 1

AllowZeroLength: Falso<br>Atributos: Tamar Campo de origen: <br>ColumnHidden: Falso ColumnHidden:<br>ColumnOrder: ColumnOrder: Predeterminado<br>ColumnWidth: Predeterminado DisplayControl: 106<br>
Formato: Sí/No Formato: Sí/No<br>Orden de combinación: Español Orden de combinación: Posición ordinal: 14<br>Required: 6 Falso Required:<br>Tabla de origen:

Ac\_Baja Sí/No 1

AllowZeroLength: Falso<br>Atributos: Tamar Campo de origen: 
<br>
ColumnHidden: 
ColumnHidden:

Column ColumnHidden:<br>ColumnOrder: ColumnWidth: DisplayControl: 106<br>
Formato: Sí/No Biopie, Semen<br>Formato: Sí/No<br>Orden de combinación: Español Orden de combinación: Posición ordinal: 15 Required:

Ac\_FBaja Fecha/Hora 8

AllowZeroLength: Falso<br>Atributos: Tamai

Tamaño fijo<br>Ac\_Transitorias Predeterminado<br>106 t160Ac\_Actividades

t160Ac\_Actividades

Tamaño fijo Predeterminado t160Ac\_Actividades

Tamaño fiio

Tamaño fijo Predeterminado<br>Predeterminado Descripción: Posición de la actividad: alta o baja.<br>DisplayControl: 106 Tabla de origen: t160Ac\_Actividades

### Cogest.mdb (c) EPA **noviembre de 2000**<br>Tabla: t160Ac\_Actividades **noviembre de 2000** Tabla: t160Ac\_Actividades

Campo de origen: <br>ColumnHidden: Falso ColumnHidden:<br>ColumnOrder: ColumnWidth: Descripción:<br>Formato: Fecha corta Orden de combinación: Posición ordinal: 16<br>Required: 16<br>Falso Required:

AllowZeroLength: Falso Atributos: Componential Longitud variable<br>Campo de origen: Componential Ac\_Notas Campo de origen: Ac\_Notas<br>ColumnHidden: Verdadero ColumnHidden:<br>ColumnOrder: ColumnWidth: 4290<br>Descripción: Obse DisplayControl: Orden de combinación: Español<br>Posición ordinal: 17 Posición ordinal: 17<sup>'</sup><br>Required: 17' Falso Required: Tabla de origen: t160Ac\_Actividades

Predeterminado<br>1044 Fecha corta<br>Español Tabla de origen: t160Ac\_Actividades

Predeterminado

Ac\_Notas Texto 255

Observaciones anotadas.<br>Cuadro de texto

### **Relaciones**

### **{C71EC92C-9D0D-11D4-9C89-00C04F8EEACE}**

# **t160Ac\_Actividades t161SC\_SubComplement**

Ac\_IdSubComplementaria SC\_CdSubComplementari

Atributos: No exigir

Atributos: Indeterminado

### **{C71EC92D-9D0D-11D4-9C89-00C04F8EEACE}**

**t162SB\_SubBásica t160Ac\_Actividades**

SB\_CdSubBásica Ac\_IdSubBásica

Atributos: No exigir Atributos: Uno a varios

### **{C71EC936-9D0D-11D4-9C89-00C04F8EEACE}**

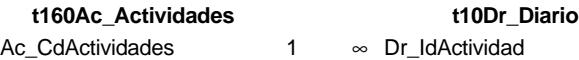

Atributos: Exigir

Atributos: Uno a varios

### Cogest.mdb (c) EPA **noviembre de 2000**<br>Tabla: t160Ac\_Actividades **noviembre de 2000** Tabla: t160Ac\_Actividades

### **{C71EC937-9D0D-11D4-9C89-00C04F8EEACE}**

**t160Ac\_Actividades t10Dr\_Diario** Ac\_CdActividades 1 ∞ Dr\_IdActividad

Atributos: Exigir Atributos: Uno a varios

### **Índices de tabla**

Ac\_CdActividades 1<br>Agrupado: Falso Agrupado: Fa<br>Cuenta distinta: 68 quenta distinta:<br>
Extranjero: Extranjero: Extranjero: Extranjero: Falso<br>Ignorar Nulos: Falso Ignorar Nulos:<br>Nombre: Principal: Falso<br>Required: Falso Required: Falso Única:<br>Campos: Ac\_IdSubBásica 1 Agrupado: Falso<br>Cuenta distinta: 5 Cuenta distinta: 5<br>Extraniero: 6 Falso Extranjero: Falso<br>Ignorar Nulos: Falso Ignorar Nulos:<br>Nombre: Principal: Required: Falso Única: Falso<br>Campos: Ac\_Id Ac\_Subactividad 1<br>Agrupado: Falso Agrupado: Fa<br>Cuenta distinta: 11 Cuenta distinta: Extranjero: Falso<br>Ignorar Nulos: Falso Ignorar Nulos:<br>Nombre: Principal: Required: Falso<br>Única: Falso Única:<br>Campos: PrimaryKey<br>Agrupado: Falso Agrupado: Suenta distinta:<br>
Extraniero: Extraniero: Extraniero: Extranjero: Falso<br>Ignorar Nulos: Falso Ignorar Nulos:<br>Nombre: Nombre: PrimaryKey<br>Principal: PrimaryKey Principal: Verdadero<br>Required: Verdadero Única: Verdadero Campos: Ac\_CdActividades, Ascendente

Nombre Número de Ac\_CdActividades<br>Falso Ac\_CdActividades, Ascendente Ac\_IdSubBásica<br>Falso Ac\_IdSubBásica, Ascendente Ac\_Subactividad<br>Falso Ac\_IdSubComplementaria, Ascendente Verdadero

EL CONTROL DE GESTIÓN EN LAS EMPRESAS CONSULTORAS DE INGENIERÍA: MODELO COGEST

Cogest.mdb (c) EPA noviembre de 2000 Tabla: t160Ac\_Actividades Página: 57

**Permisos de usuario**

admin

# **Permisos de grupo**

# Cogest.mdb (c) EPA noviembre de 2000

Tabla: t161SC\_SubComplementaria Página: 58

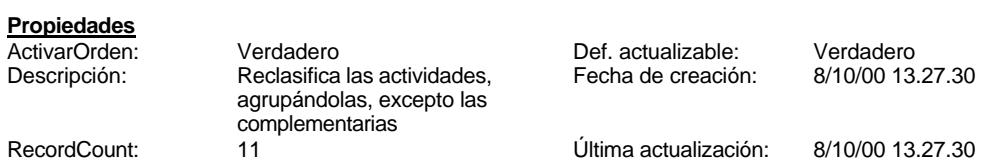

# **Columnas**

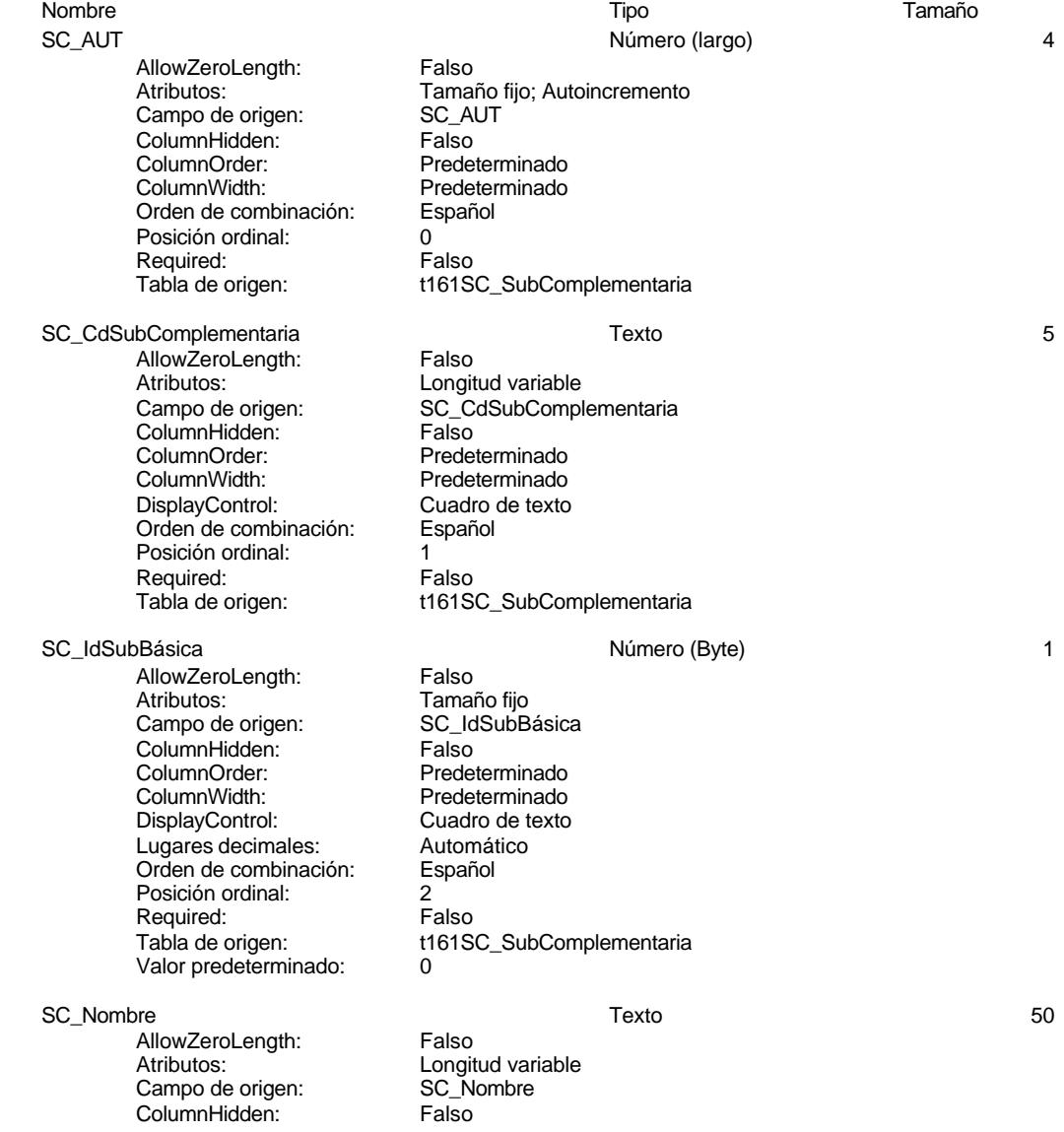

Cogest.mdb (c) EPA noviembre de 2000 Tabla: t161SC\_SubComplementaria Página: 59

> ColumnOrder: Predeterminado<br>ColumnWidth: 3828 ColumnWidth: 3828<br>DisplayControl: Cuadro de texto DisplayControl: Cuadro de texto Orden de combinación: Español Posición ordinal: 3 Required:<br>Tabla de origen:

t161SC\_SubComplementaria

### **Relaciones**

### **{C71EC92C-9D0D-11D4-9C89-00C04F8EEACE}**

Ac\_IdSubComplementaria SC\_CdSubComplementari

# **t160Ac\_Actividades t161SC\_SubComplement**

Atributos: No exigir

Atributos: Indeterminado

# **Índices de tabla**

SC\_CdSubComplementaria 1 Agrupado: Falso<br>Cuenta distinta: 11 Cuenta distinta:<br>
Cuenta distinta: 11<br>
Extranjero: Falso Extranjero: Falso Ignorar Nulos: Falso Principal: Falso<br>Required: Falso Required: Única: Falso

Nombre Número de Nombre: SC\_CdSubComplementaria<br>
Principal: Falso SC\_CdSubComplementaria, Ascendente

# **Permisos de usuario**

admin

### **Permisos de grupo**

### Cogest.mdb (c) EPA noviembre de 2000 Tabla: t162SB\_SubBásica Página: 60

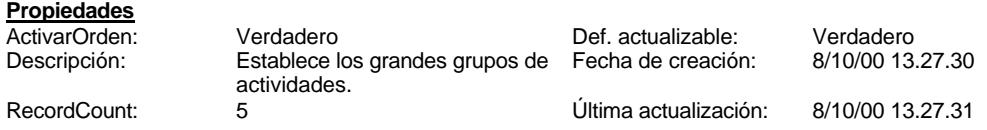

### **Columnas**

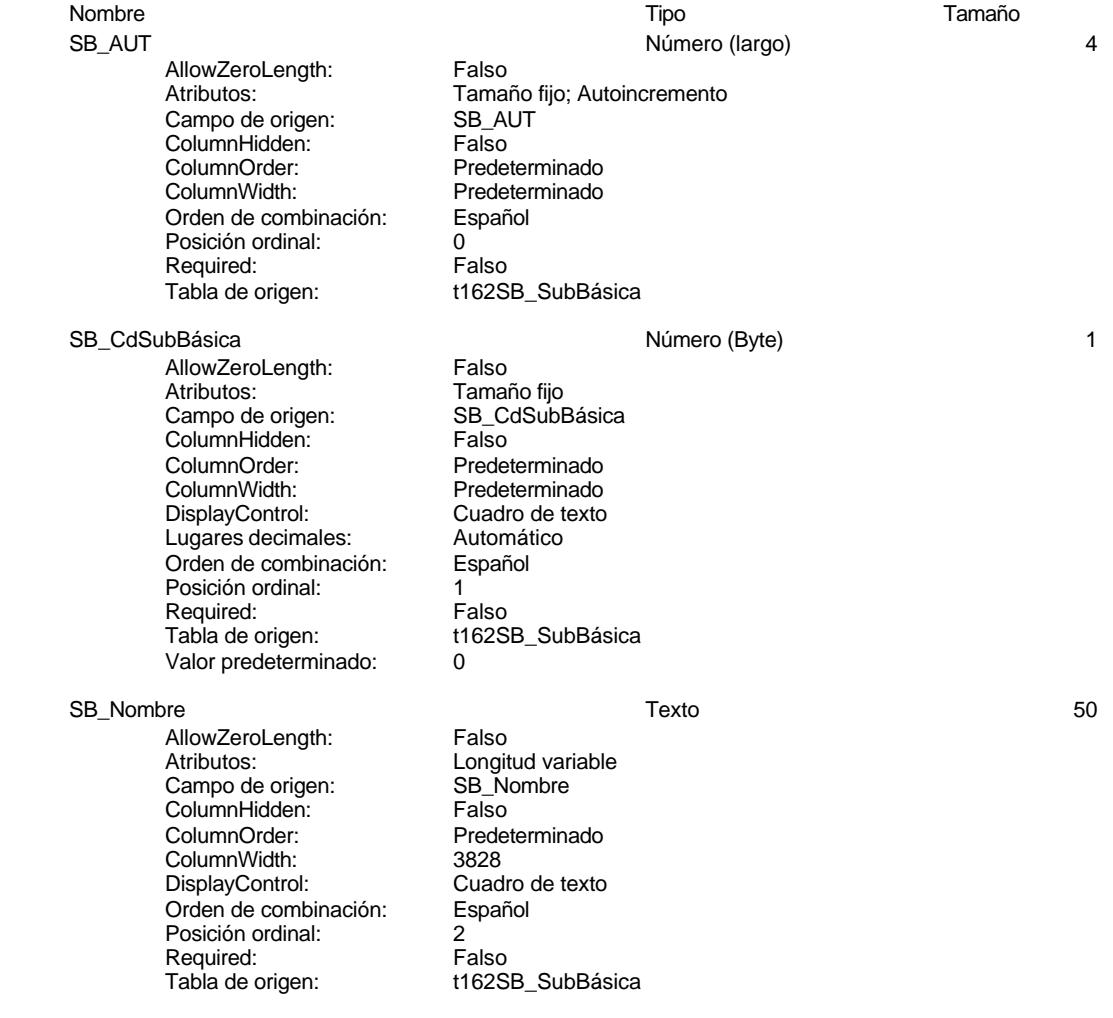

### **Relaciones**

EL CONTROL DE GESTIÓN EN LAS EMPRESAS CONSULTORAS DE INGENIERÍA: MODELO COGEST

### Cogest.mdb (c) EPA noviembre de 2000 Tabla: t162SB\_SubBásica Página: 61

### **{C71EC92D-9D0D-11D4-9C89-00C04F8EEACE}**

### **t162SB\_SubBásica t160Ac\_Actividades**

SB\_CdSubBásica Ac\_IdSubBásica

Atributos: No exigir

Atributos: Uno a varios

# **Índices de tabla**

PrimaryKey 1 Agrupado: Falso Cuenta distinta: 5 Extranjero: Falso Ignorar Nulos: Falso<br>
Nombre: Primain<br>
Principal: Verda Nombre: PrimaryKey Principal: Verdadero Required: Verdadero<br>Única: Verdadero Única: Verdadero<br>Campos: SB\_CdSub

Nombre Número de SB\_CdSubBásica, Ascendente

### **Permisos de usuario**

admin

# **Permisos de grupo**

### Cogest.mdb (c) EPA noviembre de 2000 Tabla: t170000Ct\_Contratos Página: 62

## **Propiedades**

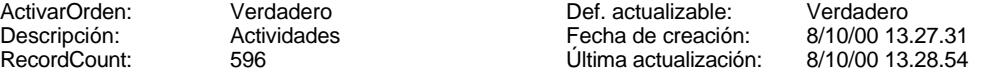

# **Columnas**

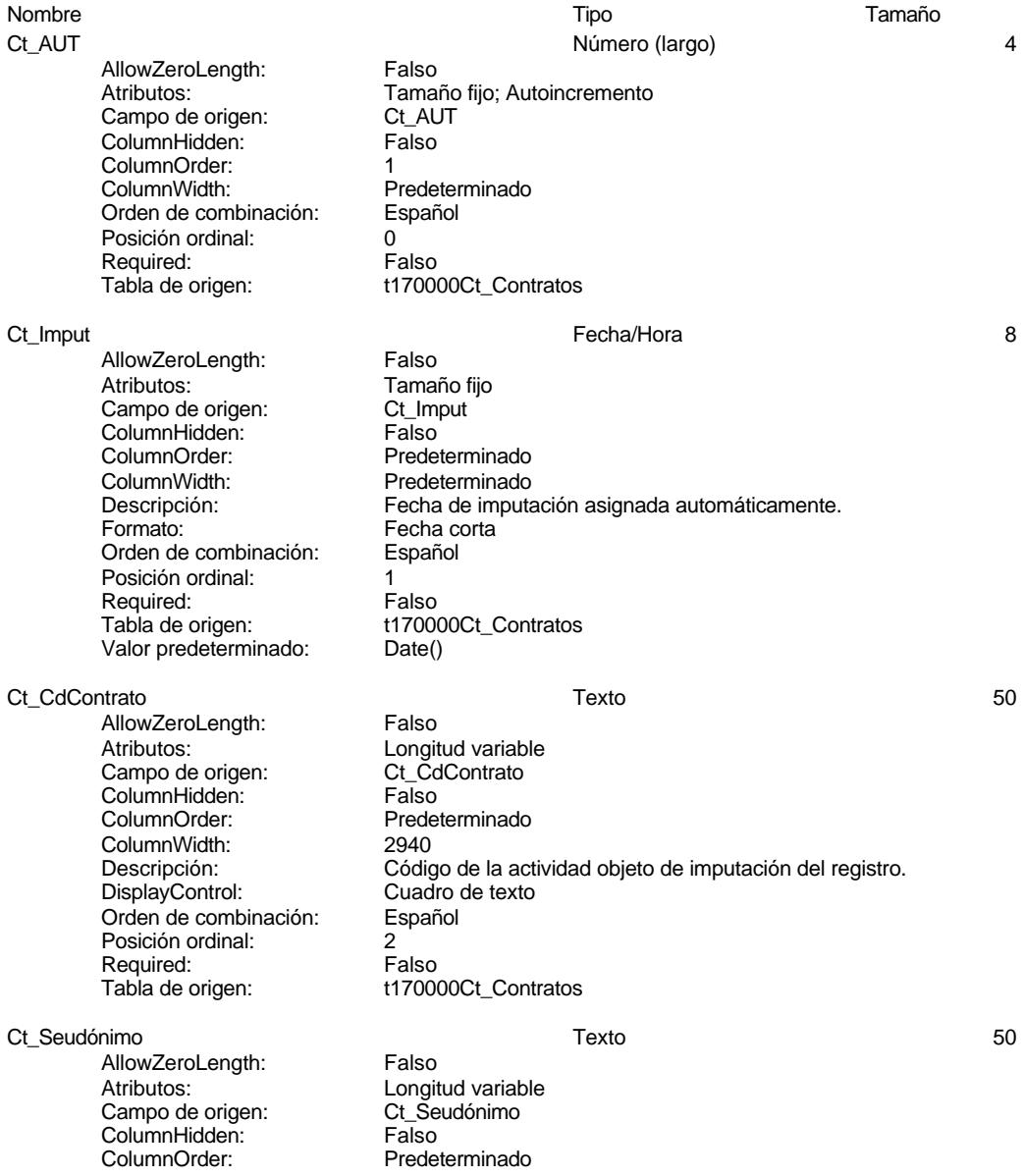

### Cogest.mdb (c) EPA<br>Tabla: t170000Ct\_Contratos de 2000<br>Página: 63 Tabla: t170000Ct\_Contratos

ColumnWidth: 4152<br>Descripción: Seud

DisplayControl: Cuadro de texto<br>Orden de combinación: Español Orden de combinación: Posición ordinal: 3 Required:<br>Tabla de origen:

Ct\_NuevoContrato 1 and 1 and 2 and 2 and 2 si/No 1 and 2 and 2 and 2 and 2 and 2 and 2 and 2 and 2 and 2 and 2 and 2 and 2 and 2 and 2 and 2 and 2 and 2 and 2 and 2 and 2 and 2 and 2 and 2 and 2 and 2 and 2 and 2 and 2 and

AllowZeroLength: Falso Atributos: Tamaño fijo<br>Campo de origen: Ct NuevoC ColumnHidden:<br>ColumnOrder: ColumnWidth: Predeterminado<br>
Descripción: Nueva actividad DisplayControl: 106<br>Formato: Sí/No Formato: Sí/No<br>Orden de combinación: Español Orden de combinación:<br>Posición ordinal: (4 Posición ordinal: 4 Required: Falso Tabla de origen: t170000Ct\_Contratos

Ct\_NuevoCliente Sí/No 1

AllowZeroLength: Falso<br>Atributos: Tamar Atributos: Tamaño fijo<br>Campo de origen: Ct NuevoCl **ColumnHidden:** Falso<br>ColumnOrder: Prede ColumnOrder: Predeterminado<br>ColumnWidth: Predeterminado ColumnWidth:<br>
Descripción: Predeterminado<br>
Descripción: Nuevo cliente a DisplayControl: 106<br>
Formato: Sí/No Formato: Sí/No<br>Formato: Sí/No<br>Orden de combinación: Español Orden de combinación: Posición ordinal: 5 Required: Falso<br>Tabla de origen: t1700

AllowZeroLength: Atributos: Tamaño fijo Campo de origen: Ct\_IdAdjudicaciones<br>ColumnHidden: ColumnHidden: ColumnHidden: Falso<br>ColumnHidden: Falso<br>ColumnOrder: Predeterminado ColumnOrder: ColumnWidth: 1212<br>Descripción: Códic DisplayControl: Cuadro de t<br>Lugares decimales: Automático Lugares decimales: Orden de combinación: Español Posición ordinal: 6<br>Required: 6 Falso Required:<br>Tabla de origen: Valor predeterminado:

Ct\_IdProyecto Texto 50 AllowZeroLength:<br>Atributos:

Seudónimo asignado a la actividad, compeusto de dos palabras: localidad y objeto. t170000Ct\_Contratos

Ct\_NuevoContrato<br>Falso Predeterminado Nueva actividad a eafectos de gestión comercial.

Ct\_NuevoCliente Nuevo cliente a efectos de gestión comercial. t170000Ct\_Contratos

Longitud variable

Ct\_IdAdjudicaciones Número (largo) 4 Código de la adjudicación en la que se asigna la actividad.<br>Cuadro de texto t170000Ct\_Contratos

Tabla: t170000Ct\_Contratos

# Cogest.mdb (c) EPA<br>
Tabla: t170000Ct\_Contratos<br>
Página: 64

Campo de origen: Ct\_IdProyecto<br>ColumnHidden: Falso ColumnHidden:<br>ColumnOrder: ColumnOrder: Predeterminado<br>ColumnWidth: Predeterminado Predeterminado Descripción: Código del tipo de encargo recibido.<br>DisplayControl: Cuadro de texto Cuadro de texto<br>Español Orden de combinación: Posición ordinal: 7<br>Required: 6 Falso Required: Tabla de origen: t170000Ct\_Contratos Ct\_IdObjeto Texto 50 AllowZeroLength: Falso<br>Ancho de columnas: 0:1440 Ancho de columnas: 0;1440<br>Ancho de la lista: 1440twip Ancho de la lista:<br>Atributos: Longitud variable<br>Ct\_IdObjeto Campo de origen: Columna dependiente: 1<br>ColumnHidden: 6 Falso ColumnHidden:<br>ColumnOrder: Predeterminado ColumnWidth: 1560<br>Descripción: 1560<br>Descripción: Códig Descripción: Código del objeto de la actividad.<br>DisplayControl: Cuadro de texto Cuadro de texto Encabezados de columna: Falso Filas en lista: 8<br>Limitar a la lista: 6 de 10 de 10 de 10 de 10 de 10 de 10 de 10 de 10 de 10 de 10 de 10 de 1 Limitar a la lista: Verdadero de columnas: en 2 Número de columnas: 2 Orden de combinación: Español Origen de la fila: SELECT DISTINCTROW [1303Ob\_Objeto].[Ob\_CdObjeto], [1303Ob\_Objeto].[Ob\_Descripcion] FROM [1303Ob\_Objeto]; Posición ordinal: 8 Required:<br>Tabla de origen: t170000Ct\_Contratos<br>Tabla/Consulta Tipo de origen de la fila: Ct\_IdFuncional 5 and 5 and 5 and 5 and 5 and 5 and 5 and 5 and 5 and 5 and 5 and 5 and 5 and 5 and 5 and 5 and 5 and 5 and 5 and 5 and 5 and 5 and 5 and 5 and 5 and 5 and 5 and 5 and 5 and 5 and 5 and 5 and 5 and 5 and 5 a AllowZeroLength: Falso<br>Atributos: Longit Longitud variable<br>Ct IdFuncional Campo de origen: **ColumnHidden:** Falso<br>ColumnOrder: Prede Predeterminado<br>2724 ColumnWidth: 2724<br>ColumnWidth: 2724<br>DisplayControl: Cuadro de texto DisplayControl: Orden de combinación: Español Posición ordinal: 9<br>Required: 9<br>Required: Falso Required:<br>Tabla de origen: t170000Ct\_Contratos Ct\_IdDepartamental 5 AllowZeroLength: Falso Atributos: (2008)<br>Campo de origen: (2009) Ct IdDepartamer Ct\_IdDepartamental ColumnHidden: Falso<br>ColumnOrder: Prede Predeterminado ColumnWidth: 2832<br>Descripción: Códic Descripción: Código del responsable orgánico de la actividad<br>DisplayControl: Cuadro de texto

Cuadro de texto<br>Español

Orden de combinación:

Cogest.mdb (c) EPA<br>
Tabla: t170000Ct\_Contratos<br>
Página: 65 Tabla: t170000Ct\_Contratos Posición ordinal: 10<br>Required: 6 Falso Required:<br>Tabla de origen: t170000Ct\_Contratos Ct\_IdOperacional Texto 5 AllowZeroLength: Falso Atributos: Longitud variable<br>Campo de origen: Ct\_IdOperacional Campo de origen: Ct\_IdO<br>ColumnHidden: Column ColumnHidden:<br>ColumnOrder: Predeterminado ColumnWidth: 2844<br>Descripción: Códic Código de equipo de trabajo<br>Cuadro de texto DisplayControl: Orden de combinación: Español<br>Posición ordinal: 11 Posición ordinal: 11<sup>'</sup><br>Required: 11' Falso Required:<br>Tabla de origen: t170000Ct\_Contratos Ct\_IdTerritorial Texto 50 AllowZeroLength: Falso<br>Atributos: Longit Longitud variable<br>Ct IdTerritorial Campo de origen: ColumnHidden: Falso<br>ColumnOrder: Frede ColumnOrder: Predeterminado<br>ColumnWidth: Predeterminado Predeterminado<br>Cuadro de texto DisplayControl: Orden de combinación: Español<br>Posición ordinal: 12 Posición ordinal: 12<sup>'</sup><br>Required: 12' Falso Required:<br>Tabla de origen: t170000Ct\_Contratos Ct\_IdSubContrato 50 AllowZeroLength: Falso Atributos: Longitud variable<br>Campo de origen: Ct ldSubContrato Ct\_IdSubContrato ColumnHidden: Falso<br>ColumnHidden: Falso<br>ColumnOrder: Predeterminado ColumnOrder: ColumnWidth: 2472<br>DisplayControl: Cuadro de texto DisplayControl: Cuadro<br>Orden de combinación: Español **Orden de combinación:** Posición ordinal: 13<br>Required: 61 Falso Required:<br>Tabla de origen: t170000Ct\_Contratos TercerosANTIGUO Texto 5 AllowZeroLength: Falso<br>Ancho de columnas: 0:1440 Ancho de columnas: 0;1440<br>Ancho de la lista: 1440twip Ancho de la lista:<br>Atributos: Longitud variable<br>TercerosANTIGUO Campo de origen: Columna dependiente: 1<br>ColumnHidden: 61 – Falso ColumnHidden:<br>ColumnOrder: Predeterminado ColumnWidth:<br>Descripción: Descripción: Código de tercero que encargó la actividad.<br>DisplayControl: Cuadro de texto Cuadro de texto<br>Falso

Encabezados de columna: F<br>Filas en lista: 8

Limitar a la lista:

Filas en lista: 8<br>Limitar a la lista: Verdadero

65

### Cogest.mdb (c) EPA<br>
Tabla: t170000Ct\_Contratos<br>
Página: 66 Tabla: t170000Ct\_Contratos

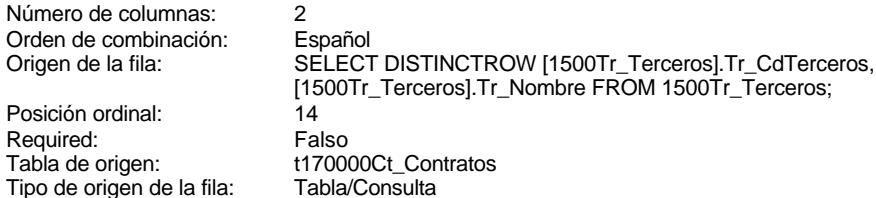

Ct\_IdTerceros Número (largo) 4

AllowZeroLength: AllowZeroLength: Falso<br>Atributos: Tamaño fijo<br>Campo de origen: Ct IdTerceros Campo de origen: Ct\_IdT<br>ColumnHidden: Falso ColumnHidden:<br>ColumnHidden: Falso<br>ColumnOrder: Predeterminado ColumnOrder: ColumnWidth: Predeterminado<br>
DisplayControl: Cuadro de texto Lugares decimales: Orden de combinación: Español<br>Posición ordinal: 15 Posición ordinal: 15<sup>'</sup><br>Required: 15' Falso Required:<br>Tabla de origen: Valor predeterminado: 0

Posición ordinal: Required:

Ct\_IdUniónEmpresas Texto 50 AllowZeroLength: Falso<br>Atributos: Longit Atributos: Longitud variable<br>Campo de origen: Ct IdUniónEmpre ColumnHidden: Falso<br>ColumnOrder: Predet ColumnOrder: Predeterminado<br>ColumnWidth: Predeterminado DisplayControl: Orden de combinación: Español<br>Posición ordinal: 16 Posición ordinal: 16<br>Posición ordinal: 16<br>Required: Falso Required:<br>Tabla de origen:

AllowZeroLength: Falso<br>Atributos: Tamar Campo de origen:<br>Campo de origen: Ct\_Inic<br>ColumnHidden: Falso ColumnHidden: ColumnOrder: Predeterminado ColumnWidth:<br>Descripción: Formato: Fecha corta<br>Orden de combinación: Español Orden de combinación: Posición ordinal: 17<sup>'</sup><br>Required: 17' Falso Required:

AllowZeroLength: Falso<br>Atributos: Tamar Campo de origen: Ct\_Termino de origen: Ct\_Termino Ct\_Termino Ct\_Termino Ct\_Termino Ct\_Termino Ct\_Termino Ct\_Te<br>ColumnHidden: Column Falso ColumnHidden:<br>ColumnOrder: ColumnWidth:

Cuadro de texto<br>Automático t170000Ct\_Contratos

Ct\_IdUniónEmpresas Predeterminado<br>Cuadro de texto t170000Ct\_Contratos

Ct\_Inicio Fecha/Hora 8

Tamaño fijo<br>Ct Inicio Fecha prevista de inicio. Tabla de origen: t170000Ct\_Contratos

Tamaño fijo<br>Ct\_Termino

Predeterminado<br>2055

Ct Termino 8

Fecha corta<br>Español

Tamaño fijo

Predeterminado

Duración prevista en meses.<br>Cuadro de texto

t170000Ct\_Contratos

### Cogest.mdb (c) EPA<br>
Tabla: t170000Ct\_Contratos<br>
Página: 67 Tabla: t170000Ct\_Contratos

Descripción:<br>
Fecha previsto de término.<br>
Fecha corta Orden de combinación: Posición ordinal: 18 Required: Falso<br>Tabla de origen: t1700

Ct\_Meses Número (Byte) 1

AllowZeroLength: Falso<br>Atributos: Tamar Campo de origen: Ct\_Meses<br>ColumnHidden: Falso ColumnHidden:<br>ColumnOrder: ColumnWidth: 1776<br>Descripción: Durac DisplayControl: Cuadro d<br>
Formato: Estándar Formato: Lugares decimales:  $0$ <br>Orden de combinación: Español Orden de combinación: Posición ordinal: 19<sup>'</sup><br>Required: 19' Falso Required:<br>Tabla de origen: Valor predeterminado: 0

AllowZeroLength: Falso Atributos:  $\overline{C}$  Tamaño fijo<br>Campo de origen: Ct\_Horas Campo de origen: Ct\_Horas<br>ColumnHidden: Falso ColumnHidden:<br>ColumnOrder: ColumnWidth: Predeterminado<br>
Descripción: Duración previst DisplayControl: Cuadro de texto<br>Formato: Estándar Lugares decimales: 0<br>Orden de combinación: Español Orden de combinación: Posición ordinal: 20 Required: Falso<br>Tabla de origen: t1700 Valor predeterminado:

### Ct\_Suministros Número (entero) 2

AllowZeroLength: Falso Atributos: Tamaño fijo Campo de origen: Ct\_Suministros<br>ColumnHidden: Falso ColumnHidden:<br>ColumnOrder: ColumnWidth: DisplayControl: Cuadro d<br>
Formato: Estándar Formato: Lugares decimales: 0 Orden de combinación: Español Posición ordinal: 21 Required: Falso Tabla de origen: t170000Ct\_Contratos<br>Valor predeterminado: 0 Valor predeterminado:

Ct\_Contrato the Contrato of Contrato and Contrato of Contrato of Contrato of Contrato of Contrato of Contrato o

t170000Ct\_Contratos

- Ct\_Horas Número (entero) 2 Predeterminado Descripción: Duración prevista en horas de trabajo.<br>DisplayControl: Cuadro de texto Estándar t170000Ct\_Contratos<br>0
	-

Predeterminado<br>1692 Descripción: <br>DisplayControl: Previsión de aprovisionamientos externos.<br>Cuadro de texto

Tamaño fijo<br>Ct\_Contrato

Predeterminado<br>1560

Firma de contrato.

t170000Ct\_Contratos

Cogest.mdb (c) EPA<br>Tabla: t170000Ct\_Contratos de 2000<br>Página: 68

AllowZeroLength: Falso<br>Atributos: Tamai Campo de origen: Example as engels.<br>ColumnHidden: Falso<br>ColumnOrder: Prede ColumnWidth:<br>Descripción: DisplayControl: 106<br>Formato: Sí/No Formato: Orden de combinación: Español Posición ordinal: 22 Required:<br>Tabla de origen:

### Ct\_PresupPtas Número (largo) 4

Tabla: t170000Ct\_Contratos

AllowZeroLength: Falso Atributos: Tamaño fijo<br>Atributos: Tamaño fijo<br>Campo de origen: Ct\_PresupPtas Campo de origen: Ct\_Pre<br>ColumnHidden: Falso ColumnHidden:<br>ColumnOrder: ColumnWidth:<br>Descripción: DisplayControl: Cuadro de texto Lugares decimales: 0<br>Orden de combinación: Español Orden de combinación: Esp<br>Posición ordinal: 23 Posición ordinal: Required: Falso Tabla de origen: t170000Ct\_Contratos Valor predeterminado: 0

### Ct\_Baja Sí/No 1

AllowZeroLength: Falso<br>Atributos: Tamar Campo de origen: Ct\_Baj<br>ColumnHidden: Falso ColumnHidden:<br>ColumnOrder: ColumnWidth: Predeterminado<br>
Descripción: Posición de la a Example:<br>DisplayControl: 106<br>Formato: Sí/No Formato: Orden de combinación: Español Posición ordinal: 24 Required:<br>Tabla de origen:

AllowZeroLength: Falso Atributos:<br>Campo de origen: Ct\_FBaja Campo de origen: Ct\_FB<br>ColumnHidden: Falso ColumnHidden:<br>ColumnOrder: ColumnWidth:<br>Descripción: Formato: Fecha corta Orden de combinación: Español<br>Posición ordinal: 25 Posición ordinal: 25<br>Required: 25<br>Required: Ealso Required:<br>Tabla de origen:

Predeterminado<br>1812 Descripción: Presupuesto en ptas comprometido con la actividad.<br>DisplayControl: Cuadro de texto Estándar

Tamaño fijo<br>Ct\_Baja Predeterminado Posición de la actividad: alta o baja.<br>106 t170000Ct\_Contratos

Predeterminado<br>1044

.....<br>Fecha de baja.

### Ct\_FBaja Fecha/Hora 8

t170000Ct\_Contratos

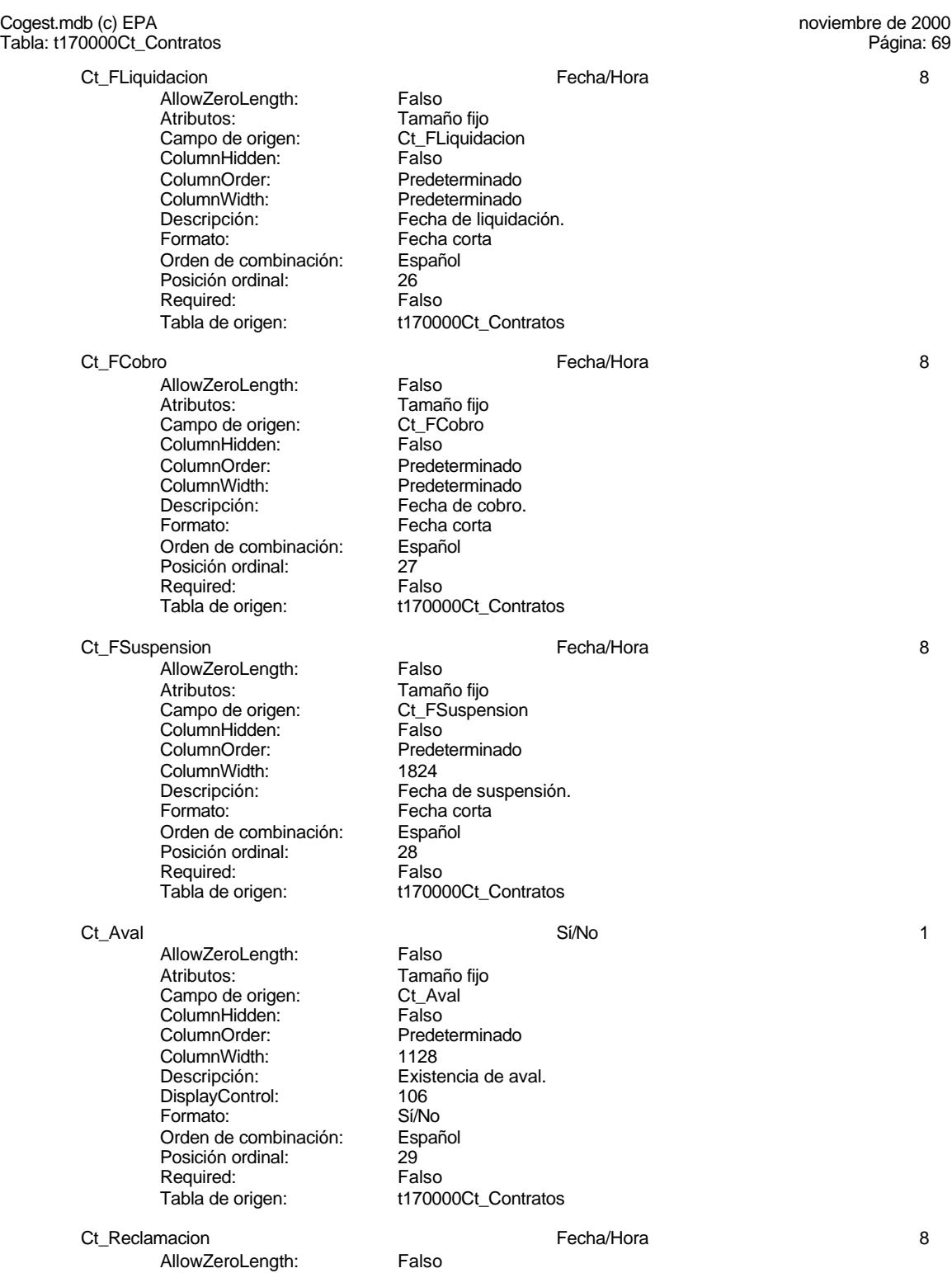

Cogest.mdb (c) EPA<br>
Tabla: t170000Ct\_Contratos<br>
Página: 70 Tabla: t170000Ct\_Contratos

> Atributos: Tamaño fijo<br>Campo de origen: Ct\_Reclamacion Campo de origen: Ct\_Reclamacion Ct\_Reclamacion Ct\_Reclamacion Ct\_Reclamacion Ct\_Re Predeterminado ColumnWidth: 2124<br>Descripción: Fecha Descripción: Fecha en que se reclama el aval.<br>Formato: Fecha corta Fecha corta<br>Español Orden de combinación: Esp<br>Posición ordinal: 30 Required: Falso<br>Tabla de origen: t1700 t170000Ct\_Contratos

> > Ct\_FechaRecAval<br>Falso

t170000Ct\_Contratos

Predeterminado<br>2016

Fecha corta<br>Español

Tamaño fiio

Ct\_FechaRecAval 8

AllowZeroLength: Falso<br>Atributos: Tamar Atributos: (Atributos: Tamaño fijo<br>Campo de origen: (Ct. FechaRo ColumnHidden:<br>ColumnOrder: ColumnWidth:<br>Descripción: Descripción: Fecha en que se recibe el aval.<br>Formato: Fecha corta Orden de combinación: Es<br>Posición ordinal: 31 Posición ordinal: Required: Falso<br>Tabla de origen: t1700

ColumnHidden:<br>ColumnOrder:

Posición ordinal:

Ct Convalidar 1 and 2008 and 2009 and 2009 and 2009 and 2009 and 2009 and 2009 and 2009 and 2009 and 2009 and 2009 and 2009 and 2009 and 2009 and 2009 and 2009 and 2009 and 2009 and 2009 and 2009 and 2009 and 2009 and 2009

AllowZeroLength: Falso<br>Atributos: Tamar Campo de origen: **ColumnHidden:** Falso<br>ColumnOrder: Predet ColumnWidth:<br>Descripción: DisplayControl: 106<br>
Formato: Sí/No Formato: Sí/No<br>Orden de combinación: Español Orden de combinación: Posición ordinal: 32<br>Required: Falso Required:<br>Tabla de origen:

AllowZeroLength: Atributos: Tamaño fijo Campo de origen: Ct\_Supervisar<br>ColumnHidden: Falso ColumnHidden:<br>ColumnOrder: ColumnWidth: 1356 DisplayControl: 106<br>
Formato: Sí/No Formato: Orden de combinación: Español Posición ordinal: 33 Required:

Ct\_Revisar Sí/No 1

AllowZeroLength: Falso<br>Atributos: Tamai

Tamaño fijo<br>Ct Convalidar Predeterminado<br>2544 Actividad objeto de convalidación por tener Jefe de Trabajo t170000Ct\_Contratos

Ct\_Supervisar Sí/No 1 Predeterminado Descripción: <br>DisplayControl: (106 de supervisión por el responsab le funcional<br>DisplayControl: Tabla de origen: t170000Ct\_Contratos

### Cogest.mdb (c) EPA<br>
Tabla: t170000Ct\_Contratos<br>
Página: 71 Tabla: t170000Ct\_Contratos

Campo de origen: Ct\_Revisar<br>ColumnHidden: Falso ColumnHidden:<br>ColumnOrder: ColumnOrder: Predeterminado<br>ColumnWidth: Predeterminado DisplayControl: 106<br>
Formato: Sí/No Formato: Sí/No<br>Orden de combinación: Español Orden de combinación: Esp<br>Posición ordinal: 34 Posición ordinal: Required: Falso<br>Tabla de origen: t1700

### Ct\_Matriz Sí/No 1

AllowZeroLength: Falso<br>Atributos: Tamar Campo de origen: ColumnHidden: Falso<br>ColumnOrder: Falso<br>ColumnOrder: Prede ColumnOrder: Predeterminado<br>ColumnWidth: Predeterminado ColumnWidth: Predeterminado<br>
Descripción: Actividad basad DisplayControl: 106<br>
Formato: 106<br>
Formato: Sí/No Formato: Sí/No<br>Orden de combinación: Español Orden de combinación: Posición ordinal: 35<sup>1</sup> Required: Falso<br>Tabla de origen: t1700

### Ct\_Hijuela Sí/No 1

AllowZeroLength: Falso<br>Atributos: Tamai Campo de origen: Ct\_Hijuela<br>ColumnHidden: Falso ColumnHidden:<br>ColumnOrder: ColumnOrder: Predeterminado<br>ColumnWidth: Predeterminado ColumnWidth: Predeterminado<br>
Descripción: Actividad deriva DisplayControl: 106<br>Formato: Sí/No Formato: Sí/No<br>
Orden de combinación: Español Orden de combinación: Esp<br>Posición ordinal: 36 Posición ordinal: 36<sup>'</sup><br>Required: 50' Falso Required:<br>Tabla de origen:

### Ct\_Notas Texto 255

AllowZeroLength: Falso Atributos:<br>
Campo de origen:<br>
Ct Notas Campo de origen:<br>Campo de origen: Ct\_Notas<br>ColumnHidden: Verdadero ColumnHidden: Verdadero<br>ColumnHidden: Verdadero<br>ColumnOrder: Predeterminado ColumnOrder: ColumnWidth: 4290<br>Descripción: Obse Orden de combinación: Español<br>Posición ordinal: 37 Posición ordinal:  $\begin{array}{ccc} 37 \\ 37 \end{array}$  Falso Required: Tabla de origen: t170000Ct\_Contratos

### **Relaciones**

Predeterminado Descripción: Actividad objeto de revisión por no ser actividad productiva t170000Ct\_Contratos

Tamaño fijo<br>Ct\_Matriz Actividad basada en contrato de tracto sucesivo t170000Ct\_Contratos

Actividad derivada de contrato principal<br>106

Descripción: **Observaciones anotadas.**<br>DisplayControl: Cuadro de texto Cuadro de texto

t170000Ct\_Contratos

Tamaño fijo

EL CONTROL DE GESTIÓN EN LAS EMPRESAS CONSULTORAS DE INGENIERÍA: MODELO COGEST

### Cogest.mdb (c) EPA noviembre de 2000 Tabla: t170000Ct\_Contratos Página: 72

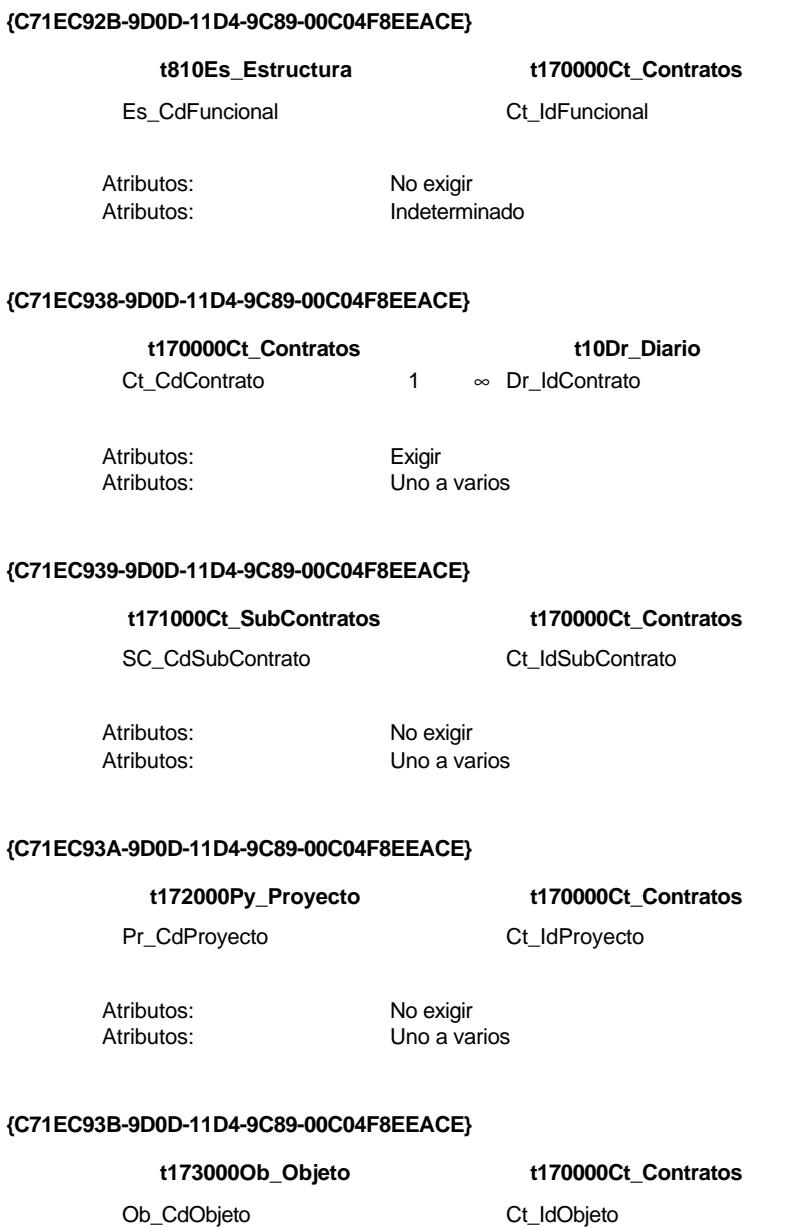

Atributos: No exigir<br>Atributos: Uno a val

Uno a varios

### Cogest.mdb (c) EPA **noviembre de 2000**<br>Tabla: t170000Ct\_Contratos **noviembre de 2000** Tabla: t170000Ct\_Contratos

### **{C71EC943-9D0D-11D4-9C89-00C04F8EEACE}**

### **t190Tr\_Terceros t170000Ct\_Contratos**

Tr\_CdTerceros Ct\_IdTerceros

Atributos: No exigir

Atributos: Uno a varios

### **Índices de tabla**

Nombre Número de Ct\_Convalidar 1<br>Agrupado: Falso Agrupado: Falso Cuenta distinta:<br>
Extranjero: Cuenta distinta:<br>
Extranjero: Falso Extranjero: Falso<br>Ignorar Nulos: Falso Ignorar Nulos:<br>Nombre: Principal: Falso Required: Falso<br>Única: Falso Única:<br>Campos: Ct\_IdFuncional 1<br>Agrupado: Falso Agrupado: **Cuenta distinta:** 11<br>
Extraniero: 61 Extranjero: Falso<br>
Ignorar Nulos: Falso<br>
Falso Ignorar Nulos:<br>Nombre: Principal: Falso<br>Required: Falso Principality<br>Required: Falso<br>Única: Falso Única: Ct\_Seudónimo 1 Agrupado: Falso<br>Cuenta distinta: 594 quenta distinta:<br>
Extranjero: Extraniero: Extranjero: Extranjero: Falso<br>
Ignorar Nulos: Falso Ignorar Nulos:<br>Nombre: Principal: Required: Falso Única:<br>Campos: PrimaryKey<br>Agrupado: Falso Ágrupado: quenta distinta:<br>
Extranjero: Extraniero: Extranjero: Extranjero: Falso<br>Ignorar Nulos: Falso Ignorar Nulos:<br>Nombre: Nombre: PrimaryKey<br>
Principal: Principal: PrimaryKey Principal: Verdadero<br>
Required: Verdadero Procession of the Verdadero<br>Required: Verdadero<br>Única: Verdadero

Ct\_Convalidar Ct\_Convalidar, Ascendente Ct\_IdFuncional<br>Falso Campos: Ct\_IdFuncional, Ascendente Ct\_Seudónimo<br>Falso Ct\_Seudónimo, Ascendente Verdadero Campos: Ct\_CdContrato, Ascendente

EL CONTROL DE GESTIÓN EN LAS EMPRESAS CONSULTORAS DE INGENIERÍA: MODELO COGEST

Cogest.mdb (c) EPA noviembre de 2000 Tabla: t170000Ct\_Contratos Página: 74

**Permisos de usuario**

admin

# **Permisos de grupo**

EL CONTROL DE GESTIÓN EN LAS EMPRESAS CONSULTORAS DE INGENIERÍA: MODELO COGEST

### Cogest.mdb (c) EPA noviembre de 2000 Tabla: t171000Ct\_SubContratos Página: 75

# **Propiedades**

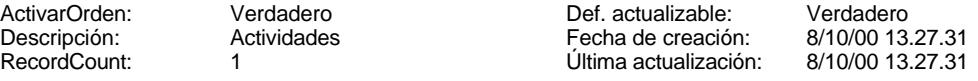

# **Columnas**

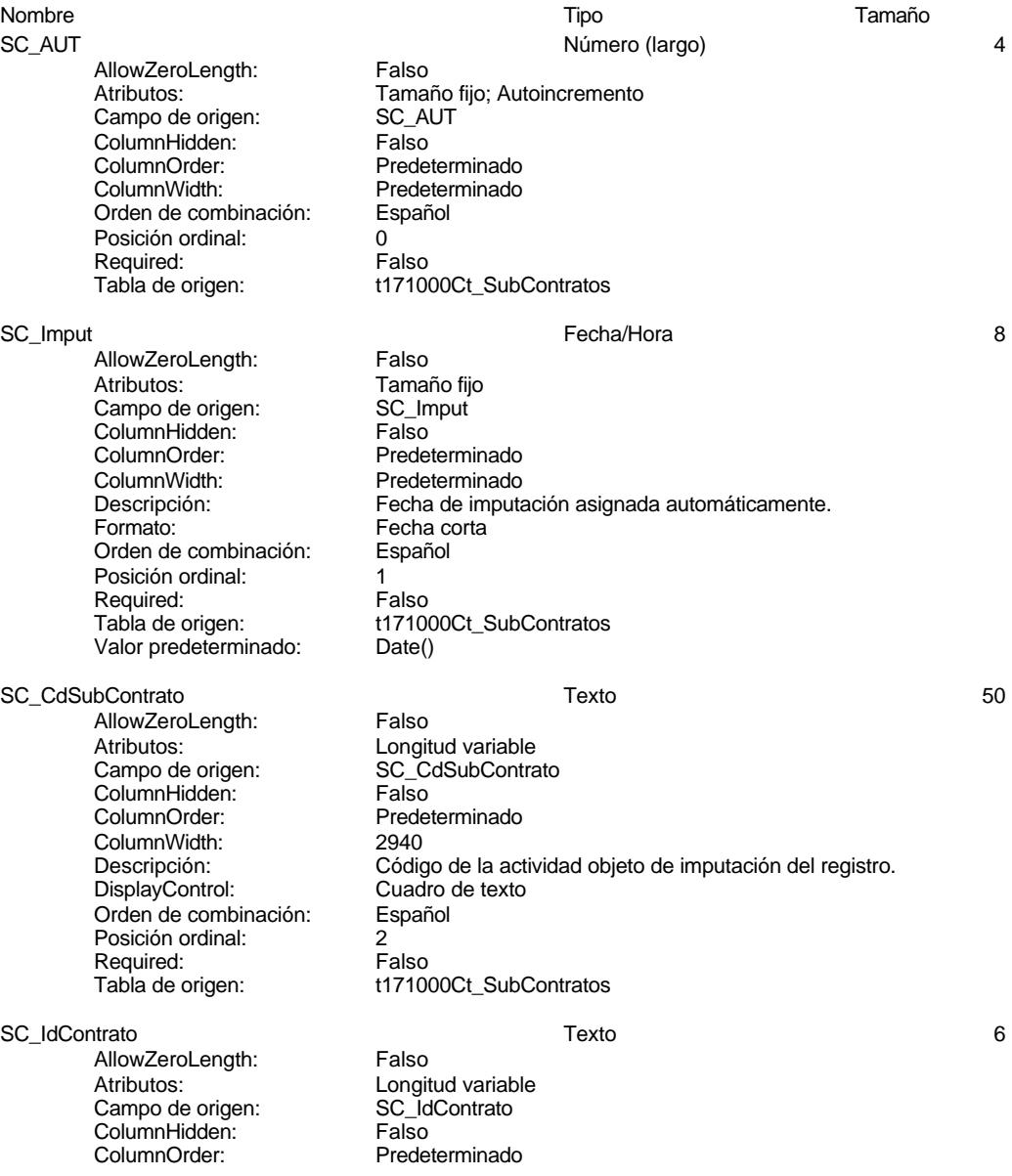

Cuadro de texto

t171000Ct\_SubContratos

t171000Ct\_SubContratos

### Cogest.mdb (c) EPA<br>Tabla: t171000Ct\_SubContratos de 2000<br>Página: 76 Tabla: t171000Ct\_SubContratos

ColumnWidth: 1212<br>Descripción: Códic Descripción: Código de la adjudicación en la que se asigna la actividad. Orden de combinación: Español Posición ordinal: 3 Required: Falso<br>Tabla de origen: t1710

SC\_IdProyecto 50

AllowZeroLength: Falso Atributos: Longitud variable<br>Campo de origen: SC\_IdProyecto Campo de origen: SC\_Id<br>ColumnHidden: Falso ColumnHidden: Falso<br>ColumnOrder: Fredeterminado ColumnOrder:<br>ColumnWidth: ColumnWidth:<br>
Descripción:<br>
Código del tipo ( DisplayControl: Cuadro de texto Orden de combinación: Español Posición ordinal:  $\begin{array}{ccc} 4 & 4 \\ \text{Required} & \text{Fals}_0 \end{array}$ Required:<br>Tabla de origen:

SC\_IdObjeto 50

AllowZeroLength: Falso<br>Ancho de columnas: 0:1440 Ancho de columnas:  $0;1440$ <br>Ancho de la lista: 1440twip Ancho de la lista: Atributos: Longitud variable<br>Campo de origen: Campo SC\_IdObjeto Campo de origen: Columna dependiente: 1<br>ColumnHidden: Falso ColumnHidden: ColumnOrder: Predeterminado<br>ColumnWidth: 1560 ColumnWidth:<br>Descripción: DisplayControl: Encabezados de columna: Falso Filas en lista: 8 Limitar a la lista: Número de columnas: 2<br>Orden de combinación: Español Orden de combinación:<br>Origen de la fila:

Posición ordinal: 5 Required:<br>Tabla de origen: Tipo de origen de la fila:

AllowZeroLength: Falso<br>Ancho de columnas: 0:1440 Ancho de columnas: 0;1440<br>Ancho de la lista: 1440twip Ancho de la lista: Atributos: Longitud variable<br>Campo de origen: SC IdTerceros Autouco.<br>Campo de origen: Columna dependiente: 1 ColumnHidden:<br>ColumnOrder: ColumnWidth: 2535<br>Descripción: 2535<br>Descripción: Códio DisplayControl:

Código del tipo de encargo recibido.

Código del objeto de la actividad.<br>Cuadro de texto SELECT DISTINCTROW [1303Ob\_Objeto].[Ob\_CdObjeto], [1303Ob\_Objeto].[Ob\_Descripcion] FROM [1303Ob\_Objeto]; 1 anso<br>t171000Ct\_SubContratos<br>Tabla/Consulta

SC\_IdTerceros Texto 5

Predeterminado Código de tercero que encargó la actividad.<br>Cuadro de texto Cogest.mdb (c) EPA<br>
Tabla: t171000Ct\_SubContratos<br>
Página: 77 Tabla: t171000Ct\_SubContratos Encabezados de columna: Falso Filas en lista: 8<br>Limitar a la lista: 6 de la Verdadero Limitar a la lista: Número de columnas: 2 Orden de combinación: Español<br>Origen de la fila: SELECT Origen de la fila: SELECT DISTINCTROW [1500Tr\_Terceros].Tr\_CdTerceros, [1500Tr\_Terceros].Tr\_Nombre FROM 1500Tr\_Terceros; Posición ordinal: 6<br>Required: 6 Falso Required: Tabla de origen: t171000Ct\_SubContratos<br>Tipo de origen de la fila: Tabla/Consulta Tipo de origen de la fila: SC\_Inicio Fecha/Hora 8 AllowZeroLength: Falso Atributos: Tamaño fijo Campo de origen: SC\_Inicio<br>ColumnHidden: Falso ColumnHidden:<br>ColumnOrder: Predeterminado ColumnWidth: 1140<br>Descripción: Fecha Descripción: Fecha prevista de inicio.<br>Formato: Fecha corta Fecha corta<br>Español Orden de combinación: Posición ordinal: 7<br>Required: 7<br>Falso Required:<br>Tabla de origen: t171000Ct\_SubContratos SC\_Termino Fecha/Hora 8 AllowZeroLength: Atributos:<br>Campo de origen: SC\_Termino Campo de origen: SC\_Te<br>ColumnHidden: Falso ColumnHidden:<br>ColumnOrder: Predeterminado ColumnWidth: 2055<br>Descripción: Fecha Descripción:<br>Descripción: Fecha previsto de término.<br>Formato: Fecha corta Fecha corta<br>Español Orden de combinación: Posición ordinal:  $\begin{array}{ccc} 8 \\ \text{Real} \\ \text{Real} \\ \end{array}$ Required:<br>Tabla de origen: Tabla de origen: t171000Ct\_SubContratos SC Meses 1 AllowZeroLength: Falso Atributos:<br>Campo de origen: Campo de origen: SC Meses Campo de origen: ColumnHidden: Column<br>ColumnOrder: Falso<br>ColumnOrder: Prede Predeterminado<br>1776 ColumnWidth:<br>Descripción: Duración prevista en meses.<br>Cuadro de texto DisplayControl: Formato: Estándar Lugares decimales: 0<br>Orden de combinación: Español Orden de combinación: Posición ordinal: 9<br>Required: 6 Palso Required:<br>Tabla de origen: t171000Ct\_SubContratos Valor predeterminado: 0

SC Horas 2

Cogest.mdb (c) EPA<br>
Tabla: t171000Ct\_SubContratos<br>
Página: 78

AllowZeroLength: Falso<br>Atributos: Tamai Campo de origen: SC\_Horas<br>ColumnHidden: Falso ColumnHidden:<br>ColumnOrder: ColumnOrder: Predeterminado<br>ColumnWidth: Predeterminado ColumnWidth: Predeterminado<br>
Descripción: Duración previst DisplayControl: Cuadro de texto Lugares decimales: 0<br>Orden de combinación: Español Orden de combinación: Posición ordinal: 10<sup>1</sup> Required: Falso<br>Tabla de origen: t1710 Valor predeterminado: 0

SC\_Suministros Número (entero) 2 AllowZeroLength: Falso<br>Atributos: Tamai Campo de origen: SC\_Suministros ColumnHidden: Falso ColumnOrder: Predeterminado ColumnWidth: 1692<br>Descripción: Previs DisplayControl: Cuadro de texto Formato: E<br>Lugares decimales: 0 Lugares decimales:

# Orden de combinación: Español Posición ordinal: 11<sup>1</sup><br>Required: 612 Falso Required:<br>Tabla de origen: Valor predeterminado: 0

SC Contrato 1

Tabla: t171000Ct\_SubContratos

AllowZeroLength: Falso<br>Atributos: Tamar Campo de origen: ColumnHidden: Falso<br>ColumnOrder: Frede ColumnWidth:<br>Descripción: DisplayControl: 106<br>
Formato: Sí/No Formato: Sí/No<br>Orden de combinación: Español Orden de combinación: Posición ordinal: 12<sup>'</sup><br>Required: 12' Falso Required:<br>Tabla de origen:

AllowZeroLength:<br>Atributos: Campo de origen: SC\_P<br>ColumnHidden: Falso ColumnHidden:<br>ColumnOrder: ColumnWidth: DisplayControl: Cuadro d<br>
Formato: Cuadro de textándar Formato:<br>Formato: E<br>Lugares decimales: 0 Lugares decimales:

# Tamaño fijo<br>SC\_Horas Descripción: Duración prevista en horas de trabajo.<br>DisplayControl: Cuadro de texto Estándar t171000Ct\_SubContratos

Tamaño fijo<br>SC Suministros Previsión de aprovisionamientos externos. t171000Ct\_SubContratos

Tamaño fijo<br>SC Contrato Predeterminado<br>1560 Firma de contrato. t171000Ct\_SubContratos

SC\_PresupPtas Número (largo) 4 . Jiso<br>Tamaño fijo<br>SC\_PresupPtas Predeterminado<br>1812 Descripción: Presupuesto en ptas comprometido con la actividad.<br>DisplayControl: Cuadro de texto

### Cogest.mdb (c) EPA<br>
Tabla: t171000Ct\_SubContratos<br>
Página: 79 Tabla: t171000Ct\_SubContratos

Orden de combinación:

Orden de combinación: Español Posición ordinal: 13<sup>'</sup><br>Required: 13' Falso Required: Tabla de origen: t171000Ct\_SubContratos Valor predeterminado: 0 SC\_Baja Sí/No 1 AllowZeroLength: Falso<br>Atributos: Tamai Tamaño fijo<br>SC\_Baja Campo de origen: **ColumnHidden:** Falso<br>ColumnOrder: Predet Predeterminado<br>Predeterminado ColumnWidth:<br>Descripción: Posición de la actividad: alta o baja.<br>106 DisplayControl: 106<br>Formato: Sí/No Formato: Sí/No<br>Orden de combinación: Español Orden de combinación: Posición ordinal: 14<sup>1</sup><br>Required: 151 Falso Required:<br>Tabla de origen: t171000Ct\_SubContratos SC\_FBaja Fecha/Hora 8 AllowZeroLength: Falso Atributos: Tamaño fijo<br>Campo de origen: SC FBaja Campo de origen: SC\_F<br>ColumnHidden: Falso ColumnHidden:<br>ColumnOrder: Predeterminado<br>1044 ColumnWidth:<br>Descripción: Descripción: Fecha de baja.<br>Formato: Fecha corta Fecha corta Orden de combinación: Español<br>Posición ordinal: 15 Posición ordinal: 15 Required:<br>Tabla de origen: t171000Ct\_SubContratos SC\_FLiquidacion 8 and 1 and 1 and 1 and 1 and 1 and 1 and 1 and 1 and 1 and 1 and 1 and 1 and 1 and 1 and 1 and 1 and 1 and 1 and 1 and 1 and 1 and 1 and 1 and 1 and 1 and 1 and 1 and 1 and 1 and 1 and 1 and 1 and 1 and 1 AllowZeroLength: Falso Atributos:<br>
Campo de origen:<br>
SC FLiquidacion Campo de origen: SC\_F<br>ColumnHidden: SC\_FL ColumnHidden:<br>ColumnOrder: ColumnOrder: Predeterminado<br>ColumnWidth: Predeterminado ColumnWidth: Predeterminado<br>
Descripción: Fecha de liquida Fecha de liquidación. Formato: Fecha corta Orden de combinación: Español<br>Posición ordinal: 16 Posición ordinal: 16<br>Required: 16<br>Required: Falso Required:<br>Tabla de origen: t171000Ct\_SubContratos SC\_FPago 6 and 5 and 5 and 5 and 5 and 5 and 5 and 5 and 5 and 5 and 6 and 6 and 6 and 6 and 6 and 6 and 6 and 6 and 6 and 6 and 6 and 6 and 6 and 6 and 6 and 6 and 6 and 6 and 6 and 6 and 6 and 6 and 6 and 6 and 6 and 6 a AllowZeroLength: Falso Atributos: (Atributos: Tamaño fijo<br>Campo de origen: (Campo de origen: (Campo de origen Campo de origen: ColumnHidden: Falso<br>ColumnOrder: Prede ColumnOrder: Predeterminado<br>ColumnWidth: Predeterminado ColumnWidth: Predeterminado<br>
Descripción: Fecha de cobro. Descripción: Fecha de cobro.<br>Formato: Fecha corta Fecha corta<br>Español

Cogest.mdb (c) EPA<br>
Tabla: t171000Ct\_SubContratos<br>
Página: 80 Tabla: t171000Ct\_SubContratos Posición ordinal:<br>
Required: 17 Falso Required:<br>Tabla de origen: t171000Ct\_SubContratos SC\_FSuspension 8 and 1 and 1 and 1 and 1 and 1 and 1 and 1 and 1 and 1 and 1 and 1 and 1 and 1 and 1 and 1 and 1 and 1 and 1 and 1 and 1 and 1 and 1 and 1 and 1 and 1 and 1 and 1 and 1 and 1 and 1 and 1 and 1 and 1 and 1 a AllowZeroLength: Falso Atributos: (Tamaño fijo comporte de origen: Tamaño fijo comporte de origen alle de antista de antista de antis<br>Campo de origen: (Taman alle de antista de antista de antista de antista de antista de antista de antista de a Campo de origen: SC\_FS<br>ColumnHidden: Falso ColumnHidden:<br>ColumnOrder: Predeterminado ColumnWidth: 1824<br>Descripción: Fecha Descripción: Fecha de suspensión.<br>Formato: Fecha corta Fecha corta Orden de combinación: Español<br>Posición ordinal: 18 Posición ordinal: 18<sup>'</sup><br>Required: 18' Falso Required: Tabla de origen: t171000Ct\_SubContratos SC\_Aval Sí/No 1 AllowZeroLength: Falso<br>Atributos: Tamar Tamaño fijo<br>SC Aval Campo de origen: ColumnHidden: Falso ColumnOrder: Predeterminado<br>ColumnWidth: 1128 ColumnWidth:<br>Descripción: Existencia de aval. DisplayControl: 106<br>
Formato: Sí/No Formato: Sí/No<br>Orden de combinación: Español Orden de combinación: Posición ordinal: 19<sup>1</sup> Required: Falso<br>Tabla de origen: t1710 t171000Ct\_SubContratos SC\_FReclamacion Fecha/Hora 8 AllowZeroLength:<br>Atributos: Atributos: Tamaño fijo<br>Campo de origen: SC\_FReclar SC\_FReclamacion **ColumnHidden:**<br>ColumnOrder: Prede Predeterminado<br>2124 ColumnWidth: Descripción: Fecha en que se reclama el aval.<br>Formato: Fecha corta Fecha corta<br>Español Orden de combinación: Posición ordinal: 20<sup>1</sup> Required: Falso<br>Tabla de origen: t1710 t171000Ct\_SubContratos SC\_Notas Texto 255 AllowZeroLength: Falso Atributos: Longitud variable Campo de origen: SC\_Notas<br>ColumnHidden: Scale Verdadero ColumnHidden:<br>ColumnOrder: Predeterminado<br>4290 ColumnWidth:<br>Descripción: Observaciones anotadas. DisplayControl: Cuadro de texto<br>Orden de combinación: Español Orden de combinación: Español e Combinación: Español e Español e Español e Español e Compresa e Compresa e Com<br>Posición ordinal: 21 Posición ordinal: 21

Required:
### Cogest.mdb (c) EPA noviembre de 2000 Tabla: t171000Ct\_SubContratos Página: 81

Tabla de origen: t171000Ct\_SubContratos

#### **Relaciones**

#### **{C71EC939-9D0D-11D4-9C89-00C04F8EEACE}**

**t171000Ct\_SubContratos t170000Ct\_Contratos**

SC\_CdSubContrato Ct\_IdSubContrato

Atributos: No exigir

Atributos: Uno a varios

#### **Índices de tabla**

Nombre Número de PrimaryKey 1 Agrupado: Falso Cuenta distinta: 1 Extranjero: Falso Ignorar Nulos: Falso<br>
Nombre: Prima Nombre: PrimaryKey Principal: Verdadero Required: Verdadero<br>Única: Verdadero Única: Verdadero<br>Campos: SC\_CdSub

SC\_CdSubContrato, Ascendente

#### **Permisos de usuario**

admin

### **Permisos de grupo**

#### Cogest.mdb (c) EPA noviembre de 2000 Tabla: t172000Py\_Proyecto

# **Propiedades**<br>ActivarOrden:

**Columnas**

ActivarOrden: Verdadero Def. actualizable: Verdadero<br>
Descripción: Tipo de trabajo encargado Fecha de creación: 8/10/00 13.27.31 Descripción: Tipo de trabajo encargado Fecha de creación: 8/10/00 13.27.31<br>RecordCount: 37 (Ultima actualización: 8/10/00 13.27.31 Última actualización:

#### Nombre Tipo Tamaño Pr\_AUT Número (largo) 4 AllowZeroLength: Falso Atributos: Tamaño fijo; Autoincremento<br>Campo de origen: Pr AUT Campo de origen: Pr\_AU<br>ColumnHidden: Falso ColumnHidden: ColumnOrder:<br>ColumnWidth: Predeterminado<br>Español Orden de combinación: Posición ordinal: 0 Required: Falso<br>Tabla de origen: t1720 t172000Py\_Proyecto Pr\_CdProyecto 4 and 2008 and 2009 and 2009 and 2009 and 2009 and 2009 and 2009 and 2009 and 2009 and 2009 and 2009 and 2009 and 2009 and 2009 and 2009 and 2009 and 2009 and 2009 and 2009 and 2009 and 2009 and 2009 and 2009 -<br>AllowZeroLength: Falso<br>Atributos: Longit Longitud variable<br>Pr\_CdProyecto Campo de origen: Pr\_Cd<br>ColumnHidden: Proyector ColumnHidden:<br>ColumnOrder: ColumnOrder:<br>ColumnOrder: Predeterminado<br>ColumnWidth: Predeterminado ColumnWidth: Predeterminado<br>
Descripción: Código de la cla Descripción: Código de la clase de actividad.<br>DisplayControl: Cuadro de texto Cuadro de texto<br>Español Orden de combinación: Posición ordinal: 1 Required:<br>Tabla de origen: t172000Py\_Proyecto Pr\_Grupo Texto 255 AllowZeroLength: Falso<br>Atributos: Longit Longitud variable Campo de origen: Pr\_Grupo<br>ColumnHidden: Palso ColumnHidden:<br>ColumnOrder: ColumnOrder:<br>ColumnOrder: Predeterminado<br>ColumnWidth: Predeterminado Predeterminado Descripción:  $\begin{array}{ccc} \text{Descripción:} \\ \text{DisblavControl:} \end{array}$  Cuadro de texto DisplayControl: Cuadro Cuadro<br>Orden de combinación: Español Orden de combinación: Posición ordinal: 2 Required:<br>Tabla de origen: t172000Py\_Proyecto Pr\_Descripcion 255 .<br>AllowZeroLength: Falso Atributos: (Atributos: Campo de origen: Campo Princepsital Descripcion Campo de origen: Pr\_De<br>ColumnHidden: Pr\_De ColumnHidden:<br>ColumnOrder: Predeterminado<br>4848 ColumnWidth:

t172000Py\_Proyecto

Longitud variable<br>Pr\_Notas

Predeterminado<br>Predeterminado

Observaciones.<br>Cuadro de texto

t172000Py\_Proyecto

#### Cogest.mdb (c) EPA<br>
Tabla: t172000Py\_Proyecto<br>
Página: 83 Tabla: t172000Py\_Proyecto

Descripción:<br>
DisplayControl:<br>
Cuadro de texto DisplayControl: Cuadro Cuadro<br>Orden de combinación: Español Orden de combinación: Español Posición ordinal: 3 Required: Falso<br>Tabla de origen: t1720

AllowZeroLength: Falso<br>Atributos: Longit Campo de origen: Pr\_Notas<br>ColumnHidden: Palso ColumnHidden:<br>ColumnOrder: ColumnWidth:<br>Descripción: DisplayControl: Cuadro Cuadro Cuadro<br>Orden de combinación: Español Orden de combinación: Posición ordinal: 4<br>Required: 6 Falso Required:<br>Tabla de origen:

Pr\_Notas Texto 50

### **Relaciones**

#### **{C71EC93A-9D0D-11D4-9C89-00C04F8EEACE}**

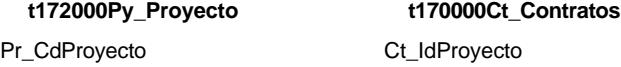

Atributos: No exigir

Atributos: Uno a varios

### **Índices de tabla**

PrimaryKey<br>Agrupado: Falso Agrupado: Falso Cuenta distinta: 37<br>
Extranjero: 57<br>
Extranjero: 58 Extranjero: Falso<br>
Ignorar Nulos: Falso<br>
Falso Ignorar Nulos:<br>Nombre: Nombre: PrimaryKey<br>
PrimaryKey<br>
Principal: Verdadero Required:<br>
Única: Única: Verdadero<br>Campos: Pr\_CdProy

# Nombre Número de Verdadero<br>Verdadero Pr\_CdProyecto, Ascendente

#### **Permisos de usuario**

admin

Cogest.mdb (c) EPA noviembre de 2000 Tabla: t172000Py\_Proyecto Página: 84

**Permisos de grupo**

DatasheetForeColor:<br>Descripción:

Vuego est contractión:

Juego de caracteres 0<br>Última actualización: 8/10/00 13.27.31

#### Cogest.mdb (c) EPA noviembre de 2000 Tabla: t173000Ob\_Objeto Página: 85

Determina el objeto del contrato.<br>34

### **Propiedades**

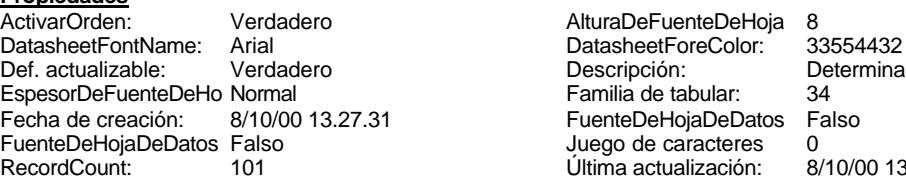

Ob\_CdObjeto

Ob\_Grupo

Ob\_SubGrupo

#### **Columnas**

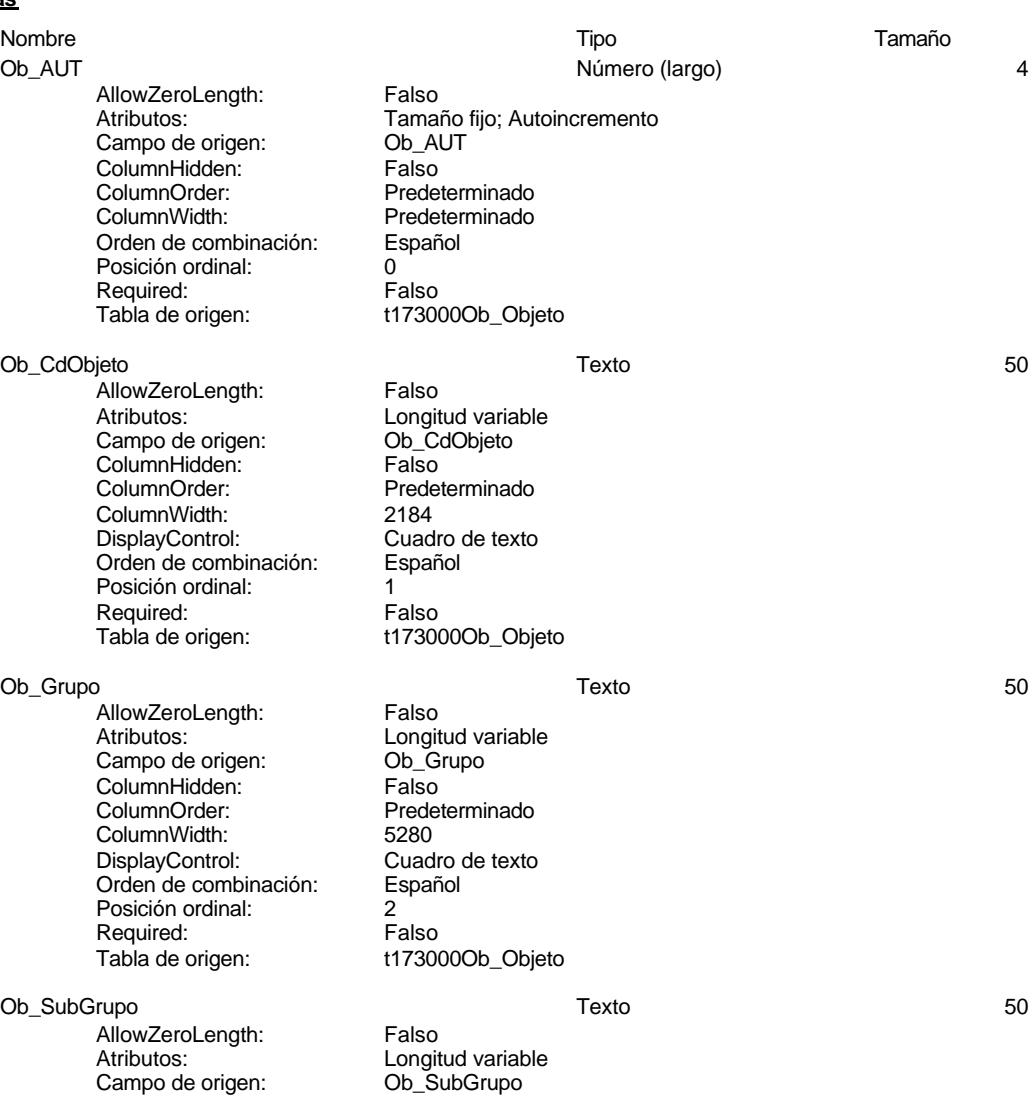

Cogest.mdb (c) EPA noviembre de 2000 Tabla: t173000Ob\_Objeto ColumnHidden: Falso<br>ColumnOrder: Prede Predeterminado<br>4836 ColumnWidth:<br>DisplayControl: Cuadro de texto Orden de combinación: Español Posición ordinal: 3<br>Required: 6 Talso Required:<br>Tabla de origen: t173000Ob\_Objeto Ob\_Nombre Texto 250 AllowZeroLength: Falso<br>Atributos: Longit Longitud variable<br>Ob\_Nombre Campo de origen: Ob\_Nombre ColumnHidden: Falso ColumnOrder:<br>
ColumnWidth: 5964 ColumnWidth:<br>DisplayControl: Cuadro de texto Orden de combinación: Español<br>Posición ordinal: 4 Posición ordinal: 4<br>Required: 6 de de Falso Required:<br>Tabla de origen: t173000Ob\_Objeto Ob\_Notas Texto 50 AllowZeroLength: Falso<br>Atributos: Longit Longitud variable<br>Ob Notas Campo de origen: ColumnHidden: Falso<br>ColumnOrder: Falso<br>ColumnOrder: Predet ColumnOrder:<br>ColumnOrder: Predeterminado<br>ColumnWidth: Predeterminado Predeterminado<br>Cuadro de texto DisplayControl: Orden de combinación: Español Posición ordinal:  $\begin{array}{ccc} 5 \\ 5 \end{array}$  Falso Required:<br>Tabla de origen: t173000Ob\_Objeto

#### **Relaciones**

#### **{C71EC93B-9D0D-11D4-9C89-00C04F8EEACE}**

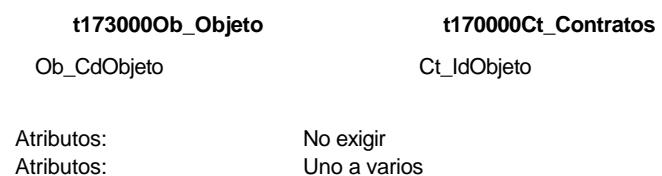

#### **Índices de tabla**

Nombre Número de PrimaryKey<br>Agrupado: Falso Agrupado: Falso Cuenta distinta:<br>
Cuenta distinta: 101<br>
Extranjero: Falso Extranjero: Falso<br>Ignorar Nulos: Falso Ignorar Nulos:<br>Nombre:

PrimaryKey

Cogest.mdb (c) EPA noviembre de 2000 Tabla: t173000Ob\_Objeto Página: 87

Principal: Verdadero<br>
Required: Verdadero<br>
Única: Verdadero<br>
Campos: Ob\_CdObje Verdadero Única: Verdadero Campos: Ob\_CdObjeto, Ascendente

**Permisos de usuario**

admin

**Permisos de grupo**

#### Cogest.mdb (c) EPA noviembre de 2000 Tabla: t17411111CA\_ClaseAval Página: 88

# **Propiedades**<br>ActivarOrden:

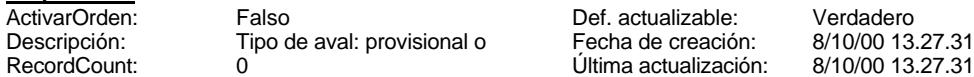

8/10/00 13.27.31

### **Columnas**

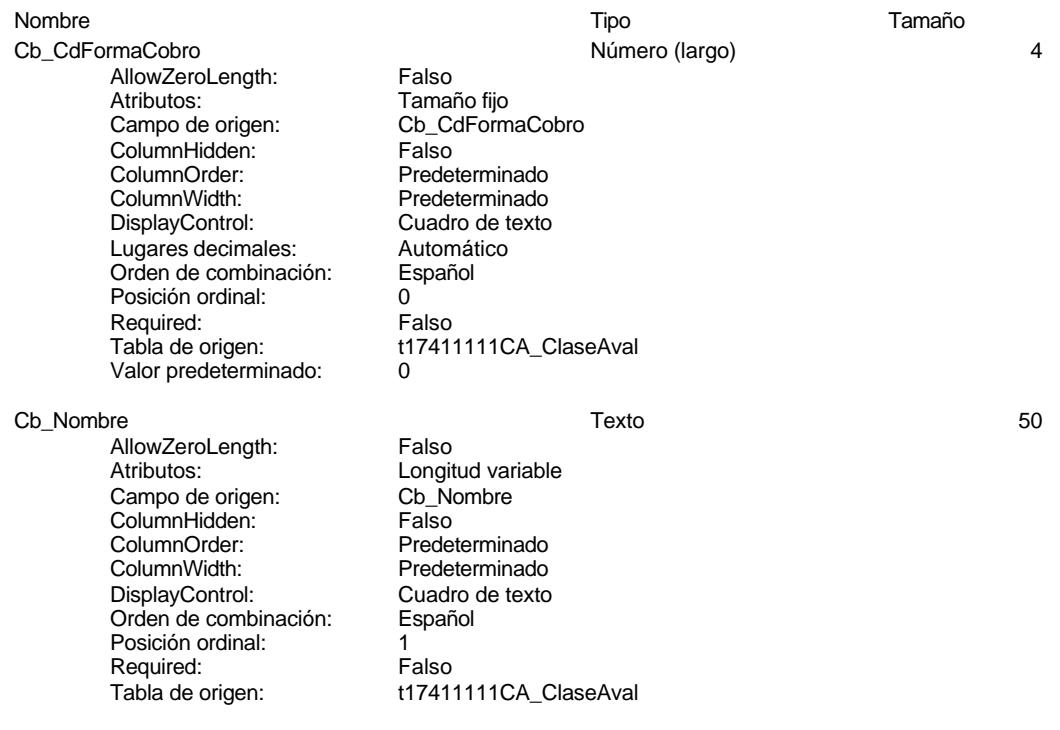

### **Permisos de usuario**

admin

#### **Permisos de grupo**

#### Cogest.mdb (c) EPA noviembre de 2000 Tabla: t1741111Of\_Ofertas Página: 89

### **Propiedades**

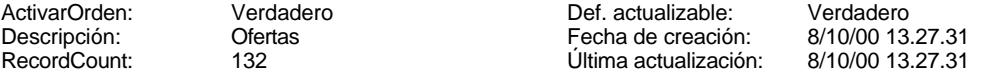

### **Columnas**

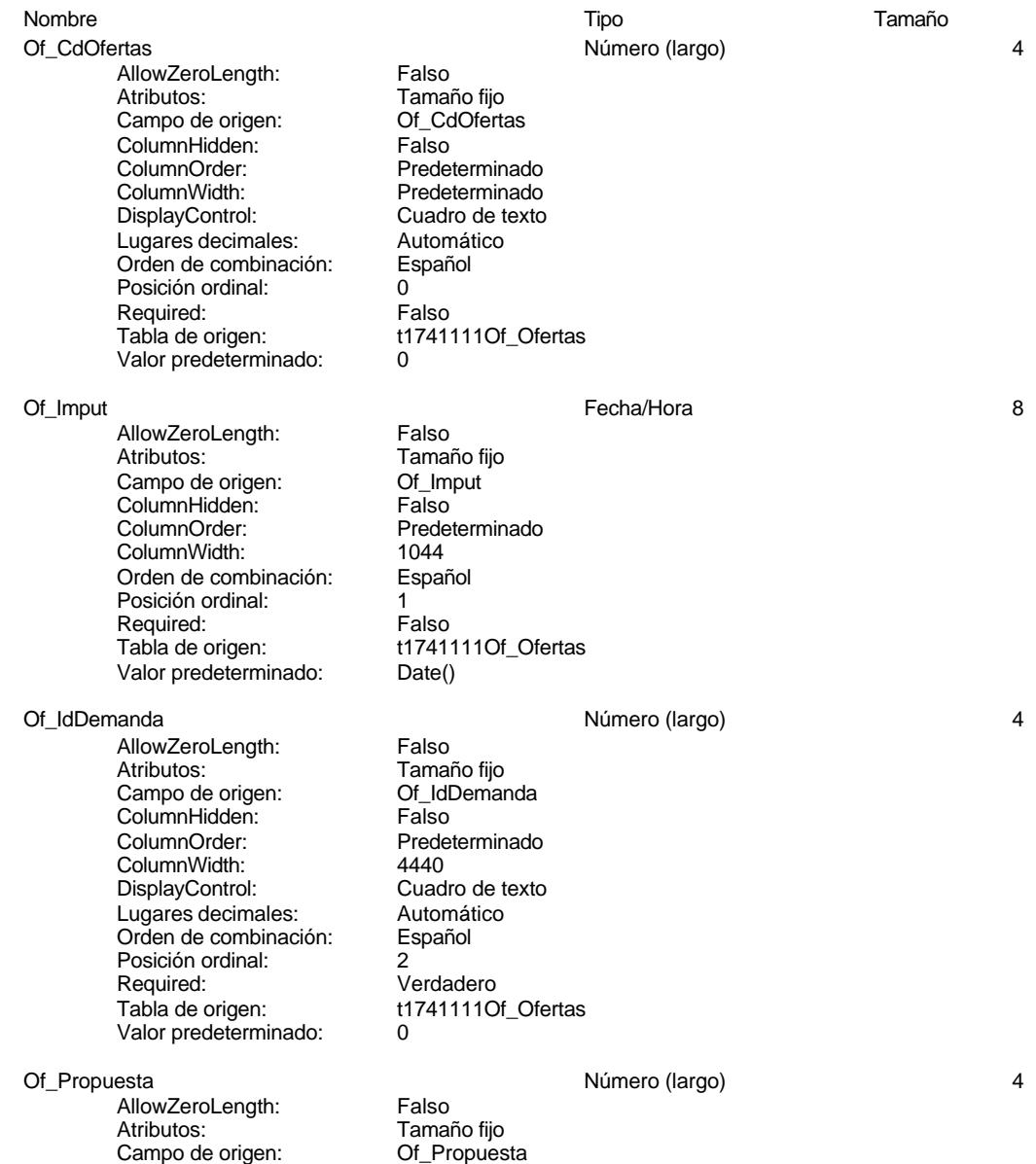

Cogest.mdb (c) EPA<br>Tabla: t17411110f\_Ofertas de 2000<br>Página: 90

ColumnHidden: Falso<br>ColumnOrder: Prede Predeterminado<br>1476 ColumnWidth:<br>DisplayControl: Cuadro de texto Formato: Estándar Lugares decimales: 0<br>Orden de combinación: Español Orden de combinación: Posición ordinal: 3<br>Required:  $\sqrt{ }$ Verdadero Tabla de origen: t1741111Of\_Ofertas Valor predeterminado: 0 Of Fianza **1988 Of Fianza** 1989 **1999 1999 1999 1999 1999 1999 1999 1999 1999 1999 1999 1999 1999 1999 1999 1999 1999 1999 1999 1999 1999 1999 1999 1999 1999 1999 1999** AllowZeroLength: Falso<br>Atributos: Tamar Tamaño fijo<br>Of Fianza Campo de origen: Of\_Fianza<br>ColumnHidden: Falso ColumnHidden:<br>ColumnOrder: ColumnOrder: Predeterminado<br>ColumnWidth: Predeterminado Predeterminado<br>Cuadro de texto DisplayControl:<br>Formato: Estándar<br>0 Lugares decimales: 0<br>Orden de combinación: Español Orden de combinación: Posición ordinal: 4 Required: Verdadero<br>Tabla de origen: t17411110 t1741111Of\_Ofertas Valor predeterminado: Of\_UTE Sí/No 1 AllowZeroLength: Falso Atributos:<br>Campo de origen: Campo de origen: Of UTE Campo de origen: <br>ColumnHidden: ColumnHidden: Falso ColumnHidden:<br>ColumnOrder: Predeterminado ColumnWidth: 1212<br>DisplayControl: 106 DisplayControl: 106<br>
Formato: Sí/No Formato: Orden de combinación: Español Posición ordinal: 5 Required:<br>Tabla de origen: t1741111Of\_Ofertas Of\_Notas Texto 50 AllowZeroLength: Falso Atributos:<br>
Campo de origen:<br>
Cf Notas Campo de origen: Campo de origen: Campo de origen:<br>ColumnHidden: Ealso ColumnHidden:<br>ColumnOrder: Predeterminado ColumnWidth: 1872<br>DisplayControl: Cuad Control: Control: Control: Control: Control: Control: Control: Control: Control: Control: Control: Control: Control: Control: Control: Control: Control: Control: Control: Control: Control: Control: Control: Control: Contro Orden de combinación: Posición ordinal: 6 Required: Falso<br>Tabla de origen: t1741 t1741111Of\_Ofertas

### **Índices de tabla**

Tabla: t1741111Of\_Ofertas

Nombre Número de

#### Cogest.mdb (c) EPA noviembre de 2000 Tabla: t1741111Of\_Ofertas Página: 91

PrimaryKey<br>Agrupado: Falso Agrupado: Falso Cuenta distinta: 132 Extranjero: Falso Ignorar Nulos: Falso Nombre: PrimaryKey Principal: Verdadero Required: Verdadero Finanzia<br>
Nombre: PrimaryKey<br>
Principal: PrimaryKey<br>
Required: Verdadero<br>
Única: Verdadero<br>
Campos: Of\_IdDema

Of\_IdDemanda, Ascendente

### **Permisos de usuario**

admin

### **Permisos de grupo**

#### Cogest.mdb (c) EPA noviembre de 2000 Tabla: t1741112Pl\_Plicas Página: 92

### **Propiedades**

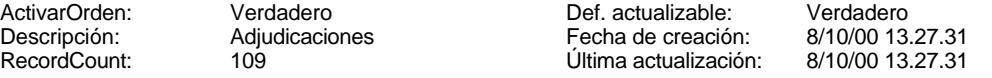

### **Columnas**

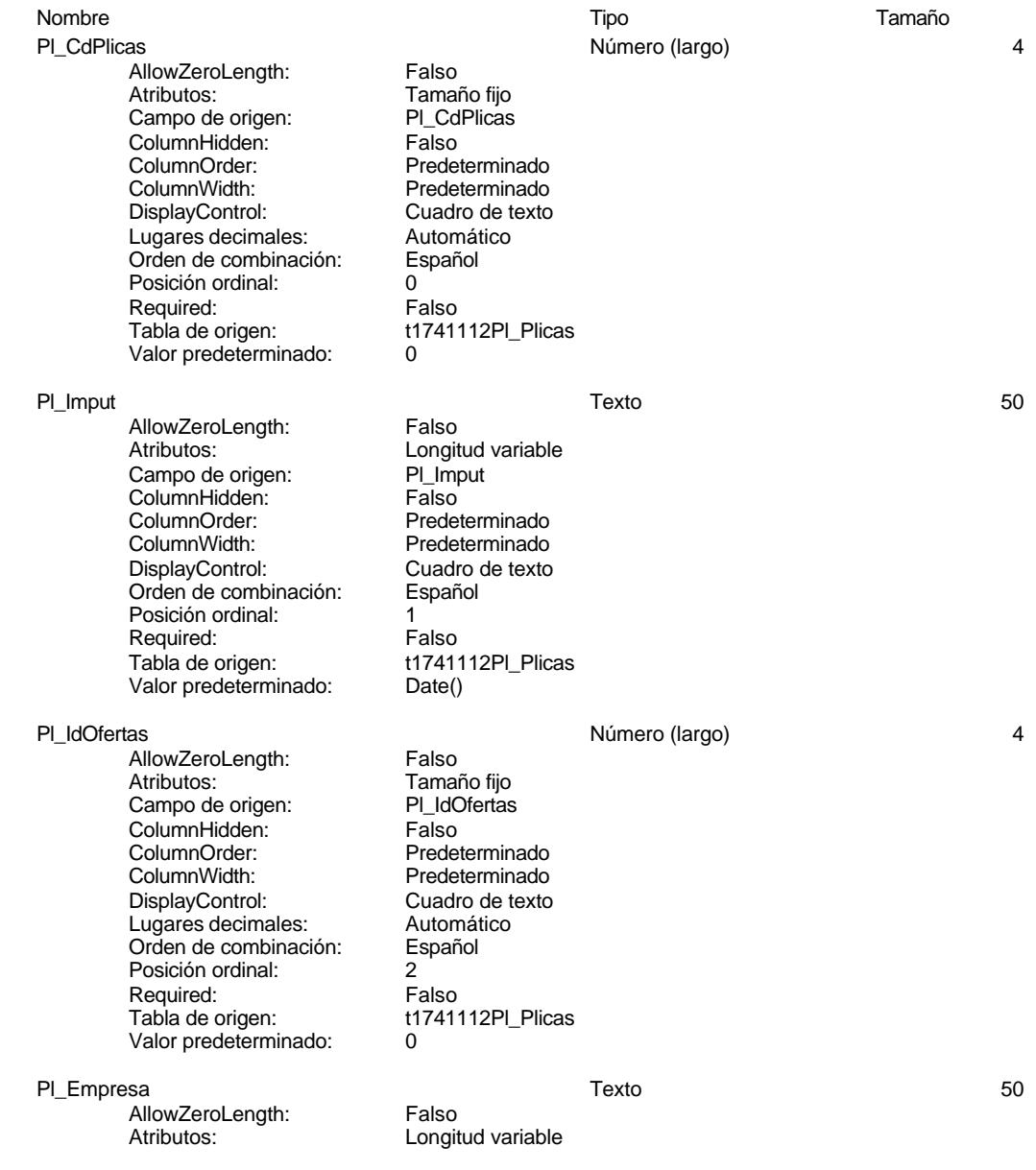

Tabla: t1741112Pl\_Plicas

Cuenta distinta:

# Cogest.mdb (c) EPA<br>Tabla: t1741112Pl\_Plicas de 2000<br>Página: 93

Campo de origen: PI\_Empresa<br>ColumnHidden: Falso ColumnHidden:<br>ColumnOrder: Predeterminado ColumnWidth: 1908 DisplayControl: Cuadro de texto<br>Orden de combinación: Español Orden de combinación: Posición ordinal: 3 Required: Falso<br>Tabla de origen: t1741 t1741112Pl\_Plicas Pl\_Presupuesto Número (largo) 4 AllowZeroLength: Falso<br>Atributos: Tamai Tamaño fijo<br>PI Presupuesto Campo de origen: PI\_Pre<br>ColumnHidden: PI\_Pre ColumnHidden:<br>ColumnOrder: ColumnOrder: Predeterminado<br>ColumnWidth: Predeterminado ColumnWidth:<br>
ColumnWidth: Predeterminado<br>
DisplayControl: Cuadro de texto Cuadro de texto<br>Automático Lugares decimales: Automático Orden de combinación: Español Posición ordinal: 4 Required: Falso<br>Tabla de origen: t1741 t1741112Pl\_Plicas Valor predeterminado: 0 PI Adjudicación de la contrata de la serie de Sí/No 1999 e serie de la contrata de la contrata de la contrata d AllowZeroLength: Falso<br>Atributos: Tamar Tamaño fijo<br>PI Adjudicación Campo de origen: PI\_Adj<br>ColumnHidden: Falso ColumnHidden: ColumnOrder: Predeterminado<br>ColumnWidth: Predeterminado Predeterminado<br>106 DisplayControl: 106<br>
Formato: Sí/No Formato: Orden de combinación: Español Posición ordinal:  $\begin{array}{ccc} 5 \\ 5 \end{array}$  Falso Required: Tabla de origen: t1741112Pl\_Plicas Pl\_Notas Texto 50 AllowZeroLength: Falso<br>Atributos: Longit Longitud variable<br>PI Notas Campo de origen:<br>Campo de origen: PL\_Not<br>ColumnHidden: Falso ColumnHidden: ColumnOrder: Predeterminado<br>ColumnWidth: Predeterminado ColumnWidth:<br>
ColumnWidth: Predeterminado<br>
DisplayControl: Cuadro de texto Cuadro de texto<br>Español Orden de combinación: Posición ordinal: 6<br>Required: 6 Falso Required:<br>Tabla de origen: Tabla de origen: t1741112Pl\_Plicas **Índices de tabla** Nombre Número de PrimaryKey 2<br>Agrupado: Falso *.*<br>Agrupado: Falso esta esta esta elementa distinta:<br>The esta elementa elementa elementa el trans

#### Cogest.mdb (c) EPA noviembre de 2000 Tabla: t1741112Pl\_Plicas Página: 94

Extranjero: Falso<br>
Ignorar Nulos: Falso<br>
Nombre: PrimaryKey<br>
Principal: Verdadero<br>
Required: Verdadero Ignorar Nulos: Falso Nombre: PrimaryKey Principal: Verdadero Required: Verdadero Única: Verdadero<br>Campos: PL\_IdOferta

Campos: Pl\_IdOfertas, Ascendente Pl\_Empresa, Ascendente

#### **Permisos de usuario**

admin

### **Permisos de grupo**

#### Cogest.mdb (c) EPA noviembre de 2000 Tabla: t17411131FC\_FormaCobro Página: 95

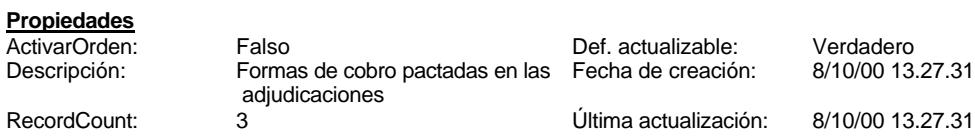

#### **Columnas**

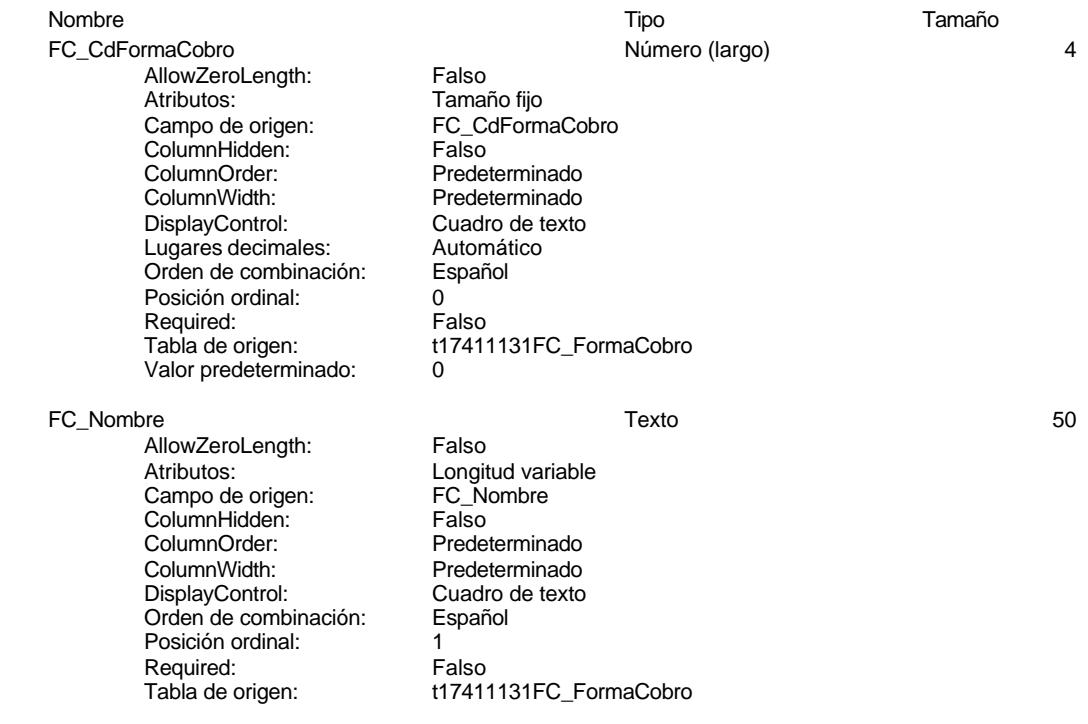

### **Permisos de usuario**

admin

#### **Permisos de grupo**

#### Cogest.mdb (c) EPA noviembre de 2000 Tabla: t17411131TA\_TipoAdjudicación Página: 96

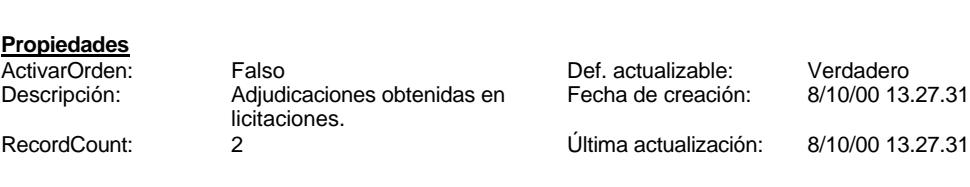

### **Columnas**

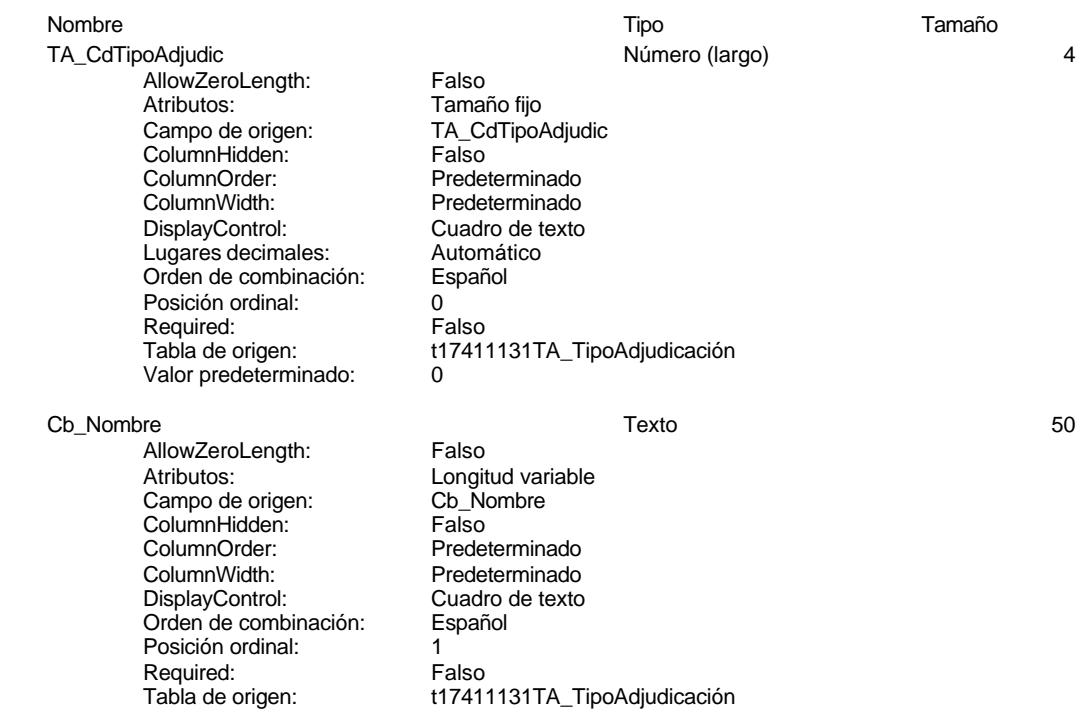

### **Permisos de usuario**

admin

#### **Permisos de grupo**

#### Cogest.mdb (c) EPA noviembre de 2000 Tabla: t1741113Ad\_Adjudicaciones Página: 97

### **Propiedades**

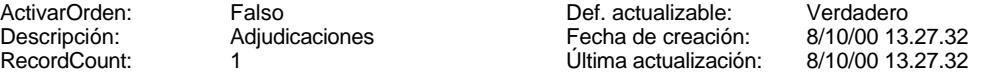

### **Columnas**

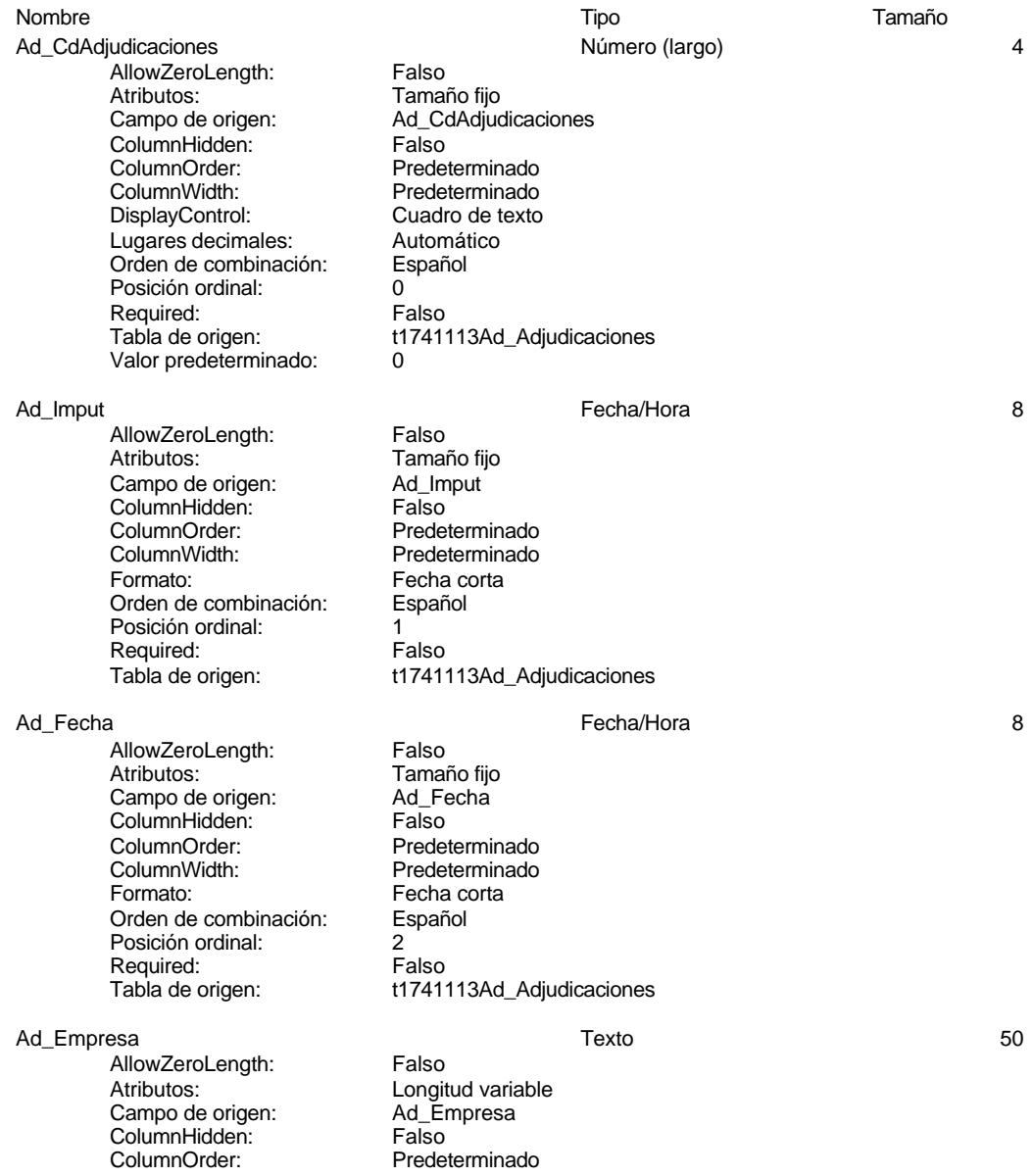

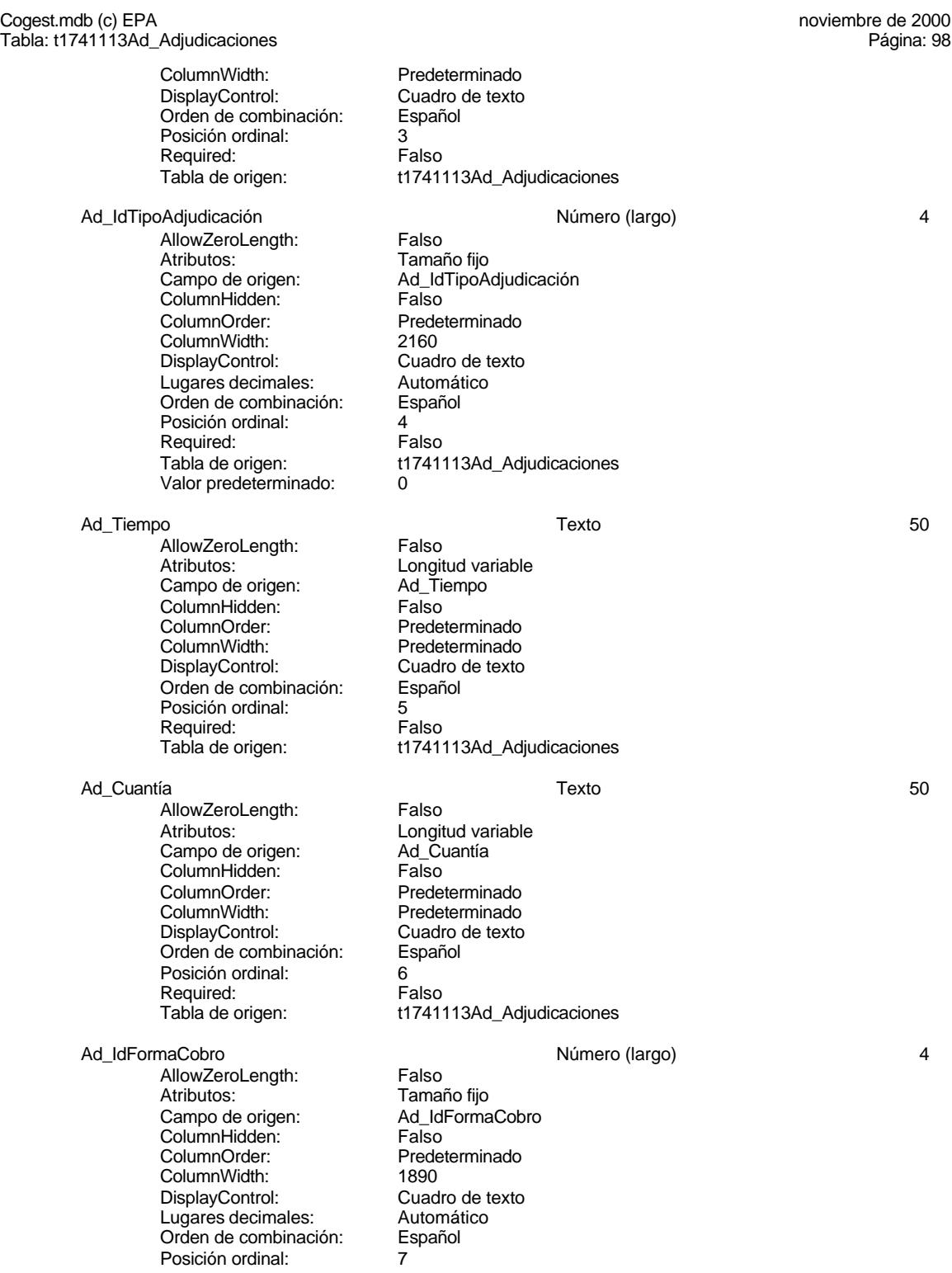

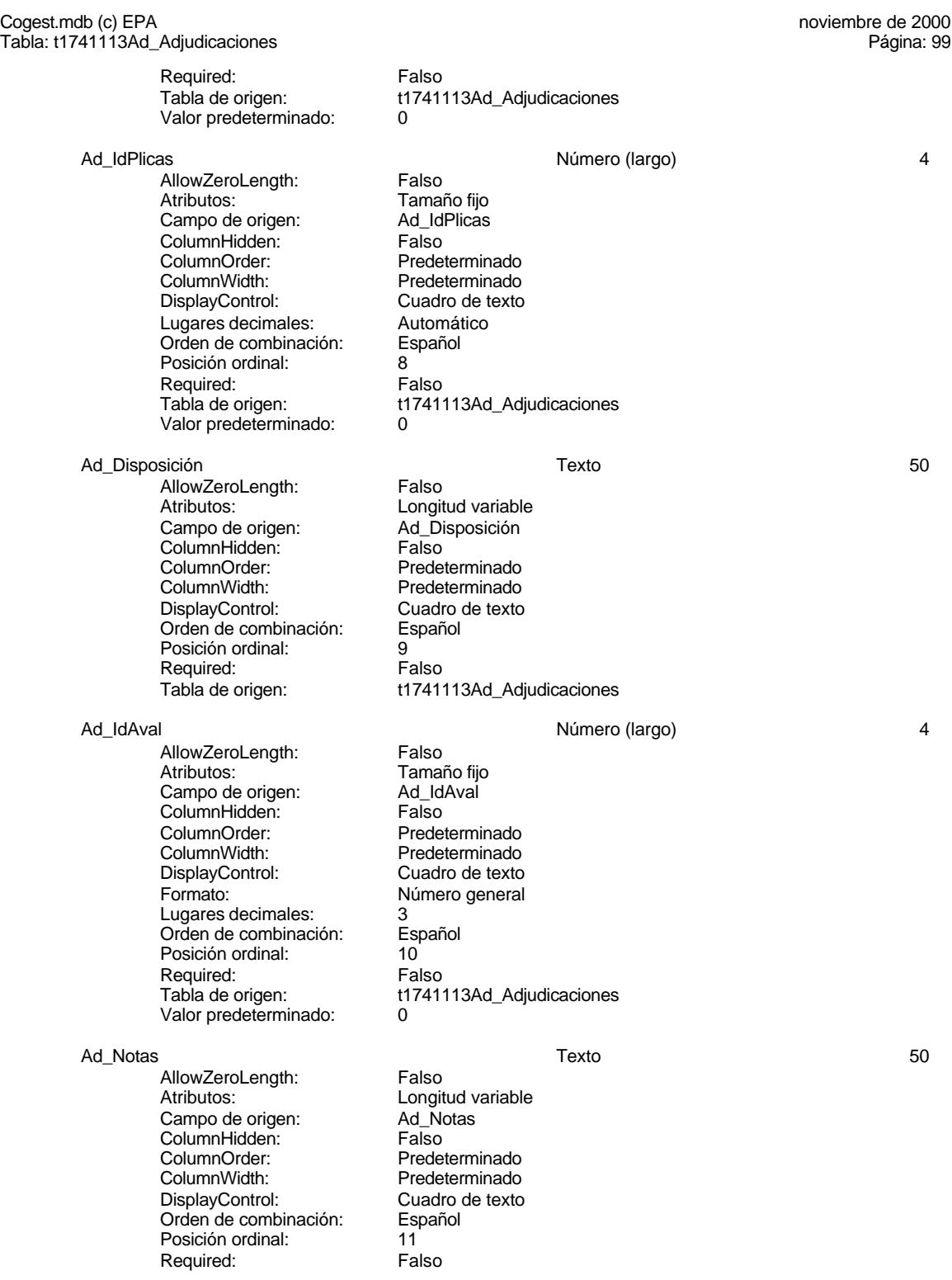

#### Cogest.mdb (c) EPA noviembre de 2000 Tabla: t1741113Ad\_Adjudicaciones Página: 100

Tabla de origen: t1741113Ad\_Adjudicaciones

### **Índices de tabla**

Nombre Número de PrimaryKey 2 Agrupado: Falso Cuenta distinta: 1<br>
Extranjero: 6 Falso Extranjero: Falso Ignorar Nulos: Falso Nombre: PrimaryKey Enargonal<br>
Principal: Falso<br>
Principal: Principal: Principal: Verdadero<br>
Principal: Verdadero<br>
Unica: Verdadero<br>
Principal: Verdadero<br>
Principal: Verdadero<br>
Verdadero Única: Verdadero

Verdadero Campos: Ad\_Fecha, Ascendente Ad\_Empresa, Ascendente

#### **Permisos de usuario**

admin

#### **Permisos de grupo**

# Cogest.mdb (c) EPA noviembre de 2000

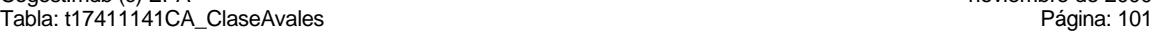

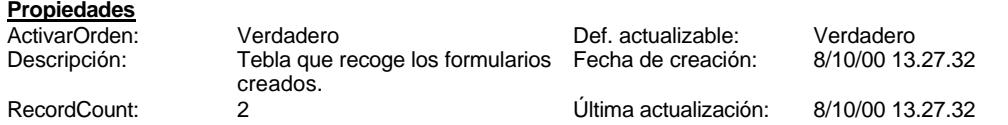

### **Columnas**

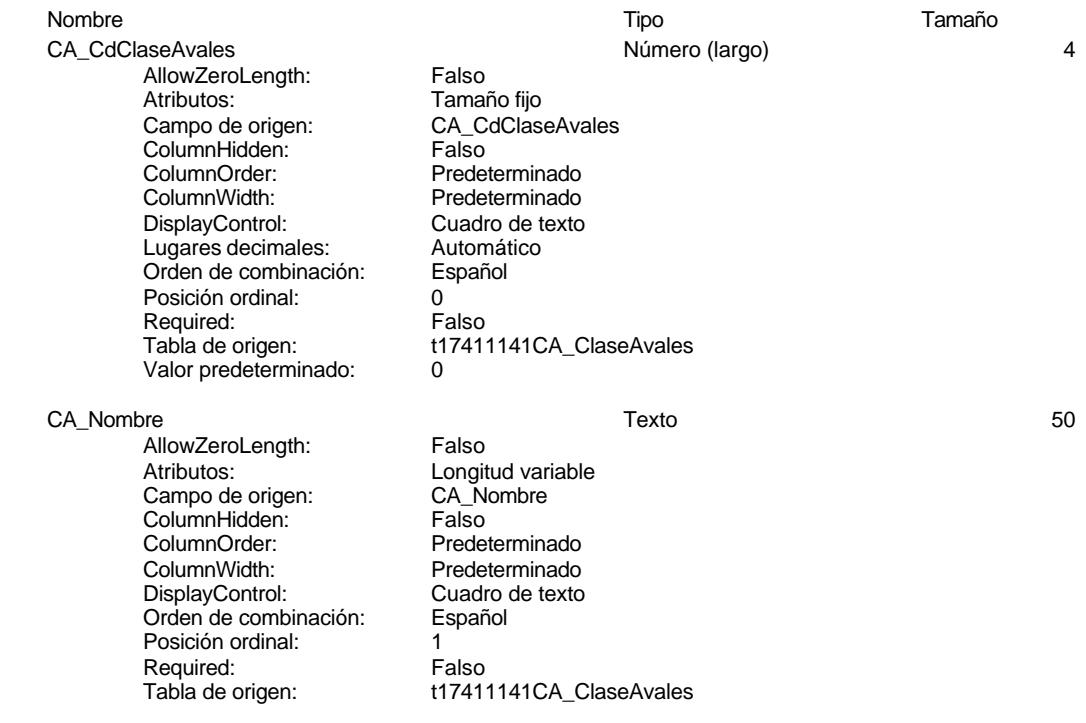

### **Permisos de usuario**

admin

#### **Permisos de grupo**

#### Cogest.mdb (c) EPA noviembre de 2000 Tabla: t1741114Av\_Avales Página: 102

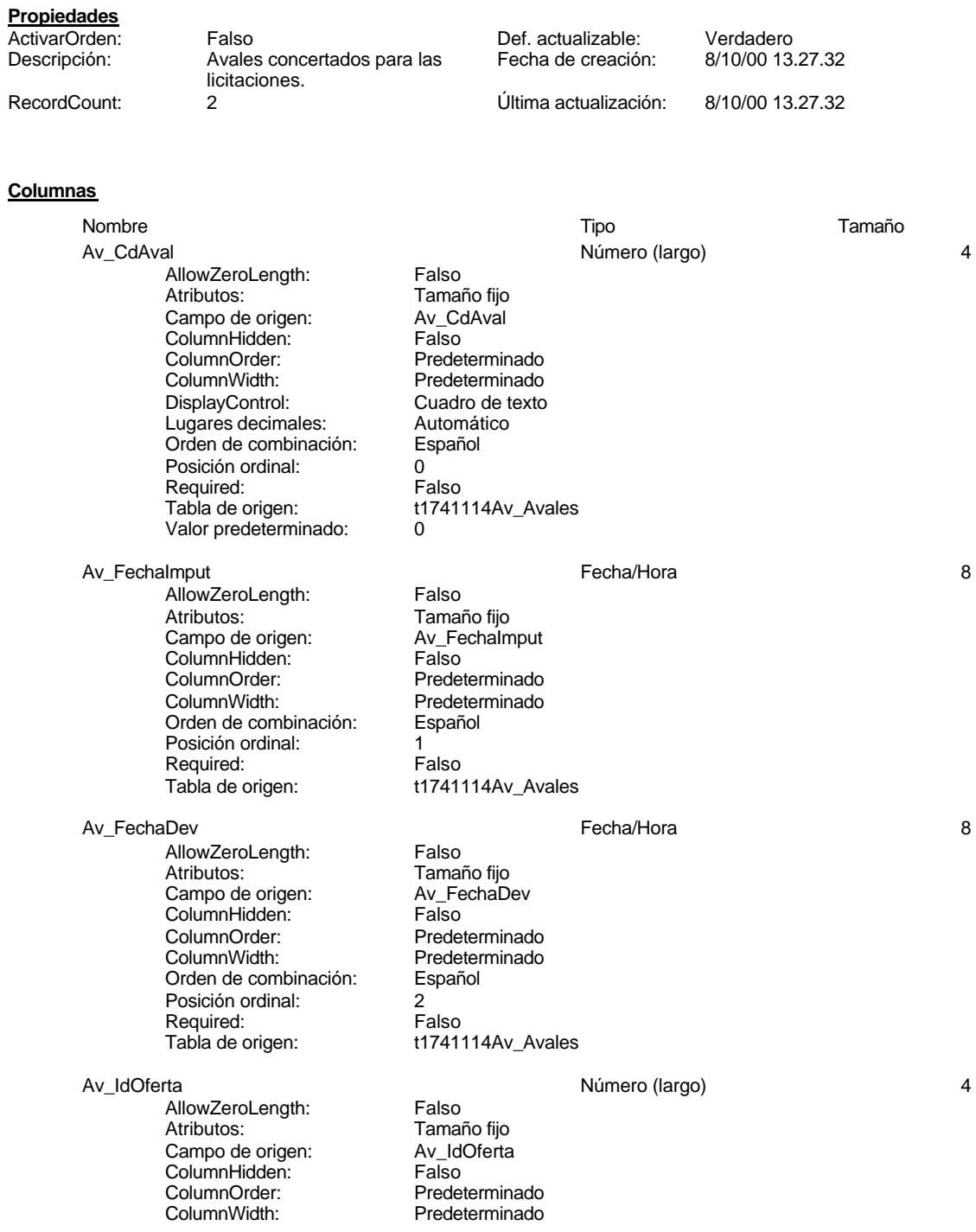

t1741114Av\_Avales

Predeterminado<br>Cuadro de texto

t1741114Av\_Avales<br>0

Av\_IdClaseAval 4 (Available 1990) 4 (Available 1990) 4 (Available 1990) 4 (Available 1990) 4 (Available 1990)

### Cogest.mdb (c) EPA noviembre de 2000 Tabla: t1741114Av\_Avales DisplayControl: Cuadro de texto<br>
Lugares decimales: Automático Lugares decimales: Automático de combinación: Español Orden de combinación: Español Posición ordinal: 3

AllowZeroLength: Falso Atributos: Tamaño fijo<br>Campo de origen: Av\_IdClaseAval Campo de origen: Av\_IdO<br>ColumnHidden: Falso ColumnHidden: Falso<br>ColumnOrder: Fredeterminado ColumnOrder:<br>ColumnWidth: DisplayControl: Cuadro de t<br>
Lugares decimales: Automático Lugares decimales: Orden de combinación: Español Posición ordinal: 4<br>Required: 6 de de Falso Required:<br>Tabla de origen: Valor predeterminado: 0 Av\_IdAdjudicación de la contrata de la contrata de la provincia de la contrata de la contrata de la contrata d AllowZeroLength: Falso<br>Atributos: Tamar

Required: Falso<br>Tabla de origen: f1741

Valor predeterminado: 0

Campo de origen: Av\_Id/<br>ColumnHidden: Falso ColumnHidden:<br>ColumnOrder: ColumnOrder: Predeterminado<br>ColumnWidth: Predeterminado DisplayControl: Cuadro de texto<br>Lugares decimales: Automático Lugares decimales: Automático Orden de combinación: Posición ordinal: 5 Required: Falso<br>Tabla de origen: t1741 Valor predeterminado: 0

AllowZeroLength: Falso Atributos:<br>Campo de origen: Tamaño fijo Campo de origen: Av\_Cu<br>ColumnHidden: Falso ColumnHidden: Falso<br>ColumnHidden: Falso<br>ColumnOrder: Predeterminado ColumnOrder: ColumnWidth: Predeterminado<br>
DisplayControl: Cuadro de texto Lugares decimales: Orden de combinación: Español Posición ordinal:<br>
Required: 6 Falso Required:<br>Tabla de origen: Valor predeterminado: 0

Av\_Avalista 50

AllowZeroLength: Falso Atributos:<br>
Campo de origen:<br>
Campo de origen:<br>
Av\_Avalista Campo de origen: Av\_Av<br>ColumnHidden: Falso ColumnHidden:<br>ColumnOrder:

Tamaño fijo<br>Av IdAdjudicación Predeterminado t1741114Av\_Avales

Av Cuantía **Avecuantía de Avecuantía** de Avecuantía de Avecuantía de Avecuantía de Avecuantía de Avecuantía de A

Cuadro de texto<br>Automático t1741114Av\_Avales

Predeterminado

#### Cogest.mdb (c) EPA noviembre de 2000 Tabla: t1741114Av\_Avales ColumnWidth: Predeterminado<br>
DisplayControl: Cuadro de texto Cuadro de texto<br>Español Orden de combinación: Posición ordinal: Required: Falso<br>Tabla de origen: t1741 t1741114Av\_Avales Av\_RecAutomática Sí/No 1 AllowZeroLength: Falso<br>Atributos: Tamar Tamaño fijo Campo de origen: Av\_RecAutomática<br>ColumnHidden: Falso ColumnHidden:<br>ColumnOrder: ColumnOrder: Predeterminado<br>ColumnWidth: Predeterminado Predeterminado<br>106 DisplayControl: 106<br>
Formato: Sí/No Formato: Sí/No<br>Orden de combinación: Español Orden de combinación: Posición ordinal:  $\begin{array}{ccc} 8 \\ \text{Real} \\ \end{array}$ Required:<br>Tabla de origen: t1741114Av\_Avales Av\_RecGestión Sí/No 1 AllowZeroLength: Falso Atributos: (Tamaño fijo comportante de origen: Tamaño fijo comportante de estado de estado de estado de estado<br>Avec Gestión de origen: (Camportante de estado de estado de estado de estado de estado de estado de estado de Campo de origen:  $\begin{array}{ccc} \text{Av}_R \\ \text{ColumnHidden:} \end{array}$ ColumnHidden:<br>ColumnOrder: ColumnOrder: Predeterminado<br>ColumnWidth: Predeterminado Predeterminado<br>106 DisplayControl: 106<br>
Formato: Sí/No Formato: Orden de combinación: Español Posición ordinal: 9<br>Required: 6 de Falso Required:<br>Tabla de origen: Av\_Baja Sí/No 1 AllowZeroLength: Falso Atributos:<br>Campo de origen: Tamaño fijo Campo de origen: <br>ColumnHidden: Falso ColumnHidden:<br>ColumnOrder: ColumnOrder: Predeterminado<br>ColumnWidth: Predeterminado Predeterminado<br>106 DisplayControl: 106<br>
Formato: 5í/No Formato: Orden de combinación: Español<br>Posición ordinal: 10 Posición ordinal: 10<br>Required: 10<br>Required: Falso Required:<br>Tabla de origen: Av\_FechaBaja Fecha/Hora 8 AllowZeroLength: Falso<br>Atributos: Tamar Tamaño fijo<br>Av FechaBaja

Campo de origen: Av\_FechaBaja ColumnHidden: Falso ColumnOrder: Predeterminado<br>ColumnWidth: Predeterminado Orden de combinación: Español<br>Posición ordinal: 11 Posición ordinal: 11<sup>1</sup><br>Required: 1111 Falso Required:

t1741114Av\_Avales

t1741114Av\_Avales

Predeterminado

#### Cogest.mdb (c) EPA noviembre de 2000 Tabla: t1741114Av\_Avales Página: 105

#### Tabla de origen: t1741114Av\_Avales

Notas Texto 255 AllowZeroLength: Falso<br>Atributos: Longitud variable<br>Campo de origen: Notas Atributos: Longitud variable Campo de origen: Notas ColumnHidden: Falso ColumnOrder: Predeterminado<br>ColumnWidth: Predeterminado DisplayControl: Cuadro de texto Orden de combinación: Español Posición ordinal: 12<sup>1</sup><br>Required: 1215 Falso Required:<br>Tabla de origen:

Predeterminado<br>Cuadro de texto

t1741114Av\_Avales

**Permisos de usuario**

admin

#### **Permisos de grupo**

# Cogest.mdb (c) EPA noviembre de 2000

Tabla: t174111Dm\_Demandas Página: 106

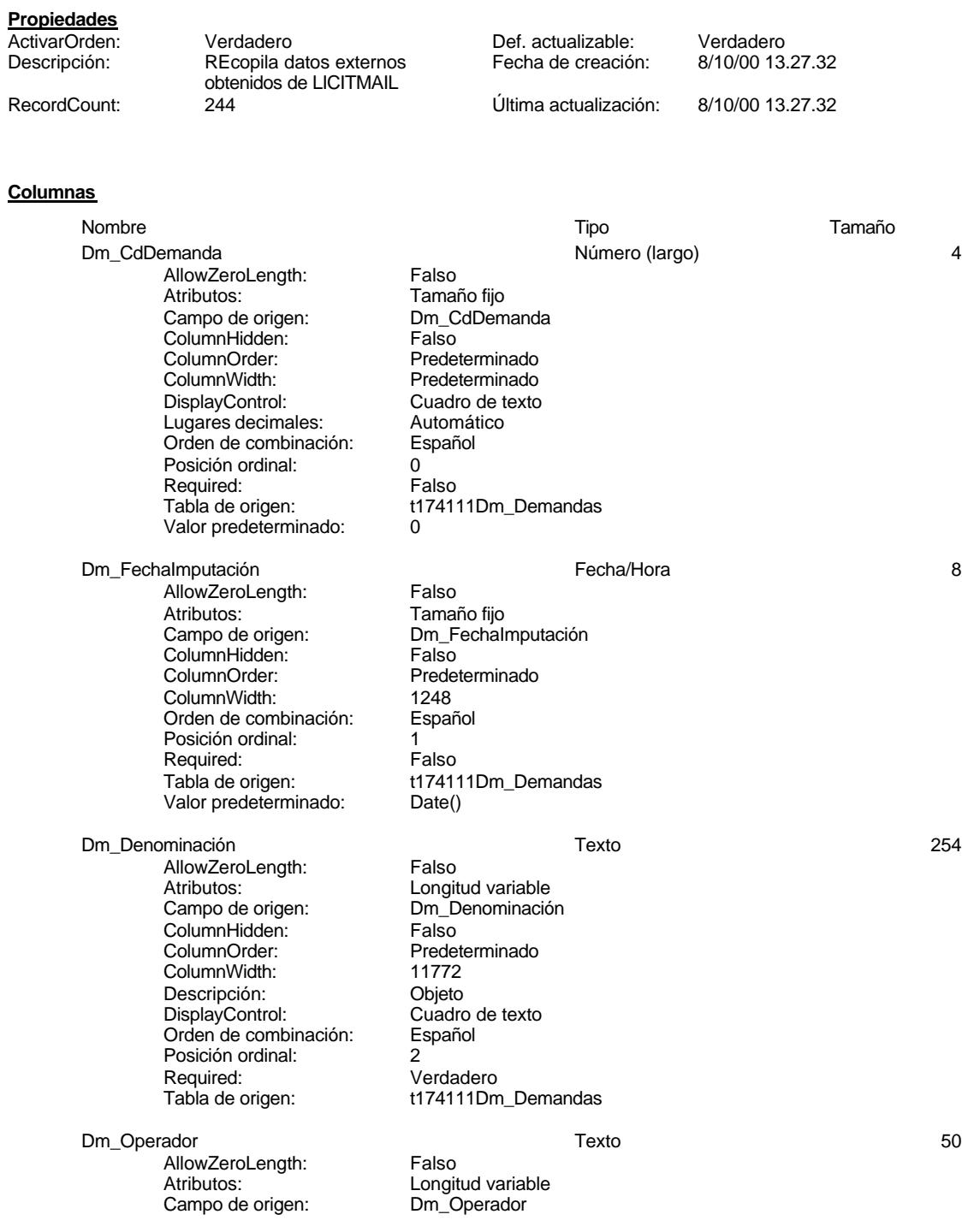

Cogest.mdb (c) EPA noviembre de 2000 Tabla: t174111Dm\_Demandas Página: 107

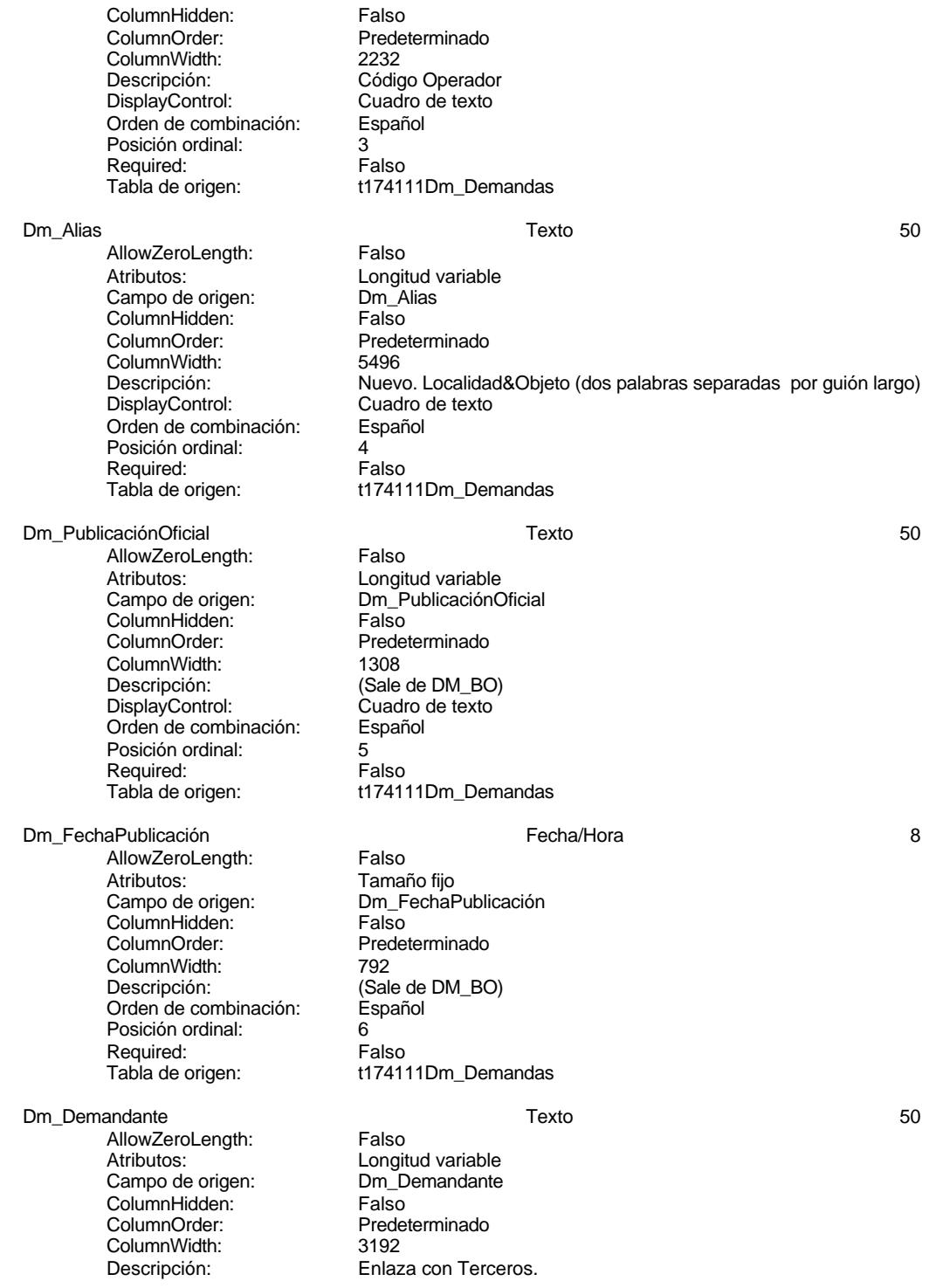

#### Cogest.mdb (c) EPA<br>
Tabla: t174111Dm\_Demandas<br>
Página: 108 Tabla: t174111Dm\_Demandas

DisplayControl: Cuadro de texto<br>Orden de combinación: Español Orden de combinación: Posición ordinal: 7 Required: Falso Tabla de origen: t174111Dm\_Demandas

Dm\_Carreteras Sí/No 1

AllowZeroLength:<br>Atributos: Tamaño fijo Atributos: Tamaño fijo Campo de origen: Dm\_Carreteras ColumnHidden: Falso<br>ColumnOrder: Predet ColumnWidth: Predeterminal Predeterminadores en la predeterminadore en la escrita en la escrita en la escrita<br>Descripción: Area Descripción: Área DisplayControl: 106<br>Formato: Sí/No Formato: Sí/No<br>Orden de combinación: Español Orden de combinación: Posición ordinal:  $\begin{array}{ccc} 8 \\ \text{Real} \\ \end{array}$ Required:<br>Tabla de origen:

Dm\_Licitación Sí/No 1

AllowZeroLength: Falso Atributos: (Atributos: Tamaño fijo<br>Campo de origen: (Campo de origen: Campo de origen: Campo Dm Campo de origen: Dm\_Li<br>ColumnHidden: Falso ColumnHidden:<br>ColumnOrder: ColumnOrder: Predeterminado<br>ColumnWidth: Predeterminado Descripción: Área DisplayControl: Formato: Sí/No<br>Orden de combinación: Español Orden de combinación: Posición ordinal: 9<br>Required: 6 Falso Required:

#### Dm\_RRHH Sí/No 1

AllowZeroLength: Falso<br>Atributos: Tamar Campo de origen: **ColumnHidden:** Falso<br>ColumnOrder: Predet ColumnOrder:<br>ColumnOrder: Predeterminado<br>ColumnWidth: Predeterminado Descripción: DisplayControl: 106<br>
Formato: Sí/No Formato:<br>Formato: Sí/No<br>Orden de combinación: Español n emato.<br>Orden de combinación: Posición ordinal: 10<sup>1</sup> Required: Falso<br>Tabla de origen: t1741

Dm\_Urbanismo Sí/No 1 AllowZeroLength:<br>Atributos: Campo de origen: **ColumnHidden:** Falso<br>ColumnOrder: Predet ColumnOrder:<br>ColumnOrder: Predeterminado<br>ColumnWidth: Predeterminado Descripción:

Predeterminado<br>Predeterminado t174111Dm\_Demandas

Predeterminado<br>Área Tabla de origen: t174111Dm\_Demandas

Tamaño fijo<br>Dm\_RRHH Predeterminado<br>Área t174111Dm\_Demandas

Tamaño fijo<br>Dm\_Urbanismo Predeterminado<br>Área

#### Cogest.mdb (c) EPA noviembre de 2000 Tabla: t174111Dm\_Demandas Página: 109

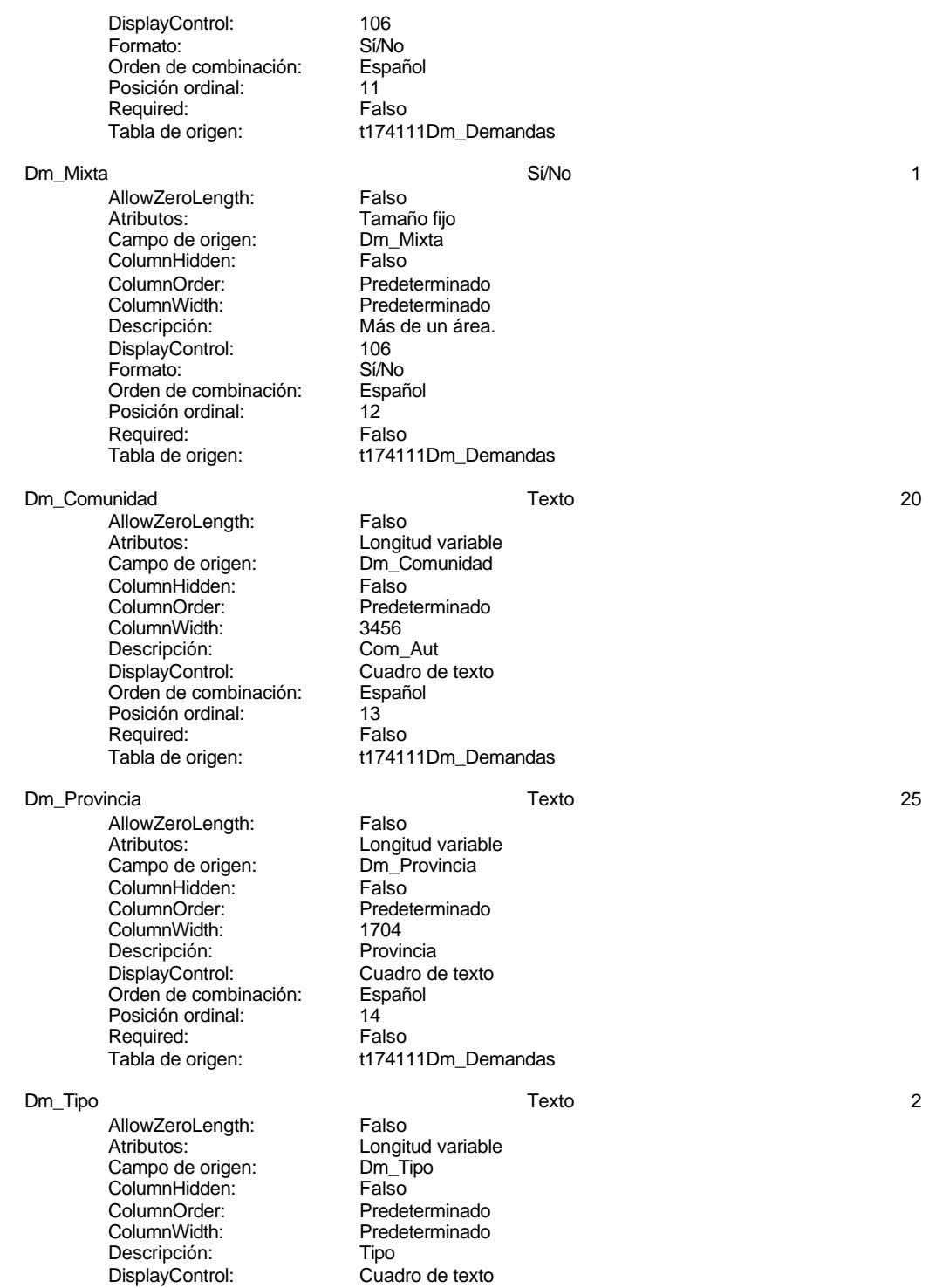

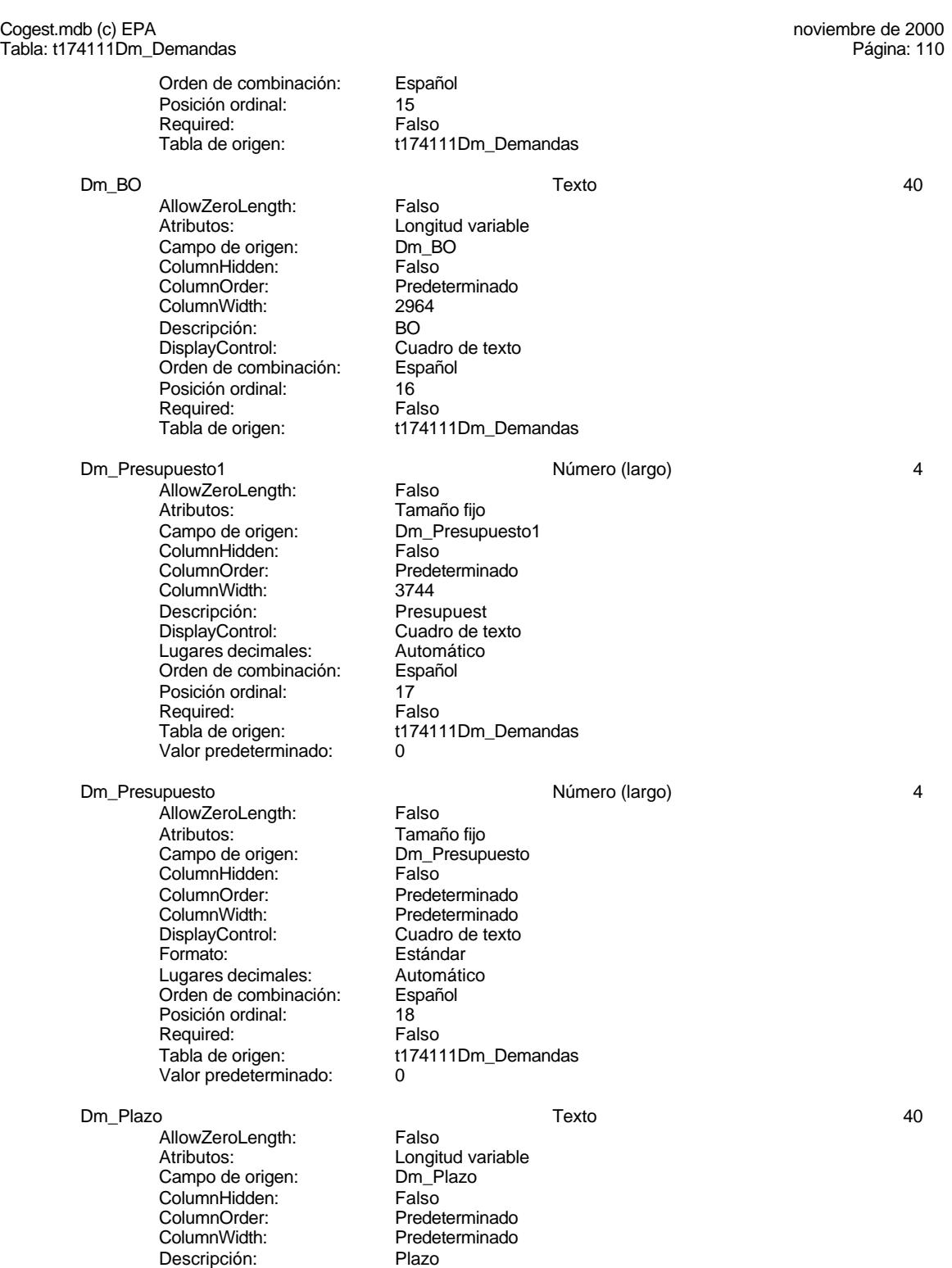

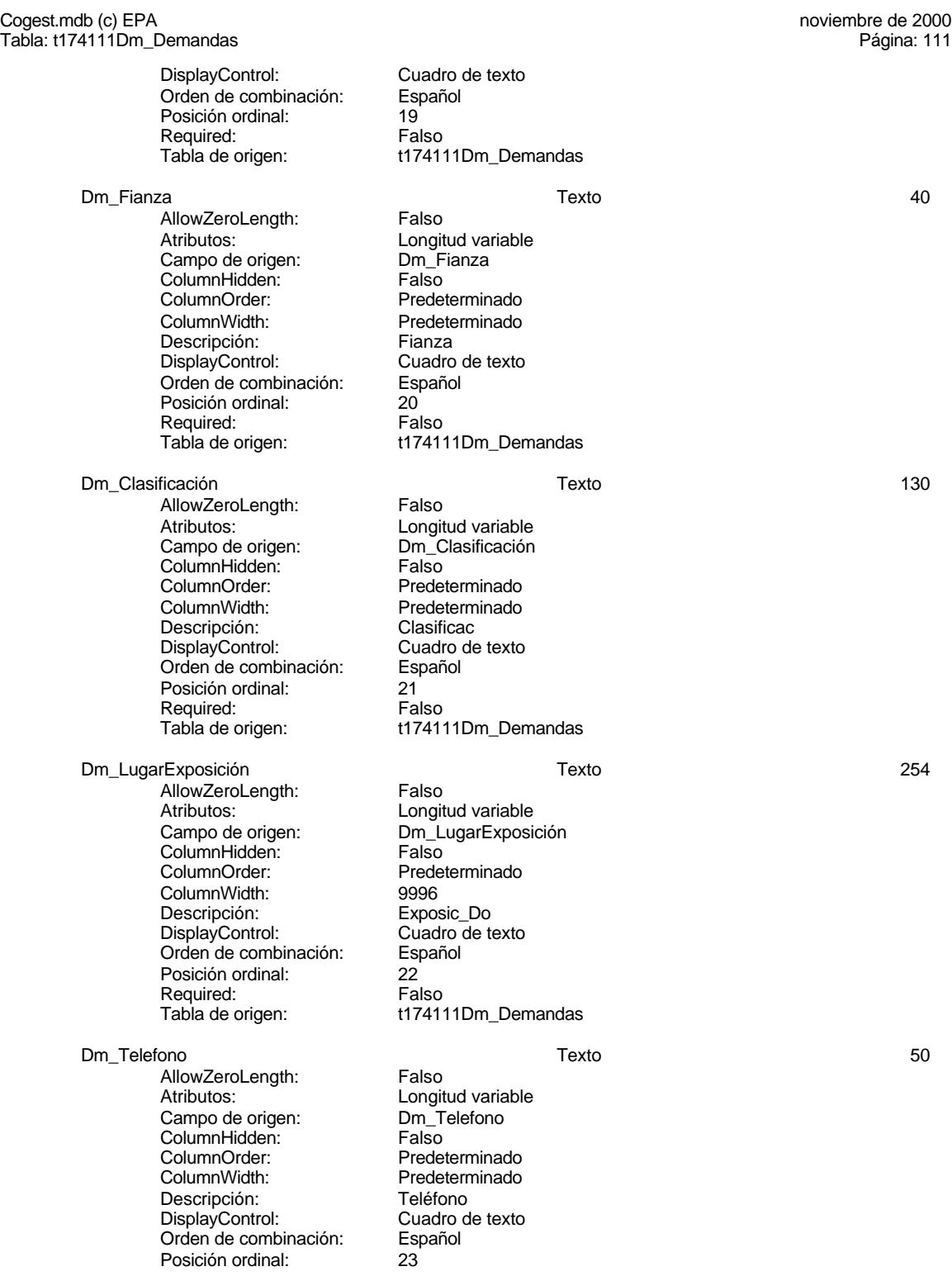

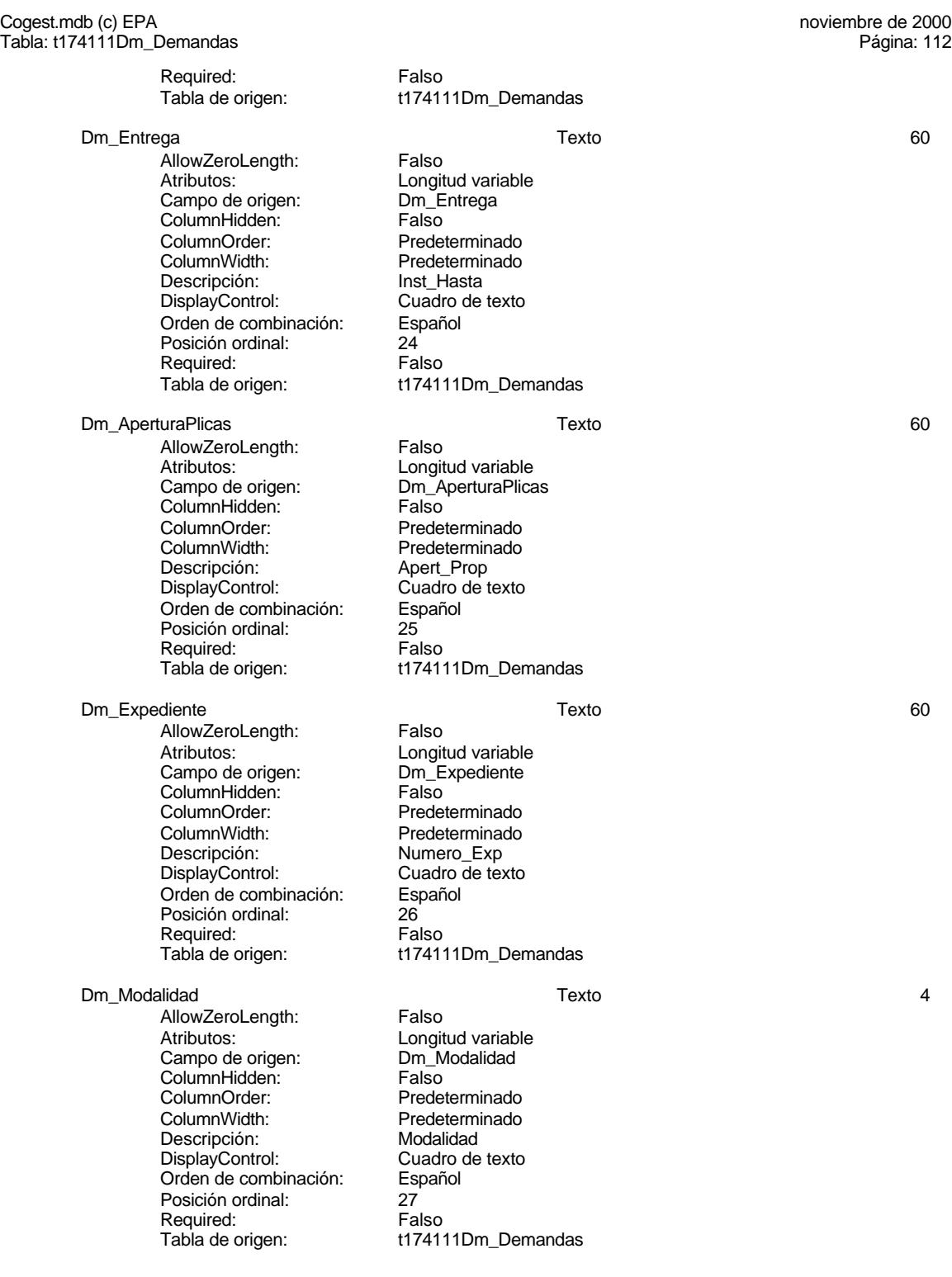

#### Cogest.mdb (c) EPA<br>
Tabla: t174111Dm\_Demandas<br>
Página: 113 Tabla: t174111Dm\_Demandas Dm\_Valida Sí/No 1 AllowZeroLength: Falso<br>Atributos: Tamar Tamaño fijo<br>Dm\_Valida Campo de origen: ColumnHidden: Falso<br>ColumnOrder: Prede Predeterminado<br>600 ColumnWidth:<br>Descripción: Servicios generales<br>106 DisplayControl: Formato: Sí/No<br>Orden de combinación: Español Orden de combinación: Posición ordinal: 28 Required: Falso<br>Tabla de origen: f17411 t174111Dm\_Demandas Dm Propone the state of the Sí/No 1 Sí/No 1 Sí/No 1 Sí/No 1 Sí/No 1 Sí/No 1 Sí/No 1 Sí/No 1 Sí/No 1 Sí/No 1 Sí/No 1 Sí/No 1 Sí/No 1 Sí/No 1 Sí/No 1 Sí/No 1 Sí/No 1 Sí/No 1 Sí/No 1 Sí/No 1 Sí/No 1 Sí/No 1 Sí/No 1 Sí/No 1 Sí AllowZeroLength: Falso Atributos: (Tamaño fijo comportante de origen: Tamaño fijo comportante de origensidade de anticonte de anticon<br>Campo de origen: (De propone de anticonte de anticonte de anticonte de anticonte de anticonte de anticonte de Campo de origen: Dm\_P<br>ColumnHidden: Falso ColumnHidden:<br>ColumnOrder: Predeterminado<br>1164 ColumnWidth:<br>Descripción: Servicios generales DisplayControl: 106 Formato: Sí/No<br>Orden de combinación: Español Orden de combinación: Esp<br>Posición ordinal: 29 Posición ordinal: Required: Falso Tabla de origen: t174111Dm\_Demandas Dm\_Supervisa Sí/No 1 AllowZeroLength: Falso<br>Atributos: Tamar Tamaño fijo<br>Dm\_Supervisa Campo de origen: **ColumnHidden:** Falso<br>ColumnOrder: Prede Predeterminado<br>1056 ColumnWidth: Descripción: Gerencia<br>DisplayControl: 106 DisplayControl: 106<br>
Formato: Sí/No Formato: Sí/No<br>Formato: Sí/No<br>Orden de combinación: Español Orden de combinación: Posición ordinal: 30<br>Required: Falso Required:<br>Tabla de origen: t174111Dm\_Demandas Dm\_Selecciona Sí/No 1 AllowZeroLength:<br>Atributos: Tamaño fijo Campo de origen: <br>ColumnHidden: ColumnHidden: Falso ColumnHidden:<br>ColumnOrder: Predeterminado ColumnWidth: 1284<br>Descripción: 1394 efe área Descripción: Jefe<br>DisplayControl: 106 DisplayControl: Formato: Sí/No Orden de combinación: Español Posición ordinal:  $\frac{1}{2}$ <br>
Required:  $\frac{31}{5}$

t174111Dm\_Demandas

Required:<br>Tabla de origen:

#### Cogest.mdb (c) EPA<br>
Tabla: t174111Dm\_Demandas<br>
Página: 114 Tabla: t174111Dm\_Demandas Dm\_Solicita Sí/No 1 AllowZeroLength:<br>Atributos: Tamaño fijo<br>Dm\_Solicita Campo de origen: ColumnHidden: Falso<br>ColumnOrder: Prede Predeterminado<br>1932

ColumnWidth:<br>Descripción: DisplayControl: Formato: Sí/No<br>Orden de combinación: Español Orden de combinación: Posición ordinal: 32 Required: Falso<br>Tabla de origen: f17411

Dm Recibe 2012 12:00 12:00 Sí/No 12:00 12:00 12:00 12:00 12:00 12:00 12:00 12:00 12:00 12:00 12:00 12:00 12:00 12:00 12:00 12:00 12:00 12:00 12:00 12:00 12:00 12:00 12:00 12:00 12:00 12:00 12:00 12:00 12:00 12:00 12:00 12: AllowZeroLength: Falso Atributos: Tamaño fijo<br>Campo de origen: Dm Recibe Campo de origen: Dm\_R<br>ColumnHidden: Falso ColumnHidden:<br>ColumnOrder: ColumnWidth:<br>Descripción: DisplayControl: 106 Formato: Sí/No<br>Orden de combinación: Español Orden de combinación: Esp<br>Posición ordinal: 33 Posición ordinal: Required: Falso

#### Dm\_Acepta Sí/No 1

AllowZeroLength: Falso<br>Atributos: Tamar Campo de origen: **ColumnHidden:** Falso<br>ColumnOrder: Prede ColumnWidth: Descripción: Jefe área DisplayControl: 106<br>
Formato: Sí/No Formato: Sí/No<br>Formato: Sí/No<br>Orden de combinación: Español Orden de combinación: Posición ordinal: 34<br>Required: 6 Falso Required:<br>Tabla de origen:

Dm\_Presenta Sí/No 1 AllowZeroLength:<br>Atributos: Campo de origen: Dm\_Presenta ColumnHidden:<br>ColumnOrder: ColumnWidth:<br>Descripción: DisplayControl: 106<br>
DisplayControl: 106<br>
Formato: Sí/No Formato: Orden de combinación: Español<br>Posición ordinal: 35 Posición ordinal:  $\begin{array}{ccc}\n35 \\
\text{Reariard} \\
\end{array}$ Required:<br>Tabla de origen:

Predeterminado Servicios generales Tabla de origen: t174111Dm\_Demandas

Servicios generales<br>106

t174111Dm\_Demandas

Tamaño fijo<br>Dm\_Acepta Predeterminado<br>792 t174111Dm\_Demandas

Tamaño fijo Predeterminado<br>708 Servicios generales<br>106 t174111Dm\_Demandas

Tamaño fijo<br>Dm\_Defectuoso

Servicios generales<br>106

# Cogest.mdb (c) EPA<br>
Tabla: t174111Dm\_Demandas<br>
Página: 115 Tabla: t174111Dm\_Demandas Dm\_Defectuoso Sí/No 1

AllowZeroLength:<br>Atributos: Campo de origen: ColumnHidden: Falso<br>ColumnOrder: Prede ColumnOrder: Predeterminado<br>ColumnWidth: Predeterminado ColumnWidth: Predeterminado<br>
Descripción: Servicios genera DisplayControl: 106<br>
Formato: Sí/No Formato: Sí/No<br>Orden de combinación: Español Orden de combinación: Posición ordinal: 36 Required: Falso<br>Tabla de origen: f17411

Dm\_Desfavorable Sí/No 1 AllowZeroLength: Falso Atributos: Tamaño fijo<br>Campo de origen: Dm Desfav ColumnHidden:<br>ColumnOrder: ColumnWidth:<br>Descripción: DisplayControl: 106 Formato: Sí/No<br>Orden de combinación: Español Orden de combinación: Esp<br>Posición ordinal: 37 Posición ordinal: Required: Falso

#### Dm\_Favorable Sí/No 1

AllowZeroLength: Falso<br>Atributos: Tamar Campo de origen: **ColumnHidden:** Falso<br>ColumnOrder: Prede ColumnWidth: Descripción: Servicios generales<br>DisplayControl: 106 DisplayControl: 106<br>
Formato: Sí/No Formato: Sí/No<br>Formato: Sí/No<br>Orden de combinación: Español Orden de combinación: Posición ordinal: 38<br>Required: 6. Falso Required:<br>Tabla de origen:

Dm\_Rechaza Sí/No 1 AllowZeroLength:<br>Atributos: Campo de origen: Dm\_Rechaza ColumnHidden:<br>ColumnOrder: ColumnWidth:<br>Descripción: DisplayControl: 00.0.<br>DisplayControl: 106<br>Formato: Sí/No Formato: Orden de combinación: Español<br>Posición ordinal: 39 Posición ordinal:  $\begin{array}{ccc}\n39 \\
\text{Po} & \text{Ealo} \\
\text{Bouirad} & & \text{Ealo} \\
\end{array}$ Required:<br>Tabla de origen:

Dm\_Desfavorable<br>Falso Predeterminado<br>828 Servicios generales Tabla de origen: t174111Dm\_Demandas

t174111Dm\_Demandas

Tamaño fijo<br>Dm\_Favorable Predeterminado<br>600 t174111Dm\_Demandas

Tamaño fijo Predeterminado Gerencia o Jefe área<br>106 t174111Dm\_Demandas

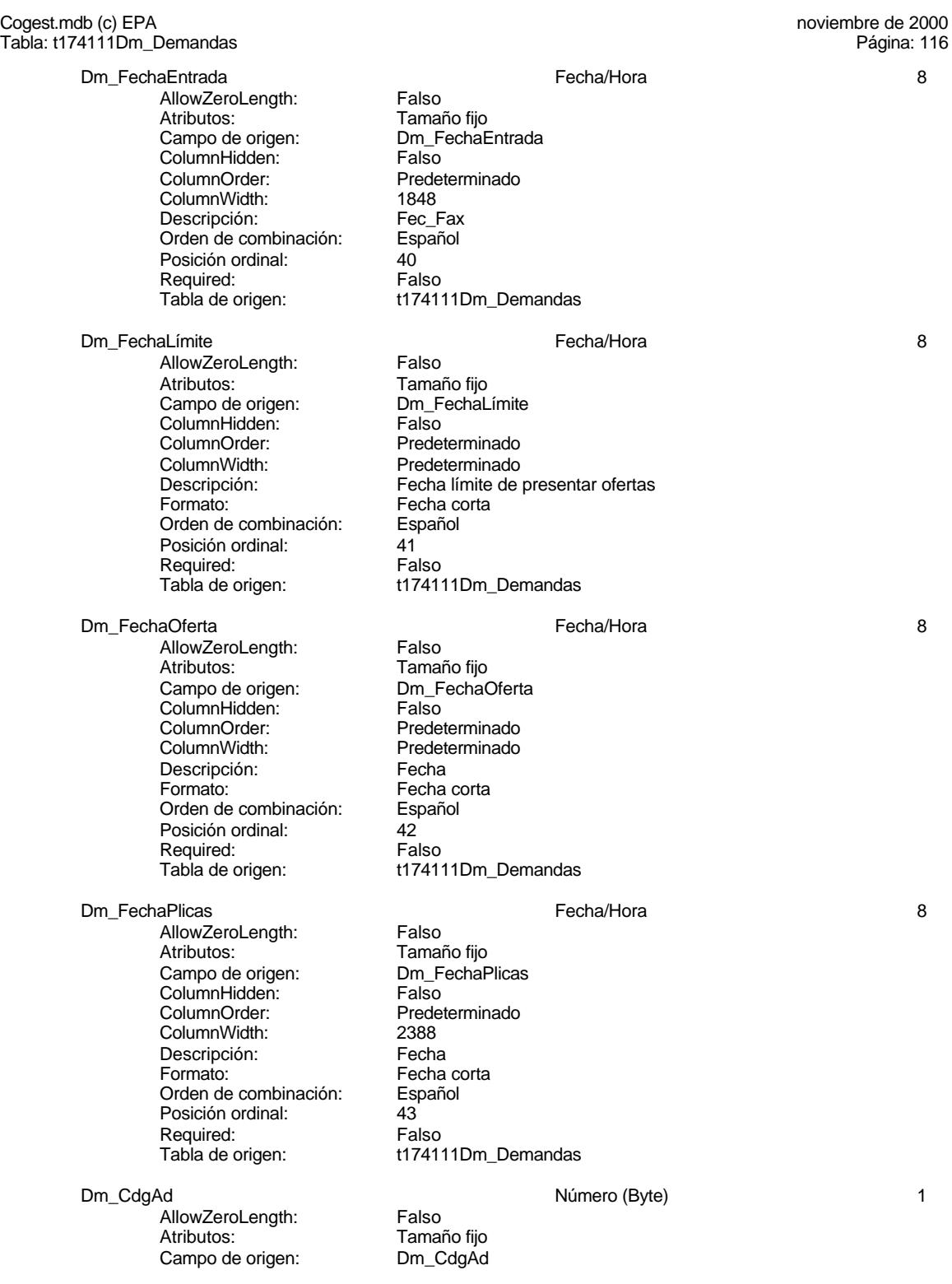
Predeterminado<br>1788

Cuadro de texto

#### Cogest.mdb (c) EPA<br>
Tabla: t174111Dm\_Demandas<br>
Página: 117 Tabla: t174111Dm\_Demandas

ColumnHidden: Falso<br>ColumnOrder: Prede ColumnWidth:

DisplayControl: Cuadro de texto<br>Lugares decimales: Automático Lugares decimales: <br>Orden de combinación: Español Orden de combinación: Esp<br>Posición ordinal: 44 Posición ordinal: Required: Falso Tabla de origen: t174111Dm\_Demandas<br>Valor predeterminado: 0 Valor predeterminado: 0

#### Dm\_Notas Texto 50

AllowZeroLength: Falso Atributos: Longitud variable<br>Campo de origen: Dm Notas Campo de origen: Dm\_Notas ColumnHidden:<br>ColumnOrder: ColumnWidth:<br>Descripción: Descripción:<br>
Descripción:<br>
DisplayControl:<br>
Cuadro de te Orden de combinación: Español<br>Posición ordinal: 45 Posición ordinal: 45 Required: Tabla de origen: t174111Dm\_Demandas

#### **Índices de tabla**

Nombre Número de Dm\_CdgAd 1 1 Agrupado: Falso Cuenta distinta: 0 Extranjero: Falso<br>Ignorar Nulos: Falso Ignorar Nulos:<br>Nombre: Principal: Falso<br>Required: Falso Required: Falso Única: Dm\_FechaLímite 1 Agrupado: Falso Cuenta distinta: 2<br>Extraniero: 6 Palso Extranjero:<br>Ignorar Nulos: Falso Ignorar Nulos: Principal: Falso<br>Required: Falso Required: Única: Falso<br>Campos: Dm\_F Dm\_Provincia 1 Agrupado: Falso Cuenta distinta: 9 Extranjero: Falso<br>Ignorar Nulos: Falso Ignorar Nulos:

# Dm\_CdgAd Campos: Dm\_CdgAd, Ascendente Nombre: Dm\_FechaLímite<br>
Principal: Falso Dm\_FechaLímite, Ascendente

Predeterminado<br>3864 Descripción: Clasificación automática de las demandas entradas: Administrador base de datos.

Cogest.mdb (c) EPA noviembre de 2000 Tabla: t174111Dm\_Demandas Página: 118

Principal: Falso<br>Required: Falso Required: Falso Única: Falso Dm\_Valida 1 Agrupado: Falso<br>Cuenta distinta: 2 Cuenta distinta: 2<br>
Extranjero: 6<br>
Falso Extranjero: Falso<br>
Ignorar Nulos: Falso<br>
Falso Ignorar Nulos:<br>Nombre: Principal: Falso<br>Required: Falso Required: Falso<br>Única: Falso Única:<br>Campos: PrimaryKey 2 Agrupado: Falso Cuenta distinta: 244<br>Extranjero: Falso Extranjero: Falso<br>Ignorar Nulos: Falso Ignorar Nulos:<br>Nombre: Nombre: PrimaryKey Principal: Verdadero Procession of the Verdadero<br>Required: Verdadero<br>Única: Verdadero

Nombre: Dm\_Provincia<br>
Principal: Falso Campos: Dm\_Provincia, Ascendente Dm\_Valida<br>Falso Dm\_Valida, Ascendente Verdadero Campos: Dm\_FechaImputación, Ascendente Dm\_Denominación, Ascendente

#### **Permisos de usuario**

admin

#### **Permisos de grupo**

#### Cogest.mdb (c) EPA noviembre de 2000 Tabla: t17500UE\_UniónEmpresas Página: 119

#### **Propiedades**

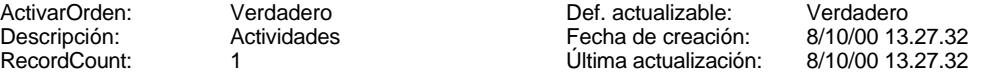

## **Columnas**

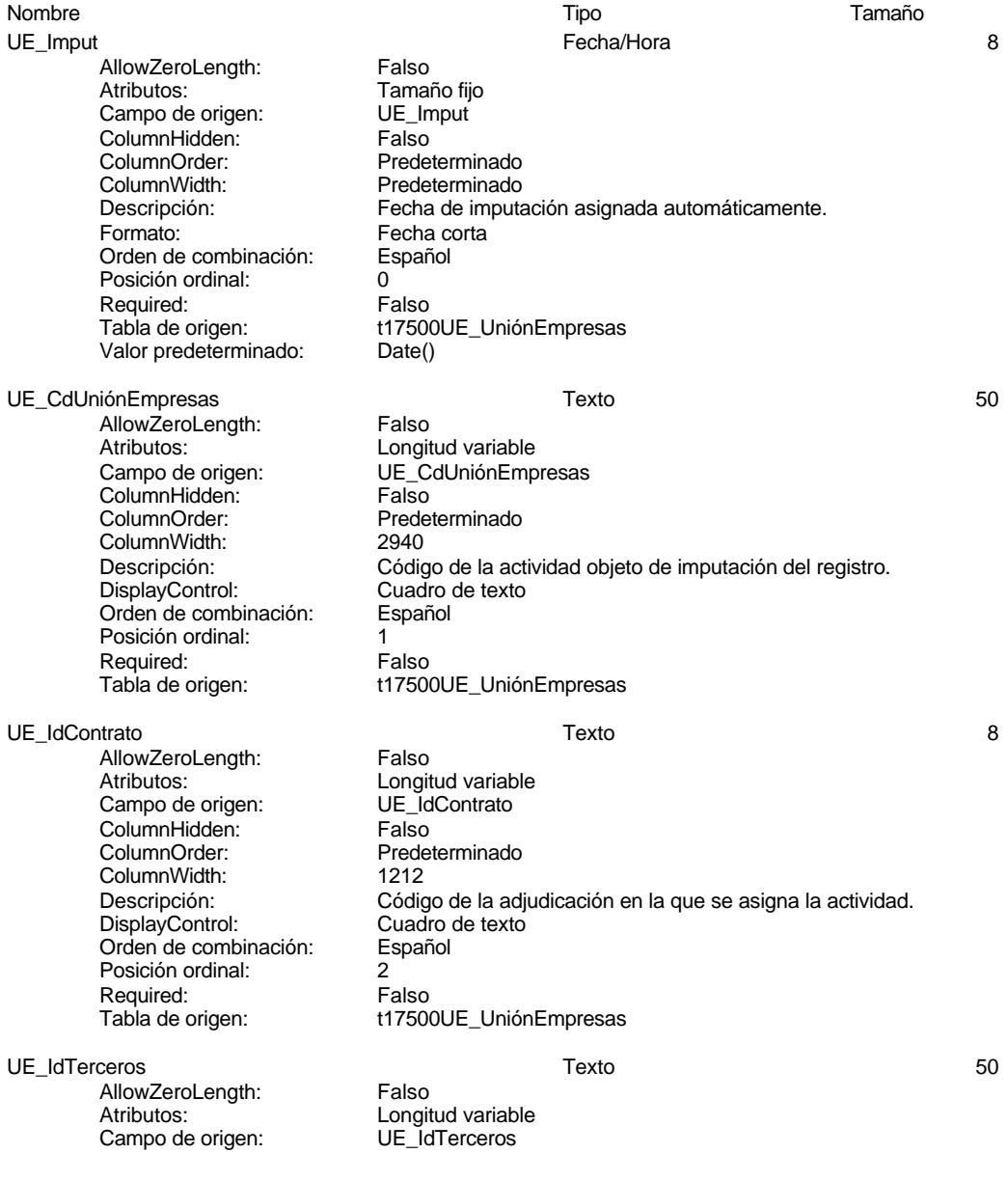

Cuadro de texto

Tamaño fijo<br>UE Inicio

Predeterminado<br>1140

Tamaño fijo<br>UE Termino

Fecha corta<br>Español

Tamaño fijo<br>UE Meses

Estándar

Predeterminado

Predeterminado<br>2055

Fecha prevista de inicio.

t17500UE\_UniónEmpresas

t17500UE\_UniónEmpresas

t17500UE\_UniónEmpresas

#### Cogest.mdb (c) EPA<br>
Tabla: t17500UE\_UniónEmpresas<br>
Página: 120 Tabla: t17500UE\_UniónEmpresas

ColumnHidden: Falso<br>ColumnOrder: Prede ColumnOrder: Predeterminado<br>ColumnWidth: Predeterminado ColumnWidth: Predeterminado<br>DisplayControl: Cuadro de texto Orden de combinación: Español Posición ordinal: 3<br>Required: 6 Falso Required:<br>Tabla de origen:

UE\_Inicio Fecha/Hora 8

AllowZeroLength: Falso<br>Atributos: Tamai Campo de origen: **ColumnHidden:** Falso<br>ColumnOrder: Predet ColumnWidth:<br>Descripción: Formato: Fecha corta<br>Orden de combinación: Español Orden de combinación: Posición ordinal: 4 Required:<br>Tabla de origen:

UE\_Termino Fecha/Hora 8

AllowZeroLength: Falso<br>Atributos: Tamar num<br>Campo de origen: UE\_Termino de origen:<br>ColumnHidden: Falso ColumnHidden:<br>ColumnOrder: ColumnWidth: Descripción: Fecha previsto de término.<br>Formato: Fecha corta Orden de combinación: Posición ordinal: 5 Required: Falso<br>Tabla de origen: t1750

UE\_Meses 1

AllowZeroLength: Falso<br>Atributos: Tamar Campo de origen: UE\_M<br>ColumnHidden: Falso ColumnHidden:<br>ColumnOrder: ColumnWidth: 1776 Descripción: Duración prevista en meses.<br>DisplayControl: Cuadro de texto DisplayControl:<br>DisplayControl: Cuadro de texto<br>Formato: Estándar Lugares decimales: 0 Orden de combinación: Español Posición ordinal: 6<br>Required: 6 de 1850 Required: Tabla de origen: t17500UE\_UniónEmpresas Valor predeterminado: 0

AllowZeroLength: Falso Atributos: Tamaño fijo<br>Campo de origen: UE Horas Campo de origen: UE\_H<br>ColumnHidden: Falso ColumnHidden:

UE\_Horas Número (entero) 2

Cogest.mdb (c) EPA<br>
Tabla: t17500UE\_UniónEmpresas<br>
Página: 121

ColumnOrder: Predeterminado<br>ColumnWidth: Predeterminado ColumnWidth: Predeterminado<br>
Descripción: Duración previst DisplayControl: Formato: Estándar Lugares decimales: 0<br>Orden de combinación: Español Orden de combinación: Posición ordinal: 7<br>Required: 6 Falso Required: Tabla de origen: t17500UE\_UniónEmpresas Valor predeterminado: 0 UE Suministros 2 AllowZeroLength: Falso<br>Atributos: Tamai Campo de origen: ColumnHidden: Falso ColumnOrder: Predeterminado<br>ColumnWidth: 1692 ColumnWidth:<br>Descripción: Descripción: Previsión de aprovisionamientos externos.<br>DisplayControl: Cuadro de texto Formato: Lugares decimales: 0 Orden de combinación: Español Posición ordinal: 8<br>Required: 6 Falso Required:<br>Tabla de origen: Valor predeterminado: 0 UE DescripciónContrato Memo AllowZeroLength: Falso<br>Atributos: Longit Atributos: (2003)<br>Campo de origen: (2004) UE Descripción ColumnHidden:<br>ColumnOrder: ColumnWidth:<br>Descripción: Orden de combinación: Español Posición ordinal: 9<br>Required: 1 Required: Verdadero<br>
Tabla de origen: t17500UE UE PresupPtas and the set of the set of the Número (largo) and the set of the set of the set of the set of the set of the set of the set of the set of the set of the set of the set of the set of the set of the set of the s AllowZeroLength: Falso Atributos:<br>Campo de origen: Tamaño fijo ColumnHidden:<br>ColumnOrder: ColumnWidth: 1812<br>Descripción: Presu Formato: Estándar Lugares decimales: 0 Orden de combinación: Posición ordinal: 10 Required: Falso<br>Tabla de origen: t1750

Tabla: t17500UE\_UniónEmpresas

Duración prevista en horas de trabajo.<br>Cuadro de texto

Tamaño fijo<br>UE Suministros Cuadro de texto<br>Estándar t17500UE\_UniónEmpresas

UE\_DescripciónContrato<br>Falso Predeterminado<br>1560 Firma de contrato. t17500UE\_UniónEmpresas

UE\_PresupPtas<br>Falso Predeterminado Descripción: Presupuesto en ptas comprometido con la actividad.<br>DisplayControl: Cuadro de texto Cuadro de texto t17500UE UniónEmpresas Valor predeterminado: 0

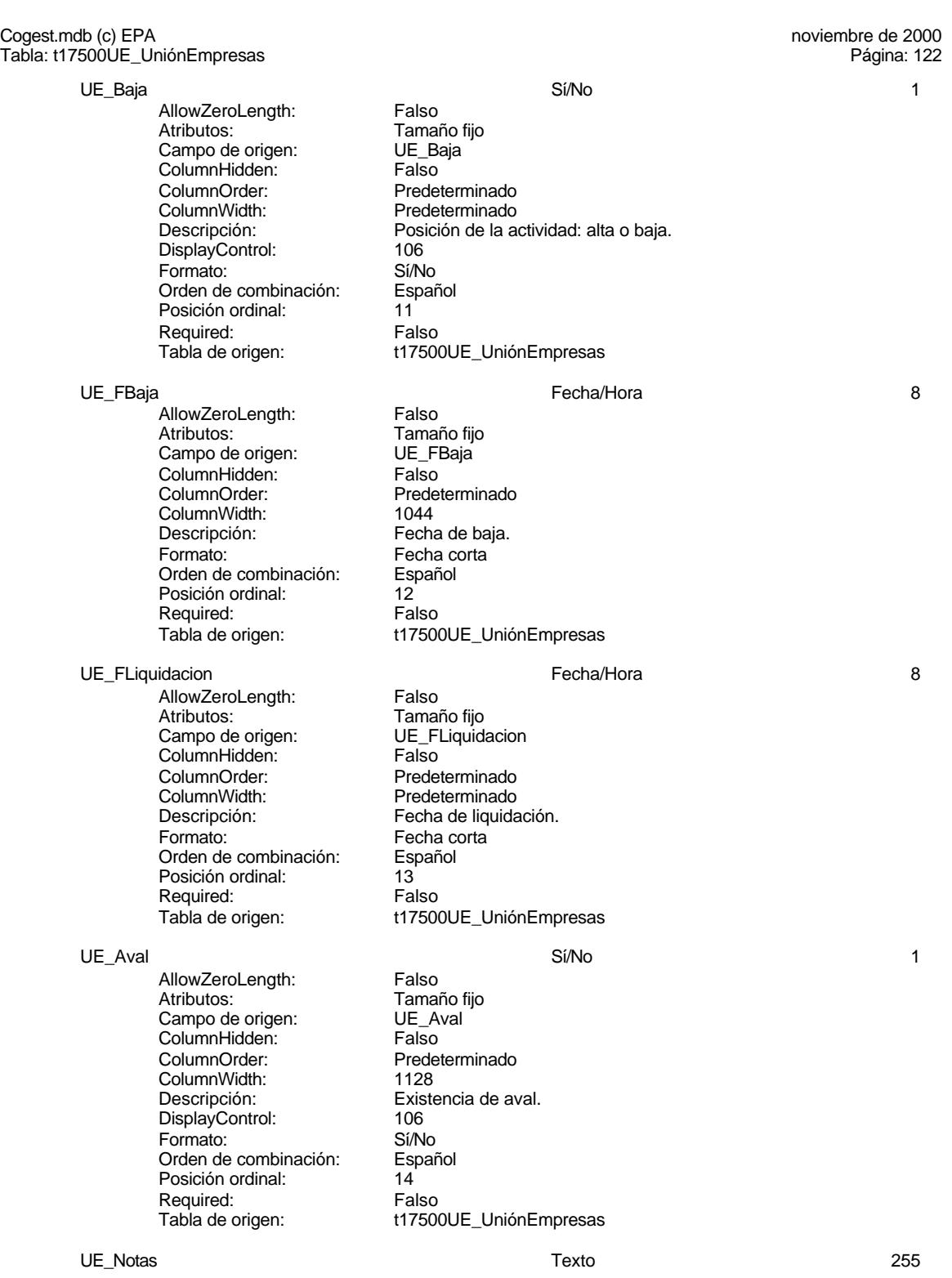

Cogest.mdb (c) EPA noviembre de 2000 Tabla: t17500UE\_UniónEmpresas Página: 123

> AllowZeroLength: Falso<br>Atributos: Longit Campo de origen: UE\_Notas ColumnHidden: Verdadero ColumnOrder: Predeterminado ColumnWidth: 4290<br>
> Descripción: Obse<br>
> DisplayControl: Cuad Orden de combinación: Esp<br>Posición ordinal: 15 Posición ordinal: 15<br>Required: 15<br>Falso Required:<br>Tabla de origen:

Longitud variable<br>UE\_Notas<br>Verdadero<br>Predeterminado Chervaciones anotadas. Cuadro de texto<br>Español t17500UE\_UniónEmpresas

#### **Permisos de usuario**

admin

#### **Permisos de grupo**

#### Cogest.mdb (c) EPA noviembre de 2000 Tabla: t180Pr\_Personal Página: 124

285<br>Portador Costes<br>272

## **Propiedades**

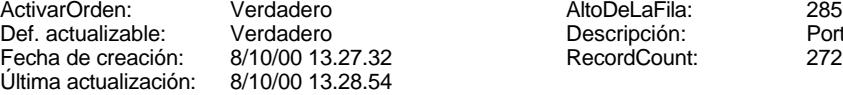

#### **Columnas**

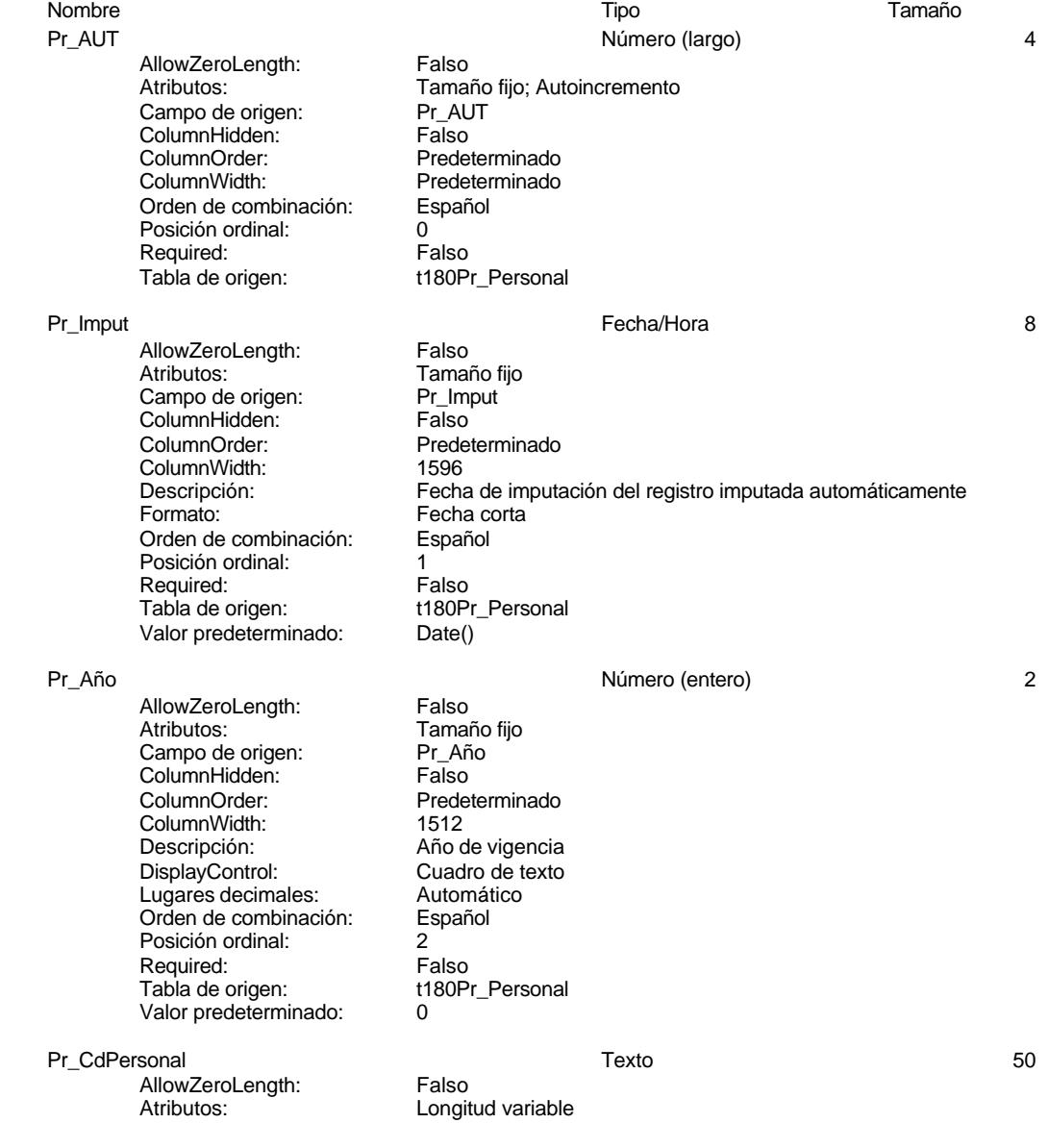

#### Cogest.mdb (c) EPA noviembre de 2000 Tabla: t180Pr\_Personal Campo de origen: Pr\_CdPersonal<br>ColumnHidden: Falso ColumnHidden:<br>ColumnOrder: Predeterminado ColumnWidth: 2064 DisplayControl: Cuadro de texto<br>Orden de combinación: Español Orden de combinación: Posición ordinal: 3 Required: Falso<br>Tabla de origen: t180P t180Pr\_Personal Pr\_Matriz the control of the control of the Sí/No 1 and 1 and 1 and 1 and 1 and 1 and 1 and 1 and 1 and 1 and 1 AllowZeroLength: Falso Atributos:<br>Campo de origen: Tamaño fijo Campo de origen: Pr\_Matrizane en Pr\_Matrizane en Pr\_Matrizane en Pr<br>ColumnHidden: Palso ColumnHidden:<br>ColumnOrder: ColumnOrder: Predeterminado<br>ColumnWidth: Predeterminado Predeterminado DisplayControl: 106<br>
Formato: Sí/No Formato: Sí/No<br>Orden de combinación: Español Orden de combinación: Posición ordinal: 4 Required:<br>Tabla de origen: t180Pr\_Personal Pr\_Hijuela Sí/No 1 AllowZeroLength: Falso Atributos: (Tamaño fijo<br>Campo de origen: (Tamaño fijo Campo de origen: Pr\_Hiji<br>ColumnHidden: Falso ColumnHidden:<br>ColumnOrder: Predeterminado ColumnWidth: Predeterminado<br>DisplayControl: 106 DisplayControl: 106<br>
Formato: Sí/No Formato: Sí/No<br>Orden de combinación: Español Orden de combinación: Posición ordinal:<br>
Required: 6. Talso Required: Falso<br>Tabla de origen: t180Pr Personal Tabla de origen: Pr\_Alias Texto 50 AllowZeroLength: Falso Atributos:  $\overline{\phantom{a}}$  Longitud variable<br>Campo de origen: Pr Alias Campo de origen:<br>Campo de origen: Pr\_Alia<br>ColumnHidden: Falso ColumnHidden:<br>ColumnOrder: Predeterminado ColumnWidth: 2076<br>Descripción: Alias Descripción: <br>
Descripción: Alias del empleado, formado por Apellido e inicial nombred<br>
DisplayControl: Cuadro de texto Cuadro de texto<br>Español Orden de combinación: Posición ordinal:<br>
Required: 6 Falso Required: Falso<br>Tabla de origen: t180Pr\_Personal Tabla de origen: Pr\_CdOperador **Texto** 50 AllowZeroLength: Falso<br>Atributos: Longit Longitud variable<br>Pr\_CdOperador Campo de origen: ColumnHidden: Falso<br>ColumnOrder: Falso<br>Prede Predeterminado<br>2364 ColumnWidth:

125

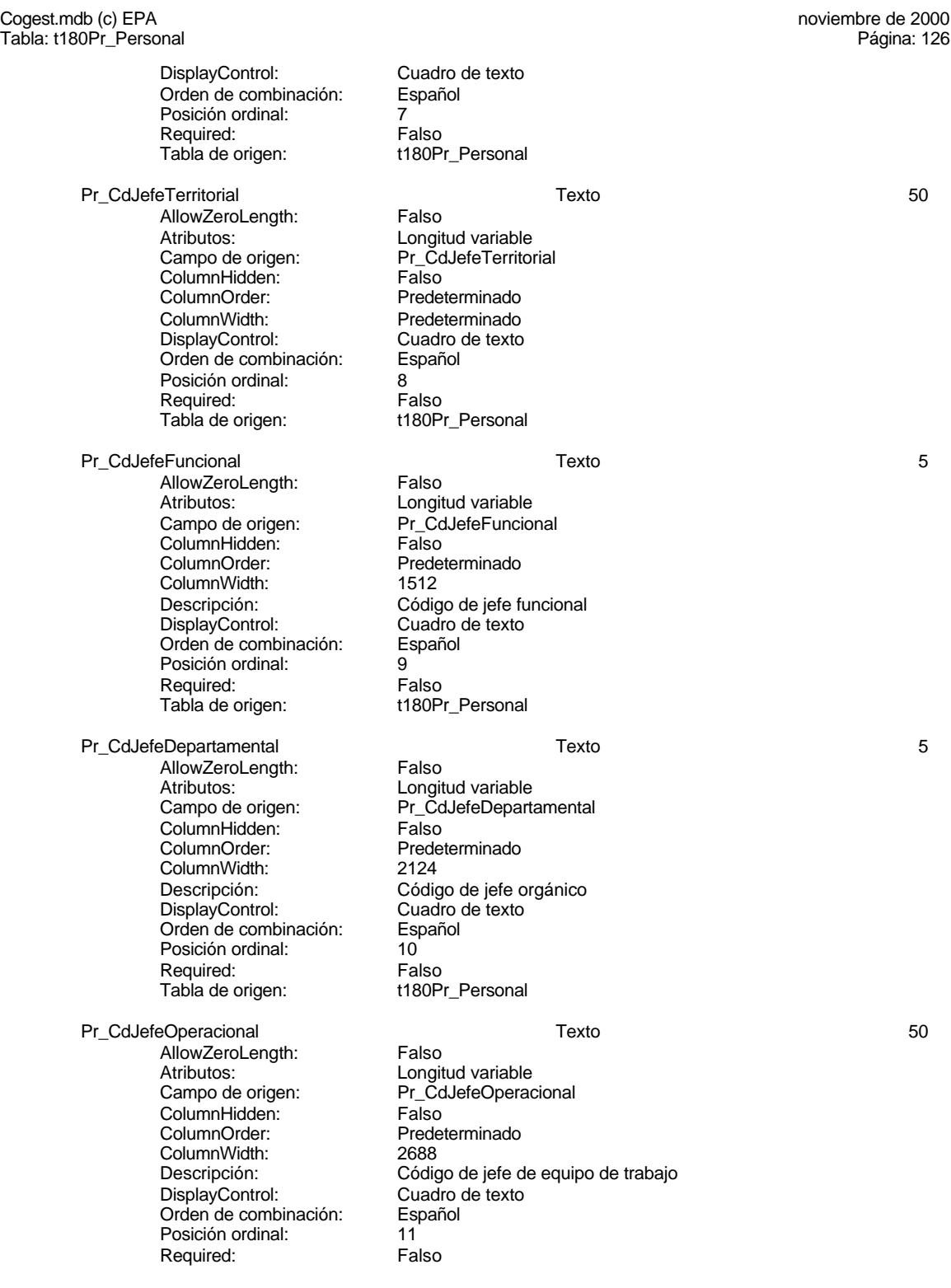

## Tabla: t180Pr\_Personal

# Cogest.mdb (c) EPA noviembre de 2000

Tabla de origen: t180Pr\_Personal Pr\_JefeDepartamental and the state of the Si/No 1 AllowZeroLength: Falso Atributos: (Atributos: Tamaño fijo<br>Campo de origen: (Campo de origen ColumnHidden:<br>ColumnOrder: ColumnOrder: Predeterminado<br>ColumnWidth: Predeterminado ColumnWidth: Predeterminado<br>
Descripción: Jefe orgánico de DisplayControl: 106<br>
Formato: Sí/No Formato: Sí/No<br>Orden de combinación: Español Orden de combinación: Posición ordinal: 12<br>Required: 6 Falso Required:<br>Tabla de origen: Pr\_JefeFuncional 1 and 1 and 1 and 1 since 1 and 1 since 1 and 1 since 1 and 1 and 1 and 1 and 1 and 1 and 1 and 1 and 1 and 1 and 1 and 1 and 1 and 1 and 1 and 1 and 1 and 1 and 1 and 1 and 1 and 1 and 1 and 1 and 1 and 1 AllowZeroLength: Falso Atributos: (Tamaño fijo comporte de origen: Tamaño fijo comporte de origen altra antista de la mando<br>Campo de origen: (Taman altra altra altra altra altra altra altra altra altra altra altra altra altra altra al Campo de origen: Pr\_Jef<br>ColumnHidden: Falso ColumnHidden:<br>ColumnOrder: ColumnWidth: Predeterminado<br>
Descripción: Jefe funcional d DisplayControl: 106<br>
Formato: Sí/No Formato: Sí/No<br>Orden de combinación: Español Orden de combinación: Español<br>Posición ordinal: 13 Posición ordinal: 13<sup>'</sup><br>Required: 13' Falso Required: Tabla de origen: t180Pr\_Personal Pr\_JefeOperacional 1 and 1 and 1 since 1 and 1 since 1 and 1 since 1 and 1 and 1 and 1 and 1 and 1 and 1 and 1 AllowZeroLength: Falso<br>Atributos: Tamar Atributos: Tamaño fijo<br>Campo de origen: Tamaño fijo Pr\_JefeOperacional ColumnHidden: Falso ColumnOrder: Predeterminado<br>ColumnWidth: Predeterminado ColumnWidth: Predeterminado<br>
Descripción: Jefe de equipo d Jefe de equipo de trabajo DisplayControl: 106<br>
Formato: Sí/No Formato:<br>Formato: Sí/No<br>Orden de combinación: Español Orden de combinación: Posición ordinal: 14 Required: Falso<br>Tabla de origen: t180Pr Personal Tabla de origen: Pr\_JefeTerritorial Sí/No 1 AllowZeroLength: Falso Aliow<sub>e</sub><br>Atributos: Tamaño fijo<br>Campo de origen: Pr\_JefeTerritorial Campo de origen: Pr\_Jef<br>ColumnHidden: Palso ColumnHidden:<br>ColumnOrder: ColumnOrder: Predeterminado<br>ColumnWidth: Predeterminado ColumnWidth:<br>
Descripción:<br>
Descripción:<br>
1990 de equipo DisplayControl: 106<br>Formato: Sí/No Formato: Sí/No<br>Orden de combinación: Español Orden de combinación:<br>Posición ordinal: 15 Posición ordinal:

Pr\_JefeDepartamental Jefe orgánico de departamento t180Pr\_Personal

Predeterminado Jefe funcional de área especializada<br>106

Jefe de equipo de trabajo

#### Cogest.mdb (c) EPA noviembre de 2000 Tabla: t180Pr\_Personal Required: Falso<br>Tabla de origen: t180P t180Pr\_Personal Pr\_IdTerritorial 50 AllowZeroLength: Falso<br>Atributos: Longit Longitud variable<br>Pr\_IdTerritorial Campo de origen: Pr\_IdT<br>ColumnHidden: Falso ColumnHidden:<br>ColumnOrder: ColumnOrder: Predeterminado<br>ColumnWidth: Predeterminado Predeterminado DisplayControl: Cuadro de texto<br>Orden de combinación: Español Orden de combinación: Posición ordinal: 16 Required: Falso<br>Tabla de origen: t180P t180Pr\_Personal Pr\_IdDepartamental Texto 4 AllowZeroLength: Falso<br>Atributos: Longit Atributos:<br>Campo de origen: Longitud variable<br>Pr\_IdDepartamen Pr\_IdDepartamental<br>Falso ColumnHidden:<br>ColumnOrder: Predeterminado ColumnWidth: 2496 DisplayControl: Cuadro de texto<br>Orden de combinación: Español Orden de combinación: Español e Español e Español e Español e Español e Español e Español e Español e Español<br>Posición ordinal: e total e a 17 Posición ordinal: Required: Falso<br>Tabla de origen: t180P t180Pr\_Personal Pr\_IdOperativo Texto 50 AllowZeroLength: Falso<br>Atributos: Longit Longitud variable<br>Pr IdOperativo Campo de origen: ColumnHidden: Falso<br>ColumnOrder: Predet ColumnOrder: Predeterminado<br>ColumnWidth: Predeterminado Predeterminado<br>Cuadro de texto DisplayControl: Orden de combinación: Español<br>Posición ordinal: 18 Posición ordinal: 18<br>Required: 6 Falso Required: Tabla de origen: t180Pr\_Personal Pr\_IdJornada Texto 50 AllowZeroLength: Falso<br>Atributos: Longit Longitud variable<br>Pr IdJornada Campo de origen: Pr\_IdJornal<br>ColumnHidden: Pr\_IdJornal<br>Falso ColumnHidden:<br>ColumnOrder: Predeterminado<br>3252 ColumnWidth:<br>DisplayControl: Cuadro de texto Orden de combinación: Español Posición ordinal: 19<sup>1</sup> Required: Falso<br>Tabla de origen: t180P t180Pr\_Personal Pr\_IdPuesto Texto 5 AllowZeroLength: Falso<br>Atributos: Longit Longitud variable<br>Pr IdPuesto Campo de origen:

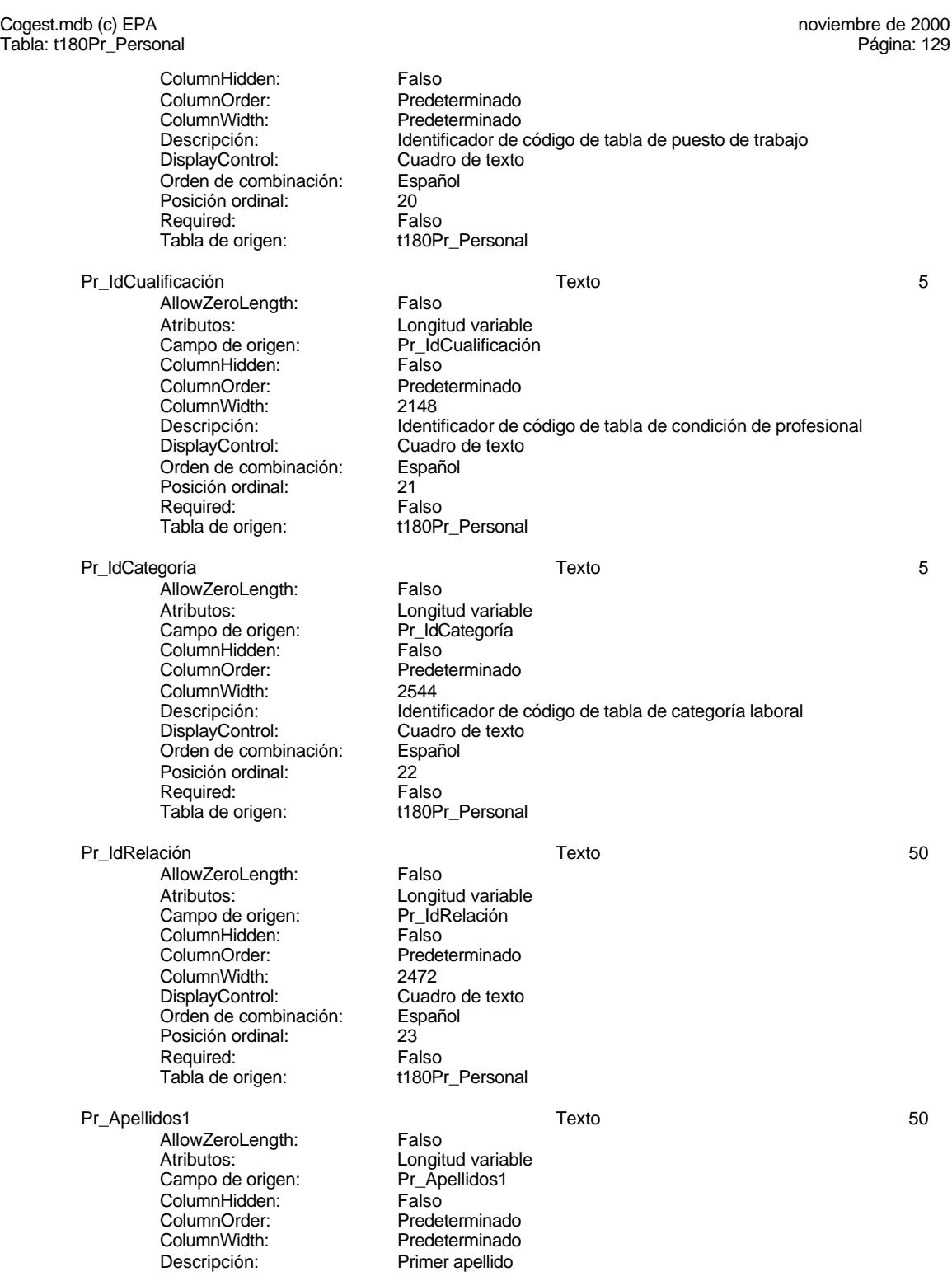

129

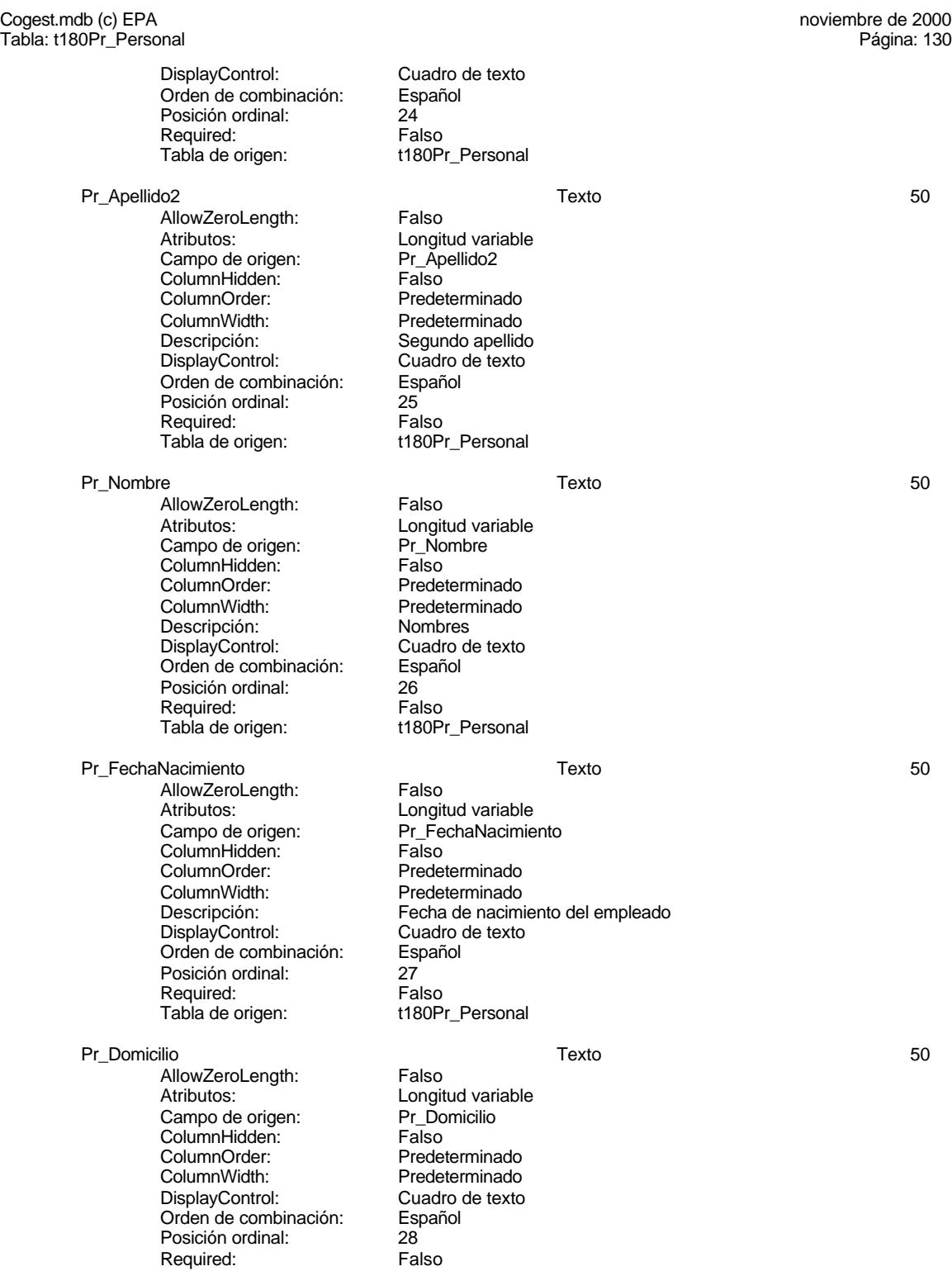

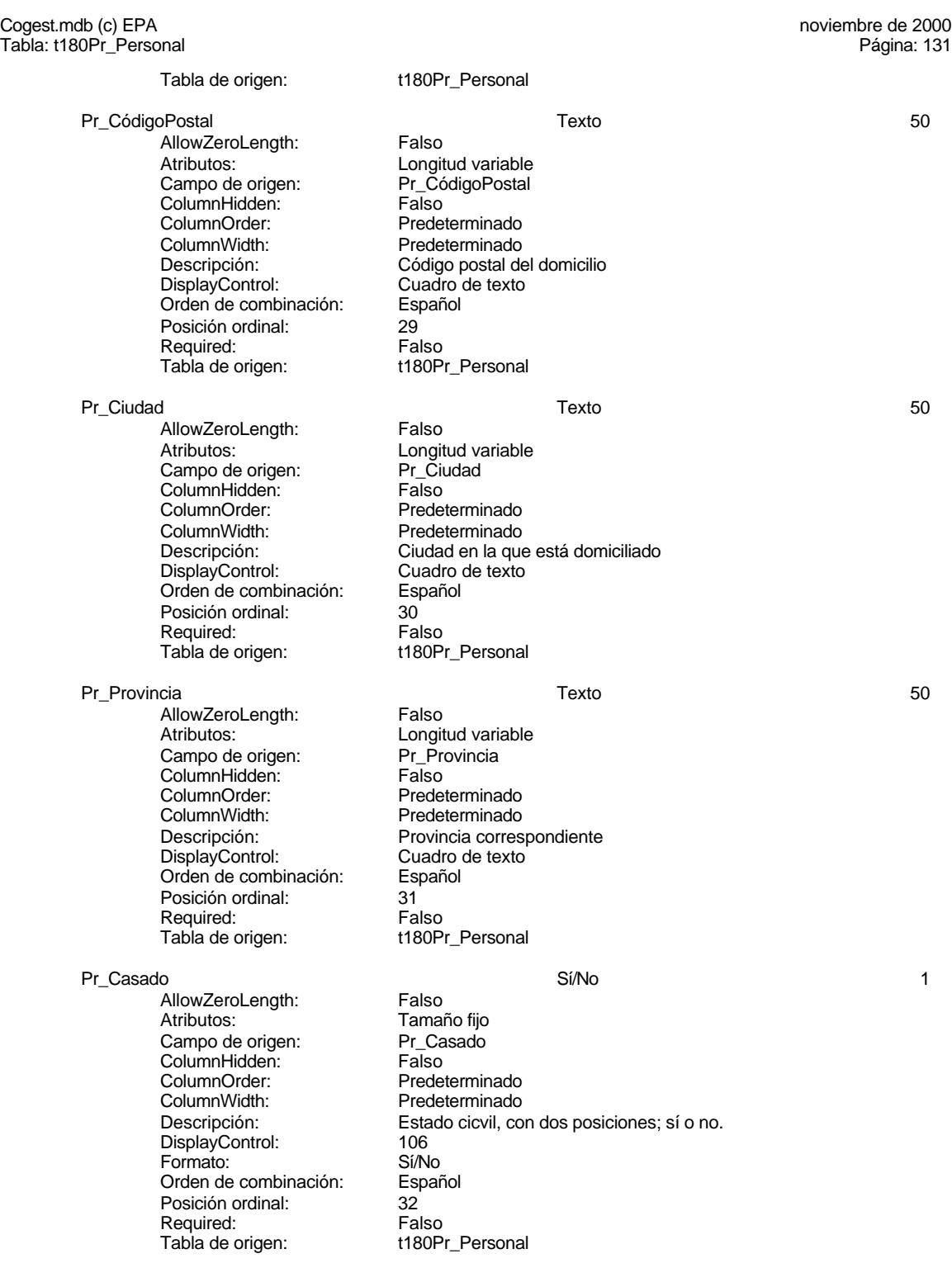

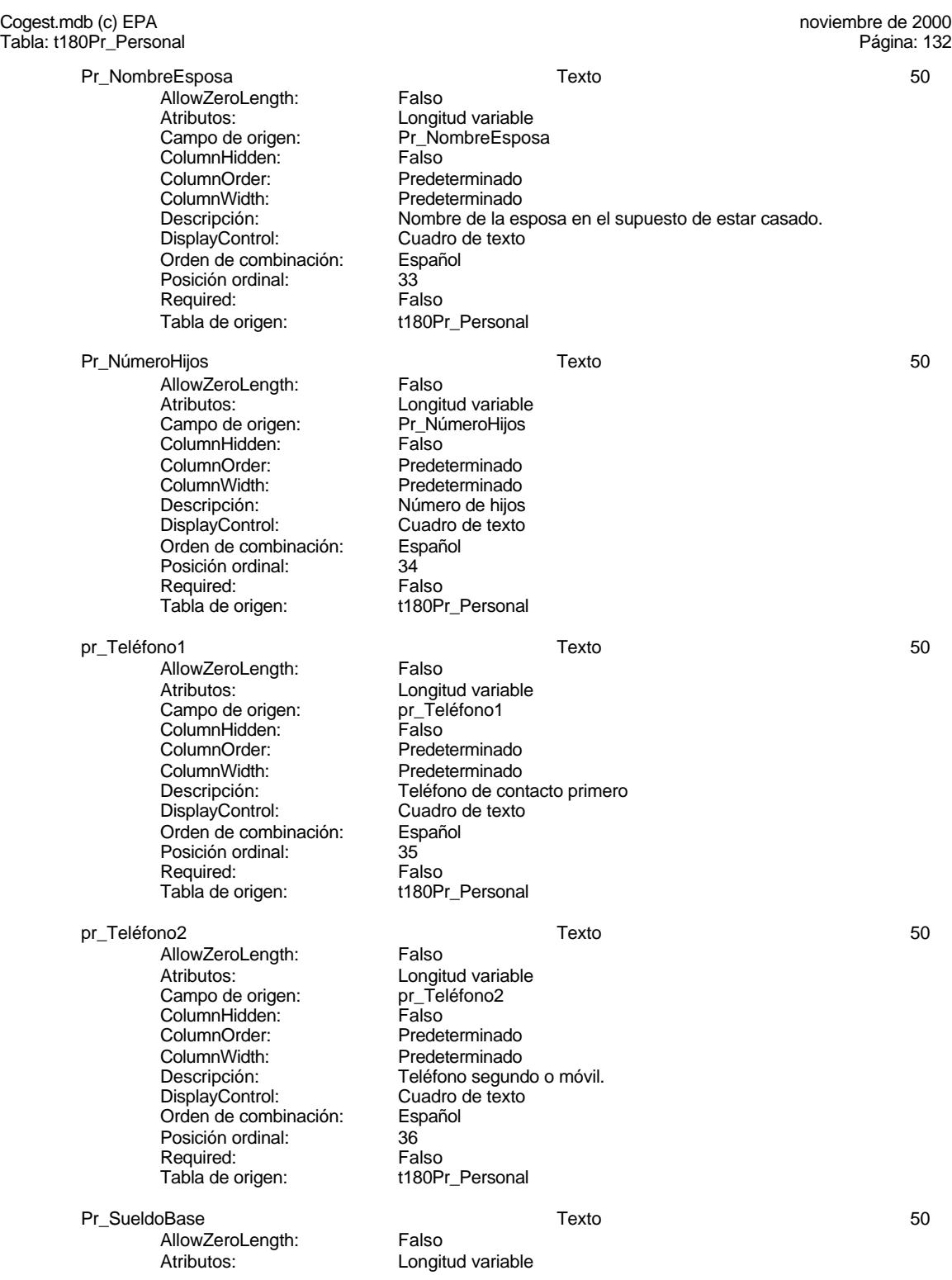

Cogest.mdb (c) EPA noviembre de 2000 Tabla: t180Pr\_Personal Campo de origen: Pr\_SueldoBase<br>ColumnHidden: Falso ColumnHidden:<br>ColumnOrder: ColumnOrder: Predeterminado<br>ColumnWidth: Predeterminado Predeterminado Descripción: Sueldo base oficial a efectos de la Seguridad Social<br>DisplayControl: Cuadro de texto Cuadro de texto<br>Español Orden de combinación: Posición ordinal: 37<br>Required: 61 Falso Required: Tabla de origen: t180Pr\_Personal Pr\_NIF Texto 50 AllowZeroLength: Falso Atributos: [15]<br>Campo de origen: [26] Pr\_NIF Campo de origen: Pr\_NIF<br>ColumnHidden: Pr\_NIF ColumnHidden:<br>ColumnOrder: Predeterminado ColumnWidth: Predeterminado<br>
Descripción: Número de iden Número de identificación fiscal.<br>Cuadro de texto DisplayControl: Orden de combinación: Español Posición ordinal: 38 Required: Tabla de origen: t180Pr\_Personal Pr\_NúmSegSoc Texto 50 AllowZeroLength: Falso<br>Atributos: Longit Longitud variable<br>Pr\_NúmSegSoc Campo de origen: Pr\_NúmSegampo de origen<br>ColumnHidden: Palso ColumnHidden: ColumnOrder: Predeterminado<br>ColumnWidth: Predeterminado ColumnWidth: Predeterminado<br>
Descripción: Número de la se Número de la seguridad social<br>Cuadro de texto DisplayControl: Orden de combinación: Español Posición ordinal: 39 Required: Tabla de origen: t180Pr\_Personal Pr\_TasaHoraExtra Número (entero) 2 AllowZeroLength: Falso<br>Atributos: Tamar Atributos: Tamaño fijo<br>Campo de origen: Tamaño fijo Pr\_TasaHoraExtra<br>Falso ColumnHidden: ColumnOrder: Predeterminado<br>ColumnWidth: 3072 ColumnWidth:<br>Descripción: Descripción: Precio pactado para las horas extraordinarias.<br>DisplayControl: Cuadro de texto Cuadro de texto Formato: Estándar Lugares decimales: 0<br>
Orden de combinación: Español Orden de combinación: Posición ordinal: 40 Required: Falso<br>Tabla de origen: t180Pr Personal Tabla de origen: Pr\_HorasExtra Sí/No 1 AllowZeroLength: Falso<br>Atributos: Tamar Tamaño fijo<br>Pr HorasExtra Campo de origen:

#### Cogest.mdb (c) EPA noviembre de 2000 Tabla: t180Pr\_Personal ColumnHidden: Falso<br>ColumnOrder: Prede ColumnOrder: Predeterminado<br>ColumnWidth: Predeterminado ColumnWidth: Predeterminado<br>
Descripción: Retribución de la Retribución de las horas extraordinarias. DisplayControl: 106 Formato: Sí/No<br>Orden de combinación: Español Orden de combinación: Posición ordinal: 41<br>Required: Falso Required: Tabla de origen: t180Pr\_Personal Pr\_JornadaAnualHoras 2012 2012 12:00 Número (entero) 2012 12:00 12:00 12:00 12:00 12:00 12:00 12:00 12:00 12:00 12:00 12:00 12:00 12:00 12:00 12:00 12:00 12:00 12:00 12:00 12:00 12:00 12:00 12:00 12:00 12:00 12:00 12:00 12 AllowZeroLength: Falso Atributos: Tamaño fijo<br>Campo de origen: Pr\_Jornada. Pr\_JornadaAnualHoras<br>Falso ColumnHidden:<br>ColumnOrder: Predeterminado ColumnWidth: 2616<br>Descripción: Jorna Jornada anual alboral<br>Cuadro de texto DisplayControl: Formato: Estándar Lugares decimales: 2<br>Orden de combinación: Español Orden de combinación: Posición ordinal: 42 Required: Falso<br>Tabla de origen: Tabla de origen: t180Pr\_Personal Valor predeterminado: Pr\_CEHorario 2 AllowZeroLength: Falso Atributos:<br>Campo de origen: Pr CEHorario Campo de origen: Pr\_CE<br>ColumnHidden: Falso ColumnHidden: Falso<br>ColumnOrder: Predeterminado ColumnOrder:<br>ColumnWidth: ColumnWidth: Predeterminado<br>
Descripción: Coste estándar Coste estándar calculado por hora de trabajo.<br>Cuadro de texto DisplayControl: Formato: Estándar Lugares decimales: 0<br>Orden de combinación: Español Dregaño e compinación: Posición ordinal: 43 Required: Falso<br>Tabla de origen: Tabla de origen: t180P t180Pr\_Personal Pr\_CEKilometraje Número (entero) 2 AllowZeroLength:<br>Atributos: Atributos: Tamaño fijo<br>Campo de origen: Pr\_CEKilom Pr\_CEKilometraje **ColumnHidden:** Falso<br>ColumnOrder: Predet ColumnOrder: Predeterminado<br>ColumnWidth: Predeterminado Predeterminado Descripción: Tasa pactada por km. en los desplazamientos por cuenta de la empresa en coche propio.<br>Cuadro de texto DisplayControl:<br>Formato: Estándar Lugares decimales: 0<br>Orden de combinación: Español Orden de combinación: Es<br>Posición ordinal: 44 Posición ordinal:  $\begin{array}{ccc} 44 \\ 44 \end{array}$  Falso Required:

#### Cogest.mdb (c) EPA noviembre de 2000 Tabla: t180Pr\_Personal Tabla de origen: t180Pr\_Personal Valor predeterminado: 0 Pr\_CEFotocBN Número (entero) 2 AllowZeroLength: Falso<br>Atributos: Tamar Tamaño fijo<br>Pr\_CEFotocBN Campo de origen: Pr\_CE<br>ColumnHidden: Falso ColumnHidden:<br>ColumnOrder: ColumnOrder: Predeterminado<br>ColumnWidth: Predeterminado Predeterminado Descripción: Coste unitario estándar<br>DisplayControl: Cuadro de texto DisplayControl: Cuadro de texto<br>
Formato: Fstándar Estándar Lugares decimales: 0<br>
Orden de combinación: 6 Español Orden de combinación: Esp<br>Posición ordinal: 45 Posición ordinal: 45 Required: Tabla de origen:<br>Tabla de origen: t180Pr\_Personal<br>Valor predeterminado: 0 Valor predeterminado: 0 Pr\_CEFotocCL Mumero (entero) 2<br>AllowZeroLength: Falso Número (entero) AllowZeroLength: Atributos:<br>Campo de origen: Tamaño fijo<br>Pr\_CEFotocCL Campo de origen: Pr\_CE<br>ColumnHidden: Falso ColumnHidden:<br>ColumnOrder: ColumnOrder:<br>
ColumnWidth: Predeterminado ColumnWidth: Predeterminado<br>
Descripción: Coste unitario es Descripción: Coste unitario estándar<br>DisplayControl: Cuadro de texto DisplayControl: Cuadro de texto<br>
Formato: Estándar Estándar Lugares decimales:  $0$ <br>Orden de combinación: Español Orden de combinación: Esp<br>Posición ordinal: 46 Posición ordinal: 46<br>Required: 6 Falso Required: Tabla de origen: t180Pr\_Personal Valor predeterminado: 0 Pr\_CEFotogr Mumero (entero) 2<br>AllowZeroLenath: Falso Número (entero) AllowZeroLength:<br>Atributos: Tamaño fijo<br>Pr CEFotogr Campo de origen: Pr\_CE<br>ColumnHidden: Falso ColumnHidden:<br>ColumnOrder: ColumnOrder: Predeterminado<br>ColumnWidth: Predeterminado Predeterminado Descripción: Coste unitario estándar<br>DisplayControl: Cuadro de texto DisplayControl:<br>Formato: Estándar Lugares decimales: 0 Orden de combinación: Español Posición ordinal: 47<br>Required: 6 Falso Required: Falso<br>Tabla de origen: t180Pr Personal Tabla de origen: Valor predeterminado: 0 Pr\_CECarpesanos Número (entero) 2 .<br>AllowZeroLength: Falso Atributos: Tamaño fijo<br>Campo de origen: Pr CECarpe Pr\_CECarpesanos<br>Falso ColumnHidden:

Cogest.mdb (c) EPA noviembre de 2000 Tabla: t180Pr\_Personal ColumnOrder: Predeterminado<br>ColumnWidth: Predeterminado ColumnWidth: Predeterminado<br>
Descripción: Coste unitario es Descripción: Coste unitario estándar<br>DisplayControl: Cuadro de texto Cuadro de texto Formato: Estándar Lugares decimales: 0<br>Orden de combinación: Español Orden de combinación: Posición ordinal: 48<br>Required: 6 Falso Required: Tabla de origen: t180Pr\_Personal Valor predeterminado: 0 Pr\_CECartulinas 2 AllowZeroLength: Falso<br>Atributos: Tamar Tamaño fijo<br>Pr CECartulinas Campo de origen: ColumnHidden: Falso ColumnOrder: Predeterminado<br>ColumnWidth: Predeterminado ColumnWidth: Predeterminado<br>
Descripción: Coste unitario es Descripción: Coste unitario estándar<br>DisplayControl: Cuadro de texto Cuadro de texto<br>Estándar Formato: Lugares decimales: 0 Orden de combinación: Español Posición ordinal: 49<br>Required: 61 Falso Required:<br>Tabla de origen: t180Pr\_Personal Valor predeterminado: 0 Pr\_CEPlanos 2 AllowZeroLength: Falso<br>Atributos: Tamar Tamaño fijo<br>Pr CEPlanos Campo de origen: Pr\_CE<br>ColumnHidden: Falso ColumnHidden:<br>ColumnOrder: ColumnOrder: Predeterminado<br>ColumnWidth: Predeterminado ColumnWidth: Predeterminado<br>
Descripción: Coste unitario es Coste unitario estándar DisplayControl: Cuadro de texto<br>
Formato: Estándar Estándar Lugares decimales: 0<br>
Orden de combinación: 6 Español Orden de combinación: Posición ordinal: 50<br>Required: Falso Required:<br>Tabla de origen: t180Pr\_Personal Valor predeterminado: 0 Pr\_CETapas 2 AllowZeroLength: Falso Atributos:<br>Campo de origen: Pr\_CETapas Campo de origen: ColumnHidden: Falso ColumnOrder: Predeterminado<br>ColumnWidth: Predeterminado ColumnWidth:<br>
Descripción:<br>
Coste unitario es Descripción: Coste unitario estándar DisplayControl: Cuadro de texto Formato: Estándar Lugares decimales: 0<br>
Orden de combinación: 6 Español Orden de combinación:<br>Posición ordinal: 51 Posición ordinal:

#### Cogest.mdb (c) EPA noviembre de 2000 Tabla: t180Pr\_Personal Required: Falso<br>Tabla de origen: t180Pr\_Personal Tabla de origen: Valor predeterminado: 0 Pr\_CEZip 2 AllowZeroLength: Falso Atributos: Tamaño fijo<br>Campo de origen: Pr\_CEZip Campo de origen: Pr\_CE<br>ColumnHidden: Falso ColumnHidden:<br>ColumnOrder: Predeterminado ColumnWidth: Predeterminado<br>
Descripción: Coste unitario es Coste unitario estándar<br>Cuadro de texto DisplayControl: Formato: Estándar<br>Lugares decimales: 0 Lugares decimales: Orden de combinación: Español Posición ordinal: 52 Required: Falso<br>Tabla de origen: Tabla de origen: t180Pr\_Personal Valor predeterminado: 0 Pr\_CECdrom Número (entero) 2 AllowZeroLength: Falso Atributos: Tamaño fijo<br>Campo de origen: Pr CECdrom Campo de origen: Pr\_CE<br>ColumnHidden: Falso ColumnHidden: ColumnOrder: Predeterminado<br>ColumnWidth: Predeterminado ColumnWidth: Predeterminado<br>
Descripción: Coste unitario es Coste unitario estándar<br>Cuadro de texto DisplayControl: Formato: Estándar Lugares decimales: 0<br>Orden de combinación: Español Orden de combinación: Esp<br>Posición ordinal: 53 Posición ordinal: Required: Falso<br>Tabla de origen: t180P t180Pr\_Personal Valor predeterminado: Pr\_CENivel0 2 AllowZeroLength: Falso Atributos:<br>Campo de origen: Pr CENivelo Campo de origen: Pr\_CE<br>ColumnHidden: Pr\_CE ColumnHidden:<br>ColumnOrder: Predeterminado ColumnWidth: Predeterminado<br>
Descripción: Coste estándar Coste estándar horario a este nivel: Gastos de personal<br>Cuadro de texto DisplayControl: Cuadro d<br>
Formato: Fastándar Formato: Lugares decimales: 0 Orden de combinación: Español Posición ordinal: 54<br>Required: 54<br>Required: Falso Required:<br>Tabla de origen: t180Pr\_Personal Valor predeterminado: Pr\_CENivel1 4 and the state of the state of the Número (simple) 4 and 4 4 and 4 and 4 and 4 and 4 and 4 and 4 and 4 and 4 and 4 and 4 and 4 and 4 and 4 and 4 and 4 and 4 and 4 and 4 and 4 and 4 and 4 and 4 and 4 and 4 and AllowZeroLength: Falso<br>Atributos: Tamai Tamaño fijo<br>Pr CENivel1 Campo de origen:

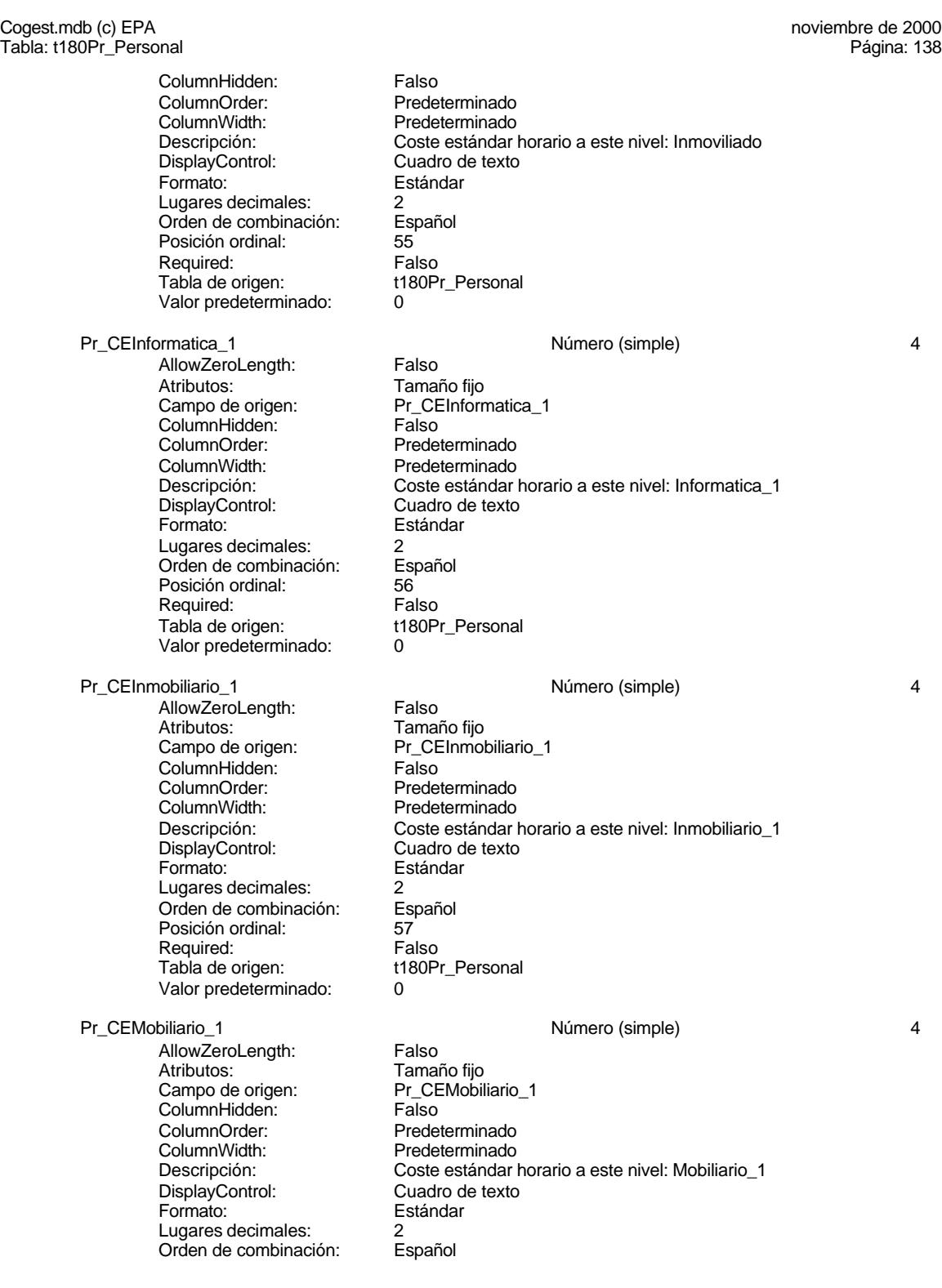

Cogest.mdb (c) EPA noviembre de 2000 Tabla: t180Pr\_Personal Posición ordinal: 58 Required: Falso<br>Tabla de origen: t180Pr\_Personal Tabla de origen: Valor predeterminado: 0 Pr\_CEReprografia\_1 Número (simple) 4 AllowZeroLength: Falso<br>Atributos: Tamar Atributos: Tamaño fijo<br>Campo de origen: Pr\_CERepr Pr\_CEReprografia\_1<br>Falso ColumnHidden: ColumnOrder: Predeterminado<br>ColumnWidth: Predeterminado ColumnWidth: Predeterminado<br>
Descripción: Coste estándar Descripción: Coste estándar horario a este nivel: Reprografia\_1<br>DisplayControl: Cuadro de texto Cuadro de texto<br>Estándar Formato: Lugares decimales: 2<br>Orden de combinación: Español Orden de combinación: Posición ordinal: 59<br>Required: 61 Falso Required: Falso<br>Tabla de origen: t180Pr Personal Tabla de origen: Valor predeterminado: 0 Pr\_CENivel2 Número (simple) 4 AllowZeroLength: Falso<br>Atributos: Tamar Tamaño fijo<br>Pr CENivel2 Campo de origen: ColumnHidden: Falso<br>ColumnOrder: Predet ColumnOrder: Predeterminado<br>ColumnWidth: Predeterminado ColumnWidth: Predeterminado<br>
Descripción: Coste estándar Coste estándar horario a este nivel: Gastos generales DisplayControl: Cuadro de texto<br>
Formato: Estándar Estándar Lugares decimales: 2<br>Orden de combinación: Español Orden de combinación: Posición ordinal: 60 Required: Falso<br>Tabla de origen: Tabla de origen: t180P t180Pr\_Personal Valor predeterminado: 0 Pr\_CEComunicaciones\_2 determines and the Número (simple) and 4 Australian 4 Australian 4 Australian 4 Australian 4 AllowZeroLength: Falso<br>Atributos: Tamar Atributos: Tamaño fijo<br>Campo de origen: Tamaño fijo Pr\_CEComunicaciones\_2 ColumnHidden: Falso ColumnOrder: Predeterminado<br>ColumnWidth: Predeterminado ColumnWidth:<br>
Descripción: Predeterminado<br>
Descripción: Coste estándar Coste estándar horario a este nivel: Comunicaciones\_2<br>Cuadro de texto DisplayControl: Formato: Estándar Lugares decimales: 2<br>Orden de combinación: Español Orden de combinación: Posición ordinal: 61 Required: Falso<br>Tabla de origen: t180Pr Personal Tabla de origen: Valor predeterminado: 0 Pr\_CEFormacion\_2 details and the control of the Número (simple) and 4 Australian 4 Australian 4 Australian 4 Australian 4 AllowZeroLength: Falso<br>Atributos: Tamai Tamaño fiio

139

Cogest.mdb (c) EPA noviembre de 2000 Tabla: t180Pr\_Personal Campo de origen: Pr\_CEFormacion\_2<br>ColumnHidden: Palso ColumnHidden:<br>ColumnOrder: ColumnOrder: Predeterminado<br>ColumnWidth: Predeterminado Predeterminado Descripción: Coste estándar horario a este nivel: Formacion\_2 DisplayControl: Cuadro de texto<br>
Formato: Estándar Formato: Lugares decimales: 2<br>Orden de combinación: Español Orden de combinación: Posición ordinal: 62 Required: Falso Tabla de origen: t180Pr\_Personal Valor predeterminado: 0 Pr\_CEMaterialOficina\_2 4 Número (simple) 4 Australia 4 Número (simple) AllowZeroLength: Falso Atributos: Tamaño fijo Campo de origen: Pr\_CEMaterialOficina\_2 ColumnHidden:<br>ColumnOrder: ColumnOrder: Predeterminado<br>ColumnWidth: Predeterminado ColumnWidth: Predeterminado<br>
Descripción: Coste estándar Descripción: Coste estándar horario a este nivel: MaterialOficina\_2<br>DisplayControl: Cuadro de texto DisplayControl: Cuadro de texto<br>
Formato: Cuadro de texto Estándar Lugares decimales: 2<br>Orden de combinación: Español Orden de combinación: Esp<br>Posición ordinal: 63 Posición ordinal: Required: Falso Tabla de origen: t180Pr\_Personal Valor predeterminado: 0 Pr\_CEProteccionPatrimonial\_2 Número (simple) 4 AllowZeroLength: Falso<br>Atributos: Tamar Tamaño fijo Campo de origen: Pr\_CEProteccionPatrimonial\_2<br>ColumnHidden: Falso ColumnHidden:<br>ColumnOrder: Predeterminado ColumnWidth: Predeterminado<br>
Descripción: Coste estándar Descripción: Coste estándar horario a este nivel: ProteccionPatrimonial\_2<br>DisplayControl: Cuadro de texto DisplayControl: Cuadro de texto<br>
Formato: Estándar Estándar Estándar Lugares decimales: 2<br>Orden de combinación: Español Orden de combinación: Posición ordinal: 64 Required: Tabla de origen: t180Pr\_Personal<br>Valor predeterminado: 0 Valor predeterminado: Pr\_CERelacionesPublicas\_2 Número (simple) 4 AllowZeroLength: Falso Atributos: Tamaño fijo Campo de origen: Pr\_CERelacionesPublicas\_2<br>ColumnHidden: Palso ColumnHidden:<br>ColumnOrder: Predeterminado ColumnWidth: Predeterminado Descripción: Coste estándar horario a este nivel: RelacionesPublicas\_2<br>DisplayControl: Cuadro de texto Cuadro de texto<br>Estándar Formato:<br>Formato: E<br>Lugares decimales: 2 Lugares decimales: 2

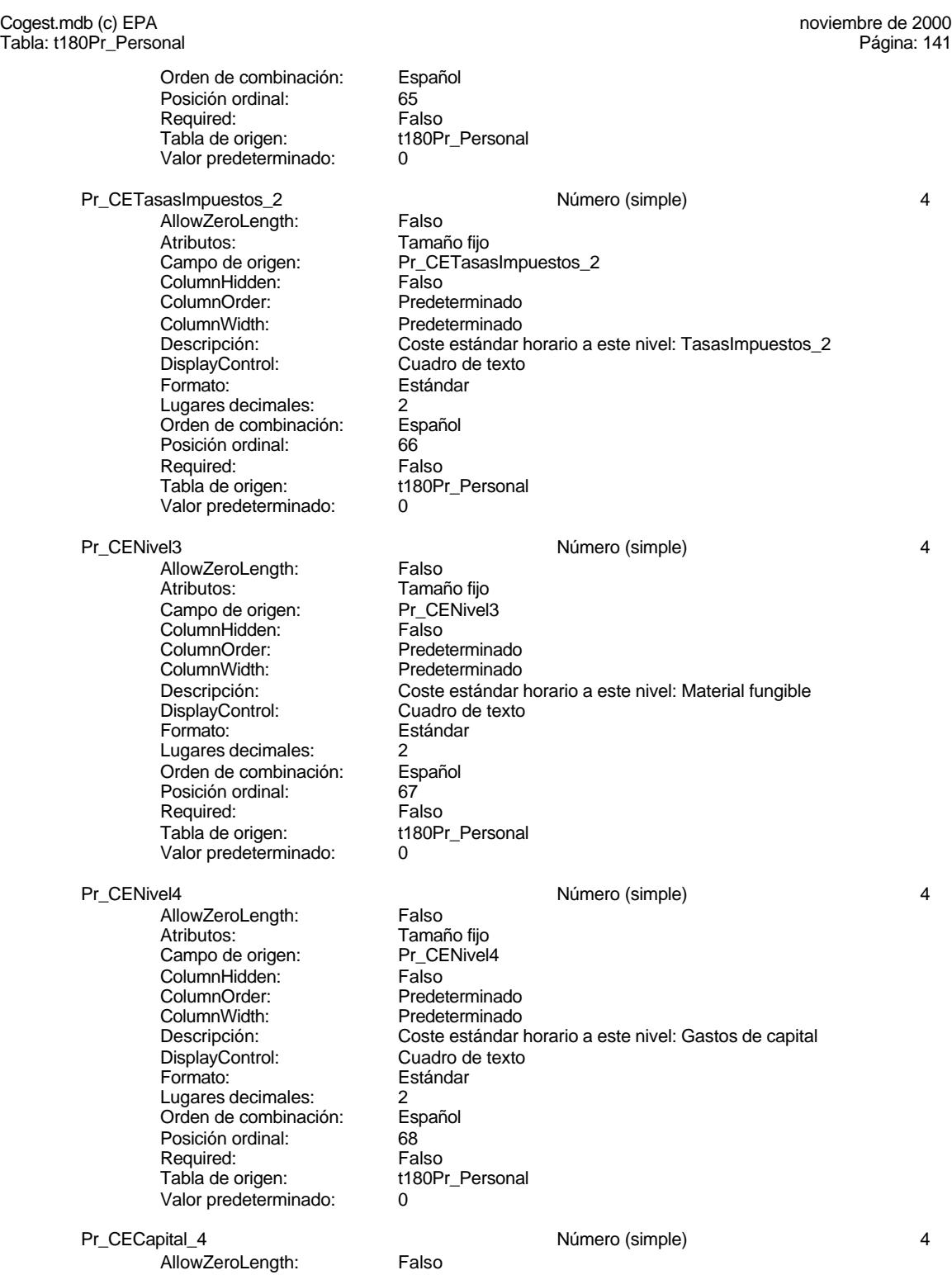

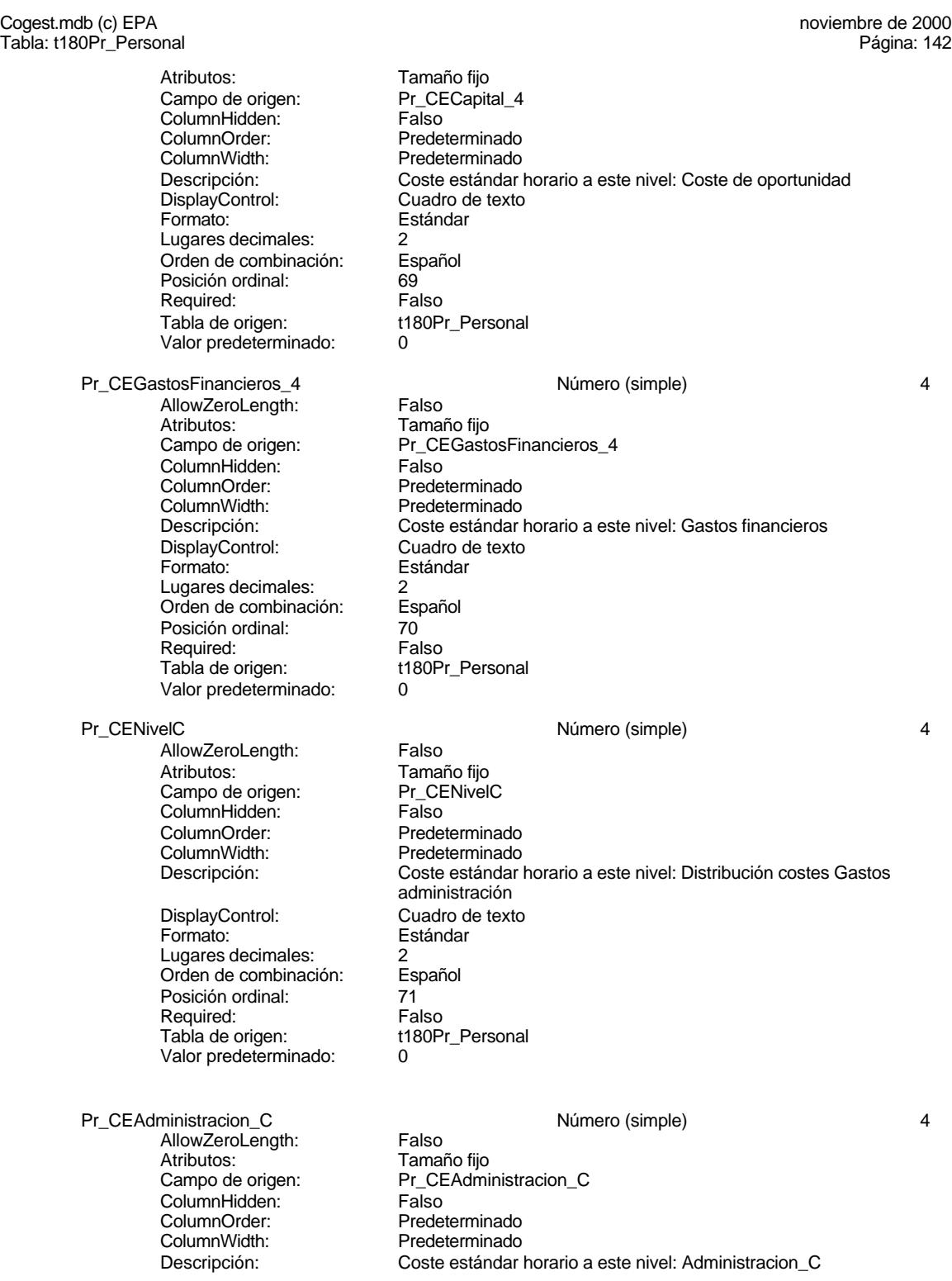

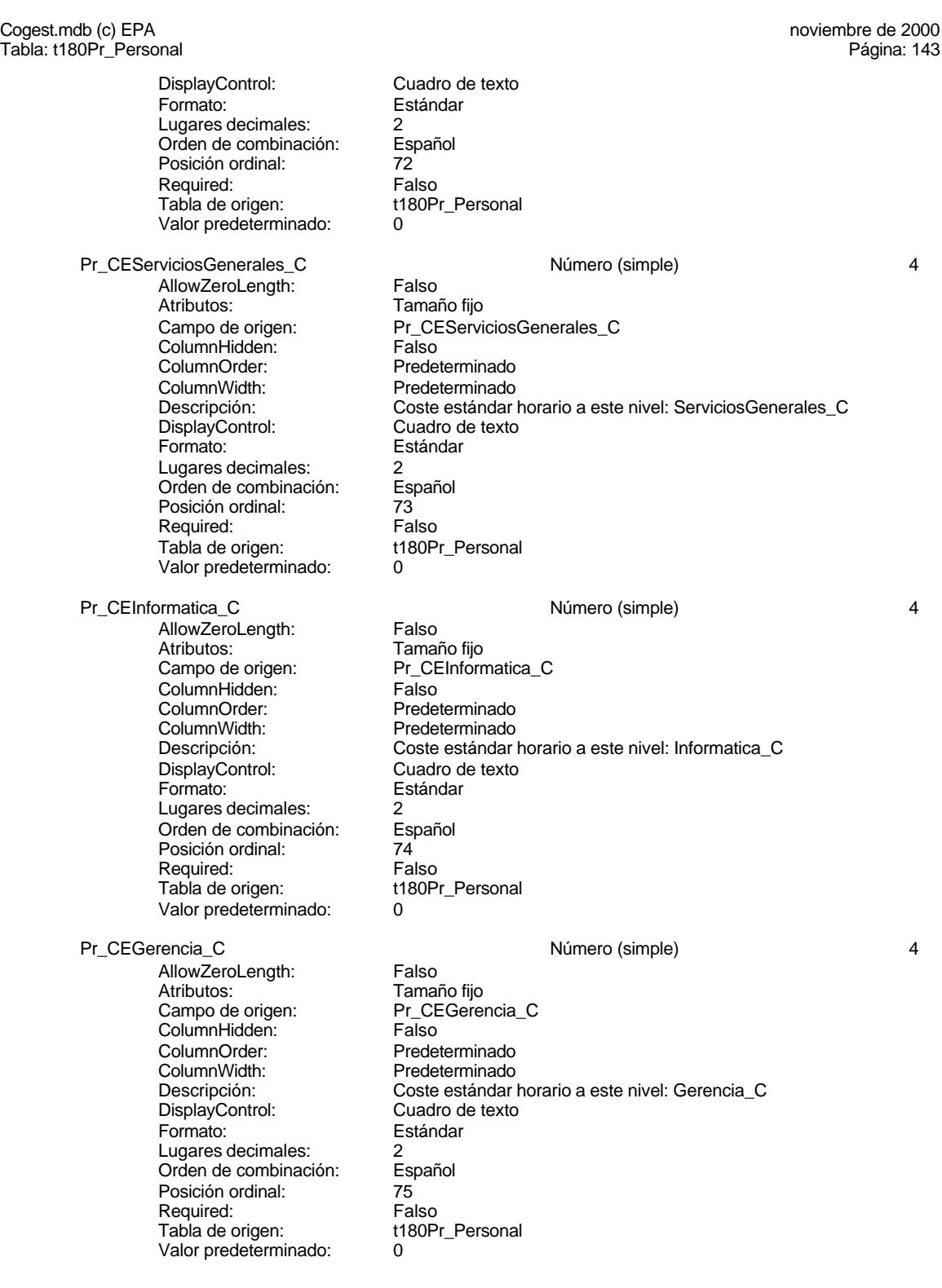

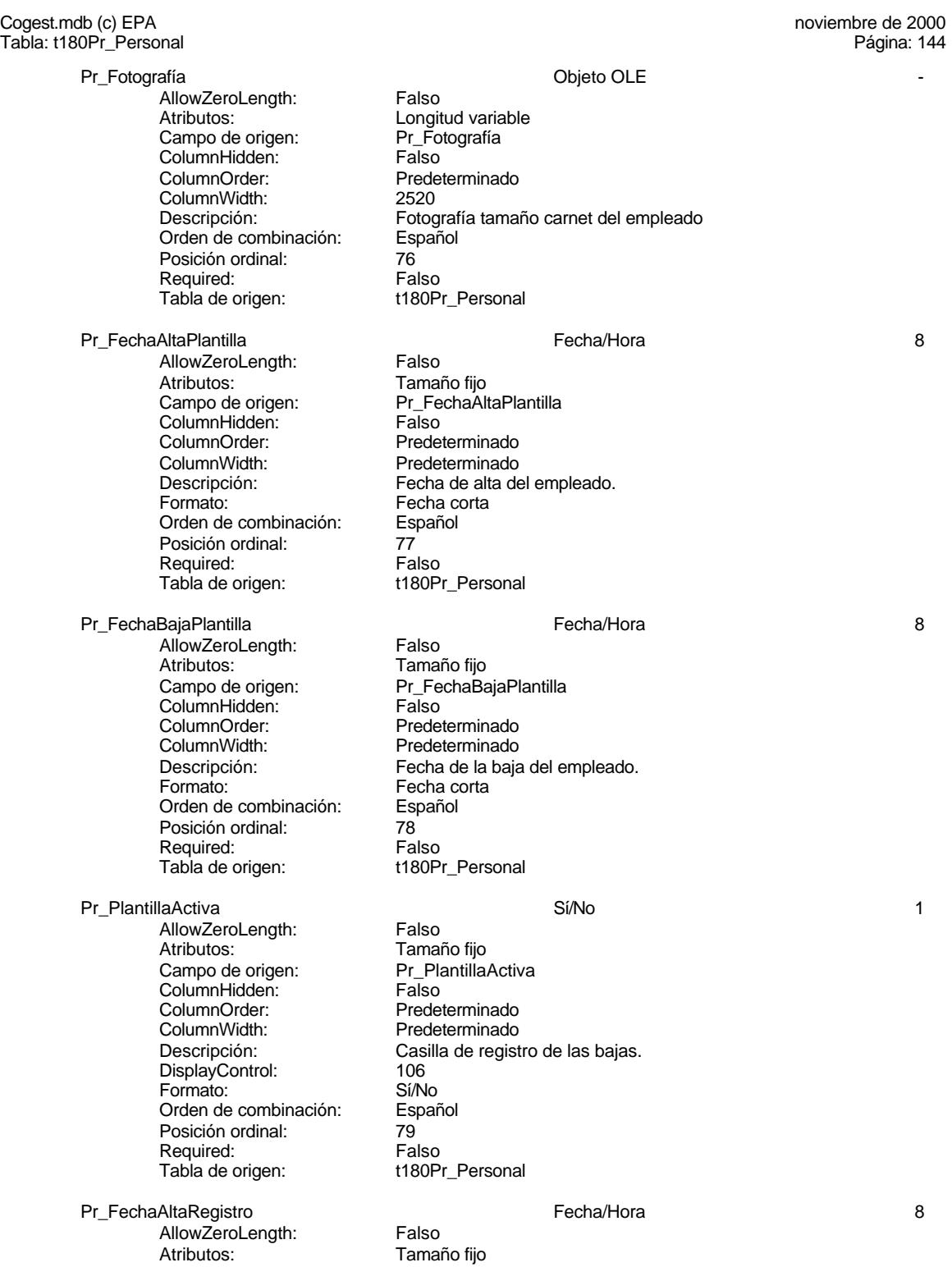

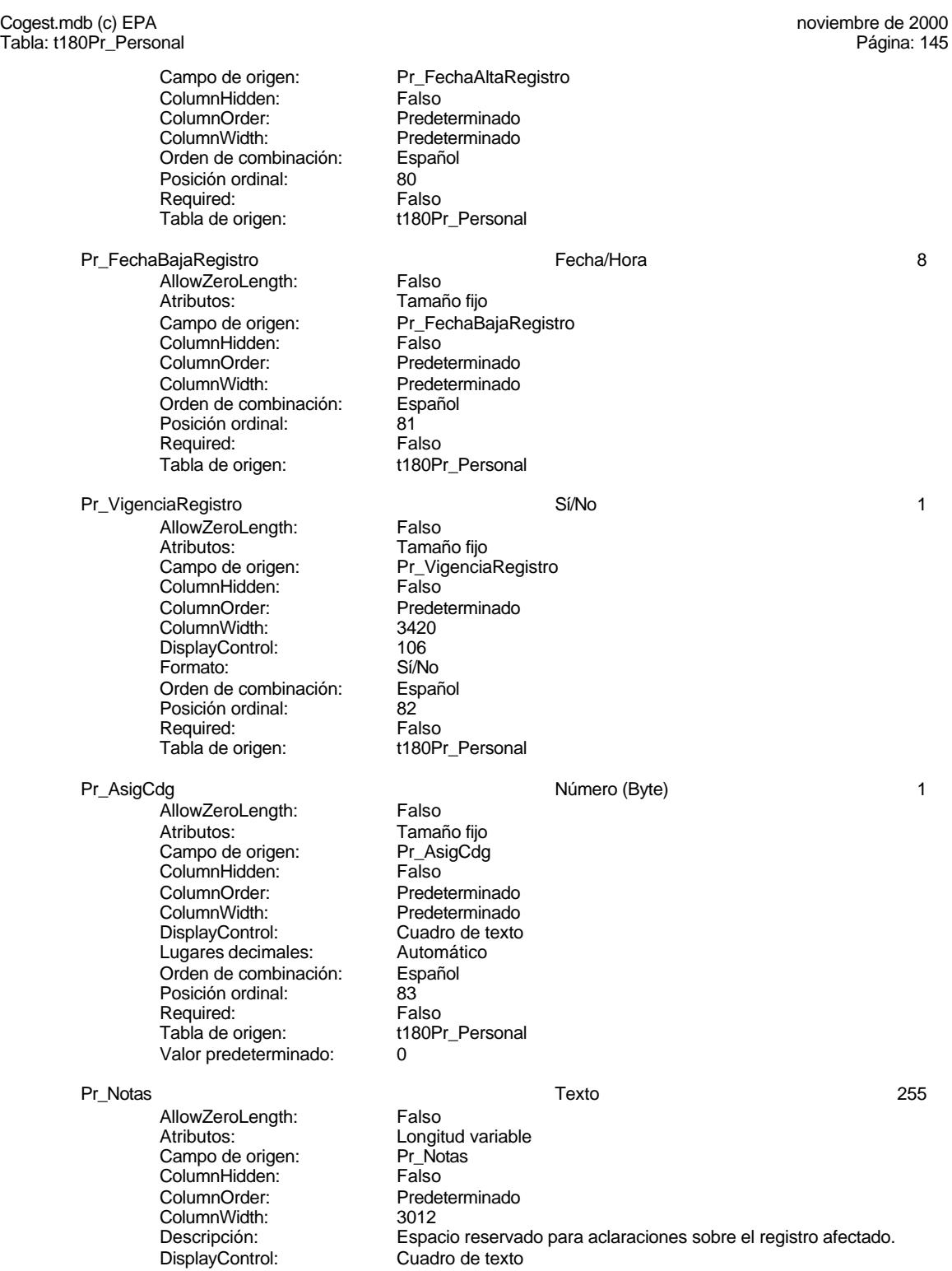

Cogest.mdb (c) EPA noviembre de 2000 Tabla: t180Pr\_Personal Página: 146

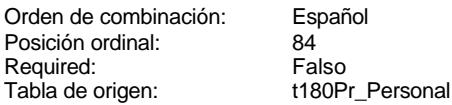

**Relaciones**

#### **{C71EC93C-9D0D-11D4-9C89-00C04F8EEACE}**

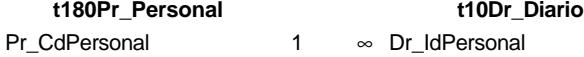

Atributos: Exigir

Atributos: Uno a varios

#### **{C71EC93D-9D0D-11D4-9C89-00C04F8EEACE}**

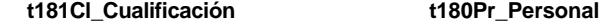

Cl\_CdCualificación Pr\_IdCualificación

Atributos: No exigir

Atributos: Uno a varios

#### **{C71EC93E-9D0D-11D4-9C89-00C04F8EEACE}**

**t182Cg\_Categoría t180Pr\_Personal**

Cg\_CdCategoría Pr\_IdCategoría

Atributos: No exigir

Atributos: Uno a varios

#### **{C71EC93F-9D0D-11D4-9C89-00C04F8EEACE}**

**t183Jr\_Jornada t180Pr\_Personal**

Jr\_CdJornada Pr\_IdJornada

Atributos: No exigir

Atributos: Indeterminado

146

EL CONTROL DE GESTIÓN EN LAS EMPRESAS CONSULTORAS DE INGENIERÍA: MODELO COGEST

#### Cogest.mdb (c) EPA<br>
Tabla: t180Pr\_Personal Noviembre de 2000<br>
Tabla: t180Pr\_Personal Noviembre de 2000 Tabla: t180Pr\_Personal

#### **{C71EC940-9D0D-11D4-9C89-00C04F8EEACE}**

#### **t184Ps\_Puesto t180Pr\_Personal**

Ps\_CdPuesto Pr\_IdPuesto

Atributos: No exigir

Atributos: Uno a varios

#### **{C71EC941-9D0D-11D4-9C89-00C04F8EEACE}**

**t185Rl\_Relación t180Pr\_Personal**

RI\_CdRelación Pr\_IdRelación

Atributos: No exigir<br>Atributos: Uno a va

Uno a varios

#### **Índices de tabla**

Cs\_CdJefeProyecto 1 Agrupado: Cuenta distinta: 110 Extranjero: Falso<br>Ignorar Nulos: Falso Ignorar Nulos:<br>Nombre: Principal: Falso<br>Required: Falso Required: Única: Falso PP\_CdPlantillaPersonal 1 Agrupado: Falso<br>Cuenta distinta: 110 Cuenta distinta: 110<br>Extraniero: 612 Falso Extranjero:<br>
Extranjero: Falso<br>
Ignorar Nulos: Falso Ignorar Nulos:<br>Nombre: Principal: Falso<br>Required: Falso Required: Única: Falso Pr\_IdDepartamental 1<br>Agrupado: Falso Agrupado: Falso<br>Cuenta distinta: Palaceae e S Cuenta distinta: 9<br>
Extranjero: 6 Falso Extranjero: Ignorar Nulos: Falso<br>
Nombre: Pr IdI Principal: Required: Falso Única:<br>Campos:

Nombre Número de Cs\_CdJefeProyecto Campos: Pr\_CdJefeFuncional, Ascendente PP\_CdPlantillaPersonal Pr\_CdJefeDepartamental, Ascendente Pr\_IdDepartamental Pr\_IdDepartamental, Ascendente

EL CONTROL DE GESTIÓN EN LAS EMPRESAS CONSULTORAS DE INGENIERÍA: MODELO COGEST

#### Cogest.mdb (c) EPA noviembre de 2000 Tabla: t180Pr\_Personal Página: 148

PrimaryKey<br>Agrupado: Falso Agrupado: Falso Cuenta distinta: 272 Extranjero: Falso Ignorar Nulos: Falso Nombre: PrimaryKey Principal: Verdadero Required: Verdadero Finanzia<br>
Nombre: PrimaryKey<br>
Principal: PrimaryKey<br>
Required: Verdadero<br>
Única: Verdadero<br>
Campos: Pr\_CdPers

Pr\_CdPersonal, Ascendente

## **Permisos de usuario**

admin

#### **Permisos de grupo**

#### Cogest.mdb (c) EPA noviembre de 2000 Tabla: t181Cl\_Cualificación Página: 149

## **Propiedades**

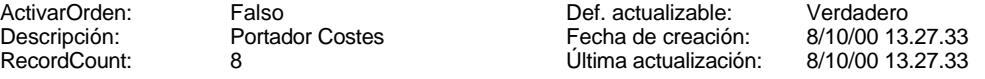

## **Columnas**

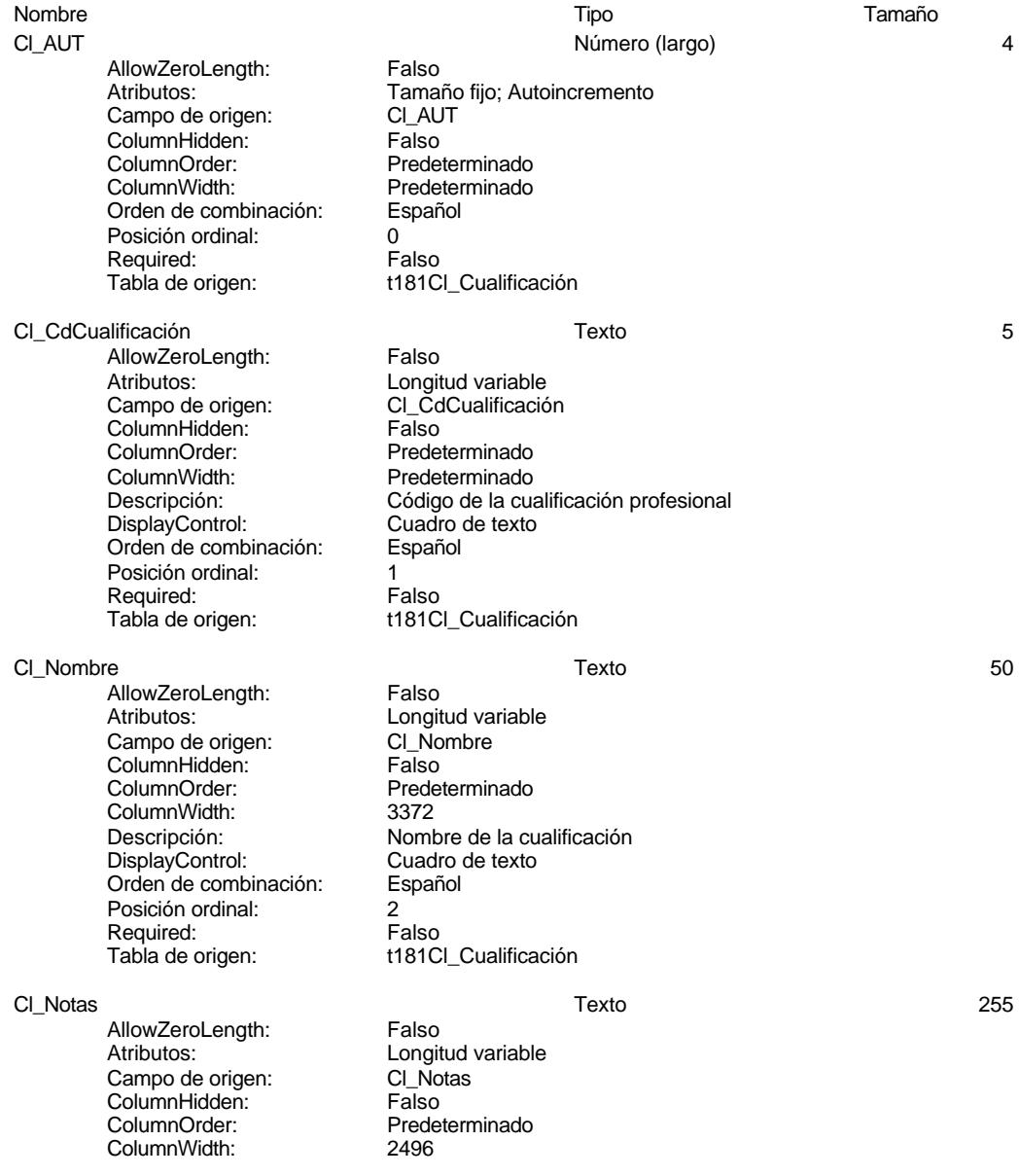

#### Cogest.mdb (c) EPA noviembre de 2000 Tabla: t181Cl\_Cualificación Página: 150

DisplayControl: Cuadro de texto Orden de combinación: Español Posición ordinal: 3 Required: Falso<br>Tabla de origen: t181C

Descripción: <br>
DisplayControl: Cuadro de texto<br>
Cuadro de texto t181Cl\_Cualificación

#### **Relaciones**

#### **{C71EC93D-9D0D-11D4-9C89-00C04F8EEACE}**

#### **t181Cl\_Cualificación t180Pr\_Personal**

Cl CdCualificación Pr\_IdCualificación

Atributos: No exigir<br>Atributos: Uno a va

Uno a varios

## **Índices de tabla**

PrimaryKey<br>Agrupado: Falso Ágrupado: Suenta distinta:<br>
Extraniero: Extraniero: Ealso Extranjero:<br>
Extranjero: Falso<br>
Ignorar Nulos: Falso Ignorar Nulos:<br>Nombre: Principal: Verdadero<br>
Required: Verdadero Única: Verdadero<br>Campos: CL\_CdCual

# Nombre Número de PrimaryKey Verdadero Cl\_CdCualificación, Ascendente

#### **Permisos de usuario**

admin

#### **Permisos de grupo**

#### Cogest.mdb (c) EPA noviembre de 2000 Tabla: t182Cg\_Categoría Página: 151

## **Propiedades**

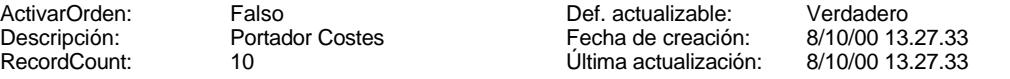

## **Columnas**

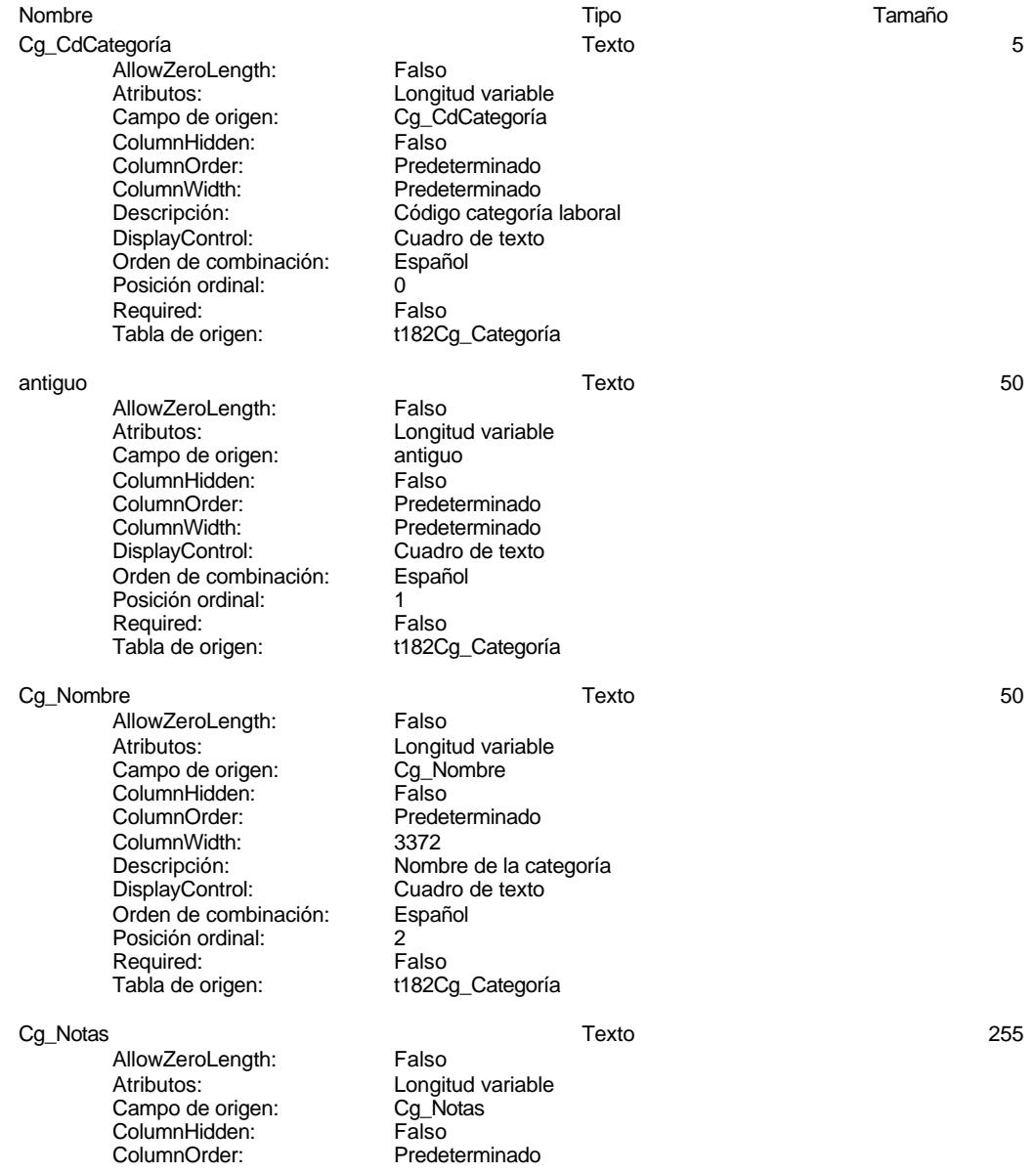

#### Cogest.mdb (c) EPA noviembre de 2000 Tabla: t182Cg\_Categoría Página: 152

ColumnWidth: 2496 DisplayControl: Cuadro de texto Orden de combinación: Español Posición ordinal: 3 Required:<br>Tabla de origen:

Aclaraciones sobre los registros<br>Cuadro de texto t182Cg\_Categoría

#### **Relaciones**

#### **{C71EC93E-9D0D-11D4-9C89-00C04F8EEACE}**

#### **t182Cg\_Categoría t180Pr\_Personal**

Cg\_CdCategoría Pr\_IdCategoría

Atributos: No exigir

Atributos: Uno a varios

## **Índices de tabla**

PrimaryKey<br>Agrupado: Falso *Agrupado:* Fal<br>Cuenta distinta: 10 Cuenta distinta:<br>
Cuenta distinta: 10<br>
Extranjero: Falso Extranjero: Falso<br>
Extranjero: Falso<br>
Ignorar Nulos: Falso Extrangeror.<br>Ignorar Nulos: Nombre: PrimaryKey Principal: Verdadero Required: Verdadero<br>
Única: Verdadero<br>
Verdadero Única: Verdadero<br>Campos: Cangles Cangles

Nombre Número de Cg\_CdCategoría, Ascendente

#### **Permisos de usuario**

admin

#### **Permisos de grupo**
#### Cogest.mdb (c) EPA noviembre de 2000 Tabla: t183Jr\_Jornada Página: 153

# **Propiedades**

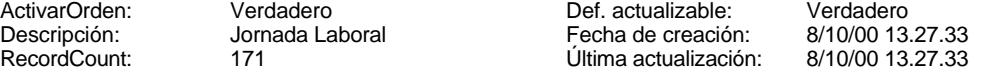

# **Columnas**

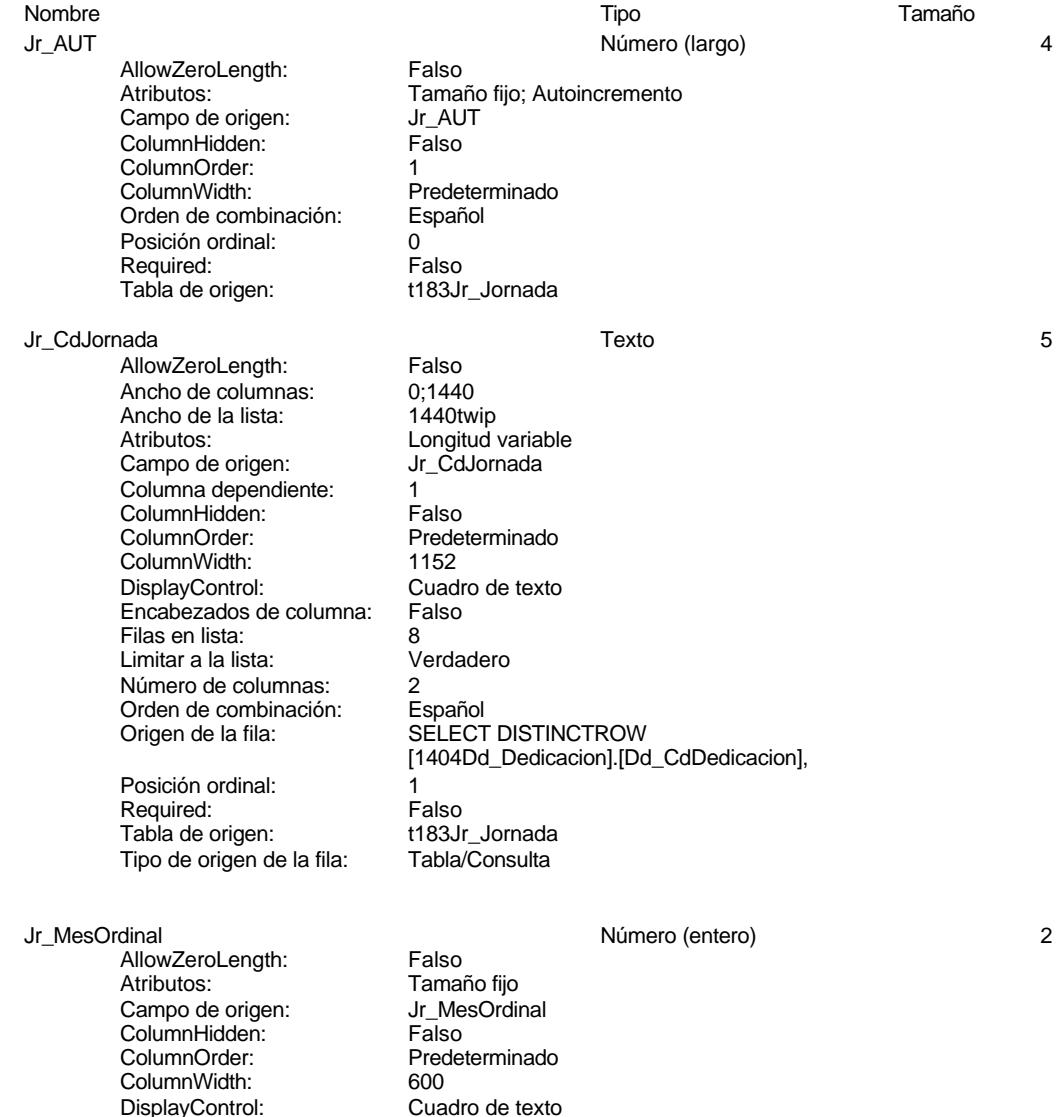

DisplayControl: Cuadro de texto Lugares decimales: Automático Orden de combinación: Español Posición ordinal: 2

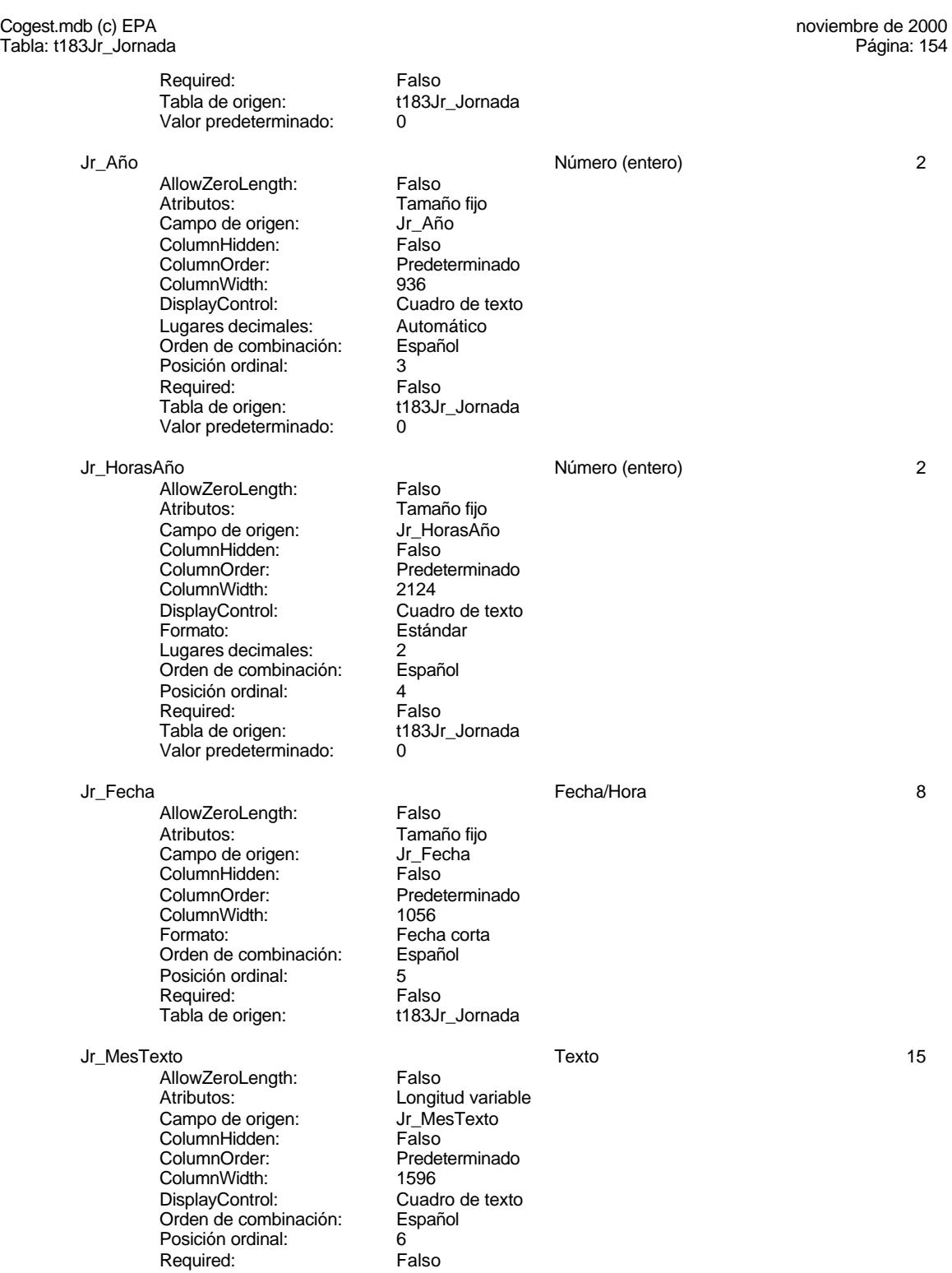

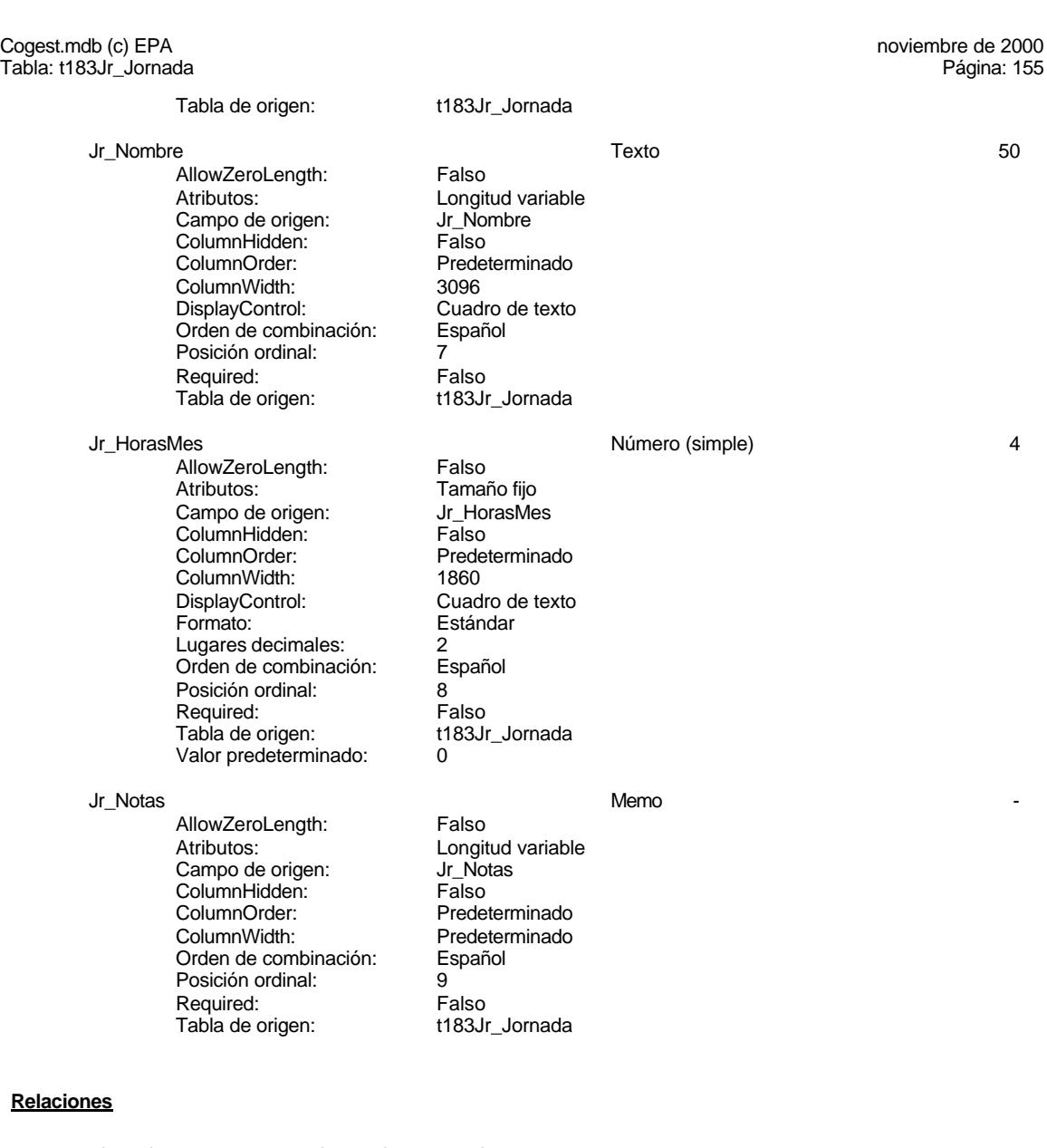

# **{C71EC93F-9D0D-11D4-9C89-00C04F8EEACE}**

# **t183Jr\_Jornada t180Pr\_Personal**

Jr\_CdJornada Pr\_IdJornada

Atributos: No exigir<br>Atributos: **No exigir**<br>Indetermi

Indeterminado

**Índices de tabla**

#### Cogest.mdb (c) EPA noviembre de 2000 Tabla: t183Jr\_Jornada Página: 156

Jr\_MesTextoJr\_Nombre 2 Agrupado: Falso Cuenta distinta: 62 Extranjero: Falso<br>Ignorar Nulos: Falso Ignorar Nulos:<br>Nombre: Principal: Falso<br>Required: Falso Required: Falso Única:<br>Campos:

PrimaryKey 3

*Agrupado:* Falso<br>Cuenta distinta: 171 Cuenta distinta: 171<br>Extranjero: 61 Extranjero: Falso<br>Ignorar Nulos: Falso Ignorar Nulos:<br>Nombre: Nombre: PrimaryKey<br>Principal: Verdadero Principal: Verdadero<br>
Required: Verdadero<br>
Verdadero Required: Verdadero<br>Única: Verdadero Única: Verdadero<br>Campos: Campos: Jr CdJorna

# Nombre Número de

r also<br>Jr\_MesTextoJr\_Nombre<br>Falso Jr\_MesTexto, Ascendente Jr\_Nombre, Ascendente Jr\_CdJornada, Ascendente Jr\_MesOrdinal, Ascendente Jr\_Año, Ascendente

# **Permisos de usuario**

admin

# **Permisos de grupo**

#### Cogest.mdb (c) EPA noviembre de 2000 Tabla: t184Ps\_Puesto Página: 157

# **Propiedades**

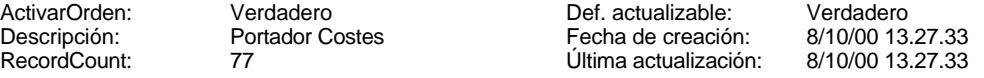

# **Columnas**

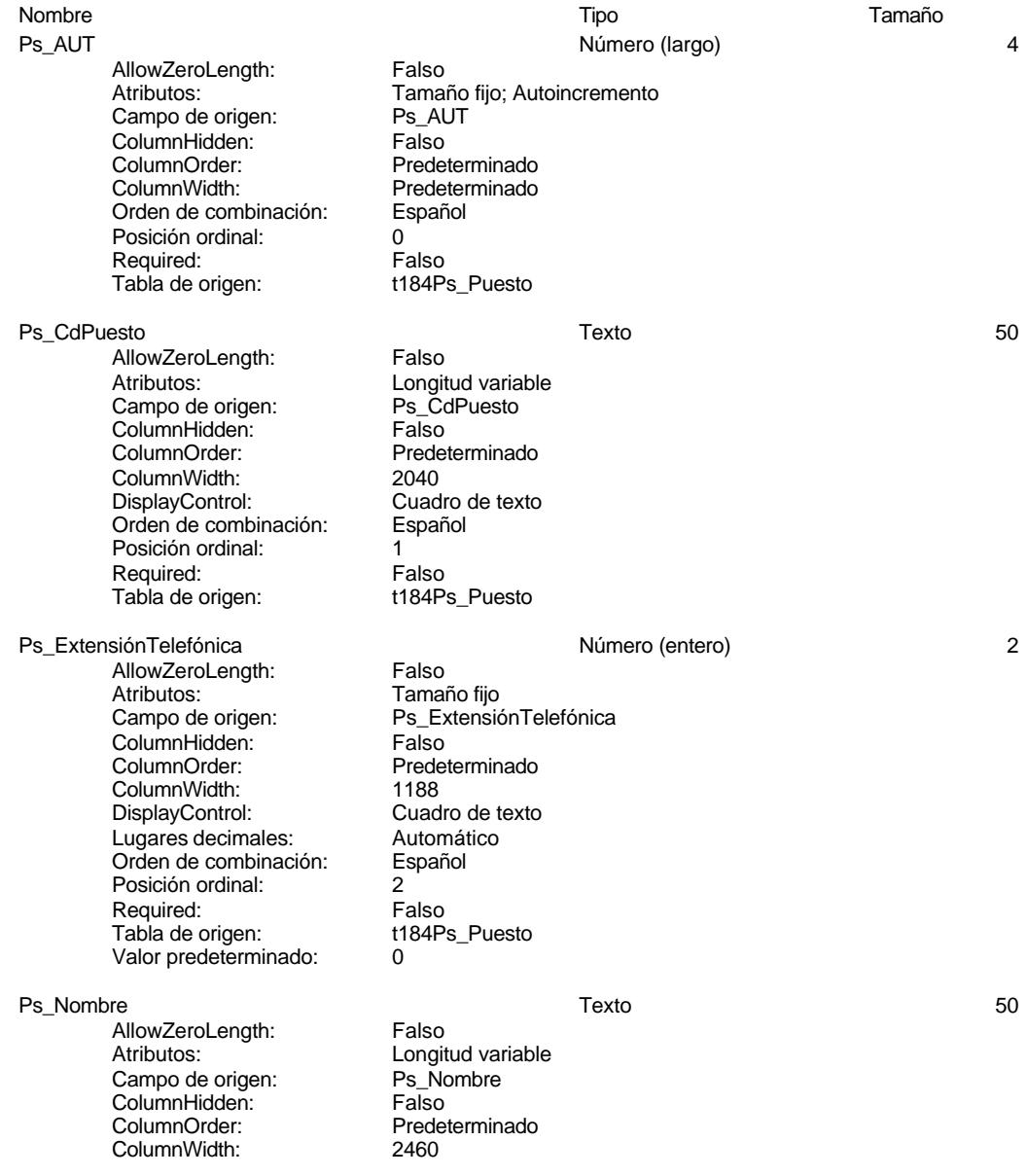

157

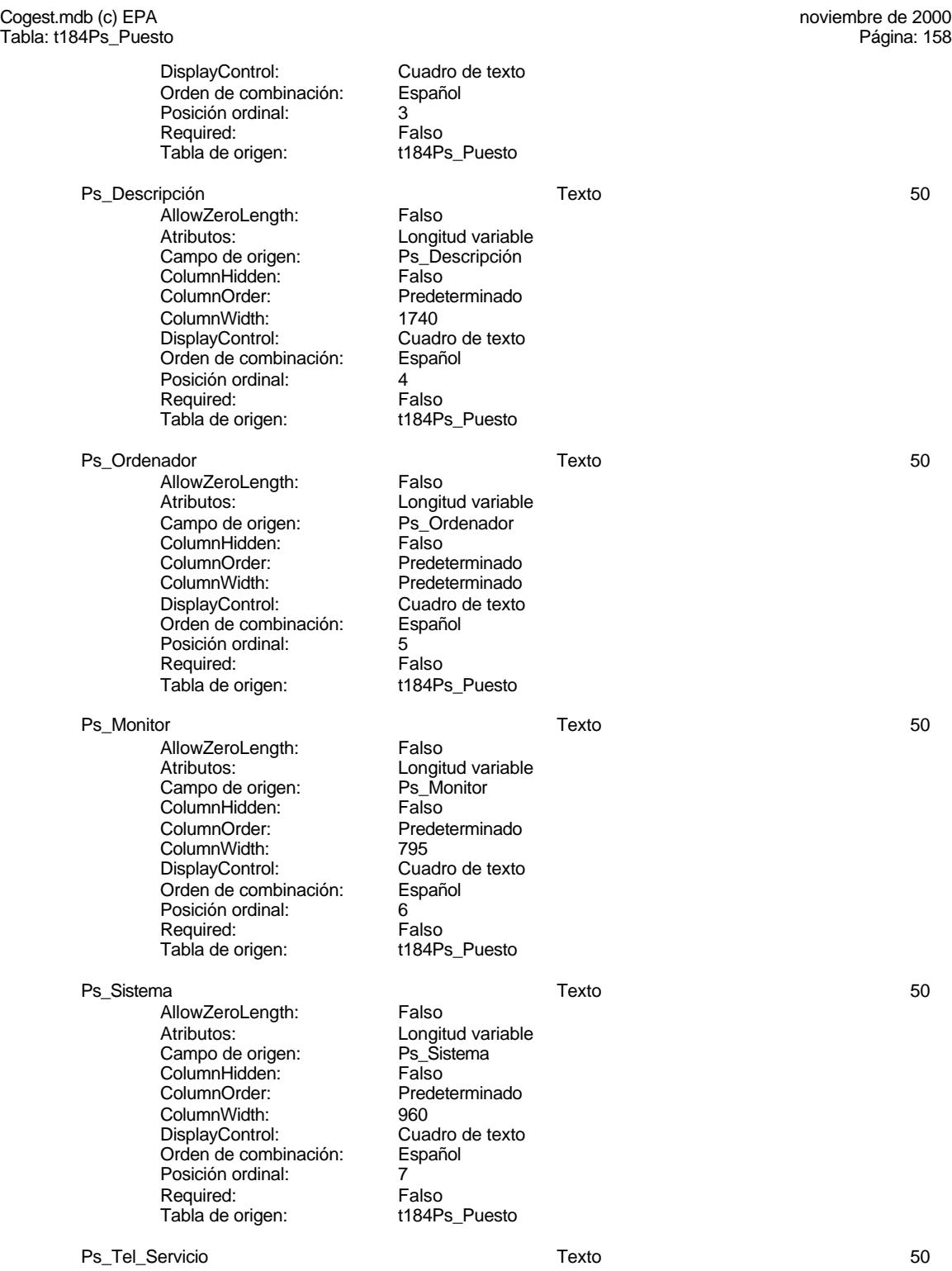

## Cogest.mdb (c) EPA noviembre de 2000 Tabla: t184Ps\_Puesto AllowZeroLength: Falso<br>Atributos: Longit Longitud variable<br>Ps\_Tel\_Servicio Campo de origen: Ps\_Te<br>ColumnHidden: Falso ColumnHidden:<br>ColumnOrder: Predeterminado<br>2136 ColumnWidth: 2136<br>DisplayControl: Cuadro de texto DisplayControl: Cuadro<br>
Orden de combinación: Español Orden de combinación: Español e Español e Español e Español e Español e Español e Español e Español e Español <br>Bañol e Español e Español e Español e Español e Español e Español e Español e Español e Español e Español e Es Posición ordinal: Required: Falso<br>Tabla de origen: t184Ps\_Puesto Tabla de origen: Ps\_Alta Fecha/Hora 8 AllowZeroLength: Falso<br>Atributos: Tamar Tamaño fijo<br>Ps Alta Campo de origen: Ps\_Alta ColumnHidden: Falso ColumnOrder: Predeterminado<br>ColumnWidth: 1752 ColumnWidth: 1752<br>Orden de combinación: Español Orden de combinación: Posición ordinal: 9<sup>'</sup><br>Required: 6''' Palso Required: Falso<br>Tabla de origen: t184Ps\_Puesto Tabla de origen: Ps\_Baja Fecha/Hora 8 AllowZeroLength: Atributos: Tamaño fijo<br>Campo de origen: Tamaño fijo<br>Ps\_Baja Campo de origen: Ps\_Baja<br>ColumnHidden: Palso ColumnHidden:<br>ColumnOrder: Predeterminado ColumnWidth: 1716<br>Orden de combinación: Español Orden de combinación: Esp<br>Posición ordinal: 10 Posición ordinal: 10<br>Required: 6 Falso Pequired:<br>Required: Falso<br>Tabla de origen: t184Ps\_Puesto Tabla de origen: Ps\_Empleado Texto 50 AllowZeroLength: Falso<br>Atributos: Longit Longitud variable<br>Ps\_Empleado Campo de origen: **ColumnHidden:** Falso<br>ColumnOrder: Prede Predeterminado<br>1716 ColumnWidth: 1716<br>ColumnWidth: 1716<br>DisplayControl: Cuadro de texto DisplayControl: Orden de combinación: Español<br>Posición ordinal: 11 Posición ordinal: 11<br>Posición ordinal: 11<br>Required: Falso Required: Falso<br>Tabla de origen: t184Ps\_Puesto Tabla de origen:

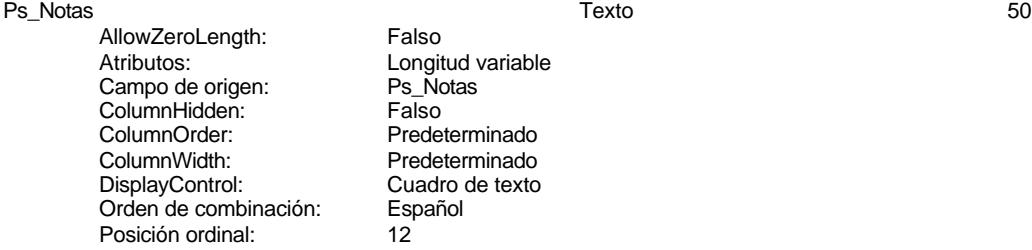

Cogest.mdb (c) EPA noviembre de 2000 Tabla: t184Ps\_Puesto Página: 160

Tabla de origen:

Required: Falso<br>Tabla de origen: t184Ps\_Puesto

## **Relaciones**

# **{C71EC940-9D0D-11D4-9C89-00C04F8EEACE}**

**t184Ps\_Puesto t180Pr\_Personal**

Ps\_CdPuesto Pr\_IdPuesto

Atributos:<br>
Atributos: No exigir<br>
Uno a va Uno a varios

**Índices de tabla**

Nombre Número de PrimaryKey 1 Agrupado: Falso Cuenta distinta: 77 Extranjero: Falso Ignorar Nulos:<br>
Ignorar Nulos: Falso<br>
Nombre: Primai Nombre: Nombre: PrimaryKey<br>Principal: PrimaryKey<br>Principal: Verdadero Principal: Verdadero<br>Required: Verdadero<br>Única: Verdadero

Verdadero Verdadero Campos: Campos: Ps\_CdPuesto, Ascendente

### **Permisos de usuario**

admin

# **Permisos de grupo**

#### Cogest.mdb (c) EPA noviembre de 2000 Tabla: t185Rl\_Relación Página: 161

# **Propiedades**

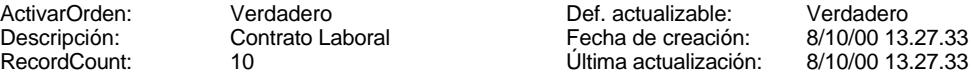

# **Columnas**

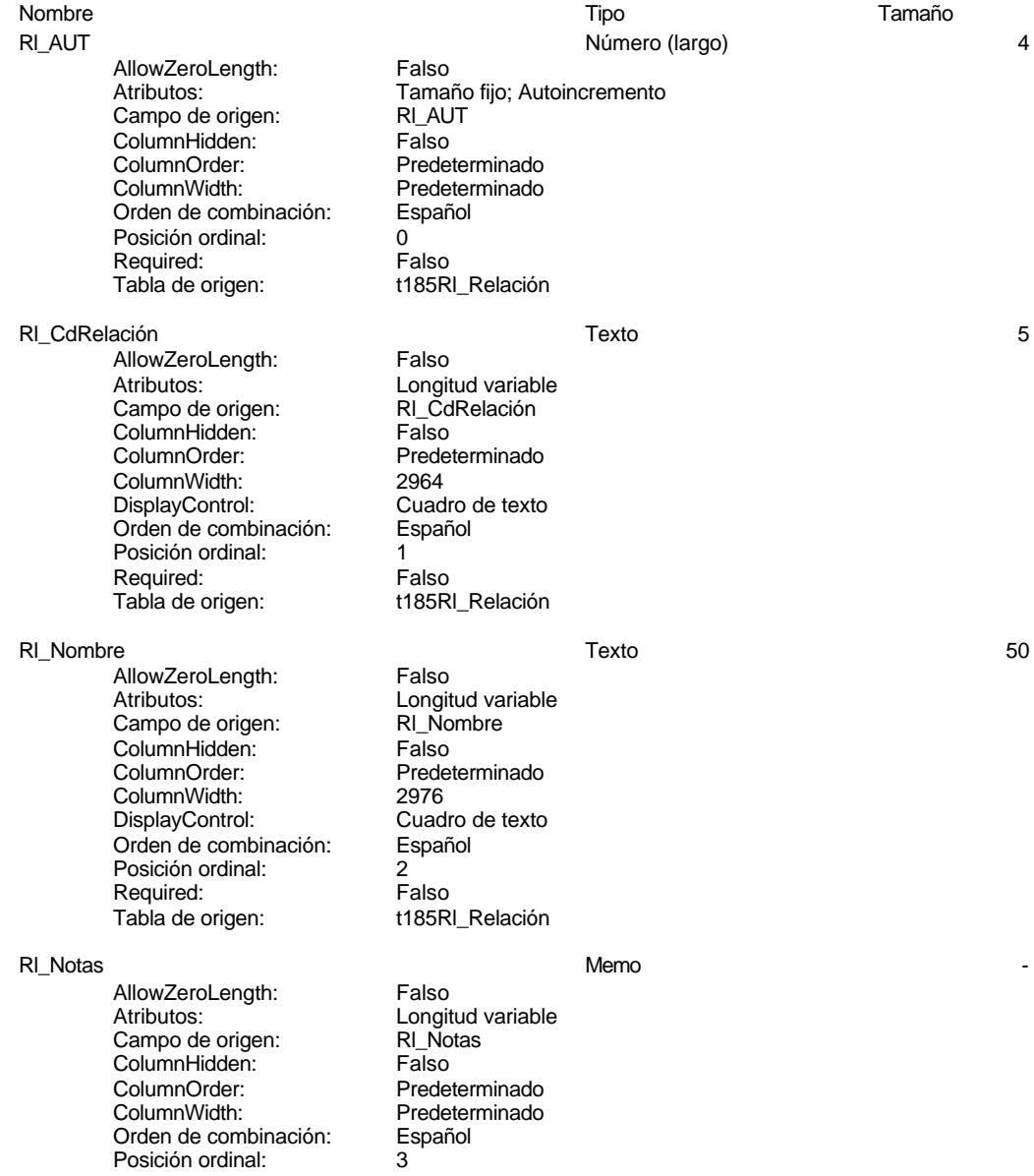

Cogest.mdb (c) EPA noviembre de 2000 Tabla: t185Rl\_Relación Página: 162

Tabla de origen:

Required: Falso<br>Tabla de origen: t185RI\_Relación

## **Relaciones**

## **{C71EC941-9D0D-11D4-9C89-00C04F8EEACE}**

**t185Rl\_Relación t180Pr\_Personal**

RI\_CdRelación Pr\_IdRelación

Atributos:<br>
Atributos: No exigir<br>
Uno a va

Uno a varios

# **Índices de tabla**

Nombre Número de PrimaryKey 1 Agrupado: Falso Cuenta distinta: 10 Extranjero: Falso Ignorar Nulos:<br>
Ignorar Nulos: Falso<br>
Nombre: Primai Nombre: Nombre: PrimaryKey<br>Principal: PrimaryKey<br>Principal: Verdadero Principal: Verdadero<br>Required: Verdadero Pequired:<br>
Required: Verdadero<br>
Única: Verdadero Verdadero Campos: RL\_CdRelación, Ascendente R\_Tipo 1<br>Agrupado: Falso Agrupado: Fal<br>Cuenta distinta: 10 Cuenta distinta: 10<br>Extranjero: 6 Falso Extranjero: Falso Ignorar Nulos: Falso Nombre: R\_Tipo<br>
Principal: R\_Tipo<br>
Principal: Falso Principal: Falso<br>Required: Falso Required: Falso Única:<br>Campos: RI\_Nombre, Ascendente

## **Permisos de usuario**

admin

# **Permisos de grupo**

#### Cogest.mdb (c) EPA noviembre de 2000 Tabla: t190Tr\_Terceros Página: 163

# **Propiedades**

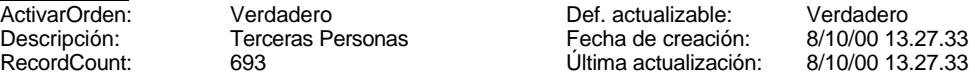

# **Columnas**

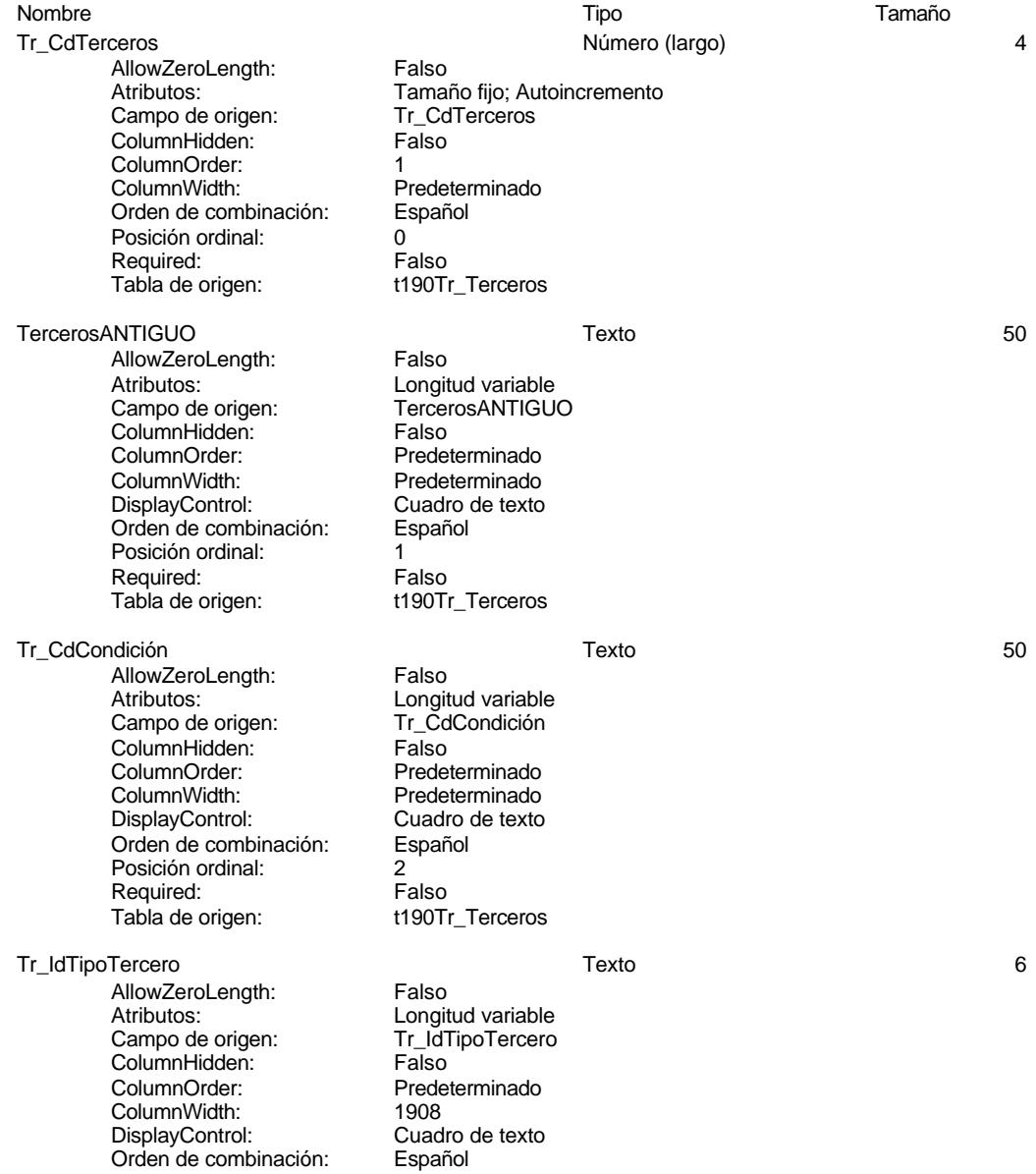

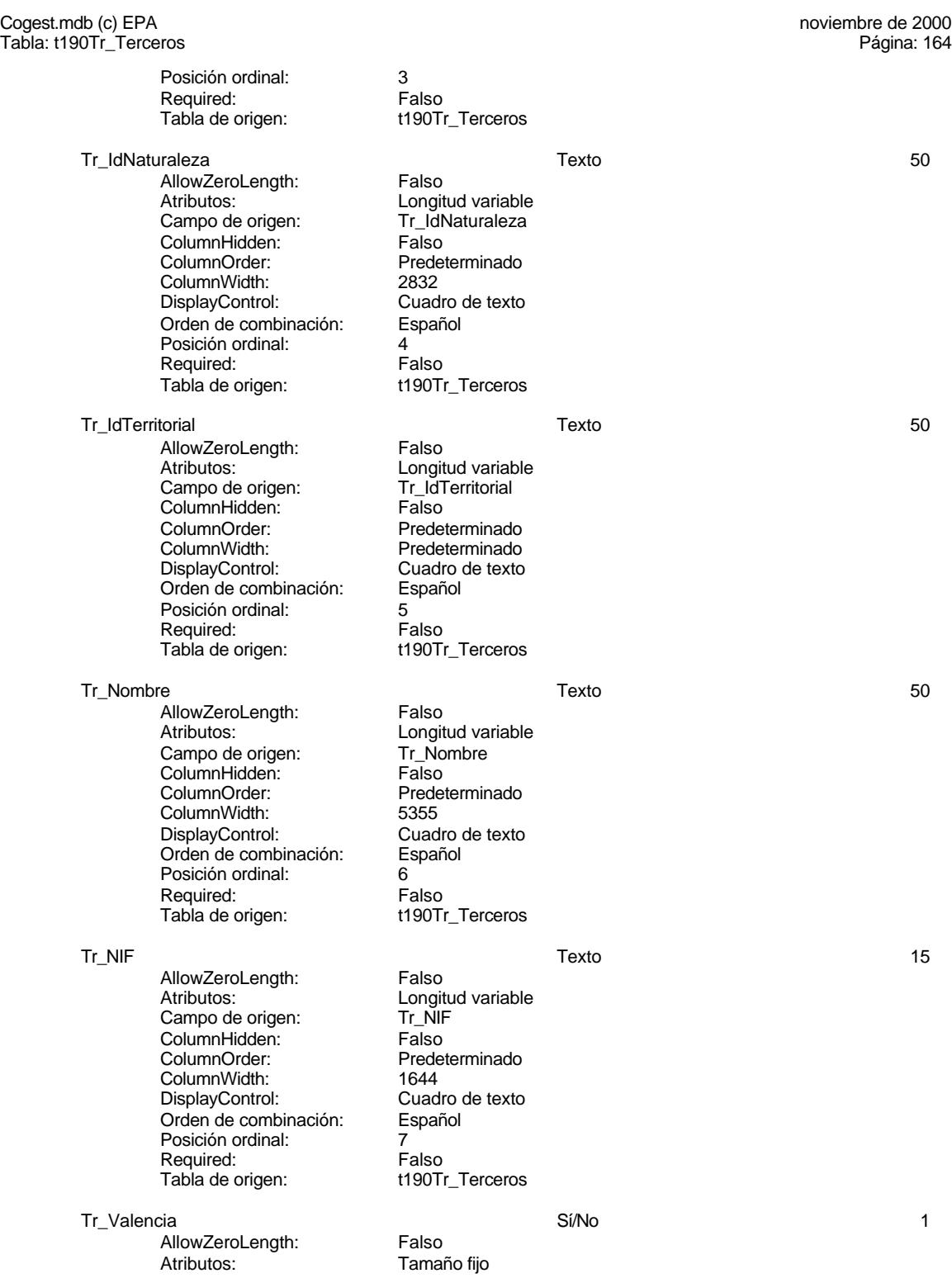

#### Cogest.mdb (c) EPA noviembre de 2000 Tabla: t190Tr\_Terceros

Campo de origen: Tr\_Valencia<br>ColumnHidden: Falso ColumnHidden:<br>ColumnOrder: ColumnOrder:<br>
ColumnWidth: Predeterminado DisplayControl: 106<br>
Formato: Sí/No Formato: Sí/No<br>Orden de combinación: Español Orden de combinación: Posición ordinal: 8<br>Required: 6 Falso Required: Tabla de origen: t190Tr\_Terceros

Tr\_Albacete and the state of the Sí/No 1 and Sí/No 1 and 1 and 1 and 1 and 1 and 1 and 1 and 1 and 1 and 1 and 1 and 1 and 1 and 1 and 1 and 1 and 1 and 1 and 1 and 1 and 1 and 1 and 1 and 1 and 1 and 1 and 1 and 1 and 1 a

AllowZeroLength: Falso Atributos:<br>Atributos: Tamaño fijo<br>Campo de origen: Tr\_Albacete Campo de origen: Tr\_Albaceter<br>ColumnHidden: Tralso ColumnHidden:<br>ColumnOrder: ColumnOrder:<br>ColumnOrder: Predeterminado<br>ColumnWidth: Predeterminado DisplayControl: 106<br>Formato: Sí/No Formato: Sí/No<br>Orden de combinación: Español Orden de combinación: Español<br>Posición ordinal: Posición en el de Posición ordinal: 9<br>Required: 6 Palso Required: Tabla de origen: t190Tr\_Terceros

Tr\_Teruel Sí/No 1

AllowZeroLength: Falso<br>Atributos: Tamar Campo de origen: Tr\_Ter<br>ColumnHidden: Falso ColumnHidden: ColumnOrder: Predeterminado<br>ColumnWidth: Predeterminado DisplayControl: 106<br>
Formato: Sí/No Formato: Orden de combinación: Español Posición ordinal: 10<sup>'</sup><br>Required: 10' Falso Required: Tabla de origen: t190Tr\_Terceros

Tr\_Cliente Sí/No 1

AllowZeroLength: Falso<br>Atributos: Tamar Campo de origen: ColumnHidden: Falso ColumnOrder: Predeterminado<br>ColumnWidth: Predeterminado DisplayControl: 106<br>
DisplayControl: 106<br>
Formato: Sí/No Formato: Orden de combinación: Español Posición ordinal: 11 Required: Falso<br>Tabla de origen: Falso

Tr\_Proveedor Sí/No 1

AllowZeroLength: Falso Atributos:<br>
Atributos: Tamaño fijo<br>
Campo de origen: Tr Proveedor Campo de origen: Tr\_Proveedorigen:<br>ColumnHidden: Tr\_Proveedorigen: Tr\_Proveedorigen<br>Falso ColumnHidden:<br>ColumnOrder:

Predeterminado<br>106

Predeterminado

Tamaño fijo<br>Tr<br/>Teruel Predeterminado<br>106

Tamaño fijo<br>Tr<br/> Cliente Predeterminado<br>106 t190Tr\_Terceros

Predeterminado

#### Cogest.mdb (c) EPA noviembre de 2000 Tabla: t190Tr\_Terceros

ColumnWidth: Predeterminado<br>DisplayControl: 106 DisplayControl: 106<br>
Formato: Sí/No Formato: Orden de combinación: Español Posición ordinal: 12 Required: Falso<br>Tabla de origen: t190T

Tr\_Profesional Sí/No 1 AllowZeroLength: Falso Atributos: Tamaño fijo<br>Campo de origen: Tr\_Profesional Campo de origen: Tr\_Pro<br>ColumnHidden: Falso ColumnHidden:<br>ColumnOrder: ColumnWidth: 2640<br>DisplayControl: 106 DisplayControl: 106<br>
Formato: Sí/No Formato: Orden de combinación: Español<br>Posición ordinal: 13 Posición ordinal: Required: Falso<br>Tabla de origen: Falso

AllowZeroLength: Falso<br>Atributos: Tamar Campo de origen: ColumnHidden: Falso<br>ColumnOrder: Falso<br>ColumnOrder: Predet ColumnOrder:<br>
ColumnWidth: Predeterminado DisplayControl: Lugares decimales: <br>Orden de combinación: Español Orden de combinación: Esp<br>Posición ordinal: 14 Posición ordinal: 14<br>Required: Falso Required: Tabla de origen: t190Tr\_Terceros Valor predeterminado: 0

ColumnHidden:<br>ColumnOrder:

Required:<br>Tabla de origen:

Tr\_Notas Memo -

t190Tr\_Terceros

Predeterminado<br>2640 t190Tr\_Terceros

Tamaño fijo<br>Tr\_CdgAsig

Predeterminado<br>Cuadro de texto

Tr\_CdgAsig 1 and 1 and 2 and 2 and 2 and 2 and 2 and 2 and 2 and 2 and 2 and 2 and 2 and 2 and 2 and 2 and 2 and 2 and 2 and 2 and 2 and 2 and 2 and 2 and 2 and 2 and 2 and 2 and 2 and 2 and 2 and 2 and 2 and 2 and 2 and 2

AllowZeroLength: Falso<br>Atributos: Longit Longitud variable Campo de origen: Tr\_Notas<br>ColumnHidden: Falso ColumnOrder: Predeterminado<br>ColumnWidth: Predeterminado Predeterminado Orden de combinación: Español<br>Posición ordinal: 15 Presidén criminalisme<br>Posición ordinal: 15<br>Required: Falso t190Tr\_Terceros

**Relaciones**

EL CONTROL DE GESTIÓN EN LAS EMPRESAS CONSULTORAS DE INGENIERÍA: MODELO COGEST

#### Cogest.mdb (c) EPA **noviembre de 2000**<br>
Tabla: t190Tr\_Terceros **noviembre de 2000** Tabla: t190Tr\_Terceros

#### **{C71EC942-9D0D-11D4-9C89-00C04F8EEACE}**

**t190Tr\_Terceros t10Dr\_Diario**

Tr\_CdTerceros Dr\_IdTerceros

Atributos: No exigir Atributos: Uno a varios

#### **{C71EC943-9D0D-11D4-9C89-00C04F8EEACE}**

**t190Tr\_Terceros t170000Ct\_Contratos**

Tr\_CdTerceros Ct\_IdTerceros

Atributos: No exigir<br>Atributos: Uno a va

Uno a varios

## **{C71EC944-9D0D-11D4-9C89-00C04F8EEACE}**

**t191Nt\_Naturaleza t190Tr\_Terceros**

Nt\_CdTerceroNaturaleza Tr\_IdNaturaleza

Atributos: No exigir

Atributos: Uno a varios

#### **{C71EC945-9D0D-11D4-9C89-00C04F8EEACE}**

**t192Tp\_Tipo t190Tr\_Terceros**

Tp\_CdTipoTercero Tr\_IdTipoTercero

Atributos: No exigir<br>Atributos: Uno a va

Uno a varios

#### **Índices de tabla**

Nombre Número de PrimaryKey 1<br>Agrupado: Falso Agrupado: Cuenta distinta: 693 Extranjero: Falso<br>Ignorar Nulos: Falso Ignorar Nulos:<br>Nombre: Nombre:<br>
Nombre: PrimaryKey<br>
Principal: Verdadero Principal: Verdadero<br>Required: Verdadero Required: Verdadero<br>
Única: Verdadero Única: Verdadero<br>Campos: Tr\_CdTerc Tr\_IdTipoTercero 1

Tr\_CdTerceros, Ascendente

#### Cogest.mdb (c) EPA noviembre de 2000 Tabla: t190Tr\_Terceros Página: 168

Agrupado: Falso Cuenta distinta: 1 Extranjero: Falso Ignorar Nulos: Falso Principal: Falso Required: Falso Única: Falso

ndisco<br>Tr\_IdTipoTercero<br>Falso Campos: Tr\_IdTipoTercero, Ascendente

# **Permisos de usuario**

admin

#### **Permisos de grupo**

#### Cogest.mdb (c) EPA noviembre de 2000 Tabla: t191Nt\_Naturaleza Página: 169

# **Propiedades**<br>ActivarOrden:

**Columnas**

ActivarOrden: Verdadero Def. actualizable: Verdadero Descripción: Verdadero Descripción: Clasifica al tercero, por Fecha de creación: 8/10/00 13.27.34

Descripción: Clasifica al tercero, por Fecha de creación: 8/10/00 13.27.34<br>RecordCount: 4 Última actualización: 8/10/00 13.27.34 Última actualización:

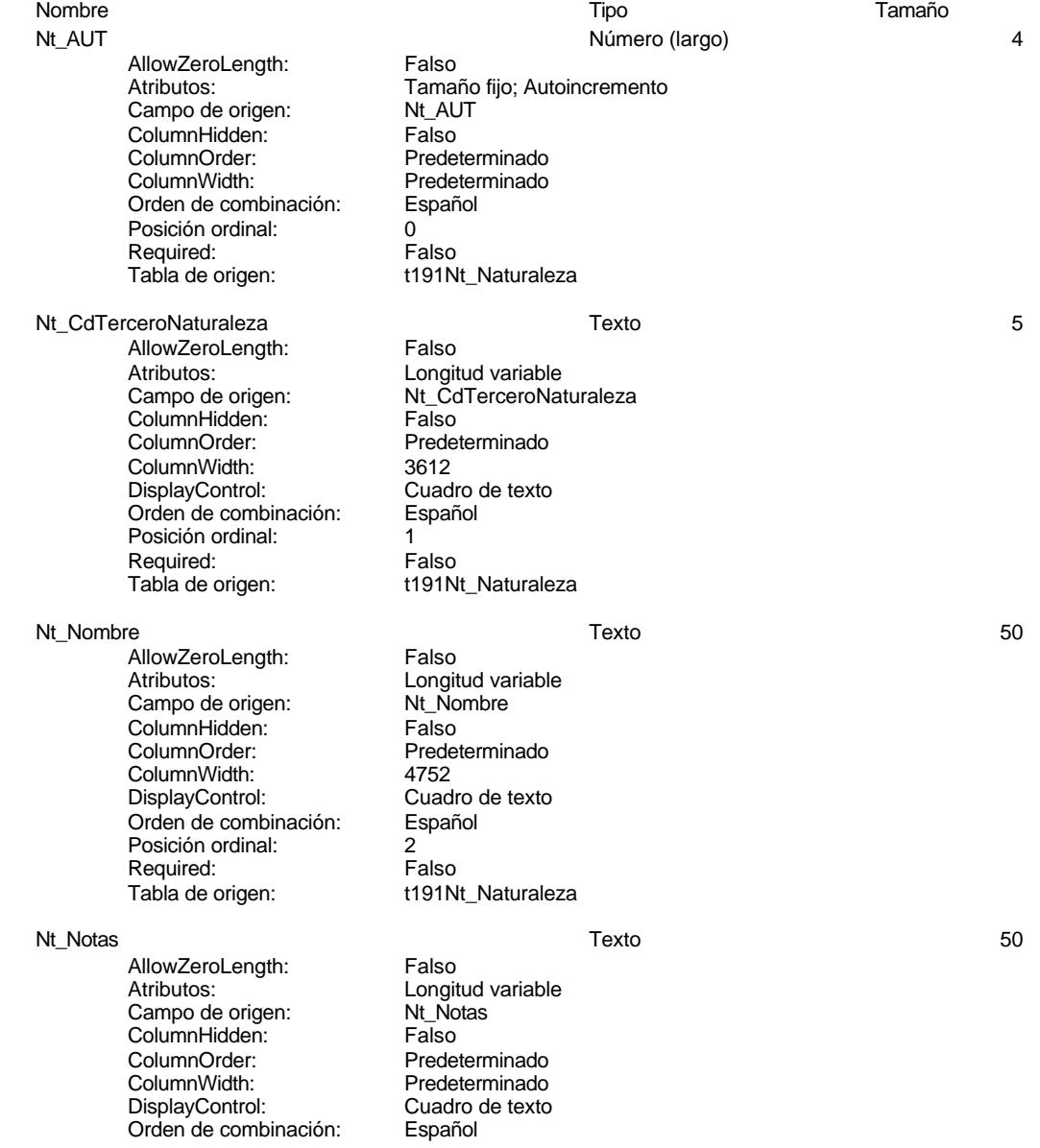

#### Cogest.mdb (c) EPA noviembre de 2000 Tabla: t191Nt\_Naturaleza Página: 170

Posición ordinal: 3<br>Required: 6 Falso

t191Nt\_Naturaleza

#### **Relaciones**

# **{C71EC944-9D0D-11D4-9C89-00C04F8EEACE}**

Required:<br>Tabla de origen:

# **t191Nt\_Naturaleza t190Tr\_Terceros**

Nt\_CdTerceroNaturaleza Tr\_IdNaturaleza

Atributos: No exigir<br>Atributos: Uno a va

Uno a varios

# **Índices de tabla**

PrimaryKey<br>Agrupado: Falso .<br>Agrupado: **Cuenta distinta:** 4<br>
Extranjero: 6 Falso Extranjero: Falso<br>
Ignorar Nulos: Falso<br>
Falso Ignorar Nulos:<br>Nombre: Nombre: PrimaryKey<br>Principal: Principal: Verdadero Principal: Verdadero<br>
Required: Verdadero<br>
Verdadero Verdadero<br>Única: Verdadero

Nombre Número de Verdadero Campos: Nt\_CdTerceroNaturaleza, Ascendente

### **Permisos de usuario**

admin

## **Permisos de grupo**

Cogest.mdb (c) EPA noviembre de 2000 Tabla: t192Tp\_Tipo Página: 171

# **Propiedades**<br>ActivarOrden:

ActivarOrden: Verdadero Def. actualizable: Verdadero Descripción: Verdadero Descripción: Clasifica las terceras personas. Fecha de creación: 8/10/00 13.27.34 Descripción: Clasifica las terceras personas. Fecha de creación: 8/10/00 13.27.34<br>RecordCount: 17 (Última actualización: 8/10/00 13.27.34

Última actualización:

# **Columnas**

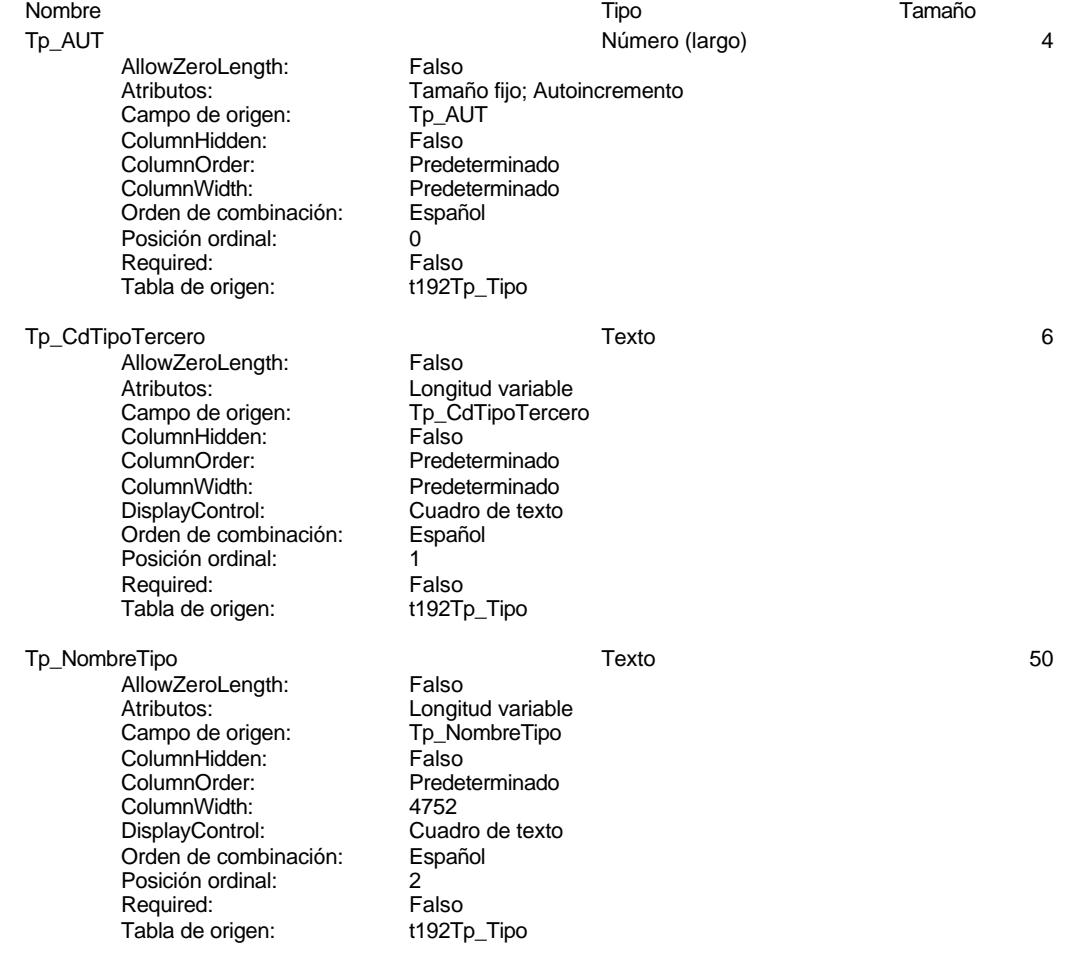

**Relaciones**

EL CONTROL DE GESTIÓN EN LAS EMPRESAS CONSULTORAS DE INGENIERÍA: MODELO COGEST

Cogest.mdb (c) EPA noviembre de 2000 Tabla: t192Tp\_Tipo Página: 172

#### **{C71EC945-9D0D-11D4-9C89-00C04F8EEACE}**

# **t192Tp\_Tipo t190Tr\_Terceros**

Tp\_CdTipoTercero Tr\_IdTipoTercero

Atributos: No exigir

Atributos: Uno a varios

# **Índices de tabla**

PrimaryKey 1 Agrupado: Falso Cuenta distinta: 17 Extranjero: Falso Ignorar Nulos: Falso<br>
Nombre: Primain<br>
Principal: Verda Nombre: PrimaryKey Principal: Verdadero Required: Verdadero<br>Única: Verdadero Unica: Verdadero<br>Campos: Tp\_CdTipo

Nombre Número de Tp\_CdTipoTercero, Ascendente

#### **Permisos de usuario**

admin

# **Permisos de grupo**

# Cogest.mdb (c) EPA<br>Tabla: t810Es\_Estructura

noviembre de 2000<br>Página: 173

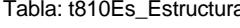

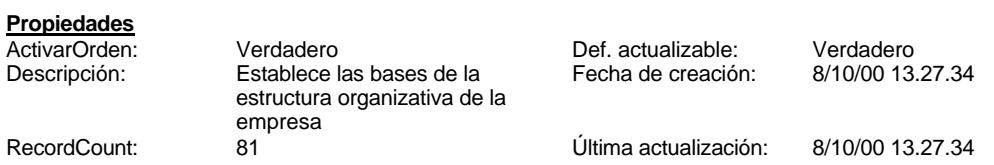

# **Columnas**

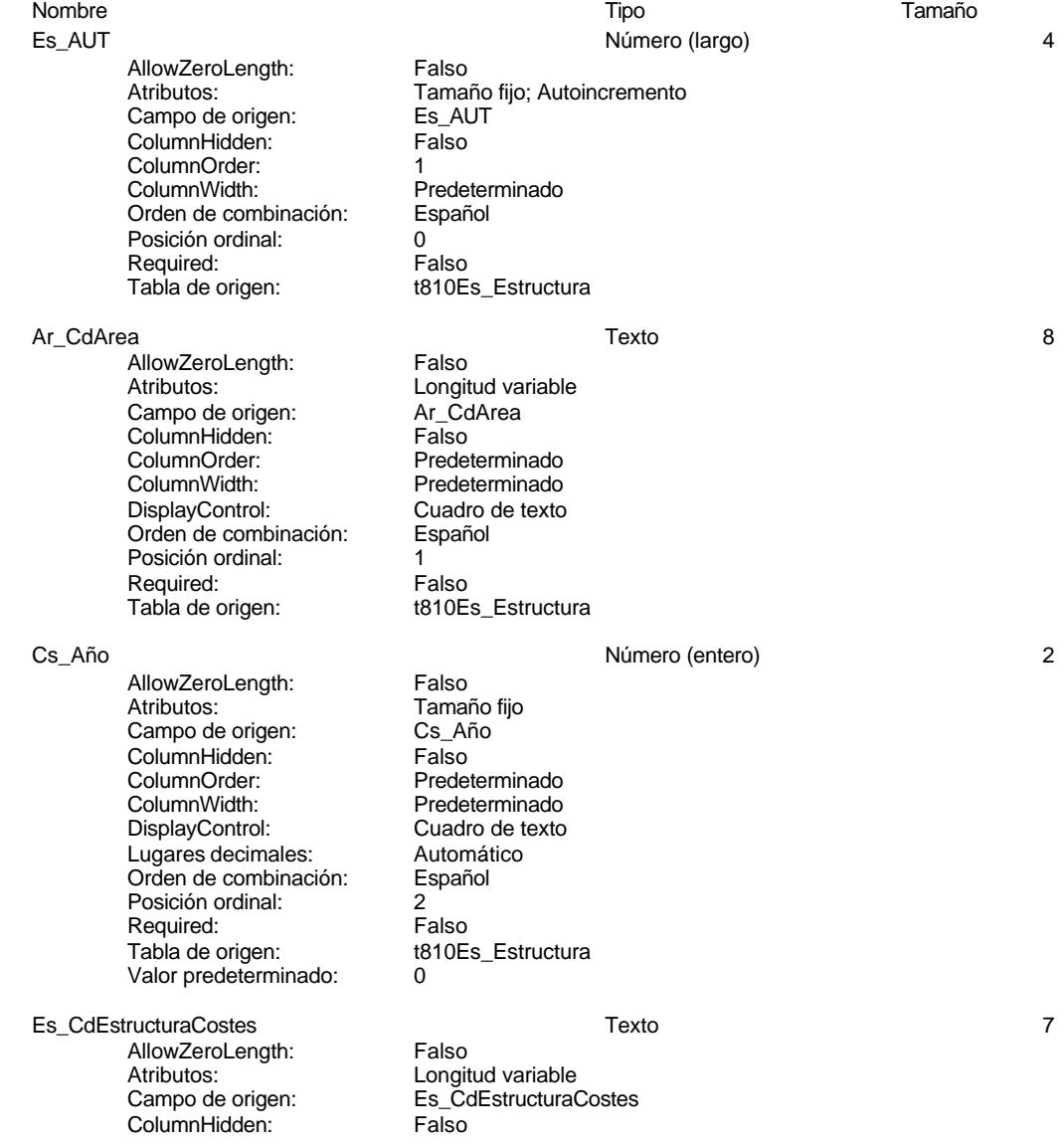

173

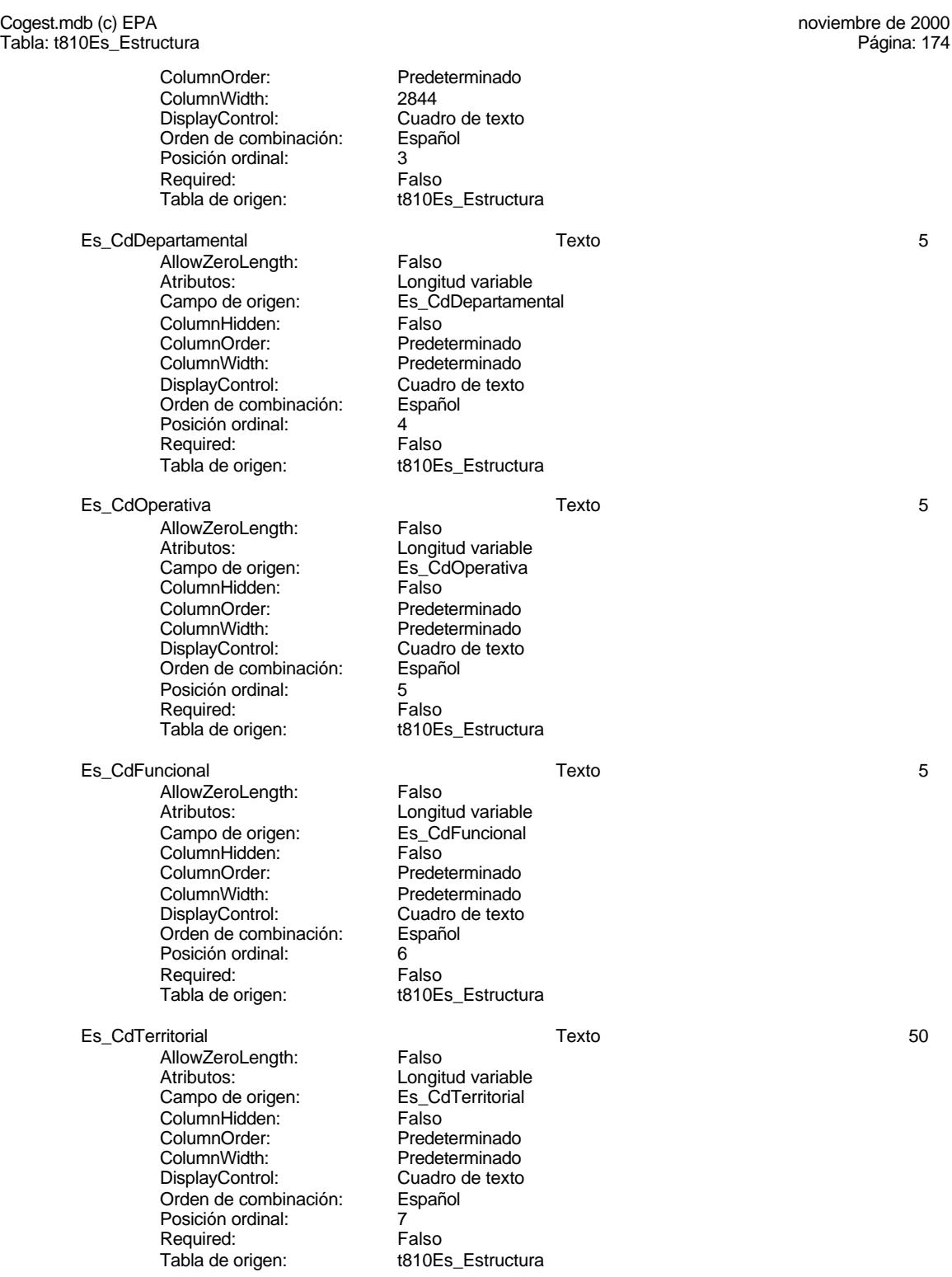

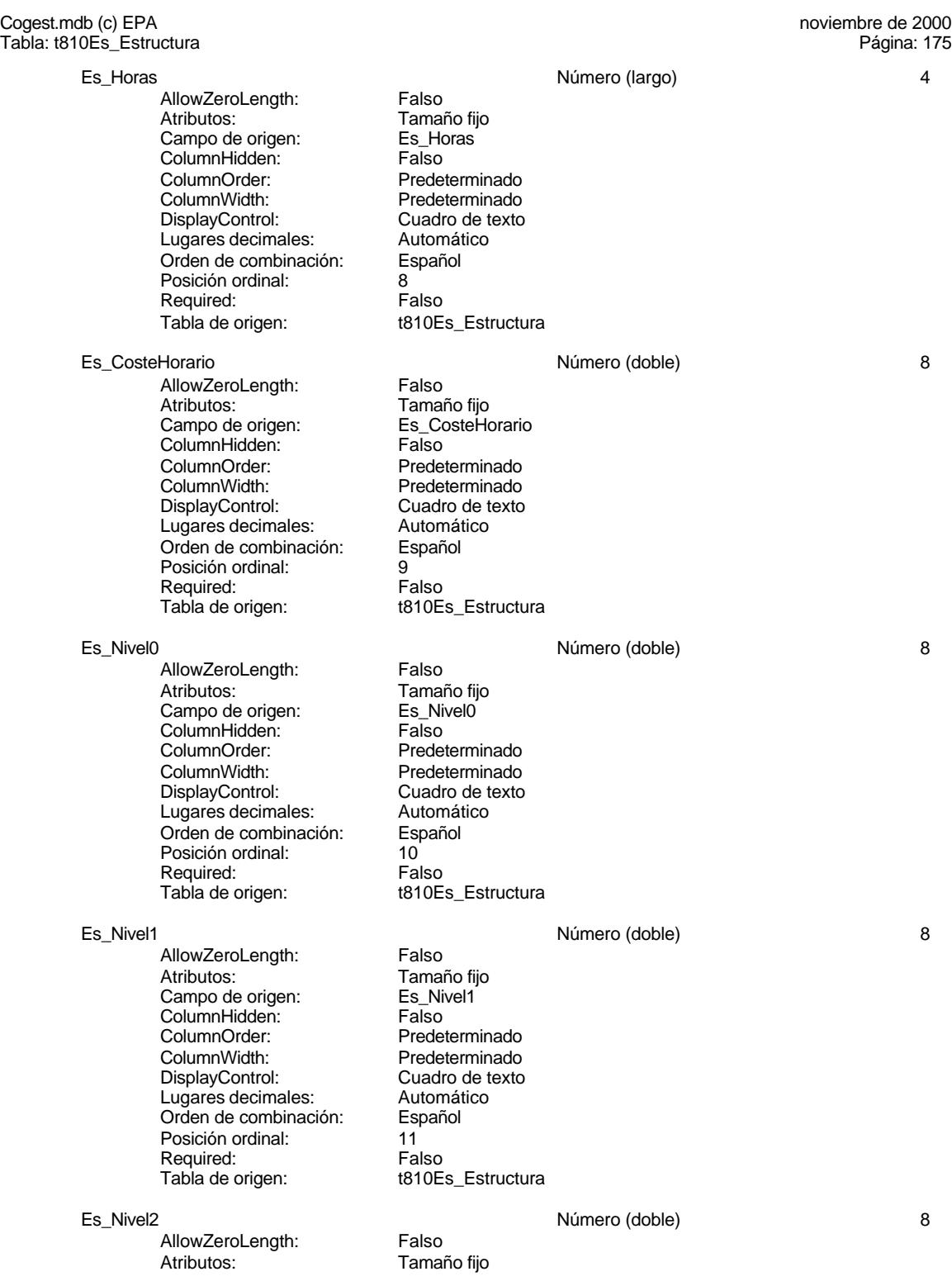

Cogest.mdb (c) EPA<br>
Tabla: t810Es\_Estructura de 2000<br>
Tabla: t810Es\_Estructura de 2000 Tabla: t810Es\_Estructura Campo de origen: Es\_Nivel2<br>ColumnHidden: Falso ColumnHidden:<br>ColumnOrder: ColumnOrder:<br>
ColumnWidth: Predeterminado Predeterminado DisplayControl: Cuadro de texto<br>Lugares decimales: Automático Lugares decimales: Automát<br>Orden de combinación: Español Orden de combinación: Posición ordinal: 12<br>Required: 61 Falso Required: Tabla de origen: t810Es\_Estructura Es\_Nivel3 Número (doble) 8 AllowZeroLength: Falso Atributos: Tamaño fijo<br>Campo de origen: Tamaño fijo<br>Es\_Nivel3 Campo de origen: Es\_Nivel<br>ColumnHidden: Falso ColumnHidden:<br>ColumnOrder: Predeterminado ColumnWidth: Predeterminado<br>
DisplayControl: Cuadro de texto Cuadro de texto<br>Automático Lugares decimales: Orden de combinación: Español<br>Posición ordinal: 13 Posición ordinal: 13<sup>'</sup><br>Required: 13' Falso Required: Tabla de origen: t810Es\_Estructura Es Nivel4 8 AllowZeroLength: Falso<br>Atributos: Tamar Tamaño fijo<br>Es Nivel4 Campo de origen: Es\_Nivel<br>ColumnHidden: Falso ColumnHidden: ColumnOrder: Predeterminado<br>ColumnWidth: Predeterminado ColumnWidth: Predeterminado<br>DisplayControl: Cuadro de texto Cuadro de texto<br>Automático Lugares decimales: Orden de combinación: Español Posición ordinal:  $14$ <br>Required: Falso Required: Tabla de origen: t810Es\_Estructura Es NivelC 8 AllowZeroLength: Falso<br>Atributos: Tamar Tamaño fijo<br>Es NivelC Campo de origen: ColumnHidden: Falso ColumnOrder: Predeterminado<br>ColumnWidth: Predeterminado Predeterminado<br>Cuadro de texto DisplayControl: Cuadro de t<br>
Lugares decimales: Automático Lugares decimales: Orden de combinación: Español Posición ordinal: 15<sup>1</sup> Required:<br>Tabla de origen: Falso<br>t810E t810Es\_Estructura Es\_IdJefeTerritorial Texto 50 AllowZeroLength: Falso Atributos:<br>
Campo de origen:<br>
Campo de origen:<br>
Campo de origen:<br>
Campo de origen: Es\_IdJefeTerritorial ColumnHidden:<br>ColumnOrder: Predeterminado

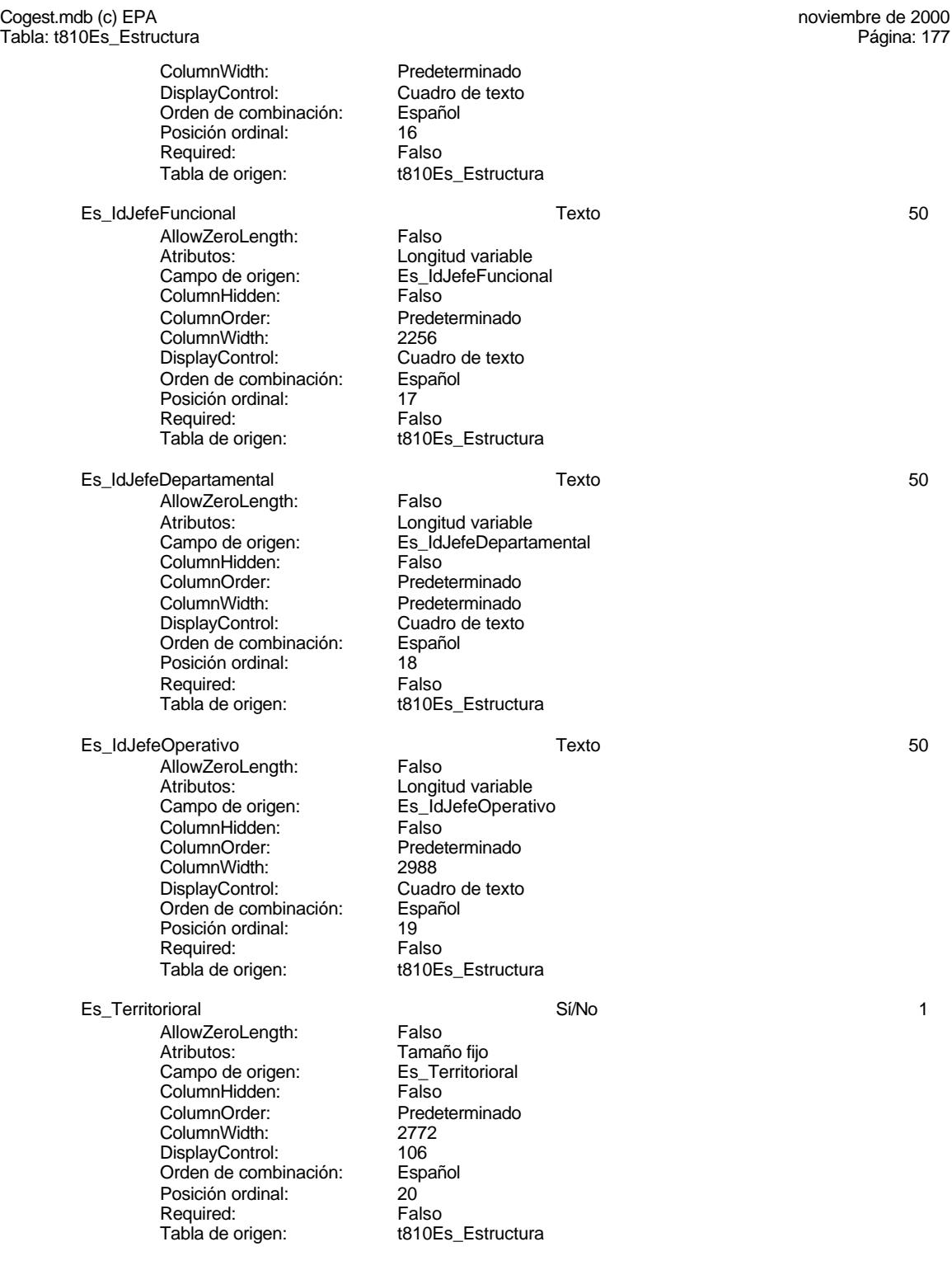

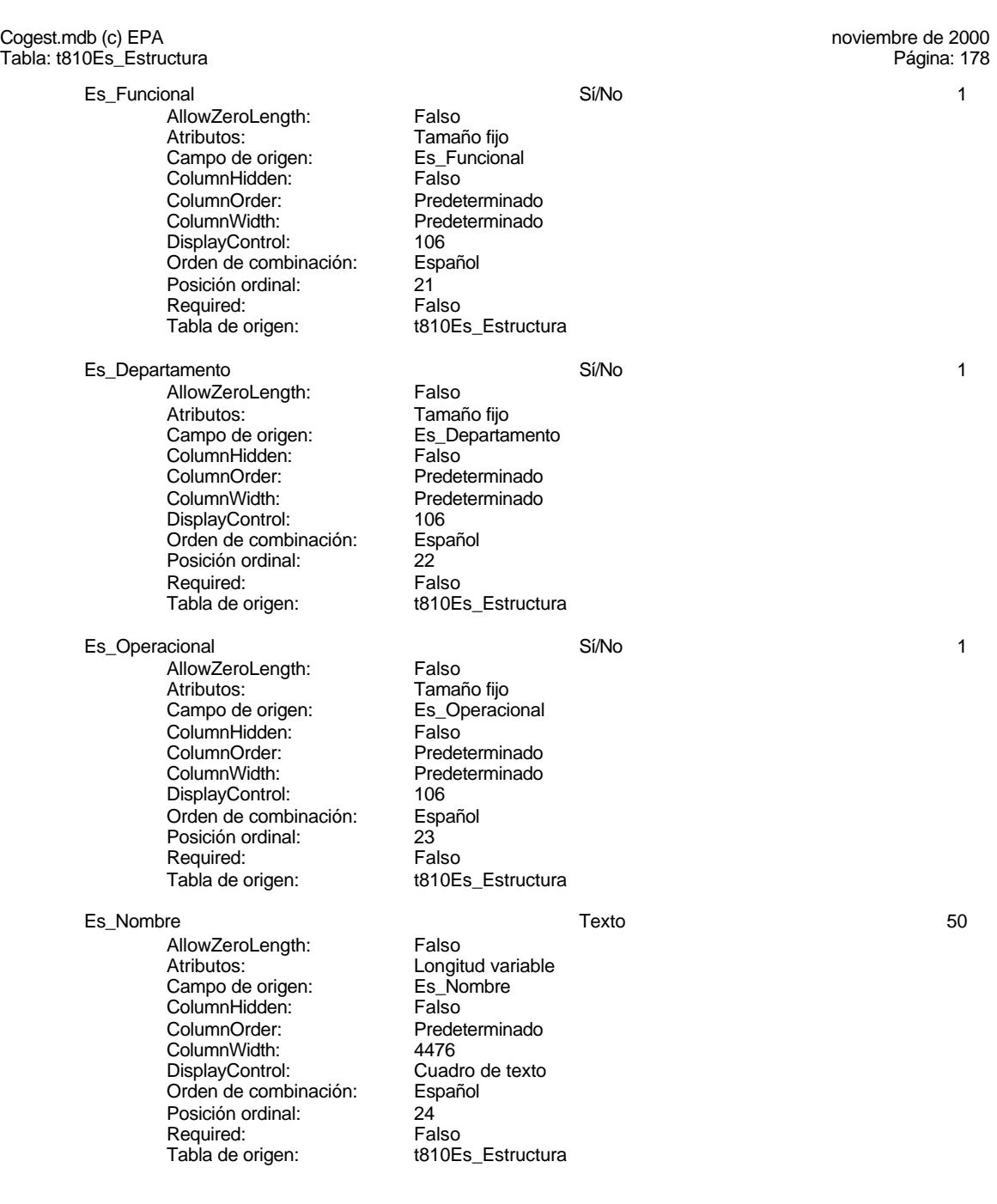

# **Relaciones**

#### Cogest.mdb (c) EPA<br>
Tabla: t810Es\_Estructura de 2000<br>
Tabla: t810Es\_Estructura de 2000 Tabla: t810Es\_Estructura

#### **{C71EC92B-9D0D-11D4-9C89-00C04F8EEACE}**

#### **t810Es\_Estructura t170000Ct\_Contratos**

Es\_CdFuncional Ct\_IdFuncional

Atributos: No exigir

Atributos: Indeterminado

## **Índices de tabla**

Nombre Número de Es\_CdDepartamental 1 Agrupado: Cuenta distinta: 11 Extranjero: Falso<br>Ignorar Nulos: Falso Ignorar Nulos:<br>Nombre: Principal: Required: Falso<br>Única: Falso Única:<br>Campos: Es\_CdFuncional 1<br>Agrupado: Falso Agrupado: Cuenta distinta: <br>
Extraniero: Extraniero: Extraniero: Extranjero: Ignorar Nulos:<br>
Nombre: Falso<br>
Es\_Co Principal: Falso<br>Required: Falso Principality<br>Required: Falso<br>Única: Falso Única: Campos: Es\_CdFuncional, Ascendente Es\_CdTerritorial 1 Agrupado: Falso quenta distinta:<br>
Extranjero: Extraniero: Extranjero: Extranjero: Falso<br>Ignorar Nulos: Falso Ignorar Nulos:<br>Nombre: Principal: Falso Required: Falso Única:<br>Campos: Es\_Id 1<br>Agrupado: Falso Agrupado: quenta distinta:<br>1 Extranjero: 1 Extraniero: Extranjero: Falso<br>Ignorar Nulos: Falso Ignorar Nulos: Nombre: Es\_Id<br>Principal: Es\_Id Falso Principal: Falso<br>Required: Falso n and particular text in the Falso<br>Required: Falso<br>Única: Falso Única: Campos: Es\_IdJefeTerritorial, Ascendente

Es\_CdDepartamental<br>Falso Es\_CdDepartamental, Ascendente Es\_CdFuncional<br>Falso Es\_CdTerritorial Es\_CdTerritorial, Ascendente

EL CONTROL DE GESTIÓN EN LAS EMPRESAS CONSULTORAS DE INGENIERÍA: MODELO COGEST

Cogest.mdb (c) EPA noviembre de 2000 Tabla: t810Es\_Estructura Página: 180

**Permisos de usuario**

admin

# **Permisos de grupo**

#### Cogest.mdb (c) EPA noviembre de 2000 Tabla: t83Ts\_Tasas Página: 181

### **Propiedades** ActivarOrden: Verdadero Def. actualizable: Verdadero Descripción: Verdadero Descripción: Relación de tasas Fecha de creación: 8/10/00 13.27.34 Descripción: Relación de tasas Fecha de creación: 8/10/00 13.27.3<br>RecordCount: 3<br>Última actualización: 9/4/00 8.00.50 Última actualización:

# **Columnas**

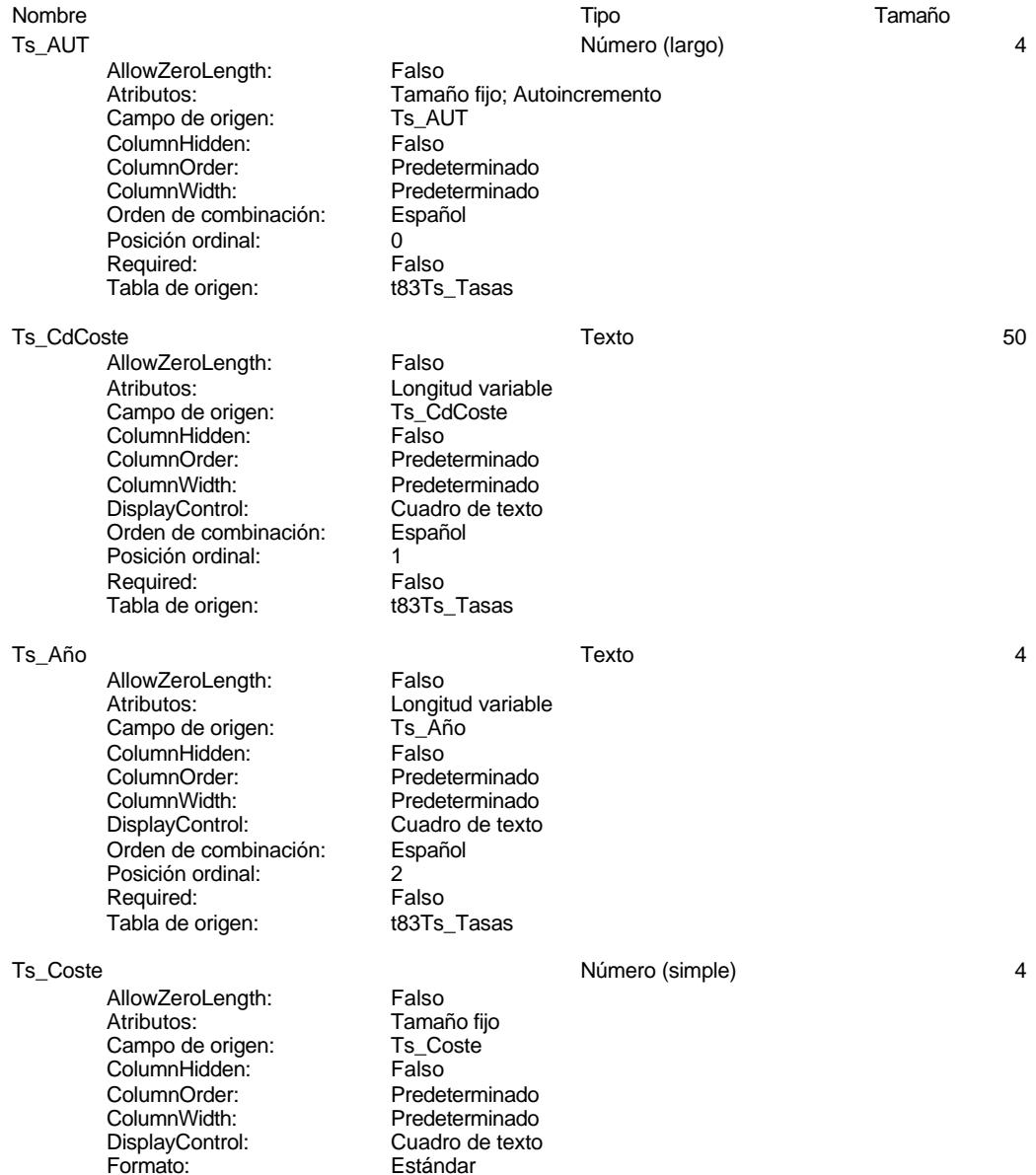

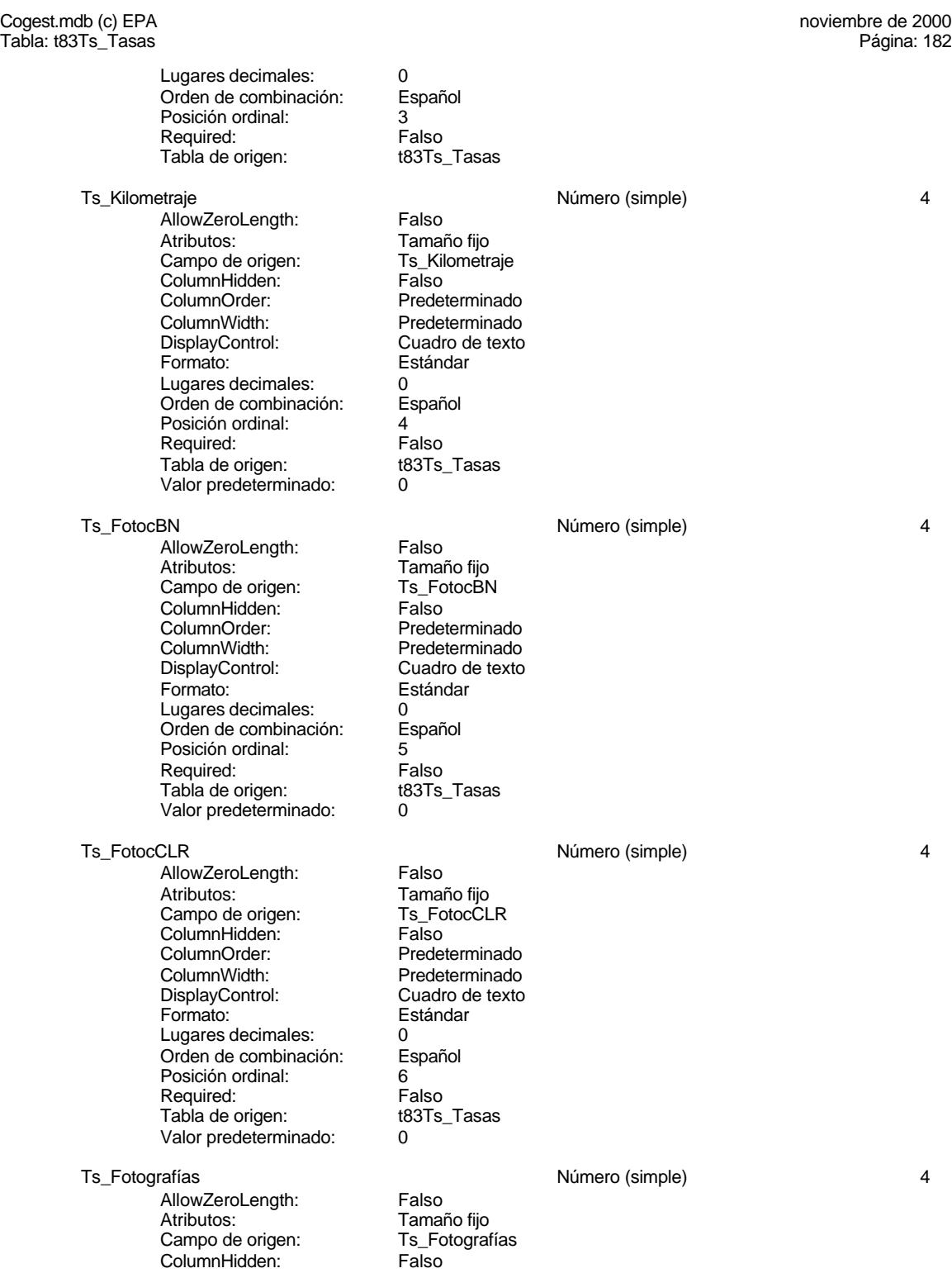

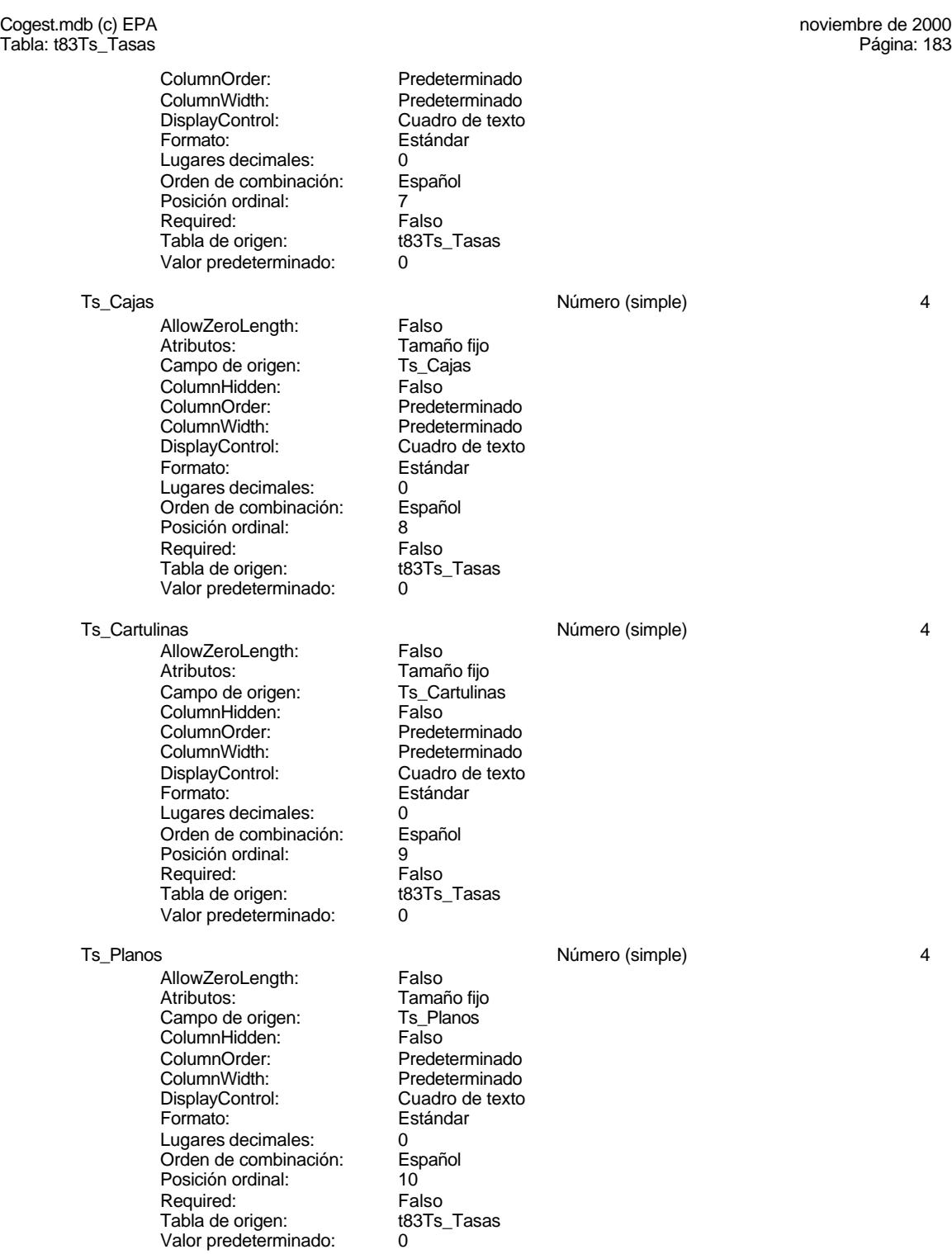

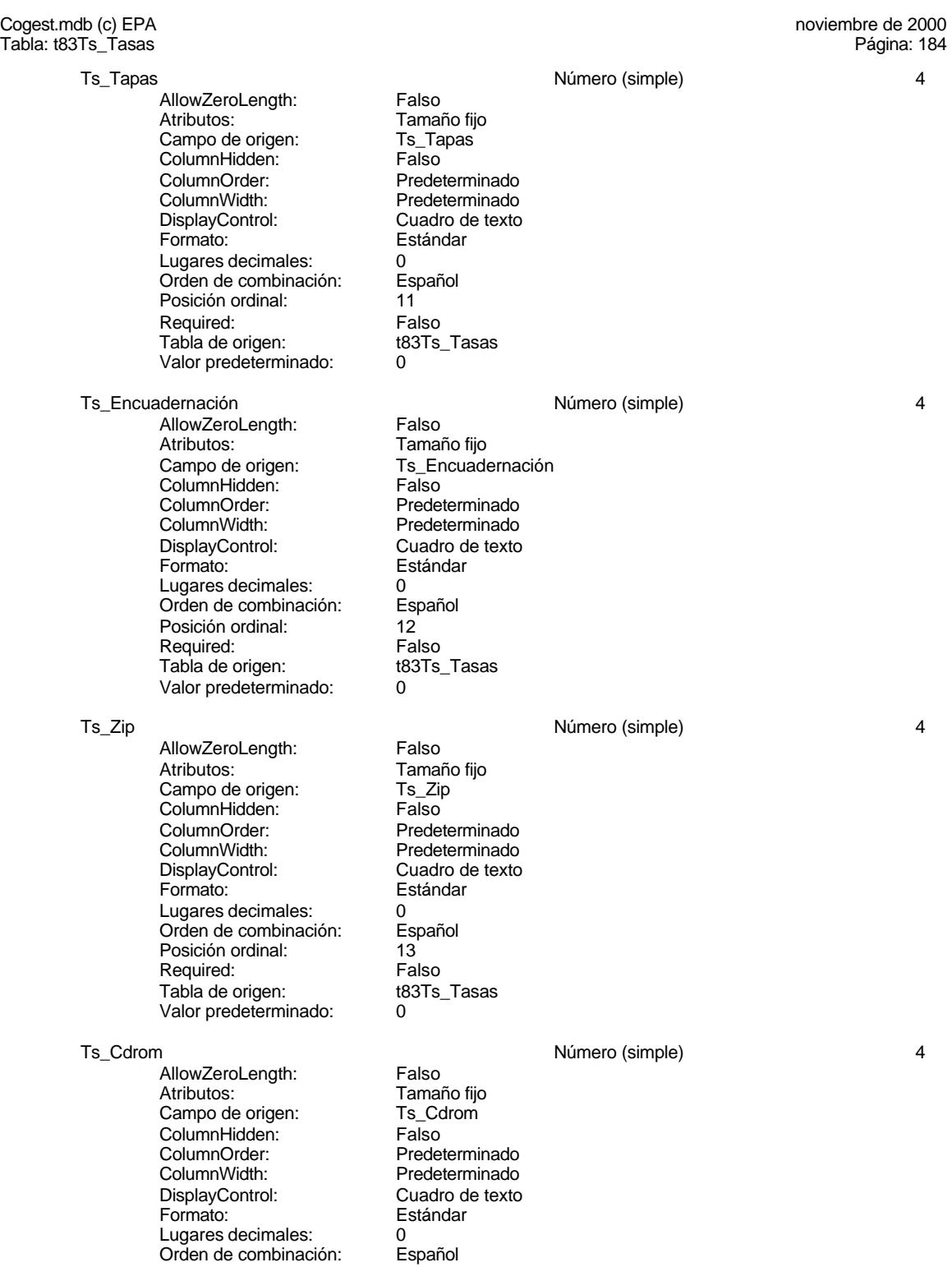

Tabla: t83Ts\_Tasas

# Cogest.mdb (c) EPA **noviembre de 2000**<br>Tabla: t83Ts\_Tasas **noviembre de 2000**

Posición ordinal:<br>
Required: 14<br>
Falso Required: Falso<br>Tabla de origen: t83Ts\_Tasas Tabla de origen: Valor predeterminado: 0 Ts\_Nivel0 4 and 1 and 1 and 1 and 1 and 1 and 1 and 1 and 1 and 1 and 1 and 1 and 1 and 1 and 1 and 1 and 1 and 1 and 1 and 1 and 1 and 1 and 1 and 1 and 1 and 1 and 1 and 1 and 1 and 1 and 1 and 1 and 1 and 1 and 1 and 1 AllowZeroLength: Falso<br>Atributos: Tamar Tamaño fijo<br>Ts\_Nivel0 Campo de origen: ColumnHidden: Falso ColumnOrder: Predeterminado<br>ColumnWidth: Predeterminado Predeterminado<br>Cuadro de texto DisplayControl: Cuadro d<br>
Formato: Estándar Formato: Lugares decimales: 2 Orden de combinación: Español Posición ordinal: 15 Required: Falso<br>Tabla de origen: Falso ttatas trasas Tabla de origen: Valor predeterminado: 0 Ts\_Nivel1 **12** and 13 and 13 and 14 and 15 and 16 and 16 and 16 and 16 and 16 and 16 and 16 and 16 and 16 and 16 and 16 and 16 and 16 and 16 and 16 and 16 and 16 and 16 and 16 and 16 and 16 and 16 and 16 and 16 and 16 and AllowZeroLength: Falso Atributos: Tamaño fijo<br>Campo de origen: Ts Nivel1 Campo de origen: Ts\_Nivel<br>ColumnHidden: Talso ColumnHidden:<br>ColumnOrder: ColumnOrder: Predeterminado<br>ColumnWidth: Predeterminado ColumnWidth: Predeterminado<br>
DisplayControl: Cuadro de texto DisplayControl: Cuadro de texto<br>
Formato: Estándar Estándar Lugares decimales: <br>Orden de combinación: Español Orden de combinación: Esp<br>Posición ordinal: 16 Posición ordinal: 16<br>Required: 51 Falso Required: Tabla de origen: t83Ts\_Tasas Valor predeterminado: 0 Ts\_Informatica\_1 Número (simple) 4 AllowZeroLength: Falso<br>Atributos: Tamar Tamaño fiio Campo de origen: Ts\_Informatica\_1 ColumnHidden:<br>ColumnOrder: **ColumnOrder:** Predeterminado<br>ColumnWidth: Predeterminado Predeterminado DisplayControl: Cuadro de texto<br>
Formato: Estándar Estándar Lugares decimales: <br>
Dugares decimales: 2<br>
Orden de combinación: Español Orden de combinación: Posición ordinal: 17<br>Required: 17<br>Falso Required: Tabla de origen: t83Ts\_Tasas Valor predeterminado: 0 Ts\_Inmobiliario\_1 1 and 1 and 1 and 1 and 1 and 1 and 1 and 1 and 1 and 1 and 1 and 1 and 1 and 1 and 1 and 1 and 1 and 1 and 1 and 1 and 1 and 1 and 1 and 1 and 1 and 1 and 1 and 1 and 1 and 1 and 1 and 1 and 1 and 1 and AllowZeroLength: Falso Atributos:<br>Campo de origen: Ts Inmobilia Ts\_Inmobiliario\_1<br>Falso ColumnHidden:<br>ColumnOrder: Predeterminado

### Cogest.mdb (c) EPA **noviembre de 2000**<br>Tabla: t83Ts\_Tasas **noviembre de 2000** Tabla: t83Ts\_Tasas ColumnWidth: Predeterminado<br>DisplayControl: Cuadro de texto DisplayControl: Cuadro de texto<br>
Formato: Estándar Estándar Lugares decimales: 2<br>Orden de combinación: Español Orden de combinación: Posición ordinal: 18<br>Required: 6 Falso Required: Falso<br>Tabla de origen: t83Ts\_Tasas Tabla de origen: t8<br>183Ts\_Tasas<br>Tasasasan de Valor predeterminado: t Valor predeterminado: Ts\_Mobiliario\_1 Número (simple) 4 AllowZeroLength: Falso<br>Atributos: Tamai Tamaño fijo<br>Ts Mobiliario 1 Campo de origen: Ts\_Mobilians Ts\_Mobilians Ts<br>ColumnHidden: Talso ColumnHidden:<br>ColumnOrder: ColumnOrder: Predeterminado<br>ColumnWidth: Predeterminado Predeterminado DisplayControl: Cuadro de texto<br>
Formato: Estándar Estándar Lugares decimales: 2<br>Orden de combinación: Español Orden de combinación: Esp<br>Posición ordinal: 19 Posición ordinal: 19<sup>'</sup><br>Required: 19' Falso Required: Tabla de origen: t83Ts\_Tasas Valor predeterminado: 0 Ts\_Reprografia\_1 and the control of the Número (simple) and the American control of the American control of the American control of the American control of the American control of the American control of the American contr **AllowZeroLength:** Falso<br>Atributos: Tamar Atributos: (Atributos: Tamaño fijo<br>Campo de origen: (Campo de origen: Ts Reprogr Ts\_Reprografia\_1 **ColumnHidden:** Falso<br>ColumnOrder: Predet ColumnOrder: Predeterminado<br>ColumnWidth: Predeterminado Predeterminado<br>Cuadro de texto DisplayControl: Formato: Estándar Lugares decimales: 2<br>Orden de combinación: Español Orden de combinación: Posición ordinal: 20<br>Required: Falso Required: Falso<br>Tabla de origen: t83Ts Tasas Tabla de origen: tabla de origen:<br>Valor predeterminado: 0 Valor predeterminado: Ts Nivel2 4 AllowZeroLength: Falso Atributos:<br>Campo de origen: Ts Nivel2 Campo de origen: Ts\_Nivel<br>ColumnHidden: Ts\_Nivel<br>2015 Ealso **ColumnHidden:** Falso<br>ColumnOrder: **Falso**<br>ColumnOrder: Predeterminado ColumnOrder: ColumnWidth: Predeterminado<br>
DisplayControl: Cuadro de texto DisplayControl: Cuadro d<br>
Formato: Estándar Formato: Lugares decimales: 2 Orden de combinación: Español Posición ordinal: 21 Required: Falso Tabla de origen: t83Ts\_Tasas<br>Valor predeterminado: 0 Valor predeterminado: 0 Ts Comunicaciones 2 and 1 Número (simple) 4 and 2 4 and 2 4 and 2 4 and 2 4 and 2 4 and 2 4 and 2 4 and 2 4 and 2 4 and 2 4 and 2 4 and 2 4 and 2 4 and 2 4 and 2 4 and 2 4 and 2 4 and 2 4 and 2 4 and 2 4 and 2 4 and 2 4 an

Cogest.mdb (c) EPA **noviembre de 2000**<br>Tabla: t83Ts\_Tasas **noviembre de 2000** Tabla: t83Ts\_Tasas AllowZeroLength: Falso<br>Atributos: Tamai Atributos: Tamaño fijo<br>Campo de origen: Ts\_Comuni Ts\_Comunicaciones\_2 ColumnHidden: Falso<br>ColumnOrder: Falso ColumnOrder: Predeterminado<br>ColumnWidth: Predeterminado Predeterminado<br>Cuadro de texto DisplayControl: Cuadro d<br>
Formato: Estándar Formato: E<br>
Lugares decimales: 2 Lugares decimales: 2<br>Orden de combinación: Español Orden de combinación: Posición ordinal: 22 Required: Tabla de origen: t83Ts\_Tasas Valor predeterminado: Ts Formacion 2 and 1 and 2 and 2 and 2 and 2 and 2 and 2 and 2 and 2 and 2 and 2 and 2 and 2 and 2 and 2 and 2 and 2 and 2 and 2 and 2 and 2 and 2 and 2 and 2 and 2 and 2 and 2 and 2 and 2 and 2 and 2 and 2 and 2 and 2 and AllowZeroLength: Falso Atributos: (Tamaño fijo comporte de origen: Tamaño fijo comporte de origen alle<br>Campo de origen: (Tamacion 2) Campo de origen: Ts\_Fo<br>ColumnHidden: Falso ColumnHidden:<br>ColumnOrder: ColumnOrder: Predeterminado<br>ColumnWidth: Predeterminado ColumnWidth: Predeterminado<br>
DisplayControl: Cuadro de texto DisplayControl: Cuadro de texto<br>
Formato: Estándar Estándar Lugares decimales: 22 annou<br>Orden de combinación: Español Orden de combinación: Esp<br>Posición ordinal: 23 Posición ordinal: Required: Falso Tabla de origen: t83Ts\_Tasas Valor predeterminado: 0 Ts\_MaterialOficina\_2 Número (simple) 4 -<br>AllowZeroLength: Falso<br>Atributos: Tamar Tamaño fijo Campo de origen: Ts\_MaterialOficina\_2 ColumnHidden:<br>ColumnOrder: Predeterminado ColumnWidth: Predeterminado<br>
DisplayControl: Cuadro de texto DisplayControl: Cuadro de texto<br>
Formato: Estándar Estándar Lugares decimales: 2 Orden de combinación: Español Posición ordinal: 24 Required: Falso<br>Tabla de origen: t83Ts\_Tasas Tabla de origen: Valor predeterminado: 0 Ts\_ProteccionPatrimonial\_2 Número (simple) 4 AllowZeroLength: Falso<br>Atributos: Tamar Atributos:<br>Atributos: Tamaño fijo<br>Campo de origen: Ts\_Protecci Ts\_ProteccionPatrimonial\_2 **ColumnHidden:** Falso<br>ColumnOrder: Prede ColumnOrder: Predeterminado<br>ColumnWidth: Predeterminado Predeterminado<br>Cuadro de texto DisplayControl: Formato: Estándar Lugares decimales: 2<br>
Drden de combinación: 2<br>
Drden de combinación: Español <u>Orden de combinación:</u><br>
Español e combinación:<br>
Posición ordinal:<br>
25 Posición ordinal:

### Cogest.mdb (c) EPA noviembre de 2000 Tabla: t83Ts\_Tasas Required: Falso<br>Tabla de origen: t83Ts\_Tasas Tabla de origen: tabla de origen: tabla tabla tabla tabla tabla tabla tabla tabla tabla tabla tabla tabla tabl<br>30 Tabla tabla tabla tabla tabla tabla tabla tabla tabla tabla tabla tabla tabla tabla tabla tabla tabla tabla Valor predeterminado: Ts\_RelacionesPublicas\_2  $\qquad \qquad$  Número (simple) 4 AllowZeroLength: Falso Atributos: Tamaño fijo<br>Campo de origen: Ts\_Relacior Ts\_RelacionesPublicas\_2<br>Falso ColumnHidden:<br>ColumnOrder: Predeterminado ColumnWidth: Predeterminado<br>DisplayControl: Cuadro de texto DisplayControl: Cuadro de texto Estándar Lugares decimales: 2<br>
Orden de combinación: 2<br>
Spañol Orden de combinación: Posición ordinal:  $26$ <br>Required: Falso Required: Falso<br>Tabla de origen: t83Ts\_Tasas Tabla de origen: t8<br>Tabla de origen: t83Ts<br>Tabla de la tempo de la tempo de la tempo de la tempo de la tempo de la tempo de la tem Valor predeterminado: 0 Ts\_TasasImpuestos\_2 Número (simple) 4 AllowZeroLength: Atributos: Tamaño fijo Campo de origen: Ts\_TasasImpuestos\_2 ColumnHidden:<br>ColumnOrder: ColumnOrder: Predeterminado<br>ColumnWidth: Predeterminado ColumnWidth: Predeterminado<br>DisplayControl: Cuadro de texto DisplayControl: Cuadro de texto<br>
Formato: Estándar Estándar Lugares decimales: 2 Orden de combinación: Español<br>Posición ordinal: 27 Posición ordinal: 27 Required: Falso<br>Tabla de origen: t83Ts\_Tasas Tabla de origen: Valor predeterminado: 0 Ts\_Nivel3 4 Número (simple) 4 Número (simple) AllowZeroLength: Falso<br>Atributos: Tamar Tamaño fijo<br>Ts\_Nivel3 Campo de origen: **ColumnHidden:** Falso<br>ColumnOrder: Predet ColumnOrder:<br>ColumnOrder: Predeterminado<br>ColumnWidth: Predeterminado Predeterminado<br>Cuadro de texto DisplayControl: Formato: Estándar Lugares decimales: 2<br>
Drden de combinación: 2<br>
Drden de combinación: Español Orden de combinación: Posición ordinal: 28 Required: Falso<br>Tabla de origen: t83Ts\_Tasas Tabla de origen: Valor predeterminado: 0 Ts\_Nivel4 <br>AllowZeroLength: Falso Número (simple) 4<br>AllowZeroLength: Falso AllowZeroLength:<br>Atributos: Tamaño fijo<br>Ts\_Nivel4 Campo de origen: ColumnHidden: Falso<br>ColumnOrder: Falso<br>ColumnOrder: Prede Predeterminado<br>1992 ColumnWidth:
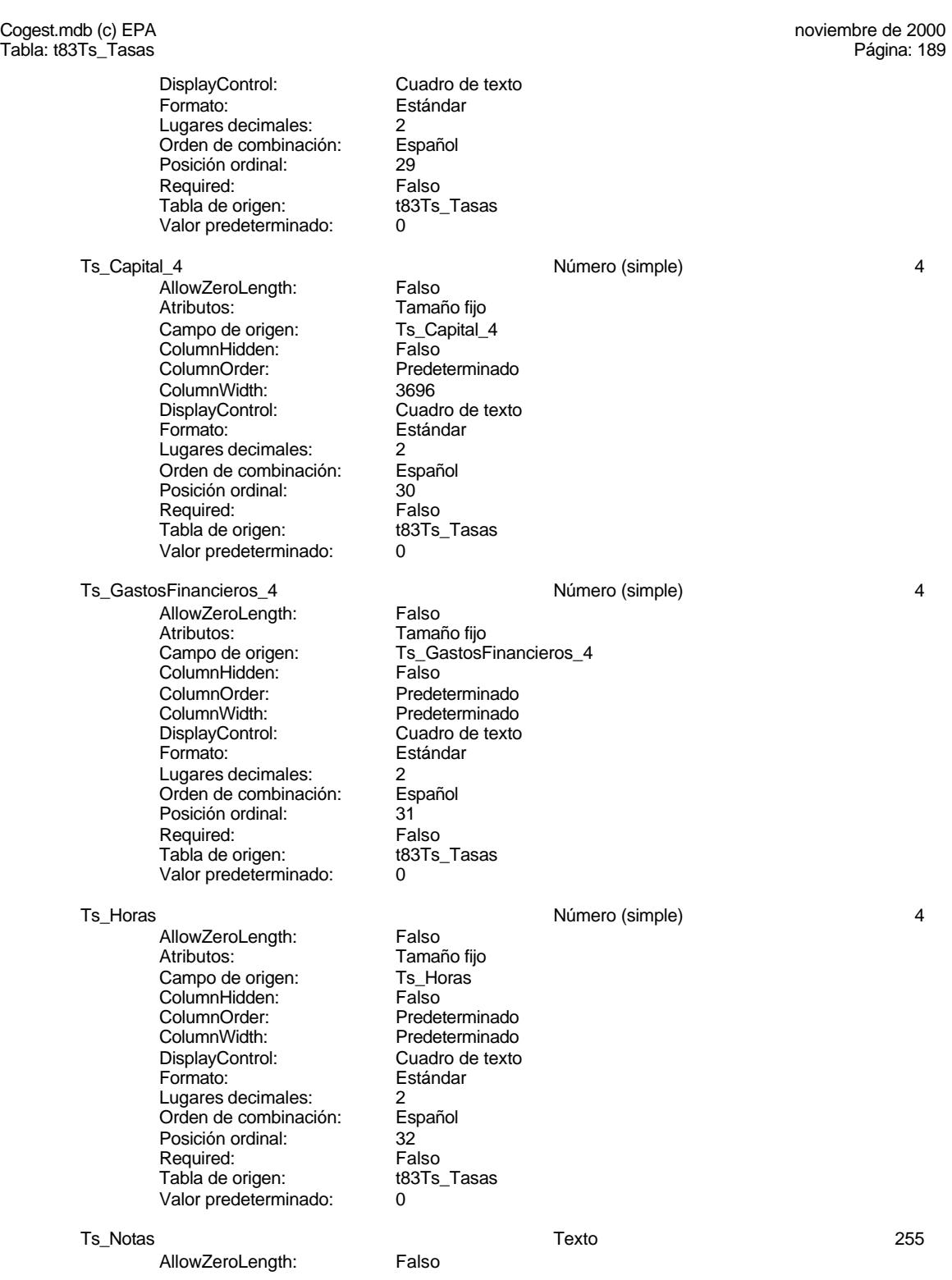

#### Cogest.mdb (c) EPA noviembre de 2000 Tabla: t83Ts\_Tasas Página: 190

Atributos: Longitud variable<br>
Campo de origen: Ts\_Notas Campo de origen: Ts\_Notas ColumnHidden: Falso ColumnOrder: Predeterminado<br>ColumnWidth: Predeterminado ColumnWidth: Predeterminado<br>DisplayControl: Cuadro de texto Siden de combinación: Esp<br>Posición ordinal: 33 Posición ordinal: 33<br>Required: Falso Required: Falso<br>Tabla de origen: t83Ts\_Tasas Tabla de origen:

Cuadro de texto<br>Español

#### **Índices de tabla**

PrimaryKey 1 Agrupado: Falso Cuenta distinta: 3 Extranjero: Extranjero: Falso<br>
Ignorar Nulos: Falso Ignorar Nulos:<br>Nombre: Nombre: PrimaryKey Principal: Verdadero Required: Verdadero Noninie, Francisch († 1818)<br>
Pincipal: Verdadero<br>
Única: Verdadero<br>
Campos: Ts\_Año, As

# Nombre Número de Ts\_Año, Ascendente

#### **Permisos de usuario**

admin

#### **Permisos de grupo**

#### Cogest.mdb (c) EPA noviembre de 2000 Tabla: t84Mn\_Mensajería Página: 191

## **Propiedades**<br>ActivarOrden:

**Columnas**

ActivarOrden: Verdadero Def. actualizable: Verdadero Descripción: Verdadero Descripción: Descripción: Descripción: 08/10/00 13.27.34 Descripción: Control de Mensajería Fecha de creación: 8/10/00 13.27.<br>RecordCount: 0 0 Última actualización: 9/4/00 8.00.35

Última actualización:

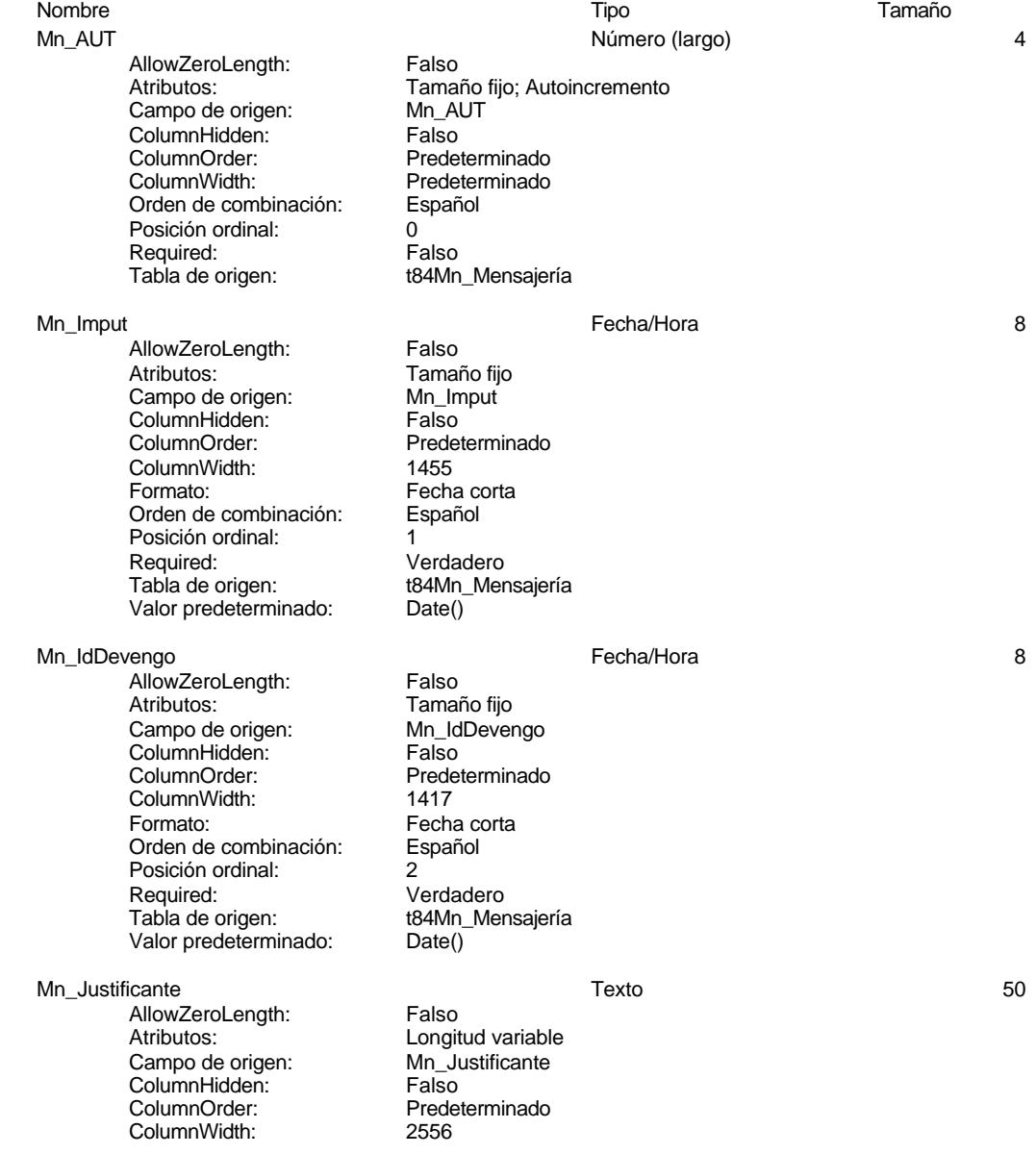

## Cogest.mdb (c) EPA<br>
Tabla: t84Mn\_Mensajería de 2000<br>
Tabla: t84Mn\_Mensajería de 2000 Tabla: t84Mn\_Mensajería

DisplayControl: Cuadro de texto<br>Orden de combinación: Español Orden de combinación: Posición ordinal: 3 Required: Verdadero Tabla de origen: t84Mn\_Mensajería<br>Valor predeterminado: "Diario costes" Valor predeterminado:

AllowZeroLength: Falso<br>Ancho de columnas: 0:1440 Ancho de columnas: Ancho de la lista: 1440twip<br>Atributos: Longitud Campo de origen: Columna dependiente: 1 ColumnHidden:<br>ColumnOrder: ColumnWidth: 3264 DisplayControl: Cuadro de texto<br>Encabezados de columna: Falso Encabezados de columna: Filas en lista: 8<br>Limitar a la lista: 6 de 10 de verdadero Limitar a la lista: Número de columnas: 2 Orden de combinación: Español Origen de la fila: SELECT DISTINCTROW

Posición ordinal: 4 Required: Verdadero<br>Tabla de origen: t84Mn Mer Tipo de origen de la fila:

AllowZeroLength: Falso<br>Ancho de columnas: 0:1440 Ancho de columnas: Ancho de la lista: 1440twip<br>Atributos: Longitud Campo de origen: Columna dependiente: 1 ColumnHidden:<br>ColumnOrder: ColumnWidth: 2304 DisplayControl: Cuadro de texto<br>Encabezados de columna: Falso Encabezados de columna: F<br>Filas en lista: 8 Filas en lista: 8 Limitar a la lista: Verdadero Número de columnas: 2 Orden de combinación: Español<br>Origen de la fila: SELECT

Posición ordinal: 5<br>Required: V Tabla de origen: t84Mn\_Mensajería<br>Tipo de origen de la fila: Tabla/Consulta Tipo de origen de la fila: Tabla/C<br>Valor predeterminado: "Tr998" Valor predeterminado:

Mn\_IdÁrea Texto 6 Longitud variable<br>Mn IdÁrea Predeterminado [AC\_Actividades(CL-OF-bd)].[AC\_CódActividades], [AC\_Actividades(CL-OF-bd)].[AC\_Seudónimo] FROM t84Mn\_Mensajería<br>Tabla/Consulta

Mn\_IdTerceros Texto 5 Longitud variable<br>Mn\_IdTerceros Predeterminado SELECT DISTINCTROW TR\_Terceros\_ac\_bd\_dg.TTR\_CdTerceros, TR\_Terceros\_ac\_bd\_dg.TTR\_NombreTercero FROM TR\_Terceros\_ac\_bd\_dg ORDER BY TR\_Terceros\_ac\_bd\_dg.TTR\_NombreTercero; Verdadero

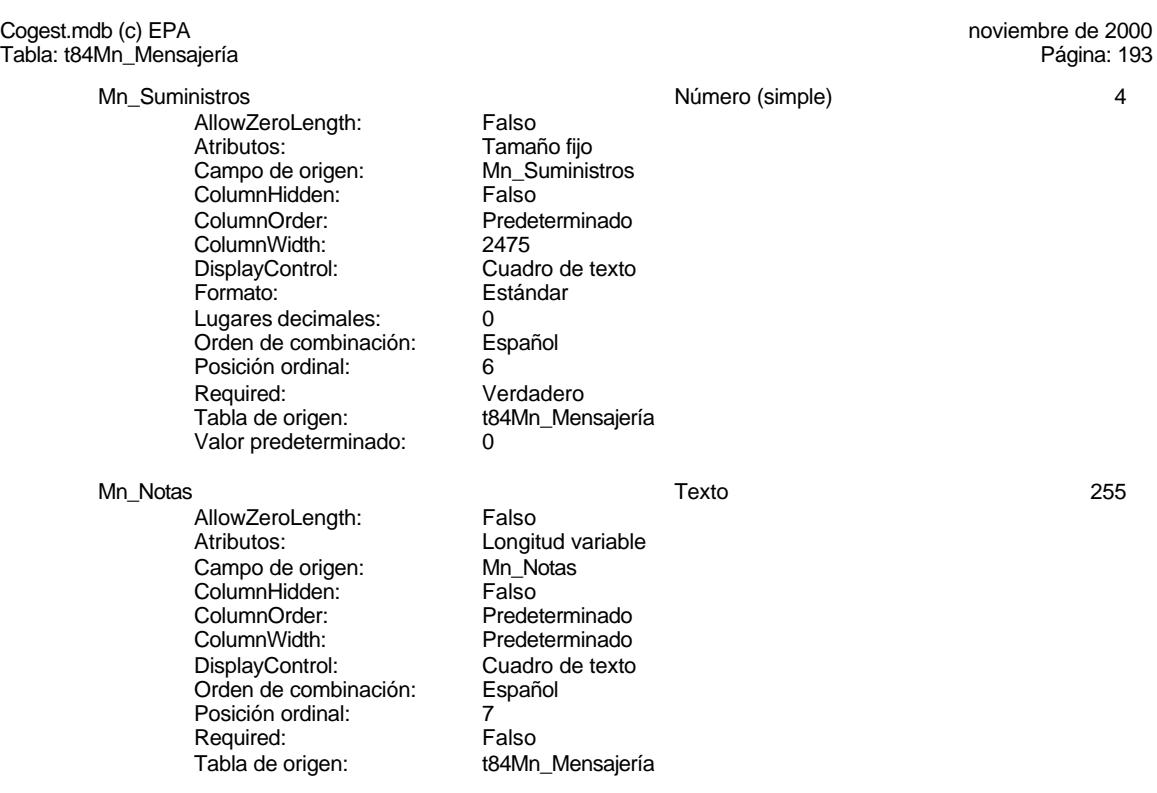

#### **Índices de tabla**

Nombre Número de PrimaryKey<br>Agrupado: Falso Agrupado: Falso Cuenta distinta: 0 Extranjero: Falso Ignorar Nulos: Falso Friday Principal:<br>
Principal: Falso<br>
Required: Falso<br>
Required: Falso Required:<br>Única: Única: Verdadero<br>Campos: Mn\_AUT, P

PrimaryKey<br>Falso Mn\_AUT, Ascendente

#### **Permisos de usuario**

admin

#### **Permisos de grupo**

#### Cogest.mdb (c) EPA noviembre de 2000 Tabla: t85Rp\_Reprografía Página: 194

## **Propiedades**

**Columnas**

ActivarOrden: Verdadero Def. actualizable: Verdadero Descripción: Verdadero Descripción: Descripción: Descripción: 08/10/00 13.27.35

Descripción: Control de reprografía Fecha de creación: 8/10/00 13.27.<br>RecordCount: 0 0 Última actualización: 9/4/00 8.01.03 Última actualización:

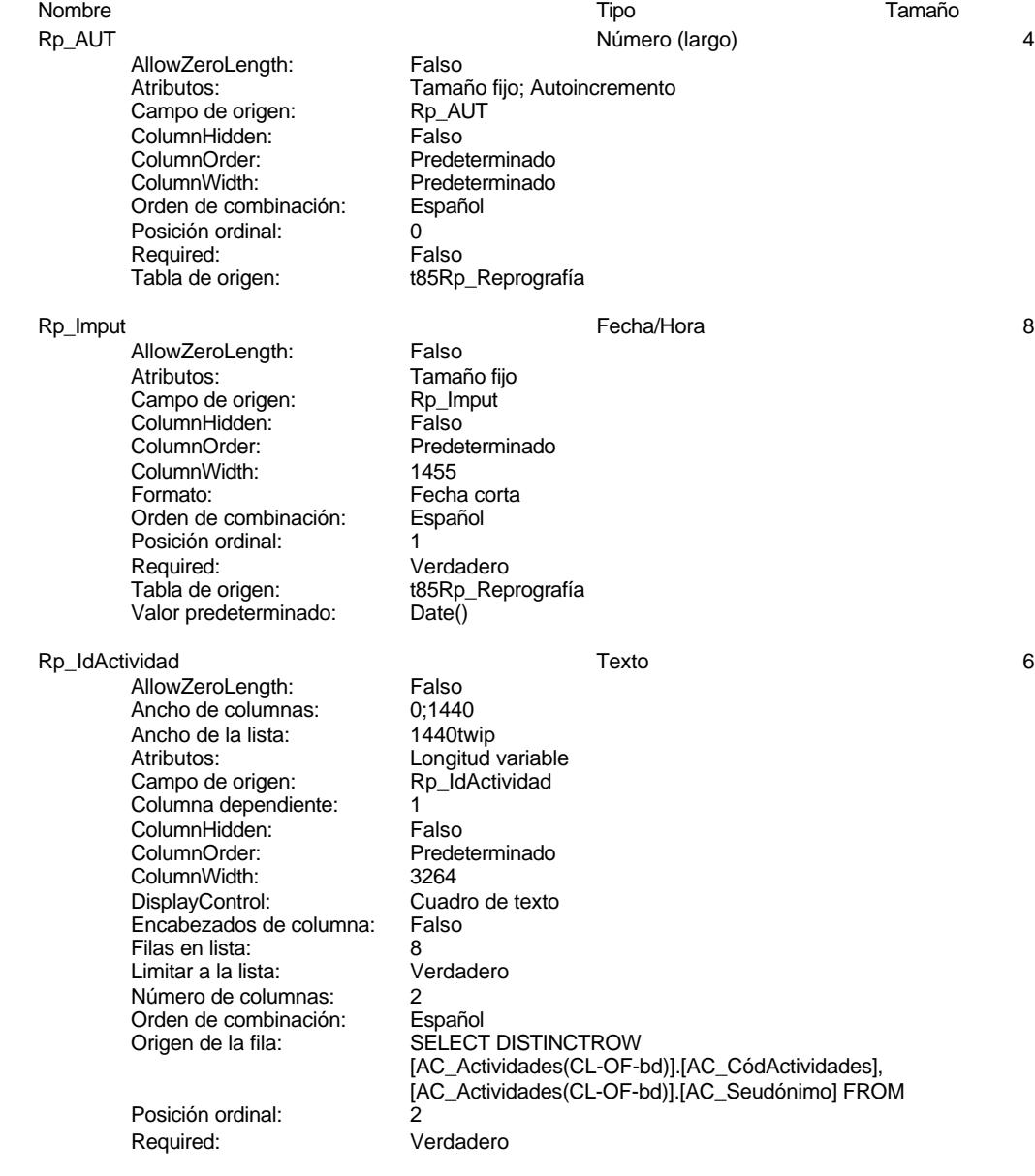

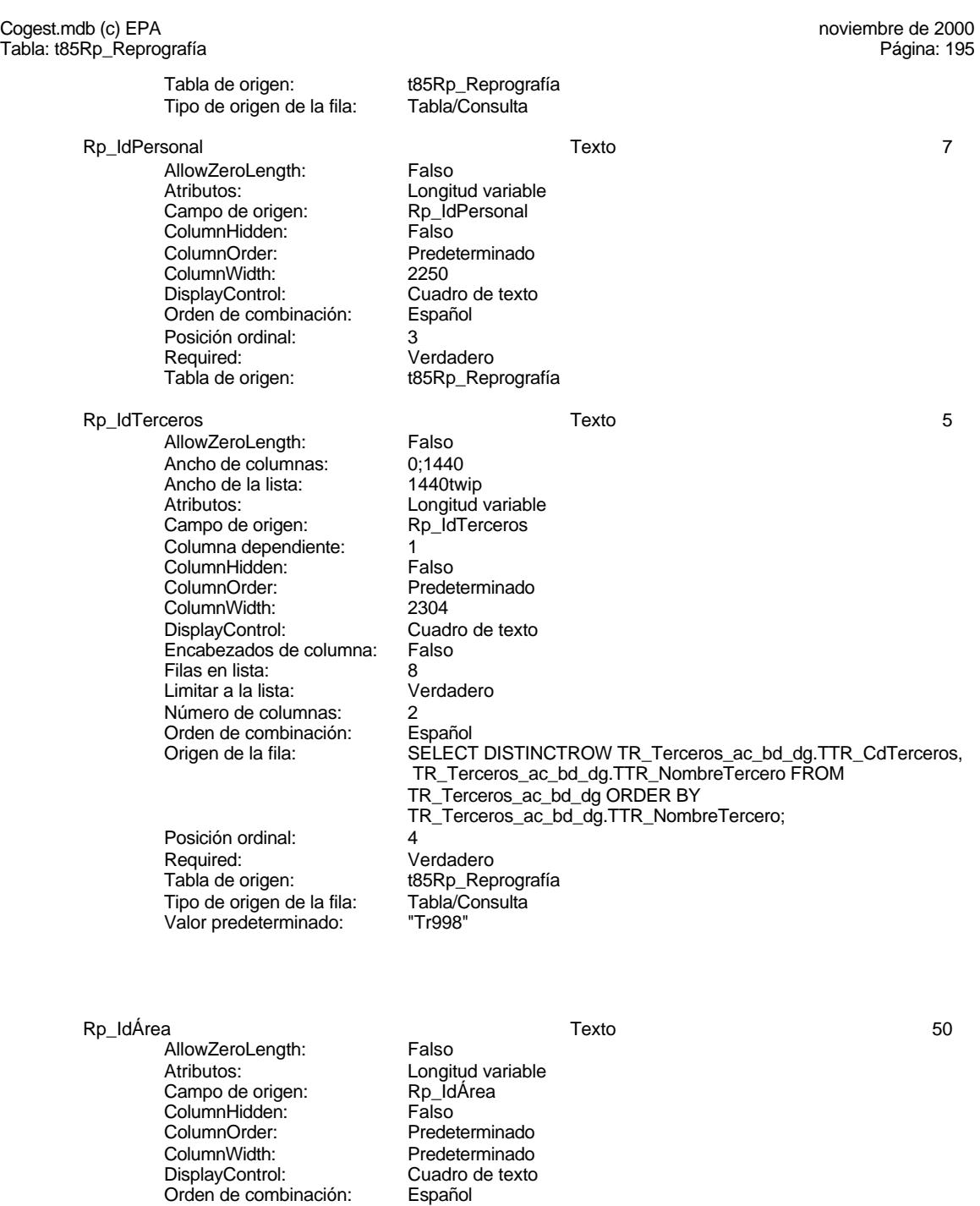

Lapanor<br>5<br>Falso<br>t85Rp\_Reprografía

Rp\_FotocBN<br>
AllowZeroLength: Falso Número (entero) 2 AllowZeroLength:

Posición ordinal: 5 Required: Falso

Cogest.mdb (c) EPA<br>
Tabla: t85Rp\_Reprografía<br>
Tabla: t85Rp\_Reprografía Tabla: t85Rp\_Reprografía Atributos: Tamaño fijo<br>Campo de origen: Rp\_FotocBN Campo de origen: Rp\_Fotocampo de origen:<br>ColumnHidden: Ralso ColumnHidden:<br>ColumnOrder: Predeterminado ColumnWidth: Predeterminado DisplayControl: Cuadro de texto<br>
Formato: Estándar Estándar Lugares decimales: 0<br>Orden de combinación: Español Orden de combinación: Posición ordinal: 6<br>Regla de validación: 6 Between 0 And 50000 Required: Verdadero<br>Tabla de origen: t85Rp Rec t85Rp\_Reprografía Valor predeterminado: 0 Rp\_FotocCL and the control of the control of the Número (simple) and 4 and 4 4 AllowZeroLength: Falso Atributos: Tamaño fijo<br>Campo de origen: Rp FotocCL Campo de origen: Rp\_Fotocal<br>ColumnHidden: Column ColumnHidden:<br>ColumnOrder: ColumnOrder:<br>ColumnOrder: Predeterminado<br>ColumnWidth: Predeterminado ColumnWidth: Predeterminado<br>
DisplayControl: Cuadro de texto DisplayControl: Cuadro de texto<br>
Formato: Estándar Estándar Lugares decimales: 0<br>Orden de combinación: 6 Español Orden de combinación: Posición ordinal:<br>Posición ordinal: 7<br>Regla de validación: E Between 0 And 3000 Required: Verdadero<br>Tabla de origen: t85Rp Rep t85Rp\_Reprografía Valor predeterminado: 0 Rp\_Fotografias Número (entero) 2 AllowZeroLength: Atributos:<br>Campo de origen: <br>Rp\_Fotografias Campo de origen: Rp\_Fotografia<br>ColumnHidden: Falso ColumnHidden: ColumnOrder: Predeterminado<br>ColumnWidth: Predeterminado ColumnWidth: Predeterminado<br>
DisplayControl: Cuadro de texto DisplayControl: Cuadro de texto<br>
Formato: Estándar Estándar Estándar Lugares decimales: 0<br>Orden de combinación: Español Orden de combinación: Posición ordinal:<br>
Posición ordinal:<br>
Regla de validación: 
Between 0 And 1000 Regla de validación: Required: Verdadero<br>Tabla de origen: t85Rp\_Rep t85Rp\_Reprografía Valor predeterminado: 0 Rp\_Cajas Número (simple) 4 AllowZeroLength: Atributos: Tamaño fijo<br>Campo de origen: Rp\_Cajas Campo de origen: Rp\_Can<br>ColumnHidden: Falso ColumnHidden: ColumnOrder: Predeterminado ColumnWidth: Predeterminado<br>
DisplayControl: Cuadro de texto DisplayControl:<br>Eormato:

Estándar<br>0

Lugares decimales:

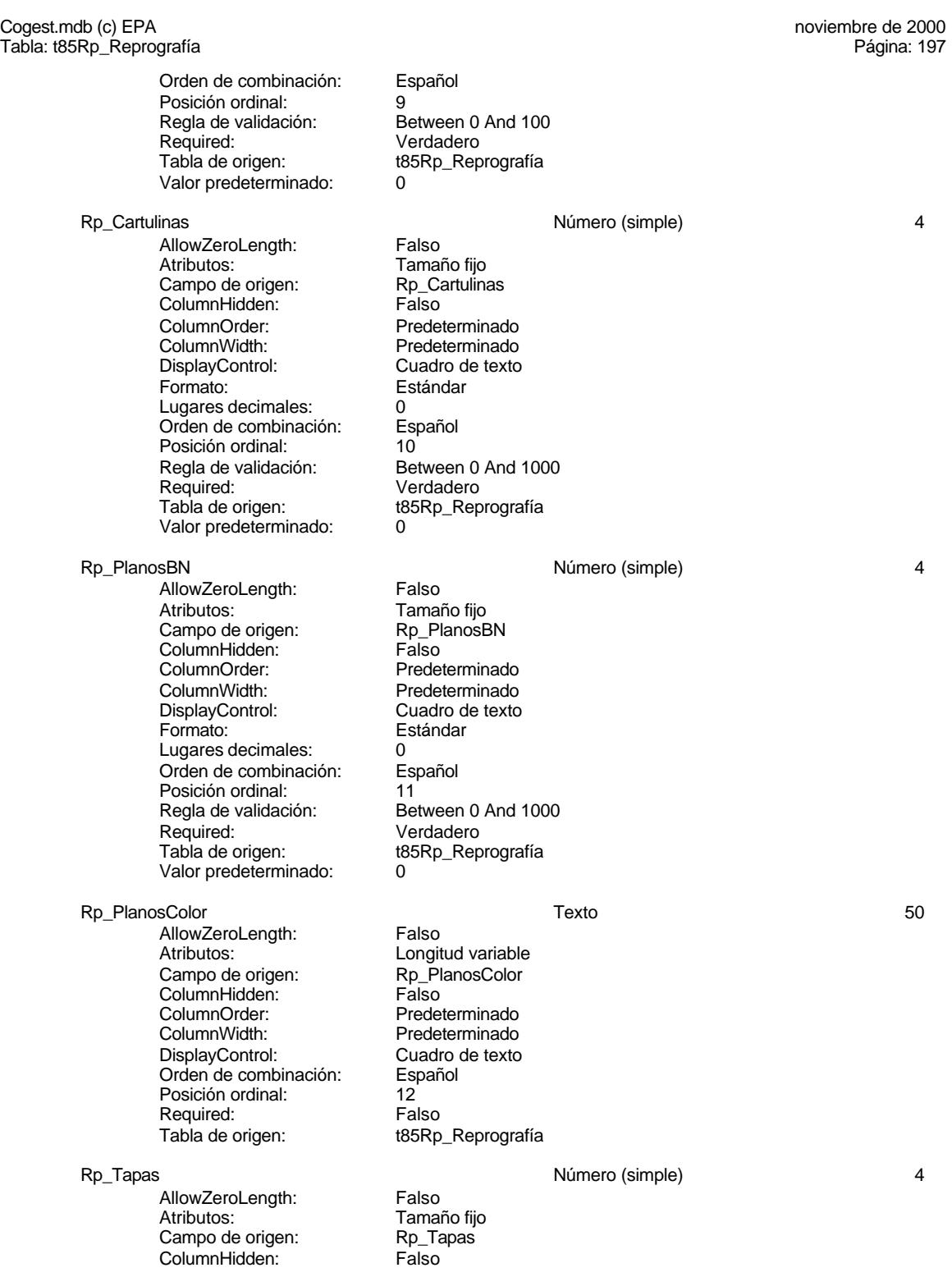

Cogest.mdb (c) EPA noviembre de 2000 Tabla: t85Rp\_Reprografía Página: 198

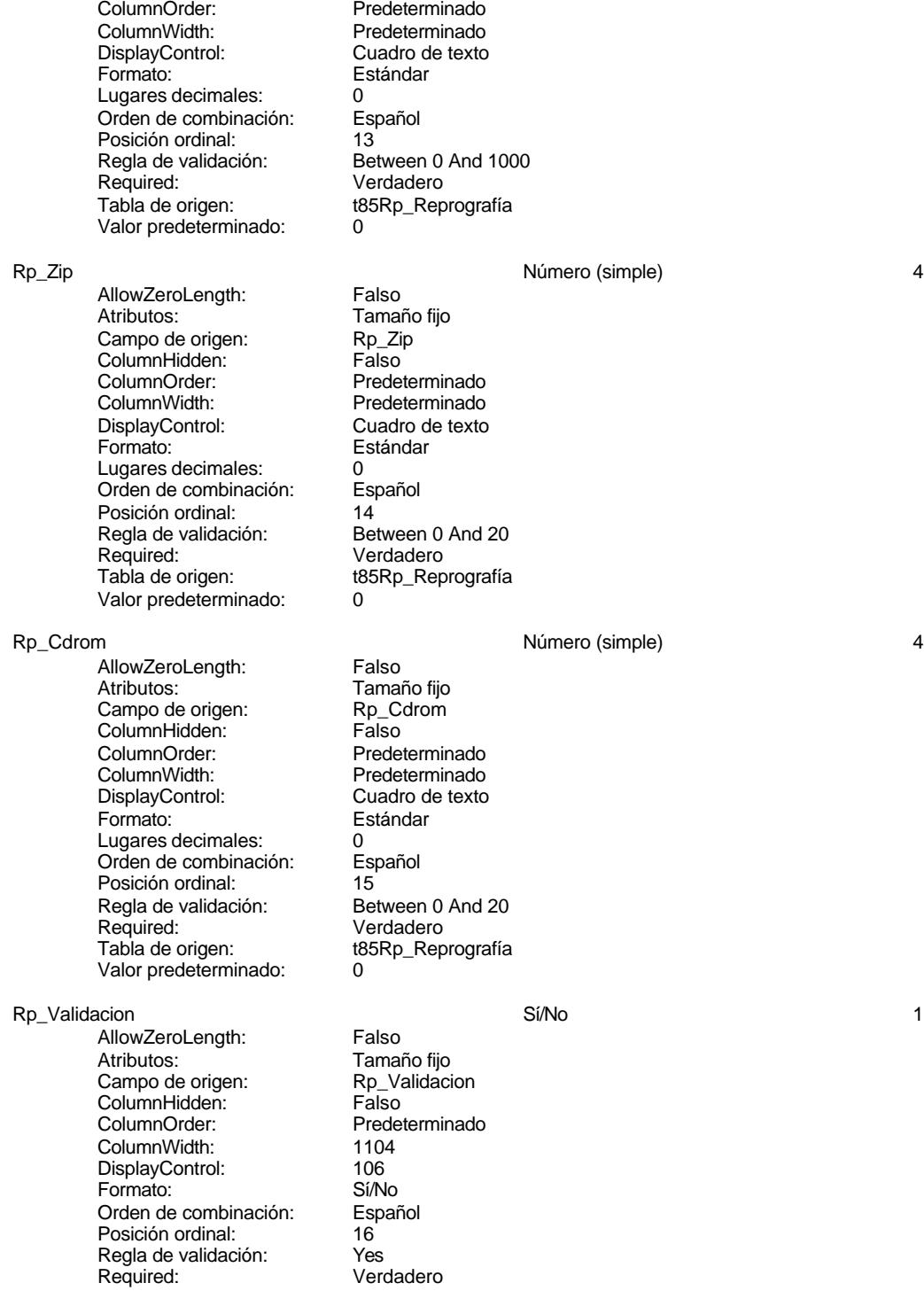

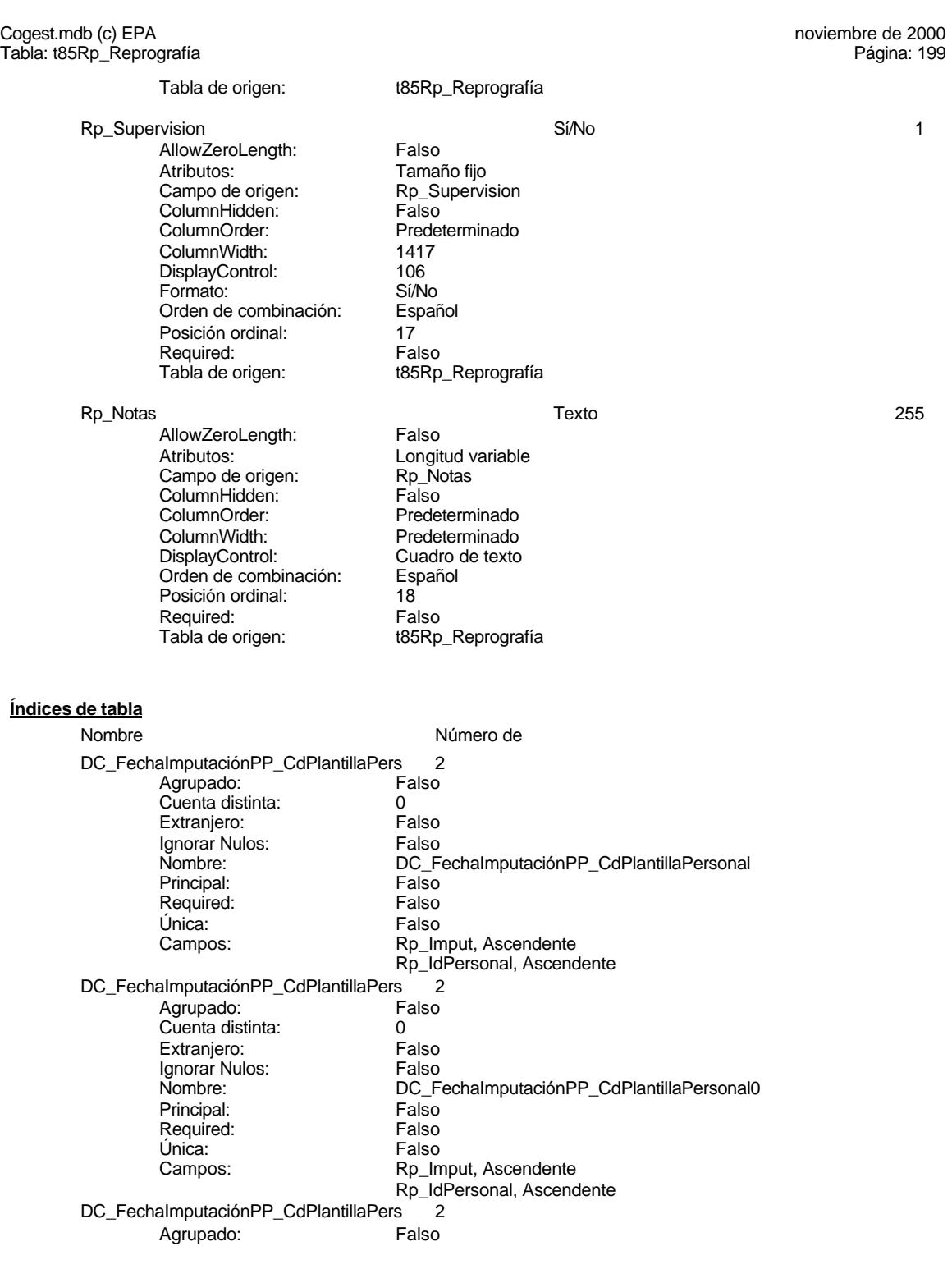

#### Cogest.mdb (c) EPA<br>
Tabla: t85Rp\_Reprografía<br>
Tabla: t85Rp\_Reprografía Tabla: t85Rp\_Reprografía Cuenta distinta: 0<br>
Extranjero: 6 Falso Extranjero: Falso Ignorar Nulos: Falso Nombre: DC\_FechaImputaciónPP\_CdPlantillaPersonal1 Principal: Falso<br>Required: Falso Required: Falso<br>Única: Falso Única:<br>Campos: Campos: Rp\_Imput, Ascendente Rp\_IdPersonal, Ascendente DC\_FechaImputaciónPP\_CdPlantillaPers 2 Agrupado: Falso Cuenta distinta: 0<br>
Extranjero: 6 Falso Extranjero: Falso<br>
Ignorar Nulos: Falso Ignorar Nulos:<br>Nombre: nom<br>DC\_FechaImputaciónPP\_CdPlantillaPersonal2<br>Falso Principal: Required: Falso Única:<br>Campos: Rp\_Imput, Ascendente Rp\_IdPersonal, Ascendente PrimaryKey<br>Agrupado: Falso ,<br>Agrupado: Falso Falso Falso Falso Falso Falso Falso Falso Falso Falso Falso Falso Falso Falso Falso Falso Fal<br>0 Cuenta distinta: 0<br>
Extranjero: 6<br>
Extranjero: 6<br>
Falso Extranjero: Ignorar Nulos: Falso<br>
Nombre: Prima PrimaryKey<br>Falso Principal: Falso<br>Required: Falso<br>Falso Required: Única: Verdadero<br>Campos: Rp AUT, A Rp\_AUT, Ascendente

#### **Permisos de usuario**

admin

#### **Permisos de grupo**

#### Cogest.mdb (c) EPA noviembre de 2000 Tabla: t86Tl\_Telefonía Página: 201

#### **Propiedades**

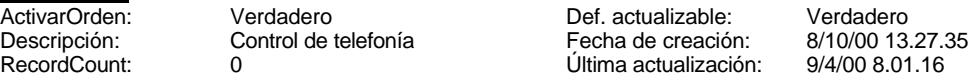

#### **Columnas**

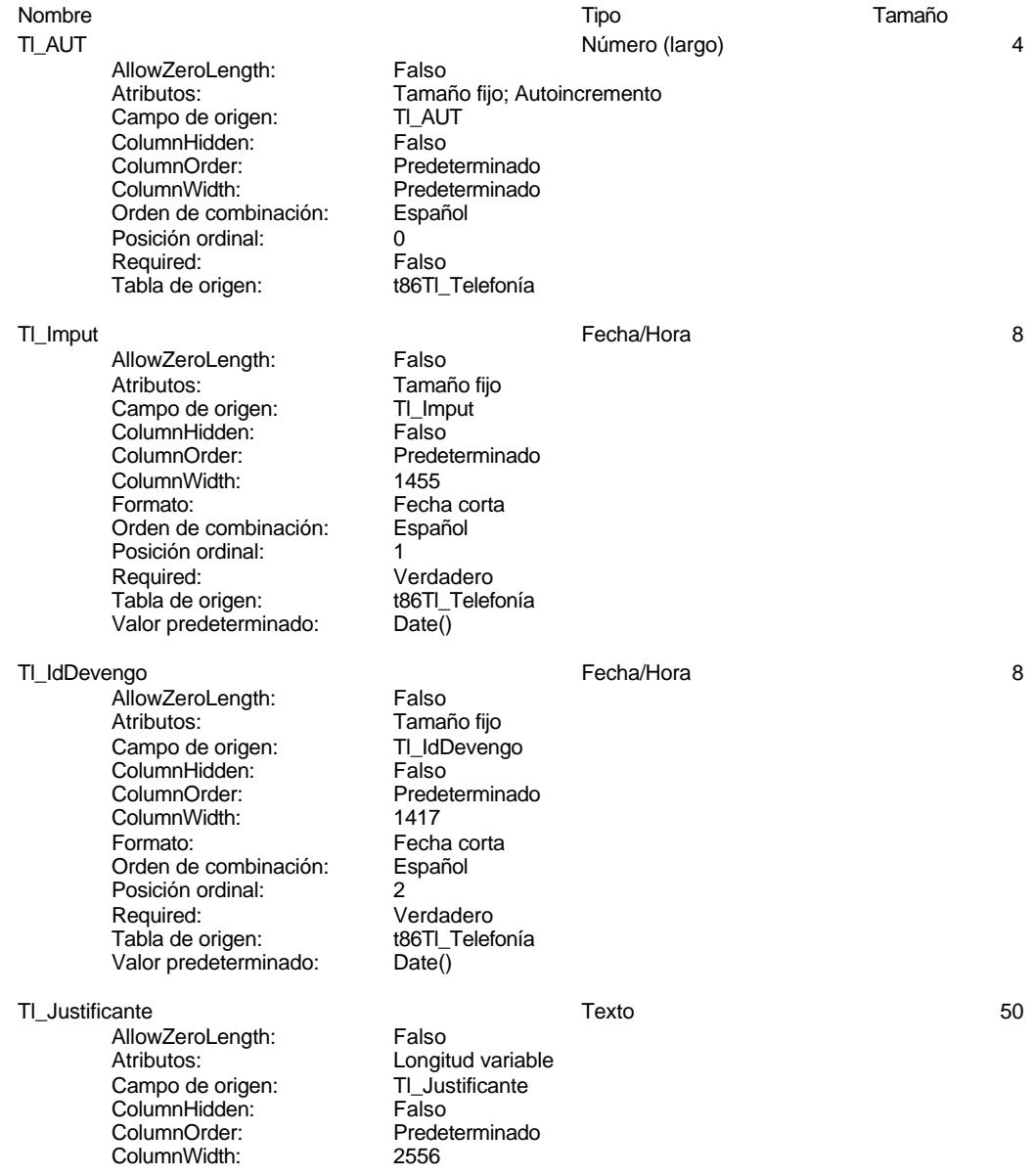

#### Cogest.mdb (c) EPA noviembre de 2000 Tabla: t86Tl\_Telefonía DisplayControl: Cuadro de texto<br>Orden de combinación: Español Orden de combinación: Posición ordinal: 3 Required: Verdadero Tabla de origen: t86Tl\_Telefonía<br>Valor predeterminado: "Diario costes" Valor predeterminado: Tl\_IdÁrea Texto 6 AllowZeroLength: Falso<br>Ancho de columnas: 0;1440 Ancho de columnas: Ancho de la lista: 1440twip<br>Atributos: Longitud Longitud variable<br>TI IdÁrea Campo de origen: Columna dependiente: 1<br>ColumnHidden: Falso ColumnHidden:<br>ColumnOrder: Predeterminado ColumnWidth: 3264 DisplayControl: Cuadro de texto<br>Encabezados de columna: Falso Encabezados de columna: Filas en lista: 8<br>Limitar a la lista: 6 de 10 de verdadero Limitar a la lista: Número de columnas: 2 Orden de combinación: Español Origen de la fila: SELECT DISTINCTROW [AC\_Actividades(CL-OF-bd)].[AC\_CódActividades], [AC\_Actividades(CL-OF-bd)].[AC\_Seudónimo] FROM Posición ordinal: 4 Required: Verdadero<br>Tabla de origen: t86Tl Telefonía Tabla de origen: t86Tl\_Telefonía<br>Tipo de origen de la fila: tabla/Consulta Tipo de origen de la fila: Tl\_IdTerceros Texto 5 AllowZeroLength: Falso<br>Ancho de columnas: 0:1440 Ancho de columnas: Ancho de la lista: 1440twip<br>Atributos: Longitud Longitud variable<br>TI\_IdTerceros Campo de origen: Columna dependiente: 1<sup>-41</sup><br>ColumnHidden: 61 Falso ColumnHidden:<br>ColumnOrder: Predeterminado ColumnWidth: 2304 DisplayControl: Cuadro de texto<br>Encabezados de columna: Falso Encabezados de columna: Falas en lista: 8 Filas en lista: 8 Limitar a la lista: Verdadero Número de columnas: 2 Orden de combinación: Español<br>Origen de la fila: SELECT SELECT DISTINCTROW TR\_Terceros\_ac\_bd\_dg.TTR\_CdTerceros, TR\_Terceros\_ac\_bd\_dg.TTR\_NombreTercero FROM TR\_Terceros\_ac\_bd\_dg ORDER BY TR\_Terceros\_ac\_bd\_dg.TTR\_NombreTercero; Posición ordinal: 5

Required: Verdadero Tabla de origen: t86Tl\_Telefonía<br>Tipo de origen de la fila: Tabla/Consulta Tipo de origen de la fila: Tabla/C<br>Valor predeterminado: "Tr998" Valor predeterminado:

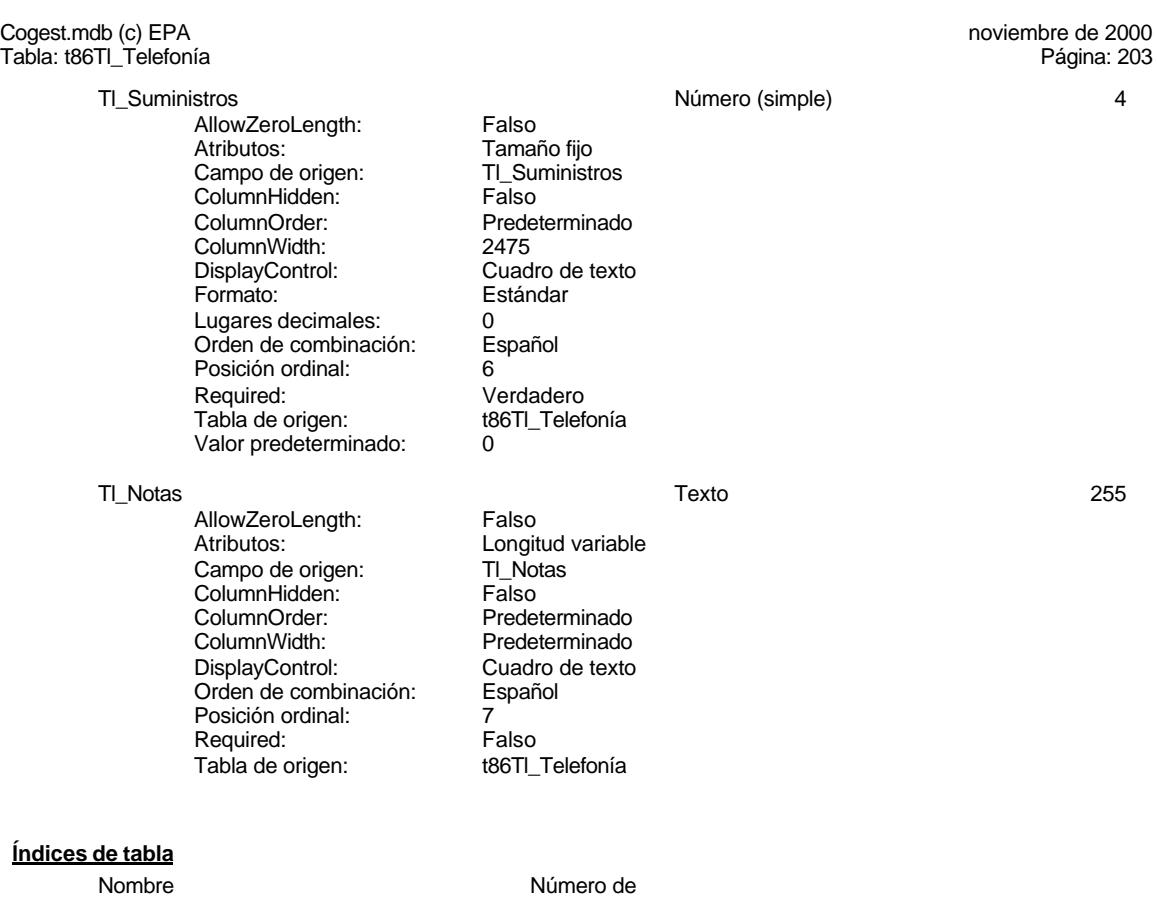

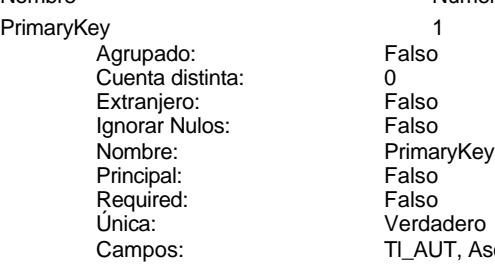

# Verdadero TI\_AUT, Ascendente

#### **Permisos de usuario**

admin

#### **Permisos de grupo**

#### Cogest.mdb (c) EPA noviembre de 2000 Tabla: t8700CC\_ClaseCódigo Página: 204

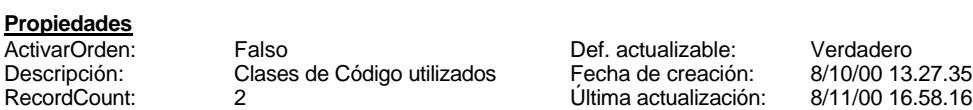

**Columnas**

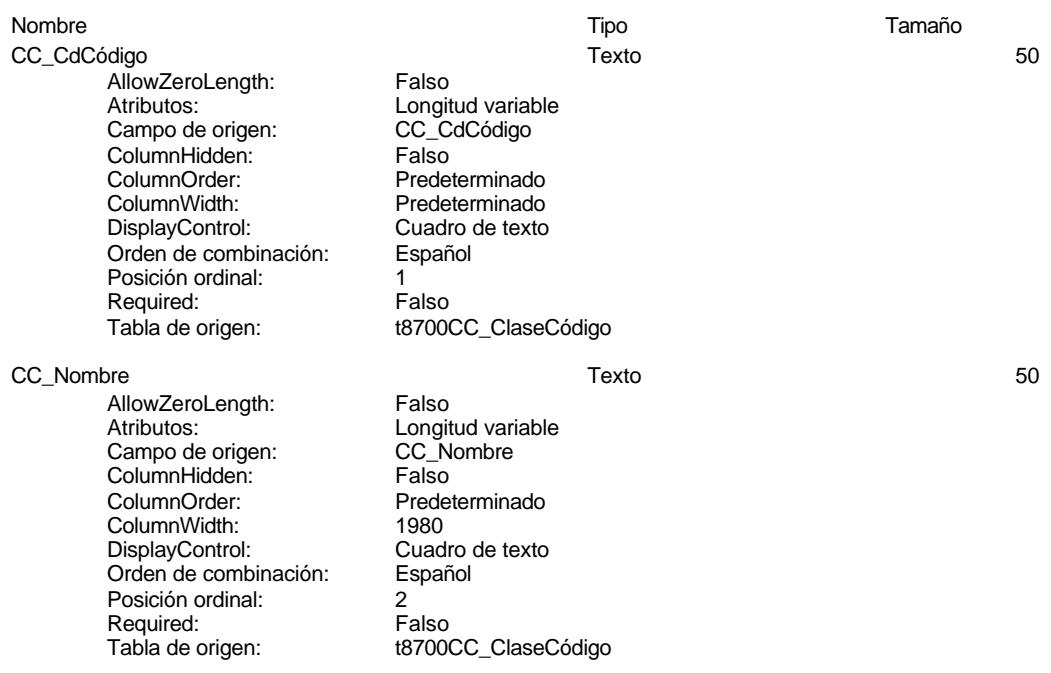

#### **Relaciones**

#### **Reference7**

#### **t8700CC\_ClaseCódigo t870Cd\_Códigos**

CC\_Nombre CC\_CdCódigo

Atributos: No exigir

Atributos: Indeterminado

#### Cogest.mdb (c) EPA noviembre de 2000 Tabla: t8700CC\_ClaseCódigo

#### **Reference8**

#### **t8700CC\_ClaseCódigo t870Cd\_Códigos**

CC\_CdCódigo CC\_CdCódigo

Atributos: No exigir Atributos: Uno a varios

#### **Índices de tabla**

Nombre Número de CC\_CdCódigo 1<br>Agrupado: Falso Agrupado: Falso Cuenta distinta: 2 Extranjero: Falso<br>Ignorar Nulos: Falso Ignorar Nulos:<br>Nombre: Principal: Falso Required: Falso<br>Única: Falso Única:<br>Campos: CC\_Nombre 1<br>Agrupado: Falso Agrupado: Cuenta distinta: 0<br>Extraniero: 6 Palso Extranjero: Ignorar Nulos:<br>Nombre: Principal: Falso<br>Required: Falso Propried:<br>Required: Falso<br>Única: Falso Única: PrimaryKey 1 Agrupado: Falso Cuenta distinta:<br>
Extranjero: 
and a Falso Extranjero: Falso<br>
Ignorar Nulos: Falso Ignorar Nulos:<br>Nombre: Nombre: PrimaryKey<br>Principal: PrimaryKey<br>Verdadero Required: Verdadero<br>Única: Verdadero Única: Verdadero<br>Campos: CC CdCód

CC\_CdCódigo CC\_CdCódigo, Ascendente raise<br>CC\_Nombre<br>Falso Campos: CC\_Nombre, Ascendente Verdadero CC\_CdCódigo, Ascendente

#### **Permisos de usuario**

admin

#### **Permisos de grupo**

EL CONTROL DE GESTIÓN EN LAS EMPRESAS CONSULTORAS DE INGENIERÍA: MODELO COGEST

Cogest.mdb (c) EPA noviembre de 2000 Tabla: t8700CC\_ClaseCódigo Página: 206

#### Cogest.mdb (c) EPA noviembre de 2000 Tabla: t870Cd\_Códigos Página: 207

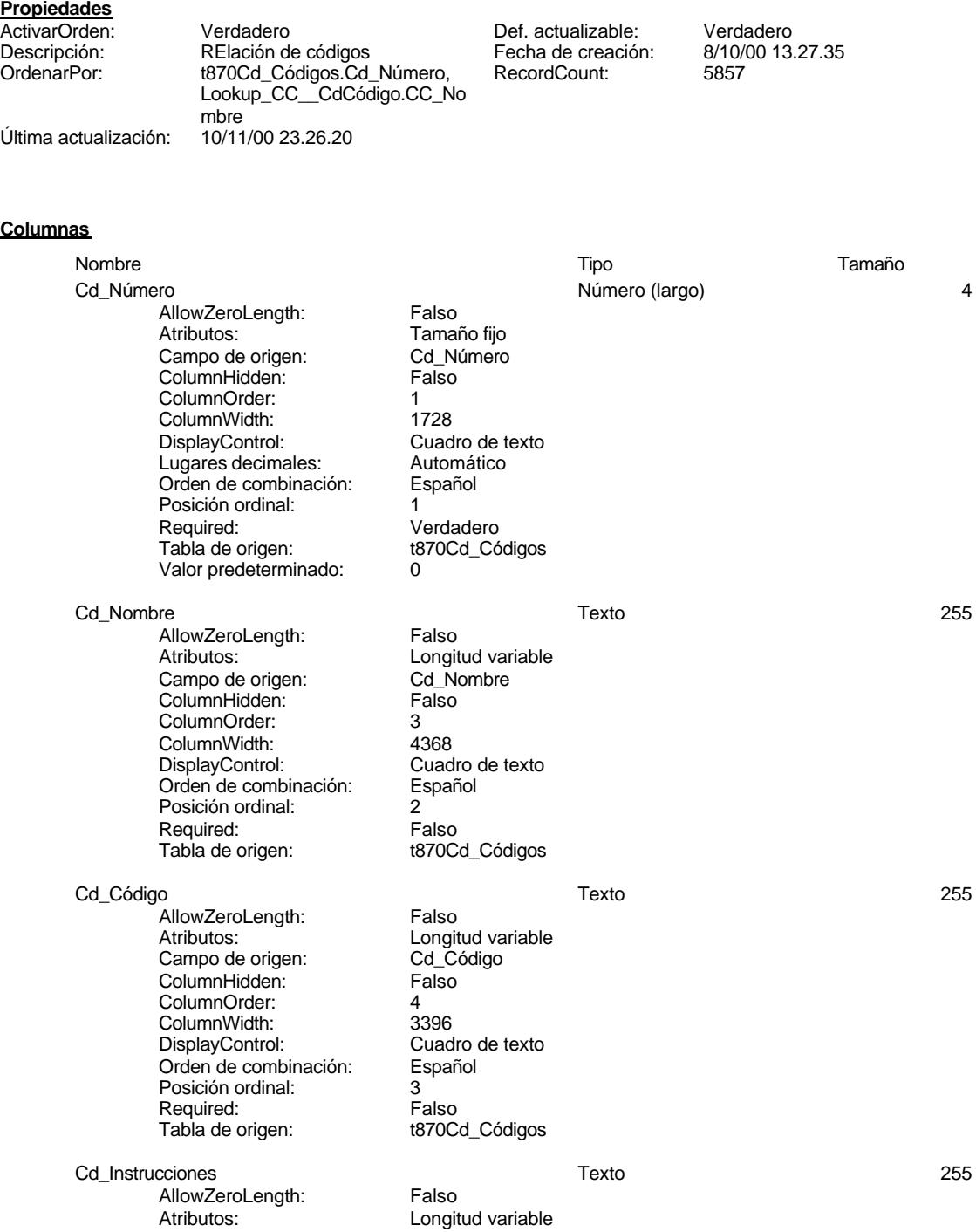

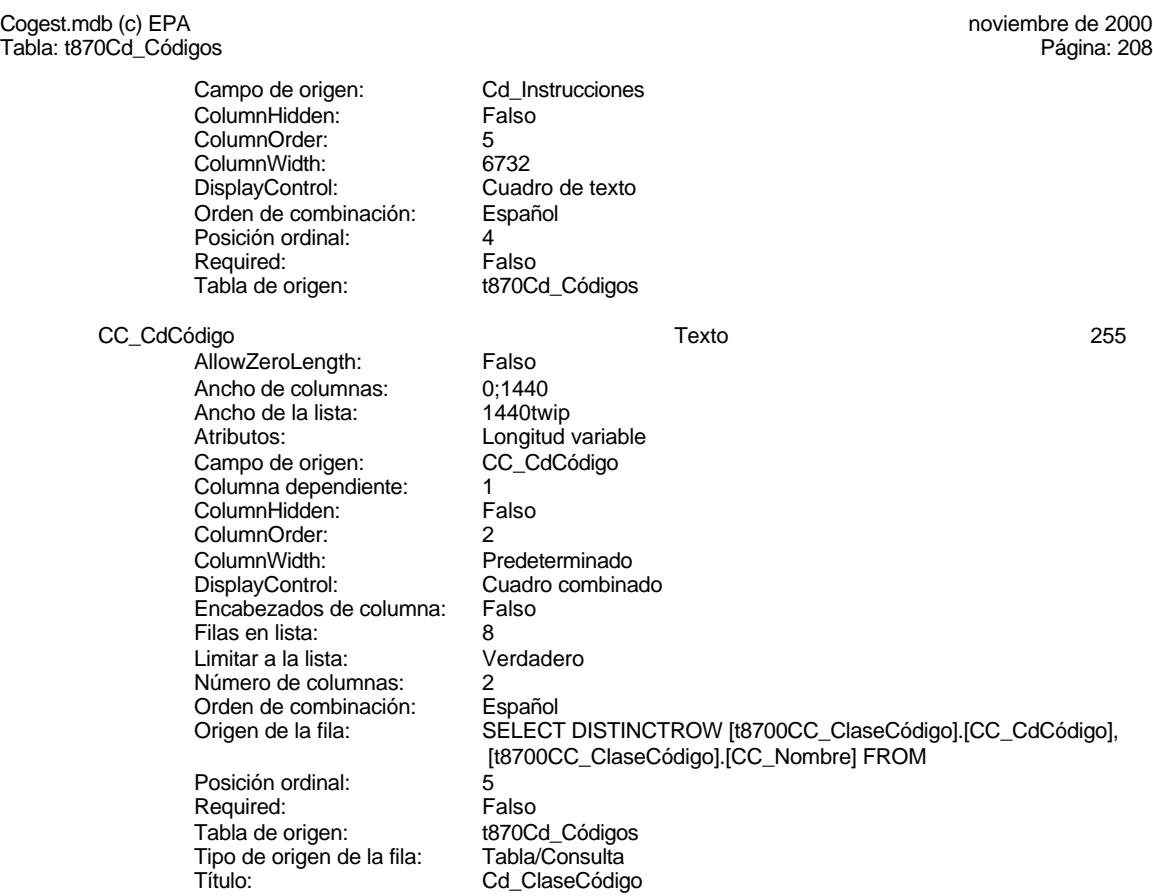

#### **Relaciones**

#### **Reference7**

**t8700CC\_ClaseCódigo t870Cd\_Códigos**

CC\_Nombre CC\_CdCódigo

Atributos: No exigir

Atributos: Indeterminado

#### **Reference8**

**t8700CC\_ClaseCódigo t870Cd\_Códigos**

CC\_CdCódigo CC\_CdCódigo

Atributos: No exigir<br>Atributos: Uno a va

Uno a varios

EL CONTROL DE GESTIÓN EN LAS EMPRESAS CONSULTORAS DE INGENIERÍA: MODELO COGEST

Cogest.mdb (c) EPA noviembre de 2000 Tabla: t870Cd\_Códigos Página: 209

### **Índices de tabla**

Código 1<br>Agrupado: Falso Agrupado: Falso<br>Cuenta distinta: 752 Cuenta distinta: 752 Extranjero: Falso Ignorar Nulos: Falso Nombre: Código Principal: Falso<br>Required: Falso Required: Única: Falso<br>Campos: Calendary Col CONSULTA 1 Agrupado: Falso<br>Cuenta distinta: 11730 Cuenta distinta: Extranjero: Falso<br>
Ignorar Nulos: Falso<br>
Falso Ignorar Nulos:<br>Nombre: Principal: Required: Falso<br>Única: Verda Única: Verdadero<br>Campos: Cd\_Númer NÚMERO 1<br>Agrupado: Falso Agrupado: Cuenta distinta: 914<br>Extranjero: Falso Extranjero: Falso Ignorar Nulos: Falso Nombre: NÚMERO Principal: Falso<br>Required: Falso Required: Falso Única: Falso

Nombre Número de Cd\_Código, Ascendente CONSULTA<br>Falso Cd\_Número, Ascendente Campos: Campos: Cd\_Nombre, Ascendente

#### **Permisos de usuario**

admin

### **Permisos de grupo**

#### Cogest.mdb (c) EPA noviembre de 2000 Tabla: t8710CQ\_ClaseConsulta Página: 210

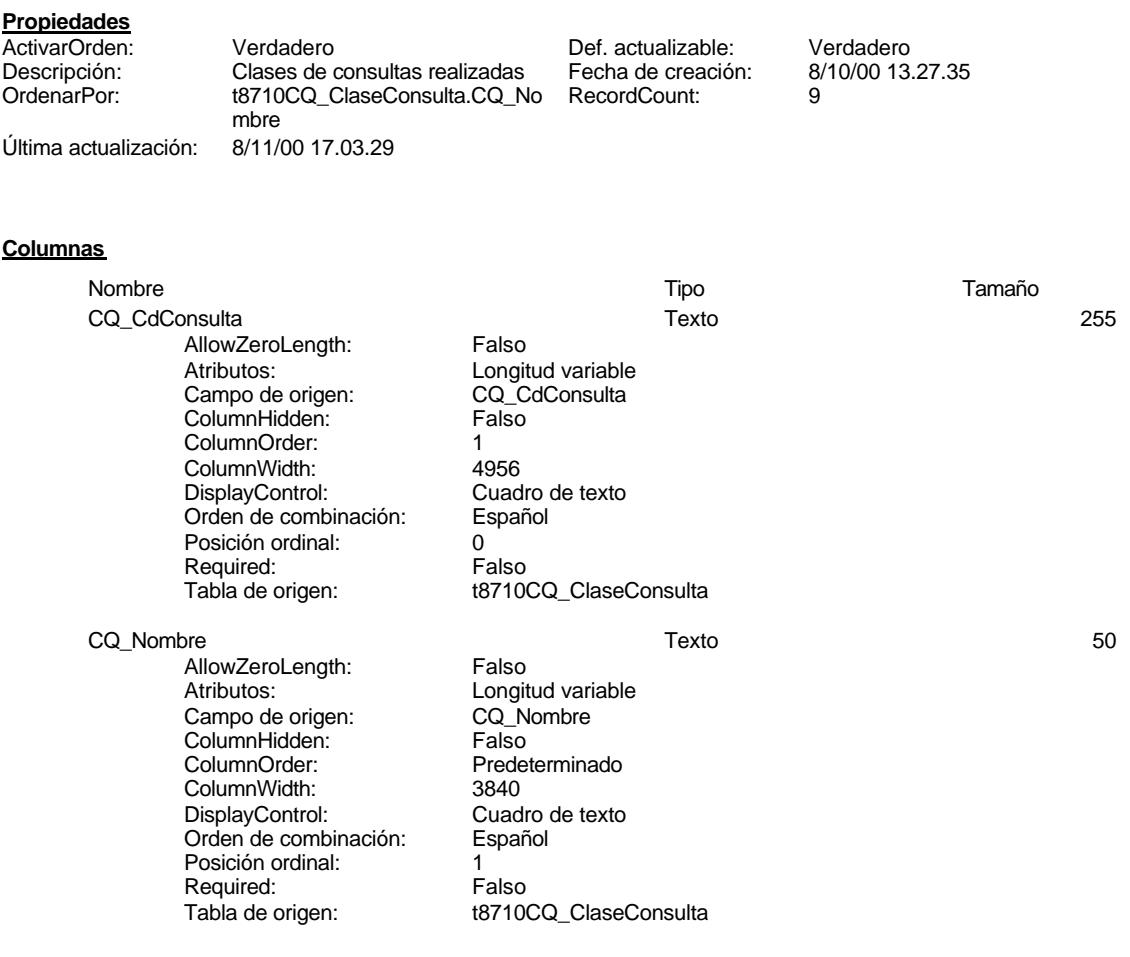

#### **Relaciones**

#### **Reference9**

#### **t8710CQ\_ClaseConsulta t871Qr\_Consultas**

CQ\_CdConsulta CQ\_CdConsulta

Atributos: No exigir<br>Atributos: Uno a va

Uno a varios

#### **Índices de tabla**

Nombre Número de CONSULTA 1<br>Agrupado: Falso Agrupado:

Cogest.mdb (c) EPA noviembre de 2000 Tabla: t8710CQ\_ClaseConsulta Página: 211

Required:<br>
Única:

Required:

Cuenta distinta: <br>
Extranjero: 
Balso Extranjero: Falso Ignorar Nulos: Falso Nombre: CONSULTA Example of Falso<br>
Principal: Falso<br>
Nombre: CONSULTA<br>
Principal: Falso<br>
Required: Falso Única: Verdadero<br>Campos: CQ\_CdCor CQ\_CdConsulta, Ascendente NÚMERO<br>Agrupado: Falso Agrupado: Falson Falson<br>Cuenta distinta: 7 Cuenta distinta: 7 Extranjero: Falso Ignorar Nulos: Falso Nombre: NúMERO<br>Principal: Falso Principal: Falso<br>Required: Falso<br>Falso Única: Falso<br>Campos: CQ\_N CQ\_Nombre, Ascendente

#### **Permisos de usuario**

admin

#### **Permisos de grupo**

Nombre Tipo Tamaño Qr\_CdConsulta Texto 255

#### Cogest.mdb (c) EPA noviembre de 2000 Tabla: t871Qr\_Consultas

#### **Propiedades**

**Columnas**

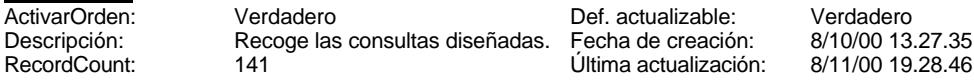

AllowZeroLength: Falso

Ancho de la lista:<br>Atributos:

ColumnHidden: ColumnOrder:<br>ColumnWidth:

Limitar a la lista: Verdadero

Orden de combinación:<br>Origen de la fila:

Campo de origen: CQ\_CdConsulta

**ColumnWidth:** Predeterminado<br>DisplayControl: Cuadro combina

Columna dependiente: 1<br>Columna dependiente: 1<br>ColumnHidden: Falso

Encabezados de columna: Falso Filas en lista: 8

Número de columnas:<br>
2<br>
Orden de combinación: Español

#### Atributos:<br>Campo de origen: Longitud variable<br>Campo de origen: Qr CdConsulta Campo de origen: Qr\_CdConsulta ColumnHidden: ColumnOrder: 1<br>ColumnOrder: 1<br>ColumnWidth: 4956 ColumnWidth:<br>DisplayControl: Cuadro de texto Orden de combinación: Español Posición ordinal: 1 Required:<br>Tabla de origen: t871Qr\_Consultas Qr\_NúmConsulta 4 AllowZeroLength: Falso Atributos: (Tamaño fijo comportante de origen: (Tamaño fijo comportante de origen alle de origen alle de orige<br>Campo de origen: (Camportante de origen alle de origen alle de origen alle de origen alle de origen alle de o Campo de origen: Qr\_Nú<br>ColumnHidden: Falso ColumnHidden: ColumnOrder: 3<br>ColumnWidth: P **ColumnWidth:** Predeterminado<br>DisplayControl: Cuadro de texto Cuadro de texto<br>Automático Lugares decimales: <br>
Orden de combinación: Español Orden de combinación: Posición ordinal: 2 Required:<br>Tabla de origen: t871Qr\_Consultas Valor predeterminado: 0 CQ\_CdConsulta Texto 50 AllowZeroLength: Falso<br>Ancho de columnas: 0:1440 Ancho de columnas: 0;1440<br>Ancho de la lista: 0;1440<br>Ancho de la lista: 1440twip

Longitud variable

DisplayControl: Cuadro combinado

SELECT DISTINCTROW

[t8710CQ\_ClaseConsulta];

[t8710CQ\_ClaseConsulta].[CQ\_CdConsulta], [t8710CQ\_ClaseConsulta].[CQ\_Nombre] FROM

#### Cogest.mdb (c) EPA noviembre de 2000 Tabla: t871Qr\_Consultas Página: 213

Posición ordinal: 3 Required: Falso<br>Tabla de origen: t871Q Tipo de origen de la fila: Título: Cr\_ClaseCons

t871Qr\_Consultas<br>Tabla/Consulta

#### **Relaciones**

#### **Reference9**

#### **t8710CQ\_ClaseConsulta t871Qr\_Consultas**

CQ\_CdConsulta CQ\_CdConsulta

Atributos: No exigir<br>Atributos: Uno a va

Uno a varios

#### **Índices de tabla**

CONSULTA 1<br>Agrupado: Falso Agrupado: Falso Cuenta distinta: 282 Extranjero: Falso Ignorar Nulos:<br>Nombre: Principal: Falso Required: Falso<br>Única: Carl Verda Única: Verdadero<br>Campos: Qr\_CdCon

# Nombre Número de CONSULTA Qr\_CdConsulta, Ascendente

#### **Permisos de usuario**

admin

#### **Permisos de grupo**

#### Cogest.mdb (c) EPA noviembre de 2000 Tabla: t8721TF\_ClaseFormularios Página: 214

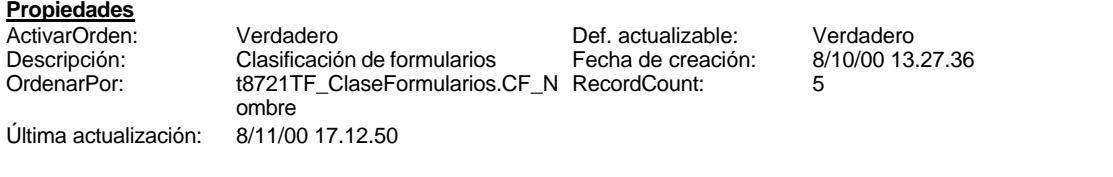

## **Columnas**

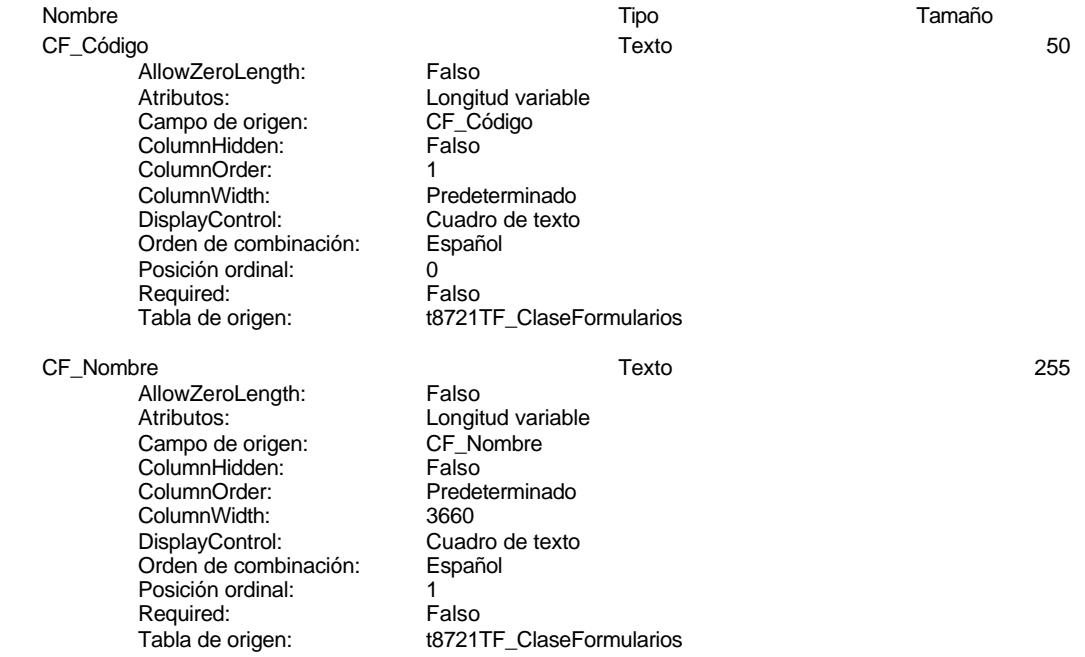

#### **Relaciones**

#### **Reference10**

#### **t8721TF\_ClaseFormulari T872fR\_Formularios**

CF\_Código CF\_Código

Atributos: No exigir<br>Atributos: Uno a va

Uno a varios

#### **Índices de tabla**

Nombre Número de CI\_Código 1<br>Agrupado: Falso Agrupado:

Cogest.mdb (c) EPA noviembre de 2000 Tabla: t8721TF\_ClaseFormularios Página: 215

Cuenta distinta: 0<br>
Extranjero: 6 Falso Extranjero: Falso Ignorar Nulos: Falso Nombre: CI\_Código Enciana, Politics:<br>
Principal: Falso<br>
Principal: Falso<br>
Required: Falso<br>
Required: Falso Required:<br>Única: Única: Falso<br>Campos: CF\_C Fr\_Nombre 1 Agrupado: Falso<br>Cuenta distinta: 5 Cuenta distinta: 5<br>Extranjero: 6 Falso Extranjero: Falso<br>
Extranjero: Falso<br>
Ignorar Nulos: Falso Ignorar Nulos:<br>Nombre: Principal: Falso<br>Required: Falso<br>Falso Required: Única: Verdadero<br>Campos: CF\_Nombr PrimaryKey 1<br>Agrupado: Falso Agrupado: Falso Cuenta distinta: 0 Extranjero: Falso Ignorar Nulos:<br>Nombre: Principal: Verdadero<br>Required: Verdadero Required: Verdadero<br>Única: Verdadero Única: Verdadero<br>Campos: CF\_Código

CF\_Código, Ascendente Fr\_Nombre<br>Falso CF\_Nombre, Ascendente PrimaryKey CF\_Código, Ascendente

#### **Permisos de usuario**

admin

#### **Permisos de grupo**

Admins Users

215

#### Cogest.mdb (c) EPA noviembre de 2000 Tabla: T872fR\_Formularios

#### **Propiedades**

**Columnas**

ActivarOrden: Verdadero Def. actualizable: Verdadero Descripción: Relación de formularios Fecha de creación: 8/10/00 21.43.30 Descripción: Relación de formularios Fecha de creación: 8/10/00 21.43.30<br>RecordCount: 85 (Ultima actualización: 8/11/00 17.33.58

Última actualización:

#### Nombre Tipo Tamaño Fr\_Nombre Texto 255 AllowZeroLength: Falso Atributos: (Atributos: Campo de origen: Campo de origen: Campo Engineer Atlantic Providence Controller Nombre <br>
Longitud Campo de origen: Campo Engineer Atlantic Providence Controller Nombre Controller North Campo de Camp Campo de origen: Fr\_Nombre<br>ColumnHidden: Falso ColumnHidden: ColumnOrder: 3 ColumnWidth:<br>DisplayControl: Cuadro de texto Orden de combinación: Español Posición ordinal: 1 Required:<br>Tabla de origen: T872fR\_Formularios Fr\_Número Número (largo) 4 AllowZeroLength: Falso Atributos: (Atributos: Tamaño fijo<br>Campo de origen: (Campo de origen: Fr Campo de origen: Fr\_Nú<br>ColumnHidden: Falso ColumnHidden: ColumnOrder:<br>ColumnWidth: ColumnWidth: Predeterminado<br>
DisplayControl: Cuadro de texto Cuadro de texto<br>Automático Lugares decimales: Orden de combinación: Español Posición ordinal: 2 Required:<br>Tabla de origen: T872fR\_Formularios Valor predeterminado: 0 CF\_Código Texto 50 AllowZeroLength: Falso<br>Ancho de columnas: 0:1440 Ancho de columnas: 0;1440<br>Ancho de la lista: 0;1440<br>Ancho de la lista: 1440twip Ancho de la lista:<br>Atributos: Longitud variable Campo de origen: CF\_Código Columna dependiente: 1<br>ColumnHidden: 5<br>ColumnHidden: Falso ColumnHidden: ColumnOrder:<br>ColumnWidth: **ColumnWidth:** Predeterminado<br>DisplayControl: Cuadro combina DisplayControl: Cuadro combinado Encabezados de columna: Falso Filas en lista: 8 Limitar a la lista: Verdadero Número de columnas:<br>
2<br>
Orden de combinación: Español Orden de combinación:<br>Origen de la fila: SELECT DISTINCTROW [t8721TF\_ClaseFormularios].[CF\_Código], [t8721TF\_ClaseFormularios].[CF\_Nombre] FROM

#### Cogest.mdb (c) EPA noviembre de 2000 Tabla: T872fR\_Formularios Página: 217

Posición ordinal: 3<br>Required: 6 Falso Required: Falso<br>Tabla de origen: Falso F872fR\_Formularios<br>Tipo de origen de la fila: Fabla/Consulta Tabla de origen: T872fR\_Formularios Tipo de origen de la fila: Tabla/Consulta Título: Título: Fr\_Clase

#### **Relaciones**

#### **Reference10**

**t8721TF\_ClaseFormulari T872fR\_Formularios**

CF\_Código CF\_Código

Atributos: No exigir

Atributos: Uno a varios

#### **Índices de tabla**

PrimaryKey<br>Agrupado: Falso Agrupado: Falso Cuenta distinta: 86 Extranjero: Falso<br>Ignorar Nulos: Falso Ignorar Nulos:<br>Nombre:<br>Principal: Principal: Verdadero<br>
Required: Verdadero<br>
Única: Verdadero Única: Verdadero<br>Campos: Fr\_Nombre

# Nombre Número de PrimaryKey Verdadero Fr\_Nombre, Ascendente

#### **Permisos de usuario**

admin

#### **Permisos de grupo**

## Cogest.mdb (c) EPA noviembre de 2000

Tabla: t873ICI\_ClaseInformes Página: 218

#### **Propiedades**

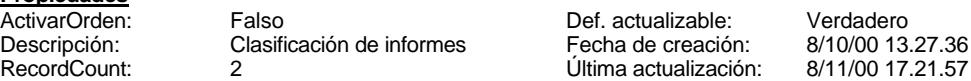

#### **Columnas**

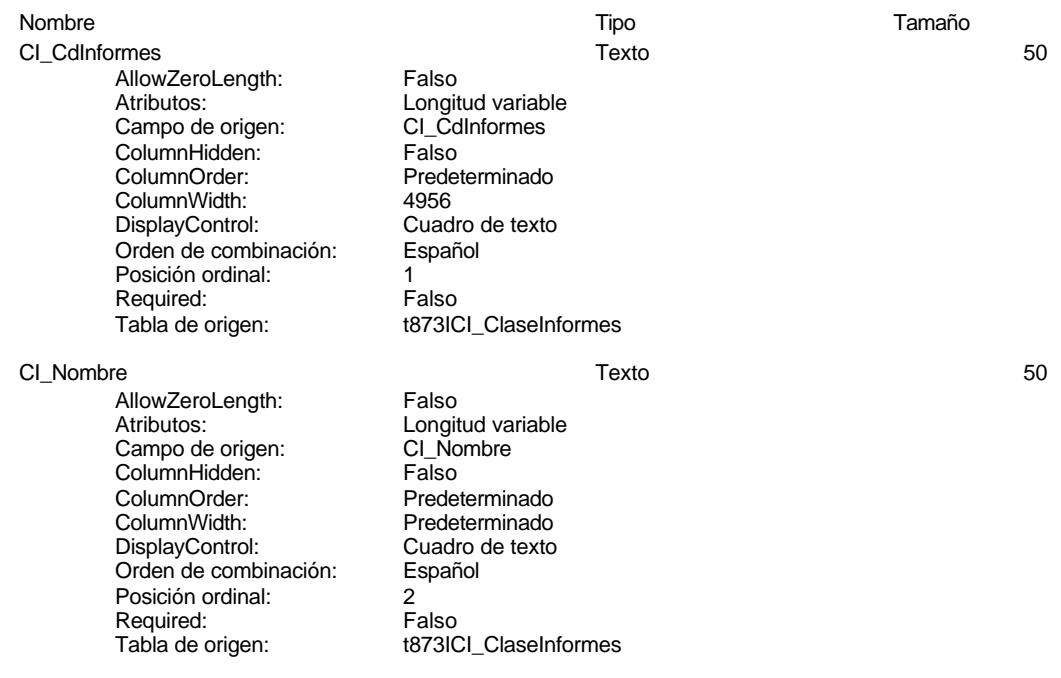

#### **Relaciones**

#### **Reference11**

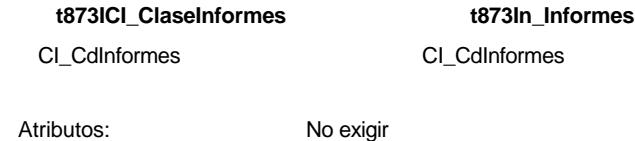

Atributos: Uno a varios

#### **Índices de tabla**

Nombre Número de CONSULTA 1<br>Agrupado: Falso Agrupado: Falso Cuenta distinta: 2

Cogest.mdb (c) EPA noviembre de 2000 Tabla: t873ICI\_ClaseInformes Página: 219

Extranjero: Falso<br>Ignorar Nulos: Falso Ignorar Nulos:<br>Nombre: Principal: Falso<br>
Required: Falso<br>
Falso Required:<br>Única: NÚMERO<br>Agrupado: Falso Agrupado: Falso<br>Cuenta distinta: 2<br>Extranjero: Falso Cuenta distinta: Extranjero: Ignorar Nulos:<br>Nombre: Principal: Falso<br>Required: Falso Principles<br>Required: Falso<br>Única: Falso Única: PrimaryKey 1 *Agrupado:* Falso<br>Cuenta distinta: 2 Cuenta distinta: 2<br>
Extranjero: 6<br>
Falso Extranjero: Falso<br>
Ignorar Nulos: Falso<br>
Falso Ignorar Nulos:<br>Nombre:

CONSULTA<br>Falso Única: Verdadero<br>Campos: CI\_CdInfor CI\_CdInformes, Ascendente raise<br>Falso<br>NÚMERO<br>Falso Campos: CI\_Nombre, Ascendente Nombre: PrimaryKey<br>Principal: Principal: PrimaryKey<br>Principal: Verdadero Principal: Verdadero Required: Verdadero Única: Verdadero<br>Campos: CI CdInfor CI\_CdInformes, Ascendente

#### **Permisos de usuario**

admin

#### **Permisos de grupo**

#### Cogest.mdb (c) EPA noviembre de 2000 Tabla: t873In\_Informes Página: 220

#### **Propiedades**

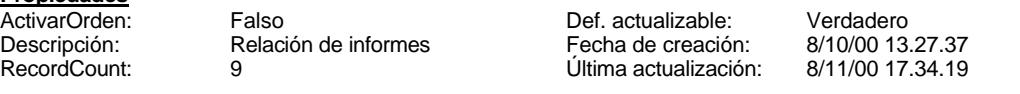

#### **Columnas**

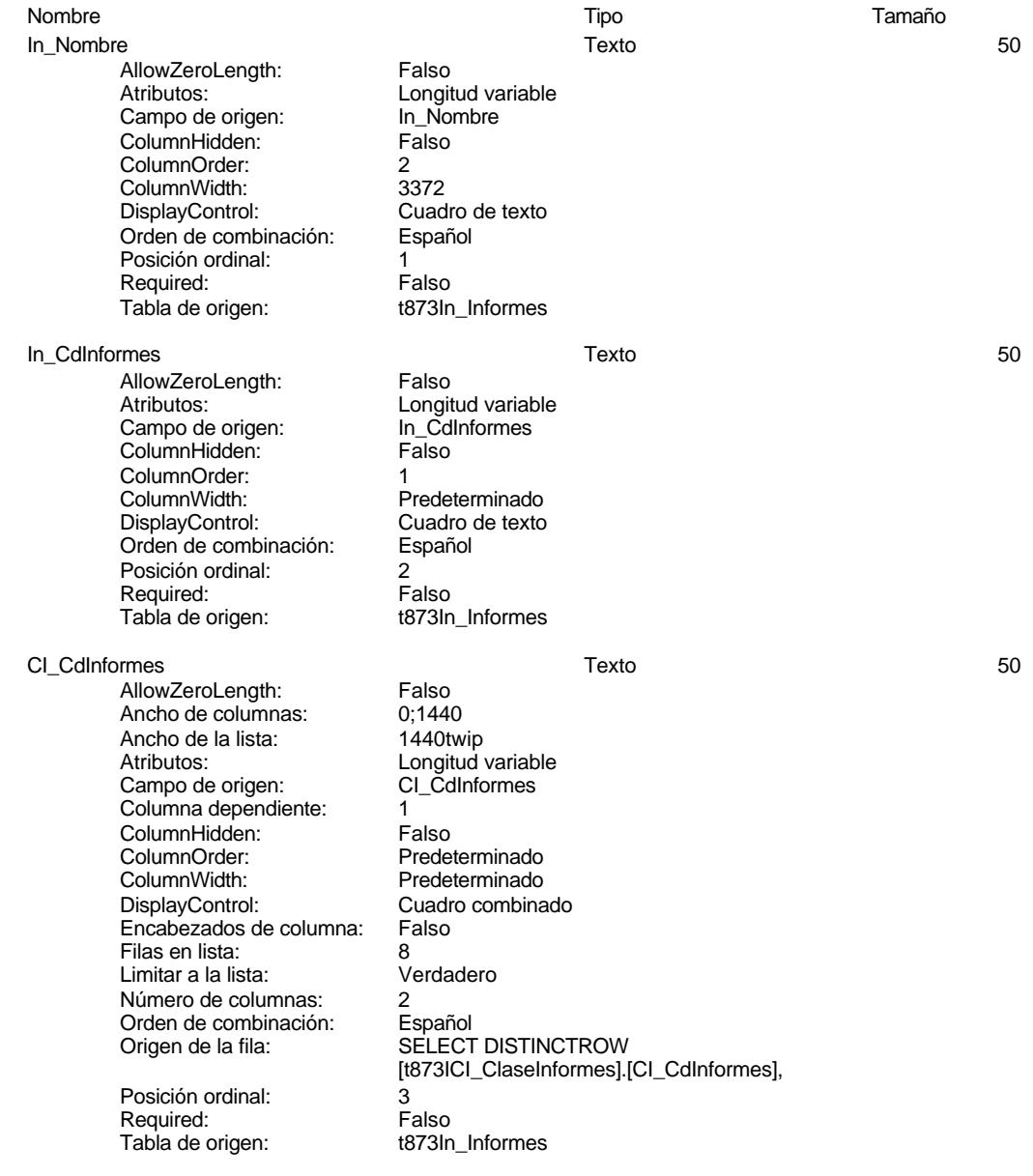

#### Cogest.mdb (c) EPA noviembre de 2000 Tabla: t873In\_Informes Página: 221

Tipo de origen de la fila: Tabla/Consulta<br>Título: In\_Clase

In\_Clase

#### **Relaciones**

#### **Reference11**

**t873ICI\_ClaseInformes t873In\_Informes**

CI\_CdInformes CI\_CdInformes

Atributos: No exigir<br>Atributos: Uno a va

Uno a varios

#### **Índices de tabla**

NÚMERO 1<br>Agrupado: Falso Agrupado: Falso Cuenta distinta: 9 Extranjero: Falso Ignorar Nulos:<br>Nombre: Principal: Falso<br>Required: Falso Required: Falso Única: Falso

Nombre Número de raise<br>Falso<br>NÚMERO<br>Falso Campos: In\_CdInformes, Ascendente

#### **Permisos de usuario**

admin

#### **Permisos de grupo**

#### Cogest.mdb (c) EPA noviembre de 2000 Tabla: t8741CT\_ClaseTablas Página: 222

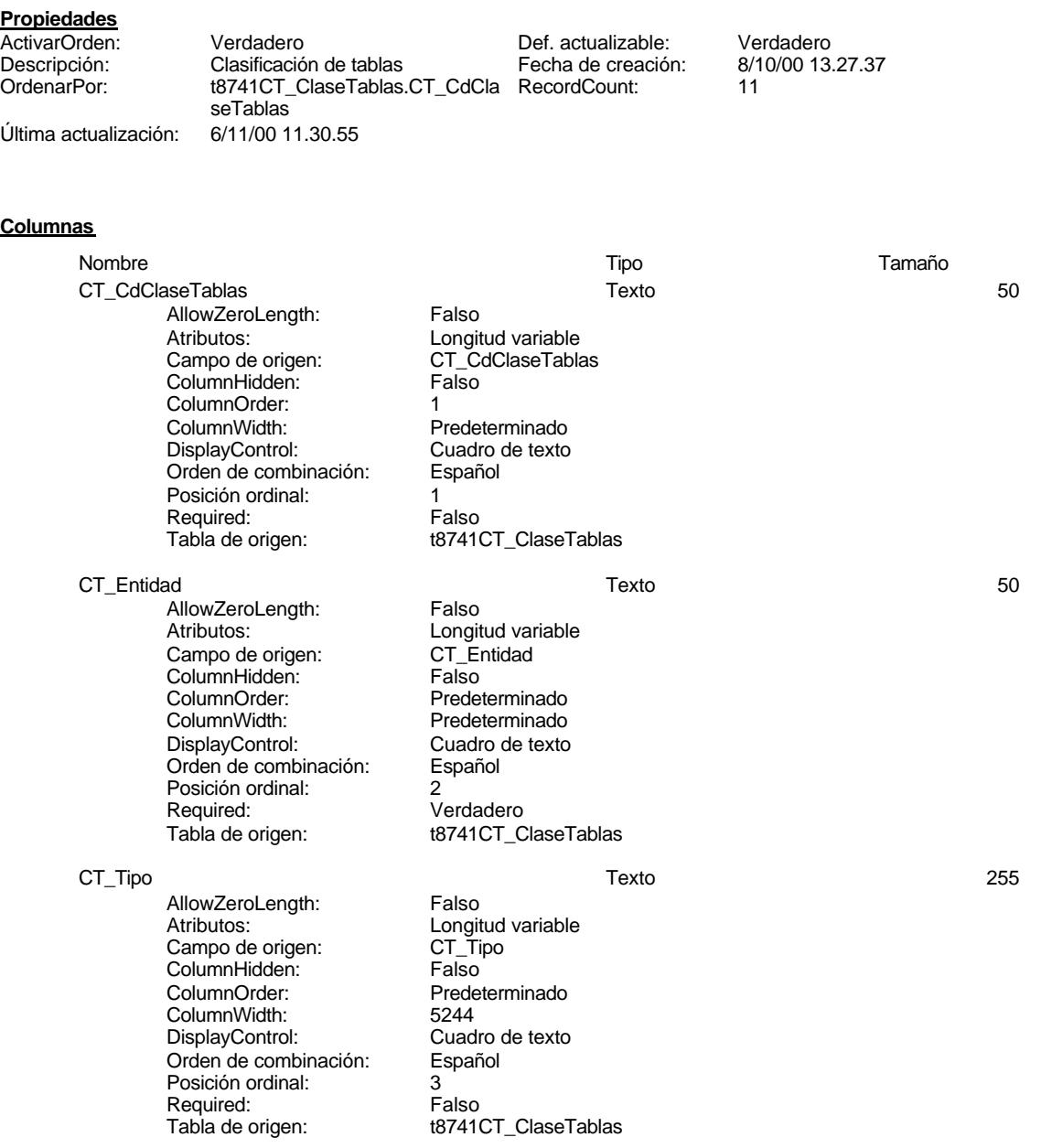

#### **Relaciones**

EL CONTROL DE GESTIÓN EN LAS EMPRESAS CONSULTORAS DE INGENIERÍA: MODELO COGEST

#### Cogest.mdb (c) EPA noviembre de 2000 Tabla: t8741CT\_ClaseTablas Página: 223

#### **Reference3**

**t8741CT\_ClaseTablas t874Tb\_Tablas**

CT\_CdClaseTablas CT\_CdClaseTablas

Atributos: No exigir

Atributos: Uno a varios

#### **Reference4**

**t8741CT\_ClaseTablas t874Tb\_Tablas**

CT\_CdClaseTablas CT\_CdClaseTablas

Atributos: No exigir<br>Atributos: Uno a va

Uno a varios

#### **Reference5**

**t8741CT\_ClaseTablas t874Tb\_Tablas**

CT\_CdClaseTablas 
CT\_CdClaseTablas

Atributos: No exigir<br>Atributos: Uno a va Uno a varios

#### **Índices de tabla**

PrimaryKey 1 Agrupado: Falso Cuenta distinta: 0 Extranjero: Falso Ignorar Nulos:<br>
Ignorar Nulos: Falso<br>
Nombre: Primai Nombre: PrimaryKey Principal: Verdadero Required: Verdadero<br>Única: Verdadero Única: Verdadero<br>Campos: CT\_CdClas

Nombre Número de CT\_CdClaseTablas, Ascendente

#### **Permisos de usuario**

admin

#### **Permisos de grupo**

Admins

EL CONTROL DE GESTIÓN EN LAS EMPRESAS CONSULTORAS DE INGENIERÍA: MODELO COGEST

Cogest.mdb (c) EPA noviembre de 2000 Tabla: t8741CT\_ClaseTablas Página: 224

Users
#### Cogest.mdb (c) EPA noviembre de 2000 Tabla: t8742TT\_TipoTabla Página: 225

### **Propiedades**

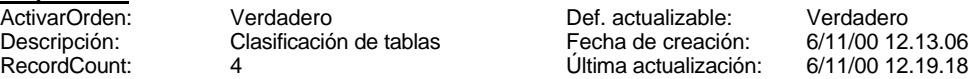

# **Columnas**

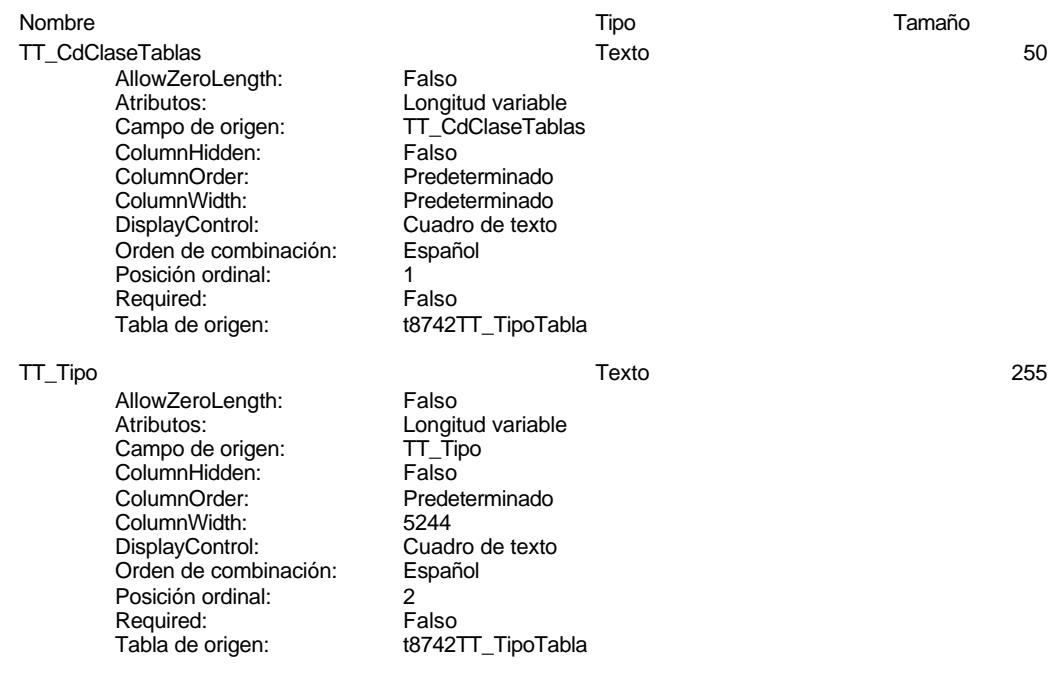

# **Relaciones**

# **Reference6**

### **t8742TT\_TipoTabla t874Tb\_Tablas**

TT\_CdClaseTablas TT\_CdClaseTablas

Atributos: No exigir

Atributos: Uno a varios

# **Índices de tabla**

Nombre Número de PrimaryKey<br>Agrupado: Falso Agrupado: Falso Cuenta distinta: 0

#### Cogest.mdb (c) EPA noviembre de 2000 Tabla: t8742TT\_TipoTabla Página: 226

Extranjero: Falso<br>
Ignorar Nulos: Falso<br>
Nombre: PrimaryKey<br>
Principal: Verdadero<br>
Required: Verdadero Ignorar Nulos: Falso Nombre: PrimaryKey Principal: Verdadero Required: Verdadero Única: Verdadero<br>Campos: TT\_CdClas

TT\_CdClaseTablas, Ascendente

#### **Permisos de usuario**

admin

## **Permisos de grupo**

#### Cogest.mdb (c) EPA noviembre de 2000 Tabla: t874Tb\_Tablas Página: 227

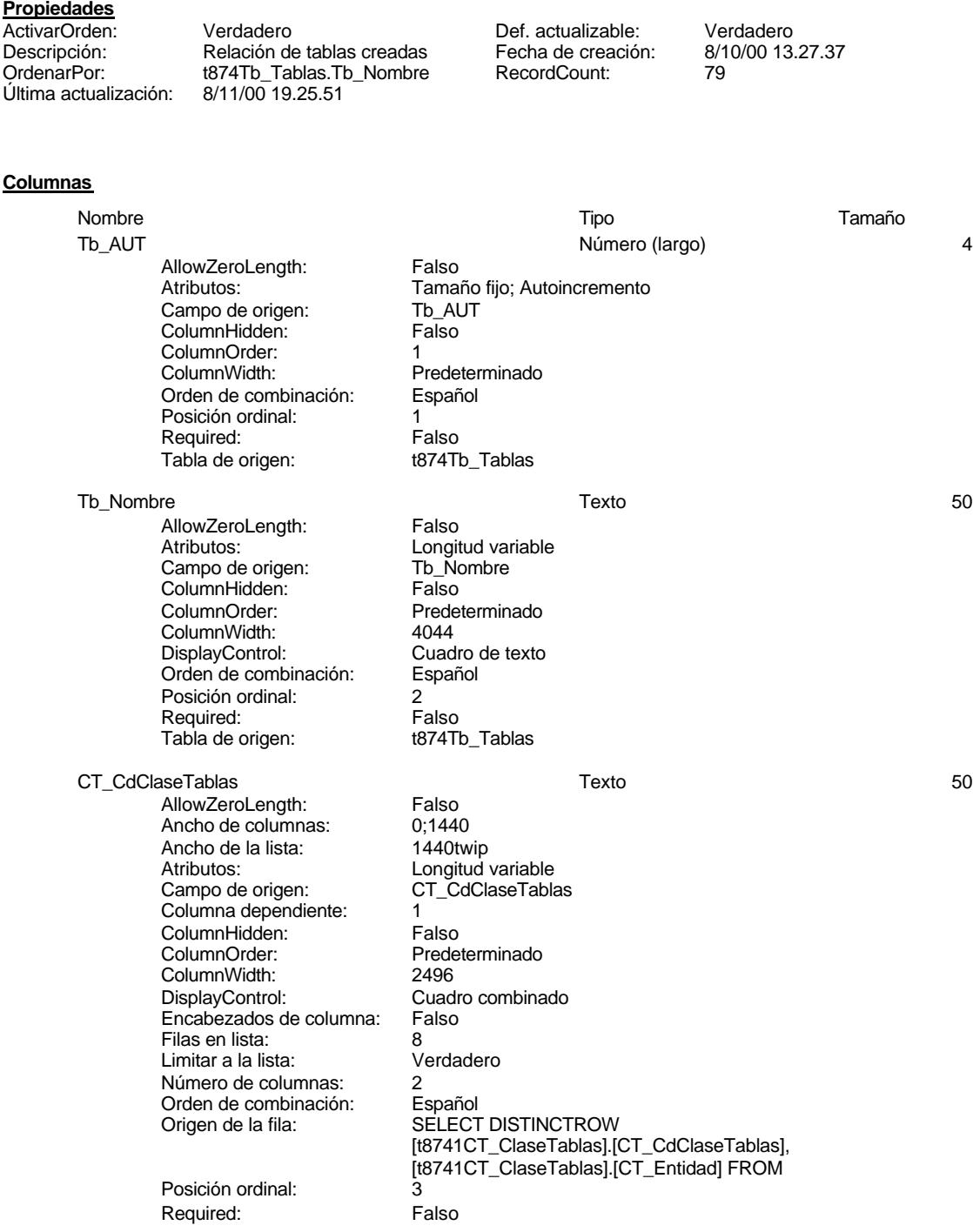

#### Cogest.mdb (c) EPA noviembre de 2000 Tabla: t874Tb\_Tablas Tabla de origen: t874Tb\_Tablas<br>Tipo de origen de la fila: Tabla/Consulta Tipo de origen de la fila:<br>Título: Tb\_Entidad TT\_CdClaseTablas 50 AllowZeroLength: Falso<br>Ancho de columnas: 0;1440 Ancho de columnas: 0;1440<br>Ancho de la lista: 1440twip Ancho de la lista:<br>Atributos: Atributos: Longitud variable<br>Campo de origen: TT\_CdClaseTabla TT\_CdClaseTablas Columna dependiente: 1<br>ColumnHidden: Falso ColumnHidden: Falso<br>ColumnOrder: Predeterminado ColumnOrder:<br>ColumnWidth: ColumnWidth: Predeterminado<br>DisplayControl: Cuadro combina Cuadro combinado<br>Falso Encabezados de columna: Filas en lista: 8<br>Limitar a la lista: 6 de 10 de 10 de 10 de 10 de 10 de 10 de 10 de 10 de 10 de 10 de 10 de 1 Limitar a la lista: V<br>Número de columnas: 2 Número de columnas: 2 Orden de combinación: Español<br>Origen de la fila: SELECT SELECT DISTINCTROW [t8742TT\_TipoTabla].[TT\_CdClaseTablas], [t8742TT\_TipoTabla].[TT\_Tipo] FROM [t8742TT\_TipoTabla]; Posición ordinal: 4 Required: Falso<br>Tabla de origen: Fablas t874Tb Tablas Tabla de origen: t874Tb\_Tablas<br>Tipo de origen de la fila: Tabla/Consulta Tipo de origen de la fila:<br>Título: Tb\_IdTipoTabla

#### **Relaciones**

#### **Reference3**

**t8741CT\_ClaseTablas t874Tb\_Tablas**

CT\_CdClaseTablas 
and CT\_CdClaseTablas

Atributos: No exigir

Atributos: Uno a varios

#### **Reference4**

# **t8741CT\_ClaseTablas t874Tb\_Tablas**

CT\_CdClaseTablas CT\_CdClaseTablas

Atributos: No exigir

Atributos: Uno a varios

#### Cogest.mdb (c) EPA noviembre de 2000 Tabla: t874Tb\_Tablas

#### **Reference5**

**t8741CT\_ClaseTablas t874Tb\_Tablas**

CT\_CdClaseTablas CT\_CdClaseTablas

Atributos: No exigir

Atributos: Uno a varios

#### **Reference6**

### **t8742TT\_TipoTabla t874Tb\_Tablas**

TT\_CdClaseTablas TT\_CdClaseTablas

Atributos: No exigir<br>Atributos: Uno a va

Uno a varios

#### **Índices de tabla**

Nombre Número de NÚMERO<br>Agrupado: Falso Agrupado: Falso<br>Cuenta distinta: Palso<br>Extranjero: Falso Cuenta distinta: 2 Extranjero: Falso<br>Ignorar Nulos: Falso Ignorar Nulos:<br>Nombre: Principal: Falso<br>Required: Falso Required: Única: Falso PrimaryKey 1 *Agrupado:* Falso<br>Cuenta distinta: 77 Cuenta distinta: 77<br>Extraniero: 67 Falso Extranjero: Falso<br>
Ignorar Nulos: Falso<br>
Falso Ignorar Nulos:<br>Nombre: Nombre: PrimaryKey<br>Principal: PrimaryKey Principal: Verdadero<br>Required: Verdadero Única: Verdadero<br>Campos: Tb Nombr Tb\_Nombre 1<br>Agrupado: Falso Agrupado: Fa<br>Cuenta distinta: 77 Cuenta distinta: 77 Extranjero: Ignorar Nulos: Falso<br>
Nombre: The No Principal:<br>
Principal: Falso<br>
Required: Falso Required:<br>Única: Única: Verdadero<br>Campos: Tb\_Nombr

NÚMERO<br>Falso Campos: CT\_CdClaseTablas, Ascendente Verdadero Tb\_Nombre, Ascendente Tb\_Nombre<br>Falso Tb\_Nombre, Ascendente

EL CONTROL DE GESTIÓN EN LAS EMPRESAS CONSULTORAS DE INGENIERÍA: MODELO COGEST

Cogest.mdb (c) EPA noviembre de 2000 Tabla: t874Tb\_Tablas Página: 230

**Permisos de usuario**

admin

# **Permisos de grupo**

# Cogest.mdb (c) EPA

noviembre de 2000<br>Página: 231

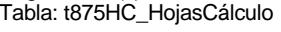

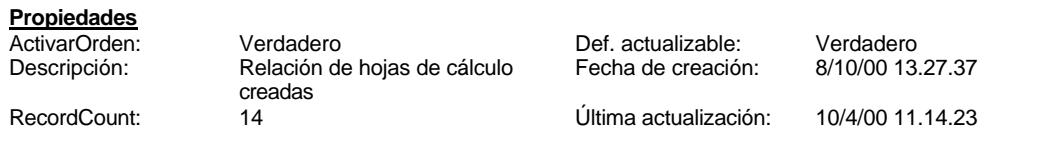

#### **Columnas**

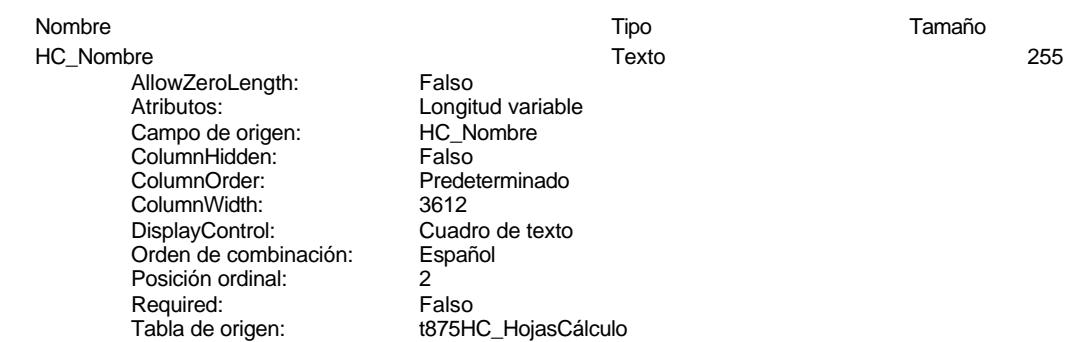

# **Permisos de usuario**

admin

#### **Permisos de grupo**

# Cogest.mdb (c) EPA noviembre de 2000

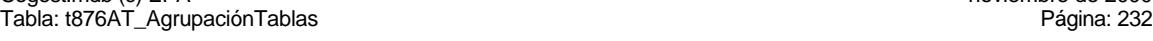

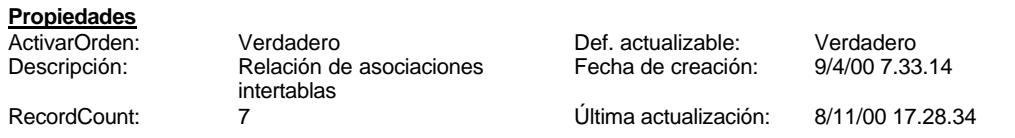

#### **Columnas**

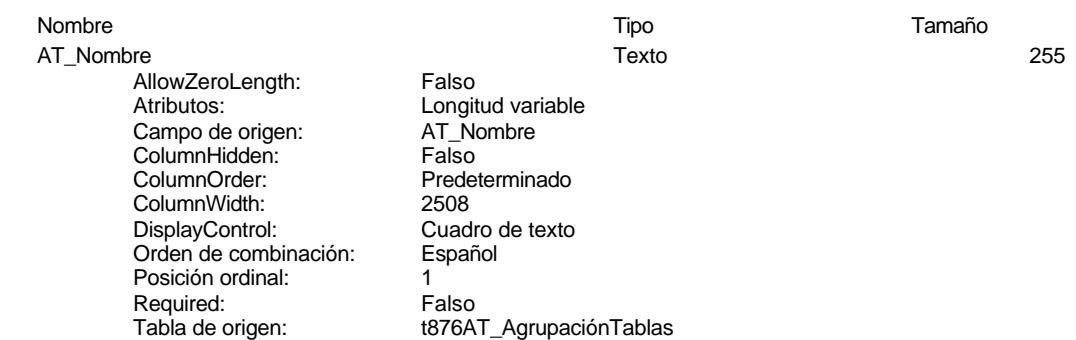

## **Permisos de usuario**

admin

#### **Permisos de grupo**

# Cogest.mdb (c) EPA noviembre de 2000

Tabla: t877AT\_AccionesCodificadas Página: 233

### **Propiedades**

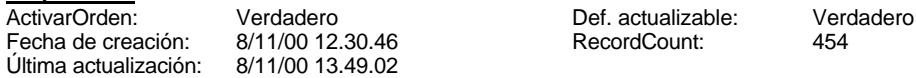

# **Columnas**

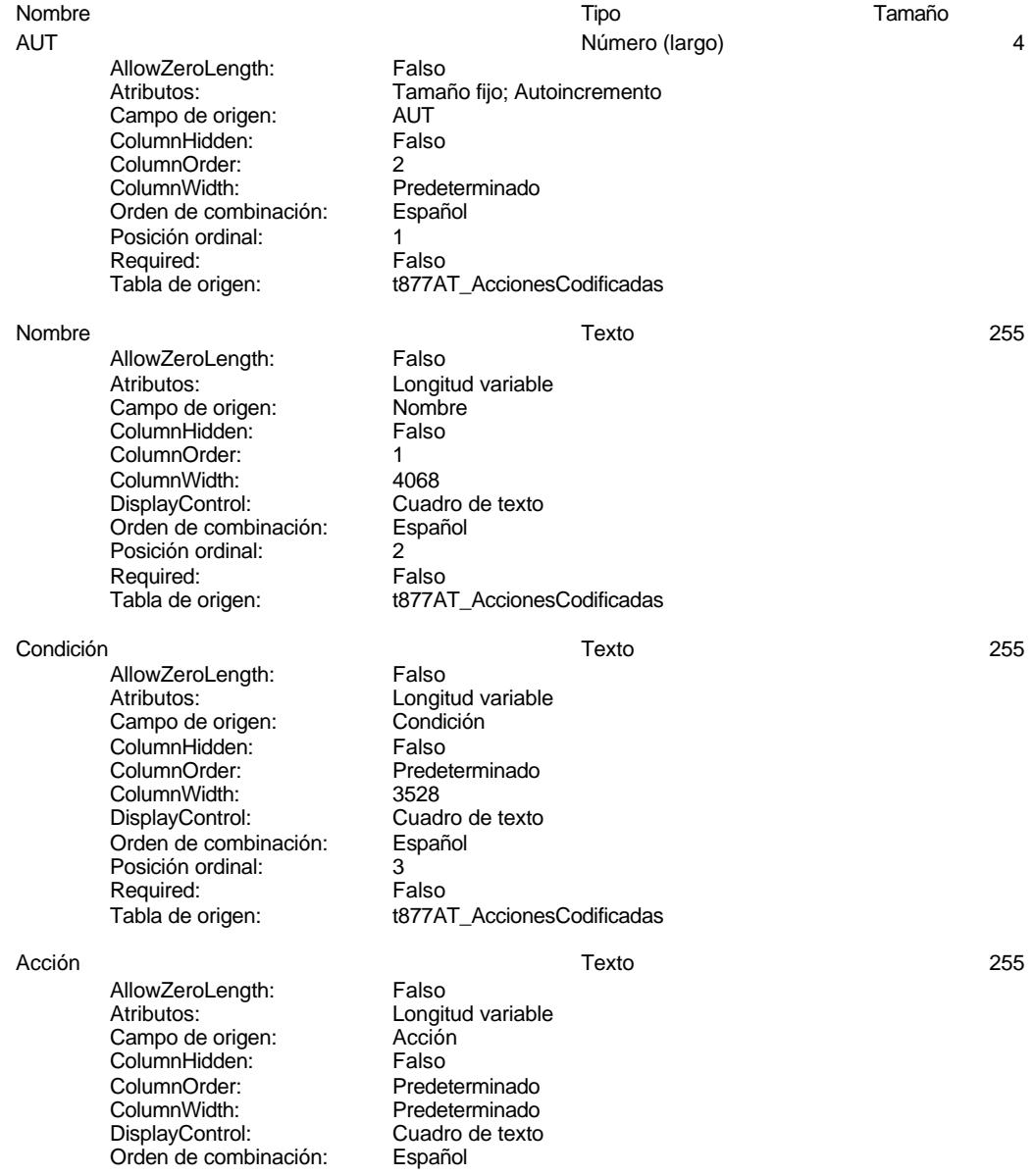

#### Cogest.mdb (c) EPA noviembre de 2000 Tabla: t877AT\_AccionesCodificadas Página: 234

# Posición ordinal:<br>
Required: 
a Falso Required:<br>Tabla de origen:

Argumento Texto 255

AllowZeroLength: Falso Atributos: Longitud variable Campo de origen: Argumento ColumnHidden:<br>ColumnOrder: ColumnHidden:<br>
ColumnOrder: Predeterminado<br>
ColumnOrder: Predeterminado<br>
ColumnWidth: Predeterminado DisplayControl: Cuadro Cuadro<br>Orden de combinación: Español Orden de combinación: Posición ordinal: 5<br>Required: 6<br>Falso Required:<br>Tabla de origen:

t877AT\_AccionesCodificadas

t877AT\_AccionesCodificadas

Predeterminado<br>Cuadro de texto

### **Permisos de usuario**

admin

#### **Permisos de grupo**

#### Cogest.mdb (c) EPA noviembre de 2000 Tabla: t902BE\_BancoEspaña Página: 235

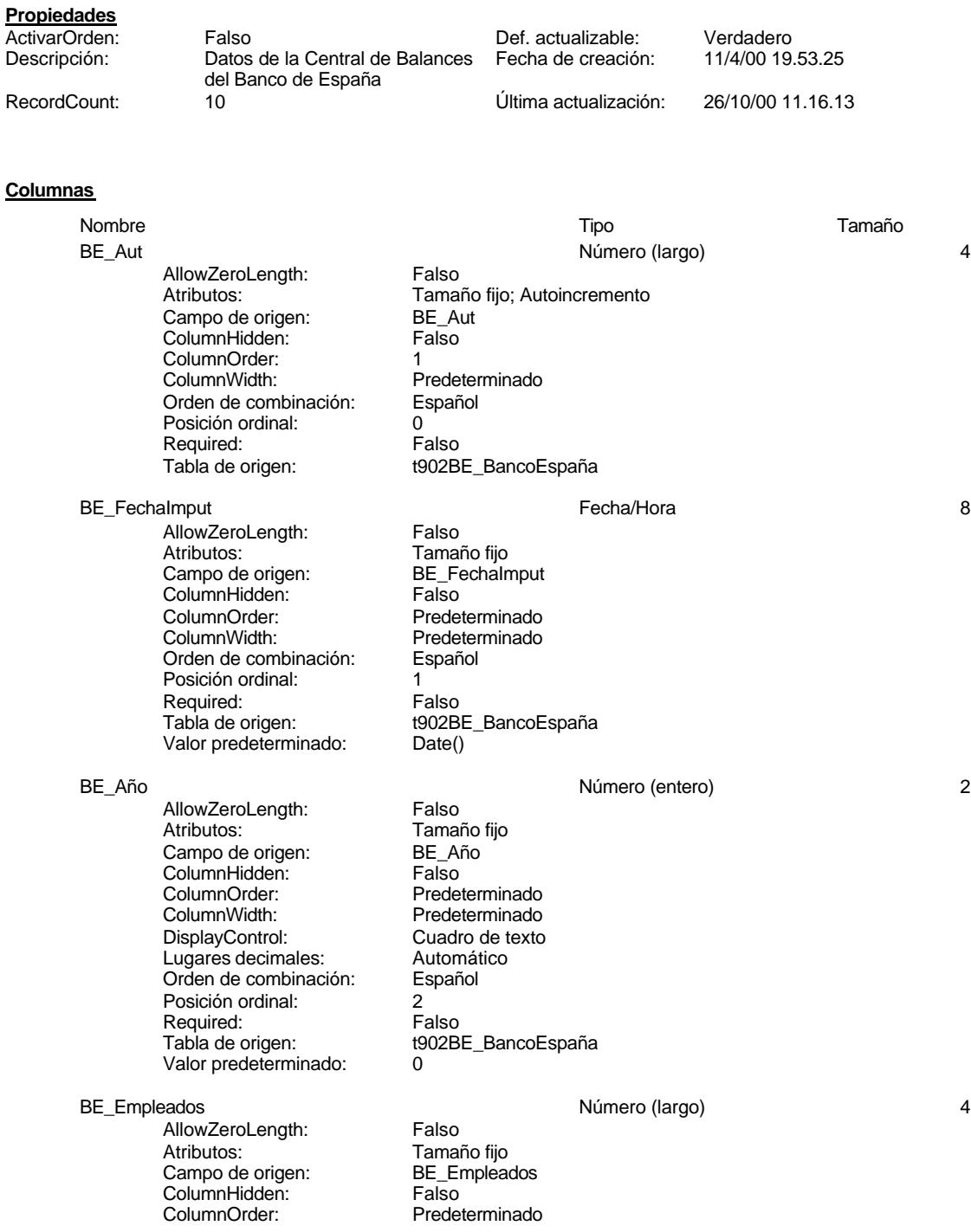

Tabla: t902BE\_BancoEspaña

# Cogest.mdb (c) EPA<br>
Tabla: t902BE\_BancoEspaña<br>
Página: 236

ColumnWidth: Predeterminado<br>DisplayControl: Cuadro de texto Cuadro de texto<br>Automático Lugares decimales: Orden de combinación: Español Posición ordinal: 3<br>Required: 6 1 - 1 - Falso Required:<br>Tabla de origen: t902BE\_BancoEspaña Valor predeterminado: 0 BE\_Empresas Número (largo) 4 AllowZeroLength: Falso<br>Atributos: Tamai Tamaño fijo<br>BE Empresas Campo de origen: BE\_Empresas ColumnHidden: Falso ColumnOrder: Predeterminado<br>ColumnWidth: Predeterminado Predeterminado<br>Cuadro de texto DisplayControl: Lugares decimales: <br>Orden de combinación: Español Orden de combinación: Posición ordinal:  $\begin{array}{ccc} 4 & 4 \\ \text{Required:} & \text{False} \end{array}$ Required:<br>Tabla de origen: t902BE\_BancoEspaña<br>0 Valor predeterminado: BER\_101\_CifraNegocios Número (largo) 4 AllowZeroLength: Falso Atributos:<br>Campo de origen: Tamaño fijo<br>BER\_101\_0 BER\_101\_CifraNegocios<br>Falso ColumnHidden:<br>ColumnOrder: Predeterminado ColumnWidth: Predeterminado<br>
DisplayControl: Cuadro de texto Cuadro de texto<br>Automático Lugares decimales: <br>Orden de combinación: Español Orden de combinación: Posición ordinal:<br>
Required: 6. Talso Required:<br>Tabla de origen: t902BE\_BancoEspaña Valor predeterminado: 0 BER\_102\_OtrosIngresos Número (largo) 4 AllowZeroLength: Falso<br>Atributos: Tamar Atributos: Tamaño fijo<br>Campo de origen: Tamaño fijo BER\_102\_OtrosIngresos ColumnHidden: Falso ColumnOrder: Predeterminado<br>ColumnWidth: Predeterminado Predeterminado<br>Cuadro de texto DisplayControl: Cuadro de t<br>
Lugares decimales: Automático Lugares decimales: Orden de combinación: Español Posición ordinal: 6<br>Required: 6<br>Falso Required:<br>Tabla de origen: t902BE\_BancoEspaña Valor predeterminado: 0 BER\_103\_ConsMercad Número (largo) 4 AllowZeroLength: Falso Atributos: Tamaño fijo Campo de origen: BER\_103\_ConsMercad ColumnHidden: Falso

Tabla: t902BE\_BancoEspaña

Cogest.mdb (c) EPA<br>
Tabla: t902BE\_BancoEspaña<br>
Página: 237

ColumnOrder: Predeterminado<br>ColumnWidth: Predeterminado Predeterminado<br>Cuadro de texto DisplayControl: Cuadro de t<br>
Lugares decimales: Automático Lugares decimales: Orden de combinación: Español Posición ordinal: 7<br>Required: 6 Falso Required:<br>Tabla de origen: t902BE\_BancoEspaña Valor predeterminado: BER\_204\_ConsExpl Número (largo) 4 AllowZeroLength: Falso<br>Atributos: Tamai Atributos: Tamaño fijo Campo de origen: BER\_204\_ConsExpl ColumnHidden: Falso<br>ColumnOrder: Predet ColumnOrder: Predeterminado<br>ColumnWidth: Predeterminado Predeterminado DisplayControl: Cuadro de texto<br>Lugares decimales: Automático Lugares decimales: Automático Orden de combinación: Posición ordinal:  $\begin{array}{ccc} 8 \\ \text{Required:} \end{array}$  Palso Required:<br>Tabla de origen: t902BE\_BancoEspaña Valor predeterminado: 0 BER 205 OtrosGastos **1986** Alternative Múmero (largo) 4 AllowZeroLength: Falso<br>Atributos: Tamar Atributos: (Atributos: Tamaño fijo<br>Campo de origen: (Campo de origen: (Campo de origen) BER\_205\_OtrosGastos<br>Falso ColumnHidden: ColumnOrder: Predeterminado<br>ColumnWidth: Predeterminado ColumnWidth: Predeterminado<br>DisplayControl: Cuadro de texto Cuadro de texto<br>Automático Lugares decimales: Orden de combinación: Español Posición ordinal: 9<br>Required: 6 de Falso Required: Tabla de origen: t902BE\_BancoEspaña Valor predeterminado: 0 BER\_306\_GastosPersonal Número (largo) 4 \_<br>AllowZeroLength:<br>Atributos: Atributos: Tamaño fijo<br>Campo de origen: BER\_306\_0 BER\_306\_GastosPersonal **ColumnHidden:** Falso<br>ColumnOrder: Predet ColumnOrder:<br>ColumnOrder: Predeterminado<br>ColumnWidth: Predeterminado Predeterminado<br>Cuadro de texto DisplayControl: Lugares decimales: <br>Orden de combinación: Español Orden de combinación: Posición ordinal: 10 Required: Falso<br>Tabla de origen: Falso t902BE\_BancoEspaña Valor predeterminado: BER 407 Dotaciones **1988** and 1999 and 1999 and 1999 and 1999 and 1999 and 1999 and 1999 and 1999 and 1999 and 1999 and 1999 and 1999 and 1999 and 1999 and 1999 and 1999 and 1999 and 1999 and 1999 and 1999 and 1999 and 199 \_\_\_\_\_\_\_\_\_\_\_\_\_<br>AllowZeroLength: Falso<br>Atributos: Tama Atributos: (Atributos: Tamaño fijo<br>Campo de origen: (Campo de origen: (Campo de origen) BER 407 Dotaciones

Cogest.mdb (c) EPA<br>
Tabla: t902BE\_BancoEspaña<br>
Página: 238 Tabla: t902BE\_BancoEspaña ColumnHidden: Falso<br>ColumnOrder: Prede ColumnOrder: Predeterminado<br>ColumnWidth: Predeterminado Predeterminado<br>Cuadro de texto DisplayControl: Lugares decimales: Automático Orden de combinación: Español Posición ordinal: 11 Required: Falso<br>Tabla de origen: t902B t902BE\_BancoEspaña Valor predeterminado: 0 BER\_408\_GastosFinanc Número (largo) 4 -<br>AllowZeroLength: Falso Atributos: Tamaño fijo Campo de origen: BER\_408\_GastosFinanc ColumnHidden: Falso<br>ColumnOrder: Predet Predeterminado ColumnWidth: Predeterminado<br>
DisplayControl: Cuadro de texto Cuadro de texto<br>Automático Lugares decimales: **Orden de combinación:** Español<br>Posición ordinal: 12 Posición ordinal: 12<sup>'</sup><br>Required: 12' Falso Required:<br>Tabla de origen: t902BE\_BancoEspaña Valor predeterminado: 0 BER\_409\_IngresosFinanc and a metal of the Número (largo) and the AM of the AM of the AM of the AM of the AM of the AM of the AM of the AM of the AM of the AM of the AM of the AM of the AM of the AM of the AM of the AM of t AllowZeroLength: Falso<br>Atributos: Tamai Atributos: (Atributos: Tamaño fijo<br>Campo de origen: (Campo de origen: (Campo de origen) EER\_409\_IngresosFinanc ColumnHidden: Falso<br>ColumnOrder: Fredet ColumnOrder: Predeterminado<br>ColumnWidth: Predeterminado Predeterminado<br>Cuadro de texto DisplayControl: Lugares decimales: <br>Orden de combinación: Español Orden de combinación: Posición ordinal: 13<sup>'</sup> Required: Falso<br>Tabla de origen: Falso t902BE\_BancoEspaña<br>0 Valor predeterminado: BER\_510\_IngGastExtraor Número (largo) 4 \_<br>AllowZeroLength: Falso<br>Atributos: Tamar Tamaño fijo Campo de origen: BER\_510\_IngGastExtraor<br>ColumnHidden: Falso ColumnHidden:<br>ColumnOrder: Predeterminado<br>Predeterminado ColumnWidth: DisplayControl: Cuadro de texto<br>Lugares decimales: Automático Lugares decimales: Automático<br>Orden de combinación: Español Orden de combinación: Posición ordinal: 14<br>Required: 15 Falso Required:<br>Tabla de origen: t902BE\_BancoEspaña Valor predeterminado: 0 BER 511 OtrosResult 4 Número (largo) 4 American Automobile 4 American Automobile 4 American Automobile 4 American Automobile 4 American Automobile 4 American Automobile 4 American Automobile 4 American Automobile 4 America AllowZeroLength: Falso<br>Atributos: Tamai Tamaño fiio

Cogest.mdb (c) EPA noviembre de 2000 Tabla: t902BE\_BancoEspaña Página: 239

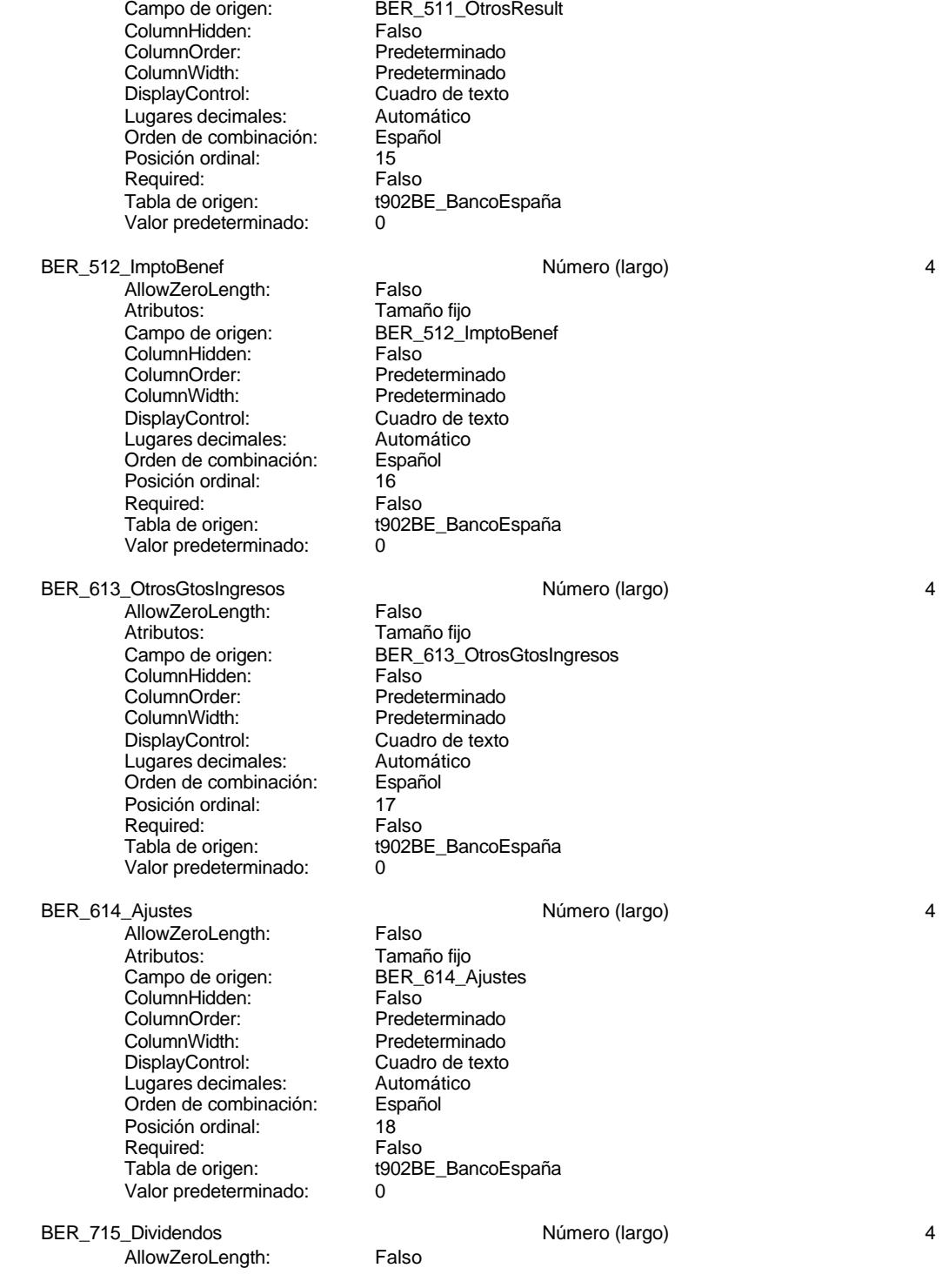

Tabla: t902BE\_BancoEspaña

Cogest.mdb (c) EPA<br>
Tabla: t902BE\_BancoEspaña<br>
Página: 240

Atributos: Tamaño fijo<br>Campo de origen: BER\_715\_D BER\_715\_Dividendos<br>Falso ColumnHidden:<br>ColumnOrder: Predeterminado ColumnWidth: Predeterminado Cuadro de texto<br>Automático Lugares decimales: Orden de combinación: Español<br>Posición ordinal: 19 Posición ordinal: Required: Falso<br>Tabla de origen: t902B t902BE\_BancoEspaña Valor predeterminado: 0 BER\_101EE\_CifraNegocios and the control of the Número (largo) and the 4 AllowZeroLength: Falso<br>Atributos: Tamar Atributos:  $\overline{C}$  Tamaño fijo<br>Campo de origen: BER\_101EE ER\_101EE\_CifraNegocios ColumnHidden: Falso<br>ColumnOrder: Prede Predeterminado<br>2796 ColumnWidth: 2796<br>DisplayControl: Cuadro de texto DisplayControl: Cuadro de t<br>Lugares decimales: Automático Lugares decimales: <br>Orden de combinación: Español Orden de combinación: Posición ordinal: 20<sup>1</sup> Required: Falso<br>Tabla de origen: Falso t902BE\_BancoEspaña Valor predeterminado: BER\_102EE\_OtrosIngresos Número (largo) 4 AllowZeroLength: Falso Atributos: Tamaño fijo Campo de origen: BER\_102EE\_OtrosIngresos ColumnHidden: Falso<br>ColumnOrder: Prede Predeterminado ColumnWidth: 2376<br>DisplayControl: Cuad Cuadro de texto<br>Automático Lugares decimales: Orden de combinación: Español Posición ordinal: 21<br>Required: 6. Falso Required:<br>Tabla de origen: t902BE\_BancoEspaña Valor predeterminado: 0 BER\_103EE\_ConsMercad details are not a material numero (largo) and the set of the set of the set of the set of the set of the set of the set of the set of the set of the set of the set of the set of the set of the set of t AllowZeroLength: Falso<br>Atributos: Tamar Atributos: Tamaño fijo<br>Campo de origen: Tamaño fijo Eamano njo ColumnHidden: Falso ColumnOrder: Predeterminado<br>ColumnWidth: Predeterminado Predeterminado<br>Cuadro de texto DisplayControl: Lugares decimales: Automático<br>Orden de combinación: Español Orden de combinación: Posición ordinal: 22 Required: Falso Tabla de origen: t902BE\_BancoEspaña<br>Valor predeterminado: 0 Valor predeterminado: 0 BER\_204EE\_ConsExpl details are not applicated by Número (largo) and 4 and 4 and 4 and 4 and 4 and 4 and 4 and 4 and 4 and 4 and 4 and 4 and 4 and 4 and 4 and 4 and 4 and 4 and 4 and 4 and 4 and 4 and 4 and 4 and 4 and 4 an Cogest.mdb (c) EPA noviembre de 2000 Tabla: t902BE\_BancoEspaña Página: 241

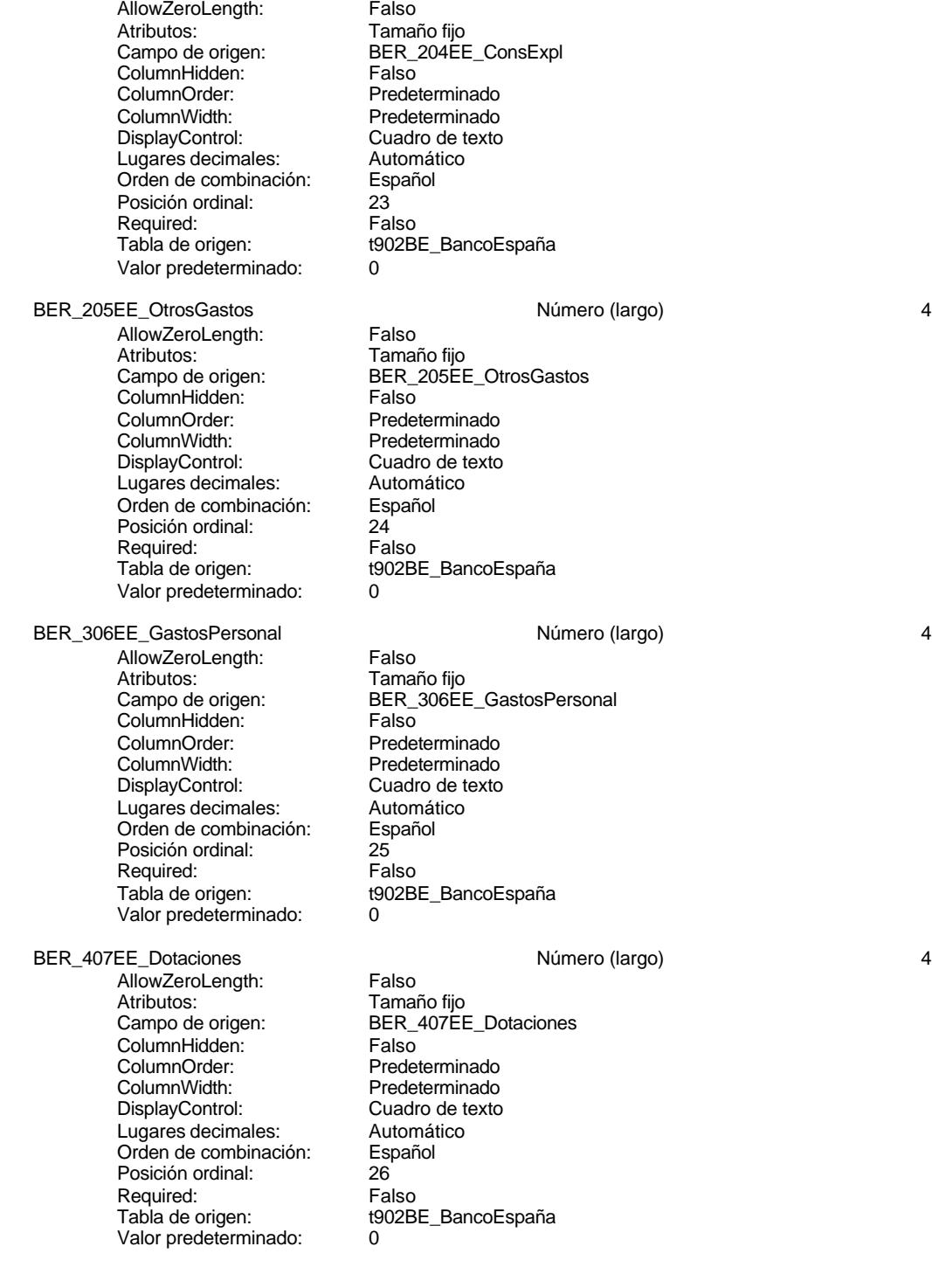

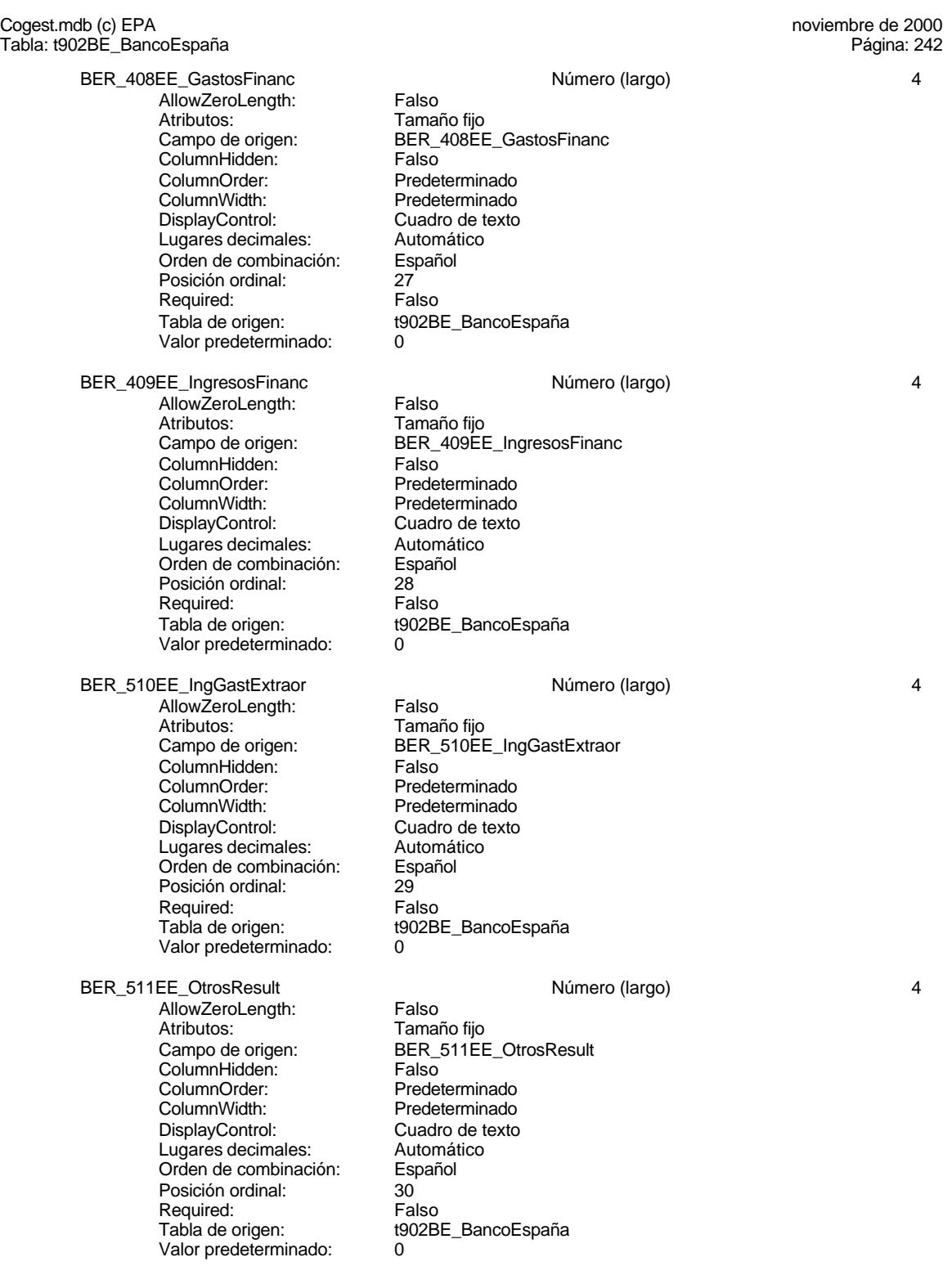

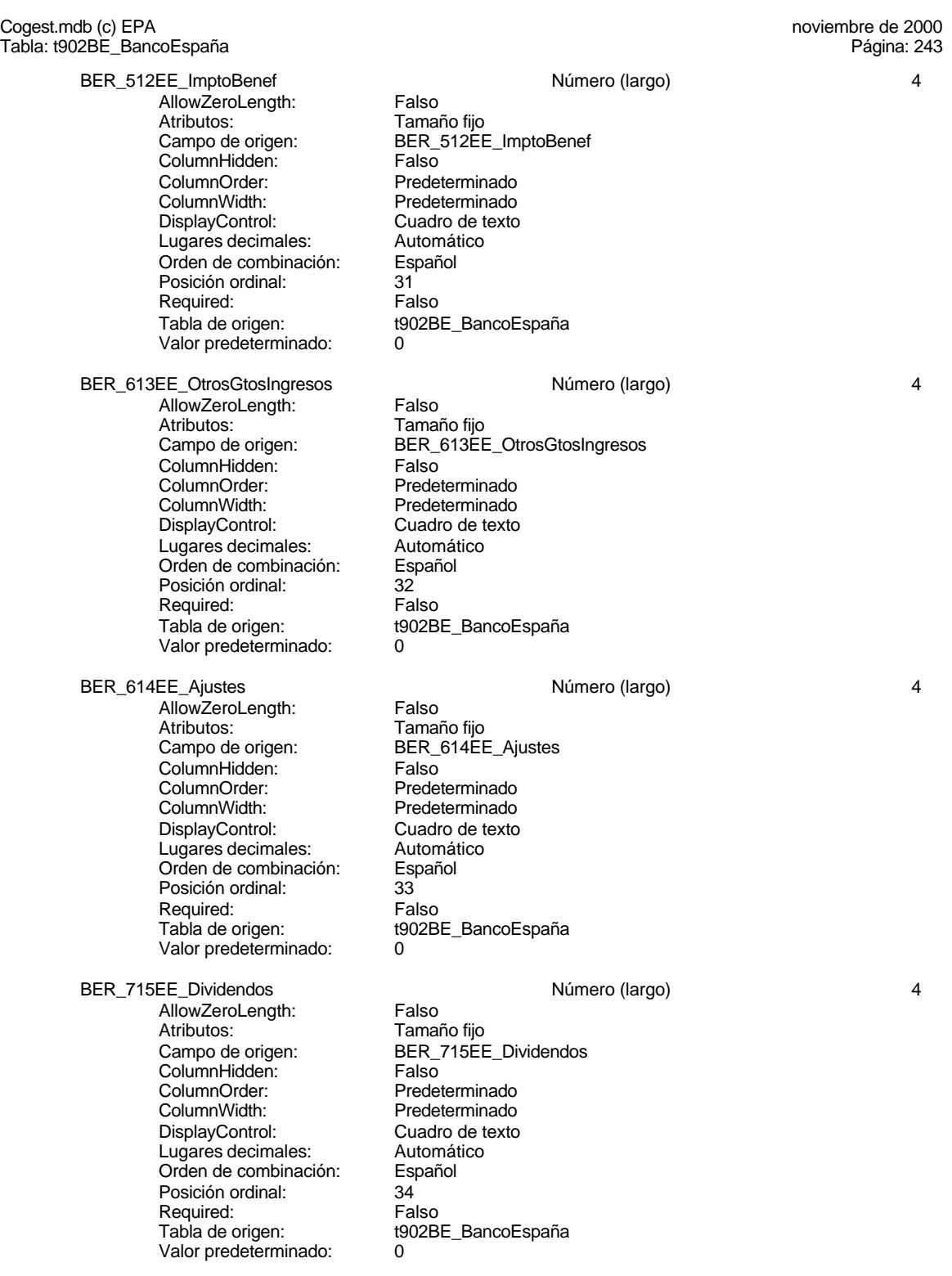

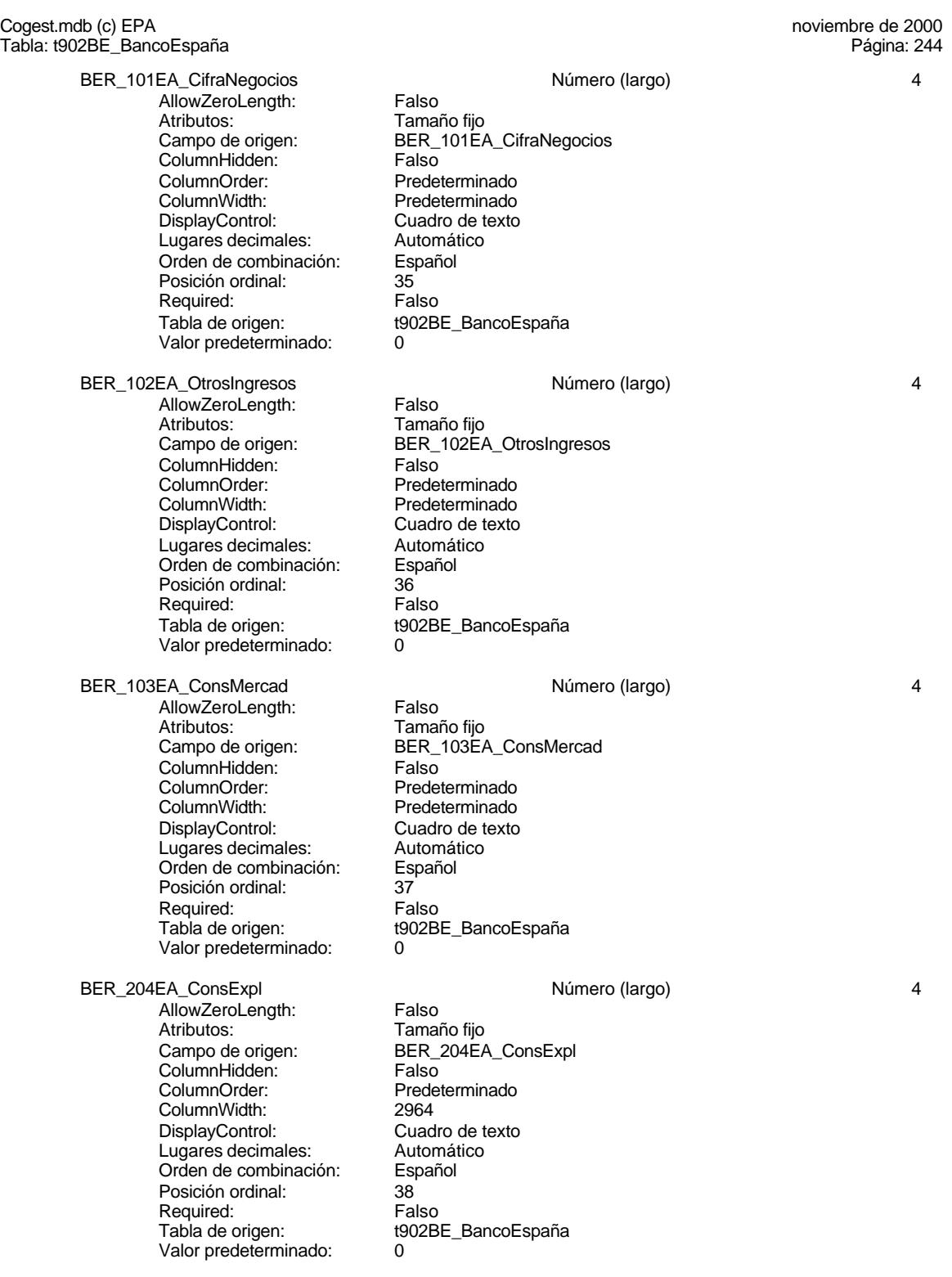

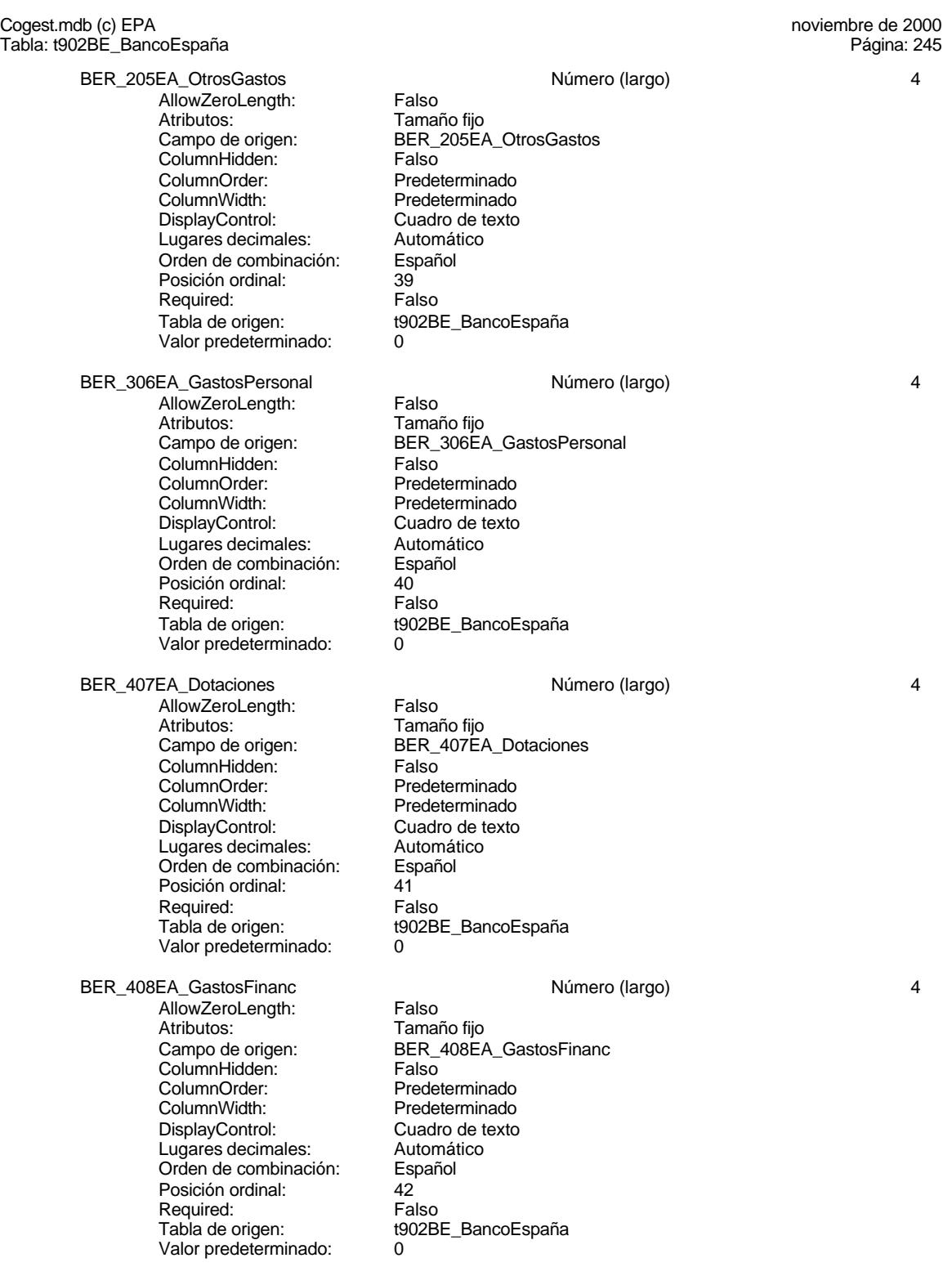

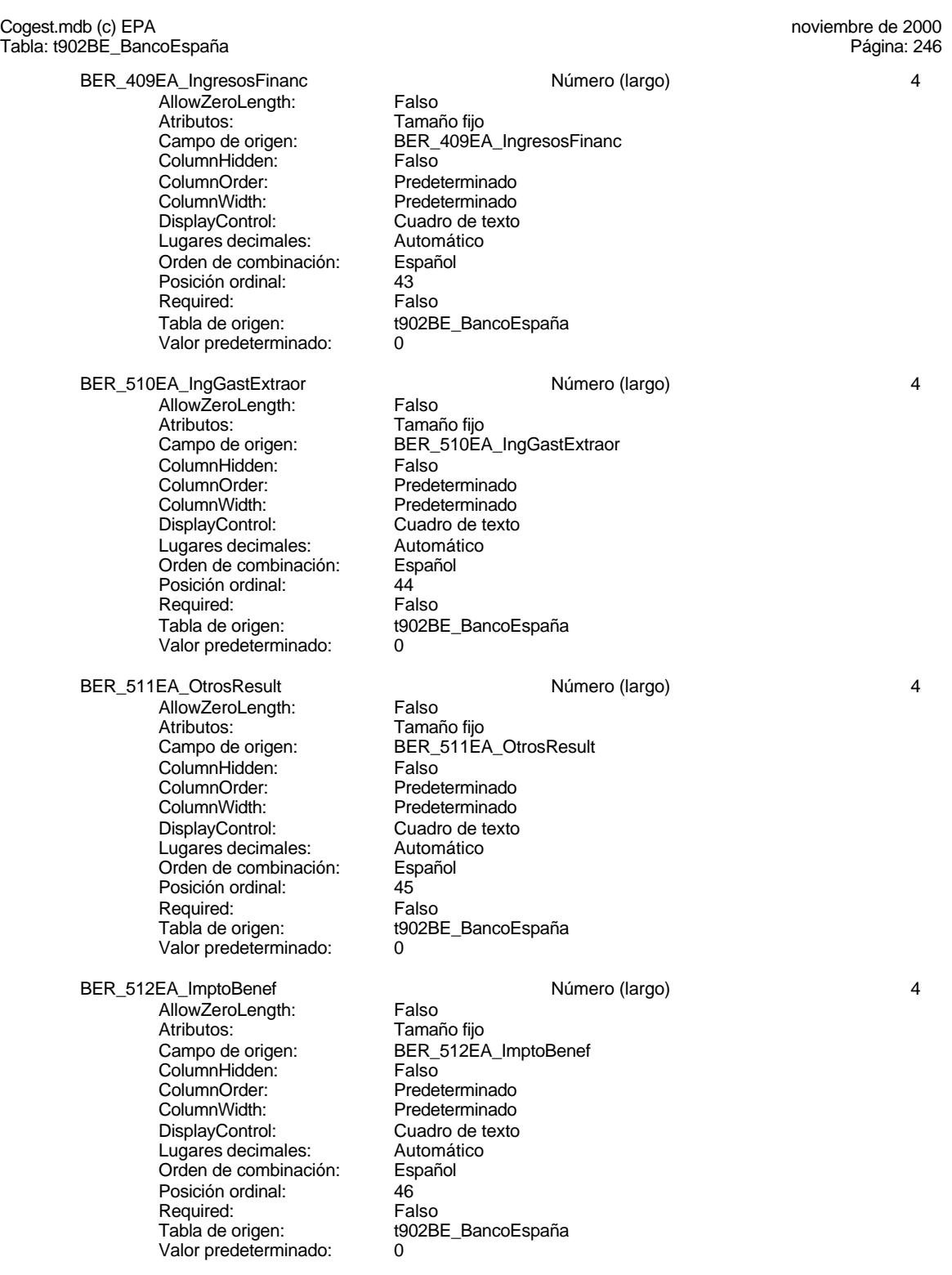

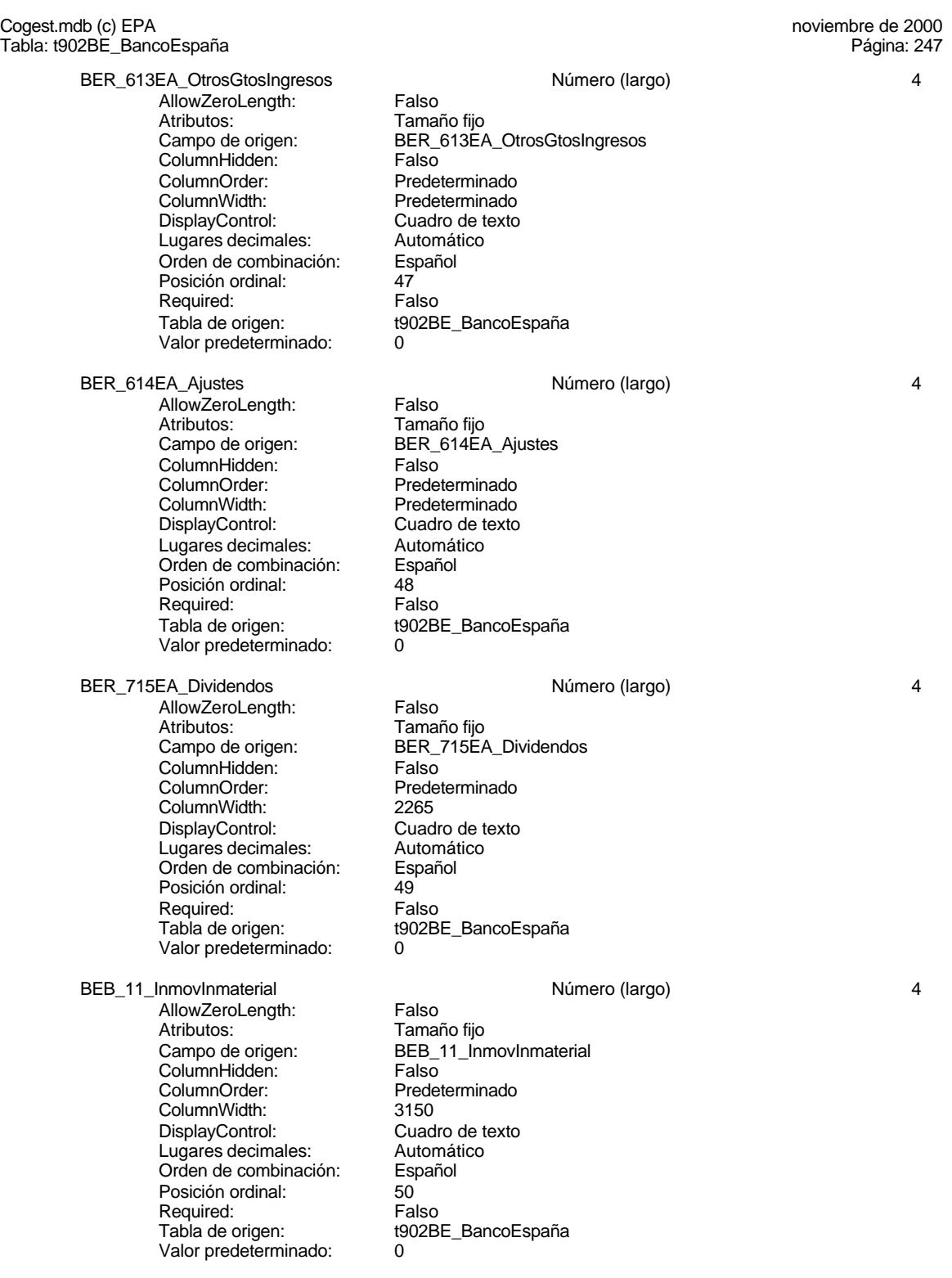

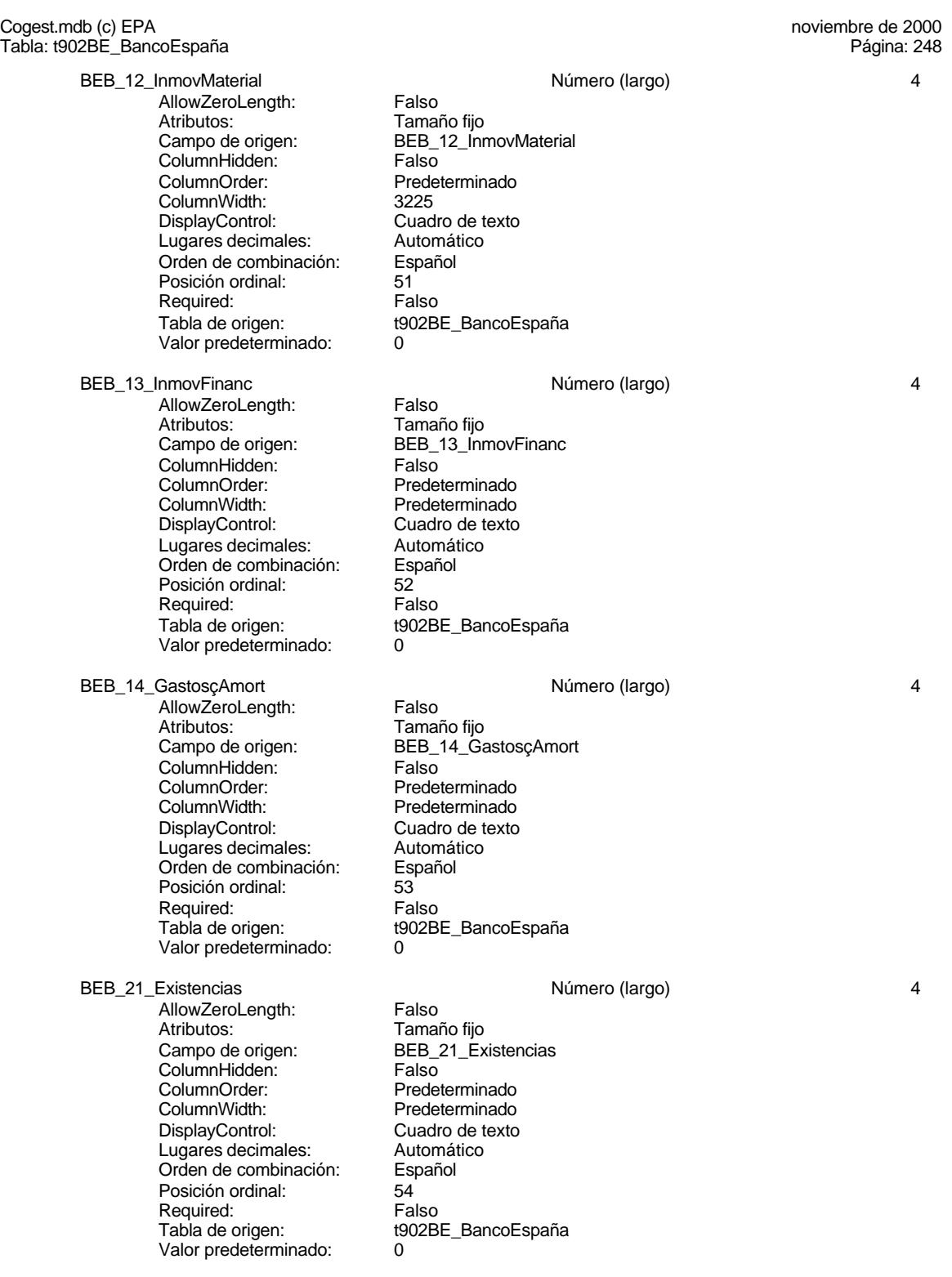

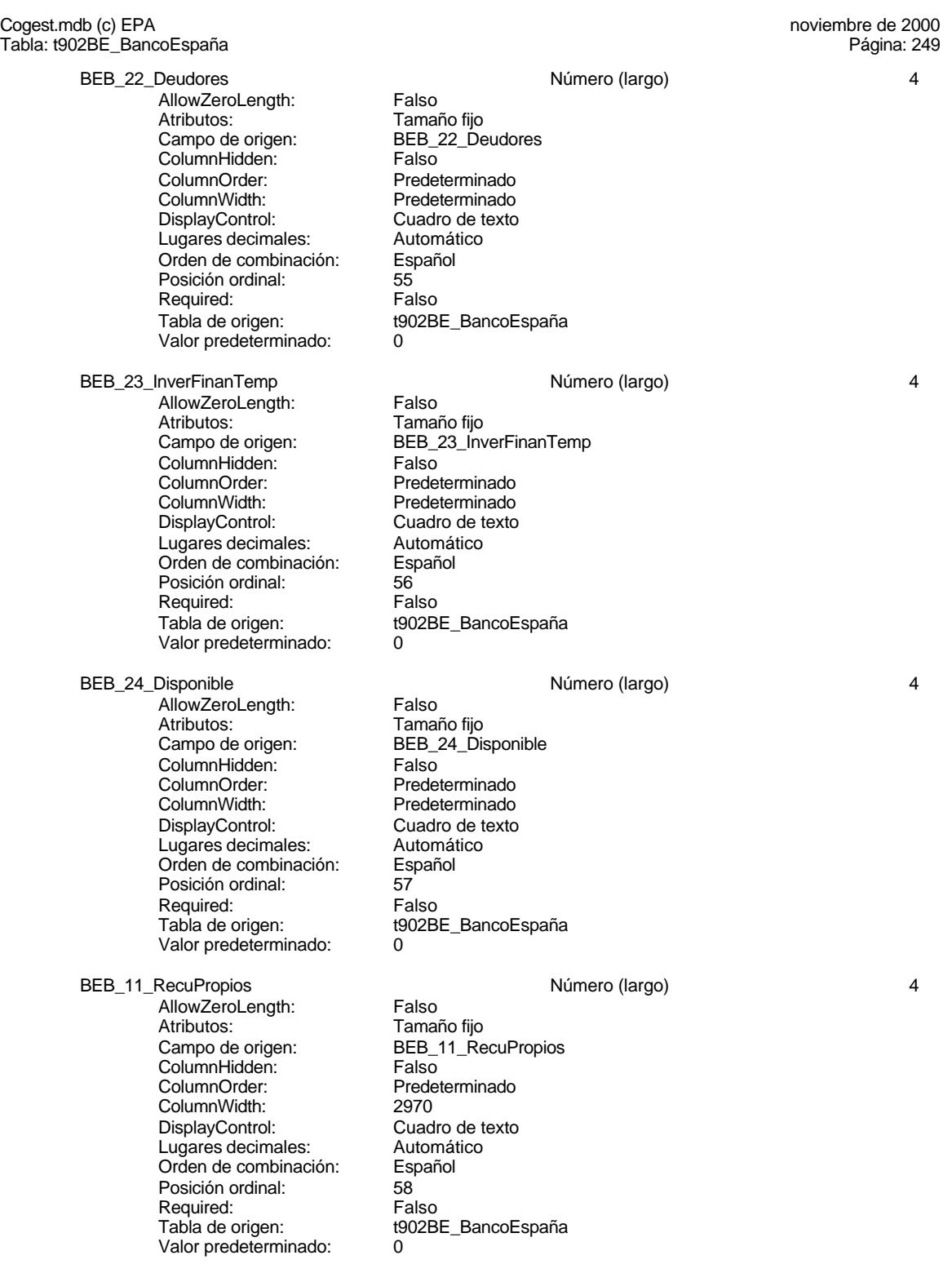

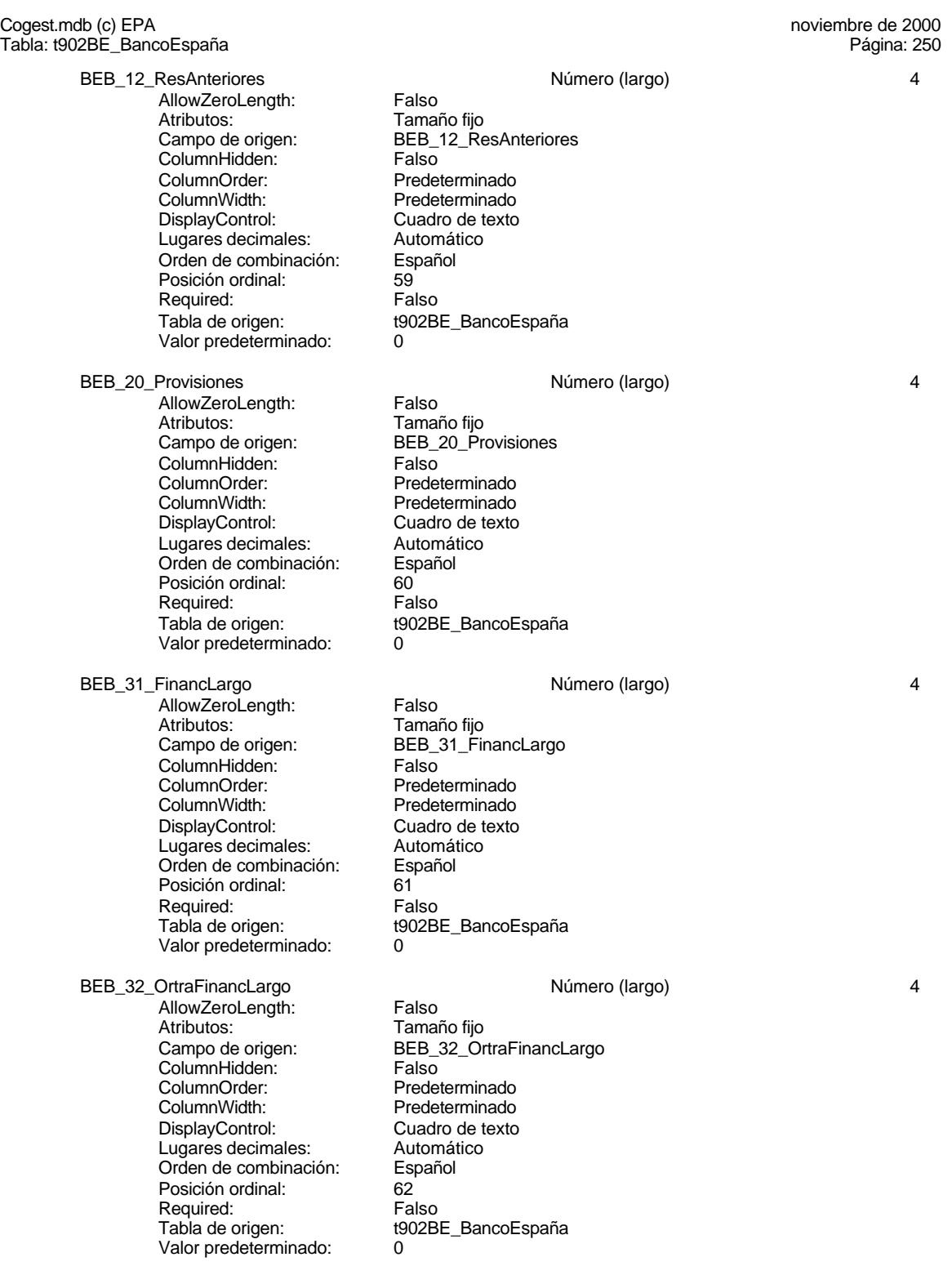

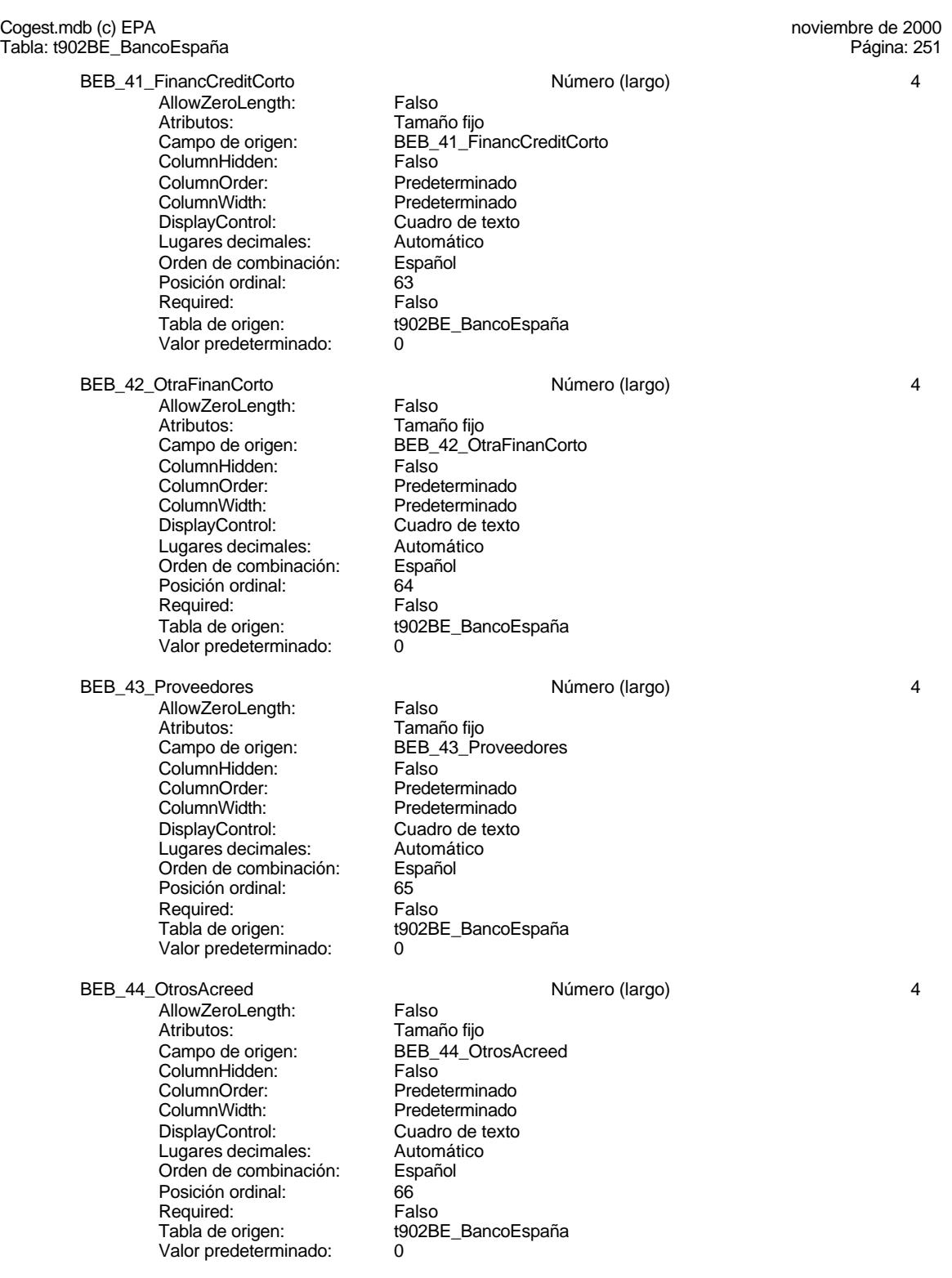

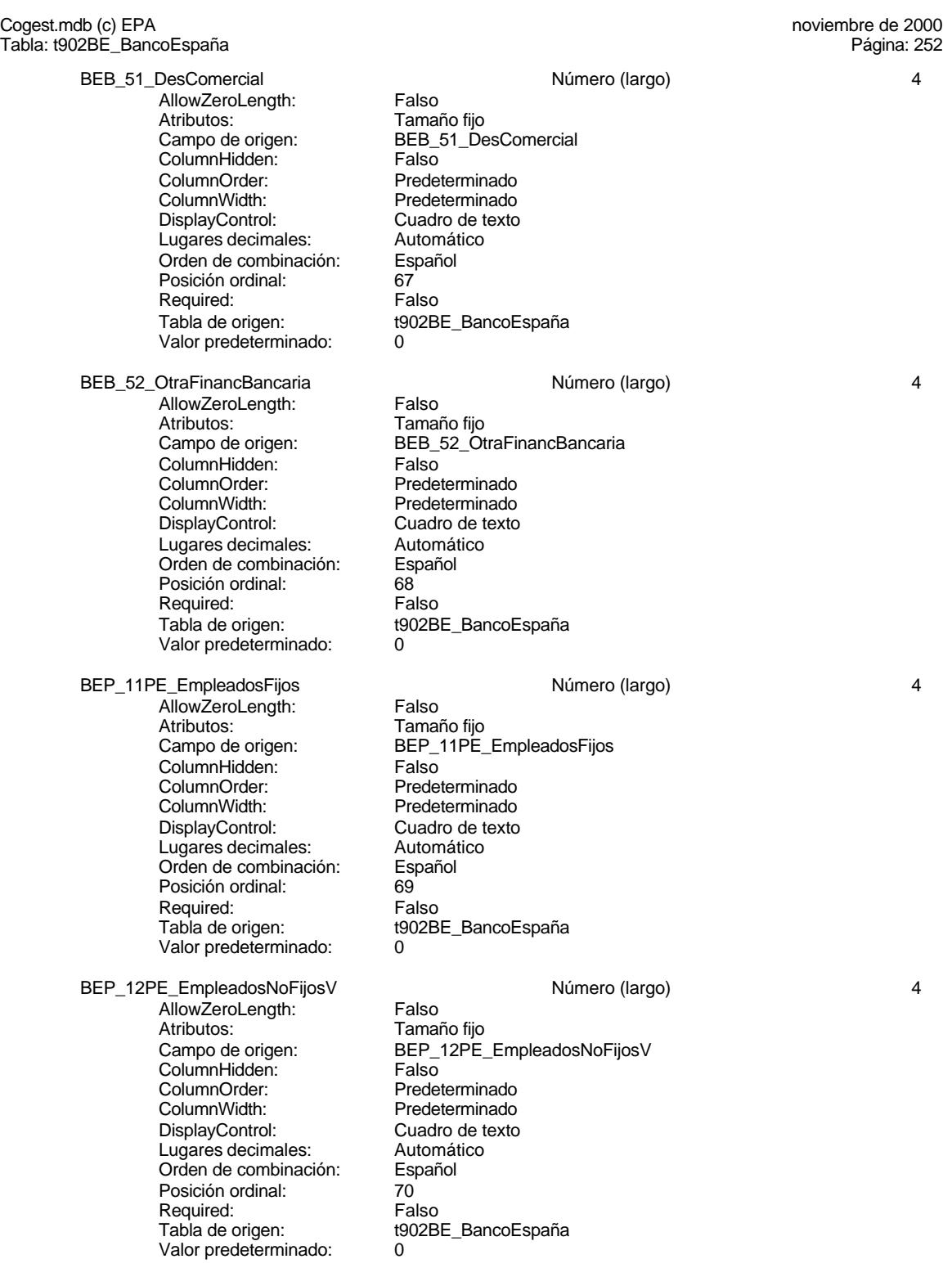

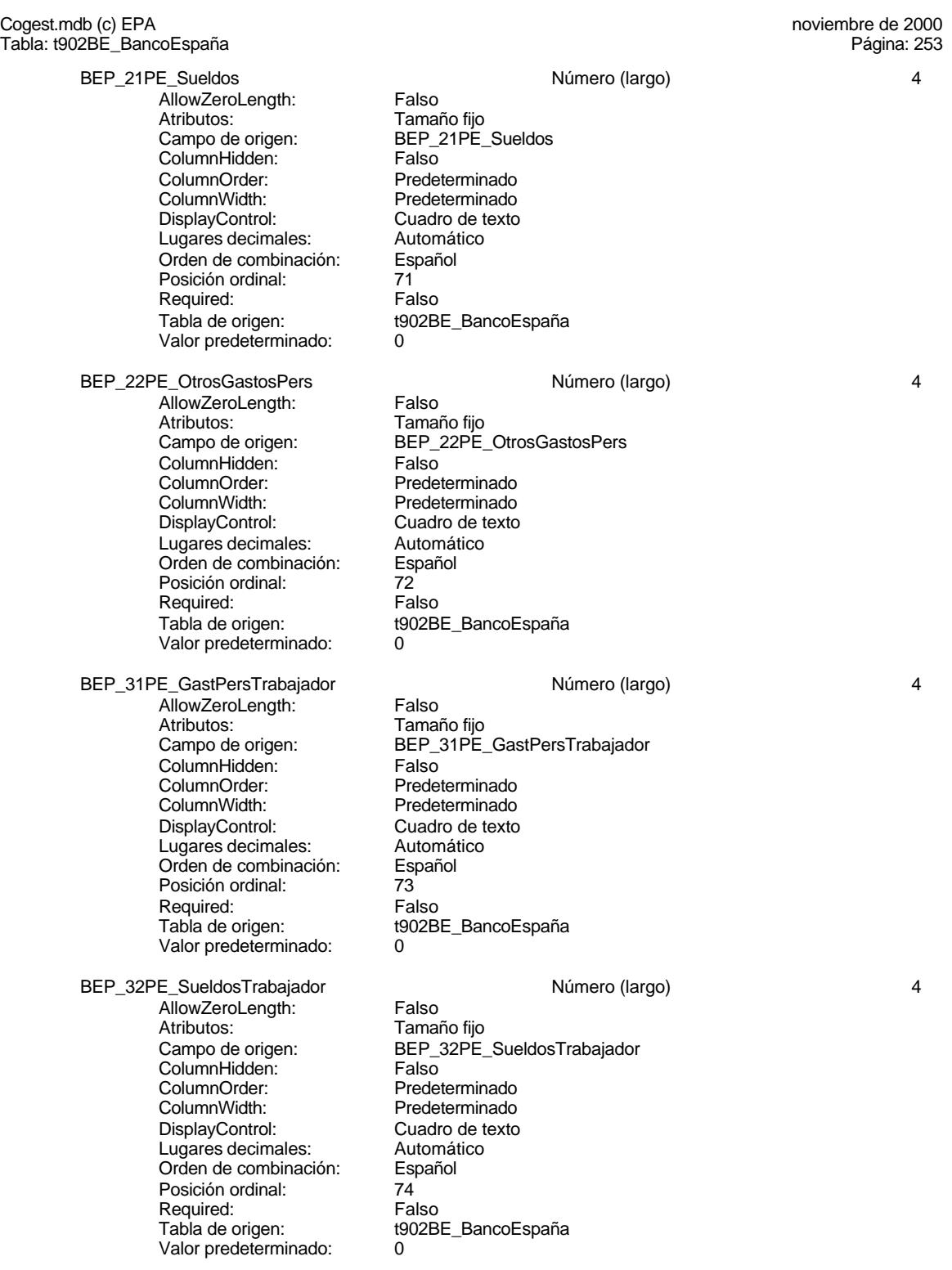

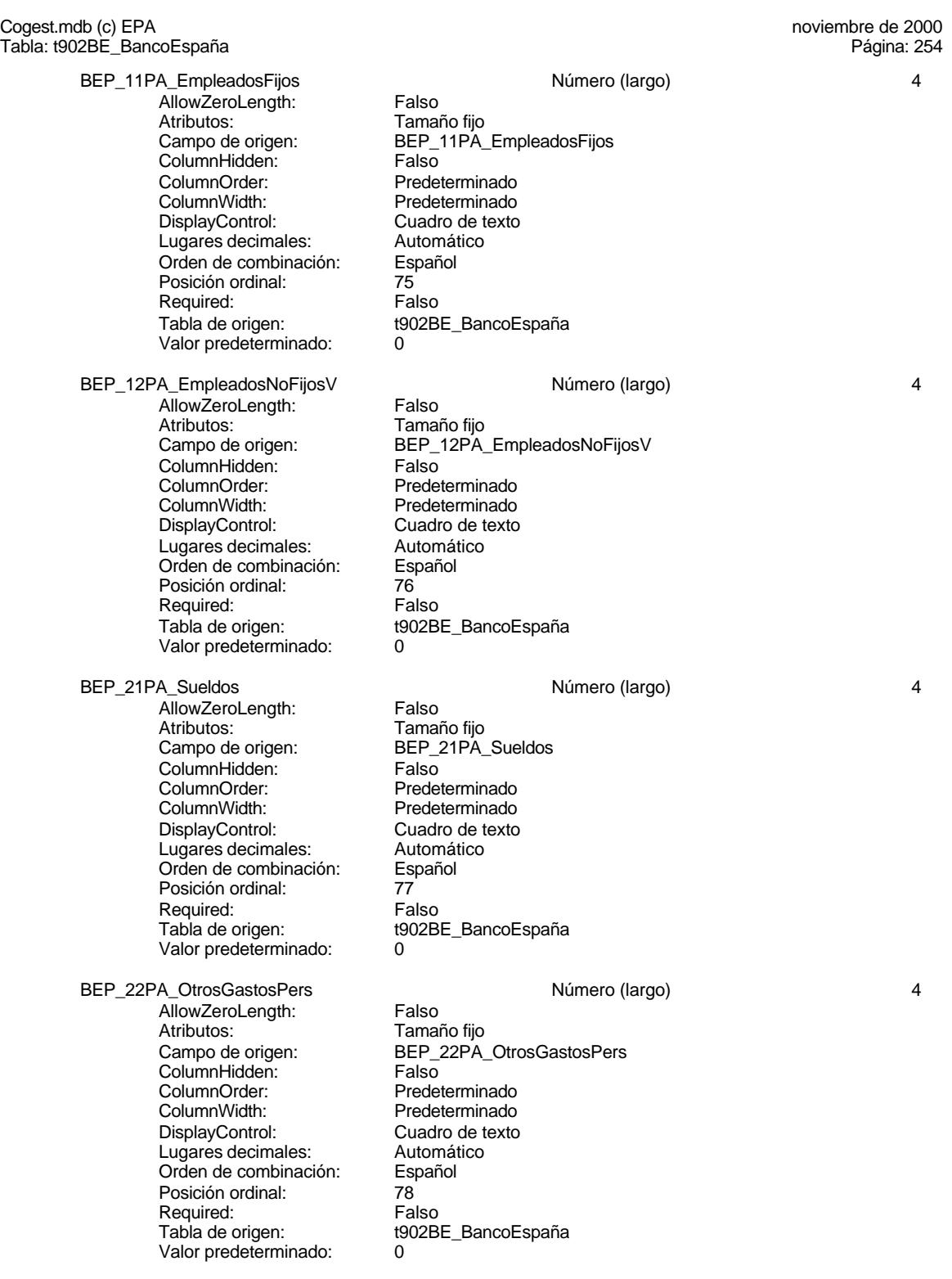

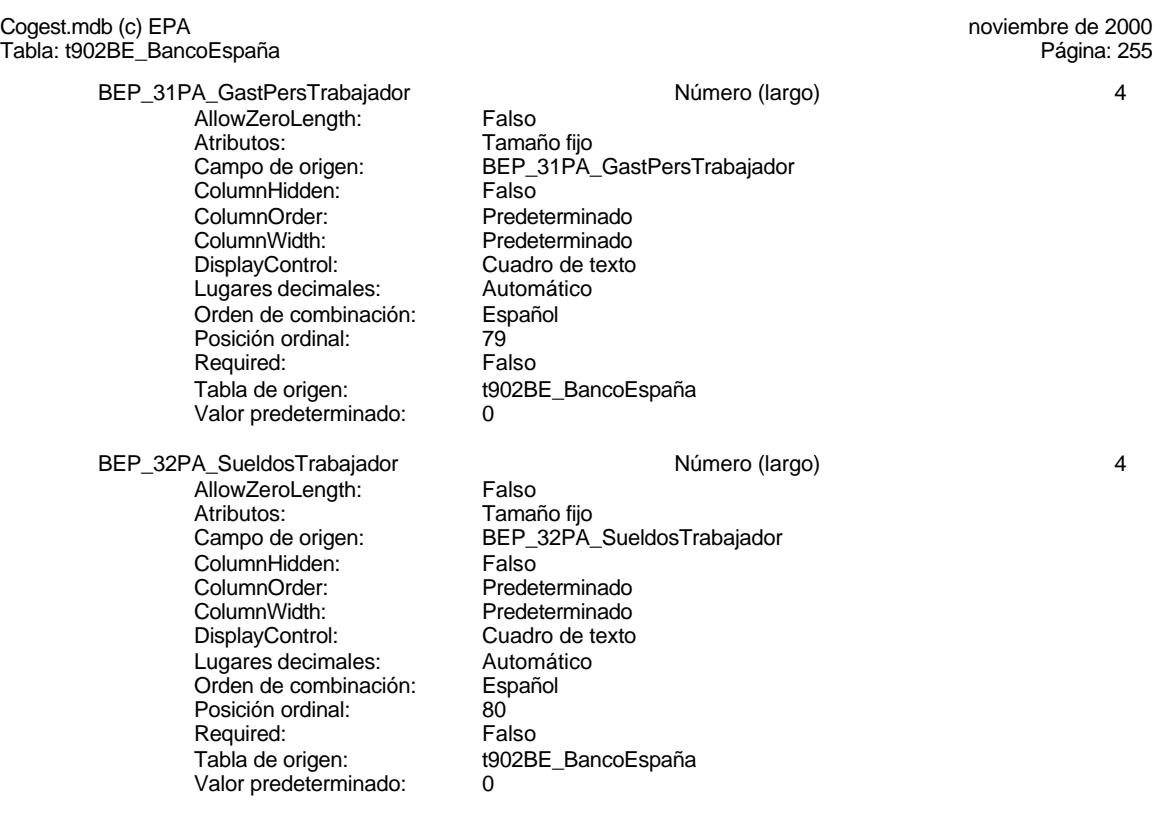

# **Permisos de usuario**

admin

### **Permisos de grupo**

# Cogest.mdb (c) EPA noviembre de 2000

Tabla: t903Mc\_Macroeconomía Página: 256

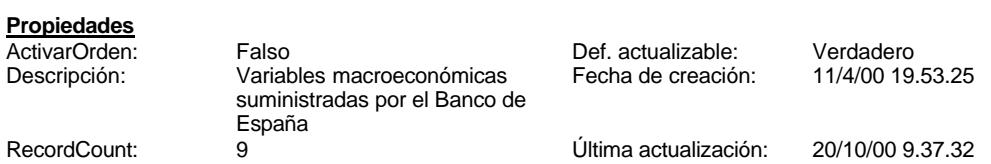

# **Columnas**

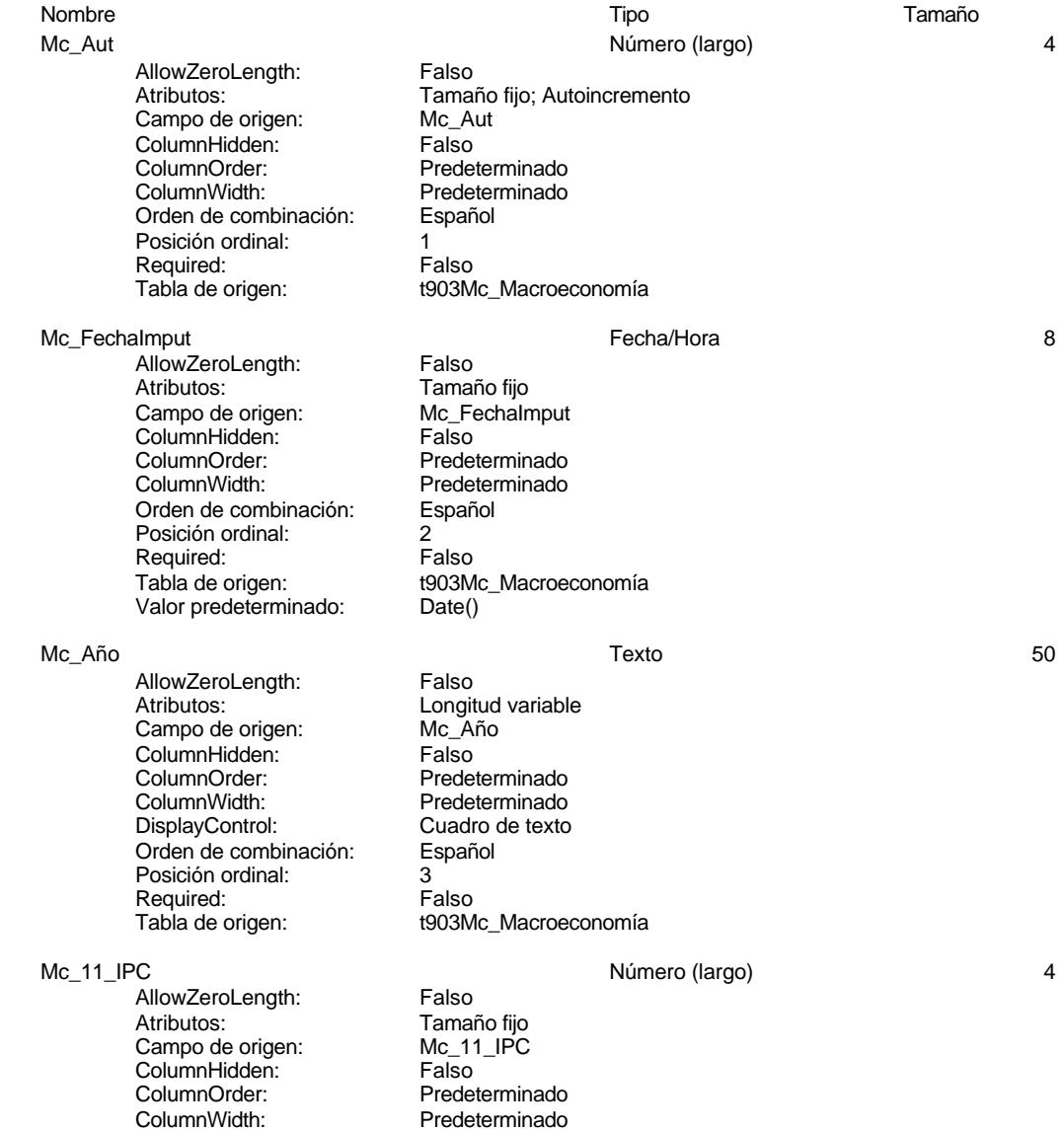

t903Mc\_Macroeconomía

Predeterminado<br>Cuadro de texto

#### Cogest.mdb (c) EPA<br>
Tabla: t903Mc\_Macroeconomía<br>
Página: 257 Tabla: t903Mc\_Macroeconomía

DisplayControl: Cuadro de texto<br>
Lugares decimales: Automático Lugares decimales: Automático de combinación: Español Orden de combinación: Español Posición ordinal: 4 Required: Falso<br>Tabla de origen: Falso Valor predeterminado: 0

Mc\_12\_IPI Número (largo) 4

AllowZeroLength: Falso Atributos: Tamaño fijo<br>Campo de origen: Mc\_12\_IPI Campo de origen: Mc\_12<br>ColumnHidden: Falso ColumnHidden: Falso<br>ColumnOrder: Predeterminado ColumnOrder:<br>ColumnWidth: DisplayControl: Cuadro de t<br>Lugares decimales: Automático Lugares decimales: Orden de combinación: Español Posición ordinal: 5<sup>1</sup><br>Required: 515 Falso Required:<br>Tabla de origen: Valor predeterminado: 0

AllowZeroLength: Falso<br>Atributos: Tamai Campo de origen: Mc\_13<br>ColumnHidden: Falso ColumnHidden:<br>ColumnOrder: ColumnOrder: Predeterminado<br>ColumnWidth: Predeterminado DisplayControl: Cuadro de texto<br>Lugares decimales: Automático Lugares decimales: Automático Orden de combinación: Posición ordinal: 6 Required: Falso<br>Tabla de origen: t903M Valor predeterminado:

Mc 21 TipoLegal 2008 2009 12:00 Número (largo) 2008 2012 12:00 12:00 12:00 12:00 12:00 12:00 12:00 12:00 12:00 12:00 12:00 12:00 12:00 12:00 12:00 12:00 12:00 12:00 12:00 12:00 12:00 12:00 12:00 12:00 12:00 12:00 12:00 12:

.<br>AllowZeroLength: Falso Atributos:<br>Campo de origen: Tamaño fijo ColumnHidden:<br>ColumnOrder: ColumnWidth: Predeterminado<br>
DisplayControl: Cuadro de texto Lugares decimales: Orden de combinación: Español Posición ordinal: 7<br>Required: 7<br>Falso Required:<br>Tabla de origen: Valor predeterminado: 0

Mc\_22\_TipoInterbancario 4 AllowZeroLength: Falso Atributos:<br>Campo de origen: Tamaño fijo ColumnHidden:<br>ColumnOrder:

Mc\_13\_ICL 4 and 13 and 13 and 13 and 13 and 13 and 14 and 15 and 16 and 16 and 16 and 16 and 16 and 16 and 16 and 16 and 16 and 16 and 16 and 16 and 16 and 16 and 16 and 16 and 16 and 16 and 16 and 16 and 16 and 16 and 16

Tamaño fijo<br>Mc 13 ICL Predeterminado t903Mc\_Macroeconomía<br>0

t903Mc\_Macroeconomía

Mc\_21\_TipoLegal<br>Falso Predeterminado Cuadro de texto<br>Automático t903Mc\_Macroeconomía

Mc\_22\_TipoInterbancario<br>Falso Predeterminado

Cogest.mdb (c) EPA<br>
Tabla: t903Mc\_Macroeconomía<br>
Página: 258

ColumnWidth: Predeterminado<br>DisplayControl: Cuadro de texto Cuadro de texto<br>Automático Lugares decimales: Orden de combinación: Español Posición ordinal: 8<br>Required: 6 de 1850 Required:<br>Tabla de origen: t903Mc\_Macroeconomía Valor predeterminado: 0 Mc\_231\_DtoComCorto Número (largo) 4 AllowZeroLength: Falso<br>Atributos: Tamai Tamaño fijo Mc\_231\_DtoComCorto Campo de origen:<br>ColumnHidden: Falso<br>ColumnOrder: Falso ColumnOrder: Predeterminado<br>ColumnWidth: Predeterminado Predeterminado<br>Cuadro de texto DisplayControl: Lugares decimales: <br>Orden de combinación: Español Orden de combinación: Posición ordinal: 9<sup>'</sup><br>Required: 9' Falso Required:<br>Tabla de origen: t903Mc\_Macroeconomía<br>0 Valor predeterminado: Mc\_232\_PtmosLargo Número (largo) 4 AllowZeroLength: Falso - Maributos:<br>
Atributos: Tamaño fijo<br>
Campo de origen: Mc\_232\_Ptr Mc\_232\_PtmosLargo<br>Falso ColumnHidden:<br>ColumnOrder: Predeterminado ColumnWidth: Predeterminado<br>
DisplayControl: Cuadro de texto Cuadro de texto<br>Automático Lugares decimales: <br>Orden de combinación: Español Orden de combinación: Posición ordinal: 10<br>Required: 6 Falso Required:<br>Tabla de origen: t903Mc\_Macroeconomía Valor predeterminado: 0 Mc\_241\_DtoComCorto Número (largo) 4 AllowZeroLength: Falso<br>Atributos: Tamar Atributos: Tamaño fijo<br>Campo de origen: Tamaño fijo Mc\_241\_DtoComCorto ColumnHidden: Falso ColumnOrder: Predeterminado<br>ColumnWidth: Predeterminado Predeterminado<br>Cuadro de texto DisplayControl: Cuadro de t<br>
Lugares decimales: Automático Lugares decimales: Orden de combinación: Español Posición ordinal: 11 Required: Falso<br>Tabla de origen: Falso t903Mc\_Macroeconomía Valor predeterminado: 0 Mc\_242\_PtmosLargo **Anti-America Contract According Contract According According According According According According According According According According According According According According According According Ac** AllowZeroLength: Falso Atributos: Tamaño fijo Campo de origen: Mc\_242\_PtmosLargo ColumnHidden: Falso

Tabla: t903Mc\_Macroeconomía

Tabla: t903Mc\_Macroeconomía

Cogest.mdb (c) EPA<br>
Tabla: t903Mc\_Macroeconomía<br>
Página: 259

ColumnOrder: Predeterminado<br>ColumnWidth: Predeterminado Predeterminado<br>Cuadro de texto DisplayControl: Cuadro de t<br>
Lugares decimales: Automático Lugares decimales: Orden de combinación: Español Posición ordinal: 12<br>Required: 6 Falso Required:<br>Tabla de origen: t903Mc\_Macroeconomía<br>0 Valor predeterminado: Mc\_251\_LetrasTesoro Número (largo) 4 AllowZeroLength: Falso<br>Atributos: Tamai Atributos: Tamaño fijo<br>Campo de origen: Mc\_251\_Le Mc\_251\_LetrasTesoro<br>Falso ColumnHidden:<br>ColumnOrder: ColumnOrder: Predeterminado<br>ColumnWidth: Predeterminado Predeterminado DisplayControl: Cuadro de texto<br>Lugares decimales: Automático Lugares decimales: Automático Orden de combinación: Posición ordinal: 13<sup>'</sup><br>Required: 13' Falso Required:<br>Tabla de origen: t903Mc\_Macroeconomía Valor predeterminado: 0 Mc\_252\_BonosObligCorto Número (largo) 4 AllowZeroLength: Falso<br>Atributos: Tamar Atributos: (Atributos: Tamaño fijo<br>Campo de origen: (Campo de origen: 1992) Mc\_252\_BonosObligCorto<br>Falso ColumnHidden: ColumnOrder: Predeterminado<br>ColumnWidth: Predeterminado ColumnWidth: Predeterminado<br>DisplayControl: Cuadro de texto Cuadro de texto<br>Automático Lugares decimales: Orden de combinación: Español Posición ordinal:  $14$ <br>Required: Falso Required: Tabla de origen: t903Mc\_Macroeconomía Valor predeterminado: 0 Mc\_253\_BonosObligLargo Número (largo) 4 AllowZeroLength:<br>Atributos: Atributos: Tamaño fijo<br>Campo de origen: Mc\_253\_Bo Campo de origen: Mc\_253\_BonosObligLargo **ColumnHidden:**<br>ColumnOrder: Prede ColumnOrder:<br>ColumnOrder: Predeterminado<br>ColumnWidth: Predeterminado ColumnWidth: Predeterminado<br>
DisplayControl: Cuadro de texto Cuadro de texto Lugares decimales: <br>Orden de combinación: Español Orden de combinación: Posición ordinal: 15 Required: Falso<br>Tabla de origen: Falso t903Mc\_Macroeconomía<br>0 Valor predeterminado: Mc\_31\_Ecu Número (largo) 4 AllowZeroLength: Falso<br>Atributos: Tama Tamaño fijo<br>Mc 31 Ecu Campo de origen:

Cogest.mdb (c) EPA<br>
Tabla: t903Mc\_Macroeconomía<br>
Página: 260 Tabla: t903Mc\_Macroeconomía ColumnHidden: Falso<br>ColumnOrder: Prede ColumnOrder: Predeterminado<br>ColumnWidth: Predeterminado Predeterminado<br>Cuadro de texto DisplayControl: Lugares decimales: <br>Orden de combinación: Español Orden de combinación: Posición ordinal: 16 Required: Falso<br>Tabla de origen: t903M t903Mc\_Macroeconomía Valor predeterminado: 0 Mc\_32\_Marco 4 and 100 and 100 and 100 and 100 and 100 and 100 and 100 and 100 and 100 and 100 and 100 and 100 and 100 and 100 and 100 and 100 and 100 and 100 and 100 and 100 and 100 and 100 and 100 and 100 and 100 and 100 AllowZeroLength: Falso Atributos:<br>Atributos: Tamaño fijo<br>Campo de origen: Mc\_32\_Marco Campo de origen: Mc\_32<br>ColumnHidden: Falso ColumnHidden:<br>ColumnOrder: Predeterminado ColumnWidth: Predeterminado<br>
DisplayControl: Cuadro de texto Cuadro de texto<br>Automático Lugares decimales: Orden de combinación: Español<br>Posición ordinal: 17 Posición ordinal: 17<sup>'</sup><br>Required: 17' Falso Required: Tabla de origen: t903Mc\_Macroeconomía Valor predeterminado: 0 Mc\_33\_Franco Número (largo) 4 AllowZeroLength: Falso<br>Atributos: Tamar Tamaño fijo<br>Mc\_33\_Franco Campo de origen: **ColumnHidden:** Falso<br>ColumnOrder: Predet ColumnOrder: Predeterminado<br>ColumnWidth: Predeterminado Predeterminado<br>Cuadro de texto DisplayControl: Lugares decimales: <br>Orden de combinación: Español Orden de combinación: Posición ordinal: 18<sup>1</sup> Required: Falso<br>Tabla de origen: Falso t903Mc\_Macroeconomía<br>0 Valor predeterminado: Mc\_34\_Libra Número (largo) 4 AllowZeroLength: Falso Atributos: Tamaño fijo Campo de origen: Mc\_34\_Libra<br>ColumnHidden: Falso ColumnHidden: Falso<br>ColumnHidden: Falso<br>ColumnOrder: Predeterminado ColumnOrder: Predeterminado<br>ColumnWidth: Predeterminado ColumnWidth: DisplayControl: Cuadro de texto<br>Lugares decimales: Automático Lugares decimales: Automático<br>Orden de combinación: Español Orden de combinación: Posición ordinal: 19 Required: Falso<br>Tabla de origen: t903M t903Mc\_Macroeconomía Valor predeterminado: 0 Mc 35 Escudo **1986** 120 Aúmero (largo) 44 AllowZeroLength: Falso<br>Atributos: Tamai Tamaño fiio
Cogest.mdb (c) EPA noviembre de 2000 Tabla: t903Mc\_Macroeconomía Página: 261

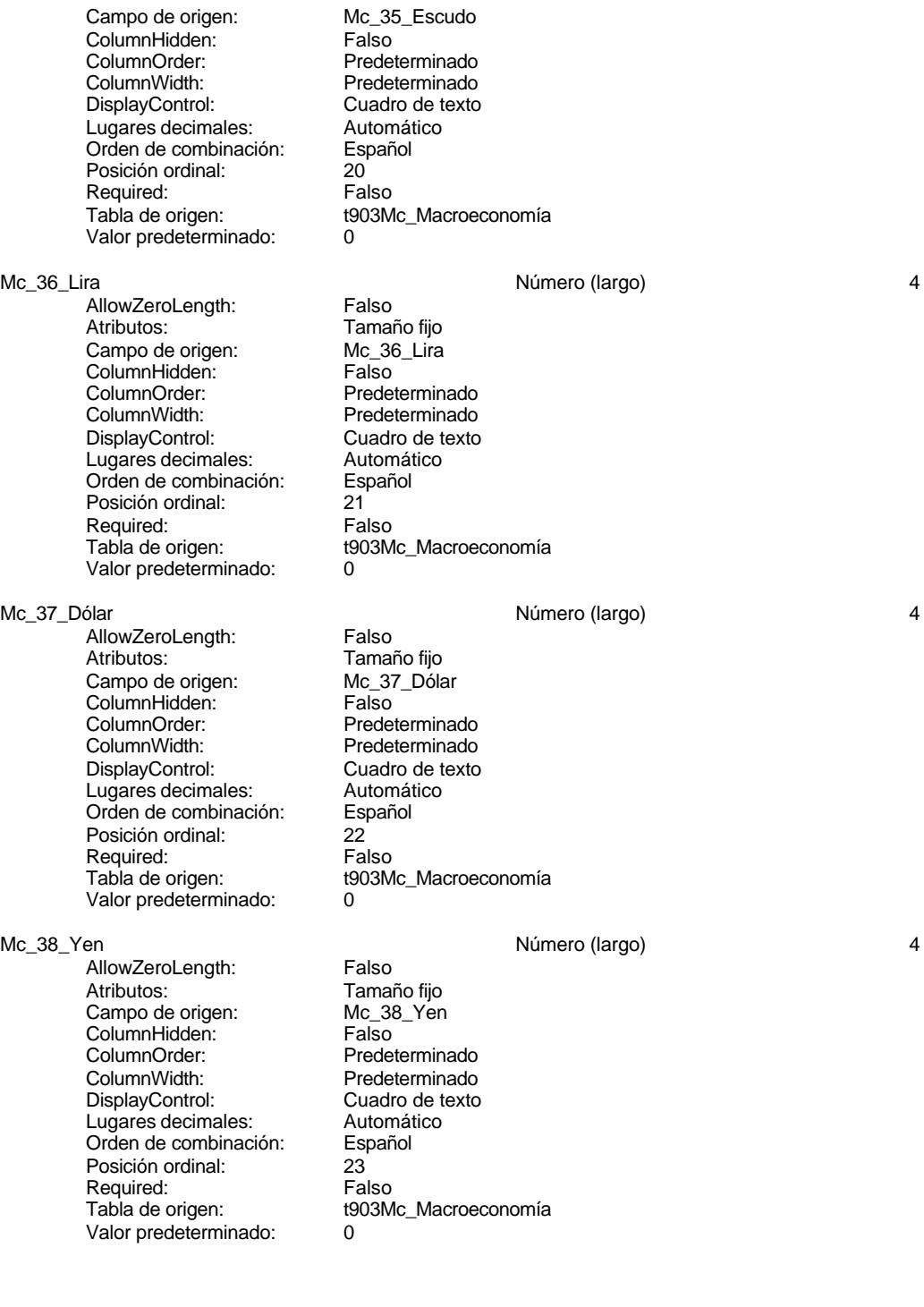

## Cogest.mdb (c) EPA noviembre de 2000 Tabla: t903Mc\_Macroeconomía Página: 262

# **Permisos de usuario**

admin

## **Permisos de grupo**

Admins Users

#### Cogest.mdb (c) EPA noviembre de 2000 Tabla: t904Tc\_Tecniberia Página: 263

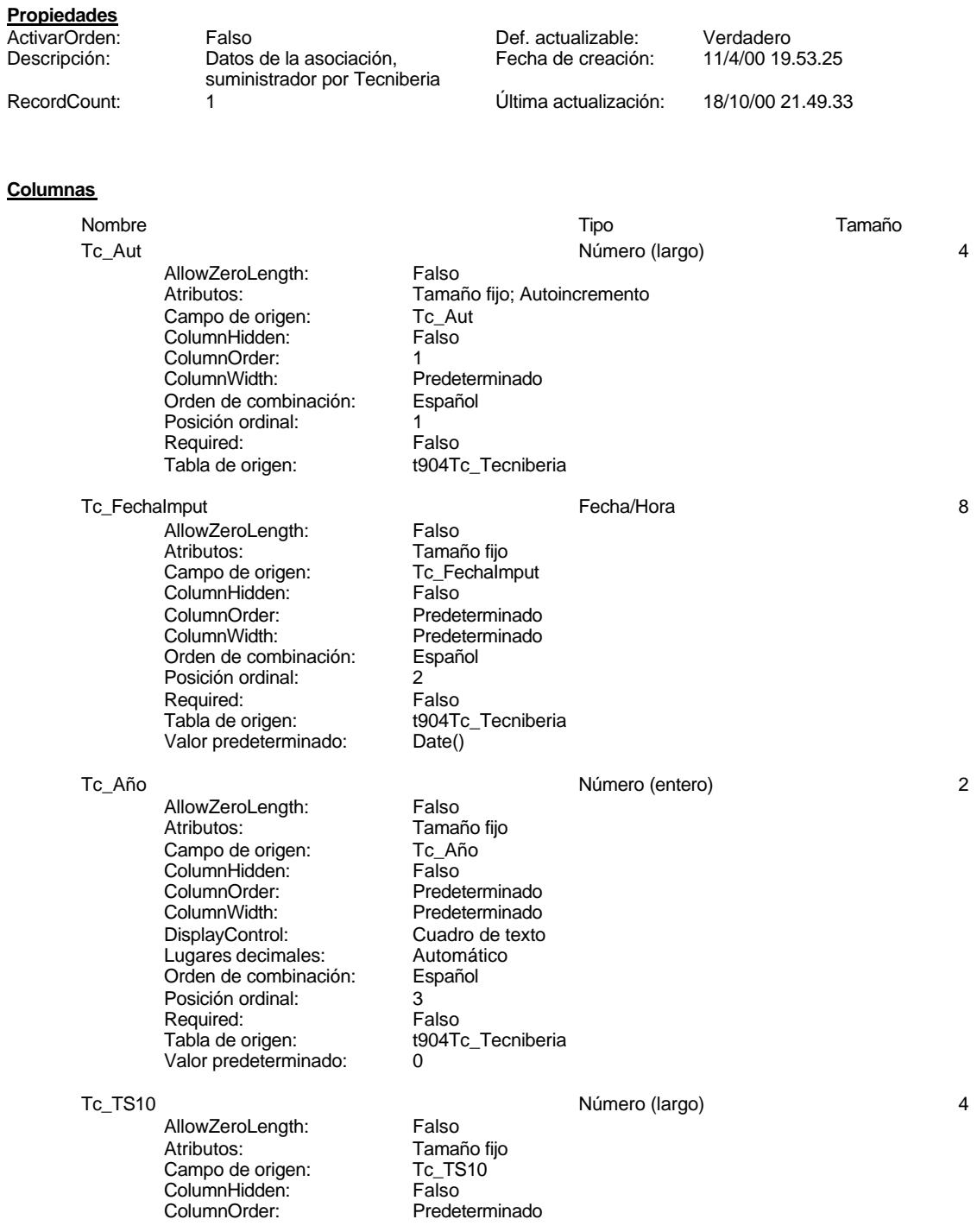

### Cogest.mdb (c) EPA noviembre de 2000 Tabla: t904Tc\_Tecniberia Página: 264

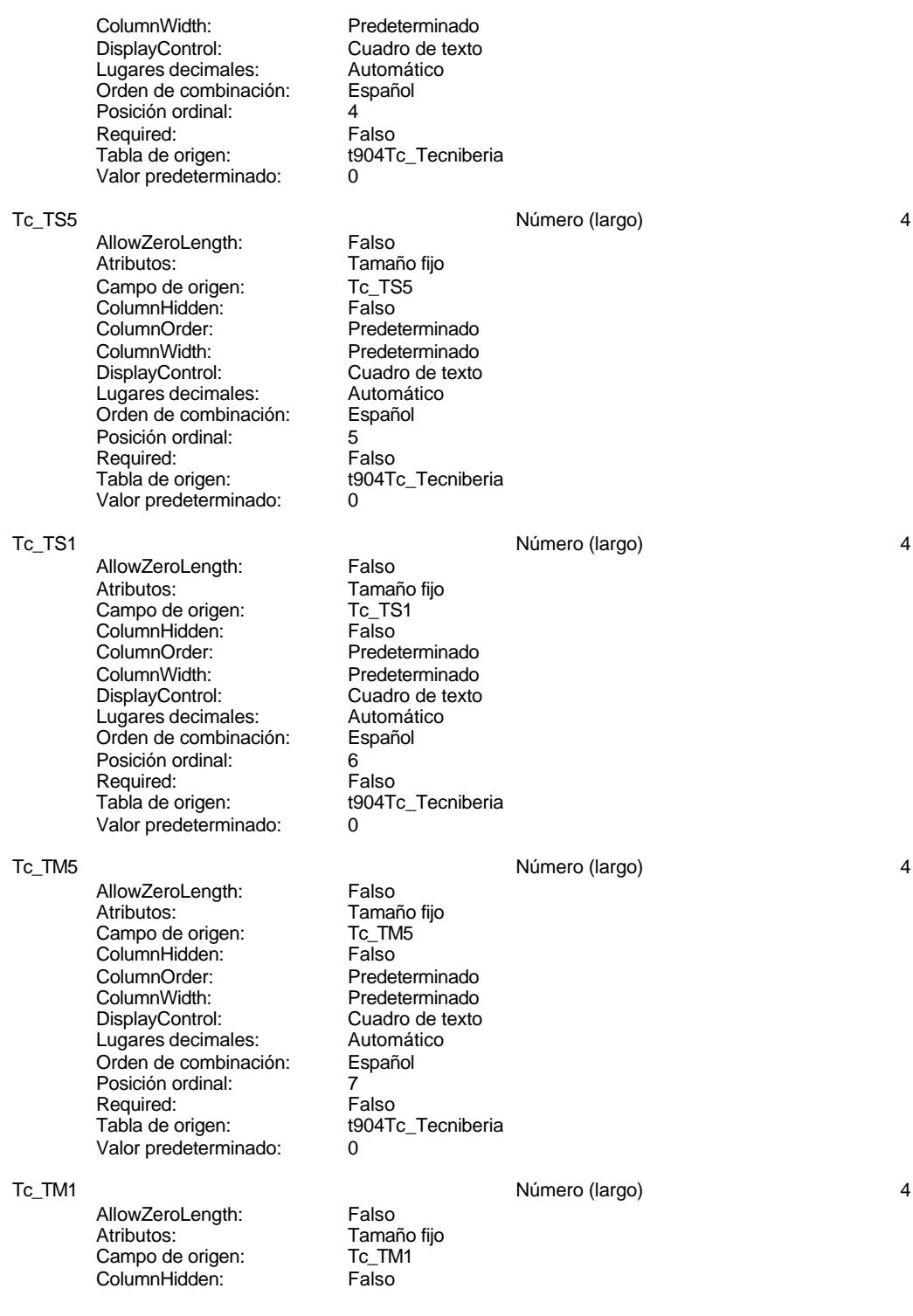

Cogest.mdb (c) EPA<br>
Tabla: t904Tc\_Tecniberia noviembre de 2000<br>
Página: 265 Tabla: t904Tc\_Tecniberia ColumnOrder: Predeterminado<br>ColumnWidth: Predeterminado Predeterminado<br>Cuadro de texto DisplayControl: Cuadro de t<br>
Lugares decimales: Automático Lugares decimales: Orden de combinación: Español Posición ordinal:  $\begin{array}{ccc} 8 \\ \text{Real} \\ \text{Real} \\ \end{array}$ Required:<br>Tabla de origen: t904Tc\_Tecniberia<br>0 Valor predeterminado: Tc\_Topógrafo Número (largo) 4 AllowZeroLength: Falso<br>Atributos: Tamai Tamaño fijo<br>Tc\_Topógrafo Campo de origen: Tc\_To<br>ColumnHidden: Falso ColumnHidden:<br>ColumnOrder: ColumnOrder: Predeterminado<br>ColumnWidth: Predeterminado Predeterminado DisplayControl: Cuadro de texto<br>Lugares decimales: Automático Lugares decimales: Automático Orden de combinación: Posición ordinal: 9<sup>'</sup><br>Required: 9' Falso Required:<br>Tabla de origen: t904Tc\_Tecniberia Valor predeterminado: 0 Tc Geólogo10 **Automatic Contract Contract Contract Contract Contract Contract Contract Contract Contract Contract Contract Contract Contract Contract Contract Contract Contract Contract Contract Contract Contract Contract** AllowZeroLength: Falso<br>Atributos: Tamar Tamaño fijo<br>Tc Geólogo10 Campo de origen: Tc\_Geólogo100<br>ColumnHidden: Falso ColumnHidden: ColumnOrder: Predeterminado<br>ColumnWidth: Predeterminado ColumnWidth: Predeterminado<br>DisplayControl: Cuadro de texto Cuadro de texto<br>Automático Lugares decimales: Orden de combinación: Español Posición ordinal: 10<sup>'</sup><br>Required: 10' Falso Required: Tabla de origen: t904Tc\_Tecniberia Valor predeterminado: 0 Tc\_Geólogo5 Número (largo) 4 y<br>AllowZeroLength:<br>Atributos: Tamaño fijo<br>Tc\_Geólogo5 Campo de origen: **ColumnHidden:** Falso<br>ColumnOrder: Predet ColumnOrder:<br>ColumnOrder: Predeterminado<br>ColumnWidth: Predeterminado ColumnWidth: Predeterminado<br>DisplayControl: Cuadro de texto Cuadro de texto Lugares decimales: <br>Orden de combinación: Español Orden de combinación: Posición ordinal: 11 Required: Falso<br>Tabla de origen: Falso t904Tc\_Tecniberia<br>0 Valor predeterminado: Tc Licenciado **12 de agosto 12 de agosto 12 de agosto 1**4 de agosto 14 de agosto 14 de agosto 14 de agosto 14 de agosto 14 de agosto 14 de agosto 14 de agosto 14 de agosto 14 de agosto 14 de agosto 14 de agosto 14 de agost AllowZeroLength: Falso<br>Atributos: Tamai Tamaño fijo<br>Tc\_Licenciado Campo de origen:

Cogest.mdb (c) EPA<br>
Tabla: t904Tc\_Tecniberia noviembre de 2000<br>
Página: 266 Tabla: t904Tc\_Tecniberia ColumnHidden: Falso<br>ColumnOrder: Prede ColumnOrder: Predeterminado<br>ColumnWidth: Predeterminado Predeterminado<br>Cuadro de texto DisplayControl: Lugares decimales: <br>Orden de combinación: Español Orden de combinación: Posición ordinal: 12 Required: Falso<br>Tabla de origen: Falso t904Tc\_Tecniberia Valor predeterminado: 0 Tc\_AuxiliarTécnico Número (largo) 4 AllowZeroLength: Falso Atributos:<br>Atributos: Tamaño fijo<br>Campo de origen: Tc\_Auxiliar Tc\_AuxiliarTécnico<br>Falso ColumnHidden:<br>ColumnOrder: Predeterminado ColumnWidth: Predeterminado<br>
DisplayControl: Cuadro de texto Cuadro de texto<br>Automático Lugares decimales: Orden de combinación: Español<br>Posición ordinal: 13 Posición ordinal: 13<sup>'</sup><br>Required: 13' Falso Required:<br>Tabla de origen: t904Tc\_Tecniberia Valor predeterminado: 0 Tc\_AuxiliarAdmin Número (largo) 4 AllowZeroLength: Falso<br>Atributos: Tamar Tamaño fijo<br>Tc AuxiliarAdmin Campo de origen: **ColumnHidden:** Falso<br>ColumnOrder: Predet ColumnOrder: Predeterminado<br>ColumnWidth: Predeterminado Predeterminado<br>Cuadro de texto DisplayControl: Lugares decimales: <br>Orden de combinación: Español Orden de combinación: Posición ordinal: 14 Required: Falso<br>Tabla de origen: Falso t904Tc\_Tecniberia<br>0 Valor predeterminado: Tc\_AuxiliarTopógrafo Número (largo) 4 AllowZeroLength: Falso Atributos: Tamaño fijo Campo de origen: Tc\_AuxiliarTopógrafo<br>ColumnHidden: Talso ColumnHidden:<br>ColumnOrder: Predeterminado<br>Predeterminado ColumnWidth: DisplayControl: Cuadro de texto<br>Lugares decimales: Automático Lugares decimales: Automático<br>Orden de combinación: Español Orden de combinación: Posición ordinal: 15<sup>1</sup><br>Required: 15<sup>1</sup> Falso Required:<br>Tabla de origen: t904Tc\_Tecniberia Valor predeterminado: 0 Tc Proyectista **Número (largo)** 4 AllowZeroLength: Falso<br>Atributos: Tamai Tamaño fiio

Cogest.mdb (c) EPA<br>
Tabla: t904Tc\_Tecniberia<br>
Página: 267 Tabla: t904Tc\_Tecniberia Campo de origen: Tc\_Proyectista<br>ColumnHidden: Falso ColumnHidden:<br>ColumnOrder: ColumnOrder: Predeterminado<br>ColumnWidth: Predeterminado Predeterminado DisplayControl: Cuadro de texto<br>Lugares decimales: Automático Lugares decimales: Automát<br>Orden de combinación: Español Orden de combinación: Posición ordinal: 16<sup>1</sup><br>Required: 161 Falso Required: Tabla de origen: t904Tc\_Tecniberia Valor predeterminado: 0 Tc Delineante **Número (largo)** 4 AllowZeroLength: Falso<br>Atributos: Tamar Tamaño fijo<br>Tc Delineante Campo de origen: Tc\_De<br>ColumnHidden: Falso ColumnHidden:<br>ColumnOrder: ColumnOrder: Predeterminado<br>ColumnWidth: Predeterminado Predeterminado<br>Cuadro de texto DisplayControl: Cuadro de t<br>Lugares decimales: Automático Lugares decimales: <br>Orden de combinación: Español Orden de combinación: Posición ordinal: 17 Required: Falso Tabla de origen: t904Tc\_Tecniberia<br>Valor predeterminado: 0 Valor predeterminado: 0 Tc\_TécnicoLboratorio Número (largo) 4 AllowZeroLength: Falso<br>Atributos: Tamai Tamaño fiio Campo de origen: Tc\_TécnicoLboratorio<br>ColumnHidden: Talso ColumnHidden:<br>ColumnOrder: ColumnOrder: Predeterminado<br>ColumnWidth: Predeterminado Predeterminado<br>Cuadro de texto DisplayControl: Cuadro de t<br>
Lugares decimales: Automático Lugares decimales: Automático Orden de combinación: Posición ordinal: 18<br>Required: 6 Falso Required:<br>Tabla de origen: t904Tc\_Tecniberia Valor predeterminado: Tc VigilanteObras **Número (largo)** 4 AllowZeroLength: Falso Atributos:<br>Campo de origen: Tramaño fijo Tc\_VigilanteObras ColumnHidden: Falso<br>ColumnOrder: Fredeterminado ColumnOrder: ColumnWidth: Predeterminado<br>
DisplayControl: Cuadro de texto DisplayControl: Cuadro de t<br>Lugares decimales: Cuadro de t Lugares decimales: Orden de combinación: Español Posición ordinal: 19<sup>'</sup><br>Required: 19' Falso Required: Tabla de origen: t904Tc\_Tecniberia Valor predeterminado: 0 Tc\_Ordenanza Número (largo) 4

AllowZeroLength:

Cogest.mdb (c) EPA<br>
Tabla: t904Tc\_Tecniberia noviembre de 2000<br>
Página: 268 Tabla: t904Tc\_Tecniberia Atributos: Tamaño fijo<br>Campo de origen: Tc\_Ordenanza Campo de origen: Tc\_Or<br>ColumnHidden: Falso ColumnHidden: Falso<br>ColumnHidden: Falso<br>ColumnOrder: Predeterminado ColumnOrder: ColumnWidth: Predeterminado Cuadro de texto<br>Automático Lugares decimales: Orden de combinación: Español<br>Posición ordinal: 20 Posición ordinal: Required: Falso<br>Tabla de origen: t904T t904Tc\_Tecniberia Valor predeterminado: 0 Tc\_Peón Número (largo) 4 AllowZeroLength: Falso<br>Atributos: Tamar Tamaño fijo<br>Tc\_Peón Campo de origen: ColumnHidden: Falso<br>ColumnOrder: Predeterminado ColumnOrder:<br>ColumnWidth Predeterminado<br>Cuadro de texto DisplayControl: Cuadro de t<br>Lugares decimales: Automático Lugares decimales: <br>Orden de combinación: Español Orden de combinación: Posición ordinal: 21 Required: Falso<br>Tabla de origen: Fabla 1904 t904Tc\_Tecniberia<br>0 Valor predeterminado: Tr\_HorasConvenio Número (largo) 4 AllowZeroLength: Falso Atributos:<br>Campo de origen: Tr HorasCo Tr\_HorasĆonvenio<br>Falso ColumnHidden: Falso<br>ColumnOrder: Predeterminado ColumnOrder:<br>ColumnWidth: ColumnWidth: Predeterminado<br>
DisplayControl: Cuadro de texto Cuadro de texto<br>Automático Lugares decimales: Orden de combinación: Español<br>Posición ordinal: 22 Posición ordinal:  $22$ <br>Required: Falso Required:<br>Tabla de origen: t904Tc\_Tecniberia Valor predeterminado: 0 Tc\_EnfermedadD 4 and 1 and 1 and 1 and 1 and 1 and 1 and 1 and 1 and 1 and 1 and 1 and 1 and 1 and 1 and 1 and 1 and 1 and 1 and 1 and 1 and 1 and 1 and 1 and 1 and 1 and 1 and 1 and 1 and 1 and 1 and 1 and 1 and 1 and 1 a AllowZeroLength: Falso<br>Atributos: Tamar Tamaño fijo<br>Tc EnfermedadD cumbatos.<br>Campo de origen: ColumnHidden: Falso ColumnOrder: Predeterminado<br>ColumnWidth: Predeterminado Predeterminado<br>Cuadro de texto DisplayControl: Lugares decimales: Automático Orden de combinación: Español Posición ordinal: 23<br>Posición ordinal: 23<br>Required: Falso Required: Tabla de origen:<br>Valor predeterminado:  $\begin{array}{cc} 0 & 0 \\ 0 & 0 \end{array}$ Valor predeterminado: 0 Tc\_AbsentismoD 4 and the United States of Número (largo) 4 and 4 and 4 and 4 and 4 and 4 and 4 and 4 and 4 and 4 and 4 and 4 and 4 and 4 and 4 and 4 and 4 and 4 and 4 and 4 and 4 and 4 and 4 and 4 and 4 and 4 and 4 and 4 a

Cogest.mdb (c) EPA<br>
Tabla: t904Tc\_Tecniberia noviembre de 2000<br>
Página: 269 Tabla: t904Tc\_Tecniberia AllowZeroLength: Falso<br>Atributos: Tamai Tamaño fijo<br>Tc\_AbsentismoD Campo de origen: ColumnHidden: Falso<br>ColumnOrder: Falso ColumnOrder: Predeterminado<br>ColumnWidth: Predeterminado Predeterminado<br>Cuadro de texto DisplayControl: Cuadro de t<br>
Lugares decimales: Automático Lugares decimales: Automático<br>Orden de combinación: Español Orden de combinación: Posición ordinal: 24 Required: Falso<br>Tabla de origen: t904T t904Tc\_Tecniberia Valor predeterminado: 0 Tc\_FormaciónD Número (largo) 4 AllowZeroLength: Falso Atributos: Tamaño fijo<br>Campo de origen: Tc\_FormaciónD Campo de origen: Tc\_Fo<br>ColumnHidden: Talso ColumnHidden:<br>ColumnOrder: ColumnOrder: Predeterminado<br>ColumnWidth: Predeterminado ColumnWidth: Predeterminado<br>DisplayControl: Cuadro de texto Cuadro de texto<br>Automático Lugares decimales: Automát<br>Orden de combinación: Español Orden de combinación: Posición ordinal: 25<br>Required: 6. Palso Required:<br>Tabla de origen: t904Tc\_Tecniberia Valor predeterminado: 0 Tr\_CoordinaciónD 4 a completa de la contra de la contra de la contra de la contra de la contra de la contra de AllowZeroLength: Falso<br>Atributos: Tamar Tamaño fijo<br>Tr. CoordinaciónD Campo de origen: Tr\_Co<br>ColumnHidden: Falso ColumnHidden:<br>ColumnOrder: ColumnOrder: Predeterminado<br>ColumnWidth: Predeterminado Predeterminado<br>Cuadro de texto DisplayControl: Lugares decimales: <br>Orden de combinación: Español Orden de combinación: Esp<br>Posición ordinal: 26 Posición ordinal: 26<br>Required: 26<br>Required: Ealso Required: Tabla de origen: t904Tc\_Tecniberia Valor predeterminado: 0 Tr\_OfertasD Número (largo) 4 AllowZeroLength:<br>Atributos: Tamaño fijo<br>Tr\_OfertasD Campo de origen: **ColumnHidden:**<br>ColumnOrder: Prede ColumnOrder: Predeterminado<br>ColumnWidth: Predeterminado Predeterminado DisplayControl: Cuadro de texto<br>Lugares decimales: Automático Lugares decimales: <br>Orden de combinación: Español Orden de combinación: Posición ordinal: 27 Required: Falso<br>Tabla de origen: Fabla 1904 t904Tc\_Tecniberia Valor predeterminado: 0

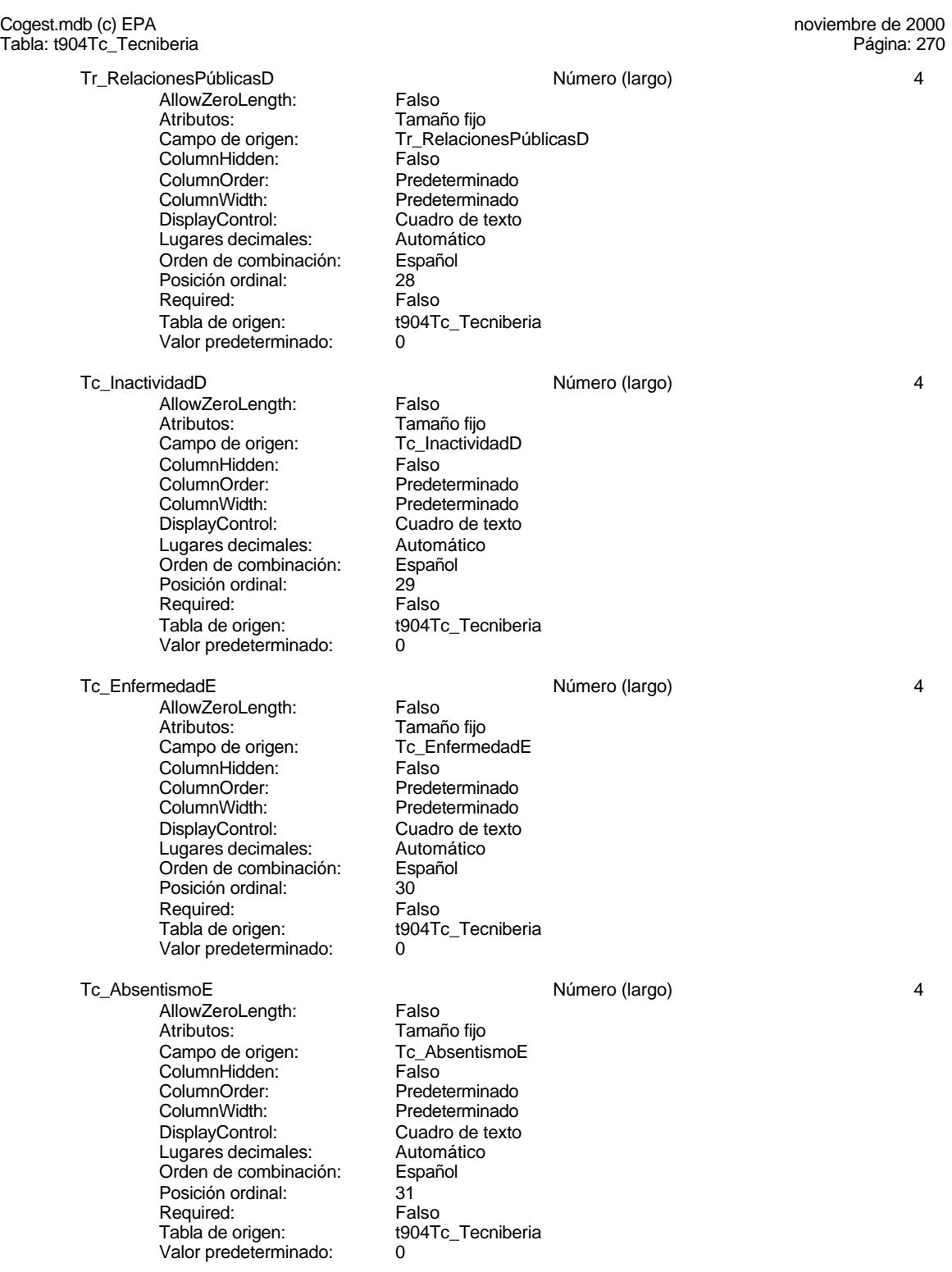

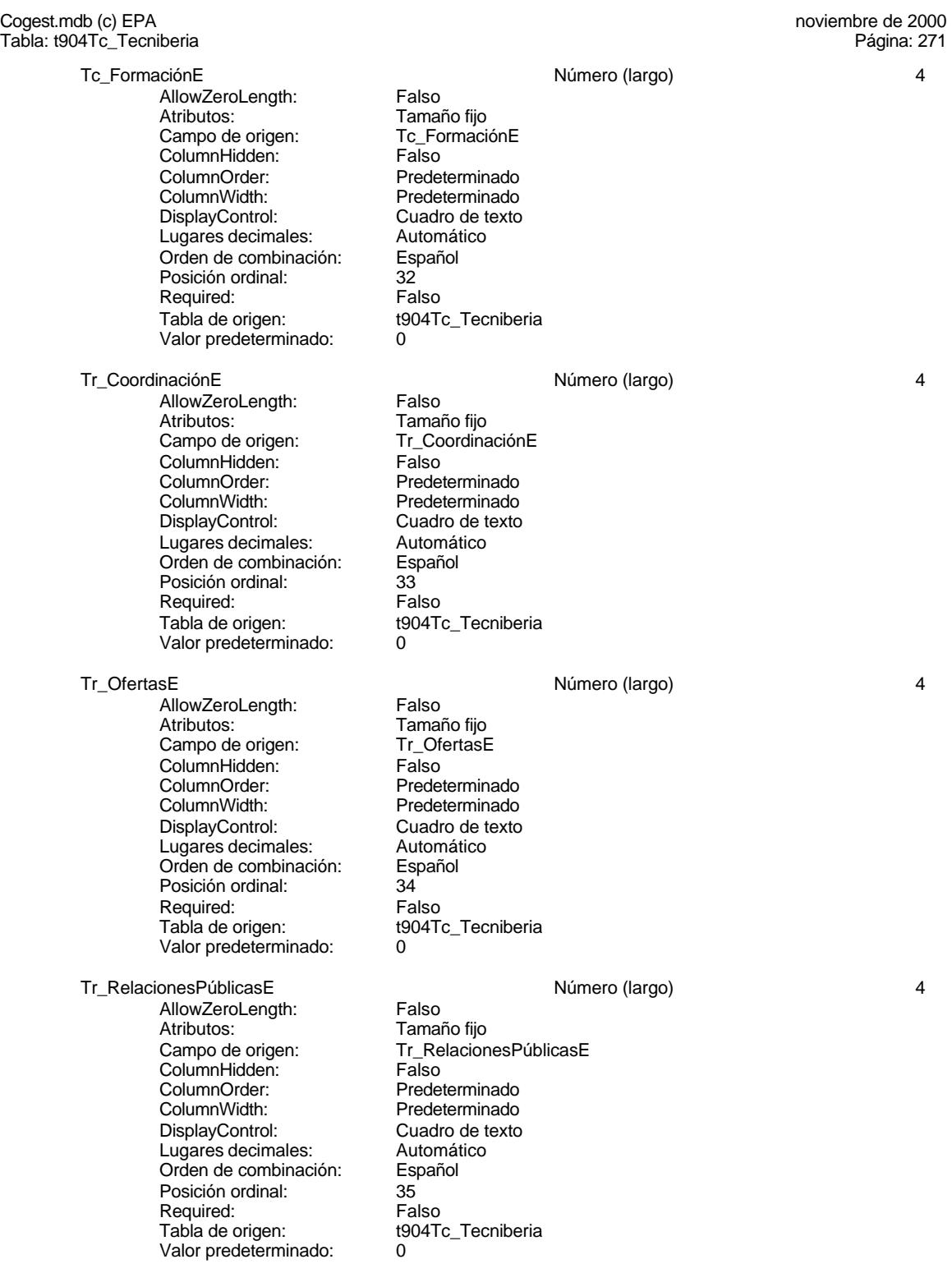

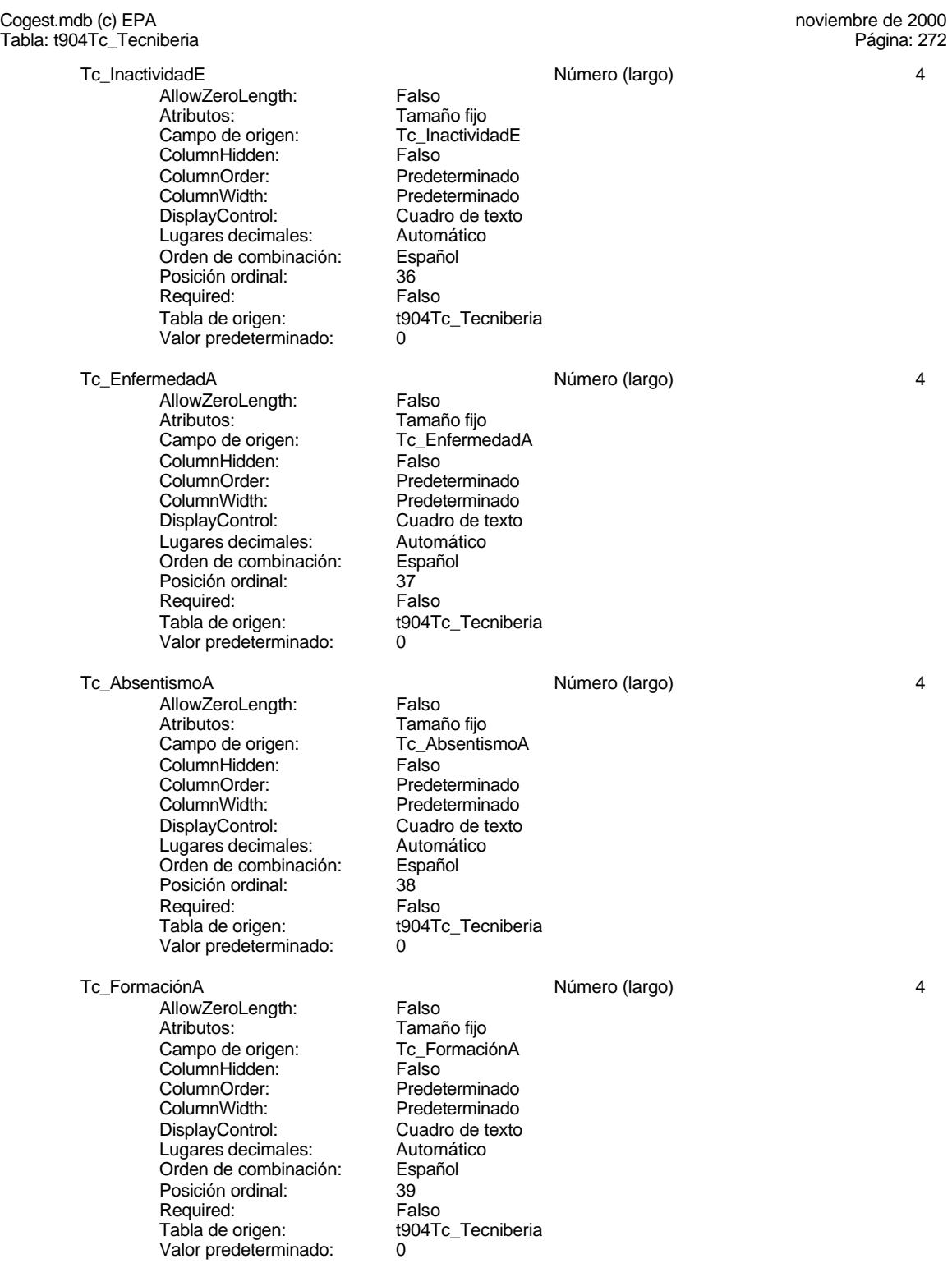

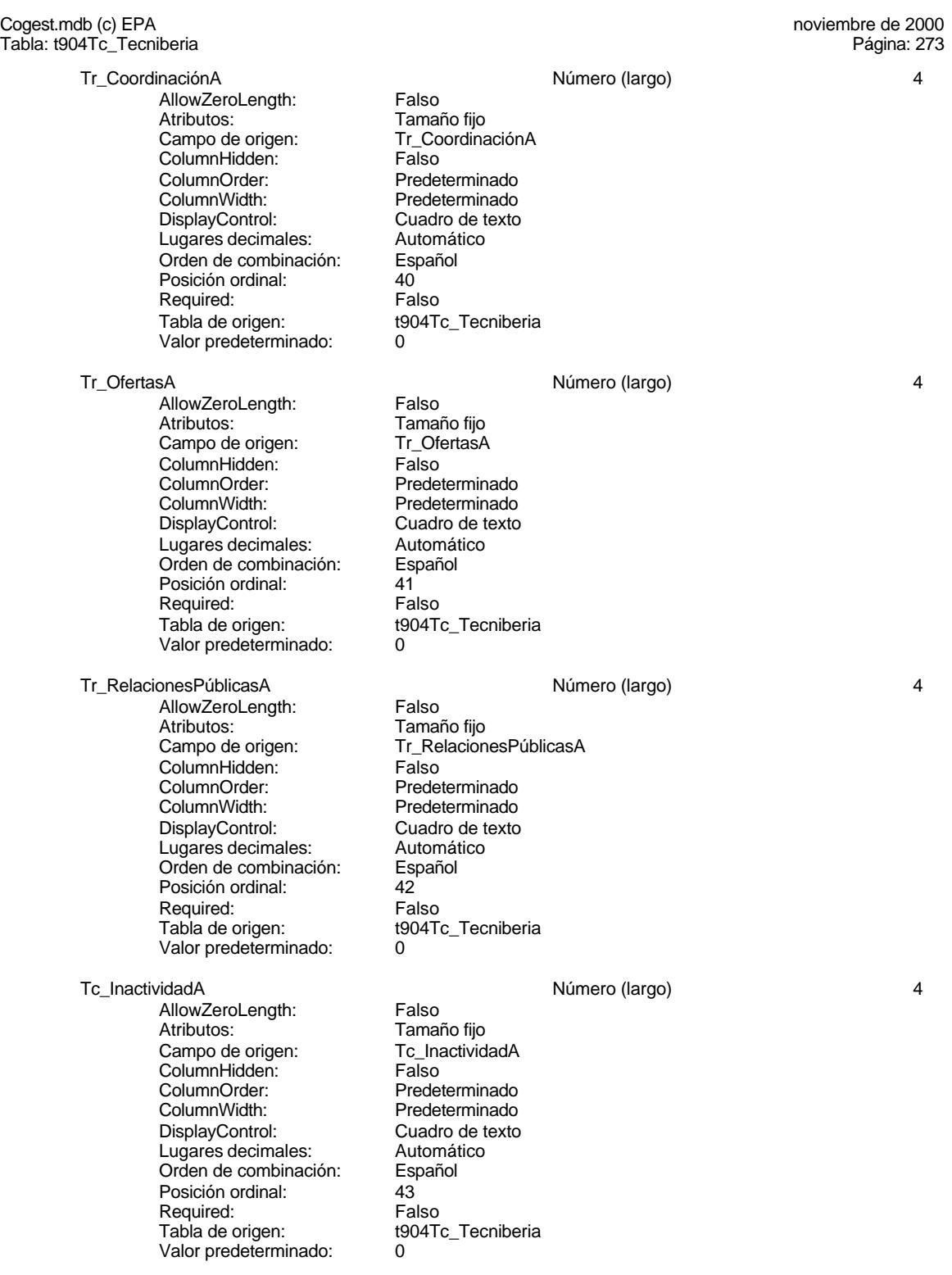

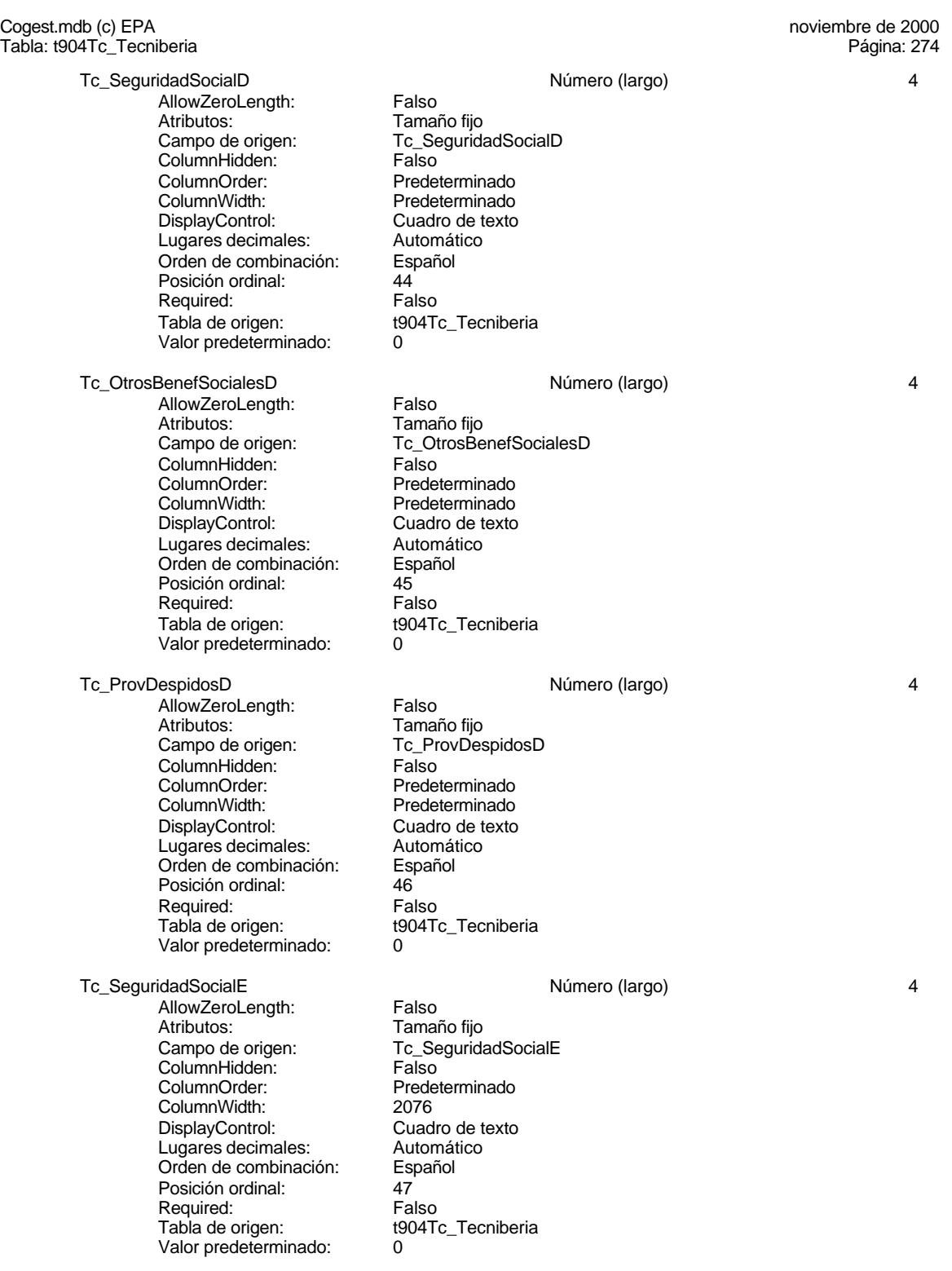

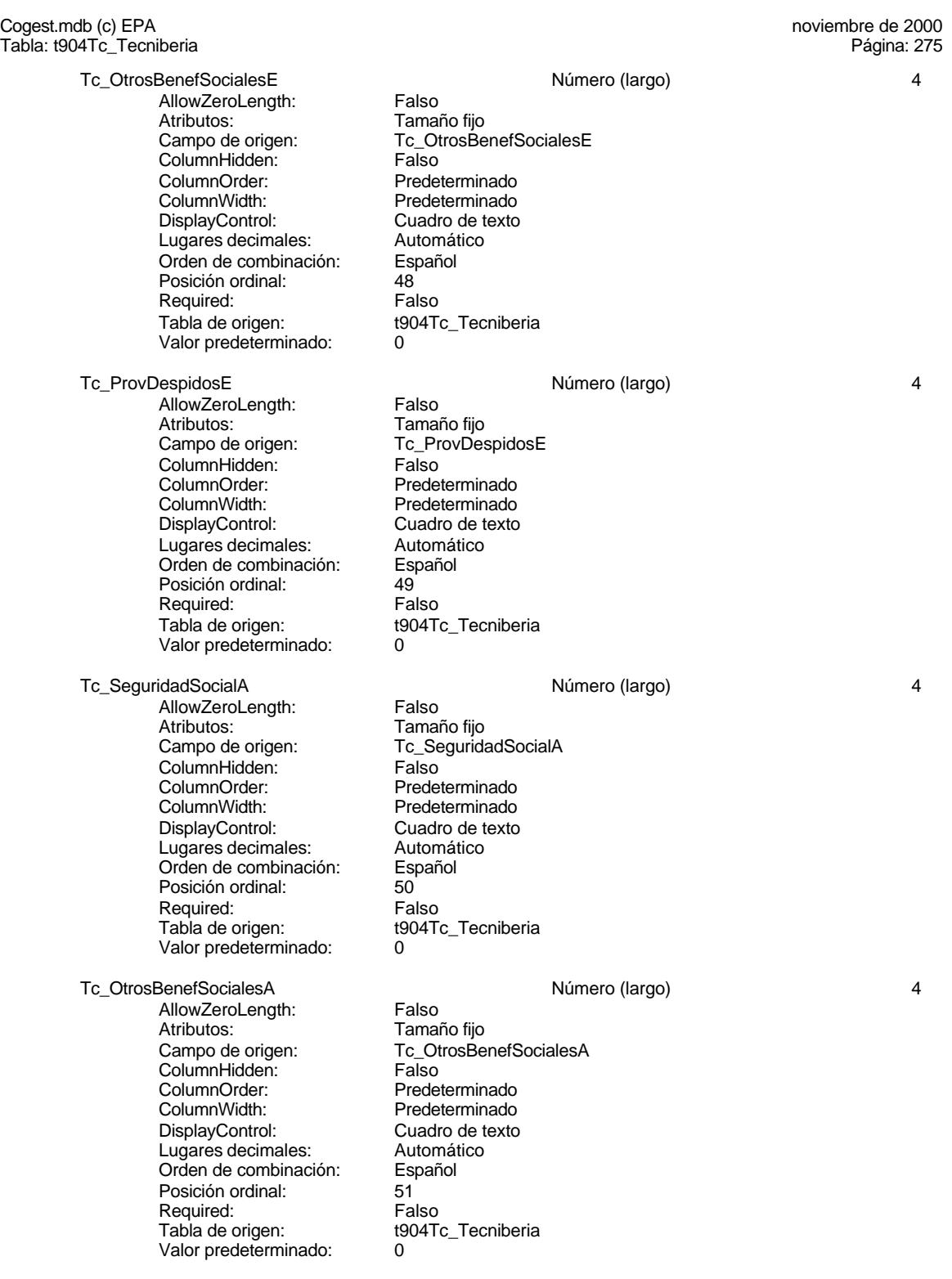

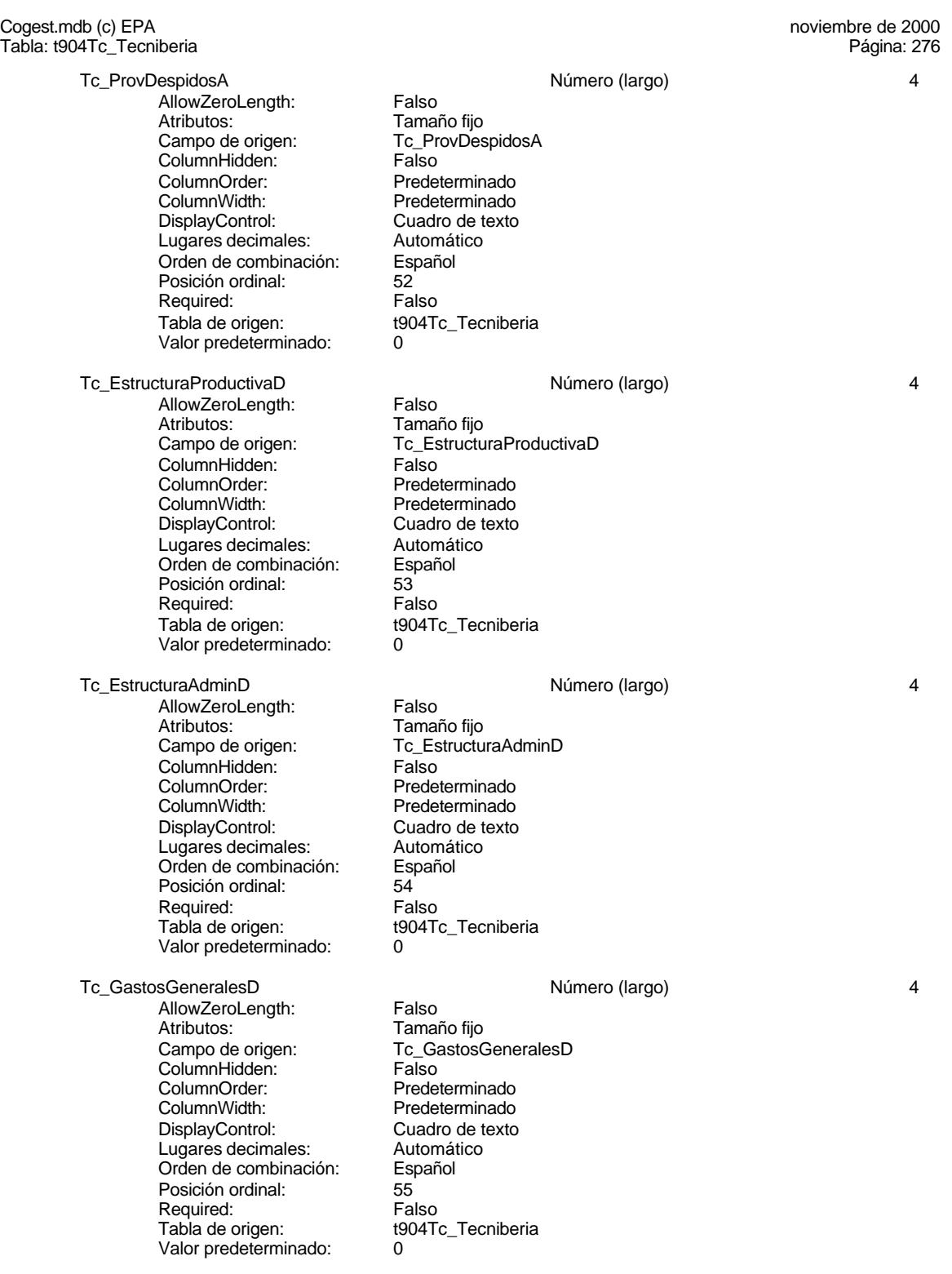

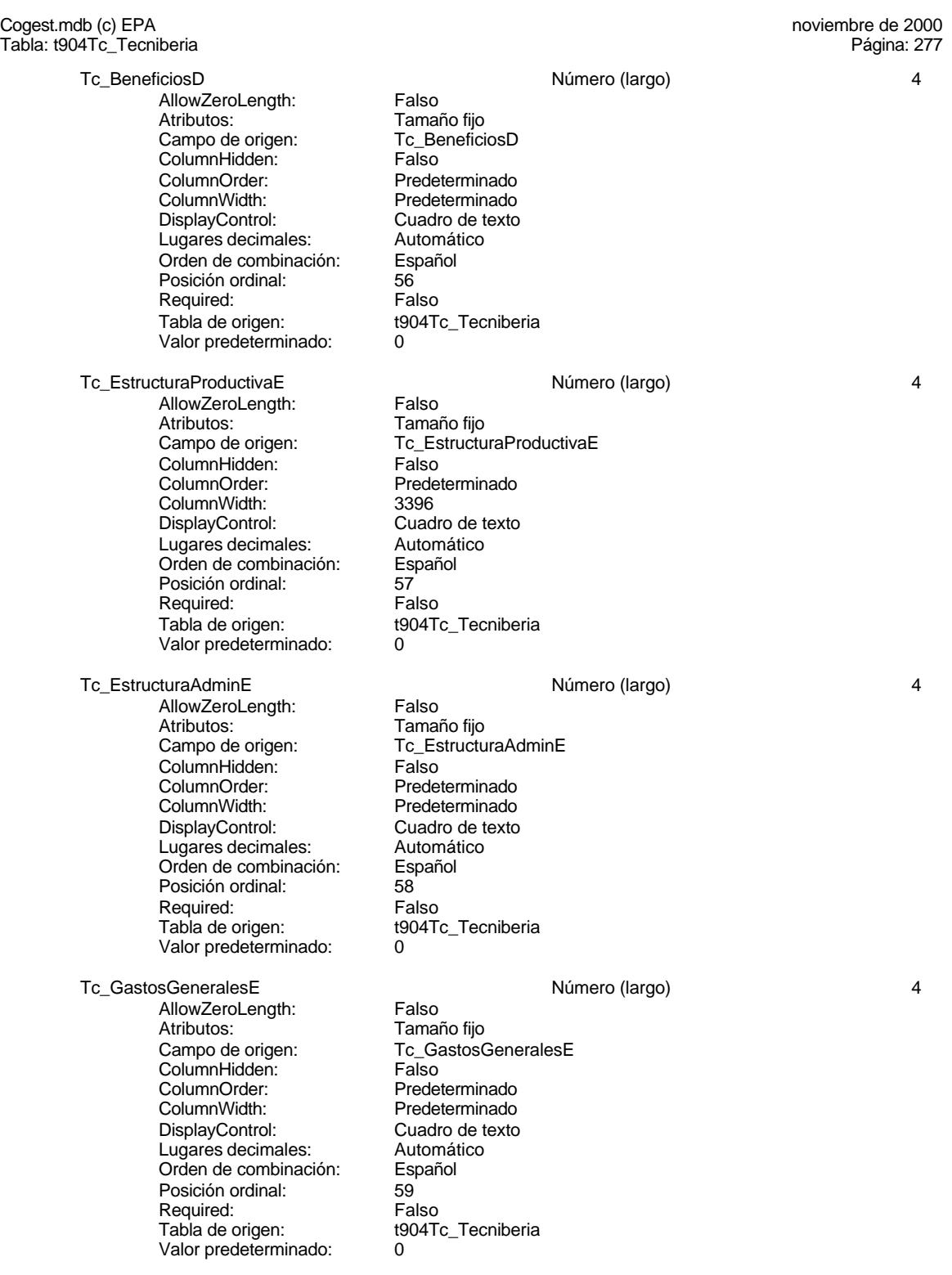

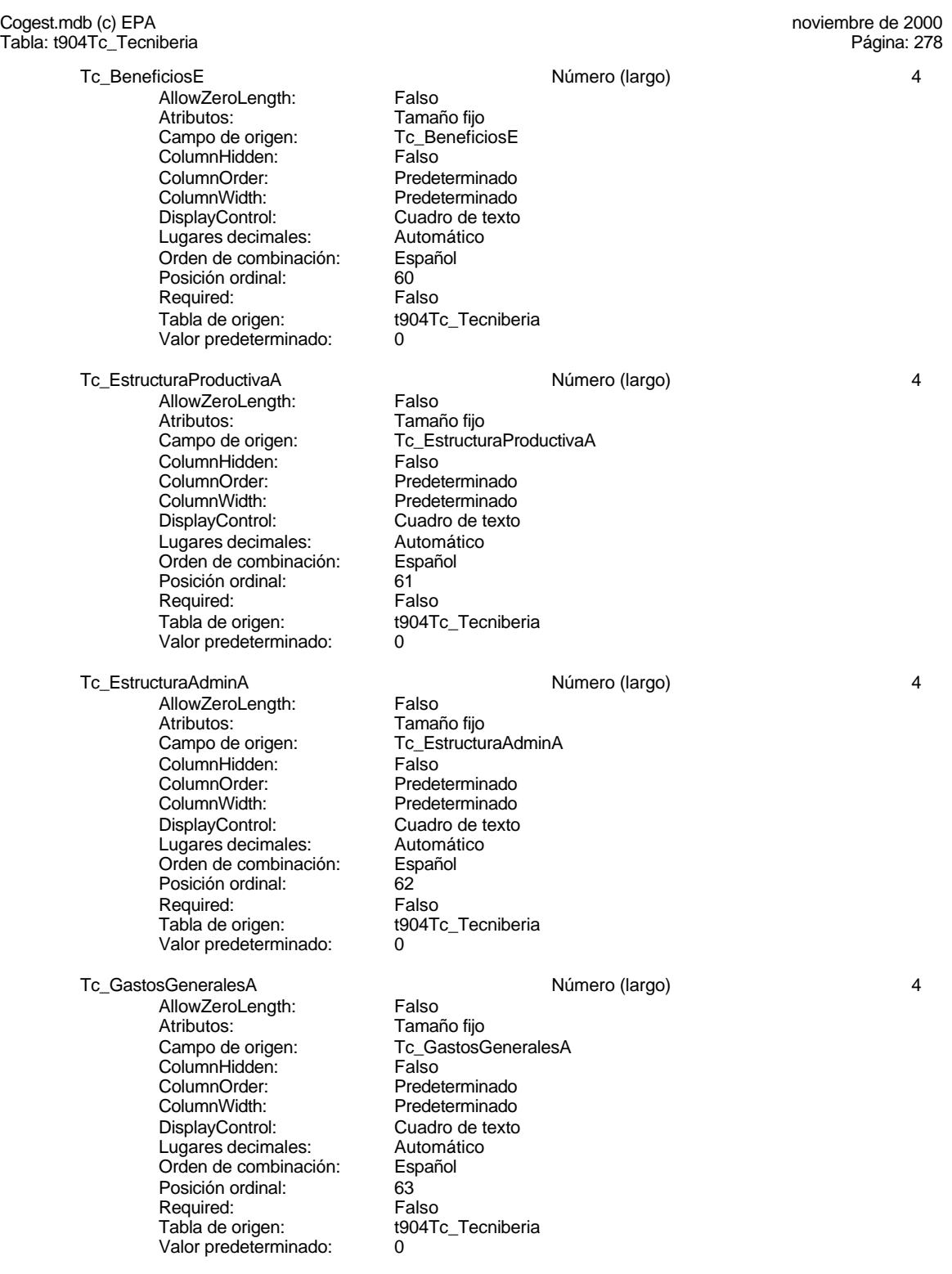

Cuadro de texto<br>Automático

### Cogest.mdb (c) EPA noviembre de 2000 Tabla: t904Tc\_Tecniberia Página: 279

Tc\_BeneficiosA <br>AllowZeroLength: Falso Múmero (largo) 4 AllowZeroLength: Falso<br>Atributos: Tamaño fijo<br>Campo de origen: Tc\_BeneficiosA Atributos: Tamaño fijo Campo de origen: Tc\_BeneficiosA ColumnHidden: Falso ColumnOrder: Predeterminado<br>
ColumnWidth: Predeterminado ColumnWidth: Predeterminado<br>DisplayControl: Predeterminado<br>Cuadro de texto Lugares decimales: Automát<br>Orden de combinación: Español Orden de combinación: Español Posición ordinal: 64 Required: Falso<br>Tabla de origen: t904Tc\_Tecniberia Tabla de origen: t904Tc\_Tecniberia Valor predeterminado: 0

## **Permisos de usuario**

admin

# **Permisos de grupo**

Admins Users

### Cogest.mdb (c) EPA noviembre de 2000 Tabla: t905As\_Asince Página: 280

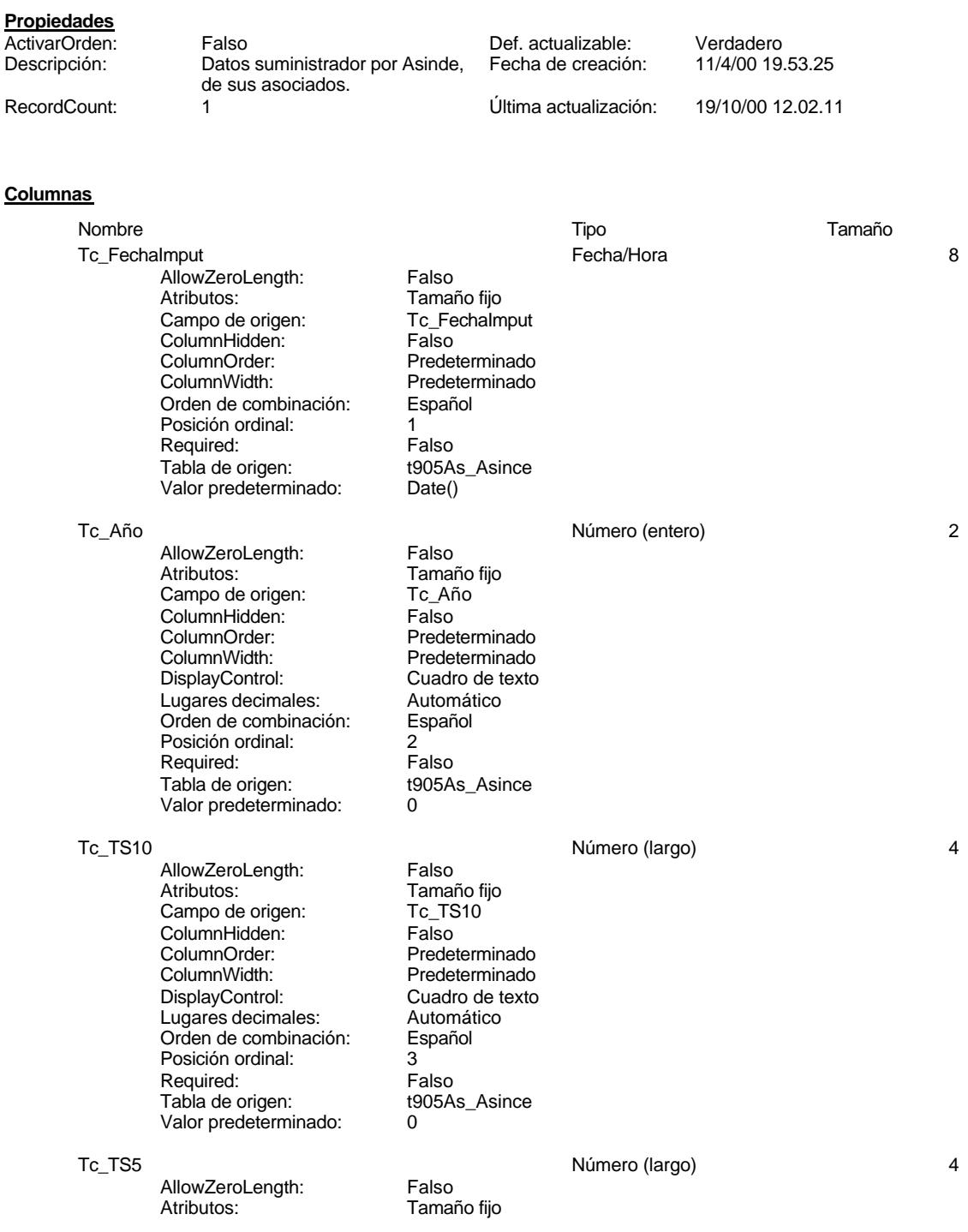

## Cogest.mdb (c) EPA noviembre de 2000 Tabla: t905As\_Asince Campo de origen: Tc\_TS5<br>ColumnHidden: Falso ColumnHidden:<br>ColumnOrder: ColumnOrder:<br>
ColumnWidth: Predeterminado Predeterminado DisplayControl: Cuadro de texto<br>Lugares decimales: Automático Lugares decimales: Automát<br>Orden de combinación: Español Orden de combinación: Posición ordinal: 4<br>Required: 6 Falso Required: Tabla de origen: t905As\_Asince Valor predeterminado: 0 Tc\_TS1 Número (largo) 4 AllowZeroLength: Falso<br>Atributos: Tamar Tamaño fijo<br>Tc TS1 Campo de origen: ColumnHidden: Falso ColumnOrder: Predeterminado<br>ColumnWidth: Predeterminado ColumnWidth: Predeterminado Cuadro de texto<br>Automático Lugares decimales: <br>Orden de combinación: Español Orden de combinación: Posición ordinal: 5<sup>1</sup><br>Required: 61 Falso Required: Tabla de origen: t905As\_Asince<br>Valor predeterminado: 0 Valor predeterminado: 0 Tc\_TM5 Número (largo) 4 AllowZeroLength: Falso<br>Atributos: Tamar Tamaño fijo Campo de origen: Tc\_TM5<br>ColumnHidden: Talso ColumnHidden:<br>ColumnOrder: ColumnOrder:<br>
ColumnWidth: Predeterminado Predeterminado<br>Cuadro de texto DisplayControl: Cuadro de t<br>
Lugares decimales: Automático Lugares decimales: Automático Orden de combinación: Posición ordinal: 6<br>Required: 6 Falso Required: Falso<br>Tabla de origen: Falso t905As Asince Tabla de origen: text<br>Valor predeterminado: 0 Valor predeterminado: Tc\_TM1<br>AllowZeroLength: Falso Número (largo) 4 AllowZeroLength: Atributos:<br>Campo de origen: Tc TM1 Campo de origen: TC\_TM<br>ColumnHidden: TC\_TM<br>Falso ColumnHidden: Falso<br>ColumnOrder: Fredeterminado ColumnOrder: ColumnWidth: Predeterminado<br>
DisplayControl: Cuadro de texto DisplayControl: Cuadro de t<br>Lugares decimales: Automático Lugares decimales: Orden de combinación: Español Posición ordinal: 7<sup>1</sup><br>Required: 71 Falso Required: Tabla de origen: t905As\_Asince

Tc\_Topógrafo Número (largo) 4 AllowZeroLength:

Valor predeterminado: 0

Cogest.mdb (c) EPA noviembre de 2000 Tabla: t905As\_Asince Atributos: Tamaño fijo<br>Campo de origen: Tc\_Topógrafo Campo de origen: Tc\_To<br>ColumnHidden: Talso ColumnHidden:<br>ColumnOrder: Predeterminado ColumnWidth: Predeterminado Cuadro de texto<br>Automático Lugares decimales: Orden de combinación: Español<br>Posición ordinal: 8 Posición ordinal: Required: Falso<br>Tabla de origen: t905As\_Asince Tabla de origen: Valor predeterminado: 0 Tc\_Geólogo10 Número (largo) 4 **AllowZeroLength:** Falso<br>Atributos: Tamar Tamaño fijo<br>Tc\_Geólogo10 Campo de origen: ColumnHidden: Falso<br>ColumnOrder: Predeterminado ColumnOrder:<br>ColumnWidth Predeterminado<br>Cuadro de texto DisplayControl: Cuadro de t<br>Lugares decimales: Automático Lugares decimales: <br>Orden de combinación: Español Orden de combinación: Posición ordinal: 9 Required: Falso<br>Tabla de origen: Falso t905As Asince Tabla de origen: tst<br>Valor predeterminado: 0 Valor predeterminado: Tc\_Geólogo5 Número (largo) 4 AllowZeroLength: Falso Atributos:<br>Campo de origen: Tc Geólogo5 Campo de origen: Tc\_Geólogos<br>ColumnHidden: Column ColumnHidden:<br>ColumnOrder: ColumnOrder: Predeterminado<br>ColumnWidth: Predeterminado ColumnWidth: Predeterminado<br>
DisplayControl: Cuadro de texto Cuadro de texto<br>Automático Lugares decimales: Orden de combinación: Español<br>Posición ordinal: 10 Posición ordinal: 10<sup>1</sup><br>Required: 1111 Falso Required:<br>Tabla de origen: t905As\_Asince Valor predeterminado: 0 Tc\_Licenciado Número (largo) 4 AllowZeroLength: Falso<br>Atributos: Tamar Tamaño fijo<br>Tc Licenciado cumbatos:<br>Campo de origen: ColumnHidden: Falso ColumnOrder: Predeterminado<br>ColumnWidth: Predeterminado Predeterminado<br>Cuadro de texto DisplayControl: Lugares decimales: Automático Orden de combinación: Español Posición ordinal: 11 Required: Falso Tabla de origen: t905As\_Asince<br>Valor predeterminado: 0 Valor predeterminado: 0 Tc AuxiliarTécnico **120 a.C. 120 a.C. 120 a.C. 120 a.C. 120 a.C. 120 a.C. 120 a.C. 120 a.C. 120 a.C. 120 a.C. 120 a.C. 120 a.C. 120 a.C. 120 a.C. 120 a.C. 120 a.C. 120 a.C. 120 a.C. 120 a.C. 120 a.C. 120 a.C. 120 a.C. 120** 

Cogest.mdb (c) EPA noviembre de 2000 Tabla: t905As\_Asince AllowZeroLength: Falso<br>Atributos: Tamai Atributos: Tamaño fijo<br>Campo de origen: Tc\_Auxiliar Tc\_AuxiliarTécnico ColumnHidden: Falso<br>ColumnOrder: Falso ColumnOrder: Predeterminado<br>ColumnWidth: Predeterminado Predeterminado<br>Cuadro de texto DisplayControl: Cuadro de t<br>
Lugares decimales: Automático Lugares decimales: Automát<br>Orden de combinación: Español Orden de combinación: Posición ordinal: 12 Required: Falso<br>Tabla de origen: t905As\_Asince Tabla de origen: Valor predeterminado: 0 Tc\_AuxiliarAdmin and the control of the Mumero (largo) and the control of the control of the control of the control of the control of the control of the control of the control of the control of the control of the control o AllowZeroLength: Falso Atributos: Tamaño fijo<br>Atributos: Tamaño fijo<br>Campo de origen: Tc\_AuxiliarAdmin Campo de origen: Tc\_Au<br>ColumnHidden: Falso ColumnHidden:<br>ColumnOrder: ColumnOrder: Predeterminado<br>ColumnWidth: Predeterminado ColumnWidth:<br>
ColumnWidth: Predeterminado<br>
DisplayControl: Cuadro de texto Cuadro de texto<br>Automático Lugares decimales: Automát<br>Orden de combinación: Español Orden de combinación: Posición ordinal: 13<br>Required: 13<br>Falso Required: Falso<br>Tabla de origen: Falso t905As Asince Tabla de origen: Valor predeterminado: 0 Tc AuxiliarTopógrafo **Número (largo)** 4 AllowZeroLength: Falso<br>Atributos: Tamar Atributos: (Atributos: Tamaño fijo<br>Campo de origen: (Cantributo Tc Auxiliar Tc\_AuxiliarTopógrafo ColumnHidden: Falso<br>ColumnOrder: Fredet ColumnOrder:<br>
ColumnWidth: Predeterminado Predeterminado<br>Cuadro de texto DisplayControl: Lugares decimales: <br>Orden de combinación: Español Orden de combinación: Esp<br>Posición ordinal: 14 Posición ordinal: 14<br>
Required: 14<br>
Required: Falso Required: Tabla de origen: t905As\_Asince Valor predeterminado: 0 Tc\_Proyectista Número (largo) 4 AllowZeroLength:<br>Atributos: Tamaño fijo<br>Tc\_Proyectista Campo de origen: **ColumnHidden:** Falso<br>ColumnOrder: Predet ColumnOrder: Predeterminado<br>ColumnWidth: Predeterminado Predeterminado DisplayControl: Cuadro de texto<br>Lugares decimales: Automático Lugares decimales: <br>Orden de combinación: Español Orden de combinación: Posición ordinal: 15<sup>1</sup> Required: Falso<br>Tabla de origen: Fabla de origen: t905As\_Asince Valor predeterminado: 0

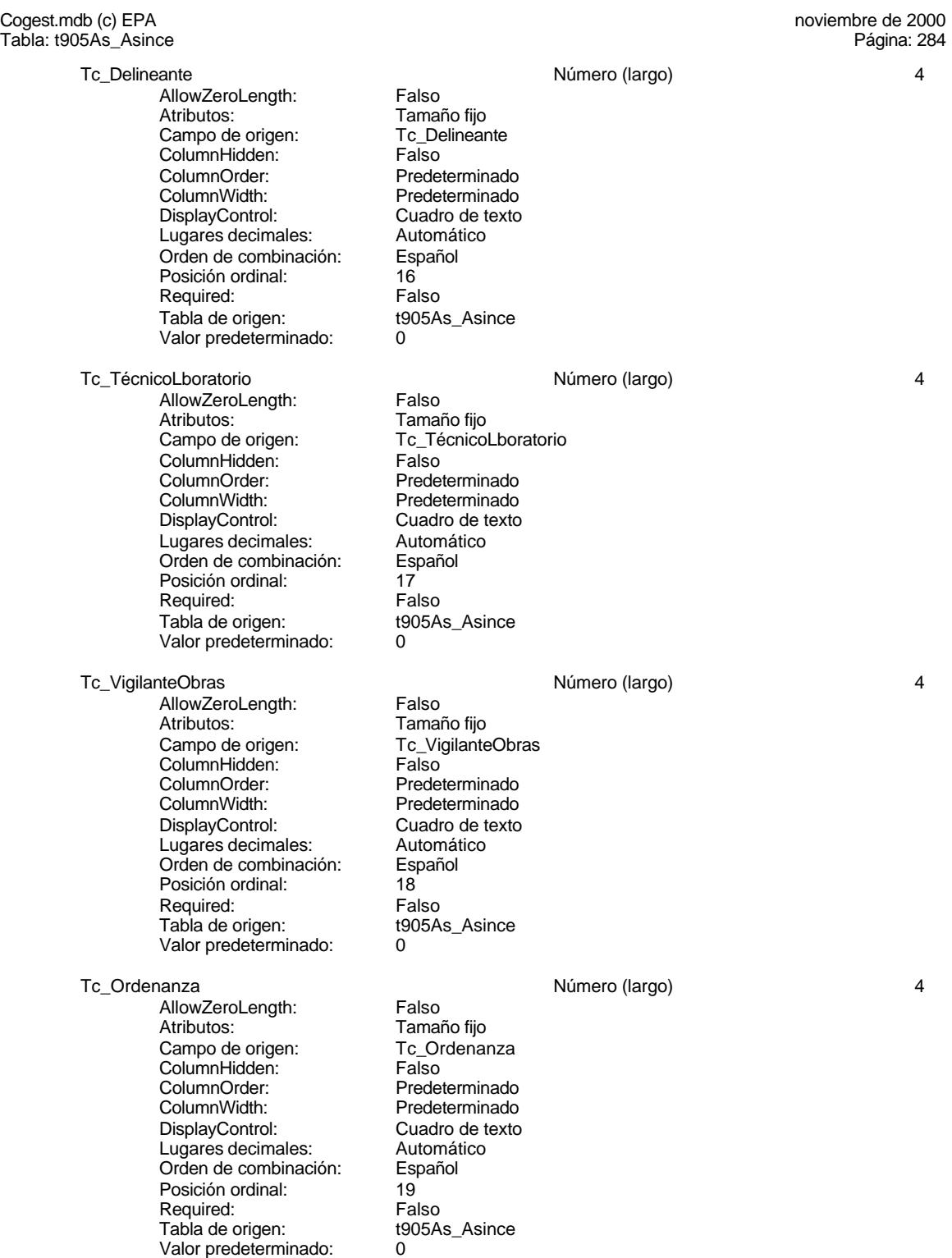

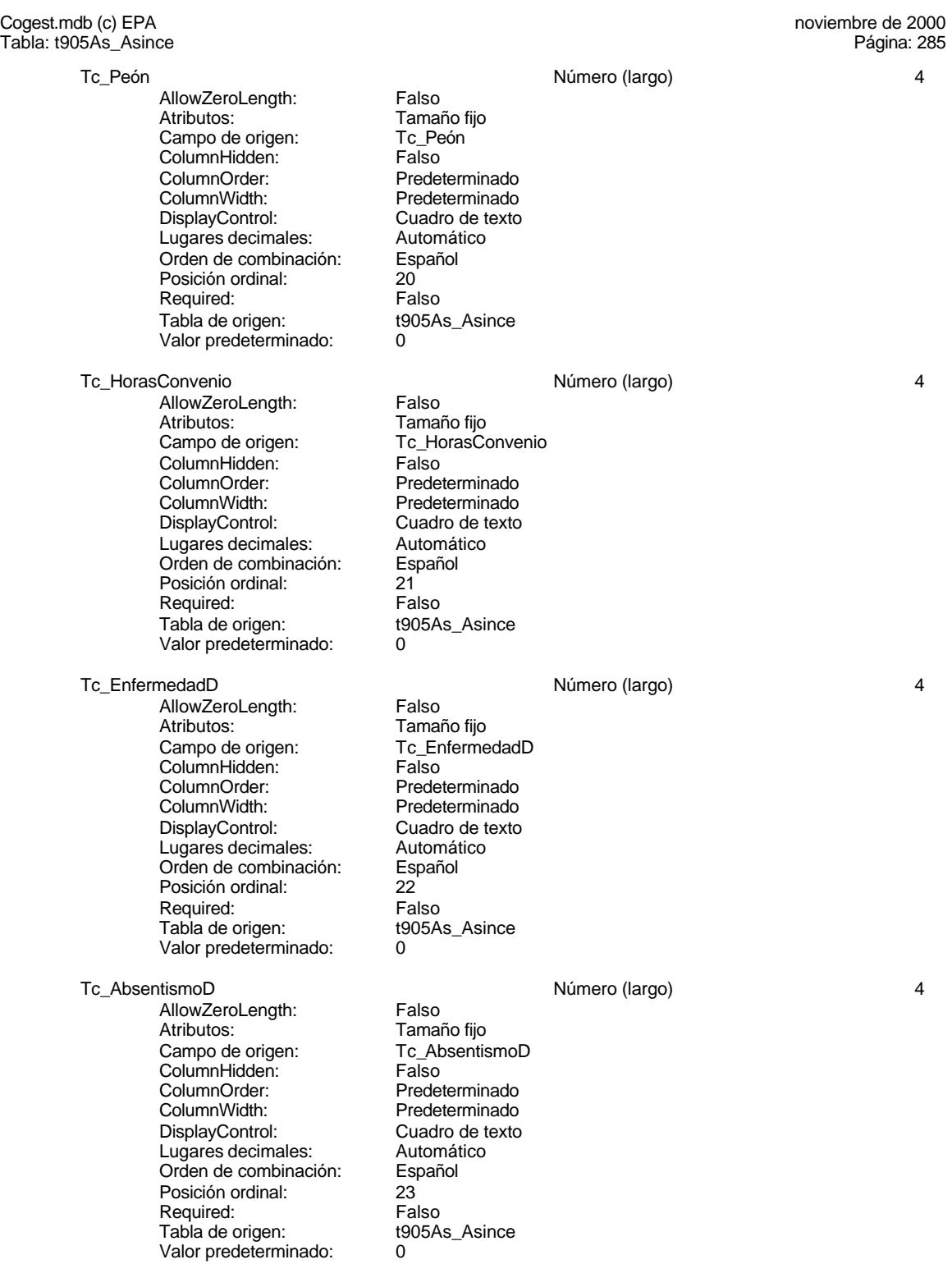

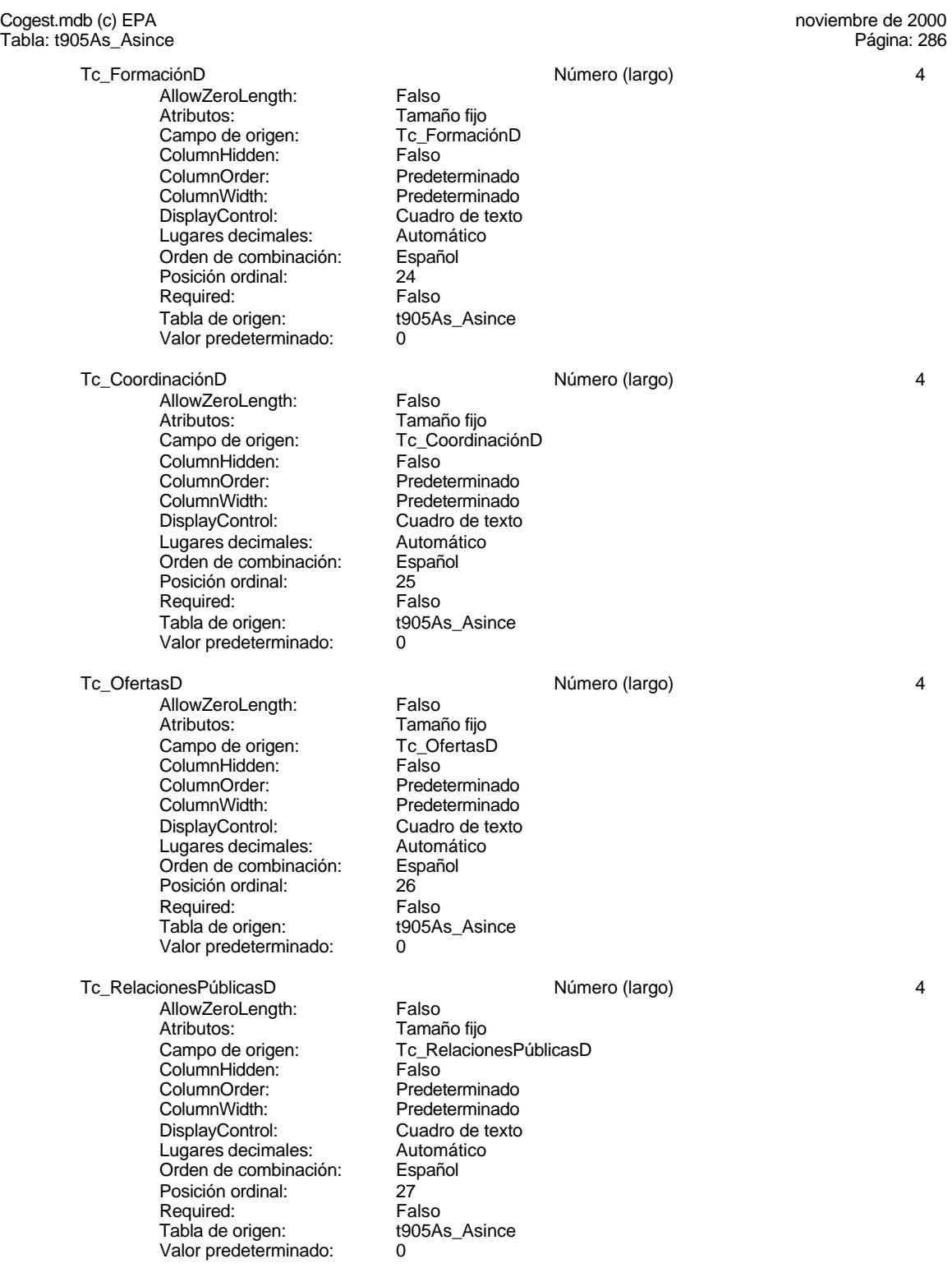

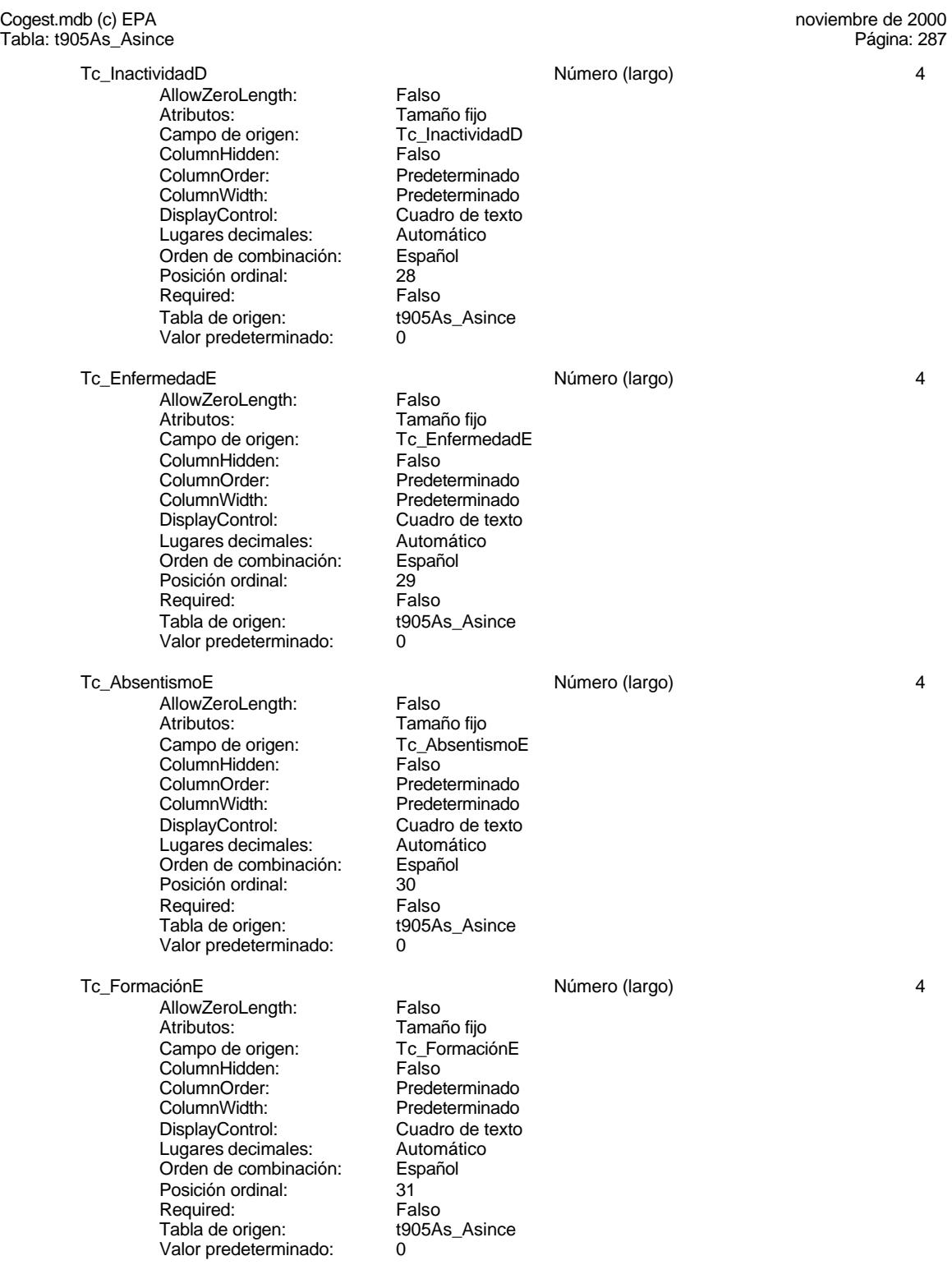

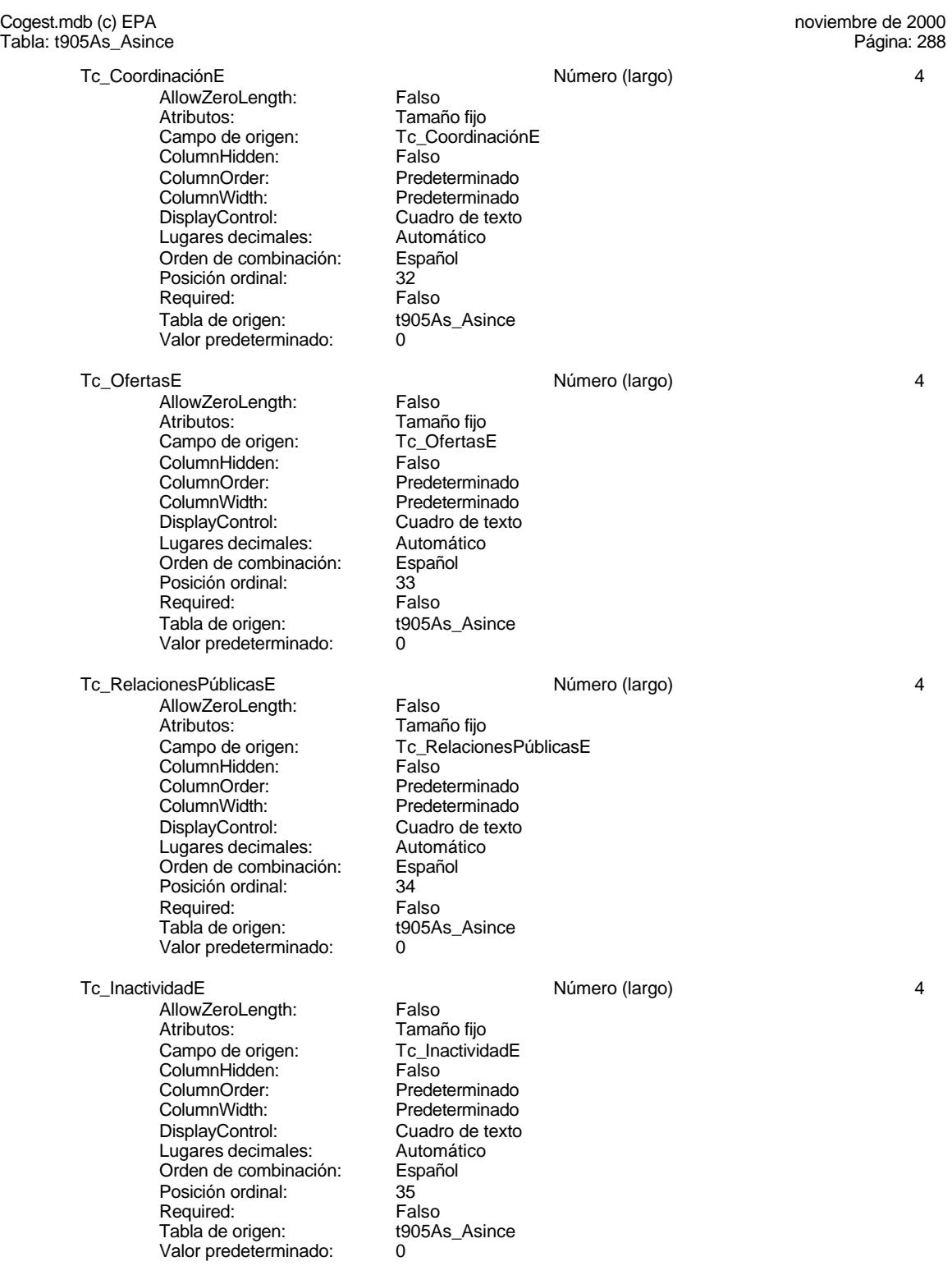

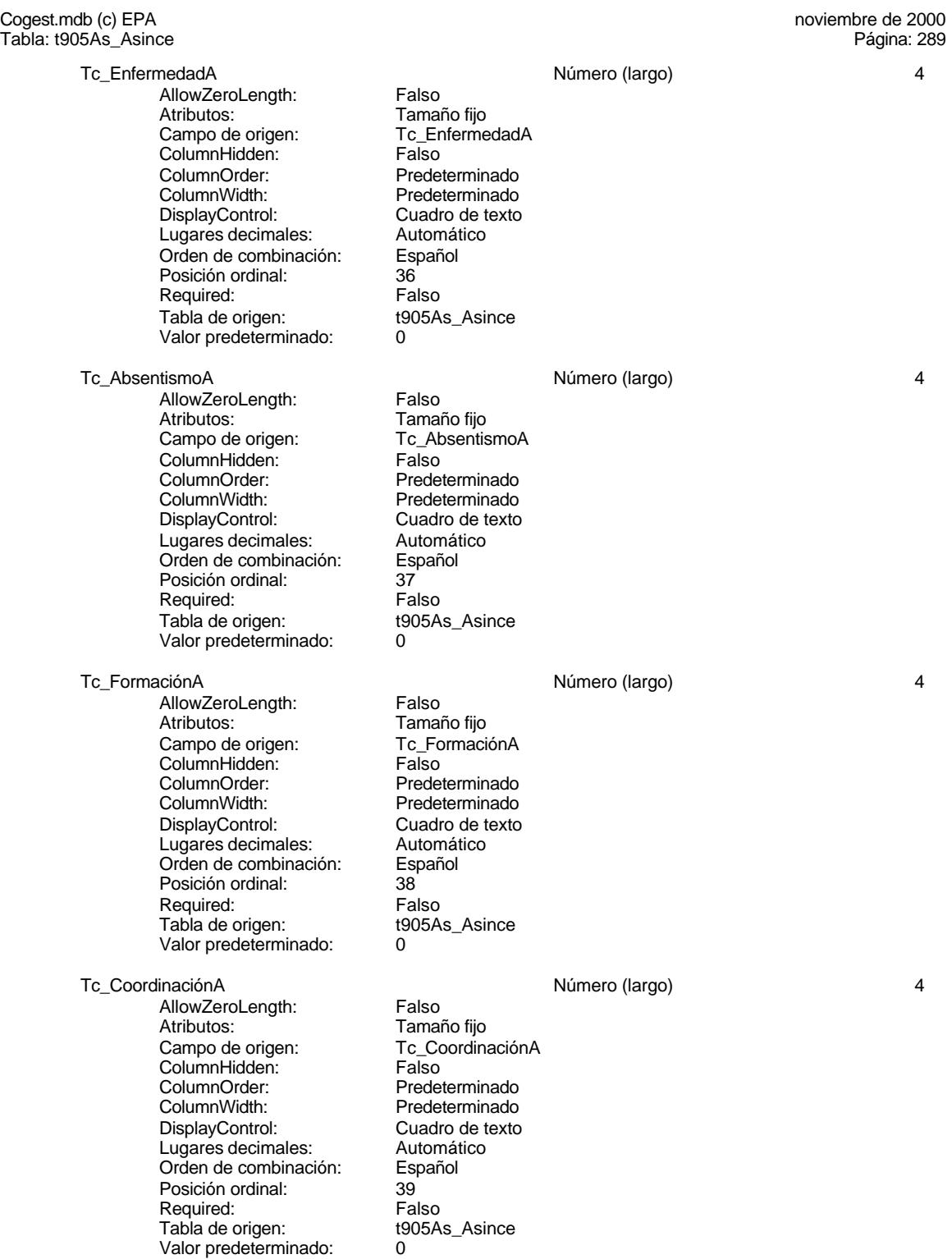

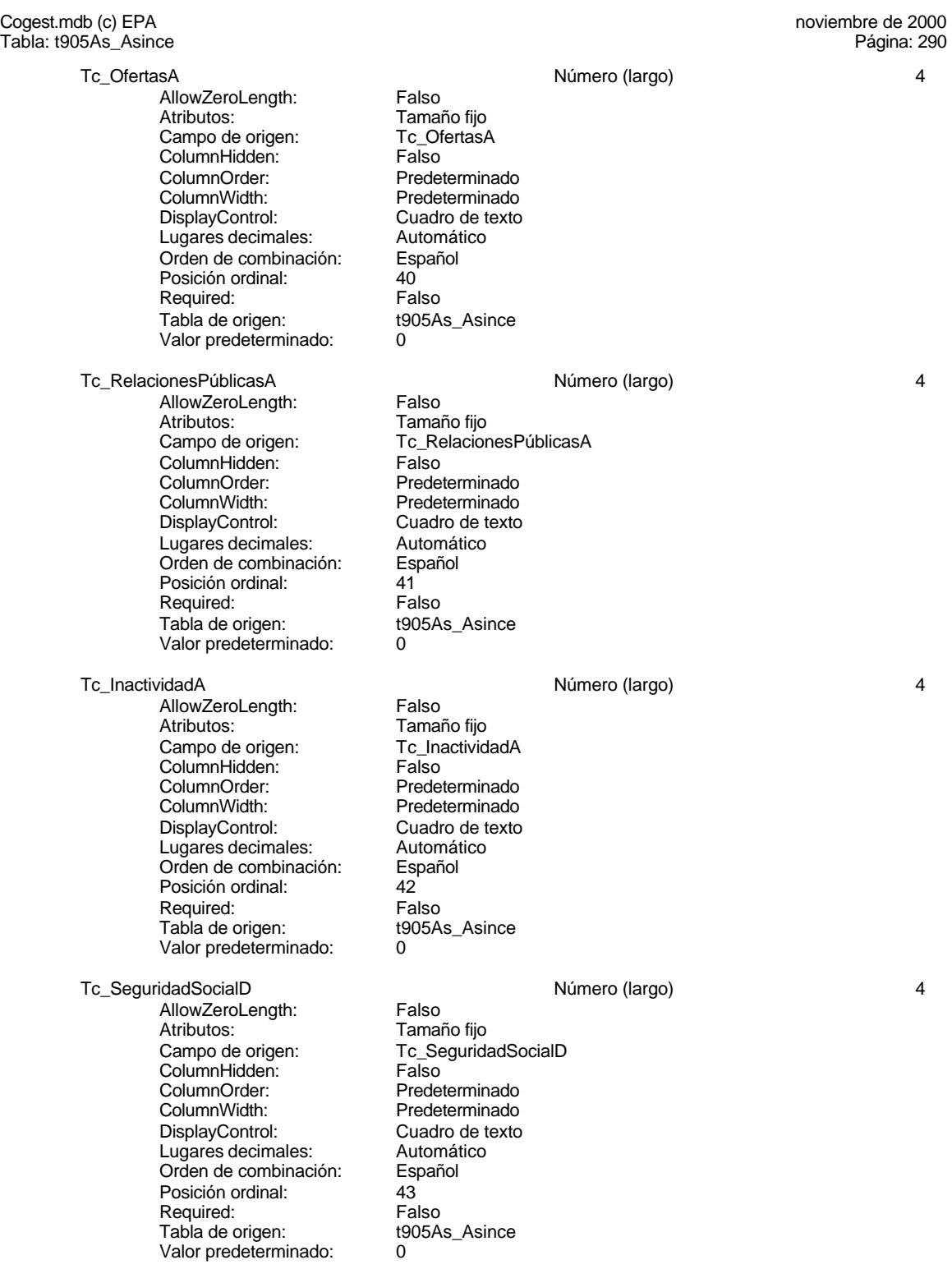

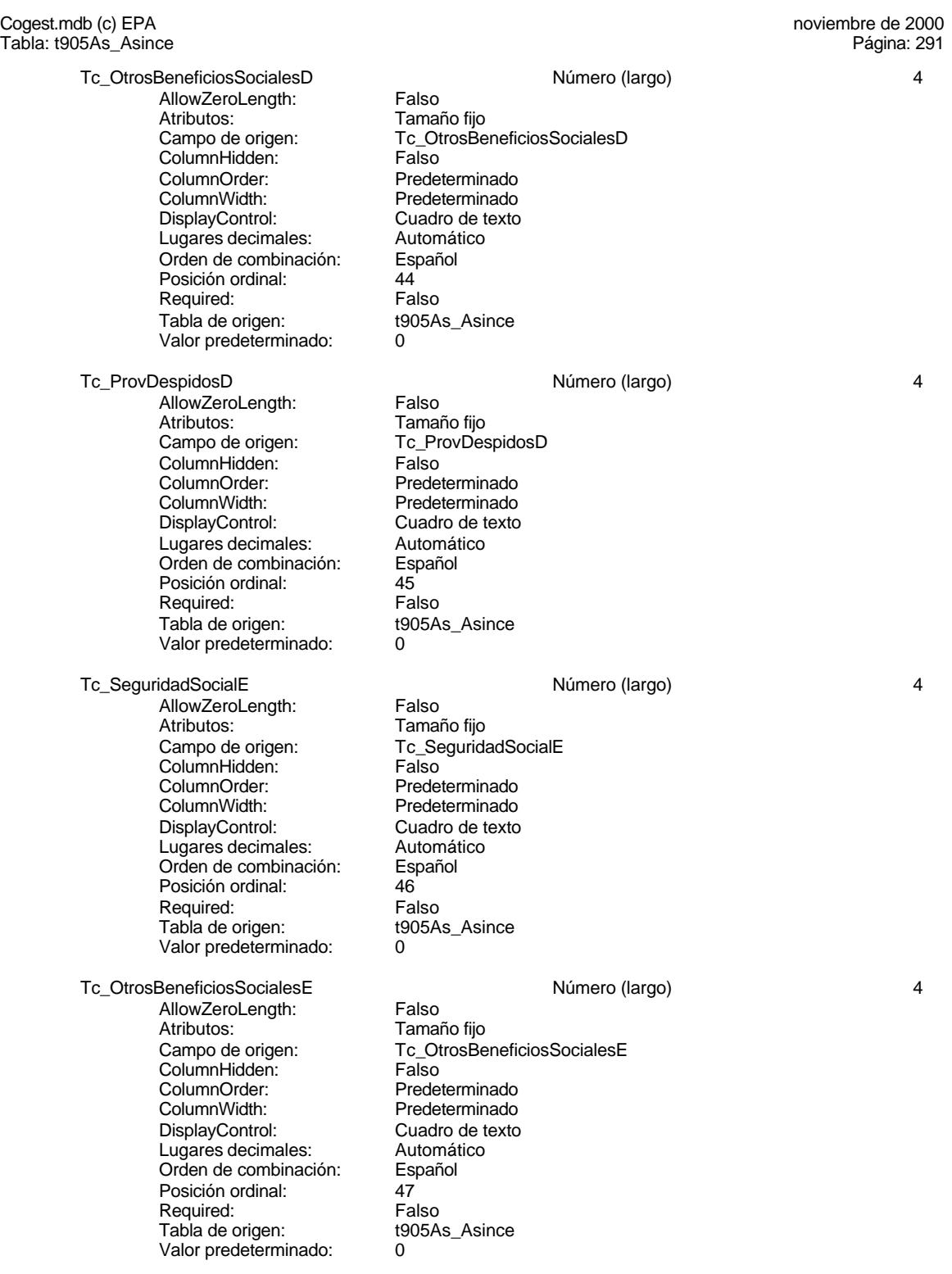

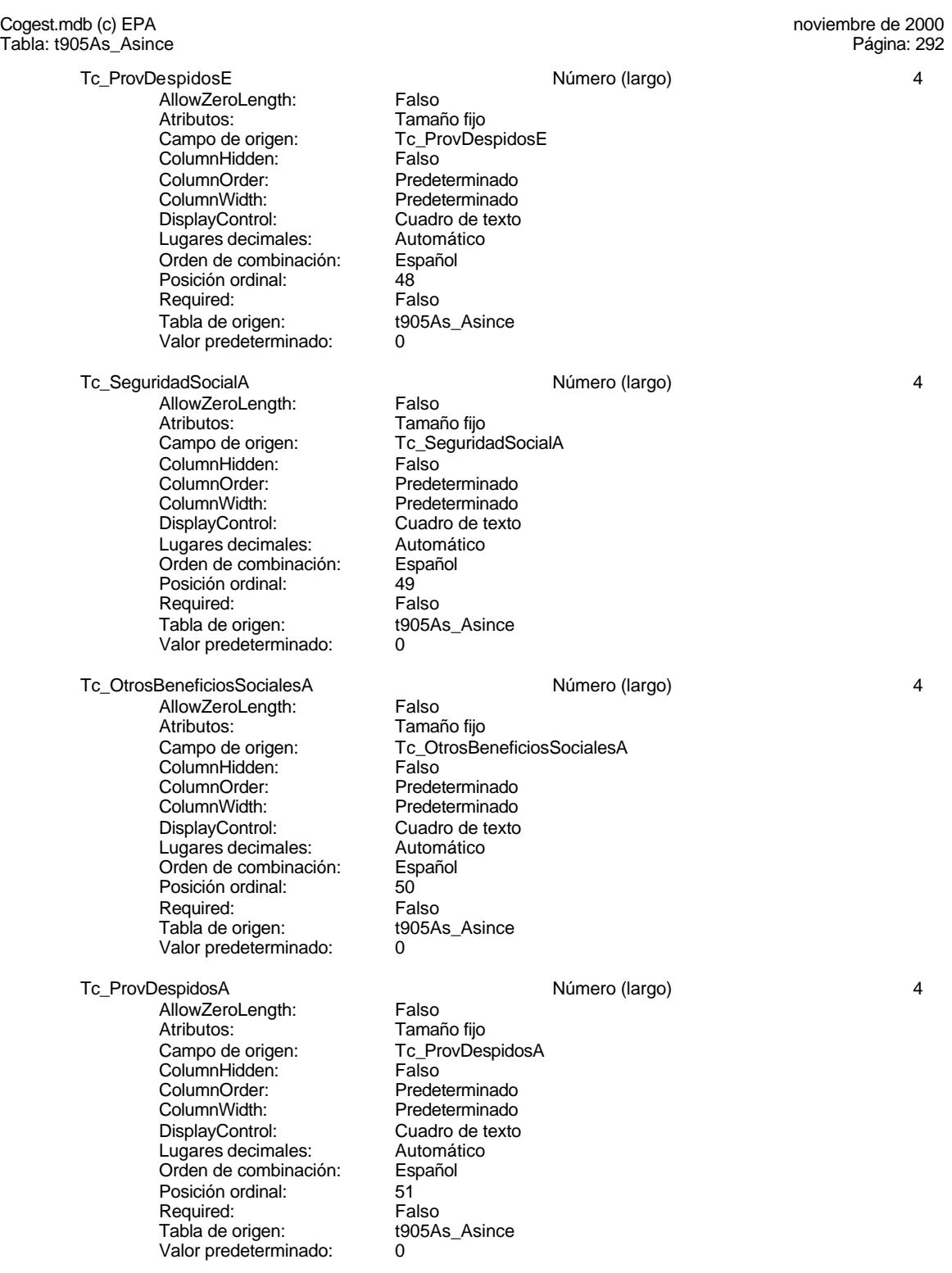

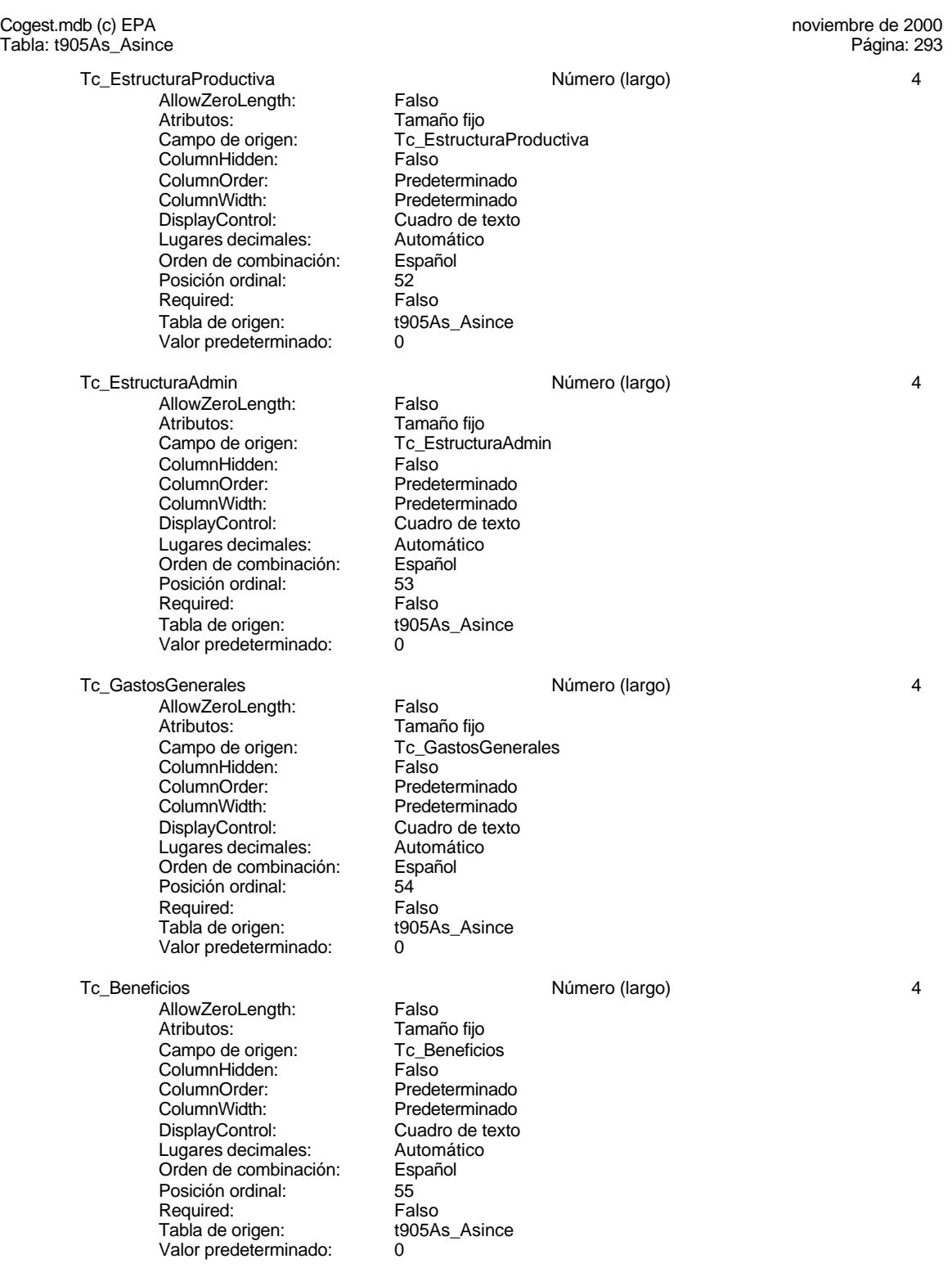

EL CONTROL DE GESTIÓN EN LAS EMPRESAS CONSULTORAS DE INGENIERÍA: MODELO COGEST

Cogest.mdb (c) EPA noviembre de 2000 Tabla: t905As\_Asince Página: 294

**Permisos de usuario**

admin

# **Permisos de grupo**

Admins Users

#### Cogest.mdb (c) EPA noviembre de 2000 Tabla: t906CA\_CuentasAnuales Página: 295

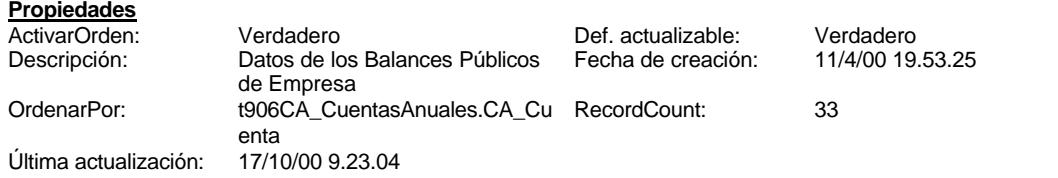

# **Columnas**

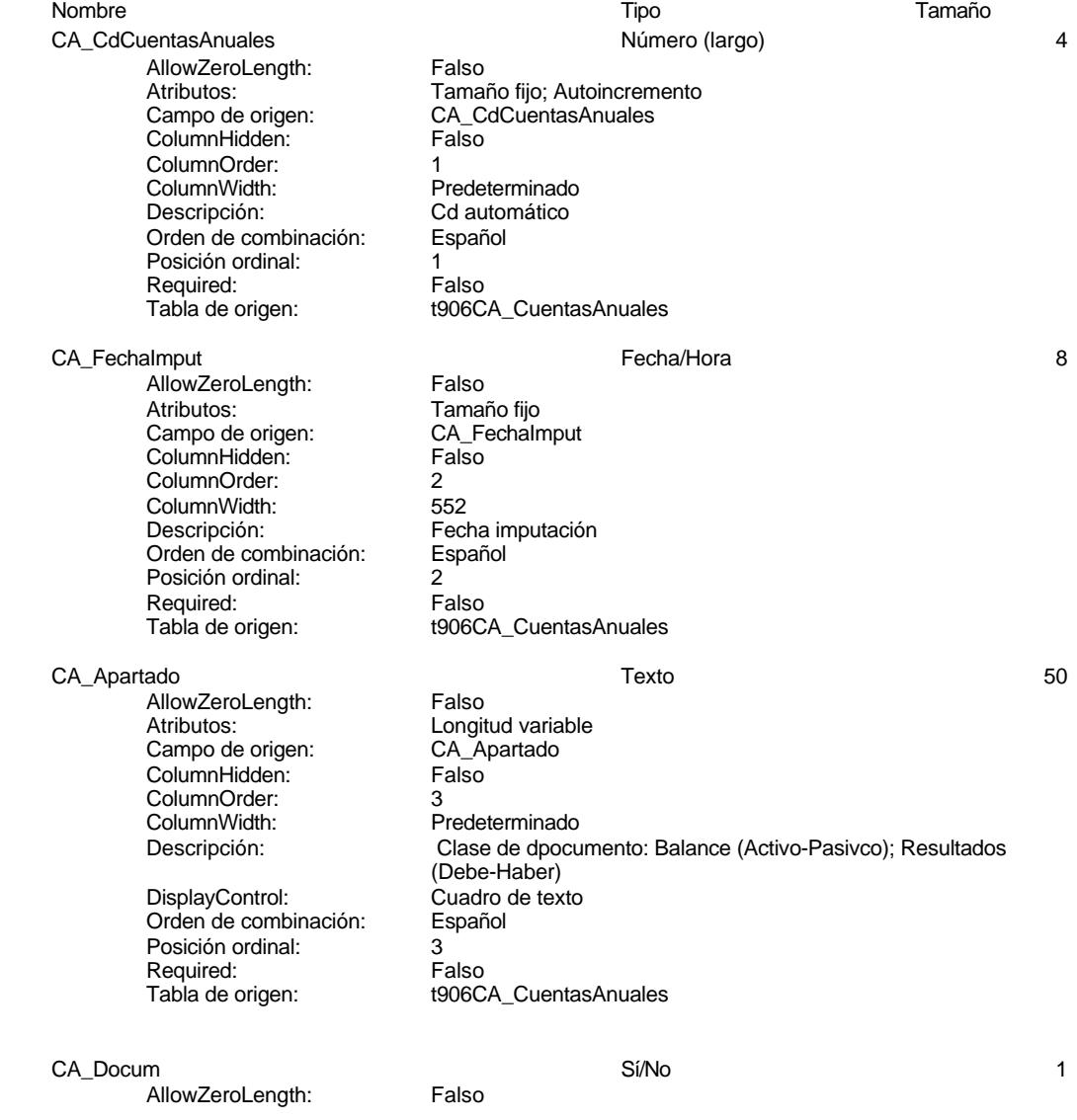

Cogest.mdb (c) EPA<br>
Tabla: t906CA\_CuentasAnuales<br>
Página: 296 Tabla: t906CA\_CuentasAnuales Atributos: Tamaño fijo<br>Campo de origen: CA\_Docum Campo de origen: CA\_Documpo de origen:<br>ColumnHidden: Calso ColumnHidden: ColumnOrder: ColumnWidth: Predeterminado DisplayControl: 106<br>
Formato: Sí/No Formato: Sí/No<br>Orden de combinación: Español Orden de combinación: Español Español e Español e Español e Español e Español e Español e Español e Español e E<br>En el año de Español e Español e Español e Español e Español e Español e Español e Español e Español e Español Posición ordinal: Required: Falso<br>Tabla de origen: t906C t906CA\_CuentasAnuales CA\_Subgrupo Texto 50 AllowZeroLength: Falso<br>Atributos: Longit Longitud variable<br>CA\_Subgrupo Campo de origen: Example as engen.<br>ColumnHidden: Falso ColumnOrder:<br>ColumnWidth: ColumnWidth: Predeterminado<br>
Descripción: Subarupo de cu Descripción: Subgrupo de cuenta<br>DisplayControl: Cuadro de texto Cuadro de texto<br>Español Orden de combinación: Posición ordinal: 5 Required: Falso Tabla de origen: t906CA\_CuentasAnuales CA\_Nombre 50 AllowZeroLength: Falso<br>Atributos: Longit Longitud variable<br>CA Nombre Campo de origen: ColumnHidden: Falso ColumnOrder: 6<br>ColumnWidth: 3756 ColumnWidth:<br>Descripción: Nombre de cuenta DisplayControl: Cuadro de texto<br>Orden de combinación: Español Orden de combinación: Posición ordinal: 6 Required: Falso<br>Tabla de origen: Fabla de origen: t906CA CuentasAnuales CA\_Cuenta Texto 50 AllowZeroLength:<br>Atributos: Longitud variable<br>CA\_Cuenta Campo de origen: ColumnHidden: Falso ColumnOrder:<br>ColumnWidth: ColumnWidth: Predeterminado<br>
Descripción: Código de cuent Código de cuenta DisplayControl: Cuadro de texto<br>Orden de combinación: Español Orden de combinación: Posición ordinal: 7<br>Posición ordinal: 7<br>Required: Falso Required:<br>Tabla de origen: t906CA\_CuentasAnuales CA\_Datos1996 **Automatic CA\_Datos1996** 4 AllowZeroLength: Falso Atributos: Tamaño fijo<br>Atributos: Tamaño fijo<br>Campo de origen: CA Datos1996 Campo de origen: CA\_D<br>ColumnHidden: Falso ColumnHidden:
Tabla: t906CA\_CuentasAnuales

# Cogest.mdb (c) EPA<br>
Tabla: t906CA\_CuentasAnuales<br>
Página: 297

ColumnOrder: Predeterminado<br>ColumnWidth: Predeterminado Predeterminado<br>Importe 1996 Descripción: DisplayControl: Cuadro de texto Lugares decimales: 0 Orden de combinación: Español Posición ordinal: 8 Required: Falso<br>Tabla de origen: t906C t906CA\_CuentasAnuales Valor predeterminado: 0 CA\_Datos1997 Número (largo) 4 AllowZeroLength: Falso Atributos:<br>Atributos: Tamaño fijo<br>Campo de origen: CA\_Datos1997 Campo de origen: CA\_Datos1979<br>1997 - ColumnHidden: Column ColumnHidden:<br>ColumnOrder: Predeterminado ColumnWidth: Predeterminado<br>
Descripción: Importe 1997 Importe 1997<br>Cuadro de texto DisplayControl: Lugares decimales: 0<br>Orden de combinación: Español Orden de combinación: Posición ordinal: 9<br>Required: 6 de 1950 - Falso Required: Tabla de origen: t906CA\_CuentasAnuales<br>Valor predeterminado: 0 Valor predeterminado: 0 CA\_Datos1998 Número (largo) 4 AllowZeroLength: Falso<br>Atributos: Tamai Tamaño fijo Campo de origen: CA\_Datos1998 ColumnHidden:<br>ColumnOrder: ColumnOrder: Predeterminado<br>ColumnWidth: Predeterminado Predeterminado Descripción:<br>DisplayControl: Cuadro de text Cuadro de texto Lugares decimales: 0 Orden de combinación: Español Posición ordinal: 10<sup>1</sup><br>Required: 611 Falso Required:<br>Tabla de origen: t906CA\_CuentasAnuales Valor predeterminado: 0 CA\_Datos1999 Número (largo) 4 AllowZeroLength: Falso<br>Atributos: Tamar Tamaño fijo<br>CA Datos1999 cumbatos.<br>Campo de origen: ColumnHidden: Falso ColumnOrder: Predeterminado<br>ColumnWidth: Predeterminado Predeterminado<br>Importe 1999 Descripción: Importe 1999<br>DisplayControl: Cuadro de texto DisplayControl: Lugares decimales: 0<br>Orden de combinación: Español Orden de combinación: Posición ordinal: 11 Required: Falso<br>Tabla de origen: Fabla de origen: t906CA CuentasAnuales Valor predeterminado: 0

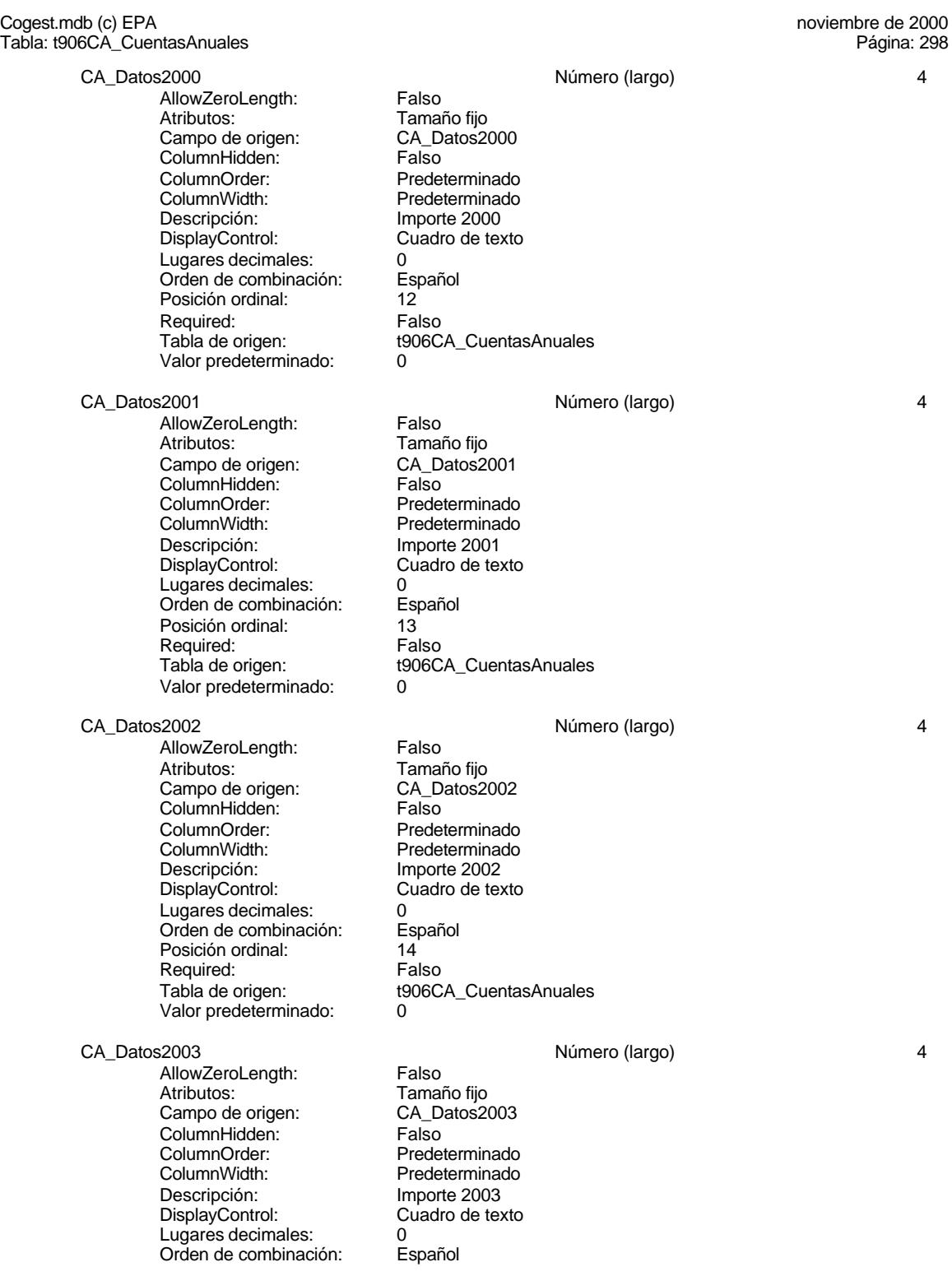

# Cogest.mdb (c) EPA<br>
Tabla: t906CA\_CuentasAnuales<br>
Página: 299 Tabla: t906CA\_CuentasAnuales

Posición ordinal: 15<br>
Required: 6 Falso Required:<br>Tabla de origen: t906CA\_CuentasAnuales Valor predeterminado: 0 CA\_Datos2004 Número (largo) 4 AllowZeroLength: Falso<br>Atributos: Tamar Tamaño fijo<br>CA\_Datos2004 Campo de origen: CA\_Datos2004 ColumnHidden: Falso ColumnOrder: Predeterminado<br>ColumnWidth: Predeterminado Predeterminado<br>Importe 2004 Descripción:<br>DisplayControl: Cuadro de texto DisplayControl: C<br>
Lugares decimales: 0 Lugares decimales: Orden de combinación: Español Posición ordinal: 16 Required: Falso<br>Tabla de origen: Falso t906CA\_CuentasAnuales<br>0 Valor predeterminado: CA\_Datos2005 Número (largo) 4 AllowZeroLength: Falso Atributos: (Tamaño fijo comportante de origen: CA Datos2005) Campo de origen: CA\_Datos<br>2005 ColumnHidden: Column ColumnHidden:<br>ColumnOrder: ColumnOrder: Predeterminado<br>ColumnWidth: Predeterminado ColumnWidth: Predeterminado<br>
Descripción: Importe 2005 Importe 2005<br>Cuadro de texto DisplayControl: Lugares decimales: 0<br>Orden de combinación: Español Orden de combinación: Esp<br>Posición ordinal: 17 Posición ordinal: 17<br>Required: 6 Falso

Required:

Valor predeterminado: 0

Tabla de origen: t906CA\_CuentasAnuales

# **Permisos de usuario**

admin

# **Permisos de grupo**

## Cogest.mdb (c) EPA noviembre de 2000 Tabla: t906En\_Encuesta Página: 300

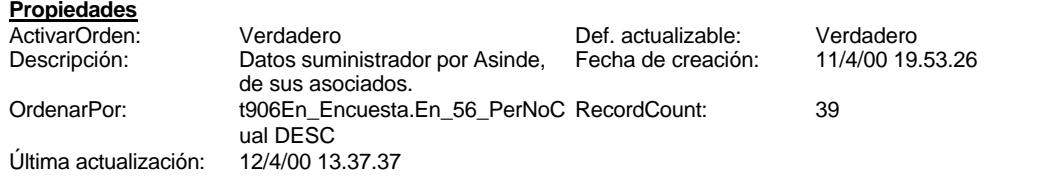

# **Columnas**

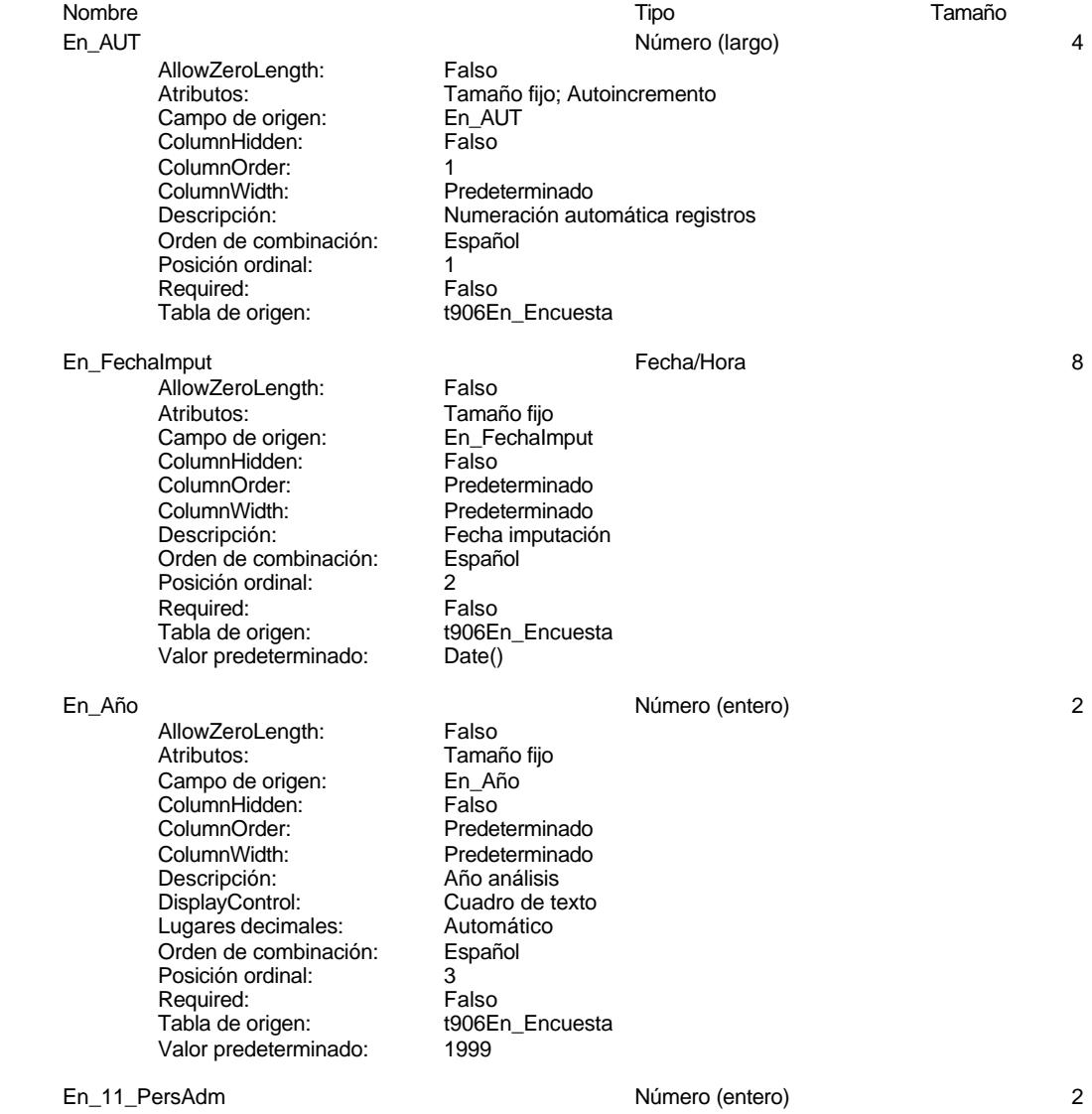

Cogest.mdb (c) EPA<br>
Tabla: t906En\_Encuesta<br>
Tabla: t906En\_Encuesta Tabla: t906En\_Encuesta AllowZeroLength: Falso<br>Atributos: Tamai Atributos: Tamaño fijo<br>Campo de origen: En\_11\_Pers En\_11\_PersAdm ColumnHidden: Falso<br>ColumnOrder: Prede ColumnOrder: Predeterminado<br>ColumnWidth: Predeterminado ColumnWidth: Predeterminado<br>
Descripción: <sup>9</sup>% Coste Persor % Coste Personal administrativo<br>Cuadro de texto DisplayControl: C<br>
Lugares decimales: 0 Lugares decimales: Orden de combinación: Español Posición ordinal: 4 Required: Falso<br>Tabla de origen: Falso t906En\_Encuesta Valor predeterminado: En 12 PersTéc 2008 et al. 2009 et al. 2010 et al. 2010 et al. 2010 et al. 2010 et al. 2010 et al. 2010 et al. 2010 et al. 2010 et al. 2010 et al. 2010 et al. 2010 et al. 2010 et al. 2010 et al. 2010 et al. 2010 et al. 2010 AllowZeroLength: Falso - Maributos:<br>Atributos: Tamaño fijo<br>Campo de origen: Fine 12 PersTéc Campo de origen: ColumnHidden: Falso<br>ColumnOrder: Fredet ColumnOrder: Predeterminado<br>ColumnWidth: Predeterminado ColumnWidth: Predeterminado<br>
Descripción: % Coste Persor % Coste Personal técnico DisplayControl: Cuadro de texto Lugares decimales: 0<br>Orden de combinación: Español Orden de combinación: Español Español de combinación: Español e Español Español e Español de Español e Español<br>5 Posición ordinal: Required: Falso Tabla de origen: t906En\_Encuesta Valor predeterminado: 0 En\_13\_Subcontrat Número (entero) 2 "<br>AllowZeroLength: Falso<br>Atributos: Tamar Tamaño fijo Campo de origen: En\_13\_Subcontrat ColumnHidden:<br>ColumnOrder: Predeterminado ColumnWidth: Predeterminado<br>
Descripción: <sup>9</sup>% Subcontratac Descripción: % Subcontrataciones<br>DisplayControl: Cuadro de texto Cuadro de texto  $\alpha$ Lugares decimales: Orden de combinación: Español Posición ordinal: 6<br>Required: 6 de Falso Required:<br>Tabla de origen: t906En\_Encuesta Valor predeterminado: 0

# En\_14\_GtosGles 2

AllowZeroLength: Falso<br>Atributos: Tamar Atributos:<br>Atributos: Tamaño fijo<br>Campo de origen: En\_14\_Gtos **ColumnHidden:** Falso<br>ColumnOrder: Prede ColumnOrder: Predeterminado<br>ColumnWidth: Predeterminado Descripción: % Gastos generales DisplayControl: Cuadro de texto Lugares decimales: 0<br>
Orden de combinación: 6<br>
Spañol **Orden de combinación:** Posición ordinal: 7

En\_14\_GtosGles

Predeterminado

Cogest.mdb (c) EPA<br>
Tabla: t906En\_Encuesta<br>
Página: 302 Tabla: t906En\_Encuesta Required: Falso<br>Tabla de origen: t906E t906En\_Encuesta Valor predeterminado: En\_21\_CliPriv Número (entero) 2 AllowZeroLength: Atributos: Tamaño fijo<br>Campo de origen: En\_21\_CliPriv Campo de origen: En\_21<br>ColumnHidden: Falso ColumnHidden:<br>ColumnOrder: Predeterminado ColumnWidth: Predeterminado<br>
Descripción: Clientes privado Clientes privados<br>Cuadro de texto DisplayControl: Lugares decimales: 0<br>Orden de combinación: Español Orden de combinación: Posición ordinal: 8 Required: Falso Tabla de origen: t906En\_Encuesta<br>Valor predeterminado: 0 Valor predeterminado: 0 En\_22\_CorpLoc Número (entero) 2 AllowZeroLength: Atributos: Tamaño fijo Campo de origen: En\_22\_CorpLoc<br>ColumnHidden: Falso ColumnHidden:<br>ColumnOrder: ColumnOrder:<br>
ColumnWidth: Predeterminado ColumnWidth: Predeterminado<br>
Descripción: Corporaciones l Descripción: Corporaciones locales<br>DisplayControl: Cuadro de texto Cuadro de texto<br>0 Lugares decimales: Orden de combinación: Español Posición ordinal: 9<br>Required: 6 de Falso Required:<br>Tabla de origen: t906En\_Encuesta Valor predeterminado: 0 En\_23\_CorProv Número (entero) 2 AllowZeroLength: Falso<br>Atributos: Tamar Atributos: Tamaño fijo<br>Campo de origen: En 23 Cor En\_23\_CorProv **ColumnHidden:** Falso<br>ColumnOrder: Predet ColumnOrder: Predeterminado<br>ColumnWidth: Predeterminado ColumnWidth: Predeterminado<br>
Descripción: Corporaciones p Corporaciones provinciales DisplayControl: Cuadro de texto Lugares decimales: 0<br>
Orden de combinación: 6<br>
Bapañol Orden de combinación: Posición ordinal: 10 Required: Falso<br>Tabla de origen: t906E t906En\_Encuesta Valor predeterminado: 0 En\_24\_AdmAutón Número (entero) 2 AllowZeroLength: Falso<br>Atributos: Tamar Tamaño fijo Campo de origen: En\_24\_AdmAutón ColumnHidden: Falso<br>ColumnOrder: Falso<br>ColumnOrder: Prede ColumnOrder: Predeterminado<br>ColumnWidth: Predeterminado Predeterminado

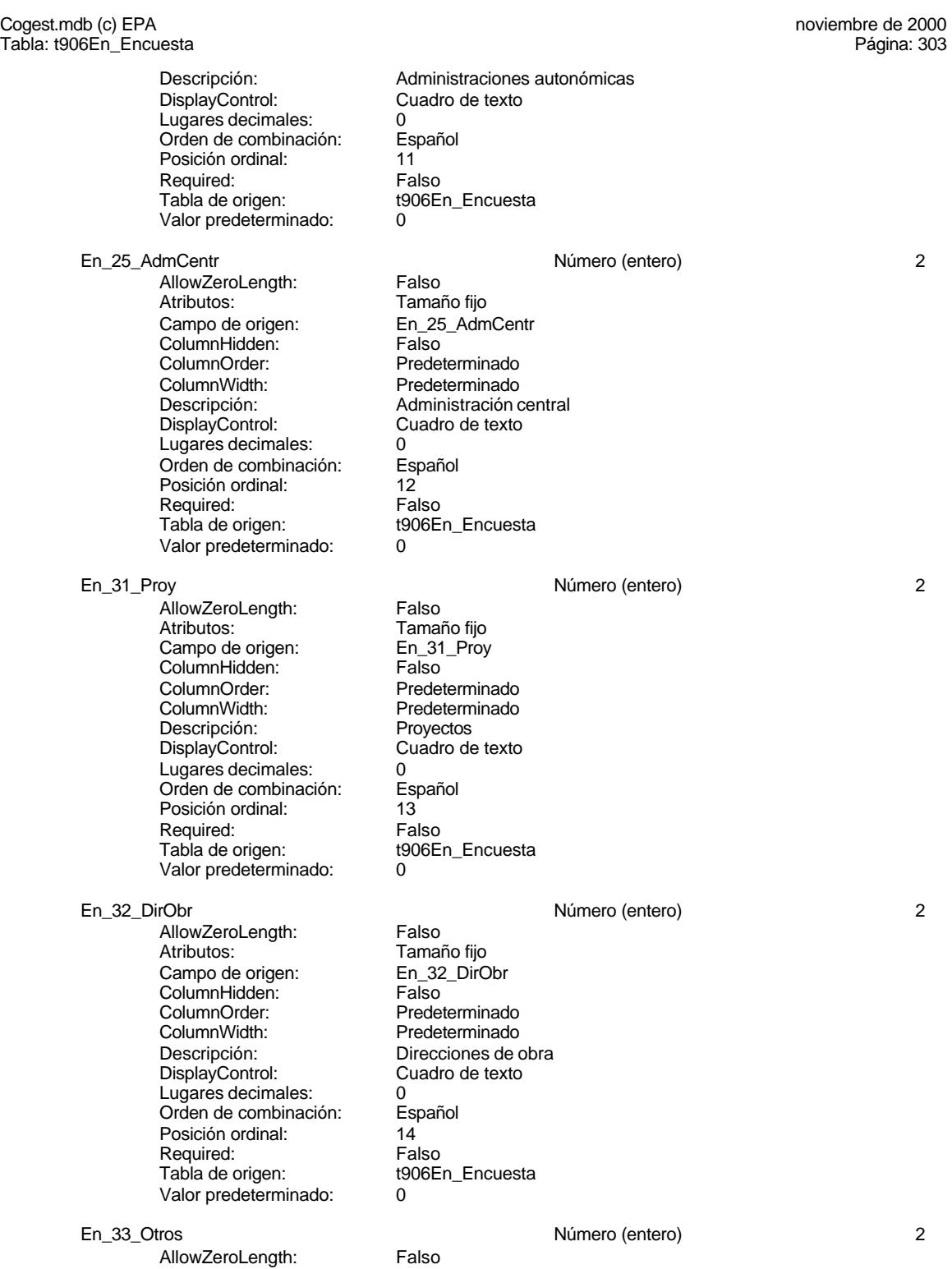

Atributos: Tamaño fijo<br>Campo de origen: En\_33\_Otros Campo de origen: En\_33\_Otros ColumnHidden: Falso

ColumnOrder: Predeterminado

Cogest.mdb (c) EPA noviembre de 2000 Tabla: t906En\_Encuesta Página: 304

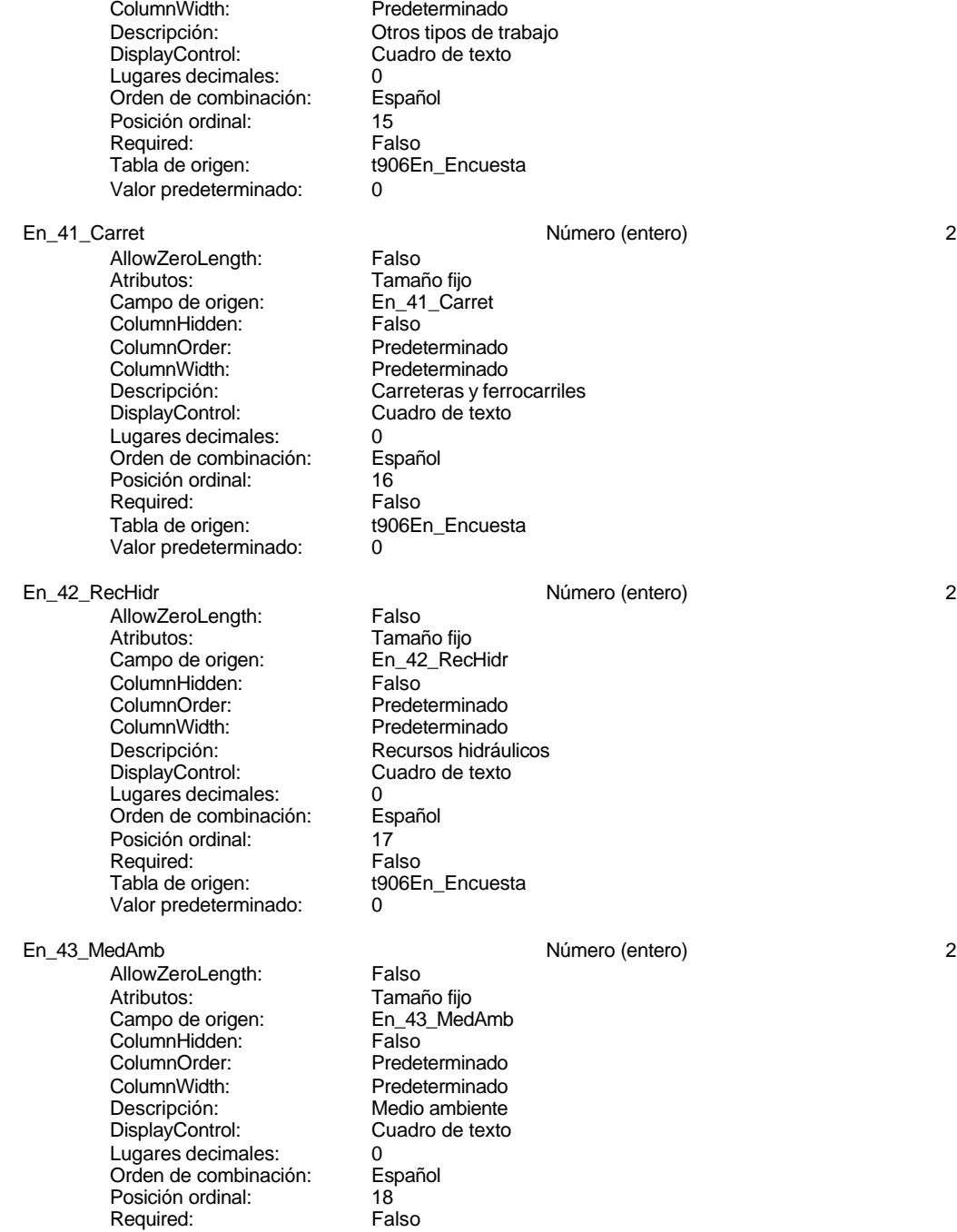

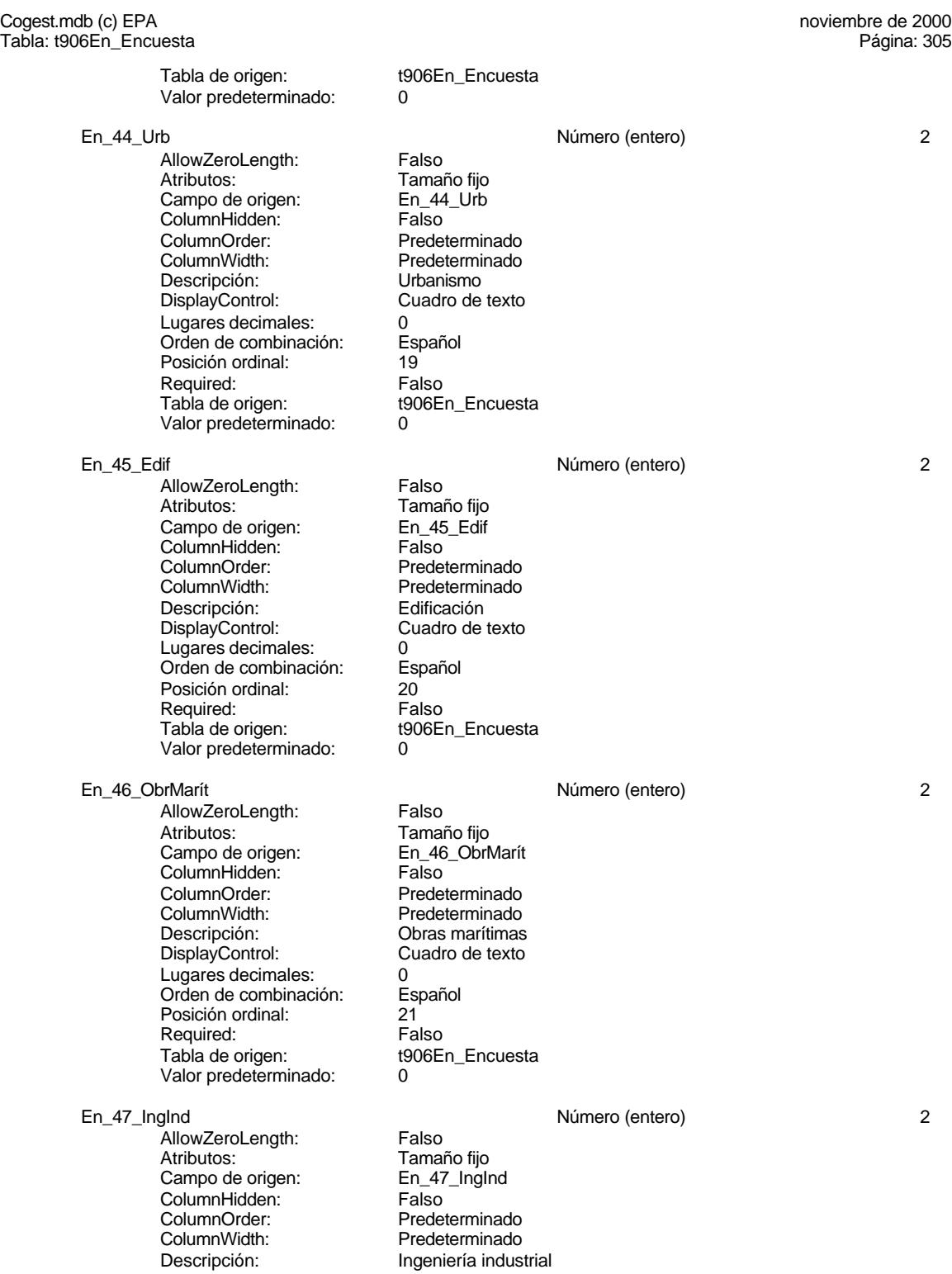

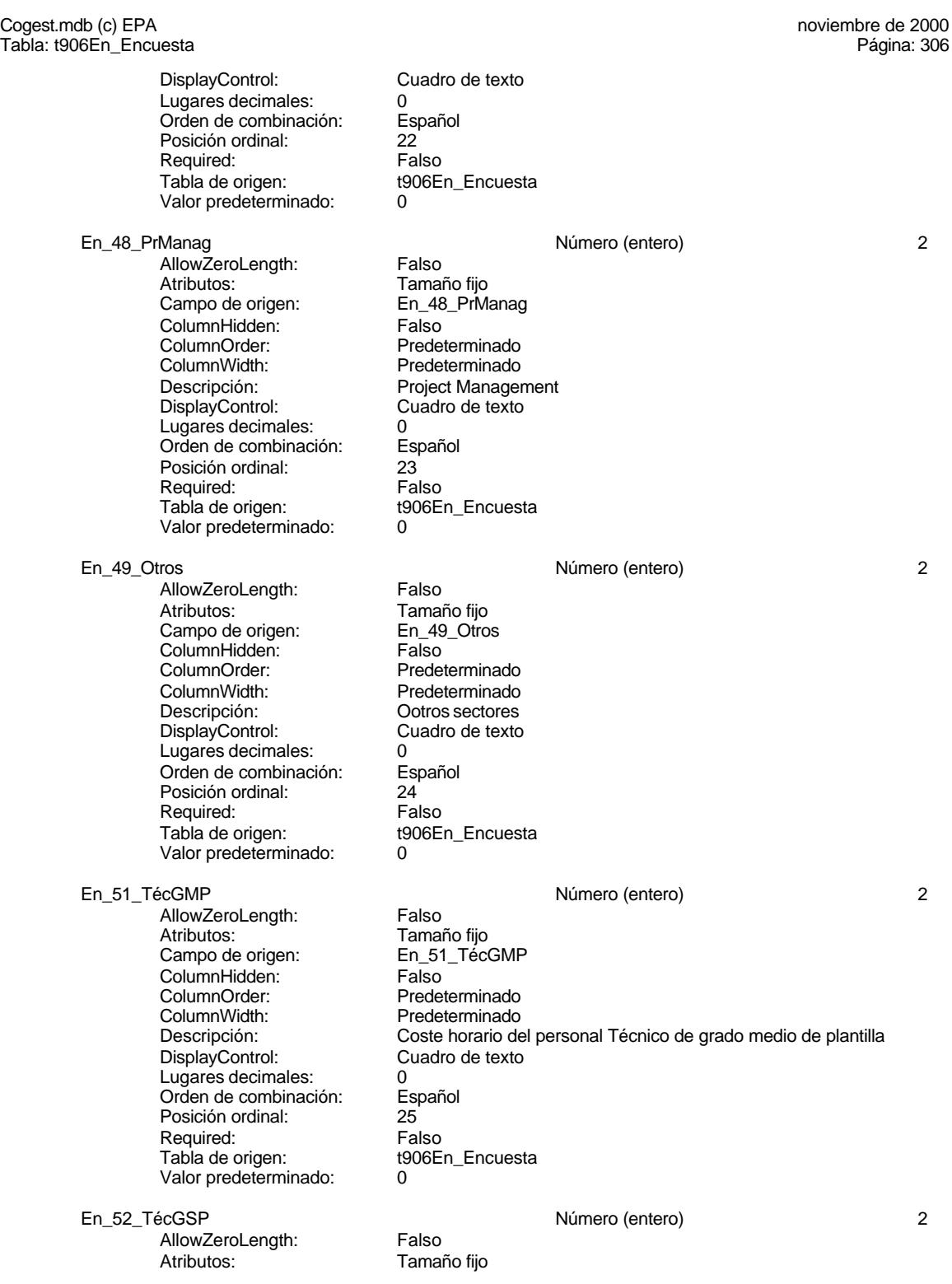

Tabla: t906En\_Encuesta

Cogest.mdb (c) EPA<br>
Tabla: t906En\_Encuesta<br>
Tabla: t906En\_Encuesta

Campo de origen: En\_52\_TécGSP<br>ColumnHidden: Falso ColumnHidden:<br>ColumnOrder: ColumnOrder: Predeterminado<br>ColumnWidth: Predeterminado Predeterminado Descripción: Coste horario del personalTécnicos superiores de plantilla DisplayControl: Cuadro de texto Lugares decimales: 0<br>Orden de combinación: Español Orden de combinación: Esp<br>Posición ordinal: 26 Posición ordinal: Required: Falso<br>Tabla de origen: t906E t906En\_Encuesta Valor predeterminado: 0 En 53 ExpExtf 2 AllowZeroLength: Falso<br>Atributos: Tamar Tamaño fijo<br>En\_53\_ExpExtf Campo de origen: **ColumnHidden:** Falso<br>ColumnOrder: Prede Predeterminado<br>2148 ColumnWidth:<br>Descripción: Descripción: Coste horario del personal Expertosy asimilado externo<br>DisplayControl: Cuadro de texto Cuadro de texto Lugares decimales: 0 Orden de combinación: Español Posición ordinal: 27<br>Required: 6. Falso Required:<br>Tabla de origen: t906En Encuesta Valor predeterminado: 0 En 54 Becart 2 AllowZeroLength: Falso<br>Atributos: Tamar Tamaño fijo<br>En 54 Becart Campo de origen: En\_54<br>ColumnHidden: Ealso ColumnHidden:<br>ColumnOrder: ColumnOrder: Predeterminado<br>ColumnWidth: Predeterminado ColumnWidth: Predeterminado<br>
Descripción: Coste horario de Coste horario del personal Becarios DisplayControl: Cuadro de texto Lugares decimales: 0<br>Orden de combinación: Español Dregaño e compinación: Posición ordinal: 28 Required: Falso<br>Tabla de origen: Fabla de origen: t906En\_Encuesta Valor predeterminado: En\_55\_Adm Número (entero) 2 AllowZeroLength:<br>Atributos: Tamaño fijo Campo de origen: Fn\_55\_Adm<br>ColumnHidden: Falso ColumnHidden: Falso<br>ColumnOrder: Fredeterminado ColumnOrder:<br>ColumnWidth: ColumnWidth: Predeterminado<br>
Descripción: Coste horario de Coste horario del personal Administrativo<br>Cuadro de texto DisplayControl: Lugares decimales: 0 Orden de combinación: Español<br>Posición ordinal: 29 Posición ordinal: 29 Required:<br>Tabla de origen: t906En Encuesta

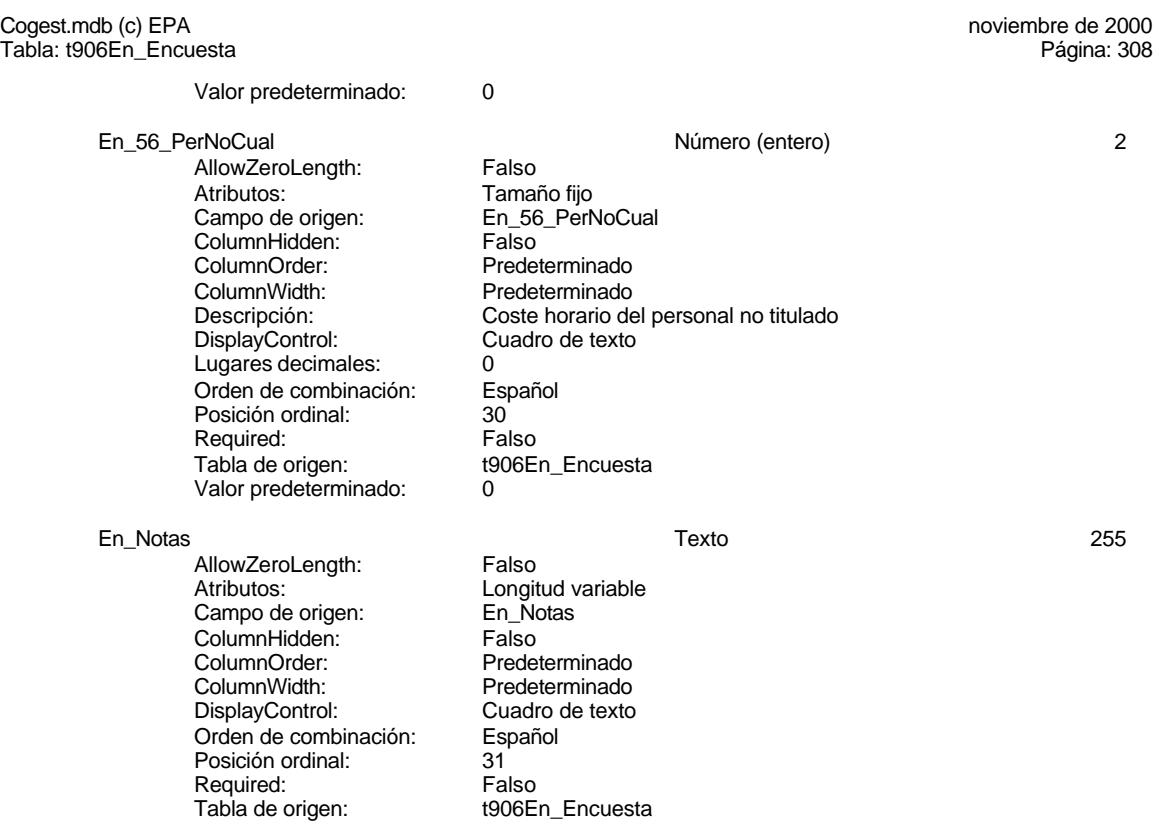

# **Permisos de usuario**

admin

# **Permisos de grupo**

## Cogest.mdb (c) EPA noviembre de 2000 Tabla: t9071NG\_NivelesGastos Página: 309

**Propiedades**

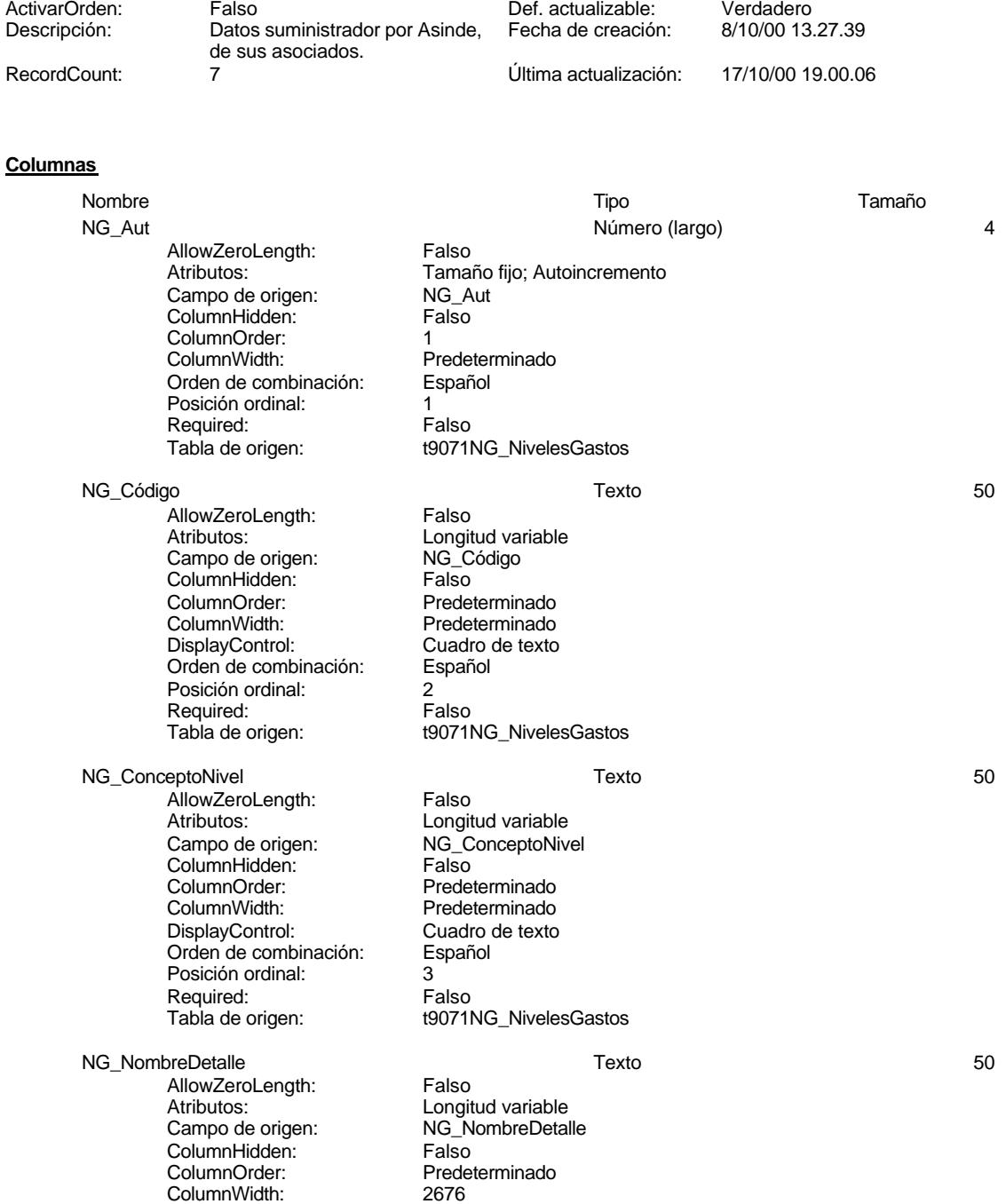

DisplayControl: Cuadro de texto

# Cogest.mdb (c) EPA<br>
Tabla: t9071NG\_NivelesGastos<br>
Página: 310 Tabla: t9071NG\_NivelesGastos

Orden de combinación: Español Posición ordinal: 4<br>Required: 6 de Falso Required:

Tabla de origen: t9071NG\_NivelesGastos

# **Relaciones**

## **Reference**

**t9071NG\_NivelesGastos t907RG\_Reclasificación**

NG\_Código DG\_CdDetalle

Atributos: No exigir

Atributos: Uno a varios

# **Reference1**

# **t9071NG\_NivelesGastos t907RG\_Reclasificación**

NG\_Código NG\_Código

Atributos: No exigir

Atributos: Uno a varios

# **Índices de tabla**

Nombre Número de NG\_Código 1 ,<br>Agrupado: Cuenta distinta: 7 Extranjero: Ignorar Nulos: Falso<br>
Nombre: NG C Principal: Required: Falso Única:<br>Campos: PrimaryKey 1 Agrupado: Falso Cuenta distinta: 7<br>Extranjero: 6 Falso Extranjero:<br>Ignorar Nulos: Falso Ignorar Nulos:<br>Nombre: Principal: Verdadero<br>
Required: Verdadero Pequired:<br>
Required: Verdadero<br>
Única: Verdadero

NG\_Código<br>Falso NG\_Código, Ascendente PrimaryKey Verdadero Campos: NG\_Código, Ascendente

# **Permisos de usuario**

310

Cogest.mdb (c) EPA noviembre de 2000 Tabla: t9071NG\_NivelesGastos Página: 311

admin

# **Permisos de grupo**

Nombre Tipo Tamaño DG\_CdDetalle Texto 255

Predeterminado

t9072DG\_DetalleGastos

DisplayControl: Cuadro de texto<br>Orden de combinación: Español

Orden de combinación: Posición ordinal: 3 Required: Falso<br>Tabla de origen: Fabla de origen:

## Cogest.mdb (c) EPA<br>
Tabla: t9072DG\_DetalleGastos<br>
Página: 312 Tabla: t9072DG\_DetalleGastos

# **Propiedades**

**Columnas**

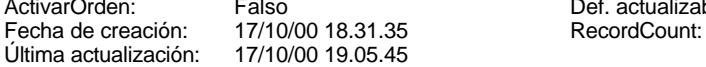

Def. actualizable: Verdadero<br>
RecordCount: 24

# AllowZeroLength: Falso Atributos:<br>Campo de origen: Longitud variable<br>Campo de origen: Log ColDetalle Campo de origen: DG\_C<br>ColumnHidden: Falso ColumnHidden:<br>ColumnOrder: ColumnOrder:<br>ColumnOrder: Predeterminado<br>ColumnWidth: Predeterminado ColumnWidth: Predeterminado<br>
DisplayControl: Cuadro de texto Cuadro de texto<br>Español Orden de combinación: Posición ordinal: 1 Required:<br>Tabla de origen: t9072DG\_DetalleGastos DG\_Concepto Texto 255 AllowZeroLength: Falso Atributos: Calco Longitud variable<br>
Campo de origen: Campo de origen: DG\_Concepto Campo de origen:  $DG_C$ ColumnHidden: Falso ColumnHidden:<br>ColumnOrder: **ColumnOrder:** Predeterminado<br>ColumnWidth: Predeterminado ColumnWidth: Predeterminado<br>
DisplayControl: Cuadro de texto Cuadro de texto<br>Español Orden de combinación: Posición ordinal: 2 Required:<br>Tabla de origen: t9072DG\_DetalleGastos DG\_IdNivel Texto 50 -<br>AllowZeroLength: Falso<br>Atributos: Longit Longitud variable<br>DG IdNivel Campo de origen: <br>ColumnHidden: ColumnHidden: Falso ColumnHidden: Falso<br>ColumnHidden: Falso<br>ColumnOrder: Predeterminado ColumnOrder:<br>ColumnOrder:

**Relaciones**

## Cogest.mdb (c) EPA noviembre de 2000 Tabla: t9072DG\_DetalleGastos Página: 313

# **Reference2**

# **t9072DG\_DetalleGastos t907RG\_Reclasificación**

DG\_CdDetalle DG\_CdDetalle

Atributos: No exigir Atributos: Uno a varios

# **Índices de tabla**

IdDetalle 1<br>Agrupado: Falso Agrupado: Falso Cuenta distinta: 24 Extranjero: Falso<br>Ignorar Nulos: Falso Ignorar Nulos:<br>Ignorar Nulos: Falso<br>Nombre: IdDetaile Nombre: ldDetalle Principal: Falso Required: Falso<br>Única: Falso Única:<br>Campos: PrimaryKey<br>Agrupado: Falso Agrupado: Cuenta distinta: 24<br>Extranjero: Falso Extranjero: Falso<br>
Ignorar Nulos: Falso<br>
Falso Ignorar Nulos:<br>Nombre: Nombre: PrimaryKey<br>Principal: PrimaryKey<br>Principal: Verdadero Principal: Verdadero<br>Required: Verdadero Principal:<br>
Required: Verdadero<br>
Única: Verdadero

# Nombre Número de DG\_CdDetalle, Ascendente Verdadero Campos: DG\_CdDetalle, Ascendente

# **Permisos de usuario**

admin

# **Permisos de grupo**

# Cogest.mdb (c) EPA noviembre de 2000

Tabla: t907RG\_ReclasificaciónGastos Página: 314

# **Propiedades**

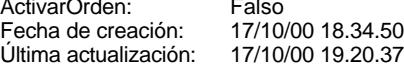

# Actualizable: Verdadero<br>Activativa Def. actualizable: Verdadero<br>Activativa D.37 RecordCount:

# **Columnas**

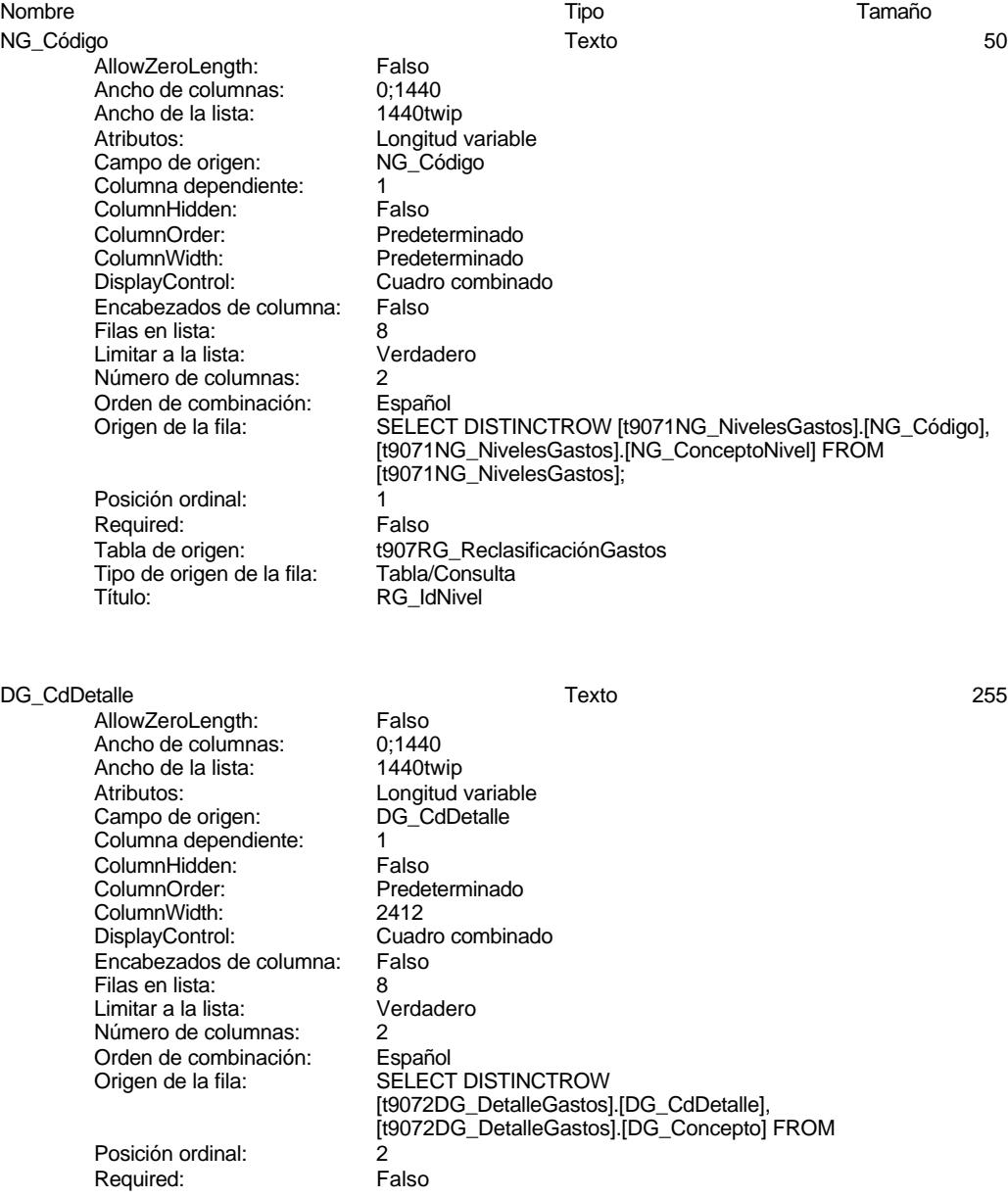

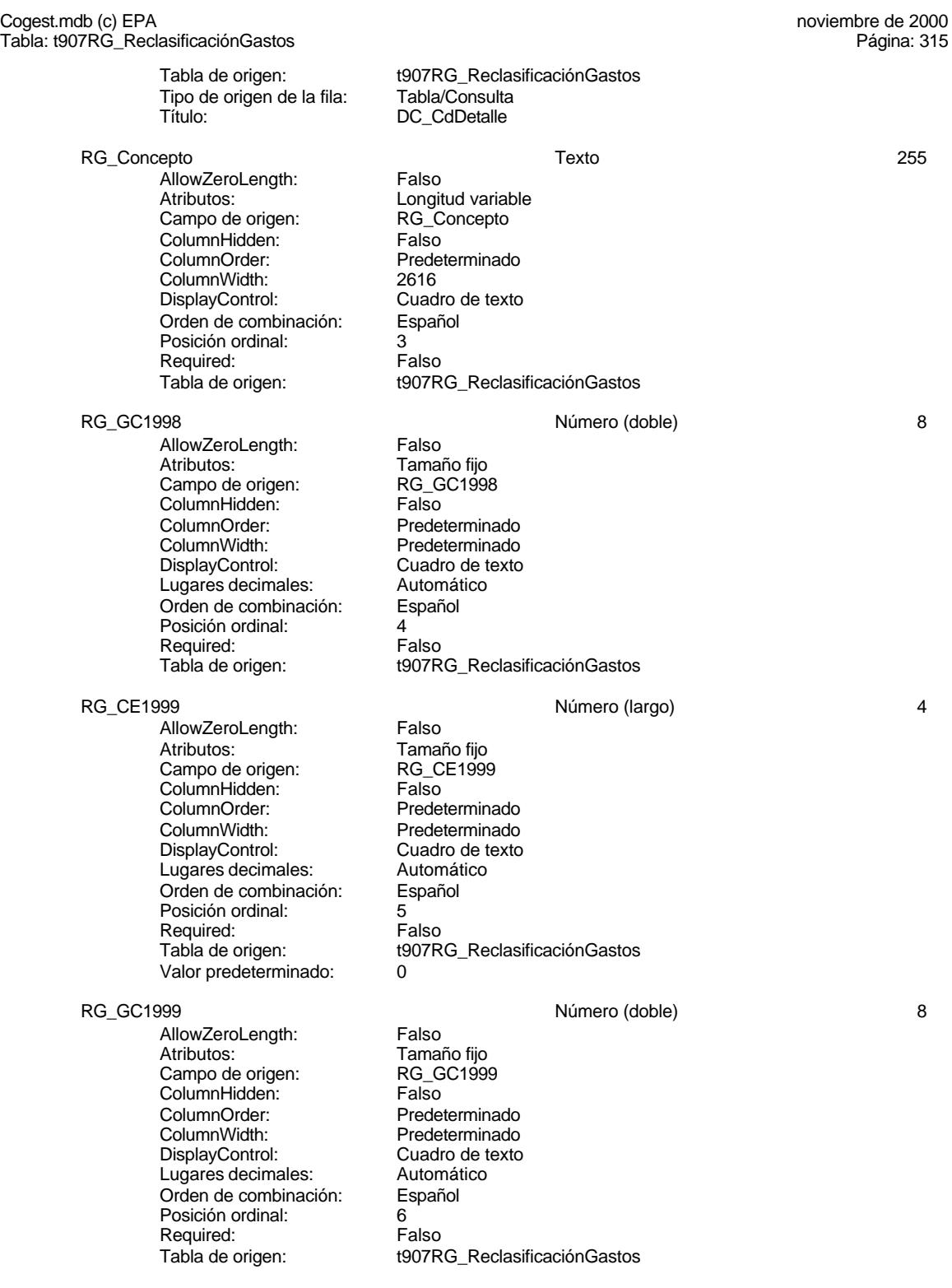

# Cogest.mdb (c) EPA<br>
Tabla: t907RG\_ReclasificaciónGastos<br>
Página: 316

Tabla: t907RG\_ReclasificaciónGastos

AllowZeroLength: Falso<br>Atributos: Tamaño fijo Atributos: Tamaño fijo Campo de origen: RG\_CE2000 ColumnHidden: Falso ColumnOrder: Predeterminado<br>ColumnWidth: Predeterminado ColumnWidth:<br>ColumnWidth: Predeterminado<br>DisplayControl: Cuadro de texto Lugares decimales: Orden de combinación: Español Posición ordinal: 7 Required: Falso<br>Tabla de origen: t907R

RG\_CE2000 <br>AllowZeroLength: Falso Número (doble) 8<br>Research Colonia Range Rass Cuadro de texto<br>Automático t907RG ReclasificaciónGastos

# **Relaciones**

# **Reference**

**t9071NG\_NivelesGastos t907RG\_Reclasificación**

NG\_Código de de la posta de la posta de la posta de la posta de la posta de la posta de la posta de la posta d

Atributos: No exigir Atributos: Uno a varios

## **Reference1**

**t9071NG\_NivelesGastos t907RG\_Reclasificación**

NG\_Código NG\_Código

Atributos: No exigir<br>Atributos: Uno a va

Uno a varios

# **Reference2**

**t9072DG\_DetalleGastos t907RG\_Reclasificación** DG\_CdDetalle details and DG\_CdDetaile

Atributos: No exigir<br>Atributos: Uno a va

Uno a varios

# **Índices de tabla**

IdDetalle 1<br>Agrupado: Falso Agrupado: Fa<br>Cuenta distinta: 624 Cuenta distinta: 24<br>Extranjero: 62 Falso Extranjero: Falso<br>Ignorar Nulos: Falso <u>Ignorar Nulos:</u><br>Ignorar Nulos: Falso<br>Nombre: IdDetaile Nombre:

Nombre Número de

## Cogest.mdb (c) EPA noviembre de 2000 Tabla: t907RG\_ReclasificaciónGastos Página: 317

IdNivel 1<br>Agrupado: Falso Agrupado: Falso Cuenta distinta: 7 Extranjero: Falso Ignorar Nulos: Falso Extranjero:<br>
Extranjero: Falso<br>
Ignorar Nulos: Falso<br>
Nombre: IdNivel<br>
Principal: Falso Principal: Falso<br>Required: Falso Required: Falso<br>Única: Falso<br>Falso Única:<br>Campos:

Principal: Falso<br>Required: Falso Required: Falso Única: Falso DG\_CdDetalle, Ascendente NG\_Código, Ascendente

# **Permisos de usuario**

admin

# **Permisos de grupo**

EL CONTROL DE GESTIÓN EN LAS EMPRESAS CONSULTORAS DE INGENIERÍA: MODELO COGEST

# Cogest.mdb (c) EPA noviembre de 2000

Tabla: t908CE\_CostesEstándar Página: 318

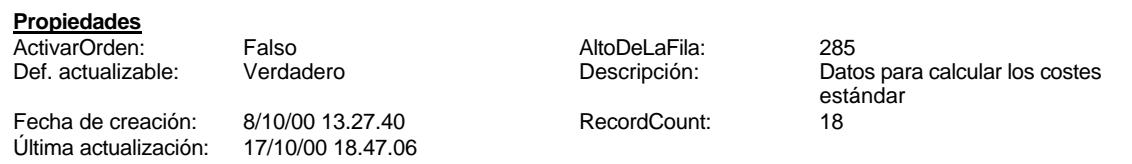

# **Columnas**

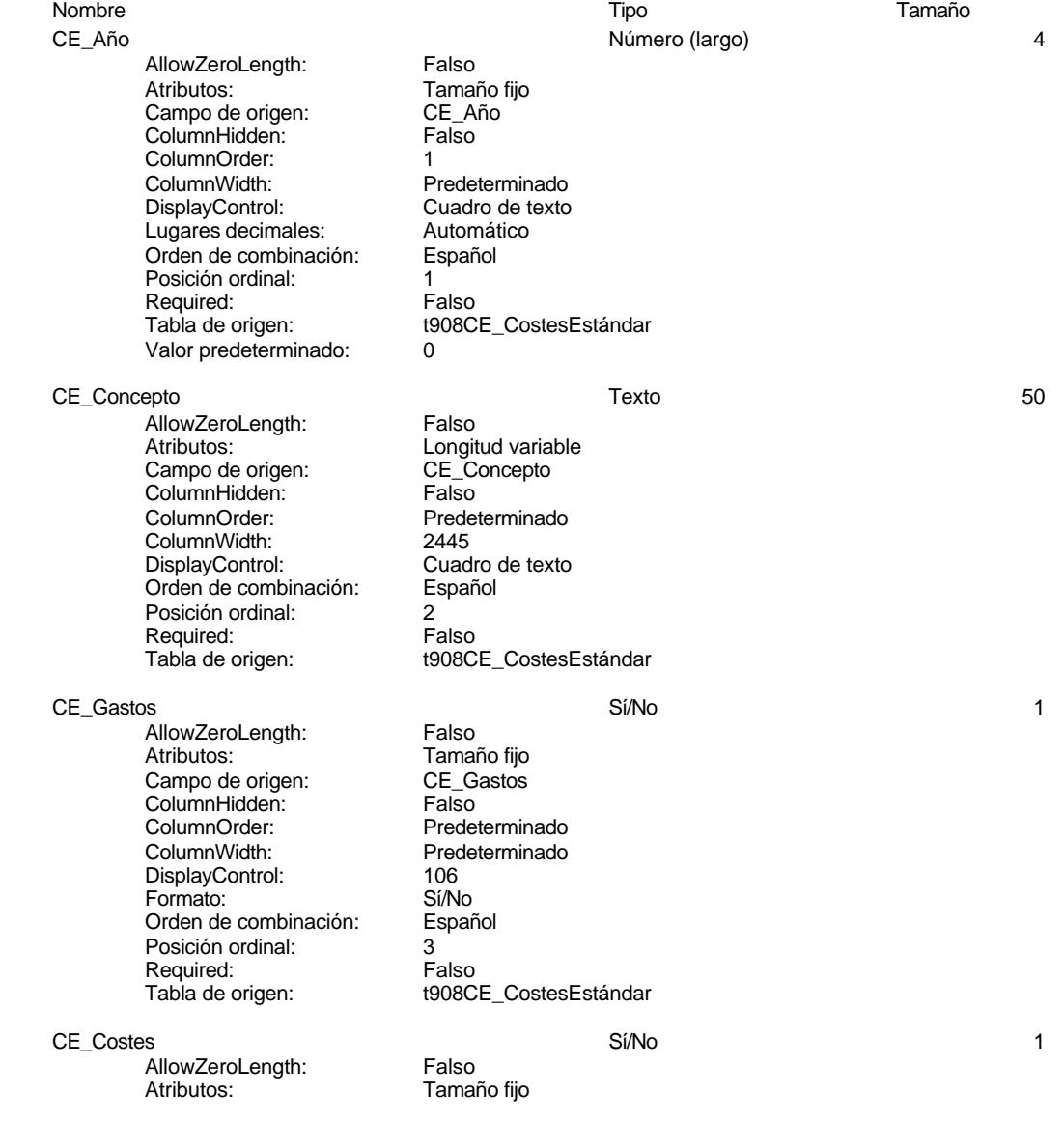

# Cogest.mdb (c) EPA<br>
Tabla: t908CE\_CostesEstándar<br>
Página: 319 Tabla: t908CE\_CostesEstándar

Campo de origen: CE\_Costes<br>ColumnHidden: Falso ColumnHidden:<br>ColumnOrder: ColumnOrder:<br>
ColumnWidth: Predeterminado DisplayControl: 106<br>
Formato: Sí/No Formato: Sí/No<br>Orden de combinación: Español Orden de combinación: Posición ordinal: 4 Required:

AllowZeroLength: Falso Atributos: (Tamaño fijo campo de origen: (Tamaño fijo campo de origen:  $\overline{\phantom{0}}$ Campo de origen: 
HORA<br>
ColumnHidden: 
Falso ColumnHidden:<br>ColumnOrder: ColumnWidth: Predeterminado DisplayControl: 106<br>Formato: Sí/No Formato: Sí/No<br>Orden de combinación: Español Orden de combinación: Español<br>Posición ordinal: 6 Posición ordinal: 5<br>Required: 6 Falso Required:

AllowZeroLength: Falso<br>Atributos: Tamar Campo de origen: 
HORA<br>ColumnHidden: 
Falso ColumnHidden: ColumnOrder: Predeterminado<br>ColumnWidth: Predeterminado ColumnWidth: Predeterminado<br>DisplayControl: Cuadro de texto Lugares decimales: Orden de combinación: Español Posición ordinal: 6<br>Required: 6 de 1850 Required: Valor predeterminado: 0

AllowZeroLength:<br>Atributos: Campo de origen: **ColumnHidden:** Falso<br>ColumnOrder: Predet ColumnOrder:<br>ColumnOrder: Predeterminado<br>ColumnWidth: Predeterminado ColumnWidth: Predeterminado<br>DisplayControl: Cuadro de texto Lugares decimales: Automático<br>Orden de combinación: Español Orden de combinación: Posición ordinal: 7<br>Posición ordinal: 7<br>Required: Falso Required:<br>Tabla de origen: Valor predeterminado:

AllowZeroLength: Falso<br>Atributos: Tamai Campo de origen:

Tamaño fijo<br>01 Personal

Predeterminado Tabla de origen: t908CE\_CostesEstándar HORAS Sí/No 1 Predeterminado Tabla de origen: t908CE\_CostesEstándar HORAS\_PREV Número (largo) 4 Tamaño fijo<br>HORAS PREV Cuadro de texto<br>Automático Tabla de origen: t908CE\_CostesEstándar 00\_NIVEL<br>AllowZeroLength: Falso Número (largo) 4 Tamaño fijo<br>00 NIVEL Cuadro de texto t908CE\_CostesEstándar 01\_Personal Número (largo) 4 Tabla: t908CE\_CostesEstándar

# Cogest.mdb (c) EPA<br>
Tabla: t908CE\_CostesEstándar<br>
Página: 320

ColumnHidden: Falso<br>ColumnOrder: Prede ColumnOrder: Predeterminado<br>ColumnWidth: Predeterminado ColumnWidth: Predeterminado<br>DisplayControl: Cuadro de texto Cuadro de texto Formato: Número general<br>
Lugares decimales: Automático Lugares decimales: <br>Orden de combinación: Español Orden de combinación: Posición ordinal: 8<br>Required: 6 Falso Required: Tabla de origen: t908CE\_CostesEstándar 10\_NIVEL 4 and 10\_Número (largo) 4 and 10\_NiVEL AllowZeroLength: Falso Atributos: Tamaño fijo<br>Campo de origen: 10\_NIVEL Campo de origen:  $10_N$ NIV<br>ColumnHidden: Falso ColumnHidden:<br>ColumnOrder: Predeterminado ColumnWidth: Predeterminado<br>
DisplayControl: Cuadro de texto Cuadro de texto<br>Automático Lugares decimales: Orden de combinación: Español<br>Posición ordinal: 9 Posición ordinal: 9<br>Required: 6 Palso Required: Tabla de origen: t908CE\_CostesEstándar Valor predeterminado: 0 11\_Informática a contra a contra el proporcional de Número (largo) de la contra de 4 AllowZeroLength: Falso<br>Atributos: Tamar Tamaño fijo<br>11 Informática Campo de origen: **ColumnHidden:** Falso<br>ColumnOrder: Predet ColumnOrder: Predeterminado<br>ColumnWidth: Predeterminado Predeterminado<br>Cuadro de texto DisplayControl: Lugares decimales: <br>Orden de combinación: Español Orden de combinación: Posición ordinal: 10<sup>1</sup> Required: Falso<br>Tabla de origen: Falso t908CE\_CostesEstándar<br>0 Valor predeterminado: 12\_Inmobiliario 4 and 10 and 12 and 12 and 12 and 12 and 12 and 12 and 12 and 13 and 14 and 15 and 16 and 16 and 16 and 16 and 16 and 16 and 16 and 16 and 16 and 16 and 16 and 16 and 16 and 16 and 16 and 16 and 16 and 16 a AllowZeroLength: Falso Atributos: Tamaño fijo Campo de origen: 12\_Inmobiliario<br>ColumnHidden: Falso ColumnHidden: Falso<br>ColumnHidden: Falso<br>ColumnOrder: Predeterminado ColumnOrder: ColumnWidth: 2175 DisplayControl: Cuadro de texto<br>Lugares decimales: Automático Lugares decimales: Automático<br>Orden de combinación: Español Orden de combinación: Posición ordinal: 11 Required: Falso<br>Tabla de origen: Falso t908CE\_CostesEstándar Valor predeterminado: 0 13 Mobiliario **12. Il controllario 12. Il controllario 12. Il controllario 12. Il controllario 12. Il controllario 12. Il controllario 12. Il controllario 12. Il controllario 12. Il controllario 12. Il controllario 12. Il** AllowZeroLength: Falso<br>Atributos: Tamai Tamaño fiio

Cogest.mdb (c) EPA noviembre de 2000 Tabla: t908CE\_CostesEstándar Página: 321

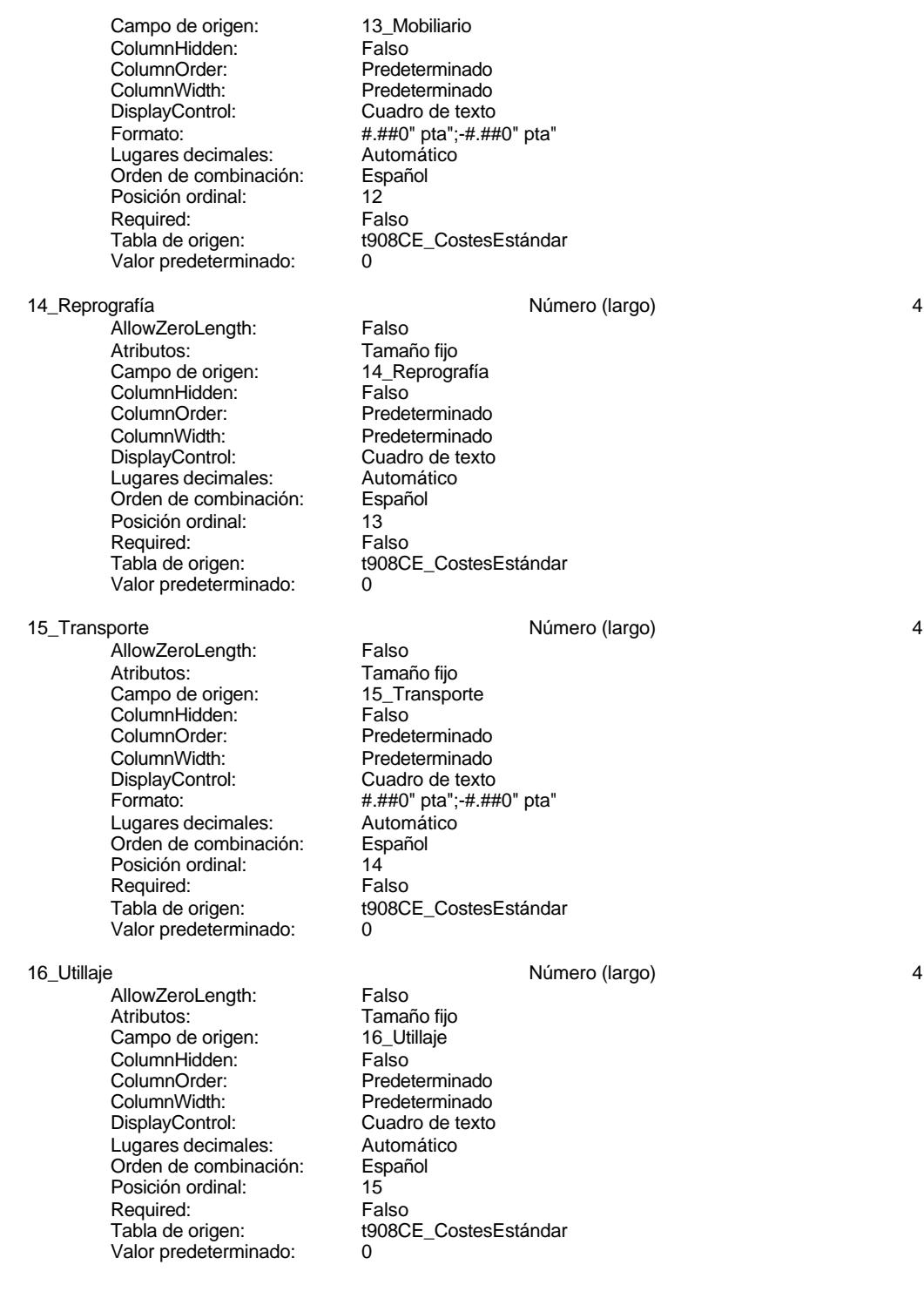

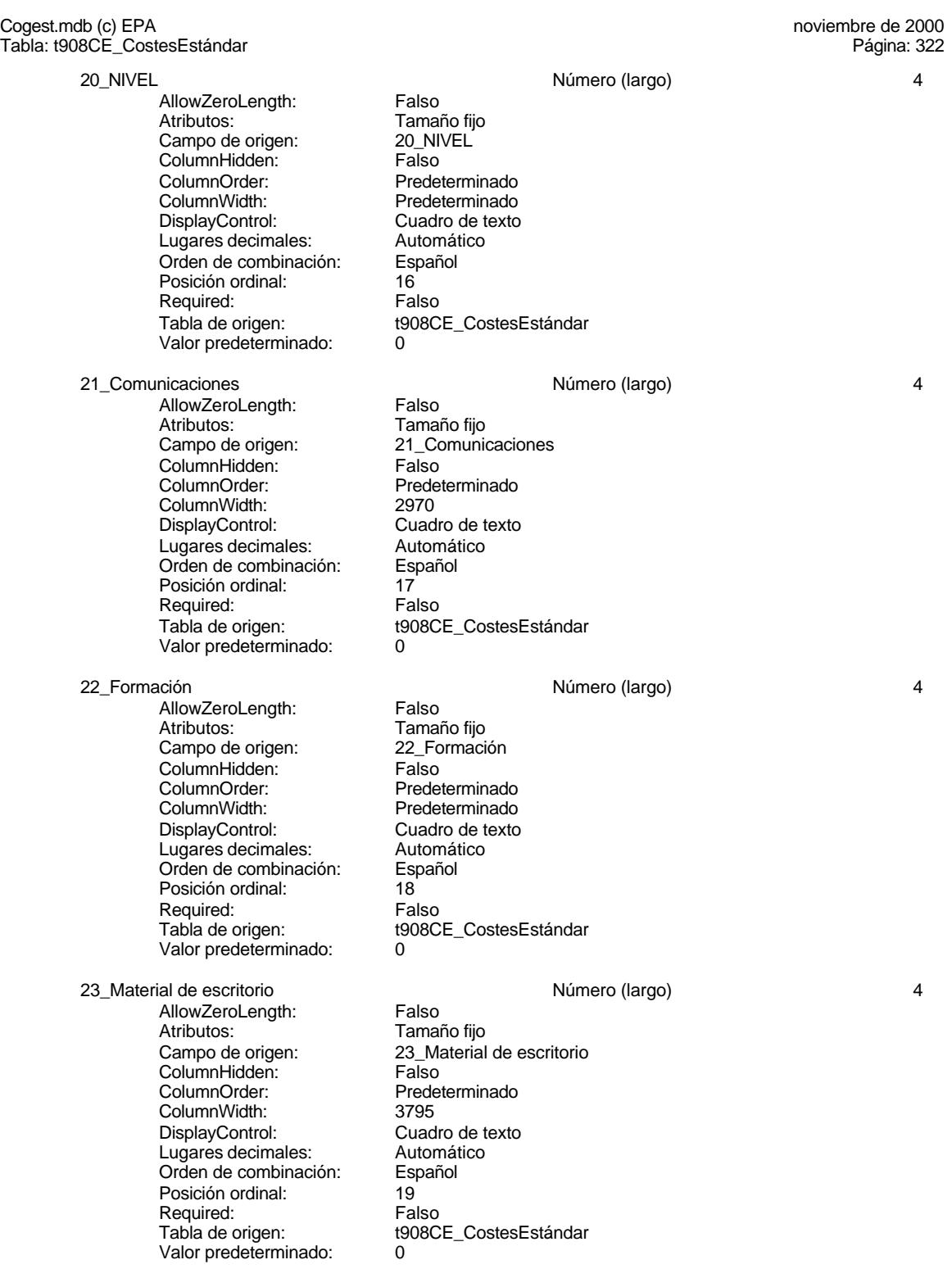

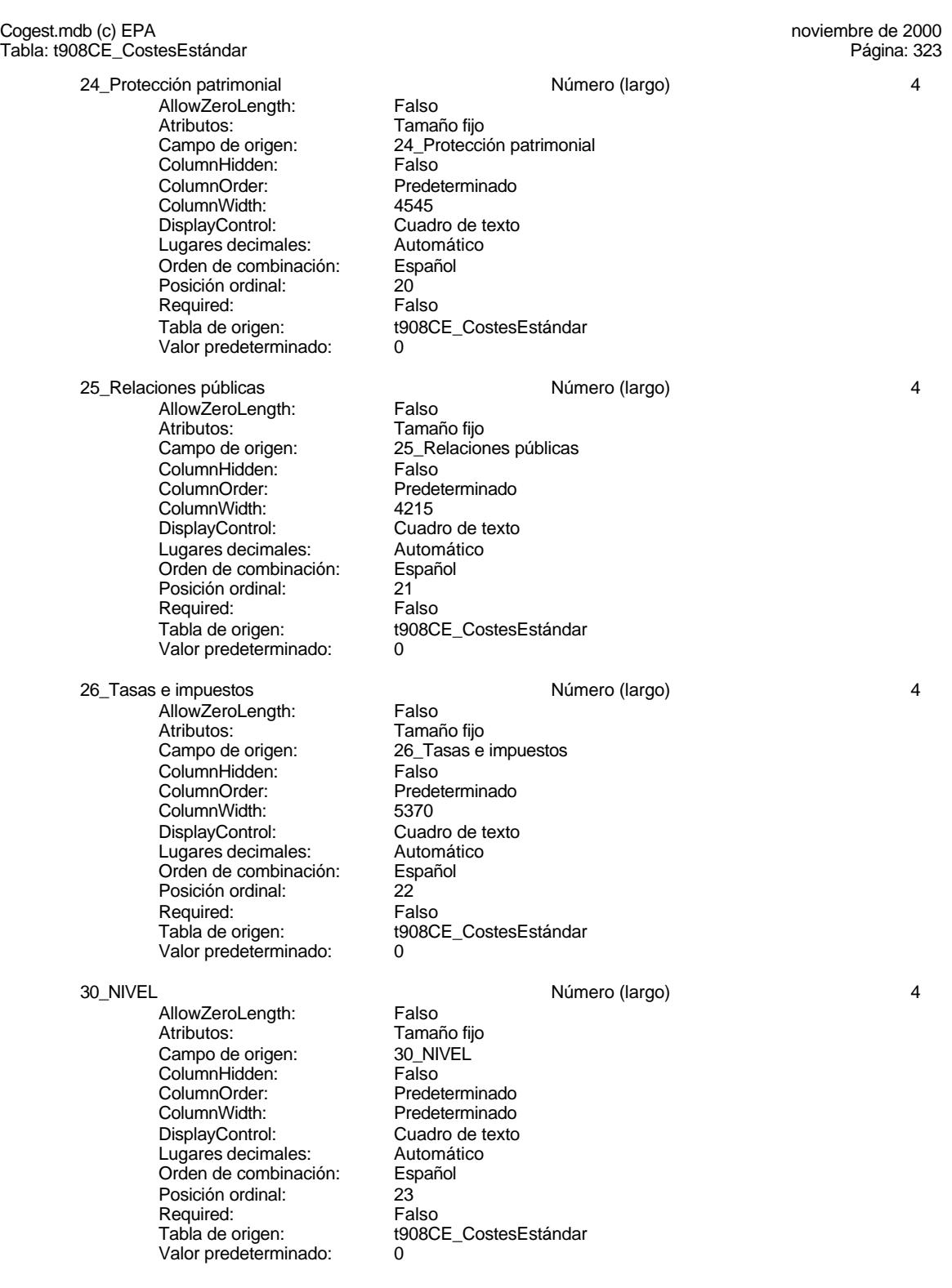

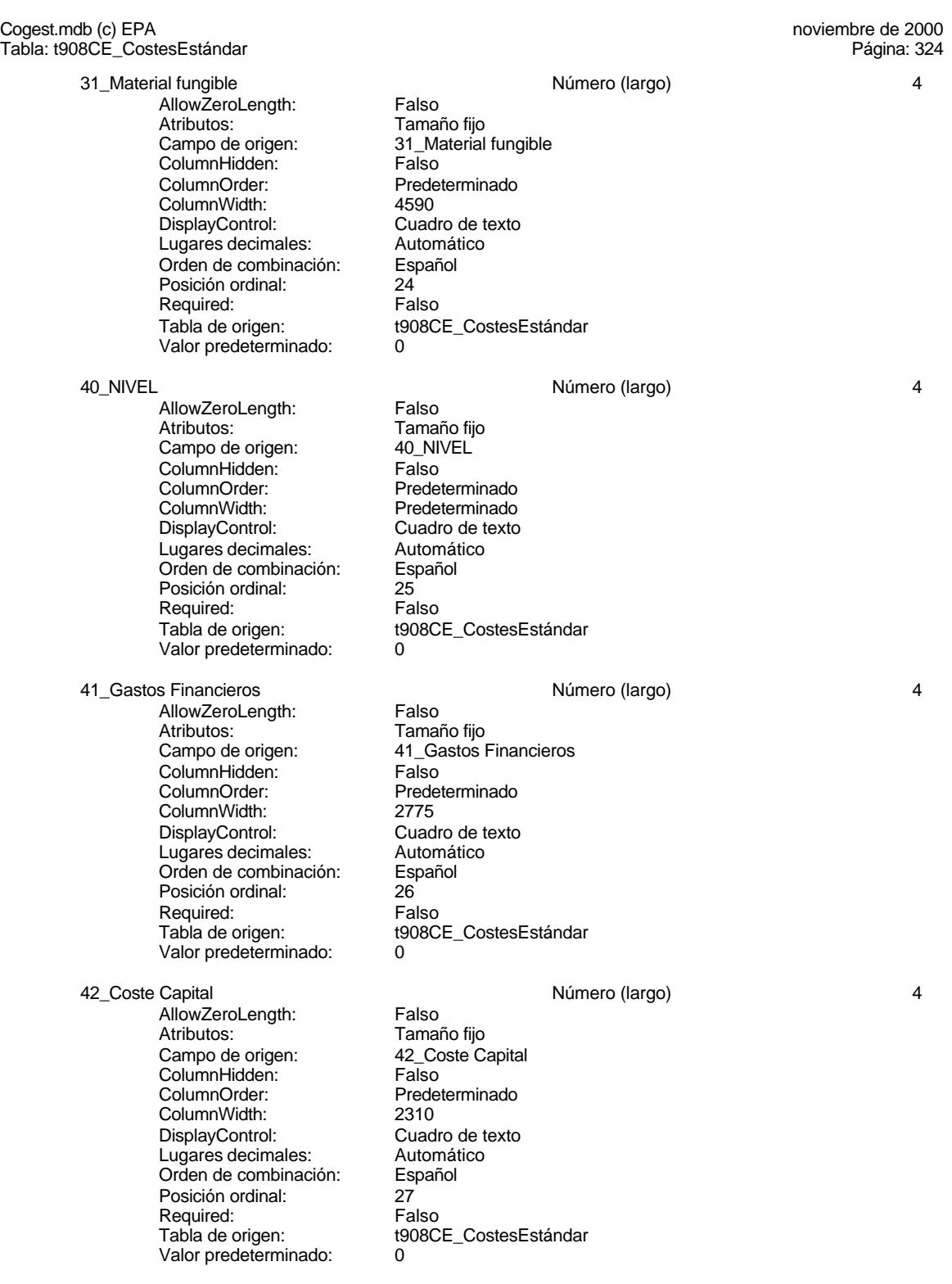

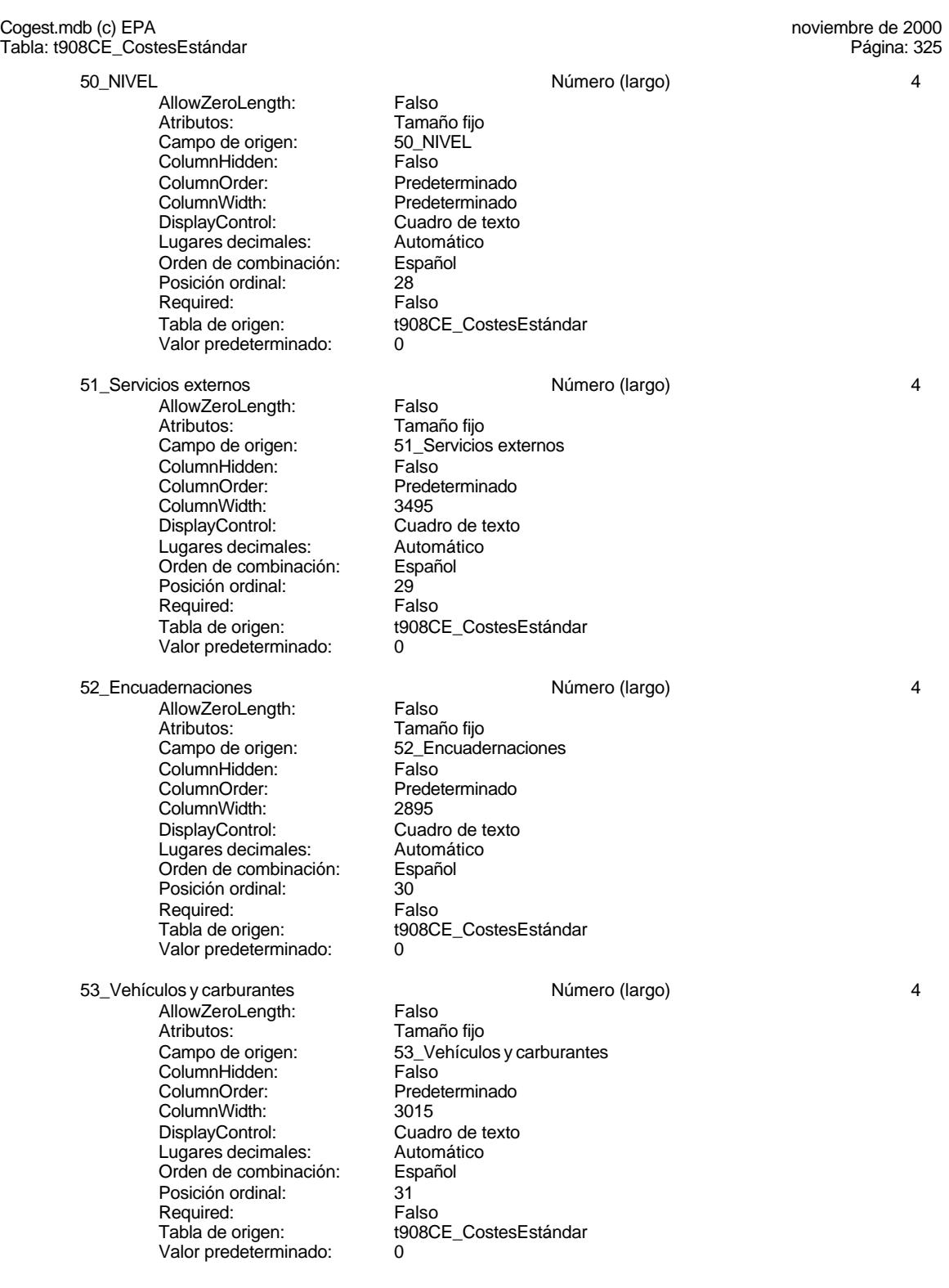

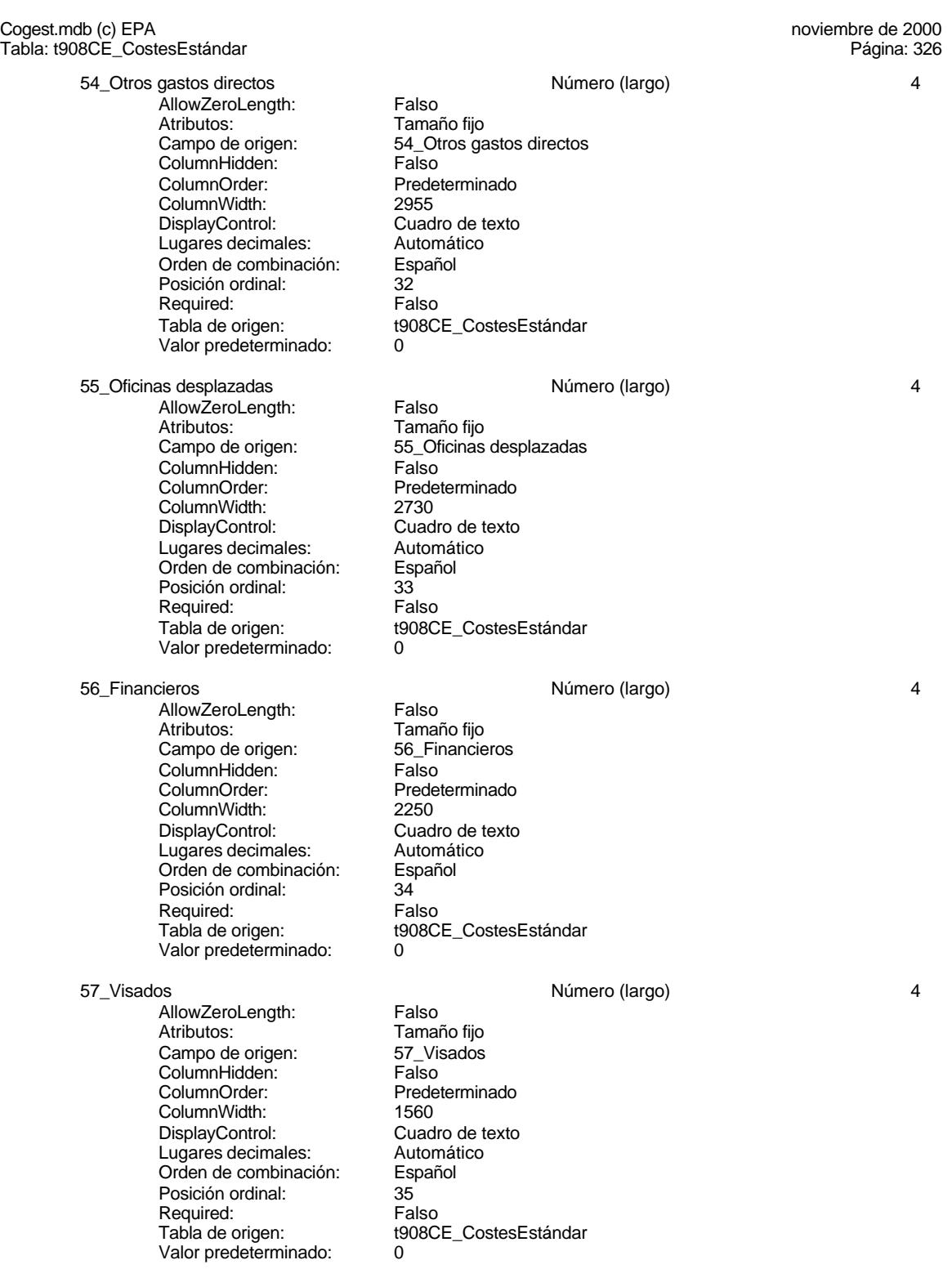

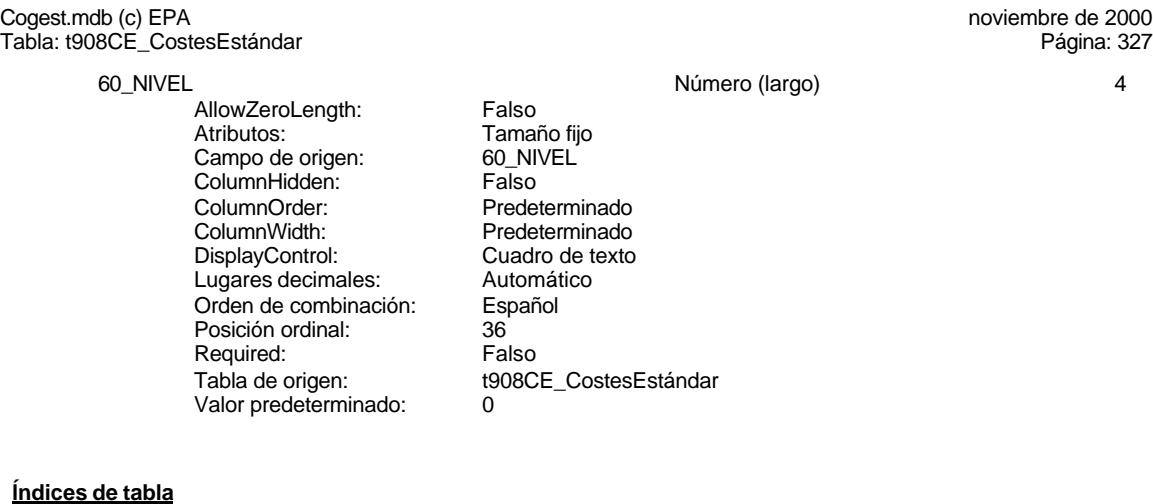

 $A\tilde{N}O$  1 Agrupado: Falso Cuenta distinta: 4 Extranjero: Falso Agrupua.<br>
Cuenta distinta: 4<br>
Extranjero: Falso<br>
Ignorar Nulos: Falso<br>
Nombre: AÑO Nombre: AÑO<br>Principal: Falso Principal:<br>
Principal: Falso<br>
Required: Falso Required: Falso<br>Única: Falso Única:<br>Campos: PrimaryKey 2<br>Agrupado: Falso Agrupado: Falso Cuenta distinta: 18 Extranjero: Falso<br>
Ignorar Nulos: Falso<br>
Nombre: Falso<br>
PrimaryKey Ignorar Nulos: Falso Nombre: PrimaryKey Principal: Verdadero<br>Required: Verdadero Required:<br>
Única: Única: Verdadero

# Nombre Número de CE\_Año, Ascendente Campos: CE\_Concepto, Ascendente CE\_Año, Ascendente

# **Permisos de usuario**

admin

# **Permisos de grupo**

## Cogest.mdb (c) EPA noviembre de 2000 Tabla: tmp9AA\_AnálisisAnual Página: 328

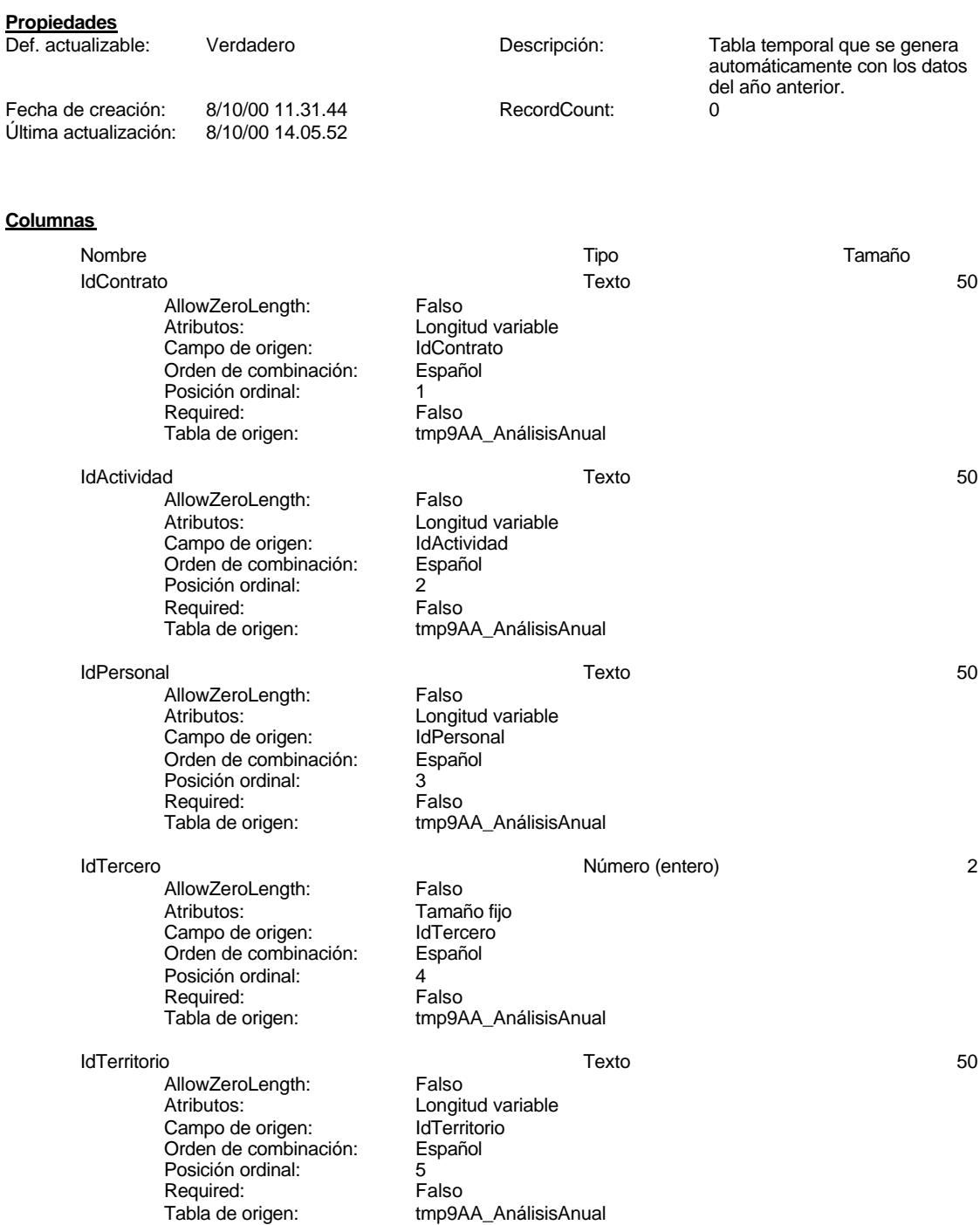

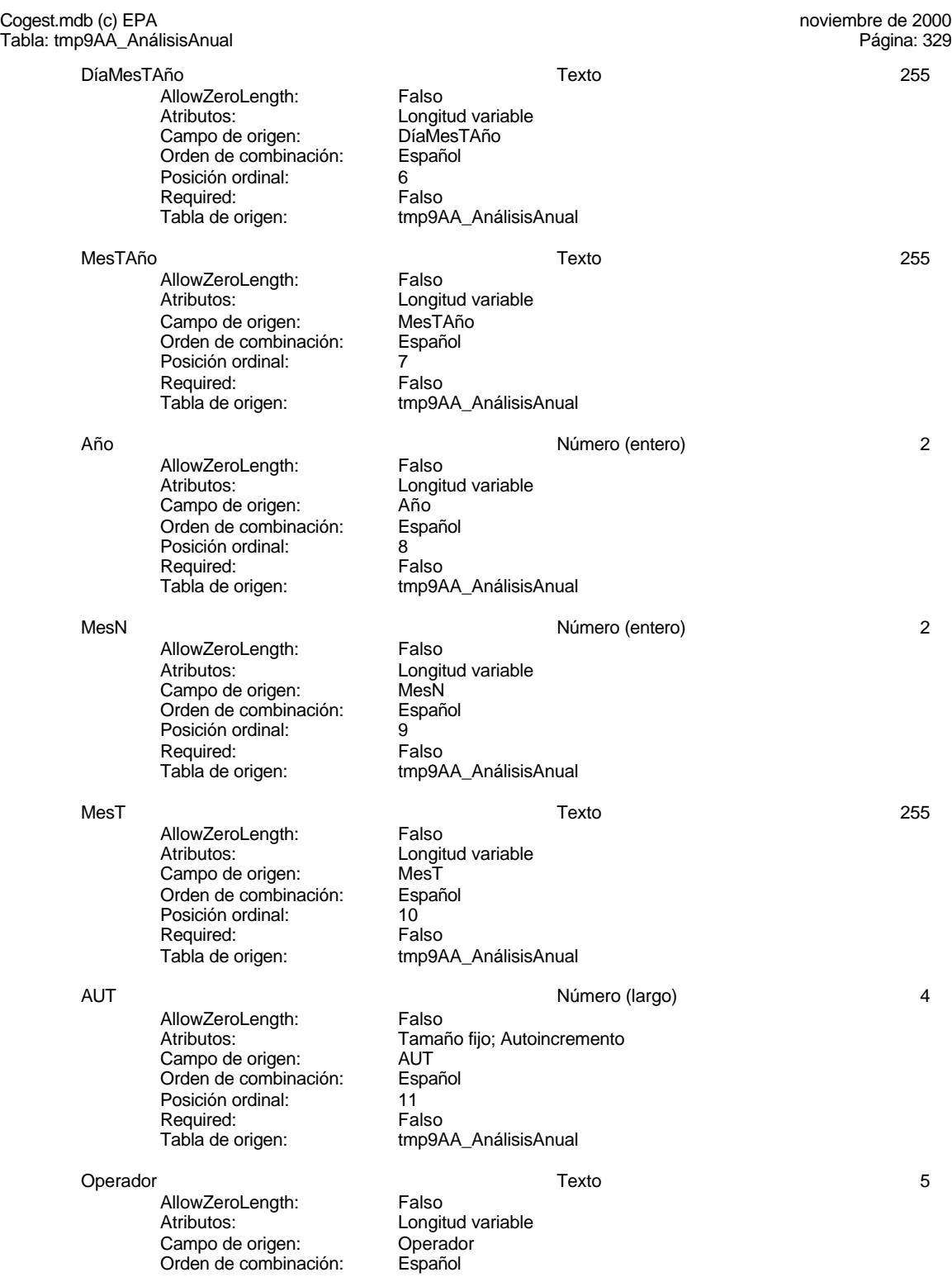

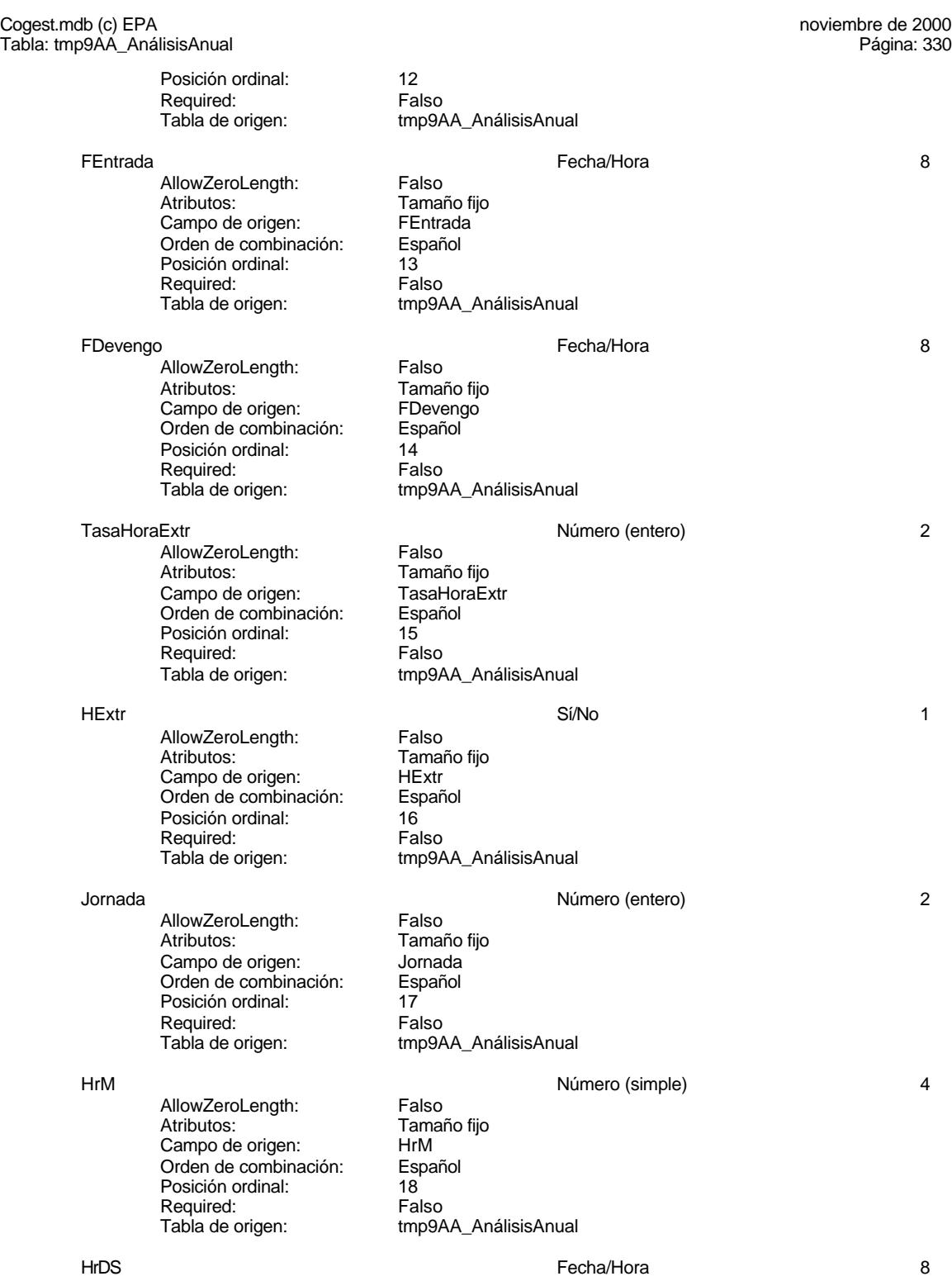

330

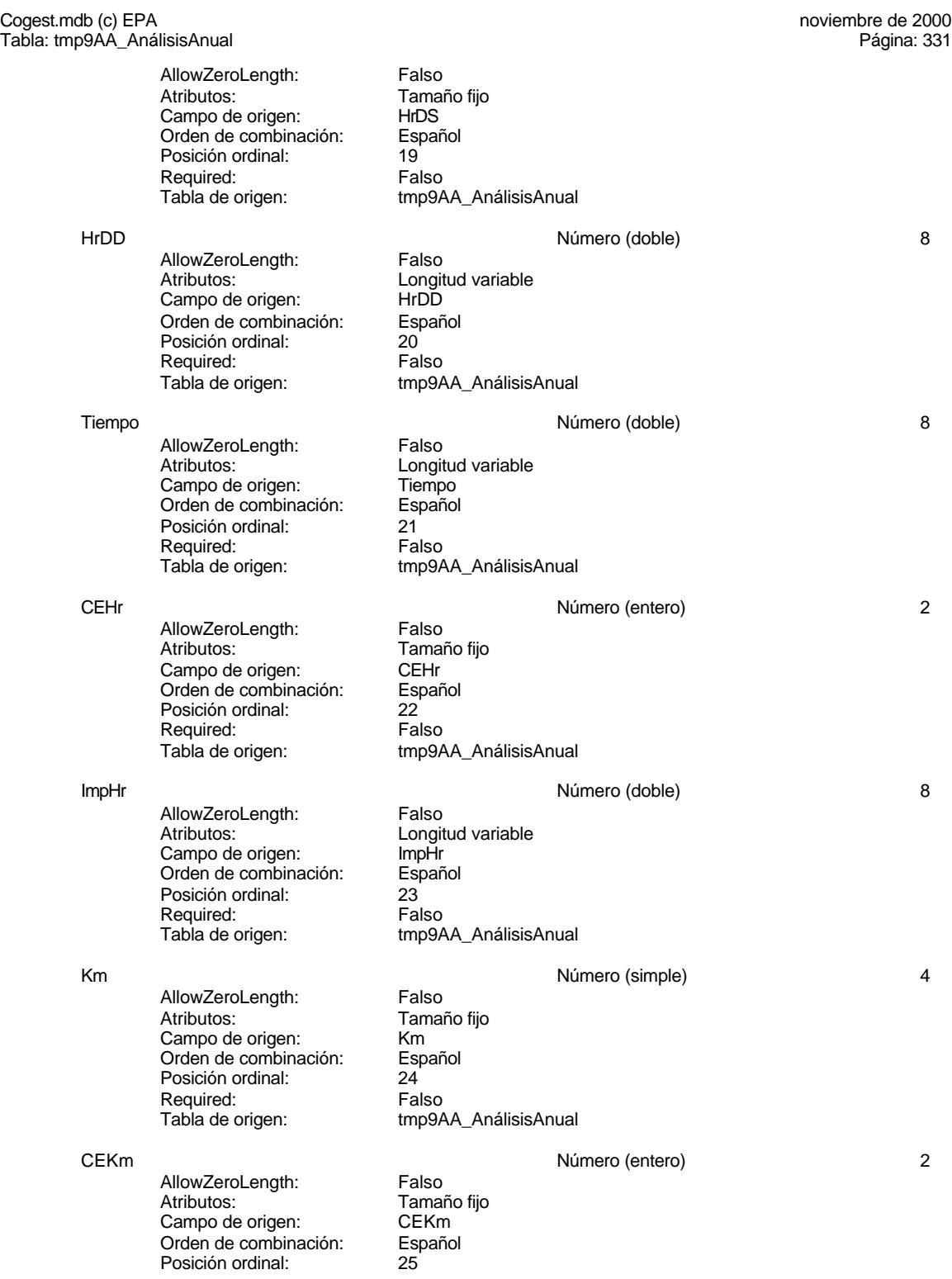

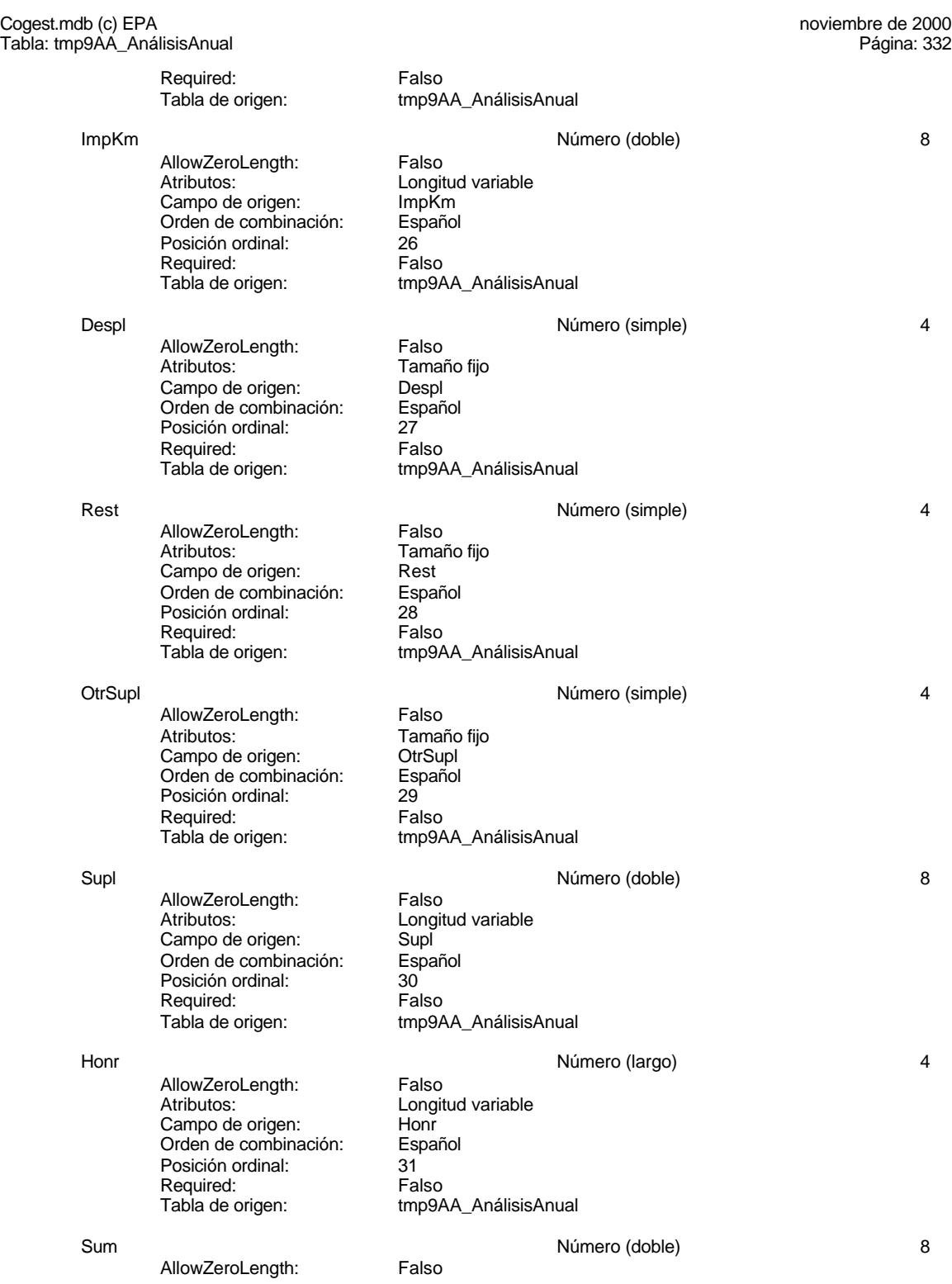
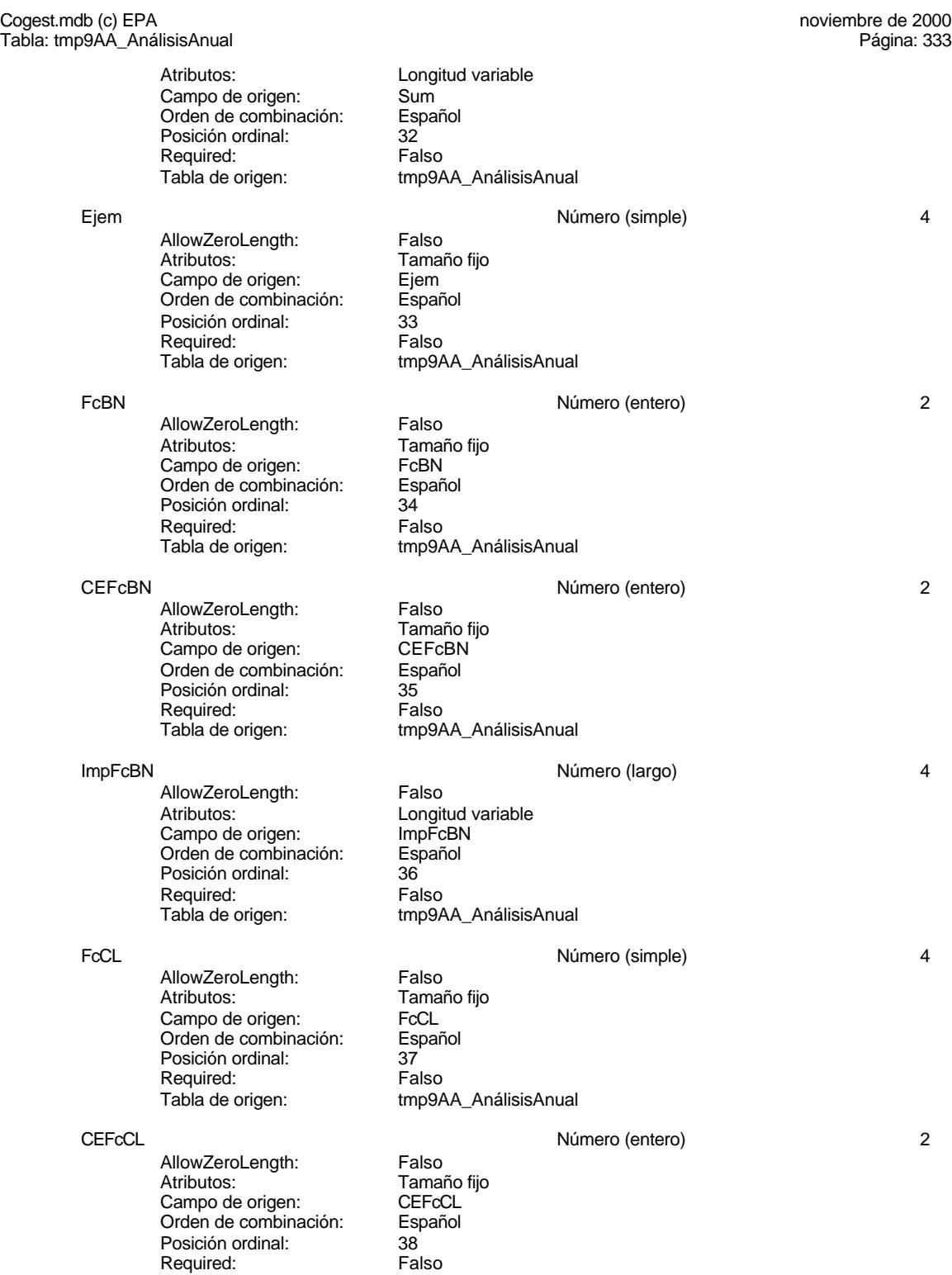

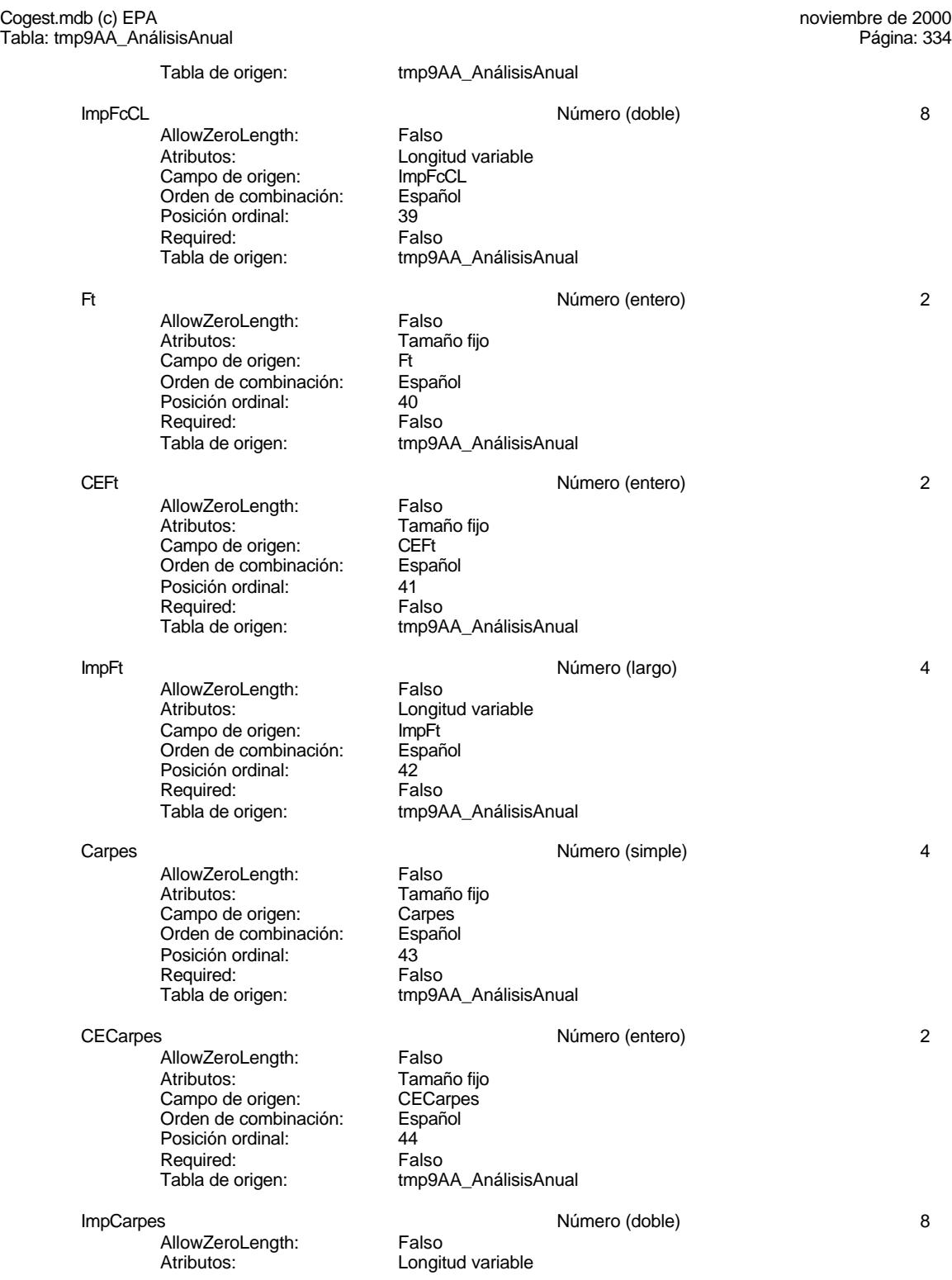

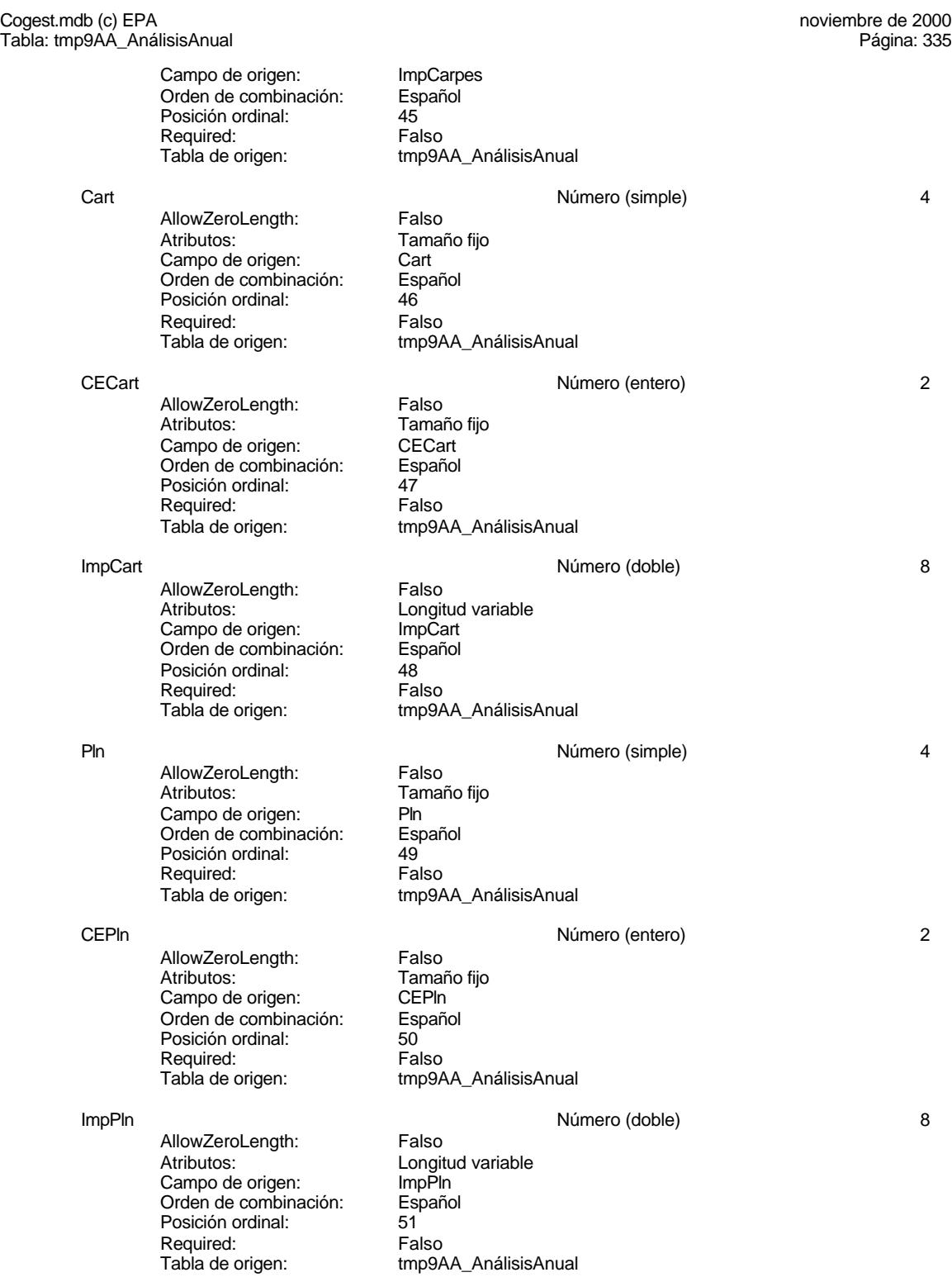

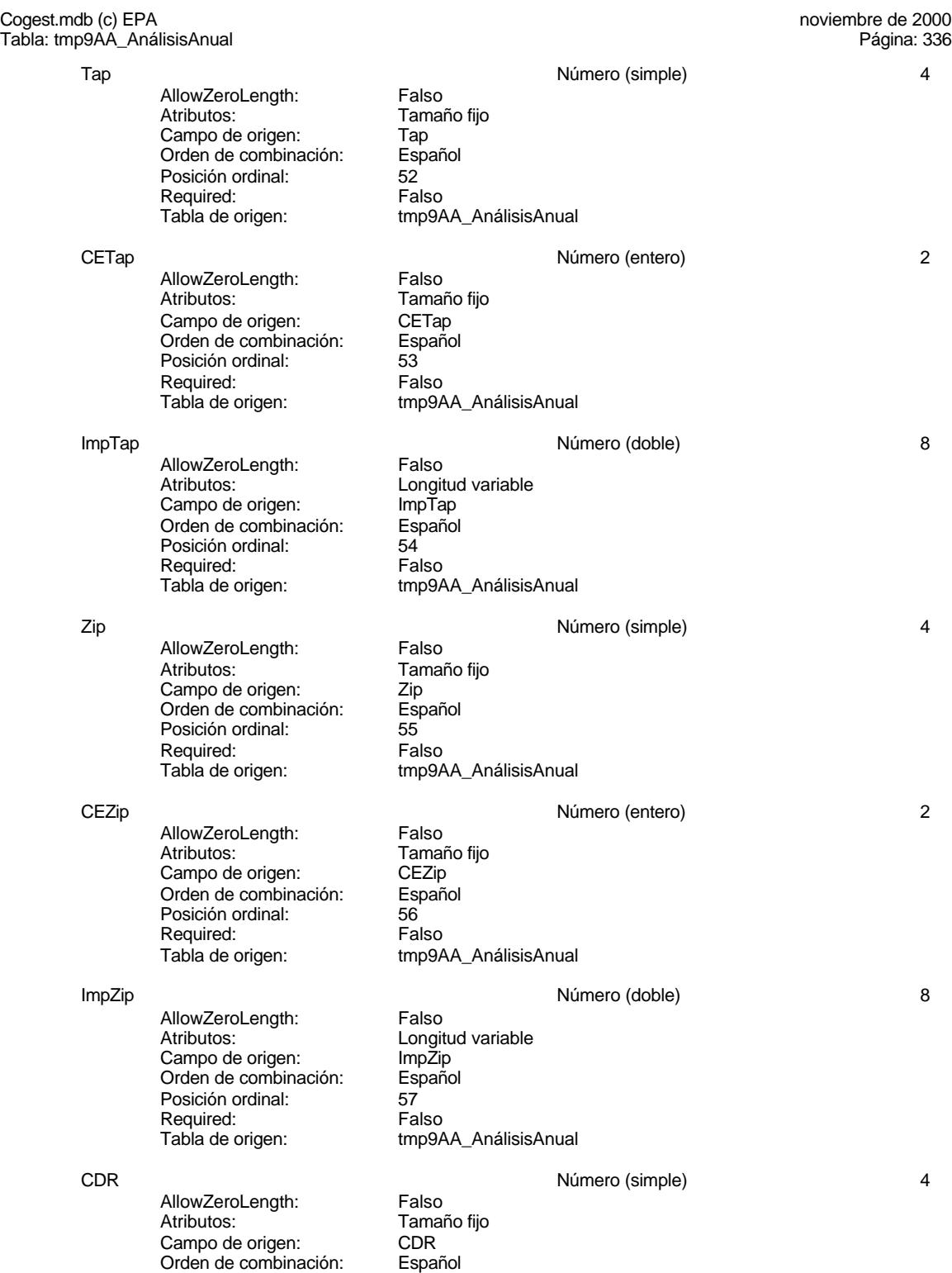

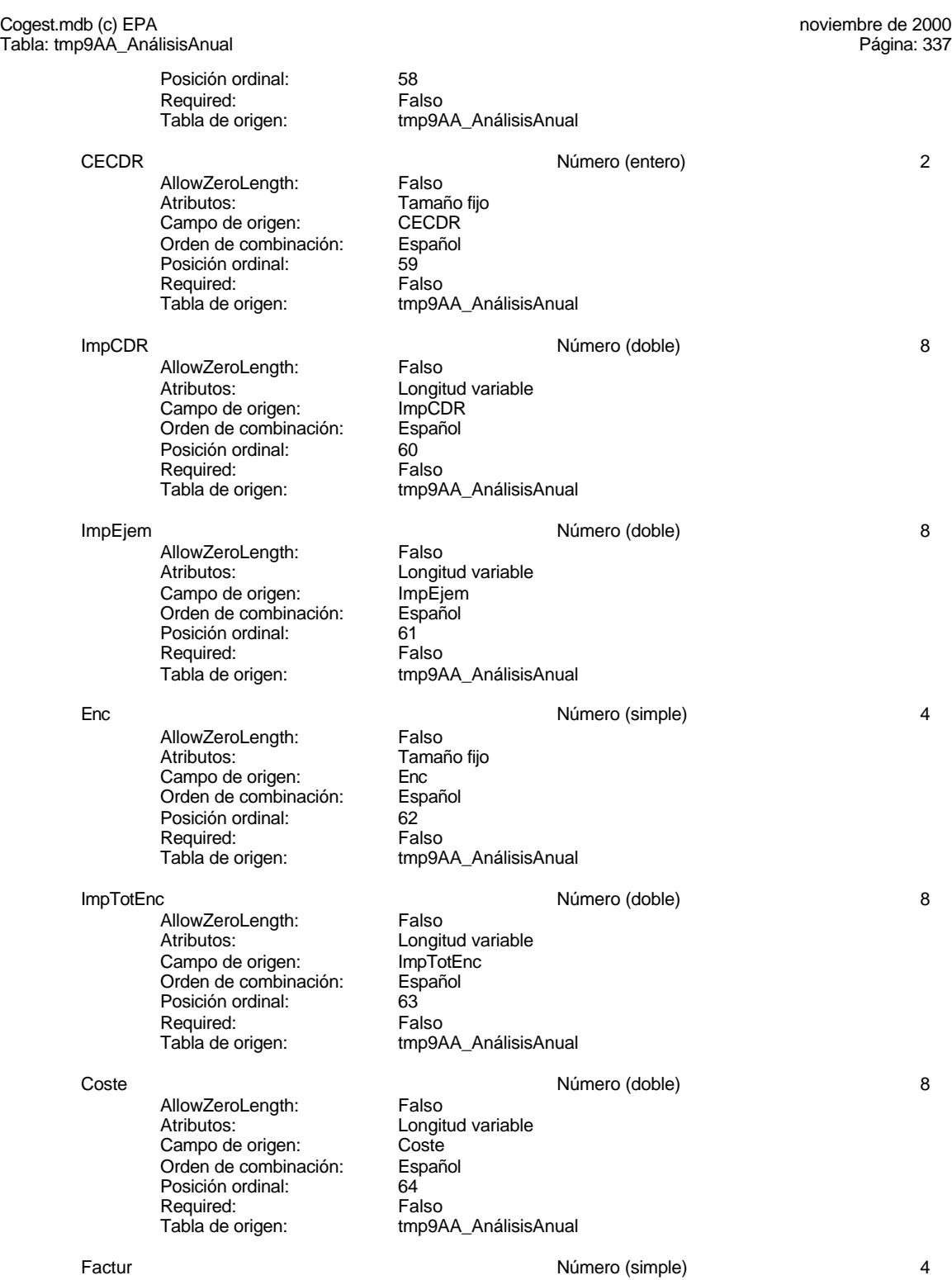

337

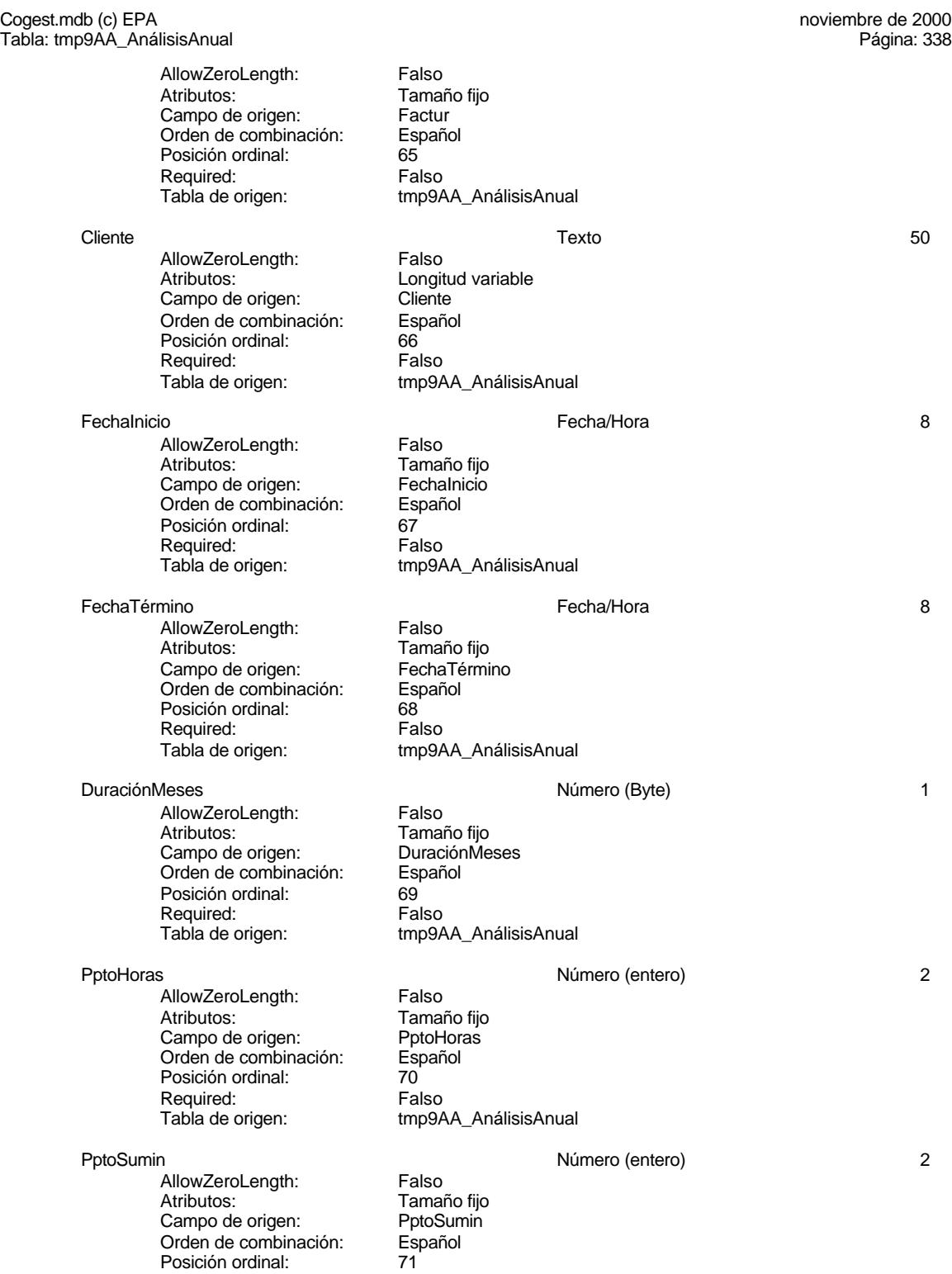

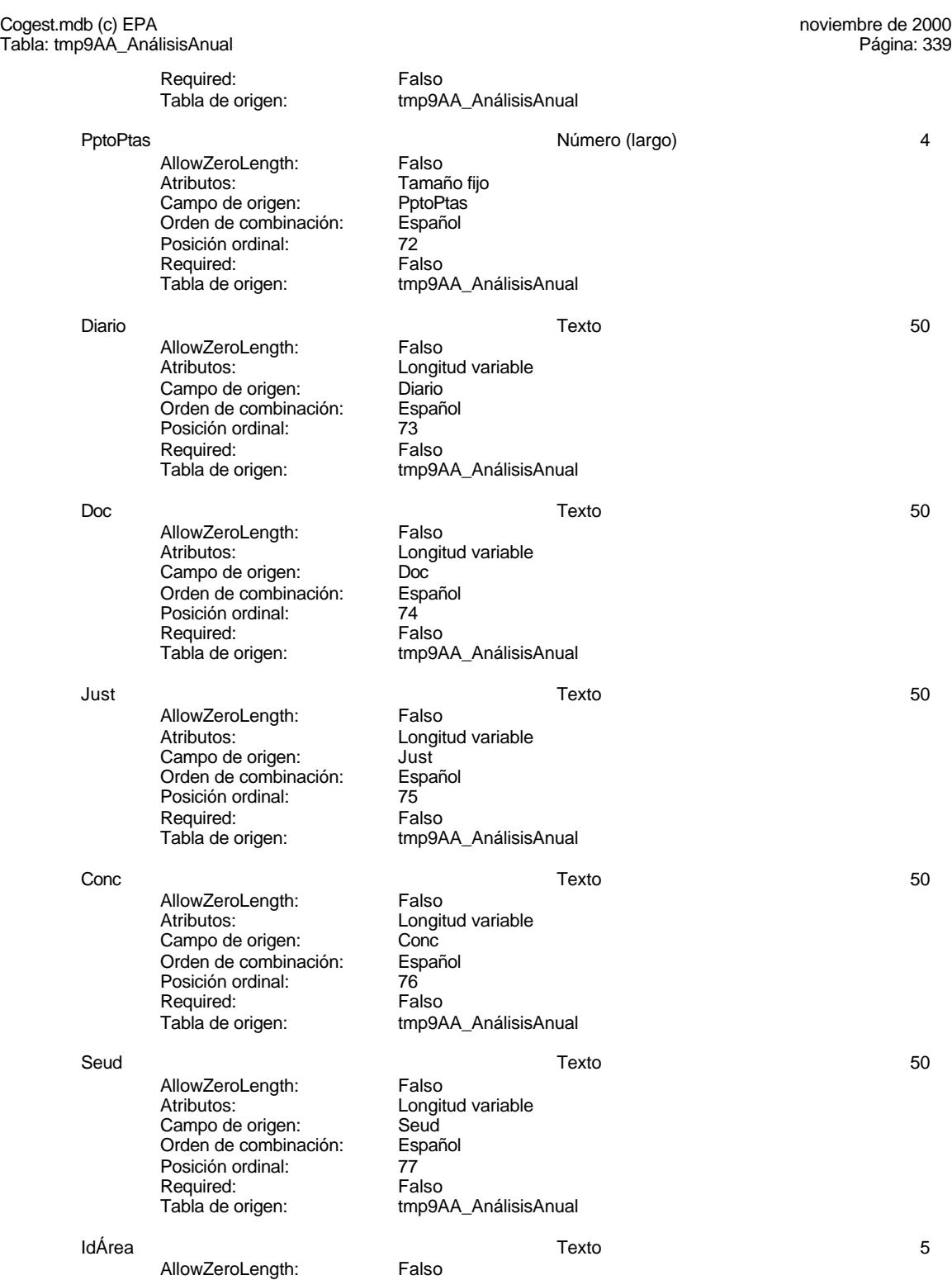

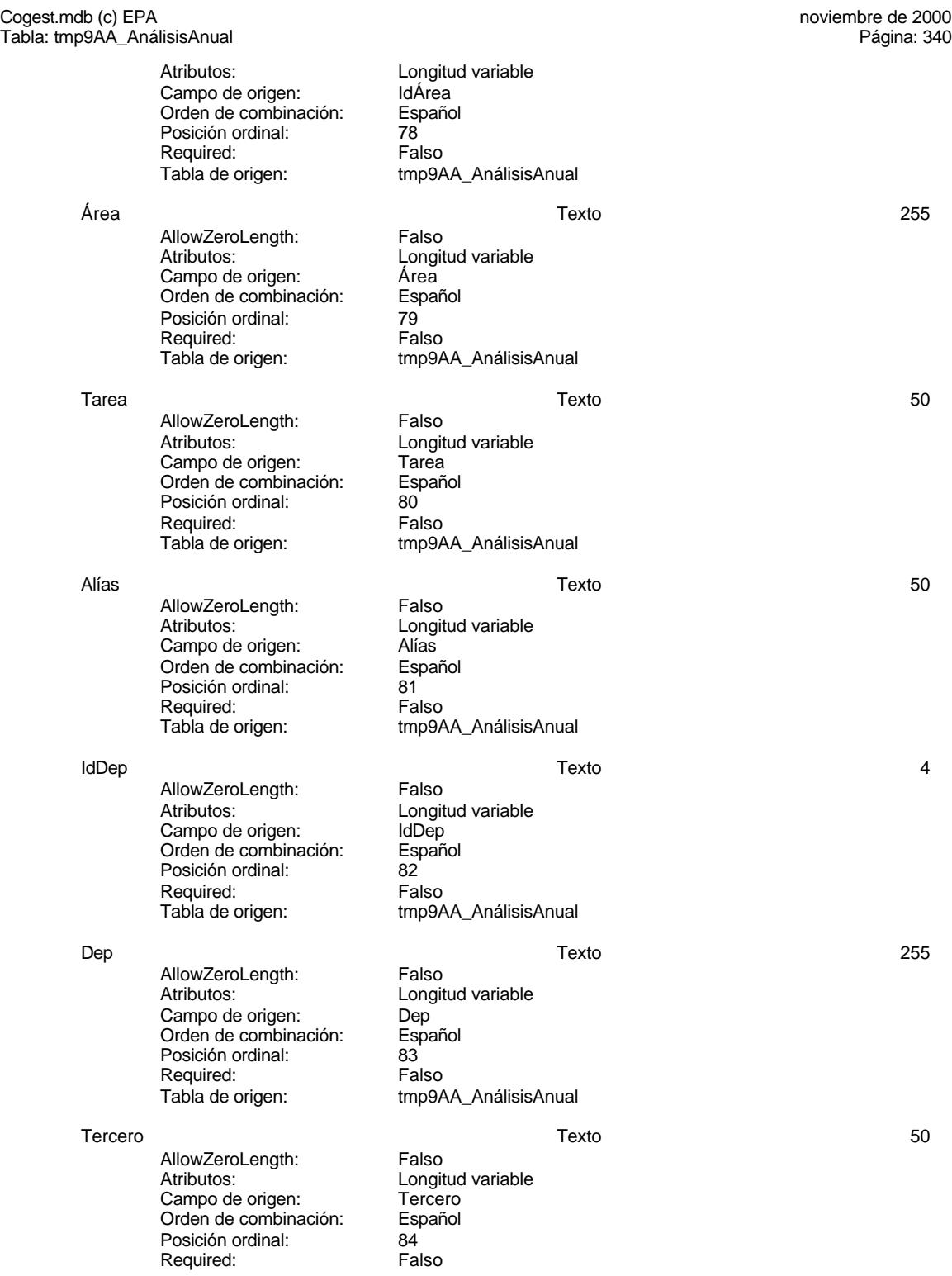

### Cogest.mdb (c) EPA<br>
Tabla: tmp9AA\_AnálisisAnual de 2000<br>
Tabla: tmp9AA\_AnálisisAnual de 2000 Tabla: tmp9AA\_AnálisisAnual Tabla de origen: tmp9AA\_AnálisisAnual Valid Sí/No 1 AllowZeroLength: Falso Atributos: (Atributos: Tamaño fijo Campo de origen: Valid<br>Orden de combinación: Español Orden de combinación: Esp<br>Posición ordinal: 85 Posición ordinal:  $\begin{array}{ccc} 85 \\ R$ equired:  $\end{array}$  Falso Required:<br>Tabla de origen: tmp9AA\_AnálisisAnual Convention of the convention of the Si/No 1 Si/No 1 Set 1 Set 1 Set 1 Set 1 Set 1 Set 1 Set 1 Set 1 Set 1 Set 1 Set 1 Set 1 Set 1 Set 1 Set 1 Set 1 Set 1 Set 1 Set 1 Set 1 Set 1 Set 1 Set 1 Set 1 Set 1 Set 1 Set 1 Set 1 Se AllowZeroLength: Falso<br>Atributos: Tamar Tamaño fijo<br>Conv Campo de origen: Orden de combinación: Español Posición ordinal: 66<br>Required: 67 Falso Required:<br>Tabla de origen: tmp9AA\_AnálisisAnual Rech and the state of the Si/No 1 Si/No 1 Si/No 1 Second 1 Si/No 1 Si/No 1 Si/No 1 Si/No 1 Si/No 1 Si/No 1 Si/No 1 Si/No 1 Si/No 1 Si/No 1 Si/No 1 Si/No 1 Si/No 1 Si/No 1 Si/No 1 Si/No 1 Si/No 1 Si/No 1 Si/No 1 Si/No 1 Si/ AllowZeroLength: Falso<br>Atributos: Tamar Tamaño fijo<br>Rech Campo de origen: Rech<br>Orden de combinación: Español Orden de combinación: Posición ordinal: 87<br>Required: Falso Required:<br>Tabla de origen: tmp9AA\_AnálisisAnual Superv Sí/No 1 AllowZeroLength: Falso<br>Atributos: Tamar Tamaño fijo Campo de origen: Superv<br>Orden de combinación: Español Orden de combinación: Es<br>Posición ordinal: 88 Posición ordinal: Required: Falso Tabla de origen: tmp9AA\_AnálisisAnual Rev Sí/No 1 AllowZeroLength: Falso<br>Atributos: Tamar naise<br>Tamaño fiio Campo de origen:<br>Campo de origen: Rev<br>Orden de combinación: Español Orden de combinación: Posición ordinal: 69<br>Required: 69 Falso Required:<br>Tabla de origen: tmp9AA\_AnálisisAnual AsigReg Texto 5 AllowZeroLength: Falso<br>Atributos: Longit Longitud variable<br>AsigReg Campo de origen: Orden de combinación: Español<br>Posición ordinal: 90 Posición ordinal: Required: Falso<br>Tabla de origen: Falso tmp9AA\_AnálisisAnual

Notas Texto 255 AllowZeroLength: Falso<br>Atributos: Longit Longitud variable

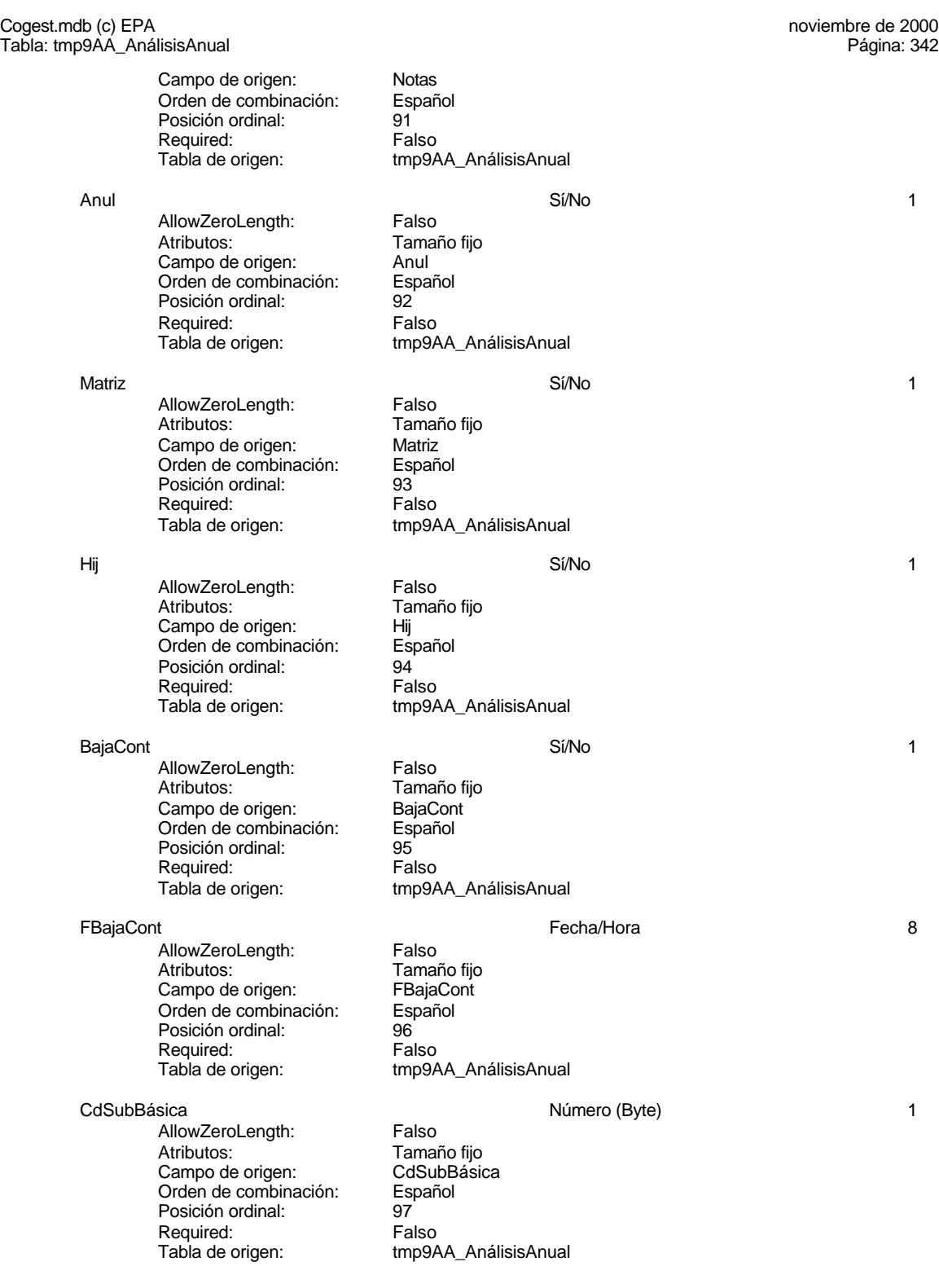

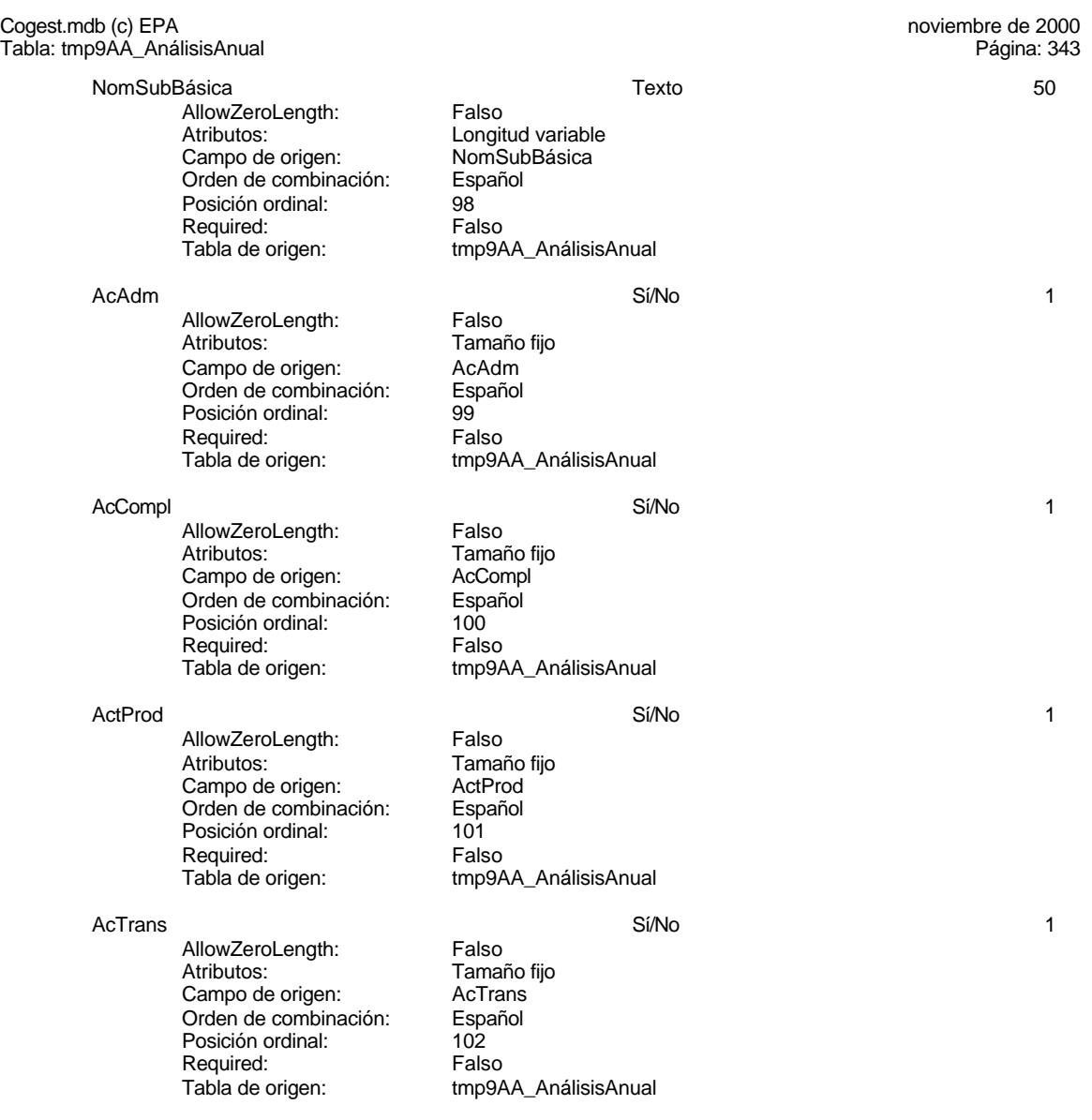

#### **Permisos de usuario**

admin

## **Permisos de grupo**

Admins Users

#### Cogest.mdb (c) EPA noviembre de 2000 Tabla: tmp9CP\_CostesParciales Página: 344

## **Propiedades**

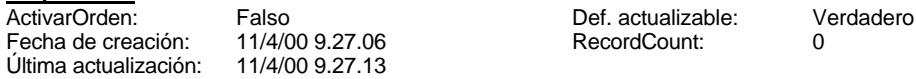

# **Columnas**

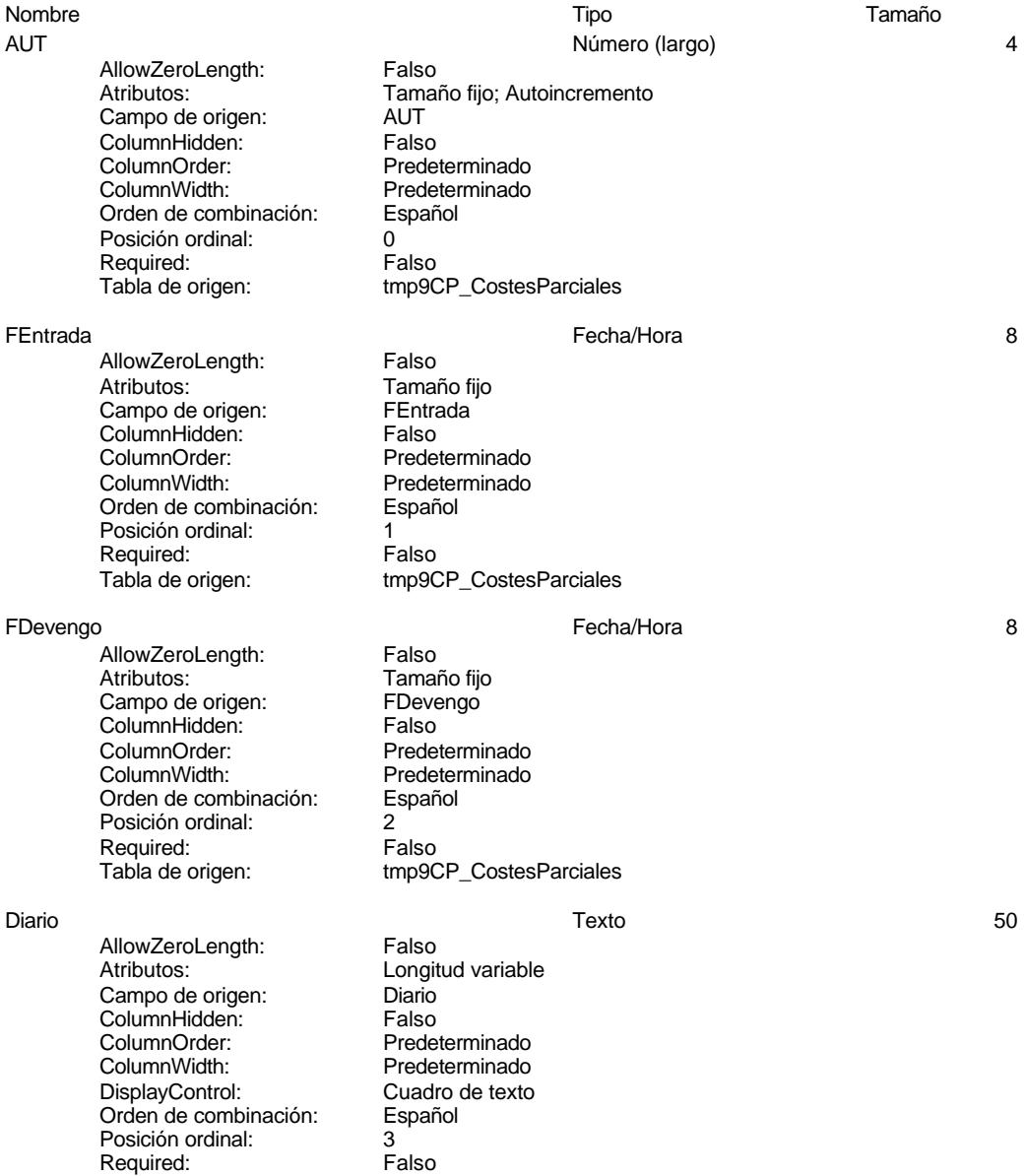

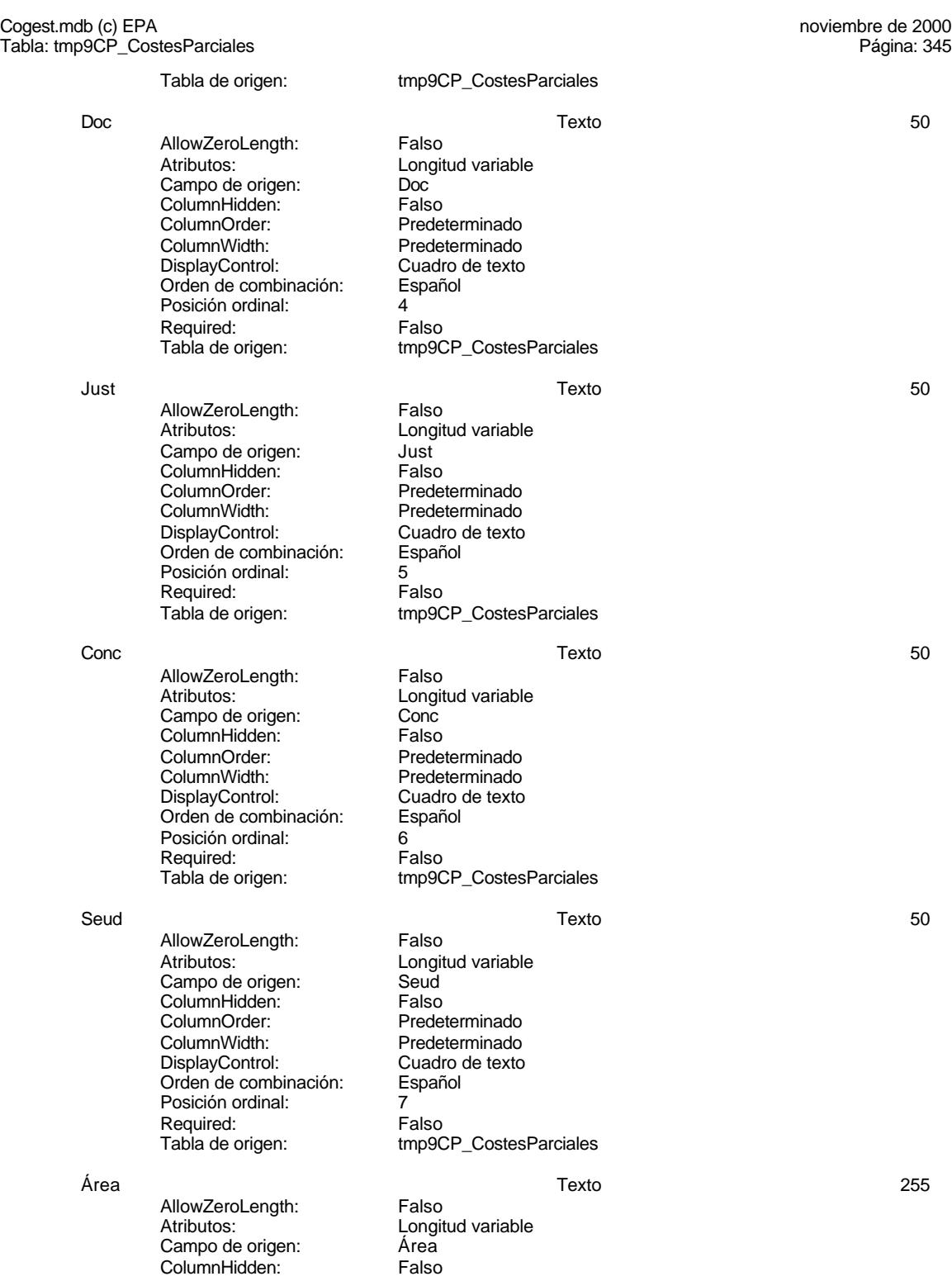

Cogest.mdb (c) EPA<br>
Tabla: tmp9CP\_CostesParciales<br>
Página: 346 Tabla: tmp9CP\_CostesParciales ColumnOrder: Predeterminado<br>ColumnWidth: Predeterminado Predeterminado<br>Cuadro de texto DisplayControl: Cuadro<br>Orden de combinación: Español Orden de combinación: Posición ordinal: 8 Required: Falso<br>Tabla de origen: Falso tmp9CP\_CostesParciales Tarea Texto 50 AllowZeroLength: Falso Atributos: Longitud variable<br>Campo de origen: Tarea Campo de origen: Tarea<br>ColumnHidden: Falso ColumnHidden: Falso<br>ColumnOrder: Predeterminado ColumnOrder:<br>
ColumnWidth: 3480 ColumnWidth: 3480<br>DisplayControl: Cuadro de texto DisplayControl: Cuadro<br>Orden de combinación: Español Orden de combinación: Posición ordinal: 9<br>Required: 6 Palso Required:<br>Tabla de origen: tmp9CP\_CostesParciales ActBásica Texto 50 AllowZeroLength: Falso Atributos: (Entertainment de origen: Longitud variable)<br>Campo de origen: (Entertainment de ActBásica) Campo de origen: ActBásica ColumnHidden:<br>ColumnOrder: ColumnOrder: Predeterminado<br>ColumnWidth: Predeterminado ColumnWidth: Predeterminado<br>
DisplayControl: Cuadro de texto Cuadro de texto<br>Español Orden de combinación: Posición ordinal: 10<br>Required: 61 Falso Required:<br>Tabla de origen: tmp9CP\_CostesParciales ActComplete the control of the control of the control of the control of the control of the control of the control of the control of the control of the control of the control of the control of the control of the control of AllowZeroLength: Falso Atributos: 5 Campo de origen: ActCompl<br>ColumnHidden: Falso ColumnHidden:<br>ColumnOrder: Predeterminado ColumnWidth: Predeterminado<br>
DisplayControl: Cuadro de texto Cuadro de texto<br>Español Orden de combinación: Posición ordinal: 11 Required: Falso<br>Tabla de origen: Falso tmp9CP\_CostesParciales Operador Texto 50 AllowZeroLength: Falso Atributos: Longitud variable Campo de origen: Coperador<br>ColumnHidden: Falso ColumnHidden:<br>ColumnOrder: ColumnOrder:<br>ColumnOrder: Predeterminado<br>ColumnWidth: Predeterminado Predeterminado<br>Cuadro de texto DisplayControl: Orden de combinación: Español Posición ordinal:<br>
Required: 12 Falso Required:<br>Tabla de origen: tmp9CP\_CostesParciales

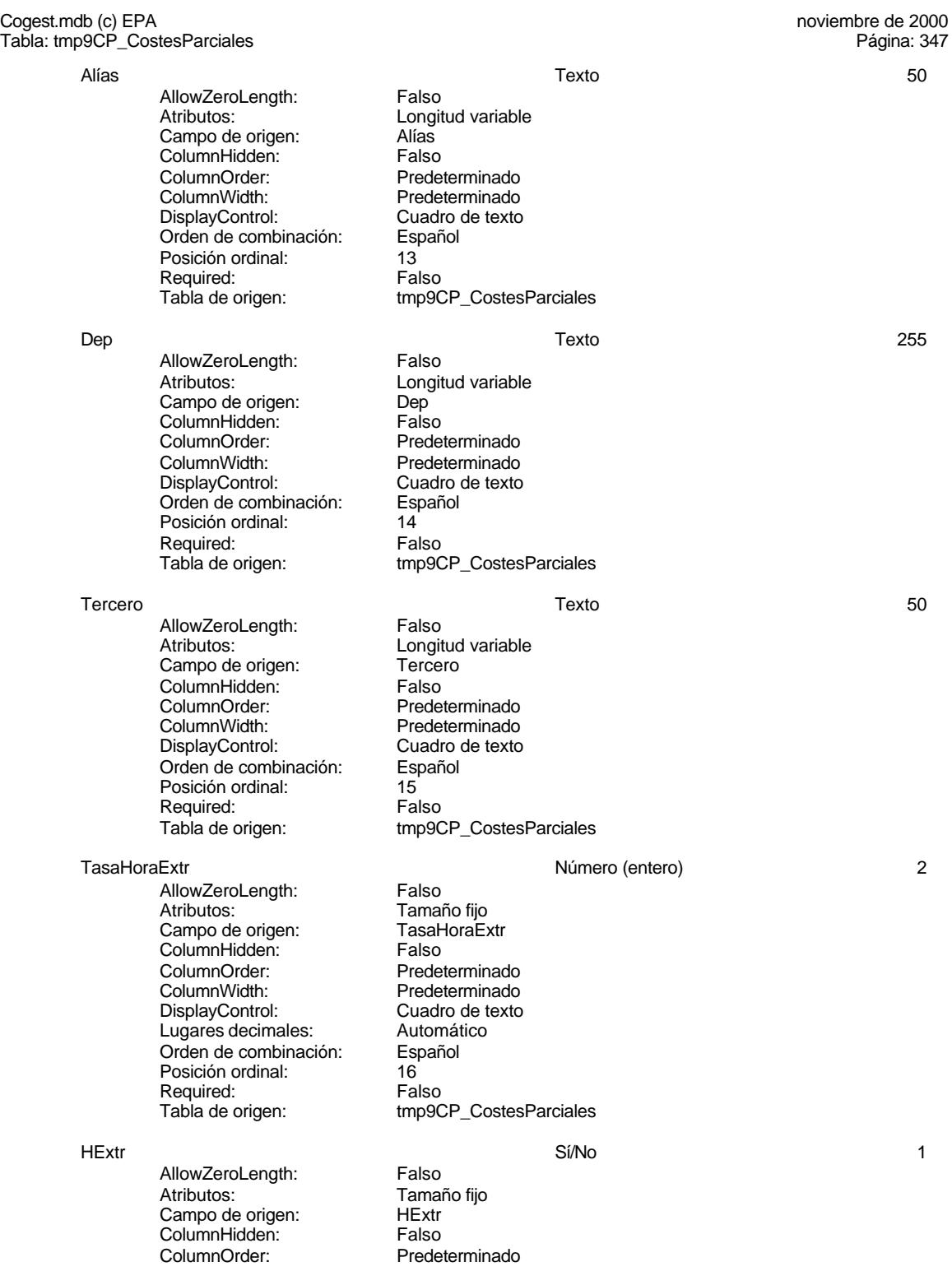

### Cogest.mdb (c) EPA<br>
Tabla: tmp9CP\_CostesParciales<br>
Página: 348 Tabla: tmp9CP\_CostesParciales ColumnWidth: Predeterminado<br>
DisplayControl: Cuadro de texto Cuadro de texto<br>Español Orden de combinación: Posición ordinal: 17 Required: Falso<br>Tabla de origen: frabla de origen tmp9CP\_CostesParciales Jornada Número (entero) 2 AllowZeroLength: Falso<br>Atributos: Tamar Tamaño fijo Campo de origen: Jornada<br>ColumnHidden: Falso ColumnHidden:<br>ColumnOrder: ColumnOrder: Predeterminado<br>ColumnWidth: Predeterminado ColumnWidth: Predeterminado<br>DisplayControl: Cuadro de texto Cuadro de texto<br>Automático Lugares decimales: Automát<br>Orden de combinación: Español Orden de combinación: Posición ordinal: 18<sup>1</sup><br>Required: 1812 Falso Required:<br>Tabla de origen: tmp9CP\_CostesParciales HrM Número (simple) 4 AllowZeroLength: Falso Atributos: (Tamaño fijo campo de origen: Tamaño fijo Campo de origen: 
HrM<br>
ColumnHidden: 
Falso ColumnHidden:<br>ColumnOrder: ColumnOrder: Predeterminado<br>ColumnWidth: Predeterminado ColumnWidth: Predeterminado<br>
DisplayControl: Cuadro de texto Cuadro de texto<br>Automático Lugares decimales: Orden de combinación: Español<br>Posición ordinal: 19 Posición ordinal: 19<sup>'</sup><br>Required: 19' Falso Required:<br>Tabla de origen: tmp9CP\_CostesParciales HrDS 8 AllowZeroLength: Falso Atributos: Tamaño fijo<br>Campo de origen: HrDS Campo de origen: HrDS<br>ColumnHidden: Falso ColumnHidden:<br>ColumnOrder:

Orden de combinación: Posición ordinal: 20 Required: Falso<br>Tabla de origen: Falso

Required:

HrDD Número (doble) 8 AllowZeroLength: Falso Atributos: **Longitud variable** Campo de origen: HrDD **ColumnHidden:** Falso<br>ColumnOrder: Prede ColumnOrder:<br>ColumnOrder: Predeterminado<br>ColumnWidth: Predeterminado Predeterminado<br>Cuadro de texto DisplayControl: Lugares decimales: Automático Orden de combinación: Español<br>Posición ordinal: 21 Posición ordinal: 21

ColumnOrder: Predeterminado<br>ColumnWidth: Predeterminado

Predeterminado<br>Español

tmp9CP\_CostesParciales

#### 348

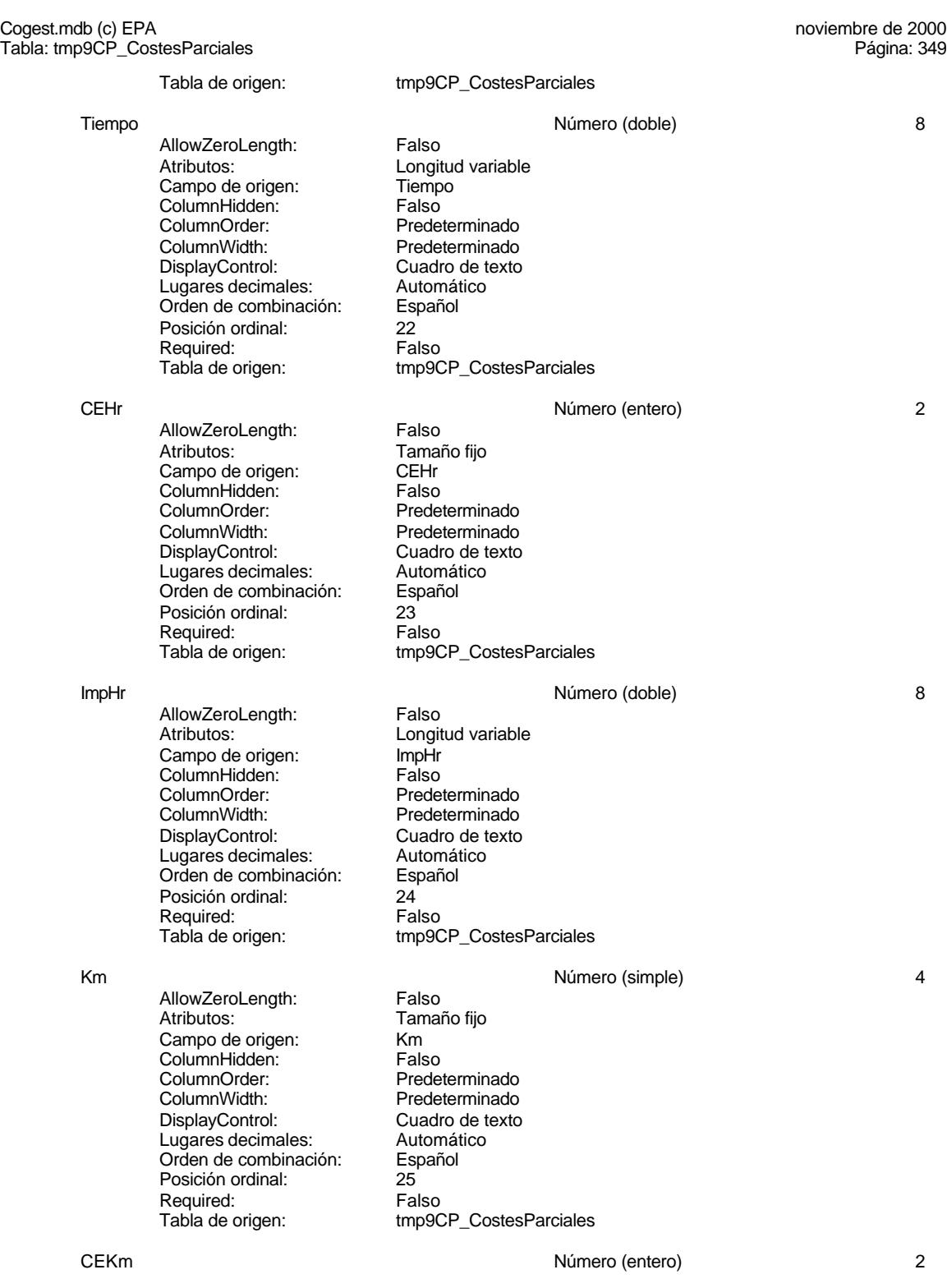

Cogest.mdb (c) EPA noviembre de 2000

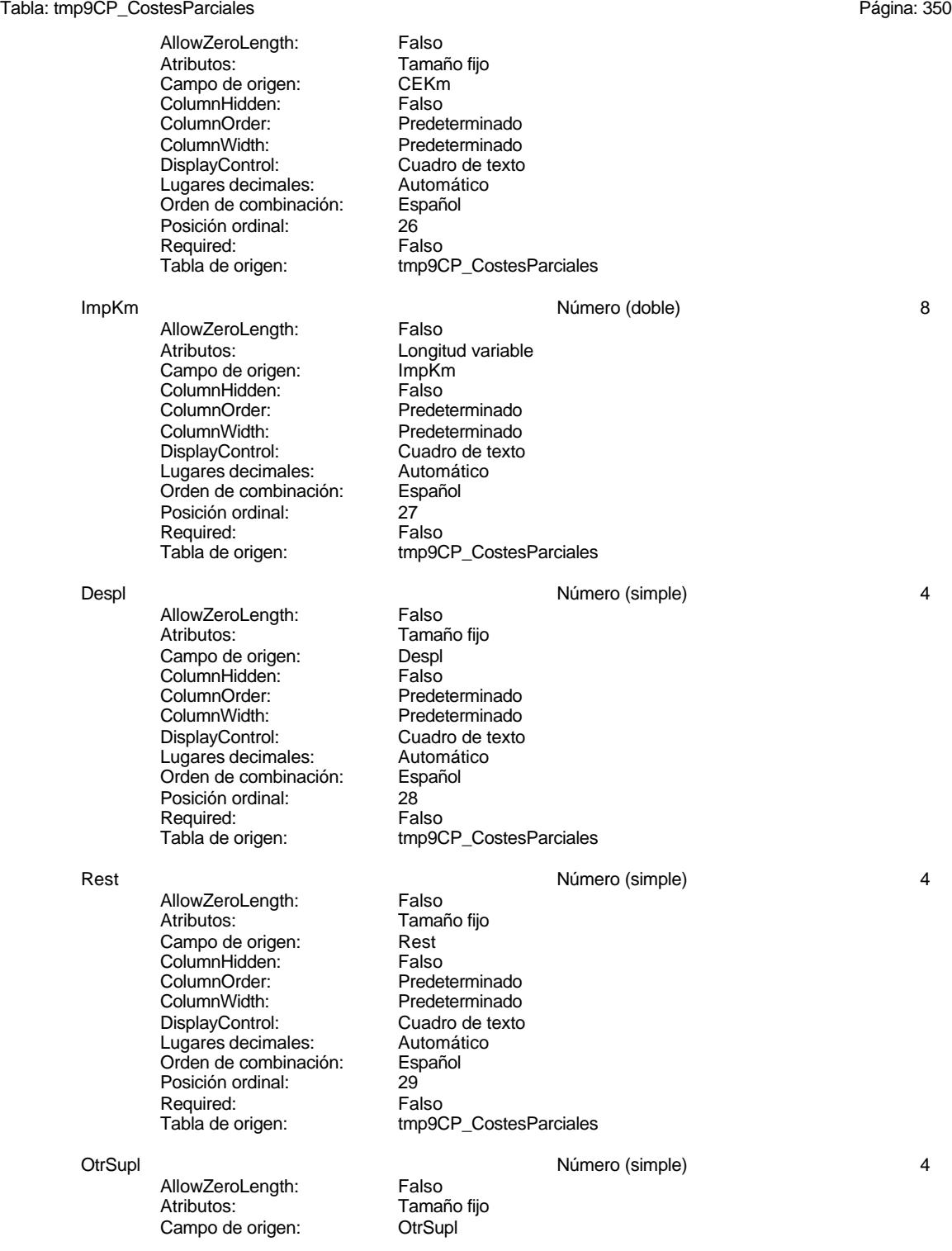

Tabla: tmp9CP\_CostesParciales

Cogest.mdb (c) EPA<br>
Tabla: tmp9CP\_CostesParciales<br>
Tabla: tmp9CP\_CostesParciales

ColumnHidden: Falso<br>ColumnOrder: Prede ColumnOrder: Predeterminado<br>ColumnWidth: Predeterminado Predeterminado<br>Cuadro de texto DisplayControl: Lugares decimales: <br>Orden de combinación: Español Orden de combinación: Posición ordinal: 30 Required: Falso<br>Tabla de origen: Falso tmp9CP\_CostesParciales Supl **Supl Supple Supple Supple Supple Supple Supple Supple Supple Supple Supple Supple Supple Supple Supple Supple Supple Supple Supple Supple Supple Supple Supple Supple Supple Supple Supple Supple Supple Supple Supple S** AllowZeroLength: Falso<br>Atributos: Longit Longitud variable Campo de origen: Supl<br>ColumnHidden: Falso ColumnHidden:<br>ColumnOrder: ColumnOrder: Predeterminado<br>ColumnWidth: Predeterminado Predeterminado DisplayControl: Cuadro de texto<br>Lugares decimales: Automático Lugares decimales: Automático Orden de combinación: Posición ordinal: 31<sup>'</sup><br>Required: 61' Falso Required:<br>Tabla de origen: tmp9CP\_CostesParciales Honr **All According to the Contract Contract Contract Contract Contract Contract Contract Contract Contract Contract Contract Contract Contract Contract Contract Contract Contract Contract Contract Contract Contract Contra** AllowZeroLength: Falso Atributos: Longitud variable<br>Campo de origen: Honr Campo de origen: Honr<br>ColumnHidden: Falso ColumnHidden:<br>ColumnOrder: Predeterminado ColumnWidth: Predeterminado<br>
DisplayControl: Cuadro de texto Cuadro de texto<br>Automático Lugares decimales: <br>Orden de combinación: Español Orden de combinación: Posición ordinal: 32<br>Required: 61 Falso Required:<br>Tabla de origen: tmp9CP\_CostesParciales Sum **Número (doble)** 8 AllowZeroLength: Falso Atributos:<br>
Campo de origen:<br>
Sum Campo de origen:<br>Campo de origen: Sum<br>ColumnHidden: Falso ColumnHidden: Falso<br>ColumnHidden: Falso<br>ColumnOrder: Predeterminado ColumnOrder: ColumnWidth: Predeterminado<br>
DisplayControl: Cuadro de texto Cuadro de texto<br>Automático Lugares decimales: Orden de combinación: Español Posición ordinal: 33<br>Required: 6 Falso Required:<br>Tabla de origen: tmp9CP\_CostesParciales Ejem Número (simple) 4 AllowZeroLength: Falso<br>Atributos: Tamar Tamaño fijo<br>Ejem Campo de origen:<br>ColumnHidden: Falso ColumnHidden:<br>ColumnOrder: ColumnOrder:<br>
ColumnWidth: Predeterminado Predeterminado

#### Cogest.mdb (c) EPA<br>
Tabla: tmp9CP\_CostesParciales<br>
Página: 352 Tabla: tmp9CP\_CostesParciales

DisplayControl: Cuadro de texto<br>
Lugares decimales: Automático Lugares decimales: Automático de combinación: Español Orden de combinación: Español Posición ordinal: 34 Required: Falso<br>Tabla de origen: fmp90 tmp9CP\_CostesParciales FcBN Número (entero) 2 AllowZeroLength: Falso<br>Atributos: Tamai Tamaño fijo Campo de origen: FCBN<br>ColumnHidden: Falso ColumnHidden: Falso<br>ColumnOrder: Predeterminado ColumnOrder:<br>ColumnWidth: ColumnWidth: Predeterminado<br>DisplayControl: Cuadro de texto Cuadro de texto<br>Automático Lugares decimales: Automát<br>Orden de combinación: Español Orden de combinación: Posición ordinal: 35 Required:<br>Tabla de origen: tmp9CP\_CostesParciales CEFcBN Número (entero) 2 AllowZeroLength: Falso Atributos:<br>Campo de origen: CEFCBN Campo de origen: CEFC<br>ColumnHidden: Falso ColumnHidden:<br>ColumnOrder: ColumnOrder: Predeterminado<br>ColumnWidth: Predeterminado ColumnWidth: Predeterminado<br>
DisplayControl: Cuadro de texto Cuadro de texto<br>Automático Lugares decimales: Orden de combinación: Español<br>Posición ordinal: 36 Posición ordinal: 36 Required:<br>Tabla de origen: tmp9CP\_CostesParciales ImpFcBN 4 AllowZeroLength: Falso Atributos:<br>
Campo de origen:<br>
Campo de origen:<br>
Campo de origen: Campo de origen: ImpFc<br>ColumnHidden: Falso ColumnHidden:<br>ColumnOrder: ColumnOrder: Predeterminado<br>ColumnWidth: Predeterminado Predeterminado<br>Cuadro de texto DisplayControl: Lugares decimales: Automático Orden de combinación: Español<br>Posición ordinal: 37 Posición ordinal:  $\begin{array}{ccc}\n37 \\
37 \\
8\n\end{array}$ Required:<br>Tabla de origen: tmp9CP\_CostesParciales FcCL Número (simple) 4 AllowZeroLength: Falso Atributos: (Tamaño fijo comportante de origen: Tamaño fijo comportante de la estaduna de la estaduna de la est<br>Campo de origen: (Tambo FcCL) Campo de origen: FcCL<br>ColumnHidden: Falso

ColumnHidden:<br>ColumnOrder: ColumnOrder: Predeterminado<br>ColumnWidth: Predeterminado DisplayControl: Cuadro de t<br>Lugares decimales: Automático Lugares decimales: <br>Orden de combinación: Español Orden de combinación:

Predeterminado<br>Cuadro de texto

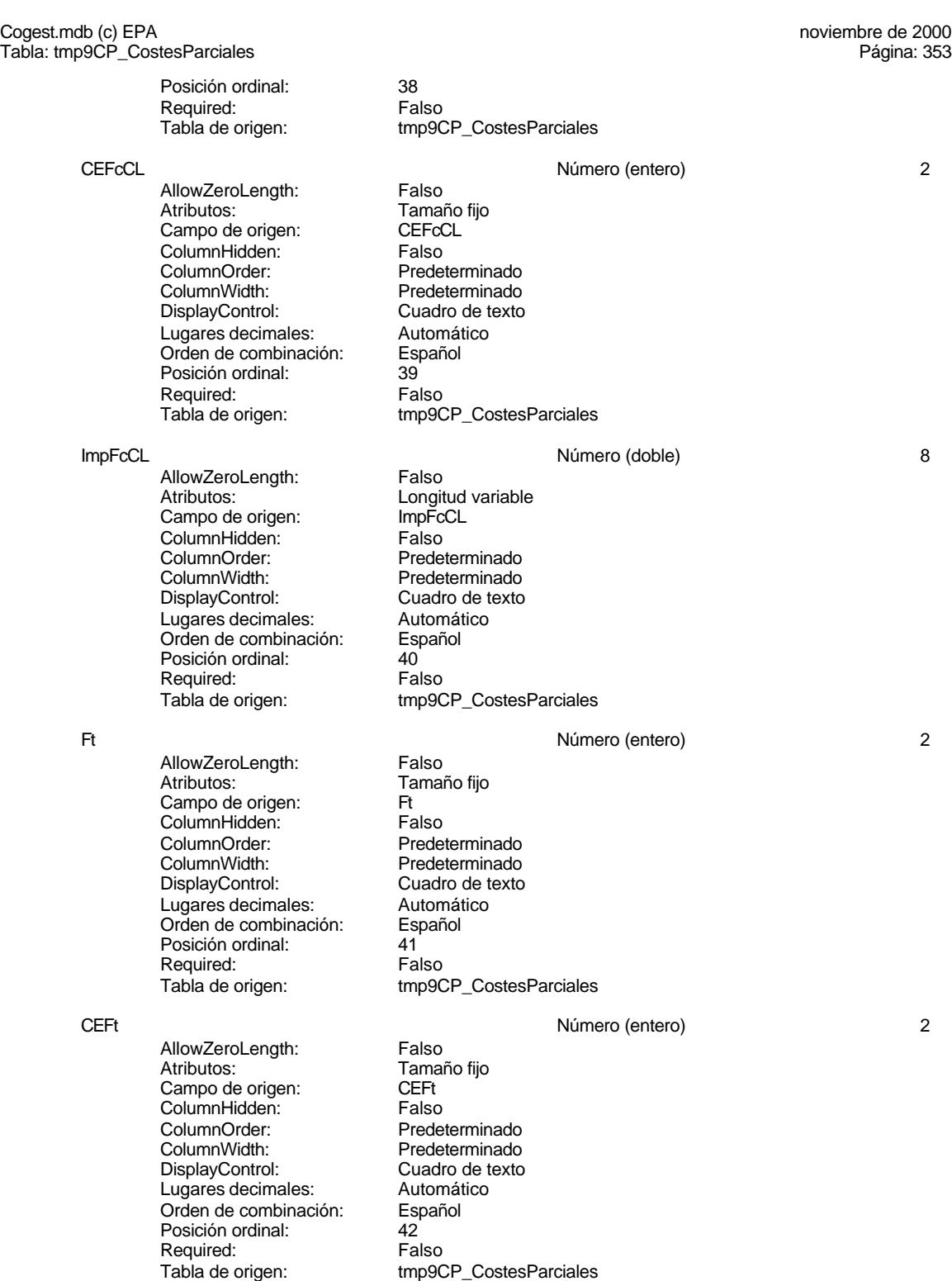

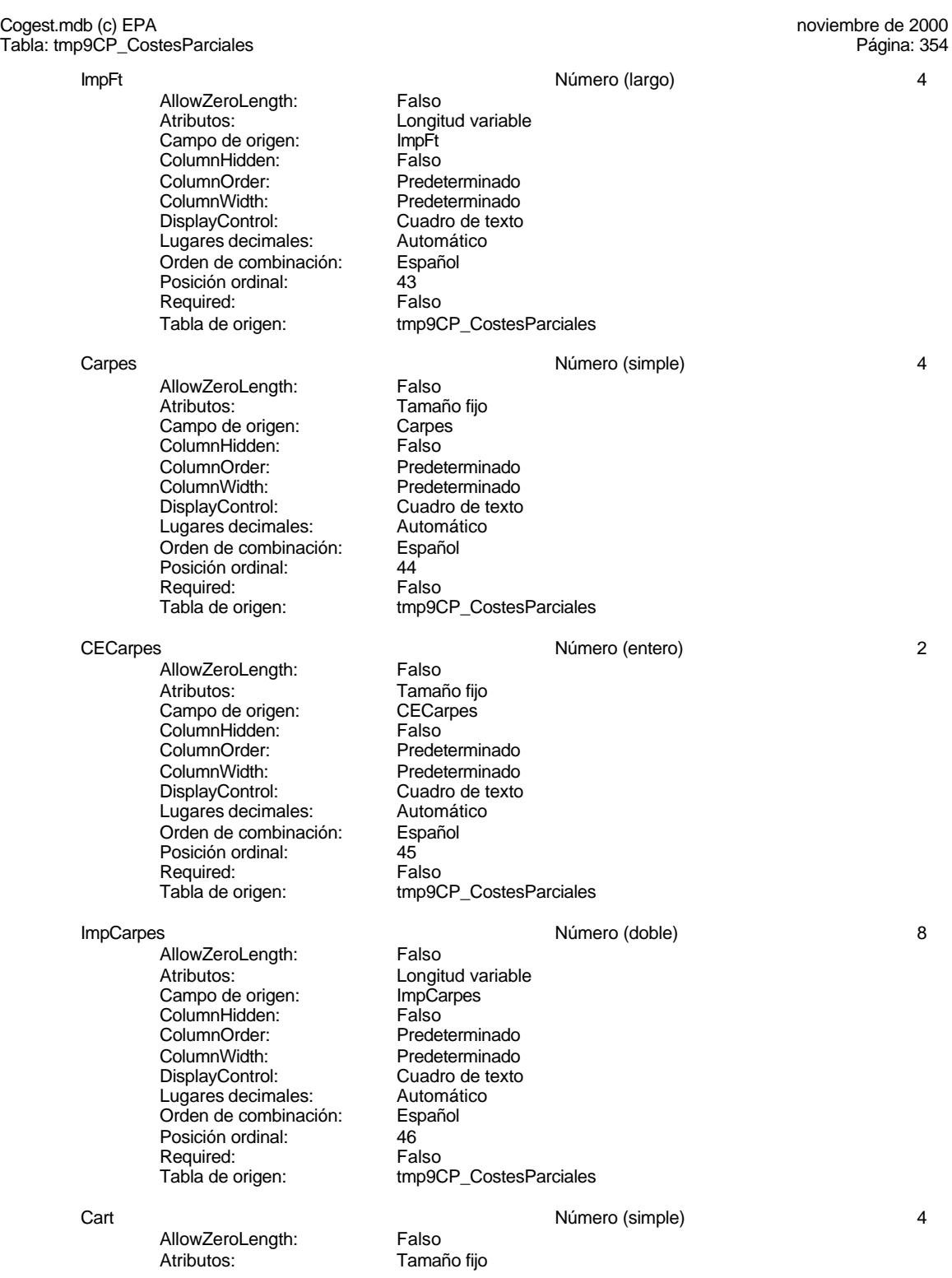

# Cogest.mdb (c) EPA noviembre de 2000

Tabla: tmp9CP\_CostesParciales Página: 355

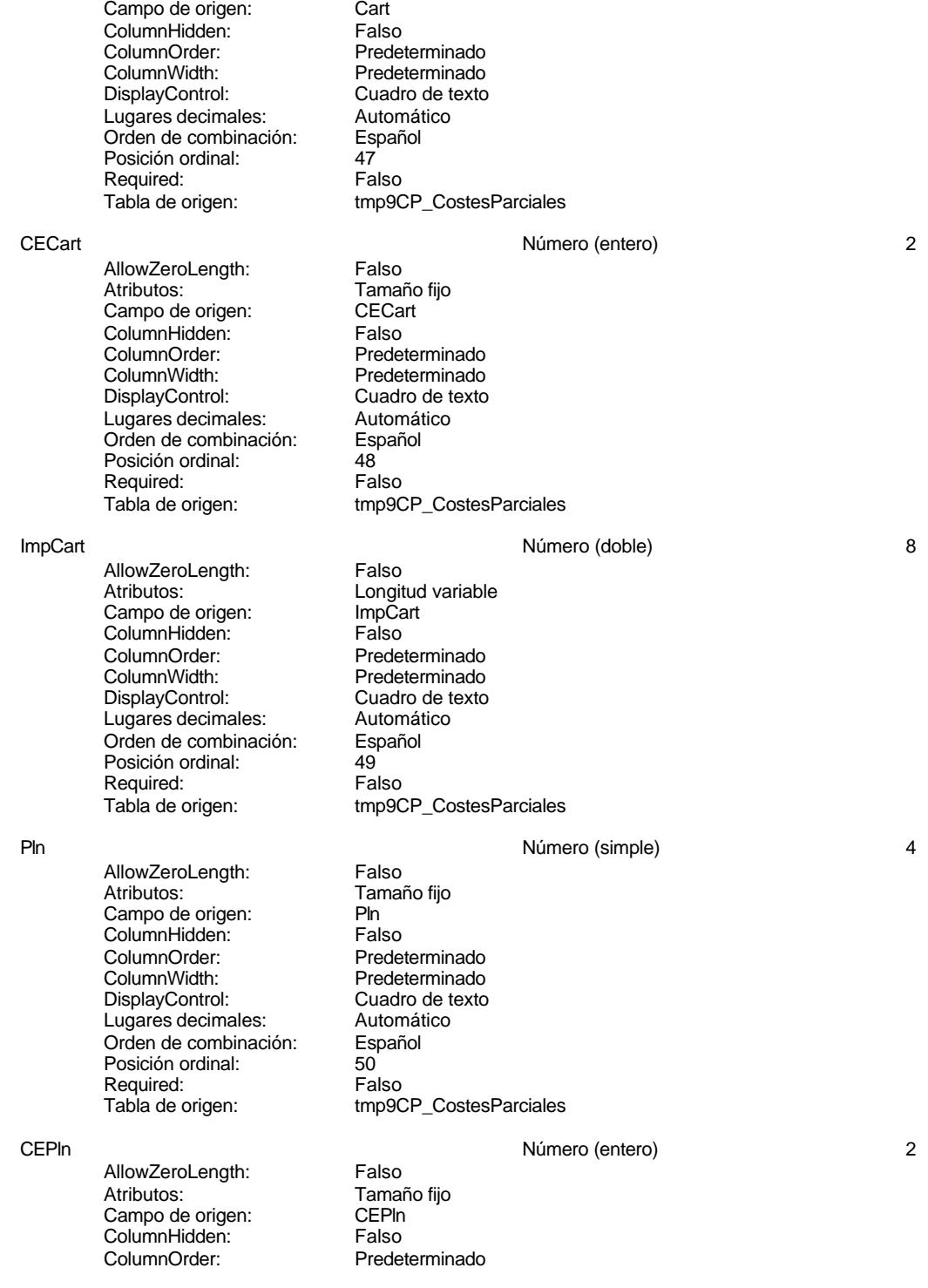

#### Cogest.mdb (c) EPA noviembre de 2000 Tabla: tmp9CP\_CostesParciales Página: 356

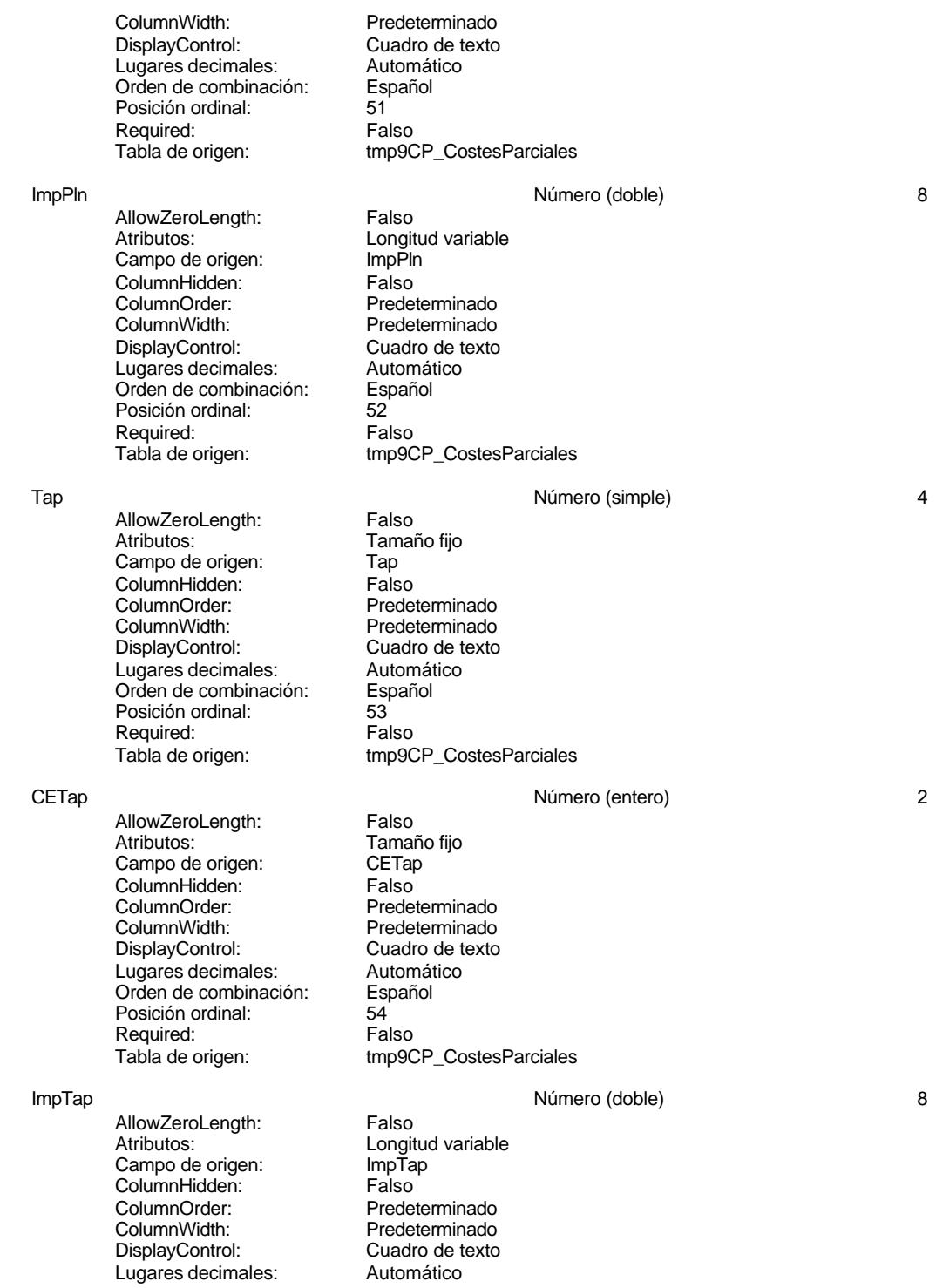

#### Cogest.mdb (c) EPA<br>
Tabla: tmp9CP\_CostesParciales<br>
Tabla: tmp9CP\_CostesParciales Tabla: tmp9CP\_CostesParciales Orden de combinación: Español Posición ordinal: 55<br>Required: 61 Falso Required: Tabla de origen: tmp9CP\_CostesParciales Zip Número (simple) 4 AllowZeroLength: Falso<br>Atributos: Tamar Tamaño fijo Campo de origen: <br>ColumnHidden: ColumnHidden: Falso ColumnHidden: ColumnOrder: Predeterminado<br>ColumnWidth: Predeterminado Predeterminado<br>Cuadro de texto DisplayControl: Cuadro de t<br>Lugares decimales: Automático Lugares decimales:<br>
Dugares decimales: Automático<br>
Orden de combinación: Español Orden de combinación: Posición ordinal: 56 Required: Falso<br>Tabla de origen: Falso tmp9CP\_CostesParciales CEZip Número (entero) 2 AllowZeroLength: Falso<br>Atributos: Tamar Tamaño fijo Campo de origen: CEZip **ColumnHidden:**<br>ColumnOrder: Prede ColumnOrder: Predeterminado<br>ColumnWidth: Predeterminado ColumnWidth:<br>
DisplayControl:<br>
DisplayControl: Cuadro de texto Cuadro de texto<br>Automático Lugares decimales:<br>
Dugares decimales: Automático<br>
Orden de combinación: Español Orden de combinación: Esp<br>Posición ordinal: 67 Posición ordinal: Required: Falso<br>Tabla de origen: tmp90 tmp9CP\_CostesParciales ImpZip<br>
AllowZeroLength: Falso Número (doble) 8<br>
AllowZeroLength: Falso AllowZeroLength:<br>Atributos: Longitud variable Campo de origen: ImpZip **ColumnHidden:** Falso<br>ColumnOrder: Predet ColumnOrder: Predeterminado<br>ColumnWidth: Predeterminado Predeterminado DisplayControl: Cuadro de texto<br>Lugares decimales: Automático

AllowZeroLength: Falso Atributos: Tamaño fijo Campo de origen: CDR **ColumnHidden:**<br>ColumnOrder: Falso ColumnOrder: Predeterminado<br>ColumnWidth: Predeterminado DisplayControl: Lugares decimales: Automático<br>Orden de combinación: Español Orden de combinación: Esp<br>Posición ordinal: 59 Posición ordinal: 59<br>Required: 61 Falso Required:

Orden de combinación: Posición ordinal: 58 Required: Falso<br>Tabla de origen: Falso

Lugares decimales:<br>
Dugares decimales: Automático<br>
Orden de combinación: Español

CDR Número (simple) 4

tmp9CP\_CostesParciales

Predeterminado<br>Cuadro de texto

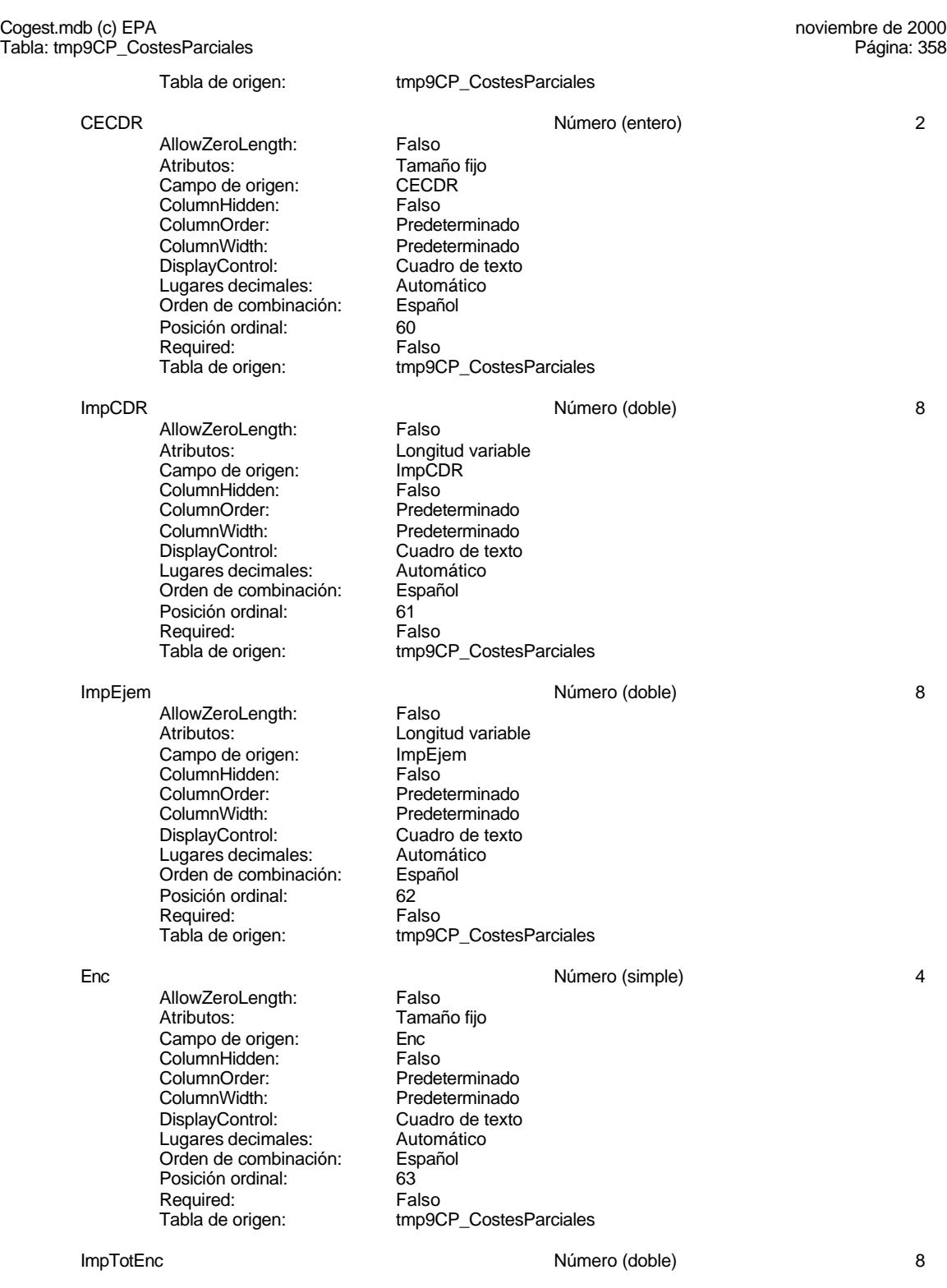

Cogest.mdb (c) EPA<br>
Tabla: tmp9CP\_CostesParciales<br>
Página: 359 Tabla: tmp9CP\_CostesParciales AllowZeroLength: Falso<br>Atributos: Longit Longitud variable<br>ImpTotEnc Campo de origen: Example at engels.<br>ColumnHidden: Falso<br>ColumnOrder: Prede ColumnOrder: Predeterminado<br>ColumnWidth: Predeterminado Predeterminado<br>Cuadro de texto DisplayControl: Cuadro de t<br>
Lugares decimales: Automático Lugares decimales: Automát<br>Orden de combinación: Español Orden de combinación: Posición ordinal: 64 Required: Falso<br>Tabla de origen: Falso tmp9CP\_CostesParciales Coste Número (doble) 8 AllowZeroLength: Falso<br>Atributos: Longit Longitud variable Campo de origen: Coste ColumnHidden: Falso<br>ColumnOrder: Predeterminado ColumnOrder:<br>ColumnWidth Predeterminado<br>Cuadro de texto DisplayControl: Cuadro de t<br>Lugares decimales: Automático Lugares decimales: <br>Orden de combinación: Español Orden de combinación: Posición ordinal: 65 Required: Falso<br>Tabla de origen: Falso tmp9CP\_CostesParciales Factur **Account 1 Contract Contract Contract Contract Contract Contract Contract Account 1 Account 4** AllowZeroLength: Falso<br>Atributos: Tamai Tamaño fijo Campo de origen:<br>ColumnHidden: Falso ColumnHidden:<br>ColumnOrder: ColumnOrder: Predeterminado<br>ColumnWidth: Predeterminado Predeterminado<br>Cuadro de texto DisplayControl: Cuadro de t<br>
Lugares decimales: Automático Lugares decimales: Automático Orden de combinación: Posición ordinal: 66<br>Required: 66<br>Falso Required:<br>Tabla de origen: tmp9CP\_CostesParciales Cliente Texto 50 AllowZeroLength: Falso Atributos: Longitud variable Campo de origen:<br>ColumnHidden: ColumnHidden: Falso ColumnHidden: Falso<br>ColumnHidden: Falso<br>ColumnOrder: Predeterminado ColumnOrder: Predeterminado ColumnWidth: DisplayControl: Cuadro de texto<br>Orden de combinación: Español Orden de combinación: Posición ordinal: 67 Required: Falso<br>Tabla de origen: frabla de origen tmp9CP\_CostesParciales FechaInicio Fecha/Hora 8 AllowZeroLength: Falso<br>Atributos: Tamaño fiio Atributos: Tamaño fijo<br>Campo de origen: Fechalnicio Campo de origen: Fecha<br>Iniciolalism ColumnHidden: Falso ColumnHidden:

Cogest.mdb (c) EPA<br>
Tabla: tmp9CP\_CostesParciales<br>
Página: 360 Tabla: tmp9CP\_CostesParciales ColumnOrder: Predeterminado<br>ColumnWidth: Predeterminado Predeterminado<br>Español Orden de combinación: Posición ordinal: 68 Required: Falso<br>Tabla de origen: fmp90 tmp9CP\_CostesParciales FechaTérmino Fecha/Hora 8 AllowZeroLength: Falso<br>Atributos: Tamai Tamaño fijo Campo de origen: FechaTérmino<br>ColumnHidden: Falso ColumnHidden: Falso<br>ColumnOrder: Predeterminado ColumnOrder:<br>ColumnWidth: Predeterminado<br>Español Orden de combinación: Posición ordinal: 69 Required: Falso Tabla de origen: tmp9CP\_CostesParciales DuraciónMeses a componente de la componente de la municipal de la municipal de la municipal de la municipal de l AllowZeroLength: Falso<br>Atributos: Tamar Tamaño fijo<br>DuraciónMeses Campo de origen: **ColumnHidden:** Falso<br>ColumnOrder: Predet ColumnOrder: Predeterminado<br>ColumnWidth: Predeterminado ColumnWidth:<br>
DisplayControl:<br>
DisplayControl:<br>
Cuadro de texto Cuadro de texto<br>Automático Lugares decimales:<br>
Dugares decimales: Automático<br>
Orden de combinación: Español Orden de combinación: Posición ordinal:  $70^{7}$ Required: Falso<br>Tabla de origen: tmp90 tmp9CP\_CostesParciales PptoHoras **Número (entero)** 2<br>AllowZeroLength: Falso **Número (entero)** AllowZeroLength:<br>Atributos: Tamaño fijo<br>PptoHoras Campo de origen: **ColumnHidden:** Falso<br>ColumnOrder: Prede ColumnOrder: Predeterminado<br>ColumnWidth: Predeterminado Predeterminado DisplayControl: Cuadro de texto<br>Lugares decimales: Automático Lugares decimales:<br>
Dugares decimales: Automático<br>
Orden de combinación: Español Orden de combinación: Posición ordinal: 71 Required: Falso<br>Tabla de origen: Falso tmp9CP\_CostesParciales PptoSumin 2 AllowZeroLength: Falso Atributos: Tamaño fijo Campo de origen: PptoSumin **ColumnHidden:** Falso<br>ColumnOrder: Prede ColumnOrder: Predeterminado<br>ColumnWidth: Predeterminado Predeterminado<br>Cuadro de texto DisplayControl: Lugares decimales: Automático<br>Orden de combinación: Español Orden de combinación: Esp<br>Posición ordinal: 72 Posición ordinal: 72<br>Required: 61 Falso Required:

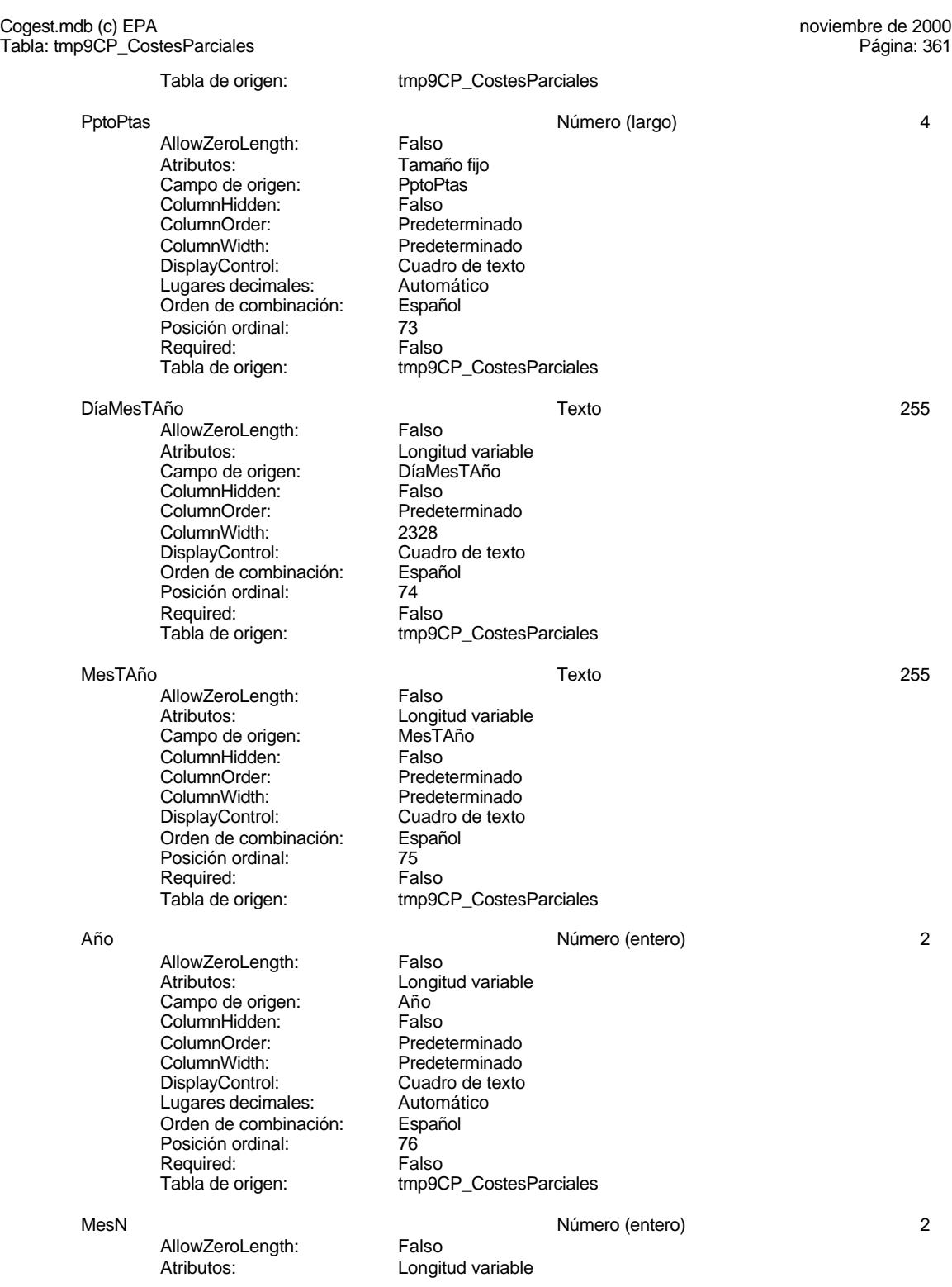

Tabla: tmp9CP\_CostesParciales

Cogest.mdb (c) EPA<br>
Tabla: tmp9CP\_CostesParciales<br>
Página: 362

Campo de origen: MesN<br>ColumnHidden: Falso ColumnHidden:<br>ColumnOrder: ColumnOrder:<br>
ColumnWidth: Predeterminado Predeterminado DisplayControl: Cuadro de texto<br>Lugares decimales: Automático Lugares decimales: <br>Orden de combinación: Español Orden de combinación: Posición ordinal: 77<br>Required: Falso Required: Tabla de origen: tmp9CP\_CostesParciales MesT Texto 255 AllowZeroLength: Falso Atributos: (Atributos: Campo de origen: Congitud variable Campo de origen: MesT<br>ColumnHidden: Falso ColumnHidden:<br>ColumnOrder: Predeterminado ColumnWidth: Predeterminado<br>
DisplayControl: Cuadro de texto Cuadro de texto<br>Español Orden de combinación: Posición ordinal: 78 Required:<br>Tabla de origen: tmp9CP\_CostesParciales Valid Sí/No 1 AllowZeroLength: Falso Atributos: (Atributos: Tamaño fijo<br>Campo de origen: (Calid Campo de origen:<br>ColumnHidden: Falso ColumnHidden:<br>ColumnOrder: Predeterminado ColumnWidth: Predeterminado<br>
DisplayControl: Cuadro de texto Cuadro de texto<br>Español Orden de combinación: Es<br>Posición ordinal: 79 Posición ordinal: Required: Falso<br>Tabla de origen: Falso tmp9CP\_CostesParciales Convention of the convention of the Si/No 1 Si/No 1 Set 1 Set 1 Set 1 Set 1 Set 1 Set 1 Set 1 Set 1 Set 1 Set 1 Set 1 Set 1 Set 1 Set 1 Set 1 Set 1 Set 1 Set 1 Set 1 Set 1 Set 1 Set 1 Set 1 Set 1 Set 1 Set 1 Set 1 Set 1 Se AllowZeroLength: Falso<br>Atributos: Tamaño fiio Atributos: Campo de origen: Conv<br>ColumnHidden: Falso ColumnHidden:<br>ColumnOrder: ColumnOrder: Predeterminado<br>ColumnWidth: Predeterminado Predeterminado DisplayControl: Cuadro de texto<br>Orden de combinación: Español Drden de combinación: Posición ordinal: 80<sup>1</sup><br>Required: Falso Required: Tabla de origen: tmp9CP\_CostesParciales Rech and the state of the Si/No 1 Si/No 1 Si/No 1 Second 1 Si/No 1 Si/No 1 Si/No 1 Si/No 1 Si/No 1 Si/No 1 Si/No 1 Si/No 1 Si/No 1 Si/No 1 Si/No 1 Si/No 1 Si/No 1 Si/No 1 Si/No 1 Si/No 1 Si/No 1 Si/No 1 Si/No 1 Si/No 1 Si/ AllowZeroLength: Falso<br>Atributos: Tamai Tamaño fiio Campo de origen: Rech<br>ColumnHidden: Falso ColumnHidden:<br>ColumnOrder: ColumnOrder: Predeterminado<br>ColumnWidth: Predeterminado ColumnWidth:<br>
ColumnWidth: Predeterminado<br>
DisplayControl: Cuadro de texto Cuadro de texto<br>Español

Orden de combinación:

# 362

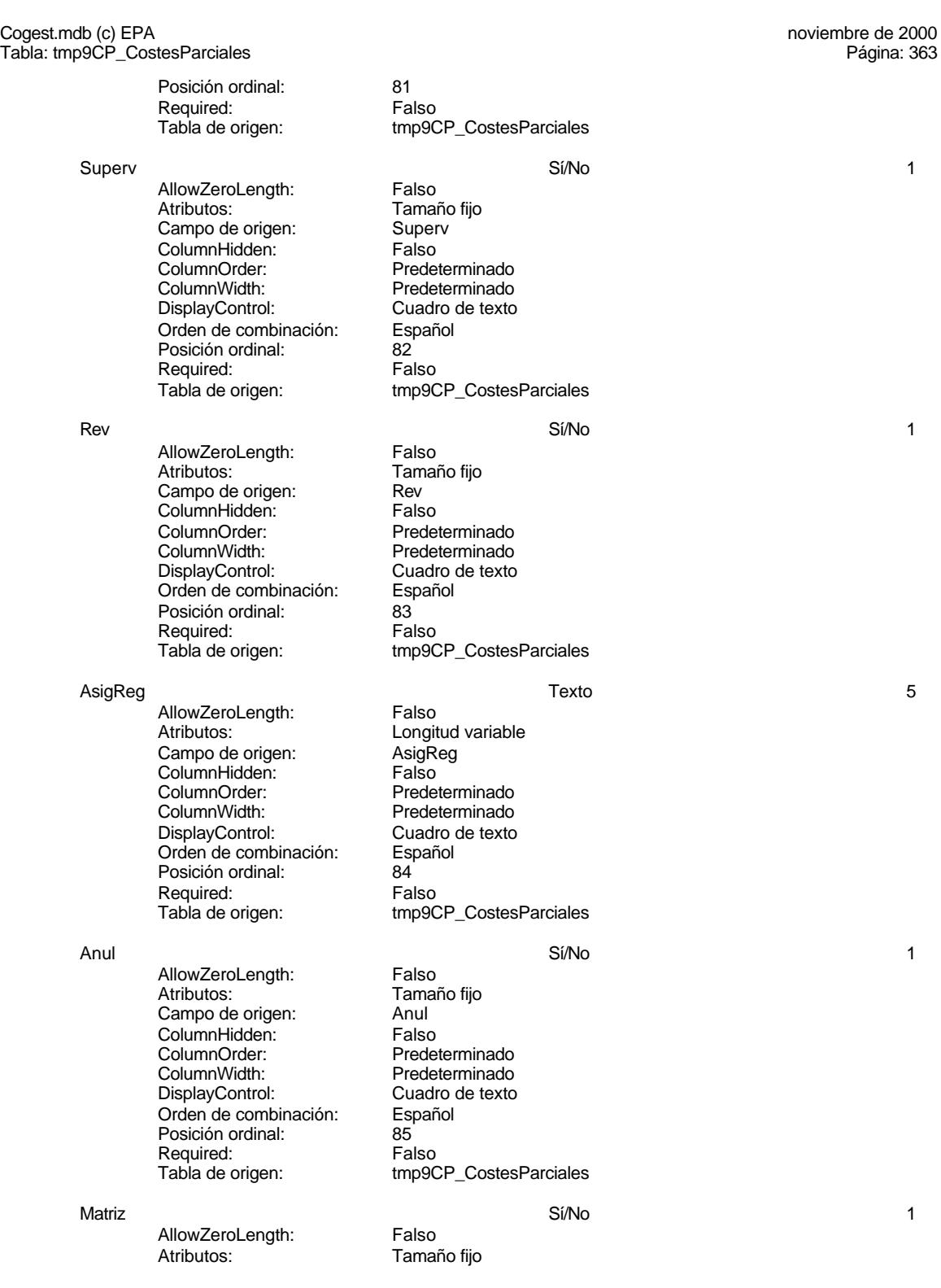

#### Cogest.mdb (c) EPA<br>
Tabla: tmp9CP\_CostesParciales<br>
Página: 364 Tabla: tmp9CP\_CostesParciales

Campo de origen: Matriz<br>ColumnHidden: Falso ColumnHidden:<br>ColumnOrder: ColumnOrder:<br>
ColumnWidth: Predeterminado DisplayControl: Cuadro de texto<br>Orden de combinación: Español Orden de combinación: Posición ordinal: 86<br>Required: Falso Required:<br>Tabla de origen:

AllowZeroLength: Falso<br>Atributos: Tamai Campo de origen: Hij<br>ColumnHidden: Falso ColumnHidden:<br>ColumnOrder: ColumnOrder: Predeterminado<br>ColumnWidth: Predeterminado ColumnWidth: Predeterminado<br>
DisplayControl: Cuadro de texto Orden de combinación: Posición ordinal:  $\begin{array}{ccc} 87 \\ 87 \end{array}$  Posición ordinal: Required: Required:<br>Tabla de origen:

BajaCont Sí/No 1

AllowZeroLength: Falso<br>Atributos: Tamai n and a continuum<br>ColumnHidden: ColumnHidden: Falso ColumnHidden:<br>ColumnOrder: ColumnOrder: Predeterminado<br>ColumnWidth: Predeterminado DisplayControl: Cuadro de texto<br>Orden de combinación: Español Orden de combinación: Esp<br>Posición ordinal: 68 Posición ordinal:  $\begin{array}{ccc} 88 \\ \text{Required} \end{array}$ Required:

AllowZeroLength: Falso<br>Atributos: Tamar campo de origen: **ColumnHidden:** Falso<br>ColumnOrder: Predet ColumnOrder: Predeterminado<br>ColumnWidth: Predeterminado Orden de combinación: Posición ordinal: 69<br>Required: 69 Falso Required:<br>Tabla de origen:

AcAdm Sí/No 1 AllowZeroLength: Falso Atributos: (Tamaño fijo campo de origen: Tamaño fijo campo de origen:  $\alpha$ Campo de origen: AcAdr<br>ColumnHidden: Falso ColumnHidden:<br>ColumnOrder: ColumnOrder:<br>
ColumnWidth: Predeterminado DisplayControl: Cuadro de texto<br>Orden de combinación: Español Orden de combinación: Esp<br>Posición ordinal: 90 Posición ordinal: 90<sup>1</sup><br>Required: 611 Falso Required:

# tmp9CP\_CostesParciales Hij Sí/No 1999 - Sí/No 1999 - Sí/No 1999 - Sí/No 1999 - Sí/No 1999 - Sí/No 1999 - Sí/No 1999 - Sí/No 1999 - S Tamaño fijo

Predeterminado

Cuadro de texto<br>Español tmp9CP\_CostesParciales

Tamaño fijo<br>BajaCont Predeterminado Tabla de origen: tmp9CP\_CostesParciales

FBajaCont Fecha/Hora 8

Tamaño fijo<br>FBajaCont Predeterminado<br>Español tmp9CP\_CostesParciales

Predeterminado

#### Cogest.mdb (c) EPA<br>
Tabla: tmp9CP\_CostesParciales<br>
Página: 365 Tabla: tmp9CP\_CostesParciales Tabla de origen: tmp9CP\_CostesParciales AcCompletion in the set of the set of the Si/No 1 and 2012 1 and 2012 1 and 2012 1 and 2012 1 and 20 AllowZeroLength: Falso Atributos:<br>Campo de origen: Tamaño fijo Campo de origen: AcCompl ColumnHidden: Falso ColumnOrder: Predeterminado<br>ColumnWidth: Predeterminado Predeterminado<br>Cuadro de texto DisplayControl: Orden de combinación: Español<br>Posición ordinal: 91 Posición ordinal: Required: Falso<br>Tabla de origen: Falso tmp9CP\_CostesParciales ActProd Sí/No 1 AllowZeroLength: Falso<br>Atributos: Tamar Tamaño fijo<br>ActProd Campo de origen: ActProd ColumnHidden: Falso ColumnOrder:<br>
ColumnWidth: Predeterminado ColumnWidth:<br>
DisplayControl: Predeterminado<br>
DisplayControl: Cuadro de texto Cuadro de texto Orden de combinación: Español<br>Posición ordinal: 92 Posición ordinal:  $\begin{array}{ccc} 92 \\ 92 \end{array}$  Pequired: Required: Tabla de origen: tmp9CP\_CostesParciales AcTrans Sí/No 1 AllowZeroLength: Falso<br>Atributos: Tamar Tamaño fijo<br>AcTrans Campo de origen: AcTrans<br>ColumnHidden: Ealso ColumnHidden:<br>ColumnOrder: ColumnOrder: Predeterminado<br>ColumnWidth: Predeterminado Predeterminado<br>Cuadro de texto DisplayControl: Cuadro Cuadro de texto de texto de texto de texto de texto de texto de texto de texto de texto de texto de texto de texto de texto de texto de texto de texto de texto de texto de texto de texto de texto de Orden de combinación: Posición ordinal: 93<br>Required: Falso Required:<br>Tabla de origen: tmp9CP\_CostesParciales

#### **Permisos de usuario**

admin

#### **Permisos de grupo**

Admins Users

RecordCount:

Def. actualizable: Verdadero<br>RecordCount: 55591

#### Cogest.mdb (c) EPA noviembre de 2000 Tabla: tmp9CT\_CostesTotales Página: 366

# **Propiedades**

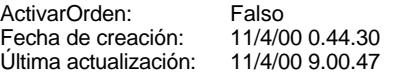

# **Columnas**

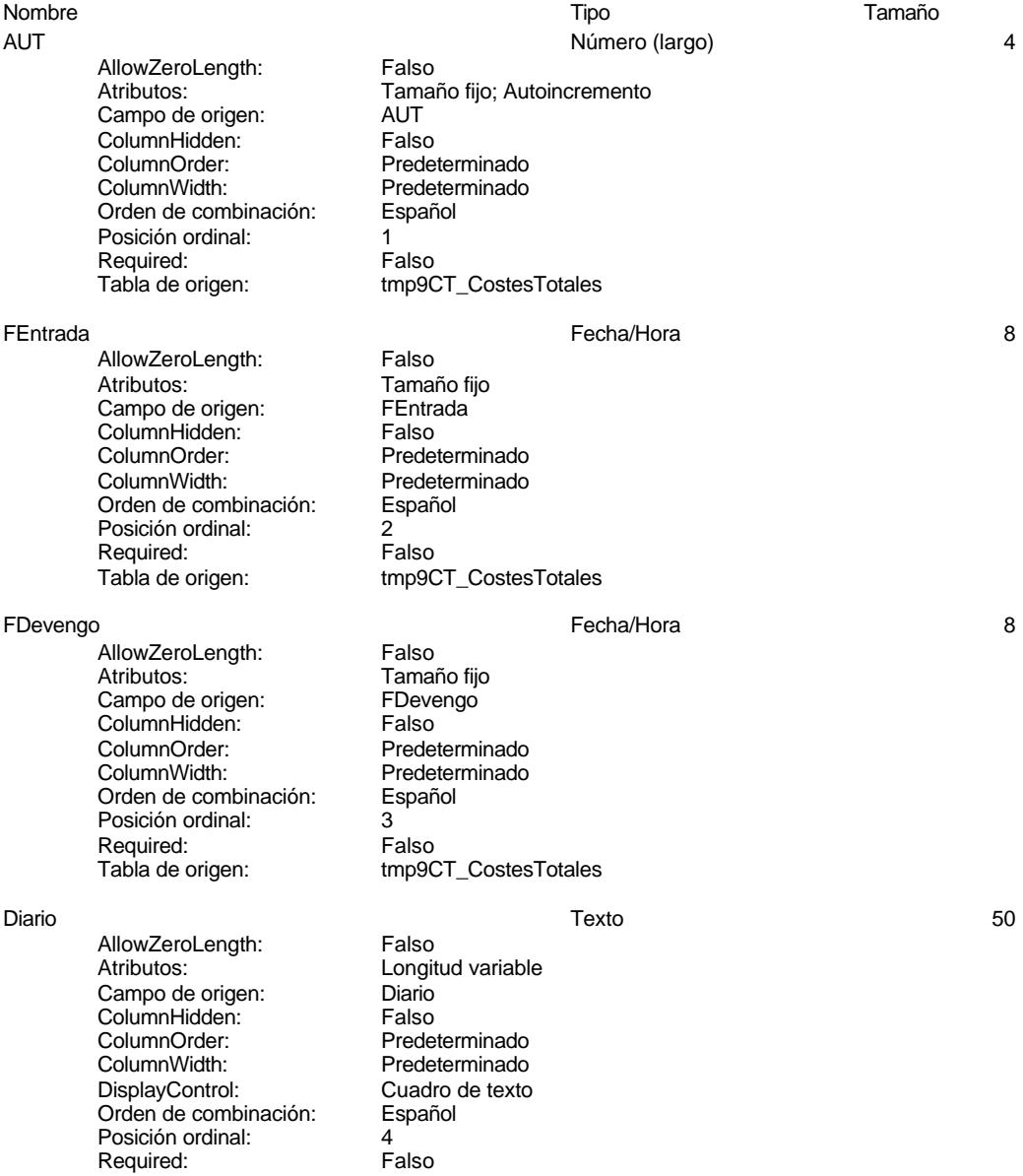

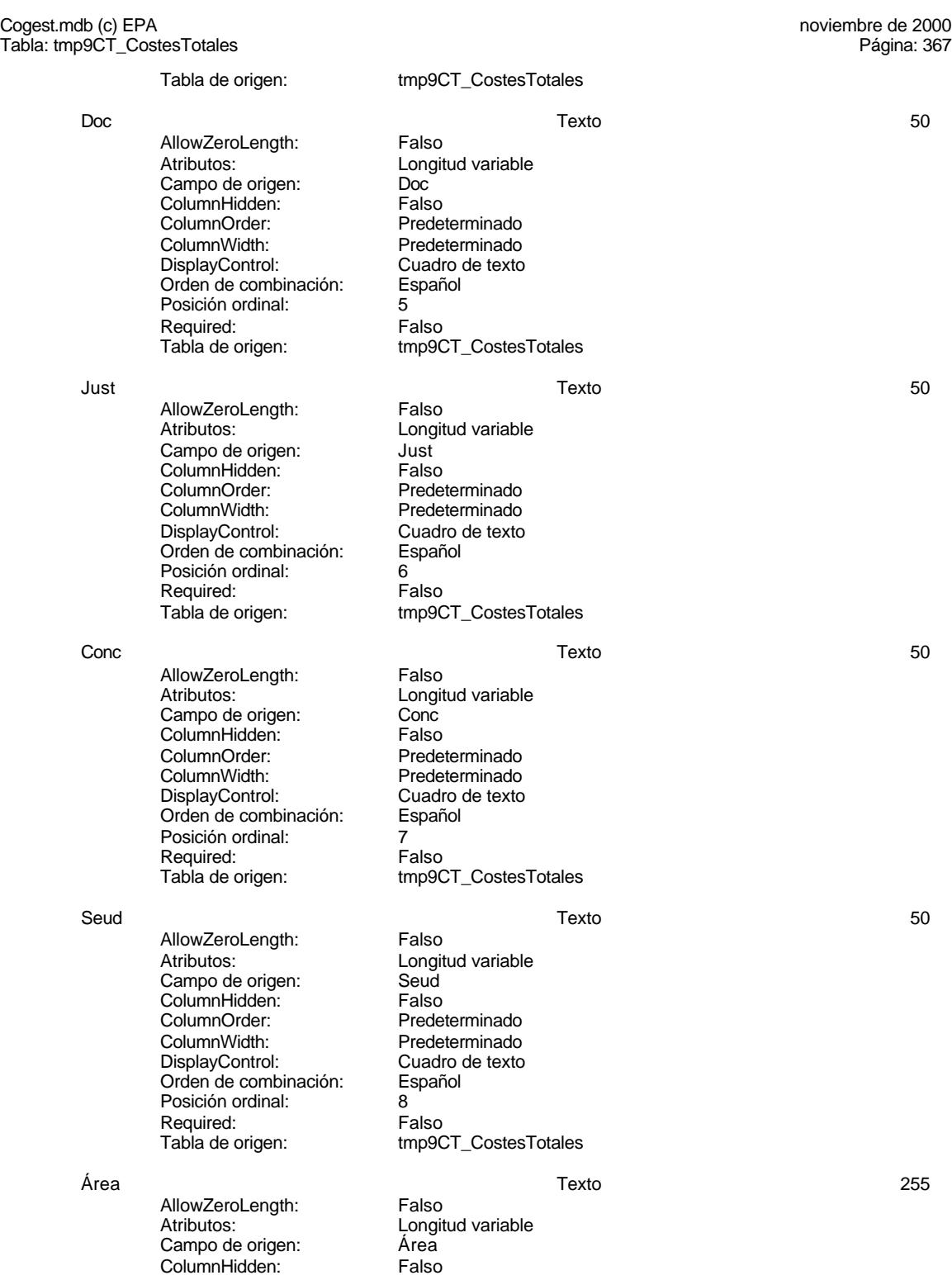

#### Cogest.mdb (c) EPA<br>
Tabla: tmp9CT\_CostesTotales<br>
Página: 368 Tabla: tmp9CT\_CostesTotales ColumnOrder: Predeterminado<br>ColumnWidth: Predeterminado Predeterminado<br>Cuadro de texto DisplayControl: Orden de combinación: Español Posición ordinal: 9 Required: Falso<br>Tabla de origen: Tabla de origen: tmp9CT\_CostesTotales Tarea Texto 50 AllowZeroLength: Falso Atributos: Longitud variable<br>Campo de origen: Tarea Campo de origen: Tarea<br>ColumnHidden: Falso ColumnHidden: Falso<br>ColumnOrder: Predeterminado ColumnOrder:<br>
ColumnWidth: 3480 ColumnWidth: 3480<br>DisplayControl: Cuadro de texto DisplayControl: Orden de combinación: Español Posición ordinal: 10<sup>1</sup><br>Required: 611 Falso Required:<br>Tabla de origen: tmp9CT\_CostesTotales ActBásica Texto 50 AllowZeroLength: Falso Atributos: (Entertainment de origen: Longitud variable)<br>Campo de origen: (Entertainment de ActBásica) Campo de origen: ActBásica ColumnHidden:<br>ColumnOrder: ColumnOrder: Predeterminado<br>ColumnWidth: Predeterminado ColumnWidth: Predeterminado<br>
DisplayControl: Cuadro de texto Cuadro de texto<br>Español Orden de combinación: Posición ordinal:<br>
Required: Called Required: Required:<br>Tabla de origen: tmp9CT\_CostesTotales ActComplete the control of the control of the control of the control of the control of the control of the control of the control of the control of the control of the control of the control of the control of the control of AllowZeroLength: Falso Atributos: Christian Longitud variable Campo de origen: ActCompl<br>ColumnHidden: Falso ColumnHidden:<br>ColumnOrder: Predeterminado ColumnWidth: Predeterminado<br>
DisplayControl: Cuadro de texto Cuadro de texto<br>Español Orden de combinación: Posición ordinal: 12 Required: Falso<br>Tabla de origen: Falso tmp9CT\_CostesTotales Operador Texto 50 AllowZeroLength: Falso Atributos: Longitud variable Campo de origen: Coperador<br>ColumnHidden: Falso ColumnHidden:<br>ColumnOrder: ColumnOrder:<br>ColumnOrder: Predeterminado<br>ColumnWidth: Predeterminado Predeterminado<br>Cuadro de texto DisplayControl: Orden de combinación: Español Posición ordinal: 13<sup>1</sup><br>Required: 13<sup>1</sup> Falso Required:<br>Tabla de origen: tmp9CT\_CostesTotales
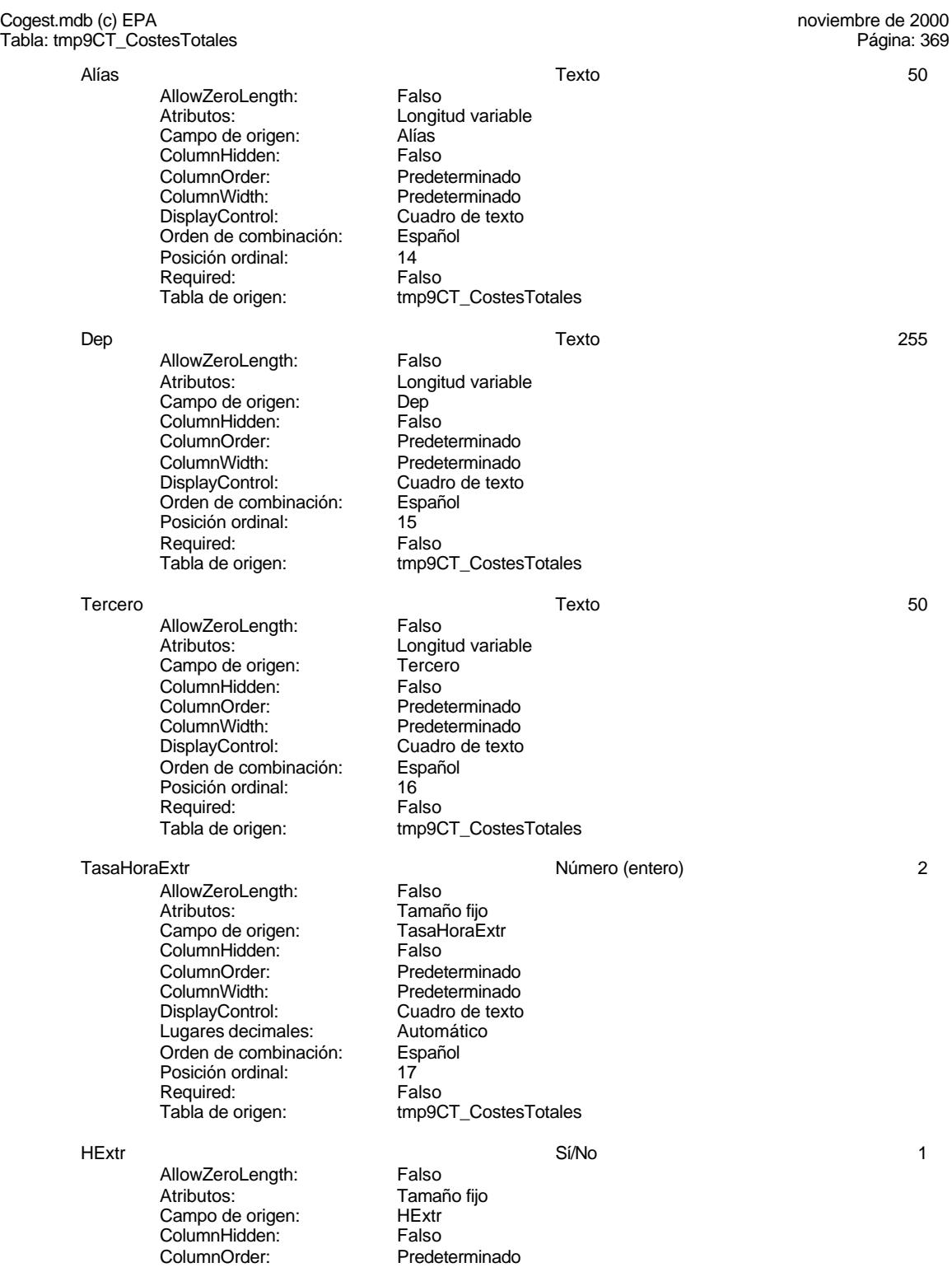

# Cogest.mdb (c) EPA<br>
Tabla: tmp9CT\_CostesTotales<br>
Página: 370 Tabla: tmp9CT\_CostesTotales ColumnWidth: Predeterminado<br>
DisplayControl: Cuadro de texto Cuadro de texto<br>Español Orden de combinación: Posición ordinal: 18 Required: Falso<br>Tabla de origen: frabla de origen tmp9CT\_CostesTotales Jornada Número (entero) 2 AllowZeroLength: Falso<br>Atributos: Tamai Tamaño fijo Campo de origen: Jornada<br>ColumnHidden: Falso ColumnHidden:<br>ColumnOrder: ColumnOrder: Predeterminado<br>ColumnWidth: Predeterminado ColumnWidth: Predeterminado<br>DisplayControl: Cuadro de texto Cuadro de texto<br>Automático Lugares decimales: Automát<br>Orden de combinación: Español Orden de combinación: Posición ordinal: 19<sup>1</sup><br>Required: 1912 Falso Required:<br>Tabla de origen: tmp9CT\_CostesTotales HrM Número (simple) 4 AllowZeroLength: Falso Atributos: 3<br>
Atributos: Tamaño fijo<br>
Campo de origen: HrM Campo de origen: 
HrM<br>
ColumnHidden: 
Falso ColumnHidden:<br>ColumnOrder: ColumnOrder: Predeterminado<br>ColumnWidth: Predeterminado ColumnWidth: Predeterminado<br>
DisplayControl: Cuadro de texto Cuadro de texto<br>Automático Lugares decimales: Orden de combinación: Español<br>Posición ordinal: 20 Posición ordinal: 20 Required:<br>Tabla de origen: tmp9CT\_CostesTotales HrDS 8 AllowZeroLength: Falso Atributos: Tamaño fijo<br>Campo de origen: HrDS Campo de origen: HrDS<br>ColumnHidden: Falso ColumnHidden:<br>ColumnOrder: ColumnOrder: Predeterminado<br>ColumnWidth: Predeterminado Predeterminado<br>Español Orden de combinación: Posición ordinal: 21 Required: Falso<br>Tabla de origen: Falso tmp9CT\_CostesTotales HrDD Número (doble) 8 AllowZeroLength: Falso Atributos: **Constructs** Longitud variable Campo de origen: HrDD **ColumnHidden:** Falso<br>ColumnOrder: Prede ColumnOrder: Predeterminado<br>ColumnWidth: Predeterminado Predeterminado<br>Cuadro de texto DisplayControl: Lugares decimales: Automático<br>Orden de combinación: Español Orden de combinación: Esp<br>Posición ordinal: 22 Posición ordinal:  $22$ <br>Required: Falso

Required:

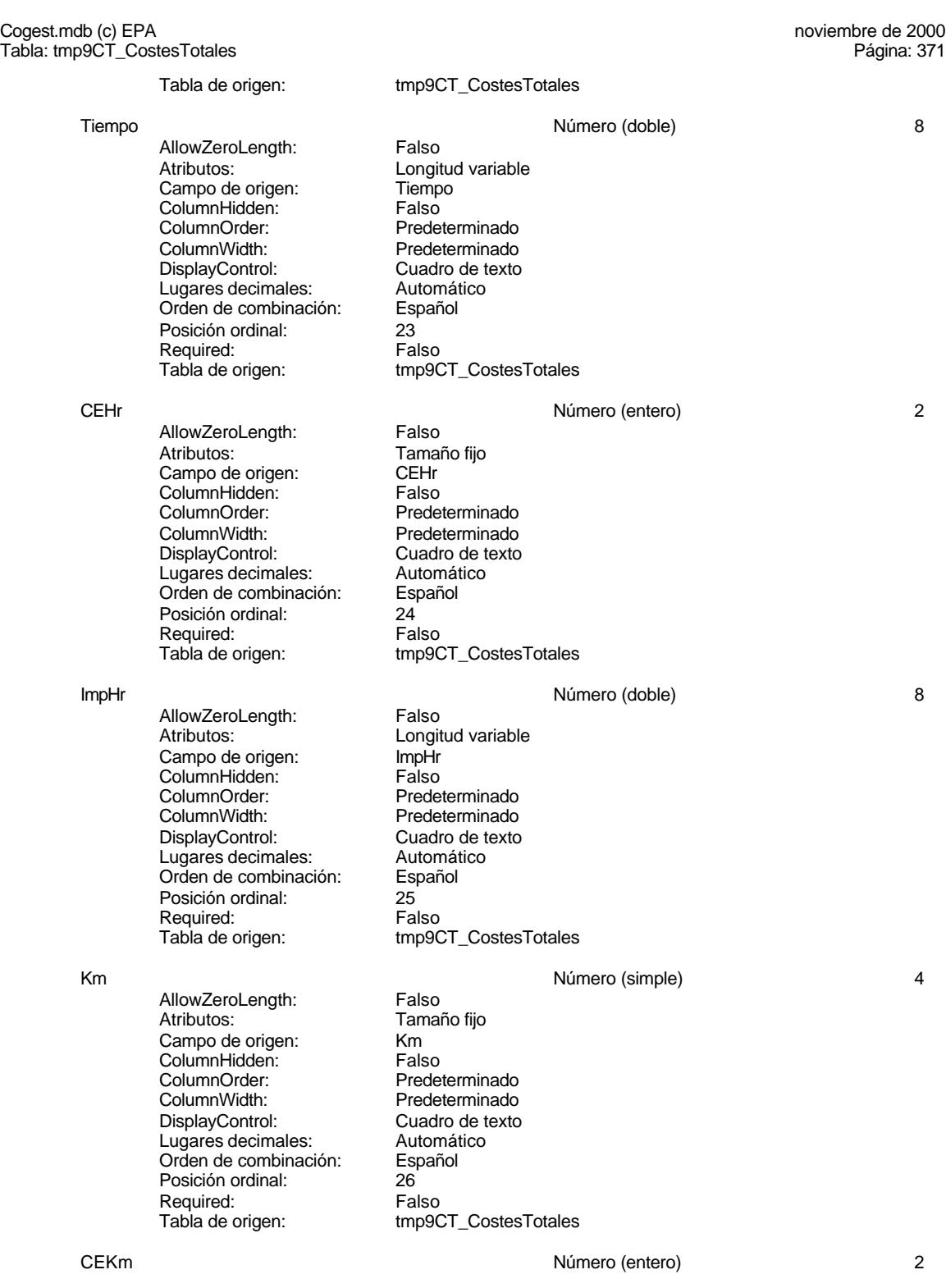

Cogest.mdb (c) EPA noviembre de 2000

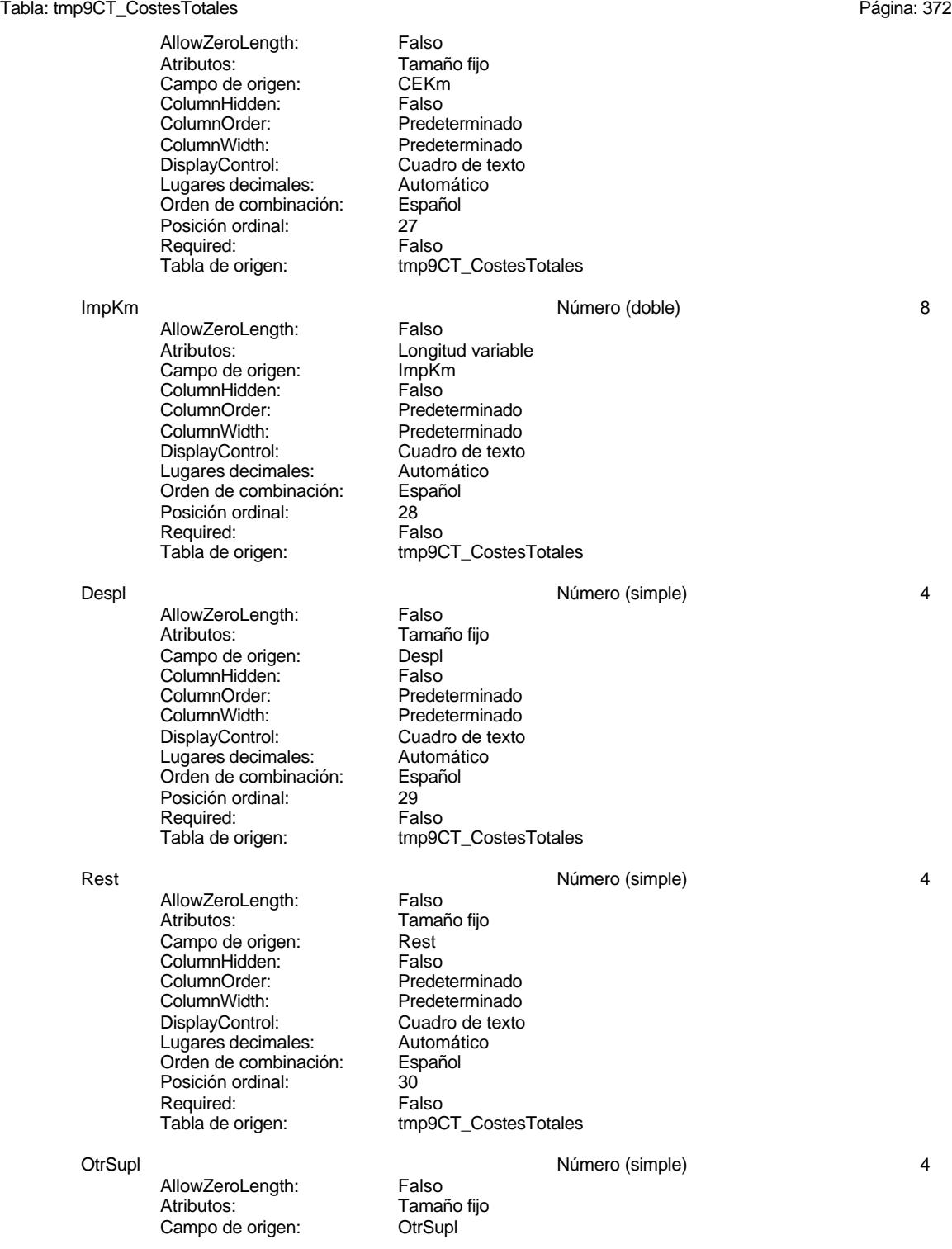

Tabla: tmp9CT\_CostesTotales

Cogest.mdb (c) EPA<br>
Tabla: tmp9CT\_CostesTotales<br>
Página: 373

ColumnHidden: Falso<br>ColumnOrder: Prede ColumnOrder: Predeterminado<br>ColumnWidth: Predeterminado Predeterminado<br>Cuadro de texto DisplayControl: Lugares decimales: <br>Orden de combinación: Español Orden de combinación: Esp<br>Posición ordinal: 31 Posición ordinal: Required: Falso<br>Tabla de origen: Falso tmp9CT\_CostesTotales Supl **Supl Supple Supple Supple Supple Supple Supple Supple Supple Supple Supple Supple Supple Supple Supple Supple Supple Supple Supple Supple Supple Supple Supple Supple Supple Supple Supple Supple Supple Supple Supple S** AllowZeroLength: Falso<br>Atributos: Longit Longitud variable Campo de origen: Supl<br>ColumnHidden: Falso ColumnHidden:<br>ColumnOrder: ColumnOrder: Predeterminado<br>ColumnWidth: Predeterminado Predeterminado DisplayControl: Cuadro de texto<br>Lugares decimales: Automático Lugares decimales: Automático Orden de combinación: Posición ordinal: 32<sup>'</sup><br>Required: 6''' Falso Required:<br>Tabla de origen: tmp9CT\_CostesTotales Honr **All According to the Contract Contract Contract Contract Contract Contract Contract Contract Contract Contract Contract Contract Contract Contract Contract Contract Contract Contract Contract Contract Contract Contra** AllowZeroLength: Falso Atributos: Longitud variable<br>Campo de origen: Honr Campo de origen: Honr<br>ColumnHidden: Falso ColumnHidden:<br>ColumnOrder: Predeterminado ColumnWidth: Predeterminado<br>
DisplayControl: Cuadro de texto Cuadro de texto<br>Automático Lugares decimales: <br>Orden de combinación: Español Español de combinación: Posición ordinal: 33<br>Required: 61 Falso Required:<br>Tabla de origen: tmp9CT\_CostesTotales Sum **Número (doble)** 8 AllowZeroLength: Falso Atributos:<br>
Campo de origen:<br>
Sum Campo de origen:<br>Campo de origen: Sum<br>ColumnHidden: Falso ColumnHidden: Falso<br>ColumnHidden: Falso<br>ColumnOrder: Predeterminado ColumnOrder: ColumnWidth: Predeterminado<br>
DisplayControl: Cuadro de texto Cuadro de texto<br>Automático Lugares decimales: Automática<br>Orden de combinación: Español Orden de combinación: Posición ordinal: 34<br>Required: 6. Ealso Required:<br>Tabla de origen: tmp9CT\_CostesTotales Ejem Número (simple) 4 AllowZeroLength: Falso<br>Atributos: Tamar Tamaño fijo<br>Ejem Campo de origen: ColumnHidden: Falso<br>ColumnOrder: Falso<br>ColumnOrder: Prede ColumnOrder:<br>
ColumnWidth: Predeterminado Predeterminado

# Cogest.mdb (c) EPA noviembre de 2000

Tabla: tmp9CT\_CostesTotales Página: 374

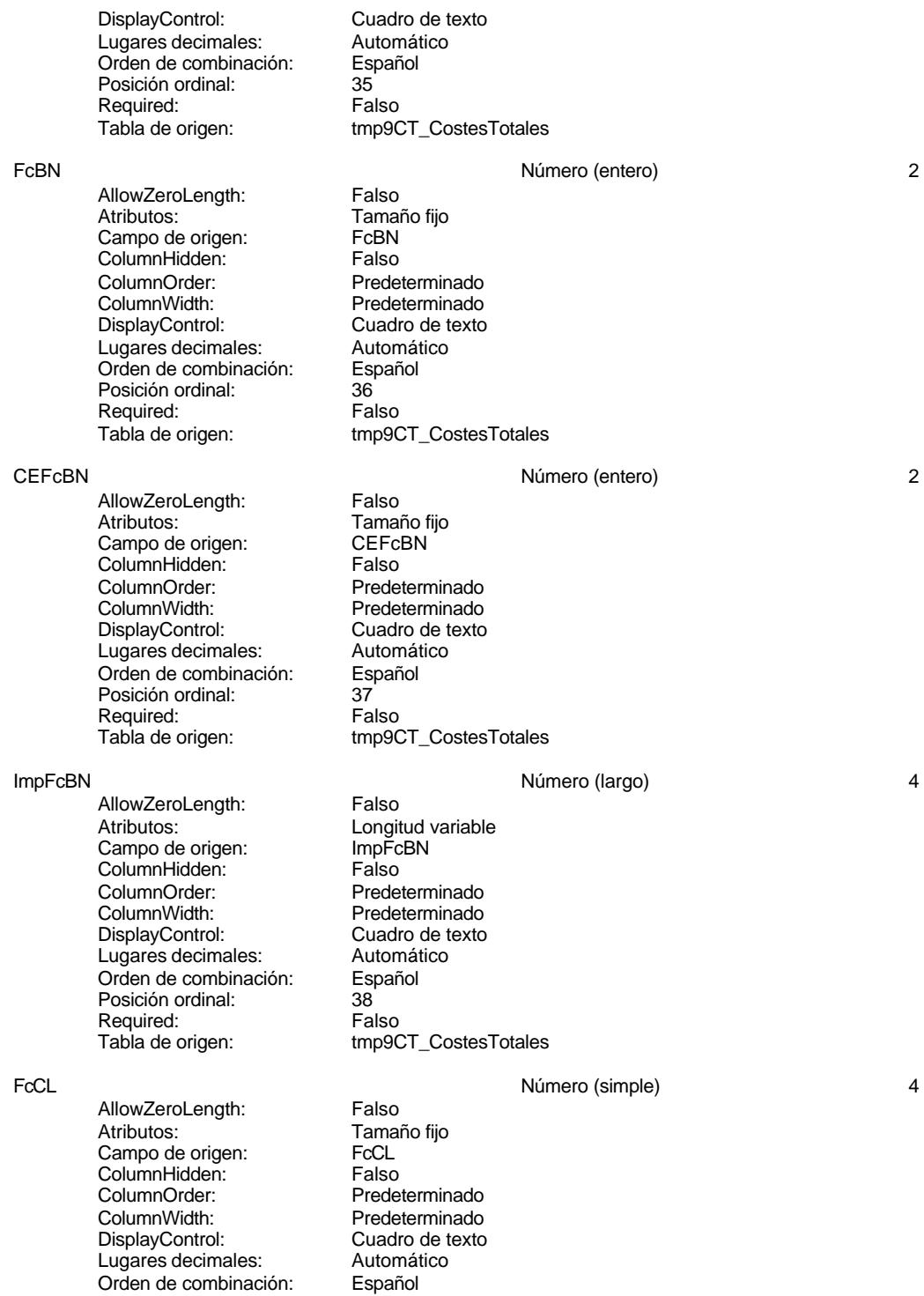

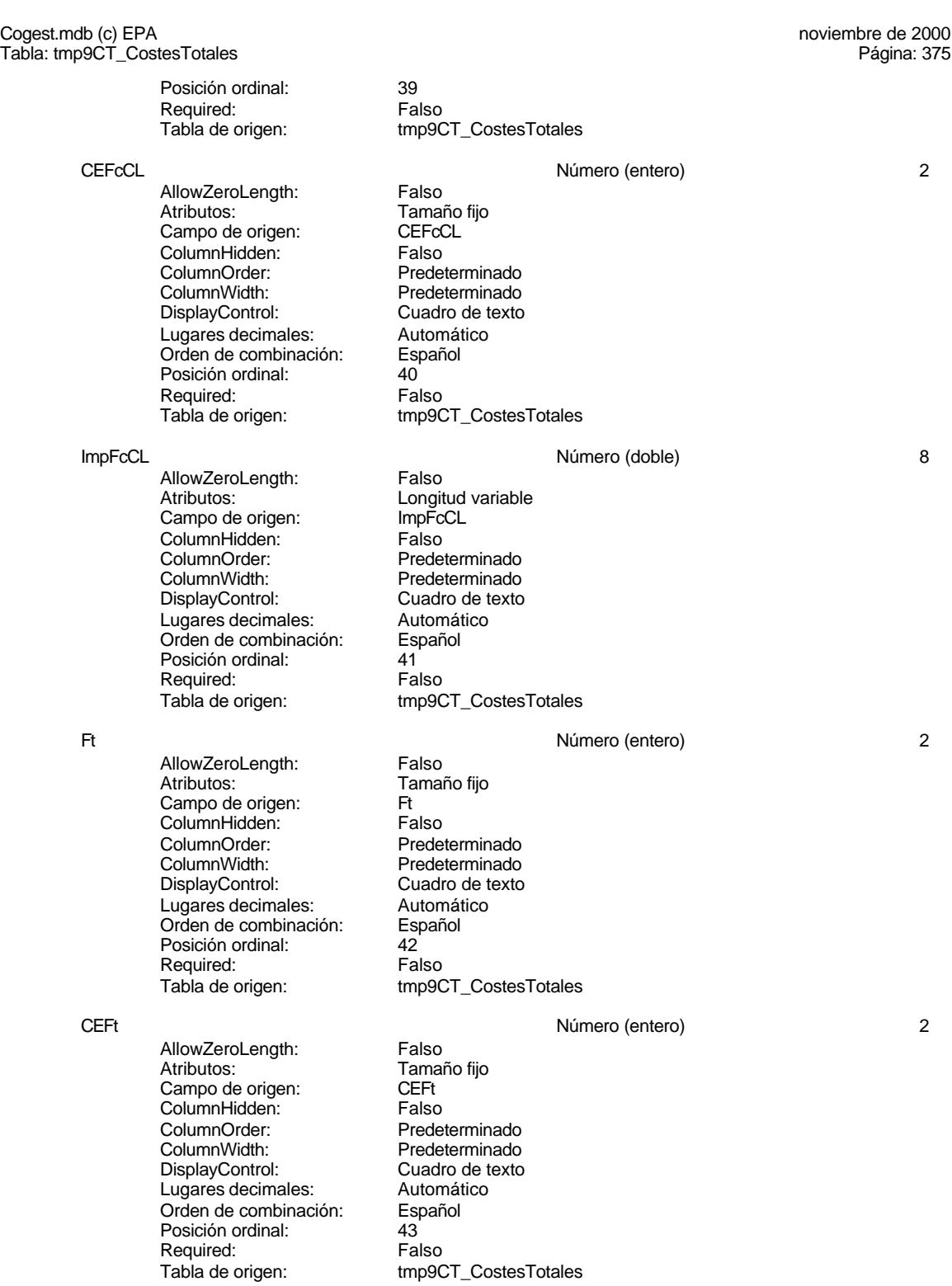

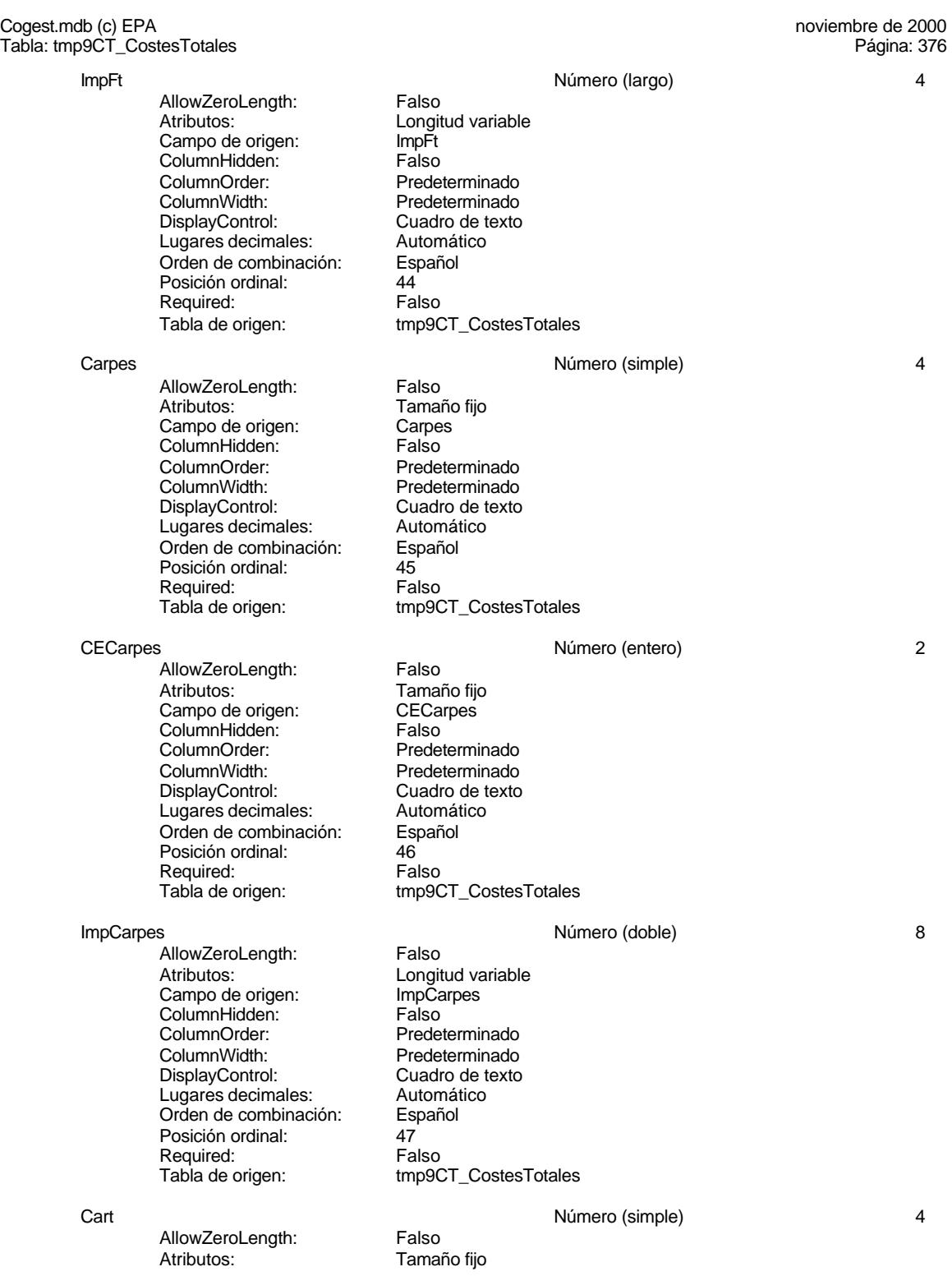

Cogest.mdb (c) EPA noviembre de 2000 Tabla: tmp9CT\_CostesTotales Página: 377

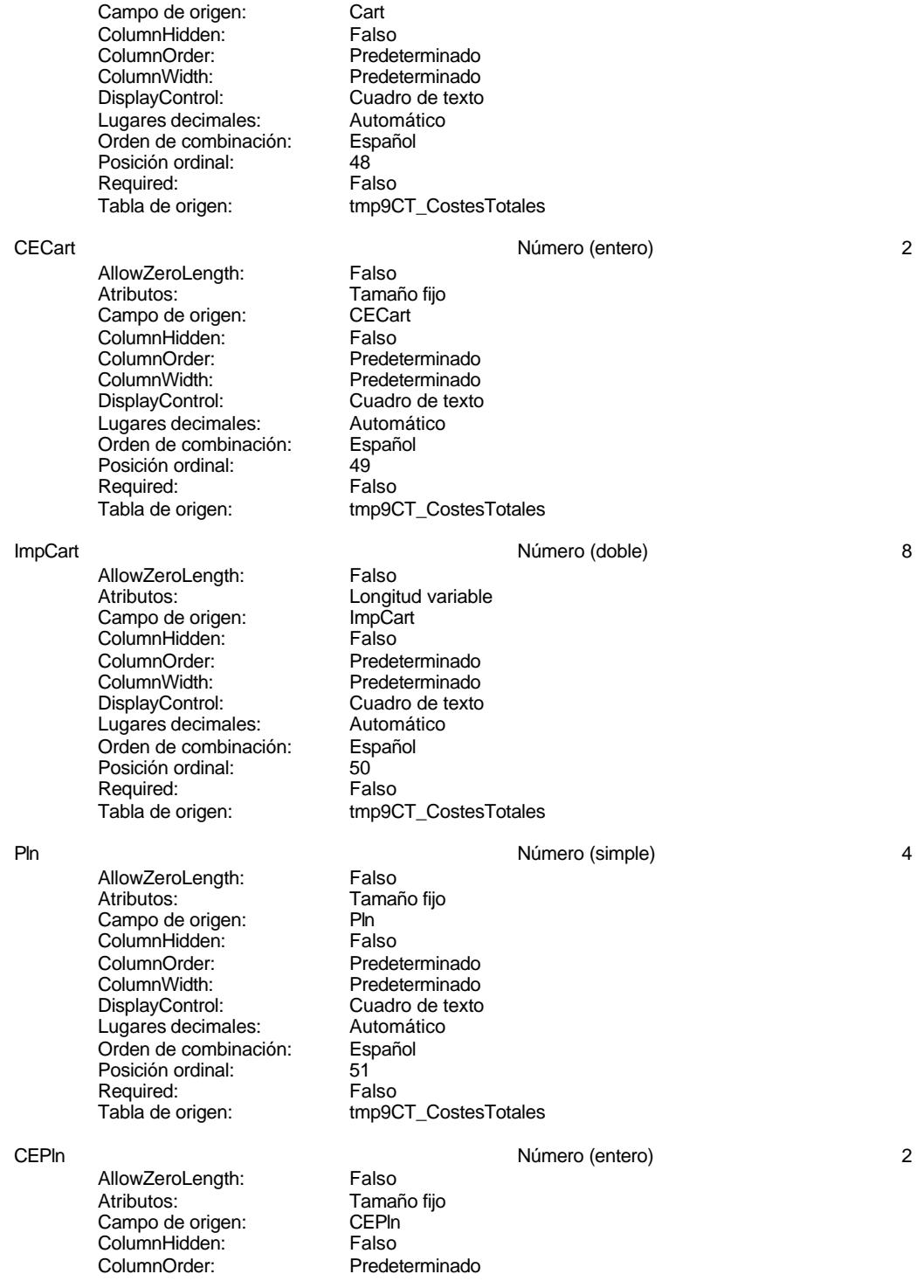

# Cogest.mdb (c) EPA<br>
Tabla: tmp9CT\_CostesTotales<br>
Página: 378 Tabla: tmp9CT\_CostesTotales ColumnWidth: Predeterminado<br>DisplayControl: Cuadro de texto DisplayControl: Cuadro de texto Lugares decimales: Orden de combinación: Español Posición ordinal: 52 Required: Falso<br>Tabla de origen: Falso tmp9CT\_CostesTotales ImpPln Número (doble) 8 AllowZeroLength: Falso Atributos: Longitud variable<br>Campo de origen: lmpPln

ColumnHidden: Falso<br>ColumnOrder: Falso<br>ColumnOrder: Predeterminado ColumnOrder:<br>ColumnWidth: Predeterminado<br>Cuadro de texto DisplayControl: Cuadro de t<br>
Lugares decimales: Automático Lugares decimales: Orden de combinación: Español<br>Posición ordinal: 53 Posición ordinal: 53 Required:<br>Tabla de origen: tmp9CT\_CostesTotales Tap Número (simple) 4 AllowZeroLength: Falso<br>Atributos: Tamar Tamaño fijo<br>Tap Campo de origen: ColumnHidden: Falso<br>ColumnOrder: Falso<br>ColumnOrder: Prede ColumnOrder: Predeterminado<br>ColumnWidth: Predeterminado Predeterminado<br>Cuadro de texto DisplayControl: Lugares decimales: <br>Orden de combinación: Español Orden de combinación: Esp<br>Posición ordinal: 64 Posición ordinal: 54<br>Required: 54<br>Falso Required: Tabla de origen: tmp9CT\_CostesTotales CETap Número (entero) 2 AllowZeroLength: Falso<br>Atributos: Tamar Tamaño fijo<br>CETap campo de origen: ColumnHidden: Falso<br>ColumnOrder: Frede ColumnOrder:<br>ColumnOrder: Predeterminado<br>ColumnWidth: Predeterminado Predeterminado<br>Cuadro de texto DisplayControl: Lugares decimales: <br>Orden de combinación: Español Dragan de combinación: Posición ordinal: 55 Required: Falso

Campo de origen: ImpPln

ImpTap 8 AllowZeroLength: Falso<br>Atributos: Longit Longitud variable<br>ImpTap Campo de origen: ImpTa<br>ColumnHidden: Falso ColumnHidden:<br>ColumnOrder: ColumnOrder: Predeterminado<br>ColumnWidth: Predeterminado ColumnWidth:<br>
ColumnWidth: Predeterminado<br>
DisplayControl: Cuadro de texto Cuadro de texto<br>Automático Lugares decimales:

Tabla de origen: tmp9CT\_CostesTotales

# Cogest.mdb (c) EPA<br>
Tabla: tmp9CT\_CostesTotales<br>
Página: 379 Tabla: tmp9CT\_CostesTotales Orden de combinación: Español Posición ordinal: 56<br>Required: 6. Talso Required: Tabla de origen: tmp9CT\_CostesTotales Zip Número (simple) 4 AllowZeroLength: Falso<br>Atributos: Tamar Tamaño fijo Campo de origen: <br>ColumnHidden: ColumnHidden: Falso ColumnHidden: ColumnOrder: Predeterminado<br>ColumnWidth: Predeterminado Predeterminado<br>Cuadro de texto DisplayControl: Cuadro de t<br>Lugares decimales: Automático Lugares decimales:<br>
Dugares decimales: Automático<br>
Orden de combinación: Español Orden de combinación: Esp<br>Posición ordinal: 67 Posición ordinal: Required: Falso<br>Tabla de origen: Falso tmp9CT\_CostesTotales CEZip Número (entero) 2 AllowZeroLength: Falso<br>Atributos: Tamar Tamaño fijo Campo de origen: CEZip **ColumnHidden:**<br>ColumnOrder: Prede ColumnOrder: Predeterminado<br>ColumnWidth: Predeterminado ColumnWidth:<br>
DisplayControl:<br>
DisplayControl:<br>
Cuadro de texto Cuadro de texto<br>Automático Lugares decimales:<br>
Dugares decimales: Automático<br>
Orden de combinación: Español Orden de combinación: Posición ordinal: 58 Required: Falso<br>Tabla de origen: tmp90 tmp9CT\_CostesTotales ImpZip<br>
AllowZeroLength: Falso Número (doble) 8<br>
AllowZeroLength: Falso AllowZeroLength:<br>Atributos: Longitud variable Campo de origen: ImpZip **ColumnHidden:** Falso<br>ColumnOrder: Predet ColumnOrder: Predeterminado<br>ColumnWidth: Predeterminado Predeterminado DisplayControl: Cuadro de texto<br>Lugares decimales: Automático Lugares decimales:<br>
Dugares decimales: Automático<br>
Orden de combinación: Español Orden de combinación: Posición ordinal: 59 Required: Falso<br>Tabla de origen: Falso tmp9CT\_CostesTotales CDR Número (simple) 4 AllowZeroLength: Falso Atributos: Tamaño fijo Campo de origen: CDR **ColumnHidden:**<br>ColumnOrder: Falso ColumnOrder: Predeterminado<br>ColumnWidth: Predeterminado Predeterminado<br>Cuadro de texto DisplayControl: Lugares decimales: Automático Orden de combinación: Español<br>Posición ordinal: 60

Posición ordinal: 60<sup>1</sup><br>Required: 611 Falso

Required:

# 379

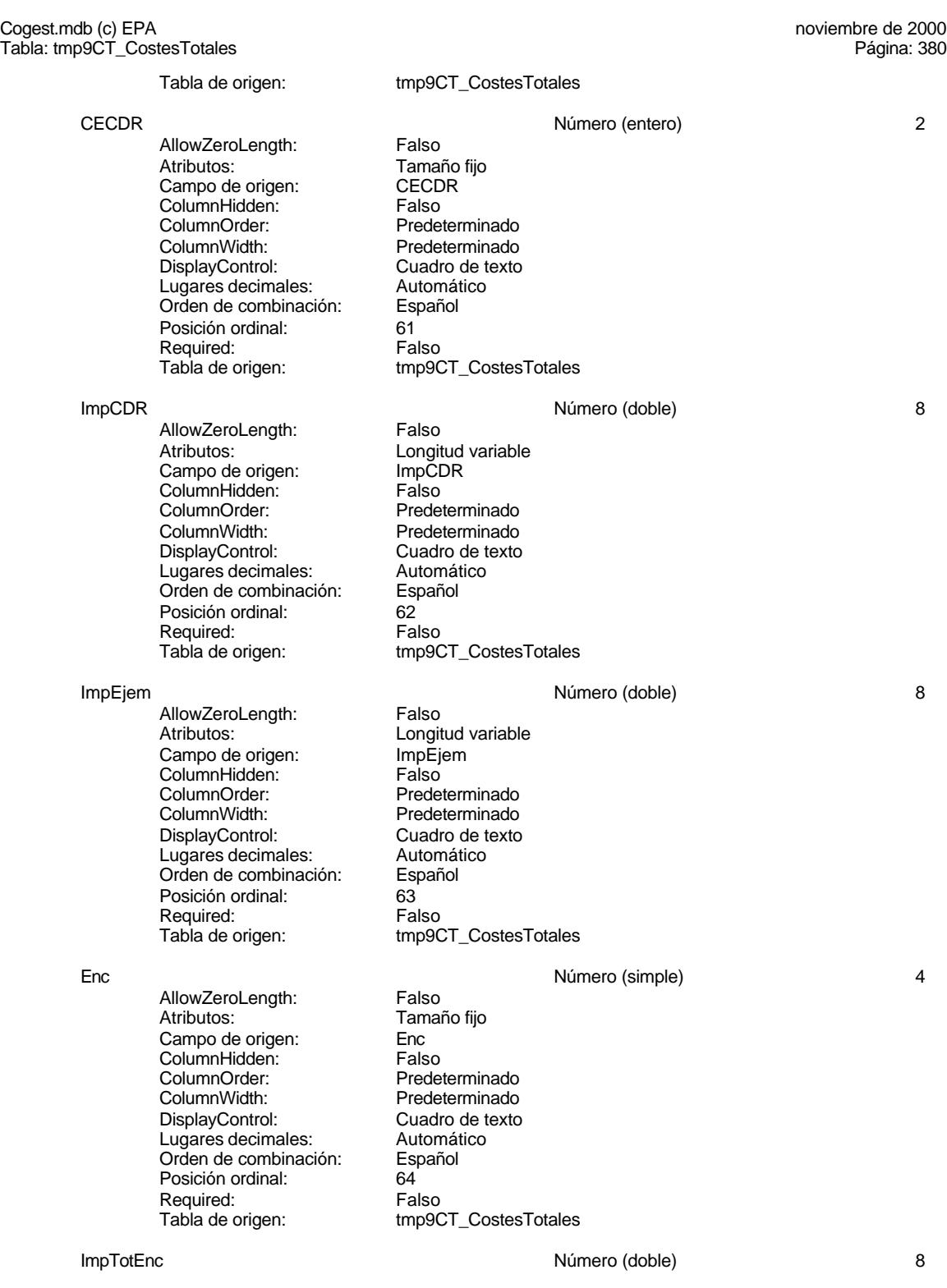

Cogest.mdb (c) EPA<br>
Tabla: tmp9CT\_CostesTotales<br>
Página: 381 Tabla: tmp9CT\_CostesTotales AllowZeroLength: Falso<br>Atributos: Longit Longitud variable<br>ImpTotEnc Campo de origen: Example at engels.<br>ColumnHidden: Falso<br>ColumnOrder: Prede ColumnOrder: Predeterminado<br>ColumnWidth: Predeterminado Predeterminado<br>Cuadro de texto DisplayControl: Cuadro de t<br>
Lugares decimales: Automático Lugares decimales: Automát<br>Orden de combinación: Español Orden de combinación: Posición ordinal: 65 Required: Falso<br>Tabla de origen: Falso tmp9CT\_CostesTotales Coste Número (doble) 8 AllowZeroLength: Falso<br>Atributos: Longit Longitud variable Campo de origen: Coste ColumnHidden: Falso<br>ColumnOrder: Predeterminado ColumnOrder:<br>ColumnWidth Predeterminado<br>Cuadro de texto DisplayControl: Cuadro de t<br>Lugares decimales: Automático Lugares decimales: <br>Orden de combinación: Español Orden de combinación: Posición ordinal: 66 Required: Falso<br>Tabla de origen: Falso tmp9CT\_CostesTotales Factur **Account 1 Contract Contract Contract Contract Contract Contract Contract Account 1 Account 4** AllowZeroLength: Falso<br>Atributos: Tamai Tamaño fijo Campo de origen:<br>ColumnHidden: Falso ColumnHidden:<br>ColumnOrder: ColumnOrder: Predeterminado<br>ColumnWidth: Predeterminado Predeterminado<br>Cuadro de texto DisplayControl: Cuadro de t<br>
Lugares decimales: Automático Lugares decimales: Automático Orden de combinación: Posición ordinal: 67<br>Required: Falso Required:<br>Tabla de origen: tmp9CT\_CostesTotales Cliente Texto 50 AllowZeroLength: Falso Atributos: Longitud variable Campo de origen:<br>ColumnHidden: ColumnHidden: Falso ColumnHidden:<br>ColumnOrder: Predeterminado<br>Predeterminado ColumnWidth: DisplayControl: Cuadro de texto<br>Orden de combinación: Español Orden de combinación: Posición ordinal: 68 Required: Falso<br>Tabla de origen: frabla de origen tmp9CT\_CostesTotales FechaInicio Fecha/Hora 8 AllowZeroLength: Falso<br>Atributos: Tamaño fiio Atributos: Tamaño fijo<br>Campo de origen: Fechalnicio Campo de origen: Fecha<br>Iniciolalism ColumnHidden: Falso ColumnHidden:

Cogest.mdb (c) EPA<br>
Tabla: tmp9CT\_CostesTotales<br>
Página: 382 Tabla: tmp9CT\_CostesTotales ColumnOrder: Predeterminado<br>ColumnWidth: Predeterminado Predeterminado<br>Español Orden de combinación: Posición ordinal: 69 Required: Falso<br>Tabla de origen: fmp90 tmp9CT\_CostesTotales FechaTérmino Fecha/Hora 8 AllowZeroLength: Falso<br>Atributos: Tamai Tamaño fijo<br>FechaTérmino Campo de origen: Fecha<br>TelumnHidden: Falso ColumnHidden: Falso<br>ColumnOrder: Predeterminado ColumnOrder:<br>ColumnWidth: Predeterminado<br>Español Orden de combinación: Esp<br>Posición ordinal: 70 Posición ordinal: Required: Falso Tabla de origen: tmp9CT\_CostesTotales DuraciónMeses 1 AllowZeroLength: Falso<br>Atributos: Tamar Tamaño fijo<br>DuraciónMeses Campo de origen: **ColumnHidden:** Falso<br>ColumnOrder: Predet ColumnOrder: Predeterminado<br>ColumnWidth: Predeterminado ColumnWidth:<br>
DisplayControl:<br>
DisplayControl:<br>
Cuadro de texto Cuadro de texto<br>Automático Lugares decimales: <br>Orden de combinación: Español Orden de combinación: Posición ordinal: 71 Required: Falso<br>Tabla de origen: tmp90 tmp9CT\_CostesTotales PptoHoras Número (entero) 2 AllowZeroLength:<br>Atributos: Tamaño fijo<br>PptoHoras Campo de origen: **ColumnHidden:** Falso<br>ColumnOrder: Prede ColumnOrder: Predeterminado<br>ColumnWidth: Predeterminado Predeterminado DisplayControl: Cuadro de texto<br>Lugares decimales: Automático Lugares decimales:<br>
Dugares decimales: Automático<br>
Orden de combinación: Español Orden de combinación: Posición ordinal:  $72<sup>7</sup>$ Required: Falso<br>Tabla de origen: Falso tmp9CT\_CostesTotales PptoSumin 2 AllowZeroLength: Falso Atributos: Tamaño fijo Campo de origen: PptoSumin<br>ColumnHidden: Falso ColumnHidden:<br>ColumnOrder: ColumnOrder:<br>ColumnOrder: Predeterminado<br>ColumnWidth: Predeterminado Predeterminado<br>Cuadro de texto DisplayControl: Lugares decimales: Automático<br>Orden de combinación: Español Orden de combinación: Esp<br>Posición ordinal: 73 Posición ordinal: 73<sup>73</sup><br>Required: 67876787889 Required:

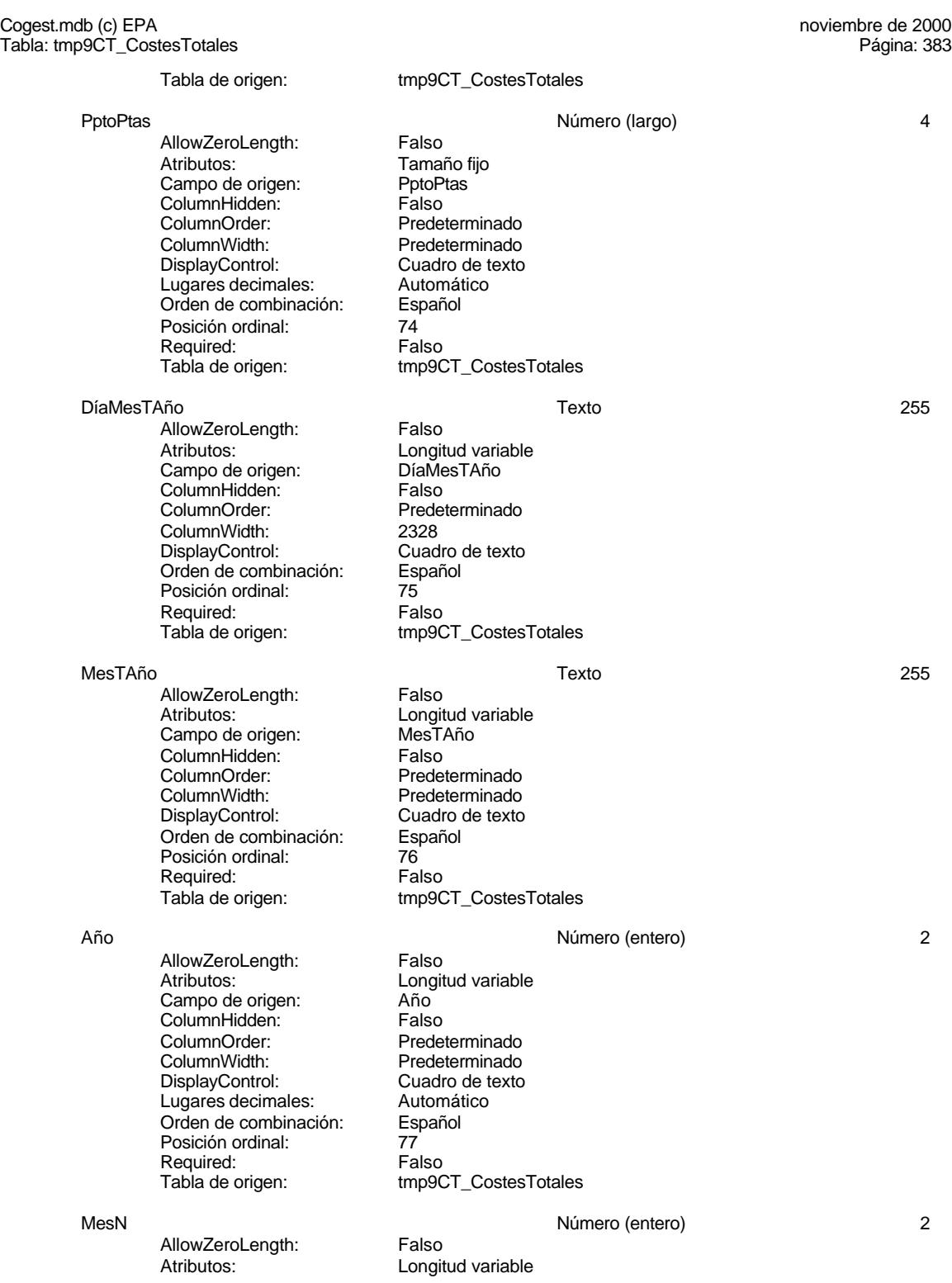

Cogest.mdb (c) EPA noviembre de 2000 Tabla: tmp9CT\_CostesTotales Página: 384

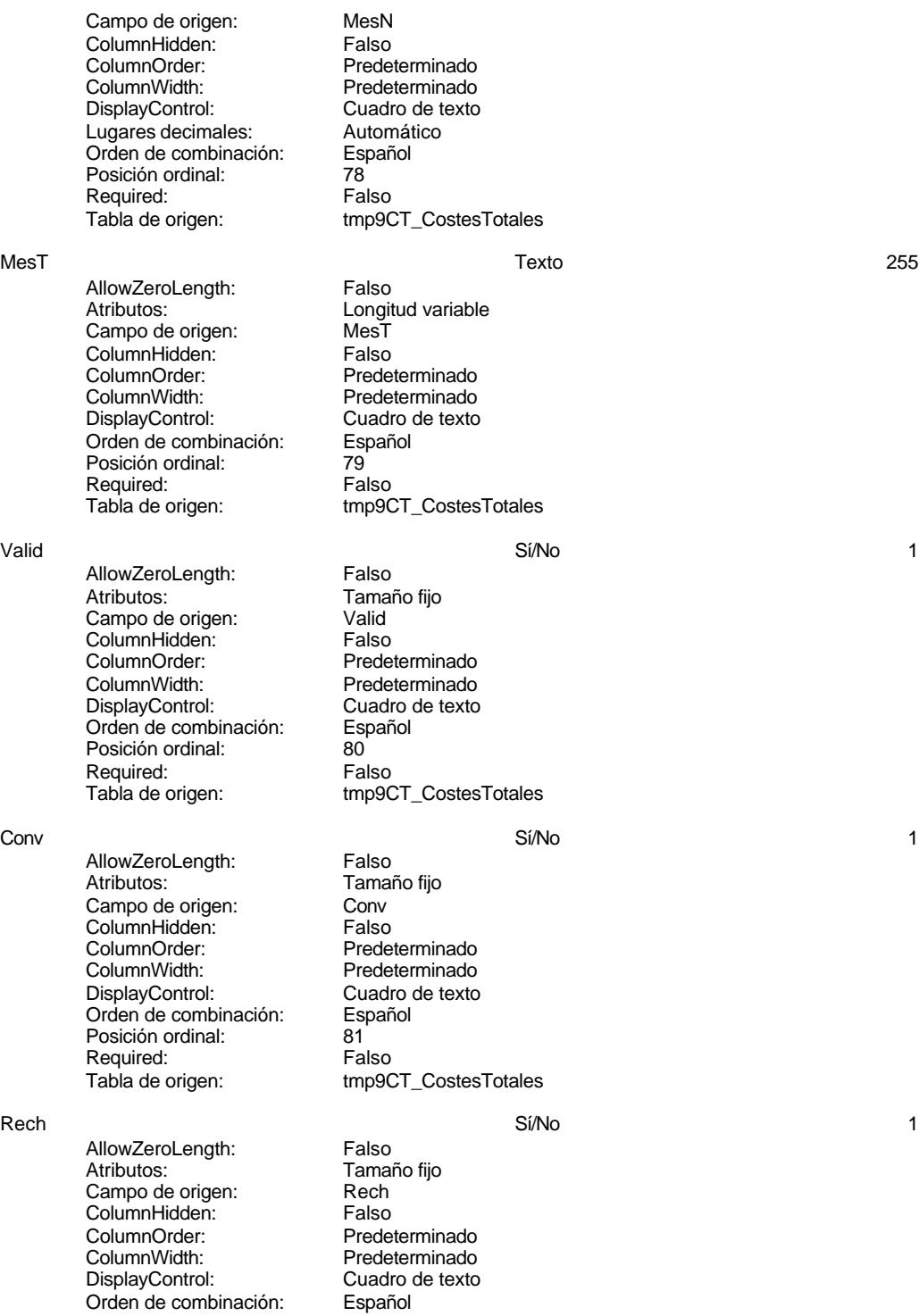

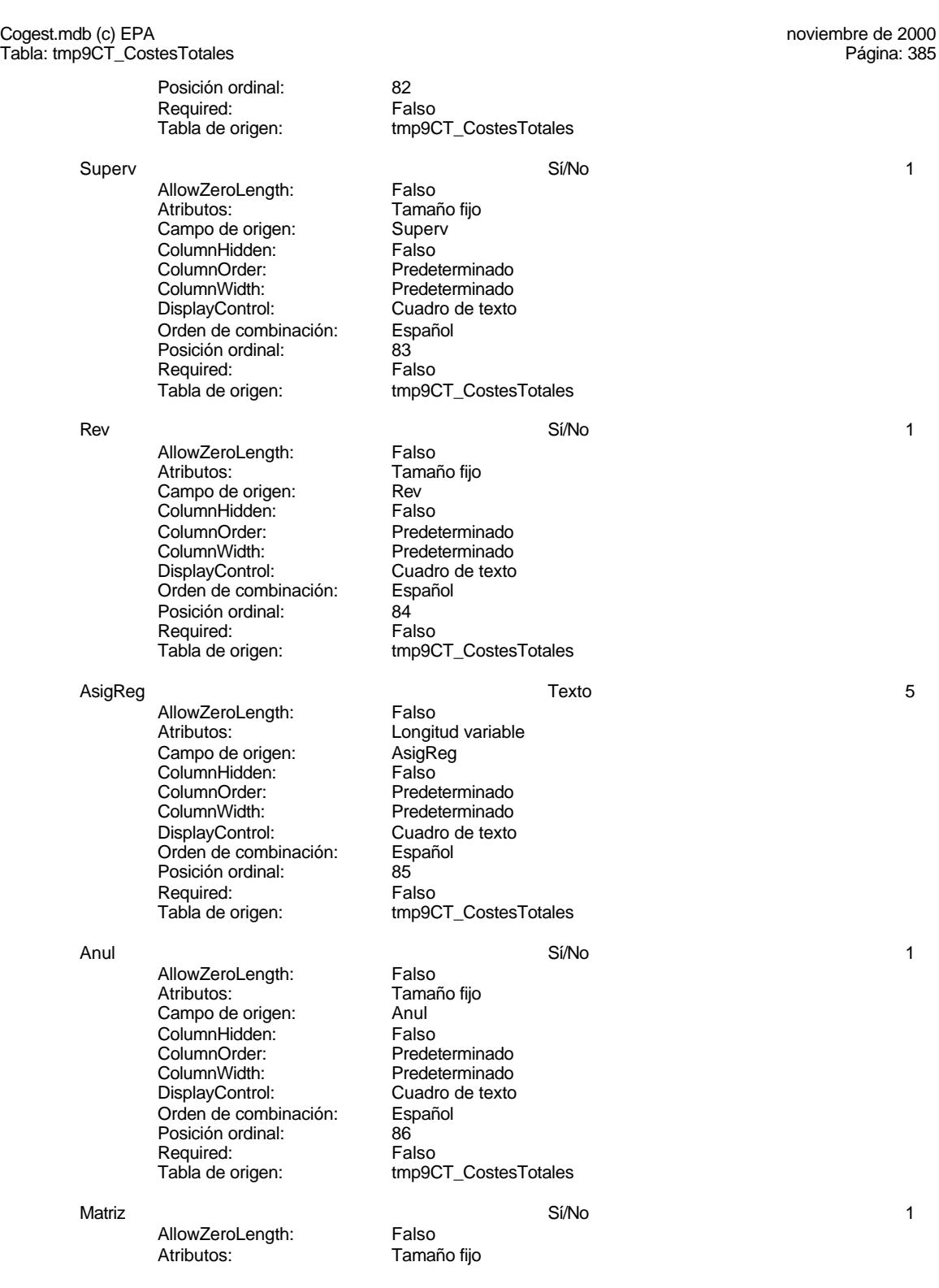

#### Cogest.mdb (c) EPA<br>
Tabla: tmp9CT\_CostesTotales<br>
Página: 386 Tabla: tmp9CT\_CostesTotales

Campo de origen: Matriz<br>ColumnHidden: Falso ColumnHidden:<br>ColumnOrder: ColumnOrder:<br>
ColumnWidth: Predeterminado DisplayControl: Cuadro de texto<br>Orden de combinación: Español Orden de combinación: Posición ordinal: 87<br>Required: Falso Required:<br>Tabla de origen:

Hij Sí/No 1999 - Sí/No 1999 - Sí/No 1999 - Sí/No 1999 - Sí/No 1999 - Sí/No 1999 - Sí/No 1999 - Sí/No 1999 - S AllowZeroLength: Falso<br>Atributos: Tamai Campo de origen: Hij<br>ColumnHidden: Falso ColumnHidden:<br>ColumnOrder: ColumnOrder: Predeterminado<br>ColumnWidth: Predeterminado ColumnWidth: Predeterminado<br>DisplayControl: Cuadro de texto Orden de combinación: Posición ordinal: 88 Required:<br>Tabla de origen:

BajaCont Sí/No 1

AllowZeroLength: Falso<br>Atributos: Tamar Campo de origen: BajaCont<br>ColumnHidden: Falso ColumnHidden:<br>ColumnOrder: ColumnOrder: Predeterminado<br>ColumnWidth: Predeterminado DisplayControl: Cuadro de texto<br>Orden de combinación: Español Orden de combinación: Esp<br>Posición ordinal: 69 Posición ordinal: 69<br>Required: Ealso Required:

AllowZeroLength: Falso<br>Atributos: Tamar campo de origen: **ColumnHidden:** Falso<br>ColumnOrder: Predet ColumnOrder: Predeterminado<br>ColumnWidth: Predeterminado Orden de combinación: Posición ordinal: 90<br>Required: 69 Falso Required:<br>Tabla de origen:

AcAdm Sí/No 1 AllowZeroLength: Falso Atributos: (Tamaño fijo campo de origen: Tamaño fijo campo de origen:  $\alpha$ Campo de origen: AcAdr<br>ColumnHidden: Falso ColumnHidden:<br>ColumnOrder: ColumnOrder:<br>
ColumnWidth: Predeterminado DisplayControl: Cuadro de texto<br>Orden de combinación: Español Orden de combinación: Es<br>Posición ordinal: 91 Posición ordinal: 91<sup>1</sup><br>Required: 611 Falso Required:

# Predeterminado tmp9CT\_CostesTotales

Tamaño fijo Cuadro de texto<br>Español tmp9CT\_CostesTotales

Tamaño fijo Predeterminado Tabla de origen: tmp9CT\_CostesTotales

FBajaCont Fecha/Hora 8

Tamaño fijo<br>FBajaCont Predeterminado<br>Español tmp9CT\_CostesTotales

Predeterminado

# Cogest.mdb (c) EPA<br>
Tabla: tmp9CT\_CostesTotales<br>
Página: 387 Tabla: tmp9CT\_CostesTotales Tabla de origen: tmp9CT\_CostesTotales AcCompletion in the set of the set of the Si/No 1 and 2 and 2 and 2 and 2 and 2 and 2 and 2 and 2 and 2 and 2 and 2 and 2 and 2 and 2 and 2 and 2 and 2 and 2 and 2 and 2 and 2 and 2 and 2 and 2 and 2 and 2 and 2 and 2 and AllowZeroLength: Falso Atributos:<br>Campo de origen: Tamaño fijo Campo de origen: AcCompl ColumnHidden: Falso ColumnOrder: Predeterminado<br>ColumnWidth: Predeterminado Predeterminado<br>Cuadro de texto DisplayControl: Orden de combinación: Español<br>Posición ordinal: 92 Posición ordinal: Required: Falso<br>Tabla de origen: Falso tmp9CT\_CostesTotales ActProd Sí/No 1 AllowZeroLength: Falso<br>Atributos: Tamar Tamaño fijo<br>ActProd Campo de origen: ActProd ColumnHidden: Falso ColumnOrder:<br>
ColumnWidth: Predeterminado ColumnWidth:<br>
DisplayControl: Predeterminado<br>
DisplayControl: Cuadro de texto Cuadro de texto Orden de combinación: Español<br>Posición ordinal: 93 Posición ordinal: 93 Required: Tabla de origen: tmp9CT\_CostesTotales AcTrans Sí/No 1 AllowZeroLength: Falso<br>Atributos: Tamar Tamaño fijo<br>AcTrans Campo de origen: AcTrans<br>ColumnHidden: Ealso ColumnHidden:<br>ColumnOrder: ColumnOrder: Predeterminado<br>ColumnWidth: Predeterminado Predeterminado<br>Cuadro de texto DisplayControl: Cuadro Cuadro<br>Orden de combinación: Español Orden de combinación: Posición ordinal: 94<br>Required: 6 Falso Required:<br>Tabla de origen: tmp9CT\_CostesTotales

# **Permisos de usuario**

admin

# **Permisos de grupo**

Admins Users

#### Cogest.mdb (c) EPA noviembre de 2000 Tabla: tmp9HA\_HorasAcumuladas Página: 388

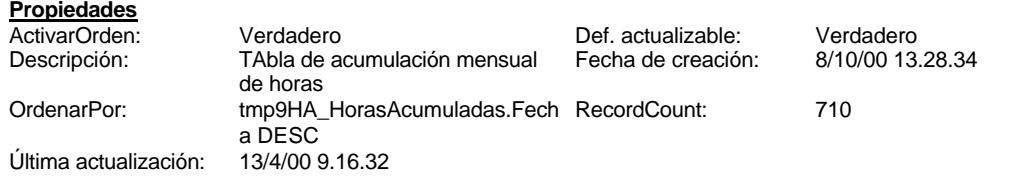

# **Columnas**

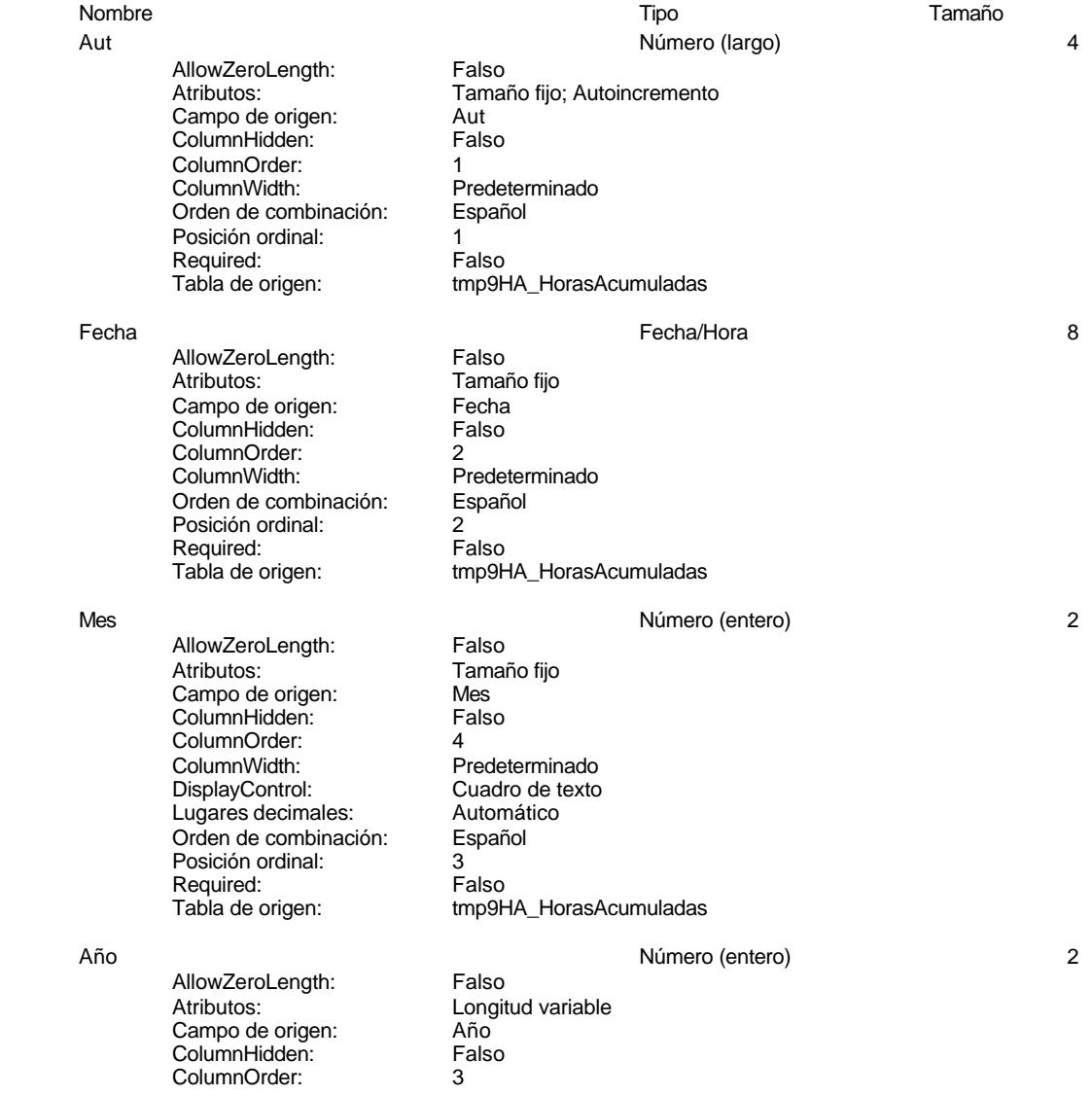

# Cogest.mdb (c) EPA<br>
Tabla: tmp9HA\_HorasAcumuladas<br>
Página: 389 Tabla: tmp9HA\_HorasAcumuladas ColumnWidth: Predeterminado<br>DisplayControl: Cuadro de texto DisplayControl: Cuadro de t<br>
Lugares decimales: Automático Lugares decimales: Orden de combinación: Español Posición ordinal: 4 Required: Falso<br>Tabla de origen: Falso tmp9HA\_HorasAcumuladas Ded Texto 50 AllowZeroLength: Falso Atributos: Longitud variable<br>
Campo de origen: Ded Campo de origen: Ded<br>ColumnHidden: Falso ColumnHidden: Falso<br>ColumnOrder: Predeterminado ColumnOrder:<br>
ColumnWidth: 2460 ColumnWidth: 2460<br>DisplayControl: Cuadro de texto DisplayControl: Cuadro Cuadro<br>Orden de combinación: Español Orden de combinación: Posición ordinal: 5<br>Required: 6 Falso Required:<br>Tabla de origen: tmp9HA\_HorasAcumuladas Alias Texto 25 AllowZeroLength: Falso Atributos: (Atributos: Campo de origen: Campo de origen: Alias Campo de origen: Alias<br>ColumnHidden: Falso ColumnHidden:<br>ColumnOrder: **ColumnOrder:** Predeterminado<br>ColumnWidth: Predeterminado ColumnWidth: Predeterminado<br>
DisplayControl: Cuadro de texto Cuadro de texto<br>Español Orden de combinación: Posición ordinal: 6 Required:<br>Tabla de origen: tmp9HA\_HorasAcumuladas TsExtr 8 and 1992 and 1993 and 1993 and 1993 and 1994 and 1994 and 1994 and 1994 and 1994 and 1994 and 1994 and 1994 and 1994 and 1994 and 1994 and 1994 and 1994 and 1994 and 1994 and 1994 and 1994 and 1994 and 1994 and 19 AllowZeroLength: Falso Atributos: Christian Longitud variable Campo de origen: TsExtr<br>ColumnHidden: Falso ColumnHidden:<br>ColumnOrder: Predeterminado ColumnWidth: Predeterminado<br>
DisplayControl: Cuadro de texto Cuadro de texto<br>Automático Francisco Companion<br>
Lugares decimales: Automático<br>
Orden de combinación: Español Orden de combinación: Posición ordinal: 7<br>Required: 6 Falso Required:<br>Tabla de origen: tmp9HA\_HorasAcumuladas Tmp 8 and 1 and 1 and 1 and 1 and 1 and 1 and 1 and 1 and 1 and 1 and 1 and 1 and 1 and 1 and 1 and 1 and 1 and 1 and 1 and 1 and 1 and 1 and 1 and 1 and 1 and 1 and 1 and 1 and 1 and 1 and 1 and 1 and 1 and 1 and 1 and 1 AllowZeroLength: Falso Atributos: Longitud variable Campo de origen: Tmp<br>ColumnHidden: Falso ColumnHidden:<br>ColumnOrder: ColumnOrder:<br>
ColumnWidth: Predeterminado Predeterminado DisplayControl: Cuadro de texto<br>Lugares decimales: Automático Lugares decimales:<br>
Dugares decimales: Automático<br>
Orden de combinación: Español Orden de combinación: Español Español e Español Español e Español Español e Español e Español e Español e Español e Español e Español e Español e Español e Español e Español e Español e Español e Español e Español e Españo Posición ordinal:

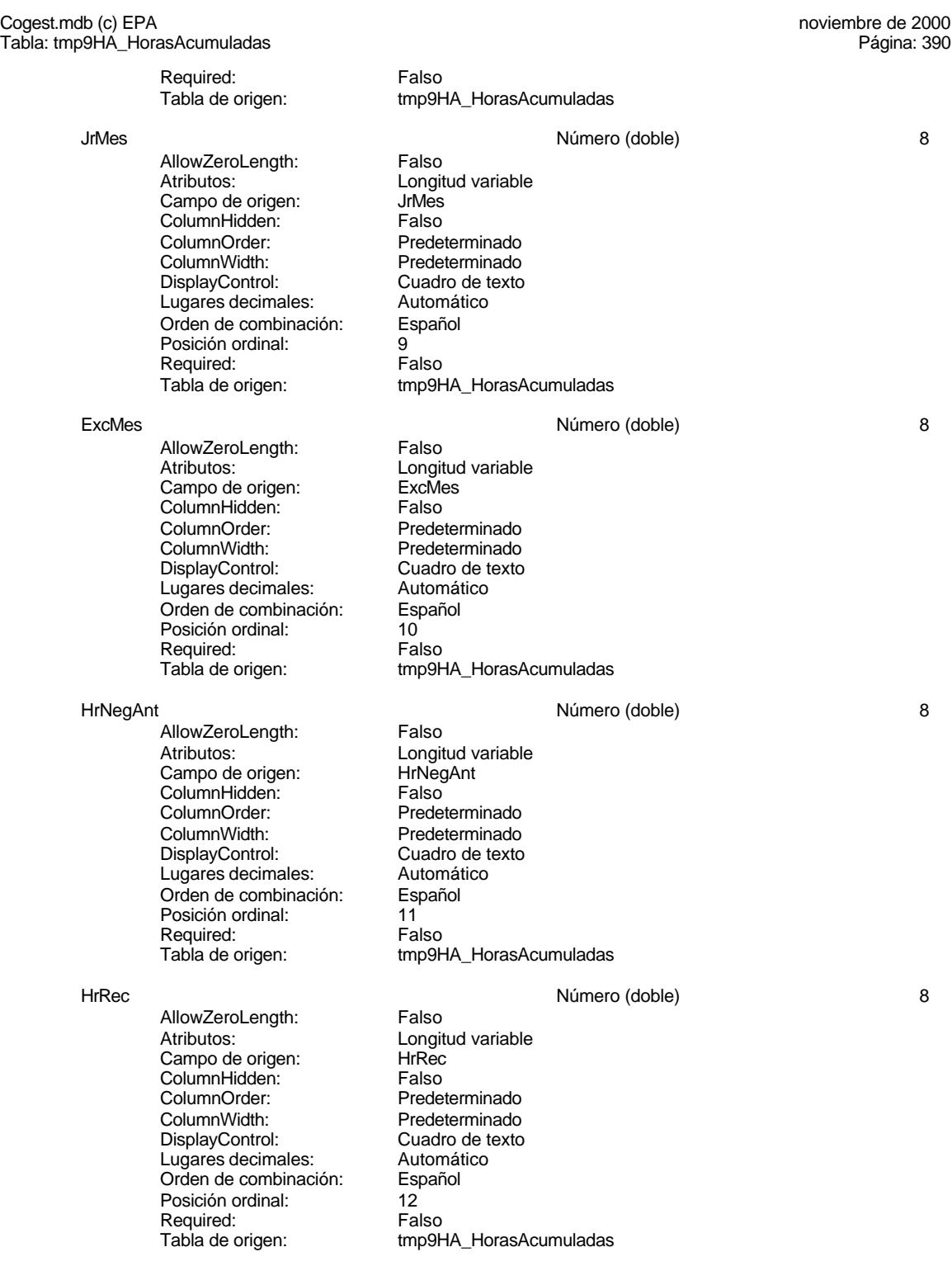

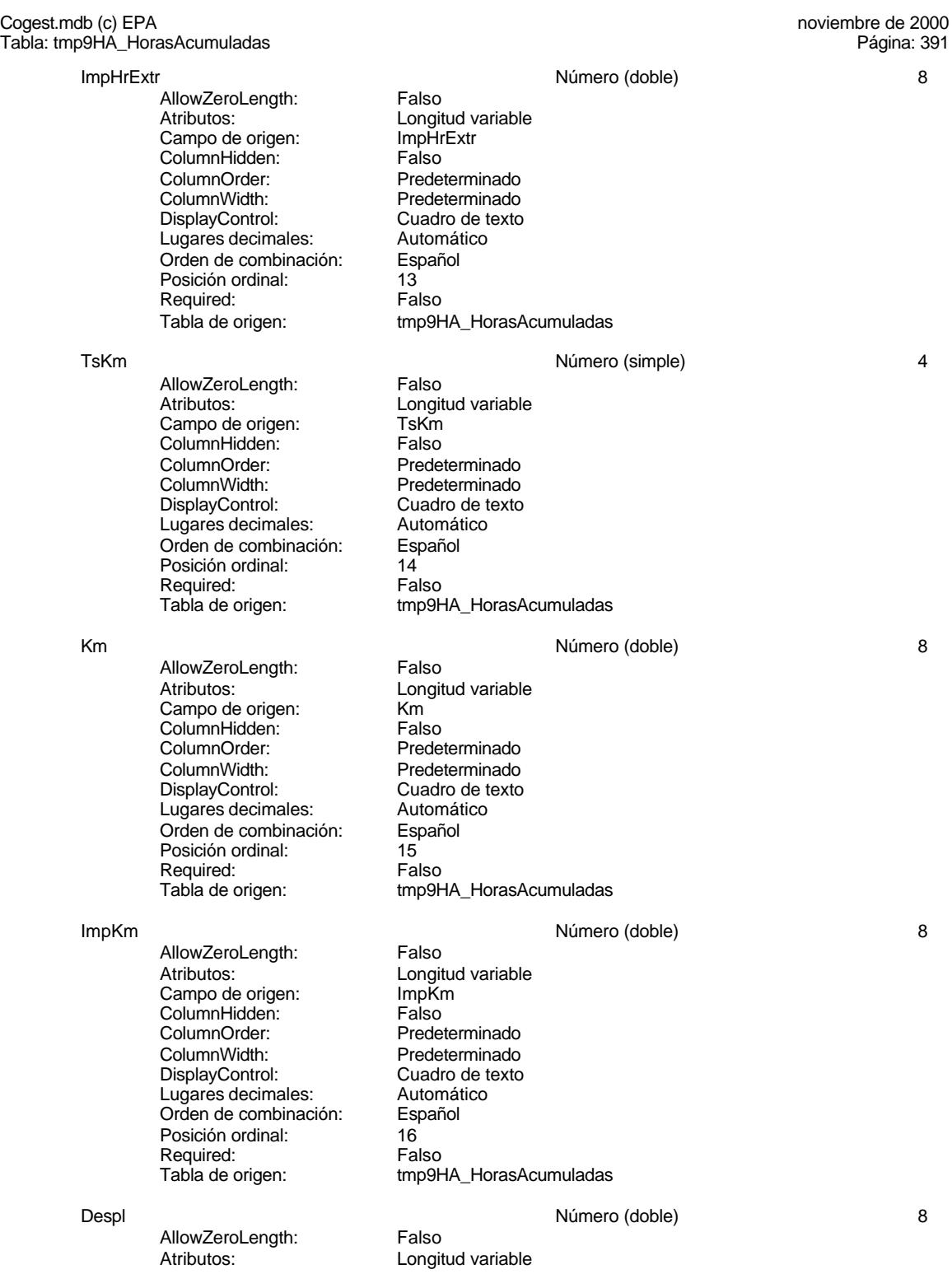

Tabla: tmp9HA\_HorasAcumuladas

Cogest.mdb (c) EPA<br>
Tabla: tmp9HA\_HorasAcumuladas<br>
Página: 392

Campo de origen: Despl<br>ColumnHidden: Falso ColumnHidden:<br>ColumnOrder: ColumnOrder:<br>
ColumnWidth: Predeterminado Predeterminado DisplayControl: Cuadro de texto<br>Lugares decimales: Automático Lugares decimales: <br>Orden de combinación: Español Orden de combinación: Posición ordinal: 17<br>Required: 6 Falso Required: Tabla de origen: tmp9HA\_HorasAcumuladas Rest **Número (doble)** 8 AllowZeroLength: Falso Atributos: (Atributos: Campo de origen: Campo de origen: Rest Campo de origen: Rest<br>ColumnHidden: Falso ColumnHidden:<br>ColumnOrder: Predeterminado ColumnWidth: Predeterminado<br>
DisplayControl: Cuadro de texto Cuadro de texto<br>Automático Lugares decimales: <br>Orden de combinación: Español Orden de combinación: Esp<br>Posición ordinal: 18 Posición ordinal: 18<sup>'</sup><br>Required: 18' Falso Required: Tabla de origen: tmp9HA\_HorasAcumuladas Otros **Número (doble)** 8 AllowZeroLength: Falso<br>Atributos: Longit Longitud variable<br>Otros Campo de origen: Campo de origen:<br>ColumnHidden: Falso ColumnHidden: ColumnOrder: Predeterminado<br>ColumnWidth: Predeterminado ColumnWidth: Predeterminado<br>DisplayControl: Cuadro de texto Cuadro de texto<br>Automático Lugares decimales: Orden de combinación: Español Posición ordinal: 19<sup>'</sup><br>Required: 19' Falso Required: Tabla de origen: tmp9HA\_HorasAcumuladas Suplidos en antico do la contra de la marca (doble) en antico do la contra de la marca do la contra de la marca do la marca do la marca do la marca do la marca do la marca do la marca do la marca do la marca do la marca do AllowZeroLength: Falso<br>Atributos: Longit Longitud variable<br>Suplidos Campo de origen: ColumnHidden: Falso ColumnOrder: Predeterminado<br>ColumnWidth: Predeterminado Predeterminado<br>Cuadro de texto DisplayControl: Cuadro de t<br>
Lugares decimales: Automático Lugares decimales: Orden de combinación: Español Posición ordinal: 20 Produited:<br>Required: Falso<br>Tabla de origen: tmp9F tmp9HA\_HorasAcumuladas **Índices de tabla**

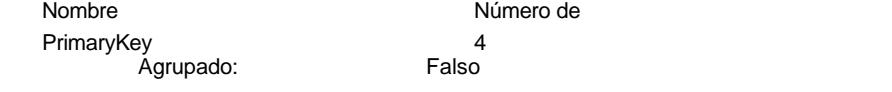

Cogest.mdb (c) EPA noviembre de 2000 Tabla: tmp9HA\_HorasAcumuladas Página: 393

> Cuenta distinta: 710<br>Extranjero: Falso Extranjero: Falso Ignorar Nulos: Falso Nombre: PrimaryKey Principal: Verdadero Required: Verdadero Única: Verdadero

Campos: Mes, Ascendente Año, Ascendente Alias, Ascendente Tmp, Ascendente

# **Permisos de usuario**

admin

# **Permisos de grupo**

Admins Users

#### Cogest.mdb (c) EPA noviembre de 2000 Tabla: tmp9HR\_HorasRecuperables Página: 394

8/10/00 13.28.34

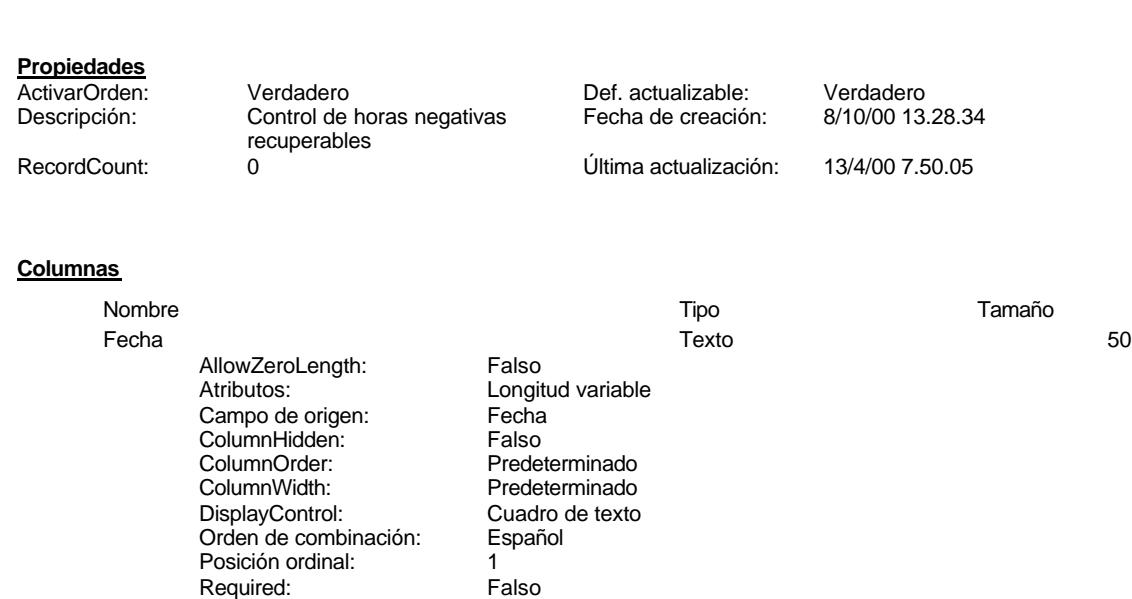

AllowZeroLength: Campo de origen: Mes ColumnHidden: Falso ColumnOrder: ColumnWidth: DisplayControl: Lugares decimales: Orden de combinaci Posición ordinal: 2 Required: Tabla de origen:

AllowZeroLength:

ColumnOrder: ColumnWidth: DisplayControl: Lugares decimales:

Posición ordinal: Required: Tabla de origen:

ColumnHidden:

Tabla de origen:

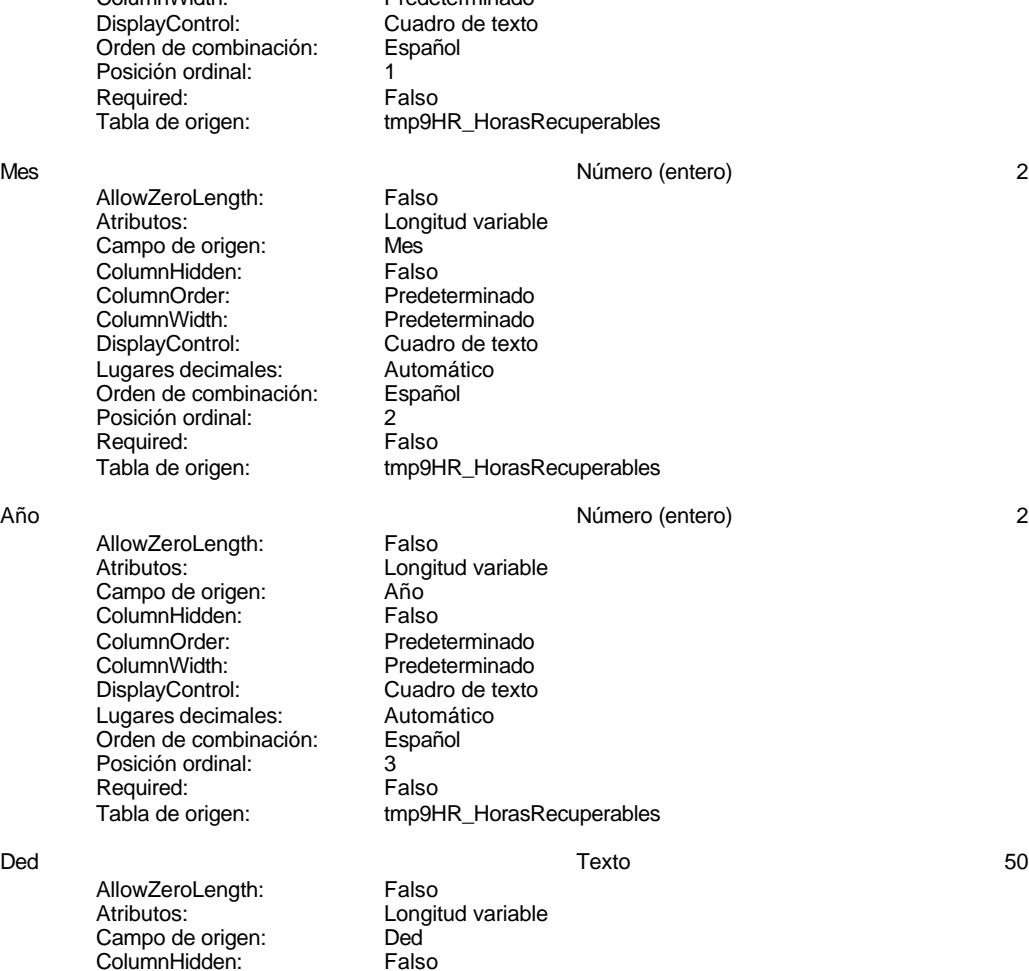

# Cogest.mdb (c) EPA<br>
Tabla: tmp9HR\_HorasRecuperables<br>
Página: 395 Tabla: tmp9HR\_HorasRecuperables ColumnOrder: Predeterminado<br>ColumnWidth: 1356 ColumnWidth: 1356<br>DisplayControl: Cuadro de texto DisplayControl: Orden de combinación: Español Posición ordinal: 4 Required: Falso<br>Tabla de origen: Falso tmp9HR\_HorasRecuperables Alias Texto 25 AllowZeroLength: Falso Atributos: Componential Longitud variable<br>Campo de origen: Campo Alias Campo de origen: Alias<br>ColumnHidden: Falso ColumnHidden: Falso<br>ColumnOrder: Predeterminado ColumnOrder:<br>
ColumnWidth: 2040 ColumnWidth: 2040<br>DisplayControl: Cuadro de texto DisplayControl: Orden de combinación: Español Posición ordinal: 5<br>Required: 6 Falso Required:<br>Tabla de origen: tmp9HR\_HorasRecuperables TsExtr 8 and 1992 and 1993 and 1993 and 1993 and 1994 and 1994 and 1994 and 1994 and 1994 and 1994 and 1994 and 1994 and 1994 and 1994 and 1994 and 1994 and 1994 and 1994 and 1994 and 1994 and 1994 and 1994 and 1994 and 19 AllowZeroLength: Falso Atributos: Longitud variable<br>Campo de origen: Longitud variable Campo de origen: TSExt<br>ColumnHidden: Falso ColumnHidden:<br>ColumnOrder: ColumnOrder: Predeterminado<br>ColumnWidth: Predeterminado ColumnWidth: Predeterminado<br>
DisplayControl: Cuadro de texto Cuadro de texto<br>Automático Lugares decimales: Orden de combinación: Español Posición ordinal: 6<br>Required: 6 de Falso Required:<br>Tabla de origen: tmp9HR\_HorasRecuperables Tmp 3 and 3 and 3 and 3 and 3 and 3 and 3 and 4 and 4 and 4 and 4 and 4 and 4 and 4 and 4 and 4 and 4 and 4 and 4 and 4 and 4 and 4 and 4 and 4 and 4 and 4 and 4 and 4 and 4 and 4 and 4 and 4 and 4 and 4 and 4 and 4 and 4 AllowZeroLength: Falso Atributos:<br>
Campo de origen:<br>
Tmp<br>
Tmp Campo de origen:<br>ColumnHidden: Tmp<br>Falso ColumnHidden:<br>ColumnOrder: ColumnOrder: Predeterminado<br>ColumnWidth: Predeterminado Predeterminado<br>Cuadro de texto DisplayControl: Cuadro de t<br>Lugares decimales: Automático Lugares decimales: Orden de combinación: Español Posición ordinal: 7<br>Required: 7<br>Required: Falso Required:<br>Tabla de origen: tmp9HR\_HorasRecuperables JrMes Número (doble) 8 AllowZeroLength: Falso Atributos:  $\overline{\phantom{a}}$  Longitud variable<br>Campo de origen:  $\overline{\phantom{a}}$ Campo de origen: JrMes<br>ColumnHidden: Falso ColumnHidden:<br>ColumnOrder: ColumnOrder: Predeterminado<br>ColumnWidth: Predeterminado Predeterminado<br>Cuadro de texto DisplayControl: Cuadro de t<br>Lugares decimales: Automático Lugares decimales: <br>Orden de combinación: Español

Orden de combinación:

Cogest.mdb (c) EPA<br>
Tabla: tmp9HR\_HorasRecuperables<br>
Página: 396 Tabla: tmp9HR\_HorasRecuperables Posición ordinal: 8 Required: Falso<br>Tabla de origen: Falso tmp9HR\_HorasRecuperables ExcMes 8 AllowZeroLength: Falso Atributos: Longitud variable<br>Campo de origen: ExcMes Campo de origen: ExcMe<br>ColumnHidden: Falso ColumnHidden:<br>ColumnOrder: Predeterminado ColumnWidth: Predeterminado<br>DisplayControl: Cuadro de texto Cuadro de texto<br>Automático Lugares decimales: Orden de combinación: Español<br>Posición ordinal: 9 Posición ordinal: Required: Falso Tabla de origen: tmp9HR\_HorasRecuperables HrNegAnt 8 and 1992 and 1992 and 1993 and 1993 and 1993 and 1993 and 1993 and 1993 and 1994 and 1993 and 1993 and 1993 and 1993 and 1993 and 1993 and 1993 and 1993 and 1993 and 1993 and 1993 and 1993 and 1993 and 1993 and AllowZeroLength: Falso<br>Atributos: Longit Longitud variable<br>HrNegAnt Campo de origen: France<br>Campo de origen: Fralso ColumnHidden: ColumnOrder: Predeterminado<br>ColumnWidth: 2016 ColumnWidth: 2016<br>DisplayControl: Cuadro de texto DisplayControl: Lugares decimales: <br>Orden de combinación: Español Orden de combinación: Esp<br>Posición ordinal: 10 Posición ordinal: Required: Falso Tabla de origen: tmp9HR\_HorasRecuperables HrRec **Número (doble)** 8 AllowZeroLength: Falso<br>Atributos: Longit Longitud variable<br>HrRec Campo de origen: ColumnHidden: Falso ColumnOrder: Predeterminado<br>ColumnWidth: 2724 ColumnWidth: 2724<br>DisplayControl: Cuadro de texto DisplayControl: Lugares decimales: <br>Orden de combinación: Español Dregaño e compinación: Posición ordinal: 11 Required: Falso Tabla de origen: tmp9HR\_HorasRecuperables ImpHrExtr 8 AllowZeroLength: Falso<br>Atributos: Longit r also<br>Longitud variable<br>ImpHrExtr Campo de origen: ColumnHidden: Falso<br>ColumnOrder: Prede Predeterminado<br>Predeterminado ColumnWidth:<br>
DisplayControl: Predeterminado<br>
Cuadro de texto DisplayControl: Cuadro de<br>
Lugares decimales: Automático Lugares decimales: Automát<br>Orden de combinación: Español Orden de combinación: Posición ordinal: 12<sup>1</sup><br>Required: 121 Falso Required:<br>Tabla de origen: tmp9HR\_HorasRecuperables

# 396

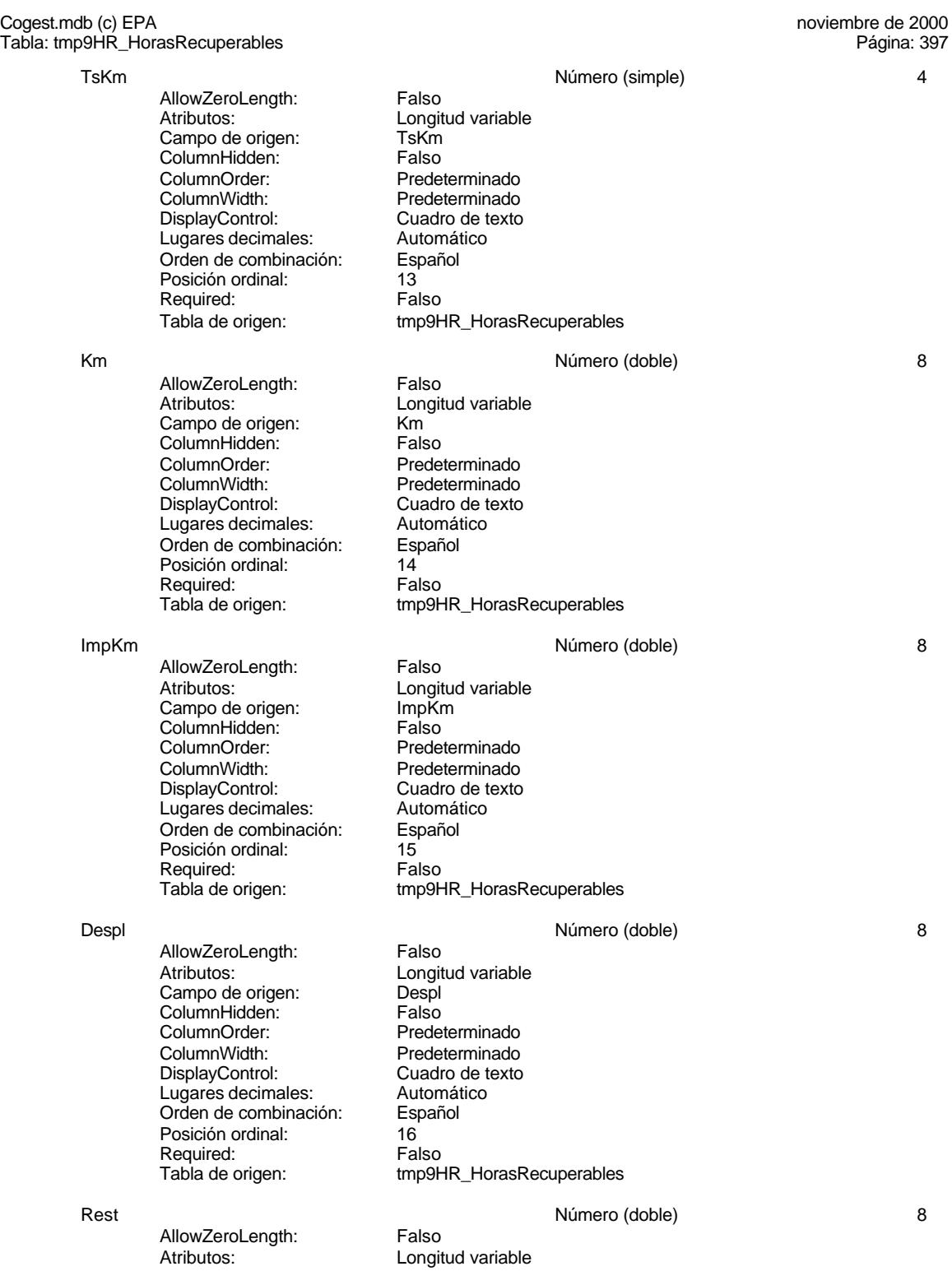

Cuadro de texto<br>Automático

Cogest.mdb (c) EPA<br>
Tabla: tmp9HR\_HorasRecuperables<br>
Tabla: tmp9HR\_HorasRecuperables Tabla: tmp9HR\_HorasRecuperables

> Campo de origen:<br>ColumnHidden: Falso ColumnHidden:<br>ColumnOrder: ColumnOrder:<br>
> ColumnWidth: Predeterminado ColumnWidth: Predeterminado<br>DisplayControl: Cuadro de texto Lugares decimales: Automát<br>Orden de combinación: Español Orden de combinación: Posición ordinal: 17<br>Required: 17<br>Falso Required: Tabla de origen: tmp9HR\_HorasRecuperables

AllowZeroLength: Falso Atributos: Componential Longitud variable<br>Campo de origen: Ctros Campo de origen: Campo de origen:<br>ColumnHidden: Falso ColumnHidden:<br>ColumnOrder: ColumnOrder: Predeterminado<br>ColumnWidth: Predeterminado ColumnWidth: Predeterminado<br>
DisplayControl: Cuadro de texto Lugares decimales: Automático<br>Orden de combinación: Español Expañol de combinación:<br>
Disposición ordinal:<br>
18 Posición ordinal: 18<sup>'</sup><br>Required: 18' Falso Required: Tabla de origen: tmp9HR\_HorasRecuperables

- AllowZeroLength: Falso<br>Atributos: Longit Campo de origen: Suplidos<br>ColumnHidden: Falso ColumnHidden: ColumnOrder: Predeterminado<br>ColumnWidth: Predeterminado DisplayControl: Cuadro de t<br>
Lugares decimales: Automático Lugares decimales: Orden de combinación: Español<br>Posición ordinal: 19 Posición ordinal: 19<sup>'</sup><br>Required: 19' Falso Required:
- Longitud variable<br>Suplidos Predeterminado<br>Cuadro de texto Tabla de origen: tmp9HR\_HorasRecuperables

### **Permisos de usuario**

admin

#### **Permisos de grupo**

Admins Users

Otros Número (doble) 8 Cuadro de texto<br>Automático Suplidos 8 and 1992 and 1993 and 1993 and 1993 and 1993 and 1993 and 1994 and 1994 and 1994 and 1994 and 1994 and 1994 and 1994 and 1994 and 1994 and 1994 and 1994 and 1994 and 1994 and 1994 and 1994 and 1994 and 1994 and

#### Cogest.mdb (c) EPA noviembre de 2000 Tabla: tmp9HS\_HorasSoporte Página: 399

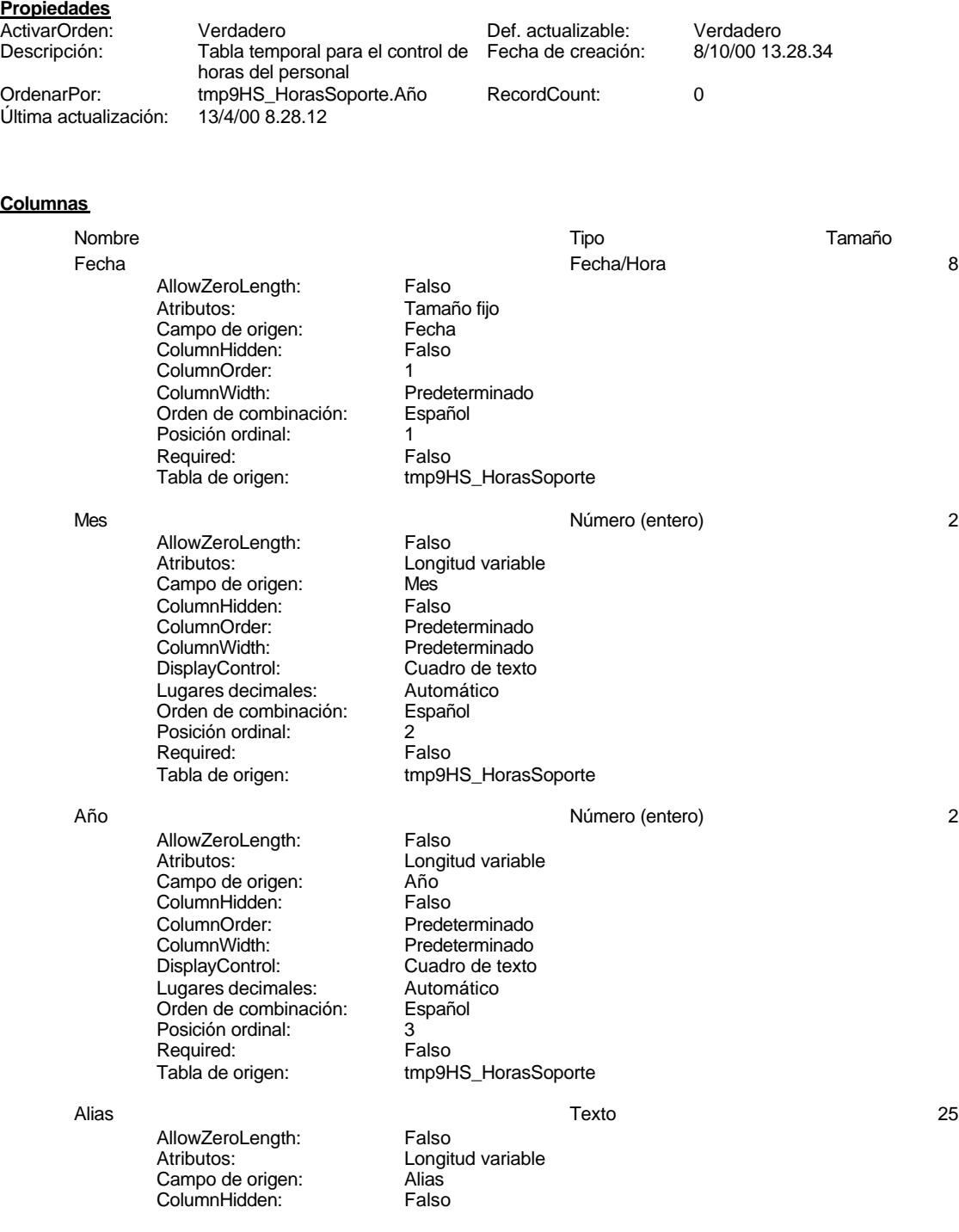

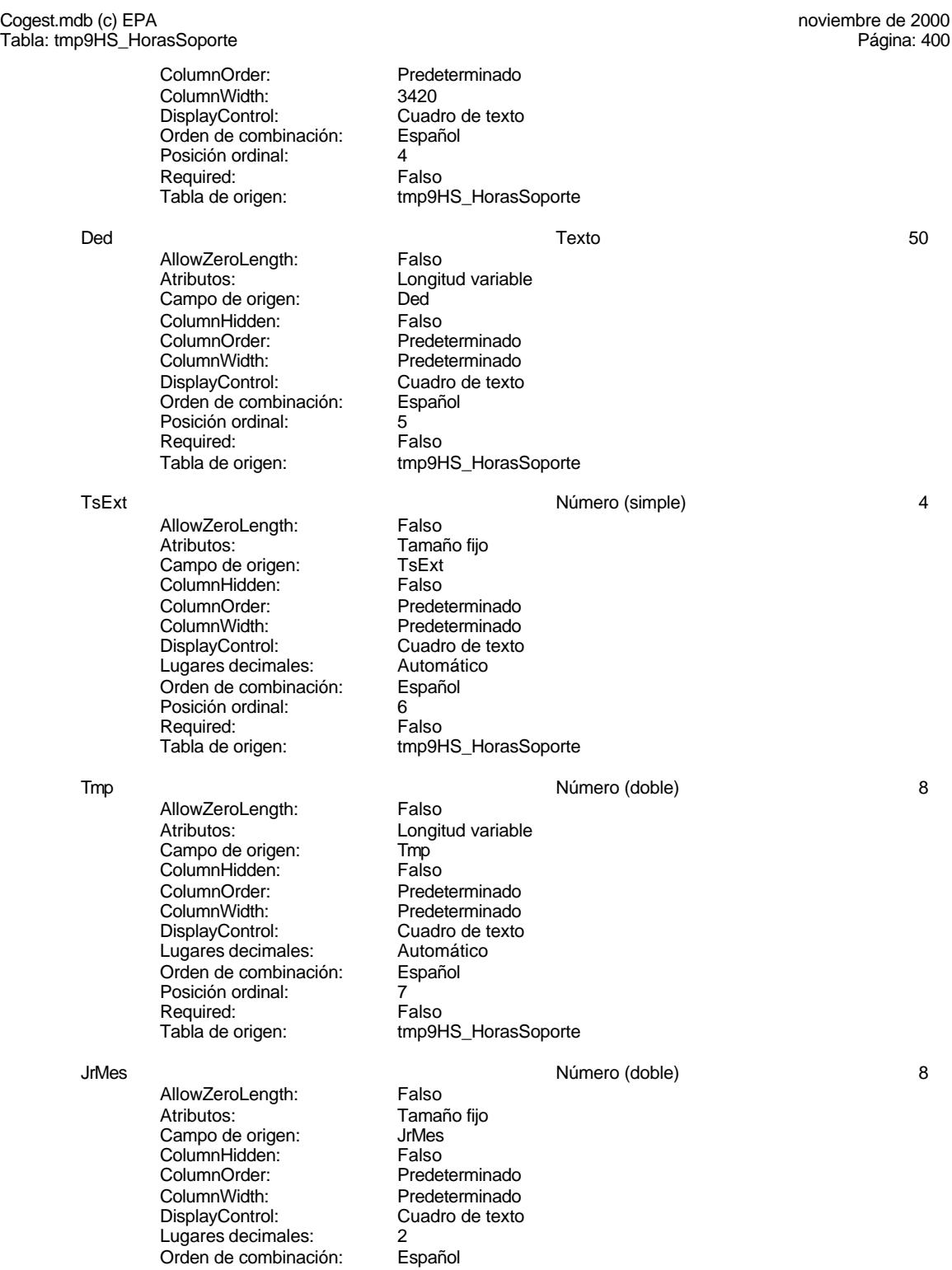

# Cogest.mdb (c) EPA noviembre de 2000 Tabla: tmp9HS\_HorasSoporte Posición ordinal: 8 Required: Falso<br>Tabla de origen: Falso tmp9HS\_HorasSoporte Valor predeterminado: 0 HrNegAnt 8 and 1992 and 1992 and 1993 and 1993 and 1993 and 1993 and 1993 and 1993 and 1994 and 1993 and 1993 and 1993 and 1993 and 1993 and 1993 and 1993 and 1993 and 1993 and 1993 and 1993 and 1993 and 1993 and 1993 and AllowZeroLength: Falso<br>Atributos: Tamai Tamaño fijo<br>HrNegAnt Campo de origen: HrNegAnt ColumnHidden: Falso ColumnOrder: Predeterminado<br>ColumnWidth: 2760 ColumnWidth:<br>DisplayControl: Cuadro de texto Lugares decimales: 2<br>Orden de combinación: Español Orden de combinación: Posición ordinal: 9<sup>1</sup><br>Required: 61 Falso Required: Tabla de origen: tmp9HS\_HorasSoporte<br>Valor predeterminado: 0 Valor predeterminado: 0 Km  $\blacksquare$  AllowZeroLength: Falso Número (simple) 4 AllowZeroLength: Atributos: Tamaño fijo Campo de origen: Km<br>ColumnHidden: Falso ColumnHidden:<br>ColumnOrder: ColumnOrder: Predeterminado<br>ColumnWidth: Predeterminado Predeterminado<br>Cuadro de texto DisplayControl: Cuadro de t<br>Lugares decimales: Automático Lugares decimales: Automático Orden de combinación: Posición ordinal: 10<br>Required: 61 Falso Required:<br>Tabla de origen: tmp9HS\_HorasSoporte TsKm Número (simple) 4 AllowZeroLength: Falso Atributos: Tamaño fijo Campo de origen: TsKm<br>ColumnHidden: Falso ColumnHidden:<br>ColumnOrder: Predeterminado ColumnWidth: Predeterminado<br>
DisplayControl: Cuadro de texto Cuadro de texto<br>Automático Lugares decimales:<br>
Dugares decimales: Automático<br>
Orden de combinación: Español Orden de combinación: Posición ordinal: 11<br>Required: 61 Falso Required:<br>Tabla de origen: tmp9HS\_HorasSoporte Despl Número (simple) 4 AllowZeroLength: Falso Atributos: (Tamaño fijo campo de origen: (Tamaño fijo campo de origen: (Tamaño fijo campo de origen de termos<br>Campo de origen: (Tamaño fijo campo de origen: (Tamaño fijo campo de origen) Campo de origen: Despl<br>ColumnHidden: Falso ColumnHidden:<br>ColumnOrder: ColumnOrder:<br>
ColumnWidth: Predeterminado Predeterminado DisplayControl: Cuadro de texto<br>Lugares decimales: Automático Lugares decimales:<br>
Dugares decimales: Automático<br>
Orden de combinación: Español Orden de combinación: Esp<br>Posición ordinal: 12 Posición ordinal:

# Cogest.mdb (c) EPA noviembre de 2000 Tabla: tmp9HS\_HorasSoporte Página: 402 Required: Falso<br>Tabla de origen: tmp9F tmp9HS\_HorasSoporte Rest **Número (simple)** 4 AllowZeroLength: Falso<br>Atributos: Tamaño fijo Atributos: Tamaño fijo Campo de origen: Rest ColumnHidden: Falso<br>ColumnOrder: Predet ColumnOrder:<br>
ColumnWidth: Predeterminado ColumnWidth: Predeterminado<br>DisplayControl: Cuadro de texto Cuadro de texto<br>Automático Lugares decimales: Automát<br>Orden de combinación: Español Orden de combinación: Posición ordinal: 13<sup>'</sup><br>Required: 13' Falso Required:<br>Tabla de origen: tmp9HS\_HorasSoporte Otros **Otros 2018** Número (simple) 4 AllowZeroLength: Falso<br>Atributos: Tamar Tamaño fijo Campo de origen: Campo de origen: Otros<br>ColumnHidden: Falso ColumnHidden:<br>ColumnOrder: **ColumnOrder:** Predeterminado<br>ColumnWidth: Predeterminado ColumnWidth: Predeterminado<br>
DisplayControl: Cuadro de texto Cuadro de texto<br>Automático Lugares decimales: <br>
Orden de combinación: Español Eaganos documentos:<br>Orden de combinación: Esp<br>Posición ordinal: 14 Posición ordinal: 14<sup>'</sup><br>Required: 14' Falso Required:<br>Tabla de origen: tmp9HS\_HorasSoporte

### **Permisos de usuario**

admin

# **Permisos de grupo**

Admins Users

#### Cogest.mdb (c) EPA noviembre de 2000 Tabla: tmp9TM\_Existencias Página: 403

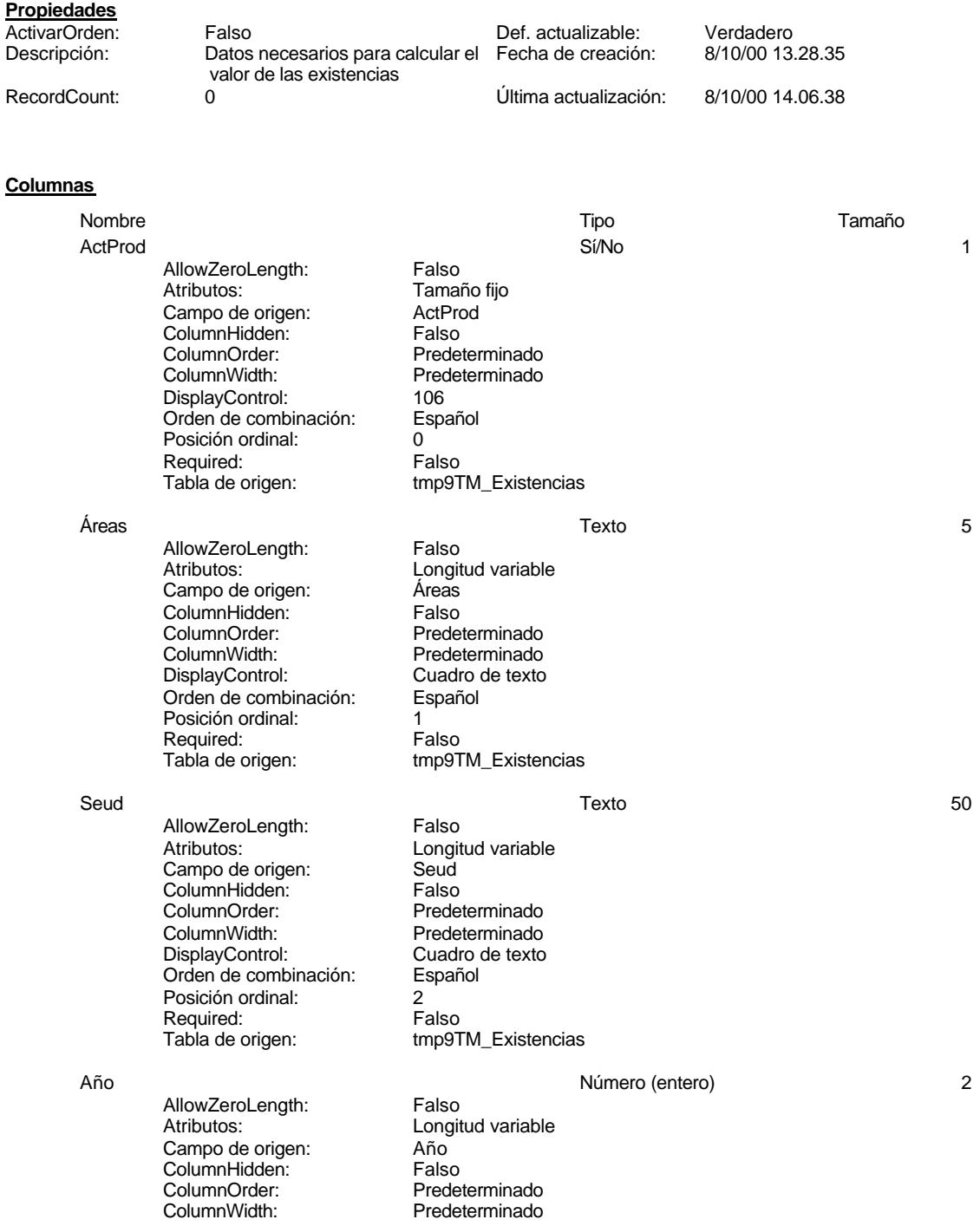

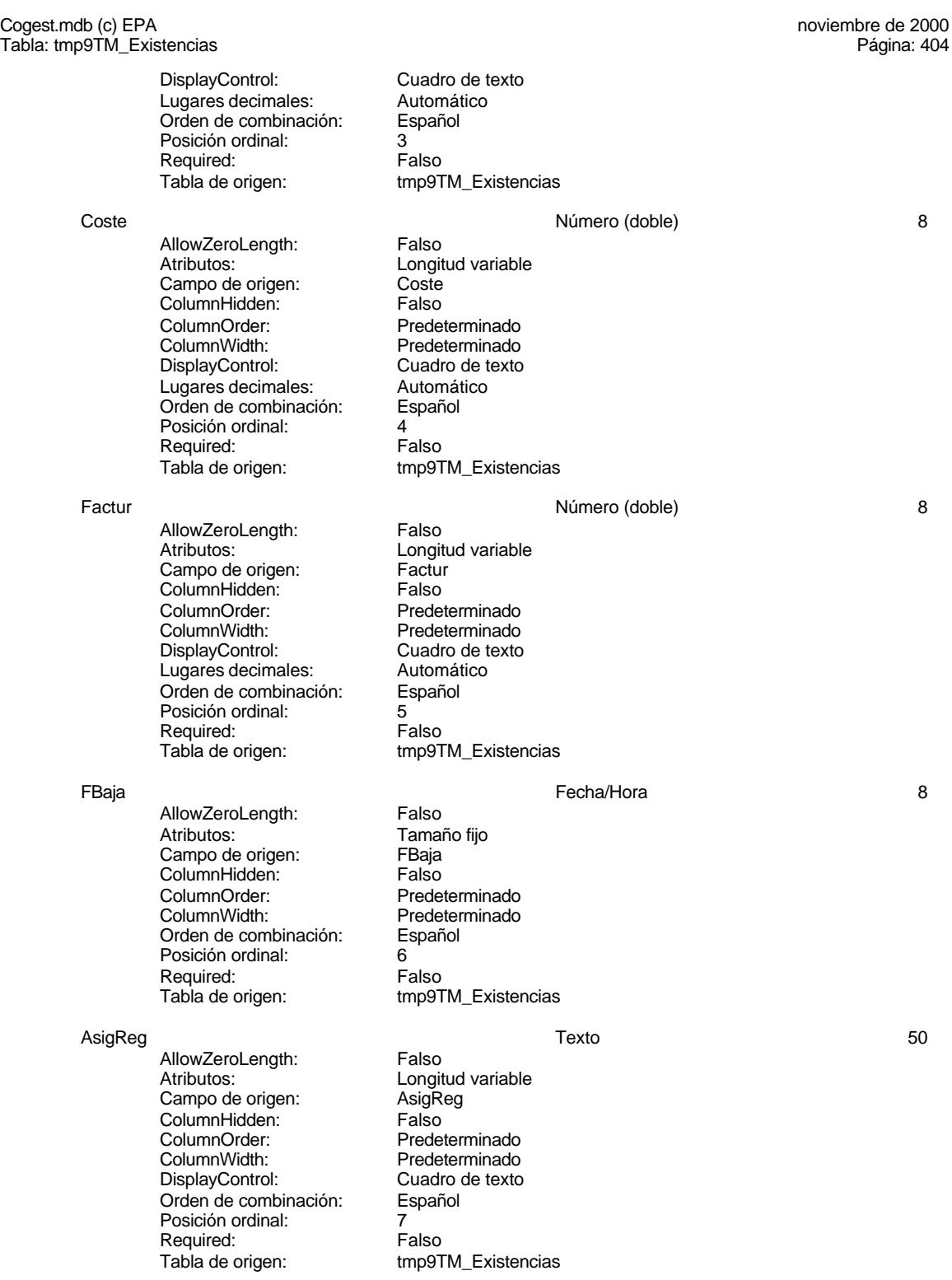
Cogest.mdb (c) EPA noviembre de 2000 Tabla: tmp9TM\_Existencias Página: 405

**Permisos de usuario**

admin

## **Permisos de grupo**

#### Cogest.mdb (c) EPA noviembre de 2000 Tabla: tmp9TM\_Resultados Página: 406

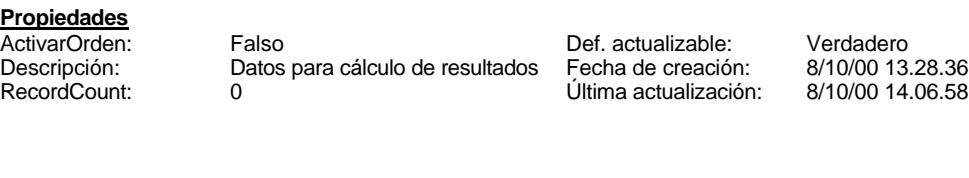

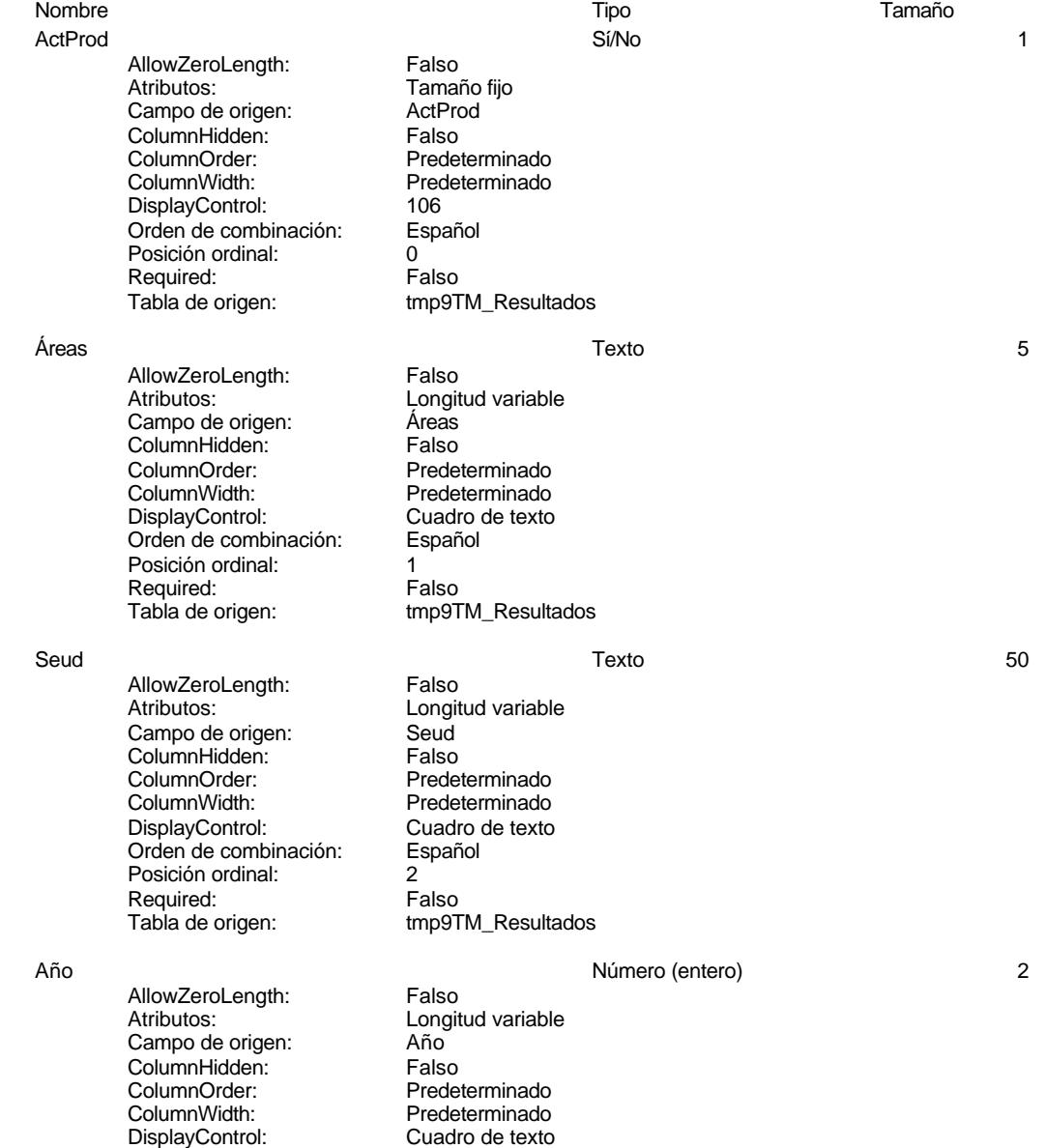

#### Cogest.mdb (c) EPA<br>
Tabla: tmp9TM\_Resultados<br>
Tabla: tmp9TM\_Resultados<br>
Página: 407 Tabla: tmp9TM\_Resultados Lugares decimales: Automático<br>Orden de combinación: Español Orden de combinación: Posición ordinal: 3 Required: Falso Tabla de origen: tmp9TM\_Resultados Coste Número (doble) 8 AllowZeroLength: Falso<br>Atributos: Longit Longitud variable Campo de origen: Coste ColumnHidden: Falso<br>ColumnOrder: Prede Predeterminado<br>Predeterminado ColumnWidth:<br>DisplayControl: Cuadro de texto<br>Automático Lugares decimales: Automático Orden de combinación: Posición ordinal: 4 Required: Falso<br>Tabla de origen: Falso tmp9TM\_Resultados Factur Mumero (doble) and Hart Care Mumero (doble) and AllowZeroLength: Care Falso AllowZeroLength: Atributos: Longitud variable Campo de origen: Factur<br>ColumnHidden: Falso ColumnHidden:<br>ColumnOrder: ColumnOrder: Predeterminado<br>ColumnWidth: Predeterminado Predeterminado<br>Cuadro de texto DisplayControl: Cuadro de t<br>Lugares decimales: Automático Lugares decimales: <br>Orden de combinación: Español Orden de combinación: Posición ordinal: 5 Required:<br>Tabla de origen: tmp9TM\_Resultados FBaja Fecha/Hora 8 AllowZeroLength: Falso Atributos: Tamaño fijo Campo de origen:<br>ColumnHidden: Falso ColumnHidden:<br>ColumnOrder: Predeterminado ColumnWidth: Predeterminado<br>Orden de combinación: Español Orden de combinación: Posición ordinal: 6 Required: Falso Tabla de origen: tmp9TM\_Resultados AsigReg Texto 50 AllowZeroLength: Falso<br>Atributos: Longit . diese<br>Longitud variable<br>AsigReg Campo de origen: ColumnHidden: Falso<br>ColumnOrder: Predet ColumnOrder: Predeterminado<br>ColumnWidth: Predeterminado

ColumnWidth: Predeterminado<br>
DisplayControl: Cuadro de texto

Orden de combinación: Posición ordinal: 7 Required: Falso<br>Tabla de origen: tmp91

Cuadro de texto<br>Español

tmp9TM\_Resultados

407

#### Cogest.mdb (c) EPA noviembre de 2000 Tabla: tmp9TM\_Resultados Página: 408

## **Permisos de usuario**

admin

# **Permisos de grupo**

#### Cogest.mdb (c) EPA noviembre de 2000 Tabla: tmp9TM1\_Personal Página: 409

# **Propiedades**

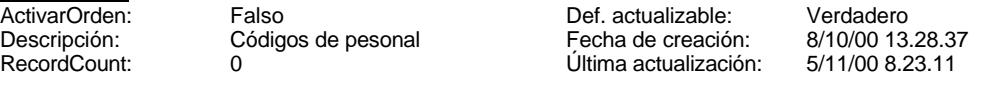

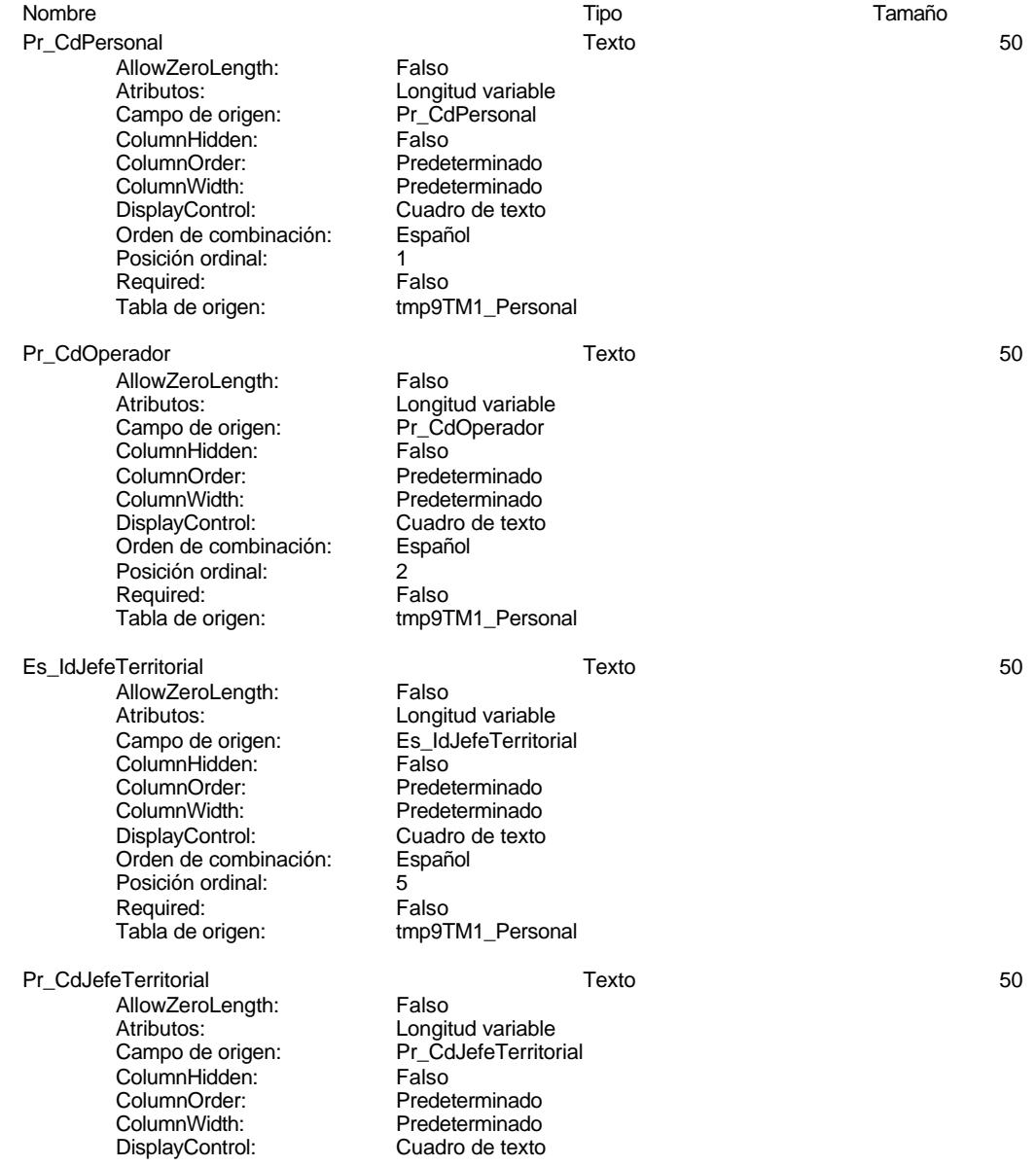

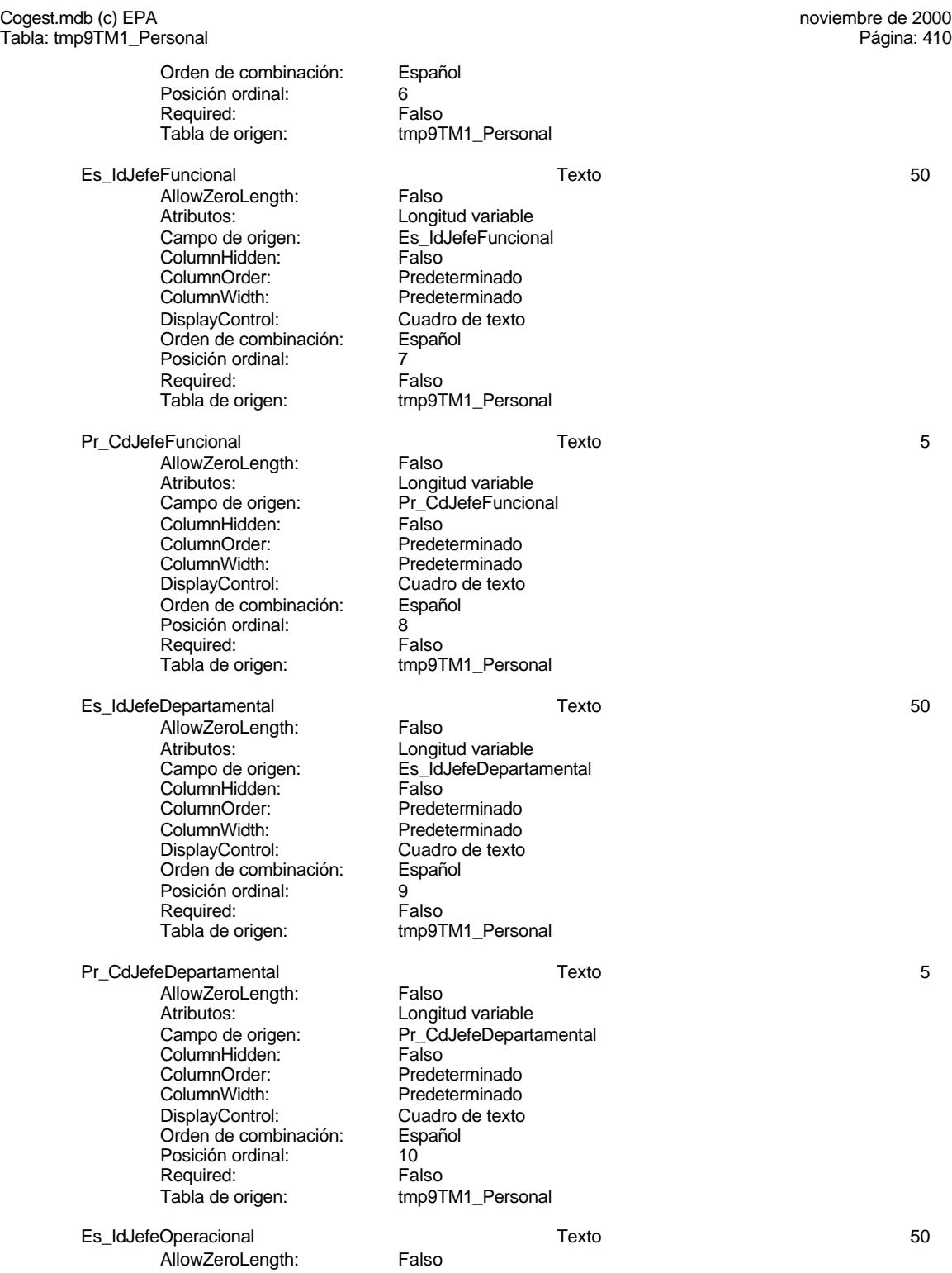

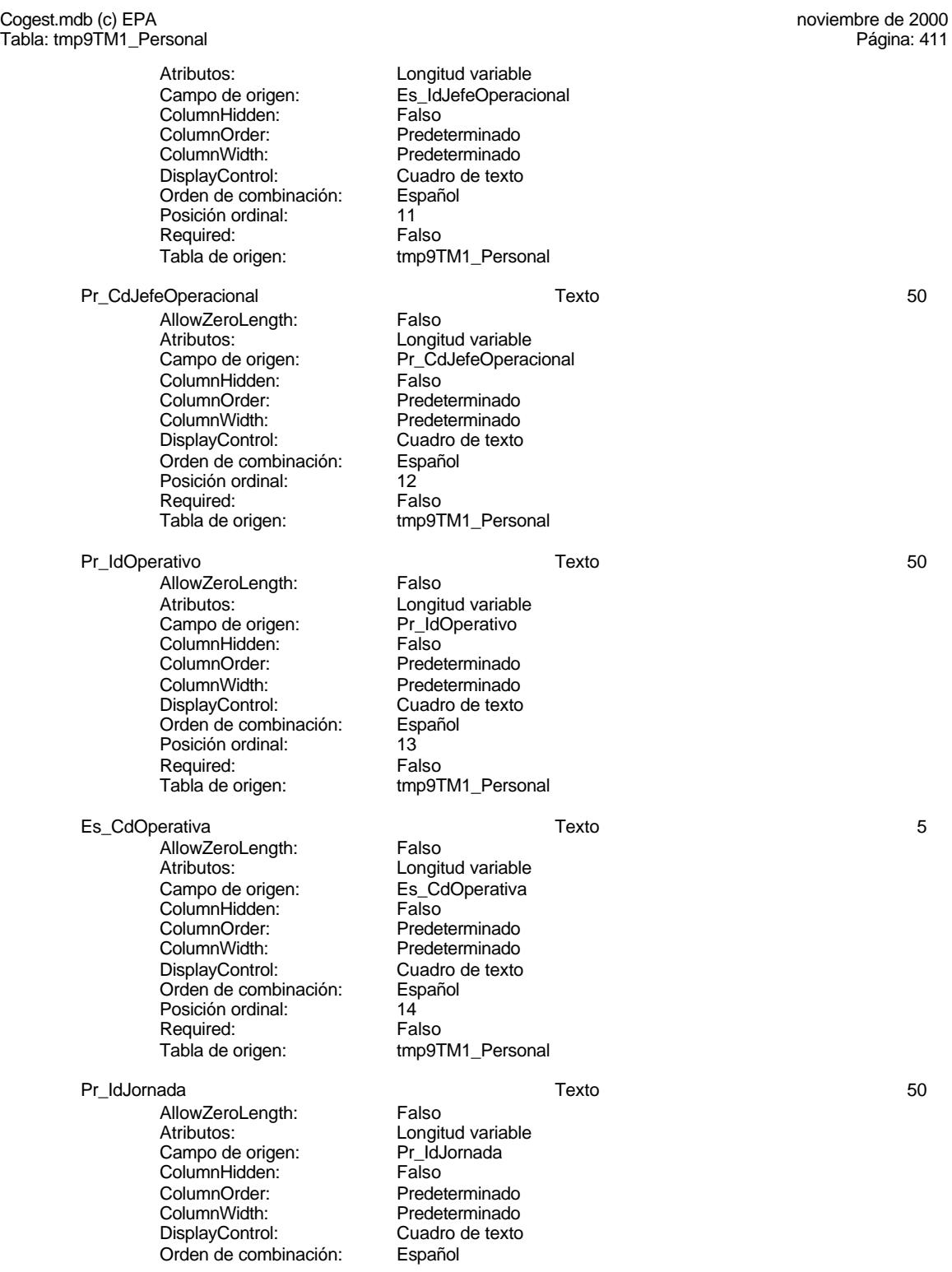

#### Cogest.mdb (c) EPA<br>
Tabla: tmp9TM1\_Personal de 2000<br>
Tabla: tmp9TM1\_Personal de 2000 Tabla: tmp9TM1\_Personal Posición ordinal: 15<br>Required: 15<br>Falso Required:<br>Tabla de origen: tmp9TM1\_Personal Jr\_CdJornada Texto 5 AllowZeroLength: Falso Atributos: Longitud variable<br>
Campo de origen: Unit Calornada Campo de origen: Jr\_Cd<br>ColumnHidden: Falso ColumnHidden:<br>ColumnOrder: Predeterminado ColumnWidth: Predeterminado<br>DisplayControl: Cuadro de texto Cuadro de texto<br>Español Orden de combinación: Posición ordinal: 16<sup>1</sup><br>Required: 161 Falso Required:<br>Tabla de origen: tmp9TM1\_Personal Pr\_IdPuesto 5 and 5 and 5 and 5 and 5 and 5 and 5 and 5 and 5 and 5 and 5 and 5 and 5 and 5 and 5 and 5 and 5 and 5 and 5 and 5 and 5 and 5 and 5 and 5 and 5 and 5 and 5 and 5 and 5 and 5 and 5 and 5 and 5 and 5 and 5 and AllowZeroLength: Falso Atributos: Componential Longitud variable<br>Campo de origen: Componential Pr\_IdPuesto Campo de origen: Pr\_IdF<br>ColumnHidden: Palso ColumnHidden:<br>ColumnOrder: Predeterminado ColumnWidth: Predeterminado<br>
DisplayControl: Cuadro de texto Cuadro de texto<br>Español Orden de combinación: Posición ordinal: 17<br>Required: 6 Falso Required:<br>Tabla de origen: tmp9TM1\_Personal Ps CdPuesto 60 and 50 and 50 and 50 and 50 and 50 and 50 and 50 and 50 and 50 and 50 and 50 and 50 and 50 and 50 and 50 and 50 and 50 and 50 and 50 and 50 and 50 and 50 and 50 and 50 and 50 and 50 and 50 and 50 and 50 and ----<br>AllowZeroLength: Falso<br>Atributos: Longit Longitud variable<br>Ps\_CdPuesto Campo de origen: Ps\_Co<br>ColumnHidden: Falso ColumnHidden:<br>ColumnOrder: ColumnOrder: Predeterminado<br>ColumnWidth: Predeterminado Predeterminado DisplayControl: Cuadro de texto<br>Orden de combinación: Español Orden de combinación: Es<br>Posición ordinal: 18 Posición ordinal: Required: Falso<br>Tabla de origen: Falso tmp9TM1\_Personal Pr\_IdCualificación Texto 5 AllowZeroLength: Falso<br>Atributos: Longit Atributos: Longitud variable<br>Campo de origen: PridCualificación Extragado de natividad<br>Pr\_IdCualificación<br>Falso ColumnHidden:<br>ColumnOrder: ColumnOrder:<br>ColumnOrder: Predeterminado<br>ColumnWidth: Predeterminado Predeterminado DisplayControl: Cuadro de texto<br>Orden de combinación: Español Orden de combinación: Posición ordinal: 19<sup>1</sup><br>Required: 61 Falso Required:<br>Tabla de origen: tmp9TM1\_Personal Cl\_CdCualificación Texto 5 AllowZeroLength:<br>Atributos: Longitud variable

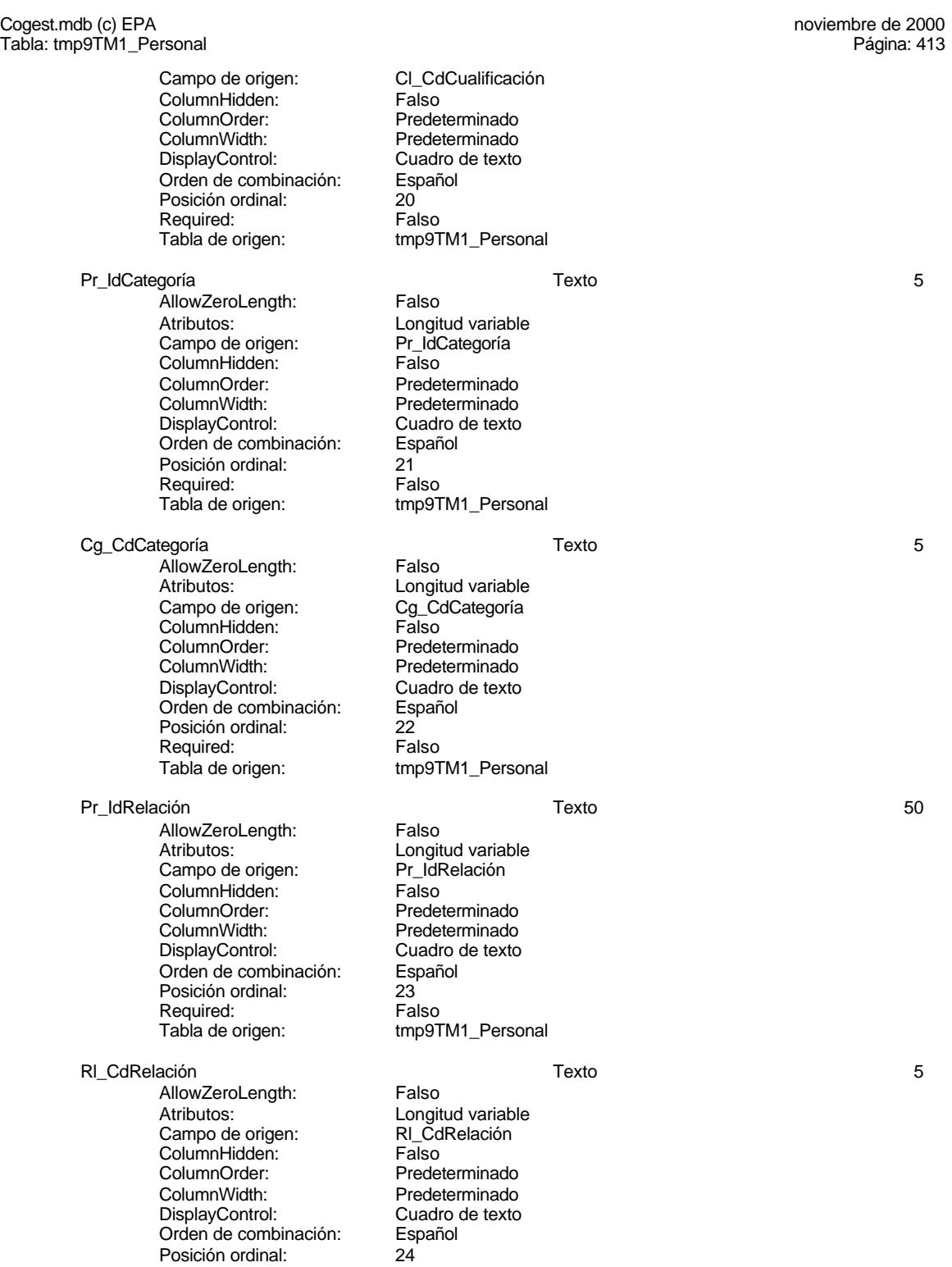

EL CONTROL DE GESTIÓN EN LAS EMPRESAS CONSULTORAS DE INGENIERÍA: MODELO COGEST

Cogest.mdb (c) EPA noviembre de 2000 Tabla: tmp9TM1\_Personal Página: 414

Required: Falso<br>Tabla de origen: tmp9T

tmp9TM1\_Personal

## **Permisos de usuario**

admin

# **Permisos de grupo**

#### Cogest.mdb (c) EPA noviembre de 2000 Tabla: tmp9TM2\_Actividad Página: 415

# **Propiedades**

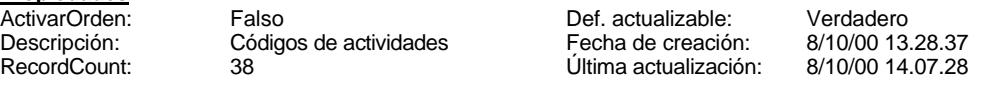

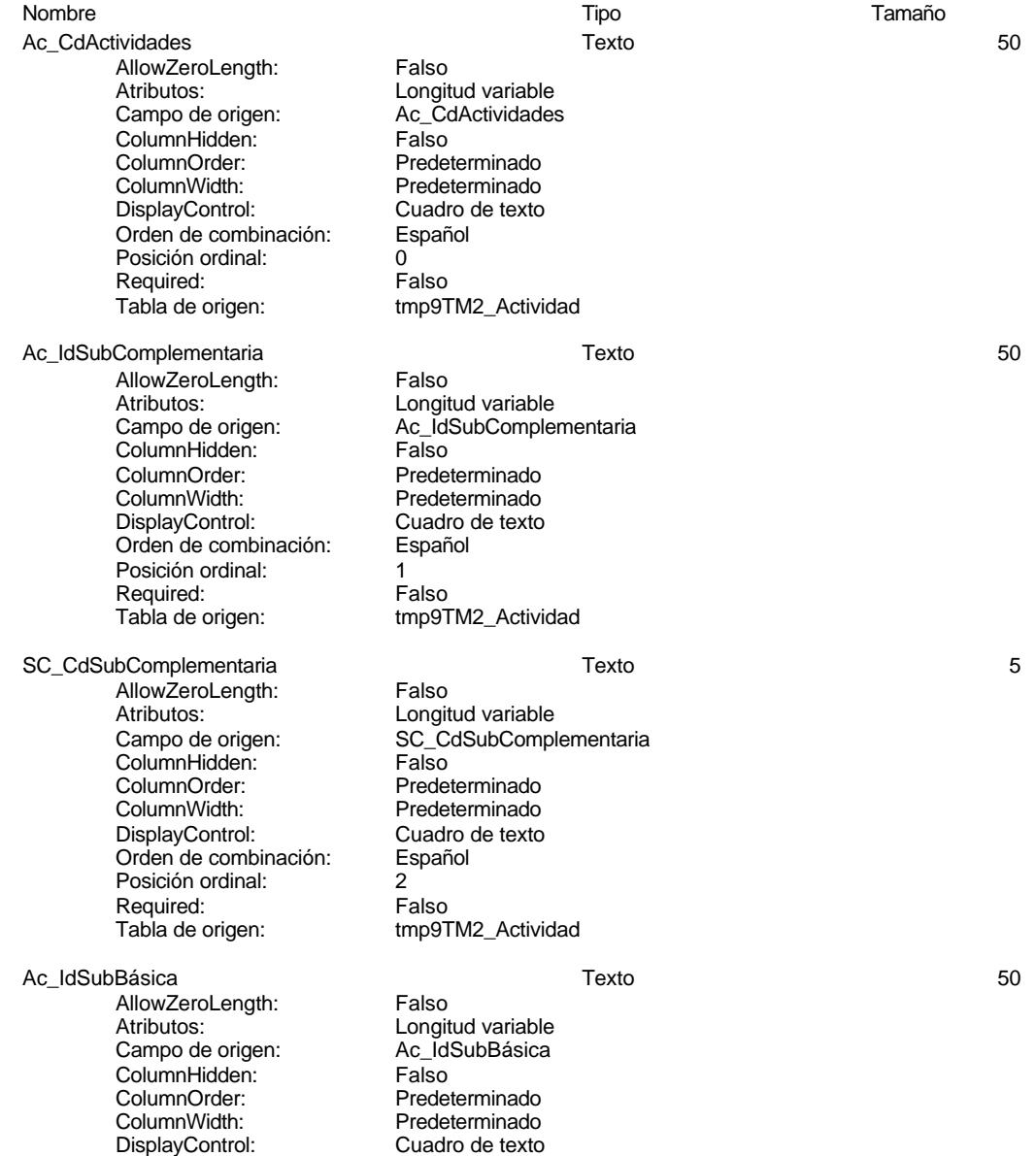

#### Cogest.mdb (c) EPA noviembre de 2000 Tabla: tmp9TM2\_Actividad Página: 416

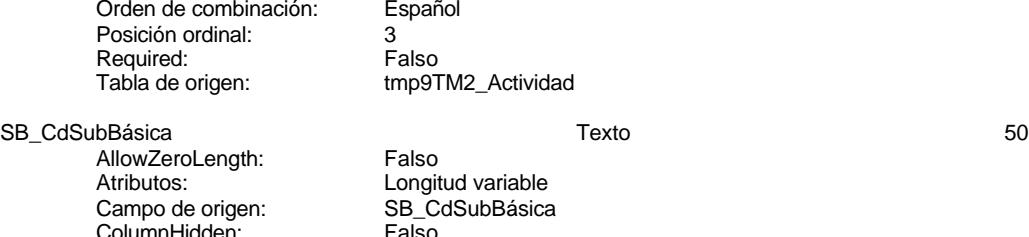

ColumnHidden:<br>ColumnOrder: ColumnOrder: Predeterminado<br>ColumnWidth: Predeterminado DisplayControl: Cuadro Cuadro Cuadro<br>Orden de combinación: Español Orden de combinación:<br>Posición ordinal: 4 Posición ordinal: 4 Required:<br>Tabla de origen:

### **Índices de tabla**

Nombre Número de PrimaryKey<br>Agrupado: Falso Agrupado: Falso Cuenta distinta: 38 Extranjero: Falso<br>
Ignorar Nulos: Falso Ignorar Nulos:<br>Nombre: Nombre: PrimaryKey Principal: Verdadero Required: Verdadero<br>
Única: Verdadero Única: Verdadero<br>Campos: Ac\_CdActiv

Español<br>3 Falso tmp9TM2\_Actividad

Longitud variable SB\_CdSubBásica<br>Falso

Predeterminado<br>Cuadro de texto

tmp9TM2\_Actividad

Falso

Ac\_CdActividades, Ascendente

## **Permisos de usuario**

admin

# **Permisos de grupo**

#### Cogest.mdb (c) EPA noviembre de 2000 Tabla: tmp9TM3\_Contratos Página: 417

# **Propiedades**

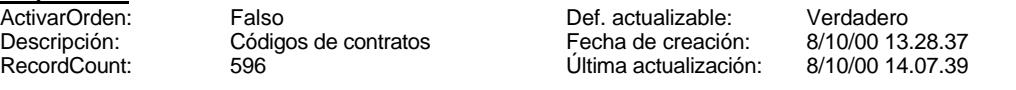

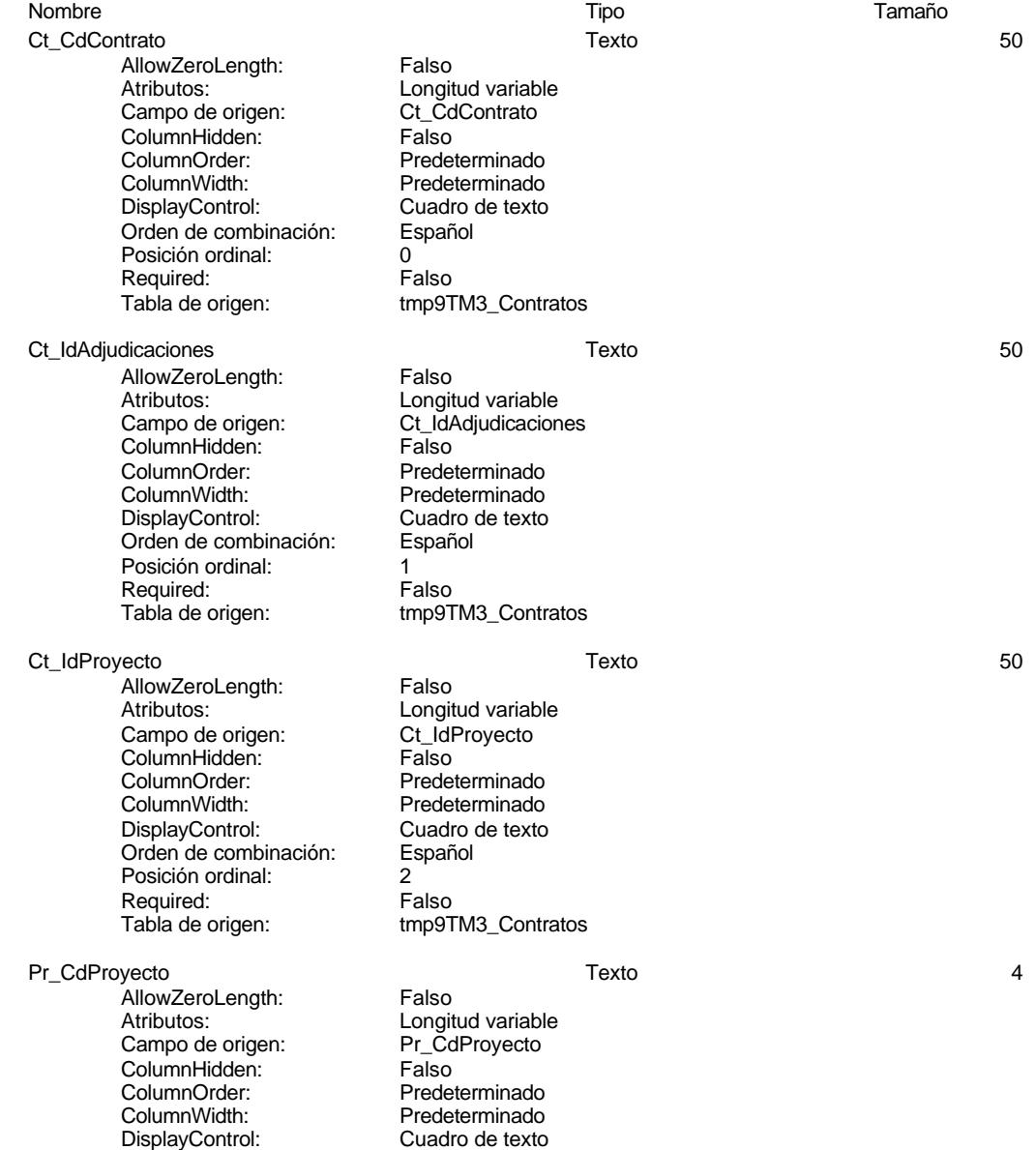

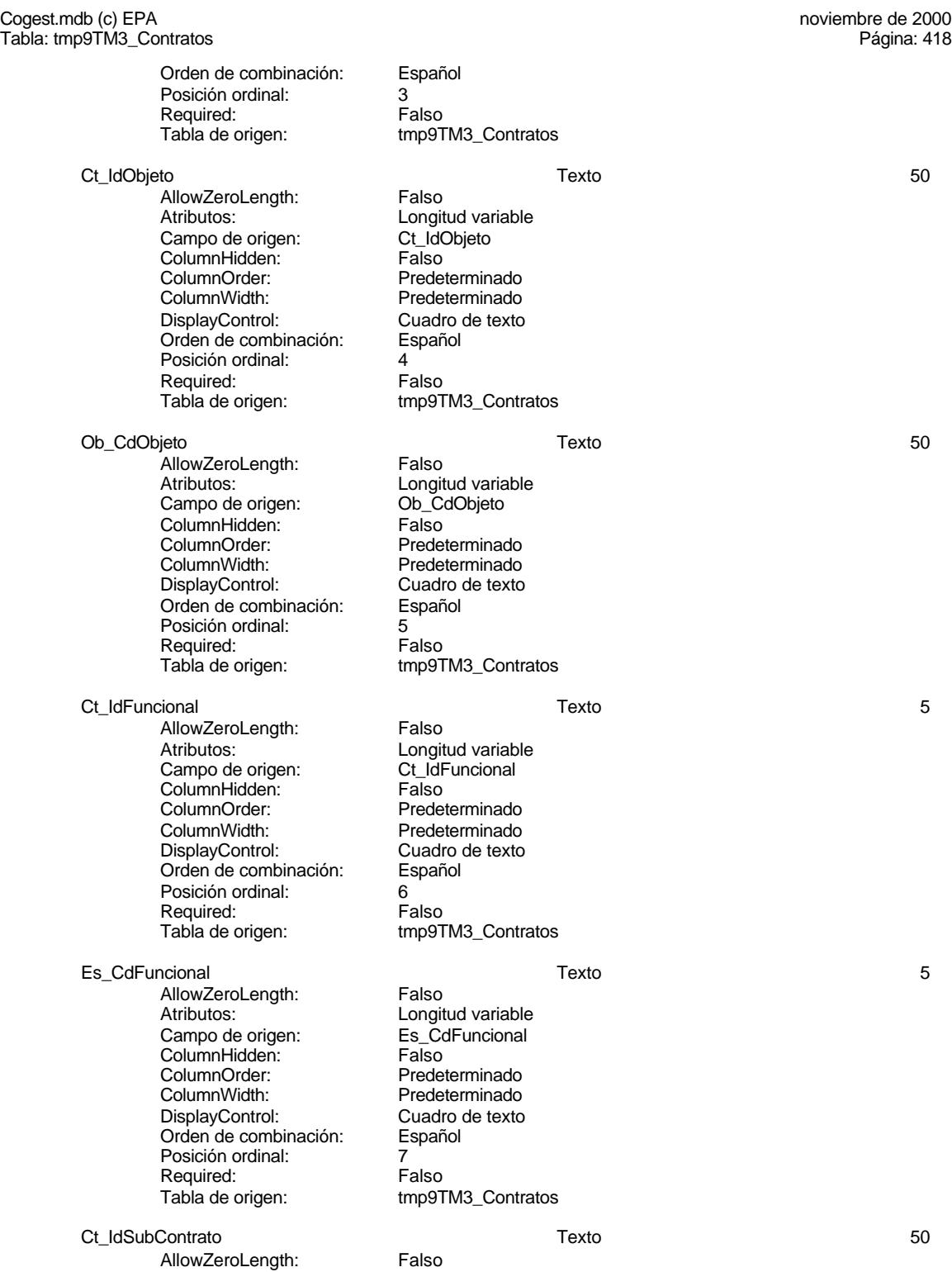

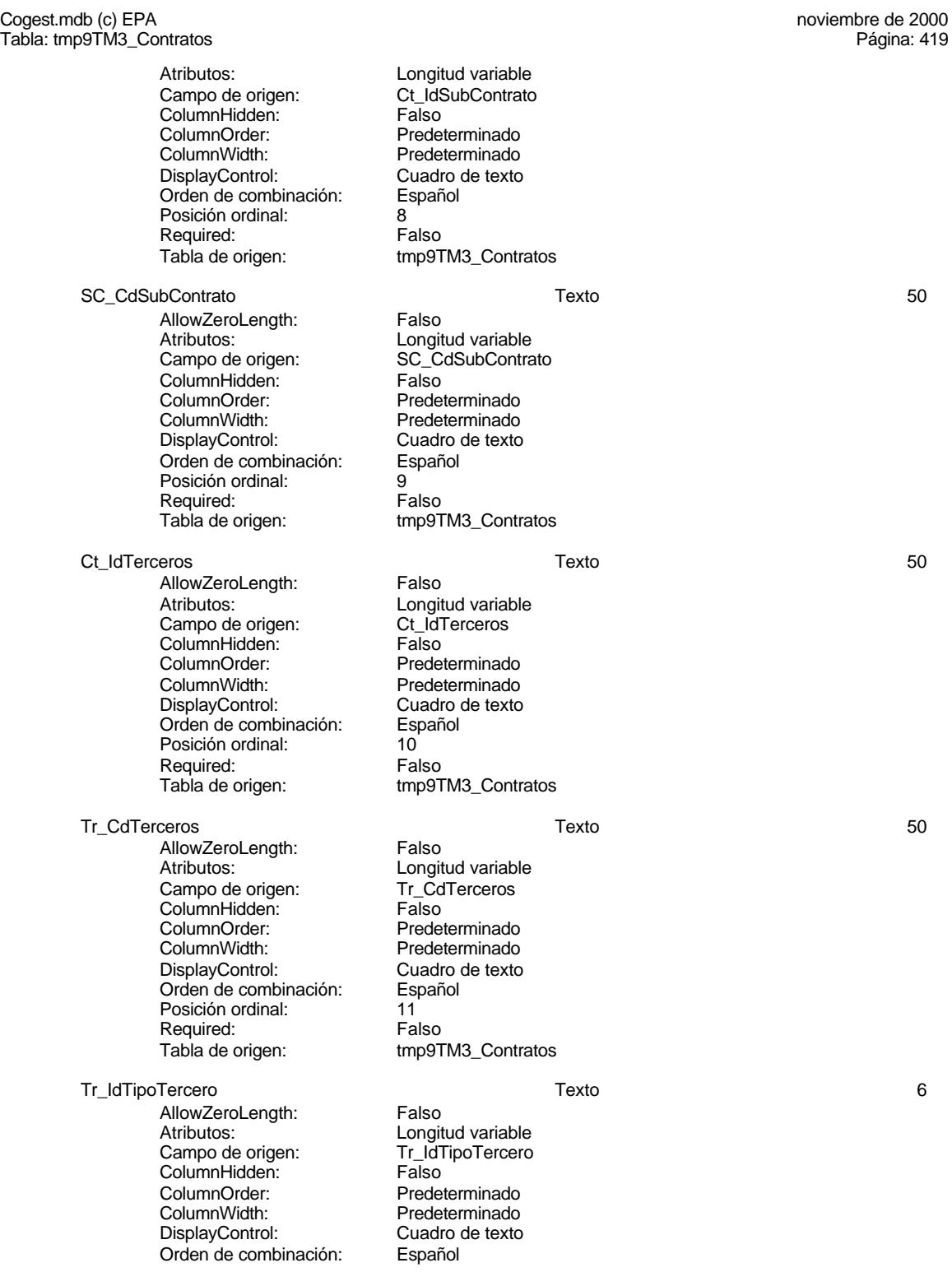

Cogest.mdb (c) EPA<br>
Tabla: tmp9TM3\_Contratos<br>
Página: 420 Tabla: tmp9TM3\_Contratos Posición ordinal:<br>
Required: 12 Falso Required:<br>Tabla de origen: tmp9TM3\_Contratos Tp\_CdTipoTercero Texto 6 AllowZeroLength: Falso Atributos: Longitud variable<br>
Campo de origen: Tp\_CdTipoTercer Tp\_CdTipoTercero<br>Falso ColumnHidden:<br>ColumnOrder: Predeterminado ColumnWidth: Predeterminado<br>DisplayControl: Cuadro de texto Cuadro de texto<br>Español Orden de combinación: Posición ordinal: 13<sup>1</sup><br>Required: 13<sup>1</sup> Falso Required:<br>Tabla de origen: tmp9TM3\_Contratos Nt\_CdTerceroNaturaleza 5 AllowZeroLength: Falso Atributos: Campo de origen: Longitud variable<br>Campo de origen: Campo Nt CdTerceroNation Nt\_CdTerceroNaturaleza<br>Falso ColumnHidden:<br>ColumnOrder: Predeterminado ColumnWidth: Predeterminado<br>
DisplayControl: Cuadro de texto Cuadro de texto<br>Español Orden de combinación: Posición ordinal: 14<br>Required: 6 Falso Required:<br>Tabla de origen: tmp9TM3\_Contratos Tr\_IdNaturaleza Texto 50 AllowZeroLength: Falso<br>Atributos: Longit Longitud variable<br>Tr\_IdNaturaleza Campo de origen: Tr\_IdN<br>ColumnHidden: Falso ColumnHidden:<br>ColumnOrder: **ColumnOrder:** Predeterminado<br>ColumnWidth: Predeterminado Predeterminado DisplayControl: Cuadro de texto<br>Orden de combinación: Español Orden de combinación: Posición ordinal: 15 Required: Falso<br>Tabla de origen: Falso tmp9TM3\_Contratos Ct\_IdUniónEmpresas Texto 50 AllowZeroLength: Falso<br>Atributos: Longit Atributos: Longitud variable<br>Campo de origen: Ct IdUniónEmpre Ct\_IdUniónEmpresas<br>Falso ColumnHidden:<br>ColumnOrder: ColumnOrder:<br>ColumnOrder: Predeterminado<br>ColumnWidth: Predeterminado Predeterminado DisplayControl: Cuadro de texto<br>Orden de combinación: Español Orden de combinación: Posición ordinal: 16<sup>1</sup><br>Required: 16<sup>1</sup> Falso Required:<br>Tabla de origen: tmp9TM3\_Contratos UE\_CdUniónEmpresas Texto 50 AllowZeroLength:<br>Atributos: Longitud variable

#### Cogest.mdb (c) EPA noviembre de 2000 Tabla: tmp9TM3\_Contratos Página: 421

Campo de origen: <br>ColumnHidden: Falso<br>Falso ColumnHidden:<br>ColumnOrder: ColumnOrder: Predeterminado<br>ColumnWidth: Predeterminado ColumnWidth: Predeterminado<br>DisplayControl: Predeterminado<br>Cuadro de texto Orden de combinación: Esp<br>Posición ordinal: 17 Posición ordinal: 17<br>
Required: 17<br>
Required: Falso Required:<br>Tabla de origen:

# **Índices de tabla**

PrimaryKey 1 Agrupado: Falso Cuenta distinta: 596<br>Extranjero: Falso Extranjero: Falso<br>
Ignorar Nulos: Falso<br>
Ignorar Nulos: Falso Ignorar Nulos:<br>Nombre: Nombre: PrimaryKey<br>Principal: Verdadero Principal: Verdadero<br>Required: Verdadero Principal:<br>Required: Verdadero<br>Única: Verdadero

Cuadro de texto<br>Español tmp9TM3\_Contratos

Nombre Número de Verdadero Campos: Campos: Ct CdContrato, Ascendente

## **Permisos de usuario**

admin

#### **Permisos de grupo**

#### Cogest.mdb (c) EPA noviembre de 2000 Tabla: tmp9TM4\_Adjudicaciones Página: 422

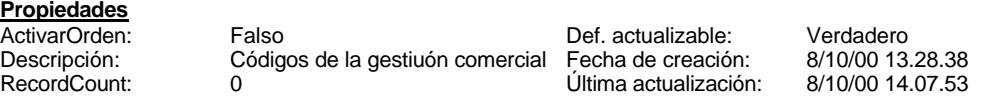

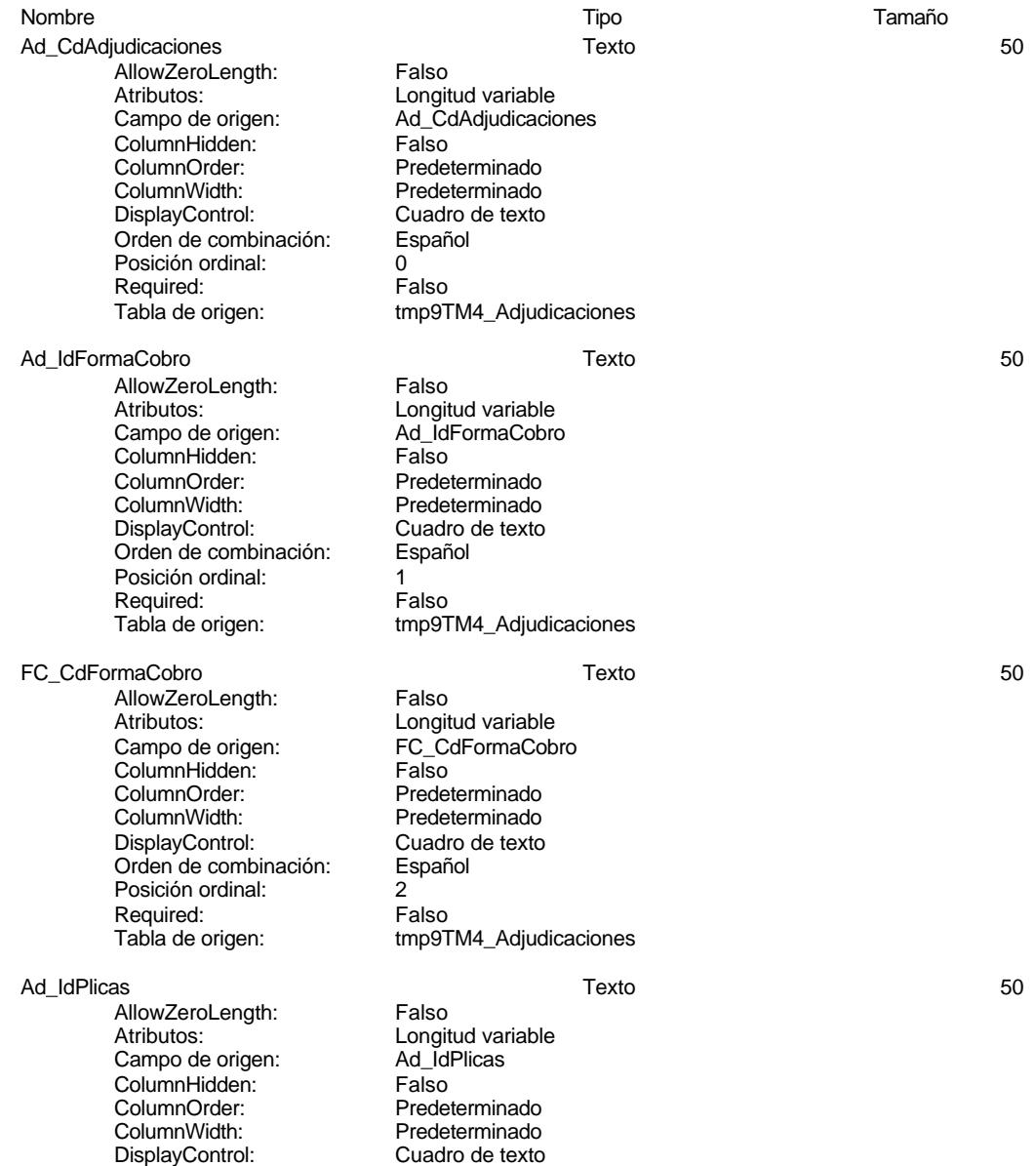

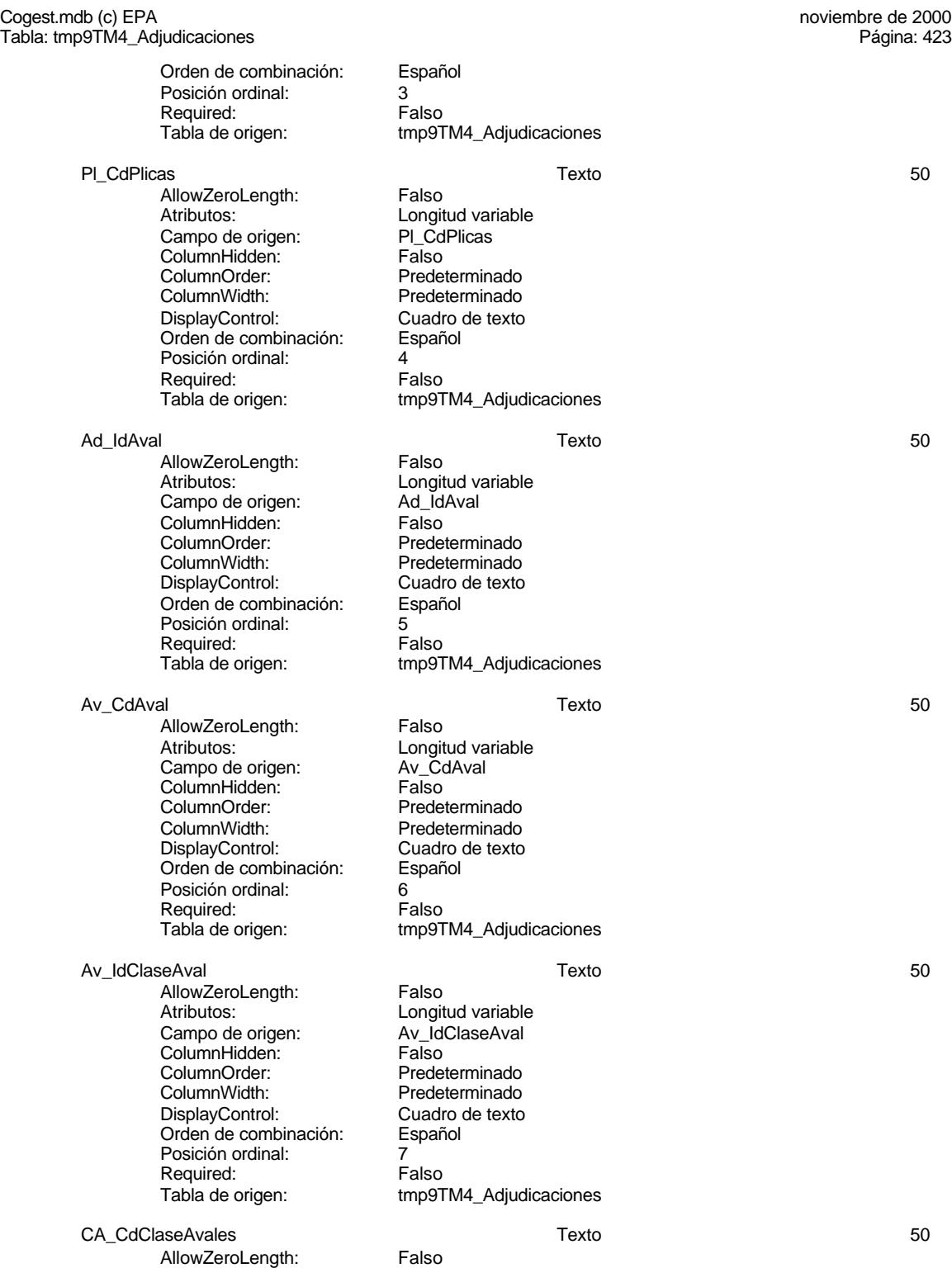

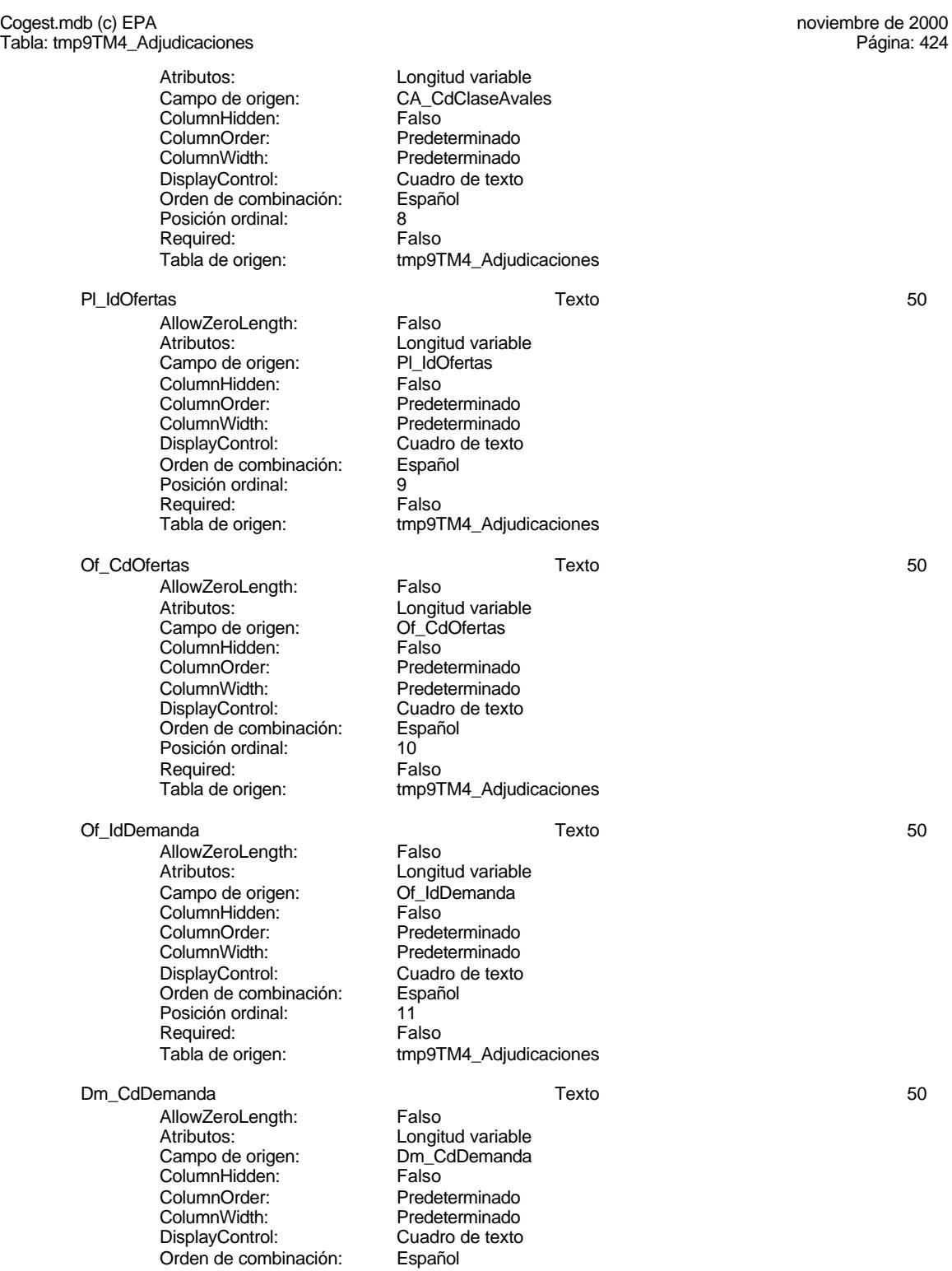

#### Cogest.mdb (c) EPA noviembre de 2000 Tabla: tmp9TM4\_Adjudicaciones Página: 425

Posición ordinal: 12<br>Required: 6 Falso Required:<br>Tabla de origen:

tmp9TM4\_Adjudicaciones

# **Índices de tabla**

Nombre Número de PrimaryKey 1 Agrupado: Falso Cuenta distinta: 0 Extranjero: Falso Ignorar Nulos: Falso<br>
Nombre: Prima Nombre: PrimaryKey Principal: Verdadero Required: Verdadero Noninie, Francisch († 1818)<br>19 Neptuniera: Verdadero<br>19 Neptuniera: Verdadero<br>19 Neptuniera: Verdadero<br>19 Neptuniera: Verdadero<br>19 Ad\_CdAdju

Ad\_CdAdjudicaciones, Ascendente

### **Permisos de usuario**

admin

## **Permisos de grupo**

#### Cogest.mdb (c) EPA noviembre de 2000 Tabla: tmp9TM5\_Diarios Página: 426

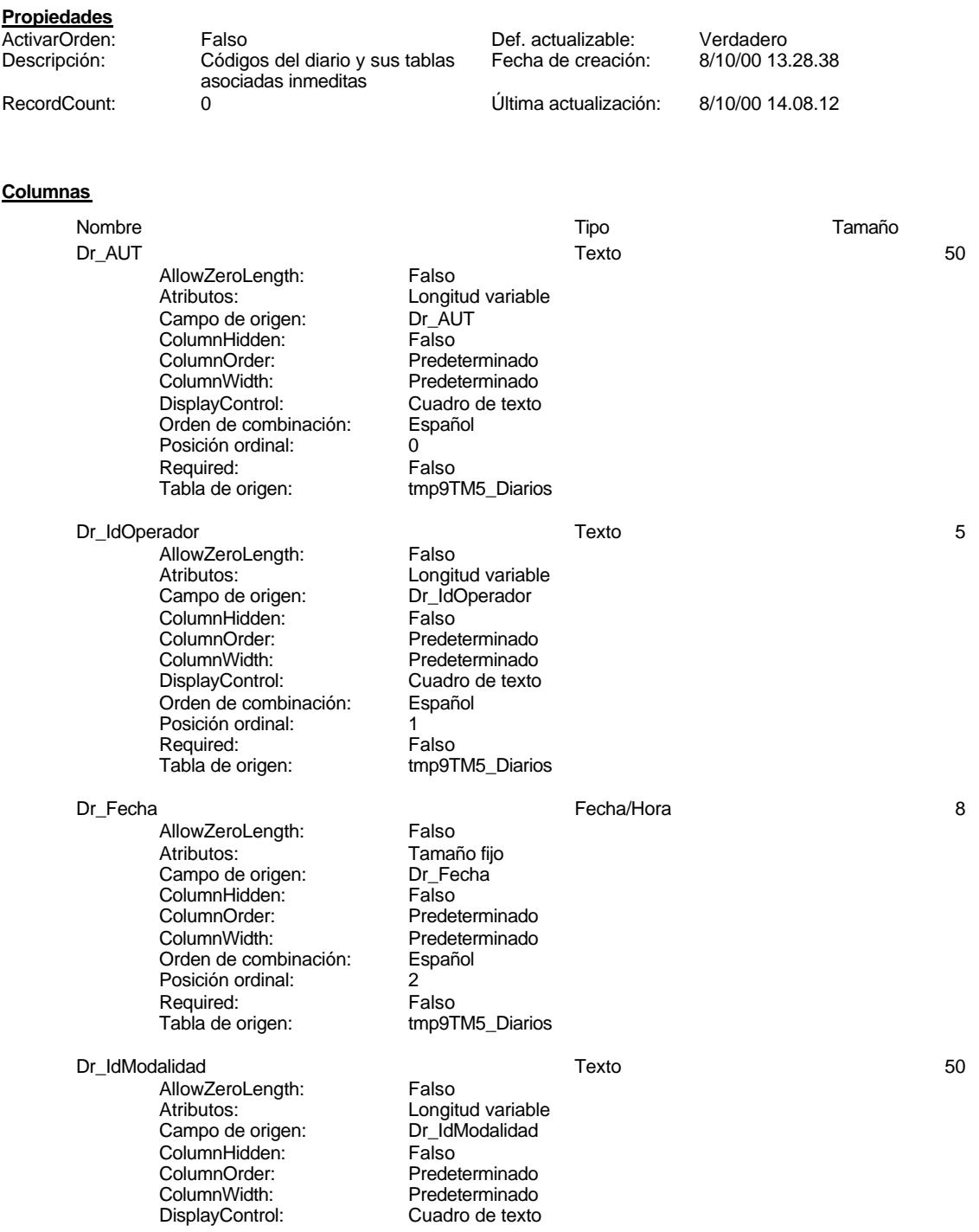

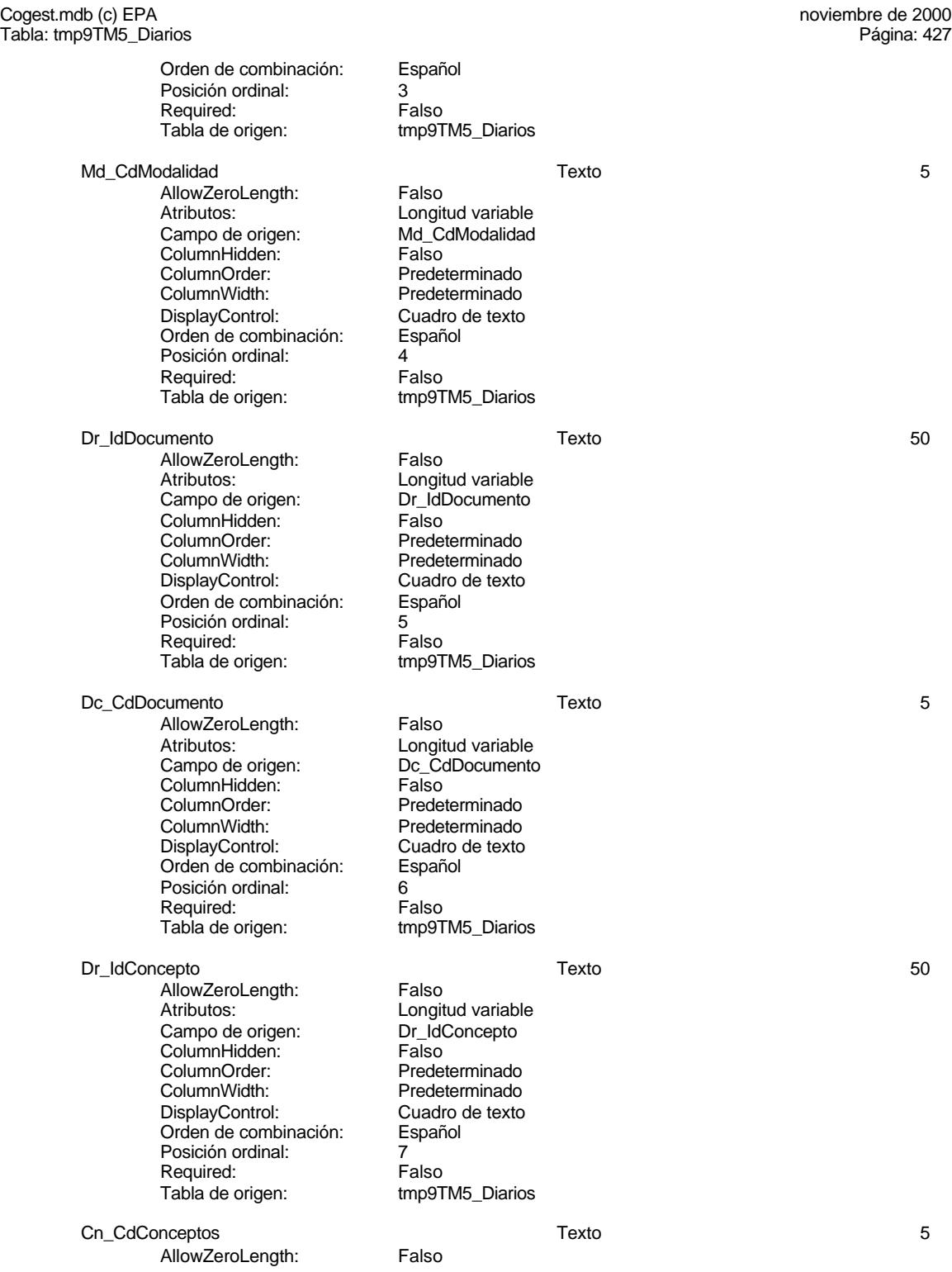

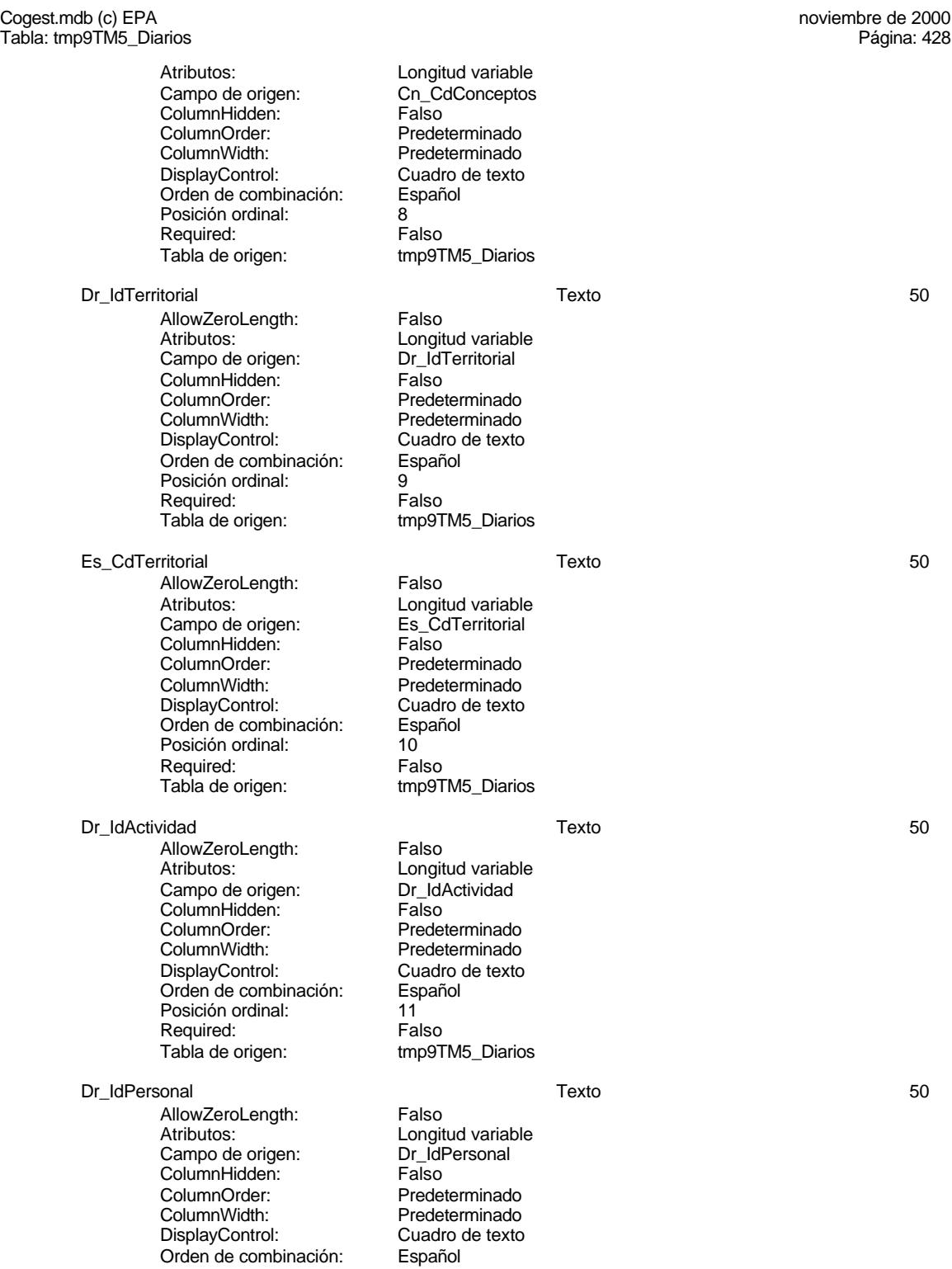

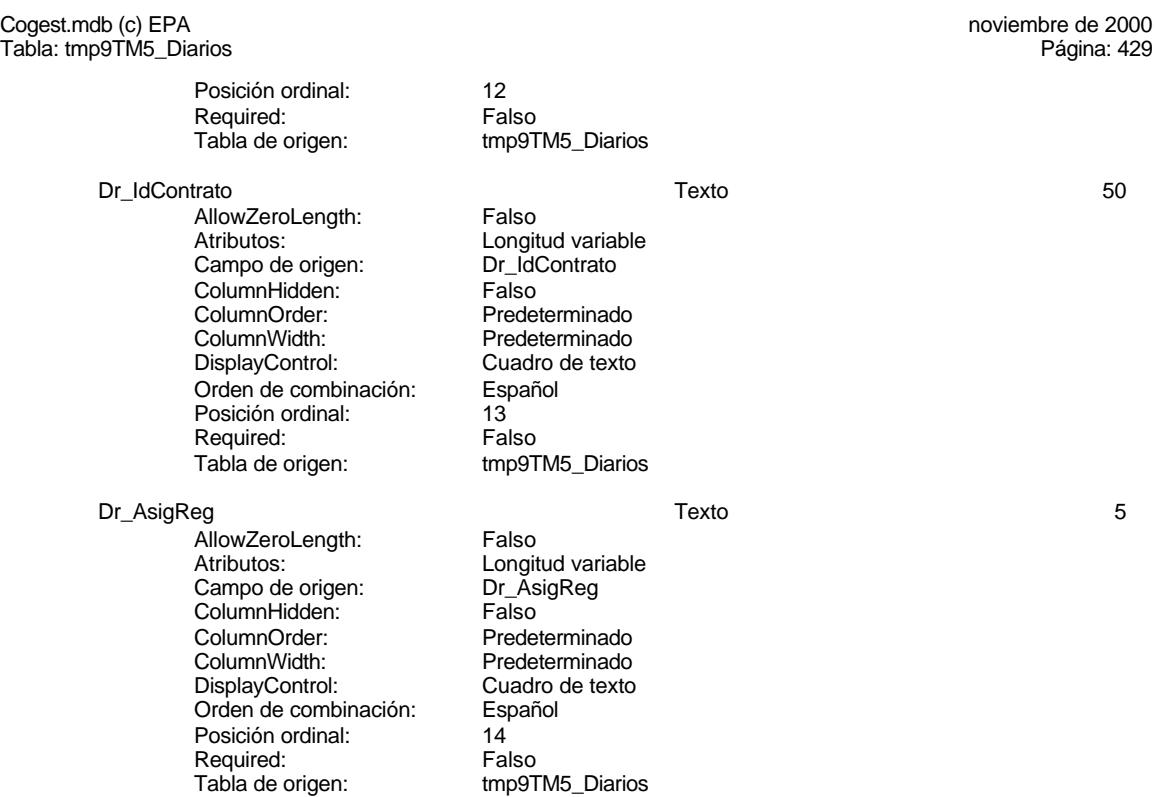

## **Permisos de usuario**

admin

# **Permisos de grupo**

#### Cogest.mdb (c) EPA noviembre de 2000 Tabla: tmp9TM6\_TablaMaestra Página: 430

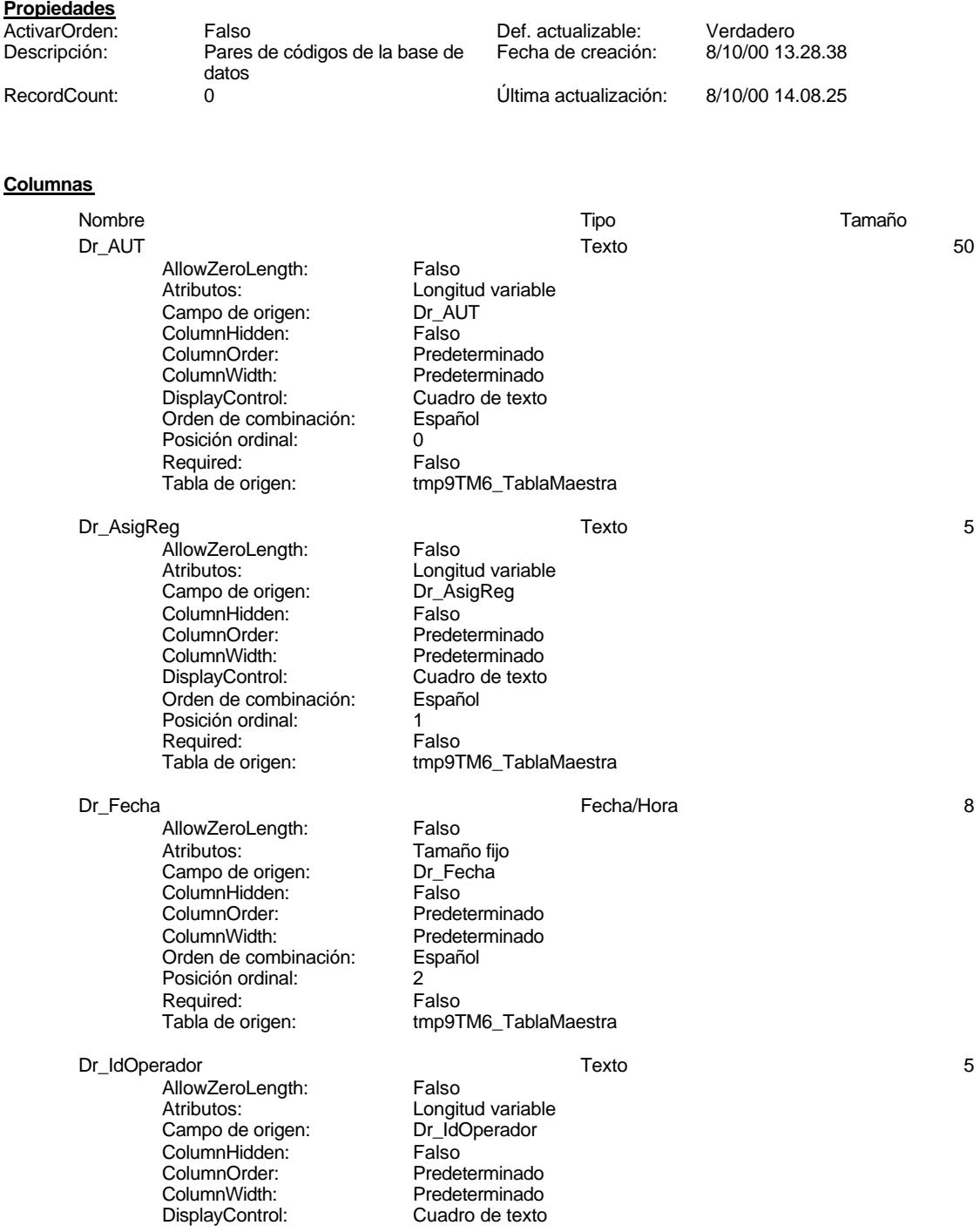

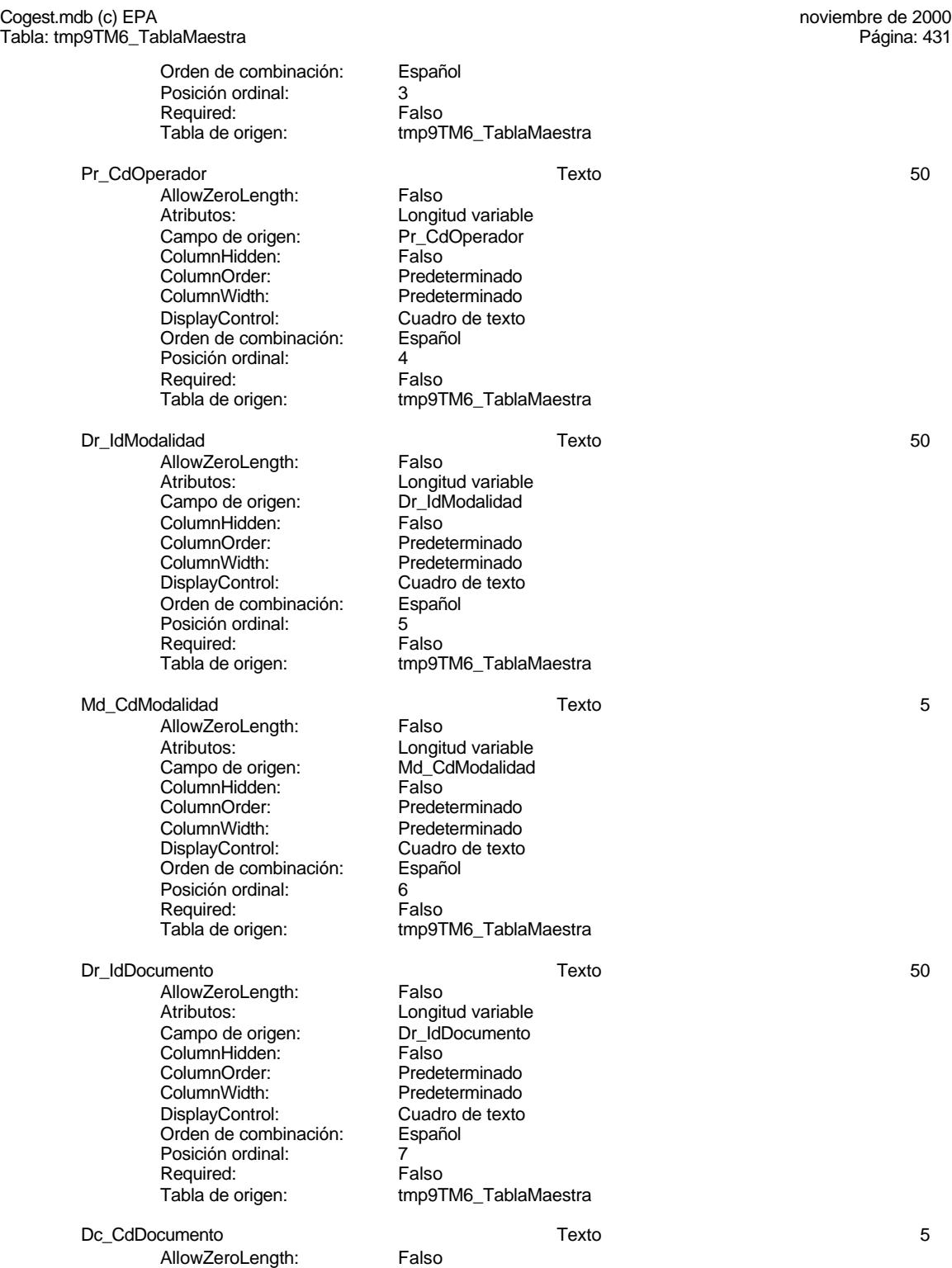

Cogest.mdb (c) EPA<br>
Tabla: tmp9TM6\_TablaMaestra Tabla: tmp9TM6\_TablaMaestra Atributos: Longitud variable<br>
Campo de origen: Campo de origen: Dc\_CdDocumento Dc\_CdDocumento<br>Falso ColumnHidden:<br>ColumnOrder: Predeterminado ColumnWidth: Predeterminado Cuadro de texto<br>Español Orden de combinación: Posición ordinal: 8<br>Required: 6 Falso Required: Tabla de origen: tmp9TM6\_TablaMaestra Dr\_IdConcepto Texto 50 AllowZeroLength: Falso Atributos: Campo de origen: Longitud variable<br>
Campo de origen: Campo Dr\_IdConcepto Campo de origen: Dr\_IdConcepto ColumnHidden:<br>ColumnOrder: Predeterminado ColumnWidth: Predeterminado<br>
DisplayControl: Cuadro de texto Cuadro de texto<br>Español Orden de combinación: Posición ordinal: 9<sup>'</sup><br>Required: 6''' Falso Required:<br>Tabla de origen: tmp9TM6\_TablaMaestra Cn\_CdConceptos Texto 5 AllowZeroLength: Falso<br>Atributos: Longit Atributos: Congitud variable<br>Campo de origen: Cn\_CdConceptos Cn\_CdConceptos<br>Falso ColumnHidden:<br>ColumnOrder: Predeterminado ColumnWidth: Predeterminado<br>
DisplayControl: Cuadro de texto Cuadro de texto<br>Español Orden de combinación: Es<br>Posición ordinal: 10 Posición ordinal: Required: Falso<br>Tabla de origen: frabla de origen tmp9TM6\_TablaMaestra Dr\_IdTerritorial Texto 50 AllowZeroLength: Falso<br>Atributos: Longit Longitud variable<br>Dr\_IdTerritorial Campo de origen: Dr\_IdT<br>ColumnHidden: Falso ColumnHidden:<br>ColumnOrder: ColumnOrder: Predeterminado<br>ColumnWidth: Predeterminado Predeterminado DisplayControl: Cuadro de texto<br>Orden de combinación: Español Drden de combinación: Posición ordinal: 11 Required: Falso Tabla de origen: tmp9TM6\_TablaMaestra Es\_CdTerritorial Texto 50 AllowZeroLength: Falso<br>Atributos: Longit Longitud variable<br>Es\_CdTerritorial Campo de origen: Es\_Co<br>ColumnHidden: Falso ColumnHidden:<br>ColumnOrder: ColumnOrder: Predeterminado<br>ColumnWidth: Predeterminado ColumnWidth:<br>
ColumnWidth: Predeterminado<br>
DisplayControl: Cuadro de texto Cuadro de texto<br>Español Orden de combinación:

Cogest.mdb (c) EPA<br>
Tabla: tmp9TM6\_TablaMaestra Tabla: tmp9TM6\_TablaMaestra Posición ordinal:<br>
Required: 12 Falso Required:<br>Tabla de origen: tmp9TM6\_TablaMaestra Dr\_IdActividad Texto 50 AllowZeroLength: Falso Atributos: Longitud variable<br>
Campo de origen: Longitud Variable Campo de origen: Dr\_Id<br>ColumnHidden: Column ColumnHidden:<br>ColumnOrder: Predeterminado ColumnWidth: Predeterminado<br>DisplayControl: Cuadro de texto Cuadro de texto<br>Español Orden de combinación: Posición ordinal: 13<sup>1</sup><br>Required: 13<sup>1</sup> Falso Required:<br>Tabla de origen: tmp9TM6\_TablaMaestra Ac CdActividades **Texto** 50 AllowZeroLength: Falso Atributos: Longitud variable Campo de origen: Ac\_CdActividades ColumnHidden: Falso<br>ColumnOrder: Falso<br>ColumnOrder: Predet Predeterminado ColumnWidth: Predeterminado<br>
DisplayControl: Cuadro de texto Cuadro de texto<br>Español Orden de combinación: Posición ordinal: 14<br>Required: 6 Falso Required:<br>Tabla de origen: tmp9TM6\_TablaMaestra Dr\_IdPersonal Texto 50 AllowZeroLength: Falso<br>Atributos: Longit Longitud variable<br>Dr\_IdPersonal Campo de origen: Dr\_Id<br>ColumnHidden: Falso ColumnHidden:<br>ColumnOrder: **ColumnOrder:** Predeterminado<br>ColumnWidth: Predeterminado Predeterminado DisplayControl: Cuadro de texto<br>Orden de combinación: Español Orden de combinación: Es<br>Posición ordinal: 15 Posición ordinal: Required: Falso<br>Tabla de origen: Falso tmp9TM6\_TablaMaestra Pr\_CdPersonal 50 AllowZeroLength: Falso<br>Atributos: Longit Longitud variable<br>Pr\_CdPersonal Campo de origen: Pr\_Cd<br>ColumnHidden: Palso ColumnHidden:<br>ColumnOrder: ColumnOrder:<br>ColumnOrder: Predeterminado<br>ColumnWidth: Predeterminado Predeterminado DisplayControl: Cuadro de texto<br>Orden de combinación: Español Orden de combinación: Posición ordinal: 16<sup>1</sup><br>Required: 16<sup>1</sup> Falso Required:<br>Tabla de origen: tmp9TM6\_TablaMaestra Dr\_IdContrato Texto 50 AllowZeroLength:<br>Atributos: Longitud variable

Cogest.mdb (c) EPA<br>
Tabla: tmp9TM6\_TablaMaestra Tabla: tmp9TM6\_TablaMaestra Campo de origen: Dr\_IdContrato<br>ColumnHidden: Falso ColumnHidden:<br>ColumnOrder: ColumnOrder: Predeterminado<br>ColumnWidth: Predeterminado Predeterminado DisplayControl: Cuadro de texto<br>Orden de combinación: Español Orden de combinación: Esp<br>Posición ordinal: 17 Posición ordinal: 17<br>Required: 6 Falso Required:<br>Tabla de origen: tmp9TM6\_TablaMaestra Ct\_CdContrato 50 AllowZeroLength: Falso<br>Atributos: Longit Longitud variable<br>Ct CdContrato Campo de origen: Ct\_CdContrato ColumnHidden:<br>ColumnOrder: ColumnOrder: Predeterminado<br>ColumnWidth: Predeterminado ColumnWidth:<br>
ColumnWidth: Predeterminado<br>
DisplayControl: Cuadro de texto Cuadro de texto<br>Español Orden de combinación: Posición ordinal: 18<sup>'</sup><br>Required: 18' Falso Required:<br>Tabla de origen: tmp9TM6\_TablaMaestra Es\_IdJefeTerritorial Texto 50 AllowZeroLength: Falso<br>Atributos: Longit Longitud variable Campo de origen: Figure 1 Es\_IdJefeTerritorial<br>Campo de origen: Figure 1 Es\_IdJefeTerritorial ColumnHidden:<br>ColumnOrder: ColumnOrder: Predeterminado<br>ColumnWidth: Predeterminado Predeterminado DisplayControl: Cuadro de texto<br>Orden de combinación: Español Orden de combinación: Esp<br>Posición ordinal: 19 Posición ordinal: 19<sup>1</sup><br>Required: 19<sup>1</sup><br>Falso Required: Tabla de origen: tmp9TM6\_TablaMaestra Pr\_CdJefeTerritorial 50 AllowZeroLength: Falso<br>Atributos: Longit Atributos: Longitud variable Campo de origen: Pr\_CdJefeTerritorial **ColumnHidden:** Falso<br>ColumnOrder: Prede ColumnOrder: Predeterminado<br>ColumnWidth: Predeterminado Predeterminado<br>Cuadro de texto DisplayControl: Orden de combinación: Español<br>Posición ordinal: 20 Posición ordinal: 20<br>Required: 20<br>Required: Falso Required:<br>Tabla de origen: tmp9TM6\_TablaMaestra Es\_IdJefeFuncional Texto 5 AllowZeroLength: Falso Atributos: (2003)<br>Campo de origen: (2004) Es IdJefeFuncion Es idJefeFuncional **ColumnHidden:** Falso<br>ColumnOrder: Prede ColumnOrder: Predeterminado<br>ColumnWidth: Predeterminado ColumnWidth: Predeterminado<br>DisplayControl: Cuadro de texto Cuadro de texto<br>Español Orden de combinación: Es<br>Posición ordinal: 21 Posición ordinal:

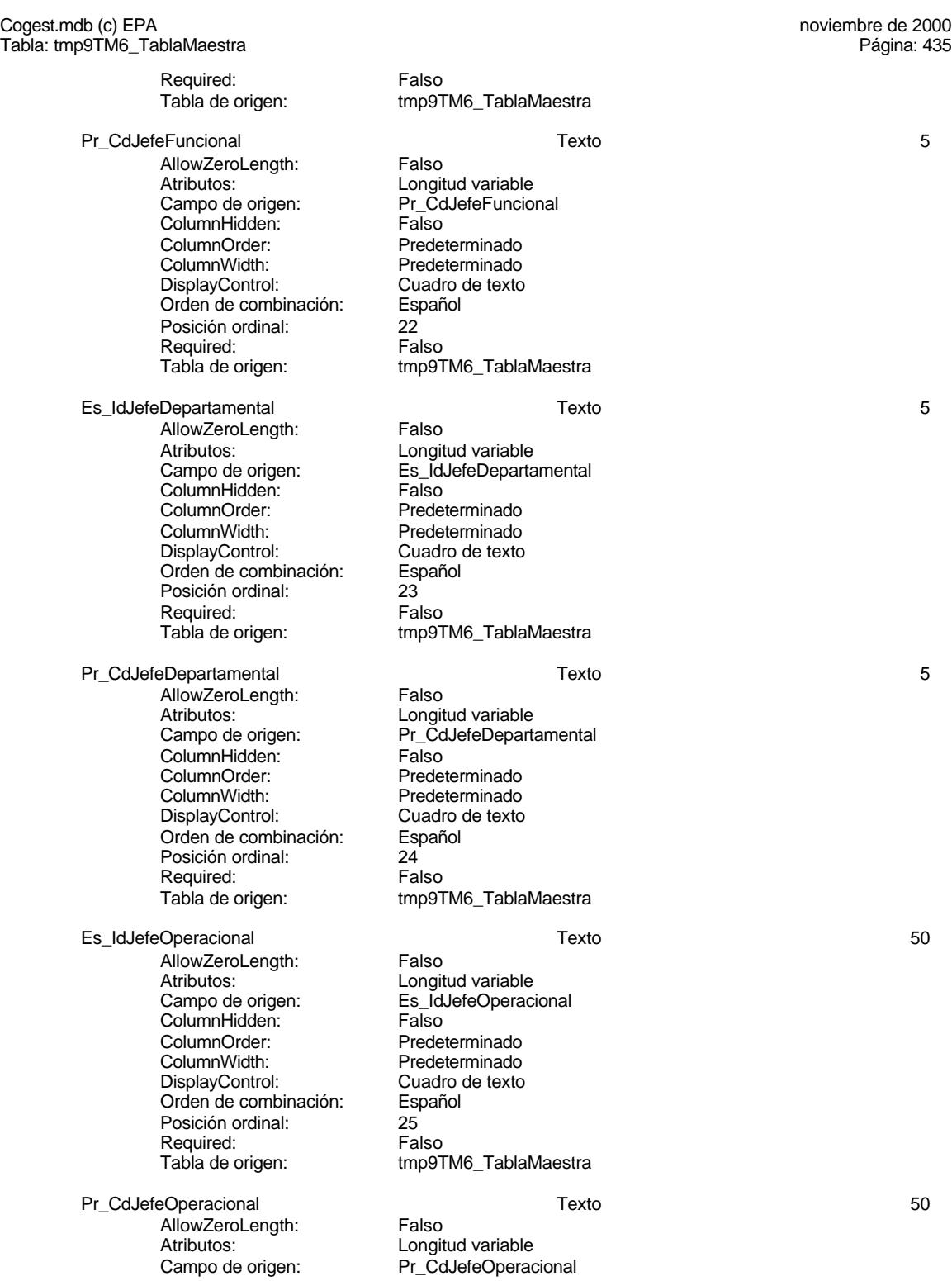

Cogest.mdb (c) EPA<br>
Tabla: tmp9TM6\_TablaMaestra Tabla: tmp9TM6\_TablaMaestra ColumnHidden: Falso<br>ColumnOrder: Prede ColumnOrder: Predeterminado<br>ColumnWidth: Predeterminado ColumnWidth: Predeterminado<br>DisplayControl: Cuadro de texto Cuadro de texto Orden de combinación: Español Posición ordinal: 26<br>Required: 6 Falso Required:<br>Tabla de origen: tmp9TM6\_TablaMaestra Pr\_IdOperativo Texto 50 AllowZeroLength: Falso<br>Atributos: Longit Longitud variable<br>Pr IdOperativo Campo de origen: Pr\_IdOperativo ColumnHidden: Falso ColumnOrder: Predeterminado<br>ColumnWidth: Predeterminado Predeterminado<br>Cuadro de texto DisplayControl: Orden de combinación: Español<br>Posición ordinal: 27 Posición ordinal: Required: Falso<br>Tabla de origen: Falso tmp9TM6\_TablaMaestra Es\_CdOperativa Texto 5 AllowZeroLength: Falso<br>Atributos: Longit Longitud variable<br>Es CdOperativa Campo de origen: ColumnHidden: Falso<br>ColumnOrder: Frede ColumnOrder: Predeterminado<br>ColumnWidth: Predeterminado Predeterminado<br>Cuadro de texto DisplayControl: Orden de combinación: Español<br>Posición ordinal: 28 Posición ordinal: 28 Required:<br>Tabla de origen: tmp9TM6\_TablaMaestra Pr\_IdJornada Texto 50 AllowZeroLength: Falso Atributos:<br>Campo de origen: Campo de origen: PridJornada Campo de origen: Pr\_IdJ<br>ColumnHidden: Pr\_IdJ<br>Falso ColumnHidden:<br>ColumnOrder: ColumnOrder: Predeterminado<br>ColumnWidth: Predeterminado Predeterminado<br>Cuadro de texto DisplayControl: Cuadro Cuadro<br>Orden de combinación: Español Orden de combinación: Posición ordinal:  $29$ <br>Required: Falso Required:<br>Tabla de origen: tmp9TM6\_TablaMaestra Jr\_CdJornada Texto 50 AllowZeroLength: Falso Atributos: (Atributos: Longitud variable<br>Campo de origen: (Calornada Campo de origen: Jr\_Cd,<br>ColumnHidden: Falso ColumnHidden:<br>ColumnOrder:

ColumnOrder: Predeterminado<br>ColumnWidth: Predeterminado

DisplayControl: Cuadro de texto<br>Orden de combinación: Español

Orden de combinación: Esp<br>Posición ordinal: 30 Posición ordinal: 30<sup>1</sup><br>Required: 511 Falso

Required:

Predeterminado

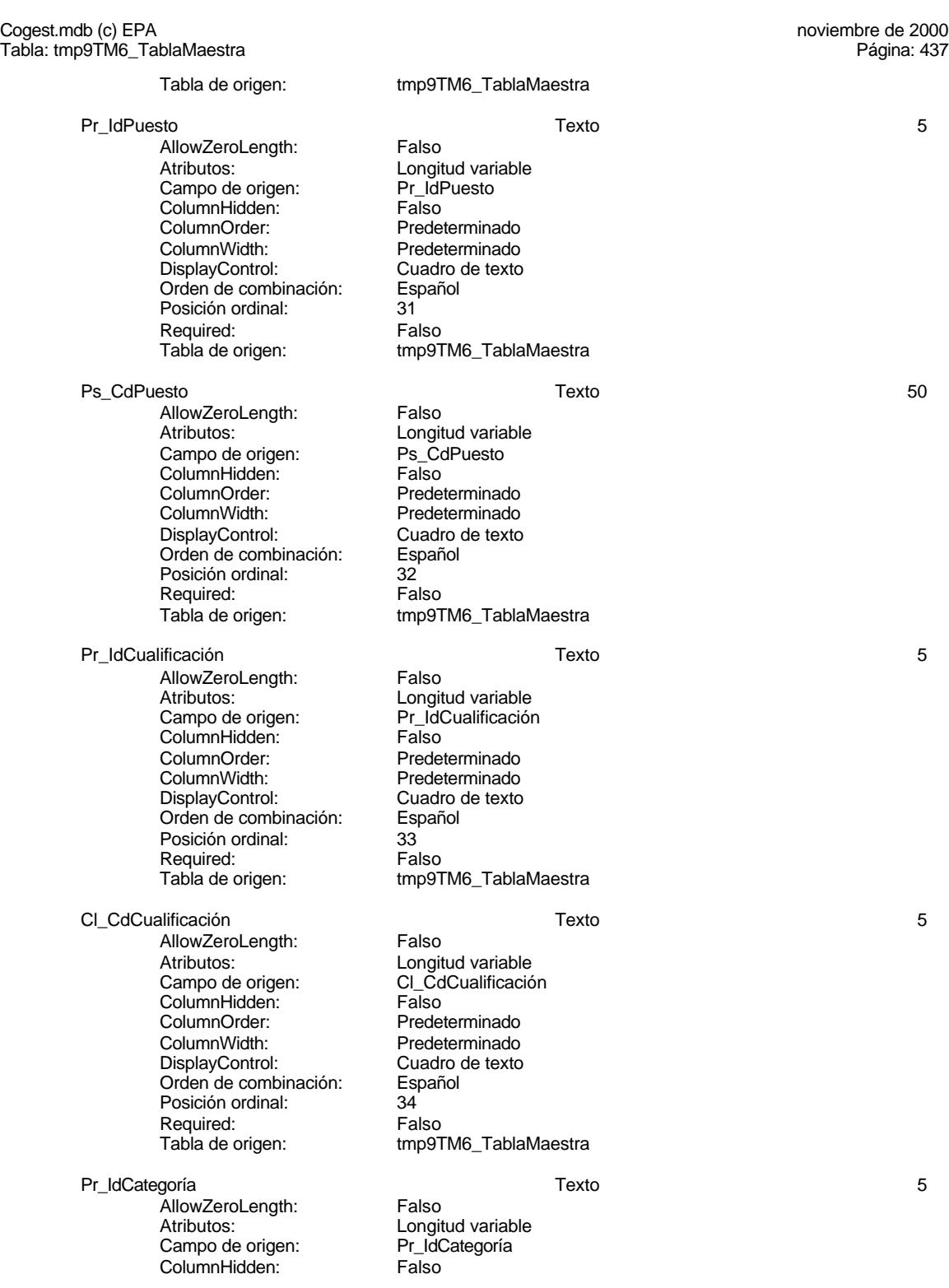

#### Cogest.mdb (c) EPA<br>
Tabla: tmp9TM6\_TablaMaestra Tabla: tmp9TM6\_TablaMaestra ColumnOrder: Predeterminado<br>ColumnWidth: Predeterminado Predeterminado<br>Cuadro de texto DisplayControl: Cuadro<br>Orden de combinación: Español Orden de combinación: Posición ordinal: 35 Required: Falso<br>Tabla de origen: Falso tmp9TM6\_TablaMaestra Cg\_CdCategoría Texto 5 AllowZeroLength: Falso Atributos: [15]<br>Campo de origen: Campo de origen: Campo de origen: Campo de Santa Campo de Longo de Campo de Longo de Longo d Campo de origen: Cg\_CdC<br>ColumnHidden: Calso ColumnHidden:<br>ColumnOrder: ColumnOrder:<br>
ColumnWidth: Predeterminado Predeterminado<br>Cuadro de texto DisplayControl: Cuadro<br>Orden de combinación: Español Orden de combinación: Posición ordinal: 36 Required:<br>Tabla de origen: tmp9TM6\_TablaMaestra Pr\_IdRelación Texto 50 AllowZeroLength: Falso Atributos: (Atributos: Campo de origen: Campo de origen: Campo Provide and Dr. 10<br>
References Campo de origen: Campo Provide Barana Provide Barana Provide Barana Dr. 10 and Dr. 10 and Dr. 10 a Campo de origen: Pr\_IdF<br>ColumnHidden: Palso ColumnHidden:<br>ColumnOrder: ColumnOrder: Predeterminado<br>ColumnWidth: Predeterminado ColumnWidth: Predeterminado<br>
DisplayControl: Cuadro de texto Cuadro de texto<br>Español Orden de combinación: Posición ordinal: 37<br>Required: 61 Falso Required:<br>Tabla de origen: tmp9TM6\_TablaMaestra Rl\_CdRelación Texto 5 AllowZeroLength: Falso Atributos: 5 Campo de origen: RI\_CdRelación<br>ColumnHidden: Falso ColumnHidden:<br>ColumnOrder: Predeterminado ColumnWidth: Predeterminado<br>
DisplayControl: Cuadro de texto Cuadro de texto<br>Español Orden de combinación: Posición ordinal: 38<sup>'</sup> Required: Falso<br>Tabla de origen: Falso tmp9TM6\_TablaMaestra Ac\_IdSubComplementaria Texto 50 AllowZeroLength: Falso Atributos: Christian Longitud variable Campo de origen: Ac\_IdSubComplementaria ColumnHidden: Falso<br>ColumnOrder: Falso Predeterminado<br>Predeterminado ColumnWidth: Predeterminado<br>
DisplayControl: Cuadro de texto DisplayControl: Orden de combinación: Español Posición ordinal: 39<br>Required: Falso

tmp9TM6\_TablaMaestra

Required:<br>Tabla de origen:

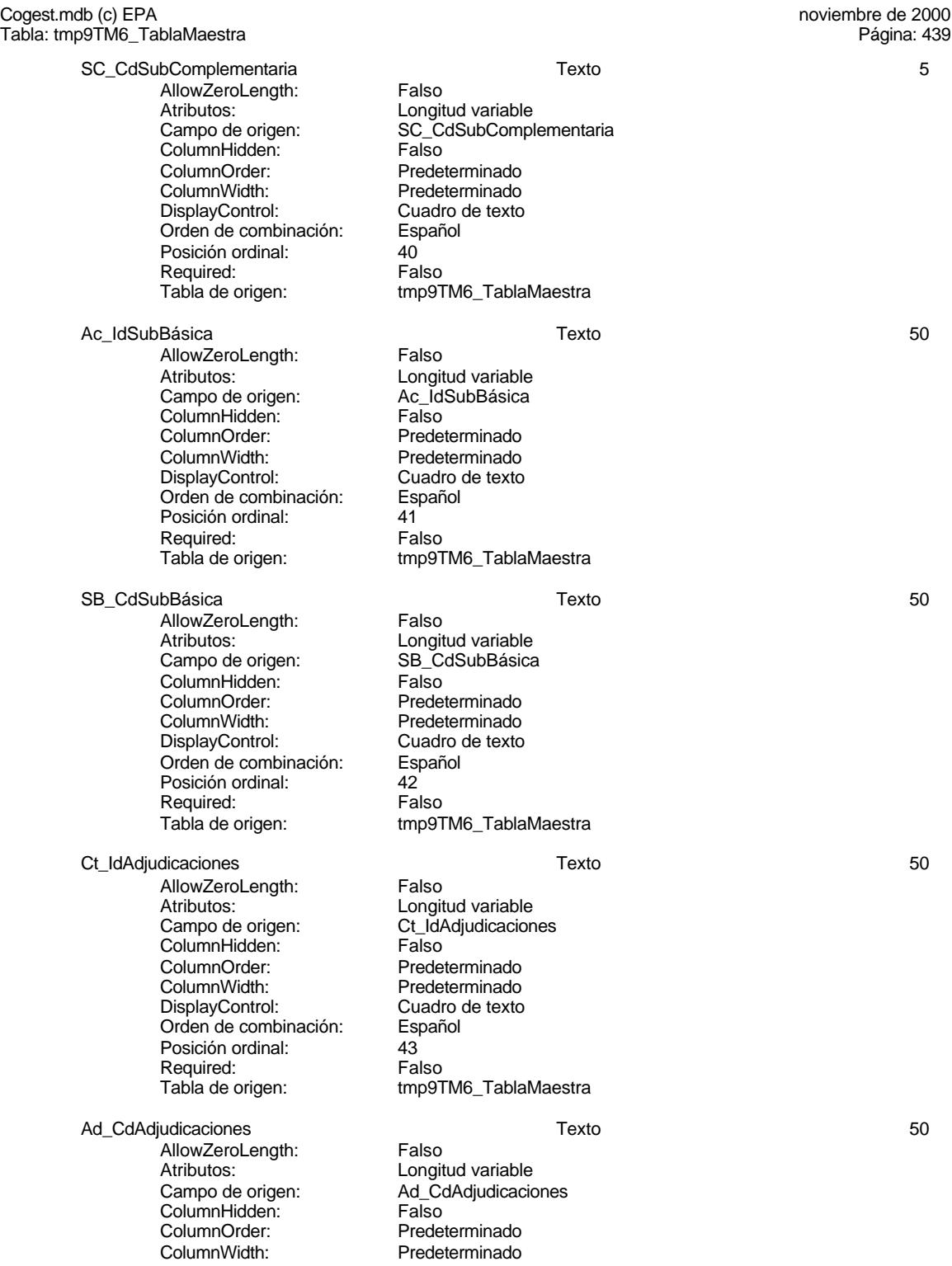

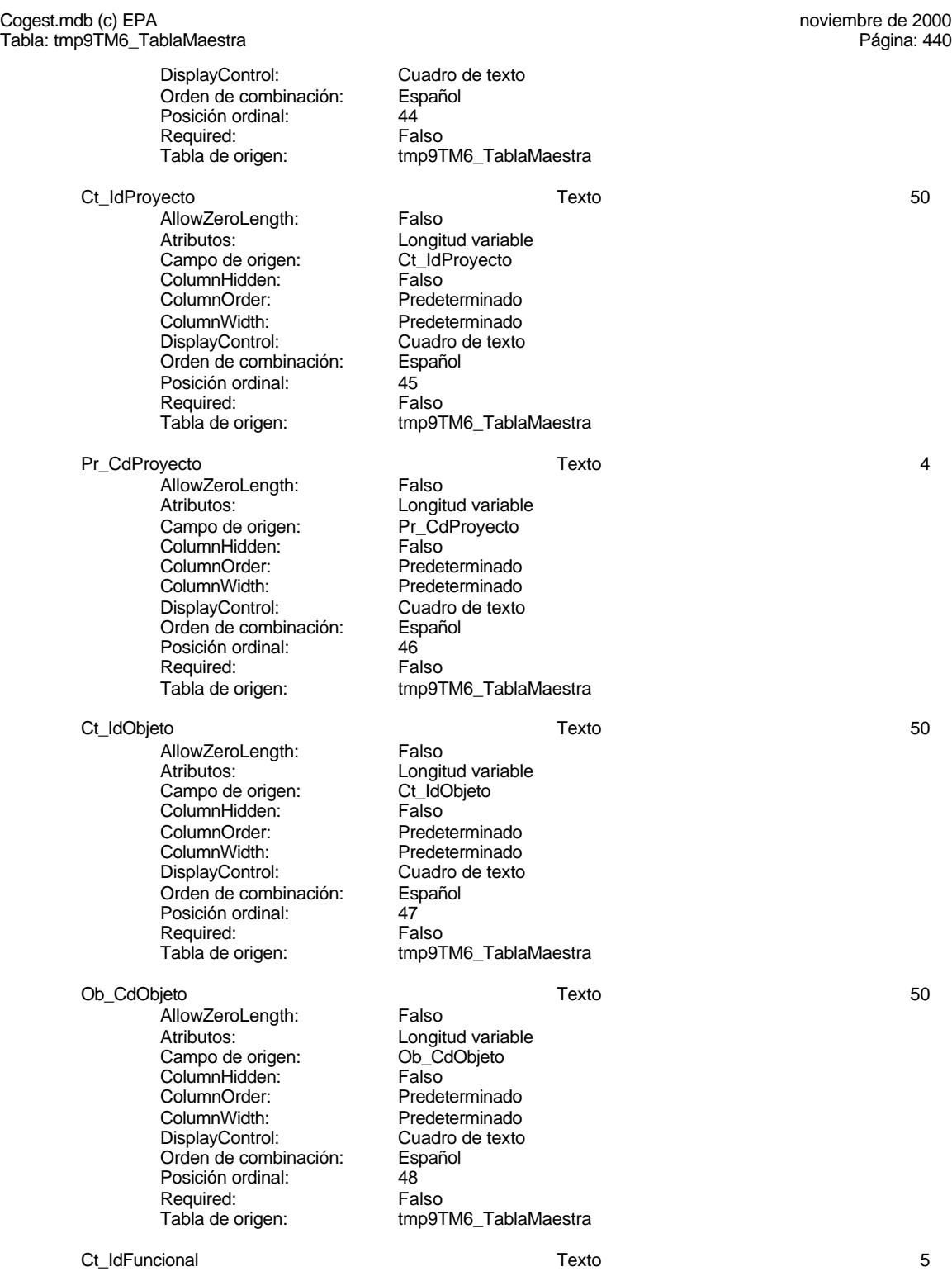

440
Tabla: tmp9TM6\_TablaMaestra

Campo de origen:

Posición ordinal:

Orden de combinación: Esp<br>Posición ordinal: 49

ColumnWidth: Predeterminado

Cuadro de texto

Cogest.mdb (c) EPA<br>
Tabla: tmp9TM6\_TablaMaestra AllowZeroLength: Falso<br>Atributos: Longit Longitud variable<br>Ct\_IdFuncional Example at engels.<br>ColumnHidden: Falso<br>ColumnOrder: Prede ColumnOrder: Predeterminado<br>ColumnWidth: Predeterminado Predeterminado<br>Cuadro de texto DisplayControl: Cuadro Cuadro de combinación: Cuadro de texto de texto de texto de texto de texto de texto de<br>Orden de combinación: Español Required: Falso<br>Tabla de origen: Tabla de origen: tmp9TM6\_TablaMaestra

Es CdFuncional international texto in the Texto in the Second Second Second Second Second Second Second Second S AllowZeroLength: Falso<br>Atributos: Longit Longitud variable<br>Es CdFuncional Campo de origen: ColumnHidden: Falso<br>ColumnOrder: Falso<br>ColumnOrder: Prede ColumnOrder: Predeterminado<br>ColumnWidth: Predeterminado ColumnWidth: Predeterminado Cuadro de texto Orden de combinación: Español<br>Posición ordinal: 50 Posición ordinal: 50<sup>'</sup><br>Required: 60' Falso Required: Tabla de origen: tmp9TM6\_TablaMaestra Ct\_IdSubContrato 50 AllowZeroLength: Falso<br>Atributos: Longit Atributos: Longitud variable<br>Campo de origen: Ct ldSubContrate Ct\_IdSubContrato<br>Falso ColumnHidden: ColumnOrder: Predeterminado<br>ColumnWidth: Predeterminado Predeterminado<br>Cuadro de texto DisplayControl: Cuadro<br>Orden de combinación: Español Orden de combinación: Posición ordinal: 51<br>Required: 61 Falso Required:<br>Tabla de origen: tmp9TM6\_TablaMaestra SC\_CdSubContrato 50 AllowZeroLength: Falso Atributos: [15]<br>Campo de origen: [15] SC CdSubContra SC\_CdSubContrato ColumnHidden:<br>ColumnOrder: Predeterminado ColumnWidth: Predeterminado<br>
DisplayControl: Cuadro de texto Cuadro de texto<br>Español Orden de combinación: Posición ordinal: 52 Required: Falso<br>Tabla de origen: tmp9T tmp9TM6\_TablaMaestra Ct\_IdTerceros Texto 50 AllowZeroLength:<br>Atributos: Longitud variable<br>Ct\_IdTerceros Campo de origen: **ColumnHidden:** Falso<br>ColumnOrder: Predet SolumnOrder: Predeterminado<br>ColumnWidth: Predeterminado

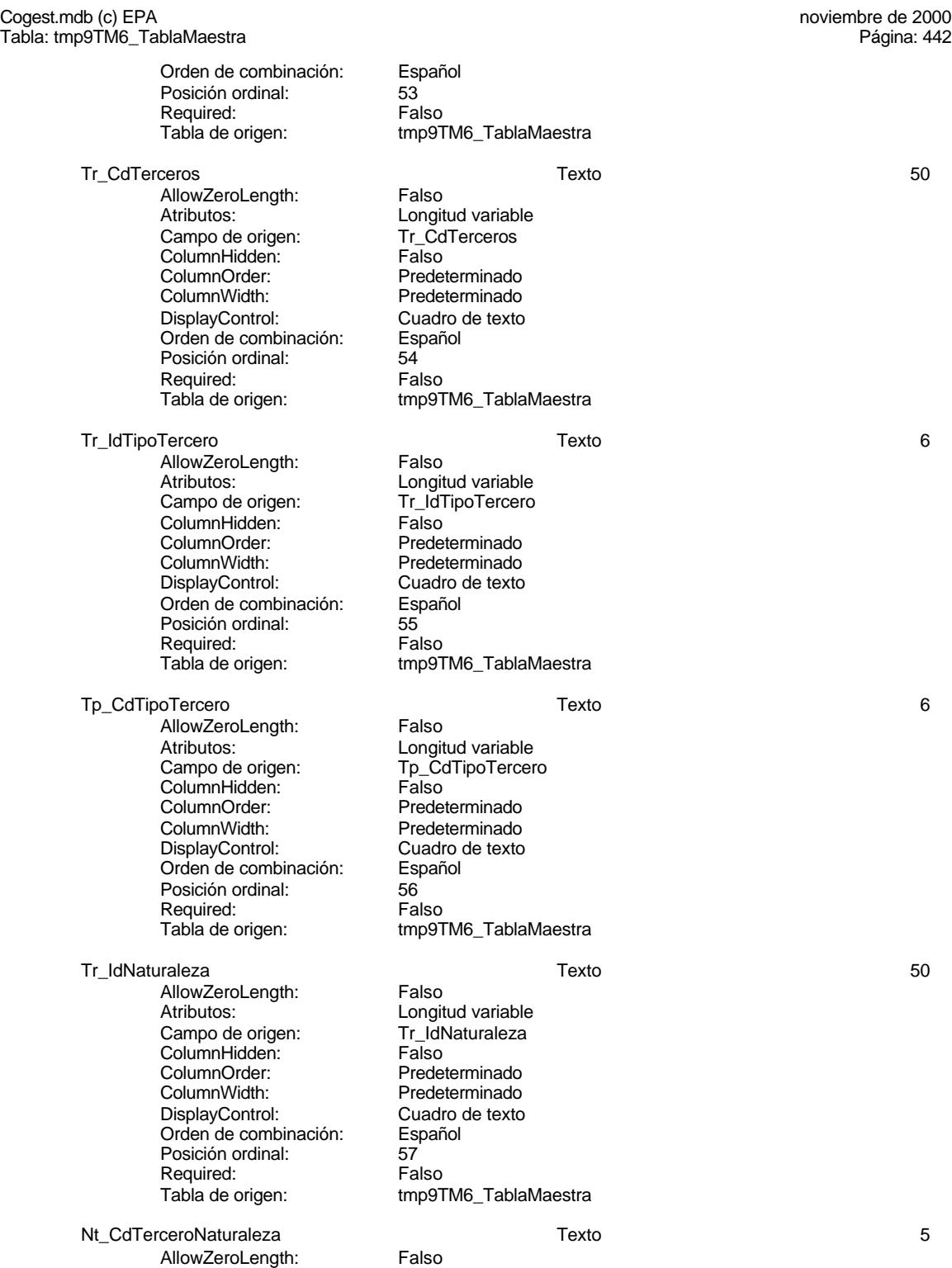

Cogest.mdb (c) EPA<br>
Tabla: tmp9TM6\_TablaMaestra Tabla: tmp9TM6\_TablaMaestra Atributos: Longitud variable<br>Campo de origen: 
Nt\_CdTerceroNa Nt\_CdTerceroNaturaleza<br>Falso ColumnHidden:<br>ColumnOrder: ColumnOrder: Predeterminado<br>ColumnWidth: Predeterminado ColumnWidth: Predeterminado Cuadro de texto<br>Español Orden de combinación: Posición ordinal: 58<br>Required: 61 Falso Required: Tabla de origen: tmp9TM6\_TablaMaestra Ct\_IdUniónEmpresas Texto 50 AllowZeroLength: Falso Atributos:<br>Campo de origen: Longitud variable<br>Ct\_IdUniónEmpre Ct\_IdUniónEmpresas<br>Falso ColumnHidden:<br>ColumnOrder: Predeterminado ColumnWidth: Predeterminado<br>
DisplayControl: Cuadro de texto Cuadro de texto<br>Español Orden de combinación: Posición ordinal: 59<sup>'</sup><br>Required: 69' Falso Required:<br>Tabla de origen: tmp9TM6\_TablaMaestra UE\_CdUniónEmpresas Texto 50 AllowZeroLength: Falso Atributos: (Atributos: Longitud variable<br>Campo de origen: (Campo de origen: UE\_CdUniónEmp UE\_CdUniónEmpresas ColumnHidden:<br>ColumnOrder: Predeterminado ColumnWidth: Predeterminado<br>
DisplayControl: Cuadro de texto Cuadro de texto<br>Español Orden de combinación: Es<br>Posición ordinal: 60 Posición ordinal: Required: Falso<br>Tabla de origen: frabla de origen tmp9TM6\_TablaMaestra Ad\_IdFormaCobro 60 and 50 and 50 and 50 and 50 and 50 and 50 and 50 and 50 and 50 and 50 and 50 and 50 and 50  $\pm$ AllowZeroLength: Falso<br>Atributos: Longit Longitud variable Campo de origen: Ad\_IdFormaCobro ColumnHidden:<br>ColumnOrder: ColumnOrder: Predeterminado<br>ColumnWidth: Predeterminado Predeterminado DisplayControl: Cuadro de texto<br>Orden de combinación: Español Drden de combinación: Posición ordinal: 61 Required: Falso Tabla de origen: tmp9TM6\_TablaMaestra FC\_CdFormaCobro Texto 50 AllowZeroLength: Falso<br>Atributos: Longit Atributos:<br>Campo de origen: Longitud variable<br>FC\_CdFormaCob Eorigitaa vanasie<br>FC\_CdFormaCobro<br>Falso ColumnHidden:<br>ColumnOrder: ColumnOrder: Predeterminado<br>ColumnWidth: Predeterminado ColumnWidth:<br>
ColumnWidth: Predeterminado<br>
DisplayControl: Cuadro de texto Cuadro de texto<br>Español Orden de combinación:

Cogest.mdb (c) EPA<br>
Tabla: tmp9TM6\_TablaMaestra Tabla: tmp9TM6\_TablaMaestra Posición ordinal: 62<br>Required: Falso Required:<br>Tabla de origen: tmp9TM6\_TablaMaestra Ad\_IdPlicas 50 AllowZeroLength: Falso Atributos:<br>Campo de origen: Longitud variable<br>Ad\_IdPlicas Campo de origen:  $\begin{array}{ccc} \mathsf{A}\mathsf{d}\ \mathsf{Id} \ \mathsf{Column}\ \mathsf{Hidden:} \end{array}$  Falso ColumnHidden:<br>ColumnOrder: **ColumnOrder:** Predeterminado<br>ColumnWidth: Predeterminado ColumnWidth: Predeterminado<br>DisplayControl: Cuadro de texto Cuadro de texto<br>Español Orden de combinación: Posición ordinal: 63<br>Required: Falso Required:<br>Tabla de origen: tmp9TM6\_TablaMaestra PI\_CdPlicas 50 AllowZeroLength: Falso Atributos:<br>Atributos: Longitud variable<br>Campo de origen: PL\_CdPlicas Campo de origen: PI\_Cd<br>ColumnHidden: Palso ColumnHidden:<br>ColumnHidden: Falso<br>ColumnOrder: Predeterminado ColumnOrder: ColumnWidth: Predeterminado<br>
DisplayControl: Cuadro de texto Cuadro de texto<br>Español Orden de combinación: Posición ordinal: 64<br>Required: 64<br>Falso Required:<br>Tabla de origen: tmp9TM6\_TablaMaestra Ad\_IdAval Texto 50 .<br>AllowZeroLength: Falso<br>Atributos: Longit Longitud variable<br>Ad\_IdAval Campo de origen: Ad\_Id<br>ColumnHidden: Falso ColumnHidden:<br>ColumnOrder: ColumnOrder: Predeterminado<br>ColumnWidth: Predeterminado Predeterminado DisplayControl: Cuadro de texto<br>Orden de combinación: Español Orden de combinación: Es<br>Posición ordinal: 65 Posición ordinal: Required: Falso<br>Tabla de origen: Falso tmp9TM6\_TablaMaestra Av\_CdAval Texto 50 AllowZeroLength: Falso<br>Atributos: Longit Longitud variable<br>Av\_CdAval Campo de origen: Av\_Co<br>Campo de origen: Av\_Co<br>ColumnHidden: Falso ColumnHidden:<br>ColumnOrder: ColumnOrder: Predeterminado<br>ColumnWidth: Predeterminado Predeterminado DisplayControl: Cuadro de texto<br>Orden de combinación: Español Orden de combinación: Posición ordinal: 66<br>Required: Falso Required:<br>Tabla de origen: tmp9TM6\_TablaMaestra Av\_IdClaseAval Texto 50 AllowZeroLength:<br>Atributos: Longitud variable

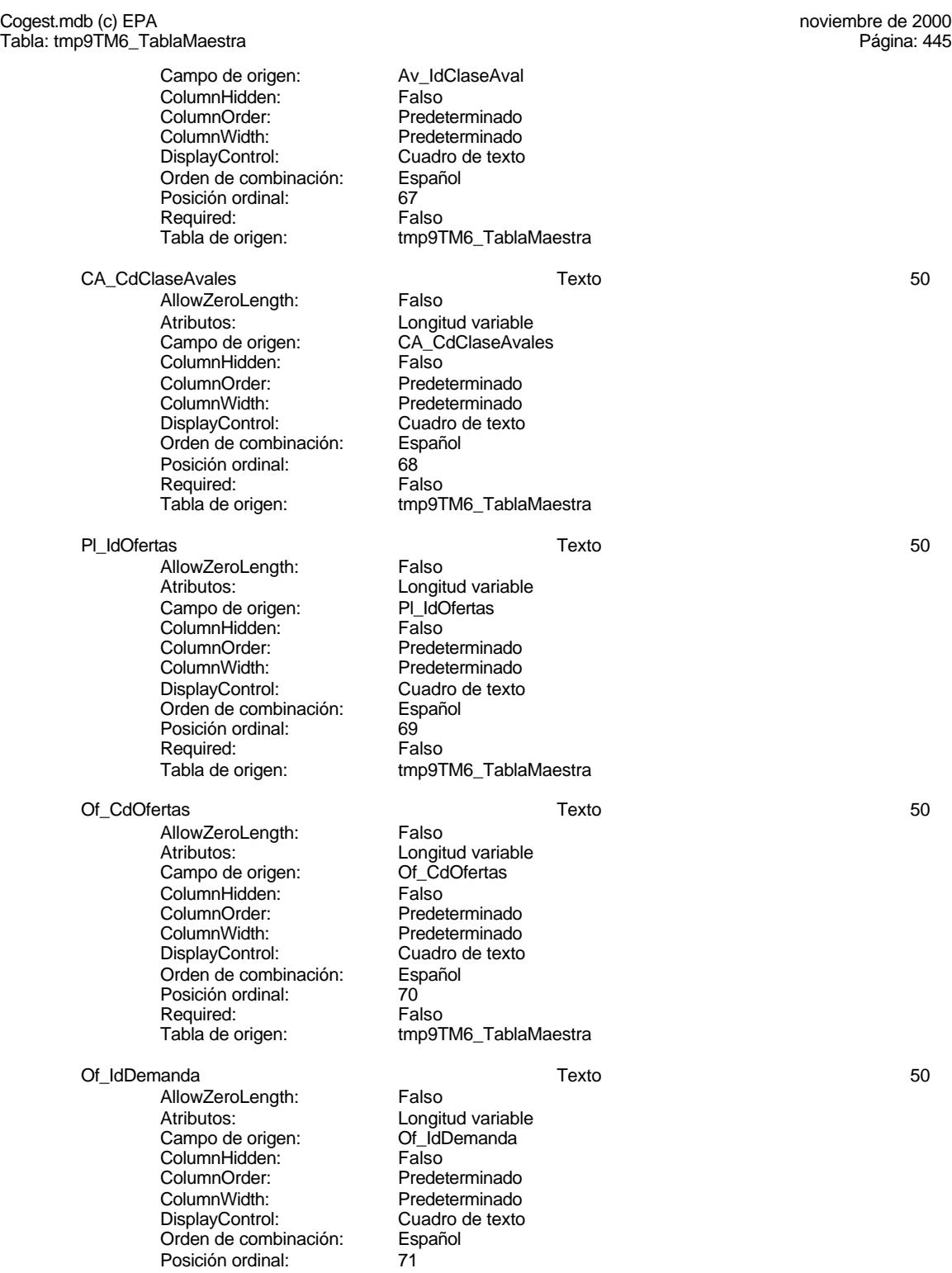

### Cogest.mdb (c) EPA noviembre de 2000 Tabla: tmp9TM6\_TablaMaestra Página: 446

# Required: Falso<br>Tabla de origen: tmp9T

AllowZeroLength: Falso<br>Atributos: Longitud variable<br>Campo de origen: Dm\_CdDemanda Atributos: Longitud variable Campo de origen: Dm\_CdDemanda ColumnHidden: Falso ColumnOrder: Predeterminado<br>ColumnWidth: Predeterminado ColumnWidth: Predeterminado<br>DisplayControl: Cuadro de texto Orden de combinación: Esp<br>Posición ordinal: 72 Posición ordinal: 72<br>Required: 72<br>Falso Required:<br>Tabla de origen:

tmp9TM6\_TablaMaestra Dm\_CdDemanda Texto 50

tmp9TM6\_TablaMaestra

Cuadro de texto<br>Español

# **Permisos de usuario**

admin

# **Permisos de grupo**

Admins Users

Cogest.mdb (c) EPA<br>
Consulta: qcct174111Dm\_FiltroFrmPlicas<br>
Página: 447 Consulta: qcct174111Dm\_FiltroFrmPlicas

# **Propiedades**

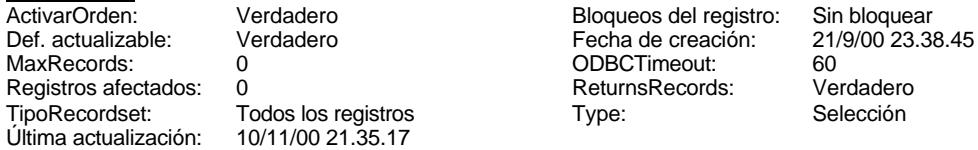

 $.35.17$ 

egistros **Type:** Type: Selección

### **SQL**

SELECT t1741111Of\_Ofertas.Of\_CdOfertas, qft174111Dm\_FrmDemandas.Dm\_Alias, qft174111Dm\_FrmDemandas.Dm\_Expediente FROM t1741111Of\_Ofertas INNER JOIN qft174111Dm\_FrmDemandas ON t1741111Of\_Ofertas.Of\_IdDemanda = qft174111Dm\_FrmDemandas.Dm\_CdDemanda WHERE (((qft174111Dm\_FrmDemandas.Dm\_Alias) Is Not Null) AND ((qft174111Dm\_FrmDemandas.Dm\_Presenta)=Yes) AND ((qft174111Dm\_FrmDemandas.Dm\_FechaPlicas)>Date()-45 And (qft174111Dm\_FrmDemandas.Dm\_FechaPlicas)<Date()+1)) ORDER BY qft174111Dm\_FrmDemandas.Dm\_Alias;

# **Columnas**

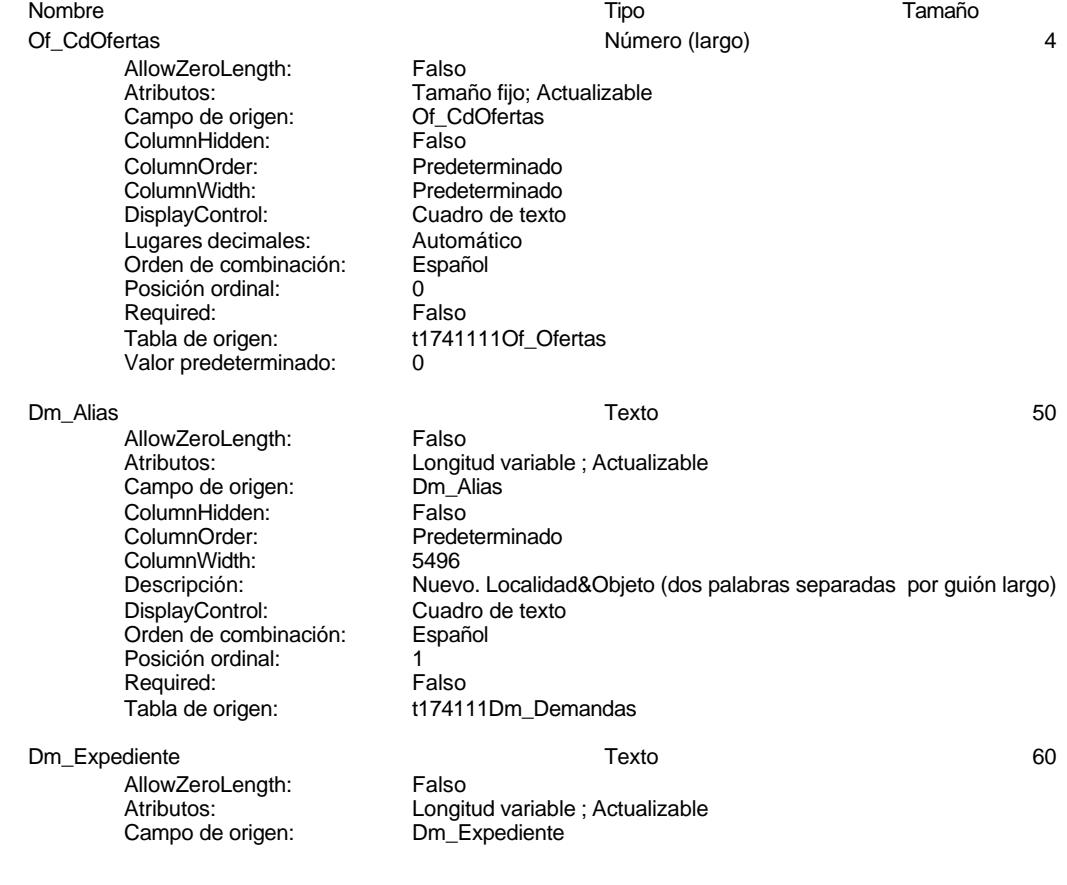

Cuadro de texto<br>Español

t174111Dm\_Demandas

### Cogest.mdb (c) EPA<br>
Consulta: qcct174111Dm\_FiltroFrmPlicas<br>
Página: 448 Consulta: qcct174111Dm\_FiltroFrmPlicas

ColumnHidden: Falso<br>ColumnOrder: 13 ColumnOrder: 13<br>ColumnWidth: 2112 ColumnWidth:<br>Descripción: Descripción: Numero\_Exp<br>DisplayControl: Cuadro de tex Orden de combinación: Posición ordinal: 2<br>Required: 6 Falso Required:<br>Tabla de origen:

# **Índices de tabla**

Nombre Número de PrimaryKey 1 Agrupado: Falso Cuenta distinta: 132<br>Extraniero: 612 Falso Extranjero: Falso<br>
Ignorar Nulos: Falso<br>
Ignorar Nulos: Falso Ignorar Nulos:<br>Nombre: Nombre: PrimaryKey<br>Principal: PrimaryKey Principal: Verdadero<br>Required: Verdadero Required: Verdadero<br>Única: Verdadero Dm\_CdgAd 1 Agrupado: Falso Cuenta distinta: 0 Extranjero: Falso<br>
Ignorar Nulos: Falso<br>
Falso Ignorar Nulos:<br>Nombre: Principal: Falso Required: Falso Única:<br>Campos: Dm\_FechaLímite 1 Agrupado: Falso<br>Cuenta distinta: 2 Cuenta distinta: 2<br>
Extranjero: 6 Falso Extranjero:<br>Ignorar Nulos: Falso Ignorar Nulos: Nombre: Dm\_FechaLímite<br>
Principal: Falso Principal: Falso<br>Required: Falso n and particular text in the Falso<br>Required: Falso<br>Única: Falso Única: Dm\_Provincia 1 Agrupado: Falso Cuenta distinta:<br>
Extraniero: Cuenta distinta:<br>
Extraniero: Falso Extranjero: Ignorar Nulos: Falso<br>
Nombre: Dm F Principal: Required: Falso Única: Falso Dm Valida 1

Verdadero Campos: **Of IdDemanda, Ascendente** Dm\_CdgAd Dm\_CdgAd, Ascendente Campos: Dm\_FechaLímite, Ascendente Dm\_Provincia<br>Falso Dm\_Provincia, Ascendente

Cogest.mdb (c) EPA<br>
Consulta: qcct174111Dm\_FiltroFrmPlicas<br>
Página: 449 Consulta: qcct174111Dm\_FiltroFrmPlicas

Agrupado: Falso<br>Cuenta distinta: 2 Cuenta distinta: 2<br>
Extranjero: 6 Falso Extranjero: Falso Ignorar Nulos: Falso Principal: Falso<br>Required: Falso Principality<br>Required: Falso<br>Única: Falso Única:<br>Campos: PrimaryKey 2 Agrupado: Falso Cuenta distinta: 244 Extranjero: Falso **Extra distribution:**<br>
Extra different process Falso<br> **Ignorar Nulos:** Falso<br> **Nombre:** Primal Principal: Verdadero<br>Required: Verdadero<br>Única: Verdadero<br>Única: Verdadero

Nombre: Dm\_Valida Dm\_Valida, Ascendente Nombre: PrimaryKey Principal: Verdadero Única: Verdadero<br>Campos: Dm\_Fecha Campos: Dm\_FechaImputación, Ascendente Dm\_Denominación, Ascendente

### **Permisos de usuario**

admin

# **Permisos de grupo**

Admins Users

### Cogest.mdb (c) EPA<br>
Consulta: qct10Dr0\_SelecPrevCálc<br>
Consulta: qct10Dr0\_SelecPrevCálc Consulta: qct10Dr0\_SelecPrevCálc

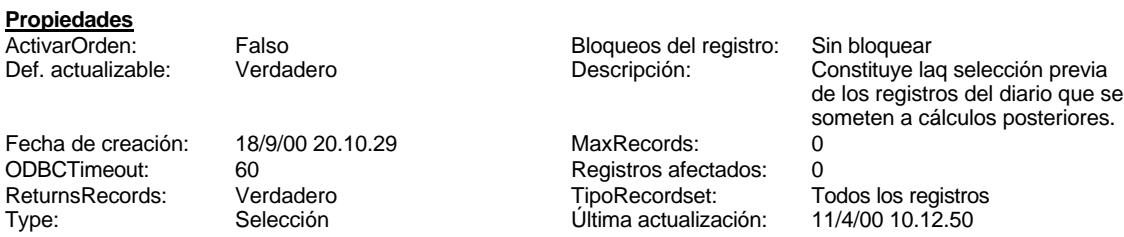

# **SQL**

SELECT t10Dr\_Diario.Dr\_AUT, t10Dr\_Diario.Dr\_IdOperador, t10Dr\_Diario.Dr\_Imput, t10Dr\_Diario.Dr\_Justificante, t10Dr\_Diario.Dr\_Fecha, t10Dr\_Diario.Dr\_IdModalidad, t10Dr\_Diario.Dr\_IdDocumento, t10Dr\_Diario.Dr\_IdConcepto, t10Dr\_Diario.Dr\_IdContrato, t10Dr\_Diario.Dr\_IdActividad, t10Dr\_Diario.Dr\_IdPersonal, t10Dr\_Diario.Dr\_IdTerceros, t10Dr\_Diario.Dr\_IdTerritorial, t10Dr\_Diario.Dr\_HrMes, t10Dr\_Diario.Dr\_HrDía, t10Dr\_Diario.Dr\_Km, t10Dr\_Diario.Dr\_Desplazamientos, t10Dr\_Diario.Dr\_Restaurantes, t10Dr\_Diario.Dr\_OtrosSuplidos, t10Dr\_Diario.Dr\_Honorarios, t10Dr\_Diario.Dr\_Suministros, t10Dr\_Diario.Dr\_Facturación, t10Dr\_Diario.Dr\_Ejemplares, t10Dr\_Diario.Dr\_FotocBN, t10Dr\_Diario.Dr\_FotocCL, t10Dr\_Diario.Dr\_Fotografías, t10Dr\_Diario.Dr\_Carpesanos, t10Dr\_Diario.Dr\_Cartulinas, t10Dr\_Diario.Dr\_Planos, t10Dr\_Diario.Dr\_Tapas, t10Dr\_Diario.Dr\_Zip, t10Dr\_Diario.Dr\_Cdrom, t10Dr\_Diario.Dr\_Encuadernación, t10Dr\_Diario.Dr\_Validación, t10Dr\_Diario.Dr\_Convalidación, t10Dr\_Diario.Dr\_Supervisión, t10Dr\_Diario.Dr\_Revisión, t10Dr\_Diario.Dr\_Rechazado, t10Dr\_Diario.Dr\_Anulado, t10Dr\_Diario.Dr\_AsigReg, t10Dr\_Diario.Dr\_Notas FROM t10Dr\_Diario;

# **Columnas**

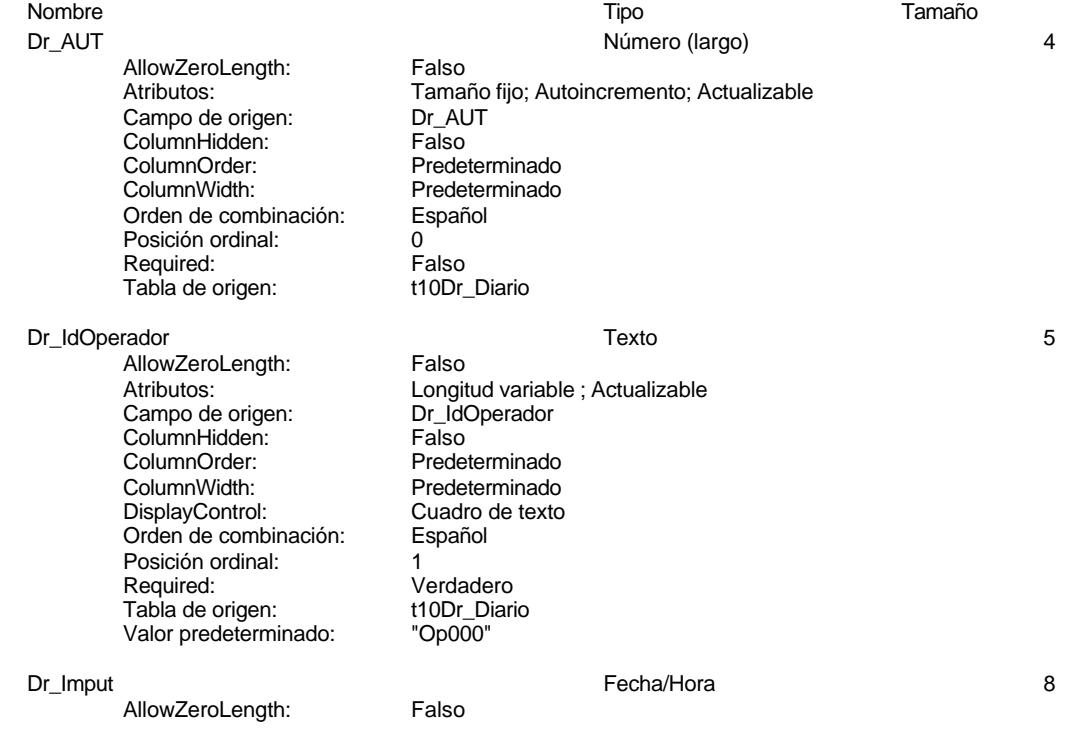

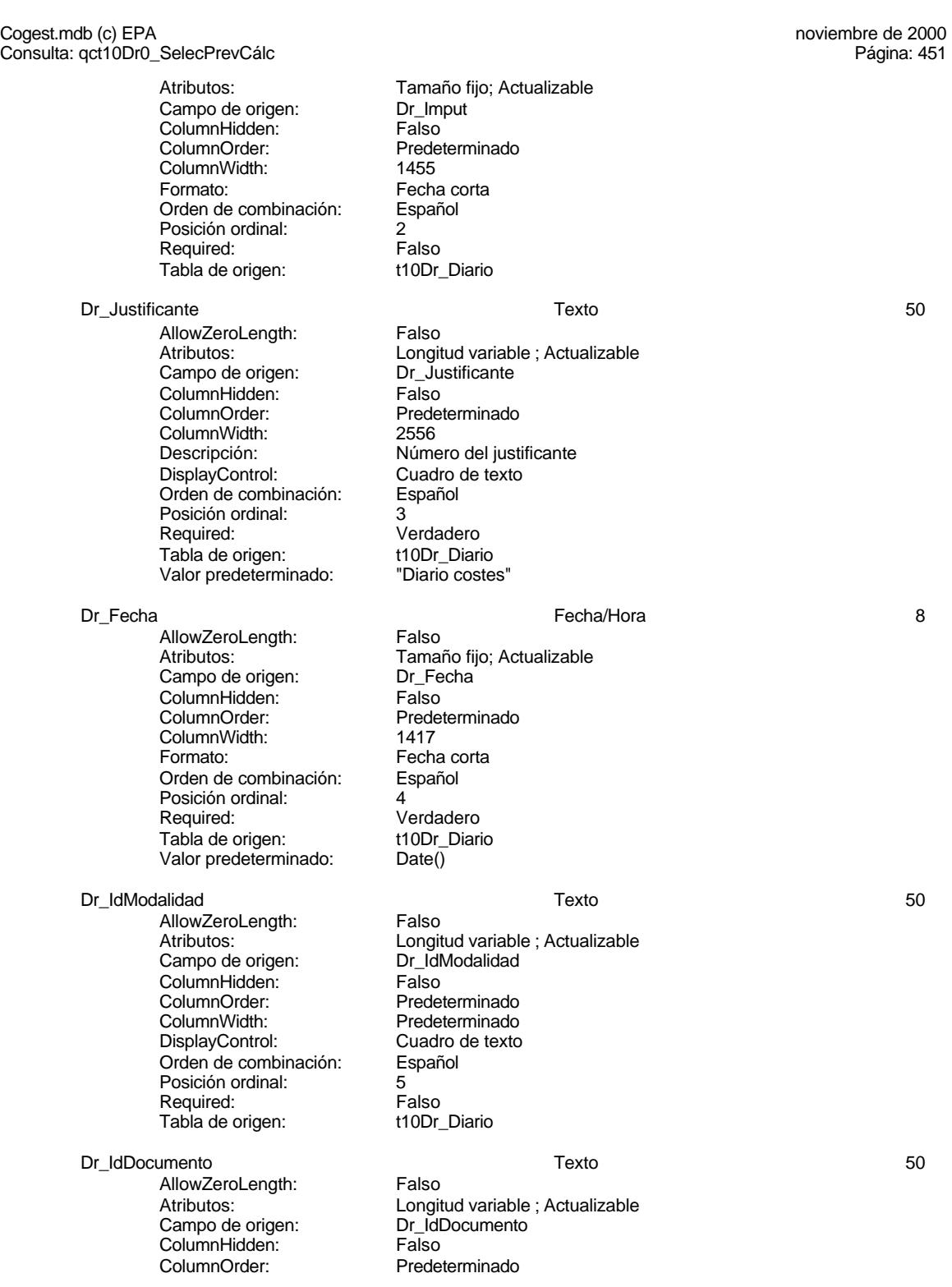

Tipo de justificante<br>Cuadro de texto

Cogest.mdb (c) EPA<br>
Consulta: qct10Dr0\_SelecPrevCálc<br>
Página: 452 Consulta: qct10Dr0\_SelecPrevCálc

> ColumnWidth: 2004<br>Descripción: Tipo DisplayControl: Cuadro de texto Orden de combinación: Español Orden de combinación: Español<br>Posición ordinal: 6<br>Reguired: Composition de Verdade Tabla de origen: t10Dr\_Diarion de origen:<br>Valor predeterminado: "TJ001" Valor predeterminado:

AllowZeroLength: Falso<br>Atributos: Longit Campo de origen: Dr\_IdConcepto ColumnHidden: Falso ColumnOrder: Predeterminado ColumnWidth:<br>Descripción: Orden de combinación: Posición ordinal: 7<br>Required: 6 Falso Required: Falso<br>Tabla de origen: t10Dr\_Diario Tabla de origen:

AllowZeroLength: Falso<br>Atributos: Longit Campo de origen: Dr\_IdO<br>ColumnHidden: ColumnHidden: Falso ColumnHidden:<br>ColumnOrder: ColumnOrder: Predeterminado<br>ColumnWidth: Predeterminado Orden de combinación: Posición ordinal: 8 Required: Falso<br>Tabla de origen: t10Dr\_Diario Tabla de origen:

Dr\_IdActividad Texto 50

<u>AllowZeroLength:</u> Falso<br>Atributos: Longit Campo de origen: Dr\_Id<br>ColumnHidden: Falso ColumnHidden:<br>ColumnOrder: ColumnOrder: Predeterminado<br>ColumnWidth: Predeterminado Orden de combinación: Posición ordinal: 9 Required: Falso<br>Tabla de origen: t10Dr\_Diario Tabla de origen:

Dr\_IdPersonal Texto 50

AllowZeroLength: Falso Campo de origen: **ColumnHidden:** Falso<br>ColumnOrder: Predet ColumnOrder:<br>ColumnOrder: Predeterminado<br>ColumnWidth: Predeterminado ColumnWidth: Predeterminado<br>
Descripción: Código del porta

Verdadero<br>t10Dr Diario Dr\_IdConcepto Texto 50 Longitud variable ; Actualizable<br>Dr IdConcepto Descripción: Código de concepto del registro.<br>DisplayControl: Cuadro de texto Cuadro de texto<br>Español Dr\_IdContrato Texto 50 Longitud variable ; Actualizable<br>Dr\_IdContrato

Predeterminado Descripción: Código de la actividad imputada, a la que corresponde el registro.<br>DisplayControl: Cuadro de texto Cuadro de texto<br>Español

Longitud variable ; Actualizable<br>Dr\_IdActividad Predeterminado Descripción: Código de la tarea realizada por el empleado.<br>DisplayControl: Cuadro de texto Cuadro de texto<br>Español

Atributos: (2002)<br>Campo de origen: (2005) Dr\_IdPersonal Código del portador de costes, sea empleado o material

# Cogest.mdb (c) EPA<br>
Consulta: qct10Dr0\_SelecPrevCálc<br>
Página: 453 Consulta: qct10Dr0\_SelecPrevCálc DisplayControl: Cuadro de texto<br>Orden de combinación: Español Orden de combinación: Posición ordinal: 10<sup>1</sup> Required: Falso<br>Tabla de origen: t10Dr\_Diario Tabla de origen: Dr\_IdTerceros Número (entero) 2 AllowZeroLength: Falso<br>Atributos: Tamaí Tamaño fijo; Actualizable<br>Dr\_IdTerceros Campo de origen: ColumnHidden: Falso<br>ColumnOrder: Predet Predeterminado<br>Predeterminado ColumnWidth:<br>Descripción: Descripción: Código del tercero imputado en el registro.<br>DisplayControl: Cuadro de texto Cuadro de texto<br>Automático Lugares decimales: Orden de combinación: Español Posición ordinal: 11<sup>1</sup><br>Required: 612 Falso Required: Falso<br>Tabla de origen: t10Dr\_Diario Tabla de origen: Valor predeterminado: 0 Dr\_IdTerritorial Texto 50 AllowZeroLength: Falso<br>Atributos: Longit Longitud variable ; Actualizable<br>Dr IdTerritorial Campo de origen: ColumnHidden: Falso<br>ColumnOrder: Predet ColumnOrder: Predeterminado<br>ColumnWidth: Predeterminado Predeterminado<br>Cuadro de texto DisplayControl: Orden de combinación: Español Posición ordinal: 12<sup>'</sup><br>Required: 12' Falso Required: Falso<br>Tabla de origen: t10Dr\_Diario Tabla de origen: Dr\_HrMes 4 and 10 and 10 and 10 and 10 and 10 and 10 and 10 and 10 and 10 and 10 and 10 and 10 and 10 and 10 and 10 and 10 and 10 and 10 and 10 and 10 and 10 and 10 and 10 and 10 and 10 and 10 and 10 and 10 and 10 and 10 a AllowZeroLength: Falso Atributos: Tamaño fijo; Actualizable<br>Campo de origen: Dr HrMes Campo de origen: Dr\_Hrl<br>ColumnHidden: Palso ColumnHidden:<br>ColumnOrder: ColumnOrder: Predeterminado<br>ColumnWidth: Predeterminado ColumnWidth: Predeterminado<br>
Descripción: Predeterminado<br>
Pescripción: Horas mensuale Horas mensuales computadas por el personal desplazado.<br>Cuadro de texto DisplayControl: Formato: Estándar Lugares decimales: 2<br>
Orden de combinación: Español Orden de combinación: Posición ordinal: 13<sup>'</sup> Regla de validación:  $= 0$ <br>Reguired: Verdadero Required: Verdadero<br>Tabla de origen: t10Dr\_Diario Tabla de origen: Valor predeterminado: 0 Dr\_HrDía Fecha/Hora 8 AllowZeroLength: Falso Atributos: Tamaño fijo; Actualizable<br>Campo de origen: Dr HrDía Campo de origen: Dr\_Hr<br>ColumnHidden: Falso ColumnHidden:<br>ColumnOrder: Predeterminado

su trabajo.<br>Cuadro de texto

Verdadero<br>t10Dr Diario

### Cogest.mdb (c) EPA<br>
Consulta: qct10Dr0\_SelecPrevCálc<br>
Página: 454 Consulta: qct10Dr0\_SelecPrevCálc

ColumnWidth: 1044<br>Descripción: Horas Descripción: 
Horas consumidad por el personal que imputa diariamente.<br>
Formato: 
Hora corta Orden de combinación: Posición ordinal: 14<br>Required: 15 Tabla de origen: t10Dr\_Diario<br>Valor predeterminado: #12:00:00 AM# Valor predeterminado:

AllowZeroLength: Falso<br>Atributos: Tama Campo de origen: ColumnHidden: Falso<br>ColumnOrder: Predet ColumnWidth:<br>Descripción:

DisplayControl: Formato: Estándar Lugares decimales: 0<br>Orden de combinación: Español Dregaño e compinación: Posición ordinal: 15 Regla de validación:  $=0$  And <5000<br>Reguired: Verdadero Tabla de origen: Valor predeterminado: 0

AllowZeroLength:<br>Atributos:

ColumnWidth:<br>Descripción:

DisplayControl:

Regla de validación:

Tabla de origen:

Hora corta<br>Español Verdadero<br>t10Dr Diario Dr\_Km Número (simple) 4 Tamaño fijo; Actualizable<br>Dr Km Predeterminado<br>2280 Número de kilómetros hechos por el personal en el desempeño de

Dr\_Desplazamientos Número (simple) 4 Atributos: Tamaño fijo; Actualizable<br>Campo de origen: Dr\_Desplazamientos Dr\_Desplazamientos ColumnHidden: Falso<br>ColumnOrder: Prede Predeterminado<br>756 Gastos pagados por el personal con motivo de desplazamientos realizados, suplidos por el empleado. Formato: Estándar Lugares decimales: 0<br>Orden de combinación: Español Dregaño e compinación: Posición ordinal:<br>
Regla de validación:  $= 16$  and <25000 Required: Verdadero<br>Tabla de origen: t10Dr Diario Valor predeterminado: 0

Dr\_Restaurantes **All and Struck and Struck and Struck and Struck and All and All and All and All and All and A** 

AllowZeroLength: Falso Campo de origen: Dr\_Re<br>ColumnHidden: Falso ColumnHidden:<br>ColumnOrder: ColumnWidth:<br>Descripción:

Atributos: (Tamaño fijo; Actualizable<br>Campo de origen: (Tamaño fijo; Actualizable Predeterminado<br>2388 Gastos pagados por el personal en restaqurantes, cafetería, y suplidos por el empleado.. DisplayControl: Cuadro de texto<br>Formato: Estándar Estándar

### Cogest.mdb (c) EPA<br>
Consulta: qct10Dr0\_SelecPrevCálc<br>
Página: 455 Consulta: qct10Dr0\_SelecPrevCálc

Lugares decimales: 0 Orden de combinación: Español Posición ordinal: 17<br>Regla de validación: Be Required: Verdadero<br>Tabla de origen: Tabla de origen: t10Dr Diario Tabla de origen: Valor predeterminado: 0

Dr\_OtrosSuplidos Número (simple) 4

AllowZeroLength: Falso ColumnHidden:<br>ColumnOrder: ColumnOrder: Predeterminado<br>ColumnWidth: Predeterminado ColumnWidth: Predeterminado<br>
Descripción: Chros qastos su Formato: Estándar Lugares decimales: 0 Orden de combinación: Español Posición ordinal: 18<br>Regla de validación: Be Regla de validación: Between 0 And 150000<br>Reguired: Verdadero Tabla de origen: Valor predeterminado: 0

# Dr\_Honorarios **1986 1986 1997 1998 1998 1998 1999 1999 1999 1999 1999 1999 1999 1999 1999 1999 1999 1999 1999 1999 1999 1999 1999 1999 1999 1999 1999 1999 1999 1999**

AllowZeroLength: Falso<br>Atributos: Tama Campo de origen: **ColumnHidden:** Falso<br>ColumnOrder: Predet ColumnWidth:<br>Descripción: DisplayControl: Cuadro de texto<br>
Lugares decimales: Automático Lugares decimales: <br>Orden de combinación: Español Orden de combinación: Posición ordinal: 19<br>Required: 6 Falso Required: Falso<br>Tabla de origen: t10Dr Diario Tabla de origen: t1<br>Valor predeterminado: 0 Valor predeterminado:

AllowZeroLength: Falso Campo de origen: Dr\_Suministros ColumnHidden:<br>ColumnOrder: ColumnWidth: 2475<br>Descripción: Impor Formato: Estándar Lugares decimales: 0<br>Orden de combinación: Español Dregaño e compinación: Posición ordinal: 20 Required: Verdadero<br>Tabla de origen: t10Dr Diario Tab<sup>i</sup>a de origen: t1<br>Valor predeterminado: 0 Valor predeterminado: 0

Between 0 And 150000

Atributos: Tamaño fijo; Actualizable<br>Campo de origen: Dr\_OtrosSuplidos Dr\_OtrosSuplidos<br>Falso Descripción: **Otros gastos suplidos por el personal<br>DisplayControl: Cuadro de texto** Cuadro de texto Verdadero<br>t10Dr Diario

Tamaño fijo; Actualizable<br>Dr Honorarios Predeterminado<br>1704 Importe honorarios profesionales subcontratados

### Dr\_Suministros Número (simple) 4

Atributos: <sup>T</sup>amaño fijo; Actualizable<br>Campo de origen: Tamaño fijo; Actualizable Predeterminado Descripción: Importe de las imputaciones realizadas por contrataciones<br>DisplayControl: Cuadro de texto Cuadro de texto

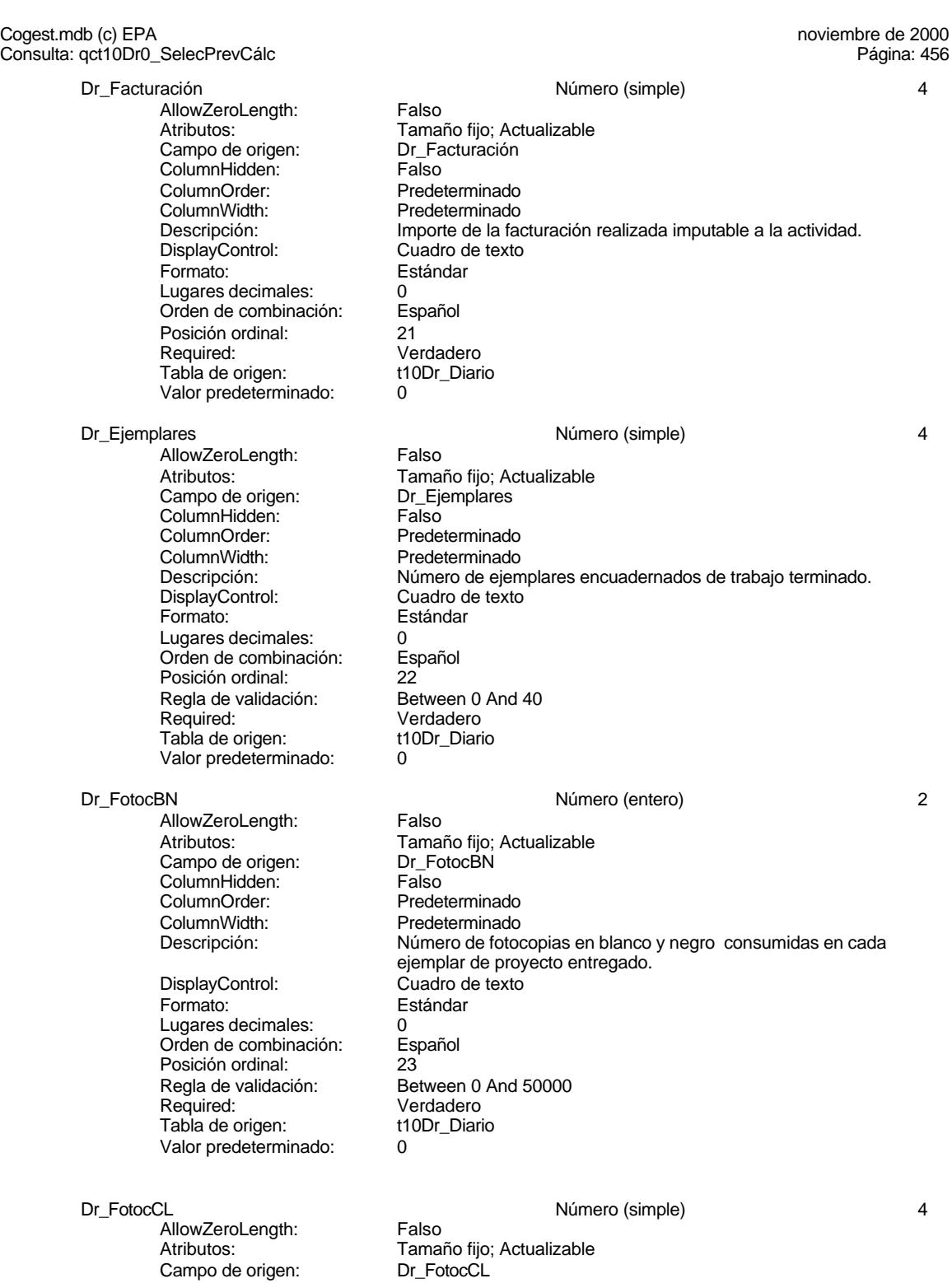

Cogest.mdb (c) EPA<br>
Consulta: qct10Dr0\_SelecPrevCálc<br>
Página: 457 Consulta: qct10Dr0\_SelecPrevCálc ColumnHidden: Falso<br>ColumnOrder: Prede ColumnOrder: Predeterminado<br>ColumnWidth: Predeterminado

> DisplayControl: Cuadro de texto Formato: Estándar Lugares decimales: 0<br>Orden de combinación: Español Orden de combinación: Posición ordinal: <br>
> Regla de validación: Between 0 And 3000 Regla de validación:<br>Required: Tabla de origen: Valor predeterminado: 0

Predeterminado Descripción: Número de fotocopias color consumidas en cada ejemplar de proyecto entregado. Verdadero<br>t10Dr Diario

AllowZeroLength:<br>Atributos: Campo de origen: Dr\_Fotografía<br>ColumnHidden: Column ColumnHidden:<br>ColumnOrder: **ColumnOrder:** Predeterminado<br>ColumnWidth: Predeterminado

DisplayControl: Formato: Estándar<br>Lugares decimales: 0 Lugares decimales: 0<br>
Orden de combinación: 6 Español Orden de combinación: Posición ordinal: 25 Regla de validación: Between 0 And 1000<br>Reguired: Verdadero Tabla de origen: Valor predeterminado: 0

Sunce<br>AllowZeroLength:<br>Atributos: Campo de origen: <br>ColumnHidden: ColumnHidden: Falso ColumnHidden:<br>ColumnOrder: ColumnWidth: Predeterminado

DisplayControl: Cuadro de texto<br>
Formato: Estándar Lugares decimales: 0<br>Orden de combinación: Español Orden de combinación: Posición ordinal: 26 Regla de validación: Required: Verdadero<br>Tabla de origen: t10Dr Diario Tabla de origen: t1<br>Valor predeterminado: 0 Valor predeterminado: 0

### Dr Cartulinas 2002 - 2003 - 2008 - 2014 - 2016 - 2017 - 2018 - 2019 - 2019 - 2019 - 2019 - 2019 - 2019 - 2019 - 2019 - 2019 - 2019 - 2019 - 2019 - 2019 - 2019 - 2019 - 2019 - 2019 - 2019 - 2019 - 2019 - 2019 - 2019 - 2019

AllowZeroLength: Falso<br>Atributos: Tama Campo de origen:

Dr\_Fotografías Número (entero) 2 Tamaño fijo; Actualizable<br>Dr Fotografías Predeterminado Descripción: Número de fotografías consumidas reportajes asociados a cada ejemplar de proyecto entregado.<br>Cuadro de texto Verdadero<br>t10Dr Diario

Dr\_Carpesanos Número (simple) 4 Tamaño fijo; Actualizable Predeterminado Descripción: Número de carpesanos consumidos en cada ejemplar de proyecto entregado. Estándar

Tamaño fijo; Actualizable<br>Dr Cartulinas

Cogest.mdb (c) EPA<br>
Consulta: qct10Dr0\_SelecPrevCálc<br>
Página: 458 Consulta: qct10Dr0\_SelecPrevCálc

> ColumnHidden: Falso<br>ColumnOrder: Prede ColumnOrder: Predeterminado<br>ColumnWidth: Predeterminado Predeterminado Descripción: Número de cartulinas consumidas en cada ejemplar de proyecto entregado. DisplayControl: Cuadro de texto Formato: Estándar Lugares decimales: 0<br>Orden de combinación: Español Posición ordinal: <br>
> Regla de validación: Between 0 And 1000 Verdadero<br>t10Dr Diario Valor predeterminado: 0

Dr\_Planos Número (simple) 4 AllowZeroLength: Campo de origen: Dr\_Planos<br>ColumnHidden: Column ColumnHidden:<br>ColumnOrder: ColumnOrder:<br>ColumnOrder: Predeterminado<br>ColumnWidth: Predeterminado DisplayControl: Cuadro de texto<br>Formato: Estándar Lugares decimales: 0<br>Orden de combinación: Español Orden de combinación: Esp<br>Posición ordinal: 28 Posición ordinal:<br>Regla de validación: Required: Verdadero<br>Tabla de origen: t10Dr Diario Tab<sup>i</sup>a de origen: t1<br>Valor predeterminado: t0 Valor predeterminado:

Orden de combinación:

Regla de validación:<br>Required:

Tabla de origen:

AllowZeroLength: Falso Campo de origen: Dr\_Tapas ColumnHidden:<br>ColumnOrder: ColumnWidth: Predeterminado<br>
Descripción: Número de tapa DisplayControl: Formato: Estándar Lugares decimales:  $0$ <br>Orden de combinación: Español Dragan de combinación: Posición ordinal: 29<br>Regla de validación: Between 0 And 1000 Regla de validación: Required: Verdadero<br>Tabla de origen: t10Dr Diario Tabla de origen: Valor predeterminado: 0

AllowZeroLength: Falso<br>Atributos: Tama Campo de origen: Dr\_Zip ColumnHidden: Falso<br>ColumnOrder: Falso<br>ColumnOrder: Prede ColumnOrder: Predeterminado<br>ColumnWidth: Predeterminado

Atributos: Tamaño fijo; Actualizable<br>Campo de origen: Dr Planos Predeterminado Descripción: <br>DisplayControl: Cuadro de texto<br>DisplayControl: Cuadro de texto Estándar Between 0 And 1000

# Dr\_Tapas Número (simple) 4

Atributos: Tamaño fijo; Actualizable Predeterminado Número de tapas consumidas en cada ejemplar de proyecto<br>Cuadro de texto

### Dr Zip **Dr Zip 2002** Contract Contract Contract Contract Número (simple) 4

Tamaño fijo; Actualizable Predeterminado

## Cogest.mdb (c) EPA<br>
Consulta: qct10Dr0\_SelecPrevCálc<br>
Página: 459 Consulta: qct10Dr0\_SelecPrevCálc Descripción: Número de discos zip entregados con cada ejemplar de proyecto.<br>DisplayControl: Cuadro de texto DisplayControl: Cuadro de texto<br>
Formato: Estándar Estándar Lugares decimales: 0<br>Orden de combinación: Español Orden de combinación: Posición ordinal:  $\frac{30}{30}$ <br>Regla de validación: Between 0 And 20 Regla de validación: Required: Verdadero<br>Tabla de origen: t10Dr\_Diario Tabla de origen: Valor predeterminado: 0 Dr\_Cdrom Número (simple) 4 AllowZeroLength: Falso Atributos: (Tamaño fijo; Actualizable<br>Campo de origen: (Tamaño Dr\_Cdrom Campo de origen: Dr\_Cd<br>ColumnHidden: Falso ColumnHidden:<br>ColumnOrder: Predeterminado ColumnWidth: Predeterminado<br>
Descripción: Número de cdro Número de cdrom entregado en en cada ejemplar de proyecto.<br>Cuadro de texto DisplayControl: Formato: Estándar Lugares decimales: 0<br>Orden de combinación: Español Orden de combinación: Posición ordinal:  $\frac{31}{2}$ <br>Regla de validación: Between 0 And 20 Regla de validación:<br>Required: Verdadero<br>t10Dr Diario Tabla de origen: Valor predeterminado: 0 Dr Encuadernación de la complexión de la complexión de la complexión de la complexión de la complexión de la complexión de la complexión de la complexión de la complexión de la complexión de la complexión de la complexión

AllowZeroLength: Falso<br>Atributos: Tama ColumnHidden:<br>ColumnOrder: ColumnOrder: Predeterminado<br>ColumnWidth: Predeterminado ColumnWidth: Predeterminado<br>
Descripción: Importe facturado DisplayControl: Cuadro de texto<br>
Formato: Estándar Lugares decimales: 0<br>
Orden de combinación: 6 Español Orden de combinación: Posición ordinal: 32<br>Regla de validación: Be Required: Verdadero<br>Tabla de origen: t10Dr\_Diario Tabla de origen: Valor predeterminado: 0

### Dr Validación **Sí/No 1** Sí/No 1

AllowZeroLength: Falso<br>Atributos: Tama Campo de origen: **ColumnHidden:** Falso<br>ColumnOrder: Prede ColumnWidth: DisplayControl: 106<br>
Formato: Sí/No Formato: Sí/No<br>Orden de combinación: Español **Orden de combinación:** Español de combinación: Español de la Español de la Español de la Español de la Español<br>Posición ordinal: 33 Posición ordinal:

Atributos: (Tamaño fijo; Actualizable campo de origen: (Tamaño fijo; Actualizable campo de origeniale campo de<br>Campo de origen: (Displicit campo de origeniale campo de origeniale campo de origeniale campo de origeniale ca Dr\_Encuadernación<br>Falso Importe facturado por trabajos externos de encuadernación. Estándar Between 0 And 500000<br>Verdadero

Tamaño fijo; Actualizable<br>Dr\_Validación Predeterminado<br>1104 Descripción: Aceptación por el operador del registro imputado.

# Cogest.mdb (c) EPA<br>
Consulta: qct10Dr0\_SelecPrevCálc<br>
Página: 460 Consulta: qct10Dr0\_SelecPrevCálc Regla de validación: Yes<br>Required: Ver Verdadero<br>t10Dr\_Diario Tabla de origen: Dr\_Convalidación internacional de la convertidación de Sí/No 1999 e se estableceu en la convertidación de la convertidación de la convertidación de la convertidación de la convertidación de la convertidación de la converti AllowZeroLength: Falso Atributos: (Tamaño fijo; Actualizable<br>Campo de origen: (Tamaño Dr\_Convalidación Dr\_Convalidación<br>Falso ColumnHidden:<br>ColumnOrder: Predeterminado ColumnWidth: Predeterminado<br>
Descripción: Convalidación d DisplayControl: 106<br>Formato: Sí/No Formato: Sí/No<br>Orden de combinación: Español Orden de combinación: Esp<br>Posición ordinal: 34 Posición ordinal: Required: Falso<br>Tabla de origen: t10Dr\_Diario Tabla de origen: Dr\_Supervisión Sí/No 1 AllowZeroLength: Falso<br>Atributos: Tama Tamaño fijo; Actualizable Campo de origen: Dr\_Supervisión **ColumnHidden:** Falso<br>ColumnOrder: Prede Predeterminado<br>1417 ColumnWidth: Descripción: Supervisión por el Jefe de Área de los registros validados y convalidados.<br>106 DisplayControl: 106<br>Formato: Sí/No Formato: Orden de combinación: Español Posición ordinal:  $\begin{array}{ccc} 35 \\ 35 \end{array}$ Required: Falso<br>Tabla de origen: t10Dr Diario Tabla de origen: Dr\_Revisión Sí/No 1 AllowZeroLength:<br>Atributos: Tamaño fijo; Actualizable Campo de origen: Dr\_Revisión ColumnHidden:<br>ColumnOrder: Predeterminado ColumnWidth: Predeterminado Descripción: Revisión por Gerencia de los registros validados y convalidados y DisplayControl: 106<br>
Formato: Sí/No Formato: Sí/No<br>Orden de combinación: Español Orden de combinación: Posición ordinal: 36

Dr\_Rechazado Sí/No 1

AllowZeroLength:<br>Atributos: Campo de origen: ColumnHidden: Falso<br>ColumnOrder: Falso<br>Prede

Tabla de origen:

Tamaño fijo; Actualizable<br>Dr Rechazado Predeterminado

- Convalidación de registro realizada por el jefe de equipo de trabajo.
- 

supervisados que afectan a actividades complementarias. Required: Falso<br>Tabla de origen: f10Dr Diario

# Cogest.mdb (c) EPA<br>
Consulta: qct10Dr0\_SelecPrevCálc<br>
Página: 461 Consulta: qct10Dr0\_SelecPrevCálc ColumnWidth: Predeterminado<br>
Descripción: Rechazo de reg Rechazo de registro por Gerencia.<br>106 DisplayControl: Formato: Sí/No Orden de combinación: Español Posición ordinal: 37<br>Required: 61 Falso Required: Falso<br>Tabla de origen: t10Dr\_Diario Tabla de origen: Dr\_Anulado Sí/No 1 AllowZeroLength: Falso<br>Atributos: Tama Tamaño fijo; Actualizable<br>Dr Anulado Campo de origen: Dr\_Anulado ColumnHidden: Falso ColumnOrder: Predeterminado<br>ColumnWidth: Predeterminado ColumnWidth: Predeterminado<br>
Descripción: Anulación de re Anulación de registro por el administrador de la base de datos. DisplayControl: 106<br>
Formato: Sí/No Formato: Sí/No<br>Orden de combinación: Español Orden de combinación: Posición ordinal: 38 Required: Falso<br>Tabla de origen: t10Dr\_Diario Tabla de origen: Dr\_AsigReg Texto 5 AllowZeroLength: Falso Atributos:<br>Campo de origen: Longitud variable ; Actualizable<br>Dr\_AsigReg Campo de origen: Dr\_As<br>ColumnHidden: Galso ColumnHidden: Falso<br>ColumnOrder: Predeterminado ColumnOrder: ColumnWidth: Predeterminado<br>
DisplayControl: Cuadro de texto Cuadro de texto<br>Español Orden de combinación: Es<br>Posición ordinal: 39 Posición ordinal: Required: Falso<br>Tabla de origen: t10Dr\_Diario Tabla de origen: Dr\_Notas Texto 255 AllowZeroLength: Falso Atributos: Longitud variable ; Actualizable Campo de origen: <br>ColumnHidden: ColumnHidden: Falso ColumnHidden:<br>ColumnOrder: Predeterminado<br>2244 ColumnWidth: Descripción: Observaciones que han de hacerse para aclarar registros de concepto confuso. DisplayControl: Cuadro de texto<br>Orden de combinación: Español Orden de combinación: Posición ordinal: 40 Required: Falso Tabla de origen: t10Dr\_Diario **Índices de tabla**

Nombre Número de {C71EC932-9D0D-11D4-9C89-00C04F8E 1 Agrupado: Falso<br>Cuenta distinta: 5 Cuenta distinta:

461

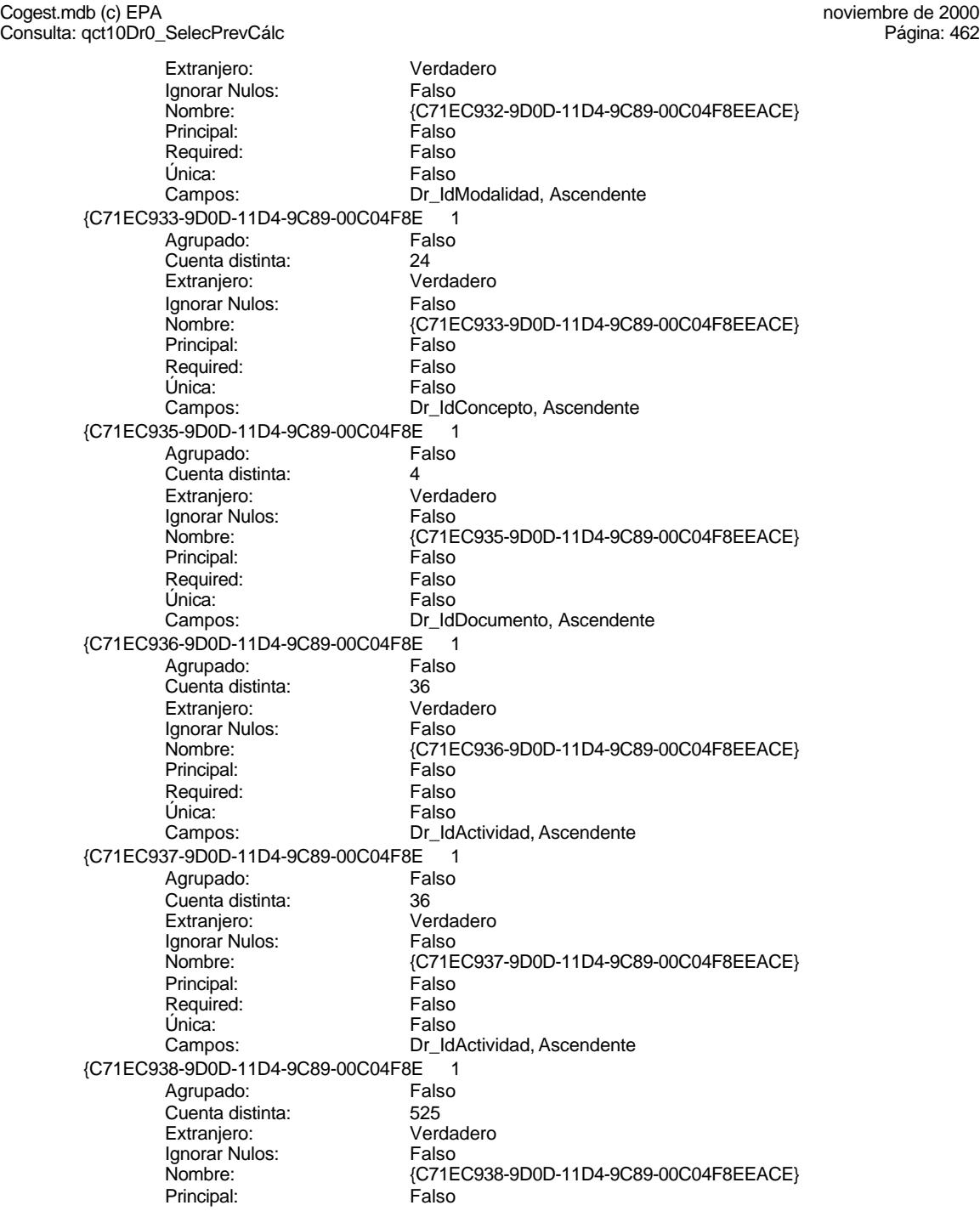

Cogest.mdb (c) EPA<br>
Consulta: qct10Dr0\_SelecPrevCálc<br>
Página: 463 {C71EC93C-9D0D-11D4-9C89-00C04F8EEACE}<br>Falso

Consulta: qct10Dr0\_SelecPrevCálc Required: Falso<br>Única: Falso Única:<br>Campos: Dr\_IdContrato, Ascendente {C71EC93C-9D0D-11D4-9C89-00C04F8 1 Agrupado: Falso Cuenta distinta: 215<br>Extranjero: Verc Verdadero<br>Falso Ignorar Nulos:<br>Nombre: Principal: Falso<br>Required: Falso Required: Única: Falso Campos: Dr\_IdPersonal, Ascendente Dr\_Anulado 1 Agrupado: Falso Cuenta distinta: 1 Extranjero: Ignorar Nulos: Falso<br>
Nombre: Dr Ar Dr\_Anulado<br>Falso Principal: Required: Falso<br>Única: Falso Única:<br>Campos: Dr\_Anulado, Ascendente Dr\_AsigReg 1 Agrupado: Falso Cuenta distinta: 10 Extranjero: Falso<br>Ignorar Nulos: Falso Ignorar Nulos:<br>Nombre: natos<br>Dr\_AsigReg<br>Falso Principal: Falso<br>Required: Falso Required: Falso Única: Campos: Dr\_AsigReg, Ascendente Dr\_Convalidación 1 Agrupado: Falso<br>Cuenta distinta: 2 Cuenta distinta: <br>
Extraniero: 
Balso Extranjero:<br>
Extranjero: Falso<br>
Ignorar Nulos: Falso Ignorar Nulos: Nombre: Dr\_Convalidación<br>Principal: Falso Principal: Falso<br>Required: Falso Required: Única: Falso Dr\_Convalidación, Ascendente Dr\_IdActividad 1<br>Aqrupado: Falso Agrupado: quenta distinta:<br>
Extranjero: Extranjero: Extranjero: Extranjero: Falso<br>Ignorar Nulos: Falso Ignorar Nulos:<br>Nombre: Dr\_IdActividad Principal:<br>
Principal: Falso<br>
Required: Falso Required: Falso Única:<br>Campos: Dr\_IdActividad, Ascendente Dr IdConcepto 1

Cogest.mdb (c) EPA<br>
Consulta: qct10Dr0\_SelecPrevCálc<br>
Página: 464

Agrupado: Falso<br>Cuenta distinta: 24 Cuenta distinta: <br>
Extraniero: Casa di Extraniero: Extranjero: Falso Ignorar Nulos: Falso Nombre: Dr\_IdConcepto<br>Principal: Principality Falso Principal: Falso<br>Required: Falso Required: Única: Falso<br>Campos: Dr\_Id Dr\_IdContrato Agrupado: Falso<br>Cuenta distinta: 525 quenta distinta:<br>
Extranjero: Extraniero: Extranjero: Extranjero: Falso<br>Ignorar Nulos: Falso Ignorar Nulos:<br>Nombre: Principal: Required: Falso Única:<br>Campos: Dr IdDocumento 1 Agrupado: Falso<br>Cuenta distinta: 4 Cuenta distinta: 4<br>Extranjero: 6 Falso Extranjero:<br>
Extranjero: Falso<br>
Ignorar Nulos: Falso Ignorar Nulos: Nombre: Dr\_IdDocumento<br>
Principal: Falso Principal: Falso<br>Required: Falso <u>Required:</u><br>Required: Falso<br>Única: Falso rioquii<br>Única: Dr IdFecha 1 Agrupado: Falso<br>Cuenta distinta: 61034 Cuenta distinta:<br>Cuenta distinta: 1034<br>Extranjero: Falso Extranjero: Falso<br>
Ignorar Nulos: Falso Ignorar Nulos:<br>Nombre: Principal: Engineering Community<br>Principal: Falso<br>Required: Falso Required: Única: Falso<br>Campos: Falso Dr IdModalidad 1 Agrupado: Falso Cuenta distinta:<br>
Extranjero: 5<br>
Falso Extranjero: Falso<br>Ignorar Nulos: Falso Ignorar Nulos:<br>Nombre: Principal: Falso<br>Required: Falso Required: Única: Falso<br>Campos: Falso Dr\_IdPersonal 1<br>Agrupado: Falso Agrupado: Falso<br>Cuenta distinta: 615 Cuenta distinta:<br>
Extraniero: Cuenta distinta:<br>
Extraniero: Falso Extranjero: Ignorar Nulos: Falso

Consulta: qct10Dr0\_SelecPrevCálc

Dr\_IdConcepto, Ascendente Dr\_IdContrato<br>Falso Dr\_IdContrato, Ascendente Campos: Dr IdDocumento, Ascendente Dr\_IdFecha<br>Falso Dr\_Fecha, Ascendente Dr\_IdModalidad Dr\_IdModalidad, Ascendente

Cogest.mdb (c) EPA<br>
Consulta: qct10Dr0\_SelecPrevCálc<br>
Página: 465 Consulta: qct10Dr0\_SelecPrevCálc Nombre: Dr\_IdPersonal<br>Principal: Falso Principal: Falso<br>Required: Falso Required: Falso Única: Falso Dr\_IdTerceros 1 Agrupado: Falso<br>Cuenta distinta: 403 quenta distinta: 403<br>1935 Extranjero: Extranjero: 6 Extranjero: Falso<br>Ignorar Nulos: Falso Ignorar Nulos:<br>Nombre: Principal: Falso<br>Required: Falso Required: Falso Única:<br>Campos: Dr\_IdTerritorial 1 Agrupado: Falso Cuenta distinta: 1 Extranjero:<br>Ignorar Nulos: Falso Ignorar Nulos:<br>Nombre: Principal: Falso<br>Required: Falso n Falso<br>Required: Falso<br>Única: Falso Única: Dr Imput 1 Agrupado: Falso<br>Cuenta distinta: 61034 Cuenta distinta:<br>
Extraniero: Cuenta distinta:<br>
Extraniero: Falso Extranjero: Falso<br>
Ignorar Nulos: Falso<br>
Falso Extrangerer.<br>Ignorar Nulos:<br>Nombre: Principal:<br>
Required: Falso<br>
Required: Falso Required: Única: Falso Dr Operador 1 Agrupado: Falso<br>Cuenta distinta: 69 Cuenta distinta: Extranjero: Falso Ignorar Nulos: Falso<br>
Nombre: Dr Or Principal: Falso Required: Falso Única:<br>Campos: Dr\_Rechazado 1<br>Agrupado: Falso Agrupado: Cuenta distinta: 1<br>Extraniero: 1990 - Falso Extranjero: Falso<br>Ignorar Nulos: Falso Ignorar Nulos:<br>Nombre: Principal:<br>Principal: Falso<br>Required: Falso Required: Única: Falso

Campos: Dr\_IdPersonal, Ascendente Dr\_IdTerceros Dr\_IdTerceros, Ascendente Dr\_IdTerritorial<br>Falso Campos: Dr\_IdTerritorial, Ascendente Dr\_Imput<br>Falso Dr\_Imput, Ascendente nator<br>Dr\_Operador Dr\_IdOperador, Ascendente Dr\_Rechazado<br>Falso

Cogest.mdb (c) EPA noviembre de 2000<br>Consulta: qct10Dr0\_SelecPrevCálc de 2000<br>Página: 466

Consulta: qct10Dr0\_SelecPrevCálc Dr\_Revision 1<br>Agrupado: Falso Agrupado: Cuenta distinta: 2<br>
Extranjero: 6 Falso Extranjero: Ignorar Nulos: Falso<br>
Nombre: Dr\_Re Principal: Falso<br>Required: Falso Required: Falso Única:<br>Campos: Dr\_Supervision 1 Agrupado: Cuenta distinta:<br>
Extranjero: CNU Falso Extranjero: Falso<br>Ignorar Nulos: Falso Ignorar Nulos:<br>Nombre: Principal: Falso<br>Required: Falso Required: Falso Única: Dr Validacion 1 Agrupado: Falso Cuenta distinta:<br>
Extraniero: 1<br>
Extraniero: 1 Falso Extranjero: Falso<br>
Innorar Nulos: Falso<br>
Falso Ignorar Nulos: Nombre: Dr\_Validacion<br>
Principal: Falso Principal:<br>
Required: Falso<br>
Falso Required:<br>
Required:<br>
Unica: Falso Única:<br>Campos:

Campos: Dr\_Rechazado, Ascendente Dr\_Revision<br>Falso Dr\_Revisión, Ascendente Dr\_Supervision Campos: Dr\_Supervisión, Ascendente Dr\_Validación, Ascendente

**Permisos de usuario**

admin

### **Permisos de grupo**

Admins Users

### Cogest.mdb (c) EPA noviembre de 2000 Consulta: qct10Dr1\_CálculosTotales Página: 467

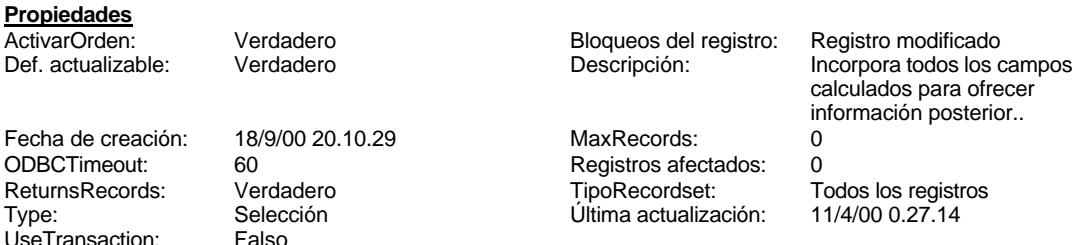

### **SQL**

UseTransaction:

SELECT gct10Dr0\_SelecPrevCálc.Dr\_IdContrato AS IdContrato, gct10Dr0\_SelecPrevCálc.Dr\_IdActividad AS IdActividad, qct10Dr0\_SelecPrevCálc.Dr\_IdPersonal AS IdPersonal, qct10Dr0\_SelecPrevCálc.Dr\_IdTerceros AS IdTercero, qct10Dr0\_SelecPrevCálc.Dr\_IdTerritorial AS IdTerritorio, Format([Dr\_Fecha],"dd mmmm yyyy") AS DíaMesTAño, Format([Dr\_Fecha],"mmmm yyyy") AS MesTAño, Year([Dr\_Fecha]) AS Año, Month([Dr\_Fecha]) AS MesN, Format([Dr\_Fecha],"mmmm") AS MesT, qct10Dr0\_SelecPrevCálc.Dr\_AUT AS AUT, qct10Dr0\_SelecPrevCálc.Dr\_IdOperador AS Operador, qct10Dr0\_SelecPrevCálc.Dr\_Imput AS FEntrada, qct10Dr0\_SelecPrevCálc.Dr\_Fecha AS FDevengo, t180Pr\_Personal.Pr\_TasaHoraExtra AS TasaHoraExtr, t180Pr\_Personal.Pr\_HorasExtra AS HExtr, t180Pr\_Personal.Pr\_JornadaAnualHoras AS Jornada, qct10Dr0\_SelecPrevCálc.Dr\_HrMes AS HrM, qct10Dr0\_SelecPrevCálc.Dr\_HrDía AS HrDS, Hour([Dr\_HrDía])+Minute([Dr\_HrDía])/60 AS HrDD, [Dr\_HrMes]+[HrDD] AS Tiempo, t180Pr\_Personal.Pr\_CEHorario AS CEHr, [Tiempo]\*[CEHr] AS ImpHr, qct10Dr0\_SelecPrevCálc.Dr\_Km AS Km, t180Pr\_Personal.Pr\_CEKilometraje AS CEKm, [Dr\_Km]\*[CEKm] AS ImpKm, qct10Dr0\_SelecPrevCálc.Dr\_Desplazamientos AS Despl, qct10Dr0\_SelecPrevCálc.Dr\_Restaurantes AS Rest, qct10Dr0\_SelecPrevCálc.Dr\_OtrosSuplidos AS OtrSupl, [Despl]+[Rest]+[OtrSupl] AS Supl, [Dr\_Honorarios]\*1 AS Honr, [Dr\_Suministros]\*1 AS Sum, qct10Dr0\_SelecPrevCálc.Dr\_Ejemplares AS Ejem, qct10Dr0\_SelecPrevCálc.Dr\_FotocBN AS FcBN, t180Pr\_Personal.Pr\_CEFotocBN AS CEFcBN, [FcBN]\*[CEFcBN] AS ImpFcBN, qct10Dr0\_SelecPrevCálc.Dr\_FotocCL AS FcCL, t180Pr\_Personal.Pr\_CEFotocCL AS CEFcCL, [FcCL]\*[CEFcCL] AS ImpFcCL, qct10Dr0\_SelecPrevCálc.Dr\_Fotografías AS Ft, t180Pr\_Personal.Pr\_CEFotogr AS CEFt, [Ft]\*[CEFt] AS ImpFt, qct10Dr0\_SelecPrevCálc.Dr\_Carpesanos AS Carpes, t180Pr\_Personal.Pr\_CECarpesanos AS CECarpes, [Carpes]\*[CECarpes] AS ImpCarpes, qct10Dr0\_SelecPrevCálc.Dr\_Cartulinas AS Cart, t180Pr\_Personal.Pr\_CECartulinas AS CECart, [Cart]\*[CECart] AS ImpCart, qct10Dr0\_SelecPrevCálc.Dr\_Planos AS Pln, t180Pr\_Personal.Pr\_CEPlanos AS CEPln, [Pln]\*[CEPln] AS ImpPln, qct10Dr0\_SelecPrevCálc.Dr\_Tapas AS Tap, t180Pr\_Personal.Pr\_CETapas AS CETap, [Tap]\*[CETap] AS ImpTap, qct10Dr0\_SelecPrevCálc.Dr\_Zip AS Zip, t180Pr\_Personal.Pr\_CEZip AS CEZip, [Zip]\*[CEZip] AS ImpZip, qct10Dr0\_SelecPrevCálc.Dr\_Cdrom AS CDR, t180Pr\_Personal.Pr\_CECdrom AS CECDR, [CDR]\*[CECDR] AS ImpCDR, ([ImpFcBN]+[ImpFcCL]+[ImpFt]+[ImpCarpes]+[ImpCart]+[ImpPln]+[ImpTap])\*[Ejem] AS ImpEjem, qct10Dr0\_SelecPrevCálc.Dr\_Encuadernación AS Enc, [ImpZip]+[ImpCDR]+[ImpEjem]+[Enc] AS ImpTotEnc, [ImpHr]+[ImpKm]+[Supl]+[Honr]+[Sum]+[ImpTotEnc] AS Coste, qct10Dr0\_SelecPrevCálc.Dr\_Facturación AS Factur, t190Tr\_Terceros.Tr\_Nombre AS Cliente, t170000Ct\_Contratos.Ct\_Inicio AS FechaInicio, t170000Ct\_Contratos.Ct\_Termino AS FechaTérmino, t170000Ct\_Contratos.Ct\_Meses AS DuraciónMeses, t170000Ct\_Contratos.Ct\_Horas AS PptoHoras, t170000Ct\_Contratos.Ct\_Suministros AS PptoSumin, t170000Ct\_Contratos.Ct\_PresupPtas AS PptoPtas, t11Md\_Modalidad.Md\_Nombre AS Diario, t14Dc\_Documento.Dc\_Nombre AS Doc, qct10Dr0\_SelecPrevCálc.Dr\_Justificante AS Just, t12Cn\_Concepto.Cn\_Nombre AS Conc, t170000Ct\_Contratos.Ct\_Seudónimo AS Seud, t170000Ct\_Contratos.Ct\_IdFuncional AS IdÁrea, qst810Es\_EstructuraFuncional.ÚltimoDeEs\_Nombre AS Área, t160Ac\_Actividades.Ac\_Tarea AS Tarea, t180Pr\_Personal.Pr\_Alias AS Alías, t180Pr\_Personal.Pr\_IdDepartamental AS IdDep, qst810Es\_EstructuraDepartamental.ÚltimoDeEs\_Nombre AS Dep, t190Tr\_Terceros.Tr\_Nombre AS Tercero, qct10Dr0\_SelecPrevCálc.Dr\_Validación AS Valid, qct10Dr0\_SelecPrevCálc.Dr\_Convalidación AS Conv, qct10Dr0\_SelecPrevCálc.Dr\_Rechazado AS Rech, qct10Dr0\_SelecPrevCálc.Dr\_Supervisión AS Superv, qct10Dr0\_SelecPrevCálc.Dr\_Revisión AS Rev, qct10Dr0\_SelecPrevCálc.Dr\_AsigReg AS AsigReg, qct10Dr0\_SelecPrevCálc.Dr\_Notas AS Notas, qct10Dr0\_SelecPrevCálc.Dr\_Anulado AS Anul, t170000Ct\_Contratos.Ct\_Matriz AS Matriz, t170000Ct\_Contratos.Ct\_Hijuela AS Hij, t170000Ct\_Contratos.Ct\_Baja AS BajaCont, t170000Ct\_Contratos.Ct\_FBaja AS FBajaCont, t162SB\_SubBásica.SB\_CdSubBásica AS CdSubBásica, t162SB\_SubBásica.SB\_Nombre AS NomSubBásica, t161SC\_SubComplementaria.SC\_CdSubComplementaria AS CdSubComplementaria, t161SC\_SubComplementaria.SC\_Nombre AS NombreSubComplem, t160Ac\_Actividades.Ac\_Administrativas AS AcAdm, t160Ac\_Actividades.Ac\_Complementarias AS AcCompl, t160Ac\_Actividades.Ac\_Productivas AS ActProd, t160Ac\_Actividades.Ac\_Transitorias AS AcTrans FROM (t12Cn\_Concepto INNER JOIN (qst810Es\_EstructuraTerritorial INNER JOIN

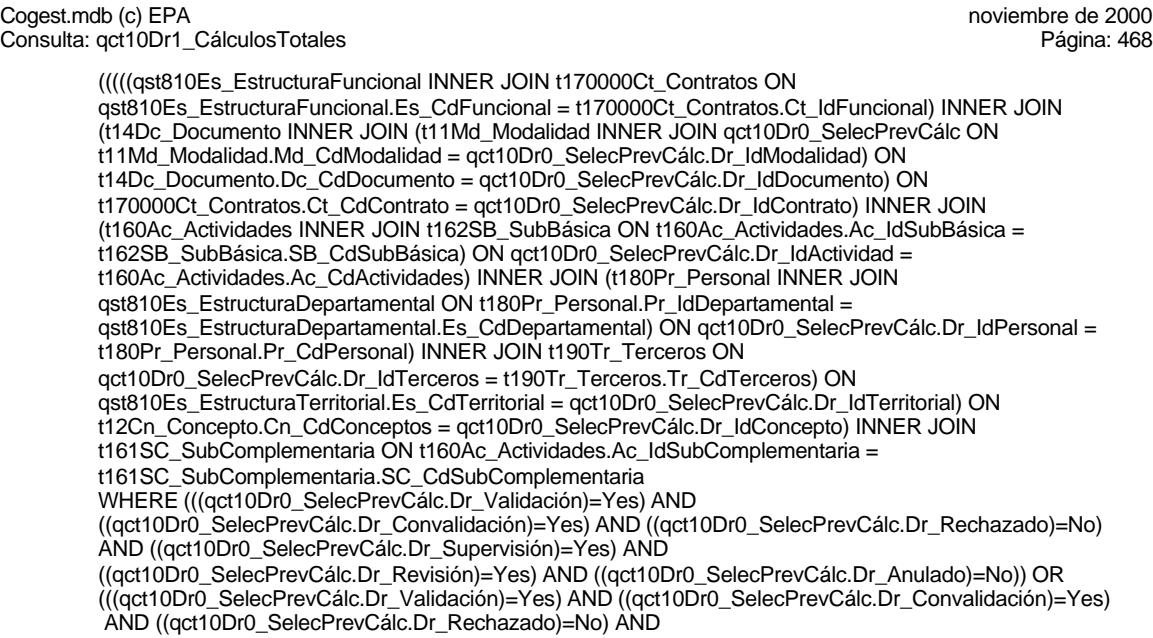

# **Columnas**

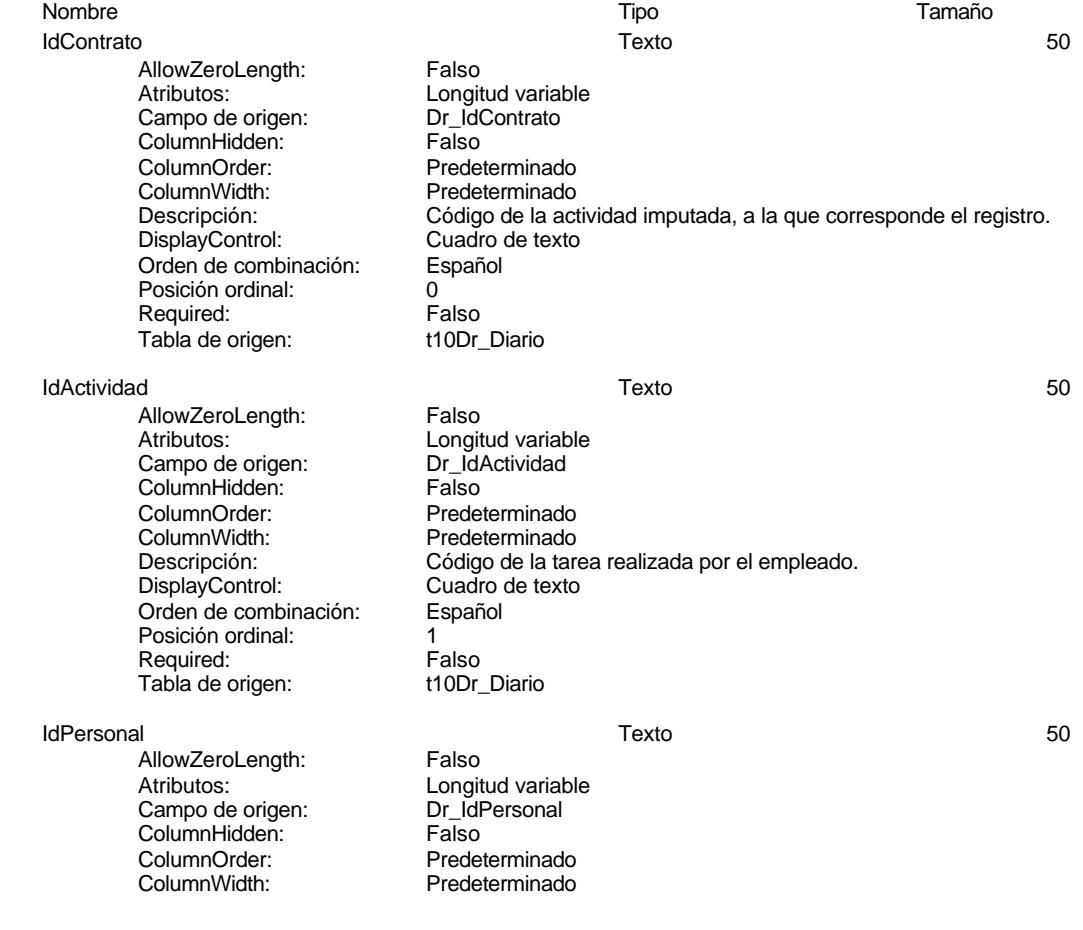

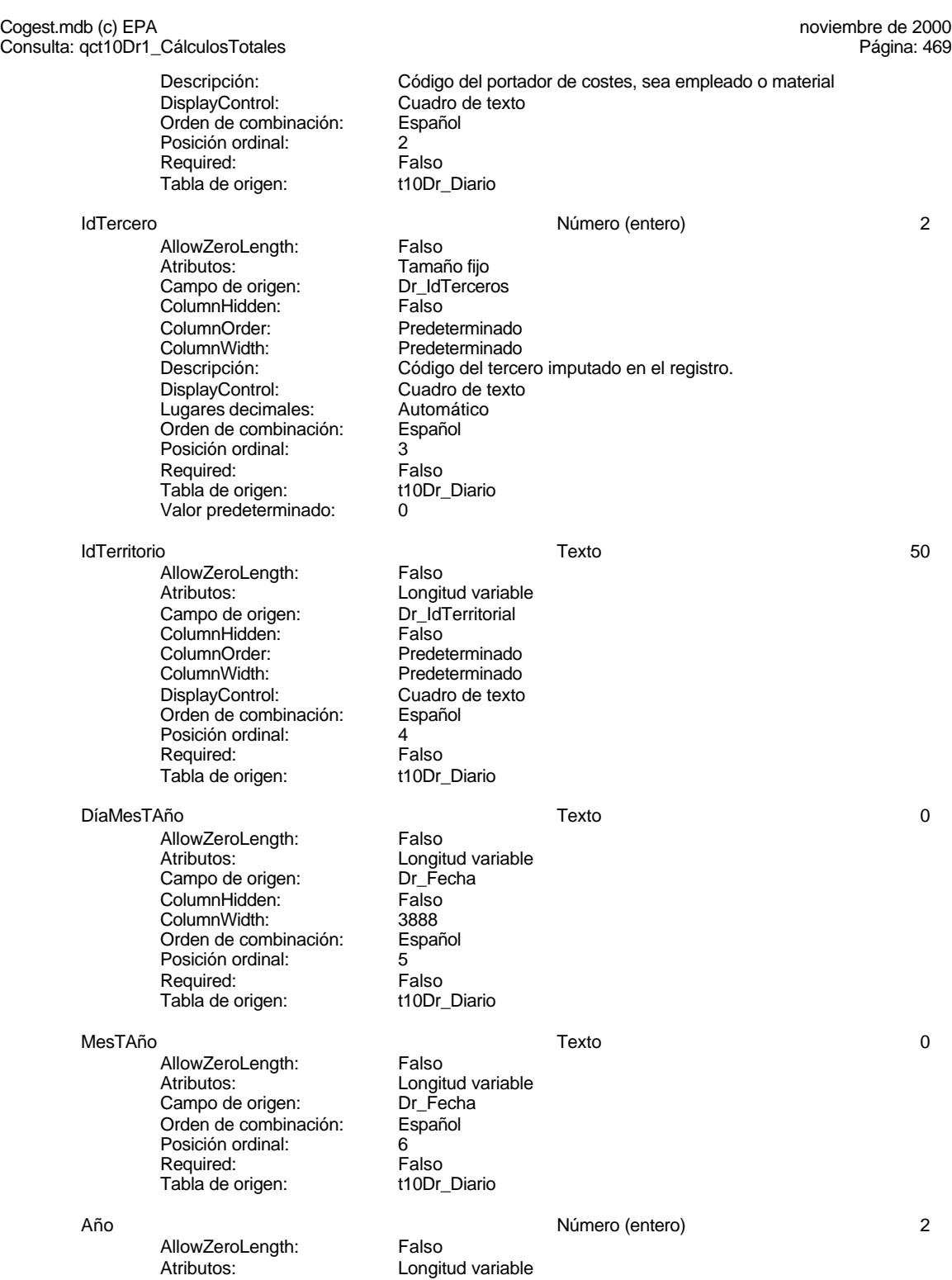

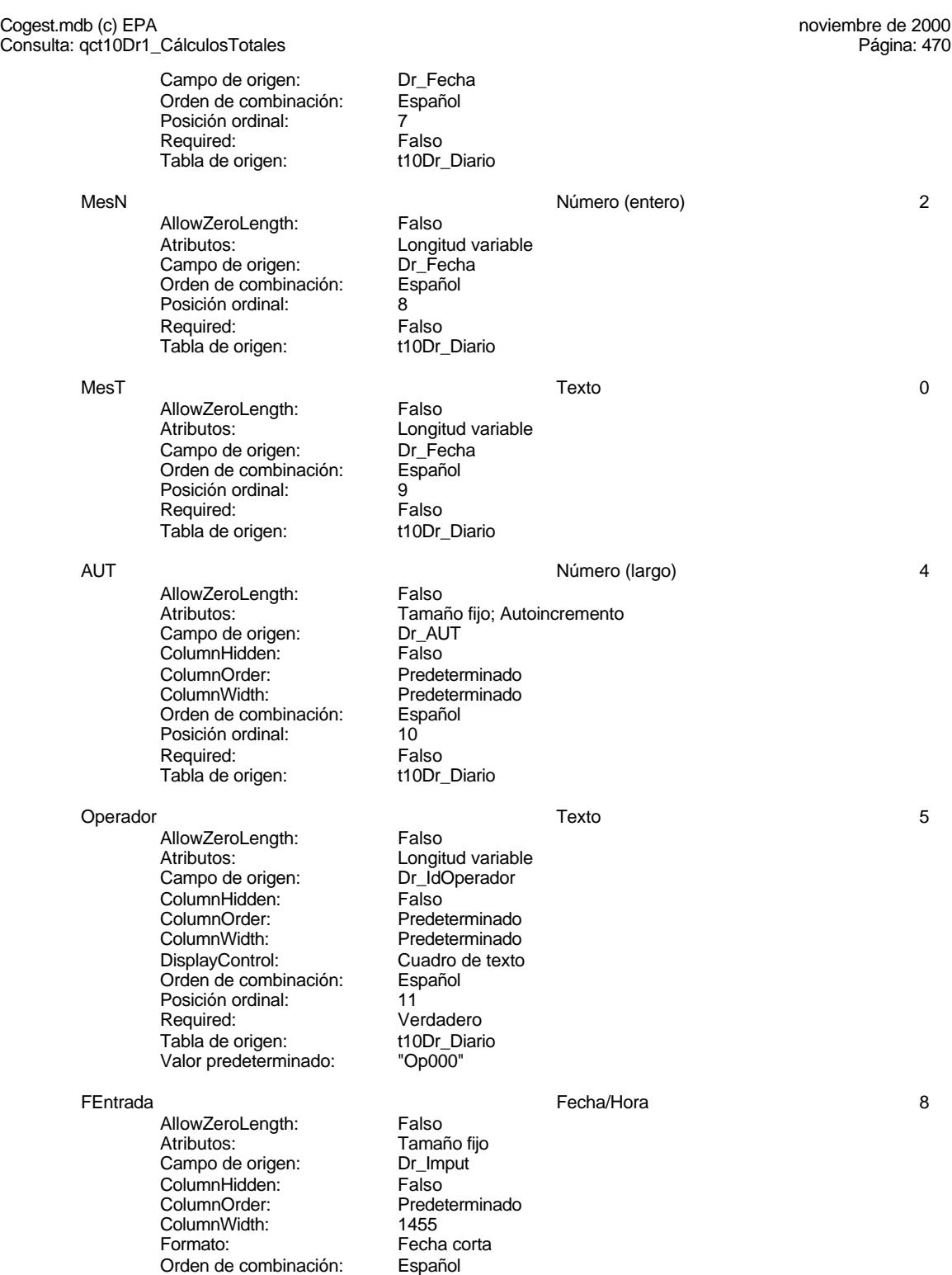

# Cogest.mdb (c) EPA<br>
Consulta: qct10Dr1\_CálculosTotales<br>
Página: 471 Consulta: qct10Dr1\_CálculosTotales Posición ordinal: 12<br>Required: 6 Falso Required: Falso<br>Tabla de origen: t10Dr\_Diario Tabla de origen: FDevengo Fecha/Hora 8 AllowZeroLength: Falso Atributos: Tamaño fijo<br>Campo de origen: Dr\_Fecha Campo de origen: Campo de origen:<br>ColumnHidden: Column ColumnHidden:<br>ColumnOrder: Predeterminado ColumnWidth: 1417<br>Formato: Fecha Fecha corta Orden de combinación: Español Posición ordinal: 13<sup>'</sup><br>Required: Ve Verdadero<br>t10Dr Diario Tabla de origen: Valor predeterminado: Date() TasaHoraExtr 2 2 AllowZeroLength: Falso<br>Atributos: Tamar Atributos: (Atributos: Tamaño fijo<br>Campo de origen: (Campo de origen: PrimasaHol Pr\_TasaHoraExtra ColumnHidden: Falso<br>ColumnOrder: Frede Predeterminado<br>1872 ColumnWidth:<br>Descripción: Descripción: Precio pactado para las horas extraordinarias.<br>DisplayControl: Cuadro de texto Cuadro de texto<br>Estándar Formato: E<br>Lugares decimales: 6 Lugares decimales: 0<br>Orden de combinación: Español Orden de combinación: Posición ordinal: 14<br>Required: 15 Falso Required: Falso<br>Tabla de origen: t180Pr Personal Tabla de origen: HExtr Sí/No 1 AllowZeroLength: Falso Atributos: Tamaño fijo Campo de origen: Pr\_HorasExtra<br>ColumnHidden: Palso ColumnHidden:<br>ColumnOrder: Predeterminado ColumnWidth: Predeterminado<br>
Descripción: Retribución de la Retribución de las horas extraordinarias.<br>106 Example:<br>DisplayControl: 106<br>Formato: Sí/No Formato: Orden de combinación: Español<br>Posición ordinal: 15 Posición ordinal: 15<br>Required: 15<br>Required: Falso Required:<br>Tabla de origen: t180Pr\_Personal Jornada Número (entero) 2 AllowZeroLength: Falso Atributos: Tamaño fijo Pr\_JornadaAnualHoras<br>Falso Ambutos.<br>Campo de origen:<br>ColumnOrder: Predeterminado ColumnWidth: 2616<br>Descripción: Jorna Descripción: Jornada anual alboral<br>DisplayControl: Cuadro de texto DisplayControl: Cuadro de texto<br>
Formato: Cuadro de texto Estándar

# Cogest.mdb (c) EPA<br>
Consulta: qct10Dr1\_CálculosTotales<br>
Página: 472 Consulta: qct10Dr1\_CálculosTotales Lugares decimales: 2<br>Orden de combinación: Español Orden de combinación: Posición ordinal: 16<sup>'</sup><br>Required: 16' Falso Required: Tabla de origen: t180Pr\_Personal Valor predeterminado: 0 HrM Número (simple) 4 AllowZeroLength: Falso<br>Atributos: Tamar Tamaño fijo<br>Dr\_HrMes Campo de origen: Dr\_Hr<br>ColumnHidden: Column ColumnHidden:<br>ColumnOrder: ColumnOrder: Predeterminado<br>ColumnWidth: Predeterminado ColumnWidth: Predeterminado<br>
Descripción: Horas mensuale Horas mensuales computadas por el personal desplazado.<br>Cuadro de texto DisplayControl:<br>Formato: Estándar Lugares decimales: <br>Orden de combinación: Español Orden de combinación: Posición ordinal: 17<sup>'</sup><br>Regla de validación: >=0 Regla de validación:<br>Required: Verdadero<br>t10Dr\_Diario Tabla de origen: Valor predeterminado: 0 HrDS 8 AllowZeroLength: Falso<br>Atributos: Tamar Tamaño fijo<br>Dr HrDía Campo de origen: Dr\_Hr<br>ColumnHidden: Falso ColumnHidden: ColumnOrder: Predeterminado ColumnWidth:<br>Descripción: Descripción: Horas consumidad por el personal que imputa diariamente.<br>Formato: Hora corta Hora corta Orden de combinación: Español Posición ordinal: 18<sup>'</sup><br>Required: Ve Verdadero Tabla de origen: t10Dr\_Diario<br>Valor predeterminado: #12:00:00 AM# Valor predeterminado: HrDD<br>
AllowZeroLength: Falso Número (doble) 8<br>
Ralso AllowZeroLength:<br>Atributos: Longitud variable<br>Dr\_HrDía Campo de origen: Orden de combinación: Español<br>Posición ordinal: 19 Posición ordinal: Required: Falso<br>Tabla de origen: t10Dr\_Diario Tabla de origen: Tiempo 8 AllowZeroLength: Falso Atributos: (Atributos: Longitud variable<br>Orden de combinación: (Capañol Orden de combinación: Posición ordinal: 20 Required: Tabla de origen: t10Dr\_Diario CEHr Número (entero) 2 AllowZeroLength: Falso

Cogest.mdb (c) EPA<br>
Consulta: qct10Dr1\_CálculosTotales<br>
Página: 473 Consulta: qct10Dr1\_CálculosTotales Atributos: Tamaño fijo<br>Campo de origen: Pr\_CEHorario Campo de origen: Pr\_CE<br>ColumnHidden: Palso ColumnHidden:<br>ColumnOrder: Predeterminado ColumnWidth: Predeterminado<br>
Descripción: Coste estándar Coste estándar calculado por hora de trabajo.<br>Cuadro de texto DisplayControl: Cuadro d<br>
Formato: Estándar Formato: E<br>Lugares decimales: 0 Lugares decimales: Orden de combinación: Español Posición ordinal: 21<br>Required: Falso Required: Falso<br>Tabla de origen: f180Pr Personal Tabla de origen: ImpHr Número (doble) 8 AllowZeroLength: Falso Atributos: Christian Longitud variable Orden de combinación: Español<br>Posición ordinal: 22 Posición ordinal: 22 Required: Km Número (simple) 4 AllowZeroLength: Falso Atributos: Tamaño fijo<br>Campo de origen: Dr Km Campo de origen: Dr\_Kn<br>ColumnHidden: Falso ColumnHidden: ColumnOrder: Predeterminado<br>ColumnWidth: 2280 ColumnWidth:<br>Descripción: Número de kilómetros hechos por el personal en el desempeño de su trabajo. DisplayControl: Cuadro de texto<br>
Formato: Estándar Estándar Lugares decimales: 0<br>
Orden de combinación: Español Orden de combinación: Posición ordinal: 23 Regla de validación: Required: Verdadero Tabla de origen: t10Dr\_Diario<br>Valor predeterminado: 0 Valor predeterminado: 0 CEKm Número (entero) 2 AllowZeroLength: Falso Atributos:<br>Campo de origen: Famaño fijo Pr\_CEKilometraje ColumnHidden: Falso ColumnOrder:<br>
ColumnWidth: Predeterminado ColumnWidth: Predeterminado<br>Descripción: Tasa pactada po Tasa pactada por km. en los desplazamientos por cuenta de la empresa en coche propio. DisplayControl: Cuadro de texto Formato: Estándar

t180Pr\_Personal<br>0

Lugares decimales: 0<br>Orden de combinación: Español Orden de combinación: Esp<br>Posición ordinal: 24 Posición ordinal: Required: Falso<br>Tabla de origen: t180P Valor predeterminado:

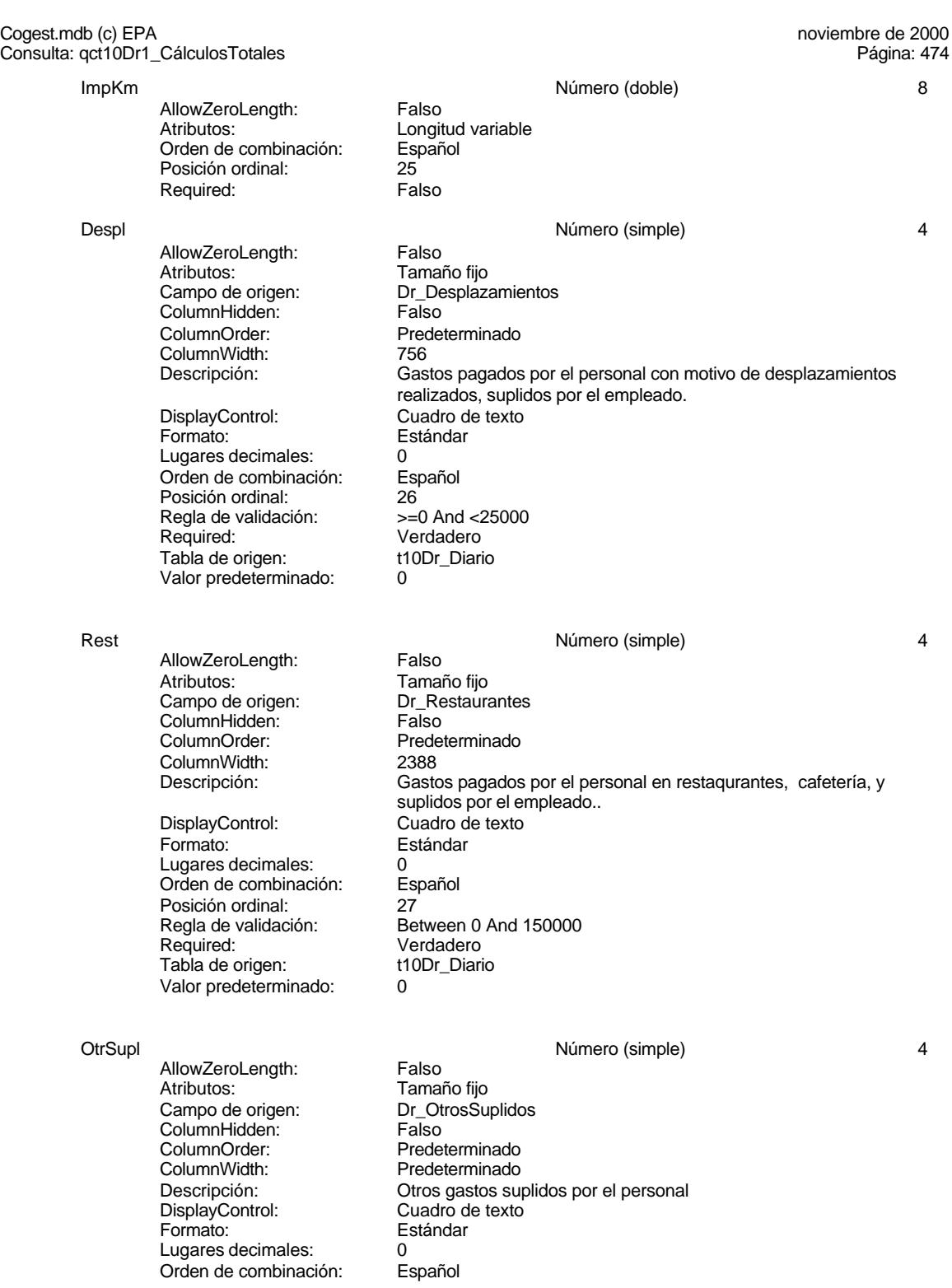

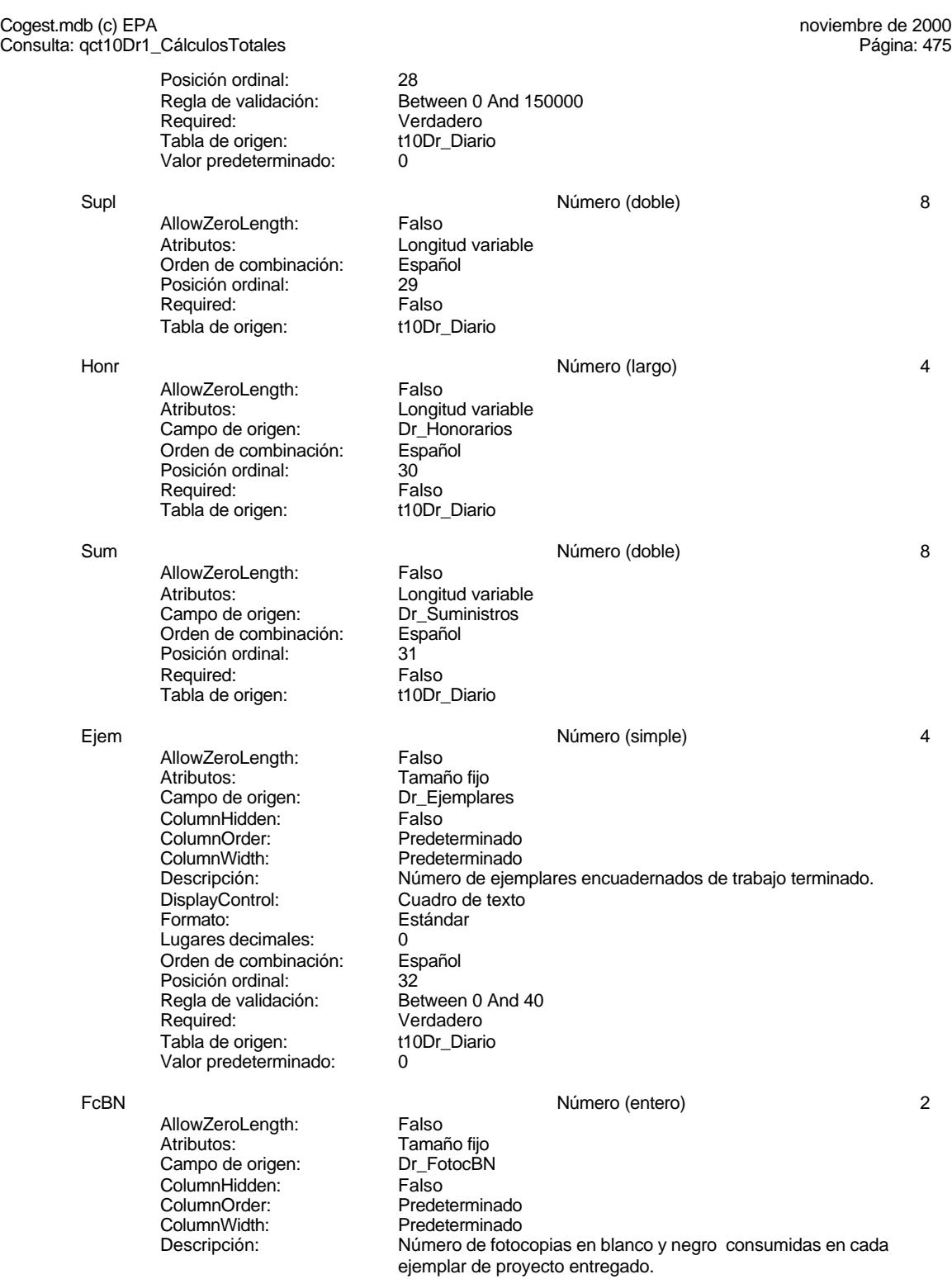

Cogest.mdb (c) EPA<br>
Consulta: qct10Dr1\_CálculosTotales<br>
Página: 476 Consulta: qct10Dr1\_CálculosTotales DisplayControl: Cuadro de texto<br>
Formato: Estándar Estándar Lugares decimales: 0 Orden de combinación: Español Posición ordinal: 33<br>Reala de validación: Be Between 0 And 50000<br>Verdadero Required: Verdadero<br>Tabla de origen: t10Dr\_Diario Tabla de origen: t1<br>Valor predeterminado: 0 Valor predeterminado: CEFcBN Número (entero) 2 AllowZeroLength: Falso<br>Atributos: Tamai Tamaño fijo<br>Pr\_CEFotocBN Campo de origen: Pr\_CE<br>ColumnHidden: Falso ColumnHidden:<br>ColumnOrder: ColumnOrder: Predeterminado<br>ColumnWidth: Predeterminado Predeterminado Descripción: Coste unitario estándar<br>DisplayControl: Cuadro de texto Cuadro de texto<br>Estándar Formato: Lugares decimales: 0<br>Orden de combinación: Español Orden de combinación: Esp<br>Posición ordinal: 34 Posición ordinal: Required: Falso Tabla de origen: t180Pr\_Personal<br>Valor predeterminado: 0 Valor predeterminado: 0 ImpFcBN Número (largo) 4 AllowZeroLength: Falso<br>Atributos: Longit Longitud variable Orden de combinación: Español<br>Posición ordinal: 35 Posición ordinal: 35 Required: FcCL Número (simple) 4 AllowZeroLength: Falso Atributos: Tamaño fijo Campo de origen: Dr\_FotocCL ColumnHidden:<br>ColumnOrder: Predeterminado ColumnWidth: Predeterminado<br>
Descripción: Número de foto Número de fotocopias color consumidas en cada ejemplar de proyecto entregado. DisplayControl: Cuadro de texto Formato: Estándar Lugares decimales: 0<br>
Orden de combinación: 6 Español Orden de combinación: Esp<br>Posición ordinal: 36 Posición ordinal: Regla de validación: Between 0 And 3000 Required: Verdadero<br>Tabla de origen: t10Dr Diario Tabla de origen: t1<br>Valor predeterminado: 0 Valor predeterminado: CEFcCL<br>
AllowZeroLength: Falso Número (entero) 2 AllowZeroLength:<br>Atributos: Tamaño fijo<br>Pr\_CEFotocCL

Campo de origen: Pr\_CE<br>ColumpHidden: Falso

ColumnHidden:

476
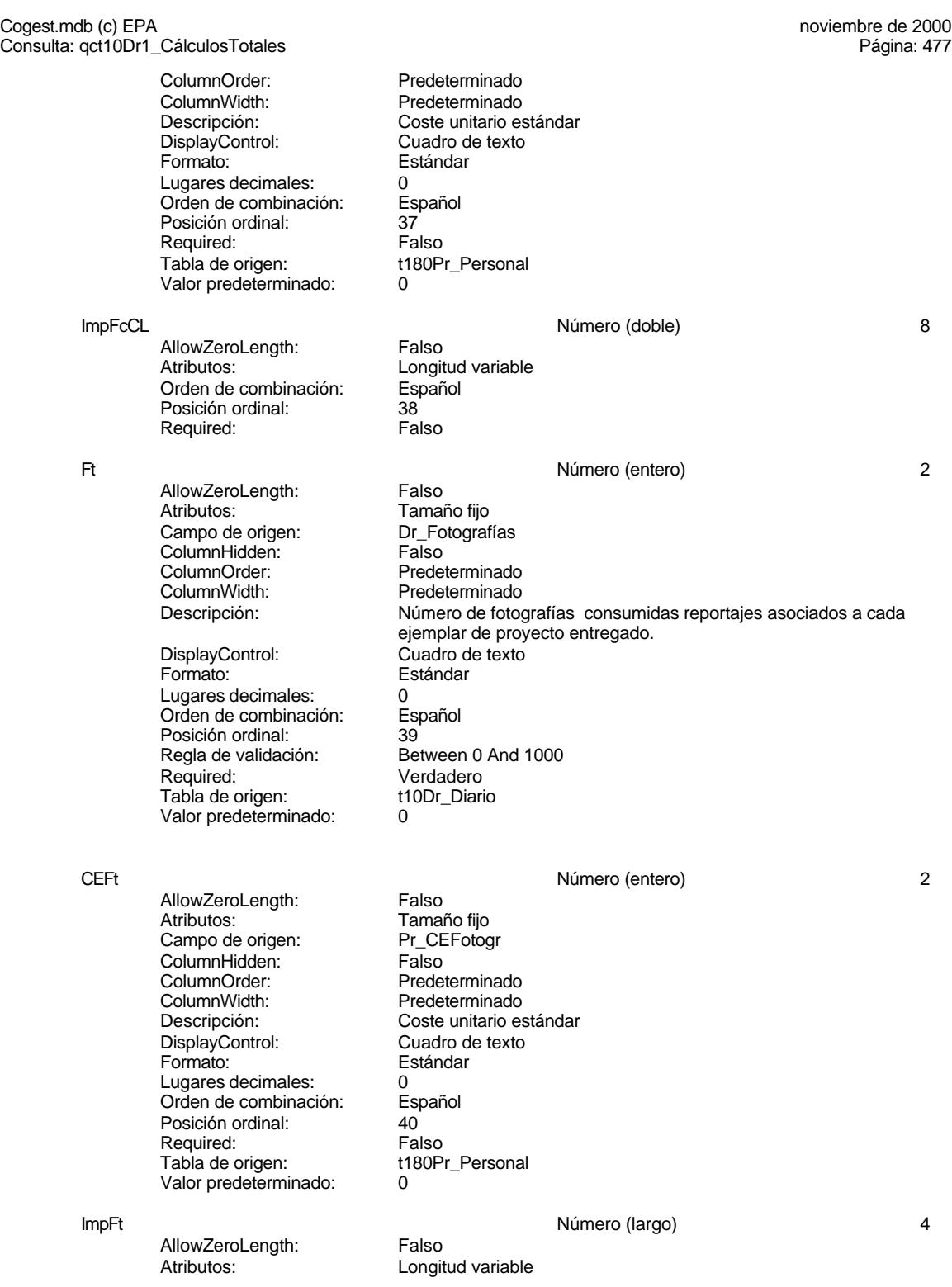

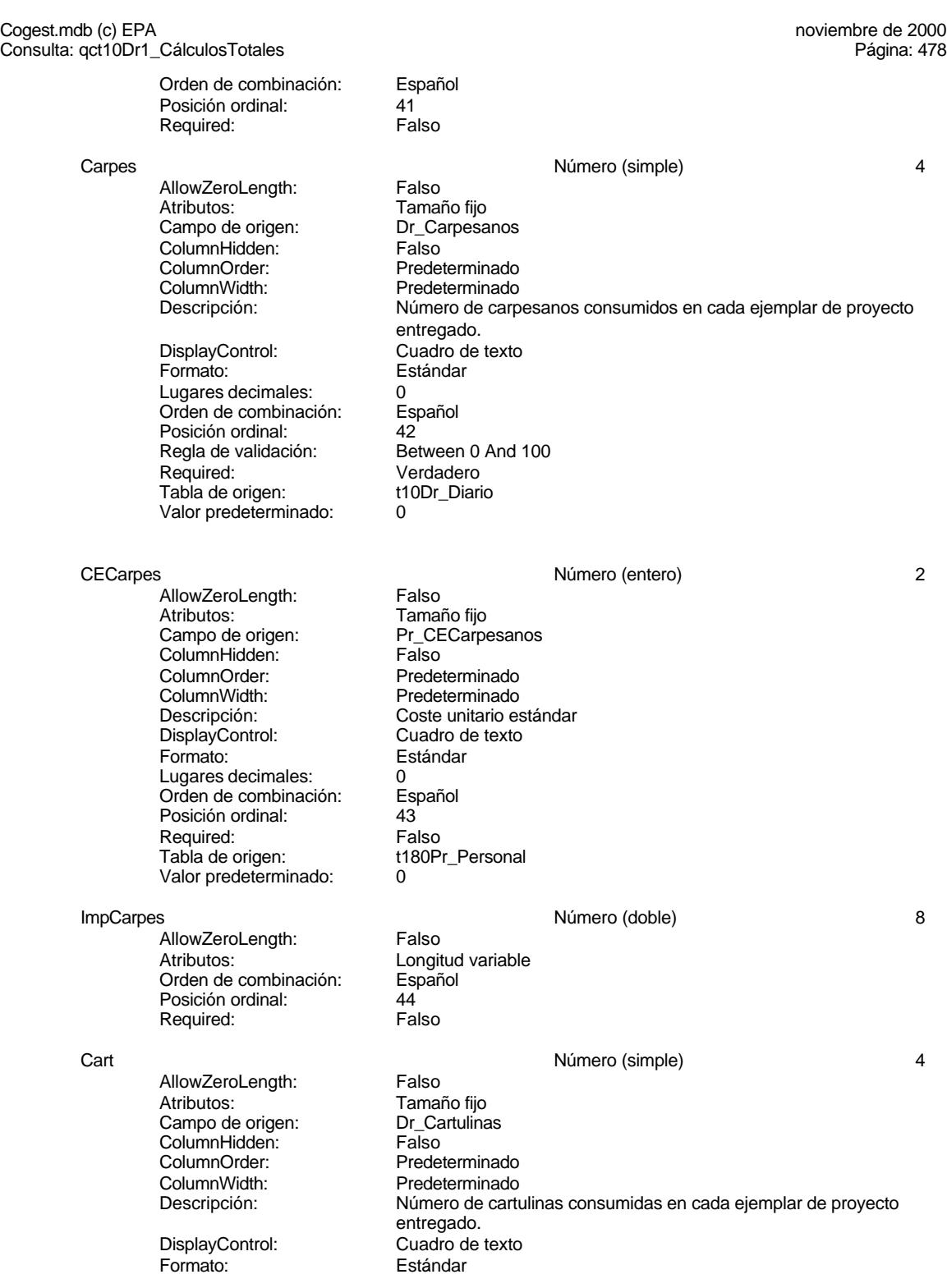

478

# Cogest.mdb (c) EPA<br>
Consulta: qct10Dr1\_CálculosTotales<br>
Página: 479 Consulta: qct10Dr1\_CálculosTotales Lugares decimales: 0 Orden de combinación: Español Posición ordinal:  $\begin{array}{ccc} 45 \ \text{Redla} \end{array}$  de validación: Between 0 And 1000 Regla de validación: Required: Verdadero<br>Tabla de origen: Tabla de origen: t10Dr Diario Tabla de origen: Valor predeterminado: 0 CECart Número (entero) 2 AllowZeroLength: Falso Atributos:<br>Campo de origen: Pr\_CECartulinas Campo de origen: Pr\_CE<br>ColumnHidden: Falso ColumnHidden:<br>ColumnOrder: ColumnOrder: Predeterminado<br>ColumnWidth: Predeterminado ColumnWidth:<br>
Descripción:<br>
Coste unitario es Coste unitario estándar DisplayControl: Cuadro de texto Formato: Estándar Lugares decimales: 0 Orden de combinación: Español Posición ordinal: 46 Required:<br>Tabla de origen: t180Pr\_Personal Valor predeterminado: 0 ImpCart **Número (doble)** 8 AllowZeroLength: Falso<br>Atributos: Longit Longitud variable<br>Español Orden de combinación: Esp<br>Posición ordinal: 47 Posición ordinal: Required: Falso Pln **Plants and Plants and Plants and Plants and Plants and Plants and Plants and Plants and Plants and Plants and Plants and Plants and Plants and Plants and Plants and Plants and Plants and Plants and Plants and Plants a** AllowZeroLength: Falso<br>Atributos: Tamar Tamaño fijo<br>Dr Planos Campo de origen: Dr\_Planos ColumnHidden: Falso ColumnOrder: Predeterminado<br>ColumnWidth: Predeterminado ColumnWidth: Predeterminado<br>
Descripción: Número de plan Número de planos editados en cada ejemplar de proyecto DisplayControl: Cuadro de texto<br>
Formato: Estándar Estándar Lugares decimales: 0 Orden de combinación: Español Posición ordinal:  $18$ <br>Regla de validación: Be Retween 0 And 1000<br>Verdadero Required: Verdadero<br>Tabla de origen: t10Dr\_Diario Tabla de origen: Valor predeterminado: 0 CEPIn 2 AllowZeroLength: Falso<br>Atributos: Tamai Tamaño fijo<br>Pr\_CEPlanos Campo de origen: Pr\_CE<br>ColumnHidden: Falso ColumnHidden:<br>ColumnOrder: ColumnOrder: Predeterminado<br>ColumnWidth: Predeterminado ColumnWidth:<br>
Descripción: Predeterminado<br>
Descripción: Coste unitario es Coste unitario estándar<br>Cuadro de texto DisplayControl:

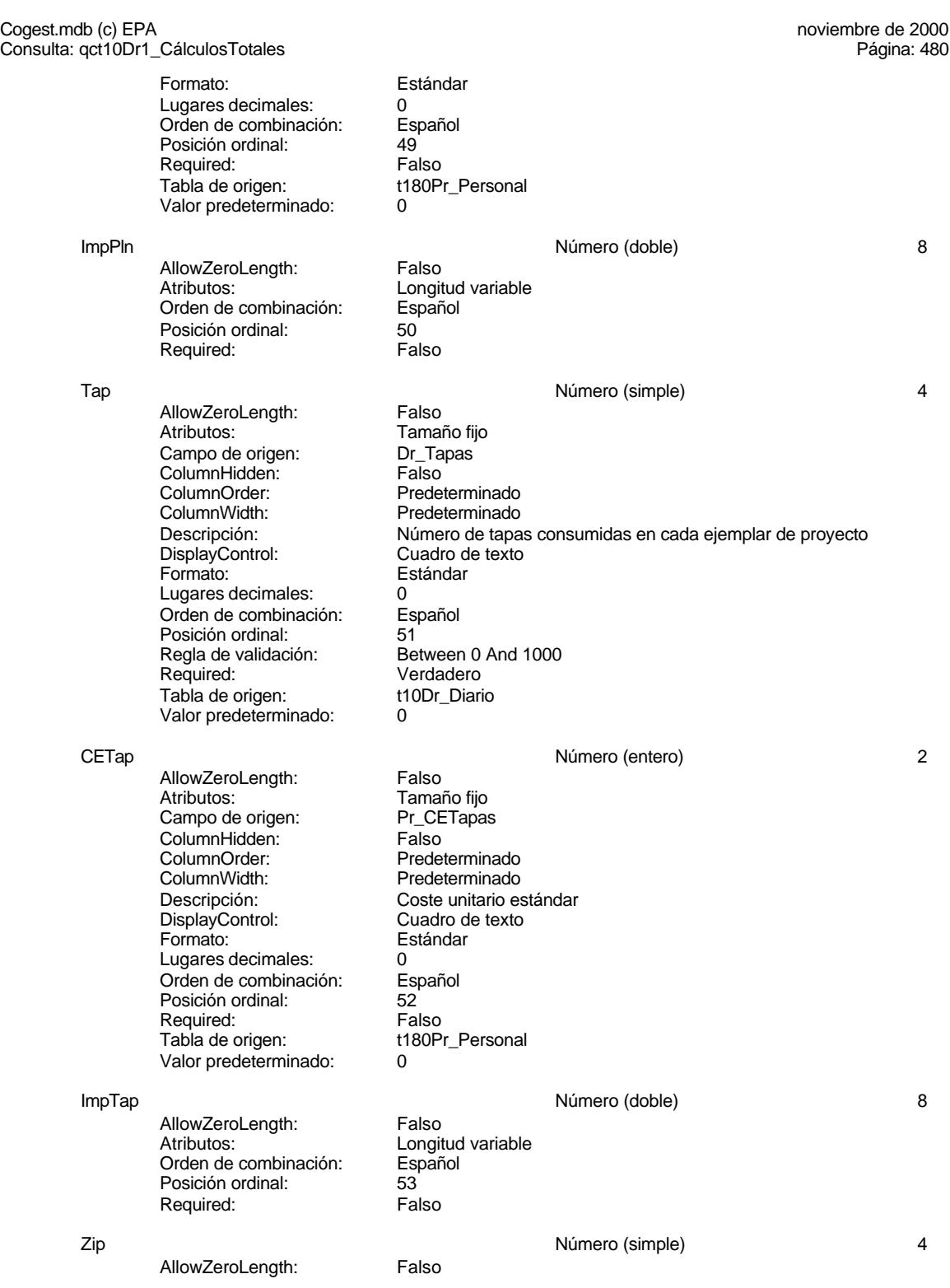

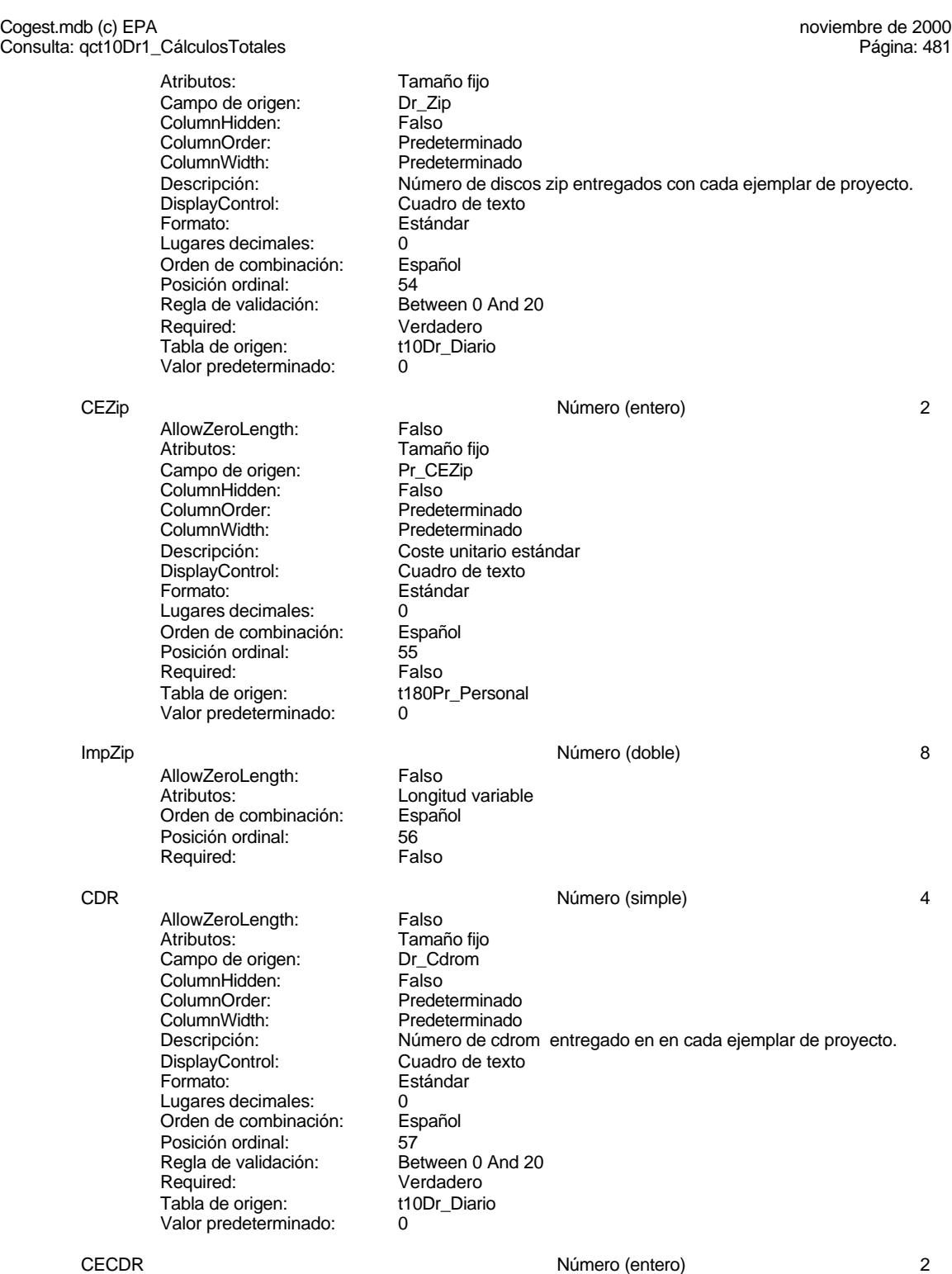

Cogest.mdb (c) EPA<br>
Consulta: qct10Dr1\_CálculosTotales<br>
Página: 482 Consulta: qct10Dr1\_CálculosTotales AllowZeroLength: Falso<br>Atributos: Tamai Tamaño fijo<br>Pr\_CECdrom Campo de origen: Pr\_CE<br>ColumnHidden: Falso ColumnHidden:<br>ColumnOrder: ColumnOrder: Predeterminado<br>ColumnWidth: Predeterminado ColumnWidth: Predeterminado<br>
Descripción: Coste unitario es Descripción: Coste unitario estándar<br>DisplayControl: Cuadro de texto DisplayControl: Cuadro de texto<br>
Formato: Estándar Estándar Lugares decimales: 0<br>Orden de combinación: Español Orden de combinación: Posición ordinal: 58 Required: Falso<br>Tabla de origen: t180P t180Pr\_Personal Valor predeterminado: 0 ImpCDR Número (doble) 8 AllowZeroLength: Falso<br>Atributos: Longit Longitud variable Orden de combinación: Español Posición ordinal: 59<sup>'</sup><br>Required: 69' Falso Required: ImpEjem Número (doble) 8 AllowZeroLength: Falso<br>Atributos: Longit Longitud variable Orden de combinación: Español<br>Posición ordinal: 60 Posición ordinal: 60<sup>'</sup><br>Required: 60' Falso Required: Enc Número (simple) 4 AllowZeroLength: Falso<br>Atributos: Tamar Tamaño fijo Campo de origen: <br>ColumnHidden: ColumnHidden: Falso ColumnHidden:<br>ColumnOrder: Predeterminado ColumnWidth: Predeterminado Descripción: Importe facturado por trabajos externos de encuadernación.<br>DisplayControl: Cuadro de texto DisplayControl:<br>Formato: Estándar Lugares decimales: 0<br>Orden de combinación: Español Dregaño e compinación: Posición ordinal: 61<br>Regla de validación: 6 Between 0 And 500000 Required: Verdadero<br>Tabla de origen: t10Dr Diario Tabla de origen: Valor predeterminado: 0 ImpTotEnc 8 AllowZeroLength: Falso Atributos: Christian Longitud variable Orden de combinación: Español Posición ordinal: 62<br>Required: Falso Required: Coste Número (doble) 8 AllowZeroLength: Falso<br>Atributos: Longit Longitud variable<br>Español Orden de combinación:

Cogest.mdb (c) EPA<br>
Consulta: qct10Dr1\_CálculosTotales<br>
Página: 483 Consulta: qct10Dr1\_CálculosTotales Posición ordinal: 63<br>Required: 63<br>Falso Required: Factur **Action** 1 **Factur** 1 *Action 1 <b>Action* 1 *Accredit 1 <b>Action 1 Accredit 1 Action 1 Accredit 1 Accredit 1 Accredit 1 Accredit 1 Accredit 1 Accredit 1 Accredit 1 Accredit 1 Accredit 1 Accr* AllowZeroLength: Falso<br>Atributos: Tamar Tamaño fijo<br>Dr\_Facturación Campo de origen: Dr\_Facturación de origen:<br>ColumnHidden: Falso ColumnHidden:<br>ColumnOrder: ColumnOrder: Predeterminado<br>ColumnWidth: Predeterminado Predeterminado Descripción: Importe de la facturación realizada imputable a la actividad.<br>DisplayControl: Cuadro de texto DisplayControl: Cuadro de texto<br>
Formato: Estándar Estándar Lugares decimales: 0<br>
Orden de combinación: 6 Español Orden de combinación: Esp<br>Posición ordinal: 64 Posición ordinal:<br>Required: Verdadero<br>t10Dr\_Diario Tabla de origen: t1<br>Valor predeterminado: 0 Valor predeterminado: 0 Cliente Texto 50 AllowZeroLength: Falso Atributos:<br>
Campo de origen:<br>
Tr\_Nombre Campo de origen: Tr\_Nombre 1.<br>ColumnHidden: Column ColumnHidden:<br>ColumnOrder: Predeterminado ColumnWidth: 5355 Cuadro de texto<br>Español Orden de combinación: Posición ordinal: 65 Required: Falso<br>Tabla de origen: t190T t190Tr\_Terceros FechaInicio Fecha/Hora 8 AllowZeroLength: Falso<br>Atributos: Tamar Tamaño fijo Campo de origen: Ct\_Inicio **ColumnHidden:**<br>ColumnOrder: Prede Predeterminado<br>1140 ColumnWidth: Descripción: Fecha prevista de inicio.<br>Formato: Fecha corta Fecha corta<br>Español Orden de combinación: Posición ordinal: 66 Required: Falso<br>Tabla de origen: t1700 t170000Ct\_Contratos FechaTérmino Fecha/Hora 8 AllowZeroLength: Falso<br>Atributos: Tamar Tamaño fijo Campo de origen: Ct\_Termino ColumnHidden: Falso<br>ColumnOrder: Prede Predeterminado<br>2055 ColumnWidth:<br>Descripción: Fecha previsto de término. Formato: Fecha corta<br>Orden de combinación: Español Orden de combinación: Es<br>Posición ordinal: 67 Posición ordinal: 67<br>Required: 67<br>Falso Required:

# Cogest.mdb (c) EPA<br>
Consulta: qct10Dr1\_CálculosTotales<br>
Página: 484 Consulta: qct10Dr1\_CálculosTotales Tabla de origen: t170000Ct\_Contratos DuraciónMeses a componente de la componente de la componente de la componente de la componente de la componente de la componente de la componente de la componente de la componente de la componente de la componente de la co AllowZeroLength: Falso Atributos:  $\overline{C}$  Tamaño fijo<br>Campo de origen: Ct\_Meses Campo de origen: **ColumnHidden:**<br>ColumnHidden: Falso<br>ColumnOrder: Prede Predeterminado<br>1776 ColumnWidth:<br>Descripción: Duración prevista en meses. DisplayControl: Cuadro de texto<br>
Formato: Cuadro Estándar Formato: Lugares decimales: 0<br>Orden de combinación: Español Orden de combinación: Esp<br>Posición ordinal: 68 Posición ordinal: 68 Required:<br>Tabla de origen: t170000Ct\_Contratos Valor predeterminado: 0 PptoHoras Número (entero) 2 AllowZeroLength: Falso<br>Atributos: Tamar Tamaño fijo<br>Ct\_Horas Campo de origen: ColumnHidden: Falso<br>ColumnOrder: Predet ColumnOrder: Predeterminado<br>ColumnWidth: Predeterminado ColumnWidth:<br>
Descripción:<br>
Duración previst Duración prevista en horas de trabajo.<br>Cuadro de texto DisplayControl:<br>Formato: Estándar<br>0 Lugares decimales: Orden de combinación: Español<br>Posición ordinal: 69 Posición ordinal: 69<sup>'</sup><br>Required: 69' Falso Required:<br>Tabla de origen: t170000Ct\_Contratos Valor predeterminado: 0 PptoSumin 2 AllowZeroLength: Falso<br>Atributos: Tamai Tamaño fijo<br>Ct Suministros Campo de origen: **ColumnHidden:** Falso<br>ColumnOrder: Prede Predeterminado<br>1692 ColumnWidth:<br>Descripción: Previsión de aprovisionamientos externos. DisplayControl: Cuadro de texto<br>
Formato: Estándar Estándar Lugares decimales: 0<br>Orden de combinación: Español Orden de combinación: Posición ordinal: 70<br>Required: 6 Falso Required:<br>Tabla de origen: t170000Ct\_Contratos Valor predeterminado: 0 PptoPtas and the extension of the Número (largo) and the extension of the extension of the extension of the extension of the extension of the extension of the extension of the extension of the extension of the extension of AllowZeroLength: Falso Atributos: Tamaño fijo<br>Campo de origen: Ct PresupPtas Campo de origen: Ct\_Presuppo de origen:<br>ColumnHidden: Falso ColumnHidden:<br>ColumnOrder: Predeterminado

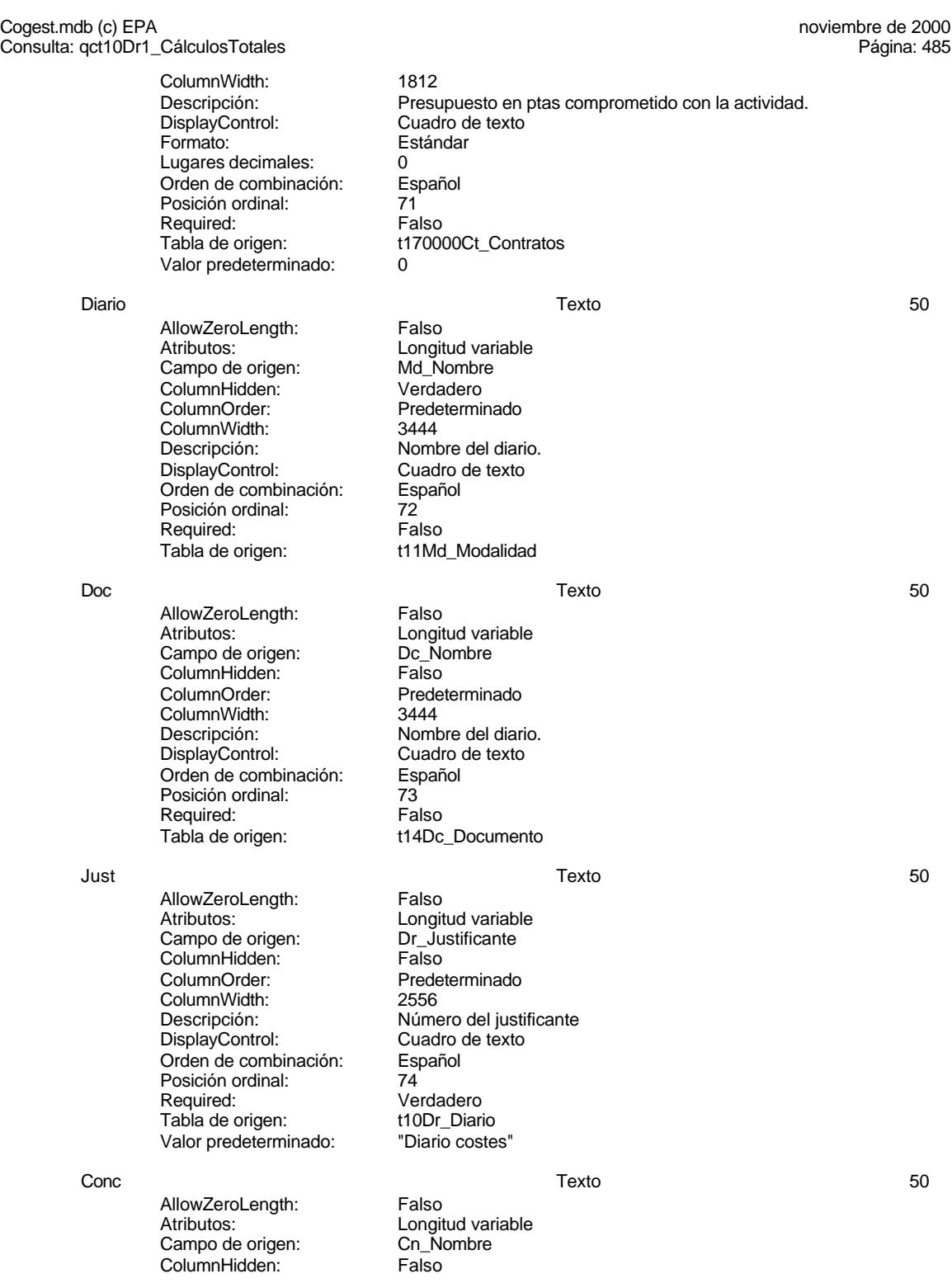

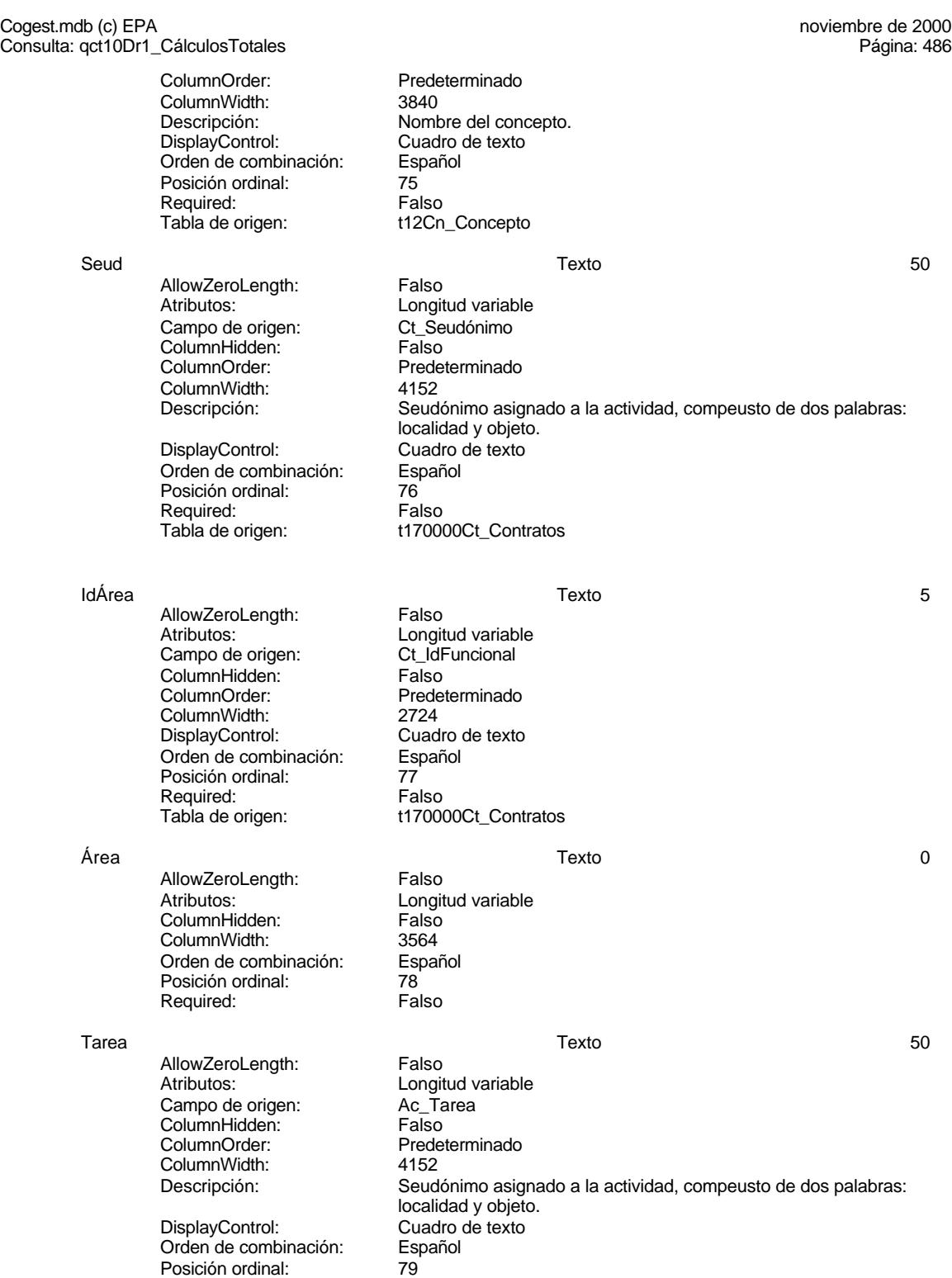

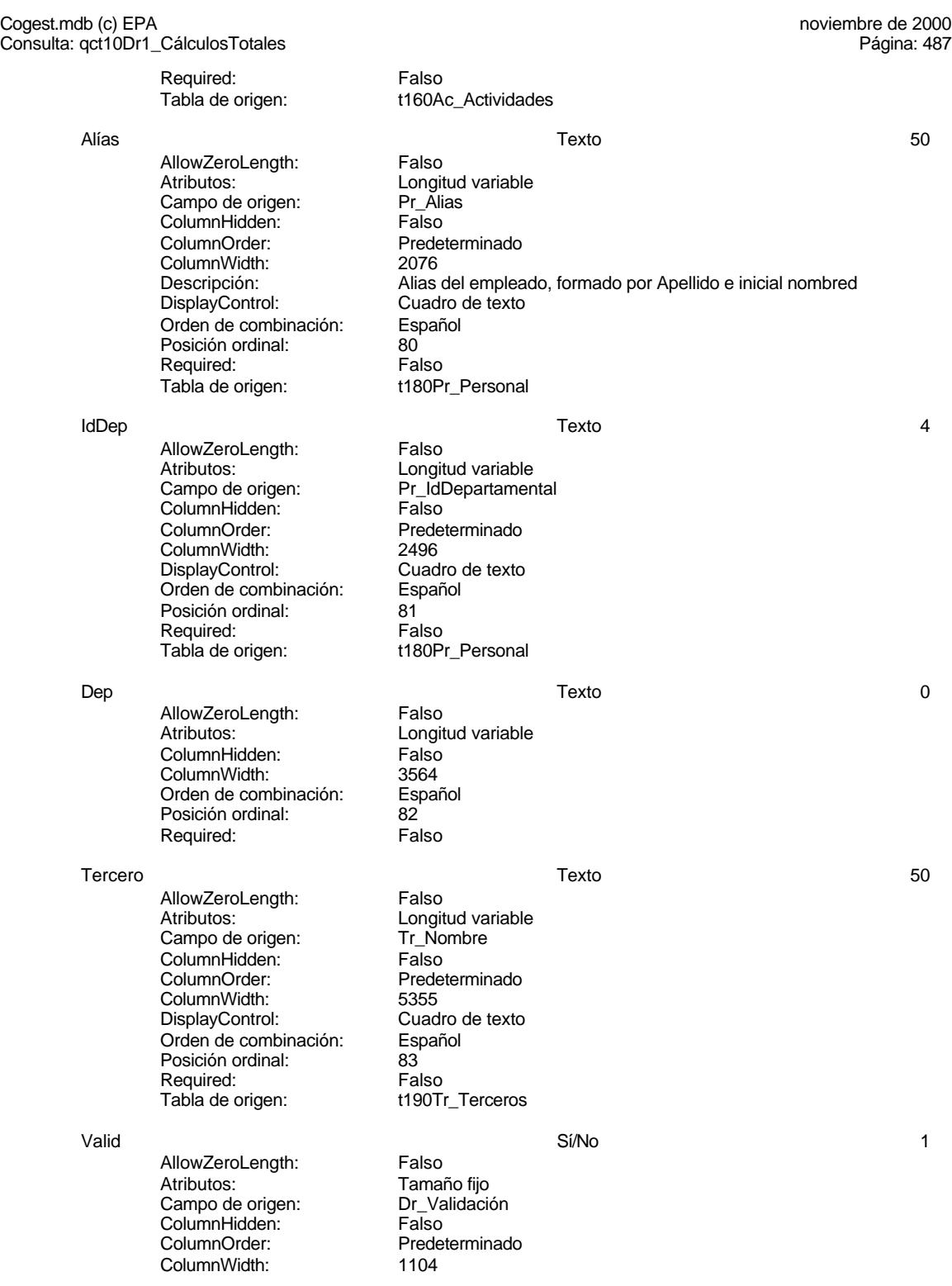

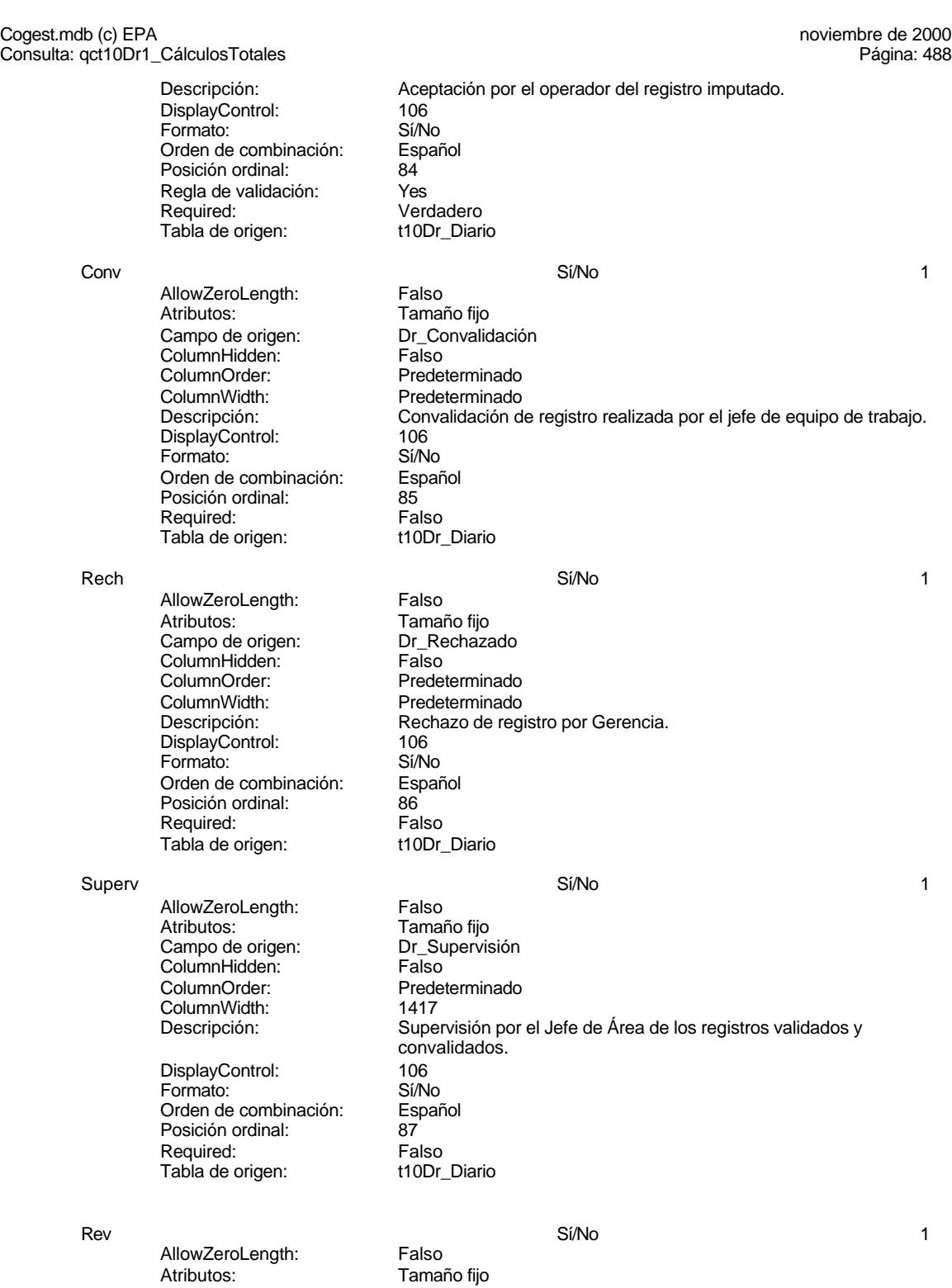

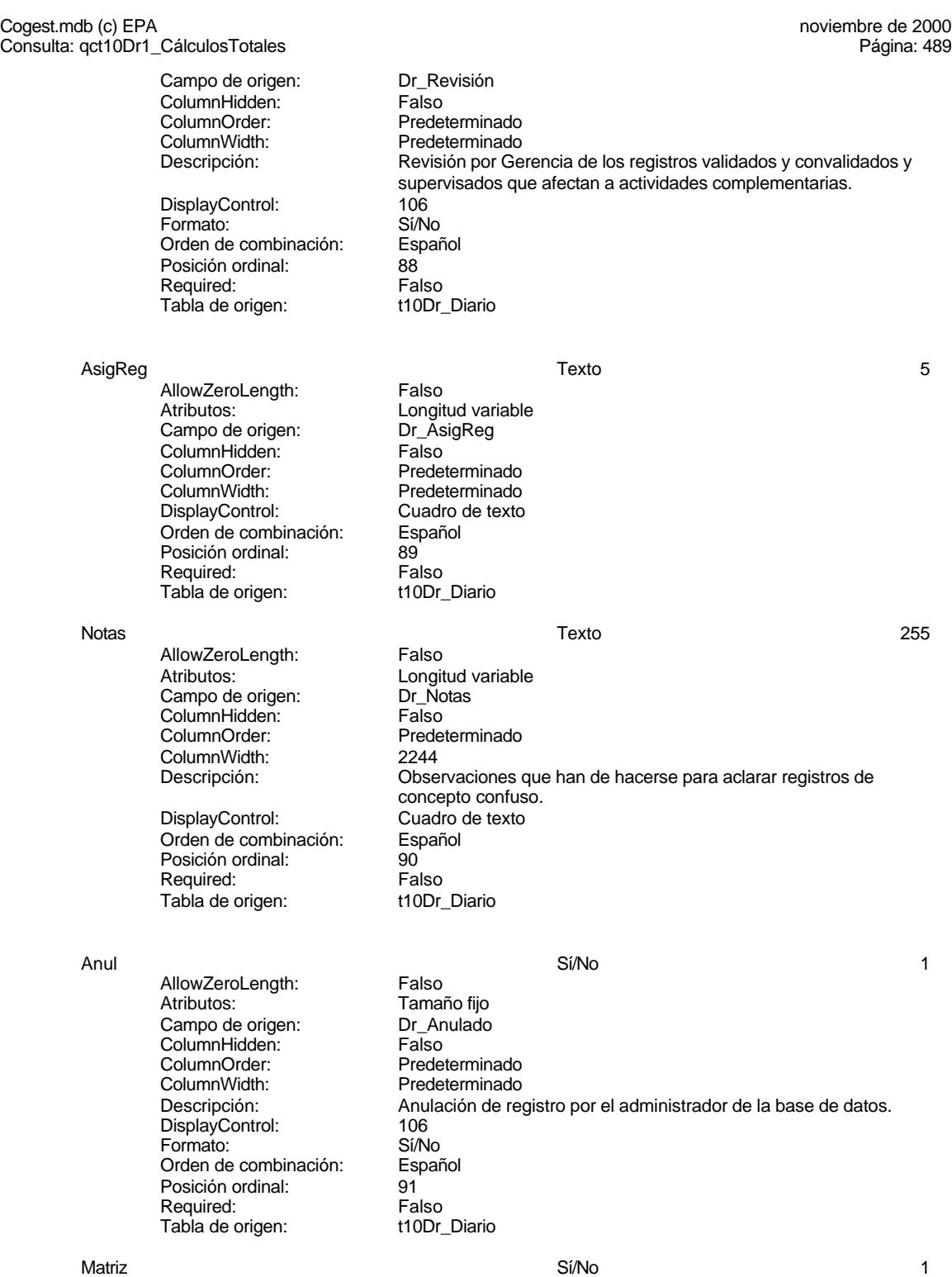

Cogest.mdb (c) EPA<br>
Consulta: qct10Dr1\_CálculosTotales<br>
Página: 490

AllowZeroLength: Falso<br>Atributos: Tamai Campo de origen: Example at engels.<br>ColumnHidden: Falso<br>ColumnOrder: Prede ColumnOrder: Predeterminado<br>ColumnWidth: Predeterminado ColumnWidth: Predeterminado<br>
Descripción: Colora Actividad basad DisplayControl: 106<br>Formato: Sí/No Formato: Orden de combinación: Español Posición ordinal: 92 Required: Falso<br>Tabla de origen: Tabla de origen: t1700

Tamaño fijo<br>Ct\_Matriz Actividad basada en contrato de tracto sucesivo t170000Ct\_Contratos

Consulta: qct10Dr1\_CálculosTotales

Hij Sí/No 1999 - Sí/No 1999 - Sí/No 1999 - Sí/No 1999 - Sí/No 1999 - Sí/No 1999 - Sí/No 1999 - Sí/No 1999 - S AllowZeroLength: Falso Atributos: Tamaño fijo<br>Campo de origen: Ct\_Hijuela Campo de origen: Ct\_Hijuela<br>ColumnHidden: ColumnHidden: Falso ColumnHidden:<br>ColumnOrder: ColumnOrder: Predeterminado<br>ColumnWidth: Predeterminado ColumnWidth: Predeterminado<br>
Descripción: Actividad deriva DisplayControl: 106<br>Formato: Sí/No Formato: Sí/No<br>Orden de combinación: Español Orden de combinación: Español<br>Posición ordinal: 93 Posición ordinal: 93<br>Required: Falso Required: Tabla de origen: t170000Ct\_Contratos

### BajaCont Sí/No 1

AllowZeroLength: Falso<br>Atributos: Tamar Campo de origen: Ct\_Baj<br>ColumnHidden: Falso ColumnHidden:<br>ColumnOrder: ColumnOrder: Predeterminado<br>ColumnWidth: Predeterminado ColumnWidth: Predeterminado<br>
Descripción: Posición de la a DisplayControl: 106<br>
Formato: Sí/No Formato: Sí/No<br>Orden de combinación: Español Orden de combinación:<br>Posición ordinal: 94 Posición ordinal: Required: Falso<br>Tabla de origen: t1700

## FBajaCont Fecha/Hora 8

AllowZeroLength: Falso<br>Atributos: Tamar Campo de origen: **ColumnHidden:**<br>ColumnOrder: Prede ColumnWidth: **Descripción:** Fecha de baja.<br>Formato: Fecha corta Orden de combinación: Posición ordinal: 95 Required: Falso<br>Tabla de origen: t1700

### CdSubBásica **Número (Byte)** 1

Actividad derivada de contrato principal<br>106

Tamaño fijo<br>Ct Baja Posición de la actividad: alta o baja. t170000Ct\_Contratos

Tamaño fijo<br>Ct\_FBaja Predeterminado<br>1044 Fecha corta<br>Español t170000Ct\_Contratos

Cogest.mdb (c) EPA<br>
Consulta: qct10Dr1\_CálculosTotales<br>
Página: 491 Consulta: qct10Dr1\_CálculosTotales AllowZeroLength: Falso<br>Atributos: Tamai Atributos: Tamaño fijo<br>Campo de origen: SB\_CdSub SB\_CdSubBásica<br>Falso ColumnHidden:<br>ColumnOrder: ColumnOrder: Predeterminado<br>ColumnWidth: Predeterminado Predeterminado<br>Cuadro de texto DisplayControl: Cuadro de t<br>
Lugares decimales: Automático Lugares decimales: Automát<br>Orden de combinación: Español Orden de combinación: Posición ordinal: 96<br>Required: 69 Falso Required:<br>Tabla de origen: t162SB\_SubBásica Valor predeterminado: 0 NomSubBásica Texto 50 AllowZeroLength: Falso Atributos:<br>Campo de origen: Longitud variable<br>Campo de origen: SB Nombre Campo de origen: SB\_Nombre<br>ColumnHidden: Column ColumnHidden:<br>ColumnOrder: Predeterminado<br>3828 ColumnWidth:<br>DisplayControl: Cuadro de texto<br>Español Orden de combinación: Posición ordinal: 97 Required: Falso<br>Tabla de origen: Tabla de origen: t162S t162SB\_SubBásica CdSubComplementaria 5 AllowZeroLength: Falso<br>Atributos: Longit Longitud variable Campo de origen: SC\_CdSubComplementaria<br>ColumnHidden: Falso ColumnHidden:<br>ColumnOrder: ColumnOrder: Predeterminado<br>ColumnWidth: Predeterminado Predeterminado DisplayControl: Cuadro de texto<br>Orden de combinación: Español Orden de combinación: Esp<br>Posición ordinal: 98 Posición ordinal: Required: Falso<br>Tabla de origen: Falso t161SC\_SubComplementaria NombreSubComplem Texto 50 AllowZeroLength:<br>Atributos: Longitud variable<br>SC\_Nombre Campo de origen: **ColumnHidden:**<br>ColumnOrder: Prede Predeterminado ColumnWidth: 3828<br>DisplayControl: Cuadro de texto DisplayControl: Orden de combinación: Español Posición ordinal: 99 Required:<br>Tabla de origen: t161SC\_SubComplementaria AcAdm Sí/No 1 AllowZeroLength: Falso Atributos:<br>Campo de origen: Tamaño fijo Ac\_Administrativas<br>Falso ColumnHidden:<br>ColumnOrder: Predeterminado

### Cogest.mdb (c) EPA<br>
Consulta: qct10Dr1\_CálculosTotales<br>
Página: 492 Consulta: qct10Dr1\_CálculosTotales

ColumnWidth: Predeterminado<br>DisplayControl: 106 DisplayControl: 106<br>
Formato: Sí/No Formato: Sí/No<br>Orden de combinación: Español Orden de combinación: Posición ordinal: 100 Required:<br>Tabla de origen:

AcCompletion in the set of the set of the Si/No 1 and 2012 1 and 2012 1 and 2012 1 and 2012 1 and 20 AllowZeroLength: Falso Atributos: Tamaño fijo<br>Campo de origen: Ac\_Compler ColumnHidden:<br>ColumnOrder: ColumnOrder:<br>ColumnWidth: Predeterminado DisplayControl: 106<br>Formato: 5í/No Formato: Sí/No<br>Orden de combinación: Español Orden de combinación: Español<br>Posición ordinal: (101 Posición ordinal: 101<br>Required: Falso Required:<br>Tabla de origen:

ActProd Sí/No 1

AllowZeroLength: Falso<br>Atributos: Tamar Campo de origen: ColumnHidden: Falso<br>ColumnOrder: Falso<br>ColumnOrder: Predet ColumnOrder:<br>ColumnOrder: Predeterminado<br>ColumnWidth: Predeterminado DisplayControl: Formato: Sí/No<br>Orden de combinación: Español Orden de combinación: Español<br>Posición ordinal: 102 Posición ordinal: 102<br>Required: Falso Required: Tabla de origen: t160Ac\_Actividades

AcTrans Sí/No 1 AllowZeroLength: Falso<br>Atributos: Tamar Campo de origen: **ColumnHidden:** Falso<br>ColumnOrder: Predet ColumnOrder:<br>ColumnOrder: Predeterminado<br>ColumnWidth: Predeterminado DisplayControl: Formato: Sí/No<br>Orden de combinación: Español Orden de combinación:<br>Posición ordinal: 103 Posición ordinal: 103<br>Required: Falso Required: Tabla de origen: t160Ac Actividades

# **Índices de tabla**

Nombre Número de {C71EC932-9D0D-11D4-9C89-00C04F8E 1 Agrupado: Falso<br>Cuenta distinta: 5 Cuenta distinta: 5<br>Extraniero: 6 Marchel Verdadero Extranjero: Verda<br>
Ignorar Nulos: Calso Ignorar Nulos:

Ac\_Complementarias<br>Falso Predeterminado<br>106 t160Ac\_Actividades

t160Ac\_Actividades

Tamaño fijo<br>Ac Productivas Predeterminado<br>106

Tamaño fijo<br>Ac Transitorias Predeterminado<br>106

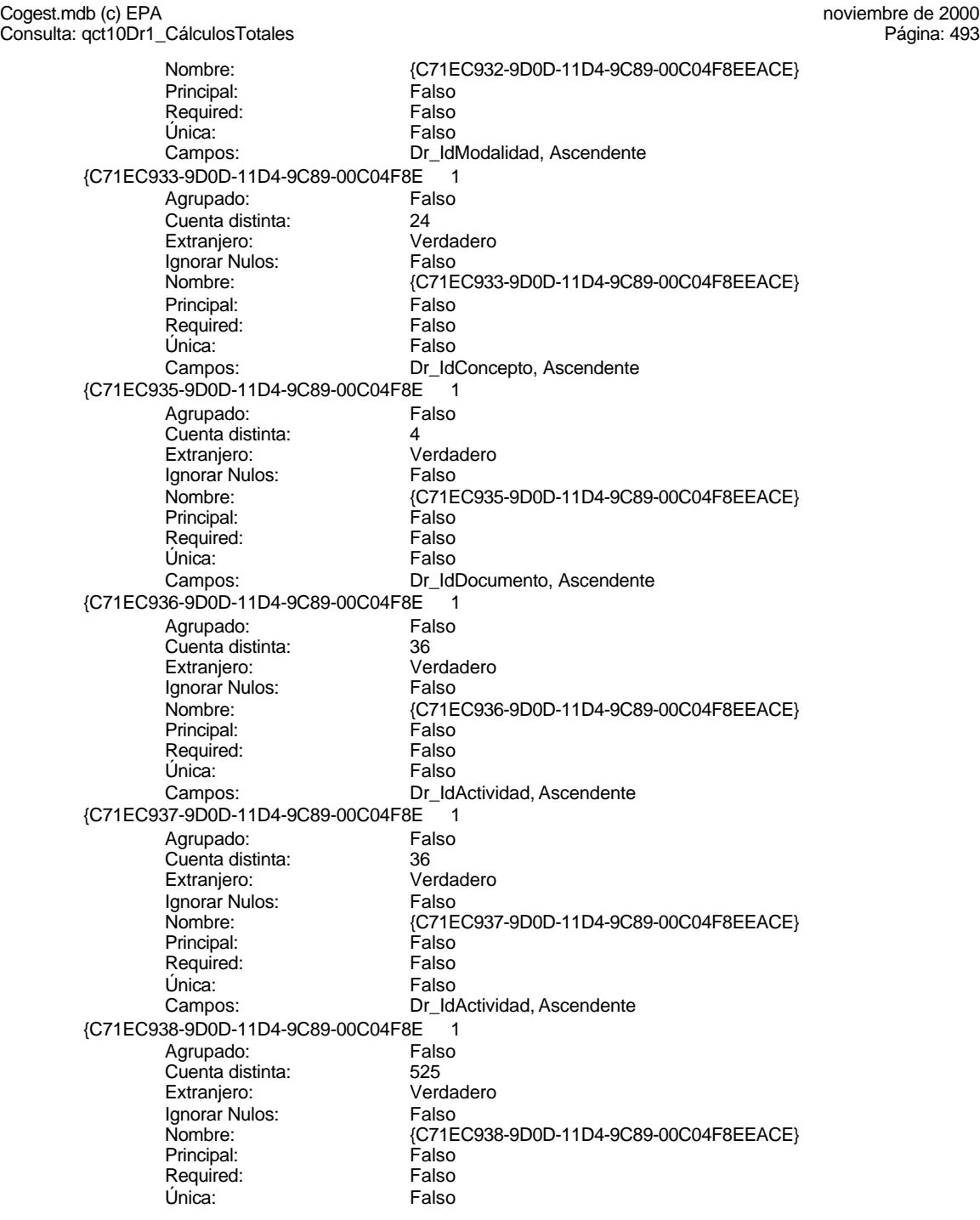

Cogest.mdb (c) EPA<br>
Consulta: qct10Dr1\_CálculosTotales<br>
Página: 494 Consulta: qct10Dr1\_CálculosTotales Campos: Dr\_IdContrato, Ascendente {C71EC93C-9D0D-11D4-9C89-00C04F8 1 Agrupado: Falso Cuenta distinta: 215 Extranjero: Ignorar Nulos: Falso<br>
Nombre: {C71E {C71EC93C-9D0D-11D4-9C89-00C04F8EEACE}<br>Falso Principal: Required: Falso Única:<br>Campos: Dr\_IdPersonal, Ascendente Dr\_Anulado 1 Agrupado: **Cuenta distinta:** 1<br>
Extranjero: 6<br>
Falso Extranjero: Falso<br>Ignorar Nulos: Falso Ignorar Nulos:<br>Nombre: Dr\_Anulado Principal: Falso<br>Required: Falso Required: Falso Única:<br>Campos: Dr\_Anulado, Ascendente Dr AsiaReg 1 Agrupado: Falso<br>Cuenta distinta: 610 Cuenta distinta:<br>
Extraniero: 10<br>
Extraniero: Falso Extranjero: Falso<br>
Extranjero: Falso<br>
Ignorar Nulos: Falso Ignorar Nulos: Nombre: Dr\_AsigReg<br>Principal: Falso Principal:<br>Principal: Falso<br>Required: Falso Required: Única: Falso Dr\_AsigReg, Ascendente Dr\_Convalidación 1 Agrupado: Falso<br>Cuenta distinta: Palso<br>Extranjero: Falso Cuenta distinta: Extranjero: Falso<br>Ignorar Nulos: Falso Ignorar Nulos:<br>Nombre: Dr\_Convalidación Principal: Falso Required: Falso Única: Falso Campos: Dr\_Convalidación, Ascendente Dr\_IdActividad 1<br>Agrupado: Falso Agrupado: Falso Cuenta distinta: 36<br>Extranjero: 57 Falso Extranjero: Ignorar Nulos: Falso<br>
Nombre: Dr\_Id Dr\_IdActividad<br>Falso Principal: Falso<br>Required: Falso Required:

Única: Falso<br>Campos: Dr\_Id Dr\_IdConcepto 1<br>Agrupado: Falso

Agrupado: Falso Cuenta distinta:

Dr\_IdActividad, Ascendente

Cogest.mdb (c) EPA<br>
Consulta: qct10Dr1\_CálculosTotales<br>
Página: 495 Consulta: qct10Dr1\_CálculosTotales Extranjero: Falso<br>
Ignorar Nulos: Falso Ignorar Nulos:<br>Nombre: Principal: Falso Required: Falso Única:<br>Campos: Dr\_IdContrato 1 Agrupado: Falso<br>Cuenta distinta: 625 Cuenta distinta: 525<br>Extranjero: 525 Extranjero: Falso<br>Ignorar Nulos: Falso Ignorar Nulos:<br>Nombre: Principal: Falso<br>Required: Falso Required: Falso<br>
Única: Falso<br>
Falso Única: Dr\_IdDocumento 1 Agrupado: Falso<br>Cuenta distinta: 4 Cuenta distinta: Extranjero: Falso<br>
Ignorar Nulos: Falso Ignorar Nulos:<br>Nombre: Principal: Required: Falso<br>Única: Falso Única:<br>Campos: Dr\_IdFecha 1<br>Adrupado: Falso Agrupado: Falso<br>Cuenta distinta: 1034 Cuenta distinta: 1034 Extranjero: Falso<br>Ignorar Nulos: Falso Ignorar Nulos:<br>Nombre: Principal: Falso<br>Required: Falso Required: Falso Única:<br>Campos: Dr IdModalidad 1 Agrupado: Falso quenta distinta:<br>
Extraniero: Extraniero: 6 Extranjero: Ignorar Nulos: Falso<br>
Nombre: Dr Idl Principal: Falso<br>Required: Falso Required: Única: Falso<br>Campos: Dr Idl Dr\_IdPersonal 1 Agrupado: Cuenta distinta:<br>
Extranjero: Cuenta distinta:<br>
Extranjero: Falso Extranjero: Falso<br>Ignorar Nulos: Falso Ignorar Nulos:<br>Nombre: Principal: Falso

Dr\_IdConcepto Dr\_IdConcepto, Ascendente Dr\_IdContrato<br>Falso Campos: Dr\_IdContrato, Ascendente Dr\_IdDocumento<br>Falso Dr\_IdDocumento, Ascendente Dr\_IdFecha Dr\_Fecha, Ascendente Dr\_IdModalidad<br>Falso Dr\_IdModalidad, Ascendente Dr\_IdPersonal

Cogest.mdb (c) EPA<br>
Consulta: qct10Dr1\_CálculosTotales<br>
Página: 496 Consulta: qct10Dr1\_CálculosTotales Required: Falso<br>Única: Falso Única:<br>Campos: Dr\_IdTerceros 1 Agrupado: Falso Cuenta distinta: 403<br>Extranjero: Falso Extranjero: Falso<br>Ignorar Nulos: Falso Ignorar Nulos:<br>Nombre: Principal: Falso<br>Required: Falso Required: Única: Falso Dr\_IdTerritorial 1 Agrupado: Falso Cuenta distinta: 1 Extranjero: Ignorar Nulos: Falso<br>
Nombre: Dr Id Principal: Required: Falso<br>Única: Falso Única:<br>Campos: Dr\_Imput 1 Agrupado: Falso<br>Cuenta distinta: 61034 Cuenta distinta: Extranjero: Falso<br>Ignorar Nulos: Falso Ignorar Nulos:<br>Nombre: Principal: Falso<br>Required: Falso Required: Falso Única: Dr\_Operador 1<br>Aqrupado: Falso Agrupado:<br>Cuenta distinta: 69 Cuenta distinta: 89 Extranjero:<br>Extranjero: Falso<br>Ignorar Nulos: Falso Ignorar Nulos: Nombre: Dr\_Operador<br>Principal: Falso Principal: Falso<br>Required: Falso Required: Única: Falso Dr\_Rechazado 1 Agrupado: quenta distinta:<br>1 Extranjero: 1 Extranjero: Extranjero: Falso<br>Ignorar Nulos: Falso Ignorar Nulos:<br>Nombre: Principal:<br>
Principal: Falso<br>
Required: Falso Required: Falso Única:<br>Campos: Dr Revision 1

Dr\_IdPersonal, Ascendente Dr\_IdTerceros<br>Falso Campos: Dr\_IdTerceros, Ascendente Dr\_IdTerritorial<br>Falso Dr\_IdTerritorial, Ascendente nomo<br>Dr\_Imput<br>Falso Campos: Dr\_Imput, Ascendente Dr\_IdOperador, Ascendente Dr\_Rechazado Dr\_Rechazado, Ascendente Cogest.mdb (c) EPA<br>
Consulta: qct10Dr1\_CálculosTotales<br>
Página: 497 Consulta: qct10Dr1\_CálculosTotales Agrupado: Falso Cuenta distinta: <br>
Extraniero: Casa di Balso Extranjero: Falso Ignorar Nulos: Falso Nombre: Dr\_Revision<br>Principal: Principality Falso Principal: Falso<br>Required: Falso Required: Única: Falso<br>Campos: Falso Dr\_Supervision 1 Agrupado: Falso<br>Cuenta distinta: 2<br>Extranjero: Falso Cuenta distinta: Extranjero: Falso<br>Ignorar Nulos: Falso Ignorar Nulos:<br>Nombre: Principal: Falso Required: Falso Única:<br>Campos: Dr Validacion 1 Agrupado: Falso Cuenta distinta: 1<br>Extranjero: 1999 Falso Extranjero:<br>
Extranjero: Falso<br>
Ignorar Nulos: Falso Ignorar Nulos: Nombre: Dr\_Validacion<br>
Principal: Falso Principal: Falso<br>Required: Falso <u>Required:</u><br>Required: Falso<br>Única: Falso Única: Cs\_CdJefeProyecto 1 Agrupado: Falso<br>Cuenta distinta: 6110 Cuenta distinta:<br>
Cuenta distinta: 110<br>
Extranjero: Falso Extranjero: Falso<br>
Ignorar Nulos: Falso<br>
Falso Ignorar Nulos:<br>Nombre: Principal: Company<br>Principal: Falso<br>Required: Falso Required: Única: Falso PP\_CdPlantillaPersonal 1<br>Agrupado: Falso Agrupado: quenta distinta:<br>
Extranjero: Extraniero: Extranjero: Extranjero: Falso<br>Ignorar Nulos: Falso Ignorar Nulos:<br>Nombre: Principal: Falso<br>Required: Falso Required: Única: Falso Pr\_IdDepartamental 1 Agrupado: Falso<br>Cuenta distinta: 9 Cuenta distinta:<br>
Extraniero: Cuenta distinta:<br>
Extraniero: Falso Extranjero:

Dr\_Revisión, Ascendente Dr\_Supervision Dr\_Supervisión, Ascendente Campos: Dr\_Validación, Ascendente Cs\_CdJefeProyecto<br>Falso Pr\_CdJefeFuncional, Ascendente PP\_CdPlantillaPersonal<br>Falso Campos: Pr\_CdJefeDepartamental, Ascendente Ignorar Nulos: Falso

Cogest.mdb (c) EPA<br>
Consulta: qct10Dr1\_CálculosTotales<br>
Página: 498 Consulta: qct10Dr1\_CálculosTotales Nombre: Pr\_IdDepartamental<br>Principal: Falso Principal: Falso<br>Required: Falso Required: Única: Falso Campos: Pr\_IdDepartamental, Ascendente PrimaryKey 1 erca Agrupado:<br>Cuenta distinta: electro de 1272 quenta distinta: 272<br>Extranjero: Extraniero: 6 Extranjero: Falso<br>Ignorar Nulos: Falso Ignorar Nulos:<br>Nombre: Nombre: PrimaryKey<br>Principal: Verdadero Verdadero Required: Verdadero<br>Única: Verdadero Única: Verdadero<br>Campos: Pr CdPers Pr\_CdPersonal, Ascendente {C71EC932-9D0D-11D4-9C89-00C04F8E 1 Agrupado: Falso Cuenta distinta: 5<br>
Extranjero: 6 March 1999<br>
Cerdadero Extranjero: Verda<br>Ignorar Nulos: Calso Ignorar Nulos:<br>Nombre: {C71EC932-9D0D-11D4-9C89-00C04F8EEACE}<br>Falso Principal: Falso<br>Required: Falso n and particular text in the Falso<br>Required: Falso<br>Única: Falso Única: Campos: Dr\_IdModalidad, Ascendente {C71EC933-9D0D-11D4-9C89-00C04F8E 1 Agrupado: Falso<br>Cuenta distinta: 624 Cuenta distinta: 24 Extranjero: Ignorar Nulos:<br>Ignorar Nulos: Falso<br>Nombre: {C71E {C71EC933-9D0D-11D4-9C89-00C04F8EEACE}<br>Falso Principal: Required: Falso Única: Falso Campos: Dr\_IdConcepto, Ascendente {C71EC935-9D0D-11D4-9C89-00C04F8E 1 Agrupado: Falso Cuenta distinta: 4 Extranjero: Verdadero Ignorar Nulos: Falso<br>
Nombre: {C71E Nombre: {C71EC935-9D0D-11D4-9C89-00C04F8EEACE} Principal: Falso Required: Falso Única:<br>Campos: Dr\_IdDocumento, Ascendente {C71EC936-9D0D-11D4-9C89-00C04F8E 1 Agrupado: Falso<br>Cuenta distinta: 60 Cuenta distinta: 36 Extraniero: Ignorar Nulos: Falso<br>
Nombre: {C71E {C71EC936-9D0D-11D4-9C89-00C04F8EEACE}<br>Falso Principal:<br>Principal: Falso<br>Required: Falso Required: Única: Falso

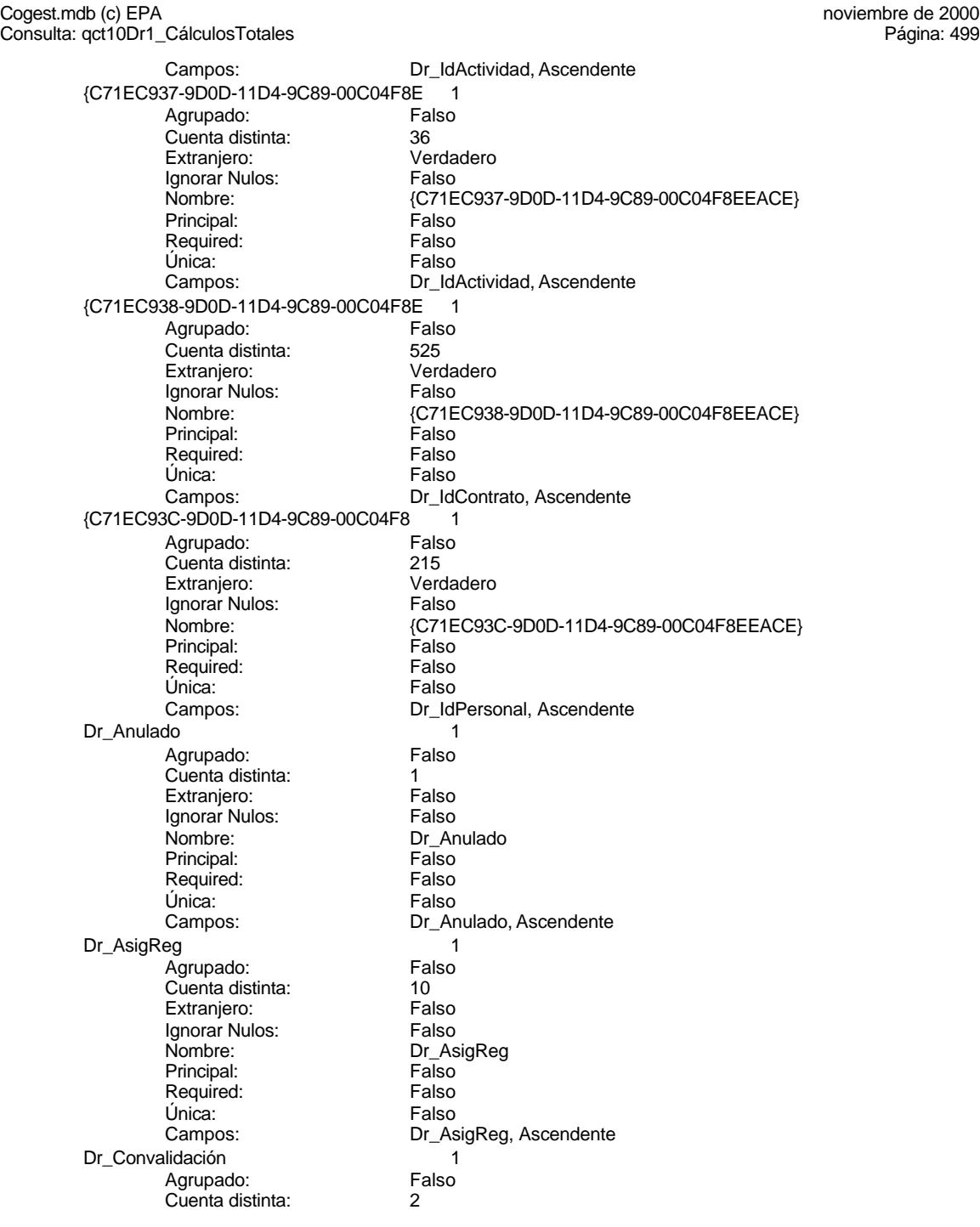

Cogest.mdb (c) EPA<br>
Consulta: qct10Dr1\_CálculosTotales<br>
Página: 500 Consulta: qct10Dr1\_CálculosTotales Extranjero: Falso<br>
Ignorar Nulos: Falso Ignorar Nulos:<br>Nombre: Principal: Falso Required: Falso Única:<br>Campos: Dr\_IdActividad 1<br>Agrupado: Falso Agrupado: Fa<br>Cuenta distinta: 60 Cuenta distinta: 36<br>
Extranjero: 57<br>
Extranjero: 57 Extranjero: Falso<br>Ignorar Nulos: Falso Ignorar Nulos:<br>Nombre: Principal: Falso<br>Required: Falso equired: Falso<br>Única: Falso Única: Dr\_IdConcepto 1 Agrupado: Falso<br>Cuenta distinta: 624 Cuenta distinta: Extranjero: Falso<br>
Ignorar Nulos: Falso Ignorar Nulos:<br>Nombre: Principal: Required: Falso Única: Falso<br>Campos: Dr Id Dr\_IdContrato 1<br>Agrupado: Falso Agrupado: Fals<br>Cuenta distinta: 525 Cuenta distinta: 525 Extranjero: Falso<br>Ignorar Nulos: Falso Ignorar Nulos:<br>Nombre: Principal: Falso<br>Required: Falso Required: Falso Única:<br>Campos: Dr\_IdDocumento 1 Agrupado: Falso Cuenta distinta: 4<br>Extraniero: 6 Falso Extranjero: Ignorar Nulos: Falso<br>
Nombre: Dr IdI Principal: Falso<br>Required: Falso Required: Única: Falso Dr\_IdFecha 1 Agrupado: quenta distinta:<br>
Extranjero: Extranjero: Extranjero: Extranjero: Falso<br>Ignorar Nulos: Falso Ignorar Nulos:<br>Nombre: Principal: Falso

Dr\_Convalidación Dr\_Convalidación, Ascendente Dr\_IdActividad<br>Falso Campos: Dr\_IdActividad, Ascendente Dr\_IdConcepto<br>Falso Dr\_IdConcepto, Ascendente Dr\_IdContrato Dr\_IdContrato, Ascendente nombre<br>
Dr\_IdDocumento<br>
Falso Dr\_IdDocumento, Ascendente Dr\_IdFecha

Cogest.mdb (c) EPA<br>
Consulta: qct10Dr1\_CálculosTotales<br>
Página: 501 Consulta: qct10Dr1\_CálculosTotales Required: Falso<br>Única: Falso Única:<br>Campos: Dr\_IdModalidad 1 Agrupado: Falso Cuenta distinta: 5<br>Extranjero: 6 Falso Extranjero: Falso<br>Ignorar Nulos: Falso Ignorar Nulos:<br>Nombre: Principal: Falso<br>Required: Falso Required: Única: Falso Dr\_IdPersonal 1 Agrupado: Falso<br>Cuenta distinta: 6215 Cuenta distinta: Extranjero: Falso Ignorar Nulos: Falso<br>
Nombre: Dr Idf Principal: Required: Falso<br>Única: Falso Única:<br>Campos: Dr\_IdTerceros 1 Agrupado: Falso Cuenta distinta: 403 Extranjero: Falso<br>Ignorar Nulos: Falso Ignorar Nulos:<br>Nombre: Principal: Falso<br>Required: Falso Required: Falso Única: Dr IdTerritorial 1 Agrupado: Falso Cuenta distinta: 1<br>Extraniero: 1990 - 1990 - Falso Extranjero: Falso<br>Ignorar Nulos: Falso Ignorar Nulos: Nombre: Dr\_IdTerritorial<br>Principal: Falso Principal: Falso<br>Required: Falso Required: Única: Falso Dr\_Imput 1<br>Agrupado: Falso Agrupado: Falso<br>Cuenta distinta: 61034 Cuenta distinta: 1034<br>Extranjero: 612 Falso Extranjero: Falso<br>Ignorar Nulos: Falso Ignorar Nulos:<br>Nombre: Principal:<br>
Principal: Falso<br>
Required: Falso Required: Falso Única:<br>Campos: Dr Operador 1

Dr\_Fecha, Ascendente Dr\_IdModalidad<br>Falso Campos: Dr\_IdModalidad, Ascendente Dr\_IdPersonal<br>Falso Dr\_IdPersonal, Ascendente nation<br>Dr\_IdTerceros Campos: Dr\_IdTerceros, Ascendente Dr\_IdTerritorial, Ascendente Dr\_Imput Dr\_Imput, Ascendente

501

Cogest.mdb (c) EPA<br>
Consulta: qct10Dr1\_CálculosTotales<br>
Página: 502

Agrupado: Falso<br>Cuenta distinta: 69 quenta distinta:<br>
Extraniero: Extraniero: Extraniero: Extranjero: Falso Ignorar Nulos: Falso Nombre: Dr\_Operador<br>Principal: Principality Falso Principal: Falso<br>Required: Falso Required: Única: Falso<br>Campos: Dr\_Id Dr\_Rechazado 1 Agrupado: Falso quenta distinta:<br>1 Extranjero: 1 Extraniero: Extranjero: Falso<br>Ignorar Nulos: Falso Ignorar Nulos:<br>Nombre: Principal: Required: Falso Única:<br>Campos: Dr Revision 1 Agrupado: Falso<br>Cuenta distinta: 62 Cuenta distinta: 2<br>Extranjero: 6 Falso Extranjero:<br>Extranjero: Falso<br>Ignorar Nulos: Falso Ignorar Nulos: Nombre: Dr\_Revision<br>Principal: Falso Principal: Falso<br>Required: Falso Propen<br>
Chica:<br>
Única: Dr\_Supervision 1 Agrupado: Falso Cuenta distinta: 2 Extranjero: Falso<br>Ignorar Nulos: Falso Ignorar Nulos:<br>Nombre: Principal:<br>Principal: Falso<br>Required: Falso Required: Única: Falso<br>Campos: Falso Dr Validacion 1 Agrupado: Falso Cuenta distinta: 1<br>Extranjero: 1999 Falso Extranjero: Falso<br>Ignorar Nulos: Falso Ignorar Nulos:<br>Nombre: Principal: Falso<br>Required: Falso Required: Única: Falso Cs\_CdJefeProyecto<br>Agrupado: Falso Agrupado: Falso<br>Cuenta distinta: 6110 Cuenta distinta:<br>
Extraniero: Cuenta distinta:<br>
Extraniero: Falso Extranjero: Ignorar Nulos: Falso

Consulta: qct10Dr1\_CálculosTotales

Dr\_IdOperador, Ascendente Dr\_Rechazado<br>Falso Dr\_Rechazado, Ascendente Falso Campos: Dr\_Revisión, Ascendente Dr\_Supervision<br>Falso Dr\_Supervisión, Ascendente Dr\_Validacion Campos: Dr\_Validación, Ascendente

Consulta: qct10Dr1\_CálculosTotales

Cogest.mdb (c) EPA<br>
Consulta: qct10Dr1\_CálculosTotales<br>
Página: 503

Nombre: Cs\_CdJefeProyecto<br>
Principal: Falso Principal: Falso<br>Required: Falso Required: Falso<br>Única: Falso Única: Campos: Pr\_CdJefeFuncional, Ascendente PP\_CdPlantillaPersonal 1 Agrupado: Falso<br>Cuenta distinta: 6110 Cuenta distinta: Extranjero: Falso<br>Ignorar Nulos: Falso Ignorar Nulos:<br>Nombre: PP\_CdPlantillaPersonal<br>Falso Principal: Required: Falso Única:<br>Campos: Pr\_CdJefeDepartamental, Ascendente Pr\_IdDepartamental 1 Agrupado: Falso Cuenta distinta: 9<br>Extranjero: 6 Palso Extranjero:<br>Ignorar Nulos: Falso Ignorar Nulos:<br>Nombre: Pr\_IdDepartamental<br>Falso Principal: Falso<br>Required: Falso n Falso<br>Required: Falso<br>Única: Falso Única: Campos: Pr\_IdDepartamental, Ascendente PrimaryKey 1 Agrupado: Falso<br>Cuenta distinta: 6272 Cuenta distinta:<br>
Extraniero: Cuenta distinta:<br>
Extraniero: Falso Extranjero: Ignorar Nulos: Falso<br>
Nombre: Prima Nombre: PrimaryKey<br>Principal: Verdadero Verdadero Required: Verdadero Única: Verdadero Campos: Pr\_CdPersonal, Ascendente {C71EC932-9D0D-11D4-9C89-00C04F8E 1 Agrupado: Falso Cuenta distinta: 5 Extranjero: Verdadero Ignorar Nulos: Falso<br>
Nombre: {C71E Nombre: {C71EC932-9D0D-11D4-9C89-00C04F8EEACE} Principal: Falso Required: Falso Única:<br>Campos: Dr\_IdModalidad, Ascendente {C71EC933-9D0D-11D4-9C89-00C04F8E 1 Agrupado: Falso Cuenta distinta: 24 Extraniero: Ignorar Nulos: Falso<br>
Nombre: {C71E {C71EC933-9D0D-11D4-9C89-00C04F8EEACE}<br>Falso Principal:<br>Principal: Falso<br>Required: Falso Required: Única: Falso

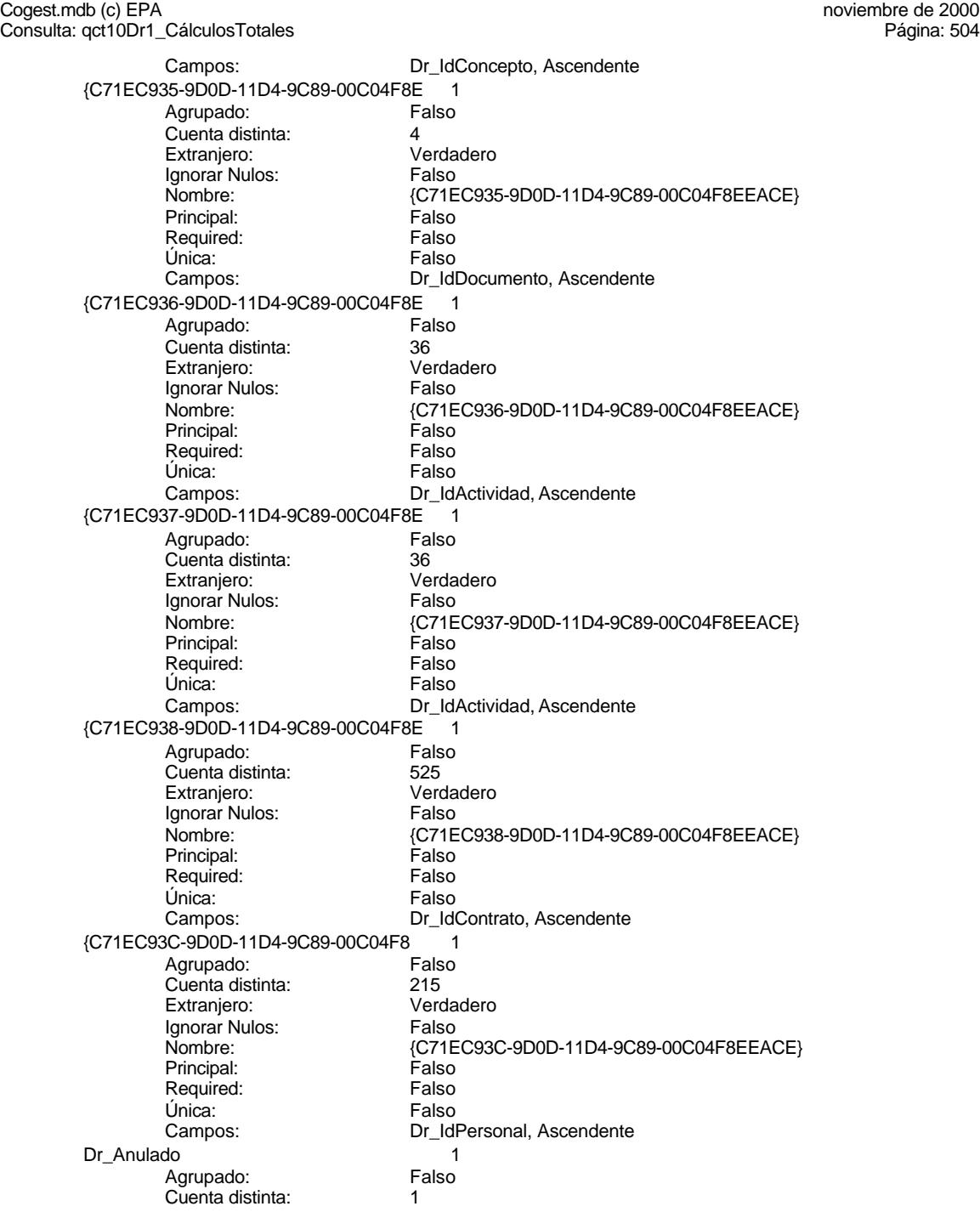

Cogest.mdb (c) EPA<br>
Consulta: qct10Dr1\_CálculosTotales<br>
Página: 505 Consulta: qct10Dr1\_CálculosTotales Extranjero: Falso<br>
Ignorar Nulos: Falso Ignorar Nulos:<br>Nombre: Principal: Falso Required: Falso Única:<br>Campos: Dr\_AsigReg 1<br>Agrupado: Falso Agrupado: Fal<br>Cuenta distinta: 10 Cuenta distinta: 10<br>
Extranjero: 57 Falso Extranjero: Falso<br>Ignorar Nulos: Falso Ignorar Nulos:<br>Nombre: Principal: Falso<br>Required: Falso equired: Falso<br>Única: Falso Única: Dr\_Convalidación 1 Agrupado: Falso<br>Cuenta distinta: (2 Cuenta distinta: Extranjero: Falso<br>Ignorar Nulos: Falso Ignorar Nulos:<br>Nombre: Principal: Required: Falso<br>Única: Falso Única:<br>Campos: Dr\_IdActividad 1<br>Agrupado: Falso Agrupado: Fa<br>Cuenta distinta: 60 Cuenta distinta: 36 Extranjero: Falso<br>Ignorar Nulos: Falso Ignorar Nulos:<br>Nombre: Principal: Falso<br>Required: Falso Required: Falso Única:<br>Campos: Dr\_IdConcepto 1 Agrupado: Falso Cuenta distinta: <br>
Extraniero: Extraniero: Extraniero: Extranjero: Ignorar Nulos: Falso<br>
Nombre: Dr Id Principal: Falso<br>Required: Falso Required: Única: Falso<br>Campos: Dr Id Dr\_IdContrato 1 Agrupado: quenta distinta:<br>
Extranjero: Extranjero: Extranjero: Extranjero: Falso<br>Ignorar Nulos: Falso Ignorar Nulos:<br>Nombre: Principal: Falso

Dr\_Anulado Dr\_Anulado, Ascendente Dr\_AsigReg<br>Falso Campos: Dr\_AsigReg, Ascendente Dr\_Convalidación Dr\_Convalidación, Ascendente Dr\_IdActividad Dr\_IdActividad, Ascendente Dr\_IdConcepto<br>Falso Dr\_IdConcepto, Ascendente Dr\_IdContrato

Cogest.mdb (c) EPA<br>
Consulta: qct10Dr1\_CálculosTotales<br>
Página: 506 Consulta: qct10Dr1\_CálculosTotales Required: Falso<br>Única: Falso Única:<br>Campos: Dr\_IdDocumento 1 Agrupado: Falso Cuenta distinta: 4<br>Extranjero: 6 Falso Extranjero: Falso<br>Ignorar Nulos: Falso Ignorar Nulos:<br>Nombre: Principal: Falso<br>Required: Falso Required: Única: Falso Dr\_IdFecha 1 Agrupado: Falso<br>Cuenta distinta: 61034 Cuenta distinta:<br>
Cuenta distinta: 1034<br>
Extranjero: Falso Extranjero: Ignorar Nulos: Falso<br>
Nombre: Dr Idl Principal: Required: Falso<br>Única: Falso Única:<br>Campos: Dr\_IdModalidad 1 Agrupado: Falso Cuenta distinta: 5 Extranjero: Falso<br>Ignorar Nulos: Falso Ignorar Nulos:<br>Nombre: Principal: Falso<br>Required: Falso Required: Falso Única: Dr\_IdPersonal 1<br>Agrupado: Falso Agrupado: Falso<br>Cuenta distinta: 6215 Cuenta distinta: 215 Extranjero: Falso<br>
Ianorar Nulos: Falso Ignorar Nulos: Nombre: Dr\_IdPersonal<br>Principal: Falso Principal: Falso<br>Required: Falso Required: Única: Falso Dr\_IdTerceros 1 Agrupado: Falso<br>Cuenta distinta: 603 Cuenta distinta: Extranjero: Falso<br>Ignorar Nulos: Falso Ignorar Nulos:<br>Nombre: Principal:<br>
Principal: Falso<br>
Required: Falso Required: Falso Única:<br>Campos: Dr IdTerritorial 1

Dr\_IdContrato, Ascendente Dr\_IdDocumento<br>Falso Campos: Dr\_IdDocumento, Ascendente Dr\_IdFecha<br>Falso Dr\_Fecha, Ascendente nated<br>Dr\_IdModalidad<br>Falso Campos: Dr\_IdModalidad, Ascendente Dr\_IdPersonal, Ascendente Dr\_IdTerceros Dr\_IdTerceros, Ascendente

Cogest.mdb (c) EPA<br>
Consulta: qct10Dr1\_CálculosTotales<br>
Página: 507

Agrupado: Falso Cuenta distinta: 1 Extranjero: Falso Ignorar Nulos: Falso Nombre: Dr\_IdTerritorial Principal: Falso<br>Required: Falso Required: Única: Falso Dr\_Imput Agrupado: Falso<br>Cuenta distinta: 61034 quenta distinta:<br>
Extranjero: Extraniero: Extranjero: Extranjero: Falso<br>Ignorar Nulos: Falso Ignorar Nulos:<br>Nombre: Principal: Required: Falso Única:<br>Campos: Dr Operador 1 Agrupado: Falso<br>Cuenta distinta: 69 Cuenta distinta: 69<br>Extranjero: Extraniero: 6 Extranjero:<br>Extranjero: Falso<br>Ignorar Nulos: Falso Ignorar Nulos: Nombre: Dr\_Operador<br>Principal: Falso Principal: Falso<br>Required: Falso Propen<br>
Chica:<br>
Única: Dr Rechazado 1 Agrupado: Falso Cuenta distinta: 1 Extranjero: Falso<br>
Ignorar Nulos: Falso<br>
Falso Ignorar Nulos:<br>Nombre: Principal:<br>Principal: Falso<br>Required: Falso Required: Única: Falso Dr Revision 1 Agrupado: Falso Cuenta distinta: <br>
Extranjero: Casa di Balso Extranjero: Falso<br>Ignorar Nulos: Falso Ignorar Nulos:<br>Nombre: Principal: Falso<br>Required: Falso Required: Única: Falso Dr\_Supervision 1 Agrupado: Falso<br>Cuenta distinta: 62 Cuenta distinta:<br>
Extraniero: Cuenta distinta:<br>
Extraniero: Falso Extranjero: Ignorar Nulos: Falso

Consulta: qct10Dr1\_CálculosTotales

Dr\_IdTerritorial, Ascendente Dr\_Imput<br>Falso Dr\_Imput, Ascendente Falso Campos: Dr IdOperador, Ascendente Dr\_Rechazado<br>Falso Dr\_Rechazado, Ascendente Dr\_Revision Campos: Dr\_Revisión, Ascendente

Cogest.mdb (c) EPA<br>
Consulta: qct10Dr1\_CálculosTotales<br>
Página: 508 Consulta: qct10Dr1\_CálculosTotales Nombre: Dr\_Supervision<br>
Principal: Falso Principal: Falso<br>Required: Falso Required: Única: Falso Dr\_Validacion 1 Agrupado: Falso quenta distinta:<br>1 Extranjero: 1 Extranjero: Extranjero: Falso<br>Ignorar Nulos: Falso Ignorar Nulos:<br>Nombre: Principal: Falso Required: Falso Única:<br>Campos: Cs\_CdJefeProyecto Agrupado: Falso quenta distinta:<br>
Extranjero: Extraniero: Extranjero: Extranjero:<br>Ignorar Nulos: Falso Ignorar Nulos:<br>Nombre: Principal: Falso<br>Required: Falso n Falso<br>Required: Falso<br>Única: Falso Única: PP\_CdPlantillaPersonal 1 Agrupado: Falso<br>Cuenta distinta: 6110 Cuenta distinta:<br>
Extraniero: Cuenta distinta:<br>
Extraniero: Falso Extranjero: Ignorar Nulos: Falso<br>
Nombre: PP\_C Principal: Required: Falso Única: Falso<br>Campos: Pr Co Pr\_IdDepartamental 1 Agrupado: Falso Cuenta distinta: 9 Extranjero: Falso Ignorar Nulos: Falso<br>
Nombre: Pr IdI Principal: Falso<br>Required: Falso Required: Falso Única:<br>Campos: PrimaryKey 1 *i*<br>Agrupado: Falso<br>Cuenta distinta: *Palso* 272 Cuenta distinta: 272 Extraniero: Ignorar Nulos: Falso<br>
Nombre: Primar Nombre: PrimaryKey<br>Principal: Principal: PrimaryKey Principal: Verdadero<br>
Required: Verdadero<br>
Verdadero Única: Verdadero

Campos: Dr\_Supervisión, Ascendente Dr\_Validacion Dr\_Validación, Ascendente Cs\_CdJefeProyecto<br>Falso Campos: Pr\_CdJefeFuncional, Ascendente PP\_CdPlantillaPersonal<br>Falso Pr\_CdJefeDepartamental, Ascendente Pr\_IdDepartamental<br>Falso Pr\_IdDepartamental, Ascendente Verdadero

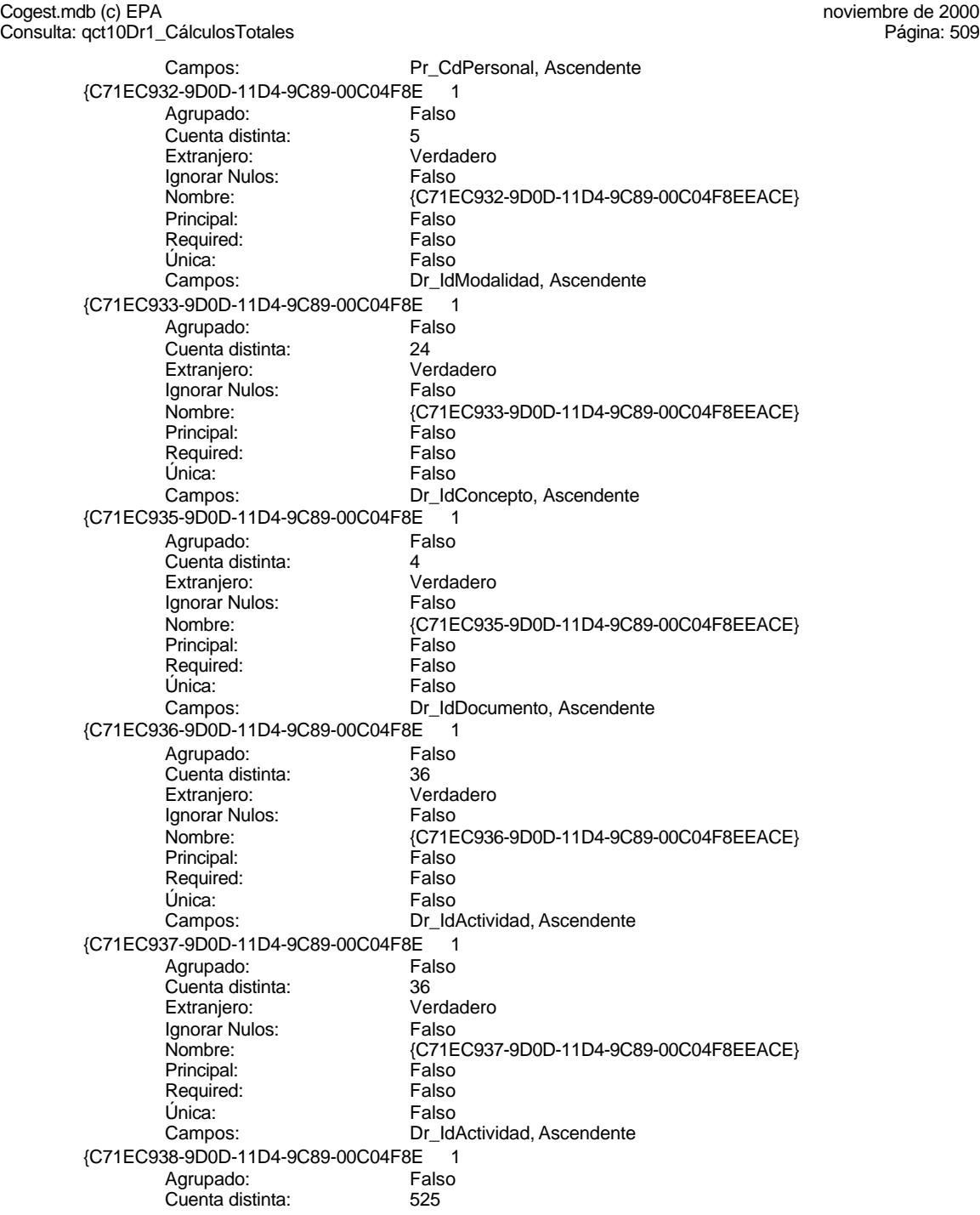

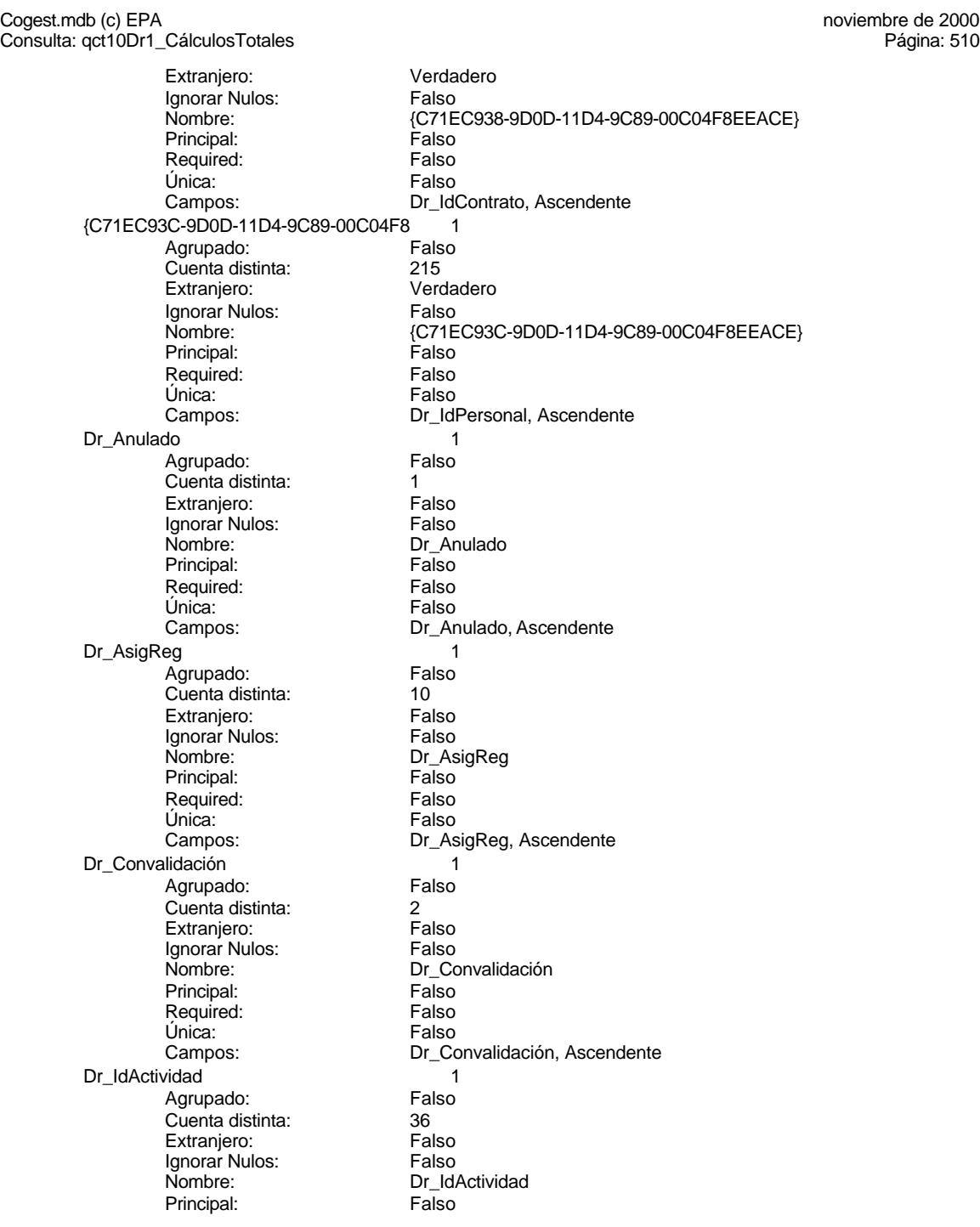

Cogest.mdb (c) EPA<br>
Consulta: qct10Dr1\_CálculosTotales<br>
Página: 511 Consulta: qct10Dr1\_CálculosTotales Required: Falso<br>Única: Falso Única:<br>Campos: Dr\_IdConcepto 1 Agrupado: Cuenta distinta: <br>
Extranjero: 
Extranjero: 
Extranjero: Extranjero: Falso<br>Ignorar Nulos: Falso Ignorar Nulos:<br>Nombre: Principal: Falso<br>Required: Falso Required: Única: Falso Dr\_IdContrato 1 Agrupado: Falso<br>Cuenta distinta: 525 Extranjero: 525<br>
Extranjero: 525<br>
Extranjero: Falso Extranjero: Ignorar Nulos: Falso<br>
Nombre: Dr Id Principal: Required: Falso<br>Única: Falso Única:<br>Campos: Dr\_IdDocumento 1 Agrupado: Falso Cuenta distinta: 4 Extranjero: Falso<br>Ignorar Nulos: Falso Ignorar Nulos:<br>Nombre: Principal: Falso<br>Required: Falso Required: Falso Única: Dr\_IdFecha 1 Agrupado: Falso<br>Cuenta distinta: 61034 Cuenta distinta: 1034 Extranjero:<br>Extranjero: Falso<br>Ignorar Nulos: Falso Ignorar Nulos: Nombre: Dr\_IdFecha<br>Principal: Falso Principal: Falso<br>Required: Falso Required: Única: Falso Dr\_IdModalidad 1 Agrupado: cuenta distinta: 5<br>Extranjero: 6 Extranjero: 6 Extranjero: Extranjero: Falso<br>Ignorar Nulos: Falso Ignorar Nulos:<br>Nombre: Principal:<br>
Principal: Falso<br>
Required: Falso Required: Falso Única:<br>Campos: Dr IdPersonal 1

Dr\_IdActividad, Ascendente Dr\_IdConcepto<br>Falso Campos: Dr\_IdConcepto, Ascendente Dr\_IdContrato<br>Falso Dr\_IdContrato, Ascendente nated<br>Dr\_IdDocumento<br>Falso Campos: Dr\_IdDocumento, Ascendente Dr Fecha, Ascendente Dr\_IdModalidad Dr\_IdModalidad, Ascendente

Cogest.mdb (c) EPA<br>
Consulta: qct10Dr1\_CálculosTotales<br>
Página: 512

Agrupado: Falso<br>Cuenta distinta: 215 quenta distinta:<br>
Extraniero:<br>
Extraniero: Palso Extranjero: Falso Ignorar Nulos: Falso Nombre: Dr\_IdPersonal<br>Principal: Falso Principal: Falso<br>Required: Falso .............<br>Required: Única: Falso<br>Campos: Dr\_Id Dr\_IdTerceros Agrupado: Falso<br>Cuenta distinta: 403 quenta distinta: 403<br>Extranjero: Extranjero: Falso Extranjero: Falso<br>Ignorar Nulos: Falso Ignorar Nulos:<br>Nombre: Principal: Required: Falso Única:<br>Campos: Dr IdTerritorial 1 Agrupado: Falso Cuenta distinta: 1<br>Extranjero: 1999 Falso Extranjero:<br>
Extranjero: Falso<br>
Ignorar Nulos: Falso Ignorar Nulos: Nombre: Dr\_IdTerritorial<br>Principal: Falso Principal: Falso<br>Required: Falso <u>Required:</u><br>Required: Falso<br>Única: Falso Única:  $Dr\_Imput$  1 Agrupado: Falso<br>Cuenta distinta: 61034 Cuenta distinta:<br>Cuenta distinta: 1034<br>Extranjero: Falso Extranjero:<br>
Extranjero: Falso<br>
Ignorar Nulos: Falso Ignorar Nulos:<br>Nombre: Principal: Entertainment<br>Principal: Falso<br>Required: Falso Required: Única: Falso<br>Campos: Falso Dr Operador 1 Agrupado: Falso Cuenta distinta: 69<br>Extranjero: Extraniero: 69 Extranjero: Falso<br>Ignorar Nulos: Falso Ignorar Nulos:<br>Nombre: Principal: Falso<br>Required: Falso Required: Única: Falso<br>Campos: Dr\_Id Dr\_Rechazado 1 Agrupado: Falso Cuenta distinta:<br>
Extraniero: 1<br>
Extraniero: 1 Falso Extranjero: Ignorar Nulos: Falso

Consulta: qct10Dr1\_CálculosTotales

Dr\_IdPersonal, Ascendente nome<br>Dr\_IdTerceros<br>Falso Dr\_IdTerceros, Ascendente Campos: Dr IdTerritorial, Ascendente Dr\_Imput<br>Falso Dr\_Imput, Ascendente Dr\_Operador Dr\_IdOperador, Ascendente
Cogest.mdb (c) EPA<br>
Consulta: qct10Dr1\_CálculosTotales<br>
Página: 513 Consulta: qct10Dr1\_CálculosTotales Nombre: Dr\_Rechazado<br>
Principal: Falso Principal: Falso<br>Required: Falso Required: Única: Falso Dr\_Revision 1 Agrupado: Falso Cuenta distinta: 2<br>Extranjero: 6 Palso Extranjero: Falso<br>Ignorar Nulos: Falso Ignorar Nulos:<br>Nombre: Principal: Falso<br>Required: Falso Required: Falso Única:<br>Campos: Dr\_Supervision 1 Agrupado: Falso Cuenta distinta: 2<br>Extranjero: 6 Falso Extranjero:<br>Ignorar Nulos: Falso Ignorar Nulos:<br>Nombre: Principal: Falso<br>Required: Falso n Falso<br>Required: Falso<br>Única: Falso Única: Dr Validacion 1 Agrupado: Falso Cuenta distinta:<br>
Extraniero: 1<br>
Extraniero: 1 Falso Extranjero:<br>
Extranjero: Falso<br>
Ignorar Nulos: Falso Ignorar Nulos:<br>Nombre: Principal:<br>
Required: Falso<br>
Required: Falso Required: Única: Falso<br>Campos: Dr Va Cs\_CdJefeProyecto 1 Agrupado: Falso Cuenta distinta: 110 Extranjero: Falso Ignorar Nulos: Falso<br>
Nombre: Cs Co Principal: Falso Required: Falso Única:<br>Campos: PP\_CdPlantillaPersonal 1 Agrupado: Falso<br>Cuenta distinta: 6110 Cuenta distinta: 110<br>Extraniero: 612 Falso Extranjero: Falso<br>Ignorar Nulos: Falso Ignorar Nulos:<br>Nombre: Principal: Falso<br>Required: Falso Required: Única: Falso

Campos: Dr\_Rechazado, Ascendente Dr\_Revision Dr\_Revisión, Ascendente Dr\_Supervision<br>Falso Campos: Dr\_Supervisión, Ascendente Dr\_Validacion<br>Falso Dr\_Validación, Ascendente Cs\_CdJefeProyecto Pr\_CdJefeFuncional, Ascendente PP\_CdPlantillaPersonal

Cogest.mdb (c) EPA<br>
Consulta: qct10Dr1\_CálculosTotales<br>
Página: 514 Consulta: qct10Dr1\_CálculosTotales Campos: Pr\_CdJefeDepartamental, Ascendente Pr\_IdDepartamental 1 Agrupado: Falso Cuenta distinta: 9<br>Extranjero: 6 Falso Extranjero: Ignorar Nulos: Falso<br>
Nombre: Pr\_IdI Pr\_IdDepartamental<br>Falso Principal: Required: Falso Única:<br>Campos: Pr\_IdDepartamental, Ascendente PrimaryKey 1 Agrupado: Falso Cuenta distinta: 272 Extranjero: Falso<br>Ignorar Nulos: Falso Ignorar Nulos:<br>Nombre: PrimaryKey Principal: Verdadero<br>
Required: Verdadero Required: Verdadero<br>Única: Verdadero Verdadero Campos: Pr\_CdPersonal, Ascendente {C71EC932-9D0D-11D4-9C89-00C04F8E 1 Agrupado: Falso<br>Cuenta distinta: 5 Cuenta distinta: 5 Extranjero: Ignorar Nulos: Falso Nombre:  ${C71EC932-9D0D-11D4-9C89-00C04F8EEACE}$ <br>Principal: Falso Principal:<br>Principal: Falso<br>Required: Falso Required: Única: Falso Dr\_IdModalidad, Ascendente {C71EC933-9D0D-11D4-9C89-00C04F8E 1 Agrupado: Falso Cuenta distinta: 24 Extranjero: Verda<br>Ignorar Nulos: Falso Ignorar Nulos:<br>Nombre: {C71EC933-9D0D-11D4-9C89-00C04F8EEACE}<br>Falso Principal: Required: Falso Única: Falso<br>Campos: Dr Id Dr\_IdConcepto, Ascendente {C71EC935-9D0D-11D4-9C89-00C04F8E 1 Agrupado: Falso<br>Cuenta distinta: 4 Cuenta distinta: 4 Extranjero: Ignorar Nulos: Falso Nombre:  ${C71EC935-9D0D-11D4-9C89-00C04F8EEACE}$ <br>Principal: Falso Principal: Falso Required: Única: Falso Dr\_IdDocumento, Ascendente {C71EC936-9D0D-11D4-9C89-00C04F8E 1 Agrupado: Cuenta distinta: 36

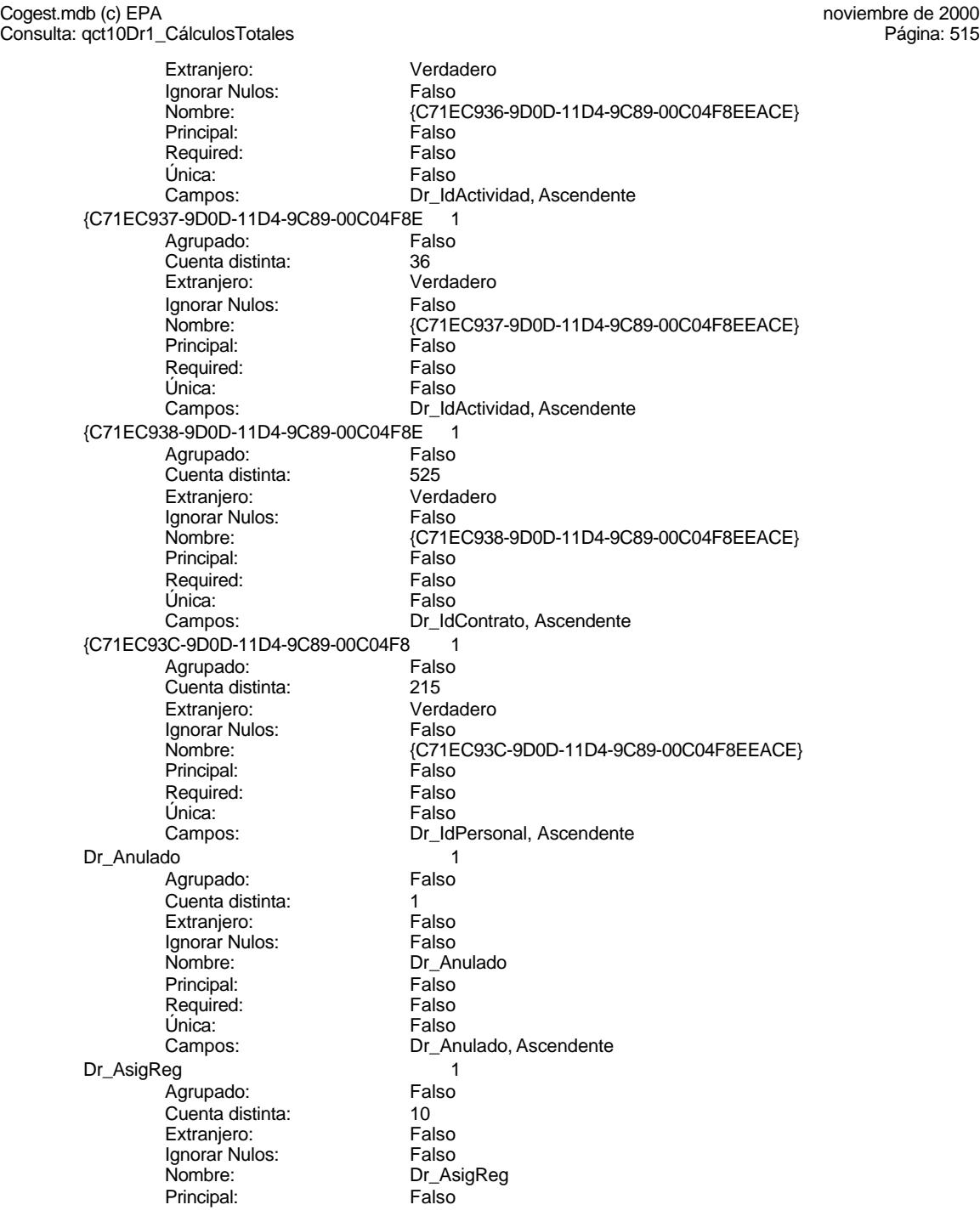

Cogest.mdb (c) EPA<br>
Consulta: qct10Dr1\_CálculosTotales<br>
Página: 516 Consulta: qct10Dr1\_CálculosTotales Required: Falso<br>Única: Falso Única:<br>Campos: Dr\_Convalidación 1 Agrupado: Falso Cuenta distinta: <br>
Extranjero: 
Balso Extranjero: Falso<br>Ignorar Nulos: Falso Ignorar Nulos:<br>Nombre: Principal: Falso<br>Required: Falso Required: Única: Falso Dr\_IdActividad 1 Agrupado: Falso<br>Cuenta distinta: 69 136 Extranjero: 36<br>
Extranjero: 36<br>
Extranjero: Falso Extranjero: Ignorar Nulos: Falso<br>
Nombre: Dr Id Principal: Required: Falso<br>Única: Falso Única:<br>Campos: Dr\_IdConcepto 1 Agrupado: Falso Cuenta distinta: 24 Extranjero: Falso<br>Ignorar Nulos: Falso Ignorar Nulos:<br>Nombre: Principal: Falso<br>Required: Falso Required: Falso Única: Dr\_IdContrato 1 Agrupado: Fals<br>Cuenta distinta: 525 Cuenta distinta: 525 Extranjero:<br>
Extranjero: Falso<br>
Ignorar Nulos: Falso Ignorar Nulos: Nombre: Dr\_IdContrato<br>Principal: Falso Principal: Falso<br>Required: Falso Required: Única: Falso Dr\_IdDocumento 1 Agrupado: quenta distinta: 4<br>1 Extranjero: Extrangero: 6 Extranjero: Falso<br>Ignorar Nulos: Falso Ignorar Nulos:<br>Nombre: Principal:<br>
Principal: Falso<br>
Required: Falso Required: Falso Única:<br>Campos: Dr IdFecha 1

Dr\_AsigReg, Ascendente Dr\_Convalidación<br>Falso Campos: Dr\_Convalidación, Ascendente Dr\_IdActividad<br>Falso Dr\_IdActividad, Ascendente nated<br>Dr\_IdConcepto Campos: Dr\_IdConcepto, Ascendente Dr\_IdContrato, Ascendente Dr\_IdDocumento Dr\_IdDocumento, Ascendente

Cogest.mdb (c) EPA<br>
Consulta: qct10Dr1\_CálculosTotales<br>
Página: 517

Consulta: qct10Dr1\_CálculosTotales Agrupado: Falso<br>Cuenta distinta: 1034 quenta distinta:<br>
Extraniero:<br>
Extraniero: Falso Extranjero: Falso Ignorar Nulos: Falso Nombre: Dr\_IdFecha<br>Principal: Principality Falso Principal: Falso<br>Required: Falso Required: Única: Falso<br>Campos: Dr\_Fe Dr\_IdModalidad 1 Agrupado: Falso **Cuenta distinta:** 5<br>
Extranjero: 5<br> **Extranjero:** 6 Extranjero: Falso<br>
Ignorar Nulos: Falso Ignorar Nulos:<br>Nombre: Principal: Required: Falso Única:<br>Campos: Dr IdPersonal 1 Agrupado: Falso<br>Cuenta distinta: 6215 Cuenta distinta: 215 Extranjero: Falso<br>
Extranjero: Falso<br>
Ignorar Nulos: Falso Ignorar Nulos: Nombre: Dr\_IdPersonal<br>
Principal: Falso Principal: Falso<br>Required: Falso <u>Required:</u><br>Required: Falso<br>Única: Falso rioquii<br>Única: Dr\_IdTerceros 1 Agrupado: Falso<br>Cuenta distinta: 403 Cuenta distinta:<br>
Cuenta distinta: 
403<br>
Extranjero: 
Falso Extranjero:<br>
Extranjero: Falso<br>
Ignorar Nulos: Falso Ignorar Nulos:<br>Nombre: Principal:<br>Principal: Falso<br>Required: Falso Required: Única: Falso<br>Campos: Dr\_Id Dr IdTerritorial 1 Agrupado: Falso Cuenta distinta: 1<br>Extranjero: 1999 Falso Extranjero: Falso<br>Ignorar Nulos: Falso Ignorar Nulos:<br>Nombre: Principal: Falso<br>Required: Falso Required: Única: Falso Dr\_Imput 1<br>Agrupado: Falso Agrupado: Falso<br>Cuenta distinta: 61034 Cuenta distinta:<br>
Extraniero: Cuenta distinta:<br>
Extraniero: Falso Extranjero: Ignorar Nulos: Falso

Dr\_Fecha, Ascendente Dr\_IdModalidad<br>Falso Dr\_IdModalidad, Ascendente Campos: Dr IdPersonal, Ascendente Dr\_IdTerceros<br>Falso Dr\_IdTerceros, Ascendente Dr\_IdTerritorial Dr\_IdTerritorial, Ascendente

Cogest.mdb (c) EPA<br>
Consulta: qct10Dr1\_CálculosTotales<br>
Página: 518 Consulta: qct10Dr1\_CálculosTotales Nombre: Dr\_Imput<br>Principal: Falso Principal: Falso<br>Required: Falso Required: Única: Falso Dr\_Operador 1 Agrupado: Falso<br>Cuenta distinta: 69 quenta distinta:<br>
Extranjero: Extranjero: Extranjero: Extranjero: Falso<br>Ignorar Nulos: Falso Ignorar Nulos:<br>Nombre: Principal: Falso<br>Required: Falso Required: Falso Única:<br>Campos: Dr\_Rechazado 1 Agrupado: Falso Cuenta distinta: 1 Extranjero:<br>Ignorar Nulos: Falso Ignorar Nulos:<br>Nombre: Principal: Falso<br>Required: Falso n Falso<br>Required: Falso<br>Única: Falso Única: Dr Revision 1 Agrupado: Falso Cuenta distinta: 2 Extranjero: Extranjero: Falso<br>
Ignorar Nulos: Falso<br>
Falso Ignorar Nulos:<br>Nombre: Principal:<br>
Required: Falso<br>
Required: Falso Required: Única: Falso<br>Campos: Dr Re Dr\_Supervision 1 Agrupado: Falso Cuenta distinta: 2 Extranjero: Falso Ignorar Nulos: Falso<br>
Nombre: Dr Su Principal: Falso Required: Falso Única:<br>Campos: Dr Validacion 1 Agrupado: Falso Cuenta distinta: 1<br>Extraniero: 1990 - Falso Extranjero: Falso<br>Ignorar Nulos: Falso Ignorar Nulos:<br>Nombre: Principal:<br>Principal: Falso<br>Required: Falso Required: Única: Falso

Campos: Dr\_Imput, Ascendente Dr\_Operador<br>Falso Dr\_IdOperador, Ascendente Dr\_Rechazado<br>Falso Campos: Dr\_Rechazado, Ascendente Dr\_Revision<br>Falso Dr\_Revisión, Ascendente Dr\_Supervision Dr\_Supervisión, Ascendente Dr\_Validacion<br>Falso

Cogest.mdb (c) EPA<br>
Consulta: qct10Dr1\_CálculosTotales<br>
Página: 519 Consulta: qct10Dr1\_CálculosTotales Campos: Dr\_Validación, Ascendente Cs\_CdJefeProyecto 1 Agrupado: Falso Cuenta distinta: 110 Extranjero: Falso Ignorar Nulos: Falso<br>
Nombre: Cs\_Co Cs\_CdJefeProyecto<br>Falso Principal: Required: Falso<br>Única: Falso Única:<br>Campos: Pr\_CdJefeFuncional, Ascendente PP\_CdPlantillaPersonal 1 Agrupado: Falso **Cuenta distinta:** 110<br>Extranjero: Falso Extranjero: Falso<br>Ignorar Nulos: Falso Ignorar Nulos:<br>Nombre: PP\_CdPlantillaPersonal Principal: Falso<br>Required: Falso Required: Falso Única: Campos: Pr\_CdJefeDepartamental, Ascendente Pr\_IdDepartamental 1 Agrupado: Falso<br>Cuenta distinta: 9 Cuenta distinta:<br>
Extraniero: Cuenta distinta:<br>
Extraniero: Falso Extranjero: Falso<br>Extranjero: Falso<br>Ignorar Nulos: Falso Ignorar Nulos: Nombre: Pr\_IdDepartamental<br>Principal: Falso Principal: Falso<br>Required: Falso<br>Falso Required: Única: Falso Pr\_IdDepartamental, Ascendente PrimaryKey 1 Agrupado: Falso Cuenta distinta: 272 Suenta distinta: The Cuenta distinta: The Maria Strangero: Falso<br>Extranjero: Falso<br>Ignorar Nulos: Falso Ignorar Nulos:<br>Nombre: Nombre: PrimaryKey<br>Principal: Principal: Verdadero Verdadero Required: Verdadero Única: Verdadero Campos: Pr\_CdPersonal, Ascendente {C71EC932-9D0D-11D4-9C89-00C04F8E 1 Agrupado: Falso Cuenta distinta: 5<br>Extranjero: 6 March 1999 - Verdadero Extranjero: Verda<br>
lanorar Nulos: Verda<br>
lanorar Nulos: Falso Ignorar Nulos: Nombre:  ${C71EC932-9D0D-11D4-9C89-00C04F8EEACE}$ <br>Principal: Falso Principal: Falso Required: Única: Falso Dr\_IdModalidad, Ascendente {C71EC933-9D0D-11D4-9C89-00C04F8E 1 Agrupado: Cuenta distinta: 24

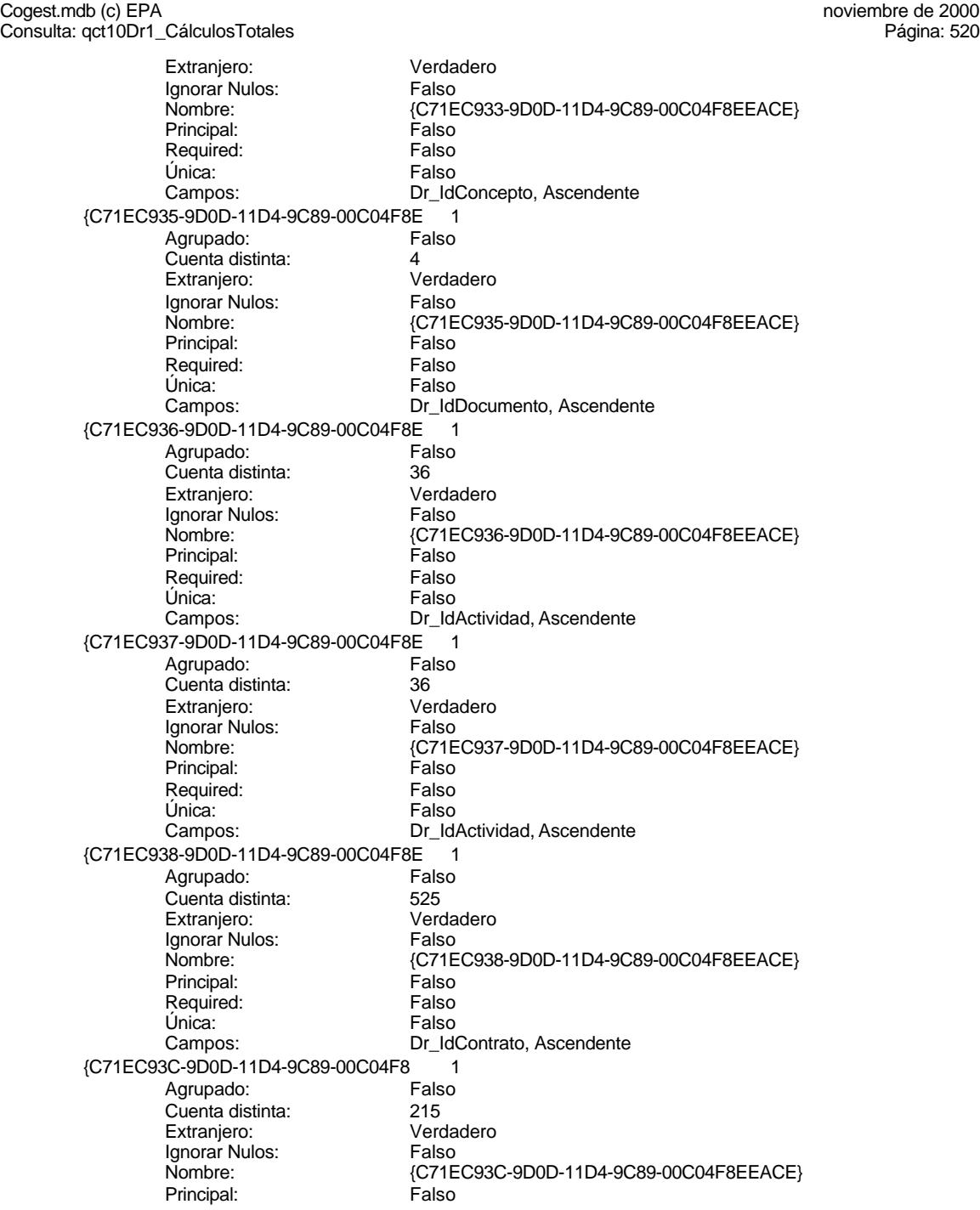

Cogest.mdb (c) EPA<br>
Consulta: qct10Dr1\_CálculosTotales<br>
Página: 521 Consulta: qct10Dr1\_CálculosTotales Required: Falso<br>Única: Falso Única:<br>Campos: Dr\_Anulado 1<br>Agrupado: Falso Agrupado: Cuenta distinta: 1 Extranjero: Falso<br>Ignorar Nulos: Falso Ignorar Nulos:<br>Nombre: Principal: Falso<br>Required: Falso Required: Única: Falso Dr\_AsigReg 1 Agrupado: Falso<br>Cuenta distinta: 10 Cuenta distinta:<br>
Cuenta distinta: 10<br>
Extranjero: Falso Extranjero: Ignorar Nulos: Falso<br>
Nombre: Dr As Principal: Required: Falso<br>Única: Falso Única:<br>Campos: Dr\_Convalidación 1 Agrupado: Falso Cuenta distinta: 2 Extranjero: Falso<br>Ignorar Nulos: Falso Ignorar Nulos:<br>Nombre: Principal: Falso<br>Required: Falso Required: Falso Única: Dr\_IdActividad 1<br>Aqrupado: Falso Agrupado: Fa<br>Cuenta distinta: 60 Cuenta distinta: 36 Extranjero:<br>Extranjero: Falso<br>Ignorar Nulos: Falso Ignorar Nulos: Nombre: Dr\_IdActividad<br>Principal: Falso Principal: Falso<br>Required: Falso Required: Única: Falso Dr\_IdConcepto 1<br>Agrupado: Falso Agrupado: Falso Cuenta distinta: Extranjero: Falso<br>Ignorar Nulos: Falso Ignorar Nulos:<br>Nombre: Principal:<br>
Principal: Falso<br>
Required: Falso Required: Falso Única:<br>Campos: Dr IdContrato 1

Dr\_IdPersonal, Ascendente Dr\_Anulado<br>Falso Campos: Dr\_Anulado, Ascendente Dr\_AsigReg<br>Falso Dr\_AsigReg, Ascendente Dr\_Convalidación<br>Falso Campos: Dr\_Convalidación, Ascendente Dr\_IdActividad, Ascendente Dr\_IdConcepto Dr\_IdConcepto, Ascendente

Cogest.mdb (c) EPA<br>
Consulta: qct10Dr1\_CálculosTotales<br>
Página: 522

Agrupado: Falso<br>Cuenta distinta: 525 quenta distinta:<br>
Extraniero: Extraniero:<br>
Extraniero: Calso Extranjero: Falso Ignorar Nulos: Falso Nombre: Dr\_IdContrato<br>Principal: Falso Principal: Falso<br>Required: Falso Required: Única: Falso<br>Campos: Dr\_Id Dr\_IdDocumento Agrupado: Falso quenta distinta:<br>
Extranjero: Extraniero: Extranjero: Extranjero: Falso<br>Ignorar Nulos: Falso Ignorar Nulos:<br>Nombre: Principal: Required: Falso Única:<br>Campos: Dr IdFecha 1 and 1 and 1 and 1 and 1 and 1 and 1 and 1 and 1 and 1 and 1 and 1 and 1 and 1 and 1 and 1 and 1 and 1 and 1 and 1 and 1 and 1 and 1 and 1 and 1 and 1 and 1 and 1 and 1 and 1 and 1 and 1 and 1 and 1 and 1 and 1 Agrupado: Falso<br>Cuenta distinta: 61034 Cuenta distinta: 1034 Extranjero: Falso<br>
Extranjero: Falso<br>
Ignorar Nulos: Falso Ignorar Nulos: Nombre: Dr\_IdFecha<br>Principal: Falso Principal: Falso<br>Required: Falso <u>Required:</u><br>Required: Falso<br>Única: Falso rioquii<br>Única: Dr IdModalidad 1 Agrupado: Falso<br>Cuenta distinta: 5<br>Extranjero: Falso Cuenta distinta: Extranjero: Falso<br>
Ignorar Nulos: Falso<br>
Falso Ignorar Nulos:<br>Nombre: Principal: Engineering Community<br>Principal: Falso<br>Required: Falso Required: Única: Falso<br>Campos: Falso Dr\_IdPersonal 1 Agrupado: Cuenta distinta: 215 Extranjero: Falso<br>Ignorar Nulos: Falso Ignorar Nulos:<br>Nombre: Principal: Falso<br>Required: Falso Required: Única: Falso<br>Campos: Falso Dr\_IdTerceros 1<br>Agrupado: Falso Agrupado: Falso<br>Cuenta distinta: 603 Cuenta distinta:<br>
Extraniero: 671 - 403<br>
Extraniero: 671 - Falso Extranjero: Ignorar Nulos: Falso

Consulta: qct10Dr1\_CálculosTotales

Dr\_IdContrato, Ascendente nombre<br>
Dr\_IdDocumento<br>
Falso Dr\_IdDocumento, Ascendente Campos: Dr Fecha, Ascendente Dr\_IdModalidad<br>Falso Dr\_IdModalidad, Ascendente Dr\_IdPersonal Dr\_IdPersonal, Ascendente

Cogest.mdb (c) EPA<br>
Consulta: qct10Dr1\_CálculosTotales<br>
Página: 523 Consulta: qct10Dr1\_CálculosTotales Nombre: Dr\_IdTerceros<br>Principal: Falso Principal: Falso<br>Required: Falso Required: Única: Falso Dr\_IdTerritorial 1 Agrupado: Falso quenta distinta:<br>1 Extranjero: 1 Extranjero: Extranjero: Falso<br>Ignorar Nulos: Falso Ignorar Nulos:<br>Nombre: Principal: Falso<br>Required: Falso Required: Falso Única:<br>Campos: Dr\_Imput Agrupado: Falso quenta distinta:<br>
Extranjero: Extranjero: Extranjero: Extranjero:<br>Ignorar Nulos: Falso Ignorar Nulos:<br>Nombre: Principal: Falso<br>Required: Falso n Falso<br>Required: Falso<br>Única: Falso Única: Dr\_Operador 1 Agrupado: Falso<br>Cuenta distinta: 69 Cuenta distinta:<br>
Extraniero: Cuenta distinta:<br>
Extraniero: Falso Extranjero: Extranjero: Falso<br>
Ignorar Nulos: Falso<br>
Falso Ignorar Nulos:<br>Nombre: Principal:<br>
Required: Falso<br>
Required: Falso Required: Única: Falso<br>Campos: Dr Id Dr Rechazado 1 Agrupado: Falso Cuenta distinta: 1 Extranjero: Falso Ignorar Nulos: Falso<br>
Nombre: Dr Re Principal: Falso<br>Required: Falso Required: Falso Única:<br>Campos: Dr\_Revision 1<br>Agrupado: Falso Agrupado: Falso Cuenta distinta: Extranjero: Falso<br>Ignorar Nulos: Falso Ignorar Nulos:<br>Nombre: Principal:<br>Principal: Falso<br>Required: Falso Required: Única: Falso

Campos: Dr\_IdTerceros, Ascendente Dr\_IdTerritorial Dr\_IdTerritorial, Ascendente Dr\_Imput<br>Falso Campos: Dr\_Imput, Ascendente Dr\_Operador<br>Falso Dr\_IdOperador, Ascendente nated<br>Dr\_Rechazado Dr\_Rechazado, Ascendente Dr\_Revision<br>Falso

Cogest.mdb (c) EPA<br>
Consulta: qct10Dr1\_CálculosTotales<br>
Página: 524 Consulta: qct10Dr1\_CálculosTotales Dr\_Supervision 1 Agrupado: Falso Cuenta distinta: <br>
Extranjero: Casa di Balso Extranjero: Ignorar Nulos: Falso<br>
Nombre: Dr\_Su Principal: Required: Falso Única:<br>Campos: Dr\_Validacion 1 Agrupado: Falso quenta distinta:<br>1 Extranjero: 1 Extraniero: Extranjero: Falso<br>Ignorar Nulos: Falso Ignorar Nulos:<br>Nombre: Principal: Falso<br>Required: Falso Required: Falso Única: Cs\_CdJefeProyecto Agrupado: Falso<br>Cuenta distinta: 6110 Cuenta distinta:<br>
Extraniero: Cuenta distinta:<br>
Extraniero: Falso Extranjero: Falso<br>
Innorar Nulos: Falso<br>
Falso Ignorar Nulos: Principal:<br>Principal: Falso<br>Required: Falso Required: Única: Falso PP\_CdPlantillaPersonal 1 Agrupado: Falso<br>Cuenta distinta: 110 Cuenta distinta:<br>
Cuenta distinta: 110<br>
Extranjero: Falso Extranjero: Falso<br>Ignorar Nulos: Falso Ignorar Nulos:<br>Nombre: Principal: Required: Falso Única: Falso Pr\_IdDepartamental 1<br>Agrupado: Falso Agrupado: Falson Falson<br>Cuenta distinta: Cuenta distinta: Cuenta distinta: 9 Extranjero: Ignorar Nulos: Falso Principal: Falso<br>Required: Falso Required: Única: Falso PrimaryKey<br>Agrupado: Falso Agrupado: Falso Cuenta distinta:

Campos: Dr\_Revisión, Ascendente Dr\_Supervision<br>Falso Dr\_Supervisión, Ascendente Dr\_Validacion Campos: Dr\_Validación, Ascendente Nombre: Cs\_CdJefeProyecto<br>Principal: Falso Pr\_CdJefeFuncional, Ascendente PP\_CdPlantillaPersonal Campos: Pr\_CdJefeDepartamental, Ascendente Nombre: Pr\_IdDepartamental<br>Principal: Principal: Falso Pr\_IdDepartamental, Ascendente

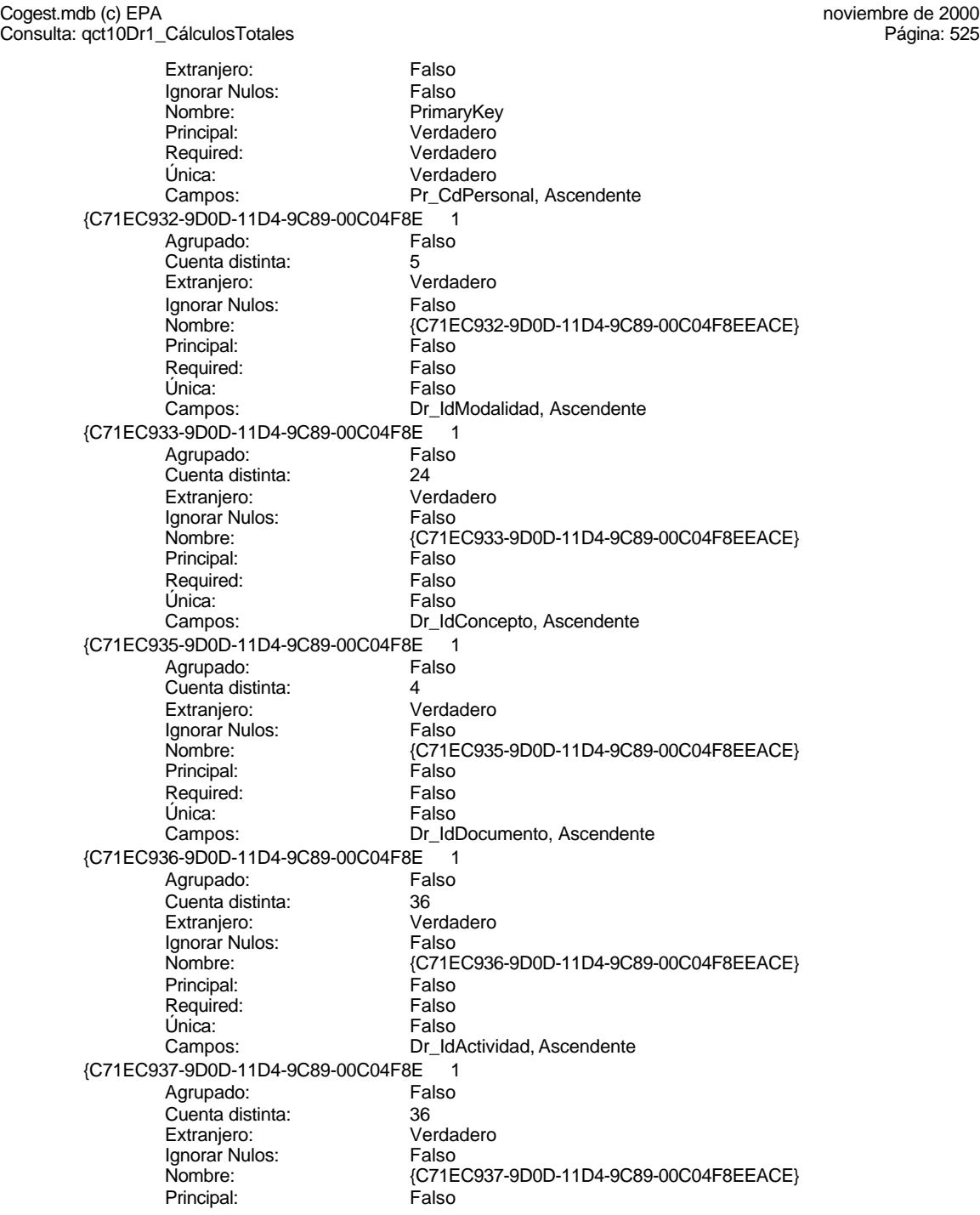

Cogest.mdb (c) EPA<br>
Consulta: qct10Dr1\_CálculosTotales<br>
Página: 526 Consulta: qct10Dr1\_CálculosTotales Required: Falso<br>Única: Falso Única:<br>Campos: Dr\_IdActividad, Ascendente {C71EC938-9D0D-11D4-9C89-00C04F8E 1 Agrupado: Falso Cuenta distinta: 525<br>Extranjero: 625 Verdadero<br>Falso Ignorar Nulos:<br>Nombre: {C71EC938-9D0D-11D4-9C89-00C04F8EEACE}<br>Falso Principal: Falso<br>Required: Falso Required: Única: Falso Campos: Dr\_IdContrato, Ascendente {C71EC93C-9D0D-11D4-9C89-00C04F8 1 Agrupado: Falso<br>Cuenta distinta: 6215 Cuenta distinta: 215 Extranjero: Ignorar Nulos: Falso<br>
Nombre: {C71E {C71EC93C-9D0D-11D4-9C89-00C04F8EEACE}<br>Falso Principal: Required: Falso<br>Única: Falso Única:<br>Campos: Dr\_IdPersonal, Ascendente Dr\_Anulado 1 Agrupado: Falso Cuenta distinta: 1 Extranjero: Falso<br>Ignorar Nulos: Falso Ignorar Nulos:<br>Nombre: ndiaco<br>Dr\_Anulado<br>Falso Principal: Falso<br>Required: Falso Required: Única: Falso Campos: Dr\_Anulado, Ascendente Dr\_AsigReg 1 Agrupado: Fal<br>Cuenta distinta: 610 Cuenta distinta: 10<br>Extranjero: 57 Extranjero: Extranjero: Falso<br>Ignorar Nulos: Falso Ignorar Nulos: Nombre: Dr\_AsigReg<br>Principal: Falso Principal: Required: Falso Única: Falso Dr\_AsigReg, Ascendente Dr\_Convalidación 1<br>Agrupado: Falso Agrupado: Falso<br>Cuenta distinta: 2<br>Extranjero: Falso Cuenta distinta: Extranjero: Falso<br>Ignorar Nulos: Falso Ignorar Nulos:<br>Nombre: Dr\_Convalidación Principal:<br>
Principal: Falso<br>
Required: Falso Required: Falso Única:<br>Campos: Dr\_Convalidación, Ascendente Dr IdActividad 1

Cogest.mdb (c) EPA<br>
Consulta: qct10Dr1\_CálculosTotales<br>
Página: 527

Consulta: qct10Dr1\_CálculosTotales Agrupado: Falso<br>Cuenta distinta: 60 Cuenta distinta: 36<br>Extraniero: 52 Extraniero: Extranjero: Falso Ignorar Nulos: Falso Nombre: Dr\_IdActividad<br>Principal: Falso Principal: Falso<br>Required: Falso Required: Única: Falso<br>Campos: Falso Dr\_IdConcepto Agrupado: Falso quenta distinta:<br>
Extranjero: Extraniero: Extraniero: Extranjero: Falso<br>
Ignorar Nulos: Falso Ignorar Nulos:<br>Nombre: Principal: Required: Falso Única:<br>Campos: Dr IdContrato 1 Agrupado: Falso<br>Cuenta distinta: 625 Cuenta distinta: 525 Extranjero: Falso<br>
Extranjero: Falso<br>
Ignorar Nulos: Falso Ignorar Nulos: Nombre: Dr\_IdContrato<br>
Principal: Falso Principal: Falso<br>Required: Falso n Falso<br>Required: Falso<br>Única: Falso rioquii<br>Única: Dr\_IdDocumento 1 Agrupado: Falso Cuenta distinta:<br>
Extranjero: 
and a Falso Extranjero: Falso<br>
Ignorar Nulos: Falso<br>
Falso Ignorar Nulos:<br>Nombre: Principal: Englished: Falso<br>Principal: Falso<br>Required: Falso Required: Única: Falso Dr\_IdFecha 1 Agrupado: Falso<br>Cuenta distinta: 61034 Cuenta distinta: 1034 Extranjero: Falso<br>Ignorar Nulos: Falso Ignorar Nulos:<br>Nombre: Principal: Falso<br>Required: Falso Required: Única: Falso Dr\_IdModalidad 1 Agrupado: Falso<br>Cuenta distinta: 5 Cuenta distinta:<br>
Extraniero: 5<br>
Extraniero: Falso Extranjero: Ignorar Nulos: Falso

Dr\_IdActividad, Ascendente Dr\_IdConcepto<br>Falso Dr\_IdConcepto, Ascendente Campos: Dr IdContrato, Ascendente Dr\_IdDocumento<br>Falso Dr\_IdDocumento, Ascendente Dr\_IdFecha Campos: Dr\_Fecha, Ascendente

Cogest.mdb (c) EPA<br>
Consulta: qct10Dr1\_CálculosTotales<br>
Página: 528 Consulta: qct10Dr1\_CálculosTotales Nombre: Dr\_IdModalidad<br>
Principal: Falso Principal: Falso<br>Required: Falso Required: Única: Falso Dr\_IdPersonal 1 Agrupado: Falso<br>Cuenta distinta: 6215 quenta distinta:<br>
Extranjero: Extraniero: Extranjero: Extranjero: Falso<br>Ignorar Nulos: Falso Ignorar Nulos:<br>Nombre: Principal: Falso<br>Required: Falso Required: Falso Única:<br>Campos: Dr\_IdTerceros 1 Agrupado: Falso quenta distinta: 403<br>Extranjero: Extraniero: Falso Extranjero:<br>Ignorar Nulos: Falso Ignorar Nulos:<br>Nombre: Principal: Falso<br>Required: Falso n Falso<br>Required: Falso<br>Única: Falso Única: Dr IdTerritorial 1 Agrupado: Falso Cuenta distinta:<br>
Extraniero: 1<br>
Extraniero: 1 Falso Extranjero: Falso<br>Extranjero: Falso<br>Ignorar Nulos: Falso Extrangerer.<br>Ignorar Nulos:<br>Nombre: Principal:<br>
Required: Falso<br>
Required: Falso Required: Única: Falso Dr Imput 1 Agrupado: Falso<br>Cuenta distinta: 61034 Cuenta distinta: Extranjero: Falso Ignorar Nulos: Falso<br>
Nombre: Dr Im Principal: Falso<br>Required: Falso Required: Falso Única:<br>Campos: Dr\_Operador 1 Agrupado: Falso<br>Cuenta distinta: 69 Cuenta distinta: 69<br>Extraniero: Extraniero: 69 Extranjero: Falso<br>Ignorar Nulos: Falso Ignorar Nulos:<br>Nombre: Principal:<br>Principal: Falso<br>Required: Falso Required: Única: Falso

Campos: Dr\_IdModalidad, Ascendente Dr\_IdPersonal Dr\_IdPersonal, Ascendente Dr\_IdTerceros<br>Falso Campos: Dr\_IdTerceros, Ascendente Dr\_IdTerritorial<br>Falso Dr\_IdTerritorial, Ascendente Dr\_Imput Dr\_Imput, Ascendente Dr\_Operador<br>Falso

Cogest.mdb (c) EPA<br>
Consulta: qct10Dr1\_CálculosTotales<br>
Página: 529 Consulta: qct10Dr1\_CálculosTotales Dr\_Rechazado 1 Agrupado: Falso **Cuenta distinta:** 1<br>
Extranjero: 6<br>
Falso Extranjero: Ignorar Nulos: Falso<br>
Nombre: Dr\_Re Principal: Required: Falso Única:<br>Campos: Dr\_Revision 1 Agrupado: **Cuenta distinta:** 2<br>
Extranjero: 6<br> **Extranjero:** 6 Extranjero: Falso<br>Ignorar Nulos: Falso Ignorar Nulos:<br>Nombre: Principal: Falso<br>Required: Falso Required: Falso Única: Dr Supervision 1 Agrupado: Falso<br>Cuenta distinta: 2 Cuenta distinta:<br>
Extraniero: Cuenta distinta:<br>
Extraniero: Falso Extranjero: Falso<br>
Extranjero: Falso<br>
Ignorar Nulos: Falso Ignorar Nulos: Nombre: Dr\_Supervision<br>Principal: Falso Principal:<br>Principal: Falso<br>Required: Falso Required: Única: Falso Dr\_Validacion 1 Agrupado: Falso Cuenta distinta: 1 Extranjero: Falso<br>Ignorar Nulos: Falso Ignorar Nulos:<br>Nombre: Principal: Falso Required: Falso Única: Falso Cs\_CdJefeProyecto 1<br>Agrupado: Falso Agrupado: Falso<br>Cuenta distinta: 6110 Cuenta distinta: 110<br>Extranjero: Falso Extranjero: Ignorar Nulos: Falso Nombre: Cs\_CdJefeProyecto<br>
Principal: Falso Principal: Falso<br>Required: Falso Required: Única: Falso PP\_CdPlantillaPersonal 1<br>Agrupado: Falso Agrupado: Fals<br>Cuenta distinta: 110 Cuenta distinta:

Campos: Dr\_IdOperador, Ascendente Dr\_Rechazado<br>Falso Dr\_Rechazado, Ascendente Dr\_Revision Campos: Dr\_Revisión, Ascendente Dr\_Supervisión, Ascendente Dr\_Validacion Campos: Dr\_Validación, Ascendente Pr\_CdJefeFuncional, Ascendente

Cogest.mdb (c) EPA<br>
Consulta: qct10Dr1\_CálculosTotales<br>
Página: 530 Consulta: qct10Dr1\_CálculosTotales Extranjero: Falso<br>
Ignorar Nulos: Falso Ignorar Nulos:<br>Nombre: PP\_CdPlantillaPersonal<br>Falso Principal: Required: Falso Única: Falso<br>Campos: Fr\_Co Pr\_CdJefeDepartamental, Ascendente Pr\_IdDepartamental 1<br>Agrupado: Falso Agrupado: Falson Falson<br>Cuenta distinta: Cuenta 9 Cuenta distinta: 9<br>Extranjero: Falso Extranjero: Ignorar Nulos: Falso<br>
Nombre: Pr IdI Pr\_IdDepartamental<br>Falso Principal: Falso<br>Required: Falso Required: Única: Falso Campos: Pr\_IdDepartamental, Ascendente PrimaryKey 1 *Agrupado:* Falso<br>Cuenta distinta: 6272 Cuenta distinta: Extranjero: Falso<br>Ignorar Nulos: Falso Ignorar Nulos:<br>Nombre: Nombre: PrimaryKey<br>Principal: Principal: Verdadero Verdadero Required: Verdadero<br>Única: Verdadero Única: Verdadero<br>Campos: Pr CdPers Pr\_CdPersonal, Ascendente {C71EC932-9D0D-11D4-9C89-00C04F8E 1 Agrupado: Falso Cuenta distinta: 5<br>Extranjero: 6 March 1994<br>Cerdadero Extranjero: Verda<br>Ignorar Nulos: Calso Ignorar Nulos:<br>Nombre: Nombre: {C71EC932-9D0D-11D4-9C89-00C04F8EEACE} Principal: Falso Required: Falso Única: Campos: Dr\_IdModalidad, Ascendente {C71EC933-9D0D-11D4-9C89-00C04F8E 1 Agrupado: Falso Cuenta distinta: 24 Extranjero: Ignorar Nulos: Falso<br>
Nombre: {C71E {C71EC933-9D0D-11D4-9C89-00C04F8EEACE}<br>Falso Principal: Falso<br>Required: Falso Required: Única: Falso<br>Campos: Dr Id Dr\_IdConcepto, Ascendente {C71EC935-9D0D-11D4-9C89-00C04F8E 1 Agrupado: Falso Suenta distinta:<br>
Extranjero: 
Extranjero:

Extranjero:

and Barconia Verdadero Extranjero: Verda<br>Ignorar Nulos: Falso Ignorar Nulos:<br>Nombre: Nombre: {C71EC935-9D0D-11D4-9C89-00C04F8EEACE} Principal: Falso

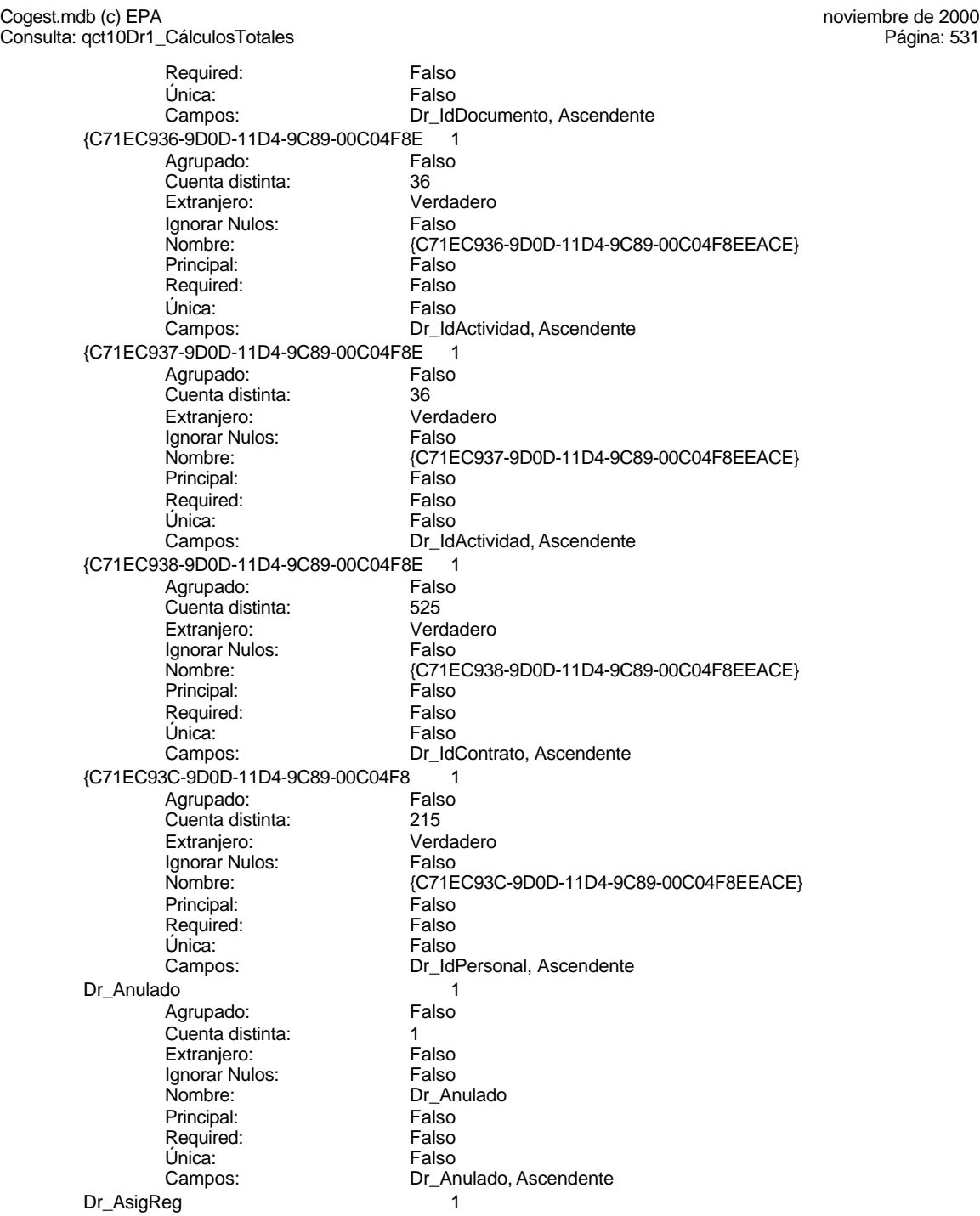

Cogest.mdb (c) EPA<br>
Consulta: qct10Dr1\_CálculosTotales<br>
Página: 532

Consulta: qct10Dr1\_CálculosTotales Agrupado: Falso<br>Cuenta distinta: 10 Cuenta distinta: 10<br>Extraniero: 6 Extraniero: Extranjero: Falso Ignorar Nulos: Falso Nombre: Dr\_AsigReg<br>Principal: Falso Principal: Falso<br>Required: Falso Required: Única: Falso<br>Campos: Dr\_As Dr\_Convalidación 1 Agrupado: Falso<br>Cuenta distinta: 2<br>Extranjero: Falso Cuenta distinta: Extranjero: Falso<br>
Ignorar Nulos: Falso Ignorar Nulos:<br>Nombre: Principal: Required: Falso Única:<br>Campos: Dr IdActividad 1 Agrupado: Falso<br>Cuenta distinta: 600 136 Cuenta distinta:<br>Cuenta distinta: 36<br>Extranjero: Falso Extranjero: Falso<br>
Extranjero: Falso<br>
Ignorar Nulos: Falso Ignorar Nulos: Nombre: Dr\_IdActividad<br>
Principal: Falso Principal: Falso<br>Required: Falso <u>Required:</u><br>Required: Falso<br>Única: Falso Única: Dr\_IdConcepto 1 ercando:<br>Agrupado: Falso<br>Cuenta distinta: 24 Cuenta distinta:<br>
Cuenta distinta: 24<br>
Extranjero: 62 Extranjero: Falso<br>
Ignorar Nulos: Falso<br>
Falso Ignorar Nulos:<br>Nombre: Principal: Engineering Community<br>Principal: Falso<br>Required: Falso Required: Única: Falso<br>Campos: Falso Dr\_IdContrato 1 Agrupado: Cuenta distinta: 525 Extranjero: Falso<br>Ignorar Nulos: Falso Ignorar Nulos:<br>Nombre: Principal: Falso<br>Required: Falso Required: Única: Falso Dr\_IdDocumento 1 Agrupado: Falso<br>Cuenta distinta: 4 Cuenta distinta:<br>
Extraniero: 
and a Falso<br>
Extraniero: 
Balso Extranjero: Ignorar Nulos: Falso

Dr\_AsigReg, Ascendente nome<br>Dr\_Convalidación<br>Falso Dr\_Convalidación, Ascendente Campos: Dr IdActividad, Ascendente Dr\_IdConcepto<br>Falso Dr\_IdConcepto, Ascendente Dr\_IdContrato Campos: Dr\_IdContrato, Ascendente

Cogest.mdb (c) EPA<br>
Consulta: qct10Dr1\_CálculosTotales<br>
Página: 533 Consulta: qct10Dr1\_CálculosTotales Nombre: Dr\_IdDocumento<br>
Principal: Falso Principal: Falso<br>Required: Falso Required: Única: Falso Dr\_IdFecha 1 Agrupado: Falso<br>Cuenta distinta: 61034 quenta distinta:<br>
Extranjero: Extranjero: Extranjero: Extranjero: Falso<br>Ignorar Nulos: Falso Ignorar Nulos:<br>Nombre: Principal: Falso<br>Required: Falso Required: Falso Única:<br>Campos: Dr\_IdModalidad 1 Agrupado: Falso Cuenta distinta: 5<br>Extranjero: 5<br>Falso Extranjero:<br>Ignorar Nulos: Falso Ignorar Nulos:<br>Nombre: Principal: Falso<br>Required: Falso n Falso<br>Required: Falso<br>Única: Falso Única: Dr IdPersonal 1 Agrupado: Falso<br>Cuenta distinta: 6215 Cuenta distinta:<br>
Cuenta distinta: 215<br>
Extranjero: Falso Extranjero: Extranjero: Falso<br>
Ignorar Nulos: Falso<br>
Falso Extrangerer.<br>Ignorar Nulos:<br>Nombre: Principal:<br>
Required: Falso<br>
Required: Falso Required: Única: Falso Dr IdTerceros 1 Agrupado: Falso<br>Cuenta distinta: 403 Cuenta distinta: Extranjero: Falso Ignorar Nulos: Falso<br>
Nombre: Dr IdT Principal: Falso Required: Falso Única:<br>Campos: Dr\_IdTerritorial 1<br>Agrupado: Falso Agrupado: Cuenta distinta: 1<br>Extraniero: 1990 - Falso Extranjero: Falso<br>Ignorar Nulos: Falso Ignorar Nulos:<br>Nombre: Principal:<br>Principal: Falso<br>Required: Falso Required: Única: Falso

Campos: Dr\_IdDocumento, Ascendente Dr\_IdFecha Dr\_Fecha, Ascendente Dr\_IdModalidad<br>Falso Campos: Dr\_IdModalidad, Ascendente Dr\_IdPersonal<br>Falso Dr\_IdPersonal, Ascendente Dr\_IdTerceros Dr\_IdTerceros, Ascendente Dr\_IdTerritorial<br>Falso

Cogest.mdb (c) EPA<br>
Consulta: qct10Dr1\_CálculosTotales<br>
Página: 534 Consulta: qct10Dr1\_CálculosTotales Dr\_Imput 1 Agrupado: Falso<br>Cuenta distinta: 61034 Cuenta distinta: Extranjero: Falso Ignorar Nulos: Falso<br>
Nombre: Dr\_Im Principal: Required: Falso Única:<br>Campos: Dr\_Operador 1 Agrupado: Cuenta distinta:<br>
Extranjero: 69<br>
Extranjero: 69 Extranjero: Falso<br>Ignorar Nulos: Falso Ignorar Nulos:<br>Nombre: Principal: Falso<br>Required: Falso Required: Falso Única: Dr Rechazado 1 Agrupado: Falso Cuenta distinta:<br>
Extraniero: 1<br>
Extraniero: 1 Falso Extranjero: Falso<br>
Extranjero: Falso<br>
Ignorar Nulos: Falso Ignorar Nulos: Nombre: Dr\_Rechazado<br>
Principal: Falso Principal:<br>Principal: Falso<br>Required: Falso Required: Única: Falso Dr\_Revision 1 Agrupado: Falso Cuenta distinta: 2 Cuenta distinta: 2<br>
Extranjero: Falso<br>
Ignorar Nulos: Falso Ignorar Nulos:<br>Nombre: Principal: Falso Required: Falso Única: Falso Dr\_Supervision 1<br>Agrupado: Falso Agrupado: Falson Falson<br>Cuenta distinta: Cuenta distinta: Cuenta distinta: <br>
Extranjero: Casa di Palso Extranjero: Ignorar Nulos: Falso<br>
Nombre: Dr\_Su Principal: Falso<br>Required: Falso Required: Única: Falso Dr\_Validacion 1<br>Agrupado: Falso Agrupado: Cuenta distinta: 1

Campos: Dr\_IdTerritorial, Ascendente Dr\_Imput<br>Falso Dr\_Imput, Ascendente Dr\_Operador Campos: Dr\_IdOperador, Ascendente Dr\_Rechazado, Ascendente Dr\_Revision Campos: Dr\_Revisión, Ascendente Dr\_Supervision<br>Falso Dr\_Supervisión, Ascendente

Cogest.mdb (c) EPA<br>
Consulta: qct10Dr1\_CálculosTotales<br>
Página: 535 Consulta: qct10Dr1\_CálculosTotales Extranjero: Falso<br>
Ignorar Nulos: Falso Ignorar Nulos:<br>Nombre: Dr\_Validacion Principal: Falso Required: Falso Única:<br>Campos: Cs\_CdJefeProyecto 1<br>Agrupado: Falso Agrupado: Falso<br>Cuenta distinta: 110 Cuenta distinta: 110<br>Extranjero: Falso Extranjero: Falso<br>Ianorar Nulos: Falso Ignorar Nulos:<br>Nombre: Principal: Falso<br>Required: Falso Required: Única: Falso Campos: Pr\_CdJefeFuncional, Ascendente PP\_CdPlantillaPersonal 1 Agrupado: Falso<br>Cuenta distinta: 110 Cuenta distinta: Extranjero: Falso<br>Ignorar Nulos: Falso Ignorar Nulos:<br>Nombre: Principal: Required: Falso Única: Falso Pr\_IdDepartamental 1<br>Agrupado: Falso Agrupado: Cuenta distinta: 9<br>Extranjero: 6 Falso Extranjero:<br>Ignorar Nulos: Falso Ignorar Nulos:<br>Nombre: Principal: Required: Falso Única:<br>Campos: PrimaryKey 1 Agrupado: Falso Cuenta distinta: 272<br>Extraniero: 620 Falso Extranjero: Ignorar Nulos: Falso<br>
Nombre: Falso<br>
Prima Nombre: PrimaryKey<br>Principal: Verdadero Principal: Verdadero<br>
Required: Verdadero Verdadero Única: Verdadero<br>Campos: Pr CdPers {C71EC932-9D0D-11D4-9C89-00C04F8E 1 Agrupado: Cuenta distinta: 5 Extranjero: Verda<br>Ignorar Nulos: Falso Ignorar Nulos:<br>Nombre:

Dr\_Validación, Ascendente Cs\_CdJefeProyecto PP\_CdPlantillaPersonal Pr\_CdJefeDepartamental, Ascendente Pr\_IdDepartamental<br>Falso Pr\_IdDepartamental, Ascendente Pr\_CdPersonal, Ascendente Nombre: {C71EC932-9D0D-11D4-9C89-00C04F8EEACE} Principal: Falso

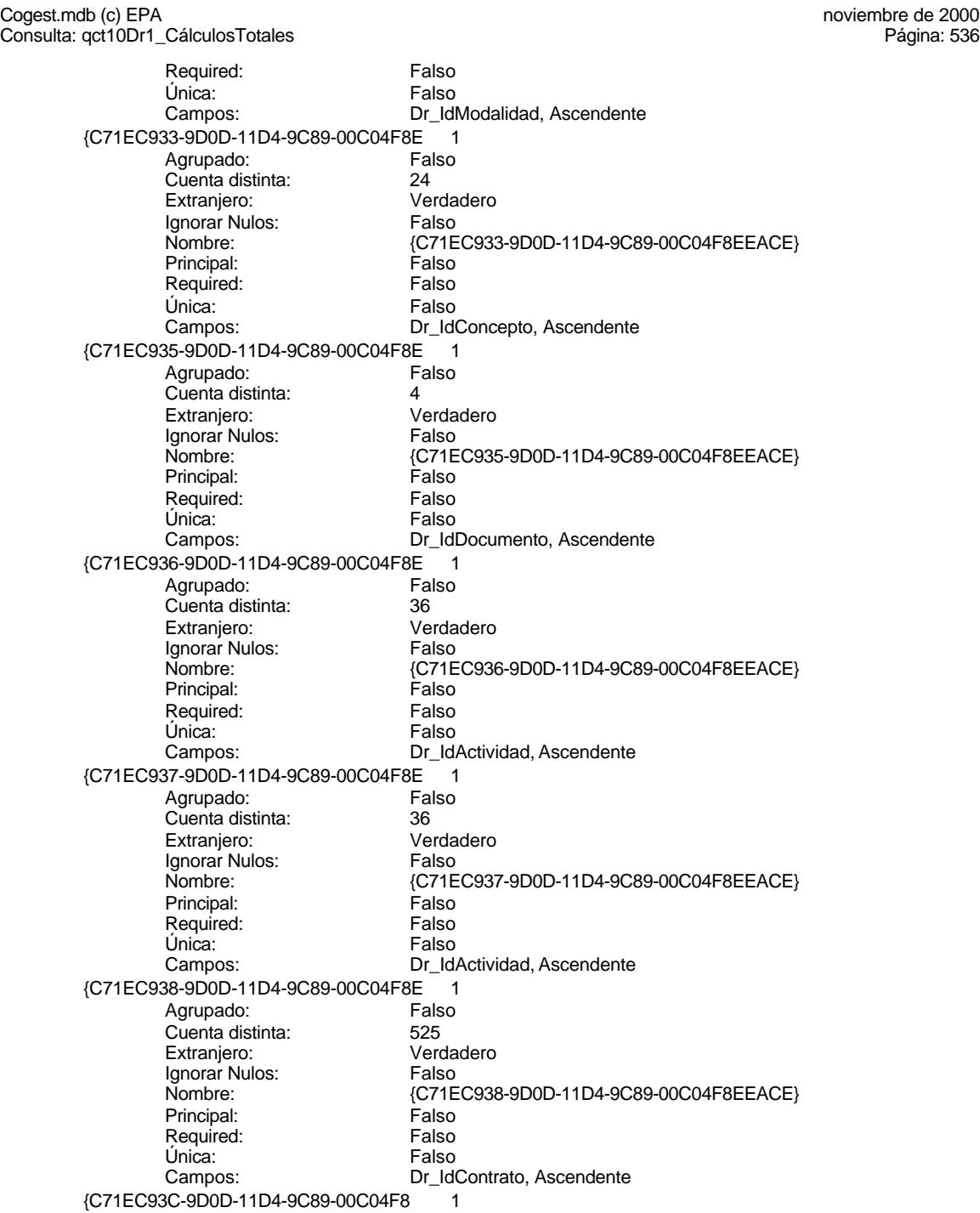

Cogest.mdb (c) EPA<br>
Consulta: qct10Dr1\_CálculosTotales<br>
Página: 537

Agrupado: Falso<br>Cuenta distinta: 215 quenta distinta:<br>
Extraniero: Casa di Verdadero Extranjero: Verdadero Ignorar Nulos: Falso Principal: Falso<br>Required: Falso Required: Única: Falso Dr\_Anulado 1 Agrupado: Falso quenta distinta:<br>1 Extranjero: 1 Extraniero: Extranjero: Falso<br>Ignorar Nulos: Falso Ignorar Nulos:<br>Nombre: Principal: Required: Falso Única:<br>Campos: Dr AsigReg 1 **Agrupado:** Falso<br>Cuenta distinta: 610 Cuenta distinta: 10<br>Extranjero: 6 Extranjero: Extranjero: Falso<br>
Extranjero: Falso<br>
Ignorar Nulos: Falso Ignorar Nulos: Nombre: Dr\_AsigReg<br>
Principal: Falso Principal: Falso<br>Required: Falso Pressingen<br>Exequired:<br>Única: Dr Convalidación <sup>-</sup> 1 Agrupado: Falso Cuenta distinta: 2 Extranjero: Falso<br>
Ignorar Nulos: Falso<br>
Falso Ignorar Nulos:<br>Nombre: Principal:<br>Principal: Falso<br>Required: Falso Required: Única: Falso<br>Campos: Falso Dr\_IdActividad 1 Agrupado: Cuenta distinta: 36<br>Extranjero: 57 Falso Extranjero: Falso<br>Ignorar Nulos: Falso Ignorar Nulos:<br>Nombre: Principal: Falso<br>Required: Falso Required: Única: Falso Dr\_IdConcepto 1 Agrupado: Falso<br>Cuenta distinta: 624 Cuenta distinta:<br>
Extraniero: Cuenta distinta:<br>
Extraniero: Falso Extranjero: Ignorar Nulos: Falso

Consulta: qct10Dr1\_CálculosTotales

Nombre: {C71EC93C-9D0D-11D4-9C89-00C04F8EEACE} Dr\_IdPersonal, Ascendente Dr\_Anulado<br>Falso Dr\_Anulado, Ascendente Falso Campos: Dr AsigReg, Ascendente Dr\_Convalidación<br>Falso Dr\_Convalidación, Ascendente Dr\_IdActividad Campos: Dr\_IdActividad, Ascendente

Cogest.mdb (c) EPA<br>
Consulta: qct10Dr1\_CálculosTotales<br>
Página: 538 Consulta: qct10Dr1\_CálculosTotales Nombre: Dr\_IdConcepto<br>
Principal: Falso Principal: Falso<br>Required: Falso Required: Única: Falso Dr\_IdContrato 1 Agrupado: Falso<br>Cuenta distinta: 625 quenta distinta:<br>
Extranjero: Extranjero: Extranjero: Extranjero: Falso<br>Ignorar Nulos: Falso Ignorar Nulos:<br>Nombre: Principal: Falso<br>Required: Falso Required: Falso Única:<br>Campos: Dr\_IdDocumento 1 Agrupado: Falso Cuenta distinta: 4<br>Extranjero: 6 March 17 Halso Extranjero:<br>Ignorar Nulos: Falso Ignorar Nulos:<br>Nombre: Principal: Falso<br>Required: Falso n Falso<br>Required: Falso<br>Única: Falso Única: Dr IdFecha 1 Agrupado: Falso<br>Cuenta distinta: 61034 Cuenta distinta:<br>
Extraniero: Cuenta distinta:<br>
Extraniero: Calso Extranjero: Falso<br>Extranjero: Falso<br>Ignorar Nulos: Falso Extrangerer.<br>Ignorar Nulos:<br>Nombre: Principal:<br>
Required: Falso<br>
Required: Falso Required: Única: Falso Dr IdModalidad 1 Agrupado: Falso Cuenta distinta: 5 Extranjero: Falso Ignorar Nulos: Falso<br>
Nombre: Dr Idl Principal: Falso Required: Falso Única:<br>Campos: Dr IdPersonal 1 Agrupado: Falso<br>Cuenta distinta: 6215 Cuenta distinta: 215 Extranjero: Falso<br>Ignorar Nulos: Falso Ignorar Nulos:<br>Nombre: Principal: Falso<br>Required: Falso<br>Required: Falso Required: Única: Falso

Campos: Dr\_IdConcepto, Ascendente Dr\_IdContrato Dr\_IdContrato, Ascendente Dr\_IdDocumento<br>Falso Campos: Dr\_IdDocumento, Ascendente Dr\_IdFecha<br>Falso Dr\_Fecha, Ascendente nated<br>Dr\_IdModalidad Dr\_IdModalidad, Ascendente Dr\_IdPersonal<br>Falso

Cogest.mdb (c) EPA<br>
Consulta: qct10Dr1\_CálculosTotales<br>
Página: 539 Consulta: qct10Dr1\_CálculosTotales Dr\_IdTerceros 1<br>Agrupado: Falso Agrupado: Fals<br>Cuenta distinta: 603 Cuenta distinta: Extranjero: Falso Ignorar Nulos: Falso<br>
Nombre: Dr\_Id Principal: Required: Falso Única:<br>Campos: Dr\_IdTerritorial 1 Agrupado: Cuenta distinta: 1 Extranjero: Falso<br>Ignorar Nulos: Falso Ignorar Nulos:<br>Nombre: Principal: Falso<br>Required: Falso Required: Falso Única:<br>Campos: Dr Imput  $1$ Agrupado: Falso<br>Cuenta distinta: 61034 Cuenta distinta:<br>Cuenta distinta: 1034<br>Extranjero: Falso Extranjero: Falso<br>
Extranjero: Falso<br>
Ignorar Nulos: Falso Ignorar Nulos: Nombre: Dr\_Imput<br>Principal: Falso Principal:<br>Principal: Falso<br>Required: Falso Required: Única: Falso Dr\_Operador 1 Agrupado: Falso Cuenta distinta: 89 Extranjero: Falso<br>
Ignorar Nulos: Falso Ignorar Nulos:<br>Nombre: Principal: Falso Required: Falso Única: Falso Dr Rechazado 1 Agrupado: Falso Cuenta distinta: 1<br>Extranjero: 1990 Falso Extranjero: Ignorar Nulos: Falso<br>
Nombre: Dr\_Re Principal: Falso<br>Required: Falso Required: Única: Falso Dr\_Revision 1<br>Agrupado: Falso Agrupado: Cuenta distinta: 2

Campos: Dr\_IdPersonal, Ascendente Dr\_IdTerceros<br>Falso Dr\_IdTerceros, Ascendente Dr\_IdTerritorial Dr\_IdTerritorial, Ascendente Dr\_Imput, Ascendente Dr\_Operador Campos: Dr\_IdOperador, Ascendente Dr\_Rechazado<br>Falso Dr\_Rechazado, Ascendente

Cogest.mdb (c) EPA<br>
Consulta: qct10Dr1\_CálculosTotales<br>
Página: 540 Consulta: qct10Dr1\_CálculosTotales Extranjero: Falso<br>
Ignorar Nulos: Falso Ignorar Nulos:<br>Nombre: Principal: Falso Required: Falso Única:<br>Campos: Dr\_Supervision 1<br>Agrupado: Falso Agrupado: Falson Falson<br>Cuenta distinta: Cuenta 2 Cuenta distinta: 2<br>Extranjero: 6 Falso Extranjero: Falso<br>Ignorar Nulos: Falso Ignorar Nulos:<br>Nombre: Principal: Falso<br>Required: Falso equired: Falso<br>Única: Falso Única: Dr\_Validacion 1 Agrupado: Falso Cuenta distinta: 1 Extranjero: Falso<br>
Ignorar Nulos: Falso Ignorar Nulos:<br>Nombre: Principal: Required: Falso<br>Única: Falso Única:<br>Campos: Cs\_CdJefeProyecto 1<br>Agrupado: Falso Agrupado: Cuenta distinta: 110<br>Extranjero: Falso Extranjero: Falso<br>Ignorar Nulos: Falso Ignorar Nulos:<br>Nombre: Principal: Falso<br>Required: Falso Required: Falso Única:<br>Campos: PP\_CdPlantillaPersonal 1 Agrupado: Falso<br>Cuenta distinta: 110 Cuenta distinta: 110<br>Extraniero: Falso Extranjero: Ignorar Nulos: Falso<br>
Nombre: PP C Principal: Falso<br>Required: Falso Required: Única: Falso<br>Campos: Pr Co Pr\_IdDepartamental 1 Agrupado: quenta distinta: 9<br>19 Extranjero: Extraniero: 6 Extranjero: Falso<br>Ignorar Nulos: Falso Ignorar Nulos:<br>Nombre: Principal: Falso

Dr\_Revision Dr\_Revisión, Ascendente Dr\_Supervision<br>Falso Campos: Dr\_Supervisión, Ascendente Dr\_Validacion<br>Falso Dr\_Validación, Ascendente Cs\_CdJefeProyecto Pr\_CdJefeFuncional, Ascendente ndisco<br>PP\_CdPlantillaPersonal<br>Falso Pr\_CdJefeDepartamental, Ascendente Pr\_IdDepartamental

Cogest.mdb (c) EPA<br>
Consulta: qct10Dr1\_CálculosTotales<br>
Página: 541 Consulta: qct10Dr1\_CálculosTotales Required: Falso Única: Falso Pr\_IdDepartamental, Ascendente PrimaryKey 1 Agrupado: Falso Cuenta distinta: <br>
Extranjero: 
Extranjero: 
Extranjero: Extranjero: Falso<br>Ignorar Nulos: Falso Ignorar Nulos:<br>Nombre: Nombre: PrimaryKey<br>Principal: Verdadero Principal: Verdadero<br>
Required: Verdadero Verdadero Única: Verdadero Campos: Pr\_CdPersonal, Ascendente {C71EC932-9D0D-11D4-9C89-00C04F8E 1 Agrupado: Falso<br>Cuenta distinta: 5 Cuenta distinta: 5 Extranjero: Ignorar Nulos: Falso<br>
Nombre: {C71E {C71EC932-9D0D-11D4-9C89-00C04F8EEACE}<br>Falso Principal: Required: Falso<br>Única: Falso Única:<br>Campos: Dr\_IdModalidad, Ascendente {C71EC933-9D0D-11D4-9C89-00C04F8E 1 Agrupado: Falso Cuenta distinta: 24 Extranjero: Verdadero<br>
Ignorar Nulos: Calso Ignorar Nulos:<br>Nombre: {C71EC933-9D0D-11D4-9C89-00C04F8EEACE}<br>Falso Principal: Falso<br>Required: Falso Required: Falso Única: Campos: Dr\_IdConcepto, Ascendente {C71EC935-9D0D-11D4-9C89-00C04F8E 1 Agrupado: Falso<br>Cuenta distinta: 4 Cuenta distinta: 4<br>Extraniero: 6 de de Verdadero Extranjero: Verda<br>Ignorar Nulos: Falso Ignorar Nulos: Nombre: {C71EC935-9D0D-11D4-9C89-00C04F8EEACE} Principal: Falso Required: Falso Única: Falso Dr\_IdDocumento, Ascendente Ferric (C71EC936-9D0D-11D4-9C89-00C04F8E 1)<br>Agrupado: Falso Agrupado: Cuenta distinta: 36 Extranjero: Verda<br>Ignorar Nulos: Falso Ignorar Nulos:<br>Nombre: Nombre: {C71EC936-9D0D-11D4-9C89-00C04F8EEACE} Principal:<br>Principal: Falso<br>Required: Falso Required: Falso Única: Campos: Dr\_IdActividad, Ascendente {C71EC937-9D0D-11D4-9C89-00C04F8E 1

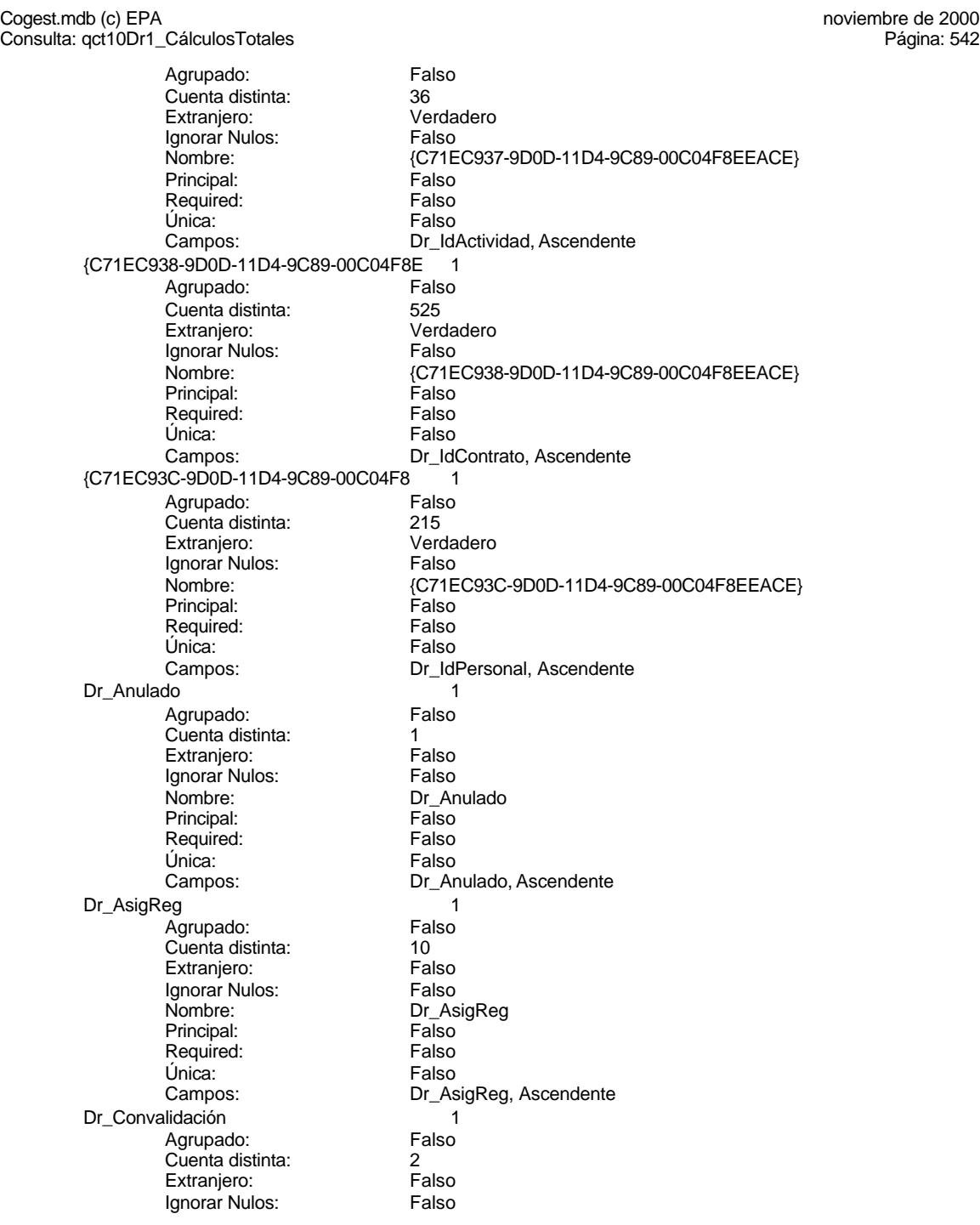

Cogest.mdb (c) EPA<br>
Consulta: qct10Dr1\_CálculosTotales<br>
Página: 543 Consulta: qct10Dr1\_CálculosTotales Nombre: Dr\_Convalidación<br>
Principal: Falso Principal: Falso<br>Required: Falso Required: Falso Única: Falso Dr\_IdActividad 1 Agrupado: Falso<br>Cuenta distinta: 69 136 quenta distinta:<br>
Extranjero: Extranjero: Extranjero: Extranjero: Falso<br>Ignorar Nulos: Falso Ignorar Nulos:<br>Nombre: Principal: Falso<br>Required: Falso Required: Falso Única:<br>Campos: Dr\_IdConcepto Agrupado: Falso Cuenta distinta: 24<br>Extranjero: 621 Falso Extranjero:<br>Ignorar Nulos: Falso Ignorar Nulos:<br>Nombre: Principal: Falso<br>Required: Falso n Falso<br>Required: Falso<br>Única: Falso Única: Dr IdContrato 1 Agrupado: Falso<br>Cuenta distinta: 525 Cuenta distinta:<br>
Extraniero: 525<br>
Extraniero: Falso Extranjero: Extranjero: Falso<br>
Ignorar Nulos: Falso<br>
Falso Extrangerer.<br>Ignorar Nulos:<br>Nombre: Principal:<br>
Required: Falso<br>
Required: Falso Required: Única: Falso<br>Campos: Dr Id Dr IdDocumento 1 Agrupado: Falso Cuenta distinta: 4 Extranjero: Falso Ignorar Nulos: Falso<br>
Nombre: Dr IdI Principal: Falso<br>Required: Falso Required: Falso Única:<br>Campos: Dr IdFecha 1 Agrupado: Falso<br>Cuenta distinta: 61034 Cuenta distinta: 1034 Extranjero: Falso<br>
Ignorar Nulos: Falso Ignorar Nulos:<br>Nombre: Principal:<br>Principal: Falso<br>Required: Falso Required: Única: Falso

Campos: Dr\_Convalidación, Ascendente Dr\_IdActividad<br>Falso Dr\_IdActividad, Ascendente Dr\_IdConcepto<br>Falso Campos: Dr\_IdConcepto, Ascendente Dr\_IdContrato<br>Falso Dr\_IdContrato, Ascendente nation<br>Dr\_IdDocumento Dr\_IdDocumento, Ascendente Dr\_IdFecha<br>Falso

Cogest.mdb (c) EPA<br>
Consulta: qct10Dr1\_CálculosTotales<br>
Página: 544 Consulta: qct10Dr1\_CálculosTotales Dr\_IdModalidad 1 Agrupado: Falso **Cuenta distinta:** 5<br>
Extranjero: 6<br>
Falso Extranjero: Ignorar Nulos: Falso<br>
Nombre: Dr\_Idl Principal: Falso<br>Required: Falso Required: Falso Única:<br>Campos: Dr\_IdPersonal 1 Agrupado: quenta distinta:<br>
Extranjero: Extraniero: Extraniero: Extranjero: Falso<br>Ignorar Nulos: Falso Ignorar Nulos:<br>Nombre: Principal: Falso<br>Required: Falso Required: Falso Única: Dr\_IdTerceros 1 Agrupado: Falso<br>Cuenta distinta: 403 Cuenta distinta:<br>
Extraniero: 671 - 403<br>
Extraniero: 671 - Falso Extranjero: Falso<br>
Extranjero: Falso<br>
Ignorar Nulos: Falso Ignorar Nulos: Nombre: Dr\_IdTerceros<br>Principal: Falso Principal: Falso<br>Required: Falso<br>Falso Required: Única: Falso Dr\_IdTerritorial 1 Agrupado: Falso Cuenta distinta: 1 Extranjero: Falso<br>
Ignorar Nulos: Falso Ignorar Nulos:<br>Nombre: Principal: Required: Falso Única: Falso Dr\_Imput 1<br>Agrupado: Falso Agrupado: Falso<br>Cuenta distinta: 61034 Cuenta distinta: 1034 Extranjero: Ignorar Nulos: Falso<br>
Nombre: Dr\_Im Principal: Falso<br>Required: Falso Required: Única: Falso<br>Campos: Dr\_Im Dr\_Operador 1<br>Agrupado: Falso Agrupado: Fa<br>Cuenta distinta: 69 Cuenta distinta:

Campos: Dr\_Fecha, Ascendente Dr\_IdModalidad<br>Falso Dr\_IdModalidad, Ascendente Dr\_IdPersonal Campos: Dr\_IdPersonal, Ascendente Dr\_IdTerceros, Ascendente Dr\_IdTerritorial<br>Falso Campos: Dr\_IdTerritorial, Ascendente Dr\_Imput<br>Falso Dr\_Imput, Ascendente

Cogest.mdb (c) EPA<br>
Consulta: qct10Dr1\_CálculosTotales<br>
Página: 545 Consulta: qct10Dr1\_CálculosTotales Extranjero: Falso<br>
Ignorar Nulos: Falso Ignorar Nulos:<br>Nombre: Principal: Falso Required: Falso Única:<br>Campos: Dr\_Rechazado 1<br>Agrupado: Falso Agrupado: Cuenta distinta:<br>
Extranjero: 1 Falso Extranjero: Falso<br>Ignorar Nulos: Falso Ignorar Nulos:<br>Nombre: Principal: Falso<br>Required: Falso Required: Falso Única: Dr\_Revision 1 Agrupado: Falso<br>Cuenta distinta: (2 Cuenta distinta: Extranjero: Falso<br>
Ignorar Nulos: Falso Ignorar Nulos:<br>Nombre: Principal: Required: Falso<br>Única: Falso Única:<br>Campos: Dr\_Supervision 1 Agrupado: Cuenta distinta: 2<br>
Extranjero: 6 Falso Extranjero: Falso<br>Ignorar Nulos: Falso Ignorar Nulos:<br>Nombre: Principal: Falso<br>Required: Falso Required: Falso Única:<br>Campos: Dr\_Validacion 1 Agrupado: Falso Cuenta distinta: 1<br>Extraniero: 1990 - Falso Extranjero: Ignorar Nulos: Falso<br>
Nombre: Dr Va Principal: Falso<br>Required: Falso Required: Única: Falso<br>Campos: Dr Va Cs\_CdJefeProyecto 1 Agrupado: quenta distinta:<br>
Extranjero: Extranjero: Falso Extranjero: Falso<br>Ignorar Nulos: Falso Ignorar Nulos:<br>Nombre: Principal: Falso

Dr\_Operador Dr\_IdOperador, Ascendente ndiaco<br>Dr\_Rechazado<br>Falso Campos: Dr\_Rechazado, Ascendente Dr\_Revision<br>Falso Dr\_Revisión, Ascendente Dr\_Supervision Dr\_Supervisión, Ascendente Dr\_Validacion<br>Falso Dr\_Validación, Ascendente Cs\_CdJefeProyecto

Cogest.mdb (c) EPA<br>
Consulta: qct10Dr1\_CálculosTotales<br>
Página: 546 Consulta: qct10Dr1\_CálculosTotales Required: Falso Única: Falso Pr\_CdJefeFuncional, Ascendente PP\_CdPlantillaPersonal 1<br>Agrupado: Falso Agrupado: Cuenta distinta: 110<br>Extranjero: 612 Falso Extranjero: Falso<br>
Ianorar Nulos: Falso Ignorar Nulos:<br>Nombre: PP\_CdPlantillaPersonal Principal: Falso<br>Required: Falso Required: Única: Falso Campos: Pr\_CdJefeDepartamental, Ascendente Pr\_IdDepartamental 1 Agrupado: Falso<br>Cuenta distinta: 9 Cuenta distinta:<br>
Extranjero: Cuenta distinta:<br>
Extranjero: Falso Extranjero: Ignorar Nulos: Falso<br>
Nombre: Pr IdI Pr\_IdDepartamental<br>Falso Principal: Falso<br>Required: Falso Required: Falso<br>Única: Falso Única:<br>Campos: Pr\_IdDepartamental, Ascendente PrimaryKey 1 Agrupado: Falso Cuenta distinta: 272 Extranjero: Falso<br>Ignorar Nulos: Falso Ignorar Nulos:<br>Nombre: Nombre: PrimaryKey<br>Principal: PrimaryKey<br>Principal: Verdadero Principal: Verdadero<br>
Required: Verdadero Required: Verdadero<br>Única: Verdadero Verdadero Campos: Procedure Pr\_CdPersonal, Ascendente {C71EC932-9D0D-11D4-9C89-00C04F8E 1 Agrupado: Falso<br>Cuenta distinta: 5 Cuenta distinta: 5<br>Extraniero: 6 (California de Verdadero Extranjero: Extranjero: Verda<br>
Innorar Nulos: Falso Ignorar Nulos: Nombre: {C71EC932-9D0D-11D4-9C89-00C04F8EEACE} Principal: Falso Required: Falso Única: Falso Dr\_IdModalidad, Ascendente Ferric (C71EC933-9D0D-11D4-9C89-00C04F8E
<br>Agrupado: Falso Agrupado: Cuenta distinta: <br>
Extranjero: 
Extraniero: 
Extraniero: Extranjero: Verda<br>Ignorar Nulos: Falso Ignorar Nulos:<br>Nombre: {C71EC933-9D0D-11D4-9C89-00C04F8EEACE}<br>Falso Principal:<br>Principal: Falso<br>Required: Falso Required: Falso Única: Campos: Dr\_IdConcepto, Ascendente {C71EC935-9D0D-11D4-9C89-00C04F8E 1

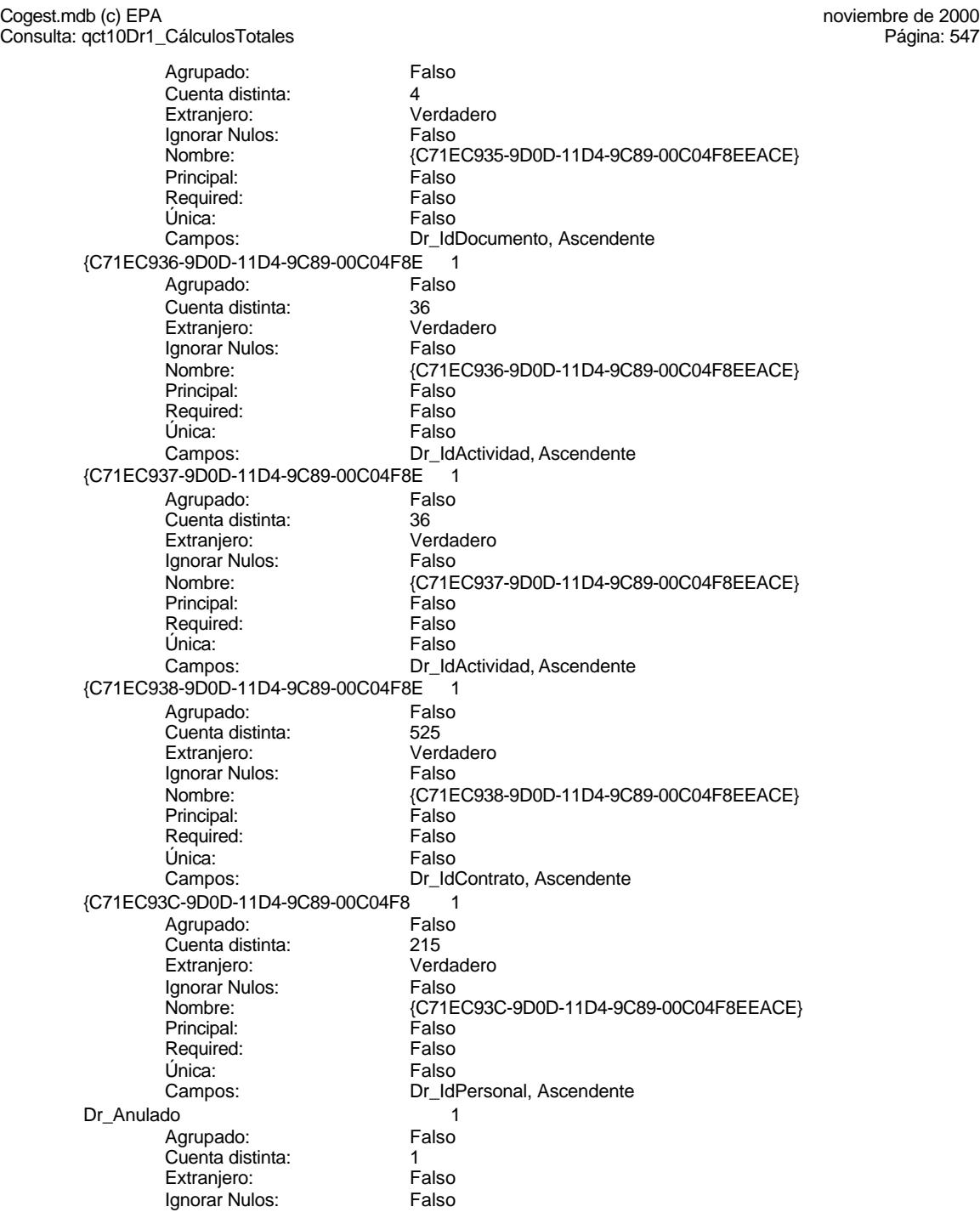

Cogest.mdb (c) EPA<br>
Consulta: qct10Dr1\_CálculosTotales<br>
Página: 548 Consulta: qct10Dr1\_CálculosTotales Nombre: Dr\_Anulado<br>Principal: Falso Principal: Falso<br>Required: Falso Required: Única: Falso Dr\_AsigReg 1 Agrupado: Falso<br>Cuenta distinta: 610 quenta distinta:<br>
Extranjero: Extranjero: Extranjero: Extranjero: Falso<br>Ignorar Nulos: Falso Ignorar Nulos:<br>Nombre: Principal: Falso<br>Required: Falso Required: Falso Única:<br>Campos: Dr\_Convalidación 1 Agrupado: Falso Cuenta distinta: 2<br>Extranjero: 6 Falso Extranjero:<br>Ignorar Nulos: Falso Ignorar Nulos:<br>Nombre: Principal: Falso<br>Required: Falso Marchael<br>Required: Falso<br>Única: Falso Única: Dr IdActividad 1 Agrupado: Falso<br>Cuenta distinta: 69 136 Cuenta distinta:<br>
Extraniero: Cuenta distinta:<br>
Extraniero: Falso Extranjero: Extranjero: Falso<br>
Ignorar Nulos: Falso<br>
Falso Extrangerer.<br>Ignorar Nulos:<br>Nombre: Principal:<br>
Required: Falso<br>
Required: Falso Required: Única: Falso<br>Campos: Dr Id Dr\_IdConcepto 1 Agrupado: Falso Cuenta distinta: 24 Extranjero: Falso Ignorar Nulos: Falso<br>
Nombre: Dr Id Principal: Falso Required: Falso Única:<br>Campos: Dr IdContrato 1 Agrupado: Falso<br>Cuenta distinta: 625 Cuenta distinta: 525 Extranjero: Falso<br>Ignorar Nulos: Falso Ignorar Nulos:<br>Nombre: Principal:<br>Principal: Falso<br>Required: Falso Required: Única: Falso

Campos: Dr\_Anulado, Ascendente Dr\_AsigReg Dr\_AsigReg, Ascendente Dr\_Convalidación<br>Falso Campos: Dr\_Convalidación, Ascendente Dr\_IdActividad<br>Falso Dr\_IdActividad, Ascendente nated<br>Dr\_IdConcepto Dr\_IdConcepto, Ascendente Dr\_IdContrato<br>Falso
Cogest.mdb (c) EPA<br>
Consulta: qct10Dr1\_CálculosTotales<br>
Página: 549 Consulta: qct10Dr1\_CálculosTotales Dr\_IdDocumento<br>Agrupado: Falso Agrupado: **Cuenta distinta:** 4<br>
Extranjero: 6 Falso Extranjero: Ignorar Nulos: Falso<br>
Nombre: Dr\_IdI Principal: Falso<br>Required: Falso Required: Falso Única:<br>Campos: Dr\_IdFecha 1 Agrupado: quenta distinta:<br>
Extranjero: Extraniero: Extranjero: Extranjero: Falso<br>Ignorar Nulos: Falso Ignorar Nulos:<br>Nombre: Principal: Falso<br>Required: Falso Required: Falso Única:  $\overline{a}$  Dr IdModalidad  $\overline{a}$  1 Agrupado: Falso<br>Cuenta distinta: 5 Cuenta distinta:<br>
Extraniero: 5<br>
Extraniero: Falso Extranjero: Falso<br>
Extranjero: Falso<br>
Ignorar Nulos: Falso Ignorar Nulos: Nombre: Dr\_IdModalidad<br>Principal: Falso Principal: Falso<br>Required: Falso<br>Falso Required: Única: Falso Dr\_IdPersonal 1 Agrupado: Falso<br>Cuenta distinta: Palso<br>Extranjero: Falso Cuenta distinta: Extranjero: Falso<br>Ignorar Nulos: Falso Ignorar Nulos:<br>Nombre: Principal: Required: Falso Única: Falso Dr\_IdTerceros 1<br>Agrupado: Falso Agrupado: Falso<br>Cuenta distinta: 603 quenta distinta:<br>
Extranjero: Extranjero: Extranjero: Extranjero: Ignorar Nulos: Falso<br>
Nombre: Dr\_IdT Principal: Falso<br>Required: Falso Required: Única: Falso<br>Campos: Dr\_Id Dr\_IdTerritorial 1<br>Agrupado: Falso Agrupado: Cuenta distinta: 1

Campos: Dr\_IdContrato, Ascendente Dr\_IdDocumento<br>Falso Dr\_IdDocumento, Ascendente Dr\_IdFecha Campos: Dr\_Fecha, Ascendente Dr\_IdModalidad, Ascendente nome<br>
Dr\_IdPersonal<br>
Falso Campos: Dr\_IdPersonal, Ascendente Dr\_IdTerceros<br>Falso Dr\_IdTerceros, Ascendente

Cogest.mdb (c) EPA<br>
Consulta: qct10Dr1\_CálculosTotales<br>
Página: 550 Consulta: qct10Dr1\_CálculosTotales Extranjero: Falso<br>
Ignorar Nulos: Falso Ignorar Nulos:<br>Nombre: Principal: Falso Required: Falso Única:<br>Campos: Dr\_Imput<br>Agrupado: Falso Agrupado: Falso<br>Cuenta distinta: 1034 Cuenta distinta: 1034 Extranjero: Ignorar Nulos: Falso<br>
Nombre: Dr Im Principal: Falso<br>Required: Falso equired: Falso<br>Única: Falso Única: Dr\_Operador 1 Agrupado: Falso<br>Cuenta distinta: 69 Cuenta distinta: Extranjero: Falso<br>
Ignorar Nulos: Falso Ignorar Nulos:<br>Nombre: Principal: Required: Falso<br>Única: Falso Única:<br>Campos: Dr\_Rechazado 1 Agrupado: Cuenta distinta: 1<br>1 Extranjero: 1 Extranjero: Falso<br>Ignorar Nulos: Falso Ignorar Nulos:<br>Nombre: Principal: Falso<br>Required: Falso Required: Falso Única:<br>Campos: Dr\_Revision 1 Agrupado: Falso Cuenta distinta: 2 Extranjero: Ignorar Nulos: Falso<br>
Nombre: Dr Re Principal: Falso<br>Required: Falso Required: Única: Falso<br>Campos: Dr Re Dr\_Supervision 1 Agrupado: quenta distinta: 2<br>12 Extranjero: Extraniero: 2 Extranjero: Falso<br>Ignorar Nulos: Falso Ignorar Nulos:<br>Nombre: Principal: Falso

Dr\_IdTerritorial Dr\_IdTerritorial, Ascendente Dr\_Imput<br>Falso Campos: Dr\_Imput, Ascendente Dr\_Operador<br>Falso Dr\_IdOperador, Ascendente Dr\_Rechazado Dr\_Rechazado, Ascendente Dr\_Revision<br>Falso Dr\_Revisión, Ascendente Dr\_Supervision

Cogest.mdb (c) EPA<br>
Consulta: qct10Dr1\_CálculosTotales<br>
Página: 551 Consulta: qct10Dr1\_CálculosTotales Required: Falso<br>Única: Falso Única:<br>Campos: Dr\_Supervisión, Ascendente Dr\_Validacion 1 Agrupado: Falso Cuenta distinta: 1 Extranjero: Falso<br>Ignorar Nulos: Falso Ignorar Nulos:<br>Nombre: Dr\_Validacion<br>Falso Principal: Falso<br>Required: Falso Required: Única: Falso Campos: Dr\_Validación, Ascendente Cs\_CdJefeProyecto 1 Agrupado: Falso<br>Cuenta distinta: 110 Cuenta distinta: Extranjero: Falso Ignorar Nulos: Falso<br>
Nombre: Cs Co Principal: Required: Falso<br>Única: Falso Única:<br>Campos: PP\_CdPlantillaPersonal 1 Agrupado: Falso Cuenta distinta: 110 Extranjero: Falso<br>Ignorar Nulos: Falso Ignorar Nulos:<br>Nombre: Principal: Falso<br>Required: Falso Required: Falso Única: Pr\_IdDepartamental 1<br>Agrupado: Falso Agrupado: Falson Falson<br>Cuenta distinta: 9 Cuenta distinta: 9<br>
Extranjero: 6 Falso Extranjero: Falso<br>Ignorar Nulos: Falso Ignorar Nulos: Nombre: Pr\_IdDepartamental<br>Principal: Principal: Principal: Principal: Required: Falso Única: Falso PrimaryKey<br>Agrupado: Falso *-*<br>Agrupado: Falso<br>Cuenta distinta: 272 Cuenta distinta: 272 Extranjero: Falso<br>Ignorar Nulos: Falso Ignorar Nulos:<br>Nombre: Nombre: PrimaryKey<br>Principal: Verdadero Principal: Verdadero<br>Required: Verdadero Required: Verdadero<br>Única: Verdadero

Cs\_CdJefeProyecto<br>Falso Pr\_CdJefeFuncional, Ascendente PP\_CdPlantillaPersonal<br>Falso Campos: Pr\_CdJefeDepartamental, Ascendente Pr\_IdDepartamental, Ascendente Verdadero Campos: Pr\_CdPersonal, Ascendente {C71EC932-9D0D-11D4-9C89-00C04F8E 1

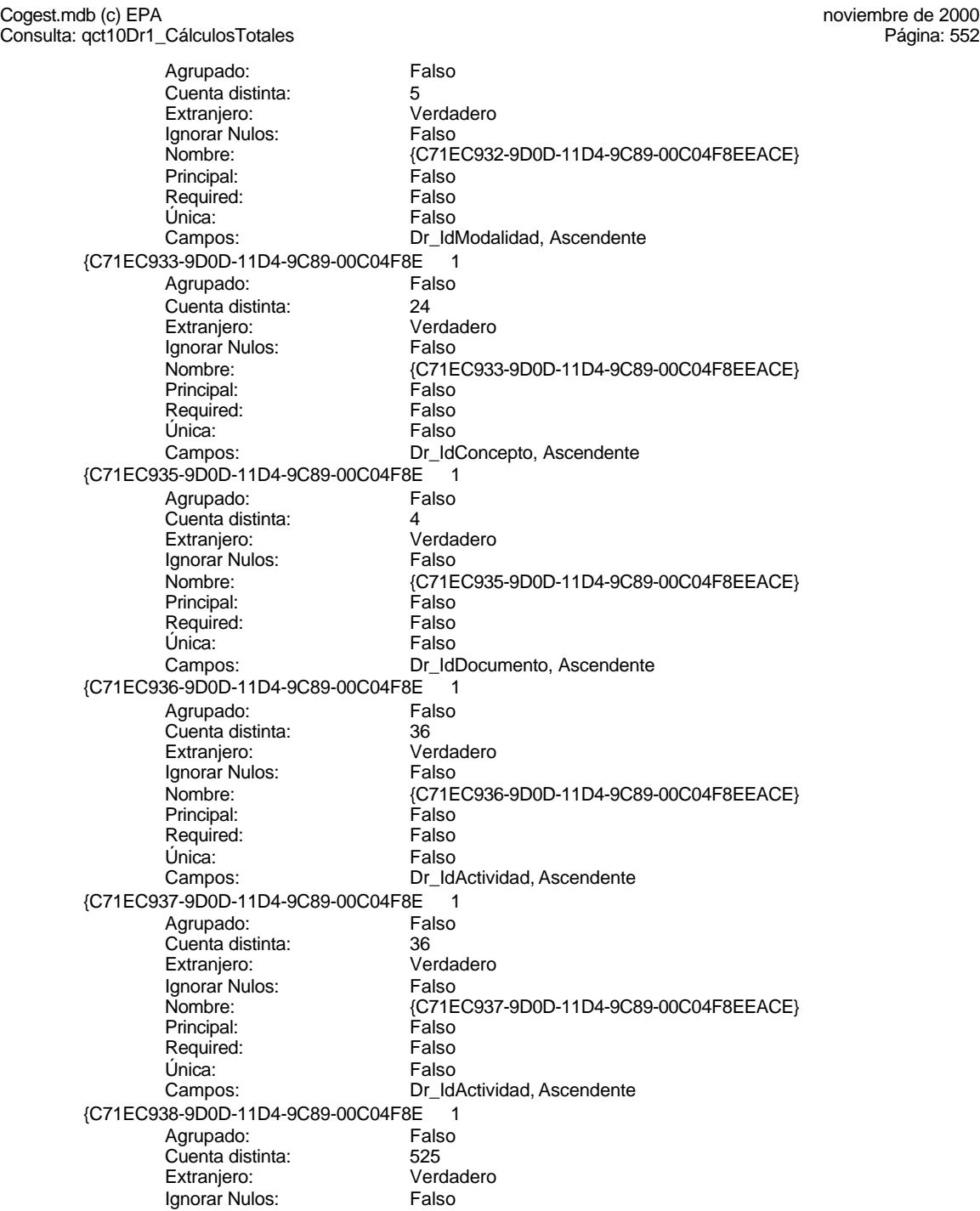

Cogest.mdb (c) EPA<br>
Consulta: qct10Dr1\_CálculosTotales<br>
Página: 553 Consulta: qct10Dr1\_CálculosTotales Nombre: {C71EC938-9D0D-11D4-9C89-00C04F8EEACE}<br>Principal: Falso Principal: Falso<br>Required: Falso Required: Única: Falso Campos: Dr\_IdContrato, Ascendente {C71EC93C-9D0D-11D4-9C89-00C04F8 1 Agrupado: Falso<br>Cuenta distinta: 6215 quenta distinta:<br>
Extranjero: Casa di Cardadero<br>
Contrantero: Cardadero Extranjero: Verda<br>Ignorar Nulos: Falso Ignorar Nulos:<br>Nombre: Nombre: {C71EC93C-9D0D-11D4-9C89-00C04F8EEACE} Principal: Falso<br>Required: Falso Required: Falso Única:<br>Campos: Dr\_IdPersonal, Ascendente Dr\_Anulado 1 Agrupado: Falso Cuenta distinta: 1 Extranjero:<br>Ignorar Nulos: Falso Ignorar Nulos:<br>Nombre: Dr\_Anulado<br>Falso Principal: Falso<br>Required: Falso n Falso<br>Required: Falso<br>Única: Falso Única: Campos: Dr\_Anulado, Ascendente Dr\_AsigReg 1 Agrupado: Falso<br>Cuenta distinta: 10 Cuenta distinta:<br>
Extraniero: 10<br>
Extraniero: Falso Extranjero:<br>
Extranjero: Falso<br>
Ignorar Nulos: Falso Ignorar Nulos:<br>Nombre: Dr\_AsigReg<br>Falso Principal: Required: Falso Única: Falso Dr\_AsigReg, Ascendente Dr Convalidación 1 Agrupado: Falso Cuenta distinta: 2 Extranjero: Falso Ignorar Nulos: Falso<br>
Nombre: Dr Co Dr\_Convalidación Principal: Falso Required: Falso Única:<br>Campos: Dr\_Convalidación, Ascendente Dr IdActividad 1 Agrupado: Falso<br>Cuenta distinta: 69 136 Cuenta distinta: 36<br>Extraniero: 67 Falso Extranjero: Falso<br>Ignorar Nulos: Falso Ignorar Nulos:<br>Nombre: Dr\_IdActividad<br>Falso Principal:<br>Principal: Falso<br>Required: Falso Required: Única: Falso

Cogest.mdb (c) EPA<br>
Consulta: qct10Dr1\_CálculosTotales<br>
Página: 554 Consulta: qct10Dr1\_CálculosTotales Dr\_IdConcepto 1 Agrupado: Falso **Cuenta distinta:** 24<br>
Extranjero: Falso Extranjero: Ignorar Nulos: Falso<br>
Nombre: Dr\_Id Principal: Falso<br>Required: Falso Required: Falso Única:<br>Campos: Dr\_IdContrato 1 Agrupado: quenta distinta:<br>
Extranjero: Extraniero: Extraniero: Extranjero: Falso<br>Ignorar Nulos: Falso Ignorar Nulos:<br>Nombre: Principal: Falso<br>Required: Falso Required: Falso Única: Dr\_IdDocumento 1 Agrupado: Falso<br>Cuenta distinta: 4 Cuenta distinta:<br>
Extraniero: 
and a Falso Extranjero:<br>
Extranjero: Falso<br>
Ignorar Nulos: Falso Ignorar Nulos: Nombre: Dr\_IdDocumento<br>
Principal: Falso Principal: Falso<br>Required: Falso<br>Falso Required: Única: Falso Dr\_IdFecha 1 Agrupado: Falso Cuenta distinta: 1034 Extranjero: Falso<br>
Ignorar Nulos: Falso<br>
Falso Ignorar Nulos:<br>Nombre: Principal: Falso Required: Falso Única: Falso Dr\_IdModalidad 1<br>Agrupado: Falso Agrupado: Falson Falson<br>Cuenta distinta: Cuenta distinta: Cuenta distinta:<br>
Extranjero: 5<br>
Falso Extranjero:<br>
Extranjero: Falso<br>
Ignorar Nulos: Falso Ignorar Nulos:<br>Nombre: Principal: Falso<br>Required: Falso Required: Única: Falso<br>Campos: Dr\_Idl Dr\_IdPersonal 1<br>Agrupado: Falso Agrupado: Fals<br>Cuenta distinta: 6215 Cuenta distinta:

Campos: Dr\_IdActividad, Ascendente Dr\_IdConcepto<br>Falso Dr\_IdConcepto, Ascendente Dr\_IdContrato Campos: Dr\_IdContrato, Ascendente Dr\_IdDocumento, Ascendente Dr\_IdFecha Campos: Dr\_Fecha, Ascendente Dr\_IdModalidad<br>Falso Dr\_IdModalidad, Ascendente

Cogest.mdb (c) EPA<br>
Consulta: qct10Dr1\_CálculosTotales<br>
Página: 555 Consulta: qct10Dr1\_CálculosTotales Extranjero: Falso<br>
Ignorar Nulos: Falso Ignorar Nulos:<br>Nombre: Principal: Falso Required: Falso Única:<br>Campos: Dr\_IdTerceros 1<br>Agrupado: Falso Agrupado: Falso<br>Cuenta distinta: 603 Cuenta distinta: 403<br>Extranjero: Falso Extranjero: Falso<br>Ignorar Nulos: Falso Ignorar Nulos:<br>Nombre: Principal: Falso<br>Required: Falso equired: Falso<br>Única: Falso Única: Dr\_IdTerritorial 1 Agrupado: Falso Cuenta distinta: 1 Extranjero: Falso<br>
Ignorar Nulos: Falso Ignorar Nulos:<br>Nombre: Principal: Required: Falso<br>Única: Falso Única:<br>Campos: Dr\_Imput<br>Agrupado: Falso Agrupado: Falso<br>Cuenta distinta: 1034 Cuenta distinta: 1034 Extranjero:<br>Ignorar Nulos: Falso Ignorar Nulos:<br>Nombre: Principal: Falso<br>Required: Falso Required: Falso Única:<br>Campos: Dr\_Operador 1 Agrupado: Falso Cuenta distinta:<br>
Extraniero: 69<br>
Extraniero: 69 Extranjero: Ignorar Nulos: Falso<br>
Nombre: Dr Or Principal: Falso<br>Required: Falso Required: Única: Falso Dr\_Rechazado 1 Agrupado: quenta distinta:<br>1 Extranjero: 1 Extranjero: Extranjero: Falso<br>Ignorar Nulos: Falso Ignorar Nulos:<br>Nombre: Principal: Falso

Dr\_IdPersonal Dr\_IdPersonal, Ascendente Dr\_IdTerceros<br>Falso Campos: Dr\_IdTerceros, Ascendente Dr\_IdTerritorial Dr\_IdTerritorial, Ascendente Dr\_Imput Dr\_Imput, Ascendente Dr\_Operador<br>Falso Dr\_IdOperador, Ascendente Dr\_Rechazado

Cogest.mdb (c) EPA<br>
Consulta: qct10Dr1\_CálculosTotales<br>
Página: 556 Consulta: qct10Dr1\_CálculosTotales Required: Falso<br>Única: Falso Única:<br>Campos: Dr\_Revision 1 Agrupado: Falso Cuenta distinta: <br>
Extranjero: 
Balso Extranjero: Falso<br>Ignorar Nulos: Falso Ignorar Nulos:<br>Nombre: Principal: Falso<br>Required: Falso Required: Única: Falso Dr\_Supervision 1 Agrupado: Falso<br>Cuenta distinta: (2 Extranjero: 2<br>
Extranjero: 2<br>
Extranjero: 6 Extranjero: Ignorar Nulos: Falso<br>
Nombre: Dr Su Principal: Required: Falso<br>Única: Falso Única:<br>Campos: Dr\_Validacion 1 Agrupado: Falso Cuenta distinta: 1 Extranjero: Falso<br>Ignorar Nulos: Falso Ignorar Nulos:<br>Nombre: Principal: Falso<br>Required: Falso Required: Falso Única: Cs\_CdJefeProyecto 1<br>Agrupado: Falso Agrupado: Fals<br>Cuenta distinta: 6110 Cuenta distinta: 110<br>Extraniero: 612 Falso Extranjero:<br>Extranjero: Falso<br>Ignorar Nulos: Falso Ignorar Nulos: Principal: Falso Required: Falso Única: Falso PP\_CdPlantillaPersonal 1<br>Agrupado: Falso Agrupado: Fals<br>Cuenta distinta: 110 Cuenta distinta: Extranjero: Falso<br>Ignorar Nulos: Falso Ignorar Nulos:<br>Nombre: Principal:<br>Principal: Falso<br>Required: Falso Required: Falso Única:<br>Campos:

Dr\_Rechazado, Ascendente Dr\_Revision<br>Falso Campos: Dr\_Revisión, Ascendente Dr\_Supervision<br>Falso Dr\_Supervisión, Ascendente nated<br>Dr\_Validacion<br>Falso Campos: Dr\_Validación, Ascendente Nombre: Cs\_CdJefeProyecto Pr\_CdJefeFuncional, Ascendente PP\_CdPlantillaPersonal<br>Falso Pr\_CdJefeDepartamental, Ascendente Pr\_IdDepartamental 1

Cogest.mdb (c) EPA noviembre de 2000

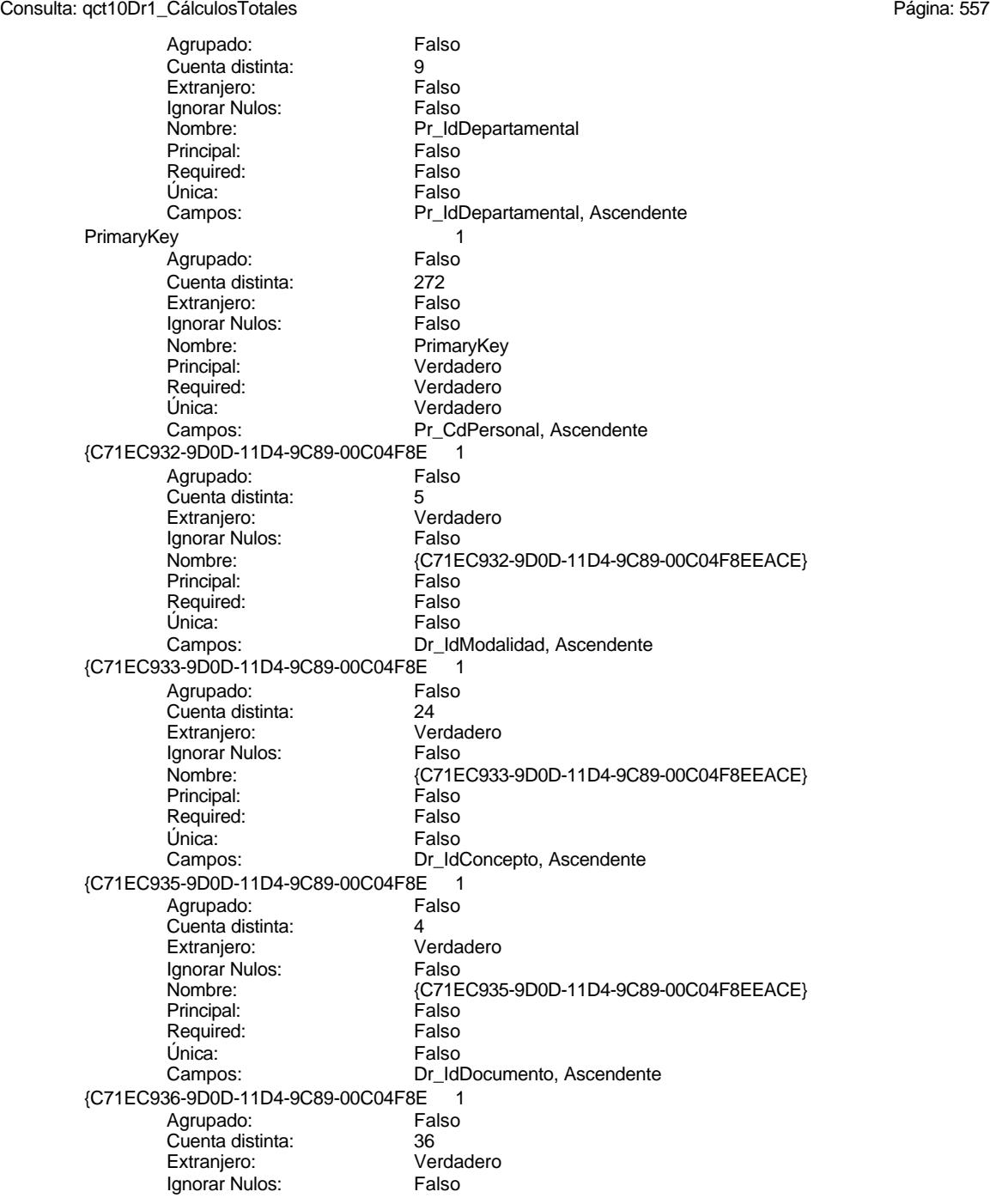

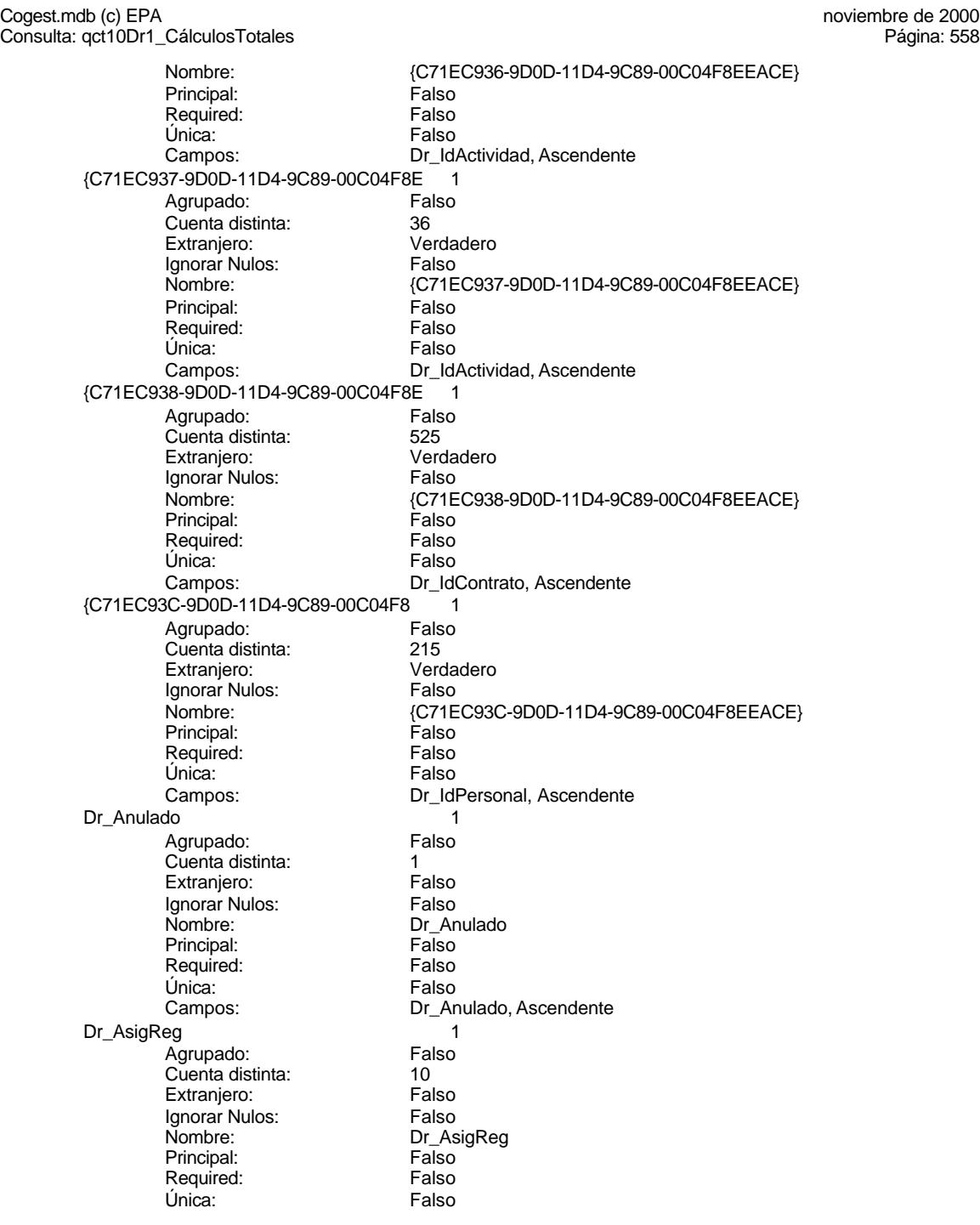

Cogest.mdb (c) EPA<br>
Consulta: qct10Dr1\_CálculosTotales<br>
Página: 559 Consulta: qct10Dr1\_CálculosTotales Dr\_Convalidación 1 Agrupado: Falso Cuenta distinta: <br>
Extranjero: Casa di Balso Extranjero: Ignorar Nulos: Falso<br>
Nombre: Dr\_Co Principal: Required: Falso Única:<br>Campos: Dr\_IdActividad 1 Agrupado: quenta distinta:<br>
Extranjero: Extraniero: Extraniero: Extranjero: Falso<br>Ignorar Nulos: Falso Ignorar Nulos:<br>Nombre: Principal: Falso<br>Required: Falso Required: Falso Única: Dr IdConcepto 1 Agrupado: Falso<br>Cuenta distinta: 624 Cuenta distinta:<br>
Extraniero: Cuenta distinta:<br>
Extraniero: Falso Extranjero: Falso<br>
International Falso<br>
International Falso Ignorar Nulos: Nombre: Dr\_IdConcepto<br>
Principal: Falso Principal:<br>Principal: Falso<br>Required: Falso Required: Única: Falso Dr\_IdContrato 1 Agrupado: Falso Cuenta distinta: 525 Extranjero: Extranjero: Falso<br>
Ignorar Nulos: Falso Ignorar Nulos:<br>Nombre: Principal: Falso Required: Falso Única: Falso Dr\_IdDocumento 1<br>Agrupado: Falso Agrupado: Falso Falso<br>Cuenta distinta: Cuenta distinta Cuenta distinta: 4<br>Extranjero: 6 Falso Extranjero: Ignorar Nulos: Falso Nombre: Dr\_IdDocumento<br>
Principal: Falso Principal: Falso<br>Required: Falso Required: Única: Falso Dr\_IdFecha 1<br>Agrupado: Falso Agrupado: Falso<br>Cuenta distinta: 61034 Cuenta distinta:

Campos: Dr\_AsigReg, Ascendente Dr\_Convalidación<br>Falso Dr\_Convalidación, Ascendente Dr\_IdActividad Campos: Dr\_IdActividad, Ascendente Dr\_IdConcepto, Ascendente Dr\_IdContrato Campos: Dr\_IdContrato, Ascendente Dr\_IdDocumento, Ascendente

Cogest.mdb (c) EPA<br>
Consulta: qct10Dr1\_CálculosTotales<br>
Página: 560 Consulta: qct10Dr1\_CálculosTotales Extranjero: Falso<br>
Ignorar Nulos: Falso Ignorar Nulos:<br>Nombre: Principal: Falso Required: Falso Única:<br>Campos: Dr\_IdModalidad 1<br>Agrupado: Falso Agrupado: Falson Falson<br>Cuenta distinta: Cuenta distinta: Cuenta distinta: 5<br>
Extranjero: 5<br>
Extranjero: 6 Extranjero: Falso<br>Ignorar Nulos: Falso Ignorar Nulos:<br>Nombre: Principal: Falso<br>Required: Falso equired: Falso<br>Única: Falso Única: Dr\_IdPersonal 1 Agrupado: Falso<br>Cuenta distinta: 6215 Cuenta distinta: Extranjero: Falso<br>
Ignorar Nulos: Falso Ignorar Nulos:<br>Nombre: Principal: Required: Falso<br>Única: Falso Única:<br>Campos: Dr\_IdTerceros 1 Agrupado: Fals<br>Cuenta distinta: 403 Cuenta distinta: 403 Extranjero:<br>Ignorar Nulos: Falso Ignorar Nulos:<br>Nombre: Principal: Falso<br>Required: Falso Required: Falso Única:<br>Campos: Dr\_IdTerritorial 1 Agrupado: Falso Cuenta distinta: 1<br>Extraniero: 1990 - Falso Extranjero: Ignorar Nulos: Falso<br>
Nombre: Dr Id<sup>-</sup> Principal: Falso<br>Required: Falso Required: Única: Falso Dr\_Imput 1<br>Agrupado: Falso Agrupado: Falso<br>Cuenta distinta: 61034 Cuenta distinta:<br>
Extranjero: Cuenta distinta:<br>
Extranjero: Falso Extranjero: Falso<br>Ignorar Nulos: Falso Ignorar Nulos:<br>Nombre: Principal: Falso

Dr\_IdFecha Dr\_Fecha, Ascendente Dr\_IdModalidad<br>Falso Campos: Dr\_IdModalidad, Ascendente Dr\_IdPersonal<br>Falso Dr\_IdPersonal, Ascendente Dr\_IdTerceros Dr\_IdTerceros, Ascendente Dr\_IdTerritorial<br>Falso Dr\_IdTerritorial, Ascendente Dr\_Imput

Cogest.mdb (c) EPA<br>
Consulta: qct10Dr1\_CálculosTotales<br>
Página: 561 Consulta: qct10Dr1\_CálculosTotales Required: Falso<br>Única: Falso Única:<br>Campos: Dr\_Operador 1 Agrupado: Falso Cuenta distinta: 89<br>Extranjero: Falso Extranjero: Falso<br>Ignorar Nulos: Falso Ignorar Nulos:<br>Nombre: Principal: Falso<br>Required: Falso Required: Única: Falso Dr\_Rechazado 1 Agrupado: Falso Cuenta distinta:<br>
Extranjero: 1<br>
Extranjero: 6<br>
Falso Extranjero: Ignorar Nulos: Falso<br>
Nombre: Dr Re Principal: Required: Falso<br>Única: Falso Única:<br>Campos: Dr\_Revision 1 Agrupado: Falso Cuenta distinta: 2 Extranjero: Falso<br>Ignorar Nulos: Falso Ignorar Nulos:<br>Nombre: Principal: Falso<br>Required: Falso Required: Falso Única:<br>Campos: Dr\_Supervision 1 Agrupado: Falso<br>Cuenta distinta: (2 Cuenta distinta: 2 Extranjero: Falso<br>Ignorar Nulos: Falso Ignorar Nulos: Nombre: Dr\_Supervision<br>
Principal: Falso Principal: Falso<br>Required: Falso Required: Única: Falso Dr\_Validacion 1<br>Agrupado: Falso Agrupado: quenta distinta:<br>1 Extranjero: 1 Extranjero: Extranjero: Falso<br>Ignorar Nulos: Falso Ignorar Nulos:<br>Nombre: Principal:<br>
Principal: Falso<br>
Required: Falso Required: Falso Única:<br>Campos: PrimaryKey 1

Dr\_Imput, Ascendente Dr\_Operador<br>Falso Campos: Dr\_IdOperador, Ascendente Dr\_Rechazado<br>Falso Dr\_Rechazado, Ascendente natos<br>Dr\_Revision<br>Falso Dr\_Revisión, Ascendente Dr\_Supervisión, Ascendente Dr\_Validacion Dr\_Validación, Ascendente

Cogest.mdb (c) EPA<br>
Consulta: qct10Dr1\_CálculosTotales<br>
Página: 562

Agrupado: Falso<br>Cuenta distinta: 693 Cuenta distinta: 693 Extranjero: Falso Ignorar Nulos: Falso Nombre: PrimaryKey Required:<br>Única: Única: Verdadero<br>Campos: Tr\_CdTerc Tr\_IdTipoTercero 1 Agrupado: Falso quenta distinta:<br>1 Extranjero: 1 Extraniero: Extranjero: Falso<br>
Ignorar Nulos: Falso Ignorar Nulos:<br>Nombre: Principal: Required: Falso Única:<br>Campos: Ct Convalidar 1 Agrupado: Falso<br>Cuenta distinta: 62 Cuenta distinta: 2<br>Extranjero: 6 Falso Extranjero:<br>Extranjero: Falso<br>Ignorar Nulos: Falso Ignorar Nulos: Nombre: Ct\_Convalidar<br>
Principal: Falso Principal: Falso<br>Required: Falso <u>Required:</u><br>Required: Falso<br>Única: Falso rioquii<br>Única: Ct\_IdFuncional 1 Agrupado: Falso<br>Cuenta distinta: 611 Cuenta distinta:<br>
Cuenta distinta: 11<br>
Extranjero: Falso Extranjero: Falso<br>
Ignorar Nulos: Falso<br>
Falso Ignorar Nulos:<br>Nombre: Principal: Company<br>Principal: Falso<br>Required: Falso Required: Única: Falso<br>Campos: Ct\_IdF Ct\_Seudónimo 1<br>Agrupado: Falso Agrupado: Cuenta distinta: 594 Extranjero: Falso<br>Ignorar Nulos: Falso Ignorar Nulos:<br>Nombre: Principal: Falso<br>Required: Falso Required: Única: Falso PrimaryKey<br>Agrupado: Falso **Agrupado:** Falso<br>Cuenta distinta: 696 Cuenta distinta:<br>
Extraniero: 596<br>
Extraniero: Falso Extranjero: Ignorar Nulos: Falso

Consulta: qct10Dr1\_CálculosTotales

Verdadero<br>Verdadero Tr\_CdTerceros, Ascendente Tr\_IdTipoTercero<br>Falso Tr\_IdTipoTercero, Ascendente Campos: Ct Convalidar, Ascendente Ct\_IdFuncional<br>Falso Ct\_IdFuncional, Ascendente Ct\_Seudónimo Ct\_Seudónimo, Ascendente

Cogest.mdb (c) EPA<br>
Consulta: qct10Dr1\_CálculosTotales<br>
Página: 563 Consulta: qct10Dr1\_CálculosTotales Nombre: PrimaryKey<br>Principal: Verdadero Verdadero<br>Verdadero Required: Única: Verdadero Campos: Ct\_CdContrato, Ascendente PrimaryKey 1 Ágrupado: Falso<br>Cuenta distinta: 5<br>Extranjero: Falso Cuenta distinta: Extranjero: Falso<br>Ignorar Nulos: Falso Ignorar Nulos:<br>Nombre: Nombre: PrimaryKey<br>Principal: Verdadero Verdadero Required: Verdadero<br>Única: Verdadero Única: Verdadero<br>Campos: Md CdMoo Md\_CdModalidad, Ascendente **PrimaryKey** Agrupado: Falso Cuenta distinta: 5<br>Extranjero: 5<br>Falso Extranjero:<br>Ignorar Nulos: Falso Ignorar Nulos:<br>Nombre: Nombre: PrimaryKey<br>Principal: Principal: Verdadero Principal: Verdadero<br>Required: Verdadero Procession of the Verdadero<br>Required: Verdadero<br>Única: Verdadero Verdadero Campos: Dc\_CdDocumento, Ascendente {C71EC932-9D0D-11D4-9C89-00C04F8E 1 Agrupado: Falso Cuenta distinta: 5 Extranjero: Ignorar Nulos:<br>Ignorar Nulos: Falso<br>Nombre: {C71E {C71EC932-9D0D-11D4-9C89-00C04F8EEACE}<br>Falso Principal: Required: Falso Única: Falso Campos: Dr\_IdModalidad, Ascendente {C71EC933-9D0D-11D4-9C89-00C04F8E 1 Agrupado: Falso Cuenta distinta: 24 Extranjero: Verdadero Ignorar Nulos: Falso<br>
Nombre: {C71E Nombre: {C71EC933-9D0D-11D4-9C89-00C04F8EEACE} Principal: Falso Required: Falso Única:<br>Campos: Dr\_IdConcepto, Ascendente {C71EC935-9D0D-11D4-9C89-00C04F8E 1 Agrupado: Falso Cuenta distinta: 4<br>Extraniero: 6 (California de Verdadero) Extraniero: Ignorar Nulos: Falso<br>
Nombre: {C71E {C71EC935-9D0D-11D4-9C89-00C04F8EEACE}<br>Falso Principal:<br>Principal: Falso<br>Required: Falso Required: Única: Falso

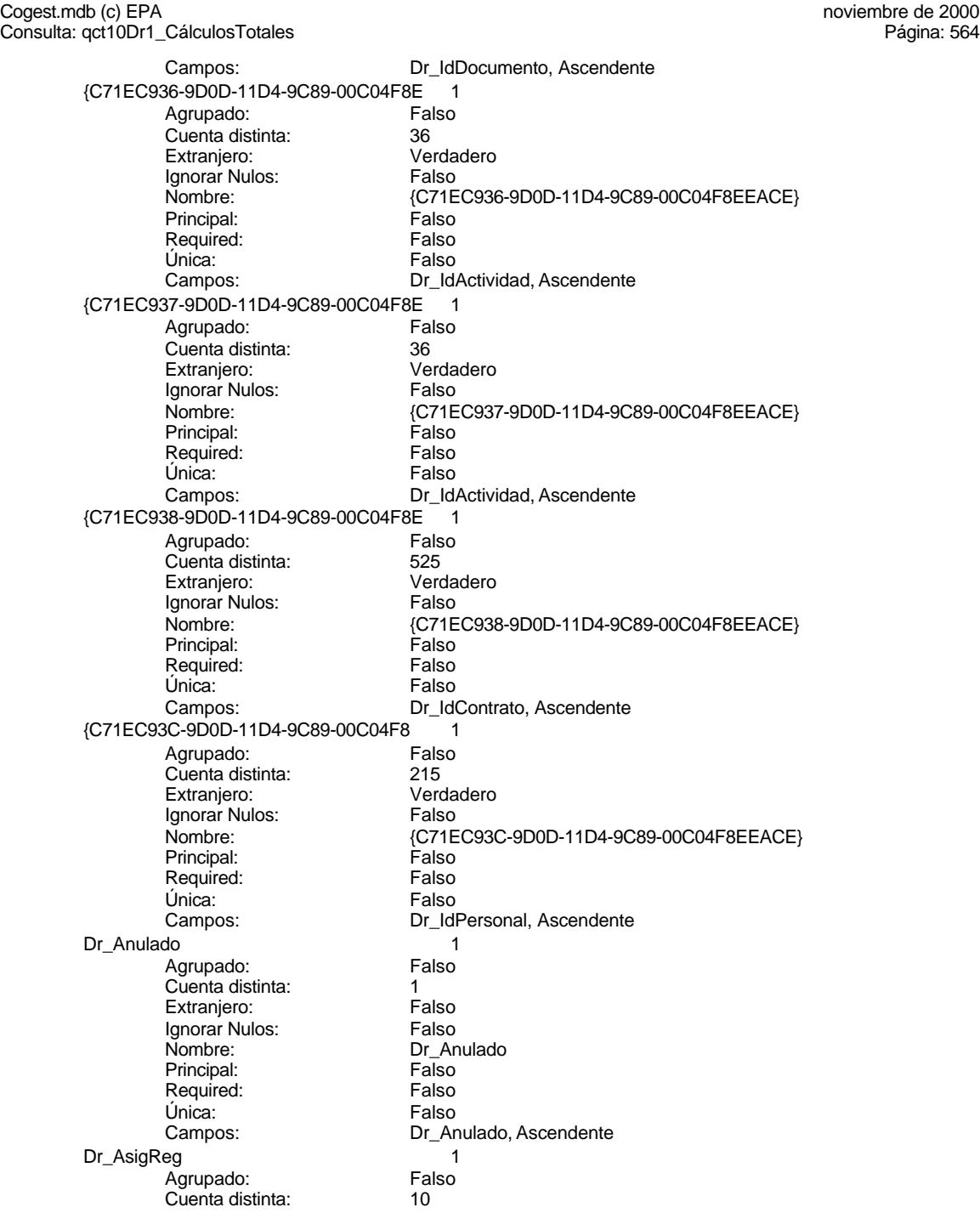

Cogest.mdb (c) EPA<br>
Consulta: qct10Dr1\_CálculosTotales<br>
Página: 565 Consulta: qct10Dr1\_CálculosTotales Extranjero: Falso<br>
Ignorar Nulos: Falso Ignorar Nulos:<br>Nombre: Principal: Falso Required: Falso Única:<br>Campos: Dr\_Convalidación 1<br>Agrupado: Falso Agrupado: Falson Falson<br>Cuenta distinta: Cuenta 2 Cuenta distinta: 2<br>Extranjero: 6 Falso Extranjero: Ignorar Nulos:<br>Nombre: Principal: Falso<br>Required: Falso Required: Falso Única: Dr\_IdActividad 1 Agrupado: Falso<br>Cuenta distinta: 69 136 Cuenta distinta: Extranjero: Falso<br>
Ignorar Nulos: Falso Ignorar Nulos:<br>Nombre: Principal: Required: Falso<br>Única: Falso Única:<br>Campos: Dr\_IdConcepto 1<br>Agrupado: Falso Agrupado: Fa<br>Cuenta distinta: 74 Cuenta distinta: 24<br>Extranjero: 624 Falso Extranjero: Falso<br>Ignorar Nulos: Falso Ignorar Nulos:<br>Nombre: Principal: Falso<br>Required: Falso Required: Falso Única:<br>Campos: Dr\_IdContrato 1<br>Agrupado: Falso Agrupado: Fals<br>Cuenta distinta: 525 Suenta distinta:<br>
Extraniero: Extraniero: Extraniero: Extranjero: Ignorar Nulos: Falso<br>
Nombre: Dr Id Principal: Falso<br>Required: Falso Required: Única: Falso<br>Campos: Dr Id Dr\_IdDocumento 1 Agrupado: quenta distinta: 4<br>1. Extranjero: Extranjero: 6 Extranjero: Falso<br>Ignorar Nulos: Falso Ignorar Nulos:<br>Nombre: Principal: Falso

Dr\_AsigReg Dr\_AsigReg, Ascendente name<br>Falso<br>Dr\_Convalidación<br>Falso Campos: Dr\_Convalidación, Ascendente Dr\_IdActividad<br>Falso Dr\_IdActividad, Ascendente Dr\_IdConcepto Dr\_IdConcepto, Ascendente Dr\_IdContrato<br>Falso Dr\_IdContrato, Ascendente Dr\_IdDocumento

Cogest.mdb (c) EPA<br>
Consulta: qct10Dr1\_CálculosTotales<br>
Página: 566 Consulta: qct10Dr1\_CálculosTotales Required: Falso<br>Única: Falso Única:<br>Campos: Dr\_IdFecha 1 Agrupado: Falso Cuenta distinta: 1034<br>Extranjero: 612 Falso Extranjero: Falso<br>Ignorar Nulos: Falso Ignorar Nulos:<br>Nombre: Principal: Falso<br>Required: Falso Required: Única: Falso Dr\_IdModalidad 1 Agrupado: Falso<br>Cuenta distinta: 5 Cuenta distinta:<br>
Extranjero: 
Salso Extranjero: Ignorar Nulos: Falso<br>
Nombre: Dr Idl Principal: Required: Falso<br>Única: Falso Única:<br>Campos: Dr\_IdPersonal 1 Agrupado: Falso Cuenta distinta: 215 Extranjero: Falso<br>Ignorar Nulos: Falso Ignorar Nulos:<br>Nombre: Principal: Falso<br>Required: Falso Required: Falso Única: Dr\_IdTerceros 1<br>Agrupado: Falso Agrupado: Falso<br>Cuenta distinta: 403 Cuenta distinta: 403 Extranjero:<br>Extranjero: Falso<br>Ignorar Nulos: Falso Ignorar Nulos: Nombre: Dr\_IdTerceros<br>Principal: Falso Principal: Falso<br>Required: Falso Required: Única: Falso Dr\_IdTerritorial 1<br>Agrupado: Falso Agrupado: quenta distinta:<br>1 Extranjero: 1 Extranjero: Extranjero: Falso<br>Ignorar Nulos: Falso Ignorar Nulos:<br>Nombre: Principal:<br>
Principal: Falso<br>
Required: Falso Required: Falso Unica:<br>Campos:

Dr\_IdDocumento, Ascendente Dr\_IdFecha<br>Falso Campos: Dr\_Fecha, Ascendente Dr\_IdModalidad<br>Falso Dr\_IdModalidad, Ascendente nated<br>Dr\_IdPersonal<br>Falso Campos: Dr\_IdPersonal, Ascendente Dr\_IdTerceros, Ascendente Dr\_IdTerritorial Dr\_IdTerritorial, Ascendente

Dr Imput 1

Cogest.mdb (c) EPA<br>
Consulta: qct10Dr1\_CálculosTotales<br>
Página: 567

Agrupado: Falso<br>Cuenta distinta: 1034 quenta distinta:<br>
Extraniero:<br>
Extraniero: Falso Extranjero: Falso Ignorar Nulos: Falso Nombre: Dr\_Imput<br>Principal: Principal: Falso Principal: Falso<br>Required: Falso Principal:<br>Required: Única: Falso<br>Campos: Falso Dr\_Operador Agrupado: Falso quenta distinta:<br>
Extranjero: Extraniero: Extranjero: Extranjero: Falso<br>
Ignorar Nulos: Falso Ignorar Nulos:<br>Nombre: Principal: Required: Falso Única:<br>Campos: Dr Rechazado 1 Agrupado: Falso Cuenta distinta: 1<br>Extranjero: 1999 Falso Extranjero:<br>
Extranjero: Falso<br>
Ignorar Nulos: Falso Ignorar Nulos: Nombre: Dr\_Rechazado<br>
Principal: Falso Principal: Falso<br>Required: Falso <u>Required:</u><br>Required: Falso<br>Única: Falso rioquii<br>Única: Dr Revision 2008 1 Agrupado: Falso Cuenta distinta: 2 Extranjero: Falso<br>
Ignorar Nulos: Falso<br>
Falso Ignorar Nulos:<br>Nombre: Principal:<br>Principal: Falso<br>Required: Falso Required: Única: Falso<br>Campos: Falso Dr Supervision 1 Agrupado: Falso Cuenta distinta: <br>
Extranjero: Casa di Balso Extranjero: Falso<br>Ignorar Nulos: Falso Ignorar Nulos:<br>Nombre: Principal: Falso<br>Required: Falso Required: Única: Falso Dr\_Validacion 1 Agrupado: Falso Cuenta distinta:<br>
Extraniero: 1<br>
Extraniero: 1 Falso Extranjero: Ignorar Nulos: Falso

Consulta: qct10Dr1\_CálculosTotales

Dr\_Imput, Ascendente Dr\_Operador<br>Falso Dr\_IdOperador, Ascendente Campos: Dr Rechazado, Ascendente Dr\_Revision<br>Falso Dr\_Revisión, Ascendente Dr\_Supervision Dr\_Supervisión, Ascendente Cogest.mdb (c) EPA<br>
Consulta: qct10Dr1\_CálculosTotales<br>
Página: 568 Consulta: qct10Dr1\_CálculosTotales Nombre: Dr\_Validacion<br>Principal: Falso Principal: Falso<br>Required: Falso Required: Única: Falso PrimaryKey 1 ercando:<br>Agrupado: Falso<br>Cuenta distinta: 61 quenta distinta:<br>
Extranjero: Extraniero: Extranjero: Extranjero: Falso<br>Ignorar Nulos: Falso Ignorar Nulos:<br>Nombre: Nombre: PrimaryKey<br>Principal: Verdadero Principal: Verdadero<br>Required: Verdadero Required: Verdadero<br>Única: Verdadero Única: Verdadero<br>Campos: Cn CdCon Ct\_Convalidar 1 Agrupado: Falso Cuenta distinta: 2<br>
Extranjero: 6 Falso Extranjero:<br>Ignorar Nulos: Falso Ignorar Nulos:<br>Nombre: Principal: Falso<br>Required: Falso n Falso<br>Required: Falso<br>Única: Falso Única: Ct\_IdFuncional 1 Agrupado: Falso Cuenta distinta:<br>
Extraniero: 11<br>
Extraniero: Falso Extranjero:<br>
Extranjero: Falso<br>
Ignorar Nulos: Falso Ignorar Nulos:<br>Nombre: Principal: Required: Falso Única: Falso<br>Campos: Ct Idf Ct Seudónimo 1 Agrupado: Falso<br>Cuenta distinta: 594 Cuenta distinta: Extranjero: Falso Ignorar Nulos: Falso<br>
Nombre: Ct Se Principal: Falso Required: Falso Única:<br>Campos: PrimaryKey 1 *.*<br>Agrupado: Falso<br>Cuenta distinta: 696 Cuenta distinta: 596 Extraniero: Ignorar Nulos: Falso<br>
Nombre: Primar Nombre: PrimaryKey<br>Principal: Principal: Verdadero Principal: Verdadero<br>
Required: Verdadero<br>
Verdadero Única: Verdadero

Campos: Dr\_Validación, Ascendente Cn\_CdConceptos, Ascendente Ct\_Convalidar<br>Falso Campos: Ct\_Convalidar, Ascendente Ct\_IdFuncional<br>Falso Ct\_IdFuncional, Ascendente Ct\_Seudónimo Ct\_Seudónimo, Ascendente Verdadero

Cogest.mdb (c) EPA<br>
Consulta: qct10Dr1\_CálculosTotales<br>
Página: 569 Consulta: qct10Dr1\_CálculosTotales Ac\_CdActividades 1 Agrupado: Falso Cuenta distinta: 38<br>Extranjero: 52 Extranjero: Extranjero: Ignorar Nulos: Falso<br>
Nombre: Ac\_Co Principal: Required: Falso<br>Única: Falso Única:<br>Campos: Ac\_IdSubBásica 1 Agrupado: **Cuenta distinta:** 5<br>
Extranjero: 6<br>
Falso Extranjero: Falso<br>Ignorar Nulos: Falso Ignorar Nulos:<br>Nombre: Principal: Falso<br>Required: Falso Required: Falso Única: Ac Subactividad  $\overline{\hspace{1cm}}$  1 Agrupado: Falso<br>Cuenta distinta: 11 Cuenta distinta:<br>
Extraniero: 11<br>
Extraniero: Falso Extranjero: Falso<br>Ignorar Nulos: Falso Ignorar Nulos: Nombre: Ac\_Subactividad<br>Principal: Falso Principal:<br>Principal: Falso<br>Required: Falso Required: Única: Falso PrimaryKey 1 Agrupado: Falso Cuenta distinta: 38 Extranjero: Extranjero: Falso<br>
Ignorar Nulos: Falso Ignorar Nulos:<br>Nombre: Nombre: Nombre: PrimaryKey<br>Principal: Principal: PrimaryKey Required: Verdadero Única: Verdadero Cs\_CdJefeProyecto 1<br>Agrupado: Falso Agrupado: Falso<br>Cuenta distinta: 6110 Cuenta distinta: 110<br>Extranjero: Falso Extranjero: Ignorar Nulos: Falso Principal: Falso<br>Required: Falso Required: Única: Falso PP\_CdPlantillaPersonal 1<br>Agrupado: Falso Agrupado: Fals<br>Cuenta distinta: 110 Cuenta distinta:

Campos: Ct\_CdContrato, Ascendente Ac\_CdActividades<br>Falso Ac\_CdActividades, Ascendente Ac\_IdSubBásica Campos: Ac\_IdSubBásica, Ascendente Ac\_IdSubComplementaria, Ascendente Verdadero Campos: Ac\_CdActividades, Ascendente Nombre: CS\_CdJefeProyecto<br>Principal: Calso Pr\_CdJefeFuncional, Ascendente

Cogest.mdb (c) EPA<br>
Consulta: qct10Dr1\_CálculosTotales<br>
Página: 570 Consulta: qct10Dr1\_CálculosTotales Extranjero: Falso<br>
Ignorar Nulos: Falso Ignorar Nulos:<br>Nombre: PP\_CdPlantillaPersonal<br>Falso Principal: Required: Falso Única:<br>Campos: Pr\_CdJefeDepartamental, Ascendente Pr\_IdDepartamental 1<br>Agrupado: Falso Agrupado: Falson Falson<br>Cuenta distinta: Cuenta 9 Cuenta distinta: 9<br>Extranjero: Falso Extranjero: Falso<br>Ignorar Nulos: Falso Ignorar Nulos:<br>Nombre: Pr\_IdDepartamental<br>Falso Principal: Falso<br>Required: Falso Required: Única: Falso Campos: Pr\_IdDepartamental, Ascendente PrimaryKey 1 *Agrupado:* Falso<br>Cuenta distinta: 6272 Cuenta distinta: Extranjero: Falso<br>
Ignorar Nulos: Falso Ignorar Nulos:<br>Nombre: Nombre: PrimaryKey<br>Principal: Principal: Verdadero Verdadero Required: Verdadero<br>Única: Verdadero Única: Verdadero Pr\_CdPersonal, Ascendente PrimaryKey<br>Agrupado: Falso Agrupado: Falso Cuenta distinta: 693 Extranjero: Falso<br>Ignorar Nulos: Falso Ignorar Nulos:<br>Nombre: PrimaryKey Principal: Verdadero<br>Required: Verdadero Required: Verdadero<br>Única: Verdadero Única: Verdadero<br>Campos: Tr\_CdTerc Tr\_CdTerceros, Ascendente Tr\_IdTipoTercero 1 Agrupado: Falso Cuenta distinta: 1<br>Extraniero: 1990 - Falso Extranjero: Ignorar Nulos: Falso<br>
Nombre: Tr Id Tr\_IdTipoTercero<br>Falso Principal: Falso<br>Required: Falso Required: Única: Falso<br>Campos: Tr Id Tr\_IdTipoTercero, Ascendente {C71EC932-9D0D-11D4-9C89-00C04F8E 1 Agrupado: Cuenta distinta: 5 Extranjero: Verda<br>Ignorar Nulos: Falso Ignorar Nulos:<br>Nombre: Nombre: {C71EC932-9D0D-11D4-9C89-00C04F8EEACE} Principal: Falso

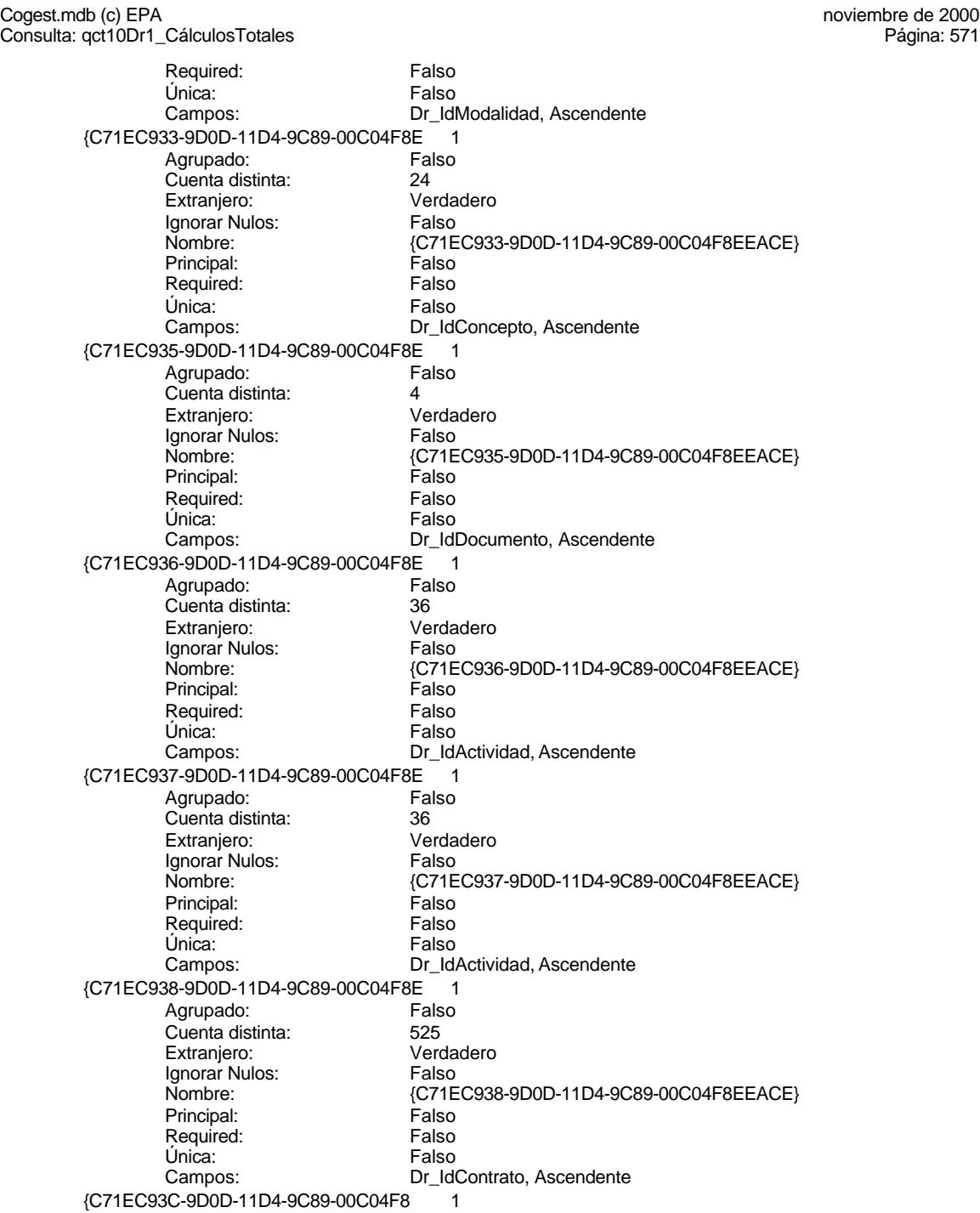

Cogest.mdb (c) EPA<br>
Consulta: qct10Dr1\_CálculosTotales<br>
Página: 572

Agrupado: Falso<br>Cuenta distinta: 215 quenta distinta:<br>
Extraniero: Casa di Verdadero Extranjero: Verdadero Ignorar Nulos: Falso Principal: Falso<br>Required: Falso Required: Única: Falso Dr\_Anulado 1 Agrupado: Falso quenta distinta:<br>1 Extranjero: 1 Extraniero: Extranjero: Falso<br>Ignorar Nulos: Falso Ignorar Nulos:<br>Nombre: Principal: Required: Falso Única:<br>Campos: Dr AsigReg 1 **Agrupado:** Falso<br>Cuenta distinta: 610 Cuenta distinta: 10<br>Extranjero: 6 Extranjero: Extranjero: Falso<br>
Extranjero: Falso<br>
Ignorar Nulos: Falso Ignorar Nulos: Principal: Falso<br>Required: Falso Propenties<br>Linica: Dr Convalidación <sup>-</sup> 1 Agrupado: Falso Cuenta distinta: 2 Extranjero: Falso<br>
Ignorar Nulos: Falso<br>
Falso Ignorar Nulos:<br>Nombre: Principal:<br>Principal: Falso<br>Required: Falso Required: Única: Falso<br>Campos: Falso Dr\_IdActividad 1 Agrupado: Cuenta distinta: 36<br>Extranjero: 57 Falso Extranjero: Falso<br>Ignorar Nulos: Falso Ignorar Nulos:<br>Nombre: Principal: Falso<br>Required: Falso Required: Única: Falso Dr\_IdConcepto 1 Agrupado: Falso<br>Cuenta distinta: 624 Cuenta distinta:<br>
Extraniero: Cuenta distinta:<br>
Extraniero: Falso Extranjero: Ignorar Nulos: Falso

Consulta: qct10Dr1\_CálculosTotales

Nombre: {C71EC93C-9D0D-11D4-9C89-00C04F8EEACE} Dr\_IdPersonal, Ascendente Dr\_Anulado<br>Falso Dr\_Anulado, Ascendente Nombre: Dr\_AsigReg<br>
Principal: Falso Falso Campos: Dr AsigReg, Ascendente Dr\_Convalidación<br>Falso Dr\_Convalidación, Ascendente Dr\_IdActividad Campos: Dr\_IdActividad, Ascendente

Cogest.mdb (c) EPA<br>
Consulta: qct10Dr1\_CálculosTotales<br>
Página: 573 Consulta: qct10Dr1\_CálculosTotales Nombre: Dr\_IdConcepto<br>
Principal: Falso Principal: Falso<br>Required: Falso Required: Falso Única: Falso Dr\_IdContrato 1 Agrupado: Falso<br>Cuenta distinta: 625 quenta distinta:<br>
Extranjero: Extranjero: Extranjero: Extranjero: Falso<br>Ignorar Nulos: Falso Ignorar Nulos:<br>Nombre: Principal: Falso<br>Required: Falso Required: Falso Única:<br>Campos: Dr\_IdDocumento 1 Agrupado: Falso Cuenta distinta: 4<br>Extranjero: 6 March 17 Halso Extranjero:<br>Ignorar Nulos: Falso Ignorar Nulos:<br>Nombre: Principal: Falso<br>Required: Falso n Falso<br>Required: Falso<br>Única: Falso Única: Dr IdFecha 1 Agrupado: Falso<br>Cuenta distinta: 61034 Cuenta distinta:<br>
Extraniero: Cuenta distinta:<br>
Extraniero: Calso Extranjero: Falso<br>Extranjero: Falso<br>Ignorar Nulos: Falso Extrangerer.<br>Ignorar Nulos:<br>Nombre: Principal:<br>
Required: Falso<br>
Required: Falso Required: Única: Falso Dr IdModalidad 1 Agrupado: Falso Cuenta distinta: 5 Extranjero: Falso Ignorar Nulos: Falso<br>
Nombre: Dr Idl Principal: Falso Required: Falso Única:<br>Campos: Dr IdPersonal 1 Agrupado: Falso<br>Cuenta distinta: 6215 Cuenta distinta: 215 Extranjero: Falso<br>Ignorar Nulos: Falso Ignorar Nulos:<br>Nombre: Principal: Falso<br>Required: Falso<br>Required: Falso Required: Única: Falso

Campos: Dr\_IdConcepto, Ascendente Dr\_IdContrato Dr\_IdContrato, Ascendente Dr\_IdDocumento<br>Falso Campos: Dr\_IdDocumento, Ascendente Dr\_IdFecha<br>Falso Dr\_Fecha, Ascendente nated<br>Dr\_IdModalidad Dr\_IdModalidad, Ascendente Dr\_IdPersonal<br>Falso

Cogest.mdb (c) EPA<br>
Consulta: qct10Dr1\_CálculosTotales<br>
Página: 574 Consulta: qct10Dr1\_CálculosTotales Dr\_IdTerceros 1<br>Agrupado: Falso Agrupado: Fals<br>Cuenta distinta: 603 Cuenta distinta: Extranjero: Falso Ignorar Nulos: Falso<br>
Nombre: Dr\_Id Principal: Falso<br>Required: Falso Required: Falso Única:<br>Campos: Dr\_IdTerritorial 1 Agrupado: quenta distinta:<br>1 Extranjero: 1 Extraniero: Extranjero: Falso<br>Ignorar Nulos: Falso Ignorar Nulos:<br>Nombre: Principal: Falso<br>Required: Falso Required: Falso Única:<br>Campos: Dr Imput  $1$ Agrupado: Falso<br>Cuenta distinta: 61034 Cuenta distinta:<br>Cuenta distinta: 1034<br>Extranjero: Falso Extranjero: Falso<br>
Extranjero: Falso<br>
Ignorar Nulos: Falso Ignorar Nulos: Nombre: Dr\_Imput<br>Principal: Falso Principal:<br>Principal: Falso<br>Required: Falso Required: Única: Falso Dr\_Operador 1 Agrupado: Falso Cuenta distinta: 89 Extranjero: Falso Ignorar Nulos:<br>Nombre: Principal: Enlace Falso Required: Falso Única: Falso Dr\_Rechazado 1<br>Agrupado: Falso Agrupado: Cuenta distinta:<br>
Extranjero: 1 Falso Extranjero: Ignorar Nulos: Falso<br>
Nombre: Dr\_Re Principal: Falso<br>Required: Falso Required: Única: Falso Dr\_Revision 1<br>Agrupado: Falso Agrupado: Cuenta distinta: 2

Campos: Dr\_IdPersonal, Ascendente Dr\_IdTerceros<br>Falso Dr\_IdTerceros, Ascendente Dr\_IdTerritorial Dr\_IdTerritorial, Ascendente Dr\_Imput, Ascendente Dr\_Operador Campos: Dr\_IdOperador, Ascendente Dr\_Rechazado<br>Falso Dr\_Rechazado, Ascendente

Cogest.mdb (c) EPA<br>
Consulta: qct10Dr1\_CálculosTotales<br>
Página: 575 Consulta: qct10Dr1\_CálculosTotales Extranjero: Falso<br>
Ignorar Nulos: Falso Ignorar Nulos:<br>Nombre: Principal: Falso Required: Falso Única:<br>Campos: Dr\_Supervision 1<br>Agrupado: Falso Agrupado: Falson Falson<br>Cuenta distinta: Cuenta 2 Cuenta distinta: 2<br>
Extranjero: 6 Falso Extranjero: Falso<br>Ignorar Nulos: Falso Ignorar Nulos:<br>Nombre: Principal: Falso<br>Required: Falso equired: Falso<br>Única: Falso Única: Dr\_Validacion 1 Agrupado: Falso Cuenta distinta: 1 Extranjero: Falso<br>
Ignorar Nulos: Falso Ignorar Nulos:<br>Nombre: Principal: Required: Falso<br>Única: Falso Única:<br>Campos: Ct\_Convalidar 1<br>Agrupado: Falso Agrupado: Cuenta distinta: 2<br>
Extranjero: 6 Falso Extranjero: Falso<br>Ignorar Nulos: Falso Ignorar Nulos:<br>Nombre: Principal: Falso<br>Required: Falso Required: Falso Única:<br>Campos: Ct\_IdFuncional 1 Agrupado: Falso Suenta distinta:<br>
Extraniero: Extraniero: Extraniero: Extranjero: Ignorar Nulos: Falso<br>
Nombre: Ct IdF Principal: Falso<br>Required: Falso Required: Única: Falso Ct\_Seudónimo 1<br>Agrupado: Falso Agrupado: quenta distinta:<br>
Extranjero: Extranjero: Extranjero: Extranjero: Falso<br>Ignorar Nulos: Falso Ignorar Nulos:<br>Nombre: Principal: Falso

Dr\_Revision Dr\_Revisión, Ascendente nation<br>Dr\_Supervision<br>Falso Campos: Dr\_Supervisión, Ascendente Dr\_Validacion<br>Falso Dr\_Validación, Ascendente Ct\_Convalidar Ct\_Convalidar, Ascendente Ct\_IdFuncional<br>Falso Ct\_IdFuncional, Ascendente Ct\_Seudónimo

Cogest.mdb (c) EPA<br>
Consulta: qct10Dr1\_CálculosTotales<br>
Página: 576 Consulta: qct10Dr1\_CálculosTotales Required: Falso<br>Única: Falso Única:<br>Campos: PrimaryKey 1 Agrupado: Falso Cuenta distinta: 596<br>Extranjero: Falso Extranjero: Falso<br>Ignorar Nulos: Falso Ignorar Nulos:<br>Nombre: Nombre: PrimaryKey<br>Principal: Verdadero Principal: Verdadero<br>Required: Verdadero Única: Verdadero PrimaryKey 1 endo:<br>
Agrupado: Falso<br>
Cuenta distinta: 5 Cuenta distinta: 5 Extranjero: Ignorar Nulos: Falso<br>
Nombre: Prima Nombre: PrimaryKey<br>Principal: Principal: Verdadero Required: Verdadero<br>Única: Verdadero Única: Verdadero<br>Campos: SB CdSub SC\_CdSubComplementaria 1 Agrupado: Falso Cuenta distinta: 11 Extranjero: Falso<br>Ignorar Nulos: Falso Ignorar Nulos:<br>Nombre: Principal: Falso<br>Required: Falso Required:<br>Única: Única: Falso<br>Campos: Falso<br>SC\_C Ac\_CdActividades 1<br>Agrupado: Falso Agrupado: Falso Cuenta distinta: 38 Extranjero: Falso<br>Ignorar Nulos: Falso Ignorar Nulos: Nombre: Ac\_CdActividades<br>Principal: Falso Principal: Required: Falso Única: Falso Ac\_IdSubBásica 1<br>Agrupado: Falso Agrupado: Cuenta distinta: 5<br>
Extranjero: 6 Falso Extranjero: Falso<br>Ignorar Nulos: Falso Ignorar Nulos:<br>Nombre: Principal:<br>Principal: Falso<br>Required: Falso Required: Falso Única:<br>Campos: Ac Subactividad 1

Ct\_Seudónimo, Ascendente Verdadero Campos: Ct\_CdContrato, Ascendente Verdadero SB\_CdSubBásica, Ascendente SC\_CdSubComplementaria<br>Falso SC\_CdSubComplementaria, Ascendente Ac CdActividades, Ascendente Ac\_IdSubBásica Ac\_IdSubBásica, Ascendente

Cogest.mdb (c) EPA noviembre de 2000 Consulta: qct10Dr1\_CálculosTotales Página: 577

Agrupado: Falso<br>Cuenta distinta: 11 Cuenta distinta: 11<br>
Extranjero: 61 Extranjero: Falso Ignorar Nulos: Falso Principal: Falso<br>Required: Falso Principality<br>Required: Falso<br>Única: Falso Única:<br>Campos: PrimaryKey 1<br>Agrupado: Falso Agrupado: Falso Cuenta distinta: 38 Extranjero: Falso **Extra distribution:**<br>
Extra different process Falso<br> **Ignorar Nulos:** Falso<br> **Nombre:** Primal Principal: Verdadero Principal:<br>
Principal:<br>
Required: Verdadero<br>
Única: Verdadero<br>
Verdadero

Nombre: Ac\_Subactividad<br>
Principal: Falso Ac\_IdSubComplementaria, Ascendente Nombre: PrimaryKey Única: Verdadero<br>Campos: Ac\_CdActiv Ac\_CdActividades, Ascendente

## **Permisos de usuario**

admin

## **Permisos de grupo**

#### Cogest.mdb (c) EPA<br>
Consulta: qct10Dr2\_VacíaCálculosTotales<br>
Página: 578 Consulta: qct10Dr2\_VacíaCálculosTotales

# **Propiedades**<br>ActivarOrden:

FailOnError: Falso Falso Fecha de creación: 18/9/00 20.10.30

ActivarOrden: Verdadero Bloqueos del registro: Registro modificado

MaxRecords: 0 0 0DBCTimeout: 60<br>
Registros afectados: 0 0 0 ReturnsRecords: Verdadero Registros afectados: 0 ReturnsRecords: Verdadero TipoRecordset: Todos los registros Type: Eliminación Última actualización: 18/9/00 20.10.30 UseTransaction: Falso

Def. actualizable: Verdadero Descripción: Elimina los registros de la tabla temporal de cálculos totales.

## **SQL**

DELETE tmp9CT\_CostesTotales.\*, tmp9CT\_CostesTotales.AUT FROM tmp9CT\_CostesTotales;

#### **Permisos de usuario**

admin

#### **Permisos de grupo**

Cogest.mdb (c) EPA<br>
Consulta: qct10Dr3\_VacíaCálculosParciales<br>
Página: 579 Consulta: qct10Dr3\_VacíaCálculosParciales

# **Propiedades**<br>ActivarOrden:

FailOnError: Falso Falso Fecha de creación: 18/9/00 20.10.30

MaxRecords: 0 0 0DBCTimeout: 60<br>
Registros afectados: 0 0 0 ReturnsRecords: Verdadero Registros afectados: 0 ReturnsRecords: Verdadero TipoRecordset: Todos los registros Type: Eliminación Última actualización: 3/10/00 15.07.10 UseTransaction: Falso

ActivarOrden: Verdadero Bloqueos del registro: Registro modificado Def. actualizable: Verdadero Descripción: Elimina los registros de la tabla temporal de cálculos parciales.

## **SQL**

DELETE tmp9CP\_CostesParciales.\* FROM tmp9CP\_CostesParciales;

#### **Permisos de usuario**

admin

#### **Permisos de grupo**

Cogest.mdb (c) EPA noviembre de 2000 Consulta: qct10Dr4\_AnexaCálculosTotales Página: 580

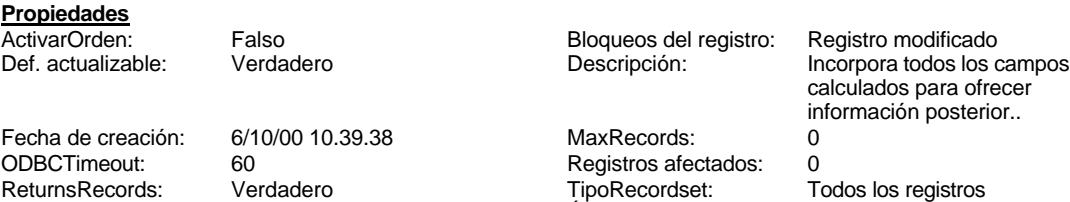

Type: Datos anexados Última actualización: 13/4/00 19.16.25

#### **SQL**

UseTransaction:

INSERT INTO tmp9CT\_CostesTotales ( DíaMesTAño, MesTAño, Año, MesN, MesT, AUT, FEntrada, FDevengo, TasaHoraExtr, HExtr, Jornada, HrM, HrDS, HrDD, Tiempo, CEHr, ImpHr, Km, CEKm, ImpKm, Despl, Rest, OtrSupl, Supl, Honr, Sum, Ejem, FcBN, CEFcBN, ImpFcBN, FcCL, CEFcCL, ImpFcCL, Ft, CEFt, ImpFt, Carpes, CECarpes, ImpCarpes, Cart, CECart, ImpCart, Pln, CEPln, ImpPln, Tap, CETap, ImpTap, Zip, CEZip, ImpZip, CDR, CECDR, ImpCDR, ImpEjem, Enc, ImpTotEnc, Coste, Factur, Cliente, FechaInicio, FechaTérmino, DuraciónMeses, PptoHoras, PptoSumin, PptoPtas, Diario, Doc, Just, Conc, Seud, Área, Tarea, Alías, Dep, Tercero, Valid, Conv, Rech, Superv, Rev, AsigReg, Anul, Matriz, Hij, BajaCont, FBajaCont, ActCompl, ActBásica, AcAdm, AcCompl, ActProd, AcTrans, Operador )

SELECT Format([Dr\_Fecha],"dd mmmm yyyy") AS DíaMesTAño, Format([Dr\_Fecha],"mmmm yyyy") AS MesTAño, Year([Dr\_Fecha]) AS Año, Month([Dr\_Fecha]) AS MesN, Format([Dr\_Fecha],"mmmm") AS MesT, qct10Dr0\_SelecPrevCálc.Dr\_AUT AS AUT, qct10Dr0\_SelecPrevCálc.Dr\_Imput AS FEntrada, qct10Dr0\_SelecPrevCálc.Dr\_Fecha AS FDevengo, t180Pr\_Personal.Pr\_TasaHoraExtra AS TasaHoraExtr, t180Pr\_Personal.Pr\_HorasExtra AS HExtr, t180Pr\_Personal.Pr\_JornadaAnualHoras AS Jornada, qct10Dr0\_SelecPrevCálc.Dr\_HrMes AS HrM, qct10Dr0\_SelecPrevCálc.Dr\_HrDía AS HrDS, Hour([Dr\_HrDía])+Minute([Dr\_HrDía])/60 AS HrDD, [Dr\_HrMes]+[HrDD] AS Tiempo, t180Pr\_Personal.Pr\_CEHorario AS CEHr, [Tiempo]\*[CEHr] AS ImpHr, qct10Dr0\_SelecPrevCálc.Dr\_Km AS Km, t180Pr\_Personal.Pr\_CEKilometraje AS CEKm, [Dr\_Km]\*[CEKm] AS ImpKm, qct10Dr0\_SelecPrevCálc.Dr\_Desplazamientos AS Despl, qct10Dr0\_SelecPrevCálc.Dr\_Restaurantes AS Rest, qct10Dr0\_SelecPrevCálc.Dr\_OtrosSuplidos AS OtrSupl, [Despl]+[Rest]+[OtrSupl] AS Supl, [Dr\_Honorarios]\*1 AS Honr, [Dr\_Suministros]\*1 AS Sum, qct10Dr0\_SelecPrevCálc.Dr\_Ejemplares AS Ejem, qct10Dr0\_SelecPrevCálc.Dr\_FotocBN AS FcBN, t180Pr\_Personal.Pr\_CEFotocBN AS CEFcBN, [FcBN]\*[CEFcBN] AS ImpFcBN, qct10Dr0\_SelecPrevCálc.Dr\_FotocCL AS FcCL, t180Pr\_Personal.Pr\_CEFotocCL AS CEFcCL, [FcCL]\*[CEFcCL] AS ImpFcCL, qct10Dr0\_SelecPrevCálc.Dr\_Fotografías AS Ft, t180Pr\_Personal.Pr\_CEFotogr AS CEFt, [Ft]\*[CEFt] AS ImpFt, qct10Dr0\_SelecPrevCálc.Dr\_Carpesanos AS Carpes, t180Pr\_Personal.Pr\_CECarpesanos AS CECarpes, [Carpes]\*[CECarpes] AS ImpCarpes, qct10Dr0\_SelecPrevCálc.Dr\_Cartulinas AS Cart, t180Pr\_Personal.Pr\_CECartulinas AS CECart, [Cart]\*[CECart] AS ImpCart, qct10Dr0\_SelecPrevCálc.Dr\_Planos AS Pln, t180Pr\_Personal.Pr\_CEPlanos AS CEPln, [Pln]\*[CEPln] AS ImpPln, qct10Dr0\_SelecPrevCálc.Dr\_Tapas AS Tap, t180Pr\_Personal.Pr\_CETapas AS CETap, [Tap]\*[CETap] AS ImpTap, qct10Dr0\_SelecPrevCálc.Dr\_Zip AS Zip, t180Pr\_Personal.Pr\_CEZip AS CEZip, [Zip]\*[CEZip] AS ImpZip, qct10Dr0\_SelecPrevCálc.Dr\_Cdrom AS CDR, t180Pr\_Personal.Pr\_CECdrom AS CECDR, [CDR]\*[CECDR] AS ImpCDR, ([ImpFcBN]+[ImpFcCL]+[ImpFt]+[ImpCarpes]+[ImpCart]+[ImpPln]+[ImpTap])\*[Ejem] AS ImpEjem, qct10Dr0\_SelecPrevCálc.Dr\_Encuadernación AS Enc, [ImpZip]+[ImpCDR]+[ImpEjem]+[Enc] AS ImpTotEnc, [ImpHr]+[ImpKm]+[Supl]+[Honr]+[Sum]+[ImpTotEnc] AS Coste, qct10Dr0\_SelecPrevCálc.Dr\_Facturación AS Factur, t190Tr\_Terceros.Tr\_Nombre AS Cliente, t170000Ct\_Contratos.Ct\_Inicio AS FechaInicio, t170000Ct\_Contratos.Ct\_Termino AS FechaTérmino, t170000Ct\_Contratos.Ct\_Meses AS DuraciónMeses, t170000Ct\_Contratos.Ct\_Horas AS PptoHoras, t170000Ct\_Contratos.Ct\_Suministros AS PptoSumin, t170000Ct\_Contratos.Ct\_PresupPtas AS PptoPtas, t11Md\_Modalidad.Md\_Nombre AS Diario, t14Dc\_Documento.Dc\_Nombre AS Doc, qct10Dr0\_SelecPrevCálc.Dr\_Justificante AS Just, t12Cn\_Concepto.Cn\_Nombre AS Conc, t170000Ct\_Contratos.Ct\_Seudónimo AS Seud, qst810Es\_EstructuraFuncional.ÚltimoDeEs\_Nombre AS Área, t160Ac\_Actividades.Ac\_Tarea AS Tarea, t180Pr\_Personal.Pr\_Alias AS Alías, qst810Es\_EstructuraDepartamental.ÚltimoDeEs\_Nombre AS Dep, t190Tr\_Terceros.Tr\_Nombre AS Tercero, qct10Dr0\_SelecPrevCálc.Dr\_Validación AS Valid, qct10Dr0\_SelecPrevCálc.Dr\_Convalidación AS Conv, qct10Dr0\_SelecPrevCálc.Dr\_Rechazado AS Rech, qct10Dr0\_SelecPrevCálc.Dr\_Supervisión AS Superv, qct10Dr0\_SelecPrevCálc.Dr\_Revisión AS Rev, qct10Dr0\_SelecPrevCálc.Dr\_AsigReg AS AsigReg, qct10Dr0\_SelecPrevCálc.Dr\_Anulado AS Anul, t170000Ct\_Contratos.Ct\_Matriz AS Matriz, t170000Ct Contratos.Ct\_Hijuela AS Hij, t170000Ct\_Contratos.Ct\_Baja AS BajaCont, t170000Ct\_Contratos.Ct\_FBaja AS FBajaCont, t161SC\_SubComplementaria.SC\_Nombre AS ActCompl, t162SB\_SubBásica.SB\_Nombre AS ActBásica, t160Ac\_Actividades.Ac\_Administrativas AS AcAdm, t160Ac\_Actividades.Ac\_Complementarias AS AcCompl, t160Ac\_Actividades.Ac\_Productivas AS ActProd,

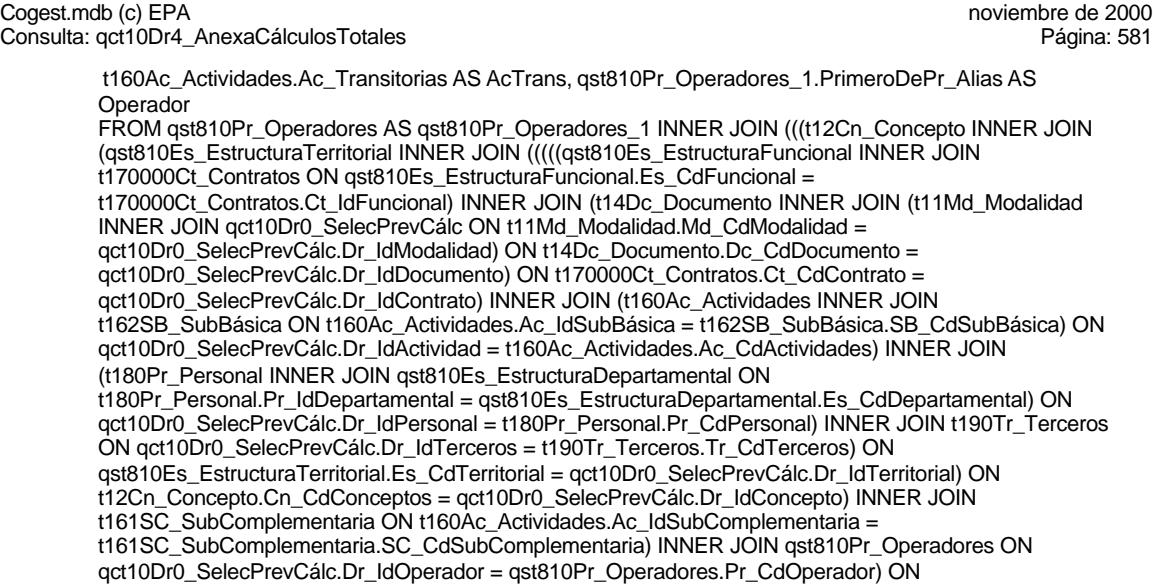

# **Permisos de usuario**

admin

#### **Permisos de grupo**

Cogest.mdb (c) EPA noviembre de 2000 Consulta: qct10Dr5\_AnexaCálculosParciales Página: 582

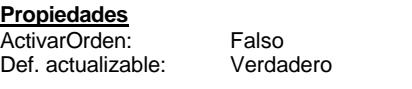

Fecha de creación:  $11/4/009.10.34$  MaxRecords: 0 ODBCTimeout: 60 60 Registros afectados: 0 ReturnsRecords: Verdadero TipoRecordset: Todos los registros<br>Type: Datos anexados (Ultima actualización: 13/4/00/19.10.41) Type: Datos anexados Última actualización: 13/4/00 19.10.41 UseTransaction:

Bloqueos del registro: Registro modificado<br>Descripción: locorpora todos los o

Incorpora todos los campos calculados para ofrecer información posterior..

## **SQL**

INSERT INTO tmp9CP\_CostesParciales ( DíaMesTAño, MesTAño, Año, MesN, MesT, AUT, FEntrada, FDevengo, TasaHoraExtr, HExtr, Jornada, HrM, HrDS, HrDD, Tiempo, CEHr, ImpHr, Km, CEKm, ImpKm, Despl, Rest, OtrSupl, Supl, Honr, Sum, Ejem, FcBN, CEFcBN, ImpFcBN, FcCL, CEFcCL, ImpFcCL, Ft, CEFt, ImpFt, Carpes, CECarpes, ImpCarpes, Cart, CECart, ImpCart, Pln, CEPln, ImpPln, Tap, CETap, ImpTap, Zip, CEZip, ImpZip, CDR, CECDR, ImpCDR, ImpEjem, Enc, ImpTotEnc, Coste, Factur, Cliente, FechaInicio, FechaTérmino, DuraciónMeses, PptoHoras, PptoSumin, PptoPtas, Diario, Doc, Just, Conc, Seud, Área, Tarea, Alías, Dep, Tercero, Valid, Conv, Rech, Superv, Rev, AsigReg, Anul, Matriz, Hij, BajaCont, FBajaCont, ActCompl, ActBásica, AcAdm, AcCompl, ActProd, AcTrans, Operador ) SELECT Format([Dr\_Fecha],"dd mmmm yyyy") AS DíaMesTAño, Format([Dr\_Fecha],"mmmm yyyy") AS MesTAño, Year([Dr\_Fecha]) AS Año, Month([Dr\_Fecha]) AS MesN, Format([Dr\_Fecha],"mmmm") AS MesT, qct10Dr0\_SelecPrevCálc.Dr\_AUT AS AUT, qct10Dr0\_SelecPrevCálc.Dr\_Imput AS FEntrada, qct10Dr0\_SelecPrevCálc.Dr\_Fecha AS FDevengo, t180Pr\_Personal.Pr\_TasaHoraExtra AS TasaHoraExtr, t180Pr\_Personal.Pr\_HorasExtra AS HExtr, t180Pr\_Personal.Pr\_JornadaAnualHoras AS Jornada, qct10Dr0\_SelecPrevCálc.Dr\_HrMes AS HrM, qct10Dr0\_SelecPrevCálc.Dr\_HrDía AS HrDS, Hour([Dr\_HrDía])+Minute([Dr\_HrDía])/60 AS HrDD, [Dr\_HrMes]+[HrDD] AS Tiempo, t180Pr\_Personal.Pr\_CEHorario AS CEHr, [Tiempo]\*[CEHr] AS ImpHr, qct10Dr0\_SelecPrevCálc.Dr\_Km AS Km, t180Pr\_Personal.Pr\_CEKilometraje AS CEKm, [Dr\_Km]\*[CEKm] AS ImpKm, qct10Dr0\_SelecPrevCálc.Dr\_Desplazamientos AS Despl, qct10Dr0\_SelecPrevCálc.Dr\_Restaurantes AS Rest, qct10Dr0\_SelecPrevCálc.Dr\_OtrosSuplidos AS OtrSupl, [Despl]+[Rest]+[OtrSupl] AS Supl, [Dr\_Honorarios]\*1 AS Honr, [Dr\_Suministros]\*1 AS Sum, qct10Dr0\_SelecPrevCálc.Dr\_Ejemplares AS Ejem, qct10Dr0\_SelecPrevCálc.Dr\_FotocBN AS FcBN, t180Pr\_Personal.Pr\_CEFotocBN AS CEFcBN, [FcBN]\*[CEFcBN] AS ImpFcBN, qct10Dr0\_SelecPrevCálc.Dr\_FotocCL AS FcCL, t180Pr\_Personal.Pr\_CEFotocCL AS CEFcCL, [FcCL]\*[CEFcCL] AS ImpFcCL, qct10Dr0\_SelecPrevCálc.Dr\_Fotografías AS Ft, t180Pr\_Personal.Pr\_CEFotogr AS CEFt, [Ft]\*[CEFt] AS ImpFt, qct10Dr0\_SelecPrevCálc.Dr\_Carpesanos AS Carpes, t180Pr\_Personal.Pr\_CECarpesanos AS CECarpes, [Carpes]\*[CECarpes] AS ImpCarpes, qct10Dr0\_SelecPrevCálc.Dr\_Cartulinas AS Cart, t180Pr\_Personal.Pr\_CECartulinas AS CECart, [Cart]\*[CECart] AS ImpCart, qct10Dr0\_SelecPrevCálc.Dr\_Planos AS Pln, t180Pr\_Personal.Pr\_CEPlanos AS CEPln, [Pln]\*[CEPln] AS ImpPln, qct10Dr0\_SelecPrevCálc.Dr\_Tapas AS Tap, t180Pr\_Personal.Pr\_CETapas AS CETap, [Tap]\*[CETap] AS ImpTap, qct10Dr0\_SelecPrevCálc.Dr\_Zip AS Zip, t180Pr\_Personal.Pr\_CEZip AS CEZip, [Zip]\*[CEZip] AS ImpZip, qct10Dr0\_SelecPrevCálc.Dr\_Cdrom AS CDR, t180Pr\_Personal.Pr\_CECdrom AS CECDR, [CDR]\*[CECDR] AS ImpCDR, ([ImpFcBN]+[ImpFcCL]+[ImpFt]+[ImpCarpes]+[ImpCart]+[ImpPln]+[ImpTap])\*[Ejem] AS ImpEjem, qct10Dr0\_SelecPrevCálc.Dr\_Encuadernación AS Enc, [ImpZip]+[ImpCDR]+[ImpEjem]+[Enc] AS ImpTotEnc, [ImpHr]+[ImpKm]+[Supl]+[Honr]+[Sum]+[ImpTotEnc] AS Coste, qct10Dr0\_SelecPrevCálc.Dr\_Facturación AS Factur, t190Tr\_Terceros.Tr\_Nombre AS Cliente, t170000Ct\_Contratos.Ct\_Inicio AS FechaInicio, t170000Ct\_Contratos.Ct\_Termino AS FechaTérmino, t170000Ct\_Contratos.Ct\_Meses AS DuraciónMeses, t170000Ct\_Contratos.Ct\_Horas AS PptoHoras, t170000Ct\_Contratos.Ct\_Suministros AS PptoSumin, t170000Ct\_Contratos.Ct\_PresupPtas AS PptoPtas, t11Md\_Modalidad.Md\_Nombre AS Diario, t14Dc\_Documento.Dc\_Nombre AS Doc, qct10Dr0\_SelecPrevCálc.Dr\_Justificante AS Just, t12Cn\_Concepto.Cn\_Nombre AS Conc, t170000Ct Contratos.Ct Seudónimo AS Seud, qst810Es EstructuraFuncional.ÚltimoDeEs Nombre AS Área, t160Ac\_Actividades.Ac\_Tarea AS Tarea, t180Pr\_Personal.Pr\_Alias AS Alías, qst810Es\_EstructuraDepartamental.ÚltimoDeEs\_Nombre AS Dep, t190Tr\_Terceros.Tr\_Nombre AS Tercero, qct10Dr0\_SelecPrevCálc.Dr\_Validación AS Valid, qct10Dr0\_SelecPrevCálc.Dr\_Convalidación AS Conv, qct10Dr0\_SelecPrevCálc.Dr\_Rechazado AS Rech, qct10Dr0\_SelecPrevCálc.Dr\_Supervisión AS Superv, qct10Dr0\_SelecPrevCálc.Dr\_Revisión AS Rev, qct10Dr0\_SelecPrevCálc.Dr\_AsigReg AS AsigReg, qct10Dr0\_SelecPrevCálc.Dr\_Anulado AS Anul, t170000Ct\_Contratos.Ct\_Matriz AS Matriz, t170000Ct\_Contratos.Ct\_Hijuela AS Hij, t170000Ct\_Contratos.Ct\_Baja AS BajaCont, t170000Ct\_Contratos.Ct\_FBaja AS FBajaCont, t161SC\_SubComplementaria.SC\_Nombre AS ActCompl, t162SB\_SubBásica.SB\_Nombre AS ActBásica, t160Ac\_Actividades.Ac\_Administrativas AS AcAdm, t160Ac\_Actividades.Ac\_Complementarias AS AcCompl, t160Ac\_Actividades.Ac\_Productivas AS ActProd,

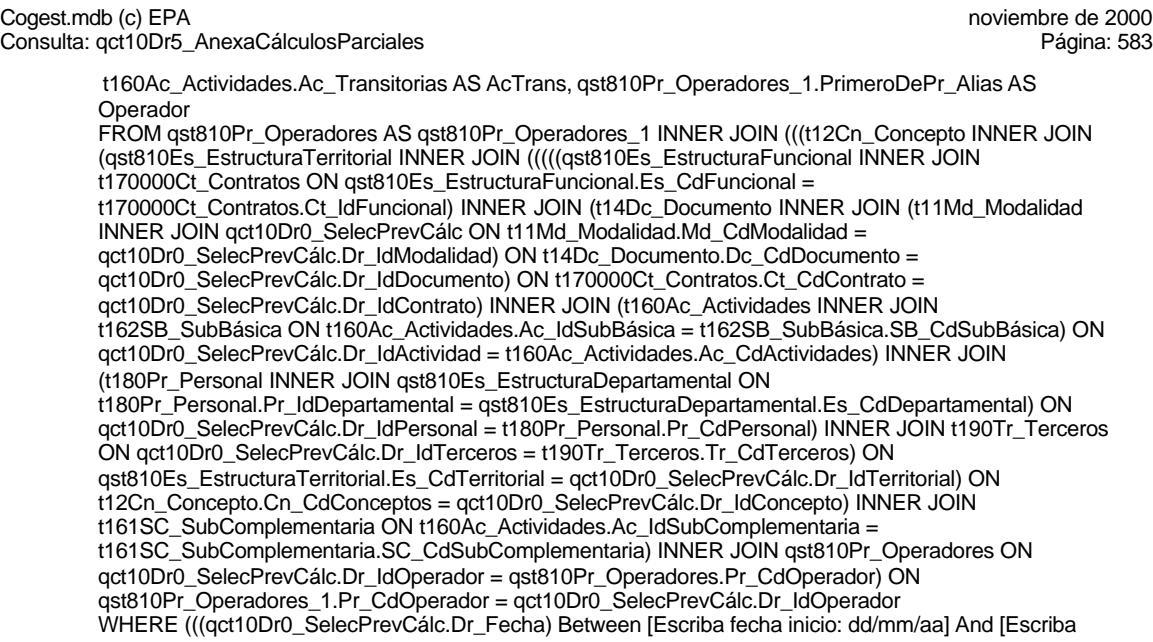

#### **Parámetros de consulta**

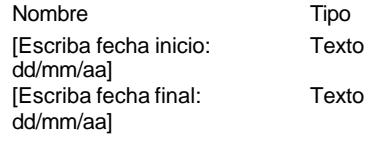

#### **Permisos de usuario**

admin

# **Permisos de grupo**

Cogest.mdb (c) EPA noviembre de 2000 Consulta: qct10Dr6\_AnexarAnálisisAnual Página: 584

#### **Propiedades**

Def. actualizable: Verdadero Fecha de creación: 8/1<br>MaxRecords: 0 00 100 0DBCTimeout: 60 Registros afectados: 0 TipoRecordset: Todos los registros Type: Type: Datos anexados<br>Última actualización: 8/10/00 11.32.28 UseTransaction: Falso Última actualización: 8/10/00 11.32.28 UseTransaction: Falso

ActivarOrden: Falso Bloqueos del registro: Registro modificado<br>
Def. actualizable: Verdadero Fecha de creación: 8/10/00 11.29.07 ODBCTimeout: 60<br>ReturnsRecords: Verdadero

#### **SQL**

INSERT INTO tmp9AA\_AnálisisAnual ( IdContrato, IdActividad, IdPersonal, IdTercero, IdTerritorio, DíaMesTAño, MesTAño, Año, MesN, MesT, AUT, Operador, FEntrada, FDevengo, TasaHoraExtr, HExtr, Jornada, HrM, HrDS, HrDD, Tiempo, CEHr, ImpHr, Km, CEKm, ImpKm, Despl, Rest, OtrSupl, Supl, Honr, Sum, Ejem, FcBN, CEFcBN, ImpFcBN, FcCL, CEFcCL, ImpFcCL, Ft, CEFt, ImpFt, Carpes, CECarpes, ImpCarpes, Cart, CECart, ImpCart, Pln, CEPln, ImpPln, Tap, CETap, ImpTap, Zip, CEZip, ImpZip, CDR, CECDR, ImpCDR, ImpEjem, Enc, ImpTotEnc, Coste, Factur, Cliente, FechaInicio, FechaTérmino, DuraciónMeses, PptoHoras, PptoSumin, PptoPtas, Diario, Doc, Just, Conc, Seud, IdÁrea, Área, Tarea, Alías, IdDep, Dep, Tercero, Valid, Conv, Rech, Superv, Rev, AsigReg, Notas, Anul, Matriz, Hij, BajaCont, FBajaCont, CdSubBásica, NomSubBásica, AcAdm, AcCompl, ActProd, AcTrans ) SELECT qct10Dr1\_CálculosTotales.IdContrato, qct10Dr1\_CálculosTotales.IdActividad, qct10Dr1\_CálculosTotales.IdPersonal, qct10Dr1\_CálculosTotales.IdTercero, qct10Dr1\_CálculosTotales.IdTerritorio, qct10Dr1\_CálculosTotales.DíaMesTAño, qct10Dr1\_CálculosTotales.MesTAño, qct10Dr1\_CálculosTotales.Año, qct10Dr1\_CálculosTotales.MesN, qct10Dr1\_CálculosTotales.MesT, qct10Dr1\_CálculosTotales.AUT, qct10Dr1\_CálculosTotales.Operador, qct10Dr1\_CálculosTotales.FEntrada, qct10Dr1\_CálculosTotales.FDevengo, qct10Dr1\_CálculosTotales.TasaHoraExtr, qct10Dr1\_CálculosTotales.HExtr, qct10Dr1\_CálculosTotales.Jornada, qct10Dr1\_CálculosTotales.HrM, qct10Dr1\_CálculosTotales.HrDS, qct10Dr1\_CálculosTotales.HrDD, qct10Dr1\_CálculosTotales.Tiempo, qct10Dr1\_CálculosTotales.CEHr, qct10Dr1\_CálculosTotales.ImpHr, qct10Dr1\_CálculosTotales.Km, qct10Dr1\_CálculosTotales.CEKm, qct10Dr1\_CálculosTotales.ImpKm, qct10Dr1\_CálculosTotales.Despl, qct10Dr1\_CálculosTotales.Rest, qct10Dr1\_CálculosTotales.OtrSupl, qct10Dr1\_CálculosTotales.Supl, qct10Dr1\_CálculosTotales.Honr, qct10Dr1\_CálculosTotales.Sum, qct10Dr1\_CálculosTotales.Ejem, qct10Dr1\_CálculosTotales.FcBN, qct10Dr1\_CálculosTotales.CEFcBN, qct10Dr1\_CálculosTotales.ImpFcBN, qct10Dr1\_CálculosTotales.FcCL, qct10Dr1\_CálculosTotales.CEFcCL, qct10Dr1\_CálculosTotales.ImpFcCL, qct10Dr1\_CálculosTotales.Ft, qct10Dr1\_CálculosTotales.CEFt, qct10Dr1\_CálculosTotales.ImpFt, qct10Dr1\_CálculosTotales.Carpes, qct10Dr1\_CálculosTotales.CECarpes, qct10Dr1\_CálculosTotales.ImpCarpes, qct10Dr1\_CálculosTotales.Cart, qct10Dr1\_CálculosTotales.CECart, qct10Dr1\_CálculosTotales.ImpCart, qct10Dr1\_CálculosTotales.Pln, qct10Dr1\_CálculosTotales.CEPln, qct10Dr1\_CálculosTotales.ImpPln, qct10Dr1\_CálculosTotales.Tap, qct10Dr1\_CálculosTotales.CETap, qct10Dr1\_CálculosTotales.ImpTap, qct10Dr1\_CálculosTotales.Zip, qct10Dr1\_CálculosTotales.CEZip, qct10Dr1\_CálculosTotales.ImpZip, qct10Dr1\_CálculosTotales.CDR, qct10Dr1\_CálculosTotales.CECDR, qct10Dr1\_CálculosTotales.ImpCDR, qct10Dr1\_CálculosTotales.ImpEjem, qct10Dr1\_CálculosTotales.Enc, qct10Dr1\_CálculosTotales.ImpTotEnc, qct10Dr1\_CálculosTotales.Coste, qct10Dr1\_CálculosTotales.Factur, qct10Dr1\_CálculosTotales.Cliente, qct10Dr1\_CálculosTotales.FechaInicio, qct10Dr1\_CálculosTotales.FechaTérmino, qct10Dr1\_CálculosTotales.DuraciónMeses, qct10Dr1\_CálculosTotales.PptoHoras, qct10Dr1\_CálculosTotales.PptoSumin, qct10Dr1\_CálculosTotales.PptoPtas, qct10Dr1\_CálculosTotales.Diario, qct10Dr1\_CálculosTotales.Doc, qct10Dr1\_CálculosTotales.Just, qct10Dr1\_CálculosTotales.Conc, qct10Dr1\_CálculosTotales.Seud, qct10Dr1\_CálculosTotales.IdÁrea, qct10Dr1\_CálculosTotales.Área, qct10Dr1\_CálculosTotales.Tarea, qct10Dr1\_CálculosTotales.Alías, qct10Dr1\_CálculosTotales.IdDep, qct10Dr1\_CálculosTotales.Dep, qct10Dr1\_CálculosTotales.Tercero, qct10Dr1\_CálculosTotales.Valid, qct10Dr1\_CálculosTotales.Conv, qct10Dr1\_CálculosTotales.Rech, qct10Dr1\_CálculosTotales.Superv, qct10Dr1\_CálculosTotales.Rev, qct10Dr1\_CálculosTotales.AsigReg, qct10Dr1\_CálculosTotales.Notas, qct10Dr1\_CálculosTotales.Anul, qct10Dr1\_CálculosTotales.Matriz, qct10Dr1\_CálculosTotales.Hij, qct10Dr1\_CálculosTotales.BajaCont, qct10Dr1\_CálculosTotales.FBajaCont, qct10Dr1\_CálculosTotales.CdSubBásica, qct10Dr1\_CálculosTotales.NomSubBásica, que et al. consultat de la calculosTotales.AcAdm, qct10Dr1\_CálculosTotales.AcCompl, qct10Dr1\_CálculosTotales.ActProd, qct10Dr1\_CálculosTotales.AcTrans FROM qct10Dr1\_CálculosTotales

**Permisos de usuario**
Cogest.mdb (c) EPA noviembre de 2000 Consulta: qct10Dr6\_AnexarAnálisisAnual Página: 585

admin

# **Permisos de grupo**

Admins Users

Cogest.mdb (c) EPA noviembre de 2000 Consulta: qct10Dr7\_VaciarAnálsisAnual Página: 586

# **Propiedades**

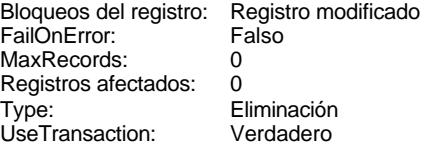

Def. actualizable: Verdadero<br>Fecha de creación: 8/10/00 11.34.25 Fecha de creación: 8/1<br>ODBCTimeout: 60 ODBCTimeout: 60<br>ReturnsRecords: Verdadero ReturnsRecords: Verdadero<br>Última actualización: 8/10/00 12.24.51 Última actualización:

## **SQL**

DELETE tmp9AA\_AnálisisAnual.\* FROM tmp9AA\_AnálisisAnual;

# **Permisos de usuario**

admin

### **Permisos de grupo**

Admins Users

Cogest.mdb (c) EPA<br>Consulta: qct174111Dm\_CálculosPlicasGlobal de accession and consulta: qct174111Dm\_CálculosPlicasGlobal Consulta: qct174111Dm\_CálculosPlicasGlobal

# **Propiedades**

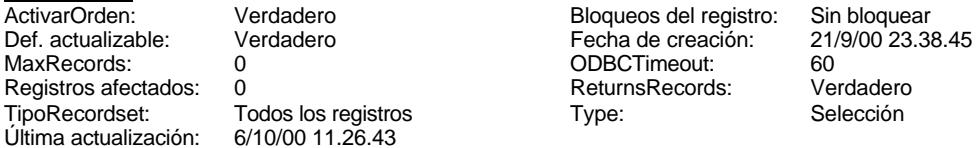

00 11.26.43

ReturnsRecords:

#### **SQL**

SELECT t1741111Of\_Ofertas.Of\_CdOfertas, t174111Dm\_Demandas.Dm\_Alias, t1741112Pl\_Plicas.Pl\_Empresa, Max(t174111Dm\_Demandas.Dm\_FechaPlicas) AS MáxDeDm\_FechaPlicas, Avg(t174111Dm\_Demandas.Dm\_Presupuesto) AS PromedioDeDm\_Presupuesto, Avg(t1741112Pl\_Plicas.Pl\_Presupuesto) AS PromedioDePl\_Presupuesto, [PromedioDeDm\_Presupuesto]-[PromedioDePl\_Presupuesto] AS Dif, [Dif]/[PromedioDeDm\_Presupuesto] AS PrBaja FROM (t174111Dm\_Demandas INNER JOIN t1741111Of\_Ofertas ON t174111Dm\_Demandas.Dm\_CdDemanda = t1741111Of\_Ofertas.Of\_IdDemanda) INNER JOIN t1741112Pl\_Plicas ON t1741111Of\_Ofertas.Of\_CdOfertas = t1741112Pl\_Plicas.Pl\_IdOfertas GROUP BY t1741111Of\_Ofertas.Of\_CdOfertas, t174111Dm\_Demandas.Dm\_Alias, t1741112Pl\_Plicas.Pl\_Empresa

## **Columnas**

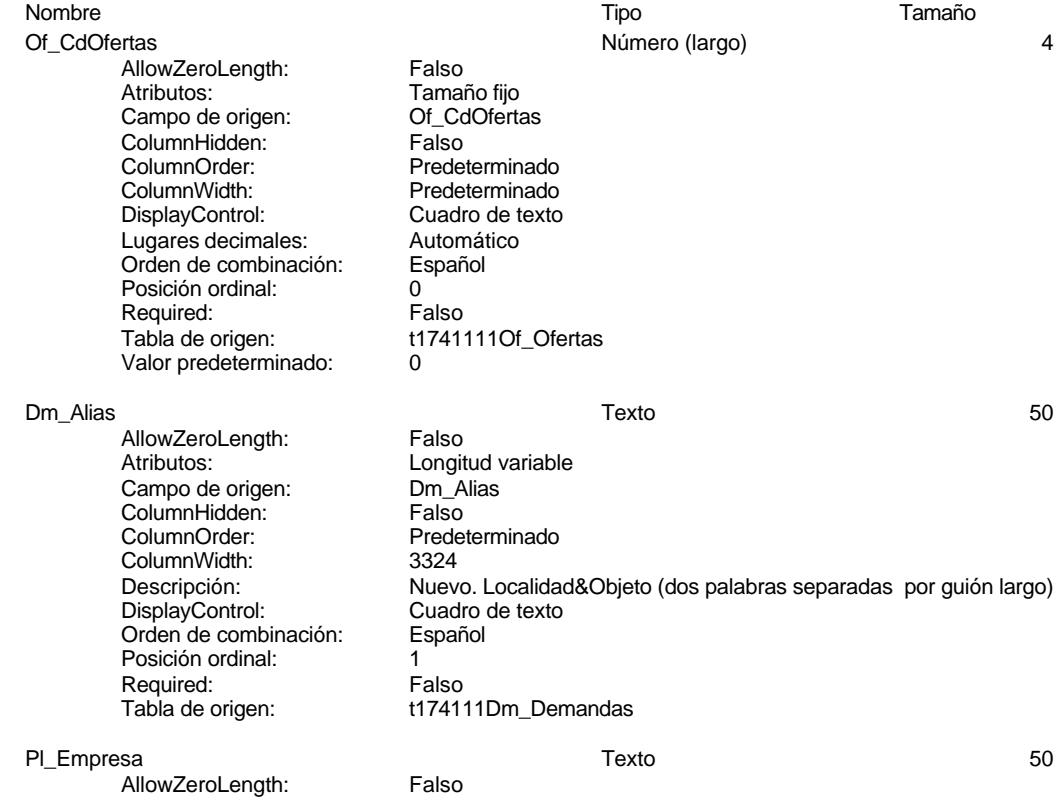

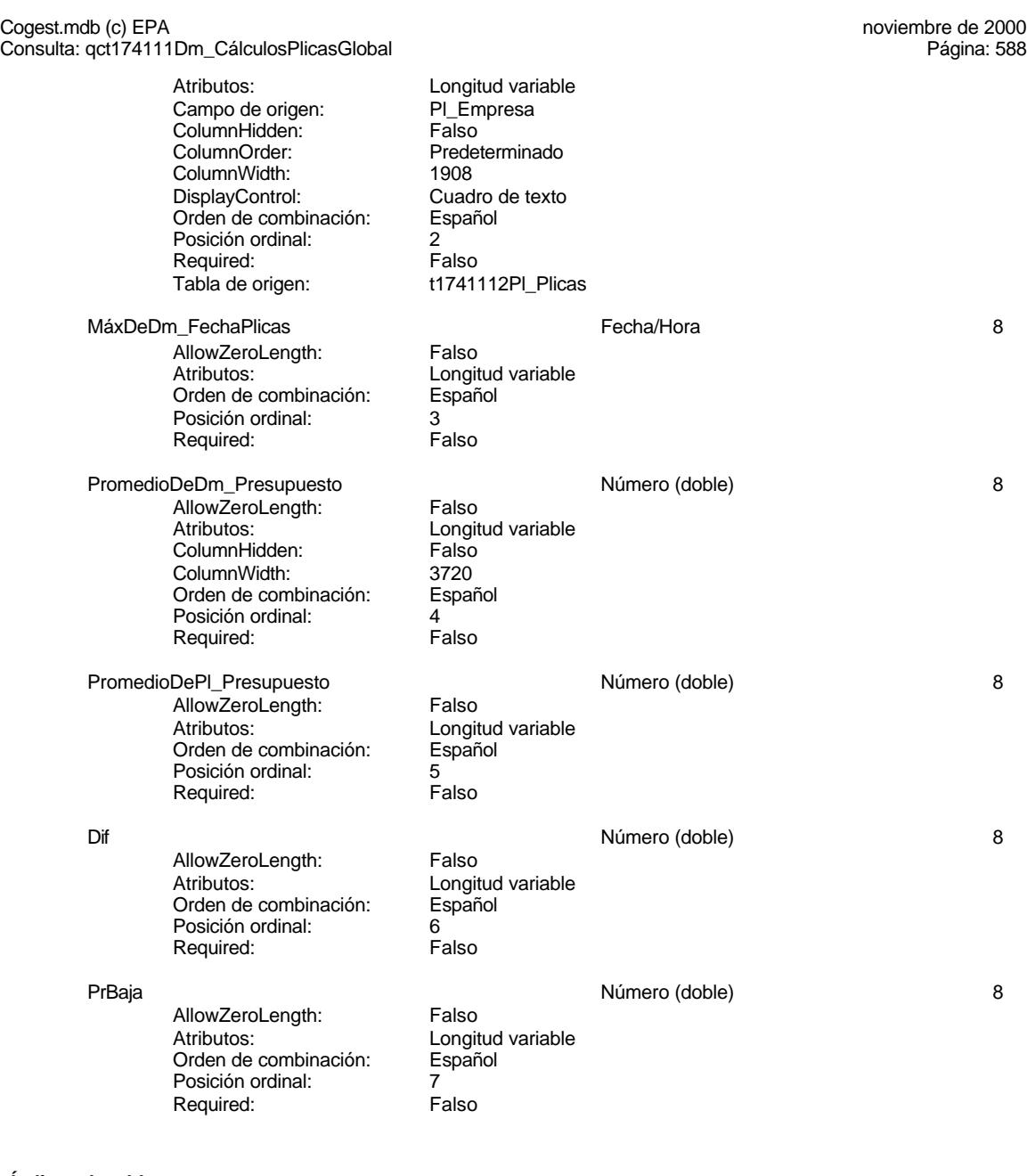

# **Índices de tabla**

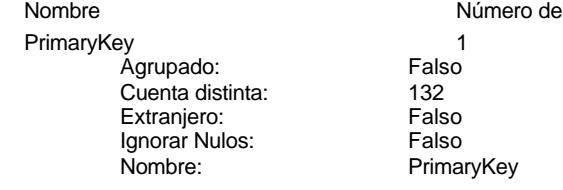

Cogest.mdb (c) EPA<br>Consulta: qct174111Dm\_CálculosPlicasGlobal de accessive consulta: qct174111Dm\_CálculosPlicasGlobal Consulta: qct174111Dm\_CálculosPlicasGlobal Principal: Verdadero<br>Required: Verdadero Required: Verdadero<br>Única: Verdadero Dm\_CdgAd 1 Agrupado: Falso<br>Cuenta distinta: 0 Cuenta distinta: 0<br>Extraniero: 6 Palso Extranjero: Falso<br>Ignorar Nulos: Falso Ignorar Nulos:<br>Nombre: Principal: Required: Falso Única: Falso<br>Campos: Dm C Dm\_FechaLímite 1<br>Agrupado: Falso Agrupado: Cuenta distinta: 2 Extranjero: Falso<br>Ignorar Nulos: Falso Ignorar Nulos:<br>Nombre: Principal: Falso<br>Required: Falso Required: Falso Única:<br>Campos: Dm\_Provincia 1<br>Agrupado: Falso Agrupado: Cuenta distinta: <br>
Extraniero: Casa de Falso Extranjero: Falso<br>
Ignorar Nulos: Falso<br>
Falso Ignorar Nulos:<br>Nombre: Principal: Falso<br>Required: Falso Required: Única: Falso Dm\_Valida 1 Agrupado: Falso<br>Cuenta distinta: 2 Cuenta distinta:<br>
Extraniero: 
and a Falso Extranjero: Ignorar Nulos: Falso<br>
Nombre: Dm V Principal: Falso Required: Falso Única:<br>Campos: PrimaryKey 2 Agrupado: Falso Cuenta distinta: 244 Extranjero:<br>Ignorar Nulos: Falso Ignorar Nulos:<br>Nombre:

Verdadero Campos: Of\_IdDemanda, Ascendente Dm\_CdgAd<br>Falso Dm\_CdgAd, Ascendente Dm\_FechaLímite Dm\_FechaLímite, Ascendente Dm\_Provincia<br>Falso Campos: Dm\_Provincia, Ascendente Dm\_Valida Dm\_Valida, Ascendente Nombre: PrimaryKey<br>Principal: Verdadero Principal: Verdadero<br>
Required: Verdadero Principality<br>Required: Verdadero<br>Única: Verdadero Verdadero

#### Cogest.mdb (c) EPA noviembre de 2000 Consulta: qct174111Dm\_CálculosPlicasGlobal Página: 590

# PrimaryKey 2

Agrupado: Falso Cuenta distinta: 109 Cuenta distinta: 109<br>Extranjero: Falso<br>Ignorar Nulos: Falso Ignorar Nulos:<br>Nombre: Nombre: PrimaryKey Principal: Verdadero Required: Verdadero<br>
Única: Verdadero Única: Verdadero<br>Campos: PL\_IdOferta

Campos: Dm\_FechaImputación, Ascendente Dm\_Denominación, Ascendente Pl\_IdOfertas, Ascendente

Pl\_Empresa, Ascendente

#### **Permisos de usuario**

admin

# **Permisos de grupo**

Admins Users

#### Cogest.mdb (c) EPA noviembre de 2000 Consulta: qct902BE\_BancoEspaña Página: 591

**Propiedades**

ActivarOrden: Falso Falso Bloqueos del registro: Sin bloquear<br>
Def. actualizable: Verdadero Bescripción: Datos de la C Datos de la Central de Balances del Banco de España Fecha de creación: 19/10/00 20.12.54 MaxRecords: 0 ODBCTimeout: 60 60<br>
ReturnsRecords: Verdadero ReturnsRecordset: TipoRecordset: T TipoRecordset: Todos los registros<br>Liltima actualización: 19/10/00/23/02/33 Type: Selección Última actualización: 19/10/00 23.02.33 **SQL** SELECT t902BE\_BancoEspaña.BE\_Aut, t902BE\_BancoEspaña.BE\_FechaImput, t902BE\_BancoEspaña.BE\_Año, t902BE\_BancoEspaña.BE\_Empresas, t902BE\_BancoEspaña.BE\_Empleados, t902BE\_BancoEspaña.BEP\_11PE\_EmpleadosFijos, t902BE\_BancoEspaña.BEP\_12PE\_EmpleadosNoFijosV, [BEP\_11PE\_EmpleadosFijos]+[BEP\_12PE\_EmpleadosNoFijosV] AS TPE, t902BE\_BancoEspaña.BEP\_21PE\_Sueldos, t902BE\_BancoEspaña.BEP\_22PE\_OtrosGastosPers, [BEP\_21PE\_Sueldos]+[BEP\_22PE\_OtrosGastosPers] AS GPPE, t902BE\_BancoEspaña.BEP\_31PE\_GastPersTrabajador, t902BE\_BancoEspaña.BEP\_32PE\_SueldosTrabajador, t902BE\_BancoEspaña.BEP\_11PA\_EmpleadosFijos, t902BE\_BancoEspaña.BEP\_12PA\_EmpleadosNoFijosV, [BEP\_11PA\_EmpleadosFijos]+[BEP\_12PA\_EmpleadosNoFijosV] AS TPA, t902BE\_BancoEspaña.BEP\_21PA\_Sueldos, t902BE\_BancoEspaña.BEP\_22PA\_OtrosGastosPers, [BEP\_21PA\_Sueldos]+[BEP\_22PA\_OtrosGastosPers] AS GPPA, t902BE\_BancoEspaña.BEP\_31PA\_GastPersTrabajador, t902BE\_BancoEspaña.BEP\_32PA\_SueldosTrabajador, t902BE\_BancoEspaña.BEB\_11\_InmovInmaterial, t902BE\_BancoEspaña.BEB\_12\_InmovMaterial, t902BE\_BancoEspaña.BEB\_13\_InmovFinanc, t902BE\_BancoEspaña.BEB\_14\_GastosçAmort, [BEB\_11\_InmovInmaterial]+[BEB\_12\_InmovMaterial]+[BEB\_13\_InmovFinanc]+[BEB\_14\_GastosçAmort] AS AIN, t902BE\_BancoEspaña.BEB\_21\_Existencias, t902BE\_BancoEspaña.BEB\_22\_Deudores, t902BE\_BancoEspaña.BEB\_23\_InverFinanTemp, t902BE\_BancoEspaña.BEB\_24\_Disponible, [BEB\_21\_Existencias]+[BEB\_22\_Deudores]+[BEB\_23\_InverFinanTemp]+[BEB\_24\_Disponible] AS AC, [AIN]+[AC] AS ACTIVO, t902BE\_BancoEspaña.BEB\_11\_RecuPropios, t902BE\_BancoEspaña.BEB\_12\_ResAnteriores, [BEB\_11\_RecuPropios]+[BEB\_12\_ResAnteriores] AS RP, t902BE\_BancoEspaña.BEB\_20\_Provisiones, t902BE\_BancoEspaña.BEB\_20\_Provisiones AS PRG, t902BE\_BancoEspaña.BEB\_31\_FinancLargo, t902BE\_BancoEspaña.BEB\_32\_OrtraFinancLargo, t902BE\_BancoEspaña.BEB\_41\_FinancCreditCorto, [BEB\_31\_FinancLargo]+[BEB\_32\_OrtraFinancLargo] AS ALP, t902BE\_BancoEspaña.BEB\_42\_OtraFinanCorto, t902BE\_BancoEspaña.BEB\_43\_Proveedores, t902BE\_BancoEspaña.BEB\_44\_OtrosAcreed, [BEB\_41\_FinancCreditCorto]+[BEB\_42\_OtraFinanCorto]+[BEB\_43\_Proveedores]+[BEB\_44\_OtrosAcreed] AS ACP, [RP]+[PRG]+[ALP]+[ACP] AS PASIVO, t902BE\_BancoEspaña.BEB\_51\_DesComercial, t902BE\_BancoEspaña.BEB\_52\_OtraFinancBancaria, [BEB\_51\_DesComercial]+[BEB\_52\_OtraFinancBancaria] AS PRO\_MEMORIA, t902BE\_BancoEspaña.BER\_101\_CifraNegocios, t902BE\_BancoEspaña.BER\_102\_OtrosIngresos, t902BE\_BancoEspaña.BER\_103\_ConsMercad, [BER\_101\_CifraNegocios]+[BER\_102\_OtrosIngresos]+[BER\_103\_ConsMercad] AS VP, t902BE\_BancoEspaña.BER\_204\_ConsExpl, t902BE\_BancoEspaña.BER\_205\_OtrosGastos, [VP]-[BER\_204\_ConsExpl]-[BER\_205\_OtrosGastos] AS VABCOF, t902BE\_BancoEspaña.BER\_306\_GastosPersonal, [VABCOF]-[BER\_306\_GastosPersonal] AS REBE, t902BE\_BancoEspaña.BER\_407\_Dotaciones, t902BE\_BancoEspaña.BER\_408\_GastosFinanc, t902BE\_BancoEspaña.BER\_409\_IngresosFinanc, [REBE]-[BER\_407\_Dotaciones]-[BER\_408\_GastosFinanc]+[BER\_409\_IngresosFinanc] AS RON, t902BE\_BancoEspaña.BER\_510\_IngGastExtraor, t902BE\_BancoEspaña.BER\_511\_OtrosResult, t902BE\_BancoEspaña.BER\_512\_ImptoBenef, [RON]+[BER\_510\_IngGastExtraor]+[BER\_511\_OtrosResult]+[BER\_512\_ImptoBenef] AS RNT, t902BE\_BancoEspaña.BER\_613\_OtrosGtosIngresos, t902BE\_BancoEspaña.BER\_614\_Ajustes, [RNT]+[BER\_613\_OtrosGtosIngresos]+[BER\_614\_Ajustes] AS RG, t902BE\_BancoEspaña.BER\_715\_Dividendos, [RG]-[BER\_715\_Dividendos] AS AF, t902BE\_BancoEspaña.BER\_101EE\_CifraNegocios, t902BE\_BancoEspaña.BER\_102EE\_OtrosIngresos, t902BE\_BancoEspaña.BER\_103EE\_ConsMercad, [BER\_101EE\_CifraNegocios]+[BER\_102EE\_OtrosIngresos]+[BER\_103EE\_ConsMercad] AS VPEE, t902BE\_BancoEspaña.BER\_204EE\_ConsExpl, t902BE\_BancoEspaña.BER\_205EE\_OtrosGastos, [VPEE]-[BER\_204EE\_ConsExpl]-[BER\_205EE\_OtrosGastos] AS VABCFEE. t902BE\_BancoEspaña.BER\_306EE\_GastosPersonal, [VABCFEE]-[BER\_306EE\_GastosPersonal] AS REBEEE, t902BE\_BancoEspaña.BER\_407EE\_Dotaciones, t902BE\_BancoEspaña.BER\_408EE\_GastosFinanc, t902BE\_BancoEspaña.BER\_409EE\_IngresosFinanc, [REBEEE]-[BER\_407EE\_Dotaciones]-[BER\_408EE\_GastosFinanc]+[BER\_409EE\_IngresosFinanc] AS

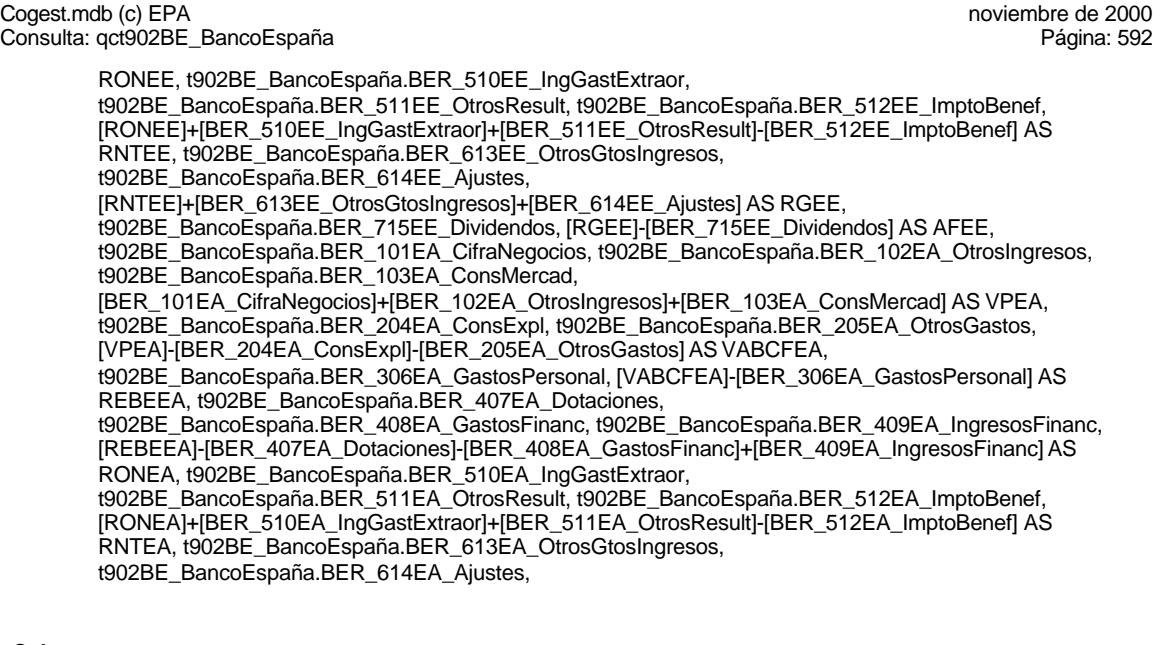

## **Columnas**

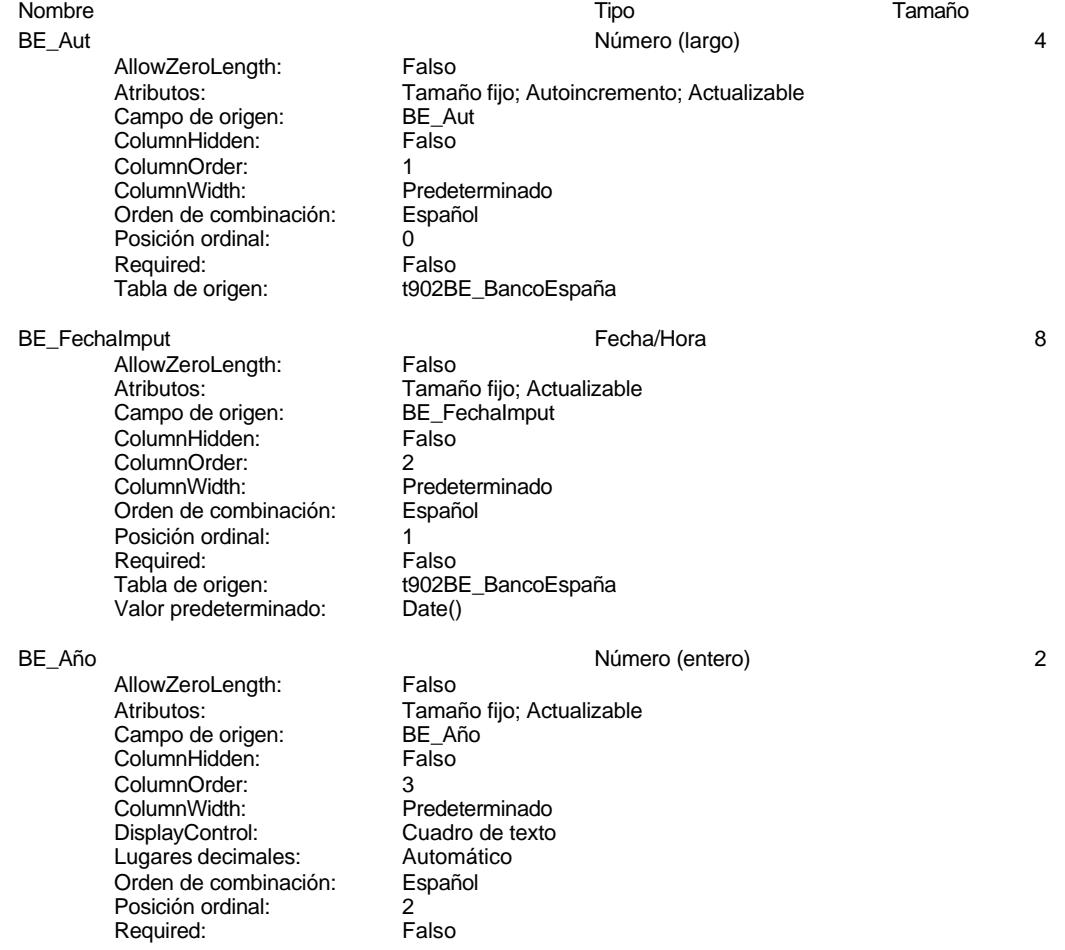

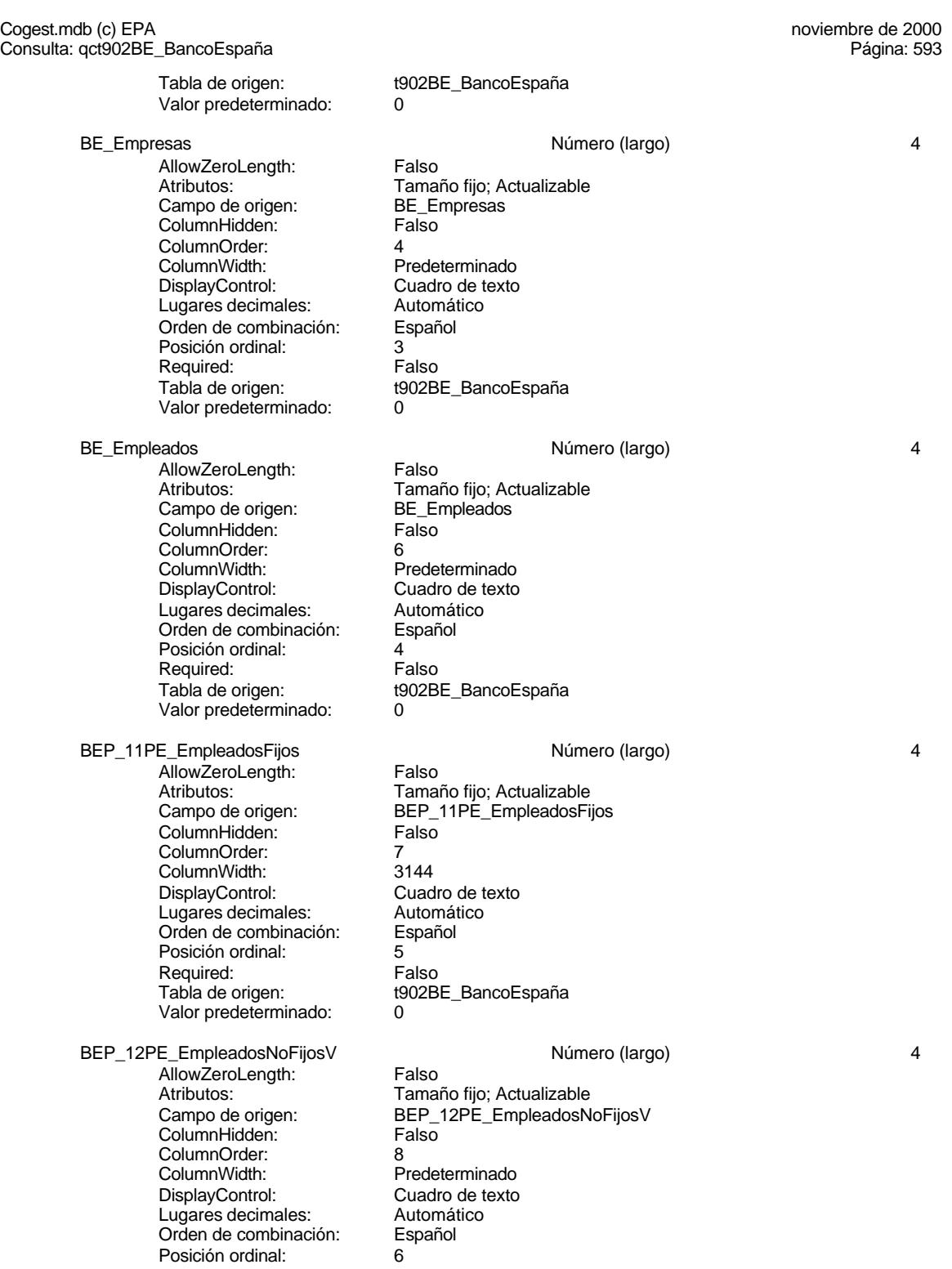

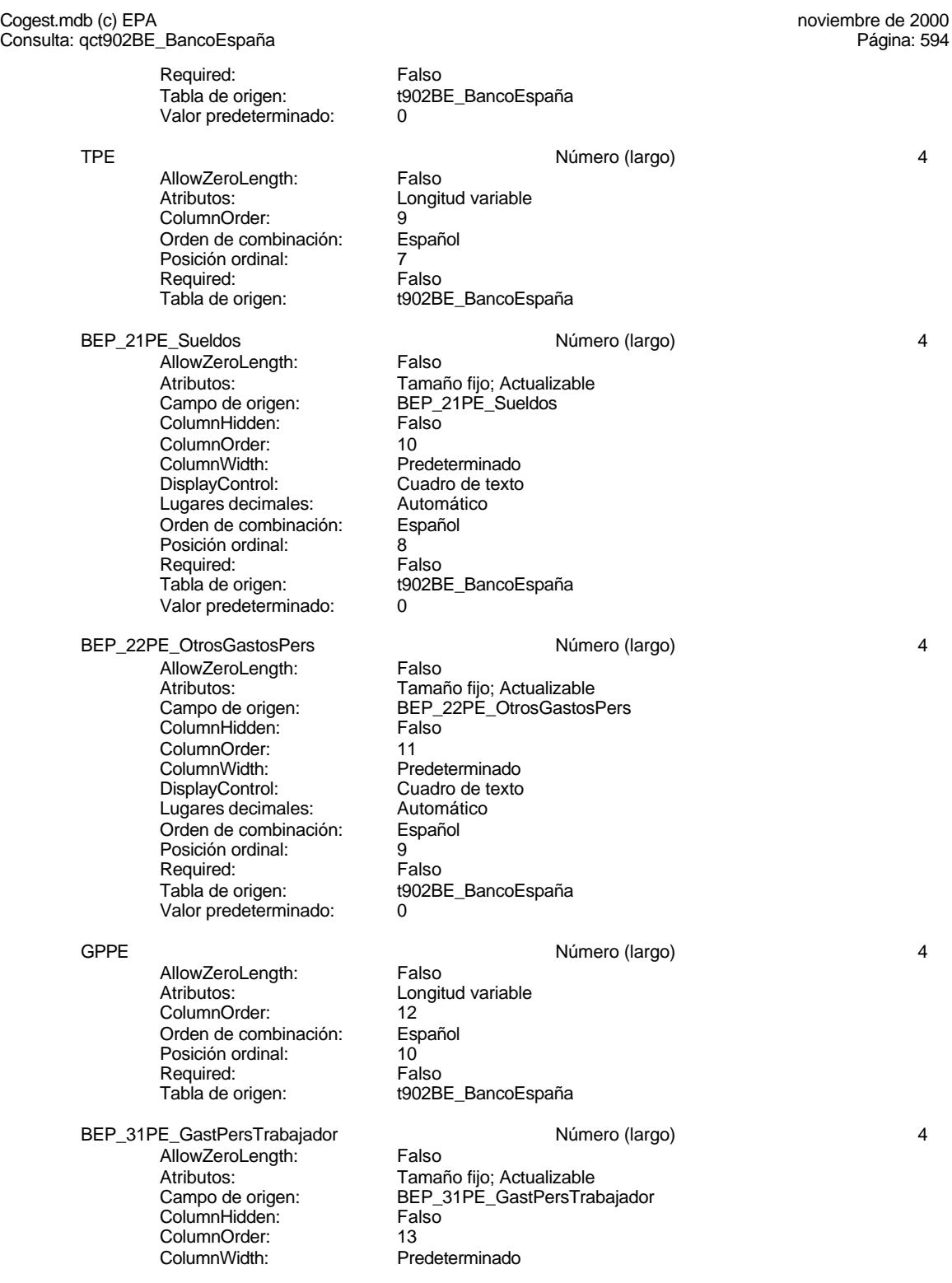

Cogest.mdb (c) EPA<br>
Consulta: qct902BE\_BancoEspaña Consulta: qct902BE\_BancoEspaña DisplayControl: Cuadro de texto<br>
Lugares decimales: Automático Lugares decimales: Automático de combinación: Español Orden de combinación: Posición ordinal: 11 Required: Falso<br>Tabla de origen: Falso t902BE\_BancoEspaña Valor predeterminado: 0 BEP\_32PE\_SueldosTrabajador Número (largo) 4 AllowZeroLength: Falso Atributos: Tamaño fijo; Actualizable Campo de origen: BEP\_32PE\_SueldosTrabajador ColumnHidden: Falso ColumnOrder: 14<br>ColumnWidth: Pre Predeterminado<br>Cuadro de texto DisplayControl: Cuadro de t<br>Lugares decimales: Automático Lugares decimales: Orden de combinación: Español<br>Posición ordinal: 12 Posición ordinal: Required: Falso<br>Tabla de origen: Falso t902BE\_BancoEspaña Valor predeterminado: BEP\_11PA\_EmpleadosFijos and a metal extendio Número (largo) and 4 AllowZeroLength: Falso<br>Atributos: Tama Tamaño fijo: Actualizable Campo de origen: The BEP\_11PA\_EmpleadosFijos<br>Campo de origen: The BEP\_11PA\_EmpleadosFijos<br>ColumnHidden: Talso ColumnHidden: Fa<br>ColumnOrder: 15 ColumnOrder:<br>ColumnWidth: Predeterminado DisplayControl: Cuadro de texto<br>Lugares decimales: Automático Lugares decimales: Automático Orden de combinación: Es<br>Posición ordinal: 13 Posición ordinal: Required: Falso<br>Tabla de origen: t902B t902BE\_BancoEspaña Valor predeterminado: 0 BEP\_12PA\_EmpleadosNoFijosV de de de de Número (largo) de 4 de 4 AllowZeroLength: Falso Atributos: Tamaño fijo; Actualizable<br>Campo de origen: CBEP 12PA EmpleadosN Campo de origense originales.<br>
BEP\_12PA\_EmpleadosNoFijosV<br>
Falso ColumnHidden: ColumnOrder: 16 ColumnWidth: Predeterminado<br>
DisplayControl: Cuadro de texto Cuadro de texto<br>Automático Lugares decimales: Orden de combinación: Español Posición ordinal: 14<br>Required: 6 Falso Required:<br>Tabla de origen: t902BE\_BancoEspaña Valor predeterminado: 0 TPA **Número (largo)** 4 AllowZeroLength: Falso Atributos: Longitud variable ColumnOrder: 17<br>Orden de combinación: Español Orden de combinación: Esp<br>Posición ordinal: 15 Posición ordinal:

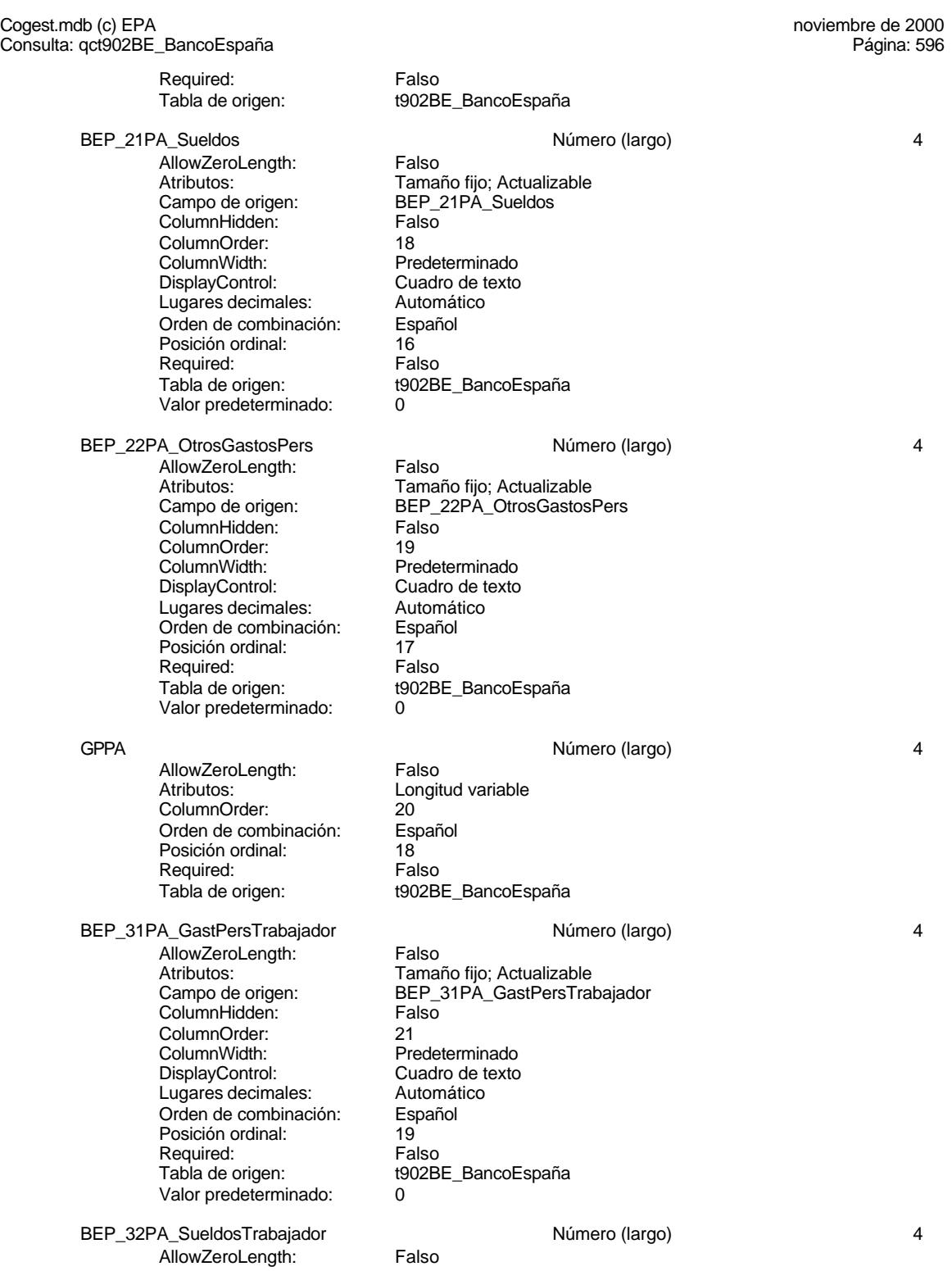

596

Cogest.mdb (c) EPA<br>
Consulta: qct902BE\_BancoEspaña Consulta: qct902BE\_BancoEspaña Atributos: Tamaño fijo; Actualizable<br>Campo de origen: CBEP 32PA\_SueldosTrab BEP\_32PA\_SueldosTrabajador<br>Falso **ColumnHidden:** Fa<br>ColumnOrder: 722 ColumnOrder: ColumnWidth: Predeterminado<br>
DisplayControl: Cuadro de texto Cuadro de texto<br>Automático Lugares decimales: <br>
Orden de combinación: Español Orden de combinación: Esp<br>Posición ordinal: 20 Posición ordinal: Required: Falso<br>Tabla de origen: t902B t902BE\_BancoEspaña Valor predeterminado: 0 BEB\_11\_InmovInmaterial de de de la décade de la Número (largo) de la décade de la décade de la décade de la décade de la décade de la décade de la décade de la décade de la décade de la décade de la décade de la décade de AllowZeroLength: Falso<br>Atributos: Tamar Atributos: Tamaño fijo; Actualizable Campo de origen: BEB\_11\_InmovInmaterial ColumnHidden: Falso<br>ColumnOrder: Prede Predeterminado<br>3150 ColumnWidth:<br>DisplayControl: Cuadro de texto<br>Automático Lugares decimales: <br>Orden de combinación: Español Orden de combinación: Posición ordinal: 21 Required: Falso<br>Tabla de origen: Falso t902BE\_BancoEspaña Valor predeterminado: BEB\_12\_InmovMaterial and the control of the Número (largo) and the 4 state of 4 AllowZeroLength: Falso Atributos: Tamaño fijo; Actualizable<br>Campo de origen: CBEB 12 InmovMaterial BEB\_12\_InmovMaterial<br>Falso ColumnHidden:<br>ColumnOrder: Predeterminado ColumnWidth: 3225 Cuadro de texto<br>Automático Lugares decimales: Orden de combinación: Español<br>Posición ordinal: 22 Posición ordinal:  $22$ <br>Required: Falso Required:<br>Tabla de origen: t902BE\_BancoEspaña Valor predeterminado: 0 BEB\_13\_InmovFinanc 4 AllowZeroLength: Falso<br>Atributos: Tama Atributos: Tamaño fijo; Actualizable<br>Campo de origen: Tamaño fijo; Actualizable Eamano hje, Actualiza<br>BEB\_13\_InmovFinanc<br>Falso ColumnHidden: ColumnOrder: Predeterminado<br>ColumnWidth: Predeterminado Predeterminado<br>Cuadro de texto DisplayControl: Lugares decimales: Automático Orden de combinación: Español Posición ordinal: 23 Required: Falso Tabla de origen: t902BE\_BancoEspaña<br>Valor predeterminado: 0 Valor predeterminado: 0 BEB\_14\_GastosçAmort Número (largo) 4

Cogest.mdb (c) EPA<br>
Consulta: qct902BE\_BancoEspaña Consulta: qct902BE\_BancoEspaña AllowZeroLength: Falso<br>Atributos: Tama Atributos: Tamaño fijo; Actualizable<br>Campo de origen: BEB\_14\_GastosçAmort BEB\_14\_GastosçAmort ColumnHidden: Falso<br>ColumnOrder: Frede ColumnOrder: Predeterminado<br>ColumnWidth: Predeterminado Predeterminado<br>Cuadro de texto DisplayControl: Cuadro de t<br>
Lugares decimales: Automático Lugares decimales: <br>Orden de combinación: Español Orden de combinación: Posición ordinal: 24 Required: Falso<br>Tabla de origen: t902B t902BE\_BancoEspaña Valor predeterminado: 0 AIN **AIN** AIN **AIN** AIN **AIN** AIN **AIN** AIN **AIN** AIN **AIN** AIN **AIN** AIN **AIN** AIN AllowZeroLength: Falso Atributos: Christian Longitud variable Orden de combinación: Español<br>Posición ordinal: 25 Posición ordinal: Required: Falso Tabla de origen: t902BE\_BancoEspaña BEB\_21\_Existencias and the state of the Número (largo) and the 4 AllowZeroLength: Falso<br>Atributos: Tamaí Atributos: (Tamaño fijo; Actualizable<br>Campo de origen: (Tamaño 1988 - 1988 - Resistencias BEB\_21\_Existencias ColumnHidden: Falso<br>ColumnOrder: Fredet ColumnOrder: Predeterminado<br>ColumnWidth: Predeterminado Predeterminado<br>Cuadro de texto DisplayControl: Lugares decimales: <br>Orden de combinación: Español Orden de combinación: Esp<br>Posición ordinal: 26 Posición ordinal: 26<br>Required: 26<br>Falso Required: Tabla de origen: t902BE\_BancoEspaña Valor predeterminado: 0 BEB\_22\_Deudores Número (largo) 4 **AllowZeroLength:** Falso<br>Atributos: Tamar Tamaño fijo; Actualizable Campo de origen: BEB\_22\_Deudores<br>ColumnHidden: Falso ColumnHidden:<br>ColumnOrder: ColumnOrder: Predeterminado<br>ColumnWidth: Predeterminado Predeterminado DisplayControl: Cuadro de texto<br>Lugares decimales: Automático Lugares decimales:<br>
Dugares decimales: Automático<br>
Orden de combinación: Español Orden de combinación: Posición ordinal: 27 Required: Falso<br>Tabla de origen: t902B t902BE\_BancoEspaña Valor predeterminado: 0 BEB\_23\_InverFinanTemp Número (largo) 4 AllowZeroLength: Falso<br>Atributos: Tama Tamaño fijo; Actualizable Campo de origen: BEB\_23\_InverFinanTemp ColumnHidden: Example the strategy.<br>ColumnOrder: Falso<br>ColumnOrder: Prede ColumnOrder: Predeterminado<br>ColumnWidth: Predeterminado Predeterminado

Cogest.mdb (c) EPA<br>
Consulta: qct902BE\_BancoEspaña Consulta: qct902BE\_BancoEspaña DisplayControl: Cuadro de texto<br>
Lugares decimales: Automático Lugares decimales: Automático de combinación: Español Orden de combinación: Español Posición ordinal: 28 Required: Falso<br>Tabla de origen: Falso t902BE\_BancoEspaña Valor predeterminado: 0 BEB\_24\_Disponible Número (largo) 4 AllowZeroLength: Falso Atributos: (Tamaño fijo; Actualizable<br>Campo de origen: (Tamaño 1988 24\_Disponible BEB\_24\_Disponible<br>Falso ColumnHidden:<br>ColumnOrder: ColumnOrder:<br>
ColumnWidth: Predeterminado Predeterminado<br>Cuadro de texto DisplayControl: Cuadro de t<br>Lugares decimales: Automático Lugares decimales: Orden de combinación: Español<br>Posición ordinal: 29 Posición ordinal: 29 Required:<br>Tabla de origen: t902BE\_BancoEspaña Valor predeterminado: AC Número (largo) 4 AllowZeroLength: Falso<br>Atributos: Longit Longitud variable Orden de combinación: Español<br>Posición ordinal: 30 Posición ordinal: 30 Required:<br>Tabla de origen: t902BE\_BancoEspaña ACTIVO 4 AllowZeroLength: Falso Atributos: Longitud variable<br>Orden de combinación: Español Francese<br>Orden de combinación: Esp<br>Posición ordinal: 31 Posición ordinal: Required: Falso Tabla de origen: t902BE\_BancoEspaña BEB\_11\_RecuPropios Número (largo) 4 AllowZeroLength: Falso<br>Atributos: Tama Tamaño fijo; Actualizable Campo de origen: BEB\_11\_RecuPropios **ColumnHidden:**<br>ColumnOrder: Prede Predeterminado<br>2970 ColumnWidth: 2970<br>DisplayControl: Cuadro de texto DisplayControl: Cuadro de t<br>Lugares decimales: Automático Lugares decimales: <br>Orden de combinación: Español Orden de combinación: Posición ordinal: 32 Required: Falso<br>Tabla de origen: Falso t902BE\_BancoEspaña Valor predeterminado: 0 BEB\_12\_ResAnteriores Número (largo) 44 AllowZeroLength: Falso<br>Atributos: Tama Atributos: (Tamaño fijo; Actualizable<br>Campo de origen: (Tamaño 12 ResAnteriores BEB\_12\_ResAnteriores<br>Falso

ColumnHidden:

## Cogest.mdb (c) EPA<br>
Consulta: qct902BE\_BancoEspaña Consulta: qct902BE\_BancoEspaña ColumnOrder: Predeterminado<br>ColumnWidth: Predeterminado Predeterminado<br>Cuadro de texto DisplayControl: Cuadro de t<br>
Lugares decimales: Automático Lugares decimales: Orden de combinación: Español Posición ordinal: 33<br>Required: 61 Falso Required:<br>Tabla de origen: t902BE\_BancoEspaña Valor predeterminado: RP Número (largo) 4 AllowZeroLength: Falso<br>Atributos: Longit Longitud variable Orden de combinación: Español<br>Posición ordinal: 34 Posición ordinal: 34 Required: Tabla de origen: t902BE\_BancoEspaña BEB\_20\_Provisiones and the state of the Número (largo) and the 4 state of the 4 state of the 4 state of the 4 AllowZeroLength: Falso<br>Atributos: Tamaí Atributos: (Tamaño fijo; Actualizable<br>Campo de origen: (Tamaño 1988 - Provisiones BEB\_20\_Provisiones ColumnHidden: Falso ColumnOrder: Predeterminado<br>ColumnWidth: Predeterminado Predeterminado<br>Cuadro de texto DisplayControl: Lugares decimales: <br>Orden de combinación: Español Orden de combinación: Esp<br>Posición ordinal: 35 Posición ordinal: 35 Required: Tabla de origen: t902BE\_BancoEspaña<br>Valor predeterminado: 0 Valor predeterminado: 0 PRG<br>
AllowZeroLength: Falso Número (largo) 4<br>
AllowZeroLength: Falso AllowZeroLength:<br>Atributos: Atributos: Tamaño fijo; Actualizable Campo de origen: BEB\_20\_Provisiones **ColumnHidden:**<br>ColumnOrder: Prede ColumnOrder: Predeterminado<br>ColumnWidth: Predeterminado Predeterminado DisplayControl: Cuadro de texto<br>Lugares decimales: Automático Lugares decimales:<br>
Dugares decimales: Automático<br>
Orden de combinación: Español Orden de combinación: Posición ordinal: 36 Required: Falso<br>Tabla de origen: Falso t902BE\_BancoEspaña Valor predeterminado: BEB\_31\_FinancLargo  $\sim$  4 and  $\sim$  10.000  $\sim$  10.000  $\sim$  10.000  $\sim$  4 AllowZeroLength: Falso Atributos: (Tamaño fijo; Actualizable<br>Campo de origen: (Tamaño 1988 - TamancLargo BEB\_31\_FinancLargo<br>Falso ColumnHidden:<br>ColumnOrder: ColumnOrder:<br>
ColumnWidth: Predeterminado Predeterminado DisplayControl: Cuadro de texto

Lugares decimales: Automático<br>Orden de combinación: Español Orden de combinación: Es<br>Posición ordinal: 37

Posición ordinal:

600

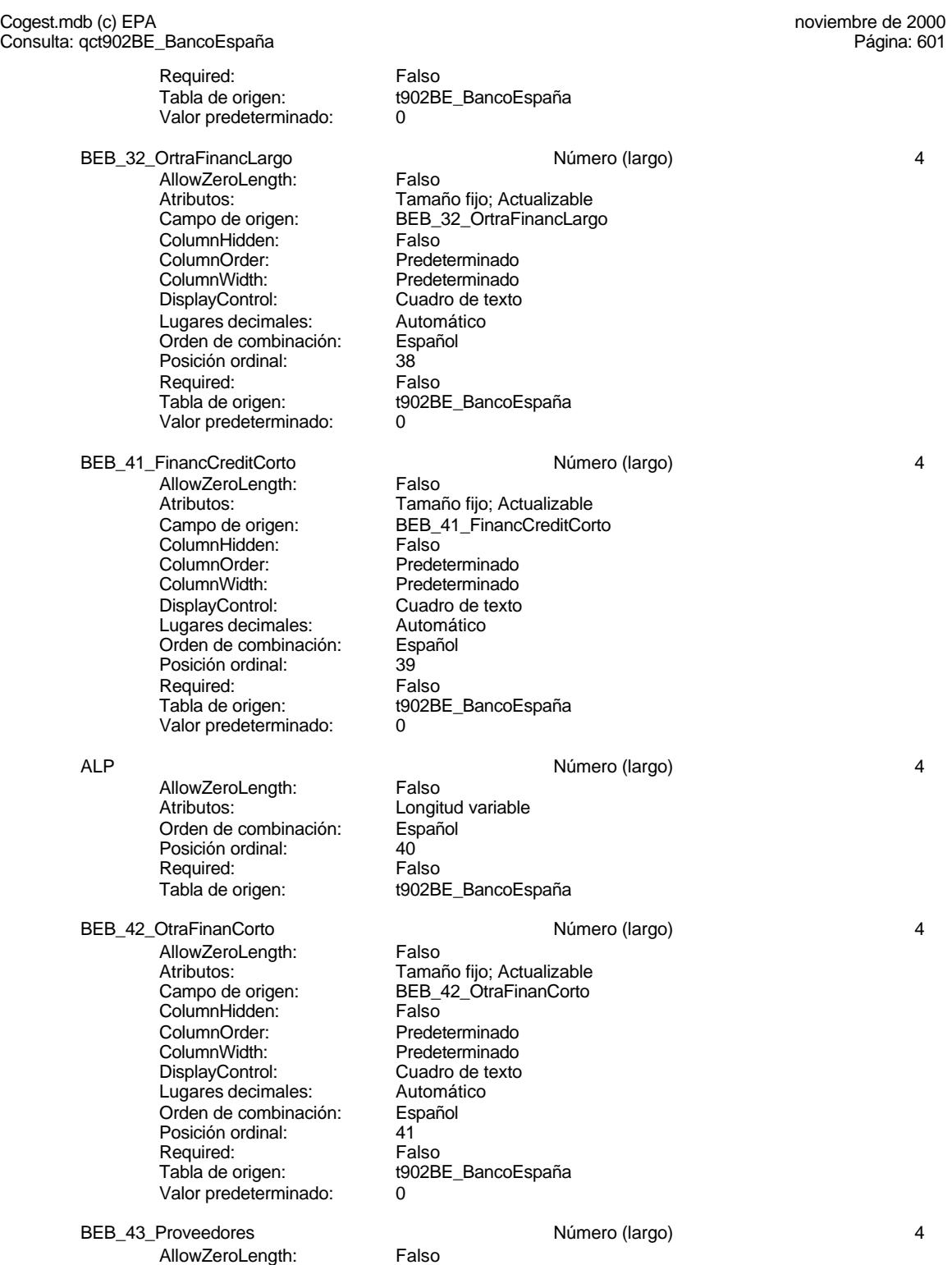

Cogest.mdb (c) EPA<br>
Consulta: qct902BE\_BancoEspaña Consulta: qct902BE\_BancoEspaña Atributos: Tamaño fijo; Actualizable<br>Campo de origen: BEB 43\_Proveedores BEB\_43\_Proveedores<br>Falso ColumnHidden:<br>ColumnOrder: Predeterminado ColumnWidth: Predeterminado Cuadro de texto<br>Automático Lugares decimales: Orden de combinación: Español<br>Posición ordinal: 42 Posición ordinal: Required: Falso<br>Tabla de origen: t902B t902BE\_BancoEspaña Valor predeterminado: 0 BEB\_44\_OtrosAcreed Número (largo) 4 AllowZeroLength: Falso<br>Atributos: Tamar Atributos: Tamaño fijo; Actualizable Campo de origen: BEB\_44\_OtrosAcreed ColumnHidden: Falso<br>ColumnOrder: Predeterminado ColumnOrder:<br>ColumnWidth Predeterminado<br>Cuadro de texto DisplayControl: Cuadro de t<br>Lugares decimales: Automático Lugares decimales: <br>Orden de combinación: Español Orden de combinación: Posición ordinal: 43 Required: Falso<br>Tabla de origen: Falso t902BE\_BancoEspaña Valor predeterminado: ACP **ACC** Número (largo) 4 AllowZeroLength: Falso Atributos: Longitud variable<br>Orden de combinación: Español Orden de combinación: Esp<br>Posición ordinal: 44 Posición ordinal: 44<br>Required: Falso Required: Tabla de origen: t902BE\_BancoEspaña PASIVO **Número (largo)** 4 AllowZeroLength: Falso<br>Atributos: Longit Longitud variable<br>Español Orden de combinación: Posición ordinal:  $\begin{array}{ccc} 45 \\ 45 \end{array}$  Posición ordinal:  $\begin{array}{ccc} 45 \\ 45 \end{array}$ Required:<br>Tabla de origen: t902BE\_BancoEspaña BEB\_51\_DesComercial description of the Número (largo) and the American description of the American description of the American description of the American description of the American description of the American description AllowZeroLength: Falso Atributos: Tamaño fijo; Actualizable<br>Campo de origen: BEB 51 DesComercial BEB\_51\_DesComercial<br>Falso ColumnHidden:<br>ColumnOrder: Predeterminado ColumnWidth: Predeterminado Cuadro de texto<br>Automático Lugares decimales: Orden de combinación: Español<br>Posición ordinal: 46 Posición ordinal: Required: Falso<br>Tabla de origen: t902B t902BE\_BancoEspaña Valor predeterminado:

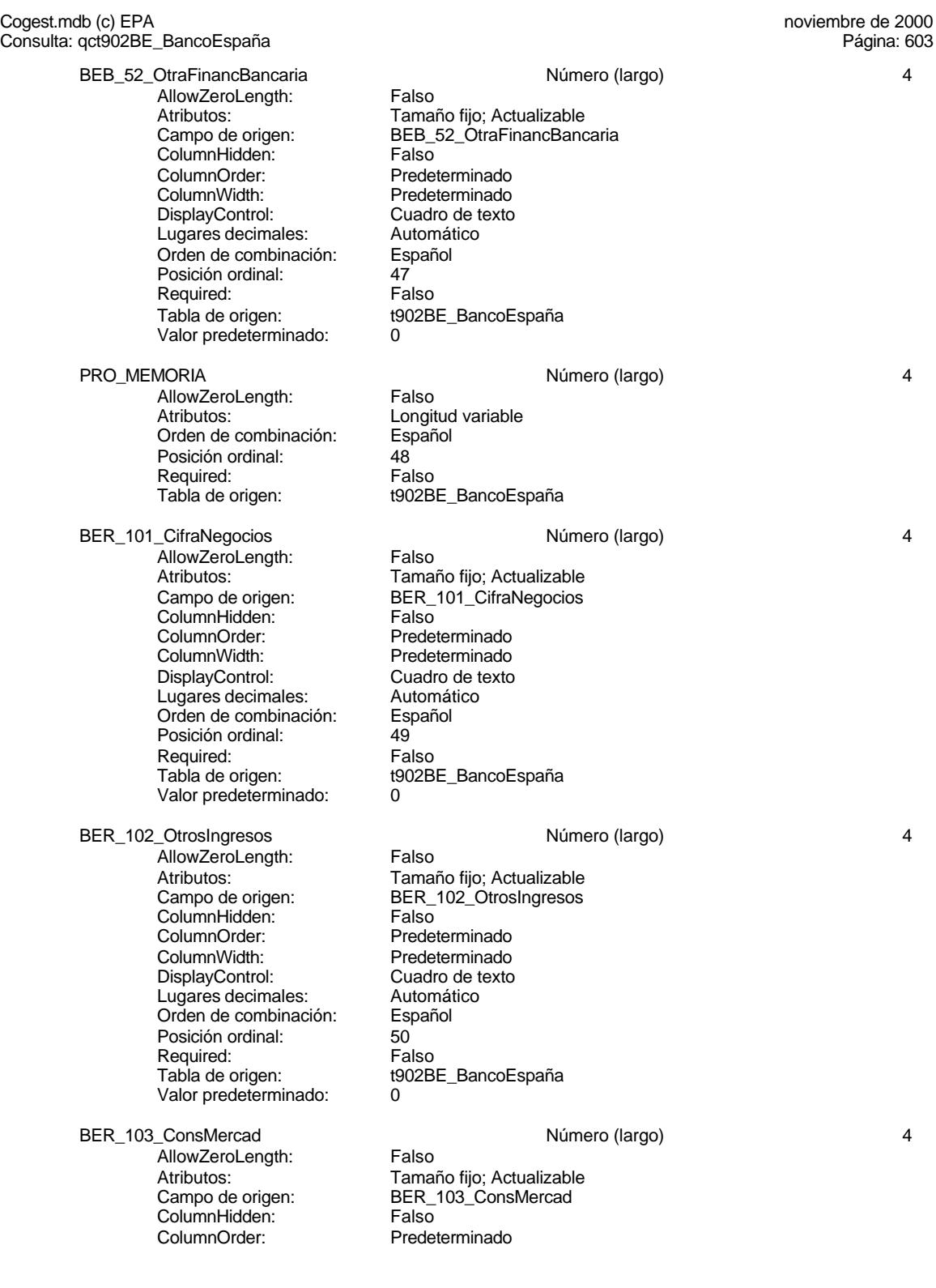

## Cogest.mdb (c) EPA<br>
Consulta: qct902BE\_BancoEspaña Consulta: qct902BE\_BancoEspaña ColumnWidth: Predeterminado<br>DisplayControl: Cuadro de texto Cuadro de texto<br>Automático Lugares decimales: Orden de combinación: Español Posición ordinal: 51 Required: Falso<br>Tabla de origen: Falso t902BE\_BancoEspaña Valor predeterminado: 0 VP Número (largo) 4 AllowZeroLength: Falso<br>Atributos: Longit Longitud variable Orden de combinación: Español Posición ordinal: 52<br>Required: Falso Required:<br>Tabla de origen: t902BE\_BancoEspaña BER\_204\_ConsExpl Número (largo) 4 AllowZeroLength: Falso Atributos: Tamaño fijo; Actualizable Campo de origen: BER\_204\_ConsExpl ColumnHidden:<br>ColumnHidden: Falso<br>ColumnOrder: Predeterminado ColumnOrder: ColumnWidth: Predeterminado<br>
DisplayControl: Cuadro de texto Cuadro de texto<br>Automático Lugares decimales: Orden de combinación: Español<br>Posición ordinal: 53 Posición ordinal: 53 Required:<br>Tabla de origen: t902BE\_BancoEspaña Valor predeterminado: 0 BER 205 OtrosGastos **1986** Número (largo) 44 AllowZeroLength: Falso<br>Atributos: Tama Atributos: Tamaño fijo; Actualizable<br>Campo de origen: Tamaño fijo; Actualizable BER\_205\_OtrosGastos ColumnHidden: Falso ColumnOrder: Predeterminado<br>ColumnWidth: Predeterminado Predeterminado<br>Cuadro de texto DisplayControl: Lugares decimales: <br>Orden de combinación: Español Dregaño e compinación: Posición ordinal: 54 Required: Falso Tabla de origen: t902BE\_BancoEspaña<br>Valor predeterminado: 0 Valor predeterminado: VABCOF **According to the UVABCOF** And VABCOF **According to the UVABCOF** 4 AllowZeroLength: Falso Atributos: **Constructs** Longitud variable Orden de combinación: Español Posición ordinal: 55 Required: Falso Tabla de origen: t902BE\_BancoEspaña BER\_306\_GastosPersonal and a state of the Número (largo) and 4 AllowZeroLength: Falso<br>Atributos: Tama Atributos: (Tamaño fijo; Actualizable<br>Campo de origen: (Tamaño BER\_306\_GastosPersona BER 306 GastosPersonal

## Cogest.mdb (c) EPA<br>
Consulta: qct902BE\_BancoEspaña Consulta: qct902BE\_BancoEspaña ColumnHidden: Falso<br>ColumnOrder: Prede ColumnOrder: Predeterminado<br>ColumnWidth: Predeterminado Predeterminado<br>Cuadro de texto DisplayControl: Lugares decimales: Automático Orden de combinación: Español Posición ordinal: 56 Required: Falso<br>Tabla de origen: t902B t902BE\_BancoEspaña Valor predeterminado: 0 REBE Número (largo) 4 AllowZeroLength: Falso Atributos:<br>Orden de combinación: Español Orden de combinación: Posición ordinal: 57 Required: Falso Tabla de origen: t902BE\_BancoEspaña BER\_407\_Dotaciones and the state of the Número (largo) and the 4 AllowZeroLength: Falso<br>Atributos: Tama Tamaño fijo; Actualizable Campo de origen: BER\_407\_Dotaciones **ColumnHidden:** Falso<br>ColumnOrder: Prede ColumnOrder: Predeterminado<br>ColumnWidth: Predeterminado Predeterminado<br>Cuadro de texto DisplayControl: Cuadro de t<br>Lugares decimales: Automático Lugares decimales: Automático Orden de combinación: Esp<br>Posición ordinal: 68 Posición ordinal: Required: Falso<br>Tabla de origen: Falso t902BE\_BancoEspaña Valor predeterminado: BER\_408\_GastosFinanc and a metal of the Número (largo) and the 4 AllowZeroLength: Falso Atributos: Tamaño fijo; Actualizable Campo de origen: BER\_408\_GastosFinanc<br>ColumnHidden: Falso ColumnHidden: Falso<br>ColumnOrder: Predeterminado ColumnOrder: ColumnWidth: Predeterminado<br>
DisplayControl: Cuadro de texto Cuadro de texto<br>Automático Lugares decimales: <br>Orden de combinación: Español Orden de combinación: Posición ordinal: 59<br>Required: 69 Falso Required:<br>Tabla de origen: t902BE\_BancoEspaña Valor predeterminado: 0 BER\_409\_IngresosFinanc and a metal of the Número (largo) and the 4 AllowZeroLength: Falso Atributos: (Tamaño fijo; Actualizable<br>Campo de origen: (Tamaño BER\_409\_IngresosFinance ER 409\_IngresosFinanc ColumnHidden: Falso<br>ColumnOrder: Predet ColumnOrder: Predeterminado<br>ColumnWidth: Predeterminado Predeterminado<br>Cuadro de texto DisplayControl: Cuadro de t<br>Lugares decimales: Automático Lugares decimales: <br>Orden de combinación: Español Orden de combinación:

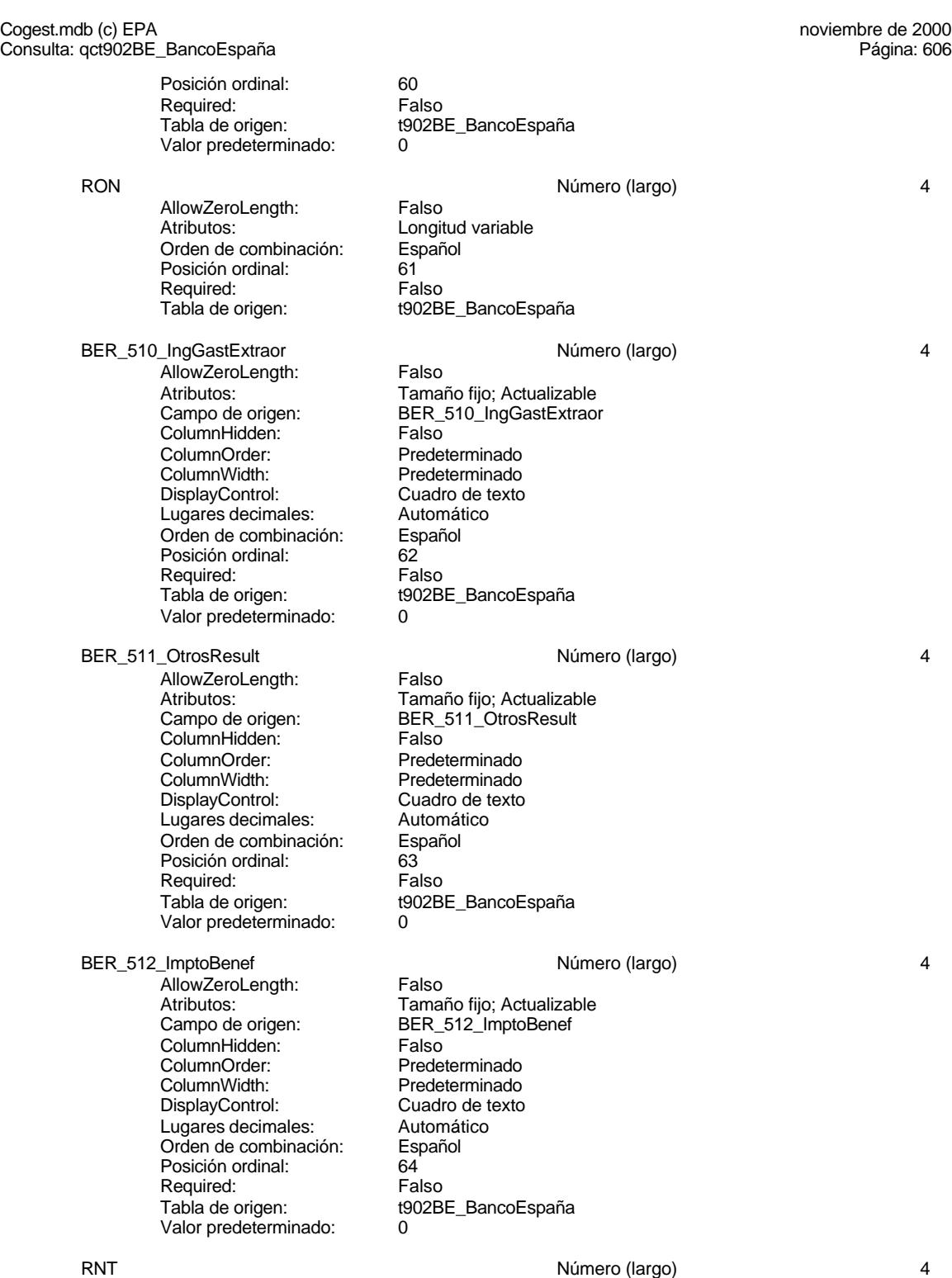

606

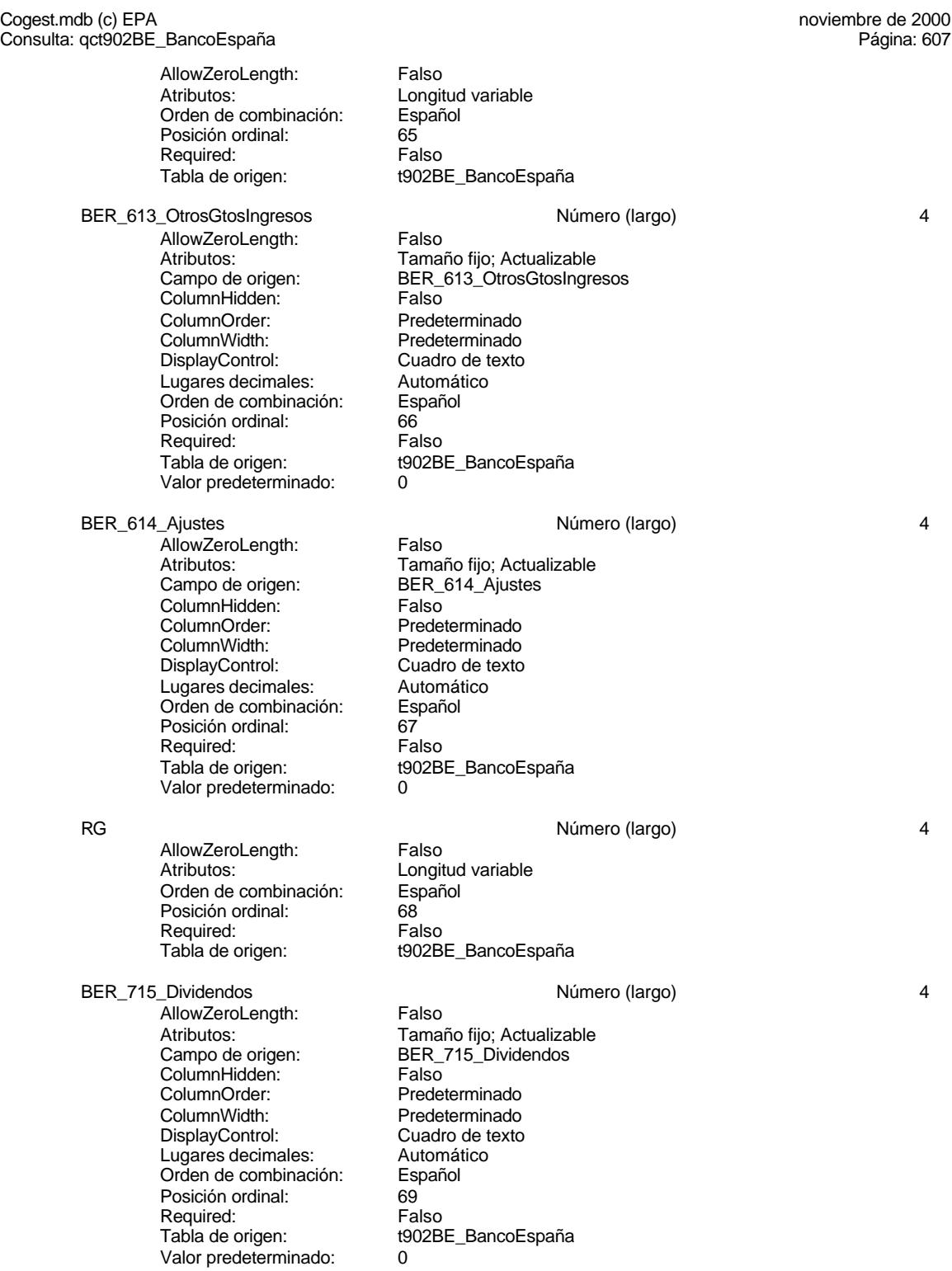

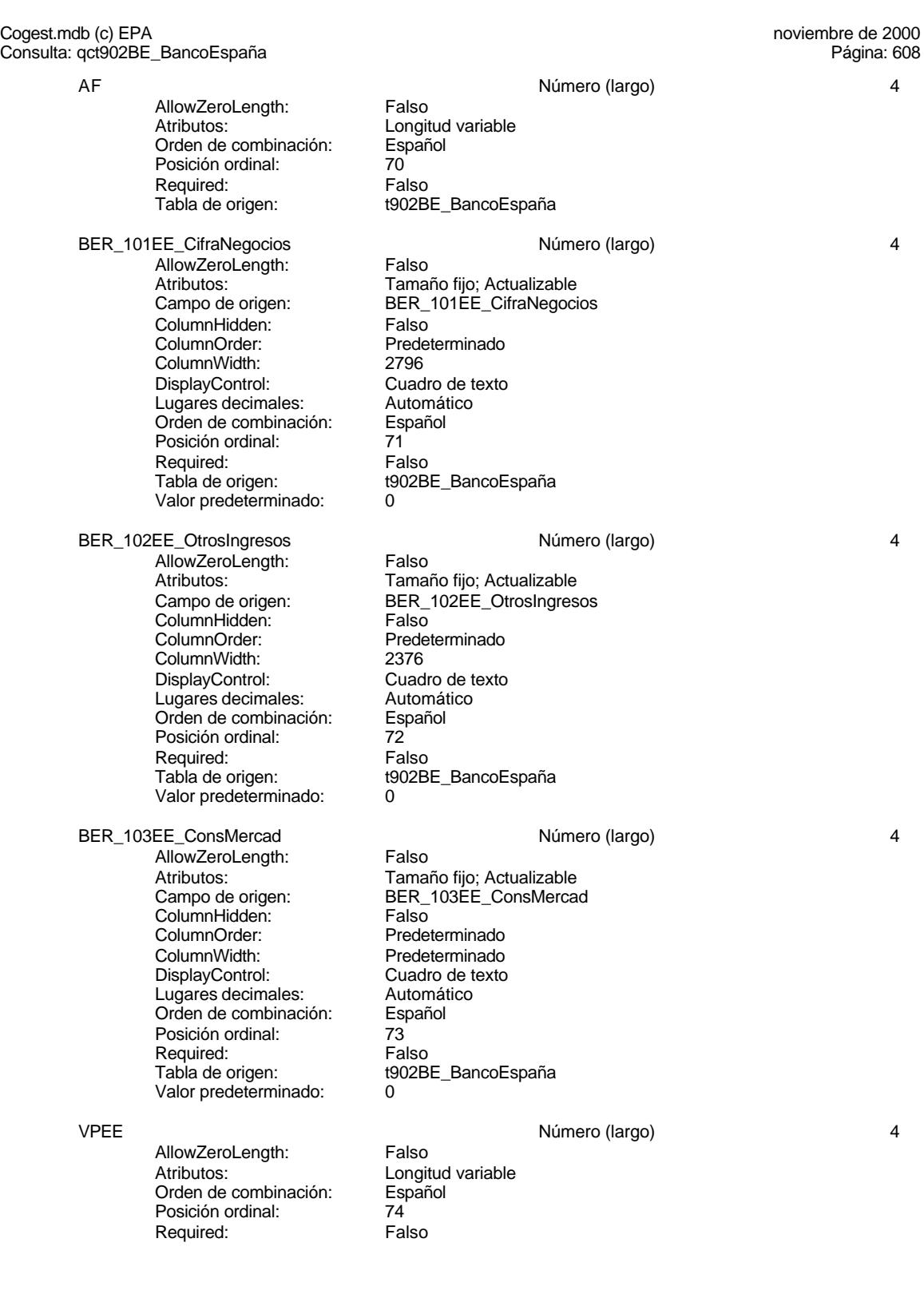

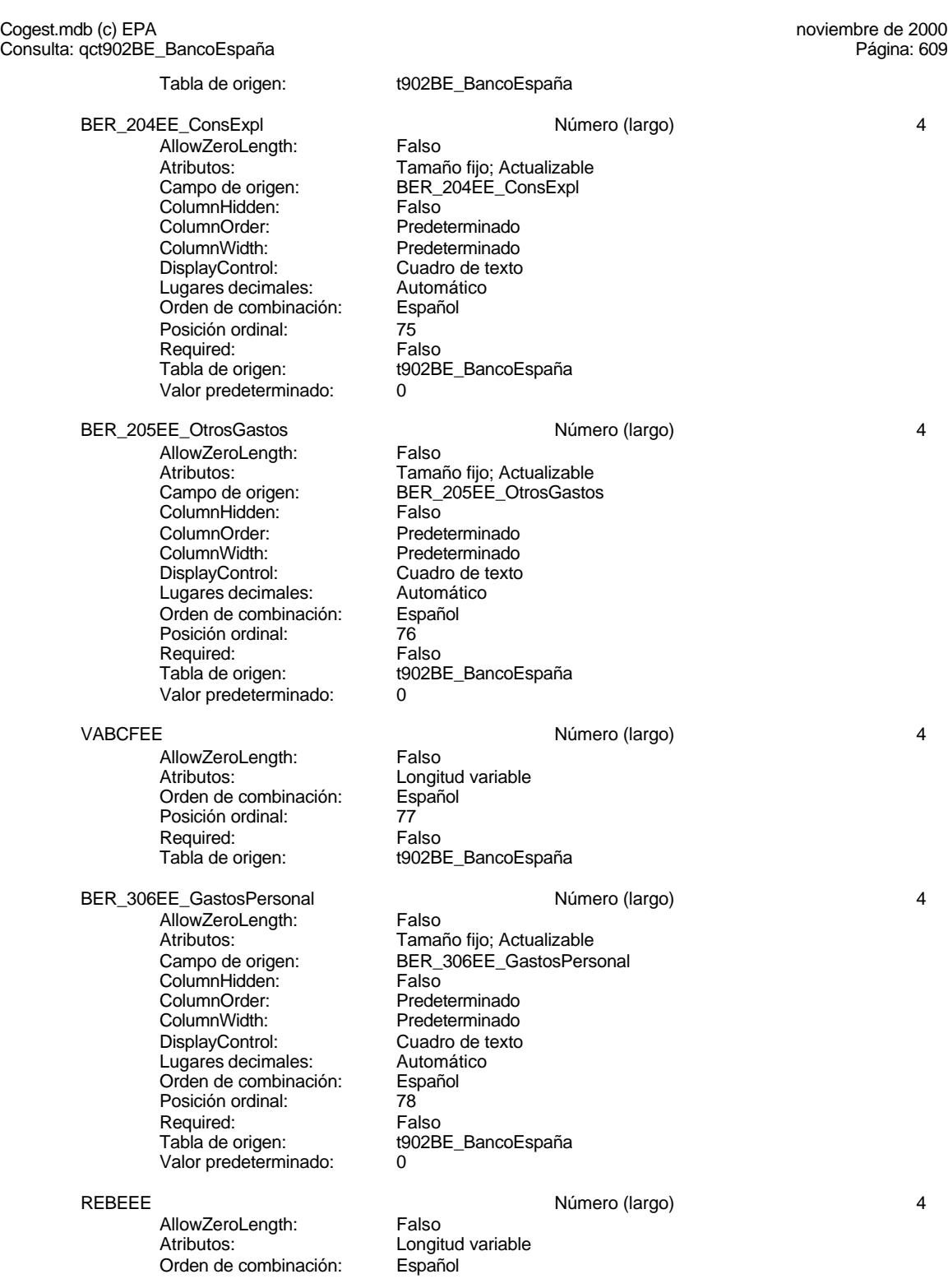

Cogest.mdb (c) EPA<br>
Consulta: qct902BE\_BancoEspaña<br>
Página: 610 Consulta: qct902BE\_BancoEspaña Posición ordinal: 79 Required: Falso<br>Tabla de origen: t902B t902BE\_BancoEspaña BER\_407EE\_Dotaciones extending the state of the Número (largo) and the 4 AllowZeroLength: Falso Atributos: (Tamaño fijo; Actualizable<br>Campo de origen: (Tamaño Fortaciones BER\_407ÉE\_Dotaciones<br>Falso ColumnHidden:<br>ColumnOrder: Predeterminado ColumnWidth: Predeterminado<br>DisplayControl: Cuadro de texto Cuadro de texto<br>Automático Lugares decimales: Orden de combinación: Español<br>Posición ordinal: 80 Posición ordinal: 80 Required:<br>Tabla de origen: t902BE\_BancoEspaña Valor predeterminado: 0 BER\_408EE\_GastosFinanc Número (largo) 4 AllowZeroLength: Falso<br>Atributos: Tama Atributos: Tamaño fijo; Actualizable<br>Campo de origen: BER\_408EE\_GastosFina BER\_408EE\_GastosFinanc **ColumnHidden:** Falso<br>ColumnOrder: Prede ColumnOrder: Predeterminado<br>ColumnWidth: Predeterminado Predeterminado<br>Cuadro de texto DisplayControl: Cuadro de t<br>Lugares decimales: Automático Lugares decimales: Automático Orden de combinación: Esp<br>Posición ordinal: 81 Posición ordinal: Required: Falso<br>Tabla de origen: Falso t902BE\_BancoEspaña Valor predeterminado: BER\_409EE\_IngresosFinanc and a metal of the Número (largo) and 4 and 4 and 4 and 4 and 4 and 4 and 4 and 4 and 4 and 4 and 4 and 4 and 4 and 4 and 4 and 4 and 4 and 4 and 4 and 4 and 4 and 4 and 4 and 4 and 4 and 4 and 4 a AllowZeroLength: Falso Atributos: Tamaño fijo; Actualizable Campo de origen: BER\_409EE\_IngresosFinanc ColumnHidden: Falso<br>ColumnOrder: Predeterminado ColumnOrder: ColumnWidth: Predeterminado<br>
DisplayControl: Cuadro de texto Cuadro de texto<br>Automático Lugares decimales: Automático<br>Orden de combinación: Español Orden de combinación: Posición ordinal:  $\begin{array}{ccc} 82 \\ R$ equired:  $\end{array}$ Falso Required:<br>Tabla de origen: t902BE\_BancoEspaña Valor predeterminado: 0 RONEE Número (largo) 4 AllowZeroLength: Falso Atributos:<br>Orden de combinación: Español Orden de combinación: Posición ordinal: 83<br>Required: Falso Required: Tabla de origen: t902BE\_BancoEspaña BER\_510EE\_IngGastExtraor Número (largo) 4 AllowZeroLength: Falso

Cogest.mdb (c) EPA<br>
Consulta: qct902BE\_BancoEspaña Consulta: qct902BE\_BancoEspaña Atributos: Tamaño fijo; Actualizable<br>Campo de origen: BER\_510EE\_IngGastExtr BER\_510EE\_IngGastExtraor<br>Falso ColumnHidden:<br>ColumnOrder: Predeterminado ColumnWidth: Predeterminado Cuadro de texto<br>Automático Lugares decimales: Orden de combinación: Español<br>Posición ordinal: 84 Posición ordinal: Required: Falso<br>Tabla de origen: t902B t902BE\_BancoEspaña Valor predeterminado: 0 BER\_511EE\_OtrosResult 4 AllowZeroLength: Falso<br>Atributos: Tamar Atributos: Tamaño fijo; Actualizable Campo de origen: BER\_511EE\_OtrosResult ColumnHidden: Falso<br>ColumnOrder: Predeterminado ColumnOrder:<br>ColumnWidth Predeterminado<br>Cuadro de texto DisplayControl: Cuadro de t<br>Lugares decimales: Automático Lugares decimales: <br>Orden de combinación: Español Orden de combinación: Posición ordinal: 65<sup>1</sup> Required: Falso<br>Tabla de origen: Falso t902BE\_BancoEspaña Valor predeterminado: BER\_512EE\_ImptoBenef and a metal of the Número (largo) and a metal of the 4 AllowZeroLength: Falso Atributos: Tamaño fijo; Actualizable Campo de origen: BER\_512EE\_ImptoBenef ColumnHidden: Falso<br>ColumnOrder: Predet ColumnOrder:<br>ColumnOrder: Predeterminado<br>ColumnWidth: Predeterminado ColumnWidth: Predeterminado<br>
DisplayControl: Cuadro de texto Cuadro de texto<br>Automático Lugares decimales: Orden de combinación: Español<br>Posición ordinal: 86 Posición ordinal: 66<br>Required: 67 Falso Required:<br>Tabla de origen: t902BE\_BancoEspaña Valor predeterminado: 0 RNTEE Número (largo) 4 AllowZeroLength: Falso<br>Atributos: Longit Longitud variable Orden de combinación: Español Posición ordinal: 87 Required: Falso<br>Tabla de origen: t902B t902BE\_BancoEspaña BER\_613EE\_OtrosGtosIngresos Número (largo) 4 AllowZeroLength: Falso Atributos: Tamaño fijo; Actualizable Campo de origen: BER\_613EE\_OtrosGtosIngresos **ColumnHidden:** Falso<br>ColumnOrder: Predet Predeterminado<br>Predeterminado ColumnWidth:<br>DisplayControl: Cuadro de texto

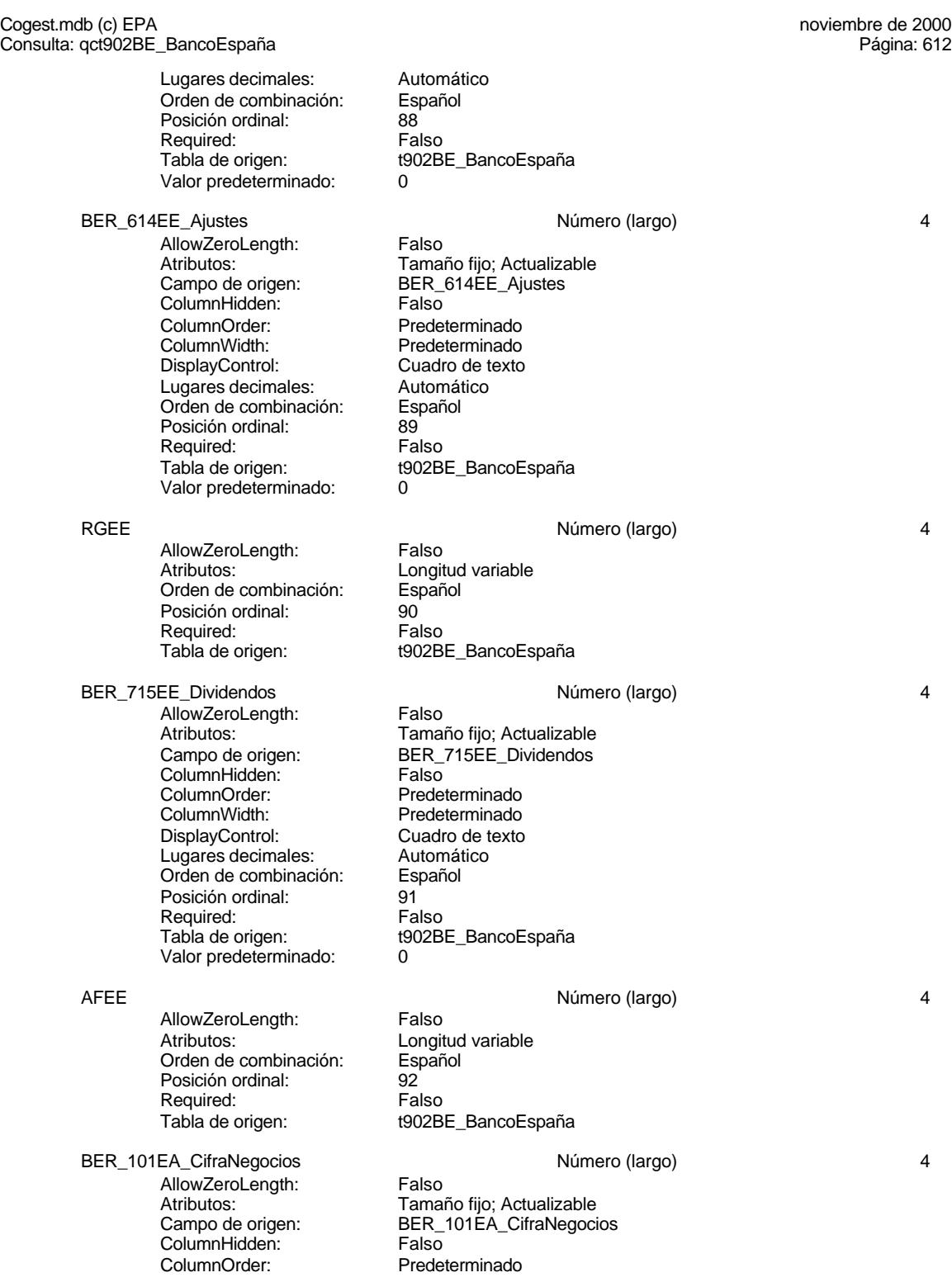

Cogest.mdb (c) EPA<br>
Consulta: qct902BE\_BancoEspaña<br>
Página: 613 Consulta: qct902BE\_BancoEspaña ColumnWidth: Predeterminado<br>DisplayControl: Cuadro de texto Cuadro de texto<br>Automático Lugares decimales: Orden de combinación: Español Posición ordinal: 93<br>Required: 69 Falso Required:<br>Tabla de origen: t902BE\_BancoEspaña Valor predeterminado: 0 BER\_102EA\_OtrosIngresos and a metal of Número (largo) and 4 AllowZeroLength: Falso<br>Atributos: Tama Tamaño fijo; Actualizable BER 102EA OtrosIngresos Campo de origen:<br>ColumnHidden: Falso<br>ColumnOrder: Falso ColumnOrder: Predeterminado<br>ColumnWidth: Predeterminado Predeterminado DisplayControl: Cuadro de texto Lugares decimales: <br>Orden de combinación: Español Orden de combinación: Posición ordinal: 94<sup>'</sup><br>Required: 69' Falso Required:<br>Tabla de origen: t902BE\_BancoEspaña Valor predeterminado: 0 BER\_103EA\_ConsMercad Número (largo) 4 AllowZeroLength: Falso Atributos: (Tamaño fijo; Actualizable<br>Campo de origen: (Tamaño Forte de ConsMerca BER\_103EA\_ConsMercad<br>Falso ColumnHidden:<br>ColumnOrder: Predeterminado ColumnWidth: Predeterminado<br>
DisplayControl: Cuadro de texto Cuadro de texto<br>Automático Lugares decimales: <br>Orden de combinación: Español Orden de combinación: Posición ordinal: 95<br>Required: Falso Required:<br>Tabla de origen: t902BE\_BancoEspaña Valor predeterminado: 0 VPEA Número (largo) 4 AllowZeroLength: Falso<br>Atributos: Longit Longitud variable<br>Español Orden de combinación: Posición ordinal: 96<sup>9</sup> Required: Falso<br>Tabla de origen: Fabla de origen: t902BE\_BancoEspaña BER\_204EA\_ConsExpl Número (largo) 4 AllowZeroLength: Falso Atributos: Tamaño fijo; Actualizable Campo de origen: BER\_204EA\_ConsExpl ColumnHidden: Falso<br>ColumnOrder: Prede Predeterminado ColumnWidth: 2964<br>DisplayControl: Cuadro de texto DisplayControl: Lugares decimales: Automático<br>Orden de combinación: Español Orden de combinación:<br>Posición ordinal: 97 Posición ordinal: 97<br>Required: 69 Falso Required:

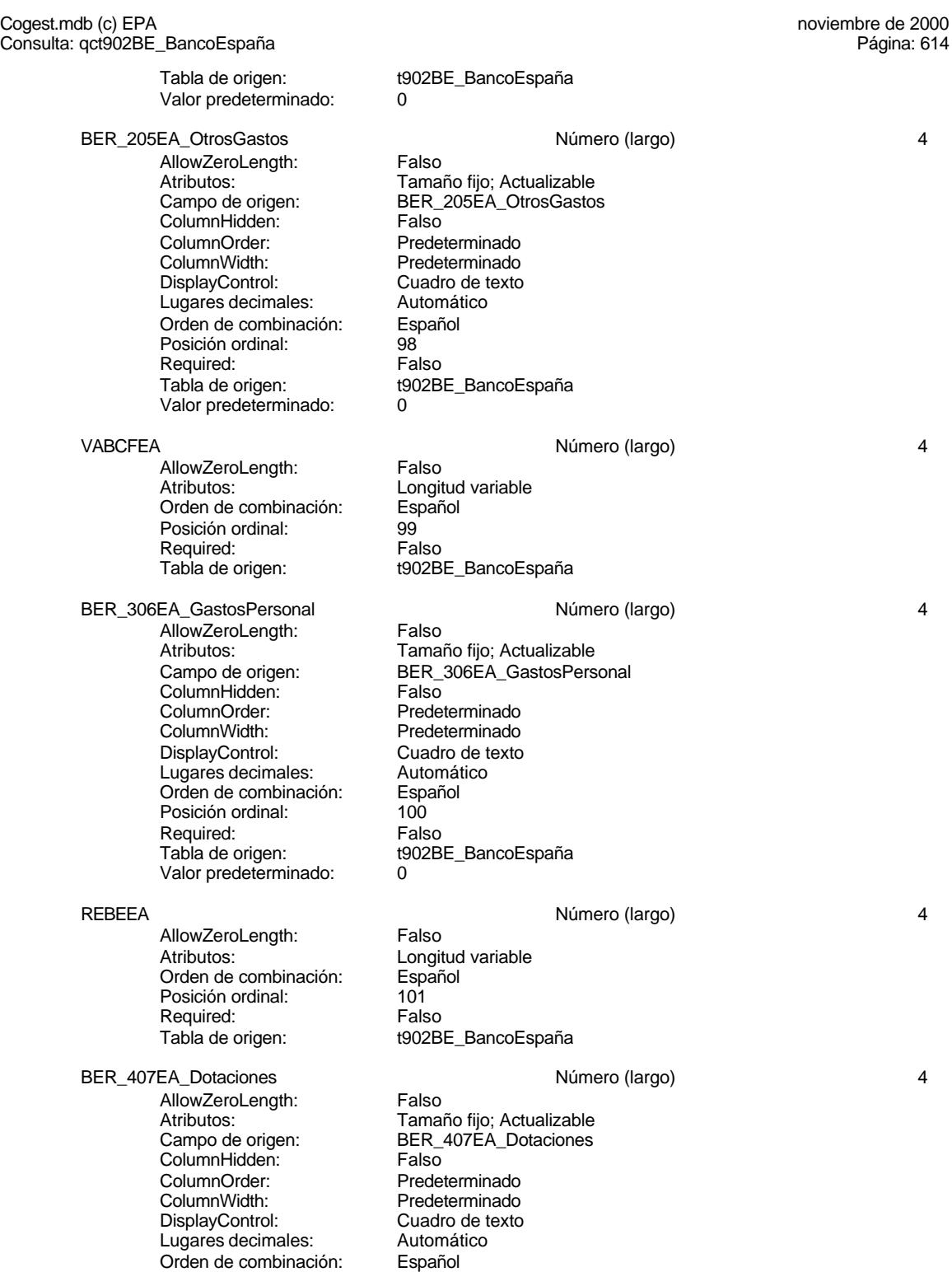

614

Cogest.mdb (c) EPA<br>
Consulta: qct902BE\_BancoEspaña<br>
Página: 615 Consulta: qct902BE\_BancoEspaña Posición ordinal: 102<br>Required: 61 Falso Required:<br>Tabla de origen: t902BE\_BancoEspaña Valor predeterminado: 0 BER\_408EA\_GastosFinanc Número (largo) 4 AllowZeroLength: Falso<br>Atributos: Tama Atributos: Tamaño fijo; Actualizable<br>Campo de origen: BER\_408EA\_GastosFina BER\_408EA\_GastosFinanc ColumnHidden: Falso ColumnOrder: Predeterminado<br>ColumnWidth: Predeterminado Predeterminado<br>Cuadro de texto DisplayControl: Cuadro de t<br>
Lugares decimales: Automático Lugares decimales:<br>
Dugares decimales: Automático<br>
Orden de combinación: Español Orden de combinación: Español<br>Posición ordinal: 103 Posición ordinal: Required: Falso Tabla de origen: t902BE\_BancoEspaña Valor predeterminado: 0 BER\_409EA\_IngresosFinanc Número (largo) 4 AllowZeroLength: Atributos: Tamaño fijo; Actualizable Campo de origen: BER\_409ÉA\_IngresosFinanc<br>ColumnHidden: Falso ColumnHidden:<br>ColumnOrder: ColumnOrder: Predeterminado<br>ColumnWidth: Predeterminado Predeterminado<br>Cuadro de texto DisplayControl: Cuadro de<br>
Lugares decimales: Automático Lugares decimales: Automático Orden de combinación: Posición ordinal: 104<br>Required: 61 Falso Required:<br>Tabla de origen: t902BE\_BancoEspaña Valor predeterminado: RONEA 2008 - 2009 - 2010 - 2020 - 2020 - 2020 - 2020 - 2020 - 2020 - 2020 - 2020 - 2020 - 2020 - 2020 - 2020 - 2020 - 2020 - 2020 - 2020 - 2020 - 2020 - 2020 - 2020 - 2020 - 2020 - 2020 - 2020 - 2020 - 2020 - 2020 - 2020 -AllowZeroLength: Falso Atributos:<br>Orden de combinación: Español Orden de combinación: Posición ordinal: 105 Required: Falso<br>Tabla de origen: Falso t902BE\_BancoEspaña BER\_510EA\_IngGastExtraor and the method of Número (largo) and the method of 4 AllowZeroLength: Falso<br>Atributos: Tamar Atributos: Tamaño fijo; Actualizable Campo de origen: BER\_510EA\_IngGastExtraor ColumnHidden: Falso<br>ColumnOrder: Predet ColumnOrder: Predeterminado<br>ColumnWidth: Predeterminado Predeterminado DisplayControl: Cuadro de texto<br>Lugares decimales: Automático Lugares decimales: <br>Orden de combinación: Español Orden de combinación: Posición ordinal: 106<br>Required: Falso Required: Tabla de origen: t902BE\_BancoEspaña Valor predeterminado: 0 BER\_511EA\_OtrosResult Número (largo) 4 and 511EA\_OtrosResult A

Cogest.mdb (c) EPA<br>
Consulta: qct902BE\_BancoEspaña Consulta: qct902BE\_BancoEspaña AllowZeroLength: Falso<br>Atributos: Tama Atributos: Tamaño fijo; Actualizable<br>Campo de origen: BER\_511EA\_OtrosResult BER\_511EA\_OtrosResult ColumnHidden: Falso<br>ColumnOrder: Frede ColumnOrder: Predeterminado<br>ColumnWidth: Predeterminado Predeterminado<br>Cuadro de texto DisplayControl: Cuadro de t<br>
Lugares decimales: Automático Lugares decimales: <br>Orden de combinación: Español Orden de combinación: Posición ordinal: 107<br>Required: 515 Required:<br>Tabla de origen: t902BE\_BancoEspaña Valor predeterminado: 0 BER\_512EA\_ImptoBenef Número (largo) 4 AllowZeroLength: Falso<br>Atributos: Tama Atributos: Tamaño fijo; Actualizable Campo de origen: BER\_512EA\_ImptoBenef ColumnHidden: Falso<br>ColumnOrder: Predet Predeterminado<br>Predeterminado ColumnWidth:<br>DisplayControl: Cuadro de texto<br>Automático Lugares decimales: Automát<br>Orden de combinación: Español Orden de combinación: Posición ordinal: 108<br>Required: 61 Falso Required:<br>Tabla de origen: t902BE\_BancoEspaña Valor predeterminado: 0 RNTEA 2002 - 2003 - 2004 - 2006 - 2007 - 2008 - 2009 - 2008 - 2014 - 2016 - 2017 - 2018 - 2019 - 2019 - 2019 - 2019 - 2019 - 2019 - 2019 - 2019 - 2019 - 2019 - 2019 - 2019 - 2019 - 2019 - 2019 - 2019 - 2019 - 2019 - 2019 -AllowZeroLength: Falso<br>Atributos: Longit Longitud variable<br>Español Orden de combinación: Posición ordinal: 109 Required: Falso<br>Tabla de origen: t902B t902BE\_BancoEspaña BER\_613EA\_OtrosGtosIngresos Número (largo) 4 AllowZeroLength: Falso<br>Atributos: Tamar Tamaño fijo; Actualizable Campo de origen: BER\_613EA\_OtrosGtosIngresos<br>ColumnHidden: Falso ColumnHidden:<br>ColumnOrder: ColumnOrder: Predeterminado<br>ColumnWidth: Predeterminado Predeterminado DisplayControl: Cuadro de texto<br>Lugares decimales: Automático Lugares decimales:<br>
Dugares decimales: Automático<br>
Orden de combinación: Español Orden de combinación: Posición ordinal: 110 Required: Falso<br>Tabla de origen: t902B t902BE\_BancoEspaña Valor predeterminado: 0 BER\_614EA\_Ajustes Número (largo) 4 AllowZeroLength: Falso<br>Atributos: Tamar Tamaño fijo; Actualizable Campo de origen: BER\_614EA\_Ajustes ColumnHidden: Falso<br>ColumnOrder: Falso<br>ColumnOrder: Prede ColumnOrder: Predeterminado<br>ColumnWidth: Predeterminado Predeterminado

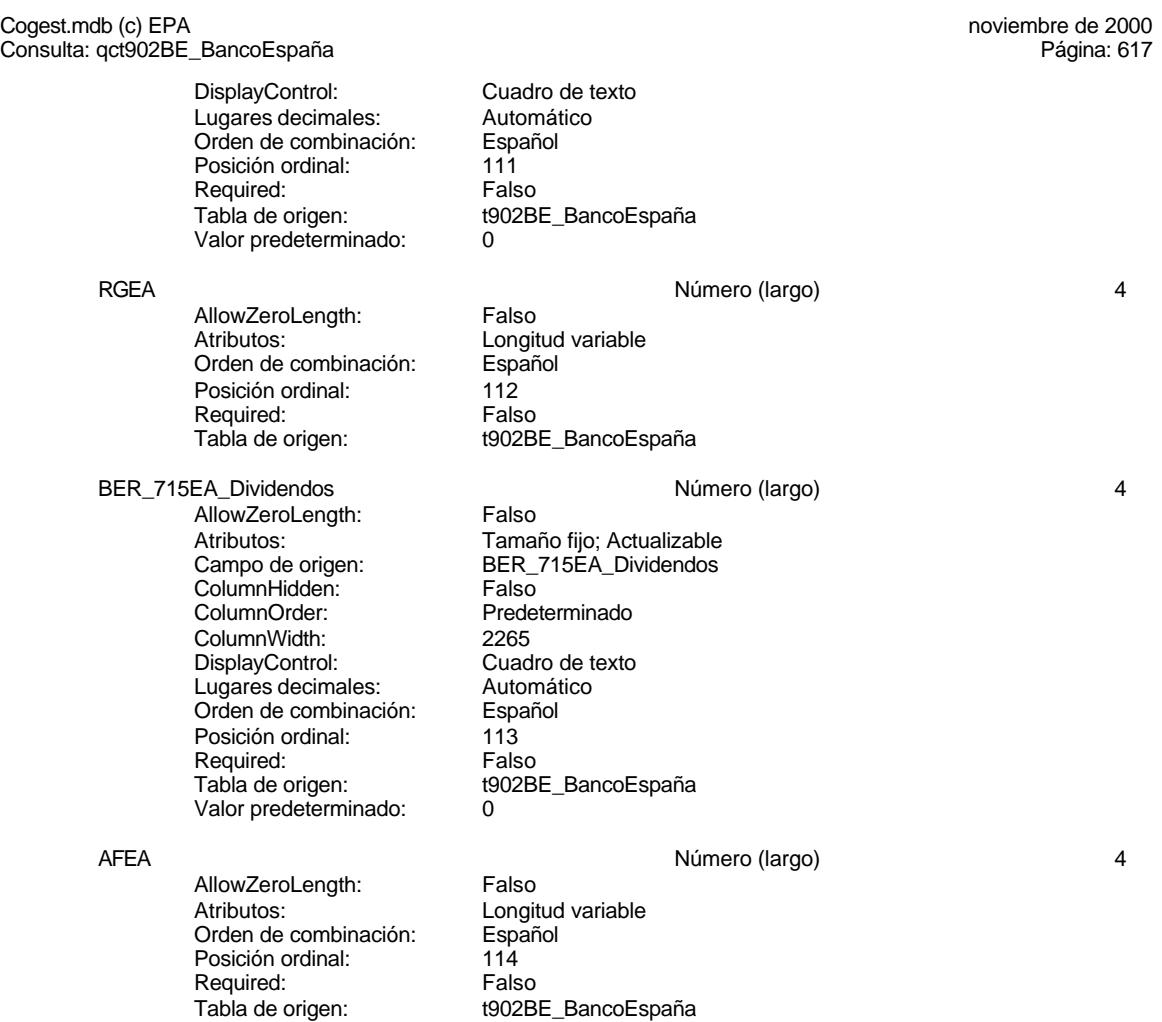

# **Permisos de usuario**

admin

## **Permisos de grupo**

Admins Users

#### Cogest.mdb (c) EPA noviembre de 2000 Consulta: qct904Tc\_Tecniberia Página: 618

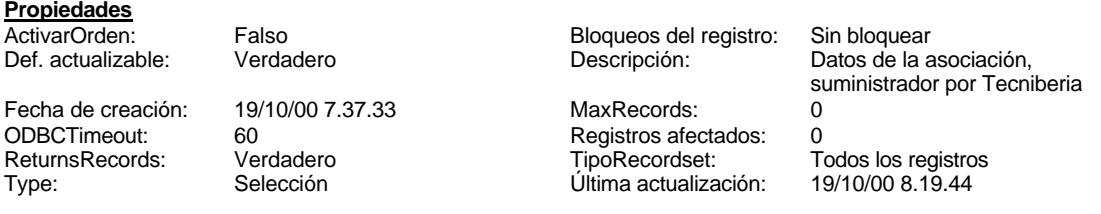

**SQL**

SELECT t904Tc\_Tecniberia.Tc\_FechaImput, t904Tc\_Tecniberia.Tc\_Año, t904Tc\_Tecniberia.Tr\_HorasConvenio, 100-[PrcTMDir] AS PrcTUDir, 100-[PrcTMExp] AS PrcTUExp, 100-[PrcTMAux] AS PrcTUAux, [Tr\_HorasConvenio]-[TMDirec] AS HUDirect, [Tr\_HorasConvenio]-[TMEXpert] AS HUExpert, [Tr\_HorasConvenio]-[TMEXpert] AS HUAux, ([TMDirec]/[Tr\_HorasConvenio])\*100 AS PrcTMDir, ([TMEXpert]/[Tr\_HorasConvenio])\*100 AS PrcTMExp, ([TMAux]/[Tr\_HorasConvenio])\*100 AS PrcTMAux, [Tc\_EnfermedadD]+[Tc\_AbsentismoD]+[Tc\_FormaciónD]+[Tr\_CoordinaciónD]+[Tr\_OfertasD]+[Tr\_Relacion esPúblicasD]+[Tc\_InactividadD] AS TMDirec, [Tc\_EnfermedadE]+[Tc\_AbsentismoE]+[Tc\_FormaciónE]+[Tr\_CoordinaciónE]+[Tr\_OfertasE]+[Tr\_Relacione sPúblicasE]+[Tc\_InactividadE] AS TMEXpert, [Tc\_EnfermedadA]+[Tc\_AbsentismoA]+[Tc\_FormaciónA]+[Tr\_CoordinaciónA]+[Tr\_OfertasA]+[Tr\_Relacione sPúblicasA]+[Tc\_InactividadA] AS TMAux, [Tc\_SeguridadSocialD]+[Tc\_OtrosBenefSocialesD]+[Tc\_ProvDespidosD] AS CEDirec, [Tc\_SeguridadSocialE]+[Tc\_OtrosBenefSocialesE]+[Tc\_ProvDespidosE] AS CEExpert, [Tc\_SeguridadSocialA]+[Tc\_OtrosBenefSocialesA]+[Tc\_ProvDespidosA] AS CEAux, [Tc\_EstructuraProductivaD]+[Tc\_EstructuraAdminD]+[Tc\_GastosGeneralesD]+[Tc\_BeneficiosD] AS CIDirect, [Tc\_EstructuraProductivaE]+[Tc\_EstructuraAdminE]+[Tc\_GastosGeneralesE]+[Tc\_BeneficiosE] AS CIExpert [Tc\_EstructuraProductivaA]+[Tc\_EstructuraAdminA]+[Tc\_GastosGeneralesA]+[Tc\_BeneficiosA] AS CIAux, t904Tc\_Tecniberia.Tc\_TS10, t904Tc\_Tecniberia.Tc\_TS5, t904Tc\_Tecniberia.Tc\_TS1, t904Tc\_Tecniberia.Tc\_TM5, t904Tc\_Tecniberia.Tc\_TM1, t904Tc\_Tecniberia.Tc\_Topógrafo, t904Tc\_Tecniberia.Tc\_Geólogo10, t904Tc\_Tecniberia.Tc\_Geólogo5, t904Tc\_Tecniberia.Tc\_Licenciado, t904Tc\_Tecniberia.Tc\_AuxiliarTécnico, t904Tc\_Tecniberia.Tc\_AuxiliarAdmin, t904Tc\_Tecniberia.Tc\_AuxiliarTopógrafo, t904Tc\_Tecniberia.Tc\_Proyectista, t904Tc\_Tecniberia.Tc\_Delineante, t904Tc\_Tecniberia.Tc\_TécnicoLboratorio, t904Tc\_Tecniberia.Tc\_VigilanteObras, t904Tc\_Tecniberia.Tc\_Ordenanza, t904Tc\_Tecniberia.Tc\_Peón, t904Tc\_Tecniberia.Tc\_EnfermedadD, t904Tc\_Tecniberia.Tc\_AbsentismoD, t904Tc\_Tecniberia.Tc\_FormaciónD, t904Tc\_Tecniberia.Tr\_CoordinaciónD, t904Tc\_Tecniberia.Tr\_OfertasD, t904Tc\_Tecniberia.Tr\_RelacionesPúblicasD, t904Tc\_Tecniberia.Tc\_InactividadD, t904Tc\_Tecniberia.Tc\_EnfermedadE, t904Tc\_Tecniberia.Tc\_AbsentismoE, t904Tc\_Tecniberia.Tc\_FormaciónE, t904Tc\_Tecniberia.Tr\_CoordinaciónE, t904Tc\_Tecniberia.Tr\_OfertasE, t904Tc\_Tecniberia.Tr\_RelacionesPúblicasE, t904Tc\_Tecniberia.Tc\_InactividadE, t904Tc\_Tecniberia.Tc\_EnfermedadA, t904Tc\_Tecniberia.Tc\_AbsentismoA, t904Tc\_Tecniberia.Tc\_FormaciónA, t904Tc\_Tecniberia.Tr\_CoordinaciónA, t904Tc\_Tecniberia.Tr\_OfertasA, t904Tc\_Tecniberia.Tr\_RelacionesPúblicasA, t904Tc\_Tecniberia.Tc\_InactividadA, t904Tc\_Tecniberia.Tc\_SeguridadSocialD, t904Tc\_Tecniberia.Tc\_OtrosBenefSocialesD, t904Tc\_Tecniberia.Tc\_ProvDespidosD, t904Tc\_Tecniberia.Tc\_SeguridadSocialE, t904Tc\_Tecniberia.Tc\_OtrosBenefSocialesE, t904Tc\_Tecniberia.Tc\_ProvDespidosE, t904Tc\_Tecniberia.Tc\_SeguridadSocialA, t904Tc\_Tecniberia.Tc\_OtrosBenefSocialesA, t904Tc\_Tecniberia.Tc\_ProvDespidosA, t904Tc\_Tecniberia.Tc\_EstructuraProductivaD, t904Tc\_Tecniberia.Tc\_EstructuraAdminD, t904Tc\_Tecniberia.Tc\_GastosGeneralesD, t904Tc\_Tecniberia.Tc\_BeneficiosD, t904Tc\_Tecniberia.Tc\_EstructuraProductivaE, t904Tc\_Tecniberia.Tc\_EstructuraAdminE, t904Tc\_Tecniberia.Tc\_GastosGeneralesE, t904Tc\_Tecniberia.Tc\_BeneficiosE, t904Tc\_Tecniberia.Tc\_EstructuraProductivaA,

#### **Columnas**

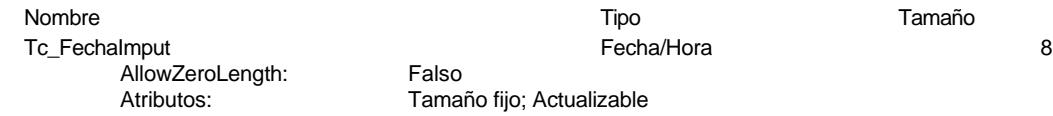

Cogest.mdb (c) EPA<br>
Consulta: qct904Tc\_Tecniberia<br>
Página: 619 Consulta: qct904Tc\_Tecniberia Campo de origen: Tc\_FechaImput<br>ColumnHidden: Falso ColumnHidden:<br>ColumnOrder: ColumnOrder: Predeterminado<br>ColumnWidth: Predeterminado Predeterminado Orden de combinación: Español Posición ordinal: 0<br>Required: 6 Falso Required:<br>Tabla de origen: t904Tc\_Tecniberia<br>Date() Valor predeterminado: Tc\_Año Número (entero) 2 AllowZeroLength: Falso<br>Atributos: Tama Tamaño fijo; Actualizable<br>Tc Año Campo de origen: Tc\_Añ<br>ColumnHidden: Falso ColumnHidden:<br>ColumnOrder: ColumnOrder: Predeterminado<br>ColumnWidth: Predeterminado Predeterminado DisplayControl: Cuadro de texto<br>Lugares decimales: Automático Lugares decimales: <br>Orden de combinación: Español Orden de combinación: Posición ordinal:<br>
Required: 1999 Falso Required:<br>Tabla de origen: t904Tc\_Tecniberia Valor predeterminado: 0 Tr\_HorasConvenio Número (largo) 4 AllowZeroLength: Falso<br>Atributos: Tamar Atributos: Tamaño fijo; Actualizable<br>Campo de origen: Tr HorasConvenio Tr\_HorasĆonvenio<br>Falso ColumnHidden: ColumnOrder: Predeterminado<br>ColumnWidth: Predeterminado ColumnWidth: Predeterminado<br>DisplayControl: Cuadro de texto Cuadro de texto<br>Automático Lugares decimales: Orden de combinación: Español Posición ordinal:  $\begin{array}{ccc} 2 & 2 \\ \text{Required:} & \text{Falso} \end{array}$ Required: Tabla de origen:<br>Valor predeterminado:  $\begin{array}{cc} 0 & 0 \\ 0 & 0 \end{array}$ Valor predeterminado: 0 PrcTUDir (doble) allowZeroLength: Falso Número (doble) allowZeroLength: 6 AllowZeroLength:<br>Atributos: Longitud variable<br>Español Orden de combinación: Posición ordinal: 3<br>Required: 6 de Falso Required:<br>Tabla de origen: t904Tc\_Tecniberia PrcTUExp 8 AllowZeroLength: Falso Atributos: (Atributos: Longitud variable<br>Orden de combinación: (Español Orden de combinación: Posición ordinal: 4 Required: Falso<br>Tabla de origen: t904T t904Tc\_Tecniberia PrcTUAux<br>
AllowZeroLength: Falso Número (doble) 8<br>
Ralso AllowZeroLength:<br>Atributos: Longitud variable

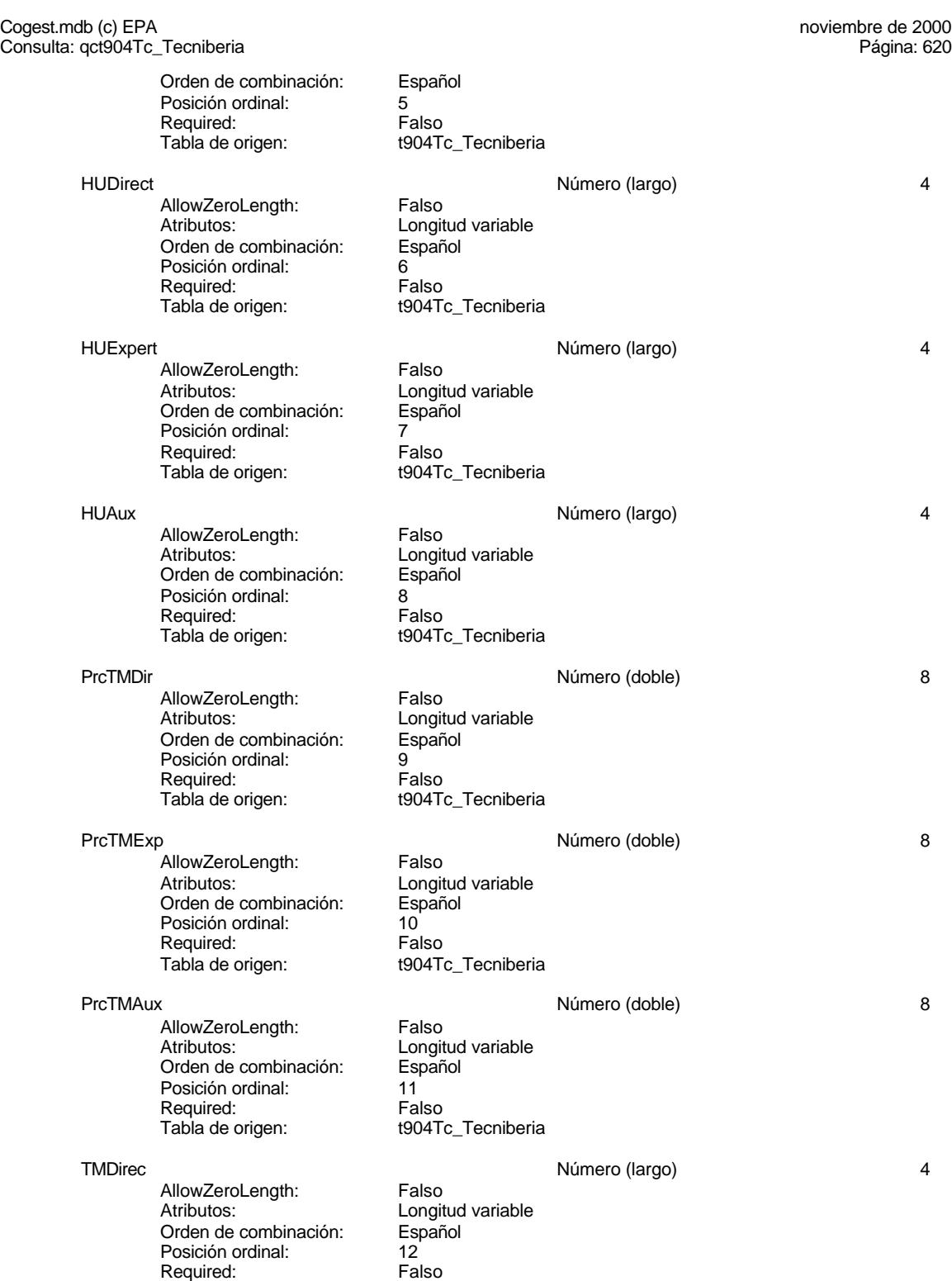
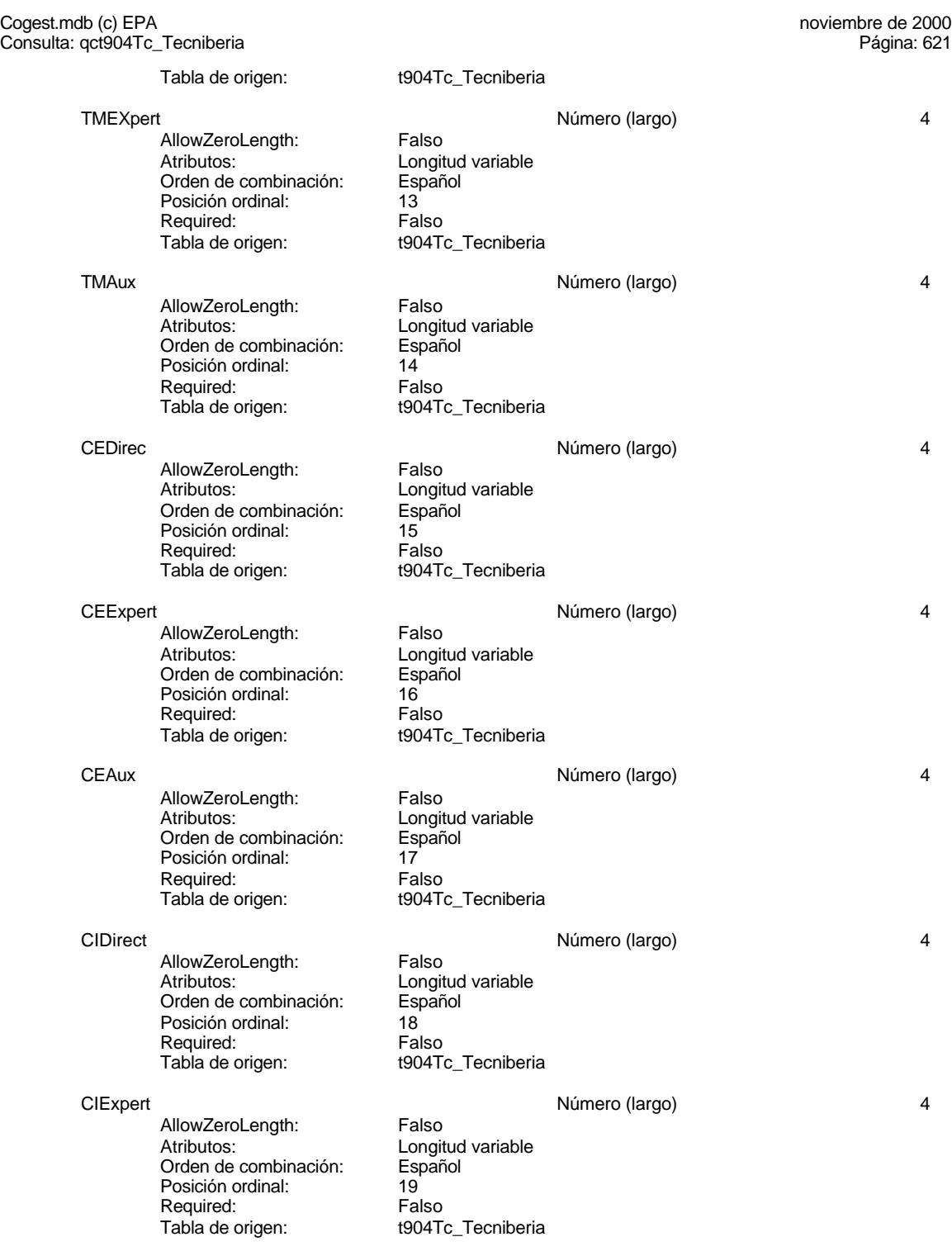

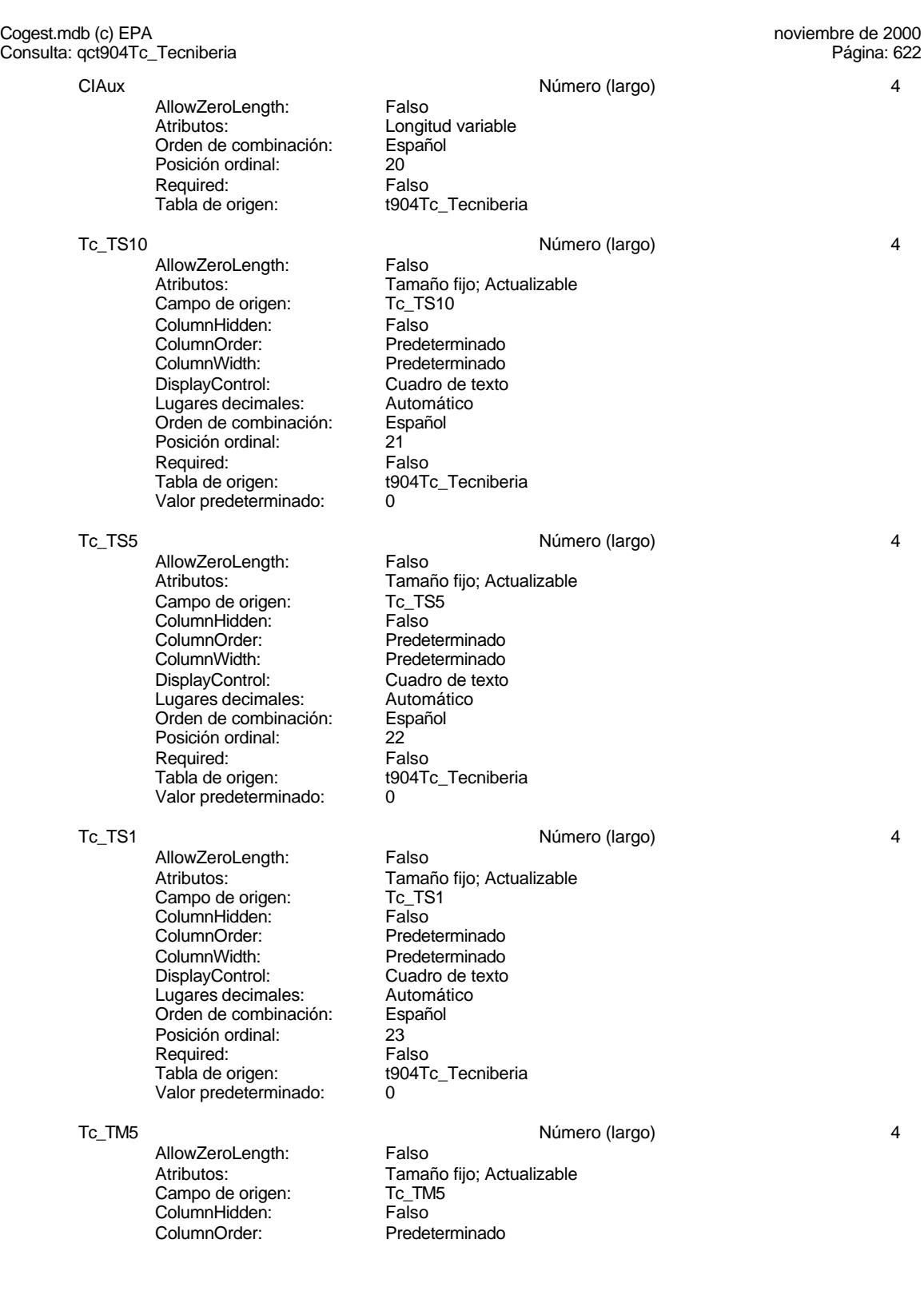

Cuadro de texto<br>Automático

t904Tc\_Tecniberia

#### Cogest.mdb (c) EPA<br>
Consulta: qct904Tc\_Tecniberia<br>
Página: 623 Consulta: qct904Tc\_Tecniberia

ColumnWidth: Predeterminado<br>
DisplayControl: Cuadro de texto Lugares decimales: Orden de combinación: Español Posición ordinal:  $24$ <br>Required: Falso Required:<br>Tabla de origen: Valor predeterminado: 0

Tc\_TM1 Número (largo) 4 AllowZeroLength: Falso<br>Atributos: Tama Campo de origen: Tc\_TM1 ColumnHidden: Falso ColumnOrder:<br>ColumnOrder: Predeterminado<br>ColumnWidth: Predeterminado DisplayControl: Cuadro de texto Lugares decimales: <br>Orden de combinación: Español Orden de combinación: Posición ordinal: 25 Required:<br>Tabla de origen: Valor predeterminado: 0

Tc\_Topógrafo Número (largo) 4

AllowZeroLength: Falso Atributos: (Tamaño fijo; Actualizable<br>Campo de origen: (Transportante de Transportante de Transportante de Transportante de Transportante de Transpo Campo de origen: Tc\_To<br>ColumnHidden: Falso ColumnHidden:<br>ColumnOrder: ColumnWidth: Predeterminado<br>
DisplayControl: Cuadro de texto Lugares decimales: <br>Orden de combinación: Español Orden de combinación: Posición ordinal: <br>
Required: Called Required: Required:<br>Tabla de origen: Valor predeterminado: 0

Tc\_Geólogo10 **120 and 130 and 130 and 130 and 130 and 130 and 130 and 130 and 130 and 130 and 140 and 140 and 140 and 140 and 140 and 140 and 150 and 150 and 150 and 150 and 150 and 150 and 150 and 150 and 150 and 150 and** 

**AllowZeroLength:** Falso<br>Atributos: Tama Campo de origen: ColumnHidden: Falso ColumnOrder: Predeterminado<br>ColumnWidth: Predeterminado DisplayControl: Cuadro de t<br>
Lugares decimales: Automático Lugares decimales: Orden de combinación: Español Posición ordinal: 27<br>Required: 6. Falso Required: Tabla de origen: termestre de termineria Valor predeterminado: 0

Tc\_Geólogo5 Número (largo) 4

AllowZeroLength: Falso Campo de origen: Tc\_Geólogos<br>ColumnHidden: Falso ColumnHidden:

Tamaño fijo; Actualizable<br>Tc TM1

Predeterminado t904Tc\_Tecniberia

Predeterminado Cuadro de texto<br>Automático t904Tc\_Tecniberia

Tamaño fijo; Actualizable<br>Tc\_Geólogo10 Predeterminado<br>Cuadro de texto

Atributos: Tamaño fijo; Actualizable<br>Campo de origen: Tc\_Geólogo5

Cogest.mdb (c) EPA<br>
Consulta: qct904Tc\_Tecniberia<br>
Página: 624 Consulta: qct904Tc\_Tecniberia

> ColumnOrder: Predeterminado<br>ColumnWidth: Predeterminado DisplayControl: Cuadro de t<br>
> Lugares decimales: Automático Lugares decimales: Orden de combinación: Español Posición ordinal: 28<br>Required: 6. Falso Required:<br>Tabla de origen: Valor predeterminado:

Tc\_Licenciado Número (largo) 4

AllowZeroLength: Falso<br>Atributos: Tama Campo de origen: Tc\_Licencia<br>ColumnHidden: Talso ColumnHidden:<br>ColumnOrder: ColumnOrder: Predeterminado<br>ColumnWidth: Predeterminado DisplayControl: Cuadro de texto<br>Lugares decimales: Automático Lugares decimales: Automático Orden de combinación: Posición ordinal: 29 Required:<br>Tabla de origen: Valor predeterminado: 0

Tc AuxiliarTécnico **Multiple and AuxiliarTécnico** 4

AllowZeroLength: Falso<br>Atributos: Tamar ColumnHidden: ColumnOrder: Predeterminado<br>ColumnWidth: Predeterminado ColumnWidth: Predeterminado<br>DisplayControl: Cuadro de texto Lugares decimales: Orden de combinación: Español Posición ordinal: 30 Required: Tabla de origen: t904Tc\_Tecniberia Valor predeterminado: 0

Tc\_AuxiliarAdmin Número (largo) 4 AllowZeroLength:<br>Atributos: Campo de origen: **ColumnHidden:** Falso<br>ColumnOrder: Predet ColumnOrder:<br>ColumnOrder: Predeterminado<br>ColumnWidth: Predeterminado ColumnWidth: Predeterminado<br>
DisplayControl: Cuadro de texto Lugares decimales: <br>Orden de combinación: Español Orden de combinación: Posición ordinal: 31 Required: Falso<br>Tabla de origen: Falso Valor predeterminado:

Tc AuxiliarTopógrafo **AuxiliarTopógrafo de Auxiliar**Topógrafo de AuxiliarTopógrafo de AuxiliarTopógrafo de Auxilia

AllowZeroLength: Falso<br>Atributos: Tama Atributos: (Tamaño fijo; Actualizable<br>Campo de origen: (Trantilar Topógrafo

Predeterminado<br>Cuadro de texto t904Tc\_Tecniberia<br>0

Tamaño fijo; Actualizable<br>Tc Licenciado Predeterminado t904Tc\_Tecniberia

Atributos: Tamaño fijo; Actualizable<br>Campo de origen: Tc AuxiliarTécnico Tc\_AuxiliarTécnico<br>Falso Cuadro de texto<br>Automático

.<br>Tamaño fijo; Actualizable<br>Tc\_AuxiliarAdmin Cuadro de texto t904Tc\_Tecniberia<br>0

Tc\_AuxiliarTopógrafo

Cogest.mdb (c) EPA<br>
Consulta: qct904Tc\_Tecniberia<br>
Página: 625 Consulta: qct904Tc\_Tecniberia ColumnHidden: Falso<br>ColumnOrder: Prede ColumnOrder: Predeterminado<br>ColumnWidth: Predeterminado Predeterminado<br>Cuadro de texto DisplayControl: Lugares decimales: Automático Orden de combinación: Español Posición ordinal: 32 Required: Falso<br>Tabla de origen: t904T t904Tc\_Tecniberia Valor predeterminado: 0 Tc\_Proyectista and the state of the Número (largo) and the 4 AllowZeroLength: Falso Atributos: (Tamaño fijo; Actualizable<br>Campo de origen: (Transportista Campo de origen: Tc\_Proyectista<br>ColumnHidden: Talso ColumnHidden:<br>ColumnOrder: Predeterminado ColumnWidth: Predeterminado<br>
DisplayControl: Cuadro de texto Cuadro de texto<br>Automático Lugares decimales: Orden de combinación: Español<br>Posición ordinal: 33 Posición ordinal: 33<sup>'</sup><br>Required: 611 Falso Required: Tabla de origen: t904Tc\_Tecniberia Valor predeterminado: 0 Tc Delineante **Número (largo)** 4 AllowZeroLength: Falso<br>Atributos: Tama Tamaño fijo; Actualizable<br>Tc Delineante Campo de origen: **ColumnHidden:** Falso<br>ColumnOrder: Predet ColumnOrder: Predeterminado<br>ColumnWidth: Predeterminado Predeterminado<br>Cuadro de texto DisplayControl: Lugares decimales: <br>Orden de combinación: Español Orden de combinación: Posición ordinal: 34 Required: Falso<br>Tabla de origen: Falso t904Tc\_Tecniberia<br>0 Valor predeterminado: Tc\_TécnicoLboratorio Número (largo) 4 AllowZeroLength: Falso Atributos: Tamaño fijo; Actualizable Campo de origen: Tc\_TécnicoLboratorio<br>ColumnHidden: Talso ColumnHidden:<br>ColumnOrder: Predeterminado<br>Predeterminado ColumnWidth: DisplayControl: Cuadro de texto<br>Lugares decimales: Automático Lugares decimales: Automático<br>Orden de combinación: Español Orden de combinación: Posición ordinal: 35 Required: Falso<br>Tabla de origen: Falso t904Tc\_Tecniberia Valor predeterminado: 0 Tc VigilanteObras **Número (largo)** 4 AllowZeroLength: Falso<br>Atributos: Tama Tamaño fijo; Actualizable

Cogest.mdb (c) EPA<br>Consulta: qct904Tc\_Tecniberia noviembre de 2000<br>Página: 626 Consulta: qct904Tc\_Tecniberia Campo de origen: Tc\_VigilanteObras<br>ColumnHidden: Falso ColumnHidden:<br>ColumnOrder: ColumnOrder: Predeterminado<br>ColumnWidth: Predeterminado Predeterminado DisplayControl: Cuadro de texto<br>Lugares decimales: Automático Lugares decimales: Automát<br>Orden de combinación: Español Orden de combinación: Posición ordinal: 36<br>Required: Falso Required: Tabla de origen: t904Tc\_Tecniberia Valor predeterminado: 0 Tc Ordenanza **12. International Community Community** Número (largo) 44 AllowZeroLength: Falso<br>Atributos: Tama Tamaño fijo; Actualizable<br>Tc Ordenanza Campo de origen: ColumnHidden: Falso ColumnOrder: Predeterminado<br>ColumnWidth: Predeterminado ColumnWidth: Predeterminado Cuadro de texto<br>Automático Lugares decimales: <br>Orden de combinación: Español Orden de combinación: Es<br>Posición ordinal: 37 Posición ordinal: Required: Falso Tabla de origen: t904Tc\_Tecniberia<br>Valor predeterminado: 0 Valor predeterminado: 0 Tc\_Peón Número (largo) 4 AllowZeroLength: Falso<br>Atributos: Tama Tamaño fijo; Actualizable<br>Tc\_Peón Campo de origen: Tc\_Pe<br>ColumnHidden: Falso ColumnHidden:<br>ColumnOrder: ColumnOrder: Predeterminado<br>ColumnWidth: Predeterminado Predeterminado DisplayControl: Cuadro de texto<br>Lugares decimales: Automático Lugares decimales: Automático Orden de combinación: Posición ordinal: 38<br>Required: Falso Required:<br>Tabla de origen: t904Tc\_Tecniberia Valor predeterminado: Tc\_EnfermedadD 4 and 1 and 1 and 1 and 1 and 1 and 1 and 1 and 1 and 1 and 1 and 1 and 1 and 1 and 1 and 1 and 1 and 1 and 1 and 1 and 1 and 1 and 1 and 1 and 1 and 1 and 1 and 1 and 1 and 1 and 1 and 1 and 1 and 1 and 1 a AllowZeroLength: Falso Atributos: Tamaño fijo; Actualizable<br>Campo de origen: Tc EnfermedadD Campo de origen: Tc\_Enfermedad<br>ColumnHidden: Tc\_Enfermedad ColumnHidden: Falso<br>ColumnOrder: Fredeterminado ColumnOrder: ColumnWidth: Predeterminado<br>
DisplayControl: Cuadro de texto DisplayControl: Cuadro de t<br>Lugares decimales: Automático Lugares decimales: Orden de combinación: Español Posición ordinal: 39<sup>'</sup><br>Required: 59' Falso Required: Tabla de origen: t904Tc\_Tecniberia Valor predeterminado: 0 Tc\_AbsentismoD Número (largo) 4<br>AllowZeroLength: Falso

AllowZeroLength:

Cogest.mdb (c) EPA<br>
Consulta: qct904Tc\_Tecniberia<br>
Página: 627 Consulta: qct904Tc\_Tecniberia Atributos: Tamaño fijo; Actualizable<br>Campo de origen: Tc\_AbsentismoD Campo de origen: Tc\_Ab<br>ColumnHidden: Talso ColumnHidden:<br>ColumnOrder: Predeterminado ColumnWidth: Predeterminado Cuadro de texto<br>Automático Lugares decimales: Orden de combinación: Español<br>Posición ordinal: 40 Posición ordinal: Required: Falso<br>Tabla de origen: Fabla de origen: t904Tc\_Tecniberia Valor predeterminado: 0 Tc\_FormaciónD 4 a de la resultat de la resultat de la Número (largo) de la resultat de la resultat de la resultat de la resultat de la resultat de la resultat de la resultat de la resultat de la resultat de la resultat de AllowZeroLength: Falso<br>Atributos: Tamar Tamaño fijo; Actualizable<br>Tc\_FormaciónD Campo de origen: ColumnHidden: Falso<br>ColumnOrder: Predeterminado ColumnOrder:<br>ColumnWidth Predeterminado<br>Cuadro de texto DisplayControl: Cuadro de t<br>Lugares decimales: Automático Lugares decimales: <br>Orden de combinación: Español Orden de combinación: Posición ordinal: 41 Required: Falso<br>Tabla de origen: Fabla 1904 t904Tc\_Tecniberia<br>0 Valor predeterminado: Tr\_CoordinaciónD Número (largo) 4 AllowZeroLength: Falso Atributos: Tamaño fijo; Actualizable<br>Campo de origen: Tr CoordinaciónD Tr\_CoordinaciónD<br>Falso ColumnHidden:<br>ColumnOrder: ColumnOrder:<br>ColumnOrder: Predeterminado<br>ColumnWidth: Predeterminado ColumnWidth: Predeterminado<br>
DisplayControl: Cuadro de texto Cuadro de texto<br>Automático Lugares decimales: Orden de combinación: Español<br>Posición ordinal: 42 Posición ordinal:  $\begin{array}{ccc} 42 \\ 42 \end{array}$  Falso Required:<br>Tabla de origen: t904Tc\_Tecniberia Valor predeterminado: 0 Tr\_OfertasD 4 and the contract of the Contract Número (largo) 4 and 4 and 4 and 4 and 4 and 4 and 4 and 4 and 4 and 4 and 4 and 4 and 4 and 4 and 4 and 4 and 4 and 4 and 4 and 4 and 4 and 4 and 4 and 4 and 4 and 4 and 4 an AllowZeroLength: Falso<br>Atributos: Tamar Tamaño fijo; Actualizable<br>Tr\_OfertasD Campo de origen: Tr\_Ofertas<br>Campo de origen: Tr\_Ofe<br>ColumnHidden: Falso ColumnHidden: ColumnOrder: Predeterminado<br>ColumnWidth: Predeterminado Predeterminado<br>Cuadro de texto DisplayControl: Lugares decimales: Automático Orden de combinación: Español Posición ordinal: 43 Required: Falso Tabla de origen:<br>Valor predeterminado:  $\begin{array}{cc} 0 & 0 \end{array}$ Valor predeterminado: 0 Tr\_RelacionesPúblicasD 4 (notice of the Número (largo) 4 (notice of the 4 (notice of the 4 (notice of the 4 (notice of the 4 (notice of the 4 (notice of the 4 (notice of the 4 (notice of the 5 (notice of the 5 (notice of t

Cogest.mdb (c) EPA<br>
Consulta: qct904Tc\_Tecniberia<br>
Página: 628 Consulta: qct904Tc\_Tecniberia AllowZeroLength: Falso<br>Atributos: Tama Atributos: Tamaño fijo; Actualizable<br>Campo de origen: Tr\_RelacionesPúblicasD Tr\_RelacionesPúblicasD ColumnHidden: Falso<br>ColumnOrder: Prede ColumnOrder: Predeterminado<br>ColumnWidth: Predeterminado Predeterminado<br>Cuadro de texto DisplayControl: Cuadro de t<br>
Lugares decimales: Automático Lugares decimales: <br>Orden de combinación: Español Orden de combinación: Posición ordinal: 44 Required: Falso<br>Tabla de origen: t904T t904Tc\_Tecniberia Valor predeterminado: 0 Tc\_InactividadD 4 AllowZeroLength: Falso<br>Atributos: Tama Tamaño fijo; Actualizable Campo de origen: Tc\_InactividadD<br>ColumnHidden: Falso ColumnHidden:<br>ColumnOrder: Predeterminado<br>Predeterminado ColumnWidth:<br>DisplayControl: Cuadro de texto<br>Automático Lugares decimales: Automát<br>Orden de combinación: Español Orden de combinación: Posición ordinal: 45<br>Required: 61 Falso Required:<br>Tabla de origen: t904Tc\_Tecniberia Valor predeterminado: 0 Tc\_EnfermedadE and the state of the Número (largo) 4 and 4 and 4 and 4 and 4 and 4 and 4 and 4 and 4 and 4 and 4 and 4 and 4 and 4 and 4 and 4 and 4 and 4 and 4 and 4 and 4 and 4 and 4 and 4 and 4 and 4 and 4 and 4 and 4 a AllowZeroLength: Falso<br>Atributos: Tama Tamaño fijo; Actualizable<br>Tc EnfermedadE Campo de origen: Tc\_Enfermedade origen: Tc\_Enfer<br>ColumnHidden: Falso ColumnHidden:<br>ColumnOrder: ColumnOrder: Predeterminado<br>ColumnWidth: Predeterminado Predeterminado<br>Cuadro de texto DisplayControl: Lugares decimales: <br>Orden de combinación: Español Orden de combinación: Esp<br>Posición ordinal: 46 Posición ordinal:  $\begin{array}{ccc} 46 \\ \text{Recuired:} \end{array}$ Required: Tabla de origen: t904Tc\_Tecniberia Valor predeterminado: 0 Tc\_AbsentismoE Número (largo) 4 AllowZeroLength: Falso<br>Atributos: Tama Tamaño fijo; Actualizable<br>Tc\_AbsentismoE Campo de origen: **ColumnHidden:**<br>ColumnOrder: Prede ColumnOrder: Predeterminado<br>ColumnWidth: Predeterminado Predeterminado DisplayControl: Cuadro de texto<br>Lugares decimales: Automático Lugares decimales: <br>Orden de combinación: Español Orden de combinación: Posición ordinal: 47 Required: Falso<br>Tabla de origen: Fabla 1904 t904Tc\_Tecniberia Valor predeterminado: 0

628

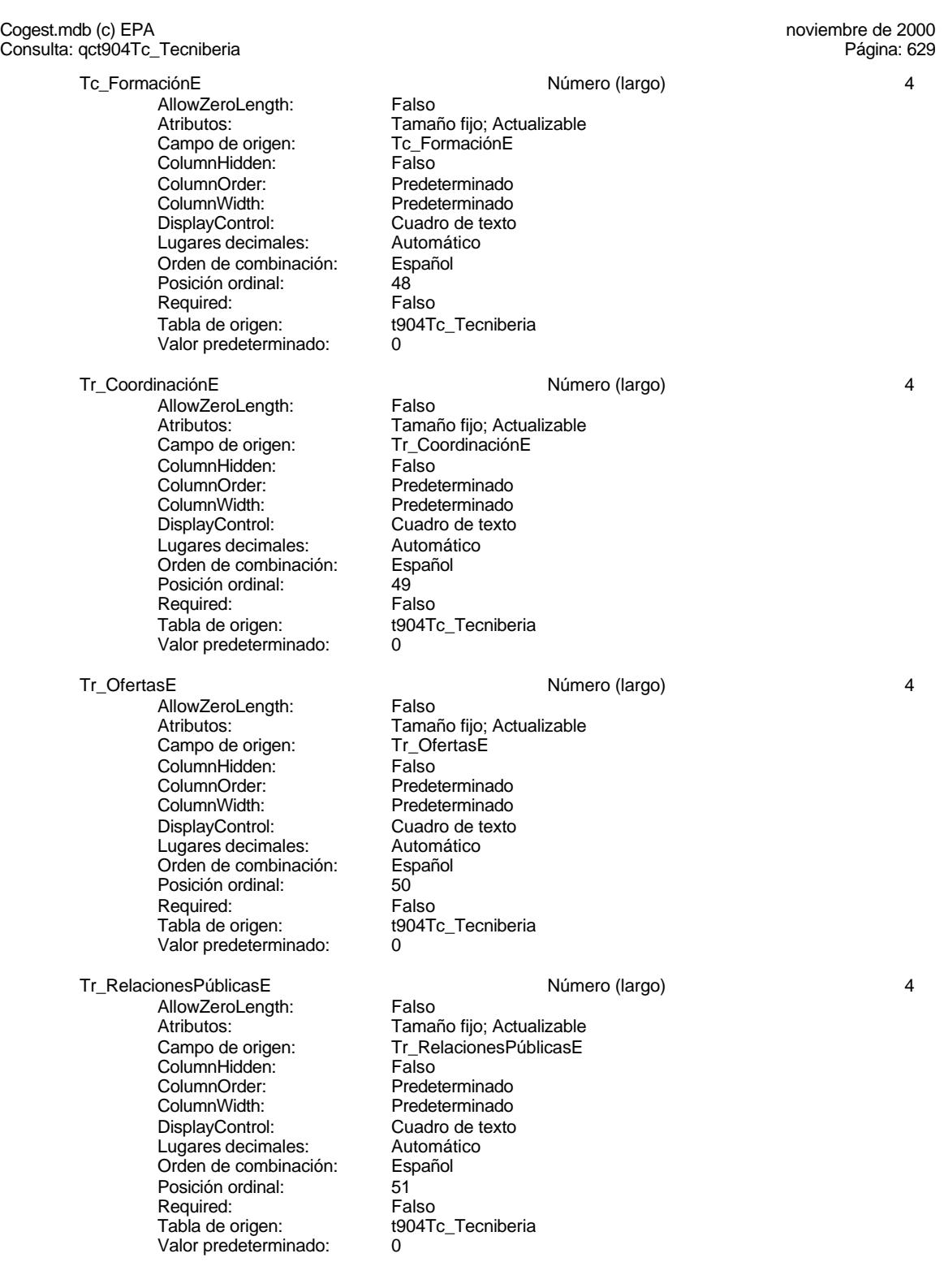

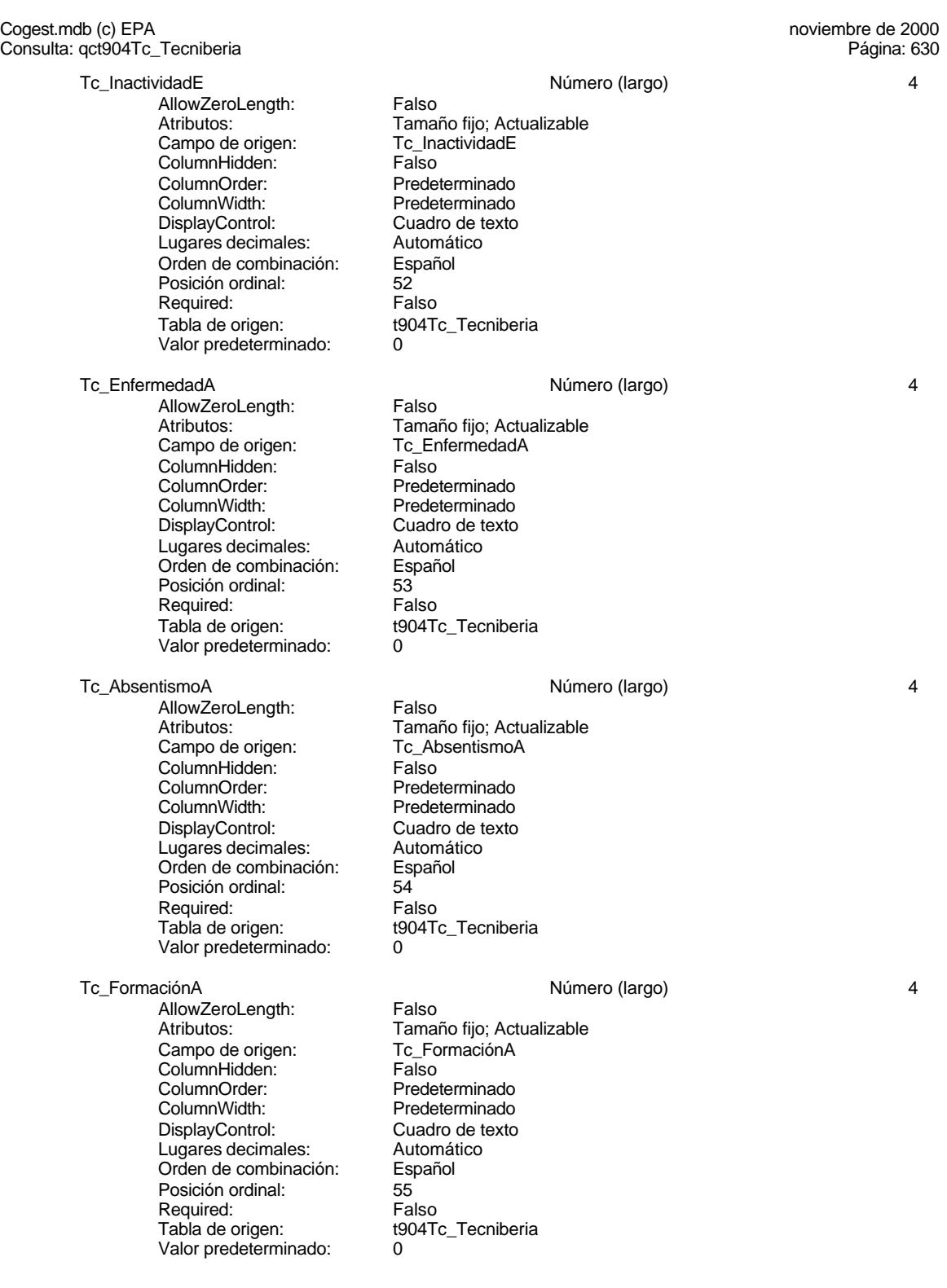

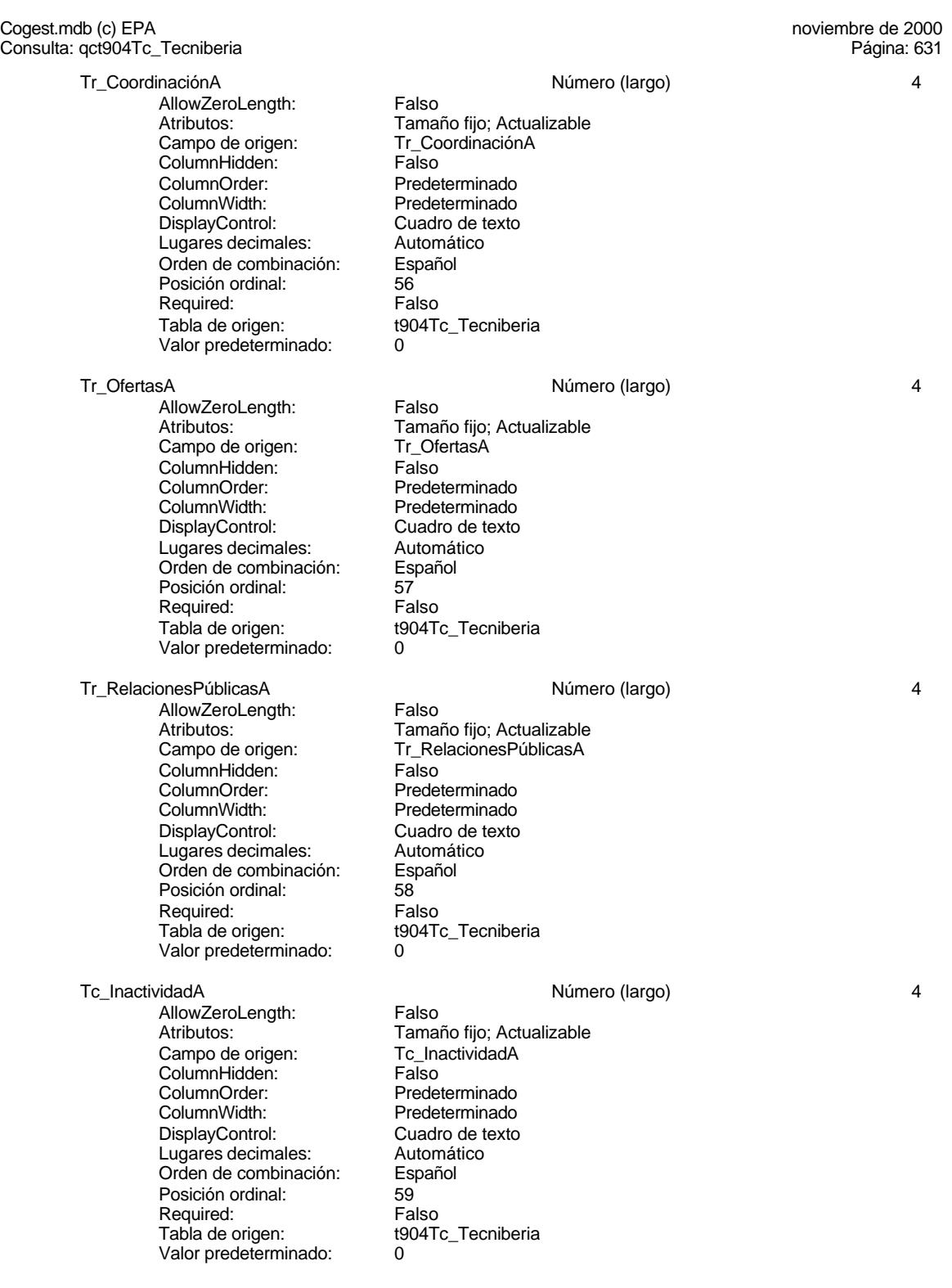

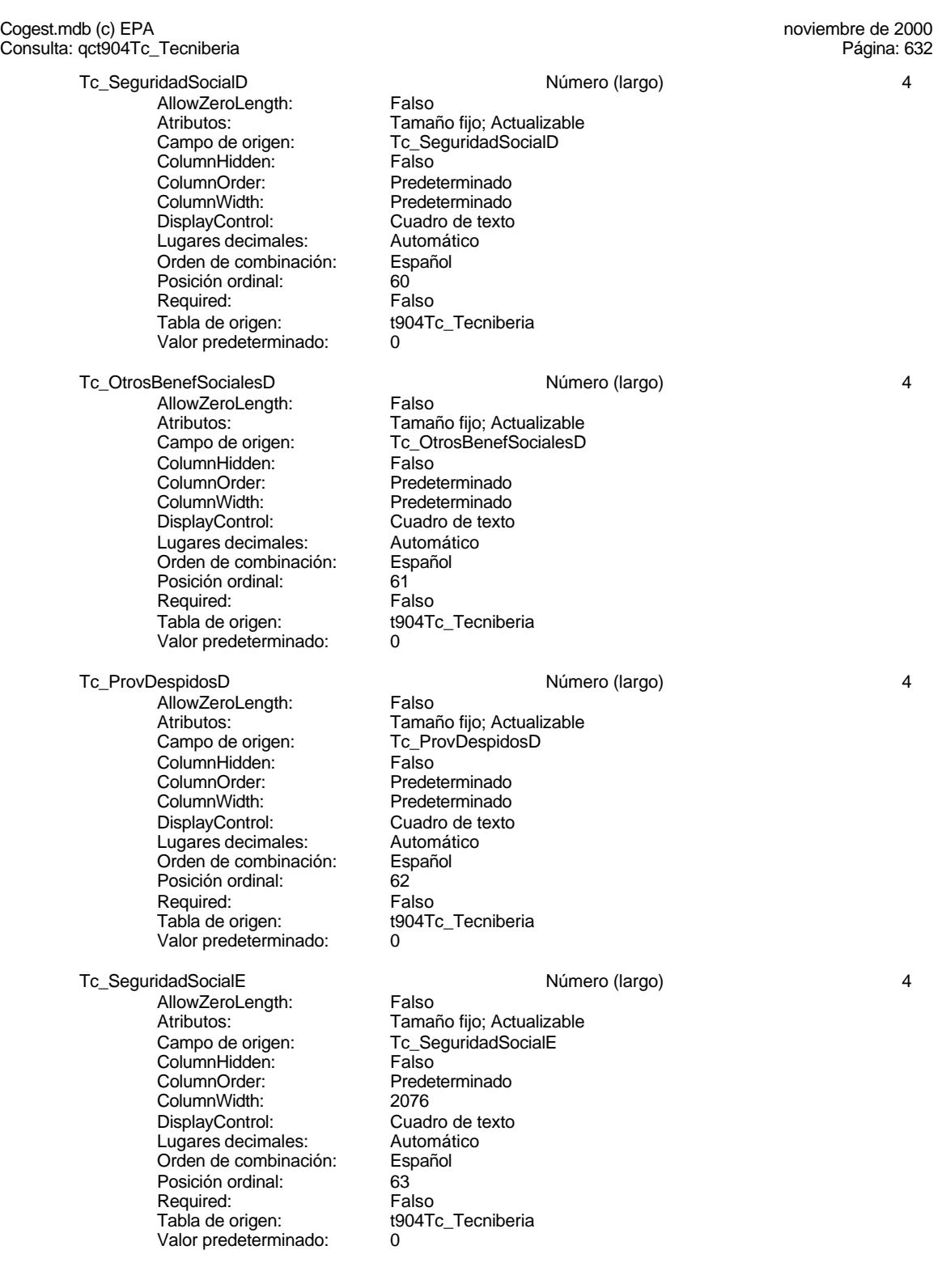

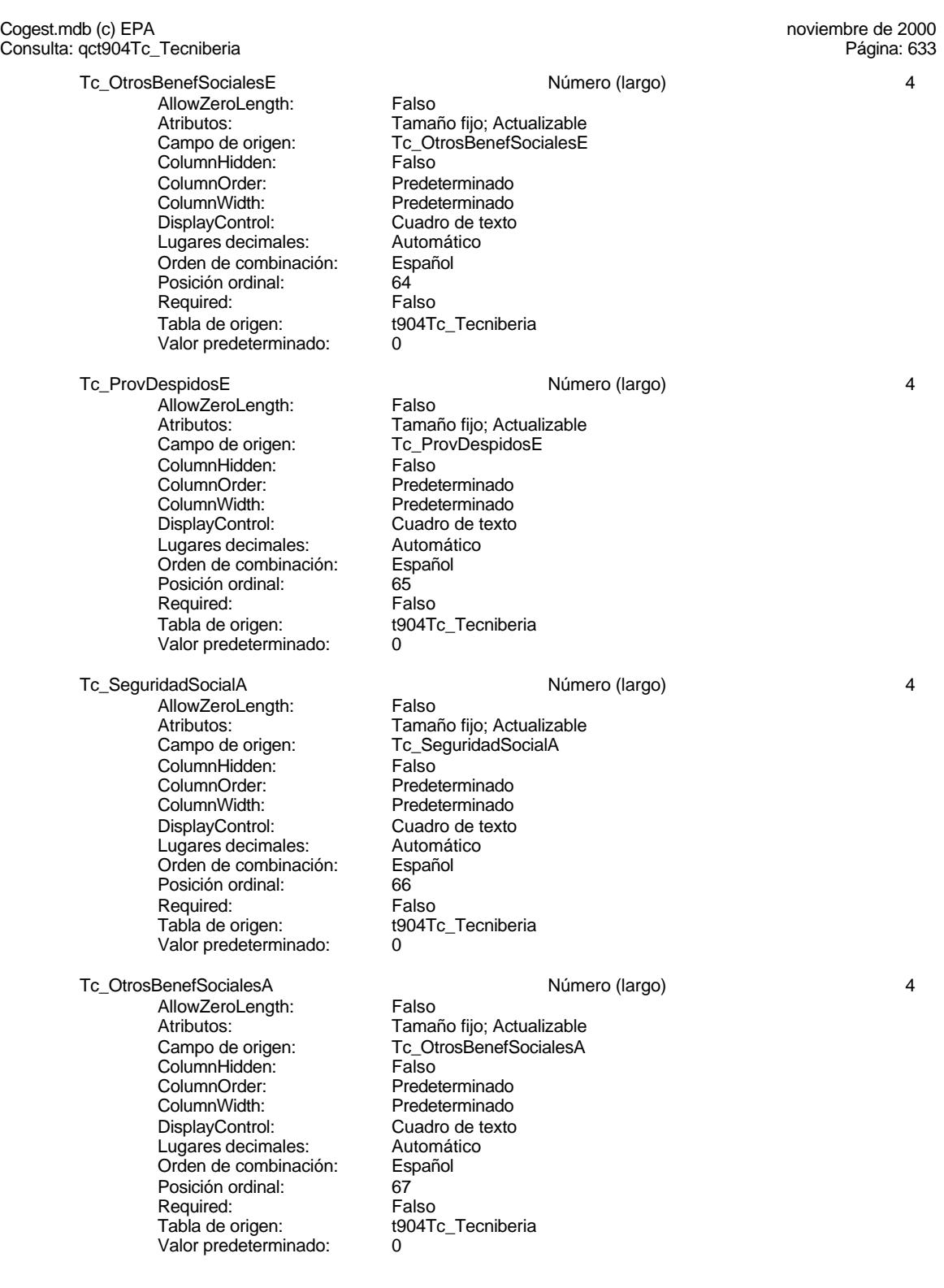

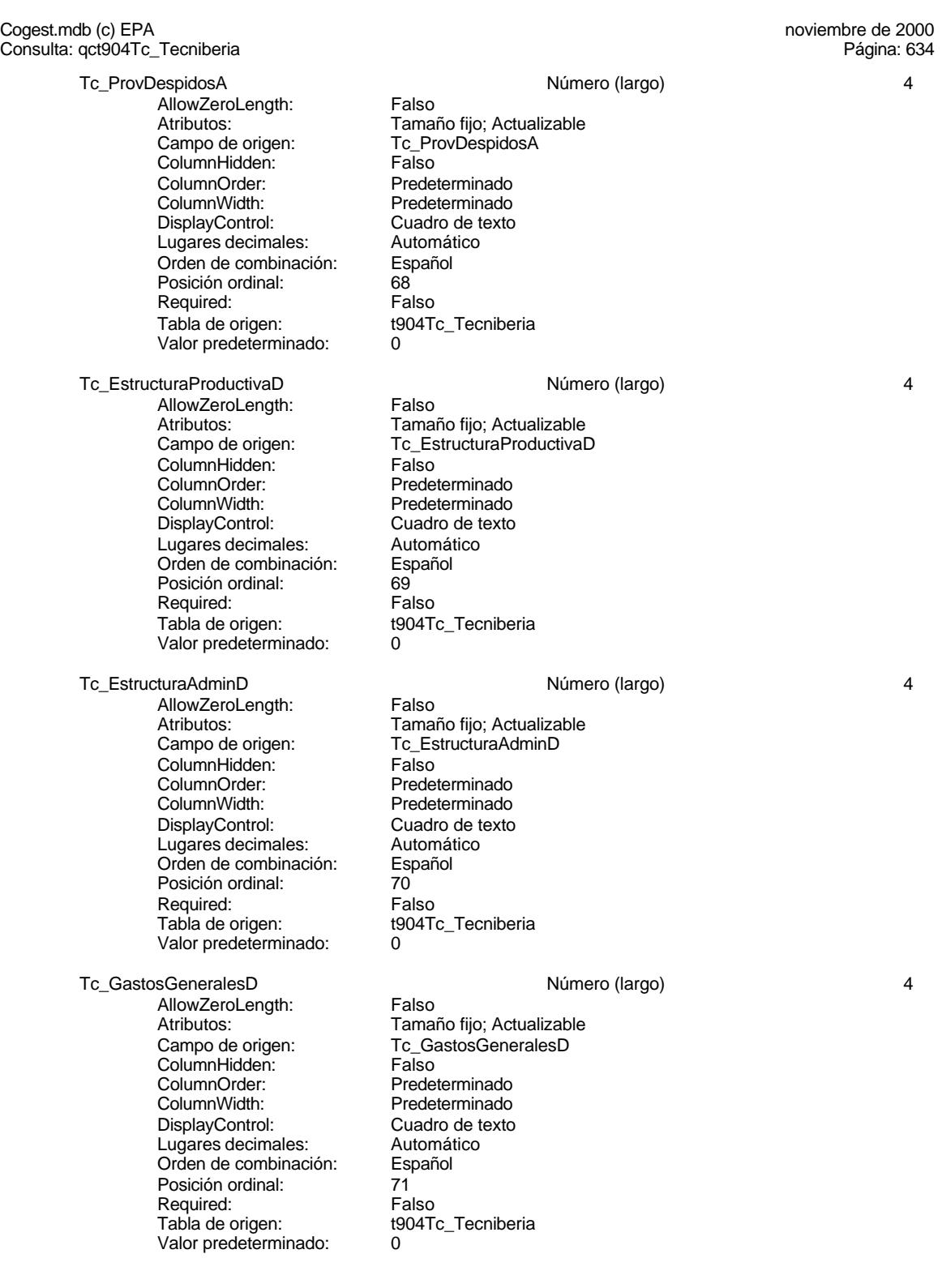

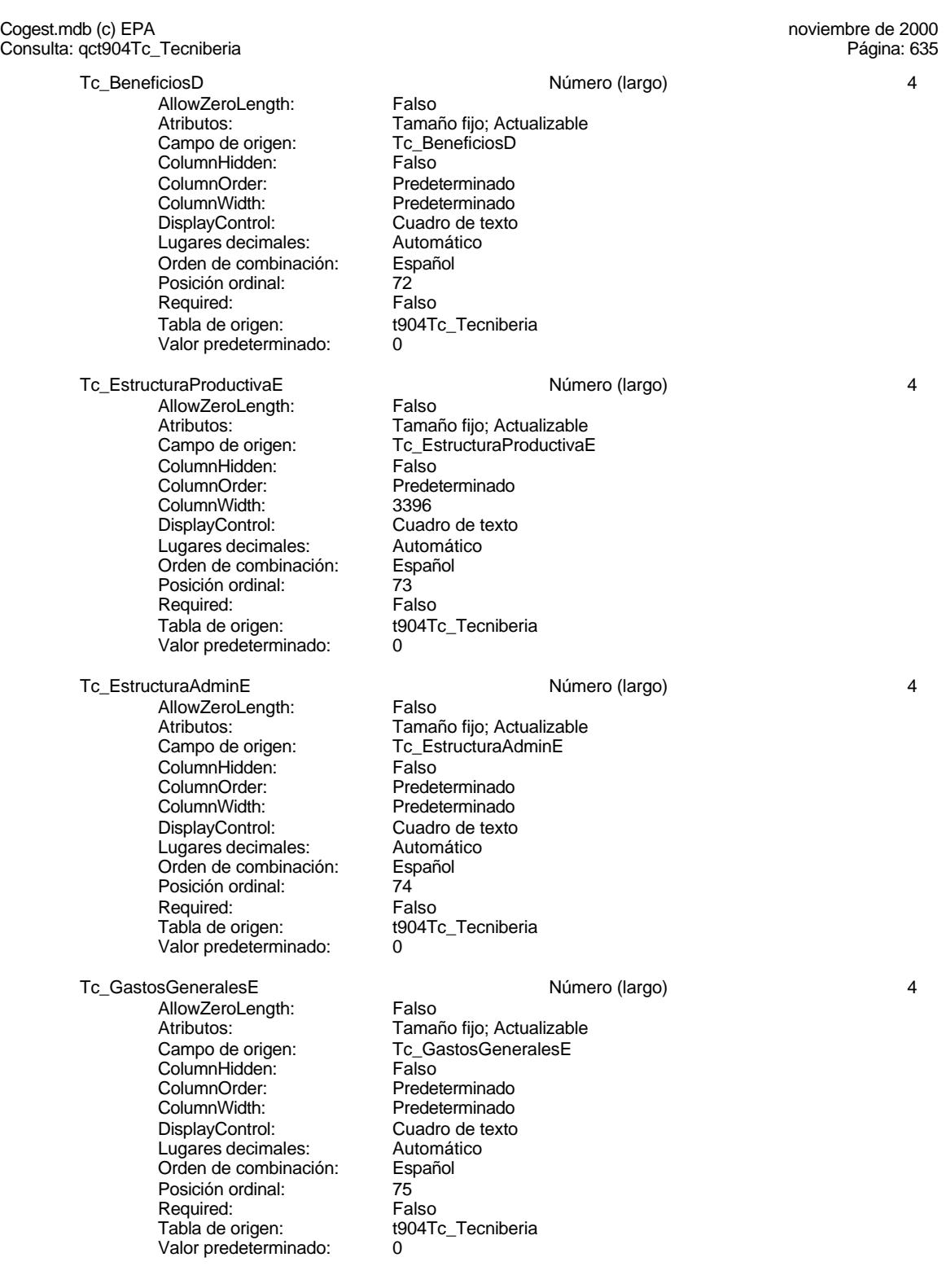

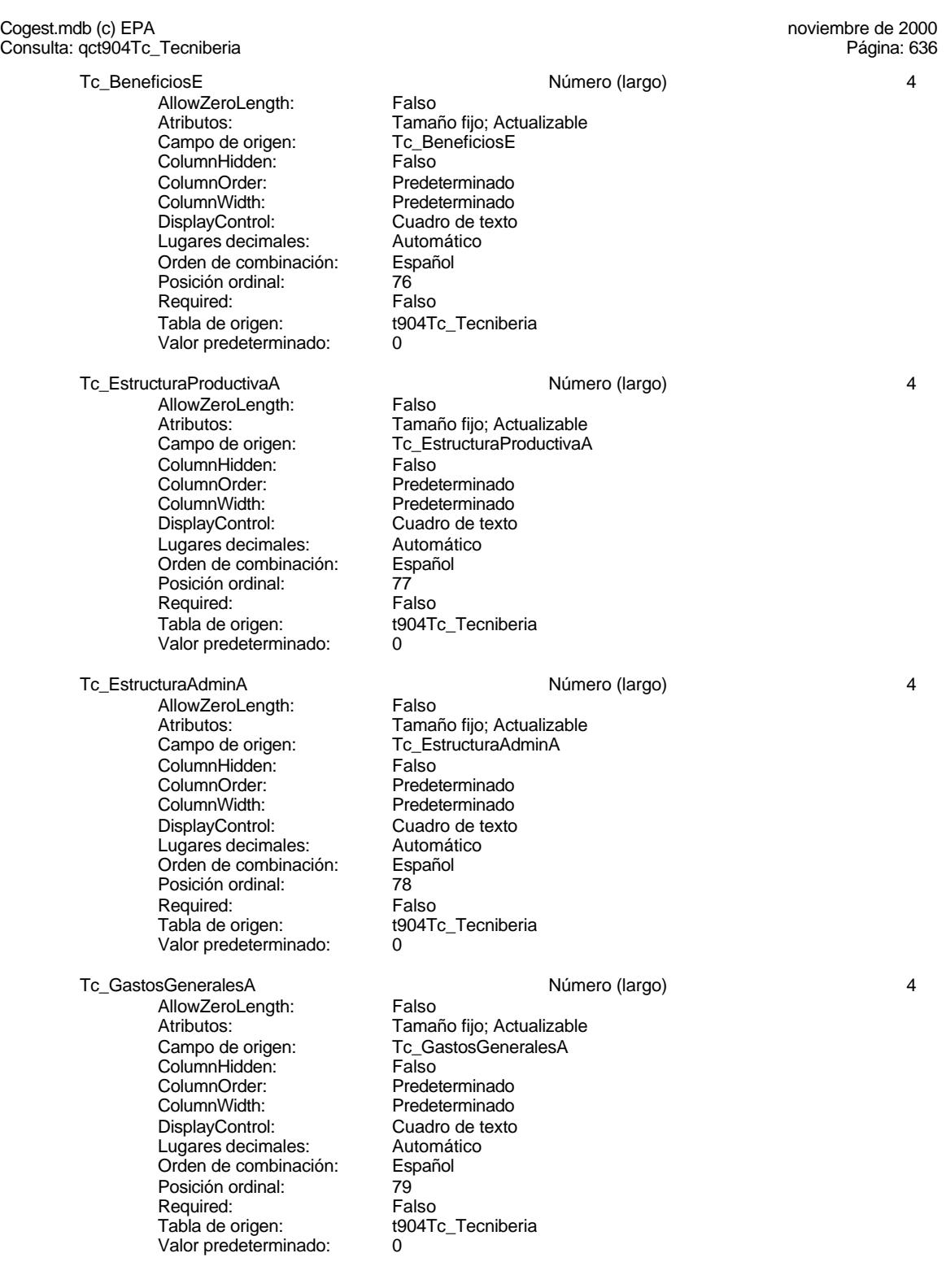

Tamaño fijo; Actualizable<br>Tc\_BeneficiosA

Cuadro de texto<br>Automático

t904Tc\_Tecniberia<br>0

#### Cogest.mdb (c) EPA noviembre de 2000 Consulta: qct904Tc\_Tecniberia Página: 637

Tc\_BeneficiosA <br>AllowZeroLength: Falso **Número (largo)** 4 AllowZeroLength: Campo de origen: Tc\_BeneficiosA ColumnHidden: Falso ColumnOrder: Predeterminado<br>
ColumnWidth: Predeterminado ColumnWidth: Predeterminado<br>DisplayControl: Predeterminado<br>Cuadro de texto Lugares decimales: Automát<br>Orden de combinación: Español Orden de combinación: Español Posición ordinal: 60 Required: Falso<br>Tabla de origen: t904To Valor predeterminado: 0

# **Permisos de usuario**

admin

## **Permisos de grupo**

Admins Users

EL CONTROL DE GESTIÓN EN LAS EMPRESAS CONSULTORAS DE INGENIERÍA: MODELO COGEST

#### Cogest.mdb (c) EPA<br>
Consulta: qct905As\_Asince<br>
Consulta: qct905As\_Asince Consulta: qct905As\_Asince

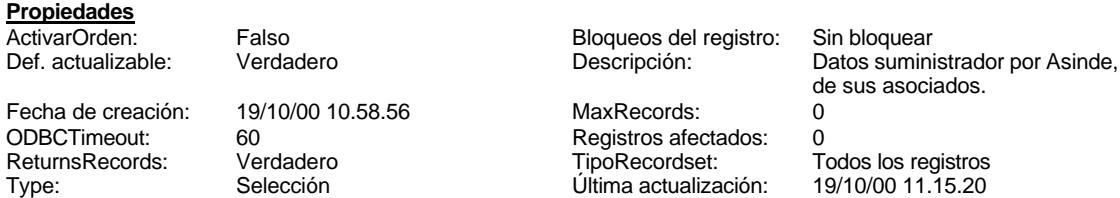

### **SQL**

SELECT t905As\_Asince\_1.\*, 100-[PrcTMDir] AS PrcTUDir, 100-[PrcTMExp] AS PrcTUExp, 100-[PrcTMAux] AS PrcTUAux, [Tc\_HorasConvenio]-[TMDirec] AS HUDirect, [Tc\_HorasConvenio]-[TMEXpert] AS HUExpert, [Tc\_HorasConvenio]-[TMEXpert] AS HUAux, ([TMDirec]/[Tc\_HorasConvenio])\*100 AS PrcTMDir, ([TMEXpert]/[Tc\_HorasConvenio])\*100 AS PrcTMExp, ([TMAux]/[Tc\_HorasConvenio])\*100 AS PrcTMAux,

[Tc\_EnfermedadD]+[Tc\_AbsentismoD]+[Tc\_FormaciónD]+[Tc\_CoordinaciónD]+[Tc\_OfertasD]+[Tc\_Relaci onesPúblicasD]+[Tc\_InactividadD] AS TMDirec,

[Tc\_EnfermedadE]+[Tc\_AbsentismoE]+[Tc\_FormaciónE]+[Tc\_CoordinaciónE]+[Tc\_OfertasE]+[Tc\_Relacio nesPúblicasE]+[Tc\_InactividadE] AS TMEXpert,

[Tc\_EnfermedadA]+[Tc\_AbsentismoA]+[Tc\_FormaciónA]+[Tc\_CoordinaciónA]+[Tc\_OfertasA]+[Tc\_Relacio nesPúblicasA]+[Tc\_InactividadA] AS TMAux, [Tc\_SeguridadSocialD]+[Tc\_ProvDespidosD] AS CEDirec, [Tc\_SeguridadSocialE]+[Tc\_ProvDespidosE] AS CEExpert, [Tc\_SeguridadSocialA]+[Tc\_ProvDespidosA] AS CEAux, +[Tc\_EstructuraProductiva]+[Tc\_EstructuraAdmin]+[Tc\_GastosGenerales]+[Tc\_Beneficios] AS CI

### **Columnas**

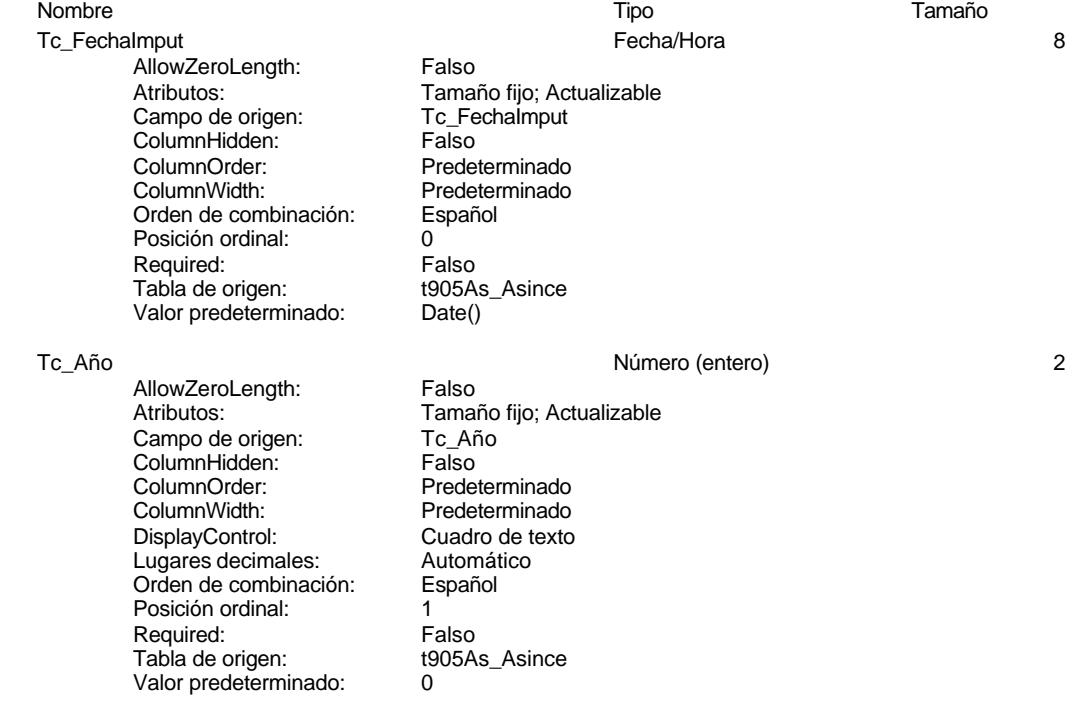

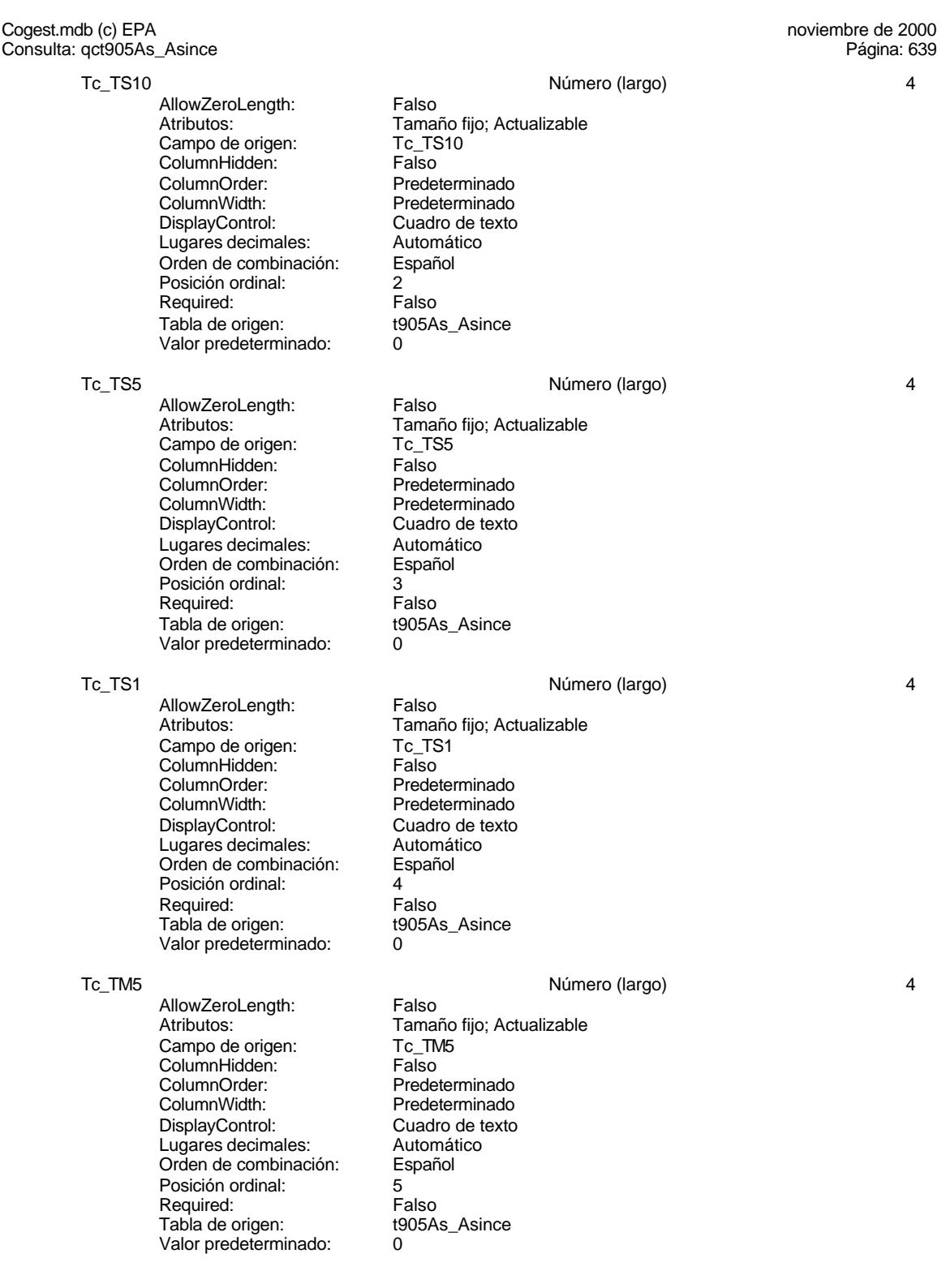

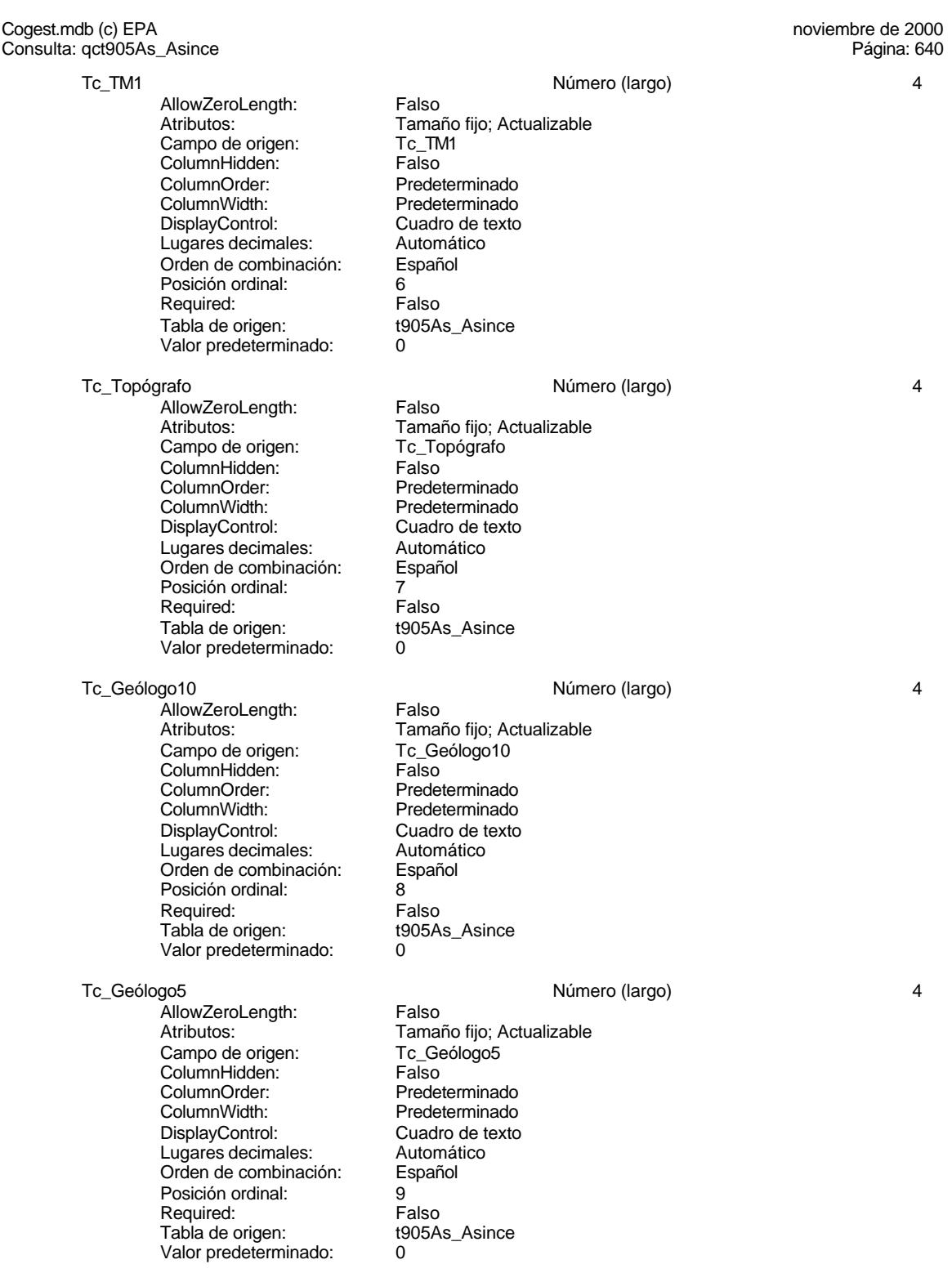

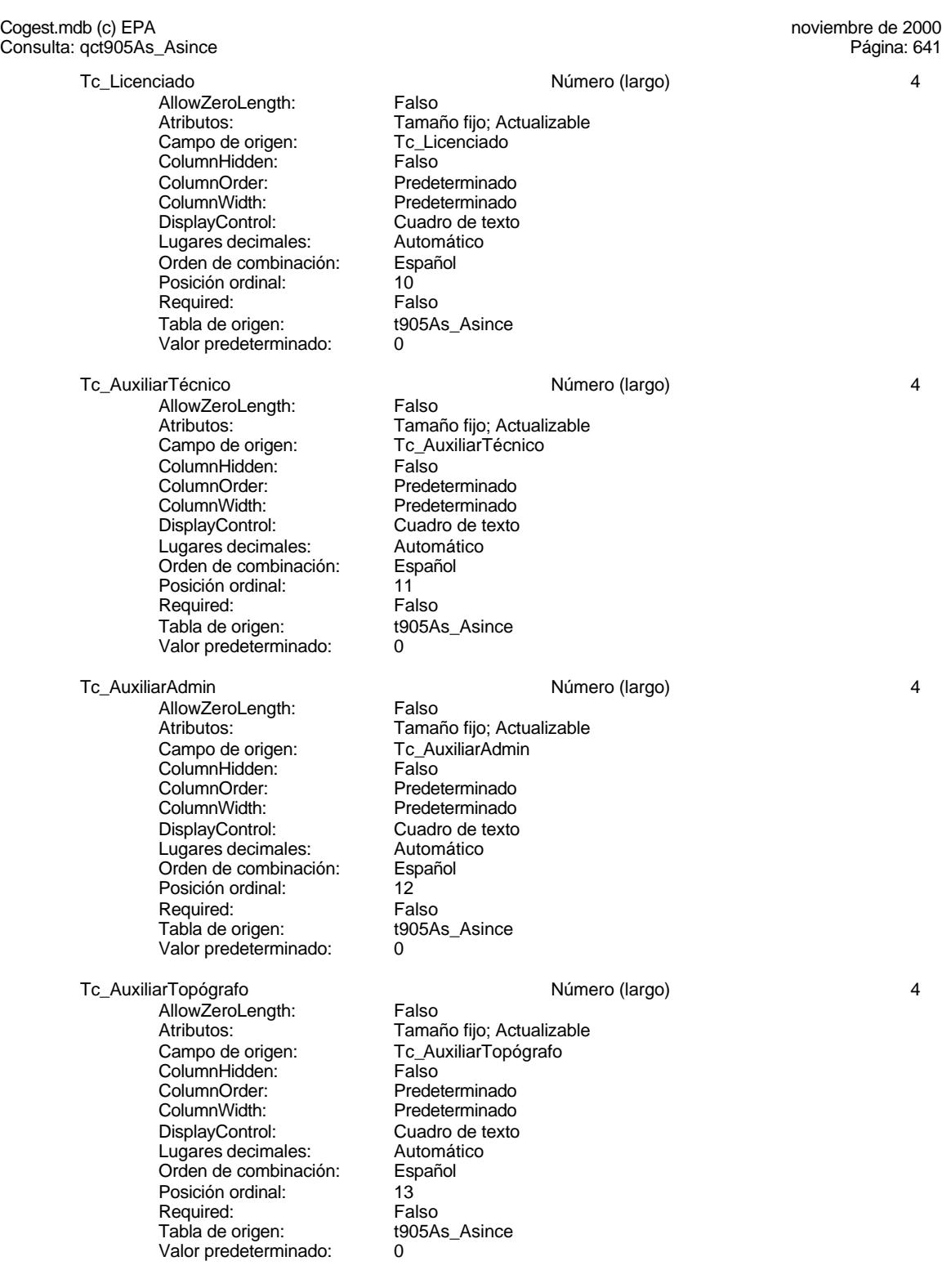

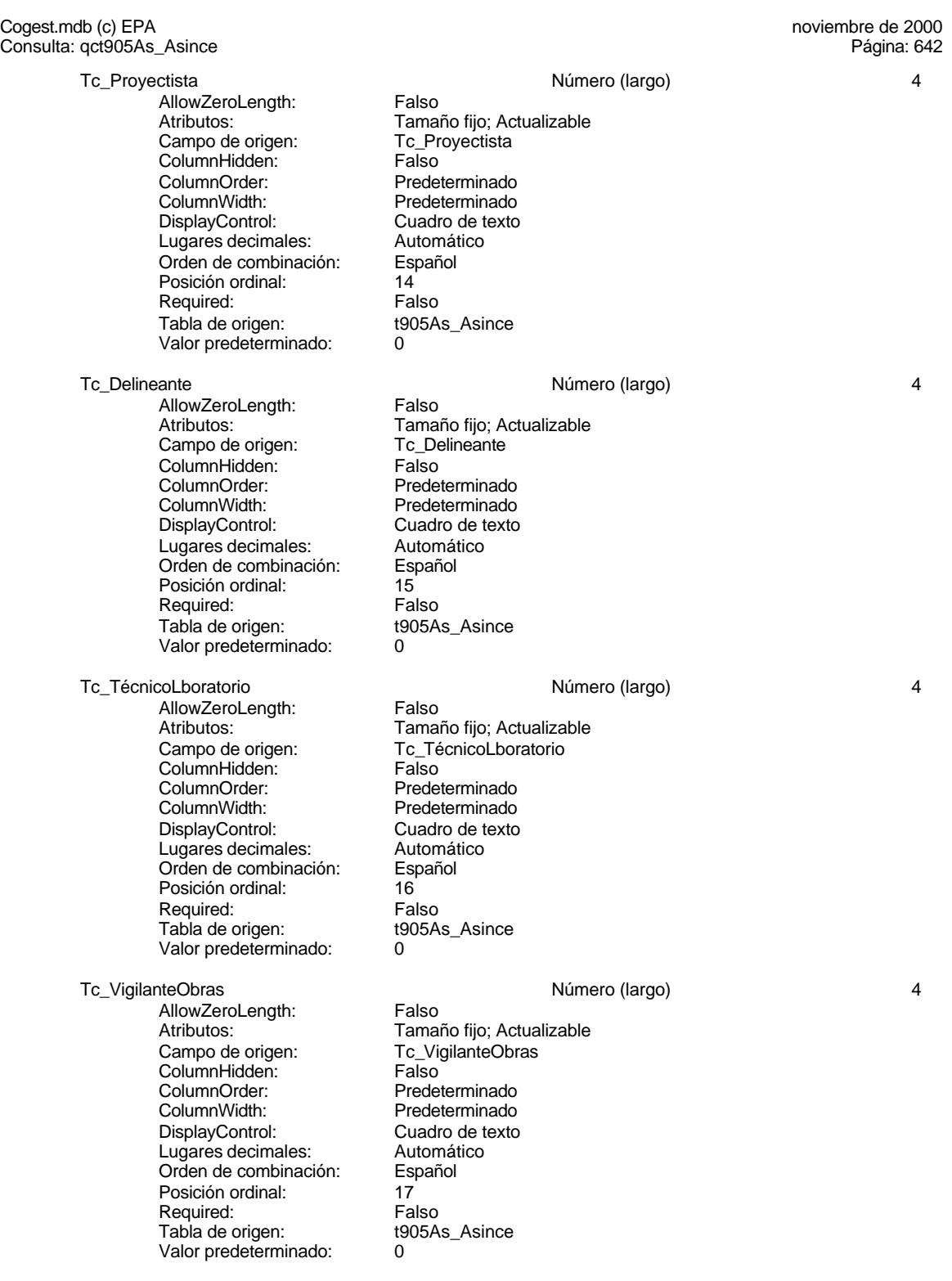

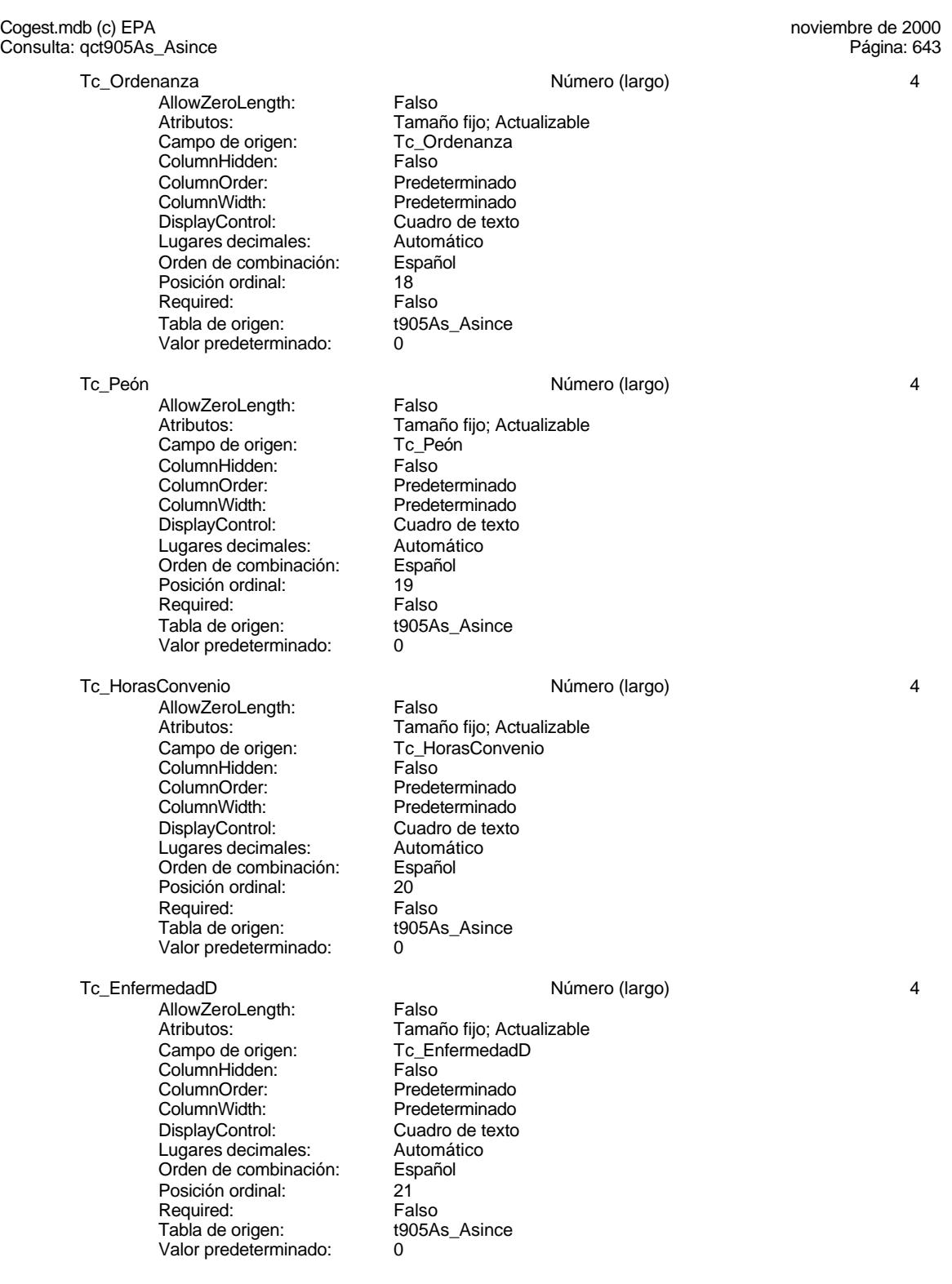

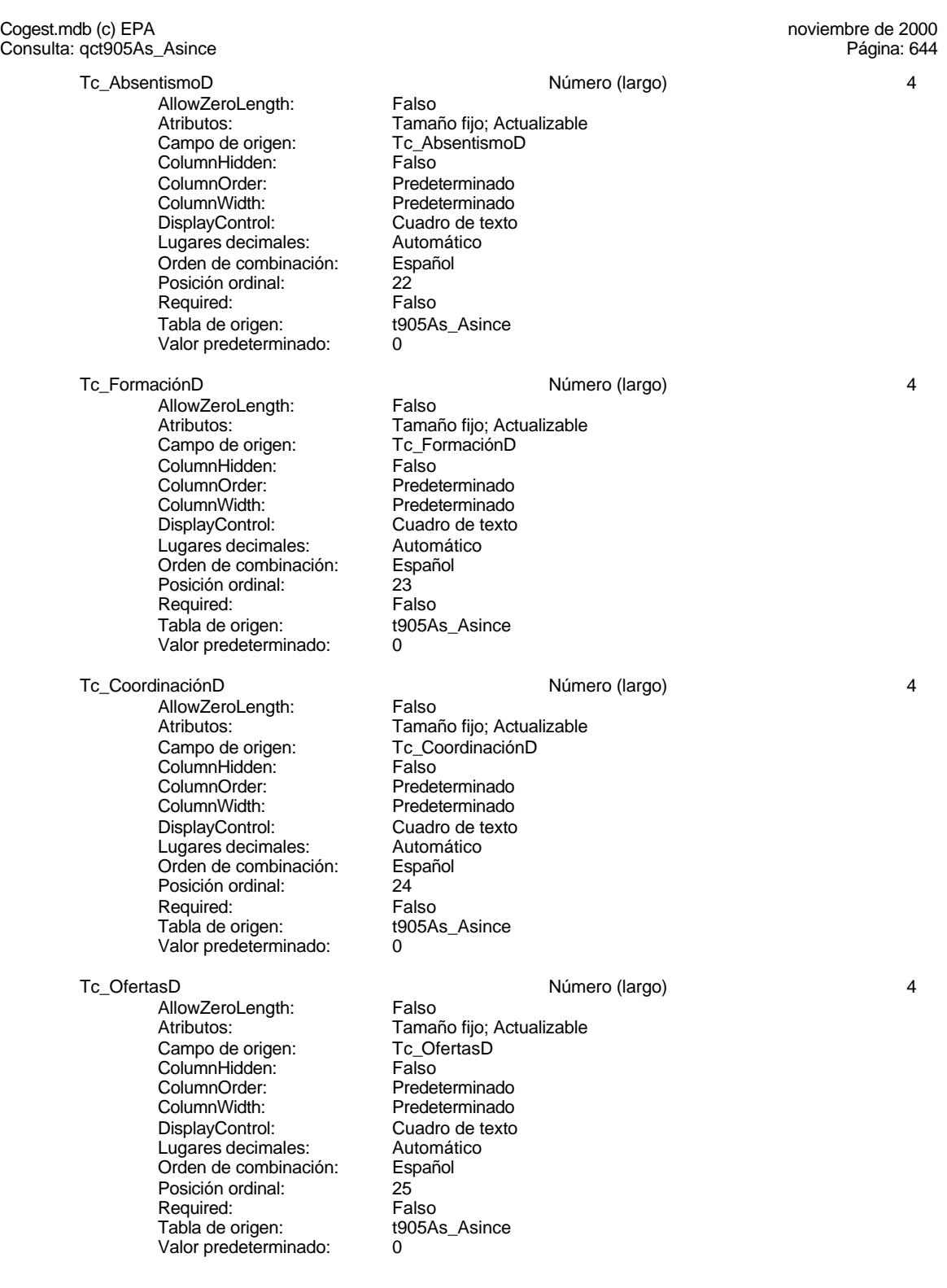

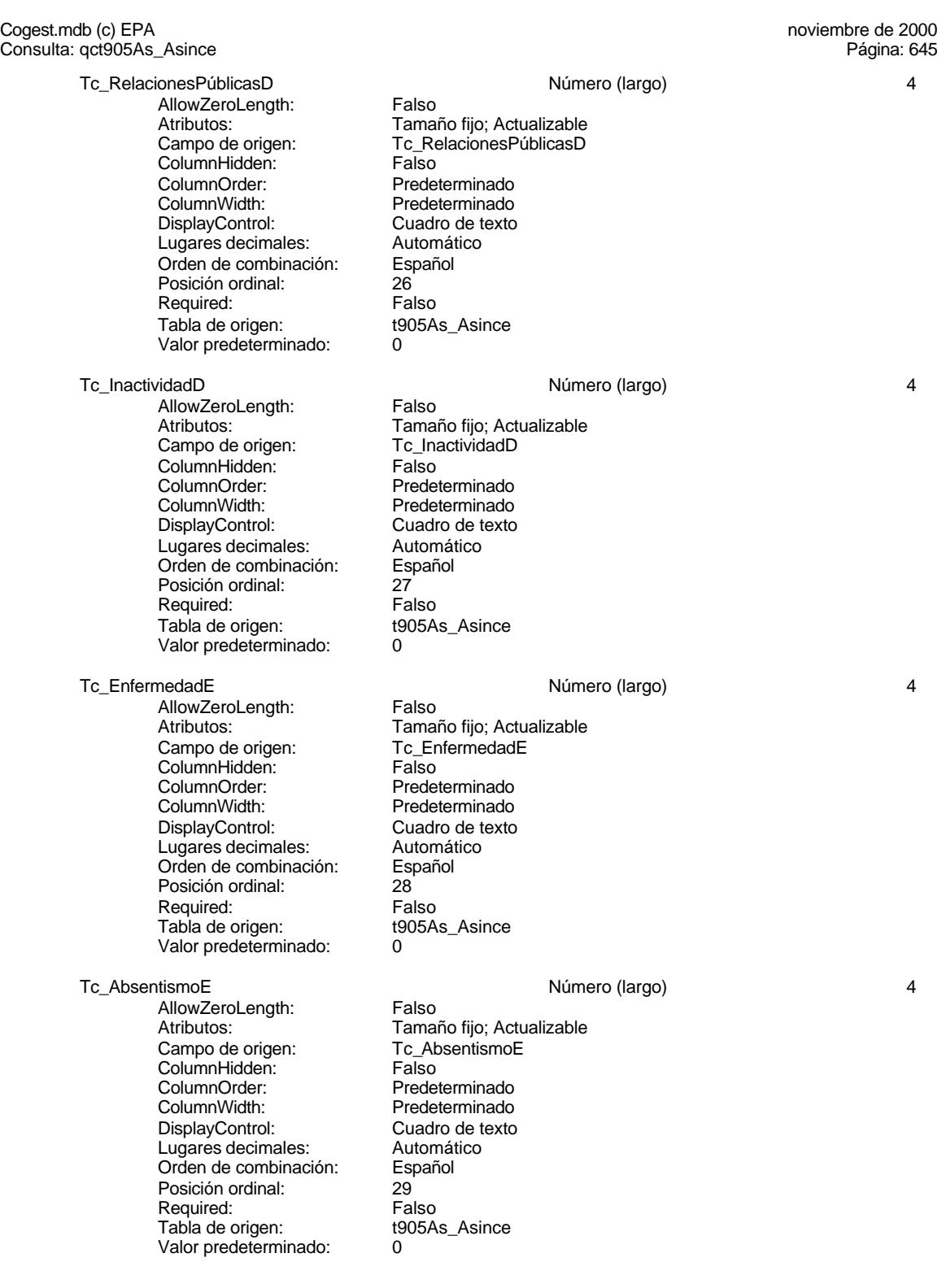

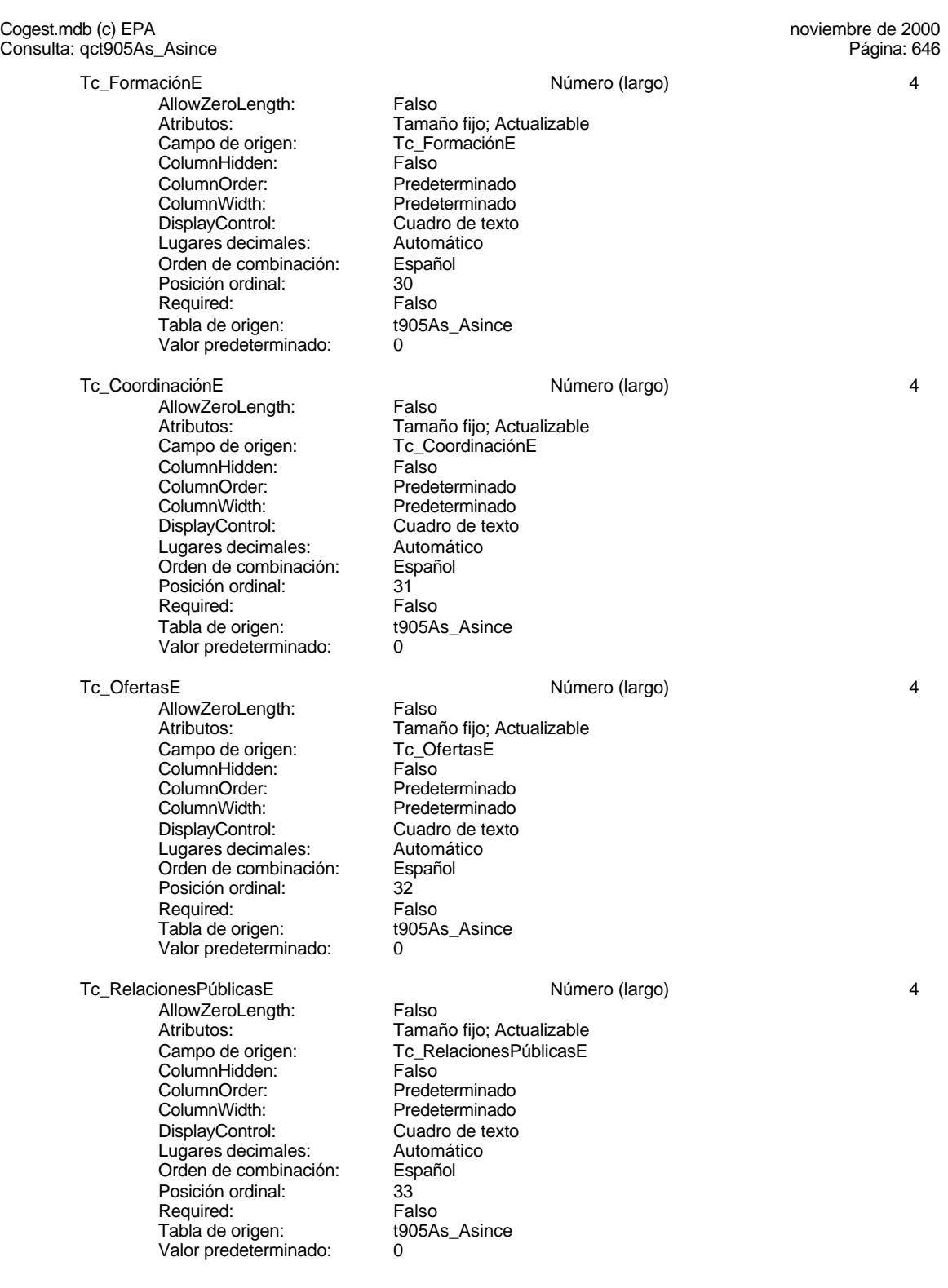

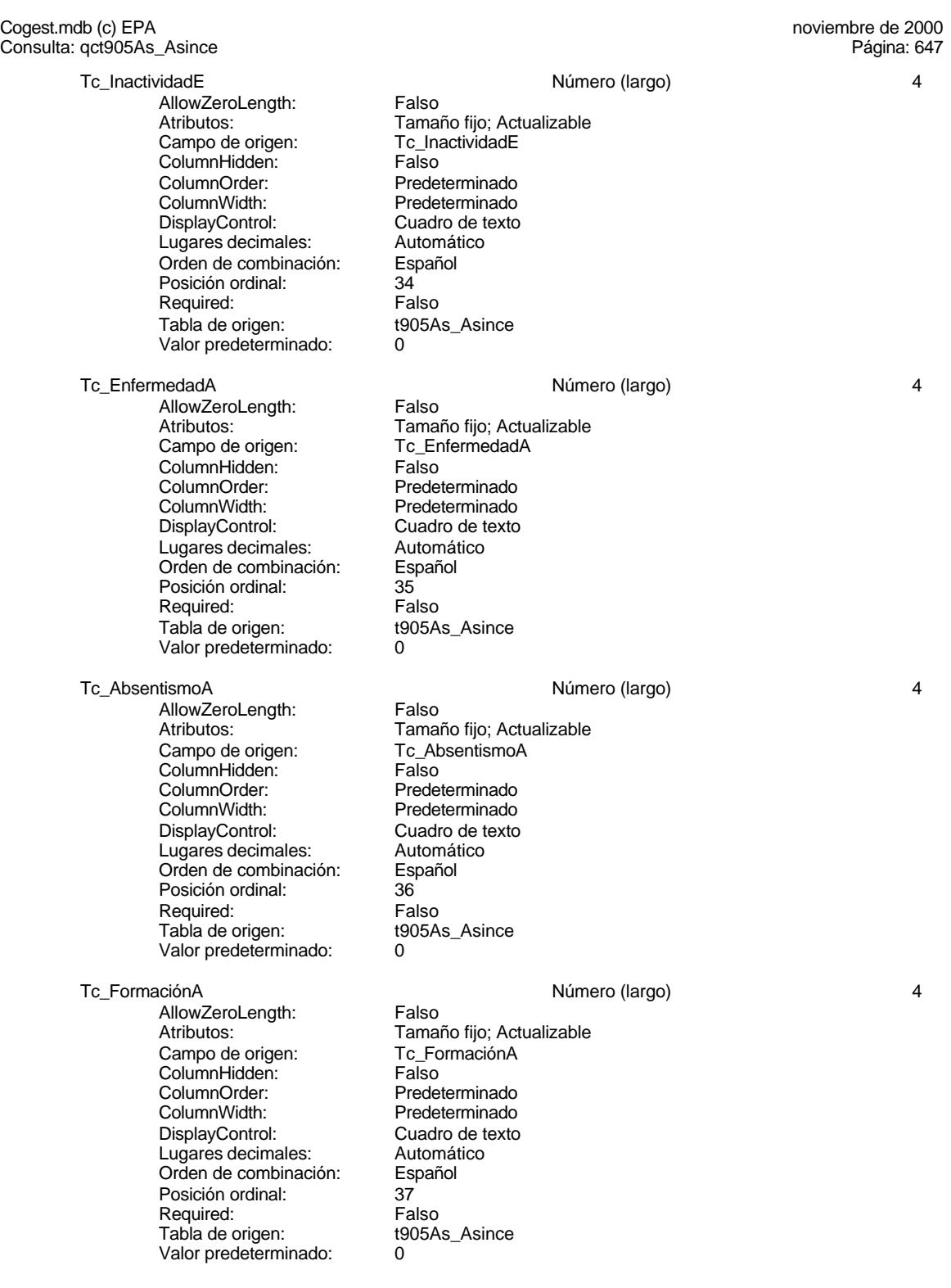

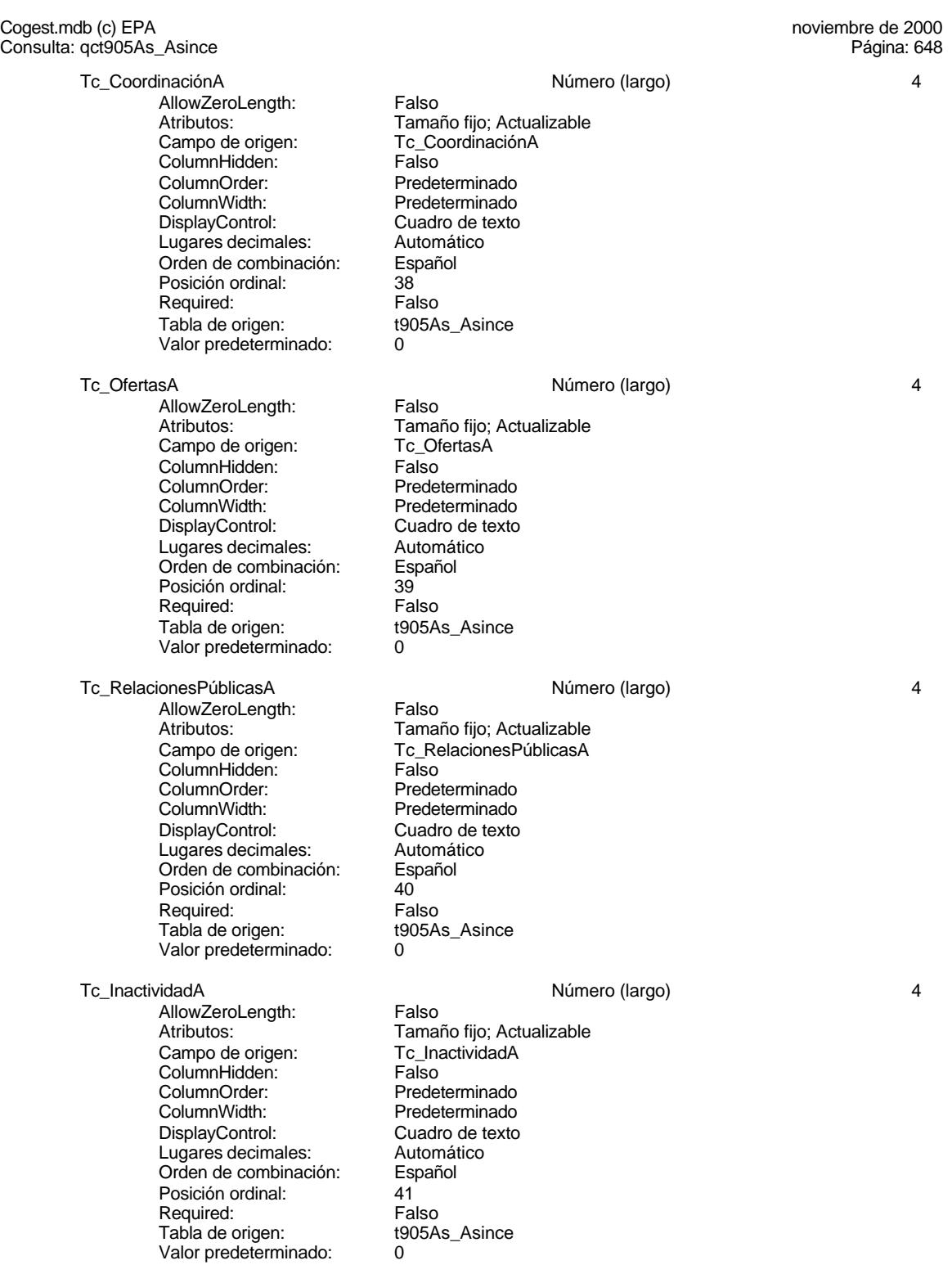

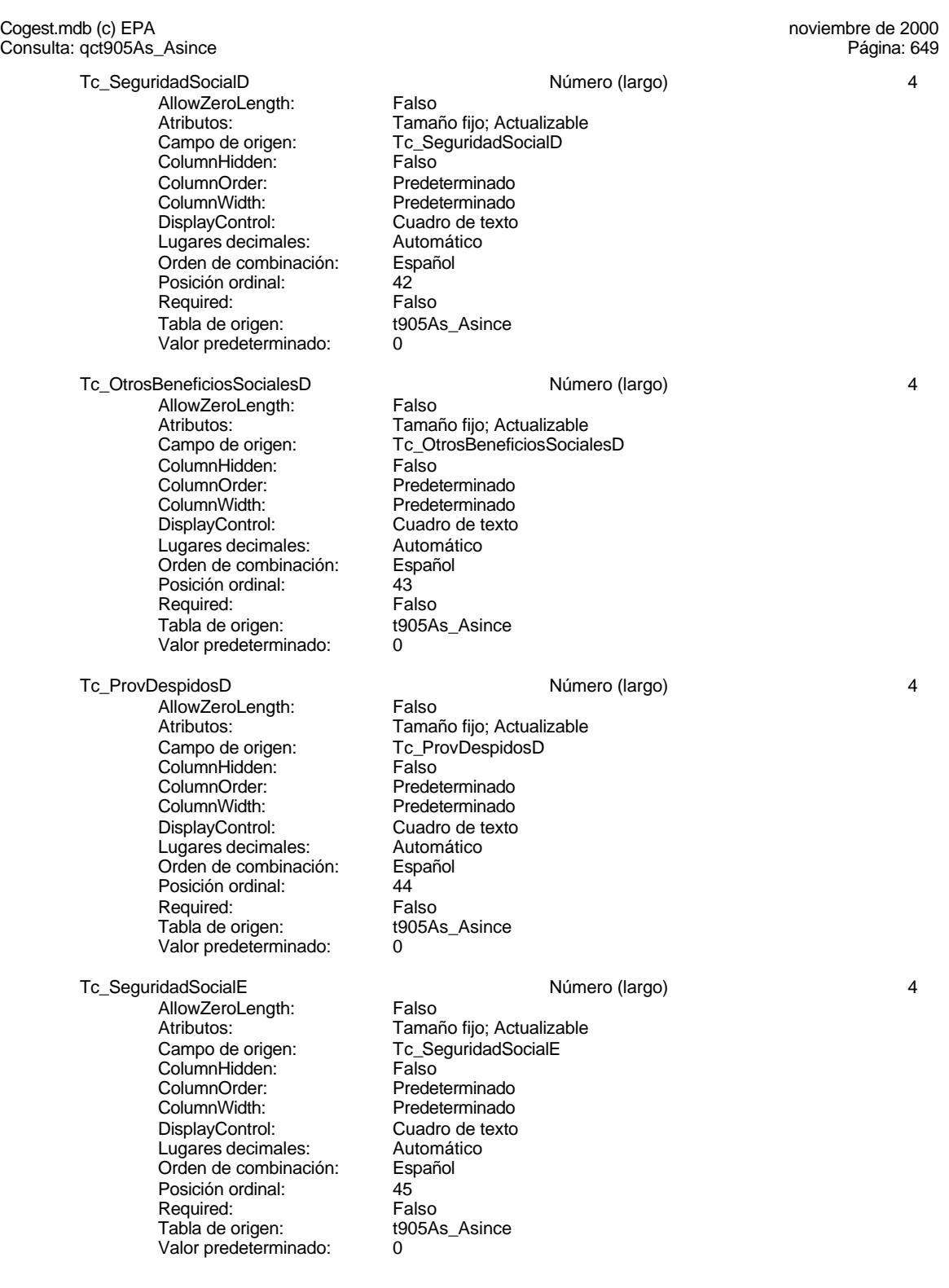

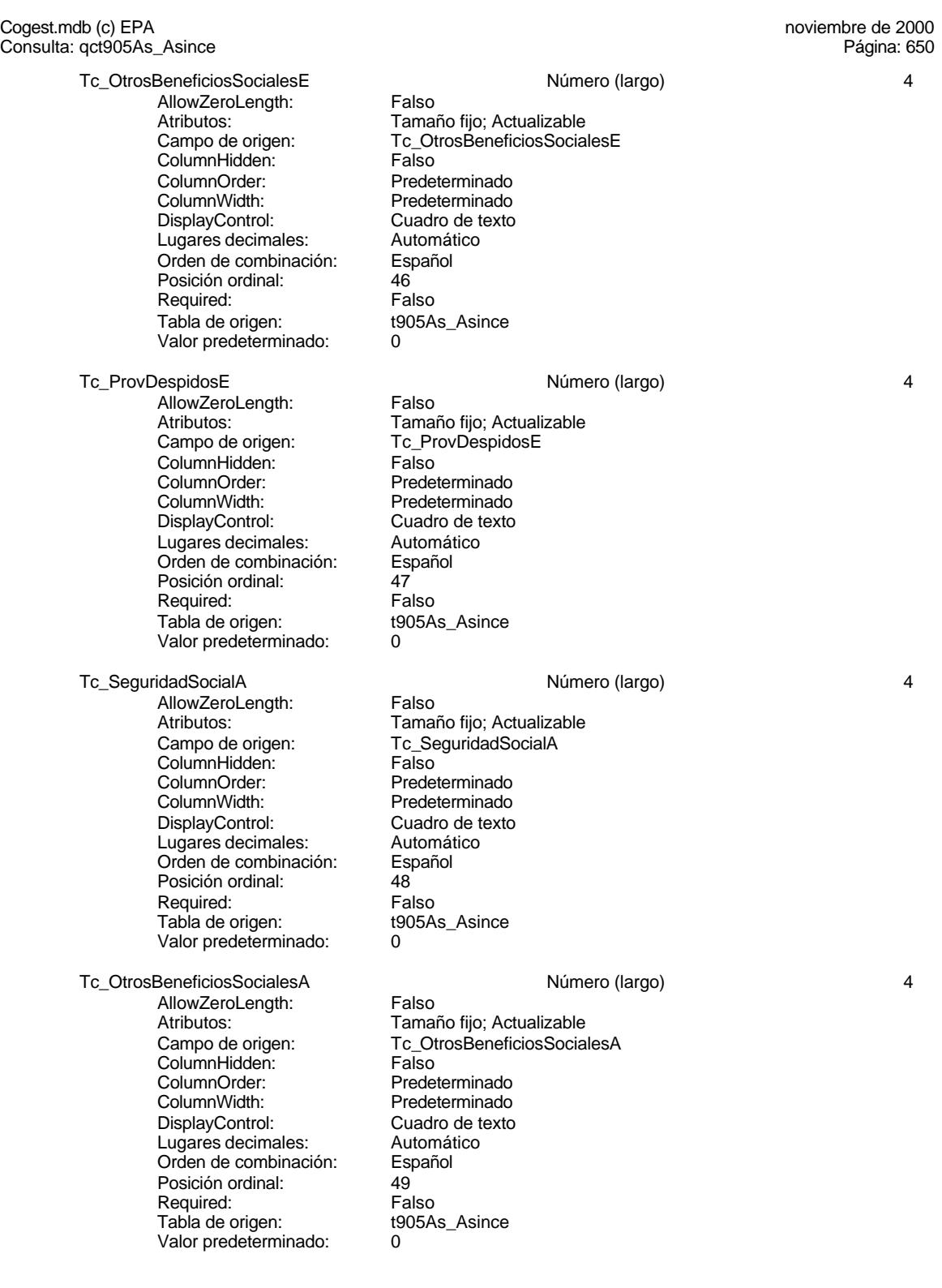

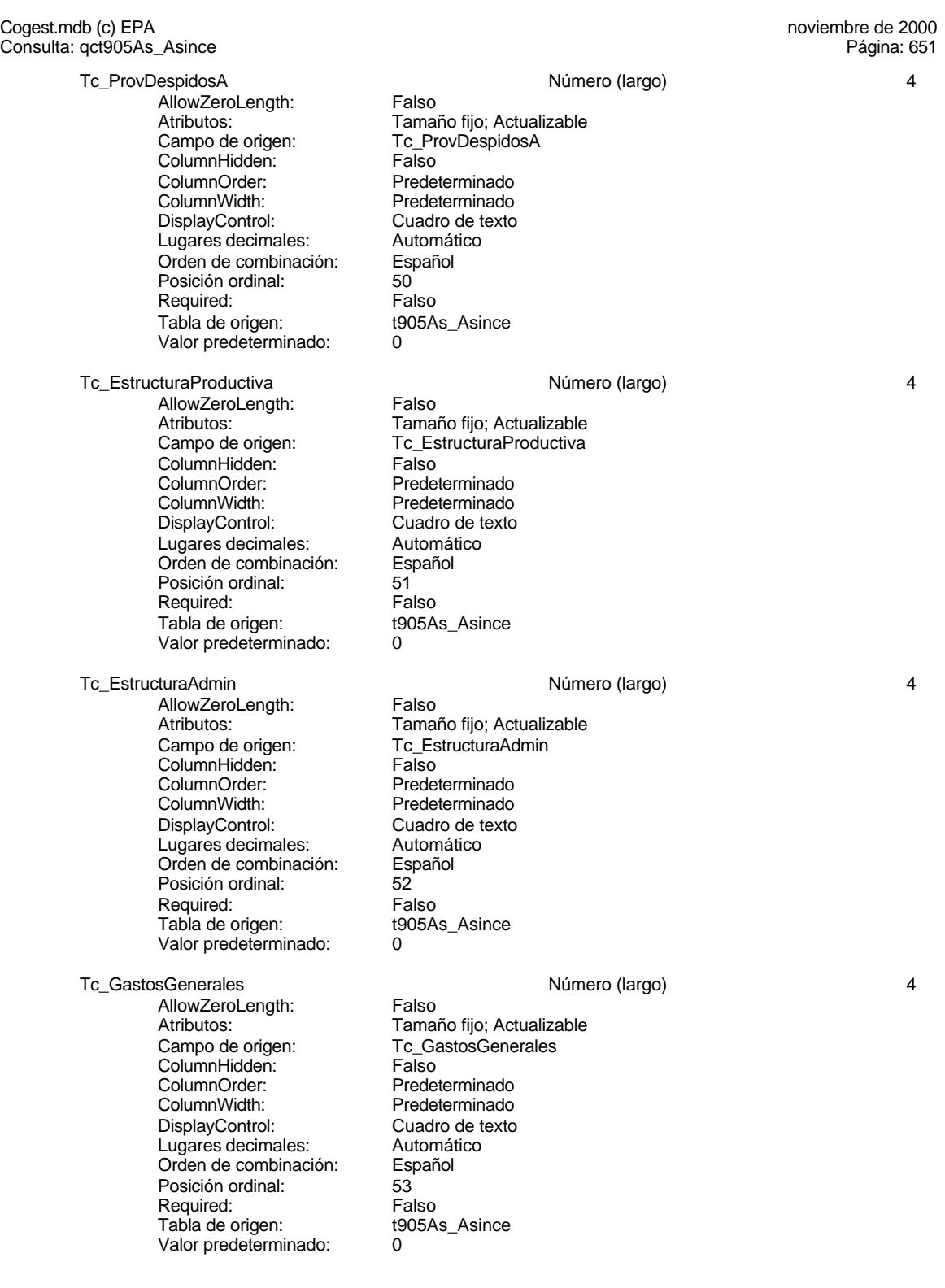

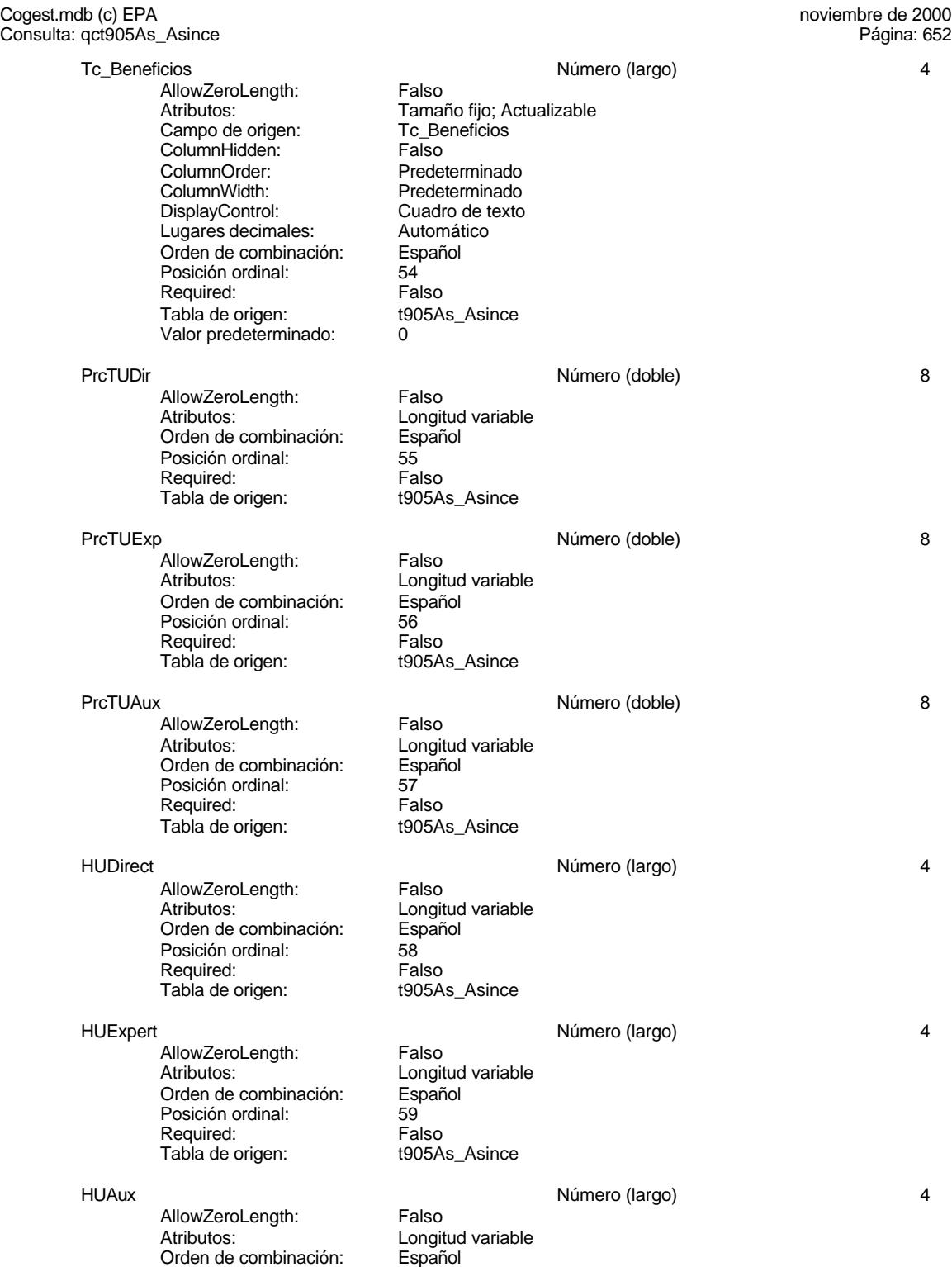

# Cogest.mdb (c) EPA<br>
Consulta: qct905As\_Asince<br>
Consulta: qct905As\_Asince Consulta: qct905As\_Asince Posición ordinal: 60<br>Required: 60<br>Falso Required: Falso<br>Tabla de origen: t905As\_Asince Tabla de origen: PrcTMDir **Número (doble)** 8 AllowZeroLength: Falso Atributos:<br>Orden de combinación: Español Orden de combinación: Posición ordinal: 61<br>Required: Falso Required: Falso<br>Tabla de origen: t905As\_Asince Tabla de origen: PrcTMExp 8 AllowZeroLength: Falso<br>Atributos: Longit Longitud variable Orden de combinación: Español Posición ordinal: 62<br>Required: 62<br>Falso Required: Tabla de origen: t905As\_Asince PrcTMAux 8 AllowZeroLength: Falso<br>Atributos: Longit Longitud variable<br>Español Orden de combinación: Posición ordinal: 63<sup>'</sup> Required: Falso<br>Tabla de origen: t905As Asince Tabla de origen: TMDirec **AllowZeroLength:** Falso **Número (largo)** 4 AllowZeroLength:<br>Atributos: Longitud variable<br>Español Orden de combinación: Posición ordinal: 64<br>Required: 65 Required: Falso<br>Tabla de origen: t905As\_Asince Tabla de origen: TMEXpert Número (largo) 4 AllowZeroLength: Falso Atributos: Christian Longitud variable Orden de combinación: Español Posición ordinal: 65 Required: Falso<br>Tabla de origen: t905As\_Asince Tabla de origen: TMAux **1988 1999 1999 1999 1999 1999 1999 1999 1999 1999 1999 1999 1999 1999 1999 1999 1999 1999 1999 1999 1999 1999 1999 1999 1999 1999 1999 1999 1999 1999 1999** AllowZeroLength: Falso Atributos: Christian Longitud variable Orden de combinación: Español<br>Posición ordinal: 66 Posición ordinal: 66<br>Required: 65 Required: Tabla de origen: t905As\_Asince CEDirec Número (largo) 4 AllowZeroLength: Falso<br>Atributos: Longit Longitud variable<br>Español Orden de combinación: Esp<br>Posición ordinal: 67 Posición ordinal: 67<br>Required: 67<br>Falso Required: Falso<br>Tabla de origen: Falso t905As Asince

Tabla de origen:

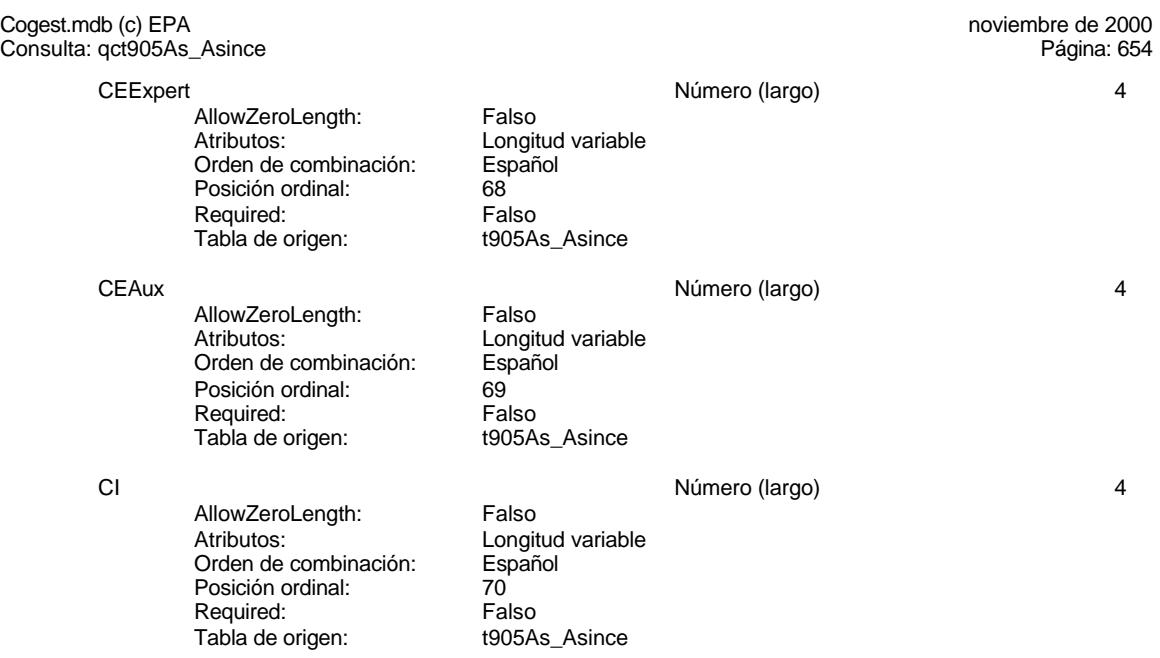

# **Permisos de usuario**

admin

# **Permisos de grupo**

Admins Users

EL CONTROL DE GESTIÓN EN LAS EMPRESAS CONSULTORAS DE INGENIERÍA: MODELO COGEST

#### Cogest.mdb (c) EPA<br>
Consulta: qfct10Dr1\_FrmCtrlPpto<br>
Página: 655 Consulta: qfct10Dr1\_FrmCtrlPpto

# **Propiedades**

ActivarOrden: Falso Falso Bloqueos del registro: Sin bloquear<br>
Def. actualizable: Verdadero Bescripción: Soporta el fo

Fecha de creación: 18/9/00 20.10.30 MaxRecords: 0 ODBCTimeout: 60 60<br>
ReturnsRecords: Verdadero Communication CipoRecordset: T<br>
TipoRecordset: T Verdadero TipoRecordset: Todos los registros<br>Selección (Última actualización: 18/9/00 20.10.31 Type: Selección 
Selección 
Última actualización:

Soporta el formulario de control presupuestario.

# **SQL**

SELECT qfct10Dr5\_DistrCostCompl.Contrato, qfct10Dr5\_DistrCostCompl.Área, qfct10Dr5\_DistrCostCompl.Cliente, qfct10Dr5\_DistrCostCompl.Factur, qfct10Dr5\_DistrCostCompl.FechaInicio, qfct10Dr5\_DistrCostCompl.FechaTérmino, qfct10Dr5\_DistrCostCompl.DuraciónMeses, qfct10Dr5\_DistrCostCompl.PptoHoras, qfct10Dr5\_DistrCostCompl.Tiempo, qfct10Dr5\_DistrCostCompl.TmpPend, qfct10Dr5\_DistrCostCompl.PptoSum, qfct10Dr5\_DistrCostCompl.Honr, qfct10Dr5\_DistrCostCompl.Sum, qfct10Dr5\_DistrCostCompl.SumHnrSum, qfct10Dr5\_DistrCostCompl.AprovPend, qfct10Dr5\_DistrCostCompl.PptoPtas, qfct10Dr5\_DistrCostCompl.Coste, qfct10Dr5\_DistrCostCompl.PcjCC, qfct10Dr5\_DistrCostCompl.CostCompl, qfct10Dr5\_DistrCostCompl.CosteTotal, qfct10Dr5\_DistrCostCompl.PptoPend FROM qfct10Dr5\_DistrCostCompl WHERE (((qfct10Dr5\_DistrCostCompl.BajaCont)=No)) ORDER BY qfct10Dr5\_DistrCostCompl.Contrato;

### **Columnas**

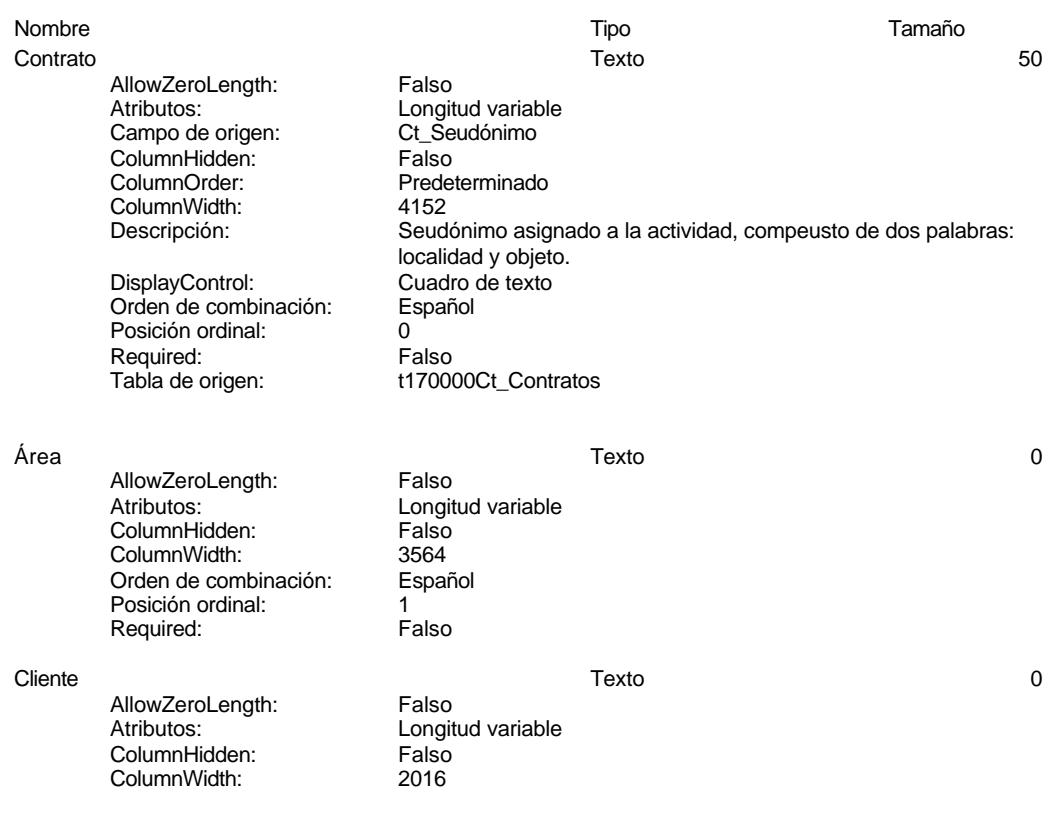

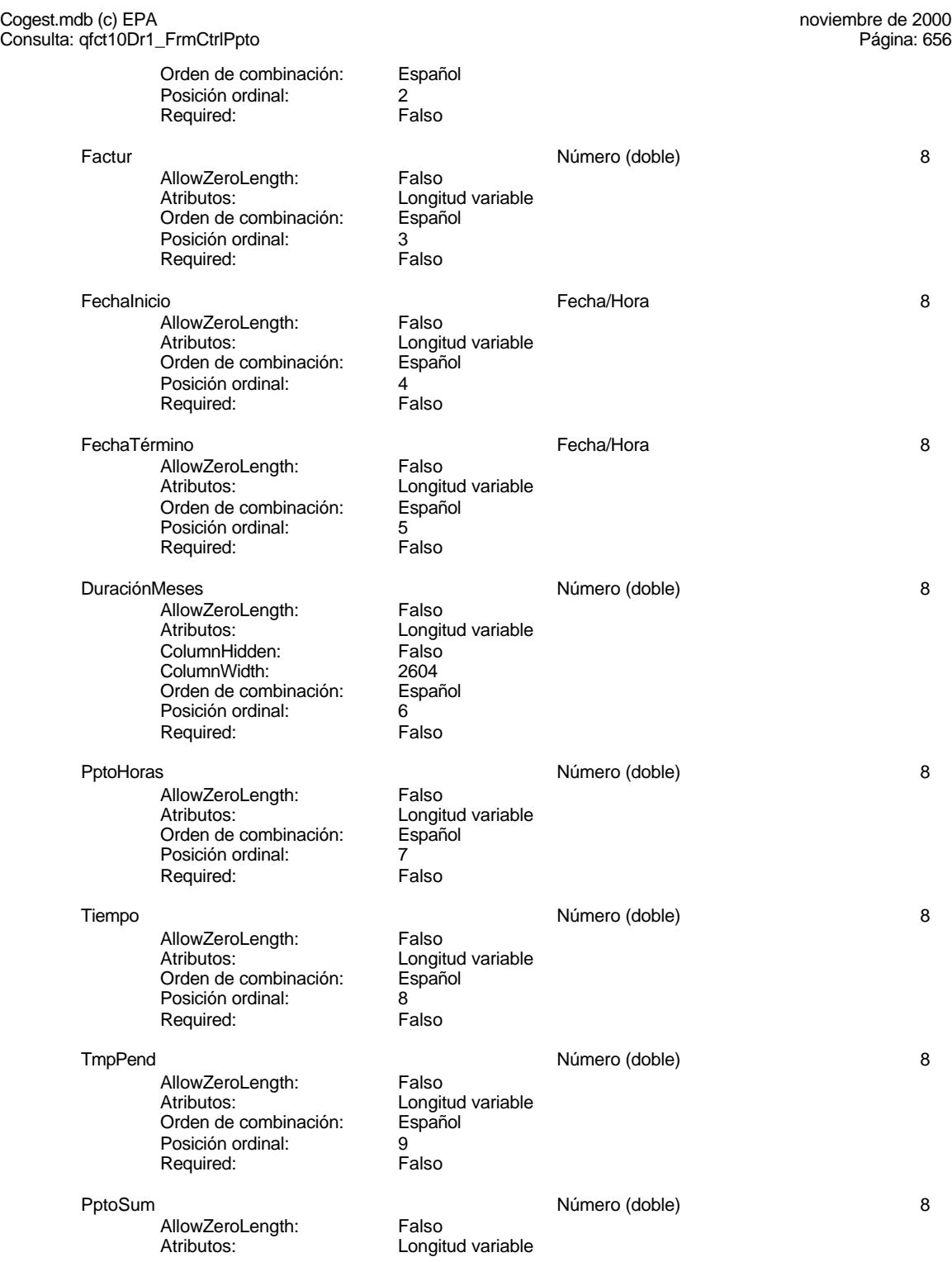
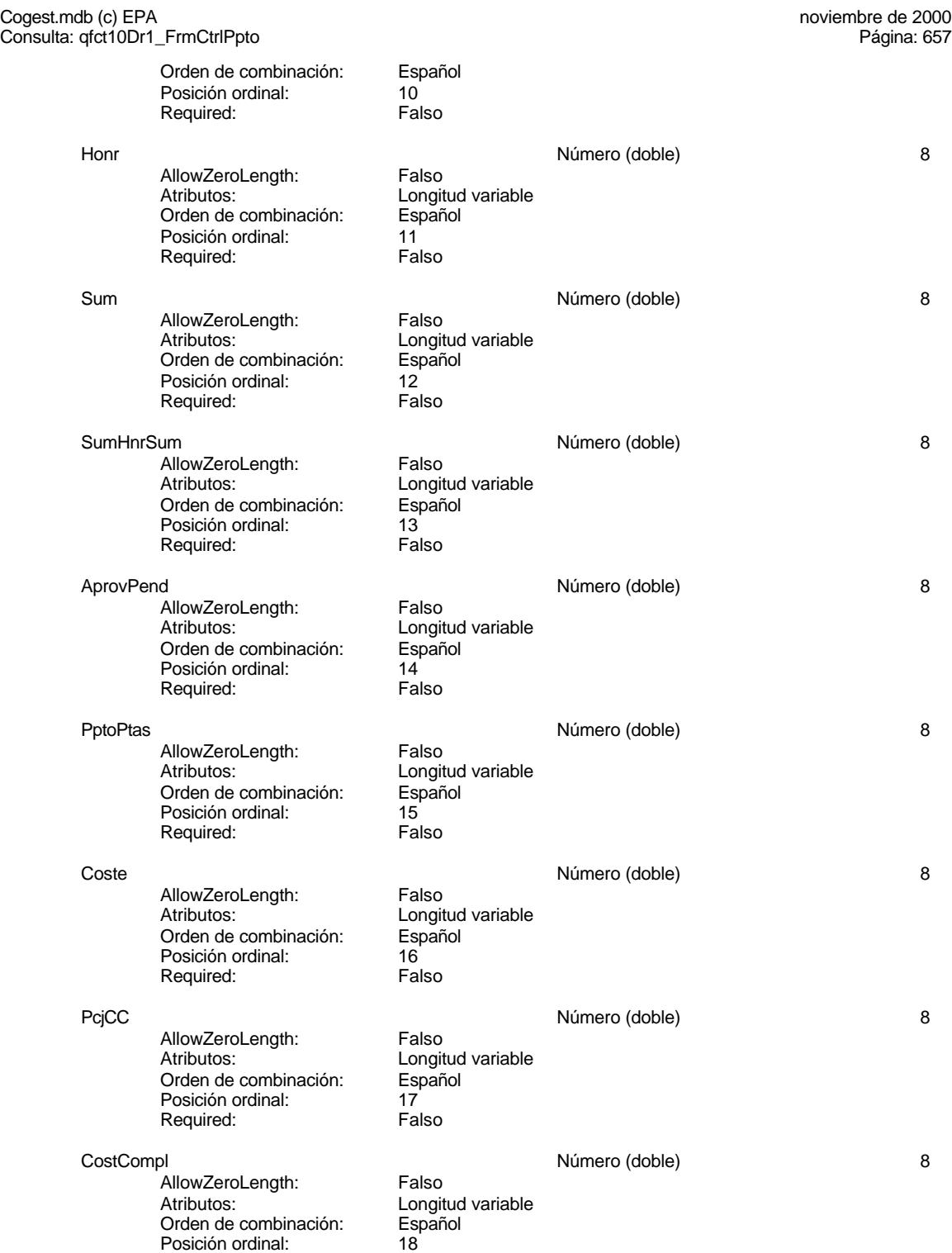

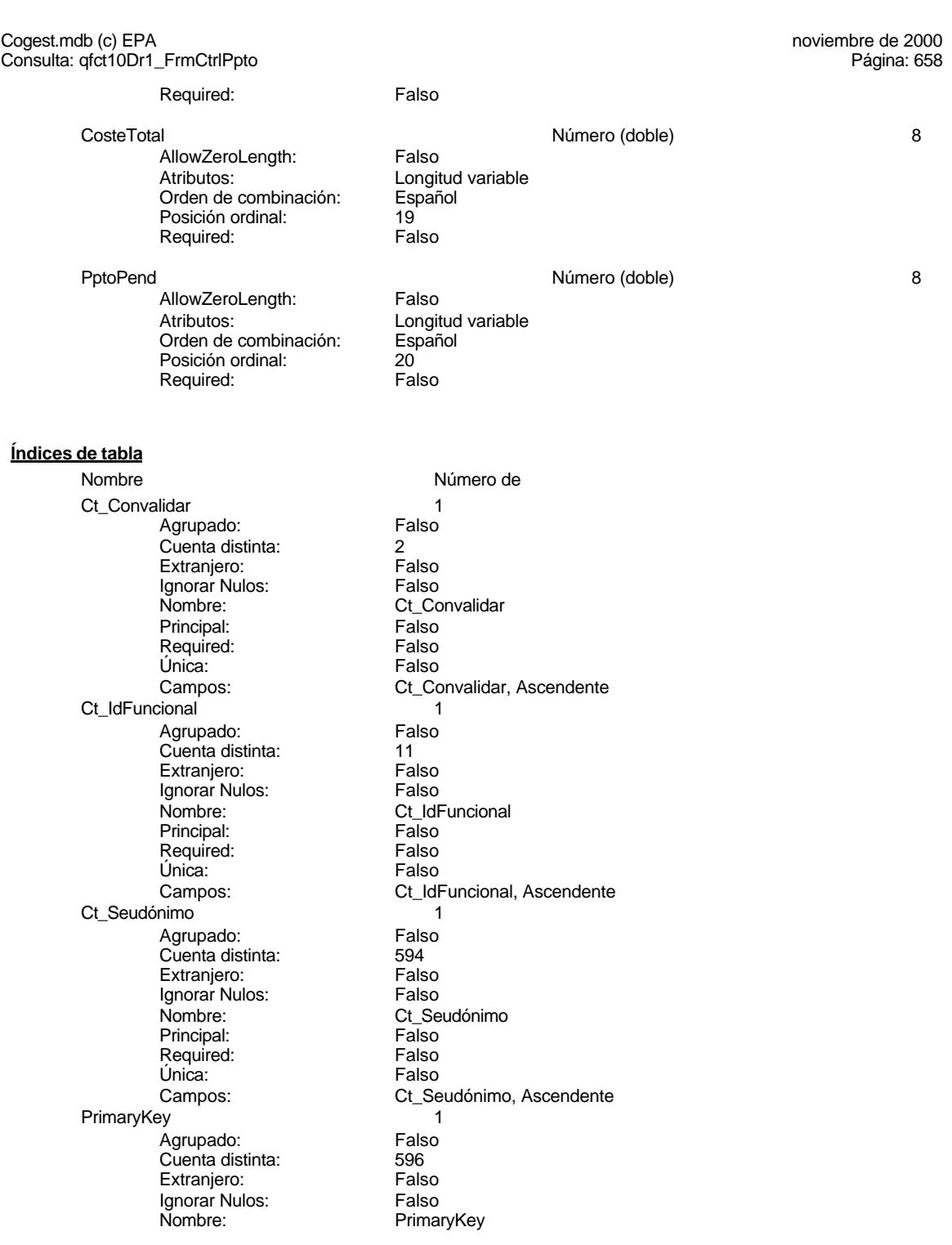

Cogest.mdb (c) EPA noviembre de 2000 Consulta: qfct10Dr1\_FrmCtrlPpto Página: 659

Principal: Verdadero<br>
Required: Verdadero<br>
Única: Verdadero<br>
Campos: Ct\_CdCont Verdadero Verdadero Ct\_CdContrato, Ascendente

**Permisos de usuario**

admin

**Permisos de grupo**

EL CONTROL DE GESTIÓN EN LAS EMPRESAS CONSULTORAS DE INGENIERÍA: MODELO COGEST

#### Cogest.mdb (c) EPA<br>
Consulta: qfct10Dr2\_FrmFactur<br>
Página: 660 Consulta: qfct10Dr2\_FrmFactur

#### **Propiedades**

Fecha de creación: 18/9/00 20.10.31 MaxRecords: 0

ActivarOrden: Falso Falso Bloqueos del registro: Sin bloquear<br>
Def. actualizable: Verdadero Bescripción: Soporta el fo

ODBCTimeout: 60 60<br>
ReturnsRecords: Verdadero Communication CipoRecordset: T<br>
TipoRecordset: T Verdadero TipoRecordset: Todos los registros<br>Selección (Última actualización: 18/9/00 20.10.31 Type: Selección 
Selección 
Última actualización:

Soporta el formulario de control de facturación.

#### **SQL**

SELECT qfct10Dr5\_DistrCostCompl.Contrato, qfct10Dr5\_DistrCostCompl.Cliente, Sum(qfct10Dr5\_DistrCostCompl.Factur) AS Factur, Sum(qfct10Dr5\_DistrCostCompl.Coste) AS Coste, qfct10Dr5\_DistrCostCompl.CostCompl AS CostCompl, Sum(qfct10Dr5\_DistrCostCompl.CosteTotal) AS CosteTotal, Avg(qfct10Dr5\_DistrCostCompl.PcjCC) AS PcjCC FROM qfct10Dr5\_DistrCostCompl WHERE (((qfct10Dr5\_DistrCostCompl.BajaCont)=No) AND ((qfct10Dr5\_DistrCostCompl.IdContrato)>"Ct000000")) GROUP BY qfct10Dr5\_DistrCostCompl.Contrato, qfct10Dr5\_DistrCostCompl.Cliente, qfct10Dr5\_DistrCostCompl.CostCompl ORDER BY qfct10Dr5\_DistrCostCompl.Contrato;

#### **Columnas**

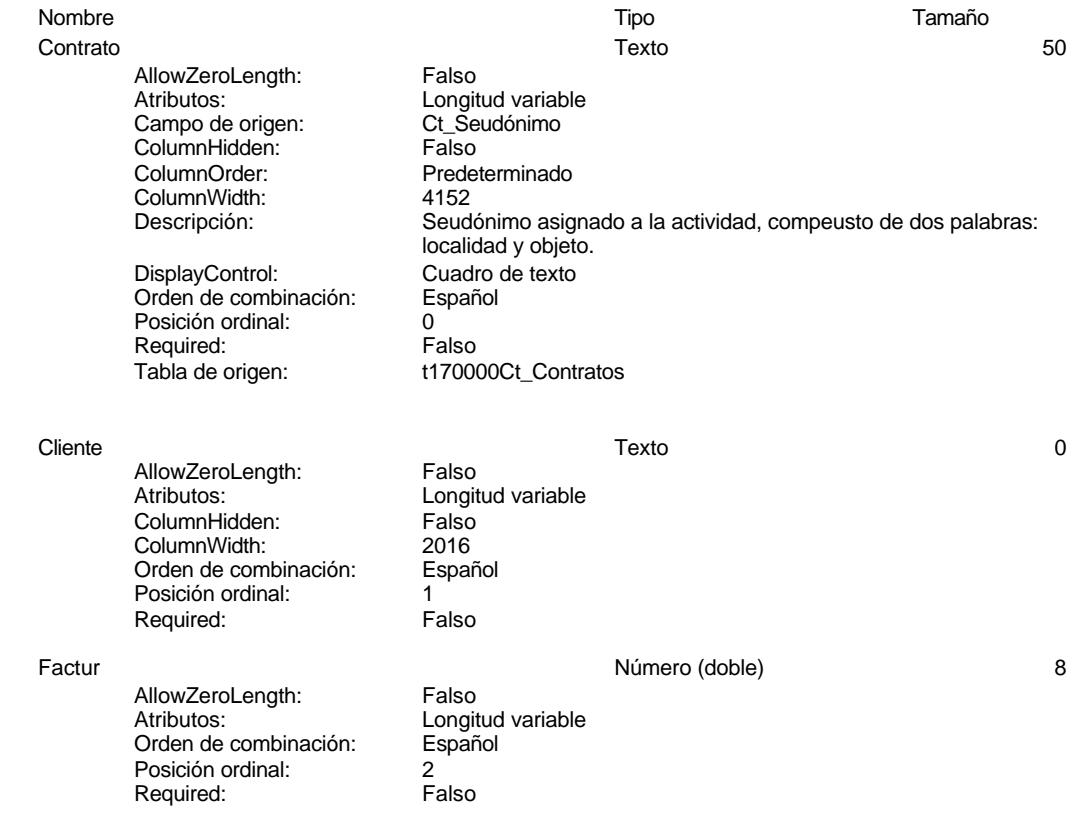

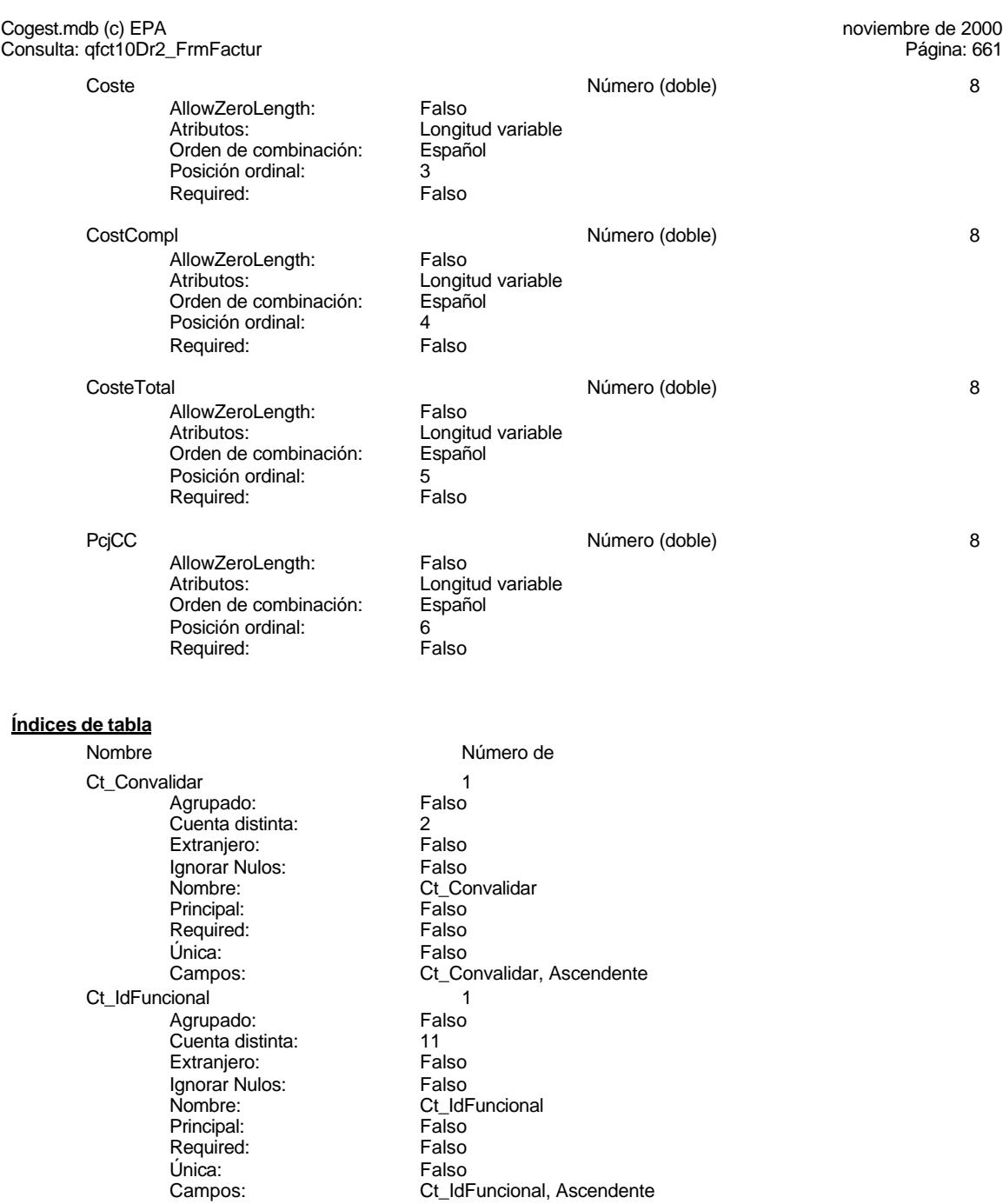

Ct\_Seudónimo<br>Agrupado: Palso<br>Cuenta distinta: 594 Cuenta distinta: 594 Extranjero: Falso

Agrupado: Falso

Cogest.mdb (c) EPA noviembre de 2000 Consulta: qfct10Dr2\_FrmFactur Página: 662

Ignorar Nulos: Falso<br>
Nombre: Ct\_Se Principal: Falso Required: Falso Required:<br>
Falso<br>
Única: Falso<br>
Campos: Ct\_Se PrimaryKey<br>Agrupado: Falso Agrupado: Falso Cuenta distinta: 596 Extranjero: Falso<br>Ignorar Nulos: Falso Ignorar Nulos:<br>Nombre: Nombre: PrimaryKey Principal: Verdadero Principality<br>
Required: Verdadero<br>
Única: Verdadero

Ct\_Seudónimo<br>Falso Ct\_Seudónimo, Ascendente Unica: Verdadero<br>Campos: Verdadero<br>Ct\_CdCont Ct\_CdContrato, Ascendente

#### **Permisos de usuario**

admin

### **Permisos de grupo**

# Cogest.mdb (c) EPA<br>
Consulta: qfct10Dr3\_CostesÁrea<br>
Página: 663

Consulta: qfct10Dr3\_CostesÁrea

### **Propiedades**

ActivarOrden: Falso Falso Bloqueos del registro: Sin bloquear<br>
Def. actualizable: Verdadero Bescripción: Junto con las

Junto con las consultas 4 y 5 permite distribuir los costes complementarios por áreas, para aplicar a los presupuestos.

Fecha de creación: 18/9/00 20.10.31 MaxRecords: 0<br>ODBCTimeout: 60 Registros afectados: 0 ODBCTimeout: 60 60<br>
Registros afectados: 0<br>
ReturnsRecords: Verdadero 7ipoRecordset: To ReturnsRecords: Verdadero TipoRecordset: Todos los registros<br>
Type: Selección Selección Última actualización: 18/9/00 20.10.31 UseTransaction:

Selección Última actualización:<br>Falso

### **SQL**

SELECT Sum(qct10Dr1\_CálculosTotales.Coste) AS Costes FROM qct10Dr1\_CálculosTotales WHERE (((qct10Dr1\_CálculosTotales.IdContrato)>"Ct000000"));

#### **Columnas**

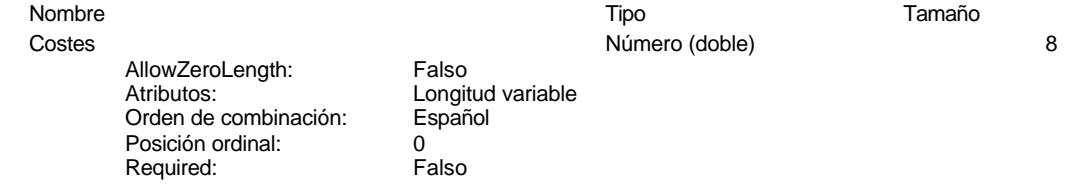

### **Permisos de usuario**

admin

#### **Permisos de grupo**

EL CONTROL DE GESTIÓN EN LAS EMPRESAS CONSULTORAS DE INGENIERÍA: MODELO COGEST

#### Cogest.mdb (c) EPA<br>
Consulta: qfct10Dr4\_PctjCCÁrea<br>
Página: 664 Consulta: qfct10Dr4\_PctjCCÁrea

### **Propiedades**

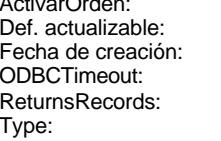

ActivarOrden: Falso Bloqueos del registro: Sin bloquear Descripción: Calcula el porcentaje<br>MaxRecords: 0 Fecha de Creación: 18/9/00 20.10.31 MaxRecords: 0<br>60 Registros afectados: 0 ODBCTIMES AND REGISTER SECTION CONSUMING CONSUMING CONSUMING CONSUMING CONSUMING CONSUMING CONSUMER SECTION REGISTER SECTION REGISTER SECTION REGISTER SECTION REGISTER SECTION REGISTER SECTION REGISTER SECTION REGISTER SEC Verdadero TipoRecordset: Todos los registros<br>Selección (Última actualización: 18/9/00 20.10.31 Última actualización:

#### **SQL**

SELECT Sum(qct10Dr1\_CálculosTotales.Coste) AS CostesCompl, Avg(qfct10Dr3\_CostesÁrea.Costes) AS CostesÁrea, [CostesCompl]/[CostesÁrea] AS PcjCostCompl FROM qct10Dr1\_CálculosTotales, qfct10Dr3\_CostesÁrea WHERE (((qct10Dr1\_CálculosTotales.IdContrato)="Ct000000"));

#### **Columnas**

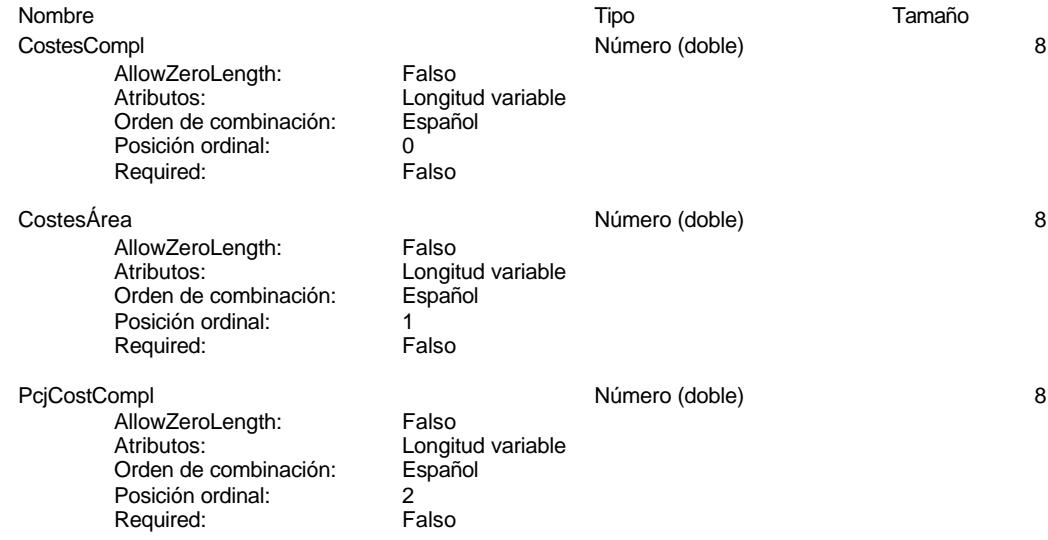

#### **Permisos de usuario**

admin

#### **Permisos de grupo**

#### Cogest.mdb (c) EPA<br>
Consulta: qfct10Dr5\_DistrCostCompl<br>
Página: 665 Consulta: qfct10Dr5\_DistrCostCompl

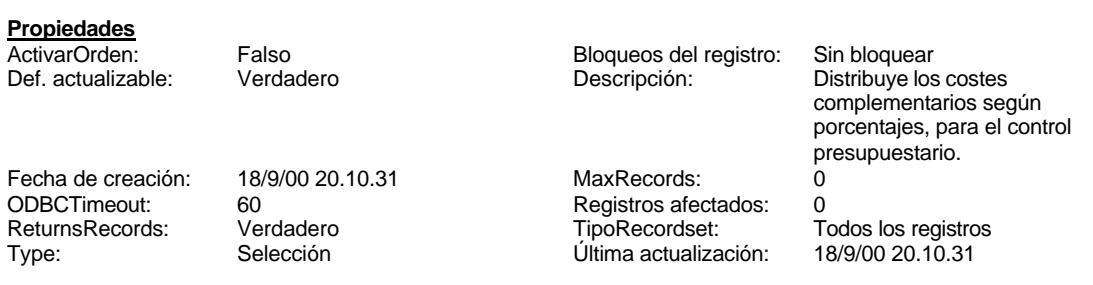

#### **SQL**

SELECT qct10Dr1\_CálculosTotales.IdContrato, qct10Dr1\_CálculosTotales.Seud AS Contrato, qct10Dr1\_CálculosTotales.Área AS Área, Last(qct10Dr1\_CálculosTotales.Cliente) AS Cliente, Sum(qct10Dr1\_CálculosTotales.Factur) AS Factur, First(qct10Dr1\_CálculosTotales.FechaInicio) AS FechaInicio, First(qct10Dr1\_CálculosTotales.FechaTérmino) AS FechaTérmino, Avg(qct10Dr1\_CálculosTotales.DuraciónMeses) AS DuraciónMeses, Avg(qct10Dr1\_CálculosTotales.PptoHoras) AS PptoHoras, Sum(qct10Dr1\_CálculosTotales.Tiempo) AS Tiempo, -[Tiempo]+[PptoHoras] AS TmpPend, Avg(qct10Dr1\_CálculosTotales.PptoSumin) AS PptoSum, Sum(qct10Dr1\_CálculosTotales.Honr) AS Honr, Sum(qct10Dr1\_CálculosTotales.Sum) AS Sum, [Honr]+[Sum] AS SumHnrSum, [PptoSum]-[SumHnrSum] AS AprovPend, Avg(qct10Dr1\_CálculosTotales.PptoPtas) AS PptoPtas, Sum(qct10Dr1\_CálculosTotales.Coste) AS Coste, Avg(qfct10Dr4\_PctjCCÁrea.PcjCostCompl) AS PcjCC, [PcjCC]\*[Coste] AS CostCompl, [Coste]+[CostCompl] AS CosteTotal, -[CosteTotal]+[PptoPtas] AS PptoPend, qct10Dr1\_CálculosTotales.BajaCont FROM qct10Dr1\_CálculosTotales, qfct10Dr4\_PctjCCÁrea GROUP BY qct10Dr1\_CálculosTotales.IdContrato, qct10Dr1\_CálculosTotales.Seud, qct10Dr1\_CálculosTotales.Área, qct10Dr1\_CálculosTotales.BajaCont

#### **Columnas**

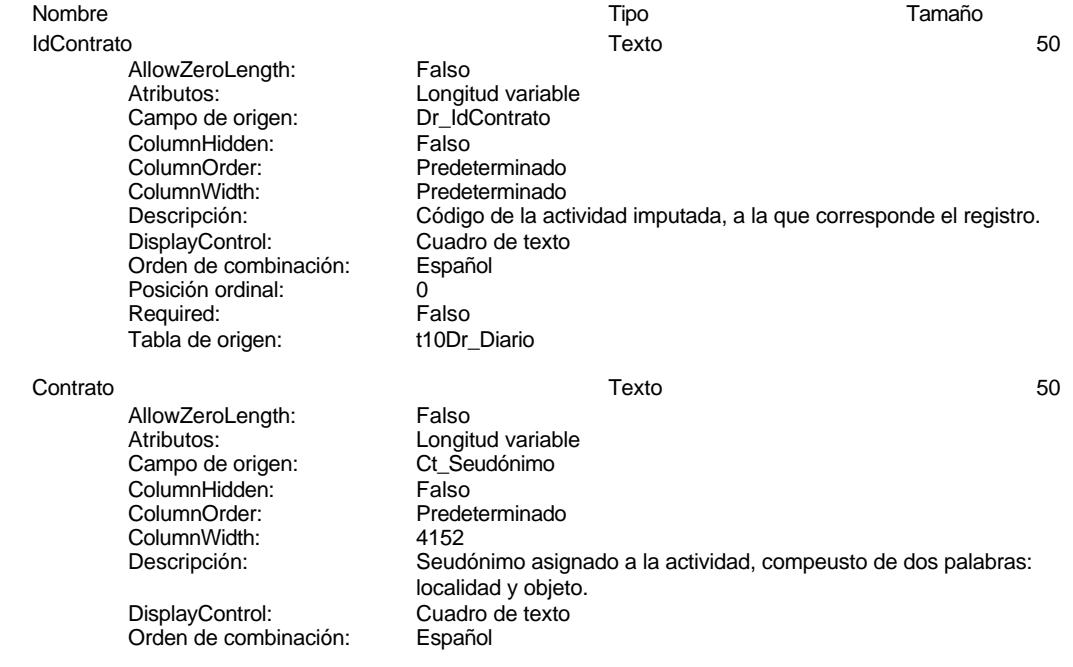

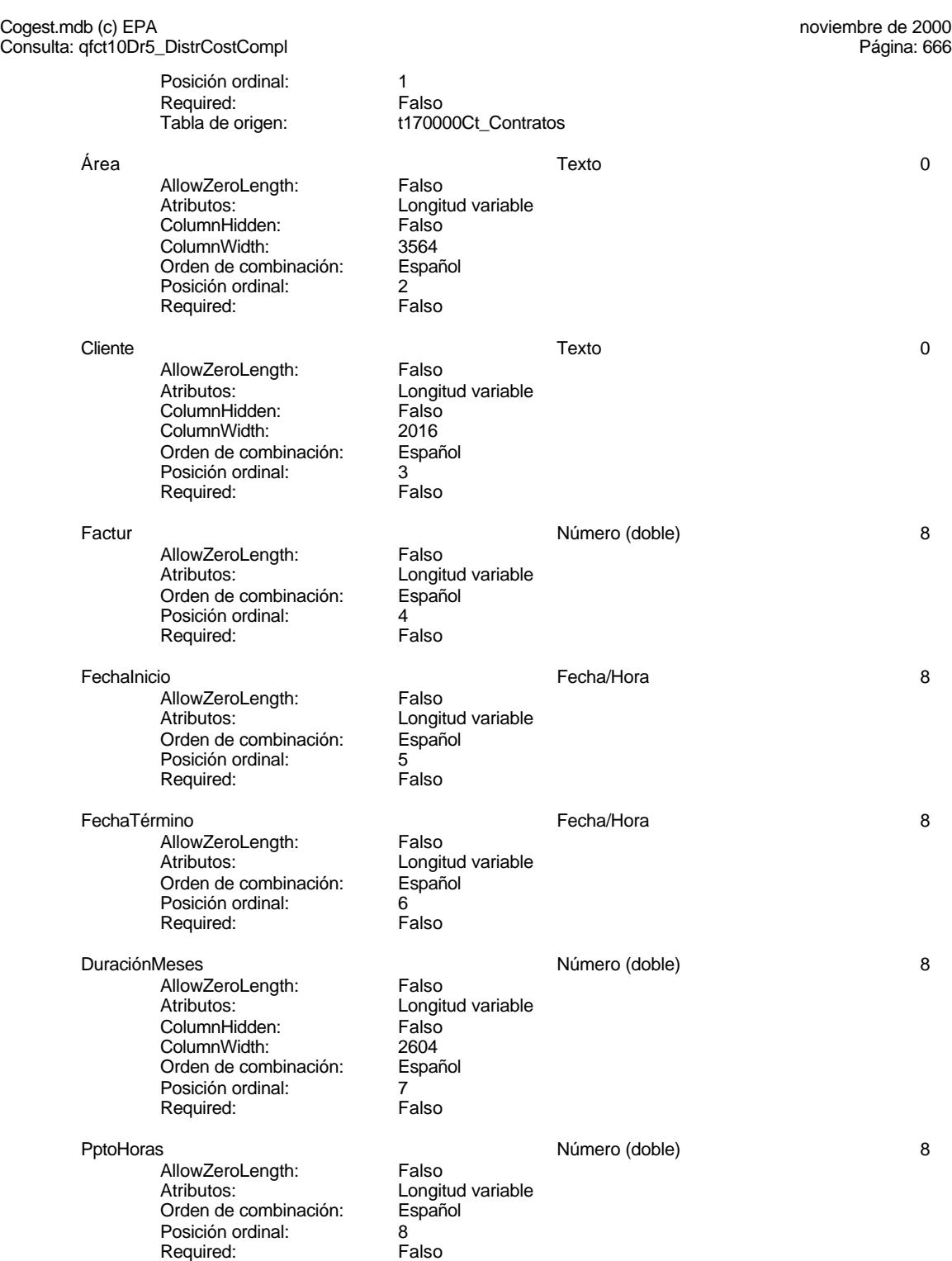

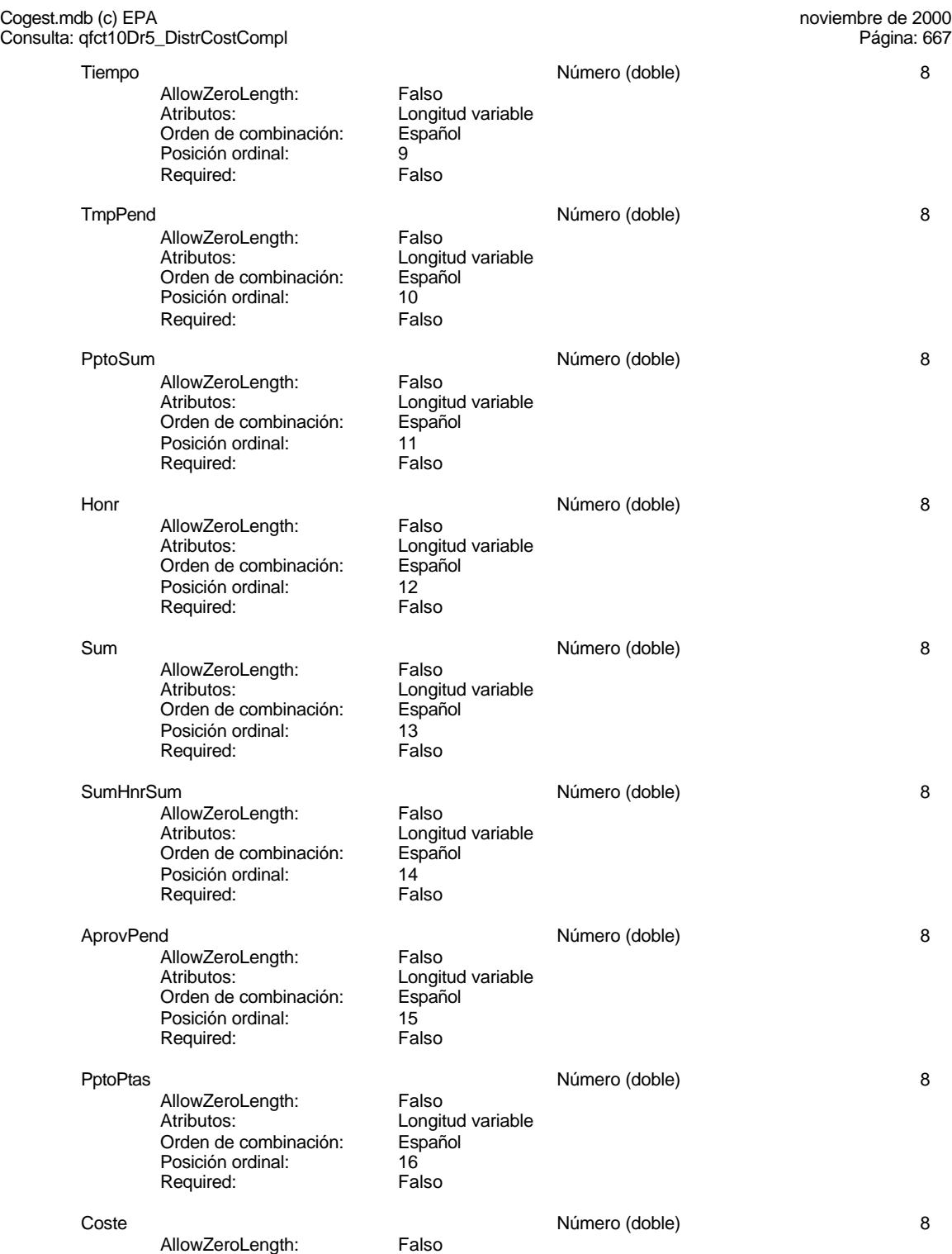

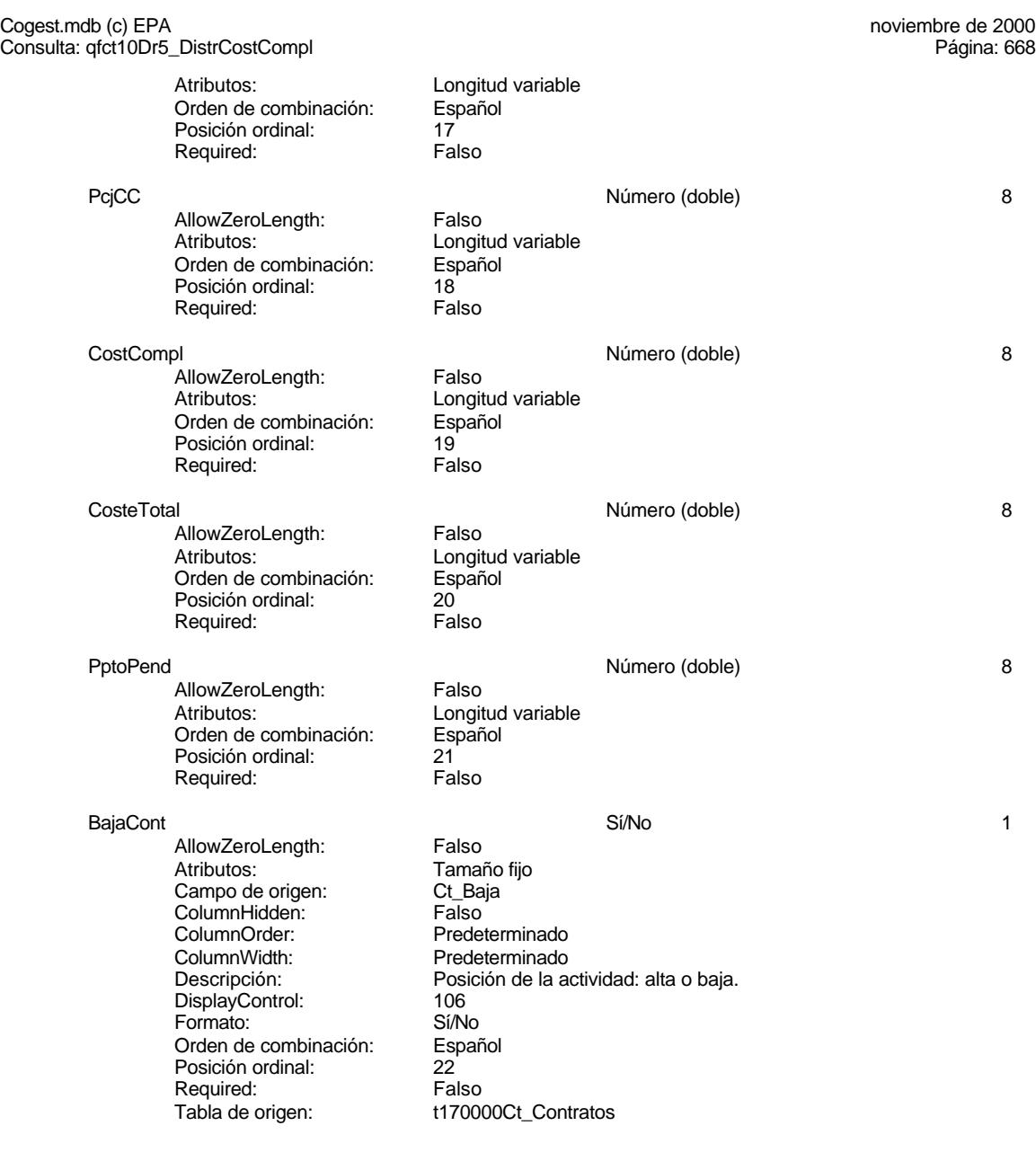

# **Índices de tabla**

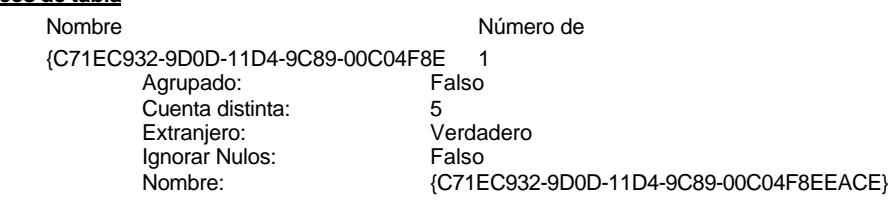

Cogest.mdb (c) EPA<br>
Consulta: qfct10Dr5\_DistrCostCompl<br>
Página: 669 Consulta: qfct10Dr5\_DistrCostCompl Principal: Falso<br>Required: Falso Required: Falso<br>Única: Falso Única: Campos: Dr\_IdModalidad, Ascendente {C71EC933-9D0D-11D4-9C89-00C04F8E 1 Agrupado: Falso<br>Cuenta distinta: 624 Cuenta distinta: 24 Extraniero: Ignorar Nulos: Falso<br>
Nombre: (C71E {C71EC933-9D0D-11D4-9C89-00C04F8EEACE}<br>Falso Principal: Required: Falso Única: Falso Dr\_IdConcepto, Ascendente {C71EC935-9D0D-11D4-9C89-00C04F8E 1 Agrupado: Cuenta distinta: 4 Extranjero: Verdadero<br>
Ignorar Nulos: Falso Ignorar Nulos:<br>Nombre: Nombre: {C71EC935-9D0D-11D4-9C89-00C04F8EEACE} Principal: Falso<br>Required: Falso Required: Falso Única:<br>Campos: Dr\_IdDocumento, Ascendente {C71EC936-9D0D-11D4-9C89-00C04F8E 1 Agrupado: Falso Cuenta distinta: 36<br>Extraniero: 61 - Verdadero Extranjero: Verda<br>Extranjero: Verda<br>Ignorar Nulos: Falso Ignorar Nulos:<br>Nombre: {C71EC936-9D0D-11D4-9C89-00C04F8EEACE}<br>Falso Principal: Falso<br>Required: Falso Required: Única: Falso Campos: Dr\_IdActividad, Ascendente {C71EC937-9D0D-11D4-9C89-00C04F8E 1 Agrupado: Falso<br>Cuenta distinta: 36 Cuenta distinta: 36 Extranjero: Ignorar Nulos: Falso<br>
Nombre: {C71E Nombre: {C71EC937-9D0D-11D4-9C89-00C04F8EEACE} Principal: Falso Required: Falso Única:<br>Campos: Dr\_IdActividad, Ascendente {C71EC938-9D0D-11D4-9C89-00C04F8E 1 Agrupado: Falso Cuenta distinta: 525 Extranjero: Verda<br>Ignorar Nulos: Calso Ignorar Nulos:<br>Nombre: {C71EC938-9D0D-11D4-9C89-00C04F8EEACE}<br>Falso Principal: Falso<br>Required: Falso Required: Única: Falso Campos: Dr\_IdContrato, Ascendente

Cogest.mdb (c) EPA<br>
Consulta: qfct10Dr5\_DistrCostCompl<br>
Página: 670 Consulta: qfct10Dr5\_DistrCostCompl {C71EC93C-9D0D-11D4-9C89-00C04F8 1 Agrupado: Fals<br>Cuenta distinta: 6215 **Cuenta distinta:** 215<br>
Extraniero: Carl Verdadero Extranjero: Ignorar Nulos: Falso<br>
Nombre: {C71E {C71EC93C-9D0D-11D4-9C89-00C04F8EEACE}<br>Falso Principal: Required: Falso Única: Campos: Dr\_IdPersonal, Ascendente Dr\_Anulado 1 Agrupado: Falso Cuenta distinta:<br>
Extranjero: 1990 - Falso Extranjero:<br>Ignorar Nulos: Falso Ignorar Nulos:<br>Nombre: Dr\_Anulado Principal: Falso<br>Required: Falso Required: Única: Falso Campos: Dr\_Anulado, Ascendente Dr\_AsigReg 1 Agrupado: Falso<br>Cuenta distinta: 10 Cuenta distinta:<br>
Extraniero: 10<br>
Extraniero: Falso Extranjero: Ignorar Nulos: Falso<br>
Nombre: Dr As Dr\_AsigReg<br>Falso Principal:<br>Principal: Falso<br>Required: Falso Required: Única: Falso Dr\_AsigReg, Ascendente Dr\_Convalidación 1 Agrupado: Falso<br>Cuenta distinta: 2<br>Extranjero: Falso Cuenta distinta: Extranjero: Falso<br>Ignorar Nulos: Falso Ignorar Nulos:<br>Nombre: Dr\_Convalidación Principal: Falso Required: Falso<br>Única: Falso Única: Campos: Dr\_Convalidación, Ascendente Dr\_IdActividad 1<br>Agrupado: Falso Agrupado: Fa<br>Cuenta distinta: 60 Cuenta distinta: 36<br>Extraniero: 67 Falso Extranjero: Falso<br>Ignorar Nulos: Falso Ignorar Nulos: Nombre: Dr\_IdActividad<br>
Principal: Falso Principal: Falso<br>Required: Falso Required: Única: Falso Dr\_IdActividad, Ascendente Dr\_IdConcepto 1<br>Agrupado: Falso Agrupado: Falso Cuenta distinta: Extranjero: Falso

Cogest.mdb (c) EPA<br>
Consulta: qfct10Dr5\_DistrCostCompl<br>
Página: 671 Consulta: qfct10Dr5\_DistrCostCompl Ignorar Nulos: Falso<br>
Nombre: Dr\_Id Principal: Falso<br>Required: Falso Pequired: Única: Falso Dr\_IdContrato 1 Agrupado: Falso Cuenta distinta: 525<br>Extranjero: Falso Extranjero: Falso<br>Ignorar Nulos: Falso Ignorar Nulos:<br>Nombre: Principal: Falso<br>Required: Falso Required: Falso Única: Dr\_IdDocumento 1 Agrupado: Falso Cuenta distinta: 4<br>Extraniero: 6 de de Falso Extranjero: Falso<br>Ignorar Nulos: Falso Ignorar Nulos:<br>Nombre: Principal: Falso<br>Required: Falso<br>Required: Falso Required: Única: Falso Dr\_IdFecha 1 Agrupado: Falso<br>Cuenta distinta: 61034 regia distinta:<br>Cuenta distinta: 1034<br>Extranjero: Falso Extranjero: Falso<br>Ignorar Nulos: Falso Ignorar Nulos:<br>Nombre: Principal: Falso<br>Required: Falso<br>Required: Falso Required: Falso Única:<br>Campos: Dr\_IdModalidad 1 Agrupado: Falso Cuenta distinta: 5<br>Extranjero: 5<br>Falso Extranjero: Falso<br>Ignorar Nulos: Falso Extrangerer.<br>Ignorar Nulos:<br>Nombre: Principal: Falso<br>Required: Falso Required: Falso<br>Única: Falso Única: Dr\_IdPersonal 1 Agrupado: Falso<br>Cuenta distinta: 6215 Cuenta distinta: Extranjero: Falso<br>
Ignorar Nulos: Falso<br>
Ignorar Nulos: Falso Ignorar Nulos:<br>Nombre: Principal: Required: Falso

Dr\_IdConcepto<br>Falso Dr\_IdConcepto, Ascendente Dr\_IdContrato Campos: Dr\_IdContrato, Ascendente nombre<br>
Dr\_IdDocumento<br>
Falso Dr\_IdDocumento, Ascendente Dr\_IdFecha<br>Falso Dr\_Fecha, Ascendente ndiaco<br>
Dr\_IdModalidad<br>
Falso Campos: Dr\_IdModalidad, Ascendente Dr\_IdPersonal<br>Falso

Cogest.mdb (c) EPA<br>
Consulta: qfct10Dr5\_DistrCostCompl<br>
Página: 672 Consulta: qfct10Dr5\_DistrCostCompl Única: Falso<br>Campos: Dr\_Idl Dr\_IdTerceros 1 Agrupado: Falso<br>Cuenta distinta: 403 Cuenta distinta: 403 Extranjero: Falso<br>Ignorar Nulos: Falso Ignorar Nulos:<br>Nombre: Principal: Falso<br>Required: Falso Required: Falso Única:<br>Campos: Dr IdTerritorial 1 Agrupado: Falso Cuenta distinta: 1<br>
Extranjero: 6 Falso Extranjero: Falso<br>
Ignorar Nulos: Falso<br>
Falso Ignorar Nulos: Nombre: Dr\_IdTerritorial<br>Principal: Falso Principal: Falso<br>Required: Falso Required: Única: Falso Dr\_Imput 1<br>Agrupado: Falso Agrupado: Falso<br>Cuenta distinta: 61034 Cuenta distinta:<br>
Extraniero: Cuenta distinta:<br>
Extraniero: Falso Extranjero: Ignorar Nulos: Falso<br>
Nombre: Dr Im Principal: Required: Falso Única:<br>Campos: Dr Operador 1 Agrupado: Falso Cuenta distinta: 69<br>Extranjero: Extraniero: 6 Extranjero: Falso<br>Ignorar Nulos: Falso Ignorar Nulos:<br>Nombre: Principal: Falso Required: Falso Única: Falso<br>Campos: Falso Dr Rechazado 1 Agrupado: Falso Cuenta distinta: 1 Extranjero: Falso Ignorar Nulos: Falso<br>
Nombre: Dr Re Principal: Required: Falso<br>Única: Falso Única:<br>Campos:

Dr\_IdPersonal, Ascendente Dr\_IdTerceros<br>Falso Dr\_IdTerceros, Ascendente Dr\_IdTerritorial, Ascendente Dr\_Imput<br>Falso Dr\_Imput, Ascendente Dr\_Operador Dr\_IdOperador, Ascendente Dr\_Rechazado<br>Falso Dr\_Rechazado, Ascendente Dr\_Revision 1 Agrupado: Falso

Cogest.mdb (c) EPA<br>
Consulta: qfct10Dr5\_DistrCostCompl<br>
Página: 673

Cuenta distinta: 2<br>
Extranjero: 6 Falso Extranjero: Falso<br>Ignorar Nulos: Falso Ignorar Nulos:<br>Nombre: Principal: Falso Required: Falso<br>Única: Falso Única:<br>Campos: Dr\_Supervision 1 Agrupado: Falso Cuenta distinta: 2<br>Extraniero: 6 Falso Extranjero: Falso<br>Ignorar Nulos: Falso Ignorar Nulos:<br>Nombre: Principal:<br>
Principal: Falso<br>
Required: Falso Required: Única: Falso Dr\_Validacion 1 Agrupado: **Cuenta distinta:** 1<br>
Extranjero: 6<br>
Falso Extranjero: Falso<br>Ignorar Nulos: Falso Ignorar Nulos:<br>Nombre: Principal: Falso<br>Required: Falso Required: Falso Única:<br>Campos: Ct\_Convalidar 1<br>Agrupado: Falso Agrupado: Cuenta distinta: 2<br>Extraniero: 6 Palso Extranjero: Ignorar Nulos:<br>Nombre: Principal: Falso<br>Required: Falso equired:<br>
Ealso<br>
Unica: Falso Única: Ct\_IdFuncional 1 Agrupado: Falso<br>Cuenta distinta: 11<br>Extranjero: Falso Agrapado:<br>Cuenta distinta: Extranjero: Falso<br>Ignorar Nulos: Falso Ignorar Nulos:<br>Nombre: Principal: Required: Falso Única:<br>Campos: Ct Seudónimo 1 Agrupado: Falso<br>Cuenta distinta: 594 Cuenta distinta: 594 Extranjero: Falso<br>
Ignorar Nulos: Falso<br>
Falso Ignorar Nulos: Nombre: Ct\_Seudónimo

Consulta: qfct10Dr5\_DistrCostCompl

Dr\_Revision Dr\_Revisión, Ascendente Dr\_Supervision<br>Falso Dr\_Supervisión, Ascendente Dr\_Validacion Dr\_Validación, Ascendente naso<br>Ct\_Convalidar<br>Falso Campos: Ct Convalidar, Ascendente r also<br>Ct\_IdFuncional<br>Falso Ct\_IdFuncional, Ascendente

#### Cogest.mdb (c) EPA noviembre de 2000 Consulta: qfct10Dr5\_DistrCostCompl Página: 674

Principal: Falso<br>Required: Falso Required: Falso Única: Falso PrimaryKey<br>Agrupado: Falso Agrupado: Falso Cuenta distinta: 596 Extranjero: Extranjero: Falso<br>
Ignorar Nulos: Falso Extramjero:<br>Ignorar Nulos:<br>Nombre: Nombre: PrimaryKey Principal: Verdadero Required: Verdadero<br>
Única: Verdadero Única: Verdadero<br>Campos: Ct CdCont

Ct\_Seudónimo, Ascendente Ct\_CdContrato, Ascendente

### **Permisos de usuario**

admin

### **Permisos de grupo**

EL CONTROL DE GESTIÓN EN LAS EMPRESAS CONSULTORAS DE INGENIERÍA: MODELO COGEST

# Cogest.mdb (c) EPA<br>
Consulta: qfrot174111Dm\_Ofertas<br>
Página: 675

Consulta: qfrot174111Dm\_Ofertas

# **Propiedades**<br>ActivarOrden:

Fecha de creación: 21/9/00 23.38.45 MaxRecords: 0 ODBCTimeout: 60 60<br>
Registros afectados: 0<br>
ReturnsRecords: Verdadero 7ipoRecordset: To Type: The Collection Contract Contract Contract Contract Contract Contract Contract Contract Contract Contract Contract Contract Contract Contract Contract Contract Contract Contract Contract Contract Contract Contract Con

ActivarOrden: Verdadero Bloqueos del registro: Sin bloquear<br>
Def. actualizable: Verdadero Bescripción: REcopila dat

Verdadero TipoRecordset: Todos los registros<br>Selección (Última actualización: 21/9/00 23.38.46

REcopila datos externos obtenidos de LICITMAIL

#### **SQL**

SELECT t174111Dm\_Demandas.Dm\_Alias, t174111Dm\_Demandas.Dm\_CdDemanda FROM t174111Dm Demandas WHERE (((t174111Dm\_Demandas.Dm\_Presenta)=Yes)) ORDER BY t174111Dm\_Demandas.Dm\_Alias;

#### **Columnas**

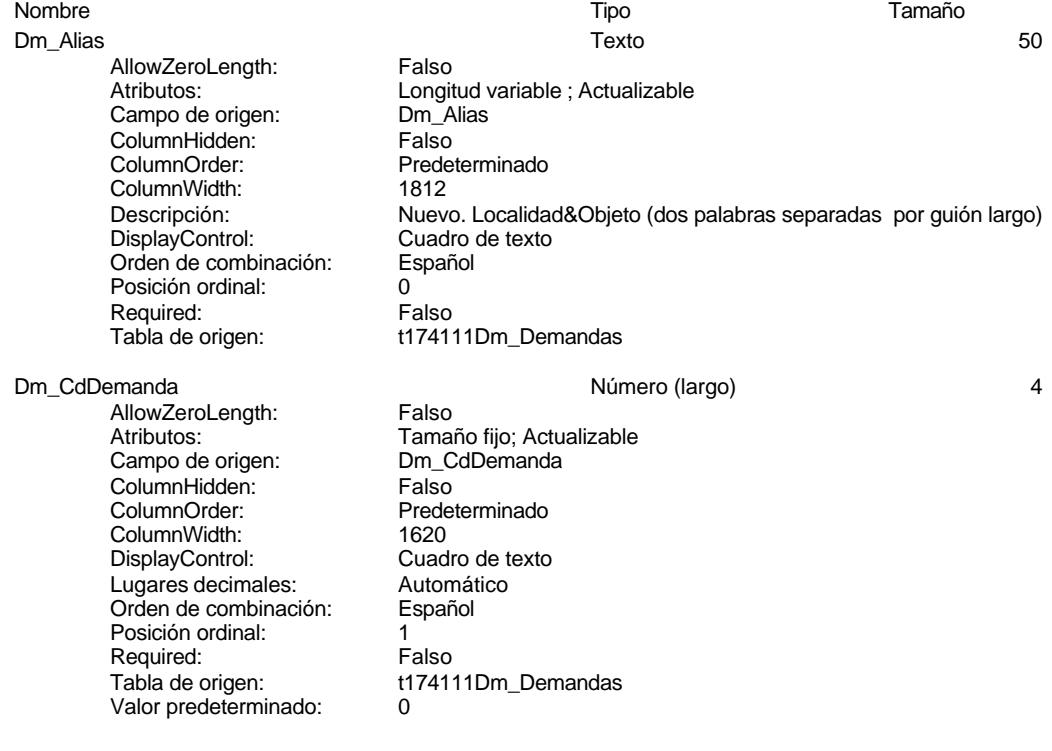

### **Índices de tabla**

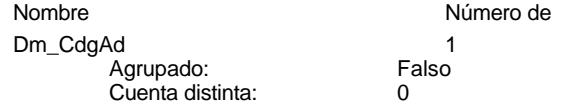

Cogest.mdb (c) EPA<br>
Consulta: qfrot174111Dm\_Ofertas<br>
Página: 676 Consulta: qfrot174111Dm\_Ofertas Extranjero: Falso<br>
Ignorar Nulos: Falso Ignorar Nulos:<br>Nombre: Principal: Falso Required: Falso Única:<br>Campos: Dm\_FechaLímite 1<br>Agrupado: Falso Agrupado: Falson Falson<br>Cuenta distinta: Cuenta 2 Cuenta distinta: 2<br>Extranjero: 6 Falso Extranjero: Falso<br>Ianorar Nulos: Falso Ignorar Nulos:<br>Nombre: Principal: Falso<br>Required: Falso equired: Falso<br>Única: Falso Única: Dm\_Provincia 1 Agrupado: Falso<br>Cuenta distinta: 9 Cuenta distinta: Extranjero: Falso<br>
Ignorar Nulos: Falso Ignorar Nulos:<br>Nombre: Principal: Required: Falso<br>Única: Falso Única:<br>Campos: Dm\_Valida 1 Agrupado: Cuenta distinta: 2<br>
Extranjero: 6 Falso Extranjero: Falso<br>Ignorar Nulos: Falso Ignorar Nulos:<br>Nombre: Principal: Falso<br>Required: Falso Required: Falso Única:<br>Campos: PrimaryKey 2 Agrupado: Falso<br>Cuenta distinta: 6244 Cuenta distinta: 244<br>Extraniero: Falso Extranjero: Ignorar Nulos: Falso<br>
Nombre: Prima Nombre: PrimaryKey<br>Principal: PrimaryKey<br>Principal: Verdadero Principal: Verdadero<br>
Required: Verdadero Única: Verdadero<br>Campos: Dm Fecha

Dm\_CdgAd Dm\_CdgAd, Ascendente Dm\_FechaLímite<br>Falso Campos: Dm\_FechaLímite, Ascendente Dm\_Provincia<br>Falso Dm\_Provincia, Ascendente Dm\_Valida Dm\_Valida, Ascendente Verdadero Dm\_FechaImputación, Ascendente Dm\_Denominación, Ascendente

#### **Permisos de usuario**

admin

Cogest.mdb (c) EPA noviembre de 2000 Consulta: qfrot174111Dm\_Ofertas Página: 677

**Permisos de grupo**

EL CONTROL DE GESTIÓN EN LAS EMPRESAS CONSULTORAS DE INGENIERÍA: MODELO COGEST

#### Cogest.mdb (c) EPA<br>
Consulta: qft10Dr0\_FrmDiarios<br>
Página: 678 Consulta: qft10Dr0\_FrmDiarios

#### **Propiedades**

ODBCTimeout: 60 60<br>
ReturnsRecords: Verdadero Communication CipoRecordset: T<br>
TipoRecordset: T Type: Selección 
Selección 
Última actualización:

ActivarOrden: Verdadero Bloqueos del registro: Sin bloquear<br>
Def. actualizable: Verdadero Bescripción: Soporta los f

Fecha de creación: 18/9/00 20.10.32 MaxRecords: 0 Verdadero TipoRecordset: Todos los registros<br>Selección (Última actualización: 6/10/00 11.18.39)

Soporta los formularios que capturan datos del Diario.

#### **SQL**

SELECT t10Dr\_Diario.Dr\_AUT, t10Dr\_Diario.Dr\_IdOperador, t10Dr\_Diario.Dr\_Imput, t10Dr\_Diario.Dr\_Justificante, t10Dr\_Diario.Dr\_Fecha AS Fecha, t10Dr\_Diario.Dr\_IdModalidad, t10Dr\_Diario.Dr\_IdDocumento, t10Dr\_Diario.Dr\_IdConcepto, t10Dr\_Diario.Dr\_IdContrato, t10Dr\_Diario.Dr\_IdActividad, t10Dr\_Diario.Dr\_IdPersonal, t10Dr\_Diario.Dr\_IdTerceros, t10Dr\_Diario.Dr\_IdTerritorial, t10Dr\_Diario.Dr\_HrMes, t10Dr\_Diario.Dr\_HrDía, Hour([Dr\_HrDía])+Minute([Dr\_HrDía]/60) AS Tmp, t10Dr\_Diario.Dr\_Km, t10Dr\_Diario.Dr\_Desplazamientos, t10Dr\_Diario.Dr\_Restaurantes, t10Dr\_Diario.Dr\_OtrosSuplidos, t10Dr\_Diario.Dr\_Honorarios, t10Dr\_Diario.Dr\_Suministros, t10Dr\_Diario.Dr\_Facturación, t10Dr\_Diario.Dr\_Ejemplares, t10Dr\_Diario.Dr\_FotocBN, t10Dr\_Diario.Dr\_FotocCL, t10Dr\_Diario.Dr\_Fotografías, t10Dr\_Diario.Dr\_Carpesanos, t10Dr\_Diario.Dr\_Cartulinas, t10Dr\_Diario.Dr\_Planos, t10Dr\_Diario.Dr\_Tapas, t10Dr\_Diario.Dr\_Zip, t10Dr\_Diario.Dr\_Cdrom, t10Dr\_Diario.Dr\_Encuadernación, t10Dr\_Diario.Dr\_Validación, t10Dr\_Diario.Dr\_Convalidación, t10Dr\_Diario.Dr\_Supervisión, t10Dr\_Diario.Dr\_Revisión, t10Dr\_Diario.Dr\_Rechazado, t10Dr\_Diario.Dr\_Anulado, t10Dr\_Diario.Dr\_AsigReg, t10Dr\_Diario.Dr\_Notas FROM t10Dr\_Diario;

#### **Columnas**

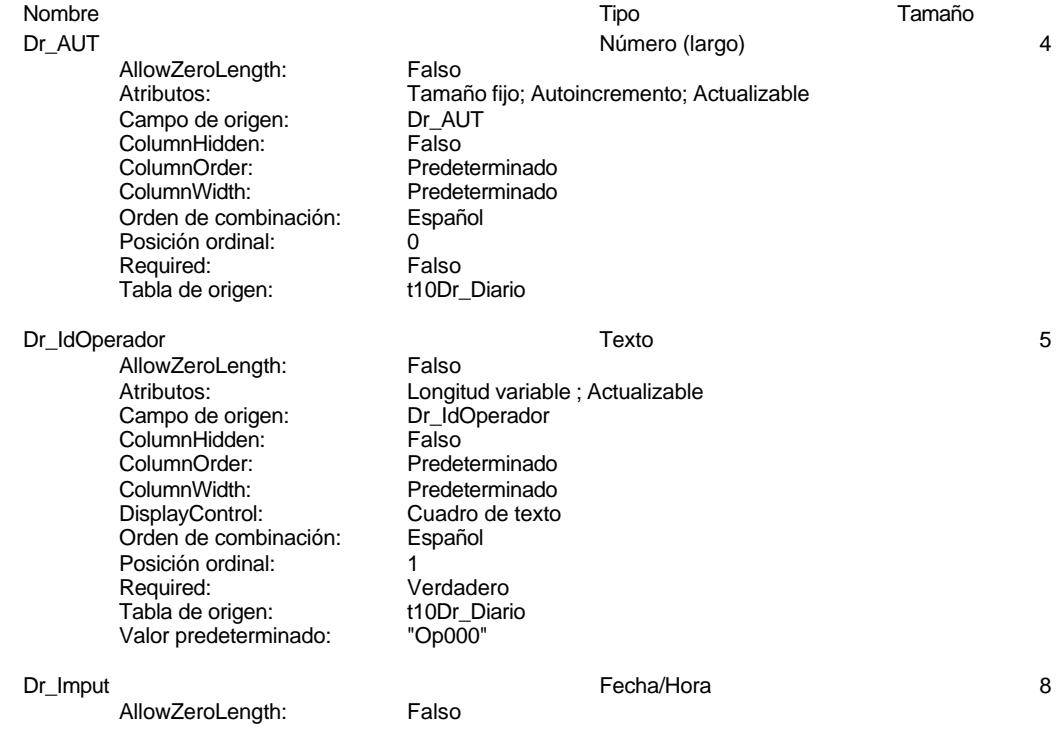

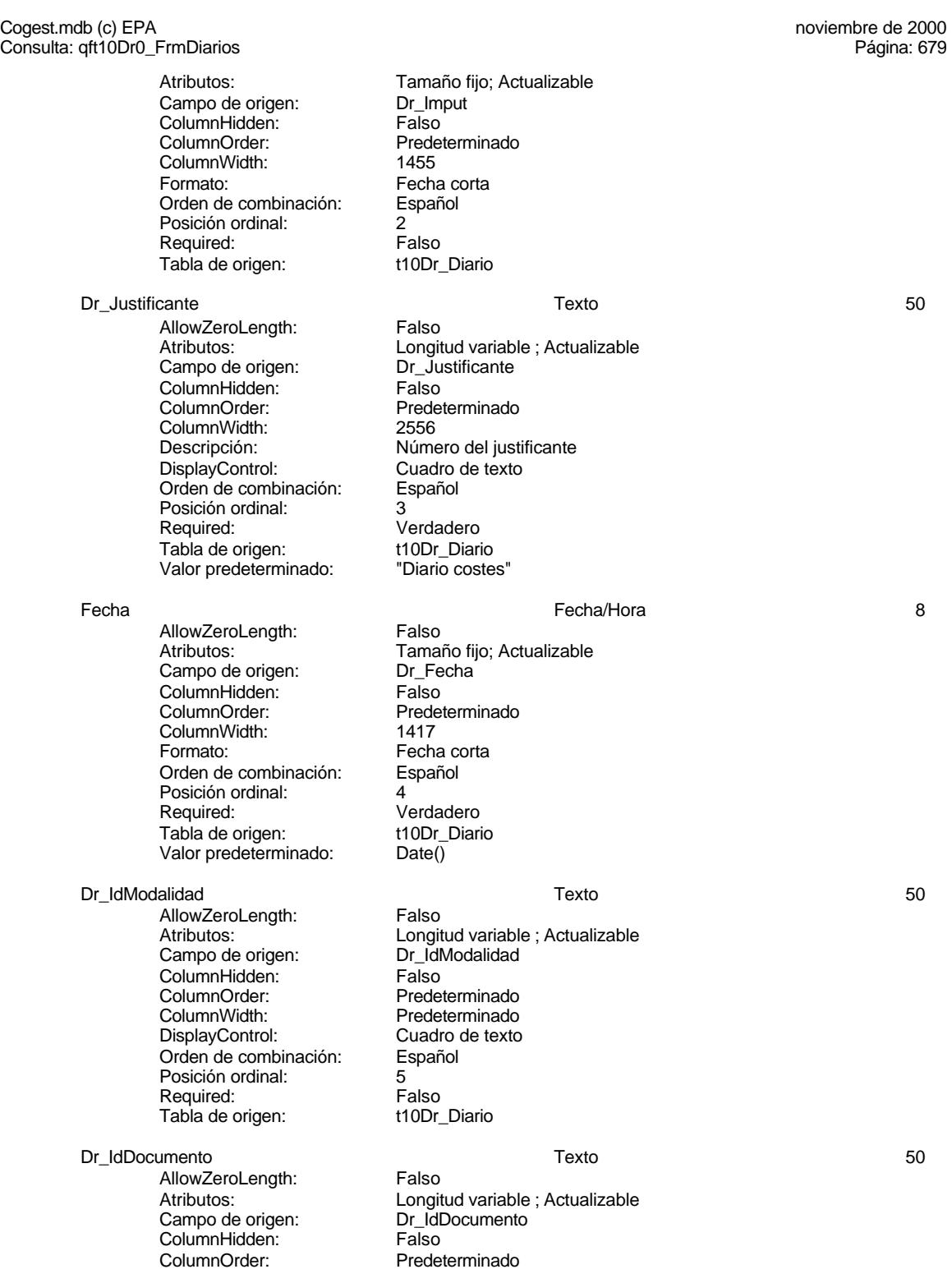

Cuadro de texto

Cogest.mdb (c) EPA<br>
Consulta: qft10Dr0\_FrmDiarios<br>
Página: 680 Consulta: qft10Dr0\_FrmDiarios

> ColumnWidth: 2004<br>Descripción: Tipo Descripción: Tipo de justificante<br>DisplayControl: Cuadro de texto Orden de combinación: Español Posición ordinal: 6 Required: Verdadero<br>Tabla de origen: t10Dr Diario Tabla de origen: t10Dr\_Diarion de origen:<br>Valor predeterminado: "TJ001" Valor predeterminado:

AllowZeroLength: Falso<br>Atributos: Longit Campo de origen: ColumnHidden: Falso<br>ColumnOrder: Prede ColumnWidth:<br>Descripción: DisplayControl: Cuadro de texto<br>Orden de combinación: Español Orden de combinación: Posición ordinal: 7<sup>1</sup><br>Required: 71 Falso Required: Falso<br>Tabla de origen: t10Dr\_Diario Tabla de origen:

AllowZeroLength: Falso<br>Atributos: Longit Campo de origen: Dr\_IdContrato<br>ColumnHidden: Falso ColumnHidden:<br>ColumnOrder: ColumnOrder: Predeterminado<br>ColumnWidth: Predeterminado Orden de combinación: Posición ordinal: 8 Required: Falso<br>Tabla de origen: t10Dr\_Diario Tabla de origen:

Dr\_IdActividad Texto 50

------<br>AllowZeroLength: Falso<br>Atributos: Longit Campo de origen: <br>ColumnHidden: ColumnHidden: Falso ColumnHidden:<br>ColumnOrder: ColumnOrder: Predeterminado<br>ColumnWidth: Predeterminado Orden de combinación: Posición ordinal: 9 Required: Falso<br>Tabla de origen: t10Dr\_Diario Tabla de origen:

Dr\_IdPersonal Texto 50

AllowZeroLength: Falso Campo de origen: **ColumnHidden:** Falso<br>ColumnOrder: Predet ColumnOrder: Predeterminado<br>ColumnWidth: Predeterminado ColumnWidth: Predeterminado<br>
Descripción: Código del porta

Dr\_IdConcepto Texto 50 Longitud variable ; Actualizable<br>Dr IdConcepto Predeterminado<br>1644 Código de concepto del registro.

Dr\_IdContrato Texto 50 Longitud variable ; Actualizable

Predeterminado Descripción: Código de la actividad imputada, a la que corresponde el registro.<br>DisplayControl: Cuadro de texto Cuadro de texto<br>Español

Longitud variable ; Actualizable Predeterminado Descripción: Código de la tarea realizada por el empleado.<br>DisplayControl: Cuadro de texto Cuadro de texto<br>Español

Atributos: (2002)<br>Campo de origen: (2005) Dr\_IdPersonal Código del portador de costes, sea empleado o material

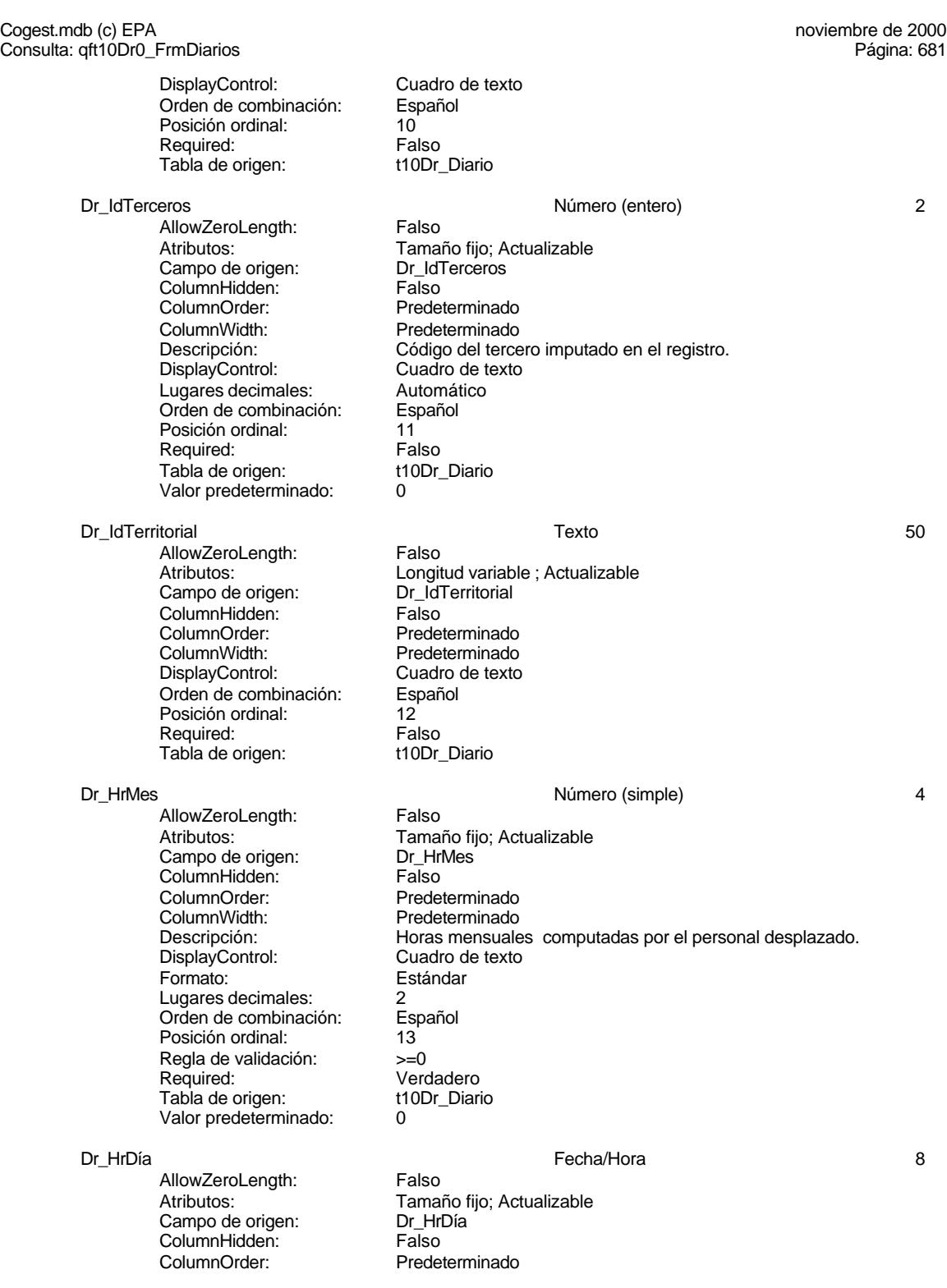

#### Cogest.mdb (c) EPA<br>
Consulta: qft10Dr0\_FrmDiarios<br>
Página: 682 Consulta: qft10Dr0\_FrmDiarios ColumnWidth: 1044<br>Descripción: Horas Descripción: Horas consumidad por el personal que imputa diariamente.<br>Formato: Hora corta Hora corta Orden de combinación: Español Posición ordinal: 14 Required: Verdadero<br>Tabla de origen: t10Dr Diario Tabla de origen: t10Dr\_Diario<br>Valor predeterminado: #12:00:00 AM# Valor predeterminado: Tmp **1.1 Tmp** 2.1 Tmp 2.1 Tmp 2.1 Tmp 2.1 Tmp 2.1 Tmp 2.1 Tmp 2.1 Tmp 2.1 Tmp 2.1 Tmp 2.1 Tmp 2.1 Tmp 2.1 Tmp 2.1 Tmp 2.1 Tmp 2.1 Tmp 2.1 Tmp 2.1 Tmp 2.1 Tmp 2.1 Tmp 2.1 Tmp 2.1 Tmp 2.1 Tmp 2.1 Tmp 2.1 Tmp 2.1 Tmp 2.1 Tmp AllowZeroLength: Falso<br>Atributos: Longit Longitud variable<br>Dr HrDía Campo de origen: Orden de combinación: Español<br>Posición ordinal: 15 Posición ordinal: 15 Required: Falso<br>Tabla de origen: t10Dr\_Diario Tabla de origen: Dr\_Km Número (simple) 4 AllowZeroLength: Falso<br>Atributos: Tamaí Tamaño fijo; Actualizable<br>Dr Km Campo de origen: ColumnHidden: Falso ColumnOrder: Predeterminado<br>ColumnWidth: 2280 ColumnWidth:<br>Descripción: Número de kilómetros hechos por el personal en el desempeño de su trabajo. DisplayControl: Cuadro de texto<br>Formato: Estándar Estándar Lugares decimales: 0 Orden de combinación: Español Posición ordinal:<br>
Regla de validación:  $16$ <br>  $> = 0$  And <5000 Regla de validación: Required: Verdadero<br>Tabla de origen: t10Dr Diario Tabla de origen: Valor predeterminado: 0 Dr\_Desplazamientos Número (simple) 4 AllowZeroLength: Falso Atributos: vertilia de Tamaño fijo; Actualizable<br>Campo de origen: Campo Dr Desplazamientos Dr\_Desplazamientos ColumnHidden: Falso ColumnOrder: Predeterminado ColumnWidth:<br>Descripción: Gastos pagados por el personal con motivo de desplazamientos realizados, suplidos por el empleado. DisplayControl: Cuadro de texto<br>Formato: Estándar Estándar Lugares decimales: 0 Orden de combinación: Español Posición ordinal:<br>
Regla de validación:  $= 17$ <br>  $>= 0$  And <25000 Regla de validación:<br>Required: Verdadero<br>t10Dr Diario Tabla de origen: Valor predeterminado: 0

Dr\_Restaurantes Número (simple) 4

Cogest.mdb (c) EPA<br>
Consulta: qft10Dr0\_FrmDiarios<br>
Página: 683

AllowZeroLength: Falso<br>Atributos: Tama Campo de origen: ColumnHidden: Falso ColumnOrder: Predeterminado ColumnWidth: 2388<br>Descripción: Gasto DisplayControl: Cuadro de texto Formato: Estándar Lugares decimales: 0<br>Orden de combinación: Español Orden de combinación: Posición ordinal: (18)<br>Regla de validación: (18) Regla de validación: Between 0 And 150000 Tabla de origen: Valor predeterminado: 0

Consulta: qft10Dr0\_FrmDiarios

Dr\_OtrosSuplidos Número (simple) 4 AllowZeroLength:<br>Atributos: Campo de origen: **ColumnHidden:** Falso<br>ColumnOrder: Predet ColumnOrder: Predeterminado<br>ColumnWidth: Predeterminado DisplayControl: Cuadro de texto Lugares decimales: 0 Orden de combinación: Español Posición ordinal: (19)<br>Regla de validación: (19) Required: Tabla de origen: t10Dr\_Diario Valor predeterminado: 0

ence<br>AllowZeroLength: Falso<br>Atributos: Tamar Campo de origen: Dr\_Honorarios<br>ColumnHidden: Falso ColumnHidden:<br>ColumnOrder: ColumnWidth: 1704 Lugares decimales: Orden de combinación: Español Posición ordinal: 20<br>Required: 6 Falso Required: Falso<br>Tabla de origen: t10Dr\_Diario Tabla de origen: Valor predeterminado: 0

AllowZeroLength: Falso Campo de origen: Dr\_Summer de origen<br>ColumnHidden: Falso ColumnHidden:<br>ColumnOrder:

# Tamaño fijo; Actualizable<br>Dr\_Restaurantes Gastos pagados por el personal en restaqurantes, cafetería, y suplidos por el empleado.. Verdadero<br>t10Dr Diario

Tamaño fijo; Actualizable<br>Dr OtrosSuplidos Predeterminado Descripción: **Otros gastos suplidos por el personal<br>DisplayControl: Cuadro de texto** Estándar Between 0 And 150000<br>Verdadero

#### Dr\_Honorarios Número (largo) 4

Tamaño fijo; Actualizable Predeterminado Descripción: Importe honorarios profesionales subcontratados<br>DisplayControl: Cuadro de texto Cuadro de texto<br>Automático

#### Dr\_Suministros Número (simple) 4

Atributos:<br>Campo de origen: Campo Dr Suministros Predeterminado

#### Cogest.mdb (c) EPA<br>
Consulta: qft10Dr0\_FrmDiarios<br>
Página: 684 Consulta: qft10Dr0\_FrmDiarios ColumnWidth: 2475<br>Descripción: Impo Descripción: Importe de las imputaciones realizadas por contrataciones<br>DisplayControl: Cuadro de texto Cuadro de texto Formato: Estándar Lugares decimales: 0 Orden de combinación: Español<br>Posición ordinal: 21 Posición ordinal:<br>Required: Verdadero<br>t10Dr\_Diario Tabla de origen: Valor predeterminado: 0 Dr\_Facturación Número (simple) 4 AllowZeroLength: Falso Atributos: (Tamaño fijo; Actualizable<br>Campo de origen: (Tamaño Dr\_Facturación Campo de origen: Dr\_Facturación de origen:<br>ColumnHidden: Calso ColumnHidden:<br>ColumnOrder: Predeterminado ColumnWidth: Predeterminado<br>
Descripción: lmporte de la fa Importe de la facturación realizada imputable a la actividad.<br>Cuadro de texto DisplayControl: Formato: Estándar Lugares decimales: 0<br>Orden de combinación: Español Orden de combinación: Posición ordinal: 22 Required: Verdadero<br>Tabla de origen: t10Dr Diario Tabla de origen: t1<br>Valor predeterminado: 0 Valor predeterminado: Dr\_Ejemplares Número (simple) 4 AllowZeroLength: Falso Atributos: Tamaño fijo; Actualizable<br>Campo de origen: Dr Ejemplares Campo de origen: Dr\_Ejemplares ColumnHidden:<br>ColumnOrder: ColumnOrder:<br>ColumnOrder: Predeterminado<br>ColumnWidth: Predeterminado ColumnWidth: Predeterminado<br>
Descripción: Número de ejen Número de ejemplares encuadernados de trabajo terminado.<br>Cuadro de texto DisplayControl: Formato: Estándar Lugares decimales:  $0$ <br>Orden de combinación: Español Dregaño e compinación: Posición ordinal: 23 Regla de validación: Between 0 And 40<br>Reguired: Verdadero Verdadero<br>t10Dr Diario Tabla de origen: Valor predeterminado: 0 Dr\_FotocBN Número (entero) 2 AllowZeroLength: Falso Atributos: Tamaño fijo; Actualizable<br>Campo de origen: Dr FotocBN Campo de origen: ColumnHidden: Falso ColumnOrder: Predeterminado<br>ColumnWidth: Predeterminado ColumnWidth:<br>
Descripción:<br>
Número de foto Número de fotocopias en blanco y negro consumidas en cada ejemplar de proyecto entregado. DisplayControl: Cuadro de texto Formato: Estándar Lugares decimales: 0<br>Orden de combinación: Español Orden de combinación:

Verdadero<br>t10Dr\_Diario

Predeterminado<br>Predeterminado

proyecto entregado.

#### Cogest.mdb (c) EPA<br>
Consulta: qft10Dr0\_FrmDiarios<br>
Página: 685 Consulta: qft10Dr0\_FrmDiarios

Posición ordinal: 24 Regla de validación: Between 0 And 50000<br>Required: Verdadero Tabla de origen: Valor predeterminado: 0

Dr\_FotocCL and the control of the control of the Número (simple) and the control of the control of the control of the control of the control of the control of the control of the control of the control of the control of the

AllowZeroLength: Falso Atributos: Tamaño fijo; Actualizable<br>Campo de origen: Dr\_FotocCL Campo de origen: ColumnHidden: Falso<br>ColumnOrder: Prede ColumnWidth:<br>Descripción:

DisplayControl: Cuadro de texto Formato: Estándar Lugares decimales: 0<br>Orden de combinación: Español Orden de combinación: Posición ordinal:  $25$ <br>Regla de validación: Between 0 And 3000 Regla de validación:<br>Required: Tabla de origen: Valor predeterminado: 0

AllowZeroLength:<br>Atributos: Campo de origen: Dr\_Fotografías<br>ColumnHidden: Falso ColumnHidden:<br>ColumnOrder: ColumnOrder: Predeterminado<br>ColumnWidth: Predeterminado

DisplayControl: Formato: Estándar Lugares decimales: 0<br>Orden de combinación: Español Orden de combinación: Posición ordinal: 26<br>Regla de validación: 8 Required: Tabla de origen: t10Dr\_Diario Valor predeterminado: 0

Dr\_Carpesanos Número (simple) 4 **AllowZeroLength:** 

Campo de origen: Dr\_Carpesanos **ColumnHidden:** Falso<br>ColumnOrder: Predet ColumnWidth: Predeterminado<br>
Descripción: Número de carp

DisplayControl: Cuadro de texto<br>
Formato: Estándar Lugares decimales: Orden de combinación: Español<br>Posición ordinal: 27 Posición ordinal:

Número de fotocopias color consumidas en cada ejemplar de

Verdadero<br>t10Dr Diario

Dr\_Fotografías Número (entero) 2 Tamaño fijo; Actualizable Predeterminado Descripción: Número de fotografías consumidas reportajes asociados a cada ejemplar de proyecto entregado.<br>Cuadro de texto Between 0 And 1000<br>Verdadero

Atributos: Tamaño fijo; Actualizable Predeterminado Número de carpesanos consumidos en cada ejemplar de proyecto entregado. Estándar<br>0

#### Cogest.mdb (c) EPA<br>
Consulta: qft10Dr0\_FrmDiarios<br>
Página: 686 Consulta: qft10Dr0\_FrmDiarios

Required: Verdadero<br>Tabla de origen: t10Dr\_Diario Tabla de origen: Valor predeterminado: 0

Dr\_Cartulinas 4 and 1 and 1 and 1 and 1 and 1 and 1 and 1 and 1 and 1 and 1 and 1 and 1 and 1 and 1 and 1 and 1 and 1 and 1 and 1 and 1 and 1 and 1 and 1 and 1 and 1 and 1 and 1 and 1 and 1 and 1 and 1 and 1 and 1 and 1 an

AllowZeroLength: Falso<br>Atributos: Tama Campo de origen: ColumnHidden: Falso ColumnOrder: Predeterminado<br>ColumnWidth: Predeterminado

Formato: Estándar Lugares decimales: 0<br>Orden de combinación: Español Orden de combinación: Esp<br>Posición ordinal: 28 Posición ordinal: Regla de validación: Between 0 And 1000<br>Reguired: Verdadero Tabla de origen: Valor predeterminado: 0

AllowZeroLength:<br>Atributos: Campo de origen: **ColumnHidden:** Falso<br>ColumnOrder: Prede ColumnOrder: Predeterminado<br>ColumnWidth: Predeterminado ColumnWidth: Predeterminado<br>
Descripción: Número de plan DisplayControl: Cuadro de texto<br>
Formato: Estándar Lugares decimales: 0<br>
Orden de combinación: Español Orden de combinación: Posición ordinal:  $29$ <br>Regla de validación: Between 0 And 1000 Regla de validación: Between 0 And 1000 Required: Tabla de origen: t10Dr\_Diario<br>Valor predeterminado: 0 Valor predeterminado:

AllowZeroLength: Falso Campo de origen: Dr\_Ta<br>ColumnHidden: Falso ColumnHidden:<br>ColumnOrder: ColumnOrder: Predeterminado<br>ColumnWidth: Predeterminado DisplayControl:<br>Formato: Lugares decimales: 0<br>Orden de combinación: Español Orden de combinación: Posición ordinal:  $\frac{30}{30}$ <br>Regla de validación: Between 0 And 1000 Regla de validación:<br>Required: Tabla de origen:

Regla de validación: Between 0 And 100

Tamaño fijo; Actualizable<br>Dr\_Cartulinas Predeterminado Descripción: Número de cartulinas consumidas en cada ejemplar de proyecto entregado. DisplayControl: Cuadro de texto Verdadero<br>t10Dr Diario

Dr\_Planos Número (simple) 4 Tamaño fijo; Actualizable<br>Dr Planos Número de planos editados en cada ejemplar de proyecto Estándar

#### Dr\_Tapas Número (simple) 4

Atributos: (Tamaño fijo; Actualizable<br>Campo de origen: (Tapas Predeterminado Descripción: <br>DisplayControl: Cuadro de texto<br>DisplayControl: Cuadro de texto Estándar Verdadero<br>t10Dr Diario

#### Cogest.mdb (c) EPA<br>
Consulta: qft10Dr0\_FrmDiarios<br>
Página: 687 Consulta: qft10Dr0\_FrmDiarios Valor predeterminado: 0 Dr\_Zip Número (simple) 4 AllowZeroLength: Falso Atributos: Tamaño fijo; Actualizable Campo de origen: Dr\_Zip ColumnHidden: Falso<br>ColumnOrder: Prede ColumnOrder: Predeterminado<br>ColumnWidth: Predeterminado ColumnWidth: Predeterminado<br>
Descripción: Número de disc Número de discos zip entregados con cada ejemplar de proyecto. DisplayControl: Cuadro de texto<br>
Formato: Estándar Estándar Lugares decimales: 0<br>Orden de combinación: Español Orden de combinación: Es<br>Posición ordinal: 31 Posición ordinal:  $31$ <br>Regla de validación: Between 0 And 20 Regla de validación: Required: Verdadero<br>Tabla de origen: t10Dr Diario Tabla de origen: Valor predeterminado: 0 Dr\_Cdrom Múmero (simple) and Dr\_Cdrom Múmero (simple) and AllowZeroLength: the Falso AllowZeroLength: Atributos: Tamaño fijo; Actualizable Campo de origen: Dr\_Cdrom<br>ColumnHidden: Falso ColumnHidden:<br>ColumnOrder: ColumnOrder:<br>
ColumnWidth: Predeterminado ColumnWidth:<br>
Descripción:<br>
Número de cdro Descripción: <br>DisplayControl: Cuadro de texto<br>DisplayControl: Cuadro de texto DisplayControl: Cuadro de texto<br>
Formato: Estándar Estándar Lugares decimales:  $0$ <br>Orden de combinación: Español Orden de combinación: Esp<br>Posición ordinal: 32 Posición ordinal: 32<br>Regla de validación: Between 0 And 20 Regla de validación: Required: Verdadero<br>Tabla de origen: t10Dr\_Diario Tabla de origen: Valor predeterminado: 0 Dr Encuadernación de la completa de la completa Número (simple) de la completa de la completa de la completa de la completa de la completa de la completa de la completa de la completa de la completa de la completa de la co AllowZeroLength: Falso Atributos: Tamaño fijo; Actualizable<br>Campo de origen: Dr Encuadernación Campo de original<br>
Dr\_Encuadernación<br>
Falso ColumnHidden:<br>ColumnOrder: Predeterminado ColumnWidth: Predeterminado<br>
Descripción: Importe facturado Descripción:<br>
Descripción: Importe facturado por trabajos externos de encuadernación.<br>
DisplayControl: Cuadro de texto Cuadro de texto<br>Estándar Formato: Lugares decimales: 0 Orden de combinación: Español Posición ordinal: 33<br>Regla de validación: Be Regla de validación: Between 0 And 500000<br>Reguired: Verdadero Verdadero<br>t10Dr Diario Tabla de origen: Valor predeterminado: 0 Dr Validación de la contrata de la Síno de Síno de la contrata de la contrata de la contrata de la contrata de AllowZeroLength: Falso<br>Atributos: Tama Tamaño fijo; Actualizable

Cogest.mdb (c) EPA<br>
Consulta: qft10Dr0\_FrmDiarios<br>
Página: 688

Campo de origen: Dr\_Validación<br>ColumnHidden: Falso ColumnHidden:<br>ColumnOrder: Predeterminado<br>1104 ColumnWidth: Descripción: Aceptación por el operador del registro imputado. DisplayControl: 106<br>
Formato: Sí/No Formato: Sí/No<br>Orden de combinación: Español Orden de combinación: Esp<br>Posición ordinal: 34 Posición ordinal: Regla de validación: Yes<br>Reguired: Yerdadero Required: Verdadero<br>Tabla de origen: t10Dr\_Diario Tabla de origen: Dr Convalidación **Síno 1999** - Síno 1999 - Síno 1999 - Síno 1999 - Síno 1999 - Síno 1999 - Síno 1999 - Síno 1999 - Síno 1999 - Síno 1999 - Síno 1999 - Síno 1999 - Síno 1999 - Síno 1999 - Síno 1999 - Síno 1999 - Síno 1999 -AllowZeroLength: Falso<br>Atributos: Tamar Atributos: Tamaño fijo; Actualizable Campo de origen: Dr\_Convalidación **ColumnHidden:** Falso<br>ColumnOrder: Prede ColumnOrder: Predeterminado<br>ColumnWidth: Predeterminado ColumnWidth: Predeterminado<br>
Descripción: Convalidación d DisplayControl: 106<br>Formato: Sí/No Formato: Orden de combinación: Español Posición ordinal: 35<br>Required: 6 Falso Required: Falso<br>Tabla de origen: t10Dr Diario Tabla de origen: Dr\_Supervisión Sí/No 1 AllowZeroLength: Falso Atributos: Tamaño fijo; Actualizable<br>Campo de origen: Dr Supervisión Campo de origen: Dr\_Su<br>ColumnHidden: Falso ColumnHidden:<br>ColumnOrder: ColumnWidth: 1417<br>Descripción: Supe DisplayControl: 106<br>
Formato: Sí/No Formato: Sí/No<br>Orden de combinación: Español Orden de combinación: Posición ordinal: 36 Required: Falso<br>Tabla de origen: t10Dr Diario Tabla de origen: Dr\_Revisión Sí/No 1 AllowZeroLength:<br>Atributos: Campo de origen: ColumnHidden: Falso ColumnOrder: Predeterminado<br>ColumnWidth: Predeterminado ColumnWidth: Predeterminado<br>
Descripción: Revisión por Ge

Consulta: qft10Dr0\_FrmDiarios

DisplayControl: 106 Formato: Sí/No<br>Orden de combinación: Español Orden de combinación: Es<br>Posición ordinal: 37 Posición ordinal: Required: Falso

Convalidación de registro realizada por el jefe de equipo de trabajo.<br>106

Predeterminado Supervisión por el Jefe de Área de los registros validados y convalidados.

Tamaño fijo; Actualizable<br>Dr Revisión Revisión por Gerencia de los registros validados y convalidados y supervisados que afectan a actividades complementarias.

### Cogest.mdb (c) EPA<br>
Consulta: qft10Dr0\_FrmDiarios<br>
Página: 689 Consulta: qft10Dr0\_FrmDiarios Tabla de origen: t10Dr\_Diario Dr\_Rechazado Sí/No 1 AllowZeroLength: Falso Atributos: Tamaño fijo; Actualizable<br>Campo de origen: Dr\_Rechazado Campo de origen: ColumnHidden: Falso<br>ColumnOrder: Prede ColumnOrder: Predeterminado<br>ColumnWidth: Predeterminado ColumnWidth: Predeterminado<br>
Descripción: Rechazo de reg Rechazo de registro por Gerencia. DisplayControl: 106<br>
Formato: Sí/No Formato: Sí/No<br>Orden de combinación: Español Orden de combinación: Posición ordinal: 38<br>Required: Falso Required: Falso<br>Tabla de origen: t10Dr\_Diario Tabla de origen: Dr\_Anulado Sí/No 1 AllowZeroLength: Falso Atributos: (Tamaño fijo; Actualizable<br>Campo de origen: (Tamaño de Organizable Campo de origen: Dr\_An<br>ColumnHidden: Falso ColumnHidden: ColumnOrder: Predeterminado ColumnWidth: Predeterminado<br>
Descripción: Anulación de re Anulación de registro por el administrador de la base de datos.<br>106 DisplayControl: Formato: Sí/No<br>Orden de combinación: Español Orden de combinación: Esp<br>Posición ordinal: 39 Posición ordinal: 39 Required: Falso<br>Tabla de origen: t10Dr\_Diario Tabla de origen: Dr\_AsigReg Texto 5 AllowZeroLength: Falso<br>Atributos: Longit Longitud variable ; Actualizable<br>Dr\_AsigReg Campo de origen: Dr\_As<br>ColumnHidden: Dr\_As ColumnHidden: ColumnOrder: Predeterminado<br>ColumnWidth: Predeterminado ColumnWidth: Predeterminado<br>
DisplayControl: Cuadro de texto Cuadro de texto Orden de combinación: Español<br>Posición ordinal: 40 Posición ordinal: 40 Required: Falso<br>Tabla de origen: t10Dr\_Diario Tabla de origen: Dr\_Notas Texto 255 AllowZeroLength: Falso<br>Atributos: Longit Longitud variable ; Actualizable<br>Dr Notas Campo de origen: ColumnHidden: Falso ColumnOrder: Predeterminado ColumnWidth: 2244<br>Descripción: Obse Observaciones que han de hacerse para aclarar registros de concepto confuso.<br>Cuadro de texto DisplayControl: Orden de combinación: Español<br>Posición ordinal: 41

Posición ordinal: 41<sup>1</sup><br>Required: 612 Falso Required: Falso<br>Tabla de origen: t10Dr Diario

Tabla de origen:

EL CONTROL DE GESTIÓN EN LAS EMPRESAS CONSULTORAS DE INGENIERÍA: MODELO COGEST

Cogest.mdb (c) EPA<br>
Consulta: qft10Dr0\_FrmDiarios<br>
Página: 690 Consulta: qft10Dr0\_FrmDiarios

**Índices de tabla** Nombre Número de {C71EC932-9D0D-11D4-9C89-00C04F8E 1 Agrupado: Cuenta distinta:<br>
Extranjero: 
Strangero:

Strangero:

Unita distinta:

Unita distinta:

Unita distinta:

Unita distinta:

Unita distinta:

Unita distinta:

Unita distinta:

Unita distinta:

Unita distinta:

Unita distint Extranjero: Verda<br>Ignorar Nulos: Falso Ignorar Nulos:<br>Nombre: Nombre: {C71EC932-9D0D-11D4-9C89-00C04F8EEACE} Principal: Falso Required: Falso Única: Falso<br>Campos: Falso Dr\_IdModalidad, Ascendente {C71EC933-9D0D-11D4-9C89-00C04F8E 1 Agrupado: Falso Cuenta distinta: 24 Extranjero: Verdadero <u>Indian</u><br>Ignorar Nulos: Falso<br>Nombre: 6. (C71E {C71EC933-9D0D-11D4-9C89-00C04F8EEACE}<br>Falso Principal: Falso<br>Required: Falso Required: Única: Falso Campos: Dr\_IdConcepto, Ascendente {C71EC935-9D0D-11D4-9C89-00C04F8E 1 Agrupado: Falso Cuenta distinta: 4 Extranjero: Verda<br>Ignorar Nulos: Falso Ignorar Nulos:<br>Nombre: {C71EC935-9D0D-11D4-9C89-00C04F8EEACE}<br>Falso Principal: Required: Falso<br>Única: Falso Única:<br>Campos: Dr\_IdDocumento, Ascendente {C71EC936-9D0D-11D4-9C89-00C04F8E 1 Agrupado: Cuenta distinta: 36 Extranjero: Verdadero<br>
Ignorar Nulos: Calso Ignorar Nulos:<br>Nombre: Nombre: {C71EC936-9D0D-11D4-9C89-00C04F8EEACE} Principal: Falso<br>Required: Falso <u>Required:</u><br>Required: Falso<br>Única: Falso LInica: Campos: Dr\_IdActividad, Ascendente {C71EC937-9D0D-11D4-9C89-00C04F8E 1 Agrupado: Falso Cuenta distinta: 36 Extranjero: Verdadero Ignorar Nulos:<br>Nombre: {C71EC937-9D0D-11D4-9C89-00C04F8EEACE}<br>Falso Principal: Required: Falso Única: Falso

Cogest.mdb (c) EPA<br>
Consulta: qft10Dr0\_FrmDiarios<br>
Página: 691 Consulta: qft10Dr0\_FrmDiarios Campos: Dr\_IdActividad, Ascendente {C71EC938-9D0D-11D4-9C89-00C04F8E 1 Agrupado: Falso Cuenta distinta: 525<br>Extranjero: 625 Extranjero: Extranjero: Ignorar Nulos: Falso<br>
Nombre: {C71E {C71EC938-9D0D-11D4-9C89-00C04F8EEACE}<br>Falso Principal: Required: Falso Única:<br>Campos: Dr\_IdContrato, Ascendente {C71EC93C-9D0D-11D4-9C89-00C04F8 1 Agrupado: Falso **Cuenta distinta:** 215<br>
Extranjero: Carlo Verdadero Extranjero: Verda<br>Ignorar Nulos: Falso Ignorar Nulos:<br>Nombre: Nombre: {C71EC93C-9D0D-11D4-9C89-00C04F8EEACE} Principal: Falso<br>Required: Falso Required: Falso Única:<br>Campos: Dr\_IdPersonal, Ascendente Dr Anulado <sup>1</sup> 1 Agrupado: Falso Cuenta distinta:<br>
Extraniero: 1<br>
Extraniero: 1 Falso Extranjero: Falso<br>Extranjero: Falso<br>Ignorar Nulos: Falso Ignorar Nulos: Nombre: Dr\_Anulado<br>
Principal: Falso Principal:<br>Principal: Falso<br>Required: Falso Required: Única: Falso Dr\_Anulado, Ascendente Dr\_AsigReg 1 Agrupado: Falso Cuenta distinta: 10 Extranjero: Falso<br>
Ignorar Nulos: Falso<br>
Falso Ignorar Nulos:<br>Nombre: Dr\_AsigReg Principal: Falso Required: Falso Única: Falso Campos: Dr\_AsigReg, Ascendente Dr Convalidación 1 Agrupado: Falso<br>Cuenta distinta: (2 Cuenta distinta: 2<br>
Extranjero: 6 Falso Extranjero: Ignorar Nulos: Falso Nombre: Dr\_Convalidación<br>Principal: Falso Principal: Falso<br>Required: Falso Required: Única: Falso Dr\_Convalidación, Ascendente Dr\_IdActividad 1<br>Agrupado: Falso Agrupado: Fa<br>Cuenta distinta: 69 Cuenta distinta:

Cogest.mdb (c) EPA<br>
Consulta: qft10Dr0\_FrmDiarios<br>
Página: 692 Consulta: qft10Dr0\_FrmDiarios Extranjero: Falso<br>
Ignorar Nulos: Falso Ignorar Nulos:<br>Nombre: Principal: Falso Required: Falso Única:<br>Campos: Dr\_IdConcepto 1<br>Agrupado: Falso Agrupado: Fa<br>Cuenta distinta: 624 Cuenta distinta: <br>
Extranjero: 
Extranjero: 
Extranjero: 
Falso Extranjero: Falso<br>Ignorar Nulos: Falso Ignorar Nulos:<br>Nombre: Principal: Falso<br>Required: Falso Required: Falso<br>
Única: Falso<br>
Falso Única: Dr\_IdContrato 1 Agrupado: Falso<br>Cuenta distinta: 525 Cuenta distinta: 525 Extranjero: Falso<br>
Ignorar Nulos: Falso Ignorar Nulos:<br>Nombre: Principal: Required: Falso<br>Única: Falso Única:<br>Campos: Dr\_IdDocumento 1<br>Agrupado: Falso Agrupado: Cuenta distinta: 4<br>Extranjero: 6 Falso Extranjero: Falso<br>Ignorar Nulos: Falso Ignorar Nulos:<br>Nombre: Principal: Falso<br>Required: Falso Required: Falso Única:<br>Campos: Dr IdFecha 1 Agrupado: Falso<br>Cuenta distinta: 61034 Cuenta distinta: 1034<br>Extraniero: 612 Falso Extranjero: Ignorar Nulos: Falso<br>
Nombre: Dr Idi Principal: Falso<br>Required: Falso Required: Única: Falso<br>Campos: Dr Fe Dr\_IdModalidad 1 Agrupado: Cuenta distinta:<br>
Extranjero: 5<br>
Extranjero: 6<br>
Falso Extranjero: Falso<br>Ignorar Nulos: Falso Ignorar Nulos:<br>Nombre:

Dr\_IdActividad Dr\_IdActividad, Ascendente Dr\_IdConcepto<br>Falso Campos: Dr\_IdConcepto, Ascendente Dr\_IdContrato<br>Falso Dr\_IdContrato, Ascendente Dr\_IdDocumento Dr\_IdDocumento, Ascendente Dr\_IdFecha<br>Falso Dr Fecha, Ascendente Dr\_IdModalidad Principal: Falso
Cogest.mdb (c) EPA<br>
Consulta: qft10Dr0\_FrmDiarios<br>
Página: 693 Consulta: qft10Dr0\_FrmDiarios Required: Falso<br>Única: Falso Única:<br>Campos: Dr\_IdPersonal 1<br>Agrupado: Falso Agrupado: Cuenta distinta: <br>
Extranjero: 
Extranjero: 
Extranjero: Extranjero: Falso<br>Ignorar Nulos: Falso Ignorar Nulos:<br>Nombre: Principal: Falso<br>Required: Falso Required: Única: Falso Dr\_IdTerceros 1 Agrupado: Falso<br>Cuenta distinta: 403 Extranjero: 403<br>
Extranjero: 403<br>
Extranjero: Falso Extranjero: Ignorar Nulos: Falso<br>
Nombre: Dr Id Principal: Required: Falso<br>Única: Falso Única:<br>Campos: Dr\_IdTerritorial 1 Agrupado: Falso Cuenta distinta: 1 Extranjero: Falso<br>Ignorar Nulos: Falso Ignorar Nulos:<br>Nombre: Principal: Falso<br>Required: Falso Required: Falso Única: Dr\_Imput 1<br>Agrupado: Falso Agrupado: Falso<br>Cuenta distinta: 61034 Cuenta distinta: 1034 extranjero:<br>Extranjero: Falso<br>Ignorar Nulos: Falso Ignorar Nulos: Nombre: Dr\_Imput<br>Principal: Falso Principal: Falso<br>Required: Falso Required: Única: Falso Dr\_Operador 1<br>Aqrupado: Falso Agrupado: quenta distinta: 69<br>Extranjero: Extrangero: 69 Extranjero: Falso<br>Ignorar Nulos: Falso Ignorar Nulos:<br>Nombre: Principal:<br>
Principal: Falso<br>
Required: Falso Required: Falso Única:<br>Campos: Dr Rechazado 1

Dr\_IdModalidad, Ascendente Dr\_IdPersonal<br>Falso Campos: Dr\_IdPersonal, Ascendente Dr\_IdTerceros<br>Falso Dr\_IdTerceros, Ascendente nated<br>Dr\_IdTerritorial<br>Falso Campos: Dr\_IdTerritorial, Ascendente Dr\_Imput, Ascendente Dr\_Operador Dr\_IdOperador, Ascendente

Cogest.mdb (c) EPA noviembre de 2000 Consulta: qft10Dr0\_FrmDiarios Página: 694

Única:<br>Campos:

Cuenta distinta:

Ignorar Nulos:<br>Nombre:

Cuenta distinta:

Ignorar Nulos:

Ignorar Nulos:<br>Nombre:

Required:

Principal:

Única:<br>Campos:

Agrupado: Falso Cuenta distinta: 1 Extranjero: Falso Ignorar Nulos: Falso Nombre: Dr\_Rechazado<br>Principal: Falso Principal: Falso<br>Required: Falso Required:<br>
Chica: Falso<br>
Falso<br>
Falso Dr\_Rechazado, Ascendente Dr\_Revision 1 Agrupado: Falso<br>Cuenta distinta: 2<br>Extranjero: Falso Extranjero: Falso<br>
Ignorar Nulos: Falso Dr\_Revision<br>Falso Required: Falso Dr\_Revisión, Ascendente Dr Supervision 1 Agrupado: Falso<br>Cuenta distinta: 2<br>Extranjero: Falso Extranjero:<br>Extranjero: Falso<br>Ignorar Nulos: Falso Nombre: Dr\_Supervision<br>Principal: Falso Principal: Falso<br>Required: Falso Required: Falso Única: Falso Campos: Dr\_Supervisión, Ascendente Dr Validacion 1 Agrupado: Falso Cuenta distinta:<br>
Extranjero: 1<br>
Extranjero: 6 Falso Extranjero: Falso<br>
Ignorar Nulos: Falso<br>
Falso Dr\_Validacion<br>Falso Principal:<br>Principal: Falso<br>Required: Falso Única: Falso<br>Campos: Falso Dr\_Validación, Ascendente

# **Permisos de usuario**

admin

### **Permisos de grupo**

Admins Users

EL CONTROL DE GESTIÓN EN LAS EMPRESAS CONSULTORAS DE INGENIERÍA: MODELO COGEST

#### Cogest.mdb (c) EPA<br>
Consulta: qft10Dr00\_SubfrmDiarios<br>
Página: 695 Consulta: qft10Dr00\_SubfrmDiarios

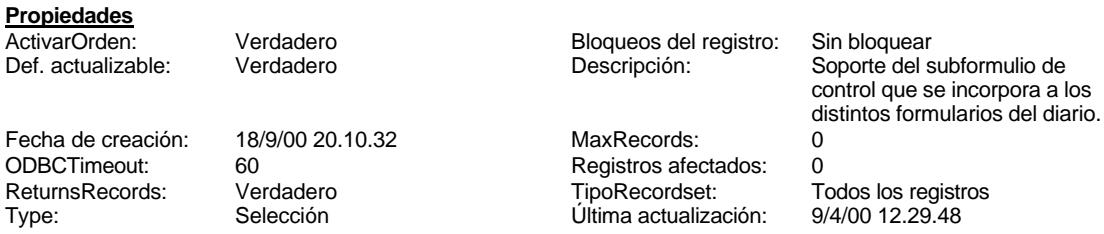

# **SQL**

SELECT DISTINCTROW t170000Ct\_Contratos.Ct\_Seudónimo, t10Dr\_Diario.Dr\_Fecha AS Fecha, Sum(Hour([Dr\_HrDía])+(Minute([Dr\_HrDía])/60)) AS Tiempo, Sum(t10Dr\_Diario.Dr\_Km) AS Km, Sum(t10Dr\_Diario.Dr\_Desplazamientos) AS Desplaz, Sum(t10Dr\_Diario.Dr\_Restaurantes) AS Rest, Sum(t10Dr\_Diario.Dr\_OtrosSuplidos) AS Otros, [Desplaz]+[Rest]+[Otros] AS Suplidos FROM t170000Ct\_Contratos INNER JOIN t10Dr\_Diario ON t170000Ct\_Contratos.Ct\_CdContrato = t10Dr\_Diario.Dr\_IdContrato GROUP BY t170000Ct\_Contratos.Ct\_Seudónimo, t10Dr\_Diario.Dr\_Fecha, t10Dr\_Diario.Dr\_Imput, t10Dr\_Diario.Dr\_IdOperador

HAVING (((t10Dr\_Diario.Dr\_Imput)>Date()-60) AND ((t10Dr\_Diario.Dr\_IdOperador)="Op012"));

# **Columnas**

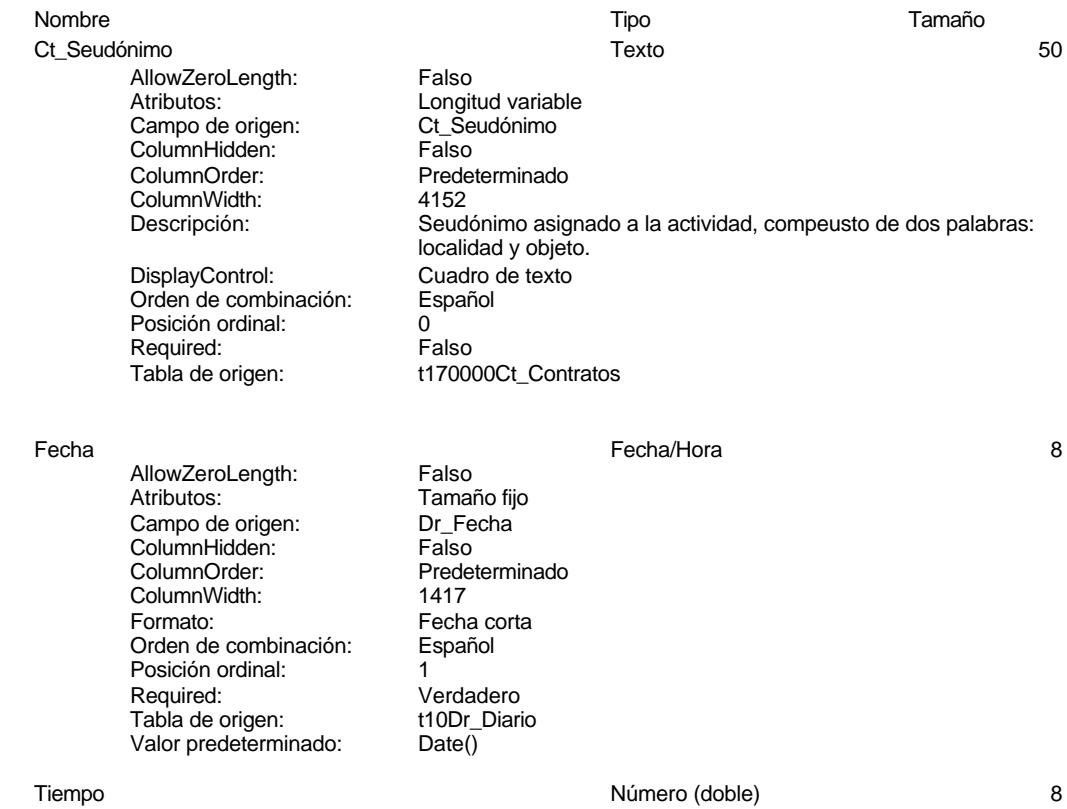

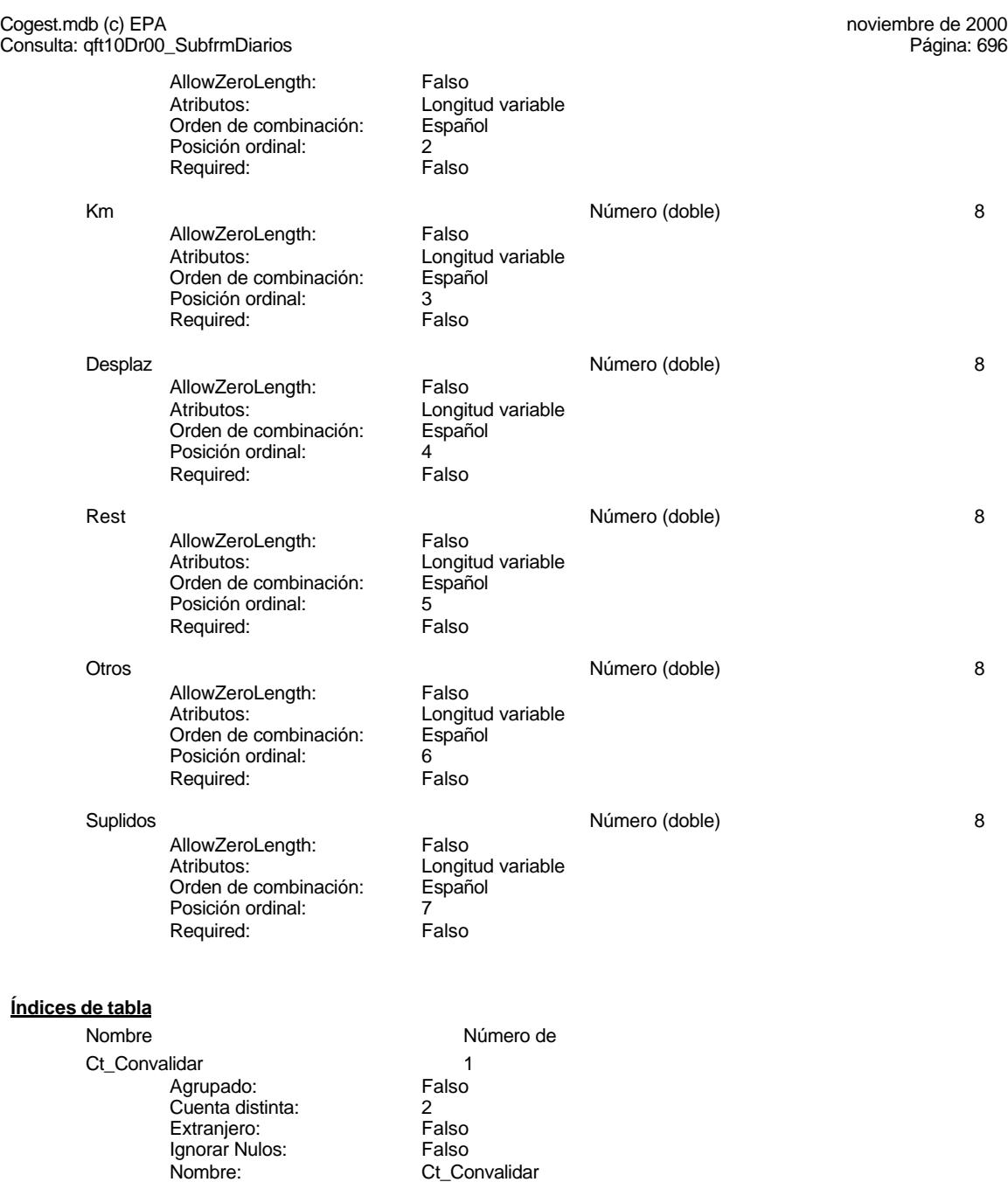

Principal: Falso Required: Falso Única: Falso Calica.<br>Ct\_IdFuncional<br>Ct\_IdFuncional<br>Agrupado: Falso<br>Cuenta distinta: 11 Agrupado: Falso Cuenta distinta: 11

Ct\_Convalidar<br>Falso<br>Falso<br>Ct\_Convalidar, Ascendente

Cogest.mdb (c) EPA<br>
Consulta: qft10Dr00\_SubfrmDiarios<br>
Página: 697 Consulta: qft10Dr00\_SubfrmDiarios Extranjero: Falso<br>
Ignorar Nulos: Falso Ignorar Nulos:<br>Nombre: Ct\_IdFuncional<br>Falso Principal: Required: Falso Única:<br>Campos: Ct\_IdFuncional, Ascendente Ct\_Seudónimo 1<br>Agrupado: Falso Agrupado: Falso<br>Cuenta distinta: 694 Cuenta distinta: 594<br>Extranjero: Falso Extranjero: Falso<br>Ignorar Nulos: Falso Ignorar Nulos:<br>Nombre: Ct\_Seudónimo<br>Falso Principal: Falso<br>Required: Falso Required: Única: Falso Campos: Ct\_Seudónimo, Ascendente PrimaryKey 1 *Agrupado:* Falso<br>Cuenta distinta: 596 Cuenta distinta: Extranjero: Falso<br>
Ignorar Nulos: Falso Ignorar Nulos:<br>Nombre: Nombre: PrimaryKey<br>Principal: Principal: Verdadero Verdadero Required: Verdadero<br>Única: Verdadero Única: Verdadero<br>Campos: Ct CdCont Ct\_CdContrato, Ascendente 1 C71EC932-9D0D-11D4-9C89-00C04F8E<br>Agrupado: Falso Agrupado: Cuenta distinta: 5<br>Extranjero: 6 March 1994<br>Cerdadero Extranjero: Verda<br>Ignorar Nulos: Calso Ignorar Nulos:<br>Nombre: Nombre: {C71EC932-9D0D-11D4-9C89-00C04F8EEACE} Principal: Falso Required: Falso Única: Campos: Dr\_IdModalidad, Ascendente {C71EC933-9D0D-11D4-9C89-00C04F8E 1 Agrupado: Falso Cuenta distinta: 24 Extranjero: Ignorar Nulos: Falso<br>
Nombre: {C71E {C71EC933-9D0D-11D4-9C89-00C04F8EEACE}<br>Falso Principal: Falso<br>Required: Falso Required: Única: Falso<br>Campos: Dr Id Dr\_IdConcepto, Ascendente {C71EC935-9D0D-11D4-9C89-00C04F8E 1 Agrupado: Suenta distinta:<br>
Extranjero: 
Extranjero:

Extranjero:

and Barconia Verdadero Extranjero: Verda<br>Ignorar Nulos: Falso Ignorar Nulos:<br>Nombre: Nombre: {C71EC935-9D0D-11D4-9C89-00C04F8EEACE} Principal: Falso

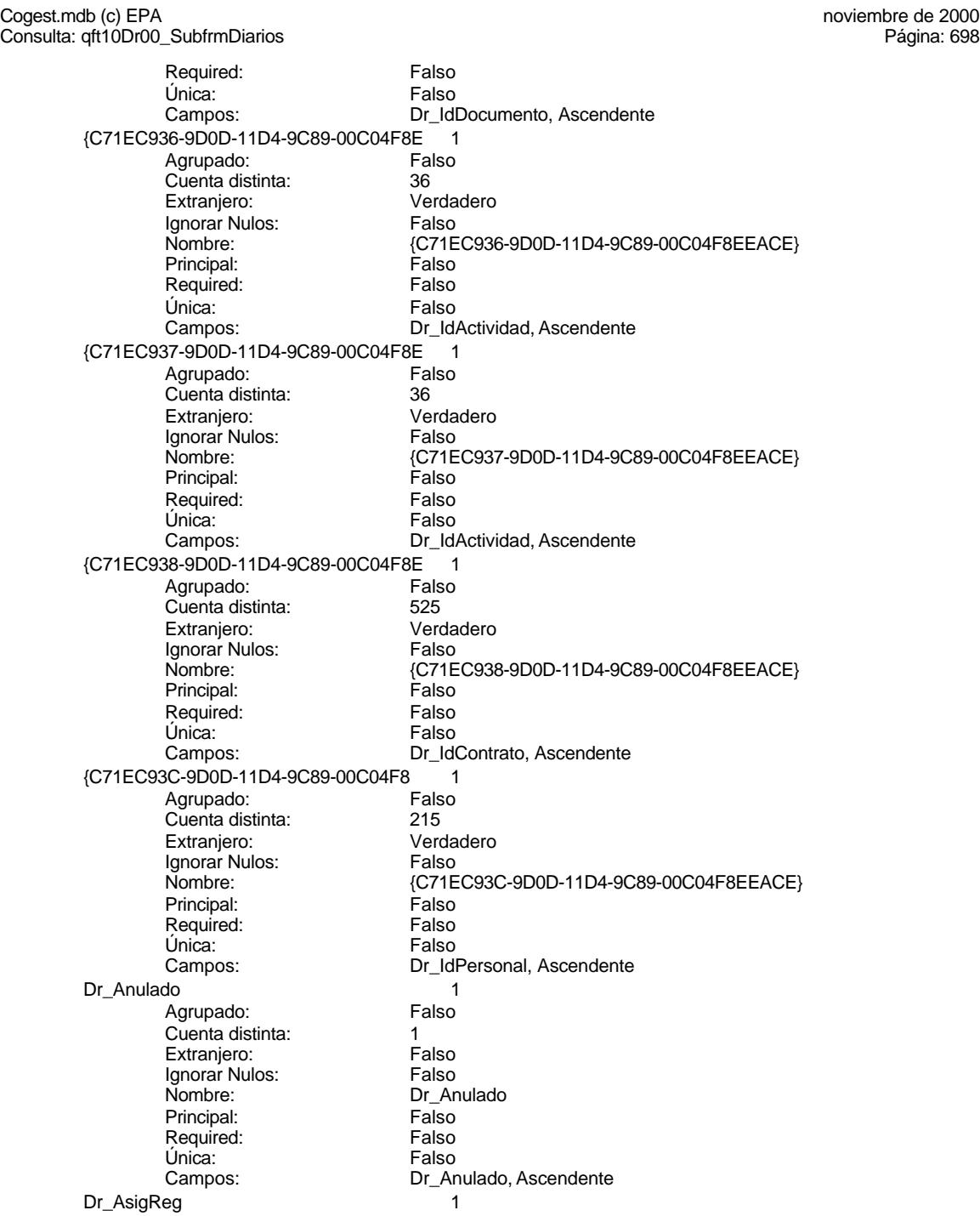

Cogest.mdb (c) EPA<br>
Consulta: qft10Dr00\_SubfrmDiarios<br>
Página: 699

Agrupado: Falso<br>Cuenta distinta: 10 Cuenta distinta: 10<br>Extraniero: 6 Extraniero: Extranjero: Falso Ignorar Nulos: Falso Nombre: Dr\_AsigReg<br>Principal: Falso Principal: Falso<br>Required: Falso Required: Única: Falso<br>Campos: Dr\_As Dr\_Convalidación 1 Agrupado: Falso<br>Cuenta distinta: 2<br>Extranjero: Falso Cuenta distinta: Extranjero: Falso<br>
Ignorar Nulos: Falso Ignorar Nulos:<br>Nombre: Principal: Required: Falso Única:<br>Campos: Dr IdActividad 1 Agrupado: Falso<br>Cuenta distinta: 600 136 Cuenta distinta: 36<br>Extranjero: 67 Falso Extranjero: Falso<br>
Extranjero: Falso<br>
Ignorar Nulos: Falso Ignorar Nulos: Nombre: Dr\_IdActividad<br>
Principal: Falso Principal: Falso<br>Required: Falso <u>Required:</u><br>Required: Falso<br>Única: Falso rioquii<br>Única: Dr\_IdConcepto 1 ercando:<br>Agrupado: Falso<br>Cuenta distinta: 24 Cuenta distinta:<br>
Cuenta distinta: 24<br>
Extranjero: 62 Extranjero: Falso<br>
Ignorar Nulos: Falso<br>
Falso Ignorar Nulos:<br>Nombre: Principal: Engineering Community<br>Principal: Falso<br>Required: Falso Required: Única: Falso<br>Campos: Falso Dr IdContrato 1 Agrupado: Falso Cuenta distinta: 525 Extranjero: Falso<br>Ignorar Nulos: Falso Ignorar Nulos:<br>Nombre: Principal: Falso<br>Required: Falso Required: Única: Falso Dr\_IdDocumento 1 Agrupado: Falso<br>Cuenta distinta: 4 Cuenta distinta:<br>
Extraniero: 
and a Falso<br>
Extraniero: 
Balso Extranjero: Ignorar Nulos: Falso

Consulta: qft10Dr00\_SubfrmDiarios

Dr\_AsigReg, Ascendente nome<br>Dr\_Convalidación<br>Falso Dr\_Convalidación, Ascendente Campos: Dr IdActividad, Ascendente Dr\_IdConcepto<br>Falso Dr\_IdConcepto, Ascendente Dr\_IdContrato Campos: Dr\_IdContrato, Ascendente

Cogest.mdb (c) EPA<br>
Consulta: qft10Dr00\_SubfrmDiarios<br>
Página: 700 Consulta: qft10Dr00\_SubfrmDiarios Nombre: Dr\_IdDocumento<br>
Principal: Falso Principal: Falso<br>Required: Falso Required: Única: Falso Dr\_IdFecha 1 Agrupado: Falso<br>Cuenta distinta: 61034 quenta distinta:<br>
Extranjero: Extranjero: Extranjero: Extranjero: Falso<br>Ignorar Nulos: Falso Ignorar Nulos:<br>Nombre: Principal: Falso<br>Required: Falso Required: Falso Única:<br>Campos: Dr\_IdModalidad 1 Agrupado: Falso Cuenta distinta: 5<br>Extranjero: 5<br>Falso Extranjero:<br>Ignorar Nulos: Falso Ignorar Nulos:<br>Nombre: Principal: Falso<br>Required: Falso n Falso<br>Required: Falso<br>Única: Falso Única: Dr IdPersonal 1 Agrupado: Falso<br>Cuenta distinta: 6215 Cuenta distinta:<br>
Extraniero: Cuenta distinta:<br>
Extraniero: Falso Extranjero: Extranjero: Falso<br>
Ignorar Nulos: Falso<br>
Falso Extrangerer.<br>Ignorar Nulos:<br>Nombre: Principal:<br>
Required: Falso<br>
Required: Falso Required: Única: Falso Dr IdTerceros 1 Agrupado: Falso<br>Cuenta distinta: 403 Cuenta distinta: Extranjero: Falso Ignorar Nulos: Falso<br>
Nombre: Dr IdT Principal: Falso Required: Falso Única:<br>Campos: Dr\_IdTerritorial 1<br>Agrupado: Falso Agrupado: Cuenta distinta: 1<br>Extraniero: 1990 - Falso Extranjero: Falso<br>Ignorar Nulos: Falso Ignorar Nulos:<br>Nombre: Principal:<br>Principal: Falso<br>Required: Falso Required: Única: Falso

Campos: Dr\_IdDocumento, Ascendente Dr\_IdFecha Dr\_Fecha, Ascendente Dr\_IdModalidad<br>Falso Campos: Dr\_IdModalidad, Ascendente Dr\_IdPersonal<br>Falso Dr\_IdPersonal, Ascendente Dr\_IdTerceros Dr\_IdTerceros, Ascendente Dr\_IdTerritorial<br>Falso

Cogest.mdb (c) EPA<br>
Consulta: qft10Dr00\_SubfrmDiarios<br>
Página: 701 Consulta: qft10Dr00\_SubfrmDiarios Dr\_Imput 1 Agrupado: Falso<br>Cuenta distinta: 61034 Cuenta distinta: Extranjero: Falso Ignorar Nulos: Falso<br>
Nombre: Dr\_Im Principal: Required: Falso Única:<br>Campos: Dr\_Operador 1 Agrupado: quenta distinta:<br>
Extranjero: Extraniero: Extranjero: Extranjero: Falso<br>Ignorar Nulos: Falso Ignorar Nulos:<br>Nombre: Principal: Falso<br>Required: Falso Required: Falso Única: Dr Rechazado 1 Agrupado: Falso Cuenta distinta:<br>
Extraniero: 1<br>
Extraniero: 1 Falso Extranjero: Falso<br>Extranjero: Falso<br>Ignorar Nulos: Falso Ignorar Nulos: Nombre: Dr\_Rechazado<br>
Principal: Falso Principal:<br>Principal: Falso<br>Required: Falso Required: Única: Falso Dr\_Revision 1 Agrupado: Falso Cuenta distinta: 2 Extranjero: Falso Ignorar Nulos:<br>Nombre: Principal: Falso Required: Falso Única: Falso Dr\_Supervision 1<br>Agrupado: Falso Agrupado: Falson Falson<br>Cuenta distinta: Cuenta distinta: Cuenta distinta: <br>
Extranjero: Casa di Palso Extranjero: Ignorar Nulos: Falso Nombre: Dr\_Supervision<br>Principal: Falso Principal: Falso<br>Required: Falso Required: Única: Falso Dr\_Validacion 1<br>Agrupado: Falso Agrupado: Cuenta distinta: 1

Campos: Dr\_IdTerritorial, Ascendente Dr\_Imput<br>Falso Dr\_Imput, Ascendente Dr\_Operador Campos: Dr\_IdOperador, Ascendente Dr\_Rechazado, Ascendente Dr\_Revision Campos: Dr\_Revisión, Ascendente Dr\_Supervisión, Ascendente

### Cogest.mdb (c) EPA noviembre de 2000 Consulta: qft10Dr00\_SubfrmDiarios Página: 702

Extranjero: Falso Ignorar Nulos: Falso Principal: Falso Required: Falso Única: Falso<br>Campos: Dr\_Va

raiso<br>Falso<br>Dr\_Validacion<br>Falso Dr\_Validación, Ascendente

### **Permisos de usuario**

admin

# **Permisos de grupo**

Admins Users

EL CONTROL DE GESTIÓN EN LAS EMPRESAS CONSULTORAS DE INGENIERÍA: MODELO COGEST

#### Cogest.mdb (c) EPA noviembre de 2000 Consulta: qft10Dr1\_FrmConval Página: 703

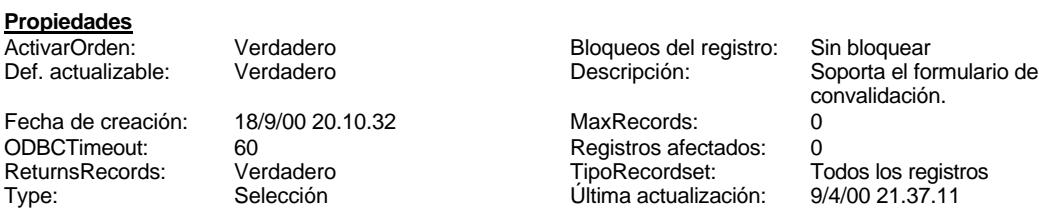

**SQL**

SELECT t10Dr\_Diario.Dr\_AUT, t10Dr\_Diario.Dr\_Fecha, t10Dr\_Diario.Dr\_IdContrato, t170000Ct\_Contratos.Ct\_Seudónimo, t160Ac\_Actividades.Ac\_Tarea, t180Pr\_Personal.Pr\_Alias, t190Tr\_Terceros.Tr\_Nombre, t10Dr\_Diario.Dr\_HrMes, t10Dr\_Diario.Dr\_HrDía, Hour([Dr\_HrDía])+(Minute([Dr\_HrDía])/60)+[Dr\_HrMes] AS Tiempo, t10Dr\_Diario.Dr\_Km, t10Dr\_Diario.Dr\_Desplazamientos, t10Dr\_Diario.Dr\_Restaurantes, t10Dr\_Diario.Dr\_OtrosSuplidos, [Dr\_Desplazamientos]+[Dr\_Restaurantes]+[Dr\_OtrosSuplidos] AS Suplidos, t10Dr\_Diario.Dr\_Honorarios, t10Dr\_Diario.Dr\_Suministros, [Dr\_Honorarios]+[Dr\_Suministros] AS GastosExternos, t10Dr\_Diario.Dr\_Facturación. [ImpFotocBN]+[ImpFotocCLR]+[ImpFotogr]+[ImpCarpes]+[ImpCart]+[ImpTapas]+[ImpPlanos]+[ImpZIP]+[I mpCDR]+[Dr\_Encuadernación] AS ImpEncuad, t10Dr\_Diario.Dr\_Ejemplares, t10Dr\_Diario.Dr\_FotocBN, t180Pr\_Personal.Pr\_CEFotocBN, [Dr\_Ejemplares]\*[Dr\_FotocBN]\*[Pr\_CEFotocBN] AS ImpFotocBN, t10Dr\_Diario.Dr\_FotocCL, t180Pr\_Personal.Pr\_CEFotocCL, [Dr\_Ejemplares]\*[Dr\_FotocCL]\*[Pr\_CEFotocCL] AS ImpFotocCLR, t10Dr\_Diario.Dr\_Fotografías, t180Pr\_Personal.Pr\_CEFotogr, [Dr\_Ejemplares]\*[Dr\_Fotografías]\*[Pr\_CEFotogr] AS ImpFotogr, t10Dr\_Diario.Dr\_Carpesanos, t180Pr\_Personal.Pr\_CECarpesanos, [Dr\_Ejemplares]\*[Dr Carpesanos]\*[Pr\_CECarpesanos] AS ImpCarpes, t10Dr\_Diario.Dr\_Cartulinas, t180Pr\_Personal.Pr\_CECartulinas, [Dr\_Ejemplares]\*[Dr\_Cartulinas]\*[Pr\_CECartulinas] AS ImpCart, t10Dr\_Diario.Dr\_Tapas, t180Pr\_Personal.Pr\_CETapas, [Dr\_Ejemplares]\*[Dr\_Tapas]\*[Pr\_CETapas] AS ImpTapas, t10Dr\_Diario.Dr\_Planos, t180Pr\_Personal.Pr\_CEPlanos, [Dr\_Ejemplares]\*[Dr\_Planos]\*[Pr\_CEPlanos] AS ImpPlanos, t10Dr\_Diario.Dr\_Zip, t180Pr\_Personal.Pr\_CEZip, [Dr\_Zip]\*[Pr\_CEZip] AS ImpZIP, t10Dr\_Diario.Dr\_Cdrom, t180Pr\_Personal.Pr\_CECdrom, [Dr\_Cdrom]\*[Pr\_CECdrom] AS ImpCDR, t10Dr\_Diario.Dr\_Encuadernación, t180Pr\_Personal.Pr\_IdDepartamental, t170000Ct\_Contratos.Ct\_IdFuncional, t10Dr\_Diario.Dr\_Notas, t160Ac\_Actividades.Ac\_IdSubBásica, t10Dr\_Diario.Dr\_Validación, t10Dr\_Diario.Dr\_Convalidación, t10Dr\_Diario.Dr\_Revisión, t10Dr\_Diario.Dr\_Rechazado, t10Dr\_Diario.Dr\_Anulado, t10Dr\_Diario.Dr\_AsigReg FROM t180Pr\_Personal INNER JOIN (t170000Ct\_Contratos INNER JOIN (t160Ac\_Actividades INNER JOIN (t10Dr\_Diario INNER JOIN t190Tr\_Terceros ON t10Dr\_Diario.Dr\_IdTerceros = t190Tr\_Terceros.Tr\_CdTerceros) ON t160Ac\_Actividades.Ac\_CdActividades = t10Dr\_Diario.Dr\_IdActividad) ON t170000Ct\_Contratos.Ct\_CdContrato = t10Dr\_Diario.Dr\_IdContrato) ON t180Pr\_Personal.Pr\_CdPersonal = t10Dr\_Diario.Dr\_IdPersonal WHERE (((t10Dr\_Diario.Dr\_Validación)=Yes) AND ((t10Dr\_Diario.Dr\_Convalidación)=No) AND ((t10Dr\_Diario.Dr\_Rechazado)=No) AND ((t10Dr\_Diario.Dr\_Anulado)=No) AND ((t10Dr\_Diario.Dr\_Supervisión)=No));

#### **Columnas**

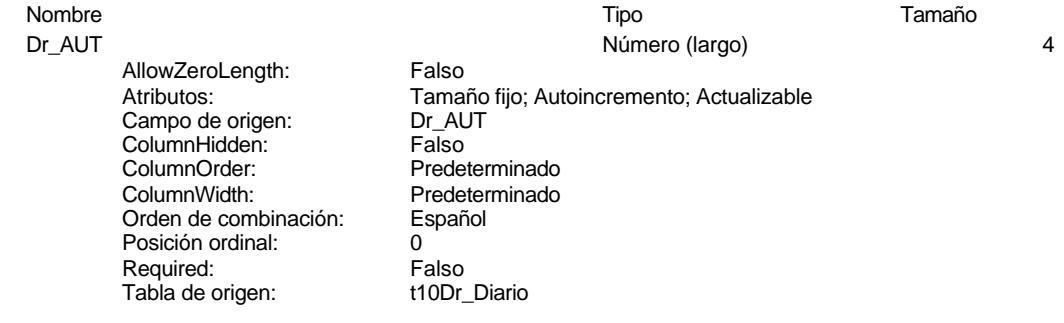

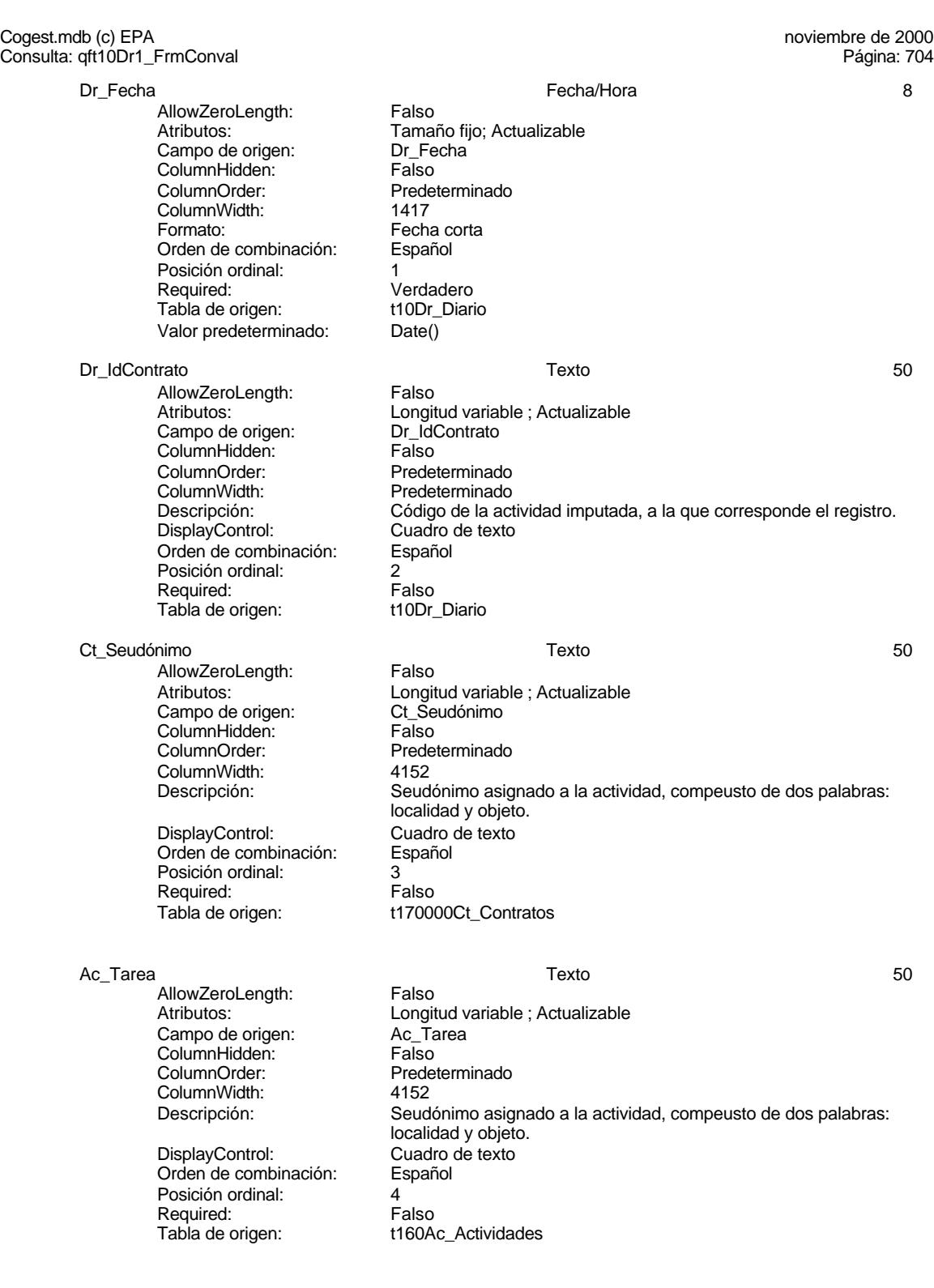

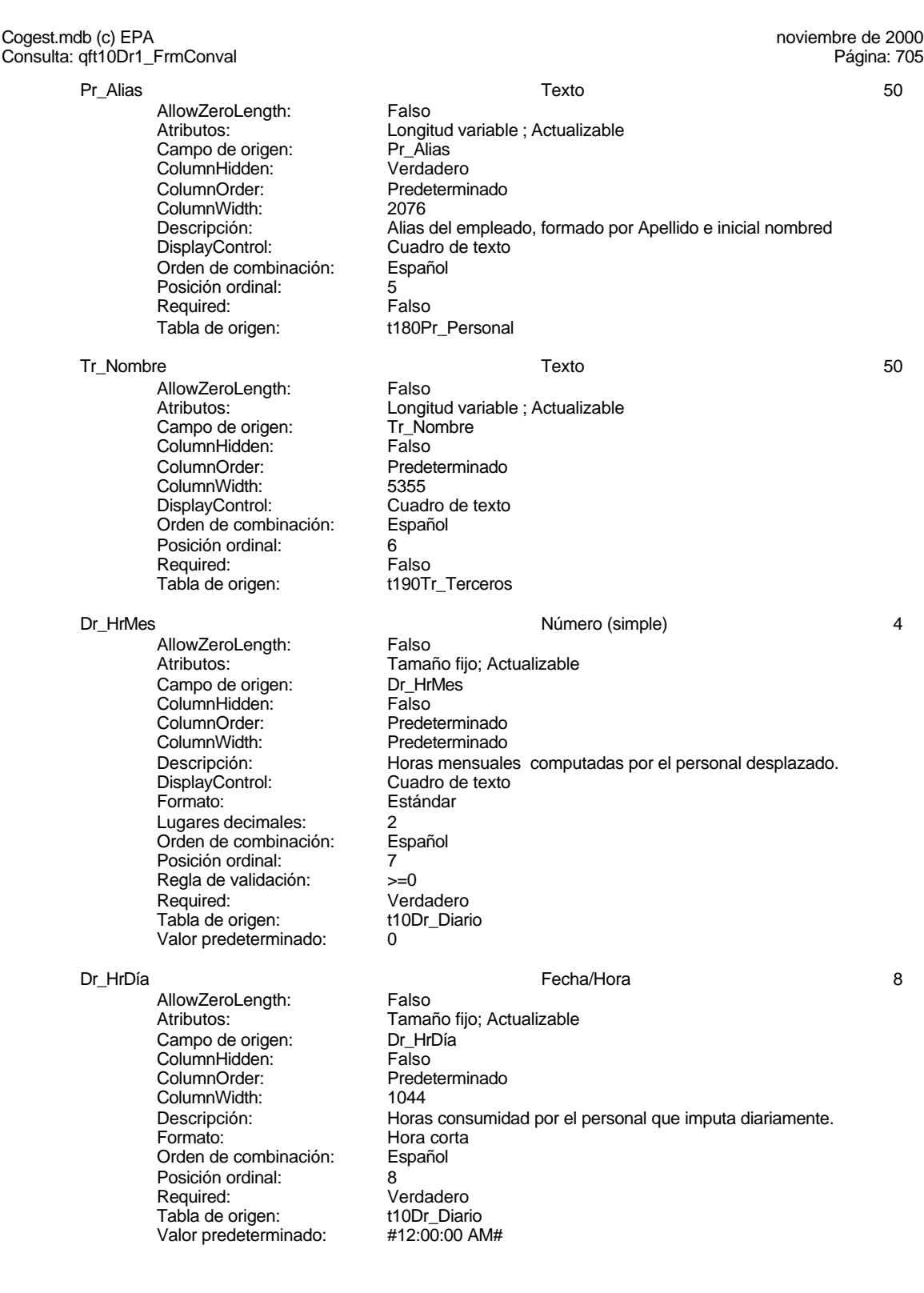

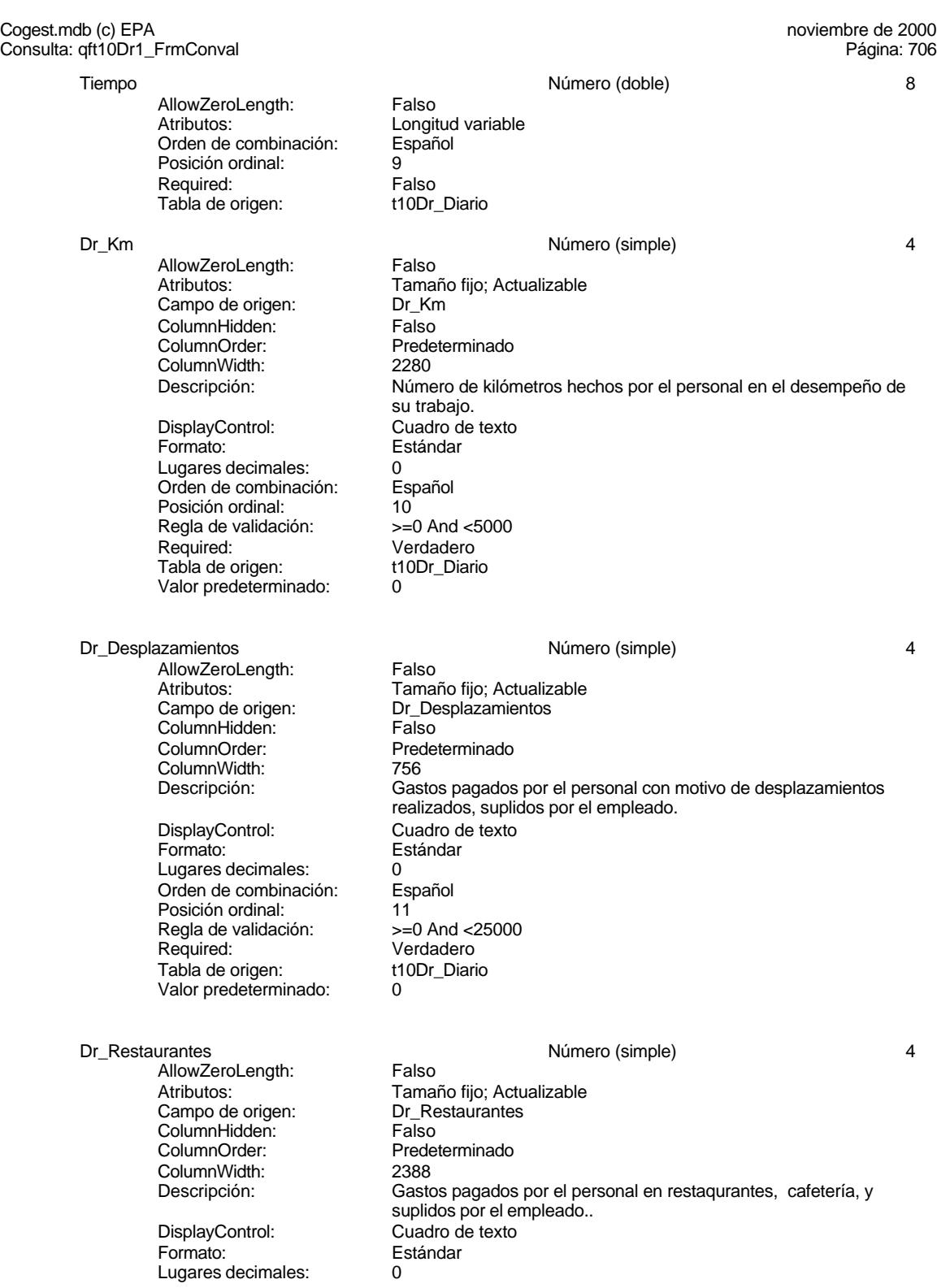

Cogest.mdb (c) EPA<br>
Consulta: qft10Dr1\_FrmConval de 2000<br>
Consulta: qft10Dr1\_FrmConval Consulta: qft10Dr1\_FrmConval Orden de combinación: Español Posición ordinal: 12<br>Regla de validación: Be Regla de validación: Between 0 And 150000<br>Required: Verdadero Verdadero<br>t10Dr\_Diario Tabla de origen: Valor predeterminado: 0 Dr\_OtrosSuplidos and the extent of the Número (simple) and the extendio of the Australian Christian Australian Australian Australian Australian Australian Australian Australian Australian Australian Australian Australian A AllowZeroLength: Falso<br>Atributos: Tama Tamaño fijo; Actualizable Campo de origen: Dr\_OtrosSuplidos ColumnHidden:<br>ColumnOrder: ColumnOrder: Predeterminado<br>ColumnWidth: Predeterminado ColumnWidth: Predeterminado<br>
Descripción: Chros gastos su Descripción: Otros gastos suplidos por el personal<br>DisplayControl: Cuadro de texto Cuadro de texto<br>Estándar Formato: Lugares decimales:  $0$ <br>Orden de combinación: Español Orden de combinación: Posición ordinal: 13<br>Regla de validación: Be Regla de validación: Between 0 And 150000 Verdadero<br>t10Dr\_Diario Tabla de origen: Valor predeterminado: 0 Suplidos Número (doble) 8 AllowZeroLength: Falso<br>Atributos: Longit Longitud variable<br>Español Orden de combinación: Posición ordinal: 14<sup>'</sup> Required: Falso<br>Tabla de origen: t10Dr Diario Tabla de origen: Dr\_Honorarios Número (largo) 4 AllowZeroLength:<br>Atributos: Tamaño fijo; Actualizable Campo de origen: Dr\_Honorarios **ColumnHidden:**<br>ColumnOrder: Prede Predeterminado<br>1704 ColumnWidth: Descripción: Importe honorarios profesionales subcontratados<br>DisplayControl: Cuadro de texto Cuadro de texto<br>Automático Lugares decimales: Automático<br>Orden de combinación: Español Orden de combinación: Posición ordinal: 15<sup>1</sup><br>Required: 15<sup>1</sup> Falso Pequired:<br>
Required: Falso<br>
Tabla de origen: t10Dr Diario Tabla de origen: Valor predeterminado: 0 Dr\_Suministros **America** 2 and 2 and 2 and 2 and 2 and 2 and 2 and 2 and 2 and 2 and 2 and 2 and 2 and 2 and 2 and 2 and 2 and 2 and 2 and 2 and 2 and 2 and 2 and 2 and 2 and 2 and 2 and 2 and 2 and 2 and 2 and 2 and 2 and AllowZeroLength: Falso Atributos: vertilaires de Tamaño fijo; Actualizable<br>Campo de origen: Campo Dr Suministros cumbatos:<br>Campo de origen: ColumnHidden: Falso<br>ColumnOrder: Predet Predeterminado ColumnWidth: 2475<br>Descripción: Impor Descripción: Importe de las imputaciones realizadas por contrataciones<br>DisplayControl: Cuadro de texto DisplayControl: Cuadro de texto<br>
Formato: Estándar Estándar

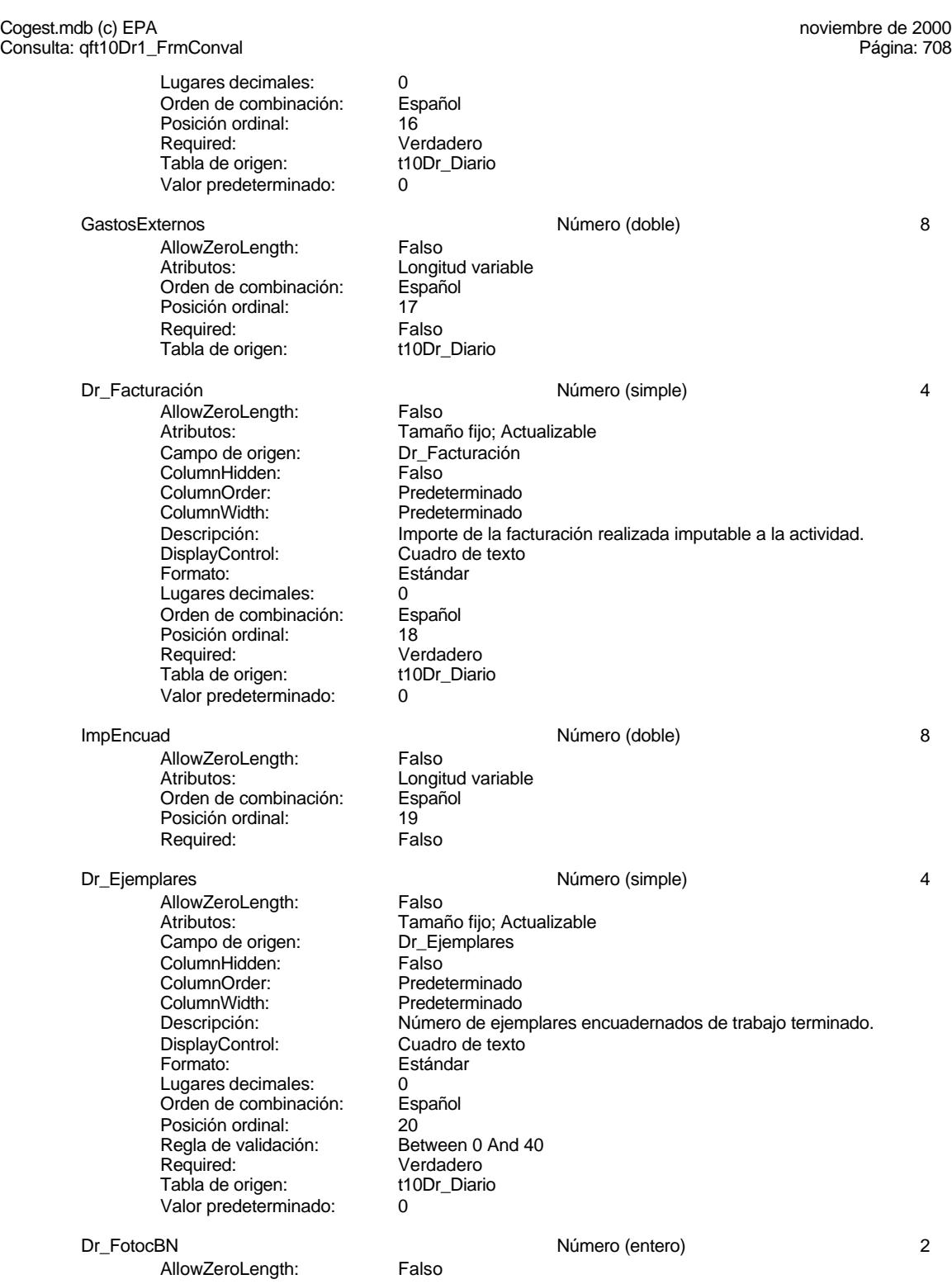

Cogest.mdb (c) EPA<br>
Consulta: qft10Dr1\_FrmConval de 2000<br>
Consulta: qft10Dr1\_FrmConval Consulta: qft10Dr1\_FrmConval Atributos: Tamaño fijo; Actualizable<br>Campo de origen: Dr\_FotocBN Campo de origen: Dr\_Fotocampo de origen:<br>ColumnHidden: Column ColumnHidden:<br>ColumnOrder: Predeterminado ColumnWidth: Predeterminado<br>
Descripción: Número de foto Número de fotocopias en blanco y negro consumidas en cada ejemplar de proyecto entregado. DisplayControl: Cuadro de texto<br>
Formato: Estándar Estándar Lugares decimales: 0 Orden de combinación: Español Posición ordinal: 21<br>Regla de validación: Be Between 0 And 50000 Required: Verdadero<br>Tabla de origen: t10Dr\_Diario Tab<sup>i</sup>a de origen: t1<br>Valor predeterminado: 0 Valor predeterminado: 0 Pr\_CEFotocBN <br>
AllowZeroLength: Falso Número (entero) 2 AllowZeroLength:<br>Atributos: Tamaño fijo; Actualizable<br>Pr CEFotocBN Campo de origen: ColumnHidden: Falso ColumnOrder: Predeterminado<br>ColumnWidth: Predeterminado ColumnWidth: Predeterminado<br>
Descripción: Coste unitario es Coste unitario estándar DisplayControl: Cuadro de texto<br>Formato: Estándar Formato: Lugares decimales: 0<br>Orden de combinación: Español Orden de combinación: Posición ordinal: 22<br>Required: 62 Falso Required:<br>Tabla de origen: t180Pr\_Personal Valor predeterminado: ImpFotocBN 8 AllowZeroLength: Falso Atributos:<br>Orden de combinación: Español Orden de combinación: Es<br>Posición ordinal: 23 Posición ordinal: Required: Falso Dr\_FotocCL and the control of the Número (simple) and the control of the control of the control of the control of the control of the control of the control of the control of the control of the control of the control of the AllowZeroLength: Falso<br>Atributos: Tama Tamaño fijo; Actualizable<br>Dr FotocCL Campo de origen: ColumnHidden: Falso<br>ColumnOrder: Prede ColumnOrder: Predeterminado<br>ColumnWidth: Predeterminado Predeterminado Descripción: Número de fotocopias color consumidas en cada ejemplar de proyecto entregado. DisplayControl: Cuadro de texto Formato: Estándar Lugares decimales: 0<br>Orden de combinación: Español Orden de combinación: Posición ordinal: 24 Regla de validación:<br>Required: Verdadero<br>t10Dr Diario Tabla de origen:

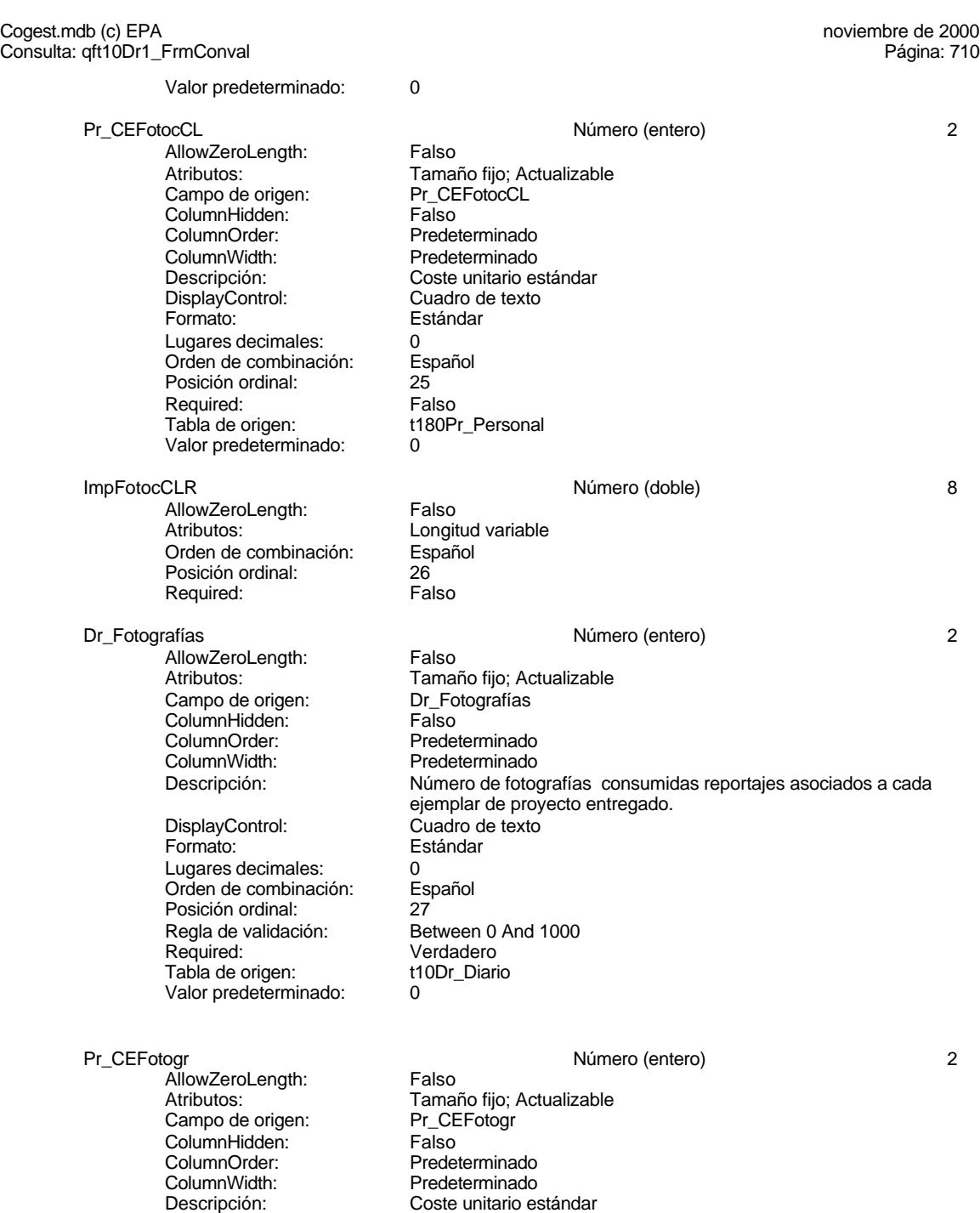

DisplayControl: Cuadro de texto Formato: Estándar Lugares decimales: 0 Orden de combinación: Español Posición ordinal: 28

710

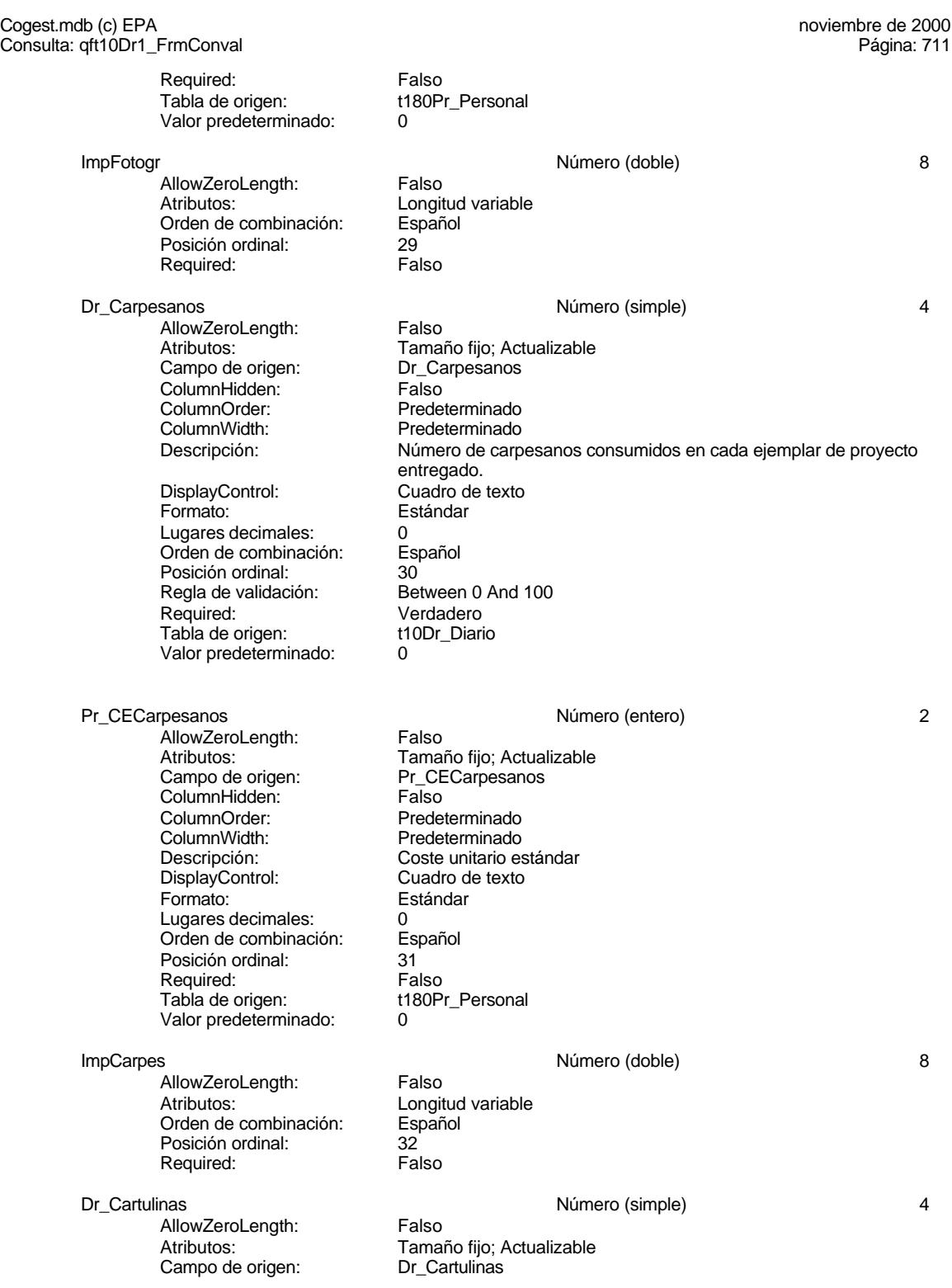

Cogest.mdb (c) EPA<br>
Consulta: qft10Dr1\_FrmConval de 2000<br>
Consulta: qft10Dr1\_FrmConval Consulta: qft10Dr1\_FrmConval ColumnHidden: Falso<br>ColumnOrder: Prede ColumnOrder: Predeterminado<br>ColumnWidth: Predeterminado Predeterminado Descripción: Número de cartulinas consumidas en cada ejemplar de proyecto entregado. DisplayControl: Cuadro de texto Formato: Estándar Lugares decimales: 0<br>Orden de combinación: Español Orden de combinación: Posición ordinal: 33<br>Regla de validación: Between 0 And 1000 Regla de validación:<br>Required: Verdadero<br>t10Dr Diario Tabla de origen: Valor predeterminado: 0 Pr\_CECartulinas Número (entero) 2 AllowZeroLength:<br>Atributos: Tamaño fijo; Actualizable<br>Pr CECartulinas Campo de origen: Pr\_CE<br>ColumnHidden: Falso ColumnHidden:<br>ColumnOrder: **ColumnOrder:** Predeterminado<br>ColumnWidth: Predeterminado Predeterminado Descripción: Coste unitario estándar<br>DisplayControl: Cuadro de texto DisplayControl: Cuadro de texto<br>
Formato: Estándar Estándar Lugares decimales: 0<br>Orden de combinación: Español Orden de combinación: Esp<br>Posición ordinal: 34 Posición ordinal: 34 Required: Tabla de origen: t180Pr\_Personal<br>Valor predeterminado: 0 Valor predeterminado: 0 ImpCart and the contract of the contract of the Número (doble) and the set of the set of the set of the set of the set of the set of the set of the set of the set of the set of the set of the set of the set of the set of t AllowZeroLength: Falso<br>Atributos: Longit Longitud variable<br>Español Orden de combinación: Posición ordinal: 35<br>Required: 6. Falso Required: Dr\_Tapas Número (simple) 4 AllowZeroLength: Atributos: Tamaño fijo; Actualizable Campo de origen: Dr\_Tapas ColumnHidden:<br>ColumnOrder: ColumnOrder:<br>ColumnOrder: Predeterminado<br>ColumnWidth: Predeterminado ColumnWidth: Predeterminado<br>
Descripción: Número de tapa Número de tapas consumidas en cada ejemplar de proyecto<br>Cuadro de texto DisplayControl: Formato: Estándar Lugares decimales: 0 Orden de combinación: Español Posición ordinal: 36<br>Regla de validación: Be Regla de validación: Between 0 And 1000 Verdadero Tabla de origen: t10Dr\_Diario Valor predeterminado: 0 Pr\_CETapas 2

Cogest.mdb (c) EPA<br>
Consulta: qft10Dr1\_FrmConval de 2000<br>
Consulta: qft10Dr1\_FrmConval Consulta: qft10Dr1\_FrmConval AllowZeroLength: Falso<br>Atributos: Tama Tamaño fijo; Actualizable<br>Pr\_CETapas Campo de origen: Pr\_CE<br>ColumnHidden: Palso ColumnHidden:<br>ColumnOrder: ColumnOrder: Predeterminado<br>ColumnWidth: Predeterminado ColumnWidth: Predeterminado<br>
Descripción: Coste unitario es Descripción: Coste unitario estándar<br>DisplayControl: Cuadro de texto DisplayControl: Cuadro de texto<br>
Formato: Estándar Estándar Lugares decimales: 0<br>Orden de combinación: Español Orden de combinación: Posición ordinal: 37 Required: Falso<br>Tabla de origen: t180P t180Pr\_Personal Valor predeterminado: 0 ImpTapas Número (doble) 8 AllowZeroLength: Falso<br>Atributos: Longit Longitud variable Orden de combinación: Español Posición ordinal: 38 Required: Dr\_Planos Número (simple) 4 AllowZeroLength: Falso<br>Atributos: Tama Tamaño fijo; Actualizable<br>Dr Planos Campo de origen: Dr\_Planos<br>ColumnHidden: ColumnHidden: ColumnHidden:<br>ColumnOrder: ColumnOrder: Predeterminado<br>ColumnWidth: Predeterminado Predeterminado Descripción: <br>DisplayControl: Cuadro de texto<br>
Cuadro de texto DisplayControl: Cuadro de texto<br>Formato: Estándar Estándar Lugares decimales: 0 Orden de combinación: Español Posición ordinal: 39<sup>'</sup><br>Regla de validación: Be Between 0 And 1000 Required: Verdadero<br>Tabla de origen: t10Dr Diario Tabla de origen: t1<br>Valor predeterminado: 0 Valor predeterminado: Pr\_CEPlanos 2 AllowZeroLength: Falso Atributos: Tamaño fijo; Actualizable Campo de origen: Pr\_CEPlanos<br>ColumnHidden: Falso ColumnHidden:<br>ColumnOrder: Predeterminado<br>Predeterminado ColumnWidth: Descripción: Coste unitario estándar<br>DisplayControl: Cuadro de texto DisplayControl:<br>Formato: Estándar Lugares decimales: 0 Orden de combinación: Español Posición ordinal: 40 Required: Falso Tabla de origen:<br>Valor predeterminado:  $\begin{array}{cc} 0 & 0 \end{array}$ Valor predeterminado: 0 ImpPlanos 8 and 1992 and 1993 and 1993 and 1993 and 1993 and 1993 and 1993 and 1994 and 1994 and 1994 and 199

713

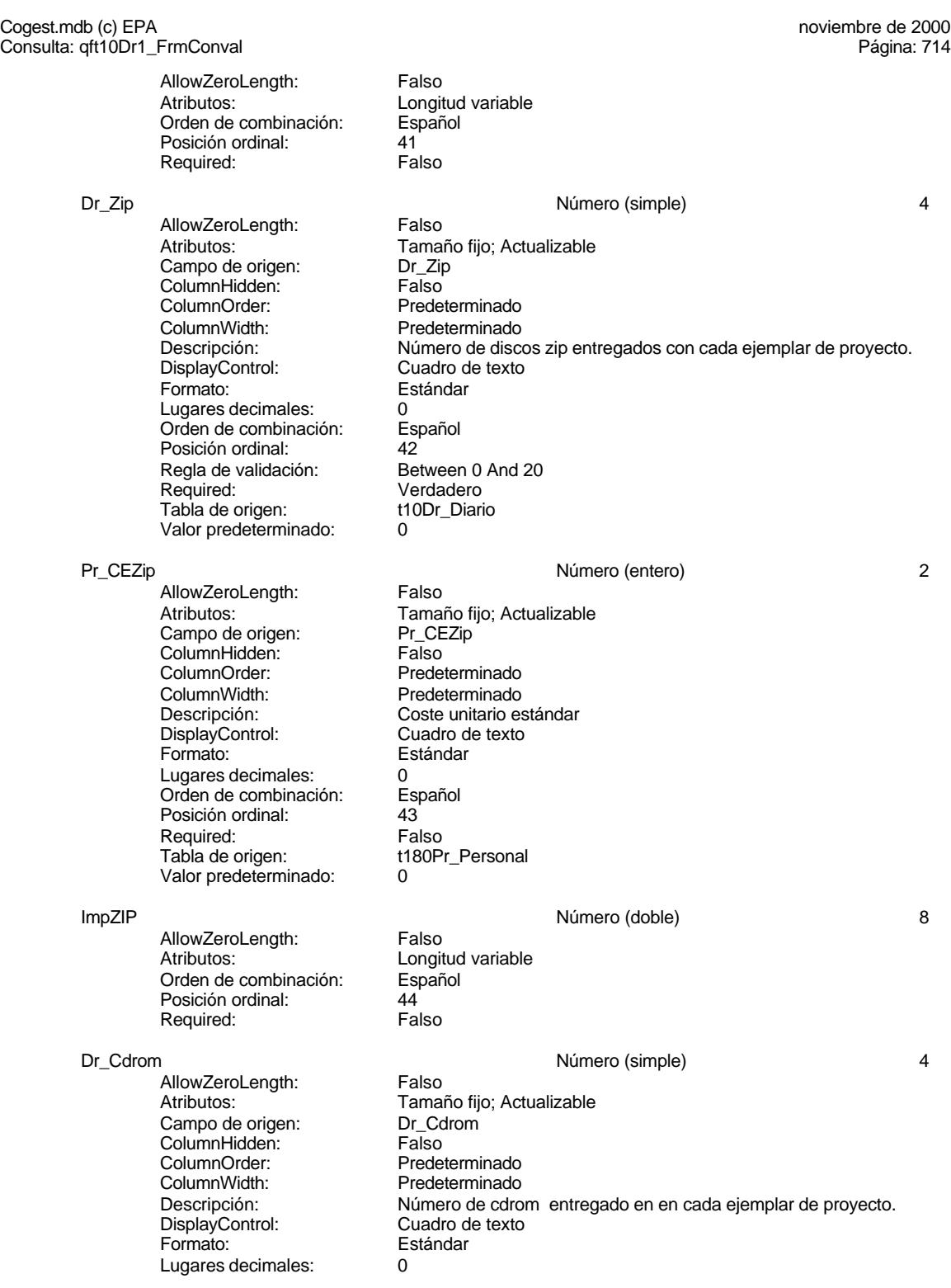

714

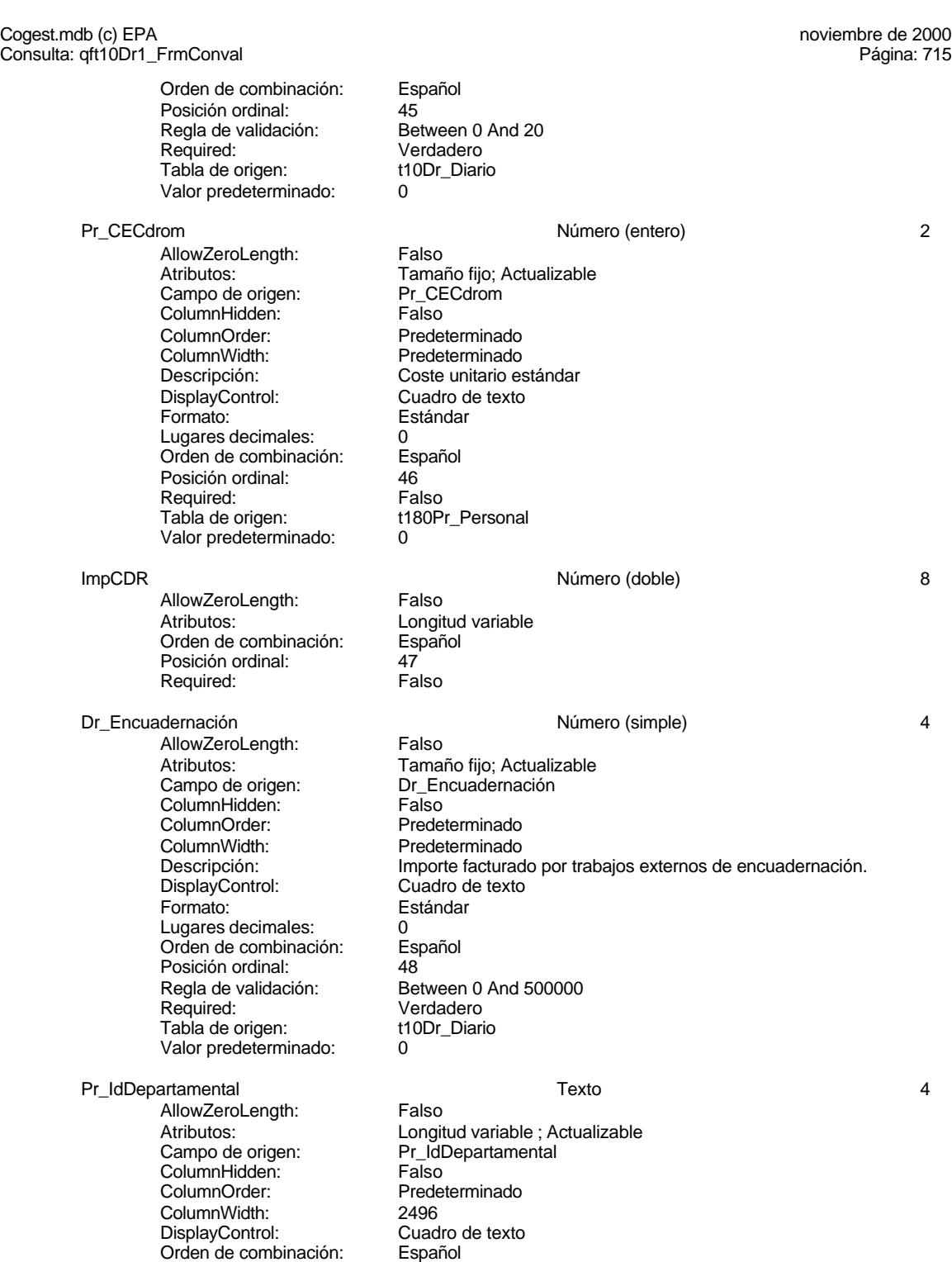

Posición ordinal: 49

# Cogest.mdb (c) EPA<br>
Consulta: qft10Dr1\_FrmConval de 2000<br>
Consulta: qft10Dr1\_FrmConval Consulta: qft10Dr1\_FrmConval Required: Falso<br>Tabla de origen: t180P t180Pr\_Personal Ct\_IdFuncional Texto 5 AllowZeroLength: Falso<br>Atributos: Longit Longitud variable ; Actualizable<br>Ct\_IdFuncional Campo de origen: Ct\_IdF<br>ColumnHidden: Falso ColumnHidden:<br>ColumnOrder: Predeterminado<br>2724 ColumnWidth: DisplayControl: Cuadro de texto<br>Orden de combinación: Español Orden de combinación: Posición ordinal: 50 Required: Falso<br>Tabla de origen: t1700 t170000Ct\_Contratos Dr\_Notas Texto 255 AllowZeroLength: Falso Atributos: Longitud variable ; Actualizable Campo de origen: Dr\_Notas<br>ColumnHidden: Falso ColumnHidden:<br>ColumnOrder: Predeterminado ColumnWidth: 2244 Descripción: Observaciones que han de hacerse para aclarar registros de concepto confuso.<br>Cuadro de texto DisplayControl: Orden de combinación: Español<br>Posición ordinal: 51 Posición ordinal: 51<br>Required: 51<br>Required: Falso Pequired:<br>Required: Falso<br>Tabla de origen: t10Dr\_Diario Tabla de origen: Ac\_IdSubBásica Número (Byte) 1 AllowZeroLength:<br>Atributos: Tamaño fijo; Actualizable<br>Ac\_IdSubBásica Campo de origen: **ColumnHidden:** Falso<br>ColumnOrder: Predet ColumnOrder: Predeterminado<br>ColumnWidth: Predeterminado Predeterminado DisplayControl: Cuadro de texto<br>Lugares decimales: Automático Lugares decimales: <br>Orden de combinación: Español Dregaño e compinación: Posición ordinal: 52 Required: Falso<br>Tabla de origen: Tabla de origen: t160A t160Ac\_Actividades Valor predeterminado: 0 Dr\_Validación Sí/No 1 AllowZeroLength: Falso Atributos: Tamaño fijo; Actualizable<br>Campo de origen: Dr Validación Campo de origen: ColumnHidden: Executive ColumnHidden: Falso<br>ColumnOrder: Prede Predeterminado<br>1104 ColumnWidth:<br>Descripción: Aceptación por el operador del registro imputado. DisplayControl: 106<br>Formato: Sí/No Formato: Sí/No<br>Orden de combinación: Español Orden de combinación: Esp<br>Posición ordinal: 53

Posición ordinal:

# Cogest.mdb (c) EPA<br>
Consulta: qft10Dr1\_FrmConval de 2000<br>
Consulta: qft10Dr1\_FrmConval Consulta: qft10Dr1\_FrmConval Regla de validación: Yes<br>Required: Ver Verdadero<br>t10Dr\_Diario Tabla de origen: Dr\_Convalidación 1 de la conventidación de la conventidación de la conventidación de la conventidación de la conventidación de la conventidación de la conventidación de la conventidación de la conventidación de la conventi AllowZeroLength: Falso Atributos: (Tamaño fijo; Actualizable<br>Campo de origen: (Tamaño Dr\_Convalidación Dr\_Convalidación<br>Falso ColumnHidden:<br>ColumnOrder: Predeterminado ColumnWidth: Predeterminado<br>
Descripción: Convalidación d Convalidación de registro realizada por el jefe de equipo de trabajo. DisplayControl: 106<br>Formato: Sí/No Formato: Sí/No<br>Orden de combinación: Español Orden de combinación: Esp<br>Posición ordinal: 54 Posición ordinal: Required: Falso<br>Tabla de origen: t10Dr\_Diario Tabla de origen: Dr\_Revisión Sí/No 1 AllowZeroLength: Falso<br>Atributos: Tama Tamaño fijo; Actualizable<br>Dr Revisión Campo de origen: **ColumnHidden:** Falso<br>ColumnOrder: Predet ColumnOrder: Predeterminado<br>ColumnWidth: Predeterminado Predeterminado Descripción: Revisión por Gerencia de los registros validados y convalidados y supervisados que afectan a actividades complementarias. DisplayControl: 106 Formato: Sí/No Orden de combinación: Español<br>Posición ordinal: 55 Posición ordinal: 55<br>Required: 6. Falso Required: Falso<br>Tabla de origen: t10Dr Diario Tabla de origen: Dr\_Rechazado Sí/No 1 AllowZeroLength:<br>Atributos: Tamaño fijo; Actualizable<br>Dr Rechazado Campo de origen: Dr\_Re<br>ColumnHidden: Falso ColumnHidden:<br>ColumnOrder: ColumnOrder:<br>
ColumnOrder: Predeterminado<br>
Predeterminado Predeterminado Descripción: Rechazo de registro por Gerencia.<br>DisplayControl: 106 DisplayControl: 106<br>Formato: 5í/No Formato:<br>Formato: Sí/No<br>Orden de combinación: Español Orden de combinación: Posición ordinal: 56<sup>'</sup><br>Required: 56' Falso Required: Falso<br>Tabla de origen: t10Dr\_Diario Tabla de origen:

#### Dr\_Anulado Sí/No 1

AllowZeroLength: Falso<br>Atributos: Tama Campo de origen: ColumnHidden: Falso<br>ColumnOrder: Prede ColumnOrder: Predeterminado<br>ColumnWidth: Predeterminado ColumnWidth: Predeterminado<br>
Descripción: Anulación de re

Tamaño fijo; Actualizable<br>Dr Anulado Anulación de registro por el administrador de la base de datos.

#### Cogest.mdb (c) EPA noviembre de 2000 Consulta: qft10Dr1\_FrmConval Página: 718

DisplayControl: 106<br>
Formato: Sí/No Formato: Sí/No<br>Orden de combinación: Español Orden de combinación: Español Posición ordinal: 57 Required: Falso<br>Tabla de origen: t10Dr\_Diario Tabla de origen:

Dr\_AsigReg 5 and the set of the set of the set of the set of the set of the set of the set of the set of the set of the set of the set of the set of the set of the set of the set of the set of the set of the set of the set

AllowZeroLength: Falso<br>Atributos: Longit Campo de origen: Dr\_As<br>ColumnHidden: Falso ColumnHidden:<br>ColumnOrder:<br>ColumnWidth: ColumnWidth: Predeterminado<br>DisplayControl: Cuadro de texto Orden de combinación: Español Posición ordinal: 58 Required: Falso<br>Tabla de origen: t10Dr Diario Tabla de origen:

Longitud variable ; Actualizable<br>Dr\_AsigReg

Predeterminado

Cuadro de texto<br>Español

# **Índices de tabla** Nombre Número de

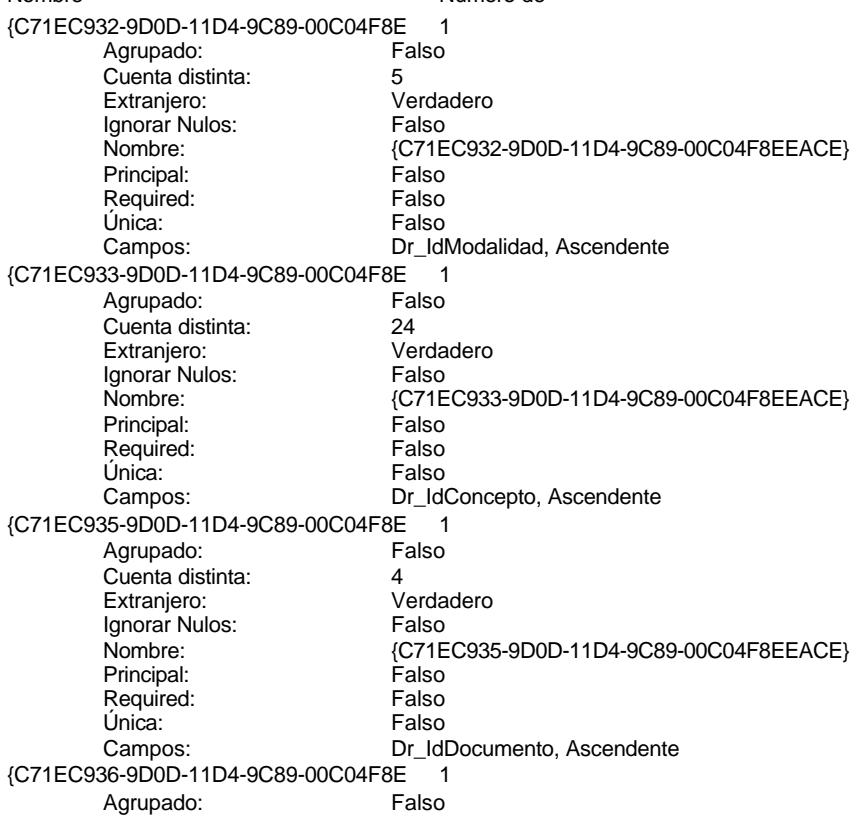

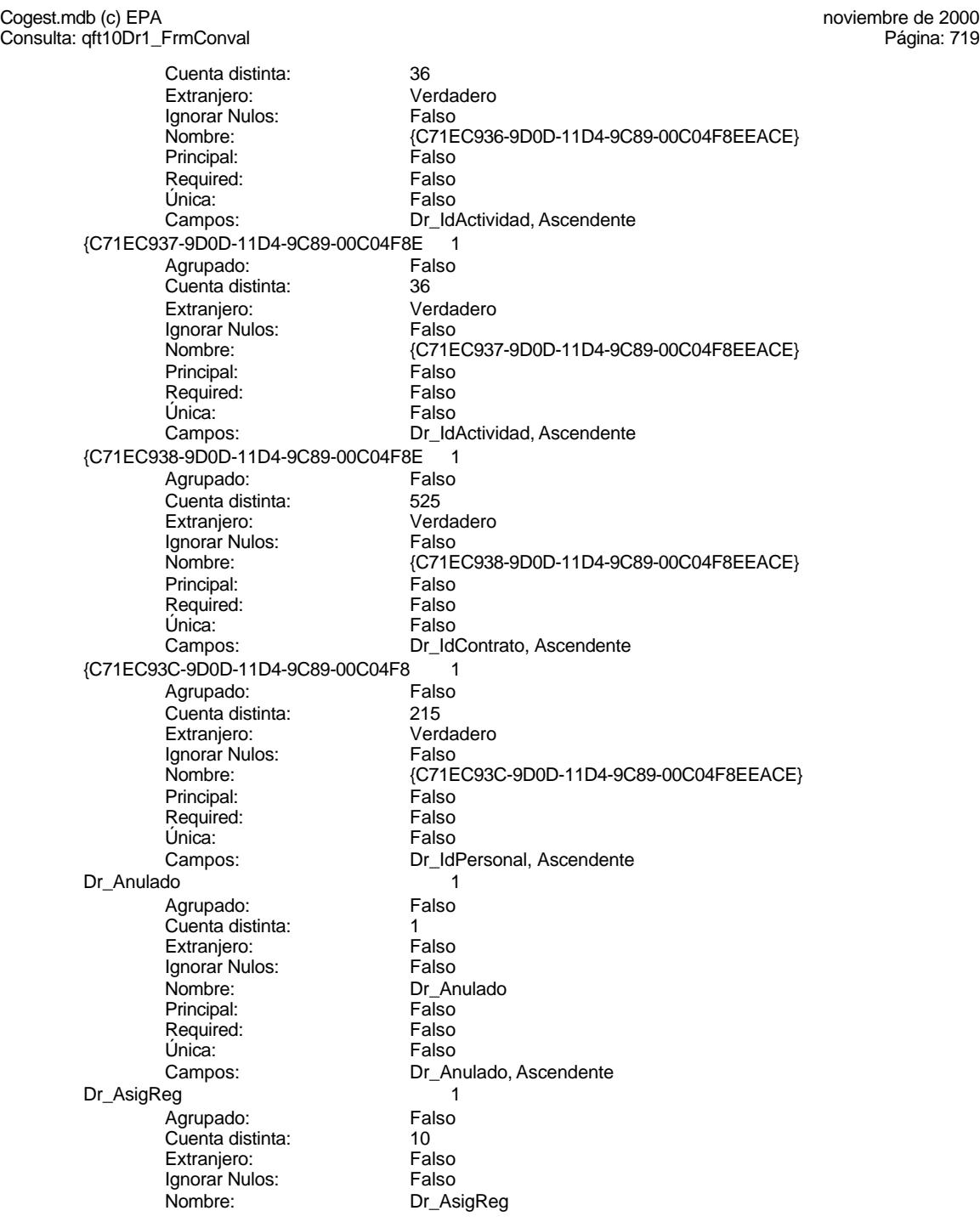

Cogest.mdb (c) EPA<br>
Consulta: qft10Dr1\_FrmConval de 2000<br>
Consulta: qft10Dr1\_FrmConval Consulta: qft10Dr1\_FrmConval Principal: Falso<br>Required: Falso Required: Falso<br>Única: Falso Única: Dr\_Convalidación 1 Agrupado: Falso<br>Cuenta distinta: 62 Cuenta distinta: <br>
Extraniero: Casa di Calso Extranjero: Falso<br>
Ignorar Nulos: Falso Ignorar Nulos:<br>Nombre: Principal: Required: Falso Única: Falso<br>Campos: Dr Co Dr\_IdActividad 1<br>Agrupado: Falso Agrupado: Fa<br>Cuenta distinta: 66 Cuenta distinta: 36<br>
Extranjero: 57<br>
Extranjero: 57 Extranjero: Falso<br>Ignorar Nulos: Falso Ignorar Nulos:<br>Nombre: Principal: Falso<br>Required: Falso Required: Falso Unica:<br>Campos: Dr IdConcepto 1 Agrupado: Falso Cuenta distinta: <br>
Extraniero: Casa de Falso Extranjero: Falso<br>
Extranjero: Falso<br>
Ignorar Nulos: Falso Ignorar Nulos:<br>Nombre: Principal: Falso<br>Required: Falso n and particular text in the Falso<br>Required: Falso<br>Única: Falso Única: Dr\_IdContrato 1 Agrupado: Falso<br>Cuenta distinta: 525 quenta distinta:<br>
Extranjero: Extraniero: Extranjero: Extranjero: Ignorar Nulos: Falso<br>
Nombre: Dr Id Principal: Falso Required: Falso<br>Única: Falso Única:<br>Campos: Dr\_IdDocumento 1 Agrupado: Falso Cuenta distinta: 4<br>Extranjero: 6 Falso Extranjero:<br>Ignorar Nulos: Falso Ignorar Nulos:<br>Nombre: Principal: Falso<br>Required: Falso n Falso<br>Required: Falso<br>Única: Falso Única:

Campos: Dr\_AsigReg, Ascendente Dr\_Convalidación<br>Falso Dr\_Convalidación, Ascendente Dr\_IdActividad Dr\_IdActividad, Ascendente Dr\_IdConcepto<br>Falso Campos: Dr\_IdConcepto, Ascendente Dr\_IdContrato Dr\_IdContrato, Ascendente Dr\_IdDocumento<br>Falso Campos: Dr\_IdDocumento, Ascendente

Cogest.mdb (c) EPA<br>
Consulta: qft10Dr1\_FrmConval de 2000<br>
Consulta: qft10Dr1\_FrmConval Consulta: qft10Dr1\_FrmConval Dr\_IdFecha 1<br>Agrupado: Falso Agrupado: Falso<br>Cuenta distinta: 61034 Cuenta distinta: 1034 Extranjero: Ignorar Nulos: Falso<br>
Nombre: Dr Idi Principal:<br>Principal: Falso<br>Required: Falso Required: Falso Única:<br>Campos: Dr\_IdModalidad 1 Agrupado: Falso Cuenta distinta: 5<br>Extranjero: 6 Falso Extranjero:<br>Ignorar Nulos: Falso Ignorar Nulos:<br>Nombre: Principal: Falso<br>Required: Falso Required: Única: Falso Dr IdPersonal 1 Agrupado: Falso<br>Cuenta distinta: 215 Cuenta distinta:<br>
Extraniero: Cuenta distinta:<br>
Extraniero: Falso Extranjero: Ignorar Nulos: Falso<br>
Nombre: Dr Idf Principal:<br>Principal: Falso<br>Required: Falso Required: Única: Falso Dr\_IdTerceros 1 Agrupado: Falso<br>Cuenta distinta: 603 registement<br>Cuenta distinta: dente distinta: dente distinta:<br>Extranjero: Falso Extranjero: Falso<br>
Ignorar Nulos: Falso Ignorar Nulos:<br>Nombre: Principal: Required: Falso<br>Única: Falso Única: Dr\_IdTerritorial 1<br>Agrupado: Falso Agrupado: Cuenta distinta: 1<br>1 Extranjero: 1 Extranjero: Falso<br>Ignorar Nulos: Falso Ignorar Nulos: Nombre: Dr\_IdTerritorial<br>Principal: Falso Principal: Falso<br>Required: Falso Required: Única: Falso

Agrupado: Falso<br>Cuenta distinta: 61034 Cuenta distinta: Extranjero: Falso

Dr\_IdFecha<br>Falso Dr\_Fecha, Ascendente . disc<br>Dr\_IdModalidad Campos: Dr\_IdModalidad, Ascendente Dr\_IdPersonal<br>Falso Dr\_IdPersonal, Ascendente nated<br>Dr\_IdTerceros<br>Falso Campos: Dr\_IdTerceros, Ascendente Dr\_IdTerritorial, Ascendente Dr\_Imput 1<br>Agrupado: Falso

Cogest.mdb (c) EPA<br>
Consulta: qft10Dr1\_FrmConval de 2000<br>
Consulta: qft10Dr1\_FrmConval Consulta: qft10Dr1\_FrmConval Ignorar Nulos: Falso<br>
Nombre: Dr\_Im Principal: Falso<br>Required: Falso Required: Única: Falso Dr\_Operador 1 Agrupado: Falso<br>Cuenta distinta: 69 Cuenta distinta: 89<br>Extranjero: Falso Extranjero: Falso<br>Ignorar Nulos: Falso Ignorar Nulos:<br>Nombre: Principal: Falso<br>Required: Falso Required:<br>Única: Única: Falso<br>Campos: Falso Dr\_Rechazado 1 Agrupado: Cuenta distinta: 1<br>Extraniero: 1990 - Falso Extranjero: Ignorar Nulos: Falso<br>
Nombre: Dr Re Principal:<br>
Required: Falso<br>
Required: Falso Required: Única: Falso<br>Campos: Dr Re Dr\_Revision 1 Agrupado: Falso<br>Cuenta distinta: Cuenta distinta: 2 regiapeae.<br>Cuenta distinta: 2<br>Extranjero: 6 Falso Extranjero: Falso<br>Ignorar Nulos: Falso Ignorar Nulos:<br>Nombre: Principal:<br>Principal: Falso<br>Required: Falso Required: Falso Única:<br>Campos: Dr\_Supervision 1<br>Agrupado: Falso Agrupado: Cuenta distinta: 2<br>
Extranjero: 6 Palso Extranjero: Falso<br>Ignorar Nulos: Falso Extrangerer.<br>Ignorar Nulos:<br>Nombre: Principal: Falso<br>Required: Falso Required: Única: Falso Dr\_Validacion 1 Agrupado: Falso Cuenta distinta: 1 Extranjero: Falso<br>
Extranjero: Falso<br>
Ignorar Nulos: Falso Ignorar Nulos:<br>Nombre: Principal:

Dr\_Imput<br>Falso Dr\_Imput, Ascendente Dr\_Operador Dr\_IdOperador, Ascendente Dr\_Rechazado<br>Falso Dr\_Rechazado, Ascendente Dr\_Revision<br>Falso Dr\_Revisión, Ascendente Dr\_Supervision<br>Falso Campos: Dr\_Supervisión, Ascendente Dr\_Validacion<br>Falso Required: Falso

Cogest.mdb (c) EPA<br>
Consulta: qft10Dr1\_FrmConval de 2000<br>
Consulta: qft10Dr1\_FrmConval Consulta: qft10Dr1\_FrmConval Única: Falso<br>Campos: Dr\_Va Ct\_Convalidar 1 Agrupado: Falso<br>Cuenta distinta: 2<br>Extranjero: Falso Cuenta distinta: Extranjero: Falso<br>Ignorar Nulos: Falso Ignorar Nulos:<br>Nombre: Principal: Falso<br>Required: Falso Required: Falso Única:<br>Campos: Ct\_IdFuncional 1 Agrupado: Falso<br>Cuenta distinta: 11 Cuenta distinta: 11<br>Extranjero: Falso Extranjero: Falso<br>
Ignorar Nulos: Falso<br>
Falso Ignorar Nulos: Nombre: Ct\_IdFuncional<br>Principal: Falso Principal: Falso<br>Required: Falso Required: Única: Falso Ct\_Seudónimo<br>Agrupado: Falso Agrupado: Fals<br>Cuenta distinta: 594 Cuenta distinta:<br>Cuenta distinta: 594<br>Extranjero: Falso Extranjero: Ignorar Nulos:<br>
Nombre: Ct Se Principal: Required: Falso Única:<br>Campos: PrimaryKey 1 endo:<br>Agrupado: Falso<br>Cuenta distinta: 596 Cuenta distinta: 596 Extranjero: Falso<br>Ignorar Nulos: Falso Ignorar Nulos:<br>Nombre: Principal: Verdadero<br>
Required: Verdadero Única: Verdadero Ac\_CdActividades 1<br>Agrupado: Falso Agrupado: Fa<br>Cuenta distinta: 68 Cuenta distinta: Extranjero: Falso Ignorar Nulos: Falso<br>
Nombre: Ac Co Principal: Required: Falso<br>Única: Falso Única:<br>Campos: Ac\_IdSubBásica 1

Dr\_Validación, Ascendente Ct\_Convalidar Ct\_Convalidar, Ascendente Ct\_IdFuncional, Ascendente Ct\_Seudónimo<br>Falso Ct\_Seudónimo, Ascendente PrimaryKey Verdadero Campos: Ct\_CdContrato, Ascendente Ac\_CdActividades<br>Falso Ac\_CdActividades, Ascendente Agrupado: Falso

Cogest.mdb (c) EPA<br>
Consulta: qft10Dr1\_FrmConval de 2000<br>
Consulta: qft10Dr1\_FrmConval Consulta: qft10Dr1\_FrmConval

Cuenta distinta: 5<br>
Extranjero: 6 Falso Extranjero: Falso<br>Ignorar Nulos: Falso Ignorar Nulos:<br>Nombre: Principal: Falso<br>Required: Falso Required:<br>Única: Ac\_Subactividad 1 Agrupado: Falso Cuenta distinta: 11<br>
Extranjero: 57 Falso Extranjero: Falso<br>Ignorar Nulos: Falso Ignorar Nulos:<br>Nombre: Principal: Falso<br>Required: Falso Required: Única: Falso PrimaryKey 1<br>Agrupado: Falso Agrupado: **Cuenta distinta:** 38<br>Extranjero: Falso Extranjero: Falso<br>Ignorar Nulos: Falso Ignorar Nulos:<br>Nombre: Principal: Verdadero<br>Required: Verdadero Required: Verdadero<br>Única: Verdadero Única: Verdadero<br>Campos: Verdadero<br>Ac\_CdActiv Cs\_CdJefeProyecto 1<br>Agrupado: Falso Agrupado: Fals<br>Cuenta distinta: 110 Cuenta distinta: 110<br>Extraniero: Falso Extranjero: Falso<br>
Ignorar Nulos: Falso<br>
Falso Ignorar Nulos:<br>Nombre: Principal: Falso<br>Required: Falso equired:<br>
Ealso<br>
Unica: Falso Única: PP\_CdPlantillaPersonal 1 Agrupado: Falso<br>Cuenta distinta: 110 Cuenta distinta:<br>
Cuenta distinta: 110<br>
Extranjero: Falso Extranjero: Falso<br>Ignorar Nulos: Falso Ignorar Nulos:<br>Nombre: Principal: Required: Falso Única:<br>Campos: Pr\_IdDepartamental 1 Agrupado: Falso<br>Cuenta distinta: 9 Cuenta distinta: 9<br>Extranjero: 6 Palso Extranjero: Falso<br>
Extranjero: Falso<br>
Ignorar Nulos: Falso Ignorar Nulos:

Ac\_IdSubBásica<br>Falso Falso Campos: Ac\_IdSubBásica, Ascendente Ac\_Subactividad<br>Falso Ac IdSubComplementaria, Ascendente PrimaryKey Ac\_CdActividades, Ascendente Cs\_CdJefeProyecto<br>Falso Campos: Pr\_CdJefeFuncional, Ascendente PP\_CdPlantillaPersonal<br>Falso Pr\_CdJefeDepartamental, Ascendente Nombre: Pr\_IdDepartamental

Consulta: qft10Dr1\_FrmConval

Cogest.mdb (c) EPA<br>
Consulta: qft10Dr1\_FrmConval de 2000<br>
Consulta: qft10Dr1\_FrmConval

Principal: Falso<br>Required: Falso Required: Falso<br>Única: Falso Única: Campos: Pr\_IdDepartamental, Ascendente PrimaryKey 1 erres Agrupado:<br>Cuenta distinta: entre 1972 Cuenta distinta: 272 Extraniero: Ignorar Nulos: Falso<br>Nombre: Prima Nombre: PrimaryKey<br>Principal: Verdadero Verdadero<br>Verdadero Required: Única: Verdadero<br>Campos: Pr CdPers Pr\_CdPersonal, Ascendente PrimaryKey<br>Agrupado: Falso .<br>Agrupado: Falso<br>Cuenta distinta: 693 Cuenta distinta: Extranjero: Falso<br>Ignorar Nulos: Falso Ignorar Nulos:<br>Nombre: Nombre: PrimaryKey<br>Principal: Verdadero Principal: Verdadero<br>
Required: Verdadero Required: Verdadero<br>Única: Verdadero Única: Verdadero Tr\_CdTerceros, Ascendente Tr\_IdTipoTercero 1<br>Agrupado: Falso Agrupado: Cuenta distinta:<br>
Extraniero: 1990 - Falso Extranjero: Falso<br>
Extranjero: Falso<br>
Ignorar Nulos: Falso Extrangerer.<br>Ignorar Nulos:<br>Nombre: Tr\_IdTipoTercero<br>Falso Principal: Falso<br>Required: Falso Required: Falso<br>
Única: Falso<br>
Falso Única: Campos: Tr\_IdTipoTercero, Ascendente {C71EC932-9D0D-11D4-9C89-00C04F8E 1 Agrupado: Falso Cuenta distinta: 5 Extranjero: Ignorar Nulos: Falso<br>
Nombre: {C71E : c.c.<br>{C71EC932-9D0D-11D4-9C89-00C04F8EEACE}<br>Falso Principal: Required: Falso Única:<br>Campos: Dr\_IdModalidad, Ascendente {C71EC933-9D0D-11D4-9C89-00C04F8E 1 Agrupado: Falso Cuenta distinta: <br>
Extranjero: 
Extraniero: 
Extraniero: Extranjero: Verda<br>Ignorar Nulos: Calso Ignorar Nulos:<br>Nombre: {C71EC933-9D0D-11D4-9C89-00C04F8EEACE}<br>Falso Principal: Falso<br>Required: Falso Required: Única: Falso Campos: Dr\_IdConcepto, Ascendente

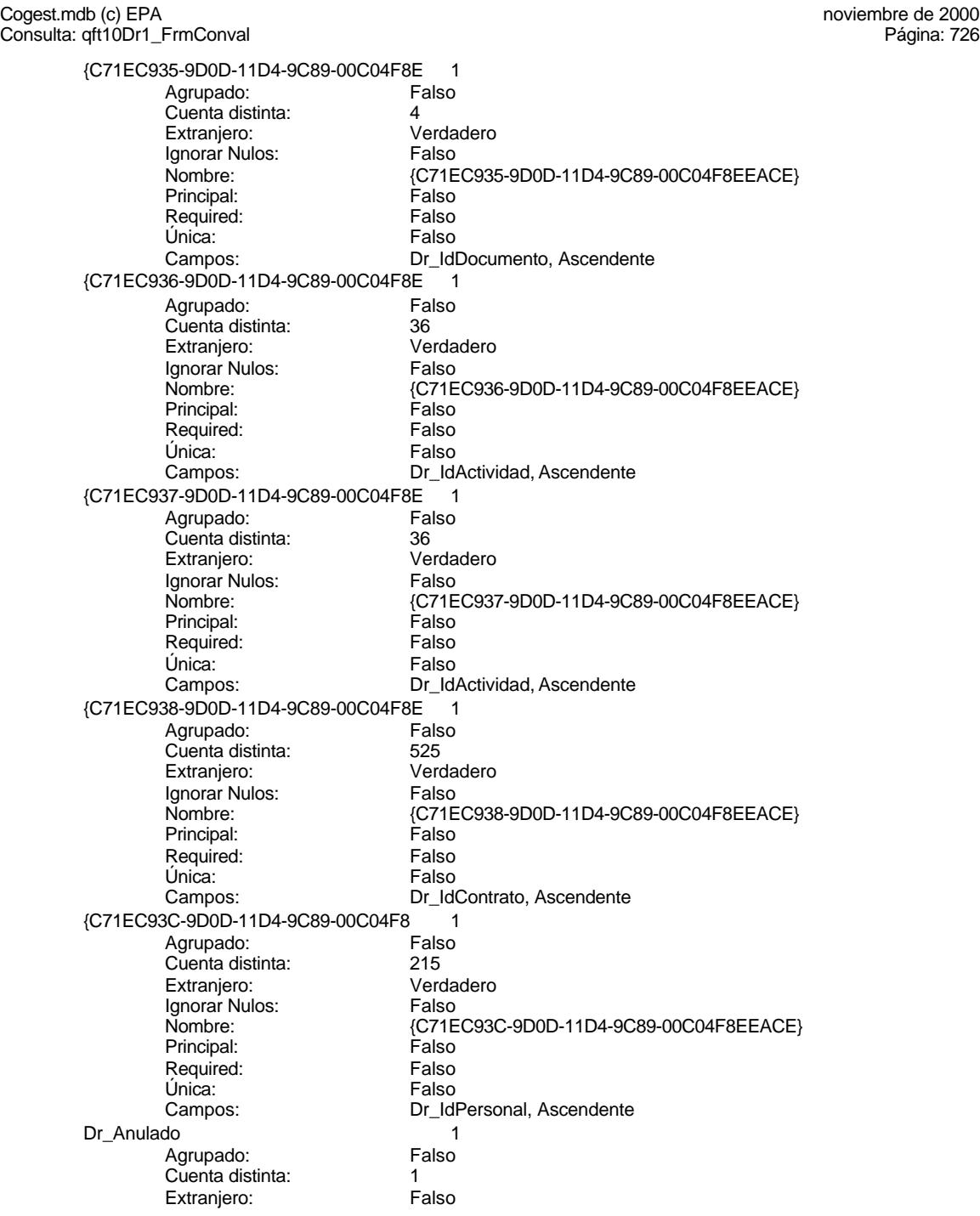

Cogest.mdb (c) EPA<br>
Consulta: qft10Dr1\_FrmConval de 2000<br>
Consulta: qft10Dr1\_FrmConval Consulta: qft10Dr1\_FrmConval Ignorar Nulos: Falso<br>
Nombre: Dr\_Ar Principal: Falso<br>Required: Falso Required: Única: Falso Dr\_AsigReg 1 Agrupado: Falso Cuenta distinta: 10<br>Extranjero: 6 Falso Extranjero: Falso<br>Ignorar Nulos: Falso Ignorar Nulos:<br>Nombre: Principal: Falso<br>Required: Falso Required: Falso Única:<br>Campos: Dr\_Convalidación 1 Agrupado: Falso Cuenta distinta: 2<br>Extraniero: 6 Palso Extranjero: Ignorar Nulos: Falso<br>
Nombre: Dr Co Principal:<br>Principal: Falso<br>Required: Falso Required: Única: Falso<br>Campos: Dr Co Dr\_IdActividad 1 Agrupado: Falso regiapeae.<br>Cuenta distinta: 36<br>Extranjero: Falso Extranjero: Falso<br>Ignorar Nulos: Falso Ignorar Nulos:<br>Nombre: Principal:<br>Principal: Falso<br>Required: Falso Required: Única: Falso Dr\_IdConcepto 1<br>Agrupado: Falso Agrupado: Cuenta distinta: 24 Extranjero: Falso<br>Ignorar Nulos: Falso Extrangerer.<br>Ignorar Nulos:<br>Nombre: Principal: Falso<br>Required: Falso Required: Única: Falso Dr\_IdContrato 1 Agrupado: Falso<br>Cuenta distinta: 525 Cuenta distinta: 525 Extranjero: Falso<br>
Extranjero: Falso<br>
Ignorar Nulos: Falso Ignorar Nulos:<br>Nombre: Principal:

Dr\_Anulado<br>Falso Dr\_Anulado, Ascendente Dr\_AsigReg Dr\_AsigReg, Ascendente Dr\_Convalidación Dr\_Convalidación, Ascendente Dr\_IdActividad<br>Falso Dr\_IdActividad, Ascendente Dr\_IdConcepto<br>Falso Campos: Dr\_IdConcepto, Ascendente Dr\_IdContrato<br>Falso Required: Falso

Cogest.mdb (c) EPA<br>
Consulta: qft10Dr1\_FrmConval de 2000<br>
Consulta: qft10Dr1\_FrmConval Consulta: qft10Dr1\_FrmConval Única: Falso<br>Campos: Dr\_Id Dr\_IdDocumento 1 Agrupado: Falso ng.c.pade.<br>Cuenta distinta: 4<br>Extranjero: 6 Falso Extranjero: Falso<br>Ignorar Nulos: Falso Ignorar Nulos:<br>Nombre: Principal: Falso<br>Required: Falso Required: Falso Única:<br>Campos: Dr IdFecha 1 1 Agrupado: Falso<br>Cuenta distinta: 61034 Cuenta distinta: 1034<br>Extranjero: Falso Extranjero: Falso<br>
Ignorar Nulos: Falso<br>
Ignorar Nulos: Falso Ignorar Nulos: Nombre: Dr\_IdFecha<br>Principal: Falso Principal: Falso<br>Required: Falso Required: Única: Falso Dr\_IdModalidad 1<br>Agrupado: Falso Agrupado: Cuenta distinta: 5 Extranjero: Ignorar Nulos: Falso<br>
Nombre: Dr Idl Principal:<br>
Principal: Falso<br>
Required: Falso Required: Falso Única:<br>Campos: Dr IdPersonal 1 Agrupado: Falso Cuenta distinta: 215 Extranjero: Falso<br>Ignorar Nulos: Falso Ignorar Nulos:<br>Nombre: Principal: Falso Required: Falso Unica: Falso<br>Campos: Falso<br>Dr\_Id Dr\_IdTerceros 1<br>Agrupado: Falso Agrupado: Fals<br>Cuenta distinta: 603 Cuenta distinta: Extranjero: Falso Ignorar Nulos: Falso<br>
Nombre: Dr IdT Principal: Required: Falso<br>Única: Falso Única:<br>Campos: Dr\_IdTerritorial 1

Dr\_IdContrato, Ascendente Dr\_IdDocumento<br>Falso Dr\_IdDocumento, Ascendente Dr Fecha, Ascendente Dr\_IdModalidad<br>Falso Dr\_IdModalidad, Ascendente Dr\_IdPersonal Dr\_IdPersonal, Ascendente Dr\_IdTerceros<br>Falso Dr\_IdTerceros, Ascendente Agrupado: Falso
Cogest.mdb (c) EPA<br>
Consulta: qft10Dr1\_FrmConval de 2000<br>
Consulta: qft10Dr1\_FrmConval Consulta: qft10Dr1\_FrmConval

Cuenta distinta:<br>
Extranjero: 6 Falso Extranjero: Falso<br>Ignorar Nulos: Falso Ignorar Nulos:<br>Nombre: Principal: Falso<br>Required: Falso Required: Falso<br>Única: Falso Única:<br>Campos: Dr\_Imput 1 Agrupado: Falso<br>Cuenta distinta: 61034 Cuenta distinta: 1034 Extranjero: Falso<br>Ignorar Nulos: Falso Ignorar Nulos:<br>Nombre: Principal:<br>
Principal: Falso<br>
Required: Falso Required: Única: Falso Dr\_Operador 1 Agrupado: **Cuenta distinta:** 89<br>Extranjero: Falso Extranjero: Falso<br>Ignorar Nulos: Falso Ignorar Nulos:<br>Nombre: Principal: Falso<br>Required: Falso Required: Falso Única:<br>Campos: Dr\_Rechazado 1<br>Agrupado: Falso Agrupado: Cuenta distinta: 1<br>Extraniero: 6 Palso Extranjero: Ignorar Nulos:<br>Nombre: Principal: Falso<br>Required: Falso equired:<br>
Ealso<br>
Unica: Falso Única: Dr\_Revision 1 Agrupado: Falso<br>Cuenta distinta: 2<br>Extranjero: Falso Cuenta distinta: 2 Extranjero: Falso<br>Ignorar Nulos: Falso Ignorar Nulos:<br>Nombre: Principal: Required: Falso Única:<br>Campos: Dr Supervision 1 Agrupado: Falso<br>Cuenta distinta: 62 Cuenta distinta: 2 Extranjero: Falso<br>
Extranjero: Falso<br>
Ignorar Nulos: Falso Ignorar Nulos: Nombre: Dr\_Supervision

Dr\_IdTerritorial Dr\_IdTerritorial, Ascendente Dr\_Imput<br>Falso Dr\_Imput, Ascendente Dr\_Operador Dr\_IdOperador, Ascendente nasa<br>Dr\_Rechazado<br>Falso Campos: Dr\_Rechazado, Ascendente Dr\_Revision<br>Falso Dr\_Revisión, Ascendente

Cogest.mdb (c) EPA<br>
Consulta: qft10Dr1\_FrmConval de 2000<br>
Consulta: qft10Dr1\_FrmConval Consulta: qft10Dr1\_FrmConval Principal: Falso<br>Required: Falso Required: Falso<br>Única: Falso Única: Dr\_Validacion 1 Agrupado: Falso Cuenta distinta: 1<br>1 Extranjero: 1 Extranjero: Extranjero: Falso<br>
Ignorar Nulos: Falso Ignorar Nulos:<br>Nombre: Principal: Required: Falso Única: Falso Cs\_CdJefeProyecto 1<br>Agrupado: Falso Agrupado: Fals<br>Cuenta distinta: 110 Cuenta distinta: Extranjero: Falso<br>Ignorar Nulos: Falso Ignorar Nulos:<br>Nombre: Principal: Falso<br>Required: Falso Required: Falso Unica:<br>Campos: PP\_CdPlantillaPersonal 1<br>Adrupado: Falso Agrupado: Cuenta distinta: 110<br>Extraniero: 612 Falso Extranjero: Falso<br>
Innorar Nulos: Falso<br>
Falso Extrangerer.<br>Ignorar Nulos:<br>Nombre: Principal: Falso<br>Required: Falso Required: Falso<br>
Única: Falso<br>
Falso Única: Pr\_IdDepartamental Agrupado: Falso quenta distinta:<br>
Extranjero: Extraniero: Extraniero: Extranjero: Ignorar Nulos: Falso<br>
Nombre: Pr IdI Principal: Required: Falso Única:<br>Campos: PrimaryKey 1 Agrupado: Falso Cuenta distinta: 272 Extranjero:<br>Ignorar Nulos: Falso Ignorar Nulos:<br>Nombre:

Campos: Dr\_Supervisión, Ascendente Dr\_Validacion<br>Falso Dr\_Validación, Ascendente Cs\_CdJefeProyecto Pr\_CdJefeFuncional, Ascendente PP\_CdPlantillaPersonal Campos: Pr\_CdJefeDepartamental, Ascendente Pr\_IdDepartamental<br>Falso Pr\_IdDepartamental, Ascendente Nombre: PrimaryKey<br>Principal: Verdadero Principal: Verdadero<br>
Required: Verdadero Verdadero Única: Verdadero Campos: Pr\_CdPersonal, Ascendente

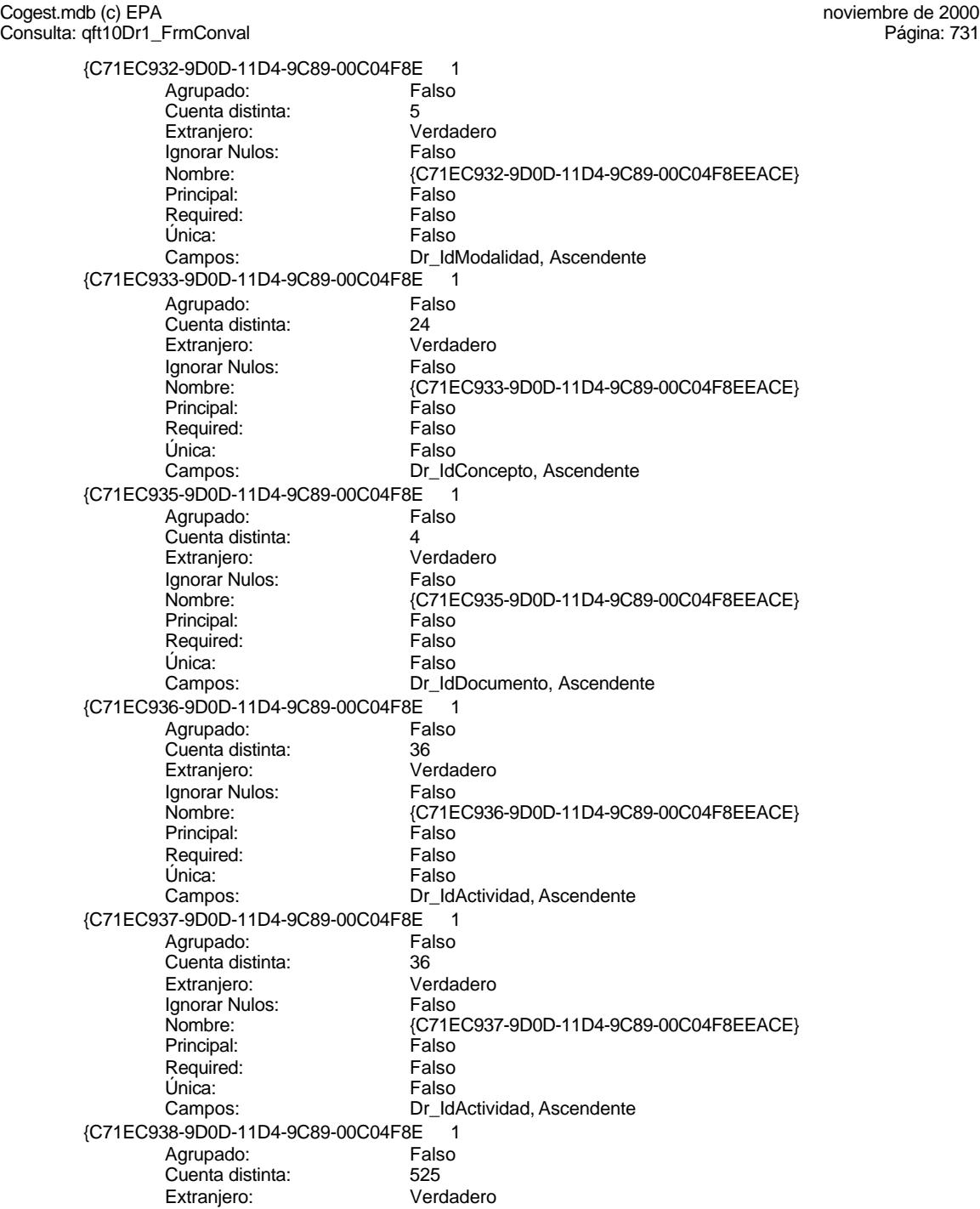

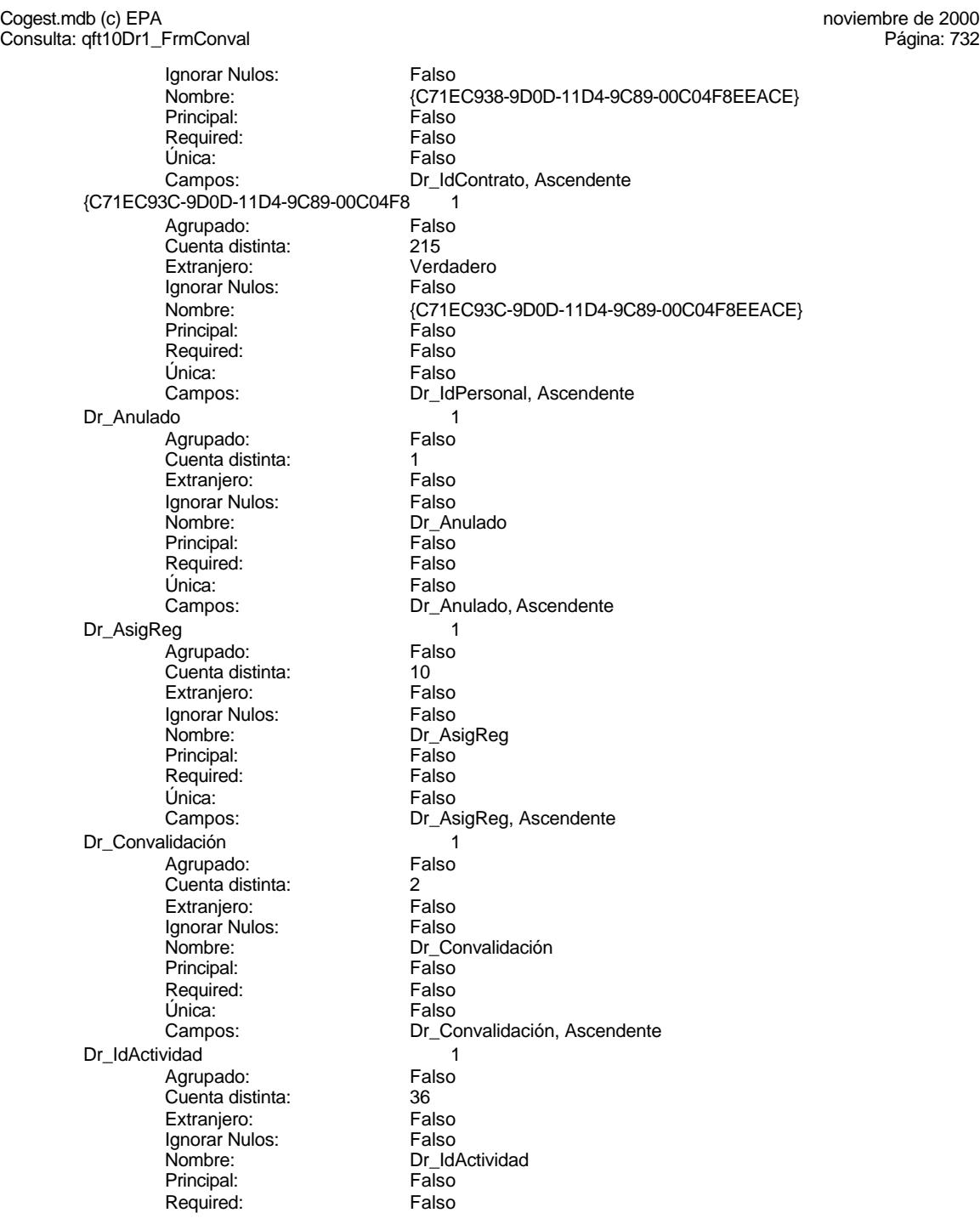

Cogest.mdb (c) EPA<br>
Consulta: qft10Dr1\_FrmConval de 2000<br>
Consulta: qft10Dr1\_FrmConval Consulta: qft10Dr1\_FrmConval Única: Falso<br>Campos: Dr\_Id Dr\_IdConcepto 1 Agrupado: Falso Cuenta distinta: Extranjero: Falso<br>Ignorar Nulos: Falso Ignorar Nulos:<br>Nombre: Principal: Falso<br>Required: Falso Required: Falso Única:<br>Campos: Dr IdContrato 1 Agrupado: Falso<br>Cuenta distinta: 625 Cuenta distinta: 525 Extranjero: Falso<br>
Ignorar Nulos: Falso<br>
Falso Ignorar Nulos: Nombre: Dr\_IdContrato<br>Principal: Falso Principal: Falso<br>Required: Falso Required: Única: Falso Dr\_IdDocumento<br>Agrupado: Falso Agrupado: Falso<br>Cuenta distinta: 4 Cuenta distinta:<br>
Extranjero: Cuenta distinta:<br>
Extranjero: Falso Extranjero: Ignorar Nulos: Falso<br>
Nombre: Dr Idl Principal: Required: Falso Única:<br>Campos: Dr IdFecha 1 Agrupado: Falso<br>Cuenta distinta: 61034 Cuenta distinta: 1034 Extranjero: Falso<br>Ignorar Nulos: Falso Ignorar Nulos:<br>Nombre: Principal: Falso Required: Falso Única: Falso<br>Campos: Dr\_Fe Dr IdModalidad 1 Agrupado: Falso<br>Cuenta distinta: 5 Cuenta distinta: 5 Extranjero: Ignorar Nulos: Falso<br>
Nombre: Dr Idl Principal: Required: Falso<br>Única: Falso Única:<br>Campos: Dr\_IdPersonal 1

Agrupado:

Dr\_IdActividad, Ascendente Dr\_IdConcepto<br>Falso Dr\_IdConcepto, Ascendente Dr\_IdContrato, Ascendente nomento<br>Falso Dr\_IdDocumento, Ascendente Dr\_IdFecha Dr\_Fecha, Ascendente Dr\_IdModalidad<br>Falso Dr\_IdModalidad, Ascendente

Cogest.mdb (c) EPA<br>
Consulta: qft10Dr1\_FrmConval de 2000<br>
Consulta: qft10Dr1\_FrmConval Consulta: qft10Dr1\_FrmConval

Cuenta distinta: 215<br>Extranjero: Falso Extranjero: Falso<br>Ignorar Nulos: Falso Ignorar Nulos:<br>Nombre: Principal: Falso<br>Required: Falso Required:<br>Única: Única: Falso<br>Campos: Falso Dr\_IdTerceros 1 Agrupado: Falso<br>Cuenta distinta: 403 Cuenta distinta: 403 Extranjero: Falso<br>Ignorar Nulos: Falso Ignorar Nulos:<br>Nombre: Principal:<br>
Principal: Falso<br>
Required: Falso Required: Única: Falso Dr\_IdTerritorial 1 Agrupado: quenta distinta:<br>1 Extranjero: 1 Extraniero: Extranjero: Falso<br>Ignorar Nulos: Falso Ignorar Nulos:<br>Nombre: Principal: Falso<br>Required: Falso Required: Falso Unica:<br>Campos: Dr\_Imput 1<br>Agrupado: Falso Agrupado: Falso<br>Cuenta distinta: 61034 quenta distinta:<br>
Extraniero: Extraniero: Extraniero: Extranjero: Falso<br>
Ignorar Nulos: Falso<br>
Falso Ignorar Nulos:<br>Nombre: Principal: Falso<br>Required: Falso equired:<br>
Ealso<br>
Unica: Falso Única: Dr\_Operador 1<br>Aqrupado: Falso Agrupado: Falso Agrapado:<br>Cuenta distinta: Extranjero: Falso<br>Ignorar Nulos: Falso Ignorar Nulos:<br>Nombre: Principal: Required: Falso Única:<br>Campos: Dr Rechazado 1 Agrupado: Falso Cuenta distinta:<br>
Extranjero: 
1 Falso Extranjero: Falso<br>
Extranjero: Falso<br>
Ignorar Nulos: Falso Ignorar Nulos: Nombre: Dr\_Rechazado

Dr\_IdPersonal Dr\_IdPersonal, Ascendente Dr\_IdTerceros<br>Falso Dr\_IdTerceros, Ascendente Dr\_IdTerritorial Dr\_IdTerritorial, Ascendente Dr\_Imput<br>Falso Campos: Dr\_Imput, Ascendente Dr\_Operador<br>Falso Dr\_IdOperador, Ascendente

Cogest.mdb (c) EPA<br>
Consulta: qft10Dr1\_FrmConval de 2000<br>
Consulta: qft10Dr1\_FrmConval Consulta: qft10Dr1\_FrmConval Principal: Falso<br>Required: Falso Required: Falso<br>Única: Falso Única: Dr\_Revision 1 Agrupado: Falso<br>Cuenta distinta: (2 Cuenta distinta: 2<br>Extraniero: 6 Palso Extranjero: Falso<br>Ignorar Nulos: Falso Ignorar Nulos:<br>Nombre: Principal: Required: Falso Única: Falso<br>Campos: Dr Re Dr\_Supervision 1<br>Agrupado: Falso Agrupado: Cuenta distinta: 2 Extranjero: Falso<br>Ignorar Nulos: Falso Ignorar Nulos:<br>Nombre: Principal: Falso<br>Required: Falso Required: Falso Unica:<br>Campos: Dr Validacion 1 Agrupado: Falso Cuenta distinta:<br>
Extraniero: 1990 - Falso Extranjero: Falso<br>
Extranjero: Falso<br>
Ignorar Nulos: Falso Ignorar Nulos:<br>Nombre: Principal: Falso<br>Required: Falso Required: Única: Falso Cs\_CdJefeProyecto 1 Agrupado: Falso<br>Cuenta distinta: 110 quenta distinta:<br>
Extranjero: Extraniero: Extraniero: Extranjero: Ignorar Nulos: Falso<br>
Nombre: Cs Co Principal: Falso Required: Falso<br>Única: Falso Única:<br>Campos: PP\_CdPlantillaPersonal 1 Agrupado: Falso Cuenta distinta: 110<br>Extranjero: Falso Extranjero:<br>Ignorar Nulos: Falso Ignorar Nulos:<br>Nombre: Principal: Falso<br>Required: Falso n Falso<br>Required: Falso<br>Única: Falso Única:

Campos: Dr\_Rechazado, Ascendente Dr\_Revision<br>Falso Dr\_Revisión, Ascendente Dr\_Supervision<br>Falso Dr\_Supervisión, Ascendente Dr\_Validacion<br>Falso Campos: Dr\_Validación, Ascendente Cs\_CdJefeProyecto Pr\_CdJefeFuncional, Ascendente PP\_CdPlantillaPersonal Campos: Pr\_CdJefeDepartamental, Ascendente

Cogest.mdb (c) EPA<br>
Consulta: qft10Dr1\_FrmConval de 2000<br>
Consulta: qft10Dr1\_FrmConval Consulta: qft10Dr1\_FrmConval Pr\_IdDepartamental 1<br>Agrupado: Falso Agrupado: Cuenta distinta: 9 Extranjero: Falso Ignorar Nulos: Falso<br>
Nombre: Pr IdI Pr\_IdDepartamental<br>Falso Principal: Required: Falso Única: Campos: Pr\_IdDepartamental, Ascendente PrimaryKey 1 Agrupado: Falso Cuenta distinta: 272<br>Extranjero: 620 Falso Extranjero: Falso<br>
Ignorar Nulos: Falso Ignorar Nulos:<br>Nombre: PrimaryKey Principal: Verdadero<br>
Required: Verdadero Verdadero Única: Verdadero Campos: Pr\_CdPersonal, Ascendente {C71EC932-9D0D-11D4-9C89-00C04F8E 1 Agrupado: Falso<br>Cuenta distinta: 5 Cuenta distinta: 5 Extranjero: Ignorar Nulos: Falso<br>
Nombre: {C71E {C71EC932-9D0D-11D4-9C89-00C04F8EEACE}<br>Falso Principal: Falso<br>
Required: Falso<br>
Required: Falso Required: Única: Falso Dr\_IdModalidad, Ascendente {C71EC933-9D0D-11D4-9C89-00C04F8E 1 Agrupado: Falso Cuenta distinta: 24 Extranjero: Verdadero Ignorar Nulos: Falso<br>
Nombre: {C71E {C71EC933-9D0D-11D4-9C89-00C04F8EEACE}<br>Falso Principal: Required: Falso<br>Única: Falso Única: Campos: Dr\_IdConcepto, Ascendente {C71EC935-9D0D-11D4-9C89-00C04F8E 1 Agrupado: Falso<br>Cuenta distinta: 4 Cuenta distinta: 4<br>Extranjero: 6 March 1994<br>Verdadero Extranjero: Verda<br>Ignorar Nulos: Falso Ignorar Nulos: Nombre: {C71EC935-9D0D-11D4-9C89-00C04F8EEACE} Principal: Falso<br>Required: Falso Required: Única: Falso Dr\_IdDocumento, Ascendente 7 <sup>-</sup> C71EC936-9D0D-11D4-9C89-00C04F8E}<br>Agrupado: Falso Agrupado: Cuenta distinta: 36 Extranjero: Verdadero

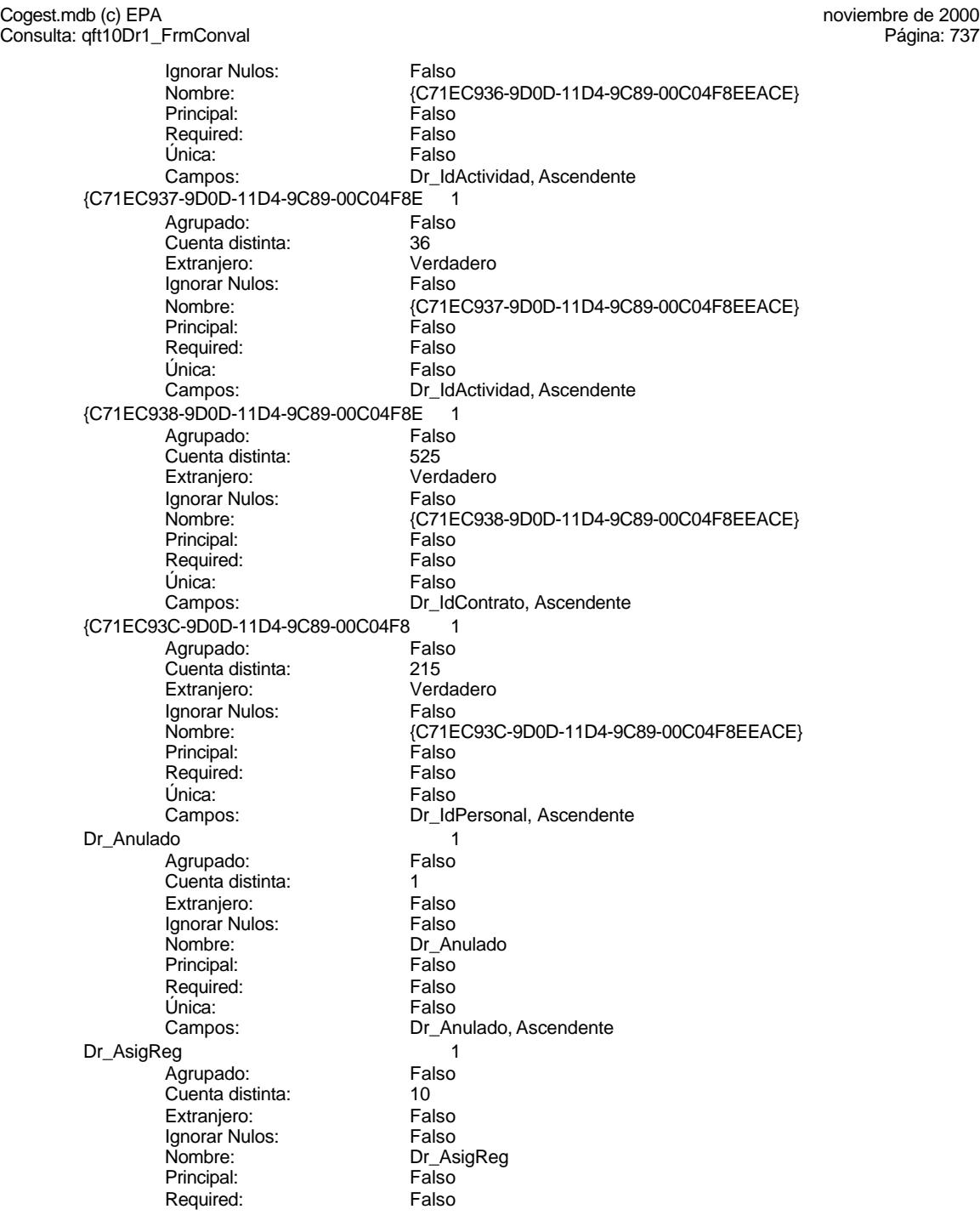

Cogest.mdb (c) EPA<br>
Consulta: qft10Dr1\_FrmConval de 2000<br>
Consulta: qft10Dr1\_FrmConval Consulta: qft10Dr1\_FrmConval Única: Falso<br>Campos: Dr\_As Dr\_Convalidación 1 Agrupado: Falso<br>Cuenta distinta: 2<br>Extranjero: Falso Cuenta distinta: Extranjero: Falso<br>Ignorar Nulos: Falso Ignorar Nulos:<br>Nombre: Principal: Falso<br>Required: Falso Required: Falso Única:<br>Campos: Dr IdActividad 1 Agrupado: Falso<br>Cuenta distinta: 60 Cuenta distinta: 36<br>Extranjero: Falso Extranjero: Falso<br>
Ignorar Nulos: Falso<br>
Ignorar Nulos: Falso Ignorar Nulos: Nombre: Dream Dr\_IdActividad<br>Principal: Falso Principal: Falso<br>Required: Falso Required: Única: Falso Dr\_IdConcepto 1<br>Agrupado: Falso Agrupado: Falso Cuenta distinta:<br>
Extraniero: Cuenta distinta:<br>
Extraniero: Falso Extranjero: Ignorar Nulos:<br>
Nombre: Carl Combre:<br>
Dr Id Principal: Required: Falso Única:<br>Campos: Dr IdContrato 1 Agrupado: Falso Cuenta distinta: 525 Extranjero: Falso<br>Ignorar Nulos: Falso Ignorar Nulos:<br>Nombre: Principal: Falso Required: Falso Única: Falso Dr\_IdDocumento 1 Agrupado: Falso<br>Cuenta distinta: 4 Cuenta distinta: 4 Extranjero: Ignorar Nulos: Falso<br>
Nombre: Dr Idl Principal: Required: Falso<br>Única: Falso Única:<br>Campos: Dr\_IdFecha 1

Dr\_AsigReg, Ascendente Dr\_Convalidación Dr\_Convalidación, Ascendente Dr\_IdActividad, Ascendente Dr\_IdConcepto<br>Falso Dr\_IdConcepto, Ascendente Dr\_IdContrato Campos: Dr\_IdContrato, Ascendente Dr\_IdDocumento<br>Falso Dr\_IdDocumento, Ascendente Agrupado: Falso

Cogest.mdb (c) EPA<br>
Consulta: qft10Dr1\_FrmConval de 2000<br>
Consulta: qft10Dr1\_FrmConval Consulta: qft10Dr1\_FrmConval

Cuenta distinta: 1034<br>Extranjero: Falso Extranjero: Falso<br>Ignorar Nulos: Falso Ignorar Nulos:<br>Nombre: Principal: Falso<br>Required: Falso Required:<br>Única: Única: Falso<br>Campos: Falso Dr\_IdModalidad 1 Agrupado: Falso<br>Cuenta distinta: 5 Cuenta distinta: 5<br>
Extranjero: 6 Falso Extranjero: Falso<br>Ignorar Nulos: Falso Ignorar Nulos:<br>Nombre: Principal:<br>
Principal: Falso<br>
Required: Falso Required: Única: Falso Dr\_IdPersonal 1 Agrupado: Falso<br>Cuenta distinta: 615 quenta distinta:<br>
Extranjero: Extraniero: Extraniero: Extranjero: Falso<br>Ignorar Nulos: Falso Ignorar Nulos:<br>Nombre: Principal: Falso<br>Required: Falso Required: Falso Única:<br>Campos: Dr\_IdTerceros 1<br>Agrupado: Falso Agrupado: Fals<br>Cuenta distinta: 403 Suenta distinta: 403<br>Extraniero: Ealso Extranjero: Ignorar Nulos:<br>Nombre: Principal: Falso<br>Required: Falso equired:<br>
Ealso<br>
Unica: Falso Única: Dr\_IdTerritorial 1<br>Aqrupado: Falso Agrupado: regrapeae.<br>Cuenta distinta: 1<br>Extranjero: 1 Falso Extranjero: Falso<br>Ignorar Nulos: Falso Ignorar Nulos:<br>Nombre: Principal: Required: Falso Única:<br>Campos: Dr Imput 1 Agrupado: Falso<br>Cuenta distinta: 61034 Cuenta distinta: 1034 Extranjero: Falso<br>
Ignorar Nulos: Falso<br>
Falso Ignorar Nulos: Nombre: Dr\_Imput

Dr\_IdFecha Dr\_Fecha, Ascendente Dr\_IdModalidad<br>Falso Dr\_IdModalidad, Ascendente Dr\_IdPersonal Dr\_IdPersonal, Ascendente Palso<br>Dr\_IdTerceros<br>Falso Campos: Dr\_IdTerceros, Ascendente Dr\_IdTerritorial<br>Falso Dr\_IdTerritorial, Ascendente

Cogest.mdb (c) EPA<br>
Consulta: qft10Dr1\_FrmConval de 2000<br>
Consulta: qft10Dr1\_FrmConval Consulta: qft10Dr1\_FrmConval Principal: Falso<br>Required: Falso Required: Falso<br>Única: Falso Única: Dr\_Operador 1 Agrupado: Falso<br>Cuenta distinta: 69 Cuenta distinta: 89 Extranjero: Falso<br>Ignorar Nulos: Falso Ignorar Nulos:<br>Nombre: Principal: Required: Falso Única: Falso<br>Campos: Dr Id Dr\_Rechazado 1<br>Agrupado: Falso Agrupado: Cuenta distinta: 1 Extranjero: Falso<br>Ignorar Nulos: Falso Ignorar Nulos:<br>Nombre: Principal: Falso<br>Required: Falso Required: Falso Única:<br>Campos: Dr\_Revision 1<br>Agrupado: Falso Agrupado: Falso<br>Cuenta distinta: Palso<br>Extranjero: Falso Cuenta distinta: Extranjero: Falso<br>
Extranjero: Falso<br>
Ignorar Nulos: Falso Ignorar Nulos:<br>Nombre: Principal: Falso<br>Required: Falso Required: Única: Falso Dr\_Supervision 1 Agrupado: Falso<br>Cuenta distinta: 2 cuenta distinta: 2<br>Extraniero: 6 Extraniero: 6 Extraniero: Extranjero: Ignorar Nulos: Falso<br>
Nombre: Dr Su Principal: Falso Required: Falso<br>Única: Falso Única:<br>Campos: Dr\_Validacion 1 Agrupado: Falso Cuenta distinta: 1<br>Extranjero: 1999 Falso Extranjero:<br>Ignorar Nulos: Falso Ignorar Nulos:<br>Nombre: Principal: Falso<br>Required: Falso n Falso<br>Required: Falso<br>Única: Falso Única:

Campos: Dr\_Imput, Ascendente Dr\_Operador<br>Falso Dr\_IdOperador, Ascendente Dr\_Rechazado<br>Falso Dr\_Rechazado, Ascendente nated<br>Dr\_Revision<br>Falso Campos: Dr\_Revisión, Ascendente Dr\_Supervision Dr\_Supervisión, Ascendente Dr\_Validacion<br>Falso Campos: Dr\_Validación, Ascendente

Cogest.mdb (c) EPA<br>
Consulta: qft10Dr1\_FrmConval de 2000<br>
Consulta: qft10Dr1\_FrmConval

Consulta: qft10Dr1\_FrmConval Cs\_CdJefeProyecto 1<br>Agrupado: Falso Agrupado: Fals<br>Cuenta distinta: 6110 Cuenta distinta: Extranjero: Falso Ignorar Nulos: Falso<br>
Nombre: Cs Co Cs\_CdJefeProyecto Principal: Falso Required: Falso Única: Campos: Pr\_CdJefeFuncional, Ascendente PP\_CdPlantillaPersonal 1 Agrupado: Falso quenta distinta:<br>
Extranjero: Extraniero: Extranjero: Extranjero:<br>Ignorar Nulos: Falso Ignorar Nulos:<br>Nombre: PP\_CdPlantillaPersonal Principal: Falso<br>Required: Falso Required: Única: Falso Campos: Pr\_CdJefeDepartamental, Ascendente Pr\_IdDepartamental 1 Agrupado: Falso<br>Cuenta distinta: 9 Cuenta distinta:<br>
Extraniero: Cuenta distinta:<br>
Extraniero: Falso Extranjero: Ignorar Nulos: Falso<br>
Nombre: Pr Idl Pr\_IdDepartamental<br>Falso Principal: Falso<br>Required: Falso<br>Falso Required: Única: Falso Pr\_IdDepartamental, Ascendente PrimaryKey<br>Agrupado: Falso Agrupado: Falso Cuenta distinta: 272 Cuenta distinta: 272<br>Extranjero: Falso<br>Ignorar Nulos: Falso Ignorar Nulos:<br>Nombre: Nombre: PrimaryKey<br>Principal: Verdadero Verdadero Required: Verdadero<br>Única: Verdadero Verdadero Campos: Prodente Pr\_CdPersonal, Ascendente {C71EC932-9D0D-11D4-9C89-00C04F8E 1 Agrupado: Falso<br>Cuenta distinta: 5 Cuenta distinta: 5<br>Extranjero: 6 Marchel Verdadero Extranjero: Verda<br>Ignorar Nulos: Falso Ignorar Nulos: Nombre:  ${C71EC932-9D0D-11D4-9C89-00C04F8EEACE}$ <br>Principal: Falso Principal: Falso<br>Required: Falso Required: Única: Falso Dr\_IdModalidad, Ascendente {C71EC933-9D0D-11D4-9C89-00C04F8E 1}<br>Agrupado: Falso Agrupado: Cuenta distinta: 24 Extranjero: Verdadero

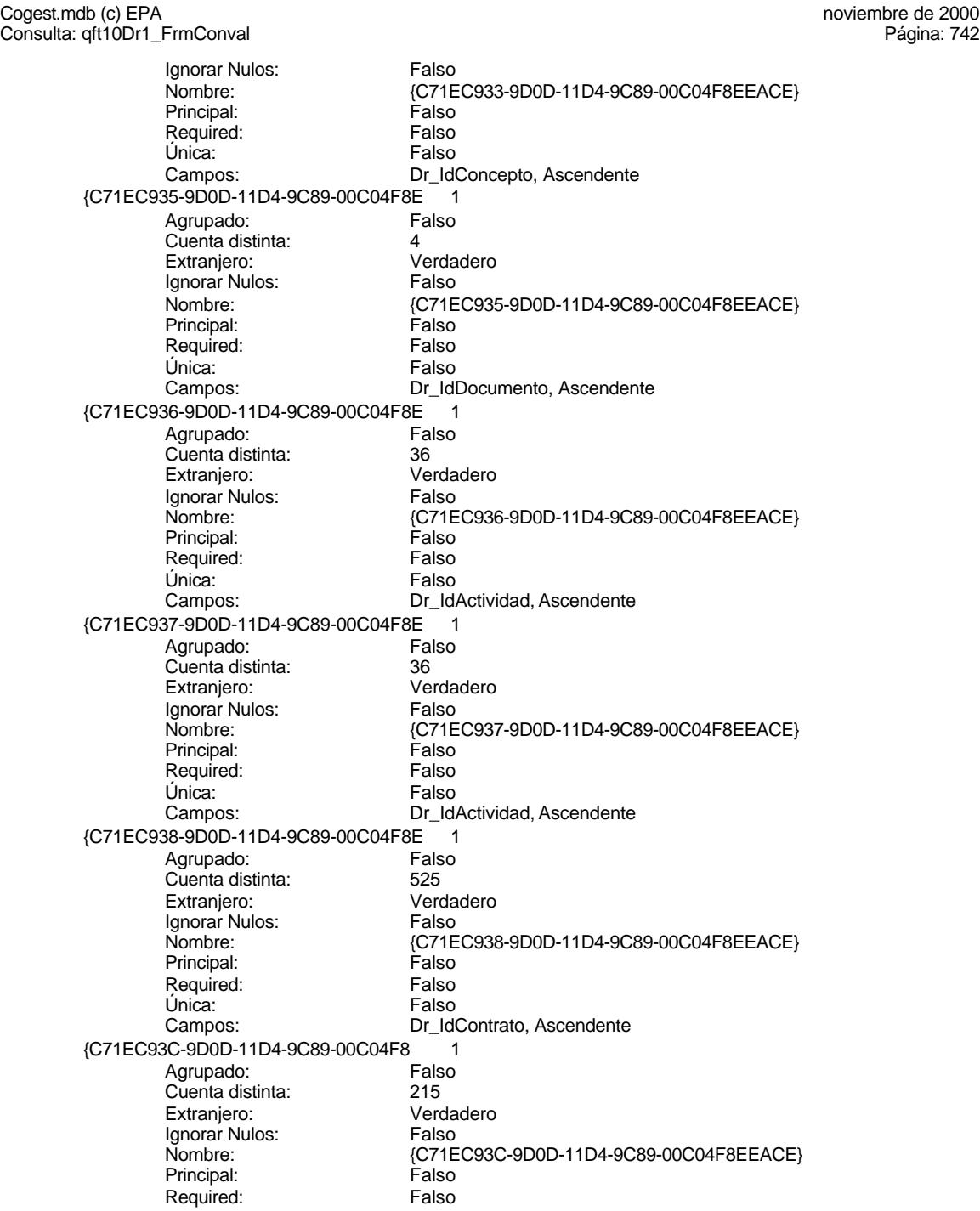

Cogest.mdb (c) EPA<br>
Consulta: qft10Dr1\_FrmConval de 2000<br>
Consulta: qft10Dr1\_FrmConval Consulta: qft10Dr1\_FrmConval Única: Falso<br>Campos: Dr\_Idl Dr\_Anulado 1 Agrupado: Falso Cuenta distinta:<br>
Extranjero: 1 Falso Extranjero: Falso<br>Ignorar Nulos: Falso Ignorar Nulos:<br>Nombre: Principal: Falso<br>Required: Falso Required: Falso Única:<br>Campos: Dr\_AsigReg 1 **Agrupado:** Falso<br>Cuenta distinta: 610 Cuenta distinta: 10<br>Extranjero: Falso Extranjero: Falso<br>
Ignorar Nulos: Falso<br>
Falso Ignorar Nulos: Nombre: Dr\_AsigReg<br>Principal: Falso Principal: Falso<br>Required: Falso Required: Única: Falso Dr\_Convalidación 1<br>Agrupado: Falso Agrupado: Falso<br>Cuenta distinta: Cuenta distinta: 2 Cuenta distinta:<br>
Extraniero: Cuenta distinta:<br>
Extraniero: Falso Extranjero: Ignorar Nulos: Falso<br>
Nombre: Dr Co Principal: Required: Falso Única:<br>Campos: Dr IdActividad 1 Agrupado: Falso Cuenta distinta: 36<br>Extranjero: 67 Falso Extranjero: Falso<br>Ignorar Nulos: Falso Ignorar Nulos:<br>Nombre: Principal: Falso Required: Falso Única: Falso<br>Campos: Falso Dr\_IdConcepto 1 Agrupado: Falso Cuenta distinta: Extranjero: Falso Ignorar Nulos: Falso<br>
Nombre: Dr Id Principal: Required: Falso<br>Única: Falso Única:<br>Campos: Dr\_IdContrato 1 Agrupado:

Dr\_IdPersonal, Ascendente Dr\_Anulado<br>Falso Dr\_Anulado, Ascendente Dr\_AsigReg, Ascendente Dr\_Convalidación<br>Falso Dr\_Convalidación, Ascendente Dr\_IdActividad Dr\_IdActividad, Ascendente Dr\_IdConcepto<br>Falso Dr\_IdConcepto, Ascendente

Cogest.mdb (c) EPA<br>
Consulta: qft10Dr1\_FrmConval de 2000<br>
Consulta: qft10Dr1\_FrmConval Consulta: qft10Dr1\_FrmConval Cuenta distinta: 525<br>Extranjero: Falso Extranjero: Falso<br>Ignorar Nulos: Falso Ignorar Nulos:<br>Nombre: Principal: Falso<br>Required: Falso Required: Falso<br>Única: Falso Única:<br>Campos: Dr\_IdDocumento 1 Agrupado: Falso<br>Cuenta distinta: 4 Cuenta distinta: 4<br>Extranjero: 6 Falso Extranjero: Falso<br>Ignorar Nulos: Falso Ignorar Nulos:<br>Nombre: Principal:<br>
Principal: Falso<br>
Required: Falso Required: Única: Falso Dr\_IdFecha 1 Agrupado: Falso<br>Cuenta distinta: 61034 Cuenta distinta: 1034 Extranjero: Falso<br>Ignorar Nulos: Falso Ignorar Nulos:<br>Nombre: Principal: Falso<br>Required: Falso Required: Falso Única:<br>Campos: Dr\_IdModalidad 1 Agrupado: Cuenta distinta: 5<br>Extraniero: 6 Falso Extranjero: Ignorar Nulos:<br>Nombre: Principal: Falso<br>Required: Falso equired:<br>
Ealso<br>
Unica: Falso Única: Dr\_IdPersonal 1<br>Agrupado: Falso Agrupado: Falso<br>Cuenta distinta: 615 regiapeae.<br>Cuenta distinta: 215<br>Extranjero: Falso Extranjero: Falso<br>
Ignorar Nulos: Falso Ignorar Nulos:<br>Nombre: Principal: Required: Falso Única:<br>Campos:

Ignorar Nulos:

Dr\_IdContrato Dr\_IdContrato, Ascendente Dr\_IdDocumento<br>Falso Dr\_IdDocumento, Ascendente Dr\_IdFecha Dr\_Fecha, Ascendente naso<br>Dr\_IdModalidad<br>Falso Campos: Dr\_IdModalidad, Ascendente n also<br>Dr\_IdPersonal<br>Falso Dr\_IdPersonal, Ascendente Dr\_IdTerceros 1<br>Agrupado: Falso Agrupado: Falso<br>Cuenta distinta: 603 Cuenta distinta: 403 Extranjero: Falso<br>
Ignorar Nulos: Falso<br>
Falso Nombre: Dr\_IdTerceros

Cogest.mdb (c) EPA<br>
Consulta: qft10Dr1\_FrmConval de 2000<br>
Consulta: qft10Dr1\_FrmConval Consulta: qft10Dr1\_FrmConval Principal: Falso<br>Required: Falso Required: Falso<br>Única: Falso Única: Dr\_IdTerritorial 1 Agrupado: Falso Cuenta distinta: 1<br>Extraniero: 1990 Falso Extranjero: Falso<br>
Ignorar Nulos: Falso Ignorar Nulos:<br>Nombre: Principal: Required: Falso Única: Falso Dr\_Imput 1<br>Agrupado: Falso Agrupado: Falso<br>Cuenta distinta: 1034 Cuenta distinta: Extranjero: Falso<br>Ignorar Nulos: Falso Ignorar Nulos:<br>Nombre: Principal: Falso<br>Required: Falso Required: Falso Única:<br>Campos: Dr Operador 1 Agrupado: Falso Cuenta distinta: 69<br>Extraniero: Extraniero: 69 Extranjero: Falso<br>
Ignorar Nulos: Falso<br>
Falso Ignorar Nulos:<br>Nombre: Principal: Falso<br>Required: Falso Required: Única: Falso Dr\_Rechazado 1 Agrupado: Falso quenta distinta:<br>1 Extranjero: 1 Extraniero: Extranjero: Ignorar Nulos: Falso<br>
Nombre: Dr Re Principal: Falso Required: Falso<br>Única: Falso Única:<br>Campos: Dr\_Revision 1 Agrupado: Falso Cuenta distinta: 2<br>Extranjero: 6 Falso Extranjero:<br>Ignorar Nulos: Falso Ignorar Nulos:<br>Nombre: Principal: Falso<br>Required: Falso n Falso<br>Required: Falso<br>Única: Falso Única:

Campos: Dr\_IdTerceros, Ascendente Dr\_IdTerritorial<br>Falso Dr\_IdTerritorial, Ascendente Dr\_Imput<br>Falso Dr\_Imput, Ascendente Dr\_Operador<br>Falso Campos: Dr\_IdOperador, Ascendente Dr\_Rechazado Dr\_Rechazado, Ascendente Dr\_Revision<br>Falso Campos: Dr\_Revisión, Ascendente

Cogest.mdb (c) EPA<br>
Consulta: qft10Dr1\_FrmConval de 2000<br>
Consulta: qft10Dr1\_FrmConval Consulta: qft10Dr1\_FrmConval

Dr\_Supervision 1<br>Agrupado: Falso Agrupado: Cuenta distinta: 2<br>
Extranjero: 6 Falso Extranjero: Ignorar Nulos: Falso<br>
Nombre: Dr Su Principal: Falso<br>Required: Falso Required: Falso Única: Dr\_Validacion 1 Agrupado: Falso Cuenta distinta: 1 Extranjero:<br>Ignorar Nulos: Falso Ignorar Nulos:<br>Nombre: Principal: Falso<br>Required: Falso Required: Única: Falso Cs\_CdJefeProyecto 1 Agrupado: Falso<br>Cuenta distinta: 6110 Cuenta distinta:<br>
Extraniero: Cuenta distinta:<br>
Extraniero: Falso Extranjero: Ignorar Nulos: Falso<br>
Nombre: Cs C Principal: Falso<br>Required: Falso<br>Required: Falso Required: Única: Falso PP\_CdPlantillaPersonal 1<br>Agrupado: Falso Agrupado: Fals<br>Cuenta distinta: 110 Cuenta distinta:<br>
Extranjero: 6110<br>
Extranjero: 61150 Extranjero: Ignorar Nulos: Falso<br>
Nombre: PP Co Principal: Required: Falso<br>Única: Falso Única: Pr\_IdDepartamental 1<br>Agrupado: Falso Agrupado: Falson Falson<br>Cuenta distinta: 9 Cuenta distinta: 9<br>Extranjero: 6 Falso Extranjero: Falso<br>Ignorar Nulos: Falso Ignorar Nulos: Principal: Falso<br>Required: Falso Required: Única: Falso PrimaryKey<br>Agrupado: Falso Agrupado: Falso Cuenta distinta: Extranjero: Falso

Dr\_Supervision<br>Falso Campos: Dr\_Supervisión, Ascendente Dr\_Validacion Campos: Dr\_Validación, Ascendente Cs\_CdJefeProyecto<br>Falso Pr\_CdJefeFuncional, Ascendente PP\_CdPlantillaPersonal<br>Falso Campos: Pr\_CdJefeDepartamental, Ascendente Nombre: Pr\_IdDepartamental<br>Principal: Principal: Falso Pr\_IdDepartamental, Ascendente

Cogest.mdb (c) EPA<br>
Consulta: qft10Dr1\_FrmConval de 2000<br>
Consulta: qft10Dr1\_FrmConval Consulta: qft10Dr1\_FrmConval Ignorar Nulos: Falso<br>
Nombre: Prima Nombre: PrimaryKey<br>Principal: Verdadero Principal: Verdadero<br>Required: Verdadero Verdadero Única: Verdadero<br>Campos: Pr CdPers Pr\_CdPersonal, Ascendente {C71EC932-9D0D-11D4-9C89-00C04F8E 1 Agrupado: Falso Cuenta distinta: 5<br>Extranjero: 6 March 1999 - Verdadero Extranjero: Ignorar Nulos: Falso<br>
Nombre: {C71E {C71EC932-9D0D-11D4-9C89-00C04F8EEACE}<br>Falso Principal: Falso<br>Required: Falso Required: Falso Única: Campos: Dr\_IdModalidad, Ascendente {C71EC933-9D0D-11D4-9C89-00C04F8E 1 Agrupado: Falso Cuenta distinta: 24 Extraniero: Ignorar Nulos: Falso<br>
Nombre: {C71E {C71EC933-9D0D-11D4-9C89-00C04F8EEACE}<br>Falso Principal:<br>Principal: Falso<br>Required: Falso Required: Única: Falso Dr\_IdConcepto, Ascendente {C71EC935-9D0D-11D4-9C89-00C04F8E 1 Agrupado: Presenta distinta:<br>
Cuenta distinta:  $\begin{array}{ccc} 4 & 4 \\ 2 & 4 \end{array}$ Extranjero: Verda<br>Ignorar Nulos: Falso Ignorar Nulos:<br>Nombre: Nombre: {C71EC935-9D0D-11D4-9C89-00C04F8EEACE} Principal: Falso Required: Falso Única: Falso Dr\_IdDocumento, Ascendente {C71EC936-9D0D-11D4-9C89-00C04F8E 1 Agrupado: Falso Cuenta distinta: 36 Extranjero: Verdadero Ignorar Nulos:<br>Ignorar Nulos: Falso<br>Nombre: {C71E {C71EC936-9D0D-11D4-9C89-00C04F8EEACE}<br>Falso Principal: Falso<br>Required: Falso Required: Única: Falso Campos: Dr\_IdActividad, Ascendente {C71EC937-9D0D-11D4-9C89-00C04F8E 1 Agrupado: Falso<br>Cuenta distinta: 69 136 Cuenta distinta: Extranjero: Verdadero<br>
Ignorar Nulos: Falso Ignorar Nulos:<br>Nombre: {C71EC937-9D0D-11D4-9C89-00C04F8EEACE}<br>Falso Principal: Required: Falso

Cogest.mdb (c) EPA<br>
Consulta: qft10Dr1\_FrmConval de 2000<br>
Consulta: qft10Dr1\_FrmConval Consulta: qft10Dr1\_FrmConval Única: Falso<br>Campos: Dr\_Id Dr\_IdActividad, Ascendente {C71EC938-9D0D-11D4-9C89-00C04F8E 1 Agrupado: Falso Cuenta distinta:<br>
Extranjero: 
S25<br>
Extranjero: 
Santa Verdadero Extranjero: Verda<br>Ignorar Nulos: Falso Ignorar Nulos:<br>Nombre: {C71EC938-9D0D-11D4-9C89-00C04F8EEACE}<br>Falso Principal: Falso<br>Required: Falso Required: Única: Falso Dr\_IdContrato, Ascendente {C71EC93C-9D0D-11D4-9C89-00C04F8 1 Agrupado: Falso<br>Cuenta distinta: 611 1215 Cuenta distinta: 215<br>Extranjero: Carlo Verdadero Extranjero: Ignorar Nulos: Falso Nombre:  ${C71EC93C-9D0D-11D4-9C89-00C04F8EEACE}$ <br>Principal: Falso Principal: Falso<br>Required: Falso Required: Única: Falso Dr\_IdPersonal, Ascendente Dr\_Anulado 1<br>Agrupado: Falso Agrupado: Cuenta distinta:<br>
Extraniero: 1<br>
Extraniero: 1 Falso Extranjero: Ignorar Nulos: Falso<br>
Nombre: Dr Ar Dr\_Anulado<br>Falso Principal: Required: Falso Única:<br>Campos: Dr\_Anulado, Ascendente Dr AsigReg 1 Agrupado: Falso Cuenta distinta: 10<br>10 Extranjero: 6 Extranjero: 1 Extranjero: Falso<br>Ignorar Nulos: Falso Ignorar Nulos:<br>Nombre: Dr\_AsigReg Principal: Falso Required: Falso Única: Falso Campos: Dr\_AsigReg, Ascendente Dr Convalidación 1 Agrupado: Falso<br>Cuenta distinta: 2 Cuenta distinta: Extranjero: Falso Ignorar Nulos: Falso<br>
Nombre: Dr Co Dr\_Convalidación<br>Falso Principal: Required: Falso<br>Única: Falso Única:<br>Campos: Dr\_Convalidación, Ascendente Dr\_IdActividad 1 Agrupado: Falso

Cogest.mdb (c) EPA<br>
Consulta: qft10Dr1\_FrmConval de 2000<br>
Consulta: qft10Dr1\_FrmConval

Cuenta distinta: 36<br>
Extranjero: 67<br>
Falso Extranjero: Falso<br>Ignorar Nulos: Falso Ignorar Nulos:<br>Nombre: Principal: Falso<br>Required: Falso Required: Falso<br>Única: Falso Única:<br>Campos: Dr\_IdConcepto 1 ercupado:<br>Cuenta distinta: entre 1924<br>24 Cuenta distinta: 24<br>Extranjero: 62 Falso Extranjero: Falso<br>Ignorar Nulos: Falso Ignorar Nulos:<br>Nombre: Principal:<br>
Principal: Falso<br>
Required: Falso Required: Única: Falso Dr\_IdContrato 1 Agrupado: quenta distinta:<br>
Extranjero: Extraniero: Extranjero: Extranjero: Falso<br>Ignorar Nulos: Falso Ignorar Nulos:<br>Nombre: Principal: Falso<br>Required: Falso Required: Falso Única:<br>Campos: Dr\_IdDocumento 1<br>Agrupado: Falso Agrupado: Cuenta distinta: 4<br>Extraniero: 6 Falso Extranjero: Ignorar Nulos: Falso<br>
Nombre: Dr IdI Principal: Falso<br>Required: Falso equired:<br>
Ealso<br>
Unica: Falso Única: Dr\_IdFecha 1 Agrupado: Falso<br>Cuenta distinta: 61034 regia distinta:<br>Cuenta distinta: 1034<br>Extranjero: Falso Extranjero: Falso<br>Ignorar Nulos: Falso Ignorar Nulos:<br>Nombre: Principal: Required: Falso Única:<br>Campos: Dr IdModalidad 1 Agrupado: Falso<br>Cuenta distinta: 5 Cuenta distinta: 5<br>
Extranjero: 5<br>
Extranjero: 6 Extranjero: Falso<br>
Extranjero: Falso<br>
Ignorar Nulos: Falso Ignorar Nulos: Nombre: Dr\_IdModalidad

Consulta: qft10Dr1\_FrmConval

Dr\_IdActividad Dr\_IdActividad, Ascendente Dr\_IdConcepto<br>Falso Dr\_IdConcepto, Ascendente Dr\_IdContrato Dr\_IdContrato, Ascendente Dr\_IdDocumento Campos: Dr\_IdDocumento, Ascendente Dr\_IdFecha<br>Falso Dr\_Fecha, Ascendente

Cogest.mdb (c) EPA<br>
Consulta: qft10Dr1\_FrmConval de 2000<br>
Consulta: qft10Dr1\_FrmConval Consulta: qft10Dr1\_FrmConval Principal: Falso<br>Required: Falso Required: Falso<br>Única: Falso Única: Dr\_IdPersonal 1 Agrupado: Falso<br>Cuenta distinta: 6215 Cuenta distinta: 215 Extranjero: Ignorar Nulos: Falso<br>
Nombre: Dr\_Idf Principal: Required: Falso Única: Falso<br>Campos: Dr Idl Dr\_IdTerceros 1<br>Agrupado: Falso Agrupado: Falso<br>Cuenta distinta: 403 Cuenta distinta: Extranjero: Falso<br>Ignorar Nulos: Falso Ignorar Nulos:<br>Nombre: Principal: Falso<br>Required: Falso Required: Falso Unica:<br>Campos: Dr\_IdTerritorial 1<br>Agrupado: Falso Agrupado: Cuenta distinta:<br>
Extraniero: 1990 - Falso Extranjero: Falso<br>
Extranjero: Falso<br>
Ignorar Nulos: Falso Ignorar Nulos:<br>Nombre: Principal: Falso<br>Required: Falso n and particular text in the Falso<br>Required: Falso<br>Única: Falso Única: Dr\_Imput 1 Agrupado: Falso<br>Cuenta distinta: 61034 quenta distinta:<br>
Extranjero: Extranjero: Extranjero: Extranjero: Ignorar Nulos: Falso<br>
Nombre: Dr Im Principal: Falso Required: Falso<br>Única: Falso Única:<br>Campos: Dr\_Operador 1 Agrupado: Falso Cuenta distinta: 69<br>Extranjero: Extraniero: 6 Extranjero:<br>Ignorar Nulos: Falso Ignorar Nulos:<br>Nombre: Principal: Falso<br>Required: Falso n Falso<br>Required: Falso<br>Única: Falso Única:

Campos: Dr\_IdModalidad, Ascendente Dr\_IdPersonal<br>Falso Dr\_IdPersonal, Ascendente Dr\_IdTerceros Dr\_IdTerceros, Ascendente Dr\_IdTerritorial<br>Falso Campos: Dr\_IdTerritorial, Ascendente Dr\_Imput Dr\_Imput, Ascendente Dr\_Operador<br>Falso Campos: Dr\_IdOperador, Ascendente

Cogest.mdb (c) EPA<br>
Consulta: qft10Dr1\_FrmConval de 2000<br>
Consulta: qft10Dr1\_FrmConval Consulta: qft10Dr1\_FrmConval Dr\_Rechazado 1<br>Agrupado: Falso Agrupado: Cuenta distinta:<br>
Extranjero: 
1 Falso Extranjero: Ignorar Nulos: Falso<br>
Nombre: Dr Re Principal: Falso<br>Required: Falso Required: Falso Única: Dr\_Revision 1 Agrupado: Falso Cuenta distinta: 2<br>
Extranjero: 6 Falso Extranjero:<br>Ignorar Nulos: Falso Ignorar Nulos:<br>Nombre: Principal: Falso<br>Required: Falso Required: Única: Falso Dr\_Supervision 1 Agrupado: Falso<br>Cuenta distinta: 2 Cuenta distinta:<br>
Extraniero: Cuenta distinta:<br>
Extraniero: Falso Extranjero: Falso<br>Ignorar Nulos: Falso Ignorar Nulos:<br>Nombre: Principal:<br>Principal: Falso<br>Required: Falso Required: Única: Falso Dr\_Validacion 1 Agrupado: Falso ng.c.paso.<br>Cuenta distinta: 1<br>Extranjero: 1 Falso Extranjero: Falso<br>
Ignorar Nulos: Falso Ignorar Nulos:<br>Nombre:

Principal:

Ignorar Nulos:

Cuenta distinta:

Principal:

Única:

Dr\_Rechazado<br>Falso Campos: Dr\_Rechazado, Ascendente nated<br>Dr\_Revision Campos: Dr\_Revisión, Ascendente Dr\_Supervision<br>Falso Dr\_Supervisión, Ascendente Dr\_Validacion<br>Falso Required: Falso<br>Única: Falso Campos: Dr\_Validación, Ascendente Cs\_CdJefeProyecto 1<br>Agrupado: Falso Agrupado: Fals<br>Cuenta distinta: 6110 Cuenta distinta: 110<br>Extraniero: 612 Falso Extranjero: Falso<br>
Ignorar Nulos: Falso Nombre: Cs\_CdJefeProyecto<br>Principal: Cs\_Calso Required: Falso Única: Falso Pr\_CdJefeFuncional, Ascendente PP\_CdPlantillaPersonal 1<br>Agrupado: Falso Agrupado: Fals<br>Cuenta distinta: 110 Extranjero: Falso

Cogest.mdb (c) EPA<br>
Consulta: qft10Dr1\_FrmConval de 2000<br>
Consulta: qft10Dr1\_FrmConval Consulta: qft10Dr1\_FrmConval Ignorar Nulos: Falso<br>
Nombre: PP\_C PP\_CdPlantillaPersonal<br>Falso Principal: Required: Falso Única: Falso Pr\_CdJefeDepartamental, Ascendente Pr\_IdDepartamental 1 Agrupado: Falso Cuenta distinta: 9<br>Extranjero: 6 Falso Extranjero: Falso<br>Ignorar Nulos: Falso Ignorar Nulos:<br>Nombre: Pr\_IdDepartamental<br>Falso Principal: Falso<br>Required: Falso Required: Única: Falso Campos: Pr\_IdDepartamental, Ascendente PrimaryKey 1 erres Agrupado:<br>Cuenta distinta: entre 1972 Cuenta distinta: 272 Extraniero: Ignorar Nulos: Falso<br>
Nombre: Prima Nombre: PrimaryKey<br>Principal: Principality Principal: Verdadero<br>
Required: Verdadero<br>
Verdadero Verdadero Única: Verdadero<br>Campos: Campos: Pr<sup>CdPers</sup> Pr\_CdPersonal, Ascendente {C71EC932-9D0D-11D4-9C89-00C04F8E 1 Agrupado: Cuenta distinta: 5 Extranjero: Verda<br>Ignorar Nulos: Falso Ignorar Nulos:<br>Nombre: Nombre: {C71EC932-9D0D-11D4-9C89-00C04F8EEACE} Principal: Falso Required: Falso Única: Falso Dr\_IdModalidad, Ascendente {C71EC933-9D0D-11D4-9C89-00C04F8E 1 Agrupado: Falso Cuenta distinta: 24 Extranjero: Verdadero <u>Examples:</u><br>Ignorar Nulos: Falso<br>Nombre: 6. (C71E {C71EC933-9D0D-11D4-9C89-00C04F8EEACE}<br>Falso Principal: Falso<br>Required: Falso Required: Única: Falso Campos: Dr\_IdConcepto, Ascendente {C71EC935-9D0D-11D4-9C89-00C04F8E 1 Agrupado: Falso Cuenta distinta: 4 Extranjero: Verdadero<br>
Ignorar Nulos: Falso Ignorar Nulos:<br>Nombre: {C71EC935-9D0D-11D4-9C89-00C04F8EEACE}<br>Falso Principal: Required: Falso

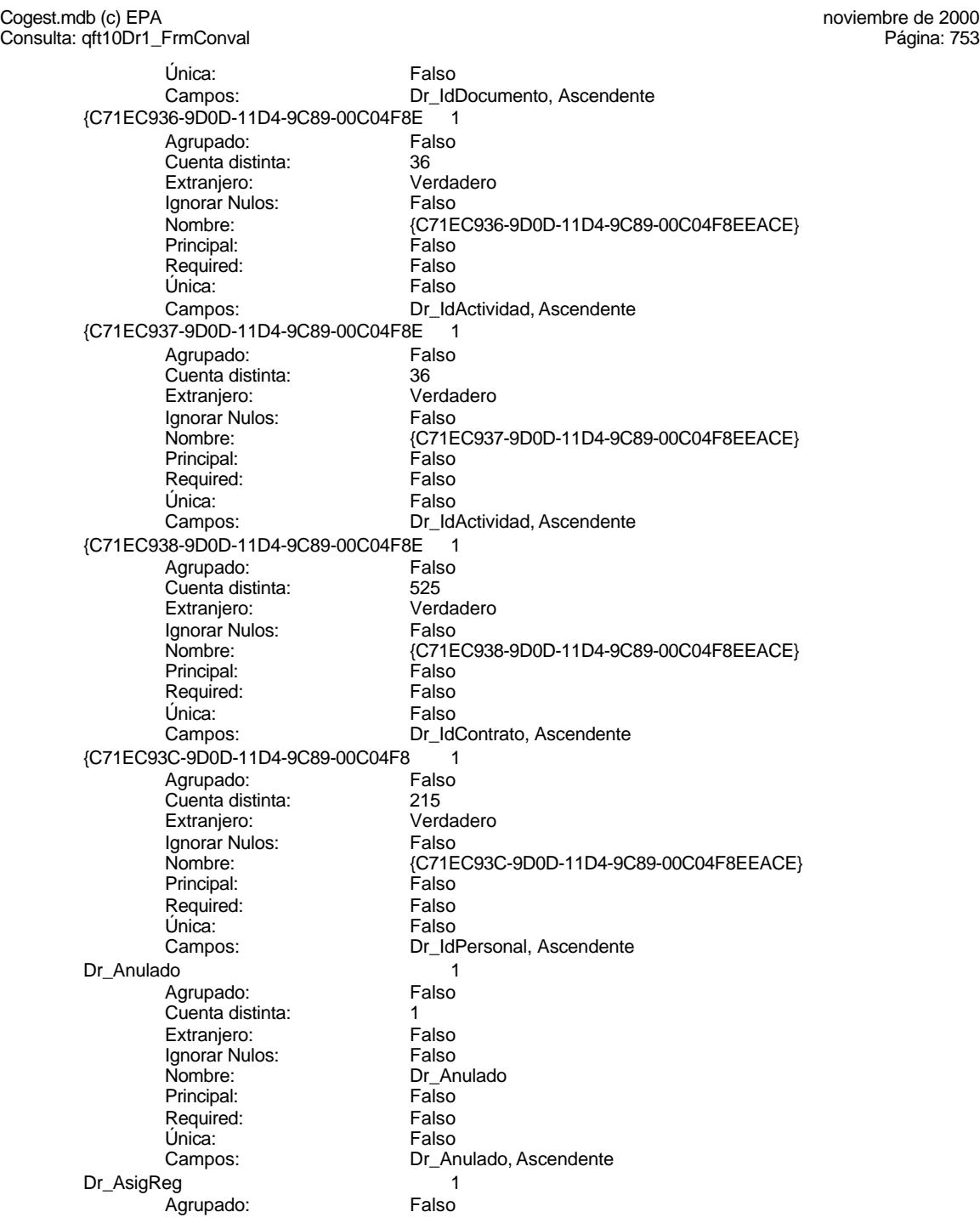

Cogest.mdb (c) EPA<br>
Consulta: qft10Dr1\_FrmConval de 2000<br>
Consulta: qft10Dr1\_FrmConval Consulta: qft10Dr1\_FrmConval

Cuenta distinta: 10<br>
Extranjero: 6 Falso Extranjero: Falso<br>Ignorar Nulos: Falso Ignorar Nulos:<br>Nombre: Principal: Falso<br>Required: Falso Required:<br>Única: Única: Falso<br>Campos: Dr\_As Dr\_Convalidación 1 Agrupado: Falso<br>Cuenta distinta: 2 Cuenta distinta: 2<br>
Extranjero: 6 Falso Extranjero: Falso<br>Ignorar Nulos: Falso Ignorar Nulos:<br>Nombre: Principal:<br>
Principal: Falso<br>
Required: Falso Required: Única: Falso Dr\_IdActividad 1 Agrupado: quenta distinta:<br>
Extranjero: Extraniero: Extraniero: Extranjero: Falso<br>Ignorar Nulos: Falso Ignorar Nulos:<br>Nombre: Principal: Falso<br>Required: Falso Required: Falso Única:<br>Campos: Dr\_IdConcepto 1<br>Agrupado: Falso Agrupado: Fa<br>Cuenta distinta: 624 Cuenta distinta: 24<br>Extraniero: 62 Falso Extranjero: Ignorar Nulos: Falso<br>
Nombre: Dr Id Principal: Falso<br>Required: Falso equired:<br>
Ealso<br>
Unica: Falso Única: Dr\_IdContrato 1<br>Agrupado: Falso Agrupado: Falso<br>Cuenta distinta: 525 regiapeae.<br>Cuenta distinta: 525<br>Extranjero: Falso Extranjero: Falso<br>Ignorar Nulos: Falso Ignorar Nulos:<br>Nombre: Principal: Required: Falso Única:<br>Campos: Dr IdDocumento 1 Agrupado: Falso<br>Cuenta distinta: 4 Cuenta distinta: 4<br>Extranjero: 6 Falso Extranjero:<br>Extranjero: Falso<br>Ignorar Nulos: Falso Ignorar Nulos: Nombre: Dr\_IdDocumento

Dr\_AsigReg Dr\_AsigReg, Ascendente Dr\_Convalidación<br>Falso Dr\_Convalidación, Ascendente Dr\_IdActividad Dr\_IdActividad, Ascendente Dr\_IdConcepto<br>Falso Campos: Dr\_IdConcepto, Ascendente Dr\_IdContrato<br>Falso Dr\_IdContrato, Ascendente

Cogest.mdb (c) EPA<br>
Consulta: qft10Dr1\_FrmConval de 2000<br>
Consulta: qft10Dr1\_FrmConval Consulta: qft10Dr1\_FrmConval Principal: Falso<br>Required: Falso Required: Falso<br>Única: Falso Única: Dr\_IdFecha 1 Agrupado: Falso<br>Cuenta distinta: 61034 Cuenta distinta: 1034 Extranjero: Falso<br>Ignorar Nulos: Falso Ignorar Nulos:<br>Nombre: Principal: Required: Falso Única: Falso<br>Campos: Dr Fe Dr\_IdModalidad 1<br>Agrupado: Falso Agrupado: Cuenta distinta: 5 Extranjero: Falso<br>Ignorar Nulos: Falso Ignorar Nulos:<br>Nombre: Principal: Falso<br>Required: Falso Required: Falso Única:<br>Campos: Dr\_IdPersonal 1<br>Aqrupado: Falso Agrupado: Cuenta distinta: <br>
Extraniero: Casa de Falso Extranjero: Falso<br>
Ignorar Nulos: Falso<br>
Falso Ignorar Nulos:<br>Nombre: Principal: Falso<br>Required: Falso Required: Única: Falso Dr\_IdTerceros 1 Agrupado: Falso<br>Cuenta distinta: 403 Cuenta distinta:<br>
Extranjero: Cuenta distinta:<br>
Extranjero: Falso Extranjero: Ignorar Nulos: Falso<br>
Nombre: Dr Id Principal: Falso Required: Falso<br>Única: Falso Única:<br>Campos: Dr\_IdTerritorial 1 Agrupado: Falso Cuenta distinta: 1<br>Extranjero: 1999 Falso Extranjero:<br>Ignorar Nulos: Falso Ignorar Nulos:<br>Nombre: Principal: Falso<br>Required: Falso n Falso<br>Required: Falso<br>Única: Falso Única:

Campos: Dr\_IdDocumento, Ascendente Dr\_IdFecha<br>Falso Dr Fecha, Ascendente Dr\_IdModalidad Dr\_IdModalidad, Ascendente Dr\_IdPersonal<br>Falso Campos: Dr\_IdPersonal, Ascendente Dr\_IdTerceros Dr\_IdTerceros, Ascendente Dr\_IdTerritorial<br>Falso Campos: Dr\_IdTerritorial, Ascendente

Cogest.mdb (c) EPA<br>
Consulta: qft10Dr1\_FrmConval de 2000<br>
Consulta: qft10Dr1\_FrmConval Consulta: qft10Dr1\_FrmConval Dr\_Imput 1<br>Agrupado: Falso Agrupado: Falso<br>Cuenta distinta: 61034 Cuenta distinta: 1034 Extranjero: Ignorar Nulos: Falso<br>
Nombre: Dr Im Principal: Required: Falso Única: Dr\_Operador 1 Agrupado: Falso Cuenta distinta: 69<br>Extranjero: Extraniero: 69 Extranjero:<br>Ignorar Nulos: Falso Ignorar Nulos:<br>Nombre: Principal: Falso<br>Required: Falso Required: Única: Falso Dr Rechazado 1 Agrupado: Falso Cuenta distinta:<br>
Extraniero: 1<br>
Extraniero: 1 Falso Extranjero: Ignorar Nulos: Falso<br>
Nombre: Dr Re Principal:<br>Principal: Falso<br>Required: Falso Required: Única: Falso Dr\_Revision 1 Agrupado: Falso Cuenta distinta: 2 Cuenta distinta: 2<br>
Extranjero: Falso<br>
Ignorar Nulos: Falso Ignorar Nulos:<br>Nombre: Principal: Required: Falso<br>Única: Falso Única: Dr\_Supervision 1<br>Agrupado: Falso Agrupado: Falson Falson<br>Cuenta distinta: Cuenta distinta: Cuenta distinta: 2<br>Extranjero: 6 Palso Extranjero: Falso<br>Ignorar Nulos: Falso Ignorar Nulos: Nombre: Dr\_Supervision<br>Principal: Falso Principal: Falso<br>Required: Falso Required: Única: Falso Dr\_Validacion 1<br>Agrupado: Falso Agrupado: Cuenta distinta:

Dr\_Imput<br>Falso Campos: Dr\_Imput, Ascendente Dr\_Operador Campos: Dr\_IdOperador, Ascendente Dr\_Rechazado<br>Falso Dr\_Rechazado, Ascendente natos<br>Dr\_Revision<br>Falso Campos: Dr\_Revisión, Ascendente Dr\_Supervisión, Ascendente Extranjero: Falso

Cogest.mdb (c) EPA<br>
Consulta: qft10Dr1\_FrmConval de 2000<br>
Consulta: qft10Dr1\_FrmConval Consulta: qft10Dr1\_FrmConval Ignorar Nulos: Falso<br>
Nombre: Dr\_Va Dr\_Validacion<br>Falso Principal: Required: Falso Única: Falso Dr\_Validación, Ascendente Cs\_CdJefeProyecto 1 Agrupado: Falso Cuenta distinta: 110<br>Extranjero: 612 Falso Extranjero: Ignorar Nulos: Falso<br>
Nombre: Cs\_Co Cs\_CdJefeProyecto Principal: Falso<br>Required: Falso Required:<br>Única: Única: Falso<br>Campos: Fr\_Co Pr\_CdJefeFuncional, Ascendente PP\_CdPlantillaPersonal Agrupado: Falso<br>Cuenta distinta: 6110 Cuenta distinta: 110<br>Extraniero: 612 Falso Extranjero: Ignorar Nulos: Falso<br>
Nombre: PP C PP\_CdPlantillaPersonal Principal:<br>Principal: Falso<br>Required: Falso Required: Única: Falso<br>Campos: Pr Co Pr\_CdJefeDepartamental, Ascendente Pr\_IdDepartamental 1 Agrupado: regiapeae.<br>Cuenta distinta: 9<br>Extranjero: 6 Falso Extranjero: Falso<br>Ignorar Nulos: Falso Ignorar Nulos:<br>Nombre: Pr\_IdDepartamental Principal: Required: Falso Única: Falso Pr\_IdDepartamental, Ascendente PrimaryKey<br>Agrupado: Falso Agrupado: Cuenta distinta: 272 Extranjero: Falso<br>Ignorar Nulos: Falso Ignorar Nulos:<br>Nombre: Nombre: PrimaryKey<br>Principal: PrimaryKey<br>Principal: Verdadero Verdadero<br>Verdadero Required: Única: Verdadero Campos: Pr\_CdPersonal, Ascendente {C71EC932-9D0D-11D4-9C89-00C04F8E 1 Agrupado: Falso<br>Cuenta distinta: 5 Cuenta distinta: Extranjero: Verdadero<br>
Ignorar Nulos: Falso Ignorar Nulos:<br>Nombre: {C71EC932-9D0D-11D4-9C89-00C04F8EEACE}<br>Falso Principal: Required: Falso

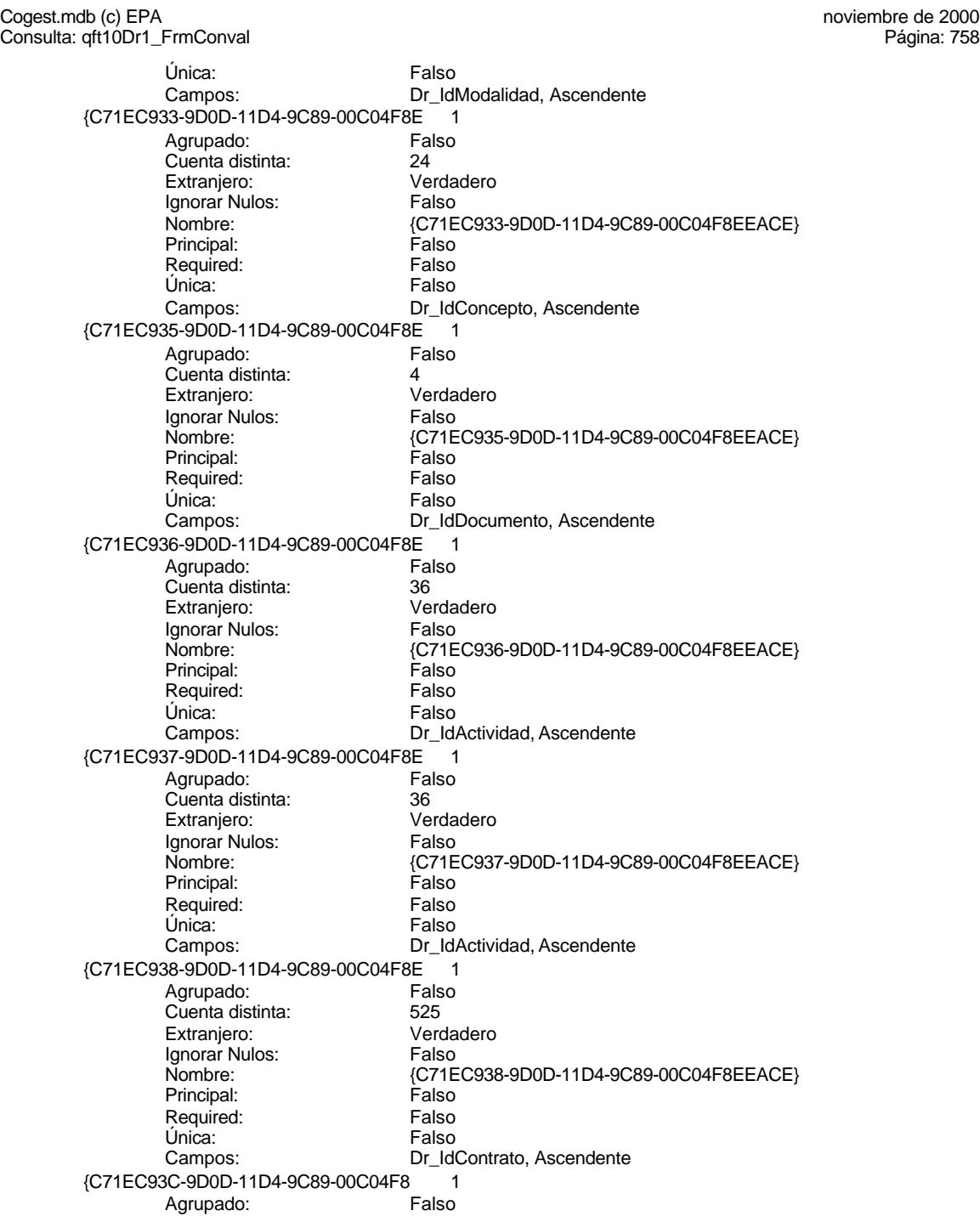

Cogest.mdb (c) EPA<br>
Consulta: qft10Dr1\_FrmConval de 2000<br>
Consulta: qft10Dr1\_FrmConval

Cuenta distinta: 215<br>
Extranjero: Carlo Verdadero Extranjero: Verda<br>Ignorar Nulos: Calso Ignorar Nulos:<br>Nombre: Principal: Falso<br>Required: Falso Required: Falso<br>Única: Falso Única:<br>Campos: Dr\_Anulado 1 Agrupado: Falso Cuenta distinta: 1<br>1 Extranjero: 1 Extranjero: Falso<br>Ignorar Nulos: Falso Ignorar Nulos:<br>Nombre: Principal:<br>
Principal: Falso<br>
Required: Falso Required: Única: Falso Dr\_AsigReg 1 Agrupado: **Cuenta distinta:** 10<br>
Extranjero: Falso Extranjero: Falso<br>Ignorar Nulos: Falso Ignorar Nulos:<br>Nombre: Principal: Falso<br>Required: Falso Required: Falso Única:<br>Campos: Dr\_Convalidación 1<br>Agrupado: Falso Agrupado: Cuenta distinta: 2<br>Extraniero: 6 Palso Extranjero: Ignorar Nulos: Falso<br>
Nombre: Dr Co Principal: Falso<br>Required: Falso equired:<br>
Ealso<br>
Unica: Falso Única: Dr\_IdActividad 1 Agrupado: Falso<br>Cuenta distinta: 60 regiapeae.<br>Cuenta distinta: 36<br>Extranjero: Falso Extranjero: Falso<br>Ignorar Nulos: Falso Ignorar Nulos:<br>Nombre: Principal: Required: Falso Única:<br>Campos: Dr IdConcepto 1 Agrupado: Falso<br>Cuenta distinta: 624 Cuenta distinta: <br>
Extranjero: 
Extranjero: Ealso Extranjero: Falso<br>
Extranjero: Falso<br>
Ignorar Nulos: Falso Ignorar Nulos:

Consulta: qft10Dr1\_FrmConval

Nombre: {C71EC93C-9D0D-11D4-9C89-00C04F8EEACE} Dr\_IdPersonal, Ascendente Dr\_Anulado<br>Falso Dr\_Anulado, Ascendente Dr\_AsigReg Dr\_AsigReg, Ascendente Dr\_Convalidación<br>Falso Campos: Dr\_Convalidación, Ascendente Dr\_IdActividad<br>Falso Dr\_IdActividad, Ascendente Nombre: Dr\_IdConcepto

Cogest.mdb (c) EPA<br>
Consulta: qft10Dr1\_FrmConval de 2000<br>
Consulta: qft10Dr1\_FrmConval Consulta: qft10Dr1\_FrmConval Principal: Falso<br>Required: Falso Required: Falso<br>Única: Falso Única: Dr\_IdContrato 1 Agrupado: Falso<br>Cuenta distinta: 525 Cuenta distinta: 525 Extranjero: Ignorar Nulos: Falso<br>
Nombre: Dr\_Id Principal: Required: Falso Única: Falso<br>Campos: Dr Id Dr\_IdDocumento 1<br>Agrupado: Falso Agrupado: Cuenta distinta: 4 Extranjero: Falso<br>Ignorar Nulos: Falso Ignorar Nulos:<br>Nombre: Principal: Falso<br>Required: Falso Required: Falso Unica:<br>Campos: Dr\_IdFecha 1 Agrupado: Cuenta distinta: 1034<br>Extraniero: 61 Extranjero: Falso<br>
Extranjero: Falso<br>
Ignorar Nulos: Falso Ignorar Nulos:<br>Nombre: Principal: Falso<br>Required: Falso n and particular text in the Falso<br>Required: Falso<br>Única: Falso Única: Dr\_IdModalidad 1 Agrupado: Falso quenta distinta:<br>
Extranjero: Extraniero: 6 Extranjero: Ignorar Nulos: Falso<br>
Nombre: Dr Idl Principal: Required: Falso<br>Única: Falso Única:<br>Campos: Dr\_IdPersonal 1 Agrupado: Falso quenta distinta:<br>
Extranjero: Extraniero:<br>
Extranjero: Extranjero:<br>Ignorar Nulos: Falso Ignorar Nulos:<br>Nombre: Principal: Falso<br>Required: Falso n Falso<br>Required: Falso<br>Única: Falso Única:

Campos: Dr\_IdConcepto, Ascendente Dr\_IdContrato<br>Falso Dr\_IdContrato, Ascendente Dr\_IdDocumento Dr\_IdDocumento, Ascendente Dr\_IdFecha<br>Falso Campos: Dr\_Fecha, Ascendente Dr\_IdModalidad<br>Falso Dr\_IdModalidad, Ascendente Dr\_IdPersonal<br>Falso Campos: Dr\_IdPersonal, Ascendente

Cogest.mdb (c) EPA<br>
Consulta: qft10Dr1\_FrmConval de 2000<br>
Consulta: qft10Dr1\_FrmConval Consulta: qft10Dr1\_FrmConval Dr\_IdTerceros 1<br>Agrupado: Falso Agrupado: Fals<br>Cuenta distinta: 603 Cuenta distinta: 403 Extranjero: Ignorar Nulos: Falso<br>
Nombre: Dr Id Principal:<br>
Principal: Falso<br>
Required: Falso Required: Falso Única:<br>Campos: Dr\_IdTerritorial 1 Agrupado: Falso Cuenta distinta: 1<br>Extranjero: 1999 Falso Extranjero:<br>Ignorar Nulos: Falso Ignorar Nulos:<br>Nombre: Principal: Falso<br>Required: Falso Required: Única: Falso Dr\_Imput 1 Agrupado: Falso<br>Cuenta distinta: 1034 Cuenta distinta:<br>
Extraniero: Cuenta distinta:<br>
Extraniero: Falso Extranjero: Ignorar Nulos: Falso<br>
Nombre: Dr Im Principal: Falso<br>Required: Falso<br>Falso Required: Única: Falso Dr\_Operador 1<br>Agrupado: Falso Agrupado: Falso Cuenta distinta: 89 Extranjero: Falso<br>
Ignorar Nulos: Falso Ignorar Nulos:<br>Nombre: Principal: Falso Required: Falso<br>Única: Falso Única:

Ignorar Nulos:

Cuenta distinta:

Required:

Dr\_IdTerceros<br>Falso Dr\_IdTerceros, Ascendente ncos<br>Dr\_IdTerritorial Campos: Dr\_IdTerritorial, Ascendente Dr\_Imput<br>Falso Dr\_Imput, Ascendente Dr\_Operador Campos: Dr\_IdOperador, Ascendente Dr\_Rechazado 1<br>Agrupado: Falso Agrupado: Falson Falson<br>Cuenta distinta: Cuenta distinta: Cuenta distinta: 1<br>1 Extranjero: 1 Extranjero: Falso<br>Ignorar Nulos: Falso Nombre: Dr\_Rechazado<br>
Principal: Falso Principal: Falso<br>Required: Falso Única: Falso Dr\_Rechazado, Ascendente Dr\_Revision 1<br>Agrupado: Falso Agrupado: Falson Falson<br>Cuenta distinta: Cuenta distinta: P Extranjero: Falso

Cogest.mdb (c) EPA<br>
Consulta: qft10Dr1\_FrmConval de 2000<br>
Consulta: qft10Dr1\_FrmConval Consulta: qft10Dr1\_FrmConval Ignorar Nulos: Falso<br>
Nombre: Dr\_Re Principal: Falso<br>Required: Falso Required: Única: Falso Dr\_Supervision 1 Agrupado: Falso Cuenta distinta: 2<br>Extranjero: 6 Palso Extranjero: Falso<br>Ignorar Nulos: Falso Ignorar Nulos:<br>Nombre: Principal: Falso<br>Required: Falso Required: Falso Única:<br>Campos: Dr\_Validacion 1 Agrupado: Falso Cuenta distinta: 1<br>Extraniero: 1990 - Falso Extranjero: Ignorar Nulos:<br>Nombre: Principal:<br>Principal: Falso<br>Required: Falso Required: Única: Falso<br>Campos: Dr Va Cs\_CdJefeProyecto 1<br>Agrupado: Falso Agrupado: Falso<br>Cuenta distinta: 6110 regia distinta:<br>Cuenta distinta: 110<br>Extranjero: Falso Extranjero: Falso<br>Ignorar Nulos: Falso Ignorar Nulos:<br>Nombre: Principal: Falso<br>
Required: Falso<br>
Required: Falso Required: Única: Falso PP\_CdPlantillaPersonal 1<br>Agrupado: Falso Agrupado: Cuenta distinta: 110<br>Extraniero: 612 Falso Extranjero: Extrangerer.<br>Ignorar Nulos:<br>Nombre: Principal: Falso<br>Required: Falso Required: Única: Falso Pr\_IdDepartamental 1 Agrupado: Falso<br>Cuenta distinta: 9 Cuenta distinta: 9<br>
Extranjero: 6 Falso Extranjero: Falso<br>
Extranjero: Falso<br>
Ignorar Nulos: Falso Ignorar Nulos:<br>Nombre: Principal:

Dr\_Revision<br>Falso Dr\_Revisión, Ascendente Dr\_Supervision Dr\_Supervisión, Ascendente name<br>Dr\_Validacion<br>Falso Dr\_Validación, Ascendente Cs\_CdJefeProyecto Pr\_CdJefeFuncional, Ascendente Falso<br>PP\_CdPlantillaPersonal<br>Falso Campos: Pr\_CdJefeDepartamental, Ascendente Pr\_IdDepartamental Required: Falso

Cogest.mdb (c) EPA<br>
Consulta: qft10Dr1\_FrmConval de 2000<br>
Consulta: qft10Dr1\_FrmConval Consulta: qft10Dr1\_FrmConval Única: Falso<br>Campos: Frontier Production Pr\_IdDepartamental, Ascendente PrimaryKey 1 Agrupado: Falso<br>Cuenta distinta: 272 Cuenta distinta: Extranjero: Falso<br>Ignorar Nulos: Falso Ignorar Nulos:<br>Nombre: Nombre: PrimaryKey<br>Principal: Principal: Verdadero Principal: Verdadero<br>Required: Verdadero Required: Verdadero<br>Única: Verdadero Verdadero Campos: Pr\_CdPersonal, Ascendente {C71EC932-9D0D-11D4-9C89-00C04F8E 1 Agrupado: Falso Cuenta distinta: 5<br>
Extranjero: 6 March 1999<br>
Cerdadero Extranjero: Ignorar Nulos: Falso Nombre:  ${C71EC932-9D0D-11D4-9C89-00C04F8EEACE}$ <br>Principal: Falso Principal: Falso<br>Required: Falso Required: Única: Falso Dr\_IdModalidad, Ascendente {C71EC933-9D0D-11D4-9C89-00C04F8E 1 Agrupado: Fa<br>Cuenta distinta: *PA* Cuenta distinta:<br>
Extraniero: 
24<br>
Extraniero: 
Verdadero Extranjero: Ignorar Nulos: Falso<br>
Nombre: (C71E 1 also<br>{C71EC933-9D0D-11D4-9C89-00C04F8EEACE}<br>Falso Principal: Required: Falso Única:<br>Campos: Dr\_IdConcepto, Ascendente {C71EC935-9D0D-11D4-9C89-00C04F8E 1 Agrupado: Falso Cuenta distinta: 4<br>Extraniero: 6 (California de Verdadero) Extranjero: Verda<br>Ignorar Nulos: Calso Ignorar Nulos:<br>Nombre: Nombre: {C71EC935-9D0D-11D4-9C89-00C04F8EEACE} Principal: Falso Required: Falso Única: Falso Campos: Dr\_IdDocumento, Ascendente {C71EC936-9D0D-11D4-9C89-00C04F8E 1 Agrupado: Falso<br>Cuenta distinta: 60 000 136 Cuenta distinta: Extranjero: Verdadero Ignorar Nulos: Falso<br>
Nombre: (C71E {C71EC936-9D0D-11D4-9C89-00C04F8EEACE}<br>Falso Principal: Required: Falso<br>Única: Falso Única:<br>Campos: Dr\_IdActividad, Ascendente {C71EC937-9D0D-11D4-9C89-00C04F8E 1 Agrupado: Falso

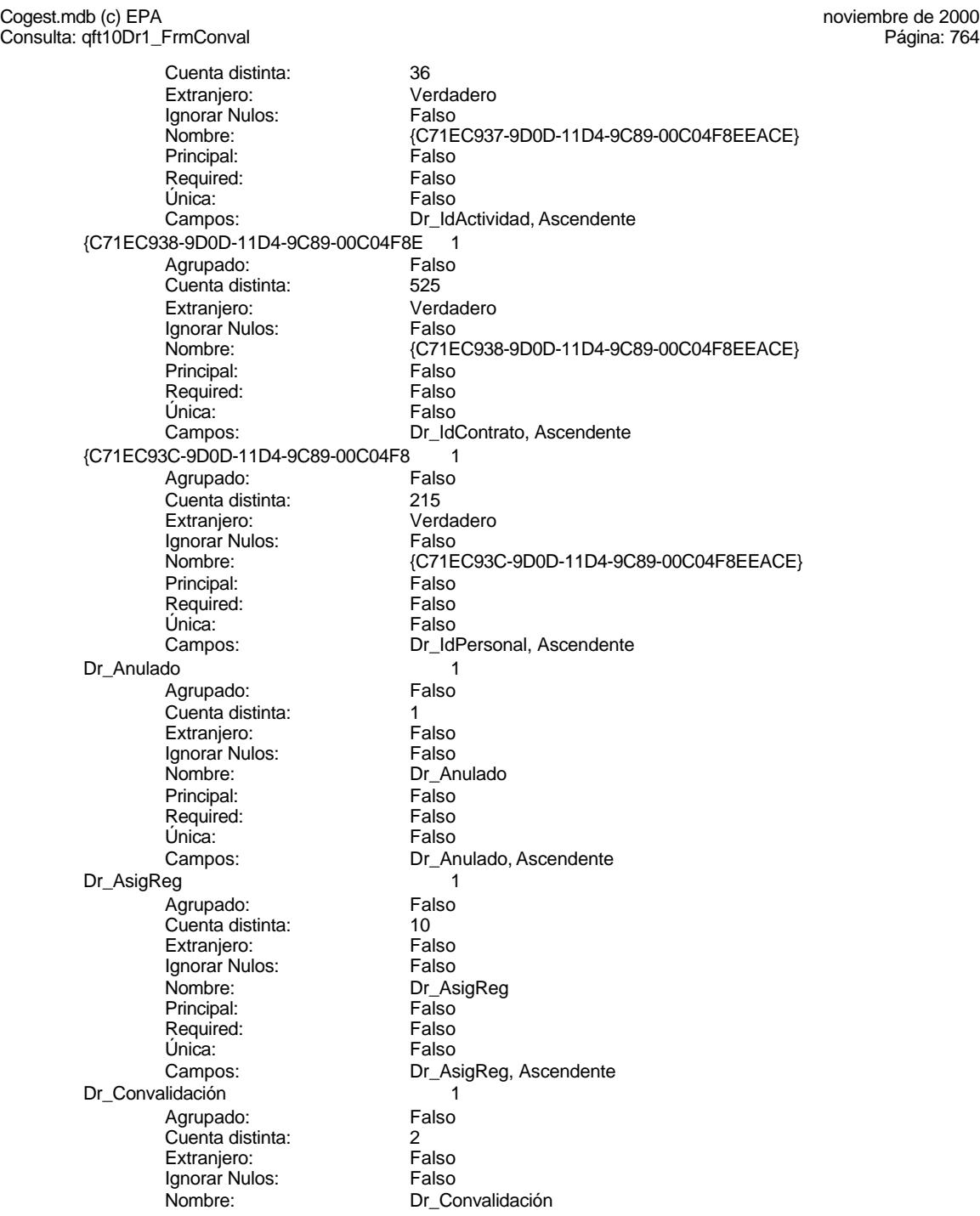
Cogest.mdb (c) EPA<br>
Consulta: qft10Dr1\_FrmConval de 2000<br>
Consulta: qft10Dr1\_FrmConval Consulta: qft10Dr1\_FrmConval Principal: Falso<br>Required: Falso Required: Falso<br>Única: Falso Única: Dr\_IdActividad Agrupado: Falso<br>Cuenta distinta: 69 136 Cuenta distinta: 36 Extranjero: Falso<br>Ignorar Nulos: Falso Ignorar Nulos:<br>Nombre: Principal: Required: Falso Única: Falso Dr\_IdConcepto 1<br>Agrupado: Falso Agrupado: Cuenta distinta: <br>
Extranjero: 
Extranjero: Ealso Extranjero: Falso<br>Ignorar Nulos: Falso Ignorar Nulos:<br>Nombre: Principal: Falso<br>Required: Falso Required: Falso Unica:<br>Campos: Dr\_IdContrato 1 Agrupado: Cuenta distinta: 525<br>Extraniero: 525 Extranjero: Falso<br>
Extranjero: Falso<br>
Ignorar Nulos: Falso Ignorar Nulos:<br>Nombre: Principal: Falso<br>Required: Falso n and particular text in the Falso<br>Required: Falso<br>Única: Falso Única: Dr\_IdDocumento 1 Agrupado: Falso quenta distinta:<br>
Extranjero: Extraniero: Extranjero: Extranjero: Ignorar Nulos: Falso<br>
Nombre: Dr IdI Principal: Required: Falso<br>Única: Falso Única:<br>Campos: Dr\_IdFecha 1 Agrupado: Falso Cuenta distinta: 1034 Extranjero:<br>Ignorar Nulos: Falso Ignorar Nulos:<br>Nombre: Principal: Falso<br>Required: Falso n Falso<br>Required: Falso<br>Única: Falso Única:

Campos: Dr\_Convalidación, Ascendente Dr\_IdActividad<br>Falso Dr\_IdActividad, Ascendente Dr\_IdConcepto<br>Falso Dr\_IdConcepto, Ascendente Dr\_IdContrato<br>Falso Campos: Dr\_IdContrato, Ascendente Dr\_IdDocumento<br>Falso Dr\_IdDocumento, Ascendente Dr\_IdFecha<br>Falso Campos: Dr\_Fecha, Ascendente

Cogest.mdb (c) EPA<br>
Consulta: qft10Dr1\_FrmConval de 2000<br>
Consulta: qft10Dr1\_FrmConval Consulta: qft10Dr1\_FrmConval

Dr\_IdModalidad 1<br>Agrupado: Falso Agrupado: Cuenta distinta: 5<br>
Extranjero: 5<br>
Extranjero: 6 Extranjero: Ignorar Nulos: Falso<br>
Nombre: Dr Idl Principal:<br>Principal: Falso<br>Required: Falso Required: Falso Única: Dr\_IdPersonal 1 Agrupado: Falso Cuenta distinta: 215 Extranjero:<br>Ignorar Nulos: Falso Ignorar Nulos:<br>Nombre: Principal: Falso<br>Required: Falso Required: Única: Falso Dr IdTerceros 1 Agrupado: Falso<br>Cuenta distinta: 403 Cuenta distinta:<br>
Extraniero: 671 - 403<br>
Extraniero: 671 - Falso Extranjero: Ignorar Nulos: Falso<br>
Nombre: Dr Id Principal:<br>Principal: Falso<br>Required: Falso Required: Única: Falso Dr\_IdTerritorial 1 Agrupado: Falso ng.c.paso.<br>Cuenta distinta: 1<br>Extranjero: 1 Falso Extranjero: Falso<br>
Ignorar Nulos: Falso Ignorar Nulos:<br>Nombre: Principal: Required: Falso<br>Única: Falso Única: Dr\_Imput 1<br>Agrupado: Falso Agrupado: Falso<br>Cuenta distinta: 61034 Cuenta distinta: 1034 Extranjero: Falso<br>Ignorar Nulos: Falso Ignorar Nulos: Nombre: Dr\_Imput<br>Principal: Falso Principal: Falso<br>Required: Falso Required: Única: Falso Dr\_Operador 1<br>Agrupado: Falso Agrupado:<br>Cuenta distinta: 69 Cuenta distinta: Extranjero: Falso

Dr\_IdModalidad<br>Falso Campos: Dr\_IdModalidad, Ascendente ......<br>Dr\_IdPersonal Campos: Dr\_IdPersonal, Ascendente Dr\_IdTerceros<br>Falso Dr\_IdTerceros, Ascendente nated<br>Dr\_IdTerritorial<br>Falso Campos: Dr\_IdTerritorial, Ascendente Dr\_Imput, Ascendente

Cogest.mdb (c) EPA<br>
Consulta: qft10Dr1\_FrmConval de 2000<br>
Consulta: qft10Dr1\_FrmConval Consulta: qft10Dr1\_FrmConval Ignorar Nulos: Falso<br>
Nombre: Dr\_Op Principal: Falso<br>Required: Falso Required: Única: Falso Dr\_Rechazado 1 Agrupado: Falso Cuenta distinta: 1<br>Extranjero: 1999 - Falso Extranjero: Falso<br>Ignorar Nulos: Falso Ignorar Nulos:<br>Nombre: Principal: Falso<br>Required: Falso Required: Falso Única:<br>Campos: Dr\_Revision 1 Agrupado: Falso Cuenta distinta: 2<br>Extraniero: 6 Palso Extranjero: Ignorar Nulos: Falso<br>
Nombre: Dr Re Principal:<br>Principal: Falso<br>Required: Falso Required: Única: Falso<br>Campos: Dr Re Dr\_Supervision 1 Agrupado: Falso<br>Cuenta distinta: Cuenta distinta regiapeae.<br>Cuenta distinta: 2<br>Extranjero: 6 Falso Extranjero: Falso<br>Ignorar Nulos: Falso Ignorar Nulos:<br>Nombre: Principal:<br>Principal: Falso<br>Required: Falso Required: Única: Falso Dr\_Validacion 1 Agrupado: Falso Cuenta distinta: 1<br>
Extranjero: 1 Falso Extranjero: Falso<br>Ignorar Nulos: Falso Extrangerer.<br>Ignorar Nulos:<br>Nombre: Principal: Falso<br>Required: Falso Required: Única: Falso Cs\_CdJefeProyecto 1 Agrupado: Falso<br>Cuenta distinta: 6110 Cuenta distinta: Extranjero: Falso<br>
Extranjero: Falso<br>
Ignorar Nulos: Falso Ignorar Nulos:<br>Nombre: Principal:

Dr\_Operador<br>Falso Dr\_IdOperador, Ascendente Dr\_Rechazado Dr\_Rechazado, Ascendente Dr\_Revision<br>Falso Dr\_Revisión, Ascendente ں<sub>خت</sub>یں<br>Dr\_Supervision<br>Falso Dr\_Supervisión, Ascendente Dr\_Validacion<br>Falso Campos: Dr\_Validación, Ascendente Cs\_CdJefeProyecto Required: Falso

Cogest.mdb (c) EPA<br>
Consulta: qft10Dr1\_FrmConval de 2000<br>
Consulta: qft10Dr1\_FrmConval Consulta: qft10Dr1\_FrmConval Única: Falso<br>Campos: Fr\_Co Pr\_CdJefeFuncional, Ascendente PP\_CdPlantillaPersonal 1 Agrupado: Falso Cuenta distinta: 110 Extranjero: Falso<br>Ignorar Nulos: Falso Ignorar Nulos:<br>Nombre: PP\_CdPlantillaPersonal<br>Falso Principal: Falso<br>Required: Falso Required: Única: Falso Pr\_CdJefeDepartamental, Ascendente Pr\_IdDepartamental 1 Agrupado: Falso<br>Cuenta distinta: 9 Cuenta distinta: 9<br>Extranjero: Falso Extranjero:<br>
Ignorar Nulos: Falso<br>
Ignorar Nulos: Falso Ignorar Nulos: Nombre: Pr\_IdDepartamental<br>Principal: Principal: Principal: Principal: Falso<br>Required: Falso Required: Única: Falso Pr\_IdDepartamental, Ascendente PrimaryKey<br>Agrupado: Falso Agrupado: Falso Cuenta distinta:<br>
Cuenta distinta: 272<br>
Extranjero: Falso Extranjero: Ignorar Nulos:<br>
Nombre: Called Brima Nombre: PrimaryKey<br>Principal: Principal: Verdadero Principal:<br>Principal: Verdadero<br>Required: Verdadero Required: Verdadero<br>Única: Verdadero Única: Verdadero<br>Campos: Pr\_CdPers Pr\_CdPersonal, Ascendente {C71EC932-9D0D-11D4-9C89-00C04F8E 1 Agrupado: Falso Cuenta distinta: 5<br>Extranjero: 6 March 1994<br>Cerdadero Extranjero: Verda<br>Ignorar Nulos: Calso Ignorar Nulos:<br>Nombre: Nombre: {C71EC932-9D0D-11D4-9C89-00C04F8EEACE} Principal: Falso Required: Falso Única: Falso Campos: Dr\_IdModalidad, Ascendente {C71EC933-9D0D-11D4-9C89-00C04F8E 1 Agrupado: Falso<br>Cuenta distinta: 624 Cuenta distinta: Extranjero: Verdadero Ignorar Nulos: Falso<br>
Nombre: {C71E {C71EC933-9D0D-11D4-9C89-00C04F8EEACE}<br>Falso Principal: Required: Falso<br>Única: Falso Única:<br>Campos: Dr\_IdConcepto, Ascendente {C71EC935-9D0D-11D4-9C89-00C04F8E 1 Agrupado: Falso

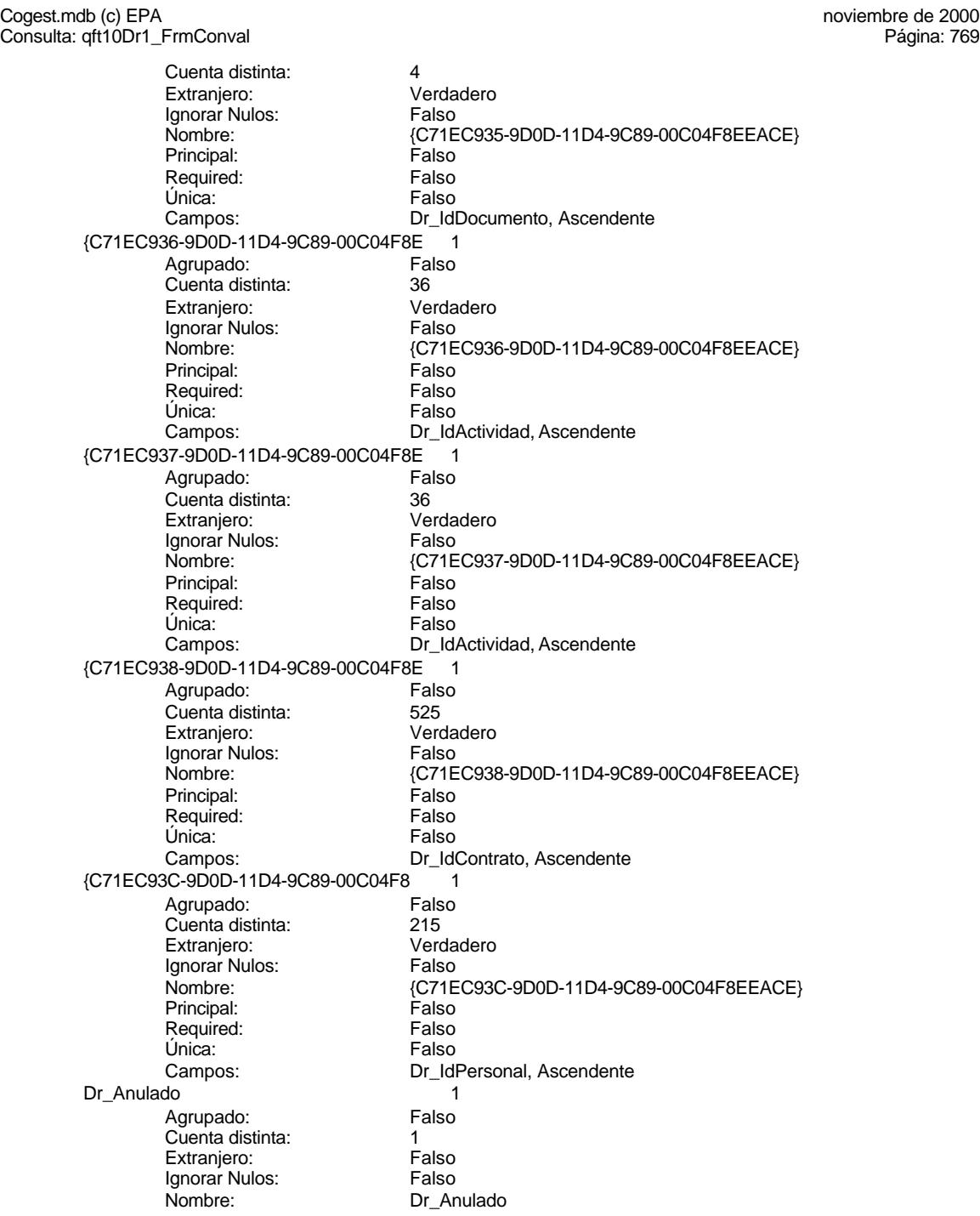

Cogest.mdb (c) EPA<br>
Consulta: qft10Dr1\_FrmConval de 2000<br>
Consulta: qft10Dr1\_FrmConval Consulta: qft10Dr1\_FrmConval Principal: Falso<br>Required: Falso Required: Falso<br>Única: Falso Única: Dr\_AsigReg Agrupado: Falso<br>Cuenta distinta: 10 Cuenta distinta: 10<br>Extraniero: 6 Extraniero: Extranjero: Falso<br>Ignorar Nulos: Falso Ignorar Nulos:<br>Nombre: Principal: Required: Falso Única: Falso Dr\_Convalidación 1<br>Agrupado: Falso Agrupado: Cuenta distinta: 2 Extranjero: Falso<br>Ignorar Nulos: Falso Ignorar Nulos:<br>Nombre: Principal: Falso<br>Required: Falso Required: Falso Unica:<br>Campos: Dr IdActividad 1 Agrupado: Falso Cuenta distinta: 36<br>Extraniero: 57 Falso Extranjero: Falso<br>
Extranjero: Falso<br>
Ignorar Nulos: Falso Ignorar Nulos:<br>Nombre: Principal: Falso<br>Required: Falso Required: Única: Falso Dr\_IdConcepto 1 Agrupado: Falso<br>Cuenta distinta: 624 quenta distinta: 24<br>124 Extraniero: Extraniero: 25 Extranjero: Ignorar Nulos: Falso<br>
Nombre: Dr Id Principal: Falso Required: Falso<br>Única: Falso Única:<br>Campos: Dr\_IdContrato 1 Agrupado: Falso Cuenta distinta: 525 Extranjero:<br>Ignorar Nulos: Falso Ignorar Nulos:<br>Nombre: Principal: Falso<br>Required: Falso n Falso<br>Required: Falso<br>Única: Falso Única:

Campos: Dr\_Anulado, Ascendente Dr\_AsigReg<br>Falso Dr\_AsigReg, Ascendente Dr\_Convalidación Dr\_Convalidación, Ascendente Dr\_IdActividad<br>Falso Campos: Dr\_IdActividad, Ascendente Dr\_IdConcepto Dr\_IdConcepto, Ascendente Dr\_IdContrato<br>Falso Campos: Dr\_IdContrato, Ascendente

Cogest.mdb (c) EPA<br>
Consulta: qft10Dr1\_FrmConval de 2000<br>
Consulta: qft10Dr1\_FrmConval Consulta: qft10Dr1\_FrmConval

Dr\_IdDocumento 1<br>Agrupado: Falso Agrupado: Cuenta distinta: 4<br>
Extranjero: 6 Falso Extranjero: Ignorar Nulos: Falso<br>
Nombre: Dr Idl Principal: Falso<br>Required: Falso Required: Falso Única: Dr\_IdFecha 1 Agrupado: Falso<br>Cuenta distinta: 61034 Cuenta distinta: 1034 Extranjero: Falso<br>Ignorar Nulos: Falso Ignorar Nulos:<br>Nombre: Principal: Falso<br>Required: Falso Required: Única: Falso Dr IdModalidad 1 Agrupado: Falso<br>Cuenta distinta: 5 Cuenta distinta:<br>
Extraniero: 5<br>
Extraniero: Falso Extranjero:<br>
Ignorar Nulos: Falso<br>
Ignorar Nulos: Falso Ignorar Nulos:<br>Nombre: Principal: Falso<br>Required: Falso<br>Falso Required: Única: Falso Dr\_IdPersonal 1 Agrupado: Falso<br>Cuenta distinta: 6215<br>Extranjero: Falso Cuenta distinta: Extranjero: Falso<br>
Ignorar Nulos: Falso Ignorar Nulos:<br>Nombre: Principal: Required: Falso<br>Única: Falso Única: Dr\_IdTerceros 1<br>Agrupado: Falso Agrupado: Falso<br>Cuenta distinta: 603 Cuenta distinta: 403 Extranjero: Falso<br>
Ianorar Nulos: Falso Ignorar Nulos: Nombre: Dr\_IdTerceros<br>Principal: Falso Principal: Falso<br>Required: Falso Required: Única: Falso Dr\_IdTerritorial 1<br>Agrupado: Falso Agrupado: Cuenta distinta: 1 Extranjero: Falso

Dr\_IdDocumento<br>Falso Campos: Dr\_IdDocumento, Ascendente Dr\_IdFecha Campos: Dr\_Fecha, Ascendente Dr\_IdModalidad<br>Falso Dr\_IdModalidad, Ascendente nated<br>Dr\_IdPersonal<br>Falso Campos: Dr\_IdPersonal, Ascendente Dr\_IdTerceros, Ascendente

Cogest.mdb (c) EPA<br>
Consulta: qft10Dr1\_FrmConval de 2000<br>
Consulta: qft10Dr1\_FrmConval Consulta: qft10Dr1\_FrmConval Ignorar Nulos: Falso<br>
Nombre: Dr\_Id Principal: Falso<br>Required: Falso Required: Única: Falso Dr\_Imput 1 Agrupado: Falso<br>Cuenta distinta: 61034 Cuenta distinta: 1034 Extranjero: Falso<br>Ignorar Nulos: Falso Ignorar Nulos:<br>Nombre: Principal: Falso<br>Required: Falso Required: Falso Única:<br>Campos: Dr\_Operador 1 Agrupado: Falso<br>Cuenta distinta: 69 Cuenta distinta: 69<br>Extraniero: Extraniero: 69 Extranjero: Ignorar Nulos: Falso<br>
Nombre: Dr Or Principal:<br>Principal: Falso<br>Required: Falso Required: Única: Falso<br>Campos: Dr Id Dr\_Rechazado 1 Agrupado: regrapeae.<br>Cuenta distinta: 1<br>Extranjero: 1 Falso Extranjero: Falso<br>Ignorar Nulos: Falso Ignorar Nulos:<br>Nombre: Principal:<br>Principal: Falso<br>Required: Falso Required: Falso Única:<br>Campos: Dr\_Revision 1<br>Agrupado: Falso Agrupado: Cuenta distinta: 2<br>
Extranjero: 6 Palso Extranjero: Falso<br>Ignorar Nulos: Falso Ignorar Nulos:<br>Nombre: Principal: Falso<br>Required: Falso Required: Única: Falso Dr\_Supervision 1 Agrupado: Falso<br>Cuenta distinta: (2 Cuenta distinta: <br>
Extranjero: 
Balso Extranjero: Falso<br>
Extranjero: Falso<br>
Ignorar Nulos: Falso Ignorar Nulos:<br>Nombre: Principal:

Dr\_IdTerritorial<br>Falso Dr\_IdTerritorial, Ascendente Dr\_Imput Dr\_Imput, Ascendente Dr\_Operador<br>Falso Dr\_IdOperador, Ascendente n also<br>Dr\_Rechazado<br>Falso Dr\_Rechazado, Ascendente Dr\_Revision<br>Falso Campos: Dr\_Revisión, Ascendente Dr\_Supervision<br>Falso Required: Falso

Cogest.mdb (c) EPA<br>
Consulta: qft10Dr1\_FrmConval de 2000<br>
Consulta: qft10Dr1\_FrmConval Consulta: qft10Dr1\_FrmConval Única: Falso<br>Campos: Dr\_Su Dr\_Validacion 1 Agrupado: Falso Cuenta distinta:<br>
Extranjero: 1 Falso Extranjero: Falso<br>Ignorar Nulos: Falso Ignorar Nulos:<br>Nombre: Principal: Falso<br>Required: Falso Required: Falso Única:<br>Campos: Cs\_CdJefeProyecto 1 Agrupado: Falso<br>Cuenta distinta: 6110 Cuenta distinta: 110<br>Extranjero: Falso Extranjero: Falso<br>
Innorar Nulos: Falso<br>
Falso Ignorar Nulos: Nombre: Cs\_CdJefeProyecto<br>Principal: Calso Principal: Falso<br>Required: Falso Required: Única: Falso PP\_CdPlantillaPersonal 1<br>Agrupado: Falso Agrupado: Fals<br>Cuenta distinta: 110 Cuenta distinta: Extranjero: Falso Ignorar Nulos:<br>
Nombre: 
Internal Computer<br>
PP C Principal: Required: Falso Única:<br>Campos: Pr\_IdDepartamental 1 Agrupado: Falso Cuenta distinta: 9<br>Extranjero: 6 Falso Extranjero: Falso<br>Ignorar Nulos: Falso Ignorar Nulos:<br>Nombre: Principal: Falso Required: Falso Única: Falso<br>Campos: Fre PrimaryKey 1 erres Agrupado:<br>Cuenta distinta: entre 1972 Cuenta distinta: Extranjero: Falso Ignorar Nulos: Falso<br>
Nombre: Primar Nombre: PrimaryKey<br>Principal: PrimaryKey Required: Verdadero<br>Única: Verdadero Única: Verdadero {C71EC932-9D0D-11D4-9C89-00C04F8E 1

Dr\_Supervisión, Ascendente Dr\_Validacion<br>Falso Dr\_Validación, Ascendente Pr\_CdJefeFuncional, Ascendente PP\_CdPlantillaPersonal Pr\_CdJefeDepartamental, Ascendente Pr\_IdDepartamental Pr\_IdDepartamental, Ascendente Verdadero Pr\_CdPersonal, Ascendente

Agrupado: Falso

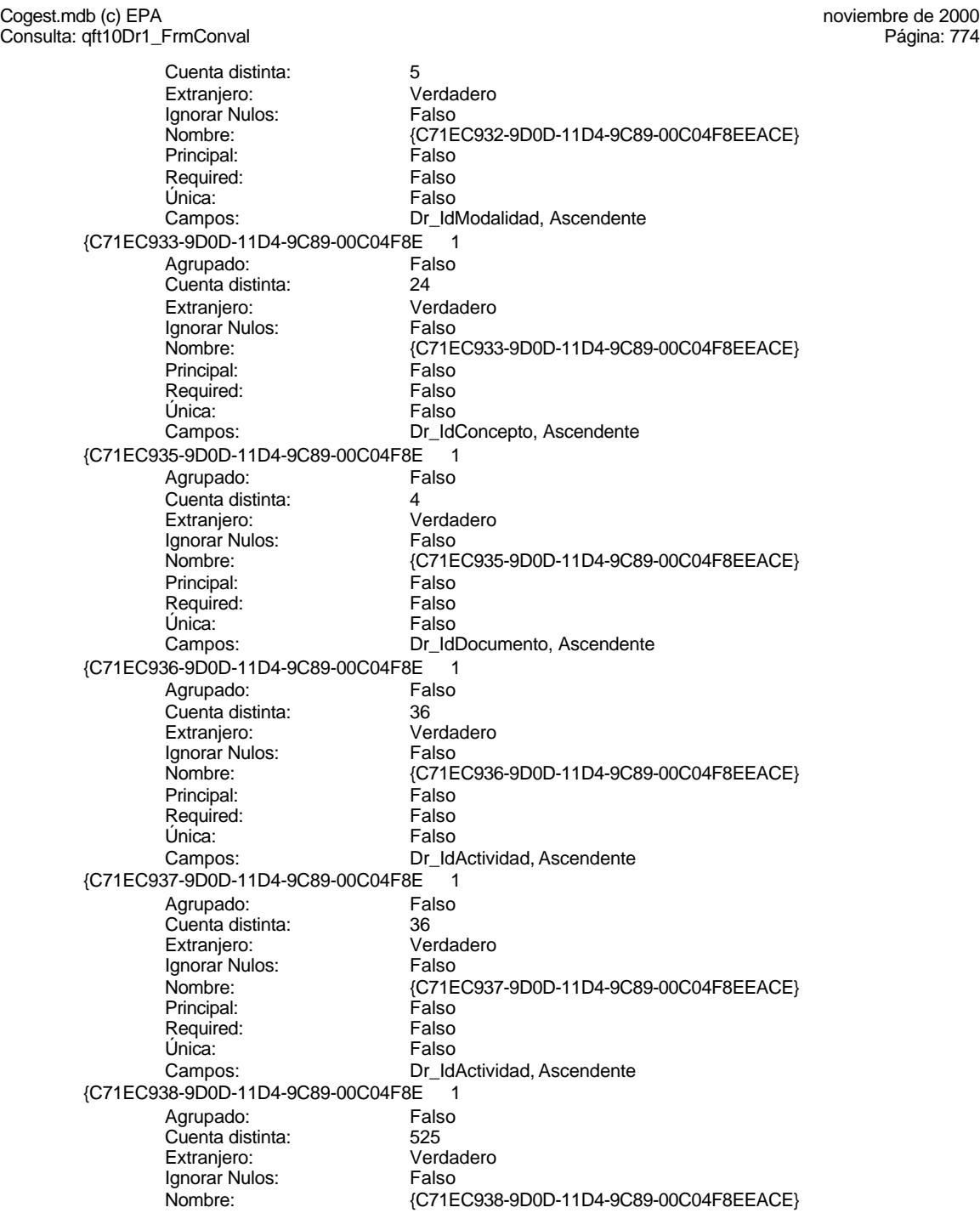

Cogest.mdb (c) EPA<br>
Consulta: qft10Dr1\_FrmConval de 2000<br>
Consulta: qft10Dr1\_FrmConval Consulta: qft10Dr1\_FrmConval Principal: Falso<br>Required: Falso Required: Falso<br>Única: Falso Única: Campos: Dr\_IdContrato, Ascendente {C71EC93C-9D0D-11D4-9C89-00C04F8 1 Agrupado: Falso<br>Cuenta distinta: 6215 Cuenta distinta: 215 Extraniero: Ignorar Nulos: Falso<br>
Nombre: (C71E {C71EC93C-9D0D-11D4-9C89-00C04F8EEACE}<br>Falso Principal: Required: Falso Única: Falso Dr\_IdPersonal, Ascendente Dr\_Anulado 1<br>Agrupado: Falso Agrupado: Cuenta distinta: 1 Extranjero: Falso<br>Ignorar Nulos: Falso Ignorar Nulos:<br>Nombre: Dr\_Anulado Principal: Falso<br>Required: Falso Required: Falso Única:<br>Campos: Dr\_Anulado, Ascendente Dr\_AsigReg 1 Agrupado: Cuenta distinta: 10<br>Extraniero: 6 Falso Extranjero: Falso<br>
Extranjero: Falso<br>
Ignorar Nulos: Falso Ignorar Nulos:<br>Nombre: Dr\_AsigReg<br>Falso Principal: Falso<br>Required: Falso n and particular text in the Falso<br>Required: Falso<br>Única: Falso Única: Campos: Dr\_AsigReg, Ascendente Dr\_Convalidación 1 Agrupado: Falso<br>Cuenta distinta: 2 cuenta distinta: 2<br>Extraniero: 6 Extraniero: 6 Extraniero: Extranjero: Ignorar Nulos: Falso<br>
Nombre: Dr Co Dr Convalidación Principal: Falso Required: Falso Única:<br>Campos: Dr\_Convalidación, Ascendente Dr\_IdActividad 1 Agrupado: Falso Cuenta distinta: 36<br>Extranjero: 67 Falso Extranjero:<br>Ignorar Nulos: Falso Ignorar Nulos:<br>Nombre: Dr\_IdActividad<br>Falso Principal: Falso<br>Required: Falso n Falso<br>Required: Falso<br>Única: Falso Única: Campos: Dr\_IdActividad, Ascendente

Cogest.mdb (c) EPA<br>
Consulta: qft10Dr1\_FrmConval de 2000<br>
Consulta: qft10Dr1\_FrmConval Consulta: qft10Dr1\_FrmConval Dr\_IdConcepto 1<br>Agrupado: Falso

esta distemante de de la partida de la partida de la esta de la esta de la esta de la esta de la esta de la e<br>1991 - France de la esta de la esta de la esta de la esta de la esta de la esta de la esta de la esta de la e<br>19 Cuenta distinta: 24 Extranjero: Ignorar Nulos: Falso<br>
Nombre: Dr Id Principal: Required: Falso Única:<br>Campos: Dr\_IdContrato 1 Agrupado: Falso Cuenta distinta: 525 Extranjero:<br>Ignorar Nulos: Falso Ignorar Nulos:<br>Nombre: Principal: Falso<br>Required: Falso Required: Única: Falso Dr\_IdDocumento 1 Agrupado: Falso<br>Cuenta distinta: 4 Cuenta distinta:<br>
Extraniero: 
and a Falso<br>
Extraniero: 
Balso Extranjero: Ignorar Nulos: Falso<br>
Nombre: Dr IdI Principal:<br>Principal: Falso<br>Required: Falso Required: Única: Falso Dr\_IdFecha 1 Agrupado: Falso Cuenta distinta: 1034 Extranjero: Falso<br>
Ignorar Nulos: Falso Ignorar Nulos:<br>Nombre: Principal: Required: Falso<br>Única: Falso Única: Dr\_IdModalidad 1<br>Agrupado: Falso Agrupado: Falson Falson<br>Cuenta distinta: Cuenta distinta: 5 Cuenta distinta: 5<br>Extranjero: 6 Falso Extranjero: Ignorar Nulos: Nombre: Dr\_IdModalidad Principal: Falso<br>Required: Falso Required: Única: Falso Dr\_IdPersonal 1<br>Agrupado: Falso Agrupado: Fals<br>Cuenta distinta: 6215 Cuenta distinta: Extranjero: Falso

Dr\_IdConcepto<br>Falso Dr\_IdConcepto, Ascendente Dr\_IdContrato Campos: Dr\_IdContrato, Ascendente Dr\_IdDocumento<br>Falso Dr\_IdDocumento, Ascendente ndiaco<br>Dr\_IdFecha<br>Falso Campos: Dr\_Fecha, Ascendente Dr\_IdModalidad, Ascendente

Cogest.mdb (c) EPA<br>
Consulta: qft10Dr1\_FrmConval de 2000<br>
Consulta: qft10Dr1\_FrmConval Consulta: qft10Dr1\_FrmConval Ignorar Nulos: Falso<br>
Nombre: Dr\_Idf Principal: Falso<br>Required: Falso Pequired: Única: Falso Dr\_IdTerceros 1 Agrupado: Falso<br>Cuenta distinta: 403 Cuenta distinta: 403<br>Extranjero: Falso Extranjero: Falso<br>Ignorar Nulos: Falso Ignorar Nulos:<br>Nombre: Principal: Falso<br>Required: Falso Required: Falso Única:<br>Campos: Dr\_IdTerritorial 1 Agrupado: Falso Cuenta distinta: 1<br>Extraniero: 1990 - Falso Extranjero: Ignorar Nulos: Falso<br>
Nombre: Dr Id<sup>-</sup> Principal:<br>Principal: Falso<br>Required: Falso Required: Única: Falso Dr\_Imput 1<br>Agrupado: Falso Agrupado: Falso<br>Cuenta distinta: 61034 regia distinta:<br>Cuenta distinta: 1034<br>Extranjero: Falso Extranjero: Falso<br>Ignorar Nulos: Falso Ignorar Nulos:<br>Nombre: Principal: Falso<br>
Required: Falso<br>
Required: Falso Required: Única: Falso<br>Campos: Falso Dr\_Operador 1<br>Agrupado: Falso Agrupado: Cuenta distinta: 69<br>Extranjero: Extraniero: 69 Extranjero: Falso<br>Ignorar Nulos: Falso Extrangerer.<br>Ignorar Nulos:<br>Nombre: Principal: Falso<br>Required: Falso Required: Única: Falso Dr\_Rechazado 1 Agrupado: Falso Cuenta distinta: 1 Extranjero: Falso<br>
Extranjero: Falso<br>
Ignorar Nulos: Falso Ignorar Nulos:<br>Nombre: Principal:

Dr\_IdPersonal<br>Falso Dr\_IdPersonal, Ascendente Dr\_IdTerceros Dr\_IdTerceros, Ascendente Dr\_IdTerritorial Dr\_IdTerritorial, Ascendente Dr\_Imput<br>Falso Dr\_Imput, Ascendente Dr\_Operador<br>Falso Campos: Dr\_IdOperador, Ascendente Dr\_Rechazado<br>Falso Required: Falso

Cogest.mdb (c) EPA<br>
Consulta: qft10Dr1\_FrmConval de 2000<br>
Consulta: qft10Dr1\_FrmConval Consulta: qft10Dr1\_FrmConval Única: Falso<br>Campos: Dr\_Re Dr\_Revision 1 Agrupado: Falso Cuenta distinta: Extranjero: Falso<br>Ignorar Nulos: Falso Ignorar Nulos:<br>Nombre: Principal: Falso<br>Required: Falso Required: Falso Única:<br>Campos: Dr Supervision 1 Agrupado: Falso<br>Cuenta distinta: 62 Cuenta distinta: 2<br>
Extranjero: 6 Falso Extranjero: Falso<br>
Ignorar Nulos: Falso<br>
Ignorar Nulos: Falso Ignorar Nulos: Nombre: Dr\_Supervision<br>Principal: Falso Principal: Falso<br>Required: Falso Required: Única: Falso Dr\_Validacion 1<br>Agrupado: Falso Agrupado: Cuenta distinta: 1 Extranjero: Ignorar Nulos:<br>
Nombre: 
Sombre:<br>
Dr Va Principal: Required: Falso Única:<br>Campos: Cs\_CdJefeProyecto 1 Agrupado: Falso Cuenta distinta: 110<br>Extranjero: Falso Extranjero: Falso<br>Ignorar Nulos: Falso Ignorar Nulos:<br>Nombre: Principal: Falso Required: Falso Única: Falso PP\_CdPlantillaPersonal 1 Agrupado: Falso<br>Cuenta distinta: 6110 Cuenta distinta: Extranjero: Falso Ignorar Nulos: Falso<br>
Nombre: PP C Principal: Required: Falso<br>Única: Falso Única:<br>Campos: Pr\_IdDepartamental 1

Dr\_Rechazado, Ascendente Dr\_Revision<br>Falso Dr\_Revisión, Ascendente Dr\_Supervisión, Ascendente Dr\_Validacion<br>Falso Dr\_Validación, Ascendente Cs\_CdJefeProyecto Campos: Pr\_CdJefeFuncional, Ascendente PP\_CdPlantillaPersonal Pr\_CdJefeDepartamental, Ascendente Agrupado: Falso

Cogest.mdb (c) EPA<br>
Consulta: qft10Dr1\_FrmConval de 2000<br>
Consulta: qft10Dr1\_FrmConval Consulta: qft10Dr1\_FrmConval

Cuenta distinta: 9<br>Extranjero: 6 Falso Extranjero: Falso<br>Ignorar Nulos: Falso Ignorar Nulos:<br>Nombre: Principal: Falso<br>Required: Falso Required:<br>Única: Única: Falso PrimaryKey<br>Agrupado: Falso *.*<br>Agrupado: Falso<br>Cuenta distinta: 6272 Cuenta distinta: 272<br>Extranjero: 620 Falso Extranjero: Falso<br>Ignorar Nulos: Falso Ignorar Nulos:<br>Nombre: Nombre: PrimaryKey<br>Principal: Principal: Verdadero Principal:<br>Principal: Verdadero<br>Required: Verdadero Única: Verdadero<br>Campos: Pr CdPers Ct\_Convalidar 1<br>Agrupado: Falso Agrupado: Falso<br>Cuenta distinta: 2<br>Extranjero: Falso Cuenta distinta: Extranjero: Falso<br>Ignorar Nulos: Falso Ignorar Nulos:<br>Nombre: Principal: Falso<br>Required: Falso Required: Falso Única:<br>Campos: Ct\_IdFuncional 1<br>Agrupado: Falso Agrupado: Suenta distinta:<br>
Extraniero: Extraniero: Extraniero: Extranjero: Ignorar Nulos: Falso<br>
Nombre: Ct IdF Principal: Falso<br>Required: Falso equired:<br>
Ealso<br>
Unica: Falso Única: Ct\_Seudónimo<br>Agrupado: Falso Agrupado: Falso<br>Cuenta distinta: 594<br>Extranjero: Falso Agrapado:<br>Cuenta distinta: Extranjero: Falso<br>Ignorar Nulos: Falso Ignorar Nulos:<br>Nombre: Principal: Required: Falso Única:<br>Campos: PrimaryKey 1 erres Agrupado:<br>Cuenta distinta: 696 Cuenta distinta: 596 Extranjero: Falso<br>
Ignorar Nulos: Falso<br>
Falso Ignorar Nulos: Nombre: PrimaryKey

nombre<br>Pr\_IdDepartamental<br>Falso Pr\_IdDepartamental, Ascendente Verdadero Pr\_CdPersonal, Ascendente Ct\_Convalidar Ct\_Convalidar, Ascendente Ct\_IdFuncional<br>Falso Campos: Campos: Ct IdFuncional, Ascendente Ct\_Seudónimo<br>Falso Ct\_Seudónimo, Ascendente

Cogest.mdb (c) EPA<br>
Consulta: qft10Dr1\_FrmConval de 2000<br>
Consulta: qft10Dr1\_FrmConval Consulta: qft10Dr1\_FrmConval Principal: Verdadero<br>Required: Verdadero Required: Verdadero<br>Única: Verdadero Verdadero Campos: Campos: Ct\_CdContrato, Ascendente {C71EC932-9D0D-11D4-9C89-00C04F8E 1 Agrupado: Falso Cuenta distinta: 5 Extranjero: Verdadero Ignorar Nulos: Falso<br>Nombre: 671E {C71EC932-9D0D-11D4-9C89-00C04F8EEACE}<br>Falso Principal: Required: Falso Única: Falso Dr\_IdModalidad, Ascendente {C71EC933-9D0D-11D4-9C89-00C04F8E 1}<br>Agrupado: Falso Agrupado: Cuenta distinta: 24 Extranjero: Verda<br>
Ignorar Nulos: Falso Ignorar Nulos:<br>Nombre: Nombre: {C71EC933-9D0D-11D4-9C89-00C04F8EEACE} Principal: Falso<br>Required: Falso Required: Falso Única:<br>Campos: Dr\_IdConcepto, Ascendente {C71EC935-9D0D-11D4-9C89-00C04F8E 1 Agrupado: Falso Cuenta distinta: <br>
Extraniero: 
unital verdadero Extranjero: Verda<br>Extranjero: Verda<br>Ignorar Nulos: Falso Ignorar Nulos:<br>Nombre: {C71EC935-9D0D-11D4-9C89-00C04F8EEACE}<br>Falso Principal: Required: Falso Única: Campos: Dr\_IdDocumento, Ascendente {C71EC936-9D0D-11D4-9C89-00C04F8E 1 Agrupado: Falso Cuenta distinta: 36 Extranjero: Ignorar Nulos: Falso<br>
Nombre: {C71E Nombre: {C71EC936-9D0D-11D4-9C89-00C04F8EEACE} Principal: Falso Required: Falso Única:<br>Campos: Dr\_IdActividad, Ascendente {C71EC937-9D0D-11D4-9C89-00C04F8E 1 Agrupado: Falso Cuenta distinta: 36 Extranjero: Verda<br>Ignorar Nulos: Calso Ignorar Nulos:<br>Nombre: {C71EC937-9D0D-11D4-9C89-00C04F8EEACE}<br>Falso Principal: Falso<br>Required: Falso Required: Única: Falso Campos: Dr\_IdActividad, Ascendente

Cogest.mdb (c) EPA<br>
Consulta: qft10Dr1\_FrmConval de 2000<br>
Consulta: qft10Dr1\_FrmConval Consulta: qft10Dr1\_FrmConval {C71EC938-9D0D-11D4-9C89-00C04F8E 1 Agrupado: Fals<br>Cuenta distinta: 625 Cuenta distinta: 525 Extranjero: Ignorar Nulos: Falso<br>
Nombre: {C71E {C71EC938-9D0D-11D4-9C89-00C04F8EEACE}<br>Falso Principal: Required: Falso Única: Campos: Dr\_IdContrato, Ascendente {C71EC93C-9D0D-11D4-9C89-00C04F8 1 Agrupado: Falso Cuenta distinta: 215 Extranjero: Verda<br>Ignorar Nulos: Calso Ignorar Nulos:<br>Nombre: Nombre: {C71EC93C-9D0D-11D4-9C89-00C04F8EEACE} Principal: Falso<br>Required: Falso Required: Única: Falso Campos: Dr\_IdPersonal, Ascendente Dr Anulado 1 Agrupado: Falso Cuenta distinta:<br>
Extraniero: 1<br>
Extraniero: 1 Falso Extranjero: Ignorar Nulos: Falso<br>
Nombre: Dr Ar Dr\_Anulado<br>Falso Principal:<br>Principal: Falso<br>Required: Falso Required: Única: Falso Dr\_Anulado, Ascendente Dr\_AsigReg 1<br>Agrupado: Falso Agrupado: ng.c.paso.<br>Cuenta distinta: 10<br>Extranjero: 6 Falso Extranjero: Falso<br>Ignorar Nulos: Falso Ignorar Nulos:<br>Nombre: Dr\_AsigReg Principal: Falso Required: Falso<br>Única: Falso Única: Campos: Dr\_AsigReg, Ascendente Dr\_Convalidación 1 Agrupado: Falso<br>Cuenta distinta: 2 Cuenta distinta: 2<br>Extraniero: 6 Palso Extranjero: Falso<br>Ignorar Nulos: Falso Ignorar Nulos: Nombre: Dr\_Convalidación<br>Principal: Falso Principal: Falso<br>Required: Falso Required: Única: Falso Dr\_Convalidación, Ascendente Dr\_IdActividad 1<br>Agrupado: Falso Agrupado: Fa<br>Cuenta distinta: 69 Cuenta distinta: Extranjero: Falso

Cogest.mdb (c) EPA<br>
Consulta: qft10Dr1\_FrmConval de 2000<br>
Consulta: qft10Dr1\_FrmConval Consulta: qft10Dr1\_FrmConval Ignorar Nulos: Falso<br>
Nombre: Dr\_Id Principal: Falso<br>Required: Falso Required: Única: Falso Dr\_IdConcepto 1 Agrupado: Falso Cuenta distinta: 24<br>Extranjero: 62 Falso Extranjero: Falso<br>Ignorar Nulos: Falso Ignorar Nulos:<br>Nombre: Principal: Falso<br>Required: Falso Required:<br>Única: Única: Falso<br>Campos: Dr\_Id( Dr\_IdContrato 1 Agrupado: Falso<br>Cuenta distinta: 625 Cuenta distinta: 525 Extranjero: Ignorar Nulos: Falso<br>
Nombre: Dr Id Principal:<br>Principal: Falso<br>Required: Falso Required: Única: Falso<br>Campos: Dr Id Dr\_IdDocumento 1 Agrupado: Processes.<br>Cuenta distinta: 4<br>Fxtraniero: 6 Falso Extranjero: Falso<br>Ignorar Nulos: Falso Ignorar Nulos:<br>Nombre: Principal: Falso<br>Required: Falso<br>Required: Falso Required: Única: Falso Dr\_IdFecha 1<br>Agrupado: Falso Agrupado: Cuenta distinta: 1034 Extranjero: Falso<br>Ignorar Nulos: Falso Ignorar Nulos:<br>Ignorar Nulos: Principal: Falso<br>Required: Falso Required: Única: Falso Dr\_IdModalidad 1 Agrupado: Falso<br>Cuenta distinta: 5 Cuenta distinta: 5<br>
Extranjero: 5<br>
Falso Extranjero: Falso<br>
Extranjero: Falso<br>
Ignorar Nulos: Falso Ignorar Nulos:<br>Nombre: Principal:

Dr\_IdActividad<br>Falso Dr\_IdActividad, Ascendente Dr\_IdConcepto Dr\_IdConcepto, Ascendente Dr\_IdContrato<br>Falso Dr\_IdContrato, Ascendente Dr\_IdDocumento<br>Falso Dr\_IdDocumento, Ascendente nome<br>
Dr\_IdFecha<br>
Falso Campos: Dr\_Fecha, Ascendente Dr\_IdModalidad<br>Falso Required: Falso

Cogest.mdb (c) EPA<br>
Consulta: qft10Dr1\_FrmConval de 2000<br>
Consulta: qft10Dr1\_FrmConval Consulta: qft10Dr1\_FrmConval Única: Falso<br>Campos: Dr\_Idl Dr\_IdPersonal 1 Agrupado: Falso<br>Cuenta distinta: 215 Processive Cuenta distinta:<br>
Cuenta distinta: 215<br>
Extranjero: Falso Extranjero: Falso<br>Ignorar Nulos: Falso Ignorar Nulos:<br>Nombre: Principal: Falso<br>Required: Falso Required: Falso Única:<br>Campos: Dr IdTerceros 1 Agrupado: Falso<br>Cuenta distinta: 603 Cuenta distinta: 403 Extranjero: Falso<br>
Ignorar Nulos: Falso<br>
Falso Ignorar Nulos: Nombre: Dr\_IdTerceros<br>Principal: Falso Principal: Falso<br>Required: Falso Required: Única: Falso Dr\_IdTerritorial 1<br>Agrupado: Falso Agrupado: Cuenta distinta: 1 Extranjero: Ignorar Nulos: Falso<br>
Nombre: Dr Id<sup>-</sup> Principal: Required: Falso Única:<br>Campos: Dr Imput 1 Agrupado: Falso<br>Cuenta distinta: 61034 Cuenta distinta: 1034 Extranjero: Falso<br>Ignorar Nulos: Falso Ignorar Nulos:<br>Nombre: Principal: Falso Required: Falso Única: Falso Dr\_Operador 1 Agrupado: Falso<br>Cuenta distinta: 69 Cuenta distinta: Extranjero: Falso Ignorar Nulos: Falso<br>
Nombre: Dr Or Principal: Required: Falso<br>Única: Falso Única:<br>Campos: Dr\_Rechazado 1

Dr\_IdModalidad, Ascendente Dr\_IdPersonal<br>Falso Dr\_IdPersonal, Ascendente Dr\_IdTerceros, Ascendente Dr\_IdTerritorial Dr\_IdTerritorial, Ascendente Dr\_Imput Dr\_Imput, Ascendente Dr\_Operador<br>Falso Dr\_IdOperador, Ascendente Agrupado: Falso

Cogest.mdb (c) EPA<br>
Consulta: qft10Dr1\_FrmConval de 2000<br>
Consulta: qft10Dr1\_FrmConval Consulta: qft10Dr1\_FrmConval

Cuenta distinta:<br>
Extranjero: 6 Falso Extranjero: Falso<br>Ignorar Nulos: Falso Ignorar Nulos:<br>Nombre: Principal: Falso<br>Required: Falso Required: Falso<br>Única: Falso Única:<br>Campos: Dr\_Revision 1 Agrupado: Falso<br>Cuenta distinta: (2 Cuenta distinta: 2<br>Extraniero: 6 Falso Extranjero: Falso<br>Ignorar Nulos: Falso Ignorar Nulos:<br>Nombre: Principal:<br>
Principal: Falso<br>
Required: Falso Required: Única: Falso Dr\_Supervision 1 Agrupado: Falso<br>Cuenta distinta: 2<br>Extranjero: Falso Cuenta distinta: Extranjero: Falso<br>Ignorar Nulos: Falso Ignorar Nulos:<br>Nombre: Principal: Falso<br>Required: Falso Required: Falso Única:<br>Campos: Dr\_Validacion 1<br>Agrupado: Falso Agrupado: Cuenta distinta: 1<br>Extraniero: 6 Palso Extranjero: Ignorar Nulos:<br>Nombre: Principal: Falso<br>Required: Falso equired:<br>
Ealso<br>
Unica: Falso Única: Ac\_CdActividades 1 Agrupado: Falso<br>Cuenta distinta: 38<br>Extranjero: Falso Cuenta distinta: Extranjero: Falso<br>Ignorar Nulos: Falso Ignorar Nulos:<br>Nombre: Principal: Required: Falso Única:<br>Campos: Ac IdSubBásica 1 Agrupado: Falso<br>Cuenta distinta: 5 Cuenta distinta: 5 Extranjero: Falso<br>
Extranjero: Falso<br>
Ignorar Nulos: Falso Ignorar Nulos: Nombre: Ac\_IdSubBásica

Dr\_Rechazado Dr\_Rechazado, Ascendente Dr\_Revision<br>Falso Dr\_Revisión, Ascendente Dr\_Supervision Dr\_Supervisión, Ascendente nas<br>Dr\_Validacion<br>Falso Campos: Dr\_Validación, Ascendente Ac\_CdActividades<br>Falso Ac\_CdActividades, Ascendente

Cogest.mdb (c) EPA<br>
Consulta: qft10Dr1\_FrmConval de 2000<br>
Consulta: qft10Dr1\_FrmConval Consulta: qft10Dr1\_FrmConval Principal: Falso<br>Required: Falso Required: Falso<br>Única: Falso Única: Campos: <br>
Ac\_IdSubBásica, Ascendente Ac\_Subactividad 1 Agrupado: Falso<br>Cuenta distinta: 11 Cuenta distinta: 11<br>Extraniero: 61 Falso Extraniero: Ignorar Nulos: Falso<br>
Nombre: Ac\_Su Ac\_Subactividad<br>Falso Principal: Required: Falso Única: Falso Ac IdSubComplementaria, Ascendente PrimaryKey<br>Agrupado: Falso <u>.</u><br>Agrupado: Falso esta esta esta esta esta distinta:<br>38 Cuenta distinta: Extranjero: Falso<br>Ignorar Nulos: Falso Ignorar Nulos:<br>Nombre: Nombre: PrimaryKey<br>Principal: Verdadero Principal: Verdadero<br>
Required: Verdadero Required: Verdadero<br>Única: Verdadero Única: Verdadero<br>Campos: Ac\_CdActiv Ac\_CdActividades, Ascendente {C71EC932-9D0D-11D4-9C89-00C04F8E 1 Agrupado: Falso Cuenta distinta: 5<br>
Extraniero: 6 Marchette Verdadero Extranjero: Verda<br>Extranjero: Verda<br>Ignorar Nulos: Falso Extrangerer.<br>Ignorar Nulos:<br>Nombre: {C71EC932-9D0D-11D4-9C89-00C04F8EEACE}<br>Falso Principal: Falso<br>Required: Falso Required: Falso<br>
Única: Falso<br>
Falso Única: Campos: Dr\_IdModalidad, Ascendente {C71EC933-9D0D-11D4-9C89-00C04F8E 1 Agrupado: Falso quenta distinta:<br>
Extranjero: Casa di Cardadero<br>
Cuenta di Cardadero Extranjero: Ignorar Nulos: Falso<br>
Nombre: {C71E Nombre: {C71EC933-9D0D-11D4-9C89-00C04F8EEACE} Principal: Falso Required: Falso Única:<br>Campos: Dr\_IdConcepto, Ascendente {C71EC935-9D0D-11D4-9C89-00C04F8E 1 Agrupado: Falso Cuenta distinta: <br>
Extranjero: 
Extraniero: 
Barca Verdadero Extranjero: Verda<br>Ignorar Nulos: Calso Ignorar Nulos:<br>Nombre: {C71EC935-9D0D-11D4-9C89-00C04F8EEACE}<br>Falso Principal: Falso<br>Required: Falso Required: Única: Falso Campos: Dr\_IdDocumento, Ascendente

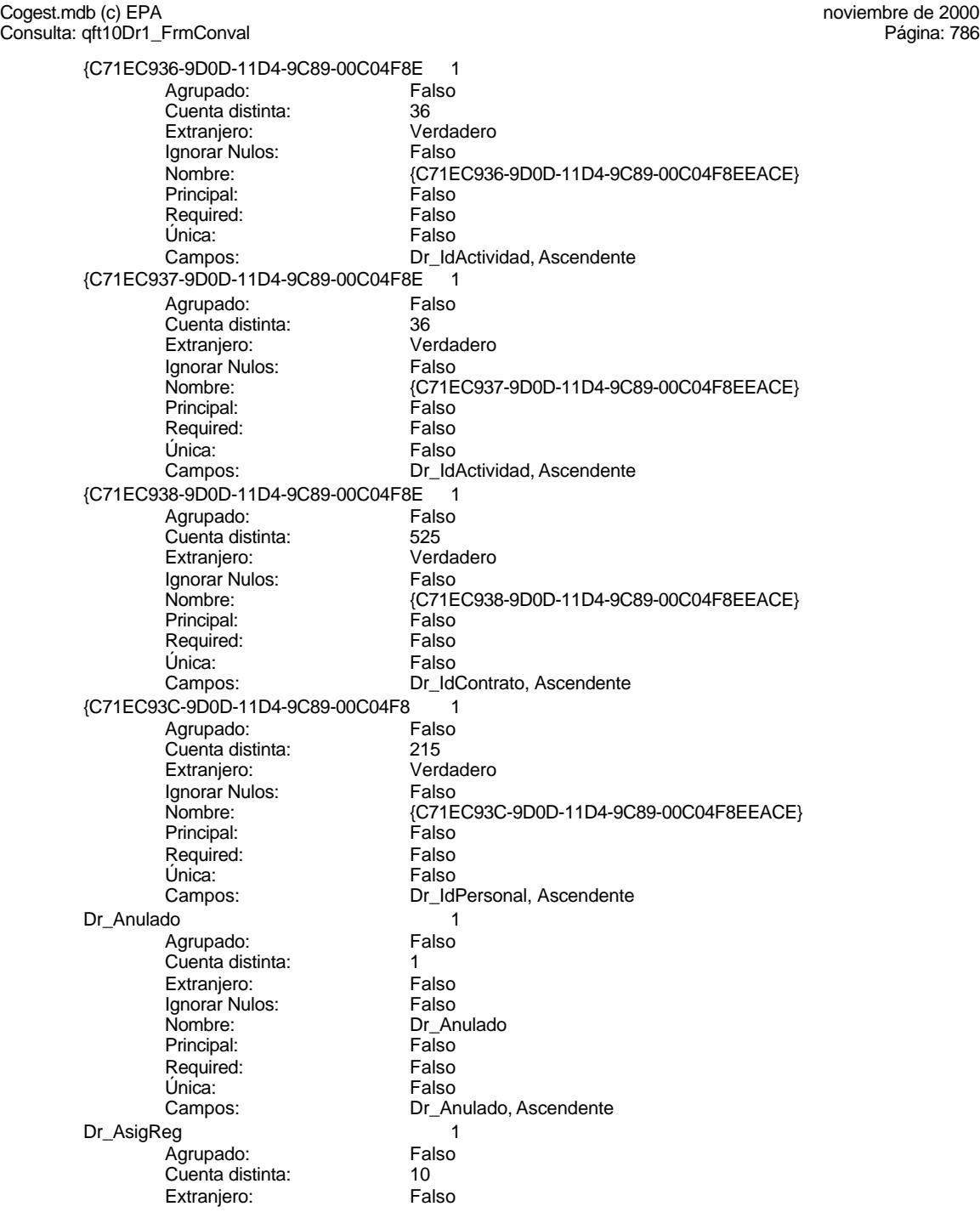

Cogest.mdb (c) EPA<br>
Consulta: qft10Dr1\_FrmConval de 2000<br>
Consulta: qft10Dr1\_FrmConval Consulta: qft10Dr1\_FrmConval Ignorar Nulos: Falso<br>
Nombre: Dr\_As Principal: Required: Falso Única: Falso Dr\_Convalidación 1<br>Agrupado: Falso Agrupado: Cuenta distinta: 2<br>Extranjero: 6 Palso Extranjero: Falso<br>Ignorar Nulos: Falso Ignorar Nulos:<br>Nombre: Principal: Falso<br>Required: Falso Required: Falso Única:<br>Campos: Dr\_IdActividad Agrupado: Falso<br>Cuenta distinta: 60 000 136 Cuenta distinta: 36<br>Extraniero: 67 Falso Extranjero: Ignorar Nulos: Falso<br>
Nombre: Dr Id Principal:<br>Principal: Falso<br>Required: Falso Required: Única: Falso<br>Campos: Dr Id Dr\_IdConcepto 1 Agrupado: Falso regia distinta:<br>Cuenta distinta: 24<br>Extranjero: Falso Extranjero: Falso<br>Ignorar Nulos: Falso Ignorar Nulos:<br>Nombre: Principal:<br>Principal: Falso<br>Required: Falso Required: Única: Falso Dr\_IdContrato 1 Agrupado: quenta distinta: 525<br>
Extranjero: 525<br>
Falso Extranjero: Falso<br>Ignorar Nulos: Falso Extrangerer.<br>Ignorar Nulos:<br>Nombre: Principal: Falso<br>Required: Falso Required: Falso<br>Única: Falso Única: Dr\_IdDocumento 1 Agrupado: Falso<br>Cuenta distinta: 4 Cuenta distinta: Extranjero: Falso<br>
Extranjero: Falso<br>
Ignorar Nulos: Falso Ignorar Nulos:<br>Nombre: Principal:

Dr\_AsigReg<br>Falso Dr\_AsigReg, Ascendente Dr\_Convalidación Dr\_Convalidación, Ascendente Dr\_IdActividad<br>Falso Dr\_IdActividad, Ascendente n also<br>Dr\_IdConcepto<br>Falso Dr\_IdConcepto, Ascendente Dr\_IdContrato<br>Falso Campos: Dr\_IdContrato, Ascendente Dr\_IdDocumento<br>Falso Required: Falso

Cogest.mdb (c) EPA<br>
Consulta: qft10Dr1\_FrmConval de 2000<br>
Consulta: qft10Dr1\_FrmConval Consulta: qft10Dr1\_FrmConval Única: Falso<br>Campos: Dr\_IdI Dr\_IdFecha 1 Agrupado: Falso<br>Cuenta distinta: 61034 Cuenta distinta: 1034 Extranjero: Falso<br>Ignorar Nulos: Falso Ignorar Nulos:<br>Nombre: Principal: Falso<br>Required: Falso Required: Falso Única:<br>Campos: Dr IdModalidad 1 Agrupado: Falso<br>Cuenta distinta: 5 Cuenta distinta: 5<br>Extranjero: 6 Falso Extranjero: Falso<br>
Ignorar Nulos: Falso<br>
Ignorar Nulos: Falso Ignorar Nulos: Nombre: Dr\_IdModalidad<br>Principal: Principalitic Falso Principal: Falso<br>Required: Falso Required: Única: Falso Dr\_IdPersonal 1<br>Agrupado: Falso Agrupado: Fals<br>Cuenta distinta: 215 Cuenta distinta:<br>
Extraniero: Cuenta distinta:<br>
Extraniero: Falso Extranjero: Ignorar Nulos: Falso<br>
Nombre: Dr Idl Principal: Required: Falso Única:<br>Campos: Dr IdTerceros 1 Agrupado: Falso<br>Cuenta distinta: 403 Cuenta distinta: 403 Extranjero: Falso<br>Ignorar Nulos: Falso Ignorar Nulos:<br>Nombre: Principal: Falso Required: Falso Única: Falso<br>Campos: Falso Dr IdTerritorial 1 Agrupado: Falso Cuenta distinta: 1 Extranjero: Falso Ignorar Nulos: Falso<br>
Nombre: Dr Id Principal: Required: Falso<br>Única: Falso Única:<br>Campos: Dr\_Imput 1

Dr\_IdDocumento, Ascendente Dr\_IdFecha<br>Falso Dr\_Fecha, Ascendente Dr\_IdModalidad, Ascendente Dr\_IdPersonal<br>Falso Dr\_IdPersonal, Ascendente Dr\_IdTerceros Dr\_IdTerceros, Ascendente Dr\_IdTerritorial<br>Falso Dr\_IdTerritorial, Ascendente Agrupado: Falso

Cogest.mdb (c) EPA<br>
Consulta: qft10Dr1\_FrmConval de 2000<br>
Consulta: qft10Dr1\_FrmConval Consulta: qft10Dr1\_FrmConval

Cuenta distinta: 1034<br>Extranjero: Falso Extranjero: Falso<br>Ignorar Nulos: Falso Ignorar Nulos:<br>Nombre: Principal: Falso<br>Required: Falso Required:<br>Única: Única: Falso<br>Campos: Dr\_Im Dr\_Operador 1 Agrupado: Falso<br>Cuenta distinta: 69 Cuenta distinta: 69<br>Extranjero: Extraniero: 69 Extranjero: Falso<br>Ignorar Nulos: Falso Ignorar Nulos:<br>Nombre: Principal:<br>
Principal: Falso<br>
Required: Falso Required: Única: Falso Dr\_Rechazado 1 Agrupado: **Cuenta distinta:** 1<br>
Extranjero: 6<br>
Falso Extranjero: Falso<br>Ignorar Nulos: Falso Ignorar Nulos:<br>Nombre: Principal: Falso<br>Required: Falso Required: Falso Única:<br>Campos: Dr\_Revision 1<br>Agrupado: Falso Agrupado: Cuenta distinta: 2<br>Extraniero: 6 Palso Extranjero: Ignorar Nulos:<br>Nombre: Principal: Falso<br>Required: Falso equired:<br>
Ealso<br>
Unica: Falso Única: Dr\_Supervision 1 Agrupado: Falso<br>Cuenta distinta: 2<br>Extranjero: Falso Cuenta distinta: 2 Extranjero: Falso<br>Ignorar Nulos: Falso Ignorar Nulos:<br>Nombre: Principal: Required: Falso Única:<br>Campos: Dr Validacion 1 Agrupado: Falso cuenta distinta: 1<br>1 Extranjero: 1 Extranjero: Falso<br>
Extranjero: Falso<br>
Ignorar Nulos: Falso Ignorar Nulos: Nombre: Dr\_Validacion

Dr\_Imput Dr\_Imput, Ascendente Dr\_Operador<br>Falso Dr\_IdOperador, Ascendente Dr\_Rechazado Dr\_Rechazado, Ascendente nalso<br>Dr\_Revision<br>Falso Campos: Dr\_Revisión, Ascendente Dr\_Supervision<br>Falso Dr\_Supervisión, Ascendente

Cogest.mdb (c) EPA noviembre de 2000 Consulta: qft10Dr1\_FrmConval Página: 790

> Principal: Falso<br>Required: Falso Required: Falso Única: Falso

Dr\_Validación, Ascendente

**Permisos de usuario**

admin

## **Permisos de grupo**

Admins Users

EL CONTROL DE GESTIÓN EN LAS EMPRESAS CONSULTORAS DE INGENIERÍA: MODELO COGEST

## Cogest.mdb (c) EPA noviembre de 2000 Consulta: qft10Dr2\_FrmSuperv Página: 791

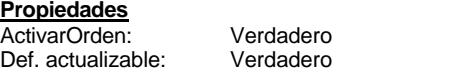

Fecha de creación:  $19/9/00$  10.20.41 MaxRecords: 0 ODBCTimeout: 60 60<br>
ReturnsRecords: Verdadero Communication CipoRecordset: T<br>
TipoRecordset: T Type: Selección 
Selección 
Ultima actualización:

Bloqueos del registro: Sin bloquear<br>Descripción: Soporta el fo

Verdadero TipoRecordset: Todos los registros<br>Selección (Última actualización: 9/4/00 21.37.30)

Soporta el formulario de convalidación.

## **SQL**

SELECT t10Dr\_Diario.Dr\_AUT, t10Dr\_Diario.Dr\_Fecha, t10Dr\_Diario.Dr\_IdContrato, t170000Ct\_Contratos.Ct\_Seudónimo, t160Ac\_Actividades.Ac\_Tarea, t180Pr\_Personal.Pr\_Alias, t190Tr\_Terceros.Tr\_Nombre, t10Dr\_Diario.Dr\_HrMes, t10Dr\_Diario.Dr\_HrDía, Hour([Dr\_HrDía])+(Minute([Dr\_HrDía])/60)+[Dr\_HrMes] AS Tiempo, t10Dr\_Diario.Dr\_Km, t10Dr\_Diario.Dr\_Desplazamientos, t10Dr\_Diario.Dr\_Restaurantes, t10Dr\_Diario.Dr\_OtrosSuplidos, [Dr\_Desplazamientos]+[Dr\_Restaurantes]+[Dr\_OtrosSuplidos] AS Suplidos, t10Dr\_Diario.Dr\_Honorarios, t10Dr\_Diario.Dr\_Suministros, [Dr\_Honorarios]+[Dr\_Suministros] AS GastosExternos, t10Dr\_Diario.Dr\_Facturación. [ImpFotocBN]+[ImpFotocCLR]+[ImpFotogr]+[ImpCarpes]+[ImpCart]+[ImpTapas]+[ImpPlanos]+[ImpZIP]+[I mpCDR]+[Dr\_Encuadernación] AS ImpEncuad, t10Dr\_Diario.Dr\_Ejemplares, t10Dr\_Diario.Dr\_FotocBN, t180Pr\_Personal.Pr\_CEFotocBN, [Dr\_Ejemplares]\*[Dr\_FotocBN]\*[Pr\_CEFotocBN] AS ImpFotocBN, t10Dr\_Diario.Dr\_FotocCL, t180Pr\_Personal.Pr\_CEFotocCL, [Dr\_Ejemplares]\*[Dr\_FotocCL]\*[Pr\_CEFotocCL] AS ImpFotocCLR, t10Dr\_Diario.Dr\_Fotografías, t180Pr\_Personal.Pr\_CEFotogr, [Dr\_Ejemplares]\*[Dr\_Fotografías]\*[Pr\_CEFotogr] AS ImpFotogr, t10Dr\_Diario.Dr\_Carpesanos, t180Pr\_Personal.Pr\_CECarpesanos, [Dr\_Ejemplares]\*[Dr Carpesanos]\*[Pr\_CECarpesanos] AS ImpCarpes, t10Dr\_Diario.Dr\_Cartulinas, t180Pr\_Personal.Pr\_CECartulinas, [Dr\_Ejemplares]\*[Dr\_Cartulinas]\*[Pr\_CECartulinas] AS ImpCart, t10Dr\_Diario.Dr\_Tapas, t180Pr\_Personal.Pr\_CETapas, [Dr\_Ejemplares]\*[Dr\_Tapas]\*[Pr\_CETapas] AS ImpTapas, t10Dr\_Diario.Dr\_Planos, t180Pr\_Personal.Pr\_CEPlanos, [Dr\_Ejemplares]\*[Dr\_Planos]\*[Pr\_CEPlanos] AS ImpPlanos, t10Dr\_Diario.Dr\_Zip, t180Pr\_Personal.Pr\_CEZip, [Dr\_Zip]\*[Pr\_CEZip] AS ImpZIP, t10Dr\_Diario.Dr\_Cdrom, t180Pr\_Personal.Pr\_CECdrom, [Dr\_Cdrom]\*[Pr\_CECdrom] AS ImpCDR, t10Dr\_Diario.Dr\_Encuadernación, t180Pr\_Personal.Pr\_IdDepartamental, t170000Ct\_Contratos.Ct\_IdFuncional, t10Dr\_Diario.Dr\_Notas, t160Ac\_Actividades.Ac\_IdSubBásica, t10Dr\_Diario.Dr\_Validación, t10Dr\_Diario.Dr\_Convalidación, t10Dr\_Diario.Dr\_Supervisión, t10Dr\_Diario.Dr\_Revisión, t10Dr\_Diario.Dr\_Rechazado, t10Dr\_Diario.Dr\_Anulado, t10Dr\_Diario.Dr\_AsigReg FROM t180Pr\_Personal INNER JOIN (t170000Ct\_Contratos INNER JOIN (t160Ac\_Actividades INNER JOIN (t10Dr\_Diario INNER JOIN t190Tr\_Terceros ON t10Dr\_Diario.Dr\_IdTerceros = t190Tr\_Terceros.Tr\_CdTerceros) ON t160Ac\_Actividades.Ac\_CdActividades = t10Dr\_Diario.Dr\_IdActividad) ON t170000Ct\_Contratos.Ct\_CdContrato = t10Dr\_Diario.Dr\_IdContrato) ON t180Pr\_Personal.Pr\_CdPersonal = t10Dr\_Diario.Dr\_IdPersonal WHERE (((t10Dr\_Diario.Dr\_Validación)=Yes) AND ((t10Dr\_Diario.Dr\_Supervisión)=No) AND

## **Columnas**

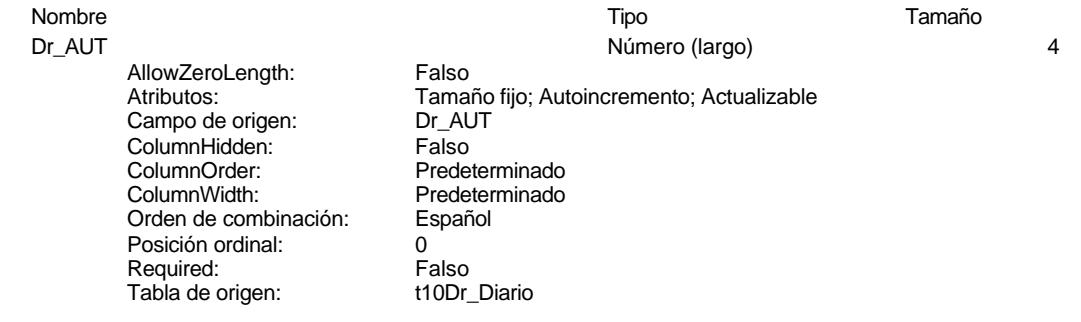

Dr\_Fecha Fecha/Hora 8

Cogest.mdb (c) EPA<br>
Consulta: qft10Dr2\_FrmSuperv<br>
Página: 792 Consulta: qft10Dr2\_FrmSuperv AllowZeroLength: Falso<br>Atributos: Tama Tamaño fijo; Actualizable<br>Dr\_Fecha Campo de origen: ColumnHidden: Falso<br>ColumnOrder: Prede Predeterminado ColumnWidth: 1417<br>
Formato: Fecha Fecha corta<br>Español Orden de combinación: Posición ordinal: Required: Verdadero Tabla de origen: t10Dr\_Diario Valor predeterminado: Date() Dr\_IdContrato Texto 50 AllowZeroLength: Falso<br>Atributos: Longit Longitud variable ; Actualizable<br>Dr\_IdContrato Campo de origen: **ColumnHidden:** Falso<br>ColumnOrder: Prede ColumnOrder: Predeterminado<br>ColumnWidth: Predeterminado ColumnWidth:<br>
Descripción: Código de la act Descripción: Código de la actividad imputada, a la que corresponde el registro.<br>DisplayControl: Cuadro de texto Cuadro de texto<br>Español Orden de combinación: Posición ordinal: 2 Required: Falso<br>Tabla de origen: t10Dr Diario Tabla de origen: Ct\_Seudónimo Texto 50 AllowZeroLength: Falso<br>Atributos: Longit Longitud variable ; Actualizable Campo de origen: Ct\_Seudónimo<br>ColumnHidden: Falso ColumnHidden:<br>ColumnOrder: Predeterminado<br>4152 ColumnWidth: Descripción: Seudónimo asignado a la actividad, compeusto de dos palabras: localidad y objeto. DisplayControl: Cuadro de texto Orden de combinación: Español Posición ordinal: 3 Required:<br>Tabla de origen: t170000Ct\_Contratos Ac\_Tarea Texto 50 AllowZeroLength: Falso Atributos: Longitud variable ; Actualizable<br>Campo de origen: Ac\_Tarea Campo de origen: Ac\_Tarea ColumnHidden:<br>ColumnOrder: Predeterminado ColumnWidth: 4152 Descripción: Seudónimo asignado a la actividad, compeusto de dos palabras: localidad y objeto. DisplayControl: Cuadro de texto<br>Orden de combinación: Español

Orden de combinación: Español e Español Español e Español e Español e Español e Español e Español e Español e <br>En el año de Español e Español e Español e Español e Español e Español e Español e Español e Español e Español Posición ordinal: Required: Falso<br>Tabla de origen: t160A

t160Ac\_Actividades

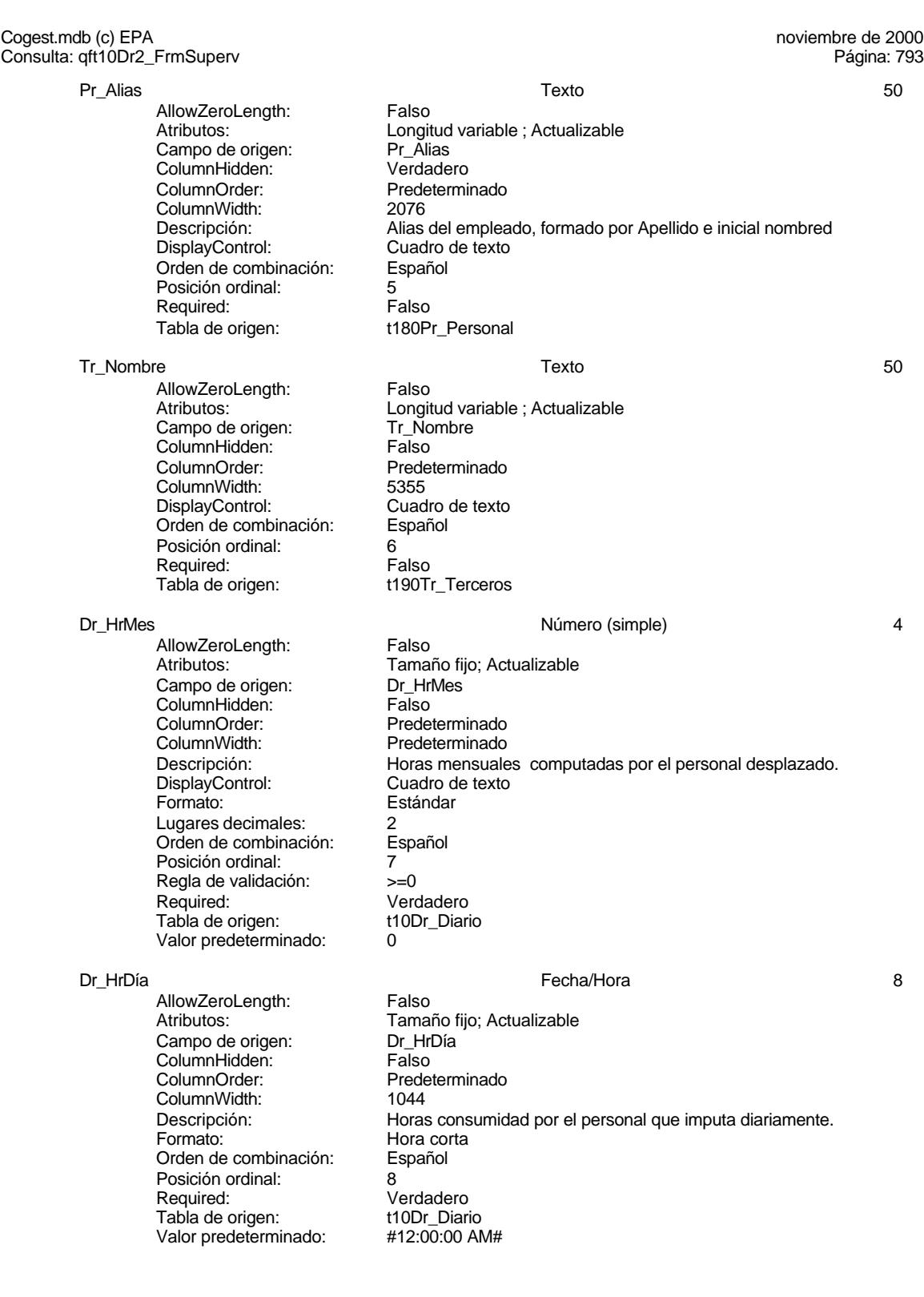

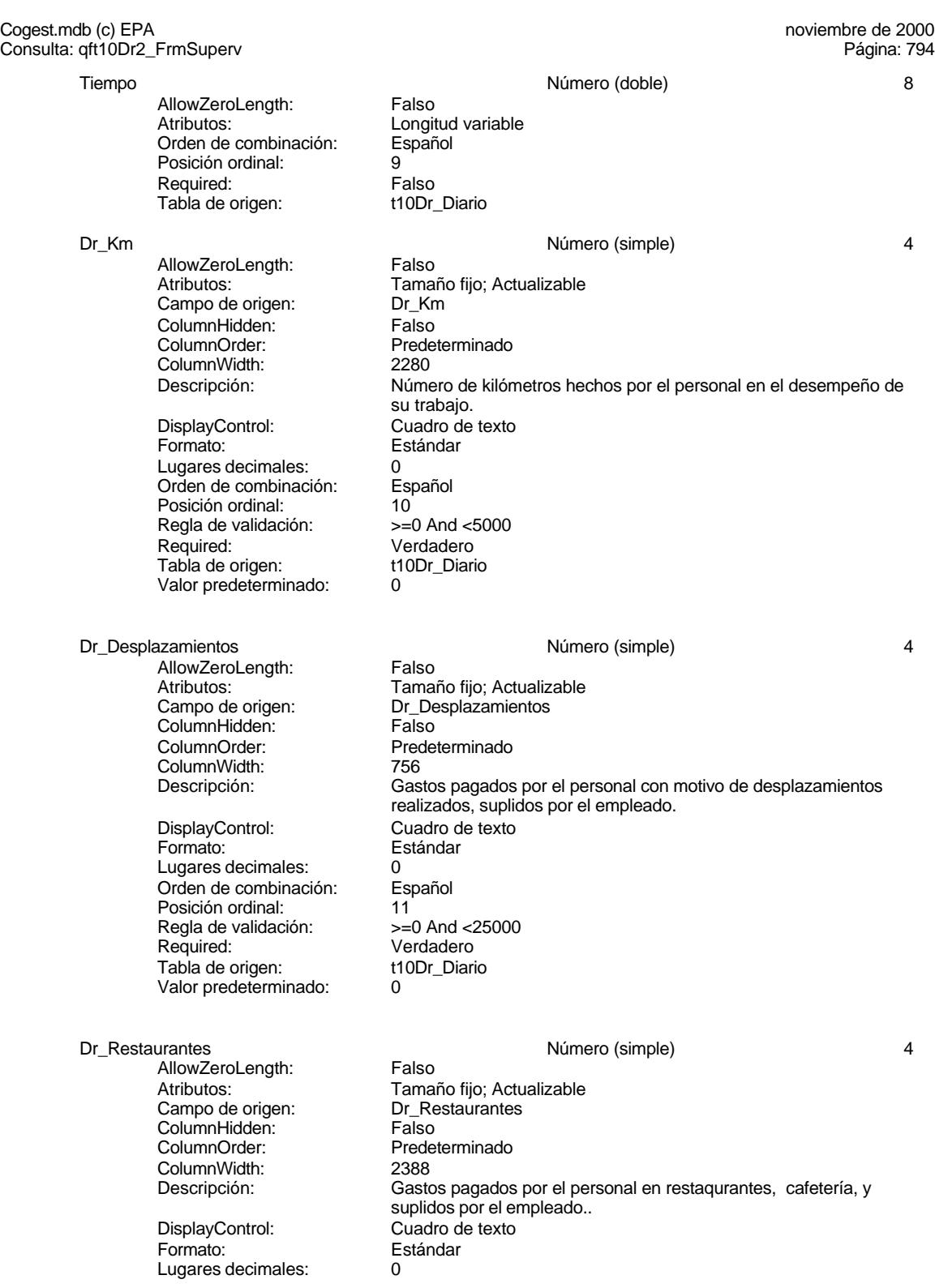

Cogest.mdb (c) EPA<br>
Consulta: qft10Dr2\_FrmSuperv<br>
Página: 795 Consulta: qft10Dr2\_FrmSuperv Orden de combinación: Español Posición ordinal: 12<br>Regla de validación: Be Regla de validación: Between 0 And 150000<br>Required: Verdadero Verdadero<br>t10Dr\_Diario Tabla de origen: Valor predeterminado: 0 Dr\_OtrosSuplidos and the extent of the Número (simple) and the extended of the Australian Christian Australian Australian Australian Australian Australian Australian Australian Australian Australian Australian Australian A AllowZeroLength: Falso<br>Atributos: Tama Tamaño fijo; Actualizable Campo de origen: Dr\_OtrosSuplidos ColumnHidden:<br>ColumnOrder: ColumnOrder: Predeterminado<br>ColumnWidth: Predeterminado ColumnWidth: Predeterminado<br>
Descripción: Chros gastos su Descripción: Otros gastos suplidos por el personal Cuadro de texto<br>Estándar Formato: Lugares decimales:  $0$ <br>Orden de combinación: Español Orden de combinación: Posición ordinal: 13<br>Regla de validación: Be Regla de validación: Between 0 And 150000 Verdadero<br>t10Dr\_Diario Tabla de origen: Valor predeterminado: 0 Suplidos Número (doble) 8 AllowZeroLength: Falso<br>Atributos: Longit Longitud variable<br>Español Orden de combinación: Posición ordinal: 14<sup>'</sup> Required: Falso<br>Tabla de origen: t10Dr Diario Tabla de origen: Dr\_Honorarios Número (largo) 4 AllowZeroLength:<br>Atributos: Tamaño fijo; Actualizable Campo de origen: Dr\_Honorarios **ColumnHidden:**<br>ColumnOrder: Prede Predeterminado<br>1704 ColumnWidth: Descripción: Importe honorarios profesionales subcontratados<br>DisplayControl: Cuadro de texto Cuadro de texto<br>Automático Lugares decimales: Automático<br>Orden de combinación: Español Orden de combinación: Posición ordinal: 15<sup>1</sup><br>Required: 15<sup>1</sup> Falso Pequired:<br>
Required: Falso<br>
Tabla de origen: t10Dr Diario Tabla de origen: Valor predeterminado: 0 Dr\_Suministros **America** Annual Museum Computer of Número (simple) 44 AllowZeroLength: Falso Atributos: vertilaires de Tamaño fijo; Actualizable<br>Campo de origen: Campo Dr Suministros numentos.<br>Campo de origen: ColumnHidden: Falso<br>ColumnOrder: Predet Predeterminado ColumnWidth: 2475<br>Descripción: Impor Descripción: Importe de las imputaciones realizadas por contrataciones<br>DisplayControl: Cuadro de texto DisplayControl: Cuadro de texto<br>
Formato: Estándar Estándar

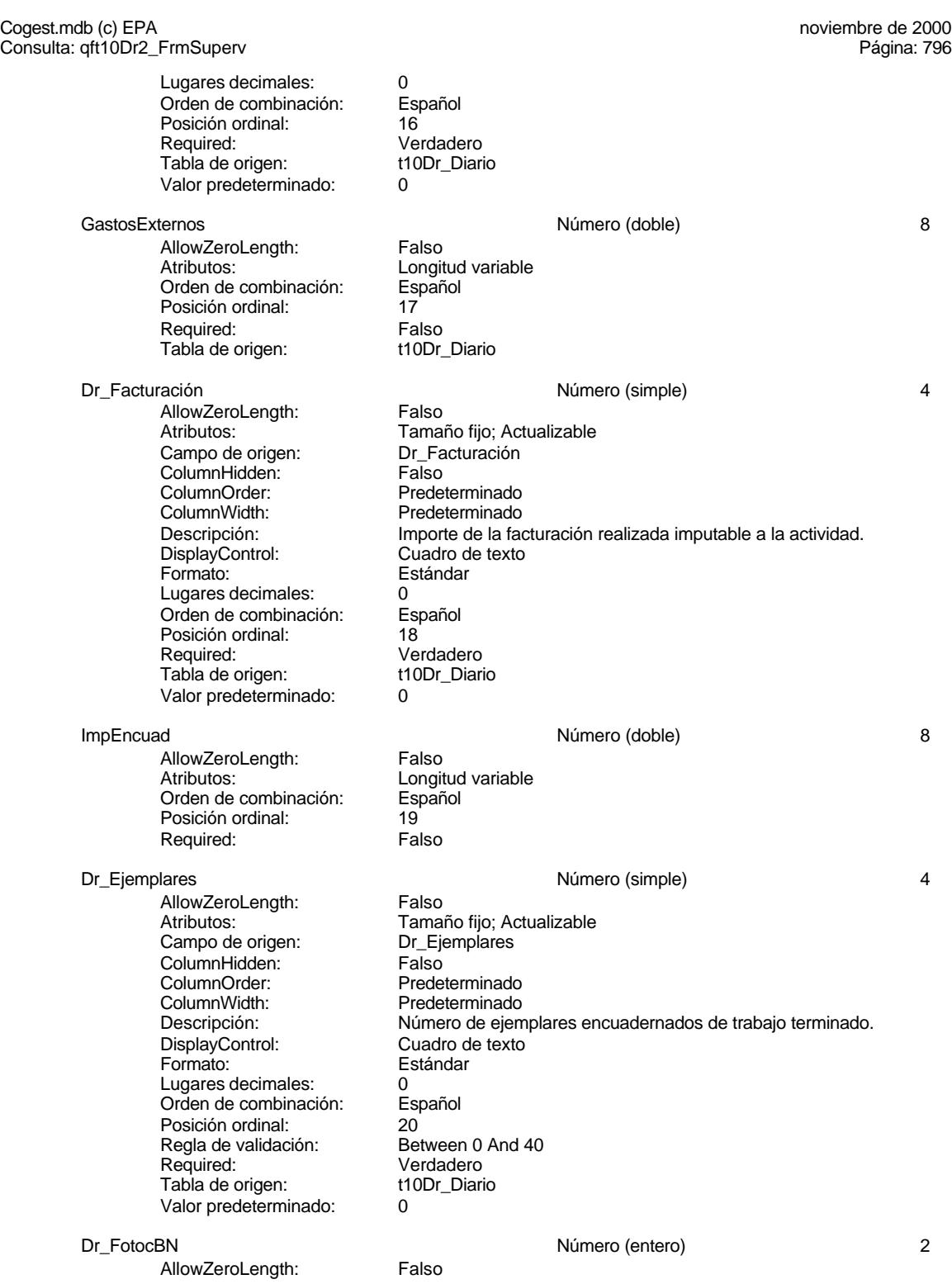

Cogest.mdb (c) EPA<br>
Consulta: qft10Dr2\_FrmSuperv<br>
Página: 797 Consulta: qft10Dr2\_FrmSuperv Atributos: Tamaño fijo; Actualizable<br>Campo de origen: Dr\_FotocBN Campo de origen: Dr\_Fotocampo de origen:<br>ColumnHidden: Column ColumnHidden:<br>ColumnOrder: Predeterminado ColumnWidth: Predeterminado<br>
Descripción: Número de foto Número de fotocopias en blanco y negro consumidas en cada ejemplar de proyecto entregado. DisplayControl: Cuadro de texto<br>
Formato: Estándar Estándar Lugares decimales: 0 Orden de combinación: Español Posición ordinal: 21<br>Regla de validación: Be Between 0 And 50000 Required: Verdadero<br>Tabla de origen: t10Dr\_Diario Tab<sup>i</sup>a de origen: t1<br>Valor predeterminado: t0 Valor predeterminado: 0 Pr\_CEFotocBN <br>
AllowZeroLength: Falso Número (entero) 2 AllowZeroLength:<br>Atributos: Tamaño fijo; Actualizable<br>Pr CEFotocBN Campo de origen: ColumnHidden: Falso ColumnOrder: Predeterminado<br>ColumnWidth: Predeterminado ColumnWidth: Predeterminado<br>
Descripción: Coste unitario es Coste unitario estándar<br>Cuadro de texto DisplayControl: Cuadro de Cuadro d<br>Formato: Estándar Formato: E<br>Lugares decimales: 6 Lugares decimales: 0<br>Orden de combinación: Español Orden de combinación: Posición ordinal: 22<br>Required: 62 Falso Required:<br>Tabla de origen: t180Pr\_Personal Valor predeterminado: ImpFotocBN 8 AllowZeroLength: Falso Atributos:<br>Orden de combinación: Español Orden de combinación: Es<br>Posición ordinal: 23 Posición ordinal: Required: Falso Dr\_FotocCL and the control of the Número (simple) and the control of the control of the control of the control of the control of the control of the control of the control of the control of the control of the control of the AllowZeroLength: Falso<br>Atributos: Tama Tamaño fijo; Actualizable<br>Dr FotocCL Campo de origen: ColumnHidden: Falso<br>ColumnOrder: Prede ColumnOrder: Predeterminado<br>ColumnWidth: Predeterminado Predeterminado Descripción: Número de fotocopias color consumidas en cada ejemplar de proyecto entregado. DisplayControl: Cuadro de texto Formato: Estándar Lugares decimales: 0<br>Orden de combinación: Español Orden de combinación: Posición ordinal: 24 Regla de validación:<br>Required: Verdadero<br>t10Dr Diario Tabla de origen:

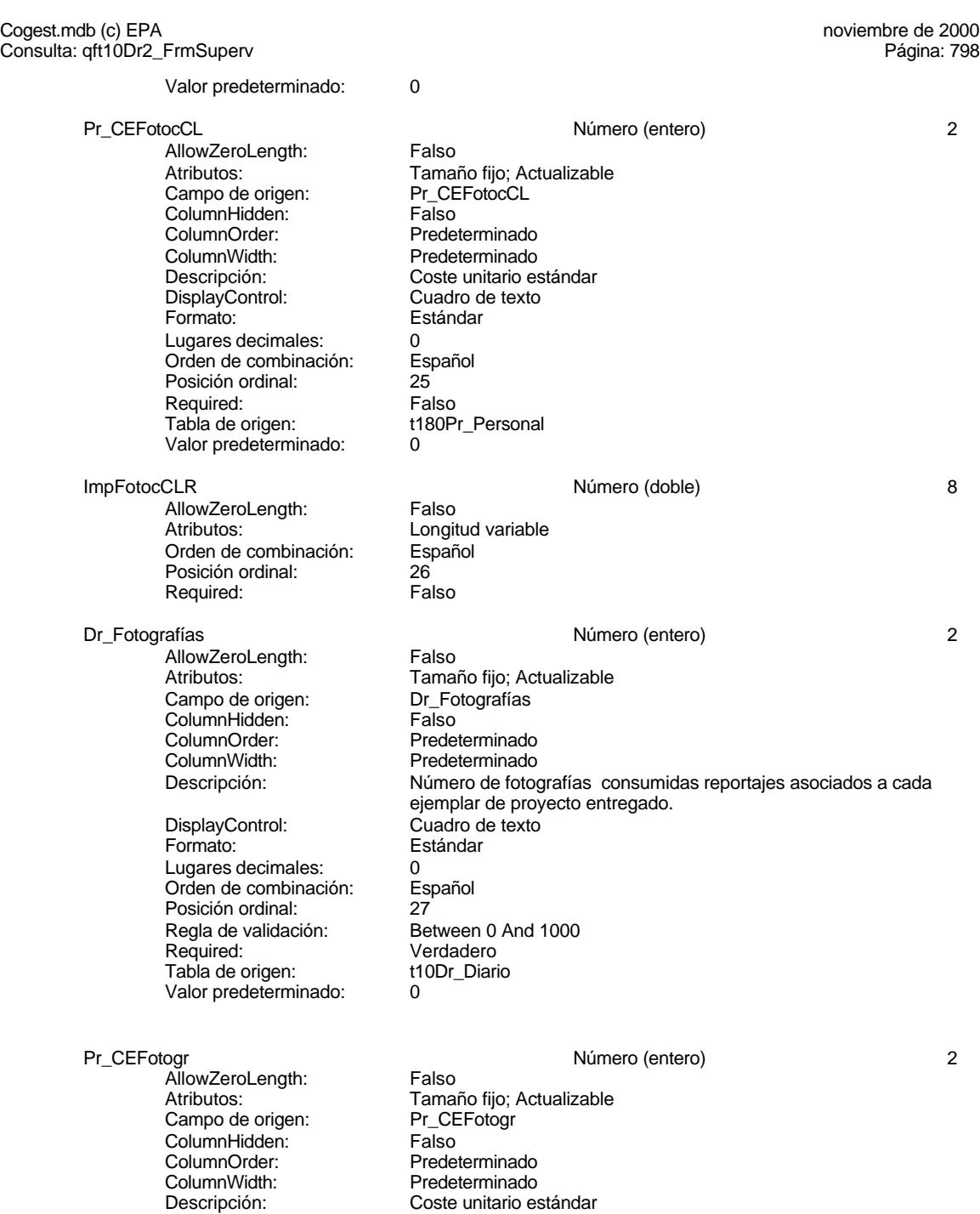

Orden de combinación: Español Posición ordinal: 28

DisplayControl: Cuadro de texto Formato: Estándar Lugares decimales: 0

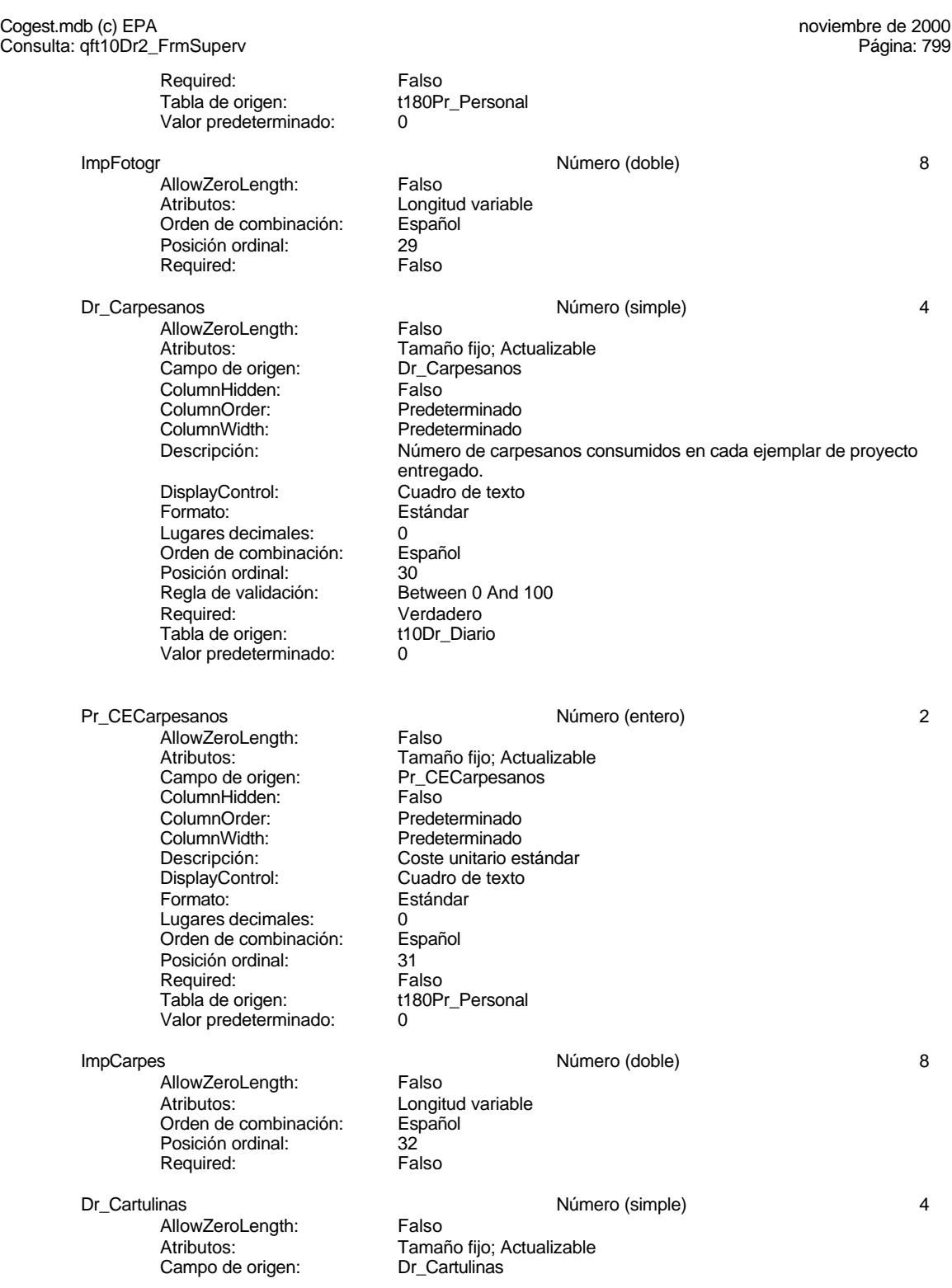

Cogest.mdb (c) EPA<br>
Consulta: qft10Dr2\_FrmSuperv<br>
Página: 800 Consulta: qft10Dr2\_FrmSuperv ColumnHidden: Falso<br>ColumnOrder: Prede ColumnOrder: Predeterminado<br>ColumnWidth: Predeterminado Predeterminado Descripción: Número de cartulinas consumidas en cada ejemplar de proyecto entregado. DisplayControl: Cuadro de texto Formato: Estándar Lugares decimales: 0<br>Orden de combinación: Español Orden de combinación: Posición ordinal: 33 Regla de validación: Between 0 And 1000<br>Reguired: Verdadero Verdadero<br>t10Dr Diario Tabla de origen: Valor predeterminado: 0 Pr\_CECartulinas Número (entero) 2 AllowZeroLength: Atributos: Tamaño fijo; Actualizable Campo de origen: Pr\_CECartulinas<br>ColumnHidden: Falso ColumnHidden:<br>ColumnOrder: **ColumnOrder:** Predeterminado<br>ColumnWidth: Predeterminado Predeterminado Descripción: Coste unitario estándar<br>DisplayControl: Cuadro de texto DisplayControl: Cuadro de texto<br>
Formato: Estándar Estándar Lugares decimales: 0<br>Orden de combinación: Español Orden de combinación: Esp<br>Posición ordinal: 34 Posición ordinal: 34 Required: Tabla de origen: t180Pr\_Personal<br>Valor predeterminado: 0 Valor predeterminado: 0 ImpCart and the control of the Control of Número (doble) and the control of the B AllowZeroLength: Falso<br>Atributos: Longit Longitud variable<br>Español Orden de combinación: Posición ordinal: 35<br>Required: 6. Falso Required: Dr\_Tapas Número (simple) 4 AllowZeroLength: Atributos: Tamaño fijo; Actualizable Campo de origen: Dr\_Tapas ColumnHidden:<br>ColumnOrder: ColumnOrder: Predeterminado<br>ColumnWidth: Predeterminado ColumnWidth: Predeterminado<br>
Descripción: Número de tapa Número de tapas consumidas en cada ejemplar de proyecto<br>Cuadro de texto DisplayControl: Formato: Estándar Lugares decimales: 0 Orden de combinación: Español Posición ordinal: 36<br>Regla de validación: Be Regla de validación: Between 0 And 1000<br>Required: Verdadero Verdadero Tabla de origen: t10Dr\_Diario Valor predeterminado: 0 Pr\_CETapas 2
Cogest.mdb (c) EPA<br>
Consulta: qft10Dr2\_FrmSuperv<br>
Página: 801 Consulta: qft10Dr2\_FrmSuperv AllowZeroLength: Falso<br>Atributos: Tama Tamaño fijo; Actualizable<br>Pr\_CETapas Campo de origen: Pr\_CE<br>ColumnHidden: Falso ColumnHidden: ColumnOrder: Predeterminado<br>ColumnWidth: Predeterminado ColumnWidth: Predeterminado<br>
Descripción: Coste unitario es Descripción: Coste unitario estándar<br>DisplayControl: Cuadro de texto DisplayControl: Cuadro de texto<br>
Formato: Estándar Estándar Lugares decimales: 0<br>Orden de combinación: Español Orden de combinación: Posición ordinal: 37 Required: Falso<br>Tabla de origen: t180P t180Pr\_Personal Valor predeterminado: 0 ImpTapas Número (doble) 8 AllowZeroLength: Falso<br>Atributos: Longit Longitud variable Orden de combinación: Español Posición ordinal: 38 Required: Dr\_Planos Número (simple) 4 AllowZeroLength: Falso<br>Atributos: Tama Tamaño fijo; Actualizable<br>Dr Planos Campo de origen: Dr\_Planos<br>ColumnHidden: Column ColumnHidden:<br>ColumnOrder: ColumnOrder: Predeterminado<br>ColumnWidth: Predeterminado Predeterminado Descripción: <br>DisplayControl: Cuadro de texto<br>
Cuadro de texto DisplayControl: Cuadro de texto<br>Formato: Estándar Estándar Lugares decimales: 0 Orden de combinación: Español Posición ordinal: 39<sup>'</sup><br>Regla de validación: Be Between 0 And 1000 Required: Verdadero<br>Tabla de origen: t10Dr Diario Tabla de origen: t1<br>Valor predeterminado: 0 Valor predeterminado: Pr\_CEPlanos 2 AllowZeroLength: Falso Atributos: Tamaño fijo; Actualizable Campo de origen: Pr\_CEPlanos<br>ColumnHidden: Falso ColumnHidden:<br>ColumnOrder: ColumnOrder: Predeterminado<br>ColumnWidth: Predeterminado Predeterminado Descripción: Coste unitario estándar<br>DisplayControl: Cuadro de texto DisplayControl: Formato: Estándar Lugares decimales: 0 Orden de combinación: Español Posición ordinal: 40 Required: Falso Tabla de origen: t180Pr\_Personal Valor predeterminado: 0 ImpPlanos 8 and 1992 and 1993 and 1993 and 1993 and 1993 and 1993 and 1993 and 1994 and 1994 and 1994 and 199

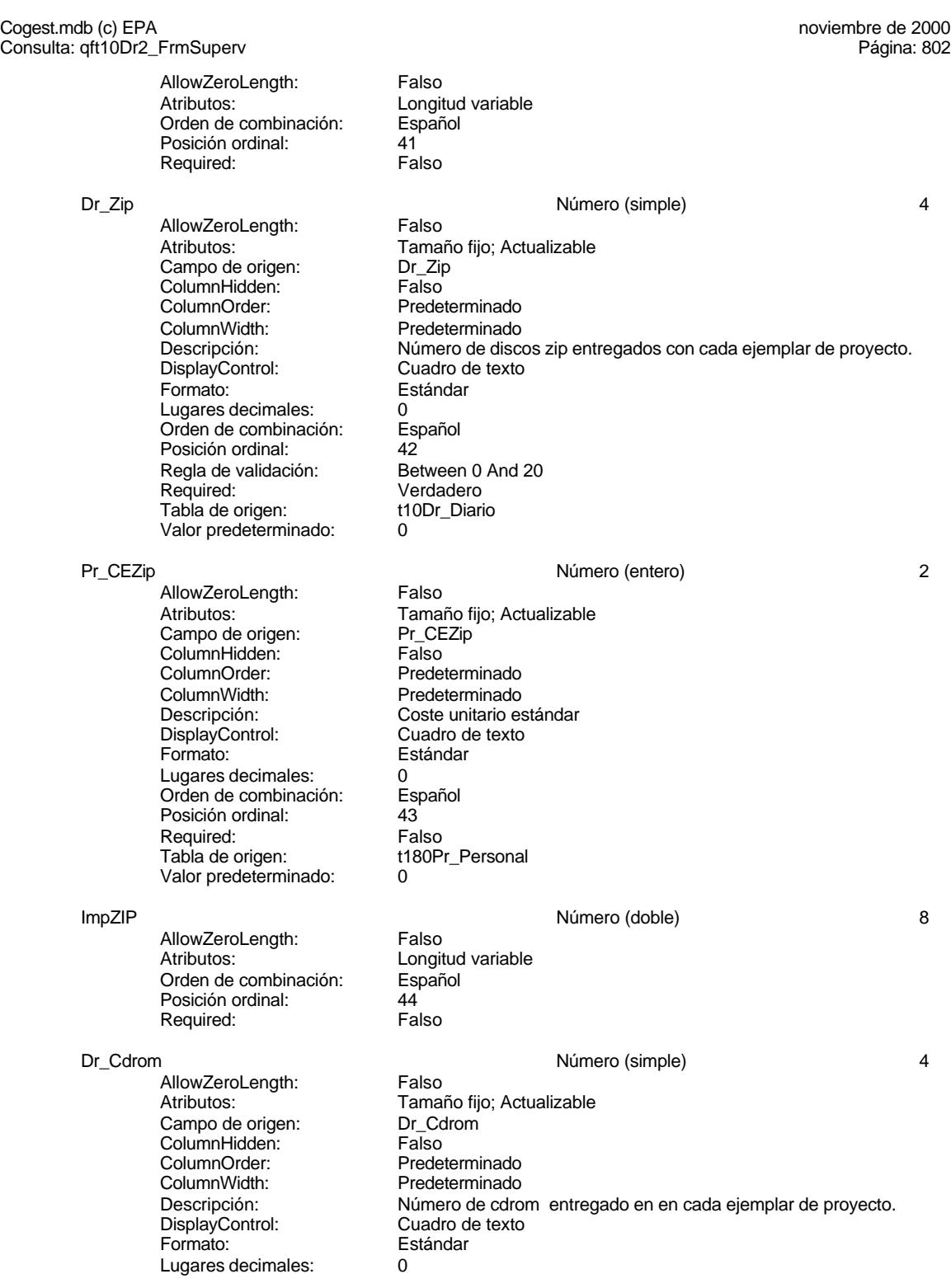

802

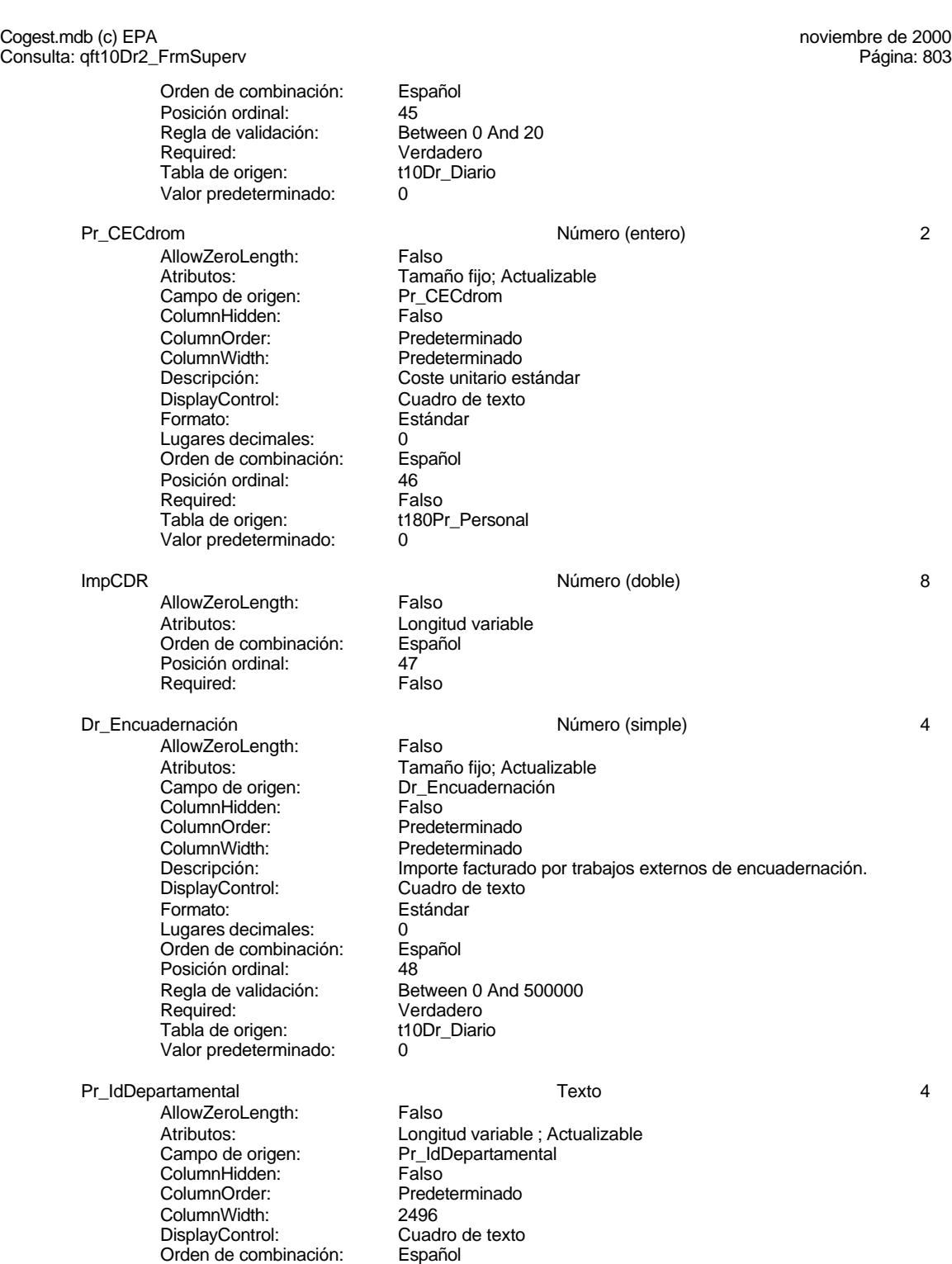

Posición ordinal: 49

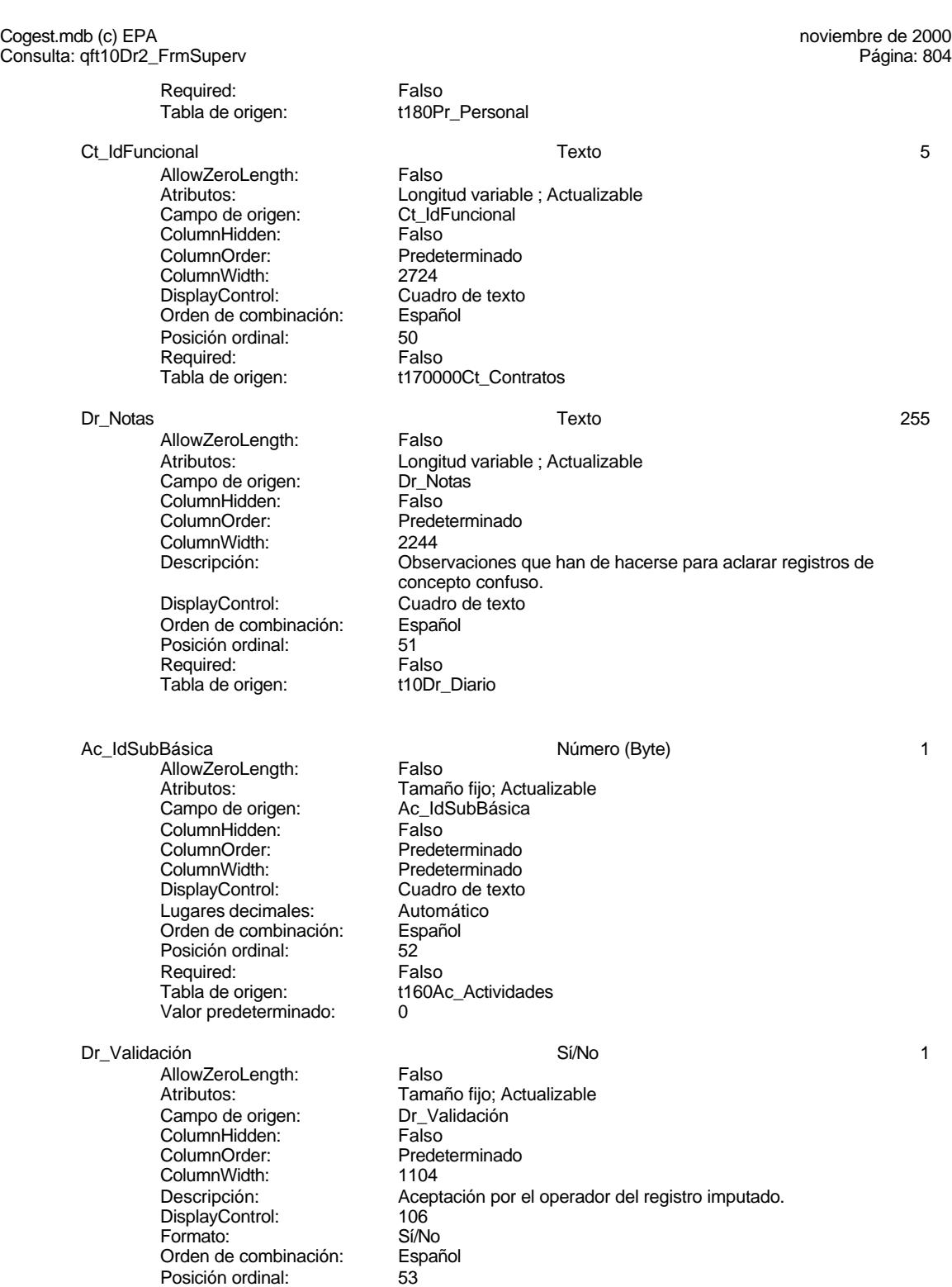

Cogest.mdb (c) EPA<br>
Consulta: qft10Dr2\_FrmSuperv<br>
Página: 805 Consulta: qft10Dr2\_FrmSuperv Regla de validación: Yes<br>Required: Ver Verdadero<br>t10Dr\_Diario Tabla de origen: Dr\_Convalidación 1 de la conventidación de la conventidación de la conventidación de la conventidación de la conventidación de la conventidación de la conventidación de la conventidación de la conventidación de la conventi AllowZeroLength: Falso Atributos: (Tamaño fijo; Actualizable<br>Campo de origen: (Tamaño Dr\_Convalidación Dr\_Convalidación<br>Falso ColumnHidden:<br>ColumnOrder: Predeterminado ColumnWidth: Predeterminado<br>
Descripción: Convalidación d Convalidación de registro realizada por el jefe de equipo de trabajo. DisplayControl: 106<br>Formato: Sí/No Formato: Sí/No<br>Orden de combinación: Español Orden de combinación: Esp<br>Posición ordinal: 54 Posición ordinal: Required: Falso<br>Tabla de origen: t10Dr\_Diario Tabla de origen: Dr\_Supervisión Sí/No 1 AllowZeroLength: Falso<br>Atributos: Tama Tamaño fijo; Actualizable Campo de origen: Dr\_Supervisión **ColumnHidden:** Falso<br>ColumnOrder: Prede Predeterminado<br>1417 ColumnWidth: Descripción: Supervisión por el Jefe de Área de los registros validados y convalidados.<br>106 DisplayControl: 106<br>Formato: Sí/No Formato: Orden de combinación: Español<br>Posición ordinal: 55 Posición ordinal: 55<br>Required: 6. Falso Required: Falso<br>Tabla de origen: t10Dr Diario Tabla de origen: Dr\_Revisión Sí/No 1 AllowZeroLength:<br>Atributos: Tamaño fijo; Actualizable Campo de origen: Dr\_Revisión ColumnHidden:<br>ColumnOrder: Predeterminado ColumnWidth: Predeterminado Descripción: Revisión por Gerencia de los registros validados y convalidados y supervisados que afectan a actividades complementarias. DisplayControl: 106<br>
Formato: Sí/No Formato: Sí/No<br>Orden de combinación: Español Orden de combinación: Posición ordinal: 56 Required: Falso<br>Tabla de origen: f10Dr Diario

Dr\_Rechazado Sí/No 1 AllowZeroLength:<br>Atributos: Campo de origen: ColumnHidden: Falso<br>ColumnOrder: Falso<br>Prede

Tabla de origen:

Tamaño fijo; Actualizable<br>Dr Rechazado Predeterminado

Rechazo de registro por Gerencia.<br>106

Tamaño fijo; Actualizable<br>Dr Anulado

Cogest.mdb (c) EPA<br>
Consulta: qft10Dr2\_FrmSuperv<br>
Página: 806 Consulta: qft10Dr2\_FrmSuperv

ColumnWidth: Predeterminado<br>
Descripción: Rechazo de reg DisplayControl: 106<br>
Formato: Sí/No Formato: Orden de combinación: Español Posición ordinal: 57<br>Required: Falso Required: Falso<br>Tabla de origen: t10Dr\_Diario Tabla de origen:

Dr\_Anulado Sí/No 1 AllowZeroLength: Falso<br>Atributos: Tama Campo de origen: Dr\_Anulado ColumnHidden: Falso ColumnOrder: Predeterminado<br>ColumnWidth: Predeterminado ColumnWidth: Predeterminado<br>
Descripción: Anulación de re DisplayControl: 106<br>
Formato: Sí/No Formato: Sí/No<br>Orden de combinación: Español Orden de combinación: Posición ordinal: 58<sup>'</sup><br>Required: 6''' Falso Required: Falso<br>Tabla de origen: t10Dr\_Diario Tabla de origen:

Dr\_AsigReg Texto 5

AllowZeroLength: Falso Campo de origen: Dr\_As<br>ColumnHidden: Galso ColumnHidden: Falso<br>ColumnOrder: Predeterminado ColumnOrder: ColumnWidth: Predeterminado<br>
DisplayControl: Cuadro de texto Orden de combinación: Es<br>Posición ordinal: 59 Posición ordinal: Required: Falso<br>Tabla de origen: t10Dr\_Diario Tabla de origen:

Anulación de registro por el administrador de la base de datos.

Atributos:<br>Campo de origen: Longitud variable ; Actualizable<br>Dr\_AsigReg Cuadro de texto<br>Español

**Índices de tabla**

Nombre Número de {C71EC932-9D0D-11D4-9C89-00C04F8E 1 Agrupado: Cuenta distinta: 5<br>Extraniero: 6 (Contractorum Verdadero Extranjero: Ignorar Nulos: Falso<br>
Nombre: {C71E {C71EC932-9D0D-11D4-9C89-00C04F8EEACE}<br>Falso Principal: Required: Falso Única: Falso Dr\_IdModalidad, Ascendente {C71EC933-9D0D-11D4-9C89-00C04F8E 1 Agrupado: Falso Cuenta distinta: 24 Extranjero: Verdadero<br>
Ignorar Nulos: Falso Ignorar Nulos:<br>Nombre: Nombre: {C71EC933-9D0D-11D4-9C89-00C04F8EEACE}

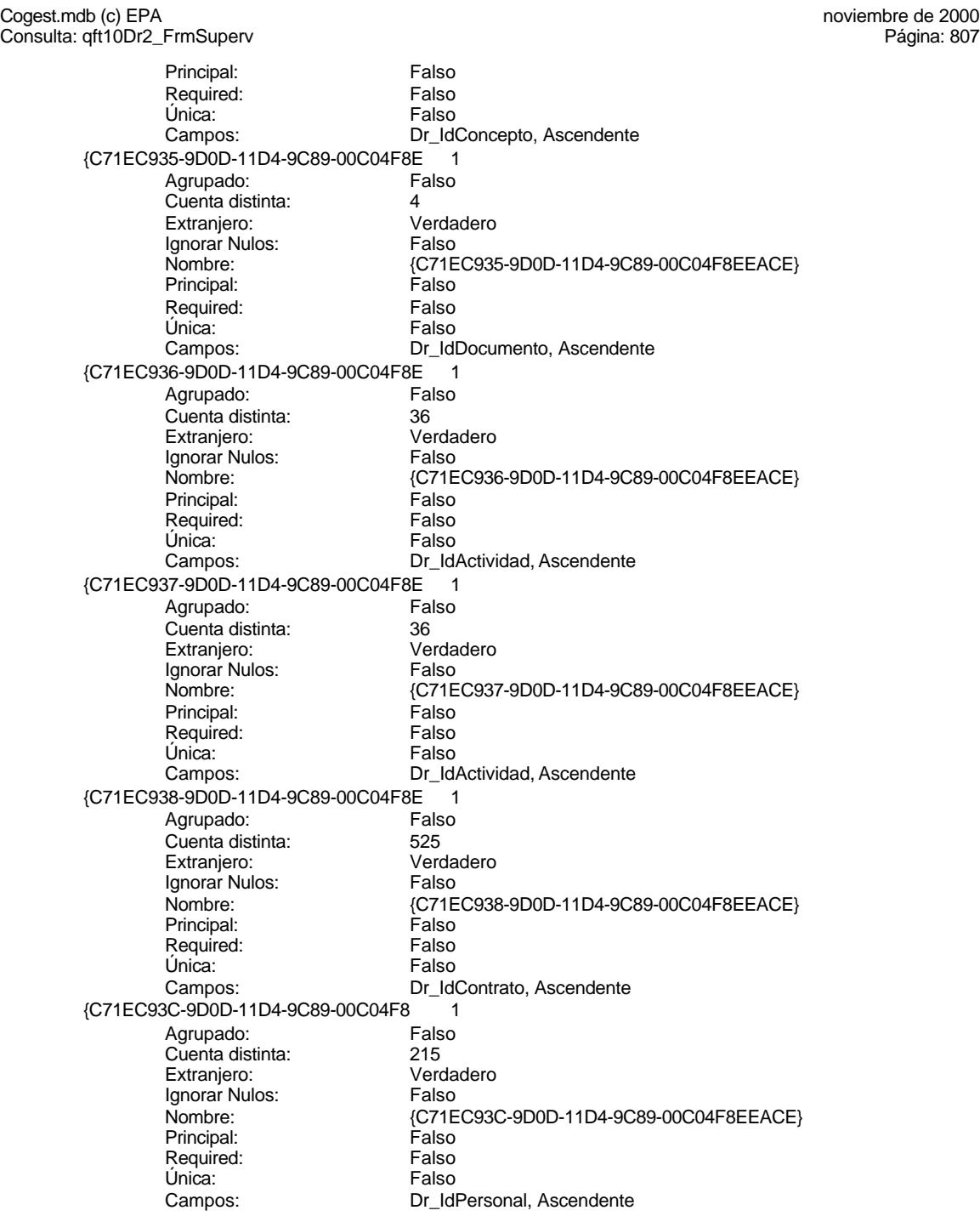

Consulta: qft10Dr2\_FrmSuperv

Agrupado:

Extranjero:

Única:

Ignorar Nulos:<br>Nombre:

Required:

Extranjero:

Required:

Ignorar Nulos:<br>Nombre:

Ignorar Nulos:

Cuenta distinta:

Required:

Principal:

Única:

Dr\_Anulado 1<br>Agrupado: Falso Cuenta distinta:<br>
Extranjero: 
1 Falso Ignorar Nulos: Falso<br>
Nombre: Dr Ar Dr\_Anulado<br>Falso Principal: Falso<br>Required: Falso Required: Falso Campos: Dr\_Anulado, Ascendente Dr\_AsigReg 1 Agrupado: Falso Cuenta distinta: 10<br>10 Extranjero: 6 Extranjero: 11 Extranjero:<br>Ignorar Nulos: Falso Dr\_AsigReg Principal: Falso<br>Required: Falso Única: Falso Campos: Dr\_AsigReg, Ascendente Dr Convalidación 1 Agrupado: Falso<br>Cuenta distinta: 2 Cuenta distinta:<br>
Extraniero: Cuenta distinta:<br>
Extraniero: Falso Ignorar Nulos: Falso<br>
Nombre: Dr Co Dr\_Convalidación<br>Falso Principal:<br>Principal: Falso<br>Required: Falso Única: Falso Dr\_Convalidación, Ascendente Dr\_IdActividad 1<br>Agrupado: Falso Agrupado: Falso Cuenta distinta: 36 Extranjero: Falso<br>Ignorar Nulos: Falso nated<br>Dr\_IdActividad<br>Falso Required: Falso<br>Única: Falso Campos: Dr\_IdActividad, Ascendente Dr\_IdConcepto 1<br>Agrupado: Falso Agrupado: Fa<br>Cuenta distinta: 624 Cuenta distinta: 24<br>Extranjero: 62 Extranjero: Extranjero: Falso<br>Ignorar Nulos: Falso Nombre: Dr\_IdConcepto<br>
Principal: Falso Principal: Falso<br>Required: Falso Única: Falso Dr\_IdConcepto, Ascendente Dr\_IdContrato 1<br>Agrupado: Falso Agrupado: Fals<br>Cuenta distinta: 625 Extranjero: Falso

Cogest.mdb (c) EPA<br>
Consulta: qft10Dr2\_FrmSuperv<br>
Página: 809 Consulta: qft10Dr2\_FrmSuperv Ignorar Nulos: Falso<br>
Nombre: Dr\_Id Principal: Falso<br>Required: Falso Required: Única: Falso Dr\_IdDocumento 1 Agrupado: Falso Cuenta distinta: 4<br>Extranjero: 6 Falso Extranjero: Falso<br>Ignorar Nulos: Falso Ignorar Nulos:<br>Nombre: Principal: Falso<br>Required: Falso Required: Falso Única:<br>Campos: Dr\_IdFecha 1 Agrupado: Falso<br>Cuenta distinta: 61034 Cuenta distinta: 1034 Extranjero: Ignorar Nulos: Falso<br>
Nombre: Dr IdF Principal:<br>
Required: Falso<br>
Required: Falso Required: Única: Falso Dr\_IdModalidad 1 Agrupado: Falso<br>Cuenta distinta: 5<br>Extranjero: Falso . .<br>Cuenta distinta: Extranjero: Falso<br>Ignorar Nulos: Falso Ignorar Nulos:<br>Nombre: Principal: Falso<br>Required: Falso<br>Required: Falso Required: Única: Falso<br>Campos: Dr IdN Dr\_IdPersonal 1<br>Agrupado: Falso Agrupado: quenta distinta: 215<br>115 Extranjero: Extraniero: 215 Extranjero: Falso<br>Ignorar Nulos: Falso Ignorar Nulos:<br>Nombre: Principal: Falso<br>Required: Falso Required: Única: Falso Dr\_IdTerceros 1 Agrupado: Falso<br>Cuenta distinta: 403 Cuenta distinta: 403 Extranjero: Falso<br>
Extranjero: Falso<br>
Ignorar Nulos: Falso Ignorar Nulos:<br>Nombre: Principal:

Dr\_IdContrato<br>Falso Dr\_IdContrato, Ascendente Dr\_IdDocumento Dr\_IdDocumento, Ascendente Dr\_IdFecha<br>Falso Dr\_Fecha, Ascendente Dr\_IdModalidad<br>Falso Dr\_IdModalidad, Ascendente nated<br>Dr\_IdPersonal<br>Falso Campos: Dr\_IdPersonal, Ascendente Dr\_IdTerceros<br>Falso Required: Falso

Consulta: qft10Dr2\_FrmSuperv Única: Falso<br>Campos: Dr\_Id Dr\_IdTerritorial 1 Agrupado: Falso Cuenta distinta: 1 Extranjero: Falso<br>Ignorar Nulos: Falso Ignorar Nulos:<br>Nombre: Principal: Falso<br>Required: Falso Required: Falso Única: Dr Imput 1 Agrupado: Falso<br>Cuenta distinta: 61034 Cuenta distinta: 1034<br>Extranjero: Falso Extranjero: Ignorar Nulos: Falso Nombre: Dr\_Imput<br>Principal: Falso Principal: Falso<br>Required: Falso Required: Única: Falso Dr\_Operador 1<br>Agrupado: Falso Agrupado:<br>Cuenta distinta: 69 Cuenta distinta:<br>
Extraniero: Cuenta distinta:<br>
Extraniero: Falso Extranjero: Ignorar Nulos: Falso<br>
Nombre: Dr Or Principal: Required: Falso Única:<br>Campos: Dr\_Rechazado 1<br>Agrupado: Falso Agrupado: Cuenta distinta: 1<br>Extranjero: 1990 Falso Extranjero: Falso<br>Ignorar Nulos: Falso Ignorar Nulos:<br>Nombre: Principal: Falso Required: Falso Única: Falso<br>Campos: Falso Dr\_Revision 1 Agrupado: Falso<br>Cuenta distinta: (2 Cuenta distinta: Extranjero: Falso Ignorar Nulos: Falso<br>
Nombre: Dr Re Principal: Required: Falso<br>Única: Falso Única:<br>Campos: Dr\_Supervision 1 Agrupado: Falso

Dr\_IdTerceros, Ascendente Dr\_IdTerritorial<br>Falso Campos: Dr\_IdTerritorial, Ascendente Dr\_Imput, Ascendente Dr\_Operador<br>Falso Dr\_IdOperador, Ascendente nated<br>Dr\_Rechazado Dr\_Rechazado, Ascendente Dr\_Revision<br>Falso Dr\_Revisión, Ascendente

Cogest.mdb (c) EPA<br>
Consulta: qft10Dr2\_FrmSuperv<br>
Página: 811 Consulta: qft10Dr2\_FrmSuperv

Cuenta distinta: 2<br>
Extranjero: 6 Falso Extranjero: Falso<br>Ignorar Nulos: Falso Ignorar Nulos:<br>Nombre: Principal: Falso<br>Required: Falso Required:<br>Única: Única: Falso<br>Campos: Dr\_Su Dr\_Validacion 1 Agrupado: Falso Cuenta distinta: 1 Extranjero: Falso<br>Ignorar Nulos: Falso Ignorar Nulos:<br>Nombre: Principal: Falso<br>Required: Falso Required: Única: Falso Ct\_Convalidar 1<br>Agrupado: Falso Agrupado: Falso<br>Cuenta distinta: 2<br>Extranjero: Falso Cuenta distinta: Extranjero: Falso<br>Ignorar Nulos: Falso Ignorar Nulos:<br>Nombre: Principal: Falso<br>Required: Falso Required: Falso Única:<br>Campos: Ct\_IdFuncional 1<br>Agrupado: Falso Agrupado: Suenta distinta:<br>
Extraniero: Extraniero: Extraniero: Extranjero: Ignorar Nulos: Falso<br>
Nombre: Ct IdF Principal: Falso<br>Required: Falso equired:<br>
Ealso<br>
Unica: Falso Única: Ct\_Seudónimo<br>Agrupado: Falso Agrupado: Falso<br>Cuenta distinta: 594 regia distinta:<br>Cuenta distinta: 594<br>Extranjero: Falso Extranjero: Falso<br>Ignorar Nulos: Falso Ignorar Nulos:<br>Nombre: Principal: Required: Falso Única:<br>Campos: PrimaryKey 1 erres Agrupado:<br>Cuenta distinta: 696 Cuenta distinta: 596 Extranjero: Falso<br>
Ignorar Nulos: Falso<br>
Falso Ignorar Nulos: Nombre: PrimaryKey

Dr\_Supervision Dr\_Supervisión, Ascendente Dr\_Validacion<br>Falso Dr\_Validación, Ascendente Ct\_Convalidar Ct\_Convalidar, Ascendente Ct\_IdFuncional<br>Falso Campos: Campos: Ct IdFuncional, Ascendente Ct\_Seudónimo<br>Falso Ct\_Seudónimo, Ascendente

Cogest.mdb (c) EPA<br>
Consulta: qft10Dr2\_FrmSuperv<br>
Página: 812 Consulta: qft10Dr2\_FrmSuperv Principal: Verdadero<br>Required: Verdadero Required: Verdadero<br>Única: Verdadero Ac\_CdActividades Agrupado: Falso<br>Cuenta distinta: 68 Cuenta distinta: 38 Extraniero: Ignorar Nulos: Falso<br>
Nombre: Ac\_Co Principal: Required: Falso Única: Falso Ac\_IdSubBásica 1<br>Agrupado: Falso Agrupado: Cuenta distinta: 5 Extranjero: Falso<br>Ignorar Nulos: Falso Ignorar Nulos:<br>Nombre: Principal: Falso<br>Required: Falso Required: Falso Única:<br>Campos: Ac Subactividad 1 Agrupado: Falso Cuenta distinta:<br>
Extraniero: 
11<br>
Falso Extranjero: Falso<br>
Ignorar Nulos: Falso<br>
Falso Ignorar Nulos:<br>Nombre: Principal: Falso<br>Required: Falso Required: Falso<br>
Única: Falso<br>
Falso Única: PrimaryKey 1 Agrupado: Falso Cuenta distinta:<br>
Extraniero: Cuenta distinta:<br>
Extraniero: Falso Extranjero: Ignorar Nulos: Falso<br>
Nombre: Prima Nombre: PrimaryKey Principal: Verdadero Required: Verdadero<br>Única: Verdadero Única: Verdadero<br>Campos: Ac\_CdActiv Cs\_CdJefeProyecto 1 Agrupado: Falso Cuenta distinta: 110<br>Extranjero: Falso Extranjero:<br>Ignorar Nulos: Falso Ignorar Nulos:<br>Nombre: Principal: Falso<br>Required: Falso n Falso<br>Required: Falso<br>Única: Falso Única:

Verdadero Campos: Ct\_CdContrato, Ascendente Ac\_CdActividades<br>Falso Ac CdActividades, Ascendente Ac\_IdSubBásica Ac\_IdSubBásica, Ascendente Ac\_Subactividad<br>Falso Campos: Ac\_IdSubComplementaria, Ascendente Ac\_CdActividades, Ascendente Cs\_CdJefeProyecto<br>Falso Campos: Pr\_CdJefeFuncional, Ascendente

PP\_CdPlantillaPersonal 1<br>Agrupado: Falso Agrupado: Fals<br>Cuenta distinta: 6110 Cuenta distinta: Extranjero: Falso Ignorar Nulos: Falso<br>
Nombre: PP C PP\_CdPlantillaPersonal<br>Falso Principal: Required: Falso Única: Campos: Pr\_CdJefeDepartamental, Ascendente Pr\_IdDepartamental 1 Agrupado: Falso Cuenta distinta: 9<br>Extranjero: 6 Falso Extranjero:<br>Ignorar Nulos: Falso Ignorar Nulos:<br>Nombre: Pr\_IdDepartamental Principal: Falso<br>Required: Falso Required: Única: Falso Campos: Pr\_IdDepartamental, Ascendente PrimaryKey 1 *i*<br>Agrupado: Falso<br>Cuenta distinta: *Palso* 272 Cuenta distinta:<br>
Extraniero: Cuenta distinta:<br>
Extraniero: Falso Extranjero: Ignorar Nulos: Falso<br>
Nombre: Prima Nombre: PrimaryKey<br>Principal: PrimaryKey Verdadero<br>Verdadero Required: Única: Verdadero<br>Campos: Campos: Pr<sup>CdPers</sup> Pr\_CdPersonal, Ascendente PrimaryKey 1<br>Agrupado: Falso Agrupado: Falso Cuenta distinta: 693 Extranjero: Falso<br>
Ignorar Nulos: Falso Ignorar Nulos:<br>Nombre: Nombre: PrimaryKey<br>Principal: Verdadero Verdadero Required: Verdadero<br>Única: Verdadero Verdadero Campos: Tr\_CdTerceros, Ascendente Tr\_IdTipoTercero 1 Agrupado: Falso Cuenta distinta: 1<br>1 Extranjero: 1 Extranjero: Falso<br>Ignorar Nulos: Falso Ignorar Nulos: Nombre: Tr\_IdTipoTercero Principal: Falso<br>Required: Falso Required: Única: Falso Tr\_IdTipoTercero, Ascendente 7 C71EC932-9D0D-11D4-9C89-00C04F8E<br>Agrupado: Falso Agrupado: Cuenta distinta: 5 Extranjero: Verdadero

Consulta: qft10Dr2\_FrmSuperv

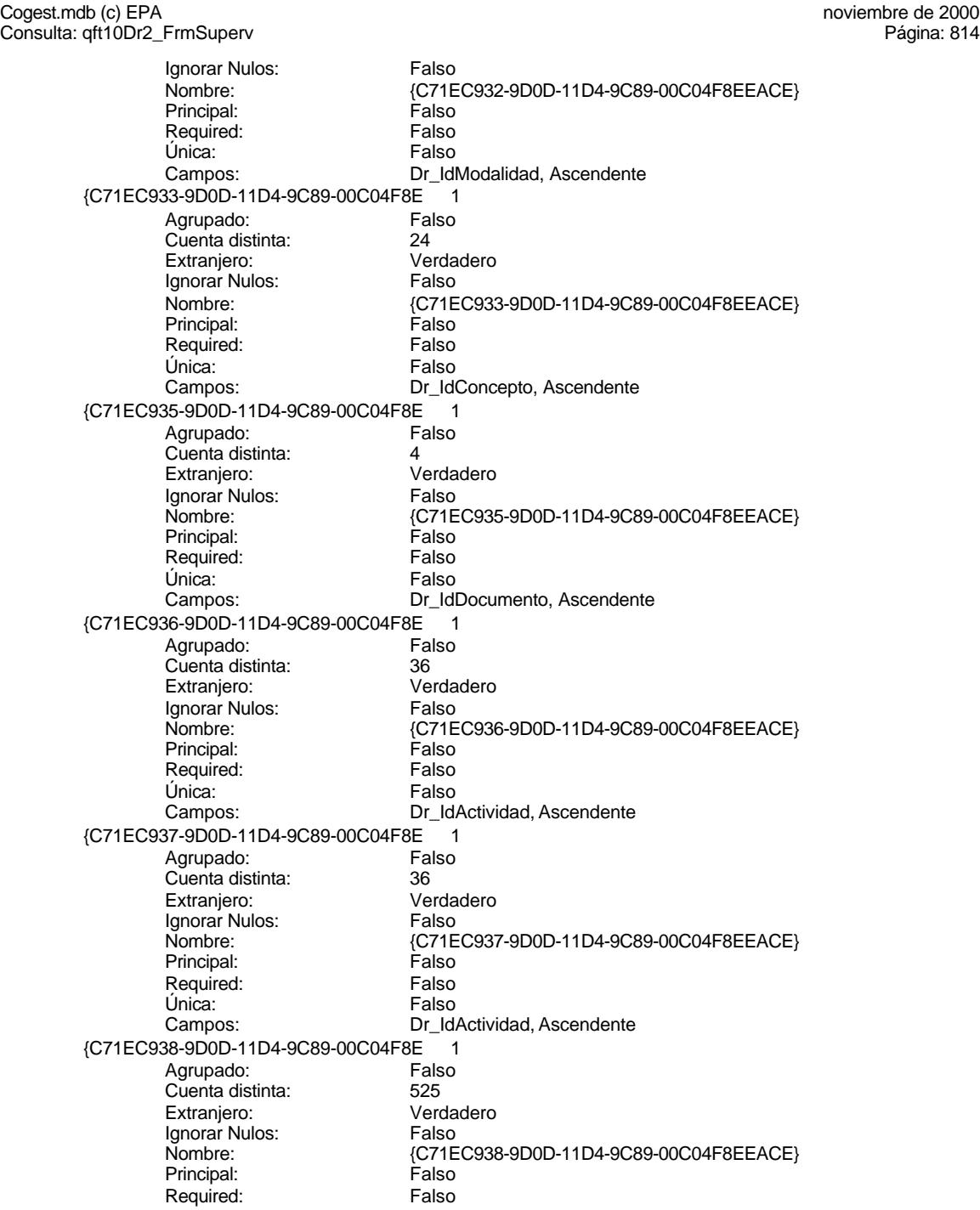

Consulta: qft10Dr2\_FrmSuperv Única: Falso<br>Campos: Dr\_Id Dr\_IdContrato, Ascendente {C71EC93C-9D0D-11D4-9C89-00C04F8 1 Agrupado: Falso Cuenta distinta: <br>
Extranjero: 
Extrangero: 
Extrangero: Extranjero: Verda<br>Ignorar Nulos: Falso Ignorar Nulos:<br>Nombre: {C71EC93C-9D0D-11D4-9C89-00C04F8EEACE}<br>Falso Principal: Falso<br>
Required: Falso Required: Única: Falso Dr\_IdPersonal, Ascendente Dr Anulado 1 Agrupado: Falso Cuenta distinta: 1<br>
Extranjero: 6 Falso Extranjero: Falso<br>
Ignorar Nulos: Falso<br>
Falso Ignorar Nulos: Nombre: Dr\_Anulado<br>Principal: Falso Principal: Falso<br>Required: Falso Required: Única: Falso Dr\_Anulado, Ascendente Dr\_AsigReg 1<br>Agrupado: Falso Agrupado: Falso Cuenta distinta:<br>
Cuenta distinta: 10<br>
Extraniero: Falso Extranjero: Ignorar Nulos:<br>
Nombre: 
Sombre:<br>
Dr As Dr\_AsigReg<br>Falso Principal: Required: Falso Única:<br>Campos: Dr\_AsigReg, Ascendente Dr Convalidación 1 Agrupado: Falso Cuenta distinta: 2<br>
Extranjero: 6 Falso Extranjero: Falso<br>Ignorar Nulos: Falso Ignorar Nulos:<br>Nombre: Dr\_Convalidación Principal: Falso Required: Falso Única: Falso<br>Campos: Dr\_Co Dr\_Convalidación, Ascendente Dr IdActividad 1 Agrupado: Falso<br>Cuenta distinta: 60 000 136 Extraniero: 36<br>
Extraniero: 36<br>
Extraniero: Falso Extranjero: Ignorar Nulos: Falso<br>
Nombre: Dr Id Dr\_IdActividad<br>Falso Principal: Required: Falso<br>Única: Falso Única:<br>Campos: Dr\_IdActividad, Ascendente Dr\_IdConcepto 1 Agrupado: Falso

Cogest.mdb (c) EPA<br>
Consulta: qft10Dr2\_FrmSuperv<br>
Página: 816 Consulta: qft10Dr2\_FrmSuperv

Cuenta distinta: 24<br>
Extranjero: 6 Falso Extranjero: Falso<br>Ignorar Nulos: Falso Ignorar Nulos:<br>Nombre: Principal: Falso<br>Required: Falso Required:<br>Única: Única: Falso<br>Campos: Falso Dr\_IdContrato 1 Agrupado: Falso<br>Cuenta distinta: 525 Cuenta distinta: 525 Extranjero: Falso<br>Ignorar Nulos: Falso Ignorar Nulos:<br>Nombre: Principal:<br>
Principal: Falso<br>
Required: Falso Required: Única: Falso Dr\_IdDocumento 1 Agrupado: **Cuenta distinta:** 4<br>
Extranjero: 6 Falso Extranjero: Falso<br>Ignorar Nulos: Falso Ignorar Nulos:<br>Nombre: Principal: Falso<br>Required: Falso Required: Falso Única:<br>Campos: Dr\_IdFecha 1<br>Agrupado: Falso Agrupado: Falso<br>Cuenta distinta: 61034 quenta distinta:<br>
Extraniero: Extraniero: Extraniero: Extranjero: Ignorar Nulos: Falso<br>
Nombre: Dr IdF Principal: Falso<br>Required: Falso equired:<br>
Ealso<br>
Unica: Falso Única: Dr\_IdModalidad 1 Agrupado: Falso<br>Cuenta distinta: 5<br>Extranjero: Falso Agrapado:<br>Cuenta distinta: Extranjero: Falso<br>Ignorar Nulos: Falso Ignorar Nulos:<br>Nombre: Principal: Required: Falso Única:<br>Campos: Dr IdPersonal 1 Agrupado: Falso<br>Cuenta distinta: 6215 quenta distinta: 215<br>115 Extranjero: Extraniero: Extranjero: Falso<br>
Extranjero: Falso<br>
Ignorar Nulos: Falso Ignorar Nulos: Nombre: Dr\_IdPersonal

Dr\_IdConcepto Dr\_IdConcepto, Ascendente Dr\_IdContrato<br>Falso Dr\_IdContrato, Ascendente Dr\_IdDocumento Dr\_IdDocumento, Ascendente Dr\_IdFecha<br>Falso Campos: Dr\_Fecha, Ascendente Dr\_IdModalidad<br>Falso Dr\_IdModalidad, Ascendente

Cogest.mdb (c) EPA<br>
Consulta: qft10Dr2\_FrmSuperv<br>
Página: 817 Consulta: qft10Dr2\_FrmSuperv Principal: Falso<br>Required: Falso Required: Falso<br>Única: Falso Única: Dr\_IdTerceros 1<br>Agrupado: Falso Agrupado: Falso<br>Cuenta distinta: 603 Cuenta distinta: 403 Extranjero: Ignorar Nulos: Falso<br>
Nombre: Dr\_IdT Principal: Required: Falso Única: Falso<br>Campos: Dr Id Dr\_IdTerritorial 1<br>Agrupado: Falso Agrupado: Cuenta distinta:<br>
Extranjero: 1 Falso Extranjero: Falso<br>Ignorar Nulos: Falso Ignorar Nulos:<br>Nombre: Principal: Falso<br>Required: Falso Required: Falso Única:<br>Campos: Dr\_Imput<br>Agrupado: Falso Agrupado: Cuenta distinta: 1034<br>Extraniero: 61 Extranjero: Falso<br>
Ignorar Nulos: Falso<br>
Falso Ignorar Nulos:<br>Nombre: Principal: Falso<br>Required: Falso Required: Única: Falso Dr\_Operador 1 Agrupado: Falso<br>Cuenta distinta: 69 Cuenta distinta:<br>
Extranjero: Cuenta distinta:<br>
Extranjero: Falso Extranjero: Ignorar Nulos: Falso<br>
Nombre: Dr Or Principal: Falso Required: Falso<br>Única: Falso Única:<br>Campos: Dr\_Rechazado 1 Agrupado: Falso Cuenta distinta: 1<br>Extranjero: 1999 Falso Extranjero:<br>Ignorar Nulos: Falso Ignorar Nulos:<br>Nombre: Principal: Falso<br>Required: Falso n Falso<br>Required: Falso<br>Única: Falso Única:

Campos: Dr\_IdPersonal, Ascendente Dr\_IdTerceros<br>Falso Dr\_IdTerceros, Ascendente Dr\_IdTerritorial Dr\_IdTerritorial, Ascendente Dr\_Imput<br>Falso Campos: Dr\_Imput, Ascendente Dr\_Operador Dr\_IdOperador, Ascendente Dr\_Rechazado<br>Falso Campos: Dr\_Rechazado, Ascendente Cogest.mdb (c) EPA<br>
Consulta: qft10Dr2\_FrmSuperv<br>
Página: 818 Consulta: qft10Dr2\_FrmSuperv

Dr\_Revision 1<br>Agrupado: Falso Agrupado: Cuenta distinta: 2<br>
Extranjero: 6 Falso Extranjero: Ignorar Nulos: Falso<br>
Nombre: Dr Re Principal: Falso<br>Required: Falso Required: Falso Única: Campos: Dr\_Revisión, Ascendente Dr\_Supervision 1 Agrupado: Falso Cuenta distinta: 2<br>
Extranjero: 6 Falso Extranjero:<br>Ignorar Nulos: Falso Ignorar Nulos:<br>Nombre: Principal: Falso<br>Required: Falso Required: Única: Falso Campos: Dr\_Supervisión, Ascendente Dr Validacion 1 Agrupado: Falso Cuenta distinta:<br>
Extraniero: 1<br>
Extraniero: 1 Falso Extranjero: Ignorar Nulos: Falso<br>
Nombre: Dr Va Principal:<br>Principal: Falso<br>Required: Falso Required: Única: Falso Cs\_CdJefeProyecto 1 Agrupado: Fals<br>Cuenta distinta: 110 Cuenta distinta:<br>
Extranjero: 6110<br>
Extranjero: 61150 Extranjero: Ignorar Nulos: Falso<br>
Nombre: Cs Co Principal: Falso Required: Falso<br>Única: Falso Única: Campos: Pr\_CdJefeFuncional, Ascendente PP\_CdPlantillaPersonal 1<br>Agrupado: Falso Agrupado: Fals<br>Cuenta distinta: 6110 Cuenta distinta: 110<br>Extraniero: 612 Falso Extranjero: Ignorar Nulos: Falso Nombre: PP\_CdPlantillaPersonal<br>Principal: Falso Principal: Required: Falso Única: Falso Pr\_IdDepartamental 1<br>Agrupado: Falso Agrupado: Cuenta distinta: 9 Extranjero: Falso

Dr\_Revision<br>Falso Dr\_Supervision Dr\_Validacion<br>Falso Dr\_Validación, Ascendente Cs\_CdJefeProyecto Pr\_CdJefeDepartamental, Ascendente

Cogest.mdb (c) EPA<br>
Consulta: qft10Dr2\_FrmSuperv<br>
Página: 819 Consulta: qft10Dr2\_FrmSuperv Ignorar Nulos: Falso<br>
Nombre: Pr\_IdI Pr\_IdDepartamental<br>Falso Principal: Required: Falso Única: Falso Pr\_IdDepartamental, Ascendente PrimaryKey 1 Agrupado: Falso Cuenta distinta: 272<br>Extranjero: 620 Falso Extranjero: Falso<br>Ignorar Nulos: Falso Ignorar Nulos:<br>Nombre: PrimaryKey Principal: Verdadero<br>
Required: Verdadero Required: Verdadero<br>Única: Verdadero Verdadero Campos: Pr\_CdPersonal, Ascendente {C71EC932-9D0D-11D4-9C89-00C04F8E 1 Agrupado: Falso Cuenta distinta: 5<br>Extraniero: 6 (Contractorum Verdadero Extranjero: Ignorar Nulos: Falso<br>
Nombre: {C71E {C71EC932-9D0D-11D4-9C89-00C04F8EEACE}<br>Falso Principal:<br>Principal: Falso<br>Required: Falso Required: Única: Falso Dr\_IdModalidad, Ascendente {C71EC933-9D0D-11D4-9C89-00C04F8E {<br>Agrupado: Falso Agrupado: Cuenta distinta: 24 Extranjero: Verda<br>Ignorar Nulos: Falso Ignorar Nulos:<br>Nombre: Nombre: {C71EC933-9D0D-11D4-9C89-00C04F8EEACE} Principal: Falso Required: Falso Única: Falso Dr\_IdConcepto, Ascendente {C71EC935-9D0D-11D4-9C89-00C04F8E 1 Agrupado: Falso Cuenta distinta: 4 Extranjero: Verdadero Ignorar Nulos: Falso Nombre: {C71EC935-9D0D-11D4-9C89-00C04F8EEACE} Principal: Falso<br>Required: Falso Required: Única: Falso Campos: Dr\_IdDocumento, Ascendente {C71EC936-9D0D-11D4-9C89-00C04F8E 1 Agrupado: Falso<br>Cuenta distinta: 69 136 Cuenta distinta: Extranjero: Verdadero<br>
Ignorar Nulos: Falso Ignorar Nulos:<br>Nombre: {C71EC936-9D0D-11D4-9C89-00C04F8EEACE}<br>Falso Principal: Required: Falso

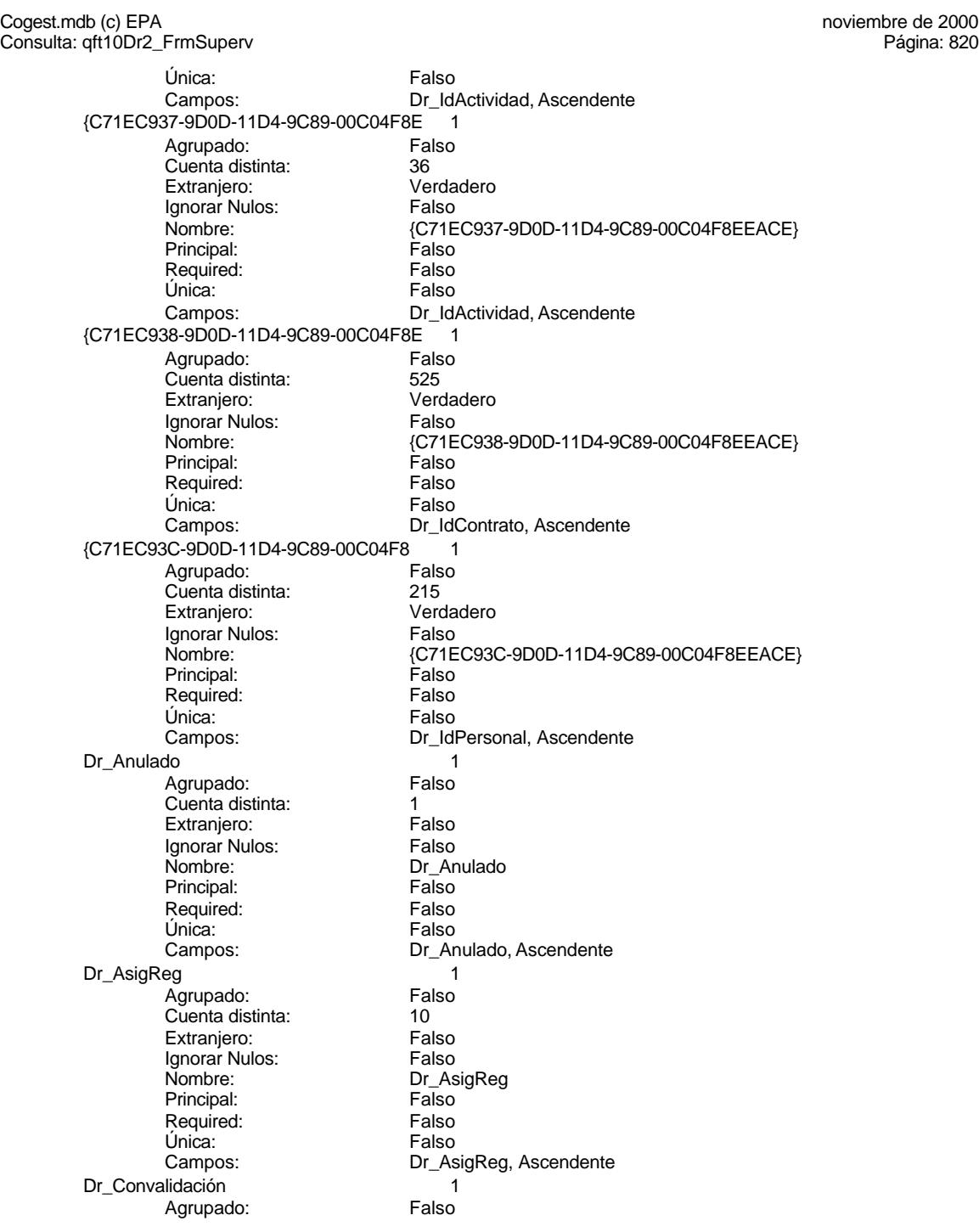

Cogest.mdb (c) EPA<br>
Consulta: qft10Dr2\_FrmSuperv<br>
Página: 821 Consulta: qft10Dr2\_FrmSuperv

Cuenta distinta: 2<br>
Extranjero: 6 Falso Extranjero: Falso<br>Ignorar Nulos: Falso Ignorar Nulos:<br>Nombre: Principal: Falso<br>Required: Falso Required:<br>Única: Única: Falso<br>Campos: Dr\_Co Dr\_IdActividad 1 Agrupado: Falso<br>Cuenta distinta: 60 Cuenta distinta: 36<br>Extranjero: 57 Extranjero: Extranjero: Falso<br>Ignorar Nulos: Falso Ignorar Nulos:<br>Nombre: Principal: Falso<br>Required: Falso Required: Única: Falso Dr\_IdConcepto 1 Agrupado: **Cuenta distinta:** 24<br>
Extranjero: Falso Extranjero: Falso<br>Ignorar Nulos: Falso Ignorar Nulos:<br>Nombre: Principal: Falso<br>Required: Falso Required: Falso Única:<br>Campos: Dr\_IdContrato 1<br>Agrupado: Falso Agrupado: Fals<br>Cuenta distinta: 625 Suenta distinta:<br>
Extraniero: Extraniero: Extraniero: Extranjero: Ignorar Nulos:<br>Nombre: Principal: Falso<br>Required: Falso equired:<br>
Ealso<br>
Unica: Falso Única: Dr\_IdDocumento 1 Agrupado: Falso<br>Cuenta distinta: 4<br>Extranjero: Falso Cuenta distinta: 4 Extranjero: Falso<br>Ignorar Nulos: Falso Ignorar Nulos:<br>Nombre: Principal: Required: Falso Única:<br>Campos: Dr IdFecha 1 1 Agrupado: Falso<br>Cuenta distinta: 61034 Cuenta distinta: 1034 Extranjero: Falso<br>
Ignorar Nulos: Falso<br>
Falso Ignorar Nulos: Nombre: Dr\_IdFecha

Dr\_Convalidación Dr\_Convalidación, Ascendente Dr\_IdActividad<br>Falso Dr\_IdActividad, Ascendente Dr\_IdConcepto Dr\_IdConcepto, Ascendente naso<br>Dr\_IdContrato<br>Falso Campos: Dr\_IdContrato, Ascendente Dr\_IdDocumento<br>Falso Dr\_IdDocumento, Ascendente

Cogest.mdb (c) EPA<br>
Consulta: qft10Dr2\_FrmSuperv<br>
Página: 822 Consulta: qft10Dr2\_FrmSuperv Principal: Falso<br>Required: Falso Required: Falso<br>Única: Falso Única: Dr\_IdModalidad 1 Agrupado: Falso<br>Cuenta distinta: 5 Cuenta distinta: 5<br>Extraniero: 6 Falso Extranjero: Falso<br>
Ignorar Nulos: Falso Ignorar Nulos:<br>Nombre: Principal: Falso<br>Required: Falso Required: Única: Falso<br>Campos: Dr Idl Dr\_IdPersonal 1<br>Agrupado: Falso Agrupado: Falso<br>Cuenta distinta: 215 Cuenta distinta: Extranjero: Falso<br>Ignorar Nulos: Falso Ignorar Nulos:<br>Nombre: Principal: Falso<br>Required: Falso Required: Falso Única:<br>Campos: Dr\_IdTerceros 1<br>Agrupado: Falso Agrupado: Cuenta distinta: <br>
Extraniero: 
Halso Extranjero: Falso<br>
Ignorar Nulos: Falso<br>
Falso Ignorar Nulos:<br>Nombre: Principal: Falso<br>Required: Falso Required: Única: Falso Dr\_IdTerritorial 1 Agrupado: Falso Cuenta distinta:<br>
Extranjero: 1<br>
Extranjero: 6 Extranjero: Ignorar Nulos: Falso<br>
Nombre: Dr Id<sup>-</sup> Principal: Required: Falso<br>Única: Falso Única:<br>Campos: Dr\_Imput 1 Agrupado: Falso<br>Cuenta distinta: 61034 Cuenta distinta: 1034 Extranjero:<br>Ignorar Nulos: Falso Ignorar Nulos:<br>
Nombre: Talso<br>
Nombre: Dr Imput Nombre: Dr\_Imputer Dr\_Imputer Dr\_Imputer Dr\_Imputer Dr\_Imputer Dr\_Imputer Dr\_Imputer Dr\_Imputer Dr\_Imputer Dr<br>Principal: Principal: Principal: Principal: Principal: Principal: Principal: Principal: Principal: Principal: P Principal: Falso<br>Required: Falso Marchael<br>Required: Falso<br>Única: Falso Única:

Campos: Dr\_Fecha, Ascendente Dr\_IdModalidad<br>Falso Dr\_IdModalidad, Ascendente Dr\_IdPersonal Dr\_IdPersonal, Ascendente Dr\_IdTerceros<br>Falso Campos: Dr\_IdTerceros, Ascendente Dr\_IdTerritorial<br>Falso Dr\_IdTerritorial, Ascendente Campos: Dr\_Imput, Ascendente

Dr\_Operador 1<br>Agrupado: Falso Agrupado:<br>Cuenta distinta: 69 Cuenta distinta: 69<br>Extranjero: Extraniero: 69 Extranjero: Ignorar Nulos: Falso<br>
Nombre: Dr Or Principal: Required: Falso Única:<br>Campos: Dr\_Rechazado 1 Agrupado: Falso Cuenta distinta: 1<br>Extranjero: 1999 Falso Extranjero:<br>Ignorar Nulos: Falso Ignorar Nulos:<br>Nombre: Principal: Falso<br>Required: Falso Required: Única: Falso Dr\_Revision 1 Agrupado: Falso<br>Cuenta distinta: 2 Cuenta distinta:<br>
Extraniero: Cuenta distinta:<br>
Extraniero: Falso Extranjero: Ignorar Nulos: Falso<br>
Nombre: Dr Re Principal:<br>Principal: Falso<br>Required: Falso Required: Única: Falso Dr\_Supervision 1 Agrupado: Falso Cuenta distinta: Extranjero: Falso<br>Ignorar Nulos: Falso Ignorar Nulos:<br>Nombre: Principal: Falso Required: Falso<br>Única: Falso Única: Dr Validacion 1 Agrupado: Falso<br>Cuenta distinta: 1 Cuenta distinta: 1<br>1 Extranjero: 1 Extranjero: Falso<br>Ignorar Nulos: Falso Ignorar Nulos: Nombre: Dr\_Validacion<br>
Principal: Falso Principal: Falso<br>Required: Falso Required: Única: Falso Cs\_CdJefeProyecto<br>Agrupado: Falso Agrupado: Fals<br>Cuenta distinta: 6110 Cuenta distinta: Extranjero: Falso

Consulta: qft10Dr2\_FrmSuperv

Dr\_Operador<br>Falso Dr\_IdOperador, Ascendente nated<br>Dr\_Rechazado Campos: Dr\_Rechazado, Ascendente Dr\_Revision<br>Falso Dr\_Revisión, Ascendente Presson<br>Dr\_Supervision Campos: Dr\_Supervisión, Ascendente Dr\_Validación, Ascendente

Consulta: qft10Dr2\_FrmSuperv Ignorar Nulos: Falso<br>
Nombre: Cs\_Co Cs\_CdJefeProyecto<br>Falso Principal: Required: Falso Única: Falso Pr\_CdJefeFuncional, Ascendente PP\_CdPlantillaPersonal 1 Agrupado: Falso Cuenta distinta: 110<br>Extranjero: 61 – Falso Extranjero: Falso<br>Ignorar Nulos: Falso Ignorar Nulos:<br>Nombre: PP\_CdPlantillaPersonal<br>Falso Principal: Falso<br>Required: Falso Required: Única: Falso Campos: Pr\_CdJefeDepartamental, Ascendente Pr\_IdDepartamental 1 Agrupado: Falso Cuenta distinta: 9 Extranjero: Falso<br>Ignorar Nulos: Falso Ignorar Nulos:<br>Nombre: Pr\_IdDepartamental Principal: Falso<br>Required: Falso<br>Falso Required: Única: Falso Pr\_IdDepartamental, Ascendente 1<br>PrimaryKey 1<br>Palso 1 Adrupado: Falso <u>.</u><br>Agrupado: Falso Regional Experience distinta:<br>The control of the 272 regia distinta:<br>Cuenta distinta: 272<br>Extranjero: Falso Extranjero: Falso<br>Ignorar Nulos: Falso Ignorar Nulos:<br>Nombre: Nombre: PrimaryKey<br>Principal: PrimaryKey<br>Principal: Verdadero Verdadero Required: Verdadero<br>Única: Verdadero Única: Verdadero<br>Campos: Pr CdPers Pr\_CdPersonal, Ascendente {C71EC932-9D0D-11D4-9C89-00C04F8E 1 Agrupado: Falso Cuenta distinta: 5 Extranjero: Verdadero <u>Examples:</u><br>Ignorar Nulos: Falso<br>Nombre: 6. (C71E {C71EC932-9D0D-11D4-9C89-00C04F8EEACE}<br>Falso Principal: Falso<br>Required: Falso Required: Única: Falso Campos: Dr\_IdModalidad, Ascendente {C71EC933-9D0D-11D4-9C89-00C04F8E 1 Agrupado: Falso<br>Cuenta distinta: 624 Cuenta distinta:<br>
Extraniero: 
activity extranal Verdadero Extranjero: The Textraniero: Verda<br>
Ignorar Nulos: Talso Ignorar Nulos:<br>Nombre: {C71EC933-9D0D-11D4-9C89-00C04F8EEACE}<br>Falso Principal: Required: Falso

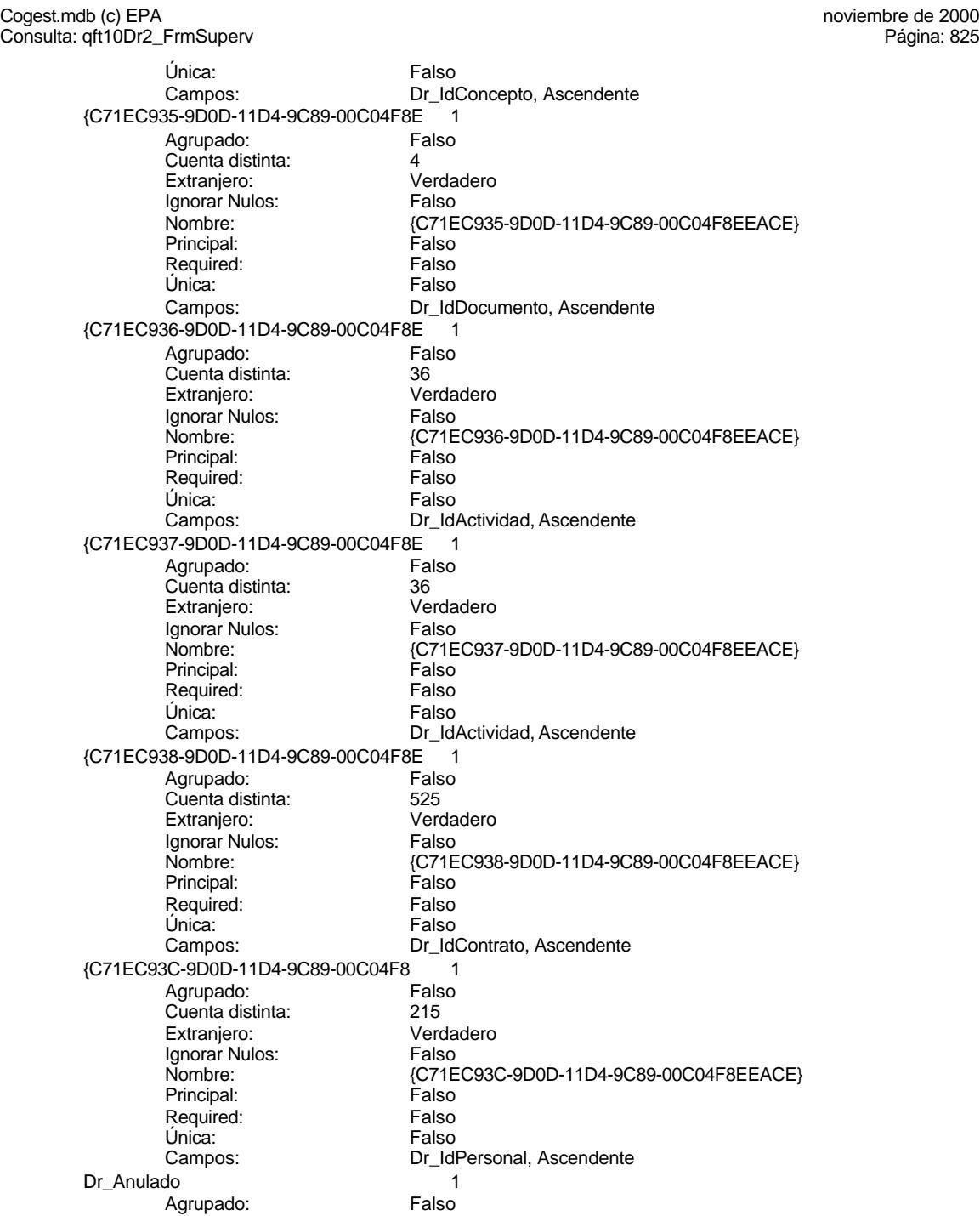

Cogest.mdb (c) EPA<br>
Consulta: qft10Dr2\_FrmSuperv<br>
Página: 826 Consulta: qft10Dr2\_FrmSuperv

Cuenta distinta:<br>
Extranjero: 6 Falso Extranjero: Falso<br>Ignorar Nulos: Falso Ignorar Nulos:<br>Nombre: Principal: Falso<br>Required: Falso Required: Única: Falso Dr\_AsigReg 1 Agrupado: Falso<br>Cuenta distinta: 10 Cuenta distinta: 10<br>10 Extranjero: Extrangero: Extranjero: Falso<br>Ignorar Nulos: Falso Ignorar Nulos:<br>Nombre: Principal:<br>
Principal: Falso<br>
Required: Falso Required: Única: Falso Dr\_Convalidación 1 Agrupado: Falso<br>Cuenta distinta: 2<br>Extranjero: Falso Cuenta distinta: Extranjero: Falso<br>Ignorar Nulos: Falso Ignorar Nulos:<br>Nombre: Principal: Falso<br>Required: Falso Required: Falso Única:<br>Campos: Dr\_IdActividad 1<br>Aqrupado: Falso Agrupado: Fa<br>Cuenta distinta: 60 Cuenta distinta: 36<br>Extraniero: Falso Extranjero: Ignorar Nulos: Falso<br>
Nombre: Dr Id Principal: Falso<br>Required: Falso equired:<br>
Ealso<br>
Unica: Falso Única: Dr\_IdConcepto 1<br>Agrupado: Falso Agrupado: Falso<br>Cuenta distinta: 724<br>Extranjero: Falso Agrapado:<br>Cuenta distinta: Extranjero: Falso<br>Ignorar Nulos: Falso Ignorar Nulos:<br>Nombre: Principal: Required: Falso Única:<br>Campos: Dr IdContrato 1 Agrupado: Falso<br>Cuenta distinta: 625 Cuenta distinta: 525 Extranjero: Falso<br>
Extranjero: Falso<br>
Ignorar Nulos: Falso Ignorar Nulos: Nombre: Dr\_IdContrato

Dr\_Anulado Dr\_Anulado, Ascendente Dr\_AsigReg<br>Falso Dr\_AsigReg, Ascendente Dr\_Convalidación Dr\_Convalidación, Ascendente Dr\_IdActividad<br>Falso Campos: Dr\_IdActividad, Ascendente Dr\_IdConcepto<br>Falso Dr\_IdConcepto, Ascendente

Cogest.mdb (c) EPA<br>
Consulta: qft10Dr2\_FrmSuperv<br>
Página: 827 Consulta: qft10Dr2\_FrmSuperv Principal: Falso<br>Required: Falso Required: Falso<br>Única: Falso Única: Dr\_IdDocumento 1 Agrupado: Falso<br>Cuenta distinta: 4 Cuenta distinta: 4<br>Extraniero: 6 Falso Extranjero: Falso<br>Ignorar Nulos: Falso Ignorar Nulos:<br>Nombre: Principal: Required: Falso Única: Falso Dr\_IdFecha 1<br>Agrupado: Falso Agrupado: Falso<br>Cuenta distinta: 1034 Cuenta distinta: Extranjero: Falso<br>Ignorar Nulos: Falso Ignorar Nulos:<br>Nombre: Principal: Falso<br>Required: Falso Required: Falso Unica:<br>Campos: Dr\_IdModalidad 1<br>Aqrupado: Falso Agrupado: Cuenta distinta: 5<br>Extraniero: 6 Falso Extranjero: Falso<br>
Extranjero: Falso<br>
Ignorar Nulos: Falso Ignorar Nulos:<br>Nombre: Principal: Falso<br>Required: Falso Required: Única: Falso Dr\_IdPersonal 1 Agrupado: Falso<br>Cuenta distinta: 6215 Cuenta distinta:<br>
Extranjero: Cuenta distinta:<br>
Extranjero: Falso Extranjero: Ignorar Nulos: Falso<br>
Nombre: Dr Idl Principal: Required: Falso<br>Única: Falso Única:<br>Campos: Dr\_IdTerceros 1 Agrupado: Falso Cuenta distinta: 403 Extranjero:<br>Ignorar Nulos: Falso Ignorar Nulos:<br>Nombre: Principal: Falso<br>Required: Falso n Falso<br>Required: Falso<br>Única: Falso Única:

Campos: Dr\_IdContrato, Ascendente Dr\_IdDocumento<br>Falso Dr\_IdDocumento, Ascendente Dr\_IdFecha<br>Falso Dr\_Fecha, Ascendente Dr\_IdModalidad<br>Falso Campos: Dr\_IdModalidad, Ascendente Dr\_IdPersonal<br>Falso Dr\_IdPersonal, Ascendente Dr\_IdTerceros<br>Falso Campos: Dr\_IdTerceros, Ascendente

Dr\_IdTerritorial 1<br>Agrupado: Falso Agrupado: Cuenta distinta:<br>
Extranjero: 
1 Falso Extranjero: Ignorar Nulos: Falso<br>
Nombre: Dr Id Principal: Falso<br>Required: Falso Required: Falso Única: Dr\_Imput 1 Agrupado: Falso<br>Cuenta distinta: 61034 Cuenta distinta: 1034 Extranjero:<br>Ignorar Nulos: Falso Ignorar Nulos:<br>Nombre: Principal: Falso<br>Required: Falso Required: Única: Falso Dr Operador 1 Agrupado: Falso<br>Cuenta distinta: 69 Cuenta distinta:<br>
Cuenta distinta: 69<br>
Extranjero: Falso Extranjero:<br>
Ignorar Nulos: Falso<br>
Ignorar Nulos: Falso Ignorar Nulos:<br>Nombre: Principal:<br>Principal: Falso<br>Required: Falso Required: Única: Falso Dr\_Rechazado 1 Agrupado: Falso rigitalism<br>Cuenta distinta: 1<br>Extranjero: 1 Falso Extranjero: Falso<br>Ignorar Nulos: Falso Ignorar Nulos:<br>Nombre: Principal: Required: Falso<br>Única: Falso Única: Dr\_Revision 1<br>Agrupado: Falso Agrupado: Falson Falson<br>Cuenta distinta: Cuenta distinta: Cuenta distinta: 2<br>Extranjero: 6 Palso Extranjero: Falso<br>Ignorar Nulos: Falso Ignorar Nulos: Nombre: Dr\_Revision<br>Principal: Falso Principal: Falso<br>Required: Falso Required: Única: Falso<br>Campos: Dr\_Re Dr\_Supervision 1<br>Agrupado: Falso Agrupado: Falson Falson<br>Cuenta distinta: Cuenta distinta: P Cuenta distinta: Extranjero: Falso

Consulta: qft10Dr2\_FrmSuperv

Dr\_IdTerritorial<br>Falso Campos: Dr\_IdTerritorial, Ascendente Dr\_Imput Campos: Dr\_Imput, Ascendente Dr\_Operador<br>Falso Dr\_IdOperador, Ascendente n also<br>Dr\_Rechazado<br>Falso Campos: Dr\_Rechazado, Ascendente Dr\_Revisión, Ascendente

Cogest.mdb (c) EPA<br>
Consulta: qft10Dr2\_FrmSuperv<br>
Página: 829 Consulta: qft10Dr2\_FrmSuperv Ignorar Nulos: Falso<br>
Nombre: Dr\_Su Principal: Required: Falso Única: Falso Dr\_Validacion 1 Agrupado: Falso Cuenta distinta: 1<br>1 Extranjero: 1 Extranjero: Extranjero: Falso<br>Ignorar Nulos: Falso Ignorar Nulos:<br>Nombre: Principal: Falso<br>Required: Falso Required: Falso Única: Cs\_CdJefeProyecto 1 Agrupado: Falso<br>Cuenta distinta: 6110 Cuenta distinta: 110<br>Extraniero: 612 Falso Extranjero: Ignorar Nulos: Falso<br>
Nombre: Cs Co Principal:<br>Principal: Falso<br>Required: Falso Required: Única: Falso<br>Campos: Pr Co PP\_CdPlantillaPersonal 1<br>Agrupado: Falso Agrupado: Falso<br>Cuenta distinta: 6110 regiapeae.<br>Cuenta distinta: 110<br>Extranjero: Falso Extranjero: Falso<br>Ignorar Nulos: Falso Ignorar Nulos:<br>Nombre: Principal: Falso Required: Falso Única: Falso Pr\_IdDepartamental 1<br>Agrupado: Falso Agrupado: Cuenta distinta: 9<br>Extraniero: 6 Falso Extranjero: Falso<br>Ignorar Nulos: Falso Ignorar Nulos: Principal: Falso<br>Required: Falso Required: Única: Falso PrimaryKey 1 *Agrupado:* Falso<br>Cuenta distinta: 6272 Cuenta distinta: Extranjero: Falso<br>
Extranjero: Falso<br>
Ignorar Nulos: Falso Ignorar Nulos:<br>Nombre: Nombre: PrimaryKey<br>Principal: PrimaryKey<br>Principal: Verdadero

Dr\_Supervision<br>Falso Dr\_Supervisión, Ascendente Dr\_Validacion Campos: Dr\_Validación, Ascendente Cs\_CdJefeProyecto Pr\_CdJefeFuncional, Ascendente PP\_CdPlantillaPersonal Pr\_CdJefeDepartamental, Ascendente Nombre: Pr\_IdDepartamental<br>Principal: Falso Campos: Pr\_IdDepartamental, Ascendente Principal: Verdadero Required: Verdadero

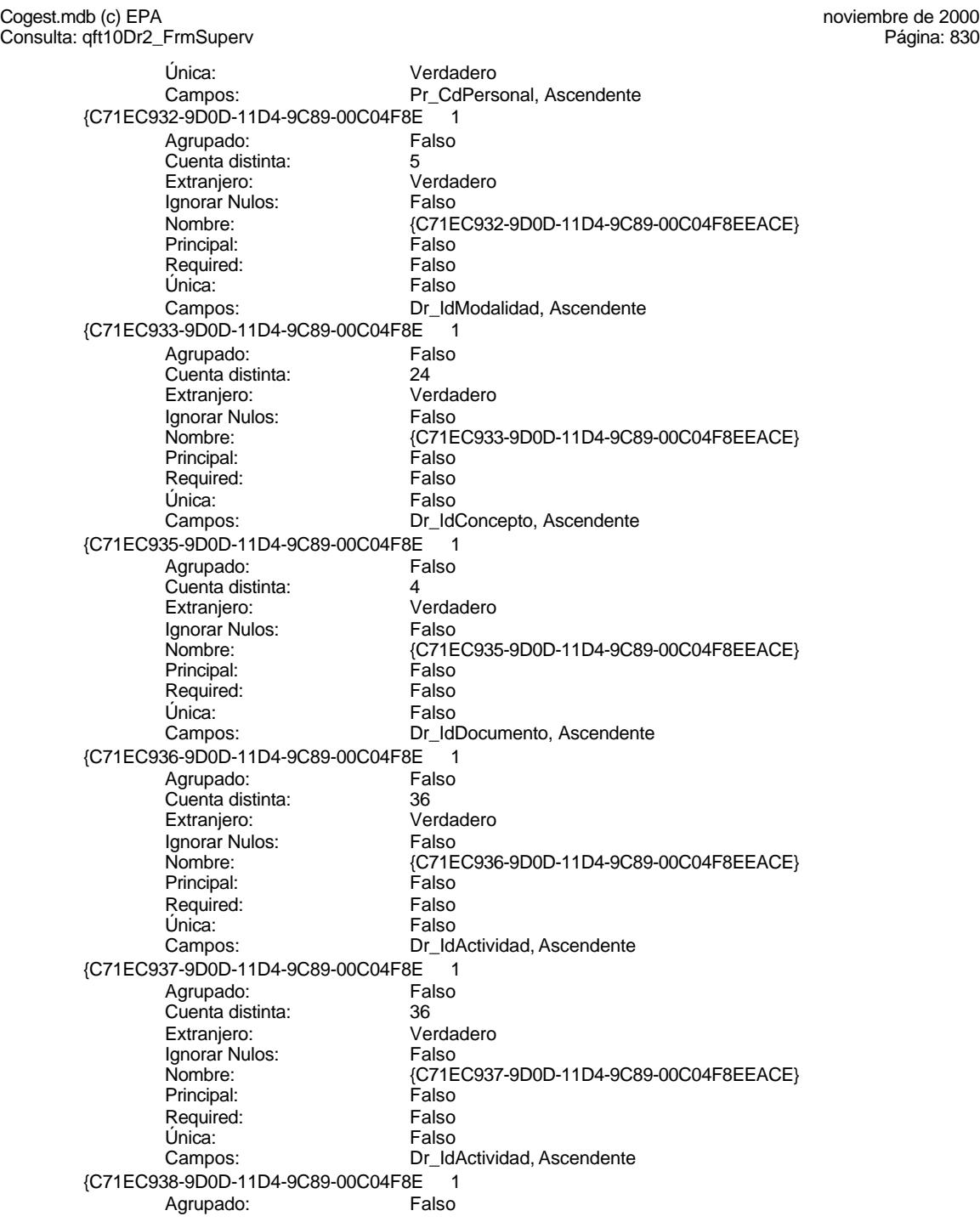

Cogest.mdb (c) EPA<br>
Consulta: qft10Dr2\_FrmSuperv<br>
Página: 831 Consulta: qft10Dr2\_FrmSuperv Cuenta distinta: 525<br>
Extranjero: 61 Verdadero Extranjero: Verda<br>Ignorar Nulos: Calso Ignorar Nulos:<br>Nombre: Nombre: {C71EC938-9D0D-11D4-9C89-00C04F8EEACE} Principal: Falso Required:<br>Única: Falso Campos: Dr\_IdContrato, Ascendente {C71EC93C-9D0D-11D4-9C89-00C04F8 1 Agrupado: Falso<br>Cuenta distinta: 6215 Cuenta distinta: Extranjero: Verdadero<br>Ignorar Nulos: Falso Ignorar Nulos:<br>Nombre: {C71EC93C-9D0D-11D4-9C89-00C04F8EEACE}<br>Falso Principal: Falso<br>Required: Falso Required: Única: Falso Dr\_IdPersonal, Ascendente Dr\_Anulado 1 Agrupado: **Cuenta distinta:** 1<br>
Extranjero: 6<br>
Falso Extranjero: Falso<br>Ignorar Nulos: Falso Ignorar Nulos:<br>Nombre: Dr\_Anulado Principal: Falso<br>Required: Falso Required: Falso Única:<br>Campos: Dr\_Anulado, Ascendente Dr\_AsigReg 1<br>Agrupado: Falso Agrupado: Fa<br>Cuenta distinta: 610 Cuenta distinta: 10<br>Extraniero: Falso Extranjero: Ignorar Nulos: Falso Nombre: Dr\_AsigReg<br>Principal: Falso Principal: Falso<br>Required: Falso equired:<br>
Ealso<br>
Unica: Falso Única: Campos: Dr\_AsigReg, Ascendente Dr\_Convalidación 1 Agrupado: Falso<br>Cuenta distinta: 2<br>Extranjero: Falso Cuenta distinta: Extranjero: Falso<br>Ignorar Nulos: Falso Ignorar Nulos:<br>Nombre: Dr\_Convalidación<br>Falso Principal: Required: Falso Única:<br>Campos: Dr\_Convalidación, Ascendente Dr IdActividad 1 Agrupado: Falso<br>Cuenta distinta: 60 quenta distinta: 36<br>136 Extranjero: Extraniero: 5 Extranjero: Falso<br>
Extranjero: Falso<br>
Ignorar Nulos: Falso Ignorar Nulos: Nombre: Dr\_IdActividad

Cogest.mdb (c) EPA<br>
Consulta: qft10Dr2\_FrmSuperv<br>
Página: 832 Consulta: qft10Dr2\_FrmSuperv Principal: Falso<br>Required: Falso Required: Falso<br>Única: Falso Única: Dr\_IdConcepto 1 Agrupado: Falso<br>Cuenta distinta: 624 Cuenta distinta: <br>
Extraniero: Casa di Calso Extranjero: Ignorar Nulos: Falso<br>
Nombre: Dr\_Id Principal: Required: Falso Única: Falso<br>Campos: Dr Id Dr\_IdContrato 1<br>Agrupado: Falso Agrupado: Fals<br>Cuenta distinta: 525 Cuenta distinta: Extranjero: Falso<br>Ignorar Nulos: Falso Ignorar Nulos:<br>Nombre: Principal: Falso<br>Required: Falso Required: Falso Única:<br>Campos: Dr\_IdDocumento 1<br>Agrupado: Falso Agrupado: Cuenta distinta: <br>
Extraniero: 
Balso Extranjero:<br>Extranjero: Falso<br>Ignorar Nulos: Falso Ignorar Nulos:<br>Nombre: Principal: Falso<br>Required: Falso n and particular text in the Falso<br>Required: Falso<br>Única: Falso Única: Dr\_IdFecha 1 Agrupado: Falso<br>Cuenta distinta: 61034 Cuenta distinta:<br>
Extranjero: Cuenta distinta:<br>
Extranjero: Falso Extranjero: Ignorar Nulos: Falso<br>
Nombre: Dr Idl Principal: Falso Required: Falso<br>Única: Falso Única:<br>Campos: Dr\_IdModalidad 1 Agrupado: Falso Cuenta distinta: 5<br>Extranjero: 6 Falso Extranjero:<br>Ignorar Nulos: Falso Ignorar Nulos:<br>Nombre: Principal: Falso<br>Required: Falso n Falso<br>Required: Falso<br>Única: Falso Única:

Campos: Dr\_IdActividad, Ascendente Dr\_IdConcepto<br>Falso Dr\_IdConcepto, Ascendente Dr\_IdContrato Dr\_IdContrato, Ascendente Non-IdDocumento<br>Falso Campos: Dr\_IdDocumento, Ascendente Dr\_IdFecha Dr\_Fecha, Ascendente Dr\_IdModalidad<br>Falso Campos: Dr\_IdModalidad, Ascendente

Dr\_IdPersonal 1<br>Agrupado: Falso Agrupado: Fals<br>Cuenta distinta: 6215 Cuenta distinta: 215 Extranjero: Ignorar Nulos: Falso<br>
Nombre: Dr Idl Principal:<br>Principal: Falso<br>Required: Falso Required: Falso Única: Dr\_IdTerceros 1 Agrupado: Falso Cuenta distinta: 403 Extranjero: Falso<br>Ignorar Nulos: Falso Ignorar Nulos:<br>Nombre: Principal: Falso<br>Required: Falso Required: Única: Falso Dr IdTerritorial 1 Agrupado: Falso Cuenta distinta:<br>
Extraniero: 1<br>
Extraniero: 1 Falso Extranjero: Ignorar Nulos: Falso<br>
Nombre: Dr Id<sup>-</sup> Principal:<br>Principal: Falso<br>Required: Falso Required: Única: Falso Dr\_Imput 1<br>Agrupado: Falso Agrupado: Falso Cuenta distinta: 1034 Extranjero: Falso<br>
Ignorar Nulos: Falso Ignorar Nulos:<br>Nombre: Principal: Required: Falso<br>Única: Falso Única:<br>Campos: Dr\_Operador 1<br>Agrupado: Falso Agrupado: Fa<br>Cuenta distinta: 69 Cuenta distinta: 69<br>Extraniero: Extraniero: 69 Extranjero: Falso<br>Ignorar Nulos: Falso Ignorar Nulos: Nombre: Dr\_Operador<br>Principal: Falso Principal: Falso<br>Required: Falso Required: Única: Falso Dr\_Rechazado 1<br>Agrupado: Falso Agrupado: Cuenta distinta: 1 Extranjero: Falso

Consulta: qft10Dr2\_FrmSuperv

Dr\_IdPersonal<br>Falso Campos: Dr\_IdPersonal, Ascendente Dr\_IdTerceros Campos: Dr\_IdTerceros, Ascendente Dr\_IdTerritorial<br>Falso Dr\_IdTerritorial, Ascendente Dr\_Imput<br>Falso Dr\_Imput, Ascendente Dr\_IdOperador, Ascendente Cogest.mdb (c) EPA<br>
Consulta: qft10Dr2\_FrmSuperv<br>
Página: 834 Consulta: qft10Dr2\_FrmSuperv Ignorar Nulos: Falso<br>
Nombre: Dr\_Re Principal: Required: Falso Única: Falso Dr\_Revision 1 Agrupado: Falso Cuenta distinta: 2<br>Extranjero: 6 Falso Extranjero: Falso<br>Ignorar Nulos: Falso Ignorar Nulos:<br>Nombre: Principal: Falso<br>Required: Falso Required: Falso Única:<br>Campos: Dr\_Supervision 1 Agrupado: Falso Cuenta distinta: 2<br>Extraniero: 6 Palso Extranjero: Ignorar Nulos: Falso<br>
Nombre: Dr Su Principal:<br>
Required: Falso<br>
Required: Falso Required: Única: Falso Dr\_Validacion 1 Agrupado: regrapeae.<br>Cuenta distinta: 1<br>Extranjero: 1 Falso Extranjero: Falso<br>Ignorar Nulos: Falso Ignorar Nulos:<br>Nombre: Principal:<br>Principal: Falso<br>Required: Falso Required: Única: Falso Cs\_CdJefeProyecto 1<br>Agrupado: Falso Agrupado: Cuenta distinta: 110<br>Extraniero: 612 Falso Extranjero: Example:<br>Ignorar Nulos: Falso<br>Nombre: Cs Co Principal: Falso<br>Required: Falso Required: Única: Falso PP\_CdPlantillaPersonal 1 Agrupado: Falso<br>Cuenta distinta: 110 Cuenta distinta: Extranjero: Falso<br>
Extranjero: Falso<br>
Ignorar Nulos: Falso Ignorar Nulos:<br>Nombre: Principal:

Dr\_Rechazado<br>Falso Dr\_Rechazado, Ascendente Dr\_Revision Dr\_Revisión, Ascendente Dr\_Supervision<br>Falso Dr\_Supervisión, Ascendente Dr\_Validacion Dr\_Validación, Ascendente Cs\_CdJefeProyecto<br>Falso Campos: Pr\_CdJefeFuncional, Ascendente PP\_CdPlantillaPersonal Required: Falso

Cogest.mdb (c) EPA<br>
Consulta: qft10Dr2\_FrmSuperv<br>
Página: 835 Consulta: qft10Dr2\_FrmSuperv Única: Falso<br>Campos: Fr\_Co Pr\_CdJefeDepartamental, Ascendente Pr\_IdDepartamental 1 Agrupado: Falso Cuenta distinta: 9<br>Extranjero: Falso Extranjero: Falso<br>Ignorar Nulos: Falso Ignorar Nulos:<br>Nombre: Pr\_IdDepartamental<br>Falso Principal: Falso<br>Required: Falso Required: Única: Falso Campos: Pr\_IdDepartamental, Ascendente PrimaryKey 1 Agrupado: Falso Cuenta distinta: 272<br>Extranjero: Falso Extranjero: Ignorar Nulos: Falso Nombre: PrimaryKey<br>Principal: PrimaryKey Principal: Verdadero<br>
Required: Verdadero Verdadero Única: Verdadero<br>Campos: Campos: Pr<sup>CdPers</sup> Pr\_CdPersonal, Ascendente {C71EC932-9D0D-11D4-9C89-00C04F8E 1 Agrupado: Cuenta distinta:<br>
Extranjero: Cuenta distinta:<br>
Extranjero: Cuenta distinta di Verdadero Extranjero: Ignorar Nulos:<br>
Nombre: 
Salis C71E 1 also<br>{C71EC932-9D0D-11D4-9C89-00C04F8EEACE}<br>Falso Principal: Required: Falso Única:<br>Campos: Dr\_IdModalidad, Ascendente {C71EC933-9D0D-11D4-9C89-00C04F8E 1 Agrupado: Falso Cuenta distinta: <br>
Extraniero: 
Extraniero: 
Lettraniero e Verdadero Extranjero: Verda<br>Ignorar Nulos: Calso Ignorar Nulos:<br>Nombre: Nombre: {C71EC933-9D0D-11D4-9C89-00C04F8EEACE} Principal: Falso Required: Falso Única: Falso Campos: Dr\_IdConcepto, Ascendente {C71EC935-9D0D-11D4-9C89-00C04F8E 1 Agrupado: Falso<br>Cuenta distinta: 4 Cuenta distinta: Extranjero: Verdadero Ignorar Nulos: Falso<br>
Nombre: {C71E {C71EC935-9D0D-11D4-9C89-00C04F8EEACE}<br>Falso Principal: Required: Falso<br>Única: Falso Única:<br>Campos: Dr\_IdDocumento, Ascendente {C71EC936-9D0D-11D4-9C89-00C04F8E 1 Agrupado: Falso

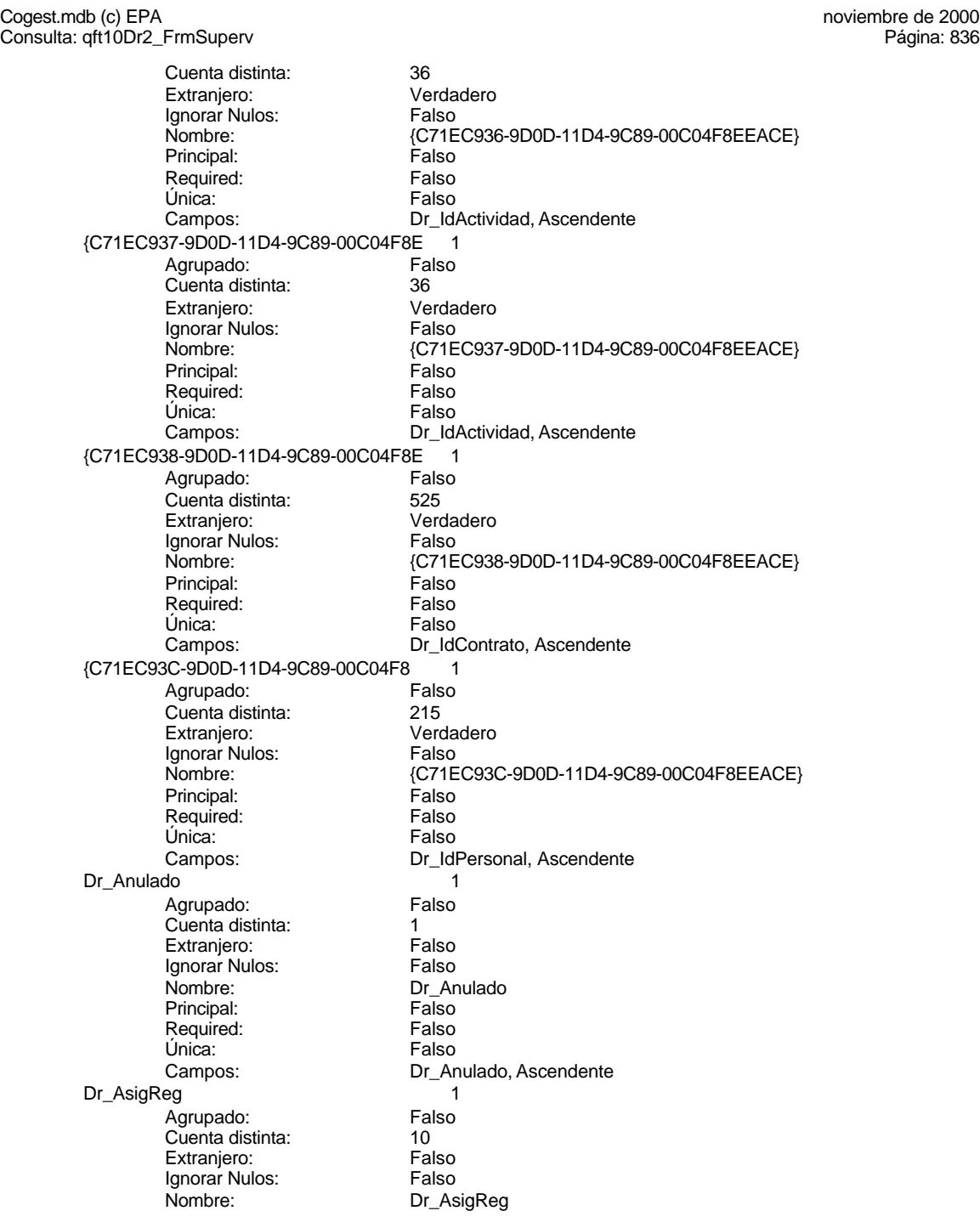
Cogest.mdb (c) EPA<br>
Consulta: qft10Dr2\_FrmSuperv<br>
Página: 837 Consulta: qft10Dr2\_FrmSuperv Principal: Falso<br>Required: Falso Required: Falso<br>Única: Falso Única: Dr\_Convalidación 1 Agrupado: Falso<br>Cuenta distinta: 62 Cuenta distinta: 2<br>Extraniero: 6 Palso Extranjero: Falso<br>Ignorar Nulos: Falso Ignorar Nulos:<br>Nombre: Principal: Required: Falso Única: Falso<br>Campos: Dr Co Dr\_IdActividad 1<br>Agrupado: Falso Agrupado: Fa<br>Cuenta distinta: 66 Cuenta distinta: 36<br>
Extranjero: 57<br>
Extranjero: 57 Extranjero: Falso<br>Ignorar Nulos: Falso Ignorar Nulos:<br>Nombre: Principal: Falso<br>Required: Falso Required: Falso Unica:<br>Campos: Dr\_IdConcepto 1 Agrupado: Cuenta distinta: <br>
Extraniero: Casa de Falso Extranjero: Falso<br>
Extranjero: Falso<br>
Ignorar Nulos: Falso Ignorar Nulos:<br>Nombre: Principal: Falso<br>Required: Falso n and particular text in the Falso<br>Required: Falso<br>Única: Falso Única: Dr\_IdContrato 1 Agrupado: Falso<br>Cuenta distinta: 525 quenta distinta:<br>
Extranjero: Extraniero: Extranjero: Extranjero: Ignorar Nulos: Falso<br>
Nombre: Dr Id Principal: Falso Required: Falso<br>Única: Falso Única:<br>Campos: Dr\_IdDocumento 1 Agrupado: Falso Cuenta distinta: 4<br>Extranjero: 6 Falso Extranjero:<br>Ignorar Nulos: Falso Ignorar Nulos:<br>Nombre: Principal: Falso<br>Required: Falso n Falso<br>Required: Falso<br>Única: Falso Única:

Campos: Dr\_AsigReg, Ascendente Dr\_Convalidación<br>Falso Dr\_Convalidación, Ascendente Dr\_IdActividad Dr\_IdActividad, Ascendente Dr\_IdConcepto<br>Falso Campos: Dr\_IdConcepto, Ascendente Dr\_IdContrato Dr\_IdContrato, Ascendente Dr\_IdDocumento<br>Falso Campos: Dr\_IdDocumento, Ascendente

Cogest.mdb (c) EPA<br>
Consulta: qft10Dr2\_FrmSuperv<br>
Página: 838 Consulta: qft10Dr2\_FrmSuperv

Dr\_IdFecha 1<br>Agrupado: Falso Agrupado: Falso<br>Cuenta distinta: 61034 Cuenta distinta: 1034 Extranjero: Ignorar Nulos: Falso<br>
Nombre: Dr Idi Principal:<br>Principal: Falso<br>Required: Falso Required: Falso Única:<br>Campos: Dr\_IdModalidad 1 Agrupado: Falso Cuenta distinta: 5<br>Extranjero: 6 Falso Extranjero:<br>Ignorar Nulos: Falso Ignorar Nulos:<br>Nombre: Principal: Falso<br>Required: Falso Required: Única: Falso Dr IdPersonal 1 Agrupado: Falso<br>Cuenta distinta: 215 Cuenta distinta:<br>
Extraniero: Cuenta distinta:<br>
Extraniero: Falso Extranjero: Ignorar Nulos: Falso<br>
Nombre: Dr Idf Principal: Falso<br>Required: Falso<br>Falso Required: Única: Falso Dr\_IdTerceros 1 Agrupado: Falso<br>Cuenta distinta: 603 registement<br>Cuenta distinta: dente distinta: dente distinta:<br>Extranjero: Falso Extranjero: Falso<br>
Ignorar Nulos: Falso Ignorar Nulos:<br>Nombre: Principal: Required: Falso<br>Única: Falso Única: Dr\_IdTerritorial 1<br>Agrupado: Falso Agrupado: Cuenta distinta: 1<br>1 Extranjero: 1 Extranjero: Falso<br>Ignorar Nulos: Falso Ignorar Nulos: Nombre: Dr\_IdTerritorial<br>Principal: Falso Principal: Falso<br>Required: Falso Required: Única: Falso Dr\_Imput 1<br>Agrupado: Falso Agrupado: Falso<br>Cuenta distinta: 61034 Cuenta distinta: Extranjero: Falso

Dr\_IdFecha<br>Falso Dr\_Fecha, Ascendente Dr\_IdModalidad Campos: Dr\_IdModalidad, Ascendente Dr\_IdPersonal<br>Falso Dr\_IdPersonal, Ascendente nated<br>Dr\_IdTerceros<br>Falso Campos: Dr\_IdTerceros, Ascendente Dr\_IdTerritorial, Ascendente

Cogest.mdb (c) EPA<br>
Consulta: qft10Dr2\_FrmSuperv<br>
Página: 839 Consulta: qft10Dr2\_FrmSuperv Ignorar Nulos: Falso<br>
Nombre: Dr\_Im Principal: Falso<br>Required: Falso Required: Única: Falso Dr\_Operador 1 Agrupado: Falso<br>Cuenta distinta: 69 Cuenta distinta: 89<br>Extranjero: Falso Extranjero: Falso<br>Ignorar Nulos: Falso Ignorar Nulos:<br>Nombre: Principal: Falso<br>Required: Falso Required:<br>Única: Única: Falso<br>Campos: Falso Dr\_Rechazado 1 Agrupado: Falso Cuenta distinta: 1<br>Extraniero: 1990 - Falso Extranjero: Ignorar Nulos: Falso<br>
Nombre: Dr Re Principal:<br>
Required: Falso<br>
Required: Falso Required: Única: Falso<br>Campos: Dr Re Dr\_Revision 1 Agrupado: regiapeae.<br>Cuenta distinta: 2<br>Extranjero: 6 Falso Extranjero: Falso<br>Ignorar Nulos: Falso Ignorar Nulos:<br>Nombre: Principal:<br>Principal: Falso<br>Required: Falso Required: Única: Falso<br>Campos: Falso Dr\_Supervision 1 Agrupado: Falso Cuenta distinta: 2<br>
Extranjero: 6 Palso Extranjero: Falso<br>Ignorar Nulos: Falso Extrangerer.<br>Ignorar Nulos:<br>Nombre: Principal: Falso<br>Required: Falso Required: Única: Falso Dr\_Validacion 1 Agrupado: Falso Cuenta distinta: 1 Extranjero: Falso<br>
Extranjero: Falso<br>
Ignorar Nulos: Falso Ignorar Nulos:<br>Nombre: Principal:

Dr\_Imput<br>Falso Dr\_Imput, Ascendente Dr\_Operador Dr\_IdOperador, Ascendente Dr\_Rechazado<br>Falso Dr\_Rechazado, Ascendente n also<br>Dr\_Revision<br>Falso Dr\_Revisión, Ascendente Dr\_Supervision<br>Falso Campos: Dr\_Supervisión, Ascendente Dr\_Validacion<br>Falso Required: Falso

Cogest.mdb (c) EPA<br>
Consulta: qft10Dr2\_FrmSuperv<br>
Página: 840 Consulta: qft10Dr2\_FrmSuperv Única: Falso<br>Campos: Dr\_Va Dr\_Validación, Ascendente Cs\_CdJefeProyecto 1 Agrupado: Falso Cuenta distinta: 110 Extranjero: Falso<br>Ignorar Nulos: Falso Ignorar Nulos:<br>Nombre: Cs\_CdJefeProyecto Principal: Falso Required: Única: Falso Pr\_CdJefeFuncional, Ascendente PP\_CdPlantillaPersonal 1 Agrupado: Falso<br>Cuenta distinta: 6110 Cuenta distinta: 110<br>Extranjero: Falso Extranjero: Ignorar Nulos: Falso Nombre: The PP\_CdPlantillaPersonal<br>Principal: PP\_CdPlantillaPersonal<br>Principal: Falso Principal: Falso<br>Required: Falso Required: Única: Falso Pr\_CdJefeDepartamental, Ascendente Pr\_IdDepartamental 1<br>Agrupado: Falso Agrupado: Falso<br>Cuenta distinta: 9 Cuenta distinta:<br>
Extraniero: Cuenta distinta:<br>
Extraniero: Falso Extranjero: Ignorar Nulos:<br>
Nombre: 
The Pr IdI Pr\_IdDepartamental Principal: Required: Falso Única:<br>Campos: Pr\_IdDepartamental, Ascendente PrimaryKey 1 Agrupado: Falso quenta distinta: 272<br>Extranjero: Extraniero: Extranjero: Extranjero: Falso<br>Ignorar Nulos: Falso Ignorar Nulos:<br>Nombre: PrimaryKey Principal: Verdadero<br>
Required: Verdadero Verdadero Única: Verdadero Campos: Pr\_CdPersonal, Ascendente {C71EC932-9D0D-11D4-9C89-00C04F8E 1 Agrupado: Falso<br>Cuenta distinta: 5 Cuenta distinta: 5 Extranjero: Ignorar Nulos: Falso<br>
Nombre: {C71E {C71EC932-9D0D-11D4-9C89-00C04F8EEACE}<br>Falso Principal: Required: Falso<br>Única: Falso Única:<br>Campos: Dr\_IdModalidad, Ascendente {C71EC933-9D0D-11D4-9C89-00C04F8E 1 Agrupado: Falso

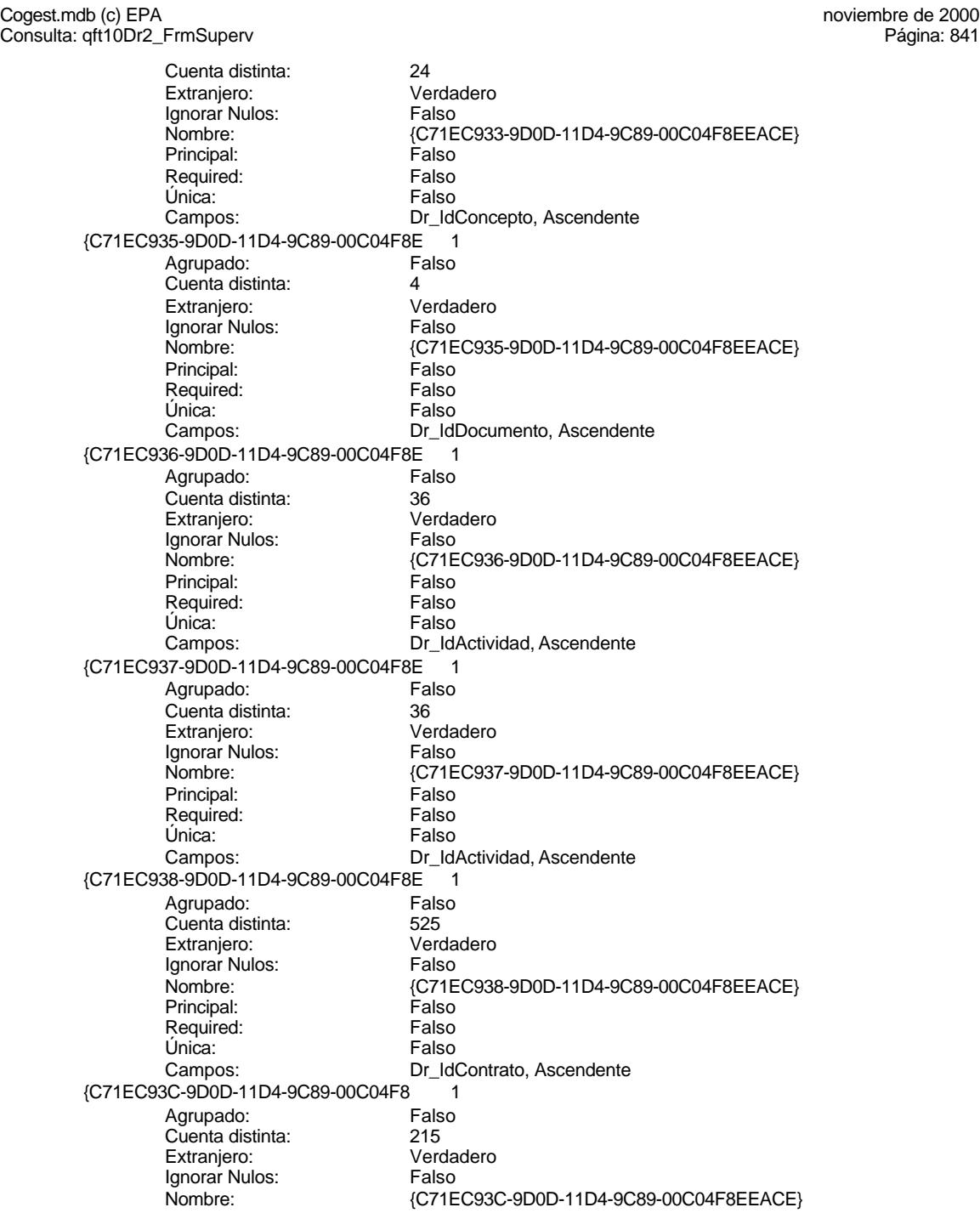

Cogest.mdb (c) EPA<br>
Consulta: qft10Dr2\_FrmSuperv<br>
Página: 842 Consulta: qft10Dr2\_FrmSuperv Principal: Falso<br>Required: Falso Required: Falso<br>Única: Falso Única: Dr\_Anulado 1 Agrupado: Falso Cuenta distinta: 1<br>Extraniero: 1990 Falso Extranjero: Falso<br>Ignorar Nulos: Falso Ignorar Nulos:<br>Nombre: Principal: Required: Falso Única: Falso Dr\_AsigReg 1<br>Agrupado: Falso Agrupado: Fal<br>Cuenta distinta: 10 Cuenta distinta: 10<br>
Extranjero: 6 Falso Extranjero: Falso<br>Ignorar Nulos: Falso Ignorar Nulos:<br>Nombre: Principal: Falso<br>Required: Falso Required: Falso Única:<br>Campos: Dr\_Convalidación 1<br>Agrupado: Falso Agrupado: Falso<br>Cuenta distinta: 2<br>Extraniero: Falso Cuenta distinta: Extranjero: Falso<br>
Ignorar Nulos: Falso<br>
Falso Ignorar Nulos:<br>Nombre: Principal: Falso<br>Required: Falso Required: Única: Falso Dr\_IdActividad 1 Agrupado: Falso<br>Cuenta distinta: 36 Cuenta distinta:<br>
Extraniero: Cuenta distinta:<br>
Extraniero: Falso Extranjero: Ignorar Nulos: Falso<br>
Nombre: Dr Id Principal: Required: Falso Única:<br>Campos: Dr\_IdConcepto 1 Agrupado: Falso Cuenta distinta: 24<br>Extranjero: 62 Falso Extranjero:<br>Ignorar Nulos: Falso Ignorar Nulos:<br>Nombre: Principal: Falso<br>Required: Falso n Falso<br>Required: Falso<br>Única: Falso Única:

Campos: Dr\_IdPersonal, Ascendente Dr\_Anulado<br>Falso Dr\_Anulado, Ascendente Dr\_AsigReg<br>Falso Dr\_AsigReg, Ascendente Dr\_Convalidación<br>Falso Campos: Dr\_Convalidación, Ascendente Dr\_IdActividad<br>Falso Dr\_IdActividad, Ascendente Dr\_IdConcepto<br>Falso Campos: Dr\_IdConcepto, Ascendente

Cogest.mdb (c) EPA<br>
Consulta: qft10Dr2\_FrmSuperv<br>
Página: 843

Dr\_IdContrato 1<br>Agrupado: Falso Agrupado: Fals<br>Cuenta distinta: 625 Cuenta distinta: 525 Extranjero: Ignorar Nulos: Falso<br>
Nombre: Dr Id Principal:<br>
Principal: Falso<br>
Required: Falso Required: Falso Única: Dr\_IdDocumento 1 Agrupado: Falso Cuenta distinta: 4<br>Extranjero: 6 Falso Extranjero:<br>Ignorar Nulos: Falso Ignorar Nulos:<br>Nombre: Principal: Falso<br>Required: Falso Required: Única: Falso Dr IdFecha 1 Agrupado: Falso<br>Cuenta distinta: 1034 Cuenta distinta:<br>
Extraniero: Cuenta distinta:<br>
Extraniero: Falso Extranjero: Ignorar Nulos: Falso<br>
Nombre: Dr Idi Principal:<br>Principal: Falso<br>Required: Falso Required: Única: Falso Dr\_IdModalidad 1 Agrupado: Falso Cuenta distinta: 5 Cuenta distinta: 5<br>
Extranjero: Falso<br>
Ignorar Nulos: Falso Ignorar Nulos:<br>Nombre: Principal: Required: Falso<br>Única: Falso Única:<br>Campos: Dr\_IdPersonal 1<br>Agrupado: Falso Agrupado: Fals<br>Cuenta distinta: 6215 Cuenta distinta: 215 Extranjero: Falso<br>Ignorar Nulos: Falso Ignorar Nulos: Nombre: Dr\_IdPersonal<br>Principal: Dr\_IdPersonal<br>Principal: Falso Principal: Falso<br>Required: Falso Required: Única: Falso Dr\_IdTerceros 1<br>Agrupado: Falso Agrupado: Fals<br>Cuenta distinta: 403 Cuenta distinta: Extranjero: Falso

Consulta: qft10Dr2\_FrmSuperv

Dr\_IdContrato<br>Falso Campos: Dr\_IdContrato, Ascendente Dr\_IdDocumento Campos: Dr\_IdDocumento, Ascendente Dr\_IdFecha<br>Falso Dr\_Fecha, Ascendente nated<br>Dr\_IdModalidad<br>Falso Dr\_IdModalidad, Ascendente Dr\_IdPersonal, Ascendente

Cogest.mdb (c) EPA<br>
Consulta: qft10Dr2\_FrmSuperv<br>
Página: 844 Consulta: qft10Dr2\_FrmSuperv Ignorar Nulos: Falso<br>
Nombre: Dr\_Id Principal: Falso<br>Required: Falso Pequired: Única: Falso Dr\_IdTerritorial 1 Agrupado: Falso Cuenta distinta: 1<br>Extranjero: 1999 - Falso Extranjero: Falso<br>Ignorar Nulos: Falso Ignorar Nulos:<br>Nombre: Principal: Falso<br>Required: Falso Required: Falso Única:<br>Campos: Dr\_Imput 1 Agrupado: Falso<br>Cuenta distinta: 61034 Cuenta distinta: 1034 Extranjero: Ignorar Nulos: Falso<br>
Nombre: Dr Im Principal:<br>
Required: Falso<br>
Required: Falso Required: Única: Falso<br>Campos: Dr Im Dr\_Operador 1 Agrupado: Fal<br>Cuenta distinta: 69 regia distinta:<br>Cuenta distinta: 69<br>Extranjero: Falso Extranjero: Falso<br>Ignorar Nulos: Falso Ignorar Nulos:<br>Nombre: Principal:<br>Principal: Falso<br>Required: Falso Required: Única: Falso<br>Campos: Falso Dr\_Rechazado 1 Agrupado: Falso Cuenta distinta: 1<br>
Extranjero: 1 Falso Extranjero: Falso<br>Ignorar Nulos: Falso Extrangerer.<br>Ignorar Nulos:<br>Nombre: Principal: Falso<br>Required: Falso Required: Falso<br>Línica: Falso Única: Dr\_Revision 1 Agrupado: Falso<br>Cuenta distinta: (2 Cuenta distinta: 2<br>
Extranjero: 6 Falso Extranjero: Falso<br>
Extranjero: Falso<br>
Ignorar Nulos: Falso Ignorar Nulos:<br>Nombre: Principal:

Dr\_IdTerceros<br>Falso Dr\_IdTerceros, Ascendente Dr\_IdTerritorial Dr\_IdTerritorial, Ascendente Dr\_Imput<br>Falso Dr\_Imput, Ascendente n also<br>Dr\_Operador<br>Falso Dr\_IdOperador, Ascendente Dr\_Rechazado<br>Falso Campos: Dr\_Rechazado, Ascendente Dr\_Revision<br>Falso Required: Falso

Cogest.mdb (c) EPA<br>
Consulta: qft10Dr2\_FrmSuperv<br>
Página: 845 Consulta: qft10Dr2\_FrmSuperv Única: Falso<br>Campos: Dr\_Re Dr\_Supervision 1 Agrupado: Falso<br>Cuenta distinta: 2<br>Extranjero: Falso Cuenta distinta: Extranjero: Falso<br>Ignorar Nulos: Falso Ignorar Nulos:<br>Nombre: Principal: Falso<br>Required: Falso Required: Falso Única:<br>Campos: Dr Validacion 1 Agrupado: Falso Cuenta distinta: 1<br>
Extranjero: 6 Falso Extranjero: Falso<br>
Ignorar Nulos: Falso<br>
Falso Ignorar Nulos: Nombre: Dr\_Validacion<br>Principal: Falso Principal: Falso<br>Required: Falso Required: Única: Falso Cs\_CdJefeProyecto 1<br>Agrupado: Falso Agrupado: Fals<br>Cuenta distinta: 110 Cuenta distinta:<br>Cuenta distinta: 110<br>Extraniero: Falso Extranjero: Ignorar Nulos:<br>
Nombre: Cs Co Principal: Required: Falso Única:<br>Campos: PP\_CdPlantillaPersonal 1 Agrupado: Falso quenta distinta:<br>
Extranjero: Extranjero:<br>
Extranjero: Extranjero: Falso<br>Ignorar Nulos: Falso Ignorar Nulos:<br>Nombre: Principal: Falso Required: Falso Única: Falso Pr\_IdDepartamental 1 Agrupado: Falso<br>Cuenta distinta: 9 Cuenta distinta: Extranjero: Falso Ignorar Nulos: Falso<br>
Nombre: Pr IdI Principal: Required: Falso<br>Única: Falso Única:<br>Campos: PrimaryKey<br>Agrupado: Falso

Agrupado:

Dr\_Revisión, Ascendente Dr\_Supervision<br>Falso Dr\_Supervisión, Ascendente Dr\_Validación, Ascendente Cs\_CdJefeProyecto Pr\_CdJefeFuncional, Ascendente PP\_CdPlantillaPersonal Campos: Pr\_CdJefeDepartamental, Ascendente Pr\_IdDepartamental<br>Falso Pr\_IdDepartamental, Ascendente

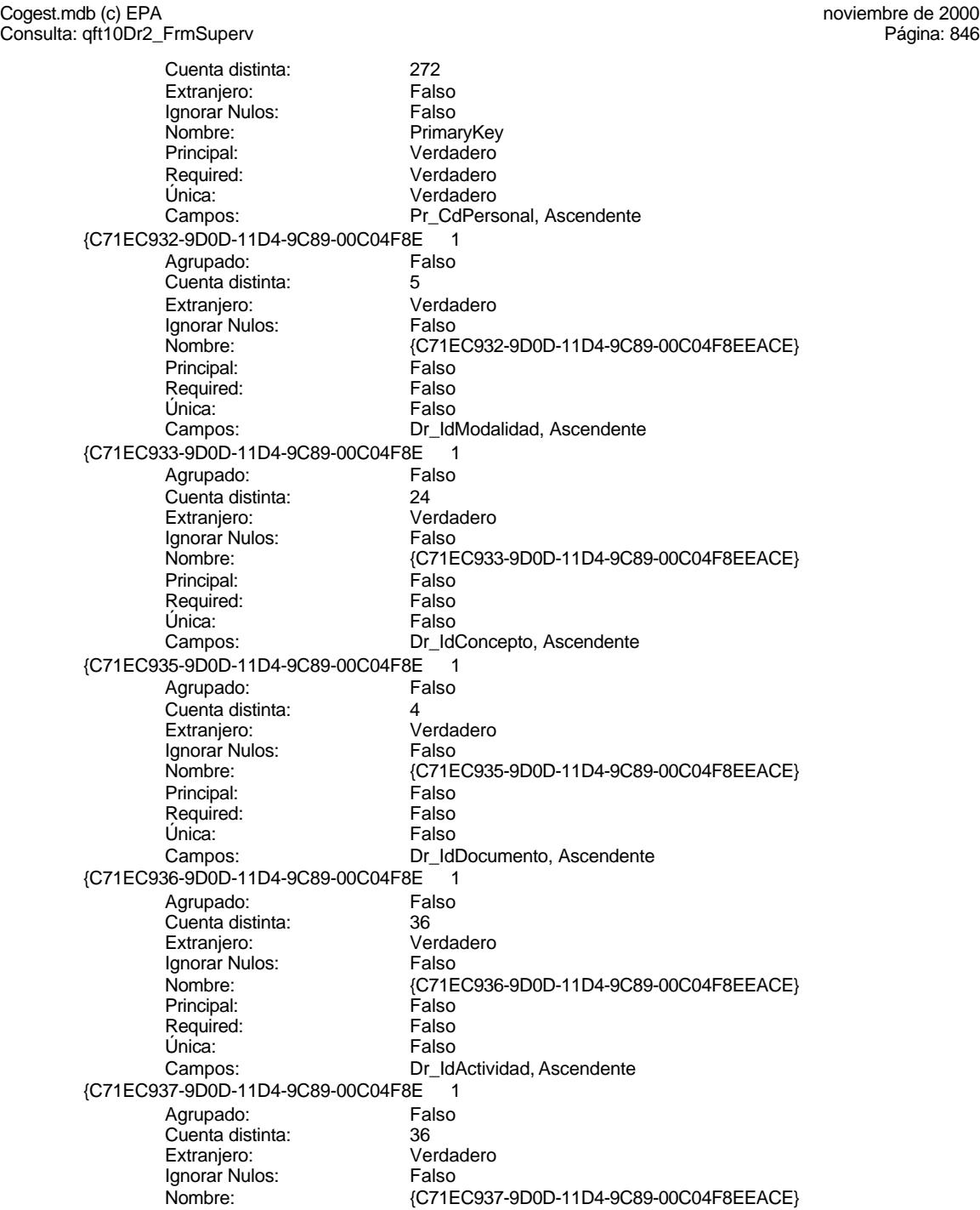

Cogest.mdb (c) EPA<br>
Consulta: qft10Dr2\_FrmSuperv<br>
Página: 847 Consulta: qft10Dr2\_FrmSuperv Principal: Falso<br>Required: Falso Required: Falso<br>Única: Falso Única: Campos: Dr\_IdActividad, Ascendente {C71EC938-9D0D-11D4-9C89-00C04F8E 1 Agrupado: Falso<br>Cuenta distinta: 525 Cuenta distinta: 525<br>Extraniero: 61 - Extraniero Extraniero: Ignorar Nulos: Falso<br>
Nombre: (C71E {C71EC938-9D0D-11D4-9C89-00C04F8EEACE}<br>Falso Principal: Required: Falso Única: Falso Dr\_IdContrato, Ascendente {C71EC93C-9D0D-11D4-9C89-00C04F8 <br>Agrupado: Falso Agrupado: Cuenta distinta: 215 Extranjero: Verda<br>
Ignorar Nulos: Falso Ignorar Nulos:<br>Nombre: Nombre: {C71EC93C-9D0D-11D4-9C89-00C04F8EEACE} Principal: Falso<br>Required: Falso Required: Falso Unica:<br>Campos: Dr\_IdPersonal, Ascendente Dr\_Anulado 1 Agrupado: Cuenta distinta:<br>
Extraniero: 1990 - Falso Extranjero: Falso<br>
Extranjero: Falso<br>
Ignorar Nulos: Falso Ignorar Nulos:<br>Nombre: Dr\_Anulado<br>Falso Principal: Falso<br>Required: Falso Required: Única: Falso Campos: Dr\_Anulado, Ascendente Dr\_AsigReg 1 Agrupado: Falso<br>Cuenta distinta: 610 Cuenta distinta:<br>
Extranjero: Cuenta distinta:<br>
Extranjero: Falso Extranjero: Ignorar Nulos: Falso<br>
Nombre: Dr As Dr\_AsigReg<br>Falso Principal: Required: Falso<br>Única: Falso Única:<br>Campos: Dr\_AsigReg, Ascendente Dr\_Convalidación 1 Agrupado: Falso Cuenta distinta: 2<br>Extranjero: 6 Falso Extranjero:<br>Ignorar Nulos: Falso Ignorar Nulos:<br>Nombre: Dr\_Convalidación<br>Falso Principal: Falso<br>Required: Falso n Falso<br>Required: Falso<br>Única: Falso Única: Campos: Dr\_Convalidación, Ascendente

Cogest.mdb (c) EPA<br>
Consulta: qft10Dr2\_FrmSuperv<br>
Página: 848

Dr\_IdActividad 1<br>Agrupado: Falso Agrupado: Falso Cuenta distinta: 36<br>
Extranjero: 57 Falso Extranjero: Ignorar Nulos: Falso<br>
Nombre: Dr Id Principal: Falso<br>Required: Falso Required: Falso Única: Dr\_IdConcepto 1 Agrupado: Falso Cuenta distinta: <br>
Extranjero: Extraniero: Extraniero: Extranjero:<br>Ignorar Nulos: Falso Ignorar Nulos:<br>Nombre: Principal: Falso<br>Required: Falso Required: Única: Falso Dr IdContrato 1 Agrupado: Falso<br>Cuenta distinta: 525 Cuenta distinta:<br>
Extraniero: 525<br>
Extraniero: Falso Extranjero: Ignorar Nulos: Falso<br>
Nombre: Dr Id Principal:<br>Principal: Falso<br>Required: Falso Required: Única: Falso Dr\_IdDocumento 1 Agrupado: Falso Cuenta distinta:<br>
Extranjero: Cuenta distinta:<br>
Extranjero: Falso Extranjero: Falso<br>Ignorar Nulos: Falso Ignorar Nulos:<br>Nombre: Principal: Required: Falso<br>Única: Falso Única: Dr\_IdFecha 1<br>Agrupado: Falso Agrupado: Falso<br>Cuenta distinta: 61034 Cuenta distinta: 1034 Extranjero: Falso<br>Ignorar Nulos: Falso Ignorar Nulos: Nombre: Dr\_IdFecha<br>
Principal: Falso Principal: Falso<br>Required: Falso Required: Única: Falso Dr\_IdModalidad 1<br>Agrupado: Falso Agrupado: Falso Falso<br>Cuenta distinta: 5 Cuenta distinta: Extranjero: Falso

Consulta: qft10Dr2\_FrmSuperv

Dr\_IdActividad<br>Falso Campos: Dr\_IdActividad, Ascendente Dr\_IdConcepto Campos: Dr\_IdConcepto, Ascendente Dr\_IdContrato<br>Falso Dr\_IdContrato, Ascendente nated<br>Dr\_IdDocumento<br>Falso Campos: Dr\_IdDocumento, Ascendente Dr\_Fecha, Ascendente

Cogest.mdb (c) EPA<br>
Consulta: qft10Dr2\_FrmSuperv<br>
Página: 849 Consulta: qft10Dr2\_FrmSuperv Ignorar Nulos: Falso<br>
Nombre: Dr\_Idl Principal: Falso<br>Required: Falso Pequired: Única: Falso Dr\_IdPersonal 1 Agrupado: Falso<br>Cuenta distinta: 6215 Cuenta distinta: 215<br>Extranjero: Falso Extranjero: Falso<br>Ignorar Nulos: Falso Ignorar Nulos:<br>Nombre: Principal: Falso<br>Required: Falso Required: Falso Única:<br>Campos: Dr\_IdTerceros 1 Agrupado: Falso<br>Cuenta distinta: 603 Cuenta distinta: 403 Extranjero: Ignorar Nulos: Falso<br>
Nombre: Dr IdT Principal:<br>Principal: Falso<br>Required: Falso Required: Única: Falso Dr\_IdTerritorial 1 Agrupado: regrapeae.<br>Cuenta distinta: 1<br>Extranjero: 1 Falso Extranjero: Falso<br>Ignorar Nulos: Falso Ignorar Nulos:<br>Nombre: Principal:<br>Principal: Falso<br>Required: Falso Required: Única: Falso Dr\_Imput 1<br>Agrupado: Falso Agrupado: Cuenta distinta: 1034 Extranjero: Falso<br>Ignorar Nulos: Falso Ignorar Nulos:<br>Ignorar Nulos: Principal: Falso<br>Required: Falso Required: Única: Falso Dr\_Operador 1 Agrupado: Falso<br>Cuenta distinta: 69 Cuenta distinta: Extranjero: Falso<br>
Extranjero: Falso<br>
Ignorar Nulos: Falso Ignorar Nulos:<br>Nombre: Principal:

Dr\_IdModalidad<br>Falso Dr\_IdModalidad, Ascendente Dr\_IdPersonal Dr\_IdPersonal, Ascendente Dr\_IdTerceros<br>Falso Dr\_IdTerceros, Ascendente n also<br>Dr\_IdTerritorial<br>Falso Dr\_IdTerritorial, Ascendente Dr\_Imput<br>Falso Campos: Dr\_Imput, Ascendente Dr\_Operador<br>Falso Required: Falso

Cogest.mdb (c) EPA<br>
Consulta: qft10Dr2\_FrmSuperv<br>
Página: 850 Consulta: qft10Dr2\_FrmSuperv Única: Falso<br>Campos: Dr\_Id Dr\_Rechazado 1 Agrupado: Falso Cuenta distinta: 1 Extranjero: Falso<br>Ignorar Nulos: Falso Ignorar Nulos:<br>Nombre: Principal: Falso<br>Required: Falso Required: Falso Única:<br>Campos: Dr Revision 1 Agrupado: Falso<br>Cuenta distinta: (2 Cuenta distinta: 2<br>
Extranjero: 6 Falso Extranjero: Falso<br>
Ignorar Nulos: Falso<br>
Ignorar Nulos: Falso Ignorar Nulos: Nombre: Dr\_Revision<br>Principal: Falso Principal: Falso<br>Required: Falso Required: Única: Falso Dr\_Supervision 1<br>Agrupado: Falso Agrupado: Falso<br>Cuenta distinta: Cuenta distinta: 2 Cuenta distinta: 2 Extranjero: Ignorar Nulos: Falso<br>
Nombre: Dr Su Principal: Required: Falso Única:<br>Campos: Dr Validacion 1 Agrupado: Falso Cuenta distinta: 1<br>Extranjero: 1990 Falso Extranjero: Falso<br>Ignorar Nulos: Falso Ignorar Nulos:<br>Nombre: Principal: Falso Required: Falso Única: Falso Cs\_CdJefeProyecto 1 Agrupado: Falso<br>Cuenta distinta: 6110 Cuenta distinta: Extranjero: Falso Ignorar Nulos: Falso<br>
Nombre: Cs Co Principal: Required: Falso<br>Única: Falso Única:<br>Campos: PP\_CdPlantillaPersonal 1

Dr\_IdOperador, Ascendente Dr\_Rechazado<br>Falso Dr\_Rechazado, Ascendente Dr\_Revisión, Ascendente Dr\_Supervision<br>Falso Dr\_Supervisión, Ascendente Dr\_Validacion Campos: Dr\_Validación, Ascendente Cs\_CdJefeProyecto<br>Falso Pr\_CdJefeFuncional, Ascendente Agrupado: Falso

Cogest.mdb (c) EPA<br>
Consulta: qft10Dr2\_FrmSuperv<br>
Página: 851 Consulta: qft10Dr2\_FrmSuperv Cuenta distinta: 110<br>Extranjero: Falso Extranjero:<br>Ignorar Nulos: Falso Ignorar Nulos:<br>Nombre: PP\_CdPlantillaPersonal Principal: Falso Required: Falso Única: Falso Campos: Pr\_CdJefeDepartamental, Ascendente Pr\_IdDepartamental 1 Agrupado: Falso<br>Cuenta distinta: 9 Cuenta distinta: 9<br>
Extranjero: 6 Falso Extranjero: Ignorar Nulos: Falso<br>
Nombre: Pr Idl Pr\_IdDepartamental<br>Falso Principal: Falso<br>Required: Falso Required: Única: Falso Pr\_IdDepartamental, Ascendente PrimaryKey<br>Agrupado: Falso Agrupado: Cuenta distinta: 272 Extranjero: Falso<br>Ignorar Nulos: Falso Ignorar Nulos:<br>Nombre: PrimaryKey Principal: Verdadero<br>
Required: Verdadero Required: Verdadero<br>Única: Verdadero Única: Verdadero<br>Campos: Pr CdPers Pr\_CdPersonal, Ascendente {C71EC932-9D0D-11D4-9C89-00C04F8E 1 Agrupado: Falso Cuenta distinta: 5<br>Extraniero: 6 March 1990 - Verdadero Extranjero: Ignorar Nulos: Falso Nombre:  ${C71EC932-9D0D-11D4-9C89-00C04F8EEACE}$ <br>Principal: Falso Principal: Falso<br>Required: Falso Required: Única: Falso Campos: Dr\_IdModalidad, Ascendente {C71EC933-9D0D-11D4-9C89-00C04F8E 1 Agrupado: Falso Cuenta distinta: 24 Extranjero: Verda<br>Ignorar Nulos: Falso Ignorar Nulos:<br>Nombre: {C71EC933-9D0D-11D4-9C89-00C04F8EEACE}<br>Falso Principal: Required: Falso Única:<br>Campos: Dr\_IdConcepto, Ascendente {C71EC935-9D0D-11D4-9C89-00C04F8E 1 Agrupado: Falso<br>Cuenta distinta: 4 Cuenta distinta: 4<br>Extranjero: 6 March 1994<br>Cerdadero Extranjero: Ignorar Nulos: Falso Nombre: {C71EC935-9D0D-11D4-9C89-00C04F8EEACE}

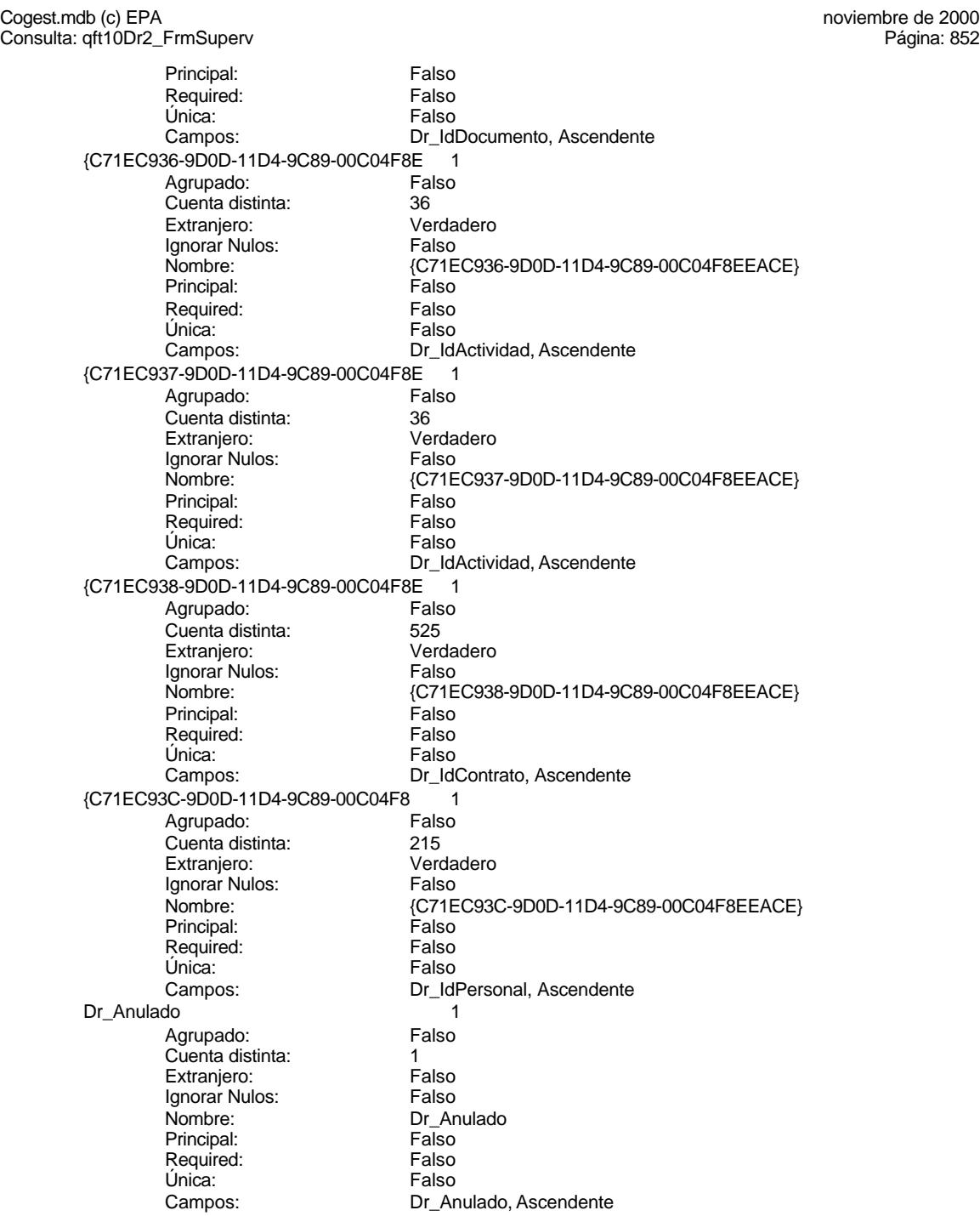

Cogest.mdb (c) EPA<br>
Consulta: qft10Dr2\_FrmSuperv<br>
Página: 853 Consulta: qft10Dr2\_FrmSuperv

Dr\_AsigReg 1<br>Agrupado: Falso Agrupado: Fa<br>Cuenta distinta: falso de 10 Cuenta distinta: 10<br>
Extranjero: 6 Falso Extranjero: Ignorar Nulos: Falso<br>
Nombre: Dr As Principal: Required: Falso Única: Dr\_Convalidación 1 Agrupado: Falso Cuenta distinta: 2<br>
Extranjero: 6 Falso Extranjero:<br>Ignorar Nulos: Falso Ignorar Nulos:<br>Nombre: Principal: Falso<br>Required: Falso Required: Única: Falso Dr IdActividad 1 Agrupado: Falso<br>Cuenta distinta: 36 Cuenta distinta:<br>
Extraniero: Cuenta distinta:<br>
Extraniero: Falso Extranjero: Ignorar Nulos: Falso<br>
Nombre: Dr Id Principal:<br>Principal: Falso<br>Required: Falso Required: Única: Falso Dr\_IdConcepto 1<br>Agrupado: Falso Agrupado: ng.c.paso.<br>Cuenta distinta: 24<br>Extranjero: 62 Falso Extranjero: Falso<br>
Ignorar Nulos: Falso Ignorar Nulos:<br>Nombre: Principal: Falso Required: Falso<br>Única: Falso Única: Dr\_IdContrato 1 Agrupado: Fals<br>Cuenta distinta: 625 Cuenta distinta: 525 Extranjero: Falso<br>Ignorar Nulos: Falso Ignorar Nulos: Nombre: Dr\_IdContrato<br>
Principal: Falso Principal: Falso<br>Required: Falso Required: Única: Falso<br>Campos: Dr\_Id Dr\_IdDocumento 1<br>Agrupado: Falso Agrupado: Cuenta distinta: 4 Extranjero: Falso

Dr\_AsigReg<br>Falso Campos: Dr\_AsigReg, Ascendente Dr\_Convalidación Campos: Dr\_Convalidación, Ascendente Dr\_IdActividad<br>Falso Dr\_IdActividad, Ascendente nated<br>Dr\_IdConcepto Campos: Dr\_IdConcepto, Ascendente Dr\_IdContrato, Ascendente

Cogest.mdb (c) EPA<br>
Consulta: qft10Dr2\_FrmSuperv<br>
Página: 854 Consulta: qft10Dr2\_FrmSuperv Ignorar Nulos: Falso<br>
Nombre: Dr\_IdI Principal: Falso<br>Required: Falso Required: Única: Falso Dr\_IdFecha 1 Agrupado: Falso<br>Cuenta distinta: 61034 Cuenta distinta: 1034 Extranjero: Falso<br>Ignorar Nulos: Falso Ignorar Nulos:<br>Nombre: Principal: Falso<br>Required: Falso Required: Falso Única:<br>Campos: Dr\_IdModalidad 1 Agrupado: Falso Cuenta distinta: 5<br>Extraniero: 6 Falso Extranjero: Ignorar Nulos: Falso<br>
Nombre: Dr Idl Principal:<br>
Required: Falso<br>
Required: Falso Required: Única: Falso Dr\_IdPersonal 1 Agrupado: Falso<br>Cuenta distinta: 6215 Prendicture.<br>Cuenta distinta: 215<br>Extranjero: Falso Extranjero: Falso<br>Ignorar Nulos: Falso Ignorar Nulos:<br>Nombre: Principal: Falso<br>
Required: Falso<br>
Required: Falso Required: Única: Falso Dr\_IdTerceros<br>Agrupado: Falso Agrupado: Cuenta distinta: 403 Extranjero: Falso<br>Ignorar Nulos: Falso Extrangerer.<br>Ignorar Nulos:<br>Nombre: Principal: Falso<br>Required: Falso Required: Única: Falso Dr\_IdTerritorial 1 Agrupado: Falso Cuenta distinta: 1 Extranjero: Falso<br>
Extranjero: Falso<br>
Ignorar Nulos: Falso Ignorar Nulos:<br>Nombre: Principal:

Dr\_IdDocumento<br>Falso Dr\_IdDocumento, Ascendente Dr\_IdFecha Dr\_Fecha, Ascendente Dr\_IdModalidad<br>Falso Dr\_IdModalidad, Ascendente Dr\_IdPersonal<br>Falso Dr\_IdPersonal, Ascendente Dr\_IdTerceros<br>Falso Campos: Dr\_IdTerceros, Ascendente Dr\_IdTerritorial Required: Falso

Cogest.mdb (c) EPA<br>
Consulta: qft10Dr2\_FrmSuperv<br>
Página: 855 Consulta: qft10Dr2\_FrmSuperv Única: Falso<br>Campos: Dr\_Id Dr\_Imput 1 Agrupado: Falso<br>Cuenta distinta: 1034 Cuenta distinta: 1034 Extranjero: Falso<br>Ignorar Nulos: Falso Ignorar Nulos:<br>Nombre: Principal: Falso<br>Required: Falso Required: Falso Única:<br>Campos: Dr Operador 1 Agrupado: Falso<br>Cuenta distinta: 69 Cuenta distinta: 89<br>Extranjero: Falso Extranjero: Falso<br>
Ignorar Nulos: Falso<br>
Ignorar Nulos: Falso Ignorar Nulos: Nombre: Dr\_Operador<br>Principal: Falso Principal: Falso<br>Required: Falso Required: Única: Falso Dr\_Rechazado 1<br>Agrupado: Falso Agrupado: Cuenta distinta: 1 Extranjero: Ignorar Nulos:<br>
Nombre: Carl Combre:<br>
Dr Re Principal: Required: Falso Única:<br>Campos: Dr Revision 1 Agrupado: Falso Cuenta distinta: 2<br>Extranjero: 6 Falso Extranjero: Falso<br>Ignorar Nulos: Falso Ignorar Nulos:<br>Nombre: Principal: Falso Required: Falso Única: Falso Dr\_Supervision 1 Agrupado: Falso<br>Cuenta distinta: 62 Cuenta distinta: Extranjero: Falso Ignorar Nulos: Falso<br>
Nombre: Dr Su Principal: Required: Falso<br>Única: Falso Única:<br>Campos: Dr\_Validacion 1

Dr\_IdTerritorial, Ascendente Dr\_Imput<br>Falso Dr\_Imput, Ascendente Dr\_IdOperador, Ascendente Dr\_Rechazado<br>Falso Dr\_Rechazado, Ascendente nated<br>Dr\_Revision Campos: Dr\_Revisión, Ascendente Dr\_Supervision<br>Falso Dr\_Supervisión, Ascendente Agrupado: Falso

Cogest.mdb (c) EPA<br>
Consulta: qft10Dr2\_FrmSuperv<br>
Página: 856 Consulta: qft10Dr2\_FrmSuperv

Cuenta distinta:<br>
Extranjero: 6 Falso Extranjero: Falso<br>Ignorar Nulos: Falso Ignorar Nulos:<br>Nombre: Principal: Falso Required:<br>Única: Única: Falso Cs\_CdJefeProyecto 1 Agrupado: Falso<br>Cuenta distinta: 110 Cuenta distinta: Extranjero: Falso Ignorar Nulos: Falso<br>
Nombre: Cs C Principal: Falso<br>Required: Falso Required: Única: Falso PP\_CdPlantillaPersonal 1<br>Adrupado: Falso Agrupado: Falso<br>Cuenta distinta: 110 **Cuenta distinta:** 110<br>Extranjero: Falso Extranjero: Falso<br>Ignorar Nulos: Falso Ignorar Nulos:<br>Nombre: Principal: Falso<br>Required: Falso Required: Falso Única:<br>Campos: Pr\_IdDepartamental 1<br>Agrupado: Falso Agrupado: Cuenta distinta: 9<br>Extraniero: Palso Extranjero: Ignorar Nulos: Falso Nombre: Pr\_IdDepartamental<br>Principal: Falso Principal: Falso<br>Required: Falso equired:<br>
Ealso<br>
Unica: Falso Única: Campos: Pr\_IdDepartamental, Ascendente PrimaryKey 1 erres Agrupado:<br>
Cuenta distinta:<br>
272 regia distinta:<br>Cuenta distinta: 272<br>Extranjero: Falso Extranjero: Falso<br>Ignorar Nulos: Falso Ignorar Nulos:<br>Nombre: Nombre: PrimaryKey<br>Principal: Verdadero Required: Verdadero<br>Única: Verdadero Única: Verdadero<br>Campos: Pr\_CdPers {C71EC932-9D0D-11D4-9C89-00C04F8E 1 Agrupado: Falso<br>Cuenta distinta: 5 Cuenta distinta: 5<br>Extranjero: 6 March 1999 - Verdadero Extranjero: Verda<br>
Ignorar Nulos: Calso Ignorar Nulos:

Dr\_Validacion Dr\_Validación, Ascendente Cs\_CdJefeProyecto<br>Falso Pr\_CdJefeFuncional, Ascendente PP\_CdPlantillaPersonal<br>Falso Pr\_CdJefeDepartamental, Ascendente Verdadero Pr\_CdPersonal, Ascendente

Nombre: {C71EC932-9D0D-11D4-9C89-00C04F8EEACE}

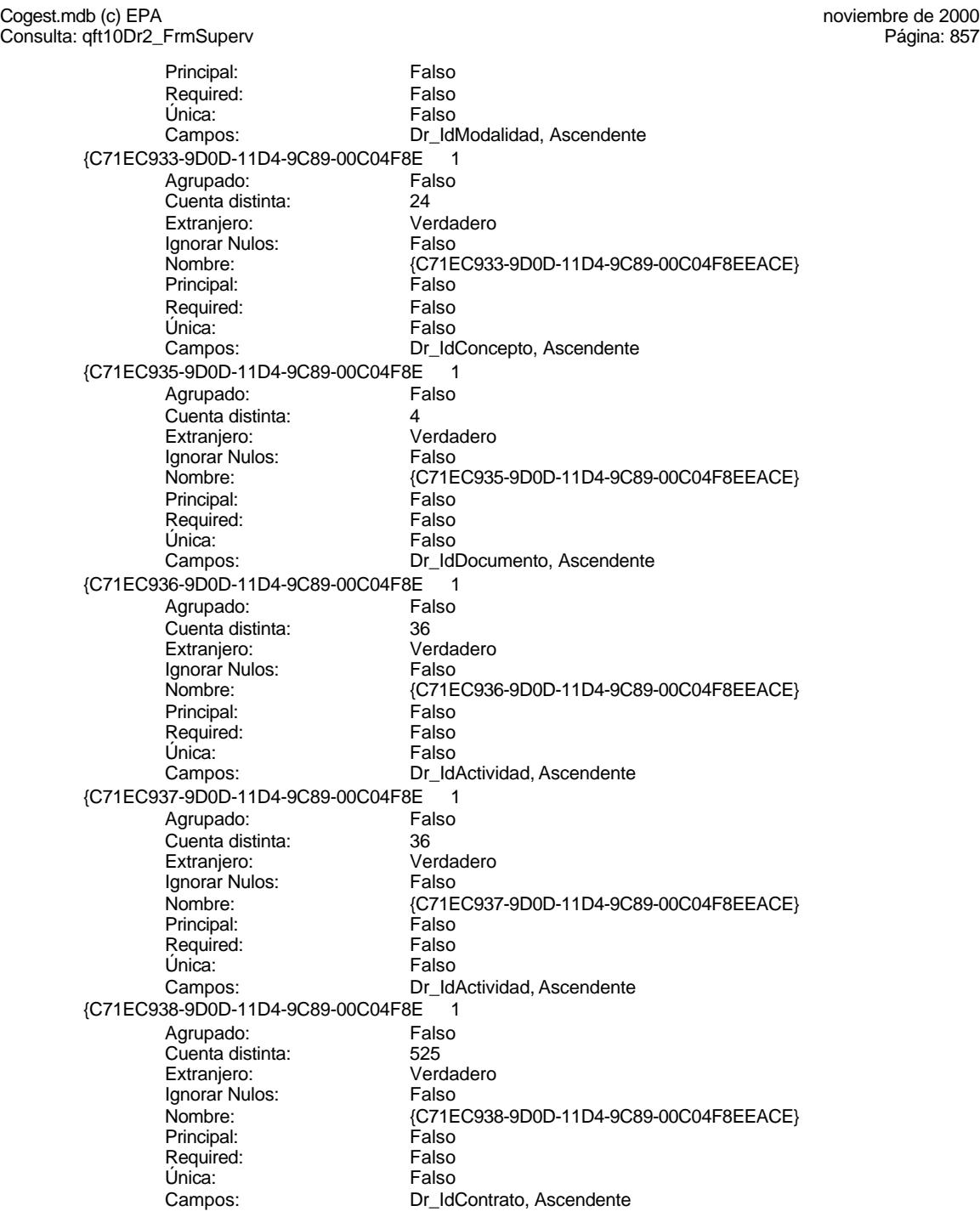

Cogest.mdb (c) EPA<br>
Consulta: qft10Dr2\_FrmSuperv<br>
Página: 858 Consulta: qft10Dr2\_FrmSuperv {C71EC93C-9D0D-11D4-9C89-00C04F8 1 Agrupado: Fals<br>Cuenta distinta: Cuenta 215 Cuenta distinta:<br>
Extranjero: 
215<br>
Cerdadero Extranjero: Ignorar Nulos: Falso<br>
Nombre: {C71E {C71EC93C-9D0D-11D4-9C89-00C04F8EEACE}<br>Falso Principal: Required: Falso Única: Campos: Dr\_IdPersonal, Ascendente Dr\_Anulado 1 Agrupado: Falso Cuenta distinta:<br>
Extranjero: 1990 - Falso Extranjero:<br>Ignorar Nulos: Falso Ignorar Nulos:<br>Nombre: Dr\_Anulado Principal: Falso<br>Required: Falso Required: Única: Falso Campos: Dr\_Anulado, Ascendente Dr\_AsigReg 1 Agrupado: Falso<br>Cuenta distinta: 10 Cuenta distinta:<br>
Extraniero: 10<br>
Extraniero: Falso Extranjero: Ignorar Nulos: Falso<br>
Nombre: Dr As Dr\_AsigReg<br>Falso Principal:<br>Principal: Falso<br>Required: Falso Required: Única: Falso Dr\_AsigReg, Ascendente Dr\_Convalidación 1 Agrupado: Falso<br>Cuenta distinta: 2<br>Extranjero: Falso Cuenta distinta: Extranjero: Falso<br>Ignorar Nulos: Falso Ignorar Nulos:<br>Nombre: Parso<br>Dr\_Convalidación Principal: Falso Required: Falso<br>Única: Falso Única: Campos: Dr\_Convalidación, Ascendente Dr\_IdActividad 1<br>Agrupado: Falso Agrupado: Fa<br>Cuenta distinta: 60 Cuenta distinta: 36<br>Extraniero: 67 Falso Extranjero: Falso<br>Ignorar Nulos: Falso Ignorar Nulos: Nombre: Dr\_IdActividad<br>
Principal: Falso Principal: Falso<br>Required: Falso Required: Única: Falso Dr\_IdActividad, Ascendente Dr\_IdConcepto 1<br>Agrupado: Falso Agrupado: Falso Cuenta distinta: Extranjero: Falso

Cogest.mdb (c) EPA<br>
Consulta: qft10Dr2\_FrmSuperv<br>
Página: 859 Consulta: qft10Dr2\_FrmSuperv Ignorar Nulos: Falso<br>
Nombre: Dr\_Id Principal: Falso<br>Required: Falso Required: Única: Falso Dr\_IdContrato 1 Agrupado: Falso Cuenta distinta: 525<br>Extranjero: Falso Extranjero: Falso<br>Ignorar Nulos: Falso Ignorar Nulos:<br>Nombre: Principal: Falso<br>Required: Falso Required: Falso Única: Dr\_IdDocumento 1 Agrupado: Falso Cuenta distinta: 4<br>Extraniero: 6 de de Falso Extranjero: Ignorar Nulos: Falso<br>
Nombre: Dr Idl Principal:<br>
Required: Falso<br>
Required: Falso Required: Única: Falso Dr\_IdFecha 1 Agrupado: Falso<br>Cuenta distinta: 61034 regia distinta:<br>Cuenta distinta: 1034<br>Extranjero: Falso Extranjero: Falso<br>Ignorar Nulos: Falso Ignorar Nulos:<br>Nombre: Principal: Falso<br>Required: Falso<br>Required: Falso Required: Única: Falso<br>Campos: Falso Dr\_IdModalidad 1 Agrupado: Falso Cuenta distinta: 5<br>Extranjero: 5<br>Falso Extranjero: Falso<br>Ignorar Nulos: Falso Extrangerer.<br>Ignorar Nulos:<br>Nombre: Principal: Falso<br>Required: Falso Required: Única: Falso Dr\_IdPersonal 1 Agrupado: Falso<br>Cuenta distinta: 6215 Cuenta distinta: Extranjero: Falso<br>
Ignorar Nulos: Falso<br>
Ignorar Nulos: Falso Ignorar Nulos:<br>Nombre: Principal:

Dr\_IdConcepto<br>Falso Dr\_IdConcepto, Ascendente Dr\_IdContrato Campos: Dr\_IdContrato, Ascendente nombre<br>
Dr\_IdDocumento<br>
Falso Dr\_IdDocumento, Ascendente Dr\_IdFecha<br>Falso Dr\_Fecha, Ascendente ndiaco<br>
Dr\_IdModalidad<br>
Falso Campos: Dr\_IdModalidad, Ascendente Dr\_IdPersonal<br>Falso Required: Falso

Cogest.mdb (c) EPA<br>
Consulta: qft10Dr2\_FrmSuperv<br>
Página: 860

Consulta: qft10Dr2\_FrmSuperv Única: Falso<br>Campos: Dr\_Idl Dr\_IdTerceros 1 Agrupado: Falso<br>Cuenta distinta: 403 Cuenta distinta: 403 Extranjero: Falso<br>Ignorar Nulos: Falso Ignorar Nulos:<br>Nombre: Principal: Falso<br>Required: Falso Required: Falso Única:<br>Campos: Dr IdTerritorial 1 Agrupado: Falso Cuenta distinta: 1<br>
Extranjero: 6 Falso Extranjero: Falso<br>
Ignorar Nulos: Falso<br>
Falso Ignorar Nulos: Nombre: Dr\_IdTerritorial<br>Principal: Falso Principal: Falso<br>Required: Falso Required: Única: Falso Dr\_Imput 1<br>Agrupado: Falso Agrupado: Falso<br>Cuenta distinta: 61034 Cuenta distinta:<br>
Extraniero: Cuenta distinta:<br>
Extraniero: Falso Extranjero: Ignorar Nulos: Falso<br>
Nombre: Dr Im Principal: Required: Falso Única:<br>Campos: Dr Operador 1 Agrupado: Falso Cuenta distinta: 69<br>Extranjero: Extraniero: 6 Extranjero: Falso<br>Ignorar Nulos: Falso Ignorar Nulos:<br>Nombre: Principal: Falso Required: Falso Única: Falso<br>Campos: Dr\_Id Dr Rechazado 1 Agrupado: Falso Cuenta distinta: 1 Extranjero: Falso Ignorar Nulos: Falso<br>
Nombre: Dr Re Principal: Required: Falso<br>Única: Falso Única:<br>Campos: Dr\_Revision 1 Agrupado: Falso

Dr\_IdPersonal, Ascendente Dr\_IdTerceros<br>Falso Dr\_IdTerceros, Ascendente Dr\_IdTerritorial, Ascendente Dr\_Imput<br>Falso Dr\_Imput, Ascendente Dr\_Operador Dr\_IdOperador, Ascendente Dr\_Rechazado<br>Falso Dr\_Rechazado, Ascendente Cogest.mdb (c) EPA<br>
Consulta: qft10Dr2\_FrmSuperv<br>
Página: 861 Consulta: qft10Dr2\_FrmSuperv

Cuenta distinta: 2<br>
Extranjero: 6 Falso Extranjero: Falso<br>Ignorar Nulos: Falso Ignorar Nulos:<br>Nombre: Principal: Falso Required: Única: Falso Dr\_Supervision 1 Agrupado: Falso Cuenta distinta: 2<br>Extranjero: 6 Falso Extranjero: Falso<br>Ignorar Nulos: Falso Ignorar Nulos:<br>Nombre: Principal: Falso<br>Required: Falso Required: Única: Falso Dr\_Validacion 1 Agrupado: Falso **Cuenta distinta:** 1<br>
Extranjero: 6<br>
Falso Extranjero: Falso<br>Ignorar Nulos: Falso Ignorar Nulos:<br>Nombre: Principal: Falso<br>Required: Falso Required: Falso Única:<br>Campos: Cs\_CdJefeProyecto 1<br>Agrupado: Falso Agrupado: Fals<br>Cuenta distinta: 110 Cuenta distinta: 110<br>Extraniero: Falso Extranjero: Falso<br>
Ignorar Nulos: Falso<br>
Falso Ignorar Nulos: Principal: Falso<br>Required: Falso equired:<br>
Ealso<br>
Unica: Falso Única: PP\_CdPlantillaPersonal 1 Agrupado: Falso<br>Cuenta distinta: 110 Cuenta distinta:<br>
Cuenta distinta: 110<br>
Extranjero: Falso Extranjero: Falso<br>Ignorar Nulos: Falso Ignorar Nulos:<br>Nombre: Principal: Required: Falso Única:<br>Campos: Pr\_IdDepartamental 1 Agrupado: Falso<br>Cuenta distinta: 9 Cuenta distinta: 9<br>Extranjero: 6 Palso Extranjero: Falso<br>
Extranjero: Falso<br>
Ignorar Nulos: Falso Ignorar Nulos:

Dr\_Revision Campos: Dr\_Revisión, Ascendente Dr\_Supervision<br>Falso Dr\_Supervisión, Ascendente Dr\_Validacion Dr\_Validación, Ascendente Nombre: Cs\_CdJefeProyecto<br>Principal: Falso Campos: Pr\_CdJefeFuncional, Ascendente PP\_CdPlantillaPersonal<br>Falso Pr\_CdJefeDepartamental, Ascendente Nombre: Pr\_IdDepartamental

Cogest.mdb (c) EPA<br>
Consulta: qft10Dr2\_FrmSuperv<br>
Página: 862 Consulta: qft10Dr2\_FrmSuperv Principal: Falso<br>Required: Falso Required: Falso<br>Única: Falso Única: Campos: Pr\_IdDepartamental, Ascendente PrimaryKey 1 erres Agrupado:<br>Cuenta distinta: entre 1972 Cuenta distinta: 272 Extranjero: Ignorar Nulos: Falso<br>Nombre: Prima Nombre: PrimaryKey<br>Principal: Verdadero Verdadero<br>Verdadero Required: Única: Verdadero<br>Campos: Pr CdPers Pr\_CdPersonal, Ascendente 7 <sup>-</sup> C71EC932-9D0D-11D4-9C89-00C04F8E}<br>Agrupado: Falso Agrupado: Cuenta distinta: 5 Extranjero: Verdadero<br>
Ignorar Nulos: Falso Ignorar Nulos:<br>Nombre: Nombre: {C71EC932-9D0D-11D4-9C89-00C04F8EEACE} Principal: Falso<br>Required: Falso Required: Falso Única:<br>Campos: Dr\_IdModalidad, Ascendente {C71EC933-9D0D-11D4-9C89-00C04F8E 1 Agrupado: Falso Cuenta distinta: <br>
Extraniero: 
Extraniero: 
Lettraniero e Verdadero Extranjero: Verdadero Ignorar Nulos:<br>Nombre: {C71EC933-9D0D-11D4-9C89-00C04F8EEACE}<br>Falso Principal: Falso<br>Required: Falso n and particular text in the Falso<br>Required: Falso<br>Única: Falso Única: Campos: Dr\_IdConcepto, Ascendente {C71EC935-9D0D-11D4-9C89-00C04F8E 1 Agrupado: Falso Cuenta distinta: 4 Extranjero: Ignorar Nulos: Falso<br>
Nombre: {C71E Nombre: {C71EC935-9D0D-11D4-9C89-00C04F8EEACE} Principal: Falso Required: Falso Única:<br>Campos: Dr\_IdDocumento, Ascendente {C71EC936-9D0D-11D4-9C89-00C04F8E 1 Agrupado: Falso Cuenta distinta: 36 Extranjero: Verda<br>Ignorar Nulos: Calso Ignorar Nulos:<br>Nombre: {C71EC936-9D0D-11D4-9C89-00C04F8EEACE}<br>Falso Principal: Falso<br>Required: Falso Required: Única: Falso Campos: Dr\_IdActividad, Ascendente

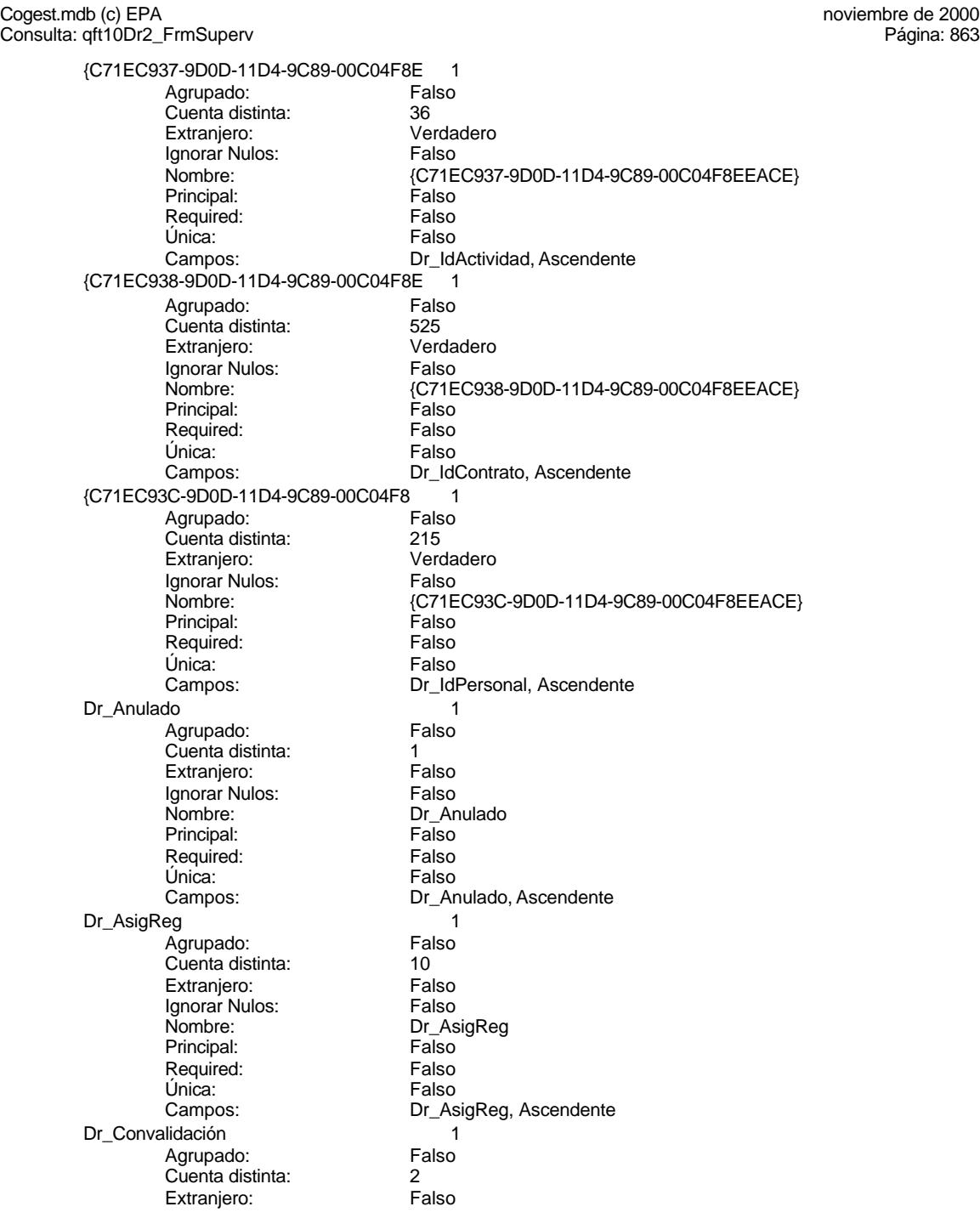

Cogest.mdb (c) EPA<br>
Consulta: qft10Dr2\_FrmSuperv<br>
Página: 864 Consulta: qft10Dr2\_FrmSuperv Ignorar Nulos: Falso<br>
Nombre: Dr\_Co Principal: Falso<br>Required: Falso Required: Única: Falso Dr\_IdActividad 1 Agrupado: Falso Cuenta distinta: 36<br>Extranjero: Falso Extranjero: Falso<br>Ignorar Nulos: Falso Ignorar Nulos:<br>Nombre: Principal: Falso<br>Required: Falso Required: Falso Única:<br>Campos: Dr\_IdConcepto 1 Agrupado: Falso<br>Cuenta distinta: 624 Cuenta distinta: 24<br>Extraniero: 62 Falso Extranjero: Ignorar Nulos: Falso<br>
Nombre: Dr Id Principal:<br>Principal: Falso<br>Required: Falso Required: Única: Falso<br>Campos: Dr Id Dr\_IdContrato 1 Agrupado: Falso<br>Cuenta distinta: 625 regiapeae.<br>Cuenta distinta: 525<br>Extranjero: Falso Extranjero: Falso<br>Ignorar Nulos: Falso Ignorar Nulos:<br>Nombre: Principal:<br>Principal: Falso<br>Required: Falso Required: Única: Falso<br>Campos: Falso Dr\_IdDocumento 1<br>Agrupado: Falso Agrupado: Cuenta distinta: 4<br>Extranjero: 6 Falso Extranjero: Falso<br>Ignorar Nulos: Falso Extrangerer.<br>Ignorar Nulos:<br>Nombre: Principal: Falso<br>Required: Falso Required: Única: Falso Dr\_IdFecha 1 Agrupado: Falso<br>Cuenta distinta: 61034 Cuenta distinta: 1034 Extranjero: Falso<br>
Extranjero: Falso<br>
Ignorar Nulos: Falso Ignorar Nulos:<br>Nombre: Principal:

Dr\_Convalidación<br>Falso Dr\_Convalidación, Ascendente Dr\_IdActividad Dr\_IdActividad, Ascendente Dr\_IdConcepto<br>Falso Dr\_IdConcepto, Ascendente Dr\_IdContrato<br>Falso Dr\_IdContrato, Ascendente Dr\_IdDocumento<br>Falso Campos: Dr\_IdDocumento, Ascendente Dr\_IdFecha<br>Falso Required: Falso

Cogest.mdb (c) EPA<br>
Consulta: qft10Dr2\_FrmSuperv<br>
Página: 865

Consulta: qft10Dr2\_FrmSuperv Única: Falso<br>Campos: Dr\_Fe Dr\_IdModalidad 1 Agrupado: Falso<br>Cuenta distinta: 5<br>Extranjero: Falso Cuenta distinta: Extranjero: Falso<br>Ignorar Nulos: Falso Ignorar Nulos:<br>Nombre: Principal: Falso<br>Required: Falso Required: Falso Única:<br>Campos: Dr IdPersonal 1 Agrupado: Falso<br>Cuenta distinta: 6215 Cuenta distinta: 215 Extranjero: Falso<br>
Ignorar Nulos: Falso<br>
Falso Ignorar Nulos: Nombre: Dr\_IdPersonal<br>Principal: Falso Principal: Falso<br>Required: Falso Required: Única: Falso Dr\_IdTerceros 1<br>Agrupado: Falso Agrupado: Falso<br>Cuenta distinta: 403 Cuenta distinta:<br>
Extraniero: 671 - 403<br>
Extraniero: 671 - Falso Extranjero: Ignorar Nulos: Falso<br>
Nombre: Dr Id Principal: Required: Falso Única:<br>Campos: Dr IdTerritorial 1 Agrupado: Falso Cuenta distinta: 1<br>Extranjero: 1990 Falso Extranjero: Falso<br>Ignorar Nulos: Falso Ignorar Nulos:<br>Nombre: Principal: Falso Required: Falso Única: Falso<br>Campos: Dr\_Id Dr Imput 1 Agrupado: Falso<br>Cuenta distinta: 61034 Cuenta distinta: Extranjero: Falso Ignorar Nulos: Falso<br>
Nombre: Dr Im Principal: Required: Falso<br>Única: Falso Única:<br>Campos: Dr\_Operador 1 Agrupado: Falso

Dr\_Fecha, Ascendente Dr\_IdModalidad<br>Falso Dr\_IdModalidad, Ascendente Dr\_IdPersonal, Ascendente Dr\_IdTerceros<br>Falso Dr\_IdTerceros, Ascendente Dr\_IdTerritorial Dr\_IdTerritorial, Ascendente Dr\_Imput<br>Falso Dr\_Imput, Ascendente

Cogest.mdb (c) EPA<br>
Consulta: qft10Dr2\_FrmSuperv<br>
Página: 866 Consulta: qft10Dr2\_FrmSuperv

Cuenta distinta: 89<br>Extranjero: Falso Extranjero: Falso<br>Ignorar Nulos: Falso Ignorar Nulos:<br>Nombre: Principal: Falso<br>Required: Falso Required:<br>Única: Única: Falso<br>Campos: Dr\_Id Dr\_Rechazado 1 Agrupado: Falso Cuenta distinta: 1 Extranjero: Falso<br>Ignorar Nulos: Falso Ignorar Nulos:<br>Nombre: Principal: Falso<br>Required: Falso Required: Única: Falso Dr\_Revision 1 Agrupado: Falso<br>Cuenta distinta: 2<br>Extranjero: Falso Cuenta distinta: Extranjero: Falso<br>Ignorar Nulos: Falso Ignorar Nulos:<br>Nombre: Principal: Falso<br>Required: Falso Required: Falso Única:<br>Campos: Dr\_Supervision 1<br>Agrupado: Falso Agrupado: Cuenta distinta: 2<br>Extraniero: 6 Palso Extranjero: Ignorar Nulos: Falso<br>
Nombre: Dr Su Principal: Falso<br>Required: Falso equired:<br>
Ealso<br>
Unica: Falso Única: Dr\_Validacion 1 Agrupado: Falso regrapeae.<br>Cuenta distinta: 1<br>Extranjero: 1 Falso Extranjero: Falso<br>Ignorar Nulos: Falso Ignorar Nulos:<br>Nombre: Principal: Required: Falso Única:<br>Campos: Cs\_CdJefeProyecto 1 Agrupado: Falso<br>Cuenta distinta: 6110 quenta distinta: 110<br>110 Extranjero: Extraniero: Extranjero: Falso<br>
Extranjero: Falso<br>
Ignorar Nulos: Falso Ignorar Nulos:

Dr\_Operador Dr\_IdOperador, Ascendente Dr\_Rechazado<br>Falso Dr\_Rechazado, Ascendente Dr\_Revision Dr\_Revisión, Ascendente Dr\_Supervision<br>Falso Campos: Dr\_Supervisión, Ascendente Dr\_Validacion<br>Falso Dr\_Validación, Ascendente Nombre: Cs\_CdJefeProyecto

Cogest.mdb (c) EPA<br>
Consulta: qft10Dr2\_FrmSuperv<br>
Página: 867 Consulta: qft10Dr2\_FrmSuperv Principal: Falso<br>Required: Falso Required: Falso<br>Única: Falso Única: PP\_CdPlantillaPersonal Agrupado: Falso<br>Cuenta distinta: 110 Cuenta distinta: 110<br>Extraniero: 612 Falso Extranjero: Ignorar Nulos: Falso<br>
Nombre: PP\_C Principal: Required: Falso Única: Falso<br>Campos: Pr Co Pr\_IdDepartamental 1<br>Agrupado: Falso Agrupado: Cuenta distinta: 9 Extranjero: Falso<br>Ignorar Nulos: Falso Ignorar Nulos:<br>Nombre: Principal: Falso<br>Required: Falso Required: Falso Unica:<br>Campos: PrimaryKey<br>Agrupado: Falso Agrupado: Cuenta distinta: <br>
Extraniero: Casa de Falso Extranjero: Falso<br>
Extranjero: Falso<br>
Ignorar Nulos: Falso Ignorar Nulos:<br>Nombre: Nombre:<br>Principal: PrimaryKey<br>Verdadero Required: Única: Verdadero Ct\_Convalidar 1 Agrupado: Falso<br>Cuenta distinta: 2 cuenta distinta: 2<br>Extranjero: 6 Extranjero: 6 Extranjero: Extranjero: Ignorar Nulos: Falso<br>
Nombre: Ct Cc Principal: Falso Required: Falso Única:<br>Campos: Ct\_IdFuncional 1 Agrupado: Falso quenta distinta:<br>
Extranjero: Extraniero:<br>
Extranjero: Extranjero:<br>Ignorar Nulos: Falso Ignorar Nulos:<br>Nombre:

Única:

Campos: Pr\_CdJefeFuncional, Ascendente PP\_CdPlantillaPersonal<br>Falso Pr\_CdJefeDepartamental, Ascendente Pr\_IdDepartamental Pr\_IdDepartamental, Ascendente Verdadero<br>Verdadero Campos: Pr\_CdPersonal, Ascendente Ct\_Convalidar Ct\_Convalidar, Ascendente Ct\_IdFuncional<br>Falso Principal: Falso<br>Required: Falso n Falso<br>Required: Falso<br>Única: Falso Campos: Ct\_IdFuncional, Ascendente

Cogest.mdb (c) EPA<br>
Consulta: qft10Dr2\_FrmSuperv<br>
Página: 868 Consulta: qft10Dr2\_FrmSuperv Ct\_Seudónimo 1<br>Agrupado: Falso Agrupado: Fals<br>Cuenta distinta: 694 Cuenta distinta: 594 Extranjero: Ignorar Nulos: Falso<br>
Nombre: Ct Se Ct\_Seudónimo<br>Falso Principal: Required: Falso Única: Campos: Ct\_Seudónimo, Ascendente PrimaryKey 1 Agrupado: Falso Cuenta distinta:<br>
Extranjero: Casa di Falso Extranjero: Falso<br>
Ignorar Nulos: Falso Ignorar Nulos:<br>Nombre: PrimaryKey Principal: Verdadero<br>
Required: Verdadero Verdadero Única: Verdadero Campos: Ct\_CdContrato, Ascendente {C71EC932-9D0D-11D4-9C89-00C04F8E 1 Agrupado: Falso<br>Cuenta distinta: 5 Cuenta distinta: 5 Extranjero: Ignorar Nulos: Falso<br>
Nombre: {C71E {C71EC932-9D0D-11D4-9C89-00C04F8EEACE}<br>Falso Principal: Falso<br>
Required: Falso<br>
Required: Falso Required: Única: Falso Dr\_IdModalidad, Ascendente {C71EC933-9D0D-11D4-9C89-00C04F8E 1 Agrupado: Falso Cuenta distinta: 24 Extranjero: Ignorar Nulos: Falso<br>
Nombre: {C71E {C71EC933-9D0D-11D4-9C89-00C04F8EEACE}<br>Falso Principal: Required: Falso<br>Única: Falso Única: Campos: Dr\_IdConcepto, Ascendente {C71EC935-9D0D-11D4-9C89-00C04F8E 1 Agrupado: Falso<br>Cuenta distinta: 4 Cuenta distinta: 4<br>Extranjero: 6 March 1994<br>Verdadero Extranjero: Verda<br>Ignorar Nulos: Falso Ignorar Nulos: Nombre: {C71EC935-9D0D-11D4-9C89-00C04F8EEACE} Principal: Falso<br>Required: Falso Required: Única: Falso Dr\_IdDocumento, Ascendente 7 <sup>-</sup> C71EC936-9D0D-11D4-9C89-00C04F8E}<br>Agrupado: Falso Agrupado: Cuenta distinta: 36 Extranjero: Verdadero

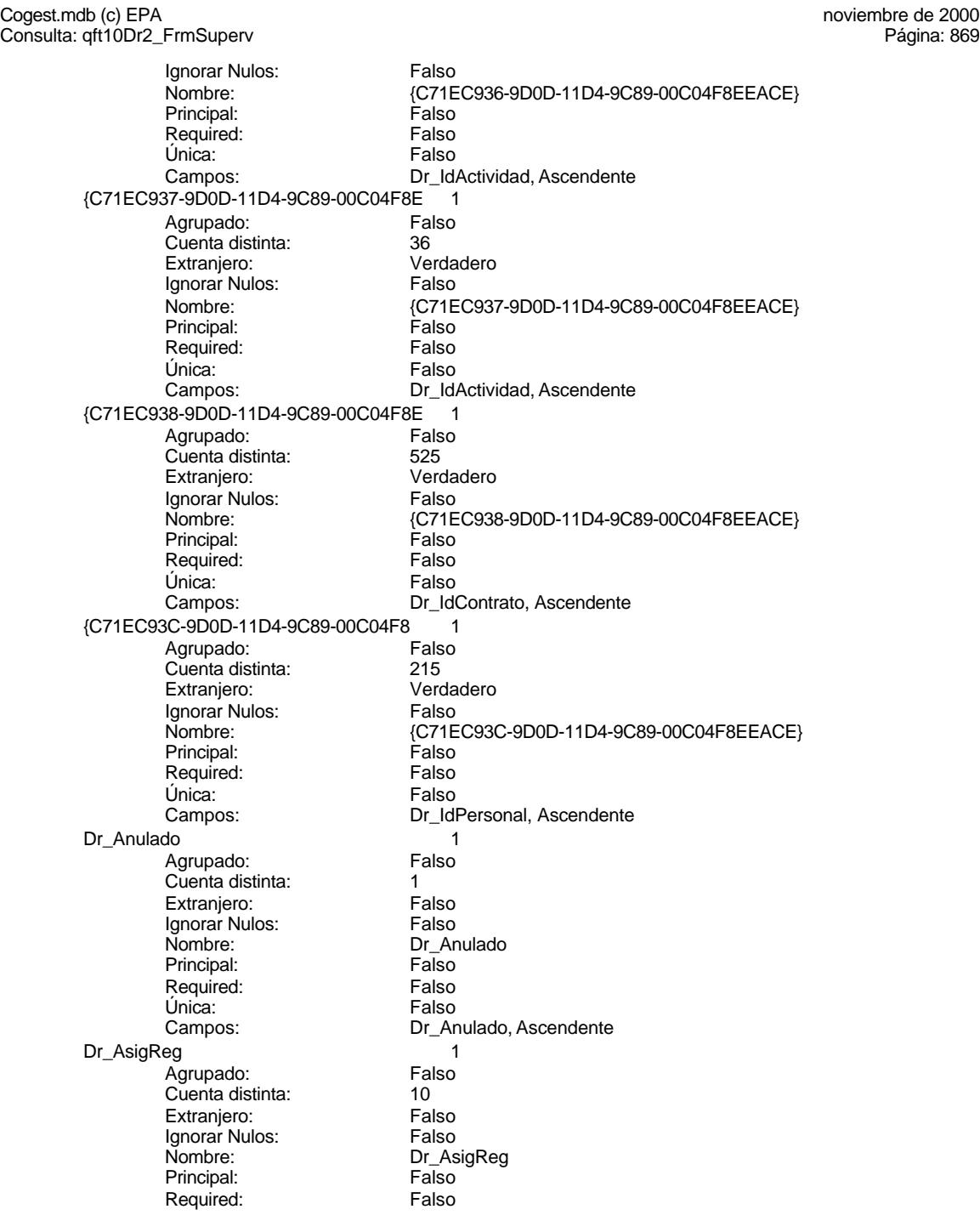

Cogest.mdb (c) EPA<br>
Consulta: qft10Dr2\_FrmSuperv<br>
Página: 870 Consulta: qft10Dr2\_FrmSuperv Única: Falso<br>Campos: Dr\_As Dr\_Convalidación 1 Agrupado: Falso<br>Cuenta distinta: 2<br>Extranjero: Falso Cuenta distinta: Extranjero: Falso<br>Ignorar Nulos: Falso Ignorar Nulos:<br>Nombre: Principal: Falso<br>Required: Falso

Única:<br>Campos:

Ignorar Nulos:

Required:

Extranjero:

Principal:

Única:<br>Campos:

Ignorar Nulos:<br>Nombre:

Extranjero:

Principal:

Única:<br>Campos:

Dr\_AsigReg, Ascendente Dr\_Convalidación Required: Falso Dr\_Convalidación, Ascendente Dr IdActividad 1 Agrupado: Falso<br>Cuenta distinta: 60 Cuenta distinta: 36<br>Extranjero: Falso Extranjero: Falso<br>
Ignorar Nulos: Falso<br>
Ignorar Nulos: Falso Nombre: Dream Dr\_IdActividad<br>Principal: Falso Principal: Falso<br>Required: Falso Única: Falso Dr\_IdActividad, Ascendente Dr\_IdConcepto 1<br>Agrupado: Falso Agrupado: Falso Cuenta distinta:<br>
Extraniero: Cuenta distinta:<br>
Extraniero: Falso Ignorar Nulos:<br>
Nombre: Carl Combre:<br>
Dr Id Dr\_IdConcepto<br>Falso Required: Falso Dr\_IdConcepto, Ascendente Dr IdContrato 1 Agrupado: Falso Cuenta distinta: 525 Extranjero: Falso<br>Ignorar Nulos: Falso Dr\_IdContrato Principal: Falso Required: Falso Única: Falso Campos: Dr\_IdContrato, Ascendente Dr\_IdDocumento 1 Agrupado: Falso<br>Cuenta distinta: 4 Cuenta distinta: 4 Ignorar Nulos: Falso<br>
Nombre: Dr Idl Dr\_IdDocumento<br>Falso Required: Falso<br>Única: Falso Dr\_IdDocumento, Ascendente Dr\_IdFecha 1 Agrupado: Falso

Cogest.mdb (c) EPA<br>
Consulta: qft10Dr2\_FrmSuperv<br>
Página: 871 Consulta: qft10Dr2\_FrmSuperv

Cuenta distinta: 1034<br>Extranjero: Falso Extranjero: Falso<br>Ignorar Nulos: Falso Ignorar Nulos:<br>Nombre: Principal: Falso<br>Required: Falso Required:<br>Única: Única: Falso<br>Campos: Falso Dr\_IdModalidad 1 Agrupado: Falso<br>Cuenta distinta: 5 Cuenta distinta: 5<br>Extranjero: 6 Falso Extranjero: Falso<br>Ignorar Nulos: Falso Ignorar Nulos:<br>Nombre: Principal:<br>
Principal: Falso<br>
Required: Falso Required: Única: Falso Dr\_IdPersonal 1 Agrupado: Falso<br>Cuenta distinta: 215 quenta distinta:<br>
Extranjero: Extraniero: Extraniero: Extranjero: Falso<br>Ignorar Nulos: Falso Ignorar Nulos:<br>Nombre: Principal: Falso<br>Required: Falso Required: Falso Única:<br>Campos: Dr\_IdTerceros<br>
Agrupado: Falso Agrupado: Fals<br>Cuenta distinta: 403 Suenta distinta: 403<br>Extraniero: Ealso Extranjero: Ignorar Nulos: Falso<br>
Nombre: Dr IdT Principal: Falso<br>Required: Falso equired:<br>
Ealso<br>
Unica: Falso Única: Dr\_IdTerritorial 1<br>Aqrupado: Falso Agrupado: regrapeae.<br>Cuenta distinta: 1<br>Extranjero: 1 Falso Extranjero: Falso<br>Ignorar Nulos: Falso Ignorar Nulos:<br>Nombre: Principal: Required: Falso Única:<br>Campos: Dr Imput 1 Agrupado: Falso<br>Cuenta distinta: 61034 Cuenta distinta: 1034 Extranjero: Falso<br>
Ignorar Nulos: Falso<br>
Falso Ignorar Nulos: Nombre: Dr\_Imput

Dr\_IdFecha Dr\_Fecha, Ascendente Dr\_IdModalidad<br>Falso Dr\_IdModalidad, Ascendente Dr\_IdPersonal Dr\_IdPersonal, Ascendente Dr\_IdTerceros<br>Falso Campos: Dr\_IdTerceros, Ascendente Dr\_IdTerritorial<br>Falso Dr\_IdTerritorial, Ascendente

Cogest.mdb (c) EPA<br>
Consulta: qft10Dr2\_FrmSuperv<br>
Página: 872 Consulta: qft10Dr2\_FrmSuperv Principal: Falso<br>Required: Falso Required: Falso<br>Única: Falso Única: Dr\_Operador 1 Agrupado: Falso<br>Cuenta distinta: 69 Cuenta distinta: 89 Extranjero: Falso<br>Ignorar Nulos: Falso Ignorar Nulos:<br>Nombre: Principal: Falso<br>Required: Falso Required: Única: Falso<br>Campos: Dr Id Dr\_Rechazado 1<br>Agrupado: Falso Agrupado: Cuenta distinta: 1 Extranjero: Falso<br>Ignorar Nulos: Falso Ignorar Nulos:<br>Nombre: Principal: Falso<br>Required: Falso Required: Falso Única:<br>Campos: Dr\_Revision 1<br>Agrupado: Falso Agrupado: Falso<br>Cuenta distinta: Palso<br>Extranjero: Falso Cuenta distinta: Extranjero: Falso<br>
Extranjero: Falso<br>
Ignorar Nulos: Falso Ignorar Nulos:<br>Nombre: Principal: Falso<br>Required: Falso Required: Única: Falso Dr\_Supervision 1 Agrupado: Falso<br>Cuenta distinta: 2 cuenta distinta: 2<br>Extraniero: 6 Extraniero: 6 Extraniero: Extranjero: Ignorar Nulos: Falso<br>
Nombre: Dr Su Principal: Falso Required: Falso<br>Única: Falso Única:<br>Campos: Dr\_Validacion 1 Agrupado: Falso Cuenta distinta: 1<br>Extranjero: 1999 Falso Extranjero:<br>Ignorar Nulos: Falso Ignorar Nulos:<br>Nombre: Principal: Falso<br>Required: Falso n Falso<br>Required: Falso<br>Única: Falso Única:

Campos: Dr\_Imput, Ascendente Dr\_Operador<br>Falso Dr\_IdOperador, Ascendente Dr\_Rechazado Dr\_Rechazado, Ascendente nated<br>Dr\_Revision<br>Falso Campos: Dr\_Revisión, Ascendente Dr\_Supervision Dr\_Supervisión, Ascendente Dr\_Validacion<br>Falso Campos: Dr\_Validación, Ascendente
Consulta: qft10Dr2\_FrmSuperv

Cogest.mdb (c) EPA<br>
Consulta: qft10Dr2\_FrmSuperv<br>
Página: 873

Ac\_CdActividades 1<br>Agrupado: Falso Agrupado: Fa<br>Cuenta distinta: Fa Cuenta distinta: 38 Extranjero: Ignorar Nulos: Falso<br>
Nombre: Ac Co Ac\_CdActividades<br>Falso Principal: Falso<br>Required: Falso Required: Falso Única: Campos: Ac\_CdActividades, Ascendente Ac\_IdSubBásica 1 Agrupado: Falso Cuenta distinta: 5<br>
Extranjero: 5<br>
Falso Extranjero:<br>Ignorar Nulos: Falso Ignorar Nulos:<br>Nombre: Ac\_IdSubBásica Principal: Falso<br>Required: Falso Required: Única: Falso Campos: <br>
Ac\_IdSubBásica, Ascendente Ac Subactividad 1 Agrupado: Falso<br>Cuenta distinta: 11 Cuenta distinta:<br>
Extraniero: 11<br>
Extraniero: Falso Extranjero: Ignorar Nulos: Falso<br>
Nombre: Ac Su Ac\_Subactividad<br>Falso Principal:<br>Principal: Falso<br>Required: Falso Required: Única: Falso Ac\_IdSubComplementaria, Ascendente PrimaryKey<br>Agrupado: Falso Agrupado: Falso Cuenta distinta: 38 Extranjero: Falso<br>
Ignorar Nulos: Falso Ignorar Nulos:<br>Nombre: Nombre: PrimaryKey<br>Principal: Verdadero Verdadero Required: Verdadero<br>Única: Verdadero Verdadero Campos: Ac\_CdActividades, Ascendente {C71EC932-9D0D-11D4-9C89-00C04F8E 1 Agrupado: Falso<br>Cuenta distinta: 5 Cuenta distinta: 5<br>Extranjero: 6 Marchel Verdadero Extranjero: Verda<br>Ignorar Nulos: Falso Ignorar Nulos: Nombre:  ${C71EC932-9D0D-11D4-9C89-00C04F8EEACE}$ <br>Principal: Falso Principal: Falso<br>Required: Falso Required: Única: Falso Dr\_IdModalidad, Ascendente {C71EC933-9D0D-11D4-9C89-00C04F8E 1}<br>Agrupado: Falso Agrupado: Cuenta distinta: 24 Extranjero: Verdadero

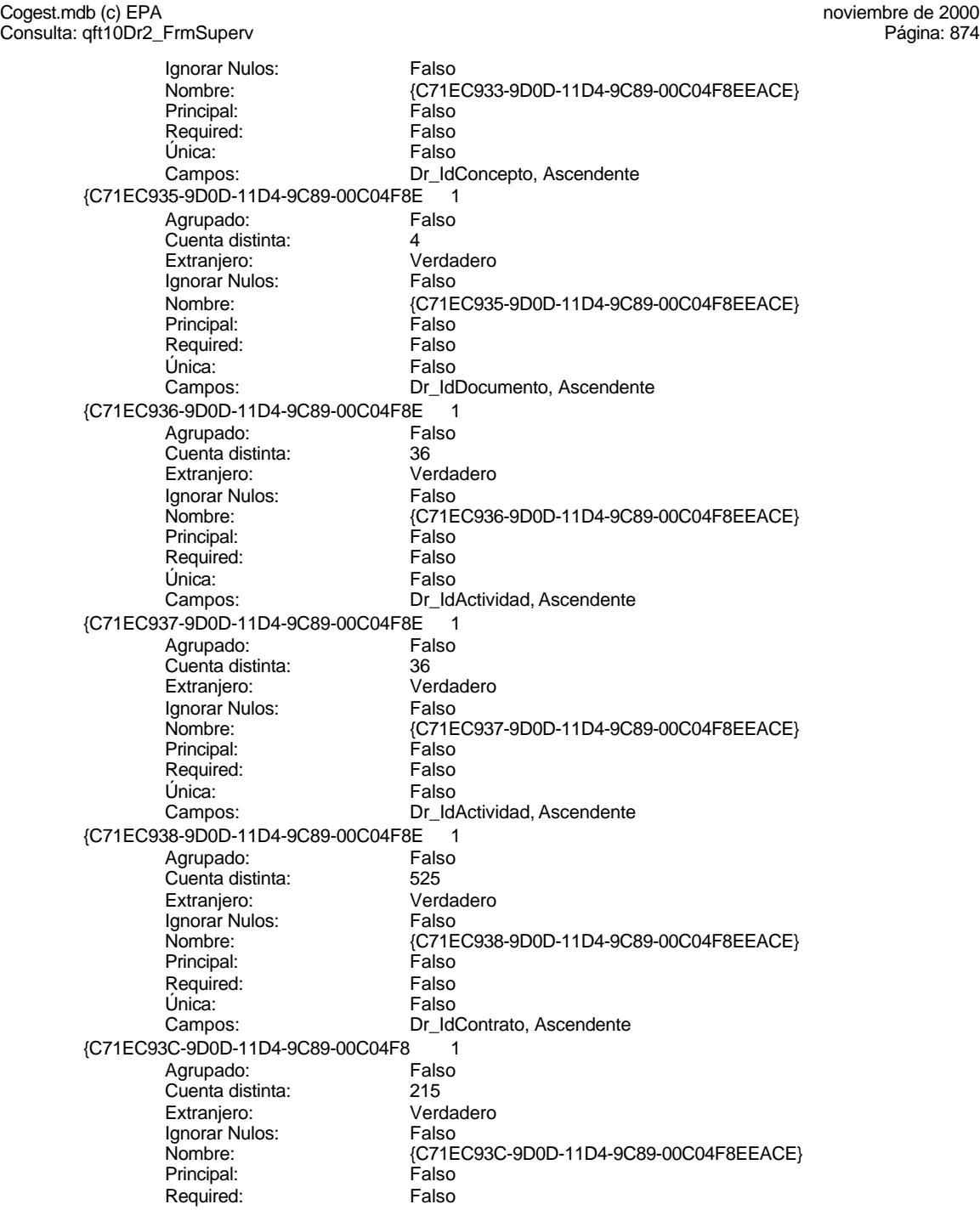

Cogest.mdb (c) EPA<br>
Consulta: qft10Dr2\_FrmSuperv<br>
Página: 875 Consulta: qft10Dr2\_FrmSuperv Única: Falso<br>Campos: Dr\_Idl Dr\_Anulado 1 Agrupado: Falso Cuenta distinta:<br>
Extranjero: 1 Falso Extranjero: Falso<br>Ignorar Nulos: Falso Ignorar Nulos:<br>Nombre: Principal: Falso<br>Required: Falso Required: Falso Única:<br>Campos: Dr\_AsigReg 1 Agrupado: Falso<br>Cuenta distinta: 610 Cuenta distinta: 10<br>Extranjero: Falso Extranjero: Ignorar Nulos: Falso Nombre: Dr\_AsigReg<br>Principal: Falso Principal: Falso<br>Required: Falso Required: Única: Falso Dr\_Convalidación 1<br>Agrupado: Falso Agrupado: Falso<br>Cuenta distinta: Cuenta distinta: 2 Cuenta distinta: 2 Extranjero: Ignorar Nulos: Falso<br>
Nombre: Dr Co Principal: Required: Falso Única:<br>Campos: Dr IdActividad 1 Agrupado: Falso Cuenta distinta: 36<br>Extranjero: 67 Falso Extranjero: Falso<br>Ignorar Nulos: Falso Ignorar Nulos:<br>Nombre: Principal: Falso Required: Falso Única: Falso<br>Campos: Dr\_Id. Dr\_IdConcepto 1 Agrupado: Falso Cuenta distinta: Extranjero: Falso Ignorar Nulos: Falso<br>
Nombre: Dr Id Principal: Required: Falso<br>Única: Falso Única:<br>Campos: Dr\_IdContrato 1 Agrupado: Falso

Dr\_IdPersonal, Ascendente Dr\_Anulado<br>Falso Dr\_Anulado, Ascendente Dr\_AsigReg, Ascendente Dr\_Convalidación<br>Falso Dr\_Convalidación, Ascendente Dr\_IdActividad Dr\_IdActividad, Ascendente Dr\_IdConcepto<br>Falso Dr\_IdConcepto, Ascendente

Cogest.mdb (c) EPA<br>
Consulta: qft10Dr2\_FrmSuperv<br>
Página: 876 Consulta: qft10Dr2\_FrmSuperv Cuenta distinta: 525<br>Extranjero: Falso Extranjero: Falso<br>Ignorar Nulos: Falso Ignorar Nulos:<br>Nombre: Principal: Falso<br>Required: Falso Required:<br>Única: Dr\_IdDocumento 1 Agrupado: Falso<br>Cuenta distinta: 4 Cuenta distinta: 4<br>Extranjero: 6 Falso

Ignorar Nulos:<br>Nombre:

Ignorar Nulos:<br>Nombre:

Única:<br>Campos:

Agrupado:

Extranjero: Ignorar Nulos:<br>Nombre:

Única:

Ignorar Nulos:<br>Nombre:

Ignorar Nulos:

Principal:

Única:<br>Campos:

Required:

Dr\_IdContrato Falso Campos: Dr\_IdContrato, Ascendente Extranjero: Falso<br>Ignorar Nulos: Falso Dr\_IdDocumento<br>Falso Principal:<br>
Principal: Falso<br>
Required: Falso Única: Falso Dr\_IdDocumento, Ascendente Dr\_IdFecha 1 Agrupado: Falso<br>Cuenta distinta: 61034 Cuenta distinta: 1034 Extranjero: Falso<br>Ignorar Nulos: Falso Dr\_IdFecha Principal: Falso<br>Required: Falso Required: Falso Dr\_Fecha, Ascendente Dr\_IdModalidad 1<br>Aqrupado: Falso Cuenta distinta: 5<br>Extraniero: 6 Falso naso<br>Dr\_IdModalidad<br>Falso Principal: Falso<br>Required: Falso equired:<br>
Ealso<br>
Unica: Falso Campos: Dr\_IdModalidad, Ascendente Dr\_IdPersonal<br>Agrupado: Falso Agrupado: Falso<br>Cuenta distinta: 615 regiapeae.<br>Cuenta distinta: 215<br>Extranjero: Falso Extranjero: Falso<br>Ignorar Nulos: Falso n also<br>Dr\_IdPersonal<br>Falso Required: Falso Dr\_IdPersonal, Ascendente Dr\_IdTerceros 1<br>Agrupado: Falso Agrupado: Falso<br>Cuenta distinta: 603 Cuenta distinta: 403 Extranjero: Falso<br>
Ignorar Nulos: Falso<br>
Falso Nombre: Dr\_IdTerceros

Cogest.mdb (c) EPA<br>
Consulta: qft10Dr2\_FrmSuperv<br>
Página: 877 Consulta: qft10Dr2\_FrmSuperv Principal: Falso<br>Required: Falso Required: Falso<br>Única: Falso Única: Dr\_IdTerritorial 1 Agrupado: Falso Cuenta distinta: 1<br>Extraniero: 1990 Falso Extranjero: Falso<br>
Ignorar Nulos: Falso Ignorar Nulos:<br>Nombre: Principal: Required: Falso Única: Falso Dr\_Imput 1<br>Agrupado: Falso Agrupado: Falso<br>Cuenta distinta: 1034 Cuenta distinta: Extranjero: Falso<br>Ignorar Nulos: Falso Ignorar Nulos:<br>Nombre: Principal: Falso<br>Required: Falso Required: Falso Única:<br>Campos: Dr Operador 1 Agrupado: Falso Cuenta distinta: 69<br>Extraniero: Extraniero: 69 Extranjero: Falso<br>
Ignorar Nulos: Falso<br>
Falso Ignorar Nulos:<br>Nombre: Principal: Falso<br>Required: Falso Required: Única: Falso Dr\_Rechazado 1 Agrupado: Falso quenta distinta:<br>1 Extranjero: 1 Extraniero: Extranjero: Ignorar Nulos: Falso<br>
Nombre: Dr Re Principal: Falso Required: Falso<br>Única: Falso Única:<br>Campos: Dr\_Revision 1 Agrupado: Falso Cuenta distinta: 2<br>Extranjero: 6 Falso Extranjero:<br>Ignorar Nulos: Falso Ignorar Nulos:<br>Nombre: Principal: Falso<br>Required: Falso n Falso<br>Required: Falso<br>Única: Falso Única:

Campos: Dr\_IdTerceros, Ascendente Dr\_IdTerritorial<br>Falso Dr\_IdTerritorial, Ascendente Dr\_Imput<br>Falso Dr\_Imput, Ascendente Dr\_Operador<br>Falso Campos: Dr\_IdOperador, Ascendente Dr\_Rechazado Dr\_Rechazado, Ascendente Dr\_Revision<br>Falso Campos: Dr\_Revisión, Ascendente

Cogest.mdb (c) EPA noviembre de 2000 Consulta: qft10Dr2\_FrmSuperv Página: 878

Dr\_Supervision 1<br>Agrupado: Falso Agrupado: Falso Cuenta distinta: 2 Extranjero: Falso Ignorar Nulos:<br>Nombre: Principal: Falso Required: Falso Única: Falso<br>Campos: Dr\_Su Dr\_Validacion 1 Agrupado: Falso Cuenta distinta: 1 Ignorar Nulos: Falso Principal: Falso<br>Required: Falso Required: Falso Única:<br>Campos:

Dr\_Supervision<br>Falso Dr\_Supervisión, Ascendente Extranjero: Falso<br>
Ignorar Nulos: Falso<br>
Nombre: Falso<br>
Dr\_Validacion Nombre: Dr\_Validacion Dr\_Validación, Ascendente

### **Permisos de usuario**

admin

## **Permisos de grupo**

Admins Users

EL CONTROL DE GESTIÓN EN LAS EMPRESAS CONSULTORAS DE INGENIERÍA: MODELO COGEST

#### Cogest.mdb (c) EPA noviembre de 2000 Consulta: qft10Dr3\_FrmRevis Página: 879

### **Propiedades**

ActivarOrden: Verdadero Bloqueos del registro: Sin bloquear<br>
Def. actualizable: Verdadero Bescripción: Soporta el fo

Fecha de creación: 19/9/00 10.20.48 MaxRecords: 0 ODBCTimeout: 60 60<br>
ReturnsRecords: Verdadero Communication CipoRecordset: T<br>
TipoRecordset: T Verdadero TipoRecordset: Todos los registros<br>Selección (Última actualización: 9/4/00 21.37.45 Type: Selección 
Selección 
Ultima actualización:

Soporta el formulario de convalidación.

## **SQL**

SELECT t10Dr\_Diario.Dr\_AUT, t10Dr\_Diario.Dr\_Fecha, t10Dr\_Diario.Dr\_IdContrato, t170000Ct\_Contratos.Ct\_Seudónimo, t160Ac\_Actividades.Ac\_Tarea, t180Pr\_Personal.Pr\_Alias, t190Tr\_Terceros.Tr\_Nombre, t10Dr\_Diario.Dr\_HrMes, t10Dr\_Diario.Dr\_HrDía, Hour([Dr\_HrDía])+(Minute([Dr\_HrDía])/60)+[Dr\_HrMes] AS Tiempo, t10Dr\_Diario.Dr\_Km, t10Dr\_Diario.Dr\_Desplazamientos, t10Dr\_Diario.Dr\_Restaurantes, t10Dr\_Diario.Dr\_OtrosSuplidos, [Dr\_Desplazamientos]+[Dr\_Restaurantes]+[Dr\_OtrosSuplidos] AS Suplidos, t10Dr\_Diario.Dr\_Honorarios, t10Dr\_Diario.Dr\_Suministros, [Dr\_Honorarios]+[Dr\_Suministros] AS GastosExternos, t10Dr\_Diario.Dr\_Facturación. [ImpFotocBN]+[ImpFotocCLR]+[ImpFotogr]+[ImpCarpes]+[ImpCart]+[ImpTapas]+[ImpPlanos]+[ImpZIP]+[I mpCDR]+[Dr\_Encuadernación] AS ImpEncuad, t10Dr\_Diario.Dr\_Ejemplares, t10Dr\_Diario.Dr\_FotocBN, t180Pr\_Personal.Pr\_CEFotocBN, [Dr\_Ejemplares]\*[Dr\_FotocBN]\*[Pr\_CEFotocBN] AS ImpFotocBN, t10Dr\_Diario.Dr\_FotocCL, t180Pr\_Personal.Pr\_CEFotocCL, [Dr\_Ejemplares]\*[Dr\_FotocCL]\*[Pr\_CEFotocCL] AS ImpFotocCLR, t10Dr\_Diario.Dr\_Fotografías, t180Pr\_Personal.Pr\_CEFotogr, [Dr\_Ejemplares]\*[Dr\_Fotografías]\*[Pr\_CEFotogr] AS ImpFotogr, t10Dr\_Diario.Dr\_Carpesanos, t180Pr\_Personal.Pr\_CECarpesanos, [Dr\_Ejemplares]\*[Dr Carpesanos]\*[Pr\_CECarpesanos] AS ImpCarpes, t10Dr\_Diario.Dr\_Cartulinas, t180Pr\_Personal.Pr\_CECartulinas, [Dr\_Ejemplares]\*[Dr\_Cartulinas]\*[Pr\_CECartulinas] AS ImpCart, t10Dr\_Diario.Dr\_Tapas, t180Pr\_Personal.Pr\_CETapas, [Dr\_Ejemplares]\*[Dr\_Tapas]\*[Pr\_CETapas] AS ImpTapas, t10Dr\_Diario.Dr\_Planos, t180Pr\_Personal.Pr\_CEPlanos, [Dr\_Ejemplares]\*[Dr\_Planos]\*[Pr\_CEPlanos] AS ImpPlanos, t10Dr\_Diario.Dr\_Zip, t180Pr\_Personal.Pr\_CEZip, [Dr\_Zip]\*[Pr\_CEZip] AS ImpZIP, t10Dr\_Diario.Dr\_Cdrom, t180Pr\_Personal.Pr\_CECdrom, [Dr\_Cdrom]\*[Pr\_CECdrom] AS ImpCDR, t10Dr\_Diario.Dr\_Encuadernación, t180Pr\_Personal.Pr\_IdDepartamental, t170000Ct\_Contratos.Ct\_IdFuncional, t10Dr\_Diario.Dr\_Notas, t160Ac\_Actividades.Ac\_IdSubBásica, t10Dr\_Diario.Dr\_Validación, t10Dr\_Diario.Dr\_Convalidación, t10Dr\_Diario.Dr\_Revisión, t10Dr\_Diario.Dr\_Rechazado, t10Dr\_Diario.Dr\_Anulado, t10Dr\_Diario.Dr\_AsigReg, t10Dr\_Diario.Dr\_Supervisión, t160Ac\_Actividades.Ac\_Complementarias FROM t180Pr\_Personal INNER JOIN (t170000Ct\_Contratos INNER JOIN (t160Ac\_Actividades INNER JOIN (t10Dr\_Diario INNER JOIN t190Tr\_Terceros ON t10Dr\_Diario.Dr\_IdTerceros = t190Tr\_Terceros.Tr\_CdTerceros) ON t160Ac\_Actividades.Ac\_CdActividades = t10Dr\_Diario.Dr\_IdActividad) ON t170000Ct\_Contratos.Ct\_CdContrato = t10Dr\_Diario.Dr\_IdContrato) ON t180Pr\_Personal.Pr\_CdPersonal = t10Dr\_Diario.Dr\_IdPersonal WHERE (((t10Dr\_Diario.Dr\_Revisión)=No) AND ((t10Dr\_Diario.Dr\_Rechazado)=No) AND ((t10Dr\_Diario.Dr\_Anulado)=No) AND ((t10Dr\_Diario.Dr\_Supervisión)=Yes) AND ((t160Ac\_Actividades.Ac\_Complementarias)=Yes));

## **Columnas**

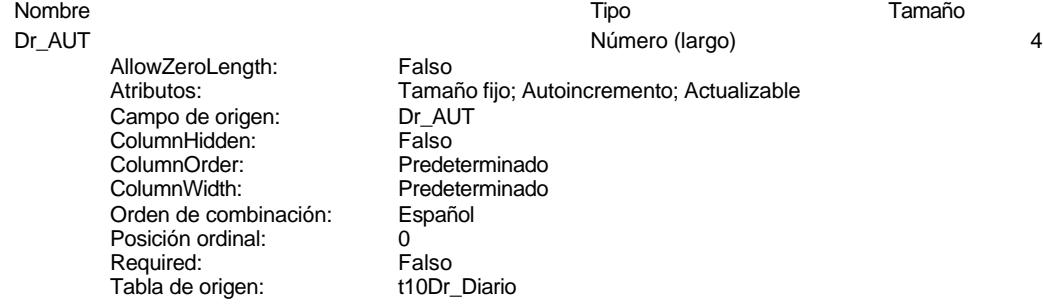

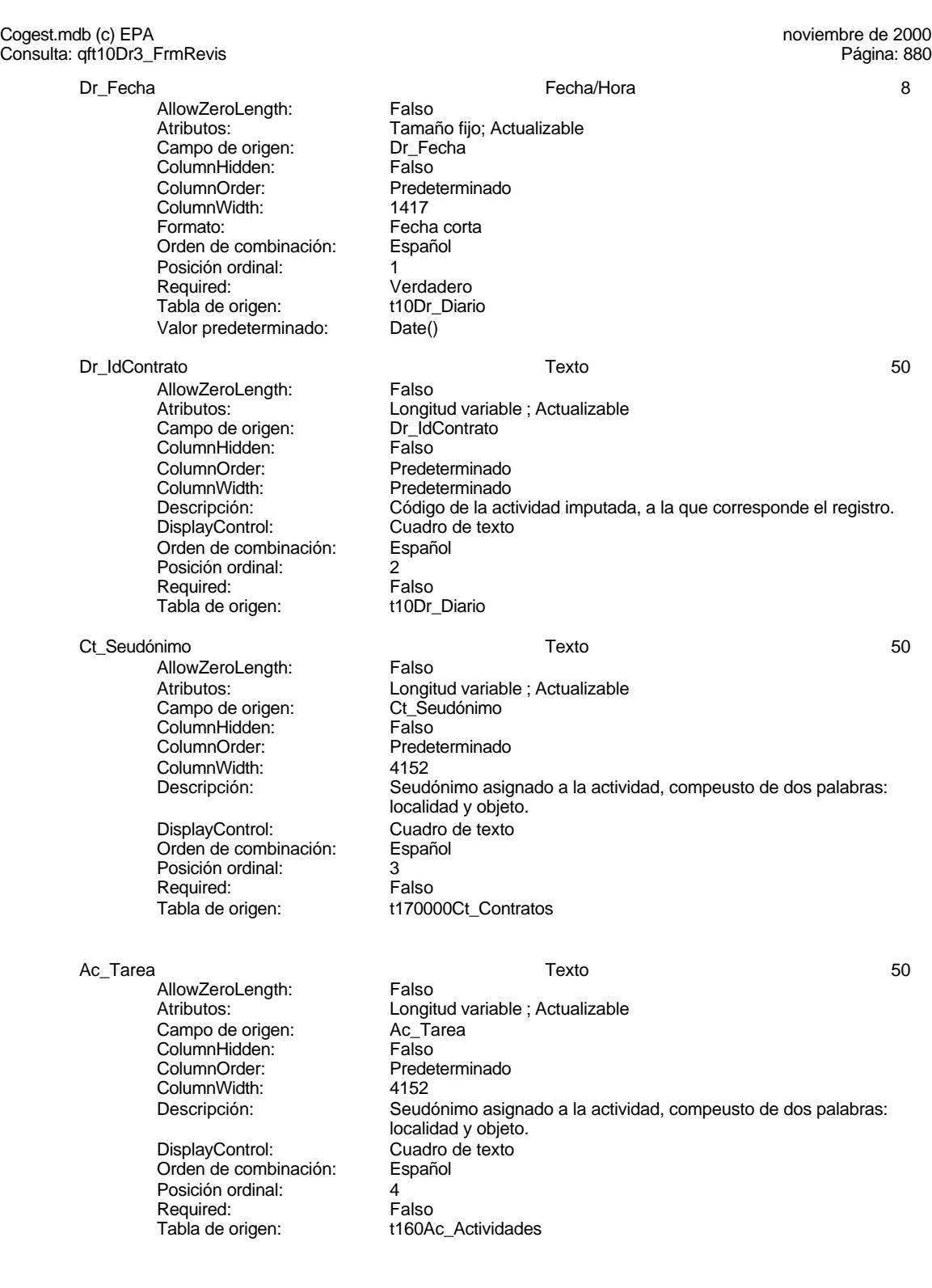

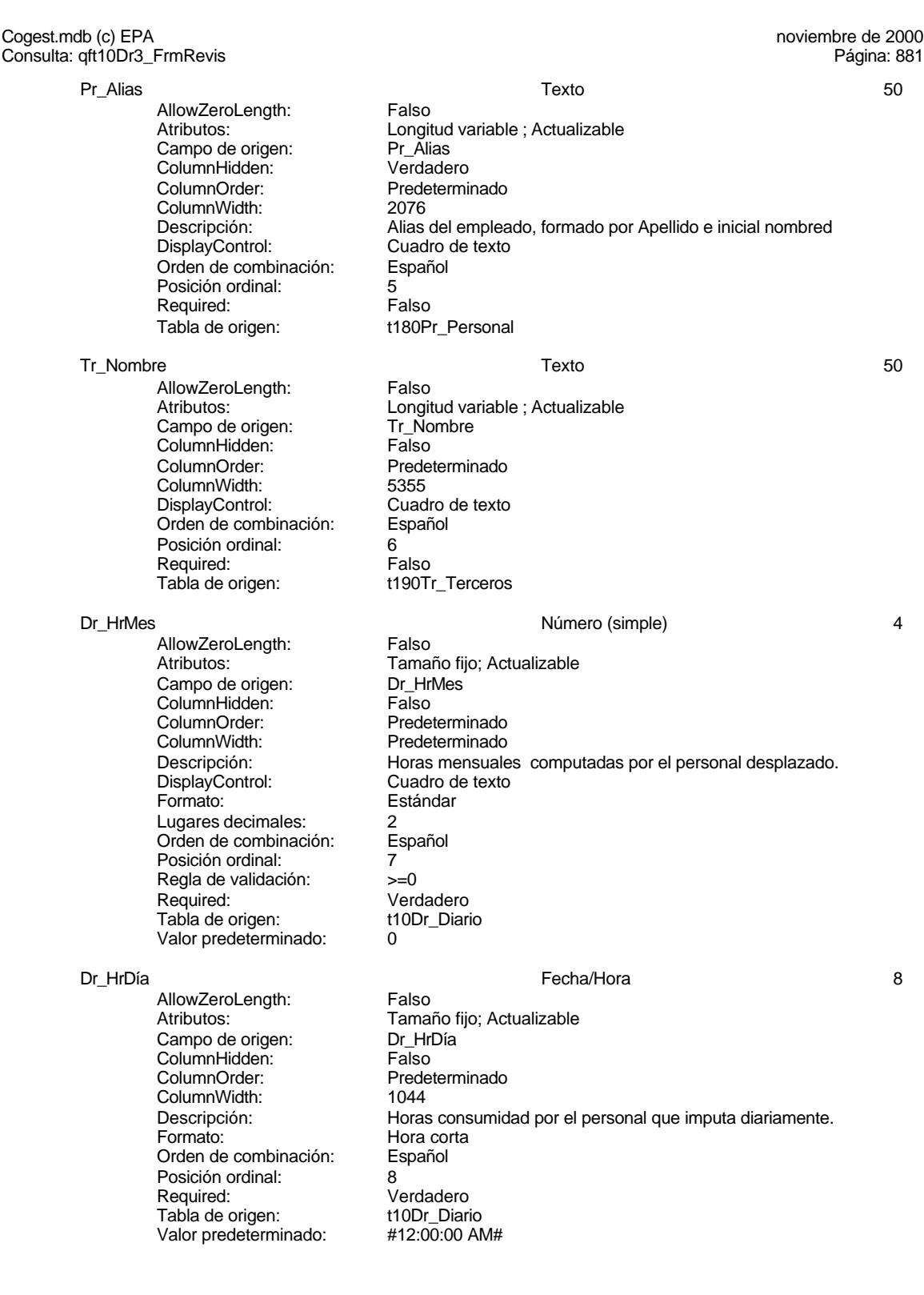

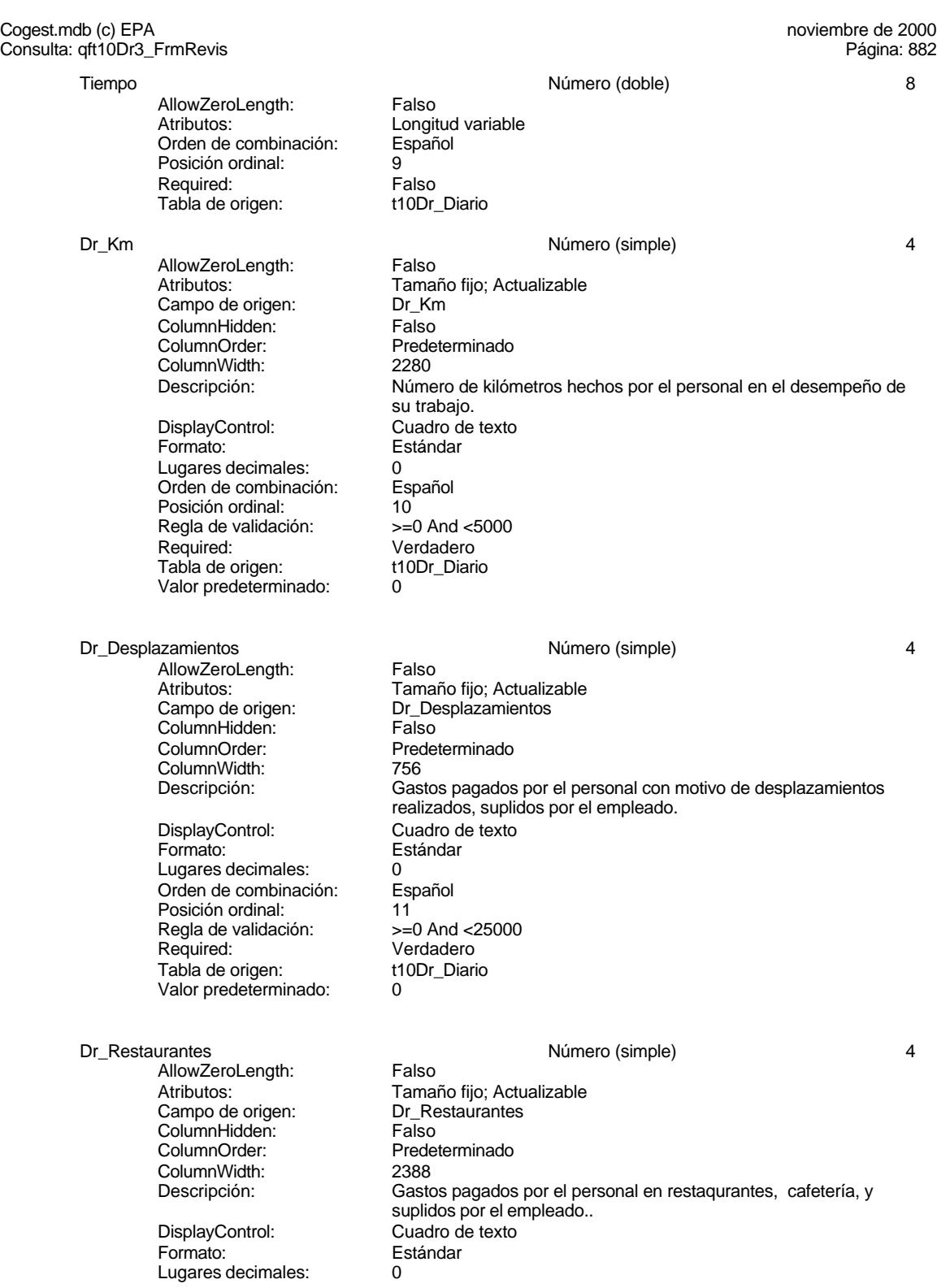

Cogest.mdb (c) EPA noviembre de 2000 Consulta: qft10Dr3\_FrmRevis Orden de combinación: Español Posición ordinal: 12<br>Regla de validación: Be Regla de validación: Between 0 And 150000<br>Required: Verdadero Verdadero<br>t10Dr\_Diario Tabla de origen: Valor predeterminado: 0 Dr\_OtrosSuplidos and the extent of the Número (simple) and the extendio of the Australian Christian Australian Australian Australian Australian Australian Australian Australian Australian Australian Australian Australian A AllowZeroLength: Falso<br>Atributos: Tama Tamaño fijo; Actualizable Campo de origen: Dr\_OtrosSuplidos ColumnHidden:<br>ColumnOrder: ColumnOrder: Predeterminado<br>ColumnWidth: Predeterminado ColumnWidth: Predeterminado<br>
Descripción: Chros gastos su Descripción: Chros gastos suplidos por el personal<br>DisplayControl: Cuadro de texto Cuadro de texto<br>Estándar Formato: Lugares decimales:  $0$ <br>Orden de combinación: Español Orden de combinación: Posición ordinal: 13<br>Regla de validación: Be Regla de validación: Between 0 And 150000 Verdadero<br>t10Dr\_Diario Tabla de origen: Valor predeterminado: 0 Suplidos Número (doble) 8 AllowZeroLength: Falso<br>Atributos: Longit Longitud variable<br>Español Orden de combinación: Posición ordinal: 14<sup>'</sup> Required: Falso<br>Tabla de origen: t10Dr Diario Tabla de origen: Dr\_Honorarios Número (largo) 4 AllowZeroLength: Falso<br>Atributos: Tama Tamaño fijo; Actualizable Campo de origen: Dr\_Honorarios **ColumnHidden:**<br>ColumnOrder: Prede Predeterminado<br>1704 ColumnWidth: Descripción: Importe honorarios profesionales subcontratados<br>DisplayControl: Cuadro de texto Cuadro de texto<br>Automático Lugares decimales: Automático<br>Orden de combinación: Español Orden de combinación: Posición ordinal: 15<sup>1</sup><br>Required: 15<sup>1</sup> Falso Pequired:<br>
Required: Falso<br>
Tabla de origen: t10Dr Diario Tabla de origen: Valor predeterminado: 0 Dr\_Suministros **America** 2 and 2 and 2 and 2 and 2 and 2 and 2 and 2 and 2 and 2 and 2 and 2 and 2 and 2 and 2 and 2 and 2 and 2 and 2 and 2 and 2 and 2 and 2 and 2 and 2 and 2 and 2 and 2 and 2 and 2 and 2 and 2 and 2 and AllowZeroLength: Falso Atributos: vertilaires de Tamaño fijo; Actualizable<br>Campo de origen: Campo Dr Suministros cumbatos:<br>Campo de origen: ColumnHidden: Falso<br>ColumnOrder: Predet Predeterminado ColumnWidth: 2475<br>Descripción: Impor Descripción: Importe de las imputaciones realizadas por contrataciones<br>DisplayControl: Cuadro de texto DisplayControl: Cuadro de texto<br>
Formato: Estándar Estándar

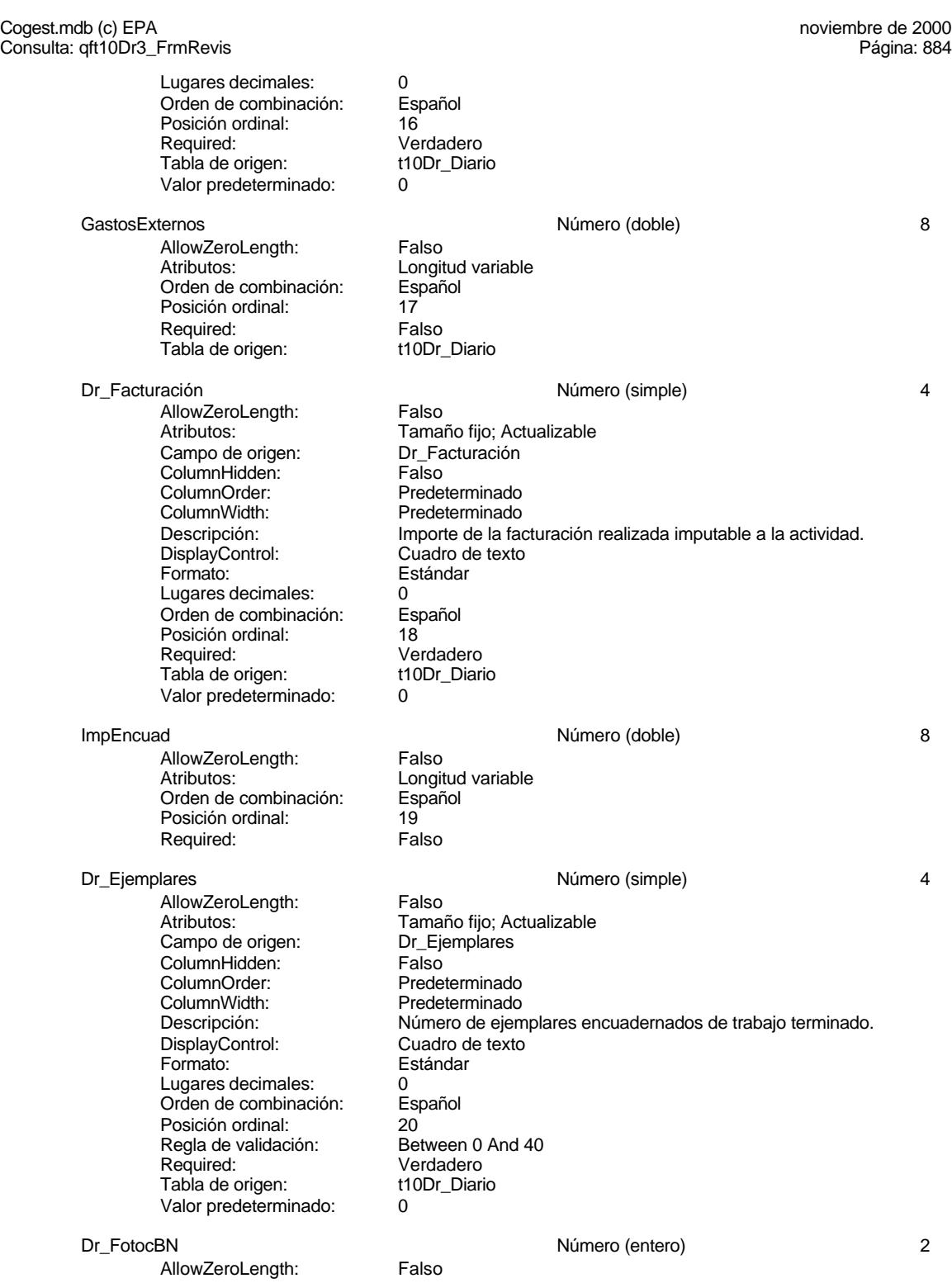

Cogest.mdb (c) EPA noviembre de 2000 Consulta: qft10Dr3\_FrmRevis Atributos: Tamaño fijo; Actualizable<br>Campo de origen: Dr\_FotocBN Campo de origen: Dr\_Fotocampo de origen:<br>ColumnHidden: Column ColumnHidden:<br>ColumnOrder: Predeterminado ColumnWidth: Predeterminado<br>
Descripción: Número de foto Número de fotocopias en blanco y negro consumidas en cada ejemplar de proyecto entregado. DisplayControl: Cuadro de texto<br>
Formato: Estándar Estándar Lugares decimales: 0 Orden de combinación: Español Posición ordinal: 21<br>Regla de validación: Be Between 0 And 50000 Required: Verdadero<br>Tabla de origen: t10Dr\_Diario Tab<sup>i</sup>a de origen: t1<br>Valor predeterminado: t0 Valor predeterminado: 0 Pr\_CEFotocBN Número (entero) 2 AllowZeroLength: Falso<br>Atributos: Tamaí Tamaño fijo; Actualizable<br>Pr CEFotocBN Campo de origen: ColumnHidden: Falso ColumnOrder: Predeterminado<br>ColumnWidth: Predeterminado ColumnWidth: Predeterminado<br>
Descripción: Coste unitario es Coste unitario estándar DisplayControl: Cuadro de texto<br>
Formato: Estándar Formato: Lugares decimales: 0<br>Orden de combinación: Español Orden de combinación: Posición ordinal: 22<br>Required: 62 Falso Required:<br>Tabla de origen: t180Pr\_Personal Valor predeterminado: ImpFotocBN 8 AllowZeroLength: Falso Atributos:<br>Orden de combinación: Español Orden de combinación: Posición ordinal: 23 Required: Falso Dr\_FotocCL and the control of the Número (simple) and the control of the control of the control of the control of the control of the control of the control of the control of the control of the control of the control of the AllowZeroLength: Falso<br>Atributos: Tama Tamaño fijo; Actualizable<br>Dr FotocCL Campo de origen: ColumnHidden: Falso<br>ColumnOrder: Prede ColumnOrder: Predeterminado<br>ColumnWidth: Predeterminado Predeterminado Descripción: Número de fotocopias color consumidas en cada ejemplar de proyecto entregado. DisplayControl: Cuadro de texto Formato: Estándar Lugares decimales: 0<br>Orden de combinación: Español Orden de combinación: Posición ordinal: <sup>24</sup><br>Regla de validación: Between 0 And 3000 Regla de validación:<br>Required: Verdadero<br>t10Dr Diario Tabla de origen:

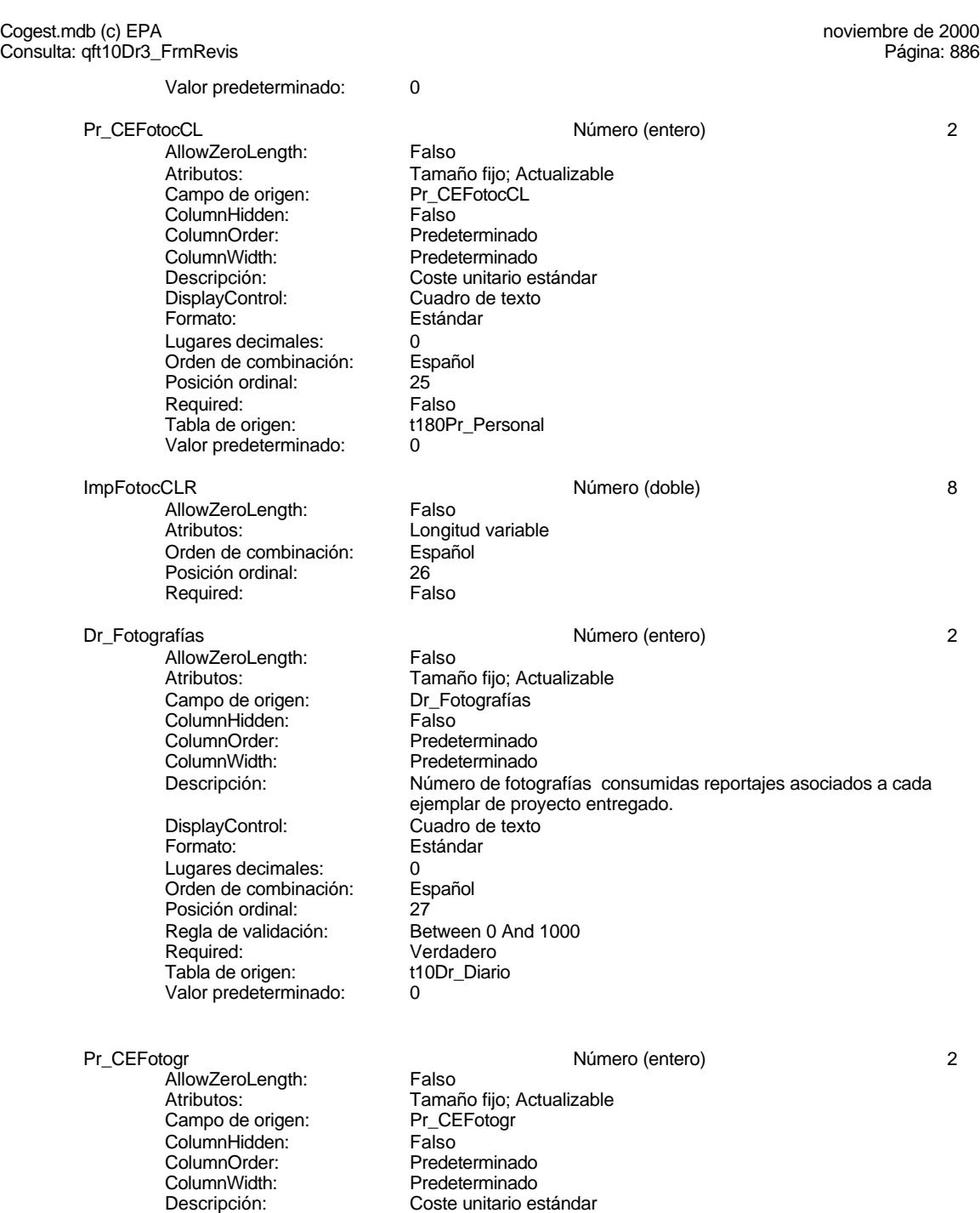

Formato: Estándar Lugares decimales: 0 Orden de combinación: Español Posición ordinal: 28

DisplayControl: Cuadro de texto

886

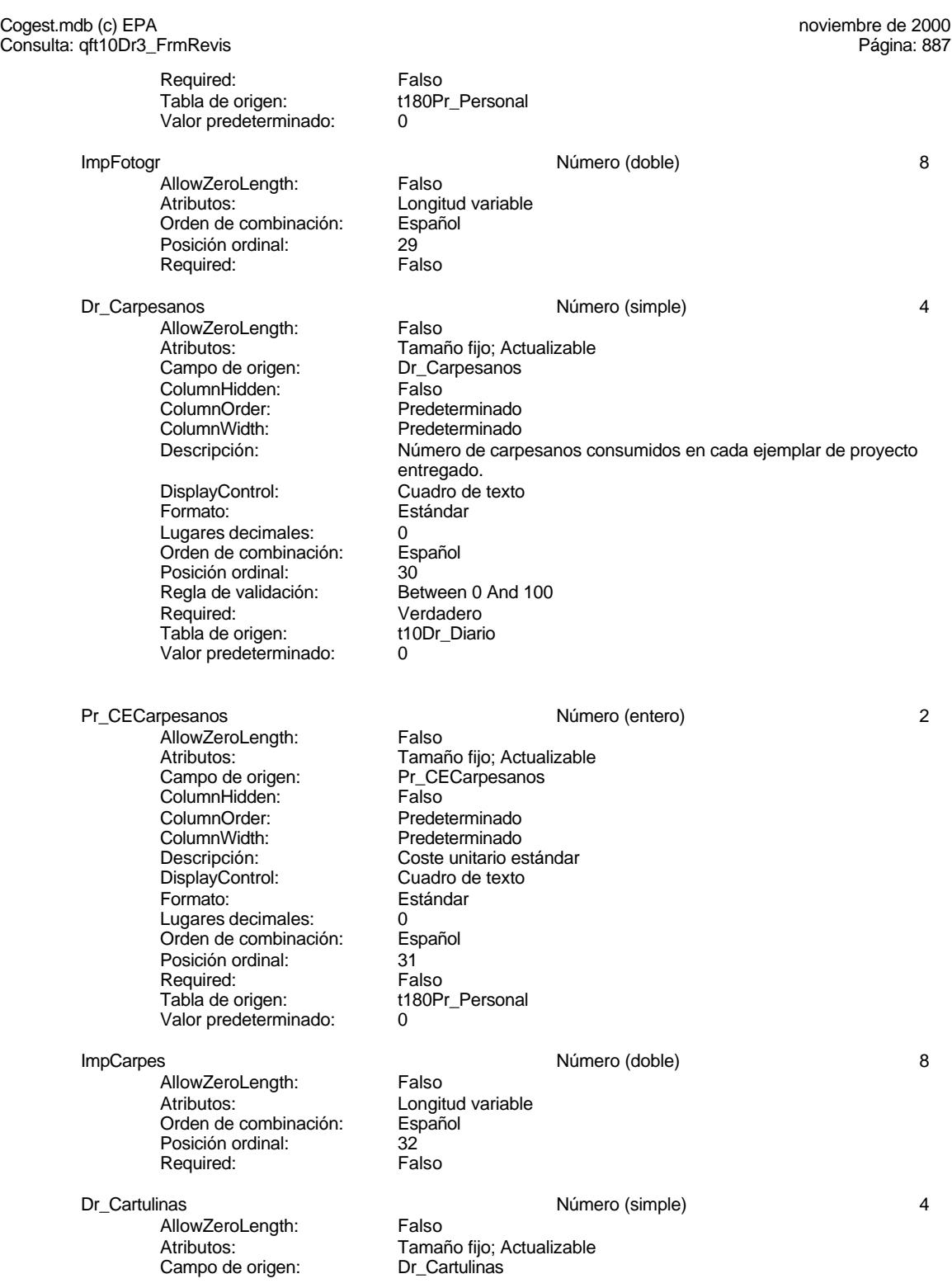

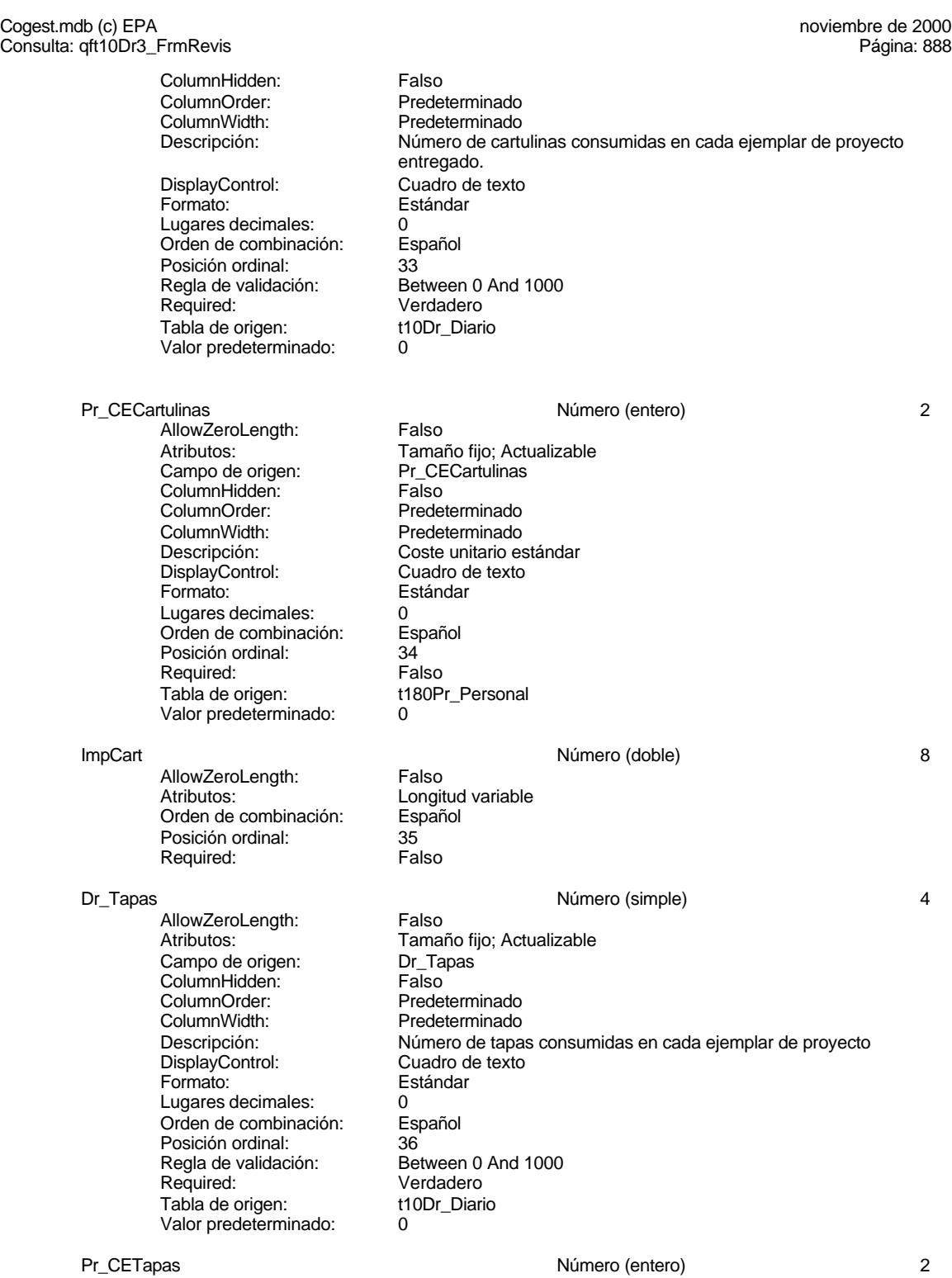

Cogest.mdb (c) EPA noviembre de 2000 Consulta: qft10Dr3\_FrmRevis AllowZeroLength: Falso<br>Atributos: Tama Tamaño fijo; Actualizable<br>Pr\_CETapas Campo de origen: Pr\_CE<br>ColumnHidden: Falso ColumnHidden:<br>ColumnOrder: ColumnOrder: Predeterminado<br>ColumnWidth: Predeterminado ColumnWidth: Predeterminado<br>
Descripción: Coste unitario es Descripción: Coste unitario estándar<br>DisplayControl: Cuadro de texto DisplayControl: Cuadro de texto<br>
Formato: Estándar Estándar Lugares decimales: 0<br>Orden de combinación: Español Orden de combinación: Posición ordinal: 37 Required: Falso<br>Tabla de origen: t180P t180Pr\_Personal Valor predeterminado: 0 ImpTapas Número (doble) 8 AllowZeroLength: Falso<br>Atributos: Longit Longitud variable Orden de combinación: Español Posición ordinal: 38 Required: Dr\_Planos Número (simple) 4 AllowZeroLength: Falso<br>Atributos: Tama Tamaño fijo; Actualizable<br>Dr Planos Campo de origen: Dr\_Planos<br>ColumnHidden: Column ColumnHidden:<br>ColumnOrder: ColumnOrder: Predeterminado<br>ColumnWidth: Predeterminado Predeterminado Descripción: <br>DisplayControl: Cuadro de texto<br>
Cuadro de texto DisplayControl: Cuadro de texto<br>Formato: Estándar Estándar Lugares decimales: 0 Orden de combinación: Español Posición ordinal: 39<sup>'</sup><br>Regla de validación: Be Between 0 And 1000 Required: Verdadero<br>Tabla de origen: t10Dr Diario Tabla de origen: t1<br>Valor predeterminado: 0 Valor predeterminado: Pr\_CEPlanos 2 AllowZeroLength: Falso Atributos: Tamaño fijo; Actualizable Campo de origen: Pr\_CEPlanos<br>ColumnHidden: Falso ColumnHidden:<br>ColumnOrder: ColumnOrder: Predeterminado<br>ColumnWidth: Predeterminado Predeterminado Descripción: Coste unitario estándar<br>DisplayControl: Cuadro de texto DisplayControl: Formato: Estándar Lugares decimales: 0 Orden de combinación: Español Posición ordinal: 40 Required: Falso Tabla de origen: t180Pr\_Personal Valor predeterminado: 0 ImpPlanos 8 and 1992 and 1993 and 1993 and 1993 and 1993 and 1993 and 1993 and 1994 and 1994 and 1994 and 199

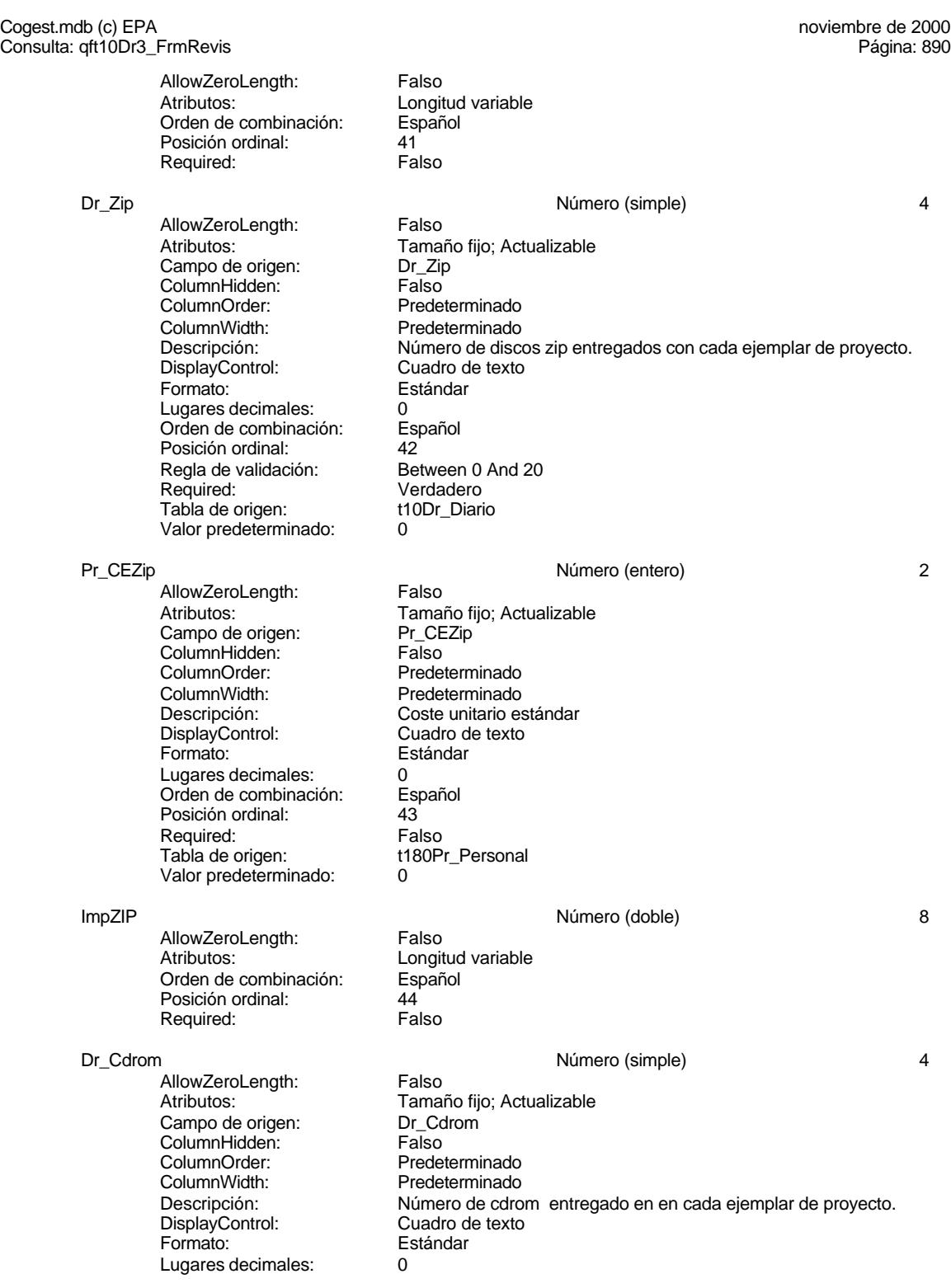

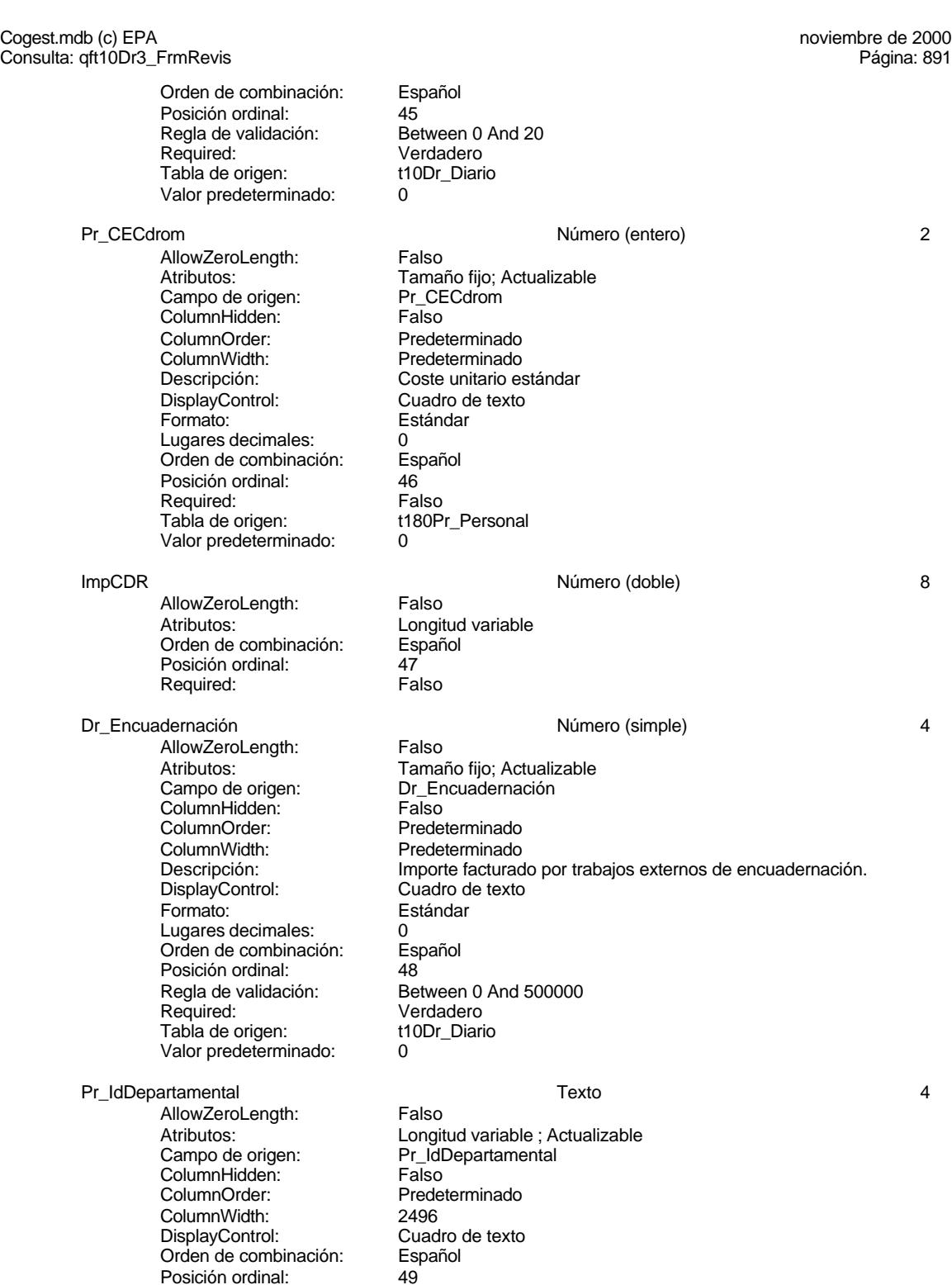

Posición ordinal: 49

## Cogest.mdb (c) EPA noviembre de 2000 Consulta: qft10Dr3\_FrmRevis Required: Falso<br>Tabla de origen: t180P t180Pr\_Personal Ct\_IdFuncional Texto 5 AllowZeroLength: Falso<br>Atributos: Longit Longitud variable ; Actualizable<br>Ct\_IdFuncional Campo de origen: Ct\_IdF<br>ColumnHidden: Falso ColumnHidden:<br>ColumnOrder: Predeterminado<br>2724 ColumnWidth: DisplayControl: Cuadro de texto<br>Orden de combinación: Español Orden de combinación: Posición ordinal: 50 Required: Falso<br>Tabla de origen: t1700 t170000Ct\_Contratos Dr\_Notas Texto 255 AllowZeroLength: Falso Atributos: Longitud variable ; Actualizable Campo de origen: Dr\_Notas<br>ColumnHidden: Falso ColumnHidden:<br>ColumnOrder: Predeterminado ColumnWidth: 2244 Descripción: Observaciones que han de hacerse para aclarar registros de concepto confuso.<br>Cuadro de texto DisplayControl: Orden de combinación: Español<br>Posición ordinal: 51 Posición ordinal: 51<br>Required: 51<br>Required: Falso Pequired:<br>Required: Falso<br>Tabla de origen: t10Dr\_Diario Tabla de origen: Ac\_IdSubBásica Número (Byte) 1 AllowZeroLength:<br>Atributos: Tamaño fijo; Actualizable<br>Ac\_IdSubBásica Campo de origen: **ColumnHidden:** Falso<br>ColumnOrder: Predet ColumnOrder: Predeterminado<br>ColumnWidth: Predeterminado Predeterminado DisplayControl: Cuadro de texto<br>Lugares decimales: Automático Lugares decimales: <br>Orden de combinación: Español Dregaño e compinación: Posición ordinal: 52 Required: Falso<br>Tabla de origen: Tabla de origen: t160A t160Ac\_Actividades Valor predeterminado: 0 Dr\_Validación Sí/No 1 AllowZeroLength: Falso Atributos: Tamaño fijo; Actualizable<br>Campo de origen: Dr Validación Campo de origen: ColumnHidden: Executive ColumnHidden: Falso<br>ColumnOrder: Prede Predeterminado<br>1104 ColumnWidth:<br>Descripción: Aceptación por el operador del registro imputado. DisplayControl: 106<br>Formato: Sí/No Formato: Sí/No<br>Orden de combinación: Español Orden de combinación: Esp<br>Posición ordinal: 53

Posición ordinal:

## Cogest.mdb (c) EPA noviembre de 2000 Consulta: qft10Dr3\_FrmRevis Regla de validación: Yes<br>Required: Ver Verdadero<br>t10Dr\_Diario Tabla de origen: Dr\_Convalidación 1 de la conventidación de la conventidación de la conventidación de la conventidación de la conventidación de la conventidación de la conventidación de la conventidación de la conventidación de la conventi AllowZeroLength: Falso Atributos: (Tamaño fijo; Actualizable<br>Campo de origen: (Tamaño Dr\_Convalidación Dr\_Convalidación<br>Falso ColumnHidden:<br>ColumnOrder: Predeterminado ColumnWidth: Predeterminado<br>
Descripción: Convalidación d Convalidación de registro realizada por el jefe de equipo de trabajo. DisplayControl: 106<br>Formato: Sí/No Formato: Sí/No<br>Orden de combinación: Español Orden de combinación: Esp<br>Posición ordinal: 54 Posición ordinal: Required: Falso<br>Tabla de origen: t10Dr\_Diario Tabla de origen: Dr\_Revisión Sí/No 1 AllowZeroLength: Falso<br>Atributos: Tama Tamaño fijo; Actualizable Campo de origen: Dr\_Revisión **ColumnHidden:** Falso<br>ColumnOrder: Predet ColumnOrder: Predeterminado<br>ColumnWidth: Predeterminado Predeterminado Descripción: Revisión por Gerencia de los registros validados y convalidados y supervisados que afectan a actividades complementarias. DisplayControl: 106 Formato: Sí/No Orden de combinación: Español<br>Posición ordinal: 55 Posición ordinal: 55<br>Required: 6. Falso Required: Falso<br>Tabla de origen: t10Dr Diario Tabla de origen: Dr\_Rechazado Sí/No 1 AllowZeroLength:<br>Atributos: Tamaño fijo; Actualizable<br>Dr Rechazado Campo de origen: Dr\_Re<br>ColumnHidden: Falso ColumnHidden:<br>ColumnOrder: Predeterminado ColumnWidth: Predeterminado Descripción: Rechazo de registro por Gerencia.<br>DisplayControl: 106 DisplayControl: 106<br>Formato: 5í/No Formato: Sí/No<br>Orden de combinación: Español Orden de combinación: Posición ordinal: 56<sup>'</sup><br>Required: 56' Falso Required: Falso<br>Tabla de origen: t10Dr\_Diario Tabla de origen: Dr\_Anulado Sí/No 1

AllowZeroLength: Falso<br>Atributos: Tama Campo de origen: ColumnHidden: Falso<br>ColumnOrder: Prede ColumnOrder: Predeterminado<br>ColumnWidth: Predeterminado ColumnWidth: Predeterminado<br>
Descripción: Anulación de re

Tamaño fijo; Actualizable<br>Dr Anulado Anulación de registro por el administrador de la base de datos.

# Cogest.mdb (c) EPA noviembre de 2000 Consulta: qft10Dr3\_FrmRevis DisplayControl: 106<br>Formato: Sí/No Formato: Sí/No<br>Orden de combinación: Español Orden de combinación: Posición ordinal: 57 Required: Falso<br>Tabla de origen: t10Dr\_Diario Tabla de origen: Dr\_AsigReg Texto 5 AllowZeroLength: Falso<br>Atributos: Longi Longitud variable ; Actualizable Campo de origen: Dr\_AsigReg<br>ColumnHidden: Falso ColumnHidden:<br>ColumnOrder: ColumnOrder: Predeterminado<br>ColumnWidth: Predeterminado ColumnWidth: Predeterminado<br>DisplayControl: Cuadro de texto Cuadro de texto<br>Español Orden de combinación: Posición ordinal: 58 Required: Falso<br>Tabla de origen: t10Dr Diario Tabla de origen: Dr\_Supervisión Sí/No 1 AllowZeroLength: Atributos: Tamaño fijo; Actualizable Campo de origen: <br>ColumnHidden: Falso ColumnHidden:<br>ColumnOrder: Predeterminado ColumnWidth: 1417<br>Descripción: Supe convalidados. DisplayControl: 106 Formato: Sí/No<br>Orden de combinación: Español Orden de combinación: Presidén criminalisme<br>Posición ordinal: 59<br>Required: Falso Required: Falso<br>Tabla de origen: t10Dr Diario Tabla de origen: Ac\_Complementarias Sí/No 1 AllowZeroLength:

ColumnHidden: Falso<br>ColumnHidden: Falso<br>ColumnOrder: Predeterminado ColumnOrder: ColumnWidth: Predeterminado<br>DisplayControl: 106 DisplayControl: 106<br>
Formato: 5í/No Formato: Sí/No<br>Formato: Sí/No<br>Orden de combinación: Español Orden de combinación: Posición ordinal: 60<sup>1</sup><br>Required: 601 Falso Required:

## **Índices de tabla**

Nombre Número de {C71EC932-9D0D-11D4-9C89-00C04F8E 1 Agrupado: Cuenta distinta: 5 Extranjero:

Supervisión por el Jefe de Área de los registros validados y

Atributos: (Tamaño fijo; Actualizable<br>Campo de origen: (Tamaño Accomplementarias) Ac\_Complementarias Tabla de origen: t160Ac\_Actividades

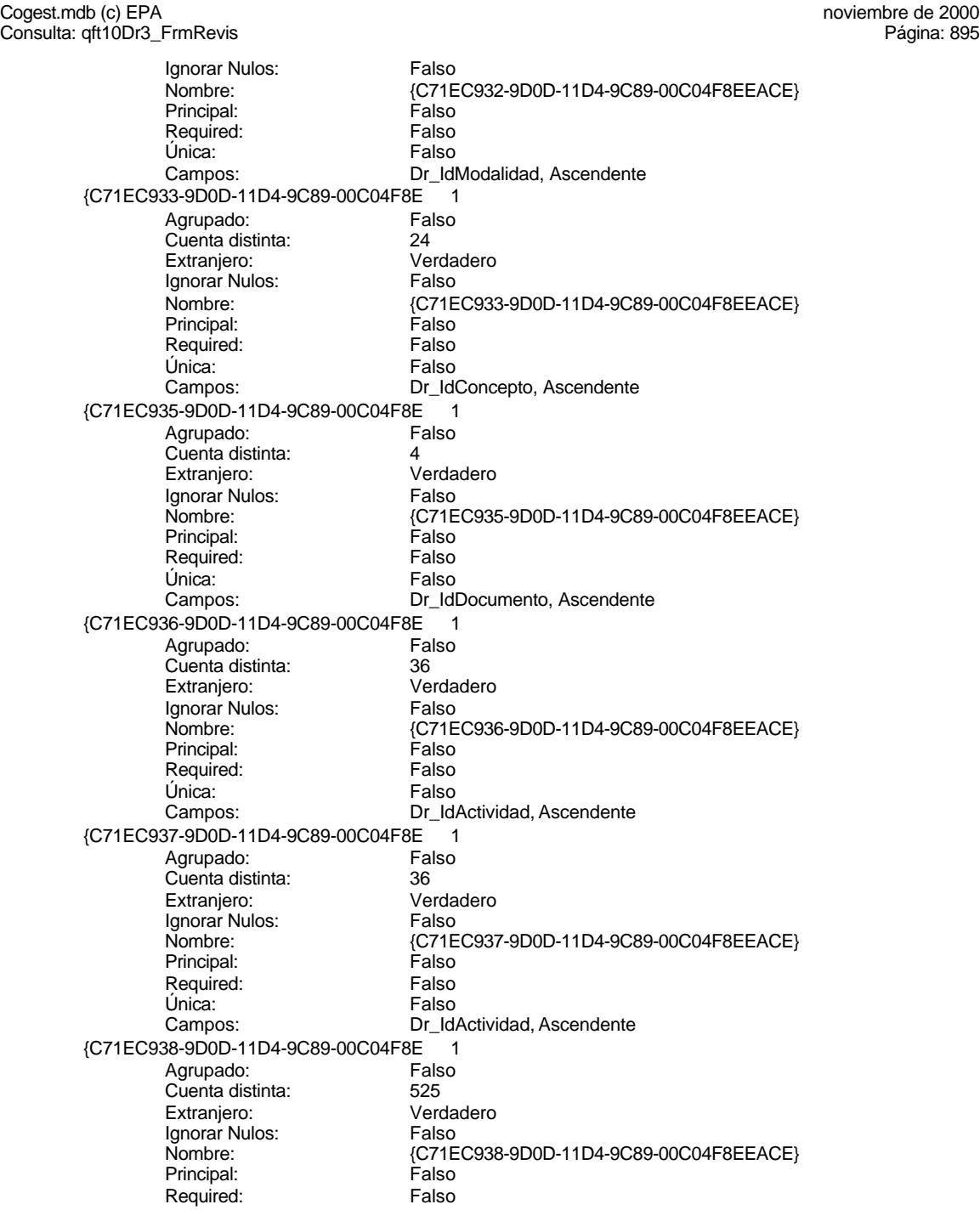

Cogest.mdb (c) EPA noviembre de 2000

Consulta: qft10Dr3\_FrmRevis Página: 896

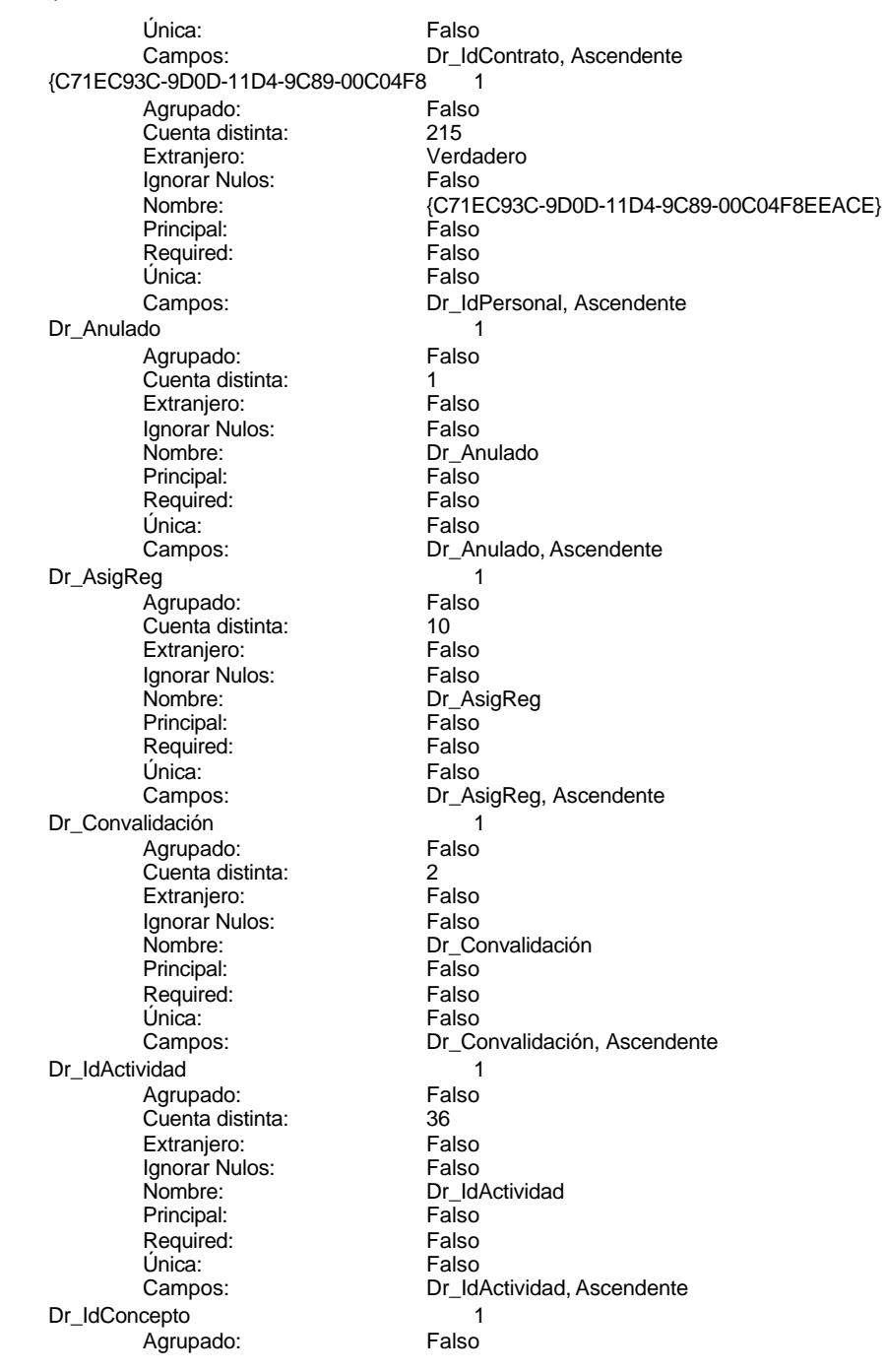

Cogest.mdb (c) EPA noviembre de 2000 Consulta: qft10Dr3\_FrmRevis

Cuenta distinta: 24<br>
Extranjero: 6 Falso Extranjero: Falso<br>Ignorar Nulos: Falso Ignorar Nulos:<br>Nombre: Principal: Falso<br>Required: Falso Required:<br>Única: Única: Falso<br>Campos: Falso Dr\_IdContrato 1 Agrupado: Falso<br>Cuenta distinta: 525 Cuenta distinta: 525 Extranjero: Falso<br>Ignorar Nulos: Falso Ignorar Nulos:<br>Nombre: Principal:<br>
Principal: Falso<br>
Required: Falso Required: Única: Falso Dr\_IdDocumento 1 Agrupado: **Cuenta distinta:** 4<br>
Extranjero: 6 Falso Extranjero: Falso<br>Ignorar Nulos: Falso Ignorar Nulos:<br>Nombre: Principal: Falso<br>Required: Falso Required: Falso Única:<br>Campos: Dr\_IdFecha 1<br>Agrupado: Falso Agrupado: Falso<br>Cuenta distinta: 61034 quenta distinta:<br>
Extraniero: Extraniero: Extraniero: Extranjero: Ignorar Nulos: Falso<br>
Nombre: Dr IdF Principal: Falso<br>Required: Falso equired:<br>
Ealso<br>
Unica: Falso Única: Dr\_IdModalidad 1 Agrupado: Falso<br>Cuenta distinta: 5<br>Extranjero: Falso Agrapado:<br>Cuenta distinta: Extranjero: Falso<br>Ignorar Nulos: Falso Ignorar Nulos:<br>Nombre: Principal: Required: Falso Única:<br>Campos: Dr IdPersonal 1 Agrupado: Falso<br>Cuenta distinta: 6215 Cuenta distinta: 215 Extranjero: Falso<br>
Extranjero: Falso<br>
Ignorar Nulos: Falso Ignorar Nulos: Nombre: Dr\_IdPersonal

Dr\_IdConcepto Dr\_IdConcepto, Ascendente Dr\_IdContrato<br>Falso Dr\_IdContrato, Ascendente Dr\_IdDocumento Dr\_IdDocumento, Ascendente ndiaco<br>Dr\_IdFecha<br>Falso Campos: Dr\_Fecha, Ascendente Dr\_IdModalidad<br>Falso Dr\_IdModalidad, Ascendente

Cogest.mdb (c) EPA noviembre de 2000 Consulta: qft10Dr3\_FrmRevis

Principal: Falso<br>Required: Falso Required: Falso<br>Única: Falso Única: Dr\_IdTerceros 1 Agrupado: Falso<br>Cuenta distinta: 403 Cuenta distinta: 403 Extranjero: Ignorar Nulos: Falso<br>
Nombre: Dr\_IdT Principal: Required: Falso Única: Falso<br>Campos: Dr Id Dr\_IdTerritorial 1<br>Agrupado: Falso Agrupado: Cuenta distinta: 1 Extranjero: Falso<br>Ignorar Nulos: Falso Ignorar Nulos:<br>Nombre: Principal: Falso<br>Required: Falso Required: Falso Única:<br>Campos: Dr\_Imput 1<br>Agrupado: Falso Agrupado: Cuenta distinta: 1034<br>Extraniero: 61 Extranjero: Falso<br>
Ignorar Nulos: Falso<br>
Falso Ignorar Nulos:<br>Nombre: Principal: Falso<br>Required: Falso Required: Única: Falso Dr\_Operador 1 Agrupado: Falso<br>Cuenta distinta: 69 Cuenta distinta:<br>
Extranjero: Cuenta distinta:<br>
Extranjero: Falso Extranjero: Ignorar Nulos: Falso<br>
Nombre: Dr Or Principal: Falso Required: Falso<br>Única: Falso Única:<br>Campos: Dr\_Rechazado 1 Agrupado: Falso Cuenta distinta: 1<br>Extranjero: 1999 Falso Extranjero:<br>Ignorar Nulos: Falso Ignorar Nulos:<br>Nombre: Principal: Falso<br>Required: Falso n Falso<br>Required: Falso<br>Única: Falso Única:

Campos: Dr\_IdPersonal, Ascendente Dr\_IdTerceros<br>Falso Dr\_IdTerceros, Ascendente Dr\_IdTerritorial Dr\_IdTerritorial, Ascendente Dr\_Imput<br>Falso Campos: Dr\_Imput, Ascendente Dr\_Operador Dr\_IdOperador, Ascendente Dr\_Rechazado<br>Falso Campos: Dr\_Rechazado, Ascendente

Cogest.mdb (c) EPA noviembre de 2000 Consulta: qft10Dr3\_FrmRevis

Dr\_Revision 1<br>Agrupado: Falso Agrupado: Cuenta distinta: 2<br>
Extranjero: 6 Falso Extranjero: Ignorar Nulos: Falso<br>
Nombre: Dr Re Principal: Falso<br>Required: Falso Required: Falso Única: Dr\_Supervision 1 Agrupado: Falso Cuenta distinta: 2<br>
Extranjero: 6 Falso Extranjero:<br>Ignorar Nulos: Falso Ignorar Nulos:<br>Nombre: Principal: Falso<br>Required: Falso Required: Única: Falso Dr Validacion 1 Agrupado: Falso Cuenta distinta:<br>
Extraniero: 1<br>
Extraniero: 1 Falso Extranjero: Falso<br>Ignorar Nulos: Falso Ignorar Nulos:<br>Nombre: Principal:<br>Principal: Falso<br>Required: Falso Required: Única: Falso Ct\_Convalidar 1 Agrupado: Falso Cuenta distinta: 2 Cuenta distinta: <br>
Extranjero: Falso<br>
Ignorar Nulos: Falso Ignorar Nulos:<br>Nombre: Principal: Falso Required: Falso<br>Única: Falso Única: Ct\_IdFuncional 1<br>Agrupado: Falso Agrupado: Fa<br>Cuenta distinta: 611 quenta distinta: 11<br>11 Extranjero: Extraniero: 1 Extranjero: Falso<br>Ignorar Nulos: Falso Ignorar Nulos: Nombre: Ct\_IdFuncional<br>Principal: Falso Principal: Falso<br>Required: Falso Required: Única: Falso Ct\_Seudónimo<br>Agrupado: Falso Agrupado: Fals<br>Cuenta distinta: 694 Cuenta distinta: Extranjero: Falso

Dr\_Revision<br>Falso Campos: Dr\_Revisión, Ascendente Dr\_Supervision Campos: Dr\_Supervisión, Ascendente Dr\_Validacion<br>Falso Dr\_Validación, Ascendente Ct\_Convalidar Campos: Campos: Ct\_Convalidar, Ascendente Ct\_IdFuncional, Ascendente

Cogest.mdb (c) EPA noviembre de 2000 Consulta: qft10Dr3\_FrmRevis Ignorar Nulos: Falso<br>
Nombre: Ct\_Se Principal: Required: Falso Única: Falso PrimaryKey 1 Agrupado: Falso Cuenta distinta: 596<br>Extranjero: Falso Extranjero: Falso<br>Ignorar Nulos: Falso Ignorar Nulos:<br>Nombre: Principal: Verdadero<br>
Required: Verdadero Required: Verdadero<br>Única: Verdadero Ac\_CdActividades Agrupado: Falso<br>Cuenta distinta: 68 Cuenta distinta: 38<br>Extraniero: 62 Falso Extranjero: Ignorar Nulos: Falso<br>
Nombre: Ac Co Principal:<br>Principal: Falso<br>Required: Falso Required: Única: Falso<br>Campos: Ac C Ac\_IdSubBásica 1 Agrupado: regiapeae.<br>Cuenta distinta: 5<br>Extranjero: 6 Falso Extranjero: Falso<br>Ignorar Nulos: Falso Ignorar Nulos:<br>Nombre: Principal: Required: Falso Única: Falso Ac\_Subactividad 1<br>Agrupado: Falso Agrupado: Cuenta distinta: 11<br>
Extranjero: 51 Falso Extranjero: Falso<br>Ignorar Nulos: Falso Ignorar Nulos: Principal: Falso<br>Required: Falso Required: Única: Falso PrimaryKey 1 *Agrupado:* Falso<br>Cuenta distinta: 68 Cuenta distinta: 38 Extranjero: Falso<br>Ignorar Nulos: Falso Ignorar Nulos:<br>Nombre: Nombre: PrimaryKey<br>Principal: PrimaryKey<br>Principal: Verdadero

Ct\_Seudónimo<br>Falso Ct\_Seudónimo, Ascendente PrimaryKey Verdadero Campos: Ct\_CdContrato, Ascendente Ac\_CdActividades<br>Falso Ac CdActividades, Ascendente Ac\_IdSubBásica<br>Falso Ac\_IdSubBásica, Ascendente Nombre: Ac\_Subactividad<br>
Principal: Falso Campos: Ac\_IdSubComplementaria, Ascendente Verdadero Required: Verdadero

Cogest.mdb (c) EPA noviembre de 2000

Consulta: qft10Dr3\_FrmRevis Única: Verdadero<br>Campos: Ac\_CdActiv Cs\_CdJefeProyecto 1 Agrupado: Falso<br>Cuenta distinta: 110 Cuenta distinta: Extranjero: Falso<br>Ignorar Nulos: Falso Ignorar Nulos:<br>Nombre: Principal: Falso Required: Única: Falso PP\_CdPlantillaPersonal 1 Agrupado: Falso<br>Cuenta distinta: 6110 Cuenta distinta: 110<br>Extranjero: Falso Extranjero: Ignorar Nulos: Falso Principal: Falso<br>Required: Falso Required: Única: Falso Pr\_IdDepartamental 1<br>Agrupado: Falso Agrupado: Falso<br>Cuenta distinta: 9 Cuenta distinta: 9 Extranjero: Ignorar Nulos:<br>
Nombre: 
The Pr IdI Principal: Required: Falso Única:<br>Campos: PrimaryKey 1 Agrupado: Falso quenta distinta: 272<br>Extranjero: Extraniero: Extranjero: Extranjero: Falso<br>Ignorar Nulos: Falso Ignorar Nulos:<br>Nombre: Principal: Verdadero<br>
Required: Verdadero Única: Verdadero PrimaryKey 1 ercando:<br>Agrupado: Falso<br>Cuenta distinta: 693 Cuenta distinta: Extranjero: Falso Ignorar Nulos: Falso<br>
Nombre: Primar Nombre: PrimaryKey<br>Principal: PrimaryKey Required:<br>Única: Única: Verdadero Tr\_IdTipoTercero 1 Agrupado: Falso

Ac\_CdActividades, Ascendente Cs\_CdJefeProyecto Pr\_CdJefeFuncional, Ascendente Nombre: The PP\_CdPlantillaPersonal<br>Principal: PP\_CdPlantillaPersonal<br>Principal: Falso Pr\_CdJefeDepartamental, Ascendente Pr\_IdDepartamental Pr\_IdDepartamental, Ascendente PrimaryKey Verdadero Campos: Pr\_CdPersonal, Ascendente Verdadero<br>Verdadero Tr\_CdTerceros, Ascendente

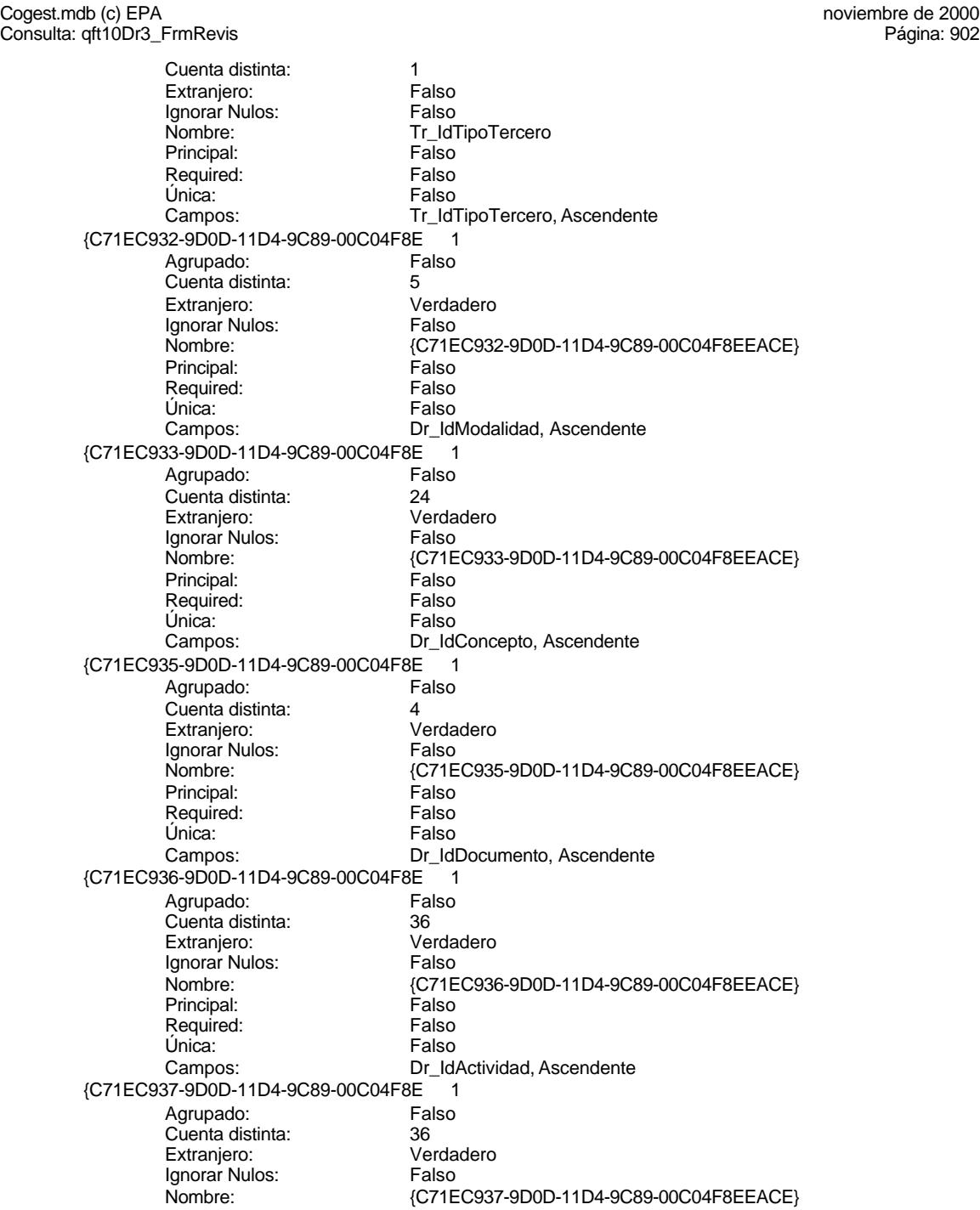

Cogest.mdb (c) EPA noviembre de 2000 Consulta: qft10Dr3\_FrmRevis Principal: Falso<br>Required: Falso Required: Falso<br>Única: Falso Única: Campos: Dr\_IdActividad, Ascendente {C71EC938-9D0D-11D4-9C89-00C04F8E 1 Agrupado: Falso<br>Cuenta distinta: 525 Cuenta distinta: 525<br>Extraniero: 61 - Extraniero Extraniero: Ignorar Nulos: Falso<br>
Nombre: (C71E {C71EC938-9D0D-11D4-9C89-00C04F8EEACE}<br>Falso Principal: Required: Falso Única: Falso Dr\_IdContrato, Ascendente {C71EC93C-9D0D-11D4-9C89-00C04F8 <br>Agrupado: Falso Agrupado: Cuenta distinta: 215 Extranjero: Verda<br>
Ignorar Nulos: Falso Ignorar Nulos:<br>Nombre: Nombre: {C71EC93C-9D0D-11D4-9C89-00C04F8EEACE} Principal: Falso<br>Required: Falso Required: Falso Única:<br>Campos: Dr\_IdPersonal, Ascendente Dr\_Anulado 1 Agrupado: Cuenta distinta:<br>
Extraniero: 1990 - Falso Extranjero: Falso<br>
Extranjero: Falso<br>
Ignorar Nulos: Falso Ignorar Nulos:<br>Nombre: Dr\_Anulado<br>Falso Principal: Falso<br>Required: Falso Required: Única: Falso Campos: Dr\_Anulado, Ascendente Dr\_AsigReg 1 Agrupado: Falso<br>Cuenta distinta: 610 quenta distinta:<br>
Extranjero: Extraniero: Extraniero: Extranjero: Ignorar Nulos: Falso<br>
Nombre: Dr As Dr\_AsigReg<br>Falso Principal: Required: Falso Única:<br>Campos: Dr\_AsigReg, Ascendente Dr\_Convalidación 1 Agrupado: Falso Cuenta distinta: 2<br>Extranjero: 6 Falso Extranjero:<br>Ignorar Nulos: Falso Ignorar Nulos:<br>Nombre: Dr\_Convalidación<br>Falso Principal: Falso<br>Required: Falso n Falso<br>Required: Falso<br>Única: Falso Única: Campos: Dr\_Convalidación, Ascendente

Cogest.mdb (c) EPA noviembre de 2000

Consulta: qft10Dr3\_FrmRevis

Dr\_IdActividad 1<br>Agrupado: Falso Agrupado: Falso Cuenta distinta: 36<br>
Extranjero: 57 Falso Extranjero: Ignorar Nulos: Falso<br>
Nombre: Dr Id Principal:<br>Principal: Falso<br>Required: Falso Required: Falso Única: Dr\_IdConcepto 1 Agrupado: Falso Cuenta distinta: <br>
Extranjero: Extraniero: Extraniero: Extranjero:<br>Ignorar Nulos: Falso Ignorar Nulos:<br>Nombre: Principal: Falso<br>Required: Falso Required: Única: Falso Dr IdContrato 1 Agrupado: Falso<br>Cuenta distinta: 525 Cuenta distinta:<br>
Extraniero: 525<br>
Extraniero: Falso Extranjero: Ignorar Nulos: Falso<br>
Nombre: Dr Id Principal:<br>Principal: Falso<br>Required: Falso Required: Única: Falso Dr\_IdDocumento 1 Agrupado: Falso Cuenta distinta:<br>
Extranjero: Cuenta distinta:<br>
Extranjero: Falso Extranjero: Falso<br>Ignorar Nulos: Falso Ignorar Nulos:<br>Nombre: Principal: Required: Falso<br>Única: Falso Única:<br>Campos: Dr\_IdFecha 1<br>Agrupado: Falso Agrupado: Falso<br>Cuenta distinta: 61034 Cuenta distinta: 1034 Extranjero: Falso<br>Ignorar Nulos: Falso Ignorar Nulos: Nombre: Dr\_IdFecha<br>
Principal: Falso Principal: Falso<br>Required: Falso Required: Única: Falso Dr\_IdModalidad 1<br>Agrupado: Falso Agrupado: Falso Falso<br>Cuenta distinta: 5 Cuenta distinta: Extranjero: Falso

Dr\_IdActividad<br>Falso Campos: Dr\_IdActividad, Ascendente Dr\_IdConcepto Campos: Dr\_IdConcepto, Ascendente Dr\_IdContrato<br>Falso Dr\_IdContrato, Ascendente nated<br>Dr\_IdDocumento<br>Falso Dr\_IdDocumento, Ascendente Dr\_Fecha, Ascendente

Cogest.mdb (c) EPA noviembre de 2000 Consulta: qft10Dr3\_FrmRevis Ignorar Nulos: Falso<br>
Nombre: Dr\_Idl Principal: Falso<br>Required: Falso Required: Única: Falso Dr\_IdPersonal 1 Agrupado: Falso<br>Cuenta distinta: 6215 Cuenta distinta: 215<br>Extranjero: Falso Extranjero: Falso<br>Ignorar Nulos: Falso Ignorar Nulos:<br>Nombre: Principal: Falso<br>Required: Falso Required: Falso Única:<br>Campos: Dr\_IdTerceros 1 Agrupado: Falso<br>Cuenta distinta: 603 Cuenta distinta: 403 Extranjero: Ignorar Nulos: Falso<br>
Nombre: Dr IdT Principal:<br>Principal: Falso<br>Required: Falso Required: Única: Falso Dr\_IdTerritorial 1 Agrupado: regrapeae.<br>Cuenta distinta: 1<br>Extranjero: 1 Falso Extranjero: Falso<br>Ignorar Nulos: Falso Ignorar Nulos:<br>Nombre: Principal:<br>Principal: Falso<br>Required: Falso Required: Única: Falso Dr\_Imput<br>Agrupado: Falso Agrupado: Cuenta distinta: 1034 Extranjero: Falso<br>Ignorar Nulos: Falso Extrangerer.<br>Ignorar Nulos:<br>Nombre: Principal: Falso<br>Required: Falso Required: Única: Falso Dr\_Operador 1 Agrupado: Falso<br>Cuenta distinta: 69 Cuenta distinta: Extranjero: Falso<br>
Extranjero: Falso<br>
Ignorar Nulos: Falso Ignorar Nulos:<br>Nombre: Principal:

Dr\_IdModalidad<br>Falso Dr\_IdModalidad, Ascendente Dr\_IdPersonal Dr\_IdPersonal, Ascendente Dr\_IdTerceros<br>Falso Dr\_IdTerceros, Ascendente n also<br>Dr\_IdTerritorial<br>Falso Dr\_IdTerritorial, Ascendente Dr\_Imput<br>Falso Campos: Dr\_Imput, Ascendente Dr\_Operador<br>Falso Required: Falso

Cogest.mdb (c) EPA noviembre de 2000 Consulta: qft10Dr3\_FrmRevis Única: Falso<br>Campos: Dr\_Id Dr\_Rechazado 1 Agrupado: Falso Cuenta distinta: 1 Extranjero: Falso<br>Ignorar Nulos: Falso Ignorar Nulos:<br>Nombre: Principal: Falso<br>Required: Falso Required: Falso Única:<br>Campos: Dr Revision 1 Agrupado: Falso<br>Cuenta distinta: (2 Cuenta distinta: 2<br>
Extranjero: 6 Falso Extranjero: Falso<br>
Ignorar Nulos: Falso<br>
Ignorar Nulos: Falso Ignorar Nulos: Nombre: Dr\_Revision<br>Principal: Falso Principal: Falso<br>Required: Falso Required: Única: Falso Dr\_Supervision 1<br>Agrupado: Falso Agrupado: Falso<br>Cuenta distinta: Cuenta distinta: 2 Cuenta distinta: 2 Extranjero: Ignorar Nulos: Falso<br>
Nombre: Dr Su Principal: Required: Falso Única:<br>Campos: Dr Validacion 1 Agrupado: Falso Cuenta distinta: 1<br>Extranjero: 1990 Falso Extranjero: Falso<br>Ignorar Nulos: Falso Ignorar Nulos:<br>Nombre: Principal: Falso Required: Falso Única: Falso Cs\_CdJefeProyecto 1

Cuenta distinta:

Principal:

Única:<br>Campos:

Dr\_IdOperador, Ascendente Dr\_Rechazado<br>Falso Dr\_Rechazado, Ascendente Dr\_Revisión, Ascendente Dr\_Supervision<br>Falso Dr\_Supervisión, Ascendente Dr\_Validacion Campos: Dr\_Validación, Ascendente Agrupado: Falso<br>Cuenta distinta: 6110 Extranjero: Falso Ignorar Nulos: Falso<br>
Nombre: Cs Co Cs\_CdJefeProyecto<br>Falso Required: Falso<br>Única: Falso Pr\_CdJefeFuncional, Ascendente PP\_CdPlantillaPersonal 1 Agrupado: Falso

Consulta: qft10Dr3\_FrmRevis

Cogest.mdb (c) EPA noviembre de 2000

Cuenta distinta: 110<br>Extranjero: Falso Extranjero:<br>Ignorar Nulos: Falso Ignorar Nulos:<br>Nombre: PP\_CdPlantillaPersonal Principal: Falso Required: Falso<br>Única: Falso Única: Falso<br>Campos: Fr\_Co Pr\_CdJefeDepartamental, Ascendente Pr\_IdDepartamental 1 Agrupado: Falso<br>Cuenta distinta: 9 Cuenta distinta: 9<br>Extranjero: 6 Falso Extranjero: Ignorar Nulos: Falso<br>
Nombre: Pr Idl Pr\_IdDepartamental<br>Falso Principal: Falso<br>Required: Falso Required: Única: Falso Pr\_IdDepartamental, Ascendente PrimaryKey<br>Agrupado: Falso Agrupado: Cuenta distinta: 272 Extranjero: Falso<br>Ignorar Nulos: Falso Ignorar Nulos:<br>Nombre: PrimaryKey Principal: Verdadero<br>
Required: Verdadero Required: Verdadero<br>Única: Verdadero Única: Verdadero<br>Campos: Pr CdPers Pr\_CdPersonal, Ascendente {C71EC932-9D0D-11D4-9C89-00C04F8E 1 Agrupado: Falso Cuenta distinta: 5<br>Extraniero: 6 March 1990 - Verdadero Extranjero: Ignorar Nulos: Falso Nombre:  ${C71EC932-9D0D-11D4-9C89-00C04F8EEACE}$ <br>Principal: Falso Principal: Falso<br>Required: Falso Required: Única: Falso Campos: Dr\_IdModalidad, Ascendente {C71EC933-9D0D-11D4-9C89-00C04F8E 1 Agrupado: Falso Cuenta distinta: 24 Extranjero: Verda<br>Ignorar Nulos: Calso Ignorar Nulos:<br>Nombre: {C71EC933-9D0D-11D4-9C89-00C04F8EEACE}<br>Falso Principal: Required: Falso Única:<br>Campos: Dr\_IdConcepto, Ascendente {C71EC935-9D0D-11D4-9C89-00C04F8E 1 Agrupado: Falso<br>Cuenta distinta: 4 Cuenta distinta: 4<br>Extranjero: 6 March 1994<br>Cerdadero Extranjero: Verda<br>
Ignorar Nulos: Calso Ignorar Nulos: Nombre: {C71EC935-9D0D-11D4-9C89-00C04F8EEACE}

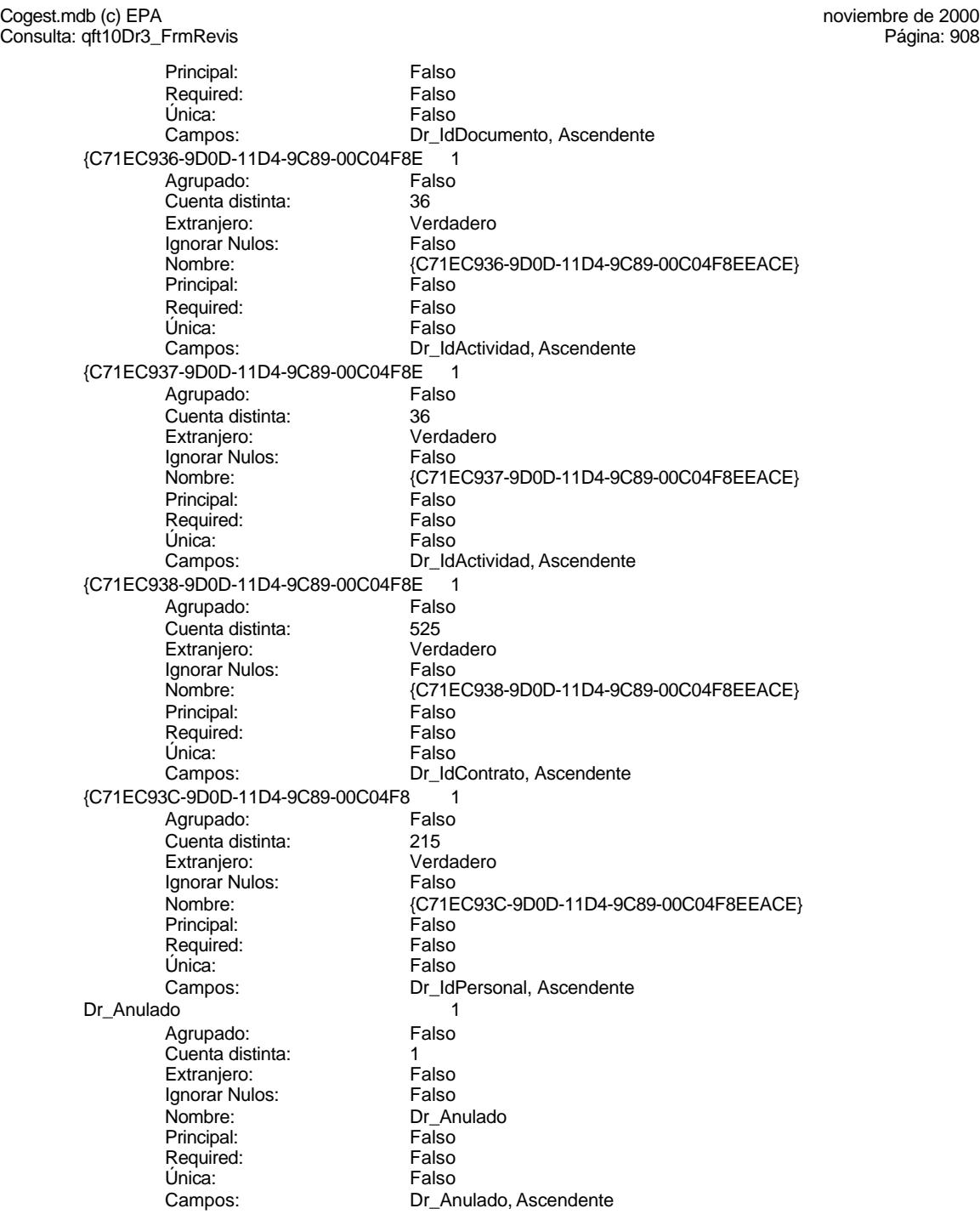
Extranjero:

Principal:

Ignorar Nulos:<br>Nombre:

Required:

Extranjero:

Required:

Agrupado:

Ignorar Nulos:<br>Nombre:

Ignorar Nulos:

Required:

Agrupado:

Única:

Única:

Dr\_AsigReg 1<br>Agrupado: Falso Agrupado: Fa<br>Cuenta distinta: falso de 10 Cuenta distinta: 10<br>
Extranjero: 6 Falso Ignorar Nulos: Falso<br>
Nombre: Dr As Dr\_AsigReg<br>Falso Required: Falso Campos: Dr\_AsigReg, Ascendente Dr\_Convalidación 1 Agrupado: Falso Cuenta distinta: 2<br>
Extranjero: 6 Falso Extranjero:<br>Ignorar Nulos: Falso Dr\_Convalidación Principal: Falso<br>Required: Falso Única: Falso Campos: Dr\_Convalidación, Ascendente Dr IdActividad 1 Agrupado: Falso<br>Cuenta distinta: 36 Cuenta distinta:<br>
Extraniero: Cuenta distinta:<br>
Extraniero: Falso Ignorar Nulos: Falso<br>
Nombre: Dr Id Dr\_IdActividad<br>Falso Principal:<br>Principal: Falso<br>Required: Falso Única: Falso Dr\_IdActividad, Ascendente Dr\_IdConcepto 1<br>Agrupado: Falso ng.c.paso.<br>Cuenta distinta: 24<br>Extranjero: 62 Falso Extranjero: Falso<br>
Ignorar Nulos: Falso nated<br>Dr\_IdConcepto Principal: Falso Required: Falso<br>Única: Falso Campos: Dr\_IdConcepto, Ascendente Dr\_IdContrato 1 Agrupado: Fals<br>Cuenta distinta: 625 Cuenta distinta: 525 Extranjero: Falso<br>Ignorar Nulos: Falso Nombre: Dr\_IdContrato<br>
Principal: Falso Principal: Falso<br>Required: Falso Única: Falso<br>Campos: Dr\_Id Dr\_IdContrato, Ascendente Dr\_IdDocumento 1<br>Agrupado: Falso Cuenta distinta: 4 Extranjero: Falso

Cogest.mdb (c) EPA noviembre de 2000 Consulta: qft10Dr3\_FrmRevis Ignorar Nulos: Falso<br>
Nombre: Dr\_IdI Principal: Required: Falso Única: Falso Dr\_IdFecha 1 Agrupado: Falso<br>Cuenta distinta: 61034 Cuenta distinta: 1034 Extranjero: Falso<br>Ignorar Nulos: Falso Ignorar Nulos:<br>Nombre: Principal: Falso<br>Required: Falso Required:<br>Única: Única: Falso<br>Campos: Falso Dr\_IdModalidad 1 Agrupado: Falso Cuenta distinta: 5<br>Extraniero: 6 Falso Extranjero: Ignorar Nulos: Falso<br>
Nombre: Dr Idl Principal:<br>
Required: Falso<br>
Required: Falso Required: Única: Falso Dr\_IdPersonal 1 Agrupado: Falso<br>Cuenta distinta: 6215 Presenta distinta:<br>
Cuenta distinta: 215<br>
Extranjero: Falso Extranjero: Falso<br>Ignorar Nulos: Falso Ignorar Nulos:<br>Nombre: Principal: Falso<br>
Required: Falso<br>
Required: Falso Required: Única: Falso Dr\_IdTerceros<br>Agrupado: Falso Agrupado: Cuenta distinta: 403 Extranjero: Falso<br>Ignorar Nulos: Falso Ignorar Nulos:<br>Nombre: Principal: Falso<br>Required: Falso Required: Única: Falso Dr\_IdTerritorial 1 Agrupado: Falso Cuenta distinta: 1 Extranjero: Falso<br>
Extranjero: Falso<br>
Ignorar Nulos: Falso Ignorar Nulos:<br>Nombre: Principal:

Dr\_IdDocumento<br>Falso Dr\_IdDocumento, Ascendente Dr\_IdFecha Dr\_Fecha, Ascendente Dr\_IdModalidad<br>Falso Dr\_IdModalidad, Ascendente Dr\_IdPersonal<br>Falso Dr\_IdPersonal, Ascendente Dr\_IdTerceros<br>Falso Campos: Dr\_IdTerceros, Ascendente Dr\_IdTerritorial Required: Falso

Consulta: qft10Dr3\_FrmRevis Única: Falso<br>Campos: Dr\_Id Dr\_Imput 1 Agrupado: Falso<br>Cuenta distinta: 1034 Cuenta distinta: 1034 Extranjero: Falso<br>Ignorar Nulos: Falso Ignorar Nulos:<br>Nombre: Principal: Falso<br>Required: Falso Required: Falso Única:<br>Campos: Dr Operador 1 Agrupado: Falso<br>Cuenta distinta: 69 Cuenta distinta: 69<br>Extranjero: Extraniero: 69 Extranjero: Falso<br>
Ignorar Nulos: Falso<br>
Ignorar Nulos: Falso Ignorar Nulos: Nombre: Dr\_Operador<br>Principal: Falso Principal: Falso<br>Required: Falso Required: Única: Falso Dr\_Rechazado 1<br>Agrupado: Falso Agrupado: Cuenta distinta: 1 Extranjero: Ignorar Nulos:<br>
Nombre: Carl Combre:<br>
Dr Re Principal: Required: Falso Única:<br>Campos: Dr Revision 1 Agrupado: Falso Cuenta distinta: 2<br>Extranjero: 6 Falso Extranjero: Falso<br>Ignorar Nulos: Falso Ignorar Nulos:<br>Nombre: Principal: Falso Required: Falso Única: Falso<br>Campos: Falso Dr\_Supervision 1 Agrupado: Falso<br>Cuenta distinta: 62 Cuenta distinta: Extranjero: Falso Ignorar Nulos: Falso<br>
Nombre: Dr Su Principal: Required: Falso<br>Única: Falso Única:<br>Campos: Dr\_Validacion 1 Agrupado: Falso

Dr\_IdTerritorial, Ascendente Dr\_Imput<br>Falso Dr\_Imput, Ascendente Dr\_IdOperador, Ascendente Dr\_Rechazado<br>Falso Dr\_Rechazado, Ascendente nated<br>Dr\_Revision Dr\_Revisión, Ascendente Dr\_Supervision<br>Falso Dr\_Supervisión, Ascendente

Cuenta distinta:<br>
Extranjero: 6 Falso Extranjero: Falso<br>Ignorar Nulos: Falso Ignorar Nulos:<br>Nombre: Dr\_Validacion Principal: Falso Required:<br>Única: Única: Falso Dr\_Validación, Ascendente Cs\_CdJefeProyecto 1 Agrupado: Falso<br>Cuenta distinta: 6110 Cuenta distinta: Extranjero: Falso<br>Ignorar Nulos: Falso Ignorar Nulos:<br>Nombre: Cs\_CdJefeProyecto<br>Falso Principal: Falso<br>Required: Falso Required: Única: Falso Pr\_CdJefeFuncional, Ascendente PP\_CdPlantillaPersonal 1<br>Agrupado: Falso Agrupado: Falso<br>Cuenta distinta: 110 **Cuenta distinta:** 110<br>Extranjero: Falso Extranjero: Falso<br>Ignorar Nulos: Falso Ignorar Nulos:<br>Nombre: PP\_CdPlantillaPersonal Principal: Falso<br>Required: Falso Required: Falso Única:<br>Campos: Pr\_CdJefeDepartamental, Ascendente Pr\_IdDepartamental 1<br>Agrupado: Falso Agrupado: Cuenta distinta: 9<br>Extraniero: Palso Extranjero: Ignorar Nulos: Falso<br>
Nombre: Pr IdI Pr\_IdDepartamental Principal: Falso<br>Required: Falso equired:<br>
Ealso<br>
Unica: Falso Única: Campos: Pr\_IdDepartamental, Ascendente PrimaryKey 1 erres Agrupado:<br>
Cuenta distinta:<br>
272 Cuenta distinta:<br>
Extranjero: Cuenta distinta:<br>
Extranjero: Falso Extranjero: Falso<br>Ignorar Nulos: Falso Ignorar Nulos:<br>Nombre: Nombre: PrimaryKey<br>Principal: Verdadero Verdadero Required: Verdadero<br>Única: Verdadero Única: Verdadero<br>Campos: Pr CdPers {C71EC932-9D0D-11D4-9C89-00C04F8E 1 Agrupado: Falso<br>Cuenta distinta: 5 Cuenta distinta: 5<br>Extranjero: 6 March 1999 - Verdadero Extranjero: Verda<br>
Ignorar Nulos: Calso Ignorar Nulos:

Pr\_CdPersonal, Ascendente Nombre: {C71EC932-9D0D-11D4-9C89-00C04F8EEACE}

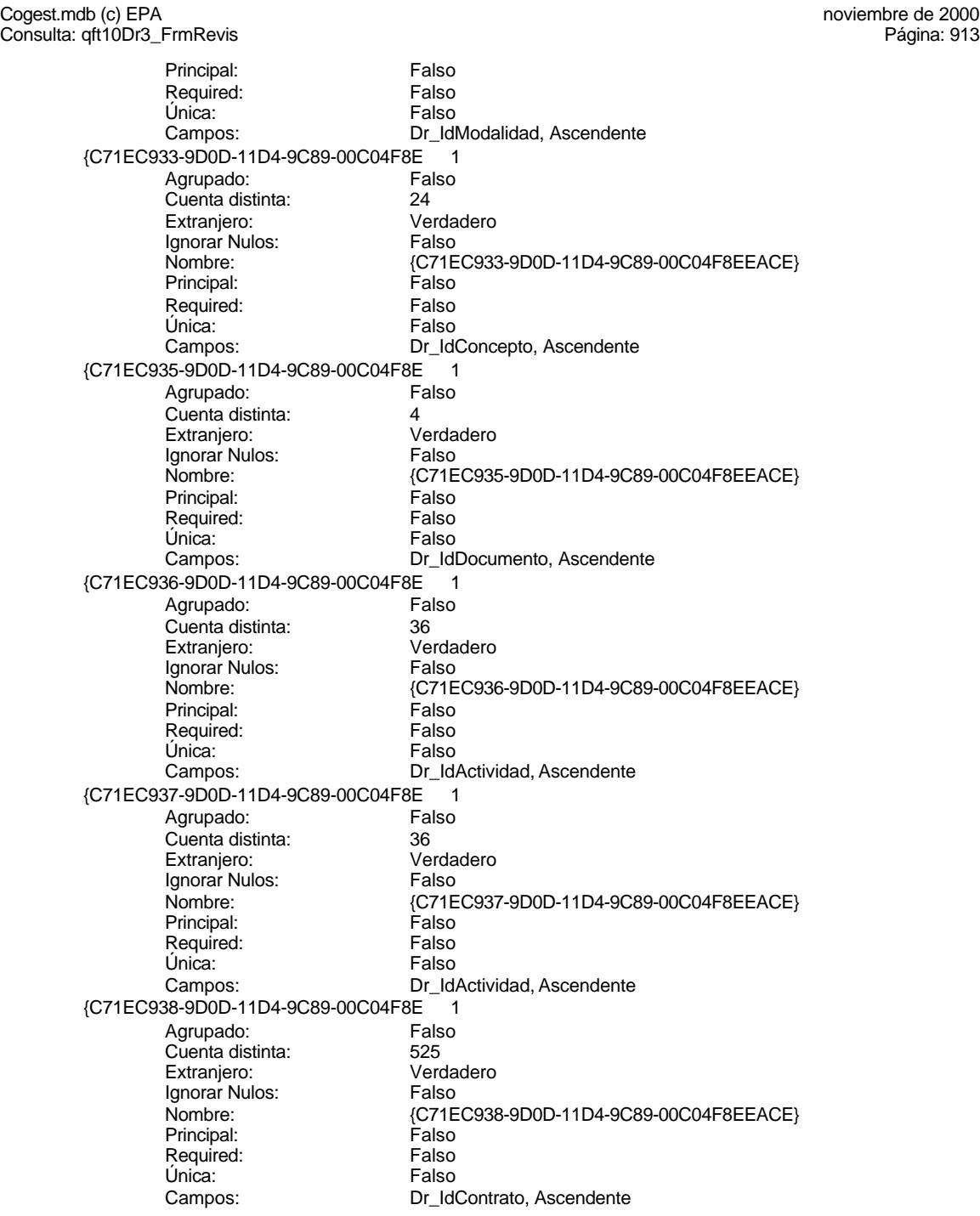

Ignorar Nulos: Falso<br>
Nombre: {C71E Principal: Required: Falso Única: Dr\_Anulado 1 Agrupado: Falso Cuenta distinta: 1 Extranjero:<br>Ignorar Nulos: Falso Ignorar Nulos:<br>Nombre: Principal: Falso<br>Required: Falso Required: Única: Falso Dr\_AsigReg 1 Agrupado: Falso<br>Cuenta distinta: 10 Cuenta distinta:<br>
Extraniero: 10<br>
Extraniero: Falso Extranjero: Ignorar Nulos: Falso<br>
Nombre: Dr As Principal:<br>Principal: Falso<br>Required: Falso Required: Única: Falso Dr\_Convalidación 1 Agrupado: Falso Cuenta distinta: Extranjero: Falso<br>Ignorar Nulos: Falso Ignorar Nulos:<br>Nombre: Principal: Falso Required: Falso<br>Única: Falso Única: Dr\_IdActividad 1<br>Agrupado: Falso Agrupado: Fa<br>Cuenta distinta: 60 Cuenta distinta: 36<br>Extraniero: 67 Falso Extranjero: Falso<br>
Ianorar Nulos: Falso Ignorar Nulos: Nombre: Dr\_IdActividad<br>
Principal: Falso Principal: Falso<br>Required: Falso Required: Única: Falso Dr\_IdConcepto 1<br>Agrupado: Falso Agrupado: Falso Cuenta distinta: Extranjero: Falso

Consulta: qft10Dr3\_FrmRevis

{C71EC93C-9D0D-11D4-9C89-00C04F8 1

Extranjero:

Agrupado: Fals<br>Cuenta distinta: 6215 **Cuenta distinta:** 215<br>
Extraniero: Carl Verdadero {C71EC93C-9D0D-11D4-9C89-00C04F8EEACE}<br>Falso Campos: Dr\_IdPersonal, Ascendente Dr\_Anulado Campos: Dr\_Anulado, Ascendente Dr\_AsigReg<br>Falso Dr\_AsigReg, Ascendente Pariso<br>Dr\_Convalidación Campos: Dr\_Convalidación, Ascendente Dr\_IdActividad, Ascendente

Cogest.mdb (c) EPA noviembre de 2000 Consulta: qft10Dr3\_FrmRevis Ignorar Nulos: Falso<br>
Nombre: Dr\_Id Principal: Falso<br>Required: Falso Required: Única: Falso Dr\_IdContrato 1 Agrupado: Falso<br>Cuenta distinta: 625 Cuenta distinta: 525<br>Extranjero: Falso Extranjero: Falso<br>Ignorar Nulos: Falso Ignorar Nulos:<br>Nombre: Principal: Falso<br>Required: Falso Required: Falso Única: Dr\_IdDocumento 1 Agrupado: Falso Cuenta distinta: 4<br>Extraniero: 6 de de Falso Extranjero: Falso<br>Ignorar Nulos: Falso Ignorar Nulos:<br>Nombre: Principal: Falso<br>Required: Falso<br>Required: Falso Required: Única: Falso Dr\_IdFecha 1 Agrupado: Falso<br>Cuenta distinta: 61034 regia distinta:<br>Cuenta distinta: 1034<br>Extranjero: Falso Extranjero: Falso<br>Ignorar Nulos: Falso Ignorar Nulos:<br>Nombre: Principal: Falso<br>Required: Falso<br>Required: Falso Required: Falso Única:<br>Campos: Dr\_IdModalidad 1 Agrupado: Falso Cuenta distinta: 5<br>Extranjero: 5<br>Falso Extranjero: Falso<br>Ignorar Nulos: Falso Extrangerer.<br>Ignorar Nulos:<br>Nombre: Principal: Falso<br>Required: Falso Required: Falso<br>Única: Falso Única: Dr\_IdPersonal 1 Agrupado: Falso<br>Cuenta distinta: 6215 Cuenta distinta: Extranjero: Falso<br>
Ignorar Nulos: Falso<br>
Ignorar Nulos: Falso Ignorar Nulos:<br>Nombre: Principal:

Dr\_IdConcepto<br>Falso Dr\_IdConcepto, Ascendente Dr\_IdContrato Campos: Dr\_IdContrato, Ascendente nombre<br>
Dr\_IdDocumento<br>
Falso Dr\_IdDocumento, Ascendente Dr\_IdFecha<br>Falso Dr\_Fecha, Ascendente ndiaco<br>
Dr\_IdModalidad<br>
Falso Campos: Dr\_IdModalidad, Ascendente Dr\_IdPersonal<br>Falso Required: Falso

Consulta: qft10Dr3\_FrmRevis Única: Falso<br>Campos: Dr\_Idl Dr\_IdTerceros 1 Agrupado: Falso<br>Cuenta distinta: 403 Cuenta distinta: 403 Extranjero: Falso<br>Ignorar Nulos: Falso Ignorar Nulos:<br>Nombre: Principal: Falso<br>Required: Falso Required: Falso Única:<br>Campos: Dr IdTerritorial 1 Agrupado: Falso Cuenta distinta: 1<br>
Extranjero: 6 Falso Extranjero: Falso<br>
Ignorar Nulos: Falso<br>
Falso Ignorar Nulos: Nombre: Dr\_IdTerritorial<br>Principal: Falso Principal: Falso<br>Required: Falso Required: Única: Falso Dr\_Imput 1<br>Agrupado: Falso Agrupado: Falso<br>Cuenta distinta: 61034 Cuenta distinta:<br>
Extraniero: Cuenta distinta:<br>
Extraniero: Falso Extranjero: Ignorar Nulos: Falso<br>
Nombre: Dr Im Principal: Required: Falso Única:<br>Campos: Dr Operador 1 Agrupado: Falso Cuenta distinta: 69<br>Extranjero: Extraniero: 6 Extranjero: Falso<br>Ignorar Nulos: Falso Ignorar Nulos:<br>Nombre: Principal: Falso Required: Falso Única: Falso<br>Campos: Falso Dr Rechazado 1 Agrupado: Falso Cuenta distinta: 1 Extranjero: Falso Ignorar Nulos: Falso<br>
Nombre: Dr Re Principal: Required: Falso<br>Única: Falso Única:<br>Campos: Dr\_Revision 1 Agrupado: Falso

Dr\_IdPersonal, Ascendente Dr\_IdTerceros<br>Falso Dr\_IdTerceros, Ascendente Dr\_IdTerritorial, Ascendente Dr\_Imput<br>Falso Dr\_Imput, Ascendente Dr\_Operador Dr\_IdOperador, Ascendente Dr\_Rechazado<br>Falso Dr\_Rechazado, Ascendente

Cuenta distinta: 2<br>
Extranjero: 6 Falso Extranjero: Falso<br>Ignorar Nulos: Falso Ignorar Nulos:<br>Nombre: Principal: Falso Required: Falso<br>Única: Falso Única:<br>Campos: Dr\_Supervision 1 Agrupado: Falso Cuenta distinta: 2<br>
Extranjero: 6 Falso Extranjero: Falso<br>Ignorar Nulos: Falso Ignorar Nulos:<br>Nombre: Principal:<br>
Principal: Falso<br>
Required: Falso Required: Única: Falso Dr\_Validacion 1 Agrupado: Falso **Cuenta distinta:** 1<br>
Extranjero: 6<br>
Falso Extranjero: Falso<br>Ignorar Nulos: Falso Ignorar Nulos:<br>Nombre: Principal: Falso<br>Required: Falso Required: Falso Única:<br>Campos: Cs\_CdJefeProyecto 1<br>Agrupado: Falso Agrupado: Fals<br>Cuenta distinta: 110 Cuenta distinta: 110<br>Extraniero: Falso Extranjero: Falso<br>
Ignorar Nulos: Falso<br>
Falso Ignorar Nulos:<br>Nombre: Principal: Falso<br>Required: Falso equired:<br>
Ealso<br>
Unica: Falso Única: PP\_CdPlantillaPersonal 1 Agrupado: Falso<br>Cuenta distinta: 110 Cuenta distinta:<br>
Cuenta distinta: 110<br>
Extranjero: Falso Extranjero: Falso<br>Ignorar Nulos: Falso Ignorar Nulos:<br>Nombre: Principal: Required: Falso Única:<br>Campos: Pr\_IdDepartamental 1 Agrupado: Falso<br>Cuenta distinta: 9 Cuenta distinta: 9<br>Extranjero: 6 Palso Extranjero: Falso<br>
Extranjero: Falso<br>
Ignorar Nulos: Falso Ignorar Nulos:

Dr\_Revision Dr\_Revisión, Ascendente Dr\_Supervision<br>Falso Dr\_Supervisión, Ascendente Dr\_Validacion Dr\_Validación, Ascendente Cs\_CdJefeProyecto<br>Falso Campos: Pr\_CdJefeFuncional, Ascendente PP\_CdPlantillaPersonal<br>Falso Pr\_CdJefeDepartamental, Ascendente Nombre: Pr\_IdDepartamental

Cogest.mdb (c) EPA noviembre de 2000 Consulta: qft10Dr3\_FrmRevis Principal: Falso<br>Required: Falso Required: Falso<br>Única: Falso Única: Campos: Pr\_IdDepartamental, Ascendente PrimaryKey 1 erres Agrupado:<br>Cuenta distinta: entre 1972 Cuenta distinta: 272 Extraniero: Ignorar Nulos: Falso<br>Nombre: Prima Nombre: PrimaryKey<br>Principal: Verdadero Verdadero<br>Verdadero Required: Única: Verdadero<br>Campos: Pr CdPers Pr\_CdPersonal, Ascendente 7 <sup>-</sup> C71EC932-9D0D-11D4-9C89-00C04F8E}<br>Agrupado: Falso Agrupado: Cuenta distinta: 5 Extranjero: Verdadero<br>
Ignorar Nulos: Falso Ignorar Nulos:<br>Nombre: Nombre: {C71EC932-9D0D-11D4-9C89-00C04F8EEACE} Principal: Falso<br>Required: Falso Required: Falso Única:<br>Campos: Dr\_IdModalidad, Ascendente {C71EC933-9D0D-11D4-9C89-00C04F8E 1 Agrupado: Falso Cuenta distinta: <br>
Extraniero: 
Extraniero: 
Lettraniero e Verdadero Extranjero: Verdadero Ignorar Nulos:<br>Nombre: {C71EC933-9D0D-11D4-9C89-00C04F8EEACE}<br>Falso Principal: Falso<br>Required: Falso n and particular text in the Falso<br>Required: Falso<br>Única: Falso Única: Campos: Dr\_IdConcepto, Ascendente {C71EC935-9D0D-11D4-9C89-00C04F8E 1 Agrupado: Falso Cuenta distinta: 4 Extranjero: Ignorar Nulos: Falso<br>
Nombre: {C71E Nombre: {C71EC935-9D0D-11D4-9C89-00C04F8EEACE} Principal: Falso Required: Falso Única:<br>Campos: Dr\_IdDocumento, Ascendente {C71EC936-9D0D-11D4-9C89-00C04F8E 1 Agrupado: Falso Cuenta distinta: 36 Extranjero: Verda<br>Ignorar Nulos: Calso Ignorar Nulos:<br>Nombre: {C71EC936-9D0D-11D4-9C89-00C04F8EEACE}<br>Falso Principal: Falso<br>Required: Falso Required: Única: Falso Campos: Dr\_IdActividad, Ascendente

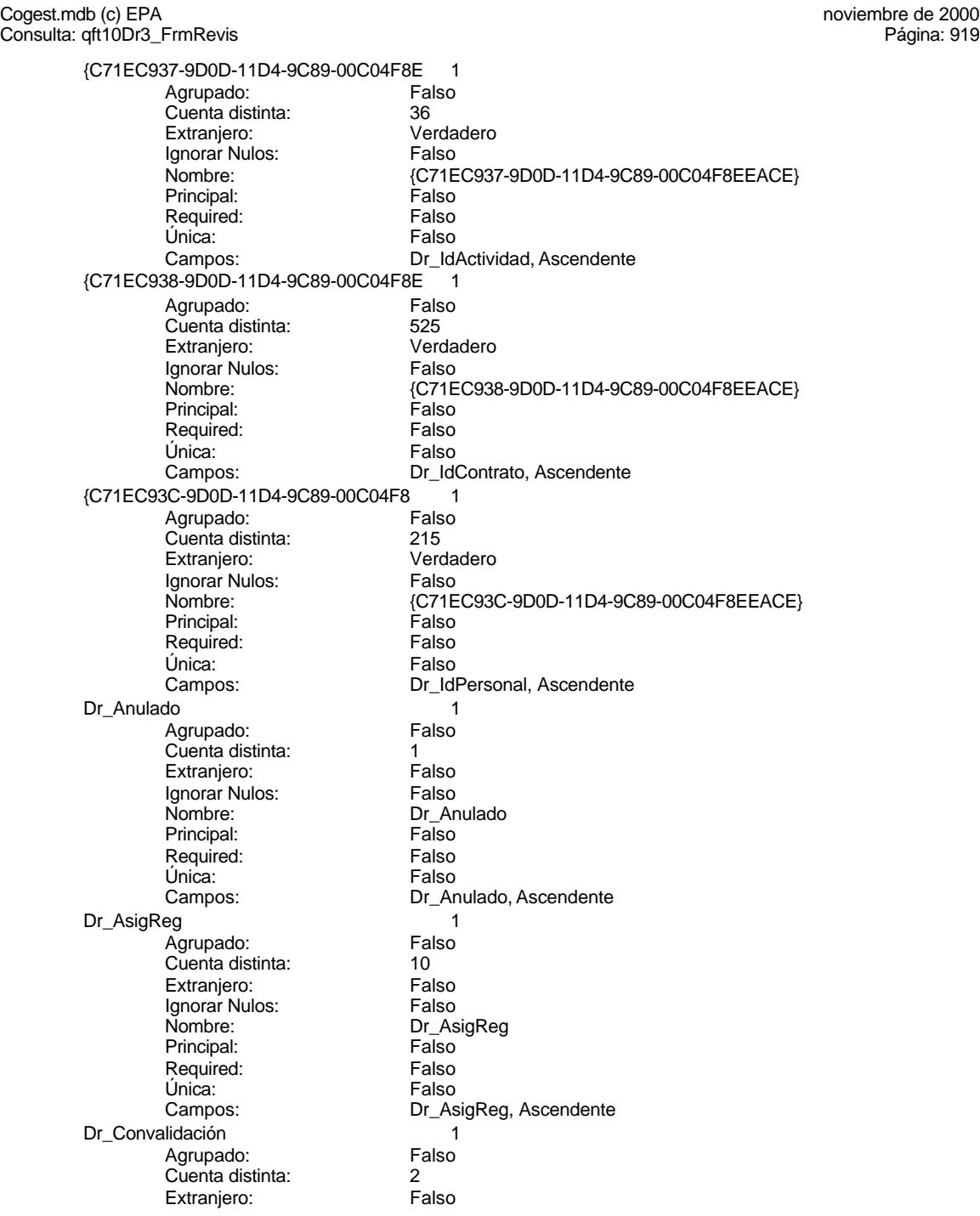

Cogest.mdb (c) EPA noviembre de 2000 Consulta: qft10Dr3\_FrmRevis Ignorar Nulos: Falso<br>
Nombre: Dr\_Co Principal: Required: Falso Única: Falso Dr\_IdActividad 1 Agrupado: Falso Cuenta distinta: 36<br>Extranjero: Falso Extranjero: Falso<br>Ignorar Nulos: Falso Ignorar Nulos:<br>Nombre: Principal: Falso<br>Required: Falso Required: Falso Única:<br>Campos: Dr\_IdConcepto 1 Agrupado: Fa<br>Cuenta distinta: 624 Cuenta distinta: 24<br>Extraniero: 62 Falso Extranjero: Ignorar Nulos: Falso<br>
Nombre: Dr Id Principal:<br>
Required: Falso<br>
Required: Falso Required: Única: Falso<br>Campos: Dr Id Dr\_IdContrato 1 Agrupado: Falso<br>Cuenta distinta: 525 regia distinta:<br>Cuenta distinta: 525<br>Extranjero: Falso Extranjero: Falso<br>Ignorar Nulos: Falso Ignorar Nulos:<br>Nombre: Principal:<br>Principal: Falso<br>Required: Falso Required: Única: Falso Dr\_IdDocumento 1<br>Agrupado: Falso Agrupado: Cuenta distinta: 4<br>Extranjero: 6 Falso Extranjero: Falso<br>Ignorar Nulos: Falso Extrangerer.<br>Ignorar Nulos:<br>Nombre: Principal: Falso<br>Required: Falso Required: Única: Falso Dr\_IdFecha 1 Agrupado: Falso<br>Cuenta distinta: 61034 Cuenta distinta: 1034 Extranjero: Falso<br>
Extranjero: Falso<br>
Ignorar Nulos: Falso Ignorar Nulos:<br>Nombre: Principal:

Dr\_Convalidación<br>Falso Dr\_Convalidación, Ascendente Dr\_IdActividad Dr\_IdActividad, Ascendente Dr\_IdConcepto<br>Falso Dr\_IdConcepto, Ascendente Dr\_IdContrato<br>Falso Dr\_IdContrato, Ascendente Dr\_IdDocumento<br>Falso Campos: Dr\_IdDocumento, Ascendente Dr\_IdFecha<br>Falso Required: Falso

Consulta: qft10Dr3\_FrmRevis Única: Falso<br>Campos: Dr\_Fe Dr\_IdModalidad 1 Agrupado: Falso<br>Cuenta distinta: 5<br>Extranjero: Falso Cuenta distinta: Extranjero: Falso<br>Ignorar Nulos: Falso Ignorar Nulos:<br>Nombre: Principal: Falso<br>Required: Falso Required: Falso Única:<br>Campos: Dr IdPersonal 1 Agrupado: Falso<br>Cuenta distinta: 6215 Cuenta distinta: 215 Extranjero: Falso<br>
Ignorar Nulos: Falso<br>
Falso Ignorar Nulos: Nombre: Dr\_IdPersonal<br>
Principal: Dr\_IdPersonal<br>
Principal: Falso Principal: Falso<br>Required: Falso Required: Única: Falso Dr\_IdTerceros 1<br>Agrupado: Falso Agrupado: Falso<br>Cuenta distinta: 403 Cuenta distinta:<br>
Extraniero: 671 - 403<br>
Extraniero: 671 - Falso Extranjero: Ignorar Nulos: Falso<br>
Nombre: Dr Id Principal: Required: Falso Única:<br>Campos: Dr IdTerritorial 1 Agrupado: Falso Cuenta distinta: 1<br>Extranjero: 1990 Falso Extranjero: Falso<br>Ignorar Nulos: Falso Ignorar Nulos:<br>Nombre: Principal: Falso Required: Falso Única: Falso<br>Campos: Dr\_Id Dr Imput 1 Agrupado: Falso<br>Cuenta distinta: 61034 Cuenta distinta: Extranjero: Falso Ignorar Nulos: Falso<br>
Nombre: Dr Im Principal: Required: Falso<br>Única: Falso Única:<br>Campos: Dr\_Operador 1 Agrupado: Falso

Dr\_Fecha, Ascendente Dr\_IdModalidad<br>Falso Dr\_IdModalidad, Ascendente Dr\_IdPersonal, Ascendente Dr\_IdTerceros<br>Falso Dr\_IdTerceros, Ascendente Dr\_IdTerritorial Dr\_IdTerritorial, Ascendente Dr\_Imput<br>Falso Dr\_Imput, Ascendente

Cuenta distinta: 89<br>Extranjero: Falso Extranjero: Falso<br>Ignorar Nulos: Falso Ignorar Nulos:<br>Nombre: Principal: Falso<br>Required: Falso Required:<br>Única: Única: Falso<br>Campos: Dr\_Id Dr\_Rechazado 1 Agrupado: Falso Cuenta distinta: 1 Extranjero: Falso<br>Ignorar Nulos: Falso Ignorar Nulos:<br>Nombre: Principal:<br>
Principal: Falso<br>
Required: Falso Required: Única: Falso Dr\_Revision 1 Agrupado: Falso<br>Cuenta distinta: 2<br>Extranjero: Falso Cuenta distinta: Extranjero: Falso<br>Ignorar Nulos: Falso Ignorar Nulos:<br>Nombre: Principal: Falso<br>Required: Falso Required: Falso Única:<br>Campos: Dr\_Supervision 1<br>Agrupado: Falso Agrupado: Cuenta distinta: 2<br>Extraniero: 6 Palso Extranjero: Ignorar Nulos: Falso<br>
Nombre: Dr Su Principal: Falso<br>Required: Falso equired:<br>
Ealso<br>
Unica: Falso Única: Dr\_Validacion 1 Agrupado: Falso regrapeae.<br>Cuenta distinta: 1<br>Extranjero: 1 Falso Extranjero: Falso<br>Ignorar Nulos: Falso Ignorar Nulos:<br>Nombre: Principal: Required: Falso Única:<br>Campos: Cs CdJefeProyecto 1 Agrupado: Falso<br>Cuenta distinta: 6110 quenta distinta: 110<br>110 Extranjero: Extraniero: Extranjero: Falso<br>
Extranjero: Falso<br>
Ignorar Nulos: Falso Ignorar Nulos:

Dr\_Operador Dr\_IdOperador, Ascendente Dr\_Rechazado<br>Falso Dr\_Rechazado, Ascendente Dr\_Revision Dr\_Revisión, Ascendente Dr\_Supervision<br>Falso Campos: Dr\_Supervisión, Ascendente Dr\_Validacion<br>Falso Dr\_Validación, Ascendente Nombre: Cs\_CdJefeProyecto

Consulta: qft10Dr3\_FrmRevis

Cogest.mdb (c) EPA noviembre de 2000

Principal: Falso<br>Required: Falso Required: Falso<br>Única: Falso Única: Campos: Pr\_CdJefeFuncional, Ascendente PP\_CdPlantillaPersonal Agrupado: Falso<br>Cuenta distinta: 110 Cuenta distinta: 110<br>Extraniero: 57 Ealso Extraniero: Ignorar Nulos: Falso<br>
Nombre: PP\_C PP\_CdPlantillaPersonal<br>Falso Principal: Required: Falso Única: Falso Pr\_CdJefeDepartamental, Ascendente Pr\_IdDepartamental 1<br>Agrupado: Falso Agrupado: Cuenta distinta: 9 Extranjero: Falso<br>Ignorar Nulos: Falso Ignorar Nulos:<br>Nombre: Pr\_IdDepartamental Principal: Falso<br>Required: Falso Required: Falso Unica:<br>Campos: Pr\_IdDepartamental, Ascendente PrimaryKey<br>Agrupado: Falso Agrupado: Cuenta distinta: <br>
Extraniero: Casa de Falso Extranjero: Falso<br>
Extranjero: Falso<br>
Ignorar Nulos: Falso Ignorar Nulos:<br>Nombre: Nombre: PrimaryKey<br>Principal: Principal: Verdadero Verdadero<br>Verdadero Required: Única: Verdadero Campos: Pr\_CdPersonal, Ascendente {C71EC932-9D0D-11D4-9C89-00C04F8E 1 Agrupado: Falso Cuenta distinta: 5 Extranjero: Ignorar Nulos: Falso<br>
Nombre: {C71E : c.c.<br>{C71EC932-9D0D-11D4-9C89-00C04F8EEACE}<br>Falso Principal: Required: Falso Única:<br>Campos: Dr\_IdModalidad, Ascendente {C71EC933-9D0D-11D4-9C89-00C04F8E 1 Agrupado: Falso Cuenta distinta: <br>
Extranjero: 
Extraniero: 
Extraniero: Extranjero: Verda<br>Ignorar Nulos: Calso Ignorar Nulos:<br>Nombre: {C71EC933-9D0D-11D4-9C89-00C04F8EEACE}<br>Falso Principal: Falso<br>Required: Falso Required: Única: Falso Campos: Dr\_IdConcepto, Ascendente

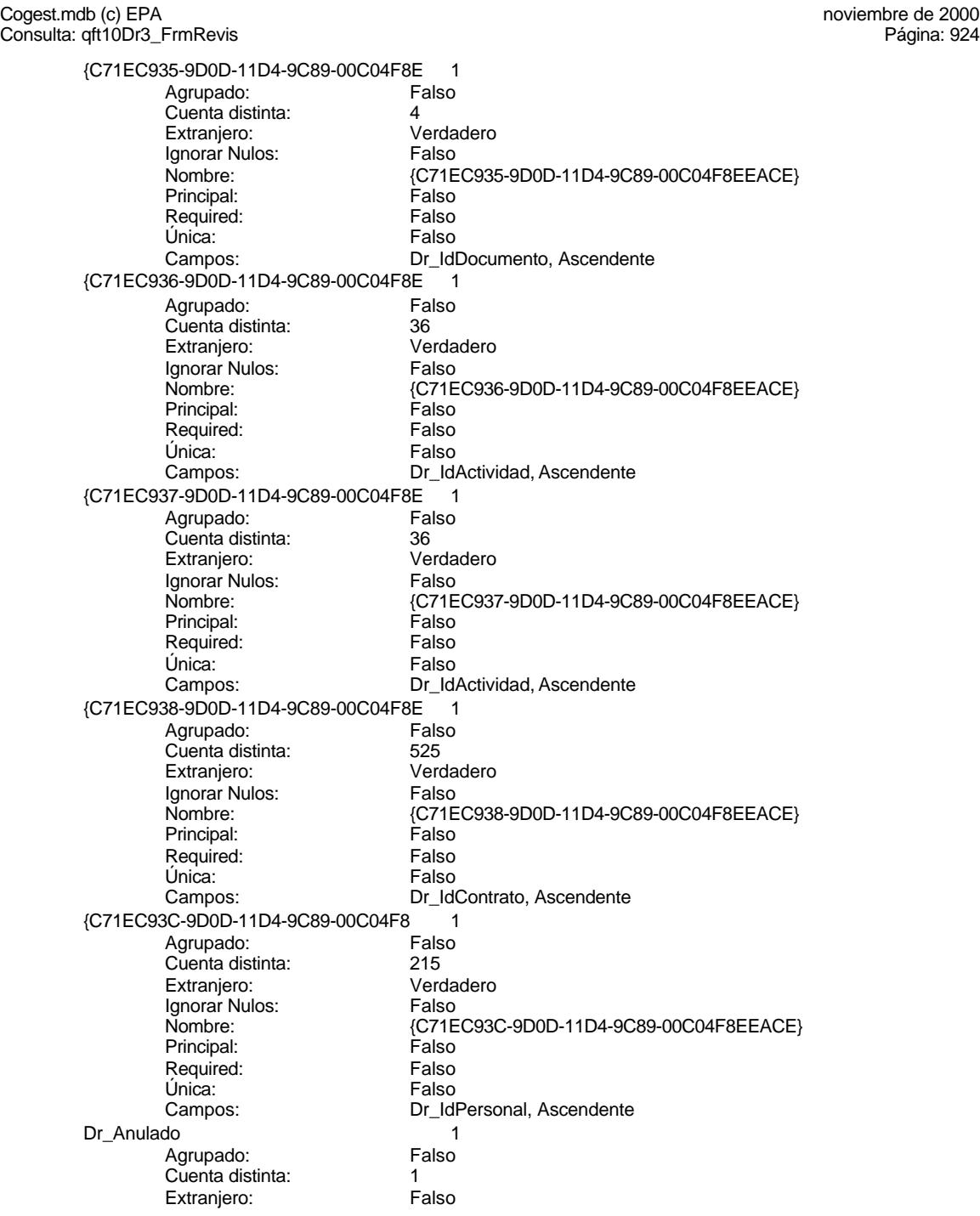

Cogest.mdb (c) EPA noviembre de 2000 Consulta: qft10Dr3\_FrmRevis Ignorar Nulos: Falso<br>
Nombre: Dr\_Ar Principal: Falso<br>Required: Falso Required: Única: Falso Dr\_AsigReg 1 Agrupado: Falso Cuenta distinta: 10<br>Extranjero: 6 Falso Extranjero: Falso<br>Ignorar Nulos: Falso Ignorar Nulos:<br>Nombre: Principal: Falso<br>Required: Falso Required: Falso Única:<br>Campos: Dr\_Convalidación 1 Agrupado: Falso Cuenta distinta: 2<br>Extraniero: 6 Palso Extranjero: Ignorar Nulos: Falso<br>
Nombre: Dr Co Principal:<br>Principal: Falso<br>Required: Falso Required: Única: Falso<br>Campos: Dr Co Dr\_IdActividad 1 Agrupado: Falso regiapeae.<br>Cuenta distinta: 36<br>Extranjero: Falso Extranjero: Falso<br>Ignorar Nulos: Falso Ignorar Nulos:<br>Nombre: Principal: Falso<br>Required: Falso<br>Required: Falso Required: Única: Falso Dr\_IdConcepto 1<br>Agrupado: Falso Agrupado: Cuenta distinta: 24 Extranjero: Falso<br>Ignorar Nulos: Falso Extrangerer.<br>Ignorar Nulos:<br>Nombre: Principal: Falso<br>Required: Falso Required: Única: Falso Dr\_IdContrato 1 Agrupado: Falso<br>Cuenta distinta: 525 Cuenta distinta: 525

Ignorar Nulos:<br>Nombre:

Principal:

Dr\_Anulado<br>Falso Dr\_Anulado, Ascendente Dr\_AsigReg Dr\_AsigReg, Ascendente Dr\_Convalidación Dr\_Convalidación, Ascendente Dr\_IdActividad<br>Falso Dr\_IdActividad, Ascendente Dr\_IdConcepto<br>Falso Campos: Dr\_IdConcepto, Ascendente Extranjero: Falso<br>
Extranjero: Falso<br>
Ignorar Nulos: Falso Dr\_IdContrato<br>Falso Required: Falso

Consulta: qft10Dr3\_FrmRevis Única: Falso<br>Campos: Dr\_Id Dr\_IdDocumento 1 Agrupado: Falso ng.c.pade.<br>Cuenta distinta: 4<br>Extranjero: 6 Falso Extranjero: Falso<br>Ignorar Nulos: Falso Ignorar Nulos:<br>Nombre: Principal: Falso<br>Required: Falso Required: Falso Única:<br>Campos: Dr IdFecha 1 1 Agrupado: Falso<br>Cuenta distinta: 61034 Cuenta distinta: 1034<br>Extranjero: Falso Extranjero: Falso<br>
Ignorar Nulos: Falso<br>
Ignorar Nulos: Falso Ignorar Nulos: Nombre: Dr\_IdFecha<br>Principal: Falso Principal: Falso<br>Required: Falso Required: Única: Falso Dr\_IdModalidad 1<br>Agrupado: Falso Agrupado: Cuenta distinta: 5 Extranjero: Ignorar Nulos: Falso<br>
Nombre: Dr Idl Principal:<br>
Principal: Falso<br>
Required: Falso Required: Falso Única:<br>Campos: Dr IdPersonal 1 Agrupado: Falso Cuenta distinta: 215 Extranjero: Falso<br>Ignorar Nulos: Falso Ignorar Nulos:<br>Nombre: Principal: Falso Required: Falso Unica: Falso<br>Campos: Falso<br>Dr\_Id Dr\_IdTerceros 1<br>Agrupado: Falso Agrupado: Fals<br>Cuenta distinta: 603 Cuenta distinta: Extranjero: Falso Ignorar Nulos: Falso<br>
Nombre: Dr IdT Principal: Required: Falso<br>Única: Falso Única:<br>Campos: Dr\_IdTerritorial 1 Agrupado: Falso

Dr\_IdContrato, Ascendente Dr\_IdDocumento<br>Falso Dr\_IdDocumento, Ascendente Dr Fecha, Ascendente Dr\_IdModalidad<br>Falso Dr\_IdModalidad, Ascendente Dr\_IdPersonal Dr\_IdPersonal, Ascendente Dr\_IdTerceros<br>Falso Dr\_IdTerceros, Ascendente

Cuenta distinta:<br>
Extranjero: 6 Falso Extranjero: Falso<br>Ignorar Nulos: Falso Ignorar Nulos:<br>Nombre: Principal: Falso<br>Required: Falso Required: Falso<br>Única: Falso Única:<br>Campos: Dr\_Imput 1 Agrupado: Falso<br>Cuenta distinta: 61034 Cuenta distinta: 1034 Extranjero: Falso<br>Ignorar Nulos: Falso Ignorar Nulos:<br>Nombre: Principal:<br>
Principal: Falso<br>
Required: Falso Required: Única: Falso Dr\_Operador 1 Agrupado: **Cuenta distinta:** 89<br>Extranjero: Falso Extranjero: Falso<br>Ignorar Nulos: Falso Ignorar Nulos:<br>Nombre: Principal: Falso<br>Required: Falso Required: Falso Única:<br>Campos: Dr\_Rechazado 1<br>Agrupado: Falso Agrupado: Cuenta distinta: 1<br>Extraniero: 6 Palso Extranjero: Ignorar Nulos:<br>Nombre: Principal: Falso<br>Required: Falso equired:<br>
Ealso<br>
Unica: Falso Única: Dr\_Revision 1 Agrupado: Falso<br>Cuenta distinta: 2<br>Extranjero: Falso Cuenta distinta: 2 Extranjero: Falso<br>Ignorar Nulos: Falso Ignorar Nulos:<br>Nombre: Principal: Required: Falso Única:<br>Campos: Dr Supervision 1 Agrupado: Falso<br>Cuenta distinta: 62 Cuenta distinta: 2 Extranjero: Falso<br>
Extranjero: Falso<br>
Ignorar Nulos: Falso Ignorar Nulos: Nombre: Dr\_Supervision

Dr\_IdTerritorial Dr\_IdTerritorial, Ascendente Dr\_Imput<br>Falso Dr\_Imput, Ascendente Dr\_Operador Dr\_IdOperador, Ascendente nasa<br>Dr\_Rechazado<br>Falso Campos: Dr\_Rechazado, Ascendente Dr\_Revision<br>Falso Dr\_Revisión, Ascendente

Principal: Falso<br>Required: Falso Required: Falso<br>Única: Falso Única: Dr\_Validacion 1 Agrupado: Falso Cuenta distinta: 1<br>Extraniero: 1990 Falso Extranjero: Falso<br>Ignorar Nulos: Falso Ignorar Nulos:<br>Nombre: Principal: Required: Falso Única: Falso Cs\_CdJefeProyecto 1<br>Agrupado: Falso Agrupado: Fals<br>Cuenta distinta: 110 Cuenta distinta: Extranjero: Falso<br>Ignorar Nulos: Falso Ignorar Nulos:<br>Nombre: Principal: Falso<br>Required: Falso Required: Falso Unica:<br>Campos: PP\_CdPlantillaPersonal 1<br>Adrupado: Falso Agrupado: Cuenta distinta: 110<br>Extraniero: 612 Falso Extranjero: Extrangerer.<br>Ignorar Nulos:<br>Nombre: Principal: Falso<br>Required: Falso n and particular text in the Falso<br>Required: Falso<br>Única: Falso Única: Pr\_IdDepartamental Agrupado: Falso quenta distinta:<br>
Extranjero: Extraniero: Extraniero: Extranjero: Ignorar Nulos: Falso<br>
Nombre: Pr IdI Principal: Required: Falso Única:<br>Campos: PrimaryKey 1 Agrupado: Falso Cuenta distinta: 272 Extranjero:<br>Ignorar Nulos: Falso Ignorar Nulos:<br>Nombre: Nombre: PrimaryKey<br>Principal: Verdadero Principal: Verdadero<br>
Required: Verdadero Principality<br>Required: Verdadero<br>Única: Verdadero Campos: Pr\_CdPersonal, Ascendente

Campos: Dr\_Supervisión, Ascendente Dr\_Validacion<br>Falso Dr\_Validación, Ascendente Cs\_CdJefeProyecto Pr\_CdJefeFuncional, Ascendente ndisco<br>Falso<br>PP\_CdPlantillaPersonal<br>Falso Campos: Pr\_CdJefeDepartamental, Ascendente Pr\_IdDepartamental<br>Falso Pr\_IdDepartamental, Ascendente Verdadero

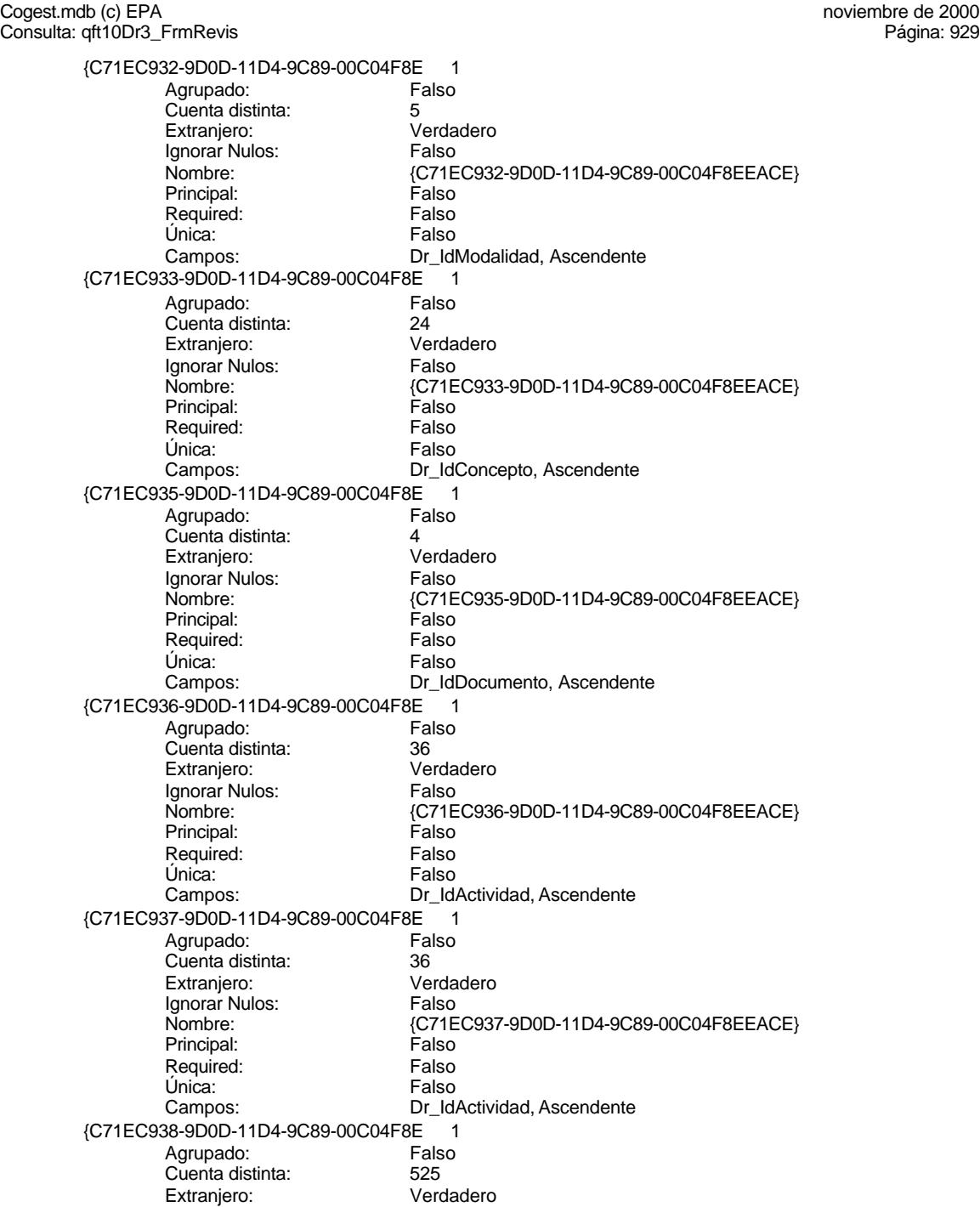

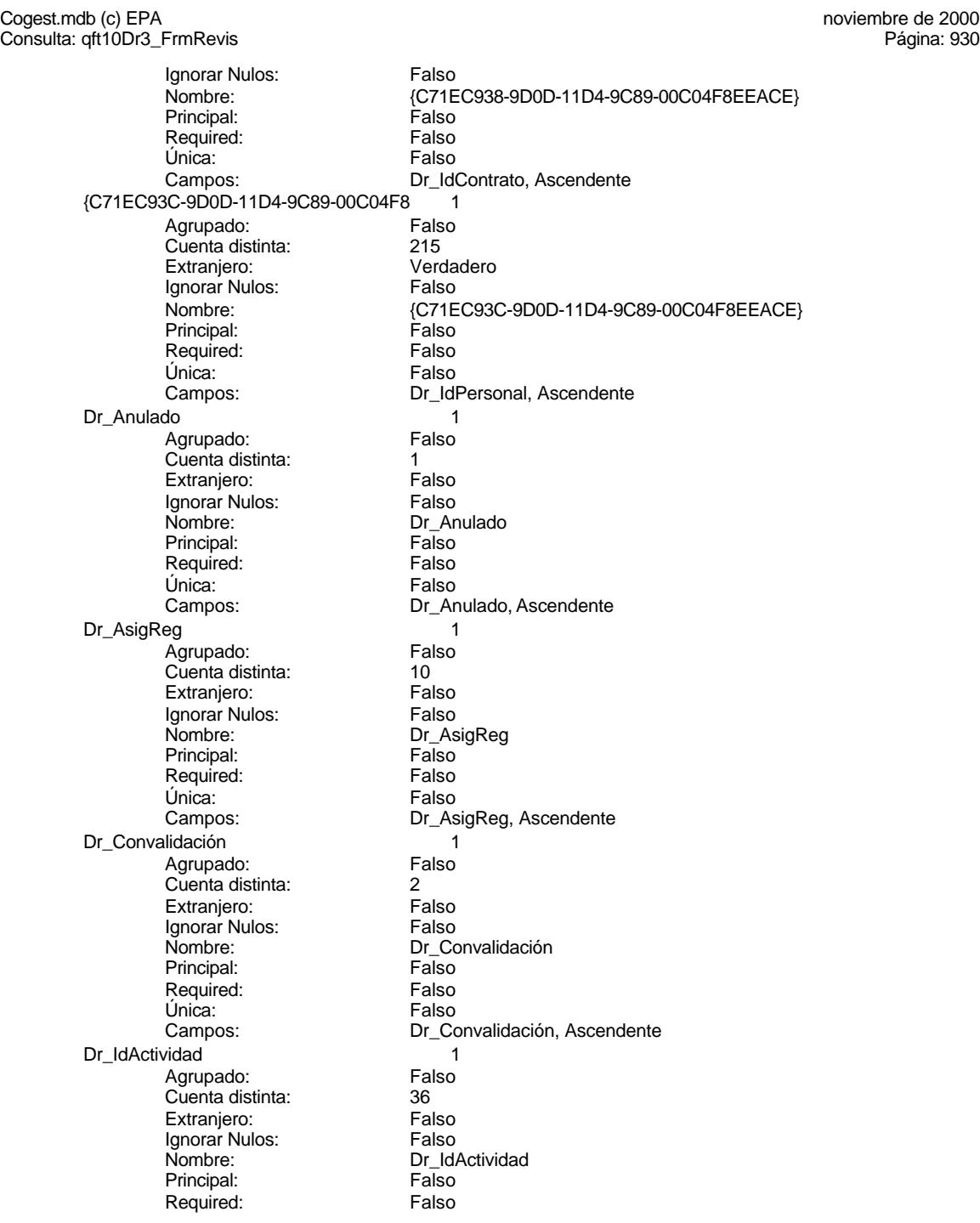

Cogest.mdb (c) EPA noviembre de 2000 Consulta: qft10Dr3\_FrmRevis Única: Falso<br>Campos: Dr\_Id Dr\_IdConcepto 1 Agrupado: Falso Cuenta distinta: Extranjero: Falso<br>Ignorar Nulos: Falso Ignorar Nulos:<br>Nombre: Principal: Falso<br>Required: Falso Required: Falso Única:<br>Campos: Dr IdContrato 1 Agrupado: Falso<br>Cuenta distinta: 625 Cuenta distinta: 525 Extranjero: Falso<br>
Ignorar Nulos: Falso<br>
Falso Ignorar Nulos: Nombre: Dr\_IdContrato<br>Principal: Falso Principal: Falso<br>Required: Falso Required: Única: Falso Dr\_IdDocumento<br>Agrupado: Falso Agrupado: Falso<br>Cuenta distinta: 4 Cuenta distinta:<br>
Extranjero: Cuenta distinta:<br>
Extranjero: Falso Extranjero: Ignorar Nulos: Falso<br>
Nombre: Dr Idl Principal: Required: Falso Única:<br>Campos: Dr IdFecha 1 Agrupado: Falso<br>Cuenta distinta: 61034 Cuenta distinta: 1034 Extranjero: Falso<br>Ignorar Nulos: Falso Ignorar Nulos:<br>Nombre: Principal: Falso Required: Falso Única: Falso<br>Campos: Dr\_Fe Dr IdModalidad 1 Agrupado: Falso<br>Cuenta distinta: 5 Cuenta distinta: 5 Extranjero: Ignorar Nulos: Falso<br>
Nombre: Dr Idl Principal: Required: Falso<br>Única: Falso Única:<br>Campos: Dr\_IdPersonal 1

Agrupado:

Dr\_IdActividad, Ascendente Dr\_IdConcepto<br>Falso Dr\_IdConcepto, Ascendente Dr\_IdContrato, Ascendente nomento<br>Falso Dr\_IdDocumento, Ascendente Dr\_IdFecha Dr\_Fecha, Ascendente Dr\_IdModalidad<br>Falso Dr\_IdModalidad, Ascendente

931

Cuenta distinta: 215<br>Extranjero: Falso Extranjero: Falso<br>Ignorar Nulos: Falso Ignorar Nulos:<br>Nombre: Principal: Falso<br>Required: Falso Required:<br>Única: Única: Falso<br>Campos: Falso Dr\_IdTerceros 1 Agrupado: Falso<br>Cuenta distinta: 403 Cuenta distinta: 403 Extranjero: Falso<br>Ignorar Nulos: Falso Ignorar Nulos:<br>Nombre: Principal:<br>
Principal: Falso<br>
Required: Falso Required: Única: Falso Dr\_IdTerritorial 1 Agrupado: quenta distinta:<br>1 Extranjero: 1 Extraniero: Extranjero: Falso<br>Ignorar Nulos: Falso Ignorar Nulos:<br>Nombre: Principal: Falso<br>Required: Falso Required: Falso Unica:<br>Campos: Dr\_Imput 1<br>Agrupado: Falso Agrupado: Falso<br>Cuenta distinta: 61034 quenta distinta:<br>
Extraniero: Extraniero: Extraniero: Extranjero: Falso<br>
Ignorar Nulos: Falso<br>
Falso Ignorar Nulos:<br>Nombre: Principal: Falso<br>Required: Falso equired:<br>
Ealso<br>
Unica: Falso Única: Dr\_Operador 1<br>Aqrupado: Falso Agrupado: Falso Agrapado:<br>Cuenta distinta: Extranjero: Falso<br>Ignorar Nulos: Falso Ignorar Nulos:<br>Nombre: Principal: Required: Falso Única:<br>Campos: Dr Rechazado 1 Agrupado: Falso Cuenta distinta:<br>
Extranjero: 
1 Falso Extranjero: Falso<br>
Extranjero: Falso<br>
Ignorar Nulos: Falso Ignorar Nulos: Nombre: Dr\_Rechazado

Dr\_IdPersonal Dr\_IdPersonal, Ascendente Dr\_IdTerceros<br>Falso Dr\_IdTerceros, Ascendente Dr\_IdTerritorial Dr\_IdTerritorial, Ascendente Dr\_Imput<br>Falso Campos: Dr\_Imput, Ascendente Dr\_Operador<br>Falso Dr\_IdOperador, Ascendente

Principal: Falso<br>Required: Falso Required: Falso<br>Única: Falso Única: Dr\_Revision 1 Agrupado: Falso<br>Cuenta distinta: (2 Cuenta distinta: 2<br>Extraniero: 6 Palso Extranjero: Falso<br>Ignorar Nulos: Falso Ignorar Nulos:<br>Nombre: Principal: Required: Falso Única: Falso<br>Campos: Dr Re Dr\_Supervision 1<br>Agrupado: Falso Agrupado: Cuenta distinta: 2 Extranjero: Falso<br>Ignorar Nulos: Falso Ignorar Nulos:<br>Nombre: Principal: Falso<br>Required: Falso Required: Falso Unica:<br>Campos: Dr Validacion 1 Agrupado: Falso Cuenta distinta:<br>
Extraniero: 1990 - Falso Extranjero: Falso<br>
Extranjero: Falso<br>
Ignorar Nulos: Falso Ignorar Nulos:<br>Nombre: Principal: Falso<br>Required: Falso Required: Única: Falso Cs\_CdJefeProyecto 1 Agrupado: Falso<br>Cuenta distinta: 110 quenta distinta:<br>
Extranjero: Extraniero: Extraniero: Extranjero: Ignorar Nulos: Falso<br>
Nombre: Cs Co Principal: Falso Required: Falso<br>Única: Falso Única:<br>Campos: PP\_CdPlantillaPersonal 1 Agrupado: Falso Cuenta distinta: 110<br>Extranjero: Falso Extranjero:<br>Ignorar Nulos: Falso Ignorar Nulos:<br>Nombre: Principal: Falso<br>Required: Falso n Falso<br>Required: Falso<br>Única: Falso Única:

Campos: Dr\_Rechazado, Ascendente Dr\_Revision<br>Falso Dr\_Revisión, Ascendente Dr\_Supervision<br>Falso Dr\_Supervisión, Ascendente Dr\_Validacion<br>Falso Campos: Dr\_Validación, Ascendente Cs\_CdJefeProyecto Pr\_CdJefeFuncional, Ascendente PP\_CdPlantillaPersonal Campos: Pr\_CdJefeDepartamental, Ascendente

Cogest.mdb (c) EPA noviembre de 2000 Consulta: qft10Dr3\_FrmRevis Pr\_IdDepartamental 1<br>Agrupado: Falso Agrupado: Cuenta distinta: 9 Extranjero: Falso Ignorar Nulos: Falso<br>
Nombre: Pr IdI Pr\_IdDepartamental<br>Falso Principal: Required: Falso Única: Campos: Pr\_IdDepartamental, Ascendente PrimaryKey 1 Agrupado: Falso Cuenta distinta: 272 Extranjero:<br>Ignorar Nulos: Falso Ignorar Nulos:<br>Nombre: PrimaryKey Principal: Verdadero<br>
Required: Verdadero Verdadero Única: Verdadero Campos: Pr\_CdPersonal, Ascendente {C71EC932-9D0D-11D4-9C89-00C04F8E 1 Agrupado: Falso<br>Cuenta distinta: 5 Cuenta distinta: 5 Extranjero: Ignorar Nulos: Falso<br>
Nombre: {C71E {C71EC932-9D0D-11D4-9C89-00C04F8EEACE}<br>Falso Principal: Falso<br>Required: Falso<br>Required: Falso Required: Única: Falso Dr\_IdModalidad, Ascendente {C71EC933-9D0D-11D4-9C89-00C04F8E 1 Agrupado: Falso Cuenta distinta: 24<br>Extranjero: Ve Verdadero Ignorar Nulos: Falso<br>
Nombre: {C71E {C71EC933-9D0D-11D4-9C89-00C04F8EEACE}<br>Falso Principal: Required: Falso<br>Única: Falso Única: Campos: Dr\_IdConcepto, Ascendente {C71EC935-9D0D-11D4-9C89-00C04F8E 1 Agrupado: Falso<br>Cuenta distinta: 4 Cuenta distinta: 4 Extranjero: Verda<br>Ignorar Nulos: Falso Ignorar Nulos: Nombre: {C71EC935-9D0D-11D4-9C89-00C04F8EEACE} Principal: Falso<br>Required: Falso Required: Única: Falso Dr\_IdDocumento, Ascendente 7 <sup>-</sup> C71EC936-9D0D-11D4-9C89-00C04F8E}<br>Agrupado: Falso Agrupado: Cuenta distinta: 36 Extranjero: Verdadero

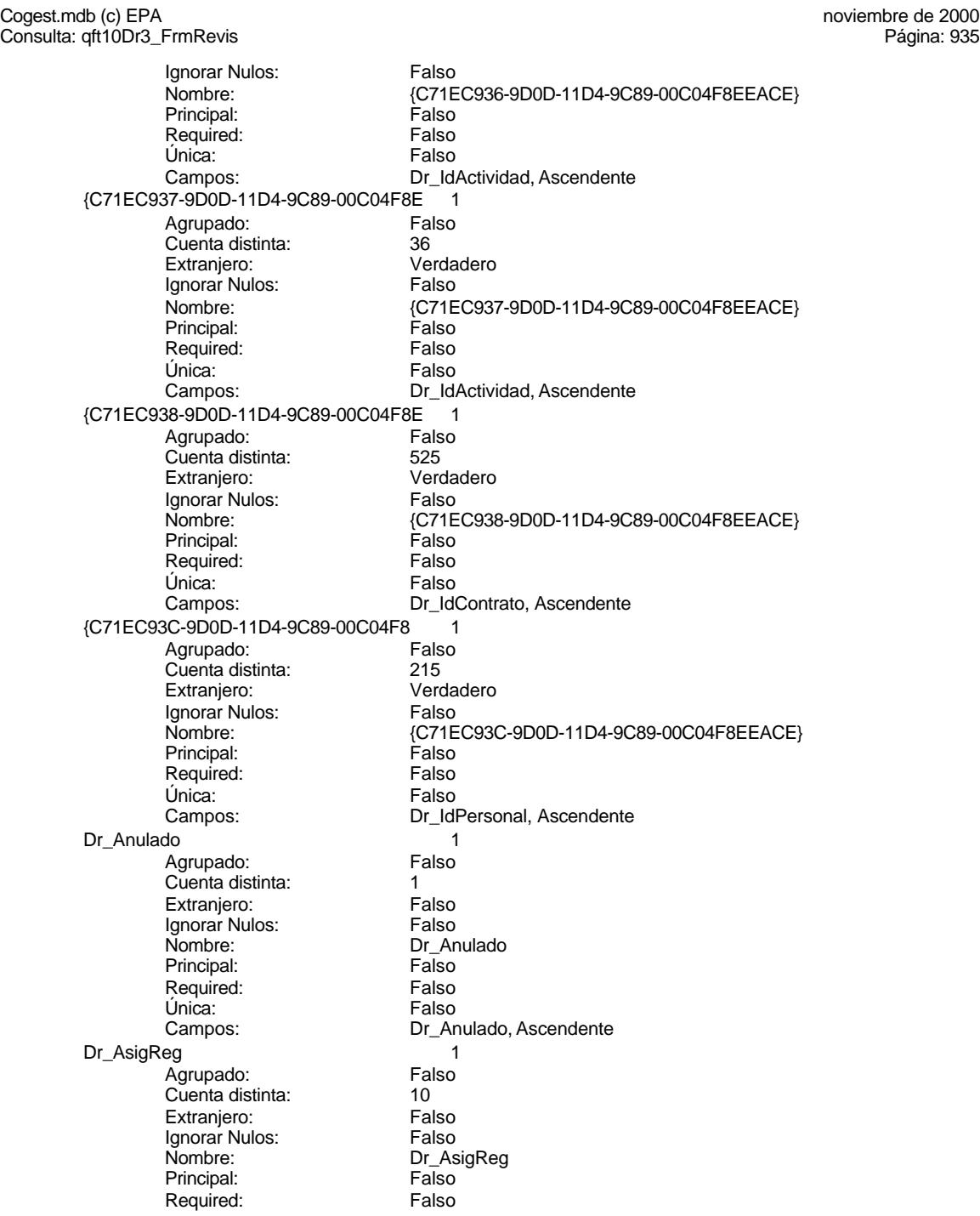

Única: Falso<br>Campos: Dr\_As Dr\_Convalidación 1 Agrupado: Falso<br>Cuenta distinta: 2<br>Extranjero: Falso Cuenta distinta: Extranjero: Falso<br>Ignorar Nulos: Falso Ignorar Nulos:<br>Nombre: Principal: Falso<br>Required: Falso Required: Falso Única:<br>Campos: Dr IdActividad 1 Agrupado: Falso<br>Cuenta distinta: 60 Cuenta distinta: 36<br>Extranjero: Falso Extranjero: Falso<br>
Ignorar Nulos: Falso<br>
Ignorar Nulos: Falso Ignorar Nulos: Nombre: Dream Dr\_IdActividad<br>Principal: Falso Principal: Falso<br>Required: Falso Required: Única: Falso Dr\_IdConcepto 1<br>Agrupado: Falso Agrupado: Falso Cuenta distinta:<br>
Extraniero: Cuenta distinta:<br>
Extraniero: Falso Extranjero: Ignorar Nulos:<br>
Nombre: Carl Combre:<br>
Dr Id Principal: Required: Falso Única:<br>Campos: Dr IdContrato 1 Agrupado: Falso Cuenta distinta: 525 Extranjero: Falso<br>Ignorar Nulos: Falso Ignorar Nulos:<br>Nombre: Principal: Falso Required: Falso Única: Falso Dr\_IdDocumento 1 Agrupado: Falso<br>Cuenta distinta: 4 Cuenta distinta: 4 Extranjero: Ignorar Nulos: Falso<br>
Nombre: Dr Idl Principal: Required: Falso<br>Única: Falso Única:<br>Campos: Dr\_IdFecha 1 Agrupado: Falso

Consulta: qft10Dr3\_FrmRevis

Dr\_AsigReg, Ascendente Dr\_Convalidación Dr\_Convalidación, Ascendente Dr\_IdActividad, Ascendente Dr\_IdConcepto<br>Falso Dr\_IdConcepto, Ascendente Dr\_IdContrato Campos: Dr\_IdContrato, Ascendente Dr\_IdDocumento<br>Falso Dr\_IdDocumento, Ascendente

Cuenta distinta: 1034<br>Extranjero: Falso Extranjero: Falso<br>Ignorar Nulos: Falso Ignorar Nulos:<br>Nombre: Principal: Falso<br>Required: Falso Required:<br>Única: Única: Falso<br>Campos: Falso Dr\_IdModalidad 1 Agrupado: Falso<br>Cuenta distinta: 5 Cuenta distinta: 5<br>
Extranjero: 6 Falso Extranjero: Falso<br>Ignorar Nulos: Falso Ignorar Nulos:<br>Nombre: Principal:<br>
Principal: Falso<br>
Required: Falso Required: Única: Falso Dr\_IdPersonal 1 Agrupado: Falso<br>Cuenta distinta: 615 quenta distinta:<br>
Extranjero: Extraniero: Extraniero: Extranjero: Falso<br>Ignorar Nulos: Falso Ignorar Nulos:<br>Nombre: Principal: Falso<br>Required: Falso Required: Falso Única:<br>Campos: Dr\_IdTerceros<br>
Agrupado: Falso Agrupado: Fals<br>Cuenta distinta: 403 Suenta distinta: 403<br>Extraniero: Ealso Extranjero: Ignorar Nulos:<br>Nombre: Principal: Falso<br>Required: Falso equired:<br>
Ealso<br>
Unica: Falso Única: Dr\_IdTerritorial 1<br>Aqrupado: Falso Agrupado: regrapeae.<br>Cuenta distinta: 1<br>Extranjero: 1 Falso Extranjero: Falso<br>Ignorar Nulos: Falso Ignorar Nulos:<br>Nombre: Principal: Required: Falso Única:<br>Campos: Dr Imput 1 Agrupado: Falso<br>Cuenta distinta: 61034 Cuenta distinta: 1034 Extranjero: Falso<br>
Ignorar Nulos: Falso<br>
Falso Ignorar Nulos: Nombre: Dr\_Imput

Dr\_IdFecha Dr\_Fecha, Ascendente Dr\_IdModalidad<br>Falso Dr\_IdModalidad, Ascendente Dr\_IdPersonal Dr\_IdPersonal, Ascendente Palso<br>Dr\_IdTerceros<br>Falso Campos: Dr\_IdTerceros, Ascendente Dr\_IdTerritorial<br>Falso Dr\_IdTerritorial, Ascendente

Cogest.mdb (c) EPA noviembre de 2000 Consulta: qft10Dr3\_FrmRevis Principal: Falso<br>Required: Falso Required: Falso<br>Única: Falso Única: Dr\_Operador 1 Agrupado: Falso<br>Cuenta distinta: 69 Cuenta distinta: 89 Extranjero: Falso<br>Ignorar Nulos: Falso Ignorar Nulos:<br>Nombre: Principal: Required: Falso Única: Falso<br>Campos: Dr Id Dr\_Rechazado 1<br>Agrupado: Falso Agrupado: Cuenta distinta: 1 Extranjero: Falso<br>Ignorar Nulos: Falso Ignorar Nulos:<br>Nombre: Principal: Falso<br>Required: Falso Required: Falso Única:<br>Campos: Dr\_Revision 1<br>Agrupado: Falso Agrupado: Falso<br>Cuenta distinta: Palso<br>Extranjero: Falso Cuenta distinta: Extranjero: Falso<br>
Extranjero: Falso<br>
Ignorar Nulos: Falso Ignorar Nulos:<br>Nombre: Principal: Falso<br>Required: Falso Required: Única: Falso Dr\_Supervision 1 Agrupado: Falso<br>Cuenta distinta: 2 cuenta distinta: 2<br>Extraniero: 6 Extraniero: 6 Extraniero: Extranjero: Ignorar Nulos: Falso<br>
Nombre: Dr Su Principal: Falso

Única:<br>Campos:

Ignorar Nulos:<br>Nombre:

Única:

Campos: Dr\_Imput, Ascendente Dr\_Operador<br>Falso Dr\_IdOperador, Ascendente Dr\_Rechazado<br>Falso Dr\_Rechazado, Ascendente nated<br>Dr\_Revision<br>Falso Campos: Dr\_Revisión, Ascendente Dr\_Supervision Required: Falso<br>Única: Falso Dr\_Supervisión, Ascendente Dr\_Validacion 1 Agrupado: Falso Cuenta distinta: 1<br>Extranjero: 1999 Falso Extranjero:<br>Ignorar Nulos: Falso Dr\_Validacion<br>Falso Principal: Falso<br>Required: Falso n Falso<br>Required: Falso<br>Única: Falso Campos: Dr\_Validación, Ascendente

Consulta: qft10Dr3\_FrmRevis

Cogest.mdb (c) EPA noviembre de 2000

Cs\_CdJefeProyecto 1<br>Agrupado: Falso Agrupado: Fals<br>Cuenta distinta: 6110 Cuenta distinta: Extranjero: Falso Ignorar Nulos: Falso<br>
Nombre: Cs Co Cs\_CdJefeProyecto Principal: Falso Required: Falso Única: Campos: Pr\_CdJefeFuncional, Ascendente PP\_CdPlantillaPersonal 1 Agrupado: Falso quenta distinta:<br>
Extranjero: Extraniero: Extranjero: Extranjero:<br>Ignorar Nulos: Falso Ignorar Nulos:<br>Nombre: PP\_CdPlantillaPersonal Principal: Falso<br>Required: Falso Required: Única: Falso Campos: Pr\_CdJefeDepartamental, Ascendente Pr\_IdDepartamental 1 Agrupado: Falso<br>Cuenta distinta: 9 Cuenta distinta:<br>
Extraniero: Cuenta distinta:<br>
Extraniero: Falso Extranjero: Ignorar Nulos: Falso<br>
Nombre: Pr Idl Pr\_IdDepartamental<br>Falso Principal: Falso<br>Required: Falso<br>Falso Required: Única: Falso Pr\_IdDepartamental, Ascendente PrimaryKey<br>Agrupado: Falso Agrupado: Falso Cuenta distinta: 272 Cuenta distinta: 272<br>Extranjero: Falso<br>Ignorar Nulos: Falso Ignorar Nulos:<br>Nombre: Nombre: PrimaryKey<br>Principal: Verdadero Verdadero Required: Verdadero<br>Única: Verdadero Verdadero Campos: Prodente Pr\_CdPersonal, Ascendente {C71EC932-9D0D-11D4-9C89-00C04F8E 1 Agrupado: Falso<br>Cuenta distinta: 5 Cuenta distinta: 5<br>Extranjero: 6 Marchel Verdadero Extranjero: Verda<br>Ignorar Nulos: Falso Ignorar Nulos: Nombre:  ${C71EC932-9D0D-11D4-9C89-00C04F8EEACE}$ <br>Principal: Falso Principal: Falso<br>Required: Falso Required: Única: Falso Dr\_IdModalidad, Ascendente {C71EC933-9D0D-11D4-9C89-00C04F8E 1}<br>Agrupado: Falso Agrupado: Cuenta distinta: 24 Extranjero: Verdadero

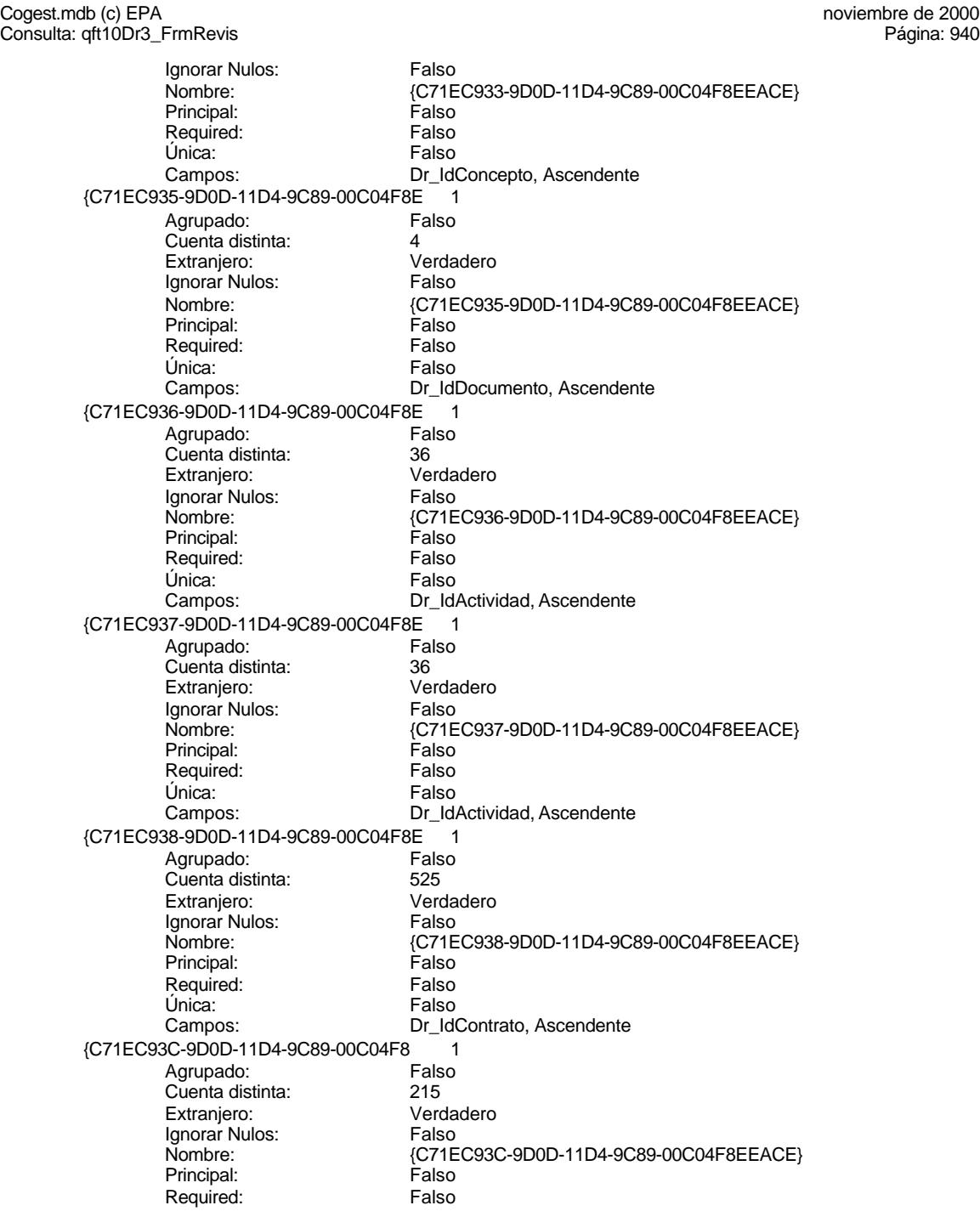

Cogest.mdb (c) EPA noviembre de 2000 Consulta: qft10Dr3\_FrmRevis Única: Falso<br>Campos: Dr\_Idl Dr\_Anulado 1 Agrupado: Falso Cuenta distinta:<br>
Extranjero: 1 Falso Extranjero: Falso<br>Ignorar Nulos: Falso Ignorar Nulos:<br>Nombre: Principal: Falso<br>Required: Falso Required: Falso Única:<br>Campos: Dr\_AsigReg 1 Agrupado: Falso<br>Cuenta distinta: 610 Cuenta distinta: 10<br>Extranjero: Falso Extranjero: Falso<br>
Innorar Nulos: Falso<br>
Falso Ignorar Nulos: Nombre: Dr\_AsigReg<br>Principal: Falso Principal: Falso<br>Required: Falso Required: Única: Falso Dr\_Convalidación 1<br>Agrupado: Falso Agrupado: Falso<br>Cuenta distinta: Cuenta distinta: 2 Cuenta distinta:<br>
Extraniero: Cuenta distinta:<br>
Extraniero: Falso Extranjero: Ignorar Nulos: Falso<br>
Nombre: Dr Co Principal: Required: Falso Única:<br>Campos: Dr IdActividad 1 Agrupado: Falso Cuenta distinta: 36<br>Extranjero: 67 Falso Extranjero: Falso<br>Ignorar Nulos: Falso Ignorar Nulos:<br>Nombre: Principal: Falso Required: Falso Única: Falso<br>Campos: Falso Dr\_IdConcepto 1 Agrupado: Falso Cuenta distinta: Extranjero: Falso Ignorar Nulos: Falso<br>
Nombre: Dr Id Principal: Required: Falso<br>Única: Falso Única:<br>Campos: Dr\_IdContrato 1

Agrupado:

Dr\_IdPersonal, Ascendente Dr\_Anulado<br>Falso Dr\_Anulado, Ascendente Dr\_AsigReg, Ascendente Dr\_Convalidación<br>Falso Dr\_Convalidación, Ascendente Dr\_IdActividad Dr\_IdActividad, Ascendente Dr\_IdConcepto<br>Falso Dr\_IdConcepto, Ascendente

Cuenta distinta: 525<br>Extranjero: Falso Extranjero: Falso<br>Ignorar Nulos: Falso Ignorar Nulos:<br>Nombre: Principal: Falso<br>Required: Falso Required: Falso<br>Única: Falso Única:<br>Campos: Dr\_IdDocumento 1 Agrupado: Falso<br>Cuenta distinta: 4 Cuenta distinta: 4<br>Extranjero: 6 Falso Extranjero: Falso<br>Ignorar Nulos: Falso Ignorar Nulos:<br>Nombre: Principal:<br>
Principal: Falso<br>
Required: Falso Required: Única: Falso Dr\_IdFecha 1 Agrupado: Falso<br>Cuenta distinta: 61034 Cuenta distinta: 1034 Extranjero: Falso<br>Ignorar Nulos: Falso Ignorar Nulos:<br>Nombre: Principal: Falso<br>Required: Falso Required: Falso Única:<br>Campos: Dr\_IdModalidad 1 Agrupado: Cuenta distinta: 5<br>Extraniero: 6 Falso Extranjero: Ignorar Nulos:<br>Nombre: Principal: Falso<br>Required: Falso equired:<br>
Ealso<br>
Unica: Falso Única: Dr\_IdPersonal<br>Agrupado: Falso Agrupado: Falso<br>Cuenta distinta: 615 regiapeae.<br>Cuenta distinta: 215<br>Extranjero: Falso Extranjero: Falso<br>
Ignorar Nulos: Falso Ignorar Nulos:<br>Nombre: Principal: Required: Falso Única:<br>Campos: Dr\_IdTerceros 1<br>Agrupado: Falso Agrupado: Falso<br>Cuenta distinta: 603 Cuenta distinta: 403 Extranjero: Falso<br>
Ignorar Nulos: Falso<br>
Falso Ignorar Nulos: Nombre: Dr\_IdTerceros

Dr\_IdContrato Dr\_IdContrato, Ascendente Dr\_IdDocumento<br>Falso Dr\_IdDocumento, Ascendente Dr\_IdFecha Dr\_Fecha, Ascendente nalso<br>Dr\_IdModalidad<br>Falso Campos: Dr\_IdModalidad, Ascendente n also<br>Dr\_IdPersonal<br>Falso Dr\_IdPersonal, Ascendente

Cogest.mdb (c) EPA noviembre de 2000 Consulta: qft10Dr3\_FrmRevis Principal: Falso<br>Required: Falso Required: Falso<br>Única: Falso Única: Dr\_IdTerritorial 1 Agrupado: Falso Cuenta distinta: 1<br>Extraniero: 1990 Falso Extranjero: Falso<br>
Ignorar Nulos: Falso Ignorar Nulos:<br>Nombre: Principal: Required: Falso Única: Falso Dr\_Imput 1<br>Agrupado: Falso Agrupado: Falso<br>Cuenta distinta: 1034 Cuenta distinta: Extranjero: Falso<br>Ignorar Nulos: Falso Ignorar Nulos:<br>Nombre: Principal: Falso<br>Required: Falso Required: Falso Única:<br>Campos: Dr Operador 1 Agrupado: Falso Cuenta distinta: 69<br>Extraniero: Extraniero: 69 Extranjero: Falso<br>
Ignorar Nulos: Falso<br>
Falso Ignorar Nulos:<br>Nombre: Principal: Falso<br>Required: Falso n and particular text in the Falso<br>Required: Falso<br>Única: Falso Única: Dr\_Rechazado 1 Agrupado: Falso quenta distinta:<br>1 Extranjero: 1 Extraniero: Extranjero:

Única:<br>Campos:

Ignorar Nulos:<br>Nombre:

Única:

Campos: Dr\_IdTerceros, Ascendente Dr\_IdTerritorial<br>Falso Dr\_IdTerritorial, Ascendente Dr\_Imput<br>Falso Dr\_Imput, Ascendente Dr\_Operador<br>Falso Campos: Dr\_IdOperador, Ascendente Ignorar Nulos: Falso<br>
Nombre: Dr Re Dr\_Rechazado Principal: Falso Required: Falso<br>Única: Falso Dr\_Rechazado, Ascendente Dr\_Revision 1 Agrupado: Falso Cuenta distinta: 2<br>Extranjero: 6 Falso Extranjero:<br>Ignorar Nulos: Falso Dr\_Revision<br>Falso Principal: Falso<br>Required: Falso n Falso<br>Required: Falso<br>Única: Falso Campos: Dr\_Revisión, Ascendente

Dr\_Supervision 1<br>Agrupado: Falso Agrupado: Cuenta distinta: 2<br>
Extranjero: 6 Falso Extranjero: Ignorar Nulos: Falso<br>
Nombre: Dr Su Principal: Falso<br>Required: Falso Required: Falso Única: Dr\_Validacion 1 Agrupado: Falso Cuenta distinta:<br>
Extranjero: 1 Falso Extranjero:<br>Ignorar Nulos: Falso Ignorar Nulos:<br>Nombre: Principal: Falso<br>Required: Falso Required: Única: Falso Cs\_CdJefeProyecto 1 Agrupado: Falso<br>Cuenta distinta: 6110 Cuenta distinta:<br>
Extraniero: Cuenta distinta:<br>
Extraniero: Falso Extranjero: Ignorar Nulos: Falso<br>
Nombre: Cs C Principal: Falso<br>Required: Falso<br>Required: Falso Required: Única: Falso PP\_CdPlantillaPersonal 1<br>Agrupado: Falso Agrupado: Fals<br>Cuenta distinta: 110 Cuenta distinta:<br>
Cuenta distinta: 110<br>
Extranjero: Falso Extranjero: Ignorar Nulos: Falso<br>
Nombre: PP Co Principal: Required: Falso<br>Única: Falso Única: Pr\_IdDepartamental 1<br>Agrupado: Falso Agrupado: Falson Falson<br>Cuenta distinta: 9 Cuenta distinta: 9<br>Extranjero: 6 Falso Extranjero: Falso<br>Ignorar Nulos: Falso Ignorar Nulos: Principal: Falso<br>Required: Falso Required: Única: Falso PrimaryKey<br>Agrupado: Falso Agrupado: Falso Cuenta distinta: Extranjero: Falso

Dr\_Supervision<br>Falso Campos: Dr\_Supervisión, Ascendente Dr\_Validacion Campos: Dr\_Validación, Ascendente Cs\_CdJefeProyecto<br>Falso Pr\_CdJefeFuncional, Ascendente PP\_CdPlantillaPersonal<br>Falso Campos: Pr\_CdJefeDepartamental, Ascendente Nombre: Pr\_IdDepartamental<br>Principal: Principal: Falso Pr\_IdDepartamental, Ascendente
Cogest.mdb (c) EPA noviembre de 2000 Consulta: qft10Dr3\_FrmRevis Ignorar Nulos: Falso<br>
Nombre: Prima Nombre: PrimaryKey<br>Principal: Verdadero Principal: Verdadero<br>Required: Verdadero Verdadero Única: Verdadero<br>Campos: Pr CdPers Pr\_CdPersonal, Ascendente {C71EC932-9D0D-11D4-9C89-00C04F8E 1 Agrupado: Falso Cuenta distinta: 5<br>Extranjero: 6 March 1999 - Verdadero Extranjero: Ignorar Nulos: Falso<br>
Nombre: {C71E {C71EC932-9D0D-11D4-9C89-00C04F8EEACE}<br>Falso Principal: Falso<br>Required: Falso Required: Falso Única: Campos: Dr\_IdModalidad, Ascendente {C71EC933-9D0D-11D4-9C89-00C04F8E 1 Agrupado: Falso Cuenta distinta: 24 Extraniero: Ignorar Nulos: Falso<br>
Nombre: {C71E {C71EC933-9D0D-11D4-9C89-00C04F8EEACE}<br>Falso Principal:<br>Principal: Falso<br>Required: Falso Required: Única: Falso Dr\_IdConcepto, Ascendente {C71EC935-9D0D-11D4-9C89-00C04F8E 1 Agrupado: Presenta distinta:<br>
Cuenta distinta:  $\begin{array}{ccc} 4 & 4 \\ 2 & 4 \end{array}$ Extranjero: Verda<br>Ignorar Nulos: Falso Ignorar Nulos:<br>Nombre: Nombre: {C71EC935-9D0D-11D4-9C89-00C04F8EEACE} Principal: Falso Required: Falso Única: Falso Dr\_IdDocumento, Ascendente {C71EC936-9D0D-11D4-9C89-00C04F8E 1 Agrupado: Falso Cuenta distinta: 36 Extranjero: Verdadero Ignorar Nulos:<br>Ignorar Nulos: Falso<br>Nombre: {C71E {C71EC936-9D0D-11D4-9C89-00C04F8EEACE}<br>Falso Principal: Falso<br>Required: Falso Required: Única: Falso Campos: Dr\_IdActividad, Ascendente {C71EC937-9D0D-11D4-9C89-00C04F8E 1 Agrupado: Falso<br>Cuenta distinta: 69 136 Cuenta distinta: Extranjero: Verdadero<br>
Ignorar Nulos: Falso Ignorar Nulos:<br>Nombre: {C71EC937-9D0D-11D4-9C89-00C04F8EEACE}<br>Falso Principal: Required: Falso

Cogest.mdb (c) EPA noviembre de 2000 Consulta: qft10Dr3\_FrmRevis Única: Falso<br>Campos: Dr\_Id Dr\_IdActividad, Ascendente {C71EC938-9D0D-11D4-9C89-00C04F8E 1 Agrupado: Falso Cuenta distinta:<br>
Extranjero: 
S25<br>
Extranjero: 
Santa Verdadero Extranjero: Verda<br>Ignorar Nulos: Falso Ignorar Nulos:<br>Nombre: {C71EC938-9D0D-11D4-9C89-00C04F8EEACE}<br>Falso Principal: Falso<br>Required: Falso Required: Única: Falso Dr\_IdContrato, Ascendente {C71EC93C-9D0D-11D4-9C89-00C04F8 1 Agrupado: Falso<br>Cuenta distinta: 611 1215 Cuenta distinta: 215<br>Extranjero: Carlo Verdadero Extranjero: Ignorar Nulos: Falso Nombre:  ${C71EC93C-9D0D-11D4-9C89-00C04F8EEACE}$ <br>Principal: Falso Principal: Falso<br>Required: Falso Required: Única: Falso Dr\_IdPersonal, Ascendente Dr\_Anulado 1<br>Agrupado: Falso Agrupado: Cuenta distinta:<br>
Extraniero: 1<br>
Extraniero: 1 Falso Extranjero: Ignorar Nulos: Falso<br>
Nombre: Dr Ar Dr\_Anulado<br>Falso Principal: Required: Falso Única:<br>Campos: Dr\_Anulado, Ascendente Dr AsigReg 1 Agrupado: Falso Cuenta distinta: 10<br>10 Extranjero: 6 Extranjero: 1 Extranjero: Falso<br>Ignorar Nulos: Falso Ignorar Nulos:<br>Nombre: Dr\_AsigReg Principal: Falso Required: Falso Única: Falso Campos: Dr\_AsigReg, Ascendente Dr Convalidación 1 Agrupado: Falso<br>Cuenta distinta: 2 Cuenta distinta: Extranjero: Falso Ignorar Nulos: Falso<br>
Nombre: Dr Co Dr\_Convalidación<br>Falso Principal: Required: Falso<br>Única: Falso Única:<br>Campos: Dr\_Convalidación, Ascendente Dr\_IdActividad 1 Agrupado: Falso

Cuenta distinta: 36<br>
Extranjero: 67<br>
Falso Extranjero: Falso<br>Ignorar Nulos: Falso Ignorar Nulos:<br>Nombre: Principal: Falso<br>Required: Falso Required: Falso<br>Única: Falso Única:<br>Campos: Dr\_IdConcepto 1 ercupado:<br>Cuenta distinta: entre 1924<br>24 Cuenta distinta: 24<br>Extranjero: 62 Falso Extranjero: Falso<br>Ignorar Nulos: Falso Ignorar Nulos:<br>Nombre: Principal:<br>
Principal: Falso<br>
Required: Falso Required: Única: Falso Dr\_IdContrato 1 Agrupado: quenta distinta:<br>
Extranjero: Extraniero: Extranjero: Extranjero: Falso<br>Ignorar Nulos: Falso Ignorar Nulos:<br>Nombre: Principal: Falso<br>Required: Falso Required: Falso Única:<br>Campos: Dr\_IdDocumento 1<br>Agrupado: Falso Agrupado: Cuenta distinta: 4<br>Extraniero: 6 Falso Extranjero: Falso<br>
Ignorar Nulos: Falso<br>
Falso Ignorar Nulos:<br>Nombre: Principal: Falso<br>Required: Falso equired:<br>
Ealso<br>
Unica: Falso Única: Dr\_IdFecha 1 Agrupado: Falso<br>Cuenta distinta: 61034 regia distinta:<br>Cuenta distinta: 1034<br>Extranjero: Falso Extranjero: Falso<br>Ignorar Nulos: Falso Ignorar Nulos:<br>Nombre: Principal: Required: Falso Única:<br>Campos: Dr IdModalidad 1 Agrupado: Falso<br>Cuenta distinta: 5 Cuenta distinta: 5<br>
Extranjero: 5<br>
Extranjero: 6 Extranjero: Falso<br>
Extranjero: Falso<br>
Ignorar Nulos: Falso Ignorar Nulos:

Dr\_IdActividad Dr\_IdActividad, Ascendente Dr\_IdConcepto<br>Falso Dr\_IdConcepto, Ascendente Dr\_IdContrato Dr\_IdContrato, Ascendente Dr\_IdDocumento<br>Falso Campos: Dr\_IdDocumento, Ascendente Dr\_IdFecha<br>Falso Dr\_Fecha, Ascendente Nombre: Dr\_IdModalidad

Cogest.mdb (c) EPA noviembre de 2000 Consulta: qft10Dr3\_FrmRevis Principal: Falso<br>Required: Falso Required: Falso<br>Única: Falso Única: Dr\_IdPersonal 1 Agrupado: Falso<br>Cuenta distinta: 6215 Cuenta distinta: 215 Extranjero: Ignorar Nulos: Falso<br>
Nombre: Dr\_Idf Principal: Required: Falso Única: Falso<br>Campos: Dr Idl Dr\_IdTerceros 1<br>Agrupado: Falso Agrupado: Falso<br>Cuenta distinta: 403 Cuenta distinta: Extranjero: Falso<br>Ignorar Nulos: Falso Ignorar Nulos:<br>Nombre: Principal: Falso<br>Required: Falso Required: Falso Unica:<br>Campos: Dr\_IdTerritorial 1<br>Agrupado: Falso Agrupado: Cuenta distinta:<br>
Extraniero: 1990 - Falso Extranjero: Falso<br>
Extranjero: Falso<br>
Ignorar Nulos: Falso Ignorar Nulos:<br>Nombre: Principal: Falso<br>Required: Falso n and particular text in the Falso<br>Required: Falso<br>Única: Falso Única: Dr\_Imput 1 Agrupado: Falso<br>Cuenta distinta: 61034 quenta distinta:<br>
Extranjero: Extranjero: Extranjero: Extranjero:

Única:<br>Campos:

Ignorar Nulos:<br>Nombre:

Única:

Campos: Dr\_IdModalidad, Ascendente Dr\_IdPersonal<br>Falso Dr\_IdPersonal, Ascendente Dr\_IdTerceros Dr\_IdTerceros, Ascendente Dr\_IdTerritorial<br>Falso Campos: Dr\_IdTerritorial, Ascendente Ignorar Nulos: Falso<br>
Nombre: Dr Im Dr\_Imput Principal: Falso Required: Falso<br>Única: Falso Dr\_Imput, Ascendente Dr\_Operador 1 Agrupado: Falso Cuenta distinta: 69<br>Extranjero: Extraniero: 6 Extranjero:<br>Ignorar Nulos: Falso Dr\_Operador<br>Falso Principal: Falso<br>Required: Falso n Falso<br>Required: Falso<br>Única: Falso Campos: Dr\_IdOperador, Ascendente

Dr\_Rechazado 1<br>Agrupado: Falso Agrupado: Cuenta distinta:<br>
Extranjero: 
1 Falso Extranjero: Ignorar Nulos: Falso<br>
Nombre: Dr Re Principal: Falso<br>Required: Falso Required: Falso Única: Dr\_Revision 1 Agrupado: Falso Cuenta distinta: <br>
Extranjero: Casa di Balso Extranjero:<br>Ignorar Nulos: Falso Ignorar Nulos:<br>Nombre: Principal: Falso<br>Required: Falso Required: Única: Falso Dr Supervision 1 Agrupado: Falso<br>Cuenta distinta: 2 Cuenta distinta:<br>
Extraniero: Cuenta distinta:<br>
Extraniero: Falso Extranjero: Ignorar Nulos: Falso<br>
Nombre: Dr Su Principal:<br>Principal: Falso<br>Required: Falso Required: Única: Falso Dr\_Validacion 1 Agrupado: Falso ng.c.paso.<br>Cuenta distinta: 1<br>Extranjero: 1 Falso Extranjero: Falso<br>
Ignorar Nulos: Falso Ignorar Nulos:<br>Nombre: Principal: Required: Falso<br>Única: Falso Única: Cs\_CdJefeProyecto 1<br>Agrupado: Falso Agrupado: Fals<br>Cuenta distinta: 6110 Cuenta distinta: 110<br>Extraniero: 612 Falso Extranjero: Falso<br>
Ignorar Nulos: Falso Ignorar Nulos: Principal: Required: Falso Única: Falso PP\_CdPlantillaPersonal 1<br>Agrupado: Falso Agrupado: Fals<br>Cuenta distinta: 110 Cuenta distinta: Extranjero: Falso

Dr\_Rechazado<br>Falso Campos: Dr\_Rechazado, Ascendente nated<br>Dr\_Revision Campos: Dr\_Revisión, Ascendente Dr\_Supervision<br>Falso Dr\_Supervisión, Ascendente Dr\_Validacion<br>Falso Campos: Dr\_Validación, Ascendente Nombre: Cs\_CdJefeProyecto<br>
Principal: Falso Pr\_CdJefeFuncional, Ascendente

Cogest.mdb (c) EPA noviembre de 2000 Consulta: qft10Dr3\_FrmRevis Ignorar Nulos: Falso<br>
Nombre: PP\_C PP\_CdPlantillaPersonal<br>Falso Principal: Required: Falso Única: Falso Pr\_CdJefeDepartamental, Ascendente Pr\_IdDepartamental 1 Agrupado: Falso Cuenta distinta: 9<br>Extranjero: 6 Falso Extranjero: Falso<br>Ignorar Nulos: Falso Ignorar Nulos:<br>Nombre: Pr\_IdDepartamental<br>Falso Principal: Falso<br>Required: Falso Required: Única: Falso Campos: Pr\_IdDepartamental, Ascendente PrimaryKey 1 erres Agrupado:<br>Cuenta distinta: entre 1972 Cuenta distinta: 272 Extranjero: Falso<br>Ignorar Nulos: Falso Ignorar Nulos:<br>Nombre: Nombre: PrimaryKey<br>Principal: Principal: PrimaryKey Verdadero<br>Verdadero Required: Única: Verdadero<br>Campos: Campos: Pr<sup>C</sup>dPers Pr\_CdPersonal, Ascendente {C71EC932-9D0D-11D4-9C89-00C04F8E 1 Agrupado: Cuenta distinta: 5 Extranjero: Verda<br>Ignorar Nulos: Falso Ignorar Nulos:<br>Nombre: Nombre: {C71EC932-9D0D-11D4-9C89-00C04F8EEACE} Principal: Falso Required: Falso Única: Falso Dr\_IdModalidad, Ascendente {C71EC933-9D0D-11D4-9C89-00C04F8E 1 Agrupado: Falso Cuenta distinta: 24 Extranjero: Verdadero Ignorar Nulos: Falso Nombre: {C71EC933-9D0D-11D4-9C89-00C04F8EEACE} Principal: Falso<br>Required: Falso Required: Única: Falso Campos: Dr\_IdConcepto, Ascendente {C71EC935-9D0D-11D4-9C89-00C04F8E 1 Agrupado: Falso Cuenta distinta: 4 Extranjero: Verdadero<br>Ignorar Nulos: Falso Ignorar Nulos:<br>Nombre: {C71EC935-9D0D-11D4-9C89-00C04F8EEACE}<br>Falso Principal: Required: Falso

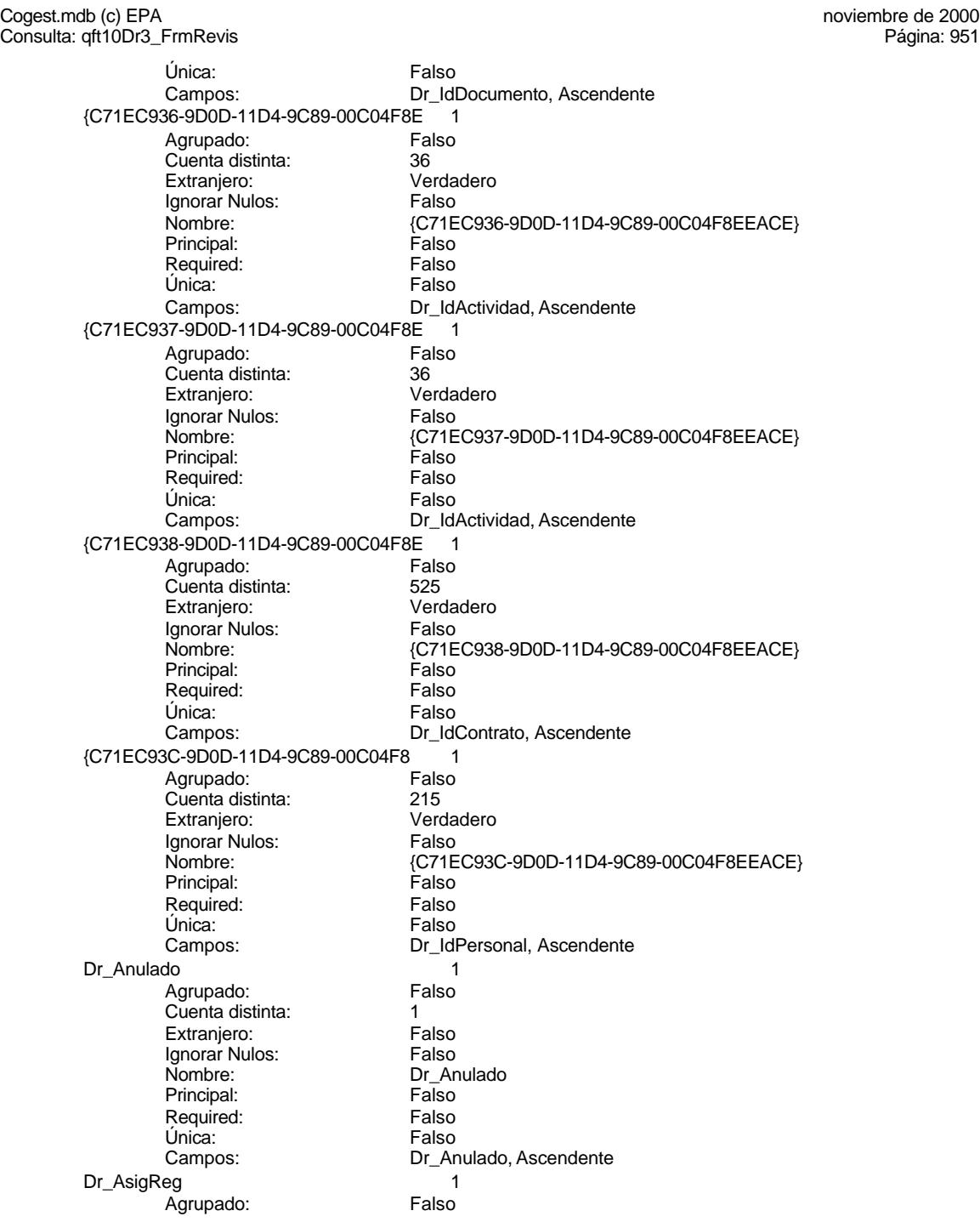

Cuenta distinta: 10<br>
Extranjero: 6 Falso Extranjero: Falso<br>Ignorar Nulos: Falso Ignorar Nulos:<br>Nombre: Principal: Falso<br>Required: Falso Required:<br>Única: Única: Falso<br>Campos: Dr\_As Dr\_Convalidación 1 Agrupado: Falso<br>Cuenta distinta: 2 Cuenta distinta: 2<br>
Extranjero: 6 Falso Extranjero: Falso<br>Ignorar Nulos: Falso Ignorar Nulos:<br>Nombre: Principal:<br>
Principal: Falso<br>
Required: Falso Required: Única: Falso Dr\_IdActividad 1 Agrupado: quenta distinta:<br>
Extranjero: Extraniero: Extraniero: Extranjero: Falso<br>Ignorar Nulos: Falso Ignorar Nulos:<br>Nombre: Principal: Falso<br>Required: Falso Required: Falso Única:<br>Campos: Dr\_IdConcepto 1<br>Agrupado: Falso Agrupado: Fa<br>Cuenta distinta: 624 Cuenta distinta: 24<br>Extraniero: 62 Falso Extranjero: Ignorar Nulos: Falso<br>
Nombre: Dr Id Principal: Falso<br>Required: Falso equired:<br>
Ealso<br>
Unica: Falso Única: Dr\_IdContrato 1<br>Agrupado: Falso Agrupado: Falso<br>Cuenta distinta: 525 regiapeae.<br>Cuenta distinta: 525<br>Extranjero: Falso Extranjero: Falso<br>Ignorar Nulos: Falso Ignorar Nulos:<br>Nombre: Principal: Required: Falso Única:<br>Campos: Dr IdDocumento 1 Agrupado: Falso<br>Cuenta distinta: 4 Cuenta distinta: 4<br>Extranjero: 6 Falso Extranjero:<br>Extranjero: Falso<br>Ignorar Nulos: Falso Ignorar Nulos:

Dr\_AsigReg Dr\_AsigReg, Ascendente Dr\_Convalidación<br>Falso Dr\_Convalidación, Ascendente Dr\_IdActividad Dr\_IdActividad, Ascendente Dr\_IdConcepto<br>Falso Campos: Dr\_IdConcepto, Ascendente Dr\_IdContrato<br>Falso Dr\_IdContrato, Ascendente Nombre: Dr\_IdDocumento

Cogest.mdb (c) EPA noviembre de 2000 Consulta: qft10Dr3\_FrmRevis Principal: Falso<br>Required: Falso Required: Falso<br>Única: Falso Única:

Ignorar Nulos:<br>Nombre:

Principal:

Agrupado:

Ignorar Nulos:<br>Nombre:

Única:<br>Campos:

Agrupado:

Ignorar Nulos:<br>Nombre:

Única:

Extranjero:

Única:<br>Campos:

Ignorar Nulos:<br>Nombre:

Única:

Campos: Dr\_IdDocumento, Ascendente Dr\_IdFecha 1 Agrupado: Falso<br>Cuenta distinta: 61034 Cuenta distinta: 1034 Extranjero: Falso<br>Ignorar Nulos: Falso Dr\_IdFecha<br>Falso Required: Falso Única: Falso<br>Campos: Dr Fe Dr Fecha, Ascendente Dr\_IdModalidad 1<br>Agrupado: Falso Cuenta distinta: 5 Extranjero: Falso<br>Ignorar Nulos: Falso Dr\_IdModalidad Principal: Falso<br>Required: Falso Required: Falso Dr\_IdModalidad, Ascendente Dr\_IdPersonal 1<br>Aqrupado: Falso Cuenta distinta: <br>
Extraniero: Casa de Falso Extranjero: Falso<br>
Ignorar Nulos: Falso<br>
Falso Dr\_IdPersonal<br>Falso Principal: Falso<br>Required: Falso n and particular text in the Falso<br>Required: Falso<br>Única: Falso Campos: Dr\_IdPersonal, Ascendente Dr\_IdTerceros 1 Agrupado: Falso<br>Cuenta distinta: 403 Cuenta distinta:<br>
Extranjero: Cuenta distinta:<br>
Extranjero: Falso Ignorar Nulos: Falso<br>
Nombre: Dr Id Dr\_IdTerceros Principal: Falso Required: Falso<br>Única: Falso Dr\_IdTerceros, Ascendente Dr\_IdTerritorial 1 Agrupado: Falso Cuenta distinta: 1<br>Extranjero: 1999 Falso Extranjero:<br>Ignorar Nulos: Falso Dr\_IdTerritorial<br>Falso Principal: Falso<br>Required: Falso n Falso<br>Required: Falso<br>Única: Falso Campos: Dr\_IdTerritorial, Ascendente

Cogest.mdb (c) EPA noviembre de 2000 Consulta: qft10Dr3\_FrmRevis Dr\_Imput 1<br>Agrupado: Falso Agrupado: Falso<br>Cuenta distinta: 61034 Cuenta distinta: 1034 Extranjero: Ignorar Nulos: Falso<br>
Nombre: Dr Im Principal:<br>Principal: Falso<br>Required: Falso Required: Falso Única: Dr\_Operador 1 Agrupado: Falso Cuenta distinta: 69<br>Extranjero: Extraniero: 69 Extranjero:<br>Ignorar Nulos: Falso Ignorar Nulos:<br>Nombre: Principal: Falso<br>Required: Falso Required: Única: Falso Dr Rechazado 1 Agrupado: Falso Cuenta distinta:<br>
Extraniero: 1<br>
Extraniero: 1 Falso Extranjero: Ignorar Nulos: Falso<br>
Nombre: Dr Re Principal:<br>Principal: Falso<br>Required: Falso Required: Única: Falso Dr\_Revision 1 Agrupado: Falso Cuenta distinta: 2 Cuenta distinta: 2<br>
Extranjero: Falso<br>
Ignorar Nulos: Falso Ignorar Nulos:<br>Nombre: Principal: Required: Falso<br>Única: Falso Única: Dr\_Supervision 1<br>Agrupado: Falso Agrupado: Falson Falson<br>Cuenta distinta: Cuenta distinta: Cuenta distinta: 2<br>Extranjero: 6 Palso Extranjero: Falso<br>Ignorar Nulos: Falso Ignorar Nulos: Nombre: Dr\_Supervision<br>Principal: Falso Principal: Falso<br>Required: Falso Required: Única: Falso

> Agrupado: Cuenta distinta:

Dr\_Imput<br>Falso Campos: Dr\_Imput, Ascendente nator<br>Dr\_Operador Campos: Dr\_IdOperador, Ascendente Dr\_Rechazado<br>Falso Dr\_Rechazado, Ascendente natos<br>Dr\_Revision<br>Falso Campos: Dr\_Revisión, Ascendente Dr\_Supervisión, Ascendente Dr\_Validacion 1<br>Agrupado: Falso Extranjero: Falso

Cogest.mdb (c) EPA noviembre de 2000 Consulta: qft10Dr3\_FrmRevis Ignorar Nulos: Falso<br>
Nombre: Dr\_Va Principal: Falso<br>Required: Falso Required: Única: Falso Cs\_CdJefeProyecto 1 Agrupado: Falso Cuenta distinta: 110<br>Extranjero: 612 Falso Extranjero: Falso<br>Ignorar Nulos: Falso Ignorar Nulos:<br>Nombre: Principal: Falso<br>Required: Falso Required:<br>Única: Única: Falso<br>Campos: Falso PP\_CdPlantillaPersonal Agrupado: Falso<br>Cuenta distinta: 6110 Cuenta distinta: 110<br>Extraniero: 612 Falso Extranjero: Ignorar Nulos: Falso<br>
Nombre: PP C Principal:<br>Principal: Falso<br>Required: Falso Required: Única: Falso<br>Campos: Pr Co Pr\_IdDepartamental 1 Agrupado: regiapeae.<br>Cuenta distinta: 9<br>Extranjero: 6 Falso Extranjero: Falso<br>Ignorar Nulos: Falso Ignorar Nulos:<br>Nombre: Principal: Required: Falso Única: Falso PrimaryKey<br>Agrupado: Falso Agrupado: Cuenta distinta: 272 Extranjero: Falso<br>Ignorar Nulos: Falso Ignorar Nulos:<br>Nombre: Nombre: PrimaryKey<br>Principal: PrimaryKey<br>Principal: Verdadero Principal: Verdadero<br>Required: Verdadero Required: Verdadero<br>Única: Verdadero Ct\_Convalidar 1 Agrupado: Falso Cuenta distinta: <br>
Extranjero: 
Balso Extranjero: Falso<br>
Extranjero: Falso<br>
Ignorar Nulos: Falso Ignorar Nulos:<br>Nombre:

Principal:

Dr\_Validacion<br>Falso Dr\_Validación, Ascendente Cs\_CdJefeProyecto Pr\_CdJefeFuncional, Ascendente PP\_CdPlantillaPersonal Pr\_CdJefeDepartamental, Ascendente Pr\_IdDepartamental<br>Falso Pr\_IdDepartamental, Ascendente Verdadero Campos: Pr\_CdPersonal, Ascendente Ct\_Convalidar<br>Falso Required: Falso

Cogest.mdb (c) EPA noviembre de 2000

Consulta: qft10Dr3\_FrmRevis Única: Falso<br>Campos: Ct\_Cc Ct\_Convalidar, Ascendente Ct\_IdFuncional 1 Agrupado: Falso Cuenta distinta: 11<br>
Extranjero: 51 Falso Extranjero: Falso<br>Ignorar Nulos: Falso Ignorar Nulos:<br>Nombre: Ct\_IdFuncional<br>Falso Principal: Falso<br>Required: Falso Required: Única: Falso Ct\_IdFuncional, Ascendente Ct Seudónimo 1 Agrupado: Falso<br>Cuenta distinta: 694 Cuenta distinta: 594<br>Extranjero: Falso Extranjero: Falso<br>
Ignorar Nulos: Falso<br>
Falso Ignorar Nulos: Nombre: Ct\_Seudónimo<br>Principal: Falso Principal: Falso<br>Required: Falso Required: Única: Falso Ct\_Seudónimo, Ascendente PrimaryKey<br>Agrupado: Falso Agrupado: Falso Cuenta distinta:<br>Cuenta distinta: 596<br>Extranjero: Falso Extranjero: Ignorar Nulos:<br>
Nombre: Called Brima Nombre: PrimaryKey<br>Principal: PrimaryKey<br>Principal: Verdadero Principal:<br>Principal: Verdadero<br>Required: Verdadero Required: Verdadero<br>Única: Verdadero Única: Verdadero<br>Campos: Ct\_CdCont Ct\_CdContrato, Ascendente {C71EC932-9D0D-11D4-9C89-00C04F8E 1 Agrupado: Falso Cuenta distinta: 5<br>Extranjero: 6 March 1994<br>Cerdadero Extranjero: Verda<br>Ignorar Nulos: Calso Ignorar Nulos:<br>Nombre: Nombre: {C71EC932-9D0D-11D4-9C89-00C04F8EEACE} Principal: Falso Required: Falso Única: Falso Campos: Dr\_IdModalidad, Ascendente {C71EC933-9D0D-11D4-9C89-00C04F8E 1 Agrupado: Falso<br>Cuenta distinta: 624 Cuenta distinta: Extranjero: Verdadero Ignorar Nulos: Falso<br>
Nombre: {C71E {C71EC933-9D0D-11D4-9C89-00C04F8EEACE}<br>Falso Principal: Required: Falso<br>Única: Falso Única:<br>Campos: Dr\_IdConcepto, Ascendente {C71EC935-9D0D-11D4-9C89-00C04F8E 1 Agrupado: Falso

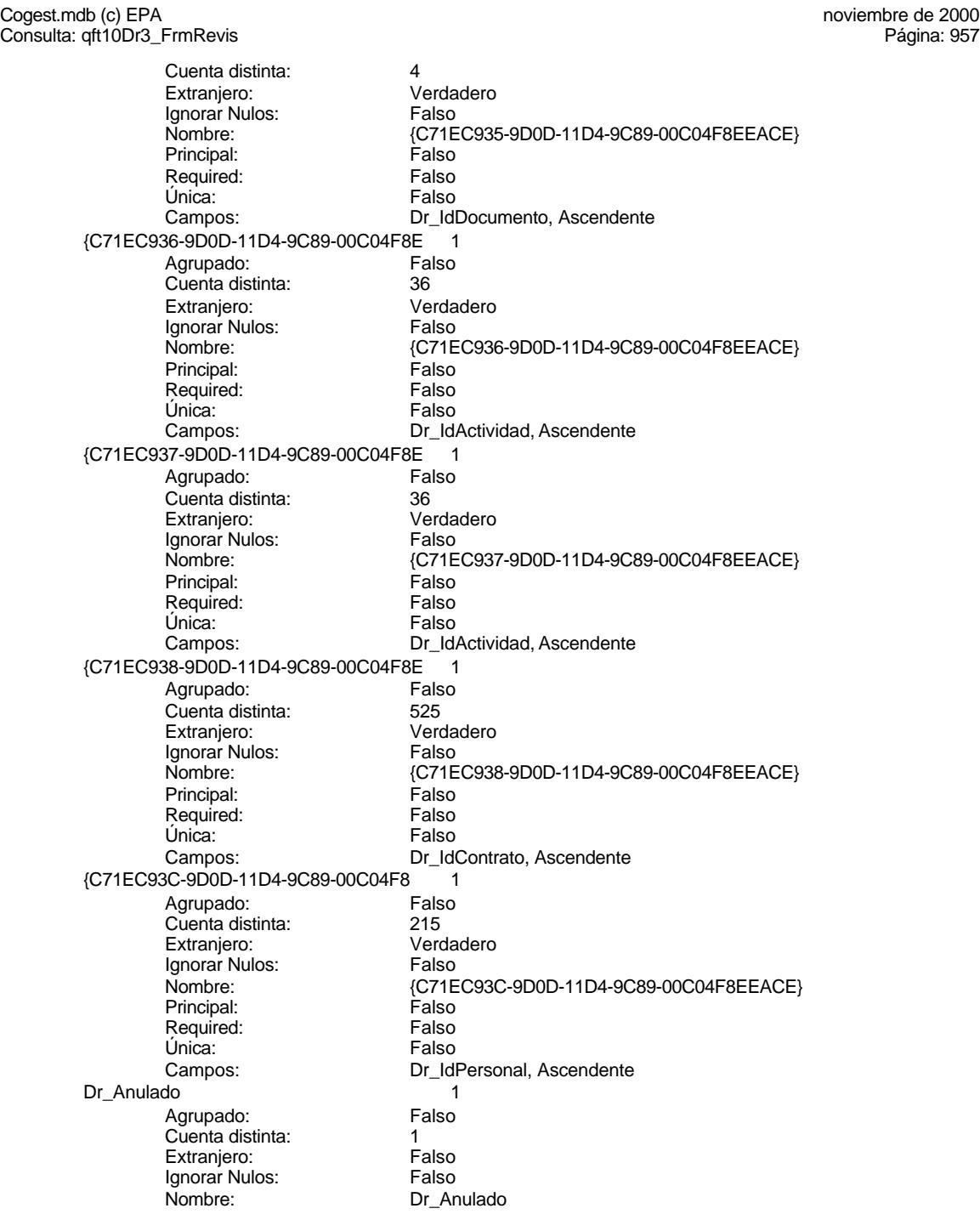

Principal: Falso<br>Required: Falso Required: Falso<br>Única: Falso Única: Dr\_AsigReg Agrupado: Falso<br>Cuenta distinta: 10 Cuenta distinta: 10<br>Extraniero: 6 Extraniero: Extranjero: Falso<br>Ignorar Nulos: Falso Ignorar Nulos:<br>Nombre: Principal: Required: Falso Única: Falso Dr\_Convalidación 1<br>Agrupado: Falso Agrupado: Cuenta distinta: 2 Extranjero: Falso<br>Ignorar Nulos: Falso Ignorar Nulos:<br>Nombre: Principal: Falso<br>Required: Falso Required: Falso Unica:<br>Campos: Dr IdActividad 1 Agrupado: Falso Cuenta distinta: 36<br>Extraniero: 57 Falso Extranjero: Falso<br>
Extranjero: Falso<br>
Ignorar Nulos: Falso Ignorar Nulos:<br>Nombre: Principal: Falso<br>Required: Falso Required: Única: Falso Dr\_IdConcepto 1 Agrupado: Falso<br>Cuenta distinta: 624 quenta distinta: 24<br>124 Extraniero: Extraniero: 25 Extranjero: Ignorar Nulos: Falso<br>
Nombre: Dr Id Principal: Falso Required: Falso<br>Única: Falso Única:<br>Campos: Dr\_IdContrato 1 Agrupado: Falso Cuenta distinta: 525 Extranjero:<br>Ignorar Nulos: Falso Ignorar Nulos:<br>Nombre: Principal: Falso<br>Required: Falso n Falso<br>Required: Falso<br>Única: Falso Única: Campos: Dr\_IdContrato, Ascendente

Campos: Dr\_Anulado, Ascendente Dr\_AsigReg<br>Falso Dr\_AsigReg, Ascendente Dr\_Convalidación Dr\_Convalidación, Ascendente Dr\_IdActividad<br>Falso Campos: Dr\_IdActividad, Ascendente Dr\_IdConcepto Dr\_IdConcepto, Ascendente Dr\_IdContrato<br>Falso

Dr\_IdDocumento 1<br>Agrupado: Falso Agrupado: Cuenta distinta: 4<br>
Extranjero: 6 Falso Extranjero: Ignorar Nulos: Falso<br>
Nombre: Dr Idl Principal: Falso<br>Required: Falso Required: Falso Única: Dr\_IdFecha 1 Agrupado: Falso<br>Cuenta distinta: 61034 Cuenta distinta: 1034 Extranjero: Falso<br>Ignorar Nulos: Falso Ignorar Nulos:<br>Nombre: Principal: Falso<br>Required: Falso Required: Única: Falso Dr IdModalidad 1 Agrupado: Falso<br>Cuenta distinta: 5 Cuenta distinta:<br>
Extraniero: 5<br>
Extraniero: Falso Extranjero:<br>
Ignorar Nulos: Falso<br>
Ignorar Nulos: Falso Ignorar Nulos:<br>Nombre: Principal: Falso<br>Required: Falso<br>Falso Required: Única: Falso Dr\_IdPersonal 1 Agrupado: Falso<br>Cuenta distinta: 6215<br>Extranjero: Falso Cuenta distinta: Extranjero: Falso<br>
Ignorar Nulos: Falso Ignorar Nulos:<br>Nombre: Principal: Required: Falso<br>Única: Falso Única: Dr\_IdTerceros 1<br>Agrupado: Falso Agrupado: Falso<br>Cuenta distinta: 603 Cuenta distinta: 403 Extranjero: Falso<br>
Ianorar Nulos: Falso Ignorar Nulos: Nombre: Dr\_IdTerceros<br>
Principal: Falso Principal: Falso<br>Required: Falso Required: Única: Falso Dr\_IdTerritorial 1<br>Agrupado: Falso Agrupado: Cuenta distinta: 1 Extranjero: Falso

Dr\_IdDocumento<br>Falso Campos: Dr\_IdDocumento, Ascendente Dr\_IdFecha Campos: Dr\_Fecha, Ascendente Dr\_IdModalidad<br>Falso Dr\_IdModalidad, Ascendente nated<br>Dr\_IdPersonal<br>Falso Campos: Dr\_IdPersonal, Ascendente Dr\_IdTerceros, Ascendente

Cogest.mdb (c) EPA noviembre de 2000 Consulta: qft10Dr3\_FrmRevis Ignorar Nulos: Falso<br>
Nombre: Dr\_Id Principal: Required: Falso Única: Falso Dr\_Imput 1 Agrupado: Falso<br>Cuenta distinta: 61034 Cuenta distinta: 1034 Extranjero: Falso<br>Ignorar Nulos: Falso Ignorar Nulos:<br>Nombre: Principal: Falso<br>Required: Falso Required: Única: Falso<br>Campos: Falso Dr\_Operador 1 Agrupado: Falso<br>Cuenta distinta: 69 Cuenta distinta: 69<br>Extraniero: Extraniero: 69 Extranjero: Ignorar Nulos: Falso<br>
Nombre: Dr Or Principal:<br>
Required: Falso<br>
Required: Falso Required: Única: Falso<br>Campos: Dr Id Dr\_Rechazado 1 Agrupado: regrapeae.<br>Cuenta distinta: 1<br>Extranjero: 1 Falso Extranjero: Falso<br>Ignorar Nulos: Falso Ignorar Nulos:<br>Nombre: Principal:<br>Principal: Falso<br>Required: Falso Required: Única: Falso Dr\_Revision 1 Agrupado: Falso Cuenta distinta: 2<br>
Extranjero: 6 Palso Extranjero: Falso<br>Ignorar Nulos: Falso Extrangerer.<br>Ignorar Nulos:<br>Nombre: Principal: Falso<br>Required: Falso Required: Única: Falso Dr\_Supervision 1 Agrupado: Falso<br>Cuenta distinta: 2 Cuenta distinta: <br>
Extranjero: 
Balso Extranjero: Falso<br>
Extranjero: Falso<br>
Ignorar Nulos: Falso Ignorar Nulos:<br>Nombre: Principal:

Dr\_IdTerritorial<br>Falso Dr\_IdTerritorial, Ascendente Dr\_Imput Dr\_Imput, Ascendente Dr\_Operador<br>Falso Dr\_IdOperador, Ascendente n also<br>Dr\_Rechazado<br>Falso Dr\_Rechazado, Ascendente Dr\_Revision<br>Falso Campos: Dr\_Revisión, Ascendente Dr\_Supervision<br>Falso Required: Falso

Cogest.mdb (c) EPA noviembre de 2000 Consulta: qft10Dr3\_FrmRevis Única: Falso<br>Campos: Dr\_Su Dr\_Supervisión, Ascendente Dr\_Validacion 1 Agrupado: Falso Cuenta distinta:<br>
Extranjero: 1 Falso Extranjero: Falso<br>Ignorar Nulos: Falso Ignorar Nulos:<br>Nombre: Dr\_Validacion<br>Falso Principal: Falso<br>Required: Falso Required: Única: Falso Dr\_Validación, Ascendente Ac CdActividades 1 Agrupado: Falso<br>Cuenta distinta: 68 Cuenta distinta: 38<br>Extranjero: Falso Extranjero: Falso<br> **Extranjero:** Falso<br> **Ignorar Nulos:** Falso Ignorar Nulos: Nombre: Ac\_CdActividades<br>Principal: Falso Principal: Falso<br>Required: Falso Required: Única: Falso Ac CdActividades, Ascendente Ac\_IdSubBásica 1<br>Agrupado: Falso Agrupado: Cuenta distinta:<br>
Extranjero: 5<br>
Falso Extranjero: Ignorar Nulos: Falso<br>
Nombre: Ac Id Ac\_IdSubBásica<br>Falso Principal: Required: Falso Única:<br>Campos: Ac\_IdSubBásica, Ascendente Ac Subactividad 1 Agrupado: Falso quenta distinta:<br>
Extranjero: Talso Extranjero: Falso<br>Ignorar Nulos: Falso Ignorar Nulos:<br>Nombre: Ac\_Subactividad Principal: Falso Required: Falso Única: Falso Campos: Ac\_IdSubComplementaria, Ascendente PrimaryKey 1 erta distemante de de la Falso<br>Agrupado: Cuenta distinta: entre 138 Cuenta distinta: Extranjero: Falso Ignorar Nulos: Falso<br>
Nombre: Primar Nombre: PrimaryKey<br>Principal: PrimaryKey Verdadero Required: Verdadero<br>Única: Verdadero Única: Verdadero<br>Campos: Campos: Ac\_CdActiv Ac\_CdActividades, Ascendente {C71EC932-9D0D-11D4-9C89-00C04F8E 1 Agrupado: Falso

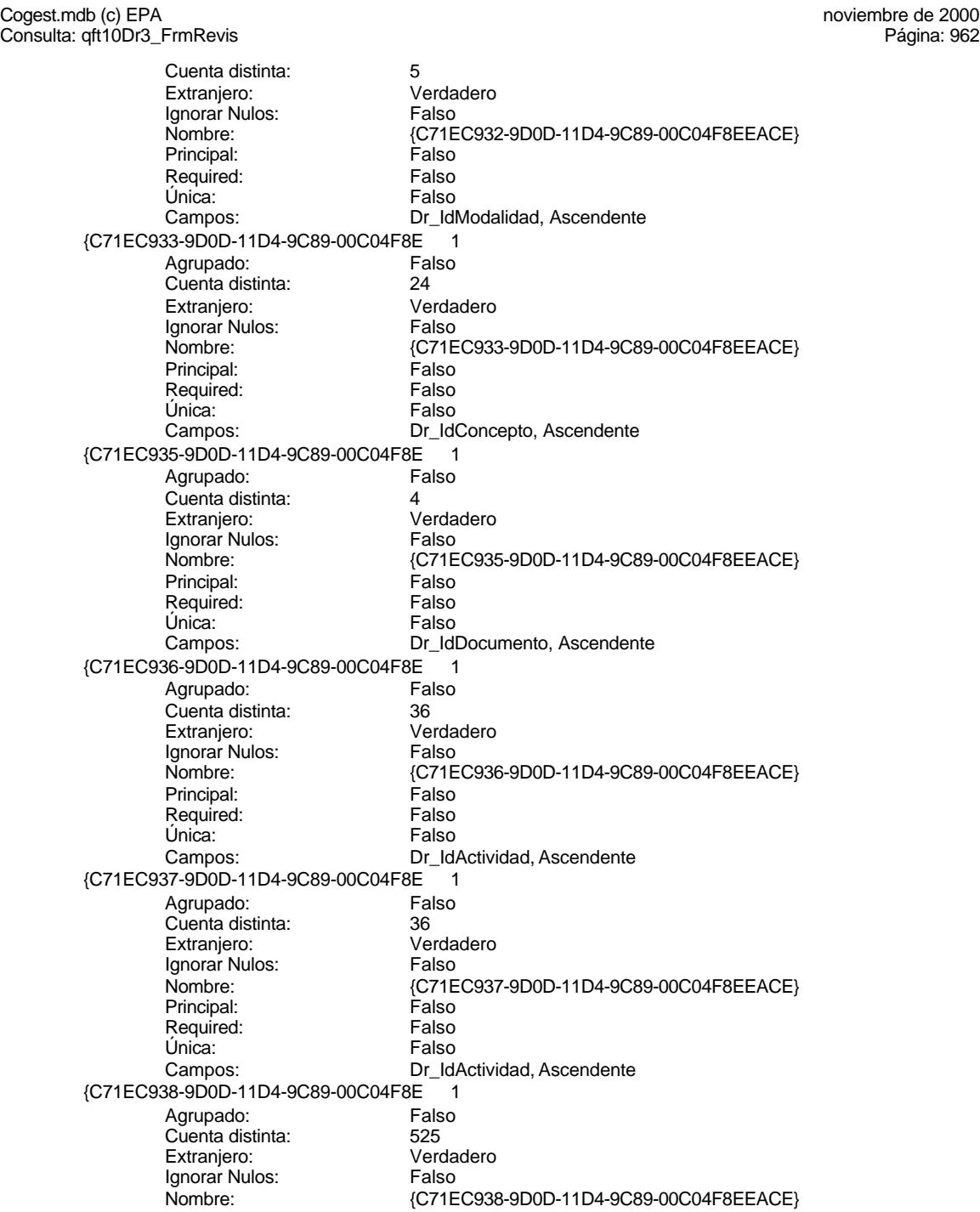

Cogest.mdb (c) EPA noviembre de 2000

Consulta: qft10Dr3\_FrmRevis Principal: Falso<br>Required: Falso Required: Falso<br>Única: Falso Única: Campos: Dr\_IdContrato, Ascendente {C71EC93C-9D0D-11D4-9C89-00C04F8 1 Agrupado: Falso<br>Cuenta distinta: 6215 Cuenta distinta: 215 Extraniero: Ignorar Nulos: Falso<br>
Nombre: (C71E {C71EC93C-9D0D-11D4-9C89-00C04F8EEACE}<br>Falso Principal: Required: Falso Única: Falso Dr\_IdPersonal, Ascendente Dr\_Anulado 1<br>Agrupado: Falso Agrupado: Cuenta distinta: 1 Extranjero: Falso<br>Ignorar Nulos: Falso Ignorar Nulos:<br>Nombre: Dr\_Anulado Principal: Falso<br>Required: Falso Required: Falso Única:<br>Campos: Dr\_Anulado, Ascendente Dr\_AsigReg 1 Agrupado: Cuenta distinta: 10<br>Extraniero: 6 Falso Extranjero: Falso<br>
Extranjero: Falso<br>
Ignorar Nulos: Falso Ignorar Nulos:<br>Nombre: Dr\_AsigReg<br>Falso Principal: Falso<br>Required: Falso n and particular text in the Falso<br>Required: Falso<br>Única: Falso Única: Campos: Dr\_AsigReg, Ascendente Dr\_Convalidación 1 Agrupado: Falso<br>Cuenta distinta: 2 cuenta distinta: 2<br>Extraniero: 6 Extraniero: 6 Extraniero: Extranjero: Ignorar Nulos: Falso<br>
Nombre: Dr Co Dr Convalidación Principal: Falso Required: Falso Única:<br>Campos: Dr\_Convalidación, Ascendente Dr\_IdActividad 1 Agrupado: Falso Cuenta distinta: 36<br>Extranjero: 67 Falso Extranjero:<br>Ignorar Nulos: Falso Ignorar Nulos:<br>Nombre: Dr\_IdActividad<br>Falso Principal: Falso<br>Required: Falso n Falso<br>Required: Falso<br>Única: Falso Única: Campos: Dr\_IdActividad, Ascendente

Dr\_IdConcepto 1<br>Agrupado: Falso esta distemante de de la partida de la partida de la esta de la esta de la esta de la esta de la esta de la e<br>1991 - France de la esta de la esta de la esta de la esta de la esta de la esta de la esta de la esta de la e<br>19 Cuenta distinta: 24 Extranjero: Ignorar Nulos: Falso<br>
Nombre: Dr Id Principal: Required: Falso Única:<br>Campos: Dr\_IdContrato 1 Agrupado: Falso Cuenta distinta: 525 Extranjero:<br>Ignorar Nulos: Falso Ignorar Nulos:<br>Nombre: Principal: Falso<br>Required: Falso Required: Única: Falso Dr\_IdDocumento 1 Agrupado: Falso<br>Cuenta distinta: 4 Cuenta distinta:<br>
Extraniero: 
and a Falso<br>
Extraniero: 
Balso Extranjero: Ignorar Nulos: Falso<br>
Nombre: Dr IdI Principal: Falso<br>Required: Falso<br>Falso Required: Única: Falso Dr\_IdFecha 1 Agrupado: Falso Cuenta distinta: 1034 Extranjero: Falso<br>
Ignorar Nulos: Falso Ignorar Nulos:<br>Nombre: Principal: Required: Falso<br>Única: Falso Única: Dr\_IdModalidad 1<br>Agrupado: Falso Agrupado: Falson Falson<br>Cuenta distinta: Cuenta distinta: 5 Cuenta distinta: 5<br>Extranjero: 5<br>Falso Extranjero: Ignorar Nulos: Nombre: Dr\_IdModalidad Principal: Falso<br>Required: Falso Required: Única: Falso Dr\_IdPersonal 1<br>Agrupado: Falso Agrupado: Fals<br>Cuenta distinta: 6215 Cuenta distinta: Extranjero: Falso

Dr\_IdConcepto<br>Falso Dr\_IdConcepto, Ascendente Dr\_IdContrato Campos: Dr\_IdContrato, Ascendente Dr\_IdDocumento<br>Falso Dr\_IdDocumento, Ascendente ndiaco<br>Dr\_IdFecha<br>Falso Campos: Dr\_Fecha, Ascendente Dr\_IdModalidad, Ascendente

Cogest.mdb (c) EPA noviembre de 2000 Consulta: qft10Dr3\_FrmRevis Ignorar Nulos: Falso<br>
Nombre: Dr\_Idf Principal: Falso<br>Required: Falso Pequired: Única: Falso Dr\_IdTerceros 1 Agrupado: Falso<br>Cuenta distinta: 403 Cuenta distinta: 403<br>Extranjero: Falso Extranjero: Falso<br>Ignorar Nulos: Falso Ignorar Nulos:<br>Nombre: Principal: Falso<br>Required: Falso Required: Falso Única:<br>Campos: Dr\_IdTerritorial 1 Agrupado: Falso Cuenta distinta: 1<br>Extraniero: 1990 - Falso Extranjero: Ignorar Nulos: Falso<br>
Nombre: Dr Id<sup>-</sup> Principal:<br>Principal: Falso<br>Required: Falso Required: Única: Falso Dr\_Imput 1<br>Agrupado: Falso Agrupado: Falso<br>Cuenta distinta: 61034 regia distinta:<br>Cuenta distinta: 1034<br>Extranjero: Falso Extranjero: Falso<br>Ignorar Nulos: Falso Ignorar Nulos:<br>Nombre: Principal: Falso<br>
Required: Falso<br>
Required: Falso Required: Única: Falso<br>Campos: Falso Dr\_Operador 1<br>Agrupado: Falso Agrupado: Cuenta distinta: 69<br>Extranjero: Extraniero: 69 Extranjero: Falso<br>Ignorar Nulos: Falso Extrangerer.<br>Ignorar Nulos:<br>Nombre: Principal: Falso<br>Required: Falso Required: Única: Falso Dr\_Rechazado 1 Agrupado: Falso Cuenta distinta: 1 Extranjero: Falso<br>
Extranjero: Falso<br>
Ignorar Nulos: Falso Ignorar Nulos:<br>Nombre:

Principal:

Dr\_IdPersonal<br>Falso Dr\_IdPersonal, Ascendente Dr\_IdTerceros Dr\_IdTerceros, Ascendente Dr\_IdTerritorial Dr\_IdTerritorial, Ascendente Dr\_Imput<br>Falso Dr\_Imput, Ascendente Dr\_Operador<br>Falso Campos: Dr\_IdOperador, Ascendente Dr\_Rechazado<br>Falso Required: Falso

Cogest.mdb (c) EPA noviembre de 2000

Consulta: qft10Dr3\_FrmRevis Única: Falso<br>Campos: Dr\_Re Dr\_Revision 1 Agrupado: Falso<br>Cuenta distinta: 2<br>Extranjero: Falso Cuenta distinta: Extranjero: Falso<br>Ignorar Nulos: Falso Ignorar Nulos:<br>Nombre: Principal: Falso<br>Required: Falso Required: Falso Única:<br>Campos: Dr Supervision 1 Agrupado: Falso<br>Cuenta distinta: (2 Cuenta distinta: 2<br>
Extranjero: 6 Falso Extranjero: Falso<br>
Ignorar Nulos: Falso<br>
Ignorar Nulos: Falso Ignorar Nulos: Nombre: Dr\_Supervision<br>Principal: Principal Principal: Falso<br>Required: Falso Required: Única: Falso Dr\_Validacion 1<br>Agrupado: Falso Agrupado: Cuenta distinta: 1 Extranjero: Ignorar Nulos:<br>
Nombre: 
Sombre:<br>
Dr Va Principal: Required: Falso Única:<br>Campos: Ac CdActividades 1 Agrupado: Falso Cuenta distinta: 38<br>Extranjero: 52 Falso Extranjero: Falso<br>Ignorar Nulos: Falso Ignorar Nulos:<br>Nombre: Principal: Falso Required: Falso Única: Falso Ac IdSubBásica 1 Agrupado: Falso<br>Cuenta distinta: 5 Cuenta distinta: Extranjero: Falso Ignorar Nulos: Falso<br>
Nombre: Ac Id Principal: Required: Falso<br>Única: Falso Única:<br>Campos: Ac\_Subactividad 1 Agrupado: Falso

Dr\_Rechazado, Ascendente Dr\_Revision<br>Falso Dr\_Revisión, Ascendente Dr\_Supervisión, Ascendente naiso<br>Dr\_Validacion<br>Falso Dr\_Validación, Ascendente Ac\_CdActividades Campos: Ac\_CdActividades, Ascendente Ac\_IdSubBásica<br>Falso Ac\_IdSubBásica, Ascendente

Cuenta distinta: 11<br>
Extranjero: 61 Extranjero: Falso Ignorar Nulos: Falso raiso<br>Falso<br>Ac\_Subactividad<br>Falso Principal: Falso<br>Required: Falso Required: Falso Única: Falso PrimaryKey<br>Agrupado: Falso *i*<br>Agrupado: Fal<br>Cuenta distinta: 38 Cuenta distinta: 38<br>Extranjero: 6 Falso Extranjero: Falso Ignorar Nulos: Falso Ignorar Nulos: Falso<br>
Nombre: PrimaryKey<br>
Principal: Verdadero<br>
Required: Verdadero Principal: Verdadero Required: Verdadero Única: Verdadero<br>Campos: Ac\_CdActiv

# **Permisos de usuario**

admin

### **Permisos de grupo**

Admins Users

Campos: Ac\_IdSubComplementaria, Ascendente Ac CdActividades, Ascendente

# Cogest.mdb (c) EPA<br>Consulta: qft174111Dm\_FrmDemandas<br>Página: 968 noviembre de 2000 Consulta: qft174111Dm\_FrmDemandas

### **Propiedades**

Fecha de creación: 21/9/00 23.38.46 MaxRecords: 0 ODBCTimeout: 60 60<br>
ReturnsRecords: Verdadero Communication CipoRecordset: T<br>
TipoRecordset: T Verdadero TipoRecordset: Todos los registros<br>Selección (Última actualización: 21/9/00 23.43.41) Type: Selección Última actualización: 21/9/00 23.43.41

ActivarOrden: Falso Falso Bloqueos del registro: Registro modificado<br>
Def. actualizable: Verdadero Descripción: REcopila datos exte REcopila datos externos obtenidos de LICITMAIL

# **SQL**

SELECT t174111Dm\_Demandas.Dm\_CdDemanda, [Dm\_CdgAd]+1-1 AS Código, t174111Dm\_Demandas.Dm\_Carreteras, t174111Dm\_Demandas.Dm\_Licitación, t174111Dm\_Demandas.Dm\_RRHH, t174111Dm\_Demandas.Dm\_Urbanismo, t174111Dm\_Demandas.Dm\_Mixta, t174111Dm\_Demandas.Dm\_CdgAd, t174111Dm\_Demandas.Dm\_Valida, t174111Dm\_Demandas.Dm\_Propone, t174111Dm\_Demandas.Dm\_Supervisa, t174111Dm\_Demandas.Dm\_Selecciona, t174111Dm\_Demandas.Dm\_Solicita, t174111Dm\_Demandas.Dm\_Recibe, t174111Dm\_Demandas.Dm\_Acepta, t174111Dm\_Demandas.Dm\_Presenta, t174111Dm\_Demandas.Dm\_Defectuoso, t174111Dm\_Demandas.Dm\_Desfavorable, t174111Dm\_Demandas.Dm\_Favorable, t174111Dm\_Demandas.Dm\_Rechaza, t174111Dm\_Demandas.Dm\_FechaImputación, t174111Dm\_Demandas.Dm\_Operador, t174111Dm\_Demandas.Dm\_Alias, t174111Dm\_Demandas.Dm\_PublicaciónOficial, t174111Dm\_Demandas.Dm\_FechaPublicación, t174111Dm\_Demandas.Dm\_Demandante, t174111Dm\_Demandas.Dm\_Notas, t174111Dm\_Demandas.Dm\_Comunidad, t174111Dm\_Demandas.Dm\_Tipo, t174111Dm\_Demandas.Dm\_Denominación, t174111Dm\_Demandas.Dm\_Presupuesto, t174111Dm\_Demandas.Dm\_Plazo, t174111Dm\_Demandas.Dm\_Fianza, t174111Dm\_Demandas.Dm\_Clasificación, t174111Dm\_Demandas.Dm\_LugarExposición, t174111Dm\_Demandas.Dm\_Telefono, t174111Dm\_Demandas.Dm\_Entrega, t174111Dm\_Demandas.Dm\_AperturaPlicas, t174111Dm\_Demandas.Dm\_Expediente, t174111Dm\_Demandas.Dm\_BO, t174111Dm\_Demandas.Dm\_Modalidad, t174111Dm\_Demandas.Dm\_FechaEntrada, t174111Dm\_Demandas.Dm\_Provincia, t174111Dm\_Demandas.Dm\_FechaLímite, t174111Dm\_Demandas.Dm\_FechaOferta, t174111Dm\_Demandas.Dm\_FechaPlicas FROM t174111Dm Demandas ORDER BY t174111Dm\_Demandas.Dm\_FechaImputación DESC;

### **Columnas**

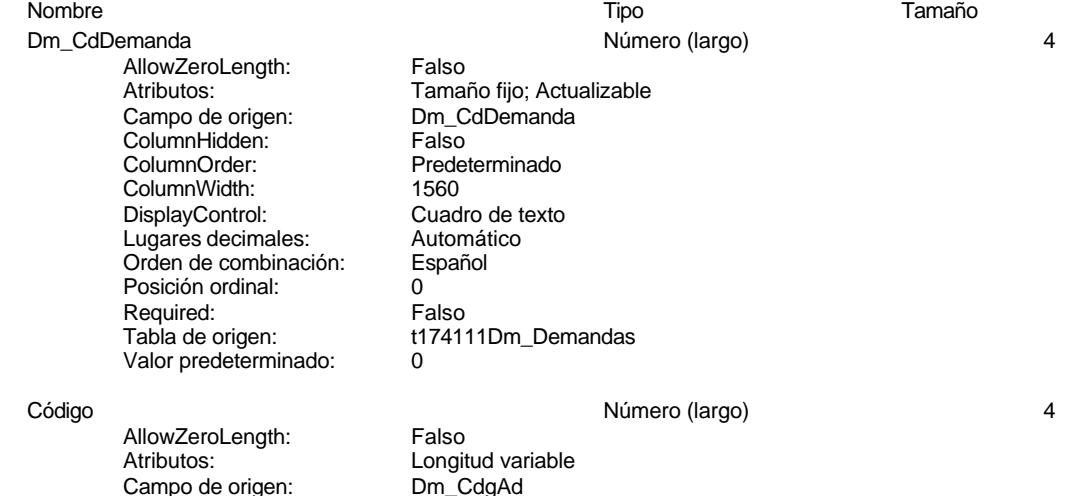

### Cogest.mdb (c) EPA<br>Consulta: qft174111Dm\_FrmDemandas<br>Página: 969 página: 969 Consulta: qft174111Dm\_FrmDemandas

ColumnHidden: Falso ColumnOrder: 24<br>ColumnWidth: 792 ColumnWidth: Orden de combinación: Español Posición ordinal: 1 Required: Falso<br>Tabla de origen: t17411

AllowZeroLength: Falso Campo de origen: Dm\_C<br>ColumnHidden: Falso ColumnHidden: ColumnOrder: 18<br>ColumnWidth: 792 ColumnWidth: 792<br>Descripción: Área Descripción: DisplayControl: 106 Formato: Sí/No<br>Orden de combinación: Español Orden de combinación: Posición ordinal: 2 Required:<br>Tabla de origen:

Dm\_Licitación Sí/No 1

AllowZeroLength: Falso<br>Atributos: Tama - campo de origen: <br>Campo de origen: Dm\_Licitación<br>ColumnHidden: Falso ColumnHidden: Fa<br>ColumnOrder: 19 ColumnOrder: 19<br>ColumnWidth: 792 ColumnWidth: 792<br>Descripción: *792*<br>Area Descripción: Área DisplayControl: 106<br>Formato: Sí/No Formato: Sí/No<br>Orden de combinación: Español Orden de combinación: Posición ordinal: 3 Required:<br>Tabla de origen:

Dm\_RRHH Sí/No 1

AllowZeroLength: Falso Campo de origen: Den Line<br>ColumnHidden: Ealso ColumnHidden: Fa<br>ColumnOrder: Fa<br>20 ColumnOrder: ColumnWidth: 792<br>Descripción: Área **Descripción:** Área<br>DisplayControl: 6106 DisplayControl: 106<br>Formato: Sí/No Formato: Orden de combinación: Español Posición ordinal: 4 Required: Falso<br>Tabla de origen: t1741

Dm\_Urbanismo Sí/No 1

AllowZeroLength: Falso Campo de origen: Dm\_U<br>ColumnHidden: Palso ColumnHidden: Fa<br>ColumnOrder: 21 ColumnOrder:

t174111Dm\_Demandas Dm\_Carreteras Sí/No 1 Atributos: Tamaño fijo; Actualizable<br>Campo de origen: Dm Carreteras

t174111Dm\_Demandas

Tamaño fijo; Actualizable t174111Dm\_Demandas

Atributos: Tamaño fijo; Actualizable<br>Campo de origen: Dm RRHH t174111Dm\_Demandas

Atributos: Tamaño fijo; Actualizable<br>Campo de origen: Dm Urbanismo

t174111Dm\_Demandas

Tamaño fijo; Actualizable<br>Dm Mixta

t174111Dm\_Demandas

Más de un área.

# Cogest.mdb (c) EPA<br>Consulta: qft174111Dm\_FrmDemandas<br>Página: 970 Consulta: qft174111Dm\_FrmDemandas

ColumnWidth: 792<br>Descripción: Área Descripción: Área DisplayControl: 106<br>
Formato: Sí/No Formato: Sí/No<br>Orden de combinación: Español Orden de combinación: Posición ordinal: 5<br>Required: 6 Falso Required:<br>Tabla de origen:

Dm\_Mixta Sí/No 1

AllowZeroLength: Falso<br>Atributos: Tama Campo de origen: Dm\_Mixta ColumnHidden: Falso ColumnOrder: 22<br>ColumnWidth: 792 ColumnWidth:<br>Descripción: DisplayControl: 106<br>
Formato: Sí/No Formato: Sí/No<br>Orden de combinación: Español Orden de combinación: Posición ordinal: 6<br>Required: 6 Falso Required:<br>Tabla de origen:

AllowZeroLength: Falso Campo de origen: Dm\_C<br>ColumnHidden: Falso ColumnHidden: Fa<br>ColumnOrder: 23 ColumnOrder: 23<br>ColumnOrder: 23<br>ColumnWidth: 792 ColumnWidth:<br>Descripción:

DisplayControl: Cuadro de texto<br>Lugares decimales: Automático Lugares decimales: <br>Orden de combinación: Español Orden de combinación: Posición ordinal: Required: Falso<br>Tabla de origen: Falso Valor predeterminado:

### Dm\_Valida Sí/No 1

AllowZeroLength: Falso<br>Atributos: Tama Campo de origen: ColumnHidden: Falso<br>ColumnOrder: Prede ColumnWidth:<br>Descripción: DisplayControl: 106 Formato: Sí/No Orden de combinación: Español Posición ordinal:  $\begin{array}{ccc} 8 \\ \text{Required:} \end{array}$  Palso Required:

### Dm Propone the state of the Si/No 1 Si/No 1 Si/No 1 State of the Si/No 1 State of the Si/No 1 State of the Si/No 1 State of the Si/No 1 State of the Si/No 1 State of the Si/No 1 State of the Si/No 1 State of the Si/No 1 St

AllowZeroLength: Falso

Dm\_CdgAd 1 and 1 and 2 and 2 and 2 and 2 and 2 and 2 and 2 and 2 and 2 and 2 and 2 and 2 and 2 and 2 and 2 and 2 and 2 and 2 and 2 and 2 and 2 and 2 and 2 and 2 and 2 and 2 and 2 and 2 and 2 and 2 and 2 and 2 and 2 and 2 a

Atributos: Tamaño fijo; Actualizable<br>Campo de origen: Dm\_CdgAd Clasificación automática de las demandas entradas: Administrador base de datos. t174111Dm\_Demandas

Tamaño fijo; Actualizable<br>Dm\_Valida Predeterminado<br>792 Servicios generales Tabla de origen: t174111Dm\_Demandas

Cogest.mdb (c) EPA<br>Consulta: qft174111Dm\_FrmDemandas<br>Página: 971 Consulta: qft174111Dm\_FrmDemandas

ColumnHidden:<br>ColumnOrder:

Atributos: Tamaño fijo; Actualizable<br>Campo de origen: Dm\_Propone Campo de origen: Dm\_P<br>ColumnHidden: Falso Predeterminado ColumnWidth: 792<br>Descripción: Serv Servicios generales<br>106 DisplayControl: 106<br>
DisplayControl: 106<br>
Formato: Sí/No Formato: Sí/No<br>Orden de combinación: Español Posición ordinal: 9 Required: Falso<br>Tabla de origen: t1741 t174111Dm\_Demandas

Tamaño fijo; Actualizable<br>Dm\_Supervisa

Predeterminado<br>792

Dm\_Supervisa Sí/No 1 AllowZeroLength: Falso<br>Atributos: Tamar Campo de origen: ColumnHidden: Falso<br>ColumnOrder: Prede **ColumnWidth:** 792<br>Descripción: Gerencia Descripción: Gerencia Controlleta de Controlleta de Controlleta de Controlleta de Controlleta de Controlleta d<br>DisplayControl: Controlleta de Controlleta de Controlleta de Controlleta de Controlleta de Controlleta de Cont DisplayControl: 106<br>Formato: Sí/No Formato: Orden de combinación: Español Posición ordinal: 10<br>Required: 6 Falso Required:<br>Tabla de origen:

Orden de combinación:

Dm\_Selecciona Sí/No 1 AllowZeroLength: Falso Campo de origen: Dm\_S<br>ColumnHidden: Falso ColumnHidden:<br>ColumnOrder: ColumnWidth: 792<br>Descripción: Jefe área Descripción: Jefe área DisplayControl: Formato: Sí/No<br>Orden de combinación: Español Orden de combinación: Esp<br>Posición ordinal: 11 Posición ordinal: 11<br>Posición ordinal: 11<br>Required: Falso Required:

### **Dm** Solicita **Sí/No** 1

AllowZeroLength: Falso<br>Atributos: Tamar cumbatos:<br>Campo de origen: ColumnHidden: Falso ColumnOrder: Predeterminado ColumnWidth: 792<br>Descripción: Serv DisplayControl: 106<br>
Formato: Sí/No Formato: Sí/No<br>Orden de combinación: Español Orden de combinación: Posición ordinal: 12 Required: Falso<br>Tabla de origen: f1741

### Dm\_Recibe Sí/No 1

Atributos: Tamaño fijo; Actualizable<br>Campo de origen: Dm Selecciona Predeterminado Tabla de origen: t174111Dm\_Demandas

t174111Dm\_Demandas

Tamaño fijo; Actualizable<br>Dm Solicita Servicios generales t174111Dm\_Demandas

Tamaño fijo; Actualizable<br>Dm\_Recibe

Predeterminado

Servicios generales

t174111Dm\_Demandas

Cogest.mdb (c) EPA<br>Consulta: qft174111Dm\_FrmDemandas<br>Página: 972

AllowZeroLength: Falso<br>Atributos: Tama Campo de origen: Example of engels.<br>ColumnHidden: Falso<br>ColumnOrder: Prede ColumnWidth: 792<br>Descripción: Serv DisplayControl: 106<br>Formato: Sí/No Formato: Orden de combinación: Español Posición ordinal: 13 Required: Falso<br>Tabla de origen: Falso Dm\_Acepta Sí/No 1 AllowZeroLength: Falso Campo de origen: Dm\_Acepta ColumnHidden:<br>ColumnOrder: ColumnWidth: 792<br>Descripción: 792<br>Descripción: Jefe área Descripción: Jefe<br>DisplayControl: 106 DisplayControl: 106<br>Formato: Sí/No

Formato: Orden de combinación: Español<br>Posición ordinal: 14 Posición ordinal: 14<sup>1</sup><br>Required: 1512 Falso Required:<br>Tabla de origen:

Dm\_Presenta Sí/No 1

Consulta: qft174111Dm\_FrmDemandas

AllowZeroLength: Falso<br>Atributos: Tama Campo de origen: Dm\_F<br>ColumnHidden: Falso ColumnHidden:<br>ColumnOrder: ColumnWidth: 792<br>Descripción: Serv DisplayControl: 106<br>
Formato: Sí/No Formato: Sí/No<br>Orden de combinación: Español Orden de combinación: Posición ordinal: 15<sup>1</sup> Required: Falso<br>Tabla de origen: t17411

Dm\_Defectuoso Sí/No 1 AllowZeroLength:<br>Atributos: Campo de origen: **ColumnHidden:**<br>ColumnOrder: Prede ColumnOrder: Predeterminado<br>ColumnWidth: Predeterminado Descripción: Servicios generales<br>DisplayControl: 106 DisplayControl: 106<br>Formato: Sí/No Formato: Orden de combinación: Español Posición ordinal: 16<br>Required: 16<br>Falso Required:<br>Tabla de origen:

Atributos: Tamaño fijo; Actualizable Predeterminado<br>792 t174111Dm\_Demandas

Tamaño fijo; Actualizable<br>Dm Presenta Predeterminado Servicios generales t174111Dm\_Demandas

Tamaño fijo; Actualizable<br>Dm\_Defectuoso Predeterminado t174111Dm\_Demandas

# Cogest.mdb (c) EPA<br>Consulta: qft174111Dm\_FrmDemandas<br>Página: 973 Consulta: qft174111Dm\_FrmDemandas Dm\_Desfavorable Sí/No 1 AllowZeroLength:<br>Atributos: Atributos: Tamaño fijo; Actualizable Campo de origen: Dm\_Desfavorable Campo de origen: <br>ColumnHidden: Falso<br>ColumnOrder: Prede Predeterminado<br>792 ColumnWidth:<br>Descripción: Servicios generales<br>106 DisplayControl: Formato: Sí/No<br>Orden de combinación: Español Orden de combinación: Posición ordinal: 17 Required: Falso<br>Tabla de origen: f17411 t174111Dm\_Demandas **Dm**\_Favorable the state of the Si/No 1 and the Si/No 1 and the Si/No 1 and the Si/No 1 and the Si/No 1 and the Si AllowZeroLength: Falso Atributos: Tamaño fijo; Actualizable<br>Campo de origen: Campo de origen: Dm Favorable Campo de origen: Dm\_F<br>ColumnHidden: Falso ColumnHidden:<br>ColumnOrder: Predeterminado<br>792 ColumnWidth:<br>Descripción: Servicios generales DisplayControl: 106 Formato: Sí/No<br>Orden de combinación: Español Orden de combinación: Esp<br>Posición ordinal: 18 Posición ordinal: Required: Falso Tabla de origen: t174111Dm\_Demandas Dm\_Rechaza Sí/No 1 AllowZeroLength: Falso<br>Atributos: Tamar Tamaño fijo; Actualizable<br>Dm\_Rechaza Campo de origen: **ColumnHidden:** Falso<br>ColumnOrder: Prede Predeterminado<br>792 ColumnWidth: Descripción: Gerencia o Jefe área<br>DisplayControl: 106 DisplayControl: 106<br>
Formato: Sí/No Formato: Sí/No<br>Formato: Sí/No<br>Orden de combinación: Español Orden de combinación: Posición ordinal: 19<br>Required: 6 Falso Required:<br>Tabla de origen: t174111Dm\_Demandas Dm\_FechaImputación Fecha/Hora 8 AllowZeroLength:<br>Atributos: Tamaño fijo; Actualizable Campo de origen:  $\begin{array}{ccc} \text{Dm\_Fechalmputación} \\ \text{ColumHidden:} \end{array}$ ColumnHidden:<br>ColumnOrder: Predeterminado<br>792 ColumnWidth: 792<br>Orden de combinación: Español Orden de combinación: Posición ordinal: 20 Required: Falso Tabla de origen: t174111Dm\_Demandas<br>Valor predeterminado: Date() Valor predeterminado:

### Dm\_Operador Texto 50

Cogest.mdb (c) EPA noviembre de 2000 Consulta: qft174111Dm\_FrmDemandas Página: 974

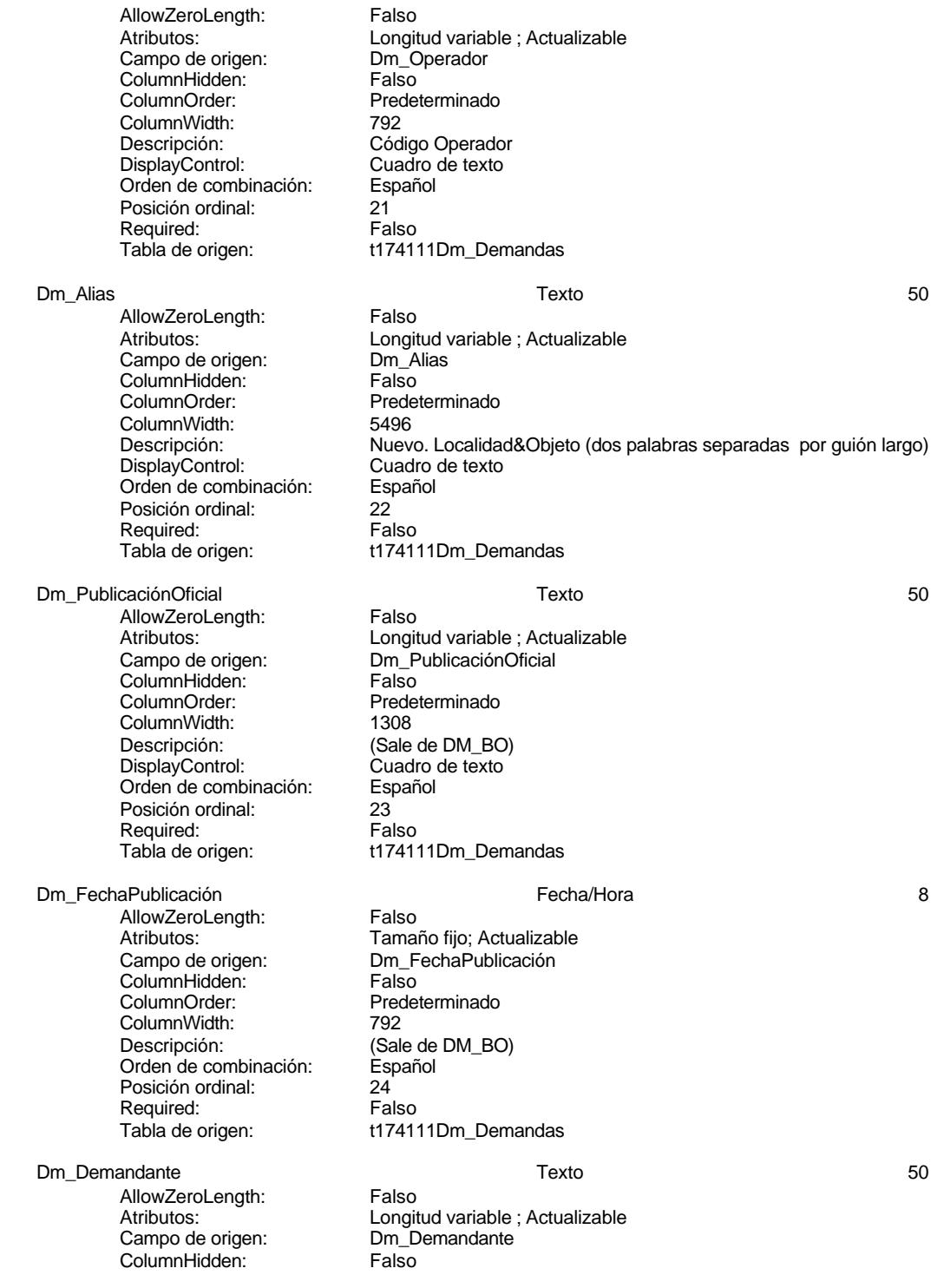

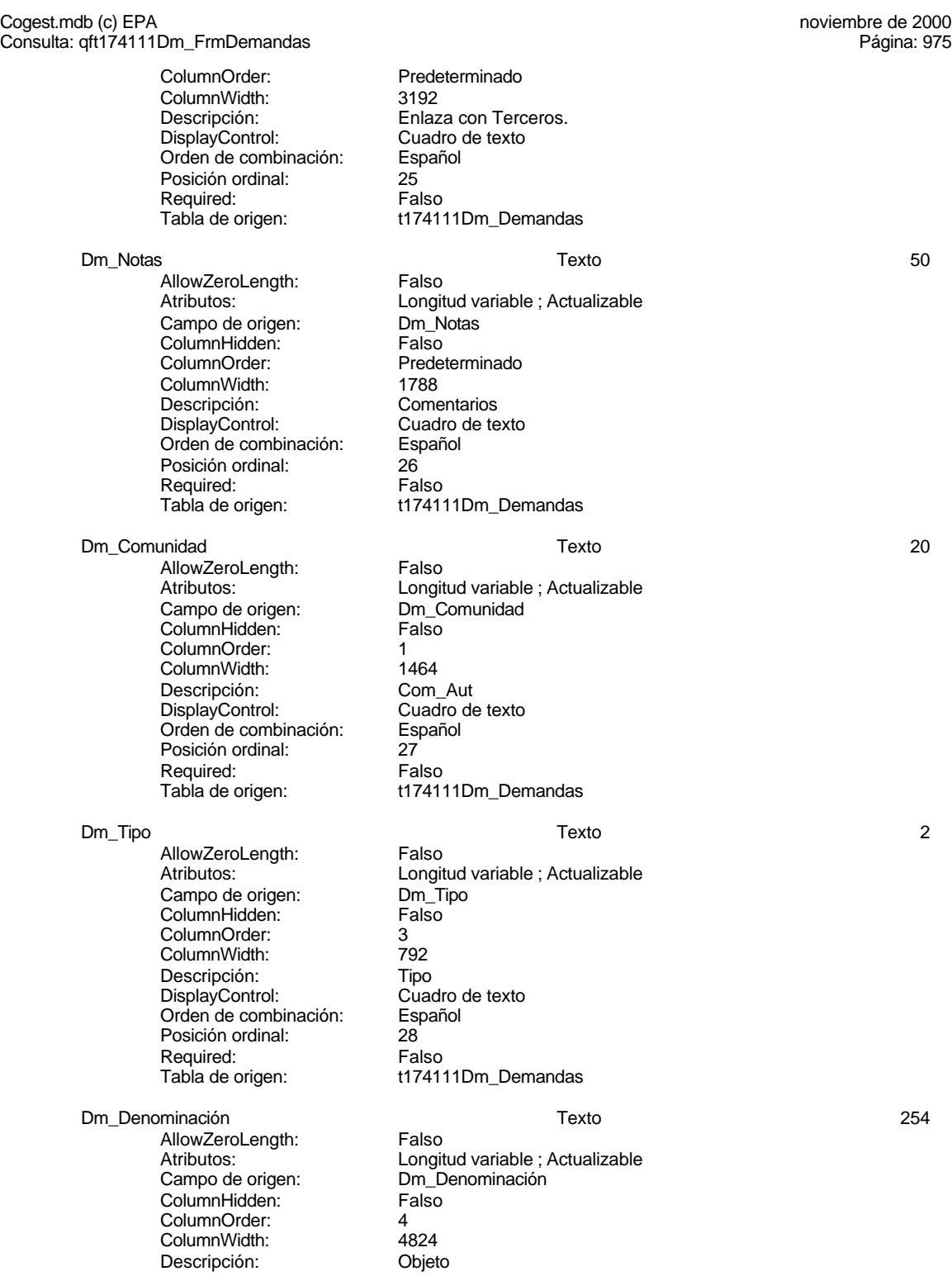

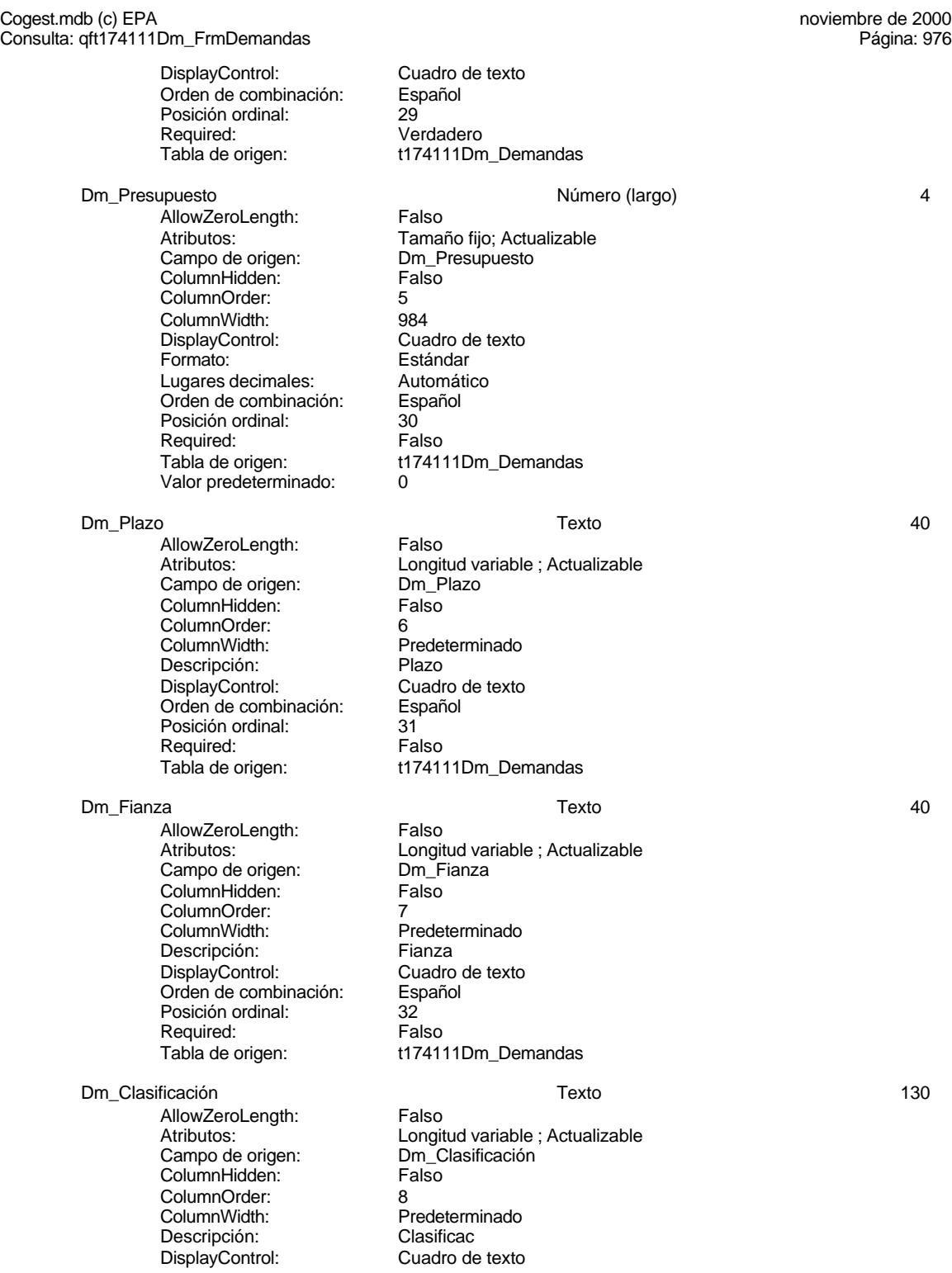

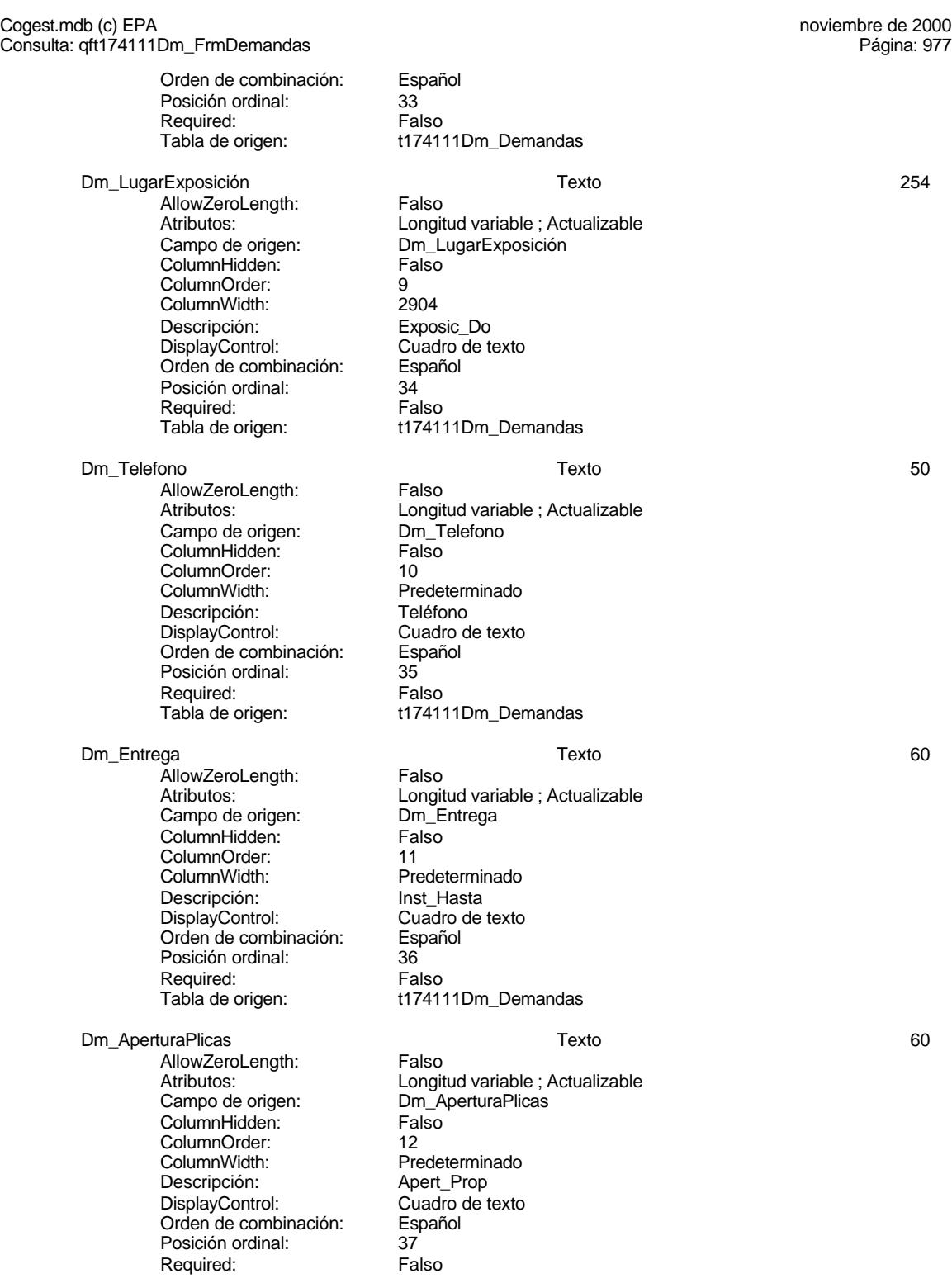

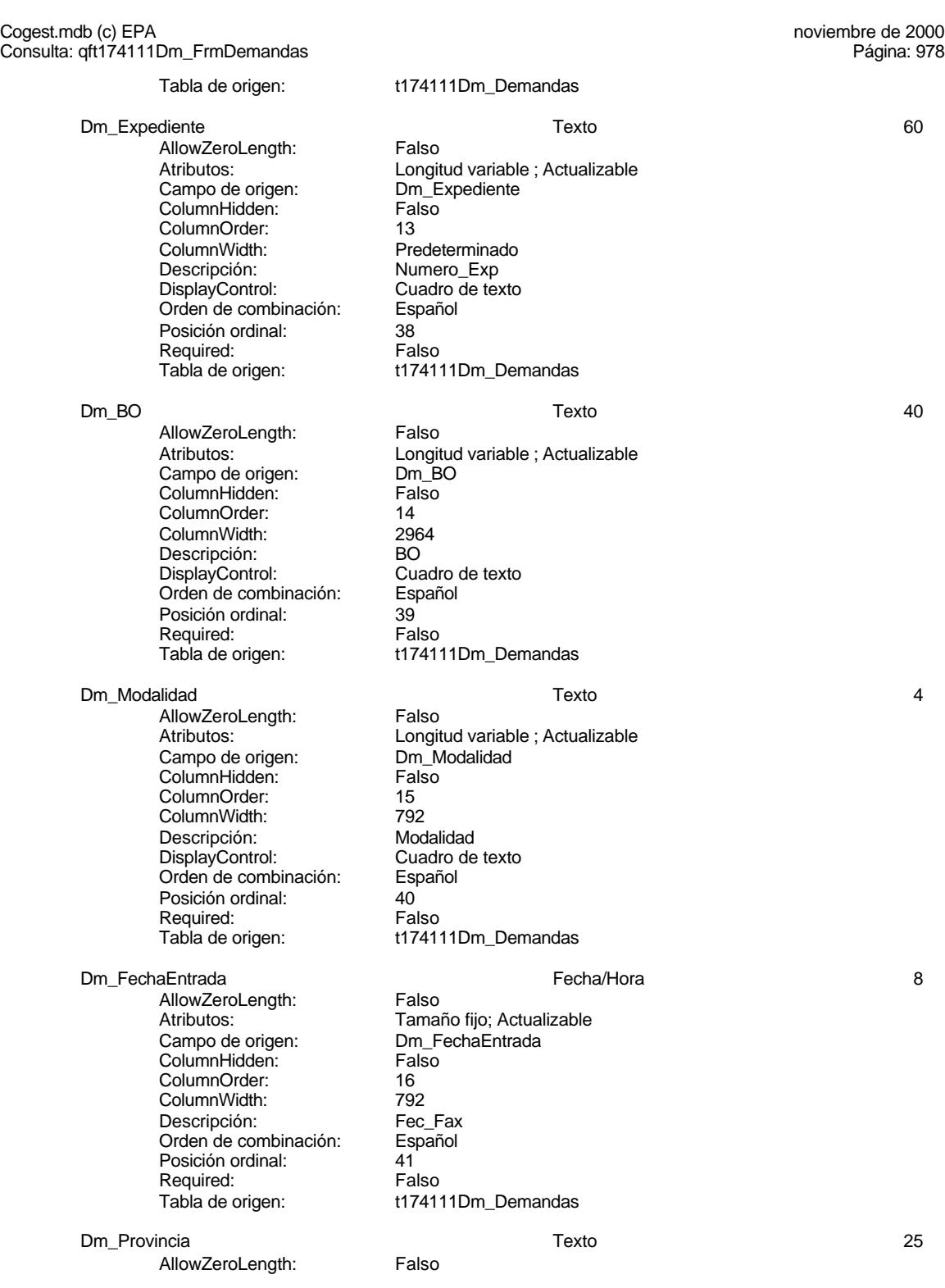

Cogest.mdb (c) EPA<br>Consulta: qft174111Dm\_FrmDemandas<br>Página: 979 Consulta: qft174111Dm\_FrmDemandas Atributos: Longitud variable ; Actualizable<br>Campo de origen: Dm\_Provincia Campo de origen: Dm\_Provincia ColumnHidden: ColumnOrder: 2 ColumnWidth: 1704<br>Descripción: Provincia Descripción: Provincia<br>DisplayControl: Cuadro de texto DisplayControl: Cuadro<br>Orden de combinación: Español Orden de combinación: Esp<br>Posición ordinal: 42 Posición ordinal: Required: Falso<br>Tabla de origen: t17411 t174111Dm\_Demandas Dm\_FechaLímite Fecha/Hora 8 AllowZeroLength: Falso<br>Atributos: Tamar Tamaño fijo; Actualizable<br>Dm FechaLímite Campo de origen: Example as enger.<br>ColumnHidden: Falso<br>ColumnOrder: Prede Predeterminado<br>984 ColumnWidth:<br>Descripción: Descripción:<br>Formato: Fecha corta Fecha corta Fecha corta<br>Español Orden de combinación: Esp<br>Posición ordinal: 43 Posición ordinal: 43 Required: Tabla de origen: t174111Dm\_Demandas Dm\_FechaOferta Fecha/Hora 8 AllowZeroLength: Falso<br>Atributos: Tamar Tamaño fijo; Actualizable<br>Dm FechaOferta Campo de origen: ColumnHidden: Falso<br>ColumnOrder: Fredet ColumnOrder: Predeterminado<br>ColumnWidth: Predeterminado Predeterminado<br>Fecha Descripción: Formato: Fecha corta<br>Orden de combinación: Español Orden de combinación: Esp<br>Posición ordinal: 44 Posición ordinal: Required: Falso<br>Tabla de origen: f1741 t174111Dm\_Demandas Dm\_FechaPlicas Fecha/Hora 8 AllowZeroLength:<br>Atributos: Tamaño fijo; Actualizable<br>Dm\_FechaPlicas cumbatos:<br>Campo de origen: **ColumnHidden:**<br>ColumnOrder: Prede Predeterminado ColumnWidth: 2388<br>Descripción: 2388<br>Fecha Descripción: Formato: Fecha corta<br>Orden de combinación: Español Orden de combinación: Es<br>Posición ordinal: 45 Posición ordinal: Required: Falso<br>Tabla de origen: Falso t174111Dm\_Demandas **Índices de tabla**

Nombre Número de Dm\_CdgAd 1 1

Cogest.mdb (c) EPA<br>Consulta: qft174111Dm\_FrmDemandas<br>Página: 980

Agrupado: Falso Cuenta distinta: 0<br>Extraniero: 6 Falso Extranjero: Falso Ignorar Nulos: Falso Nombre: Dm\_CdgAd Principal: Falso<br>Required: Falso Required: Única: Falso<br>Campos: Dm\_C Dm\_FechaLímite 1 Agrupado: Falso<br>Cuenta distinta: 2<br>Extranjero: Falso Cuenta distinta: Extranjero: Falso<br>Ignorar Nulos: Falso Ignorar Nulos:<br>Nombre: Principal: Required: Falso Única:<br>Campos: Dm Provincia 1 Agrupado: Falso<br>Cuenta distinta: 9 Cuenta distinta: 9<br>Extranjero: 6 Falso Extranjero:<br>
Extranjero: Falso<br>
Ignorar Nulos: Falso Ignorar Nulos: Nombre: Dm\_Provincia<br>
Principal: Falso Principal: Falso<br>Required: Falso <u>Required:</u><br>Required: Falso<br>Única: Falso Única: Dm Valida 1 Agrupado: Falso Cuenta distinta: 2 Extranjero:<br>Extranjero: Falso<br>Ignorar Nulos: Falso Ignorar Nulos:<br>Nombre: Principal: Falso<br>Required: Falso Required: Única: Falso PrimaryKey 2<br>Agrupado: Falso Agrupado: Cuenta distinta: 244 Extranjero: Falso<br>Ignorar Nulos: Falso Ignorar Nulos:<br>Nombre: Principal: Verdadero<br>
Required: Verdadero Única: Verdadero

Consulta: qft174111Dm\_FrmDemandas

Dm\_CdgAd, Ascendente Nom\_FechaLímite<br>Falso Dm\_FechaLímite, Ascendente Campos: Dm\_Provincia, Ascendente Dm\_Valida<br>Falso Dm\_Valida, Ascendente PrimaryKey Verdadero Campos: Dm\_FechaImputación, Ascendente Dm\_Denominación, Ascendente

# **Permisos de usuario**
Cogest.mdb (c) EPA noviembre de 2000 Consulta: qft174111Dm\_FrmDemandas Página: 981

admin

### **Permisos de grupo**

Admins Users

EL CONTROL DE GESTIÓN EN LAS EMPRESAS CONSULTORAS DE INGENIERÍA: MODELO COGEST

### Cogest.mdb (c) EPA<br>
Consulta: qft174111Dm\_FrmFiltro<br>
Página: 982 Consulta: qft174111Dm\_FrmFiltro

### **Propiedades**

Fecha de creación: 21/9/00 23.38.48 MaxRecords: 0 ODBCTimeout: 60 OrdenarPor: qft174111Dm\_FrmFiltro.Dm\_Alia

Registros afectados: 0 ReturnsRecords: Verdadero Todos los registros Type:<br>21/9/00 23.43.36 Última actualización:

ActivarOrden: Verdadero Bloqueos del registro: Registro modificado REcopila datos externos obtenidos de LICITMAIL

s DESC

### **SQL**

SELECT t174111Dm\_Demandas.Dm\_CdDemanda, [Dm\_CdgAd]+1-1 AS Código, t174111Dm\_Demandas.Dm\_Carreteras, t174111Dm\_Demandas.Dm\_Licitación, t174111Dm\_Demandas.Dm\_RRHH, t174111Dm\_Demandas.Dm\_Urbanismo, t174111Dm\_Demandas.Dm\_Mixta, t174111Dm\_Demandas.Dm\_CdgAd, t174111Dm\_Demandas.Dm\_Valida, t174111Dm\_Demandas.Dm\_Propone, t174111Dm\_Demandas.Dm\_Supervisa, t174111Dm\_Demandas.Dm\_Selecciona, t174111Dm\_Demandas.Dm\_Solicita, t174111Dm\_Demandas.Dm\_Recibe, t174111Dm\_Demandas.Dm\_Acepta, t174111Dm\_Demandas.Dm\_Presenta, t174111Dm\_Demandas.Dm\_Defectuoso, t174111Dm\_Demandas.Dm\_Desfavorable, t174111Dm\_Demandas.Dm\_Favorable, t174111Dm\_Demandas.Dm\_Rechaza, t174111Dm\_Demandas.Dm\_FechaImputación, t174111Dm\_Demandas.Dm\_Operador, t174111Dm\_Demandas.Dm\_Alias, t174111Dm\_Demandas.Dm\_PublicaciónOficial, t174111Dm\_Demandas.Dm\_FechaPublicación, t174111Dm\_Demandas.Dm\_Demandante, t174111Dm\_Demandas.Dm\_Notas, t174111Dm\_Demandas.Dm\_Comunidad, t174111Dm\_Demandas.Dm\_Tipo, t174111Dm\_Demandas.Dm\_Denominación, t174111Dm\_Demandas.Dm\_Presupuesto, t174111Dm\_Demandas.Dm\_Plazo, t174111Dm\_Demandas.Dm\_Fianza, t174111Dm\_Demandas.Dm\_Clasificación, t174111Dm\_Demandas.Dm\_LugarExposición, t174111Dm\_Demandas.Dm\_Telefono, t174111Dm\_Demandas.Dm\_Entrega, t174111Dm\_Demandas.Dm\_AperturaPlicas, t174111Dm\_Demandas.Dm\_Expediente, t174111Dm\_Demandas.Dm\_BO, t174111Dm\_Demandas.Dm\_Modalidad, t174111Dm\_Demandas.Dm\_FechaEntrada, t174111Dm\_Demandas.Dm\_Provincia, t174111Dm\_Demandas.Dm\_FechaLímite FROM t174111Dm\_Demandas WHERE (((t174111Dm\_Demandas.Dm\_Alias) Is Not Null));

### **Columnas**

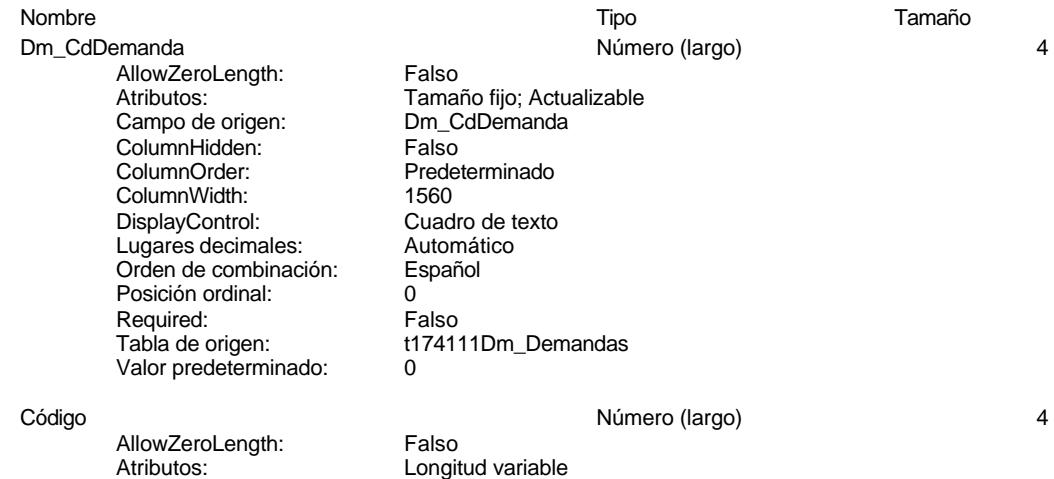

t174111Dm\_Demandas

Tamaño fijo; Actualizable<br>Dm Carreteras

### Cogest.mdb (c) EPA<br>
Consulta: qft174111Dm\_FrmFiltro<br>
Página: 983 Consulta: qft174111Dm\_FrmFiltro

Campo de origen: Dm\_CdgAd<br>ColumnHidden: Falso ColumnHidden: Fa<br>ColumnOrder: 24 ColumnOrder: 24<br>ColumnWidth: 792 ColumnWidth: 792<br>
Orden de combinación: Español Orden de combinación: Posición ordinal: 1 Required: Falso<br>Tabla de origen: t1741

Dm\_Carreteras Sí/No 1

AllowZeroLength: Falso<br>Atributos: Tama Campo de origen: Dm\_Carreteras ColumnHidden: Falso ColumnOrder: 18<br>ColumnWidth: 792 ColumnWidth: 792<br>Descripción: Área Descripción: DisplayControl: 106<br>
Formato: Sí/No Formato: Sí/No<br>Orden de combinación: Español Orden de combinación: Posición ordinal: 2 Required:<br>Tabla de origen:

Dm\_Licitación Sí/No 1

AllowZeroLength: Falso Campo de origen: Dm\_Li<br>ColumnHidden: Falso ColumnHidden: Fa<br>ColumnOrder: 19 ColumnOrder: ColumnWidth: 792<br>Descripción: Área Descripción: Área DisplayControl: 106<br>
Formato: Sí/No Formato: Orden de combinación: Español Posición ordinal: 3<sup>'</sup><br>Required: 3<sup>'</sup> Falso Required: Tabla de origen: t174111Dm\_Demandas

Dm\_RRHH Sí/No 1

AllowZeroLength: Falso<br>Atributos: Tama Campo de origen: ColumnHidden: Falso ColumnOrder: 20<br>ColumnWidth: 792 ColumnWidth: 792 Descripción: DisplayControl: 106 Formato: Sí/No<br>Orden de combinación: Español Orden de combinación: Posición ordinal: 4 Required: Falso<br>Tabla de origen: t17411

Dm\_Urbanismo Sí/No 1

AllowZeroLength: Falso Campo de origen: Dm\_U<br>ColumnHidden: Falso ColumnHidden:

t174111Dm\_Demandas

Atributos: vertilia de Tamaño fijo; Actualizable<br>Campo de origen: Dm\_Licitación

Tamaño fijo; Actualizable<br>Dm RRHH t174111Dm\_Demandas

Atributos: Tamaño fijo; Actualizable<br>Campo de origen: Dm Urbanismo

t174111Dm\_Demandas

### Cogest.mdb (c) EPA<br>
Consulta: qft174111Dm\_FrmFiltro<br>
Página: 984 Consulta: qft174111Dm\_FrmFiltro

ColumnOrder: 21<br>ColumnWidth: 792 ColumnWidth: 792<br>Descripción: Área Descripción: DisplayControl: 106 Formato: Sí/No<br>Orden de combinación: Español Orden de combinación: Posición ordinal: 5 Required: Falso<br>Tabla de origen: t1741

### Dm\_Mixta Sí/No 1

AllowZeroLength: Falso Atributos: vertilia de Tamaño fijo; Actualizable<br>Campo de origen: Dm Mixta Campo de origen: Dm\_M<br>ColumnHidden: Falso ColumnHidden: ColumnOrder: 22<br>ColumnWidth: 792 ColumnWidth: Descripción:<br>Descripción: Más de un área.<br>DisplayControl: 106 DisplayControl: 106<br>Formato: Sí/No Formato: Sí/No<br>Orden de combinación: Español Orden de combinación: Español<br>Posición ordinal: 6 Posición ordinal: 6<br>Required: 6 Falso Required: Tabla de origen: t174111Dm\_Demandas

### Dm CdgAd 1 and 1 and 1 and 1 and 1 and 1 and 1 and 1 and 1 and 1 and 1 and 1 and 1 and 1 and 1 and 1 and 1 and 1 and 1 and 1 and 1 and 1 and 1 and 1 and 1 and 1 and 1 and 1 and 1 and 1 and 1 and 1 and 1 and 1 and 1 and 1 a

AllowZeroLength: Falso<br>Atributos: Tamar Campo de origen: Dm\_C<br>ColumnHidden: Falso ColumnHidden: ColumnOrder: 23<br>ColumnWidth: 792 ColumnWidth:<br>Descripción:

DisplayControl: Cuadro de texto<br>Lugares decimales: Automático Lugares decimales: Orden de combinación: Español Posición ordinal: 7<br>Required: 7<br>Falso Required:<br>Tabla de origen: Valor predeterminado: 0

### Dm\_Valida Sí/No 1

AllowZeroLength: Falso Campo de origen: Dm\_V<br>ColumnHidden: Falso ColumnHidden:<br>ColumnOrder: ColumnWidth: Descripción: Servicios generales DisplayControl: 106<br>Formato: Sí/No Formato: Sí/No<br>Orden de combinación: Español Orden de combinación: Español<br>Posición ordinal: 6 Posición ordinal: Required: Falso

Dm Propone the Si/No 1

Tamaño fijo; Actualizable<br>Dm\_CdgAd Clasificación automática de las demandas entradas: Administrador base de datos. t174111Dm\_Demandas

Atributos: Tamaño fijo; Actualizable<br>Campo de origen: Campo de origen: Dm Valida Predeterminado<br>792 Tabla de origen: t174111Dm\_Demandas

Tamaño fijo; Actualizable<br>Dm\_Propone

Predeterminado

Servicios generales

t174111Dm\_Demandas

Cogest.mdb (c) EPA<br>
Consulta: qft174111Dm\_FrmFiltro<br>
Página: 985 Consulta: qft174111Dm\_FrmFiltro

> AllowZeroLength: Falso<br>Atributos: Tama Campo de origen: Example of engels.<br>ColumnHidden: Falso<br>ColumnOrder: Prede ColumnWidth: 792<br>Descripción: Serv DisplayControl: 106<br>Formato: Sí/No Formato: Orden de combinación: Español Posición ordinal: 9 Required: Falso<br>Tabla de origen: t1741

### Dm\_Supervisa Sí/No 1

AllowZeroLength: Falso Campo de origen: Dm\_Supervisa<br>ColumnHidden: Falso ColumnHidden:<br>ColumnOrder: ColumnWidth: 792<br>Descripción: Gerencia Descripción: Gerencia Gerencia de Gerencia de Gerencia de Gerencia de Gerencia de Gerencia de Gerencia de Gere<br>DisplayControl: Comparado de Gerencia de Gerencia de Gerencia de Gerencia de Gerencia de Gerencia de Gerencia DisplayControl: 106<br>Formato: Sí/No Formato: Orden de combinación: Español<br>Posición ordinal: 10 Posición ordinal: 10<sup>1</sup><br>Required: 1111 Falso Required:<br>Tabla de origen:

### Dm\_Selecciona Sí/No 1

AllowZeroLength: Falso<br>Atributos: Tama Campo de origen: Dm\_S<br>ColumnHidden: Falso ColumnHidden:<br>ColumnOrder: ColumnWidth: 792<br>Descripción: Jefe área Descripción: DisplayControl: 106<br>
Formato: Sí/No Formato: Sí/No<br>Orden de combinación: Español Orden de combinación: Posición ordinal: 11 Required: Falso<br>Tabla de origen: f17411

Dm\_Solicita Sí/No 1 AllowZeroLength:<br>Atributos: Campo de origen: **ColumnHidden:**<br>ColumnOrder: Prede ColumnWidth: 792 Descripción: Servicios generales<br>DisplayControl: 106 DisplayControl: 106<br>Formato: Sí/No Formato: Orden de combinación: Español Posición ordinal: 12<br>Required: 12<br>Falso Required:<br>Tabla de origen:

Atributos: Tamaño fijo; Actualizable Predeterminado<br>792 t174111Dm\_Demandas

Tamaño fijo; Actualizable<br>Dm Selecciona Predeterminado<br>792 t174111Dm\_Demandas

Tamaño fijo; Actualizable<br>Dm\_Solicita Predeterminado t174111Dm\_Demandas

# Cogest.mdb (c) EPA<br>
Consulta: qft174111Dm\_FrmFiltro<br>
Página: 986 Consulta: qft174111Dm\_FrmFiltro Dm\_Recibe Sí/No 1

AllowZeroLength:<br>Atributos: Campo de origen: ColumnHidden: Falso<br>ColumnOrder: Prede ColumnWidth:<br>Descripción: DisplayControl: Formato: Sí/No<br>Orden de combinación: Español Orden de combinación: Posición ordinal: 13 Required: Falso<br>Tabla de origen: f17411

Dm Acepta 1 and 1 and 1 and 1 and 1 and 1 and 1 and 1 and 1 and 1 and 1 and 1 and 1 and 1 and 1 and 1 and 1 and 1 and 1 and 1 and 1 and 1 and 1 and 1 and 1 and 1 and 1 and 1 and 1 and 1 and 1 and 1 and 1 and 1 and 1 and 1 AllowZeroLength: Falso Campo de origen: Dm\_A<br>ColumnHidden: Falso ColumnHidden:<br>ColumnOrder: ColumnWidth: 792<br>Descripción: Jefe área Descripción: DisplayControl: 106 Formato: Sí/No<br>Orden de combinación: Español Orden de combinación: Esp<br>Posición ordinal: 14 Posición ordinal: Required: Falso

Dm\_Presenta Sí/No 1 AllowZeroLength: Falso<br>Atributos: Tamar Campo de origen: **ColumnHidden:** Falso<br>ColumnOrder: Prede ColumnWidth: Descripción: Servicios generales<br>DisplayControl: 106 DisplayControl: 106<br>
Formato: Sí/No Formato: Sí/No<br>
Formato: Sí/No<br>
Orden de combinación: Español Orden de combinación: Posición ordinal: 15<br>Required: 6 Falso Required:<br>Tabla de origen:

Dm\_Defectuoso Sí/No 1 AllowZeroLength:<br>Atributos: Campo de origen:  $\begin{array}{ccc}\n\text{Dm\_Defectuoso} \\
\text{ColumnHidden:} \\
\end{array}$ ColumnHidden:<br>ColumnOrder: ColumnOrder:<br>ColumnOrder: Predeterminado<br>ColumnWidth: Predeterminado ColumnWidth: Predeterminado<br>
Descripción: Servicios genera DisplayControl: Formato: Sí/No Orden de combinación: Español Posición ordinal: 16<br>Required: 16<br>Required: Falso Required:<br>Tabla de origen:

Tamaño fijo; Actualizable<br>Dm\_Recibe Predeterminado<br>792 Servicios generales<br>106 t174111Dm\_Demandas

Atributos: Tamaño fijo; Actualizable<br>Campo de origen: Dm Acepta Predeterminado<br>792 Tabla de origen: t174111Dm\_Demandas

Tamaño fijo; Actualizable<br>Dm\_Presenta Predeterminado<br>792 t174111Dm\_Demandas

Tamaño fijo; Actualizable Servicios generales<br>106 t174111Dm\_Demandas

### Cogest.mdb (c) EPA<br>
Consulta: qft174111Dm\_FrmFiltro<br>
Página: 987 Consulta: qft174111Dm\_FrmFiltro Dm\_Desfavorable Sí/No 1 AllowZeroLength:<br>Atributos: Atributos: Tamaño fijo; Actualizable Campo de origen: Dm\_Desfavorable Campo de origen: <br>ColumnHidden: Falso<br>ColumnOrder: Prede Predeterminado<br>792 ColumnWidth:<br>Descripción: Servicios generales<br>106 DisplayControl: Formato: Sí/No<br>Orden de combinación: Español Orden de combinación: Posición ordinal: 17 Required: Falso<br>Tabla de origen: t17411 t174111Dm\_Demandas Dm\_Favorable Sí/No 1 AllowZeroLength: Falso Atributos: Tamaño fijo; Actualizable<br>Campo de origen: Campo de origen: Dm Favorable Campo de origen: Dm\_F<br>ColumnHidden: Falso ColumnHidden:<br>ColumnOrder: Predeterminado<br>792 ColumnWidth:<br>Descripción: Servicios generales DisplayControl: 106 Formato: Sí/No<br>Orden de combinación: Español Orden de combinación: Esp<br>Posición ordinal: 18 Posición ordinal: Required: Falso Tabla de origen: t174111Dm\_Demandas Dm\_Rechaza Sí/No 1 AllowZeroLength: Falso<br>Atributos: Tamar Tamaño fijo; Actualizable<br>Dm\_Rechaza Campo de origen: **ColumnHidden:** Falso<br>ColumnOrder: Prede Predeterminado<br>792 ColumnWidth: Descripción: Gerencia o Jefe área<br>DisplayControl: 106 DisplayControl: 106<br>
Formato: Sí/No Formato: Sí/No<br>Formato: Sí/No<br>Orden de combinación: Español Orden de combinación: Posición ordinal: 19<br>Required: 6 Falso Required:<br>Tabla de origen: t174111Dm\_Demandas Dm\_FechaImputación Fecha/Hora 8 AllowZeroLength:<br>Atributos: Tamaño fijo; Actualizable Campo de origen:  $\begin{array}{ccc} \text{Dm\_Fechalmputación} \\ \text{ColumHidden:} \end{array}$ ColumnHidden:<br>ColumnOrder: Predeterminado<br>792 ColumnWidth: 792<br>Orden de combinación: Español Orden de combinación: Posición ordinal: 20 Required: Falso Tabla de origen: t174111Dm\_Demandas<br>Valor predeterminado: Date()

### Dm\_Operador Texto 50

Valor predeterminado:

Cogest.mdb (c) EPA noviembre de 2000 Consulta: qft174111Dm\_FrmFiltro Página: 988

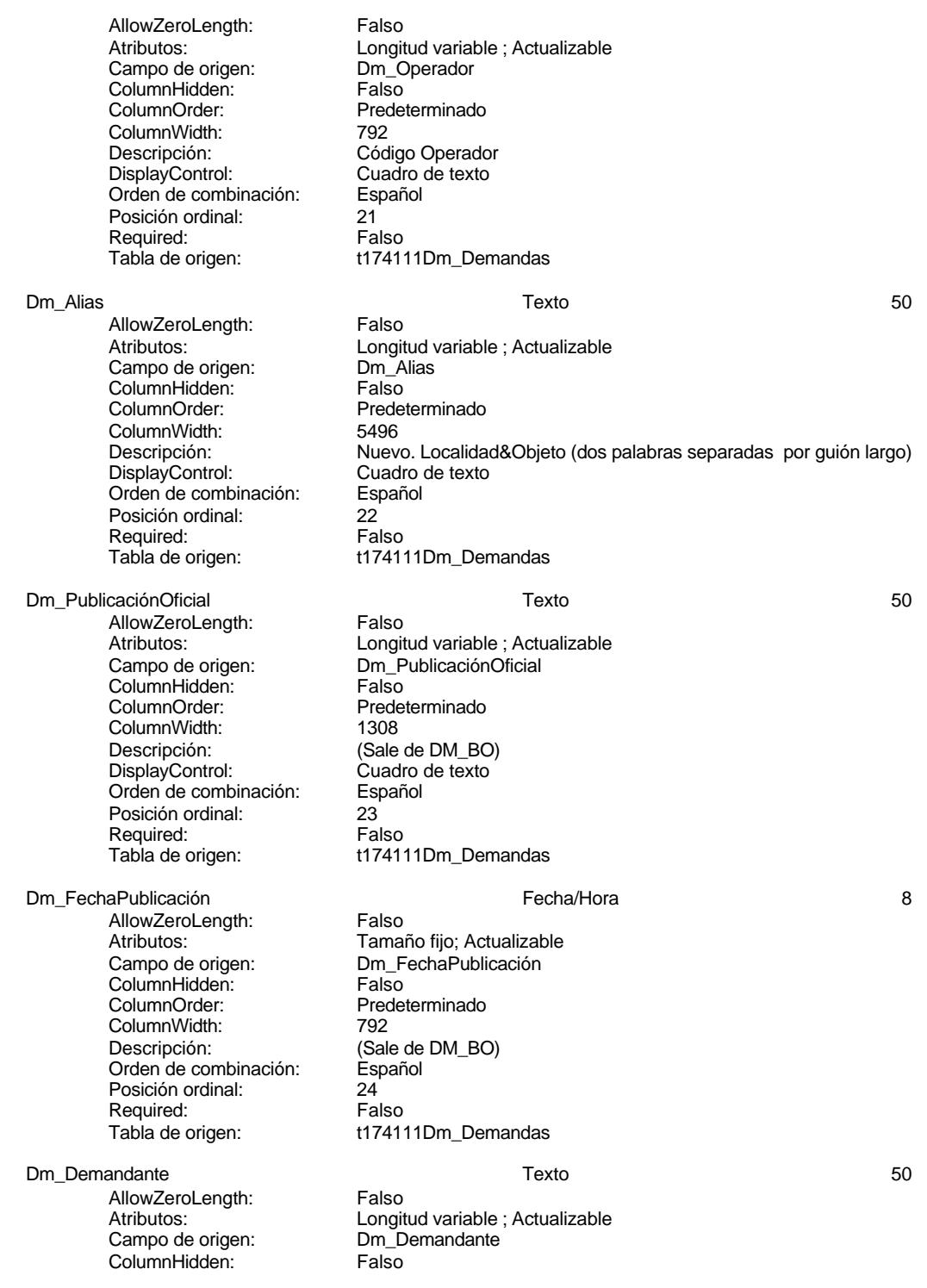

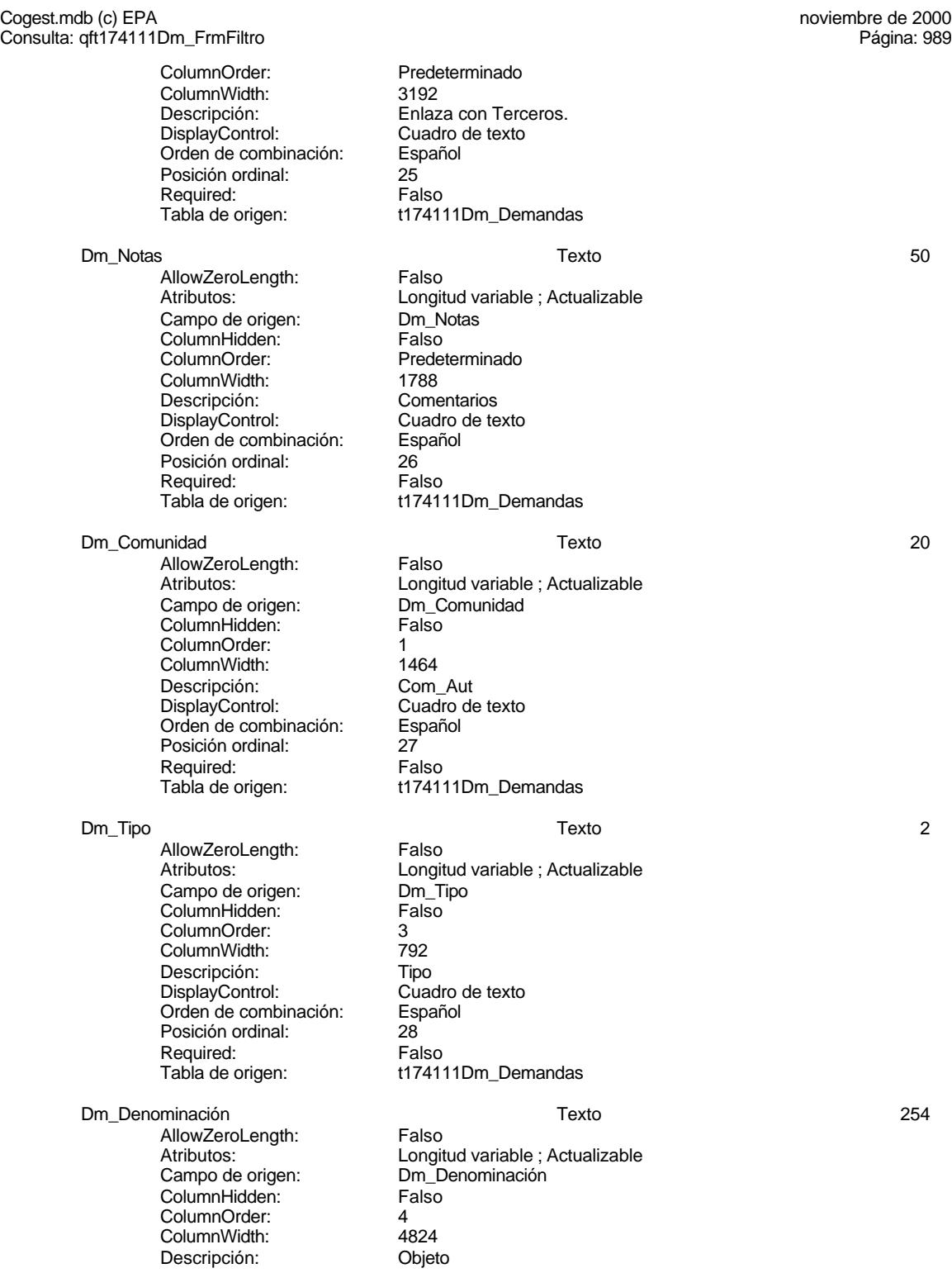

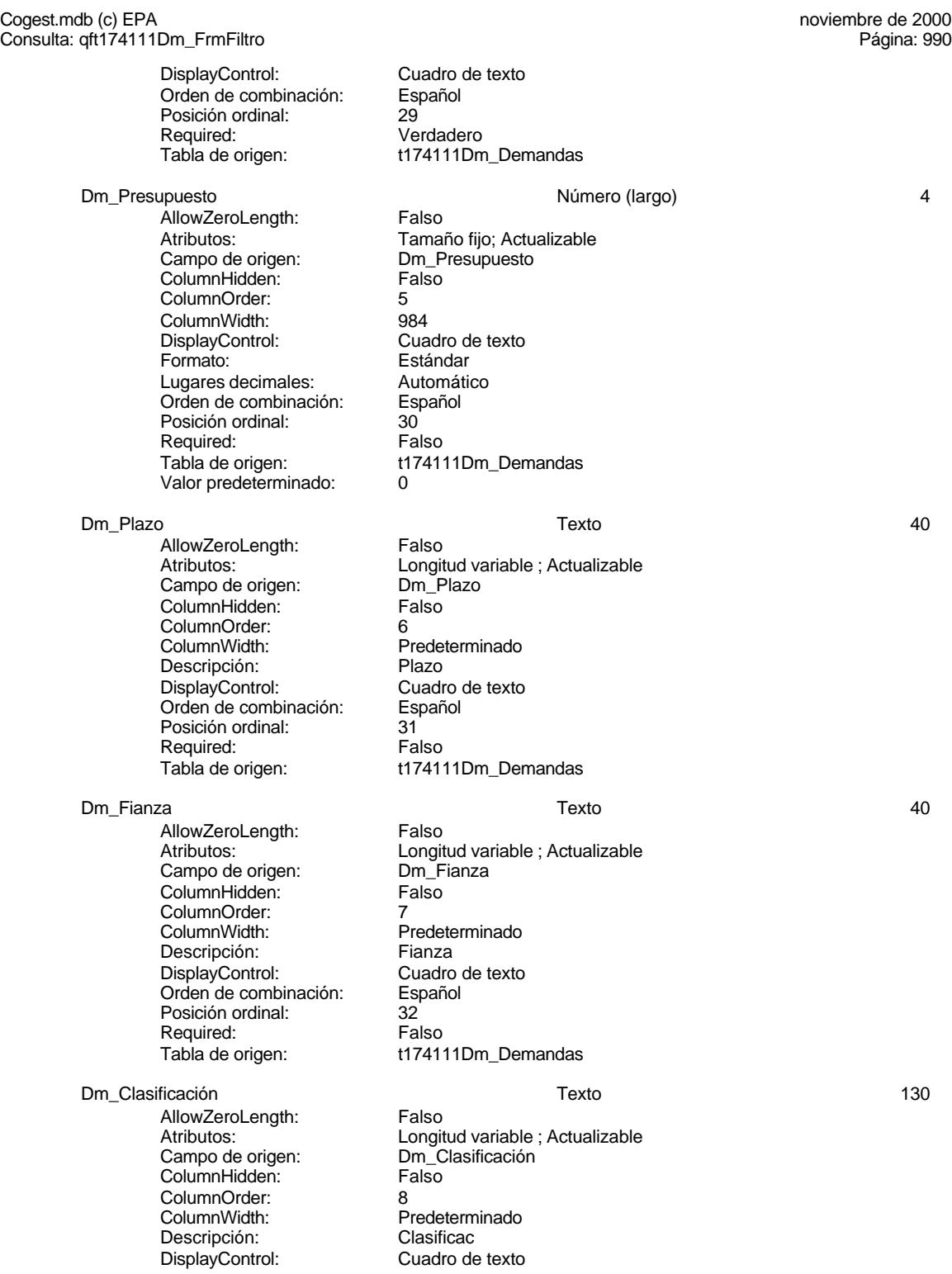

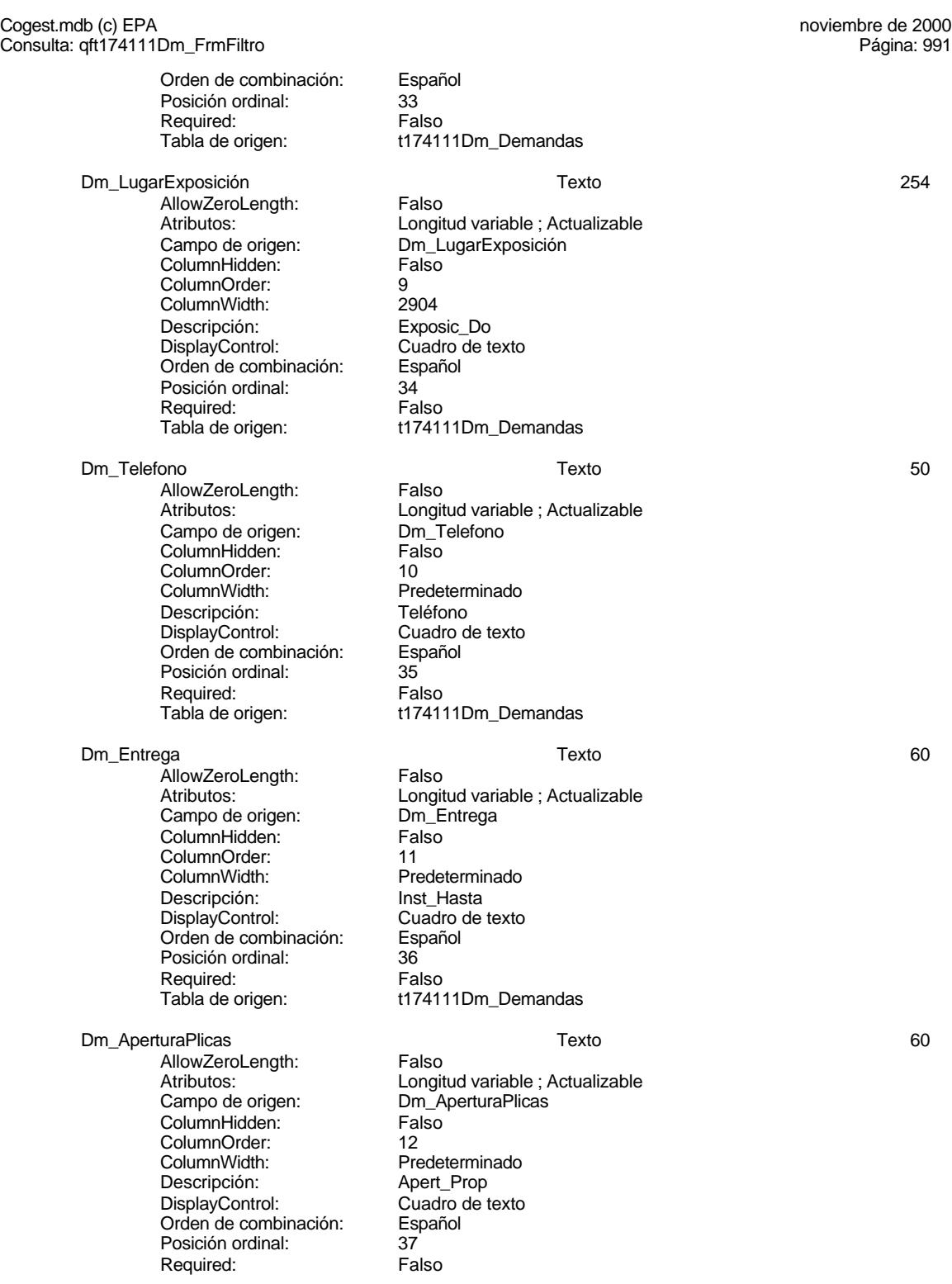

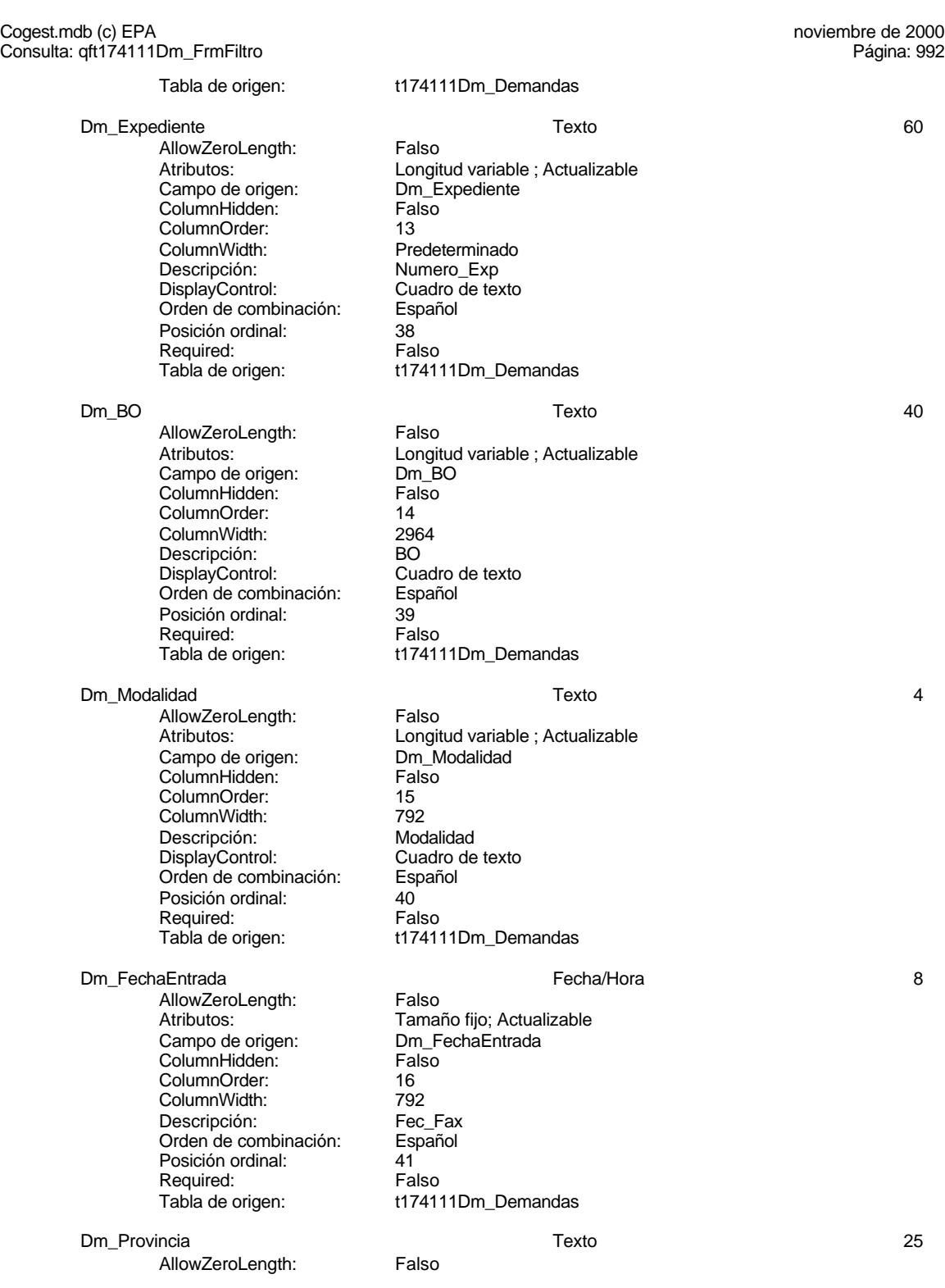

Cogest.mdb (c) EPA<br>
Consulta: qft174111Dm\_FrmFiltro<br>
Página: 993 Consulta: qft174111Dm\_FrmFiltro

> Campo de origen: Dm\_Provincia ColumnHidden: ColumnOrder: 2 ColumnWidth: 1704<br>Descripción: Provincia Descripción: Provincia<br>DisplayControl: Cuadro de texto DisplayControl: Cuadro<br>Orden de combinación: Español Orden de combinación: Esp<br>Posición ordinal: 42 Posición ordinal: Required: Falso<br>Tabla de origen: t17411

Dm\_FechaLímite 8

AllowZeroLength: Falso<br>Atributos: Tamar Campo de origen: Example as enger.<br>ColumnHidden: Falso<br>ColumnOrder: Prede ColumnWidth:<br>Descripción: Orden de combinación: Esp<br>Posición ordinal: 43 Posición ordinal: 43 Required:<br>Tabla de origen:

### **Índices de tabla**

Nombre Número de Dm\_CdgAd 1<br>Aqrupado: Falso Agrupado: Cuenta distinta: 0<br>Extranjero: 6 Palso Extranjero: Falso<br>Ignorar Nulos: Falso Ignorar Nulos:<br>Nombre: Principal: Falso<br>Required: Falso Required: Única: Falso Dm\_FechaLímite 1 Agrupado: Falso<br>Cuenta distinta: 62 Cuenta distinta:<br>
Extraniero: Cuenta distinta:<br>
Extraniero: Falso Extranjero: Ignorar Nulos: Falso<br>
Nombre: Dm\_F Principal: Required: Falso<br>Única: Falso Única:<br>Campos: Dm\_Provincia 1 Agrupado: Cuenta distinta: 9 Extranjero: Falso<br>Ignorar Nulos: Falso Ignorar Nulos:<br>Nombre: Principal:

Atributos: Longitud variable ; Actualizable<br>
Campo de origen: Dm\_Provincia t174111Dm\_Demandas

Tamaño fijo; Actualizable<br>Dm FechaLímite Predeterminado<br>984 Descripción: Fecha límite de presentar ofertas<br>Formato: Fecha corta Fecha corta<br>Español t174111Dm\_Demandas

Dm\_CdgAd Campos: Dm\_CdgAd, Ascendente Dm\_FechaLímite<br>Falso Dm\_FechaLímite, Ascendente nom<br>Dm\_Provincia<br>Falso

Cogest.mdb (c) EPA noviembre de 2000 Consulta: qft174111Dm\_FrmFiltro Página: 994

Required: Falso<br>Única: Falso Única:<br>Campos: Dm\_Valida 1<br>Agrupado: Falso Agrupado: Falso<br>Cuenta distinta: 2<br>Extranjero: Falso Cuenta distinta: Extranjero: Falso<br>
Ignorar Nulos: Falso Ignorar Nulos:<br>Nombre: Principal: Falso<br>Required: Falso Required: Falso<br>Única: Falso Única:<br>Campos: PrimaryKey 2<br>Agrupado: Falso erres Agrupado:<br>Cuenta distinta: 6244 Cuenta distinta:<br>
Cuenta distinta: 244<br>
Extranjero: Falso Extranjero: Ignorar Nulos: Falso<br>
Nombre: Primar Nombre: PrimaryKey Principal: Verdadero Procession of the contract of the Required:<br>
Required:<br>
Unica: Verdadero Única: Verdadero<br>Campos: Dm\_Fecha

Dm\_Provincia, Ascendente Dm\_Valida<br>Falso Paiss<br>Dm\_Valida, Ascendente Dm\_FechaImputación, Ascendente Dm\_Denominación, Ascendente

### **Permisos de usuario**

admin

### **Permisos de grupo**

Admins Users

994

### Cogest.mdb (c) EPA<br>Consulta: qft174111Dm\_SubfrmDemandas<br>Página: 995 Consulta: qft174111Dm\_SubfrmDemandas

# **Propiedades**<br>ActivarOrden:

ActivarOrden: Verdadero Bloqueos del registro: Sin bloquear<br>
Def. actualizable: Verdadero Bescripción: Soporta el su Fecha de creación: 18/9/00 20.10.33 MaxRecords: 0 ODBCTimeout: 60 60<br>
ReturnsRecords: Verdadero Communication CipoRecordset: T<br>
TipoRecordset: T

Verdadero TipoRecordset: Todos los registros<br>Selección (Última actualización: 18/9/00 20.10.33 Type: Selección 
Selección 
Última actualización:

Soporta el subformulario de Demandas.

### **SQL**

SELECT t174111Dm\_Demandas.Dm\_CdDemanda, t174111Dm\_Demandas.Dm\_FechaImputación, t174111Dm\_Demandas.Dm\_Provincia, t174111Dm\_Demandas.Dm\_Valida, t174111Dm\_Demandas.Dm\_Propone, t174111Dm\_Demandas.Dm\_Supervisa, t174111Dm\_Demandas.Dm\_Selecciona, t174111Dm\_Demandas.Dm\_Solicita, t174111Dm\_Demandas.Dm\_Recibe, t174111Dm\_Demandas.Dm\_Acepta, t174111Dm\_Demandas.Dm\_Presenta, t174111Dm\_Demandas.Dm\_Defectuoso, t174111Dm\_Demandas.Dm\_Desfavorable, t174111Dm\_Demandas.Dm\_Favorable, t174111Dm\_Demandas.Dm\_Rechaza, t174111Dm\_Demandas.Dm\_Carreteras, t174111Dm\_Demandas.Dm\_Licitación, t174111Dm\_Demandas.Dm\_RRHH, t174111Dm\_Demandas.Dm\_Urbanismo, t174111Dm\_Demandas.Dm\_Mixta, t174111Dm\_Demandas.Dm\_CdgAd

### **Columnas**

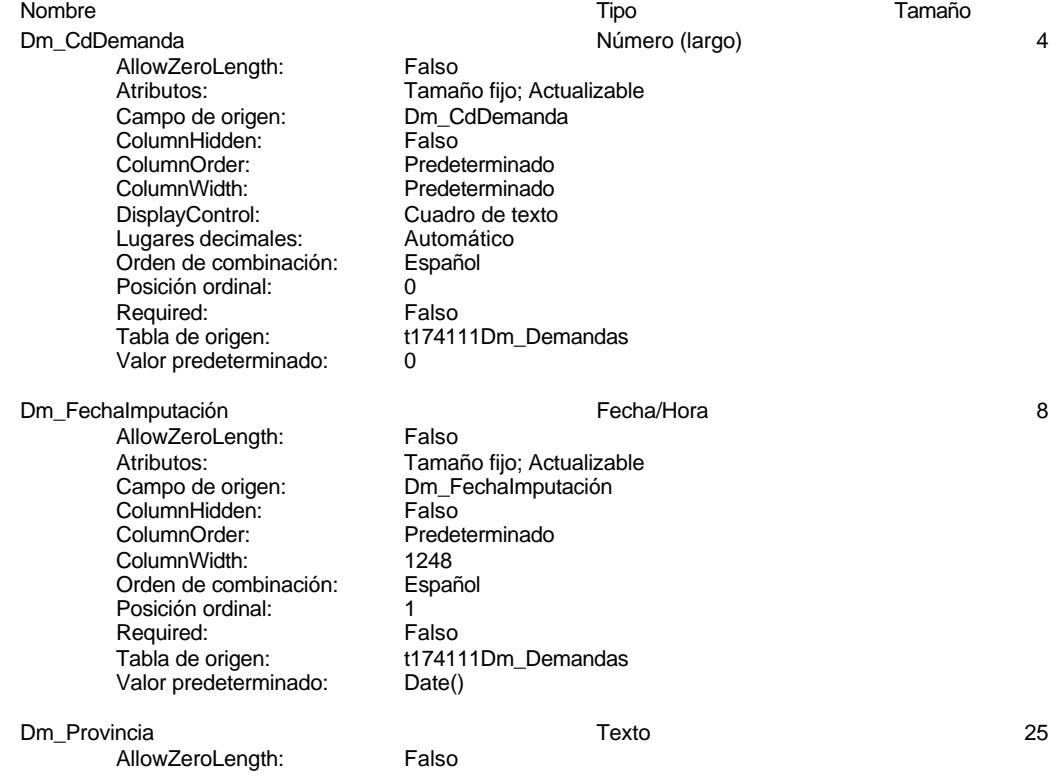

Cogest.mdb (c) EPA<br>Consulta: qft174111Dm\_SubfrmDemandas<br>Página: 996 Pagina: 996 Consulta: qft174111Dm\_SubfrmDemandas

ColumnHidden:

Posición ordinal:

Atributos: Longitud variable ; Actualizable<br>Campo de origen: Dm\_Provincia Campo de origen: Dm\_Provincia ColumnOrder: 4 ColumnWidth: 1704<br>Descripción: Provincia Descripción: Provincia<br>DisplayControl: Cuadro de texto DisplayControl: Cuadro<br>Orden de combinación: Español Orden de combinación: Española<br>Posición ordinal: 2 Required: Falso<br>Tabla de origen: t17411 t174111Dm\_Demandas

Dm\_Valida Sí/No 1

AllowZeroLength: Falso<br>Atributos: Tamar Campo de origen: Sampo as engen.<br>ColumnHidden: Falso<br>ColumnOrder: Prede ColumnWidth:<br>Descripción: DisplayControl: 106<br>
Formato: 5í/No Formato: Sí/No<br>Orden de combinación: Español Orden de combinación: Posición ordinal: 3 Required: Falso<br>Tabla de origen: f1741

Dm\_Propone Sí/No 1

AllowZeroLength: Falso<br>Atributos: Tama Campo de origen: Dm\_P<br>ColumnHidden: Falso ColumnHidden:<br>ColumnOrder: ColumnWidth:<br>Descripción: DisplayControl: 106<br>Formato: Sí/No Formato: Orden de combinación: Español Posición ordinal: 4 Required:<br>Tabla de origen:

### Dm\_Supervisa Sí/No 1

AllowZeroLength: Falso Campo de origen: Campo de origen: Dm\_S<br>ColumnHidden: Ealso ColumnHidden:<br>ColumnOrder: ColumnWidth: 1056<br>Descripción: Gerencia Descripción: DisplayControl: 106 Formato: Sí/No Orden de combinación: Español Posición ordinal: 5 Required: Falso

Dm\_Selecciona Sí/No 1 AllowZeroLength:

Tamaño fijo; Actualizable<br>Dm Valida Predeterminado<br>600 Servicios generales<br>106 t174111Dm\_Demandas

Tamaño fijo; Actualizable<br>Dm\_Propone Predeterminado<br>1164 Servicios generales<br>106 t174111Dm\_Demandas

Atributos: Tamaño fijo; Actualizable<br>Campo de origen: Dm Supervisa Predeterminado Tabla de origen: t174111Dm Demandas

Cogest.mdb (c) EPA<br>Consulta: qft174111Dm\_SubfrmDemandas<br>Página: 997 Consulta: qft174111Dm\_SubfrmDemandas

> Atributos: Tamaño fijo; Actualizable<br>Campo de origen: Dm\_Selecciona Campo de origen: Dm\_S<br>ColumnHidden: Falso ColumnHidden:<br>ColumnOrder: Predeterminado ColumnWidth: 1284<br>Descripción: 1596 eleccionales Descripción: Jefe área DisplayControl: 106<br>
> Formato: 5í/No Formato: Sí/No<br>Orden de combinación: Español Orden de combinación: Posición ordinal: 6 Required: Falso<br>Tabla de origen: t1741 t174111Dm\_Demandas AllowZeroLength: Falso<br>Atributos: Tamar Campo de origen: ColumnHidden: Falso<br>ColumnOrder: Prede ColumnWidth:<br>Descripción:

**Dm** Solicita 1 and 1 and 1 and 1 since 1 and 1 since 1 and 1 and 1 and 1 and 1 and 1 and 1 and 1 and 1 and 1 and 1 and 1 and 1 and 1 and 1 and 1 and 1 and 1 and 1 and 1 and 1 and 1 and 1 and 1 and 1 and 1 and 1 and 1 and Tamaño fijo; Actualizable<br>Dm\_Solicita Predeterminado<br>1932 Servicios generales<br>106 DisplayControl: 106<br>Formato: Sí/No Orden de combinación: Español Posición ordinal: 7<br>Required: 7<br>Falso t174111Dm\_Demandas

Predeterminado

Servicios generales<br>106

Formato:

Required:<br>Tabla de origen:

Dm\_Recibe Sí/No 1 AllowZeroLength: Falso Atributos: Tamaño fijo; Actualizable<br>Campo de origen: Dm Recibe Campo de origen: Dm\_R<br>ColumnHidden: Palso ColumnHidden:<br>ColumnOrder: ColumnWidth: 852<br>Descripción: Serv DisplayControl: Formato: Sí/No<br>Orden de combinación: Español Orden de combinación: Española<br>Posición ordinal: 8 Posición ordinal: 8 Required: Tabla de origen: t174111Dm\_Demandas

### Dm Acepta 1 and 1 and 1 and 1 and 1 and 1 and 1 and 1 and 1 and 1 and 1 and 1 and 1 and 1 and 1 and 1 and 1 and 1 and 1 and 1 and 1 and 1 and 1 and 1 and 1 and 1 and 1 and 1 and 1 and 1 and 1 and 1 and 1 and 1 and 1 and 1

AllowZeroLength: Falso<br>Atributos: Tamar cumbatos:<br>Campo de origen: ColumnHidden: Falso ColumnOrder: Predeterminado **ColumnWidth:** 792<br>
Descripción: Jefe área Descripción: DisplayControl: 106<br>
Formato: Sí/No Formato: Sí/No<br>Orden de combinación: Español Orden de combinación: Posición ordinal: 9 Required: Falso<br>Tabla de origen: f1741

### Dm\_Presenta Sí/No 1

Tamaño fijo; Actualizable<br>Dm\_Acepta t174111Dm\_Demandas

Cogest.mdb (c) EPA<br>Consulta: qft174111Dm\_SubfrmDemandas<br>Página: 998

AllowZeroLength: Falso<br>Atributos: Tama Tamaño fijo; Actualizable<br>Dm\_Presenta Campo de origen: Example of engels.<br>ColumnHidden: Falso<br>ColumnOrder: Prede Predeterminado<br>708 ColumnWidth:<br>Descripción: Servicios generales DisplayControl: 106<br>Formato: Sí/No Formato: Orden de combinación: Español Posición ordinal: 10 Required: Falso<br>Tabla de origen: t1741 t174111Dm\_Demandas Dm\_Defectuoso Sí/No 1 AllowZeroLength: Falso Atributos: Tamaño fijo; Actualizable Campo de origen: Dm\_Defectuoso<br>ColumnHidden: Falso ColumnHidden:<br>ColumnOrder: ColumnOrder: Predeterminado<br>ColumnWidth: Predeterminado ColumnWidth:<br>
Descripción:<br>
Pervicios genera DisplayControl: 106<br>Formato: Sí/No Formato: Orden de combinación: Español Posición ordinal: 11<br>Required: 61 Falso Required:<br>Tabla de origen: Dm\_Desfavorable Sí/No 1 AllowZeroLength: Falso<br>Atributos: Tama Campo de origen: Dm\_D<br>ColumnHidden: Falso ColumnHidden:<br>ColumnOrder: ColumnWidth:<br>Descripción: DisplayControl: 106<br>
Formato: Sí/No Formato: Sí/No<br>Orden de combinación: Español Orden de combinación: Posición ordinal: 12<sup>1</sup> Required: Falso<br>Tabla de origen: f17411 Dm\_Favorable Sí/No 1 AllowZeroLength:<br>Atributos: Campo de origen: **ColumnHidden:**<br>ColumnOrder: Prede ColumnWidth: Descripción: Servicios generales<br>DisplayControl: 106 DisplayControl: 106<br>Formato: Sí/No Formato: Orden de combinación: Español

Required:<br>Tabla de origen:

Consulta: qft174111Dm\_SubfrmDemandas

Servicios generales<br>106 t174111Dm\_Demandas

Tamaño fijo; Actualizable<br>Dm Desfavorable Predeterminado<br>828 Servicios generales t174111Dm\_Demandas

Tamaño fijo; Actualizable<br>Dm\_Favorable Predeterminado<br>600 Posición ordinal: 13<br>Required: 13<br>Falso t174111Dm\_Demandas

### Cogest.mdb (c) EPA<br>Consulta: qft174111Dm\_SubfrmDemandas<br>Página: 999 Consulta: qft174111Dm\_SubfrmDemandas

Dm\_Rechaza Sí/No 1 AllowZeroLength:<br>Atributos: Campo de origen: ColumnHidden: Falso<br>ColumnOrder: Prede ColumnWidth:<br>Descripción: DisplayControl: Formato: Sí/No<br>Orden de combinación: Español Orden de combinación: Posición ordinal: 14<sup>1</sup><br>Required: 151 Falso Required:<br>Tabla de origen:

Dm\_Carreteras Sí/No 1 AllowZeroLength: Falso Campo de origen: Dm\_C<br>ColumnHidden: Falso ColumnHidden:<br>ColumnOrder: **ColumnOrder:** Predeterminado<br>ColumnWidth: Predeterminado Descripción: DisplayControl: 106 Formato: Sí/No<br>Orden de combinación: Español Orden de combinación: Esp<br>Posición ordinal: 15 Posición ordinal: Required: Falso

Dm\_Licitación Sí/No 1

AllowZeroLength: Falso<br>Atributos: Tamar Campo de origen: ColumnHidden: Falso<br>ColumnOrder: Predet ColumnOrder: Predeterminado<br>ColumnWidth: Predeterminado Descripción: Área DisplayControl: 106<br>
Formato: Sí/No Formato: Sí/No<br>
Formato: Sí/No<br>
Orden de combinación: Español Orden de combinación: Posición ordinal: 16<br>Required: 16<br>Falso Required:<br>Tabla de origen:

### Dm\_RRHH Sí/No 1

AllowZeroLength: Falso<br>Atributos: Tamar Campo de origen: Dm\_RRHH<br>ColumnHidden: Falso ColumnHidden:<br>ColumnOrder: ColumnOrder: ColumnOrder: Predeterminado<br>ColumnWidth: Predeterminado Descripción: Área DisplayControl: Formato: Sí/No Orden de combinación: Español Posición ordinal: 17<br>Posición ordinal: 17<br>Required: Falso Required:<br>Tabla de origen:

Tamaño fijo; Actualizable<br>Dm\_Rechaza Predeterminado<br>828 Gerencia o Jefe área<br>106 t174111Dm\_Demandas

Atributos: Tamaño fijo; Actualizable<br>Campo de origen: Camaño Dm Carreteras Predeterminado<br>Área Tabla de origen: t174111Dm\_Demandas

Tamaño fijo; Actualizable<br>Dm\_Licitación Predeterminado t174111Dm\_Demandas

Tamaño fijo; Actualizable Predeterminado<br>Área t174111Dm\_Demandas

999

### Cogest.mdb (c) EPA<br>
Consulta: qft174111Dm\_SubfrmDemandas<br>
Página: 1000 Consulta: qft174111Dm\_SubfrmDemandas

Dm\_Urbanismo Sí/No 1

AllowZeroLength: Falso<br>Atributos: Tama Campo de origen: ColumnHidden: Falso<br>ColumnOrder: Prede ColumnOrder: Predeterminado<br>ColumnWidth: Predeterminado Descripción: Área DisplayControl: Formato: Sí/No<br>Orden de combinación: Español Orden de combinación: Posición ordinal: 18<sup>1</sup> Required: Falso<br>Tabla de origen: t17411

Dm\_Mixta Sí/No 1 AllowZeroLength: Falso Campo de origen: Dm\_M<br>ColumnHidden: Falso ColumnHidden:<br>ColumnOrder: ColumnOrder: Predeterminado<br>ColumnWidth: Predeterminado ColumnWidth: Predeterminado<br>
Descripción: Más de un área DisplayControl: Formato: Sí/No<br>Orden de combinación: Español Orden de combinación: Esp<br>Posición ordinal: 19 Posición ordinal: Required: Falso Tabla de origen: t174111Dm\_Demandas

Dm\_CdgAd 1 and 1 and 2 and 2 and 2 and 2 and 2 and 2 and 2 and 2 and 2 and 2 and 2 and 2 and 2 and 2 and 2 and 2 and 2 and 2 and 2 and 2 and 2 and 2 and 2 and 2 and 2 and 2 and 2 and 2 and 2 and 2 and 2 and 2 and 2 and 2 a

AllowZeroLength: Falso<br>Atributos: Tamar Campo de origen: **ColumnHidden:** Falso<br>ColumnOrder: Prede ColumnWidth:

DisplayControl: Cuadro de t<br>Lugares decimales: Automático Lugares decimales: <br>Orden de combinación: Español Orden de combinación: Posición ordinal: 20<sup>1</sup> Required: Falso Tabla de origen: t174111Dm\_Demandas Valor predeterminado: 0

### **Índices de tabla**

Dm\_CdgAd 1 Agrupado: Falso<br>Cuenta distinta: 0 Cuenta distinta:<br>
Extraniero: Cuenta distinta:<br>
Extraniero: Falso Extranjero:<br>
Extranjero: Falso<br>
Ignorar Nulos: Falso Ignorar Nulos:<br>Nombre: Principal:

Predeterminado<br>Área t174111Dm\_Demandas

Tamaño fijo; Actualizable<br>Dm\_Urbanismo

Atributos: (Tamaño fijo; Actualizable campo de origen: (Tamaño fijo; Actualizable Más de un área.<br>106

Tamaño fijo; Actualizable<br>Dm\_CdgAd Predeterminado<br>3864 Descripción: Clasificación automática de las demandas entradas: Administrador base de datos.<br>Cuadro de texto

Nombre Número de Dm\_CdgAd<br>Falso

Cogest.mdb (c) EPA<br>Consulta: qft174111Dm\_SubfrmDemandas<br>Página: 1001 Consulta: qft174111Dm\_SubfrmDemandas Required: Falso<br>Única: Falso Única:<br>Campos: Dm\_FechaLímite 1<br>Agrupado: Falso Agrupado: Cuenta distinta: <br>
Extranjero: 
<br>
Extranjero: 
antistic Balso Extranjero: Falso<br>Ignorar Nulos: Falso Ignorar Nulos:<br>Nombre: Principal: Falso<br>Required: Falso Required: Única: Falso Dm\_Provincia 2001 Agrupado: Falso<br>Cuenta distinta: 9 Cuenta distinta:<br>
Extranjero: Cuenta distinta:<br>
Extranjero: Falso Extranjero: Ignorar Nulos: Falso<br>
Nombre: Dm F Principal: Required: Falso<br>Única: Falso Única:<br>Campos: Dm\_Valida 1 Agrupado: Falso Cuenta distinta: 2 Extranjero: Falso<br>Ignorar Nulos: Falso Ignorar Nulos:<br>Nombre: Principal: Falso<br>Required: Falso Required: Falso Única: PrimaryKey<br>Agrupado: Falso *.*<br>Agrupado: Falso Falso Falso Falso Falso Falso Falso Falso Falso Falso Falso Falso Falso Falso Falso Falso Fal<br>244 Cuenta distinta: 244 extranjero:<br>Extranjero: Falso<br>Ignorar Nulos: Falso Ignorar Nulos: Nombre: PrimaryKey<br>
Principal: Principal: Verdadero Required: Verdadero Única: Verdadero<br>Campos: Dm Fecha

Dm\_CdgAd, Ascendente Dm\_FechaLímite<br>Falso Campos: Dm\_FechaLímite, Ascendente Dm\_Provincia<br>Falso Dm\_Provincia, Ascendente naisse<br>Dm\_Valida Campos: Dm\_Valida, Ascendente Verdadero Dm\_FechaImputación, Ascendente Dm\_Denominación, Ascendente

### **Permisos de usuario**

admin

### **Permisos de grupo**

Cogest.mdb (c) EPA noviembre de 2000 Consulta: qft174111Dm\_SubfrmDemandas Página: 1002

Admins Users

EL CONTROL DE GESTIÓN EN LAS EMPRESAS CONSULTORAS DE INGENIERÍA: MODELO COGEST

Cogest.mdb (c) EPA<br>
Consulta: qft908CE\_CostesEstándar<br>
Página: 1003 Consulta: qft908CE\_CostesEstándar

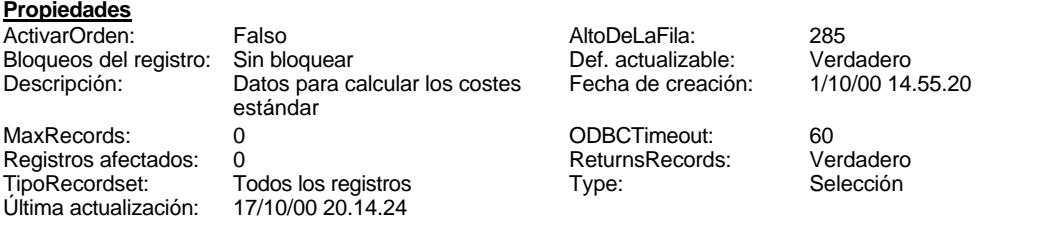

### **SQL**

SELECT t908CE\_CostesEstándar.CE\_Año, t908CE\_CostesEstándar.CE\_Concepto, t908CE\_CostesEstándar.CE\_Gastos, t908CE\_CostesEstándar.CE\_Costes, t908CE\_CostesEstándar.HORAS, t908CE\_CostesEstándar.HORAS\_PREV, t908CE\_CostesEstándar.[00\_NIVEL], t908CE\_CostesEstándar.[10\_NIVEL], t908CE\_CostesEstándar.[11\_Informática], t908CE\_CostesEstándar.[12\_Inmobiliario], t908CE\_CostesEstándar.[13\_Mobiliario], t908CE\_CostesEstándar.[14\_Reprografía], t908CE\_CostesEstándar.[15\_Transporte], t908CE\_CostesEstándar.[16\_Utillaje], t908CE\_CostesEstándar.[20\_NIVEL], t908CE\_CostesEstándar.[21\_Comunicaciones], t908CE\_CostesEstándar.[22\_Formación], t908CE\_CostesEstándar.[23\_Material de escritorio], t908CE\_CostesEstándar.[24\_Protección patrimonial], t908CE\_CostesEstándar.[25\_Relaciones públicas], t908CE\_CostesEstándar.[26\_Tasas e impuestos], t908CE\_CostesEstándar.[30\_NIVEL], t908CE\_CostesEstándar.[31\_Material fungible], t908CE\_CostesEstándar.[40\_NIVEL], t908CE\_CostesEstándar.[41\_Gastos Financieros], t908CE\_CostesEstándar.[42\_Coste Capital], t908CE\_CostesEstándar.[50\_NIVEL], t908CE\_CostesEstándar.[51\_Servicios externos], t908CE\_CostesEstándar.[52\_Encuadernaciones], t908CE\_CostesEstándar.[53\_Vehículos y carburantes], t908CE\_CostesEstándar.[54\_Otros gastos directos], t908CE\_CostesEstándar.[55\_Oficinas desplazadas], t908CE\_CostesEstándar.[56\_Financieros], t908CE\_CostesEstándar.[57\_Visados], t908CE\_CostesEstándar.[60\_NIVEL] FROM t908CE\_CostesEstándar ORDER BY t908CE\_CostesEstándar.CE\_Año, t908CE\_CostesEstándar.CE\_Concepto;

### **Columnas**

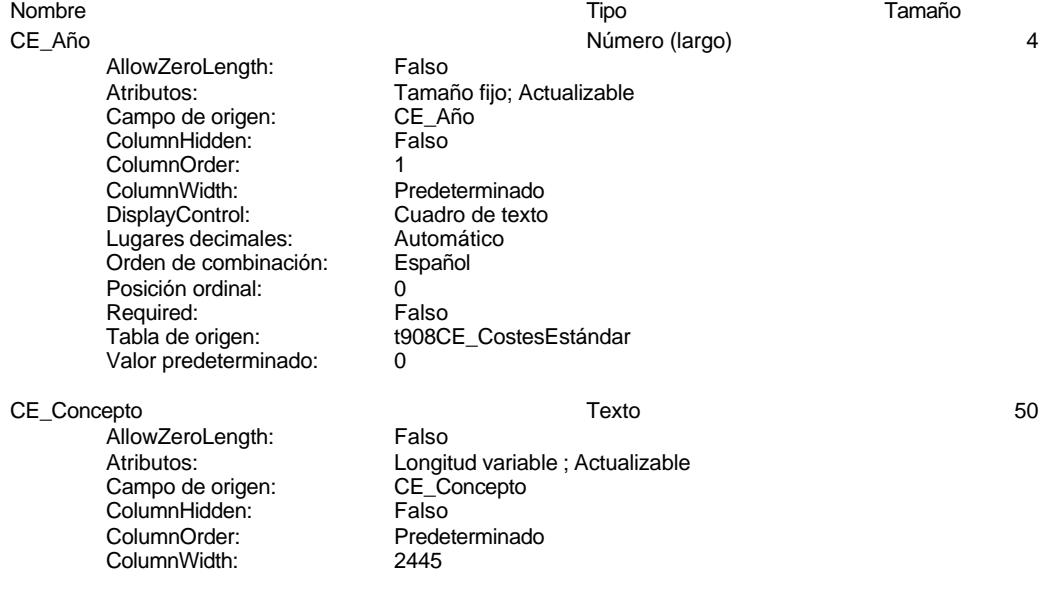

### Cogest.mdb (c) EPA<br>
Consulta: qft908CE\_CostesEstándar<br>
Página: 1004 Consulta: qft908CE\_CostesEstándar

DisplayControl: Cuadro de texto<br>Orden de combinación: Español Orden de combinación: Posición ordinal: 1 Required: Falso Tabla de origen: t908CE\_CostesEstándar CE\_Gastos Sí/No 1

AllowZeroLength: Falso<br>Atributos: Tamaí Campo de origen: ColumnHidden: Falso ColumnOrder: Predeterminado<br>ColumnWidth: Predeterminado DisplayControl: 106<br>
Formato: Sí/No Formato: Sí/No<br>Orden de combinación: Español Orden de combinación: Posición ordinal: 2 Required:<br>Tabla de origen:

CE\_Costes Sí/No 1

AllowZeroLength: Falso Campo de origen: CE\_Costes<br>ColumnHidden: Falso ColumnHidden:<br>ColumnOrder: ColumnOrder: Predeterminado<br>ColumnWidth: Predeterminado DisplayControl: 106<br>
Formato: Sí/No Formato: Sí/No<br>Orden de combinación: Español Orden de combinación: Posición ordinal: 3 Required:<br>Tabla de origen:

### HORAS Sí/No 1

AllowZeroLength: Falso Campo de origen: 
HORAS<br>
ColumnHidden: 
Falso ColumnHidden:<br>ColumnOrder: ColumnWidth: Predeterminado<br>DisplayControl: 106 DisplayControl: 106<br>
Formato: 5í/No Formato: Orden de combinación: Español Posición ordinal: <br>Required: 6.1 de Falso Required:<br>Tabla de origen:

### HORAS PREV 2002 2003 100 Número (largo) 4

AllowZeroLength: Falso Campo de origen: 
HORA<br>
ColumnHidden: 
Falso ColumnHidden:<br>ColumnOrder: ColumnOrder: Predeterminado<br>ColumnWidth: Predeterminado DisplayControl: Cuadro de texto Lugares decimales: Automático<br>Orden de combinación: Español Orden de combinación: Español Español e Español Español e Español Español e Español Español e Español e Español<br>Financia e Español e Español e Español e Español e Español Español e Español e Español e Español Español e Esp Posición ordinal:

Tamaño fijo; Actualizable<br>CE\_Gastos Predeterminado t908CE\_CostesEstándar

Atributos: Tamaño fijo; Actualizable Predeterminado<br>106 t908CE\_CostesEstándar

Atributos: Tamaño fijo; Actualizable Predeterminado t908CE\_CostesEstándar

Atributos: (Tamaño fijo; Actualizable<br>Campo de origen: (Tamaño France PHORAS PREV Predeterminado

### Cogest.mdb (c) EPA<br>
Consulta: qft908CE\_CostesEstándar<br>
Página: 1005 Consulta: qft908CE\_CostesEstándar Required: Falso<br>Tabla de origen: t908C t908CE\_CostesEstándar Valor predeterminado: 00\_NIVEL Número (largo) 4 AllowZeroLength: Falso Atributos: (Tamaño fijo; Actualizable<br>Campo de origen: (Campo de origen: (Campo de origen: (Campo de origen) Campo de origen:  $00 \_NN$ <br>ColumnHidden: Falso ColumnHidden:<br>ColumnOrder: Predeterminado ColumnWidth: Predeterminado<br>DisplayControl: Cuadro de texto Cuadro de texto<br>Automático Lugares decimales: Orden de combinación: Español<br>Posición ordinal: 6 Posición ordinal: Required: Falso Tabla de origen: t908CE\_CostesEstándar Valor predeterminado: 0 10\_NIVEL 4 AllowZeroLength: Falso<br>Atributos: Tama Tamaño fijo; Actualizable<br>10\_NIVEL Campo de origen: **ColumnHidden:** Falso<br>ColumnOrder: Predet ColumnOrder: Predeterminado<br>ColumnWidth: Predeterminado Predeterminado DisplayControl: Cuadro de texto<br>Lugares decimales: Automático Lugares decimales: Automático Orden de combinación: Posición ordinal: Required: Falso<br>Tabla de origen: t908C t908CE\_CostesEstándar Valor predeterminado: 11\_Informática entre en el estableceu en el número (largo) en el estableceu en el estableceu en el estableceu e AllowZeroLength: Falso Atributos: Tamaño fijo; Actualizable Campo de origen: 11\_Informática<br>ColumnHidden: Falso ColumnHidden: Falso<br>ColumnOrder: Predeterminado ColumnOrder: ColumnWidth: Predeterminado<br>
DisplayControl: Cuadro de texto Cuadro de texto<br>Automático Lugares decimales: Automático<br>Orden de combinación: Español Orden de combinación: Posición ordinal:  $\begin{array}{ccc} 8 \\ \text{Real} \\ \text{Real} \\ \end{array}$ Required:<br>Tabla de origen: t908CE\_CostesEstándar Valor predeterminado: 0 12\_Inmobiliario 4 AllowZeroLength: Falso Atributos: (Tamaño fijo; Actualizable<br>Campo de origen: (Tamabiliario campo de origen: (Tamabiliario Campo de origen: ColumnHidden: Falso<br>ColumnOrder: Predet Predeterminado ColumnWidth: 2175<br>DisplayControl: Cuadro de texto DisplayControl: Cuadro de t<br>Lugares decimales: Automático Lugares decimales: <br>Orden de combinación: Español Orden de combinación:

### Cogest.mdb (c) EPA<br>
Consulta: qft908CE\_CostesEstándar<br>
Página: 1006 Consulta: qft908CE\_CostesEstándar

Posición ordinal: 9 Required: Falso<br>Tabla de origen: t908C t908CE\_CostesEstándar Valor predeterminado: 0 13\_Mobiliario 4 and 1990 12 and 13\_Mobiliario 4 and 13\_Mobiliario 4 and 13\_Mobiliario 4 and 13\_Mobiliario 4 and 1 AllowZeroLength: Falso<br>Atributos: Tama Tamaño fijo; Actualizable<br>13\_Mobiliario Campo de origen: ColumnHidden: Falso ColumnOrder: Predeterminado<br>ColumnWidth: Predeterminado Predeterminado<br>Cuadro de texto DisplayControl: Formato: #.##0" pta";-#.##0" pta"<br>Lugares decimales: Automático Lugares decimales: Orden de combinación: Español Posición ordinal: 10 Required: Falso<br>Tabla de origen: Falso t908CE\_CostesEstándar Valor predeterminado: 0 14\_Reprografía de de la componente de la provincia Número (largo) de la componente de la componente de la provincia de la componente de la componente de la componente de la componente de la componente de la componente de l AllowZeroLength: Falso Atributos: (Tamaño fijo; Actualizable<br>Campo de origen: (Tamaño fijo; Actualizable Campo de origen: 14\_Re<br>ColumnHidden: Falso ColumnHidden: ColumnOrder: Predeterminado<br>ColumnWidth: Predeterminado ColumnWidth: Predeterminado<br>
DisplayControl: Cuadro de texto Cuadro de texto<br>Automático Lugares decimales: Orden de combinación: Español Posición ordinal: 11<sup>'</sup><br>Required: 11' Falso Required:<br>Tabla de origen: t908CE\_CostesEstándar Valor predeterminado: 0 15\_Transporte 10 and 10 and 10 and 10 and 10 and 10 and 10 and 10 and 10 and 10 and 10 and 10 and 10 and 10 and 10 and 10 and 10 and 10 and 10 and 10 and 10 and 10 and 10 and 10 and 10 and 10 and 10 and 10 and 10 and 10 an AllowZeroLength: Falso<br>Atributos: Tama Tamaño fijo; Actualizable<br>15\_Transporte Campo de origen: **ColumnHidden:** Falso<br>ColumnOrder: Prede ColumnOrder:<br>ColumnOrder: Predeterminado<br>ColumnWidth: Predeterminado ColumnWidth: Predeterminado<br>
DisplayControl: Cuadro de texto Cuadro de texto Formato: #.##0" pta";-#.##0" pta"<br>Lugares decimales: Automático Lugares decimales: Lugares decimales: Automático<br>Orden de combinación: Español Orden de combinación: Posición ordinal: 12<sup>'</sup> Required: Falso<br>Tabla de origen: t908C t908CE\_CostesEstándar Valor predeterminado: 0 16\_Utillaje Número (largo) 4 AllowZeroLength: Falso<br>Atributos: Tama Tamaño fijo; Actualizable Campo de origen: 16\_Utillaje ColumnHidden: Falso<br>ColumnOrder: Falso<br>ColumnOrder: Prede

ColumnOrder:<br>
ColumnWidth: Predeterminado

Predeterminado

1006

### Cogest.mdb (c) EPA<br>
Consulta: qft908CE\_CostesEstándar<br>
Página: 1007 Consulta: qft908CE\_CostesEstándar

DisplayControl: Cuadro de texto<br>
Lugares decimales: Automático Lugares decimales: Automático de combinación: Español Orden de combinación: Español Posición ordinal: 13 Required: Falso<br>Tabla de origen: Falso Valor predeterminado: 0

AllowZeroLength: Falso Campo de origen: 20\_NIV<br>ColumnHidden: Falso ColumnHidden: Falso<br>ColumnOrder: Fredeterminado ColumnOrder:<br>ColumnWidth: DisplayControl: Cuadro de t<br>
Lugares decimales: Automático Lugares decimales: Orden de combinación: Español<br>Posición ordinal: 14 Posición ordinal: Required: Falso<br>Tabla de origen: t908C Valor predeterminado:

21\_Comunicaciones Número (largo) 4

AllowZeroLength: Falso<br>Atributos: Tama Campo de origen: 21\_Comunicaciones<br>ColumnHidden: Falso ColumnHidden:<br>ColumnOrder: ColumnWidth: DisplayControl: Cuadro de texto<br>Lugares decimales: Automático Lugares decimales: Automático Orden de combinación: Es<br>Posición ordinal: 15 Posición ordinal: Required: Falso<br>Tabla de origen: t908C Valor predeterminado: 0

AllowZeroLength: Falso Campo de origen: 22\_Formación en 1922<br>ColumnHidden: Falso ColumnHidden: Falso<br>ColumnHidden: Falso<br>ColumnOrder: Predeterminado ColumnOrder: ColumnWidth: Predeterminado<br>
DisplayControl: Cuadro de texto Lugares decimales: Orden de combinación: Español Posición ordinal: 16<br>Required: 16<br>Falso Required:<br>Tabla de origen: Valor predeterminado: 0

23\_Material de escritorio Número (largo) 4

AllowZeroLength: Falso ColumnHidden:<br>ColumnOrder:

t908CE\_CostesEstándar

### 20\_NIVEL 4 and 20\_Número (largo) 4 and 20\_Número (largo)

Atributos: Tamaño fijo; Actualizable<br>Campo de origen: 20\_NIVEL Predeterminado<br>Cuadro de texto t908CE\_CostesEstándar<br>0

Tamaño fijo; Actualizable Predeterminado<br>2970 t908CE\_CostesEstándar

22 Formación de la componentación de la componentación de la proponentación de la componentación de la qualitat<br>
22 Formación de la componentación de la componentación de la componentación de la componentación de la compon

Atributos: (Tamaño fijo; Actualizable<br>Campo de origen: (22 Formación Cuadro de texto<br>Automático t908CE\_CostesEstándar

Atributos: Tamaño fijo; Actualizable<br>Campo de origen: 23 Material de escritorio 23\_Material de escritorio<br>Falso Predeterminado

Cogest.mdb (c) EPA noviembre de 2000 Consulta: qft908CE\_CostesEstándar Página: 1008

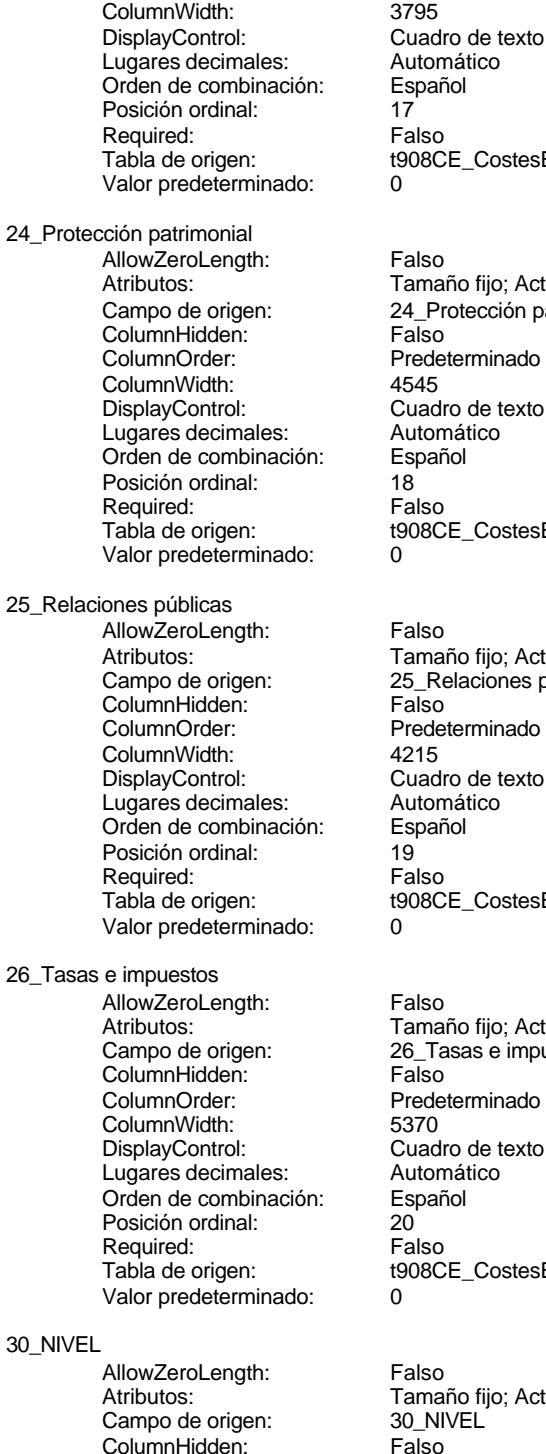

.<br>CE\_CostesEstándar Número (largo) 4 año fijo; Actualizable rotección patrimonial .<br>eterminado dro de texto mático<br>iñol

# .<br>CE\_CostesEstándar

25 Número (largo) 4 año fijo; Actualizable mo de origense.<br>Nelaciones públicas .<br>eterminado dro de texto mático<br>ñol .<br>CE\_CostesEstándar

### Número (largo) 4

.<br>año fijo; Actualizable mo de contramentes. eterminado dro de texto mático .<br>CE\_CostesEstándar

### Número (largo) 4

año fijo; Actualizable 30\_NIVEL<br>Falso

Predeterminado<br>Cuadro de texto

Cogest.mdb (c) EPA<br>
Consulta: qft908CE\_CostesEstándar<br>
Página: 1009 Consulta: qft908CE\_CostesEstándar

> ColumnOrder: Predeterminado<br>ColumnWidth: Predeterminado DisplayControl: Lugares decimales: Automático Orden de combinación: Español Posición ordinal: 21<br>Required: 6. Ealso Required:<br>Tabla de origen: Valor predeterminado:

AllowZeroLength: Falso<br>Atributos: Tama ColumnHidden:<br>ColumnOrder: ColumnWidth: 4590 Lugares decimales: Automát<br>Orden de combinación: Español Orden de combinación: Posición ordinal: 22 Required:<br>Tabla de origen: Valor predeterminado: 0

AllowZeroLength: Falso<br>Atributos: Tamar Campo de origen:  $40$ \_NIV<br>ColumnHidden: Falso ColumnHidden: Lugares decimales: Orden de combinación: Español Posición ordinal: 23 Required: Valor predeterminado: 0

AllowZeroLength: Falso<br>Atributos: Tamar **ColumnHidden:**<br>ColumnOrder: Prede DisplayControl: Lugares decimales: <br>Orden de combinación: Español Orden de combinación: Posición ordinal:<br>Posición ordinal: 24<br>Required: Falso Required:<br>Tabla de origen: Valor predeterminado: 0

AllowZeroLength: Falso<br>Atributos: Tama Campo de origen:

t908CE\_CostesEstándar<br>0 31\_Material fungible Número (largo) 4 Atributos: vertilis de Tamaño fijo; Actualizable<br>Campo de origen: 31\_Material fungible 31\_Material fungible<br>Falso Predeterminado DisplayControl: Cuadro de texto<br>Lugares decimales: Automático t908CE\_CostesEstándar 40 NIVEL 40 NÚmero (largo) 4 Tamaño fijo; Actualizable<br>40 NIVEL ColumnOrder: Predeterminado<br>ColumnWidth: Predeterminado ColumnWidth: Predeterminado<br>DisplayControl: Cuadro de texto Cuadro de texto<br>Automático Tabla de origen: t908CE\_CostesEstándar 41\_Gastos Financieros **Automatic Executive Contract Contract Automatic Automatic Automatic Automatic Automatic Automatic Automatic Automatic Automatic Automatic Automatic Automatic Automatic Automatic Automatic Automatic A** Atributos: Tamaño fijo; Actualizable Campo de origen: 41\_Gastos Financieros Predeterminado ColumnWidth: 2775<br>DisplayControl: Cuadro de texto t908CE\_CostesEstándar 42\_Coste Capital Número (largo) 4

Tamaño fijo; Actualizable<br>42 Coste Capital

Cogest.mdb (c) EPA<br>
Consulta: qft908CE\_CostesEstándar<br>
Página: 1010 Consulta: qft908CE\_CostesEstándar ColumnHidden: Falso<br>ColumnOrder: Prede Predeterminado<br>2310 ColumnWidth: 2310<br>DisplayControl: Cuadro de texto DisplayControl: Lugares decimales: Automático Orden de combinación: Español Posición ordinal: 25<sup>1</sup><br>Required: 611 Falso Required:<br>Tabla de origen: t908CE\_CostesEstándar Valor predeterminado: 0 50\_NIVEL Número (largo) 4 AllowZeroLength: Falso Atributos: (Tamaño fijo; Actualizable<br>Campo de origen: (Tamaño fijo; Actualizable Campo de origen: 50\_NIV<br>ColumnHidden: Falso ColumnHidden:<br>ColumnOrder: Predeterminado ColumnWidth: Predeterminado<br>
DisplayControl: Cuadro de texto Cuadro de texto<br>Automático Lugares decimales: Orden de combinación: Español<br>Posición ordinal: 26 Posición ordinal: 26 Required: Tabla de origen: t908CE\_CostesEstándar Valor predeterminado: 0 51\_Servicios externos and the service of the Número (largo) and the 4 services are the 4 AllowZeroLength: Falso<br>Atributos: Tama Atributos: (Tamaño fijo; Actualizable<br>Campo de origen: (Tamaño fijo; Actualizable 51 Servicios externos **ColumnHidden:** Falso<br>ColumnOrder: Predet Predeterminado<br>3495 ColumnWidth: 3495<br>DisplayControl: Cuadro de texto DisplayControl: Lugares decimales: <br>Orden de combinación: Español Orden de combinación: Posición ordinal: 27 Required: Falso<br>Tabla de origen: Falso t908CE\_CostesEstándar<br>0 Valor predeterminado: 52\_Encuadernaciones Número (largo) 4 AllowZeroLength: Falso Atributos: Tamaño fijo; Actualizable Campo de origen: 52\_Encuadernaciones<br>ColumnHidden: 62\_Encuadernaciones ColumnHidden: Falso<br>ColumnHidden: Falso<br>ColumnOrder: Predeterminado ColumnOrder: Predeterminal Predeterminant Predeterminant Predetermination of the Predeterminant Predetermination of the Predeterminant Predetermination of the Predeterminant Predetermination of the Predeterminant Predeterm ColumnWidth: DisplayControl: Cuadro de texto<br>Lugares decimales: Automático Lugares decimales: Automát<br>Orden de combinación: Español Orden de combinación: Posición ordinal: 28 Required: Falso<br>Tabla de origen: t908C t908CE\_CostesEstándar Valor predeterminado: 0 53\_Vehículos y carburantes Número (largo) 4 AllowZeroLength: Falso<br>Atributos: Tama Tamaño fijo; Actualizable

Cogest.mdb (c) EPA<br>
Consulta: qft908CE\_CostesEstándar<br>
Página: 1011 Consulta: qft908CE\_CostesEstándar Campo de origen: 53\_Vehículos y carburantes **ColumnHidden:** Falso<br>ColumnOrder: Prede Predeterminado ColumnWidth: 3015 DisplayControl: Cuadro de texto<br>Lugares decimales: Automático Lugares decimales: <br>Orden de combinación: Español Orden de combinación: Posición ordinal: 29<br>Required: 6. Falso Required:<br>Tabla de origen: t908CE\_CostesEstándar Valor predeterminado: 0 54 Otros gastos directos de la componente de la Número (largo) de la componente de la provincia de la provincia de la provincia de la provincia de la provincia de la provincia de la provincia de la provincia de la provinci **AllowZeroLength:** Falso<br>Atributos: Tama Atributos: (Tamaño fijo; Actualizable<br>Campo de origen: (Tamaño fijo; Actualizable 54\_Otros gastos directos ColumnHidden: Falso ColumnOrder: Predeterminado<br>ColumnWidth: 2955 ColumnWidth:<br>DisplayControl: Cuadro de texto<br>Automático Lugares decimales: <br>Orden de combinación: Español Orden de combinación: Posición ordinal: 30 Required: Falso Tabla de origen: t908CE\_CostesEstándar<br>Valor predeterminado: 0 Valor predeterminado: 0 55\_Oficinas desplazadas Número (largo) 4 AllowZeroLength: Falso<br>Atributos: Tama Tamaño fijo; Actualizable Campo de origen: 55\_Oficinas desplazadas ColumnHidden:<br>ColumnOrder: Predeterminado<br>2730 ColumnWidth: DisplayControl: Cuadro de texto<br>Lugares decimales: Automático Lugares decimales: Automático Orden de combinación: Posición ordinal:<br>
Required: Called Required: Required:<br>Tabla de origen: t908CE\_CostesEstándar Valor predeterminado: 56 Financieros **1986 - 1996 - 1997 - 1998 - 1998 - 1998 - 1998 - 1998 - 1998 - 1998 - 1998 - 1999 - 1999 - 199** AllowZeroLength: Falso Atributos:<br>Campo de origen: Tamaño fijo; Actualizable<br>56 Financieros Campo de origen: 56\_Financieros<br>ColumnHidden: 56\_Fi ColumnHidden:<br>ColumnOrder: Predeterminado ColumnWidth: 2250<br>DisplayControl: Cuadro de texto DisplayControl: Cuadro de t<br>Lugares decimales: Automático Lugares decimales: Orden de combinación: Español Posición ordinal:  $\begin{array}{ccc} 32 \\ \text{Realized}^+ \\ \end{array}$ Required: Tabla de origen: t908CE\_CostesEstándar Valor predeterminado: 0 57\_Visados Número (largo) 4 AllowZeroLength:

Cogest.mdb (c) EPA<br>
Consulta: qft908CE\_CostesEstándar<br>
Página: 1012 Consulta: qft908CE\_CostesEstándar

> Atributos: Tamaño fijo; Actualizable<br>Campo de origen: 57\_Visados Campo de origen: 57\_Vis<br>ColumnHidden: Falso ColumnHidden:<br>ColumnOrder: ColumnWidth: 1560<br>DisplayControl: Cuad Lugares decimales: Automát<br>Orden de combinación: Español Orden de combinación: Esp<br>Posición ordinal: 33 Posición ordinal: Required: Falso<br>Tabla de origen: t908C Valor predeterminado: 0

Predeterminado Cuadro de texto<br>Automático t908CE\_CostesEstándar

Tamaño fijo; Actualizable<br>60\_NIVEL

t908CE\_CostesEstándar

Predeterminado<br>Cuadro de texto

AllowZeroLength: Falso<br>Atributos: Tamar Campo de origen: **ColumnHidden:** Falso<br>ColumnOrder: Predet ColumnOrder: Predeterminado<br>ColumnWidth: Predeterminado DisplayControl: Cuadro de t<br>Lugares decimales: Automático Lugares decimales: <br>Orden de combinación: Español Orden de combinación: Posición ordinal: 34 Required: Falso<br>Tabla de origen: Falso Valor predeterminado:

# 60\_NIVEL Número (largo) 4

### **Índices de tabla**

Nombre Número de  $A\tilde{N}O$  1 Agrupado: Falso quenta distinta: 4<br>1. Extranjero: Extranjero: 6 Extranjero: Ignorar Nulos: Falso<br>
Nombre: AÑO Nombre: Principal: Falso Required: Falso Única:<br>Campos: PrimaryKey 2 Agrupado: Falso Cuenta distinta:<br>
Extranjero: 
18<br>
Falso Extranjero:<br>Ignorar Nulos: Falso Ignorar Nulos:<br>Nombre: Nombre: PrimaryKey<br>
Principal: Verdadero Principal: Verdadero<br>
Required: Verdadero Única: Verdadero

CE\_Año, Ascendente Verdadero Campos: CE\_Concepto, Ascendente CE\_Año, Ascendente

Cogest.mdb (c) EPA noviembre de 2000 Consulta: qft908CE\_CostesEstándar Página: 1013

## **Permisos de usuario**

admin

### **Permisos de grupo**

Admins Users

EL CONTROL DE GESTIÓN EN LAS EMPRESAS CONSULTORAS DE INGENIERÍA: MODELO COGEST

Cogest.mdb (c) EPA noviembre de 2000<br>Consulta: qh0t1839Jr\_JrMes noviembre de 2000<br>Página: 1014 Consulta: qh0t1839Jr\_JrMes

### **Propiedades**

Fecha de creación: 18/9/00 20.10.34 MaxRecords: 0<br>ODBCTimeout: 60 60 Registros afectados: 0 ReturnsRecords: Verdadero TipoRecordset: Todos los registros<br>Type: Selección Selección Última actualización: 18/9/00 20.10.34

DisplayControl: Cuadro<br>Orden de combinación: Español

Posición ordinal:<br>
Required: 1<br>
Required: 6 Required: Falso<br>Tabla de origen: f183Jr\_Jornada

Orden de combinación:

Tabla de origen:

ActivarOrden: Falso Falso Bloqueos del registro: Sin bloquear<br>
Def. actualizable: Verdadero Bescripción: Selecciona m ODBCTimeout: 60 Registros afectados: 0 Última actualización:

Verdadero Descripción: Selecciona mes y tiempo laboral<br>18/9/00 20.10.34 MaxRecords: 0

### **SQL**

SELECT t183Jr\_Jornada.Jr\_CdJornada, t183Jr\_Jornada.Jr\_Nombre, t183Jr\_Jornada.Jr\_Fecha, Month([Jr\_Fecha]) AS Mes, Year([Jr\_Fecha]) AS Año, t183Jr\_Jornada.Jr\_HorasMes AS JrMes FROM t183Jr\_Jornada WHERE (((Month([Jr\_Fecha]))=Month(Date()-30)) AND ((Year([Jr\_Fecha]))=Year(Date()-30)));

### **Columnas**

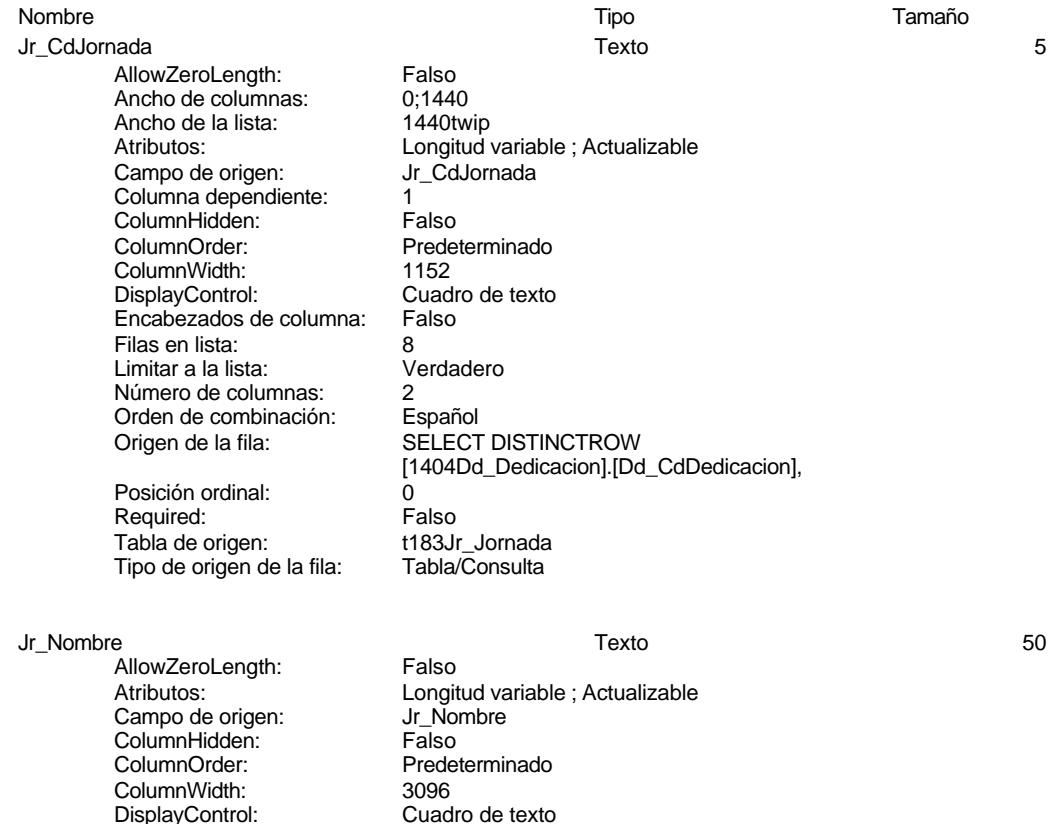

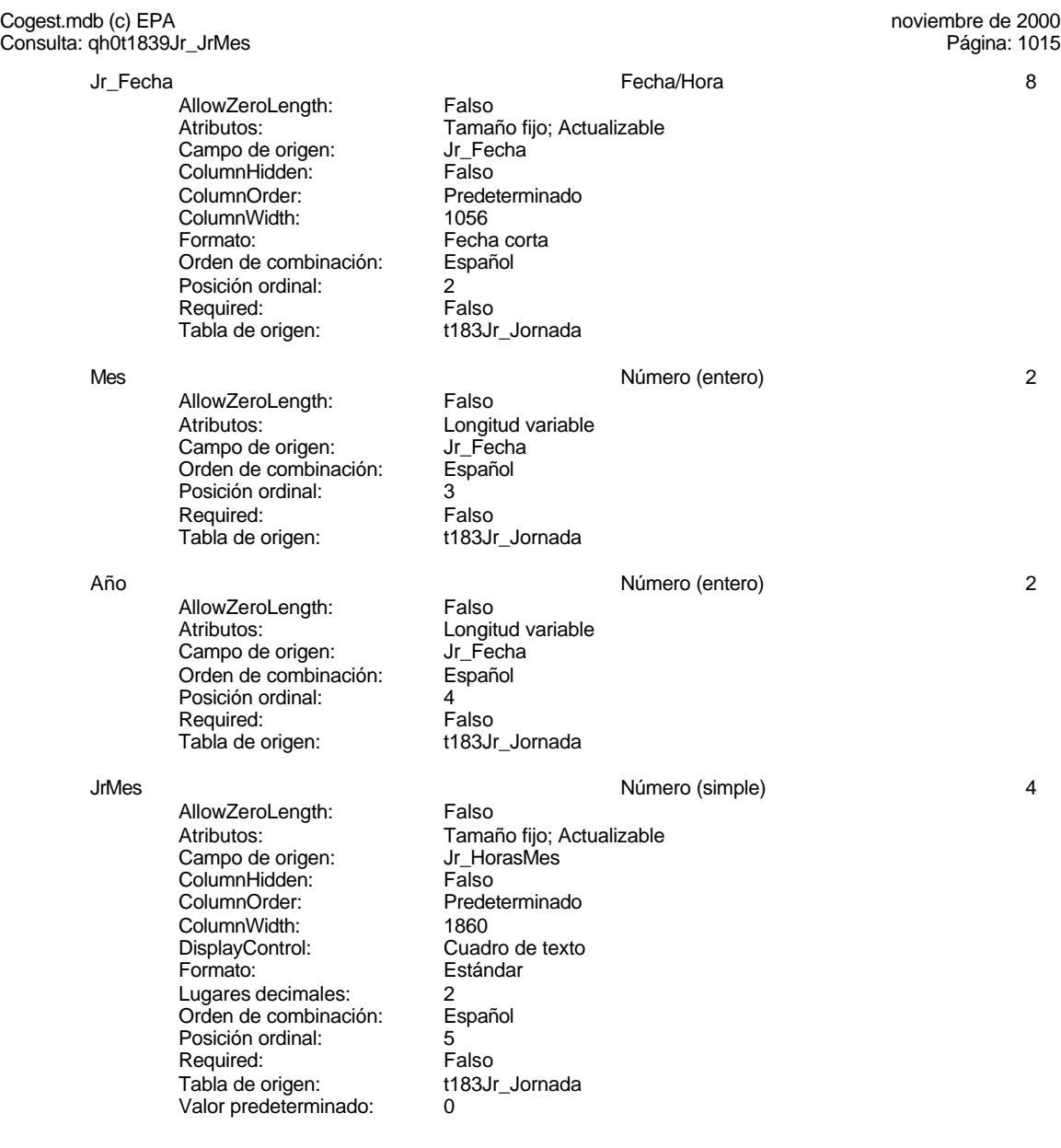

### **Índices de tabla**

### Nombre Número de Jr\_MesTextoJr\_Nombre 2 Agrupado: Falso Cuenta distinta: 62 Extranjero: Falso Ignorar Nulos: Falso Principal: Falso

I also<br>Jr\_MesTextoJr\_Nombre<br>Falso

Cogest.mdb (c) EPA noviembre de 2000 Consulta: qh0t1839Jr\_JrMes Página: 1016

# Required: Falso<br>Única: Falso Única:<br>Campos:

PrimaryKey 3<br>Agrupado: Falso Agrupado: Falso Cuenta distinta: 171 Extranjero: Falso<br>Ignorar Nulos: Falso Extramjero:<br>Ignorar Nulos:<br>Nombre: Nombre: PrimaryKey Principal: Verdadero Required: Verdadero<br>
Única: Verdadero Única: Verdadero<br>Campos: Jr CdJorna

Campos: Jr\_MesTexto, Ascendente Jr\_Nombre, Ascendente Jr\_CdJornada, Ascendente Jr\_MesOrdinal, Ascendente Jr\_Año, Ascendente

### **Permisos de usuario**

admin

### **Permisos de grupo**

Admins Users
EL CONTROL DE GESTIÓN EN LAS EMPRESAS CONSULTORAS DE INGENIERÍA: MODELO COGEST

Cogest.mdb (c) EPA <br>Consulta: qh1tmp9HS\_VacíaHorasSoporte exercise exercise exercise exercise exercise exercise exercise exercise Consulta: qh1tmp9HS\_VacíaHorasSoporte

### **Propiedades**

Bloqueos del registro: Registro modificado Def. actualizable: Verdadero<br>Descripción: Elimina registros tabla temporal FailOnError: Falso Elimina registros tabla temporal de soporte para horas.<br>18/9/00 20.10.34 Fecha de creación: 18/9/00 20.10.34 MaxRecords: 0 MaxRecords: 0 0 0DBCTimeout: 60<br>
Registros afectados: 0 0 0 ReturnsRecords: Verdadero Registros afectados: 0 <br>
Type: Eliminación Eliminación de la Ultima actualización: 18/9/00 20.10.34 Type: Eliminación (Última actualización:<br>Talso Type:<br>UseTransaction:

### **SQL**

DELETE tmp9HS\_HorasSoporte.\* FROM tmp9HS\_HorasSoporte;

### **Permisos de usuario**

admin

### **Permisos de grupo**

EL CONTROL DE GESTIÓN EN LAS EMPRESAS CONSULTORAS DE INGENIERÍA: MODELO COGEST

Cogest.mdb (c) EPA<br>Consulta: qh2tmp9HN\_VacíaNegativasAnteriores<br>Página: 1018 Consulta: qh2tmp9HN\_VacíaNegativasAnteriores

### **Propiedades**

UseTransaction:

Bloqueos del registro: Registro modificado bef. actualizable: Verdadero<br>Descripción: Elimina registros horas FailOnError: Falso Elimina registros horas extraordinarias mes anterior.<br>18/9/00 20.10.34 Fecha de creación: 18/9/00 20.10.34 MaxRecords: 0 MaxRecords: 0 0 0DBCTimeout: 60<br>
Registros afectados: 0 0 0 ReturnsRecords: Verdadero Registros afectados: 0 <br>
Type: Eliminación Eliminación de la Ultima actualización: 18/9/00 20.10.34 Type: Eliminación (Ultima actualización:<br>
Ultima actualización: Falso (Ultima actualización: Falso

### **SQL**

DELETE tmp9HR\_HorasRecuperables.\* FROM tmp9HR\_HorasRecuperables;

### **Permisos de usuario**

admin

### **Permisos de grupo**

### Cogest.mdb (c) EPA<br>Consulta: qh3tmp9HN\_AnexarHorasNegativasAnteriores<br>Página: 1019 Consulta: qh3tmp9HN\_AnexarHorasNegativasAnteriores

### **Propiedades**

UseTransaction: Falso

ActivarOrden: Falso Falso Bloqueos del registro: Registro modificado<br>
Def. actualizable: Verdadero Descripción: Anexa registros hora

Fecha de creación: 18/9/00 20.10.34 MaxRecords: 0 ODBCTimeout: 60 60<br>
ReturnsRecords: Verdadero Communication CipoRecordset: T<br>
TipoRecordset: T Verdadero TipoRecordset: Todos los registros<br>Datos anexados (Última actualización: 13/4/00 8.34.12) Type: Datos anexados Última actualización:

Anexa registros horas negativas a recuperar.

### **SQL**

INSERT INTO tmp9HR\_HorasRecuperables ( Fecha, Mes, Año, Ded, Alias, TsExtr, Tmp, ExcMes, HrNegAnt, HrRec, ImpHrExtr, TsKm, Km, ImpKm, Despl, Rest, Otros, Suplidos ) SELECT tmp9HA\_HorasAcumuladas.Fecha, tmp9HA\_HorasAcumuladas.Mes, tmp9HA\_HorasAcumuladas.Año, tmp9HA\_HorasAcumuladas.Ded, tmp9HA\_HorasAcumuladas.Alias, tmp9HA\_HorasAcumuladas.TsExtr, tmp9HA\_HorasAcumuladas.Tmp, tmp9HA\_HorasAcumuladas.ExcMes, tmp9HA\_HorasAcumuladas.HrNegAnt, tmp9HA\_HorasAcumuladas.HrRec, tmp9HA\_HorasAcumuladas.ImpHrExtr, tmp9HA\_HorasAcumuladas.TsKm, tmp9HA\_HorasAcumuladas.Km, tmp9HA\_HorasAcumuladas.ImpKm, tmp9HA\_HorasAcumuladas.Despl, tmp9HA\_HorasAcumuladas.Rest, tmp9HA\_HorasAcumuladas.Otros, tmp9HA\_HorasAcumuladas.Suplidos FROM tmp9HA\_HorasAcumuladas

### **Permisos de usuario**

admin

### **Permisos de grupo**

### Cogest.mdb (c) EPA<br>Consulta: qh40tmp9HN\_ActualizaHorasNegativasAnteriores<br>Página: 1020 Consulta: qh40tmp9HN\_ActualizaHorasNegativasAnteriores

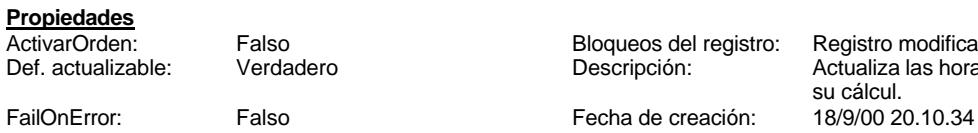

MaxRecords: 0 0 0 0DBCTimeout: 60<br>
Registros afectados: 0 0 0 0 ReturnsRecords: Verdadero Registros afectados: 0 ReturnsRecords: Verdadero Todos los registros Type:<br>13/4/00 8.46.38 UseTransaction: Última actualización: 13/4/00 8.46.38 UseTransaction: Falso

registro: Registro modificado Actualiza las horas negativas en su cálcul.

### **SQL**

UPDATE tmp9HR\_HorasRecuperables SET tmp9HR\_HorasRecuperables.Fecha = "1" & "/" & [Mes] & "/" & [Año], tmp9HR\_HorasRecuperables.Mes = Month(Date()-30), tmp9HR\_HorasRecuperables.TsExtr = 0, tmp9HR\_HorasRecuperables.JrMes = 0, tmp9HR\_HorasRecuperables.Tmp = 0, tmp9HR\_HorasRecuperables.ExcMes = 0, tmp9HR\_HorasRecuperables.HrNegAnt = [HrREc], tmp9HR\_HorasRecuperables.HrRec = 0, tmp9HR\_HorasRecuperables.ImpHrExtr = 0, tmp9HR\_HorasRecuperables.Km = 0, tmp9HR\_HorasRecuperables.ImpKm = 0, tmp9HR\_HorasRecuperables.Despl = 0, tmp9HR\_HorasRecuperables.Rest = 0,  $tmp9HR<sup>-</sup>HorasRecuperables. Otros = 0, tmp9HR<sup>-</sup>HorasRecuperables. Suplidos = 0;$ 

### **Permisos de usuario**

admin

### **Permisos de grupo**

### Cogest.mdb (c) EPA<br>Consulta: qh41tmp9HN\_ActualizaHorasNegativasAnteriores examence consulta: qh41tmp9HN\_ActualizaHorasNegativasAnteriores Consulta: qh41tmp9HN\_ActualizaHorasNegativasAnteriores

## **Propiedades**<br>ActivarOrden:

FailOnError: Falso Fecha de creación: MaxRecords: 0 0 0DBCTimeout: 60<br>
Registros afectados: 0 0 0 ReturnsRecords: Verdadero Registros afectados: 0 0 ReturnsRecords: Verdadero<br>
TipoRecordset: Todos los registros 1999 ReturnsRecords: Actualización<br>
Unima actualización: 13/11/99 8.17.53 UseTransaction: Falso TipoRecordset: Todos los registros Type: Actualización Última actualización: 13/11/99 8.17.53 UseTransaction: Falso

ActivarOrden: Falso Falso Bloqueos del registro: Registro modificado<br>
Def. actualizable: Verdadero Bescripción: Actualiza las horas r Actualiza las horas negativas en su cálcul.<br>13/12/99 8.16.01

### **SQL**

UPDATE tmp9HR\_HorasRecuperables SET tmp9HR\_HorasRecuperables.Fecha = "1" & "/" & [Mes] & "/" &

### **Permisos de usuario**

admin

### **Permisos de grupo**

Cogest.mdb (c) EPA<br>Consulta: qh5tmp9HS\_AnexaHorasNegativas<br>Página: 1022 Consulta: qh5tmp9HS\_AnexaHorasNegativas

### **Propiedades**

Fecha de creación: 18/9/00 20.10.35 MaxRecords: 0 UseTransaction: Falso

ActivarOrden: Falso Falso Bloqueos del registro: Registro modificado<br>
Def. actualizable: Verdadero Descripción: Agrega horas negati

ODBCTimeout: 60 60<br>
ReturnsRecords: Verdadero Communication CipoRecordset: T<br>
TipoRecordset: T Verdadero TipoRecordset: Todos los registros<br>Datos anexados Vitima actualización: 13/11/99 8.18.22 Type: Datos anexados Última actualización:

Agrega horas negativas a las horas del mes anterior.

### **SQL**

INSERT INTO tmp9HS\_HorasSoporte ( Fecha, Mes, Año, Ded, Alias, TsExt, Tmp, JrMes, HrNegAnt, TsKm, Km, Despl, Rest, Otros ) SELECT tmp9HR\_HorasRecuperables.Fecha, tmp9HR\_HorasRecuperables.Mes, tmp9HR\_HorasRecuperables.Año, tmp9HR\_HorasRecuperables.Ded, tmp9HR\_HorasRecuperables.Alias, tmp9HR\_HorasRecuperables.TsExtr, tmp9HR\_HorasRecuperables.Tmp, tmp9HR\_HorasRecuperables.JrMes, tmp9HR\_HorasRecuperables.HrNegAnt, tmp9HR\_HorasRecuperables.TsKm, tmp9HR\_HorasRecuperables.Km, tmp9HR\_HorasRecuperables.Despl, tmp9HR\_HorasRecuperables.Rest,

### **Permisos de usuario**

admin

### **Permisos de grupo**

Cogest.mdb (c) EPA<br>
Consulta: qh6tmp9HS\_AnexaHorasMes<br>
Página: 1023 Consulta: qh6tmp9HS\_AnexaHorasMes

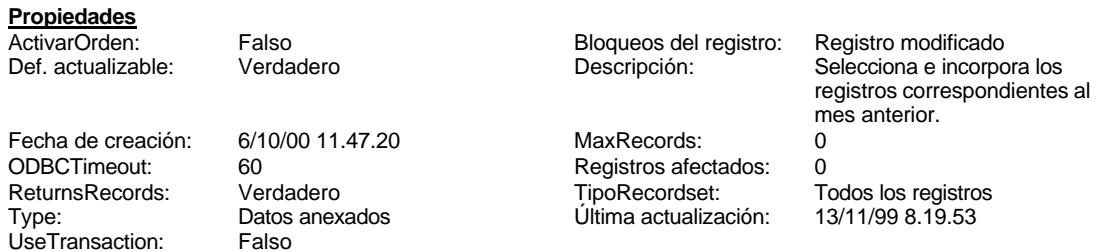

**SQL**

INSERT INTO tmp9HS\_HorasSoporte ( Fecha, Mes, Año, Alias, Ded, JrMes, TsExt, Tmp, Km, TsKm, Despl, Rest, Otros )

SELECT First(t10Dr\_Diario.Dr\_Fecha) AS PrimeroDeDr\_Fecha, Month([Dr\_Fecha]) AS Mes, Year([Dr\_Fecha]) AS Año, t180Pr\_Personal.Pr\_Alias AS Alias, qh0t1839Jr\_JrMes.Jr\_Nombre AS Ded, Avg(qh0t1839Jr\_JrMes.JrMes) AS JrMes, Avg(t180Pr\_Personal.Pr\_TasaHoraExtra) AS TsExt, Sum([Dr\_HrMes]+Hour([Dr\_HrDía])+(Minute([Dr\_HrDía])/60)) AS Tmp, Sum(t10Dr\_Diario.Dr\_Km) AS Km, Avg(t180Pr\_Personal.Pr\_CEKilometraje) AS TsKm, Sum(t10Dr\_Diario.Dr\_Desplazamientos) AS Despl, Sum(t10Dr\_Diario.Dr\_Restaurantes) AS Rest, Sum(t10Dr\_Diario.Dr\_OtrosSuplidos) AS Otros FROM (qh0t1839Jr\_JrMes INNER JOIN t180Pr\_Personal ON qh0t1839Jr\_JrMes.Jr\_CdJornada = t180Pr\_Personal.Pr\_IdJornada) INNER JOIN (t160Ac\_Actividades INNER JOIN t10Dr\_Diario ON t160Ac\_Actividades.Ac\_CdActividades = t10Dr\_Diario.Dr\_IdActividad) ON t180Pr\_Personal.Pr\_CdPersonal = t10Dr\_Diario.Dr\_IdPersonal WHERE (((t10Dr\_Diario.Dr\_Revisión)=Yes) AND ((t10Dr\_Diario.Dr\_Validación)=Yes) AND  $((t10Dr\text{-}Diario.Dr\text{-}Convalidación)=Yes) AND ((t10Dr\text{-}Diario.Dr\text{-}Supervisión)=Yes) AND$ ((t10Dr\_Diario.Dr\_Rechazado)=No) AND ((t10Dr\_Diario.Dr\_Anulado)=No) AND ((t10Dr\_Diario.Dr\_IdPersonal)<>"Prs??0000") AND ((t160Ac\_Actividades.Ac\_IdSubBásica)=2)) OR (((t10Dr\_Diario.Dr\_Revisión)=No) AND ((t10Dr\_Diario.Dr\_Validación)=Yes) AND ((t10Dr\_Diario.Dr\_Convalidación)=Yes) AND ((t10Dr\_Diario.Dr\_Supervisión)=Yes) AND ((t10Dr\_Diario.Dr\_Rechazado)=No) AND ((t10Dr\_Diario.Dr\_Anulado)=No) AND ((t160Ac\_Actividades.Ac\_IdSubBásica)<>2)) GROUP BY Month([Dr\_Fecha]), Year([Dr\_Fecha]), t180Pr\_Personal.Pr\_Alias, qh0t1839Jr\_JrMes.Jr\_Nombre HAVING (((Month([Dr\_Fecha]))=Month(Date()-30)) AND ((Year([Dr\_Fecha]))=Year(Date()-30)));

### **Permisos de usuario**

admin

### **Permisos de grupo**

Cogest.mdb (c) EPA<br>
Consulta: qh7tmp9HS\_AgrupamientoRegistros<br>
Página: 1024 Consulta: qh7tmp9HS\_AgrupamientoRegistros

### **Propiedades**

UseTransaction: Falso

ActivarOrden: Verdadero Bloqueos del registro: Registro modificado

Fecha de creación: 18/9/00 20.10.35 MaxRecords: 0 ODBCTimeout: 60 60<br>
ReturnsRecords: Verdadero Communication CipoRecordset: T<br>
TipoRecordset: T Verdadero TipoRecordset: Todos los registros<br>Datos anexados (Última actualización: 13/11/99 8.20.19 Type: Datos anexados Última actualización:

Agrupa registros por jornada y persona.

### **SQL**

INSERT INTO tmp9HA\_HorasAcumuladas ( Fecha, Mes, Año, Ded, Alias, TsExtr, Tmp, JrMes, HrNegAnt, Km, TsKm, Despl, Rest, Otros, ExcMes, HrRec, ImpHrExtr, ImpKm, Suplidos ) SELECT First(tmp9HS\_HorasSoporte.Fecha) AS PrimeroDeFecha, tmp9HS\_HorasSoporte.Mes, tmp9HS\_HorasSoporte.Año, tmp9HS\_HorasSoporte.Ded, tmp9HS\_HorasSoporte.Alias, Avg(tmp9HS\_HorasSoporte.TsExt) AS TsExtr, Sum(tmp9HS\_HorasSoporte.Tmp) AS Tmp, Avg(tmp9HS\_HorasSoporte.JrMes) AS JrMes, Sum(tmp9HS\_HorasSoporte.HrNegAnt) AS HrNegAnt, Sum(tmp9HS\_HorasSoporte.Km) AS Km, Avg(tmp9HS\_HorasSoporte.TsKm) AS TsKm, Sum(tmp9HS\_HorasSoporte.Despl) AS Despl, Sum(tmp9HS\_HorasSoporte.Rest) AS Rest, Sum(tmp9HS\_HorasSoporte.Otros) AS Otros, [Tmp]-[JrMes] AS ExcMes, [ExcMes]+[HrNegAnt] AS HrRec, [HrRec]\*[TsExtr] AS ImpHrExtr, [Km]\*[TsKm] AS ImpKm, [Despl]+[Rest]+[Otros] AS Suplidos FROM tmp9HS\_HorasSoporte GROUP BY tmp9HS\_HorasSoporte.Mes, tmp9HS\_HorasSoporte.Año, tmp9HS\_HorasSoporte.Ded, tmp9HS\_HorasSoporte.Alias;

### **Permisos de usuario**

admin

### **Permisos de grupo**

### Cogest.mdb (c) EPA<br>Consulta: qh8tmp9HM\_EliminalmportesNegativos<br>Página: 1025 Consulta: qh8tmp9HM\_EliminaImportesNegativos

## **Propiedades**<br>ActivarOrden:

FailOnError: Falso Fecha de creación: Última actualización: 18/9/00 20.10.35 UseTransaction: Falso

ActivarOrden: Verdadero Bloqueos del registro: Registro modificado

MaxRecords: 0 0 0DBCTimeout: 60<br>
Registros afectados: 0 0 0 ReturnsRecords: Verdadero Registros afectados: 0 0 ReturnsRecords: Verdadero<br>
TipoRecordset: Todos los registros 18/9/00 20.10.35 UseTransaction: Falso TipoRecordset: Todos los registros Type: Actualización

Rectifica el cobro de horas recuperables.<br>18/9/00 20.10.35

### **SQL**

UPDATE tmp9HA\_HorasAcumuladas SET tmp9HA\_HorasAcumuladas.ImpHrExtr = 0 WHERE (((tmp9HA\_HorasAcumuladas.ImpHrExtr)<0));

### **Permisos de usuario**

admin

### **Permisos de grupo**

### Cogest.mdb (c) EPA<br>Consulta: qhr9tmp91HM\_InformeHorasParametrizado<br>Página: 1026 Consulta: qhr9tmp91HM\_InformeHorasParametrizado

## **Propiedades**

ActivarOrden: Verdadero Bloqueos del registro: Sin bloquear<br>
Def. actualizable: Verdadero Bescripción: Soporta el int Fecha de creación: 12/4/00 21.14.51 MaxRecords: 0 ODBCTimeout: 60 60 OrdenarPor: tmp9HA\_HorasAcumuladas.Fech

Última actualización: 13/4/00 8.53.59

Registros afectados: 0 <br>
TipoRecordset: Todos los registros Type: Type: Selección Todos los registros Type:<br>13/4/00 8.53.59

Soporta el informe mensual de horas. a DESC

### **SQL**

SELECT tmp9HA\_HorasAcumuladas.Fecha, tmp9HA\_HorasAcumuladas.Mes, tmp9HA\_HorasAcumuladas.Año, tmp9HA\_HorasAcumuladas.Ded, tmp9HA\_HorasAcumuladas.Alias, tmp9HA\_HorasAcumuladas.Tmp, tmp9HA\_HorasAcumuladas.JrMes, tmp9HA\_HorasAcumuladas.ExcMes, tmp9HA\_HorasAcumuladas.HrNegAnt, tmp9HA\_HorasAcumuladas.HrRec, tmp9HA\_HorasAcumuladas.Km, tmp9HA\_HorasAcumuladas.Despl, tmp9HA\_HorasAcumuladas.Rest, tmp9HA\_HorasAcumuladas.Otros, tmp9HA\_HorasAcumuladas.ImpHrExtr, tmp9HA\_HorasAcumuladas.ImpKm, tmp9HA\_HorasAcumuladas.Suplidos AS Supl, [ImpHrExtr]+[ImpKm]+[Suplidos] AS Total FROM tmp9HA\_HorasAcumuladas WHERE (((tmp9HA\_HorasAcumuladas.Mes)=[Escriba mes: Del 1 al 12]) AND

### **Parámetros de consulta**

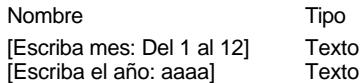

### **Columnas**

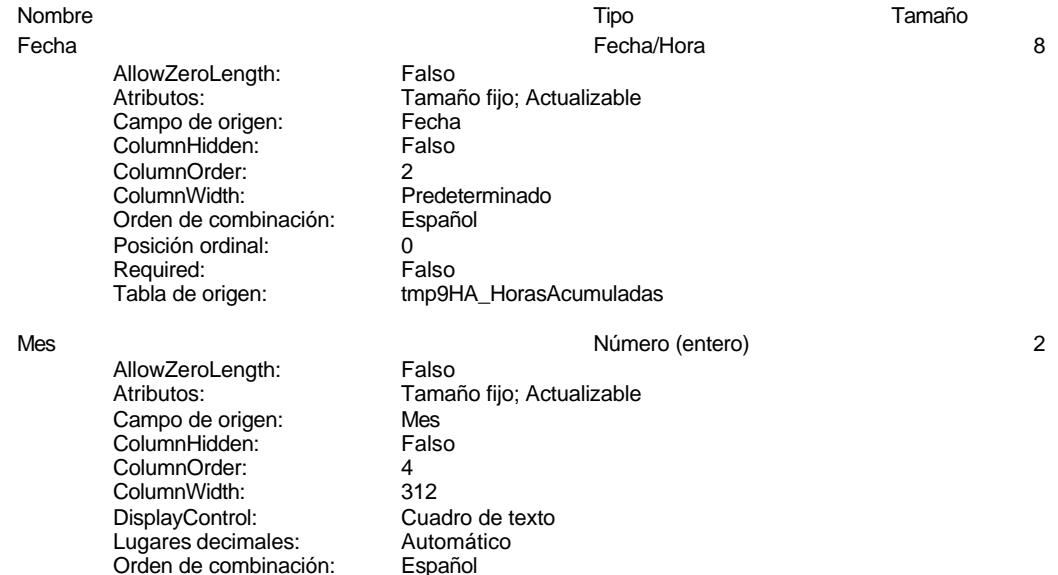

### Cogest.mdb (c) EPA noviembre de 2000 Consulta: qhr9tmp91HM\_InformeHorasParametrizado Página: 1027

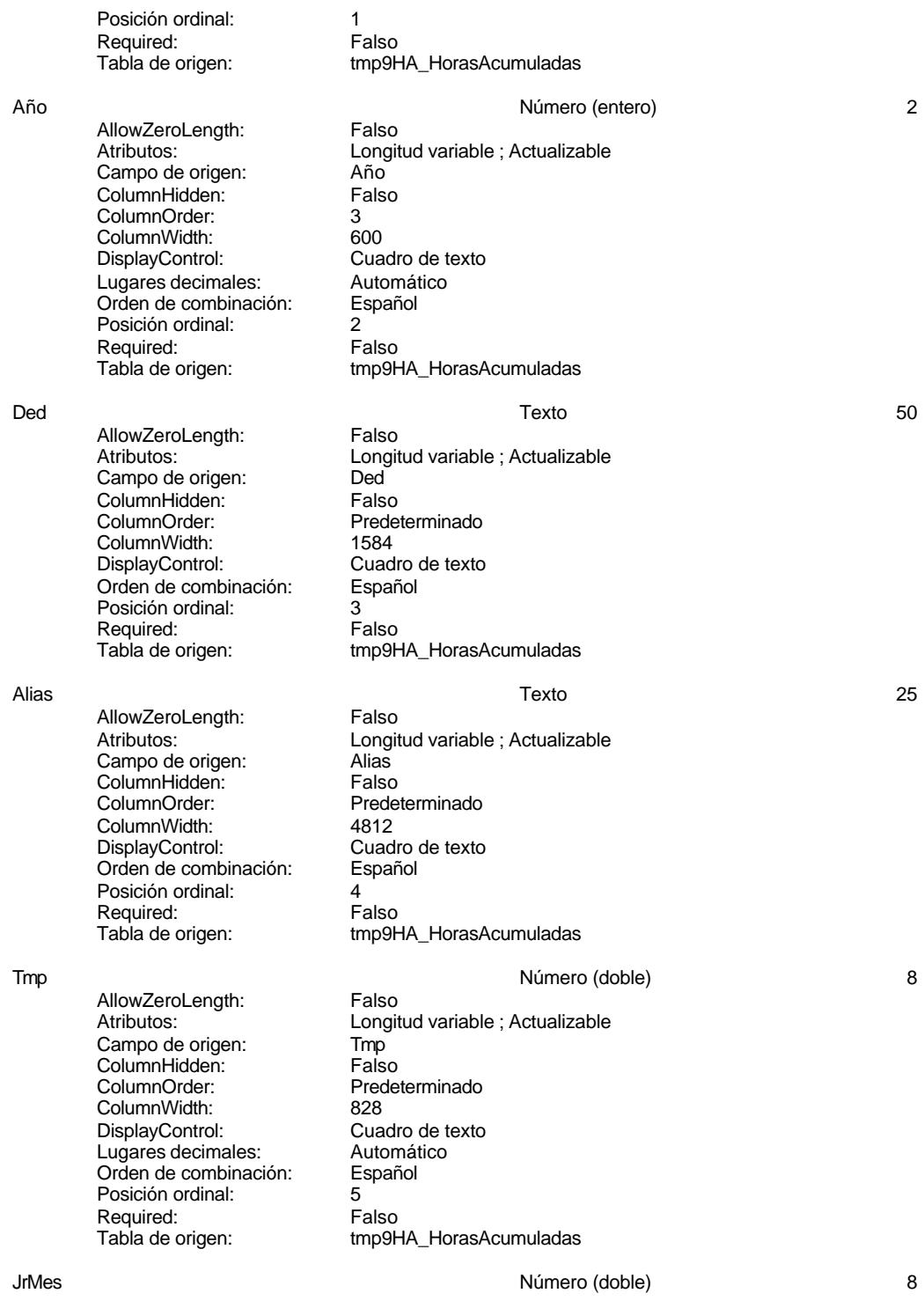

### Cogest.mdb (c) EPA<br>Consulta: qhr9tmp91HM\_InformeHorasParametrizado<br>Página: 1028 Consulta: qhr9tmp91HM\_InformeHorasParametrizado AllowZeroLength: Falso<br>Atributos: Longi Longitud variable ; Actualizable<br>JrMes Campo de origen: ColumnHidden: Falso<br>ColumnOrder: Prede ColumnOrder: Predeterminado<br>ColumnWidth: Predeterminado Predeterminado<br>Cuadro de texto DisplayControl: Cuadro de textos control:<br>
Lugares decimales: Automático Lugares decimales: Automático<br>Orden de combinación: Español Orden de combinación: Posición ordinal: 6 Required: Falso<br>Tabla de origen: Falso tmp9HA\_HorasAcumuladas ExcMes 8 and 2009 and 2009 and 2009 and 2009 and 2009 and 2009 and 2009 and 2009 and 2009 and 2009 and 2009 and 2009 and 2009 and 2009 and 2009 and 2009 and 2009 and 2009 and 2009 and 2009 and 2009 and 2009 and 2009 and 20 AllowZeroLength: Falso<br>Atributos: Longit Longitud variable ; Actualizable Campo de origen: ExcMes **ColumnHidden:** Falso<br>ColumnOrder: Prede Predeterminado<br>996 ColumnWidth:<br>DisplayControl: Cuadro de texto<br>Automático Lugares decimales: <br>Orden de combinación: Español Orden de combinación: Posición ordinal: Required: Falso<br>Tabla de origen: Falso tmp9HA\_HorasAcumuladas HrNegAnt 8 and 1992 and 1992 and 1993 and 1993 and 1993 and 1993 and 1993 and 1993 and 1993 and 1993 and 1993 and 1993 and 1993 and 1993 and 1993 and 1993 and 1993 and 1993 and 1993 and 1993 and 1993 and 1993 and 1993 and AllowZeroLength: Falso<br>Atributos: Longit Longitud variable ; Actualizable Campo de origen: HrNegAnt<br>ColumnHidden: Falso ColumnHidden:<br>ColumnOrder: Predeterminado<br>876 ColumnWidth: DisplayControl: Cuadro de texto<br>Lugares decimales: Automático Lugares decimales: Automático Orden de combinación: Posición ordinal:<br>Required: 6. Palso Required:<br>Tabla de origen: tmp9HA\_HorasAcumuladas HrRec **8 Número (doble)** 8 AllowZeroLength: Falso Atributos: Longitud variable ; Actualizable Campo de origen: HrRec<br>ColumnHidden: Falso ColumnHidden: Falso<br>ColumnHidden: Falso<br>ColumnOrder: Predeterminado ColumnOrder: ColumnWidth: 1992 DisplayControl: Cuadro de texto<br>Lugares decimales: Automático Lugares decimales: Automático<br>Orden de combinación: Español Orden de combinación: Posición ordinal: 9 Required: Falso<br>Tabla de origen: Falso tmp9HA\_HorasAcumuladas Km Número (doble) 8 AllowZeroLength: Falso<br>Atributos: Longi Longitud variable ; Actualizable<br>Km Campo de origen:

### Cogest.mdb (c) EPA noviembre de 2000 Consulta: qhr9tmp91HM\_InformeHorasParametrizado Página: 1029 ColumnHidden: Falso

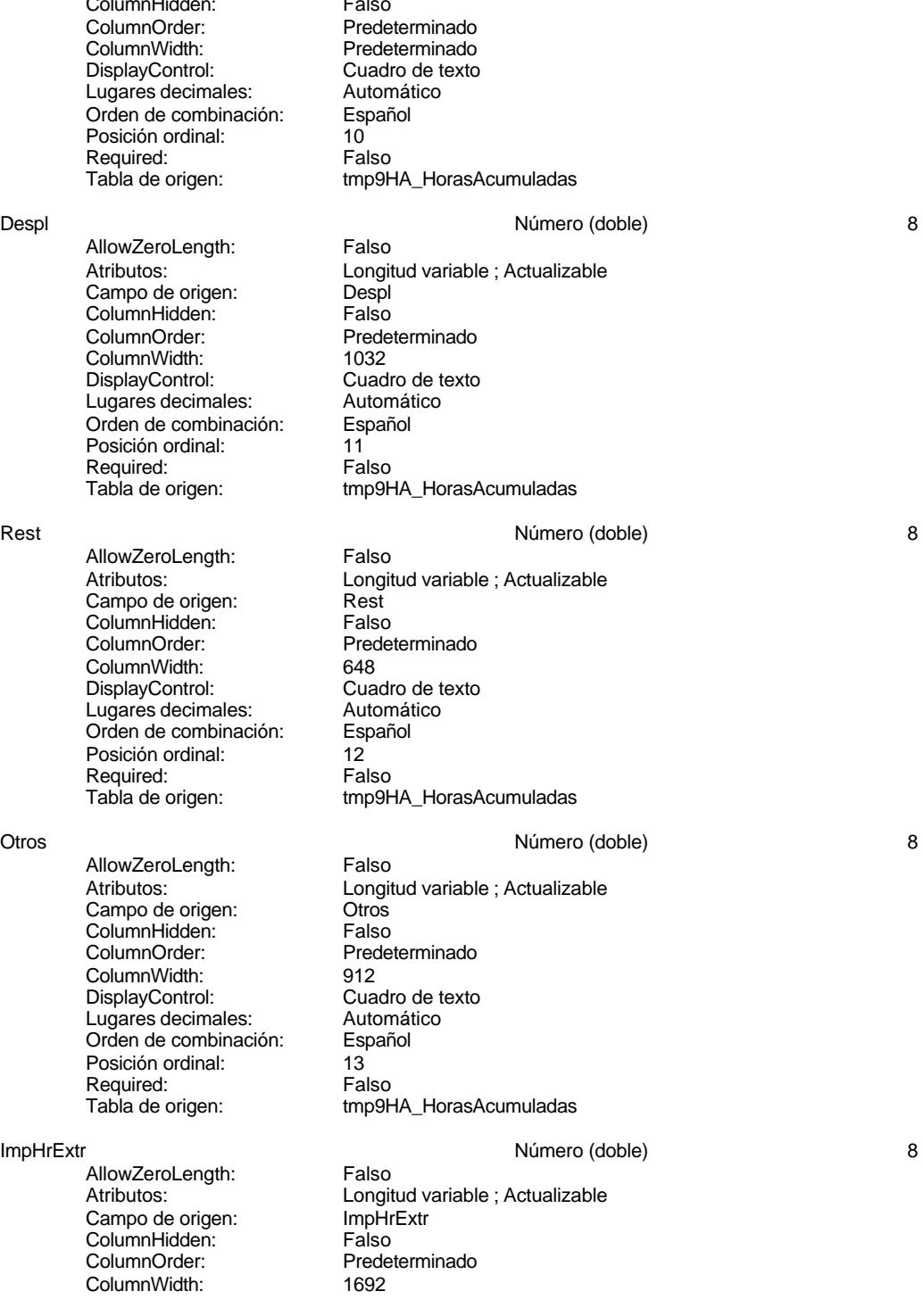

### Cogest.mdb (c) EPA<br>Consulta: qhr9tmp91HM\_InformeHorasParametrizado<br>Página: 1030 Consulta: qhr9tmp91HM\_InformeHorasParametrizado DisplayControl: Cuadro de texto<br>
Lugares decimales: Automático Lugares decimales: <br>Orden de combinación: Español Orden de combinación: Español Posición ordinal: 14 Required: Falso<br>Tabla de origen: Tabla de origen: tmp9HA\_HorasAcumuladas ImpKm 8 AllowZeroLength: Falso<br>Atributos: Longit Longitud variable ; Actualizable Campo de origen: ImpKm<br>ColumnHidden: Falso ColumnHidden: Falso<br>ColumnOrder: Predeterminado ColumnOrder: ColumnWidth: 792<br>DisplayControl: Cua Cuadro de texto<br>Automático Lugares decimales: Automát<br>Orden de combinación: Español Orden de combinación: Posición ordinal: 15<sup>1</sup><br>Required: 15<sup>1</sup> Falso Required:<br>Tabla de origen: tmp9HA\_HorasAcumuladas Supl **Supl Supple Supple Supple Supple Supple Supple Supple Supple Supple Supple Supple Supple Supple Supple Supple Supple Supple Supple Supple Supple Supple Supple Supple Supple Supple Supple Supple Supple Supple Supple S** AllowZeroLength: Falso Atributos: <sup>T</sup>him and Longitud variable ; Actualizable Campo de origen: Suplidos Campo de origen: Suplid<br>ColumnHidden: Falso ColumnHidden:<br>ColumnOrder: ColumnOrder: Predeterminado<br>ColumnWidth: Predeterminado ColumnWidth: Predeterminado<br>
DisplayControl: Cuadro de texto Cuadro de texto<br>Automático Lugares decimales: Orden de combinación: Español<br>Posición ordinal: 16 Posición ordinal: 16<sup>'</sup><br>Required: 16' Falso Required:<br>Tabla de origen: tmp9HA\_HorasAcumuladas Total Número (doble) 8 AllowZeroLength: Falso Atributos:<br>Orden de combinación: Español Orden de combinación: Posición ordinal: 17 Required: Falso<br>Tabla de origen: Falso tmp9HA\_HorasAcumuladas **Índices de tabla** Nombre Número de PrimaryKey 4 ercal distribution di Agrupado:<br>Cuenta distinta: Cuenta distritta di Polonia di Polonia di Polonia di Polonia di Polonia di Polonia di Polonia<br>Di Polonia di Polonia di Polonia di Polonia di Polonia di Polonia di Polonia di Cuenta distinta: 710<br>Extraniero: Falso Extranjero: Ignorar Nulos: Falso<br>
Nombre: Prima

Nombre: PrimaryKey<br>Principal: Verdadero

Única: Verdadero

Required:

Verdadero<br>Verdadero

1030

Cogest.mdb (c) EPA noviembre de 2000 Consulta: qhr9tmp91HM\_InformeHorasParametrizado Página: 1031

Campos: Mes, Ascendente Año, Ascendente Alias, Ascendente Tmp, Ascendente

**Permisos de usuario**

admin

### **Permisos de grupo**

### Cogest.mdb (c) EPA<br>Consulta: qhr9tmp9HM\_InformeMensualHoras<br>Página: 1032 Consulta: qhr9tmp9HM\_InformeMensualHoras

### **Propiedades**

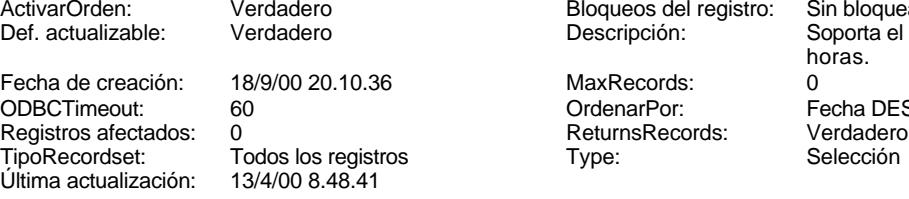

lel registro: Sin bloquear n: Soporta el informe mensual de horas. r: Fecha DESC<br>cords: Fecha DESC

### **SQL**

SELECT tmp9HA\_HorasAcumuladas.Fecha, tmp9HA\_HorasAcumuladas.Mes, tmp9HA\_HorasAcumuladas.Año, tmp9HA\_HorasAcumuladas.Ded, tmp9HA\_HorasAcumuladas.Alias, tmp9HA\_HorasAcumuladas.Tmp, tmp9HA\_HorasAcumuladas.JrMes, tmp9HA\_HorasAcumuladas.ExcMes, tmp9HA\_HorasAcumuladas.HrNegAnt, tmp9HA\_HorasAcumuladas.HrRec, tmp9HA\_HorasAcumuladas.Km, tmp9HA\_HorasAcumuladas.Despl, tmp9HA\_HorasAcumuladas.Rest, tmp9HA\_HorasAcumuladas.Otros, tmp9HA\_HorasAcumuladas.ImpHrExtr, tmp9HA\_HorasAcumuladas.ImpKm, tmp9HA\_HorasAcumuladas.Suplidos AS Supl, [ImpHrExtr]+[ImpKm]+[Suplidos] AS Total FROM tmp9HA\_HorasAcumuladas WHERE (((tmp9HA\_HorasAcumuladas.Mes)=Month(Date()-30)) AND

### **Columnas**

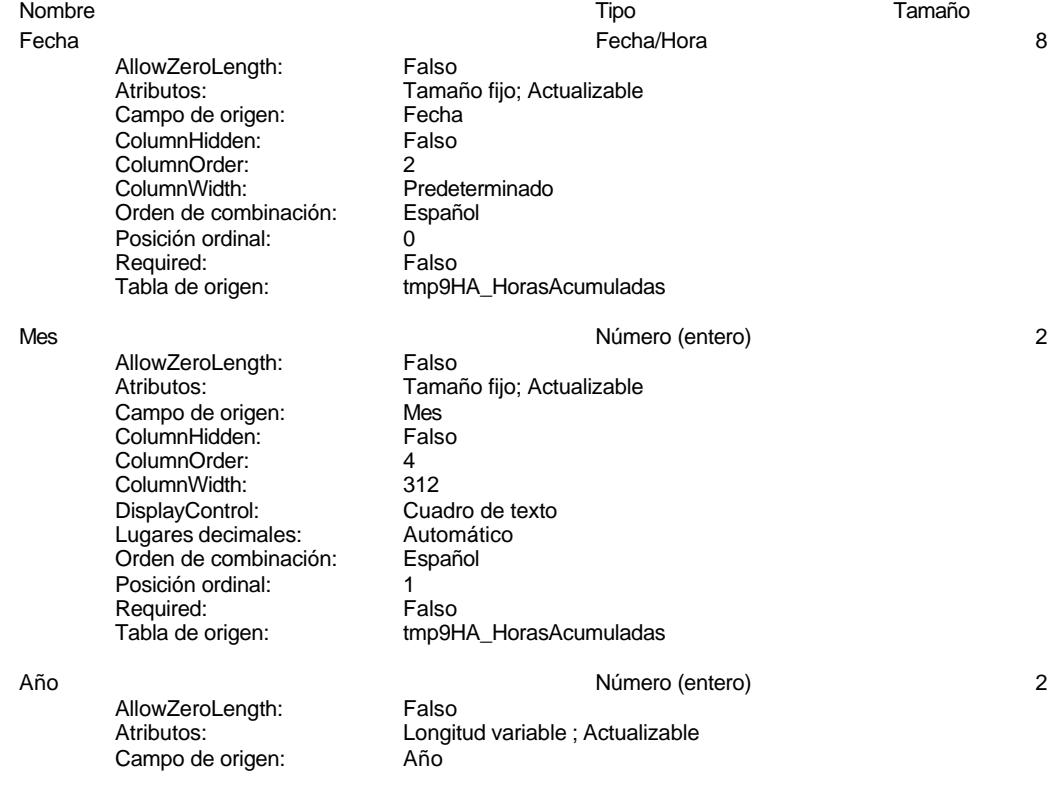

### Cogest.mdb (c) EPA<br>
Consulta: qhr9tmp9HM\_InformeMensualHoras<br>
Página: 1033 Consulta: qhr9tmp9HM\_InformeMensualHoras ColumnHidden: Falso ColumnOrder: 3<br>ColumnWidth: 600 ColumnWidth: DisplayControl: Cuadro de texto Lugares decimales: Automático Orden de combinación: Español Posición ordinal: 2<br>Required: 6 Falso Required:<br>Tabla de origen: tmp9HA\_HorasAcumuladas

Ded Texto 50 AllowZeroLength: Falso Atributos: Longitud variable ; Actualizable Campo de origen: Ded<br>ColumnHidden: Falso ColumnHidden:<br>ColumnOrder: ColumnWidth: 1584 DisplayControl: Cuadro de texto<br>Orden de combinación: Español Orden de combinación: Posición ordinal: 3<sup>1</sup><br>Required: 61 Falso Required:<br>Tabla de origen:

Alias Texto 25

AllowZeroLength: Falso<br>Atributos: Longit Campo de origen: Alias<br>ColumnHidden: Falso ColumnHidden:<br>ColumnOrder: ColumnWidth: DisplayControl: Cuadro de texto<br>Orden de combinación: Español Orden de combinación: Posición ordinal: 4<br>Required: 6 Falso Required:

Tmp 30 and 30 and 30 and 30 and 30 and 30 and 30 and 30 and 30 and 30 and 30 and 30 and 30 and 30 and 30 and 30 and 30 and 30 and 30 and 30 and 30 and 30 and 30 and 30 and 30 and 30 and 30 and 30 and 30 and 30 and 30 and 3 AllowZeroLength: Falso<br>Atributos: Longit Campo de origen: Tmp **ColumnHidden:**<br>ColumnOrder: Falso ColumnWidth: 828<br>DisplayControl: Cuadro de texto DisplayControl: Lugares decimales: <br>Orden de combinación: Español Dragan de combinación: Posición ordinal: 5 Required: Falso Tabla de origen: tmp9HA\_HorasAcumuladas

AllowZeroLength: Falso<br>Atributos: Longit Campo de origen: JrMes<br>ColumnHidden: Falso ColumnHidden:<br>ColumnOrder: ColumnOrder: Predeterminado<br>ColumnWidth: Predeterminado ColumnWidth:<br>
DisplayControl: Predeterminado<br>
DisplayControl: Cuadro de texto Lugares decimales:

tmp9HA\_HorasAcumuladas

Predeterminado

Longitud variable ; Actualizable Predeterminado<br>4812 Tabla de origen: tmp9HA\_HorasAcumuladas

> Longitud variable ; Actualizable Predeterminado<br>828

JrMes **1988 System Contract Contract Contract Contract Contract Contract Contract Contract Contract Contract Contract Contract Contract Contract Contract Contract Contract Contract Contract Contract Contract Contract Con** Longitud variable ; Actualizable Cuadro de texto<br>Automático

### Cogest.mdb (c) EPA noviembre de 2000

Consulta: qhr9tmp9HM\_InformeMensualHoras Página: 1034

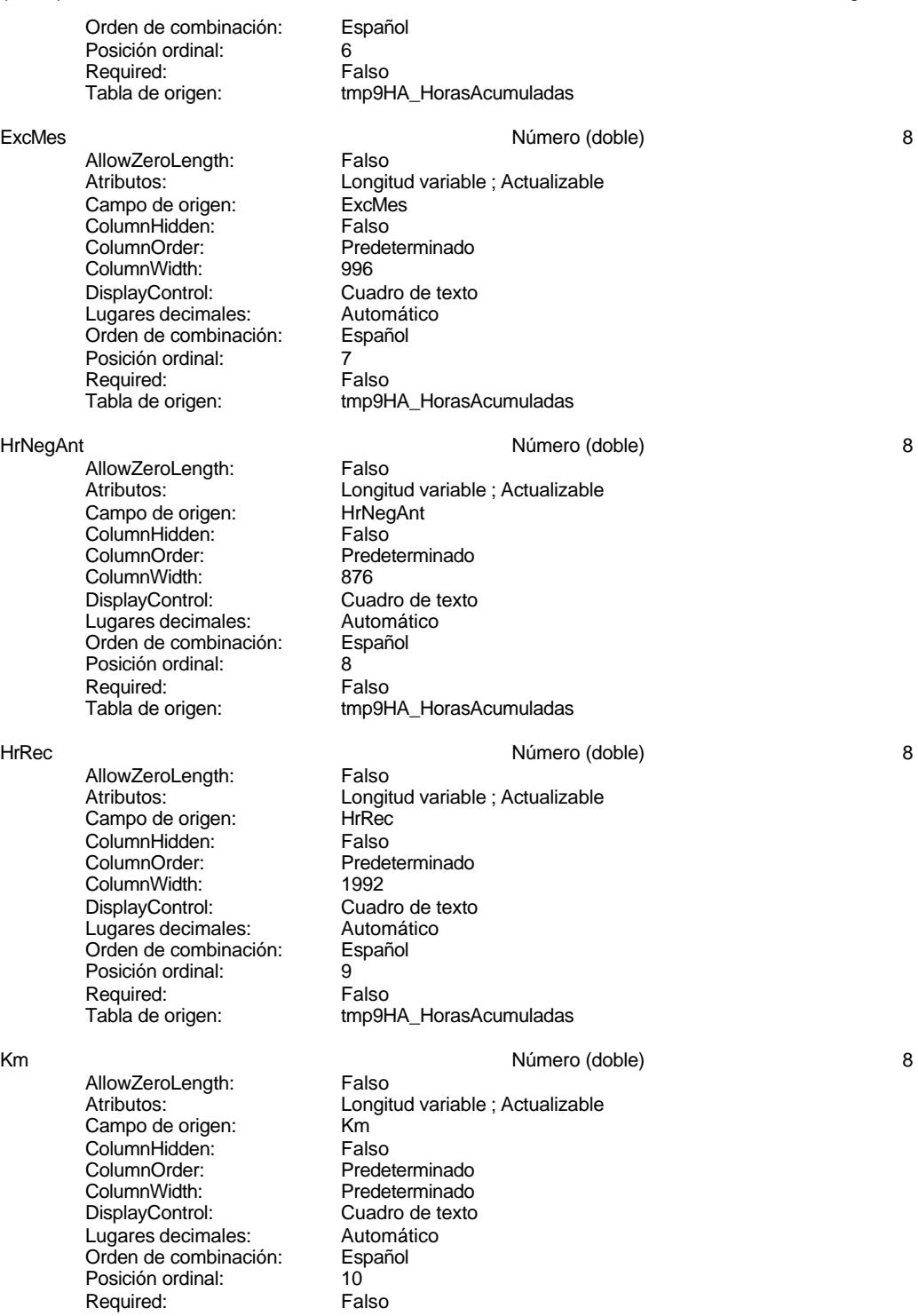

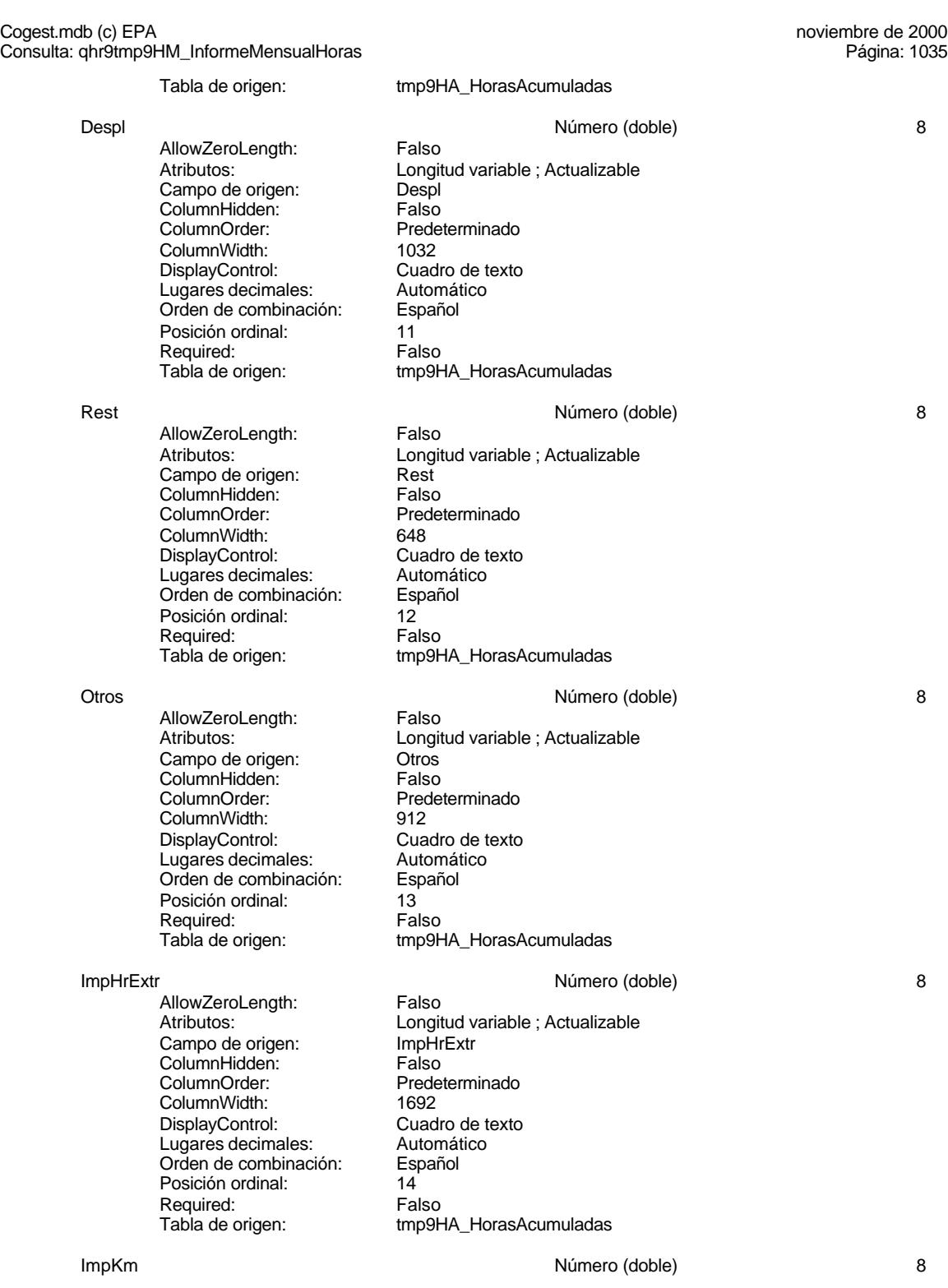

## Cogest.mdb (c) EPA<br>Consulta: qhr9tmp9HM\_InformeMensualHoras<br>Página: 1036

AllowZeroLength: Falso<br>Atributos: Longit Campo de origen: Example at engers<br>ColumnHidden: Falso<br>ColumnOrder: Predet ColumnWidth: 792<br>DisplayControl: Cuadro de texto DisplayControl: Cuadro de textos control:<br>
Lugares decimales: Automático Lugares decimales: Automát<br>Orden de combinación: Español Orden de combinación: Posición ordinal: 15<sup>1</sup> Required: Falso<br>Tabla de origen: Falso

Consulta: qhr9tmp9HM\_InformeMensualHoras

Longitud variable ; Actualizable<br>ImpKm Predeterminado tmp9HA\_HorasAcumuladas

Supl Supl and the Supplement of the Supplement of the Número (doble) and the Supplement of the Supplement of the Supplement of the Supplement of the Supplement of the Supplement of the Supplement of the Supplement of the S AllowZeroLength: Falso<br>Atributos: Longit Campo de origen: **ColumnHidden:** Falso<br>ColumnOrder: Predet ColumnOrder: Predeterminado<br>ColumnWidth: Predeterminado DisplayControl: Cuadro de textos control:<br>
Lugares decimales: Automático Lugares decimales: <br>Orden de combinación: Español Orden de combinación: Posición ordinal: 16<sup>1</sup> Required: Falso<br>Tabla de origen: Falso

AllowZeroLength: Falso<br>Atributos: Longit Orden de combinación: Español Posición ordinal: 17<sup>'</sup><br>Required: 17' Falso Required:<br>Tabla de origen:

### **Índices de tabla**

Nombre Número de PrimaryKey 4<br>Agrupado: Falso Ágrupado: Cuenta distinta:<br>
Cuenta distinta: 710<br>
Extranjero: Falso Extranjero: Falso<br>Ignorar Nulos: Falso Ignorar Nulos:<br>Nombre: Nombre: PrimaryKey<br>Principal: PrimaryKey<br>Principal: Verdadero Principal: Verdadero<br>
Required: Verdadero Required: Verdadero<br>Única: Verdadero

### **Permisos de usuario**

admin

# Longitud variable ; Actualizable<br>Suplidos

Predeterminado<br>Cuadro de texto tmp9HA\_HorasAcumuladas

### Total Número (doble) 8

Longitud variable tmp9HA\_HorasAcumuladas

Verdadero Campos: Mes, Ascendente Año, Ascendente Alias, Ascendente Tmp, Ascendente

Cogest.mdb (c) EPA noviembre de 2000 Consulta: qhr9tmp9HM\_InformeMensualHoras Página: 1037

**Permisos de grupo**

### Cogest.mdb (c) EPA<br>Consulta: qit10Dr2\_DiarioRegHistEmplPeriod<br>Página: 1038 Consulta: qit10Dr2\_DiarioRegHistEmplPeriod

### **Propiedades**

ODBCTimeout: 60 60<br>
Registros afectados: 0<br>
Returns Records: Verdadero 6 7ipo Recordset: 7ipo Type: Selección 
Selección 
Última actualización:

ActivarOrden: Verdadero Bloqueos del registro: Sin bloquear<br>
Def. actualizable: Verdadero Bescripción: Selecciona re

Fecha de creación: 18/9/00 20.10.37 MaxRecords: 0 Verdadero TipoRecordset: Todos los registros<br>Selección (Última actualización: 7/11/00 9.20.19

Selecciona registros empleados periodo

### **SQL**

SELECT DISTINCTROW t10Dr\_Diario.Dr\_AUT AS Registro, t180Pr\_Personal.Pr\_Alias AS Alias, t170000Ct\_Contratos.Ct\_Seudónimo AS Contrato, (Hour([Dr\_HrDía])+(Minute([Dr\_HrDía])/60)) AS Tiempo, t10Dr\_Diario.Dr\_Km AS Km, t10Dr\_Diario.Dr\_Desplazamientos AS Desplaz, t10Dr\_Diario.Dr\_Restaurantes AS Rest, t10Dr\_Diario.Dr\_OtrosSuplidos AS Otros, [Desplaz]+[Rest]+[Otros] AS Suplidos, t10Dr\_Diario.Dr\_Fecha AS Fecha FROM t180Pr\_Personal INNER JOIN (t170000Ct\_Contratos INNER JOIN t10Dr\_Diario ON t170000Ct\_Contratos.Ct\_CdContrato = t10Dr\_Diario.Dr\_IdContrato) ON t180Pr\_Personal.Pr\_CdPersonal = t10Dr\_Diario.Dr\_IdPersonal WHERE (((t10Dr\_Diario.Dr\_Fecha) Between [Desde: dd/mm/aa] And [Hasta: dd/mm/aa]) AND ((t10Dr\_Diario.Dr\_IdOperador)="Op012"));

### **Parámetros de consulta**

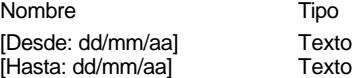

### **Columnas**

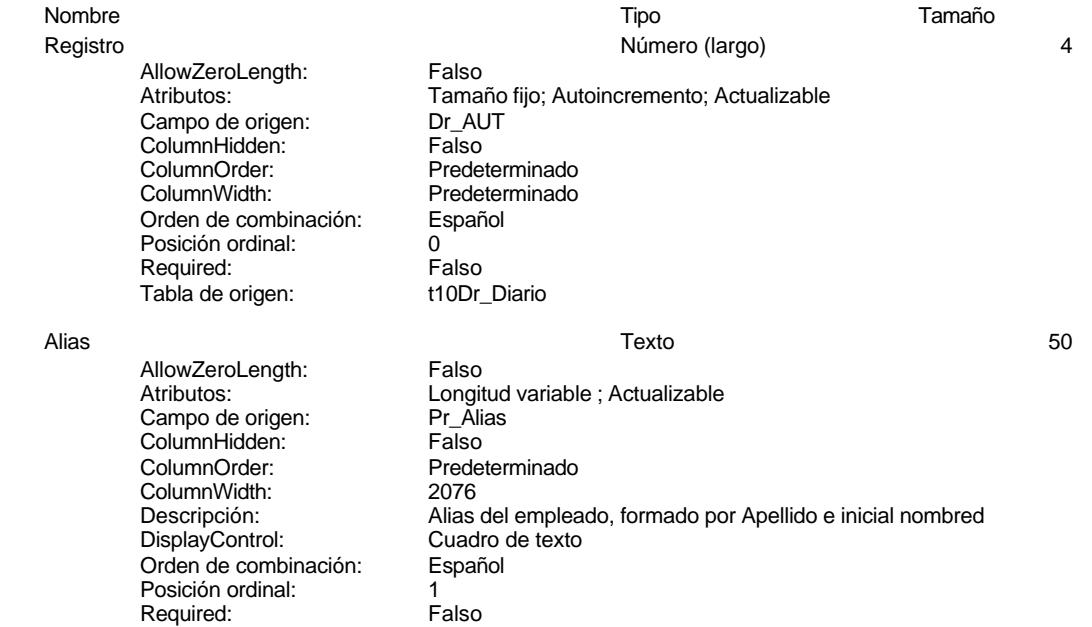

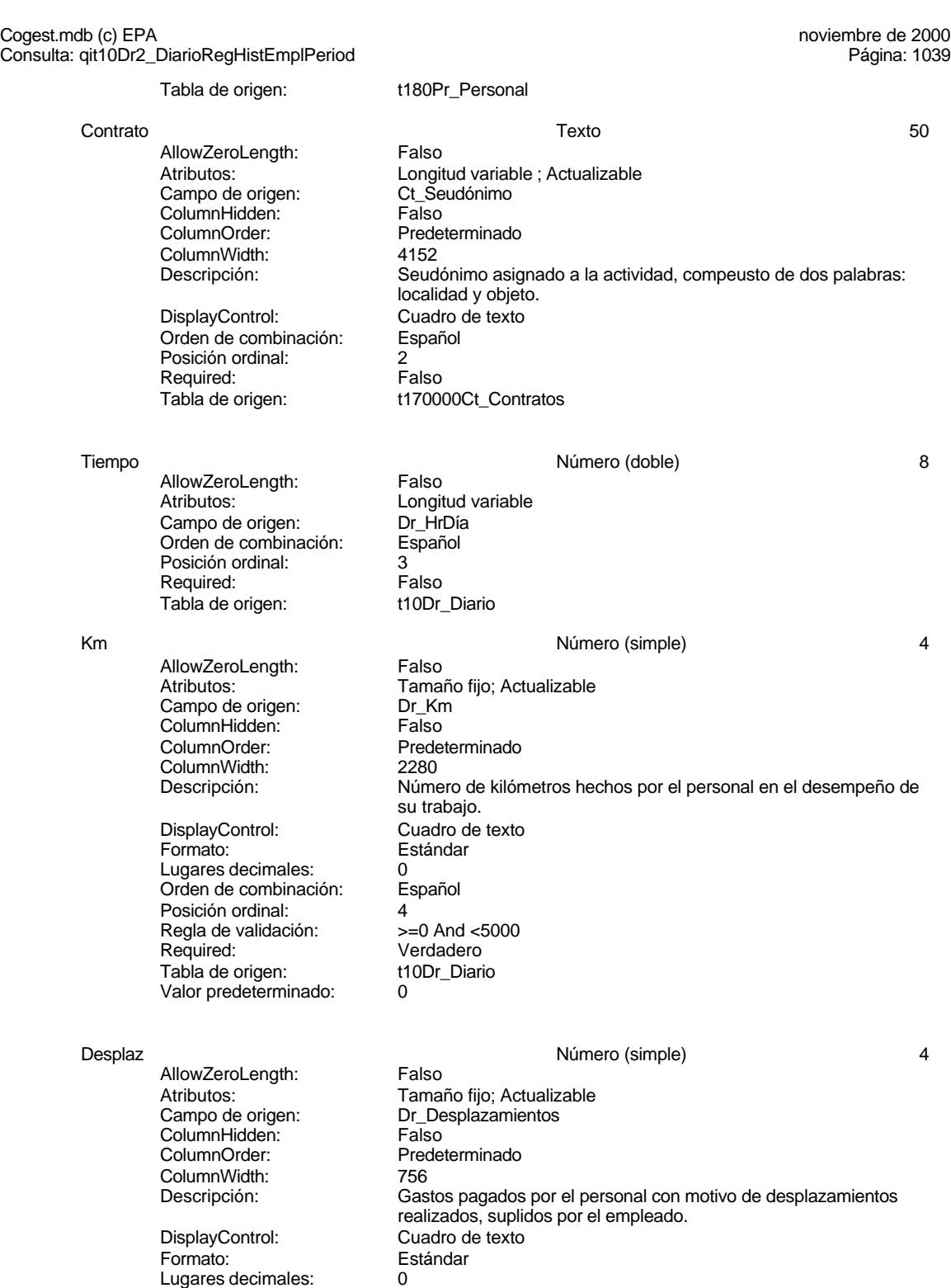

Orden de combinación: Español

### Cogest.mdb (c) EPA<br>Consulta: qit10Dr2\_DiarioRegHistEmplPeriod<br>Página: 1040 Consulta: qit10Dr2\_DiarioRegHistEmplPeriod Posición ordinal:<br>
Regla de validación:  $\Rightarrow$  =0 And <25000 Regla de validación:  $\geq 0$  And  $\leq 25$ <br>Reguired: Verdadero Required: Verdadero<br>Tabla de origen: t10Dr\_Diario Tabla de origen: Valor predeterminado: 0 Rest **Número (simple)** 4 AllowZeroLength: Falso Atributos: Tamaño fijo; Actualizable<br>Campo de origen: Compositor Dr\_Restaurantes Campo de origen: ColumnHidden: Falso<br>ColumnOrder: Prede Predeterminado<br>2388 ColumnWidth:<br>Descripción: Gastos pagados por el personal en restaqurantes, cafetería, y suplidos por el empleado.. DisplayControl: Cuadro de texto Formato: Estándar Lugares decimales: 0<br>Orden de combinación: Español **Orden de combinación:** Posición ordinal: 6<br>Regla de validación: 6 Regla de validación: Between 0 And 150000 Verdadero<br>t10Dr Diario Tabla de origen: Valor predeterminado: 0 Otros Número (simple) 4 AllowZeroLength:<br>Atributos: Tamaño fijo; Actualizable Campo de origen: Dr\_OtrosSuplidos ColumnHidden:<br>ColumnOrder: ColumnOrder: Predeterminado<br>ColumnWidth: Predeterminado Predeterminado Descripción: Coros gastos suplidos por el personal<br>DisplayControl: Cuadro de texto DisplayControl: Cuadro de texto<br>
Formato: Cuadro de texto<br>
Formato: Estándar Estándar Lugares decimales: 0 Orden de combinación: Español Posición ordinal: 7 Regla de validación: Required: Verdadero<br>Tabla de origen: t10Dr Diario Tabla de origen: Valor predeterminado: 0 Suplidos and the settlement of the Suplidos of the Suplidos of the Superior of the Superior of the Superior Superior Superior of the Superior Superior Superior Superior Superior Superior Superior Superior Superior Superior AllowZeroLength: Falso Atributos:<br>Atributos: Longitud variable<br>Orden de combinación: Español Orden de combinación: Posición ordinal: 8 Required: Falso<br>Tabla de origen: t10Dr\_Diario Tabla de origen: Fecha Fecha/Hora 8

AllowZeroLength: Falso<br>Atributos: Tama Campo de origen: Dr\_Fe<br>ColumnHidden: Falso ColumnHidden:<br>ColumnOrder: ColumnWidth:

Tamaño fijo; Actualizable<br>Dr\_Fecha

Predeterminado<br>1417

### Cogest.mdb (c) EPA noviembre de 2000 Consulta: qit10Dr2\_DiarioRegHistEmplPeriod Página: 1041

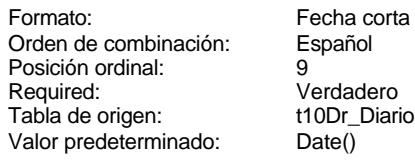

### **Índices de tabla**

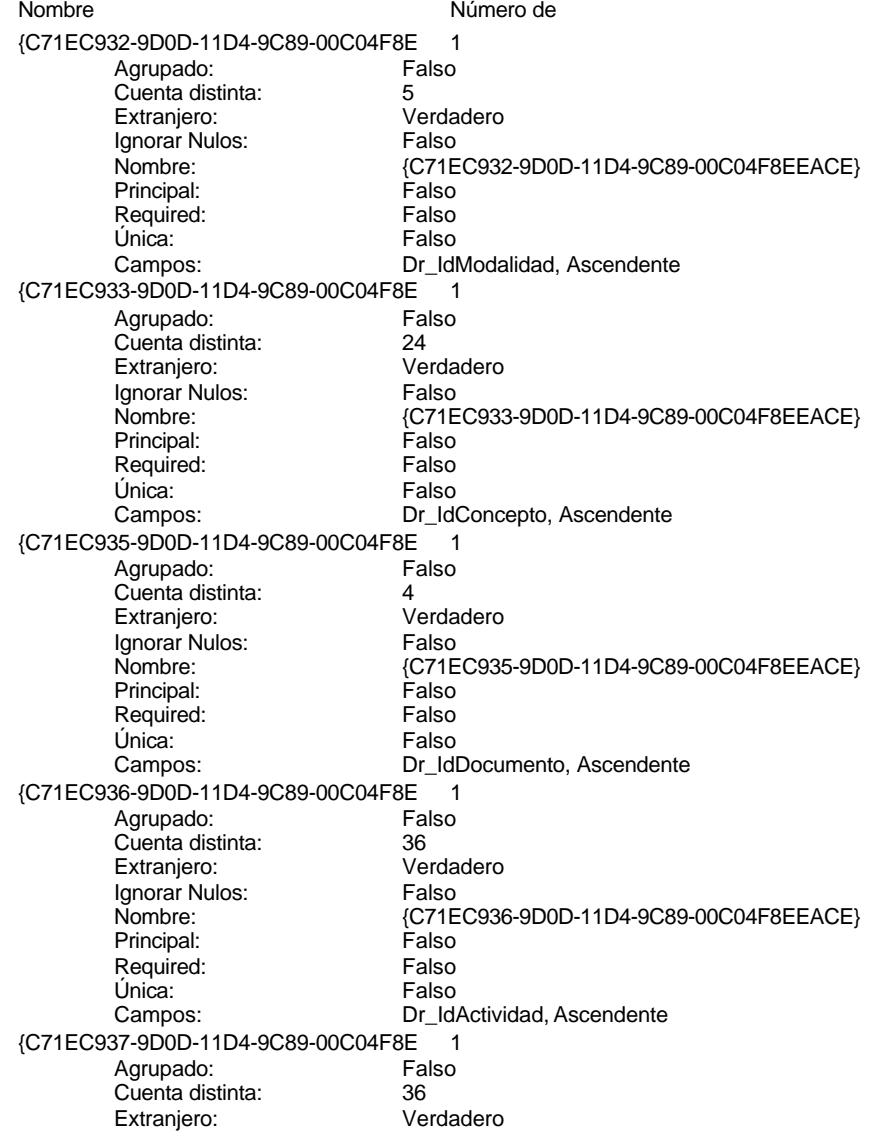

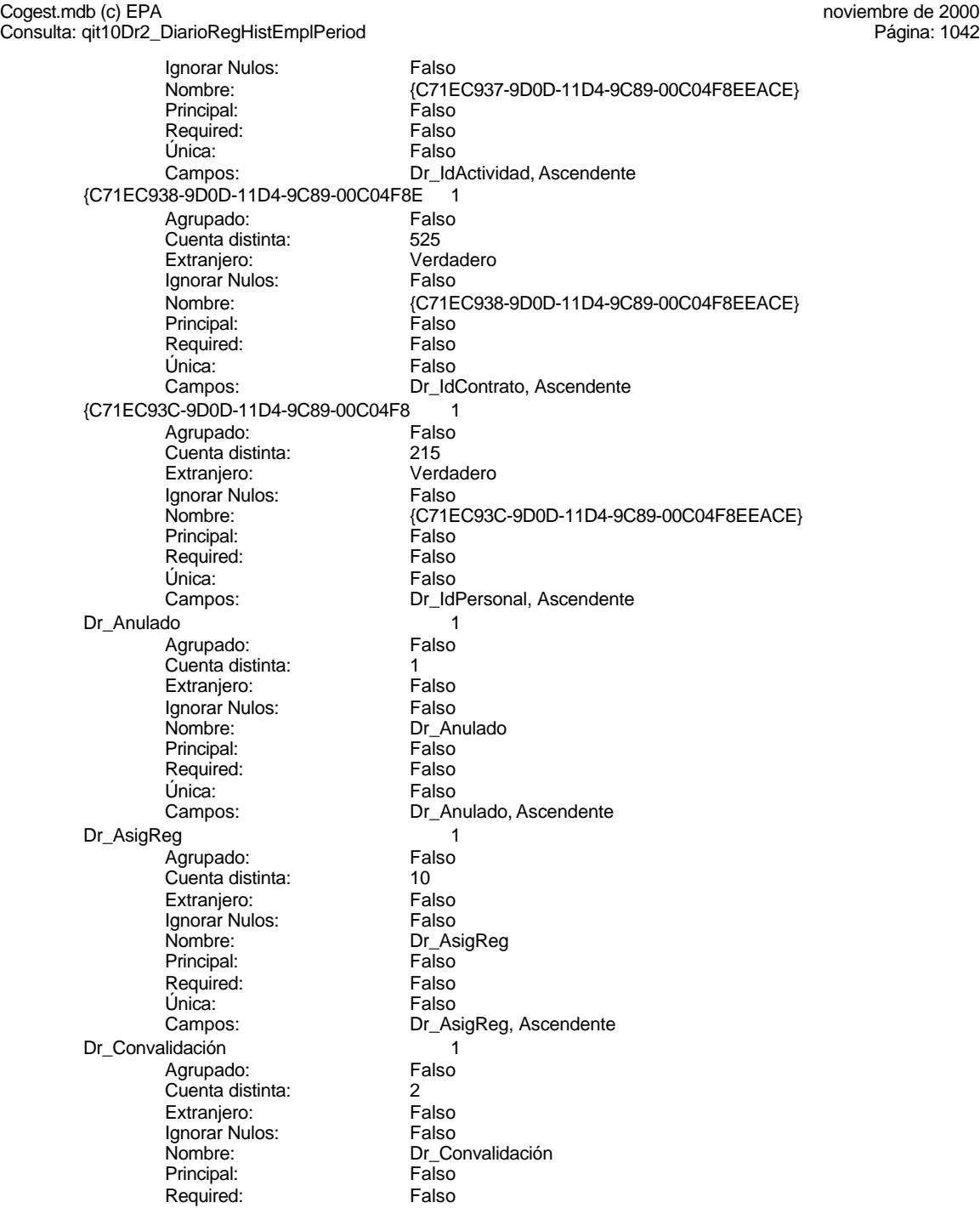

Cogest.mdb (c) EPA<br>Consulta: qit10Dr2\_DiarioRegHistEmplPeriod<br>Página: 1043 Consulta: qit10Dr2\_DiarioRegHistEmplPeriod Única: Falso<br>Campos: Dr\_Co Dr\_IdActividad 1 Agrupado: Falso<br>Cuenta distinta: 69 rigitalism<br>Cuenta distinta: 36<br>Extranjero: 6 Falso Extranjero: Falso<br>Ignorar Nulos: Falso Ignorar Nulos:<br>Nombre: Principal: Falso<br>Required: Falso Required: Falso Única:<br>Campos: Dr IdConcepto 1 Agrupado: Falso<br>Cuenta distinta: 624 Cuenta distinta: 24<br>Extranjero: Falso Extranjero: Falso<br>
Ignorar Nulos: Falso<br>
Ignorar Nulos: Falso Ignorar Nulos: Nombre: Dr\_IdConcepto<br>Principal: Principal: Principal: Principal: Falso<br>Required: Falso Required: Única: Falso Dr\_IdContrato 1<br>Agrupado: Falso Agrupado: Fals<br>Cuenta distinta: 625 Cuenta distinta:<br>
Extraniero: 525<br>
Extraniero: Falso Extranjero: Ignorar Nulos:<br>
Nombre: Carl Combre:<br>
Dr Id Principal: Required: Falso Única:<br>Campos: Dr IdDocumento 1 Agrupado: Falso Cuenta distinta: 4<br>Extranjero: 6 Falso Extranjero: Falso<br>Ignorar Nulos: Falso Ignorar Nulos:<br>Nombre: Principal: Falso Required: Falso Única: Falso<br>Campos: Dr\_Idl Dr IdFecha 1 Agrupado: Falso<br>Cuenta distinta: 61034 Cuenta distinta: Extranjero: Falso Ignorar Nulos: Falso<br>
Nombre: Dr Idi Principal: Required: Falso<br>Única: Falso Única:<br>Campos: Dr\_IdModalidad 1 Agrupado: Falso

Dr\_Convalidación, Ascendente Dr\_IdActividad<br>Falso Dr\_IdActividad, Ascendente Dr\_IdConcepto, Ascendente Dr\_IdContrato<br>Falso Dr\_IdContrato, Ascendente n alco Dr\_IdDocumento, Ascendente Dr\_IdFecha<br>Falso Dr\_Fecha, Ascendente

Cogest.mdb (c) EPA<br>Consulta: qit10Dr2\_DiarioRegHistEmplPeriod<br>Página: 1044

Cuenta distinta: 5<br>
Extranjero: 6 Falso Extranjero: Falso<br>Ignorar Nulos: Falso Ignorar Nulos:<br>Nombre: Principal: Falso Required:<br>Única: Única: Falso<br>Campos: Falso Dr\_IdPersonal 1 Agrupado: Falso<br>Cuenta distinta: 6215 Cuenta distinta: 215 Extranjero: Falso<br>Ignorar Nulos: Falso Ignorar Nulos:<br>Nombre: Principal: Falso<br>Required: Falso Required: Única: Falso Dr\_IdTerceros 1 Agrupado: Falso<br>Cuenta distinta: 603 Cuenta distinta: 403 Extranjero: Falso<br>Ignorar Nulos: Falso Ignorar Nulos:<br>Nombre: Principal: Falso<br>Required: Falso Required: Falso Única:<br>Campos: Dr\_IdTerritorial 1<br>Agrupado: Falso Agrupado: Cuenta distinta: 1<br>Extraniero: 6 Palso Extranjero: Ignorar Nulos: Falso<br>
Nombre: Dr IdT Principal: Falso<br>Required: Falso equired:<br>
Ealso<br>
Unica: Falso Única: Dr\_Imput 1 Agrupado: Falso<br>Cuenta distinta: 1034 regia distinta:<br>Cuenta distinta: 1034<br>Extranjero: Falso Extranjero: Falso<br>Ignorar Nulos: Falso Ignorar Nulos:<br>Nombre: Principal: Required: Falso Única:<br>Campos: Dr Operador 1 Agrupado: Falso<br>Cuenta distinta: 69 Cuenta distinta: 69<br>Extranjero: Extraniero: 69 Extranjero: Falso<br>
Extranjero: Falso<br>
Ignorar Nulos: Falso Ignorar Nulos: Nombre: Dr\_Operador

Consulta: qit10Dr2\_DiarioRegHistEmplPeriod

Dr\_IdModalidad Dr\_IdModalidad, Ascendente Dr\_IdPersonal<br>Falso Dr\_IdPersonal, Ascendente Dr\_IdTerceros Dr\_IdTerceros, Ascendente Dr\_IdTerritorial<br>Falso Campos: Dr\_IdTerritorial, Ascendente Dr\_Imput<br>Falso Dr\_Imput, Ascendente

Cogest.mdb (c) EPA<br>Consulta: qit10Dr2\_DiarioRegHistEmplPeriod<br>Página: 1045 Consulta: qit10Dr2\_DiarioRegHistEmplPeriod Principal: Falso<br>Required: Falso Required: Falso<br>Única: Falso Única: Dr\_Rechazado 1 Agrupado: Falso Cuenta distinta: 1<br>1 Extranjero: 1 Extranjero: Extranjero: Ignorar Nulos: Falso<br>
Nombre: Dr\_Re Principal: Required: Falso Única: Falso Dr\_Revision 1<br>Agrupado: Falso Agrupado: Cuenta distinta: 2 Extranjero: Falso<br>Ignorar Nulos: Falso Ignorar Nulos:<br>Nombre: Principal: Falso<br>Required: Falso Required: Falso Única:<br>Campos: Dr\_Supervision 1<br>Agrupado: Falso Agrupado: Falso<br>Cuenta distinta: Palso<br>Extranjero: Falso Cuenta distinta: Extranjero: Falso<br>
Extranjero: Falso<br>
Ignorar Nulos: Falso Ignorar Nulos:<br>Nombre: Principal: Falso<br>Required: Falso n and particular text in the Falso<br>Required: Falso<br>Única: Falso Única: Dr\_Validacion 1 Agrupado: Falso quenta distinta:<br>1 Extranjero: 1 Extraniero: Extranjero: Ignorar Nulos: Falso<br>
Nombre: Dr Va Principal: Falso Required: Falso Única:<br>Campos: Cs\_CdJefeProyecto 1 Agrupado: Falso Cuenta distinta: 110<br>Extranjero: Falso Extranjero:<br>Ignorar Nulos: Falso Ignorar Nulos:<br>Nombre: Principal: Falso<br>Required: Falso n Falso<br>Required: Falso<br>Única: Falso Única:

Campos: Dr\_IdOperador, Ascendente Dr\_Rechazado<br>Falso Dr\_Rechazado, Ascendente Dr\_Revision<br>Falso Dr\_Revisión, Ascendente Dr\_Supervision<br>Falso Campos: Dr\_Supervisión, Ascendente Dr\_Validacion Dr\_Validación, Ascendente Cs\_CdJefeProyecto<br>Falso Campos: Pr\_CdJefeFuncional, Ascendente

Cogest.mdb (c) EPA<br>Consulta: qit10Dr2\_DiarioRegHistEmplPeriod<br>Página: 1046

PP\_CdPlantillaPersonal 1<br>Agrupado: Falso Agrupado: Fals<br>Cuenta distinta: 110 Cuenta distinta: Extranjero: Falso Ignorar Nulos: Falso<br>
Nombre: PP C Principal: Required: Falso Única: Pr\_IdDepartamental 1 Agrupado: Falso Cuenta distinta: 9<br>Extranjero: 6 Falso Extranjero:<br>Ignorar Nulos: Falso Ignorar Nulos:<br>Nombre: Principal: Falso<br>Required: Falso Required: Única: Falso PrimaryKey 1 *i*<br>Agrupado: Falso<br>Cuenta distinta: *Palso* 272 Cuenta distinta:<br>
Extraniero: Cuenta distinta:<br>
Extraniero: Falso Extranjero: Ignorar Nulos: Falso<br>
Nombre: Prima Nombre: PrimaryKey<br>Principal: Principality Required: Única: Verdadero<br>Campos: Campos: Pr<sup>CdPers</sup> Ct\_Convalidar 1 Agrupado: Falso Cuenta distinta: Extranjero: Falso<br>Ignorar Nulos: Falso Ignorar Nulos:<br>Nombre: Principal: Falso Required: Falso<br>Única: Falso Única: Ct\_IdFuncional 1 Agrupado: Falso<br>Cuenta distinta: 11 quenta distinta: 11<br>11 Extranjero: Extraniero: 1 Extranjero: Falso<br>
Ignorar Nulos: Falso Ignorar Nulos: Nombre: Ct\_IdFuncional<br>Principal: Falso Principal: Required: Falso Única: Falso Ct\_Seudónimo 1<br>Agrupado: Falso Agrupado: Fals<br>Cuenta distinta: 694 Cuenta distinta: Extranjero: Falso

Consulta: qit10Dr2\_DiarioRegHistEmplPeriod

PP\_CdPlantillaPersonal<br>Falso Campos: Pr\_CdJefeDepartamental, Ascendente Pr\_IdDepartamental Campos: Pr\_IdDepartamental, Ascendente Verdadero<br>Verdadero Pr\_CdPersonal, Ascendente Ct\_Convalidar Campos: Campos: Ct\_Convalidar, Ascendente Ct\_IdFuncional, Ascendente

Cogest.mdb (c) EPA<br>
Consulta: qit10Dr2\_DiarioRegHistEmplPeriod<br>
Página: 1047 Consulta: qit10Dr2\_DiarioRegHistEmplPeriod Ignorar Nulos: Falso<br>
Nombre: Ct\_Se Ct\_Seudónimo<br>Falso Principal: Required: Falso Única: Falso Ct\_Seudónimo, Ascendente PrimaryKey 1 Agrupado: Falso Cuenta distinta: 596<br>Extranjero: Falso Extranjero: Falso<br>Ignorar Nulos: Falso Ignorar Nulos:<br>Nombre: PrimaryKey Principal: Verdadero<br>
Required: Verdadero Verdadero Única: Verdadero Campos: Ct\_CdContrato, Ascendente {C71EC932-9D0D-11D4-9C89-00C04F8E 1 Agrupado: Falso Cuenta distinta: 5<br>Extraniero: 6 (Contractorum Verdadero Extranjero: Ignorar Nulos: Falso<br>
Nombre: {C71E {C71EC932-9D0D-11D4-9C89-00C04F8EEACE}<br>Falso Principal:<br>Principal: Falso<br>Required: Falso Required: Única: Falso Dr\_IdModalidad, Ascendente {C71EC933-9D0D-11D4-9C89-00C04F8E {<br>Agrupado: Falso Agrupado: Cuenta distinta: 24 Extranjero: Verda<br>Ignorar Nulos: Falso Ignorar Nulos:<br>Nombre: Nombre: {C71EC933-9D0D-11D4-9C89-00C04F8EEACE} Principal: Falso Required: Falso Única: Falso Dr\_IdConcepto, Ascendente {C71EC935-9D0D-11D4-9C89-00C04F8E 1 Agrupado: Falso Cuenta distinta: 4 Extranjero: Verdadero Ignorar Nulos: Falso Nombre: {C71EC935-9D0D-11D4-9C89-00C04F8EEACE} Principal: Falso<br>Required: Falso Required: Única: Falso Campos: Dr\_IdDocumento, Ascendente {C71EC936-9D0D-11D4-9C89-00C04F8E 1 Agrupado: Falso<br>Cuenta distinta: 69 136 Cuenta distinta: Extranjero: Verdadero<br>Ignorar Nulos: Falso Ignorar Nulos:<br>Nombre: {C71EC936-9D0D-11D4-9C89-00C04F8EEACE}<br>Falso Principal: Required: Falso

Cogest.mdb (c) EPA<br>
Consulta: qit10Dr2\_DiarioRegHistEmplPeriod<br>
Página: 1048 Consulta: qit10Dr2\_DiarioRegHistEmplPeriod Única: Falso<br>Campos: Dr\_Id Dr\_IdActividad, Ascendente {C71EC937-9D0D-11D4-9C89-00C04F8E 1 Agrupado: Falso Cuenta distinta:<br>
Extranjero: 
Santa Contral de Verdadero Extranjero: Verda<br>Ignorar Nulos: Falso Ignorar Nulos:<br>Nombre: {C71EC937-9D0D-11D4-9C89-00C04F8EEACE}<br>Falso Principal: Falso<br>Required: Falso Required: Única: Falso Dr\_IdActividad, Ascendente {C71EC938-9D0D-11D4-9C89-00C04F8E 1 Agrupado: Falso<br>Cuenta distinta: 625 Cuenta distinta: 525 Extranjero: Ignorar Nulos: Falso Nombre:  ${C71EC938-9D0D-11D4-9C89-00C04F8EEACE}$ <br>Principal: Falso Principal: Falso<br>Required: Falso Required: Única: Falso Dr\_IdContrato, Ascendente {C71EC93C-9D0D-11D4-9C89-00C04F8 1 Agrupado: Fals<br>Cuenta distinta: 215 Cuenta distinta: 215 Extranjero: Ignorar Nulos:<br>
Nombre: 
Salis C71E 1 also<br>{C71EC93C-9D0D-11D4-9C89-00C04F8EEACE}<br>Falso Principal: Required: Falso Única:<br>Campos: Dr\_IdPersonal, Ascendente Dr Anulado 1 Agrupado: Falso Cuenta distinta: 1 Extranjero: Falso<br>Ignorar Nulos: Falso Ignorar Nulos:<br>Nombre: Dr\_Anulado Principal: Falso Required: Falso Única: Falso Campos: Dr\_Anulado, Ascendente Dr\_AsigReg 1 Agrupado: Falso<br>Cuenta distinta: 10 Cuenta distinta: Extranjero: Falso Ignorar Nulos: Falso<br>
Nombre: Dr As Dr\_AsigReg<br>Falso Principal: Required: Falso<br>Única: Falso Única:<br>Campos: Dr\_AsigReg, Ascendente Dr\_Convalidación 1 Agrupado: Falso

Cogest.mdb (c) EPA<br>Consulta: qit10Dr2\_DiarioRegHistEmplPeriod<br>Página: 1049

Cuenta distinta: 2<br>
Extranjero: 6 Falso Extranjero: Falso<br>Ignorar Nulos: Falso Ignorar Nulos:<br>Nombre: Principal: Falso Required:<br>Única: Dr\_IdActividad 1 Agrupado: Falso<br>Cuenta distinta: 36 Cuenta distinta: 36<br>Extranjero: 57 Extranjero: Extranjero: Falso<br>Ignorar Nulos: Falso Ignorar Nulos:<br>Nombre: Principal: Falso<br>Required: Falso Required: Única: Falso Dr\_IdConcepto 1 Agrupado: **Cuenta distinta:** 24<br>
Extranjero: Falso Extranjero: Falso<br>Ignorar Nulos: Falso Ignorar Nulos:<br>Nombre: Principal: Falso<br>Required: Falso Required: Falso Única:<br>Campos: Dr\_IdContrato 1<br>Agrupado: Falso Agrupado: Fals<br>Cuenta distinta: 525 Suenta distinta:<br>
Extraniero: Extraniero: Extraniero: Extranjero: Ignorar Nulos: Falso<br>
Nombre: Dr Id Principal: Falso<br>Required: Falso equired:<br>
Ealso<br>
Unica: Falso Única: Dr\_IdDocumento 1 Agrupado: Falso<br>Cuenta distinta: 4<br>Extranjero: Falso Cuenta distinta: 4 Extranjero: Falso<br>Ignorar Nulos: Falso Ignorar Nulos:<br>Nombre: Principal: Required: Falso Única:<br>Campos: Dr IdFecha 1 1 Agrupado: Falso<br>Cuenta distinta: 61034 Cuenta distinta: 1034 Extranjero: Falso<br>
Extranjero: Falso<br>
Ignorar Nulos: Falso Ignorar Nulos: Nombre: Dr\_IdFecha

Consulta: qit10Dr2\_DiarioRegHistEmplPeriod

Dr\_Convalidación Falso Campos: Dr\_Convalidación, Ascendente Dr\_IdActividad<br>Falso Dr\_IdActividad, Ascendente Dr\_IdConcepto Dr\_IdConcepto, Ascendente Dr\_IdContrato<br>Falso Campos: Dr\_IdContrato, Ascendente Dr\_IdDocumento<br>Falso Dr\_IdDocumento, Ascendente

Cogest.mdb (c) EPA<br>Consulta: qit10Dr2\_DiarioRegHistEmplPeriod<br>Página: 1050 Consulta: qit10Dr2\_DiarioRegHistEmplPeriod Principal: Falso<br>Required: Falso Required: Falso<br>Única: Falso Única: Campos: Dr\_Fecha, Ascendente Dr\_IdModalidad 1 Agrupado: Falso<br>Cuenta distinta: 5 Cuenta distinta: 5<br>Extraniero: 6 Falso Extranjero: Falso<br>Ignorar Nulos: Falso Ignorar Nulos:<br>Nombre: Principal: Required: Falso Única: Falso<br>Campos: Dr Idl Dr\_IdPersonal 1<br>Agrupado: Falso Agrupado: Falso<br>Cuenta distinta: 215 Cuenta distinta: Extranjero: Falso<br>Ignorar Nulos: Falso Ignorar Nulos:<br>Nombre: Principal: Falso<br>Required: Falso Required: Falso Única:<br>Campos: Dr\_IdTerceros 1<br>Agrupado: Falso Agrupado: Cuenta distinta: <br>
Extraniero: 
Halso Extranjero: Falso<br>
Extranjero: Falso<br>
Ignorar Nulos: Falso Ignorar Nulos:<br>Nombre: Principal: Falso<br>Required: Falso n and particular text in the Falso<br>Required: Falso<br>Única: Falso Única: Dr\_IdTerritorial 1 Agrupado: Falso quenta distinta:<br>1 Extranjero: 1 Extraniero: Extranjero: Ignorar Nulos: Falso<br>
Nombre: Dr Id<sup>-</sup> Principal: Falso Required: Falso Única:<br>Campos: Dr\_Imput 1 Agrupado: Falso Cuenta distinta: 1034 Extranjero:<br>Ignorar Nulos: Falso Ignorar Nulos:<br>Nombre: Principal: Falso<br>Required: Falso Required: Única: Falso

Dr\_IdModalidad<br>Falso Dr\_IdModalidad, Ascendente Dr\_IdPersonal<br>Falso Dr\_IdPersonal, Ascendente Dr\_IdTerceros<br>Falso Campos: Dr\_IdTerceros, Ascendente Dr\_IdTerritorial Dr\_IdTerritorial, Ascendente Dr\_Imput<br>Falso Campos: Dr\_Imput, Ascendente

Cogest.mdb (c) EPA<br>Consulta: qit10Dr2\_DiarioRegHistEmplPeriod<br>Página: 1051

Consulta: qit10Dr2\_DiarioRegHistEmplPeriod

Dr\_Operador 1<br>Agrupado: Falso Agrupado: Fa<br>Cuenta distinta: 69 Cuenta distinta: 69<br>Extranjero: Extraniero: 69 Extranjero: Ignorar Nulos: Falso<br>
Nombre: Dr Or Principal: Required: Falso Única: Dr\_Rechazado 1 Agrupado: Falso Cuenta distinta: 1 Extranjero:<br>Ignorar Nulos: Falso Ignorar Nulos:<br>Nombre: Principal: Falso<br>Required: Falso Required: Única: Falso Dr\_Revision 1 Agrupado: Falso<br>Cuenta distinta: 2 Cuenta distinta:<br>
Extraniero: Cuenta distinta:<br>
Extraniero: Falso Extranjero: Falso<br>Ignorar Nulos: Falso Ignorar Nulos:<br>Nombre: Principal: Falso<br>Required: Falso Required: Única: Falso Dr\_Supervision 1 Agrupado: Falso<br>Cuenta distinta: Palso<br>Extranjero: Falso Cuenta distinta: Extranjero: Falso<br>Ignorar Nulos: Falso Ignorar Nulos:<br>Nombre: Principal: Falso Required: Falso<br>Única: Falso Única: Dr Validacion 1 Agrupado: Falso Cuenta distinta: 1<br>1 Extranjero: 1 Extranjero: Extranjero: Falso<br>
Ignorar Nulos: Falso Ignorar Nulos: Nombre: Dr\_Validacion<br>Principal: Principality Falso Principal: Falso<br>Required: Falso Required: Única: Falso

Dr\_Operador<br>Falso Campos: Dr\_IdOperador, Ascendente nated<br>Dr\_Rechazado Campos: Dr\_Rechazado, Ascendente Dr\_Revision<br>Falso Dr\_Revisión, Ascendente Presson<br>Dr\_Supervision Campos: Dr\_Supervisión, Ascendente Dr\_Validación, Ascendente

### **Permisos de usuario**

Cogest.mdb (c) EPA noviembre de 2000 Consulta: qit10Dr2\_DiarioRegHistEmplPeriod Página: 1052

admin

### **Permisos de grupo**
EL CONTROL DE GESTIÓN EN LAS EMPRESAS CONSULTORAS DE INGENIERÍA: MODELO COGEST

### Cogest.mdb (c) EPA<br>Consulta: qsft10Dr1\_DiarioRegHistEmpl<br>Página: 1053 Consulta: qsft10Dr1\_DiarioRegHistEmpl

### **Propiedades**

ODBCTimeout: 60 60<br>
Registros afectados: 0<br>
ReturnsRecords: Verdadero 7ipoRecordset: To Type: Selección 
Selección 
Última actualización:

ActivarOrden: Verdadero Bloqueos del registro: Sin bloquear<br>
Def. actualizable: Verdadero Bescripción: Selecciona re

Fecha de creación: 7/11/00 9.19.16 MaxRecords: 0 Verdadero TipoRecordset: Todos los registros<br>Selección (Última actualización: 7/11/00 9.36.12

Selecciona registros empleados periodo

### **SQL**

SELECT DISTINCTROW t10Dr\_Diario.Dr\_AUT AS Registro, t180Pr\_Personal.Pr\_Alias AS Alias, t170000Ct\_Contratos.Ct\_Seudónimo AS Contrato, (Hour([Dr\_HrDía])+(Minute([Dr\_HrDía])/60)) AS Tiempo, t10Dr\_Diario.Dr\_Km AS Km, t10Dr\_Diario.Dr\_Desplazamientos AS Desplaz, t10Dr\_Diario.Dr\_Restaurantes AS Rest, t10Dr\_Diario.Dr\_OtrosSuplidos AS Otros, [Desplaz]+[Rest]+[Otros] AS Suplidos, t10Dr\_Diario.Dr\_Fecha AS Fecha FROM t180Pr\_Personal INNER JOIN (t170000Ct\_Contratos INNER JOIN t10Dr\_Diario ON t170000Ct\_Contratos.Ct\_CdContrato = t10Dr\_Diario.Dr\_IdContrato) ON t180Pr\_Personal.Pr\_CdPersonal = t10Dr\_Diario.Dr\_IdPersonal WHERE (((t10Dr\_Diario.Dr\_IdOperador)="Op012"));

### **Columnas**

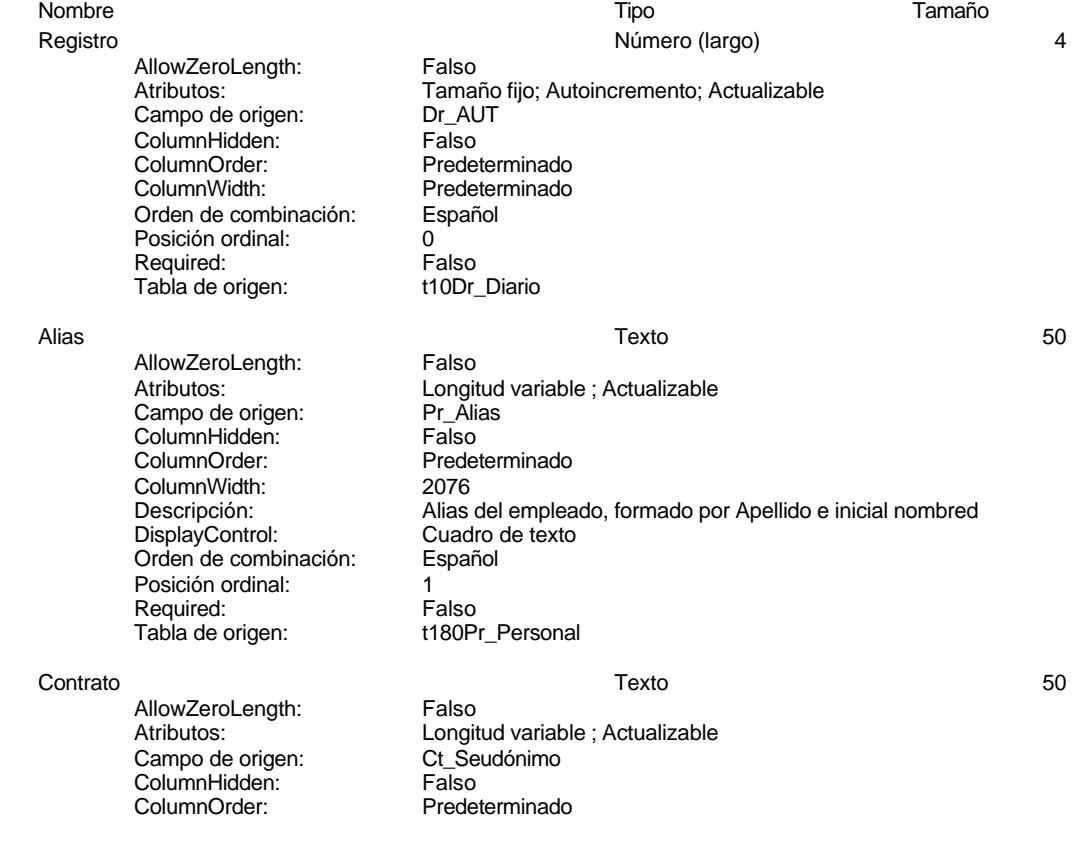

### Cogest.mdb (c) EPA<br>
Consulta: qsft10Dr1\_DiarioRegHistEmpl<br>
Página: 1054 Consulta: qsft10Dr1\_DiarioRegHistEmpl ColumnWidth: 4152 Descripción: Seudónimo asignado a la actividad, compeusto de dos palabras: localidad y objeto. DisplayControl: Cuadro de texto<br>Orden de combinación: Español Orden de combinación: Posición ordinal: 2<br>Required: 6 Palso Required:<br>Tabla de origen: t170000Ct\_Contratos Tiempo Número (doble) 8 AllowZeroLength: Falso Atributos: [1] [2] Longitud variable<br>Campo de origen: [2] Dr HrDía Campo de origen: Dr\_HrDía<br>Orden de combinación: Español Orden de combinación: Posición ordinal: 3 Required: Falso<br>Tabla de origen: t10Dr Diario Tabla de origen: Km **Km Número (simple)** 4 AllowZeroLength: Falso Atributos: Tamaño fijo; Actualizable<br>Campo de origen: Dr\_Km Campo de origen: ColumnHidden: Falso<br>ColumnOrder: Prede Predeterminado ColumnWidth: 2280<br>Descripción: Núme Número de kilómetros hechos por el personal en el desempeño de su trabajo.<br>Cuadro de texto DisplayControl: Formato: Estándar Lugares decimales: 0<br>
Orden de combinación: 6 Español Orden de combinación: Posición ordinal:<br>
Regla de validación:  $= 4$  >=0 And <5000 Regla de validación:  $=0$  And <for a Verdadero Required: Verdadero<br>Tabla de origen: t10Dr\_Diario Tabla de origen: Valor predeterminado: 0 Desplaz <br>AllowZerol ength: Falso Número (simple) 4 AllowZeroLength: Atributos: Tamaño fijo; Actualizable<br>Campo de origen: Dr\_Desplazamientos Dr\_Desplazamientos ColumnHidden: Falso<br>ColumnOrder: Prede Predeterminado ColumnWidth: 756<br>Descripción: Gas Gastos pagados por el personal con motivo de desplazamientos realizados, suplidos por el empleado. DisplayControl: Cuadro de texto<br>
Formato: Estándar Estándar Lugares decimales: 0 Orden de combinación: Español Posición ordinal: 5<br>Regla de validación: >=0 And <25000 Regla de validación:<br>Required: Verdadero<br>t10Dr\_Diario Tab<sup>i</sup>a de origen: t1<br>Valor predeterminado: t0

Valor predeterminado: 0

Rest and the Community of the Número (simple) and the Community of the American control of the American Community of the American Community of the American Community of the American Community of the American Community of t

Cogest.mdb (c) EPA noviembre de 2000 Consulta: qsft10Dr1\_DiarioRegHistEmpl Página: 1055

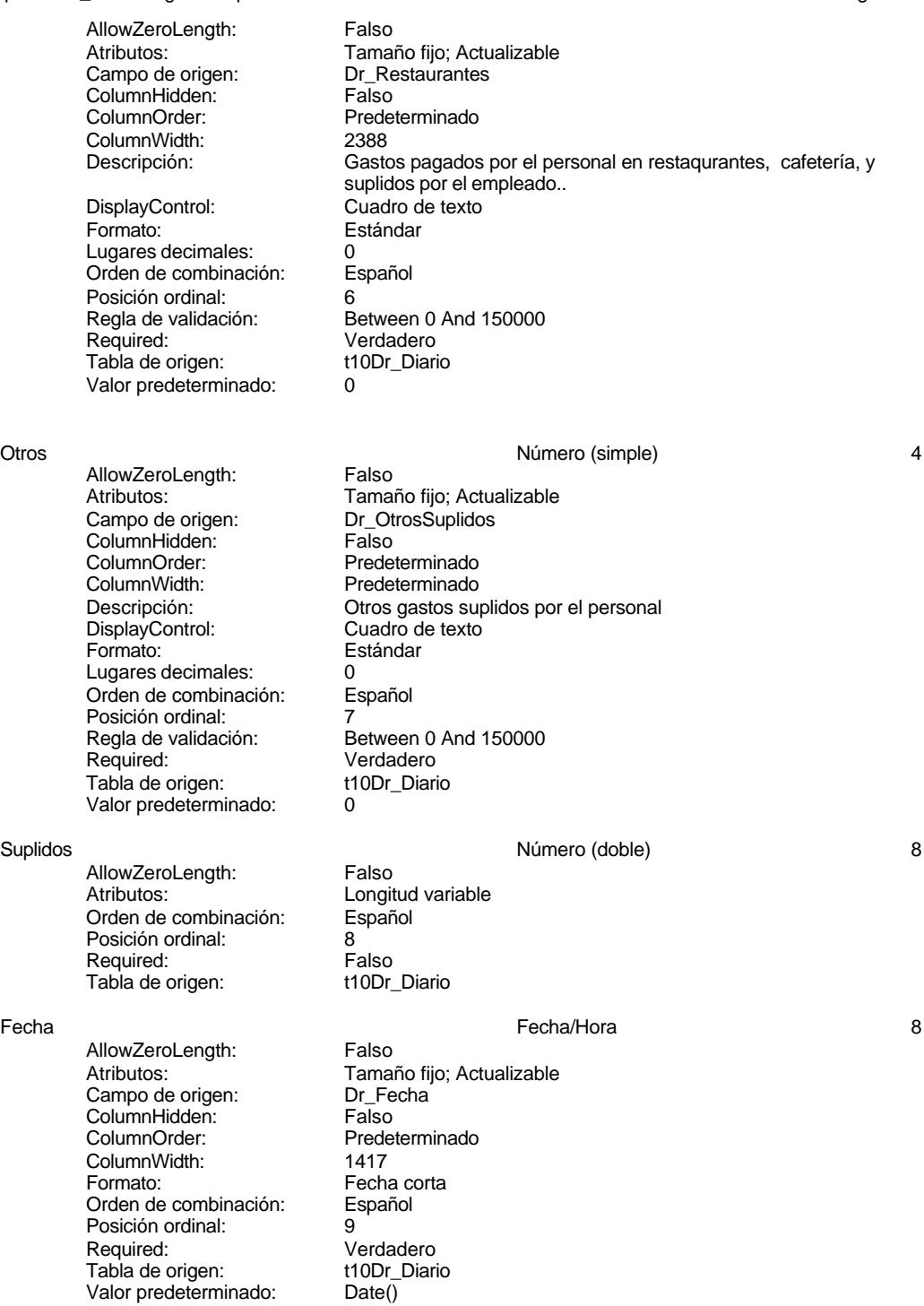

Cogest.mdb (c) EPA<br>
Consulta: qsft10Dr1\_DiarioRegHistEmpl<br>
Página: 1056 Consulta: qsft10Dr1\_DiarioRegHistEmpl

**Índices de tabla** Nombre Número de {C71EC932-9D0D-11D4-9C89-00C04F8E 1 Agrupado: Falso Cuenta distinta: 5<br>
Extraniero: 6 Marchette Verdadero Extranjero: Ignorar Nulos: Falso<br>
Nombre: {C71E {C71EC932-9D0D-11D4-9C89-00C04F8EEACE}<br>Falso Principal: Falso<br>Required: Falso Required: Única: Falso Campos: Dr\_IdModalidad, Ascendente {C71EC933-9D0D-11D4-9C89-00C04F8E 1 Agrupado: Falso Cuenta distinta: <br>
Extranjero: 
Extraniero: 
Extraniero: Extranjero: Verda<br>Ignorar Nulos: Falso Ignorar Nulos:<br>Nombre: Nombre: {C71EC933-9D0D-11D4-9C89-00C04F8EEACE} Principal: Falso<br>Required: Falso Required: Falso Única: Campos: Dr\_IdConcepto, Ascendente {C71EC935-9D0D-11D4-9C89-00C04F8E 1 Agrupado: Falso Cuenta distinta: 4<br>Extraniero: 6 de la Verdadero Extranjero: Ignorar Nulos: Falso Nombre:  ${C71EC935-9D0D-11D4-9C89-00C04F8EEACE}$ <br>Principal: Falso Principal: Falso Required: Única: Falso Campos: Dr\_IdDocumento, Ascendente {C71EC936-9D0D-11D4-9C89-00C04F8E 1 Agrupado: Falso Cuenta distinta: 36 Extranjero: Verda<br>Ignorar Nulos: Falso Ignorar Nulos:<br>Nombre: Nombre: {C71EC936-9D0D-11D4-9C89-00C04F8EEACE} Principal: Falso Required: Falso Única: Falso<br>Campos: Dr Id Dr\_IdActividad, Ascendente {C71EC937-9D0D-11D4-9C89-00C04F8E 1 Agrupado: Falso<br>Cuenta distinta: 60 000 136 Cuenta distinta: 36 Extranjero: Ignorar Nulos: Falso Nombre:  ${C71EC937-9D0D-11D4-9C89-00C04F8EEACE}$ <br>Principal: Falso Principal: Falso Required: Única: Falso<br>Campos: Falso Dr\_IdActividad, Ascendente {C71EC938-9D0D-11D4-9C89-00C04F8E 1

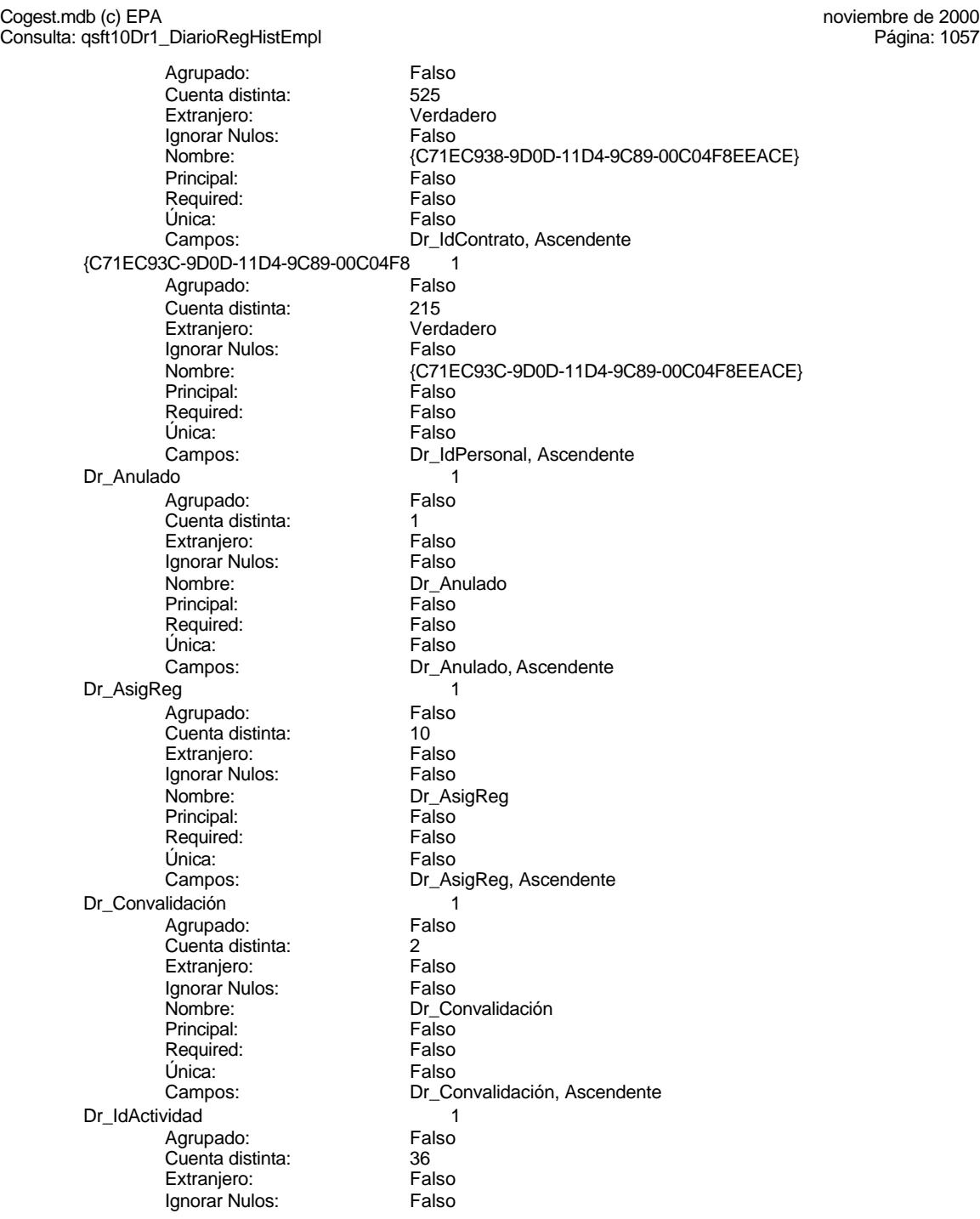

Cogest.mdb (c) EPA<br>Consulta: qsft10Dr1\_DiarioRegHistEmpl<br>Página: 1058 Consulta: qsft10Dr1\_DiarioRegHistEmpl Nombre: Dr\_IdActividad<br>Principal: Falso Principal: Falso<br>Required: Falso Required: Única: Falso Dr\_IdConcepto 1 Agrupado: Falso<br>Cuenta distinta: 624 quenta distinta: 24<br>124 Extranjero: Extraniero: 25 Extranjero: Falso<br>Ignorar Nulos: Falso Ignorar Nulos:<br>Nombre: Principal: Falso Required: Falso Única:<br>Campos: Dr\_IdContrato 1 Agrupado: Falso quenta distinta:<br>
Extranjero: Extraniero: Extranjero: Extranjero:<br>Ignorar Nulos: Falso Ignorar Nulos:<br>Nombre: Principal: Falso<br>Required: Falso n Falso<br>Required: Falso<br>Única: Falso Única: Dr IdDocumento 1 Agrupado: Falso Cuenta distinta:<br>
Extraniero: 
and a Falso<br>
Extraniero: 
Balso Extranjero: Falso<br>
Ignorar Nulos: Falso<br>
Falso Ignorar Nulos:<br>Nombre: Principal: Required: Falso Única: Falso Dr IdFecha 1 Agrupado: Falso<br>Cuenta distinta: 61034 Cuenta distinta: Extranjero: Falso Ignorar Nulos: Falso<br>
Nombre: Dr IdF Principal: Falso Required: Falso Única:<br>Campos: Dr IdModalidad 1 Agrupado: Falso Cuenta distinta: 5<br>Extraniero: 6 Falso Extranjero: Falso<br>Ignorar Nulos: Falso Ignorar Nulos:<br>Nombre: Principal:<br>Principal: Falso<br>Required: Falso Required: Única: Falso

Campos: Dr\_IdActividad, Ascendente Dr\_IdConcepto Dr\_IdConcepto, Ascendente Dr\_IdContrato<br>Falso Campos: Dr\_IdContrato, Ascendente Dr\_IdDocumento<br>Falso Dr\_IdDocumento, Ascendente Dr\_IdFecha Dr\_Fecha, Ascendente Dr\_IdModalidad<br>Falso

Cogest.mdb (c) EPA noviembre de 2000 Consulta: qsft10Dr1\_DiarioRegHistEmpl Dr\_IdPersonal 1 Agrupado: Falso Cuenta distinta: 215 Extranjero: Falso Ignorar Nulos: Falso<br>
Nombre: Dr\_Idl Principal: Falso<br>Required: Falso Required: Falso Única:<br>Campos: Dr\_IdTerceros 1 Agrupado: quenta distinta: 403<br>Extranjero: Extraniero: 6 Extranjero: Falso<br>Ignorar Nulos: Falso Ignorar Nulos:<br>Nombre: Principal: Falso<br>Required: Falso Required: Falso Única: Dr IdTerritorial 1 Agrupado: Falso Cuenta distinta:<br>
Extraniero: 1<br>
Extraniero: 1 Falso Extranjero: Falso<br>Extranjero: Falso<br>Ignorar Nulos: Falso Ignorar Nulos: Nombre: Dr\_IdTerritorial<br>Principal: Falso Principal:<br>Principal: Falso<br>Required: Falso Required: Única: Falso Dr\_Imput 1 Agrupado: Falso Cuenta distinta: 1034 Extranjero: Falso<br>Ignorar Nulos: Falso Ignorar Nulos:<br>Nombre: Principal: Falso Required: Falso Única: Falso Dr Operador 1 Agrupado: Falso<br>Cuenta distinta: 69 Cuenta distinta: 69<br>Extranjero: Extraniero: 6 Extranjero: Ignorar Nulos: Falso Nombre: Dr\_Operador<br>Principal: Falso Principal: Falso<br>Required: Falso Required: Única: Falso Dr\_Rechazado 1 Agrupado:

Campos: Dr\_IdModalidad, Ascendente Dr\_IdPersonal<br>Falso Dr\_IdPersonal, Ascendente Dr\_IdTerceros Campos: Dr\_IdTerceros, Ascendente Dr\_IdTerritorial, Ascendente Dr\_Imput Campos: Dr\_Imput, Ascendente Dr\_IdOperador, Ascendente Cuenta distinta: 1

Cogest.mdb (c) EPA<br>Consulta: qsft10Dr1\_DiarioRegHistEmpl<br>Página: 1060 Consulta: qsft10Dr1\_DiarioRegHistEmpl Extranjero: Falso<br>
Ignorar Nulos: Falso Ignorar Nulos:<br>Nombre: Principal: Falso Required: Falso Única:<br>Campos: Dr\_Revision 1<br>Agrupado: Falso Agrupado: Falson Falson<br>Cuenta distinta: Cuenta 2 Cuenta distinta: 2<br>Extranjero: 6 Falso Extranjero: Ignorar Nulos:<br>Nombre: Principal: Falso<br>Required: Falso equired: Falso<br>Única: Falso Única: Dr\_Supervision 1 Agrupado: Falso<br>Cuenta distinta: (2 Cuenta distinta: Extranjero: Falso<br>Ignorar Nulos: Falso Ignorar Nulos:<br>Nombre: Principal: Required: Falso<br>Única: Falso Única:<br>Campos: Dr\_Validacion 1<br>Agrupado: Falso Agrupado: Cuenta distinta: 1<br>1 Extranjero: 1 Extranjero: Falso<br>Ignorar Nulos: Falso Ignorar Nulos:<br>Nombre: Principal: Falso<br>Required: Falso Required: Falso Única:<br>Campos: Cs\_CdJefeProyecto 1<br>Agrupado: Falso Agrupado: Falso<br>Cuenta distinta: 6110 Cuenta distinta: 110<br>Extraniero: 6110 Falso Extranjero: Ignorar Nulos: Falso<br>
Nombre: Cs Co Principal: Falso<br>Required: Falso Required: Única: Falso<br>Campos: Pr Co PP\_CdPlantillaPersonal 1<br>Agrupado: Falso Agrupado: quenta distinta:<br>
Extranjero: Extranjero: Falso Extranjero: Falso<br>Ignorar Nulos: Falso Ignorar Nulos:<br>Nombre: Principal: Falso

Dr\_Rechazado Dr\_Rechazado, Ascendente nalso<br>Dr\_Revision<br>Falso Campos: Dr\_Revisión, Ascendente Dr\_Supervision<br>Falso Dr\_Supervisión, Ascendente Dr\_Validacion Dr\_Validación, Ascendente Cs\_CdJefeProyecto Pr\_CdJefeFuncional, Ascendente PP\_CdPlantillaPersonal

Cogest.mdb (c) EPA<br>Consulta: qsft10Dr1\_DiarioRegHistEmpl<br>Página: 1061 Consulta: qsft10Dr1\_DiarioRegHistEmpl Required: Falso<br>Única: Falso Única:<br>Campos: Pr\_IdDepartamental 1 Agrupado: Falso Cuenta distinta: 9<br>Extranjero: 6 Falso Extranjero: Falso<br>Ignorar Nulos: Falso Ignorar Nulos:<br>Nombre: Principal: Falso<br>Required: Falso Required: Única: Falso PrimaryKey 1 erres Agrupado:<br>Cuenta distinta: entre 1972 Cuenta distinta: Extranjero: Falso Ignorar Nulos: Falso<br>
Nombre: Prima Nombre: PrimaryKey<br>Principal: Principal: Verdadero Required: Verdadero<br>Única: Verdadero Única: Verdadero<br>Campos: Pr CdPers Ct\_Convalidar 1 Agrupado: Falso Cuenta distinta: 2 Extranjero: Falso<br>Ignorar Nulos: Falso Ignorar Nulos:<br>Nombre: Principal: Falso<br>Required: Falso Required: Falso Única: Ct\_IdFuncional 1<br>Agrupado: Falso Agrupado: Fa<br>Cuenta distinta: 611 Cuenta distinta: 11<br>Extraniero: 61 – Falso Extranjero: Falso<br>Ignorar Nulos: Falso Ignorar Nulos: Nombre: Ct\_IdFuncional<br>Principal: Falso Principal: Required: Falso Única: Falso Ct\_Seudónimo<br>Agrupado: Falso Agrupado: Fals<br>Cuenta distinta: 594 Cuenta distinta: 594 Extranjero: Falso<br>Ignorar Nulos: Falso Ignorar Nulos:<br>Nombre: Principal:<br>
Principal: Falso<br>
Required: Falso Required: Falso Única: PrimaryKey 1

Pr\_CdJefeDepartamental, Ascendente Pr\_IdDepartamental<br>Falso Campos: Pr\_IdDepartamental, Ascendente Verdadero Pr\_CdPersonal, Ascendente Ct\_Convalidar Campos: Ct\_Convalidar, Ascendente Ct\_IdFuncional, Ascendente Ct\_Seudónimo Campos: Ct\_Seudónimo, Ascendente

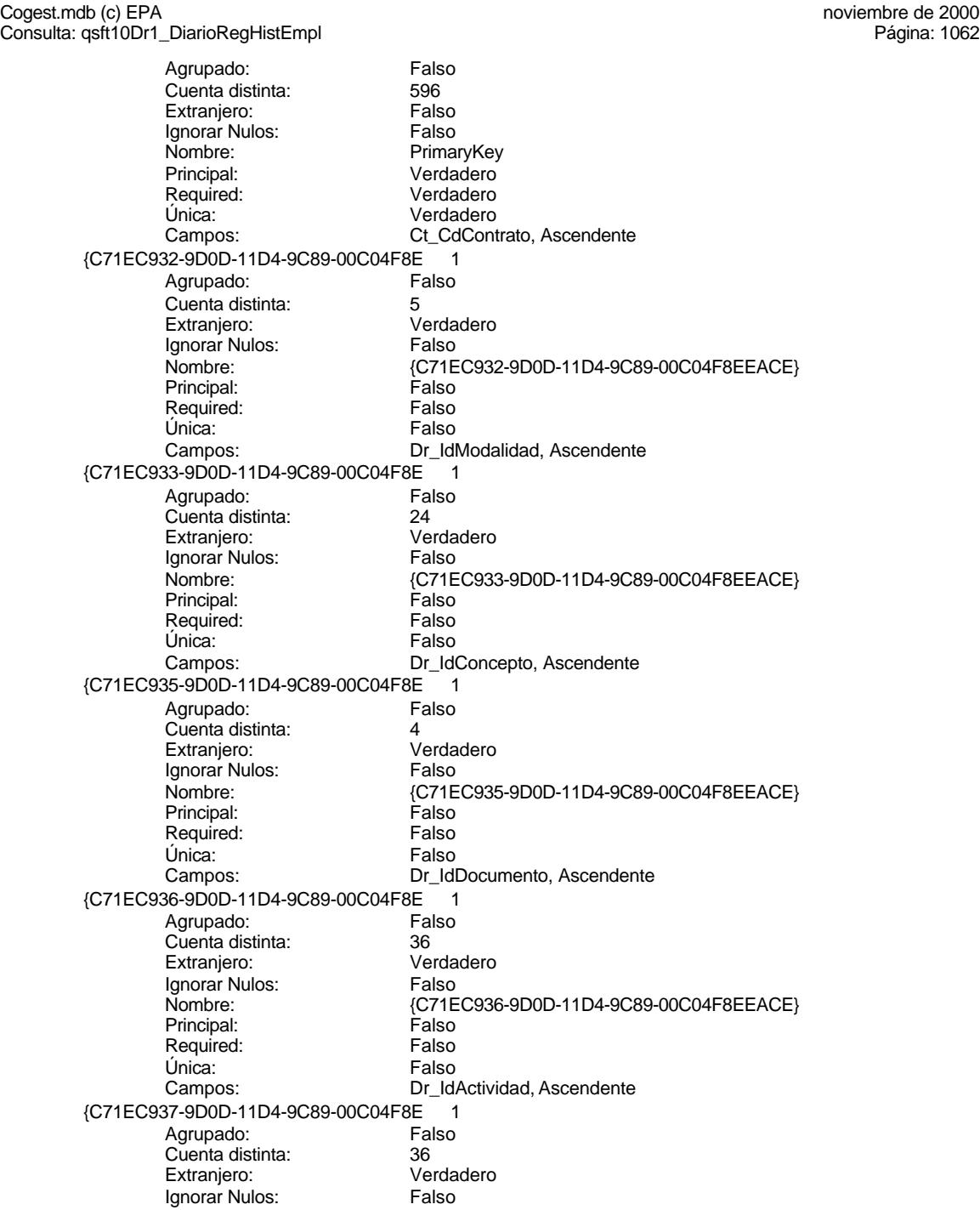

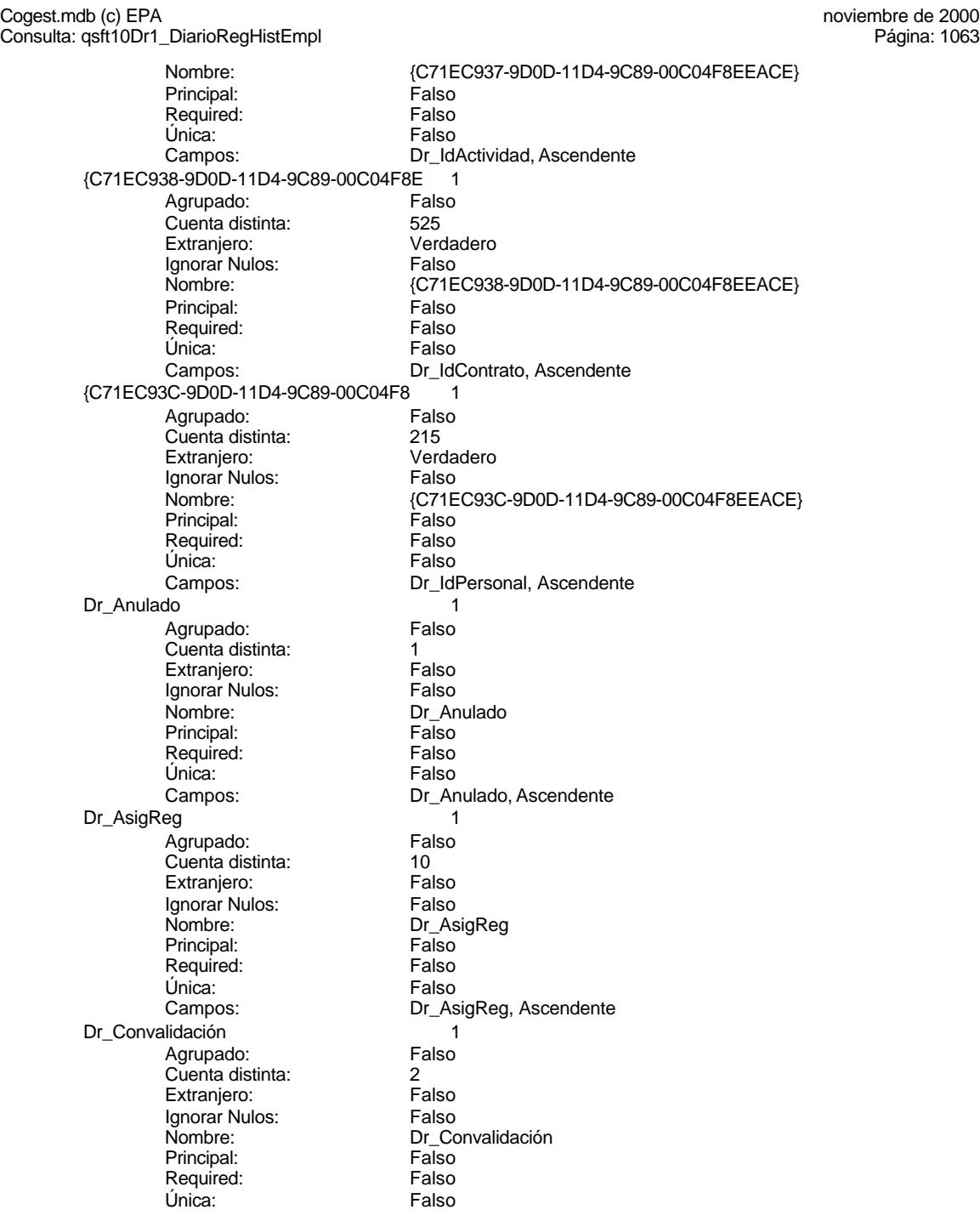

Cogest.mdb (c) EPA<br>Consulta: qsft10Dr1\_DiarioRegHistEmpl<br>Página: 1064 Consulta: qsft10Dr1\_DiarioRegHistEmpl Dr\_IdActividad 1 Agrupado: Falso **Cuenta distinta:** 36<br>Extranjero: Falso Extranjero: Ignorar Nulos: Falso<br>
Nombre: Dr\_Id Principal: Falso<br>Required: Falso Required: Falso Única:<br>Campos: Dr\_IdConcepto 1 Agrupado: **Cuenta distinta:** 24<br>
Extranjero: Falso Extranjero: Falso<br>Ignorar Nulos: Falso Ignorar Nulos:<br>Nombre: Principal: Falso<br>Required: Falso Required: Falso Única: Dr\_IdContrato 1 Agrupado: Falso<br>Cuenta distinta: 525 Cuenta distinta:<br>
Extraniero: 525<br>
Extraniero: Falso Extranjero: Extranjero: Falso<br>
Ignorar Nulos: Falso<br>
Falso Ignorar Nulos: Nombre: Dr\_IdContrato<br>
Principal: Falso Principal:<br>Principal: Falso<br>Required: Falso Required: Única: Falso Dr\_IdDocumento 1 Agrupado: Falso Cuenta distinta: 4 Extranjero: Falso Ignorar Nulos:<br>Nombre: Principal: Falso Required: Falso Única: Falso Dr\_IdFecha 1<br>Agrupado: Falso Agrupado: Falso<br>Cuenta distinta: 61034 Cuenta distinta: 1034 Extranjero: Ignorar Nulos: Falso Nombre: Dr\_IdFecha<br>Principal: Principality Principality Principality Principality Principality Principality Principality Principal<br>
Principality Principality Principality Principality Principality Principality Principality Principal: Falso<br>Required: Falso Required: Única: Falso<br>Campos: Dr\_Fe Dr\_IdModalidad 1<br>Aqrupado: Falso Agrupado: Cuenta distinta: 5

Campos: Dr\_Convalidación, Ascendente Dr\_IdActividad<br>Falso Dr\_IdActividad, Ascendente Dr\_IdConcepto Campos: Dr\_IdConcepto, Ascendente Dr\_IdContrato, Ascendente Dr\_IdDocumento Campos: Dr\_IdDocumento, Ascendente Dr\_Fecha, Ascendente

Cogest.mdb (c) EPA<br>Consulta: qsft10Dr1\_DiarioRegHistEmpl<br>Página: 1065 Consulta: qsft10Dr1\_DiarioRegHistEmpl Extranjero: Falso<br>
Ignorar Nulos: Falso Ignorar Nulos:<br>Nombre: Principal: Falso Required: Falso Única:<br>Campos: Dr\_IdPersonal 1<br>Agrupado: Falso Agrupado: Falso<br>Cuenta distinta: 615 Cuenta distinta: <br>
Extranjero: Extranjero: Falso Extranjero: Falso<br>Ignorar Nulos: Falso Ignorar Nulos:<br>Nombre: Principal: Falso<br>Required: Falso equired: Falso<br>Única: Falso Única: Dr\_IdTerceros 1 Agrupado: Falso<br>Cuenta distinta: 403 Cuenta distinta: Extranjero: Falso<br>
Ignorar Nulos: Falso Ignorar Nulos:<br>Nombre: Principal: Required: Falso<br>Única: Falso Única:<br>Campos: Dr\_IdTerritorial 1 Agrupado: Cuenta distinta: 1<br>1 Extranjero: 1 Extranjero: Falso<br>Ignorar Nulos: Falso Ignorar Nulos:<br>Nombre: Principal: Falso<br>Required: Falso Required: Falso Única:<br>Campos: Dr\_Imput 1 Agrupado: Falso<br>Cuenta distinta: 61034 Cuenta distinta: 1034<br>Extraniero: Falso Extranjero: Ignorar Nulos: Falso<br>
Nombre: Dr Im Principal: Falso<br>Required: Falso Required: Única: Falso<br>Campos: Dr Im Dr\_Operador 1 Agrupado: quenta distinta: 69<br>Extranjero: Extrangero: 69 Extranjero: Falso<br>Ignorar Nulos: Falso Ignorar Nulos:<br>Nombre: Principal: Falso

Dr\_IdModalidad Dr\_IdModalidad, Ascendente Dr\_IdPersonal<br>Falso Campos: Dr\_IdPersonal, Ascendente Dr\_IdTerceros<br>Falso Dr\_IdTerceros, Ascendente Dr\_IdTerritorial Dr\_IdTerritorial, Ascendente Dr\_Imput<br>Falso Dr\_Imput, Ascendente Dr\_Operador

Cogest.mdb (c) EPA<br>Consulta: qsft10Dr1\_DiarioRegHistEmpl<br>Página: 1066 Consulta: qsft10Dr1\_DiarioRegHistEmpl Required: Falso<br>Única: Falso Única:<br>Campos: Dr\_Rechazado 1<br>Agrupado: Falso Agrupado: Cuenta distinta: 1<br>Extranjero: 1999 Falso Extranjero: Falso<br>Ignorar Nulos: Falso Ignorar Nulos:<br>Nombre: Principal: Falso<br>Required: Falso Required: Única: Falso Dr\_Revision 1 Agrupado: Falso<br>Cuenta distinta: (2 Cuenta distinta: 2 Extranjero: Ignorar Nulos: Falso<br>
Nombre: Dr Re Principal: Required: Falso<br>Única: Falso Única:<br>Campos: Dr\_Supervision 1 Agrupado: Falso Cuenta distinta: 2 Extranjero: Falso<br>Ignorar Nulos: Falso Ignorar Nulos:<br>Nombre: Principal: Falso<br>Required: Falso Required: Falso Única:<br>Campos: Dr Validacion 1 Agrupado: Falso Cuenta distinta: 1<br>Extraniero: 1990 - 1990 - Falso Extranjero: Falso<br>
Extranjero: Falso<br>
Ignorar Nulos: Falso Ignorar Nulos: Nombre: Dr\_Validacion<br>
Principal: Falso Principal: Falso<br>Required: Falso Required: Única: Falso

Dr\_IdOperador, Ascendente Dr\_Rechazado<br>Falso Campos: Dr\_Rechazado, Ascendente Dr\_Revision<br>Falso Dr\_Revisión, Ascendente Dr\_Supervision<br>Falso Dr\_Supervisión, Ascendente Dr\_Validación, Ascendente

### **Permisos de usuario**

admin

### **Permisos de grupo**

Admins

Cogest.mdb (c) EPA noviembre de 2000 Consulta: qsft10Dr1\_DiarioRegHistEmpl Página: 1067

Users

### Cogest.mdb (c) EPA<br>
Consulta: qst10Dr\_SelecciónAsignación<br>
Consulta: qst10Dr\_SelecciónAsignación Consulta: qst10Dr\_SelecciónAsignación

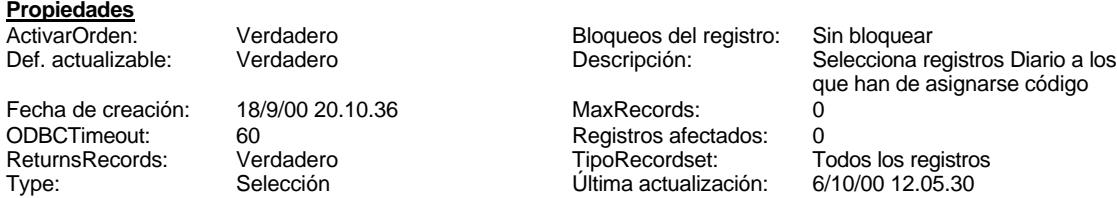

### **SQL**

SELECT t160Ac\_Actividades.Ac\_Tarea, t180Pr\_Personal.Pr\_Alias, t170000Ct\_Contratos.Ct\_Seudónimo, t170000Ct\_Contratos.Ct\_IdFuncional, t160Ac\_Actividades.Ac\_IdFuncional, t180Pr\_Personal.Pr\_IdDepartamental, t10Dr\_Diario.Dr\_AsigReg, t10Dr\_Diario.Dr\_Validación, t10Dr\_Diario.Dr\_Supervisión, t10Dr\_Diario.Dr\_Revisión, t10Dr\_Diario.Dr\_Rechazado, t10Dr\_Diario.Dr\_Anulado, t160Ac\_Actividades.Ac\_Administrativas, t160Ac\_Actividades.Ac\_Complementarias, t160Ac\_Actividades.Ac\_Productivas, t160Ac\_Actividades.Ac\_Transitorias, t160Ac\_Actividades.Ac\_IdSubComplementaria, t10Dr\_Diario.Dr\_AUT, t10Dr\_Diario.Dr\_IdOperador AS Expr1, t10Dr\_Diario.Dr\_Imput, t10Dr\_Diario.Dr\_Justificante, t10Dr\_Diario.Dr\_Fecha, t10Dr\_Diario.Dr\_IdModalidad, t10Dr\_Diario.Dr\_IdDocumento, t10Dr\_Diario.Dr\_IdConcepto, t10Dr\_Diario.Dr\_IdContrato, t10Dr\_Diario.Dr\_IdActividad, t10Dr\_Diario.Dr\_IdPersonal, t10Dr\_Diario.Dr\_IdTerceros, t10Dr\_Diario.Dr\_IdTerritorial, t10Dr\_Diario.Dr\_HrMes, t10Dr\_Diario.Dr\_HrDía, t10Dr\_Diario.Dr\_Km, t10Dr\_Diario.Dr\_Desplazamientos, t10Dr\_Diario.Dr\_Restaurantes, t10Dr\_Diario.Dr\_OtrosSuplidos, t10Dr\_Diario.Dr\_Honorarios, t10Dr\_Diario.Dr\_Suministros, t10Dr\_Diario.Dr\_Facturación, t10Dr\_Diario.Dr\_Ejemplares, t10Dr\_Diario.Dr\_FotocBN, t10Dr\_Diario.Dr\_FotocCL, t10Dr\_Diario.Dr\_Fotografías, t10Dr\_Diario.Dr\_Carpesanos, t10Dr\_Diario.Dr\_Cartulinas, t10Dr\_Diario.Dr\_Planos, t10Dr\_Diario.Dr\_Tapas, t10Dr\_Diario.Dr\_Zip, t10Dr\_Diario.Dr\_Cdrom, t10Dr\_Diario.Dr\_Encuadernación, t10Dr\_Diario.Dr\_Convalidación, t10Dr\_Diario.Dr\_Notas FROM t180Pr\_Personal INNER JOIN (t170000Ct\_Contratos INNER JOIN (t160Ac\_Actividades INNER JOIN t10Dr\_Diario ON t160Ac\_Actividades.Ac\_CdActividades = t10Dr\_Diario.Dr\_IdActividad) ON t170000Ct\_Contratos.Ct\_CdContrato = t10Dr\_Diario.Dr\_IdContrato) ON t180Pr\_Personal.Pr\_CdPersonal = t10Dr\_Diario.Dr\_IdPersonal WHERE (((t10Dr\_Diario.Dr\_AsigReg) Is Null) AND ((t10Dr\_Diario.Dr\_Validación)=Yes) AND ((t10Dr\_Diario.Dr\_Supervisión)=Yes) AND ((t10Dr\_Diario.Dr\_Revisión)=Yes) AND ((t10Dr\_Diario.Dr\_Rechazado)=No) AND ((t10Dr\_Diario.Dr\_Anulado)=No) AND ((t160Ac\_Actividades.Ac\_Complementarias)=Yes)) OR (((t10Dr\_Diario.Dr\_AsigReg) Is Null) AND ((t10Dr\_Diario.Dr\_Validación)=Yes) AND ((t10Dr\_Diario.Dr\_Supervisión)=Yes) AND ((t10Dr\_Diario.Dr\_Rechazado)=No) AND ((t10Dr\_Diario.Dr\_Anulado)=No) AND

### **Columnas**

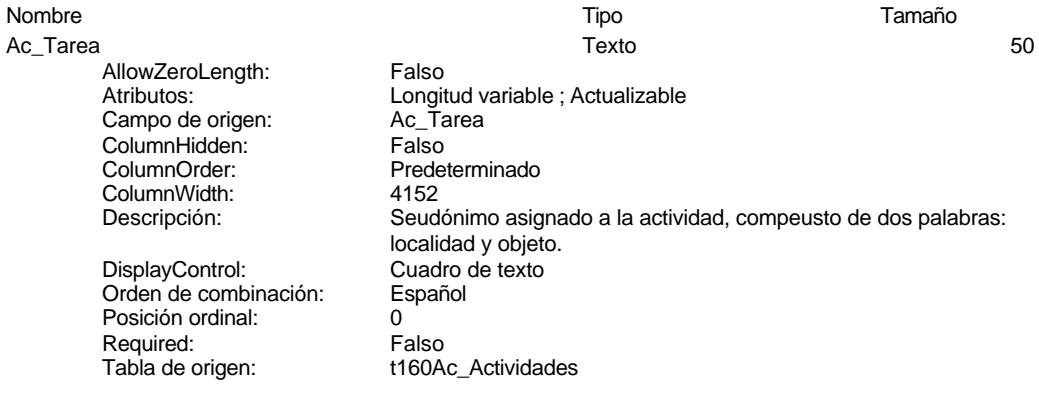

Pr\_Alias Texto 50

Cogest.mdb (c) EPA noviembre de 2000 Consulta: qst10Dr\_SelecciónAsignación Página: 1069

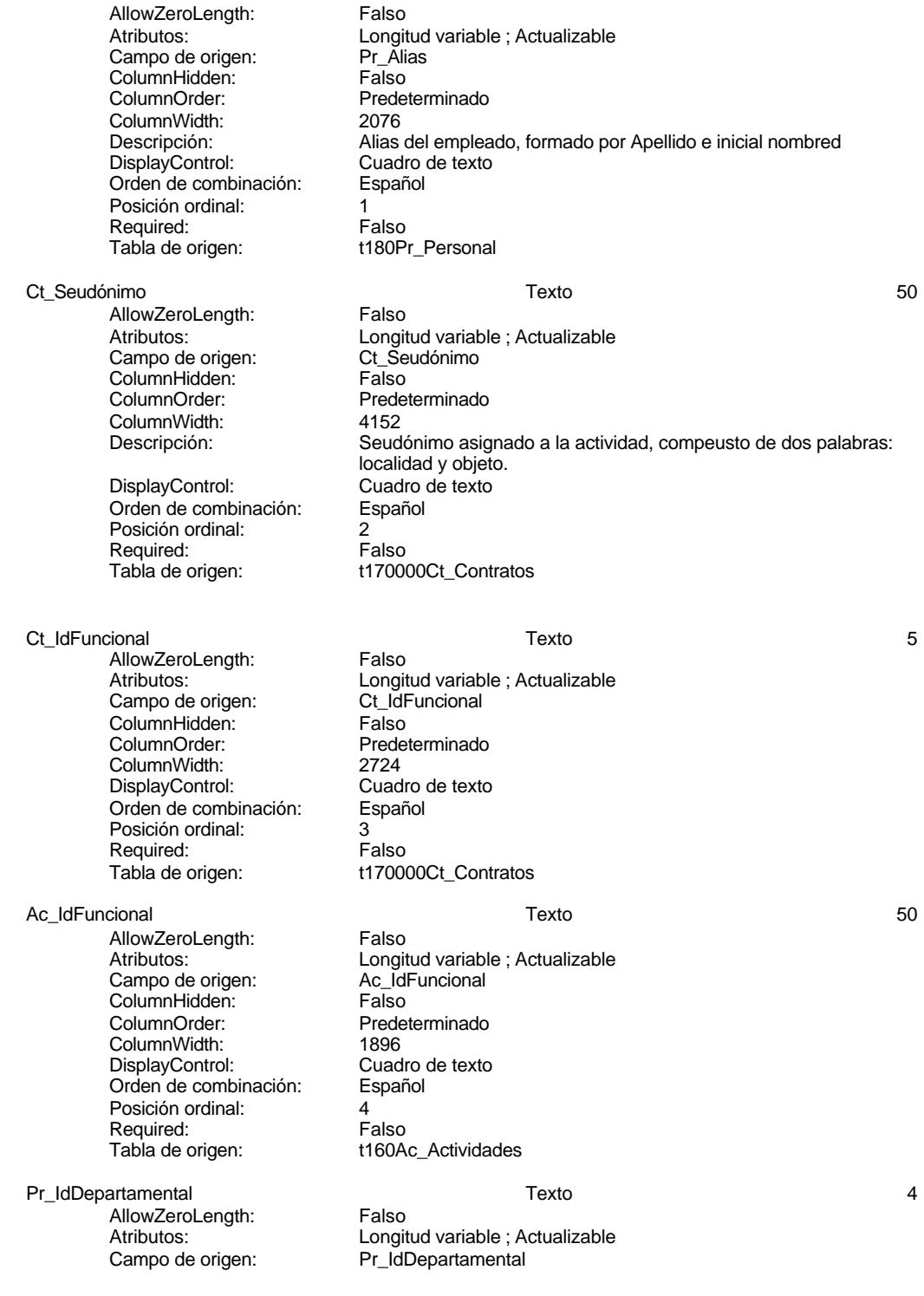

Predeterminado<br>2496

t180Pr\_Personal

Predeterminado

Longitud variable ; Actualizable<br>Dr AsigReg

### Cogest.mdb (c) EPA<br>
Consulta: qst10Dr\_SelecciónAsignación<br>
Consulta: qst10Dr\_SelecciónAsignación Consulta: qst10Dr\_SelecciónAsignación

ColumnHidden: Falso<br>ColumnOrder: Prede ColumnWidth: DisplayControl: Cuadro de texto Orden de combinación: Español Posición ordinal: 5 Required:<br>Tabla de origen:

Dr\_AsigReg Texto 5

AllowZeroLength: Falso<br>Atributos: Longit Campo de origen: ColumnHidden: Falso<br>ColumnOrder: Predet ColumnOrder: Predeterminado<br>ColumnWidth: Predeterminado DisplayControl: Cuadro de texto Orden de combinación: Español Posición ordinal: 6 Required: Falso<br>Tabla de origen: t10Dr Diario Tabla de origen:

Dr Validación **Síleon de Síleon de Síleon de Síleon de Síleon de Síleon de Síleon de Síleon de Síleon de Síleon d** 

AllowZeroLength: Falso<br>Atributos: Tama Campo de origen: ColumnHidden: Falso<br>ColumnOrder: Frede ColumnWidth:<br>Descripción: DisplayControl: 106<br>
Formato: Sí/No Formato: Sí/No<br>Orden de combinación: Español Orden de combinación: Posición ordinal: 7 Regla de validación: Yes<br>Required: Ver Tabla de origen:

Dr\_Supervisión Sí/No 1

AllowZeroLength: Falso Campo de origen: Dr\_Supervisión de origen:<br>ColumnHidden: Falso ColumnHidden: ColumnOrder: Predeterminado ColumnWidth: 1417<br>Descripción: Supe

DisplayControl: 106 Formato: Sí/No Orden de combinación: Español Posición ordinal: 8<br>Required: 6 Falso Required: Tabla de origen: t10Dr Diario

AllowZeroLength:<br>Atributos: Campo de origen:

Tamaño fijo; Actualizable<br>Dr Validación Predeterminado<br>1104 Aceptación por el operador del registro imputado. Verdadero<br>t10Dr Diario

Atributos: Tamaño fijo; Actualizable<br>Campo de origen: Dr Supervisión Supervisión por el Jefe de Área de los registros validados y convalidados.

Dr\_Revisión Sí/No 1 Tamaño fijo; Actualizable<br>Dr Revisión

Cogest.mdb (c) EPA<br>
Consulta: qst10Dr\_SelecciónAsignación<br>
Consulta: qst10Dr\_SelecciónAsignación Consulta: qst10Dr\_SelecciónAsignación ColumnHidden: Falso<br>ColumnOrder: Prede ColumnOrder: Predeterminado<br>ColumnWidth: Predeterminado Predeterminado Descripción: Revisión por Gerencia de los registros validados y convalidados y supervisados que afectan a actividades complementarias. DisplayControl: 106 Formato: Sí/No<br>Orden de combinación: Español Orden de combinación: Española<br>Posición ordinal: 9 Posición ordinal: Required: Falso Tabla de origen: t10Dr\_Diario Dr\_Rechazado Sí/No 1 AllowZeroLength: Atributos: Tamaño fijo; Actualizable Campo de origen: Dr\_Rechazado<br>ColumnHidden: Falso ColumnHidden:<br>ColumnOrder: Predeterminado ColumnWidth: Predeterminado<br>
Descripción: Rechazo de reg Rechazo de registro por Gerencia.<br>106 DisplayControl: Formato: Sí/No Orden de combinación: Español Posición ordinal: 10<sup>'</sup><br>Required: 10' Falso Required: Tabla de origen: t10Dr Diario Dr Anulado 12 anos 12 anos 2008 - Sí/No 12 anos 2008 - Sí/No 12 anos 2008 - Sí/No 12 anos 2008 - Sí/No 12 anos 2008 - Sí/No 12 anos 2008 - Sí/No 12 anos 2008 - Sí/No 12 anos 2008 - Sí/No 12 anos 2008 - Sí/No 12 anos 2008 -AllowZeroLength: Falso<br>Atributos: Tama Tamaño fijo; Actualizable<br>Dr Anulado Campo de origen: ColumnHidden: Falso ColumnOrder: Predeterminado<br>ColumnWidth: Predeterminado ColumnWidth: Predeterminado<br>
Descripción: Anulación de re Anulación de registro por el administrador de la base de datos. DisplayControl: 106 Formato: Sí/No<br>Orden de combinación: Español Orden de combinación: Posición ordinal: 11 Required: Falso<br>Tabla de origen: t10Dr Diario Tabla de origen: Ac\_Administrativas Sí/No 1 AllowZeroLength: Falso<br>Atributos: Tama Atributos: (Tamaño fijo; Actualizable<br>Campo de origen: (Tamaño Actualizable de origen: Tamaño Actualizable de origen: 1 Ac\_Administrativas<br>Falso ColumnHidden:<br>ColumnOrder: ColumnOrder: Predeterminado<br>ColumnWidth: Predeterminado Predeterminado DisplayControl: 106<br>
Formato: Sí/No Formato: Orden de combinación: Español Posición ordinal: 12<sup>1</sup><br>Required: 6121 Falso Required: Tabla de origen: t160Ac\_Actividades Ac Complementarias 1 and 1 and 1 and 1 and 1 and 1 and 1 and 1 and 1 and 1 and 1 and 1 and 1 and 1 and 1 and 1 AllowZeroLength: Falso

Ac\_Complementarias<br>Falso

t160Ac\_Actividades

Predeterminado

Cogest.mdb (c) EPA<br>Consulta: qst10Dr\_SelecciónAsignación<br>Página: 1072 Consulta: qst10Dr\_SelecciónAsignación

Atributos: Tamaño fijo; Actualizable<br>Campo de origen: Camplementarias ColumnHidden:<br>ColumnOrder: ColumnWidth: Predeterminado DisplayControl: 106<br>
Formato: Sí/No Formato: Sí/No<br>Orden de combinación: Español Orden de combinación: Esp<br>Posición ordinal: 13 Posición ordinal: Required: Falso<br>Tabla de origen: t160A Ac Productivas 1 AllowZeroLength: Falso<br>Atributos: Tama Campo de origen: ColumnHidden: Falso ColumnOrder: Predeterminado<br>ColumnWidth: Predeterminado DisplayControl: 106<br>Formato: Sí/No Formato: Sí/No<br>Orden de combinación: Español

## Ac\_Transitorias 1

AllowZeroLength: Falso<br>Atributos: Tama Campo de origen: **ColumnHidden:** Falso<br>ColumnOrder: Predet ColumnOrder: Predeterminado<br>ColumnWidth: Predeterminado DisplayControl: Formato: Sí/No<br>Orden de combinación: Español Orden de combinación: Posición ordinal: 15<sup>1</sup> Required: Falso<br>Tabla de origen: Tabla de origen: t160A

Orden de combinación:

Ac\_IdSubComplementaria Texto 50 AllowZeroLength:<br>Atributos: **ColumnHidden:**<br>ColumnOrder: Prede ColumnOrder:<br>ColumnOrder: Predeterminado<br>ColumnWidth: Predeterminado DisplayControl: Orden de combinación: Español Posición ordinal: 16<sup>'</sup><br>Required: 16' Falso Required:<br>Tabla de origen:

AllowZeroLength: Falso Campo de origen: Dr\_AU<br>ColumnHidden: Falso ColumnHidden:<br>ColumnOrder:

Tamaño fijo; Actualizable<br>Ac Productivas Predeterminado Posición ordinal: 14 Required: Falso Tabla de origen: t160Ac\_Actividades

Tamaño fijo; Actualizable<br>Ac Transitorias Predeterminado<br>106 t160Ac\_Actividades

Atributos:<br>Campo de origen: Longitud variable ; Actualizable<br>Ac\_IdSubComplementaria Ac\_IdSubComplementaria Predeterminado<br>Cuadro de texto t160Ac\_Actividades

### Dr\_AUT Número (largo) 4

Atributos:<br>Campo de origen: Dr\_AUT<br>Dr\_AUT Predeterminado

### Cogest.mdb (c) EPA<br>Consulta: qst10Dr\_SelecciónAsignación<br>Página: 1073 Consulta: qst10Dr\_SelecciónAsignación ColumnWidth: Predeterminado<br>Orden de combinación: Español Orden de combinación: Posición ordinal: 17<sup>'</sup><br>Required: 17' Falso Required: Falso<br>Tabla de origen: t10Dr\_Diario Tabla de origen: Expr1 Texto 5 AllowZeroLength: Falso Atributos:<br>Atributos: Longitud variable ; Actualizable<br>Campo de origen: Dr\_IdOperador Campo de origen: ColumnHidden: Falso ColumnOrder: Predeterminado<br>ColumnWidth: Predeterminado ColumnWidth: Predeterminado<br>DisplayControl: Cuadro de texto Cuadro de texto<br>Español Orden de combinación: Esp<br>Posición ordinal: 18 Posición ordinal: Required: Verdadero<br>Tabla de origen: t10Dr\_Diario Tabla de origen: t10Dr\_Di<br>Valor predeterminado: "Op000" Valor predeterminado: Dr\_Imput Fecha/Hora 8 AllowZeroLength: Atributos: Tamaño fijo; Actualizable Campo de origen: Dr\_Imput<br>ColumnHidden: Falso ColumnHidden:<br>ColumnOrder: Predeterminado ColumnWidth: 1455 Fecha corta<br>Español Orden de combinación: Posición ordinal: 19<sup>1</sup> Required: Falso<br>Tabla de origen: t10Dr Diario Tabla de origen: Dr\_Justificante Texto 50 AllowZeroLength: Falso<br>Atributos: Longit Longitud variable ; Actualizable<br>Dr\_Justificante Campo de origen: **ColumnHidden:**<br>ColumnOrder: Prede Predeterminado<br>2556 ColumnWidth: Descripción: <br>DisplayControl: Cuadro de texto Cuadro de texto<br>Español Orden de combinación: Posición ordinal: 20 Required: Verdadero<br>Tabla de origen: Tabla de origen: t10Dr Diario Tabla de origen: t10Dr\_Diario<br>Tabla de origen: t10Dr\_Diario<br>Valor predeterminado: "Diario costes" Valor predeterminado: Dr Fecha and the state of the Second Second Fecha/Hora 3 and 3 and 3 and 3 and 3 and 3 and 3 and 3 and 3 and 3 and 3 and 3 and 3 and 3 and 3 and 3 and 3 and 3 and 3 and 3 and 3 and 3 and 3 and 3 and 3 and 3 and 3 and 3 and AllowZeroLength: Falso Atributos: (Tamaño fijo; Actualizable<br>Campo de origen: (Tamaño Drificendo de origen) Campo de origen: Dr\_Fe<br>ColumnHidden: Falso ColumnHidden:<br>ColumnOrder: Predeterminado<br>1417 ColumnWidth: Formato: Fecha corta Orden de combinación: Español<br>Posición ordinal: 21 Posición ordinal:<br>Required: Verdadero

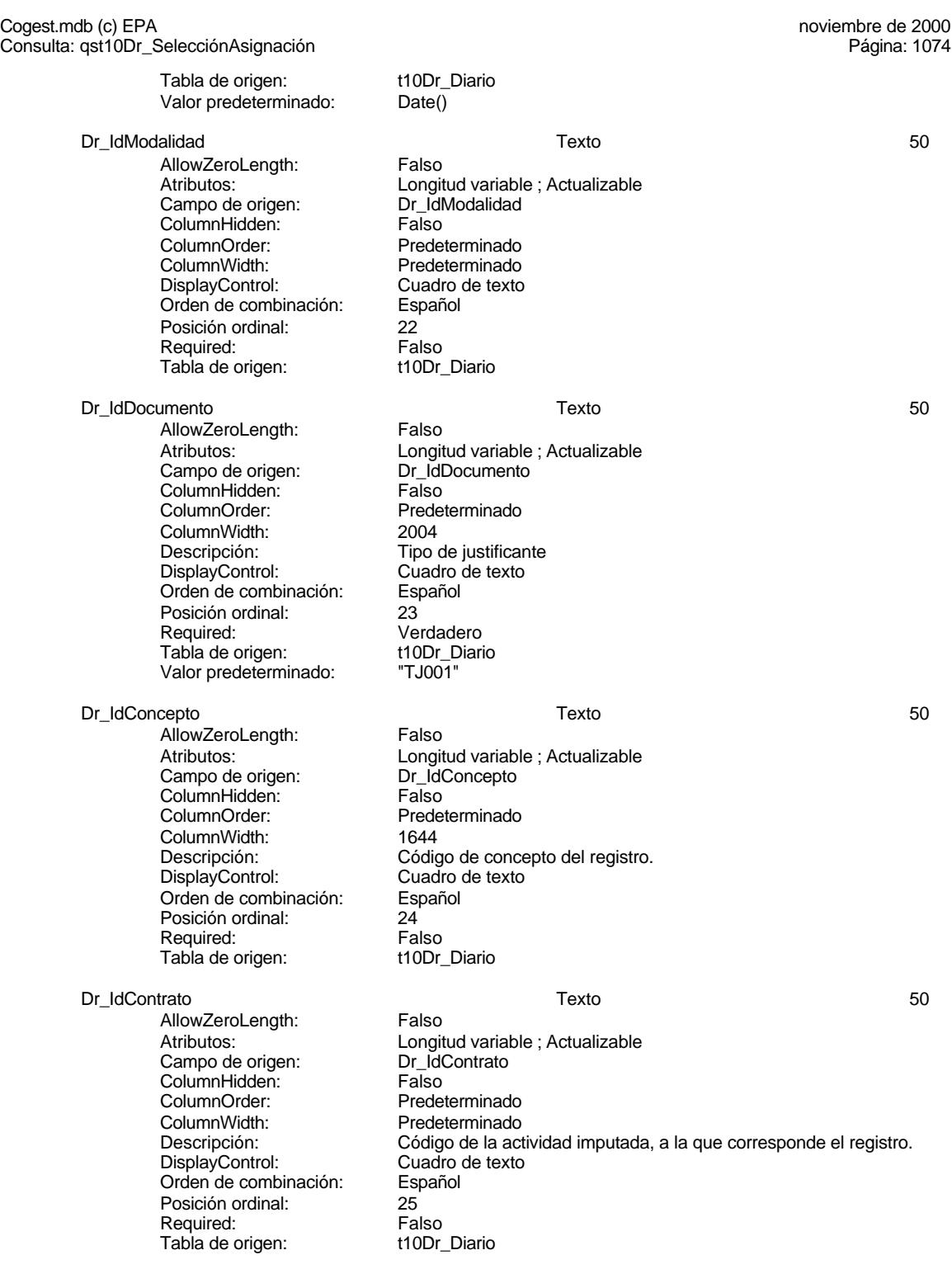

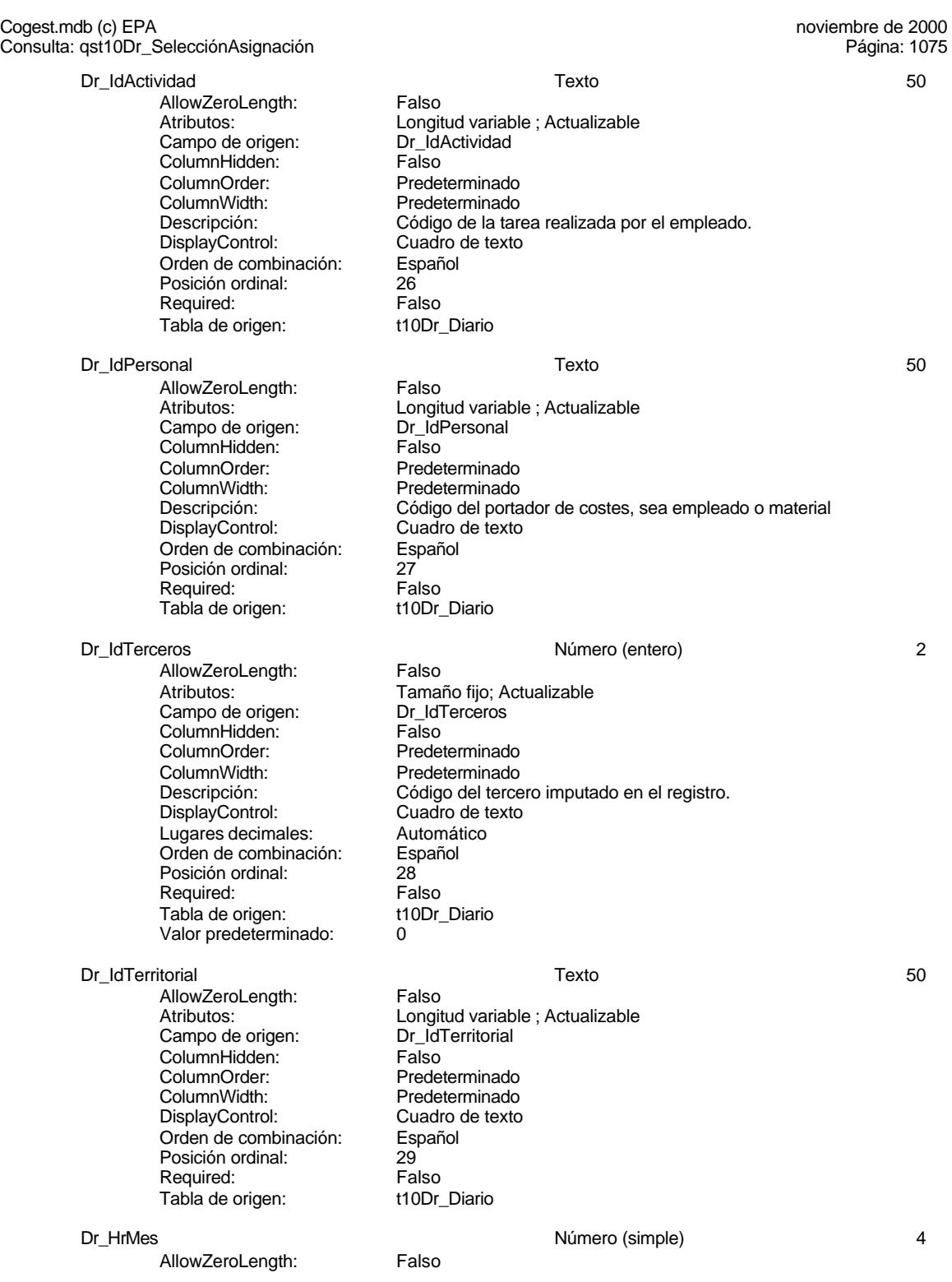

Cogest.mdb (c) EPA<br>
Consulta: qst10Dr\_SelecciónAsignación<br>
Consulta: qst10Dr\_SelecciónAsignación

Atributos: Tamaño fijo; Actualizable<br>Campo de origen: Dr\_HrMes Campo de origen: Dr\_Hrl<br>ColumnHidden: Column ColumnHidden:<br>ColumnOrder: Predeterminado ColumnWidth: Predeterminado<br>
Descripción: Horas mensuale Horas mensuales computadas por el personal desplazado.<br>Cuadro de texto DisplayControl: Cuadro d<br>
Formato: Estándar Formato: Lugares decimales: 2<br>Orden de combinación: Español Orden de combinación: Posición ordinal: 30 Regla de validación:  $> = 0$ <br>Reguired: Vero Verdadero<br>t10Dr Diario Tabla de origen: Valor predeterminado: 0 Dr\_HrDía Fecha/Hora 8 AllowZeroLength: Falso<br>Atributos: Tama Tamaño fijo; Actualizable<br>Dr HrDía Campo de origen: ColumnHidden: Falso<br>ColumnOrder: Prede Predeterminado ColumnWidth: 1044 Descripción: Horas consumidad por el personal que imputa diariamente. Formato: Hora corta<br>Orden de combinación: Español Orden de combinación: Esp<br>Posición ordinal: 31 Posición ordinal: Required: Verdadero Tabla de origen: t10Dr\_Diario<br>Valor predeterminado: #12:00:00 AM# Valor predeterminado: Dr\_Km Número (simple) 4 AllowZeroLength: Falso Atributos: Tamaño fijo; Actualizable Campo de origen: Dr\_Km<br>ColumnHidden: Falso ColumnHidden:<br>ColumnOrder: Predeterminado ColumnWidth: 2280<br>Descripción: Núme Número de kilómetros hechos por el personal en el desempeño de su trabajo.<br>Cuadro de texto DisplayControl:<br>Formato: Estándar Lugares decimales: 0<br>Orden de combinación: Español Orden de combinación: Posición ordinal: 32<br>Regla de validación:  $= 32$  And <5000 Regla de validación:  $=0$  And <to  $\geq 0$  And <to  $\geq 0$  Nerdadero Required: Verdadero<br>Tabla de origen: t10Dr\_Diario

Dr\_Desplazamientos Número (simple) 4 AllowZeroLength:

Consulta: qst10Dr\_SelecciónAsignación

**ColumnHidden:** Falso<br>ColumnOrder: Prede ColumnWidth:<br>Descripción:

Tabla de origen:

Valor predeterminado: 0

Atributos: (Tamaño fijo; Actualizable<br>Campo de origen: (Tamaño Dr\_Desplazamientos Dr\_Desplazamientos Predeterminado<br>756 Gastos pagados por el personal con motivo de desplazamientos realizados, suplidos por el empleado.

### Cogest.mdb (c) EPA<br>
Consulta: qst10Dr\_SelecciónAsignación<br>
Consulta: qst10Dr\_SelecciónAsignación Consulta: qst10Dr\_SelecciónAsignación

DisplayControl: Cuadro de texto Formato: Estándar Lugares decimales: 0 Orden de combinación: Español Posición ordinal: 33<br>Regla de validación:  $\Rightarrow$ =0 And <25000 Regla de validación:  $\geq 0$  And  $\leq 1$ <br>Required: Verdadero Required: Verdadero<br>Tabla de origen: t10Dr\_Diario Tabla de origen: t1<br>Valor predeterminado: 0 Valor predeterminado:

AllowZeroLength: Falso<br>Atributos: Tama Campo de origen: Dr\_Restaurantes<br>ColumnHidden: Falso ColumnHidden:<br>ColumnOrder: ColumnWidth:

### DisplayControl: Formato: Estándar Lugares decimales: 0<br>Orden de combinación: Español Drugen de combinación: Posición ordinal: 34 Tabla de origen: Valor predeterminado: 0

Dr\_OtrosSuplidos Número (simple) 4 *AllowZeroLength:*<br>AllowZeroLength: Campo de origen: Dr\_OtrosSuplidos ColumnHidden: Falso<br>ColumnOrder: Frede ColumnOrder: Predeterminado<br>ColumnWidth: Predeterminado DisplayControl:<br>Formato: Lugares decimales: 0<br>Orden de combinación: 6 Español Orden de combinación: Posición ordinal: 35<br>Regla de validación: Be Required: Verdadero<br>Tabla de origen: t10Dr Diario Tabla de origen: Valor predeterminado: 0

### Dr\_Honorarios **120 a. 120 a. 120 a. 120 a. 120 a. 120 a. 120 a. 120 a. 120 a. 120 a. 120 a. 120 a. 120 a. 120 a. 120 a. 120 a. 120 a. 120 a. 120 a. 120 a. 120 a. 120 a. 120 a. 120 a. 120 a. 120 a. 120 a. 120 a. 120 a. 120**

AllowZeroLength: Falso Campo de origen: Dr\_Honorarios<br>ColumnHidden: Falso ColumnHidden:<br>ColumnOrder: ColumnWidth:<br>Descripción: DisplayControl: Cuadro de<br>Lugares decimales: Automático Lugares decimales:

Dr\_Restaurantes **All and Struck and Struck and Struck and Struck and All and All and All and All and All and A** Tamaño fijo; Actualizable Predeterminado<br>2388 Descripción: Gastos pagados por el personal en restaqurantes, cafetería, y suplidos por el empleado..<br>Cuadro de texto Regla de validación:<br>Reguired: Verdadero Verdadero<br>t10Dr Diario

Atributos: Tamaño fijo; Actualizable Predeterminado Descripción: **Otros gastos suplidos por el personal<br>DisplayControl: Cuadro de texto** Estándar Between 0 And 150000

Atributos: (Tamaño fijo; Actualizable campo de origen: (Tamaño fijo; Actualizable Predeterminado<br>1704 Importe honorarios profesionales subcontratados<br>Cuadro de texto

### Cogest.mdb (c) EPA<br>
Consulta: qst10Dr\_SelecciónAsignación<br>
Consulta: qst10Dr\_SelecciónAsignación Consulta: qst10Dr\_SelecciónAsignación Orden de combinación: Español Posición ordinal: 36<sup>'</sup><br>Required: 5' Falso Required: Falso<br>Tabla de origen: t10Dr\_Diario Tabla de origen: Valor predeterminado: 0 Dr\_Suministros **Antiquistros** Antiquistros **1** Antiquistros **1** Antiquistros **1** Antiquistros **1** Antiquistros **1** AllowZeroLength: Falso Tamaño fijo; Actualizable<br>Dr\_Suministros Atributos:<br>Campo de origen: ColumnHidden: Falso<br>ColumnOrder: Prede Predeterminado<br>2475 ColumnWidth:<br>Descripción: Descripción: Importe de las imputaciones realizadas por contrataciones<br>DisplayControl: Cuadro de texto Cuadro de texto Formato: Estándar Lugares decimales: 0 Orden de combinación: Español<br>Posición ordinal: 37 Posición ordinal: Required: Verdadero Tabla de origen: t10Dr\_Diario<br>Valor predeterminado: 0 Valor predeterminado: Dr\_Facturación Número (simple) 4 AllowZeroLength: Falso<br>Atributos: Tama Tamaño fijo; Actualizable Campo de origen: <br>ColumnHidden: ColumnHidden: Falso ColumnHidden:<br>ColumnOrder: ColumnOrder: Predeterminado<br>ColumnWidth: Predeterminado Predeterminado Descripción: Importe de la facturación realizada imputable a la actividad.<br>DisplayControl: Cuadro de texto DisplayControl: Cuadro de texto<br>Formato: Estándar Estándar Lugares decimales: 0 Orden de combinación: Español Posición ordinal: 38<sup>'</sup><br>Required: Ve Verdadero Tabla de origen: t10Dr\_Diario<br>Valor predeterminado: 0 Valor predeterminado: 0 Dr\_Ejemplares 4 and the state of the Número (simple) 4 and 4 4 and 4 and 4 and 4 and 4 and 4 and 4 and 4 and 4 and 4 and 4 and 4 and 4 and 4 and 4 and 4 and 4 and 4 and 4 and 4 and 4 and 4 and 4 and 4 and 4 and 4 and 4 and AllowZeroLength: Falso<br>Atributos: Tamar Tamaño fijo; Actualizable<br>Dr\_Ejemplares Campo de origen: **ColumnHidden:**<br>ColumnOrder: Falso ColumnOrder:<br>ColumnOrder: Predeterminado<br>ColumnWidth: Predeterminado ColumnWidth: Predeterminado<br>
Descripción: Número de ejem Número de ejemplares encuadernados de trabajo terminado. DisplayControl: Cuadro de texto<br>
Formato: Estándar Estándar Lugares decimales: 0<br>
Orden de combinación: 6 Español

Orden de combinación:

Regla de validación:

Posición ordinal: 39

Required: Verdadero Tabla de origen: t10Dr Diario

Valor predeterminado: 0

Dr FotocBN 2

Cogest.mdb (c) EPA<br>
Consulta: qst10Dr\_SelecciónAsignación<br>
Consulta: qst10Dr\_SelecciónAsignación

AllowZeroLength: Falso<br>Atributos: Tama Campo de origen: ColumnHidden: Falso ColumnOrder: Predeterminado<br>ColumnWidth: Predeterminado ColumnWidth:<br>
Descripción:<br>
Número de foto DisplayControl: Cuadro de texto Formato: Estándar Lugares decimales: 0<br>Orden de combinación: Español Orden de combinación:

Posición ordinal: 40 Tabla de origen: Valor predeterminado: 0

Consulta: qst10Dr\_SelecciónAsignación

AllowZeroLength:<br>Atributos: Campo de origen: Dr\_FotocCL **ColumnHidden:** Falso<br>ColumnOrder: Prede ColumnOrder: Predeterminado<br>ColumnWidth: Predeterminado

DisplayControl: Formato: Estándar Lugares decimales: 0<br>Orden de combinación: Español Orden de combinación: Posición ordinal:  $1/2$ <br>Regla de validación: Between 0 And 3000 Regla de validación:<br>Required: Tabla de origen: Valor predeterminado: 0

AllowZeroLength: Falso<br>Atributos: Tama Campo de origen: Dr\_Fotografías **ColumnHidden:**<br>ColumnOrder: Prede ColumnOrder: Predeterminado<br>ColumnWidth: Predeterminado

DisplayControl: Cuadro de texto Formato: Estándar Lugares decimales: 0 Orden de combinación: Español Posición ordinal:  $42$ <br>Regla de validación: Be Regla de validación: Between 0 And 1000<br>Required: Verdadero Tabla de origen: t10Dr\_Diario<br>Valor predeterminado: 0 Valor predeterminado: 0

Tamaño fijo; Actualizable<br>Dr\_FotocBN Número de fotocopias en blanco y negro consumidas en cada ejemplar de proyecto entregado. Regla de validación: Between 0 And 50000 Verdadero<br>t10Dr Diario

Dr\_FotocCL<br>AllowZeroLength: Falso Número (simple) 4 Tamaño fijo; Actualizable Predeterminado Descripción: Número de fotocopias color consumidas en cada ejemplar de proyecto entregado.<br>Cuadro de texto Verdadero<br>t10Dr Diario

### Dr\_Fotografías **Número (entero)** 2

Tamaño fijo; Actualizable Predeterminado Descripción: Número de fotografías consumidas reportajes asociados a cada ejemplar de proyecto entregado. Verdadero

Dr Carpesanos and the contract of the Número (simple) and the contract of the contract of the contract of the contract of the contract of the contract of the contract of the contract of the contract of the contract of the

Cogest.mdb (c) EPA<br>
Consulta: qst10Dr\_SelecciónAsignación<br>
Consulta: qst10Dr\_SelecciónAsignación

AllowZeroLength: Falso Atributos: Tamaño fijo; Actualizable<br>Campo de origen: Dr\_Carpesanos Campo de origen: ColumnHidden: Falso ColumnOrder: Predeterminado<br>ColumnWidth: Predeterminado ColumnWidth:<br>
Descripción:<br>
Número de carp

Consulta: qst10Dr\_SelecciónAsignación

DisplayControl: Cuadro de texto Formato: Estándar Lugares decimales: 0<br>Orden de combinación: Español Orden de combinación: Posición ordinal:  $\begin{array}{ccc} 43 & 43 \\ \text{Real} & \text{Between 0 And 100} \end{array}$ Regla de validación:<br>Required: Tabla de origen: Valor predeterminado: 0

AllowZeroLength:<br>Atributos: Campo de origen: Dr\_Cartulinas **ColumnHidden:** Falso<br>ColumnOrder: Prede ColumnOrder: Predeterminado<br>ColumnWidth: Predeterminado ColumnWidth: Predeterminado<br>
Descripción: Número de cart

DisplayControl: Formato: Estándar Lugares decimales: 0<br>Orden de combinación: Español Orden de combinación: Posición ordinal:  $1000$ <br>Regla de validación: Between 0 And 1000 Regla de validación: Required: Verdadero<br>Tabla de origen: t10Dr Diario Tabla de origen: Valor predeterminado: 0

AllowZeroLength: Falso<br>Atributos: Tama Campo de origen: Dr\_Planos **ColumnHidden:**<br>ColumnOrder: Prede ColumnOrder: Predeterminado<br>ColumnWidth: Predeterminado DisplayControl:<br>Formato: Lugares decimales: 0 Orden de combinación: Español Posición ordinal:  $\begin{array}{ccc} 45 & 45 \\ \text{Real} & 45 \end{array}$  Regla de validación: Between 0 And 1000 Regla de validación: Required: Verdadero<br>Tabla de origen: t10Dr\_Diario Tabla de origen: Valor predeterminado: 0

AllowZeroLength: Falso<br>Atributos: Tama

Número de carpesanos consumidos en cada ejemplar de proyecto entregado. Verdadero<br>t10Dr Diario

Dr\_Cartulinas Número (simple) 4 Tamaño fijo; Actualizable Número de cartulinas consumidas en cada ejemplar de proyecto entregado.<br>Cuadro de texto

### Dr Planos 4

Tamaño fijo; Actualizable Predeterminado Descripción: <br>Descripción: Número de planos editados en cada ejemplar de proyecto<br>DisplayControl: Cuadro de texto Estándar

### Dr\_Tapas **Número (simple)** 4

Tamaño fijo; Actualizable

Cogest.mdb (c) EPA noviembre de 2000

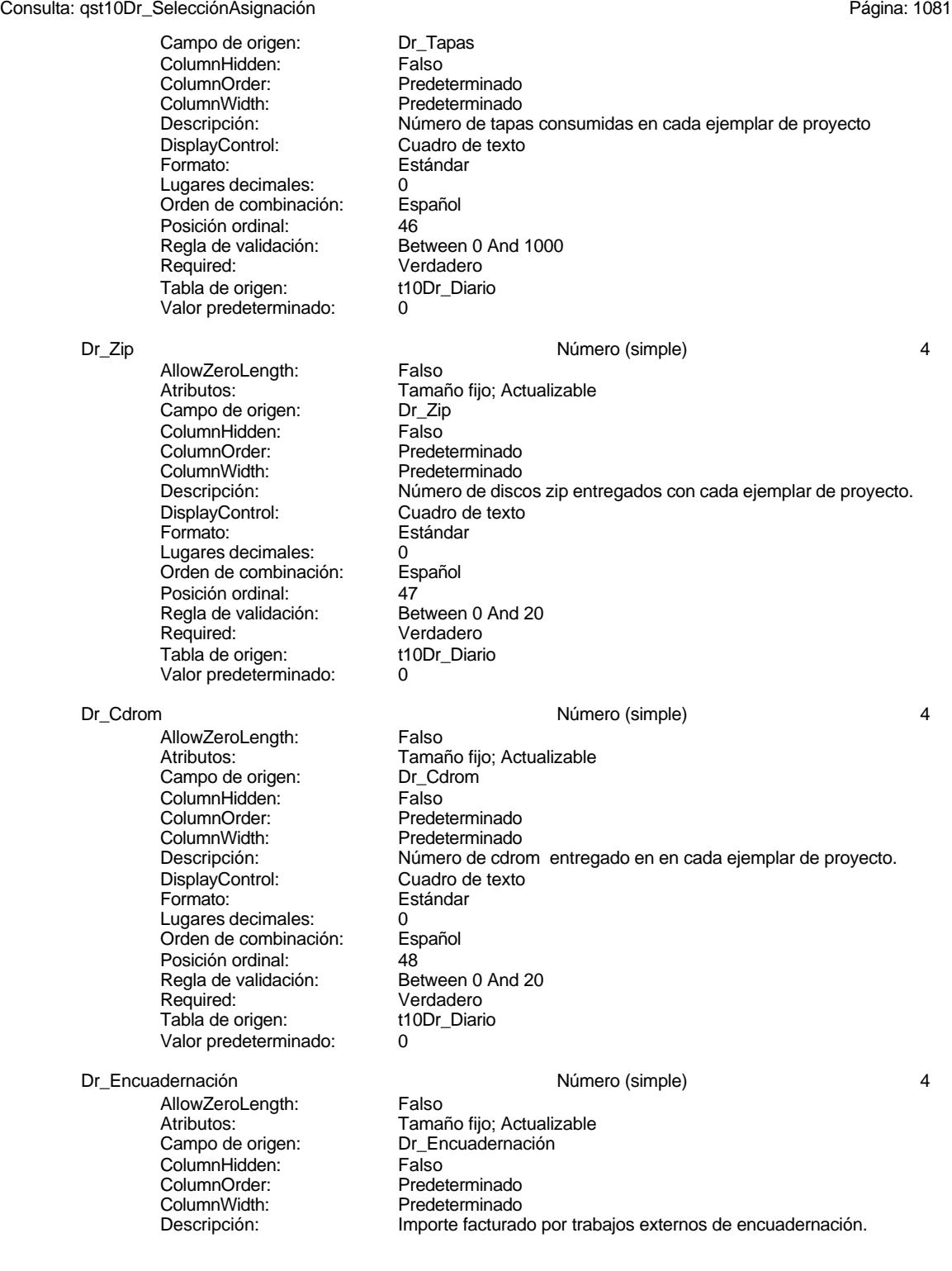

# Cogest.mdb (c) EPA<br>
Consulta: qst10Dr\_SelecciónAsignación<br>
Consulta: qst10Dr\_SelecciónAsignación

Consulta: qst10Dr\_SelecciónAsignación

DisplayControl: Cuadro de texto<br>
Formato: Estándar Lugares decimales: 0<br>Orden de combinación: Español Orden de combinación: Posición ordinal:  $\begin{array}{c} 49 \\ 49 \end{array}$ <br>Reala de validación: Be Required: Verdadero<br>Tabla de origen: t10Dr\_Diario Tabla de origen: t1<br>10 Valor predeterminado: 0 Valor predeterminado:

Dr\_Convalidación Sí/No 1

AllowZeroLength: Falso<br>Atributos: Tama Campo de origen: Dr\_Convalled Dr\_Convalled Dr<br>ColumnHidden: Falso ColumnHidden:<br>ColumnOrder: ColumnOrder: Predeterminado<br>ColumnWidth: Predeterminado DisplayControl: 106<br>Formato: Sí/No Formato: Sí/No<br>Orden de combinación: Español Orden de combinación: Español<br>Posición ordinal: 60 Posición ordinal: Required: Falso Tabla de origen: t10Dr\_Diario

AllowZeroLength: Falso<br>Atributos: Longit Campo de origen: Dr\_Notas ColumnHidden: ColumnOrder: Predeterminado<br>ColumnWidth: 2244 ColumnWidth:<br>Descripción:

DisplayControl: Cuadro de texto<br>Orden de combinación: Español Orden de combinación: Posición ordinal: 51 Required: Falso<br>Tabla de origen: t10Dr Diario Tabla de origen:

### **Índices de tabla**

Nombre Número de Ac\_CdActividades Agrupado: Falso<br>Cuenta distinta: 38 Cuenta distinta: 38 Extranjero: Ignorar Nulos: Falso<br>
Nombre: Ac C Principal: Required: Falso Única: Falso Ac\_IdSubBásica 1<br>Agrupado: Falso Agrupado: F<br>Cuenta distinta: F Cuenta distinta: 5<br>Extranjero: 6 Falso Extranjero:

Estándar Between 0 And 500000<br>Verdadero

Tamaño fijo; Actualizable<br>Dr Convalidación Predeterminado Descripción: Convalidación de registro realizada por el jefe de equipo de trabajo.<br>DisplayControl: 106

Dr\_Notas Texto 255 Longitud variable ; Actualizable<br>Dr Notas Observaciones que han de hacerse para aclarar registros de concepto confuso.

> Ac\_CdActividades<br>Falso Ac\_CdActividades, Ascendente

Cogest.mdb (c) EPA<br>Consulta: qst10Dr\_SelecciónAsignación<br>Página: 1083

Consulta: qst10Dr\_SelecciónAsignación Ignorar Nulos: Falso<br>
Nombre: Called Ac\_Id Principal: Required: Falso Única: Falso Ac\_Subactividad 1 Agrupado: Falso Cuenta distinta: 11<br>Extranjero: 51 Falso Extranjero: Falso<br>Ignorar Nulos: Falso Ignorar Nulos:<br>Nombre: Principal: Falso<br>Required: Falso Required: Falso Única: PrimaryKey 1 Agrupado: Falso<br>Cuenta distinta: 68 Cuenta distinta: 38<br>Extraniero: 62 Falso Extranjero: Falso<br>Ignorar Nulos: Falso Ignorar Nulos:<br>Nombre: Nombre: PrimaryKey<br>Principal: Principality Principal: Verdadero<br>
Required: Verdadero<br>
Verdadero Única: Verdadero<br>Campos: Campos: Ac CdActiv Cs\_CdJefeProyecto 1<br>Agrupado: Falso Agrupado: Falso<br>Cuenta distinta: 6110 regia distinta:<br>Cuenta distinta: 110<br>Extranjero: Falso Extranjero: Falso<br>Ignorar Nulos: Falso Ignorar Nulos:<br>Nombre: Principal: Falso Required: Falso Única: Falso PP\_CdPlantillaPersonal 1<br>Agrupado: Falso Agrupado: Cuenta distinta: 110 Extranjero: Falso Ignorar Nulos: Falso Principal: Falso<br>Required: Falso Required: Única: Falso Pr\_IdDepartamental 1 Agrupado: Falso<br>Cuenta distinta: 9 Cuenta distinta: Extranjero: Falso<br>Ignorar Nulos: Falso Ignorar Nulos:<br>Nombre: Principal: Required: Falso

Ac\_IdSubBásica<br>Falso Ac\_IdSubBásica, Ascendente Ac\_Subactividad<br>Falso Campos: Ac\_IdSubComplementaria, Ascendente Verdadero Ac CdActividades, Ascendente Cs\_CdJefeProyecto Pr\_CdJefeFuncional, Ascendente Nombre: The PP\_CdPlantillaPersonal<br>Principal: PP\_CdPlantillaPersonal<br>Principal: Falso Campos: Pr\_CdJefeDepartamental, Ascendente Pr\_IdDepartamental

Cogest.mdb (c) EPA<br>Consulta: qst10Dr\_SelecciónAsignación<br>Página: 1084

Consulta: qst10Dr\_SelecciónAsignación Única: Falso<br>Campos: Frontier Production PrimaryKey 1 Agrupado: Falso<br>Cuenta distinta: 272 Cuenta distinta: 272 Extranjero: Falso<br>Ignorar Nulos: Falso Ignorar Nulos:<br>Nombre: Nombre: PrimaryKey<br>Principal: Verdadero Principal: Verdadero<br>Required: Verdadero Required: Verdadero<br>Única: Verdadero Única: Verdadero<br>Campos: Pr\_CdPers Ct Convalidar 1 Agrupado: Falso<br>Cuenta distinta: (2 Cuenta distinta: 2<br>
Extranjero: 6 Falso Extranjero: Falso<br>
Ignorar Nulos: Falso<br>
Ignorar Nulos: Falso Ignorar Nulos: Nombre: Ct\_Convalidar<br>Principal: Falso Principal: Falso<br>Required: Falso Required: Única: Falso Ct\_IdFuncional 1<br>Agrupado: Falso Agrupado: Cuenta distinta: 11 Extranjero: Ignorar Nulos:<br>
Nombre: Ct IdF Principal: Required: Falso Única:<br>Campos: Ct Seudónimo 1 Agrupado: Falso quenta distinta:<br>
Extranjero: Extraniero: Extranjero: Extranjero: Falso<br>Ignorar Nulos: Falso Ignorar Nulos:<br>Nombre: Principal: Falso Required: Falso Única: Falso PrimaryKey 1 erres Agrupado:<br>Cuenta distinta: 696 Cuenta distinta: Extranjero: Falso Ignorar Nulos: Falso<br>
Nombre: Primar Nombre: PrimaryKey<br>Principal: PrimaryKey Required: Verdadero<br>Única: Verdadero Única: Verdadero<br>Campos: Ct\_CdCont Ac\_CdActividades 1 Agrupado: Falso

Pr\_IdDepartamental, Ascendente Pr\_CdPersonal, Ascendente Ct\_Convalidar, Ascendente Ct\_IdFuncional<br>Falso Ct\_IdFuncional, Ascendente Ct\_Seudónimo Campos: Ct\_Seudónimo, Ascendente Verdadero Ct\_CdContrato, Ascendente

Cogest.mdb (c) EPA<br>Consulta: qst10Dr\_SelecciónAsignación<br>Página: 1085

Cuenta distinta: 38<br>Extranjero: Falso Extranjero: Falso<br>Ignorar Nulos: Falso Ignorar Nulos:<br>Nombre: Principal: Required: Falso Única: Falso Ac\_IdSubBásica 1 Agrupado: Falso<br>Cuenta distinta: 5 Cuenta distinta: 5<br>
Extranjero: 6 Falso Extranjero:<br>Ignorar Nulos: Falso Ignorar Nulos:<br>Nombre: Principal: Falso<br>Required: Falso Required: Única: Falso Ac\_Subactividad 1<br>Agrupado: Falso Agrupado: **Cuenta distinta:** 11<br>
Extranjero: Falso Extranjero: Falso<br>Ignorar Nulos: Falso Ignorar Nulos:<br>Nombre: Principal: Falso<br>Required: Falso Required: Falso Única:<br>Campos: PrimaryKey<br>Agrupado: Falso **Agrupado:** Fa<br>Cuenta distinta: 68 quenta distinta:<br>
Extranjero: Extraniero: Extranjero: Extranjero: Ignorar Nulos: Falso Nombre: PrimaryKey<br>Principal: Principal: Verdadero Principal: Verdadero<br>Required: Verdadero Única: Verdadero Cs\_CdJefeProyecto 1 Agrupado: Falso<br>Cuenta distinta: 6110 Cuenta distinta:<br>
Cuenta distinta: 110<br>
Extranjero: Falso Extranjero: Falso<br>Ignorar Nulos: Falso Ignorar Nulos:<br>Nombre: Principal: Falso Required: Falso Única: Falso PP\_CdPlantillaPersonal 1 Agrupado: Falso<br>Cuenta distinta: 6110 quenta distinta: 110<br>110 Extranjero: Extraniero: Extranjero: Ignorar Nulos: Falso

Consulta: qst10Dr\_SelecciónAsignación

Ac\_CdActividades<br>Falso Campos: Ac\_CdActividades, Ascendente Ac\_IdSubBásica<br>Falso Ac\_IdSubBásica, Ascendente Ac Subactividad Ac\_IdSubComplementaria, Ascendente Verdadero Campos: Ac\_CdActividades, Ascendente Cs\_CdJefeProyecto Pr\_CdJefeFuncional, Ascendente Nombre: PP\_CdPlantillaPersonal

Cogest.mdb (c) EPA<br>
Consulta: qst10Dr\_SelecciónAsignación<br>
Consulta: qst10Dr\_SelecciónAsignación Consulta: qst10Dr\_SelecciónAsignación Principal: Falso<br>Required: Falso Required: Falso<br>Única: Falso Única: Campos: Pr\_CdJefeDepartamental, Ascendente Pr\_IdDepartamental Agrupado: Falso<br>Cuenta distinta: 9 Cuenta distinta: 9<br>Extranjero: 6 Falso Extranjero: Ignorar Nulos: Falso<br>
Nombre: Pr\_IdI Pr\_IdDepartamental<br>Falso Principal: Required: Falso Única: Falso Pr\_IdDepartamental, Ascendente PrimaryKey<br>Agrupado: Falso <u>.</u><br>Agrupado: Falso<br>Cuenta distinta: 272 Cuenta distinta: Extranjero: Falso<br>Ignorar Nulos: Falso Ignorar Nulos:<br>Nombre: Nombre: PrimaryKey<br>Principal: Principal: Verdadero Principal: Verdadero<br>
Required: Verdadero Required: Verdadero<br>Única: Verdadero Única: Verdadero<br>Campos: Pr\_CdPers Pr\_CdPersonal, Ascendente {C71EC932-9D0D-11D4-9C89-00C04F8E 1 Agrupado: Falso Cuenta distinta: 5<br>
Extraniero: 6 Marchette Verdadero Extranjero: Verda<br>
Ignorar Nulos: Calso Extrangerer.<br>Ignorar Nulos:<br>Nombre: {C71EC932-9D0D-11D4-9C89-00C04F8EEACE}<br>Falso Principal: Required: Falso Única: Campos: Dr\_IdModalidad, Ascendente {C71EC933-9D0D-11D4-9C89-00C04F8E 1 Agrupado: Falso quenta distinta:<br>
Extranjero: Casa di Cardadero<br>
Cuenta di Cardadero Extranjero: Ignorar Nulos: Falso<br>
Nombre: {C71E Nombre: {C71EC933-9D0D-11D4-9C89-00C04F8EEACE} Principal: Falso Required: Falso Única:<br>Campos: Dr\_IdConcepto, Ascendente {C71EC935-9D0D-11D4-9C89-00C04F8E 1 Agrupado: Falso Cuenta distinta: <br>
Extranjero: 
Extraniero: 
Barca Verdadero Extranjero: Verda<br>Ignorar Nulos: Calso Ignorar Nulos:<br>Nombre: {C71EC935-9D0D-11D4-9C89-00C04F8EEACE}<br>Falso Principal: Falso<br>Required: Falso Required: Única: Falso Campos: Dr\_IdDocumento, Ascendente

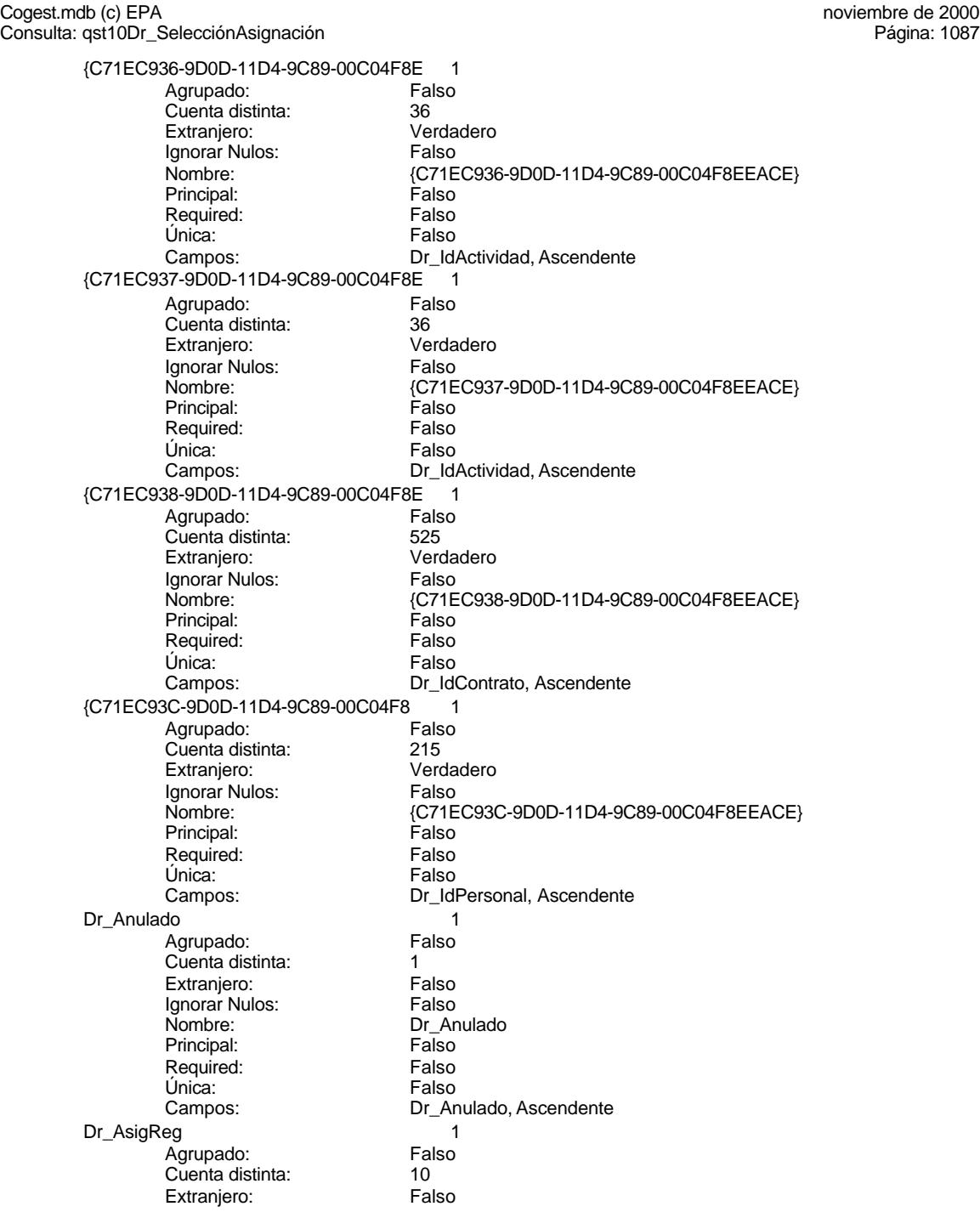

Cogest.mdb (c) EPA<br>Consulta: qst10Dr\_SelecciónAsignación<br>Página: 1088 Consulta: qst10Dr\_SelecciónAsignación Ignorar Nulos: Falso<br>
Nombre: Dr\_As Principal: Required: Falso Única: Falso Dr\_Convalidación 1 Agrupado: Falso Cuenta distinta: 2<br>Extranjero: 6 Falso Extranjero: Falso<br>Ignorar Nulos: Falso Ignorar Nulos:<br>Nombre: Principal: Falso<br>Required: Falso Required: Única: Falso<br>Campos: Falso Dr\_IdActividad Agrupado: Falso<br>Cuenta distinta: 60 000 136 Cuenta distinta: 36<br>Extraniero: 67 Falso Extranjero: Ignorar Nulos: Falso<br>
Nombre: Dr Id Principal:<br>
Required: Falso<br>
Required: Falso Required: Única: Falso<br>Campos: Dr Id. Dr\_IdConcepto 1 Agrupado: Falso regia distinta:<br>Cuenta distinta: 24<br>Extranjero: Falso Extranjero: Falso<br>Ignorar Nulos: Falso Ignorar Nulos:<br>Nombre: Principal: Required: Falso Única: Falso<br>Campos: Falso Dr\_IdContrato 1 Agrupado: Cuenta distinta: 525 Extranjero: Falso<br>Ignorar Nulos: Falso Extrangerer.<br>Ignorar Nulos:<br>Nombre: Principal: Falso<br>Required: Falso Required: Única: Falso Dr\_IdDocumento 1 Agrupado: Falso<br>Cuenta distinta: 4 Cuenta distinta: Extranjero: Falso<br>Ignorar Nulos: Falso Ignorar Nulos:<br>Nombre: Principal:

Dr\_AsigReg<br>Falso Dr\_AsigReg, Ascendente Dr\_Convalidación Dr\_Convalidación, Ascendente Dr\_IdActividad<br>Falso Dr\_IdActividad, Ascendente nombre<br>Dr\_IdConcepto<br>Falso Dr\_IdConcepto, Ascendente Dr\_IdContrato<br>Falso Campos: Dr\_IdContrato, Ascendente Dr\_IdDocumento<br>Falso Required: Falso
Cogest.mdb (c) EPA<br>Consulta: qst10Dr\_SelecciónAsignación<br>Página: 1089 Consulta: qst10Dr\_SelecciónAsignación Única: Falso<br>Campos: Dr\_IdI Dr\_IdFecha 1 Agrupado: Falso<br>Cuenta distinta: 1034 Cuenta distinta: Extranjero: Falso<br>Ignorar Nulos: Falso Ignorar Nulos:<br>Nombre: Principal: Falso<br>Required: Falso Required: Falso Única:<br>Campos: Dr IdModalidad 1 Agrupado: Falso<br>Cuenta distinta: 5 Cuenta distinta: 5<br>Extranjero: 6 Falso Extranjero: Falso<br>
Ignorar Nulos: Falso<br>
Ignorar Nulos: Falso Ignorar Nulos: Nombre: Dr\_IdModalidad<br>Principal: Principalitic Falso Principal: Falso<br>Required: Falso Required: Única: Falso Dr\_IdPersonal 1<br>Agrupado: Falso Agrupado: Fals<br>Cuenta distinta: 215 Cuenta distinta:<br>
Cuenta distinta: 215<br>
Extraniero: Falso Extranjero: Ignorar Nulos: Falso<br>
Nombre: Dr Idl Principal: Required: Falso Única:<br>Campos: Dr IdTerceros 1 Agrupado: Falso<br>Cuenta distinta: 403 Cuenta distinta: 403 Extranjero: Falso<br>Ignorar Nulos: Falso Ignorar Nulos:<br>Nombre: Principal: Falso Required: Falso Única: Falso<br>Campos: Dr\_Id Dr IdTerritorial 1 Agrupado: Falso Cuenta distinta: 1 Extranjero: Falso Ignorar Nulos: Falso<br>
Nombre: Dr Id

Principal:

Única:<br>Campos:

Dr\_IdDocumento, Ascendente Dr\_IdFecha Dr\_Fecha, Ascendente Dr\_IdModalidad, Ascendente Dr\_IdPersonal<br>Falso Dr\_IdPersonal, Ascendente Dr\_IdTerceros Dr\_IdTerceros, Ascendente Dr\_IdTerritorial<br>Falso Required: Falso<br>Única: Falso Dr\_IdTerritorial, Ascendente Dr\_Imput 1 Agrupado: Falso

Cogest.mdb (c) EPA<br>Consulta: qst10Dr\_SelecciónAsignación<br>Página: 1090

Cuenta distinta: 1034<br>Extranjero: Falso Extranjero: Falso<br>Ignorar Nulos: Falso Ignorar Nulos:<br>Nombre: Principal: Falso Required: Única: Falso Dr\_Operador 1 Agrupado: Falso<br>Cuenta distinta: 69 Cuenta distinta: 69<br>Extranjero: Extraniero: 69 Extranjero: Ignorar Nulos: Falso<br>
Nombre: Dr Or Principal: Falso<br>Required: Falso Required: Única: Falso Dr\_Rechazado 1 Agrupado: **Cuenta distinta:** 1<br>
Extranjero: 6<br>
Falso Extranjero: Falso<br>Ignorar Nulos: Falso Ignorar Nulos:<br>Nombre: Principal: Falso<br>Required: Falso Required: Falso Única:<br>Campos: Dr\_Revision 1<br>Agrupado: Falso Agrupado: Cuenta distinta: 2<br>Extraniero: 6 Palso Extranjero: Ignorar Nulos:<br>Nombre: Principal: Falso<br>Required: Falso equired:<br>
Ealso<br>
Unica: Falso Única: Dr\_Supervision 1 Agrupado: Falso<br>Cuenta distinta: 2<br>Extranjero: Falso Cuenta distinta: 2 Extranjero: Falso<br>Ignorar Nulos: Falso Ignorar Nulos:<br>Nombre: Principal: Required: Falso Única:<br>Campos: Dr Validacion 1 Agrupado: Falso cuenta distinta: 1<br>1 Extranjero: 1 Extranjero: Ignorar Nulos: Falso Nombre: Dr\_Validacion

Consulta: qst10Dr\_SelecciónAsignación

Dr\_Imput Campos: Dr\_Imput, Ascendente Dr\_Operador<br>Falso Dr\_IdOperador, Ascendente Dr\_Rechazado Dr\_Rechazado, Ascendente Falso<br>Dr\_Revision<br>Falso Campos: Dr\_Revisión, Ascendente Dr\_Supervision<br>Falso Dr\_Supervisión, Ascendente Cogest.mdb (c) EPA<br>
Consulta: qst10Dr\_SelecciónAsignación<br>
Página: 1091 Consulta: qst10Dr\_SelecciónAsignación Principal: Falso<br>Required: Falso Required: Falso<br>Única: Falso Única: Campos: Dr\_Validación, Ascendente Ac\_CdActividades 1 Agrupado: Falso<br>Cuenta distinta: 68 Cuenta distinta: 38 Extranjero: Ignorar Nulos: Falso<br>
Nombre: Ac\_Co Ac\_CdActividades<br>Falso Principal: Required: Falso Única: Falso Ac CdActividades, Ascendente Ac\_IdSubBásica 1<br>Agrupado: Falso Agrupado: Cuenta distinta: 5 Extranjero: Falso<br>Ignorar Nulos: Falso Ignorar Nulos:<br>Nombre: Ac\_IdSubBásica Principal: Falso<br>Required: Falso Required: Falso Unica:<br>Campos: Ac\_IdSubBásica, Ascendente Ac\_Subactividad 1<br>Aqrupado: Falso Agrupado: Cuenta distinta:<br>
Extraniero: 
11<br>
Falso Extranjero: Falso<br>
Ignorar Nulos: Falso<br>
Falso Ignorar Nulos:<br>Nombre: Ac\_Subactividad<br>Falso Principal: Falso<br>Required: Falso Required: Falso<br>
Única: Falso<br>
Falso Única: Campos: Ac\_IdSubComplementaria, Ascendente PrimaryKey 1 Agrupado: Falso Cuenta distinta: 38<br>Extranjero: 52<br>Extranjero: 52 Extranjero: Ignorar Nulos: Falso<br>
Nombre: Prima Nombre: PrimaryKey Principal: Verdadero Required: Verdadero<br>Única: Verdadero Única: Verdadero<br>Campos: Ac\_CdActiv Ac\_CdActividades, Ascendente {C71EC932-9D0D-11D4-9C89-00C04F8E 1 Agrupado: Falso Cuenta distinta: 5<br>
Extranjero: 6 March 1999<br>
Cerdadero Extranjero: Verda<br>Ignorar Nulos: Calso Ignorar Nulos:<br>Nombre: {C71EC932-9D0D-11D4-9C89-00C04F8EEACE}<br>Falso Principal: Falso<br>Required: Falso Required: Única: Falso Campos: Dr\_IdModalidad, Ascendente

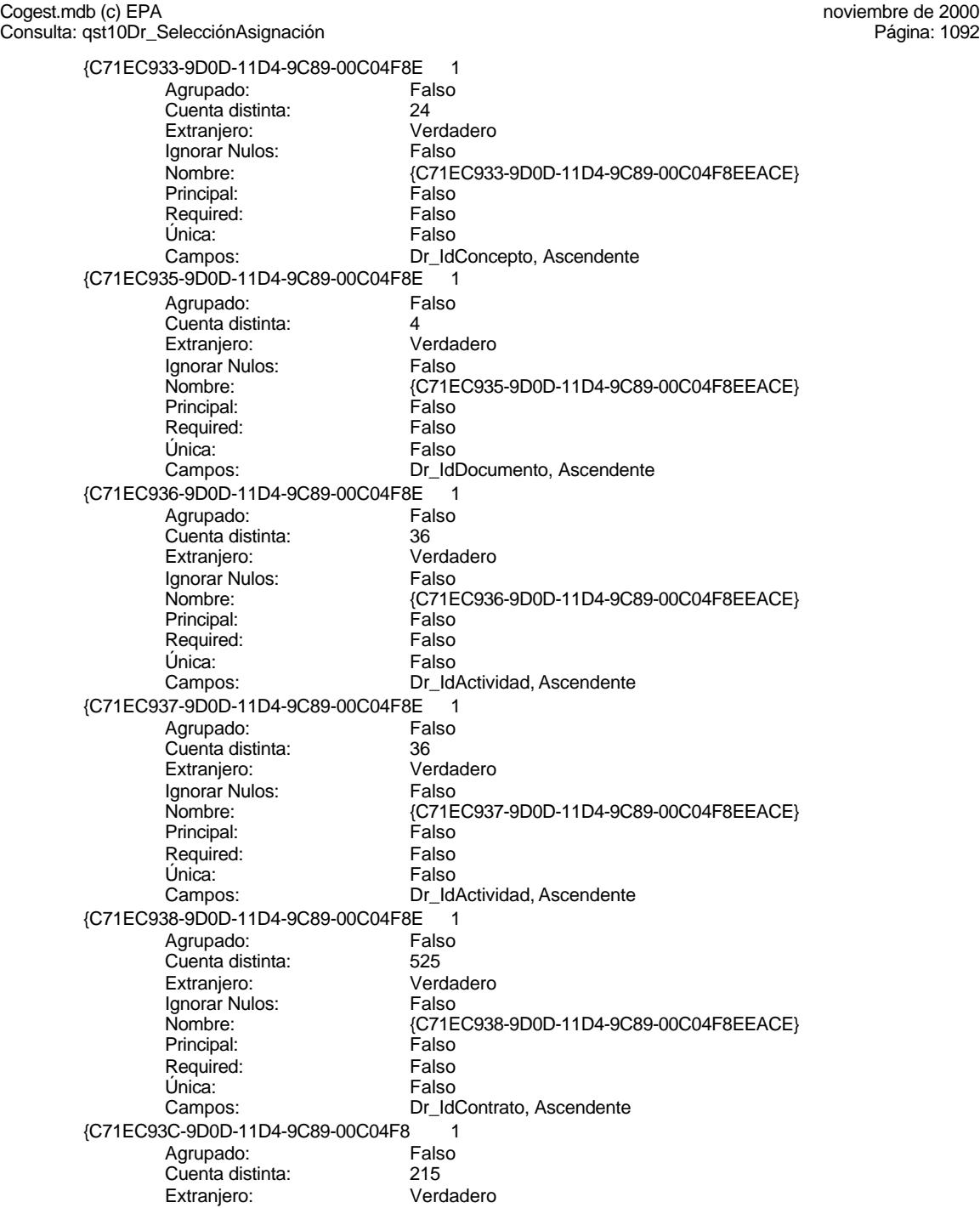

Cogest.mdb (c) EPA<br>Consulta: qst10Dr\_SelecciónAsignación<br>Página: 1093 Consulta: qst10Dr\_SelecciónAsignación Ignorar Nulos: Falso<br>
Nombre: {C71E Principal: Falso<br>Required: Falso Required: Única: Falso Dr\_Anulado 1 Agrupado: Falso Cuenta distinta: 1<br>1 Extranjero: 1 Extranjero: Extranjero: Falso<br>Ignorar Nulos: Falso Ignorar Nulos:<br>Nombre: Principal: Falso<br>Required: Falso Required: Única: Falso<br>Campos: Falso Dr\_AsigReg Agrupado: Falso<br>Cuenta distinta: 610 Cuenta distinta: 10<br>Extraniero: 6 Falso Extranjero: Ignorar Nulos: Falso<br>
Nombre: Dr As Principal:<br>
Required: Falso<br>
Required: Falso Required: Única: Falso Dr\_Convalidación 1 Agrupado: regiapeae.<br>Cuenta distinta: 2<br>Extranjero: 6 Falso Extranjero: Falso<br>Ignorar Nulos: Falso Ignorar Nulos:<br>Nombre: Principal: Falso Required: Falso Única: Falso Dr\_IdActividad 1<br>Agrupado: Falso Agrupado: Cuenta distinta: 36<br>Extraniero: 52 Extranecto Extranjero:<br>Ignorar Nulos: Falso Extrangerer.<br>Ignorar Nulos:<br>Nombre: Principal: Falso<br>Required: Falso Required: Única: Falso Dr\_IdConcepto 1 Agrupado: Falso<br>Cuenta distinta: 624 Cuenta distinta: <br>
Extraniero: 
Extraniero: Ealso Extranjero: Falso<br>Ignorar Nulos: Falso Ignorar Nulos:<br>Nombre: Principal: Required: Falso

{C71EC93C-9D0D-11D4-9C89-00C04F8EEACE}<br>Falso Dr\_IdPersonal, Ascendente Dr\_Anulado Dr\_Anulado, Ascendente Dr\_AsigReg<br>Falso Dr\_AsigReg, Ascendente Dr\_Convalidación Dr\_Convalidación, Ascendente Dr\_IdActividad<br>Falso Campos: Dr\_IdActividad, Ascendente Dr\_IdConcepto<br>Falso

Cogest.mdb (c) EPA<br>Consulta: qst10Dr\_SelecciónAsignación<br>Página: 1094

Consulta: qst10Dr\_SelecciónAsignación Única: Falso<br>Campos: Dr\_Id Dr\_IdContrato 1 Agrupado: Falso<br>Cuenta distinta: 525 rigitalism cuenta distinta:<br>Cuenta distinta: 525<br>Extranjero: Falso Extranjero: Falso<br>Ignorar Nulos: Falso Ignorar Nulos:<br>Nombre: Principal: Falso<br>Required: Falso Required: Falso Única:<br>Campos: Dr IdDocumento 1 Agrupado: Falso<br>Cuenta distinta: 4 Cuenta distinta: 4<br>Extranjero: 6 Falso Extranjero: Falso<br>
Ignorar Nulos: Falso<br>
Ignorar Nulos: Falso Ignorar Nulos: Nombre: Dr\_IdDocumento<br>Principal: Principal: Falso Principal: Falso<br>Required: Falso Required: Única: Falso Dr\_IdFecha 1<br>Agrupado: Falso Agrupado: Falso<br>Cuenta distinta: 61034 Cuenta distinta:<br>
Extraniero: Cuenta distinta:<br>
Extraniero: Falso Extranjero: Ignorar Nulos: Falso<br>
Nombre: Dr Idl Principal: Required: Falso Única:<br>Campos: Dr IdModalidad 1 Agrupado: Falso Cuenta distinta: 5<br>Extranjero: 5<br>Falso Extranjero: Falso<br>Ignorar Nulos: Falso Ignorar Nulos:<br>Nombre: Principal: Falso Required: Falso Única: Falso<br>Campos: Dr\_Idl Dr IdPersonal 1 Agrupado: Falso<br>Cuenta distinta: 6215 Cuenta distinta: Extranjero: Falso Ignorar Nulos: Falso<br>
Nombre: Dr Idl Principal: Required: Falso<br>Única: Falso Única:<br>Campos: Dr\_IdTerceros 1 Agrupado: Falso

Dr\_IdConcepto, Ascendente Dr\_IdContrato<br>Falso Dr\_IdContrato, Ascendente Dr\_IdDocumento, Ascendente Dr\_IdFecha<br>Falso Dr\_Fecha, Ascendente Dr\_IdModalidad Dr\_IdModalidad, Ascendente Dr\_IdPersonal<br>Falso Dr\_IdPersonal, Ascendente

Cogest.mdb (c) EPA<br>Consulta: qst10Dr\_SelecciónAsignación<br>Página: 1095

Cuenta distinta: 403<br>Extranjero: Falso Extranjero: Falso<br>Ignorar Nulos: Falso Ignorar Nulos:<br>Nombre: Principal: Falso Required:<br>Única: Única: Falso<br>Campos: Dr\_Id Dr\_IdTerritorial 1 Agrupado: Falso Cuenta distinta: 1 Extranjero: Falso<br>Ignorar Nulos: Falso Ignorar Nulos:<br>Nombre: Principal: Falso<br>Required: Falso Required: Única: Falso Dr\_Imput 1<br>Agrupado: Falso Agrupado: Falso<br>Cuenta distinta: 61034 Cuenta distinta: 1034 Extranjero: Falso<br>Ignorar Nulos: Falso Ignorar Nulos:<br>Nombre: Principal: Falso<br>Required: Falso Required: Falso Única:<br>Campos: Dr\_Operador 1<br>Agrupado: Falso Agrupado: Fa<br>Cuenta distinta: 69 Suenta distinta:<br>
Extraniero: Extraniero: Ealso Extranjero: Ignorar Nulos: Falso<br>
Nombre: Dr Or Principal: Falso<br>Required: Falso equired:<br>
Ealso<br>
Unica: Falso Única: Dr\_Rechazado 1 Agrupado: Falso regrapeae.<br>Cuenta distinta: 1<br>Extranjero: 1 Falso Extranjero: Falso<br>Ignorar Nulos: Falso Ignorar Nulos:<br>Nombre: Principal: Required: Falso Única:<br>Campos: Dr Revision 1 Agrupado: Falso<br>Cuenta distinta: 62 Cuenta distinta: 2 Extranjero: Falso<br>
Extranjero: Falso<br>
Ignorar Nulos: Falso Ignorar Nulos: Nombre: Dr\_Revision

Consulta: qst10Dr\_SelecciónAsignación

Dr\_IdTerceros Dr\_IdTerceros, Ascendente Dr\_IdTerritorial Dr\_IdTerritorial, Ascendente Dr\_Imput Dr\_Imput, Ascendente Dr\_Operador<br>Falso Campos: Dr\_IdOperador, Ascendente Dr\_Rechazado<br>Falso Dr\_Rechazado, Ascendente Cogest.mdb (c) EPA noviembre de 2000 Consulta: qst10Dr\_SelecciónAsignación Página: 1096

Principal: Falso<br>Required: Falso Required: Falso Única: Falso Dr\_Supervision 1<br>Agrupado: Falso Agrupado: Falson Falson<br>Cuenta distinta: Cuenta distinta: 2 Cuenta distinta: 2<br>
Extranjero: 6<br>
Falso Extranjero: Falso<br>Ignorar Nulos: Falso Ignorar Nulos:<br>Nombre: Principal: Falso<br>Required: Falso Required: Falso<br>Única: Falso Única:<br>Campos: Dr\_Validacion 1<br>Agrupado: Falso Agrupado: Cuenta distinta: 1<br>
Extranjero: 6 Falso Extranjero: Falso<br>
Ignorar Nulos: Falso Ignorar Nulos:<br>Nombre: Principal:<br>
Principal: Falso<br>
Required: Falso Required: Falso Única:<br>Campos:

Campos: Dr\_Revisión, Ascendente Dr\_Supervision<br>Falso Dr\_Supervisión, Ascendente Dr\_Validacion Dr\_Validación, Ascendente

# **Permisos de usuario**

admin

# **Permisos de grupo**

Admins Users

EL CONTROL DE GESTIÓN EN LAS EMPRESAS CONSULTORAS DE INGENIERÍA: MODELO COGEST

# Cogest.mdb (c) EPA<br>
Consulta: qst10Dr1\_DiarioRegtImpFecha<br>
Página: 1097 Consulta: qst10Dr1\_DiarioRegtImpFecha

# **Propiedades**

ActivarOrden: Verdadero Bloqueos del registro: Sin bloquear<br>
Def. actualizable: Verdadero Bescripción: Selecciona re Fecha de creación: 20/9/00 9.55.43 MaxRecords: 0 ODBCTimeout: 60 60<br>
Registros afectados: 0<br>
ReturnsRecords: Verdadero TipoRecordset: Página activa ReturnsRecords: Verdadero TipoRecordset: Página activa<br>
Type: Selección Selección Última actualización: 6/10/00 12.03.52 Type: Selección 
Selección 
Última actualización:

Selecciona registros imputados fecha

# **SQL**

SELECT DISTINCTROW t10Dr\_Diario.Dr\_Fecha AS Fecha, t170000Ct\_Contratos.Ct\_Seudónimo AS Contrato, t160Ac\_Actividades.Ac\_Tarea AS Tarea, t10Dr\_Diario.Dr\_HrDía AS Horas, t10Dr\_Diario.Dr\_Km AS Km, t10Dr\_Diario.Dr\_Desplazamientos AS Desplaz, t10Dr\_Diario.Dr\_Restaurantes AS Rest, t10Dr\_Diario.Dr\_OtrosSuplidos AS Otros FROM t170000Ct\_Contratos INNER JOIN (t160Ac\_Actividades INNER JOIN t10Dr\_Diario ON t160Ac\_Actividades.Ac\_CdActividades = t10Dr\_Diario.Dr\_IdActividad) ON t170000Ct\_Contratos.Ct\_CdContrato = t10Dr\_Diario.Dr\_IdContrato;

# **Columnas**

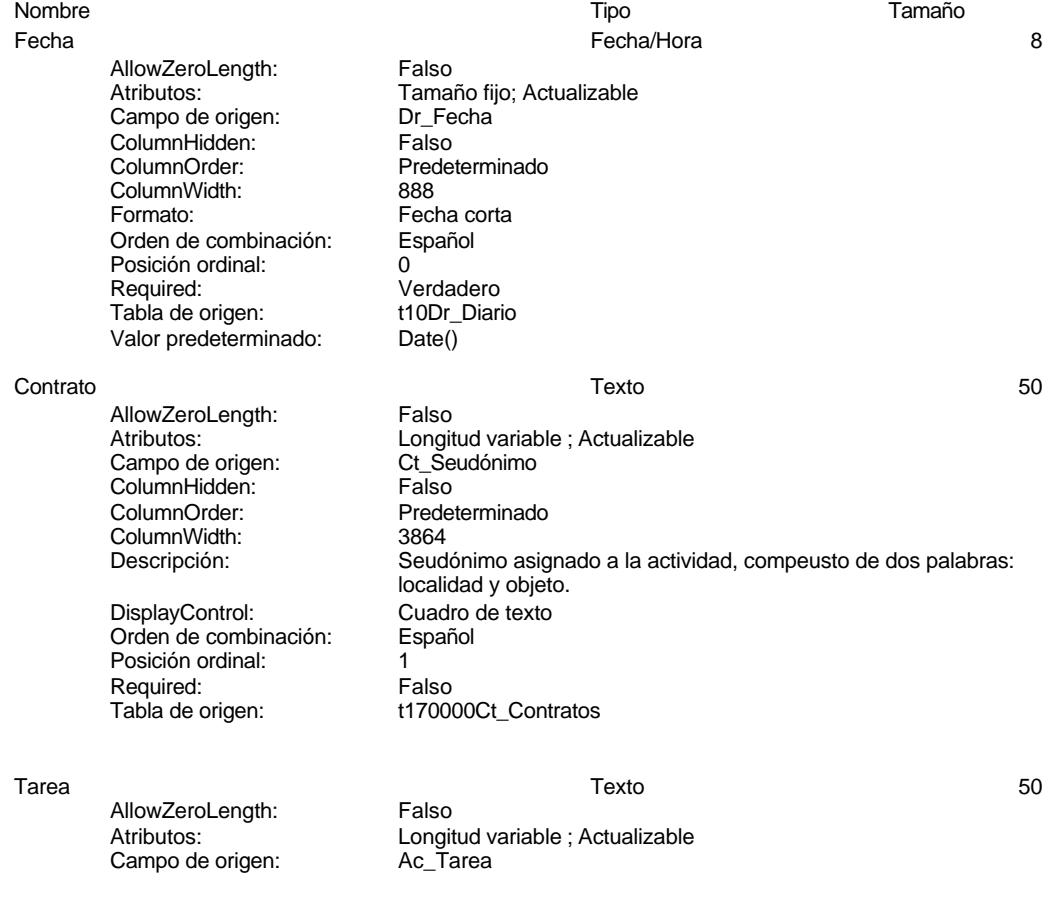

# Cogest.mdb (c) EPA<br>
Consulta: qst10Dr1\_DiarioRegtImpFecha<br>
Página: 1098 Consulta: qst10Dr1\_DiarioRegtImpFecha ColumnHidden: Falso<br>ColumnOrder: Prede Predeterminado<br>2904 ColumnWidth: Descripción: Seudónimo asignado a la actividad, compeusto de dos palabras: localidad y objeto.

DisplayControl: Cuadro de texto Orden de combinación: Español Posición ordinal: 2<br>
Required: 6 Falso Required: Tabla de origen: t160Ac\_Actividades

AllowZeroLength: Falso<br>Atributos: Tama Campo de origen: Dr\_HrDía ColumnHidden: Falso<br>ColumnOrder: Prede ColumnWidth: 600 Orden de combinación: Posición ordinal: 3 Required: Verdadero<br>Tabla de origen: t10Dr Diario Tabla de origen: t10Dr\_Diario<br>Valor predeterminado: #12:00:00 AM# Valor predeterminado:

AllowZeroLength: Campo de origen: Dr\_Kn<br>ColumnHidden: Falso ColumnHidden: Falso<br>ColumnOrder: Predeterminado ColumnOrder: ColumnWidth: 600<br>Descripción: Nún

Formato: Estándar Lugares decimales:  $0$ <br>Orden de combinación: Español Orden de combinación: Posición ordinal:<br>Regla de validación:  $= 4$  =  $= 0$  And <5000 Regla de validación: Required: Verdadero Tabla de origen: t10Dr\_Diario Valor predeterminado: 0

AllowZeroLength: ColumnHidden: Falso ColumnOrder: Predeterminado<br>ColumnWidth: 600 ColumnWidth:<br>Descripción:

DisplayControl: Cuadro de texto<br>
Formato: Estándar Formato: Lugares decimales:  $0$ <br>Orden de combinación: Español Orden de combinación:

Horas Fecha/Hora 8 Tamaño fijo; Actualizable

Predeterminado Descripción: Horas consumidad por el personal que imputa diariamente.<br>Formato: Hora corta Hora corta<br>Español

Km  $\blacksquare$  AllowZeroLenath: Falso Número (simple) 4 Atributos: Tamaño fijo; Actualizable<br>Campo de origen: Dr\_Km Número de kilómetros hechos por el personal en el desempeño de su trabajo. DisplayControl: Cuadro de texto

Desplaz <br>AllowZeroLength: Falso Número (simple) 4 Atributos: Tamaño fijo; Actualizable Campo de origen: Dr Desplazamientos Gastos pagados por el personal con motivo de desplazamientos realizados, suplidos por el empleado.

# Cogest.mdb (c) EPA<br>
Consulta: qst10Dr1\_DiarioRegtImpFecha<br>
Página: 1099 Consulta: qst10Dr1\_DiarioRegtImpFecha

Posición ordinal:<br>
Regla de validación:  $\Rightarrow$  =0 And <25000 Regla de validación:  $\geq 0$  And  $\leq 25$ <br>Reguired: Verdadero Required: Verdadero<br>Tabla de origen: t10Dr\_Diario Tabla de origen: Valor predeterminado: 0

Rest **Número (simple)** 4 AllowZeroLength: Falso<br>Atributos: Tama Campo de origen: ColumnHidden: Falso<br>ColumnOrder: Prede ColumnWidth: 600<br>Descripción: Gast

DisplayControl: Cuadro de texto Formato: Estándar Lugares decimales:  $0$ <br>Orden de combinación: Español **Orden de combinación:** Posición ordinal: 6<br>Regla de validación: 6 Regla de validación: Between 0 And 150000 Tabla de origen: Valor predeterminado: 0

Tamaño fijo; Actualizable<br>Dr\_Restaurantes Predeterminado

Gastos pagados por el personal en restaqurantes, cafetería, y suplidos por el empleado.. Verdadero<br>t10Dr Diario

AllowZeroLength:<br>Atributos: Campo de origen: Dr\_OtrosSuplidos ColumnHidden:<br>ColumnOrder: ColumnWidth: DisplayControl: Cuadro de texto<br>
Formato: Cuadro de texto<br>
Formato: Estándar Lugares decimales: 0 Orden de combinación: Español Regla de validación: Required: Verdadero<br>Tabla de origen: t10Dr Diario Tabla de origen: Valor predeterminado: 0

Otros Número (simple) 4

Tamaño fijo; Actualizable Predeterminado<br>600 Descripción: Ciros gastos suplidos por el personal<br>DisplayControl: Cuadro de texto Estándar Posición ordinal: 7

# **Índices de tabla**

Nombre Número de

{C71EC932-9D0D-11D4-9C89-00C04F8E 1 Agrupado: Falson Falson<br>Cuenta distinta: Cuenta distinta: Cuenta distinta: Extranjero: Verdadero<br>
Ignorar Nulos: Falso Ignorar Nulos:<br>Nombre: Nombre: {C71EC932-9D0D-11D4-9C89-00C04F8EEACE} Principal: Falso Required: Falso<br>Única: Falso Única:<br>Campos: Dr\_IdModalidad, Ascendente

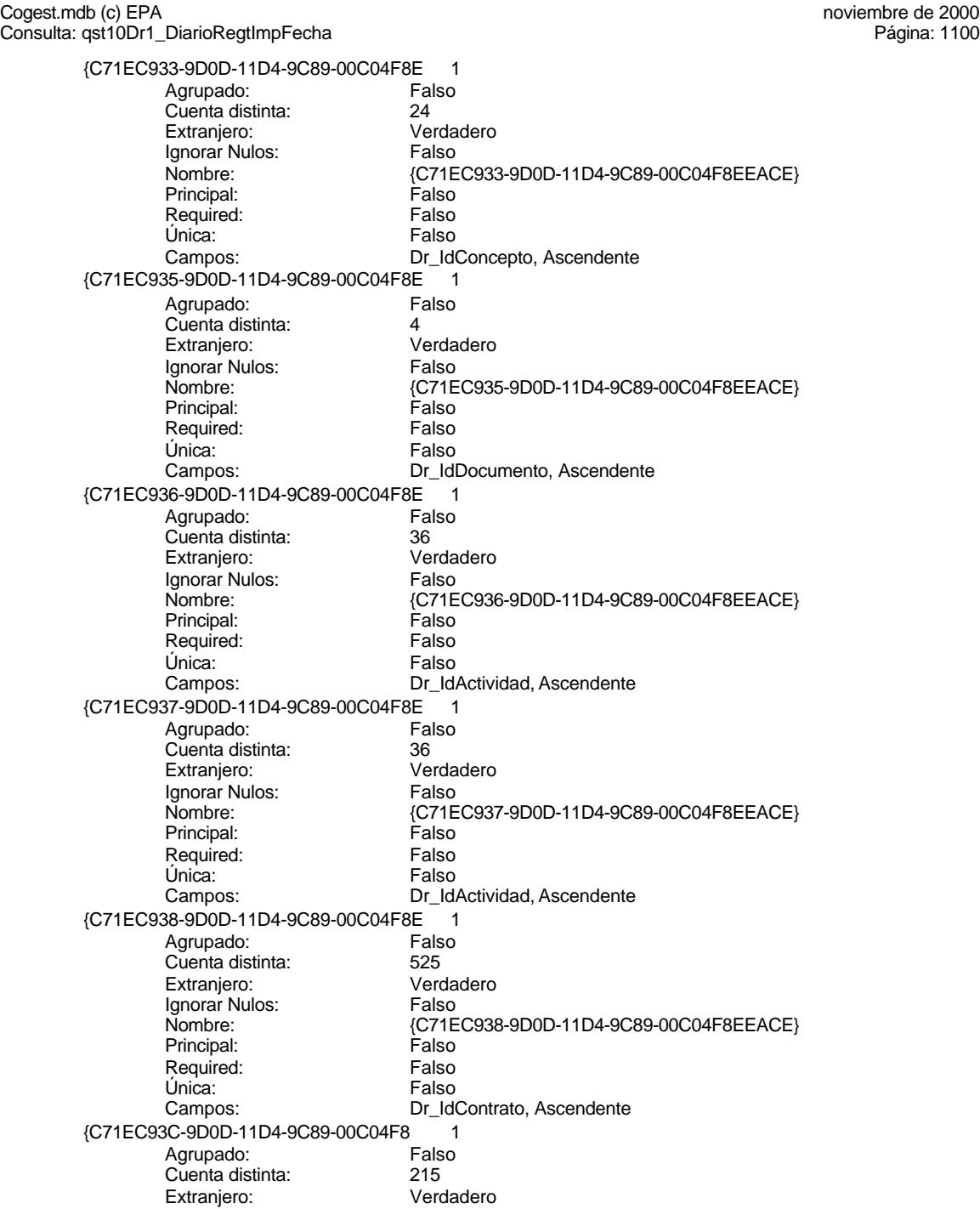

Cogest.mdb (c) EPA<br>
Consulta: qst10Dr1\_DiarioRegtImpFecha<br>
Página: 1101 Consulta: qst10Dr1\_DiarioRegtImpFecha Ignorar Nulos: Falso<br>
Nombre: {C71E Principal: Falso<br>Required: Falso Required: Única: Falso Dr\_Anulado 1 Agrupado: Falso Cuenta distinta: 1<br>1 Extranjero: 1 Extranjero: Extranjero: Falso<br>Ignorar Nulos: Falso Ignorar Nulos:<br>Nombre: Principal: Falso<br>Required: Falso Required: Única: Falso Dr\_AsigReg Agrupado: Falso<br>Cuenta distinta: 610 Cuenta distinta: 10<br>Extraniero: 6 Falso Extranjero: Ignorar Nulos: Falso<br>
Nombre: Dr As Principal:<br>
Required: Falso<br>
Required: Falso Required: Única: Falso Dr\_Convalidación 1 Agrupado: Cuenta distinta: 2 Extranjero: Falso<br>Ignorar Nulos: Falso Ignorar Nulos:<br>Nombre: Principal: Falso Required: Falso Única: Falso<br>Campos: Falso<br>Dr Co Dr\_IdActividad 1<br>Agrupado: Falso Agrupado: Cuenta distinta: 36<br>Extraniero: 57 Falso Extranjero:<br>Ignorar Nulos: Falso Extrangerer.<br>Ignorar Nulos:<br>Nombre: Principal: Falso<br>Required: Falso Required: Única: Falso Dr\_IdConcepto 1 Agrupado: Falso<br>Cuenta distinta: 624 Cuenta distinta: Extranjero: Falso<br>Ignorar Nulos: Falso Ignorar Nulos:<br>Nombre: Principal: Required: Falso

{C71EC93C-9D0D-11D4-9C89-00C04F8EEACE}<br>Falso Dr\_IdPersonal, Ascendente Dr\_Anulado Campos: Dr\_Anulado, Ascendente Dr\_AsigReg<br>Falso Dr\_AsigReg, Ascendente Dr\_Convalidación Dr\_Convalidación, Ascendente Dr\_IdActividad<br>Falso Campos: Dr\_IdActividad, Ascendente Dr\_IdConcepto<br>Falso

Cogest.mdb (c) EPA<br>Consulta: qst10Dr1\_DiarioRegtImpFecha<br>Página: 1102 Consulta: qst10Dr1\_DiarioRegtImpFecha Única: Falso<br>Campos: Dr\_Id Dr\_IdContrato 1 Agrupado: Falso<br>Cuenta distinta: 525 Cuenta distinta: Extranjero: Falso<br>Ignorar Nulos: Falso Ignorar Nulos:<br>Nombre: Principal: Falso<br>Required: Falso Required: Falso Única:<br>Campos: Dr IdDocumento 1 Agrupado: Falso<br>Cuenta distinta: 4 Cuenta distinta: 4<br>Extranjero: 6 Falso Extranjero: Falso<br>
Ignorar Nulos: Falso<br>
Ignorar Nulos: Falso Ignorar Nulos: Nombre: Dr\_IdDocumento<br>Principal: Principal: Falso Principal: Falso<br>Required: Falso Required: Única: Falso Dr\_IdFecha 1<br>Agrupado: Falso Agrupado: Falso<br>Cuenta distinta: 61034 Cuenta distinta:<br>
Extraniero: Cuenta distinta:<br>
Extraniero: Falso Extranjero: Ignorar Nulos: Falso<br>
Nombre: Dr Idl Principal: Required: Falso Única:<br>Campos: Dr IdModalidad 1 Agrupado: Falso Cuenta distinta: 5<br>Extranjero: 5<br>Falso Extranjero: Falso<br>Ignorar Nulos: Falso Ignorar Nulos:<br>Nombre: Principal: Falso Required: Falso Única: Falso<br>Campos: Dr\_Idl Dr IdPersonal 1 Agrupado: Falso<br>Cuenta distinta: 6215 Cuenta distinta: Extranjero: Falso Ignorar Nulos: Falso<br>
Nombre: Dr Idl Principal: Required: Falso<br>Única: Falso Única:<br>Campos: Dr\_IdTerceros 1

Agrupado: Falso

Dr\_IdConcepto, Ascendente Dr\_IdContrato<br>Falso Dr\_IdContrato, Ascendente Dr\_IdDocumento, Ascendente Dr\_IdFecha<br>Falso Dr\_Fecha, Ascendente Dr\_IdModalidad Dr\_IdModalidad, Ascendente Dr\_IdPersonal<br>Falso Dr\_IdPersonal, Ascendente

Cogest.mdb (c) EPA<br>
Consulta: qst10Dr1\_DiarioRegtImpFecha<br>
Página: 1103 Consulta: qst10Dr1\_DiarioRegtImpFecha Cuenta distinta: 403<br>Extranjero: Falso Extranjero: Falso<br>Ignorar Nulos: Falso Ignorar Nulos:<br>Nombre: Principal: Falso Required:<br>Única: Dr\_IdTerritorial 1 Agrupado: Falso Cuenta distinta: 1 Extranjero: Falso<br>Ignorar Nulos: Falso Ignorar Nulos:<br>Nombre: Principal: Falso<br>Required: Falso Required: Única: Falso Dr\_Imput 1<br>Agrupado: Falso Agrupado: Falso<br>Cuenta distinta: 61034 Cuenta distinta: 1034 Extranjero: Falso<br>Ignorar Nulos: Falso Ignorar Nulos:<br>Nombre: Principal: Falso<br>Required: Falso Required: Falso Única:<br>Campos: Dr\_Operador 1<br>Agrupado: Falso Agrupado: Fa<br>Cuenta distinta: 69 Suenta distinta:<br>
Extraniero: Extraniero: Ealso Extranjero: Ignorar Nulos: Falso<br>
Nombre: Dr Or Principal: Falso<br>Required: Falso equired:<br>
Ealso<br>
Unica: Falso Única: Dr\_Rechazado 1 Agrupado: Falso regrapeae.<br>Cuenta distinta: 1<br>Extranjero: 1 Falso Extranjero: Falso<br>Ignorar Nulos: Falso Ignorar Nulos:<br>Nombre: Principal: Required: Falso Única:<br>Campos: Dr Revision 1 Agrupado: Falso<br>Cuenta distinta: 62 Cuenta distinta: 2 Extranjero: Falso<br>
Extranjero: Falso<br>
Ignorar Nulos: Falso Ignorar Nulos:

Dr\_IdTerceros Falso Campos: Dr\_IdTerceros, Ascendente Dr\_IdTerritorial Dr\_IdTerritorial, Ascendente Dr\_Imput Dr\_Imput, Ascendente Dr\_Operador<br>Falso Campos: Dr\_IdOperador, Ascendente Dr\_Rechazado<br>Falso Dr\_Rechazado, Ascendente Nombre: Dr\_Revision

Cogest.mdb (c) EPA<br>Consulta: qst10Dr1\_DiarioRegtImpFecha<br>Página: 1104 Consulta: qst10Dr1\_DiarioRegtImpFecha Principal: Falso<br>Required: Falso Required: Falso<br>Única: Falso Única: Dr\_Supervision 1 Agrupado: Falso<br>Cuenta distinta: (2 Cuenta distinta: 2<br>Extraniero: 6 Palso Extranjero: Falso<br>
Ignorar Nulos: Falso Ignorar Nulos:<br>Nombre: Principal: Required: Falso Única: Falso<br>Campos: Dr Su Dr\_Validacion 1<br>Agrupado: Falso Agrupado: Cuenta distinta: 1 Extranjero: Falso<br>Ignorar Nulos: Falso Ignorar Nulos:<br>Nombre: Principal: Falso<br>Required: Falso Required: Falso Única:<br>Campos: Ct\_Convalidar 1<br>Aqrupado: Falso Agrupado: Falso<br>Cuenta distinta: Palso<br>Extranjero: Falso Cuenta distinta: Extranjero: Falso<br>
Ignorar Nulos: Falso<br>
Falso Ignorar Nulos:<br>Nombre: Principal: Falso<br>Required: Falso n and particular text in the Falso<br>Required: Falso<br>Única: Falso Única: Ct\_IdFuncional Agrupado: Falso quenta distinta:<br>
Extranjero: Extraniero: 11 Extranjero: Ignorar Nulos: Falso<br>
Nombre: Ct IdF Principal: Required: Falso Única:<br>Campos: Ct\_Seudónimo 1 Agrupado: Falso Cuenta distinta: 594 Extranjero:<br>Ignorar Nulos: Falso Ignorar Nulos:<br>Nombre: Principal: Falso<br>Required: Falso Marchael<br>Required: Falso<br>Única: Falso Única:

Campos: Dr\_Revisión, Ascendente Dr\_Supervision<br>Falso Dr\_Supervisión, Ascendente Dr\_Validacion Dr\_Validación, Ascendente Ct\_Convalidar<br>Falso Campos: Ct\_Convalidar, Ascendente Ct\_IdFuncional<br>Falso Ct\_IdFuncional, Ascendente Ct\_Seudónimo<br>Falso Campos: Ct\_Seudónimo, Ascendente

Cogest.mdb (c) EPA<br>
Consulta: qst10Dr1\_DiarioRegtImpFecha<br>
Página: 1105

PrimaryKey<br>Agrupado: Falso Agrupado: Falso Cuenta distinta: 596<br>
Extranjero: Falso Extranjero: Ignorar Nulos: Falso<br>
Nombre: Prima Nombre: PrimaryKey<br>Principal: Principal: Verdadero Principal: Verdadero<br>
Required: Verdadero Required: Verdadero<br>Única: Verdadero Verdadero Campos: Ct\_CdContrato, Ascendente Ac\_CdActividades 1 Agrupado: Falso Cuenta distinta: 38 Extranjero:<br>Ignorar Nulos: Falso Ignorar Nulos:<br>Nombre: Ac\_CdActividades Principal: Falso<br>Required: Falso Required: Única: Falso Campos: Ac\_CdActividades, Ascendente Ac IdSubBásica 1 Agrupado: Falso<br>Cuenta distinta: 5 Cuenta distinta:<br>
Extraniero: 5<br>
Extraniero: Falso Extranjero: Ignorar Nulos: Falso<br>
Nombre: Ac Id Ac\_IdSubBásica<br>Falso Principal:<br>
Principal: Falso<br>
Required: Falso Required: Única: Falso Ac\_IdSubBásica, Ascendente Ac\_Subactividad 1<br>Agrupado: Falso Agrupado: Cuenta distinta: 11<br>Extranjero: 61 Extranjero: Extranjero: Falso<br>Ignorar Nulos: Falso Ignorar Nulos:<br>Nombre: Ac\_Subactividad<br>Falso Principal: Required: Falso<br>Única: Falso Única: Campos: Ac\_IdSubComplementaria, Ascendente PrimaryKey<br>Agrupado: Falso Agrupado: Fa<br>Cuenta distinta: 68 Cuenta distinta: 38 Extranjero: Falso<br>Ignorar Nulos: Falso Ignorar Nulos: Nombre: PrimaryKey<br>Principal: PrimaryKey Verdadero<br>Verdadero Required: Única: Verdadero<br>Campos: Campos: Ac\_CdActiv Ac\_CdActividades, Ascendente {C71EC932-9D0D-11D4-9C89-00C04F8E 1 Agrupado: Cuenta distinta: 5 Extranjero: Verdadero

Consulta: qst10Dr1\_DiarioRegtImpFecha

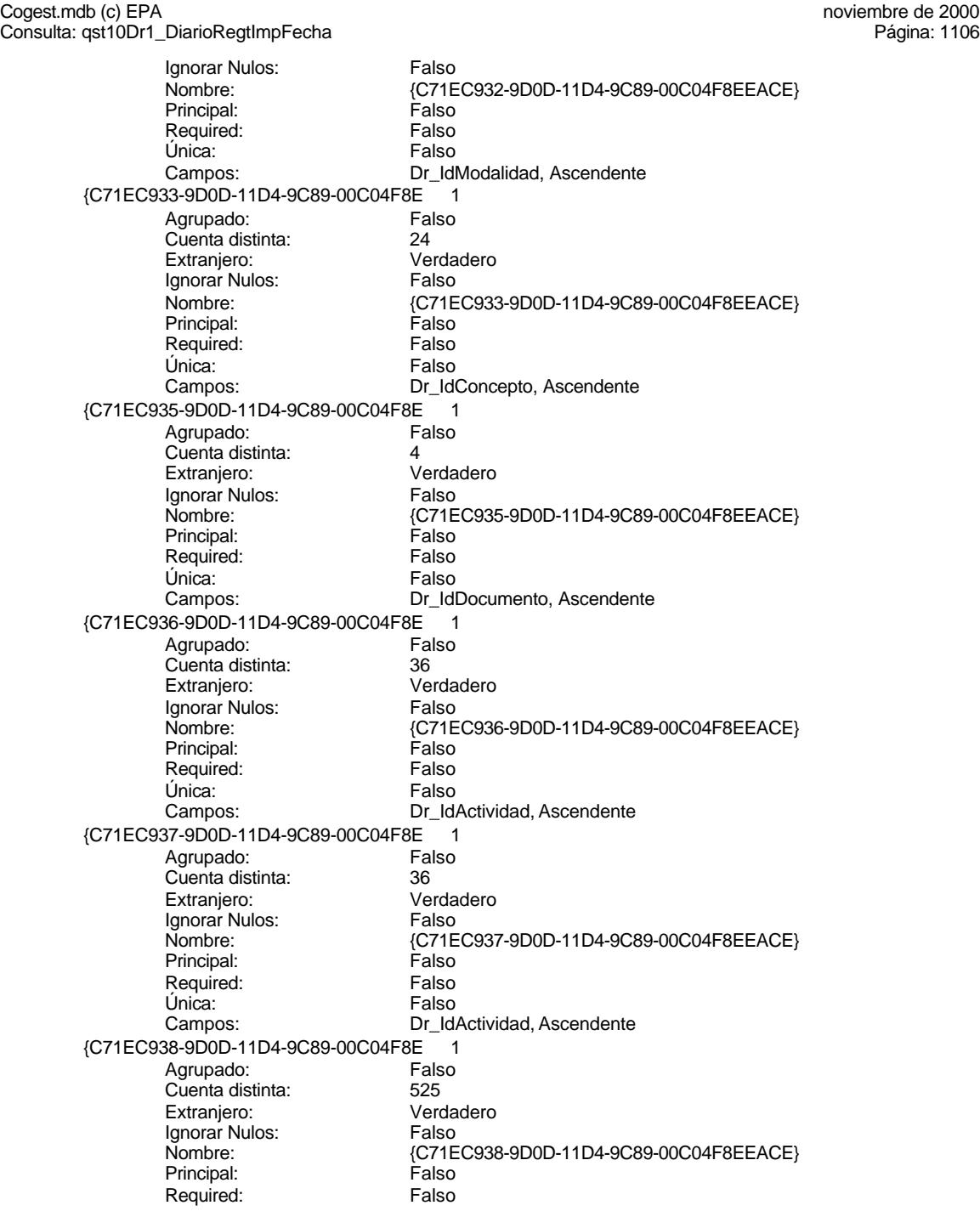

Cogest.mdb (c) EPA noviembre de 2000

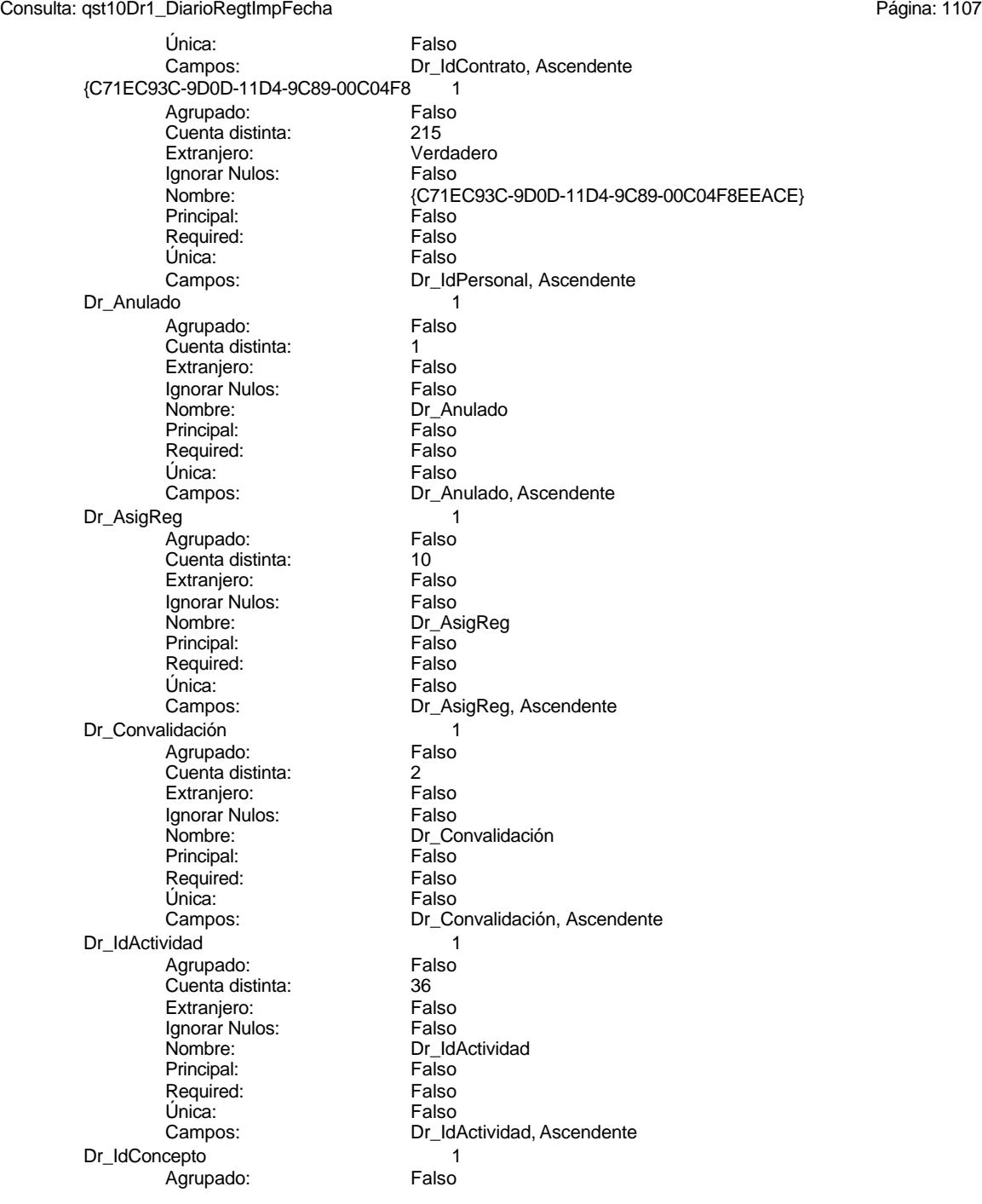

Cogest.mdb (c) EPA<br>
Consulta: qst10Dr1\_DiarioRegtImpFecha<br>
Página: 1108

Cuenta distinta: 24<br>
Extranjero: 6 Falso Extranjero: Falso<br>Ignorar Nulos: Falso Ignorar Nulos:<br>Nombre: Principal: Falso Required: Única: Falso Dr\_IdContrato 1 Agrupado: Falso<br>Cuenta distinta: 525 Cuenta distinta: 525 Extranjero: Falso<br>Ignorar Nulos: Falso Ignorar Nulos:<br>Nombre: Principal: Falso<br>Required: Falso Required: Única: Falso Dr\_IdDocumento 1 Agrupado: **Cuenta distinta:** 4<br>
Extranjero: 6 Falso Extranjero: Falso<br>Ignorar Nulos: Falso Ignorar Nulos:<br>Nombre: Principal: Falso<br>Required: Falso Required: Falso Única:<br>Campos: Dr\_IdFecha 1<br>Agrupado: Falso Agrupado: Falso<br>Cuenta distinta: 61034 quenta distinta:<br>
Extraniero: Extraniero: Extraniero: Extranjero: Ignorar Nulos: Falso<br>
Nombre: Dr IdF Principal: Falso<br>Required: Falso equired:<br>
Ealso<br>
Unica: Falso Única: Dr\_IdModalidad 1 Agrupado: Falso<br>Cuenta distinta: 5<br>Extranjero: Falso Agrapado:<br>Cuenta distinta: Extranjero: Falso<br>Ignorar Nulos: Falso Ignorar Nulos:<br>Nombre: Principal: Required: Falso Única:<br>Campos: Dr IdPersonal 1 Agrupado: Falso<br>Cuenta distinta: 6215 quenta distinta: 215<br>115 Extranjero: Extraniero: Extranjero: Ignorar Nulos: Falso Nombre: Dr\_IdPersonal

Consulta: qst10Dr1\_DiarioRegtImpFecha

Dr\_IdConcepto Campos: Dr\_IdConcepto, Ascendente Dr\_IdContrato<br>Falso Dr\_IdContrato, Ascendente Dr\_IdDocumento Dr\_IdDocumento, Ascendente Dr\_IdFecha<br>Falso Campos: Dr\_Fecha, Ascendente Dr\_IdModalidad<br>Falso Dr\_IdModalidad, Ascendente

Cogest.mdb (c) EPA<br>
Consulta: qst10Dr1\_DiarioRegtImpFecha<br>
Página: 1109 Consulta: qst10Dr1\_DiarioRegtImpFecha Principal: Falso<br>Required: Falso Required: Falso<br>Única: Falso Única: Dr\_IdTerceros 1 Agrupado: Falso<br>Cuenta distinta: 403 Cuenta distinta: 403 Extranjero: Ignorar Nulos: Falso<br>
Nombre: Dr\_IdT Principal: Required: Falso Única: Falso<br>Campos: Dr Id Dr\_IdTerritorial 1<br>Agrupado: Falso Agrupado: Cuenta distinta: 1 Extranjero: Falso<br>Ignorar Nulos: Falso Ignorar Nulos:<br>Nombre: Principal: Falso<br>Required: Falso Required: Falso Única:<br>Campos: Dr\_Imput<br>Agrupado: Falso Agrupado: Cuenta distinta: 1034<br>Extraniero: 61 Extranjero: Falso<br>
Ignorar Nulos: Falso<br>
Falso Ignorar Nulos:<br>Nombre: Principal: Falso<br>Required: Falso Required: Única: Falso Campos: Dr\_Imput, Ascendente Dr\_Operador 1 Agrupado: Falso<br>Cuenta distinta: 69 quenta distinta:<br>
Extranjero: Extraniero: Extranjero: Extranjero: Ignorar Nulos: Falso<br>
Nombre: Dr Or Principal: Falso Required: Falso Única:<br>Campos: Dr\_Rechazado 1 Agrupado: Falso Cuenta distinta: 1<br>Extranjero: 1999 Falso Extranjero:<br>Ignorar Nulos: Falso Ignorar Nulos:<br>Nombre: Principal: Falso<br>Required: Falso n Falso<br>Required: Falso<br>Única: Falso Única:

Campos: Dr\_IdPersonal, Ascendente Dr\_IdTerceros<br>Falso Dr\_IdTerceros, Ascendente Dr\_IdTerritorial Dr\_IdTerritorial, Ascendente Dr\_Imput<br>Falso Dr\_Operador Dr\_IdOperador, Ascendente Dr\_Rechazado<br>Falso Campos: Dr\_Rechazado, Ascendente

Cogest.mdb (c) EPA <br>Consulta: qst10Dr1\_DiarioRegtImpFecha de 2000<br>Página: 1110 Consulta: qst10Dr1\_DiarioRegtImpFecha

Dr\_Revision 1<br>Agrupado: Falso Agrupado: Falson Falson<br>Cuenta distinta: Cuenta 2 Cuenta distinta: 2<br>
Extranjero: 6<br>
Extranjero: 6<br>
Falso Extranjero: Extranjero: Falso<br>
Ignorar Nulos: Falso Ignorar Nulos:<br>Nombre: Principal:<br>Principal: Falso<br>Required: Falso Required: Falso Única:<br>Campos: Dr\_Supervision 1 Agrupado: Falso<br>Cuenta distinta: 2<br>Extranjero: Falso Cuenta distinta: Extranjero: Falso<br>
Ignorar Nulos: Falso Ignorar Nulos:<br>Nombre: Principal: Falso<br>Required: Falso Required: Falso Única: Dr Validacion  $\overline{1}$ Agrupado: Falso Cuenta distinta:<br>
Extranjero: 1<br>
Extranjero: 6 Extranjero: Ignorar Nulos: Falso<br>
Nombre: Dr Va Principal:<br>
Required: Falso<br>
Falso Required: Única: Falso

Dr\_Revision<br>Falso Dr\_Revisión, Ascendente Dr\_Supervision Campos: Dr\_Supervisión, Ascendente Dr\_Validacion<br>Falso Dr\_Validación, Ascendente

# **Permisos de usuario**

admin

# **Permisos de grupo**

Admins Users

EL CONTROL DE GESTIÓN EN LAS EMPRESAS CONSULTORAS DE INGENIERÍA: MODELO COGEST

# Cogest.mdb (c) EPA noviembre de 2000<br>
Consulta: qst10Dr2\_DADRegtImpFecha extraordination of the consulta: qst10Dr2\_DADRegtImpFecha

Consulta: qst10Dr2\_DADRegtImpFecha

# **Propiedades**

Fecha de creación: 20/9/00 9.55.22 MaxRecords: 0 ODBCTimeout: 60 60<br>
Registros afectados: 0<br>
ReturnsRecords: Verdadero TipoRecordset: Página activa ReturnsRecords: Verdadero TipoRecordset: Página activa<br>
Type: Selección Clítima actualización: 9/4/00 13.27.45 Type: Selección **1976**<br>Type: Selección Última actualización:

ActivarOrden: Verdadero Bloqueos del registro: Sin bloquear<br>
Def. actualizable: Verdadero Bescripción: Selecciona re

Selecciona registros imputados fecha

# **SQL**

SELECT DISTINCTROW t10Dr\_Diario.\* FROM t170000Ct\_Contratos INNER JOIN (t160Ac\_Actividades INNER JOIN t10Dr\_Diario ON t160Ac\_Actividades.Ac\_CdActividades = t10Dr\_Diario.Dr\_IdActividad) ON t170000Ct\_Contratos.Ct\_CdContrato = t10Dr\_Diario.Dr\_IdContrato;

# **Columnas**

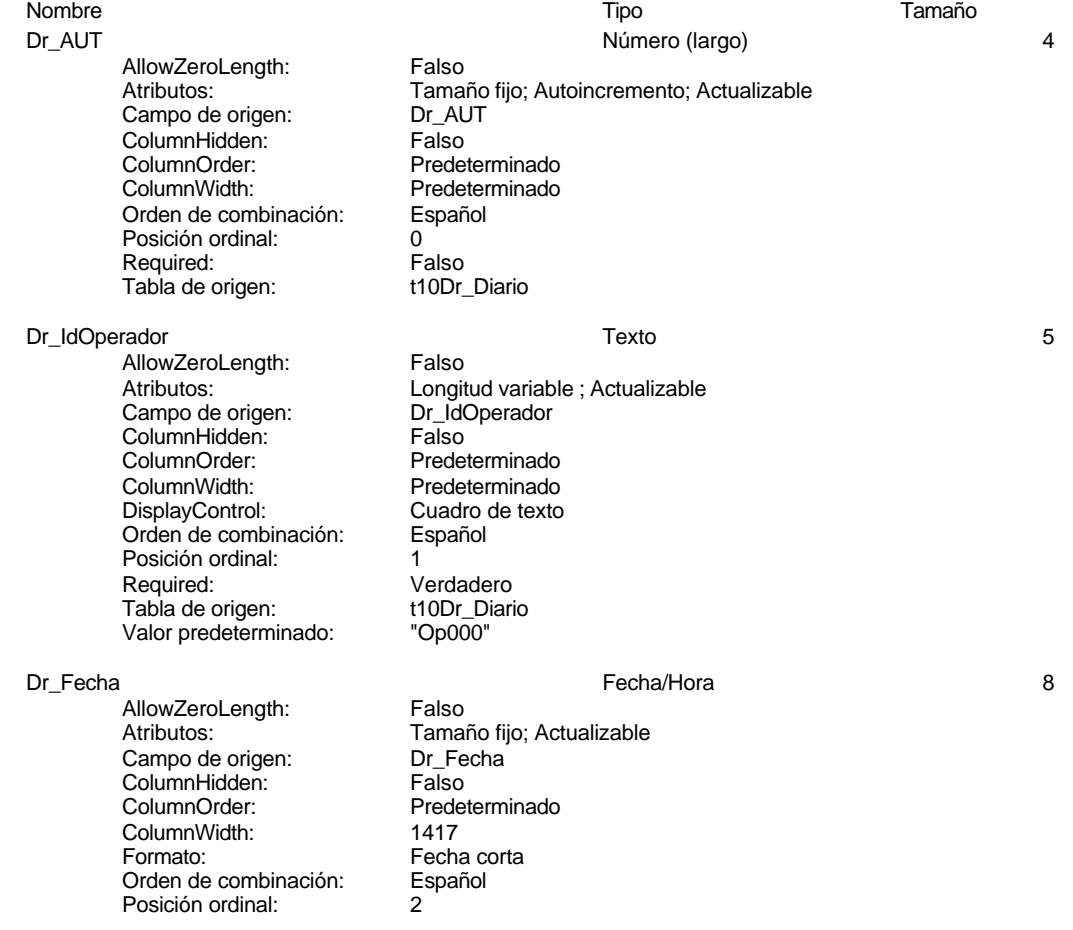

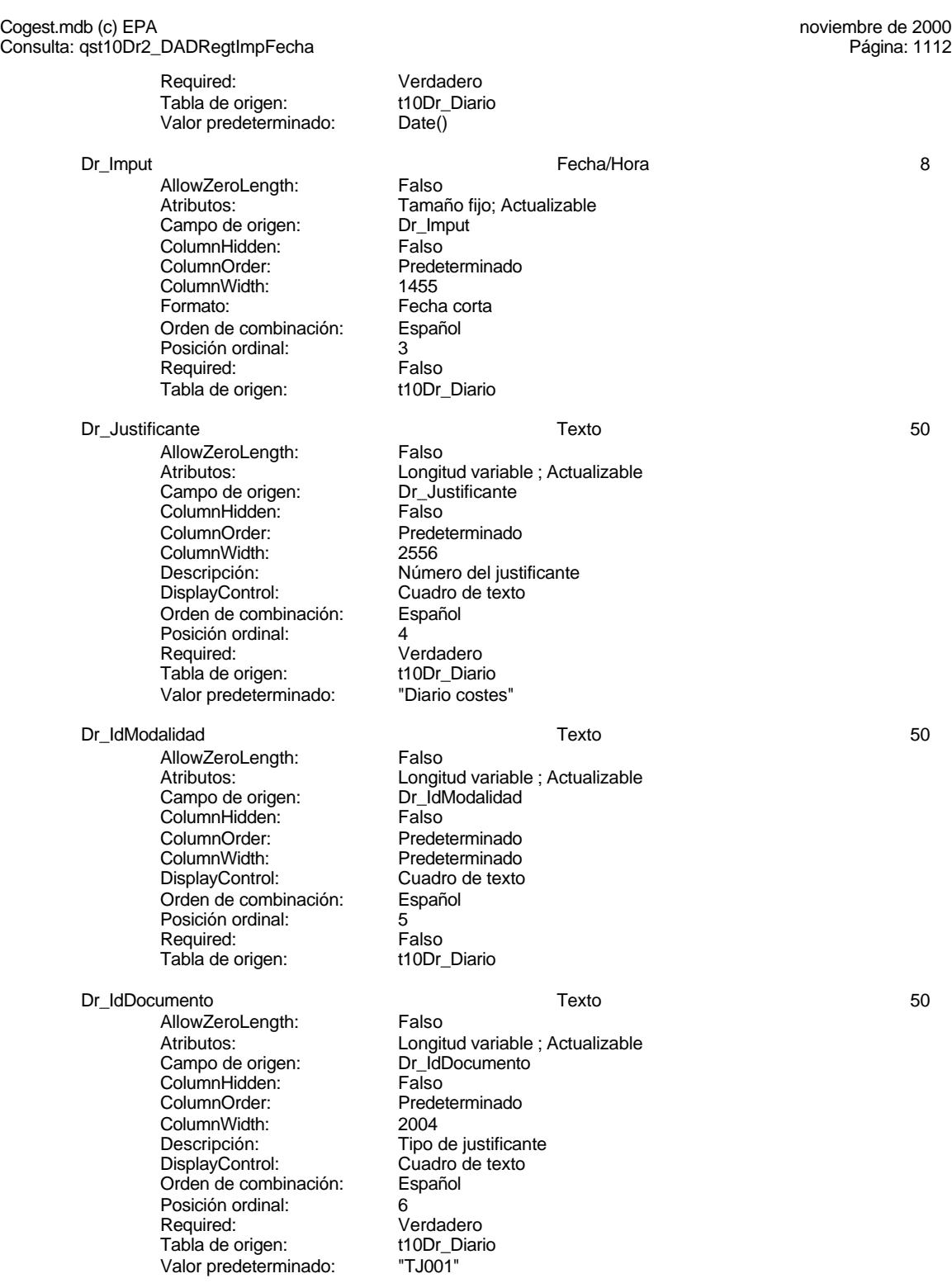

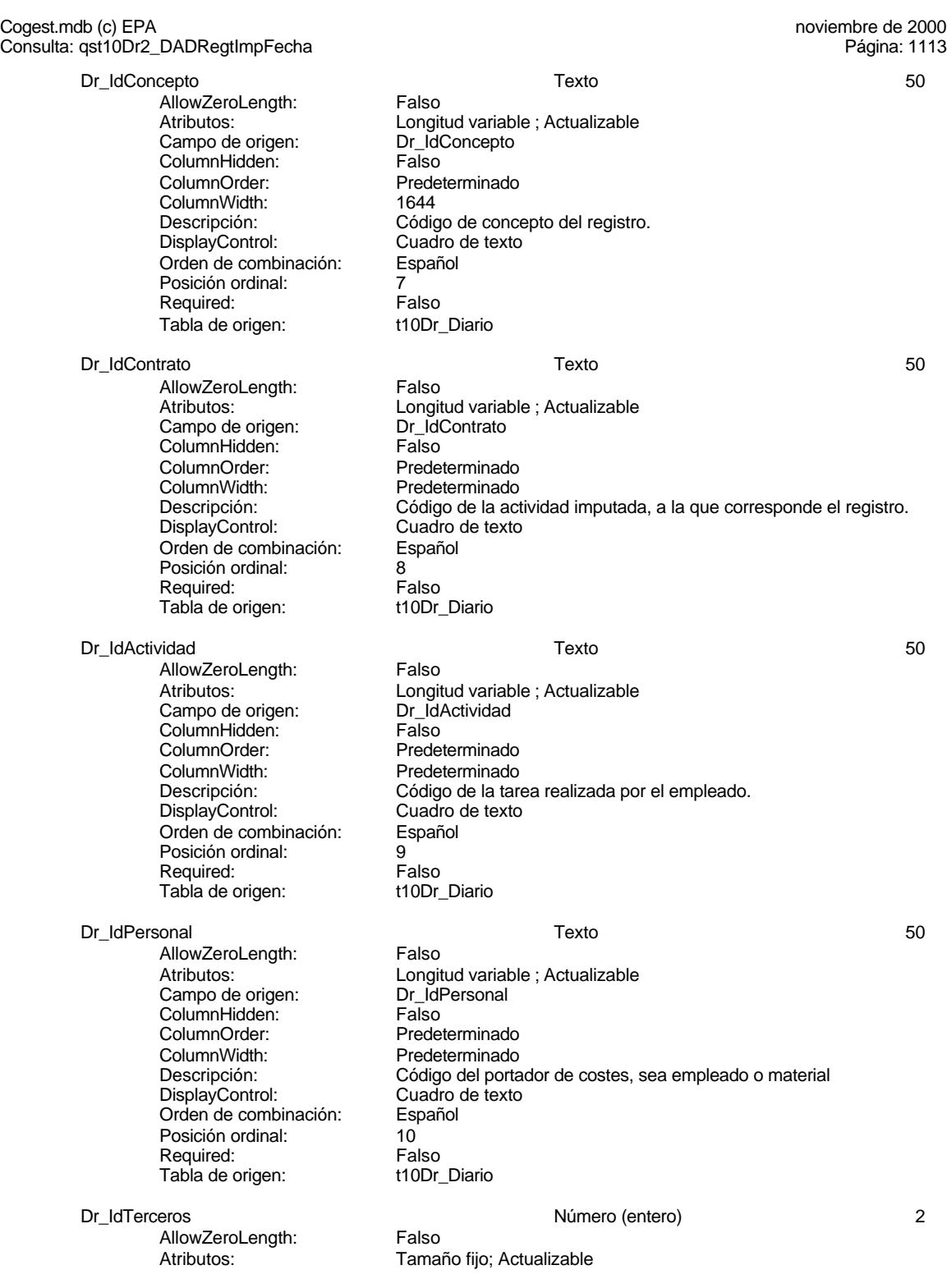

Cogest.mdb (c) EPA<br>
Consulta: qst10Dr2\_DADRegtImpFecha<br>
Página: 1114 Consulta: qst10Dr2\_DADRegtImpFecha Campo de origen: Dr\_IdTerceros<br>ColumnHidden: Falso ColumnHidden:<br>ColumnOrder: ColumnOrder: Predeterminado<br>ColumnWidth: Predeterminado Predeterminado Descripción: Código del tercero imputado en el registro.<br>DisplayControl: Cuadro de texto DisplayControl: Cuadro de t<br>
Lugares decimales: Automático Lugares decimales: Orden de combinación: Español<br>Posición ordinal: 11 Posición ordinal: Required: Falso<br>Tabla de origen: t10Dr\_Diario Tabla de origen: Valor predeterminado: 0 Dr\_IdTerritorial Texto 50 AllowZeroLength: Falso<br>Atributos: Longit Longitud variable ; Actualizable<br>Dr\_IdTerritorial Campo de origen: ColumnHidden: Falso<br>ColumnOrder: Predeterminado ColumnOrder:<br>ColumnWidth ColumnWidth: Predeterminado<br>DisplayControl: Cuadro de texto Cuadro de texto<br>Español Orden de combinación: Posición ordinal: 12 Required: Falso<br>Tabla de origen: t10Dr\_Diario Tabla de origen: Dr HrMes **Número (simple)** 4 AllowZeroLength: Falso<br>Atributos: Tama Tamaño fijo; Actualizable<br>Dr HrMes Campo de origen: **ColumnHidden:** Falso<br>ColumnOrder: Predet ColumnOrder: Predeterminado<br>ColumnWidth: Predeterminado ColumnWidth: Predeterminado<br>
Descripción: Horas mensuale Descripción: Horas mensuales computadas por el personal desplazado. DisplayControl: Cuadro de texto<br>
Formato: Estándar Estándar Lugares decimales: 2 Orden de combinación: Español Posición ordinal: 13<sup>'</sup><br>Regla de validación: >=0 regla de validación:<br>Regla de validación:  $=$  >=0<br>Reguired: Verdadero Required: Tabla de origen: t10Dr\_Diario Valor predeterminado: 0 Dr\_HrDía Fecha/Hora 8 AllowZeroLength: Falso<br>Atributos: Tama Tamaño fijo; Actualizable<br>Dr\_HrDía Campo de origen: **ColumnHidden:**<br>ColumnOrder: Prede Predeterminado<br>1044 ColumnWidth: Descripción: Horas consumidad por el personal que imputa diariamente.<br>Formato: Hora corta Hora corta<br>Español Orden de combinación: Posición ordinal: 14 Required: Verdadero<br>Tabla de origen: t10Dr Diario Tabla de origen: t10Dr\_Diario<br>Valor predeterminado: #12:00:00 AM# Valor predeterminado:

Cogest.mdb (c) EPA<br>
Consulta: qst10Dr2\_DADRegtImpFecha<br>
Página: 1115 Consulta: qst10Dr2\_DADRegtImpFecha Dr\_Km Número (simple) 4 AllowZeroLength: Falso<br>Atributos: Tama Tamaño fijo; Actualizable<br>Dr\_Km Campo de origen: ColumnHidden: Falso<br>ColumnOrder: Predet Predeterminado<br>2280 ColumnWidth:<br>Descripción: Número de kilómetros hechos por el personal en el desempeño de su trabajo. DisplayControl: Cuadro de texto Formato: Estándar Lugares decimales: 0 Orden de combinación: Español Posición ordinal: 15<br>Regla de validación:  $= 0$  And <5000 Regla de validación:<br>Required: Verdadero Tabla de origen: t10Dr\_Diario Valor predeterminado: 0 Dr\_Desplazamientos Número (simple) 4 AllowZeroLength: Atributos: Tamaño fijo; Actualizable Campo de origen: <br>ColumnHidden: ColumnHidden: Falso ColumnHidden:<br>ColumnOrder: Predeterminado ColumnWidth: 756<br>Descripción: Gast Gastos pagados por el personal con motivo de desplazamientos realizados, suplidos por el empleado. DisplayControl: Cuadro de texto Formato: Estándar Lugares decimales: 0 Orden de combinación: Español Posición ordinal:<br>
Regla de validación:  $\rightarrow = 0$  And <25000 Regla de validación:  $\geq 0$  And  $\leq 25$ <br>Reguired: Verdadero Required: Tabla de origen: t10Dr\_Diario Valor predeterminado: 0 Dr\_Restaurantes Número (simple) 4 AllowZeroLength: Atributos: Tamaño fijo; Actualizable Campo de origen: <br>ColumnHidden: ColumnHidden: Falso ColumnHidden:<br>ColumnOrder: Predeterminado ColumnWidth: 2388<br>Descripción: Gasto Gastos pagados por el personal en restaqurantes, cafetería, y suplidos por el empleado.. DisplayControl: Cuadro de texto<br>
Formato: Estándar Estándar Lugares decimales: 0 Orden de combinación: Español<br>Posición ordinal: 17 Posición ordinal:<br>Regla de validación: Between 0 And 150000 Required: Verdadero<br>Tabla de origen: t10Dr\_Diario Tabla de origen: t1<br>Valor predeterminado: 0 Valor predeterminado:

# Cogest.mdb (c) EPA<br>
Consulta: qst10Dr2\_DADRegtImpFecha<br>
Página: 1116 Consulta: qst10Dr2\_DADRegtImpFecha Dr\_OtrosSuplidos 4 AllowZeroLength: Falso<br>Atributos: Tama Atributos: Tamaño fijo; Actualizable Campo de origen: Dr\_OtrosSuplidos ColumnHidden: Falso ColumnOrder: Predeterminado<br>ColumnWidth: Predeterminado ColumnWidth: Predeterminado<br>
Descripción: Otros gastos su Descripción: Ctros gastos suplidos por el personal<br>DisplayControl: Cuadro de texto Cuadro de texto Formato: Estándar Lugares decimales: 0 Orden de combinación: Español Posición ordinal: 18<br>Regla de validación: Be Retween 0 And 150000<br>Verdadero Required: Tabla de origen: t10Dr\_Diario Valor predeterminado: 0 Dr\_Honorarios Número (largo) 4 AllowZeroLength: Falso Atributos: (Tamaño fijo; Actualizable<br>Campo de origen: (Tamaño Dr\_Honorarios Campo de origen: ColumnHidden: Falso<br>ColumnOrder: Prede Predeterminado ColumnWidth: 1704<br>Descripción: Impor Descripción: Importe honorarios profesionales subcontratados<br>DisplayControl: Cuadro de texto Cuadro de texto Lugares decimales: Automático Orden de combinación: Español<br>Posición ordinal: 19 Posición ordinal: 19<sup>'</sup><br>Required: 19' Falso Required: Tabla de origen: t10Dr\_Diario<br>Valor predeterminado: 0 Valor predeterminado: 0 Dr\_Suministros **Antiquistros** 4 AllowZeroLength: Falso<br>Atributos: Tama Tamaño fijo; Actualizable Campo de origen: <br>ColumnHidden: ColumnHidden: Falso ColumnHidden:<br>ColumnOrder: Predeterminado ColumnWidth: Descripción: Importe de las imputaciones realizadas por contrataciones<br>DisplayControl: Cuadro de texto DisplayControl: Cuadro de texto<br>Formato: Estándar Estándar Lugares decimales: 0 Orden de combinación: Español<br>Posición ordinal: 20 Posición ordinal: 20<br>
Required: 20<br>
Required: Verdadero Required: Tabla de origen: t10Dr\_Diario Valor predeterminado: 0 Dr\_Facturación **Automatica en la contrata de la contrata de la contrata de la contrata de la contrata de la contrata de la contrata de la contrata de la contrata de la contrata de la contrata de la contrata de la contrata** AllowZeroLength: Falso<br>Atributos: Tama Tamaño fijo; Actualizable<br>Dr\_Facturación Campo de origen: ColumnHidden: Falso<br>ColumnOrder: Prede ColumnOrder:<br>ColumnOrder: Predeterminado<br>ColumnWidth: Predeterminado ColumnWidth: Predeterminado<br>
Descripción: lmporte de la fa Importe de la facturación realizada imputable a la actividad.

# Cogest.mdb (c) EPA<br>
Consulta: qst10Dr2\_DADRegtImpFecha<br>
Página: 1117 Consulta: qst10Dr2\_DADRegtImpFecha

DisplayControl: Cuadro de texto<br>
Formato: Estándar Lugares decimales: 0 Orden de combinación: Español Posición ordinal: 21 Required: Verdadero<br>Tabla de origen: t10Dr\_Diario Tabla de origen: Valor predeterminado: 0

# Dr\_Ejemplares Número (simple) 4

AllowZeroLength: Falso<br>Atributos: Tama Campo de origen: ColumnHidden: Falso<br>ColumnOrder: Prede ColumnOrder: Predeterminado<br>ColumnWidth: Predeterminado DisplayControl: Cuadro de texto<br>
Formato: Estándar Lugares decimales: 0 Orden de combinación: Español<br>Posición ordinal: 22 Posición ordinal:  $22$ <br>Regla de validación: Between 0 And 40 Regla de validación: Required: Verdadero Tabla de origen: t10Dr\_Diario Valor predeterminado: 0

AllowZeroLength: Falso<br>Atributos: Tama Campo de origen: <br>ColumnHidden: ColumnHidden: Falso ColumnHidden:<br>ColumnOrder: ColumnOrder: Predeterminado<br>ColumnWidth: Predeterminado

# Formato: Estándar Lugares decimales: 0<br>Orden de combinación: 6 Español Orden de combinación: Posición ordinal: 23<br>Regla de validación: Be Required: Verdadero Tabla de origen: Valor predeterminado: 0

AllowZeroLength: Campo de origen: Dr\_FotocCL ColumnHidden: Falso<br>ColumnOrder: Prede ColumnOrder: Predeterminado<br>ColumnWidth: Predeterminado ColumnWidth:<br>
Descripción:<br>
Número de fotoc

DisplayControl: Cuadro de texto<br>
Formato: Estándar Lugares decimales: 0

# Estándar

Tamaño fijo; Actualizable<br>Dr\_Ejemplares Predeterminado Descripción: Número de ejemplares encuadernados de trabajo terminado. Estándar

# Dr\_FotocBN Número (entero) 2

Tamaño fijo; Actualizable Predeterminado Descripción: Número de fotocopias en blanco y negro consumidas en cada ejemplar de proyecto entregado. DisplayControl: Cuadro de texto Between 0 And 50000<br>Verdadero

Dr\_FotocCL <br>AllowZerol enath: Falso Número (simple) 4 Atributos: Tamaño fijo; Actualizable Número de fotocopias color consumidas en cada ejemplar de proyecto entregado. Estándar

Cogest.mdb (c) EPA<br>
Consulta: qst10Dr2\_DADRegtImpFecha<br>
Página: 1118 Consulta: qst10Dr2\_DADRegtImpFecha Orden de combinación: Español Posición ordinal: <br>Regla de validación: Be Between 0 And 3000 Required: Verdadero Tabla de origen: t10Dr\_Diario Valor predeterminado: 0 Dr\_Fotografías 2001 - 2008 - 2012 - 2014 - 2014 - 2014 - 2014 - 2014 - 2014 - 2014 - 2014 - 2014 - 2014 - 2014 - 2014 - 2014 - 2014 - 2014 - 2014 - 2014 - 2014 - 2014 - 2014 - 2014 - 2014 - 2014 - 2014 - 2014 - 2014 - 2014 AllowZeroLength: Falso<br>Atributos: Tama Tamaño fijo; Actualizable Campo de origen: Dr\_Fotografías<br>ColumnHidden: Falso ColumnHidden:<br>ColumnOrder: ColumnOrder: Predeterminado<br>ColumnWidth: Predeterminado ColumnWidth: Predeterminado<br>
Descripción: Número de foto Número de fotografías consumidas reportajes asociados a cada ejemplar de proyecto entregado. DisplayControl: Cuadro de texto Formato: Estándar Lugares decimales: 0 Orden de combinación: Español Posición ordinal: 25<br>Regla de validación: Be Between 0 And 1000 Required: Verdadero Tabla de origen: t10Dr\_Diario Valor predeterminado: 0 Dr\_Carpesanos Número (simple) 4 AllowZeroLength: Atributos: Tamaño fijo; Actualizable<br>Campo de origen: Dr\_Carpesanos Campo de origen: Dr\_Ca<br>ColumnHidden: Falso ColumnHidden:<br>ColumnOrder: Predeterminado ColumnWidth: Predeterminado<br>
Descripción: Número de carp Número de carpesanos consumidos en cada ejemplar de proyecto entregado. DisplayControl: Cuadro de texto Formato: Estándar Lugares decimales:  $0$ <br>Orden de combinación: Español Orden de combinación: Posición ordinal: 26 Regla de validación: Required: Verdadero Tabla de origen: t10Dr\_Diario Valor predeterminado: 0 Dr\_Cartulinas **Número** (simple) 14<br>AllowZeroLength: Talso **Número (simple)** AllowZeroLength: Atributos: Tamaño fijo; Actualizable Campo de origen: Dr\_Cartulinas<br>ColumnHidden: Falso ColumnHidden: Falso<br>ColumnHidden: Falso<br>ColumnOrder: Predeterminado ColumnOrder:<br>ColumnWidth:

> DisplayControl: Cuadro de texto<br>Formato: Estándar Formato: Lugares decimales:  $0$ <br>Orden de combinación: Español Orden de combinación:

ColumnWidth:<br>
Descripción:<br>
Número de cartu Número de cartulinas consumidas en cada ejemplar de proyecto entregado.

# Cogest.mdb (c) EPA<br>
Consulta: qst10Dr2\_DADRegtImpFecha<br>
Página: 1119 Consulta: qst10Dr2\_DADRegtImpFecha

Posición ordinal: 27<br>Regla de validación: Between 0 And 1000 Regla de validación: Between 0<br>Reguired: Verdadero Required: Verdadero<br>Tabla de origen: t10Dr\_Diario Tabla de origen: Valor predeterminado: 0

AllowZeroLength: Falso<br>Atributos: Tama Campo de origen: ColumnHidden: Falso<br>ColumnOrder: Prede ColumnOrder: Predeterminado<br>ColumnWidth: Predeterminado ColumnWidth: Predeterminado<br>
Descripción: Número de plan DisplayControl: Cuadro de texto Lugares decimales: 0 Orden de combinación: Español<br>Posición ordinal: 28 Posición ordinal:<br>Regla de validación: Required: Verdadero<br>Tabla de origen: t10Dr\_Diario Tabla de origen: Valor predeterminado: 0

AllowZeroLength: Falso Campo de origen: Dr\_Ta<br>ColumnHidden: Falso ColumnHidden:<br>ColumnOrder: ColumnWidth: Predeterminado<br>
Descripción: Número de tapa Formato: Lugares decimales: 0<br>Orden de combinación: Español Orden de combinación: Posición ordinal: 29 Regla de validación: Between 0 And 1000<br>Reguired: Verdadero Tabla de origen: Valor predeterminado: 0

AllowZeroLength: Falso Campo de origen: Dr\_Zip<br>ColumnHidden: Pr\_Zip<br>ColumnHidden: Falso ColumnHidden:<br>ColumnOrder: ColumnWidth: Predeterminado<br>
Descripción: Número de disc Formato: Estándar Lugares decimales: 0<br>Orden de combinación: Español Drugen de combinación: Posición ordinal: 30 Regla de validación: Between 0 And 20<br>Reguired: Verdadero Tabla de origen: t1<br>Valor predeterminado: t0 Valor predeterminado: 0

# Dr\_Planos 4 and 1 and 1 and 1 and 1 and 1 and 1 and 1 and 1 and 1 and 1 and 1 and 1 and 1 and 1 and 1 and 1 and 1 and 1 and 1 and 1 and 1 and 1 and 1 and 1 and 1 and 1 and 1 and 1 and 1 and 1 and 1 and 1 and 1 and 1 and 1

Tamaño fijo; Actualizable<br>Dr\_Planos Descripción: Número de planos editados en cada ejemplar de proyecto<br>DisplayControl: Cuadro de texto Estándar Between 0 And 1000

# Dr\_Tapas Número (simple) 4

Atributos: Tamaño fijo; Actualizable<br>Campo de origen: Dr\_Tapas Predeterminado Descripción: <br>DisplayControl: Cuadro de texto<br>DisplayControl: Cuadro de texto Cuadro de texto<br>Estándar Verdadero<br>t10Dr Diario

## Dr Zip **Dr Zip 2012** 2022 12:00 Número (simple) 4

Atributos: Tamaño fijo; Actualizable<br>Campo de origen: Dr Zip Predeterminado Descripción: Número de discos zip entregados con cada ejemplar de proyecto.<br>DisplayControl: Cuadro de texto Cuadro de texto Verdadero<br>t10Dr Diario

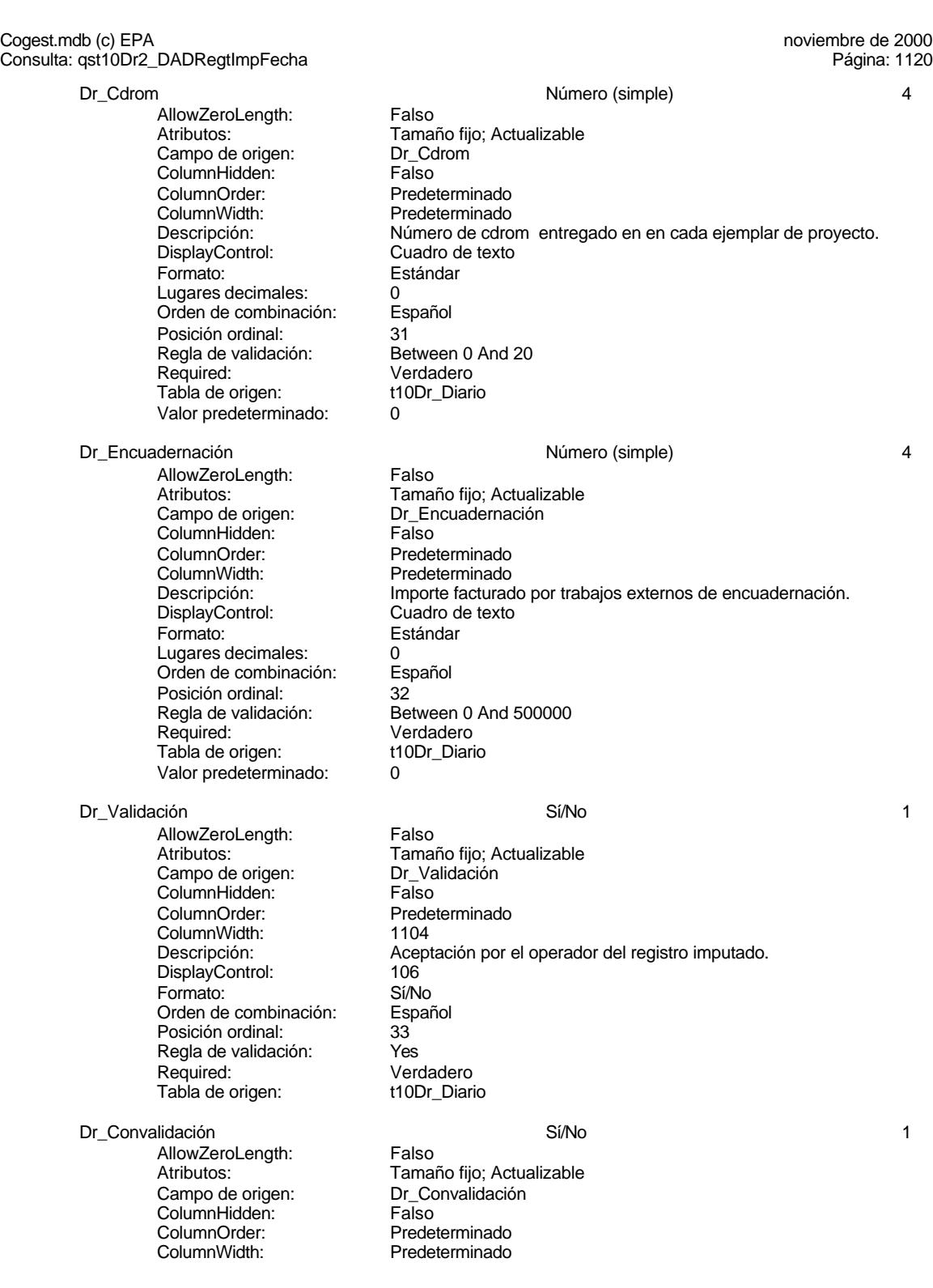

Predeterminado<br>1417

convalidados.

# Cogest.mdb (c) EPA<br>
Consulta: qst10Dr2\_DADRegtImpFecha<br>
Página: 1121 Consulta: qst10Dr2\_DADRegtImpFecha

Descripción: Convalidación de registro realizada por el jefe de equipo de trabajo. DisplayControl: 106<br>
Formato: Sí/No Formato: Orden de combinación: Español Posición ordinal: 34 Required: Falso<br>Tabla de origen: t10Dr\_Diario Tabla de origen:

Dr\_Supervisión Sí/No 1

AllowZeroLength: Falso Atributos: (Tamaño fijo; Actualizable<br>Campo de origen: (Tamaño Francisco) Campo de origen: **ColumnHidden:** Falso<br>ColumnOrder: Frede ColumnWidth:<br>Descripción:

DisplayControl: 106<br>
Formato: Sí/No Formato: Orden de combinación: Español<br>Posición ordinal: 35 Posición ordinal: 35 Required: Falso<br>Tabla de origen: t10Dr Diario Tabla de origen:

AllowZeroLength:<br>Atributos: Campo de origen: **ColumnHidden:** Falso<br>ColumnOrder: Prede ColumnOrder: Predeterminado<br>ColumnWidth: Predeterminado ColumnWidth: Predeterminado<br>
Descripción: Revisión por Ge

DisplayControl: 106<br>Formato: 5í/No Formato: Orden de combinación: Español Posición ordinal: 36 Required: Falso<br>Tabla de origen: t10Dr Diario Tabla de origen:

# Dr\_Rechazado Sí/No 1

----<br>AllowZeroLength: Falso<br>Atributos: Tamar Campo de origen: Dr\_Rechazado ColumnHidden: Falso<br>ColumnOrder: Prede ColumnOrder:<br>
ColumnOrder: Predeterminado<br>
Predeterminado DisplayControl: 106 Formato: Sí/No Orden de combinación: Español<br>Posición ordinal: 37 Posición ordinal: Required: Falso<br>Tabla de origen: t10Dr\_Diario Tabla de origen:

# Dr\_Anulado Sí/No 1

AllowZeroLength: Falso

Dr\_Revisión Sí/No 1 Tamaño fijo; Actualizable<br>Dr Revisión Revisión por Gerencia de los registros validados y convalidados y supervisados que afectan a actividades complementarias.

Supervisión por el Jefe de Área de los registros validados y

Tamaño fijo; Actualizable Predeterminado Descripción: Rechazo de registro por Gerencia.

Cogest.mdb (c) EPA noviembre de 2000 Consulta: qst10Dr2\_DADRegtImpFecha Página: 1122

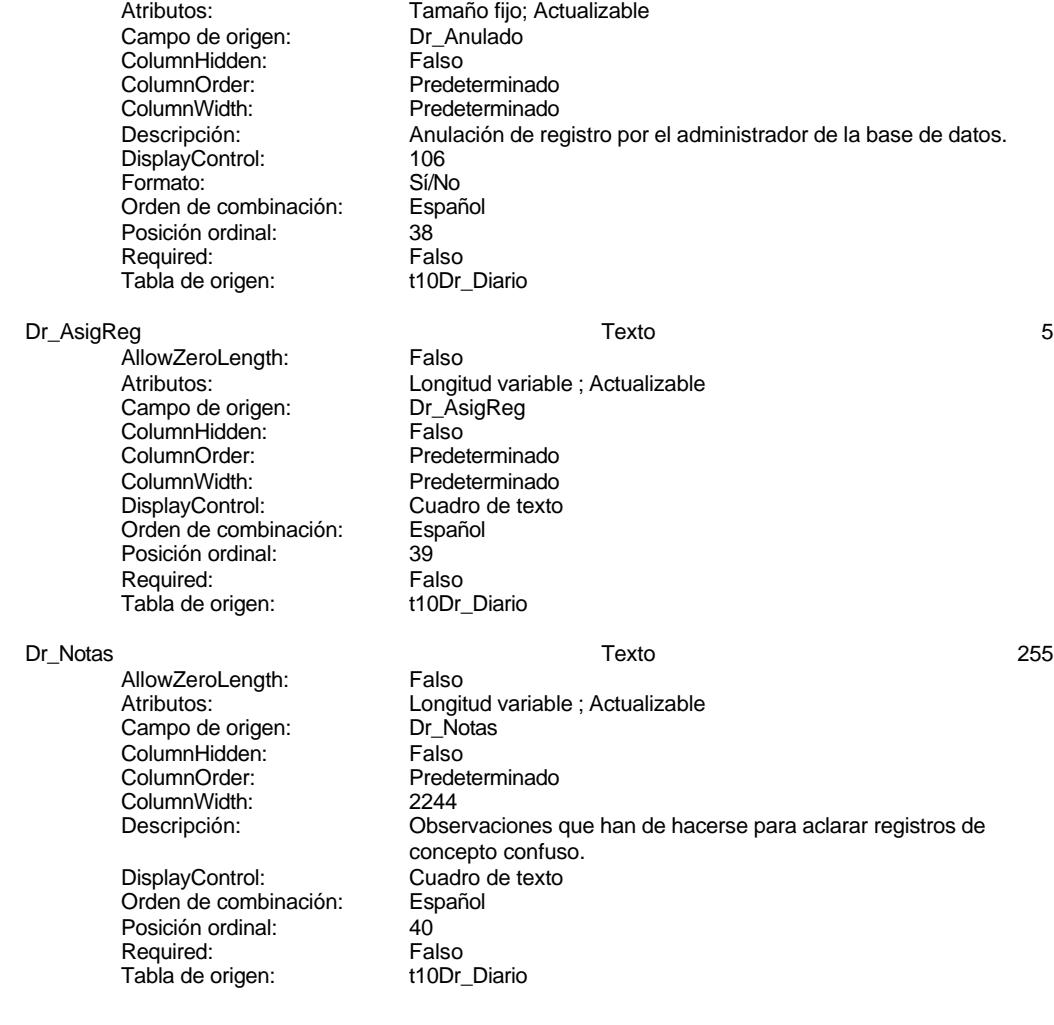

# **Índices de tabla**

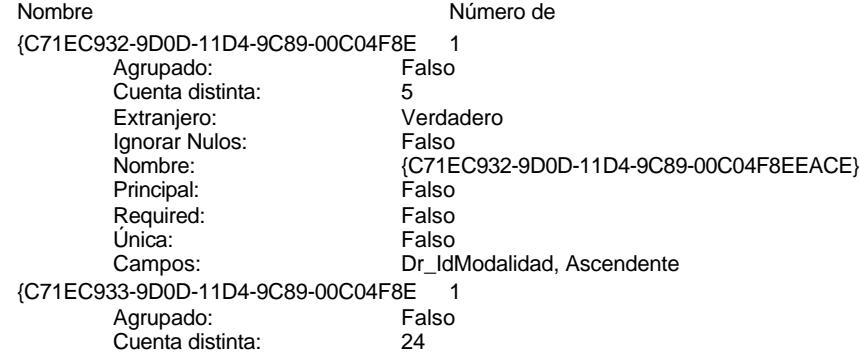

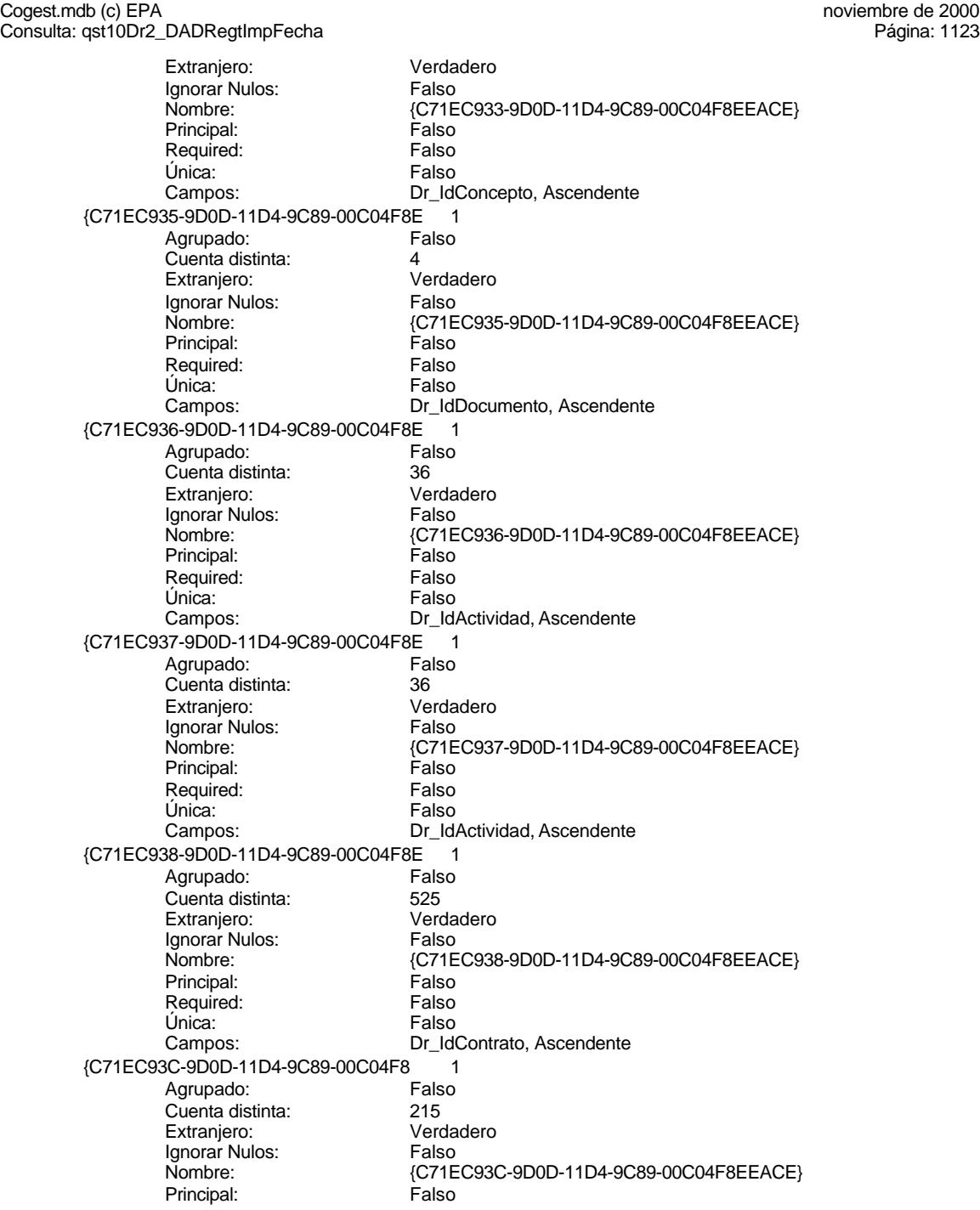

Cogest.mdb (c) EPA<br>Consulta: qst10Dr2\_DADRegtImpFecha<br>Página: 1124 Consulta: qst10Dr2\_DADRegtImpFecha Required: Falso<br>Única: Falso Única:<br>Campos: Dr\_Anulado 1<br>Agrupado: Falso Agrupado: Cuenta distinta: 1 Extranjero: Falso<br>Ignorar Nulos: Falso Ignorar Nulos:<br>Nombre: Principal: Falso<br>Required: Falso Required: Única: Falso Dr\_AsigReg 1 Agrupado: Falso<br>Cuenta distinta: 10 Cuenta distinta:<br>
Cuenta distinta: 10<br>
Extranjero: Falso Extranjero: Ignorar Nulos: Falso<br>
Nombre: Dr As Principal: Required: Falso<br>Única: Falso Única:<br>Campos: Dr\_Convalidación 1 Agrupado: Falso Cuenta distinta: 2 Extranjero: Falso<br>Ignorar Nulos: Falso Ignorar Nulos:<br>Nombre: Principal: Falso<br>Required: Falso Required: Falso Única: Dr\_IdActividad 1<br>Aqrupado: Falso Agrupado: Fa<br>Cuenta distinta: 60 Cuenta distinta: 36 Extranjero:<br>Extranjero: Falso<br>Ignorar Nulos: Falso Ignorar Nulos: Nombre: Dr\_IdActividad<br>Principal: Falso Principal: Falso<br>Required: Falso Required: Única: Falso Dr\_IdConcepto 1<br>Agrupado: Falso Agrupado: quenta distinta: 24<br>124 Extranjero: Extranjero: Extranjero: Falso<br>Ignorar Nulos: Falso Ignorar Nulos:<br>Nombre: Principal:<br>
Principal: Falso<br>
Required: Falso Required: Falso Única:<br>Campos: Dr IdContrato 1

Dr\_IdPersonal, Ascendente Dr\_Anulado<br>Falso Campos: Dr\_Anulado, Ascendente Dr\_AsigReg<br>Falso Dr\_AsigReg, Ascendente Dr\_Convalidación Campos: Dr\_Convalidación, Ascendente Dr\_IdActividad, Ascendente Dr\_IdConcepto Dr\_IdConcepto, Ascendente
Cogest.mdb (c) EPA<br>
Consulta: qst10Dr2\_DADRegtImpFecha<br>
Página: 1125

Agrupado: Falso<br>Cuenta distinta: 525 quenta distinta:<br>
Extraniero: Extraniero:<br>
Extraniero: Calso Extranjero: Falso Ignorar Nulos: Falso Nombre: Dr\_IdContrato<br>Principal: Falso Principal: Falso<br>Required: Falso Required: Única: Falso<br>Campos: Dr\_Id Dr\_IdDocumento Agrupado: Falso quenta distinta:<br>
Extranjero: Extraniero: Extranjero: Extranjero: Falso<br>Ignorar Nulos: Falso Ignorar Nulos:<br>Nombre: Principal: Required: Falso Única:<br>Campos: Dr IdFecha 1 and 1 and 1 and 1 and 1 and 1 and 1 and 1 and 1 and 1 and 1 and 1 and 1 and 1 and 1 and 1 and 1 and 1 and 1 and 1 and 1 and 1 and 1 and 1 and 1 and 1 and 1 and 1 and 1 and 1 and 1 and 1 and 1 and 1 and 1 and 1 Agrupado: Falso<br>Cuenta distinta: 61034 Cuenta distinta: 1034 Extranjero: Falso<br>
Extranjero: Falso<br>
Ignorar Nulos: Falso Ignorar Nulos: Nombre: Dr\_IdFecha<br>Principal: Falso Principal: Falso<br>Required: Falso Pressingen<br>Exequired:<br>Única: Dr IdModalidad 1 Agrupado: Falso<br>Cuenta distinta: 5<br>Extranjero: Falso Cuenta distinta: Extranjero: Falso<br>Ignorar Nulos: Falso Ignorar Nulos:<br>Nombre: Principal: Engineering Community<br>Principal: Falso<br>Required: Falso Required: Única: Falso<br>Campos: Falso Dr\_IdPersonal 1 Agrupado: Cuenta distinta: 215 Extranjero: Falso<br>Ignorar Nulos: Falso Ignorar Nulos:<br>Nombre: Principal: Falso<br>Required: Falso Required: Única: Falso Dr\_IdTerceros 1<br>Agrupado: Falso Agrupado: Falso<br>Cuenta distinta: 603 Cuenta distinta:<br>
Extraniero: 671 - 403<br>
Extraniero: 671 - Falso Extranjero: Ignorar Nulos: Falso

Consulta: qst10Dr2\_DADRegtImpFecha

Dr\_IdContrato, Ascendente nombre<br>
Dr\_IdDocumento<br>
Falso Dr\_IdDocumento, Ascendente Falso Campos: Dr Fecha, Ascendente Dr\_IdModalidad<br>Falso Dr\_IdModalidad, Ascendente Dr\_IdPersonal Dr\_IdPersonal, Ascendente

Cogest.mdb (c) EPA<br>Consulta: qst10Dr2\_DADRegtImpFecha<br>Página: 1126 Consulta: qst10Dr2\_DADRegtImpFecha Nombre: Dr\_IdTerceros<br>Principal: Falso Principal: Falso<br>Required: Falso Required: Única: Falso Dr\_IdTerritorial 1 Agrupado: Falso quenta distinta:<br>1 Extranjero: 1 Extranjero: Extranjero: Falso<br>Ignorar Nulos: Falso Ignorar Nulos:<br>Nombre: Principal: Falso<br>Required: Falso Required: Falso Única:<br>Campos: Dr\_Imput Agrupado: Falso quenta distinta:<br>
Extranjero: Extranjero: Extranjero: Extranjero:<br>Ignorar Nulos: Falso Ignorar Nulos:<br>Nombre: Principal: Falso<br>Required: Falso n Falso<br>Required: Falso<br>Única: Falso Única: Dr\_Operador 1 Agrupado: Falso<br>Cuenta distinta: 69 Cuenta distinta:<br>
Extraniero: Cuenta distinta:<br>
Extraniero: Falso Extranjero:<br>
Extranjero: Falso<br>
Ignorar Nulos: Falso Ignorar Nulos:<br>Nombre: Principal: Required: Falso Única: Falso<br>Campos: Dr Id Dr\_Rechazado 1 Agrupado: Falso Cuenta distinta: 1 Extranjero: Falso Ignorar Nulos: Falso<br>
Nombre: Dr Re Principal: Falso<br>Required: Falso Required: Falso Única:<br>Campos: Dr Revision 1 Agrupado: Falso Cuenta distinta: 2<br>Extraniero: 6 Palso Extranjero: Falso<br>Ignorar Nulos: Falso Ignorar Nulos:<br>Nombre: Principal:<br>Principal: Falso<br>Required: Falso Required: Única: Falso

Campos: Dr\_IdTerceros, Ascendente Dr\_IdTerritorial Dr\_IdTerritorial, Ascendente Dr\_Imput<br>Falso Campos: Dr\_Imput, Ascendente Dr\_Operador<br>Falso Dr\_IdOperador, Ascendente naisse<br>Dr\_Rechazado Dr\_Rechazado, Ascendente Dr\_Revision<br>Falso

### Cogest.mdb (c) EPA **noviembre de 2000**<br>Consulta: qst10Dr2\_DADRegtImpFecha **noviembre de 2000** Consulta: qst10Dr2\_DADRegtImpFecha

Dr\_Supervision 1<br>Agrupado: Falso Agrupado: Cuenta distinta: 2<br>
Extranjero: 6<br>
Falso Extranjero: Falso<br>
Ignorar Nulos: Falso<br>
Falso Ignorar Nulos:<br>Nombre: Principal: Falso<br>Required: Falso Required: Falso<br>Única: Falso Única:<br>Campos: Dr\_Validacion 1 Agrupado: Prographics.<br>
Cuenta distinta: 1<br>
Extranjero: 6<br>
Falso Extranjero: Falso<br>Ignorar Nulos: Falso Ignorar Nulos:<br>Nombre: Principal: Falso<br>Required: Falso Required: Falso Única:

Campos: Dr\_Revisión, Ascendente Dr\_Supervision<br>Falso Dr\_Supervisión, Ascendente Dr\_Validacion Campos: Dr\_Validación, Ascendente

### **Permisos de usuario**

admin

## **Permisos de grupo**

Admins Users

EL CONTROL DE GESTIÓN EN LAS EMPRESAS CONSULTORAS DE INGENIERÍA: MODELO COGEST

### Cogest.mdb (c) EPA noviembre de 2000<br>Consulta: qst10Dr3\_DERegtImpFecha noviembre de 2000<br>Página: 1128 Consulta: qst10Dr3\_DERegtImpFecha

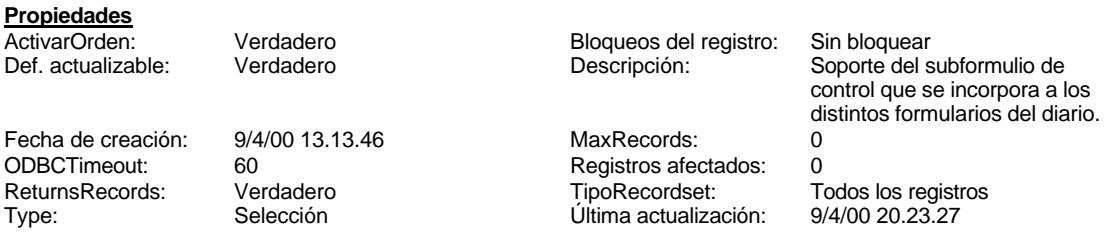

# **SQL**

SELECT DISTINCTROW t170000Ct\_Contratos.Ct\_Seudónimo, t10Dr\_Diario.Dr\_Fecha, t10Dr\_Diario.Dr\_Ejemplares, t10Dr\_Diario.Dr\_FotocBN, t10Dr\_Diario.Dr\_FotocCL, t10Dr\_Diario.Dr\_Fotografías, t10Dr\_Diario.Dr\_Carpesanos, t10Dr\_Diario.Dr\_Cartulinas, t10Dr\_Diario.Dr\_Planos, t10Dr\_Diario.Dr\_Tapas, t10Dr\_Diario.Dr\_Zip, t10Dr\_Diario.Dr\_Cdrom, t10Dr\_Diario.Dr\_Encuadernación FROM t170000Ct\_Contratos INNER JOIN t10Dr\_Diario ON t170000Ct\_Contratos.Ct\_CdContrato =

## **Columnas**

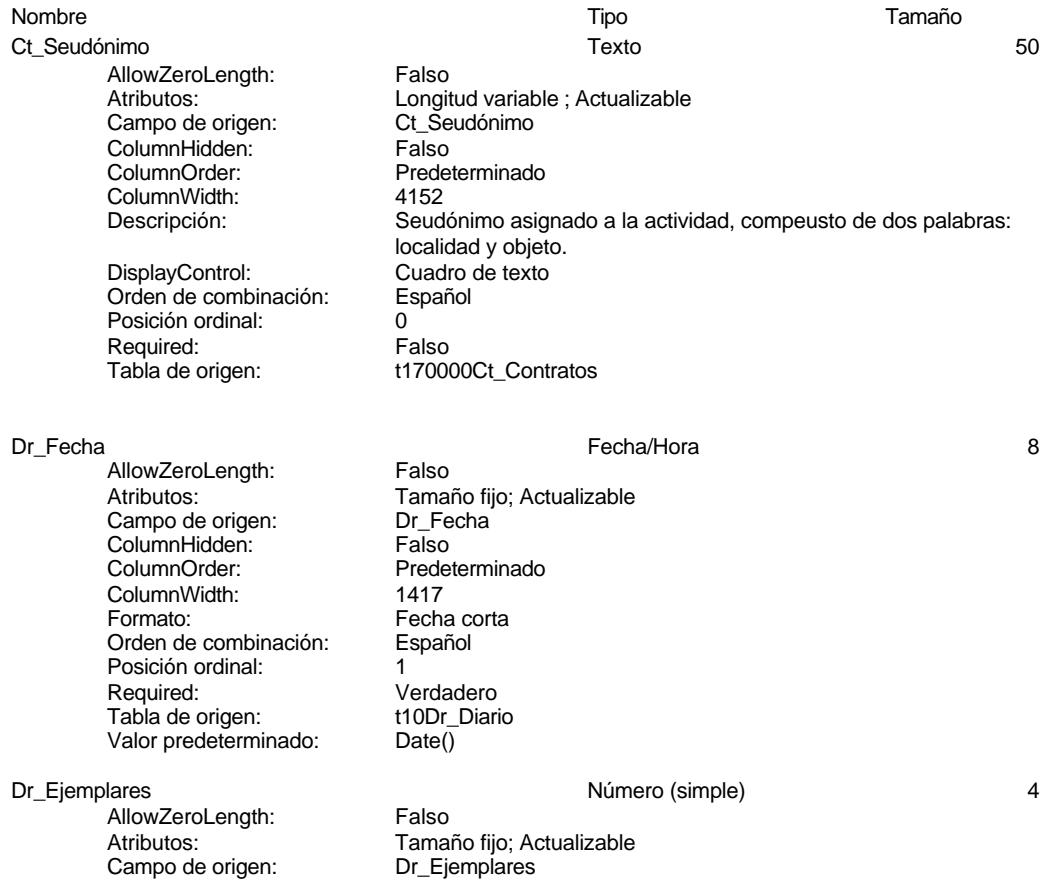

# Cogest.mdb (c) EPA<br>
Consulta: qst10Dr3\_DERegtImpFecha<br>
Página: 1129 Consulta: qst10Dr3\_DERegtImpFecha ColumnHidden: Falso<br>ColumnOrder: Prede ColumnOrder: Predeterminado<br>ColumnWidth: Predeterminado Predeterminado Descripción: Número de ejemplares encuadernados de trabajo terminado. DisplayControl: Cuadro de texto Formato: Estándar Lugares decimales: 0<br>Orden de combinación: Español Orden de combinación: Posición ordinal: 2 Regla de validación: Between 0 And 40<br>Required: Verdadero Verdadero<br>t10Dr\_Diario Tabla de origen: Valor predeterminado: 0 Dr\_FotocBN Número (entero) 2 AllowZeroLength: Falso Atributos: (Tamaño fijo; Actualizable<br>Campo de origen: (Tamaño Dr\_FotocBN) Campo de origen: Dr\_Fotocampo de origen:<br>ColumnHidden: Column ColumnHidden:<br>ColumnOrder: ColumnOrder: Predeterminado<br>ColumnWidth: Predeterminado ColumnWidth:<br>
Descripción:<br>
Número de foto Número de fotocopias en blanco y negro consumidas en cada ejemplar de proyecto entregado. DisplayControl: Cuadro de texto<br>
Formato: Estándar Estándar Lugares decimales: 0<br>Orden de combinación: Español **Orden de combinación:** Posición ordinal: 3<br>Regla de validación: B Between 0 And 50000<br>Verdadero Required: Tabla de origen: t10Dr\_Diario Valor predeterminado: 0 Dr\_FotocCL<br>
AllowZeroLenath: Falso Número (simple) 4 AllowZeroLength: Atributos: Tamaño fijo; Actualizable Campo de origen: <br>ColumnHidden: ColumnHidden: Falso ColumnHidden:<br>ColumnOrder: Predeterminado ColumnWidth: Predeterminado<br>
Descripción: Número de foto Número de fotocopias color consumidas en cada ejemplar de proyecto entregado. DisplayControl: Cuadro de texto Formato: Estándar Lugares decimales: 0<br>
Orden de combinación: 6 Español Orden de combinación: Posición ordinal: 4 Regla de validación: Between 0 And 3000 Required: Verdadero Tabla de origen: t10Dr\_Diario Valor predeterminado: 0 Dr\_Fotografías Número (entero) 2

AllowZeroLength:<br>Atributos: Campo de origen: Dr\_Fotografía<br>ColumpHidden: Falso ColumnHidden:<br>ColumnOrder:

Tamaño fijo; Actualizable<br>Dr\_Fotografías

Predeterminado

# Cogest.mdb (c) EPA<br>
Consulta: qst10Dr3\_DERegtImpFecha<br>
Página: 1130 Consulta: qst10Dr3\_DERegtImpFecha ColumnWidth: Predeterminado Descripción: Número de fotografías consumidas reportajes asociados a cada ejemplar de proyecto entregado. DisplayControl: Cuadro de texto<br>
Formato: Estándar Estándar Lugares decimales: 0 Orden de combinación: Español Posición ordinal: 5<br>Regla de validación: 6 Between 0 And 1000 Required: Verdadero Tabla de origen: t10Dr\_Diario Valor predeterminado: 0 Dr Carpesanos and the state of the Número (simple) and the state of the state of the state of the state of the state of the state of the state of the state of the state of the state of the state of the state of the state o AllowZeroLength: Falso Atributos: Tamaño fijo; Actualizable<br>Campo de origen: Dr Carpesanos Campo de origen: ColumnHidden: Falso ColumnOrder: Predeterminado<br>ColumnWidth: Predeterminado ColumnWidth:<br>
Descripción:<br>
Número de carp Número de carpesanos consumidos en cada ejemplar de proyecto entregado. DisplayControl: Cuadro de texto<br>
Formato: Estándar Estándar Lugares decimales: 0 Orden de combinación: Español Posición ordinal:<br>
Posición ordinal: 6<br>
Redla de validación: Between 0 And 100 Regla de validación: Required: Verdadero Tabla de origen: t10Dr\_Diario Valor predeterminado: 0 Dr\_Cartulinas Número (simple) 4 AllowZeroLength: Atributos:<br>Campo de origen: Campo de origen: Dr\_Cartulinas Campo de origen: ColumnHidden: Falso ColumnOrder: Predeterminado<br>ColumnWidth: Predeterminado ColumnWidth: Predeterminado<br>
Descripción: Número de cartu Número de cartulinas consumidas en cada ejemplar de proyecto entregado. DisplayControl: Cuadro de texto Formato: Estándar Lugares decimales:  $0$ <br>Orden de combinación: Español Orden de combinación: Posición ordinal:<br>Regla de validación: Between 0 And 1000 Required: Verdadero<br>Tabla de origen: t10Dr Diario Tabla de origen: Valor predeterminado: 0 Dr\_Planos Número (simple) 4

AllowZeroLength:<br>Atributos: Campo de origen: Dr\_Planos<br>ColumnHidden: ColumnHidden: ColumnHidden:<br>ColumnOrder:

Tamaño fijo; Actualizable<br>Dr Planos

Predeterminado

## Cogest.mdb (c) EPA<br>
Consulta: qst10Dr3\_DERegtImpFecha<br>
Página: 1131 Consulta: qst10Dr3\_DERegtImpFecha ColumnWidth:<br>
Descripción:<br>
Número de plan Número de planos editados en cada ejemplar de proyecto<br>Cuadro de texto DisplayControl: Formato: Estándar Lugares decimales: 0 Orden de combinación: Español Posición ordinal: 8<br>Regla de validación: B Regla de validación: Between 0 And 1000<br>Required: Verdadero Verdadero Tabla de origen: t10Dr\_Diario Valor predeterminado: 0 Dr Tapas 2012 - 2022 - 2022 - 2022 - 2022 - 2022 - 2022 - 2022 - 2022 - 2022 - 2022 - 2022 - 2022 - 2022 - 2022 - 2022 - 2022 - 2022 - 2022 - 2022 - 2022 - 2022 - 2022 - 2022 - 2022 - 2022 - 2022 - 2022 - 2022 - 2022 - 202 AllowZeroLength: Falso<br>Atributos: Tama Tamaño fijo; Actualizable<br>Dr\_Tapas Campo de origen: ColumnHidden: Falso ColumnOrder: Predeterminado<br>ColumnWidth: Predeterminado ColumnWidth: Predeterminado<br>
Descripción: Número de tapa Descripción: <br>DisplayControl: Cuadro de texto<br>DisplayControl: Cuadro de texto Cuadro de texto<br>Estándar Formato: Lugares decimales: 0 Orden de combinación: Español Posición ordinal:<br>Regla de validación: Between 0 And 1000 Regla de validación:<br>Required: Verdadero Tabla de origen: t10Dr\_Diario Valor predeterminado: 0 Dr\_Zip Número (simple) 4 AllowZeroLength: Falso<br>Atributos: Tama Tamaño fijo; Actualizable Campo de origen: Dr\_Zip **ColumnHidden:** Falso<br>ColumnOrder: Prede ColumnOrder: Predeterminado<br>ColumnWidth: Predeterminado Predeterminado Descripción: Número de discos zip entregados con cada ejemplar de proyecto.<br>DisplayControl: Cuadro de texto DisplayControl: Cuadro de texto<br>
Formato: Estándar Estándar Lugares decimales: 0 Orden de combinación: Español Posición ordinal: 10<sup>'</sup><br>Regla de validación: 19' Between 0 And 20 Regla de validación: Required: Verdadero Tabla de origen: t10Dr\_Diario Valor predeterminado: Dr\_Cdrom Número (simple) 4 AllowZeroLength: Falso Atributos: (Tamaño fijo; Actualizable campo de origen: (Tamaño fijo; Actualizable Campo de origen: Dr\_Co<br>ColumnHidden: Falso ColumnHidden:<br>ColumnOrder: Predeterminado ColumnWidth: Predeterminado Descripción: <br>DisplayControl: Cuadro de texto<br>DisplayControl: Cuadro de texto DisplayControl: Cuadro d<br>Formato: Estándar Formato:<br>Formato: E<br>Lugares decimales: 0

Lugares decimales:

# 1131

### Cogest.mdb (c) EPA<br>
Consulta: qst10Dr3\_DERegtImpFecha<br>
Página: 1132 Consulta: qst10Dr3\_DERegtImpFecha

Orden de combinación: Español Posición ordinal: 11<br>Regla de validación: Between 0 And 20 Regla de validación: Required: Verdadero<br>Tabla de origen: t10Dr\_Diario Tabla de origen: Valor predeterminado: 0

Dr\_Encuadernación a mateix de la contrata de la Número (simple) de la 4 de la contrata de la 4 de la contrata de la 1

AllowZeroLength: Falso<br>Atributos: Tama Campo de origen: <br>ColumnHidden: ColumnHidden: Falso ColumnHidden:<br>ColumnOrder: ColumnOrder: Predeterminado<br>ColumnWidth: Predeterminado ColumnWidth:<br>
Descripción:<br>
lmporte facturado Formato: Lugares decimales:  $0$ <br>Orden de combinación: Español Orden de combinación: Posición ordinal: 12<br>Regla de validación: Be Tabla de origen: Valor predeterminado: 0

Tamaño fijo; Actualizable Descripción: Importe facturado por trabajos externos de encuadernación.<br>DisplayControl: Cuadro de texto Cuadro de texto<br>Estándar Regla de validación: Between 0 And 500000 Verdadero<br>t10Dr\_Diario

## **Índices de tabla**

Nombre Número de Ct\_Convalidar 1 Agrupado: Falso<br>Cuenta distinta: Palso<br>Extranjero: Falso Cuenta distinta: 2 Extranjero: Falso<br>Ignorar Nulos: Falso Ignorar Nulos:<br>Nombre: Principal: Falso Required: Falso Única: Falso Ct\_IdFuncional 1 Agrupado: Falso<br>Cuenta distinta: 11 quenta distinta:<br>11 Extranjero: Extraniero: Extranjero: Falso<br>
Extranjero: Falso<br>
Ignorar Nulos: Falso Ignorar Nulos: Nombre: Ct\_IdFuncional<br>Principal: Falso Principal: Falso<br>Required: Falso Required: Única: Falso Ct\_Seudónimo 1 Agrupado: Falso<br>Cuenta distinta: 594 Cuenta distinta:<br>
Extraniero: 594<br>
Extraniero: Falso Extranjero: Ignorar Nulos:<br>
Nombre: Ct Se Principal:

Ct\_Convalidar Campos: Ct\_Convalidar, Ascendente Ct\_IdFuncional, Ascendente Ct\_Seudónimo<br>Falso

Cogest.mdb (c) EPA<br>
Consulta: qst10Dr3\_DERegtImpFecha<br>
Página: 1133 Consulta: qst10Dr3\_DERegtImpFecha Required: Falso Única: Falso Ct\_Seudónimo, Ascendente PrimaryKey 1 Agrupado: Falso Cuenta distinta: 596<br>Extranjero: Falso Extranjero: Falso<br>Ignorar Nulos: Falso Ignorar Nulos:<br>Nombre: Nombre:<br>Principal: PrimaryKey<br>Verdadero Principal: Verdadero<br>
Required: Verdadero Verdadero Única: Verdadero Campos: Ct\_CdContrato, Ascendente {C71EC932-9D0D-11D4-9C89-00C04F8E 1 Agrupado: Falso<br>Cuenta distinta: 5 Cuenta distinta: 5 Extranjero: Ignorar Nulos: Falso<br>
Nombre: {C71E {C71EC932-9D0D-11D4-9C89-00C04F8EEACE}<br>Falso Principal: Required: Falso<br>Única: Falso Única:<br>Campos: Dr\_IdModalidad, Ascendente {C71EC933-9D0D-11D4-9C89-00C04F8E 1 Agrupado: Falso Cuenta distinta: 24 Extranjero: Verdadero<br>
Ignorar Nulos: Calso Ignorar Nulos:<br>Nombre: {C71EC933-9D0D-11D4-9C89-00C04F8EEACE}<br>Falso Principal: Falso<br>Required: Falso Required: Única: Falso Campos: Dr\_IdConcepto, Ascendente {C71EC935-9D0D-11D4-9C89-00C04F8E 1 Agrupado: Falso<br>Cuenta distinta: 4 Cuenta distinta: 4<br>Extraniero: 6 de de Verdadero Extranjero: Verda<br>Ignorar Nulos: Falso Ignorar Nulos: Nombre: {C71EC935-9D0D-11D4-9C89-00C04F8EEACE} Principal: Falso Required: Falso Única: Falso Dr\_IdDocumento, Ascendente {C71EC936-9D0D-11D4-9C89-00C04F8E 1 Agrupado: Cuenta distinta: 36 Extranjero: Verda<br>Ignorar Nulos: Falso Ignorar Nulos:<br>Nombre: {C71EC936-9D0D-11D4-9C89-00C04F8EEACE}<br>Falso Principal: Falso<br>Required: Falso Required: Falso Única: Campos: Dr\_IdActividad, Ascendente {C71EC937-9D0D-11D4-9C89-00C04F8E 1

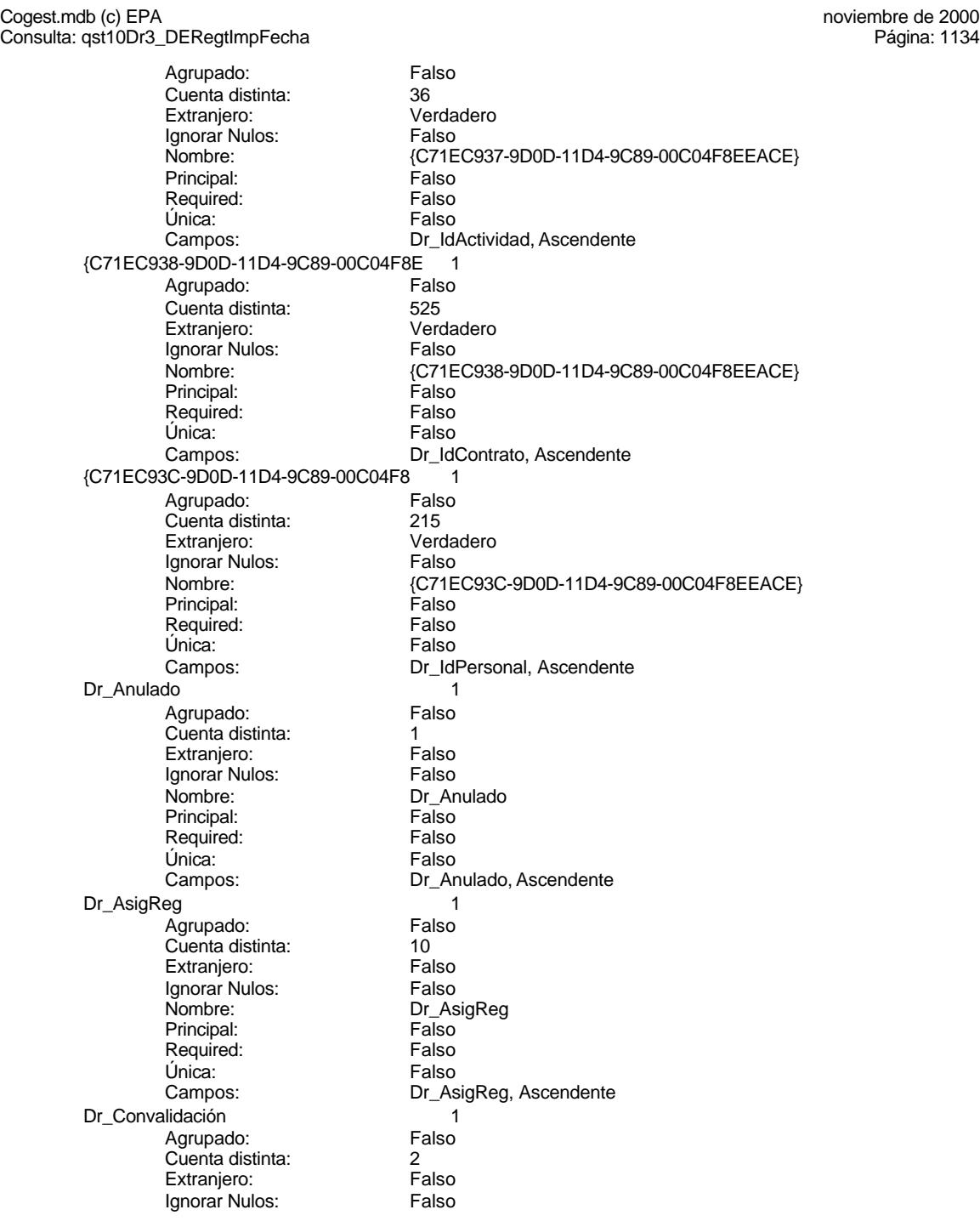

Cogest.mdb (c) EPA<br>
Consulta: qst10Dr3\_DERegtImpFecha<br>
Página: 1135 Consulta: qst10Dr3\_DERegtImpFecha Nombre: Dr\_Convalidación<br>
Principal: Falso Principal: Falso<br>Required: Falso Required: Única: Falso Dr\_IdActividad 1 Agrupado: Falso<br>Cuenta distinta: 69 136 quenta distinta:<br>
Extranjero: Extranjero: Extranjero: Extranjero: Falso<br>Ignorar Nulos: Falso Ignorar Nulos:<br>Nombre: Principal: Falso<br>Required: Falso Required: Falso Única:<br>Campos: Dr\_IdConcepto Agrupado: Falso Cuenta distinta: 24<br>Extranjero: 621 Falso Extranjero:<br>Ignorar Nulos: Falso Ignorar Nulos:<br>Nombre: Principal: Falso<br>Required: Falso n Falso<br>Required: Falso<br>Única: Falso Única: Dr IdContrato 1 Agrupado: Falso<br>Cuenta distinta: 525 Extraniero: 525<br>
Extraniero: 525<br>
Extraniero: Falso Extranjero:<br>
Extranjero: Falso<br>
Ignorar Nulos: Falso Ignorar Nulos:<br>Nombre: Principal: Required: Falso Única: Falso<br>Campos: Dr Id Dr IdDocumento 1 Agrupado: Falso Cuenta distinta: 4 Extranjero: Falso Ignorar Nulos: Falso<br>
Nombre: Dr IdI Principal: Falso<br>Required: Falso Required: Falso Única:<br>Campos: Dr IdFecha 1 Agrupado: Falso<br>Cuenta distinta: 61034 Cuenta distinta: 1034 Extranjero: Falso<br>
Ignorar Nulos: Falso Ignorar Nulos:<br>Nombre: Principal:<br>Principal: Falso<br>Required: Falso Required: Única: Falso

Campos: Dr\_Convalidación, Ascendente Dr\_IdActividad Dr\_IdActividad, Ascendente Dr\_IdConcepto<br>Falso Campos: Dr\_IdConcepto, Ascendente Dr\_IdContrato<br>Falso Dr\_IdContrato, Ascendente nation<br>Dr\_IdDocumento Dr\_IdDocumento, Ascendente Dr\_IdFecha<br>Falso

Cogest.mdb (c) EPA<br>
Consulta: qst10Dr3\_DERegtImpFecha<br>
Página: 1136 Consulta: qst10Dr3\_DERegtImpFecha Dr\_IdModalidad 1 Agrupado: Falso **Cuenta distinta:** 5<br>
Extranjero: 6<br>
Falso Extranjero: Ignorar Nulos: Falso<br>
Nombre: Dr\_Idl Principal: Falso<br>Required: Falso Required: Falso Única:<br>Campos: Dr\_IdPersonal 1 Agrupado: quenta distinta: 215<br>Extranjero: Extraniero: Extranjero: Extranjero: Falso<br>Ignorar Nulos: Falso Ignorar Nulos:<br>Nombre: Principal: Falso<br>Required: Falso Required: Falso Única: Dr\_IdTerceros 1 Agrupado: Falso<br>Cuenta distinta: 403 Cuenta distinta:<br>
Extraniero: 671 - 403<br>
Extraniero: 671 - Falso Extranjero: Falso<br>Extranjero: Falso<br>Ignorar Nulos: Falso Ignorar Nulos: Nombre: Dr\_IdTerceros<br>Principal: Falso Principal:<br>Principal: Falso<br>Required: Falso Required: Única: Falso Dr\_IdTerritorial 1 Agrupado: Falso Cuenta distinta: 1 Extranjero: Falso<br>Ignorar Nulos: Falso Ignorar Nulos:<br>Nombre: Principal: Falso Required: Falso Única: Falso Dr\_Imput 1<br>Agrupado: Falso Agrupado: Falso<br>Cuenta distinta: 61034 Cuenta distinta: 1034 Extranjero: Ignorar Nulos: Falso Nombre: Dr\_Imput<br>Principal: Falso Principal: Falso<br>Required: Falso Required: Única: Falso<br>Campos: Dr\_Im Dr\_Operador 1<br>Aqrupado: Falso Agrupado: Fa<br>Cuenta distinta: 69 Cuenta distinta:

Campos: Dr\_Fecha, Ascendente Dr\_IdModalidad<br>Falso Dr\_IdModalidad, Ascendente Dr\_IdPersonal Campos: Dr\_IdPersonal, Ascendente Dr\_IdTerceros, Ascendente Dr\_IdTerritorial Campos: Dr\_IdTerritorial, Ascendente Dr\_Imput, Ascendente

Cogest.mdb (c) EPA<br>
Consulta: qst10Dr3\_DERegtImpFecha<br>
Página: 1137 Consulta: qst10Dr3\_DERegtImpFecha Extranjero: Falso<br>
Ignorar Nulos: Falso Ignorar Nulos:<br>Nombre: Principal: Falso Required: Falso Única:<br>Campos: Dr\_Rechazado 1<br>Agrupado: Falso Agrupado: Cuenta distinta:<br>
Extranjero: 1 Falso Extranjero: Falso<br>Ignorar Nulos: Falso Ignorar Nulos:<br>Nombre: Principal: Falso<br>Required: Falso equired: Falso<br>Única: Falso Única: Dr\_Revision 1 Agrupado: Falso<br>Cuenta distinta: 2 Cuenta distinta: 2<br>
Extranjero: 6 Falso Extranjero: Falso<br>Ignorar Nulos: Falso Ignorar Nulos:<br>Nombre: Principal: Required: Falso<br>Única: Falso Única:<br>Campos: Dr\_Supervision 1 Agrupado: Cuenta distinta: 2<br>
Extranjero: 6 Falso Extranjero: Falso<br>Ignorar Nulos: Falso Ignorar Nulos:<br>Nombre: Principal: Falso<br>Required: Falso Required: Falso Única:<br>Campos: Dr\_Validacion 1 Agrupado: Falso Cuenta distinta: 1<br>Extraniero: 1990 - Falso Extranjero: Ignorar Nulos: Falso<br>
Nombre: Dr Va Principal: Falso<br>Required: Falso Required: Única: Falso

Dr\_Operador Dr\_IdOperador, Ascendente n also<br>Dr\_Rechazado<br>Falso Campos: Dr\_Rechazado, Ascendente Dr\_Revision<br>Falso Dr\_Revisión, Ascendente Dr\_Supervision<br>Falso Dr\_Supervisión, Ascendente Dr\_Validacion<br>Falso Dr\_Validación, Ascendente

## **Permisos de usuario**

admin

Cogest.mdb (c) EPA noviembre de 2000 Consulta: qst10Dr3\_DERegtImpFecha Página: 1138

**Permisos de grupo**

Admins Users

### Cogest.mdb (c) EPA<br>
Consulta: qst10Dr4\_DFRegtImpFecha<br>
Página: 1139 Consulta: qst10Dr4\_DFRegtImpFecha

# **Propiedades**

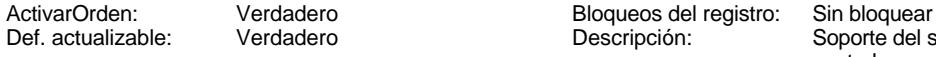

Fecha de creación:  $9/4/00$  13.13.55 MaxRecords: 0<br>ODBCTimeout: 60 60 Registros afectados: 0 Registros afectados: 0 ReturnsRecords: Verdadero TipoRecordset: Todos los registros<br>
Type: Selección Cluma actualización: 9/4/00 20.23.48 Última actualización:

Soporte del subformulio de control que se incorpora a los distintos formularios del diario.

# **SQL**

SELECT DISTINCTROW t10Dr\_Diario.Dr\_Fecha, t170000Ct\_Contratos.Ct\_Seudónimo, t10Dr\_Diario.Dr\_Justificante, t10Dr\_Diario.Dr\_IdDocumento, t10Dr\_Diario.Dr\_Facturación FROM t170000Ct\_Contratos INNER JOIN t10Dr\_Diario ON t170000Ct\_Contratos.Ct\_CdContrato = t10Dr\_Diario.Dr\_IdContrato;

## **Columnas**

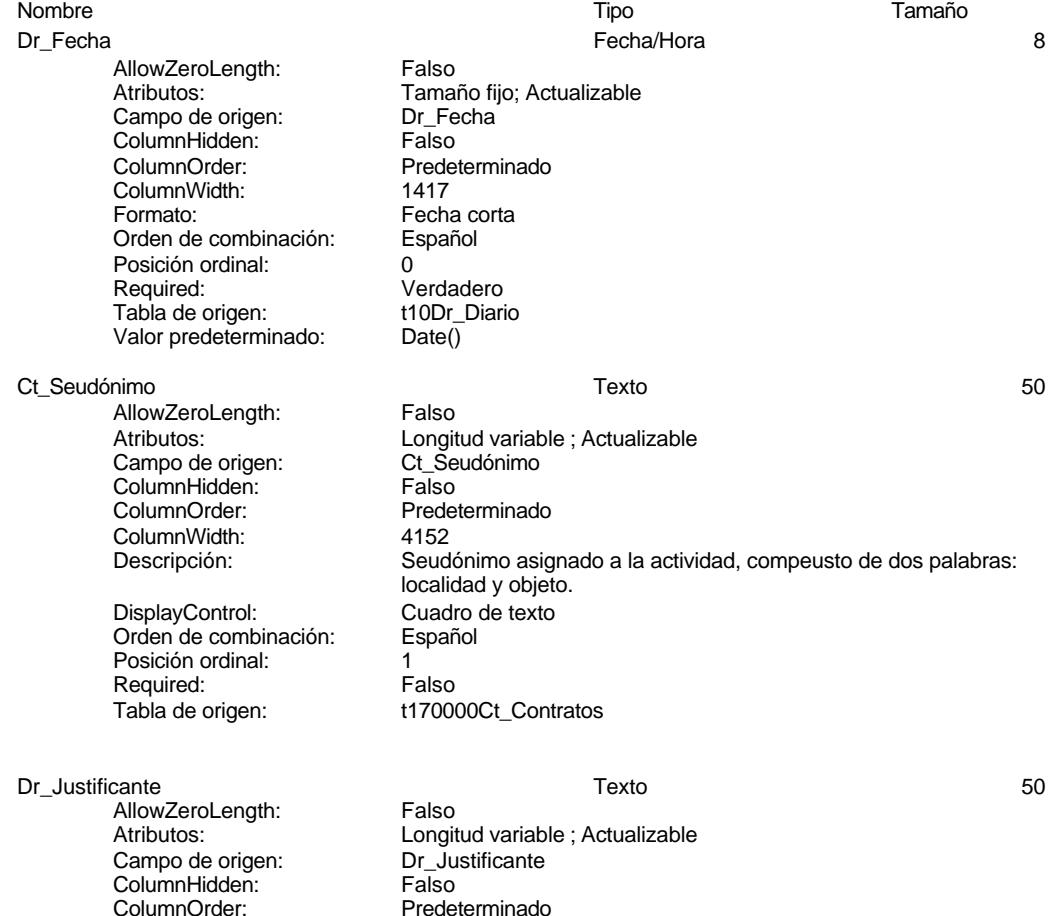

### Cogest.mdb (c) EPA<br>
Consulta: qst10Dr4\_DFRegtImpFecha<br>
Página: 1140 Consulta: qst10Dr4\_DFRegtImpFecha

ColumnWidth: 2556<br>Descripción: Núme DisplayControl: Cuadro de texto Orden de combinación: Español Posición ordinal: 2 Tabla de origen: t10Dr\_Diario<br>Valor predeterminado: "Diario costes" Valor predeterminado:

Dr\_IdDocumento Texto 50

AllowZeroLength: Falso<br>Atributos: Longit Campo de origen: ColumnHidden: Falso<br>ColumnOrder: Prede ColumnWidth:<br>Descripción: DisplayControl: Cuadro de texto<br>Orden de combinación: Español Orden de combinación: Posición ordinal: 3<br>Required: V Tab<sup>i</sup>a de origen: t10Dr\_Diarion de origen:<br>Valor predeterminado: "TJ001" Valor predeterminado:

Dr\_Facturación Número (simple) 4

AllowZeroLength: Falso Campo de origen: Dr\_Facturación de origen:<br>ColumnHidden: Falso ColumnHidden:<br>ColumnOrder: ColumnWidth: Predeterminado<br>
Descripción: lmporte de la fa Formato: Lugares decimales: 0<br>Orden de combinación: Español Orden de combinación: Posición ordinal: 4 Required: Verdadero<br>Tabla de origen: t10Dr Diario Tabla de origen: t1<br>Valor predeterminado: 0 Valor predeterminado:

Número del justificante<br>Cuadro de texto Verdadero<br>t10Dr Diario

Longitud variable ; Actualizable<br>Dr IdDocumento Predeterminado<br>2004 Tipo de justificante Verdadero<br>t10Dr\_Diario

Atributos: vertilia de Tamaño fijo; Actualizable<br>Campo de origen: Dr\_Facturación Predeterminado Descripción: Importe de la facturación realizada imputable a la actividad.<br>DisplayControl: Cuadro de texto Cuadro de texto<br>Estándar

# **Índices de tabla**

Nombre Número de {C71EC932-9D0D-11D4-9C89-00C04F8E 1 Agrupado: Falson Falson<br>Cuenta distinta: Cuenta distinta: Cuenta distinta: Extranjero: Verdadero Ignorar Nulos: Falso<br>
Nombre: {C71E {C71EC932-9D0D-11D4-9C89-00C04F8EEACE}<br>Falso Principal: Required: Falso<br>Única: Falso Única:<br>Campos: Dr\_IdModalidad, Ascendente {C71EC933-9D0D-11D4-9C89-00C04F8E 1 Agrupado: Cuenta distinta: 24

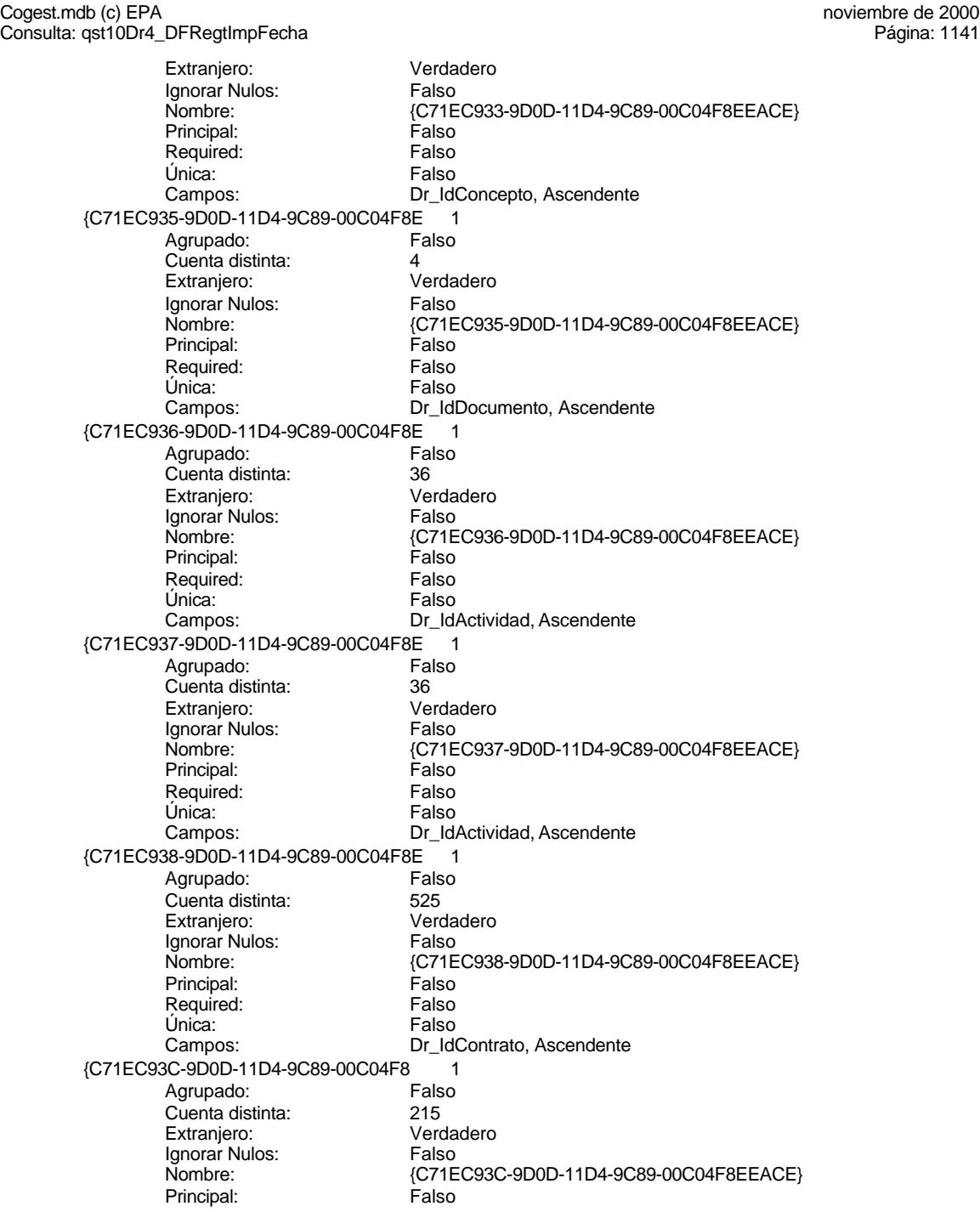

Cogest.mdb (c) EPA<br>
Consulta: qst10Dr4\_DFRegtImpFecha<br>
Página: 1142 Consulta: qst10Dr4\_DFRegtImpFecha Required: Falso<br>Única: Falso Única:<br>Campos: Dr\_Anulado 1<br>Agrupado: Falso Agrupado: Cuenta distinta: 1 Extranjero: Falso<br>Ignorar Nulos: Falso Ignorar Nulos:<br>Nombre: Principal: Falso<br>Required: Falso Required: Única: Falso Dr\_AsigReg 1 Agrupado: Falso<br>Cuenta distinta: 10 Cuenta distinta:<br>
Cuenta distinta: 10<br>
Extranjero: Falso Extranjero: Ignorar Nulos: Falso<br>
Nombre: Dr As Principal: Required: Falso<br>Única: Falso Única:<br>Campos: Dr\_Convalidación 1 Agrupado: Falso Cuenta distinta: 2 Extranjero: Falso<br>Ignorar Nulos: Falso Ignorar Nulos:<br>Nombre: Principal: Falso<br>Required: Falso Required: Falso Única: Dr\_IdActividad 1<br>Aqrupado: Falso Agrupado: Fa<br>Cuenta distinta: 60 Cuenta distinta: 36 Extranjero:<br>Extranjero: Falso<br>Ignorar Nulos: Falso Ignorar Nulos: Nombre: Dr\_IdActividad<br>Principal: Falso Principal: Falso<br>Required: Falso Required: Única: Falso Dr\_IdConcepto 1 Agrupado: quenta distinta: 24<br>124 Extranjero: Extranjero: Extranjero: Falso<br>Ignorar Nulos: Falso Ignorar Nulos:<br>Nombre: Principal:<br>
Principal: Falso<br>
Required: Falso Required: Falso Única:<br>Campos: Dr IdContrato 1

Dr\_IdPersonal, Ascendente Dr\_Anulado<br>Falso Campos: Dr\_Anulado, Ascendente Dr\_AsigReg<br>Falso Dr\_AsigReg, Ascendente Dr\_Convalidación<br>Falso Campos: Dr\_Convalidación, Ascendente Dr\_IdActividad, Ascendente Dr\_IdConcepto Dr\_IdConcepto, Ascendente

Cogest.mdb (c) EPA<br>
Consulta: qst10Dr4\_DFRegtImpFecha<br>
Página: 1143

Agrupado: Falso<br>Cuenta distinta: 525 quenta distinta:<br>
Extraniero: Extraniero:<br>
Extraniero: Calso Extranjero: Falso Ignorar Nulos: Falso Nombre: Dr\_IdContrato<br>Principal: Falso Principal: Falso<br>Required: Falso Required: Única: Falso<br>Campos: Dr\_Id Dr\_IdDocumento Agrupado: Falso quenta distinta:<br>
Extranjero: Extraniero: Extranjero: Extranjero: Falso<br>Ignorar Nulos: Falso Ignorar Nulos:<br>Nombre: Principal: Required: Falso Única:<br>Campos: Dr IdFecha 1 and 1 and 1 and 1 and 1 and 1 and 1 and 1 and 1 and 1 and 1 and 1 and 1 and 1 and 1 and 1 and 1 and 1 and 1 and 1 and 1 and 1 and 1 and 1 and 1 and 1 and 1 and 1 and 1 and 1 and 1 and 1 and 1 and 1 and 1 and 1 Agrupado: Falso<br>Cuenta distinta: 61034 Cuenta distinta: 1034 Extranjero: Falso<br>
Extranjero: Falso<br>
Ignorar Nulos: Falso Ignorar Nulos: Nombre: Dr\_IdFecha<br>Principal: Falso Principal: Falso<br>Required: Falso Pressingen<br>Exequired:<br>Única: Dr IdModalidad 1 Agrupado: Falso<br>Cuenta distinta: 5<br>Extranjero: Falso Cuenta distinta: Extranjero: Falso<br>Ignorar Nulos: Falso Ignorar Nulos:<br>Nombre: Principal: Engineering Community<br>Principal: Falso<br>Required: Falso Required: Única: Falso<br>Campos: Falso Dr\_IdPersonal 1 Agrupado: Cuenta distinta: 215 Extranjero: Falso<br>Ignorar Nulos: Falso Ignorar Nulos:<br>Nombre: Principal: Falso<br>Required: Falso Required: Única: Falso Dr\_IdTerceros 1<br>Agrupado: Falso Agrupado: Falso<br>Cuenta distinta: 603 Cuenta distinta:<br>
Extraniero: 671 - 403<br>
Extraniero: 671 - Falso Extranjero: Ignorar Nulos: Falso

Consulta: qst10Dr4\_DFRegtImpFecha

Dr\_IdContrato, Ascendente nombre<br>
Dr\_IdDocumento<br>
Falso Dr\_IdDocumento, Ascendente Falso Campos: Dr Fecha, Ascendente Dr\_IdModalidad<br>Falso Dr\_IdModalidad, Ascendente Dr\_IdPersonal Dr\_IdPersonal, Ascendente

Cogest.mdb (c) EPA<br>
Consulta: qst10Dr4\_DFRegtImpFecha<br>
Página: 1144 Consulta: qst10Dr4\_DFRegtImpFecha Nombre: Dr\_IdTerceros<br>Principal: Falso Principal: Falso<br>Required: Falso Required: Única: Falso Dr\_IdTerritorial 1 Agrupado: Falso quenta distinta:<br>1 Extranjero: 1 Extranjero: Extranjero: Falso<br>Ignorar Nulos: Falso Ignorar Nulos:<br>Nombre: Principal: Falso<br>Required: Falso Required: Falso Única:<br>Campos: Dr\_Imput Agrupado: Falso quenta distinta:<br>
Extranjero: Extranjero: Extranjero: Extranjero:<br>Ignorar Nulos: Falso Ignorar Nulos:<br>Nombre: Principal: Falso<br>Required: Falso n Falso<br>Required: Falso<br>Única: Falso Única: Dr\_Operador 1 Agrupado: Falso<br>Cuenta distinta: 69 Cuenta distinta:<br>
Extraniero: Cuenta distinta:<br>
Extraniero: Falso Extranjero: Extranjero: Falso<br>
Ignorar Nulos: Falso Ignorar Nulos:<br>Nombre: Principal:<br>
Required: Falso<br>
Required: Falso Required: Única: Falso<br>Campos: Dr Id Dr\_Rechazado 1 Agrupado: Falso Cuenta distinta: 1 Extranjero: Falso Ignorar Nulos: Falso<br>
Nombre: Dr Re Principal: Falso<br>Required: Falso Required: Falso Única:<br>Campos: Dr Revision 1 Agrupado: Falso Cuenta distinta: 2<br>Extraniero: 6 Palso Extranjero: Falso<br>Ignorar Nulos: Falso Ignorar Nulos:<br>Nombre: Principal:<br>Principal: Falso<br>Required: Falso Required: Única: Falso

Campos: Dr\_IdTerceros, Ascendente Dr\_IdTerritorial Dr\_IdTerritorial, Ascendente Dr\_Imput<br>Falso Campos: Dr\_Imput, Ascendente Dr\_Operador<br>Falso Dr\_IdOperador, Ascendente nated<br>Dr\_Rechazado Dr\_Rechazado, Ascendente Dr\_Revision<br>Falso

Cogest.mdb (c) EPA<br>
Consulta: qst10Dr4\_DFRegtImpFecha<br>
Página: 1145 Consulta: qst10Dr4\_DFRegtImpFecha Dr\_Supervision 1 Agrupado: Falso Cuenta distinta: <br>
Extranjero: Casa di Balso Extranjero: Ignorar Nulos: Falso<br>
Nombre: Dr\_Su Principal: Required: Falso Única:<br>Campos: Dr\_Validacion 1 Agrupado: Falso Cuenta distinta: 1 Extranjero: Falso<br>Ignorar Nulos: Falso Ignorar Nulos:<br>Nombre: Principal: Falso<br>Required: Falso Required: Falso Única: Ct Convalidar  $\overline{\phantom{a}}$  1 Agrupado: Falso<br>Cuenta distinta: 2 Cuenta distinta:<br>
Extraniero: Cuenta distinta:<br>
Extraniero: Falso Extranjero: Falso<br>Extranjero: Falso<br>Ignorar Nulos: Falso Ignorar Nulos: Nombre: Ct\_Convalidar<br>
Principal: Falso Principal:<br>Principal: Falso<br>Required: Falso Required: Única: Falso Ct\_IdFuncional 1 Agrupado: Falso Cuenta distinta: 11 Cuenta distinta: 11<br>11 Extranjero: Falso<br>Ignorar Nulos: Falso Ignorar Nulos:<br>Nombre: Principal: Falso Required: Falso Única: Falso Ct\_Seudónimo<br>Agrupado: Falso Agrupado: Falso<br>Cuenta distinta: 694 Cuenta distinta: 594 Extranjero: Ignorar Nulos: Falso Nombre: Ct\_Seudónimo<br>Principal: Falso Principal: Falso<br>Required: Falso Required: Única: Falso PrimaryKey<br>Agrupado: Falso Agrupado: Falso Cuenta distinta:

Campos: Dr\_Revisión, Ascendente Dr\_Supervision<br>Falso Dr\_Supervisión, Ascendente Dr\_Validacion Campos: Dr\_Validación, Ascendente Ct\_Convalidar, Ascendente Ct\_IdFuncional Campos: Campos: Ct\_IdFuncional, Ascendente Ct\_Seudónimo, Ascendente

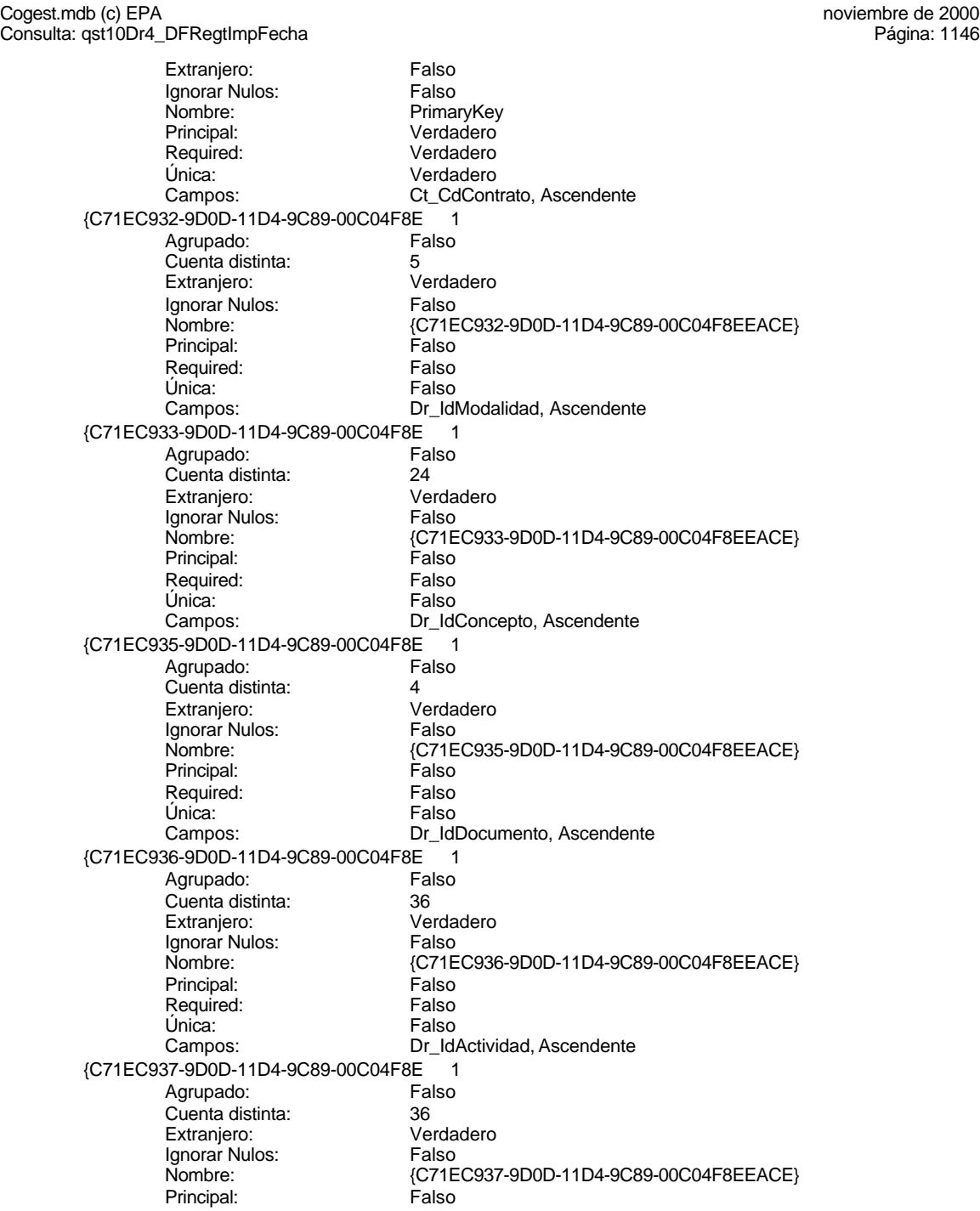

Cogest.mdb (c) EPA<br>
Consulta: qst10Dr4\_DFRegtImpFecha<br>
Página: 1147 Consulta: qst10Dr4\_DFRegtImpFecha Required: Falso<br>Única: Falso Única:<br>Campos: Dr\_IdActividad, Ascendente {C71EC938-9D0D-11D4-9C89-00C04F8E 1 Agrupado: Falso Cuenta distinta: 525<br>Extranjero: 625 Verdadero<br>Falso Ignorar Nulos:<br>Nombre: {C71EC938-9D0D-11D4-9C89-00C04F8EEACE}<br>Falso Principal: Falso<br>Required: Falso Required: Única: Falso Campos: Dr\_IdContrato, Ascendente {C71EC93C-9D0D-11D4-9C89-00C04F8 1 Agrupado: Falso<br>Cuenta distinta: 6215 Cuenta distinta: 215 Extranjero: Ignorar Nulos: Falso<br>
Nombre: {C71E {C71EC93C-9D0D-11D4-9C89-00C04F8EEACE}<br>Falso Principal: Required: Falso<br>Única: Falso Única:<br>Campos: Dr\_IdPersonal, Ascendente Dr\_Anulado 1 Agrupado: Falso Cuenta distinta: 1 Extranjero: Falso<br>Ignorar Nulos: Falso Ignorar Nulos:<br>Nombre: ndiaco<br>Dr\_Anulado<br>Falso Principal: Falso<br>Required: Falso Required: Falso Única: Campos: Dr\_Anulado, Ascendente Dr\_AsigReg 1 Agrupado: Fal<br>Cuenta distinta: 610 Cuenta distinta: 10<br>Extranjero: 57 Extranjero: Extranjero: Falso<br>Ignorar Nulos: Falso Ignorar Nulos: Nombre: Dr\_AsigReg<br>Principal: Falso Principal: Required: Falso Única: Falso Dr\_AsigReg, Ascendente Dr\_Convalidación 1<br>Agrupado: Falso Agrupado: Falso<br>Cuenta distinta: 2<br>Extranjero: Falso Cuenta distinta: Extranjero: Falso<br>Ignorar Nulos: Falso Ignorar Nulos:<br>Nombre: Dr\_Convalidación Principal:<br>Principal: Falso<br>Required: Falso Required: Falso Única:<br>Campos: Dr\_Convalidación, Ascendente Dr IdActividad 1

Cogest.mdb (c) EPA<br>
Consulta: qst10Dr4\_DFRegtImpFecha<br>
Página: 1148

Consulta: qst10Dr4\_DFRegtImpFecha Agrupado: Falso<br>Cuenta distinta: 60 Cuenta distinta: 36<br>Extraniero: 52 Extraniero: Extranjero: Falso Ignorar Nulos: Falso Nombre: Dr\_IdActividad<br>Principal: Falso Principal: Falso<br>Required: Falso Required: Única: Falso<br>Campos: Falso Dr\_IdConcepto Agrupado: Falso quenta distinta: 24<br>124 Extranjero: Extranjero: 25 Extranjero: Falso<br>Ignorar Nulos: Falso Ignorar Nulos:<br>Nombre: Principal: Required: Falso Única:<br>Campos: Dr IdContrato 1 Agrupado: Falso<br>Cuenta distinta: 625 Cuenta distinta: 525 Extranjero: Falso<br>
Extranjero: Falso<br>
Ignorar Nulos: Falso Ignorar Nulos: Nombre: Dr\_IdContrato<br>
Principal: Falso Principal: Falso<br>Required: Falso nesp<sub>an</sub><br>Required: Falso<br>Única: Falso Única: Dr\_IdDocumento 1 Agrupado: Falso Cuenta distinta: 4 Extranjero: Falso<br>
Ignorar Nulos: Falso Ignorar Nulos:<br>Nombre: Principal: Falso<br>Required: Falso Required: Única: Falso Dr\_IdFecha 1 Agrupado: Falso<br>Cuenta distinta: 1034 Cuenta distinta: 1034 Extranjero: Falso<br>Ignorar Nulos: Falso Ignorar Nulos:<br>Nombre: Principal: Falso<br>Required: Falso Required: Única: Falso Campos: Dr\_Fecha, Ascendente Dr\_IdModalidad 1 Agrupado: Falso<br>Cuenta distinta: 5 Cuenta distinta:<br>
Extraniero: 5<br>
Extraniero: Falso Extranjero: Ignorar Nulos: Falso

Dr\_IdActividad, Ascendente Dr\_IdConcepto<br>Falso Dr\_IdConcepto, Ascendente Campos: Dr IdContrato, Ascendente Dr\_IdDocumento<br>Falso Dr\_IdDocumento, Ascendente Dr\_IdFecha

Cogest.mdb (c) EPA<br>
Consulta: qst10Dr4\_DFRegtImpFecha<br>
Página: 1149 Consulta: qst10Dr4\_DFRegtImpFecha Nombre: Dr\_IdModalidad<br>
Principal: Falso Principal: Falso<br>Required: Falso Required: Única: Falso Dr\_IdPersonal 1 Agrupado: Falso<br>Cuenta distinta: 6215 quenta distinta:<br>
Extranjero: Extraniero: Extranjero: Extranjero: Falso<br>Ignorar Nulos: Falso Ignorar Nulos:<br>Nombre: Principal: Falso<br>Required: Falso Required: Falso Única:<br>Campos: Dr\_IdTerceros 1 Agrupado: Falso quenta distinta: 403<br>Extranjero: Extraniero: Falso Extranjero:<br>Ignorar Nulos: Falso Ignorar Nulos:<br>Nombre: Principal: Falso<br>Required: Falso n Falso<br>Required: Falso<br>Única: Falso Única: Dr IdTerritorial 1 Agrupado: Falso Cuenta distinta:<br>
Extraniero: 1<br>
Extraniero: 1 Falso Extranjero: Falso<br>Extranjero: Falso<br>Ignorar Nulos: Falso Extrangerer.<br>Ignorar Nulos:<br>Nombre: Principal:<br>
Required: Falso<br>
Required: Falso Required: Única: Falso Dr Imput 1 Agrupado: Falso<br>Cuenta distinta: 61034 Cuenta distinta: Extranjero: Falso Ignorar Nulos: Falso<br>
Nombre: Dr Im Principal: Falso<br>Required: Falso Required: Falso Única:<br>Campos: Dr\_Operador 1 Agrupado: Falso<br>Cuenta distinta: 69 Cuenta distinta: 69<br>Extraniero: Extraniero: 69 Extranjero: Falso<br>Ignorar Nulos: Falso Ignorar Nulos:<br>Nombre: Principal:<br>Principal: Falso<br>Required: Falso Required: Única: Falso

Campos: Dr\_IdModalidad, Ascendente Dr\_IdPersonal Dr\_IdPersonal, Ascendente Dr\_IdTerceros<br>Falso Campos: Dr\_IdTerceros, Ascendente Dr\_IdTerritorial<br>Falso Dr\_IdTerritorial, Ascendente Dr\_Imput Dr\_Imput, Ascendente Dr\_Operador<br>Falso

Cogest.mdb (c) EPA<br>
Consulta: qst10Dr4\_DFRegtImpFecha<br>
Página: 1150 Consulta: qst10Dr4\_DFRegtImpFecha Dr\_Rechazado 1 Agrupado: Falso **Cuenta distinta:** 1<br>
Extranjero: 6<br>
Falso Extranjero: Ignorar Nulos: Falso<br>
Nombre: Dr\_Re Principal: Falso<br>Required: Falso Required: Falso Única:<br>Campos: Dr\_Revision 1 Agrupado: **Cuenta distinta:** 2<br>
Extranjero: 6<br>
Extranjero: 6 Extranjero: Falso<br>Ignorar Nulos: Falso Ignorar Nulos:<br>Nombre: Principal: Falso<br>Required: Falso Required: Falso Única: Dr Supervision 1 Agrupado: Falso<br>Cuenta distinta: 2 Cuenta distinta:<br>
Extraniero: Cuenta distinta:<br>
Extraniero: Falso Extranjero:<br>
Extranjero: Falso<br>
Ignorar Nulos: Falso Ignorar Nulos: Nombre: Dr\_Supervision<br>Principal: Falso Principal:<br>
Required: Falso<br>
Falso Required: Única: Falso Dr\_Validacion 1 Agrupado: Falso Cuenta distinta: 1 Extranjero: Falso<br>Ignorar Nulos: Falso Ignorar Nulos:<br>Nombre: Principal: Required: Falso Única: Falso

Campos: Dr\_IdOperador, Ascendente Dr\_Rechazado<br>Falso Dr\_Rechazado, Ascendente Dr\_Revision Campos: Dr\_Revisión, Ascendente Dr\_Supervisión, Ascendente Dr\_Validacion<br>Falso Campos: Dr\_Validación, Ascendente

## **Permisos de usuario**

admin

# **Permisos de grupo**

Admins Users

### Cogest.mdb (c) EPA<br>
Consulta: qst10Dr5\_DSRegtImpFecha<br>
Página: 1151 Consulta: qst10Dr5\_DSRegtImpFecha

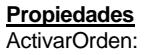

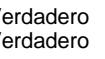

Fecha de creación:  $\frac{9}{4}$ /00 13.14.13 MaxRecords: 0<br>ODBCTimeout: 60 Registros afectados: 0 ReturnsRecords: Verdadero TipoRecordset: Todos los registros<br>
Type: Selección Cluma actualización: 9/4/00 20.24.05

ActivarOrden: Verdadero Bloqueos del registro: Sin bloquear<br>
Def. actualizable: Verdadero Bescripción: Soporte del s

ODBCTimeout: 60 Registros afectados: 0 Última actualización:

Soporte del subformulio de control que se incorpora a los distintos formularios del diario.

# **SQL**

SELECT DISTINCTROW t10Dr\_Diario.Dr\_Fecha, t170000Ct\_Contratos.Ct\_Seudónimo, t10Dr\_Diario.Dr\_Justificante, t10Dr\_Diario.Dr\_IdDocumento, t10Dr\_Diario.Dr\_Honorarios, t10Dr\_Diario.Dr\_Suministros FROM t170000Ct\_Contratos INNER JOIN t10Dr\_Diario ON t170000Ct\_Contratos.Ct\_CdContrato = t10Dr\_Diario.Dr\_IdContrato;

## **Columnas**

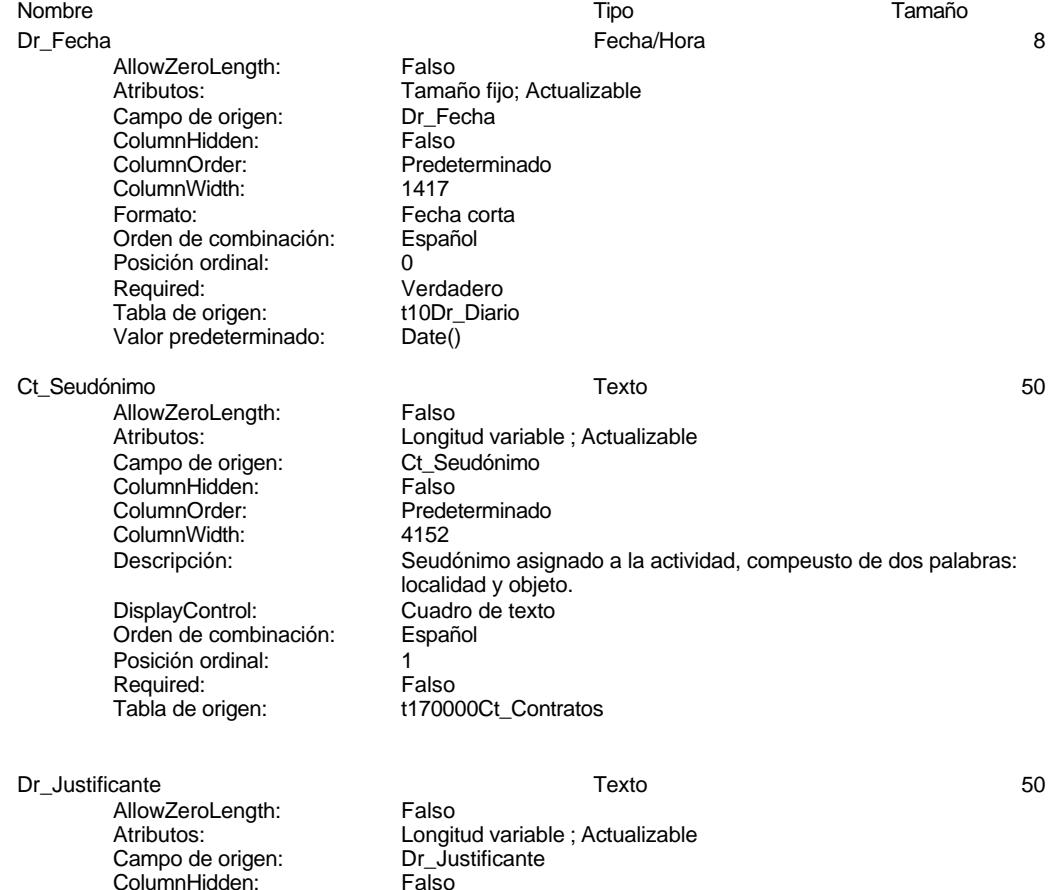

### Cogest.mdb (c) EPA<br>
Consulta: qst10Dr5\_DSRegtImpFecha<br>
Página: 1152 Consulta: qst10Dr5\_DSRegtImpFecha

ColumnOrder: Predeterminado<br>ColumnWidth: 2556 ColumnWidth:<br>Descripción: DisplayControl: Orden de combinación: Español Posición ordinal: 2<br>Required: V Tabla de origen: t10Dr\_Diario<br>Valor predeterminado: "Diario costes" Valor predeterminado:

AllowZeroLength: Falso<br>Atributos: Longit Campo de origen: Dr\_IdI<br>ColumnHidden: Column ColumnHidden:<br>ColumnOrder: ColumnWidth: 2004 Descripción: Tipo de justificante<br>DisplayControl: Cuadro de texto Orden de combinación: Posición ordinal: 3<br>Required: V Tabla de origen: t10Dr\_Diarion de origen:<br>Valor predeterminado: "TJ001" Valor predeterminado:

Dr Honorarios **1986 1997 1998 1998 1999 1999 1999 1999 1999 1999 1999 1999 1999 1999 1999 1999 1999 1999 1999 1999 1999 1999 1999 1999 1999 1999 1999 1999 1999 1999** 

AllowZeroLength: Falso<br>Atributos: Tamai Campo de origen: Dr\_Honorarios<br>ColumnHidden: Column ColumnHidden: ColumnOrder: Predeterminado ColumnWidth:<br>Descripción: DisplayControl: Lugares decimales: Automático<br>Orden de combinación: Español Orden de combinación: Posición ordinal: 4 Required: Falso<br>Tabla de origen: t10Dr Diario Tabla de origen: t1<br>Valor predeterminado: 0 Valor predeterminado:

### Dr\_Suministros Número (simple) 4

AllowZeroLength: Falso Campo de origen: <br>ColumnHidden: ColumnHidden: Falso ColumnHidden:<br>ColumnOrder: ColumnWidth: DisplayControl: Cuadro d<br>
Formato: Estándar Formato: Lugares decimales: 0 Orden de combinación: Español Posición ordinal: 5 Required: Verdadero Tabla de origen: t10Dr Diario Valor predeterminado: 0

Número del justificante<br>Cuadro de texto Verdadero<br>t10Dr\_Diario

Dr\_IdDocumento Texto 50

Longitud variable ; Actualizable<br>Dr IdDocumento Predeterminado Cuadro de texto<br>Español Verdadero<br>t10Dr\_Diario

Tamaño fijo; Actualizable<br>Dr Honorarios Importe honorarios profesionales subcontratados<br>Cuadro de texto

Atributos: Tamaño fijo; Actualizable Predeterminado<br>2475 Descripción: Importe de las imputaciones realizadas por contrataciones<br>DisplayControl: Cuadro de texto

Cogest.mdb (c) EPA<br>
Consulta: qst10Dr5\_DSRegtImpFecha<br>
Página: 1153 Consulta: qst10Dr5\_DSRegtImpFecha **Índices de tabla** Nombre Número de {C71EC932-9D0D-11D4-9C89-00C04F8E 1 Agrupado: Falso<br>Cuenta distinta: 5 Cuenta distinta: 5<br>Extraniero: 6 Marchel Verdadero Extranjero: Ignorar Nulos: Falso Nombre:  ${C71EC932-9D0D-11D4-9C89-00C04F8EEACE}$ <br>Principal: Falso Principal: Required: Falso Única: Falso Dr\_IdModalidad, Ascendente {C71EC933-9D0D-11D4-9C89-00C04F8E 1 Agrupado: Falso Cuenta distinta: 24 Extranjero: Verdadero<br>Ignorar Nulos: Falso Ignorar Nulos:<br>Nombre: {C71EC933-9D0D-11D4-9C89-00C04F8EEACE}<br>Falso Principal: Required: Falso Única: Falso<br>Campos: Dr Id Dr\_IdConcepto, Ascendente {C71EC935-9D0D-11D4-9C89-00C04F8E 1 Agrupado: Cuenta distinta: <br>
Extranjero: 
Extraniero: 
Barco Verdadero Extranjero: Verda<br>
Ignorar Nulos: Calso Ignorar Nulos:<br>Nombre: Nombre: {C71EC935-9D0D-11D4-9C89-00C04F8EEACE} Principal: Falso<br>Required: Falso Required: Única: Falso Campos: Dr\_IdDocumento, Ascendente {C71EC936-9D0D-11D4-9C89-00C04F8E 1 Agrupado: Falso Cuenta distinta: 36 Extranjero: Ignorar Nulos: Falso<br>
Nombre: {C71E Nombre: {C71EC936-9D0D-11D4-9C89-00C04F8EEACE} Principal: Falso<br>Required: Falso Required: Falso Única: Campos: Dr\_IdActividad, Ascendente {C71EC937-9D0D-11D4-9C89-00C04F8E 1 Agrupado: Cuenta distinta: 36 Extranjero: Verda<br>Ignorar Nulos: Falso Ignorar Nulos:<br>Nombre: Nombre: {C71EC937-9D0D-11D4-9C89-00C04F8EEACE} Principal: Falso Required: Falso Única: Campos: Dr IdActividad, Ascendente {C71EC938-9D0D-11D4-9C89-00C04F8E 1

Cogest.mdb (c) EPA<br>
Consulta: qst10Dr5\_DSRegtImpFecha<br>
Página: 1154 Consulta: qst10Dr5\_DSRegtImpFecha Agrupado: Falso<br>Cuenta distinta: 525 Cuenta distinta: 525<br>Extraniero: 625 Extraniero: Extranjero: Verdadero Ignorar Nulos: Falso Nombre: {C71EC938-9D0D-11D4-9C89-00C04F8EEACE} Principal: Falso<br>Required: Falso Required: Única: Falso Dr\_IdContrato, Ascendente {C71EC93C-9D0D-11D4-9C89-00C04F8 1 Agrupado: Falso quenta distinta:<br>
Extranjero: Casa di Carangero<br>
Cuenta di Carangero di Carangero Extranjero: Verda<br>
Ignorar Nulos: Falso Ignorar Nulos:<br>Nombre: {C71EC93C-9D0D-11D4-9C89-00C04F8EEACE}<br>Falso Principal: Required: Falso Única:<br>Campos: Dr\_IdPersonal, Ascendente Dr Anulado 1 Agrupado: Falso Cuenta distinta: 1<br>Extranjero: 1999 Falso Extranjero: Falso<br>
Extranjero: Falso<br>
Ignorar Nulos: Falso Ignorar Nulos: Nombre: Dr\_Anulado<br>
Principal: Falso Principal: Falso<br>Required: Falso <u>Required:</u><br>Required: Falso<br>Única: Falso Única: Campos: Dr Anulado, Ascendente Dr AsigReg 1 Agrupado: Falso<br>Cuenta distinta: 10 Cuenta distinta: 10 Extranjero:<br>Extranjero: Falso<br>Ignorar Nulos: Falso Ignorar Nulos:<br>Nombre: Dr\_AsigReg<br>Falso Principal:<br>Principal: Falso<br>Required: Falso Required: Única: Falso Dr\_AsigReg, Ascendente Dr Convalidación 1 Agrupado: Falso Cuenta distinta: 2 Extranjero:<br>Ignorar Nulos: Falso Ignorar Nulos:<br>Nombre: Dr\_Convalidación Principal: Falso<br>Required: Falso Required: Única: Falso Campos: Dr Convalidación, Ascendente Dr\_IdActividad 1 Agrupado: Falso<br>Cuenta distinta: 60 Cuenta distinta:<br>
Extraniero: Cuenta distinta:<br>
Extraniero: Falso Extranjero: Ignorar Nulos: Falso

Cogest.mdb (c) EPA<br>
Consulta: qst10Dr5\_DSRegtImpFecha<br>
Página: 1155 Consulta: qst10Dr5\_DSRegtImpFecha Nombre: Dr\_IdActividad<br>Principal: Falso Principal: Falso<br>Required: Falso Required: Única: Falso Dr\_IdConcepto 1 Agrupado: Falso<br>Cuenta distinta: 624 quenta distinta: 24<br>124 Extranjero: Extraniero: 25 Extranjero: Falso<br>Ignorar Nulos: Falso Ignorar Nulos:<br>Nombre: Principal: Falso<br>Required: Falso Required: Falso Única:<br>Campos: Dr\_IdContrato 1 Agrupado: Falso quenta distinta:<br>
Extranjero: Extraniero: Extranjero: Extranjero:<br>Ignorar Nulos: Falso Ignorar Nulos:<br>Nombre: Principal: Falso<br>Required: Falso n Falso<br>Required: Falso<br>Única: Falso Única: Dr IdDocumento 1 Agrupado: Falso Cuenta distinta:<br>
Extraniero: 
and a Falso<br>
Extraniero: 
Balso Extranjero:<br>
Extranjero: Falso<br>
Ignorar Nulos: Falso Ignorar Nulos:<br>Nombre: Principal: Required: Falso Única: Falso Dr IdFecha 1 Agrupado: Falso<br>Cuenta distinta: 61034 Cuenta distinta: Extranjero: Falso Ignorar Nulos: Falso<br>
Nombre: Dr IdF Principal: Falso Required: Falso Única:<br>Campos: Dr IdModalidad 1 Agrupado: Falso Cuenta distinta: 5<br>Extraniero: 6 Falso Extranjero: Falso<br>Ignorar Nulos: Falso Ignorar Nulos:<br>Nombre: Principal:<br>Principal: Falso<br>Required: Falso Required: Única: Falso

Campos: Dr\_IdActividad, Ascendente Dr\_IdConcepto Dr\_IdConcepto, Ascendente Dr\_IdContrato<br>Falso Campos: Dr\_IdContrato, Ascendente Dr\_IdDocumento<br>Falso Dr\_IdDocumento, Ascendente Dr\_IdFecha Dr\_Fecha, Ascendente Dr\_IdModalidad<br>Falso

Cogest.mdb (c) EPA<br>
Consulta: qst10Dr5\_DSRegtImpFecha<br>
Página: 1156 Consulta: qst10Dr5\_DSRegtImpFecha Dr\_IdPersonal 1 Agrupado: Falso Cuenta distinta: 215 Extranjero: Falso Ignorar Nulos: Falso<br>
Nombre: Dr\_Idl Principal: Falso<br>Required: Falso Required: Falso Única:<br>Campos: Dr\_IdTerceros 1 Agrupado: quenta distinta: 403<br>Extranjero: Extraniero: 6 Extranjero: Falso<br>Ignorar Nulos: Falso Ignorar Nulos:<br>Nombre: Principal: Falso<br>Required: Falso Required: Falso Única: Dr IdTerritorial 1 Agrupado: Falso Cuenta distinta:<br>
Extraniero: 1<br>
Extraniero: 1 Falso Extranjero: Falso<br>Extranjero: Falso<br>Ignorar Nulos: Falso Ignorar Nulos: Nombre: Dr\_IdTerritorial<br>Principal: Falso Principal: Falso<br>Required: Falso<br>Falso Required: Única: Falso Dr\_Imput 1 Agrupado: Falso Cuenta distinta: 1034 Extranjero: Falso<br>Ignorar Nulos: Falso Ignorar Nulos:<br>Nombre: Principal: Falso Required: Falso Única: Falso Dr Operador 1 Agrupado: Falso<br>Cuenta distinta: 69 Cuenta distinta: 69<br>Extranjero: Extraniero: 6 Extranjero: Ignorar Nulos: Falso Nombre: Dr\_Operador<br>Principal: Falso Principal: Falso<br>Required: Falso Required: Única: Falso Dr\_Rechazado 1 Agrupado:

Campos: Dr\_IdModalidad, Ascendente Dr\_IdPersonal<br>Falso Dr\_IdPersonal, Ascendente Dr\_IdTerceros Campos: Dr\_IdTerceros, Ascendente Dr\_IdTerritorial, Ascendente Dr\_Imput Campos: Dr\_Imput, Ascendente Dr\_IdOperador, Ascendente Cuenta distinta: 1

Cogest.mdb (c) EPA<br>
Consulta: qst10Dr5\_DSRegtImpFecha<br>
Página: 1157 Consulta: qst10Dr5\_DSRegtImpFecha Extranjero: Falso<br>
Ignorar Nulos: Falso Ignorar Nulos:<br>Nombre: Principal: Falso Required: Falso Única:<br>Campos: Dr\_Revision 1<br>Agrupado: Falso Agrupado: Falson Falson<br>Cuenta distinta: Cuenta 2 Cuenta distinta: 2<br>Extranjero: 6 Falso Extranjero: Falso<br>Ignorar Nulos: Falso Ignorar Nulos:<br>Nombre: Principal: Falso<br>Required: Falso equired: Falso<br>Única: Falso Única: Dr\_Supervision 1 Agrupado: Falso<br>Cuenta distinta: (2 Cuenta distinta: Extranjero: Falso<br>Ignorar Nulos: Falso Ignorar Nulos:<br>Nombre: Principal: Required: Falso<br>Única: Falso Única:<br>Campos: Dr\_Validacion 1<br>Agrupado: Falso Agrupado: Cuenta distinta: 1<br>1 Extranjero: 1 Extranjero: Falso<br>Ignorar Nulos: Falso Ignorar Nulos:<br>Nombre: Principal: Falso<br>Required: Falso Required: Falso Única:<br>Campos: Ct\_Convalidar 1 Agrupado: Falso Cuenta distinta: 2 Extranjero: Ignorar Nulos: Falso<br>
Nombre: Ct Cc Principal: Falso<br>Required: Falso Required: Única: Falso<br>Campos: Ct Co Ct\_IdFuncional 1<br>Agrupado: Falso Agrupado: quenta distinta:<br>
Extranjero: Extraniero: 61 Extranjero: Falso<br>Ignorar Nulos: Falso Ignorar Nulos:<br>Nombre: Principal: Falso

Dr\_Rechazado Dr\_Rechazado, Ascendente naiso<br>Dr\_Revision<br>Falso Campos: Dr\_Revisión, Ascendente Dr\_Supervision<br>Falso Dr\_Supervisión, Ascendente Dr\_Validacion<br>Falso Dr\_Validación, Ascendente Ct\_Convalidar<br>Falso Ct\_Convalidar, Ascendente Ct\_IdFuncional

Cogest.mdb (c) EPA<br>
Consulta: qst10Dr5\_DSRegtImpFecha<br>
Página: 1158 Consulta: qst10Dr5\_DSRegtImpFecha Required: Falso Única: Falso Ct\_IdFuncional, Ascendente Ct\_Seudónimo 1<br>Agrupado: Falso Agrupado: Cuenta distinta: 594<br>Extranjero: Falso Extranjero: Falso<br>Ignorar Nulos: Falso Ignorar Nulos:<br>Nombre: Ct\_Seudónimo<br>Falso Principal: Falso<br>Required: Falso Required: Única: Falso Campos: Ct\_Seudónimo, Ascendente PrimaryKey 1 endo:<br>Agrupado: Falso<br>Cuenta distinta: 596 Cuenta distinta:<br>Cuenta distinta: 596<br>Extranjero: Falso Extranjero: Ignorar Nulos: Falso<br>
Nombre: Prima Nombre: PrimaryKey<br>Principal: Principal: Verdadero Verdadero Required: Verdadero<br>Única: Verdadero Única: Verdadero<br>Campos: Ct CdCont Ct\_CdContrato, Ascendente {C71EC932-9D0D-11D4-9C89-00C04F8E 1 Agrupado: Falso Cuenta distinta: 5 Extranjero: Verdadero<br>
Ignorar Nulos: Calso Ignorar Nulos:<br>Nombre: {C71EC932-9D0D-11D4-9C89-00C04F8EEACE}<br>Falso Principal: Falso<br>Required: Falso Required: Falso Única: Campos: Dr\_IdModalidad, Ascendente {C71EC933-9D0D-11D4-9C89-00C04F8E 1 Agrupado:<br>Cuenta distinta: 624 Cuenta distinta: 24 Extranjero: Verda<br>Ignorar Nulos: Falso Ignorar Nulos: Nombre: {C71EC933-9D0D-11D4-9C89-00C04F8EEACE} Principal: Falso Required: Falso Única: Falso Dr\_IdConcepto, Ascendente {C71EC935-9D0D-11D4-9C89-00C04F8E 1 Agrupado: Cuenta distinta: <br>
Extranjero: 
Extraniero: 
Extraniero: Extranjero: Verda<br>Ignorar Nulos: Falso Ignorar Nulos:<br>Nombre: {C71EC935-9D0D-11D4-9C89-00C04F8EEACE}<br>Falso Principal:<br>Principal: Falso<br>Required: Falso Required: Falso Única: Campos: Dr\_IdDocumento, Ascendente {C71EC936-9D0D-11D4-9C89-00C04F8E 1

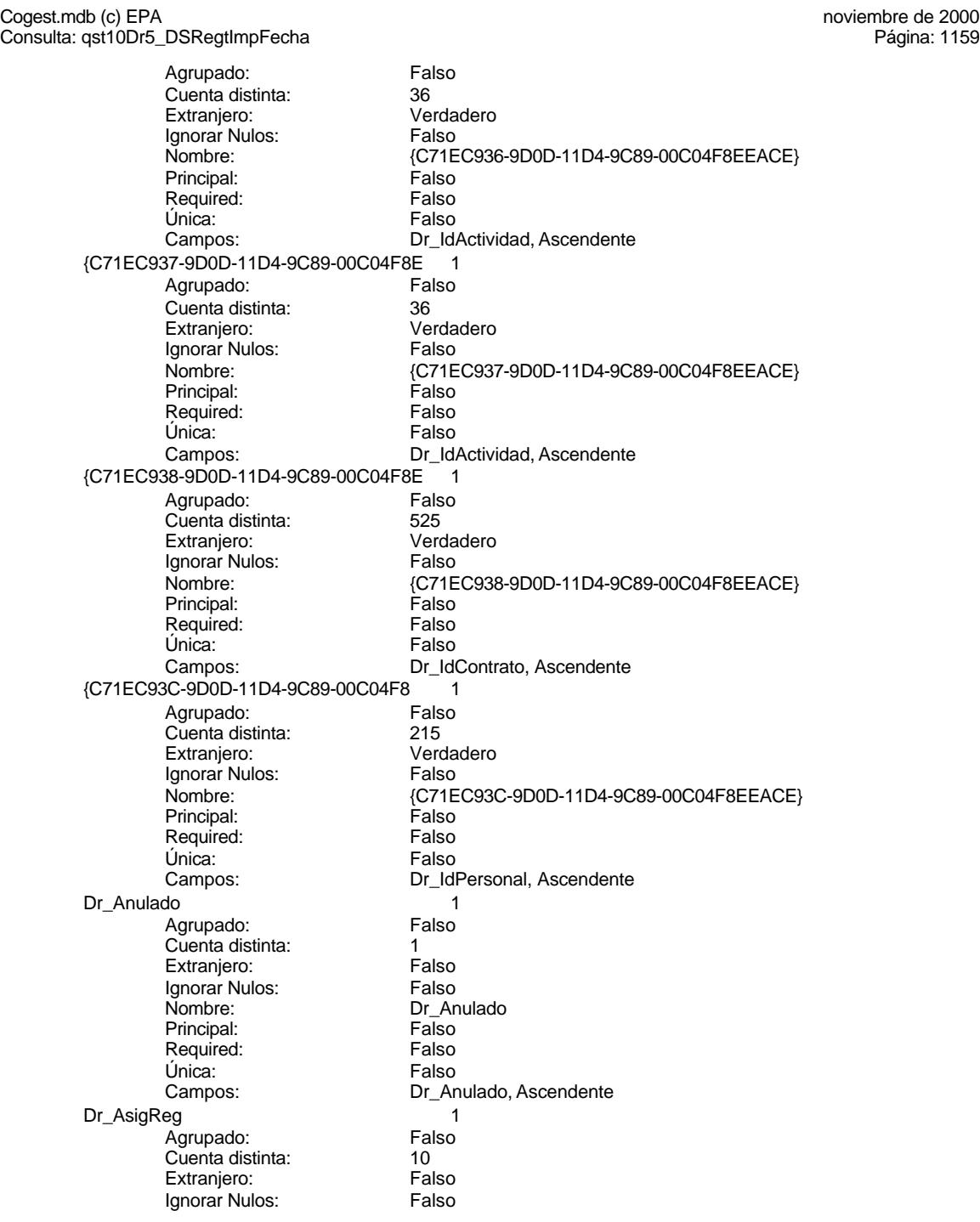

Cogest.mdb (c) EPA<br>
Consulta: qst10Dr5\_DSRegtImpFecha<br>
Página: 1160 Consulta: qst10Dr5\_DSRegtImpFecha Nombre: Dr\_AsigReg<br>Principal: Falso Principal: Falso<br>Required: Falso Required: Falso<br>Única: Falso Única: Dr\_Convalidación 1 Agrupado: Falso Cuenta distinta: 2<br>Extranjero: 6 Palso Extranjero: Falso<br>Ignorar Nulos: Falso Ignorar Nulos:<br>Nombre: Principal: Falso<br>Required: Falso Required: Falso Única:<br>Campos: Dr\_IdActividad 1 Agrupado: Falso Cuenta distinta: 36<br>Extranjero: 57 Extranjero: 57 Extranjero:<br>Ignorar Nulos: Falso Ignorar Nulos:<br>Nombre: Principal: Falso<br>Required: Falso n Falso<br>Required: Falso<br>Única: Falso Única: Dr\_IdConcepto 1 Agrupado: Falso<br>Cuenta distinta: 624 Cuenta distinta:<br>
Extraniero: Cuenta distinta:<br>
Extraniero: Falso Extranjero: Falso<br>
Extranjero: Falso<br>
Ignorar Nulos: Falso Ignorar Nulos:<br>Nombre: Principal: Required: Falso Única: Falso<br>Campos: Dr Id Dr IdContrato 1 Agrupado: Falso<br>Cuenta distinta: 525 Cuenta distinta: Extranjero: Falso Ignorar Nulos: Falso<br>
Nombre: Dr Id Principal: Falso<br>Required: Falso Required: Falso Única:<br>Campos: Dr\_IdDocumento 1<br>Agrupado: Falso Agrupado: Cuenta distinta: 4<br>Extraniero: 6 de de Falso Extranjero: Falso<br>Ignorar Nulos: Falso Ignorar Nulos:<br>Nombre: Principal: Falso<br>Required: Falso<br>Required: Falso Required: Única: Falso

Campos: Dr\_AsigReg, Ascendente Dr\_Convalidación Dr\_Convalidación, Ascendente Dr\_IdActividad<br>Falso Campos: Dr\_IdActividad, Ascendente Dr\_IdConcepto<br>Falso Dr\_IdConcepto, Ascendente nation<br>Dr\_IdContrato Dr\_IdContrato, Ascendente Dr\_IdDocumento<br>Falso
Cogest.mdb (c) EPA<br>
Consulta: qst10Dr5\_DSRegtImpFecha<br>
Página: 1161 Consulta: qst10Dr5\_DSRegtImpFecha Dr\_IdFecha 1 Agrupado: Falso<br>Cuenta distinta: 61034 Cuenta distinta: Extranjero: Falso Ignorar Nulos: Falso<br>
Nombre: Dr\_Idl Principal: Required: Falso Única:<br>Campos: Dr\_IdModalidad 1 Agrupado: **Cuenta distinta:** 5<br>
Extranjero: 6<br>
Falso Extranjero: Falso<br>Ignorar Nulos: Falso Ignorar Nulos:<br>Nombre: Principal: Falso<br>Required: Falso Required: Falso Única: Dr\_IdPersonal 1 Agrupado: Falso<br>Cuenta distinta: 215 Cuenta distinta:<br>
Extraniero: Cuenta distinta:<br>
Extraniero: Falso Extranjero: Extranjero: Falso<br>
Ignorar Nulos: Falso Ignorar Nulos: Nombre: Dr\_IdPersonal<br>
Principal: Falso Principal: Falso<br>Required: Falso<br>Falso Required: Única: Falso Dr\_IdTerceros 1 Agrupado: Falso Cuenta distinta: 403 Extranjero: Falso<br>Ignorar Nulos: Falso Ignorar Nulos:<br>Nombre: Principal: Falso Required: Falso Única: Falso Dr IdTerritorial 1 Agrupado: Falso Cuenta distinta: 1<br>Extranjero: 1990 Falso Extranjero: Ignorar Nulos: Falso Nombre: Dr\_IdTerritorial<br>
Principal: Falso Principal: Falso<br>Required: Falso Required: Única: Falso Dr\_Imput 1<br>Agrupado: Falso Agrupado: Falso<br>Cuenta distinta: 61034 Cuenta distinta:

Campos: Dr\_IdDocumento, Ascendente Dr\_IdFecha<br>Falso Dr\_Fecha, Ascendente Dr\_IdModalidad Campos: Dr\_IdModalidad, Ascendente Dr\_IdPersonal, Ascendente Dr\_IdTerceros Campos: Dr\_IdTerceros, Ascendente Dr\_IdTerritorial, Ascendente

Cogest.mdb (c) EPA<br>
Consulta: qst10Dr5\_DSRegtImpFecha<br>
Página: 1162 Consulta: qst10Dr5\_DSRegtImpFecha Extranjero: Falso<br>
Ignorar Nulos: Falso Ignorar Nulos:<br>Nombre: Principal: Falso Required: Falso Única:<br>Campos: Dr\_Operador 1<br>Agrupado: Falso Agrupado: Fa<br>Cuenta distinta: 69 Cuenta distinta: 89<br>Extranjero: Extraniero: Falso Extranjero: Falso<br>Ignorar Nulos: Falso Ignorar Nulos:<br>Nombre: Principal: Falso<br>Required: Falso equired: Falso<br>Única: Falso Única: Dr\_Rechazado 1 Agrupado: Falso Cuenta distinta: 1 Extranjero: Falso<br>Ignorar Nulos: Falso Ignorar Nulos:<br>Nombre: Principal: Required: Falso<br>Única: Falso Única:<br>Campos: Dr\_Revision 1 Agrupado: Cuenta distinta: 2<br>Extranjero: 6 Palso Extranjero: Falso<br>Ignorar Nulos: Falso Ignorar Nulos:<br>Nombre: Principal: Falso<br>Required: Falso Required: Falso Única:<br>Campos: Dr\_Supervision 1 Agrupado: Falso Cuenta distinta: 2 Extranjero: Ignorar Nulos: Falso<br>
Nombre: Dr Su Principal: Falso<br>Required: Falso Required: Única: Falso<br>Campos: Dr Su Dr\_Validacion 1 Agrupado: quenta distinta:<br>1 Extranjero: 1 Extranjero: Extranjero: Falso<br>Ignorar Nulos: Falso Ignorar Nulos:<br>Nombre: Principal: Falso

Dr\_Imput Dr\_Imput, Ascendente Dr\_Operador<br>Falso Campos: Dr\_IdOperador, Ascendente Dr\_Rechazado<br>Falso Dr\_Rechazado, Ascendente Dr\_Revision Dr\_Revisión, Ascendente Dr\_Supervision<br>Falso Dr\_Supervisión, Ascendente Dr\_Validacion

Cogest.mdb (c) EPA noviembre de 2000 Consulta: qst10Dr5\_DSRegtImpFecha Página: 1163

> Required: Falso Única:<br>Campos:

.<br>Falso<br>Dr\_Validación, Ascendente

# **Permisos de usuario**

admin

# **Permisos de grupo**

Admins Users

### Cogest.mdb (c) EPA<br>
Consulta: qst10Dr7\_DTRegtImpFecha<br>
Página: 1164 Consulta: qst10Dr7\_DTRegtImpFecha

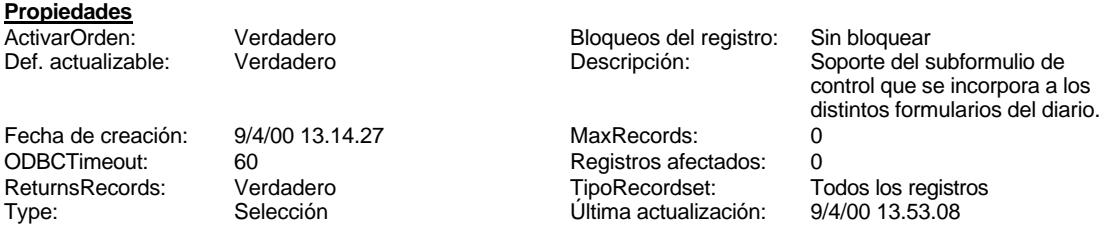

# **SQL**

SELECT DISTINCTROW t170000Ct\_Contratos.Ct\_Seudónimo, t10Dr\_Diario.Dr\_Fecha AS Fecha, Sum(Hour([Dr\_HrDía])+(Minute([Dr\_HrDía])/60)) AS Tiempo, Sum(t10Dr\_Diario.Dr\_Km) AS Km, Sum(t10Dr\_Diario.Dr\_Desplazamientos) AS Desplaz, Sum(t10Dr\_Diario.Dr\_Restaurantes) AS Rest, Sum(t10Dr\_Diario.Dr\_OtrosSuplidos) AS Otros, [Desplaz]+[Rest]+[Otros] AS Suplidos FROM t170000Ct\_Contratos INNER JOIN t10Dr\_Diario ON t170000Ct\_Contratos.Ct\_CdContrato = t10Dr\_Diario.Dr\_IdContrato GROUP BY t170000Ct\_Contratos.Ct\_Seudónimo, t10Dr\_Diario.Dr\_Fecha, t10Dr\_Diario.Dr\_Imput, t10Dr\_Diario.Dr\_IdOperador

HAVING (((t10Dr\_Diario.Dr\_Imput)>Date()-60) AND ((t10Dr\_Diario.Dr\_IdOperador)="Op012"));

### **Columnas**

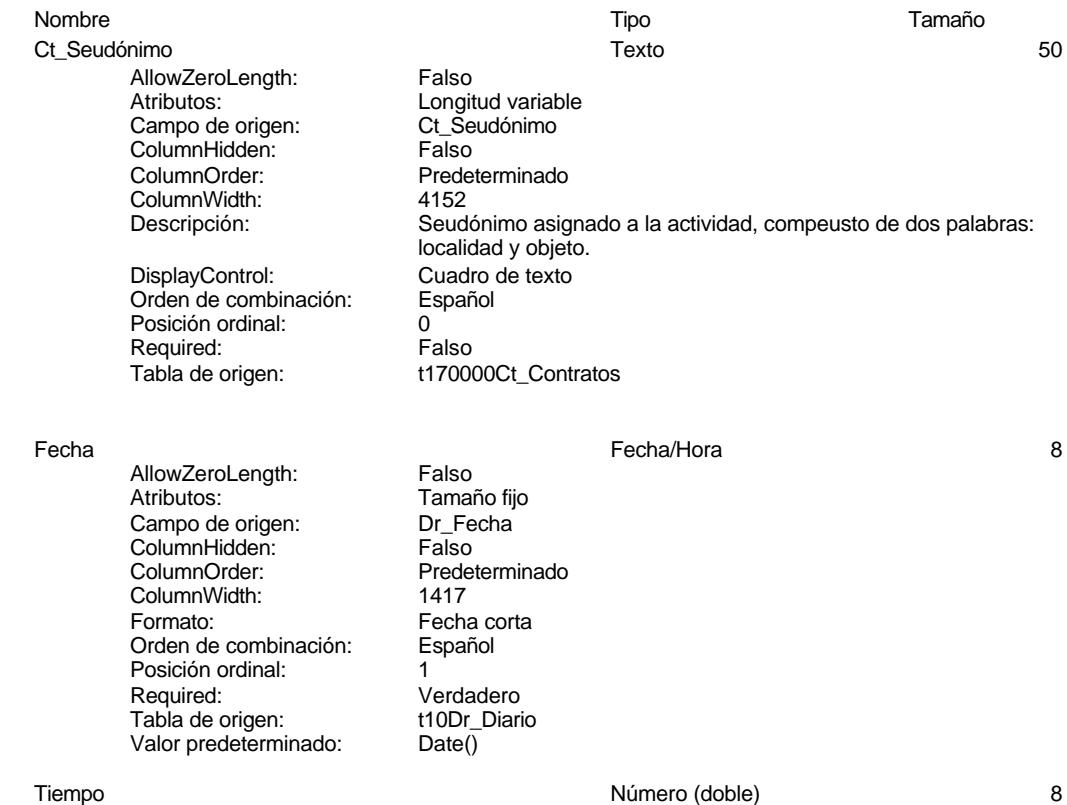

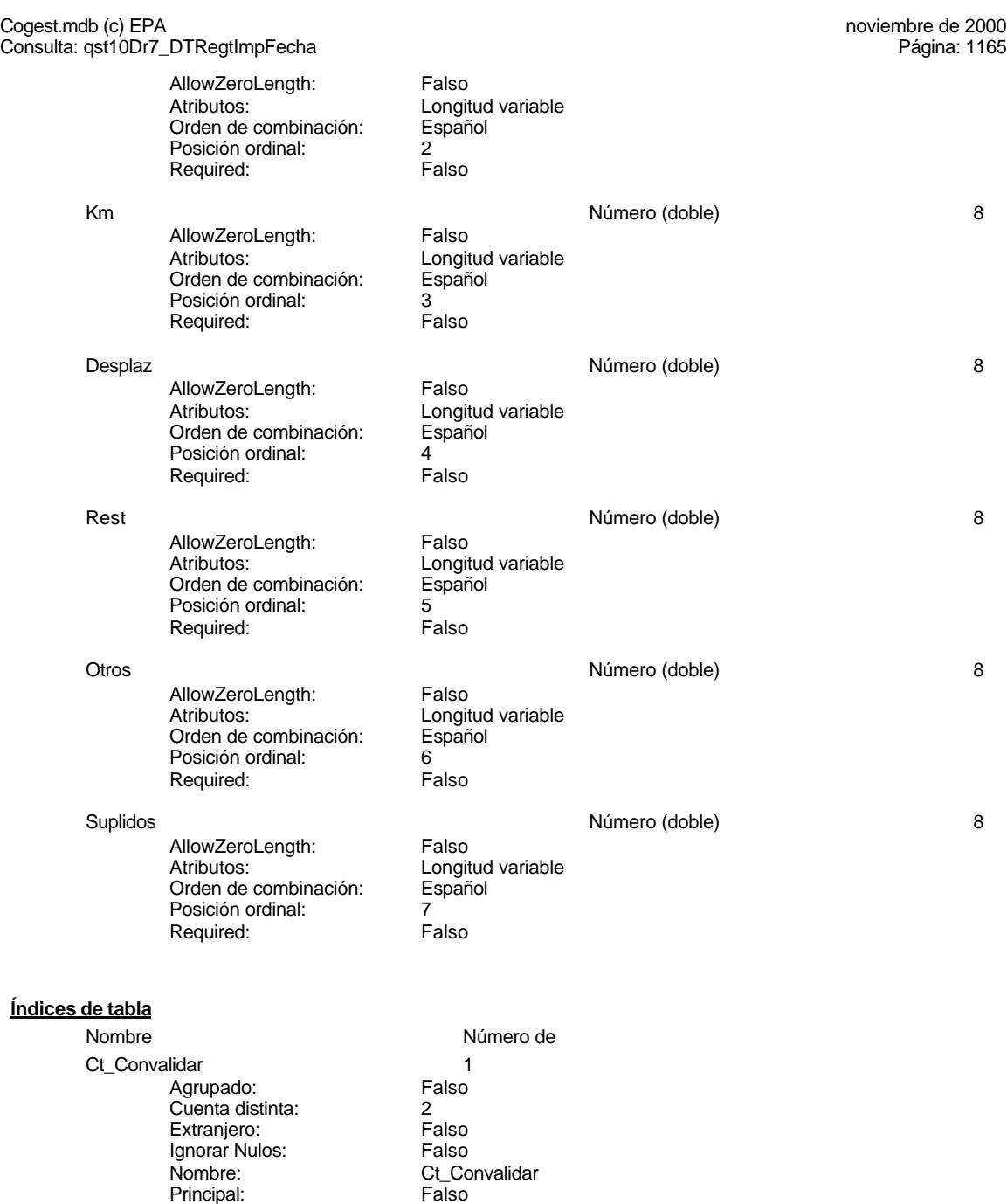

Required: Falso Única: Falso Campos:<br>Ct\_IdFuncional<br>Agrupado: Falso<br>Cuenta distinta: 11 Agrupado: Falso Cuenta distinta: 11

Falso<br>Falso<br>Falso<br>Ct\_Convalidar, Ascendente

Cogest.mdb (c) EPA<br>
Consulta: qst10Dr7\_DTRegtImpFecha<br>
Página: 1166 Consulta: qst10Dr7\_DTRegtImpFecha Extranjero: Falso<br>
Ignorar Nulos: Falso Ignorar Nulos:<br>Nombre: Ct\_IdFuncional<br>Falso Principal: Required: Falso Única: Falso<br>Campos: Ct\_IdF Ct\_IdFuncional, Ascendente Ct\_Seudónimo 1<br>Agrupado: Falso Agrupado: Falso<br>Cuenta distinta: 694 Cuenta distinta: 594<br>Extranjero: Falso Extranjero: Ignorar Nulos: Falso<br>
Nombre: Ct Se Ct\_Seudónimo<br>Falso Principal: Falso<br>Required: Falso Required: Única: Falso Campos: Ct\_Seudónimo, Ascendente PrimaryKey 1 *Agrupado:* Falso<br>Cuenta distinta: 596 Cuenta distinta: Extranjero: Falso<br>Ignorar Nulos: Falso Ignorar Nulos:<br>Nombre: Nombre: PrimaryKey<br>Principal: Principal: Verdadero Verdadero Required: Verdadero<br>Única: Verdadero Única: Verdadero<br>Campos: Ct CdCont Ct\_CdContrato, Ascendente {C71EC932-9D0D-11D4-9C89-00C04F8E 1 Agrupado: Falso Cuenta distinta: 5<br>Extranjero: 6 March 1994<br>Cerdadero Extranjero: Verda<br>Ignorar Nulos: Calso Ignorar Nulos:<br>Nombre: Nombre: {C71EC932-9D0D-11D4-9C89-00C04F8EEACE} Principal: Falso Required: Falso Única: Campos: Dr\_IdModalidad, Ascendente {C71EC933-9D0D-11D4-9C89-00C04F8E 1 Agrupado: Falso Cuenta distinta: 24 Extranjero: Ignorar Nulos: Falso<br>
Nombre: {C71E {C71EC933-9D0D-11D4-9C89-00C04F8EEACE}<br>Falso Principal: Falso<br>Required: Falso Required: Única: Falso<br>Campos: Dr Id Dr\_IdConcepto, Ascendente {C71EC935-9D0D-11D4-9C89-00C04F8E 1 Agrupado: Falso Suenta distinta:<br>
Extranjero: 
Extranjero:

Extranjero:

and Barconia Verdadero Extranjero: Verda<br>Ignorar Nulos: Falso Ignorar Nulos:<br>Nombre: Nombre: {C71EC935-9D0D-11D4-9C89-00C04F8EEACE} Principal: Falso

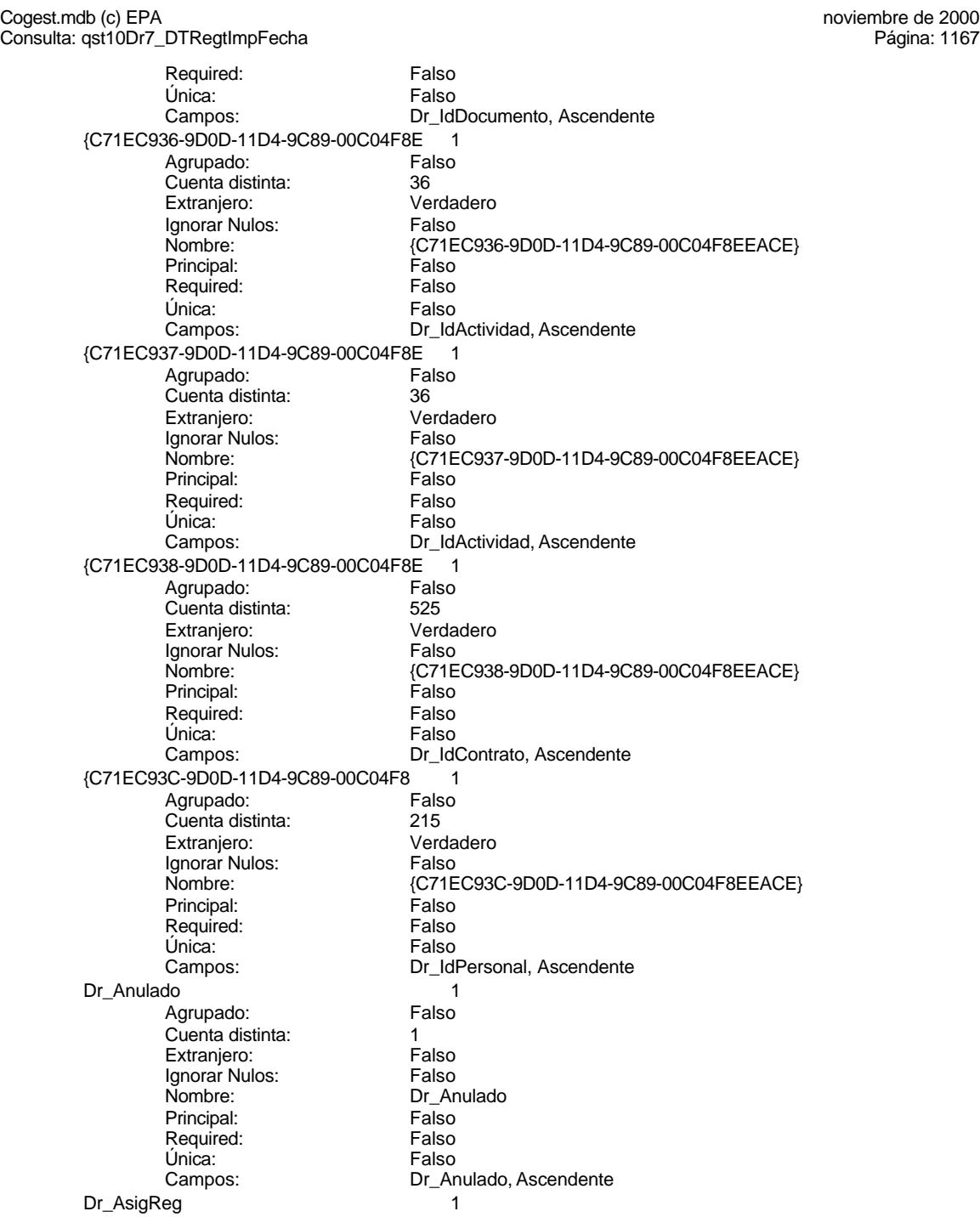

Cogest.mdb (c) EPA<br>
Consulta: qst10Dr7\_DTRegtImpFecha<br>
Página: 1168

Agrupado: Falso<br>Cuenta distinta: 10 Cuenta distinta: 10<br>Extraniero: 6 Extraniero: Extranjero: Falso Ignorar Nulos: Falso Nombre: Dr\_AsigReg<br>Principal: Falso Principal: Falso<br>Required: Falso Required: Única: Falso<br>Campos: Dr\_As Dr\_Convalidación 1 Agrupado: Falso<br>Cuenta distinta: 2<br>Extranjero: Falso Cuenta distinta: Extranjero: Falso<br>Ignorar Nulos: Falso Ignorar Nulos:<br>Nombre: Principal: Required: Falso Única:<br>Campos: Dr IdActividad 1 Agrupado: Falso<br>Cuenta distinta: 600 136 Cuenta distinta: 36<br>Extranjero: 67 Falso Extranjero: Falso<br>
Extranjero: Falso<br>
Ignorar Nulos: Falso Ignorar Nulos: Nombre: Dr\_IdActividad<br>
Principal: Falso Principal: Falso<br>Required: Falso <u>Required:</u><br>Required: Falso<br>Única: Falso Única: Dr\_IdConcepto 1 ercando:<br>Agrupado: Falso<br>Cuenta distinta: 24 Cuenta distinta:<br>
Cuenta distinta: 24<br>
Extranjero: 62 Extranjero: Falso<br>Ignorar Nulos: Falso Ignorar Nulos:<br>Nombre: Principal: Engineering Community<br>Principal: Falso<br>Required: Falso Required: Única: Falso<br>Campos: Falso Dr IdContrato 1 Agrupado: Falso Cuenta distinta: 525 Extranjero: Falso<br>Ignorar Nulos: Falso Ignorar Nulos:<br>Nombre: Principal: Falso<br>Required: Falso Required: Única: Falso Dr\_IdDocumento 1 Agrupado: Falso<br>Cuenta distinta: 4 Cuenta distinta:<br>
Extraniero: 
and a Falso<br>
Extraniero: 
Balso Extranjero: Ignorar Nulos: Falso

Consulta: qst10Dr7\_DTRegtImpFecha

Dr\_AsigReg, Ascendente nome<br>Dr\_Convalidación<br>Falso Dr\_Convalidación, Ascendente Campos: Dr IdActividad, Ascendente Dr\_IdConcepto<br>Falso Dr\_IdConcepto, Ascendente Dr\_IdContrato Campos: Dr\_IdContrato, Ascendente

Cogest.mdb (c) EPA<br>
Consulta: qst10Dr7\_DTRegtImpFecha<br>
Página: 1169 Consulta: qst10Dr7\_DTRegtImpFecha Nombre: Dr\_IdDocumento<br>Principal: Falso Principal: Falso<br>Required: Falso Required: Única: Falso Dr\_IdFecha 1 Agrupado: Falso<br>Cuenta distinta: 61034 quenta distinta:<br>
Extranjero: Extranjero: Extranjero: Extranjero: Falso<br>Ignorar Nulos: Falso Ignorar Nulos:<br>Nombre: Principal: Falso<br>Required: Falso Required: Falso Única:<br>Campos: Dr\_IdModalidad 1 Agrupado: Falso Cuenta distinta: 5<br>Extranjero: 5<br>Falso Extranjero:<br>Ignorar Nulos: Falso Ignorar Nulos:<br>Nombre: Principal: Falso<br>Required: Falso n Falso<br>Required: Falso<br>Única: Falso Única: Dr IdPersonal 1 Agrupado: Falso<br>Cuenta distinta: 6215 Cuenta distinta:<br>
Extraniero: Cuenta distinta:<br>
Extraniero: Falso Extranjero: Extranjero: Falso<br>
Ignorar Nulos: Falso<br>
Falso Ignorar Nulos:<br>Nombre: Principal:<br>
Required: Falso<br>
Required: Falso Required: Única: Falso Dr IdTerceros 1 Agrupado: Falso<br>Cuenta distinta: 403 Cuenta distinta: Extranjero: Falso Ignorar Nulos: Falso<br>
Nombre: Dr IdT Principal: Falso Required: Falso Única:<br>Campos: Dr\_IdTerritorial 1<br>Agrupado: Falso Agrupado: Cuenta distinta: 1<br>Extraniero: 1990 - Falso Extranjero: Falso<br>Ignorar Nulos: Falso Ignorar Nulos:<br>Nombre: Principal:<br>Principal: Falso<br>Required: Falso Required: Única: Falso

Campos: Dr\_IdDocumento, Ascendente Dr\_IdFecha Dr\_Fecha, Ascendente Dr\_IdModalidad<br>Falso Campos: Dr\_IdModalidad, Ascendente Dr\_IdPersonal<br>Falso Dr\_IdPersonal, Ascendente Dr\_IdTerceros Dr\_IdTerceros, Ascendente Dr\_IdTerritorial<br>Falso

Cogest.mdb (c) EPA<br>
Consulta: qst10Dr7\_DTRegtImpFecha<br>
Página: 1170 Consulta: qst10Dr7\_DTRegtImpFecha Dr\_Imput 1 Agrupado: Falso<br>Cuenta distinta: 61034 Cuenta distinta: Extranjero: Falso Ignorar Nulos: Falso<br>
Nombre: Dr\_Im Principal: Required: Falso Única:<br>Campos: Dr\_Operador 1 Agrupado: Falso quenta distinta:<br>
Extranjero: Extraniero: Extranjero: Extranjero: Falso<br>Ignorar Nulos: Falso Ignorar Nulos:<br>Nombre: Principal: Falso<br>Required: Falso Required: Falso Única: Dr Rechazado 1 Agrupado: Falso Cuenta distinta:<br>
Extraniero: 1<br>
Extraniero: 1 Falso Extranjero: Falso<br>Extranjero: Falso<br>Ignorar Nulos: Falso Ignorar Nulos: Nombre: Dr\_Rechazado<br>
Principal: Falso Principal:<br>Principal: Falso<br>Required: Falso Required: Única: Falso Dr\_Revision 1 Agrupado: Falso Cuenta distinta: 2 Extranjero: Falso Ignorar Nulos:<br>Nombre: Principal: Falso Required: Falso Única: Falso Dr\_Supervision 1 Agrupado: Falso<br>Cuenta distinta: (2 Cuenta distinta: <br>
Extranjero: Casa di Palso Extranjero: Ignorar Nulos: Falso Nombre: Dr\_Supervision<br>Principal: Falso Principal: Falso<br>Required: Falso Required: Única: Falso Dr\_Validacion 1<br>Agrupado: Falso Agrupado: Cuenta distinta: 1

Campos: Dr\_IdTerritorial, Ascendente Dr\_Imput<br>Falso Dr\_Imput, Ascendente Dr\_Operador Campos: Dr\_IdOperador, Ascendente Dr\_Rechazado, Ascendente Dr\_Revision Campos: Dr\_Revisión, Ascendente Dr\_Supervisión, Ascendente

### Cogest.mdb (c) EPA noviembre de 2000 Consulta: qst10Dr7\_DTRegtImpFecha Página: 1171

Ignorar Nulos: Falso Principal: Falso Required: Falso Única: Falso<br>Campos: Dr\_Va

Extranjero: Falso<br>
Ignorar Nulos: Falso<br>
Nombre: Dr\_Validacion<br>
Principal: Falso<br>
Falso Nombre: Dr\_Validacion Dr\_Validación, Ascendente

### **Permisos de usuario**

admin

# **Permisos de grupo**

Admins Users

### Cogest.mdb (c) EPA<br>
Consulta: qst10Dr8\_DDRegtImpFecha<br>
Página: 1172 Consulta: qst10Dr8\_DDRegtImpFecha

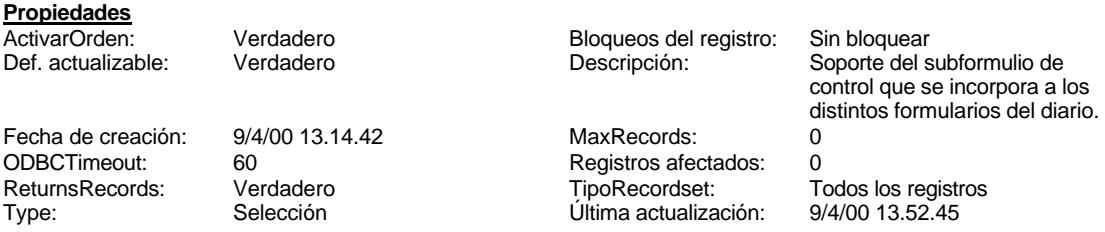

### **SQL**

SELECT DISTINCTROW t170000Ct\_Contratos.Ct\_Seudónimo, t10Dr\_Diario.Dr\_Fecha AS Fecha, Sum(Hour([Dr\_HrDía])+(Minute([Dr\_HrDía])/60)) AS Tiempo, Sum(t10Dr\_Diario.Dr\_Km) AS Km, Sum(t10Dr\_Diario.Dr\_Desplazamientos) AS Desplaz, Sum(t10Dr\_Diario.Dr\_Restaurantes) AS Rest, Sum(t10Dr\_Diario.Dr\_OtrosSuplidos) AS Otros, [Desplaz]+[Rest]+[Otros] AS Suplidos FROM t170000Ct\_Contratos INNER JOIN t10Dr\_Diario ON t170000Ct\_Contratos.Ct\_CdContrato = t10Dr\_Diario.Dr\_IdContrato GROUP BY t170000Ct\_Contratos.Ct\_Seudónimo, t10Dr\_Diario.Dr\_Fecha, t10Dr\_Diario.Dr\_Imput, t10Dr\_Diario.Dr\_IdOperador

HAVING (((t10Dr\_Diario.Dr\_Imput)>Date()-60) AND ((t10Dr\_Diario.Dr\_IdOperador)="Op012"));

### **Columnas**

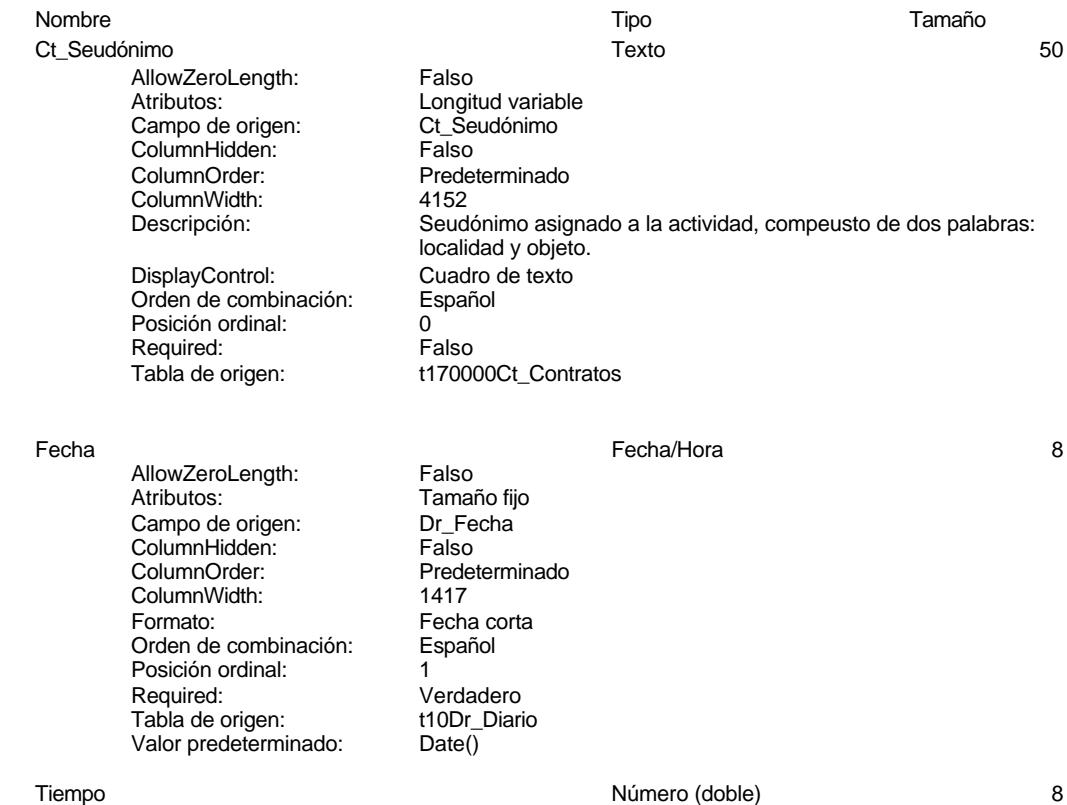

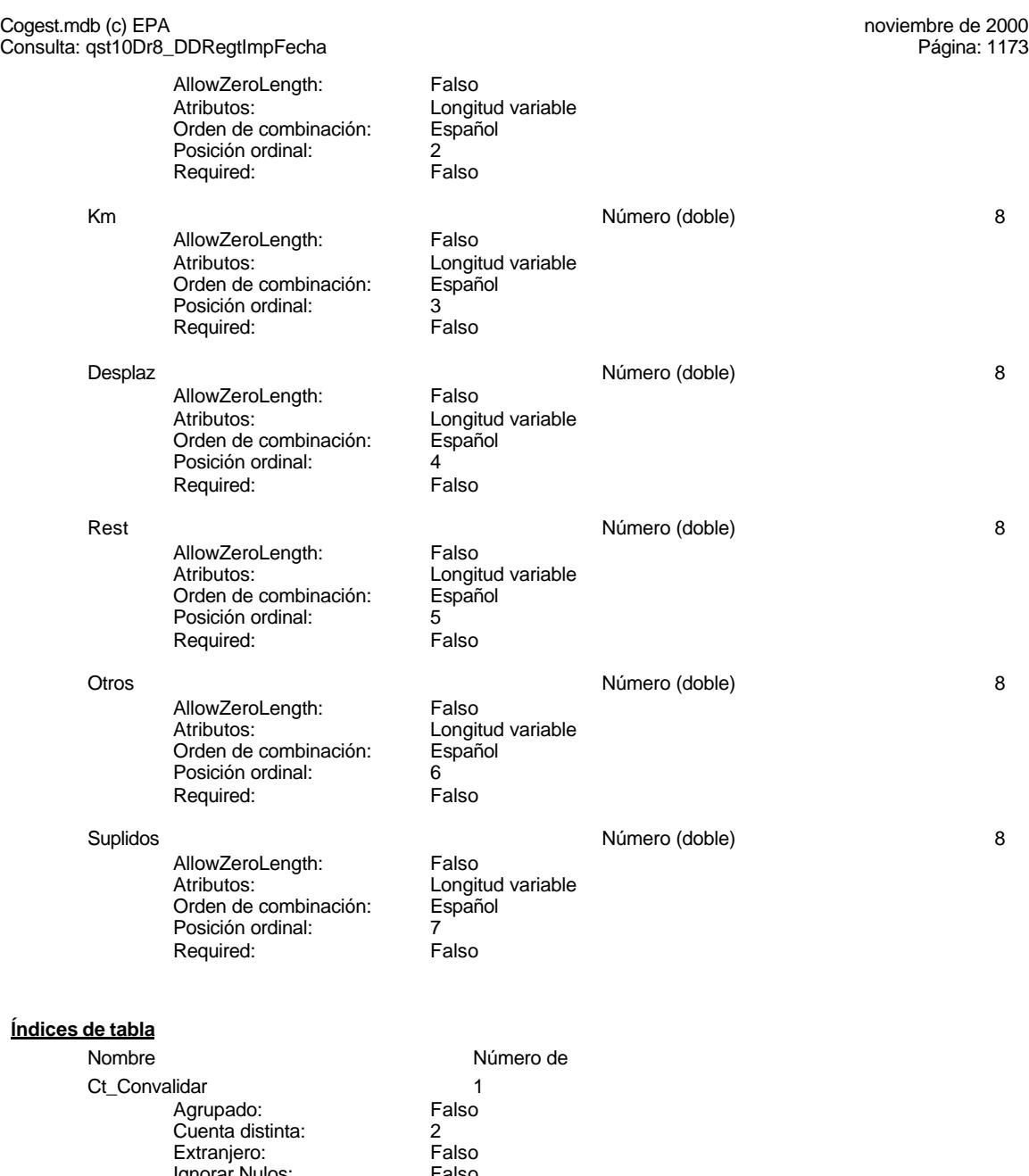

Ignorar Nulos:<br>Nombre: Falso<br>Ct\_Convalidar<br>Falso<br>Falso<br>Falso Principal: Falso Required: Falso Única: Falso Ct\_Convalidar, Ascendente Campos:<br>Ct\_IdFuncional 1<br>Agrupado: Falso Agrupado: Falso Cuenta distinta: 11

Cogest.mdb (c) EPA<br>
Consulta: qst10Dr8\_DDRegtImpFecha<br>
Página: 1174 Consulta: qst10Dr8\_DDRegtImpFecha Extranjero: Falso<br>Ignorar Nulos: Falso Ignorar Nulos:<br>Nombre: Ct\_IdFuncional<br>Falso Principal: Required: Falso Única:<br>Campos: Ct\_IdFuncional, Ascendente Ct\_Seudónimo 1<br>Agrupado: Falso Agrupado: Falso<br>Cuenta distinta: 694 Cuenta distinta: 594<br>Extranjero: Falso Extranjero: Ignorar Nulos: Falso<br>
Nombre: Ct Se Ct\_Seudónimo<br>Falso Principal: Falso<br>Required: Falso Required: Única: Falso Campos: Ct\_Seudónimo, Ascendente PrimaryKey 1 *Agrupado:* Falso<br>Cuenta distinta: 596 Cuenta distinta: Extranjero: Falso<br>
Ignorar Nulos: Falso Ignorar Nulos:<br>Nombre: Nombre: PrimaryKey<br>Principal: Principal: Verdadero Verdadero Required: Verdadero<br>Única: Verdadero Única: Verdadero<br>Campos: Ct CdCont Ct\_CdContrato, Ascendente {C71EC932-9D0D-11D4-9C89-00C04F8E 1 Agrupado: Falso Cuenta distinta: 5<br>Extranjero: 6 March 1994<br>Cerdadero Extranjero: Verda<br>Ignorar Nulos: Calso Ignorar Nulos:<br>Nombre: Nombre: {C71EC932-9D0D-11D4-9C89-00C04F8EEACE} Principal: Falso Required: Falso Única: Campos: Dr\_IdModalidad, Ascendente {C71EC933-9D0D-11D4-9C89-00C04F8E 1 Agrupado: Falso Cuenta distinta: 24 Extranjero: Ignorar Nulos: Falso<br>
Nombre: {C71E {C71EC933-9D0D-11D4-9C89-00C04F8EEACE}<br>Falso Principal: Falso<br>Required: Falso Required: Única: Falso<br>Campos: Dr Id Dr\_IdConcepto, Ascendente {C71EC935-9D0D-11D4-9C89-00C04F8E 1 Agrupado: Falso Suenta distinta:<br>
Extranjero: 
Extranjero:

Extranjero:

and Barconia Verdadero Extranjero: Verda<br>Ignorar Nulos: Falso Ignorar Nulos:<br>Nombre: Nombre: {C71EC935-9D0D-11D4-9C89-00C04F8EEACE} Principal: Falso

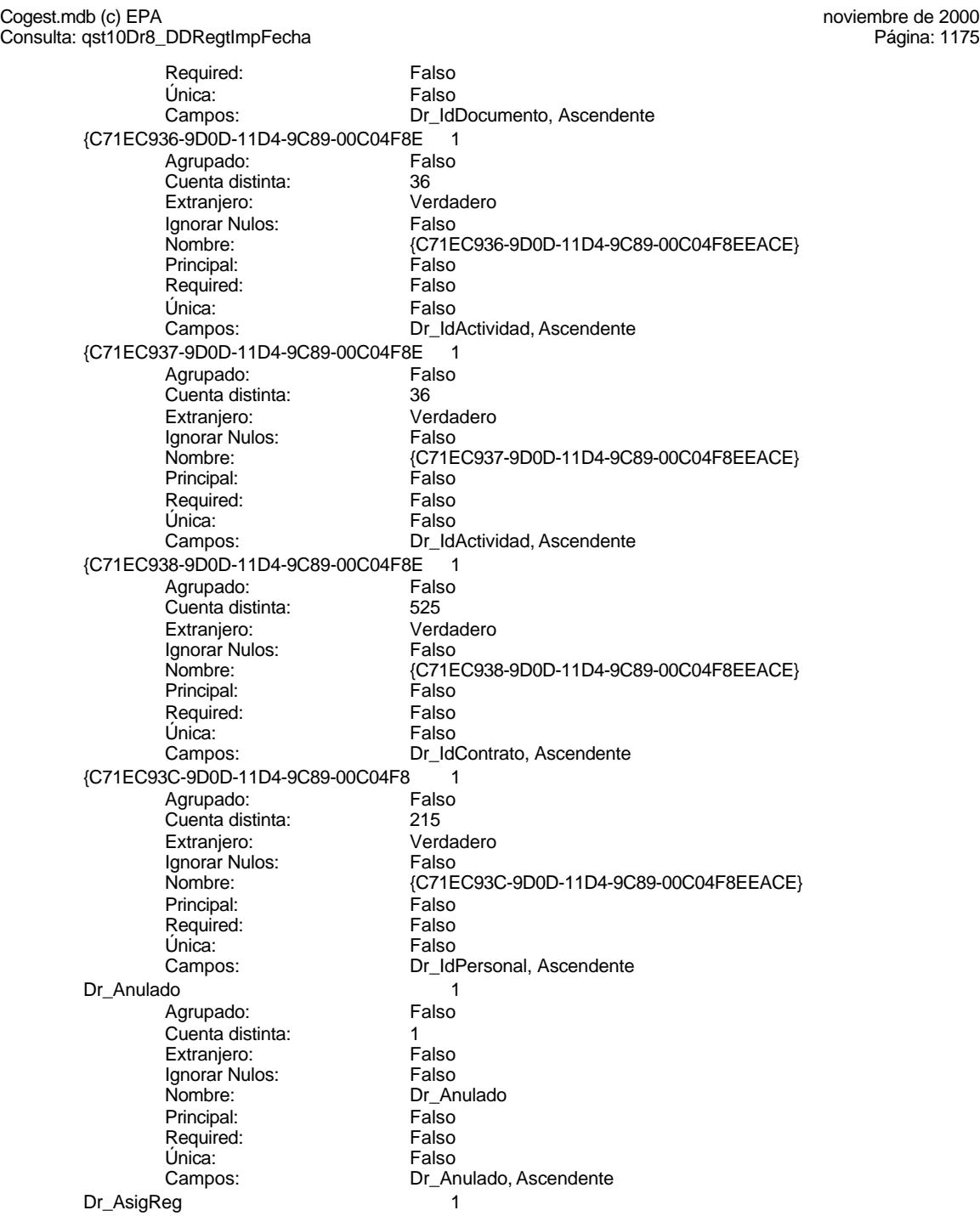

Cogest.mdb (c) EPA<br>
Consulta: qst10Dr8\_DDRegtImpFecha<br>
Página: 1176

Agrupado: Falso<br>Cuenta distinta: 10 Cuenta distinta: 10<br>Extraniero: 6 Extraniero: Extranjero: Falso Ignorar Nulos: Falso Nombre: Dr\_AsigReg<br>Principal: Falso Principal: Falso<br>Required: Falso Required: Única: Falso<br>Campos: Dr\_As Dr\_Convalidación 1 Agrupado: Falso<br>Cuenta distinta: 2<br>Extranjero: Falso Cuenta distinta: Extranjero: Falso<br>Ignorar Nulos: Falso Ignorar Nulos:<br>Nombre: Principal: Required: Falso Única:<br>Campos: Dr IdActividad 1 Agrupado: Falso<br>Cuenta distinta: 600 136 Cuenta distinta: 36<br>Extranjero: 67 Falso Extranjero: Falso<br>
Extranjero: Falso<br>
Ignorar Nulos: Falso Ignorar Nulos: Nombre: Dr\_IdActividad<br>
Principal: Falso Principal: Falso<br>Required: Falso <u>Required:</u><br>Required: Falso<br>Única: Falso Única: Dr\_IdConcepto 1 ercando:<br>Agrupado: Falso<br>Cuenta distinta: 24 Cuenta distinta:<br>
Cuenta distinta: 24<br>
Extranjero: 62 Extranjero: Falso<br>
Ignorar Nulos: Falso<br>
Falso Ignorar Nulos:<br>Nombre: Principal: Engineering Community<br>Principal: Falso<br>Required: Falso Required: Única: Falso<br>Campos: Falso Dr IdContrato 1 Agrupado: Falso Cuenta distinta: 525 Extranjero: Falso<br>Ignorar Nulos: Falso Ignorar Nulos:<br>Nombre: Principal: Falso<br>Required: Falso Required: Única: Falso Dr\_IdDocumento 1 Agrupado: Falso<br>Cuenta distinta: 4 Cuenta distinta:<br>
Extraniero: 
and a Falso<br>
Extraniero: 
Balso Extranjero: Ignorar Nulos: Falso

Consulta: qst10Dr8\_DDRegtImpFecha

Dr\_AsigReg, Ascendente nome<br>Dr\_Convalidación<br>Falso Dr\_Convalidación, Ascendente Campos: Dr IdActividad, Ascendente Dr\_IdConcepto<br>Falso Dr\_IdConcepto, Ascendente Dr\_IdContrato Campos: Dr\_IdContrato, Ascendente

Cogest.mdb (c) EPA<br>
Consulta: qst10Dr8\_DDRegtImpFecha<br>
Página: 1177 Consulta: qst10Dr8\_DDRegtImpFecha Nombre: Dr\_IdDocumento<br>
Principal: Falso Principal: Falso<br>Required: Falso Required: Única: Falso Dr\_IdFecha 1 Agrupado: Falso<br>Cuenta distinta: 61034 quenta distinta:<br>
Extranjero: Extranjero: Extranjero: Extranjero: Falso<br>Ignorar Nulos: Falso Ignorar Nulos:<br>Nombre: Principal: Falso<br>Required: Falso Required: Falso Única:<br>Campos: Dr\_IdModalidad 1 Agrupado: Falso Cuenta distinta: 5<br>Extranjero: 5<br>Falso Extranjero:<br>Ignorar Nulos: Falso Ignorar Nulos:<br>Nombre: Principal: Falso<br>Required: Falso n Falso<br>Required: Falso<br>Única: Falso Única: Dr IdPersonal 1 Agrupado: Falso<br>Cuenta distinta: 6215 Cuenta distinta:<br>
Cuenta distinta: 215<br>
Extranjero: Falso Extranjero: Extranjero: Falso<br>
Ignorar Nulos: Falso<br>
Falso Extrangerer.<br>Ignorar Nulos:<br>Nombre: Principal:<br>
Required: Falso<br>
Required: Falso Required: Única: Falso Dr IdTerceros 1 Agrupado: Falso<br>Cuenta distinta: 403 Cuenta distinta: Extranjero: Falso Ignorar Nulos: Falso<br>
Nombre: Dr IdT Principal: Falso Required: Falso Única:<br>Campos: Dr\_IdTerritorial 1<br>Agrupado: Falso Agrupado: Cuenta distinta: 1<br>Extraniero: 1990 - Falso Extranjero: Falso<br>Ignorar Nulos: Falso Ignorar Nulos:<br>Nombre: Principal:<br>Principal: Falso<br>Required: Falso Required: Única: Falso

Campos: Dr\_IdDocumento, Ascendente Dr\_IdFecha Dr\_Fecha, Ascendente Dr\_IdModalidad<br>Falso Campos: Dr\_IdModalidad, Ascendente Dr\_IdPersonal<br>Falso Dr\_IdPersonal, Ascendente Dr\_IdTerceros Dr\_IdTerceros, Ascendente Dr\_IdTerritorial<br>Falso

Cogest.mdb (c) EPA<br>
Consulta: qst10Dr8\_DDRegtImpFecha<br>
Página: 1178 Consulta: qst10Dr8\_DDRegtImpFecha Dr\_Imput 1 Agrupado: Falso<br>Cuenta distinta: 61034 Cuenta distinta: Extranjero: Falso Ignorar Nulos: Falso<br>
Nombre: Dr\_Im Principal: Required: Falso Única:<br>Campos: Dr\_Operador 1 Agrupado: quenta distinta:<br>
Extranjero: Extraniero: Extranjero: Extranjero: Falso<br>Ignorar Nulos: Falso Ignorar Nulos:<br>Nombre: Principal: Falso<br>Required: Falso Required: Falso Única: Dr Rechazado 1 Agrupado: Falso Cuenta distinta:<br>
Extraniero: 1<br>
Extraniero: 1 Falso Extranjero: Falso<br>Extranjero: Falso<br>Ignorar Nulos: Falso Ignorar Nulos: Nombre: Dr\_Rechazado<br>
Principal: Falso Principal:<br>Principal: Falso<br>Required: Falso Required: Única: Falso Dr\_Revision 1 Agrupado: Falso Cuenta distinta: 2 Extranjero: Falso Ignorar Nulos:<br>Nombre: Principal: Falso Required: Falso Única: Falso Dr\_Supervision 1 Agrupado: Falso<br>Cuenta distinta: (2 Cuenta distinta: <br>
Extranjero: Casa di Palso Extranjero: Ignorar Nulos: Falso Nombre: Dr\_Supervision<br>Principal: Falso Principal: Falso<br>Required: Falso Required: Única: Falso Dr\_Validacion 1<br>Agrupado: Falso Agrupado:

Campos: Dr\_IdTerritorial, Ascendente Dr\_Imput<br>Falso Dr\_Imput, Ascendente Dr\_Operador Campos: Dr\_IdOperador, Ascendente Dr\_Rechazado, Ascendente Dr\_Revision Campos: Dr\_Revisión, Ascendente Dr\_Supervisión, Ascendente Cuenta distinta: 1

### Cogest.mdb (c) EPA noviembre de 2000 Consulta: qst10Dr8\_DDRegtImpFecha Página: 1179

Ignorar Nulos: Falso Principal: Falso Required: Falso Única: Falso<br>Campos: Dr\_Va

Extranjero: Falso<br>
Ignorar Nulos: Falso<br>
Nombre: Dr\_Validacion<br>
Principal: Falso<br>
Falso Nombre: Dr\_Validacion Dr\_Validación, Ascendente

### **Permisos de usuario**

admin

# **Permisos de grupo**

Admins Users

EL CONTROL DE GESTIÓN EN LAS EMPRESAS CONSULTORAS DE INGENIERÍA: MODELO COGEST

Cogest.mdb (c) EPA noviembre de 2000 Consulta: qst160Ac\_Actividades

### **Propiedades**

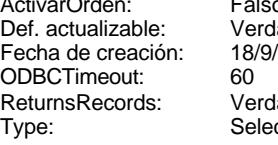

ActivarOrden: Falso Bloqueos del registro: Sin bloquear MaxRecords: Registros afectados: 0 ReturnsRecords: Verdadero TipoRecordset: Todos los registros Última actualización:

Def. actualizable: Verdadero Descripción: Integra tablas de actividades

### **SQL**

SELECT t160Ac\_Actividades.Ac\_AUT, t160Ac\_Actividades.Ac\_Imput, t160Ac\_Actividades.Ac\_Antiguo, t160Ac\_Actividades.Ac\_CdActividades, t160Ac\_Actividades.Ac\_IdSubComplementaria, t160Ac\_Actividades.Ac\_IdSubBásica, t160Ac\_Actividades.Ac\_Tarea, t160Ac\_Actividades.Ac\_IdFuncional, t160Ac\_Actividades.Ac\_IdDepartamental, t160Ac\_Actividades.Ac\_IdTerritorial, t160Ac\_Actividades.Ac\_Administrativas, t160Ac\_Actividades.Ac\_Complementarias, t160Ac\_Actividades.Ac\_Productivas, t160Ac\_Actividades.Ac\_Transitorias, t160Ac\_Actividades.Ac\_Revisar, t160Ac\_Actividades.Ac\_Baja, t160Ac\_Actividades.Ac\_FBaja, t160Ac\_Actividades.Ac\_Notas FROM qst810Es\_EstructuraTerritorial INNER JOIN (qst810Es\_EstructuraFuncional INNER JOIN (qst810Es\_EstructuraDepartamental INNER JOIN (t162SB\_SubBásica INNER JOIN (t160Ac\_Actividades INNER JOIN t161SC\_SubComplementaria ON t160Ac\_Actividades.Ac\_IdSubComplementaria = t161SC\_SubComplementaria.SC\_CdSubComplementaria) ON t162SB\_SubBásica.SB\_CdSubBásica = t160Ac\_Actividades.Ac\_IdSubBásica) ON qst810Es\_EstructuraDepartamental.Es\_CdDepartamental = t160Ac\_Actividades.Ac\_IdDepartamental) ON qst810Es\_EstructuraFuncional.Es\_CdFuncional = t160Ac\_Actividades.Ac\_IdFuncional) ON qst810Es\_EstructuraTerritorial.Es\_CdTerritorial = t160Ac\_Actividades.Ac\_IdTerritorial;

### **Columnas**

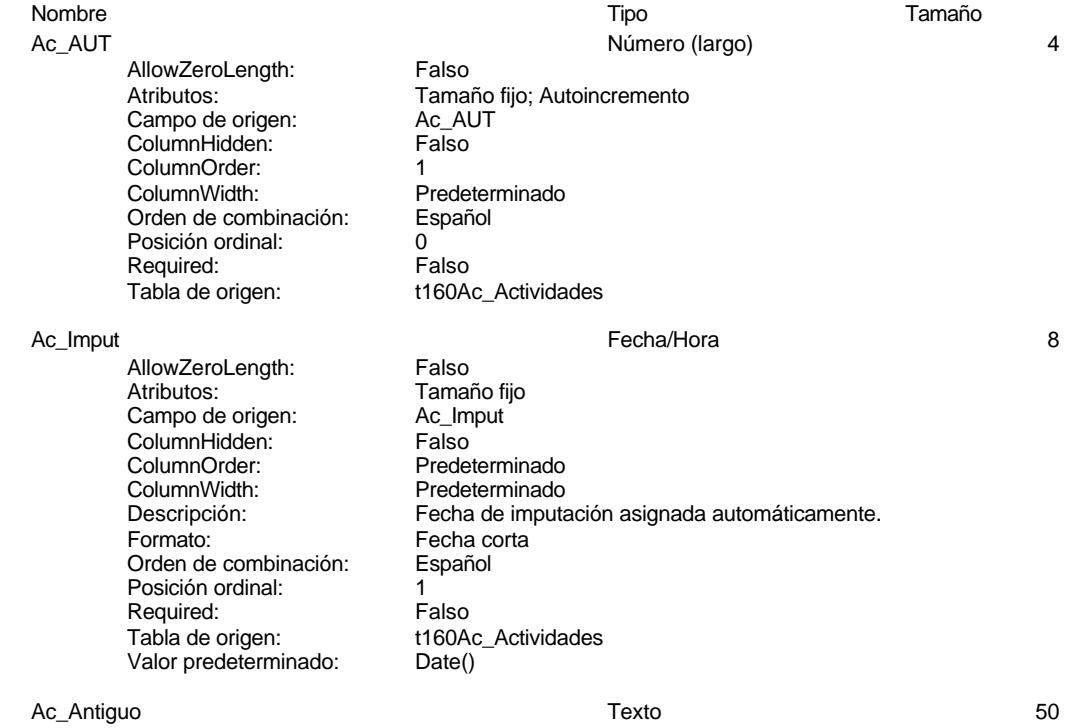

Cogest.mdb (c) EPA<br>
Consulta: qst160Ac\_Actividades<br>
Página: 1181 Consulta: qst160Ac\_Actividades AllowZeroLength: Falso<br>Atributos: Longit Longitud variable<br>Ac\_Antiguo Campo de origen: ColumnHidden: Falso<br>ColumnOrder: Prede ColumnOrder: Predeterminado<br>ColumnWidth: Predeterminado Predeterminado<br>Cuadro de texto DisplayControl: Cuadro<br>Orden de combinación: Español Orden de combinación: Española<br>Posición ordinal: 2 Posición ordinal: Required: Falso<br>Tabla de origen: t160A t160Ac\_Actividades Ac\_CdActividades Texto 50 AllowZeroLength: Falso<br>Atributos: Longit Atributos: (Atributos: Campo de origen: campo de origen: campo and at a According Music Republic Campo Accordin<br>According Campo de origen: campo According According Music Republic Republic Republic Republic Republic Republ Ac\_CdActividades<br>Falso ColumnHidden: ColumnOrder: Predeterminado<br>ColumnWidth: Predeterminado Predeterminado<br>Cuadro de texto DisplayControl: Orden de combinación: Español<br>Posición ordinal: 3 Posición ordinal: 3<sup>'</sup><br>Required: 6''' Falso Required: Tabla de origen: t160Ac\_Actividades Ac\_IdSubComplementaria 
and the state of the state of the state of the state of the state of the state of the state of the state of the state of the state of the state of the state of the state of the state of the state of AllowZeroLength: Falso<br>Atributos: Longit Atributos: (Atributos: Campo de origen: Campo de origen: Across Across Across Across Across Across Across Acros<br>Across Across Across Across Across Across Across Across Across Across Across Across Across Across Across Acros Ac\_IdSubComplementaria<br>Falso ColumnHidden: ColumnOrder: Predeterminado<br>ColumnWidth: Predeterminado Predeterminado<br>Cuadro de texto DisplayControl: Cuadro<br>Orden de combinación: Español Orden de combinación: Posición ordinal:<br>
Required: 
and a Falso Required:<br>Tabla de origen: t160Ac\_Actividades Ac\_IdSubBásica Número (Byte) 1 AllowZeroLength: Falso Atributos: Tamaño fijo Campo de origen: Ac\_Id:<br>ColumnHidden: Falso ColumnHidden: Falso<br>ColumnHidden: Falso<br>ColumnOrder: Predeterminado ColumnOrder: ColumnWidth: Predeterminado<br>
DisplayControl: Cuadro de texto Cuadro de texto<br>Automático Lugares decimales: Orden de combinación: Español Posición ordinal: 5<br>Required: 6 Falso Required:<br>Tabla de origen: t160Ac\_Actividades Valor predeterminado: 0 Ac\_Tarea Texto 50 AllowZeroLength: Falso Atributos:<br>Campo de origen: Longitud variable Campo de origen: Ac\_Tarea ColumnHidden:<br>ColumnOrder: Predeterminado

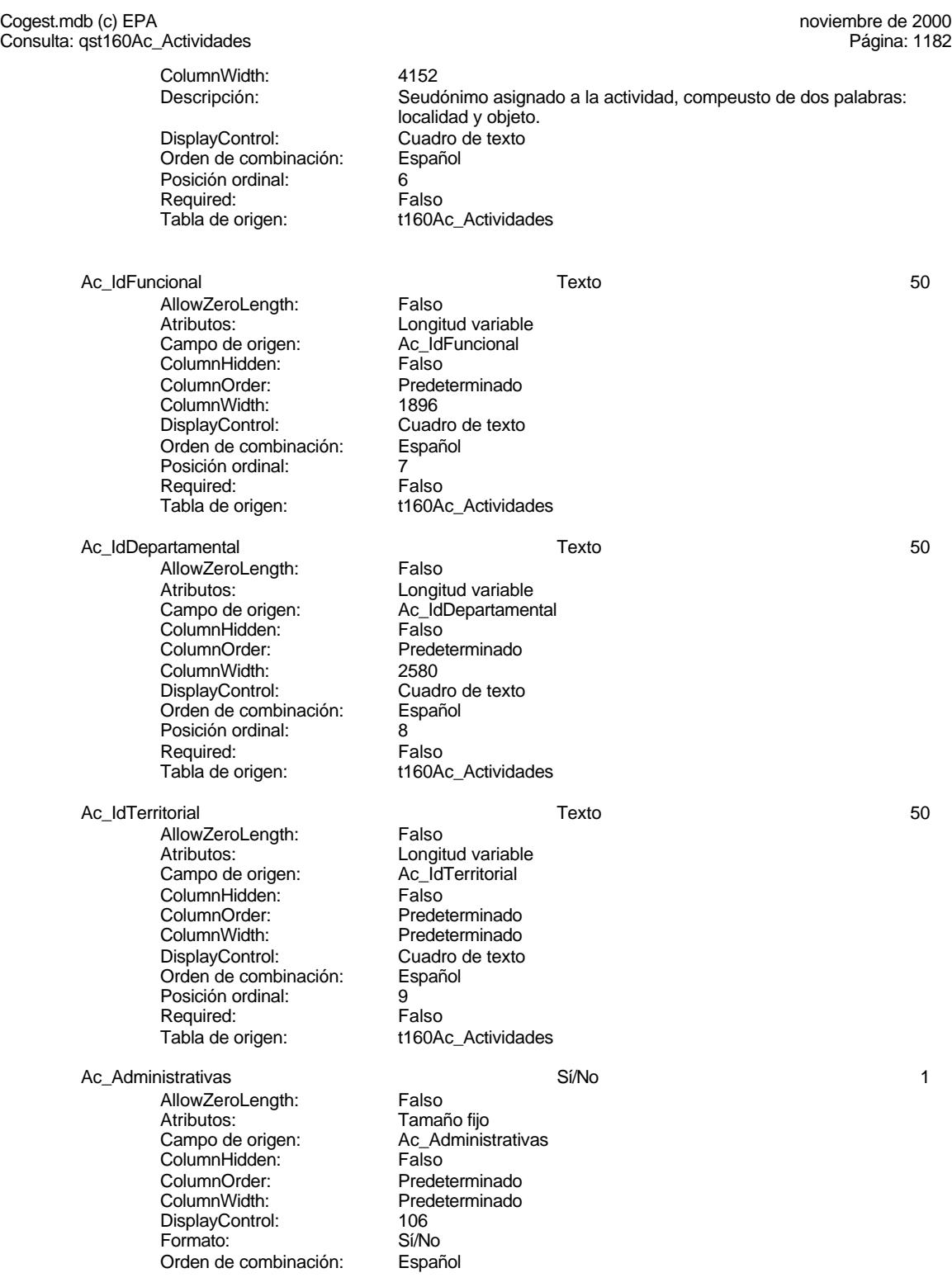

Cogest.mdb (c) EPA<br>
Consulta: qst160Ac\_Actividades<br>
Página: 1183 Consulta: qst160Ac\_Actividades Posición ordinal: 10<br>Required: 6 Falso Required:<br>Tabla de origen: t160Ac\_Actividades Ac\_Complementarias 1 and 1 and 1 and 1 and 1 and 1 and 1 and 1 and 1 and 1 and 1 and 1 and 1 and 1 and 1 and 1 AllowZeroLength: Falso Atributos:<br>
Campo de origen:<br>
Campo de origen:<br>
Ac Compler Ac\_Complementarias<br>Falso ColumnHidden:<br>ColumnOrder: Predeterminado ColumnWidth: Predeterminado DisplayControl: 106<br>
Formato: Sí/No Formato: Sí/No<br>Orden de combinación: Español Orden de combinación: Español<br>Posición ordinal: 11 Posición ordinal: 11<sup>'</sup><br>Required: 11' Falso Required: Tabla de origen: t160Ac\_Actividades Ac\_Productivas 1 and 1 and 1 and 1 since 1 and 1 since 1 and 1 and 1 and 1 and 1 and 1 and 1 and 1 and 1 and 1 AllowZeroLength: Falso<br>Atributos: Tamar Tamaño fijo<br>Ac Productivas Campo de origen: ColumnHidden: Falso ColumnOrder: Predeterminado<br>ColumnWidth: Predeterminado Predeterminado<br>106 DisplayControl: Formato: Sí/No<br>Orden de combinación: Español Orden de combinación: Esp<br>Posición ordinal: 12 Posición ordinal: 12<sup>'</sup><br>Required: 12' Falso Required: Tabla de origen: t160Ac\_Actividades Ac\_Transitorias Sí/No 1 AllowZeroLength: Falso<br>Atributos: Tamar Tamaño fijo<br>Ac Transitorias Campo de origen: Ac\_Transitorias Ac\_Transitorias Ac\_Transitorias Ac\_Transitorias Ac\_Transitorias Ac\_Transitori<br>ColumnHidden: Palso ColumnHidden: ColumnOrder: Predeterminado<br>ColumnWidth: Predeterminado Predeterminado<br>106 DisplayControl: Formato: Sí/No<br>Orden de combinación: Español Orden de combinación: Posición ordinal: 13<sup>'</sup> Required: Falso Tabla de origen: t160Ac Actividades Ac Revisar 1 1 1 200 1 200 1 200 1 200 1 200 1 200 1 200 1 200 1 200 1 200 1 200 1 200 1 200 1 200 1 200 1 200 1 200 1 200 1 200 1 200 1 200 1 200 1 200 1 200 1 200 1 200 1 200 1 200 1 200 1 200 1 200 1 200 1 200 1 200 1 2 AllowZeroLength: Falso<br>Atributos: Tamar Tamaño fijo<br>Ac\_Revisar Campo de origen: ColumnHidden: Falso<br>ColumnOrder: Predet ColumnOrder: Predeterminado<br>ColumnWidth: Predeterminado DisplayControl: 106<br>
Formato: Sí/No Formato: Orden de combinación: Español Posición ordinal: 14<sup>1</sup><br>Required: 1512 Falso Required:<br>Tabla de origen:

Predeterminado t160Ac\_Actividades

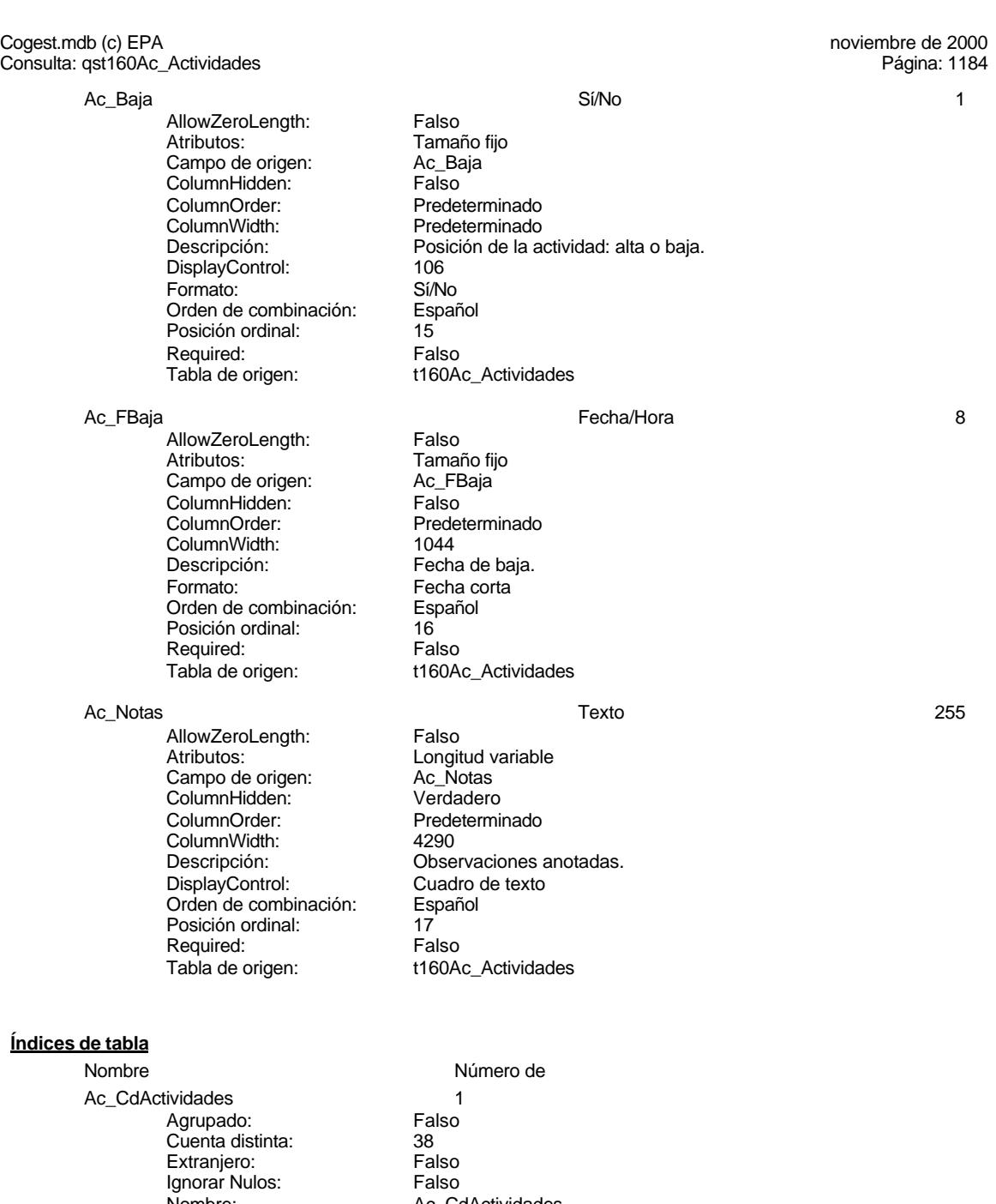

Ac\_IdSubBásica

Ac\_CdActividades<br>Falso Principal: Falso Required: Falso Única: Falso Campos:  $AC\_CdActividades, Ascendente$ <br>Obásica Cogest.mdb (c) EPA noviembre de 2000<br>Consulta: qst160Ac\_Actividades extraordination of the consulta: qst160Ac\_Actividades extraordination of the consulta: qst160Ac\_Actividades extraordination of the consultation of the con

Consulta: qst160Ac\_Actividades Agrupado: Falso<br>Cuenta distinta: 5 Cuenta distinta: 5<br>Extranjero: 6 Falso Extranjero: Falso Ignorar Nulos: Falso Nombre: Ac\_IdSubBásica<br>Principal: Falso Principal: Falso<br>Required: Falso Palso<br>Required: Falso<br>Única: Falso Única:<br>Campos: Ac\_IdSubBásica, Ascendente Ac\_Subactividad 1 Agrupado: Falso<br>Cuenta distinta: 11<br>Extranjero: Falso Cuenta distinta: Extranjero: Falso<br>
Ignorar Nulos: Falso Ignorar Nulos:<br>Nombre: Ac\_Subactividad<br>Falso Principal: Required: Falso Única:<br>Campos: Ac\_IdSubComplementaria, Ascendente PrimaryKey 1 external Agrupado:<br>
Cuenta distinta:<br>
38 Cuenta distinta:<br>Cuenta distinta: 38<br>Extranjero: Falso Extranjero: Falso<br>
Ignorar Nulos: Falso<br>
Falso Ignorar Nulos: Nombre: PrimaryKey<br>Principal: Principal: Verdadero Verdadero<br>Verdadero Percateured:<br>Unica: Verdadero Campos: Ac CdActividades, Ascendente

### **Permisos de usuario**

admin

# **Permisos de grupo**

Admins Users

EL CONTROL DE GESTIÓN EN LAS EMPRESAS CONSULTORAS DE INGENIERÍA: MODELO COGEST

Cogest.mdb (c) EPA<br>
Consulta: qst170000Ct\_Contratos<br>
Página: 1186 Consulta: qst170000Ct\_Contratos

# **Propiedades**

Fecha de creación: 18/<br>ODBCTimeout: 60 Type: Selección Última actualización: 5/10/00 21.02.28 UseTransaction:

ActivarOrden: Falso Falso Bloqueos del registro: Registro modificado<br>
Def. actualizable: Verdadero Descripción: Integra tablas de co Registros afectados: 0 ReturnsRecords: Verdadero TipoRecordset: Todos los registros<br>
Type: Selección Cluma actualización: 5/10/00 21.02.28

Verdadero Descripción: Integra tablas de contratos.<br>18/9/00 20.10.37 MaxRecords: 0

### **SQL**

SELECT t170000Ct\_Contratos.\* FROM t1741114Av\_Avales, (((((((((((t170000Ct\_Contratos INNER JOIN t171000Ct\_SubContratos ON t170000Ct\_Contratos.Ct\_IdSubContrato = t171000Ct\_SubContratos.SC\_CdSubContrato) INNER JOIN t17500UE\_UniónEmpresas ON t170000Ct\_Contratos.Ct\_IdUniónEmpresas = t17500UE\_UniónEmpresas.UE\_CdUniónEmpresas) INNER JOIN t172000Py\_Proyecto ON t170000Ct\_Contratos.Ct\_IdProyecto = t172000Py\_Proyecto.Pr\_CdProyecto) INNER JOIN t173000Ob\_Objeto ON t170000Ct\_Contratos.Ct\_IdObjeto = t173000Ob\_Objeto.Ob\_CdObjeto) INNER JOIN qst810Es\_EstructuraFuncional ON t170000Ct\_Contratos.Ct\_IdFuncional = qst810Es\_EstructuraFuncional.Es\_CdFuncional) INNER JOIN qst810Es\_EstructuraTerritorial ON t170000Ct\_Contratos.Ct\_IdTerritorial = qst810Es\_EstructuraTerritorial.Es\_CdTerritorial) INNER JOIN qst810Es\_EstructuraOperacional ON t170000Ct\_Contratos.Ct\_IdOperacional = qst810Es\_EstructuraOperacional.Es\_CdOperativa) INNER JOIN qst810Es\_EstructuraDepartamental ON t170000Ct\_Contratos.Ct\_IdDepartamental = qst810Es\_EstructuraDepartamental.Es\_CdDepartamental) INNER JOIN t190Tr\_Terceros ON t170000Ct\_Contratos.Ct\_IdTerceros = t190Tr\_Terceros.Tr\_CdTerceros) INNER JOIN t191Nt\_Naturaleza ON t190Tr\_Terceros.Tr\_IdNaturaleza = t191Nt\_Naturaleza.Nt\_CdTerceroNaturaleza) INNER JOIN t192Tp\_Tipo ON t190Tr\_Terceros.Tr\_IdTipoTercero = t192Tp\_Tipo.Tp\_CdTipoTercero) INNER JOIN qst810Es\_EstructuraTerritorial AS qst810Es\_EstructuraTerritorial\_1 ON t190Tr\_Terceros.Tr\_IdTerritorial = qst810Es\_EstructuraTerritorial\_1.Es\_CdTerritorial  $WHERE \overline{((t170000Ct)$  Contratos.Ct\_CdContrato)>"Ct000000"));

### **Columnas**

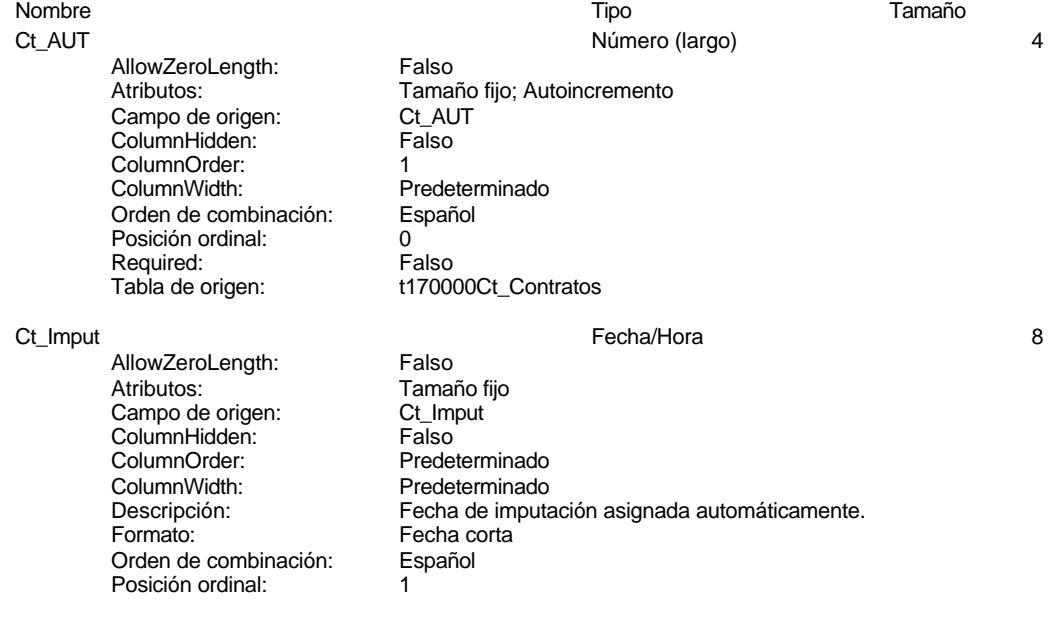

Cogest.mdb (c) EPA<br>
Consulta: qst170000Ct\_Contratos<br>
Página: 1187 Consulta: qst170000Ct\_Contratos Required: Falso<br>Tabla de origen: t17000 t170000Ct\_Contratos<br>Date() Valor predeterminado: Ct\_CdContrato Texto 50 AllowZeroLength: Falso Atributos: Longitud variable<br>
Campo de origen: Ct\_CdContrato Campo de origen: Ct\_CdContrato ColumnHidden:<br>ColumnOrder: Predeterminado ColumnWidth: 2940<br>Descripción: Códic Descripción: Código de la actividad objeto de imputación del registro.<br>DisplayControl: Cuadro de texto Cuadro de texto Orden de combinación: Español<br>Posición ordinal: 2 Posición ordinal: Required: Falso Tabla de origen: t170000Ct\_Contratos Ct\_Seudónimo Texto 50 AllowZeroLength: Falso<br>Atributos: Longit Longitud variable<br>Ct Seudónimo Campo de origen: ColumnHidden: Falso ColumnOrder: Predeterminado<br>ColumnWidth: 4152 ColumnWidth:<br>Descripción: Seudónimo asignado a la actividad, compeusto de dos palabras: localidad y objeto.<br>Cuadro de texto DisplayControl: Cuadro<br>Orden de combinación: Español Orden de combinación: Posición ordinal: 3 Required: Falso<br>Tabla de origen: t1700 t170000Ct\_Contratos Ct\_NuevoContrato Sí/No 1 AllowZeroLength: Atributos: Tamaño fijo<br>Campo de origen: Ct\_NuevoCo Ct\_NuevoContrato ColumnHidden: Falso<br>ColumnOrder: Falso<br>ColumnOrder: Prede ColumnOrder: Predeterminado<br>ColumnWidth: Predeterminado ColumnWidth:<br>
Descripción:<br>
Nueva actividad Nueva actividad a eafectos de gestión comercial. DisplayControl: 106 Formato: Sí/No<br>Orden de combinación: Español Orden de combinación: Posición ordinal: 4 Required: Falso<br>Tabla de origen: t17000 t170000Ct\_Contratos Ct\_NuevoCliente Sí/No 1 AllowZeroLength: Falso<br>Atributos: Tamar Tamaño fijo<br>Ct\_NuevoCliente Campo de origen: Ct\_NuevoCliente Ct\_Nuevocliente Ct\_Nuevocliente Ct\_Nuevocliente Ct\_Nuevocliente Ct<br>ColumnHidden: Calso ColumnHidden:<br>ColumnOrder: ColumnOrder: Predeterminado<br>ColumnWidth: Predeterminado ColumnWidth: Predeterminado<br>
Descripción: Nuevo cliente a Nuevo cliente a efectos de gestión comercial.<br>106 DisplayControl: 106<br>Formato: Sí/No

Formato:

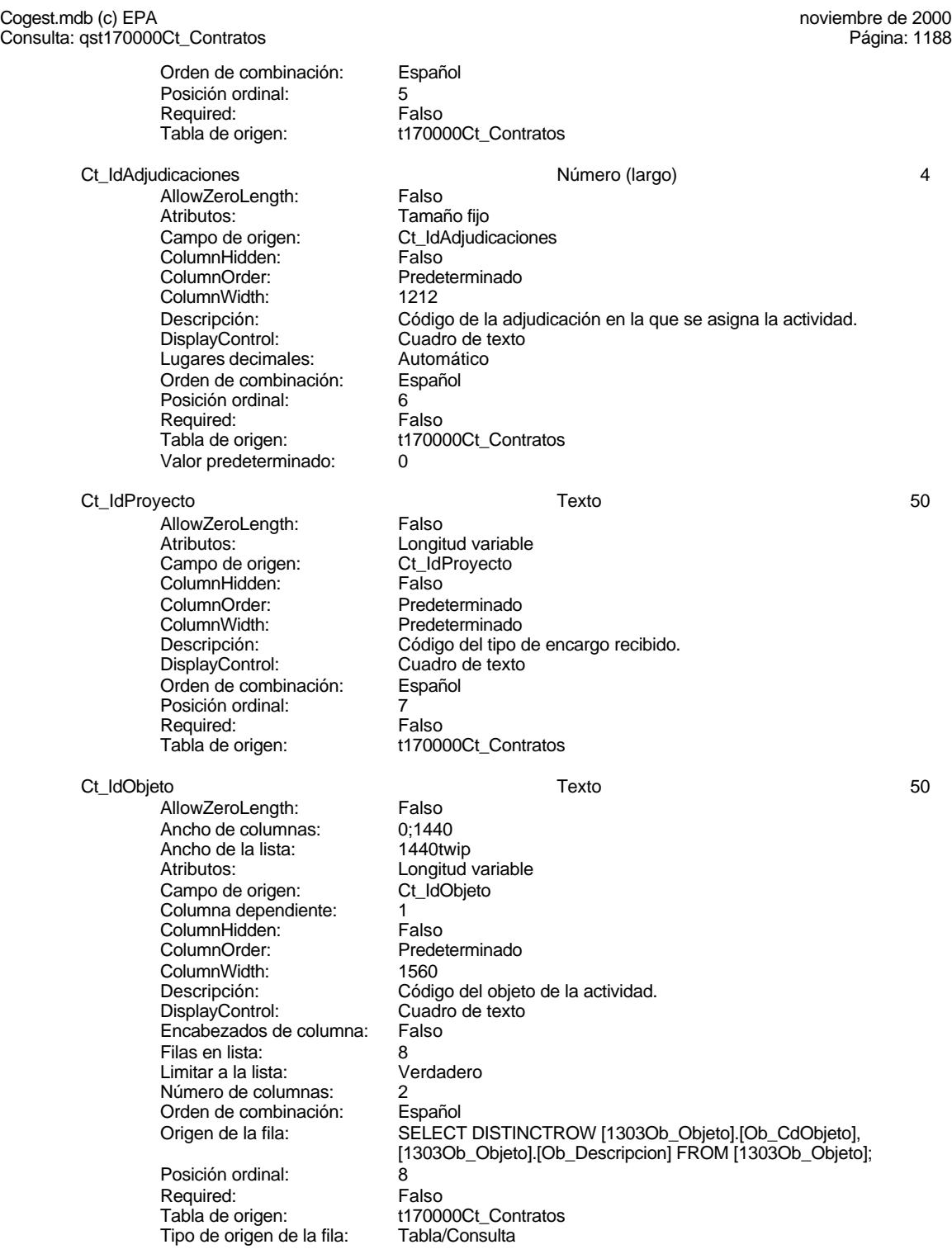

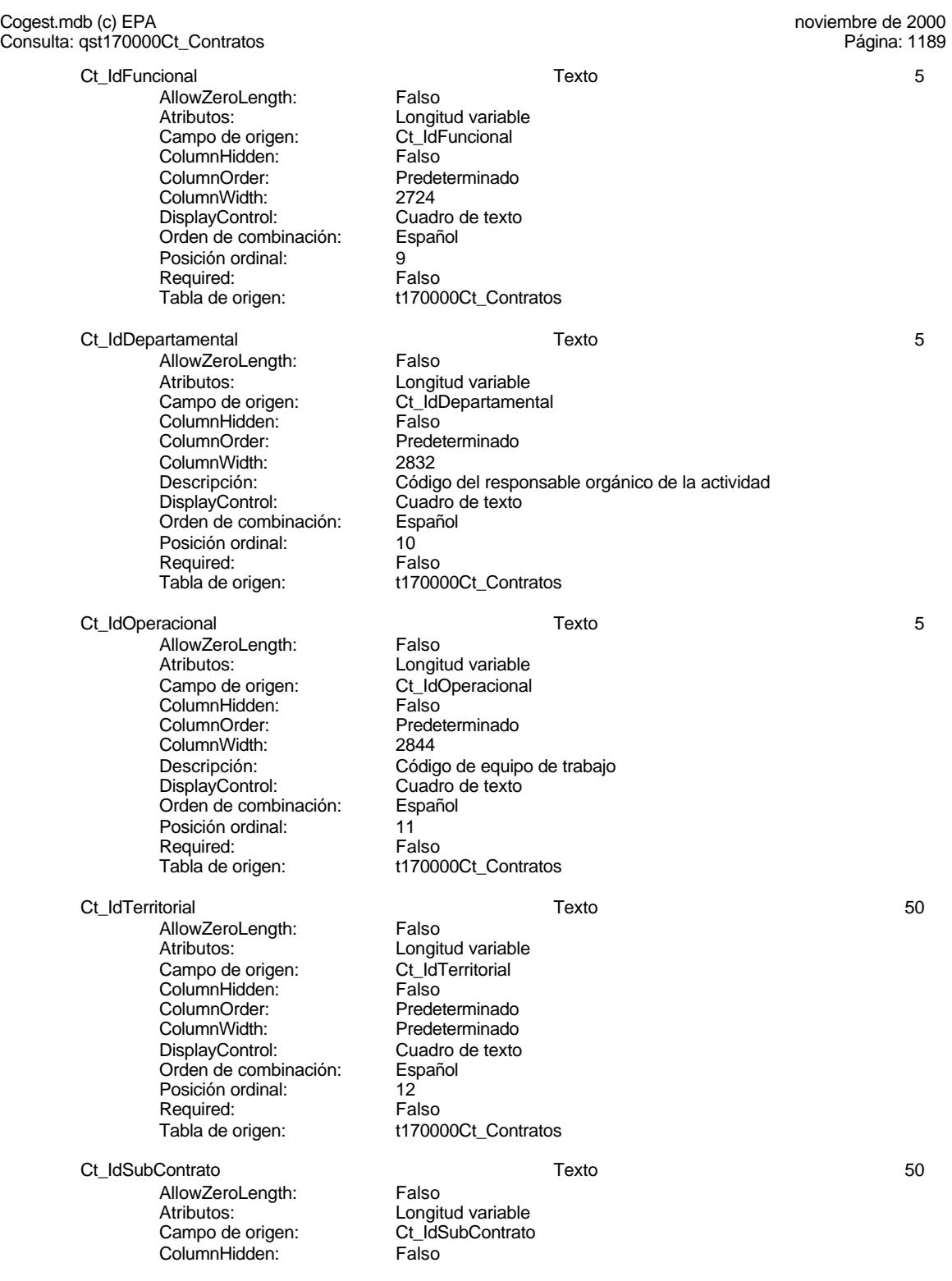

### Cogest.mdb (c) EPA<br>
Consulta: qst170000Ct\_Contratos<br>
Página: 1190 Consulta: qst170000Ct\_Contratos

ColumnOrder: Predeterminado<br>ColumnWidth: 2472 ColumnWidth: 2472<br>DisplayControl: Cuadro de texto DisplayControl: Orden de combinación: Español Posición ordinal: 13 Required: Falso<br>Tabla de origen: t1700

AllowZeroLength: Falso Ancho de columnas: 0;1440<br>Ancho de la lista: 1440twip Ancho de la lista:<br>Atributos: Atributos: Longitud variable Columna dependiente: 1<br>ColumnHidden: 6 Falso ColumnHidden:<br>ColumnOrder: ColumnWidth: 2535<br>Descripción: Códic DisplayControl: Cuadro de texto Encabezados de columna: Falso<br>Filas en lista: 8 Filas en lista: 8<br>Limitar a la lista: 6 de 10 de 10 de 10 de 10 de 10 de 10 de 10 de 10 de 10 de 10 de 10 de 1 Limitar a la lista: Número de columnas: 2 Orden de combinación: Español<br>Origen de la fila: SELECT

Posición ordinal: 14<br>Required: 6 Falso Required:<br>Tabla de origen: Tipo de origen de la fila: Tabla/Consulta

Ct\_IdTerceros Número (largo) 4 AllowZeroLength:<br>Atributos: Campo de origen: **ColumnHidden:**<br>ColumnOrder: Prede ColumnOrder: Predeterminado<br>ColumnWidth: Predeterminado DisplayControl: Cuadro de texto<br>Lugares decimales: Automático Lugares decimales:<br>
Dugares decimales: Automático<br>
Orden de combinación: Español Orden de combinación: Posición ordinal: 15 Required: Falso<br>Tabla de origen: t1700 Valor predeterminado: 0

### Ct\_IdUniónEmpresas Texto 50

AllowZeroLength: Falso Atributos:<br>
Campo de origen:<br>
Ct IdUniónEmpre ColumnHidden:<br>ColumnOrder: ColumnOrder:<br>
ColumnWidth: Predeterminado DisplayControl: Cuadro de texto<br>Orden de combinación: Español Orden de combinación: Esp<br>Posición ordinal: 16 Posición ordinal: 16<sup>1</sup><br>Required: 161 Falso Required:

# t170000Ct\_Contratos TercerosANTIGUO Texto 5 TercerosANTIGUO Predeterminado Código de tercero que encargó la actividad.

SELECT DISTINCTROW [1500Tr\_Terceros].Tr\_CdTerceros, [1500Tr\_Terceros].Tr\_Nombre FROM 1500Tr\_Terceros; t170000Ct\_Contratos

Tamaño fijo<br>Ct\_IdTerceros Predeterminado t170000Ct\_Contratos

Ct\_IdUniónEmpresas Predeterminado

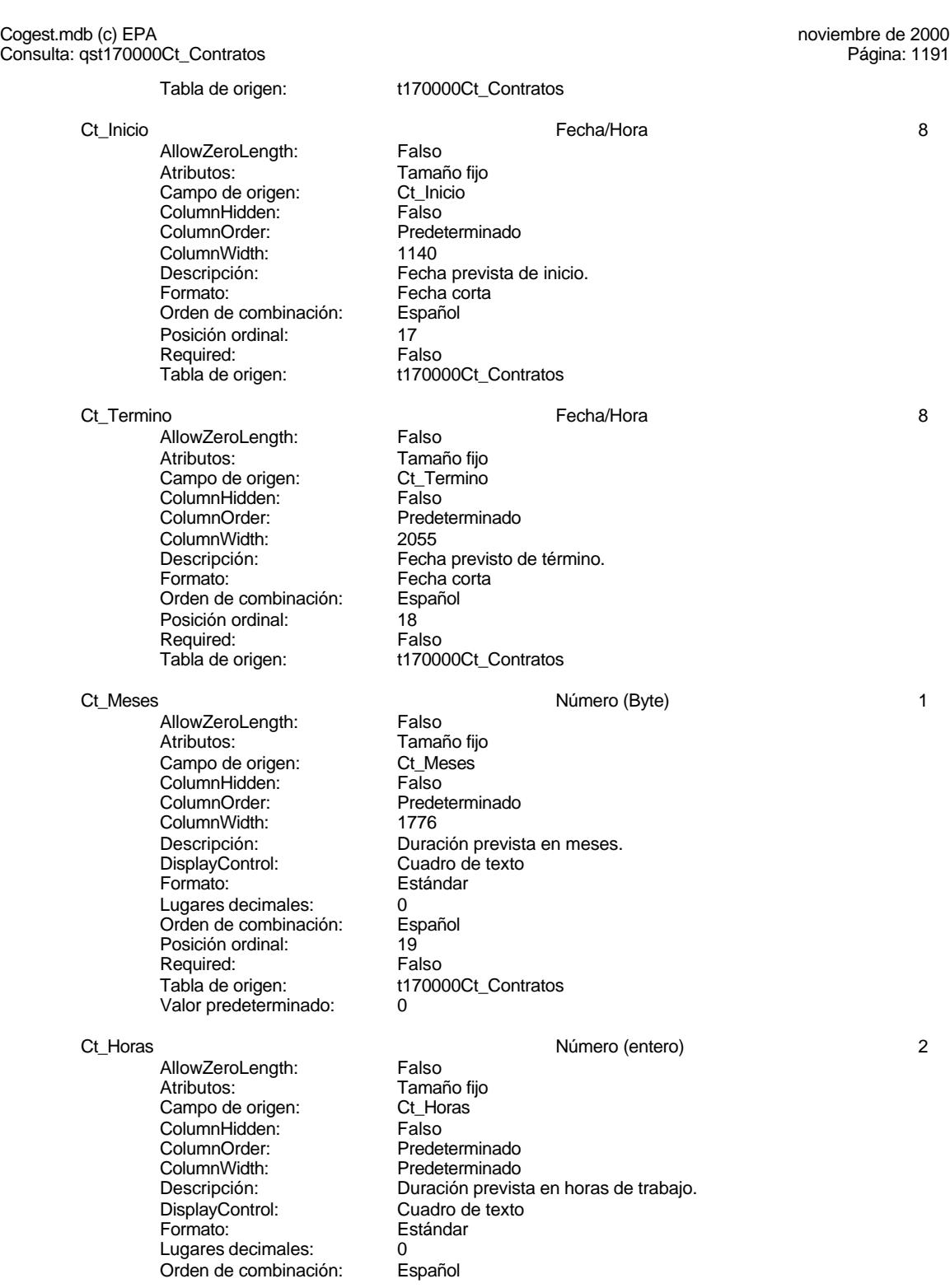

### Cogest.mdb (c) EPA<br>
Consulta: qst170000Ct\_Contratos<br>
Página: 1192 Consulta: qst170000Ct\_Contratos

Required:<br>Tabla de origen:

Posición ordinal: 20<br>Required: 6 Falso t170000Ct\_Contratos Valor predeterminado: 0

Ct\_Suministros 2 AllowZeroLength: Falso<br>Atributos: Tamar Tamaño fijo<br>Ct\_Suministros Campo de origen: Ct\_Suministros ColumnHidden: Falso ColumnOrder: Predeterminado<br>ColumnWidth: 1692 ColumnWidth:<br>Descripción: Descripción: Previsión de aprovisionamientos externos.<br>DisplayControl: Cuadro de texto DisplayControl: Cuadro de texto Estándar Lugares decimales: 0<br>Orden de combinación: Español Orden de combinación: Posición ordinal: 21<sup>1</sup><br>Required: 6121 Falso Required:<br>Tabla de origen: t170000Ct\_Contratos Valor predeterminado: 0 Ct\_Contrato the Contrato of Contrato and Contrato of Contrato of Contrato of Contrato of Contrato of Contrato o AllowZeroLength: Falso<br>Atributos: Tamai Tamaño fijo<br>Ct Contrato Campo de origen: ColumnHidden: Falso<br>ColumnOrder: Falso<br>ColumnOrder: Predet Predeterminado<br>1560

Firma de contrato.

t170000Ct\_Contratos

ColumnWidth:<br>Descripción: DisplayControl: 106<br>
Formato: Sí/No Formato: Sí/No<br>Orden de combinación: Español Orden de combinación: Es<br>Posición ordinal: 22 Posición ordinal: Required: Falso<br>Tabla de origen: t1700

Ct\_PresupPtas Número (largo) 4 AllowZeroLength:<br>Atributos: Campo de origen: Ct\_Pre<br>ColumnHidden: Falso ColumnHidden:<br>ColumnOrder: ColumnWidth: DisplayControl:<br>DisplayControl: Cuadro de texto<br>Formato: Estándar Lugares decimales: 0 Orden de combinación: Español Posición ordinal: 23<sup>1</sup><br>Required: 61 Falso Required:<br>Tabla de origen: Valor predeterminado: 0

### Ct\_Baja Sí/No 1

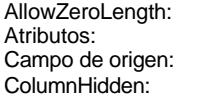

Tamaño fijo<br>Ct PresupPtas Predeterminado<br>1812 Descripción: Presupuesto en ptas comprometido con la actividad.<br>DisplayControl: Cuadro de texto Estándar t170000Ct\_Contratos

Falso Tamaño fijo Ct\_Baja  $F<sub>a</sub>$ 

### Cogest.mdb (c) EPA<br>
Consulta: qst170000Ct\_Contratos<br>
Página: 1193 Consulta: qst170000Ct\_Contratos ColumnOrder: Predeterminado<br>ColumnWidth: Predeterminado ColumnWidth: Predeterminado<br>
Descripción: Posición de la a Posición de la actividad: alta o baja. DisplayControl: 106 Formato: Sí/No<br>Orden de combinación: Español Orden de combinación: Posición ordinal: 24<br>Required: Falso Required:<br>Tabla de origen: t170000Ct\_Contratos Ct\_FBaja Fecha/Hora 8 AllowZeroLength: Falso<br>Atributos: Tamai Tamaño fijo<br>Ct FBaja Campo de origen: Ct\_FB<br>ColumnHidden: Falso ColumnHidden:<br>ColumnOrder: Predeterminado ColumnWidth: 1044 Descripción:<br>Descripción: Fecha de baja.<br>Formato: Fecha corta Fecha corta<br>Español Orden de combinación: Posición ordinal: 25 Required:<br>Tabla de origen: t170000Ct\_Contratos Ct\_FLiquidacion **Exercise Security** Fecha/Hora 8 **8** AllowZeroLength: Falso Atributos: (Tamaño fijo<br>Campo de origen: (Ct\_FLiquidacion Campo de origen: Ct\_FLiquidacion<br>ColumnHidden: Column ColumnHidden:<br>ColumnOrder: Predeterminado ColumnWidth: Predeterminado<br>
Descripción: Fecha de liquida Descripción: Fecha de liquidación.<br>Formato: Fecha corta Fecha corta<sup>1</sup><br>Español Orden de combinación: Posición ordinal: 26<br>Required: 6 Falso Required:<br>Tabla de origen: t170000Ct\_Contratos Ct\_FCobro Fecha/Hora 8 AllowZeroLength: Falso Atributos:<br>Campo de origen: Campo de origen: Ct FCobro Campo de origen: Ct\_FC<br>ColumnHidden: ColumnHidden: Falso ColumnHidden:<br>ColumnOrder: Predeterminado ColumnWidth: Predeterminado<br>
Descripción: Pecha de cobro. Descripción: Fecha de cobro.<br>Formato: Fecha de cobro.<br>Formato: Fecha corta Fecha corta<br>Español Orden de combinación: Posición ordinal: 27<br>Required: 6. Ealso Required:<br>Tabla de origen: t170000Ct\_Contratos Ct\_FSuspension Fecha/Hora 8 AllowZeroLength:<br>Atributos: Tamaño fijo Campo de origen: Ct\_FSuspension ColumnHidden: ColumnHidden: Falso<br>ColumnOrder: Prede Predeterminado<br>1824 ColumnWidth:

Fecha corta<br>Español

### Cogest.mdb (c) EPA<br>
Consulta: qst170000Ct\_Contratos<br>
Página: 1194 Consulta: qst170000Ct\_Contratos

Descripción: Fecha de suspensión.<br>
Formato: Fecha corta Orden de combinación: Posición ordinal: 28 Required: Falso<br>Tabla de origen: t1700

AllowZeroLength: Falso<br>Atributos: Tamar Campo de origen: Ct\_Aval<br>ColumnHidden: Falso ColumnHidden:<br>ColumnOrder: ColumnWidth: 1128<br>Descripción: Existe DisplayControl: Formato: Sí/No Orden de combinación: Español<br>Posición ordinal: 29 Posición ordinal: Required: Falso Tabla de origen: t170000Ct\_Contratos

Ct Reclamacion and the control of the Fecha/Hora 8 and 8 and 8 and 8 and 8 and 8 and 8 and 8 and 8 and 8 and 8 and 8 and 8 and 8 and 8 and 8 and 8 and 8 and 8 and 8 and 8 and 8 and 8 and 8 and 8 and 8 and 8 and 8 and 8 and

AllowZeroLength: Falso<br>Atributos: Tamar Campo de origen: ColumnHidden: Falso<br>ColumnOrder: Predet ColumnWidth:<br>Descripción: Formato: Fecha corta<br>Orden de combinación: Español Orden de combinación: Esp<br>Posición ordinal: 30 Posición ordinal: 30<br>Required: 6 Falso Required: Tabla de origen: t170000Ct\_Contratos

Ct FechaRecAval 8 and 8 and 8 and 8 and 7 and 7 and 7 and 7 and 7 and 7 and 7 and 7 and 7 and 7 and 7 and 7 and 7 and 7 and 7 and 7 and 7 and 7 and 7 and 7 and 7 and 7 and 7 and 7 and 7 and 7 and 7 and 7 and 7 and 7 and 7

AllowZeroLength: Falso<br>Atributos: Tamar Atributos: Tamaño fijo<br>Campo de origen: Ct FechaRe **ColumnHidden:** Falso<br>ColumnOrder: Prede ColumnWidth:<br>Descripción: Formato: Fecha corta<br>Orden de combinación: Español Orden de combinación: Posición ordinal: 31 Required: Falso Tabla de origen: t170000Ct Contratos

Ct\_Convalidar the convention of the convention of the Convention of the Convention of the Convention of the Convention of the Convention of the Convention of the Convention of the Convention of the Convention of the Conven

AllowZeroLength: Falso<br>Atributos: Tamar Campo de origen: Ct\_Cc<br>ColumnHidden: Falso ColumnHidden:<br>ColumnOrder: ColumnWidth: 2544<br>Descripción: 2544<br>Activi DisplayControl:

Ct\_Aval Sí/No 1

Tamaño fijo Predeterminado Existencia de aval.<br>106

t170000Ct\_Contratos

Tamaño fijo<br>Ct. Reclamacion Predeterminado<br>2124 Fecha en que se reclama el aval.

Ct\_FechaRecAval Predeterminado<br>2016 Fecha en que se recibe el aval.

Tamaño fijo<br>Ct\_Convalidar Predeterminado Actividad objeto de convalidación por tener Jefe de Trabajo<br>106

### Cogest.mdb (c) EPA<br>
Consulta: qst170000Ct\_Contratos<br>
Página: 1195 Consulta: qst170000Ct\_Contratos

### Formato: Sí/No<br>Orden de combinación: Español Orden de combinación: Posición ordinal: 32 Required: Falso Tabla de origen: t170000Ct\_Contratos

Ct\_Supervisar 1 and 1 and 2 and 2 and 2 si/No 1 and 2 and 2 and 2 and 2 and 2 and 2 and 2 and 2 and 2 and 2 and 2 and 2 and 2 and 2 and 2 and 2 and 2 and 2 and 2 and 2 and 2 and 2 and 2 and 2 and 2 and 2 and 2 and 2 and 2

AllowZeroLength: Falso<br>Atributos: Tamaño fijo Atributos: Tamaño fijo Campo de origen: Ct\_Supervisar ColumnHidden: Falso<br>ColumnOrder: Prede ColumnWidth:<br>Descripción: DisplayControl: 106<br>Formato: Sí/No Formato: Sí/No<br>Orden de combinación: Español Orden de combinación: Posición ordinal: 33<br>Required: 61 Falso Required:<br>Tabla de origen:

Ct\_Revisar and the contract of the Sí/No 1 and 1 and 1 and 1 and 1 and 1 and 1 and 1 and 1 and 1 and 1 and 1 and 1 and 1 and 1 and 1 and 1 and 1 and 1 and 1 and 1 and 1 and 1 and 1 and 1 and 1 and 1 and 1 and 1 and 1 and 1

AllowZeroLength: Falso Atributos: Tamaño fijo<br>Campo de origen: Ct Revisar Campo de origen: Ct\_Revisar Ct\_Revisar Ct\_Revisar Ct\_Revisar Ct\_Revisar Ct\_Revisar Ct\_Revisar Ct\_Rev<br>ColumnHidden: Calso ColumnHidden:<br>ColumnOrder: ColumnOrder: Predeterminado<br>ColumnWidth: Predeterminado ColumnWidth: Predeterminado<br>
Descripción: Actividad objeto DisplayControl: 106 Formato: Sí/No<br>Orden de combinación: Español Orden de combinación: Esp<br>Posición ordinal: 34 Posición ordinal: 34<br>Required: Falso Required: Tabla de origen: t170000Ct\_Contratos

### Ct\_Matriz Sí/No 1

AllowZeroLength: Falso<br>Atributos: Tamar Campo de origen: **ColumnHidden:** Falso<br>ColumnOrder: Prede ColumnOrder:<br>ColumnOrder: Predeterminado<br>ColumnWidth: Predeterminado DisplayControl: 106<br>
Formato: Sí/No Formato: Sí/No<br>Orden de combinación: Español Orden de combinación: Posición ordinal: 35 Required: Falso<br>Tabla de origen: t17000

### Ct\_Hijuela Sí/No 1

AllowZeroLength: Falso Atributos: (Tamaño fijo **Tamaño fijo**<br>Campo de origen: (Ct\_Hijuela Campo de origen: ColumnHidden: Falso<br>ColumnOrder: Predet ColumnOrder:<br>ColumnOrder: Predeterminado<br>ColumnWidth: Predeterminado ColumnWidth: Predeterminado<br>
Descripción: Actividad deriva

Predeterminado<br>1356 Actividad objeto de supervisión por el responsab le funcional<br>106 t170000Ct\_Contratos

Actividad objeto de revisión por no ser actividad productiva

Tamaño fijo<br>Ct Matriz Predeterminado Descripción: Actividad basada en contrato de tracto sucesivo t170000Ct\_Contratos

Actividad derivada de contrato principal

### Cogest.mdb (c) EPA<br>
Consulta: qst170000Ct\_Contratos<br>
Página: 1196 Consulta: qst170000Ct\_Contratos

DisplayControl: 106<br>Formato: Sí/No Formato: Sí/No<br>Orden de combinación: Español Orden de combinación: Posición ordinal: 36 Required: Falso<br>Tabla de origen: t1700

Ct\_Notas Texto 255

AllowZeroLength: Falso<br>Atributos: Longit Campo de origen: Ct\_Notas<br>ColumnHidden: ColumnHidden ColumnHidden:<br>ColumnOrder: ColumnWidth:<br>Descripción: DisplayControl: Cuadro Cuadro de combinación: Cuadro de texto de texto de texto de texto de texto de texto de<br>Orden de combinación: Español Orden de combinación: Posición ordinal: 37<br>Required: 61 Falso Required:<br>Tabla de origen:

# **Índices de tabla**

Ct\_Convalidar 1<br>Agrupado: Falso Agrupado: Prendicture.<br>Cuenta distinta: 2<br>Extranjero: Falso Extranjero: Falso<br>Ignorar Nulos: Falso Ignorar Nulos:<br>Nombre: Principal: Falso<br>Required: Falso Required: Falso Única:<br>Campos: Ct\_IdFuncional 1 Agrupado: Falso **Cuenta distinta:** 11<br>
Extranjero: Falso Extranjero:<br>Ignorar Nulos: Falso Ignorar Nulos:<br>Nombre: Principal: Falso<br>Required: Falso Required: Única: Falso Ct Seudónimo 1 Agrupado: Falso<br>Cuenta distinta: 594 Cuenta distinta:<br>
Extraniero: 594<br>
Extraniero: Falso Extraniero: Ignorar Nulos: Falso<br>
Nombre: Ct Se Principal: Falso<br>Required: Falso Required: Única: Falso PrimaryKey 1

t170000Ct\_Contratos

Longitud variable Predeterminado<br>4290 Observaciones anotadas.<br>Cuadro de texto t170000Ct\_Contratos

Nombre Número de . 1999<br>Ct\_Convalidar<br>Falso Ct\_Convalidar, Ascendente Ct\_IdFuncional<br>Falso Campos: Campos: Ct\_IdFuncional, Ascendente Ct\_Seudónimo<br>Falso Ct\_Seudónimo, Ascendente
#### Cogest.mdb (c) EPA noviembre de 2000 Consulta: qst170000Ct\_Contratos Página: 1197

Agrupado: Falso<br>Cuenta distinta: 596 Cuenta distinta: 596 Extranjero: Falso Ignorar Nulos: Falso Nombre: PrimaryKey Principal: Verdadero Required: Verdadero Única: Verdadero

Francio.<br>
Principal: Cerdadero<br>
Required: Verdadero<br>
Única: Verdadero<br>
Campos: Ct\_CdContrato, Ascendente

## **Permisos de usuario**

admin

#### **Permisos de grupo**

#### Cogest.mdb (c) EPA noviembre de 2000<br>
Consulta: qst180Pr\_JornPers de 2000<br>
Consulta: qst180Pr\_JornPers de 2000 Consulta: qst180Pr\_JornPers

## **Propiedades**

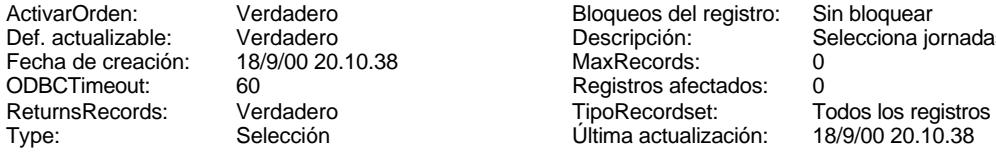

Ignorar Nulos:<br>Nombre:

MaxRecords: 0<br>Registros afectados: 0 Registros afectados:<br>TipoRecordset: Última actualización:

Def. actualizable: Verdadero Descripción: Selecciona jornadas personal<br>
Fecha de creación: 18/9/00 20.10.38 MaxRecords: 0<br>
ODBCTimeout: 60 Registros afectados: 0

### **SQL**

SELECT t180Pr\_Personal.Pr\_IdJornada, t183Jr\_Jornada.Jr\_Nombre FROM t180Pr\_Personal INNER JOIN t183Jr\_Jornada ON t180Pr\_Personal.Pr\_IdJornada = t183Jr\_Jornada.Jr\_CdJornada WHERE (((t180Pr\_Personal.Pr\_Año)=2000)) GROUP BY t180Pr\_Personal.Pr\_IdJornada, t183Jr\_Jornada.Jr\_Nombre;

## **Columnas**

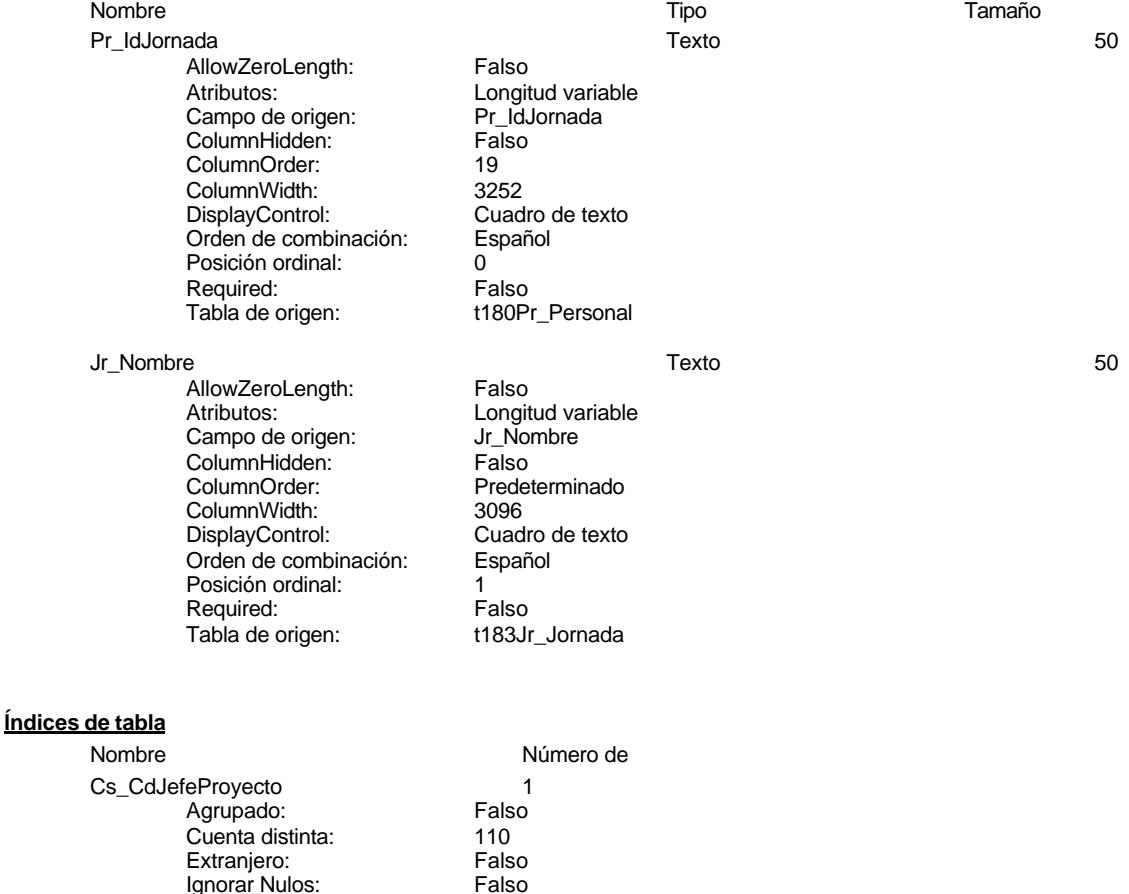

Cs\_CdJefeProyecto

Cogest.mdb (c) EPA noviembre de 2000<br>Consulta: qst180Pr\_JornPers de 2000<br>Consulta: qst180Pr\_JornPers Consulta: qst180Pr\_JornPers

Principal: Falso<br>Required: Falso Required: Falso<br>Única: Falso Única: PP\_CdPlantillaPersonal Agrupado: Falso<br>Cuenta distinta: 110 Cuenta distinta: 110<br>Extraniero: 612 Falso Extranjero: Ignorar Nulos: Falso<br>
Nombre: PP\_C Principal: Required: Falso Única: Falso<br>Campos: Pr Co Pr\_IdDepartamental 1<br>Agrupado: Falso Agrupado: Cuenta distinta: 9 Extranjero: Falso<br>Ignorar Nulos: Falso Ignorar Nulos:<br>Nombre: Principal: Falso<br>Required: Falso Required: Falso Unica:<br>Campos: PrimaryKey<br>Agrupado: Falso Agrupado: Cuenta distinta: 272 Extranjero: Falso<br>
Extranjero: Falso<br>
Ignorar Nulos: Falso Ignorar Nulos:<br>Nombre: Nombre: PrimaryKey<br>Principal: Principal: Verdadero Required: Única: Verdadero Jr\_MesTextoJr\_Nombre 2 Agrupado: Falso<br>Cuenta distinta: 62 quenta distinta:<br>
Extranjero: Extraniero: Extraniero: Extranjero: Ignorar Nulos: Falso<br>
Nombre: Jr Me Principal: Falso Required: Falso Única:<br>Campos: PrimaryKey 3 Agrupado: Falso<br>Cuenta distinta: 6171

Cuenta distinta: 171<br>Extraniero: 1872 - Falso Extraniero: Ignorar Nulos: Falso<br>
Nombre: Prima Nombre: PrimaryKey<br>Principal: Principal: PrimaryKey Principal: Verdadero<br>
Required: Verdadero<br>
Verdadero Única: Verdadero

Campos: Pr\_CdJefeFuncional, Ascendente PP\_CdPlantillaPersonal<br>Falso Pr\_CdJefeDepartamental, Ascendente Pr\_IdDepartamental<br>Falso Pr\_IdDepartamental, Ascendente Verdadero<br>Verdadero Campos: Pr\_CdPersonal, Ascendente Jr\_MesTextoJr\_Nombre Jr\_MesTexto, Ascendente Jr\_Nombre, Ascendente Verdadero

Cogest.mdb (c) EPA noviembre de 2000 Consulta: qst180Pr\_JornPers Página: 1200

Campos: Jr\_CdJornada, Ascendente Jr\_MesOrdinal, Ascendente Jr\_Año, Ascendente

## **Permisos de usuario**

admin

## **Permisos de grupo**

Cogest.mdb (c) EPA<br>
Consulta: qst180Pr\_Personal de 2000<br>
Consulta: qst180Pr\_Personal Consulta: qst180Pr\_Personal

# **Propiedades**<br>ActivarOrden:

Fecha de creación: 18/<br>ODBCTimeout: 60 Type: Selección Última actualización: 18/9/00 20.10.38 UseTransaction:

ActivarOrden: Falso Falso Bloqueos del registro: Registro modificado<br>
Def. actualizable: Verdadero Descripción: Integra tablas person Registros afectados: 0 ReturnsRecords: Verdadero TipoRecordset: Todos los registros<br>
Type: Selección Cluma actualización: 18/9/00 20.10.38

Verdadero Descripción: Integra tablas personal<br>18/9/00 20.10.38 MaxRecords: 0

### **SQL**

SELECT t180Pr\_Personal.\* FROM ((((((t180Pr\_Personal INNER JOIN qst810Es\_EstructuraTerritorial ON t180Pr\_Personal.Pr\_IdTerritorial = qst810Es\_EstructuraTerritorial.Es\_CdTerritorial) INNER JOIN t184Ps\_Puesto ON t180Pr\_Personal.Pr\_IdPuesto = t184Ps\_Puesto.Ps\_CdPuesto) INNER JOIN t181Cl\_Cualificación ON t180Pr\_Personal.Pr\_IdCualificación = t181Cl\_Cualificación.Cl\_CdCualificación) INNER JOIN qst810Es\_EstructuraDepartamental ON t180Pr\_Personal.Pr\_IdDepartamental = qst810Es\_EstructuraDepartamental.Es\_CdDepartamental) INNER JOIN t182Cg\_Categoría ON t180Pr\_Personal.Pr\_IdCategoría = t182Cg\_Categoría.Cg\_CdCategoría) INNER JOIN t185Rl\_Relación ON t180Pr\_Personal.Pr\_IdRelación = t185Rl\_Relación.Rl\_CdRelación) INNER JOIN qst180Pr\_JornPers ON t180Pr\_Personal.Pr\_IdJornada = qst180Pr\_JornPers.Pr\_IdJornada WHERE (((t180Pr\_Personal.Pr\_Alias)<>"Administrador"))

## **Columnas**

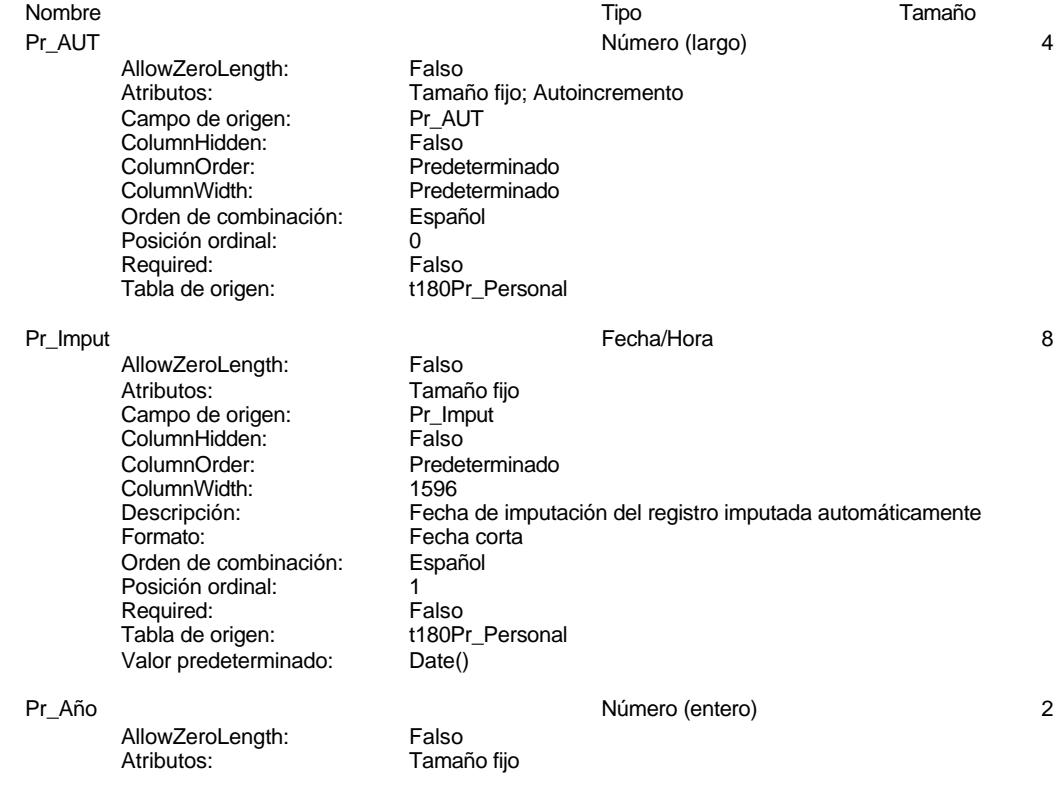

Cogest.mdb (c) EPA<br>
Consulta: qst180Pr\_Personal de 2000<br>
Consulta: qst180Pr\_Personal de 2000 Consulta: qst180Pr\_Personal Campo de origen: Pr\_Año<br>ColumnHidden: Falso ColumnHidden:<br>ColumnOrder: Predeterminado ColumnWidth: 4104 Descripción: a año de vigencia<br>DisplayControl: Cuadro de texto DisplayControl: Cuadro de t<br>Lugares decimales: Automático Lugares decimales: <br>
Orden de combinación: Español Orden de combinación: Española<br>Posición ordinal: 2 Posición ordinal: Required: Falso<br>Tabla de origen: t180Pr\_Personal Tabla de origen: Valor predeterminado: 0 Pr\_CdPersonal Texto 50 AllowZeroLength: Falso<br>Atributos: Longit Longitud variable<br>Pr\_CdPersonal Campo de origen: Pr\_Cc<br>ColumnHidden: Palso ColumnHidden:<br>ColumnOrder: Predeterminado<br>2064 ColumnWidth:<br>DisplayControl: Cuadro de texto<br>Español Orden de combinación: Posición ordinal: 3 Required: Falso<br>Tabla de origen: t180Pr\_Personal Tabla de origen: Pr\_Matriz the control of the state of the Sí/No 1 and 1 and 1 and 1 and 1 and 1 and 1 and 1 and 1 and 1 and 1 and 1 and 1 and 1 and 1 and 1 and 1 and 1 and 1 and 1 and 1 and 1 and 1 and 1 and 1 and 1 and 1 and 1 and 1 and AllowZeroLength: Falso<br>Atributos: Tamar Tamaño fijo<br>Pr Matriz Campo de origen: **ColumnHidden:** Falso<br>ColumnOrder: Predet ColumnOrder: Predeterminado<br>ColumnWidth: Predeterminado Predeterminado<br>106 DisplayControl: Formato: Sí/No<br>Orden de combinación: Español Orden de combinación: Posición ordinal: 4 Required: Falso<br>Tabla de origen: Tabla de origen: t180P t180Pr\_Personal Pr\_Hijuela Sí/No 1 AllowZeroLength: Falso<br>Atributos: Tamar Tamaño fijo<br>Pr\_Hijuela Campo de origen: **ColumnHidden:** Falso<br>ColumnOrder: Predet ColumnOrder:<br>ColumnOrder: Predeterminado<br>ColumnWidth: Predeterminado Predeterminado<br>106 DisplayControl: Formato: Sí/No<br>Orden de combinación: Español Orden de combinación: Posición ordinal: 5<br>Posición ordinal: 5<br>Required: Falso Required: Falso<br>Tabla de origen: t180Pr Personal Tabla de origen: Pr\_Alias Texto 50 AllowZeroLength: Falso Atributos:<br>Campo de origen: Longitud variable<br>Pr Alias Campo de origen: Pr\_Ali<br>ColumnHidden: Palso ColumnHidden:

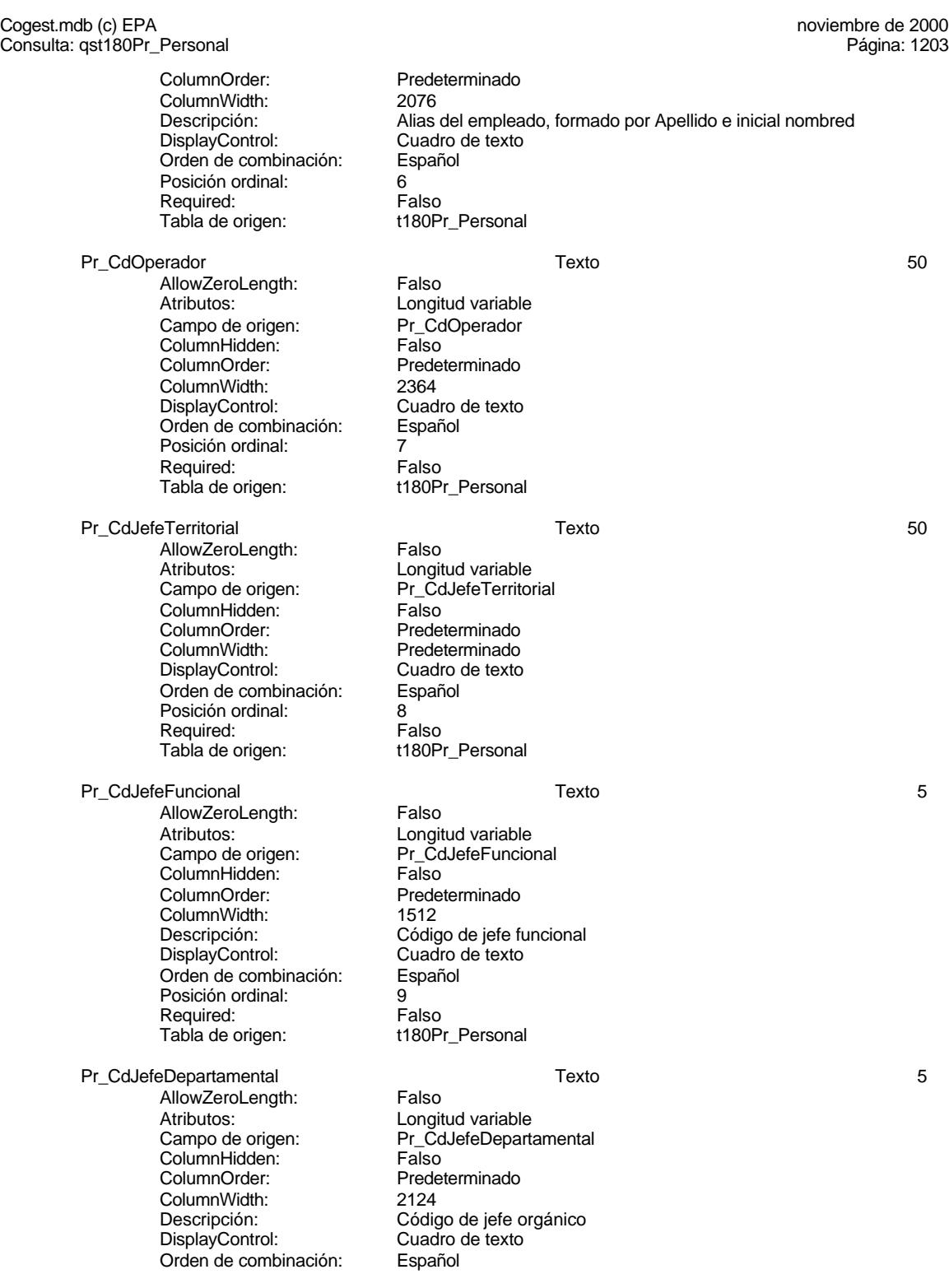

Cogest.mdb (c) EPA noviembre de 2000 Consulta: qst180Pr\_Personal Página: 1204

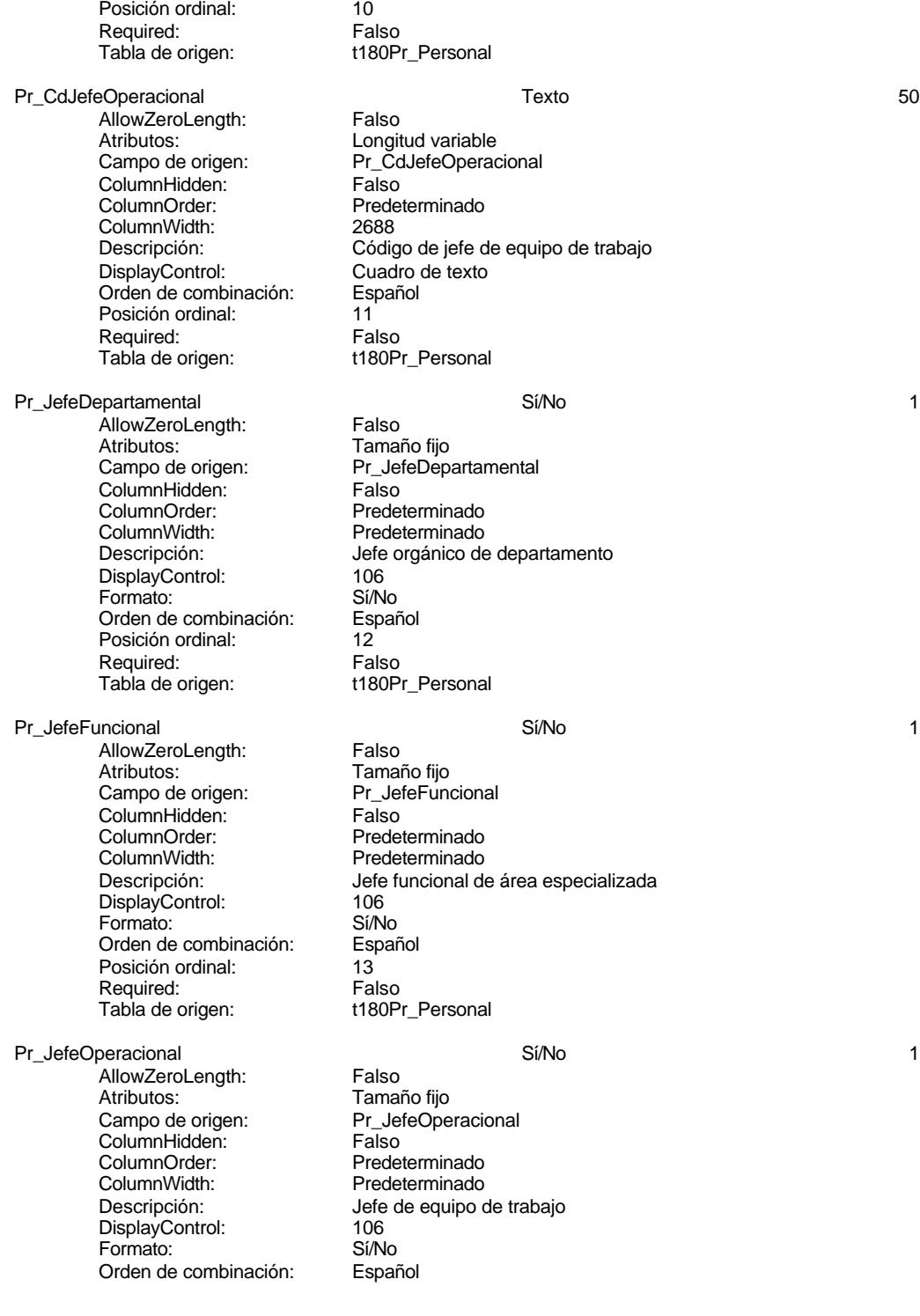

Cogest.mdb (c) EPA<br>
Consulta: qst180Pr\_Personal de 2000<br>
Consulta: qst180Pr\_Personal Consulta: qst180Pr\_Personal Posición ordinal:<br>
Required: 14<br>
Falso Required: Falso<br>Tabla de origen: t180Pr\_Personal Tabla de origen: Pr\_JefeTerritorial 1 and 1 and 1 and 1 and 1 since 1 and 1 since 1 and 1 and 1 and 1 and 1 and 1 and 1 and 1 and 1 and 1 and 1 and 1 and 1 and 1 and 1 and 1 and 1 and 1 and 1 and 1 and 1 and 1 and 1 and 1 and 1 and 1 and 1 AllowZeroLength: Falso Atributos: Tamaño fijo<br>Campo de origen: Pr\_JefeTerr Pr\_JefeTerritorial<br>Falso ColumnHidden:<br>ColumnOrder: Predeterminado ColumnWidth: Predeterminado<br>
Descripción: Jefe de equipo o Jefe de equipo de trabajo DisplayControl: 106<br>Formato: Sí/No Formato: Sí/No<br>Orden de combinación: Español Orden de combinación: Posición ordinal: 15<sup>'</sup><br>Required: 15' Falso Required: Tabla de origen: t180Pr\_Personal Pr\_IdTerritorial details and the contract of the contract of the contract of the contract of the contract of the contract of the contract of the contract of the contract of the contract of the contract of the contract of t AllowZeroLength: Falso<br>Atributos: Longit Longitud variable<br>Pr\_IdTerritorial Campo de origen: **ColumnHidden:** Falso<br>ColumnOrder: Predet ColumnOrder: Predeterminado<br>ColumnWidth: Predeterminado ColumnWidth:<br>
DisplayControl:<br>
DisplayControl: Cuadro de texto Cuadro de texto<br>Español Orden de combinación: Esp<br>Posición ordinal: 16 Posición ordinal: 16<sup>'</sup><br>Required: 16' Falso Required: Tabla de origen: t180Pr\_Personal Pr\_IdDepartamental 4 and 1 and 1 and 1 and 1 and 1 and 1 and 1 and 1 and 1 and 1 and 1 and 1 and 1 and 1 and 1 AllowZeroLength: Falso<br>Atributos: Longit Atributos: Longitud variable<br>Campo de origen: Pr IdDepartamer Pr\_IdDepartamental ColumnHidden: Falso ColumnOrder: Predeterminado<br>ColumnWidth: 2496 ColumnWidth: 2496<br>DisplayControl: Cuadro de texto DisplayControl: Orden de combinación: Español<br>Posición ordinal: 17 Posición ordinal: Required: Falso Tabla de origen: t180Pr\_Personal Pr\_IdOperativo 50 AllowZeroLength: Falso<br>Atributos: Longit Longitud variable<br>Pr\_IdOperativo Campo de origen: Pr\_IdO<br>ColumnHidden: Palso ColumnHidden:<br>ColumnOrder: ColumnOrder: Predeterminado<br>ColumnWidth: Predeterminado Predeterminado<br>Cuadro de texto DisplayControl: Cuadro<br>Orden de combinación: Español Orden de combinación: Esp<br>Posición ordinal: 18 Posición ordinal: Required: Falso Tabla de origen: t180Pr\_Personal

Pr\_IdJornada Texto 50

Cogest.mdb (c) EPA noviembre de 2000 Consulta: qst180Pr\_Personal Página: 1206

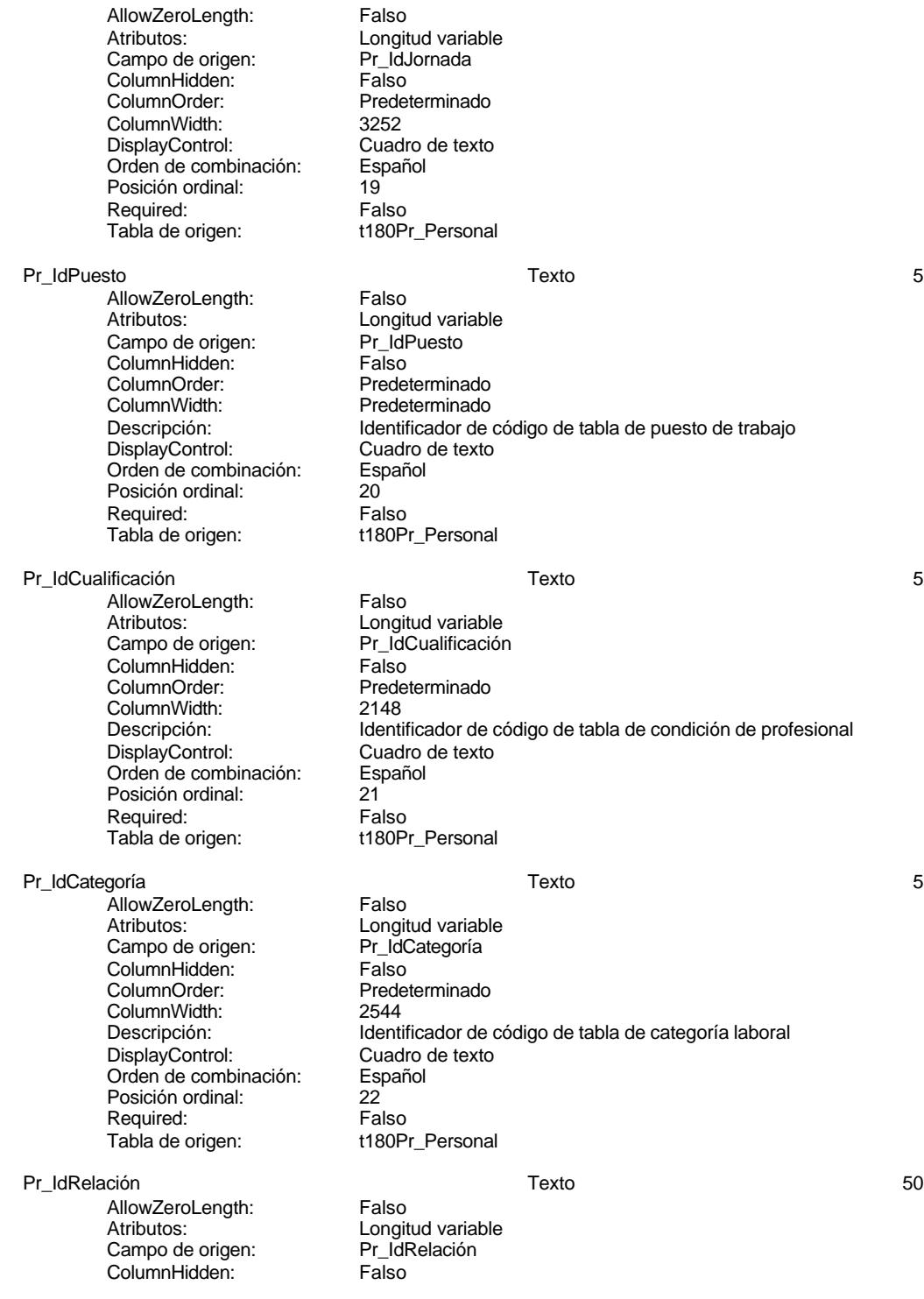

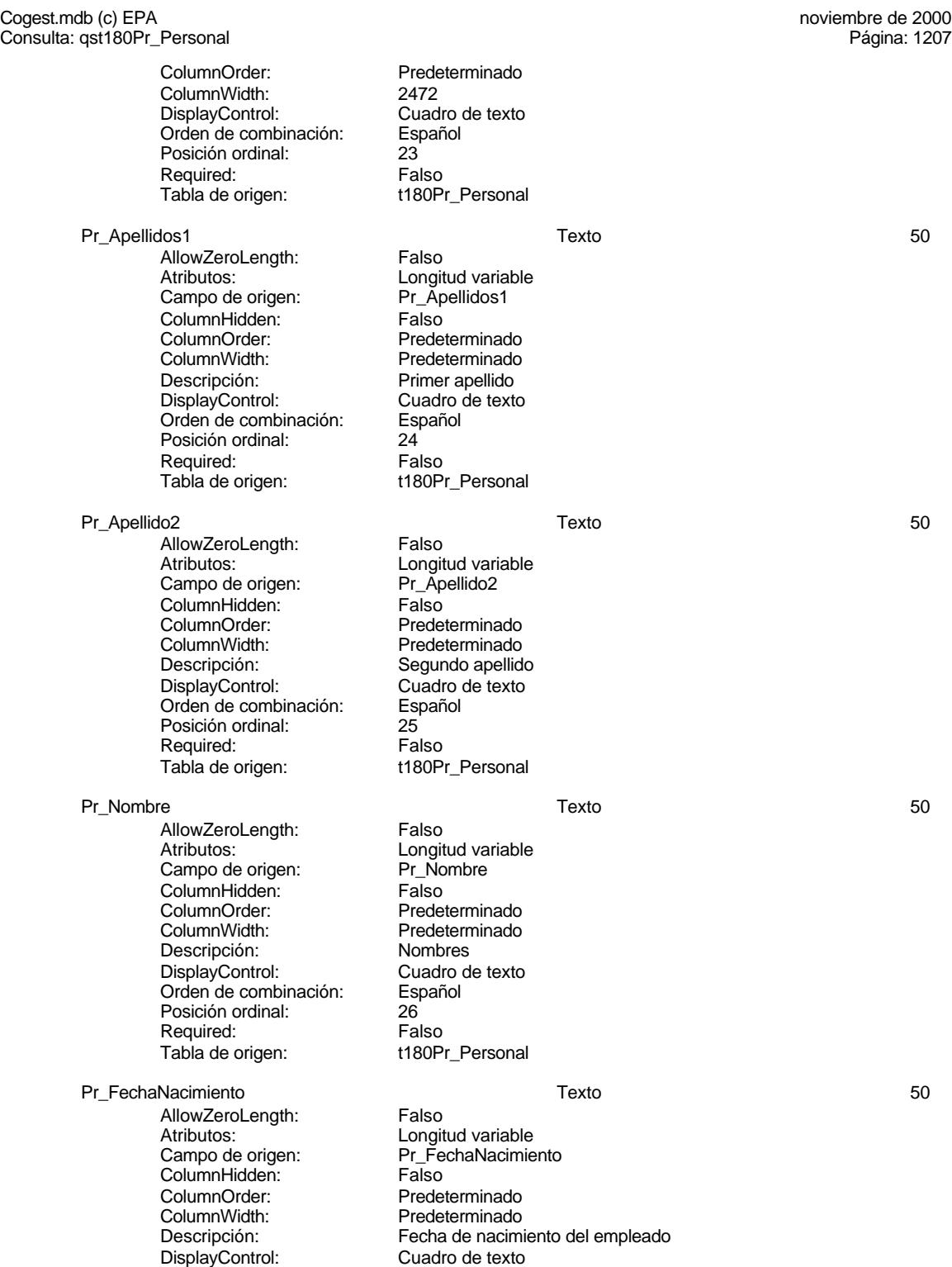

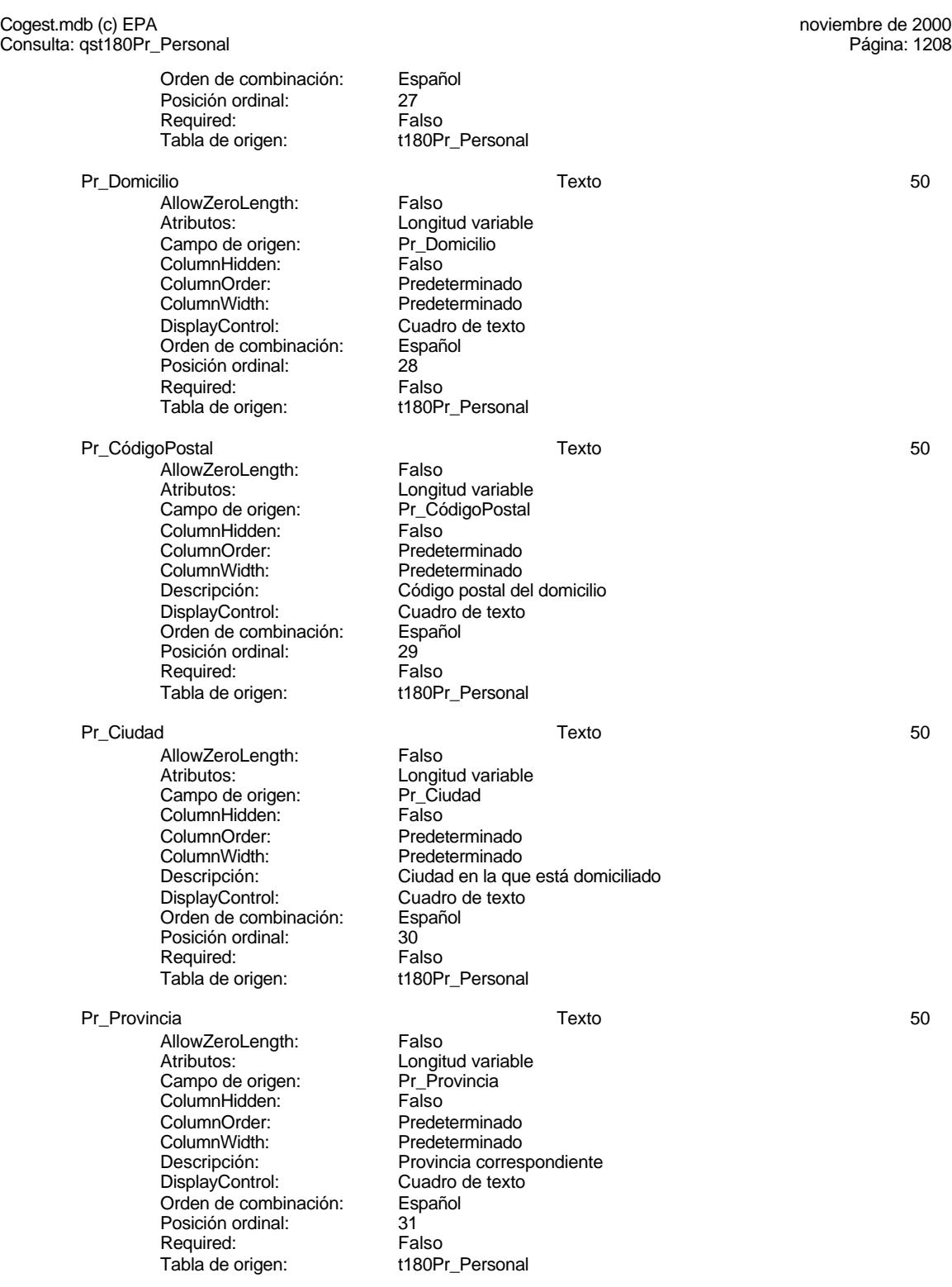

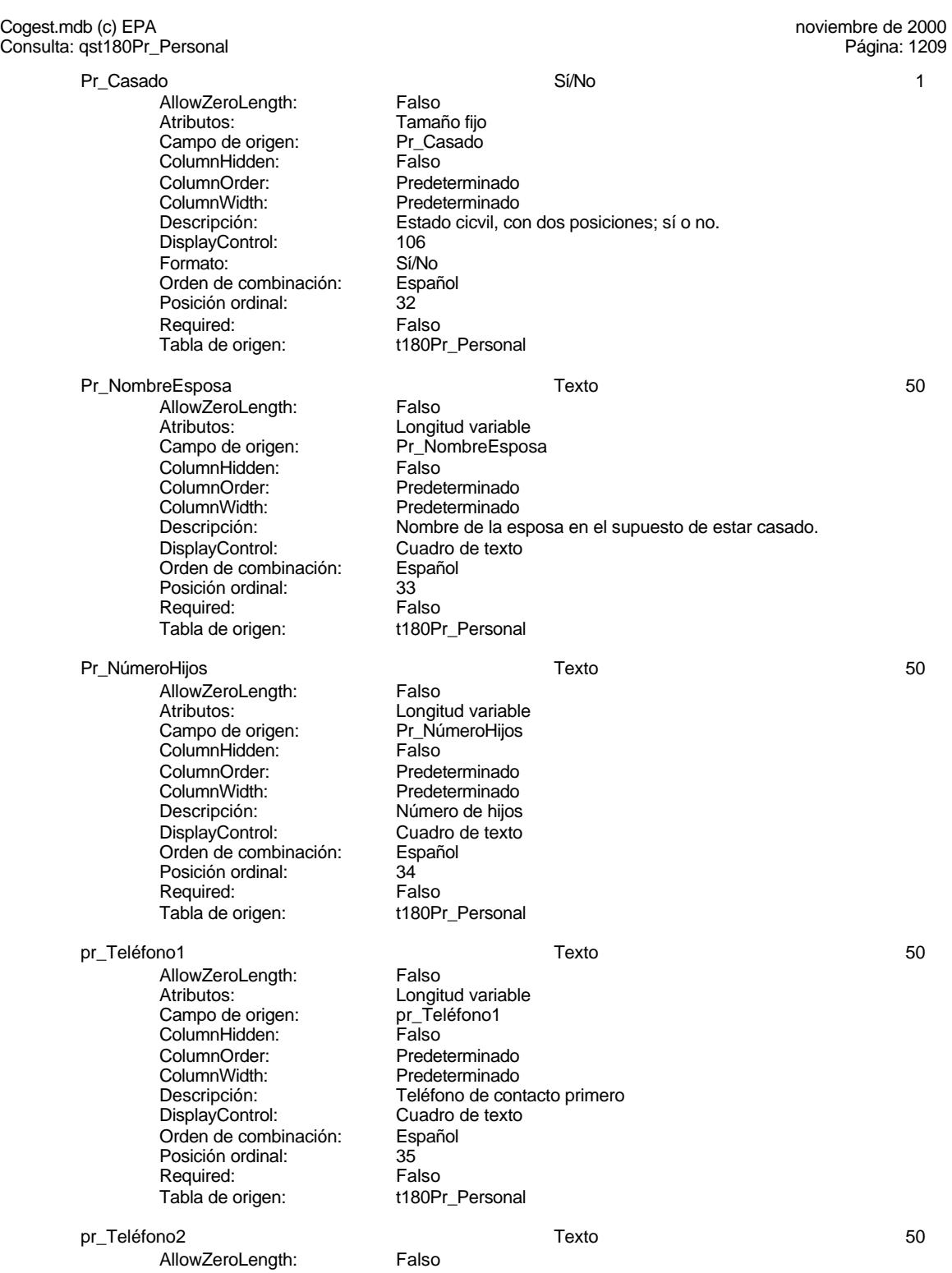

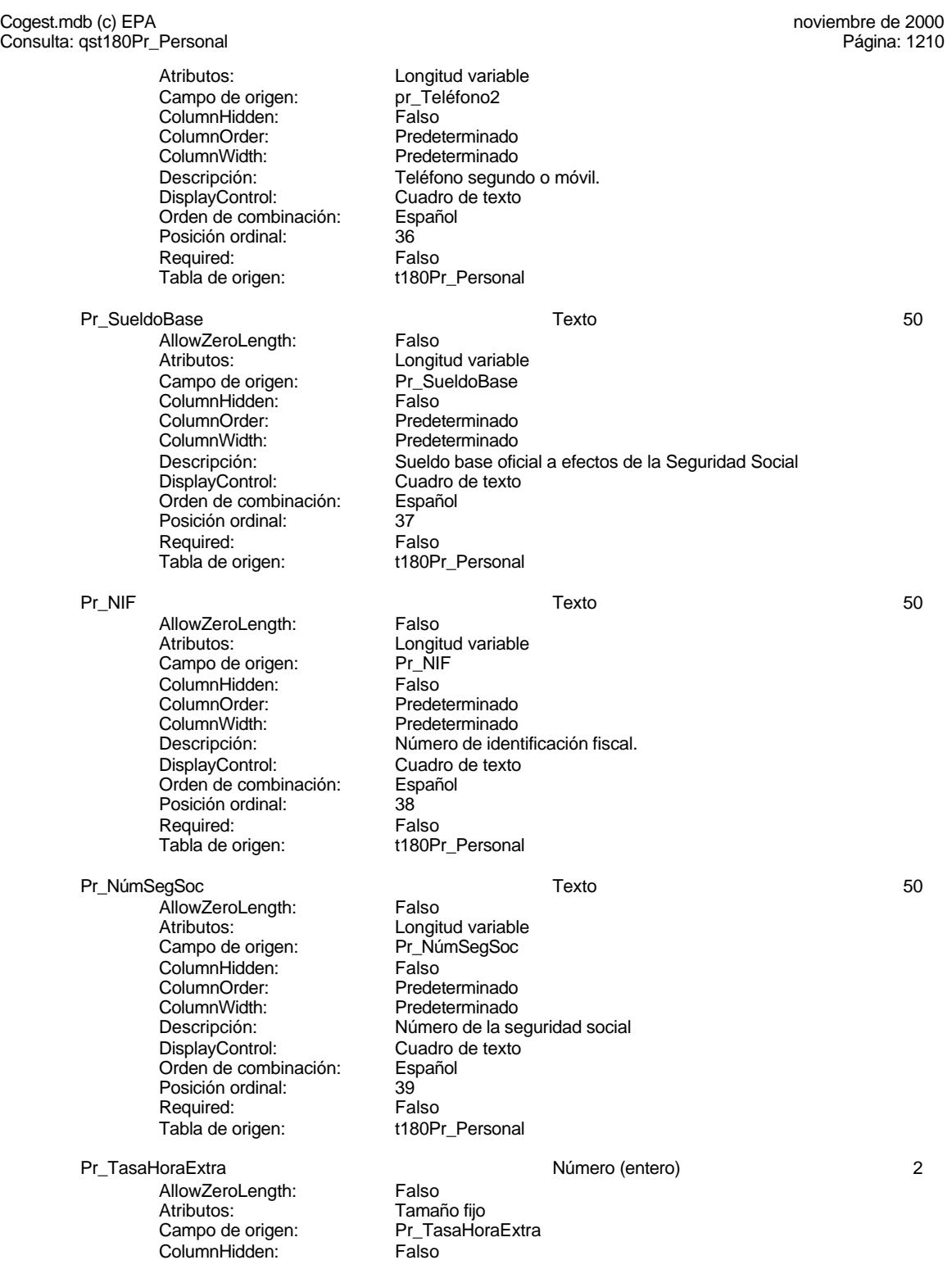

Cogest.mdb (c) EPA<br>
Consulta: qst180Pr\_Personal de 2000<br>
Consulta: qst180Pr\_Personal Consulta: qst180Pr\_Personal ColumnOrder: Predeterminado ColumnWidth: 3072<br>Descripción: Preci Descripción: Precio pactado para las horas extraordinarias.<br>DisplayControl: Cuadro de texto Cuadro de texto Formato: Estándar Lugares decimales: 0<br>Orden de combinación: Español Orden de combinación: Posición ordinal: 40<br>Required: Falso Required: Tabla de origen: t180Pr\_Personal Pr\_HorasExtra Sí/No 1 AllowZeroLength: Falso Atributos: Tamaño fijo Campo de origen: Pr\_Ho<br>ColumnHidden: Falso ColumnHidden:<br>ColumnOrder: Predeterminado ColumnWidth: Predeterminado<br>
Descripción: Retribución de la Retribución de las horas extraordinarias. DisplayControl: 106<br>Formato: Sí/No Formato: Sí/No<br>Orden de combinación: Español Orden de combinación: Español<br>Posición ordinal: 41 Posición ordinal: Required: Falso<br>Tabla de origen: t180Pr\_Personal Tabla de origen: Pr\_JornadaAnualHoras Número (entero) 2 AllowZeroLength: Falso<br>Atributos: Tamai Atributos: (Atributos: Tamaño fijo<br>Campo de origen: (Campo de origen: Pritornada Pr\_JornadaAnualHoras **ColumnHidden:** Falso<br>ColumnOrder: Prede Predeterminado<br>2616 ColumnWidth:<br>Descripción: Jornada anual alboral DisplayControl: Cuadro de texto<br>
Formato: Estándar Estándar Lugares decimales: 2 Orden de combinación: Español<br>Posición ordinal: 42 Posición ordinal:  $\begin{array}{ccc} 42 \\ 42 \end{array}$  Falso Required:<br>Tabla de origen: t180Pr\_Personal Valor predeterminado: 0 Pr\_CEHorario 2 AllowZeroLength: Falso<br>Atributos: Tamar Tamaño fijo<br>Pr CEHorario campo de origen: ColumnHidden: Falso ColumnOrder: Predeterminado<br>ColumnWidth: Predeterminado ColumnWidth: Predeterminado<br>
Descripción: Coste estándar Coste estándar calculado por hora de trabajo. DisplayControl: Cuadro de texto<br>
Formato: Estándar Estándar Lugares decimales: 0 Orden de combinación: Español Posición ordinal: (43)<br>Required: (49) Falso Required: Falso<br>Tabla de origen: t180Pr Personal Tabla de origen:

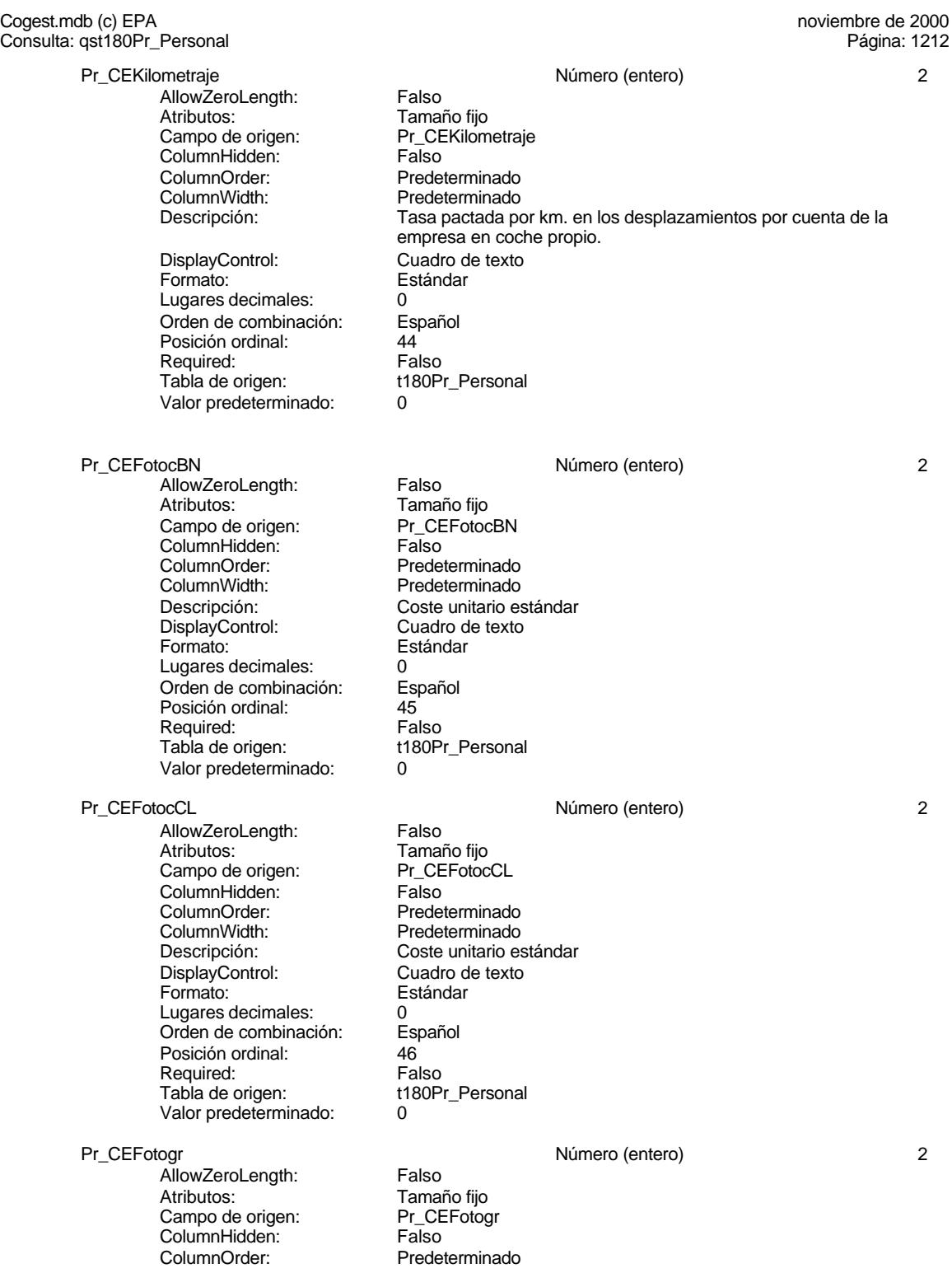

Cogest.mdb (c) EPA **noviembre de 2000**<br>Consulta: qst180Pr\_Personal de 2000<br>Página: 1213 Consulta: qst180Pr\_Personal ColumnWidth: Predeterminado<br>
Descripción: Coste unitario es Coste unitario estándar<br>Cuadro de texto DisplayControl: Formato: Estándar Lugares decimales: 0 Orden de combinación: Español Posición ordinal: 47 Required: Falso<br>Tabla de origen: t180P t180Pr\_Personal Valor predeterminado: 0 Pr\_CECarpesanos Número (entero) 2 AllowZeroLength: Falso Atributos: Tamaño fijo<br>Campo de origen: Pr\_CECarpe Pr\_CECarpesanos ColumnHidden: Falso<br>ColumnOrder: Frede Predeterminado ColumnWidth: Predeterminado<br>
Descripción: Coste unitario es Coste unitario estándar<br>Cuadro de texto DisplayControl: Formato: Estándar Lugares decimales: 0<br>Orden de combinación: Español Orden de combinación: Posición ordinal: 48 Required: Falso<br>Tabla de origen: Tabla de origen: t180P t180Pr\_Personal<br>0 Valor predeterminado: Pr\_CECartulinas 2 AllowZeroLength: Falso Atributos:<br>Campo de origen: Pr CECartulinas Campo de origen: Pr\_CE<br>ColumnHidden: Palso ColumnHidden: Falso<br>ColumnOrder: Predeterminado ColumnOrder: ColumnWidth: Predeterminado<br>
Descripción: Coste unitario es Coste unitario estándar<br>Cuadro de texto DisplayControl: Formato: Estándar Lugares decimales: 0<br>Orden de combinación: Español <u>Orden de combinación:</u><br>Posición ordinal: en 149 Posición ordinal: Required: Falso<br>Tabla de origen: Tabla de origen: t180P t180Pr\_Personal Valor predeterminado: Pr\_CEPlanos 2 AllowZeroLength: Falso<br>Atributos: Tamar Tamaño fijo Campo de origen: Pr\_CEPlanos<br>ColumnHidden: Palso ColumnHidden: Falso<br>ColumnOrder: Predeterminado ColumnOrder: ColumnWidth: Predeterminado<br>
Descripción: Coste unitario es Coste unitario estándar<br>Cuadro de texto DisplayControl: Formato: Estándar Lugares decimales:  $0$ <br>Orden de combinación: Español Español de combinación: Español de combinación: Español de la Español de la Español de la Español de la Español<br>Posición ordinal: 50 Posición ordinal: 50<br>Posición ordinal: 50<br>Required: Falso Required:

### Cogest.mdb (c) EPA<br>
Consulta: qst180Pr\_Personal de 2000<br>
Consulta: qst180Pr\_Personal Consulta: qst180Pr\_Personal Tabla de origen: t180Pr\_Personal Valor predeterminado: 0 Pr\_CETapas 2 AllowZeroLength: Falso<br>Atributos: Tamar Tamaño fijo<br>Pr\_CETapas Campo de origen: Pr\_CE<br>ColumnHidden: Falso ColumnHidden:<br>ColumnOrder: ColumnOrder: Predeterminado<br>ColumnWidth: Predeterminado Predeterminado Descripción: Coste unitario estándar<br>DisplayControl: Cuadro de texto DisplayControl: Cuadro de texto<br>
Formato: Estándar Estándar Lugares decimales: 0<br>Orden de combinación: Español Orden de combinación: Esp<br>Posición ordinal: 51 Posición ordinal: 51<sup>'</sup><br>Required: 51' Falso Required: Tabla de origen: t180Pr\_Personal<br>Valor predeterminado: 0 Valor predeterminado: 0 Pr\_CEZip<br>
AllowZeroLength: Falso Número (entero) 2 AllowZeroLength: Atributos: Tamaño fijo<br>Campo de origen: Pr\_CEZip Campo de origen: Pr\_CE<br>ColumnHidden: Palso ColumnHidden:<br>ColumnOrder: ColumnOrder:<br>
ColumnWidth: Predeterminado ColumnWidth: Predeterminado<br>
Descripción: Coste unitario es Descripción: Coste unitario estándar<br>DisplayControl: Cuadro de texto DisplayControl: Cuadro de texto<br>
Formato: Estándar Estándar Lugares decimales:  $0$ <br>Orden de combinación: Español Orden de combinación: Esp<br>Posición ordinal: 62 Posición ordinal: 52<br>Required: 61 Falso Required: Tabla de origen: t180Pr\_Personal Valor predeterminado: 0 Pr\_CECdrom Múmero (entero) 2<br>AllowZeroLength: Falso Número (entero) AllowZeroLength:<br>Atributos: Tamaño fijo<br>Pr CECdrom Campo de origen: Pr\_CE<br>ColumnHidden: Falso ColumnHidden:<br>ColumnOrder: ColumnOrder: Predeterminado<br>ColumnWidth: Predeterminado Predeterminado Descripción: Coste unitario estándar<br>DisplayControl: Cuadro de texto DisplayControl:<br>Formato: Estándar Lugares decimales: 0 Orden de combinación: Español Posición ordinal: 53<sup>'</sup><br>Required: 611 Falso Required: Tabla de origen: t180Pr\_Personal Valor predeterminado: 0 Pr\_CENivel0 Número (entero) 2 AllowZeroLength: Falso Atributos:<br>Atributos: Tamaño fijo<br>Campo de origen: Pr\_CENivel0 Campo de origen: Pr\_CE<br>ColumnHidden: Falso ColumnHidden:

1214

Cogest.mdb (c) EPA<br>
Consulta: qst180Pr\_Personal de 2000<br>
Consulta: qst180Pr\_Personal Consulta: qst180Pr\_Personal ColumnOrder: Predeterminado<br>ColumnWidth: Predeterminado ColumnWidth: Predeterminado<br>
Descripción: Coste estándar Coste estándar horario a este nivel: Gastos de personal DisplayControl: Cuadro de texto Formato: Estándar Lugares decimales: 0<br>Orden de combinación: Español Orden de combinación: Posición ordinal: 54<br>Required: Falso Required: Tabla de origen: t180Pr\_Personal Valor predeterminado: 0 Pr\_CENivel1 4 and the state of the state of the Número (simple) 4 and 4 4 and 4 and 4 and 4 and 4 and 4 and 4 and 4 and 4 and 4 and 4 and 4 and 4 and 4 and 4 and 4 and 4 and 4 and 4 and 4 and 4 and 4 and 4 and 4 and 4 and AllowZeroLength: Falso<br>Atributos: Tamar Tamaño fijo<br>Pr CENivel1 Campo de origen: ColumnHidden: Falso ColumnOrder: Predeterminado<br>ColumnWidth: Predeterminado ColumnWidth: Predeterminado<br>
Descripción: Coste estándar Descripción: Coste estándar horario a este nivel: Inmoviliado<br>DisplayControl: Cuadro de texto Cuadro de texto<br>Estándar Formato: Lugares decimales: 2 Orden de combinación: Español Posición ordinal: 55<br>Required: 61 Falso Required:<br>Tabla de origen: t180Pr\_Personal Valor predeterminado: 0 Pr\_CEInformatica\_1 and the contract of the Número (simple) 4 and 4 4 and 4 and 4 and 4 and 4 and 4 and 4 and 4 and 4 and 4 and 4 and 4 and 4 and 4 and 4 and 4 and 4 and 4 and 4 and 4 and 4 and 4 and 4 and 4 and 4 and 4 and AllowZeroLength: Falso<br>Atributos: Tamar Tamaño fijo<br>Pr CEInformatica 1 Campo de origen: Pr\_CE<br>ColumnHidden: Pr\_CE<br>Falso ColumnHidden:<br>ColumnOrder: ColumnOrder: Predeterminado<br>ColumnWidth: Predeterminado ColumnWidth: Predeterminado<br>
Descripción: Coste estándar Coste estándar horario a este nivel: Informatica\_1 DisplayControl: Cuadro de texto<br>
Formato: Estándar Estándar Lugares decimales: 2<br>
Orden de combinación: Español Orden de combinación: Posición ordinal: 56<br>Required: Falso Required:<br>Tabla de origen: t180Pr\_Personal Valor predeterminado: 0 Pr\_CEInmobiliario\_1 1 and 1 and 1 and 2 and 2 and 2 and 2 and 2 and 2 and 2 and 2 and 2 and 2 and 2 and 2 and 2 and 2 and 2 and 2 and 2 and 2 and 2 and 2 and 2 and 2 and 2 and 2 and 2 and 2 and 2 and 2 and 2 and 2 and 2 an AllowZeroLength: Falso Atributos:<br>Campo de origen: Pr\_CEInmol Pr\_CEInmobiliario\_1 ColumnHidden: Falso ColumnOrder: Predeterminado<br>ColumnWidth: Predeterminado ColumnWidth:<br>
Descripción:<br>
Coste estándar Coste estándar horario a este nivel: Inmobiliario\_1 DisplayControl: Cuadro de texto Formato: Estándar Lugares decimales: 2<br>
Drden de combinación: 2<br>
Drden de combinación: Español <u>Orden de combinación:</u><br>Posición ordinal: 57 Posición ordinal:

Consulta: qst180Pr\_Personal

Cogest.mdb (c) EPA<br>
Consulta: qst180Pr\_Personal de 2000<br>
Consulta: qst180Pr\_Personal

Required: Falso Tabla de origen: t180Pr\_Personal Valor predeterminado: 0 Pr\_CEMobiliario\_1 1 and 1 and 1 and 1 and 1 and 1 and 1 and 1 and 1 and 1 and 1 and 1 and 1 and 1 and 1 and 1 and 1 and 1 and 1 and 1 and 1 and 1 and 1 and 1 and 1 and 1 and 1 and 1 and 1 and 1 and 1 and 1 and 1 and 1 and AllowZeroLength: Falso Atributos: Tamaño fijo<br>Campo de origen: Pr\_CEMobil Pr\_CEMobiliario\_1<br>Falso ColumnHidden:<br>ColumnOrder: Predeterminado ColumnWidth: Predeterminado<br>
Descripción: Coste estándar Descripción: Coste estándar horario a este nivel: Mobiliario\_1<br>DisplayControl: Cuadro de texto Cuadro de texto Formato: Estándar Lugares decimales: 2 Orden de combinación: Español Posición ordinal: 58 Required: Falso<br>Tabla de origen: Tabla de origen: t180Pr\_Personal Valor predeterminado: 0 Pr\_CEReprografia\_1 Número (simple) 4 AllowZeroLength: Falso Atributos: Tamaño fijo<br>Campo de origen: Pr CERepr Pr\_CEReprografia\_1 ColumnHidden: ColumnOrder: Predeterminado<br>ColumnWidth: Predeterminado ColumnWidth: Predeterminado<br>
Descripción: Coste estándar Coste estándar horario a este nivel: Reprografia\_1<br>Cuadro de texto DisplayControl: Formato: Estándar Lugares decimales: <br>Orden de combinación: Español Orden de combinación: Es<br>Posición ordinal: 59 Posición ordinal: Required: Falso<br>Tabla de origen: t180P t180Pr\_Personal Valor predeterminado: 0 Pr\_CENivel2 4 and the state of the state of the Número (simple) 4 and 4 4 and 4 and 4 and 4 and 4 and 4 and 4 and 4 and 4 and 4 and 4 and 4 and 4 and 4 and 4 and 4 and 4 and 4 and 4 and 4 and 4 and 4 and 4 and 4 and 4 and AllowZeroLength: Falso Atributos:<br>Campo de origen: Pr CENivel2 Campo de origen: Pr\_CE<br>ColumnHidden: Pr\_CE ColumnHidden:<br>ColumnOrder: Predeterminado ColumnWidth: Predeterminado<br>
Descripción: Coste estándar Coste estándar horario a este nivel: Gastos generales<br>Cuadro de texto DisplayControl: Cuadro de texto de texto de texto de texto de texto de texto de texto de texto de texto de text<br>Estándar Formato: Lugares decimales: 2 Orden de combinación: Español Posición ordinal: 60 Required: Falso<br>Tabla de origen: Tabla de origen: t180P t180Pr\_Personal Valor predeterminado: 0 Pr\_CEComunicaciones\_2 determined the matrix of the Número (simple) 4 and 4 4 and 4 and 4 and 4 and 4 and 4 and 4 and 4 and 4 and 4 and 4 and 4 and 4 and 4 and 4 and 4 and 4 and 4 and 4 and 4 and 4 and 4 and 4 and 4 and 4 a AllowZeroLength: Falso<br>Atributos: Tamai Atributos: (Atributos: Tamaño fijo<br>Campo de origen: (CECom Pr\_CEComunicaciones\_2

Cogest.mdb (c) EPA<br>
Consulta: qst180Pr\_Personal de 2000<br>
Consulta: qst180Pr\_Personal Consulta: qst180Pr\_Personal ColumnHidden: Falso<br>ColumnOrder: Prede ColumnOrder: Predeterminado<br>ColumnWidth: Predeterminado ColumnWidth: Predeterminado<br>
Descripción: Coste estándar Coste estándar horario a este nivel: Comunicaciones\_2 DisplayControl: Cuadro de texto Formato: Estándar Lugares decimales: 2<br>Orden de combinación: Español Orden de combinación: Es<br>Posición ordinal: 61 Posición ordinal: Required: Falso<br>Tabla de origen: t180P t180Pr\_Personal Valor predeterminado: 0 Pr\_CEFormacion\_2 details and the state of the Número (simple) 4 and 4 4 AllowZeroLength: Falso<br>Atributos: Tamar Tamaño fijo Campo de origen: Pr\_CEFormacion\_2 **ColumnHidden:** Falso<br>ColumnOrder: Prede ColumnOrder: Predeterminado<br>ColumnWidth: Predeterminado ColumnWidth: Predeterminado<br>
Descripción: Coste estándar Descripción: Coste estándar horario a este nivel: Formacion\_2<br>DisplayControl: Cuadro de texto Cuadro de texto Formato: Estándar Lugares decimales: 2 Orden de combinación: Español<br>Posición ordinal: 62 Posición ordinal: 62<br>Required: 62<br>Falso Required:<br>Tabla de origen: t180Pr\_Personal Valor predeterminado: 0 Pr\_CEMaterialOficina\_2 4 Número (simple) 4 Australia 4 Número (simple) AllowZeroLength: Falso<br>Atributos: Tamar Atributos:<br>
Campo de origen:<br>
Pr\_CEMate Pr\_CEMaterialOficina\_2 **ColumnHidden:** Falso<br>ColumnOrder: Prede ColumnOrder: Predeterminado<br>ColumnWidth: Predeterminado Predeterminado Descripción: Coste estándar horario a este nivel: MaterialOficina\_2<br>DisplayControl: Cuadro de texto DisplayControl: Cuadro de texto<br>
Formato: Estándar Estándar Lugares decimales: 2 Orden de combinación: Español Posición ordinal: 63 Required:<br>Tabla de origen: t180Pr\_Personal Valor predeterminado: 0 Pr\_CEProteccionPatrimonial\_2 Número (simple) 4 AllowZeroLength: Falso<br>Atributos: Tamar Atributos: Tamaño fijo<br>Campo de origen: Pr\_CEProte Pr\_CEProteccionPatrimonial\_2 ColumnHidden: Falso<br>ColumnOrder: Prede ColumnOrder: Predeterminado<br>ColumnWidth: Predeterminado Predeterminado Descripción: Coste estándar horario a este nivel: ProteccionPatrimonial\_2 DisplayControl: Cuadro de texto<br>
Formato: Estándar Estándar Lugares decimales: 2<br>
Drden de combinación: 2<br>
Drden de combinación: Español Orden de combinación:

Consulta: qst180Pr\_Personal

Posición ordinal: 64

Valor predeterminado: 0

AllowZeroLength: Falso<br>Atributos: Tamar Atributos: Tamaño fijo<br>Campo de origen: Pr\_CERelad

Tabla de origen:

Required: Falso<br>Tabla de origen: t180Pr\_Personal

Cogest.mdb (c) EPA<br>
Consulta: qst180Pr\_Personal de 2000<br>
Consulta: qst180Pr\_Personal Pr\_CERelacionesPublicas\_2 and the state of Número (simple) and 4 and 4 4 and 4 and 4 and 4 and 4 and 4 and 4 and 4 and 4 and 4 and 4 and 4 and 4 and 4 and 4 and 4 and 4 and 4 and 4 and 4 and 4 and 4 and 4 and 4 and 4 and 4 Pr\_CERelacionesPublicas\_2<br>Falso

ColumnHidden: ColumnOrder: Predeterminado<br>ColumnWidth: Predeterminado ColumnWidth: Predeterminado<br>
Descripción: Coste estándar Coste estándar horario a este nivel: RelacionesPublicas\_2 DisplayControl: Cuadro de texto<br>Formato: Estándar Formato: Lugares decimales: 2<br>Orden de combinación: Español Orden de combinación: Posición ordinal: 65<br>Required: 65<br>Falso Required:<br>Tabla de origen: t180Pr\_Personal Valor predeterminado: 0 Pr\_CETasasImpuestos\_2 Número (simple) 4 AllowZeroLength: Falso<br>Atributos: Tamai Atributos: (Atributos: Tamaño fijo<br>Campo de origen: (CETasa Pr\_CETasasImpuestos\_2 ColumnHidden: Falso<br>ColumnOrder: Prede ColumnOrder: Predeterminado<br>ColumnWidth: Predeterminado ColumnWidth: Predeterminado<br>
Descripción: Coste estándar Coste estándar horario a este nivel: TasasImpuestos\_2 DisplayControl: Cuadro de texto<br>
Formato: Estándar Estándar Lugares decimales: 2<br>Orden de combinación: Español Orden de combinación: Posición ordinal: 66 Required: Falso<br>Tabla de origen: Falso et 180P t180Pr\_Personal Valor predeterminado: 0 Pr\_CENivel3 4 and the state of the state of the Número (simple) 4 and 4 4 and 4 and 4 and 4 and 4 and 4 and 4 and 4 and 4 and 4 and 4 and 4 and 4 and 4 and 4 and 4 and 4 and 4 and 4 and 4 and 4 and 4 and 4 and 4 and 4 and AllowZeroLength: Falso<br>Atributos: Tamar Tamaño fijo<br>Pr CENivel3 Campo de origen: Pr\_CE<br>ColumnHidden: Falso ColumnHidden: ColumnOrder: Predeterminado<br>ColumnWidth: Predeterminado ColumnWidth:<br>
Descripción: Predeterminado<br>
Descripción: Coste estándar Coste estándar horario a este nivel: Material fungible<br>Cuadro de texto DisplayControl: Formato: Estándar Lugares decimales: 2<br>Orden de combinación: Español Orden de combinación: Posición ordinal: 67 Required: Falso<br>Tabla de origen: t180P t180Pr\_Personal Valor predeterminado: 0 Pr\_CENivel4 4 and the state of the Número (simple) 4 and 4 4 and 4 and 4 and 4 and 4 and 4 and 4 and 4 and 4 and 4 and 4 and 4 and 4 and 4 and 4 and 4 and 4 and 4 and 4 and 4 and 4 and 4 and 4 and 4 and 4 and 4 and 4 and 4 AllowZeroLength: Falso<br>Atributos: Tamai Tamaño fiio

Cogest.mdb (c) EPA<br>
Consulta: qst180Pr\_Personal de 2000<br>
Consulta: qst180Pr\_Personal de 2000

Consulta: qst180Pr\_Personal Campo de origen: Pr\_CENivel4<br>ColumnHidden: Falso ColumnHidden:<br>ColumnOrder: ColumnOrder: Predeterminado<br>ColumnWidth: Predeterminado Predeterminado Descripción: Coste estándar horario a este nivel: Gastos de capital DisplayControl: Cuadro de texto<br>
Formato: Estándar Formato: Lugares decimales: 2<br>Orden de combinación: Español Orden de combinación: Posición ordinal: 68 Required: Falso Tabla de origen: t180Pr\_Personal Valor predeterminado: 0 Pr\_CECapital\_4 Número (simple) 4 AllowZeroLength: Falso Atributos: Tamaño fijo<br>Campo de origen: Pr\_CECapital\_4 Campo de origen: Pr\_CE<br>ColumnHidden: Palso ColumnHidden:<br>ColumnOrder: ColumnOrder: Predeterminado<br>ColumnWidth: Predeterminado ColumnWidth: Predeterminado<br>
Descripción: Coste estándar Descripción: Coste estándar horario a este nivel: Coste de oportunidad<br>DisplayControl: Cuadro de texto Cuadro de texto Formato: Estándar Lugares decimales: <br>Orden de combinación: Español Orden de combinación: Esp<br>Posición ordinal: 69 Posición ordinal: Required: Falso Tabla de origen: t180Pr\_Personal Valor predeterminado: 0 Pr\_CEGastosFinancieros\_4 Número (simple) 4 AllowZeroLength: Falso<br>Atributos: Tamar Tamaño fijo Campo de origen: Pr\_CEGastosFinancieros\_4<br>ColumnHidden: Falso ColumnHidden:<br>ColumnOrder: Predeterminado ColumnWidth: Predeterminado<br>
Descripción: Coste estándar Descripción: Coste estándar horario a este nivel: Gastos financieros<br>DisplayControl: Cuadro de texto DisplayControl: Cuadro de texto<br>
Formato: Estándar Estándar Estándar Lugares decimales: 2<br>Orden de combinación: Español Orden de combinación: Posición ordinal:  $\frac{70}{2}$ Required: Falso Tabla de origen: t180Pr\_Personal<br>Valor predeterminado: 0 Valor predeterminado: Pr\_CENivelC 4 and 1 and 2 and 2 and 2 and 2 and 2 and 2 and 2 and 2 and 2 and 2 and 2 and 2 and 2 and 2 and 2 and 2 and 2 and 2 and 2 and 2 and 2 and 2 and 2 and 2 and 2 and 2 and 2 and 2 and 2 and 2 and 2 and 2 and 2 and AllowZeroLength: Falso<br>Atributos: Tamar Tamaño fijo<br>Pr\_CENivelC Campo de origen: Pr\_CE<br>ColumnHidden: Palso ColumnHidden:<br>ColumnOrder: Predeterminado ColumnWidth: Predeterminado Descripción: Coste estándar horario a este nivel: Distribución costes Gastos administración DisplayControl: Cuadro de texto<br>
Formato: Estándar Estándar

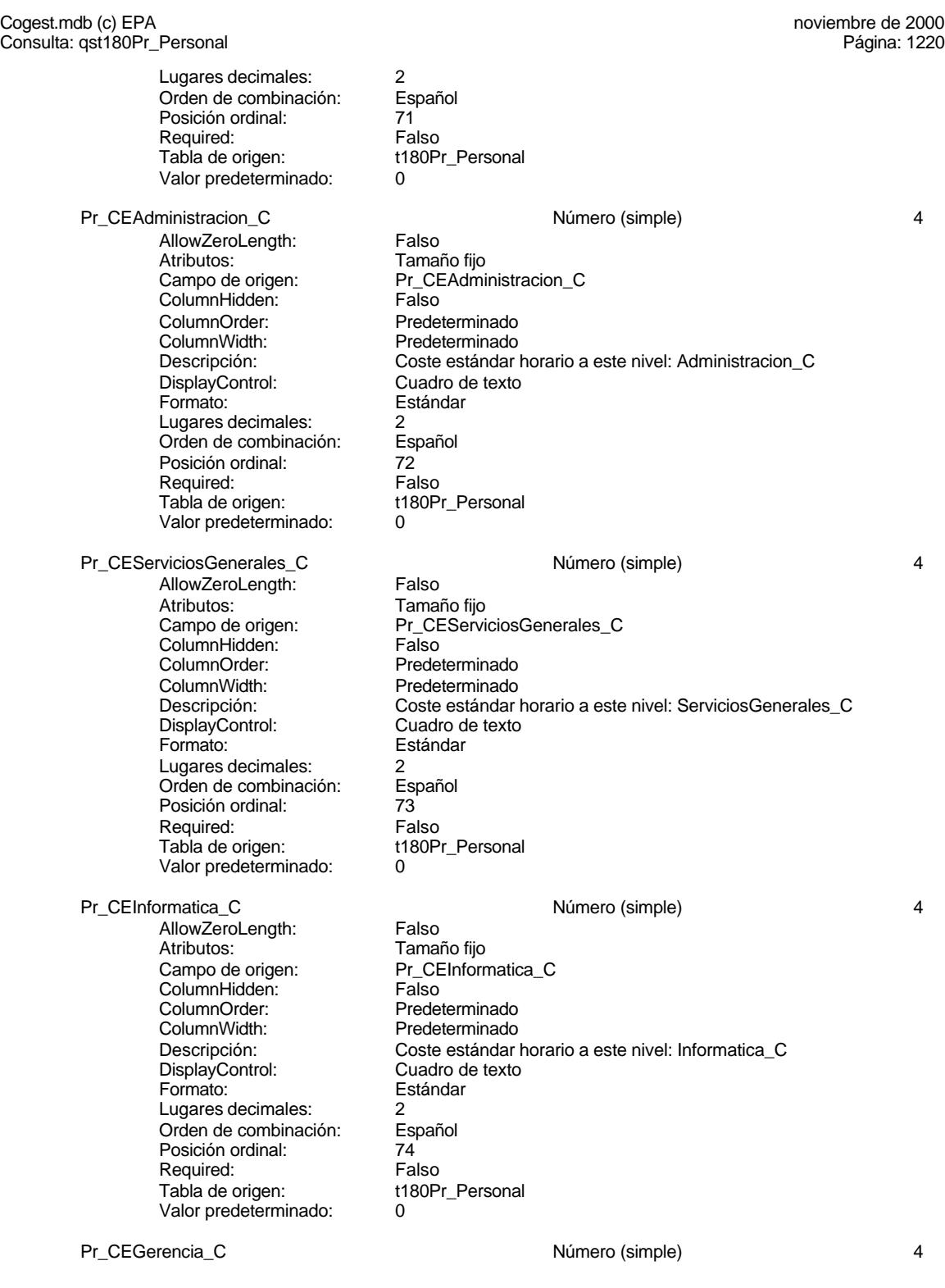

Cogest.mdb (c) EPA noviembre de 2000 Consulta: qst180Pr\_Personal Página: 1221

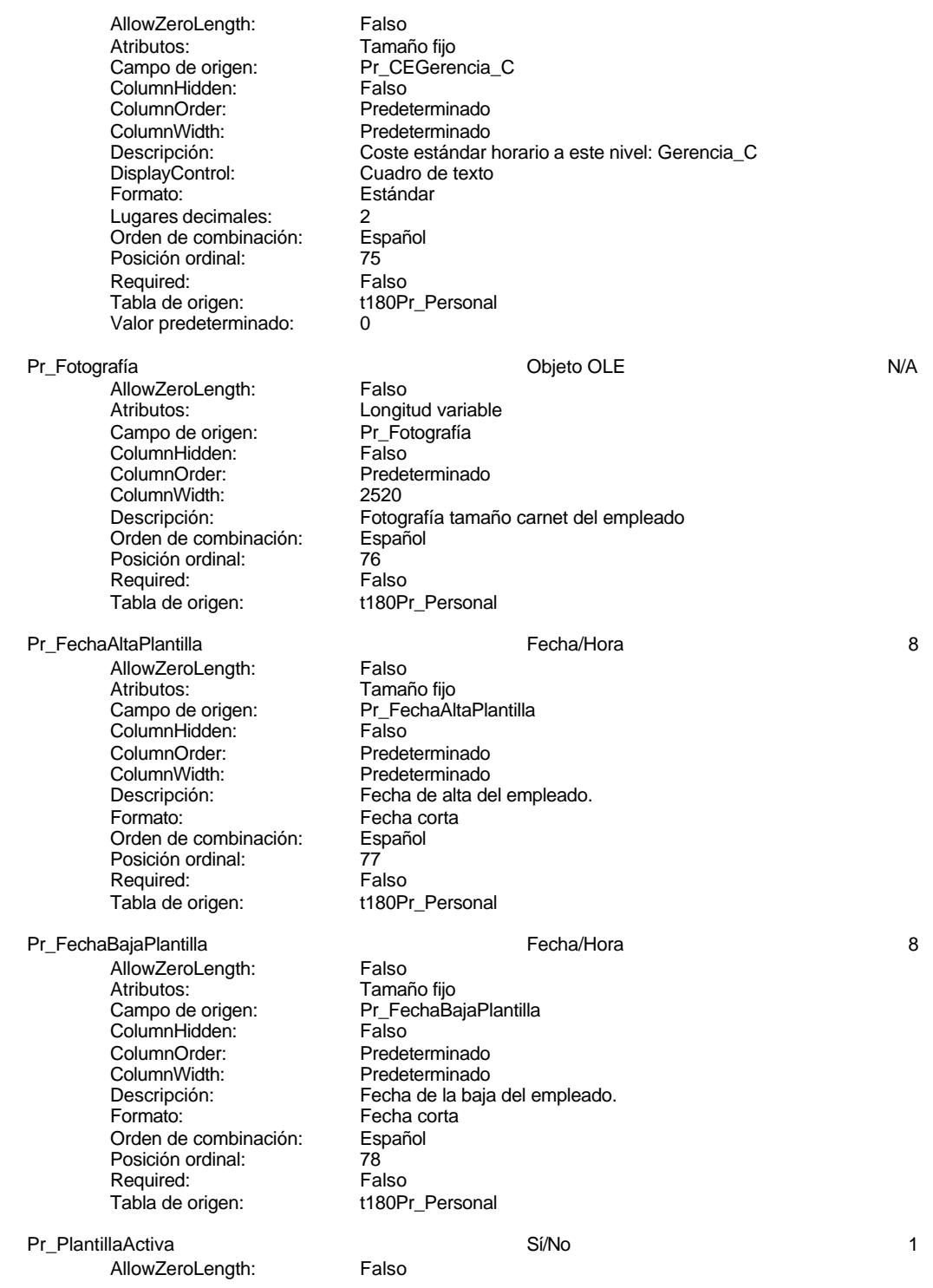

Cogest.mdb (c) EPA noviembre de 2000 Consulta: qst180Pr\_Personal Página: 1222

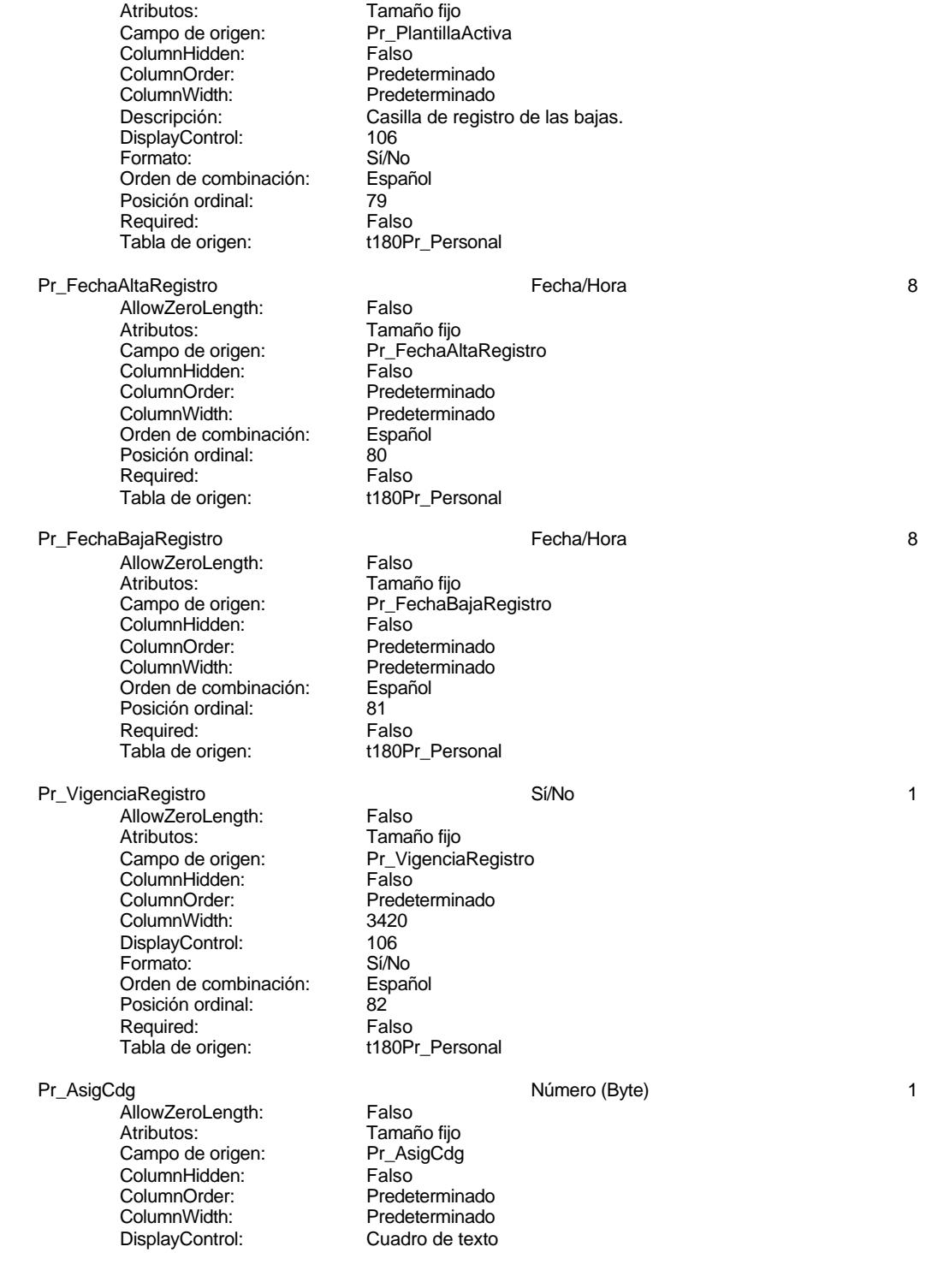

#### Cogest.mdb (c) EPA **noviembre de 2000**<br>Consulta: qst180Pr\_Personal de 2000<br>Página: 1223 Consulta: qst180Pr\_Personal

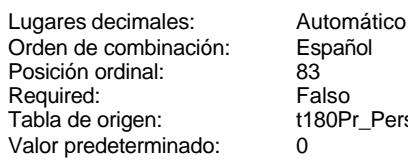

Pr\_Notas Texto 255

AllowZeroLength: Falso<br>Atributos: Longit Campo de origen: Pr\_Notas<br>ColumnHidden: Palso ColumnHidden:<br>ColumnOrder: ColumnWidth:<br>Descripción: DisplayControl: Cuadro Cuadro Cuadro<br>Orden de combinación: Español Orden de combinación: Posición ordinal: 84<br>Required: Falso Required:<br>Tabla de origen:

## Español<br>83 Falso t180Pr\_Personal<br>0

Longitud variable<br>Pr\_Notas Predeterminado<br>3012 Espacio reservado para aclaraciones sobre el registro afectado.<br>Cuadro de texto t180Pr\_Personal

## **Índices de tabla**

Cs\_CdJefeProyecto 1<br>Agrupado: Falso Agrupado: Falso<br>Cuenta distinta: 110 Cuenta distinta:<br>
Cuenta distinta: 110<br>
Extranjero: Falso Extranjero: Falso<br>Ignorar Nulos: Falso Ignorar Nulos:<br>Nombre: Principal: Falso<br>Required: Falso Required: Falso Única:<br>Campos: PP\_CdPlantillaPersonal 1 Agrupado: Falso Cuenta distinta: 110<br>Extranjero: 612 Falso Extranjero:<br>Ignorar Nulos: Falso Ignorar Nulos:<br>Nombre: Principal: Falso<br>Required: Falso Required: Única: Falso Pr\_IdDepartamental 1 Agrupado: Falso<br>Cuenta distinta: 9 Cuenta distinta:<br>
Extraniero: Cuenta distinta:<br>
Extraniero: Falso Extraniero: Ignorar Nulos: Falso<br>
Nombre: Pr IdI Principal: Falso<br>Required: Falso Required: Única: Falso PrimaryKey 1

Nombre Número de Cs\_CdJefeProyecto Pr\_CdJefeFuncional, Ascendente PP\_CdPlantillaPersonal<br>Falso Campos: Pr\_CdJefeDepartamental, Ascendente Pr\_IdDepartamental<br>Falso Pr\_IdDepartamental, Ascendente

#### Cogest.mdb (c) EPA noviembre de 2000 Consulta: qst180Pr\_Personal Página: 1224

Agrupado: Falso<br>Cuenta distinta: 272 Cuenta distinta: 272<br>Extranjero: Falso Extranjero: Falso Ignorar Nulos: Falso Nombre: PrimaryKey Principal: Verdadero Required: Verdadero Única: Verdadero

Francional:<br>
Principal:<br>
Required: Principal:<br>
Verdadero<br>
Unica: Pr\_CdPersonal, Ascendente<br>
Campos: Pr\_CdPersonal, Ascendente

## **Permisos de usuario**

admin

#### **Permisos de grupo**

#### Cogest.mdb (c) EPA<br>
Consulta: qst180Pr\_SubFrmPersonalActivo<br>
Página: 1225 Consulta: qst180Pr\_SubFrmPersonalActivo

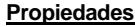

ActivarOrden: Verdadero AltoDeLaFila: 285<br>
Bloqueos del registro: Registro modificado Def. actualizable: Verdadero Bloqueos del registro: Registro modificado Def. actualizable: Verda<br>Descripción: Soporta subformulario personal FailOnError: Falso Soporta subformulario personal activo Fecha de creación: 18/9/00 20.10.38 MaxRecords: 0<br>ODBCTimeout: 60 60 Registros afectados: 0 ODBCTimeout: 60 Registros afectados:<br>
Registros afectados: Verdadero Registros afectados: Verdadero RipoRecordset: Verdadero TipoRecordset: Verdadero TipoRecordset: Todos los registros<br>Selección Vitima actualización: 18/9/00 20.10.38 Type: Selección (Última actualización:<br>
UseTransaction: Falso UseTransaction:

#### **SQL**

SELECT t180Pr\_Personal.Pr\_Alias AS Alias, t180Pr\_Personal.Pr\_Año, t180Pr\_Personal.Pr\_IdDepartamental AS Depart, t180Pr\_Personal.Pr\_TasaHoraExtra AS TsExtr, t180Pr\_Personal.Pr\_CEHorario AS CsHr FROM t180Pr\_Personal WHERE (((t180Pr\_Personal.Pr\_Alias)<>"Administrador") AND

#### **Columnas**

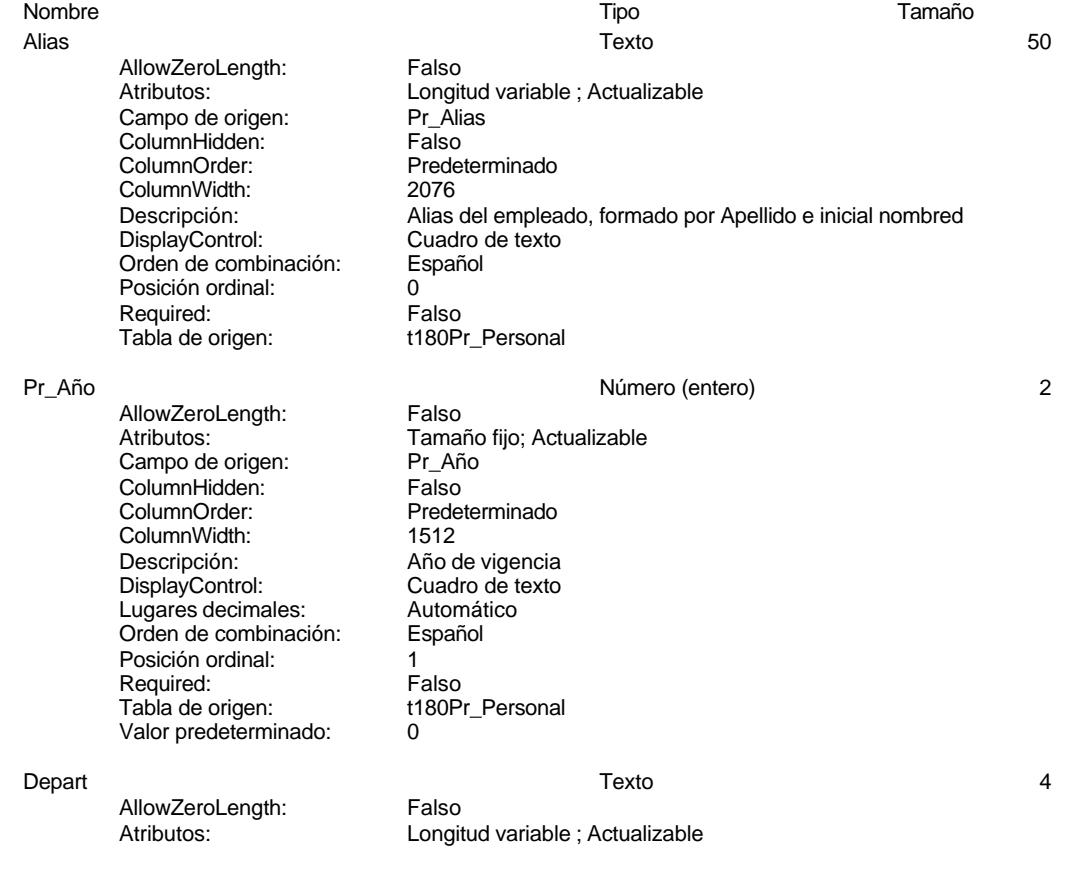

## Cogest.mdb (c) EPA<br>
Consulta: qst180Pr\_SubFrmPersonalActivo<br>
Página: 1226 Consulta: qst180Pr\_SubFrmPersonalActivo Campo de origen: Pr\_IdDepartamental<br>ColumnHidden: Falso ColumnHidden:<br>ColumnOrder: Predeterminado ColumnWidth: 2496 DisplayControl: Cuadro de texto<br>Orden de combinación: Español Orden de combinación: Posición ordinal: 2<br>Required: 6 Falso Required:<br>Tabla de origen: t180Pr\_Personal TsExtr 2 AllowZeroLength: Falso Atributos: vertilia de Tamaño fijo; Actualizable<br>Campo de origen: Prita de TasaHoraExtra Campo de origen: Pr\_Ta<br>ColumnHidden: Palso ColumnHidden:<br>ColumnOrder: Predeterminado ColumnWidth: 3072 Descripción: Precio pactado para las horas extraordinarias.<br>DisplayControl: Cuadro de texto DisplayControl: Cuadro de texto Estándar Lugares decimales: 0<br>Orden de combinación: Español Orden de combinación: Posición ordinal: 3 Required: Falso<br>Tabla de origen: t180Pr\_Personal Tabla de origen: CsHr Número (entero) 2 AllowZeroLength: Falso<br>Atributos: Tamar Tamaño fijo; Actualizable<br>Pr CEHorario Campo de origen: **ColumnHidden:** Falso<br>ColumnOrder: Predet ColumnOrder: Predeterminado<br>ColumnWidth: Predeterminado ColumnWidth: Predeterminado<br>
Descripción: Coste estándar Coste estándar calculado por hora de trabajo. DisplayControl: Cuadro de texto<br>
Formato: Estándar Estándar Lugares decimales: 0 Orden de combinación: Español Posición ordinal: 4<br>Required: 6 Falso Required:<br>Tabla de origen: t180Pr\_Personal **Índices de tabla** Nombre Número de Cs\_CdJefeProyecto 1<br>Agrupado: Falso Agrupado: Fals<br>Cuenta distinta: 110 Cuenta distinta: Extranjero: Falso

Ignorar Nulos: Falso<br>
Nombre: Cs Co Principal: Falso<br>Required: Falso Required: Falso Única: PP\_CdPlantillaPersonal 1<br>Adrupado: Falso Agrupado:

Cs\_CdJefeProyecto Campos: Pr\_CdJefeFuncional, Ascendente

Cogest.mdb (c) EPA<br>
Consulta: qst180Pr\_SubFrmPersonalActivo<br>
Página: 1227 Consulta: qst180Pr\_SubFrmPersonalActivo

Cuenta distinta: 110<br>Extranjero: Falso Extranjero: Falso Ignorar Nulos: Falso Principal: Falso<br>Required: Falso Required: Falso<br>Única: Falso Única:<br>Campos: Pr\_IdDepartamental 1<br>Agrupado: Falso Agrupado: Falson Falson<br>Cuenta distinta: 9 Cuenta distinta: 9<br>Extranjero: 6 Falso Extranjero: Falso<br>Ignorar Nulos: Falso Ignorar Nulos:<br>Nombre: Principal: Falso<br>Required: Falso<br>Falso Required: Única: Falso PrimaryKey 1<br>Agrupado: Falso *i*<br>Agrupado: Falso<br>Cuenta distinta: 272 Prendicture.<br>Cuenta distinta: 272<br>Extranjero: Falso Extranjero: Falso<br>Ignorar Nulos: Falso Ignorar Nulos:<br>Nombre: Principal: Verdadero<br>Required: Verdadero Required: Verdadero<br>Única: Verdadero Única: Verdadero<br>Campos: Pr\_CdPers

.<br>PP\_CdPlantillaPersonal<br>Falso Pr\_CdJefeDepartamental, Ascendente Pr\_IdDepartamental<br>Falso Pr\_IdDepartamental, Ascendente PrimaryKey Pr\_CdPersonal, Ascendente

#### **Permisos de usuario**

admin

## **Permisos de grupo**

#### Cogest.mdb (c) EPA<br>
Consulta: qst180Pr00\_CdgPers<br>
Página: 1228 Consulta: qst180Pr00\_CdgPers

## **Propiedades**

Última actualización:

FailOnError: Falso Fecha de creación: 18/9/00 20.10.38 Registros afectados: 0 ReturnsRecords: Verdadero

ActivarOrden: Falso Falso Bloqueos del registro: Registro modificado<br>
Def. actualizable: Verdadero Descripción: Codifica registros pe

ODBCTimeout: 60<br>ReturnsRecords: Verdadero Todos los registros  $\begin{array}{ccc} \text{Types:} & \text{Actua} \\ 18/9/00 & 20.10.38 & \text{UseTransaction:} \end{array}$ Falso

Codifica registros personal referidos al administrador base de datos<br>18/9/00 20.10.38

## **SQL**

UPDATE t180Pr\_Personal SET t180Pr\_Personal.Pr\_AsigCdg = 0 WHERE (((t180Pr\_Personal.Pr\_IdDepartamental)="ED00")) OR

## **Permisos de usuario**

admin

## **Permisos de grupo**

Cogest.mdb (c) EPA<br>
Consulta: qst180Pr03\_CdgPers<br>
Página: 1229 Consulta: qst180Pr03\_CdgPers

# **Propiedades**<br>ActivarOrden:

FailOnError: Falso Fecha de creación: 18/<br>MaxRecords: 0 0 20.10.2000 20.10.2010 20.10.39 Registros afectados: 0 ReturnsRecords: Verdadero Última actualización:

ActivarOrden: Falso Falso Bloqueos del registro: Registro modificado<br>
Def. actualizable: Verdadero Descripción: Codifica Departament ODBCTimeout: Todos los registros <sup>Type:</sup> Actualización: Actualización: Actualización: Actualización: Falso

Def. actualizable: Verdadero Descripción: Codifica Departamento 03<br>
FailOnError: Falso Fecha de creación: 18/9/00 20.10.39

**SQL**

UPDATE t180Pr\_Personal SET t180Pr\_Personal.Pr\_AsigCdg = 3 WHERE (((t180Pr\_Personal.Pr\_Año)=2000) AND ((t180Pr\_Personal.Pr\_VigenciaRegistro)=Yes) AND ((t180Pr\_Personal.Pr\_IdDepartamental)="ED03"));

### **Permisos de usuario**

admin

#### **Permisos de grupo**

Cogest.mdb (c) EPA<br>
Consulta: qst180Pr09\_CdgPers<br>
Página: 1230 Consulta: qst180Pr09\_CdgPers

# **Propiedades**<br>ActivarOrden:

ActivarOrden: Falso Falso Bloqueos del registro: Registro modificado<br>
Def. actualizable: Verdadero Descripción: Codifica Deñpartame FailOnError: Falso Fecha de creación: 18/<br>MaxRecords: 0 0 20.10.2000 20.10.2010 20.10.39 Registros afectados: 0 ReturnsRecords: Verdadero Última actualización:

ODBCTimeout: Todos los registros <sup>Type:</sup> Actualización: Actualización: Actualización: Actualización: Falso

Def. actualizable: Verdadero Descripción: Codifica Deñpartamento 09<br>
FailOnError: Falso Falso Fecha de creación: 18/9/00 20.10.39

## **SQL**

UPDATE t180Pr\_Personal SET t180Pr\_Personal.Pr\_AsigCdg = 9 WHERE (((t180Pr\_Personal.Pr\_IdDepartamental)="ED09") AND ((t180Pr\_Personal.Pr\_Año)=2000) AND ((t180Pr\_Personal.Pr\_VigenciaRegistro)=Yes));

### **Permisos de usuario**

admin

#### **Permisos de grupo**

Cogest.mdb (c) EPA<br>
Consulta: qst180Pr10\_CdgPers<br>
Página: 1231 Consulta: qst180Pr10\_CdgPers

# **Propiedades**<br>ActivarOrden:

ActivarOrden: Falso Falso Bloqueos del registro: Registro modificado<br>
Def. actualizable: Verdadero Bescripción: Codifica personal De FailOnError: Falso Fecha de creación: 18/<br>MaxRecords: 0 0 20.10.2000 20.10.2010 20.10.39 Registros afectados: 0 ReturnsRecords: Verdadero Última actualización:

ODBCTimeout: Todos los registros  $\begin{array}{ccc} \text{Types:} & \text{Actua} \\ 18/9/00 & 20.10.39 & \text{UseTransaction:} \end{array}$ Falso

Def. actualizable: Verdadero Descripción: Codifica personal Departamento<br>
FailOnError: Falso Fecha de creación: 18/9/00 20.10.39

## **SQL**

UPDATE t180Pr\_Personal SET t180Pr\_Personal.Pr\_AsigCdg = 10 WHERE (((t180Pr\_Personal.Pr\_IdDepartamental)="ED10") AND ((t180Pr\_Personal.Pr\_Año)=2000) AND ((t180Pr\_Personal.Pr\_VigenciaRegistro)=Yes));

## **Permisos de usuario**

admin

### **Permisos de grupo**

Cogest.mdb (c) EPA<br>
Consulta: qst180Pr13\_CdgPers<br>
Página: 1232<br>
Consulta: qst180Pr13\_CdgPers Consulta: qst180Pr13\_CdgPers

# **Propiedades**<br>ActivarOrden:

ActivarOrden: Falso Falso Bloqueos del registro: Registro modificado<br>
Def. actualizable: Verdadero Descripción: Codifica personal de FailOnError: Falso Fecha de creación: 18/<br>MaxRecords: 0 0 20.10.2000 20.10.2010 20.10.39 Registros afectados: 0 ReturnsRecords: Verdadero Última actualización:

ODBCTimeout: Todos los registros  $\begin{array}{ccc} \text{Types:} & \text{Actua} \\ 18/9/00 & 20.10.39 & \text{UseTransaction:} \end{array}$ Falso

Def. actualizable: Verdadero Descripción: Codifica personal departamento<br>
FailOnError: Falso Fecha de creación: 18/9/00 20.10.39

## **SQL**

UPDATE t180Pr\_Personal SET t180Pr\_Personal.Pr\_AsigCdg = 13 WHERE (((t180Pr\_Personal.Pr\_IdDepartamental)="ED13") AND ((t180Pr\_Personal.Pr\_Año)=2000) AND ((t180Pr\_Personal.Pr\_VigenciaRegistro)=Yes));

## **Permisos de usuario**

admin

#### **Permisos de grupo**
Cogest.mdb (c) EPA<br>
Consulta: qst180Pr14\_CdgPers<br>
Página: 1233<br>
Consulta: qst180Pr14\_CdgPers Consulta: qst180Pr14\_CdgPers

# **Propiedades**<br>ActivarOrden:

ActivarOrden: Falso Falso Bloqueos del registro: Registro modificado<br>
Def. actualizable: Verdadero Descripción: Codifica personal de FailOnError: Falso Fecha de creación: 18/<br>MaxRecords: 0 0 20.10.100 20.10.100 20.10.400 20.10.400 20.10.400 20.10.400 20.10.400 20.10.400 20.10.400 20.1 Registros afectados: 0 ReturnsRecords: Verdadero Última actualización:

ODBCTimeout: Todos los registros  $\begin{array}{ccc} \text{Types:} & \text{Actua} \\ 18/9/00 & 20.10.40 \end{array}$ 

Def. actualizable: Verdadero Descripción: Codifica personal departamento<br>
FailOnError: Falso Fecha de creación: 18/9/00 20.10.40

# **SQL**

UPDATE t180Pr\_Personal SET t180Pr\_Personal.Pr\_AsigCdg = 14 WHERE (((t180Pr\_Personal.Pr\_IdDepartamental)="ED14") AND ((t180Pr\_Personal.Pr\_Año)=2000) AND ((t180Pr\_Personal.Pr\_VigenciaRegistro)=Yes));

### **Permisos de usuario**

admin

#### **Permisos de grupo**

Cogest.mdb (c) EPA<br>
Consulta: qst180Pr15\_CdgPers<br>
Página: 1234 Consulta: qst180Pr15\_CdgPers

# **Propiedades**<br>ActivarOrden:

ActivarOrden: Falso Falso Bloqueos del registro: Registro modificado<br>
Def. actualizable: Verdadero Descripción: Codifica personal de FailOnError: Falso Fecha de creación: 18/<br>MaxRecords: 0 0 20.10.100 20.10.100 20.10.400 20.10.400 20.10.400 20.10.400 20.10.400 20.10.400 20.10.400 20.1 Registros afectados: 0 ReturnsRecords: Verdadero Última actualización:

ODBCTimeout: Todos los registros  $\begin{array}{ccc} \text{Types:} & \text{Actua} \\ 18/9/00 & 20.10.40 \end{array}$ 

Def. actualizable: Verdadero Descripción: Codifica personal departamento<br>
FailOnError: Falso Fecha de creación: 18/9/00 20.10.40

# **SQL**

UPDATE t180Pr\_Personal SET t180Pr\_Personal.Pr\_AsigCdg = 15 WHERE (((t180Pr\_Personal.Pr\_IdDepartamental)="ED15") AND ((t180Pr\_Personal.Pr\_Año)=2000) AND ((t180Pr\_Personal.Pr\_VigenciaRegistro)=Yes));

### **Permisos de usuario**

admin

#### **Permisos de grupo**

Cogest.mdb (c) EPA<br>
Consulta: qst180Pr16\_CdgPers<br>
Página: 1235 Consulta: qst180Pr16\_CdgPers

# **Propiedades**<br>ActivarOrden:

ActivarOrden: Falso Falso Bloqueos del registro: Registro modificado<br>
Def. actualizable: Verdadero Descripción: Codifica personal de FailOnError: Falso Fecha de creación: 18/<br>MaxRecords: 0 0 20.10.100 20.10.100 20.10.400 20.10.400 20.10.400 20.10.400 20.10.400 20.10.400 20.10.400 20.1 Registros afectados: 0 ReturnsRecords: Verdadero Última actualización:

ODBCTimeout: Todos los registros  $\begin{array}{ccc} \text{Types:} & \text{Actua} \\ 18/9/00 & 20.10.40 \end{array}$ 

Def. actualizable: Verdadero Descripción: Codifica personal departamento<br>
FailOnError: Falso Fecha de creación: 18/9/00 20.10.40

# **SQL**

UPDATE t180Pr\_Personal SET t180Pr\_Personal.Pr\_AsigCdg = 16 WHERE (((t180Pr\_Personal.Pr\_IdDepartamental)="ED16") AND ((t180Pr\_Personal.Pr\_Año)=2000) AND ((t180Pr\_Personal.Pr\_VigenciaRegistro)=Yes));

### **Permisos de usuario**

admin

#### **Permisos de grupo**

Cogest.mdb (c) EPA<br>
Consulta: qst180Pr17\_CdgPers<br>
Página: 1236 Consulta: qst180Pr17\_CdgPers

# **Propiedades**<br>ActivarOrden:

ActivarOrden: Falso Falso Bloqueos del registro: Registro modificado<br>
Def. actualizable: Verdadero Descripción: Codifica personal de FailOnError: Falso Fecha de creación: 18/<br>MaxRecords: 0 0 20.10.100 20.10.100 20.10.41.10.41.10.41.10.41.10.41.10.41.10.41.10.41.10.41.10.41.10.41.10.41 Registros afectados: 0 ReturnsRecords: Verdadero Última actualización:

ODBCTimeout: Todos los registros  $\begin{array}{ccc} \text{Types:} & \text{Actua} \\ 18/9/00 & 20.10.41 & \text{UseTransaction:} \end{array}$ Falso

Def. actualizable: Verdadero Descripción: Codifica personal departamento<br>
FallOnError: Falso Fecha de creación: 18/9/00 20.10.41

### **SQL**

UPDATE t180Pr\_Personal SET t180Pr\_Personal.Pr\_AsigCdg = 17 WHERE (((t180Pr\_Personal.Pr\_IdDepartamental)="ED17") AND ((t180Pr\_Personal.Pr\_Año)=2000) AND ((t180Pr\_Personal.Pr\_VigenciaRegistro)=Yes));

#### **Permisos de usuario**

admin

#### **Permisos de grupo**

Cogest.mdb (c) EPA noviembre de 2000<br>
Consulta: qst183Jr\_Jornada noviembre de 2000<br>
Consulta: qst183Jr\_Jornada noviembre de 2000 Consulta: qst183Jr\_Jornada

**Propiedades**

ActivarOrden: Falso Falso Bloqueos del registro: Sin bloquear<br>
Def. actualizable: Verdadero Bescripción: Selecciona jo Verdadero Descripción: Selecciona jornadas.<br>18/9/00 20.10.41 MaxRecords: 0 Fecha de creación: 18/9/00 20.10.41 MaxRecords: 0<br>ODBCTimeout: 60 60 Registros afectados: 0 ODBCTIMENT CONSIDERED AND REGISTROS<br>
CODBCTIMENT REGISTROS<br>
CONSIDERED AND TIPORECORDS<br>
CONSIDERED AND TIPORECORDS<br>
CONSIDER ReturnsRecords: Verdadero TipoRecordset: Todos los registros<br>Type: Selección Selección Última actualización: 18/9/00 20.10.41 Última actualización:

#### **SQL**

SELECT t183Jr\_Jornada.Jr\_CdJornada, t183Jr\_Jornada.Jr\_MesOrdinal, t183Jr\_Jornada.Jr\_Año, t183Jr\_Jornada.Jr\_MesTexto, t183Jr\_Jornada.Jr\_Nombre, t183Jr\_Jornada.Jr\_HorasMes FROM t183Jr\_Jornada;

# **Columnas**

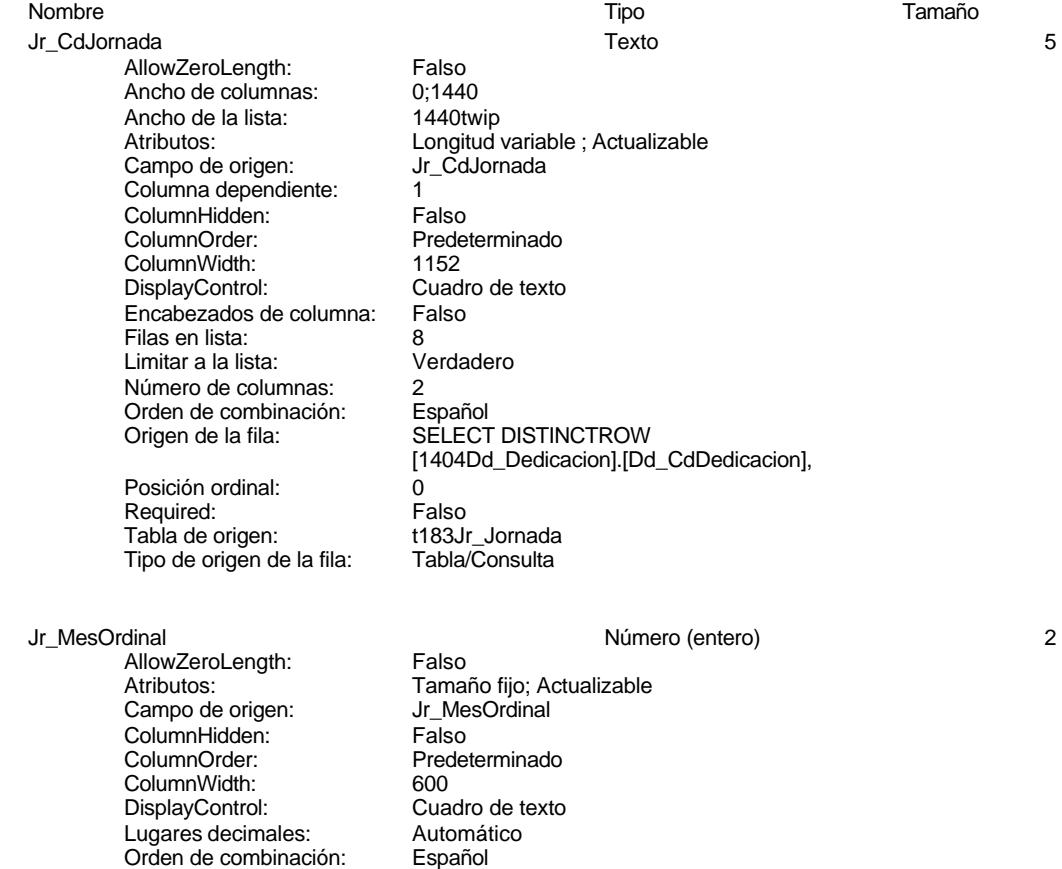

Orden de combinación: Español Español e Español Español e Español Español e Español e Español e Español e Español e Español e Español e Español e Español e Español e Español e Español e Español e Español e Español e Españo Posición ordinal: 1<sup>'</sup><br>Required: 1999 Falso Tabla de origen: t183Jr\_Jornada<br>Valor predeterminado: 0

Required:

Valor predeterminado: 0

1237

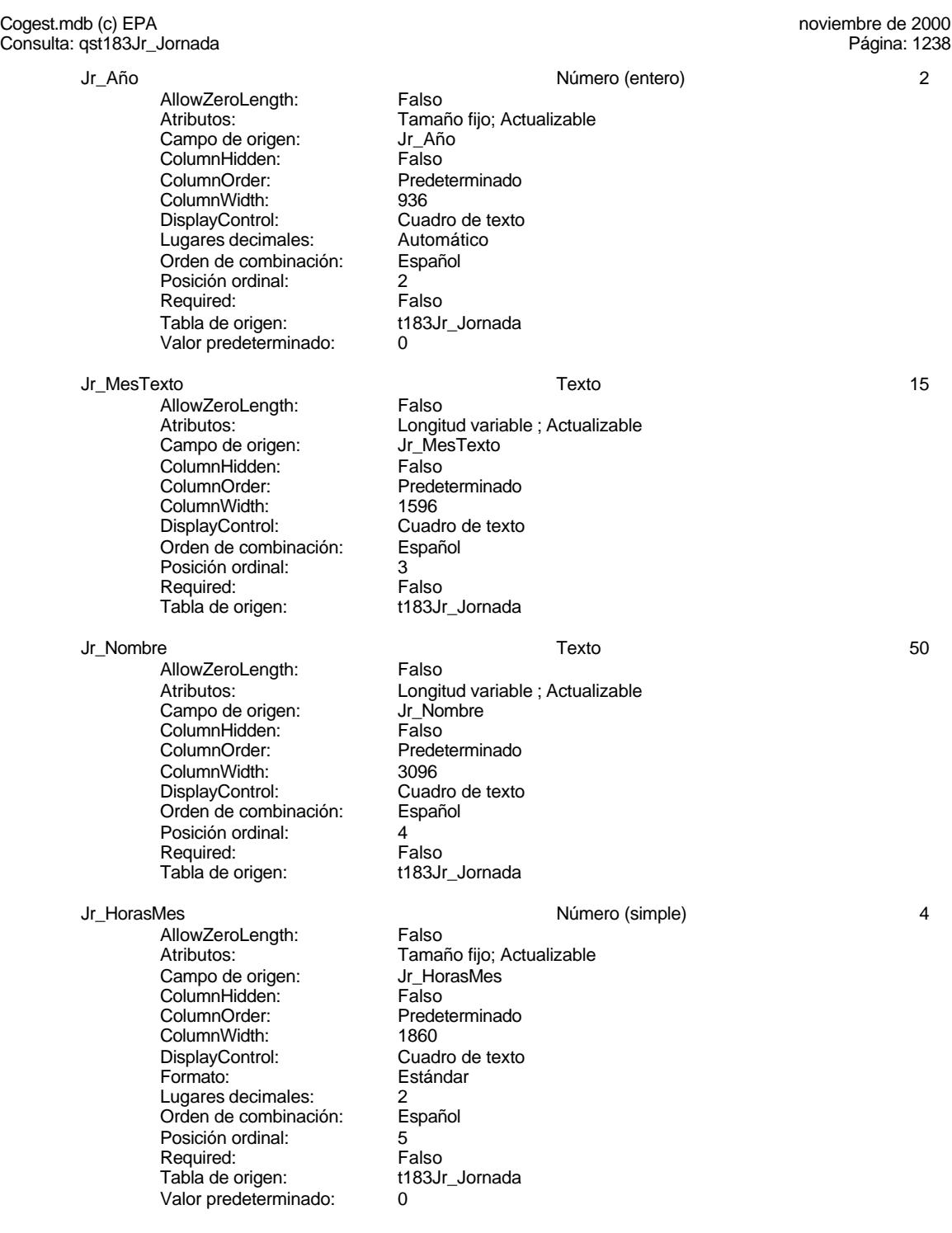

#### Cogest.mdb (c) EPA noviembre de 2000 Consulta: qst183Jr\_Jornada Página: 1239

# **Índices de tabla**

Nombre Número de Jr\_MesTextoJr\_Nombre 2 Agrupado: Falso Cuenta distinta: 62 Extranjero: Falso Ignorar Nulos: Falso Principal: Falso<br>Required: Falso Required: Falso<br>Única: Falso<br>Falso Única:<br>Campos:

PrimaryKey 3<br>Agrupado: Falso Ágrupado: Cuenta distinta: 171<br>Extranjero: 61 Extranjero: Falso<br>Ignorar Nulos: Falso Ignorar Nulos:<br>Nombre: Principal: Verdadero<br>Required: Verdadero Required: Verdadero<br>
Única: Verdadero

Nombre: Jr\_MesTextoJr\_Nombre<br>Principal: Falso Jr\_MesTexto, Ascendente Jr\_Nombre, Ascendente PrimaryKey Verdadero Campos: Jr\_CdJornada, Ascendente Jr\_MesOrdinal, Ascendente Jr\_Año, Ascendente

# **Permisos de usuario**

admin

# **Permisos de grupo**

#### Cogest.mdb (c) EPA **noviembre de 2000**<br>Consulta: qst190Tr\_Terceros de 2000<br>Página: 1240 Consulta: qst190Tr\_Terceros

### **Propiedades**

UseTransaction:

ActivarOrden: Verdadero Bloqueos del registro: Registro modificado Def. actualizable: Verdadero Descripción: Integra tablas de terceros.<br>
FailOnError: Falso Fecha de creación: 18/9/00 20.10.41 FailOnError: Falso Fecha de creación: 18/<br>MaxRecords: 0 0 20.10.100 20.10.100 20.10.41.10.41.10.41.10.41.10.41.10.41.10.41.10.41.10.41.10.41.10.41.10.41 0 ODBCTimeout: OrdenarPor: qst190Tr\_Terceros.Tr\_Nombre Registros afectados: 0<br>ReturnsRecords: Verdadero TipoRecordset: Ti ReturnsRecords: Verdadero TipoRecordset: Todos los registros<br>
Type: Selección Selección (Última actualización: 18/9/00 20.10.41 Selección Última actualización:<br>Falso

### **SQL**

SELECT t190Tr\_Terceros.Tr\_CdgAsig, t190Tr\_Terceros.Tr\_Nombre, t190Tr\_Terceros.Tr\_IdTerritorial, t190Tr\_Terceros.Tr\_CdTerceros, t190Tr\_Terceros.Tr\_CdCondición, t190Tr\_Terceros.Tr\_IdTipoTercero, t190Tr\_Terceros.Tr\_IdNaturaleza, t190Tr\_Terceros.Tr\_NIF, t190Tr\_Terceros.Tr\_Valencia, t190Tr\_Terceros.Tr\_Albacete, t190Tr\_Terceros.Tr\_Teruel, t190Tr\_Terceros.Tr\_Cliente, t190Tr\_Terceros.Tr\_Proveedor, t190Tr\_Terceros.Tr\_Profesional, t190Tr\_Terceros.Tr\_Notas FROM t190Tr\_Terceros ORDER BY t190Tr\_Terceros.Tr\_CdgAsig, t190Tr\_Terceros.Tr\_Nombre;

#### **Columnas**

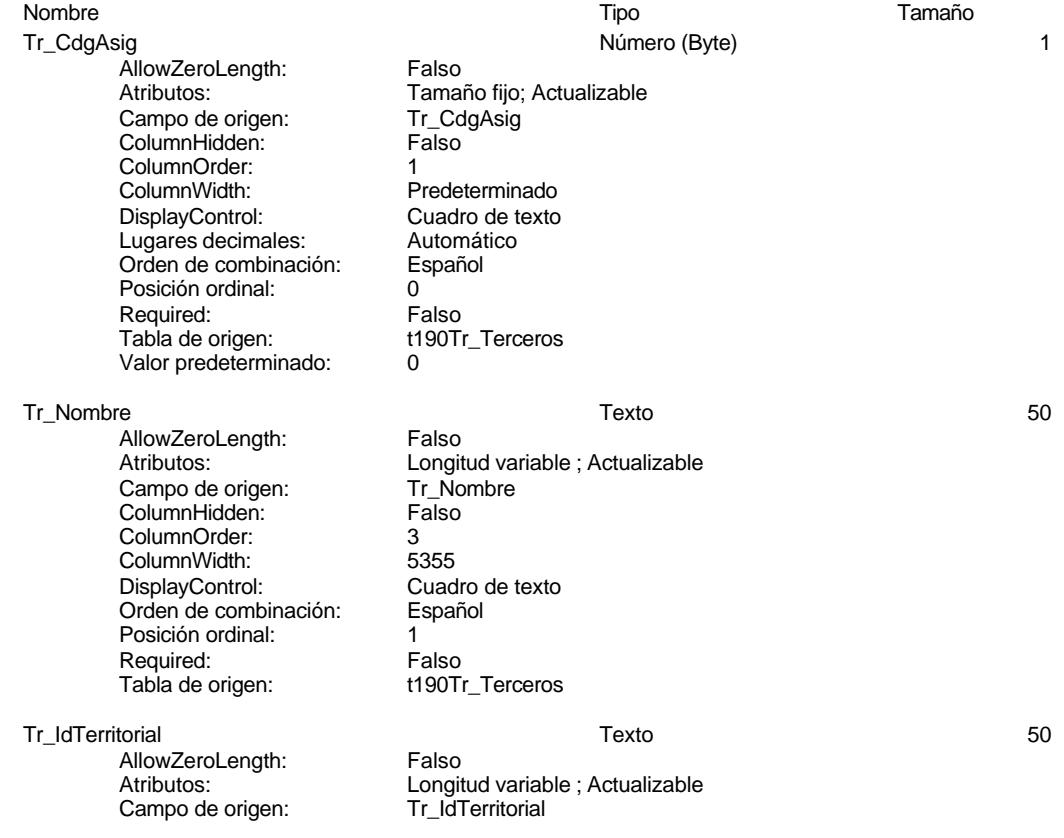

1240

Cogest.mdb (c) EPA **noviembre de 2000**<br>Consulta: qst190Tr\_Terceros de 2000<br>Página: 1241 Consulta: qst190Tr\_Terceros ColumnHidden: Falso ColumnOrder: 4<br>ColumnWidth: P ColumnWidth: Predeterminado<br>DisplayControl: Cuadro de texto Cuadro de texto Orden de combinación: Español Posición ordinal: 2 Required:<br>Tabla de origen: t190Tr\_Terceros Tr\_CdTerceros Número (largo) 4 AllowZeroLength: Falso<br>Atributos: Tama Tamaño fijo; Autoincremento; Actualizable<br>Tr CdTerceros Campo de origen: Tr\_CdTerceros ColumnHidden: Falso ColumnOrder: 5 Predeterminado Orden de combinación: Español Posición ordinal: 3<br>Required: 6 Falso Required: Falso<br>Tabla de origen: t190Tr Terceros Tabla de origen: Tr\_CdCondición Texto 50 AllowZeroLength: Falso Atributos:<br>Campo de origen: Calcondición Tradicondición Campo de origen: Tr\_CdCondición ColumnHidden: ColumnOrder: 6<br>ColumnWidth: 6 ColumnWidth: Predeterminado<br>
DisplayControl: Cuadro de texto Cuadro de texto<br>Español Orden de combinación: Posición ordinal: 4 Required:<br>Tabla de origen: t190Tr\_Terceros Tr\_IdTipoTercero Texto 6 AllowZeroLength: Falso Atributos: Longitud variable ; Actualizable Campo de origen: Tr\_IdTipoTercero<br>ColumnHidden: Traiso ColumnHidden: ColumnOrder: 7 ColumnWidth: 1908<br>DisplayControl: Cuad Cuadro de texto<br>Español Orden de combinación: Posición ordinal: 5 Required: Falso<br>Tabla de origen: Falso t190Tr\_Terceros Tr\_IdNaturaleza Texto 50 AllowZeroLength: Falso<br>Atributos: Longit Longitud variable ; Actualizable<br>Tr IdNaturaleza Campo de origen: ColumnHidden: Falso ColumnOrder: 8 ColumnWidth: 2832 DisplayControl: Orden de combinación: Español Posición ordinal: 6 Required:<br>Tabla de origen: t190Tr\_Terceros

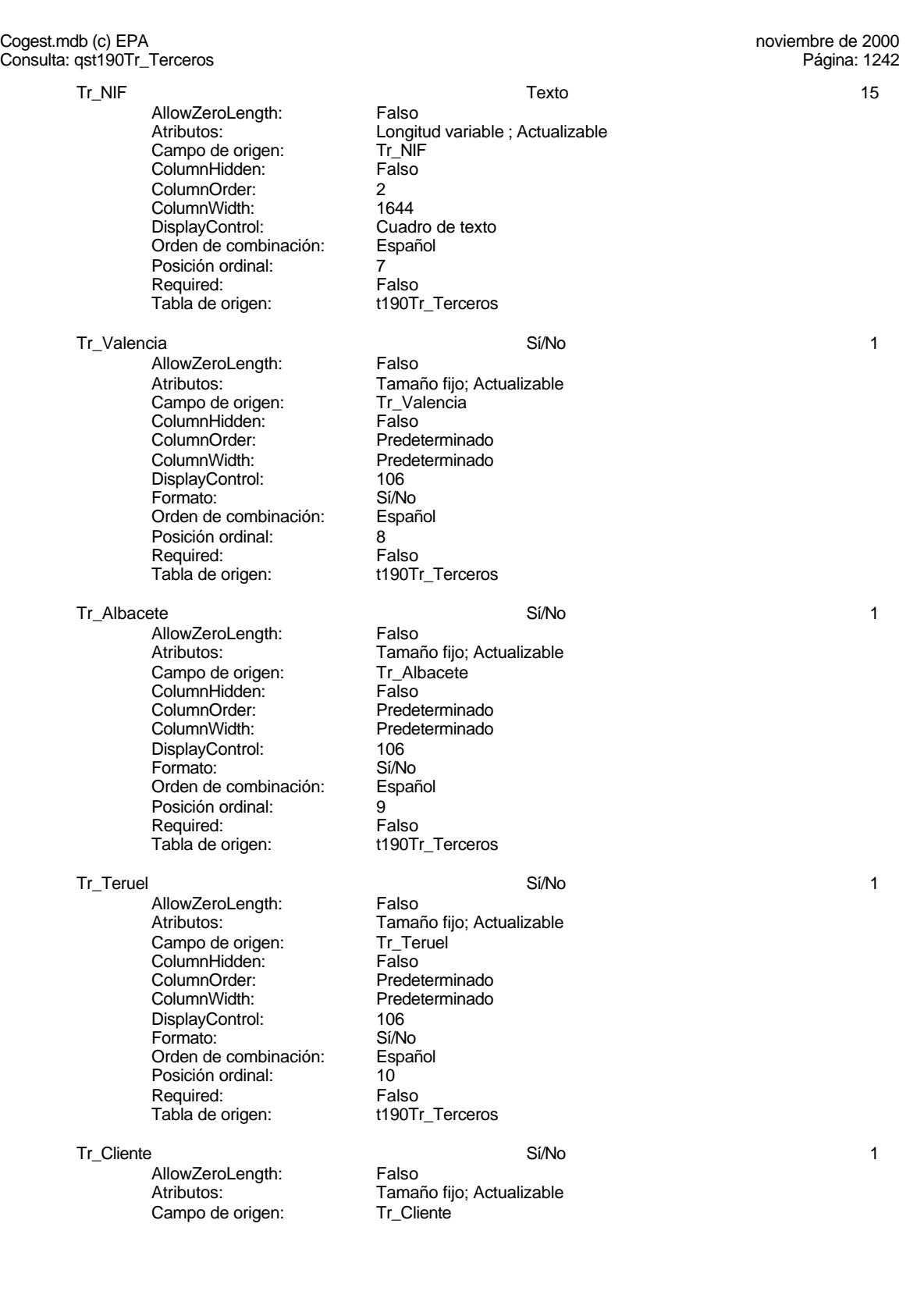

# Cogest.mdb (c) EPA **noviembre de 2000**<br>Consulta: qst190Tr\_Terceros de 2000<br>Página: 1243 Consulta: qst190Tr\_Terceros

ColumnHidden: Falso<br>ColumnOrder: Prede ColumnOrder: Predeterminado<br>ColumnWidth: Predeterminado DisplayControl: 106 Formato: Sí/No<br>Orden de combinación: Español Orden de combinación: Posición ordinal: 11 Required: Falso<br>Tabla de origen: t190T

AllowZeroLength: Falso<br>Atributos: Tama Campo de origen: Tr\_Proveedor Transport of Transport Transport Transport Transport Transport Transport Transpo<br>
ColumnHidden: Transport Transport Transport Transport Transport Transport Transport Transport Transport Trans ColumnHidden:<br>ColumnOrder: ColumnOrder: Predeterminado<br>ColumnWidth: Predeterminado DisplayControl: 106<br>Formato: 5í/No Formato: Sí/No<br>Orden de combinación: Español Orden de combinación: Posición ordinal: 12<sup>'</sup><br>Required: 12' Falso Required:<br>Tabla de origen:

Tr\_Profesional Sí/No 1

AllowZeroLength: Falso Campo de origen: Tr\_Pro<br>ColumnHidden: Falso ColumnHidden:<br>ColumnOrder: ColumnWidth: 2640<br>DisplayControl: 106 DisplayControl: 106<br>
Formato: Sí/No Formato: Sí/No<br>Orden de combinación: Español Orden de combinación: Posición ordinal: 13<br>Required: 61 Falso Required:<br>Tabla de origen:

AllowZeroLength: Falso Campo de origen: Tr\_Notas<br>ColumnHidden: Tr\_Notas<br>ColumnHidden: Falso ColumnHidden:<br>ColumnOrder: ColumnWidth: Predeterminado<br>Orden de combinación: Español Orden de combinación: Posición ordinal: 14<br>Required: Falso Required: Tabla de origen: t190Tr\_Terceros

# **Índices de tabla**

Nombre Número de PrimaryKey 1 *.*<br>Agrupado: Falso<br>Cuenta distinta: 693 Cuenta distinta: 693 Extranjero: Falso<br>
Extranjero: Falso<br>
Ignorar Nulos: Falso Ignorar Nulos:

Predeterminado t190Tr\_Terceros Tr\_Proveedor Sí/No 1 Tamaño fijo; Actualizable<br>Tr Proveedor

Predeterminado t190Tr\_Terceros

Atributos: vertilaires de Tamaño fijo; Actualizable<br>Campo de origen: Campo Tr\_Profesional Predeterminado t190Tr\_Terceros

Tr\_Notas Memo N/A

Atributos:<br>Campo de origen: Tr Notas Predeterminado

Cogest.mdb (c) EPA noviembre de 2000 Consulta: qst190Tr\_Terceros Página: 1244

Principal:<br>Required:<br>Única: Única: Verdadero<br>Campos: Tr\_CdTerc Tr\_IdTipoTercero 1<br>Agrupado: Falso Agrupado: Cuenta distinta: 1 Extranjero: Falso Ignorar Nulos: Falso Principal: Falso Required: Falso Única: Falso

Nombre: PrimaryKey Verdadero<br>Verdadero Tr\_CdTerceros, Ascendente Nombre: Tr\_IdTipoTercero<br>Principal: Falso Tr\_IdTipoTercero, Ascendente

# **Permisos de usuario**

admin

# **Permisos de grupo**

Cogest.mdb (c) EPA<br>
Consulta: qst190Tr0\_CdgTerc<br>
Página: 1245 Consulta: qst190Tr0\_CdgTerc

# **Propiedades**

Fecha de creación: 18/<br>ODBCTimeout: 60 ReturnsRecords: Verdadero TipoRecordset: Todos los registros<br>
Type: Actualización (Última actualización: 18/9/00 20.10.41 UseTransaction:

Actualización (Última actualización:<br>Talso

ActivarOrden: Falso Falso Bloqueos del registro: Registro modificado<br>
Def. actualizable: Verdadero FailOnError: Falso Def. actualizable: Verdadero FailOnError: FailOnError: FailOnError: FailOnError: FailOnError: FailOnError: FailOnError: FailOnError: FailOnError: FailOnError: FailOnError: FailOnError: FailOnError: FailOnError: FailOnError Registros afectados: 0

#### **SQL**

UPDATE qst190Tr\_Terceros SET qst190Tr\_Terceros.Tr\_CdgAsig = 0 WHERE (((qst190Tr\_Terceros.Tr\_Valencia)=No) AND ((qst190Tr\_Terceros.Tr\_Albacete)=No) AND ((qst190Tr\_Terceros.Tr\_Teruel)=No) AND ((qst190Tr\_Terceros.Tr\_Cliente)=No) AND ((qst190Tr\_Terceros.Tr\_Proveedor)=No) AND ((qst190Tr\_Terceros.Tr\_Profesional)=No)) OR (((qst190Tr\_Terceros.Tr\_Valencia)=Yes) AND ((qst190Tr\_Terceros.Tr\_Albacete)=No) AND ((qst190Tr\_Terceros.Tr\_Teruel)=No) AND ((qst190Tr\_Terceros.Tr\_Cliente)=No) AND ((qst190Tr\_Terceros.Tr\_Proveedor)=No) AND ((qst190Tr\_Terceros.Tr\_Profesional)=No));

### **Permisos de usuario**

admin

#### **Permisos de grupo**

Cogest.mdb (c) EPA **noviembre de 2000**<br>Consulta: qst190Tr1\_CdgTerc **noviembre de 2000** Consulta: qst190Tr1\_CdgTerc

# **Propiedades**<br>ActivarOrden:

UseTransaction:

Actualización (Última actualización:<br>Talso

Falso Bloqueos del registro: Registro modificado<br>
Verdadero FailOnError: Falso Def. actualizable: Verdadero FailOnError: FailOnError: FailOnError: FailOnError: FailOnError: FailOnError: FailOnError: FailOnError: FailOnError: FailOnError: FailOnError: FailOnError: FailOnError: FailOnError: FailOnError Fecha de creación: 18/9/00 20.10.42 MaxRecords: 0<br>ODBCTimeout: 60 Registros afectados: 0 ODBCTIMENT CONSIDERED AND REGISTROSICIONS.<br>
USES Afectados:<br>
Cinematic Secrets<br>
Cinematic Secrets<br>
Cinematic Secrets<br>
Cinematic Secrets<br>
Cinematic Secrets<br>
Cinematic Secrets<br>
Cinematic Secrets<br>
Cinematic Secrets<br>
Cinematic ReturnsRecords: Verdadero TipoRecordset: Todos los registros<br>Type: Actualización (Última actualización: 18/9/00 20.10.42

# **SQL**

UPDATE qst190Tr\_Terceros SET qst190Tr\_Terceros.Tr\_CdgAsig = 2 WHERE (((qst190Tr\_Terceros.Tr\_Valencia)=Yes) AND ((qst190Tr\_Terceros.Tr\_Cliente)=Yes));

#### **Permisos de usuario**

admin

# **Permisos de grupo**

Cogest.mdb (c) EPA noviembre de 2000<br>
Consulta: qst190Tr2\_CdgTerc de 2000<br>
Página: 1247 Consulta: qst190Tr2\_CdgTerc

# **Propiedades**<br>ActivarOrden:

UseTransaction:

Actualización (Última actualización:<br>Talso

Falso Bloqueos del registro: Registro modificado<br>
Verdadero FailOnError: Falso Def. actualizable: Verdadero FailOnError: FailOnError: FailOnError: FailOnError: FailOnError: FailOnError: FailOnError: FailOnError: FailOnError: FailOnError: FailOnError: FailOnError: FailOnError: FailOnError: FailOnError Fecha de creación: 18/9/00 20.10.42 MaxRecords: 0<br>ODBCTimeout: 60 Registros afectados: 0 ODBCTIMENT CONSIDERED AND REGISTROSICIONS.<br>
USES Afectados:<br>
Cinematic Secrets<br>
Cinematic Secrets<br>
Cinematic Secrets<br>
Cinematic Secrets<br>
Cinematic Secrets<br>
Cinematic Secrets<br>
Cinematic Secrets<br>
Cinematic Secrets<br>
Cinematic ReturnsRecords: Verdadero TipoRecordset: Todos los registros<br>Type: Actualización (Última actualización: 18/9/00 20.10.42

# **SQL**

UPDATE qst190Tr\_Terceros SET qst190Tr\_Terceros.Tr\_CdgAsig = 3 WHERE (((qst190Tr\_Terceros.Tr\_Valencia)=Yes) AND ((qst190Tr\_Terceros.Tr\_Proveedor)=Yes));

### **Permisos de usuario**

admin

# **Permisos de grupo**

Cogest.mdb (c) EPA **noviembre de 2000**<br>Consulta: qst190Tr3\_CdgTerc **noviembre** de 2000 Consulta: qst190Tr3\_CdgTerc

# **Propiedades**<br>ActivarOrden:

UseTransaction:

Actualización (Última actualización:<br>Talso

Falso Bloqueos del registro: Registro modificado<br>
Verdadero FailOnError: Falso Def. actualizable: Verdadero FailOnError: FailOnError: FailOnError: FailOnError: FailOnError: FailOnError: FailOnError: FailOnError: FailOnError: FailOnError: FailOnError: FailOnError: FailOnError: FailOnError: FailOnError Fecha de creación: 18/9/00 20.10.42 MaxRecords: 0<br>ODBCTimeout: 60 Registros afectados: 0 ODBCTIMENT CONSIDERED AND REGISTROSICIONS.<br>
USES Afectados:<br>
Cinematic Secrets<br>
Cinematic Secrets<br>
Cinematic Secrets<br>
Cinematic Secrets<br>
Cinematic Secrets<br>
Cinematic Secrets<br>
Cinematic Secrets<br>
Cinematic Secrets<br>
Cinematic ReturnsRecords: Verdadero TipoRecordset: Todos los registros<br>Type: Actualización (Última actualización: 18/9/00 20.10.42

# **SQL**

UPDATE qst190Tr\_Terceros SET qst190Tr\_Terceros.Tr\_CdgAsig = 4 WHERE (((qst190Tr\_Terceros.Tr\_Valencia)=Yes) AND ((qst190Tr\_Terceros.Tr\_Profesional)=Yes));

### **Permisos de usuario**

admin

# **Permisos de grupo**

Cogest.mdb (c) EPA noviembre de 2000<br>
Consulta: qst190Tr4\_CdgTerc de 2000<br>
Página: 1249 Consulta: qst190Tr4\_CdgTerc

# **Propiedades**<br>ActivarOrden:

UseTransaction:

Actualización (Última actualización:<br>Talso

Falso Bloqueos del registro: Registro modificado<br>
Verdadero FailOnError: Falso Def. actualizable: Verdadero FailOnError: FailOnError: FailOnError: FailOnError: FailOnError: FailOnError: FailOnError: FailOnError: FailOnError: FailOnError: FailOnError: FailOnError: FailOnError: FailOnError: FailOnError Fecha de creación: 18/9/00 20.10.42 MaxRecords: 0<br>ODBCTimeout: 60 Registros afectados: 0 ODBCTIMENT CONSIDERED AND REGISTROSCIAL REGISTROSCIAL REGISTROSCIAL REGISTROSCIAL REGISTROSCIAL REGISTROSCIAL REGISTROSCIAL REGISTROSCIAL REGISTROSCIAL REGISTROSCIAL REGISTROSCIAL REGISTROSCIAL REGISTROSCIAL REGISTROSCIAL ReturnsRecords: Verdadero TipoRecordset: Todos los registros<br>Type: Actualización (Última actualización: 18/9/00 20.10.42

# **SQL**

UPDATE qst190Tr\_Terceros SET qst190Tr\_Terceros.Tr\_CdgAsig = 5 WHERE (((qst190Tr\_Terceros.Tr\_Teruel)=Yes) AND ((qst190Tr\_Terceros.Tr\_Cliente)=Yes));

### **Permisos de usuario**

admin

# **Permisos de grupo**

Cogest.mdb (c) EPA **noviembre de 2000**<br>Consulta: qst190Tr5\_CdgTerc **noviembre de 2000** Consulta: qst190Tr5\_CdgTerc

# **Propiedades**<br>ActivarOrden:

UseTransaction:

Actualización (Última actualización:<br>Talso

Falso Bloqueos del registro: Registro modificado<br>
Verdadero FailOnError: Falso Def. actualizable: Verdadero FailOnError: FailOnError: FailOnError: FailOnError: FailOnError: FailOnError: FailOnError: FailOnError: FailOnError: FailOnError: FailOnError: FailOnError: FailOnError: FailOnError: FailOnError Fecha de creación: 18/9/00 20.10.43 MaxRecords: 0<br>ODBCTimeout: 60 Registros afectados: 0 ODBCTimeout: 60 Registros afectados: 0 ReturnsRecords: Verdadero TipoRecordset: Todos los registros<br>Type: Actualización (Última actualización: 18/9/00 20.10.43

# **SQL**

UPDATE qst190Tr\_Terceros SET qst190Tr\_Terceros.Tr\_CdgAsig = 6 WHERE (((qst190Tr\_Terceros.Tr\_Teruel)=Yes) AND ((qst190Tr\_Terceros.Tr\_Proveedor)=Yes));

### **Permisos de usuario**

admin

# **Permisos de grupo**

Cogest.mdb (c) EPA **noviembre de 2000**<br>Consulta: qst190Tr6\_CdgTerc **noviembre** de 2000 Consulta: qst190Tr6\_CdgTerc

# **Propiedades**<br>ActivarOrden:

UseTransaction:

Actualización (Última actualización:<br>Talso

Falso Bloqueos del registro: Registro modificado<br>
Verdadero FailOnError: Falso Def. actualizable: Verdadero FailOnError: FailOnError: FailOnError: FailOnError: FailOnError: FailOnError: FailOnError: FailOnError: FailOnError: FailOnError: FailOnError: FailOnError: FailOnError: FailOnError: FailOnError Fecha de creación: 18/9/00 20.10.43 MaxRecords: 0<br>ODBCTimeout: 60 Registros afectados: 0 ODBCTimeout: 60 Registros afectados: 0 ReturnsRecords: Verdadero TipoRecordset: Todos los registros<br>Type: Actualización (Última actualización: 18/9/00 20.10.43

# **SQL**

UPDATE qst190Tr\_Terceros SET qst190Tr\_Terceros.Tr\_CdgAsig = 7 WHERE (((qst190Tr\_Terceros.Tr\_Teruel)=Yes) AND ((qst190Tr\_Terceros.Tr\_Profesional)=Yes));

#### **Permisos de usuario**

admin

# **Permisos de grupo**

Cogest.mdb (c) EPA **noviembre de 2000**<br>Consulta: qst190Tr7\_CdgTerc **noviembre** de 2000 Consulta: qst190Tr7\_CdgTerc

# **Propiedades**<br>ActivarOrden:

UseTransaction:

Actualización (Última actualización:<br>Talso

Falso Bloqueos del registro: Registro modificado<br>
Verdadero FailOnError: Falso Def. actualizable: Verdadero FailOnError: FailOnError: FailOnError: FailOnError: FailOnError: FailOnError: FailOnError: FailOnError: FailOnError: FailOnError: FailOnError: FailOnError: FailOnError: FailOnError: FailOnError Fecha de creación: 18/9/00 20.10.43 MaxRecords: 0<br>ODBCTimeout: 60 Registros afectados: 0 ODBCTimeout: 60 Registros afectados: 0 ReturnsRecords: Verdadero TipoRecordset: Todos los registros<br>Type: Actualización (Última actualización: 18/9/00 20.10.43

# **SQL**

UPDATE qst190Tr\_Terceros SET qst190Tr\_Terceros.Tr\_CdgAsig = 8 WHERE (((qst190Tr\_Terceros.Tr\_Albacete)=Yes) AND ((qst190Tr\_Terceros.Tr\_Cliente)=Yes));

### **Permisos de usuario**

admin

# **Permisos de grupo**

Cogest.mdb (c) EPA **noviembre de 2000**<br>Consulta: qst190Tr8\_CdgTerc **noviembre** de 2000 Consulta: qst190Tr8\_CdgTerc

# **Propiedades**<br>ActivarOrden:

UseTransaction:

Actualización (Última actualización:<br>Talso

Falso Bloqueos del registro: Registro modificado<br>
Verdadero FailOnError: Falso Def. actualizable: Verdadero FailOnError: FailOnError: FailOnError: FailOnError: FailOnError: FailOnError: FailOnError: FailOnError: FailOnError: FailOnError: FailOnError: FailOnError: FailOnError: FailOnError: FailOnError Fecha de creación: 18/9/00 20.10.43 MaxRecords: 0<br>ODBCTimeout: 60 Registros afectados: 0 ODBCTimeout: 60 Registros afectados: 0 ReturnsRecords: Verdadero TipoRecordset: Todos los registros<br>Type: Actualización (Última actualización: 18/9/00 20.10.44

# **SQL**

UPDATE qst190Tr\_Terceros SET qst190Tr\_Terceros.Tr\_CdgAsig = 9 WHERE (((qst190Tr\_Terceros.Tr\_Albacete)=Yes) AND ((qst190Tr\_Terceros.Tr\_Proveedor)=Yes));

### **Permisos de usuario**

admin

# **Permisos de grupo**

Cogest.mdb (c) EPA **noviembre de 2000**<br>Consulta: qst190Tr9\_CdgTerc **noviembre de 2000** Consulta: qst190Tr9\_CdgTerc

# **Propiedades**<br>ActivarOrden:

UseTransaction:

Actualización (Última actualización:<br>Talso

Falso Bloqueos del registro: Registro modificado<br>
Verdadero FailOnError: Falso Def. actualizable: Verdadero FailOnError: FailOnError: FailOnError: FailOnError: FailOnError: FailOnError: FailOnError: FailOnError: FailOnError: FailOnError: FailOnError: FailOnError: FailOnError: FailOnError: FailOnError Fecha de creación: 18/9/00 20.10.44 MaxRecords: 0<br>ODBCTimeout: 60 Registros afectados: 0 ODBCTIMENT CONSIDERED AND 1999.<br>
ODBCTIMEON Registros afectados:<br>
CipoRecordset: ReturnsRecords: Verdadero TipoRecordset: Todos los registros<br>Type: Actualización (Última actualización: 18/9/00 20.10.44

# **SQL**

UPDATE qst190Tr\_Terceros SET qst190Tr\_Terceros.Tr\_CdgAsig = 10 WHERE (((qst190Tr\_Terceros.Tr\_Albacete)=Yes) AND ((qst190Tr\_Terceros.Tr\_Profesional)=Yes));

### **Permisos de usuario**

admin

# **Permisos de grupo**

#### Cogest.mdb (c) EPA<br>
Consulta: qst810Es\_Estructura<br>
Página: 1255 Consulta: qst810Es\_Estructura

### **Propiedades**

ActivarOrden: Falso Falso Bloqueos del registro: Sin bloquear<br>
Def. actualizable: Verdadero Fecha de creación: 18/9/00 20.10.44 Def. actualizable: Verdadero Fecha de creación: 18/<br>MaxRecords: 0 00 20.10.10.10.4660 Registros afectados: 0 TipoRecordset: Todos los registros Type: Type: Selección<br>Última actualización: 1/10/00 19.40.22 Última actualización:

ODBCTimeout: 60<br>ReturnsRecords: Verdadero

#### **SQL**

SELECT t810Es\_Estructura.Es\_AUT, t810Es\_Estructura.Cs\_Año, t810Es\_Estructura.Ar\_CdArea, t810Es\_Estructura.Es\_CdEstructuraCostes, t810Es\_Estructura.Es\_CdDepartamental, t810Es\_Estructura.Es\_CdOperativa, t810Es\_Estructura.Es\_CdFuncional, t810Es\_Estructura.Es\_CdTerritorial, t810Es\_Estructura.Es\_Horas, t810Es\_Estructura.Es\_CosteHorario, t810Es\_Estructura.Es\_Nivel0, t810Es\_Estructura.Es\_Nivel1, t810Es\_Estructura.Es\_Nivel2, t810Es\_Estructura.Es\_Nivel3, t810Es\_Estructura.Es\_Nivel4, t810Es\_Estructura.Es\_NivelC, t810Es\_Estructura.Es\_IdJefeTerritorial, t810Es\_Estructura.Es\_IdJefeFuncional, t810Es\_Estructura.Es\_IdJefeDepartamental, t810Es\_Estructura.Es\_IdJefeOperativo, t810Es\_Estructura.Es\_Territorioral, t810Es\_Estructura.Es\_Funcional, t810Es\_Estructura.Es\_Departamento, t810Es\_Estructura.Es\_Operacional, t810Es\_Estructura.Es\_Nombre FROM t810Es\_Estructura INNER JOIN t180Pr\_Personal ON (t810Es\_Estructura.Es\_IdJefeTerritorial = t180Pr\_Personal.Pr\_CdJefeTerritorial) AND (t810Es\_Estructura.Es\_IdJefeFuncional = t180Pr\_Personal.Pr\_CdJefeFuncional) AND (t810Es\_Estructura.Es\_IdJefeOperativo =

t180Pr\_Personal.Pr\_CdJefeOperacional) AND (t810Es\_Estructura.Es\_IdJefeDepartamental = t180Pr\_Personal.Pr\_CdJefeDepartamental)

#### **Columnas**

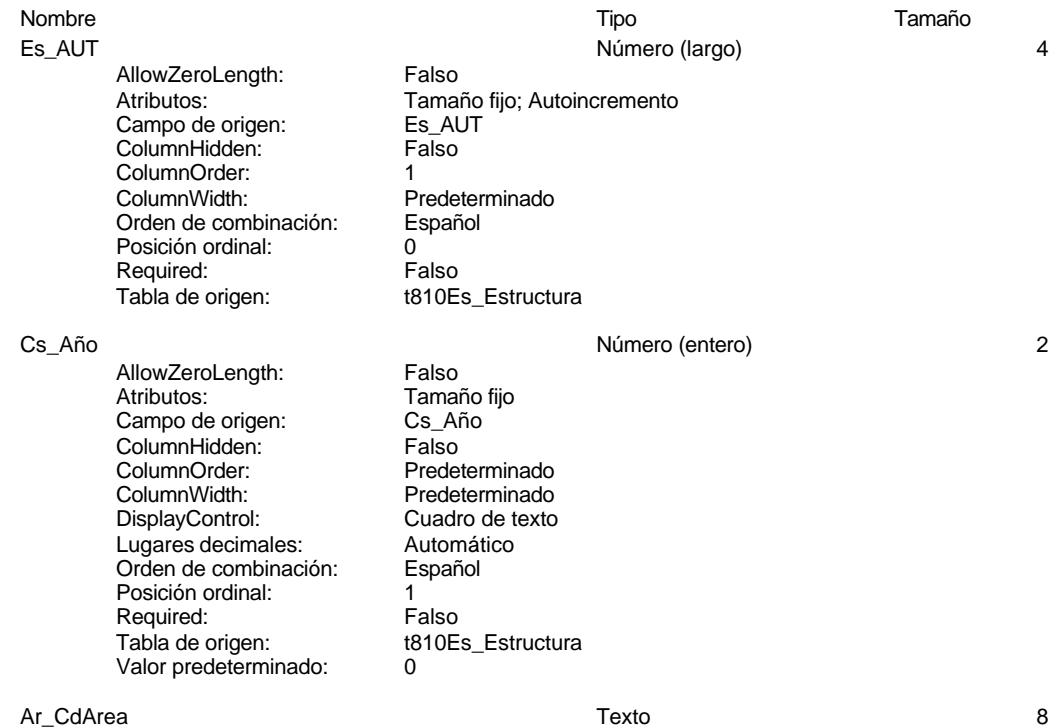

Cogest.mdb (c) EPA<br>
Consulta: qst810Es\_Estructura<br>
Página: 1256 Consulta: qst810Es\_Estructura AllowZeroLength: Falso<br>Atributos: Longit Longitud variable<br>Ar\_CdArea Campo de origen: ColumnHidden: Falso<br>ColumnOrder: Frede ColumnOrder: Predeterminado<br>ColumnWidth: Predeterminado Predeterminado<br>Cuadro de texto DisplayControl: Cuadro<br>Orden de combinación: Español Orden de combinación: Española<br>Posición ordinal: 2 Posición ordinal: Required: Falso<br>Tabla de origen: t810E t810Es\_Estructura Es\_CdEstructuraCostes Texto 7 AllowZeroLength:<br>Atributos: Atributos: (Atributos: Campo de origen: Campo de origen: Campo Es ColEstructural Es\_CdEstructuraCostes ColumnHidden: Falso ColumnOrder: Predeterminado<br>ColumnWidth: 2844 ColumnWidth: 2844<br>DisplayControl: Cuadro de texto DisplayControl: Orden de combinación: Español<br>Posición ordinal: 3 Posición ordinal: Required: Falso Tabla de origen: t810Es\_Estructura Es CdDepartamental 5 and 5 5 and 5 and 5 and 5 and 5 and 5 and 5 and 5 and 5 and 5 and 5 and 5 and 5 and 5 and 5 and 5 and 5 and 5 and 5 and 5 and 5 and 5 and 5 and 5 and 5 and 5 and 5 and 5 and 5 and 5 and 5 and 5 and 5 a AllowZeroLength: Falso<br>Atributos: Longit Atributos: (Atributos: Campo de origen: Campo de origen: Campo Es CalDepartamente Campo de Diete Campo Es Cal<br>
Les CalDepartamentes de Diete CalDepartamente Campo de origen: CalDepartamente CalDepartamente Cal Es CdDepartamental ColumnHidden: Falso ColumnOrder: Predeterminado<br>ColumnWidth: Predeterminado Predeterminado<br>Cuadro de texto DisplayControl: Cuadro<br>Orden de combinación: Español Orden de combinación: Posición ordinal:<br>
Required: 
and a Falso Required:<br>Tabla de origen: t810Es\_Estructura Es\_CdOperativa Texto 5 AllowZeroLength: Falso Atributos: (2003)<br>Campo de origen: (2005) Es CdOperativa Campo de origen: ColumnHidden: Falso<br>ColumnHidden: Falso<br>ColumnOrder: Predeterminado ColumnOrder: ColumnWidth: Predeterminado<br>
DisplayControl: Cuadro de texto Cuadro de texto<br>Español Orden de combinación: Posición ordinal: 5 Required: Falso<br>Tabla de origen: t810E t810Es\_Estructura Es\_CdFuncional Texto 5 AllowZeroLength: Falso Atributos: [2015]<br>Campo de origen: [2015] Es\_CdFuncional Campo de origen: **ColumnHidden:** Falso<br>ColumnOrder: Predet ColumnOrder:<br>ColumnOrder: Predeterminado<br>ColumnWidth: Predeterminado Predeterminado<br>Cuadro de texto DisplayControl:

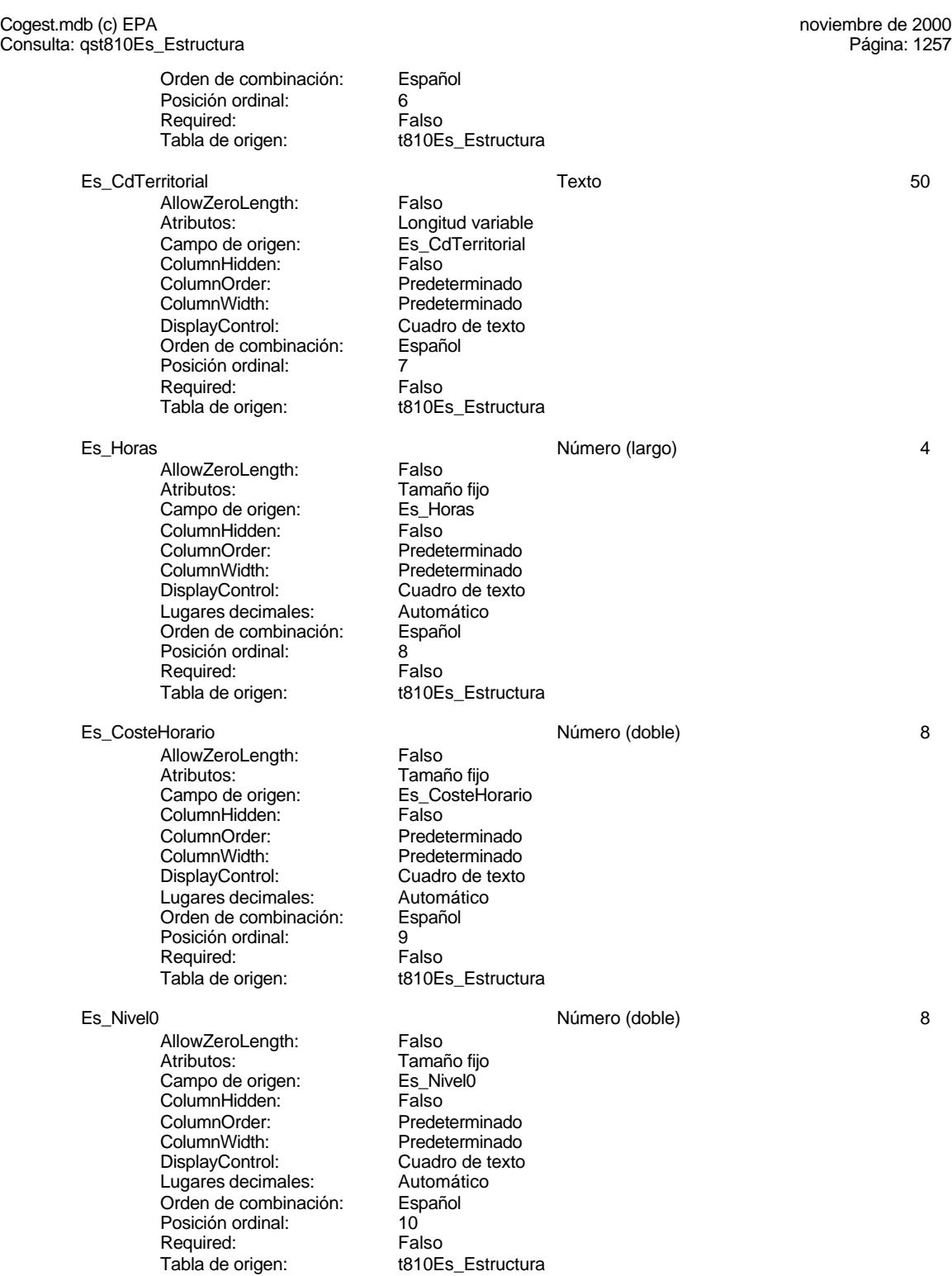

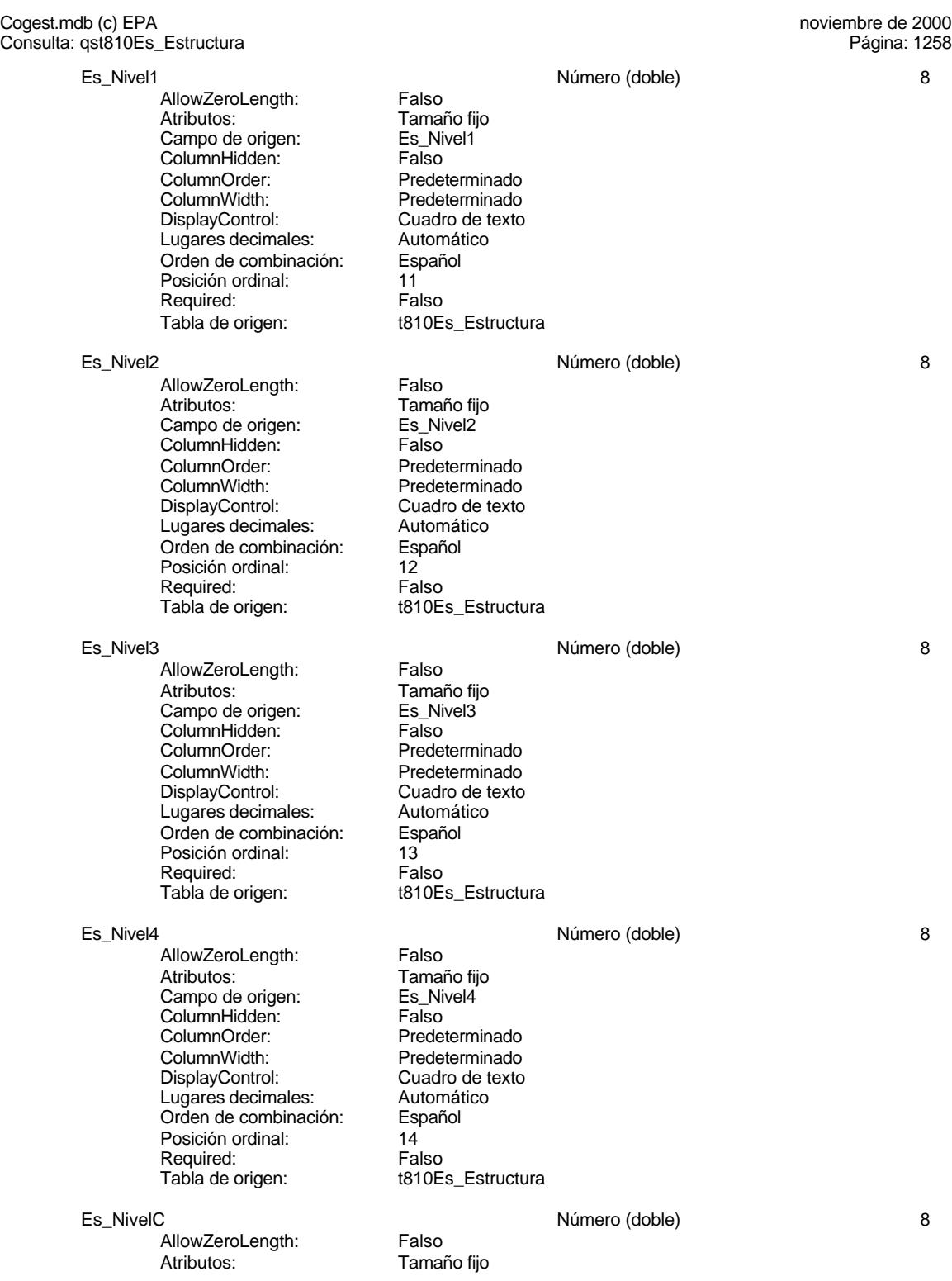

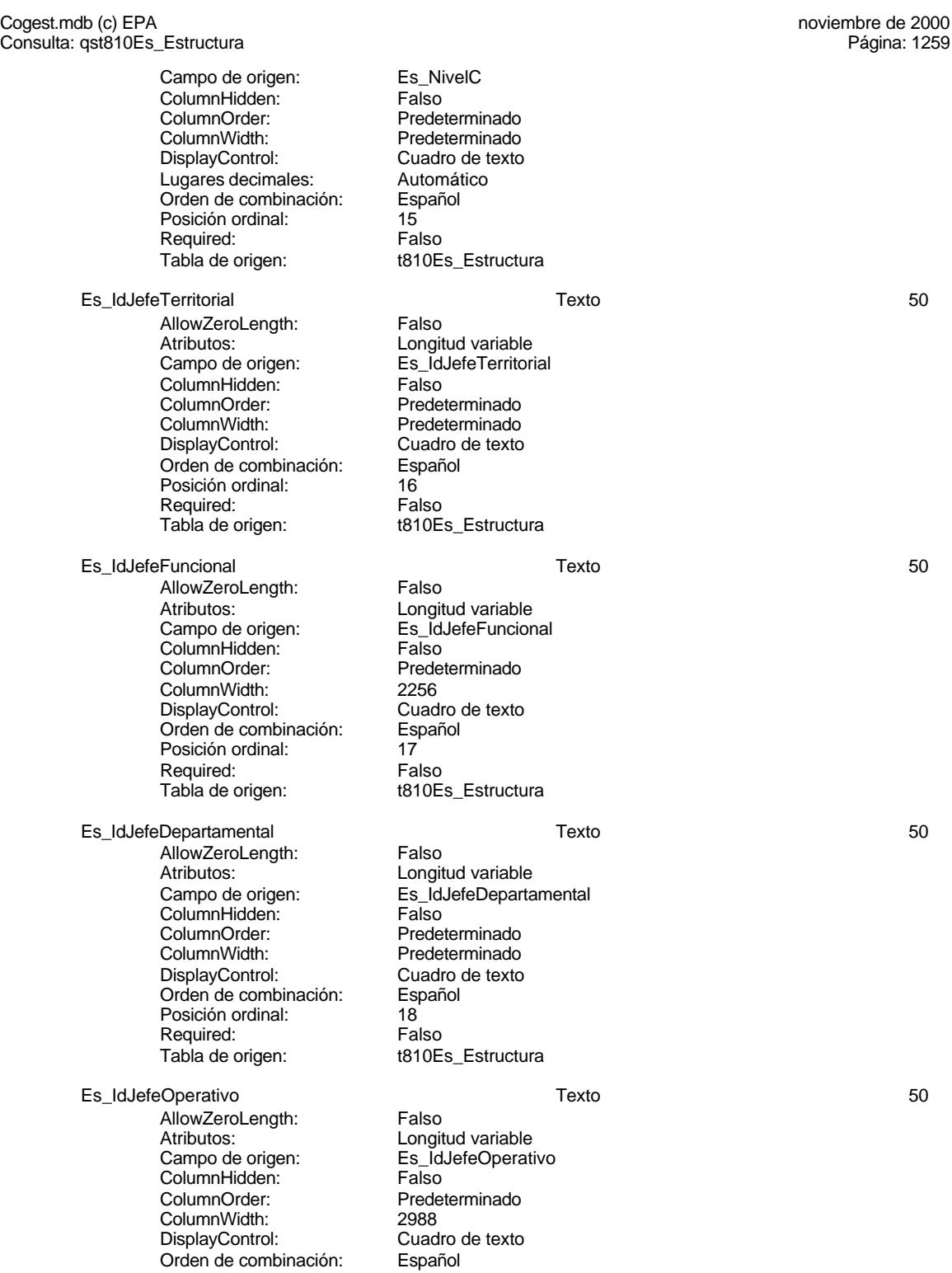

Cogest.mdb (c) EPA<br>
Consulta: qst810Es\_Estructura<br>
Página: 1260 Consulta: qst810Es\_Estructura Posición ordinal:<br>
Required: (1988)<br>
Required: Required:<br>Tabla de origen: t810Es\_Estructura Es\_Territorioral 1 and 1 and 1 and 1 and 1 since 1 and 1 since 1 and 1 and 1 and 1 and 1 and 1 and 1 and 1 and 1 AllowZeroLength: Falso Atributos: Tamaño fijo<br>Campo de origen: Es\_Territorioral Campo de origen: Es\_Te<br>ColumnHidden: Falso ColumnHidden:<br>ColumnOrder: Predeterminado ColumnWidth: 2772<br>DisplayControl: 106 DisplayControl: Orden de combinación: Español Posición ordinal: 20<br>Required: Falso Required:<br>Tabla de origen: t810Es\_Estructura Es Funcional 2002 and 2003 and 2008 Sí/No 2009 and 2009 and 2009 and 2009 and 2009 and 2009 and 2009 and 2009 and 2009 and 2009 and 2009 and 2009 and 2009 and 2009 and 2009 and 2009 and 2009 and 2009 and 2009 and 2009 and AllowZeroLength: Falso Atributos: (Tamaño fijo comportante de origen: Tamaño fijo comportante de estado en el antito de estado en el<br>Campo de origen: (Es Funcional Campo de origen: Es\_Fu<br>ColumnHidden: Falso ColumnHidden:<br>ColumnOrder: Predeterminado ColumnWidth: Predeterminado DisplayControl: 106<br>Orden de combinación: Español Orden de combinación: Posición ordinal: 21<br>Required: 6. Falso Required:<br>Tabla de origen: t810Es Estructura Es\_Departamento Sí/No 1 AllowZeroLength: Falso Tamaño fijo Campo de origen: Es\_Departamento<br>ColumnHidden: Falso ColumnHidden:<br>ColumnOrder: **ColumnOrder:** Predeterminado<br>ColumnWidth: Predeterminado Predeterminado DisplayControl: 106<br>Orden de combinación: Español Orden de combinación: Posición ordinal: 22 Required: Falso<br>Tabla de origen: Falso t810Es\_Estructura Es\_Operacional Sí/No 1 AllowZeroLength: Falso<br>Atributos: Tamar Tamaño fijo<br>Es\_Operacional Campo de origen: Es\_Operacional Es\_Operacional Es<br>ColumnHidden: Falso ColumnHidden:<br>ColumnOrder: ColumnOrder:<br>ColumnOrder: Predeterminado<br>ColumnWidth: Predeterminado Predeterminado DisplayControl: 106 Orden de combinación: Español Posición ordinal: 23<sup>1</sup><br>Required: 61 Falso Required:<br>Tabla de origen: t810Es\_Estructura Es\_Nombre Texto 50 AllowZeroLength:<br>Atributos: Longitud variable

#### Cogest.mdb (c) EPA<br>
Consulta: qst810Es\_Estructura<br>
Página: 1261 Consulta: qst810Es\_Estructura

Campo de origen:<br>
ColumnHidden:<br>
Falso ColumnHidden:<br>ColumnOrder: ColumnWidth: 4476 DisplayControl: Cuadro de texto<br>Orden de combinación: Español Orden de combinación: Posición ordinal: 24<br>Required: Falso Required:<br>Tabla de origen:

# **Índices de tabla**

Es\_CdDepartamental 1 Agrupado: Cuenta distinta:<br>
Extraniero: 
11<br>
Falso Extranjero: Falso<br>
Ignorar Nulos: Falso<br>
Falso Ignorar Nulos:<br>Nombre: Principal: Falso<br>Required: Falso Required: Única: Falso Es\_CdFuncional 1 Agrupado: Falso<br>Cuenta distinta: Palso<br>Extranjero: Falso ngrapado.<br>Cuenta distinta: Extranjero: Falso<br>Ignorar Nulos: Falso Ignorar Nulos:<br>Nombre: Principal: Falso Required: Falso Única: Es\_CdTerritorial 1 Agrupado: Falso<br>Cuenta distinta: 4 Cuenta distinta: 4<br>Extranjero: 6 Falso Extranjero:<br>Ignorar Nulos: Falso Ignorar Nulos: Nombre: Es\_CdTerritorial<br>Principal: Falso Principal: Falso<br>Required: Falso Propried:<br>Required: Falso<br>Única: Falso Única: Es\_Id 1 Agrupado: Falso Cuenta distinta:<br>
Extraniero: 1<br>
Extraniero: 1<br>
Falso Extranjero: Ignorar Nulos: Falso<br>
Nombre: Es Id Nombre:<br>
Nombre: Es\_Id<br>
Principal: Falso Principal: Required: Falso Única: Falso

Predeterminado t810Es\_Estructura

Nombre Número de Es\_CdDepartamental Campos: Es CdDepartamental, Ascendente Es\_CdFuncional Campos: Es\_CdFuncional, Ascendente Campos: Es\_CdTerritorial, Ascendente Es\_IdJefeTerritorial, Ascendente

Cogest.mdb (c) EPA noviembre de 2000 Consulta: qst810Es\_Estructura Página: 1262

admin

# **Permisos de grupo**

#### Cogest.mdb (c) EPA<br>Consulta: qst810Es\_EstructuraDepartamental<br>Página: 1263 Consulta: qst810Es\_EstructuraDepartamental

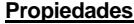

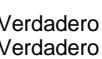

FailOnError: Falso Fecha de creación: 18/9/00 20.10.44 Registros afectados: 0 ReturnsRecords: Verdadero Última actualización:

0 0 ODBCTimeout: 60<br>0 ReturnsRecords: Verdadero TipoRecordset: Todos los registros Type: Selección

ActivarOrden: Verdadero Bloqueos del registro: Registro modificado Establece las bases de la estructura organizativa de la empresa<br>18/9/00 20.10.44

#### **SQL**

SELECT t810Es\_Estructura.Es\_CdDepartamental, Last(t810Es\_Estructura.Es\_Nombre) AS ÚltimoDeEs\_Nombre, Max(t810Es\_Estructura.Cs\_Año) AS MáxDeCs\_Año, First(t810Es\_Estructura.Es\_IdJefeTerritorial) AS PrimeroDeEs\_IdJefeTerritorial, First(t810Es\_Estructura.Es\_IdJefeFuncional) AS PrimeroDeEs\_IdJefeFuncional, First(t810Es\_Estructura.Es\_IdJefeDepartamental) AS PrimeroDeEs\_IdJefeDepartamental, First(t810Es\_Estructura.Es\_IdJefeOperativo) AS PrimeroDeEs\_IdJefeOperativo FROM t810Es\_Estructura GROUP BY t810Es\_Estructura.Es\_CdDepartamental;

### **Columnas**

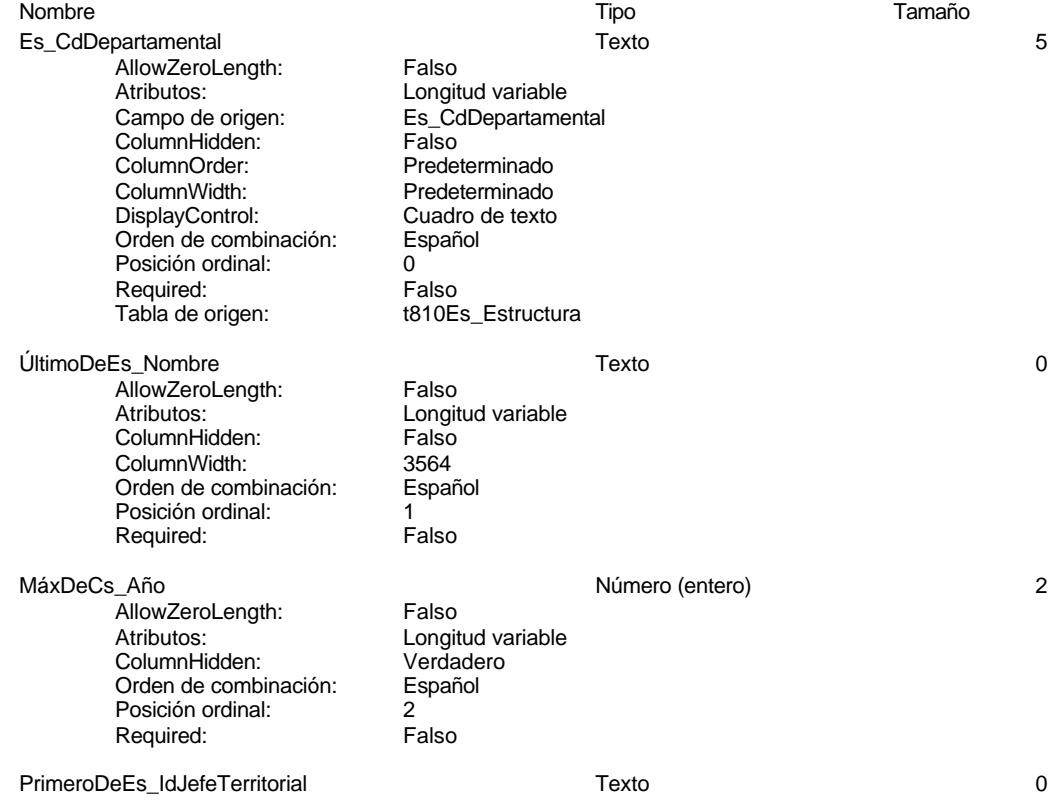

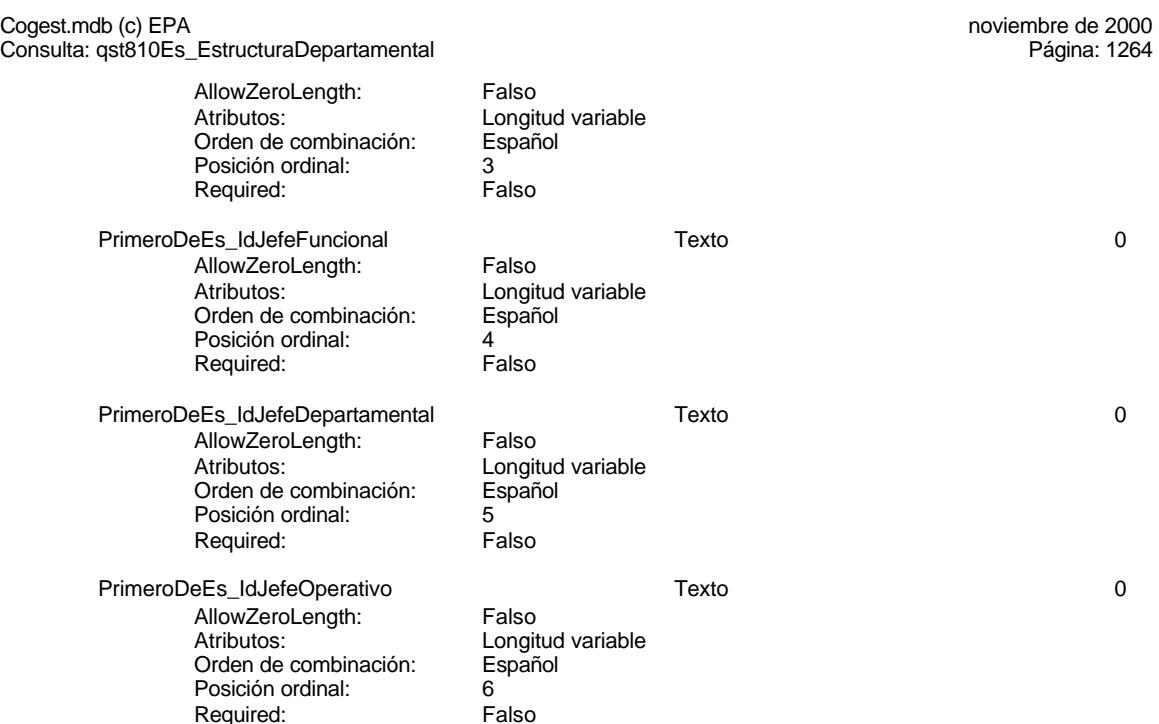

# **Índices de tabla**

Nombre Número de Es\_CdDepartamental 1<br>Agrupado: Falso .<br>Agrupado: Falson Cuenta distinta:<br>11 quenta distinta:<br>11 Extranjero: Extraniero: Extranjero: Falso<br>Ignorar Nulos: Falso Ignorar Nulos:<br>Nombre: Principal: Falso<br>Required: Falso Required: Falso Única:<br>Campos: Es CdFuncional 2001 Agrupado: Falso<br>Cuenta distinta: 21 Cuenta distinta: 21<br>Extranjero: Falso Extranjero: Falso Ignorar Nulos: Falso Nombre: Es\_CdFuncional<br>Principal: Falso Principal: Falso<br>Required: Falso<br>Falso Principality<br>Required: Falso<br>Única: Falso Única: Campos: Es\_CdFuncional, Ascendente Es\_CdTerritorial 1 Agrupado: Falso Cuenta distinta: 4 Cuenta distinta: 4<br>
Extranjero: Falso<br>
Ignorar Nulos: Falso Ignorar Nulos:

Es\_CdDepartamental Es\_CdDepartamental, Ascendente

#### Cogest.mdb (c) EPA noviembre de 2000 Consulta: qst810Es\_EstructuraDepartamental Página: 1265

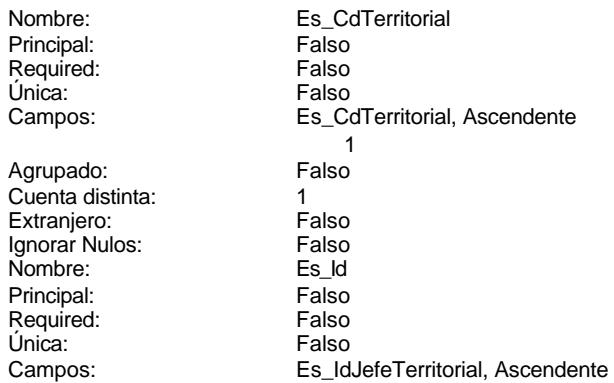

# **Permisos de usuario**

Es\_Id 1

admin

# **Permisos de grupo**

#### Cogest.mdb (c) EPA<br>Consulta: qst810Es\_EstructuraFuncional de 2000<br>Página: 1266 Consulta: qst810Es\_EstructuraFuncional

# **Propiedades**

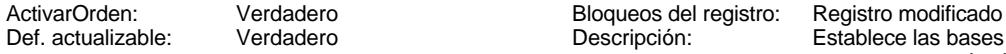

Última actualización:

FailOnError: Falso Fecha de creación: 18/<br>MaxRecords: 0 0 20.10.100 20.10.10.10.10.4560 Registros afectados: 0 ReturnsRecords: Verdadero

ODBCTimeout: 60<br>ReturnsRecords: Verdadero

Establece las bases de la estructura organizativa de la empresa<br>18/9/00 20.10.45 TipoRecordset: Todos los registros Type: Selección

#### **SQL**

SELECT t810Es\_Estructura.Es\_CdFuncional, Last(t810Es\_Estructura.Es\_Nombre) AS ÚltimoDeEs\_Nombre, Max(t810Es\_Estructura.Cs\_Año) AS MáxDeCs\_Año FROM t810Es\_Estructura GROUP BY t810Es\_Estructura.Es\_CdFuncional;

#### **Columnas**

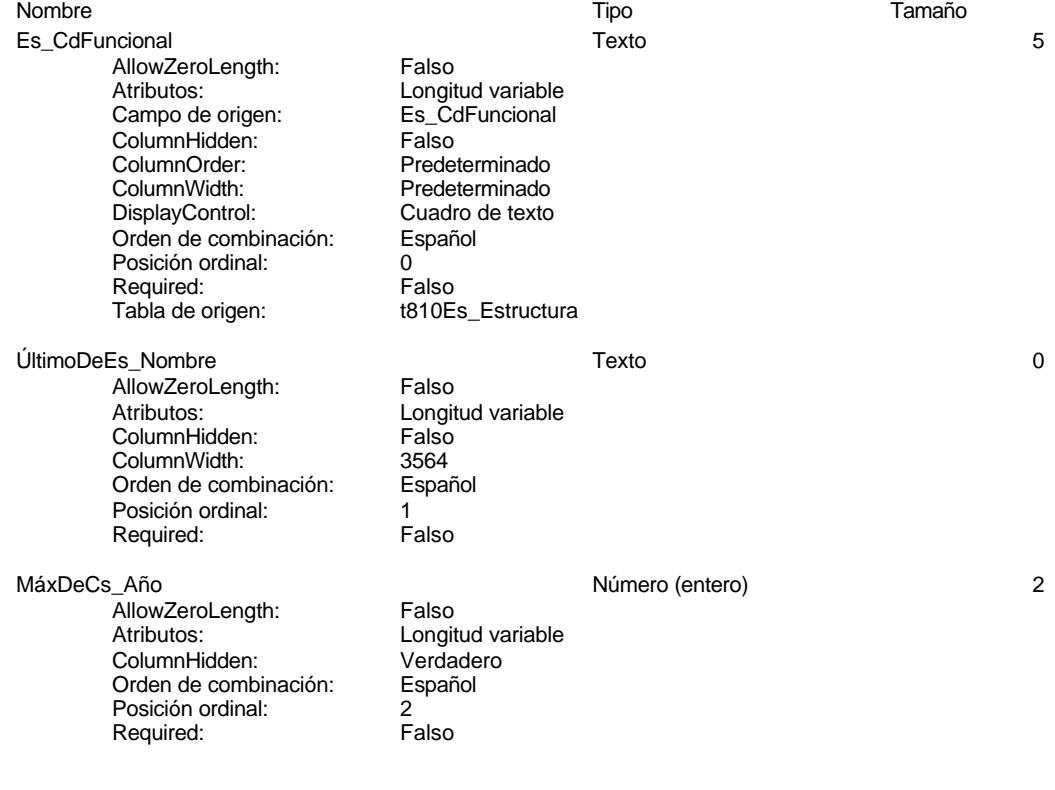

# **Índices de tabla**

Nombre Número de

Cogest.mdb (c) EPA<br>Consulta: qst810Es\_EstructuraFuncional de 2000<br>Página: 1267

Consulta: qst810Es\_EstructuraFuncional Es\_CdDepartamental 1<br>Agrupado: Falso .<br>Agrupado: Cuenta distinta: 11<br>
Extranjero: 51 Falso Extranjero: Ignorar Nulos: Falso<br>
Nombre: Es Co Es\_CdDepartamental Principal: East Principal: Falso Required: Falso Única: Campos: Es\_CdDepartamental, Ascendente Es\_CdFuncional 1 Agrupado: Falso Cuenta distinta: <br>
Extranjero: Extraniero: Extraniero: Extranjero:<br>Ignorar Nulos: Falso Ignorar Nulos:<br>Nombre: Es\_CdFuncional Principal: Falso<br>Required: Falso Required: Falso Única: Campos: Es\_CdFuncional, Ascendente Es\_CdTerritorial 1 Agrupado: Falso<br>Cuenta distinta: 4 Cuenta distinta:<br>
Extranjero: Cuenta distinta:<br>
Extranjero: Falso Extranjero: Ignorar Nulos: Falso<br>
Nombre: Es Co Es\_CdTerritorial<br>Falso Principal:<br>
Required: Falso<br>
Required: Falso Required: Única: Falso Es\_CdTerritorial, Ascendente Es\_Id 1 Agrupado: Falso Cuenta distinta: 1 Extranjero: Falso<br>Ignorar Nulos: Falso Ignorar Nulos: Falso<br>
Nombre: Fight Communist Communist Communist Communist Communist<br>
Es ld Nombre: Es\_Id<br>Principal: Es\_Id<br>Principal: Falso Principal: Required: Falso<br>Única: Falso Única: Campos: Es\_IdJefeTerritorial, Ascendente

# **Permisos de usuario**

admin

# **Permisos de grupo**

#### Cogest.mdb (c) EPA<br>Consulta: qst810Es\_EstructuraOperacional de 2000<br>Página: 1268 Consulta: qst810Es\_EstructuraOperacional

# **Propiedades**

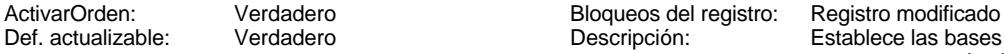

FailOnError: Falso Fecha de creación: 18/<br>MaxRecords: 0 0 20.10.100 20.10.10.10.10.4560 Registros afectados: 0 ReturnsRecords: Verdadero Última actualización:

ODBCTimeout: 60<br>ReturnsRecords: Verdadero TipoRecordset: Todos los registros Type: Selección

Establece las bases de la estructura organizativa de la empresa<br>18/9/00 20.10.45

#### **SQL**

SELECT t810Es\_Estructura.Es\_CdOperativa, Last(t810Es\_Estructura.Es\_Nombre) AS ÚltimoDeEs\_Nombre, Max(t810Es\_Estructura.Cs\_Año) AS MáxDeCs\_Año FROM t810Es\_Estructura GROUP BY t810Es\_Estructura.Es\_CdOperativa;

#### **Columnas**

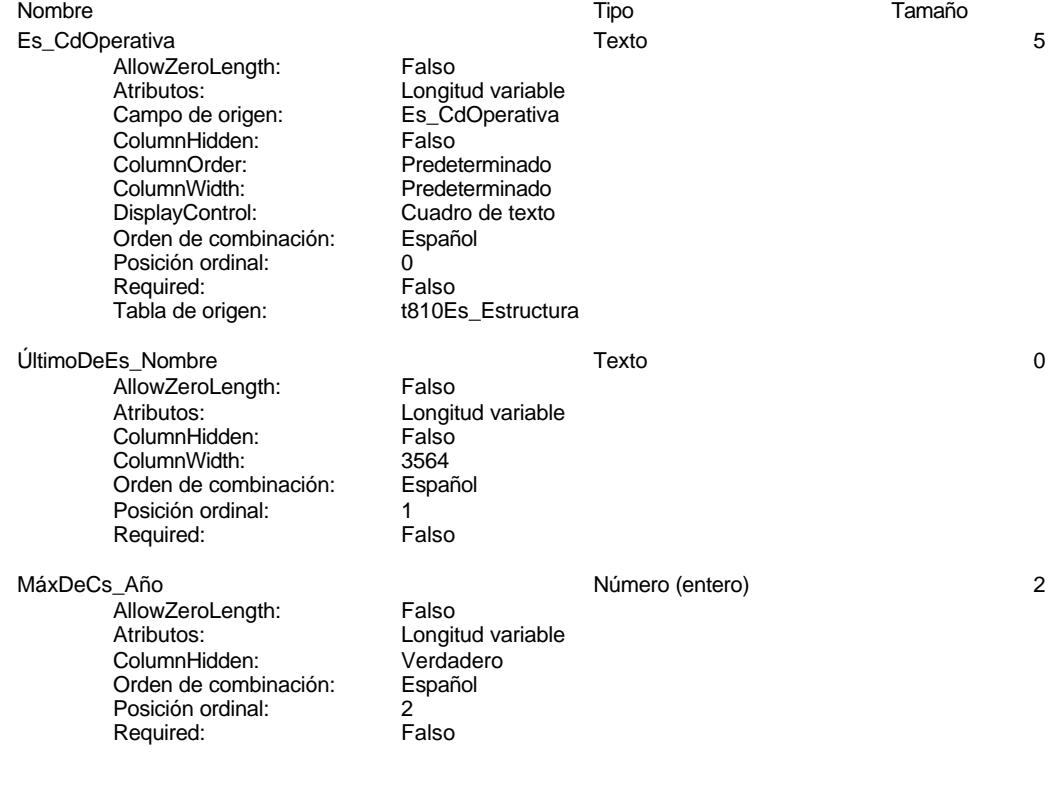

# **Índices de tabla**

Nombre Número de
Cogest.mdb (c) EPA<br>Consulta: qst810Es\_EstructuraOperacional de 2000<br>Página: 1269

Consulta: qst810Es\_EstructuraOperacional Es\_CdDepartamental 1<br>Agrupado: Falso .<br>Agrupado: Cuenta distinta: 11<br>
Extranjero: 51 Falso Extranjero: Ignorar Nulos: Falso<br>
Nombre: Es Co Es\_CdDepartamental Principal: East Principal: Falso Required: Falso Única: Campos: Es\_CdDepartamental, Ascendente Es\_CdFuncional 1 Agrupado: Falso Cuenta distinta: <br>
Extranjero: Extraniero: Extraniero: Extranjero:<br>Ignorar Nulos: Falso Ignorar Nulos:<br>Nombre: Es\_CdFuncional Principal: Falso<br>Required: Falso Required: Falso Única: Campos: Es\_CdFuncional, Ascendente Es\_CdTerritorial 1 Agrupado: Falso<br>Cuenta distinta: 4 Cuenta distinta:<br>
Extranjero: Cuenta distinta:<br>
Extranjero: Falso Extranjero: Ignorar Nulos: Falso<br>
Nombre: Es Co Es\_CdTerritorial<br>Falso Principal:<br>
Required: Falso<br>
Required: Falso Required: Única: Falso Es\_CdTerritorial, Ascendente Es\_Id 1 Agrupado: Falso Cuenta distinta: 1 Extranjero: Falso<br>Ignorar Nulos: Falso Ignorar Nulos: Falso<br>Nombre: Fight Result Nombre: Es\_Id<br>Principal: Es\_Id<br>Principal: Falso Principal: Required: Falso<br>Única: Falso Única: Campos: Es\_IdJefeTerritorial, Ascendente

#### **Permisos de usuario**

admin

#### **Permisos de grupo**

#### Cogest.mdb (c) EPA<br>Consulta: qst810Es\_EstructuraTerritorial de 2000<br>Página: 1270 Consulta: qst810Es\_EstructuraTerritorial

#### **Propiedades**

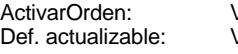

FailOnError: Falso Fecha de creación: 18/9/00 20.10.45 Registros afectados: 0 ReturnsRecords: Verdadero Última actualización:

ActivarOrden: Verdadero Bloqueos del registro: Registro modificado Establece las bases de la estructura organizativa de la empresa<br>18/9/00 20.10.45 ODBCTimeout: 60<br>ReturnsRecords: Verdadero TipoRecordset: Todos los registros Type: Selección

#### **SQL**

SELECT t810Es\_Estructura.Es\_CdTerritorial, Last(t810Es\_Estructura.Es\_Nombre) AS ÚltimoDeEs\_Nombre, Max(t810Es\_Estructura.Cs\_Año) AS MáxDeCs\_Año FROM t810Es\_Estructura GROUP BY t810Es\_Estructura.Es\_CdTerritorial;

#### **Columnas**

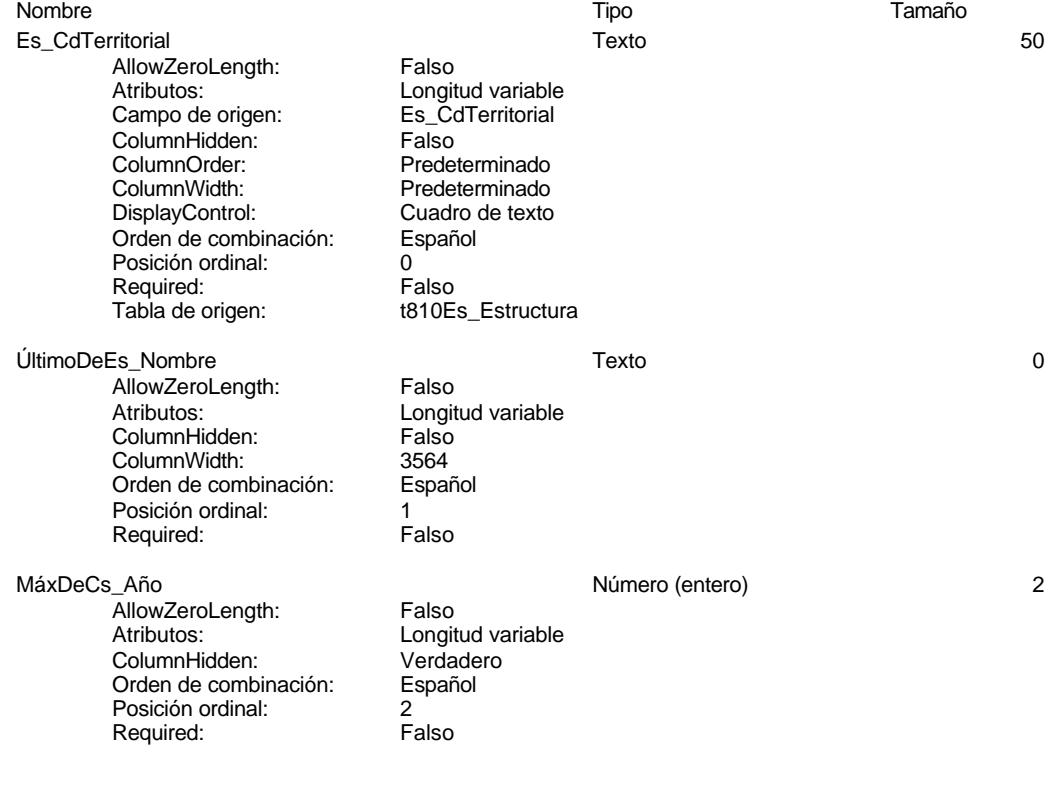

#### **Índices de tabla**

Nombre Número de

Cogest.mdb (c) EPA<br>
Consulta: qst810Es\_EstructuraTerritorial<br>
Página: 1271

Consulta: qst810Es\_EstructuraTerritorial Es\_CdDepartamental 1<br>Agrupado: Falso .<br>Agrupado: Cuenta distinta: 11<br>
Extranjero: 51 Falso Extranjero: Ignorar Nulos: Falso<br>
Nombre: Es Co Es\_CdDepartamental Principal: East Principal: Falso Required: Falso Única: Campos: Es\_CdDepartamental, Ascendente Es\_CdFuncional 1 Agrupado: Falso Cuenta distinta: <br>
Extranjero: Extraniero: Extraniero: Extranjero:<br>Ignorar Nulos: Falso Ignorar Nulos:<br>Nombre: Es\_CdFuncional Principal: Falso<br>Required: Falso Required: Falso Única: Campos: Es\_CdFuncional, Ascendente Es\_CdTerritorial 1 Agrupado: Falso<br>Cuenta distinta: 4 Cuenta distinta:<br>
Extranjero: Cuenta distinta:<br>
Extranjero: Falso Extranjero: Ignorar Nulos: Falso<br>
Nombre: Es Co Es\_CdTerritorial<br>Falso Principal:<br>
Required: Falso<br>
Required: Falso Required: Única: Falso Es\_CdTerritorial, Ascendente Es\_Id 1 Agrupado: Falso Cuenta distinta: 1 Extranjero: Falso<br>Ignorar Nulos: Falso Ignorar Nulos: Falso<br>
Nombre: Fight Communist Communist Communist Communist Communist<br>
Es ld Nombre: Es\_Id<br>Principal: Es\_Id<br>Principal: Falso Principal: Required: Falso<br>Única: Falso Única: Campos: Es\_IdJefeTerritorial, Ascendente

#### **Permisos de usuario**

admin

#### **Permisos de grupo**

#### Cogest.mdb (c) EPA<br>Consulta: qst810Es\_FichaCostesDepartamental<br>Página: 1272 Consulta: qst810Es\_FichaCostesDepartamental

#### **Propiedades**

ActivarOrden: Falso Falso Bloqueos del registro: Sin bloquear<br>
Def. actualizable: Verdadero Bescripción: Establece las

Fecha de creación: 13/4/00 9.46.08 MaxRecords: 0<br>ODBCTimeout: 60 60 Registros afectados: 0 ODBCTimeout: 60 60<br>
Registros afectados: 0<br>
ReturnsRecords: Verdadero 7ipoRecordset: To ReturnsRecords: Verdadero TipoRecordset: Todos los registros<br>
Type: Selección Selección Última actualización: 13/4/00 9.47.09

Última actualización:

Establece las bases de la estructura organizativa de la empresa

#### **SQL**

SELECT t810Es\_Estructura.Cs\_Año, t810Es\_Estructura.Ar\_CdArea, t810Es\_Estructura.Es\_Nivel0, t810Es\_Estructura.Es\_Nivel1, t810Es\_Estructura.Es\_Nivel2, t810Es\_Estructura.Es\_Nivel3, t810Es\_Estructura.Es\_Nivel4, t810Es\_Estructura.Es\_NivelC FROM t810Es\_Estructura WHERE (((t810Es\_Estructura.Es\_Nivel0)>0));

#### **Columnas**

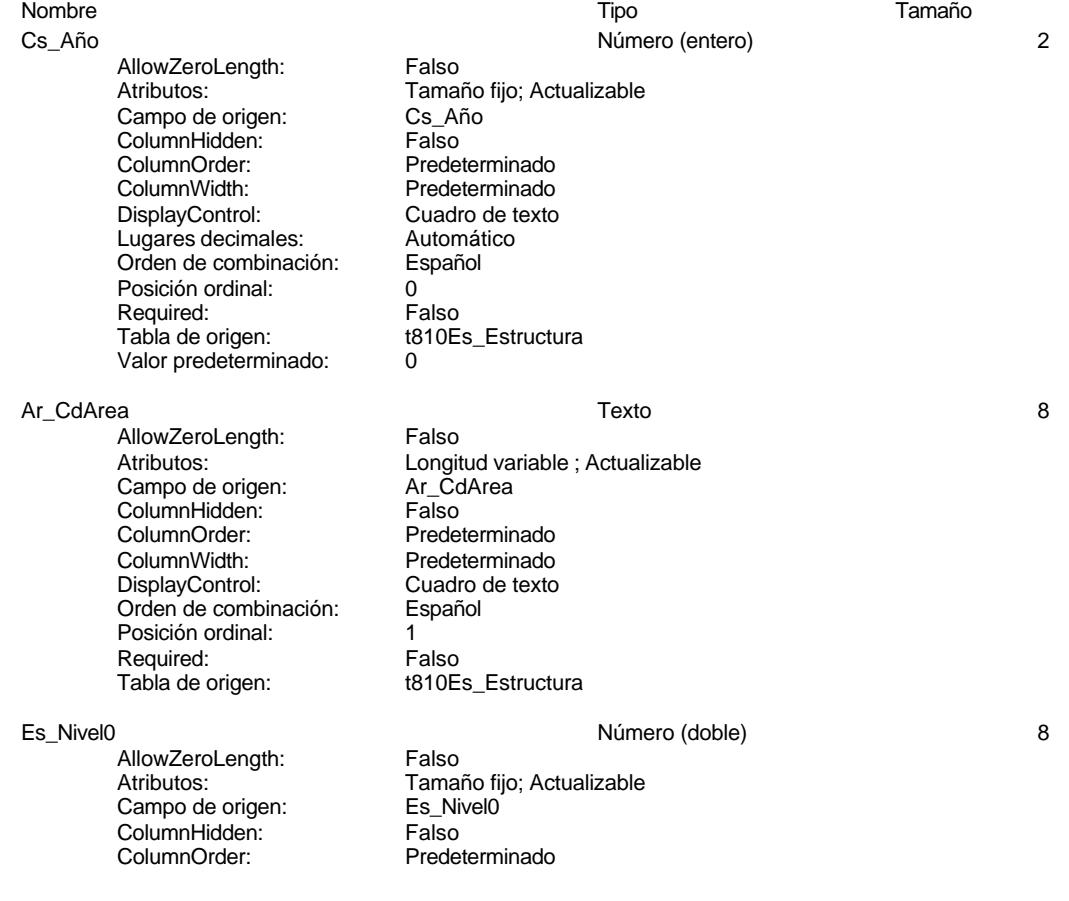

#### Cogest.mdb (c) EPA<br>Consulta: qst810Es\_FichaCostesDepartamental<br>Página: 1273 Consulta: qst810Es\_FichaCostesDepartamental ColumnWidth:<br>
DisplayControl: Cuadro de texto DisplayControl: Cuadro de t<br>
Lugares decimales: Automático Lugares decimales: Orden de combinación: Español Posición ordinal: 2 Required: Falso<br>Tabla de origen: t810E t810Es\_Estructura Es\_Nivel1 8 and 1 and 1 and 1 and 2 and 2 and 2 and 2 and 2 and 2 and 2 and 2 and 2 and 2 and 2 and 2 and 2 and 2 and 2 and 2 and 2 and 2 and 2 and 2 and 2 and 2 and 2 and 2 and 2 and 2 and 2 and 2 and 2 and 2 and 2 and 2 AllowZeroLength: Falso Atributos: (Tamaño fijo; Actualizable<br>Campo de origen: (Tamaño fijo; Actualizable Campo de origen: Es\_Nivel<br>ColumnHidden: Falso ColumnHidden: Falso<br>ColumnOrder: Fredeterminado ColumnOrder:<br>ColumnWidth: Predeterminado<br>Cuadro de texto DisplayControl: Cuadro de t<br>
Lugares decimales: Automático Lugares decimales: Orden de combinación: Español Posición ordinal: 3 Required: Falso Tabla de origen: t810Es\_Estructura Es Nivel2 8 AllowZeroLength: Falso<br>Atributos: Tama Tamaño fijo; Actualizable<br>Es Nivel2 Campo de origen: ColumnHidden: Falso<br>ColumnOrder: Frede ColumnOrder: Predeterminado<br>ColumnWidth: Predeterminado Predeterminado<br>Cuadro de texto DisplayControl: Lugares decimales: <br>Orden de combinación: Español Orden de combinación: Posición ordinal: 4<br>Required: 6 Falso Required: Tabla de origen: t810Es\_Estructura Es Nivel3 8 AllowZeroLength: Falso<br>Atributos: Tama Tamaño fijo; Actualizable<br>Es\_Nivel3 Campo de origen: **ColumnHidden:** Falso<br>ColumnOrder: Prede ColumnOrder:<br>ColumnOrder: Predeterminado<br>ColumnWidth: Predeterminado Predeterminado<br>Cuadro de texto DisplayControl: Lugares decimales: <br>Orden de combinación: Español Dragan de combinación: Posición ordinal: 5 Required: Falso Tabla de origen: t810Es Estructura Es\_Nivel4 8 AllowZeroLength: Falso<br>Atributos: Tama Tamaño fijo; Actualizable<br>Es\_Nivel4 Campo de origen: Es\_Nivel<br>ColumnHidden: Falso ColumnHidden:<br>ColumnOrder: ColumnOrder: Predeterminado<br>ColumnWidth: Predeterminado Predeterminado<br>Cuadro de texto DisplayControl: Cuadro de t<br>Lugares decimales: Automático Lugares decimales:

#### Cogest.mdb (c) EPA<br>Consulta: qst810Es\_FichaCostesDepartamental<br>Página: 1274 Consulta: qst810Es\_FichaCostesDepartamental

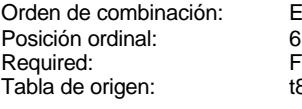

AllowZeroLength: Falso<br>Atributos: Tamaí Campo de origen: Es\_NivelC ColumnHidden: Falso ColumnOrder: Predeterminado<br>ColumnWidth: Predeterminado DisplayControl: Cuadro de t<br>
Lugares decimales: Automático Lugares decimales: Automáticos<br>1999: Automáticos de combinación: Español Orden de combinación: Posición ordinal:<br>
Required: 7<br>
Required: 6<br>
Falso Required:<br>Tabla de origen:

Español Falso t810Es\_Estructura

Predeterminado<br>Cuadro de texto

t810Es\_Estructura

Tamaño fijo; Actualizable<br>Es\_NivelC

#### Es\_NivelC 8 and 1 and 1 and 1 and 1 and 1 and 1 and 1 and 1 and 1 and 1 and 1 and 1 and 1 and 1 and 1 and 1 and 1 and 1 and 1 and 1 and 1 and 1 and 1 and 1 and 1 and 1 and 1 and 1 and 1 and 1 and 1 and 1 and 1 and 1 and 1

# **Índices de tabla**

Nombre Número de Es\_CdDepartamental 1 Agrupado: Falso Cuenta distinta: 11 Extranjero:<br>Ignorar Nulos: Falso Ignorar Nulos:<br>Nombre: Principal: Required: Falso<br>Única: Falso<br>Falso Única: Es\_CdFuncional Agrupado: Falso<br>Cuenta distinta: 21 Cuenta distinta: Extranjero: Falso Ignorar Nulos: Falso<br>
Nombre: Es Co Principal: Required: Falso<br>Única: Falso Única:<br>Campos: Es\_CdTerritorial 1 Agrupado: Falso Cuenta distinta: 4 Extranjero:<br>Ignorar Nulos: Falso Ignorar Nulos:<br>Nombre: Principal: Falso<br>Required: Falso Required: Única: Falso Es\_Id 1 Agrupado: Falso Cuenta distinta: 1

Es\_CdDepartamental Campos: Es\_CdDepartamental, Ascendente Es\_CdFuncional<br>Falso Es\_CdFuncional, Ascendente Es\_CdTerritorial Campos: Es\_CdTerritorial, Ascendente

#### Cogest.mdb (c) EPA noviembre de 2000 Consulta: qst810Es\_FichaCostesDepartamental Página: 1275

Extranjero: Falso<br>
Ignorar Nulos: Falso<br>
Nombre: Es\_Id<br>
Principal: Falso<br>
Falso Ignorar Nulos: Falso Nombre: Es\_Id Principal: Falso Required: Falso Única: Falso<br>Campos: Es\_Id.

Es\_IdJefeTerritorial, Ascendente

#### **Permisos de usuario**

admin

### **Permisos de grupo**

Cogest.mdb (c) EPA<br>Consulta: qst810Pr\_JefesDepartamentales<br>Página: 1276 Consulta: qst810Pr\_JefesDepartamentales

#### **Propiedades**

Def. actualizable: Verdadero FailOnError: FailOnError: FailOnError: FailOnError: FailOnError: FailOnError: FailOnError: FailOnError: FailOnError: FailOnError: FailOnError: FailOnError: FailOnError: FailOnError: FailOnError Fecha de creación: 18/9/00 20.10.45 MaxRecords: 0<br>ODBCTimeout: 60 60 Registros afectados: 0 ODBCTimeout: 60<br>
Registros afectados: 00<br>
Registros afectados: 00<br>
Registros afectados: 00<br>
TipoRecordset: ReturnsRecords: Verdadero TipoRecordset: Todos los registros<br>
Type: Selección Christian de Viltima actualización: 18/9/00 20.10.45 UseTransaction:

Selección (Última actualización:<br>Talso

ActivarOrden: Verdadero Bloqueos del registro: Registro modificado<br>
Def. actualizable: Verdadero FailOnError: Falso

#### **SQL**

SELECT t810Es\_Estructura.Es\_IdJefeDepartamental, Last(t180Pr\_Personal.Pr\_Alias) AS ÚltimoDePr\_Alias FROM t810Es\_Estructura INNER JOIN t180Pr\_Personal ON t810Es\_Estructura.Es\_IdJefeDepartamental = t180Pr\_Personal.Pr\_CdJefeDepartamental

#### **Columnas**

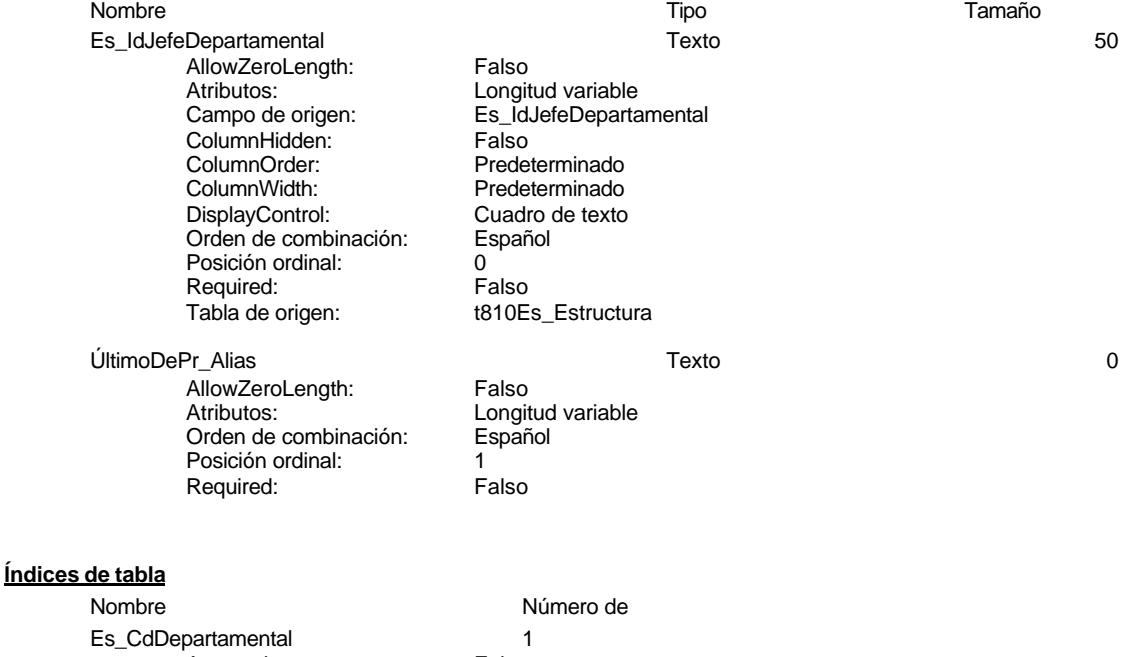

**Agrupado:** Falso<br>Cuenta distinta: 11 Cuenta distinta: 11<br>Extraniero: 61 Falso Extranjero: Falso<br>
Ignorar Nulos: Falso Ignorar Nulos: Nombre: Es\_CdDepartamental<br>Principal: Falso Principal: Falso<br>Required: Falso Principality<br>Required: Falso<br>Única: Falso Única:<br>Campos: Es\_CdFuncional 1

Es\_CdDepartamental, Ascendente

Cogest.mdb (c) EPA noviembre de 2000 Consulta: qst810Pr\_JefesDepartamentales Página: 1277

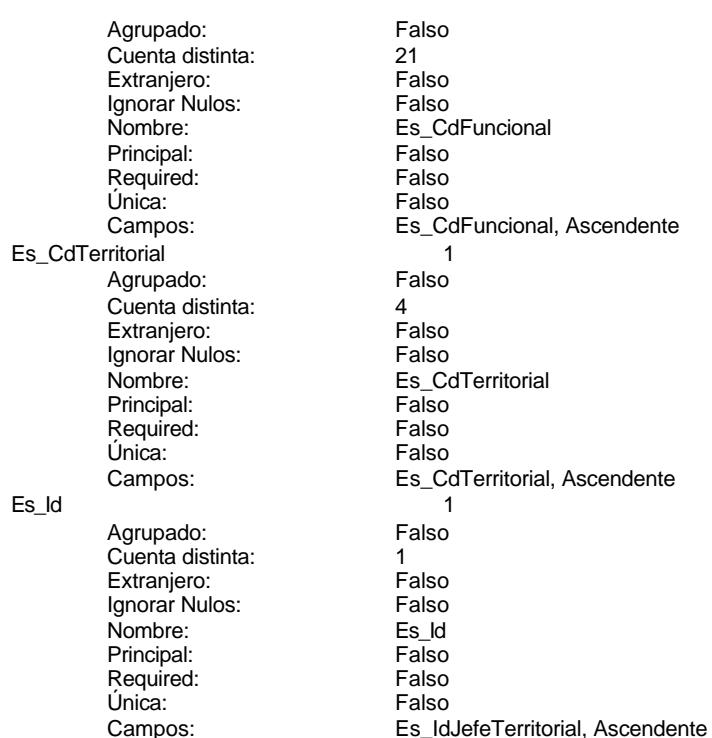

#### **Permisos de usuario**

admin

#### **Permisos de grupo**

## Cogest.mdb (c) EPA<br>
Consulta: qst810Pr\_JefesFuncionales<br>
Página: 1278

Consulta: qst810Pr\_JefesFuncionales

#### **Propiedades**

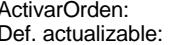

FailOnError: Falso Fecha de creación: 18/9/00 20.10.46 Registros afectados: 0 ReturnsRecords: Verdadero TipoRecordset: Todos los registros Type: Selección Última actualización:

0 0 ODBCTimeout: 60<br>0 ReturnsRecords: Verdadero

Verdadero Bloqueos del registro: Registro modificado<br>
Verdadero Descripción: Establece las bases Establece las bases de la estructura organizativa de la empresa<br>18/9/00 20.10.46

#### **SQL**

SELECT t810Es\_Estructura.Es\_IdJefeFuncional FROM t810Es\_Estructura GROUP BY t810Es\_Estructura.Es\_IdJefeFuncional;

#### **Columnas**

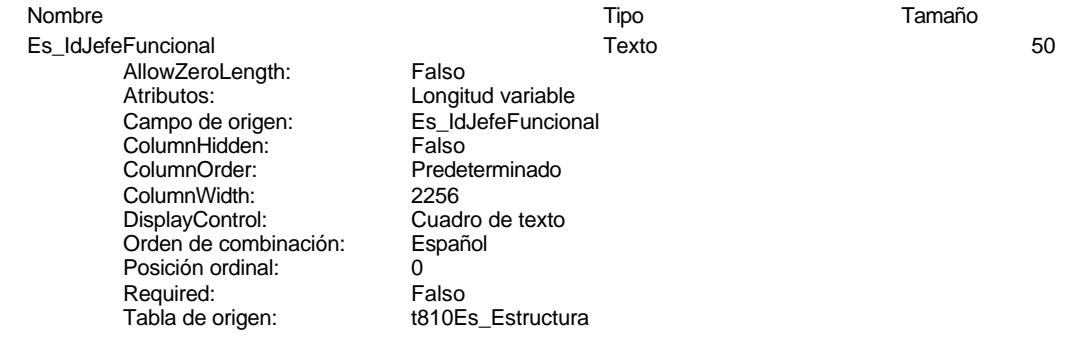

#### **Índices de tabla**

Es\_CdDepartamental 1<br>Agrupado: Falso Agrupado: Cuenta distinta:<br>
Cuenta distinta: 11<br>
Extranjero: Falso Extranjero: Ignorar Nulos:<br>
Nombre: 
Falso<br>
Es Co Principal:<br>
Principal: Falso<br>
Required: Falso Required: Única: Falso<br>Campos: Es Co Es\_CdFuncional 1<br>Adrupado: Falso Agrupado: Falso Cuenta distinta: 21 Extranjero: Falso<br>Ignorar Nulos: Falso Ignorar Nulos:<br>Nombre: Principal:

Nombre Número de Es\_CdDepartamental Es\_CdDepartamental, Ascendente Es\_CdFuncional<br>Falso

Cogest.mdb (c) EPA noviembre de 2000 Consulta: qst810Pr\_JefesFuncionales Página: 1279

Required: Falso<br>Única: Falso Única:<br>Campos: Es\_CdTerritorial 1<br>Agrupado: Falso Agrupado: Falso Cuenta distinta: 4 Extranjero: Falso<br>
Ignorar Nulos: Falso Ignorar Nulos:<br>Nombre: Principal: Falso<br>Required: Falso Required: Falso<br>Única: Falso Única:<br>Campos: Es\_Id 1 Agrupado: Falso<br>Cuenta distinta: 1 Cuenta distinta:<br>
Extranjero: 1<br>
Extranjero: Falso Extranjero: Ignorar Nulos: Falso<br>
Nombre: Es Id Nombre: Es\_Id<br>Principal: Falso Principal: Required: Falso<br>Única: Falso Única:<br>Campos:

Es\_CdFuncional, Ascendente r also<br>Es\_CdTerritorial<br>Falso Es\_CdTerritorial, Ascendente Es\_IdJefeTerritorial, Ascendente

#### **Permisos de usuario**

admin

#### **Permisos de grupo**

#### Cogest.mdb (c) EPA<br>
Consulta: qst810Pr\_JefesOperativos<br>
Página: 1280 Consulta: qst810Pr\_JefesOperativos

#### **Propiedades**

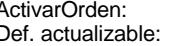

FailOnError: Falso Fecha de creación: 18/9/00 20.10.46 Registros afectados: 0 ReturnsRecords: Verdadero TipoRecordset: Todos los registros Type: Selección Última actualización:

# 0 0 ODBCTimeout: 60<br>0 ReturnsRecords: Verdadero

ActivarOrden: Verdadero Bloqueos del registro: Registro modificado Establece las bases de la estructura organizativa de la empresa<br>18/9/00 20.10.46

#### **SQL**

SELECT t810Es\_Estructura.Es\_IdJefeOperativo FROM t810Es\_Estructura GROUP BY t810Es\_Estructura.Es\_IdJefeOperativo;

#### **Columnas**

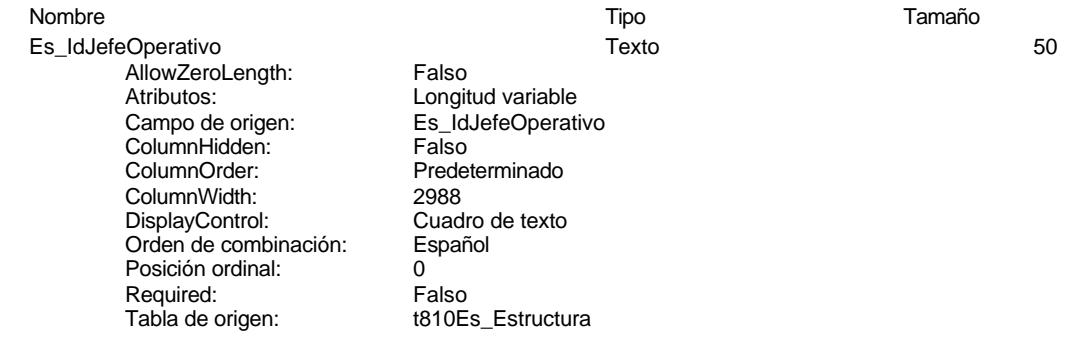

#### **Índices de tabla**

Es\_CdDepartamental 1<br>Agrupado: Falso Agrupado: Cuenta distinta:<br>
Cuenta distinta: 11<br>
Extranjero: Falso Extranjero: Ignorar Nulos:<br>
Nombre: 
Falso<br>
Es Co Principal:<br>
Principal: Falso<br>
Required: Falso Required: Única: Falso<br>Campos: Es\_Co Es\_CdFuncional 1<br>Adrupado: Falso Agrupado: quenta distinta:<br>
Extranjero: Extraniero:<br>
Extranjero: Extranjero: Falso<br>Ignorar Nulos: Falso Ignorar Nulos:<br>Nombre: Principal:

Nombre Número de Es\_CdDepartamental Es\_CdDepartamental, Ascendente Es\_CdFuncional<br>Falso

Cogest.mdb (c) EPA noviembre de 2000 Consulta: qst810Pr\_JefesOperativos Página: 1281

Required: Falso<br>Única: Falso Única:<br>Campos: Es\_CdTerritorial 1<br>Agrupado: Falso Agrupado: Falso Cuenta distinta: 4 Extranjero: Falso<br>
Ignorar Nulos: Falso Ignorar Nulos:<br>Nombre: Principal: Falso<br>Required: Falso Required: Falso<br>Única: Falso Única:<br>Campos: Es\_Id 1 Agrupado: Falso<br>Cuenta distinta: 1 Cuenta distinta:<br>
Extranjero: 1<br>
Extranjero: Falso Extranjero: Ignorar Nulos: Falso<br>
Nombre: Es Id Nombre: Es\_Id<br>Principal: Falso Principal: Required: Falso<br>Única: Falso Única:<br>Campos:

Es\_CdFuncional, Ascendente Falso<br>Falso Es\_CdTerritorial, Ascendente Es\_IdJefeTerritorial, Ascendente

#### **Permisos de usuario**

admin

#### **Permisos de grupo**

## Cogest.mdb (c) EPA<br>Consulta: qst810Pr\_JefesTerritoriales<br>Página: 1282 Página: 1282

Consulta: qst810Pr\_JefesTerritoriales

Establece las bases de la estructura organizativa de la

empresa<br>18/9/00 20.10.46

#### **Propiedades**

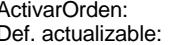

Verdadero Bloqueos del registro: Registro modificado<br>
Verdadero Descripción: Establece las bases

FailOnError: Falso Fecha de creación: 18/9/00 20.10.46 0 0 ODBCTimeout: 60<br>0 ReturnsRecords: Verdadero Registros afectados: 0 ReturnsRecords: Verdadero TipoRecordset: Todos los registros Type: Selección Última actualización:

**SQL**

SELECT t810Es\_Estructura.Es\_IdJefeFuncional FROM t810Es\_Estructura GROUP BY t810Es\_Estructura.Es\_IdJefeFuncional;

#### **Columnas**

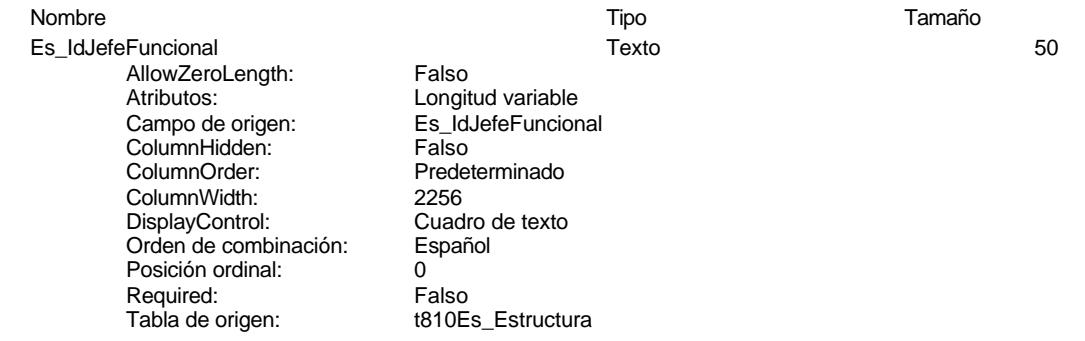

#### **Índices de tabla**

Es\_CdDepartamental 1<br>Agrupado: Falso Agrupado: Cuenta distinta:<br>
Cuenta distinta: 11<br>
Extranjero: Falso Extranjero: Ignorar Nulos:<br>
Nombre: 
Falso<br>
Es Co Principal: Falso<br>Required: Falso<br>Falso Required: Única: Falso<br>Campos: Es Co Es\_CdFuncional 1<br>Adrupado: Falso Agrupado: Falso Cuenta distinta: 21 Extranjero: Falso<br>Ignorar Nulos: Falso Ignorar Nulos:<br>Nombre: Principal:

Nombre Número de Es\_CdDepartamental Es\_CdDepartamental, Ascendente Es\_CdFuncional<br>Falso

Cogest.mdb (c) EPA noviembre de 2000 Consulta: qst810Pr\_JefesTerritoriales Página: 1283

Required: Falso<br>Única: Falso Única:<br>Campos: Es\_CdTerritorial 1<br>Agrupado: Falso Agrupado: Falso Cuenta distinta: 4 Extranjero: Falso<br>
Ignorar Nulos: Falso Ignorar Nulos:<br>Nombre: Principal: Falso<br>Required: Falso Required: Falso<br>Única: Falso Única:<br>Campos: Es\_Id 1 Agrupado: Falso<br>Cuenta distinta: 1 Cuenta distinta:<br>
Extranjero: 1<br>
Extranjero: Falso Extranjero: Ignorar Nulos: Falso<br>
Nombre: Es Id Nombre: Es\_Id<br>Principal: Falso Principal: Required: Falso<br>Única: Falso Única:<br>Campos:

Es\_CdFuncional, Ascendente Falso<br>Falso Es\_CdTerritorial, Ascendente Es\_IdJefeTerritorial, Ascendente

#### **Permisos de usuario**

admin

#### **Permisos de grupo**

Cogest.mdb (c) EPA noviembre de 2000<br>
Consulta: qst810Pr\_Operadores de 2000<br>
Consulta: qst810Pr\_Operadores de 2000 Consulta: qst810Pr\_Operadores

## **Propiedades**

ActivarOrden: Verdadero AltoDeLaFila: 285<br>
Bloqueos del registro: Sin bloquear Def. actualizable: Verdadero Bloqueos del registro: Sin bloquear **Def.** actualizable: Verdadero<br>Descripción: Portador Costes Fecha de creación: 9/4/00 7.41.30 Descripción: Portador Costes Fecha de creación: 9/4<br>
MaxRecords: 0<br>
00 00 00 7.41.401.401.402.50 Registros afectados: 0 <br>
TipoRecordset: Todos los registros Type: Type: Selección Última actualización: 13/4/00 14.32.33

Todos los registros<br>13/4/00 14.32.33

ODBCTimeout:

#### **SQL**

SELECT t180Pr\_Personal.Pr\_CdOperador, First(t180Pr\_Personal.Pr\_Alias) AS PrimeroDePr\_Alias FROM t180Pr\_Personal GROUP BY t180Pr\_Personal.Pr\_CdOperador;

#### **Columnas**

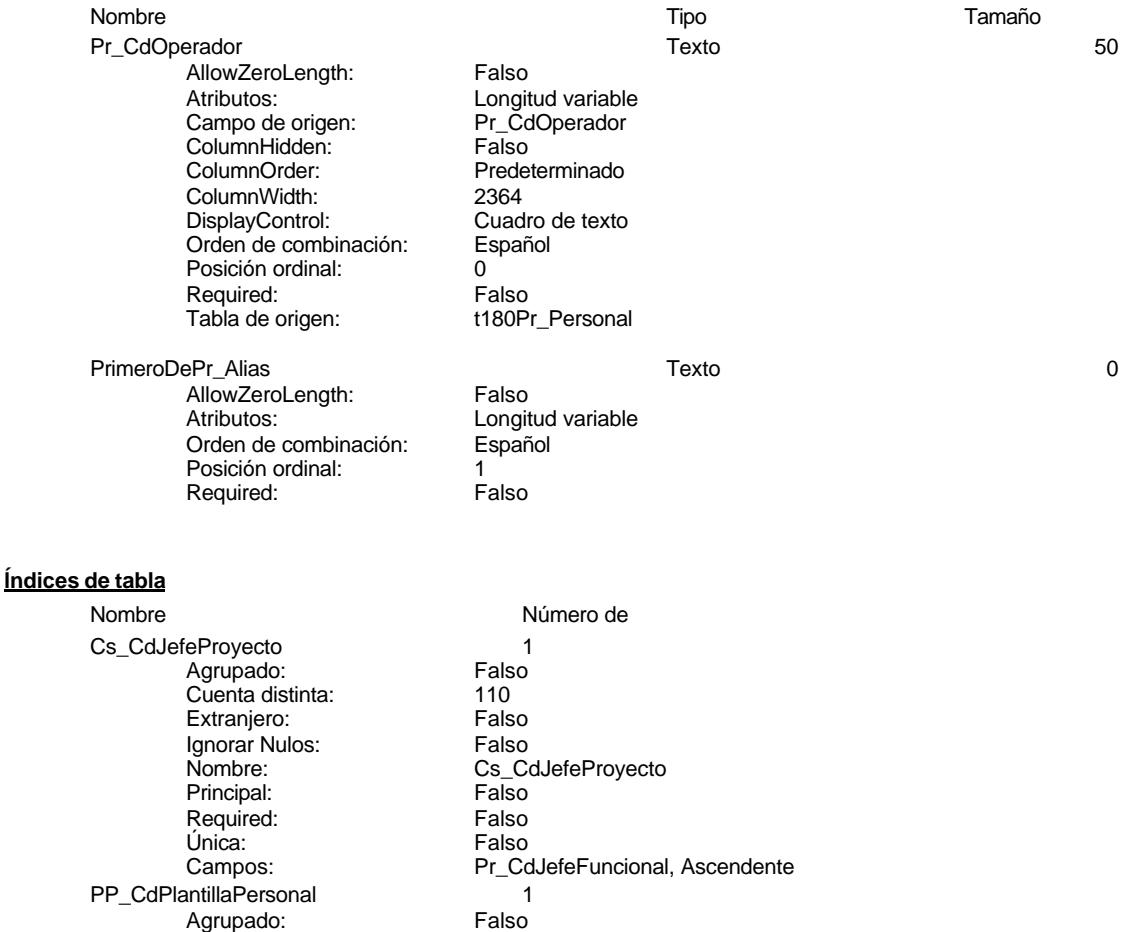

Cogest.mdb (c) EPA noviembre de 2000 Consulta: qst810Pr\_Operadores Página: 1285

Cuenta distinta: 110<br>Extranjero: Falso Extranjero: Falso Ignorar Nulos: Falso Principal: Falso<br>Required: Falso Required:<br>Única: Única: Falso<br>Campos: Fr\_Co Pr\_IdDepartamental 1<br>Agrupado: Falso Agrupado: Falson Falson<br>Cuenta distinta: 9 Cuenta distinta: 9<br>Extranjero: 6 Falso Extranjero: Falso<br>Ignorar Nulos: Falso Ignorar Nulos:<br>Nombre: Principal: Falso<br>Required: Falso<br>Falso Required: Única: Falso PrimaryKey 1<br>Agrupado: Falso *i*<br>Agrupado: Falso<br>Cuenta distinta: 272 **Cuenta distinta:** 272<br>Extranjero: Falso Extranjero: Falso<br>Ignorar Nulos: Falso Ignorar Nulos:<br>Nombre: Principal: Verdadero<br>Required: Verdadero Required: Verdadero<br>Única: Verdadero Única: Verdadero<br>Campos: Pr\_CdPers

.<br>PP\_CdPlantillaPersonal<br>Falso Pr\_CdJefeDepartamental, Ascendente Pr\_IdDepartamental<br>Falso Pr\_IdDepartamental, Ascendente PrimaryKey Pr\_CdPersonal, Ascendente

#### **Permisos de usuario**

admin

#### **Permisos de grupo**

Cogest.mdb (c) EPA<br>
Consulta: qt10Dr\_Asignar01 etc.mdb (c) Consulta: qt10Dr\_Asignar01 etc.mdb (c) consulta: qt10Dr\_Asignar01 etc.m Consulta: qt10Dr\_Asignar01

#### **Propiedades**

Fecha de creación: 18/<br>ODBCTimeout: 60 UseTransaction:

Actualización (Última actualización:<br>Talso

ActivarOrden: Falso Falso Bloqueos del registro: Registro modificado<br>
Def. actualizable: Verdadero FailOnError: Falso Def. actualizable: Verdadero FailOnError: FailOnError: FailOnError: FailOnError: FailOnError: FailOnError: FailOnError: FailOnError: FailOnError: FailOnError: FailOnError: FailOnError: FailOnError: FailOnError: FailOnError Registros afectados: 0 ReturnsRecords: Verdadero TipoRecordset: Todos los registros<br>
Type: Actualización (Última actualización: 18/9/00 20.10.47

#### **SQL**

UPDATE qst10Dr\_SelecciónAsignación SET qst10Dr\_SelecciónAsignación.Dr\_AsigReg = "ED17" WHERE (((qst10Dr\_SelecciónAsignación.Dr\_AsigReg) Is Null) AND ((qst10Dr\_SelecciónAsignación.Pr\_IdDepartamental)="ED01") AND ((qst10Dr\_SelecciónAsignación.Ac\_Complementarias)=Yes)) OR (((qst10Dr\_SelecciónAsignación.Dr\_AsigReg) Is Null) AND ((qst10Dr\_SelecciónAsignación.Ac\_Complementarias)=No) AND

#### **Permisos de usuario**

admin

#### **Permisos de grupo**

Cogest.mdb (c) EPA<br>
Consulta: qt10Dr\_Asignar02<br>
Consulta: qt10Dr\_Asignar02 Consulta: qt10Dr\_Asignar02

#### **Propiedades**

UseTransaction:

Actualización (Última actualización:<br>Talso

ActivarOrden: Falso Falso Bloqueos del registro: Registro modificado<br>
Def. actualizable: Verdadero FailOnError: Falso Def. actualizable: Verdadero FailOnError: FailOnError: FailOnError: FailOnError: FailOnError: FailOnError: FailOnError: FailOnError: FailOnError: FailOnError: FailOnError: FailOnError: FailOnError: FailOnError: FailOnError Fecha de creación: 18/9/00 20.10.47 MaxRecords: 0<br>ODBCTimeout: 60 60 Registros afectados: 0 ODBCTimeout: 60<br>
Registros afectados: 00<br>
Registros afectados: 00<br>
Registros afectados: 00<br>
TipoRecordset: ReturnsRecords: Verdadero TipoRecordset: Todos los registros<br>
Type: Actualización (Ultima actualización: 18/9/00 20.10.47

#### **SQL**

UPDATE qst10Dr\_SelecciónAsignación SET qst10Dr\_SelecciónAsignación.Dr\_AsigReg = "ED17" WHERE (((qst10Dr\_SelecciónAsignación.Dr\_AsigReg) Is Null) AND ((qst10Dr\_SelecciónAsignación.Pr\_IdDepartamental)="ED02") AND ((qst10Dr\_SelecciónAsignación.Ac\_Complementarias)=Yes)) OR (((qst10Dr\_SelecciónAsignación.Dr\_AsigReg) Is Null) AND ((qst10Dr\_SelecciónAsignación.Ac\_Complementarias)=No) AND

#### **Permisos de usuario**

admin

#### **Permisos de grupo**

Cogest.mdb (c) EPA<br>
Consulta: qt10Dr\_Asignar03 **noviembre de 2000**<br>
Página: 1288 Consulta: qt10Dr\_Asignar03

#### **Propiedades**

Fecha de creación: 18/<br>ODBCTimeout: 60 UseTransaction:

Actualización (Última actualización:<br>Talso

ActivarOrden: Falso Falso Bloqueos del registro: Registro modificado<br>
Def. actualizable: Verdadero FailOnError: Falso Def. actualizable: Verdadero FailOnError: FailOnError: FailOnError: FailOnError: FailOnError: FailOnError: FailOnError: FailOnError: FailOnError: FailOnError: FailOnError: FailOnError: FailOnError: FailOnError: FailOnError Registros afectados: 0 ReturnsRecords: Verdadero TipoRecordset: Todos los registros<br>
Type: Actualización (Última actualización: 18/9/00 20.10.47

#### **SQL**

UPDATE qst10Dr\_SelecciónAsignación SET qst10Dr\_SelecciónAsignación.Dr\_AsigReg = "ED03" WHERE (((qst10Dr\_SelecciónAsignación.Dr\_AsigReg) Is Null) AND ((qst10Dr\_SelecciónAsignación.Pr\_IdDepartamental)="ED03") AND ((qst10Dr\_SelecciónAsignación.Ac\_Complementarias)=Yes)) OR (((qst10Dr\_SelecciónAsignación.Dr\_AsigReg) Is Null) AND ((qst10Dr\_SelecciónAsignación.Ac\_Complementarias)=No) AND

#### **Permisos de usuario**

admin

#### **Permisos de grupo**

Cogest.mdb (c) EPA<br>
Consulta: qt10Dr\_Asignar04 **noviembre de 2000**<br>
Página: 1289 Consulta: qt10Dr\_Asignar04

#### **Propiedades**

Fecha de creación: 18/<br>ODBCTimeout: 60 UseTransaction:

Actualización (Última actualización:<br>Talso

ActivarOrden: Falso Falso Bloqueos del registro: Registro modificado<br>
Def. actualizable: Verdadero FailOnError: Falso Def. actualizable: Verdadero FailOnError: FailOnError: FailOnError: FailOnError: FailOnError: FailOnError: FailOnError: FailOnError: FailOnError: FailOnError: FailOnError: FailOnError: FailOnError: FailOnError: FailOnError Registros afectados: 0 ReturnsRecords: Verdadero TipoRecordset: Todos los registros<br>
Type: Actualización (Última actualización: 18/9/00 20.10.47

#### **SQL**

UPDATE qst10Dr\_SelecciónAsignación SET qst10Dr\_SelecciónAsignación.Dr\_AsigReg = "ED17" WHERE (((qst10Dr\_SelecciónAsignación.Dr\_AsigReg) Is Null) AND ((qst10Dr\_SelecciónAsignación.Pr\_IdDepartamental)="ED04") AND ((qst10Dr\_SelecciónAsignación.Ac\_Complementarias)=Yes)) OR (((qst10Dr\_SelecciónAsignación.Dr\_AsigReg) Is Null) AND ((qst10Dr\_SelecciónAsignación.Ac\_Complementarias)=No) AND

#### **Permisos de usuario**

admin

#### **Permisos de grupo**

Admins Users

1289

Cogest.mdb (c) EPA<br>
Consulta: qt10Dr\_Asignar05 **noviembre de 2000**<br>
Página: 1290 Consulta: qt10Dr\_Asignar05

#### **Propiedades**

Fecha de creación: 18/<br>ODBCTimeout: 60 UseTransaction:

Actualización (Última actualización:<br>Talso

ActivarOrden: Falso Falso Bloqueos del registro: Registro modificado<br>
Def. actualizable: Verdadero FailOnError: Falso Def. actualizable: Verdadero FailOnError: FailOnError: FailOnError: FailOnError: FailOnError: FailOnError: FailOnError: FailOnError: FailOnError: FailOnError: FailOnError: FailOnError: FailOnError: FailOnError: FailOnError Registros afectados: 0 ReturnsRecords: Verdadero TipoRecordset: Todos los registros<br>
Type: Actualización (Última actualización: 18/9/00 20.10.48

#### **SQL**

UPDATE qst10Dr\_SelecciónAsignación SET qst10Dr\_SelecciónAsignación.Dr\_AsigReg = "ED17" WHERE (((qst10Dr\_SelecciónAsignación.Dr\_AsigReg) Is Null) AND ((qst10Dr\_SelecciónAsignación.Pr\_IdDepartamental)="ED05") AND ((qst10Dr\_SelecciónAsignación.Ac\_Complementarias)=Yes)) OR (((qst10Dr\_SelecciónAsignación.Dr\_AsigReg) Is Null) AND ((qst10Dr\_SelecciónAsignación.Ac\_Complementarias)=No) AND

#### **Permisos de usuario**

admin

#### **Permisos de grupo**

Cogest.mdb (c) EPA<br>
Consulta: qt10Dr\_Asignar06 **noviembre de 2000**<br>
Consulta: qt10Dr\_Asignar06 **noviembre** de 2000 Consulta: qt10Dr\_Asignar06

#### **Propiedades**

Fecha de creación: 18/<br>ODBCTimeout: 60 UseTransaction:

Actualización (Última actualización:<br>Talso

ActivarOrden: Falso Falso Bloqueos del registro: Registro modificado<br>
Def. actualizable: Verdadero FailOnError: Falso Def. actualizable: Verdadero FailOnError: FailOnError: FailOnError: FailOnError: FailOnError: FailOnError: FailOnError: FailOnError: FailOnError: FailOnError: FailOnError: FailOnError: FailOnError: FailOnError: FailOnError Registros afectados: 0 ReturnsRecords: Verdadero TipoRecordset: Todos los registros<br>
Type: Actualización (Última actualización: 18/9/00 20.10.48

#### **SQL**

UPDATE qst10Dr\_SelecciónAsignación SET qst10Dr\_SelecciónAsignación.Dr\_AsigReg = "ED17" WHERE (((qst10Dr\_SelecciónAsignación.Dr\_AsigReg) Is Null) AND ((qst10Dr\_SelecciónAsignación.Pr\_IdDepartamental)="ED06") AND ((qst10Dr\_SelecciónAsignación.Ac\_Complementarias)=Yes)) OR (((qst10Dr\_SelecciónAsignación.Dr\_AsigReg) Is Null) AND ((qst10Dr\_SelecciónAsignación.Ac\_Complementarias)=No) AND

#### **Permisos de usuario**

admin

#### **Permisos de grupo**

Cogest.mdb (c) EPA noviembre de 2000 Consulta: qt10Dr\_Asignar07

#### **Propiedades**

Fecha de creación: 18/<br>ODBCTimeout: 60 UseTransaction:

Actualización (Última actualización:<br>Talso

ActivarOrden: Falso Falso Bloqueos del registro: Registro modificado<br>
Def. actualizable: Verdadero FailOnError: Falso Def. actualizable: Verdadero FailOnError: FailOnError: FailOnError: FailOnError: FailOnError: FailOnError: FailOnError: FailOnError: FailOnError: FailOnError: FailOnError: FailOnError: FailOnError: FailOnError: FailOnError ODBCTimeout: 60 Registros afectados: 0<br>
Registros afectados: 0<br>
Returns Records: Verdadero Tipo Recordset: T ReturnsRecords: Verdadero TipoRecordset: Todos los registros<br>
Type: Actualización (Ultima actualización: 18/9/00 20.10.48

#### **SQL**

UPDATE qst10Dr\_SelecciónAsignación SET qst10Dr\_SelecciónAsignación.Dr\_AsigReg = "ED17" WHERE (((qst10Dr\_SelecciónAsignación.Dr\_AsigReg) Is Null) AND ((qst10Dr\_SelecciónAsignación.Pr\_IdDepartamental)="ED07") AND ((qst10Dr\_SelecciónAsignación.Ac\_Complementarias)=Yes)) OR (((qst10Dr\_SelecciónAsignación.Dr\_AsigReg) Is Null) AND ((qst10Dr\_SelecciónAsignación.Ac\_Complementarias)=No) AND

#### **Permisos de usuario**

admin

#### **Permisos de grupo**

Admins Users

1292

Cogest.mdb (c) EPA<br>
Consulta: qt10Dr\_Asignar08 de 2000<br>
Consulta: qt10Dr\_Asignar08 de 2000 Consulta: qt10Dr\_Asignar08

#### **Propiedades**

Fecha de creación: 18/<br>ODBCTimeout: 60 UseTransaction:

Actualización (Última actualización:<br>Talso

ActivarOrden: Falso Falso Bloqueos del registro: Registro modificado<br>
Def. actualizable: Verdadero FailOnError: Falso Def. actualizable: Verdadero FailOnError: FailOnError: FailOnError: FailOnError: FailOnError: FailOnError: FailOnError: FailOnError: FailOnError: FailOnError: FailOnError: FailOnError: FailOnError: FailOnError: FailOnError Registros afectados: 0 ReturnsRecords: Verdadero TipoRecordset: Todos los registros<br>Type: Actualización (Ultima actualización: 18/9/00 20.10.49

#### **SQL**

UPDATE qst10Dr\_SelecciónAsignación SET qst10Dr\_SelecciónAsignación.Dr\_AsigReg = "ED10" WHERE (((qst10Dr\_SelecciónAsignación.Dr\_AsigReg) Is Null) AND ((qst10Dr\_SelecciónAsignación.Pr\_IdDepartamental)="ED08") AND ((qst10Dr\_SelecciónAsignación.Ac\_Complementarias)=Yes)) OR (((qst10Dr\_SelecciónAsignación.Dr\_AsigReg) Is Null) AND ((qst10Dr\_SelecciónAsignación.Ac\_Complementarias)=No) AND

#### **Permisos de usuario**

admin

#### **Permisos de grupo**

Cogest.mdb (c) EPA<br>
Consulta: qt10Dr\_Asignar09 **noviembre de 2000**<br>
Página: 1294 Consulta: qt10Dr\_Asignar09

#### **Propiedades**

Fecha de creación: 18/<br>ODBCTimeout: 60 UseTransaction:

Actualización (Última actualización:<br>Talso

ActivarOrden: Falso Falso Bloqueos del registro: Registro modificado<br>
Def. actualizable: Verdadero FailOnError: Falso Def. actualizable: Verdadero FailOnError: FailOnError: FailOnError: FailOnError: FailOnError: FailOnError: FailOnError: FailOnError: FailOnError: FailOnError: FailOnError: FailOnError: FailOnError: FailOnError: FailOnError ODBCTimeout: 60 Registros afectados: 0<br>
Registros afectados: 0<br>
Returns Records: Verdadero Tipo Recordset: T ReturnsRecords: Verdadero TipoRecordset: Todos los registros<br>
Type: Actualización (Ultima actualización: 18/9/00 20.10.49

#### **SQL**

UPDATE qst10Dr\_SelecciónAsignación SET qst10Dr\_SelecciónAsignación.Dr\_AsigReg = "ED09" WHERE (((qst10Dr\_SelecciónAsignación.Dr\_AsigReg) Is Null) AND ((qst10Dr\_SelecciónAsignación.Pr\_IdDepartamental)="ED09") AND ((qst10Dr\_SelecciónAsignación.Ac\_Complementarias)=Yes)) OR (((qst10Dr\_SelecciónAsignación.Dr\_AsigReg) Is Null) AND ((qst10Dr\_SelecciónAsignación.Ac\_Complementarias)=No) AND

#### **Permisos de usuario**

admin

#### **Permisos de grupo**

Cogest.mdb (c) EPA<br>
Consulta: qt10Dr\_Asignar10 Consulta: qt10Dr\_Asignar10

#### **Propiedades**

Fecha de creación: 18/<br>ODBCTimeout: 60 UseTransaction:

Actualización (Última actualización:<br>Talso

ActivarOrden: Falso Falso Bloqueos del registro: Registro modificado<br>
Def. actualizable: Verdadero FailOnError: Falso Def. actualizable: Verdadero FailOnError: FailOnError: FailOnError: FailOnError: FailOnError: FailOnError: FailOnError: FailOnError: FailOnError: FailOnError: FailOnError: FailOnError: FailOnError: FailOnError: FailOnError Registros afectados: 0 ReturnsRecords: Verdadero TipoRecordset: Todos los registros<br>Type: Actualización (Ultima actualización: 18/9/00 20.10.49

#### **SQL**

UPDATE qst10Dr\_SelecciónAsignación SET qst10Dr\_SelecciónAsignación.Dr\_AsigReg = "ED10" WHERE (((qst10Dr\_SelecciónAsignación.Dr\_AsigReg) Is Null) AND ((qst10Dr\_SelecciónAsignación.Pr\_IdDepartamental)="ED10") AND ((qst10Dr\_SelecciónAsignación.Ac\_Complementarias)=Yes)) OR (((qst10Dr\_SelecciónAsignación.Dr\_AsigReg) Is Null) AND ((qst10Dr\_SelecciónAsignación.Ac\_Complementarias)=No) AND

#### **Permisos de usuario**

admin

#### **Permisos de grupo**

Admins Users

1295

Cogest.mdb (c) EPA<br>
Consulta: qt10Dr\_Asignar11 de 2000<br>
Consulta: qt10Dr\_Asignar11 de 2000 Consulta: qt10Dr\_Asignar11

#### **Propiedades**

Fecha de creación: 18/<br>ODBCTimeout: 60 UseTransaction:

Actualización (Última actualización:<br>Talso

ActivarOrden: Falso Falso Bloqueos del registro: Registro modificado<br>
Def. actualizable: Verdadero FailOnError: Falso Def. actualizable: Verdadero FailOnError: FailOnError: FailOnError: FailOnError: FailOnError: FailOnError: FailOnError: FailOnError: FailOnError: FailOnError: FailOnError: FailOnError: FailOnError: FailOnError: FailOnError Registros afectados: 0 ReturnsRecords: Verdadero TipoRecordset: Todos los registros<br>Type: Actualización (Ultima actualización: 18/9/00 20.10.49

#### **SQL**

UPDATE qst10Dr\_SelecciónAsignación SET qst10Dr\_SelecciónAsignación.Dr\_AsigReg = "ED17" WHERE (((qst10Dr\_SelecciónAsignación.Dr\_AsigReg) Is Null) AND ((qst10Dr\_SelecciónAsignación.Pr\_IdDepartamental)="ED11") AND ((qst10Dr\_SelecciónAsignación.Ac\_Complementarias)=Yes)) OR (((qst10Dr\_SelecciónAsignación.Dr\_AsigReg) Is Null) AND ((qst10Dr\_SelecciónAsignación.Ac\_Complementarias)=No) AND

#### **Permisos de usuario**

admin

#### **Permisos de grupo**

Cogest.mdb (c) EPA<br>
Consulta: qt10Dr\_Asignar12<br>
Página: 1297 Consulta: qt10Dr\_Asignar12

#### **Propiedades**

UseTransaction:

Actualización (Última actualización:<br>Talso

ActivarOrden: Falso Falso Bloqueos del registro: Registro modificado<br>
Def. actualizable: Verdadero FailOnError: Falso Def. actualizable: Verdadero FailOnError: FailOnError: FailOnError: FailOnError: FailOnError: FailOnError: FailOnError: FailOnError: FailOnError: FailOnError: FailOnError: FailOnError: FailOnError: FailOnError: FailOnError Fecha de creación: 18/9/00 20.10.50 MaxRecords: 0<br>ODBCTimeout: 60 60 Registros afectados: 0 ODBCTimeout: 60<br>
Registros afectados: 00<br>
Registros afectados: 00<br>
Registros afectados: 00<br>
TipoRecordset: ReturnsRecords: Verdadero TipoRecordset: Todos los registros<br>
Type: Actualización (Ultima actualización: 18/9/00 20.10.50

#### **SQL**

UPDATE qst10Dr\_SelecciónAsignación SET qst10Dr\_SelecciónAsignación.Dr\_AsigReg = "ED12" WHERE (((qst10Dr\_SelecciónAsignación.Dr\_AsigReg) Is Null) AND ((qst10Dr\_SelecciónAsignación.Pr\_IdDepartamental)="ED12") AND ((qst10Dr\_SelecciónAsignación.Ac\_Complementarias)=Yes)) OR (((qst10Dr\_SelecciónAsignación.Dr\_AsigReg) Is Null) AND ((qst10Dr\_SelecciónAsignación.Ac\_Complementarias)=No) AND

#### **Permisos de usuario**

admin

#### **Permisos de grupo**

Cogest.mdb (c) EPA<br>
Consulta: qt10Dr\_Asignar13 de 2000<br>
Consulta: qt10Dr\_Asignar13 Consulta: qt10Dr\_Asignar13

#### **Propiedades**

Fecha de creación: 18/<br>ODBCTimeout: 60 UseTransaction:

Actualización (Última actualización:<br>Talso

ActivarOrden: Falso Falso Bloqueos del registro: Registro modificado<br>
Def. actualizable: Verdadero FailOnError: Falso Def. actualizable: Verdadero FailOnError: FailOnError: FailOnError: FailOnError: FailOnError: FailOnError: FailOnError: FailOnError: FailOnError: FailOnError: FailOnError: FailOnError: FailOnError: FailOnError: FailOnError Registros afectados: 0 ReturnsRecords: Verdadero TipoRecordset: Todos los registros<br>
Type: Actualización (Última actualización: 18/9/00 20.10.50

#### **SQL**

UPDATE qst10Dr\_SelecciónAsignación SET qst10Dr\_SelecciónAsignación.Dr\_AsigReg = "ED13" WHERE (((qst10Dr\_SelecciónAsignación.Dr\_AsigReg) Is Null) AND ((qst10Dr\_SelecciónAsignación.Pr\_IdDepartamental)="ED13") AND ((qst10Dr\_SelecciónAsignación.Ac\_Complementarias)=Yes)) OR (((qst10Dr\_SelecciónAsignación.Dr\_AsigReg) Is Null) AND ((qst10Dr\_SelecciónAsignación.Ac\_Complementarias)=No) AND

#### **Permisos de usuario**

admin

#### **Permisos de grupo**

Cogest.mdb (c) EPA<br>
Consulta: qt10Dr\_Asignar14<br>
Consulta: qt10Dr\_Asignar14 Consulta: qt10Dr\_Asignar14

#### **Propiedades**

Fecha de creación: 18/<br>ODBCTimeout: 60 UseTransaction:

Actualización (Última actualización:<br>Talso

ActivarOrden: Falso Falso Bloqueos del registro: Registro modificado<br>
Def. actualizable: Verdadero FailOnError: Falso Def. actualizable: Verdadero FailOnError: FailOnError: FailOnError: FailOnError: FailOnError: FailOnError: FailOnError: FailOnError: FailOnError: FailOnError: FailOnError: FailOnError: FailOnError: FailOnError: FailOnError Registros afectados: 0 ReturnsRecords: Verdadero TipoRecordset: Todos los registros<br>
Type: Actualización (Última actualización: 18/9/00 20.10.50

#### **SQL**

UPDATE qst10Dr\_SelecciónAsignación SET qst10Dr\_SelecciónAsignación.Dr\_AsigReg = "ED14" WHERE (((qst10Dr\_SelecciónAsignación.Dr\_AsigReg) Is Null) AND ((qst10Dr\_SelecciónAsignación.Pr\_IdDepartamental)="ED14") AND ((qst10Dr\_SelecciónAsignación.Ac\_Complementarias)=Yes)) OR (((qst10Dr\_SelecciónAsignación.Dr\_AsigReg) Is Null) AND ((qst10Dr\_SelecciónAsignación.Ac\_Complementarias)=No) AND ((qst10Dr\_SelecciónAsignación.Ct\_IdFuncional)="EF14")) OR (((qst10Dr\_SelecciónAsignación.Dr\_AsigReg) Is Null) AND ((qst10Dr\_SelecciónAsignación.Ac\_Complementarias)=No) AND

#### **Permisos de usuario**

admin

#### **Permisos de grupo**

Cogest.mdb (c) EPA<br>
Consulta: qt10Dr\_Asignar15 **noviembre de 2000**<br>
Consulta: qt10Dr\_Asignar15 Consulta: qt10Dr\_Asignar15

#### **Propiedades**

Fecha de creación: 18/<br>ODBCTimeout: 60 UseTransaction:

Actualización (Última actualización:<br>Talso

ActivarOrden: Falso Falso Bloqueos del registro: Registro modificado<br>
Def. actualizable: Verdadero FailOnError: Falso Def. actualizable: Verdadero FailOnError: FailOnError: FailOnError: FailOnError: FailOnError: FailOnError: FailOnError: FailOnError: FailOnError: FailOnError: FailOnError: FailOnError: FailOnError: FailOnError: FailOnError Registros afectados: 0 ReturnsRecords: Verdadero TipoRecordset: Todos los registros<br>
Type: Actualización (Última actualización: 18/9/00 20.10.50

#### **SQL**

UPDATE qst10Dr\_SelecciónAsignación SET qst10Dr\_SelecciónAsignación.Dr\_AsigReg = "ED15" WHERE (((qst10Dr\_SelecciónAsignación.Dr\_AsigReg) Is Null) AND ((qst10Dr\_SelecciónAsignación.Pr\_IdDepartamental)="ED15") AND ((qst10Dr\_SelecciónAsignación.Ac\_Complementarias)=Yes)) OR (((qst10Dr\_SelecciónAsignación.Dr\_AsigReg) Is Null) AND ((qst10Dr\_SelecciónAsignación.Ac\_Complementarias)=No) AND ((qst10Dr\_SelecciónAsignación.Ct\_IdFuncional)="EF15")) OR (((qst10Dr\_SelecciónAsignación.Dr\_AsigReg) Is Null) AND ((qst10Dr\_SelecciónAsignación.Ac\_Complementarias)=No) AND

#### **Permisos de usuario**

admin

#### **Permisos de grupo**

Cogest.mdb (c) EPA<br>
Consulta: qt10Dr\_Asignar16 **noviembre de 2000**<br>
Consulta: qt10Dr\_Asignar16 **noviembre** de 2000 Consulta: qt10Dr\_Asignar16

#### **Propiedades**

Fecha de creación: 18/<br>ODBCTimeout: 60 ReturnsRecords: Verdadero TipoRecordset: Todos los registros<br>
Type: Actualización (Última actualización: 18/9/00 20.10.51 UseTransaction:

Actualización (Última actualización:<br>Talso

ActivarOrden: Falso Falso Bloqueos del registro: Registro modificado<br>
Def. actualizable: Verdadero FailOnError: Falso Def. actualizable: Verdadero FailOnError: FailOnError: FailOnError: FailOnError: FailOnError: FailOnError: FailOnError: FailOnError: FailOnError: FailOnError: FailOnError: FailOnError: FailOnError: FailOnError: FailOnError Registros afectados: 0

#### **SQL**

UPDATE qst10Dr\_SelecciónAsignación SET qst10Dr\_SelecciónAsignación.Dr\_AsigReg = "ED16" WHERE (((qst10Dr\_SelecciónAsignación.Dr\_AsigReg) Is Null) AND ((qst10Dr\_SelecciónAsignación.Pr\_IdDepartamental)="ED16") AND ((qst10Dr\_SelecciónAsignación.Ac\_Complementarias)=Yes)) OR (((qst10Dr\_SelecciónAsignación.Dr\_AsigReg) Is Null) AND ((qst10Dr\_SelecciónAsignación.Ac\_Complementarias)=No) AND ((qst10Dr\_SelecciónAsignación.Ct\_IdFuncional)="EF16")) OR (((qst10Dr\_SelecciónAsignación.Dr\_AsigReg) Is Null) AND ((qst10Dr\_SelecciónAsignación.Ac\_Complementarias)=No) AND

#### **Permisos de usuario**

admin

#### **Permisos de grupo**

Cogest.mdb (c) EPA<br>
Consulta: qt10Dr\_Asignar17 consulta: qt10Dr\_Asignar17 consulta: qt10Dr\_Asignar17 Consulta: qt10Dr\_Asignar17

#### **Propiedades**

Fecha de creación: 18/<br>ODBCTimeout: 60 UseTransaction:

Actualización (Última actualización:<br>Talso

ActivarOrden: Falso Falso Bloqueos del registro: Registro modificado<br>
Def. actualizable: Verdadero FailOnError: Falso Def. actualizable: Verdadero FailOnError: FailOnError: FailOnError: FailOnError: FailOnError: FailOnError: FailOnError: FailOnError: FailOnError: FailOnError: FailOnError: FailOnError: FailOnError: FailOnError: FailOnError Registros afectados: 0 ReturnsRecords: Verdadero TipoRecordset: Todos los registros<br>
Type: Actualización (Última actualización: 18/9/00 20.10.51

#### **SQL**

UPDATE qst10Dr\_SelecciónAsignación SET qst10Dr\_SelecciónAsignación.Dr\_AsigReg = "ED17" WHERE (((qst10Dr\_SelecciónAsignación.Dr\_AsigReg) Is Null) AND ((qst10Dr\_SelecciónAsignación.Pr\_IdDepartamental)="ED17") AND ((qst10Dr\_SelecciónAsignación.Ac\_Complementarias)=Yes)) OR (((qst10Dr\_SelecciónAsignación.Dr\_AsigReg) Is Null) AND ((qst10Dr\_SelecciónAsignación.Ac\_Complementarias)=No) AND ((qst10Dr\_SelecciónAsignación.Ct\_IdFuncional)="EF17")) OR (((qst10Dr\_SelecciónAsignación.Dr\_AsigReg) Is Null) AND ((qst10Dr\_SelecciónAsignación.Ac\_Complementarias)=No) AND

#### **Permisos de usuario**

admin

#### **Permisos de grupo**

Cogest.mdb (c) EPA<br>
Consulta: qt10Dr\_Asignar18 de 2000<br>
Consulta: qt10Dr\_Asignar18 Consulta: qt10Dr\_Asignar18

#### **Propiedades**

Fecha de creación: 18/<br>ODBCTimeout: 60 UseTransaction:

Actualización (Última actualización:<br>Talso

ActivarOrden: Falso Falso Bloqueos del registro: Registro modificado<br>
Def. actualizable: Verdadero FailOnError: Falso Def. actualizable: Verdadero FailOnError: FailOnError: FailOnError: FailOnError: FailOnError: FailOnError: FailOnError: FailOnError: FailOnError: FailOnError: FailOnError: FailOnError: FailOnError: FailOnError: FailOnError Registros afectados: 0 ReturnsRecords: Verdadero TipoRecordset: Todos los registros<br>
Type: Actualización (Última actualización: 18/9/00 20.10.51

#### **SQL**

UPDATE qst10Dr\_SelecciónAsignación SET qst10Dr\_SelecciónAsignación.Dr\_AsigReg = "ED17" WHERE (((qst10Dr\_SelecciónAsignación.Dr\_AsigReg) Is Null) AND ((qst10Dr\_SelecciónAsignación.Pr\_IdDepartamental)="ED18") AND ((qst10Dr\_SelecciónAsignación.Ac\_Complementarias)=Yes)) OR (((qst10Dr\_SelecciónAsignación.Dr\_AsigReg) Is Null) AND ((qst10Dr\_SelecciónAsignación.Ac\_Complementarias)=No) AND

#### **Permisos de usuario**

admin

#### **Permisos de grupo**

Cogest.mdb (c) EPA<br>
Consulta: qt10Dr\_Asignar19<br>
Consulta: qt10Dr\_Asignar19 Consulta: qt10Dr\_Asignar19

#### **Propiedades**

Fecha de creación: 18/<br>ODBCTimeout: 60 UseTransaction:

Actualización (Última actualización:<br>Talso

ActivarOrden: Falso Falso Bloqueos del registro: Registro modificado<br>
Def. actualizable: Verdadero FailOnError: Falso Def. actualizable: Verdadero FailOnError: FailOnError: FailOnError: FailOnError: FailOnError: FailOnError: FailOnError: FailOnError: FailOnError: FailOnError: FailOnError: FailOnError: FailOnError: FailOnError: FailOnError Registros afectados: 0 ReturnsRecords: Verdadero TipoRecordset: Todos los registros<br>
Type: Actualización (Última actualización: 18/9/00 20.10.52

#### **SQL**

UPDATE qst10Dr\_SelecciónAsignación SET qst10Dr\_SelecciónAsignación.Dr\_AsigReg = "ED03" WHERE (((qst10Dr\_SelecciónAsignación.Dr\_AsigReg) Is Null) AND ((qst10Dr\_SelecciónAsignación.Pr\_IdDepartamental)="ED19") AND ((qst10Dr\_SelecciónAsignación.Ac\_Complementarias)=Yes)) OR (((qst10Dr\_SelecciónAsignación.Dr\_AsigReg) Is Null) AND ((qst10Dr\_SelecciónAsignación.Ac\_Complementarias)=No) AND

#### **Permisos de usuario**

admin

#### **Permisos de grupo**
Cogest.mdb (c) EPA<br>
Consulta: qt10Dr\_Asignar20<br>
Consulta: qt10Dr\_Asignar20 Consulta: qt10Dr\_Asignar20

# **Propiedades**

Fecha de creación: 18/<br>ODBCTimeout: 60 UseTransaction:

Actualización (Última actualización:<br>Talso

ActivarOrden: Falso Falso Bloqueos del registro: Registro modificado<br>
Def. actualizable: Verdadero FailOnError: Falso Def. actualizable: Verdadero FailOnError: FailOnError: FailOnError: FailOnError: FailOnError: FailOnError: FailOnError: FailOnError: FailOnError: FailOnError: FailOnError: FailOnError: FailOnError: FailOnError: FailOnError Registros afectados: 0 ReturnsRecords: Verdadero TipoRecordset: Todos los registros<br>
Type: Actualización (Última actualización: 18/9/00 20.10.52

### **SQL**

UPDATE qst10Dr\_SelecciónAsignación SET qst10Dr\_SelecciónAsignación.Dr\_AsigReg = "ED09" WHERE (((qst10Dr\_SelecciónAsignación.Dr\_AsigReg) Is Null) AND ((qst10Dr\_SelecciónAsignación.Pr\_IdDepartamental)="ED20") AND ((qst10Dr\_SelecciónAsignación.Ac\_Complementarias)=Yes)) OR (((qst10Dr\_SelecciónAsignación.Dr\_AsigReg) Is Null) AND ((qst10Dr\_SelecciónAsignación.Ac\_Complementarias)=No) AND

# **Permisos de usuario**

admin

# **Permisos de grupo**

Cogest.mdb (c) EPA **noviembre de 2000**<br>Consulta: qTM10\_VaciarActividades **noviembre de 2000** Consulta: qTM10\_VaciarActividades

**Propiedades**<br>ActivarOrden:

ReturnsRecords: Verdadero TipoRecordset: Todos los registros<br>
Type: Eliminación Eliminación Última actualización: 13/4/00 13.52.38<br>
UseTransaction: Falso UseTransaction:

Falso Bloqueos del registro: Registro modificado<br>
Verdadero FailOnError: Falso Def. actualizable: Verdadero FailOnError: FailOnError: FailOnError: FailOnError: FailOnError: FailOnError: FailOnError: FailOnError: FailOnError: FailOnError: FailOnError: FailOnError: FailOnError: FailOnError: FailOnError Fecha de creación: 18/9/00 20.10.52 MaxRecords: 0<br>ODBCTimeout: 60 Registros afectados: 0 ODBCTimeout: 60 60 Registros afectados: 0 ReturnsRecords: Verdadero TipoRecordset: Todos los registros

**SQL**

DELETE tmp9TM2\_Actividad.\* FROM tmp9TM2 Actividad;

**Permisos de usuario**

admin

# **Permisos de grupo**

Admins Users

1306

Cogest.mdb (c) EPA<br>
Consulta: qTM11\_AnexarActividades<br>
Página: 1307 Consulta: qTM11\_AnexarActividades

# **Propiedades**

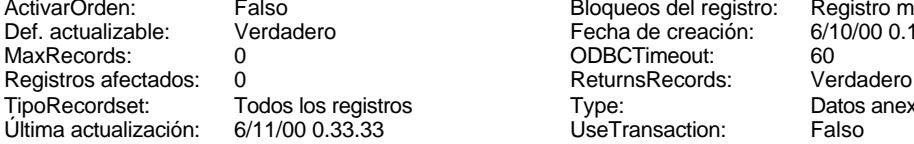

Bloqueos del registro: Registro modificado<br>Fecha de creación: 6/10/00 0.10.44 Fecha de creación: 6/1<br>ODBCTimeout: 60 TipoRecordset: Todos los registros Type: Datos anexados

#### **SQL**

INSERT INTO tmp9TM2\_Actividad ( Ac\_CdActividades, Ac\_IdSubComplementaria, SC\_CdSubComplementaria, Ac\_IdSubBásica, SB\_CdSubBásica ) SELECT t160Ac\_Actividades.Ac\_CdActividades, t160Ac\_Actividades.Ac\_IdSubComplementaria, t161SC\_SubComplementaria.SC\_CdSubComplementaria, t160Ac\_Actividades.Ac\_IdSubBásica, t162SB\_SubBásica.SB\_CdSubBásica FROM (qst810Es\_EstructuraFuncional INNER JOIN (qst810Es\_EstructuraDepartamental INNER JOIN (t162SB\_SubBásica INNER JOIN (t160Ac\_Actividades INNER JOIN t161SC\_SubComplementaria ON t160Ac\_Actividades.Ac\_IdSubComplementaria = t161SC\_SubComplementaria.SC\_CdSubComplementaria) ON (t161SC\_SubComplementaria.SC\_IdSubBásica = t162SB\_SubBásica.SB\_CdSubBásica) AND (t162SB\_SubBásica.SB\_CdSubBásica = t160Ac\_Actividades.Ac\_IdSubBásica)) ON qst810Es\_EstructuraDepartamental.Es\_CdDepartamental = t160Ac\_Actividades.Ac\_IdDepartamental) ON qst810Es\_EstructuraFuncional.Es\_CdFuncional = t160Ac\_Actividades.Ac\_IdFuncional) INNER JOIN qst810Es\_EstructuraTerritorial ON t160Ac\_Actividades.Ac\_IdTerritorial =

qst810Es\_EstructuraTerritorial.Es\_CdTerritorial;

#### **Permisos de usuario**

admin

## **Permisos de grupo**

Cogest.mdb (c) EPA **noviembre de 2000**<br>Consulta: qTM20\_VaciarContratos **noviembre de 2000** Consulta: qTM20\_VaciarContratos

# **Propiedades**<br>ActivarOrden:

Type: Eliminación Última actualización: 13/4/00 14.09.32 UseTransaction:

Verdadero Bloqueos del registro: Registro modificado<br>
Verdadero FailOnError: Falso Def. actualizable: Verdadero FailOnError: FailOnError: FailOnError: FailOnError: FailOnError: FailOnError: FailOnError: FailOnError: FailOnError: FailOnError: FailOnError: FailOnError: FailOnError: FailOnError: FailOnError Fecha de creación: 6/10/00 0.11.19 MaxRecords: 0<br>ODBCTimeout: 60 Registros afectados: 0 ODBCTimeout: 60 60 Registros afectados: 0 ReturnsRecords: Verdadero TipoRecordset: Todos los registros

# **SQL**

DELETE tmp9TM3\_Contratos.\* FROM tmp9TM3\_Contratos;

# **Permisos de usuario**

admin

# **Permisos de grupo**

Cogest.mdb (c) EPA noviembre de 2000 Consulta: qTM21\_AnexarContratos Página: 1309

#### **Propiedades**

Def. actualizable: Verdadero Fecha de creación: 18,<br>MaxRecords: 0 00 20.10.522.000 20.10.5252.000 20.10.5252.00.52 Registros afectados: 0 TipoRecordset: Todos los registros Type: Type: Datos anexados<br>Última actualización: 6/11/00 1.26.31 CJ UseTransaction: Falso Última actualización: 6/11/00 1.26.31 UseTransaction: Falso

ActivarOrden: Verdadero Bloqueos del registro: Registro modificado ODBCTimeout: 60<br>ReturnsRecords: Verdadero

#### **SQL**

INSERT INTO tmp9TM3\_Contratos ( Ct\_CdContrato, Ct\_IdAdjudicaciones, Ct\_IdProyecto, Pr\_CdProyecto, Ct\_IdObjeto, Ob\_CdObjeto, Ct\_IdFuncional, Es\_CdFuncional, Ct\_IdSubContrato, SC\_CdSubContrato, Ct\_IdTerceros, Tr\_CdTerceros, Tr\_IdTipoTercero, Tp\_CdTipoTercero, Nt\_CdTerceroNaturaleza, Tr\_IdNaturaleza, Ct\_IdUniónEmpresas, UE\_CdUniónEmpresas ) SELECT t170000Ct\_Contratos.Ct\_CdContrato, t170000Ct\_Contratos.Ct\_IdAdjudicaciones, t170000Ct\_Contratos.Ct\_IdProyecto, t172000Py\_Proyecto.Pr\_CdProyecto, t170000Ct\_Contratos.Ct\_IdObjeto, t173000Ob\_Objeto.Ob\_CdObjeto, t170000Ct\_Contratos.Ct\_IdFuncional, qst810Es\_EstructuraFuncional.Es\_CdFuncional, t170000Ct\_Contratos.Ct\_IdSubContrato, t171000Ct\_SubContratos.SC\_CdSubContrato, t170000Ct\_Contratos.Ct\_IdTerceros, t190Tr\_Terceros.Tr\_CdTerceros, t190Tr\_Terceros.Tr\_IdTipoTercero, t192Tp\_Tipo.Tp\_CdTipoTercero, t191Nt\_Naturaleza.Nt\_CdTerceroNaturaleza, t190Tr\_Terceros.Tr\_IdNaturaleza, t170000Ct\_Contratos.Ct\_IdUniónEmpresas, t17500UE\_UniónEmpresas.UE\_CdUniónEmpresas FROM ((t192Tp\_Tipo INNER JOIN (t191Nt\_Naturaleza INNER JOIN ((((qst810Es\_EstructuraFuncional INNER JOIN (t173000Ob\_Objeto INNER JOIN (t172000Py\_Proyecto INNER JOIN (((t170000Ct\_Contratos INNER JOIN t171000Ct\_SubContratos ON t170000Ct\_Contratos.Ct\_IdSubContrato = t171000Ct\_SubContratos.SC\_CdSubContrato) INNER JOIN t17500UE\_UniónEmpresas ON t170000Ct\_Contratos.Ct\_IdUniónEmpresas = t17500UE\_UniónEmpresas.UE\_CdUniónEmpresas) INNER JOIN t190Tr\_Terceros ON t170000Ct\_Contratos.Ct\_IdTerceros = t190Tr\_Terceros.Tr\_CdTerceros) ON t172000Py\_Proyecto.Pr\_CdProyecto = t170000Ct\_Contratos.Ct\_IdProyecto) ON  $t17300000$ D $\overline{O}$ Objeto.Ob $\overline{C}$ dObjeto = t170000Ct Contratos.Ct\_IdObjeto) ON qst810Es\_EstructuraFuncional.Es\_CdFuncional = t170000Ct\_Contratos.Ct\_IdFuncional) INNER JOIN qst810Es\_EstructuraTerritorial ON t170000Ct\_Contratos.Ct\_IdTerritorial = qst810Es\_EstructuraTerritorial.Es\_CdTerritorial) INNER JOIN qst810Es\_EstructuraDepartamental AS qst810Es\_EstructuraDepartamental\_1 ON t170000Ct\_Contratos.Ct\_IdDepartamental = qst810Es\_EstructuraDepartamental\_1.Es\_CdDepartamental) INNER JOIN qst810Es\_EstructuraOperacional ON t170000Ct\_Contratos.Ct\_IdOperacional = qst810Es\_EstructuraOperacional.Es\_CdOperativa) ON t191Nt\_Naturaleza.Nt\_CdTerceroNaturaleza = t190Tr\_Terceros.Tr\_IdNaturaleza) ON t192Tp\_Tipo.Tp\_CdTipoTercero = t190Tr\_Terceros.Tr\_IdTipoTercero) INNER JOIN qst810Es\_EstructuraTerritorial AS qst810Es\_EstructuraTerritorial\_1 ON t190Tr\_Terceros.Tr\_IdTerritorial = qst810Es\_EstructuraTerritorial\_1.Es\_CdTerritorial) INNER JOIN

#### **Permisos de usuario**

admin

#### **Permisos de grupo**

Cogest.mdb (c) EPA noviembre de 2000 Consulta: qTM30\_VaciarPersonal Página: 1310

# **Propiedades**<br>ActivarOrden:

Type: Eliminación Eliminación Última actualización: 13/4/00 13.55.18<br>UseTransaction: Falso UseTransaction:

Falso Bloqueos del registro: Registro modificado<br>
Verdadero FailOnError: Falso Def. actualizable: Verdadero FailOnError: FailOnError: FailOnError: FailOnError: FailOnError: FailOnError: FailOnError: FailOnError: FailOnError: FailOnError: FailOnError: FailOnError: FailOnError: FailOnError: FailOnError Fecha de creación: 6/10/00 0.12.29 MaxRecords: 0<br>ODBCTimeout: 60 Registros afectados: 0 ODBCTimeout: 60 60 Registros afectados: 0 ReturnsRecords: Verdadero TipoRecordset: Todos los registros

# **SQL**

DELETE tmp9TM1\_Personal.\* FROM tmp9TM1\_Personal;

# **Permisos de usuario**

admin

# **Permisos de grupo**

Admins Users

1310

Cogest.mdb (c) EPA noviembre de 2000 Consulta: qTM31\_AnexarPersonal

# **Propiedades**

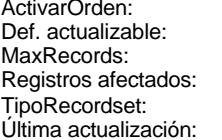

Falso Bloqueos del registro: Registro modificado<br>
Verdadero Fecha de creación: 18/9/00 20.10.53 Verdadero Fecha de creación: 18/9/00 20.10.533 Pecha de creación: 18/9/00 20.10.533 Pecha de creación: 18/9/00 20.10.533 Pecha de creación: 18/9/00 20.10.533 Pecha de creación: 18/9/00 20.10.533 Pecha de creación: 18/9/00 0 0 ODBCTimeout: 60<br>0 ReturnsRecords: Verdadero ReturnsRecords: Todos los registros Type: Type: Datos anexados<br>6/11/00 0.21.27 ClseTransaction: Falso ÚseTransaction:

#### **SQL**

INSERT INTO tmp9TM1\_Personal ( Pr\_CdPersonal, Pr\_CdOperador, Es\_IdJefeTerritorial, Pr\_CdJefeTerritorial, Es\_IdJefeFuncional, Pr\_CdJefeFuncional, Es\_IdJefeDepartamental, Pr\_CdJefeDepartamental, Es\_IdJefeOperacional, Pr\_CdJefeOperacional, Pr\_IdOperativo, Es CdOperativa, Pr\_IdJornada, Jr\_CdJornada, Pr\_IdPuesto, Ps\_CdPuesto, Pr\_IdCualificación, Cl\_CdCualificación, Pr\_IdCategoría, Cg\_CdCategoría, Pr\_IdRelación, Rl\_CdRelación ) SELECT t180Pr\_Personal.Pr\_CdPersonal, t180Pr\_Personal.Pr\_CdOperador, qst810Es\_EstructuraDepartamental.PrimeroDeEs\_IdJefeTerritorial AS Es\_IdJefeTerritorial, t180Pr\_Personal.Pr\_CdJefeTerritorial, qst810Es\_EstructuraDepartamental.PrimeroDeEs\_IdJefeFuncional AS Es\_IdJefeFuncional, t180Pr\_Personal.Pr\_CdJefeFuncional, qst810Es\_EstructuraDepartamental.PrimeroDeEs\_IdJefeDepartamental AS Es\_IdJefeDepartamental, t180Pr\_Personal.Pr\_CdJefeDepartamental, qst810Es\_EstructuraDepartamental.PrimeroDeEs\_IdJefeOperativo AS Es\_IdJefeOperacional, t180Pr\_Personal.Pr\_CdJefeOperacional, t180Pr\_Personal.Pr\_IdOperativo, qst810Es\_EstructuraOperacional.Es\_CdOperativa, t180Pr\_Personal.Pr\_IdJornada, qTM31\_Jornada.Jr\_CdJornada, t180Pr\_Personal.Pr\_IdPuesto, t184Ps\_Puesto.Ps\_CdPuesto, t180Pr\_Personal.Pr\_IdCualificación, t181Cl\_Cualificación.Cl\_CdCualificación, t180Pr\_Personal.Pr\_IdCategoría, t182Cg\_Categoría.Cg\_CdCategoría, t180Pr\_Personal.Pr\_IdRelación, t185Rl\_Relación.Rl\_CdRelación FROM t180Pr\_Personal AS t180Pr\_Personal\_1, t180Pr\_Personal AS t180Pr\_Personal\_2, qTM31\_Jornada INNER JOIN (t185Rl\_Relación INNER JOIN (t184Ps\_Puesto INNER JOIN (t181Cl\_Cualificación INNER JOIN (qst810Es\_EstructuraOperacional INNER JOIN (((t180Pr\_Personal INNER JOIN t182Cg\_Categoría ON t180Pr\_Personal.Pr\_IdCategoría = t182Cg\_Categoría.Cg\_CdCategoría) INNER JOIN qst810Es\_EstructuraTerritorial ON t180Pr\_Personal.Pr\_IdTerritorial = qst810Es\_EstructuraTerritorial.Es\_CdTerritorial) INNER JOIN qst810Es\_EstructuraDepartamental ON t180Pr\_Personal.Pr\_IdDepartamental = qst810Es\_EstructuraDepartamental.Es\_CdDepartamental) ON qst810Es\_EstructuraOperacional.Es\_CdOperativa = t180Pr\_Personal.Pr\_IdOperativo) ON t181Cl\_Cualificación.Cl\_CdCualificación = t180Pr\_Personal.Pr\_IdCualificación) ON t184Ps\_Puesto.Ps\_CdPuesto = t180Pr\_Personal.Pr\_IdPuesto) ON t185Rl\_Relación.Rl\_CdRelación =

#### **Permisos de usuario**

admin

# **Permisos de grupo**

#### Cogest.mdb (c) EPA **noviembre de 2000**<br>Consulta: qTM31\_Jornada **noviembre de 2000** Consulta: qTM31\_Jornada

**Propiedades**

ActivarOrden: Verdadero Bloqueos del registro: Sin bloquear Def. actualizable: Verdadero Fecha de creación: 18/<br>MaxRecords: 0 00 20.10.535 000 20.10.535 000 20.10.535 000 20.10.535 000 20.10.535 000 20.10.535 000 20.10.535 Registros afectados: TipoRecordset: Todos los registros Type: Type: Selección<br>Última actualización: 6/10/00 7.17.35 Última actualización:

0 0 ODBCTimeout: 60<br>0 ReturnsRecords: Verdadero

### **SQL**

SELECT t183Jr\_Jornada.Jr\_CdJornada, t183Jr\_Jornada.Jr\_Nombre FROM t180Pr\_Personal INNER JOIN t183Jr\_Jornada ON t180Pr\_Personal.Pr\_IdJornada = t183Jr\_Jornada.Jr\_CdJornada WHERE (((t180Pr\_Personal.Pr\_Año)=2000)) GROUP BY t180Pr\_Personal.Pr\_IdJornada, t183Jr\_Jornada.Jr\_CdJornada, t183Jr\_Jornada.Jr\_Nombre;

# **Columnas**

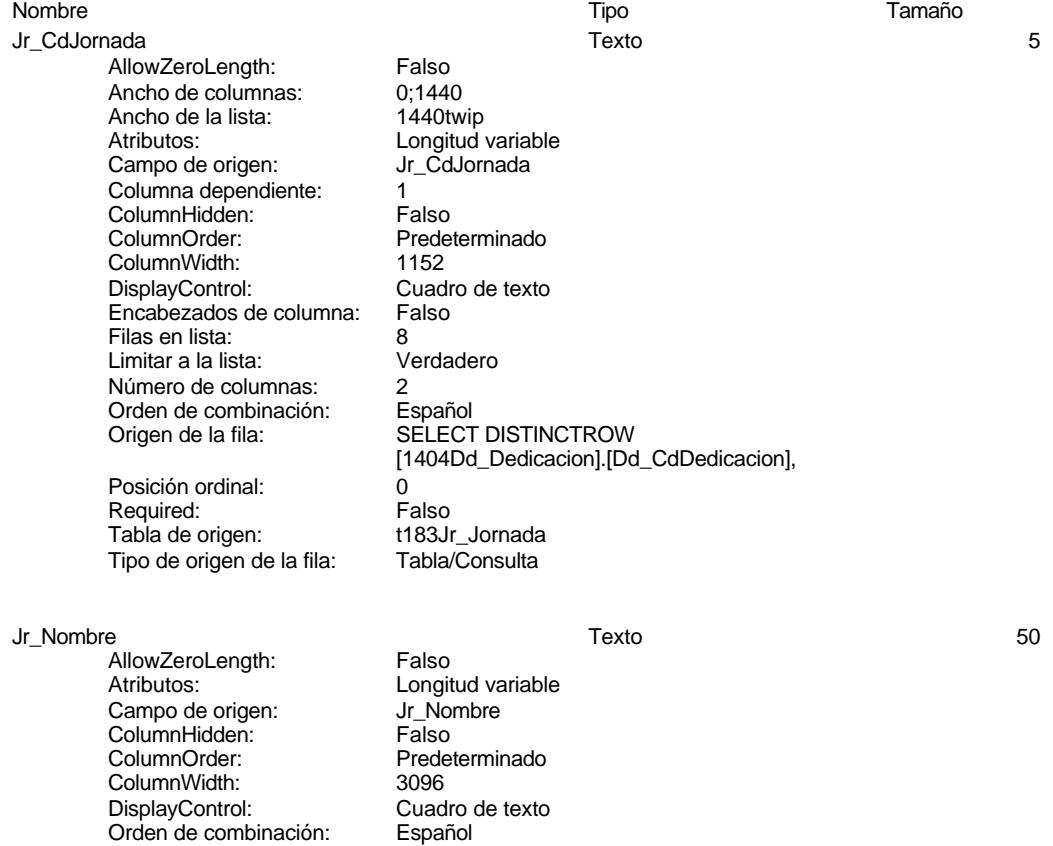

Orden de combinación: Posición ordinal: 1<sup>1</sup><br>Required: 1111 Required: Required: Falso<br>Tabla de origen: t183Jr Jornada

Tabla de origen:

1312

Cogest.mdb (c) EPA **noviembre de 2000**<br>Consulta: qTM31\_Jornada **noviembre de 2000** Consulta: qTM31\_Jornada

**Índices de tabla**

# Nombre Número de Jr\_MesTextoJr\_Nombre 2 Agrupado: Falso Cuenta distinta: 62 Extranjero: Falso<br>Ignorar Nulos: Falso Ignorar Nulos:<br>Nombre: Principal: Falso<br>
Required: Falso<br>
Falso Required: Falso<br>Única: Falso Única:<br>Campos: PrimaryKey 3

endo:<br>Agrupado: Falso<br>Cuenta distinta: 171 Cuenta distinta: 171 Extranjero: Falso Ignorar Nulos: Falso<br>
Nombre: Primar Nombre: PrimaryKey<br>Principal: Verdadero Principal: Verdadero Required: Verdadero Required:<br>
Verdadero<br>
Única: Verdadero<br>
Campos: Jr CdJorna

Jr\_MesTextoJr\_Nombre Jr\_MesTexto, Ascendente Jr\_Nombre, Ascendente Jr\_CdJornada, Ascendente Jr\_MesOrdinal, Ascendente Jr\_Año, Ascendente

### **Permisos de usuario**

admin

# **Permisos de grupo**

Cogest.mdb (c) EPA noviembre de 2000 Consulta: qTM40\_VaciarDiarios Página: 1314

# **Propiedades**<br>ActivarOrden:

Type: Eliminación Última actualización: 13/4/00 13.53.48 UseTransaction:

Falso Bloqueos del registro: Registro modificado<br>
Verdadero FailOnError: Falso Def. actualizable: Verdadero FailOnError: FailOnError: FailOnError: FailOnError: FailOnError: FailOnError: FailOnError: FailOnError: FailOnError: FailOnError: FailOnError: FailOnError: FailOnError: FailOnError: FailOnError Fecha de creación: 6/10/00 0.12.53 MaxRecords: 0<br>ODBCTimeout: 60 Registros afectados: 0 ODBCTimeout: 60 60 Registros afectados: 0 ReturnsRecords: Verdadero TipoRecordset: Todos los registros

# **SQL**

DELETE tmp9TM5\_Diarios.\* FROM tmp9TM5\_Diarios;

# **Permisos de usuario**

admin

# **Permisos de grupo**

Cogest.mdb (c) EPA<br>
Consulta: qTM41\_AnexarDiario de 2000<br>
Consulta: qTM41\_AnexarDiario de 2000 Consulta: qTM41\_AnexarDiario

# **Propiedades**

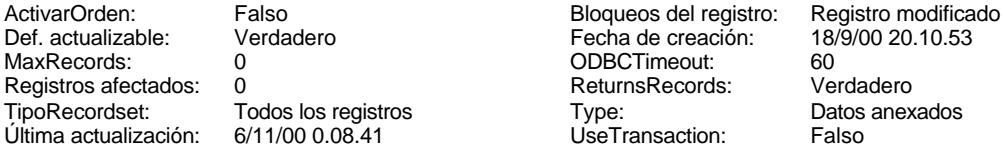

ReturnsRecords: UseTransaction:

#### **SQL**

INSERT INTO tmp9TM5\_Diarios ( Dr\_AUT, Dr\_IdOperador, Dr\_Fecha, Dr\_IdModalidad, Md\_CdModalidad, Dr\_IdDocumento, Dc\_CdDocumento, Dr\_IdConcepto, Cn\_CdConceptos, Dr\_IdTerritorial, Es\_CdTerritorial, Dr\_IdActividad, Dr\_IdPersonal, Dr\_IdContrato, Dr\_AsigReg ) SELECT t10Dr\_Diario.Dr\_AUT, t10Dr\_Diario.Dr\_IdOperador, t10Dr\_Diario.Dr\_Fecha, t10Dr\_Diario.Dr\_IdModalidad, t11Md\_Modalidad.Md\_CdModalidad, t10Dr\_Diario.Dr\_IdDocumento, t14Dc\_Documento.Dc\_CdDocumento, t10Dr\_Diario.Dr\_IdConcepto, t12Cn\_Concepto.Cn\_CdConceptos, t10Dr\_Diario.Dr\_IdTerritorial, qst810Es\_EstructuraTerritorial.Es\_CdTerritorial, t10Dr\_Diario.Dr\_IdActividad, t10Dr\_Diario.Dr\_IdPersonal, t10Dr\_Diario.Dr\_IdContrato, t10Dr\_Diario.Dr\_AsigReg FROM t14Dc\_Documento INNER JOIN (t12Cn\_Concepto INNER JOIN (t11Md\_Modalidad INNER JOIN (qst810Pr\_Operadores INNER JOIN (qst810Es\_EstructuraTerritorial INNER JOIN t10Dr\_Diario ON qst810Es\_EstructuraTerritorial.Es\_CdTerritorial = t10Dr\_Diario.Dr\_IdTerritorial) ON qst810Pr\_Operadores.Pr\_CdOperador = t10Dr\_Diario.Dr\_IdOperador) ON t11Md\_Modalidad.Md\_CdModalidad = t10Dr\_Diario.Dr\_IdModalidad) ON t12Cn\_Concepto.Cn\_CdConceptos = t10Dr\_Diario.Dr\_IdConcepto) ON t14Dc\_Documento.Dc\_CdDocumento = t10Dr\_Diario.Dr\_IdDocumento;

#### **Permisos de usuario**

admin

# **Permisos de grupo**

Cogest.mdb (c) EPA<br>
Consulta: qTM50\_VaciarGestiónComercial<br>
Página: 1316 Consulta: qTM50\_VaciarGestiónComercial

# **Propiedades**<br>ActivarOrden:

Type: Eliminación Última actualización: 13/4/00 13.58.44 UseTransaction:

Falso Bloqueos del registro: Registro modificado<br>
Verdadero FailOnError: Falso Def. actualizable: Verdadero FailOnError: FailOnError: FailOnError: FailOnError: FailOnError: FailOnError: FailOnError: FailOnError: FailOnError: FailOnError: FailOnError: FailOnError: FailOnError: FailOnError: FailOnError Fecha de creación: 6/10/00 0.11.48 MaxRecords: 0<br>ODBCTimeout: 60 Registros afectados: 0 ODBCTimeout: 60 60 Registros afectados: 0 ReturnsRecords: Verdadero TipoRecordset: Todos los registros

# **SQL**

DELETE tmp9TM4\_Adjudicaciones.\* FROM tmp9TM4\_Adjudicaciones;

# **Permisos de usuario**

admin

# **Permisos de grupo**

Cogest.mdb (c) EPA<br>
Consulta: qTM51\_AnexarGestiónComercial<br>
Página: 1317 Consulta: qTM51\_AnexarGestiónComercial

# **Propiedades**

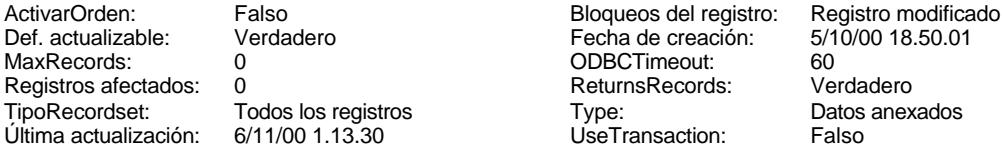

ReturnsRecords: UseTransaction:

#### **SQL**

INSERT INTO tmp9TM4\_Adjudicaciones ( Ad\_CdAdjudicaciones, Ad\_IdFormaCobro, FC\_CdFormaCobro, Ad\_IdPlicas, Pl\_CdPlicas, Ad\_IdAval, Av\_CdAval, Av\_IdClaseAval, CA\_CdClaseAvales, Pl\_IdOfertas, Of CdOfertas, Of IdDemanda, Dm CdDemanda ) SELECT t1741113Ad Adjudicaciones.Ad CdAdjudicaciones, t1741113Ad\_Adjudicaciones.Ad\_IdFormaCobro, t17411131FC\_FormaCobro.FC\_CdFormaCobro, t1741113Ad\_Adjudicaciones.Ad\_IdPlicas, t1741112Pl\_Plicas.Pl\_CdPlicas, t1741113Ad\_Adjudicaciones.Ad\_IdAval, t1741114Av\_Avales.Av\_CdAval, t1741114Av\_Avales.Av\_IdClaseAval, t17411141CA\_ClaseAvales.CA\_CdClaseAvales, t1741112Pl\_Plicas.Pl\_IdOfertas, t1741111Of\_Ofertas.Of\_CdOfertas, t1741111Of\_Ofertas.Of\_IdDemanda, t174111Dm\_Demandas.Dm\_CdDemanda FROM (t1741114Av\_Avales INNER JOIN t17411141CA\_ClaseAvales ON t1741114Av\_Avales.Av\_IdClaseAval = t17411141CA\_ClaseAvales.CA\_CdClaseAvales) INNER JOIN (((t1741113Ad\_Adjudicaciones INNER JOIN t17411131FC\_FormaCobro ON t1741113Ad\_Adjudicaciones.Ad\_IdFormaCobro = t17411131FC\_FormaCobro.FC\_CdFormaCobro) INNER JOIN t17411131TA\_TipoAdjudicación ON t1741113Ad\_Adjudicaciones.Ad\_IdTipoAdjudicación = t17411131TA\_TipoAdjudicación.TA\_CdTipoAdjudic) INNER JOIN ((t1741111Of\_Ofertas INNER JOIN t174111Dm\_Demandas ON t1741111Of\_Ofertas.Of\_IdDemanda = t174111Dm\_Demandas.Dm\_CdDemanda) INNER JOIN t1741112Pl\_Plicas ON t1741111Of\_Ofertas.Of\_CdOfertas = t1741112Pl\_Plicas.Pl\_IdOfertas) ON t1741113Ad\_Adjudicaciones.Ad\_IdPlicas = t1741112Pl\_Plicas.Pl\_CdPlicas) ON

#### **Permisos de usuario**

admin

#### **Permisos de grupo**

Cogest.mdb (c) EPA **noviembre de 2000**<br>Consulta: qTM70\_VaciarTablaMaetra **noviembre de 2000** Consulta: qTM70\_VaciarTablaMaetra

**Propiedades**<br>ActivarOrden:

Type: Eliminación Última actualización: 13/4/00 13.59.56 UseTransaction:

Falso Bloqueos del registro: Registro modificado<br>
Verdadero FailOnError: Falso Def. actualizable: Verdadero FailOnError: FailOnError: FailOnError: FailOnError: FailOnError: FailOnError: FailOnError: FailOnError: FailOnError: FailOnError: FailOnError: FailOnError: FailOnError: FailOnError: FailOnError Fecha de creación: 18/9/00 20.10.54 MaxRecords: 0<br>ODBCTimeout: 60 Registros afectados: 0 ODBCTimeout: 60 60 Registros afectados: 0 ReturnsRecords: Verdadero TipoRecordset: Todos los registros

**SQL**

DELETE tmp9TM6\_TablaMaestra.\* FROM tmp9TM6\_TablaMaestra;

# **Permisos de usuario**

admin

# **Permisos de grupo**

Cogest.mdb (c) EPA<br>Consulta: qTM71\_AnexarTablaMaestra de 2000<br>Página: 1319 Consulta: qTM71\_AnexarTablaMaestra

# **Propiedades**

ActivarOrden: Falso Falso Bloqueos del registro: Registro modificado<br>
Def. actualizable: Verdadero Fecha de creación: 5/10/00 21.38.16 Def. actualizable: Verdadero Fecha de creación: 5/1<br>
MaxRecords: 0 00 0DBCTimeout: 60 Registros afectados: TipoRecordset: Todos los registros Type: Datos anexados<br>
Última actualización: 5/11/00 20.41.38 UseTransaction: Falso Última actualización:

0 0 ODBCTimeout: 60<br>0 ReturnsRecords: Verdadero

#### **SQL**

INSERT INTO tmp9TM6\_TablaMaestra

SELECT tmp9TM5\_Diarios.\*, tmp9TM1\_Personal.\*, tmp9TM2\_Actividad.\*, tmp9TM3\_Contratos.\*, tmp9TM4\_Adjudicaciones.\* FROM tmp9TM1\_Personal INNER JOIN (tmp9TM2\_Actividad INNER JOIN ((tmp9TM5\_Diarios INNER

JOIN tmp9TM3\_Contratos ON tmp9TM5\_Diarios.Dr\_IdContrato = tmp9TM3\_Contratos.Ct\_CdContrato) INNER JOIN tmp9TM4\_Adjudicaciones ON tmp9TM3\_Contratos.Ct\_IdAdjudicaciones = tmp9TM4\_Adjudicaciones.Ad\_CdAdjudicaciones) ON tmp9TM2\_Actividad.Ac\_CdActividades = tmp9TM5\_Diarios.Dr\_IdActividad) ON tmp9TM1\_Personal.Pr\_CdPersonal =

### **Permisos de usuario**

admin

#### **Permisos de grupo**

#### Cogest.mdb (c) EPA noviembre de 2000 Consulta: qTM72\_TablaMaestra Página: 1320

# **Propiedades**

ActivarOrden: Falso Falso Bloqueos del registro: Sin bloquear<br>
Def. actualizable: Verdadero Bescripción: Pares de cóc

Fecha de creación: 18/9/00 20.10.54 MaxRecords: 0 ODBCTimeout: 60 60<br>
Registros afectados: 0<br>
ReturnsRecords: Verdadero 7ipoRecordset: To Programs accuracions controls:<br>
ReturnsRecords: Verdadero TipoRecordset: Todos los registros<br>
Type: Selección Ultima actualización: 13/4/00 13.56.38 Type: recercection:<br>Última actualización:

Pares de códigos de la base de datos

# **SQL**

SELECT tmp9TM6\_TablaMaestra.\* FROM tmp9TM6\_TablaMaestra;

# **Columnas**

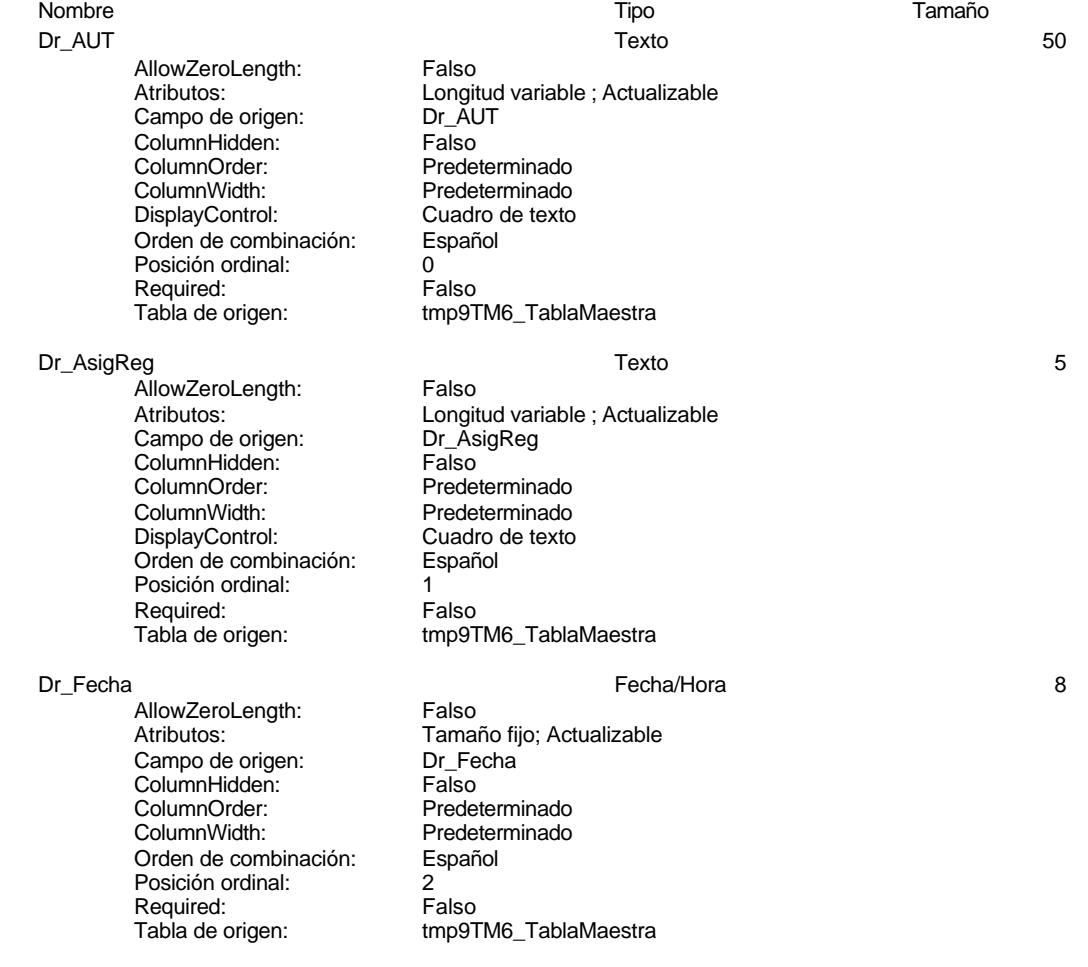

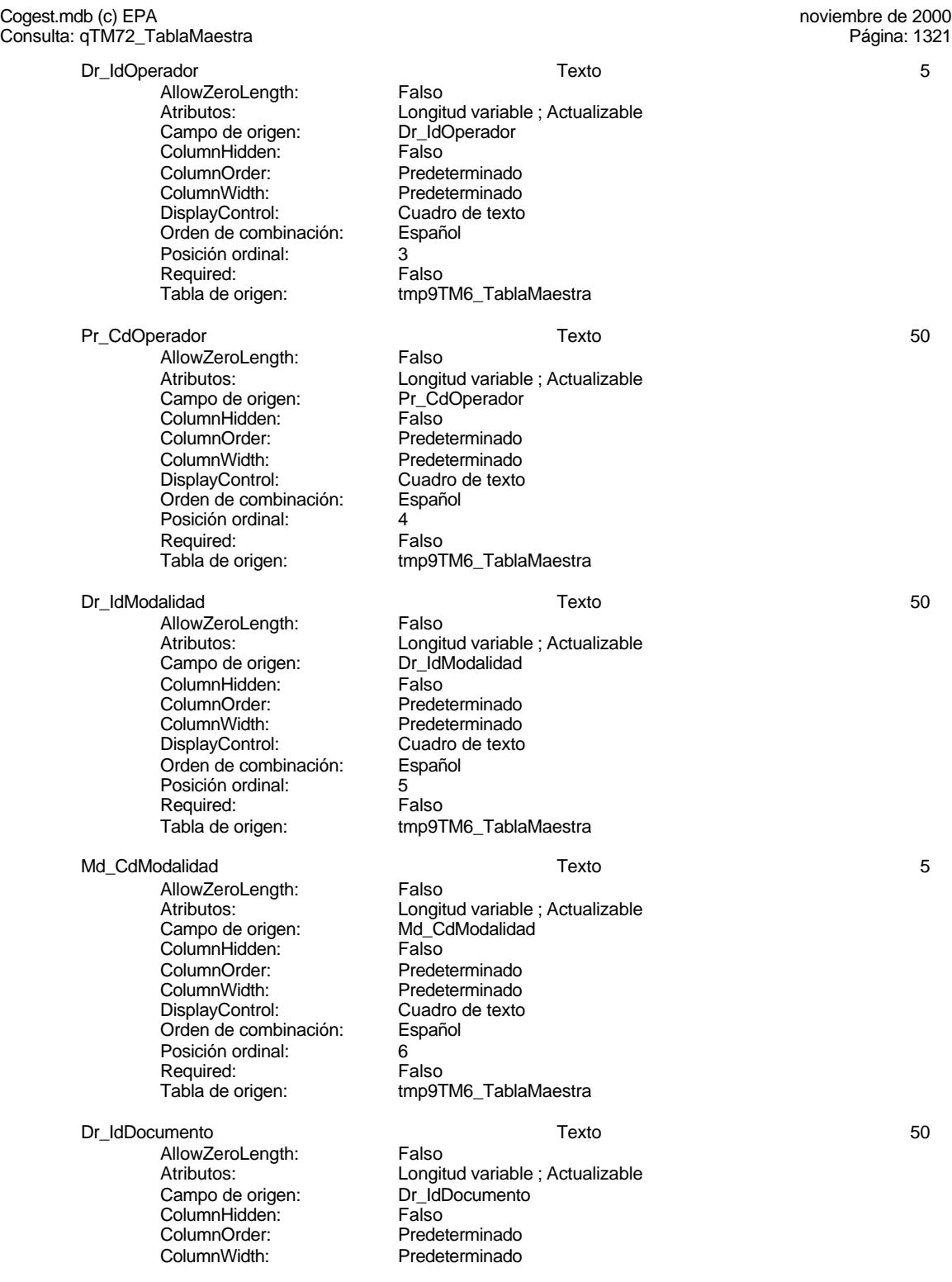

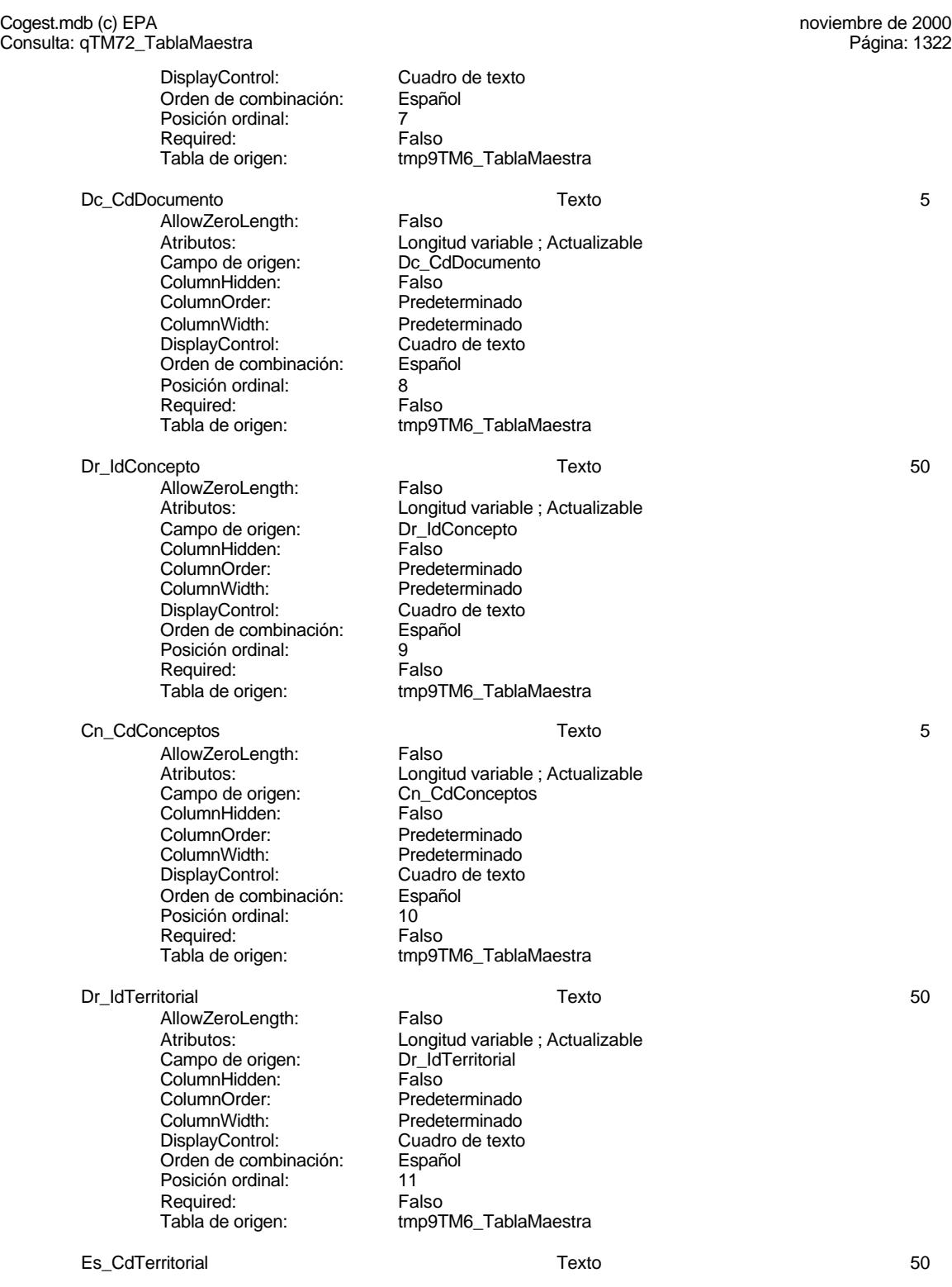

# 1322

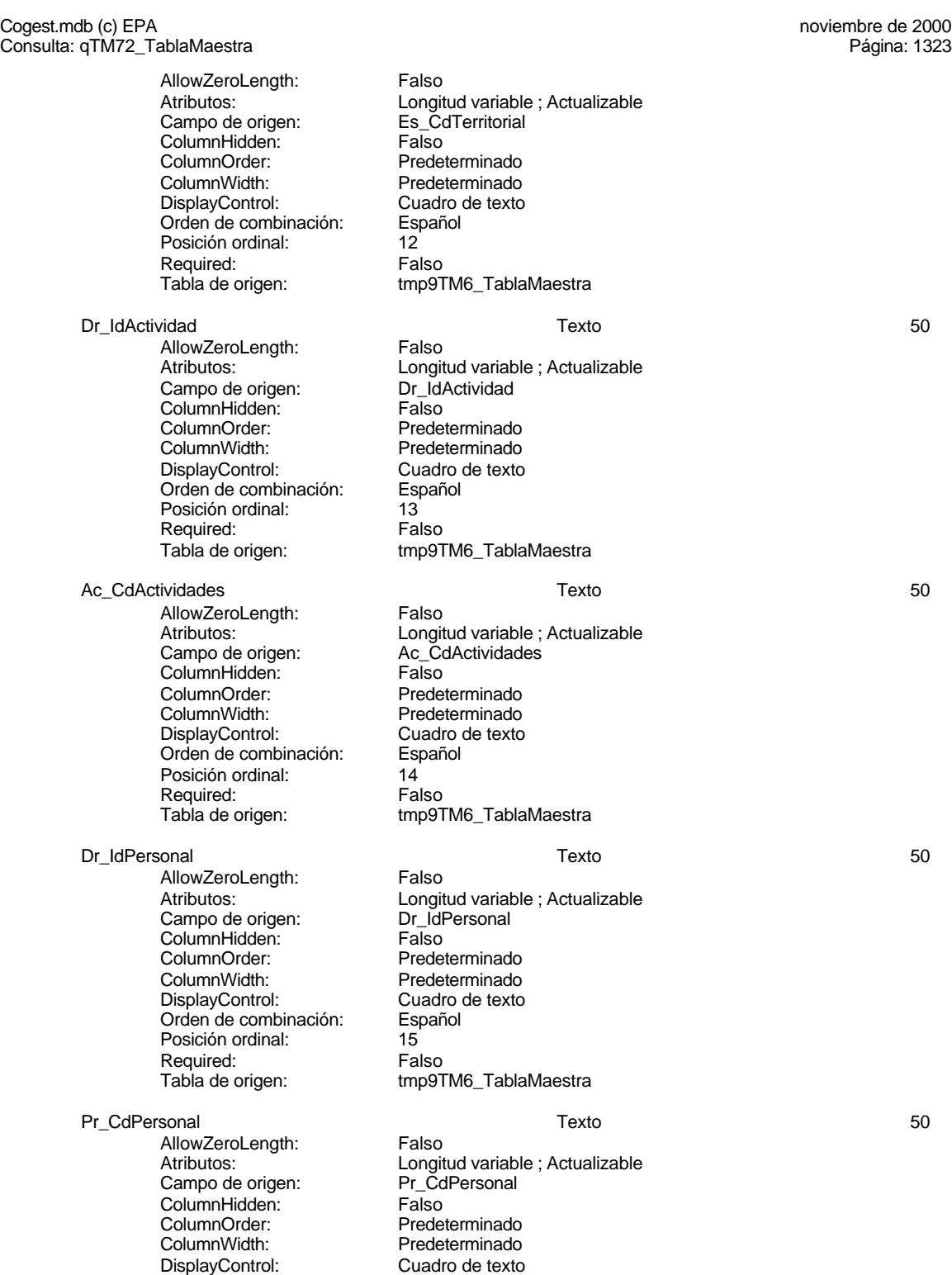

Cogest.mdb (c) EPA<br>
Consulta: qTM72\_TablaMaestra<br>
Página: 1324 Consulta: qTM72\_TablaMaestra Orden de combinación: Español Posición ordinal: 16<br>Required: 16<br>Falso Required: Tabla de origen: tmp9TM6\_TablaMaestra Dr\_IdContrato Texto 50 AllowZeroLength: Falso<br>Atributos: Longit Longitud variable ; Actualizable<br>Dr\_IdContrato Campo de origen: Dr\_IdContrato ColumnHidden: Falso ColumnOrder: Predeterminado<br>ColumnWidth: Predeterminado Predeterminado<br>Cuadro de texto DisplayControl: Orden de combinación: Español<br>Posición ordinal: 17 Posición ordinal: 17<sup>'</sup><br>Required: 17' Falso Required: Tabla de origen: tmp9TM6\_TablaMaestra Ct\_CdContrato Texto 50 AllowZeroLength: Falso<br>Atributos: Longit Longitud variable ; Actualizable<br>Ct CdContrato Campo de origen: ColumnHidden: Falso ColumnOrder: Predeterminado<br>ColumnWidth: Predeterminado Predeterminado<br>Cuadro de texto DisplayControl: Orden de combinación: Español<br>Posición ordinal: 18 Posición ordinal: 18<sup>'</sup><br>Required: 18' Falso Required:<br>Tabla de origen: tmp9TM6\_TablaMaestra Es\_IdJefeTerritorial Texto 50 AllowZeroLength: Falso Atributos: Longitud variable ; Actualizable<br>Campo de origen: Es IdJefeTerritorial Es\_IdJefeTerritorial<br>Falso ColumnHidden: Falso<br>ColumnHidden: Falso<br>ColumnOrder: Predeterminado ColumnOrder: ColumnWidth: Predeterminado<br>
DisplayControl: Cuadro de texto DisplayControl: Cuadro<br>Orden de combinación: Español Orden de combinación: Posición ordinal: 19<br>Required: 6 Falso Required:<br>Tabla de origen: tmp9TM6\_TablaMaestra Pr\_CdJefeTerritorial 50 AllowZeroLength: Falso Atributos:<br>Atributos: Longitud variable ; Actualizable<br>Campo de origen: Pr CdJefeTerritorial Pr\_CdJefeTerritorial ColumnHidden:<br>ColumnOrder: Predeterminado ColumnWidth: Predeterminado<br>
DisplayControl: Cuadro de texto Cuadro de texto<br>Español Orden de combinación: Posición ordinal: 20<br>Required: Falso Required: Tabla de origen: tmp9TM6\_TablaMaestra Es\_IdJefeFuncional Texto 5 AllowZeroLength: Falso

Cogest.mdb (c) EPA<br>
Consulta: qTM72\_TablaMaestra<br>
Página: 1325 Consulta: qTM72\_TablaMaestra Atributos: Longitud variable ; Actualizable<br>Campo de origen: Es\_IdJefeFuncional Es\_IdJefeFuncional<br>Falso ColumnHidden:<br>ColumnOrder: Predeterminado ColumnWidth: Predeterminado Cuadro de texto<br>Español Orden de combinación: Posición ordinal: 21<br>Required: 61 Falso Required: Tabla de origen: tmp9TM6\_TablaMaestra Pr\_CdJefeFuncional Texto 5 AllowZeroLength: Falso Atributos:<br>Atributos: Longitud variable ; Actualizable<br>Campo de origen: Pr\_CdJefeFuncional Pr\_CdJefeFuncional<br>Falso ColumnHidden:<br>ColumnOrder: Predeterminado ColumnWidth: Predeterminado<br>
DisplayControl: Cuadro de texto Cuadro de texto<br>Español Orden de combinación: Posición ordinal: 22 Required:<br>Tabla de origen: tmp9TM6\_TablaMaestra Es\_IdJefeDepartamental Texto 5 **AllowZeroLength:** Falso<br>Atributos: Longit Atributos:<br>Campo de origen: Longitud variable ; Actualizable<br>Es\_IdJefeDepartamental Es\_IdJefeDepartamental<br>Falso ColumnHidden:<br>ColumnOrder: Predeterminado ColumnWidth: Predeterminado<br>
DisplayControl: Cuadro de texto Cuadro de texto<br>Español Orden de combinación: Es<br>Posición ordinal: 23 Posición ordinal: Required: Falso<br>Tabla de origen: frabla de origen tmp9TM6\_TablaMaestra Pr\_CdJefeDepartamental 5 AllowZeroLength: Falso Longitud variable ; Actualizable Campo de origen: Pr\_CdJefeDepartamental<br>ColumnHidden: Palso ColumnHidden:<br>ColumnOrder: ColumnOrder: Predeterminado<br>ColumnWidth: Predeterminado Predeterminado DisplayControl: Cuadro de texto<br>Orden de combinación: Español Drden de combinación: Posición ordinal: 24<br>Required: Falso Required: Tabla de origen: tmp9TM6\_TablaMaestra Es\_IdJefeOperacional Texto 50 AllowZeroLength: Falso<br>Atributos: Longit Atributos: Longitud variable ; Actualizable Campo de origen: Es\_IdJefeOperacional **ColumnHidden:** Falso<br>ColumnOrder: Prede ColumnOrder: Predeterminado<br>ColumnWidth: Predeterminado ColumnWidth: Predeterminado<br>DisplayControl: Cuadro de texto Cuadro de texto<br>Español Orden de combinación:

Cogest.mdb (c) EPA<br>
Consulta: qTM72\_TablaMaestra<br>
Página: 1326 Consulta: qTM72\_TablaMaestra Posición ordinal: 25 Required:<br>Tabla de origen: tmp9TM6\_TablaMaestra Pr\_CdJefeOperacional Texto 50 AllowZeroLength: Falso Atributos: Computed variable ; Actualizable<br>Campo de origen: ColefeOperacional Pr\_CdJefeOperacional<br>Falso ColumnHidden:<br>ColumnOrder: Predeterminado ColumnWidth: Predeterminado<br>DisplayControl: Cuadro de texto Cuadro de texto<br>Español Orden de combinación: Posición ordinal:  $26$ <br>Required: Falso Required:<br>Tabla de origen: tmp9TM6\_TablaMaestra Pr\_IdOperativo 50 AllowZeroLength: Falso Atributos:<br>Campo de origen: <br>Pr\_IdOperativo<br>Pr\_IdOperativo Campo de origen: Pr\_Id<br>ColumnHidden: Falso ColumnHidden:<br>ColumnOrder: Predeterminado ColumnWidth: Predeterminado<br>
DisplayControl: Cuadro de texto Cuadro de texto<br>Español Orden de combinación: Posición ordinal: 27<br>Required: 6. Falso Required:<br>Tabla de origen: tmp9TM6\_TablaMaestra Es\_CdOperativa Texto 5 AllowZeroLength: Falso<br>Atributos: Longit Longitud variable ; Actualizable Campo de origen: Es\_CdOperativa<br>ColumnHidden: Falso ColumnHidden:<br>ColumnOrder: ColumnOrder:<br>ColumnOrder: Predeterminado<br>ColumnWidth: Predeterminado Predeterminado DisplayControl: Cuadro de texto<br>Orden de combinación: Español Orden de combinación: Es<br>Posición ordinal: 28 Posición ordinal: Required: Falso<br>Tabla de origen: Falso tmp9TM6\_TablaMaestra Pr\_IdJornada Texto 50 AllowZeroLength: Falso<br>Atributos: Longit Longitud variable ; Actualizable<br>Pr IdJornada Campo de origen: Pr\_IdJ<br>ColumnHidden: Palso ColumnHidden:<br>ColumnOrder: ColumnOrder: Predeterminado<br>ColumnWidth: Predeterminado Predeterminado DisplayControl: Cuadro de texto Orden de combinación: Español Posición ordinal: 29<sup>1</sup><br>Required: Falso Required:<br>Tabla de origen: tmp9TM6\_TablaMaestra Jr\_CdJornada Texto 50 AllowZeroLength:<br>Atributos: Longitud variable ; Actualizable

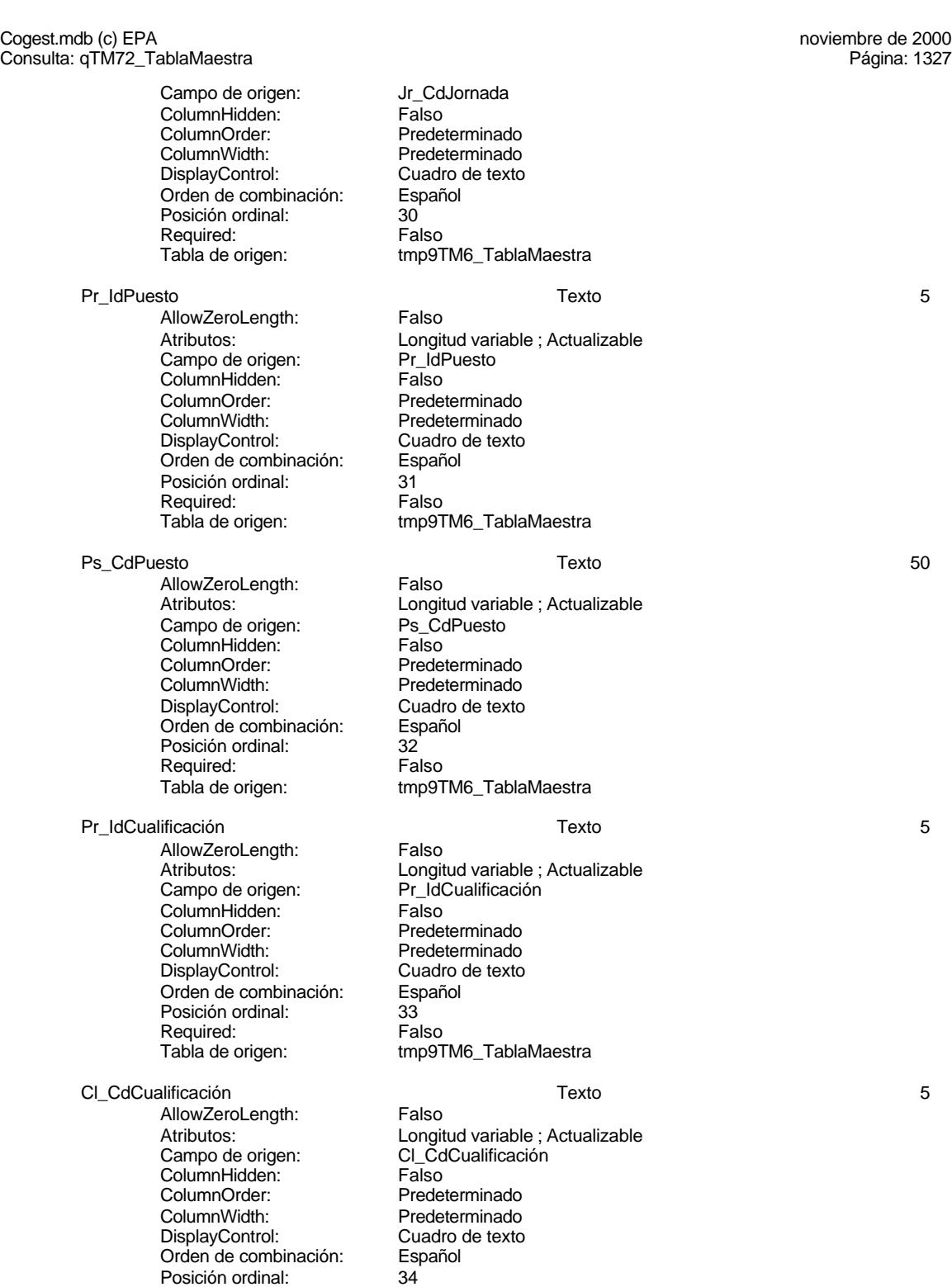

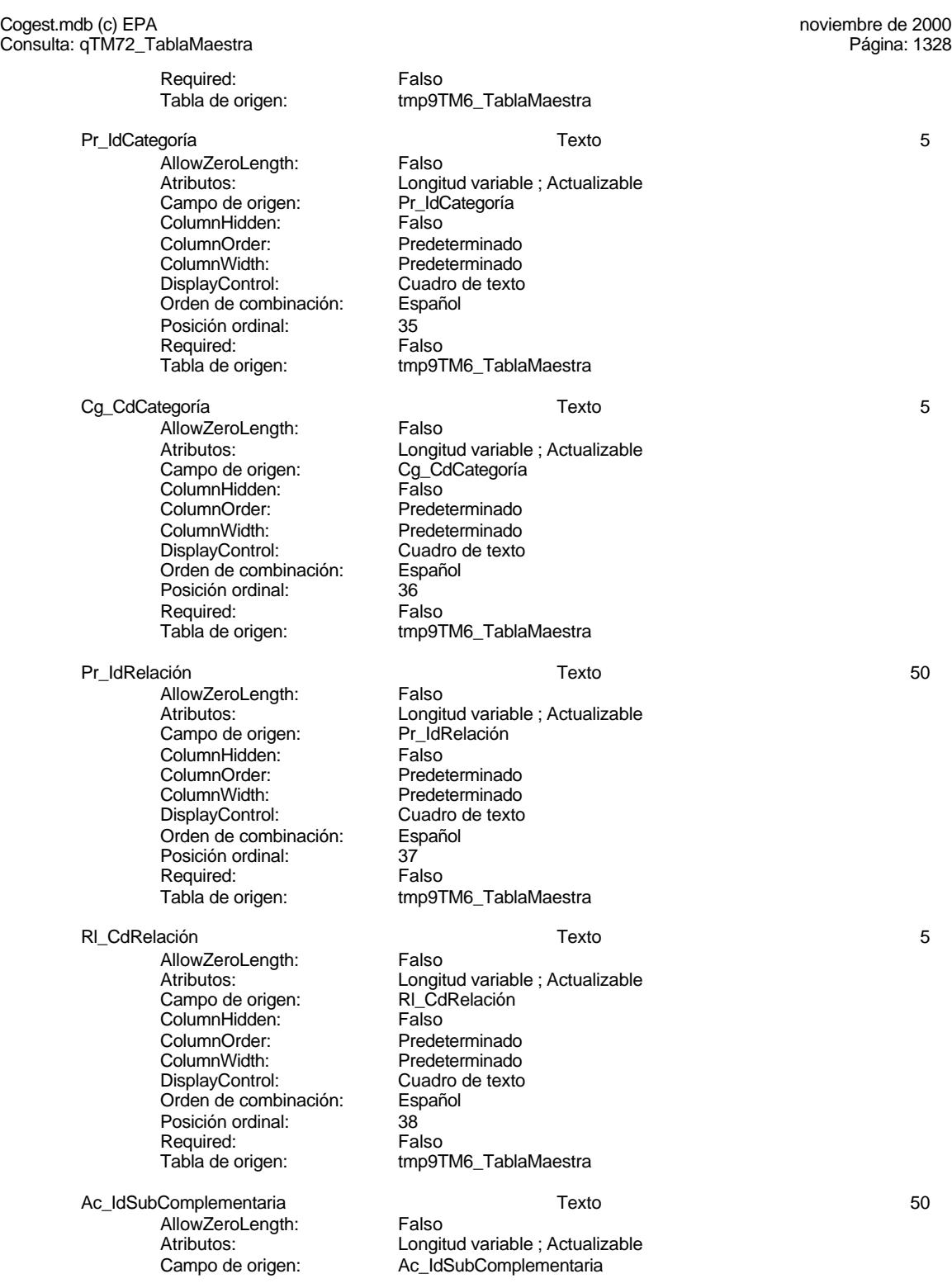

Cogest.mdb (c) EPA noviembre de 2000 Consulta: qTM72\_TablaMaestra ColumnHidden: Falso<br>ColumnOrder: Prede ColumnOrder: Predeterminado<br>ColumnWidth: Predeterminado ColumnWidth: Predeterminado<br>DisplayControl: Cuadro de texto Cuadro de texto Orden de combinación: Español Posición ordinal: 39<br>Required: 69 Falso Required:<br>Tabla de origen: tmp9TM6\_TablaMaestra SC\_CdSubComplementaria Texto 5 AllowZeroLength: Falso<br>Atributos: Longit Atributos:<br>
Campo de origen: Campo de origen:<br>
Campo de origen: Campo SC\_CdSubComplementaria SC\_CdSubComplementaria **ColumnHidden:** Falso<br>ColumnOrder: Predet ColumnOrder: Predeterminado<br>ColumnWidth: Predeterminado Predeterminado<br>Cuadro de texto DisplayControl: Orden de combinación: Español<br>Posición ordinal: 40 Posición ordinal:  $40^{1}$ <br>Required: Falso Required: Tabla de origen: tmp9TM6\_TablaMaestra Ac\_IdSubBásica Texto 50 AllowZeroLength: Falso<br>Atributos: Longit Longitud variable ; Actualizable<br>Ac IdSubBásica Campo de origen: ColumnHidden: Falso<br>ColumnOrder: Fredet ColumnOrder: Predeterminado<br>ColumnWidth: Predeterminado Predeterminado<br>Cuadro de texto DisplayControl: Orden de combinación: Español<br>Posición ordinal: 41 Posición ordinal:  $\begin{array}{ccc} 41 \ 41 \ 1 \end{array}$ Required:<br>Tabla de origen: tmp9TM6\_TablaMaestra SB\_CdSubBásica Texto 50 AllowZeroLength: Falso Atributos:<br>Campo de origen: Campo SB CdSubBásica Campo de origen: SB\_C<br>ColumnHidden: SB\_C ColumnHidden: ColumnOrder: Predeterminado<br>ColumnWidth: Predeterminado Predeterminado<br>Cuadro de texto DisplayControl: Cuadro Cuadro<br>Orden de combinación: Español Orden de combinación: Posición ordinal:  $\begin{array}{ccc} 42 \\ 42 \end{array}$  Falso Required:<br>Tabla de origen: tmp9TM6\_TablaMaestra Ct\_IdAdjudicaciones Texto 50 AllowZeroLength: Falso Atributos: <sup>T</sup>his discussion de longitud variable ; Actualizable campo de origen: Ct IdAdiudicaciones Ct\_IdAdiudicaciones ColumnHidden: Falso<br>ColumnOrder: Prede ColumnOrder: Predeterminado<br>ColumnWidth: Predeterminado Predeterminado DisplayControl: Cuadro de texto<br>Orden de combinación: Español Orden de combinación: Esp<br>Posición ordinal: 43 Posición ordinal:  $\begin{array}{ccc} 43 \\ 43 \end{array}$ 

Required:

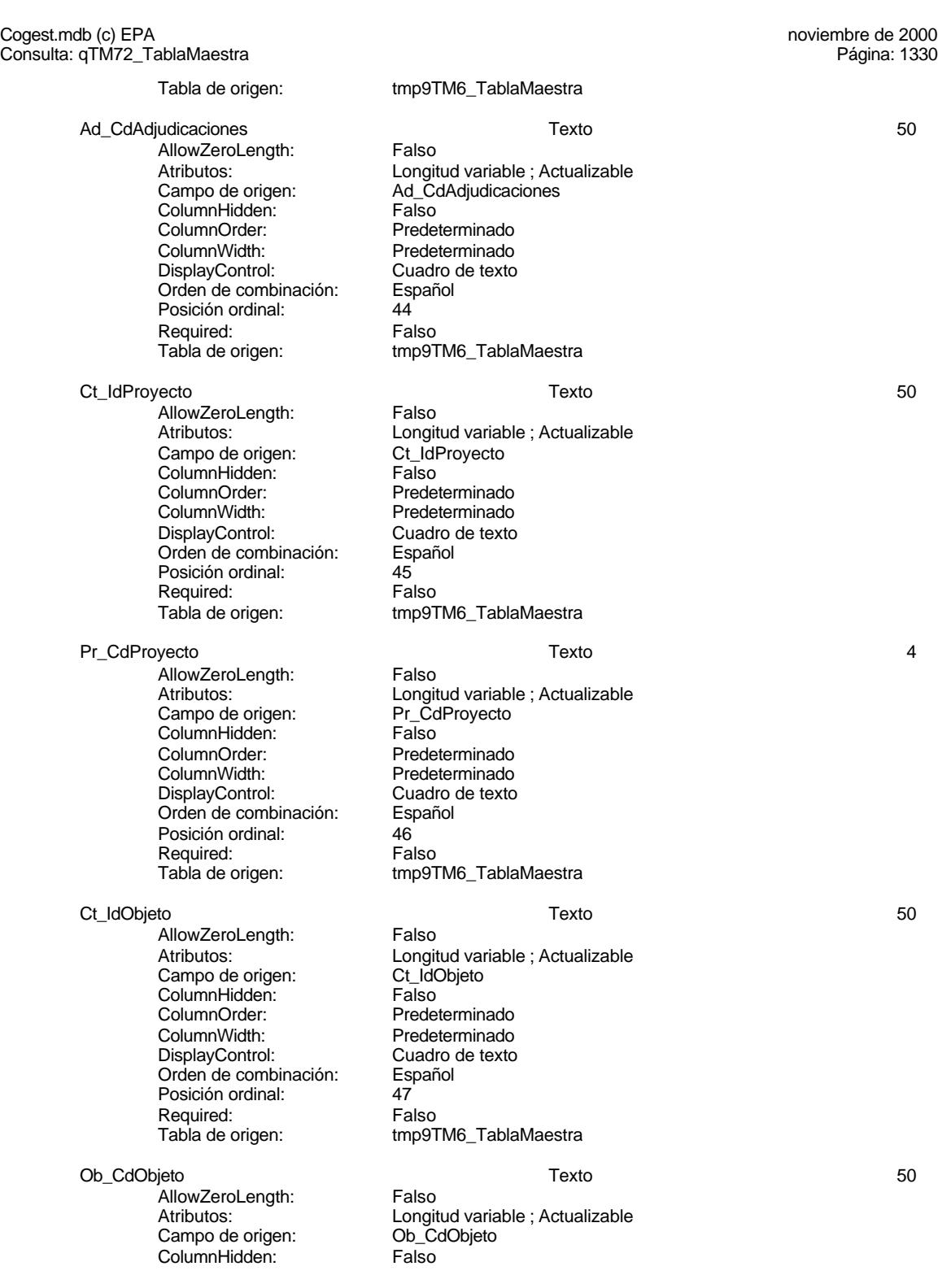

#### Cogest.mdb (c) EPA noviembre de 2000 Consulta: qTM72\_TablaMaestra Página: 1331

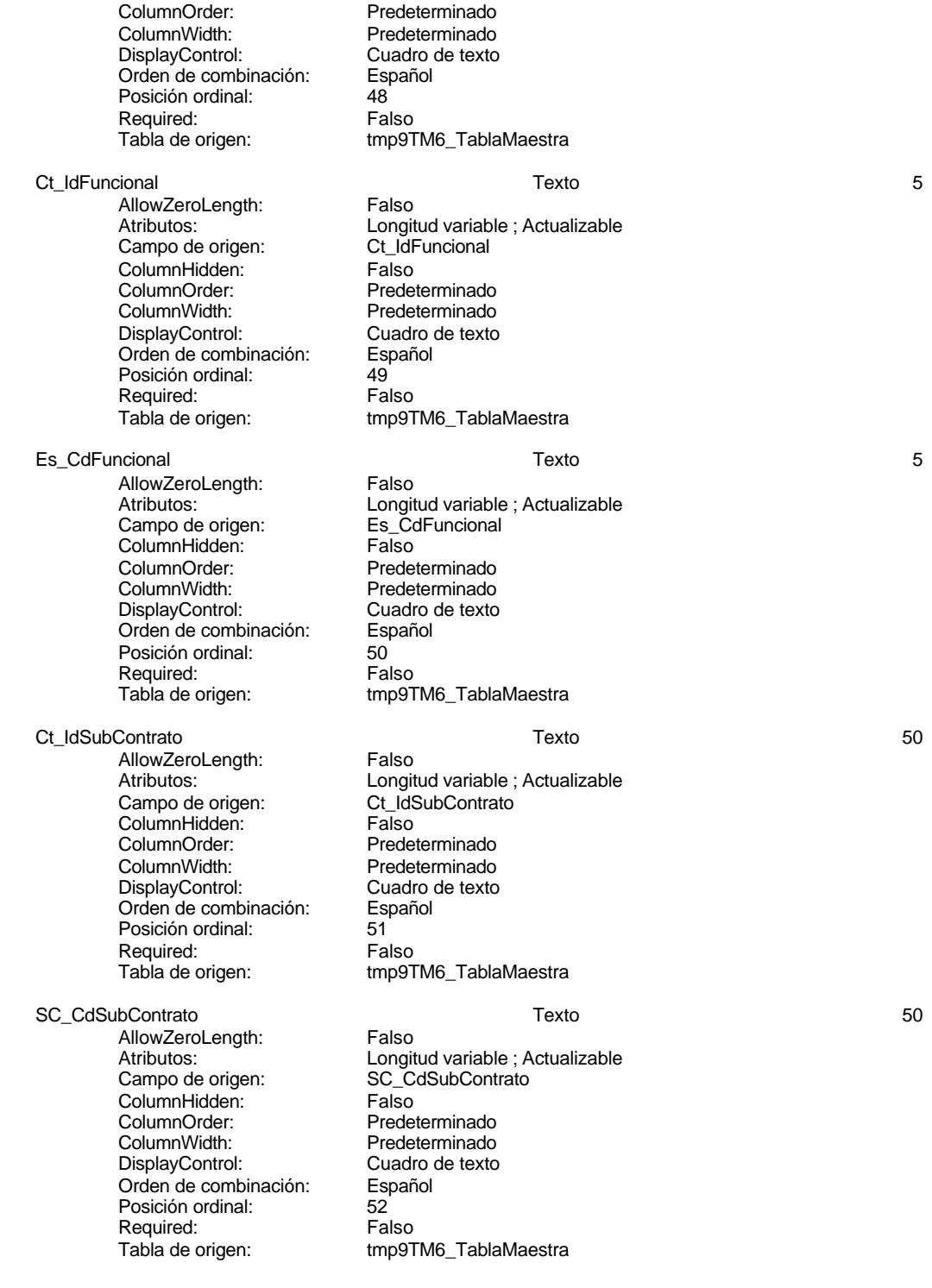

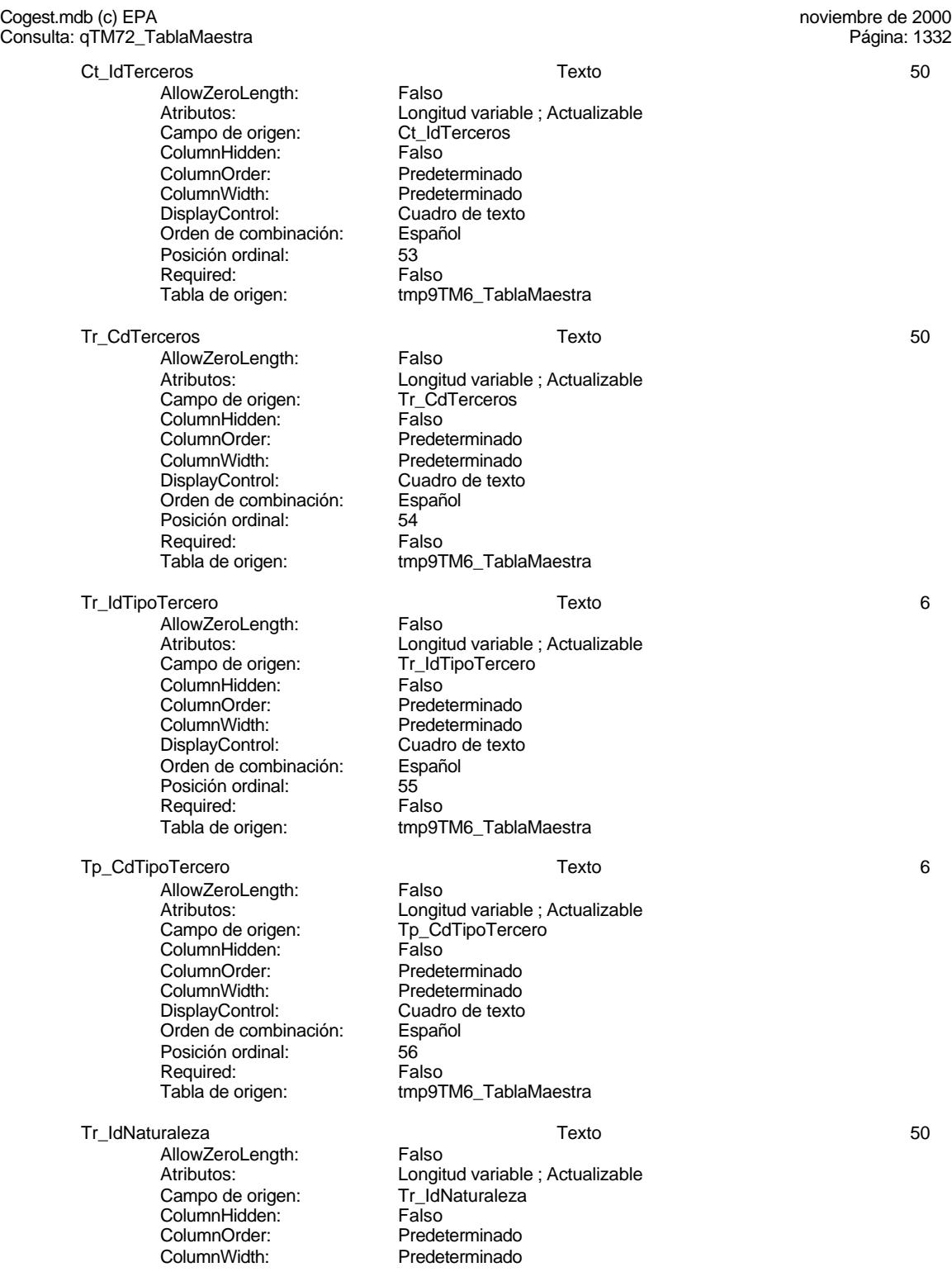

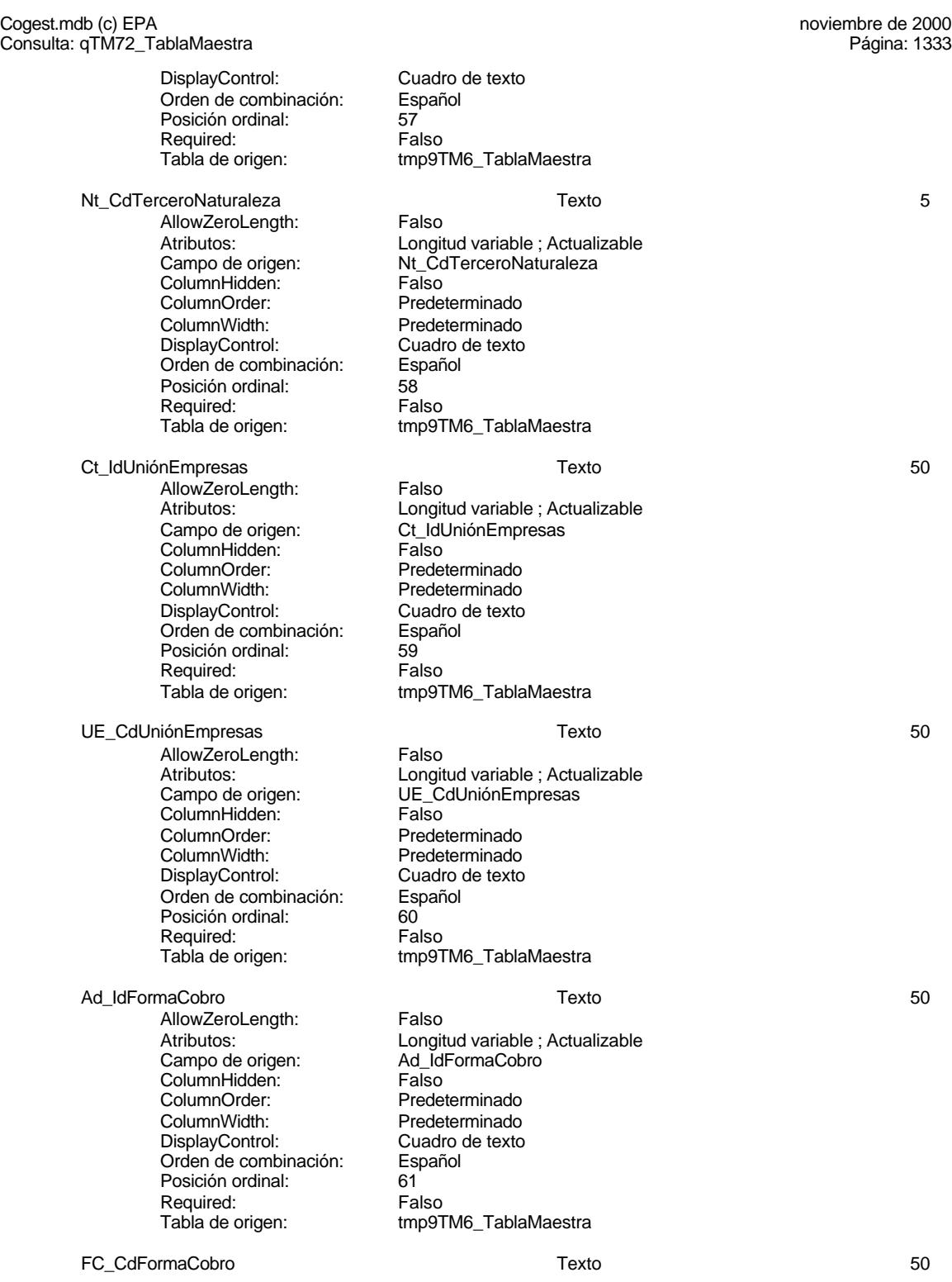

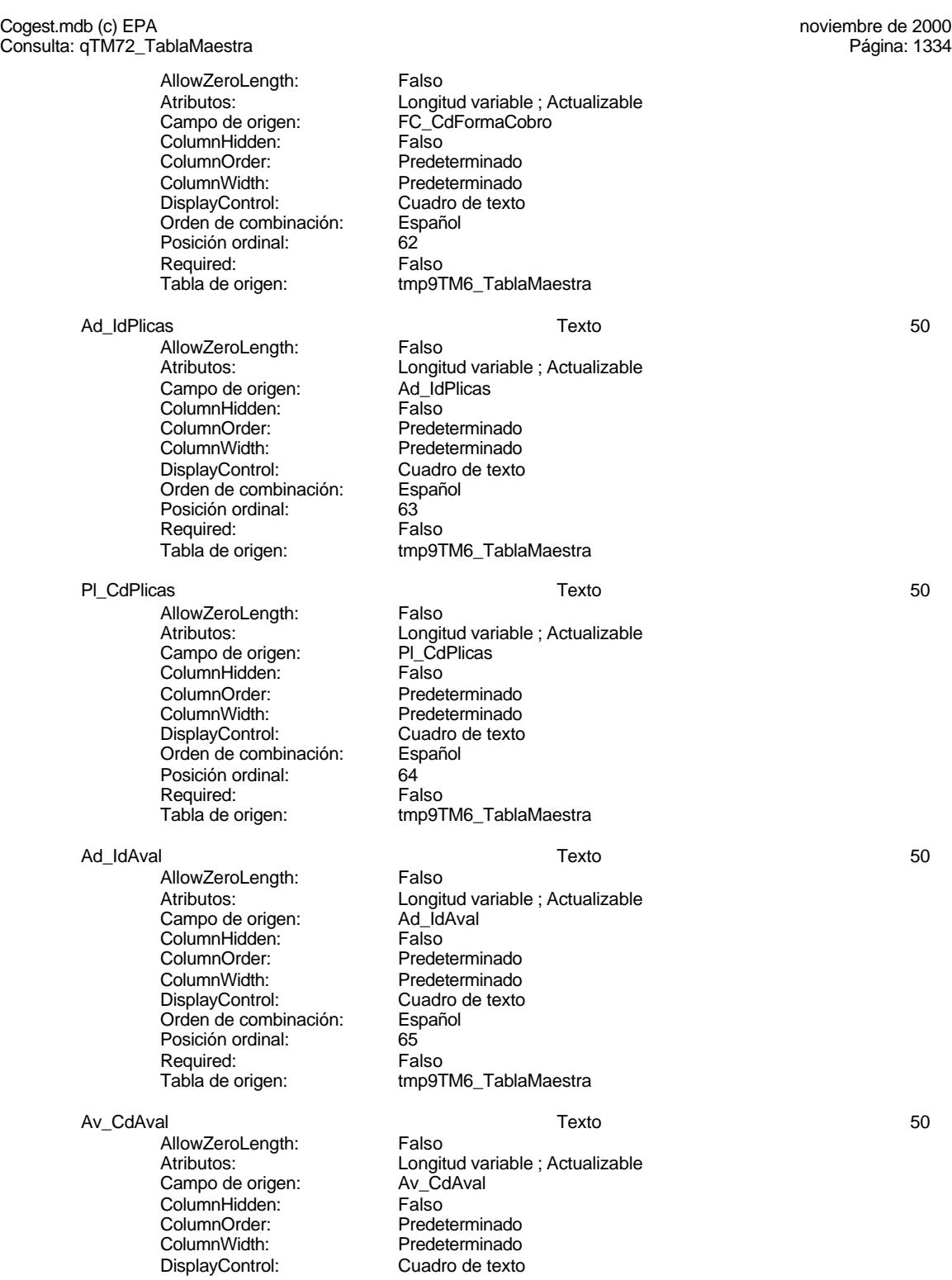

Cogest.mdb (c) EPA<br>
Consulta: qTM72\_TablaMaestra<br>
Página: 1335 Consulta: qTM72\_TablaMaestra Orden de combinación: Español Posición ordinal: 66<br>Required: 66<br>Falso Required: Tabla de origen: tmp9TM6\_TablaMaestra Av\_IdClaseAval Texto 50 AllowZeroLength: Falso<br>Atributos: Longit Longitud variable ; Actualizable<br>Av\_IdClaseAval Campo de origen: Av\_IdClaseAval ColumnHidden: Falso ColumnOrder: Predeterminado<br>ColumnWidth: Predeterminado Predeterminado<br>Cuadro de texto DisplayControl: Orden de combinación: Español<br>Posición ordinal: 67 Posición ordinal: 67 Required: Tabla de origen: tmp9TM6\_TablaMaestra CA\_CdClaseAvales Texto 50 AllowZeroLength: Falso<br>Atributos: Longit Atributos:<br>Atributos: Longitud variable ; Actualizable<br>Campo de origen: CA CdClaseAvales CA\_CdClaseAvales ColumnHidden: Falso ColumnOrder: Predeterminado<br>ColumnWidth: Predeterminado Predeterminado<br>Cuadro de texto DisplayControl: Orden de combinación: Español<br>Posición ordinal: 68 Posición ordinal: 68 Required:<br>Tabla de origen: tmp9TM6\_TablaMaestra PI IdOfertas 50 AllowZeroLength: Falso Atributos: Longitud variable ; Actualizable<br>Campo de origen: PI ldOfertas Campo de origen: PL\_IdC<br>ColumnHidden: PL\_IdC ColumnHidden: Falso<br>ColumnHidden: Falso<br>ColumnOrder: Predeterminado ColumnOrder: ColumnWidth: Predeterminado<br>
DisplayControl: Cuadro de texto DisplayControl: Cuadro<br>Orden de combinación: Español Orden de combinación: Posición ordinal: 69<br>Required: Falso Required:<br>Tabla de origen: tmp9TM6\_TablaMaestra Of CdOfertas 50 AllowZeroLength: Falso Atributos:<br>Atributos: Longitud variable ; Actualizable<br>Campo de origen: Cf CdOfertas Campo de origen: Of\_CdOfertas ColumnHidden:<br>ColumnOrder: Predeterminado ColumnWidth: Predeterminado<br>
DisplayControl: Cuadro de texto Cuadro de texto<br>Español Orden de combinación: Posición ordinal: 70<br>Required: Falso Required: Tabla de origen: tmp9TM6\_TablaMaestra Of IdDemanda 50 AllowZeroLength: Falso

#### Cogest.mdb (c) EPA **noviembre de 2000**<br>Consulta: qTM72\_TablaMaestra **noviembre de 2000** Consulta: qTM72\_TablaMaestra

Campo de origen: Of\_IdD<br>ColumnHidden: Falso ColumnHidden:<br>ColumnOrder: ColumnOrder: Predeterminado<br>ColumnWidth: Predeterminado ColumnWidth: Predeterminado<br>DisplayControl: Cuadro de texto Orden de combinación: Esp<br>Posición ordinal: 71 Posición ordinal: 71<br>Required: Falso Required:<br>Tabla de origen:

# Dm\_CdDemanda Texto 50

AllowZeroLength: Falso<br>Atributos: Longit Campo de origen: Dm\_C<br>ColumnHidden: Falso ColumnHidden:<br>ColumnOrder: ColumnOrder: Predeterminado<br>ColumnWidth: Predeterminado DisplayControl: Cuadro Cuadro<br>Orden de combinación: Español Orden de combinación: Español Posición ordinal: 72 Required: Falso<br>Tabla de origen: Falso

# Atributos: Longitud variable ; Actualizable<br>
Campo de origen: Collemanda Cuadro de texto<br>Español tmp9TM6\_TablaMaestra

Longitud variable ; Actualizable<br>Dm\_CdDemanda

Predeterminado<br>Cuadro de texto

tmp9TM6\_TablaMaestra

# **Permisos de usuario**

admin

#### **Permisos de grupo**

Cogest.mdb (c) EPA noviembre de 2000 Consulta: qTM80\_VaciarExistencias Página: 1337

# **Propiedades**

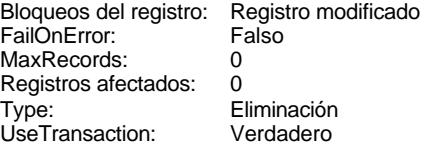

Def. actualizable: Verdadero<br>Fecha de creación: 7/10/00 9.32.20 Fecha de creación: 7/1<br>ODBCTimeout: 60 ODBCTimeout: 60<br>ReturnsRecords: Verdadero ReturnsRecords: Verdadero<br>Última actualización: 7/10/00 9.33.13 Última actualización:

# **SQL**

DELETE tmp9TM\_Existencias.\* FROM tmp9TM\_Existencias;

# **Permisos de usuario**

admin

#### **Permisos de grupo**

Cogest.mdb (c) EPA<br>Consulta: qTM81\_AnexarExistencias de 2000<br>Página: 1338 Consulta: qTM81\_AnexarExistencias

# **Propiedades**

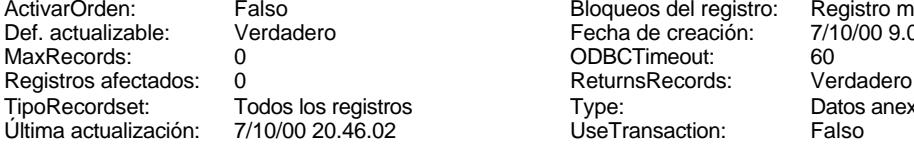

Bloqueos del registro: Registro modificado<br>Fecha de creación: 7/10/00 9.02.10 TipoRecordset: Todos los registros Type: Datos anexados

#### **SQL**

INSERT INTO tmp9TM\_Existencias ( AsigReg, Áreas, ActProd, Seud, Año, Coste, Factur ) SELECT qct10Dr1\_CálculosTotales.AsigReg, qct10Dr1\_CálculosTotales.IdÁrea, qct10Dr1\_CálculosTotales.ActProd, qct10Dr1\_CálculosTotales.Seud, qct10Dr1\_CálculosTotales.Año, qct10Dr1\_CálculosTotales.Coste, qct10Dr1\_CálculosTotales.Factur FROM qct10Dr1\_CálculosTotales WHERE (((qct10Dr1\_CálculosTotales.ActProd)=Yes) AND ((qct10Dr1\_CálculosTotales.FBajaCont)>=[Diga la fecha del inventario] Or (qct10Dr1\_CálculosTotales.FBajaCont) Is Null) AND ((qct10Dr1\_CálculosTotales.FDevengo)<=[Diga la fecha del inventario]) AND ((qct10Dr1\_CálculosTotales.Superv)=Yes) AND ((qct10Dr1\_CálculosTotales.Anul)=No)) ORDER BY qct10Dr1\_CálculosTotales.IdÁrea, qct10Dr1\_CálculosTotales.ActProd, qct10Dr1\_CálculosTotales.Seud;

## **Parámetros de consulta**

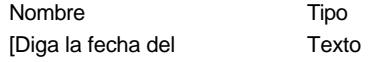

#### **Permisos de usuario**

admin

#### **Permisos de grupo**

Cogest.mdb (c) EPA noviembre de 2000 Consulta: qTM90\_VaciarResultados Página: 1339

**Propiedades**

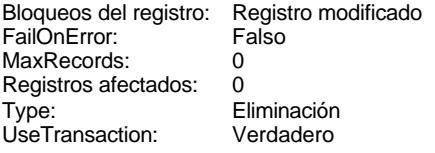

Def. actualizable: Verdadero<br>Fecha de creación: 7/10/00 9.44.16 Fecha de creación: 7/1<br>ODBCTimeout: 60 ODBCTimeout: 60<br>ReturnsRecords: Verdadero ReturnsRecords: Verdadero<br>Última actualización: 7/10/00 9.44.16 Última actualización:

### **SQL**

DELETE tmp9TM\_Resultados.\* FROM tmp9TM\_Resultados;

**Permisos de usuario**

admin

#### **Permisos de grupo**

#### Cogest.mdb (c) EPA<br>
Consulta: qTM91\_AnexarResultados<br>
Página: 1340 Consulta: qTM91\_AnexarResultados

# **Propiedades**

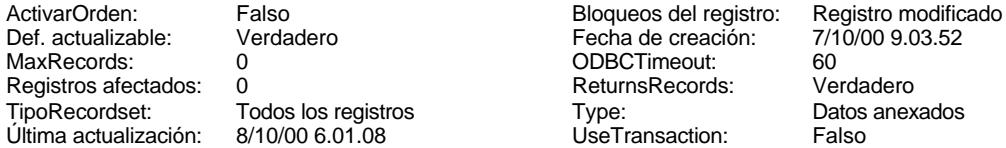

ReturnsRecords: UseTransaction:

#### **SQL**

INSERT INTO tmp9TM\_Resultados ( AsigReg, Áreas, ActProd, Seud, Año, Coste, Factur ) SELECT qct10Dr1\_CálculosTotales.AsigReg, qct10Dr1\_CálculosTotales.IdÁrea, qct10Dr1\_CálculosTotales.ActProd, qct10Dr1\_CálculosTotales.Seud, qct10Dr1\_CálculosTotales.Año, qct10Dr1\_CálculosTotales.Coste, qct10Dr1\_CálculosTotales.Factur FROM qct10Dr1\_CálculosTotales WHERE (((qct10Dr1\_CálculosTotales.ActProd)=Yes) AND ((qct10Dr1\_CálculosTotales.FBajaCont)<=[Diga la fecha de referencia]) AND ((qct10Dr1\_CálculosTotales.Superv)=Yes) AND ((qct10Dr1\_CálculosTotales.Anul)=No)) ORDER BY qct10Dr1\_CálculosTotales.IdÁrea, qct10Dr1\_CálculosTotales.ActProd DESC , qct10Dr1\_CálculosTotales.Seud, qct10Dr1\_CálculosTotales.Año;

### **Parámetros de consulta**

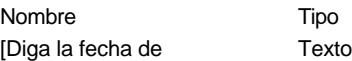

#### **Permisos de usuario**

admin

# **Permisos de grupo**
Cogest.mdb (c) EPA<br>Consulta: qtt174111Dm\_CodificaDemandas00<br>Página: 1341 Consulta: qtt174111Dm\_CodificaDemandas00

# **Propiedades**

UseTransaction:

Actualización (Última actualización:<br>Talso

ActivarOrden: Falso Falso Bloqueos del registro: Registro modificado<br>
Def. actualizable: Verdadero FailOnError: Falso Def. actualizable: Verdadero FailOnError: FailOnError: FailOnError: FailOnError: FailOnError: FailOnError: FailOnError: FailOnError: FailOnError: FailOnError: FailOnError: FailOnError: FailOnError: FailOnError: FailOnError Fecha de creación: 18/9/00 20.10.55 MaxRecords: 0<br>ODBCTimeout: 60 60 Registros afectados: 0 ODBCTimeout: 60 Registros afectados: 0 ReturnsRecords: Verdadero TipoRecordset: Todos los registros<br>
Type: Actualización (Última actualización: 18/9/00 20.10.55

# **SQL**

UPDATE qft174111Dm\_FrmDemandas SET qft174111Dm\_FrmDemandas.Dm\_CdgAd = 0 WHERE (((qft174111Dm\_FrmDemandas.Dm\_Supervisa)=No) AND ((qft174111Dm\_FrmDemandas.Dm\_Valida)=Yes) AND ((qft174111Dm\_FrmDemandas.Dm\_Propone)=No) AND ((qft174111Dm\_FrmDemandas.Dm\_Rechaza)=No));

#### **Permisos de usuario**

admin

# **Permisos de grupo**

EL CONTROL DE GESTIÓN EN LAS EMPRESAS CONSULTORAS DE INGENIERÍA: MODELO COGEST

Cogest.mdb (c) EPA<br>Consulta: qtt174111Dm\_CodificaDemandas02<br>Página: 1342 Consulta: qtt174111Dm\_CodificaDemandas02

# **Propiedades**<br>ActivarOrden:

UseTransaction:

Actualización (Última actualización:<br>Talso

Falso Bloqueos del registro: Registro modificado<br>
Verdadero FailOnError: Falso Def. actualizable: Verdadero FailOnError: FailOnError: FailOnError: FailOnError: FailOnError: FailOnError: FailOnError: FailOnError: FailOnError: FailOnError: FailOnError: FailOnError: FailOnError: FailOnError: FailOnError Fecha de creación: 18/9/00 20.10.55 MaxRecords: 0<br>ODBCTimeout: 60 60 Registros afectados: 0 ODBCTimeout: 60 Registros afectados: 0 ReturnsRecords: Verdadero TipoRecordset: Todos los registros<br>
Type: Actualización (Última actualización: 18/9/00 20.10.55

# **SQL**

UPDATE qft174111Dm\_FrmDemandas SET qft174111Dm\_FrmDemandas.Dm\_CdgAd = 2 WHERE (((qft174111Dm\_FrmDemandas.Dm\_Valida)=No) AND ((qft174111Dm\_FrmDemandas.Dm\_Rechaza)=No));

#### **Permisos de usuario**

admin

#### **Permisos de grupo**

Cogest.mdb (c) EPA<br>Consulta: qtt174111Dm\_CodificaDemandas03 exercise to the consulta: qtt174111Dm\_CodificaDemandas03 Consulta: qtt174111Dm\_CodificaDemandas03

# **Propiedades**<br>ActivarOrden:

UseTransaction:

Actualización (Última actualización:<br>Talso

Falso Bloqueos del registro: Registro modificado<br>
Verdadero FailOnError: Falso Def. actualizable: Verdadero FailOnError: FailOnError: FailOnError: FailOnError: FailOnError: FailOnError: FailOnError: FailOnError: FailOnError: FailOnError: FailOnError: FailOnError: FailOnError: FailOnError: FailOnError Fecha de creación: 18/9/00 20.10.55 MaxRecords: 0<br>ODBCTimeout: 60 60 Registros afectados: 0 ODBCTimeout: 60 Registros afectados: 0 ReturnsRecords: Verdadero TipoRecordset: Todos los registros<br>
Type: Actualización (Última actualización: 18/9/00 20.10.55

# **SQL**

UPDATE qft174111Dm\_FrmDemandas SET qft174111Dm\_FrmDemandas.Dm\_CdgAd = 3 WHERE ( $\overline{r}$ ((qft174111Dm\_FrmDemandas.Dm\_Supervisa)=No) AND ((qft174111Dm\_FrmDemandas.Dm\_Propone)=Yes) AND

# **Permisos de usuario**

admin

#### **Permisos de grupo**

Cogest.mdb (c) EPA<br>Consulta: qtt174111Dm\_CodificaDemandas04<br>Página: 1344 Consulta: qtt174111Dm\_CodificaDemandas04

# **Propiedades**

UseTransaction:

Actualización (Última actualización:<br>Talso

ActivarOrden: Falso Falso Bloqueos del registro: Registro modificado<br>
Def. actualizable: Verdadero FailOnError: Falso Def. actualizable: Verdadero FailOnError: FailOnError: FailOnError: FailOnError: FailOnError: FailOnError: FailOnError: FailOnError: FailOnError: FailOnError: FailOnError: FailOnError: FailOnError: FailOnError: FailOnError Fecha de creación: 18/9/00 20.10.55 MaxRecords: 0<br>ODBCTimeout: 60 60 Registros afectados: 0 ODBCTimeout: 60 Registros afectados: 0 ReturnsRecords: Verdadero TipoRecordset: Todos los registros<br>
Type: Actualización (Última actualización: 18/9/00 20.10.55

# **SQL**

UPDATE qft174111Dm\_FrmDemandas SET qft174111Dm\_FrmDemandas.Dm\_CdgAd = 4 WHERE (((qft174111Dm\_FrmDemandas.Dm\_Valida)=Yes) AND ((qft174111Dm\_FrmDemandas.Dm\_Propone)=No) AND ((qft174111Dm\_FrmDemandas.Dm\_Supervisa)=Yes) AND

### **Permisos de usuario**

admin

# **Permisos de grupo**

Cogest.mdb (c) EPA<br>Consulta: qtt174111Dm\_CodificaDemandas05 exercise to the consulta: qtt174111Dm\_CodificaDemandas05 Consulta: qtt174111Dm\_CodificaDemandas05

# **Propiedades**

UseTransaction:

Actualización (Última actualización:<br>Talso

ActivarOrden: Falso Falso Bloqueos del registro: Registro modificado<br>
Def. actualizable: Verdadero FailOnError: Falso Def. actualizable: Verdadero FailOnError: FailOnError: FailOnError: FailOnError: FailOnError: FailOnError: FailOnError: FailOnError: FailOnError: FailOnError: FailOnError: FailOnError: FailOnError: FailOnError: FailOnError Fecha de creación: 18/9/00 20.10.56 MaxRecords: 0<br>ODBCTimeout: 60 60 Registros afectados: 0 Registros afectados:<br>TipoRecordset: ReturnsRecords: Verdadero TipoRecordset: Todos los registros<br>
Type: Actualización (Última actualización: 18/9/00 20.10.56

#### **SQL**

UPDATE qft174111Dm\_FrmDemandas SET qft174111Dm\_FrmDemandas.Dm\_CdgAd = 5 WHERE (((qft174111Dm\_FrmDemandas.Dm\_Valida)=Yes) AND ((qft174111Dm\_FrmDemandas.Dm\_Propone)=Yes) AND ((qft174111Dm\_FrmDemandas.Dm\_Supervisa)=Yes) AND ((qft174111Dm\_FrmDemandas.Dm\_Selecciona)=No) AND

#### **Permisos de usuario**

admin

# **Permisos de grupo**

Cogest.mdb (c) EPA<br>Consulta: qtt174111Dm\_CodificaDemandas06 exercise to the consulta: qtt174111Dm\_CodificaDemandas06 Consulta: qtt174111Dm\_CodificaDemandas06

# **Propiedades**<br>ActivarOrden:

UseTransaction:

Actualización (Última actualización:<br>Talso

Falso Bloqueos del registro: Registro modificado<br>
Verdadero FailOnError: Falso Def. actualizable: Verdadero FailOnError: FailOnError: FailOnError: FailOnError: FailOnError: FailOnError: FailOnError: FailOnError: FailOnError: FailOnError: FailOnError: FailOnError: FailOnError: FailOnError: FailOnError Fecha de creación: 18/9/00 20.10.56 MaxRecords: 0<br>ODBCTimeout: 60 60 Registros afectados: 0 ODBCTimeout: 60 Registros afectados: 0 ReturnsRecords: Verdadero TipoRecordset: Todos los registros<br>
Type: Actualización (Última actualización: 18/9/00 20.10.56

#### **SQL**

UPDATE qft174111Dm\_FrmDemandas SET qft174111Dm\_FrmDemandas.Dm\_CdgAd = 6 WHERE (((qft174111Dm\_FrmDemandas.Dm\_Selecciona)=Yes) AND ((qft174111Dm\_FrmDemandas.Dm\_Solicita)=No) AND

# **Permisos de usuario**

admin

#### **Permisos de grupo**

EL CONTROL DE GESTIÓN EN LAS EMPRESAS CONSULTORAS DE INGENIERÍA: MODELO COGEST

Cogest.mdb (c) EPA<br>
Consulta: qtt174111Dm\_CodificaDemandas07<br>
Página: 1347 Consulta: qtt174111Dm\_CodificaDemandas07

# **Propiedades**<br>ActivarOrden:

UseTransaction:

Actualización (Última actualización:<br>Talso

Falso Bloqueos del registro: Registro modificado<br>
Verdadero FailOnError: Falso Def. actualizable: Verdadero FailOnError: FailOnError: FailOnError: FailOnError: FailOnError: FailOnError: FailOnError: FailOnError: FailOnError: FailOnError: FailOnError: FailOnError: FailOnError: FailOnError: FailOnError Fecha de creación: 18/9/00 20.10.56 MaxRecords: 0<br>ODBCTimeout: 60 60 Registros afectados: 0 ODBCTimeout: 60 Registros afectados: 0 ReturnsRecords: Verdadero TipoRecordset: Todos los registros<br>
Type: Actualización (Última actualización: 18/9/00 20.10.56

# **SQL**

UPDATE qft174111Dm\_FrmDemandas SET qft174111Dm\_FrmDemandas.Dm\_CdgAd = 7 WHERE (((qft174111Dm\_FrmDemandas.Dm\_Solicita)=Yes) AND ((qft174111Dm\_FrmDemandas.Dm\_Recibe)=No) AND

# **Permisos de usuario**

admin

#### **Permisos de grupo**

Cogest.mdb (c) EPA<br>Consulta: qtt174111Dm\_CodificaDemandas08 example at the consulta: qtt174111Dm\_CodificaDemandas08 Consulta: qtt174111Dm\_CodificaDemandas08

# **Propiedades**<br>ActivarOrden:

UseTransaction:

Actualización (Última actualización:<br>Talso

Falso Bloqueos del registro: Registro modificado<br>
Verdadero FailOnError: Falso Def. actualizable: Verdadero FailOnError: FailOnError: FailOnError: FailOnError: FailOnError: FailOnError: FailOnError: FailOnError: FailOnError: FailOnError: FailOnError: FailOnError: FailOnError: FailOnError: FailOnError Fecha de creación: 18/9/00 20.10.57 MaxRecords: 0<br>ODBCTimeout: 60 60 Registros afectados: 0 ODBCTimeout: 60 Registros afectados: 0 ReturnsRecords: Verdadero TipoRecordset: Todos los registros<br>
Type: Actualización (Ultima actualización: 18/9/00 20.10.57

#### **SQL**

UPDATE qft174111Dm\_FrmDemandas SET qft174111Dm\_FrmDemandas.Dm\_CdgAd = 8 WHERE (((qft174111Dm\_FrmDemandas.Dm\_Recibe)=Yes) AND ((qft174111Dm\_FrmDemandas.Dm\_Acepta)=No) AND

# **Permisos de usuario**

admin

#### **Permisos de grupo**

Cogest.mdb (c) EPA<br>Consulta: qtt174111Dm\_CodificaDemandas09 example at the consulta: qtt174111Dm\_CodificaDemandas09 Consulta: qtt174111Dm\_CodificaDemandas09

# **Propiedades**<br>ActivarOrden:

UseTransaction:

Actualización (Última actualización:<br>Talso

Falso Bloqueos del registro: Registro modificado<br>
Verdadero FailOnError: Falso Def. actualizable: Verdadero FailOnError: FailOnError: FailOnError: FailOnError: FailOnError: FailOnError: FailOnError: FailOnError: FailOnError: FailOnError: FailOnError: FailOnError: FailOnError: FailOnError: FailOnError Fecha de creación: 18/9/00 20.10.57 MaxRecords: 0<br>ODBCTimeout: 60 60 Registros afectados: 0 ODBCTimeout: 60 Registros afectados: 0 ReturnsRecords: Verdadero TipoRecordset: Todos los registros<br>
Type: Actualización (Ultima actualización: 18/9/00 20.10.57

# **SQL**

UPDATE qft174111Dm\_FrmDemandas SET qft174111Dm\_FrmDemandas.Dm\_CdgAd = 9 WHERE (((qft174111Dm\_FrmDemandas.Dm\_Acepta)=Yes) AND ((qft174111Dm\_FrmDemandas.Dm\_Presenta)=No) AND

# **Permisos de usuario**

admin

#### **Permisos de grupo**

Cogest.mdb (c) EPA<br>Consulta: qtt174111Dm\_CodificaDemandas10<br>Página: 1350 Consulta: qtt174111Dm\_CodificaDemandas10

# **Propiedades**

Fecha de creación: 18/<br>ODBCTimeout: 60 UseTransaction:

Actualización (Última actualización:<br>Talso

ActivarOrden: Falso Falso Bloqueos del registro: Registro modificado<br>
Def. actualizable: Verdadero FailOnError: Falso Def. actualizable: Verdadero FailOnError: FailOnError: FailOnError: FailOnError: FailOnError: FailOnError: FailOnError: FailOnError: FailOnError: FailOnError: FailOnError: FailOnError: FailOnError: FailOnError: FailOnError ODBCTIMES AND CONSIDER SECTION OF THE REGISTER OF THE REGISTER OF THE REGISTER OF THE REGISTER OF THE REGISTER OF THE REGISTER OF THE REGISTER OF THE REGISTER OF THE REGISTER OF THE REGISTER OF THE REGISTER OF THE REGISTER ReturnsRecords: Verdadero TipoRecordset: Todos los registros<br>
Type: Actualización (Ultima actualización: 18/9/00 20.10.57

# **SQL**

UPDATE qft174111Dm\_FrmDemandas SET qft174111Dm\_FrmDemandas.Dm\_CdgAd = 10 WHERE (((qft174111Dm\_FrmDemandas.Dm\_Presenta)=Yes) AND ((qft174111Dm\_FrmDemandas.Dm\_Desfavorable)=No) AND ((qft174111Dm\_FrmDemandas.Dm\_Favorable)=No) AND

#### **Permisos de usuario**

admin

# **Permisos de grupo**

EL CONTROL DE GESTIÓN EN LAS EMPRESAS CONSULTORAS DE INGENIERÍA: MODELO COGEST

Cogest.mdb (c) EPA<br>Consulta: qtt174111Dm\_CodificaDemandas11 exercise to the consulta: qtt174111Dm\_CodificaDemandas11 Consulta: qtt174111Dm\_CodificaDemandas11

# **Propiedades**

UseTransaction:

Actualización (Última actualización:<br>Talso

ActivarOrden: Falso Falso Bloqueos del registro: Registro modificado<br>
Def. actualizable: Verdadero FailOnError: Falso Def. actualizable: Verdadero FailOnError: FailOnError: FailOnError: FailOnError: FailOnError: FailOnError: FailOnError: FailOnError: FailOnError: FailOnError: FailOnError: FailOnError: FailOnError: FailOnError: FailOnError Fecha de creación: 18/9/00 20.10.58 MaxRecords: 0<br>ODBCTimeout: 60 60 Registros afectados: 0 ODBCTimeout: 60 Registros afectados: 0 ReturnsRecords: Verdadero TipoRecordset: Todos los registros<br>
Type: Actualización (Última actualización: 18/9/00 20.10.58

# **SQL**

UPDATE qft174111Dm\_FrmDemandas SET qft174111Dm\_FrmDemandas.Dm\_CdgAd = 11 WHERE (((qft174111Dm\_FrmDemandas.Dm\_Defectuoso)=Yes) AND ((qft174111Dm\_FrmDemandas.Dm\_Rechaza)=No));

#### **Permisos de usuario**

admin

#### **Permisos de grupo**

EL CONTROL DE GESTIÓN EN LAS EMPRESAS CONSULTORAS DE INGENIERÍA: MODELO COGEST

Cogest.mdb (c) EPA<br>Consulta: qtt174111Dm\_CodificaDemandas12<br>Página: 1352 Página: 1352 Consulta: qtt174111Dm\_CodificaDemandas12

# **Propiedades**<br>ActivarOrden:

UseTransaction:

Actualización (Última actualización:<br>Talso

Falso Bloqueos del registro: Registro modificado<br>
Verdadero FailOnError: Falso Def. actualizable: Verdadero FailOnError: FailOnError: FailOnError: FailOnError: FailOnError: FailOnError: FailOnError: FailOnError: FailOnError: FailOnError: FailOnError: FailOnError: FailOnError: FailOnError: FailOnError Fecha de creación: 18/9/00 20.10.58 MaxRecords: 0<br>ODBCTimeout: 60 60 Registros afectados: 0 ODBCTimeout: 60 Registros afectados: 0 ReturnsRecords: Verdadero TipoRecordset: Todos los registros<br>
Type: Actualización (Última actualización: 18/9/00 20.10.58

# **SQL**

UPDATE qft174111Dm\_FrmDemandas SET qft174111Dm\_FrmDemandas.Dm\_CdgAd = 12 WHERE (((qft174111Dm\_FrmDemandas.Dm\_Desfavorable)=Yes) AND ((qft174111Dm\_FrmDemandas.Dm\_Rechaza)=No));

# **Permisos de usuario**

admin

#### **Permisos de grupo**

Cogest.mdb (c) EPA<br>Consulta: qtt174111Dm\_CodificaDemandas13<br>Página: 1353 Consulta: qtt174111Dm\_CodificaDemandas13

# **Propiedades**

UseTransaction:

Actualización (Última actualización:<br>Talso

ActivarOrden: Falso Falso Bloqueos del registro: Registro modificado<br>
Def. actualizable: Verdadero FailOnError: Falso Def. actualizable: Verdadero FailOnError: FailOnError: FailOnError: FailOnError: FailOnError: FailOnError: FailOnError: FailOnError: FailOnError: FailOnError: FailOnError: FailOnError: FailOnError: FailOnError: FailOnError Fecha de creación: 18/9/00 20.10.58 MaxRecords: 0<br>ODBCTimeout: 60 60 Registros afectados: 0 ODBCTimeout: 60 Registros afectados: 0 ReturnsRecords: Verdadero TipoRecordset: Todos los registros<br>
Type: Actualización (Última actualización: 18/9/00 20.10.58

#### **SQL**

UPDATE qft174111Dm\_FrmDemandas SET qft174111Dm\_FrmDemandas.Dm\_CdgAd = 13 WHERE (((qft174111Dm\_FrmDemandas.Dm\_Favorable)=Yes) AND ((qft174111Dm\_FrmDemandas.Dm\_Rechaza)=No));

#### **Permisos de usuario**

admin

#### **Permisos de grupo**

Cogest.mdb (c) EPA <br>Consulta: qtt174111Dm\_CodificaDemandas14 Página: 1354 Consulta: qtt174111Dm\_CodificaDemandas14

# **Propiedades**<br>ActivarOrden:

UseTransaction:

Actualización (Última actualización:<br>Talso

Falso Bloqueos del registro: Registro modificado<br>
Verdadero FailOnError: Falso Def. actualizable: Verdadero FailOnError: FailOnError: FailOnError: FailOnError: FailOnError: FailOnError: FailOnError: FailOnError: FailOnError: FailOnError: FailOnError: FailOnError: FailOnError: FailOnError: FailOnError Fecha de creación: 18/9/00 20.10.58 MaxRecords: 0<br>ODBCTimeout: 60 Registros afectados: 0 ODBCTimeout: 60 Registros afectados: 0 ReturnsRecords: Verdadero TipoRecordset: Todos los registros<br>Type: Actualización (Última actualización: 18/9/00 20.10.58

# **SQL**

UPDATE qft174111Dm\_FrmDemandas SET qft174111Dm\_FrmDemandas.Dm\_CdgAd = 14 WHERE ( $((qft174111Dm FrmDemandas.Dm)$ Rechaza)=Yes));

#### **Permisos de usuario**

admin

# **Permisos de grupo**

Cogest.mdb (c) EPA<br>
Consulta: qxt174111Dm\_AnexaRegistros<br>
Página: 1355 Consulta: qxt174111Dm\_AnexaRegistros

# **Propiedades**

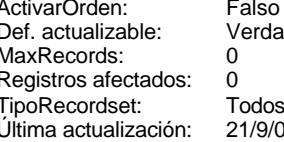

Bloqueos del registro: Registro modificado<br>
Fecha de creación: 21/9/00 23.38.53 Fecha de creación: 21/<br>ODBCTimeout: 60 ODBCTimeout: 60<br>ReturnsRecords: Verdadero ReturnsRecords: vecordset: Type: Type: Datos anexados<br>10 23.42.41 UseTransaction: Palso UseTransaction:

#### **SQL**

INSERT INTO t174111Dm\_Demandas ( Dm\_Comunidad, Dm\_Provincia, Dm\_Tipo, Dm\_Denominación, Dm\_Presupuesto, Dm\_Plazo, Dm\_Fianza, Dm\_Clasificación, Dm\_LugarExposición, Dm\_Telefono, Dm\_Entrega, Dm\_AperturaPlicas, Dm\_Expediente, Dm\_BO, Dm\_Modalidad, Dm\_FechaEntrada ) SELECT LICIMAILT.Com\_Aut, LICIMAILT.Provincia, LICIMAILT.Tipo, LICIMAILT.Objeto, LICIMAILT.Presupuest, LICIMAILT.Plazo, LICIMAILT.Fianza, LICIMAILT.Clasificac, LICIMAILT.Exposic\_Do, LICIMAILT.Telefono, LICIMAILT.Inst\_Hasta, LICIMAILT.Apert\_Prop, LICIMAILT.Numero\_Exp, LICIMAILT.BO, LICIMAILT.Modalidad, LICIMAILT.Fec\_Fax FROM LICIMAILT WHERE (((LICIMAILT.Provincia)="VALENCIA" Or (LICIMAILT.Provincia)="CASTELLON" Or (LICIMAILT.Provincia)="ALICANTE" Or (LICIMAILT.Provincia)="TERUEL" Or (LICIMAILT.Provincia)="TOLEDO" Or (LICIMAILT.Provincia)="CUENCA" Or (LICIMAILT.Provincia)="CIUDAD REAL" Or (LICIMAILT.Provincia)="ALBACETE" Or (LICIMAILT.Provincia)="MURCIA")) ORDER BY LICIMAILT.Com\_Aut;

#### **Permisos de usuario**

admin

# **Permisos de grupo**

EL CONTROL DE GESTIÓN EN LAS EMPRESAS CONSULTORAS DE INGENIERÍA: MODELO COGEST

Cogest.mdb (c) EPA<br>Consulta: qxt174111Dm\_EliminaRegistros de 2000<br>Página: 1356 Consulta: qxt174111Dm\_EliminaRegistros

# **Propiedades**

UseTransaction:

Eliminación (Última actualización:<br>Talso

ActivarOrden: Falso Falso Bloqueos del registro: Registro modificado<br>
Def. actualizable: Verdadero FailOnError: Falso Def. actualizable: Verdadero FailOnError: FailOnError: FailOnError: FailOnError: FailOnError: FailOnError: FailOnError: FailOnError: FailOnError: FailOnError: FailOnError: FailOnError: FailOnError: FailOnError: FailOnError Fecha de creación: 21/9/00 23.38.53 MaxRecords: 0<br>ODBCTimeout: 60 60 Registros afectados: 0 ODBCTimeout: 60 Registros afectados: 0 ReturnsRecords: Verdadero TipoRecordset: Todos los registros<br>Type: Eliminación Eliminación (Ultima actualización: 21/9/00 23.42.36

# **SQL**

DELETE t174111Dm\_Demandas.\*, t174111Dm\_Demandas.Dm\_FechaImputación, t174111Dm\_Demandas.Dm\_Rechaza FROM t174111Dm Demandas WHERE (((t174111Dm\_Demandas.Dm\_FechaImputación)=Date()-30) AND ((t174111Dm\_Demandas.Dm\_Rechaza)=Yes));

#### **Permisos de usuario**

admin

# **Permisos de grupo**

Cogest.mdb (c) EPA<br>
Formulario: fc10qct10Dr\_CtrlFactur<br>
Página: 1357 Formulario: fc10qct10Dr\_CtrlFactur

# **Propiedades** Ajuste de tamaño Verdadero **Al activar registro:**<br>Allow Updating: No **Allow Procedure Procedure** Alto PeLaFila: AlturaDeFuenteDeHoja 10 AlturaDeLaVentana: 6732 Ancho: 5165 5165 AnchuraDeLaVentana: 7668<br>Barras de Minguna Carl Bloqueos del registro: Sin bloquear Botón qué es esto: Falso (Balling and BotónCerrar: Verdad BotonesDeDesplazamie Falso (Balling America) Botones<br>BotonesDeDesplazamie Falso (Balling Botones BotonesMinMax: Report. BotonesDeDesplazamieFalso CentradoAutomático: Verdadero Ciclo: Ciclo: Ninguno<br>ColorDeLaCuadrículaD 12632256 ComportamientoDeLaC Ambas ColorDeLaCuadrículaD 12632256 ComportamientoDeLaC Ambas Contar: 26 26 Cuadro de control: DatasheetBackColor: 16777215 DatasheetFontName: Arial DatasheetForeColor: 0 <br>Diseño a imprimir: Falso<br>DistribuciónDeLalmage Siempre de de establece EfectoDeCeldasDeHoj Normal DistribuciónDeLaImage Siempre EfectoDeCeldasDeHoj Normal Emergente: Falso Falso EspesorDeFuenteDeHo FuenteDeHojaDeDatos Falso MasMod<br>IDDelContextoDeAvud 0 (Innagen: Verdadero) IDDelContextoDeAyud 0 Imagen: (ninguna) Impresión láser rápida: Verdadero InsideHeight: 6168 InsideWidth: 7332 Intervalo de 0 Introducción de datos: Falso Línea X: 10 Línea Y: 10 10 LogicalPageWidth: Max Button: Falso Menú contextual: Verdadero Min Button: Falso Falso Falso Recordant Communistic Modal: Falso Falso<br>ModoCambiarTamañoDRecortar MosaicoDelmágenes: Falso ModoCambiarTamañoDRecortar Permitir filtros: Verdadero Permitir (Verdadero Permitir Verdadero Permitir Verdadero Permitir Verdadero Permitir Verdadero Permitir (Verdadero Permitir Verdadero Permitir Verdadero Permitir Verdadero Permitir (Verdadero P PictureType: 0 0 0 Propietario: admin Selectores de registro: Falso SeparadoresDeRegistro Verdadero<br>ShowGrid: ShowGrid: Verdadero ShowGrid: ShowGrid: Verdadero ShowGrid: TeclaDePresentaciónPr<br>
TeclaDePresentaciónPr<br>
Titulo: Titulo: Titulo: Titulo: Tódos los registros Título: Título: Última actualización: 1/10/00 18.23.32 Visible: Falso Vista predeterminada: Formulario simple Vistas permitidas: Formulario

ActivarFiltro: Falso Falso **ActivarOrden:** Falso Falso Ajuste de tamaño Verdadero Al activar registro: [Event Procedure] AltoDeLaFila: Predeterminado<br>AlturaDeLaVentana: 6732 Ninguna Bloqueos del registro: Sin bloque<br>Falso BotónCerrar: Verdadero Estilo de los bordes: Ajustable Fecha de creación: 18/9/00 20.11.04<br>FrozenColumns: 1<br>FuenteDeHojaDeDatos Falso FuenteDeHojaDeDatos Falso<br>HasModule: Verdadero Origen de la paleta: (Predeterminado) Origen del registro: qfct10Dr2\_FrmFactur .<br>PermitirEliminación: TipoRecordset: Todos los registros Título: SITUACIÓN CONTRATOS

#### **Objetos**

# **Sección: CtrlFactur** Alto: 796 796 Autocomprimible: Falso<br>Autoextensible: Falso 70 Autocomprimible: 7147483633 Autoextensible: Falso Color del fondo: -2147483633 Efecto especial: Sin relieve En selección:<br>Event Proc Prefix: CtrlFactur En selección: Forzar nueva Event Proc Prefix: CtrlFactur Forcess Forzar nueva Ninguno página:<br>Mostrar cuando: Mantener juntos: Falso **Mostrar Cuando:** Siempre Nombre: CtrlFactur CtrlFactur NuevaFilaOColum Ninguno na: Visible: Verdadero **Sección: Detalle** Alto: 3741 Autocomprimible: Falso Autocompressible

Cogest.mdb (c) EPA<br>
Formulario: fc10qct10Dr\_CtrlFactur<br>
Página: 1358 Formulario: fc10qct10Dr\_CtrlFactur Efecto especial: Sin relieve en el estecto En selección: Falso Event Proc Prefix: Detalle Forzar nueva Ninguno página: Mantener juntos: Falso **Mostrar cuando: Siempre** Nombre: Detalle Detalle NuevaFilaOColum Ninguno na: Visible: Verdadero **Sección: PieDelFormulario** Alto: 746 746 Autocomprimible: Falso<br>Autoextensible: Falso 70 Autocomprimible: 7147483633 Falso Color del fondo: Efecto especial: Sin relieve en el especialidade en selección: Falso<br>Event Proc Prefix: PieDelFormulario en el especialidade en en el especialidade en el el el el el el el el el e Event Proc Prefix: PieDelFormulario página: Mantener juntos: Falso Mostrar cuando: Siempre<br>
Nombre: PieDelFormulario MuevaFilaOColum Ninguno Nombre: PieDelFormulario NuevaFilaOColum Ninguno na: Visible: Verdadero **Botón de comando: AbrirFichero** Activado: Verdadero **Al hacer clic:** [Event Procedure] Alto: 576 Ancho: 576 Cancelar: Falso Falso ColorDelTexto: 0<br>ControlTipText: Abrir formulario ControlType: 104 ControlTipText: Espesor de la Normal Event Proc Prefix: AbrirFichero fuente:<br>Font Bold: No Register Bolden Bolden Bolden Bolden Bolden Bolden Bolden Bolden Bolden Bolden Bolden Bolden Bolden Bolden<br>The Falso Register Bolden Bolden Bolden Bolden Bolden Bolden Bolden Bolden Bolden Bolden Bolden Bolden Bolden<br>Bo Fuente subrayada: Falso Ayuda: Imagen: (mapa de bits) indiceDeTabulació 2 n: Izquierda: 4238 4239 Juego de 0 caracteres para fuentes de texto:<br>Nombre de la Mostrar cuando: Siempre Nombre de la MS Sans Serif fuente: Nombre: AbrirFichero PictureType: 0 Predeterminado: Falso **PuntoDeTabulació Verdadero** n: Repetición Falso **Section:** 2 automática: Superior: 56 56 Tamaño de la 8 fuente: Título: Comando14 Comando14 Transparente: Falso<br>Visible: Verdadero Verdadero **Botón de comando: Cerrar** Activado: Verdadero **Al hacer clic:** [Event Procedure] Alto: 576 Ancho: 576 Cancelar: Falso **Falso**<br>ControlTipText: Salir de la aplicación **ControlType:** 1 Salir de la aplicación ControlType: 104 Espesor de la Normal intervention de la Romana Event Proc Prefix: Cerrar fuente: Fuente en cursiva: Falso<br>
Fuente subrayada: Falso<br>
Fuente subrayada: Falso<br>
Fuente de La Registración de la Registración de la Registración de la Registración de la Registración de la R Fuente subrayada: Falso Ayuda: Imagen: (mapa de bits) indiceDeTabulació 1 n: Izquierda: 1865 1865 Juego de 0 caracteres para fuentes de texto:<br>Nombre de la Mostrar cuando: Siempre Nombre de la MS Sans Serif

fuente:

Cogest.mdb (c) EPA **noviembre de 2000**<br>
Formulario: fc10qct10Dr\_CtrlFactur<br>
Página: 1359 Formulario: fc10qct10Dr\_CtrlFactur

PictureType: 0

Tamaño de la 8

Transparente: Falso **Cuadro de texto: Contrato**

Autoextensible: Falso

Bloqueado: Falso BuscarPorFiltro: 1

ColumnHidden: Falso<br>ColumnWidth: 2568 ColumnWidth:

ControlType: 109<br>Espesor de la Negrita

Estilo del fondo: Normal<br>Font Bold: Sí

Fuente subrayada: Falso

Mostrar cuando: Siempre

Tabulación Falso

**Etiqueta: ContratoEt** Alineación del General

Border Line Style: Sólido

ControlType: 100<br>Espesor de la Regrita

Estilo del fondo: Transparente Event Bold: Contrato Equipment Prefix: Contrato<br>Event Bold: Contrato

Fuente subrayada: Falso

y objeto.

automática:

texto:

bordes:

Font Bold:

ÍndiceDeTabulació 1

Juego de 0 caracteres para fuentes de texto:

Espesor de la fuente:

Font Bold:

n:

fuente:

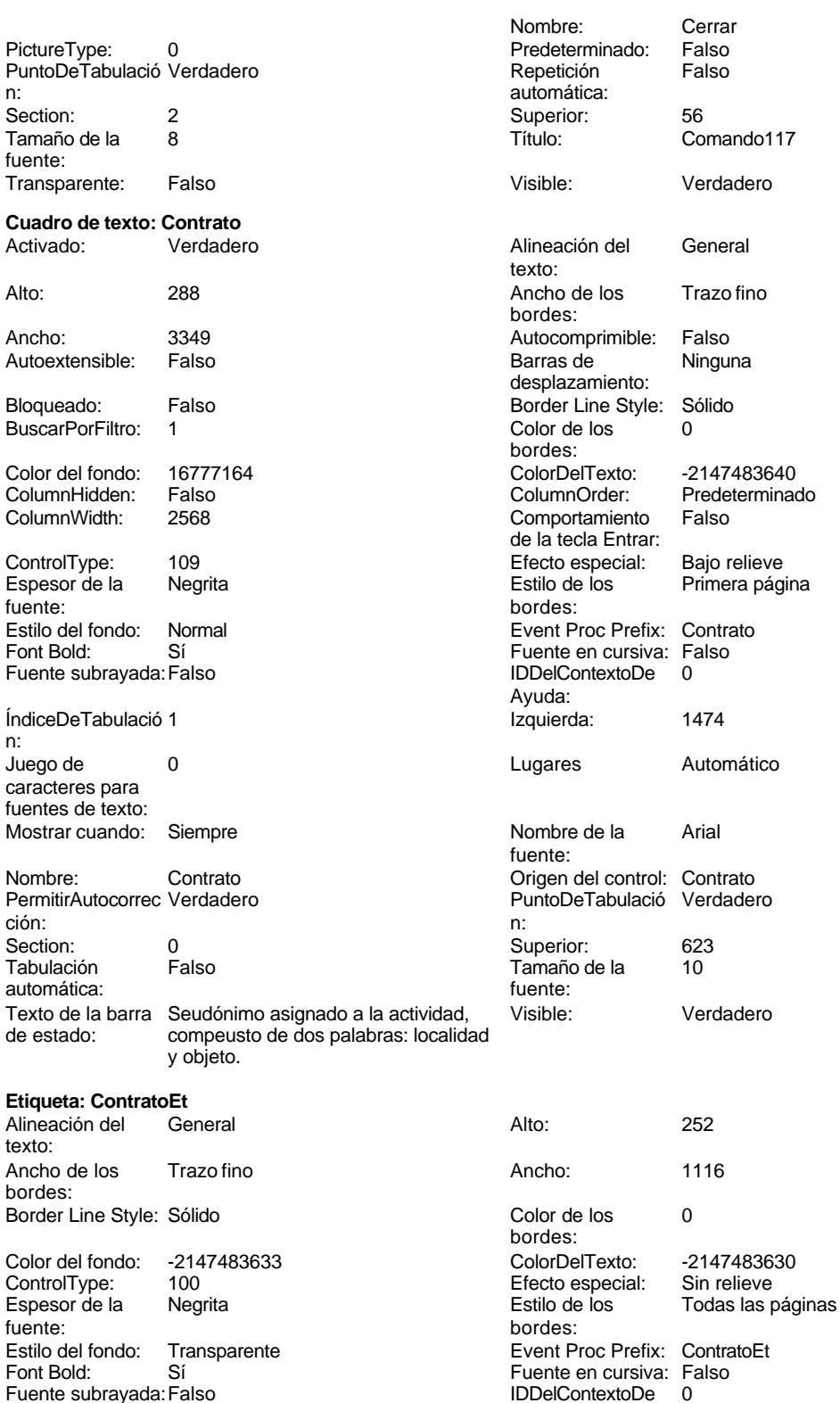

Ayuda:

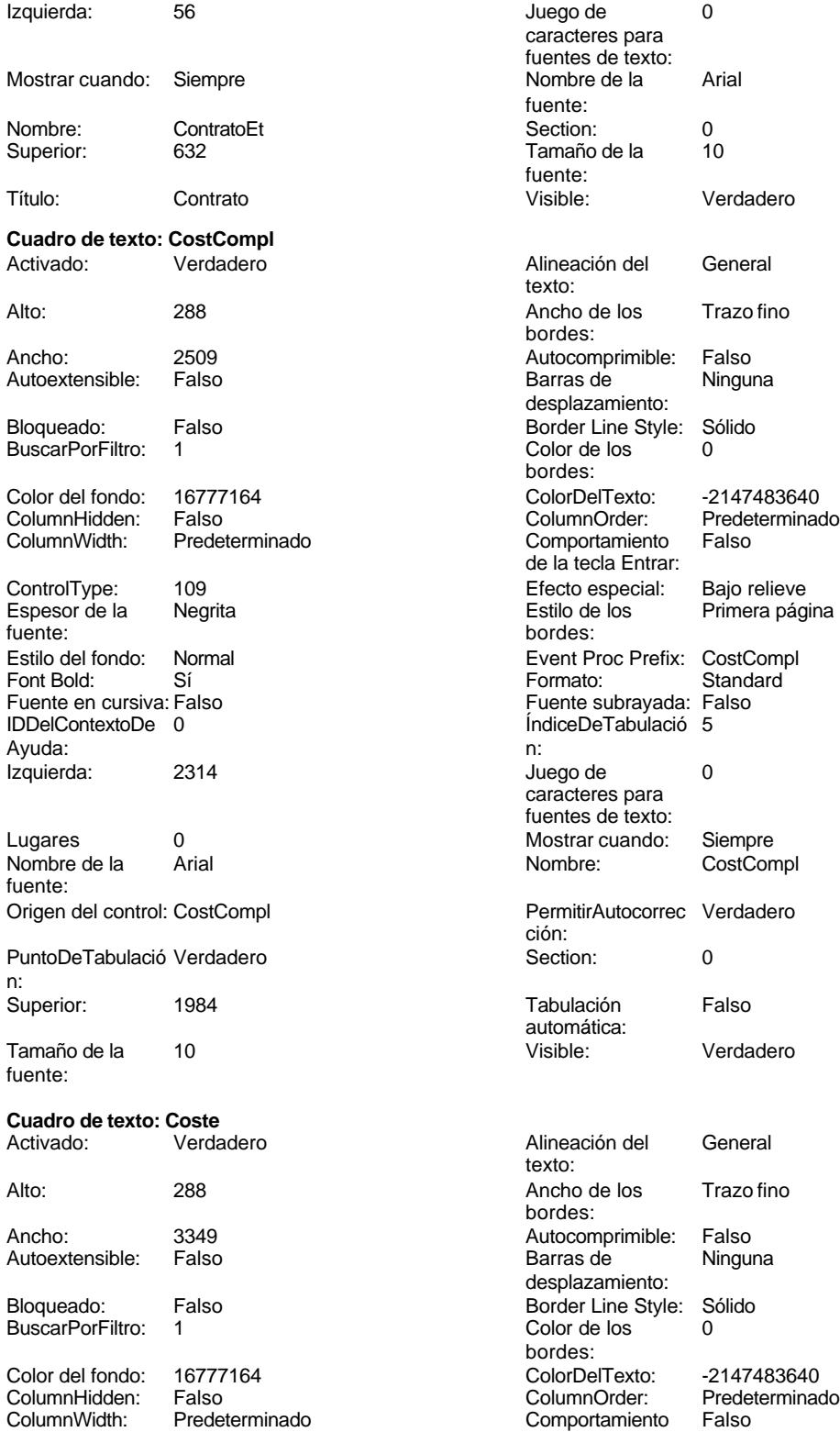

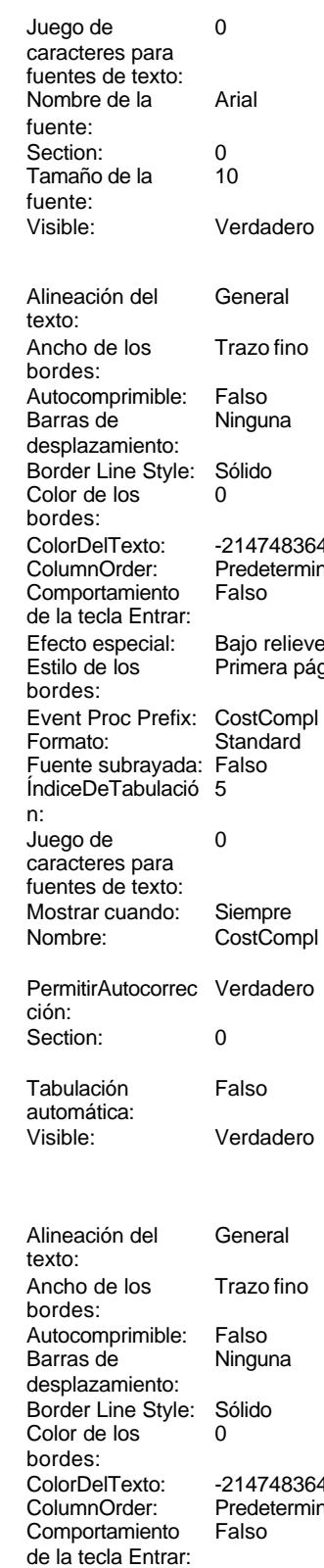

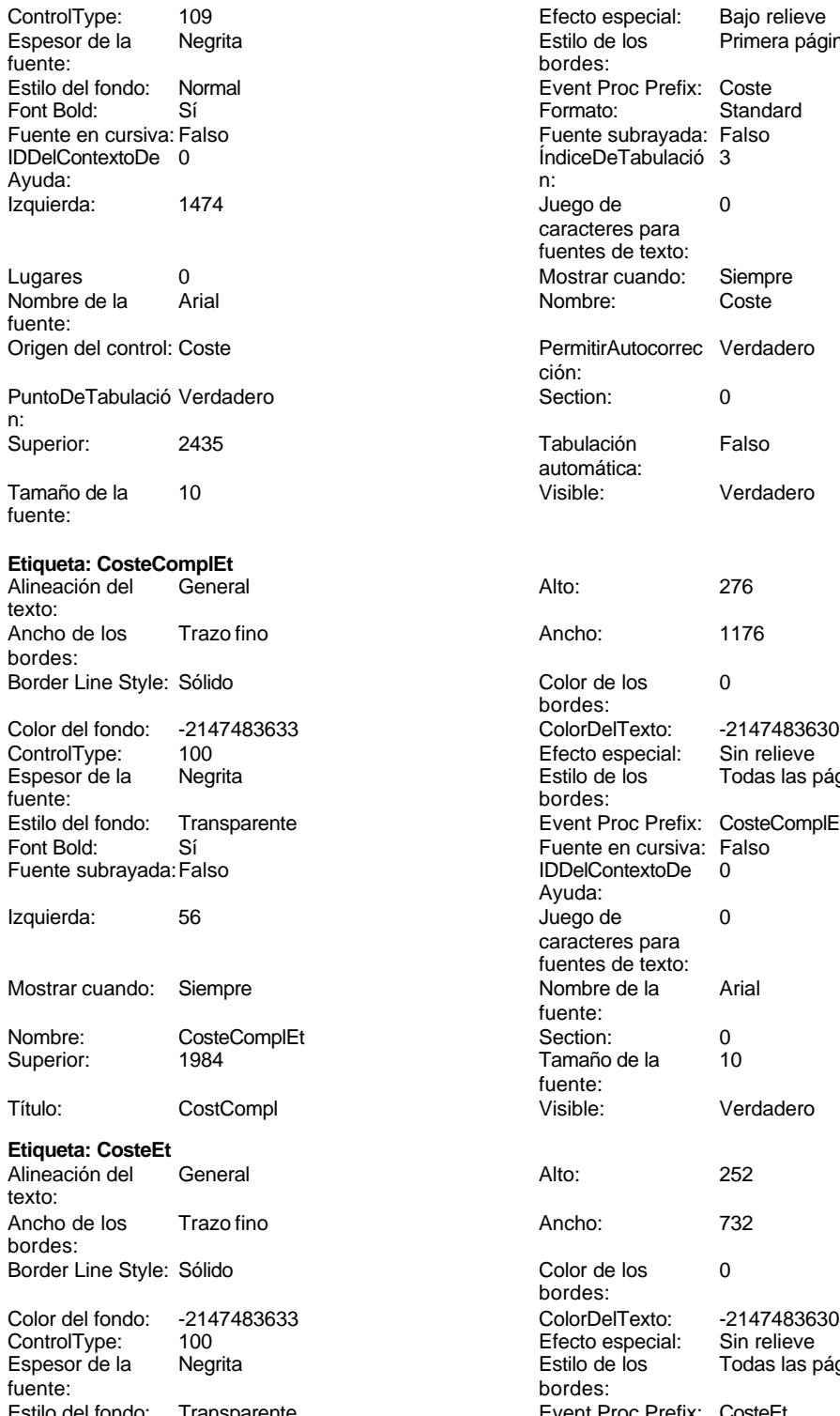

Estilo del fondo: Transparente Event Proc Prefix: CosteEt Font Bold: Sí Sí Fuente en cursiva: Falso Fuente subrayada: Falso IDDelContextoDe 0

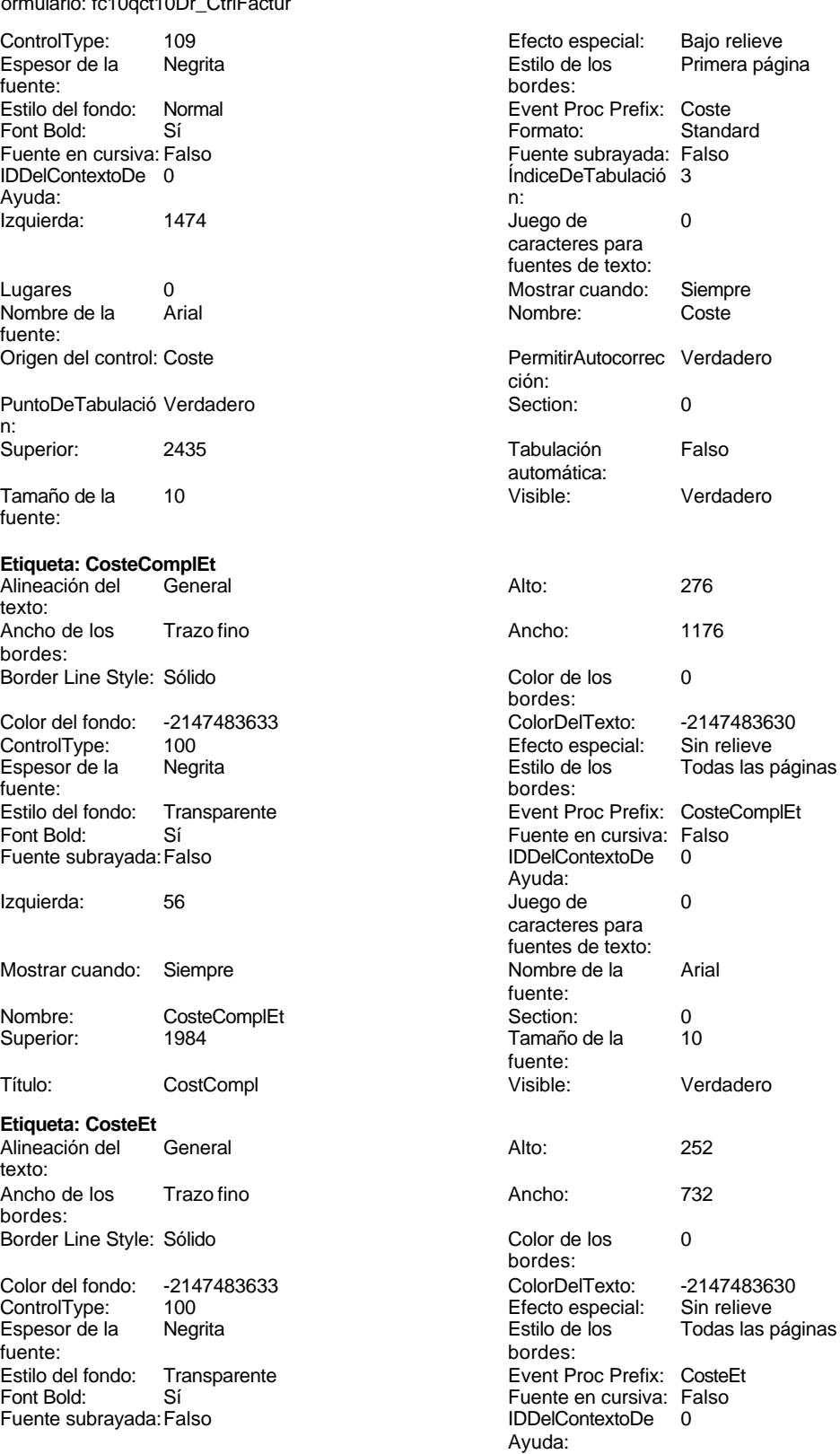

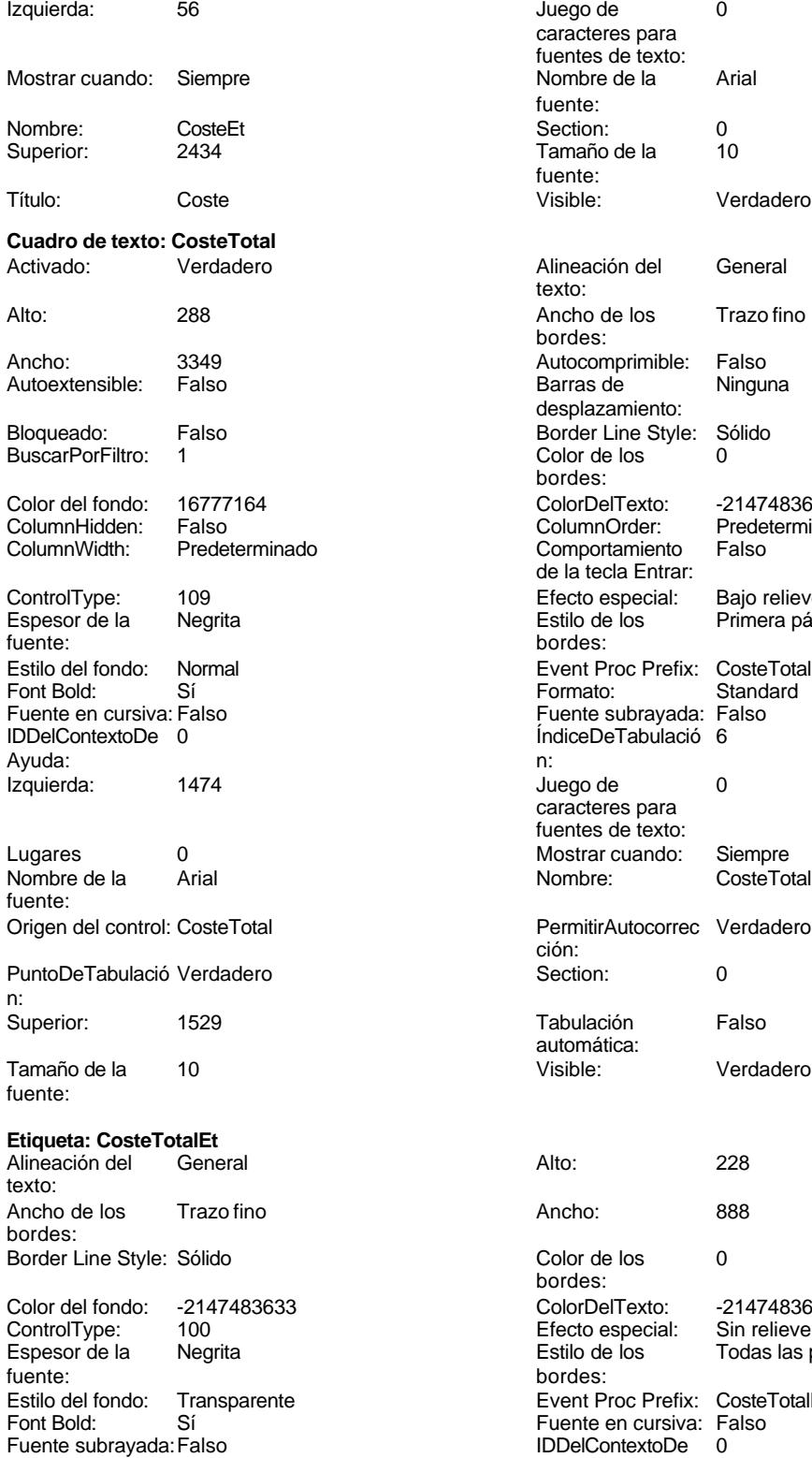

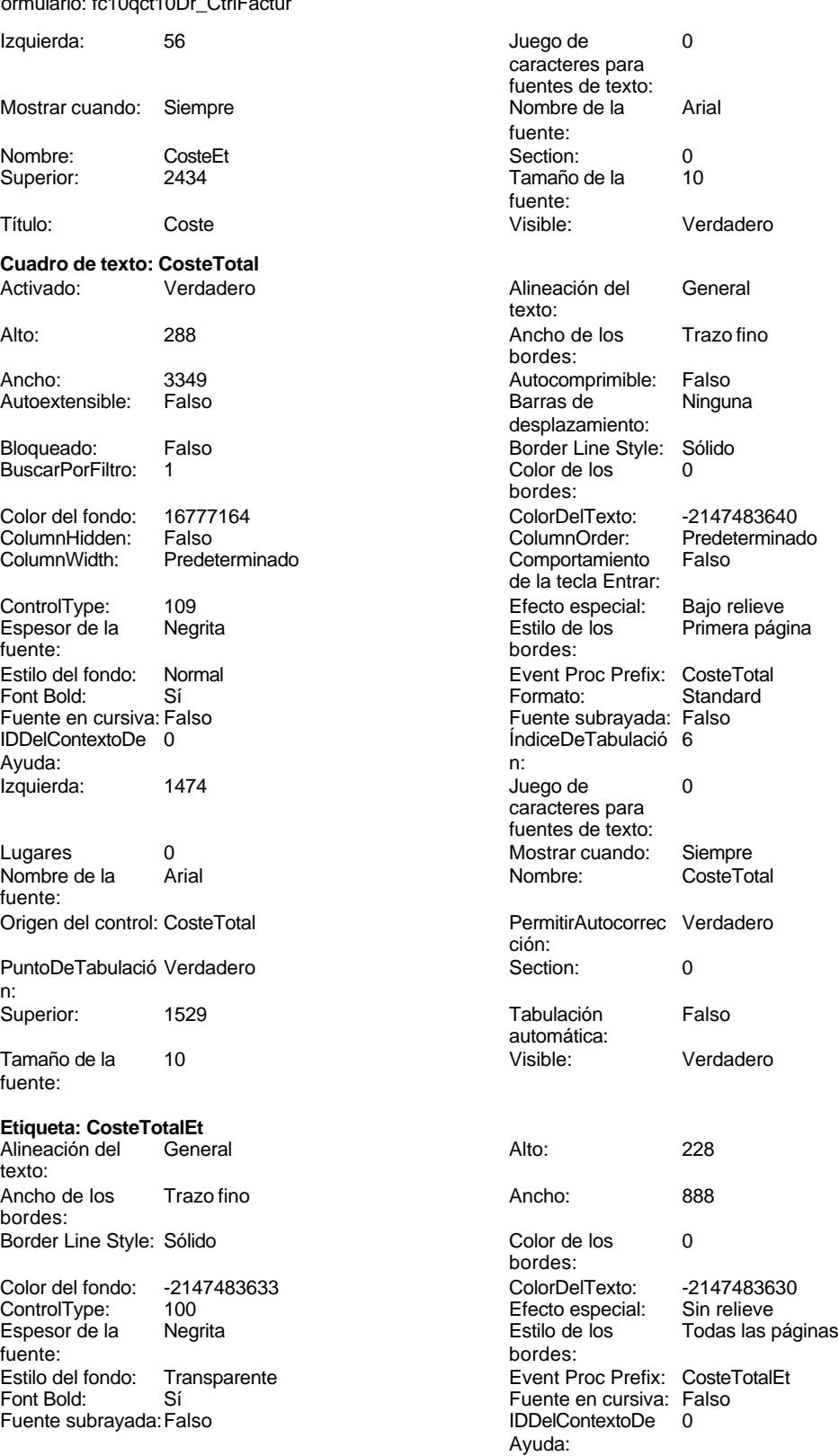

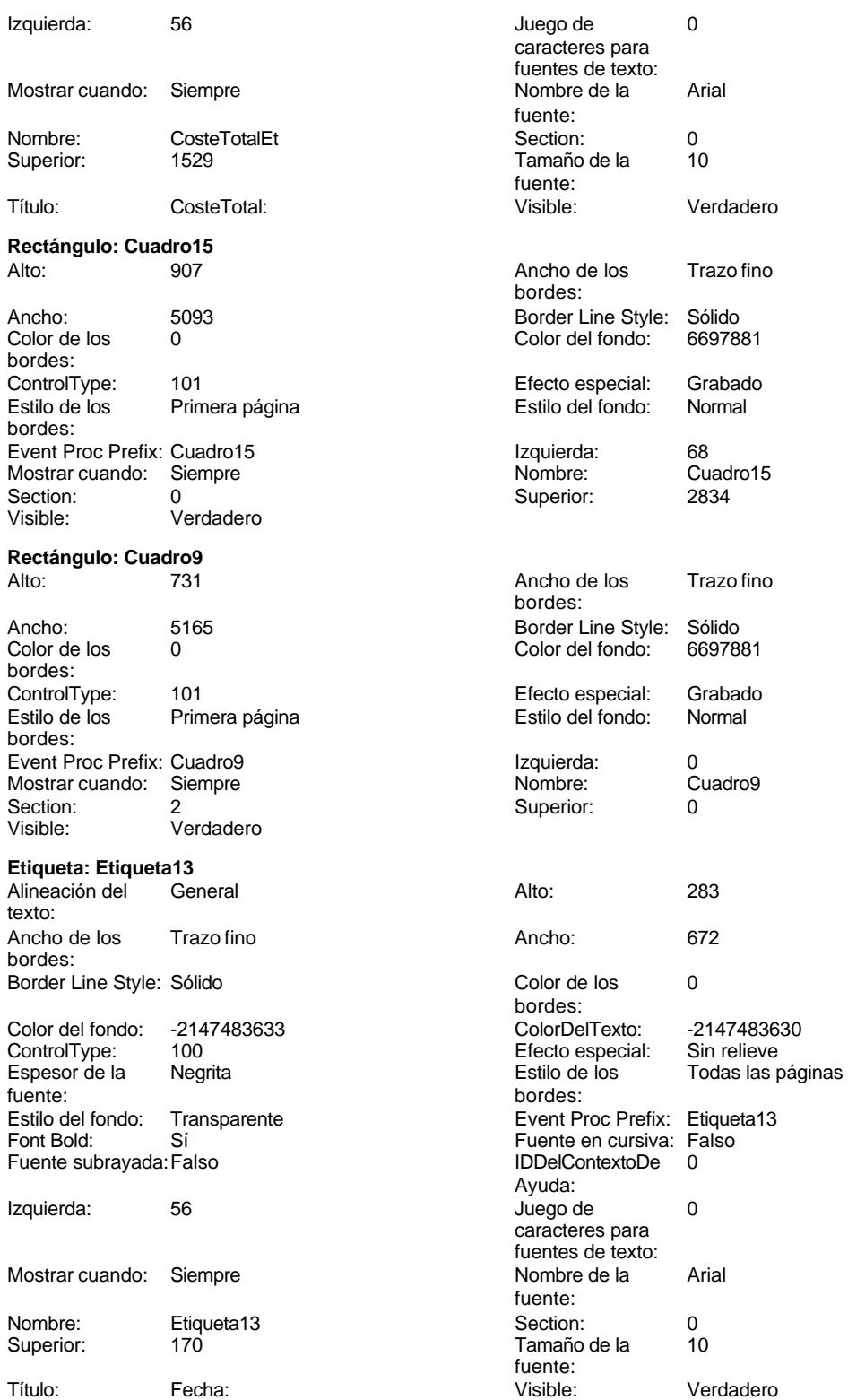

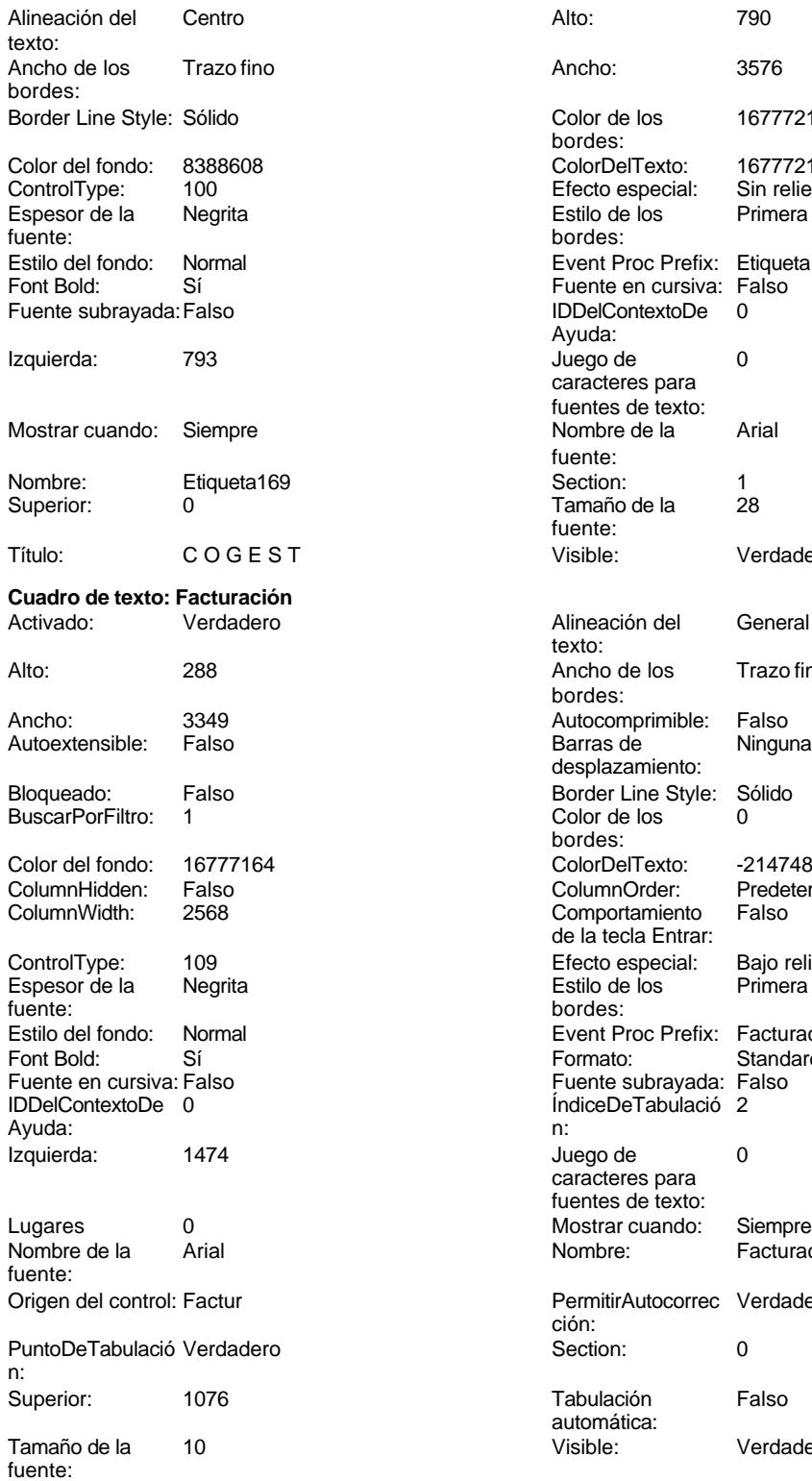

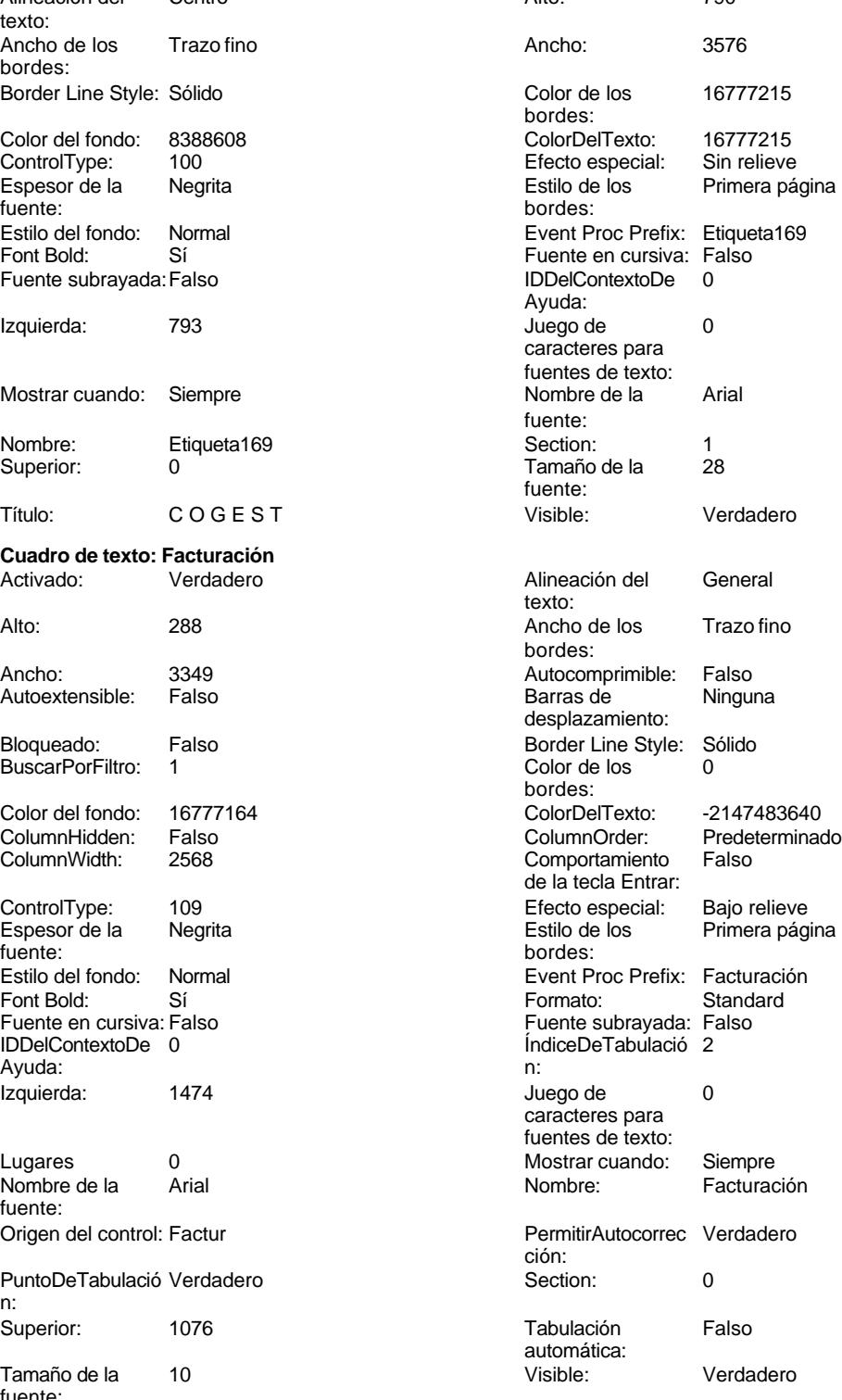

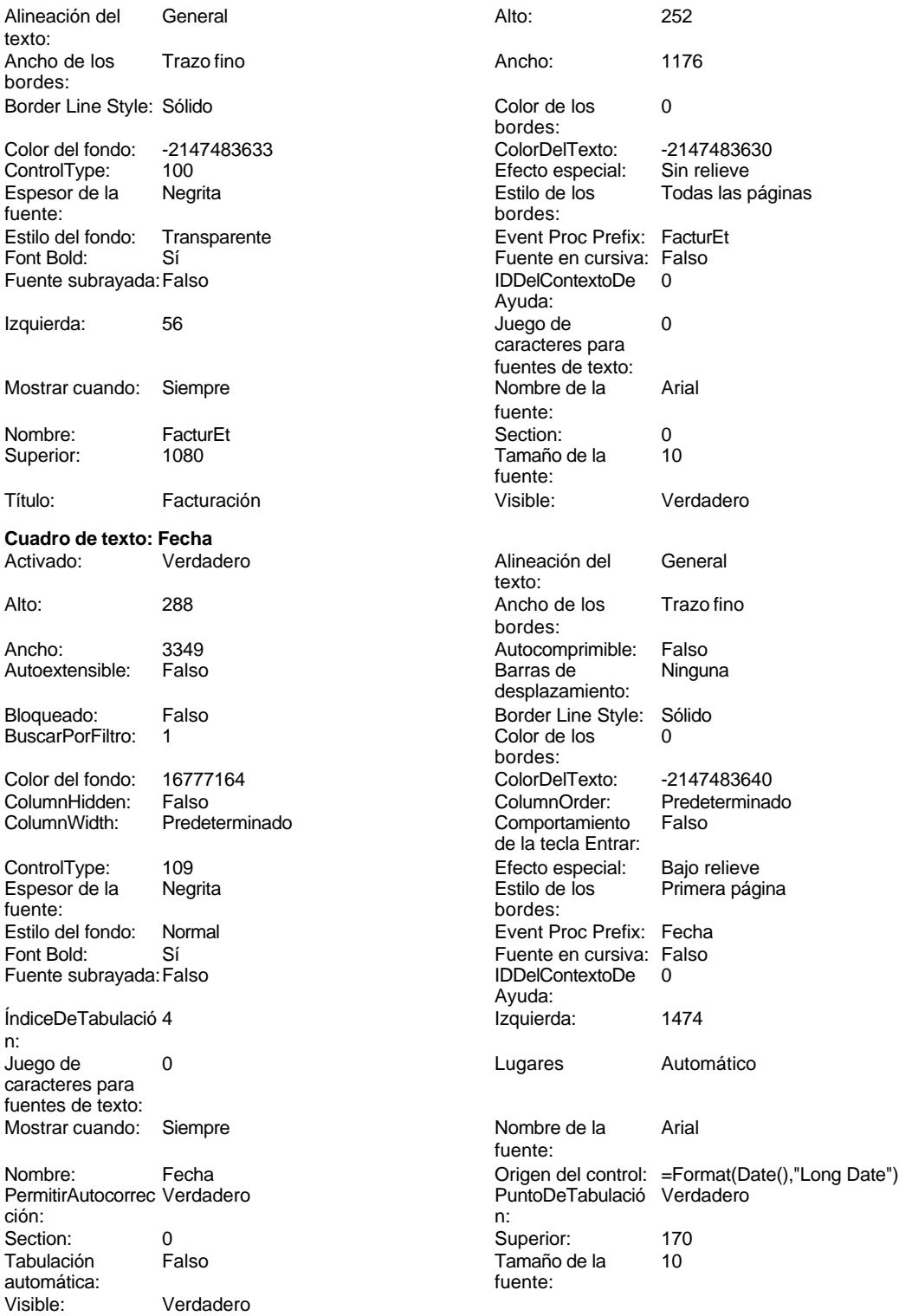

**Botón de comando: ImprimirRegistro**

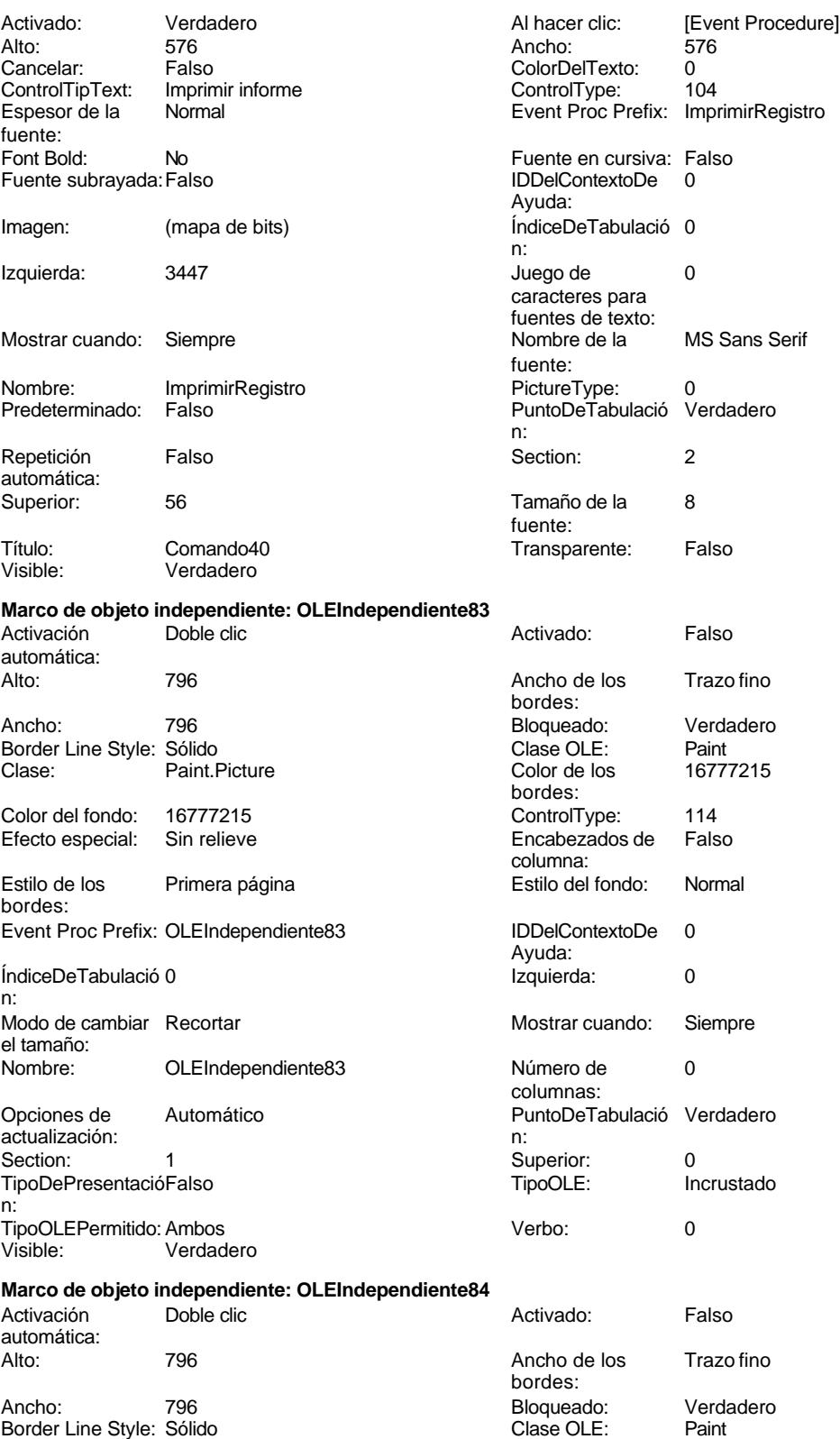

Cogest.mdb (c) EPA noviembre de 2000

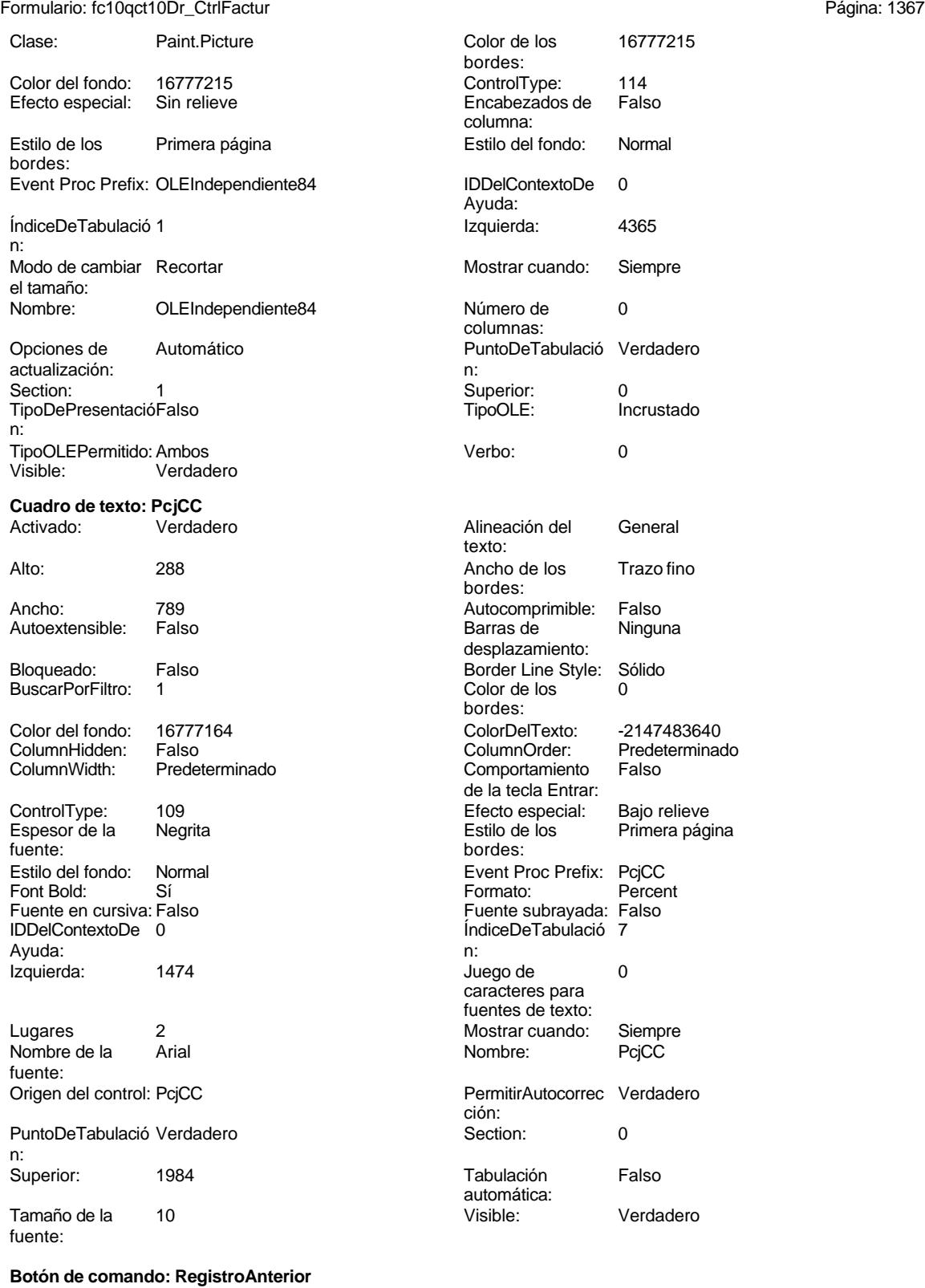

Activado: Verdadero Verdadero Al hacer clic: [Event Procedure]

Ayuda:

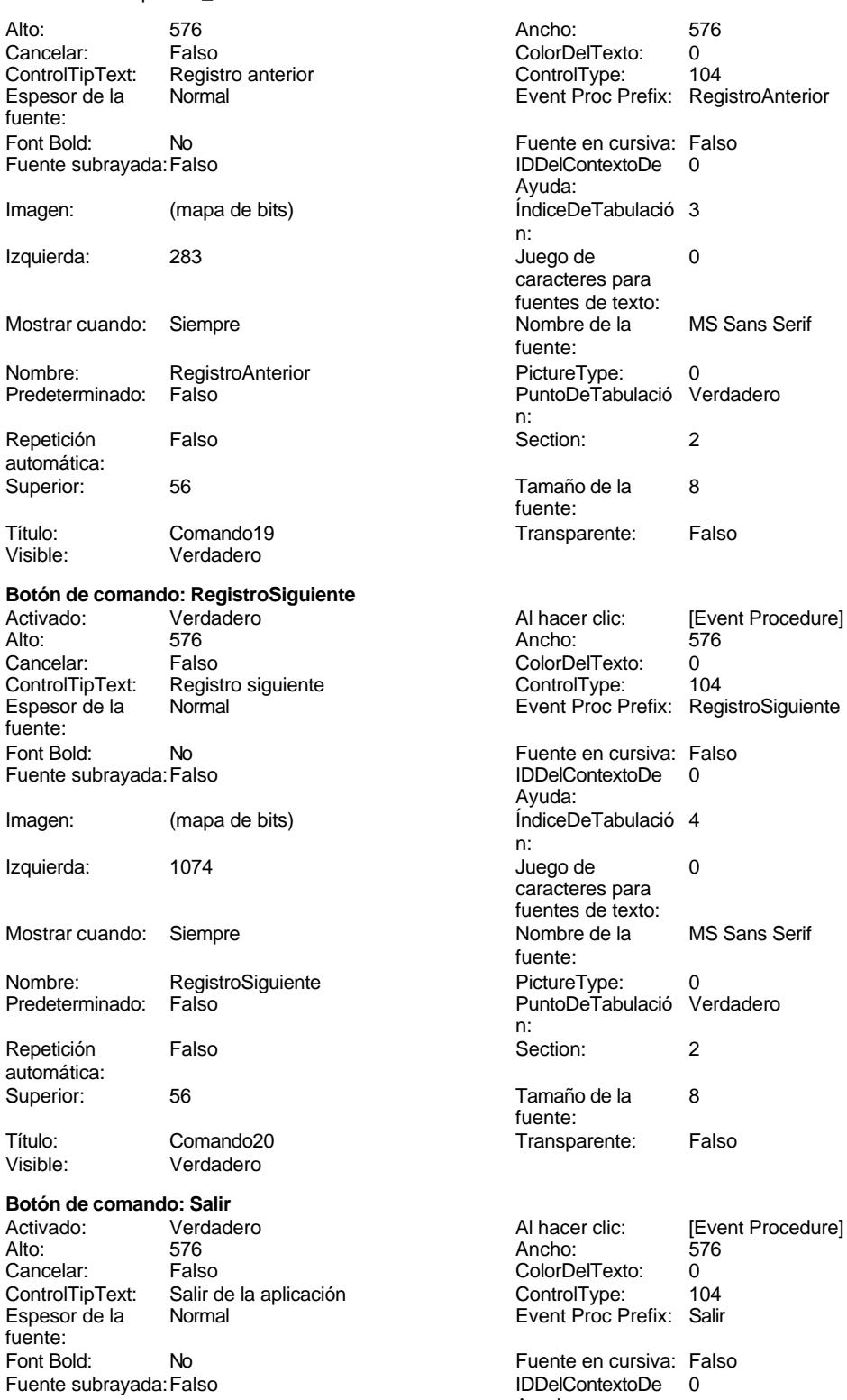

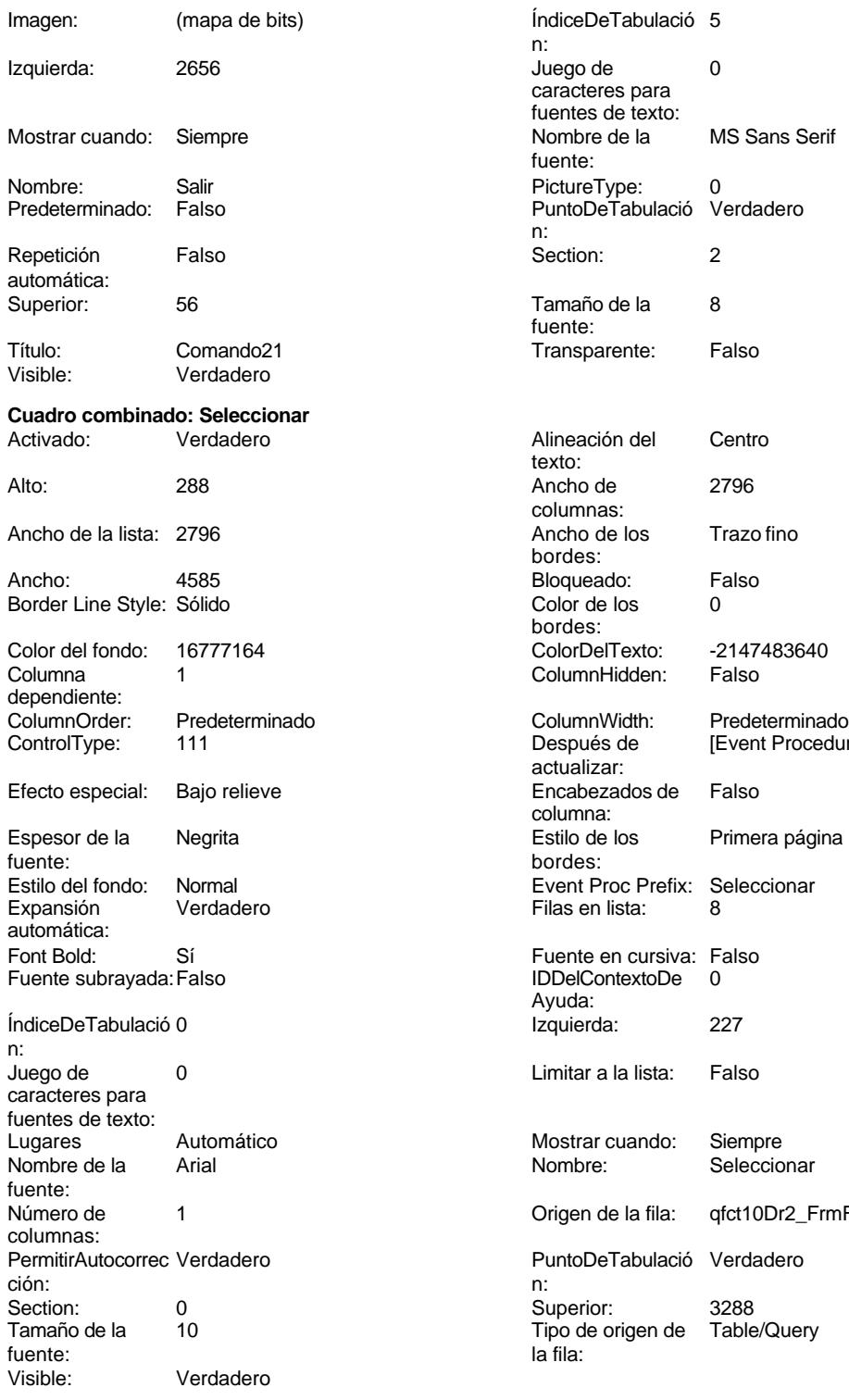

**Etiqueta: SeleccionarEt**

texto:

Alineación del Centro Alto: 252

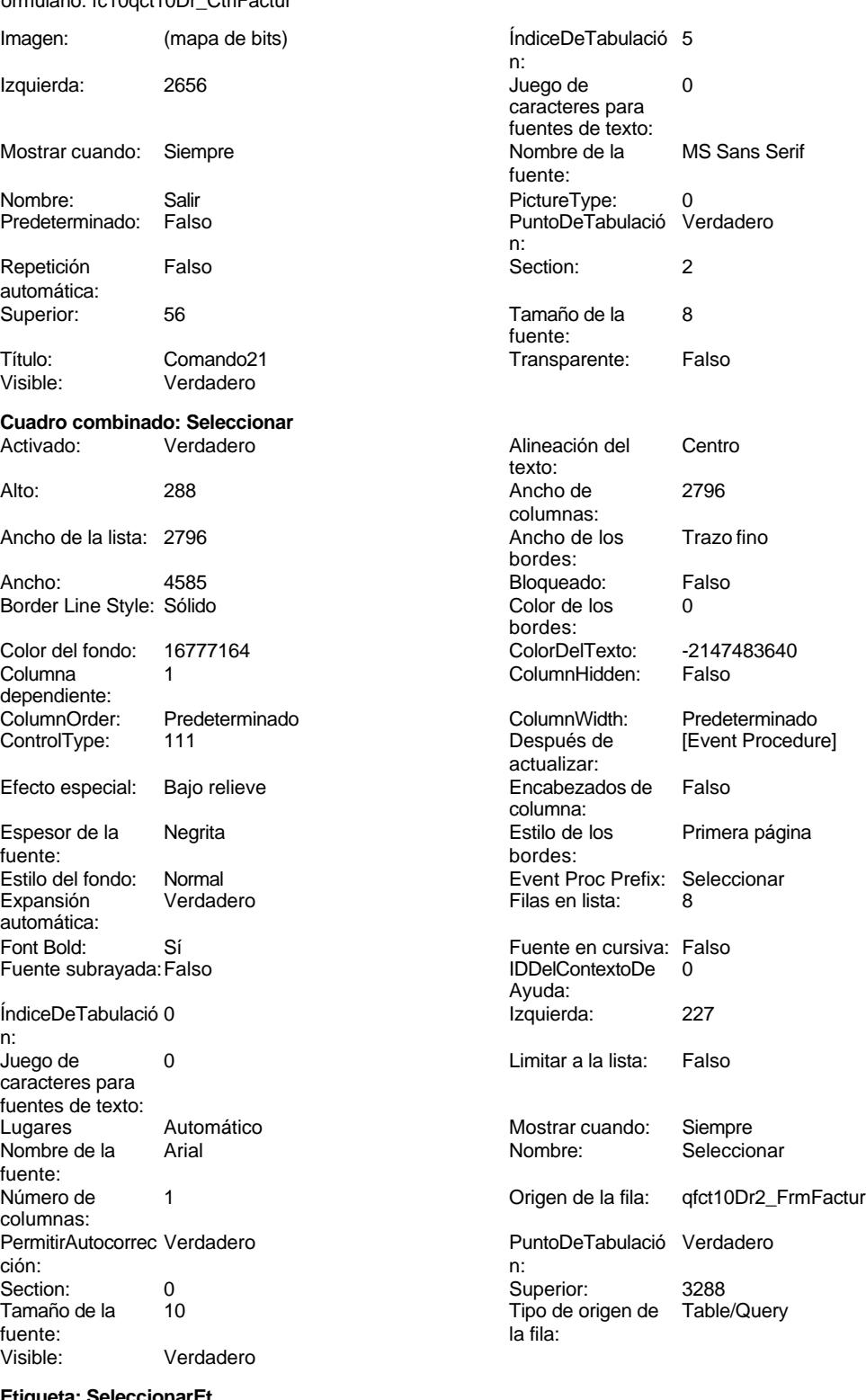

Cogest.mdb (c) EPA<br>
Formulario: fc10qct10Dr\_CtrlFactur<br>
Página: 1370 Formulario: fc10qct10Dr\_CtrlFactur

Ancho de los Trazo fino **Ancho:** 3972 bordes: Border Line Style: Sólido **Color de los** 0 bordes: Color del fondo: -2147483633 ColorDelTexto: 16777215 ControlType: 100 ControlType: 100 Efecto especial: Sin relieve<br>
Espesor de la Negrita de la Estilo de los Todas las j Espesor de la Negrita de la Regrita Estilo de los Todas las páginas fuente: bordes: Estilo del fondo: Transparente **Executat Executes** Event Proc Prefix: SeleccionarEt Font Bold: Sí Fuente en cursiva: Falso Fuente subrayada: Falso Ayuda: Izquierda: 319 319 Juego de 0 caracteres para fuentes de texto:<br>Nombre de la Mostrar cuando: Siempre Nombre de la Arial fuente: Nombre: SeleccionarEt Section: 0 Superior: 2947 2017 Tamaño de la fuente: Título: SELECCIONAR Visible: Verdadero

# **Código**

**1 Attribute VB\_Name = "Form\_fc10qct10Dr\_CtrlFactur" 2 Attribute VB\_Creatable = True 3 Attribute VB\_PredeclaredId = True 4 Attribute VB\_Exposed = False 5 Option Compare Database 6 Option Explicit 7 8 Sub Cuadro\_combinado4\_AfterUpdate() 9 ' Buscar el registro que coincida con el control. 10 Me.RecordsetClone.FindFirst "[Seud] = '" & Me![Cuadro combinado4] & "'" 11 Me.Bookmark = Me.RecordsetClone.Bookmark 12 End Sub 13 14 Private Sub Cuadro\_combinado4\_BeforeUpdate(Cancel As Integer) 15 DoCmd.ShowAllRecords 16 End Sub 17 18 Sub Cuadro\_combinado7\_AfterUpdate() 19 ' Buscar el registro que coincida con el control. 20 Me.RecordsetClone.FindFirst "[Seud] = '" & Me![Cuadro combinado7] & "'" 21 Me.Bookmark = Me.RecordsetClone.Bookmark 22 End Sub 23 24 Private Sub Cerrar\_Click() 25 DoCmd.Close 26 End Sub 27 28 Private Sub Form\_Current() 29 Seleccionar = Contrato 30 End Sub 31 32**

```
Cogest.mdb (c) EPA<br>
Formulario: fc10qct10Dr_CtrlFactur<br>
Página: 1371
Formulario: fc10qct10Dr_CtrlFactur
     33
     34
     35 Private Sub ImprimirRegistro_Click()
     36 On Error GoTo ImprimirRegistro_Err
     37
     38 DoCmd.PrintOut acSelection, , , acHigh, 1, True
     39
     40
     41 ImprimirRegistro_Exit:
            42 Exit Sub
     43
     44 ImprimirRegistro_Err:
     45 MsgBox Error$
            46 Resume ImprimirRegistro_Exit
     47
     48 End Sub
     49
     50 Private Sub Salir_Click()
            51 Application.Quit
     52 End Sub
     53
     54 Private Sub Seleccionar_AfterUpdate()
         55 ' Buscar el registro que coincida con el control.
     56 Me.RecordsetClone.FindFirst "[Contrato] = '" & Me![Seleccionar] & "'"
            57 Me.Bookmark = Me.RecordsetClone.Bookmark
     58 End Sub
     59 Private Sub ControlSelecFactur_Click()
     60 On Error GoTo Err_ControlSelecFactur_Click
     61
     62 Dim stDocName As String
           63 Dim stLinkCriteria As String
     64
     65 stDocName = "fc11qct10Dr_SlcFactur"
            66 DoCmd.OpenForm stDocName, , , stLinkCriteria
     67 DoCmd.Maximize
     68 Exit_ControlSelecFactur_Click:
           69 Exit Sub
     70
     71 Err_ControlSelecFactur_Click:
     72 MsgBox Err.Description
     73 Resume Exit_ControlSelecFactur_Click
     74
     75 End Sub
     76 Private Sub RegistroAnterior_Click()
     77 On Error GoTo Err_RegistroAnterior_Click
     78
     79
     80 DoCmd.GoToRecord , , acPrevious
     81
     82 Exit_RegistroAnterior_Click:
     83 Exit Sub
     84
     85 Err_RegistroAnterior_Click:
     86 MsgBox Err.Description
     87 Resume Exit_RegistroAnterior_Click
```
Cogest.mdb (c) EPA **noviembre de 2000**<br>
Formulario: fc10qct10Dr\_CtrlFactur<br>
Página: 1372 Formulario: fc10qct10Dr\_CtrlFactur

```
88
89 End Sub
90 Private Sub RegistroSiguiente_Click()
91 On Error GoTo Err_RegistroSiguiente_Click
92
93
       94 DoCmd.GoToRecord , , acNext
95
96 Exit_RegistroSiguiente_Click:
        97 Exit Sub
98
99 Err_RegistroSiguiente_Click:
100 MsgBox Err.Description
        101 Resume Exit_RegistroSiguiente_Click
102
103 End Sub
104 Private Sub SalirAplicación_Click()
105 On Error GoTo Err_SalirAplicación_Click
106
107
        108 DoCmd.Quit
109
110 Exit_SalirAplicación_Click:
111 Exit Sub
112
113 Err_SalirAplicación_Click:
114 MsgBox Err.Description
        115 Resume Exit_SalirAplicación_Click
116
117 End Sub
```
#### **Permisos de usuario**

admin

# **Permisos de grupo**

Cogest.mdb (c) EPA<br>
Formulario: fc11qct10Dr\_SlcFactur<br>
Página: 1373 Formulario: fc11qct10Dr\_SlcFactur

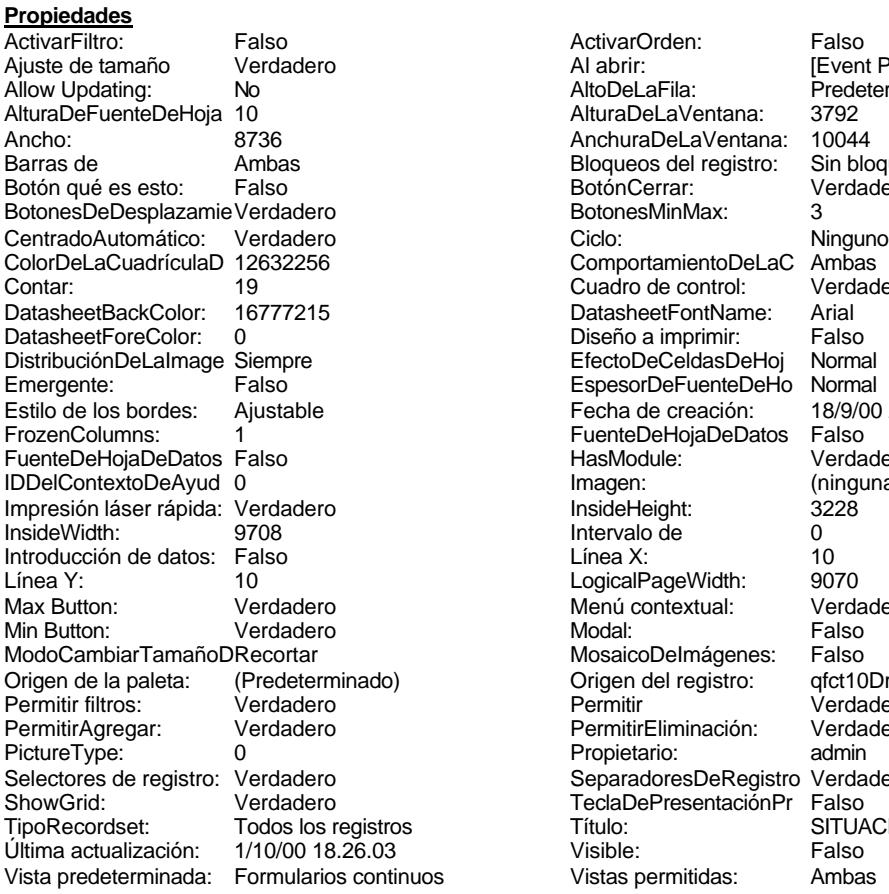

ActivarOrden: Falso<br>Al abrir: Filtrom: Falso Al abrir: [Event Procedure]<br>AltoDeLaFila: Predeterminado Predeterminado<br>3792 AlturaDeLaVentana: AnchuraDeLaVentana: 10044<br>Bloqueos del registro: Sin bloquear Bloqueos del registro: Sin bloque<br>BotónCerrar: Verdadero BotónCerrar: BotonesMinMax: 3 ComportamientoDeLaC Ambas<br>Cuadro de control: Verdadero Cuadro de control: DatasheetFontName: Arial<br>Diseño a imprimir: Falso Diseño a imprimir: Falso<br>EfectoDeCeldasDeHoj Normal Distribución de CeldasDeHoj Normal<br>EspesorDeFuenteDeHo Normal Emergente: Falso EspesorDeFuenteDeHo Fecha de creación: 18/9/00 20.11.04<br>Fuente De Hoja De Datos Falso FuenteDeHojaDeDatos Falso<br>HasModule: Verdadero HasModule:<br>Imagen: (ninguna) InsideHeight: 3228<br>Intervalo de 0 Intervalo de 0<br>
Línea X: 10 Linea Y:<br>
LogicalPageWidth: 9070 Menú contextual: Verdadero<br>Modal: Falso MosaicoDeImágenes: Falso Origen del registro: (apalet10Dr2\_FrmFactur<br>Permitir verdadero Verdadero<br>Verdadero PermitirEliminación: Propietario: admin Separadores De Registro Verdadero<br>Tecla De Presentación Pr Falso TeclaDePresentaciónPr<br>Título: os recordset: Transform i Armedia (SITUACIÓN CONTRATOS)<br>
SITUACIÓN CONTRATOS<br>
Falso Falso

#### **Objetos**

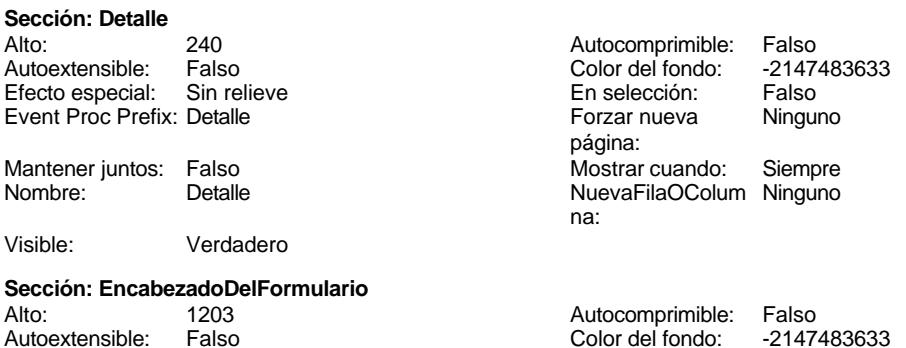

Cogest.mdb (c) EPA<br>
Formulario: fc11qct10Dr\_SlcFactur<br>
Página: 1374 Formulario: fc11qct10Dr\_SlcFactur Efecto especial: Sin relieve en el estecto En selección: Falso Event Proc Prefix: EncabezadoDelFormulario Forzar nueva Ninguno página: Mantener juntos: Falso Mostrar cuando: Siempre<br>Nombre: EncabezadoDelFormulario MuevaFilaOColum Ninguno Nombre: EncabezadoDelFormulario NuevaFilaOColum Ninguno na: Visible: Verdadero **Sección: PieDelFormulario** Alto: 859 859 Autocomprimible: Falso<br>Autoextensible: Falso 80 Autoextensible: Falso Falso Color del fondo: Efecto especial: Sin relieve en el especialidade en selección: Falso<br>Event Proc Prefix: PieDelFormulario en el especialidade en en el especialidade en el el el el el el el el el e Event Proc Prefix: PieDelFormulario página: Mantener juntos: Falso Mostrar cuando: Siempre<br>
Nombre: PieDelFormulario MuevaFilaOColum Ninguno Nombre: PieDelFormulario NuevaFilaOColum Ninguno na: Visible: Verdadero **Botón de comando: CerrarFrm** Activado: Verdadero **Al hacer clic:** [Event Procedure] Alto: 576 Ancho: 576 Cancelar: Falso Falso ColorDelTexto: 0<br>ControlTipText: Cerrar formulario ControlType: 104 ControlTipText: Espesor de la Normal **Executes** Event Proc Prefix: CerrarFrm fuente:<br>Font Bold: No Register Bolden Bolden Bolden Bolden Bolden Bolden Bolden Bolden Bolden Bolden Bolden Bolden Bolden Bolden<br>The Falso Register Bolden Bolden Bolden Bolden Bolden Bolden Bolden Bolden Bolden Bolden Bolden Bolden Bolden<br>Bo Fuente subrayada: Falso **IDDelContextoDe** 0 Ayuda: Imagen: (mapa de bits) indiceDeTabulació 3 n: Izquierda: 5910 5910 Juego de 0 caracteres para fuentes de texto:<br>Nombre de la Mostrar cuando: Siempre Nombre de la MS Sans Serif fuente: Nombre: CerrarFrm PictureType: 0<br>Predeterminado: Falso PuntoDeTabulació Verdadero Predeterminado: Falso PuntoDeTabulació n: Repetición Falso **Section:** 2 automática: Superior: 113 113 Tamaño de la 8 fuente: Título: Comando11 Comando11 Transparente: Falso Visible: Verdadero **Cuadro de texto: Contrato** Activado: Verdadero **Alineación del General** texto: Alto: 240 240 Ancho de los Trazo fino bordes: Ancho: 3441 3441 **Autocomprimible:** Falso Autoextensible: Falso **Barras de Ninguna** desplazamiento: Bloqueado: Falso Border Line Style: Sólido BuscarPorFiltro: 1 Color de los 0 bordes:<br>ColorDelTexto: Color del fondo: 16777164 ColorDelTexto: -2147483640 ColumnHidden: Falso ColumnOrder: Prede<br>ColumnWidth: 2568 ColumnOrder: Falso Comportamiento de la tecla Entrar:

ControlType: 109 Efecto especial: Bajo relieve

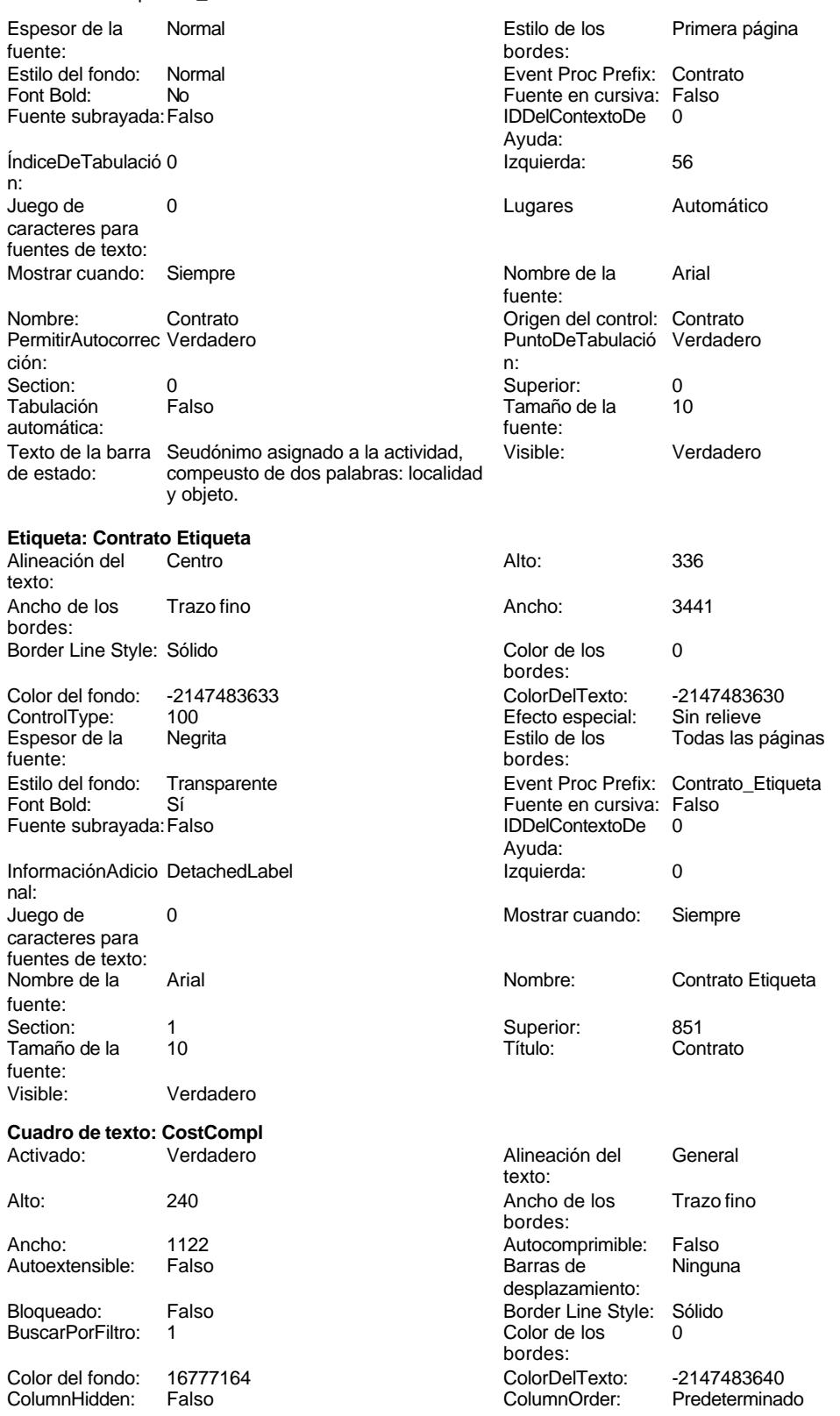

Cogest.mdb (c) EPA<br>
Formulario: fc11qct10Dr\_SlcFactur<br>
Página: 1376 Formulario: fc11qct10Dr\_SlcFactur ColumnWidth: Predeterminado Comportamiento Falso ControlType: 109 109 Control Efecto especial: Bajo relieve fuente: bordes: Estilo del fondo: Normal Event Proc Prefix: CostCompl<br>
Font Bold: No Bold: No Event Proc Prefix: CostCompl<br>
Formato: Standard Font Bold: No **No Formato:** No Formato: Fuente en cursiva: Falso **Fuente standardiers** Fuente en cursiva: Falso **Fuente subrayada:** Falso Fuente subrayada: Falso Fuente subrayada: Falso Fuente subrayada: Falso Fuente subrayada: Falso Fuente subrayada: Falso Fuente subrayada: Falso Fuente subrayada: Falso Fue Ayuda: n: Izquierda: 6395 6395 Juego de 0 Lugares 0 Mostrar cuando: Siempre Nombre de la MS Sans Serif Nombre: CostCompl fuente: Origen del control: CostCompl PermitirAutocorrec Verdadero PuntoDeTabulació Verdadero **Section:** 0 n: Superior: 0 0 Tabulación Falso Tamaño de la 8 Visible: Verdadero fuente: **Cuadro de texto: Costes** Activado: Verdadero **Alineación del Derecha** Alto: 240 240 Ancho de los Trazo fino Ancho: 1302 Autocomprimible: Falso Autoextensible: Falso **Barras de Ninguna** Bloqueado: Falso Border Line Style: Sólido<br>BuscarPorFiltro: 1 Color de los 0 <u>BuscarPorFiltro: 1</u> Color de los 0 ColumnHidden: Falso<br>ColumnWidth: 2568 ControlType: 109 109 ControlType: 109 fuente: bordes: Estilo del fondo: Normal **Execution Execution Event Proc Prefix: Costes**<br>
Fornt Bold: No<br>
Formato: Standard Font Bold: No **No Formato:** Standard Fuente en cursiva: Falso Fuente subrayada: Falso Fuente subrayada: Falso Fuente subrayada: Falso Fuente subrayada: Falso Fuente subrayada: Falso Fuente subrayada: Falso Fuente subrayada: Falso Fuente subrayada: Falso Fuent IDDelContextoDe 0 Ayuda: n: Izquierda: 5070 5070 Juego de 0 Lugares 0 Mostrar cuando: Siempre Nombre de la Arial **Arial Arial Arial Arial Arial Arian Arian Arian Arian Arian Arian Arian Arian Arian Arian Arian Arian Arian Arian Arian Arian Arian Arian Arian Arian Arian Arian Arian Arian Arian Arian Arian Arian Aria** fuente: Origen del control: Coste **PermitirAutocorrec Verdadero** PermitirAutocorrec Verdadero PuntoDeTabulació Verdadero **Section:** 0 n:<br>Superior:

fuente:

de la tecla Entrar: Espesor de la Normal Estilo de los Primera página ÍndiceDeTabulació 3 caracteres para fuentes de texto: ción: automática: texto: bordes: desplazamiento: bordes:<br>ColorDelTexto: Color del fondo: 16777164 ColorDelTexto: -2147483640 2568 Comportamiento Falso de la tecla Entrar: Espesor de la Normal Estilo de los Primera página caracteres para fuentes de texto: ción: 0 De la Tabulación Falso automática:<br>Visible: Tamaño de la 10 Visible: Verdadero
Color de los 0

ColorDelTexto: -2147483630 ControlType: 100 Efecto especial: Sin relieve

Event Proc Prefix: Costes\_Etiqueta

Nombre: Costes Etiqueta

Fuente en cursiva: Falso IDDelContextoDe 0

Izquierda: 5361

Superior: 850<br>Título: Cos

Alineación del General

Ancho de los Trazo fino

Color del fondo: 16777164 ColorDelTexto: -2147483640 ColumnOrder: Predeterminado<br>Comportamiento Falso

Efecto especial: Bajo relieve<br>Estilo de los Primera pág

Event Proc Prefix: CosteTotal<br>Formato: Standard

Fuente subrayada: Falso ÍndiceDeTabulació 4

Mostrar cuando: Siempre Nombre: CosteTotal

PermitirAutocorrec Verdadero

Tabulación Falso

Juego de 0 caracteres para fuentes de texto:

Primera página

Autocomprimible: Falso Barras de Ninguna

desplazamiento: Border Line Style: Sólido Buscare Entre Buyer Color de los 0

Comportamiento de la tecla Entrar:

Mostrar cuando: Siempre

Todas las páginas

bordes:

bordes:

Ayuda:

texto:

bordes:

bordes:

bordes:

Formato:

ción:

automática:

#### Cogest.mdb (c) EPA **noviembre de 2000**<br>
Formulario: fc11qct10Dr\_SlcFactur
noviembre de 2000 Formulario: fc11qct10Dr\_SlcFactur

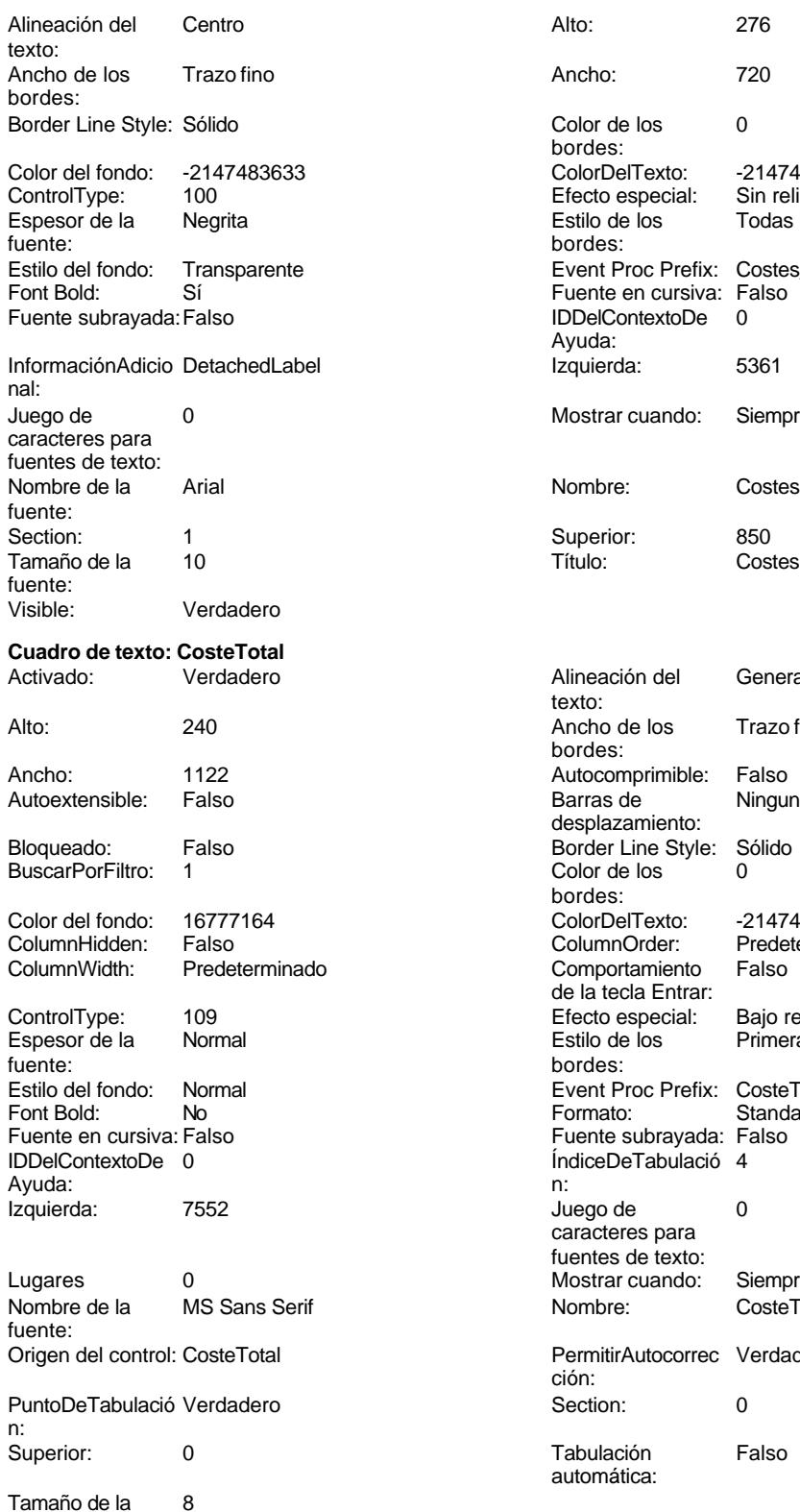

fuente:

Visible: Verdadero

Ancho de los Trazo fino

#### Cogest.mdb (c) EPA noviembre de 2000 Formulario: fc11qct10Dr\_SlcFactur Página: 1378

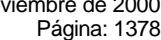

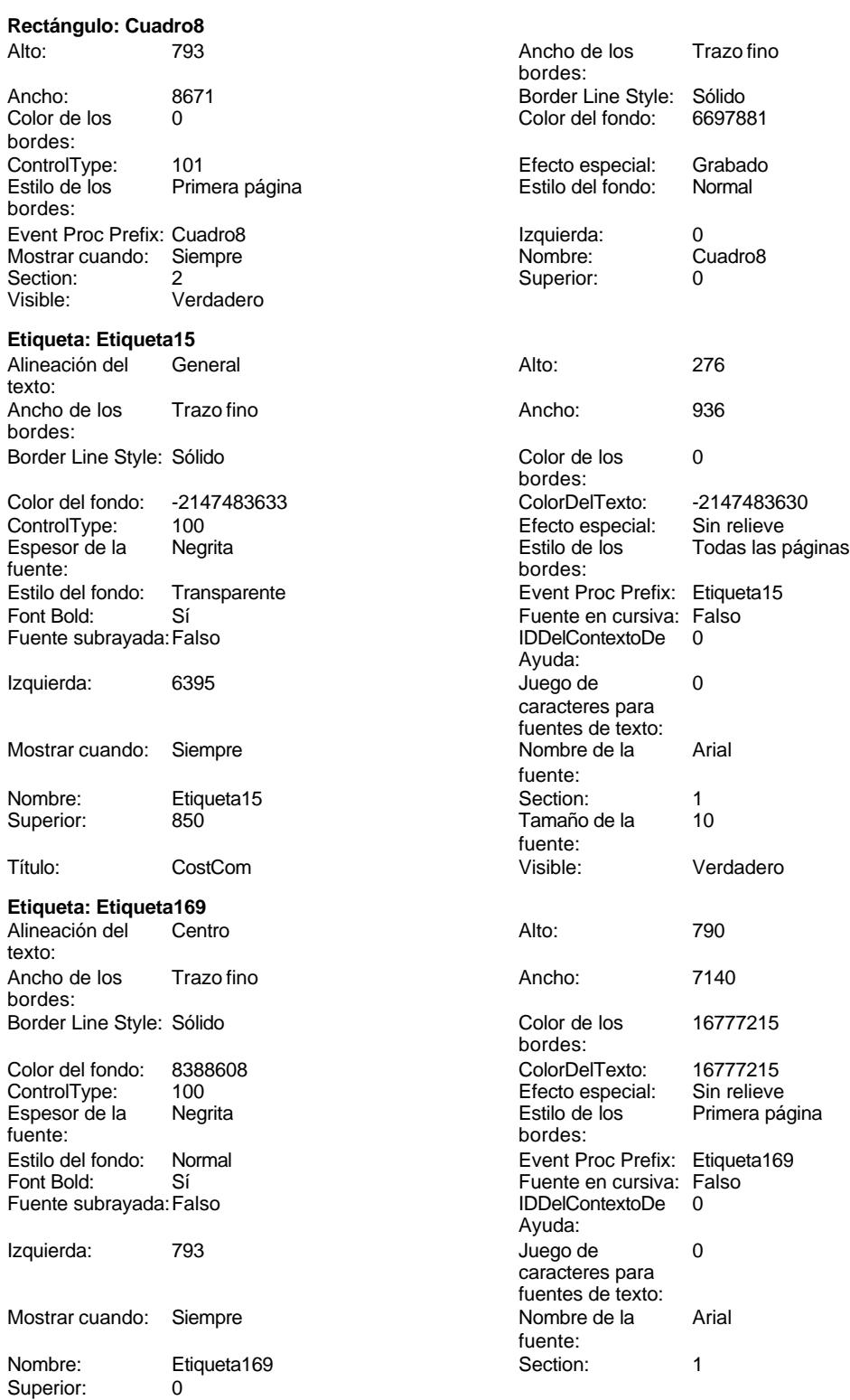

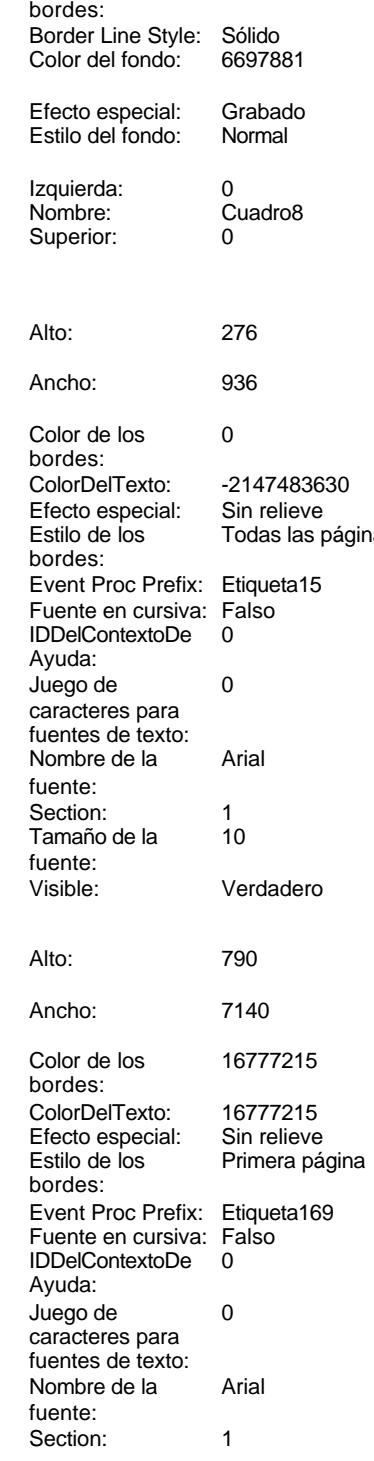

Cogest.mdb (c) EPA

noviembre de 2000<br>Página: 1379

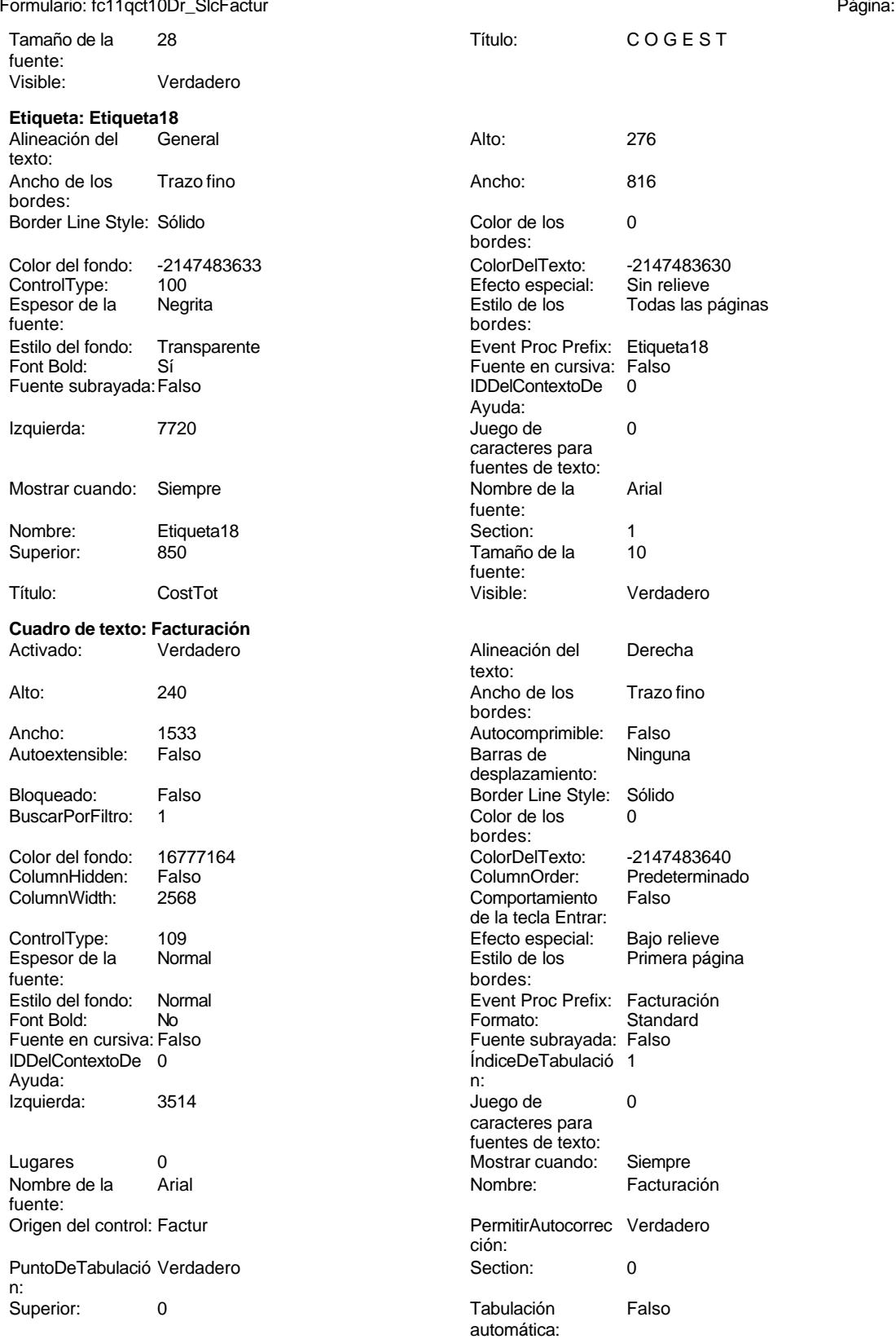

#### Cogest.mdb (c) EPA noviembre de 2000 Formulario: fc11qct10Dr\_SlcFactur Página: 1380

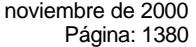

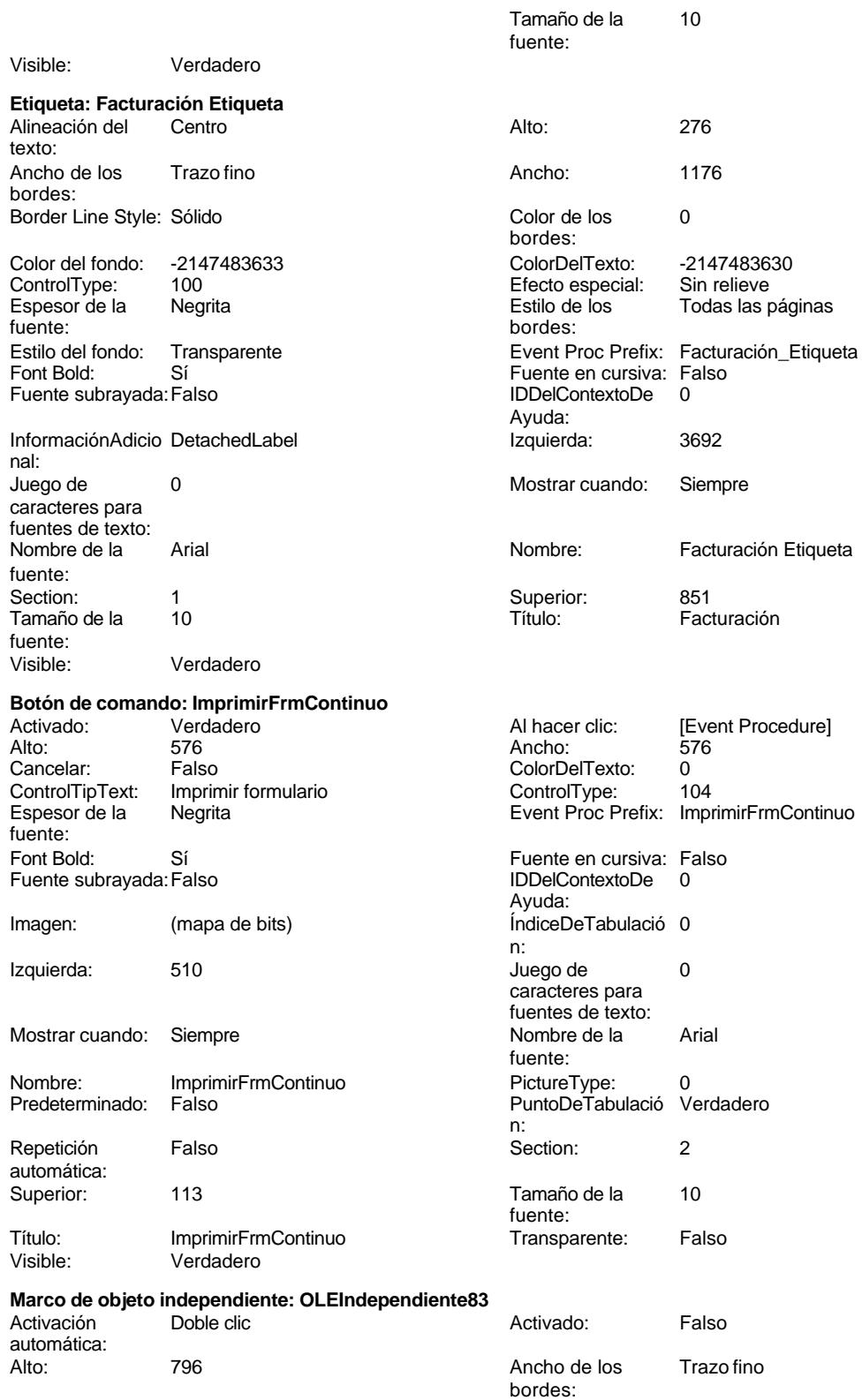

#### Cogest.mdb (c) EPA noviembre de 2000 Formulario: fc11qct10Dr\_SlcFactur Página: 1381

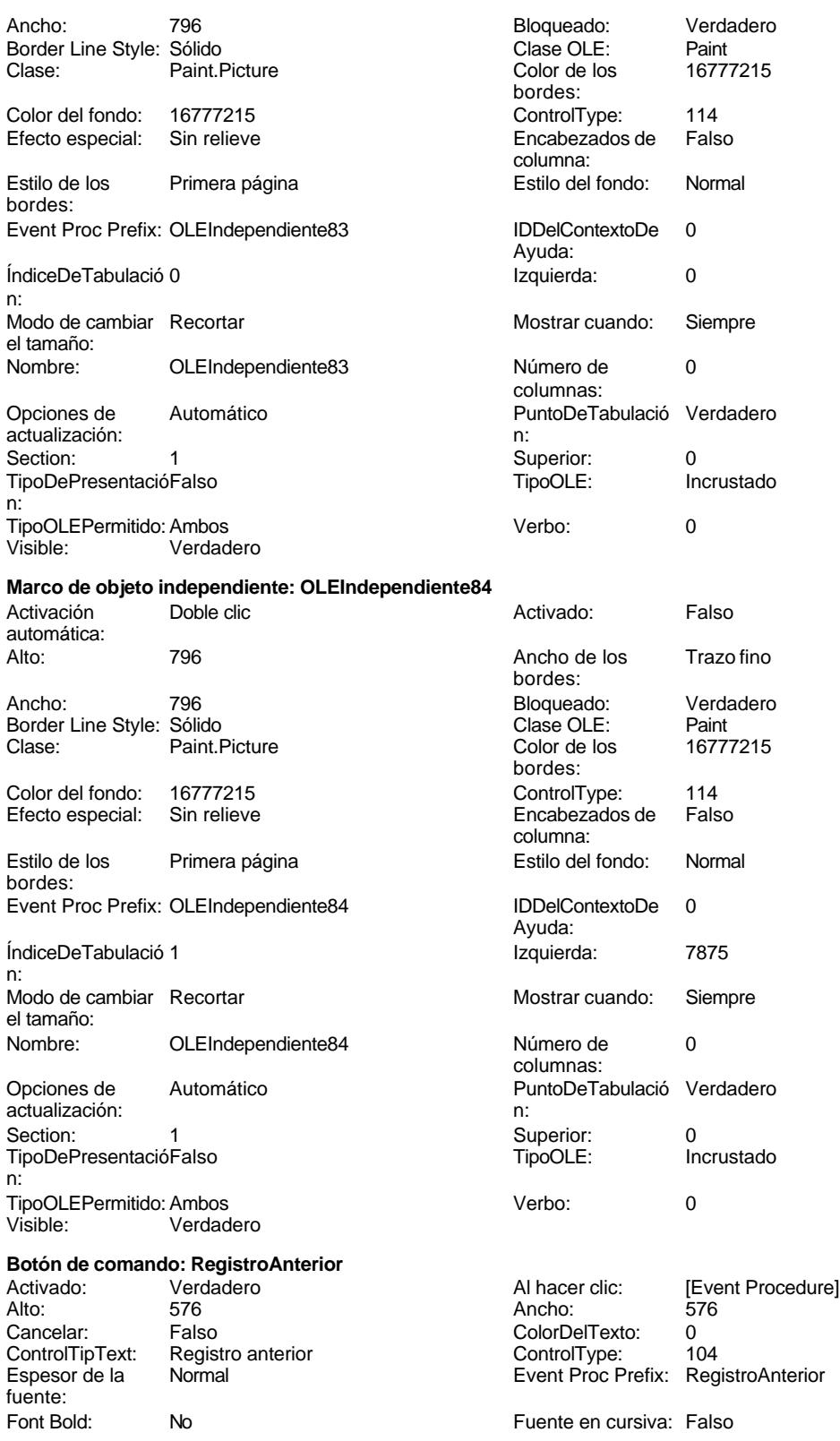

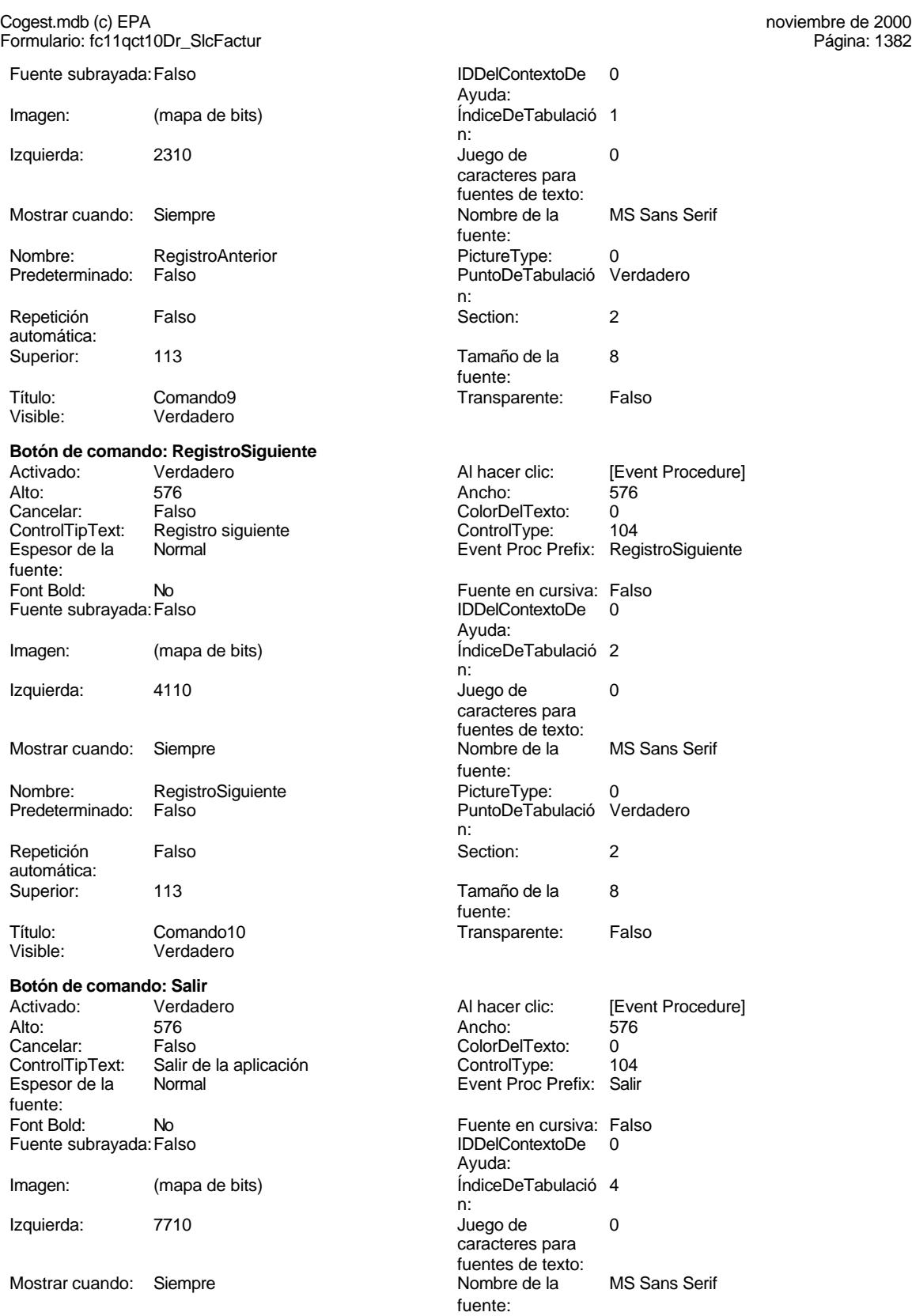

#### Cogest.mdb (c) EPA<br>
Formulario: fc11qct10Dr\_SlcFactur<br>
Página: 1383 Formulario: fc11qct10Dr\_SlcFactur

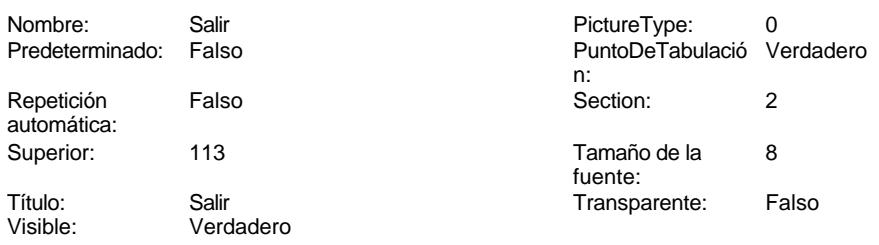

## **Código**

```
1 Attribute VB_Name = "Form_fc11qct10Dr_SlcFactur"
 2 Attribute VB_Creatable = True
 3 Attribute VB_PredeclaredId = True
 4 Attribute VB_Exposed = False
 5 Option Compare Database
 6 Option Explicit
 7
8 Private Sub Form_Open(Cancel As Integer)
      9 DoCmd.Maximize
10
11 End Sub
12
13 Private Sub ImprimirFrmContinuo_Click()
14 On Error GoTo Err_ImprimirFrmContinuo_Click
15
16
17 DoCmd.PrintOut
18
19 Exit_ImprimirFrmContinuo_Click:
20 Exit Sub
21
22 Err_ImprimirFrmContinuo_Click:
23 MsgBox Err.Description
      24 Resume Exit_ImprimirFrmContinuo_Click
25
26 End Sub
27 Private Sub RegistroAnterior_Click()
28 On Error GoTo Err_RegistroAnterior_Click
29
30
31 DoCmd.GoToRecord , , acPrevious
32
33 Exit_RegistroAnterior_Click:
34 Exit Sub
35
36 Err_RegistroAnterior_Click:
37 MsgBox Err.Description
       38 Resume Exit_RegistroAnterior_Click
39
40 End Sub
41 Private Sub RegistroSiguiente_Click()
42 On Error GoTo Err_RegistroSiguiente_Click
```
Cogest.mdb (c) EPA<br>
Formulario: fc11qct10Dr\_SlcFactur<br>
Página: 1384 Formulario: fc11qct10Dr\_SlcFactur **44 45 DoCmd.GoToRecord , , acNext 46 47 Exit\_RegistroSiguiente\_Click: 48 Exit Sub 49 50 Err\_RegistroSiguiente\_Click: 51 MsgBox Err.Description 52 Resume Exit\_RegistroSiguiente\_Click 53 54 End Sub 55 Private Sub CerrarFrm\_Click() 56 On Error GoTo Err\_CerrarFrm\_Click 57 58 59 DoCmd.Close 60 61 Exit\_CerrarFrm\_Click: 62 Exit Sub 63 64 Err\_CerrarFrm\_Click: 65 MsgBox Err.Description 66 Resume Exit\_CerrarFrm\_Click 67 68 End Sub 69 Private Sub Salir\_Click() 70 On Error GoTo Err\_Salir\_Click 71 72 73 DoCmd.Quit 74 75 Exit\_Salir\_Click: 76 Exit Sub 77 78 Err\_Salir\_Click: 79 MsgBox Err.Description 80 Resume Exit\_Salir\_Click**

**81 82 End Sub**

## **Permisos de usuario**

admin

#### **Permisos de grupo**

Admins Users

Cogest.mdb (c) EPA<br>
Formulario: fc20qct10Dr\_CtrlPpto<br>
Página: 1385 Formulario: fc20qct10Dr\_CtrlPpto

**Propiedades**

# Ajuste de tamaño Verdadero **Al activar registro:**<br>Allow Updating: No **Allow Procedure Procedure** Alto PeLaFila: AlturaDeFuenteDeHoja 10 AlturaDeLaVentana: 6780 Ancho: 7483 AnchuraDeLaVentana: 6132 Botón qué es esto: Falso **Falso Establishe BotónCerrar:** Verdad<br>BotonesDeDesplazamieVerdadero **BotonesMinMax:** Report. BotonesDeDesplazamieVerdadero CentradoAutomático: Verdadero Ciclo: Ciclo: Ninguno<br>ColorDeLaCuadrículaD 12632256 ComportamientoDeLaC Ambas ColorDeLaCuadrículaD 12632256 ComportamientoDeLaC Ambas Contar: 54 54 Cuadro de control: DatasheetBackColor: 16777215 DatasheetFontName: Arial DatasheetForeColor: 0 <br>Diseño a imprimir: Falso<br>DistribuciónDeLalmage Siempre de de establece EfectoDeCeldasDeHoj Normal DistribuciónDeLaImage Siempre EfectoDeCeldasDeHoj Normal Emergente: Falso Falso EspesorDeFuenteDeHo FuenteDeHojaDeDatos Falso Maxwood HasMod<br>IDDelContextoDeAvud 0 Magnetics (magnetic IDDelContextoDeAyud 0 Imagen: (ninguna) Impresión láser rápida: Verdadero InsideHeight: 6216 InsideWidth: 5796 5796 Intervalo de 0<br>Introducción de datos: Falso 6 10 Línea X: 10 Introducción de datos: Falso Línea X: 10 Línea Y: 10 10 LogicalPageWidth: Max Button: Falso Menú contextual: Verdadero Min Button: Falso Falso Min Button:<br>ModoCambiarTamañoDRecortar MosaicoDelmágenes: ModoCambiarTamañoDRecortar MosaicoDeImágenes: Falso Permitir filtros: Verdadero Permitir (Verdadero Permitir Verdadero Permitir Verdadero Permitir Verdadero Permitir Verdadero Permitir (Verdadero Permitir Verdadero Permitir Verdadero Permitir Verdadero Permitir (Verdadero P PictureType: 0 0 0 Propietario: admin Selectores de registro: Falso <br>ShowGrid: Verdadero ShowGrid: ShowGrid: ShowGrid: ShowGrid: ShowGrid: ShowGrid: ShowGrid: ShowGrid: ShowGrid: S ShowGrid: TeclaDePresentaciónPr<br>
TeclaDePresentaciónPr<br>
Titulo: Titulo: Titulo: Titulo: Tódos los registros Título: Título: Última actualización: 1/10/00 18.31.41 Visible: Falso Vista predeterminada: Formulario simple Vistas permitidas: Formulario

ActivarFiltro: Falso Falso **ActivarOrden:** Falso Falso Ajuste de tamaño Verdadero Al activar registro: [Event Procedure] AltoDeLaFila: Predeterminado<br>AlturaDeLaVentana: 6780 Bloqueos del registro: Sin bloque<br>BotónCerrar: Verdadero Estilo de los bordes: Ajustable Fecha de creación: 18/9/00 20.11.05<br>FrozenColumns: 1 FuenteDeHojaDeDatos Falso<br>HasModule: Verdadero Origen de la paleta: (Predeterminado) Origen del registro: qfct10Dr1\_FrmCtrlPpto PermitirEliminación: CONTROL PRESUPUESTARIO

#### **Objetos**

#### **Sección: Detalle** Alto: 4575 4575 Autocomprimible: Falso<br>Autoextensible: Falso 6. Autoextensible: Falso Autoextensible: Falso Color del fondo: -2147483633 Efecto especial: Sin relieve **En selección:** Falso Event Proc Prefix: Detalle Force Forzar nueva Ninguno página: Mantener juntos: Falso **Mostrar cuando:** Siempre Nombre: Detalle Detalle NuevaFilaOColum Ninguno na: Visible: Verdadero **Sección: EncabezadoDelFormulario** Alto: 796 796 Autocomprimible: Falso<br>Autoextensible: Falso 70 Autocomprimible: 7147483633 Autocompressible

Cogest.mdb (c) EPA<br>
Formulario: fc20qct10Dr\_CtrlPpto<br>
Página: 1386 Formulario: fc20qct10Dr\_CtrlPpto Efecto especial: Sin relieve **En selección:** Falso Event Proc Prefix: EncabezadoDelFormulario Forzar nueva Ninguno página: Mantener juntos: Falso Mostrar cuando: Siempre<br>Nombre: EncabezadoDelFormulario MuevaFilaOColum Ninguno Nombre: EncabezadoDelFormulario NuevaFilaOColum Ninguno na: Visible: Verdadero **Sección: PieDelFormulario** Alto: 859 859 Autocomprimible: Falso<br>Autoextensible: Falso 86 Autocomprimible: Falso Autoextensible: Falso Color del fondo: Efecto especial: Sin relieve en el especialidade en selección: Falso<br>Event Proc Prefix: PieDelFormulario en el especialidade en en el especialidade en el el el el el el el el el e Event Proc Prefix: PieDelFormulario página: Mantener juntos: Falso Mostrar cuando: Siempre<br>
Nombre: PieDelFormulario MuevaFilaOColum Ninguno Nombre: PieDelFormulario NuevaFilaOColum Ninguno na: Visible: Verdadero **Botón de comando: AbrirFormulario** Activado: Verdadero **Al hacer clic:** [Event Procedure] Alto: 576 Ancho: 504 Cancelar: Falso Falso ColorDelTexto: 0<br>ControlTipText: Abrir formulario ControlType: 104 ControlTipText: Espesor de la Normal Event Proc Prefix: AbrirFormulario fuente:<br>Font Bold: No Register Bolden Bolden Bolden Bolden Bolden Bolden Bolden Bolden Bolden Bolden Bolden Bolden Bolden Bolden<br>The Falso Register Bolden Bolden Bolden Bolden Bolden Bolden Bolden Bolden Bolden Bolden Bolden Bolden Bolden<br>Bo Fuente subrayada: Falso **IDDelContextoDe** 0 Ayuda: Imagen: (mapa de bits) indiceDeTabulació 5 n: Izquierda: 2834 2834 Juego de 0 caracteres para fuentes de texto:<br>Nombre de la Mostrar cuando: Siempre Nombre de la MS Sans Serif fuente: Nombre: AbrirFormulario PictureType: 0<br>Predeterminado: Falso PuntoDeTabulació Verdadero Predeterminado: Falso PuntoDeTabulació n: Repetición Falso **Section:** 2 automática: Superior: 113 113 Tamaño de la 8 fuente: Título: AbrirFormularioContinuo Transparente: Falso Visible: Verdadero **Cuadro de texto: Área** Activado: Verdadero **Alineación del General** texto: Alto: 288 289 Ancho de los Trazo fino bordes: Ancho: 3693 3693 Autocomprimible: Falso Autoextensible: Falso **Barras de Ninguna** desplazamiento: Bloqueado: Falso Border Line Style: Sólido BuscarPorFiltro: 1 Color de los 0 bordes:<br>ColorDelTexto: Color del fondo: 16777164 ColorDelTexto: -2147483640 ColumnHidden: Falso ColumnOrder: Predeterminado Comportamiento de la tecla Entrar: ControlType: 109 Efecto especial: Bajo relieve

Cogest.mdb (c) EPA **noviembre de 2000**<br>
Formulario: fc20qct10Dr\_CtrlPpto **and a community of the Control of Control Ctrl**Ppto **and a** control control of the Página: 1387 Formulario: fc20qct10Dr\_CtrlPpto Espesor de la Negrita fuente: Estilo del fondo: Normal Font Bold: Sí Fuente subrayada: Falso ÍndiceDeTabulació 9 n: Juego de 0 caracteres para fuentes de texto: Mostrar cuando: Siempre Nombre: Área PermitirAutocorrec Verdadero<br>ción: ción: n: Section: 0<br>Tabulación Falso Tabulación automática: Visible: Verdadero **Etiqueta: Área Etiqueta** Alineación del General texto: Ancho de los Trazo fino bordes: Border Line Style: Sólido Color del fondo: -2147483633<br>ControlType: 100 ControlType: 100<br>Espesor de la Negrita Espesor de la fuente: Estilo del fondo: Transparente Font Bold: Sí Fuente subrayada: Falso Izquierda: 2777 Mostrar cuando: Siempre Nombre: Área Etiqueta Superior: 907 Título: Área Visible: Verdadero **Botón de comando: Cerrar** Activado: Verdadero<br>Alto: 576 Alto: 576 Ancho: 504 Cancelar: Falso<br>ControlTipText: Salir o Salir de la aplicación<br>Normal Espesor de la fuente: Font Bold: No Fuente subrayada: Falso Imagen: (mapa de bits)

Mostrar cuando: Siempre

Izquierda: 5328

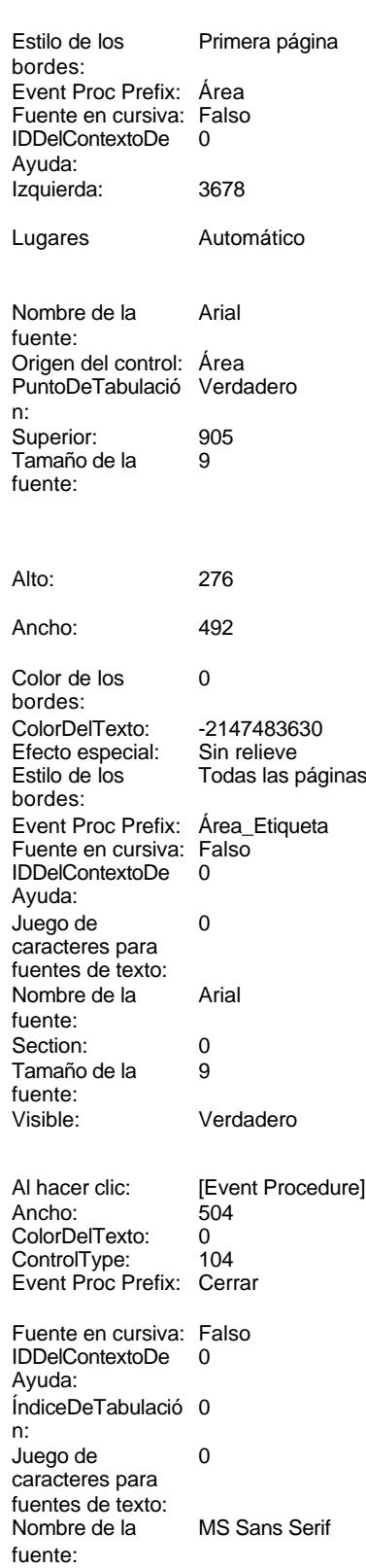

Verdadero

Trazo fino

Ninguna

-2147483640 Predeterminado<br>Falso

Bajo relieve Primera página

Automático

Verdadero

Verdadero

-2147483630

Cliente\_Etiqueta<br>Falso

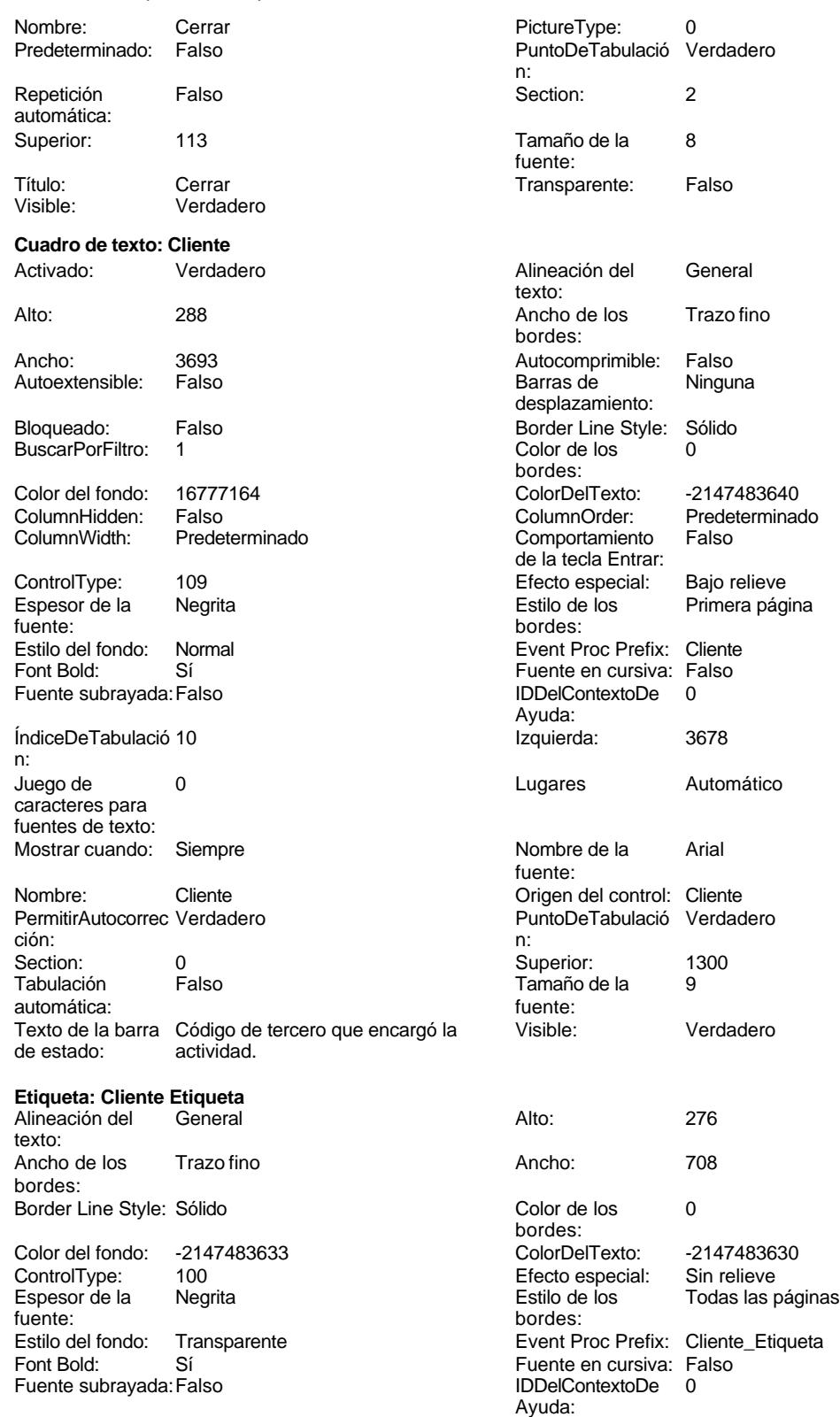

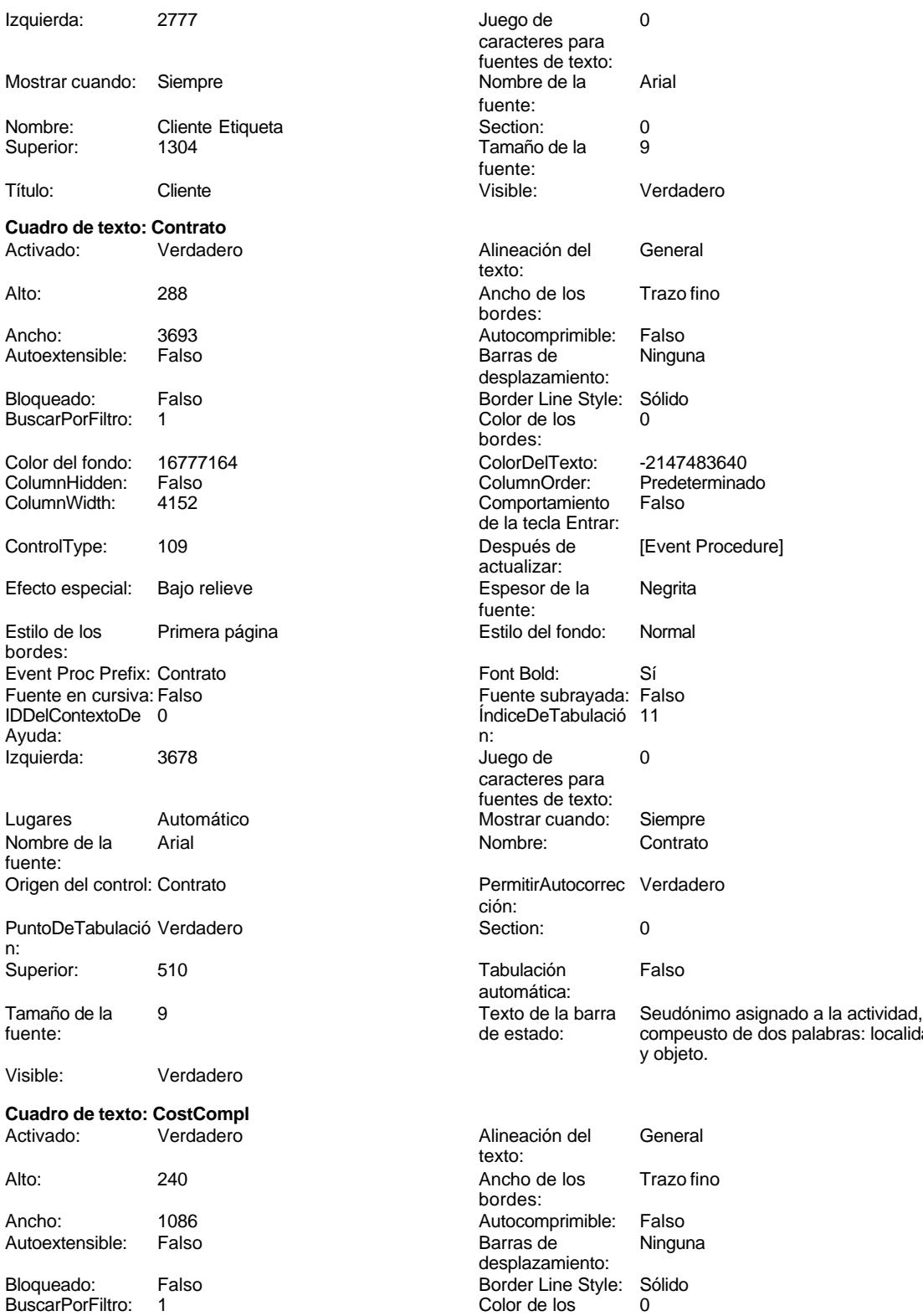

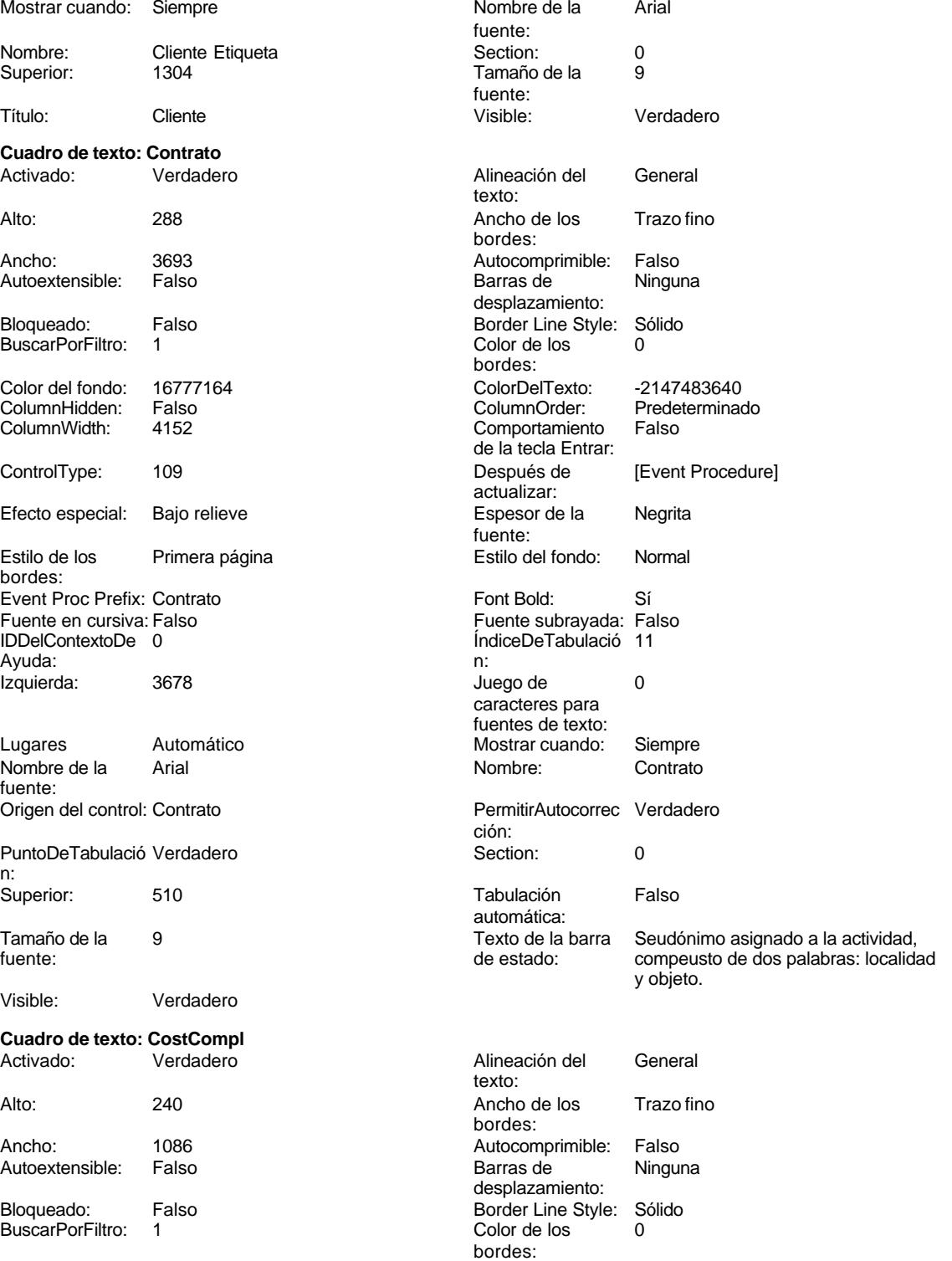

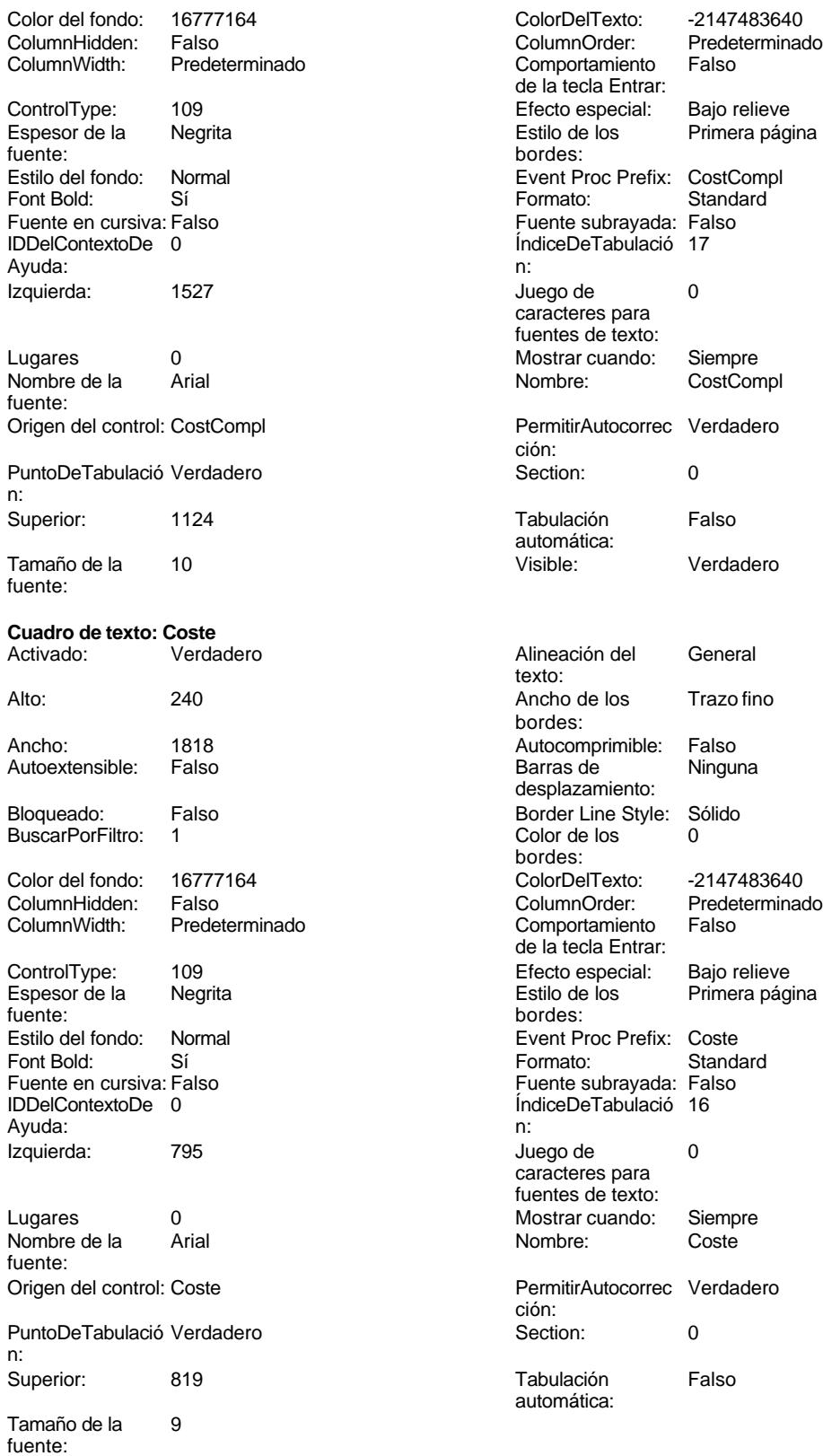

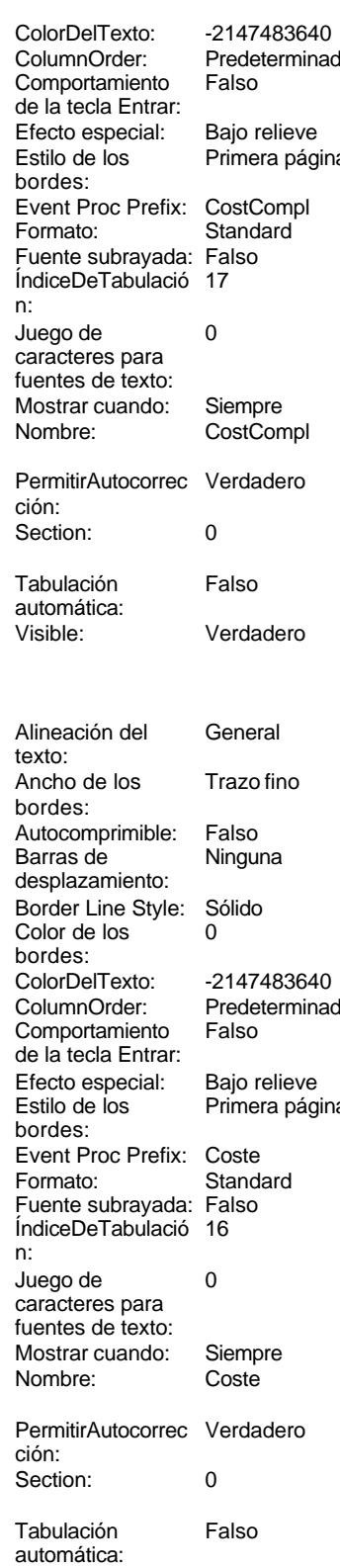

**Rectángulo: Cuadro52**

Color de los 0

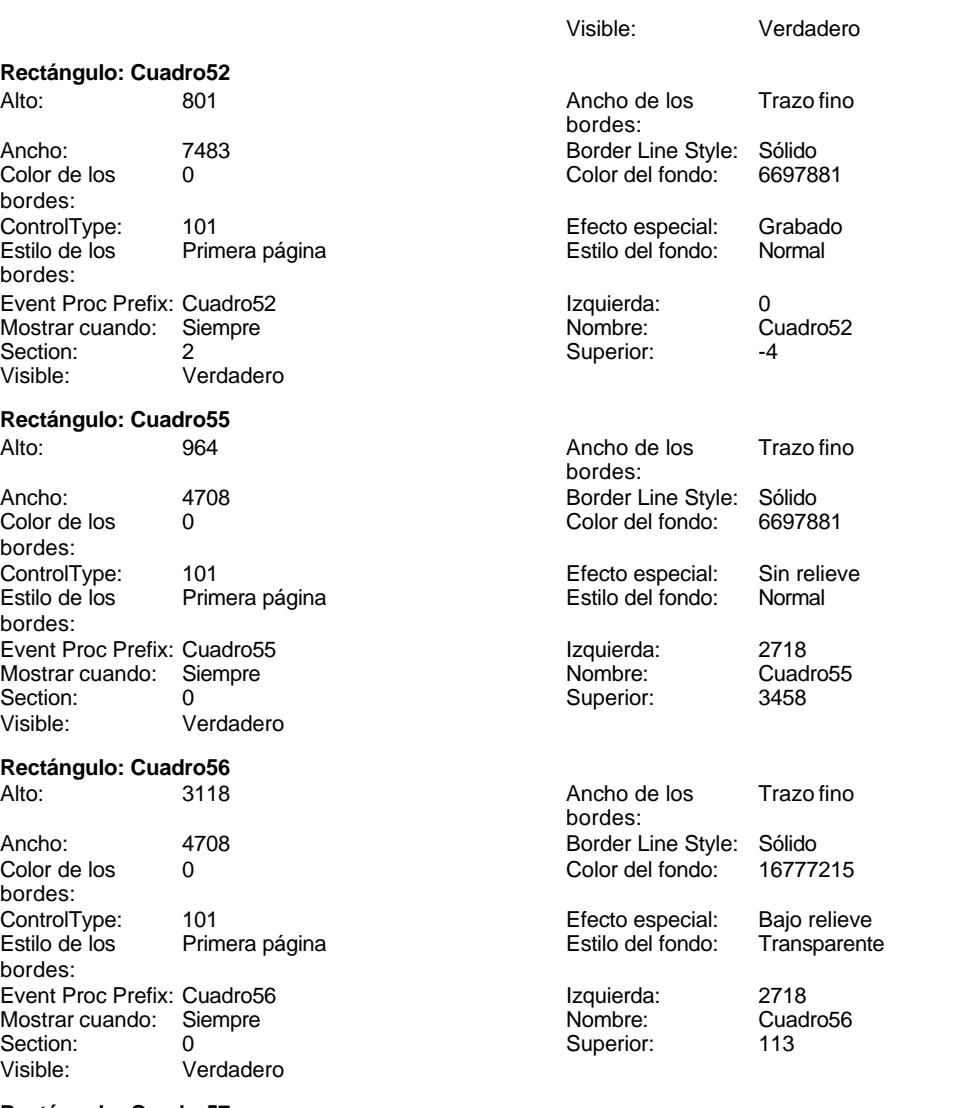

Transparente

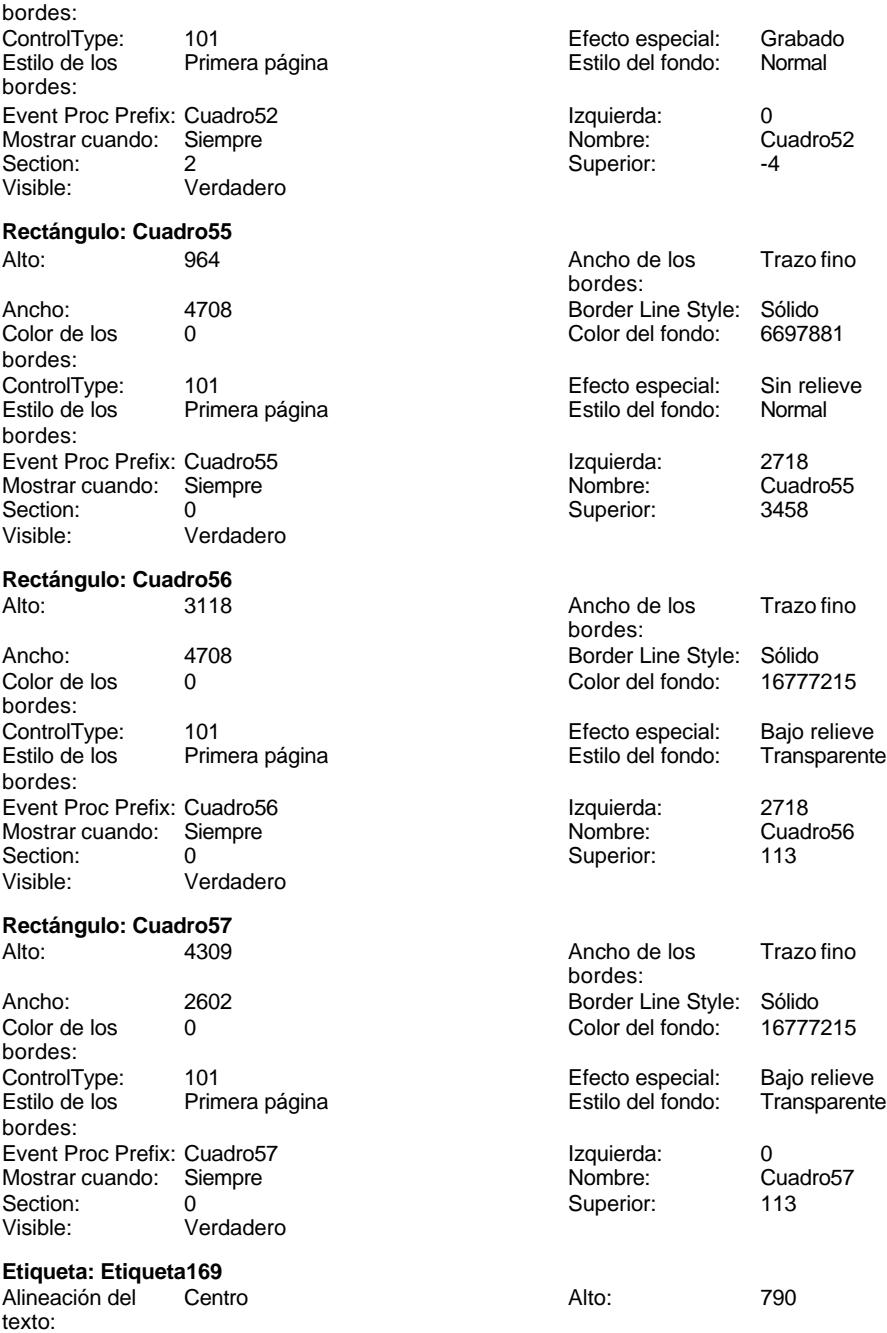

Ancho de los Trazo fino

Cogest.mdb (c) EPA<br>
Formulario: fc20qct10Dr\_CtrlPpto<br>
Página: 1392 Formulario: fc20qct10Dr\_CtrlPpto bordes: Ancho: 5844 ControlType: 100 entitled and the Efecto especial:<br>
Espesor de la Negrita de la Seconda de los

Fuente subrayada: Falso **IDDelContextoDe** 0

Mostrar cuando: Siempre Nombre de la Arial

Superior: 0 0 0 Tamaño de la 28

### **Etiqueta: Etiqueta35**

Alineación del Centro **Centro Alto:** 240 texto: Ancho de los Trazo fino antico de los Trazo fino antico de la Ancho: 2602 bordes: Border Line Style: Sólido **Color de los** 0 ControlType: 100 entitled and the Efecto especial:<br>
Espesor de la Regrita de la Regrita de los fuente: bordes: Fuente subrayada: Falso IDDelContextoDe 0 Izquierda: 0 Juego de 0

Superior: 161 10

# **Etiqueta: Etiqueta36**

texto: Ancho de los Trazo fino **Ancho:** 2602 bordes: Border Line Style: Sólido **Color de los** 0 fuente: bordes: The bordes: bordes: bordes: bordes: bordes: bordes: bordes: bordes: compared bordes: compared bordes: compared bordes: compared bordes: compared bordes: compared border border border border border border bo Fuente subrayada: Falso

Border Line Style: Sólido **Color de los** 16777215 bordes: Color del fondo: 8388608 ColorDelTexto: 16777215<br>
ControlType: 100 ControlType: 100 Negrita **Estilo de los** Primera página fuente: bordes: Estilo del fondo: Normal **Execution Execution Execution** Event Proc Prefix: Etiqueta169<br>
Event Bold: Sí Fuente en cursiva: Falso Sí **Fuente en cursiva:** Falso Ayuda: Izquierda: 793 793 Juego de 0 caracteres para fuentes de texto:<br>Nombre de la fuente: Nombre: Etiqueta169 Section: 1 fuente: Título: COGEST Visible: Verdadero bordes: Color del fondo: 6697881 ColorDelTexto: 16777215 Especies de la Negrita Estilo de la Negrita Estilo de la Negrita Estilo de la Negri de la Negri de la Negri de Estilo del fondo: Normal estilo del fondo: Normal estilo del fondo: Sí estilo estilo Event Proc Prefix: Etiqueta35<br>
Euente en cursiva: Falso Sí Sí Euente en cursiva: Falso<br>Falso Font Bold: IDDelContextoDe 0 Ayuda: caracteres para fuentes de texto: Mostrar cuando: Siempre Nombre de la Arial fuente: Nombre: Etiqueta35 Section: 0 fuente: Título: TOTAL Visible: Verdadero Alineación del Centro **Alto:** 240 bordes:<br>ColorDelTexto: Color del fondo: 6697881 ColorDelTexto: 16777215<br>
ControlType: 100 ColorDelTexto: Con reliev The Control Efecto especial: Con relieve Espesor de la Negrita de la Regrita Estilo de los Todas las páginas fuente: Estilo del fondo: Normal estilo del fondo: Normal estilo del fondo: Sí estilo del fondo Sí estilo estilo Event Proc Prefix: Etiqueta36<br>
Euente en cursiva: Falso Fuente en cursiva: Falso<br>IDDelContextoDe 0 Ayuda:<br>Juego de Izquierda: 0 Juego de 0 caracteres para fuentes de texto:

Mostrar cuando:<br>Nombre:

Siempre<br>Etiqueta36

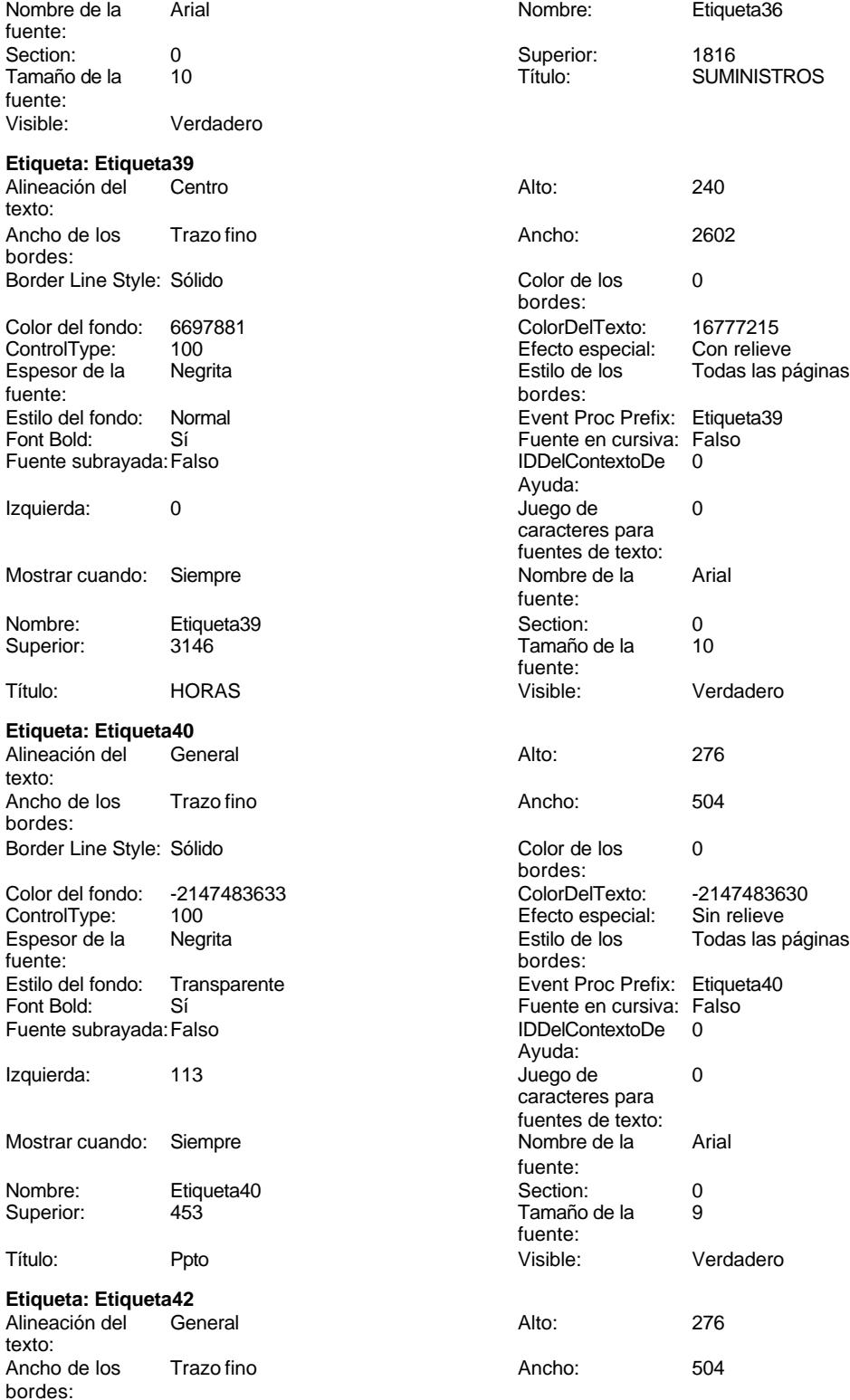

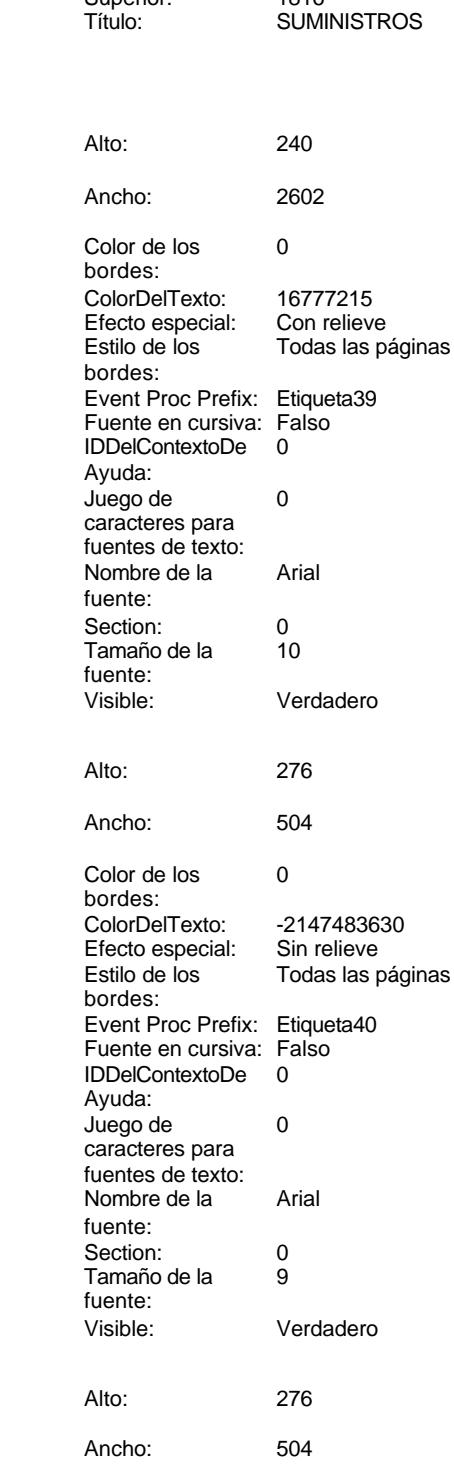

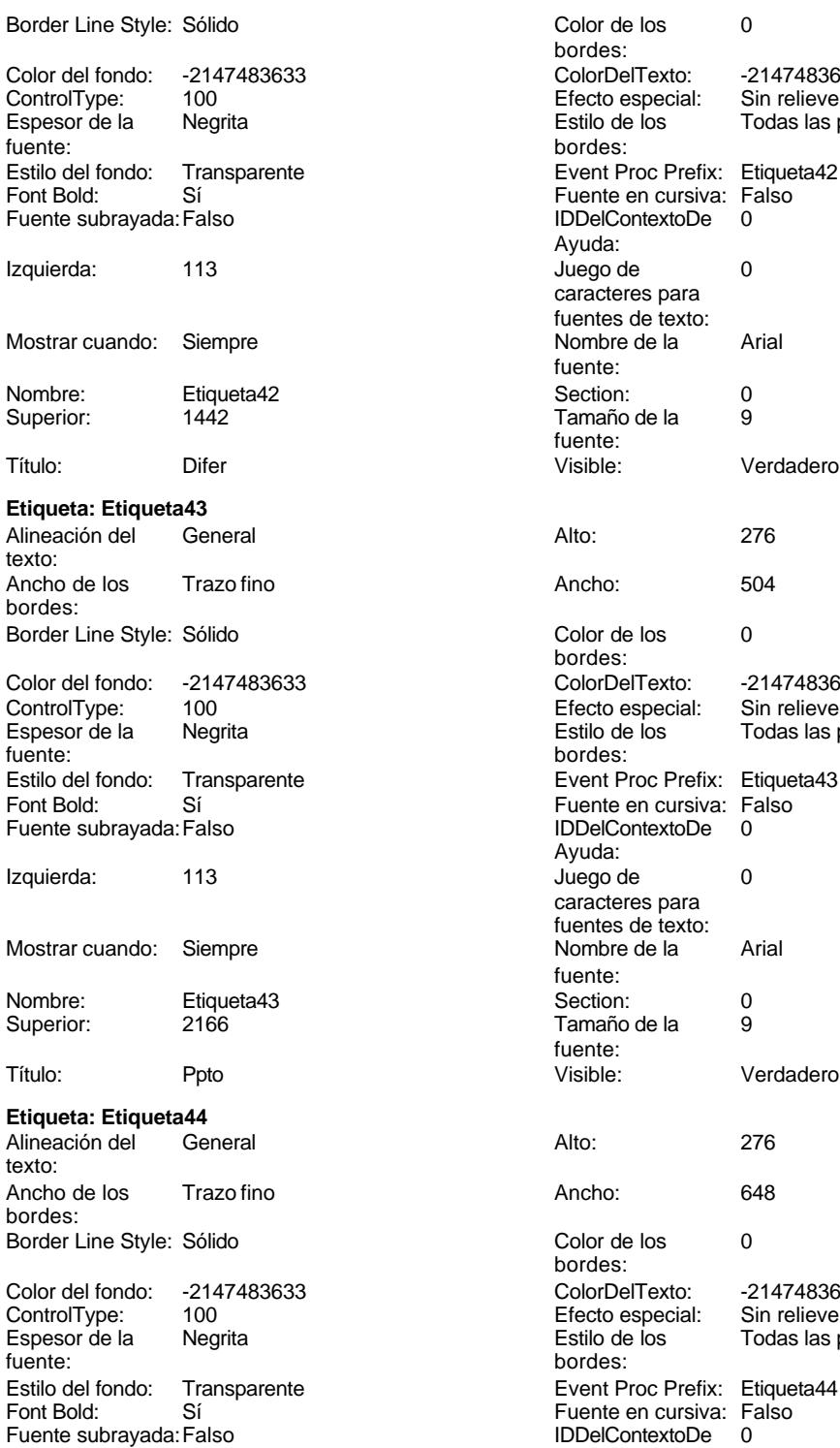

Izquierda: 113 113 Juego de 0

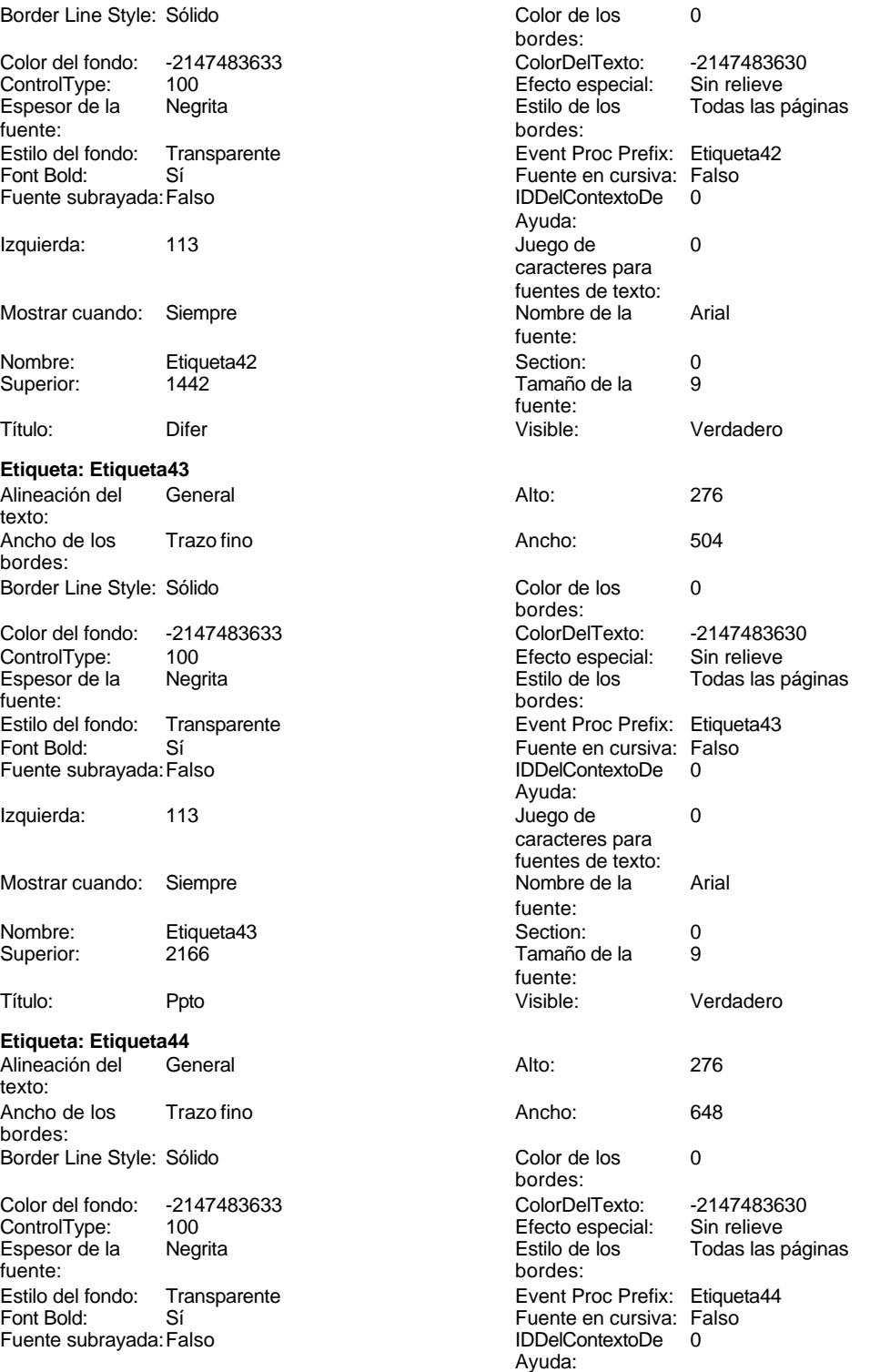

caracteres para fuentes de texto:

Cogest.mdb (c) EPA **noviembre de 2000**<br>
Formulario: fc20qct10Dr\_CtrlPpto **and a community of the Control of Control Ctrl**Ppto **community** control control control control control control control control control control cont Formulario: fc20qct10Dr\_CtrlPpto Mostrar cuando: Siempre Nombre de la Arial Nombre: Etiqueta44 Section: 0 Superior: 2482 Título: Pagos Visible: Verdadero **Etiqueta: Etiqueta45** Alineación del texto: Ancho de los Trazo fino bordes: Border Line Style: Sólido Color del fondo: -2147483633 ControlType: 100<br>Espesor de la Regrita fuente: Estilo del fondo: Transparente Font Bold: Sí Fuente subrayada: Falso Izquierda: 113 Mostrar cuando: Siempre Nombre: Etiqueta45 Superior: 2798 Título: Difer Visible: Verdadero **Etiqueta: Etiqueta46** Alineación del General texto: Ancho de los Trazo fino bordes: Border Line Style: Sólido Color del fondo: -2147483633 ControlType: 100 fuente: bordes: Estilo del fondo: Transparente<br>Font Bold: Sí Font Bold: Fuente subrayada: Falso

Izquierda: 113

**Etiqueta: Etiqueta47** Alineación del General

Superior:

texto:

bordes:

Mostrar cuando: Siempre

Nombre: Etiqueta46<br>Superior: 03470

Ancho de los Trazo fino

Border Line Style: Sólido

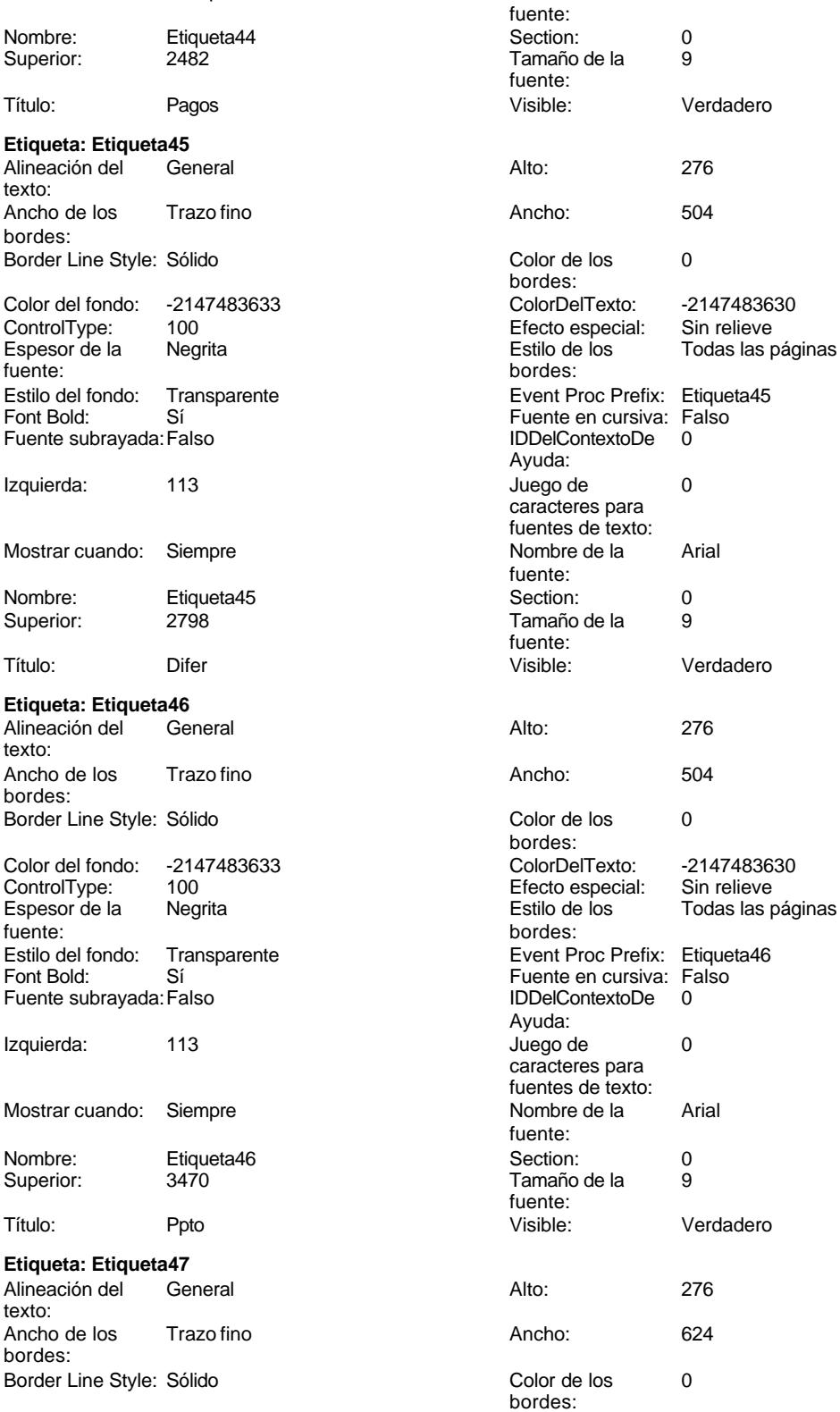

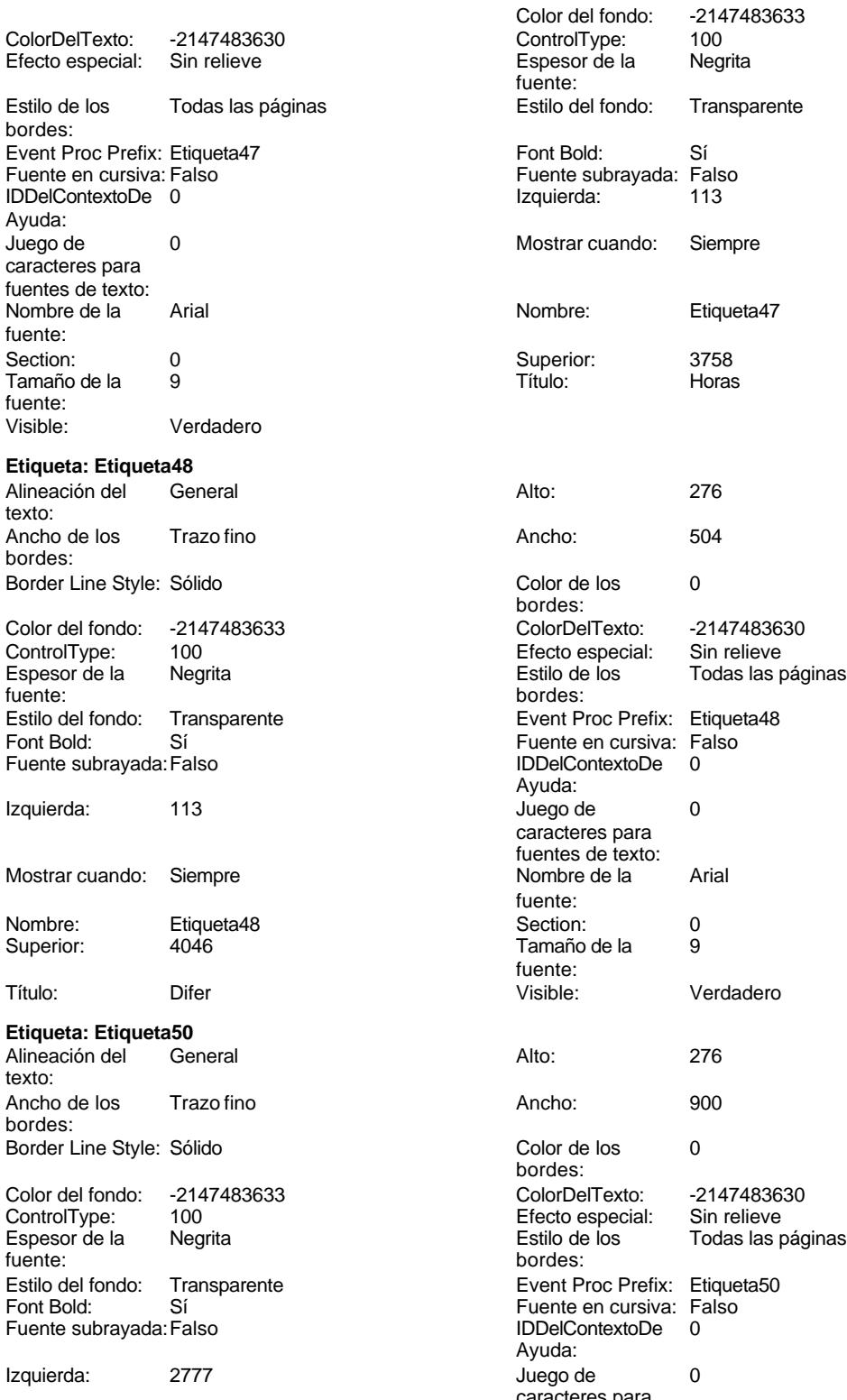

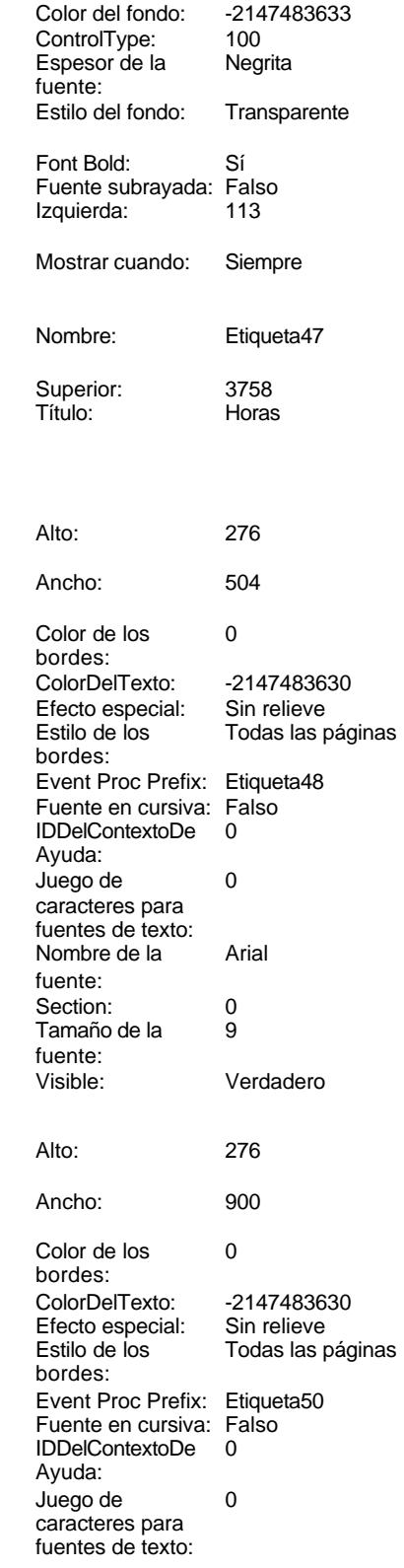

Cogest.mdb (c) EPA **noviembre de 2000**<br>
Formulario: fc20qct10Dr\_CtrlPpto **and a community of the Control of Control Ctrl**Ppto **and Control CtrlPpto Página**: 1397 Formulario: fc20qct10Dr\_CtrlPpto Mostrar cuando: Siempre Nombre: Etiqueta50 Superior: 510 Título: Contrato **Etiqueta: Etiqueta51** Alineación del texto: Ancho de los Trazo fino bordes: Border Line Style: Sólido Color del fondo: 6697881 ControlType: 100<br>Espesor de la Regrita Espesor de la fuente: Estilo del fondo: Normal Font Bold: Sí Fuente subrayada: Falso Izquierda: 2718 Mostrar cuando: Siempre Nombre: Etiqueta51 Superior: 170 Título: IDENTIFICACIÓN **Etiqueta: Etiqueta67** Alineación del General texto: Ancho de los Trazo fino bordes: Border Line Style: Sólido Color del fondo: -2147483633 ControlType: 100 Espesor de la Negrita<br>fuente: fuente: bordes: Estilo del fondo: Transparente<br>Font Bold: Sí Font Bold: Fuente subrayada: Falso Izquierda: 113 Mostrar cuando: Siempre Nombre: Etiqueta67<br>Superior: 0819

# **Etiqueta: Etiqueta68** Alineación del General texto:

Superior:

Ancho de los Trazo fino bordes: Border Line Style: Sólido

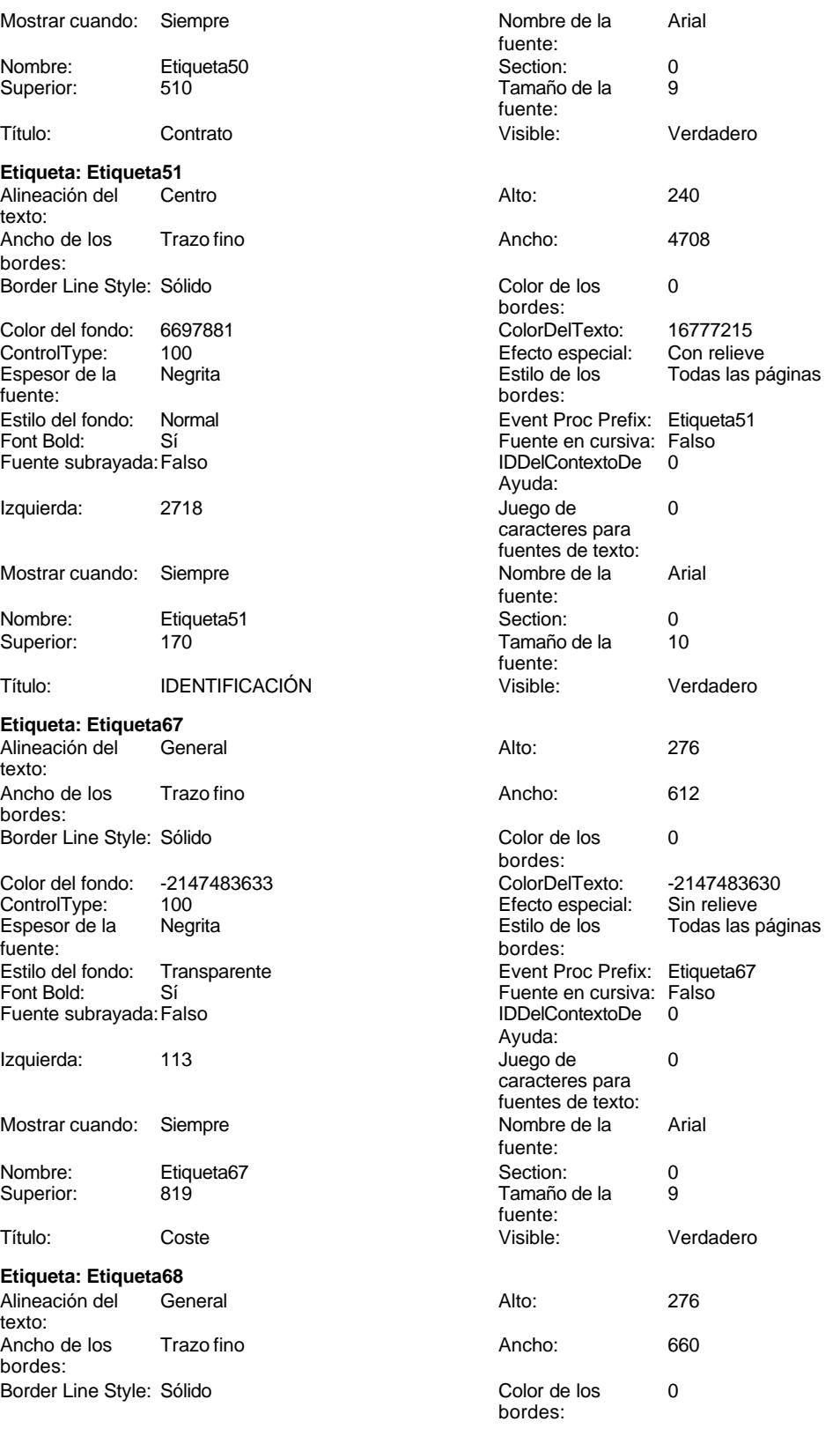

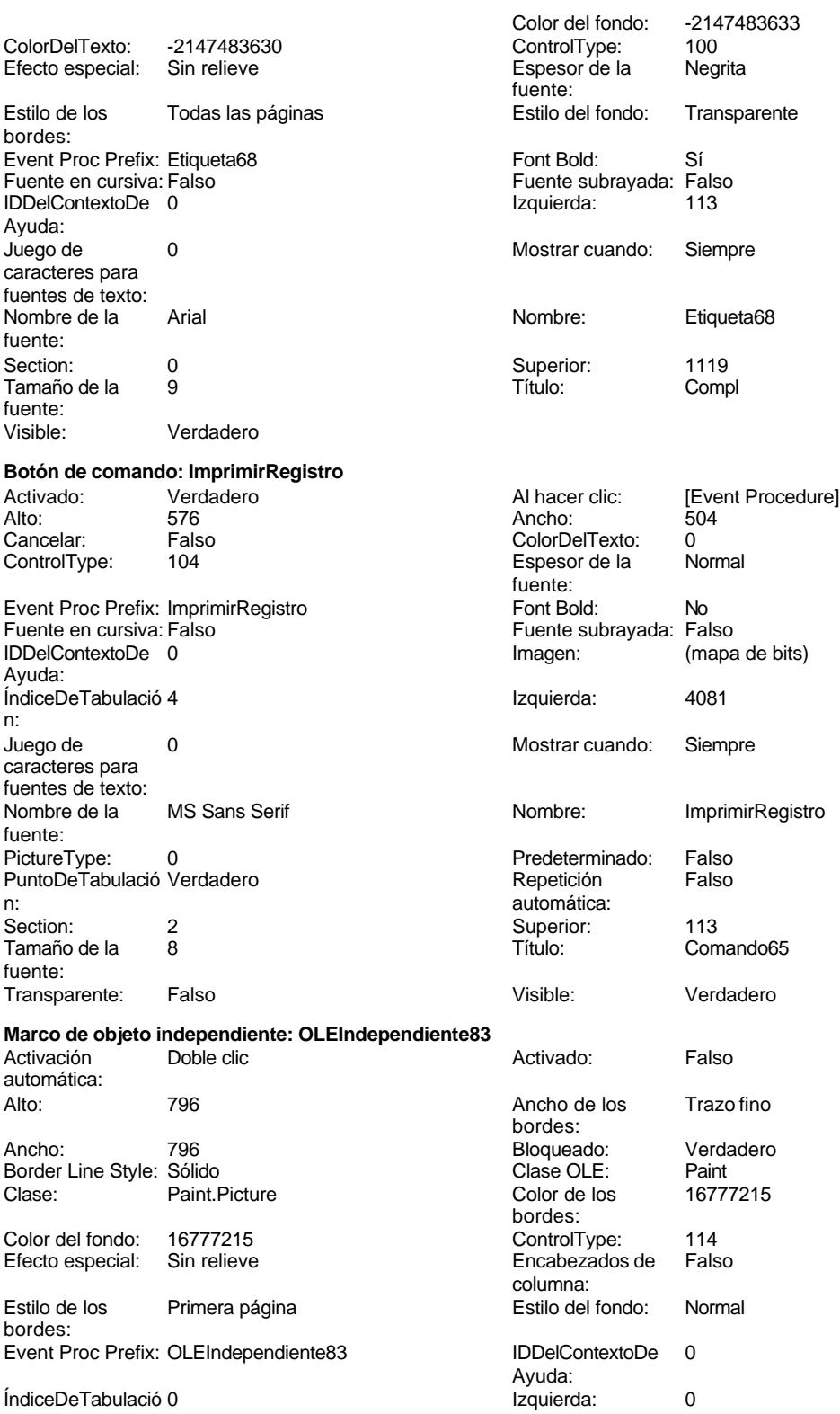

 $\overline{n}$ :

Cogest.mdb (c) EPA

# noviembre de 2000<br>Página: 1399

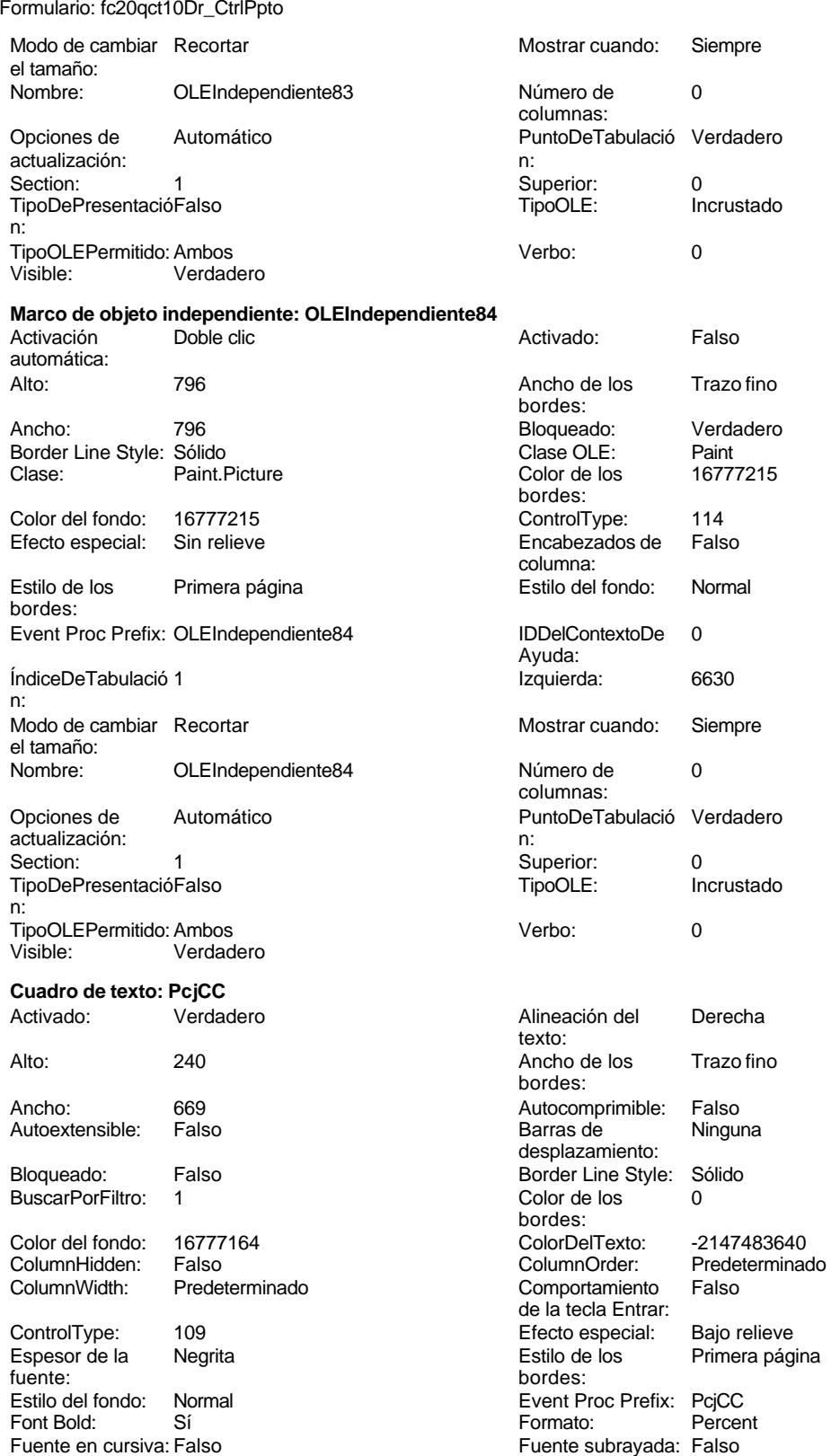

Cogest.mdb (c) EPA<br>
Formulario: fc20qct10Dr\_CtrlPpto<br>
Página: 1400 Formulario: fc20qct10Dr\_CtrlPpto IDDelContextoDe 0 ÍndiceDeTabulació 18 Ayuda: n: Izquierda: 795 795 Juego de 0 Lugares 2 2 2 Mostrar cuando: Siempre Nombre de la Arial and Arial Nombre: PcjCC fuente: Origen del control: PcjCC PermitirAutocorrec Verdadero PuntoDeTabulació Verdadero **Section:** 0 n:<br>Superior: Tamaño de la 9 Visible: Verdadero fuente: **Cuadro de texto: PorcPptoCons** Activado: Verdadero Alineación del General Alto: 288 288 Ancho de los Trazo fino Ancho: 1818 1818 Autocomprimible: Falso Autoextensible: Falso Barras de Ninguna Bloqueado: Falso Border Line Style: Sólido<br>
BuscarPorFiltro: 1 Color de los 0 BuscarPorFiltro: 1 Color de los 0 Color del fondo: 16777164 ColorDelTexto: -2147483640 ColumnHidden: Falso ColumnOrder: Predeterminado ControlType: 109 Efecto especial: Bajo relieve Espesor de la Negrita de la Regrita Estilo de los Primera página de los Estilo de los Regrita de los Regritas<br>Estilo de los Regritas de los Regritas de los Regritas de los Regritas de los Regritas de los Regritas de los Estilo del fondo: Normal Event Proc Prefix: PorcPptoCons<br>
Fornt Bold: Sí Event Proc Prefix: PorcPptoCons<br>
Formato: Standard Font Bold: Sí Sí Sí Formato: Sí Formato: Sí Formato: Sí Formato: Sí Formato: Sí Formato: Sí Formato: Sí Fuente su Fuente en cursiva: Falso Fuente subrayada: Falso Ayuda: n: Izquierda: 795 795 Juego de 0 Lugares 0 Mostrar cuando: Siempre Nombre de la Arial de la Arial de la Rie de la Rombre: PorcPptoCons fuente: Origen del control: PptoPend PermitirAutocorrec Verdadero PuntoDeTabulació Verdadero **Calculació Section:** 0 n: Superior: 1429 1429 Tabulación Falso Tamaño de la 9 Visible: Verdadero fuente: **Cuadro de texto: PorcSujmCons** Activado: Verdadero **Alineación del General** Alto: 288 Ancho de los Trazo fino

Ancho: 1818 1818 Autocomprimible: Falso

caracteres para fuentes de texto: ción: Superior: 1133 Tabulación Falso automática: texto: bordes: desplazamiento: bordes: Comportamiento de la tecla Entrar: bordes: ÍndiceDeTabulació 7 caracteres para fuentes de texto: ción: automática:

texto: bordes: Autoextensible: Falso Barras de Ninguna desplazamiento:

1400

Cogest.mdb (c) EPA<br>
Formulario: fc20qct10Dr\_CtrlPpto<br>
Página: 1401 Formulario: fc20qct10Dr\_CtrlPpto

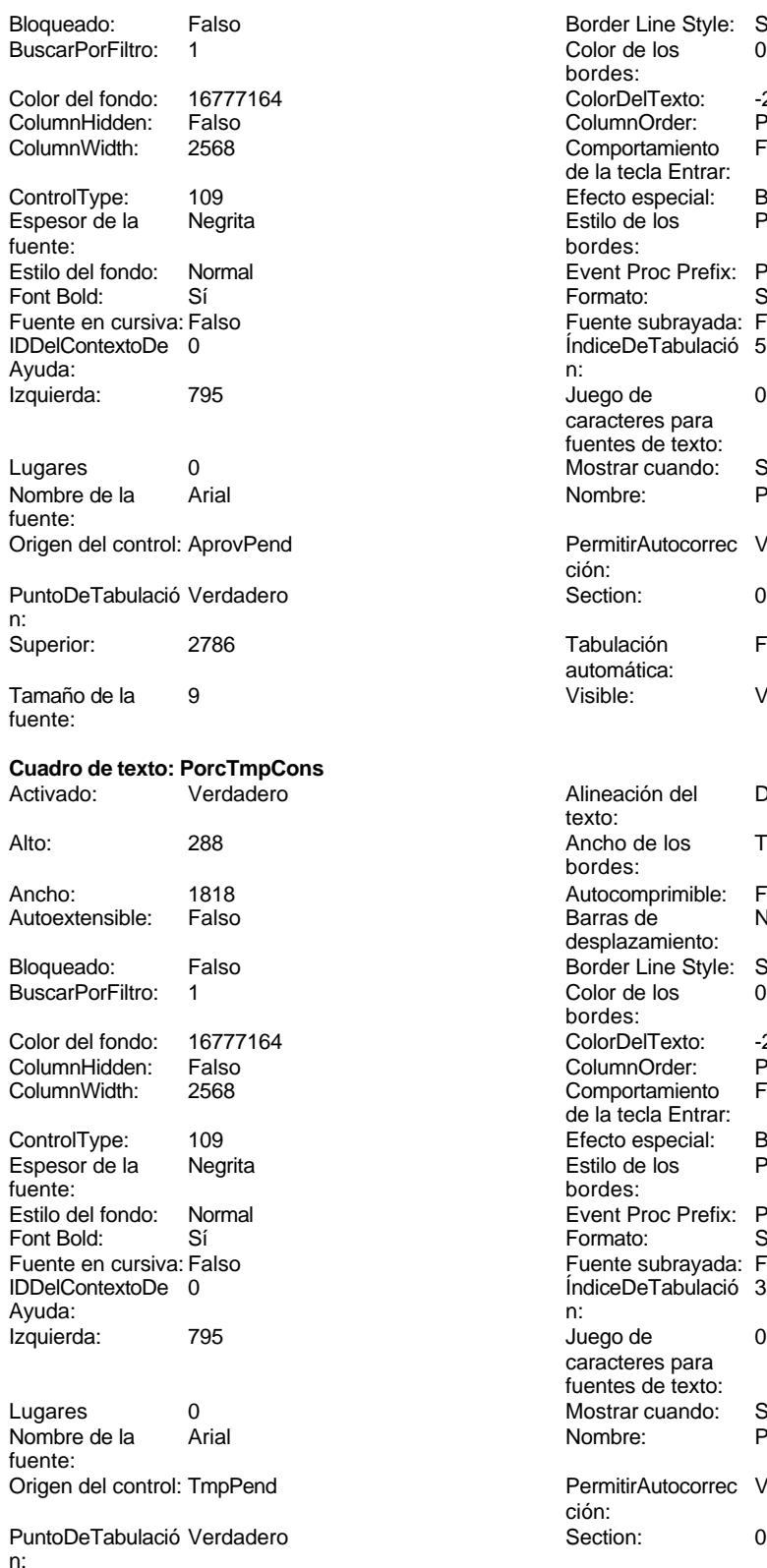

Border Line Style: Sólido  $\text{Color de los}$  0 bordes: Color Del Texto: 1677483640<br>Column Order: Predetermina Predeterminado Comportamiento Falso de la tecla Entrar: Efecto especial: Bajo relieve<br>Estilo de los Primera pág Primera página bordes: Event Proc Prefix: PorcSujmCons Formato: Standard Fuente subrayada: Falso IndiceDeTabulació 5 Juego de 0 caracteres para fuentes de texto: Mostrar cuando: Siempre Nombre: PorcSujmCons PermitirAutocorrec Verdadero ción: Puntoper Section: 0 Tabulación Falso automática: Visible: Verdadero Alineación del Derecha texto: Ancho de los Trazo fino bordes: Autocomprimible: Falso<br>Barras de Ninguna Barras de desplazamiento: Border Line Style: Sólido Color de los 0 bordes: Color Del Texto: -2147483640<br>Column Order: Predetermina Predeterminado<br>Falso Comportamiento de la tecla Entrar: Efecto especial: Bajo relieve<br>Estilo de los Primera pág Primera página bordes: Event Proc Prefix: PorcTmpCons Formato: Standard Fuente subrayada: Falso IndiceDeTabulació 3 Juego de 0 caracteres para fuentes de texto: Mostrar cuando: Siempre<br>Nombre: PorcTmo PorcTmpCons PermitirAutocorrec Verdadero ción:<br>Section:

Cogest.mdb (c) EPA noviembre de 2000

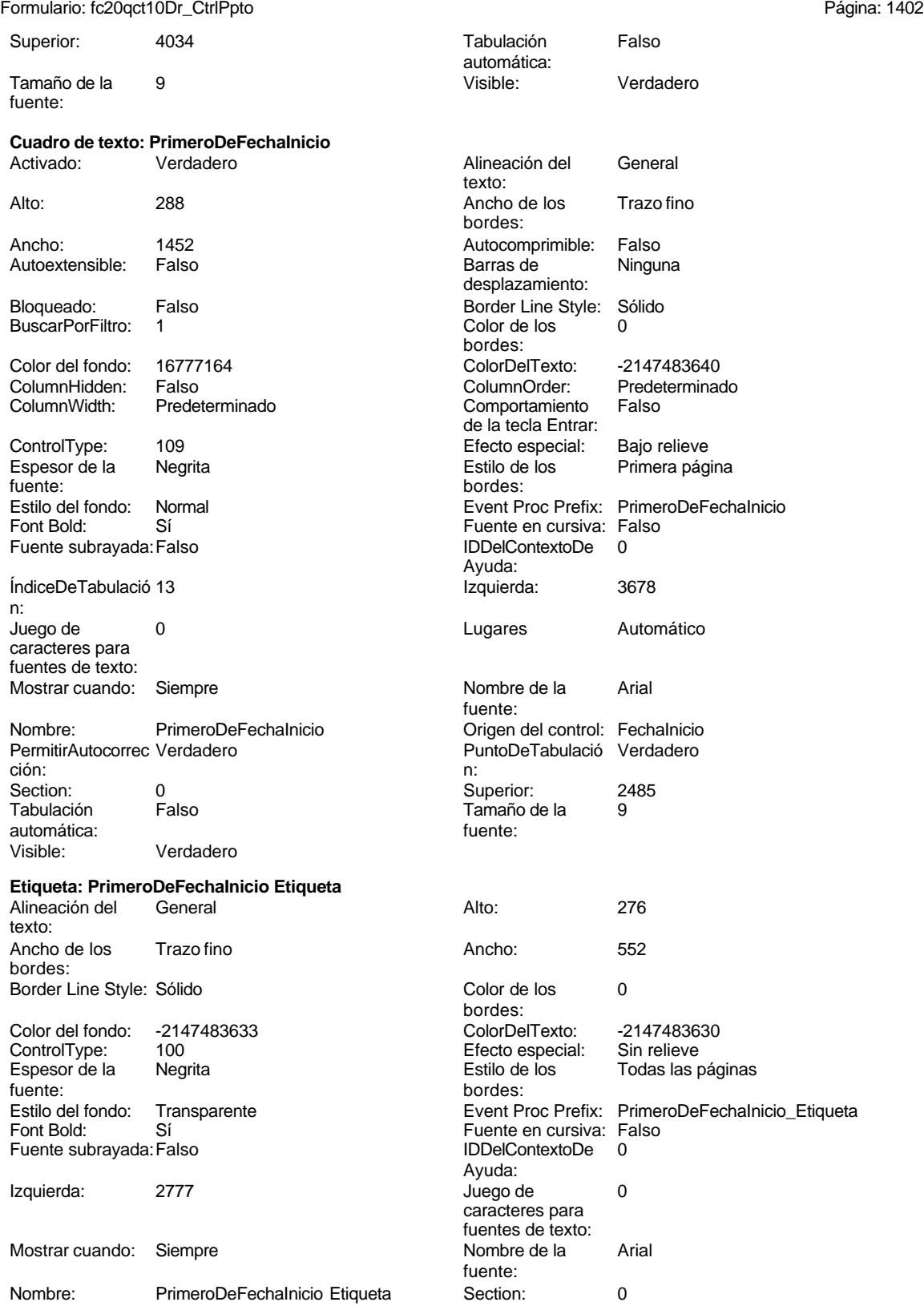

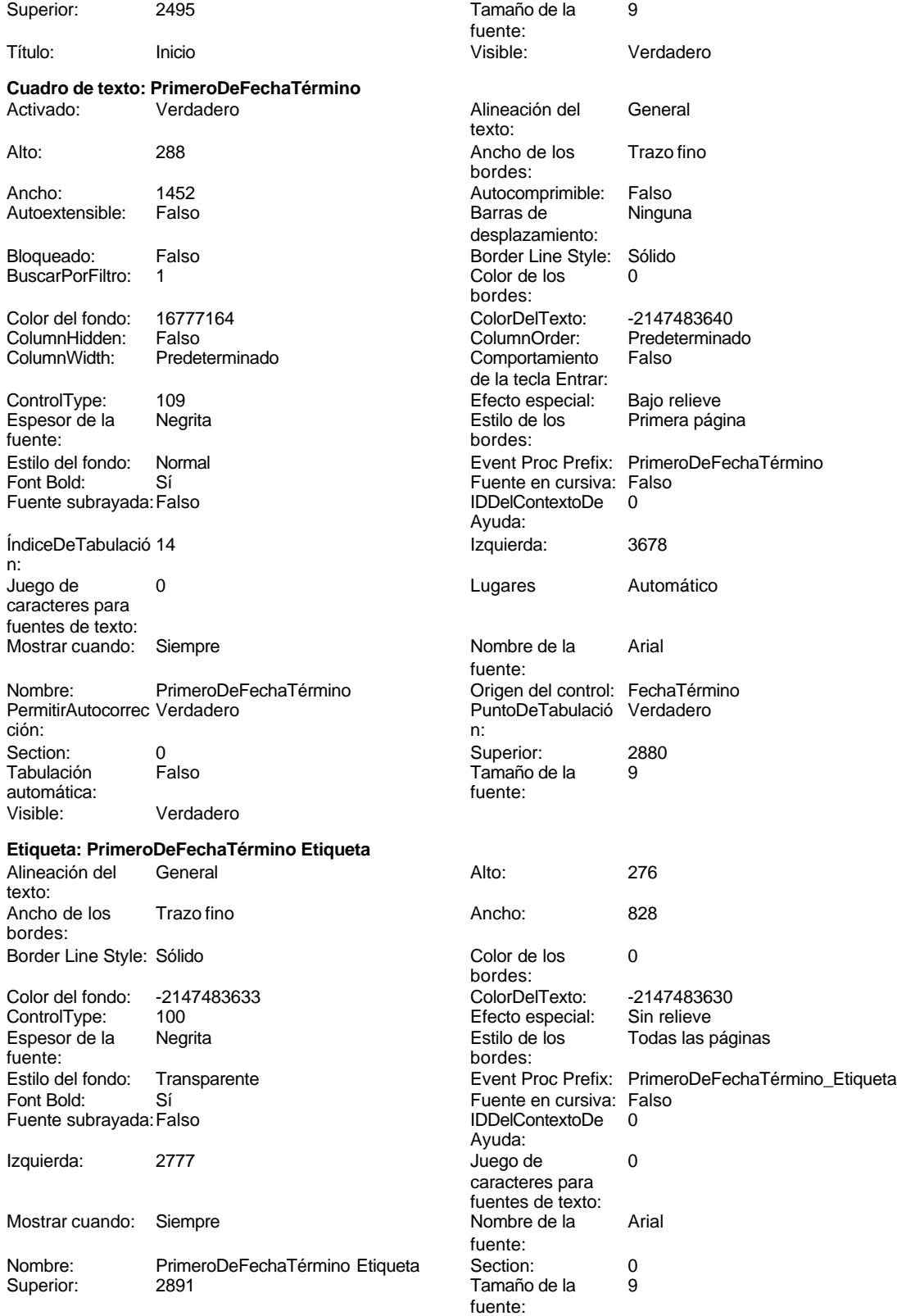

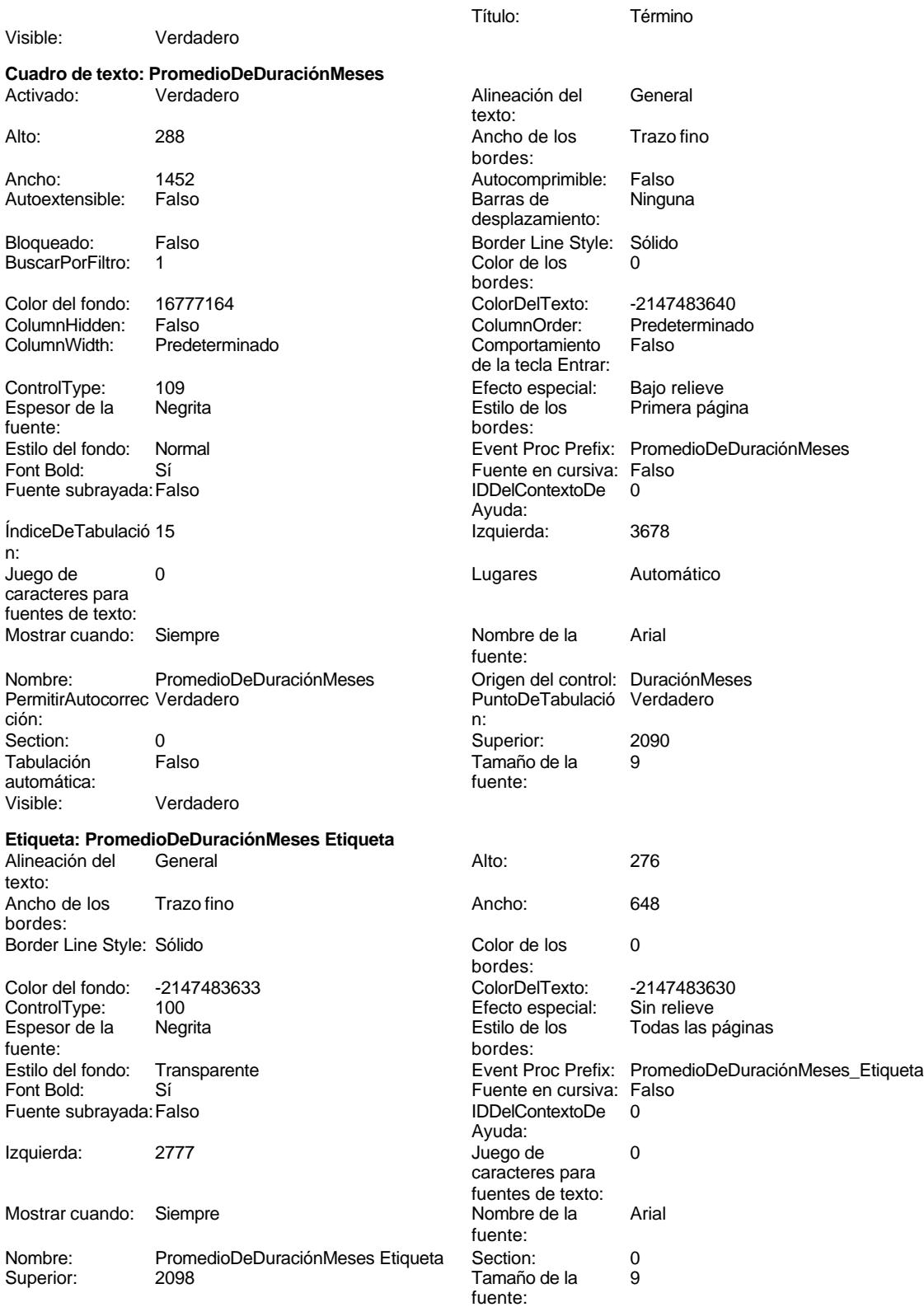

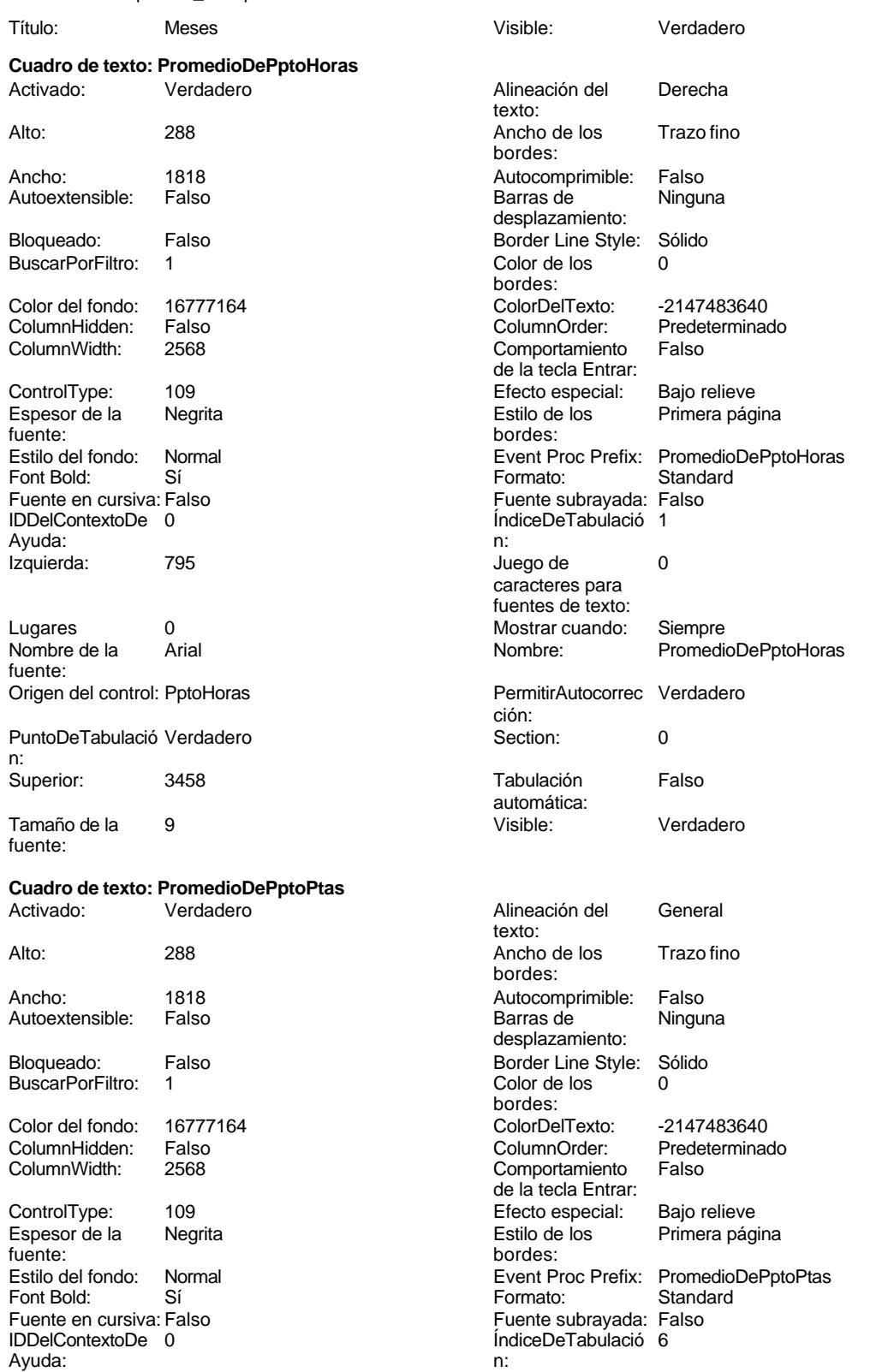

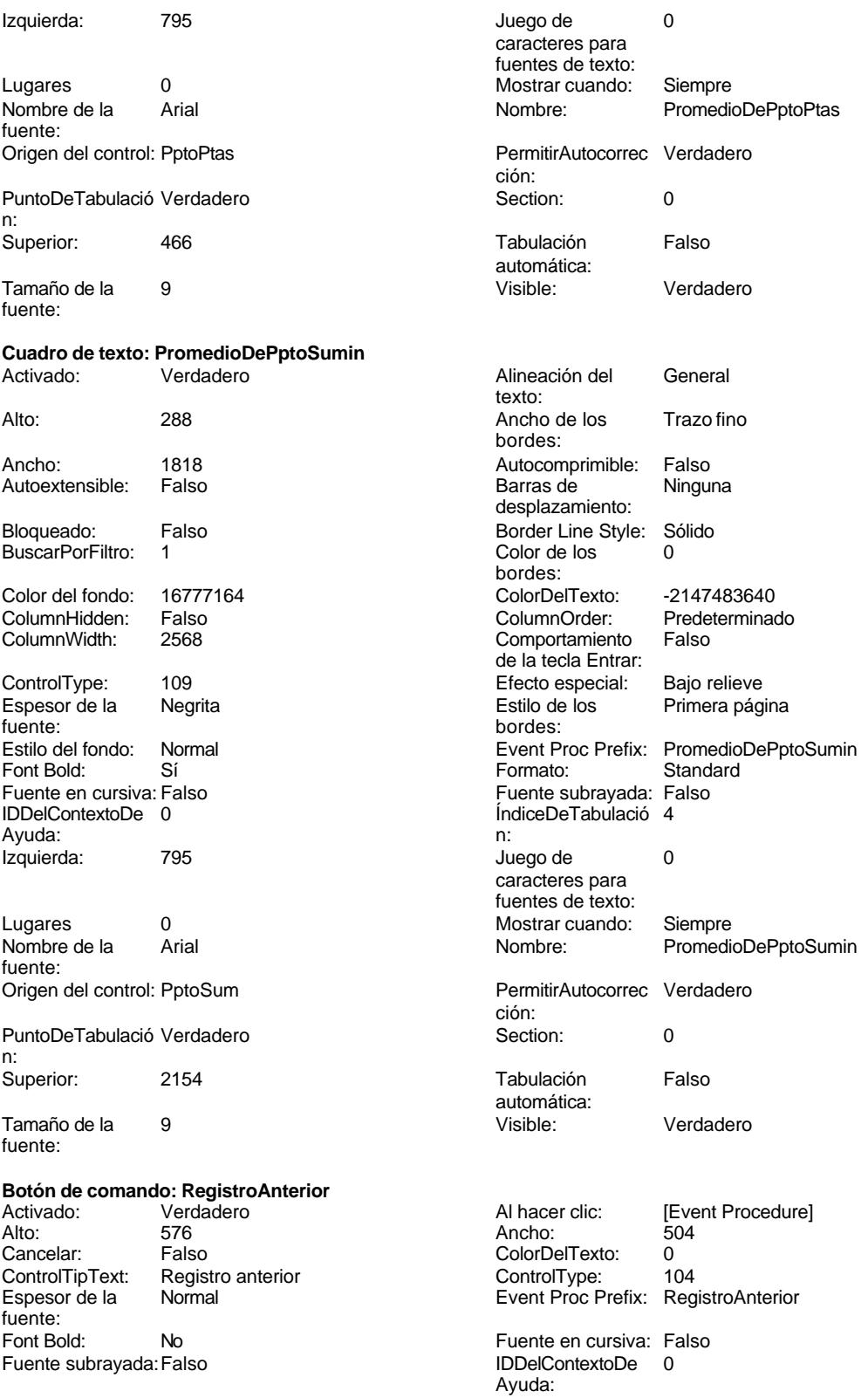

Cogest.mdb (c) EPA<br>
Formulario: fc20qct10Dr\_CtrlPpto<br>
Página: 1407 Imagen: (mapa de bits) indiceDeTabulació 2 n: Izquierda: 340 340 Juego de 0 caracteres para fuentes de texto:<br>Nombre de la Mostrar cuando: Siempre Nombre de la MS Sans Serif fuente: Nombre: RegistroAnterior PictureType: 0<br>Predeterminado: Falso PuntoDeTabulació PuntoDeTabulació Verdadero n: Repetición Falso **Section:** 2 automática: Superior: 113 113 Tamaño de la 8 fuente: Título: Comando60 Transparente: Falso Visible: Verdadero **Botón de comando: RegistroSiguiente** Activado: Verdadero (Al hacer clic: [Event Procedure]<br>Al hacer clic: [Event Procedure]<br>Al Ancho: 504 Alto: 576 Ancho: 504 Cancelar: Falso ColorDelTexto: 0 ControlTipText: Registro siguiente ControlType: 104<br>
Espesor de la Normal de ControlType: 104<br>
ControlType: Registration of the Control Type Registration of Registration of the Control Type Registration o Event Proc Prefix: RegistroSiguiente fuente: Font Bold: 
No 
No 
Ruente en cursiva: Falso<br>
Fuente subravada: Falso 
Fuente en cursiva: Falso Fuente subrayada: Falso **IDDelContextoDe** 0 Ayuda: Imagen: (mapa de bits) indiceDeTabulació 3 n: Izquierda: 1587 1587 Juego de 0 caracteres para fuentes de texto: Mostrar cuando: Siempre Nombre de la MS Sans Serif fuente: Nombre: RegistroSiguiente PictureType: 0 Predeterminado: Falso **PuntoDeTabulació Verdadero** n: Repetición Falso **Section:** 2 automática: Superior: 113 113 Tamaño de la 8 fuente: Título: Comando61 Transparente: Falso Visible: Verdadero **Botón de comando: Salir** Activado: Verdadero (Al hacer clic: [Event Procedure]<br>Al hacer clic: [Event Procedure]<br>Ancho: 504 Alto: 576 Ancho: 504 Cancelar: Falso Falso ColorDelTexto: 0<br>ControlTipText: Salir de la aplicación ControlType: 1 ControlTipText: Salir de la aplicación ControlType: 104 Espesor de la Normal Event Proc Prefix: Salir

Formulario: fc20qct10Dr\_CtrlPpto

fuente:

Fuente subrayada: Falso

Mostrar cuando: Siempre

Predeterminado: Falso

Imagen: (mapa de bits) indiceDe

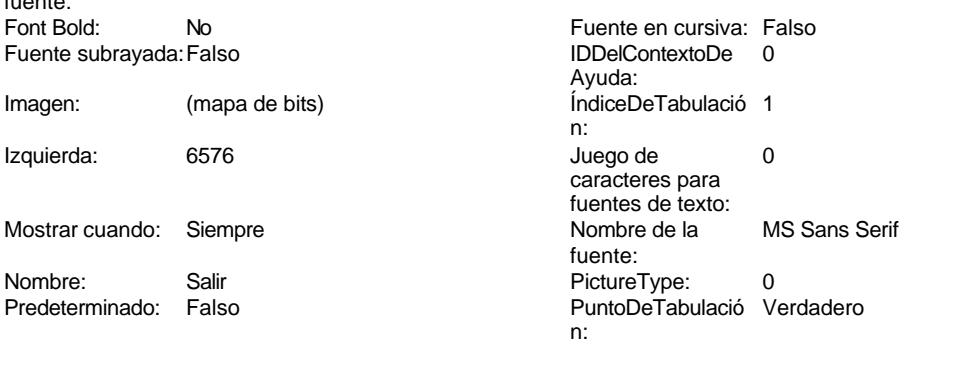

Ayuda:

fuente:

n:

n:

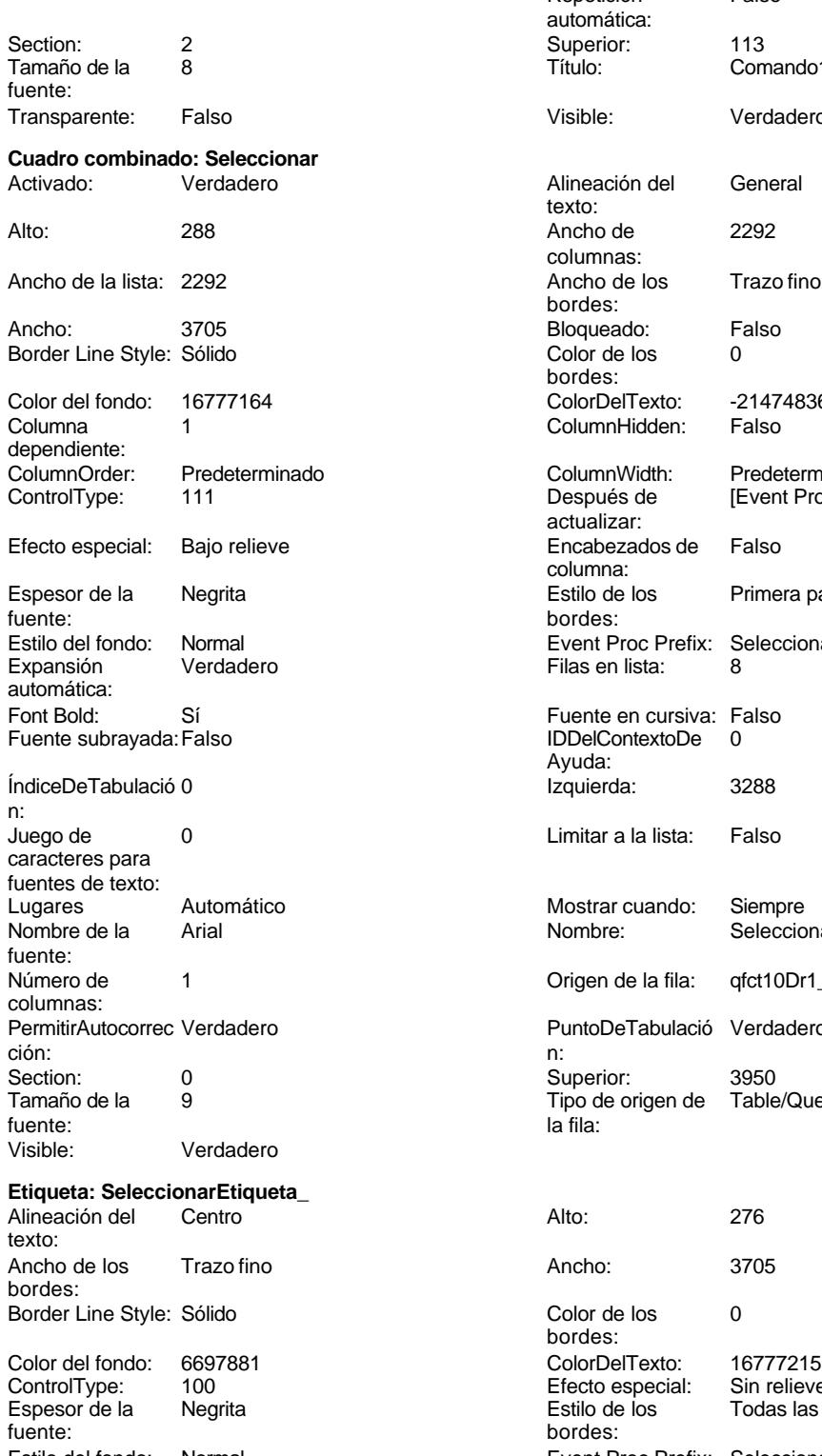

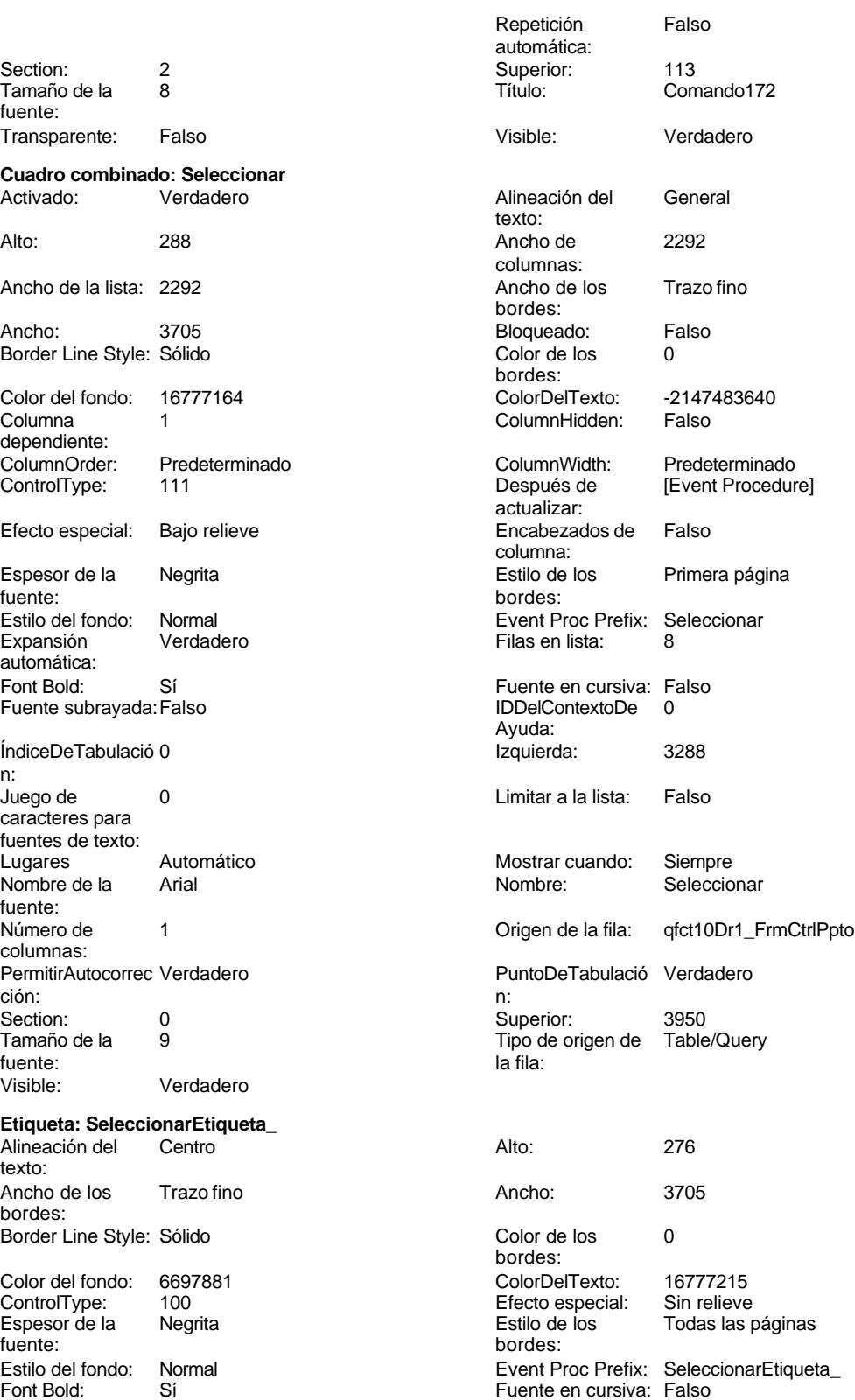

1408

Cogest.mdb (c) EPA noviembre de 2000

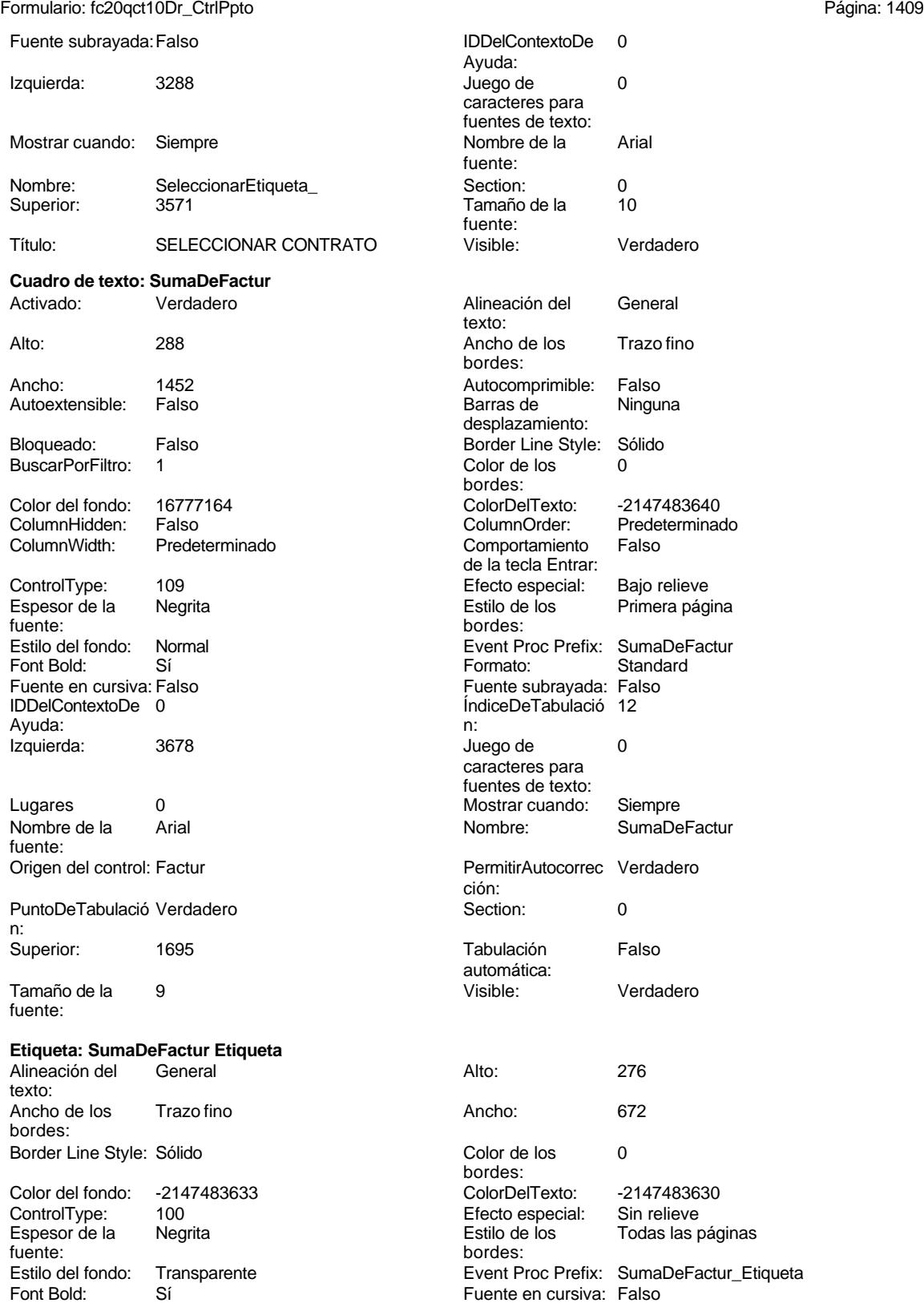

Cogest.mdb (c) EPA noviembre de 2000<br>
Formulario: fc20qct10Dr\_CtrlPpto **and a community of the Contract of Contract of Contract of Contract of Contract of Contract of Contract of Contract of Contract of Contract of Contrac** Formulario: fc20qct10Dr\_CtrlPpto Fuente subrayada: Falso Izquierda: 2777 Mostrar cuando: Siempre Nombre: SumaDeFactur Etiqueta<br>Superior: 01701 Superior: **Cuadro de texto: SumaDeTiempo** Activado: Verdadero Ancho: 1818 Autocomprimible: Falso Autoextensible: Falso Bloqueado: Falso BuscarPorFiltro: 1 Color del fondo: 16777164<br>ColumnHidden: Falso ColumnWidth: 2568 ControlType: 109 fuente: Font Bold: Sí

Fuente en cursiva: Falso IDDelContextoDe 0 Ayuda: Izquierda: 795

Lugares 0 fuente: Origen del control: Tiempo

PuntoDeTabulació Verdadero n: Superior: 3746

Tamaño de la 9 fuente:

#### **Cuadro de texto: SumHnrSum**<br>Activado: Verdadero Verdadero

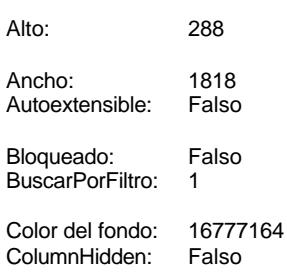

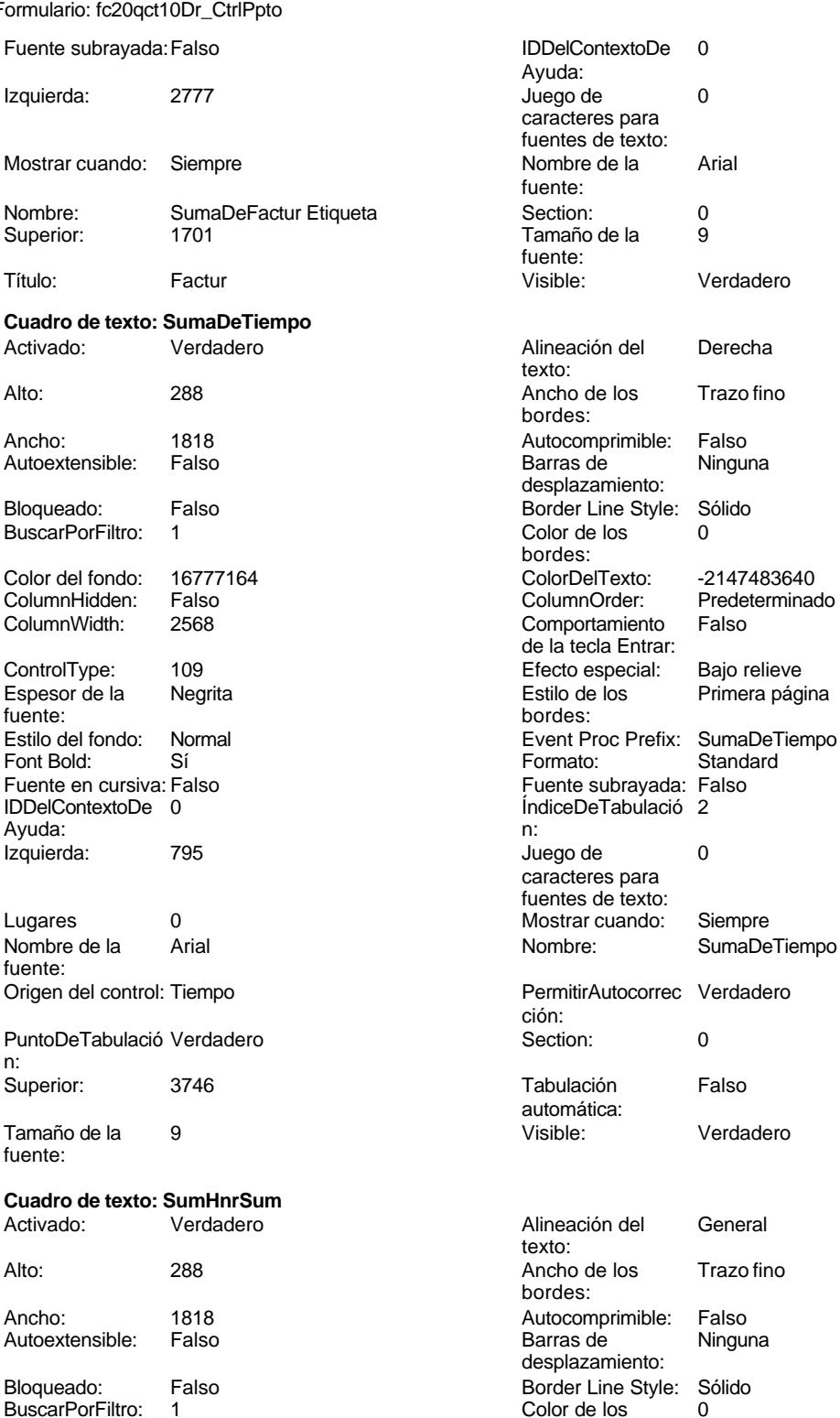

Color de los bordes:

Color Del Texto: 16771683640<br>Column Order: Predeterminado

Cogest.mdb (c) EPA noviembre de 2000<br>
Formulario: fc20qct10Dr\_CtrlPpto **and the community of the COVID-CtrlPpto** community in the community of the Página: 1411 Formulario: fc20qct10Dr\_CtrlPpto

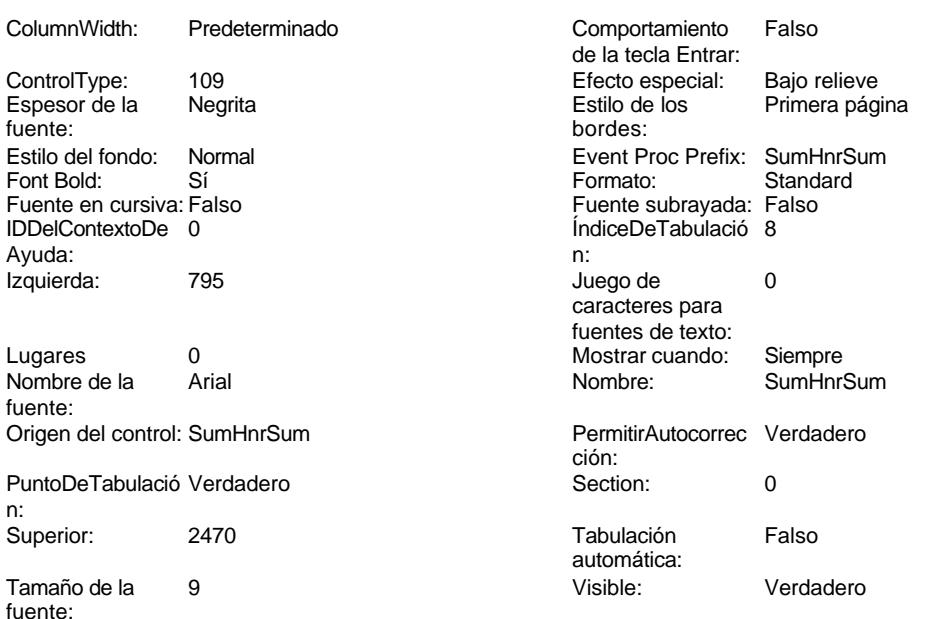

**Código**

```
1 Attribute VB_Name = "Form_fc20qct10Dr_CtrlPpto"
 2 Attribute VB_Creatable = True
 3 Attribute VB_PredeclaredId = True
 4 Attribute VB_Exposed = False
 5 Option Compare Database
 6 Option Explicit
 7
8 Private Sub Cerrar_Click()
    9 DoCmd.Close
10
11 End Sub
12
13 Private Sub Form_Current()
14 Seleccionar = Contrato
15 End Sub
16
17
18
19 Private Sub ImprimirRegistro_Click()
20 On Error GoTo ImprimirRegistro_Err
21
22 DoCmd.PrintOut acSelection, , , acHigh, 1, True
23
24
25 ImprimirRegistro_Exit:
      26 Exit Sub
27
28 ImprimirRegistro_Err:
      29 MsgBox Error$
30 Resume ImprimirRegistro_Exit
```

```
Cogest.mdb (c) EPA<br>
Formulario: fc20qct10Dr_CtrlPpto<br>
Página: 1412
Formulario: fc20qct10Dr_CtrlPpto
     31
     32 End Sub
     33
     34
     35
     36 Private Sub Contrato_AfterUpdate()
     37 ' Buscar el registro que coincida con el control.
     38 Me.RecordsetClone.FindFirst "[Contrato] = '" & Me![Cuadro combinado53] & "'"
     39 Me.Bookmark = Me.RecordsetClone.Bookmark
     40
     41 End Sub
     42
     43
     44
     45
     46
     47
     48 Private Sub Salir_Click()
            49 Application.Quit
     50 End Sub
     51
     52 Private Sub Seleccionar_AfterUpdate()
             53 ' Buscar el registro que coincida con el control.
     54 Me.RecordsetClone.FindFirst "[Contrato] = '" & Me![Seleccionar] & "'"
            55 Me.Bookmark = Me.RecordsetClone.Bookmark
     56 End Sub
     57
     58 Private Sub RegistroAnterior_Click()
     59 On Error GoTo Err_RegistroAnterior_Click
     60
     61
     62 DoCmd.GoToRecord , , acPrevious
     63
     64 Exit_RegistroAnterior_Click:
     65 Exit Sub
     66
     67 Err_RegistroAnterior_Click:
     68 MsgBox Err.Description
            69 Resume Exit_RegistroAnterior_Click
     70
     71 End Sub
     72 Private Sub RegistroSiguiente_Click()
     73 On Error GoTo Err_RegistroSiguiente_Click
     74
     75
     76 DoCmd.GoToRecord , , acNext
     77
     78 Exit_RegistroSiguiente_Click:
     79 Exit Sub
     80
     81 Err_RegistroSiguiente_Click:
     82 MsgBox Err.Description
            83 Resume Exit_RegistroSiguiente_Click
     84
     85 End Sub
```
Cogest.mdb (c) EPA noviembre de 2000 Formulario: fc20qct10Dr\_CtrlPpto Página: 1413 **86 Private Sub AbrirFormulario\_Click() 87 DoCmd.OpenForm "fc21qct10Dr\_SlcPpto", acNormal, "", "", acReadOnly, acNormal 88 89 End Sub**

**90**

#### **Permisos de usuario**

admin

### **Permisos de grupo**

Admins Users

Cogest.mdb (c) EPA<br>
Formulario: fc21qct10Dr\_SlcPpto<br>
Página: 1414 Formulario: fc21qct10Dr\_SlcPpto

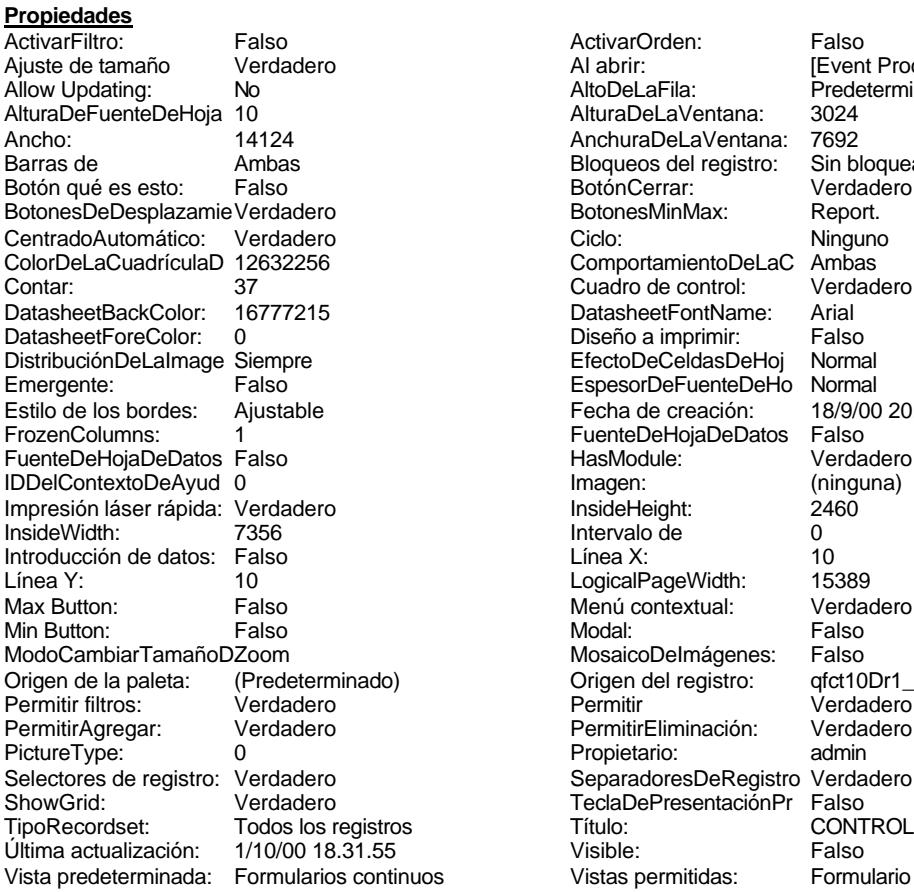

ActivarOrden: Falso<br>Al abrir: Filtrom: Falso Al abrir: [Event Procedure]<br>AltoDeLaFila: Predeterminado Predeterminado<br>3024 AlturaDeLaVentana: AnchuraDeLaVentana: 7692<br>Bloqueos del registro: Sin bloquear Bloqueos del registro: Sin bloque<br>BotónCerrar: Verdadero Botón Cerrar: Verdade<br>Botones Min Max: Report. BotonesMinMax: Report.<br>Ciclo: Ninguno ComportamientoDeLaC Ambas<br>Cuadro de control: Verdadero Cuadro de control: DatasheetFontName: Arial<br>Diseño a imprimir: Falso Diseño a imprimir: Falso<br>EfectoDeCeldasDeHoj Normal Distribución de CeldasDeHoj Normal<br>EspesorDeFuenteDeHo Normal Emergente: Falso EspesorDeFuenteDeHo Fecha de creación: 18/9/00 20.11.05<br>Fuente De Hoja De Datos Falso FuenteDeHojaDeDatos Falso<br>HasModule: Verdadero HasModule:<br>Imagen: (ninguna) InsideHeight: 2460<br>Intervalo de 0 Intervalo de 0<br>
Línea X: 10 Linea Y:<br>
LogicalPageWidth: 15389 Menú contextual: Verdadero<br>Modal: Falso MosaicoDeImágenes: Falso Origen del registro: (apalett10Dr1\_FrmCtrlPpto)<br>Permitir verdadero Permitir filtros: Verdadero Permitir Verdadero PermitirEliminación: Propietario: admin Separadores De Registro Verdadero<br>Tecla De Presentación Pr Falso TeclaDePresentaciónPr<br>Título: S<br>Título: CONTROL PRESUPUESTARIO<br>Visible: Falso

#### **Objetos**

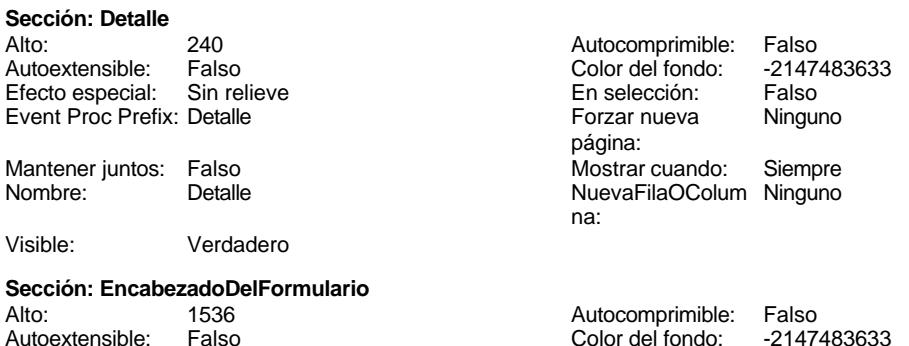

Cogest.mdb (c) EPA<br>
Formulario: fc21qct10Dr\_SlcPpto<br>
Página: 1415 Formulario: fc21qct10Dr\_SlcPpto Efecto especial: Sin relieve en el estecto En selección: Falso Event Proc Prefix: EncabezadoDelFormulario Forzar nueva Ninguno página: Mantener juntos: Falso Mostrar cuando: Siempre<br>Nombre: EncabezadoDelFormulario MuevaFilaOColum Ninguno Nombre: EncabezadoDelFormulario NuevaFilaOColum Ninguno na: Visible: Verdadero **Sección: PieDelFormulario** Alto: 859 Autocomprimible: Falso Falso **Color del fondo:** 6697881 Efecto especial: Sin relieve en el especialidade en selección: Falso<br>Event Proc Prefix: PieDelFormulario en el especialidade en en el especialidade en el el el el el el el el el e Event Proc Prefix: PieDelFormulario página: Mantener juntos: Falso Mostrar cuando: Siempre<br>
Nombre: PieDelFormulario MuevaFilaOColum Ninguno Nombre: PieDelFormulario NuevaFilaOColum Ninguno na: Visible: Verdadero **Cuadro de texto: Área** Activado: Verdadero **Alineación del General** texto: Alto: 240 20 Ancho de los Trazo fino bordes: Ancho: 3969 3969 Autocomprimible: Falso Autoextensible: Falso **Barras de Ninguna** desplazamiento: Bloqueado: Falso **Falso** Border Line Style: Sólido BuscarPorFiltro: 1 Color de los 0 bordes: Color del fondo: 16777164 ColorDelTexto: -2147483640 Falso **Falso ColumnOrder:** Predeterminado ColumnWidth: 3564 Comportamiento Falso de la tecla Entrar: ControlType: 109 entrolType: 109 entrolType: 109 entrol Efecto especial: Bajo relieve<br>
Espesor de la Normal de la Richard Estilo de los Primera pág Primera página fuente: bordes: Estilo del fondo: Normal Event Proc Prefix: Área Font Bold: No Fuente en cursiva: Falso Fuente subrayada: Falso Ayuda: ÍndiceDeTabulació 0 Izquierda: 6178 n: Juego de 0 0 0 0 0 contra la contradicción de la contradicción de la contradicción de la contradicción de la contradicción de la contradicción de la contradicción de la contradicción de la contradicción de la contradicción caracteres para fuentes de texto: Mostrar cuando: Siempre Nombre de la MS Sans Serif fuente: Nombre: Área **Área Accessible de Control: Área Access** Origen del control: Área **PermitirAutocorrec Verda**<br>PuntoDeTabulació Verda PuntoDeTabulació Verdadero ción: n: Section: 1 Superior: 850 Tamaño de la 8 automática: fuente: Visible: Verdadero

**Botón de comando: Cerrar<br>Activado:** Verdadero Activado: Verdadero (Al hacer clic: [Event Procedure]<br>Alto: 576 576 Ancho: 576 Alto: 576 Ancho: 576 Cancelar: Falso Falso ColorDelTexto: 0<br>
ControlTipText: Cerrar formulario ControlType: 104 Cerrar formulario<br>Normal Espesor de la fuente:

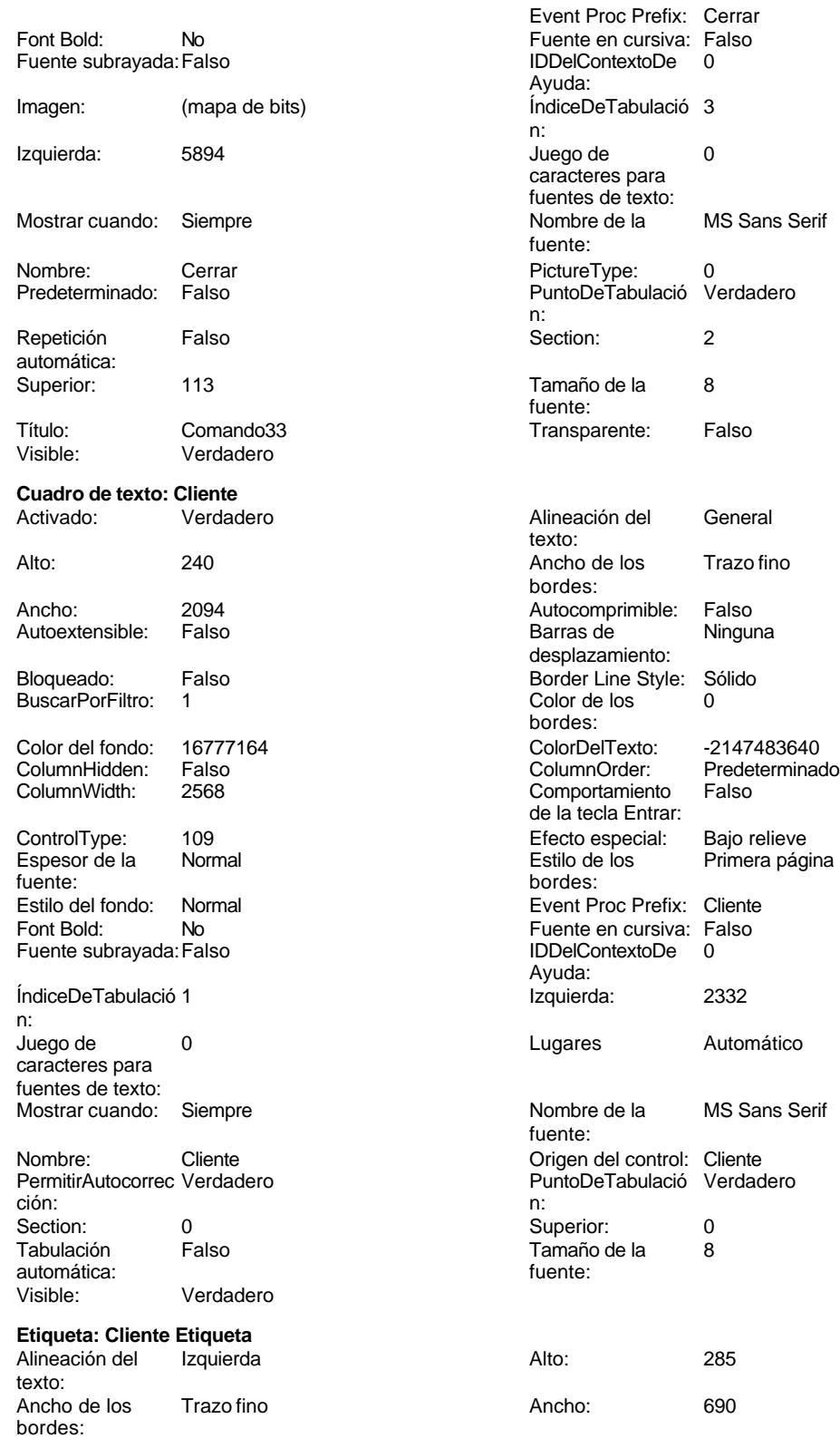

MS Sans Serif

Trazo fino

Ninguna

Esperances<br>Primera página

Automático

MS Sans Serif

Cogest.mdb (c) EPA<br>
Formulario: fc21qct10Dr\_SlcPpto<br>
Página: 1417 Formulario: fc21qct10Dr\_SlcPpto Border Line Style: Sólido **Color de los** 0 Color del fondo: -2147483633 ColorDelTexto: -2147483630 ControlType: 100 ControlType: 100 Efecto especial: Sin relieve<br>
Espesor de la Normal de la Roman Estilo de los Todas las j fuente: bordes: Estilo del fondo: Transparente enterior enterior Event Proc Prefix: Cliente\_Etiqueta<br>
Fuente en cursiva: Falso Font Bold: No Fuente en cursiva: Falso Fuente subrayada: Falso InformaciónAdicio DetachedLabel **Izquierda:** 2332 nal: Juego de 0 Mostrar cuando: Siempre caracteres para fuentes de texto:<br>Nombre de la fuente: Section: 1<br>
Tamaño de la 28<br>
Tamaño de la 28<br>
Superior: 1247<br>
Título: Clien Tamaño de la 8 Título: Cliente fuente: Visible: Verdadero **Botón de comando: Comando35** Activado: Verdadero **Al hacer clic:** [Event Procedure] Alto: 576 Ancho: 576 Cancelar: Falso ColorDelTexto: 0<br>ControlType: 104 Control Espesor de la N ControlType: 104 and 104 Espesor de la Normal Event Proc Prefix: Comando35 Font Bold: No<br>
Fuente en cursiva: Falso Fuente subrayada: Fa IDDelContextoDe 0 Ayuda: ÍndiceDeTabulació 5 Izquierda: 12132 n: Juego de 0 Mostrar cuando: Siempre caracteres para fuentes de texto: Nombre de la MS Sans Serif Nombre: Comando35 fuente:<br>PictureType: 0 **Predeterminado:** Falso PuntoDeTabulació Verdadero **Repetición** Falso n: automática: Section: 2 Superior: 170 Tamaño de la fuente: Transparente: Falso **Visible:** Visible: Verdadero **Etiqueta: Etiqueta169** Alineación del Centro **Alto:** 790 texto: Ancho de los Trazo fino **Ancho:** 12480 bordes: Border Line Style: Sólido **Color de los** 16777215 Color del fondo: 8388608 ColorDelTexto: 16777215 ControlType: 100 ControlType: 100 Efecto especial: Sin relieve<br>
Espesor de la Negrita de la Estilo de los Primera pá Espesor de la Negrita de la Regrita Estilo de los Primera página fuente: bordes: Estilo del fondo: Normal Event Proc Prefix: Etiqueta169<br>
Fuente en cursiva: Falso<br>
Fuente en cursiva: Falso Fuente subrayada: Falso IDDelContextoDe 0

Izquierda: 793 793 Juego de 0

bordes:<br>ColorDelTexto: Todas las páginas Ayuda: MS Sans Serif Nombre: Cliente Etiqueta fuente: Fuente subrayada: Falso<br>Imagen: (mapa de bits) bordes:<br>ColorDelTexto: Fuente en cursiva: Falso<br>IDDelContextoDe 0 Ayuda:<br>Juego de

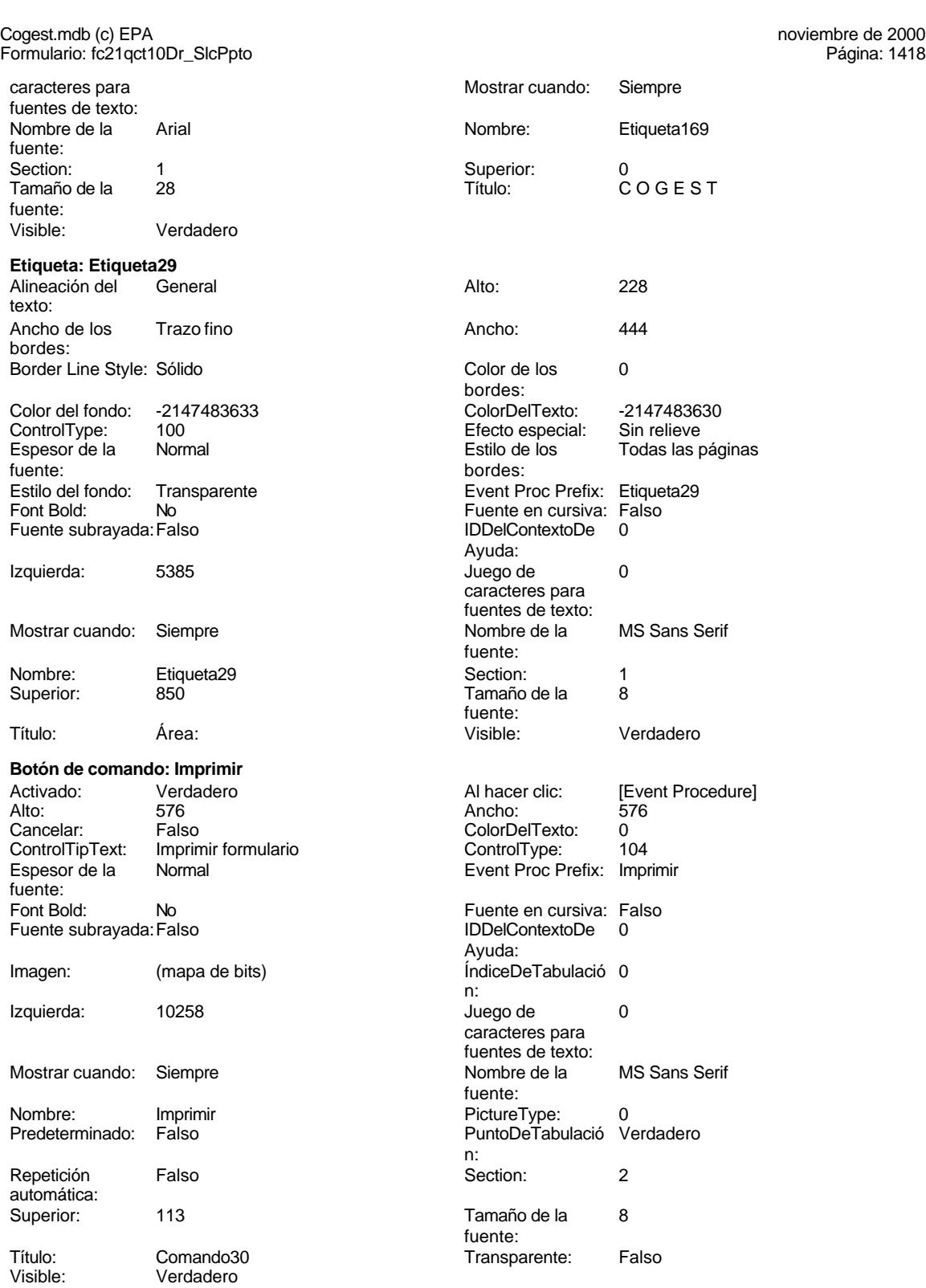

**Marco de objeto independiente: OLEIndependiente83** Activación Doble clic

automática:

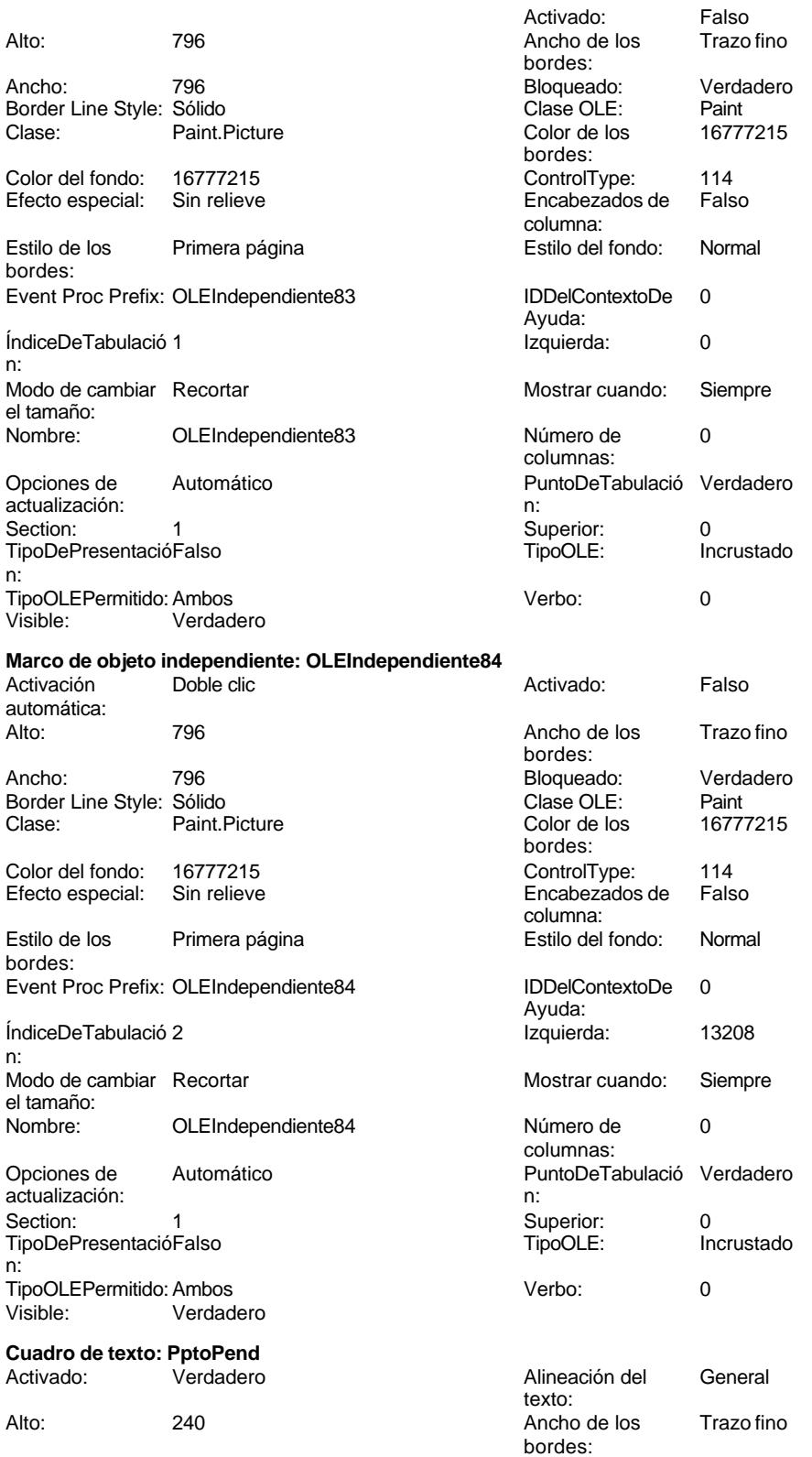

Cogest.mdb (c) EPA noviembre de 2000

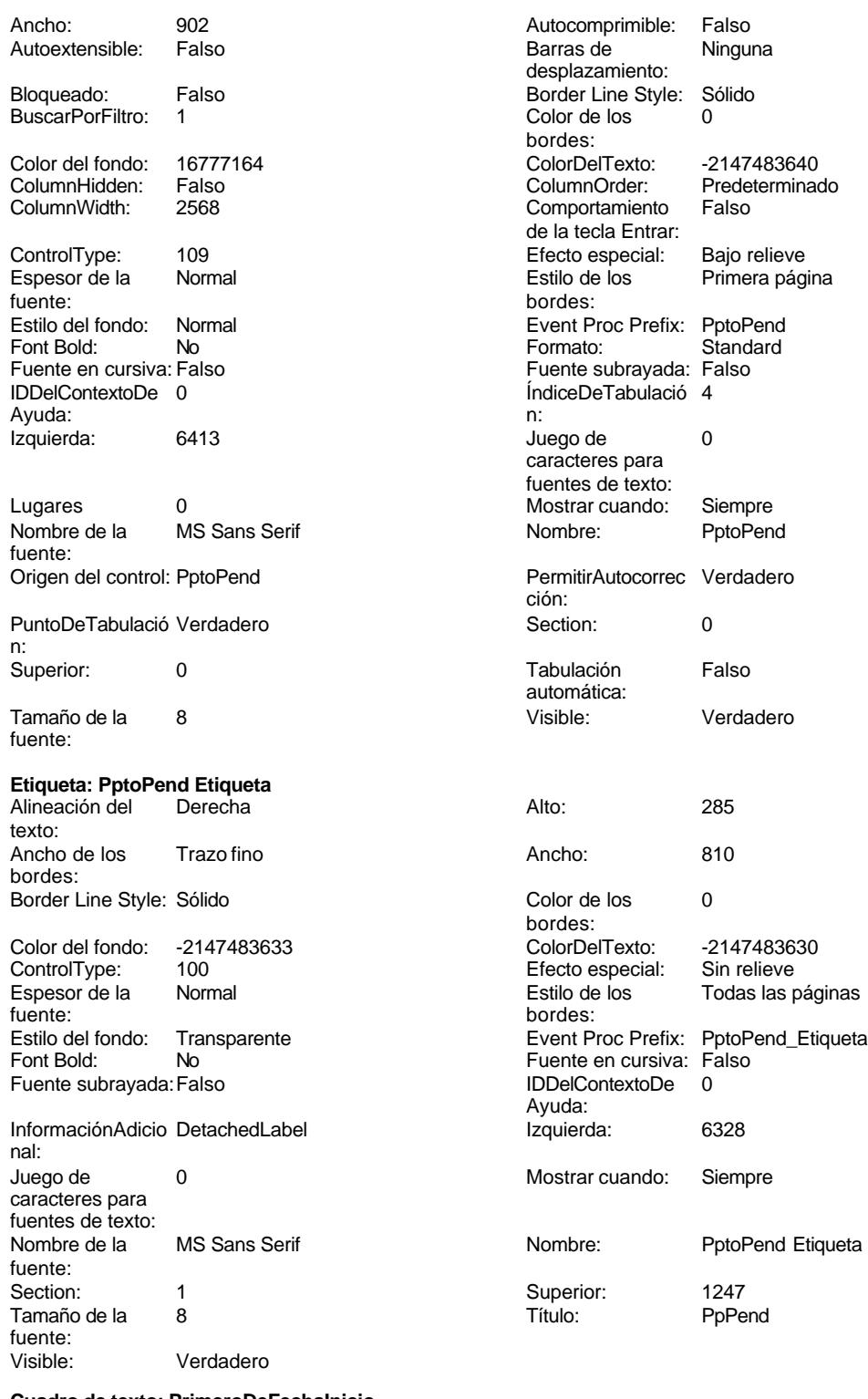

**Cuadro de texto: PrimeroDeFechaInicio**

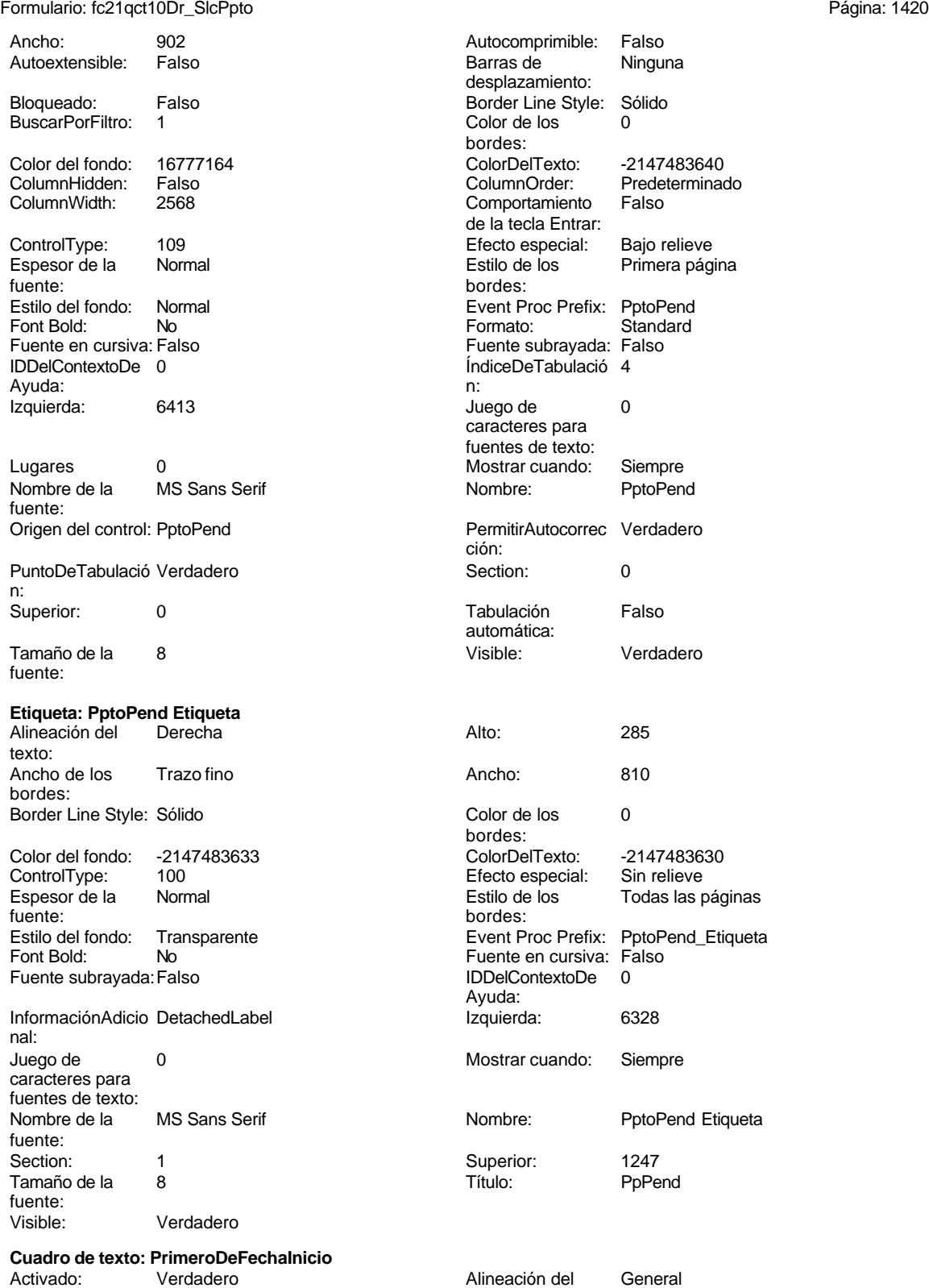

texto:

#### Cogest.mdb (c) EPA<br>
Formulario: fc21qct10Dr\_SlcPpto<br>
Página: 1421 Formulario: fc21qct10Dr\_SlcPpto

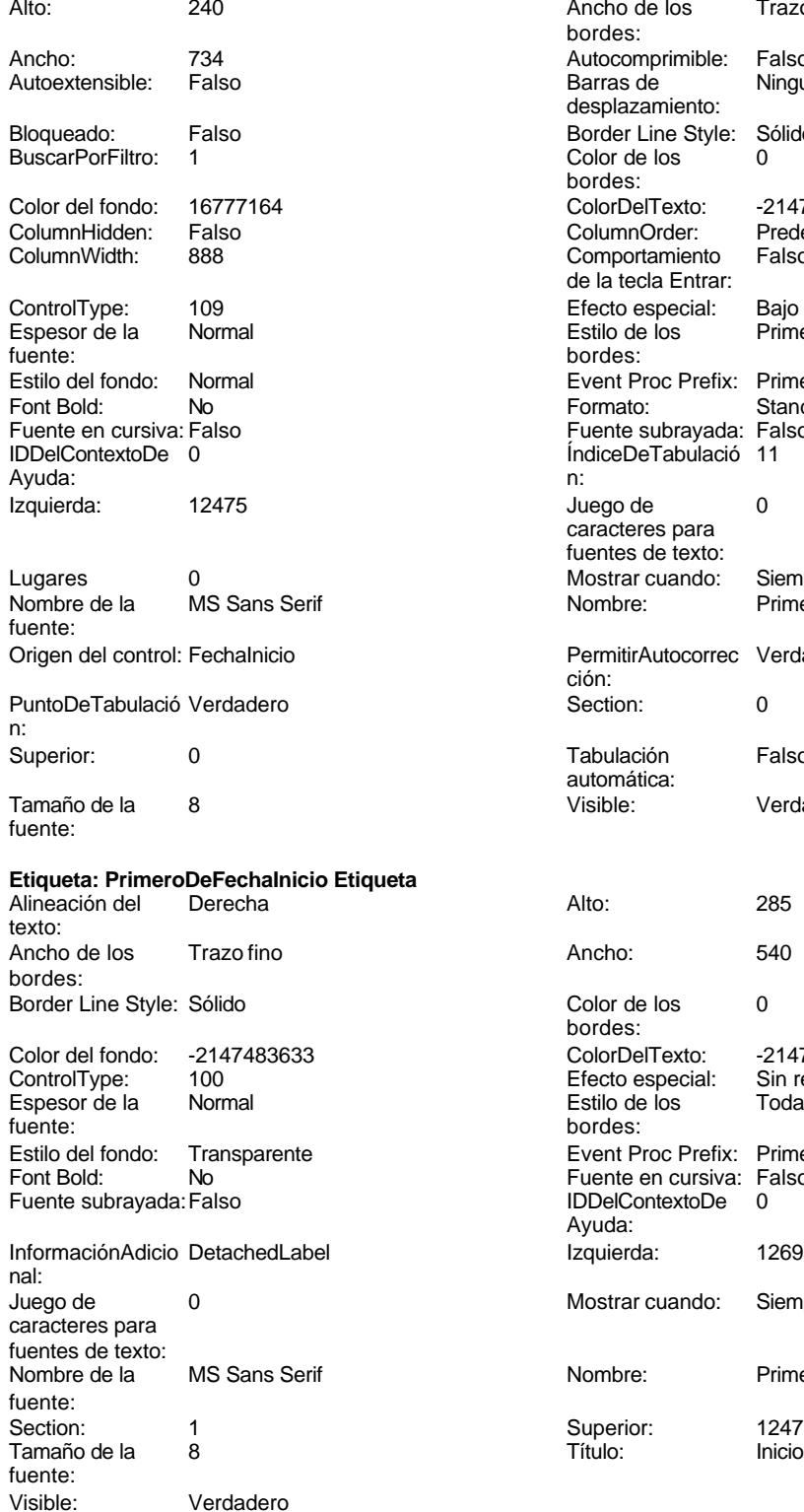

Ancho de los Trazo fino bordes: Autocomprimible: Falso Barras de Ninguna desplazamiento: Border Line Style: Sólido<br>Color de los 0 Color de los bordes: Color Del Texto: 1677483640<br>Column Order: Predetermina Predeterminado Comportamiento Falso de la tecla Entrar: Efecto especial: Bajo relieve<br>Estilo de los Primera pág Primera página bordes: Event Proc Prefix: PrimeroDeFechaInicio Formato: Standard Fuente subrayada: Falso ÍndiceDeTabulació 11 Juego de 0 caracteres para fuentes de texto: Mostrar cuando: Siempre Nombre: PrimeroDeFechaInicio PermitirAutocorrec Verdadero ción: **Puncheden**<br> **Puncheder**<br> **Puncheder**<br> **Puncheder**<br> **Puncheder**<br> **Puncheder**<br> **Puncheder** Tabulación Falso automática: Visible: Verdadero Color de los 0 bordes: Color del fondo: -2147483633 ColorDelTexto: -2147483630 ControlType: 100 Efecto especial: Sin relieve Todas las páginas bordes: Event Proc Prefix: PrimeroDeFechaInicio\_Etiqueta Fuente en cursiva: Falso<br>IDDelContextoDe 0 IDDelContextoDe Ayuda: Izquierda: 12699 Mostrar cuando: Siempre Nombre: PrimeroDeFechaInicio Etiqueta Superior: 1247<br>Título: Inicio

**Cuadro de texto: PrimeroDeFechaTérmino**

Verdadero

Verdadero

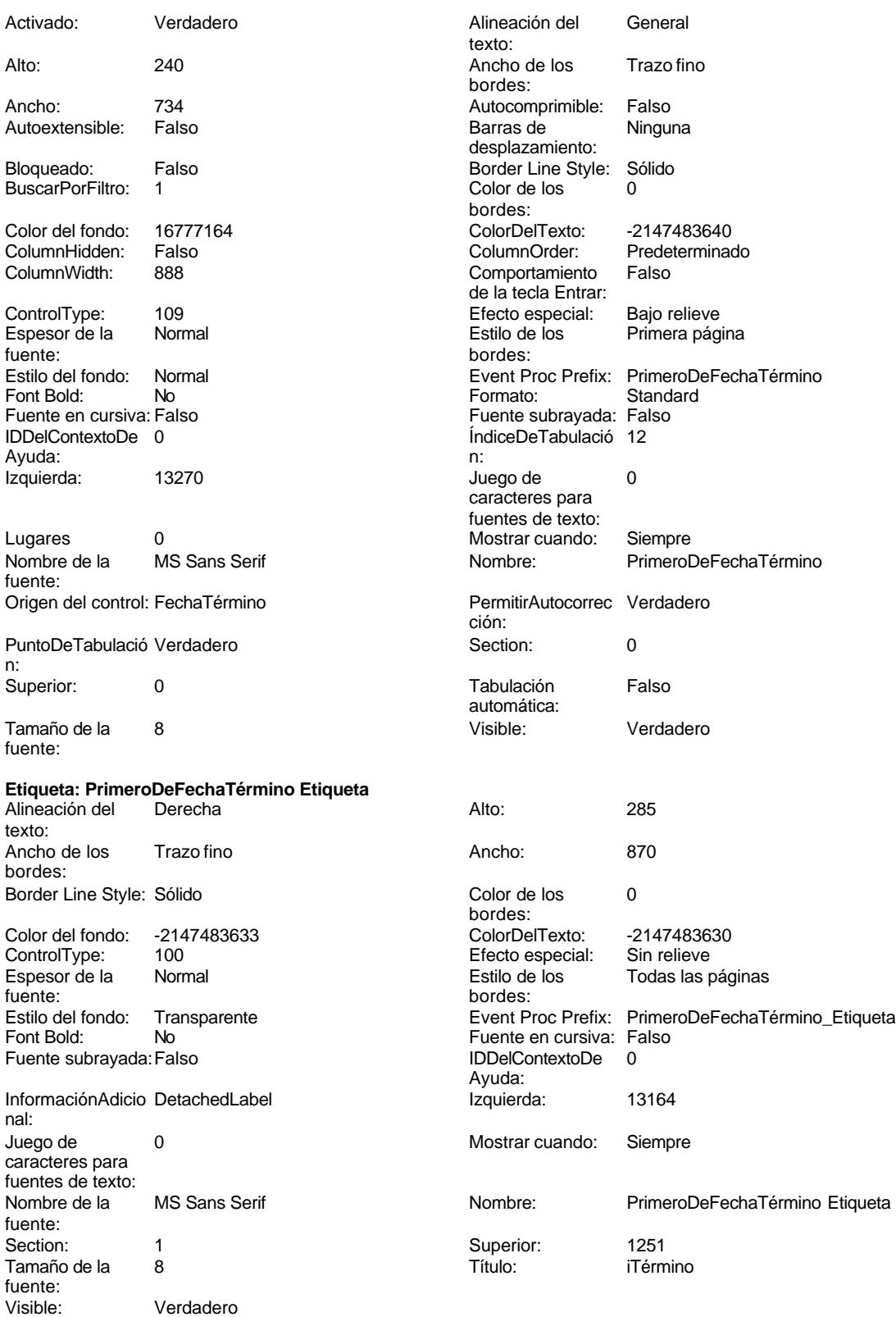

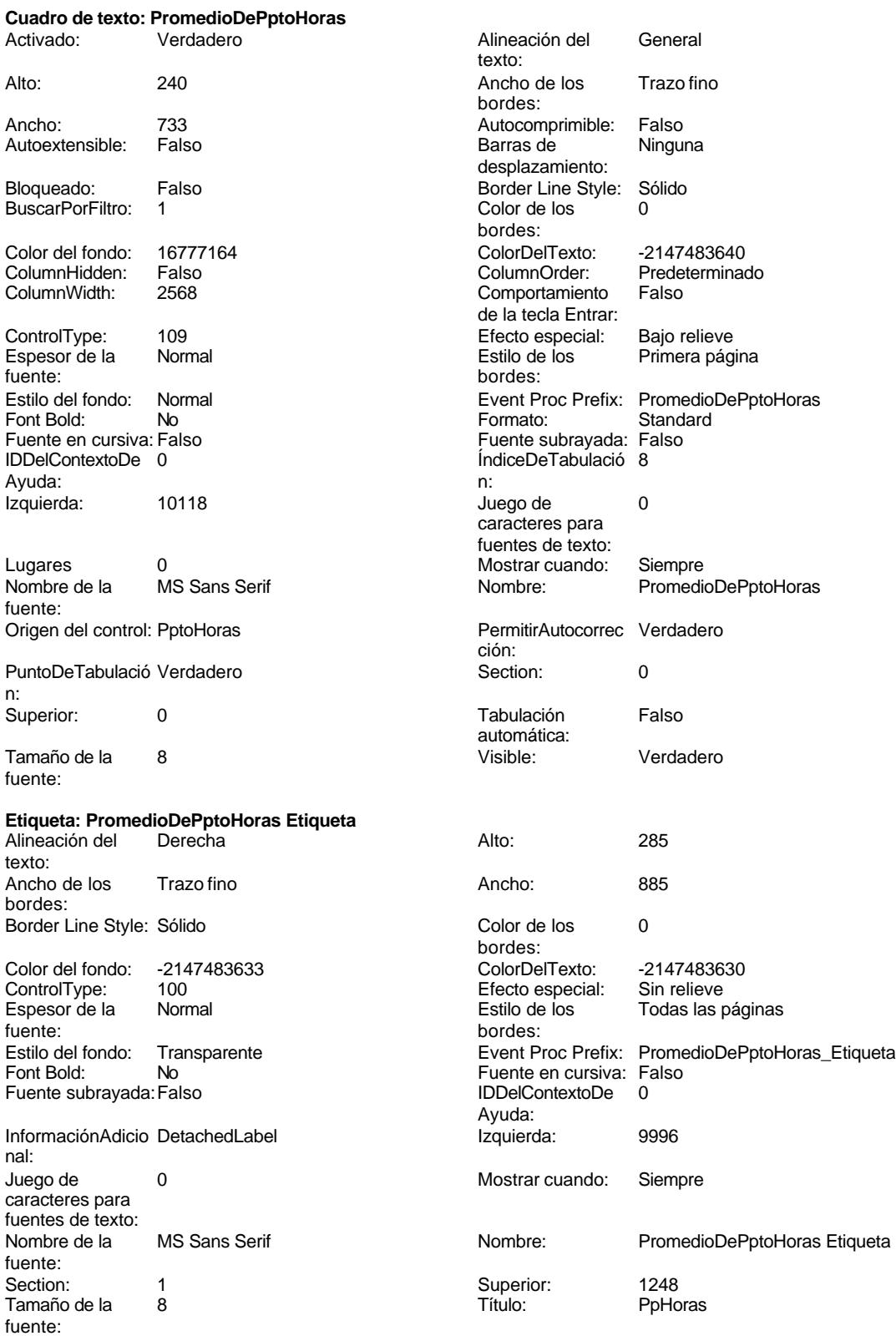

Visible: Verdadero

## **Cuadro de texto: PromedioDePptoPtas**

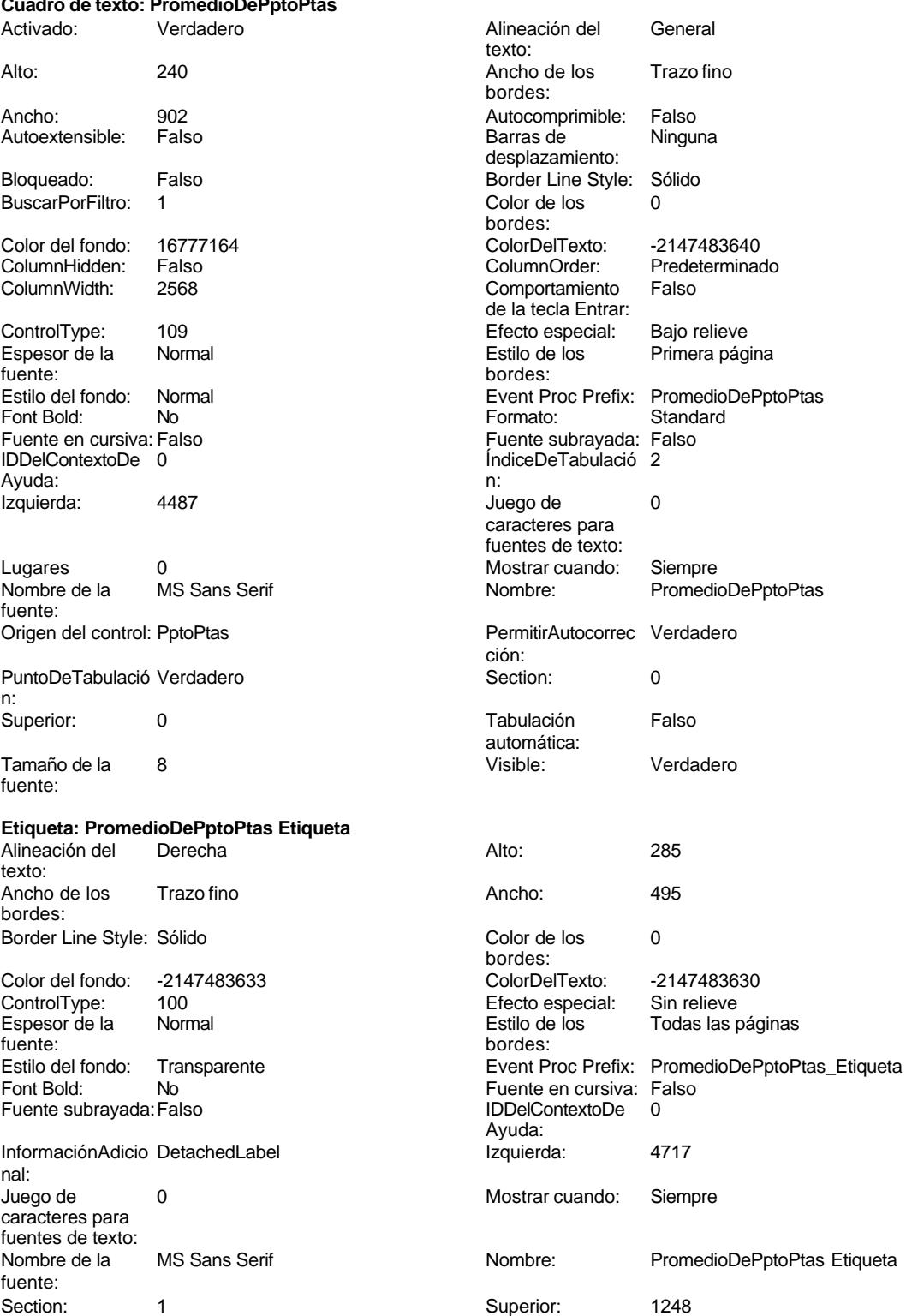

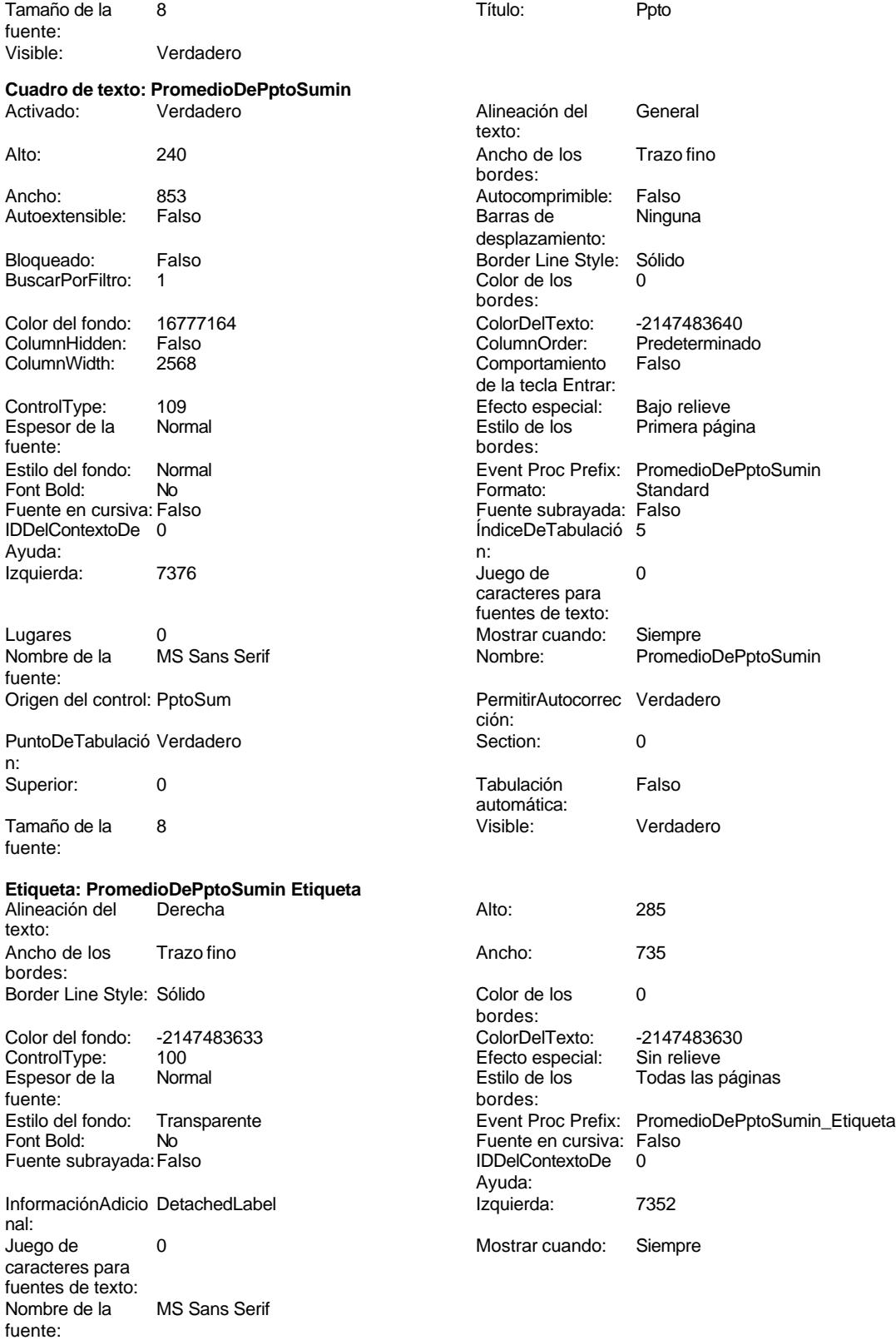

Cogest.mdb (c) EPA<br>
Formulario: fc21qct10Dr\_SlcPpto<br>
Página: 1426 Formulario: fc21qct10Dr\_SlcPpto Section: 1<br>
Tamaño de la  $\begin{array}{ccc} 1 & 3 & 1248 \\ 8 & 8 & 1248 \\ 1 & 1248 & 1248 \\ 1 & 1248 & 1248 \\ 1 & 1248 & 1248 \\ 1 & 1248 & 1248 \\ 1 & 1248 & 1248 \\ 1 & 1248 & 1248 \\ 1 & 1248 & 1248 \\ 1 & 1248 & 1248 \\ 1 & 1248 & 1248 \\ 1 & 1248 & 1248 \\ 1 & 1248 & 1248 \\$ Tamaño de la fuente: Visible: Verdadero **Botón de comando: RegistroAnterior** Activado: Verdadero (Al hacer clic: [Event Procedure]<br>Alto: 576 576 Ancho: 576 Alto: 576 Ancho: 576 Cancelar: Falso Falso ColorDelTexto: 0<br>ControlTipText: Registro anterior ControlType: 104 Registro anterior Espesor de la Normal Event Proc Prefix: RegistroAnterior fuente:<br>Font Bold: No Register Bolden Bolden Bolden Bolden Bolden Bolden Bolden Bolden Bolden Bolden Bolden Bolden Bolden Bolden<br>The Falso Register Bolden Bolden Bolden Bolden Bolden Bolden Bolden Bolden Bolden Bolden Bolden Bolden Bolden<br>Bo Fuente subrayada: Falso **IDDelContextoDe** 0 Ayuda: Imagen: (mapa de bits) indiceDeTabulació 1 n: Izquierda: 1530 1530 Juego de 0 caracteres para fuentes de texto:<br>Nombre de la Mostrar cuando: Siempre Nombre de la MS Sans Serif fuente:<br>PictureType: Nombre: RegistroAnterior PictureType: 0<br>Predeterminado: Falso PuntoDeTabulació Verdadero Falso PuntoDeTabulació n:<br>Section: Repetición Falso **Section:** 2 automática: Superior: 113 113 Tamaño de la 8 fuente: Título: Comando31 Comando31 Transparente: Falso<br>Visible: Verdadero Verdadero **Botón de comando: RegistroSiguiente** Activado: Verdadero **Al hacer clic:** [Event Procedure]<br>Alto: 576 576 Ancho: 576 Alto: 576 Ancho: 576 Cancelar: Falso Falso ColorDelTexto: 0<br>ControlTipText: Registro siguiente ControlType: 1 Registro siguiente ControlType: 104 Espesor de la Normal Event Proc Prefix: RegistroSiguiente fuente: Fuente en cursiva: Falso<br>
Fuente subrayada: Falso<br>
Fuente subrayada: Falso<br>
Fuente de La Registración de la Registración de la Registración de la Registración de la Registración de la R Fuente subrayada: Falso IDDelContextoDe 0 Ayuda: Imagen: (mapa de bits) indiceDeTabulació 2 n: Izquierda: 3712 Juego de 0 caracteres para fuentes de texto: Mostrar cuando: Siempre Nombre de la MS Sans Serif fuente:<br>PictureType: Nombre: RegistroSiguiente PictureType: 0<br>Predeterminado: Falso PuntoDeTabulació Verdadero PuntoDeTabulació n: Repetición Falso **Section:** 2

Superior: 113 113 Tamaño de la 8 Título: Comando32 Comando32 Transparente: Falso<br>Visible: Verdadero Verdadero

automática:

**Botón de comando: Salir<br>Activado:** Verdadero

Nombre: PromedioDePptoSumin Etiqueta<br>Superior: 1248

fuente:

Al hacer clic: [Event Procedure]

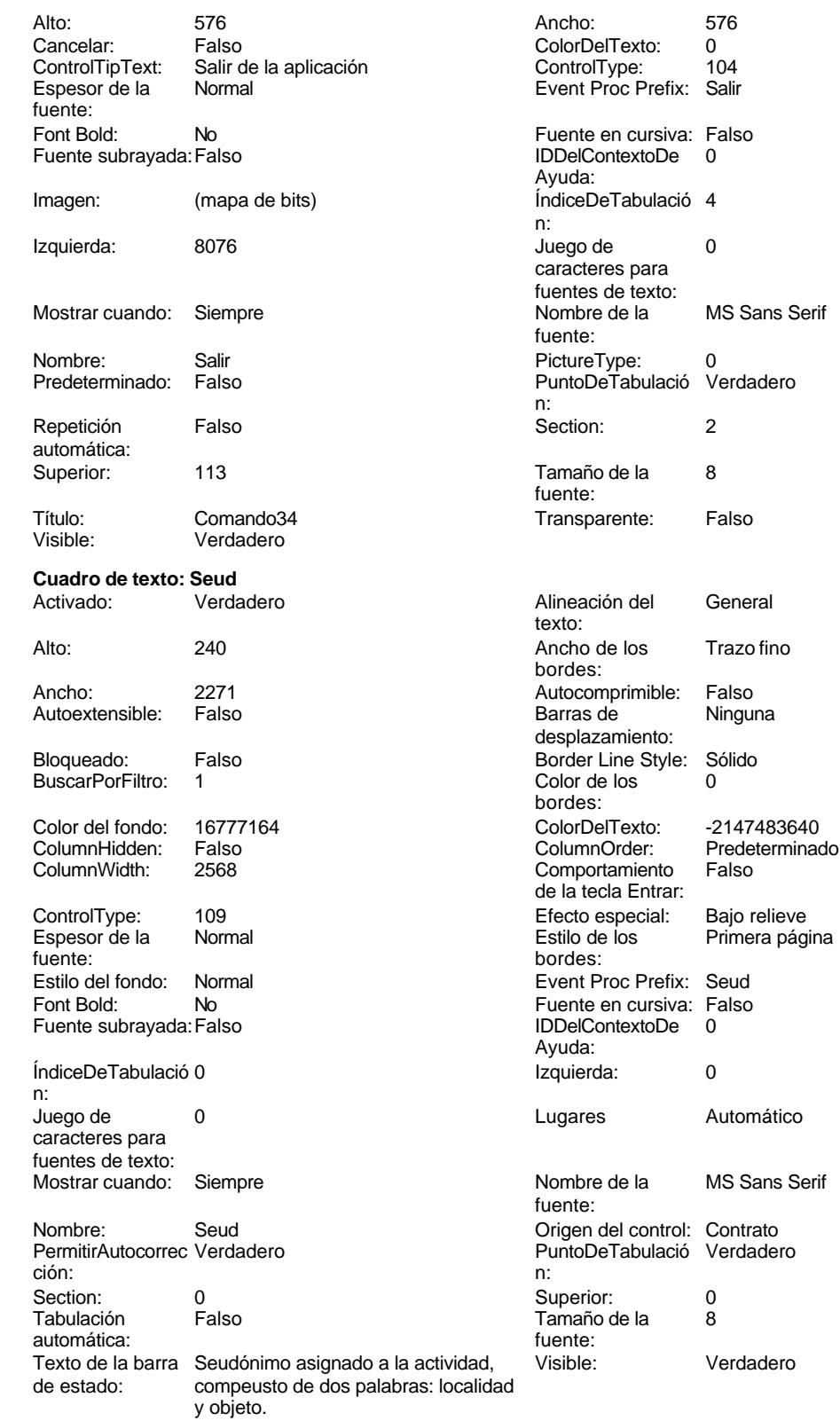

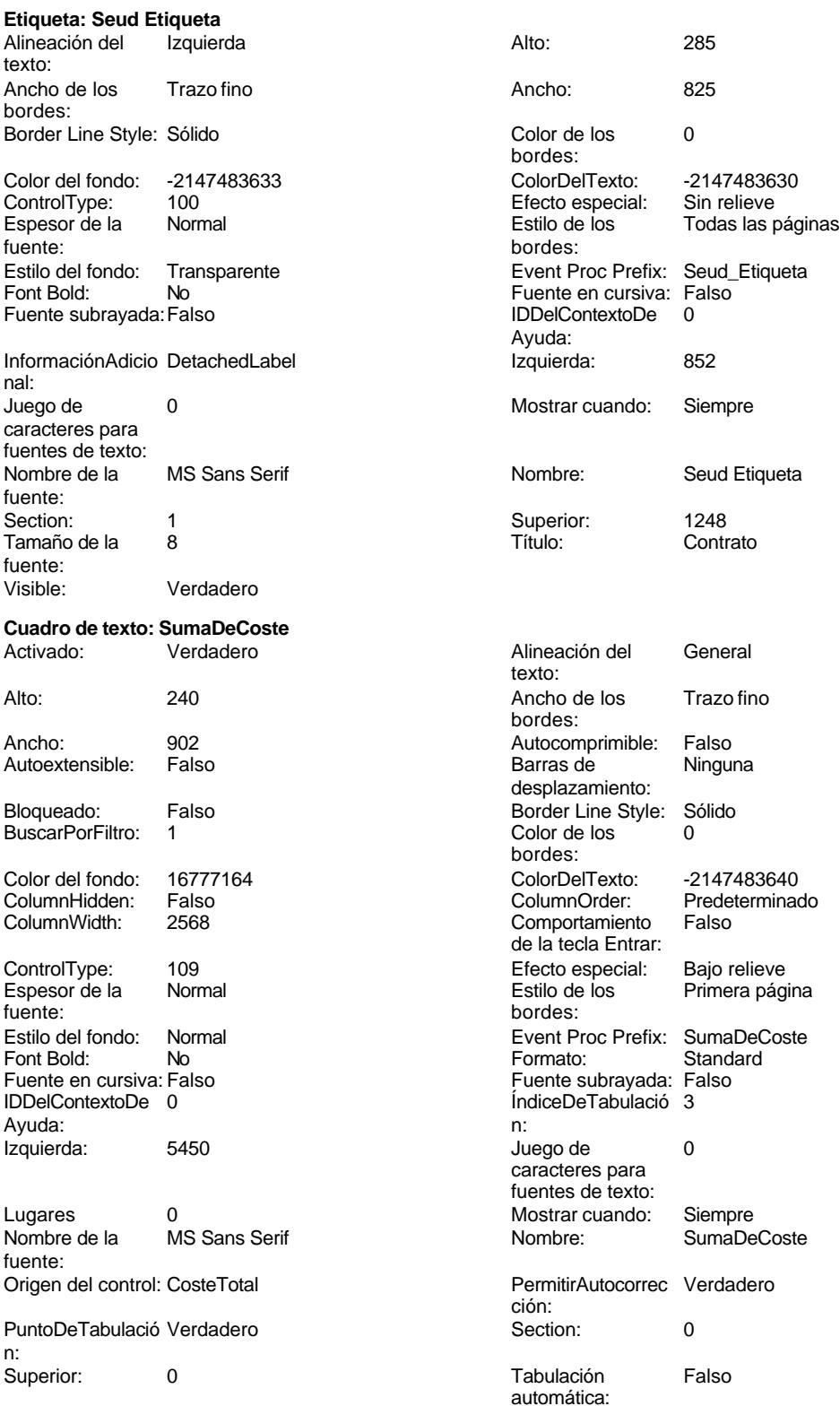

 $f_{L}$ 

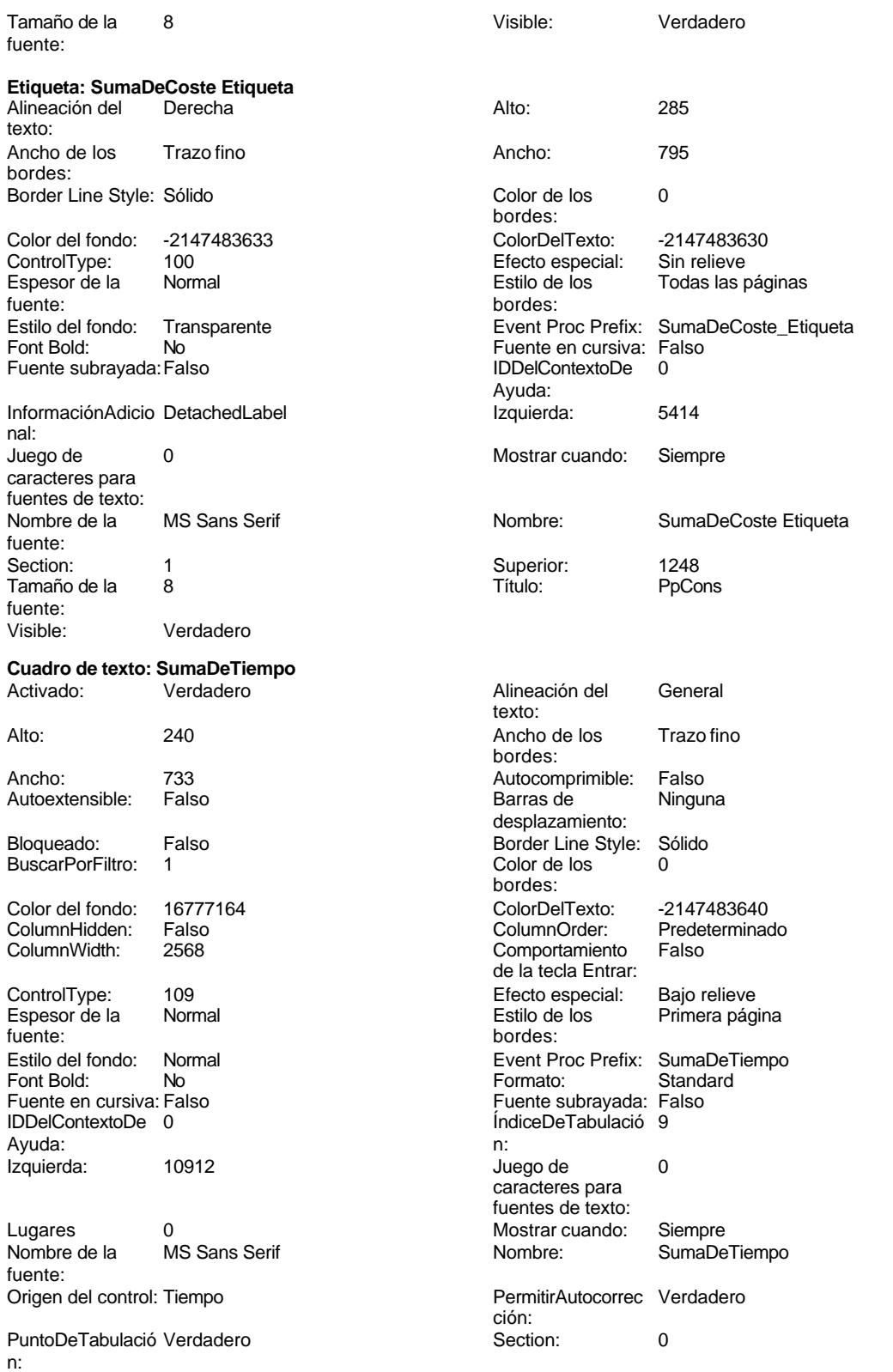

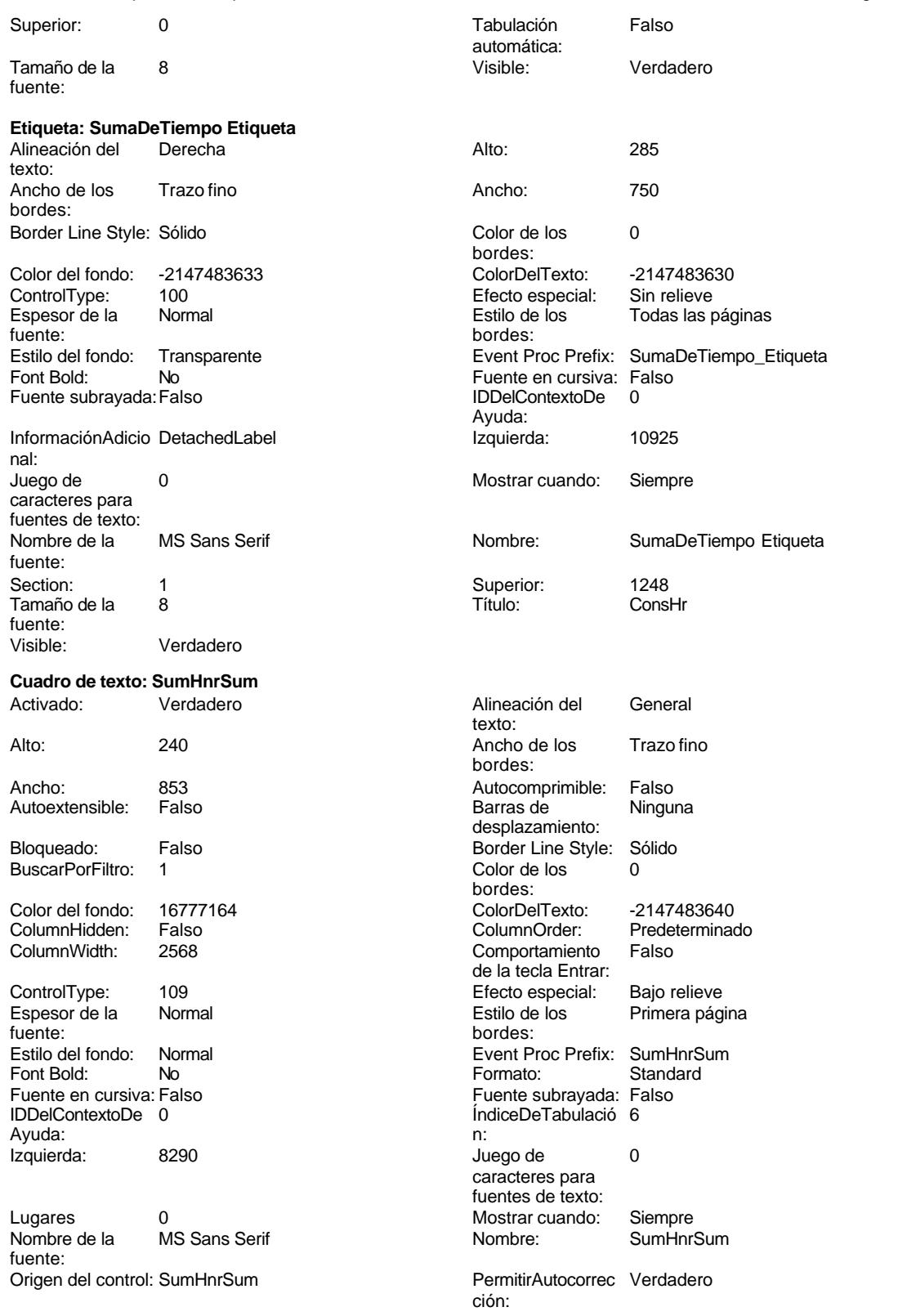

Cogest.mdb (c) EPA<br>
Formulario: fc21qct10Dr\_SlcPpto<br>
Página: 1431 Formulario: fc21qct10Dr\_SlcPpto PuntoDeTabulació Verdadero **Section:** 0 n: Superior: 0 Tabulación Falso automática: Tamaño de la  $\qquad 8$  Visible: Verdadero fuente: **Etiqueta: SumHnrSum Etiqueta** Alineación del Derecha **Alto:** 285 texto: Ancho de los Trazo fino **Ancho:** 945 bordes: Border Line Style: Sólido **Color de los** 0 bordes:<br>ColorDelTexto: Color del fondo: -2147483633 ColorDelTexto: -2147483630 The Control Control Efecto especial: Sin relieve Espesor de la Normal Estilo de los Todas las páginas fuente: bordes: Estilo del fondo: Transparente **Exercite Event Proc Prefix: SumHnrSum\_Etiqueta** Fuente en cursiva: Falso<br>
Fuente subrayada: Falso<br>
Fuente subrayada: Falso<br>
Fuente de La Regional de La Regional de La Regional de La Regional de La Regional de La Regional de La Regional Fuente subrayada: Falso Ayuda: InformaciónAdicio DetachedLabel **Izquierda:** 8092 nal: Juego de 0 Mostrar cuando: Siempre caracteres para fuentes de texto: Nombre de la MS Sans Serif Nombre: SumHnrSum Etiqueta fuente: Section: 1<br>
Tamaño de la 2<br>
Tamaño de la 2<br>
Superior: 1248<br>
Título: ConsSum Tamaño de la fuente: Visible: Verdadero **Cuadro de texto: SumPend** Activado: Verdadero **Alineación del General** texto: Alto: 240 240 Ancho de los Trazo fino bordes: Ancho: 768 768 Autocomprimible: Falso<br>Autoextensible: Falso 79, 2008 8arras de Ningu Autoextensible: Falso Barras de Ninguna desplazamiento: Bloqueado: Falso Border Line Style: Sólido<br>BuscarPorFiltro: 1 Color de los 0 BuscarPorFiltro: 1 bordes: Color del fondo: 16777164 ColorDelTexto: -2147483640 ColumnOrder: ColumnWidth: 2568 Comportamiento Falso de la tecla Entrar: ControlType: 109 109 Efecto especial: Bajo relieve Espesor de la Normal de la Romana Estilo de los Primera página de los estabelectura de la Romana Estilo de los<br>
Estilo de los Primera página bordes: Estilo del fondo: Normal **Event Proc Prefix: SumPend Font Bold:** No<br>
Formato: No **Exercise Processing Processing Contract** Standard Font Bold: No **No Formato:** Formato: Fuente en cursiva: Falso **Formato:** Fuente st Fuente en cursiva: Falso Fuente subrayada: Falso IndiceDeTabulació 7 Ayuda: n: Izquierda: 9204 9204 Juego de 0 caracteres para fuentes de texto: Lugares 0 Mostrar cuando: Siempre Nombre de la MS Sans Serif Nombre: SumPend fuente:

Cogest.mdb (c) EPA<br>
Formulario: fc21qct10Dr\_SlcPpto<br>
Página: 1432 Formulario: fc21qct10Dr\_SlcPpto Origen del control: AprovPend PermitirAutocorrec Verdadero ción: PuntoDeTabulació Verdadero **Section:** 0 n:<br>Superior: 0 **Tabulación** Falso automática: Tamaño de la 8 Visible: Verdadero fuente: **Etiqueta: SumPend Etiqueta** Alineación del Derecha **Alto:** 285 texto: Ancho de los Trazo fino **Ancho:** 960 bordes: Border Line Style: Sólido Color de los 0 bordes: Color del fondo: -2147483633 ColorDelTexto: -2147483630 100 **Efecto especial:** Sin relieve Espesor de la Normal Estilo de los Todas las páginas fuente: bordes: Estilo del fondo: Transparente **Exercise Event Proc Prefix: SumPend\_Etiqueta** Fuente en cursiva: Falso<br>
Fuente subrayada: Falso<br>
Fuente subrayada: Falso<br>
Fuente subrayada: Falso Fuente subrayada: Falso IDDelContextoDe 0 Ayuda:<br>Izquierda: InformaciónAdicio DetachedLabel **Izquierda:** 9003 nal: Juego de  $0$  and  $0$  and  $0$  and  $0$  and  $0$  and  $0$  and  $0$  and  $0$  and  $0$  and  $0$  and  $0$  and  $0$  and  $0$  and  $0$  and  $0$  and  $0$  and  $0$  and  $0$  and  $0$  and  $0$  and  $0$  and  $0$  and  $0$  and  $0$  and  $0$  and  $0$  and  $0$  a caracteres para fuentes de texto:<br>Nombre de la MS Sans Serif Nombre: SumPend Etiqueta fuente: Section: 1 Superior: 1248 Tamaño de la fuente: Visible: Verdadero **Cuadro de texto: TmpPend** Activado: Verdadero Alineación del General texto: Alto: 240 20 Ancho de los Trazo fino bordes: Ancho: 708 Autocomprimible: Falso Autoextensible: desplazamiento: Bloqueado: Falso Border Line Style: Sólido<br>
BuscarPorFiltro: 1 Color de los 0 BuscarPorFiltro: 1 Color de los 0 bordes: Color del fondo: 16777164 ColorDelTexto: -2147483640 ColumnHidden: Falso ColumnOrder: Predeterminado ColumnWidth: 2568 Comportamiento Falso de la tecla Entrar: ControlType: 109 Efecto especial: Bajo relieve Espesor de la Normal de la Romana Estilo de los Primera página fuente: bordes: Estilo del fondo: Normal **Execution Event Proc Prefix:** TmpPend Font Bold: No No Report Bold: No Report Bold: Standard Fuente en cursiva: Falso Report Bold: Fuente subrayada: Falso Fuente en cursiva: Falso **Fuente subrayada: Falso Fuente subrayada:** Falso Fuente subrayada: Falso Fuente subrayada: Falso Fuente subrayada: Falso Fuente subrayada: Falso Fuente subrayada: Falso Fuente subrayada: Falso Fue IndiceDeTabulació 10 Ayuda: n: Izquierda: 11706 Juego de 0 caracteres para fuentes de texto: Lugares 0 Mostrar cuando: Siempre

Cogest.mdb (c) EPA **noviembre de 2000**<br>
Formulario: fc21qct10Dr\_SlcPpto **and a community of the Control of Case of Control of Case of Control of Case o**<br>
Página: 1433 Formulario: fc21qct10Dr\_SlcPpto

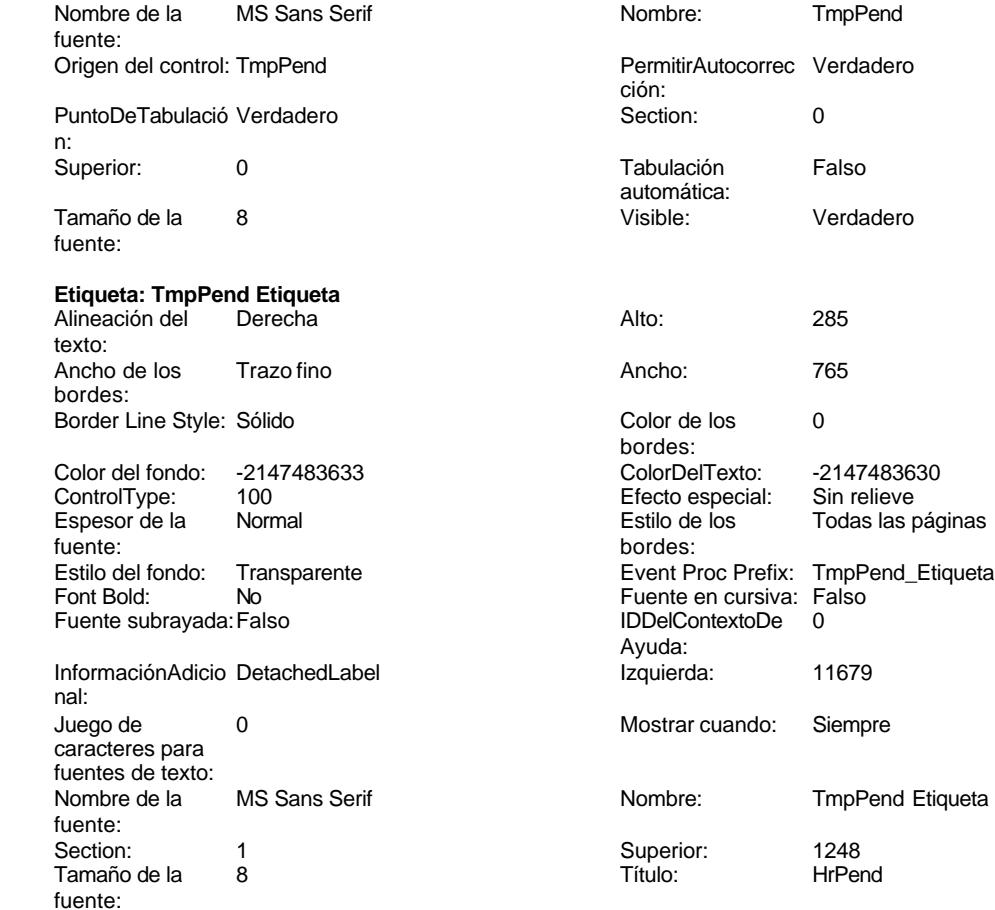

Visible: Verdadero

### **Código**

```
1 Attribute VB_Name = "Form_fc21qct10Dr_SlcPpto"
 2 Attribute VB_Creatable = True
 3 Attribute VB_PredeclaredId = True
 4 Attribute VB_Exposed = False
 5 Option Compare Database
 6 Option Explicit
 7
 8 Private Sub Filtro_Click()
9 On Error GoTo Err_Filtro_Click
10
11
12 DoCmd.DoMenuItem acFormBar, acRecordsMenu, 2, , acMenuVer70
13
14 Exit_Filtro_Click:
       15 Exit Sub
16
17 Err_Filtro_Click:
18 MsgBox Err.Description
      19 Resume Exit_Filtro_Click
```
Cogest.mdb (c) EPA<br>
Formulario: fc21qct10Dr\_SlcPpto<br>
Página: 1434 Formulario: fc21qct10Dr\_SlcPpto **End Sub Private Sub Comando35\_Click() 24 DoCmd.RunCommand acCmdDatasheetView End Sub Private Sub Form\_Open(Cancel As Integer) 28 DoCmd.Maximize End Sub Private Sub Imprimir\_Click() On Error GoTo Err\_Imprimir\_Click 34 DoCmd.PrintOut Exit\_Imprimir\_Click: 37 Exit Sub Err\_Imprimir\_Click: 40 MsgBox Err.Description 41 Resume Exit\_Imprimir\_Click End Sub Private Sub RegistroAnterior\_Click() On Error GoTo Err\_RegistroAnterior\_Click 48 DoCmd.GoToRecord , , acPrevious Exit\_RegistroAnterior\_Click: 51 Exit Sub Err\_RegistroAnterior\_Click: 54 MsgBox Err.Description 55 Resume Exit\_RegistroAnterior\_Click End Sub Private Sub RegistroSiguiente\_Click() On Error GoTo Err\_RegistroSiguiente\_Click 62 DoCmd.GoToRecord , , acNext Exit\_RegistroSiguiente\_Click: 65 Exit Sub Err\_RegistroSiguiente\_Click: 68 MsgBox Err.Description 69 Resume Exit\_RegistroSiguiente\_Click End Sub Private Sub Cerrar\_Click()**

- **On Error GoTo Err\_Cerrar\_Click**
- 

Cogest.mdb (c) EPA **noviembre de 2000**<br>
Formulario: fc21qct10Dr\_SlcPpto **and a community of the Control of Case of Control of Case of Control of Case o**<br>
Página: 1435 Formulario: fc21qct10Dr\_SlcPpto

**75 76 DoCmd.Close 77 78 Exit\_Cerrar\_Click: 79 Exit Sub 80 81 Err\_Cerrar\_Click: 82 MsgBox Err.Description 83 Resume Exit\_Cerrar\_Click 84 85 End Sub 86 Private Sub Salir\_Click() 87 On Error GoTo Err\_Salir\_Click 88 89 90 DoCmd.Quit 91 92 Exit\_Salir\_Click: 93 Exit Sub 94 95 Err\_Salir\_Click: 96 MsgBox Err.Description 97 Resume Exit\_Salir\_Click 98 99 End Sub**

### **Permisos de usuario**

admin

#### **Permisos de grupo**

Admins Users

Cogest.mdb (c) EPA<br>
Formulario: fc30qft10Dr\_Conval de 2000<br>
Página: 1436 Formulario: fc30qft10Dr\_Conval

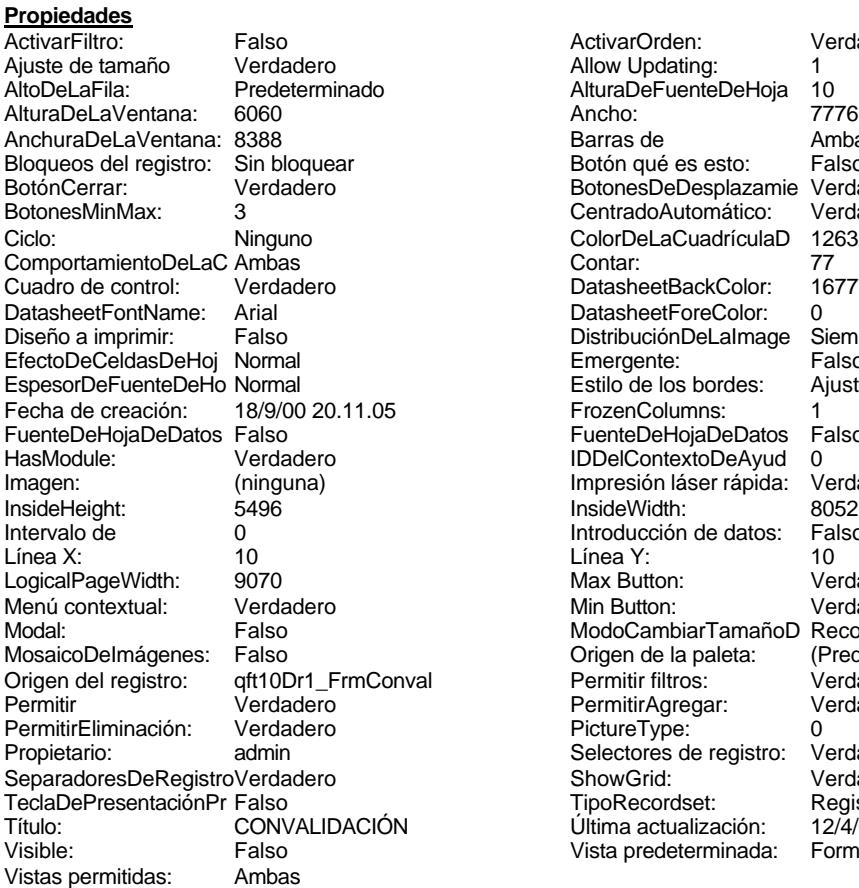

ActivarOrden: Verdadero Allow Updating: 1<br>AlturaDeFuenteDeHoja 10 AlturaDeFuenteDeHoja 10<br>Ancho: 7776 Barras de Ambas<br>Botón qué es esto: Falso Botón qué es esto: BotonesDeDesplazamie Verdadero<br>CentradoAutomático: Verdadero CentradoAutomático: ColorDeLaCuadrículaD 12632256<br>Contar: 77 DatasheetBackColor: 16777215 DatasheetForeColor: 0<br>DistribuciónDeLalmage Siempre DistribuciónDeLaImage Siemp<br>Emergente: Falso Emergente: Falso<br>Estilo de los bordes: Ajustable Estilo de los bordes: FrozenColumns: 1<br>FuenteDeHojaDeDatos Falso FuenteDeHojaDeDatos Falso Falso Falso Falso Falso Falso Falso Falso Falso Falso Falso Falso Falso Fa Hasmodule: Verdadero<br>IDDelContextoDeAyud 0<br>Impresión láser rápida: Verdadero Impresión láser rápida: InsideWidth: 8052<br>Introducción de datos: Falso Introducción de datos: Fal<br>Línea Y: 10 Max Button: Verdadero Min Button: Verdadero ModoCambiarTamañoD Recortar<br>Origen de la paleta: (Predeterminado) Mosaico Emmanum Falson Origen del registro: qft10Dr1\_FrmConval Permitir filtros: Verdadero Permitir Agregar: PictureType:<br>PictureType: 0<br>Selectores de registro: Verdadero Selectores de registro: ShowGrid: Verdadero<br>
TipoRecordset: Registro a Registro activo<br>12/4/00 19.47.20 Título: CONGO.<br>Última actualización: 12/4/00 19.47.20<br>Vista predeterminada: Formulario simple Vista predeterminada:

#### **Objetos**

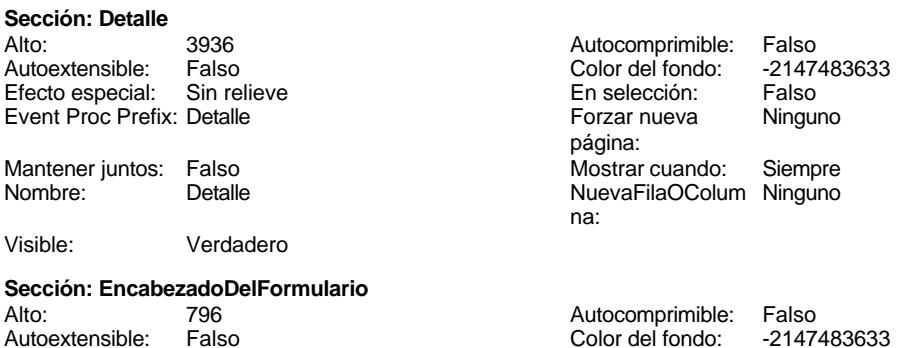

Cogest.mdb (c) EPA<br>
Formulario: fc30qft10Dr\_Conval de 2000<br>
Página: 1437 Formulario: fc30qft10Dr\_Conval Efecto especial: Sin relieve en el estecto En selección: Falso Event Proc Prefix: EncabezadoDelFormulario Forzar nueva Ninguno página: Mantener juntos: Falso Mostrar cuando: Siempre<br>Nombre: EncabezadoDelFormulario MuevaFilaOColum Ninguno Nombre: EncabezadoDelFormulario NuevaFilaOColum Ninguno na: Visible: Verdadero **Sección: PieDelFormulario** Alto: 802 Autocomprimible: Falso Falso **Color del fondo:** 6697881 Efecto especial: Sin relieve en el especialidade en selección: Falso<br>Event Proc Prefix: PieDelFormulario en el especialidade en en el especialidade en el el el el el el el el el e Event Proc Prefix: PieDelFormulario página: Mantener juntos: Falso Mostrar cuando: Siempre<br>
NuevaFilaOColum Ninguno<br>
NuevaFilaOColum Ninguno Nombre: PieDelFormulario NuevaFilaOColum Ninguno na: Visible: Verdadero **Botón de comando: AbrirConsultaFormulario** Activado: Verdadero **Al hacer clic:** [Event Procedure] Alto: 576 Ancho: 576 Cancelar: Falso Falso ColorDelTexto: 0<br>ControlTipText: Abrir formulario ControlType: 104 ControlTipText: Espesor de la Megrita **Event Proc Prefix:** AbrirConsultaFormulario fuente:<br>Font Bold: Sí Sí Sónach Boldia anns an t-Saidhean Cursiva: Falso<br>Falso Company Show (IDDelContextoDe O Fuente subrayada: Falso **IDDelContextoDe** 0 Ayuda: Imagen: (mapa de bits) indiceDeTabulació 2 n: Izquierda: 6802 6802 Juego de 0 caracteres para fuentes de texto:<br>Nombre de la Mostrar cuando: Siempre Nombre de la MS Sans Serif fuente: Nombre: AbrirConsultaFormulario PictureType: 0<br>Predeterminado: Falso PuntoDeTabulació Verdadero Predeterminado: Falso PuntoDeTabulació n: Repetición Falso **Section:** 2 automática: Superior: 113 113 Tamaño de la 8 fuente: Título: Comando128 Transparente: Falso Visible: Verdadero **Cuadro de texto: Ac\_Tarea** Activado: Verdadero **Alineación del General** texto: Alto: 240 240 Ancho de los Trazo fino bordes: Ancho: 3417 3417 Autocomprimible: Falso Autoextensible: Falso **Barras de Ninguna** desplazamiento: Bloqueado: Verdadero Border Line Style: Sólido BuscarPorFiltro: 1 Color de los 0 bordes: Color del fondo: -2147483643 ColorDelTexto: -2147483640 Comportamiento de la tecla Entrar: Efecto especial: Bajo relieve entrance en la Espesor de la Regrita

fuente:

Cogest.mdb (c) EPA<br>
Formulario: fc30qft10Dr\_Conval de 2000<br>
Página: 1438 Formulario: fc30qft10Dr\_Conval Estilo de los Primera página entre estilo del fondo: Normal bordes: Event Proc Prefix: Ac\_Tarea Font Bold: Sí Fuente en cursiva: Falso Fuente subrayada: Falso Fuente subrayada: Falso Fuente subrayada: Falso Fuente subrayada: Falso Fuente subrayada: Falso Fuente subrayada: Falso Fuente subrayada: Falso Fuente subrayada: Falso Fuent ÍndiceDeTabulació 4 Ayuda: n: Izquierda: 1123 Juego de 0 caracteres para fuentes de texto: Lugares Automático **Mostrar cuando:** Siempre Nombre de la MS Sans Serif Nombre: Ac\_Tarea fuente: Origen del control: Ac\_Tarea PermitirAutocorrec Verdadero ción: PuntoDeTabulació Verdadero **Section:** 0 n: Superior: 2085 2085 Tabulación Falso automática: Tamaño de la 8 Texto de la barra Seudónimo asignado a la actividad, fuente: de estado: compeusto de dos palabras: localidad y objeto. Visible: Verdadero **Botón de comando: Cerrar** Activado: Verdadero **Al hacer clic:** [Event Procedure] Alto: 576 Ancho: 576 Cancelar: Falso Falso ColorDelTexto: 0<br>ControlTipText: Cerrar formulario ControlType: 1 ControlTipText: Cerrar formulario ControlType: 104<br>
Espesor de la Normal de la ControlType: Cer Normal **Event Proc Prefix: Cerrar** fuente:<br>Font Bold: No Participale en Cursiva: Falso<br>Falso Font Bold: No Republic Bolder<br>IDDelContextoDe 0 Fuente subrayada: Falso **IDDelContextoDe** 0 Ayuda: Imagen: (mapa de bits) indiceDeTabulació 5 n: Izquierda: 3514 Juego de 0 caracteres para fuentes de texto: Mostrar cuando: Siempre Nombre Nombre de la MS Sans Serif fuente: Nombre: Cerrar Cerrar PictureType: 0<br>
Predeterminado: Falso Cerrar PuntoDeTabulació Verdadero Predeterminado: Falso **PuntoDeTabulació** n:<br>Section: Repetición Falso **Section:** 2 automática: Superior: 113 113 Tamaño de la 8 fuente: Título: Comando84 Comando84 Transparente: Falso<br>Visible: Verdadero Verdadero **Cuadro de texto: Ct\_Seudónimo** Activado: Verdadero **Alineación del General** texto: Alto: 240 Ancho de los Trazo fino bordes: Ancho: 3417 Autocomprimible: Falso Autoextensible: Falso desplazamiento: Bloqueado: Verdadero Border Line Style: Sólido<br>BuscarPorFiltro: 1 Color de los 0 BuscarPorFiltro: bordes: Color del fondo: -2147483643 ColorDelTexto: -2147483640 Comportamiento Falso de la tecla Entrar:

Cogest.mdb (c) EPA noviembre de 2000 Formulario: fc30qft10Dr\_Conval Página: 1439

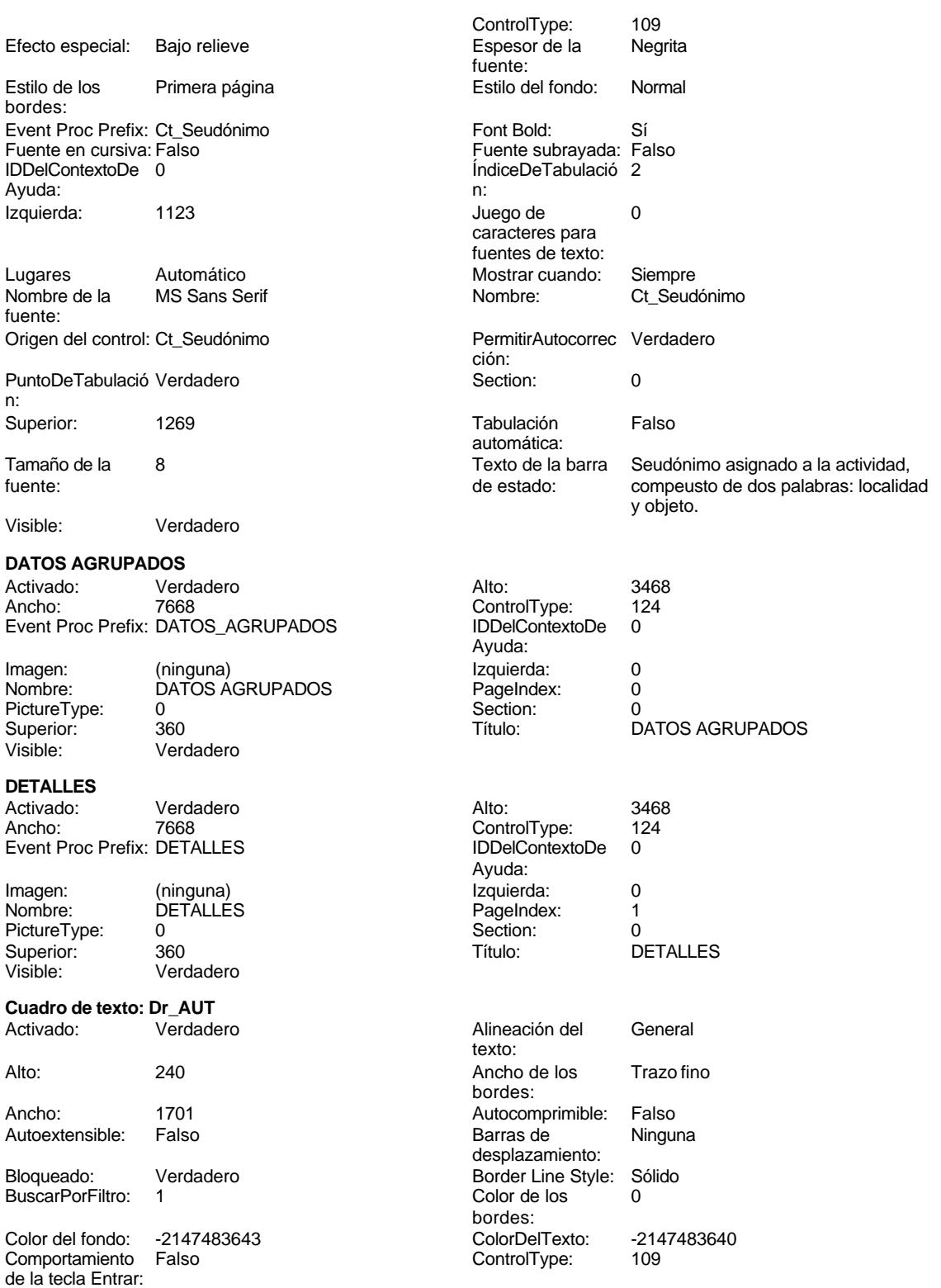

Cogest.mdb (c) EPA<br>
Formulario: fc30qft10Dr\_Conval de 2000<br>
Página: 1440 Formulario: fc30qft10Dr\_Conval Efecto especial: Bajo relieve entrance en la Espesor de la Regrita

Estilo de los Primera página entre estilo del fondo: Normal bordes: Event Proc Prefix: Dr\_AUT Font Bold: Sí Fuente en cursiva: Falso Fuente subrayada: Falso Fuente subrayada: Falso Fuente subrayada: Falso Fuente subrayada: Falso Fuente subrayada: Falso Fuente subrayada: Falso Fuente subrayada: O Ayuda: n: Izquierda: 1179 Juego de 0

Lugares Automático Mostrar cuando: Siempre Nombre de la MS Sans Serif Nombre: Dr AUT fuente: Origen del control: Dr\_AUT PermitirAutocorrec Verdadero

PuntoDeTabulació Verdadero **Section:** 0 n:

fuente:

## **Cuadro de texto: Dr\_Carpesanos**

Comportamiento Falso ControlType: 109 de la tecla Entrar:

Estilo de los Primera página entre estilo del fondo: Normal bordes:

Formato: Standard Fuente en cursiva: Falso<br>
Fuente subrayada: Falso<br>
Fuente subrayada: Falso Fuente subrayada: Falso IDDelContextoDe 0

**Cuadro de texto: Dr\_Cartulinas**

ÍndiceDeTabulació 12 **Izquierda:** 4874 n:

Juego de 0 Lugares 0 caracteres para fuentes de texto:

automática:

Mostrar cuando: Siempre Nombre de la MS Sans Serif Nombre: Dr\_Carpesanos Drandel control: Dr\_Carpesanos<br>
PermitirAutocorrec Verdadero Drandel PuntoDeTabulació Verdadero PermitirAutocorrec Verdadero en antico de la puntoDeTabulació Verdadero ción:<br>
en antico de la puntoDeTabulació Verdadero ción: n: Section: 0 0<br>
Tabulación Falso Casa de Tamaño de la 8 Falso **Falso** Tamaño de la 8<br>Tamaño de la 8

en cada ejemplar de proyecto

Texto de la barra Número de carpesanos consumidos Visible: Verdadero<br>de estado: en cada ejemplar de provecto

fuente: ÍndiceDeTabulació 0 caracteres para fuentes de texto: ción:

Superior: 453 Ann and Tabulación Falso automática: Tamaño de la 8 Visible: Verdadero

Alineación del General texto: Alto: 240 240 Ancho de los Trazo fino bordes: Ancho: 1701 1701 Autocomprimible: Falso Autoextensible: Falso Barras de Ninguna desplazamiento: Bloqueado: Verdadero Border Line Style: Sólido<br>BuscarPorFiltro: 1 Color de los 0 BuscarPorFiltro: 1 Color de los 0 bordes: Color del fondo: -2147483643 ColorDelTexto: -2147483640 Efecto especial: Bajo relieve entrancemento espesor de la Regrita fuente: Event Proc Prefix: Dr Carpesanos Font Bold: Sí Ayuda:

Alineación del General

fuente:

texto:

#### Cogest.mdb (c) EPA noviembre de 2000 Formulario: fc30qft10Dr\_Conval Página: 1441

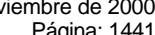

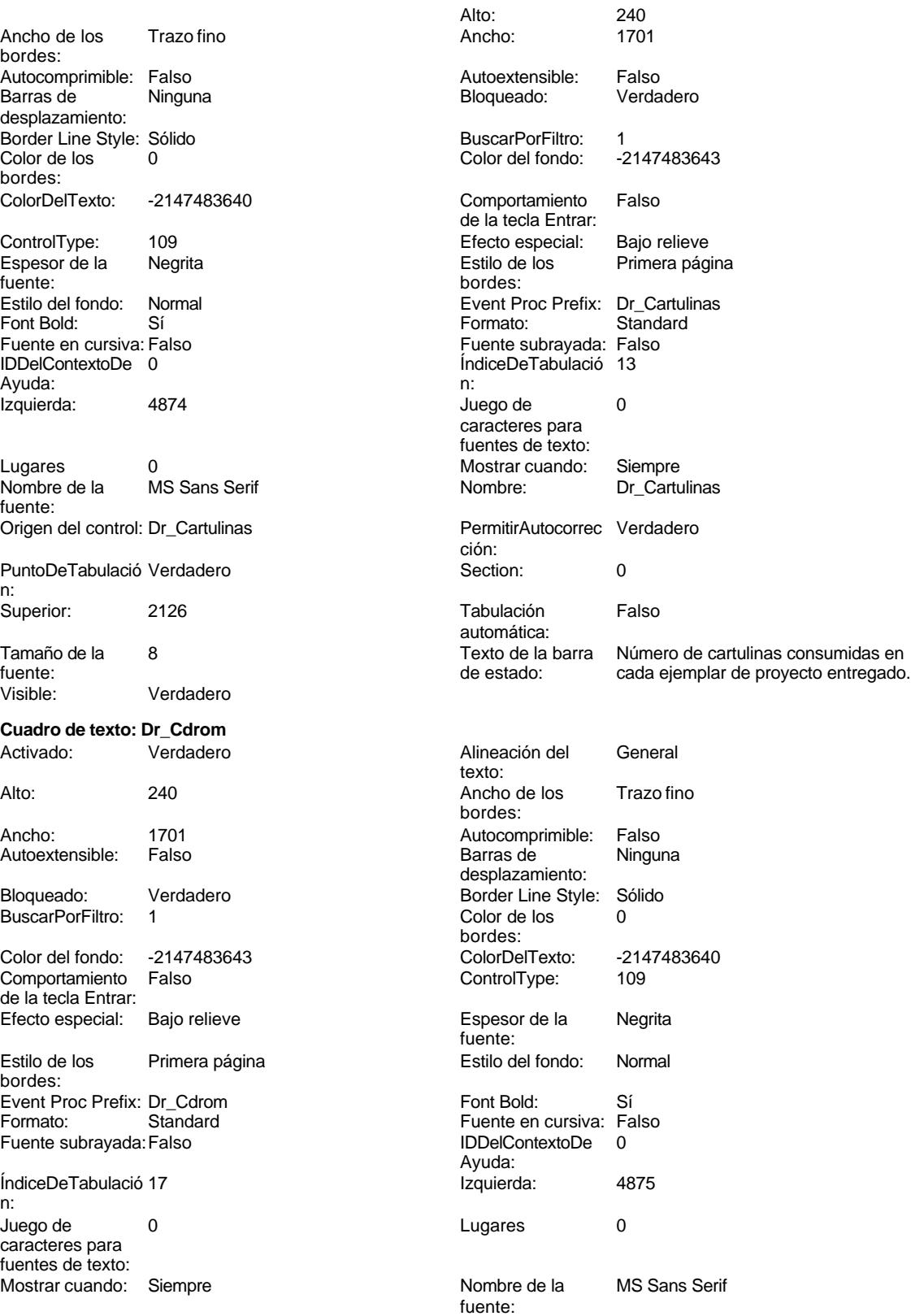

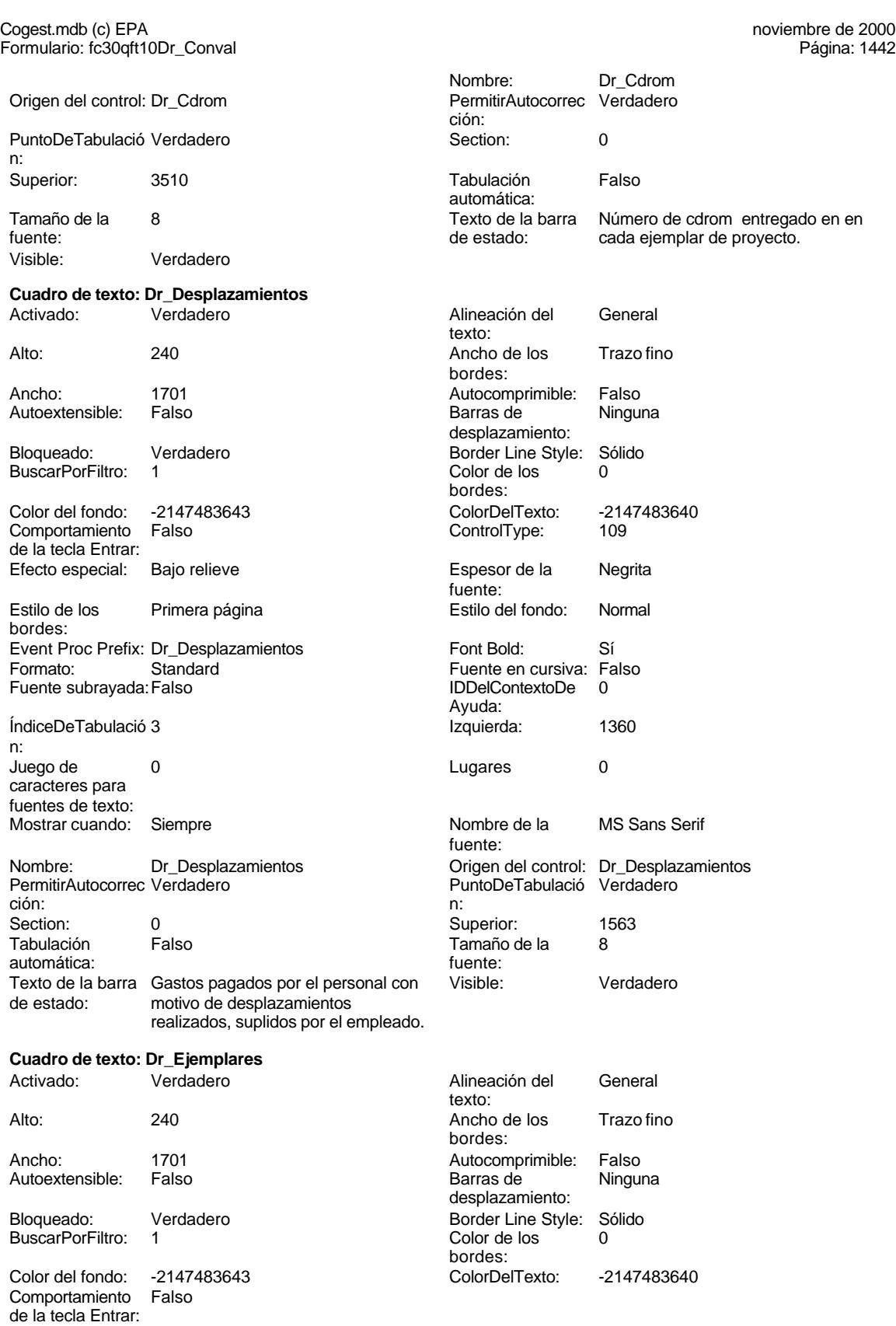

1442

Cogest.mdb (c) EPA noviembre de 2000 Formulario: fc30qft10Dr\_Conval Página: 1443

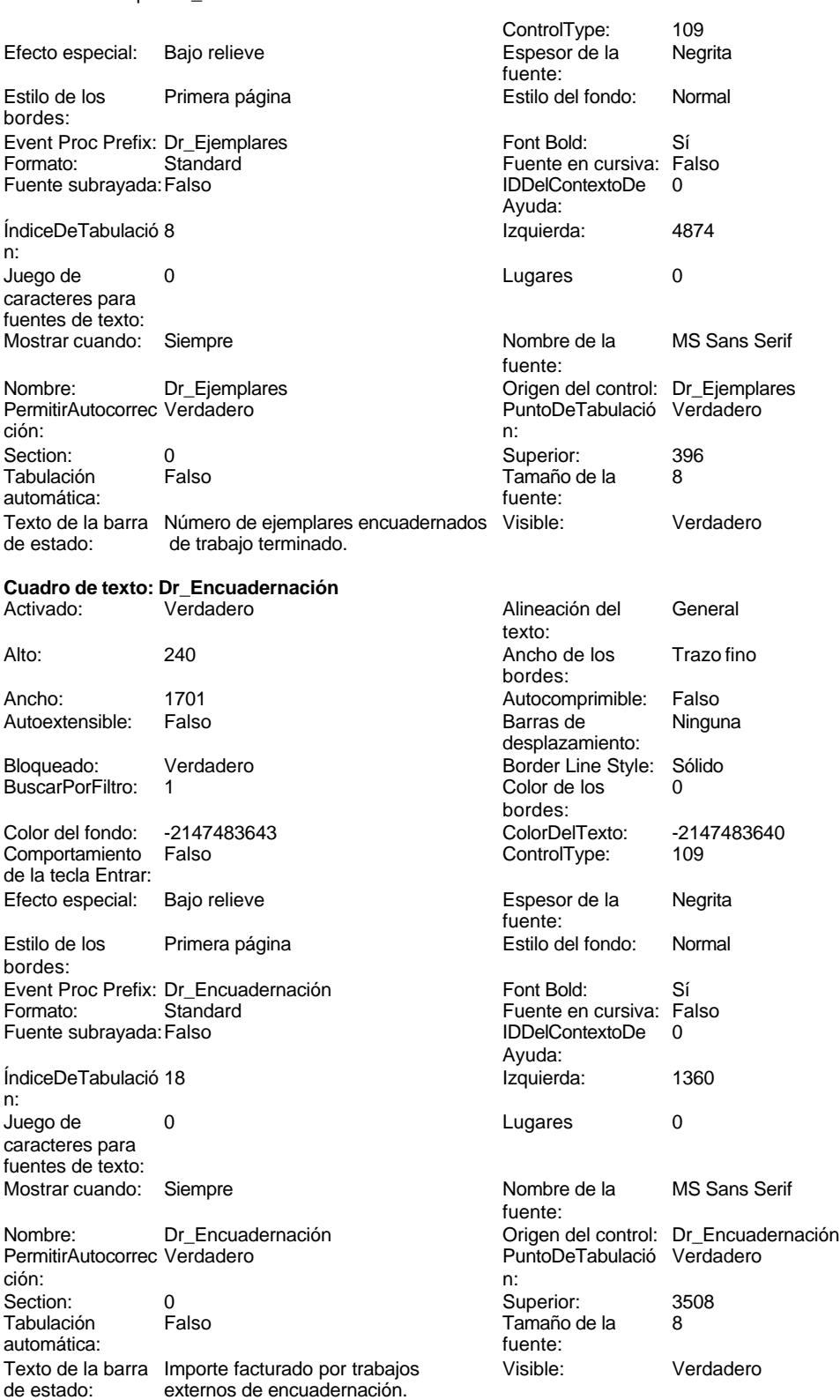

#### Cogest.mdb (c) EPA noviembre de 2000 Formulario: fc30qft10Dr\_Conval Página: 1444

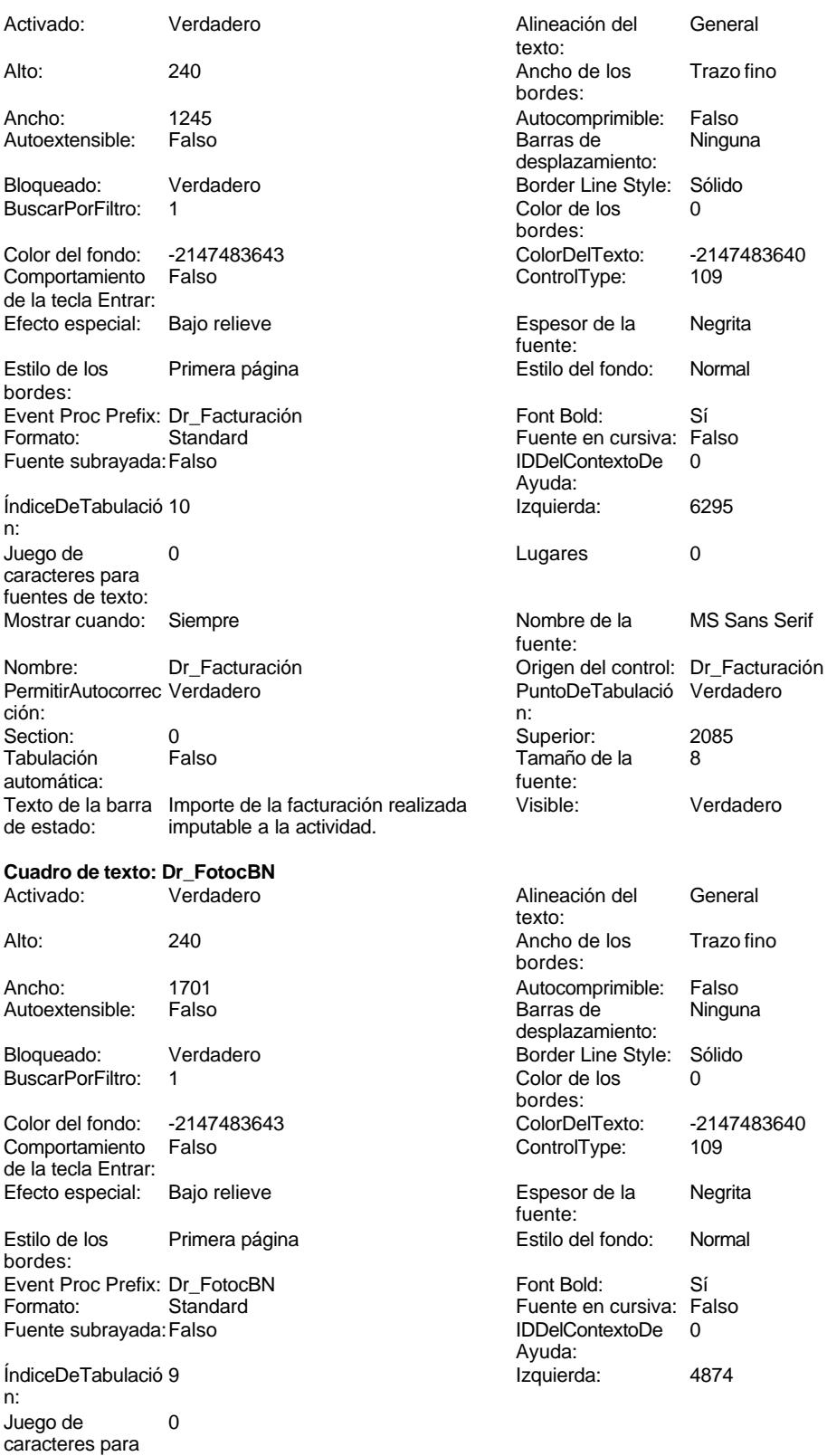

# Cogest.mdb (c) EPA noviembre de 2000 Formulario: fc30qft10Dr\_Conval Página: 1445 fuentes de texto:  $\rho$  and  $\rho$  and  $\rho$  and  $\rho$  and  $\rho$  and  $\rho$  and  $\rho$  and  $\rho$  and  $\rho$  and  $\rho$  and  $\rho$  and  $\rho$  and  $\rho$  and  $\rho$  and  $\rho$  and  $\rho$  and  $\rho$  and  $\rho$  and  $\rho$  and  $\rho$  and  $\rho$  and  $\rho$  and  $\rho$  a

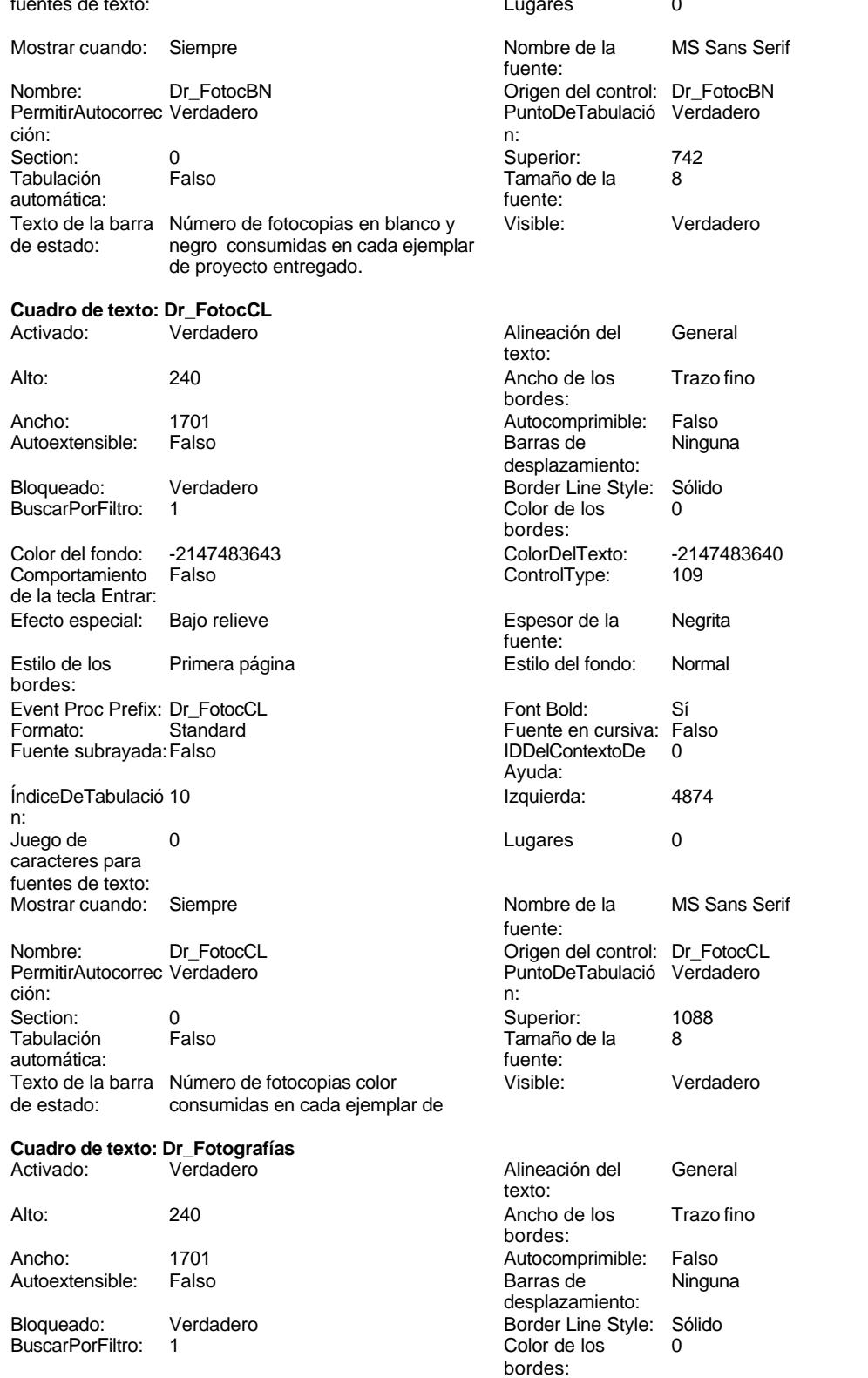

Cogest.mdb (c) EPA<br>
Formulario: fc30qft10Dr\_Conval de 2000<br>
Página: 1446 Formulario: fc30qft10Dr\_Conval Color del fondo: -2147483643 ColorDelTexto: -2147483640 Comportamiento Falso ControlType: 109 de la tecla Entrar: Efecto especial: Bajo relieve entrance en la Espesor de la Regrita fuente: Estilo de los Primera página entre estilo del fondo: Normal bordes: Event Proc Prefix: Dr\_Fotografías Font Bold: Sí Formato: Standard Fuente en cursiva: Falso<br>
Fuente subrayada: Falso<br>
IDDelContextoDe 0 Fuente subrayada: Falso **IDDelContextoDe** 0 Ayuda: ÍndiceDeTabulació 11 **Izquierda:** 4874 n: Juego de 0 de 1 de 10 de 10 de 11 de 12 de 12 de 12 de 12 de 12 de 12 de 12 de 12 de 12 de 12 de 12 de 12 de 1 caracteres para fuentes de texto: Mostrar cuando: Siempre Nombre de la MS Sans Serif fuente: Nombre: Dr\_Fotografías Crigen del control: Dr\_Fotografías PermitirAutocorrec Verdadero **PuntoDeTabulació Verdadero** ción: n: Section: 0 Superior: 1434 Tamaño de la 8<br>fuente: automática: Texto de la barra Número de fotografías consumidas Visible: Verdadero de estado: reportajes asociados a cada ejemplar de proyecto entregado. **Cuadro de texto: Dr\_Honorarios** Activado: Verdadero Alineación del General texto: Alto: 240 240 Ancho de los Trazo fino bordes: Ancho: 1701 1701 Autocomprimible: Falso Autoextensible: Falso **Barras de Ninguna** desplazamiento: Bloqueado: Verdadero Border Line Style: Sólido<br>BuscarPorFiltro: 1 Color de los 0 BuscarPorFiltro: 1 Color de los 0 bordes:<br>ColorDelTexto: Color del fondo: -2147483643 ColorDelTexto: -2147483640 Comportamiento Falso ControlType: 109 de la tecla Entrar: Efecto especial: Bajo relieve entrancemento espesor de la Regrita fuente:<br>Estilo del fondo: Estilo de los Primera página entre estilo del fondo: Normal bordes: Event Proc Prefix: Dr\_Honorarios Font Bold: Sí<br>
Fuente en cursiva: Falso<br>
Fuente subravada: Fa Fuente subrayada: Falso IDDelContextoDe 0 ÍndiceDeTabulació 6 Ayuda: n: Izquierda: 1360 1360 Juego de 0 caracteres para fuentes de texto: Lugares Automático Mostrar cuando: Siempre Nombre de la MS Sans Serif Nombre: Dr\_Honorarios fuente: Origen del control: Dr\_Honorarios PermitirAutocorrec Verdadero ción:<br>Section: PuntoDeTabulació Verdadero **Calculació Section:** 0 n: Superior: 2730 2730 Tabulación Falso automática:

Tamaño de la 8 fuente:

#### Cogest.mdb (c) EPA noviembre de 2000 Formulario: fc30qft10Dr\_Conval Página: 1447

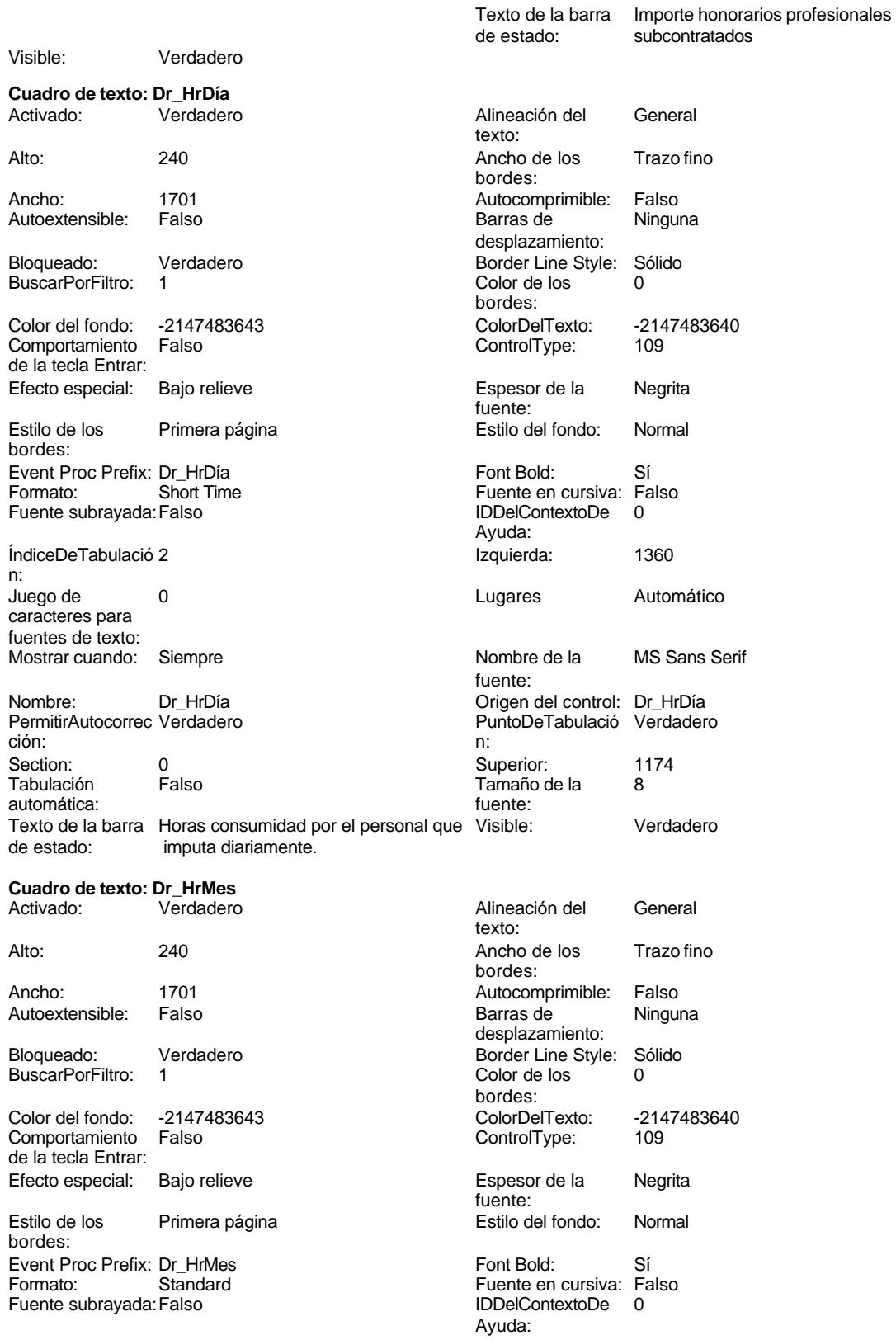

#### Cogest.mdb (c) EPA noviembre de 2000 Formulario: fc30qft10Dr\_Conval Página: 1448

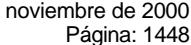

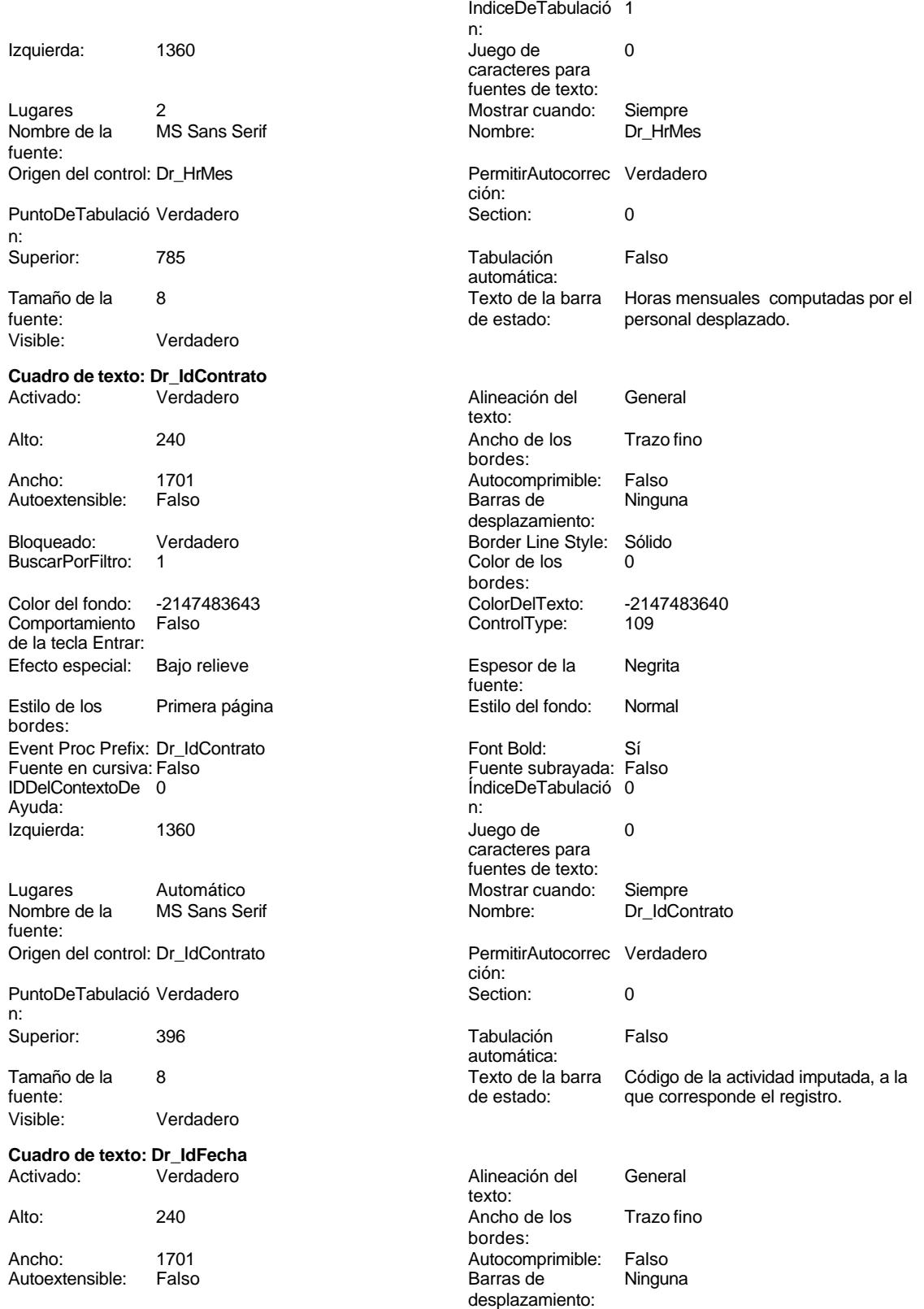
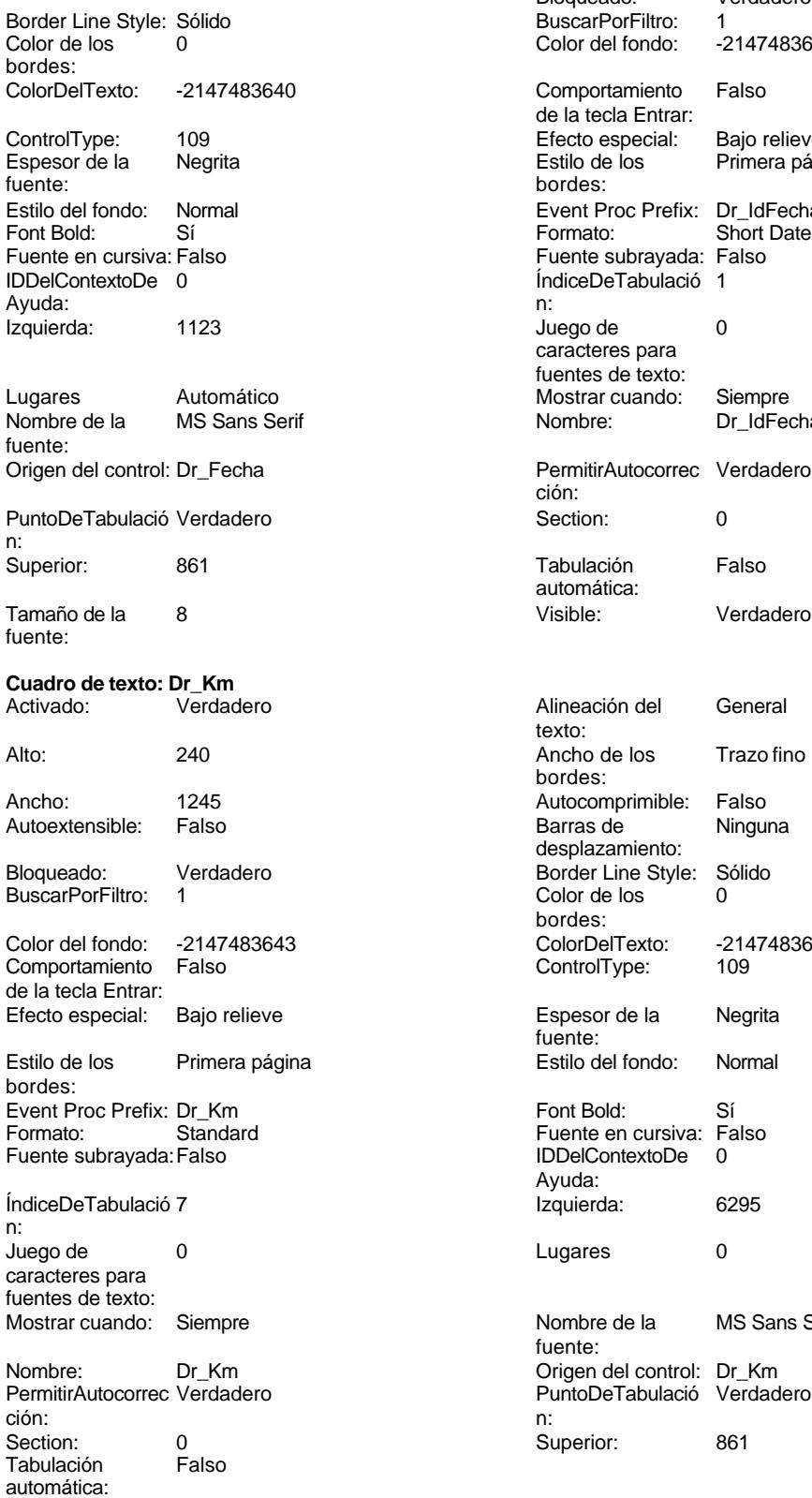

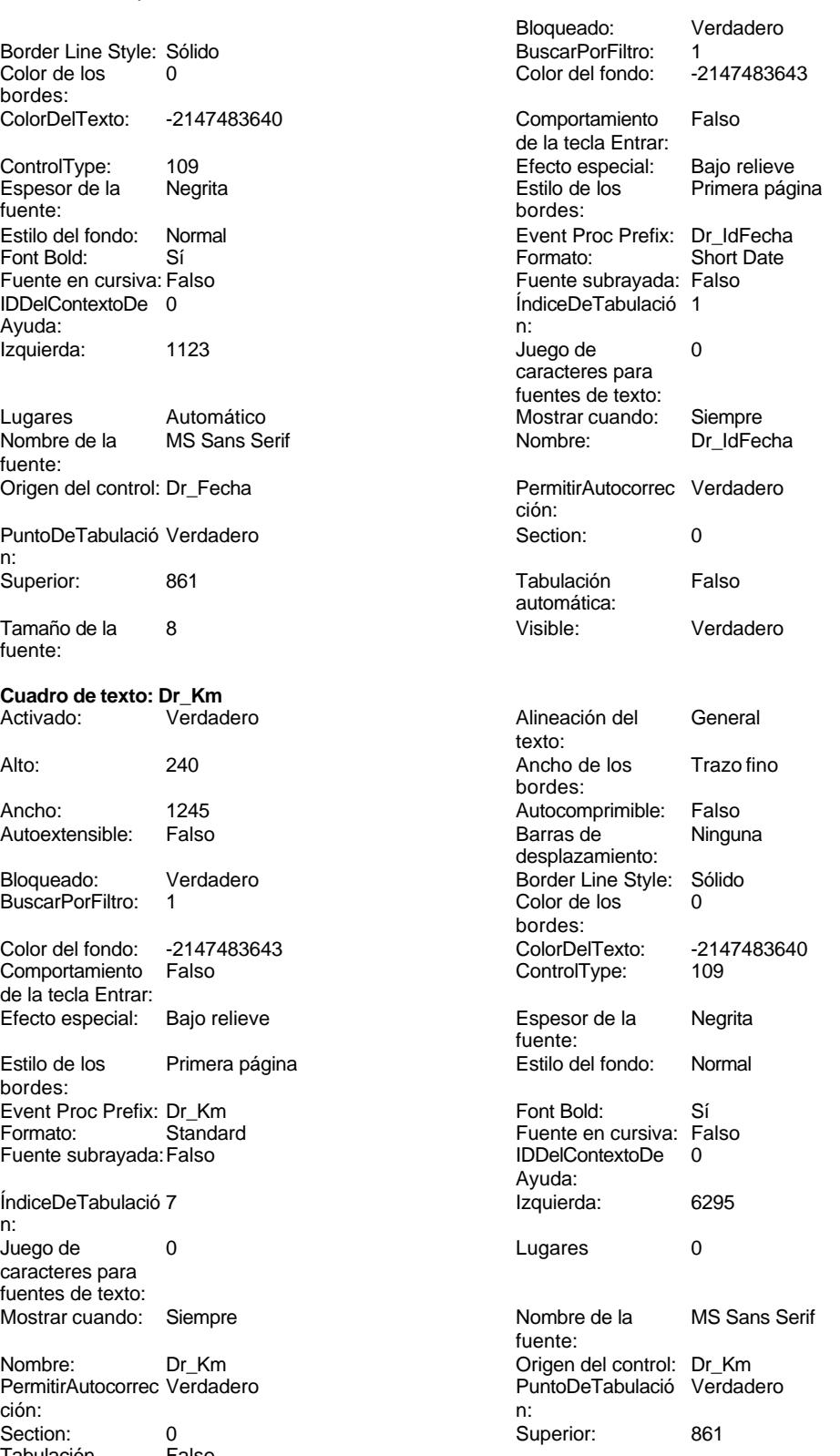

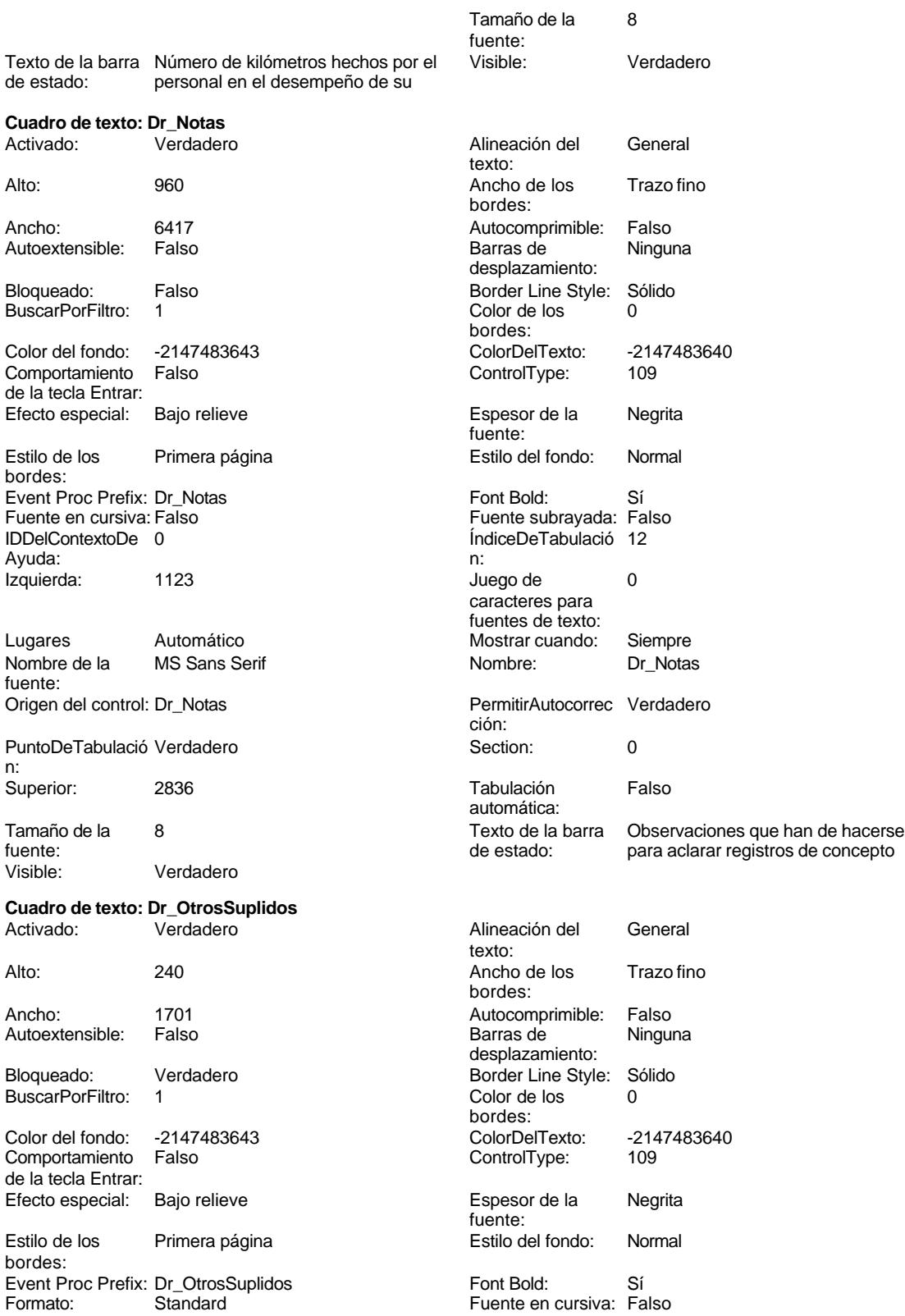

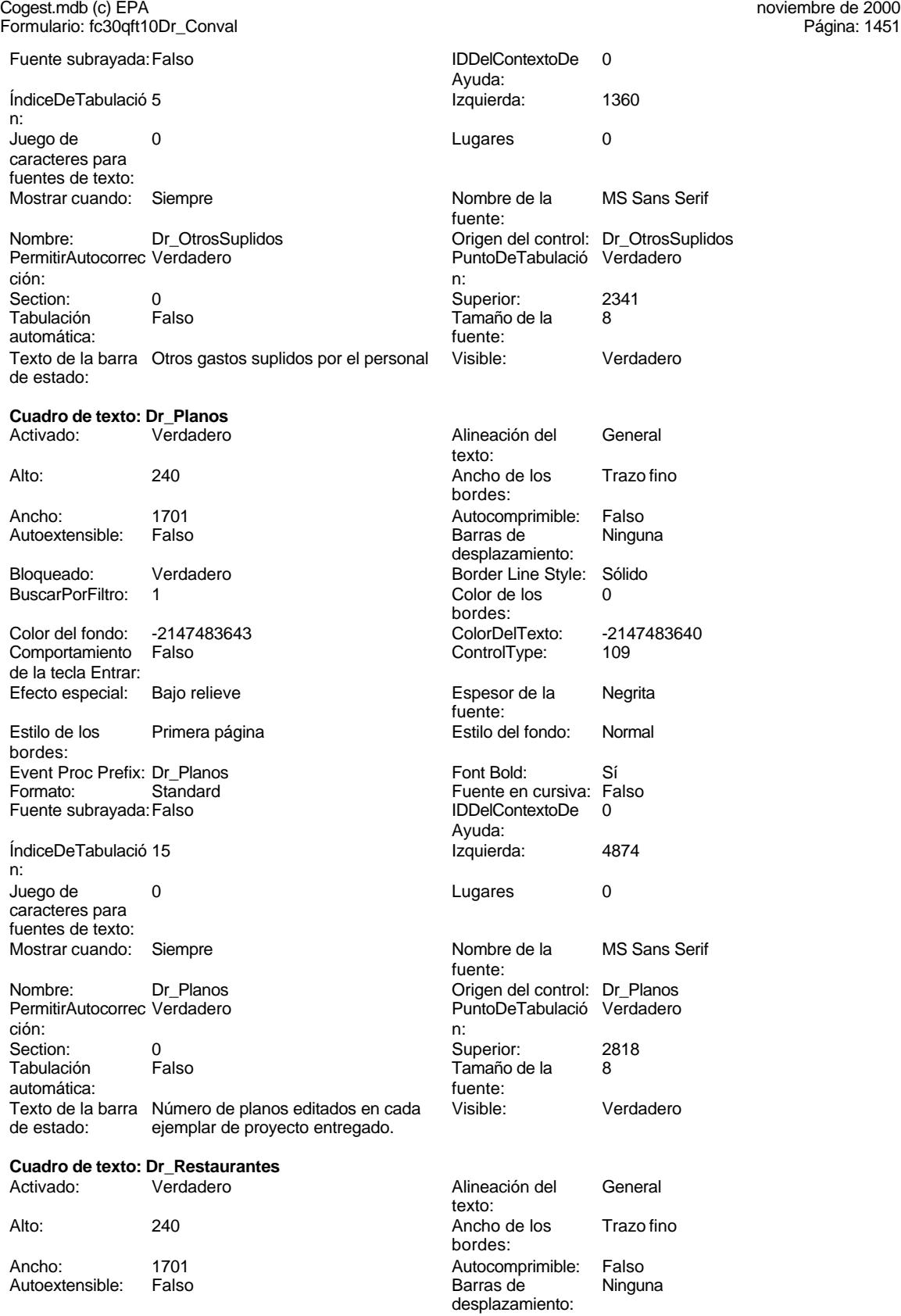

Euente:

fuente:

n:

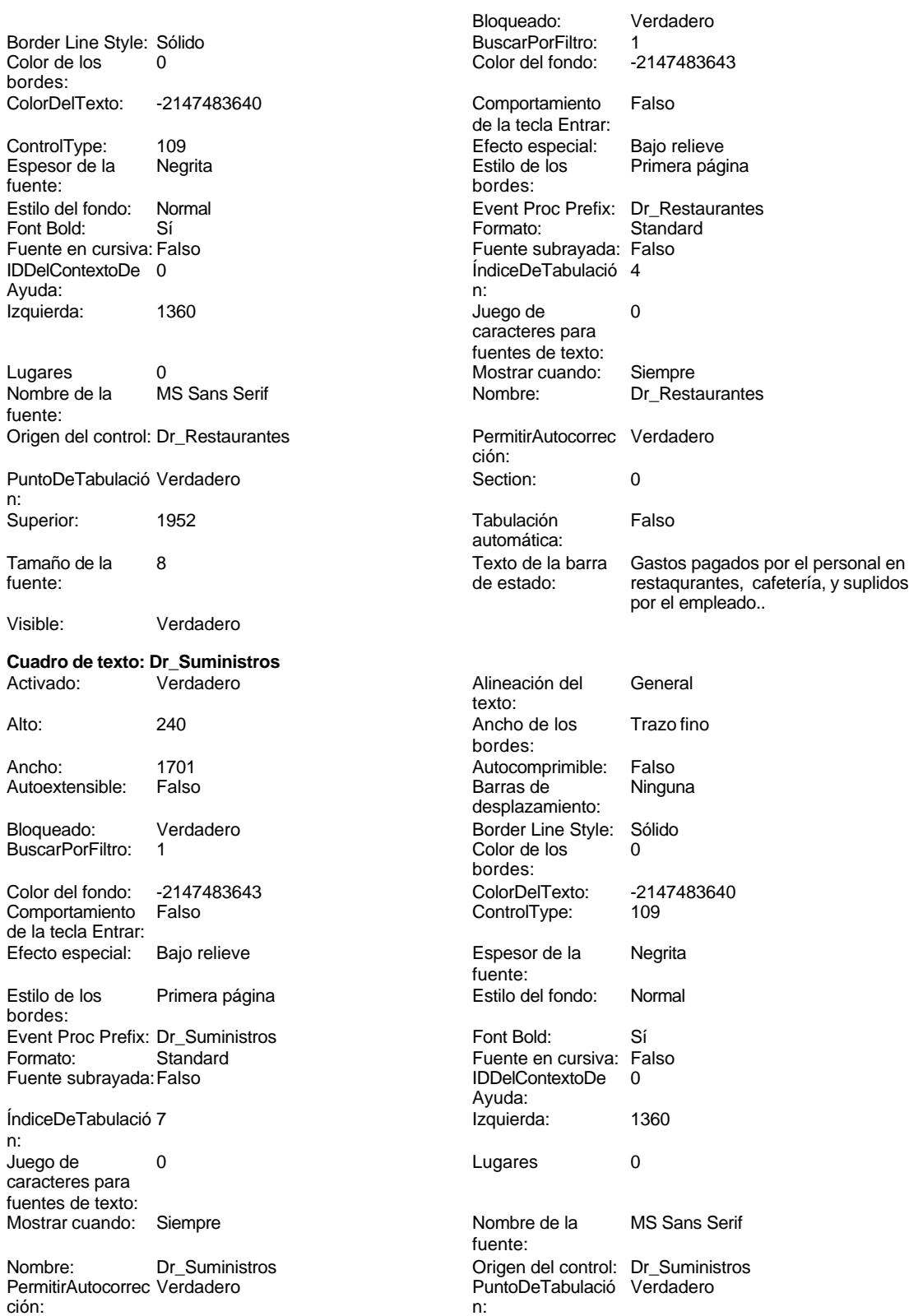

Cogest.mdb (c) EPA noviembre de 2000

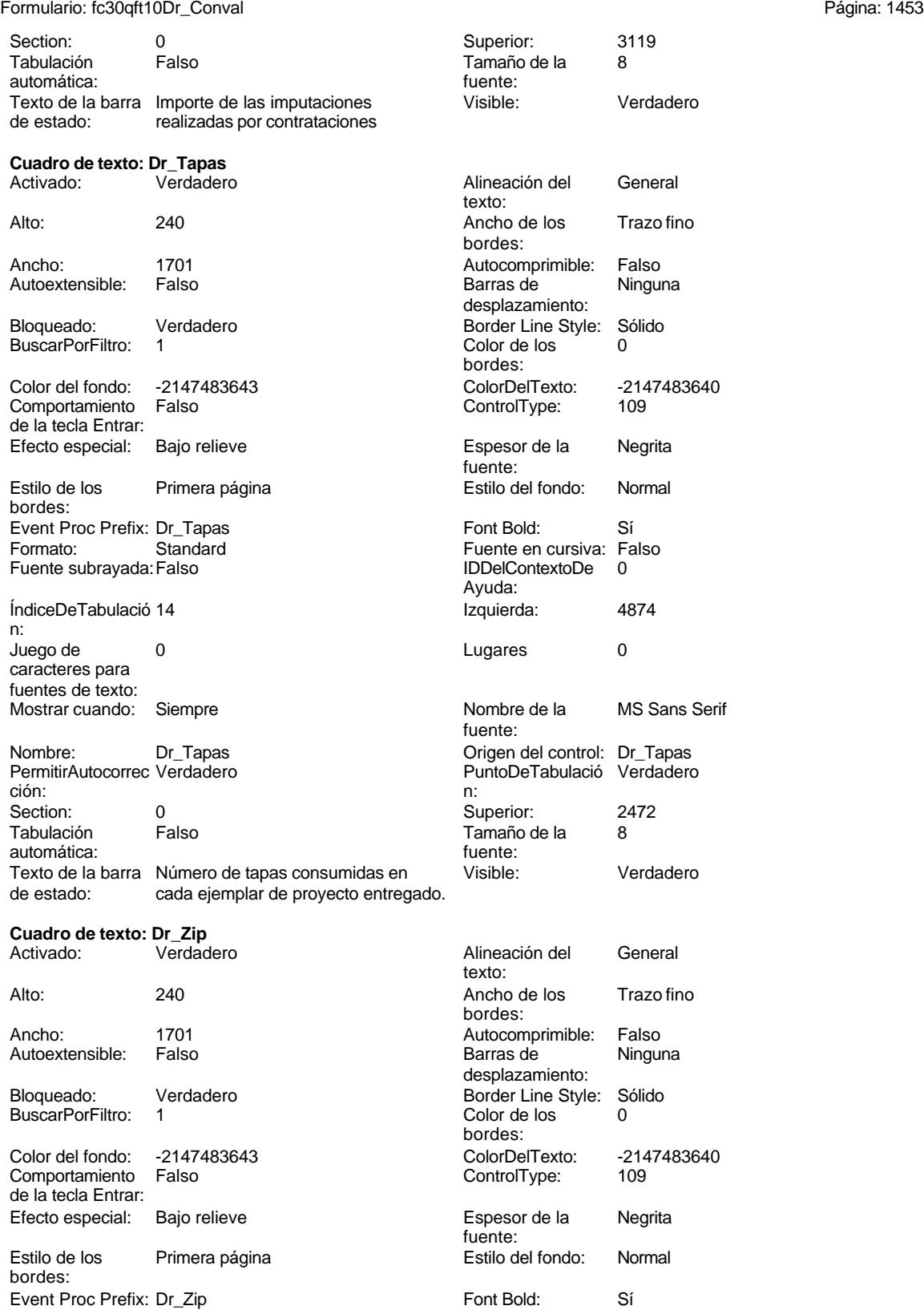

Cogest.mdb (c) EPA noviembre de 2000

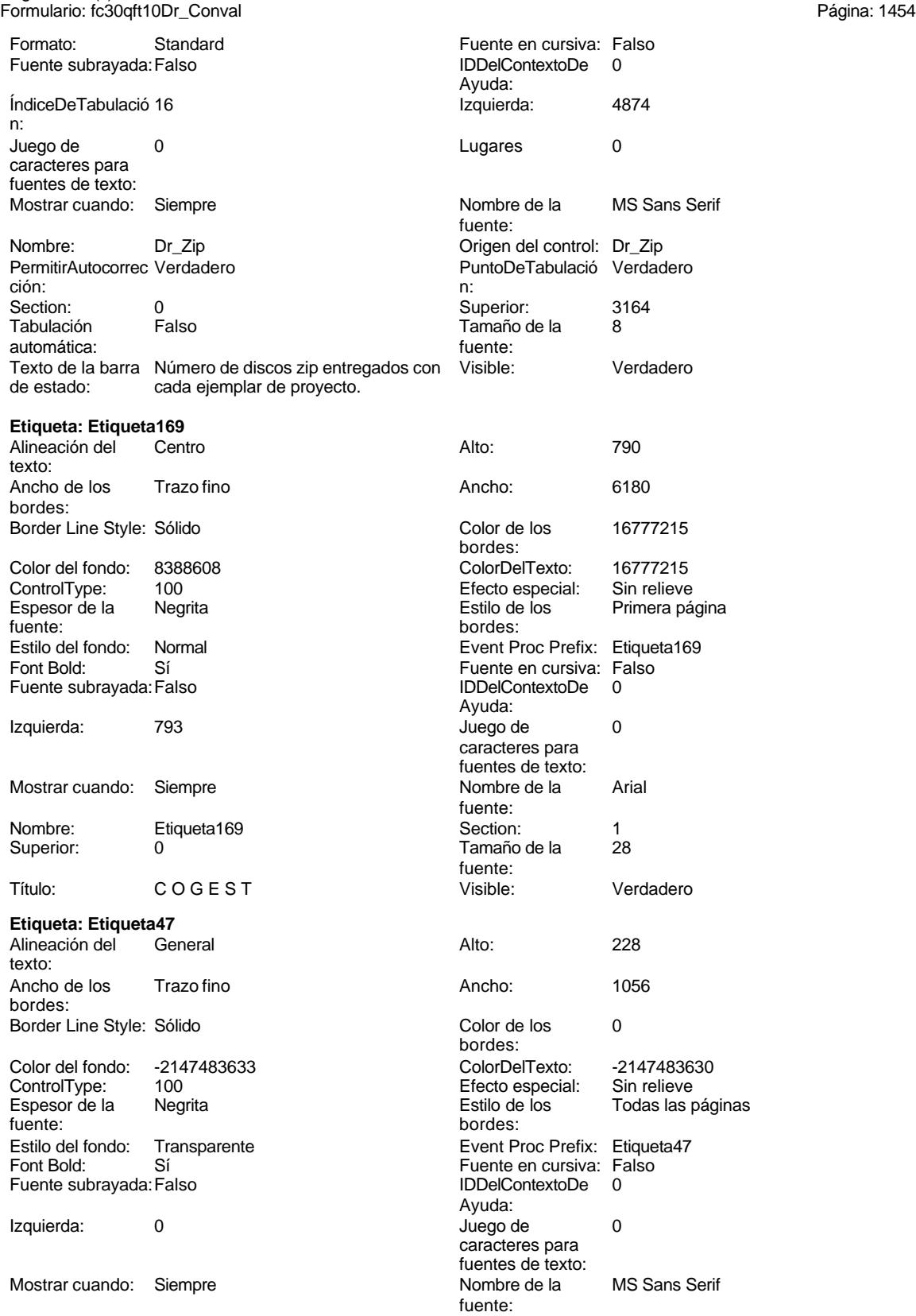

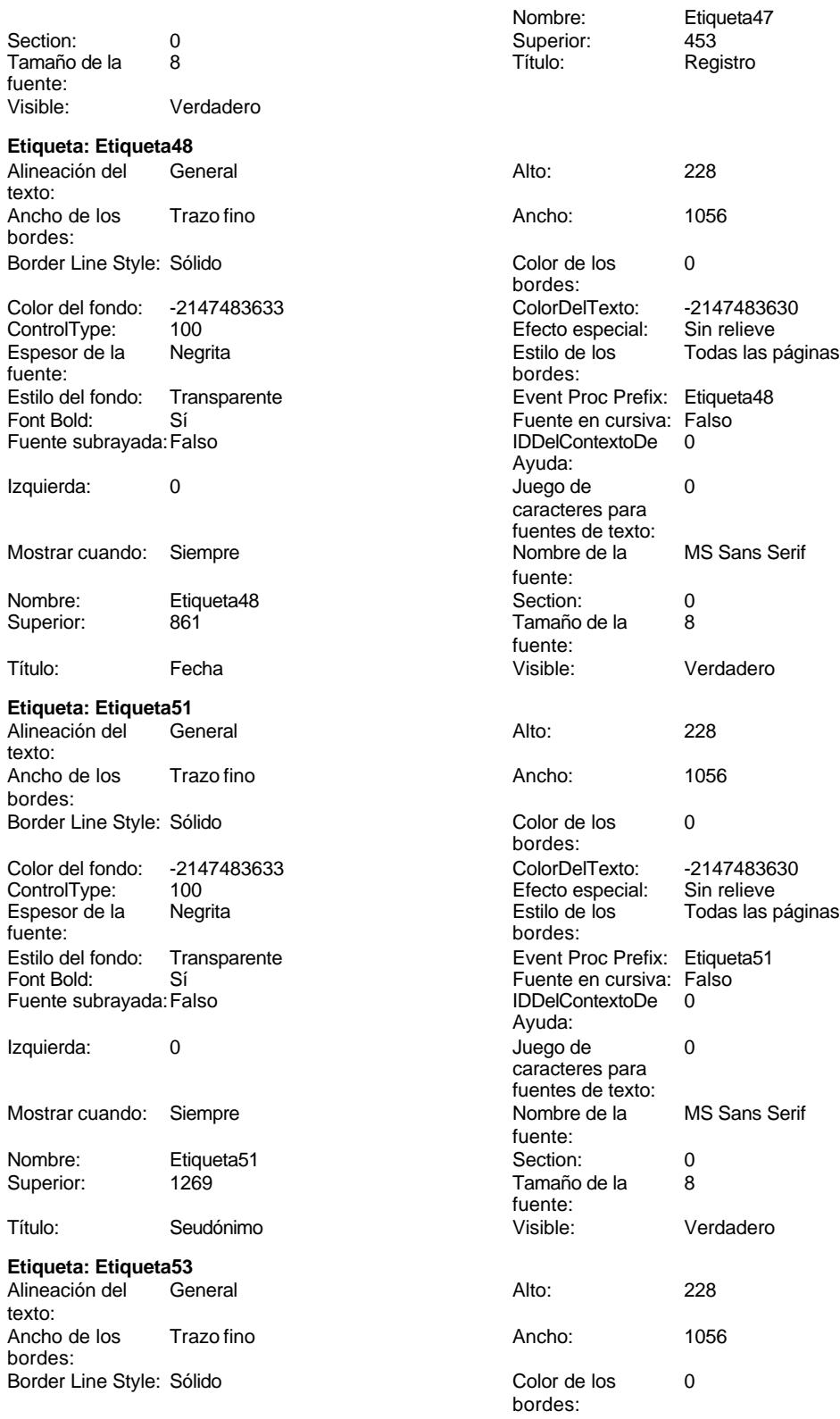

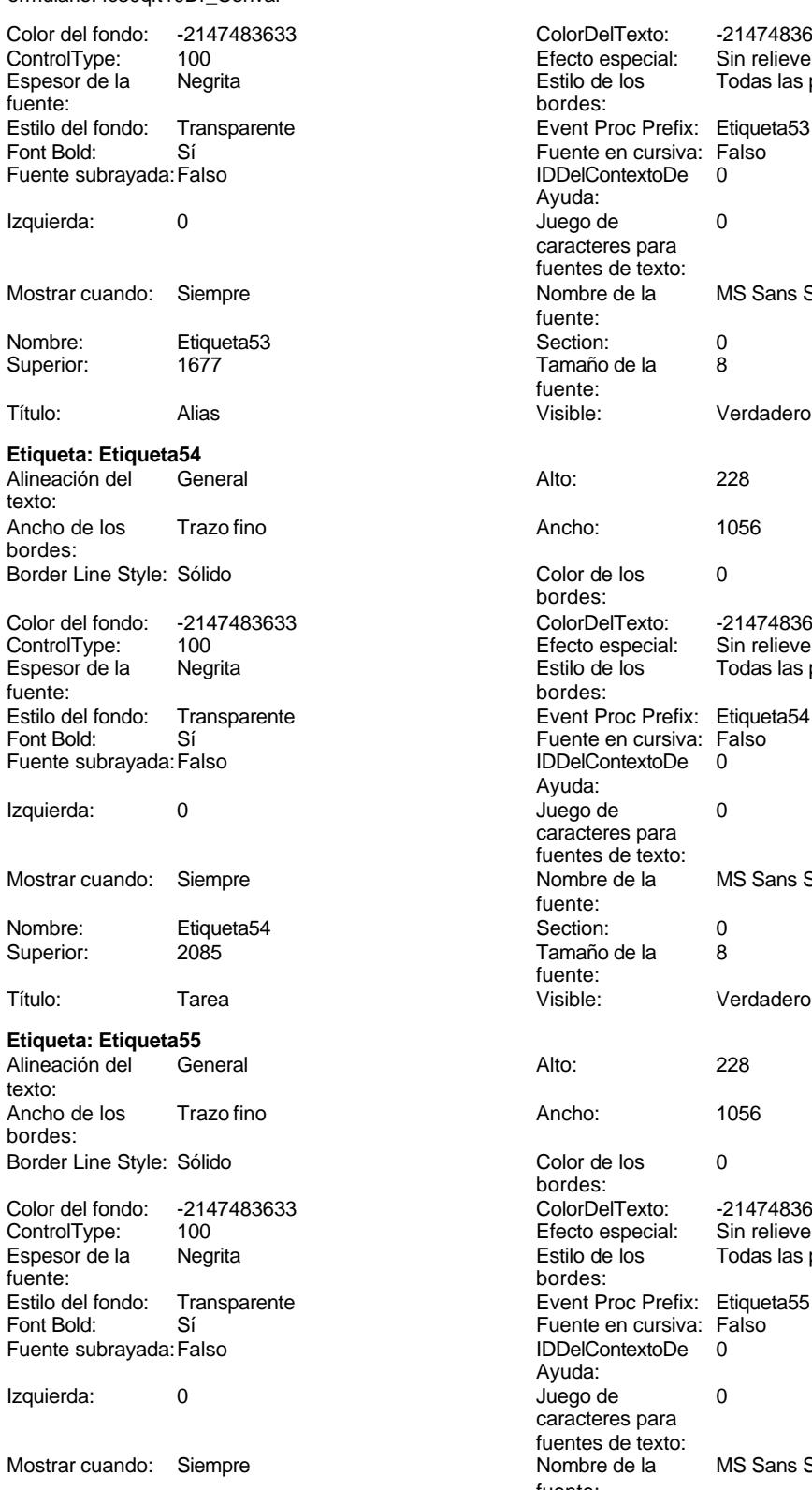

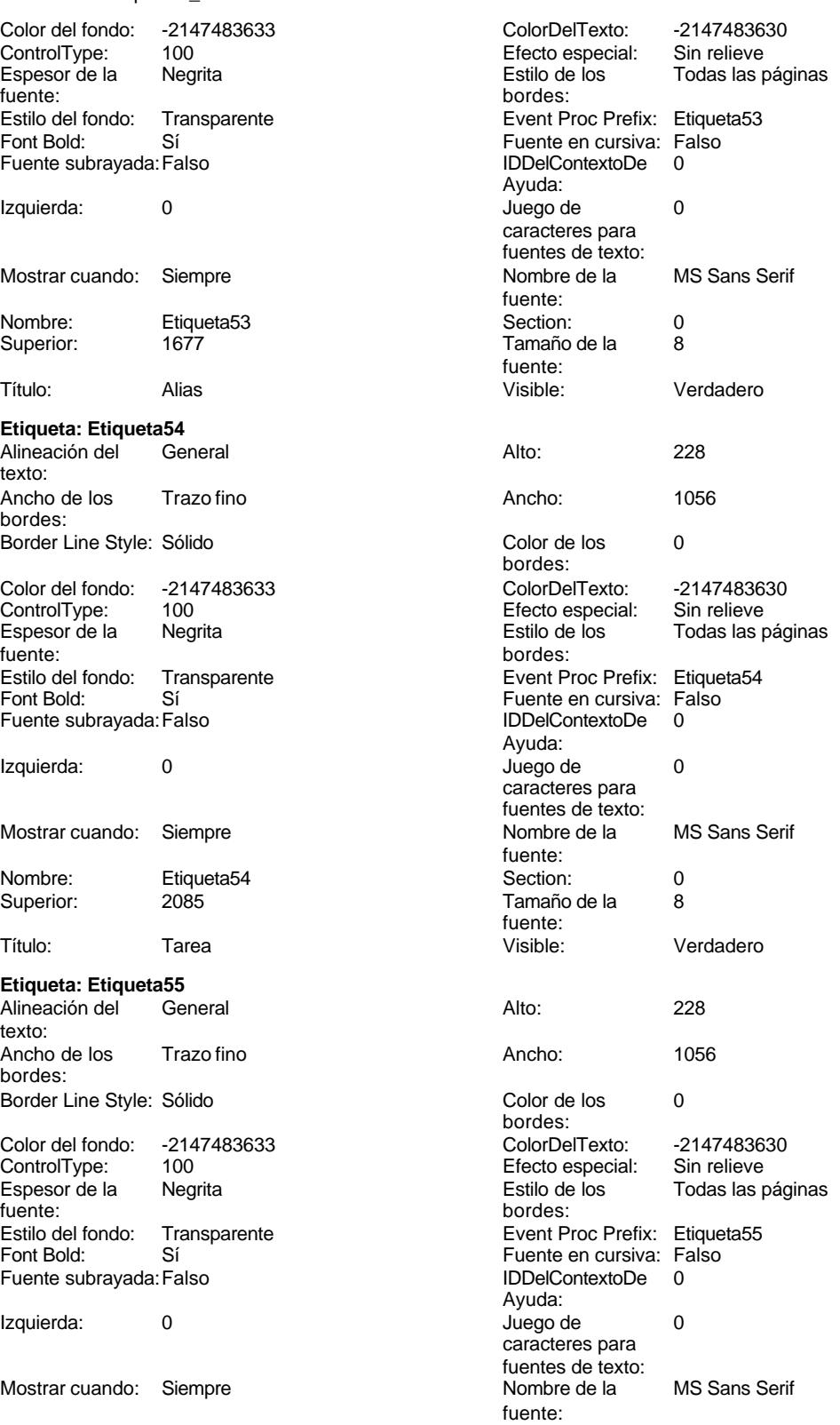

Cogest.mdb (c) EPA noviembre de 2000 Formulario: fc30qft10Dr\_Conval Página: 1457

| Nombre:<br>Superior:                              | Etiqueta <sub>55</sub><br>2493 | Section:<br>Tamaño de la                                  | 0<br>8                                          |
|---------------------------------------------------|--------------------------------|-----------------------------------------------------------|-------------------------------------------------|
| Título:                                           | Nombre                         | fuente:<br>Visible:                                       | Verdadero                                       |
|                                                   |                                |                                                           |                                                 |
| Etiqueta: Etiqueta56<br>Alineación del<br>texto:  | General                        | Alto:                                                     | 228                                             |
| Ancho de los<br>bordes:                           | Trazo fino                     | Ancho:                                                    | 780                                             |
| Border Line Style: Sólido                         |                                | Color de los<br>bordes:                                   | 0                                               |
| Color del fondo:<br>ControlType:<br>Espesor de la | -2147483633<br>100<br>Negrita  | ColorDelTexto:<br>Efecto especial:<br>Estilo de los       | -2147483630<br>Sin relieve<br>Todas las páginas |
| fuente:<br>Estilo del fondo:<br>Font Bold:        | Transparente<br>Sí             | bordes:<br>Event Proc Prefix:<br>Fuente en cursiva: Falso | Etiqueta <sub>56</sub>                          |
| Fuente subrayada: Falso                           |                                | <b>IDDelContextoDe</b><br>Ayuda:                          | 0                                               |
| Izquierda:                                        | 4875                           | Juego de<br>caracteres para                               | 0                                               |
| Mostrar cuando:                                   | Siempre                        | fuentes de texto:<br>Nombre de la<br>fuente:              | MS Sans Serif                                   |
| Nombre:                                           | Etiqueta <sub>56</sub>         | Section:                                                  | 0                                               |
| Superior:                                         | 453                            | Tamaño de la<br>fuente:                                   | 8                                               |
| Título:                                           | Tiempo:                        | Visible:                                                  | Verdadero                                       |
| Etiqueta: Etiqueta57                              |                                |                                                           |                                                 |
| Alineación del<br>texto:                          | General                        | Alto:                                                     | 228                                             |
| Ancho de los<br>bordes:                           | Trazo fino                     | Ancho:                                                    | 696                                             |
| Border Line Style: Sólido                         |                                | Color de los<br>bordes:                                   | 0                                               |
| Color del fondo:<br>ControlType:                  | -2147483633<br>100             | ColorDelTexto:<br>Efecto especial:                        | -2147483630<br>Sin relieve                      |
| Espesor de la<br>fuente:                          | Negrita                        | Estilo de los<br>bordes:                                  | Todas las páginas                               |
| Estilo del fondo:<br>Font Bold:                   | Transparente<br>Sí             | Event Proc Prefix:<br>Fuente en cursiva: Falso            | Etiqueta <sub>57</sub>                          |
| Fuente subrayada: Falso                           |                                | <b>IDDelContextoDe</b><br>Ayuda:                          | 0                                               |
| Izquierda:                                        | 4868                           | Juego de<br>caracteres para                               | 0                                               |
| Mostrar cuando:                                   | Siempre                        | fuentes de texto:<br>Nombre de la<br>fuente:              | <b>MS Sans Serif</b>                            |
| Nombre:<br>Superior:                              | Etiqueta <sub>57</sub><br>918  | Section:<br>Tamaño de la<br>fuente:                       | 0<br>8                                          |
| Título:                                           | Dr_Km:                         | Visible:                                                  | Verdadero                                       |
| Etiqueta: Etiqueta58                              |                                |                                                           |                                                 |
| Alineación del<br>texto:                          | General                        | Alto:                                                     | 228                                             |
| Ancho de los<br>bordes:                           | Trazo fino                     | Ancho:                                                    | 852                                             |
| Border Line Style: Sólido                         |                                | Color de los<br>bordes:                                   | 0                                               |
| Color del fondo: -2147483633                      |                                | ColorDelTexto:                                            | -2147483630                                     |

Cogest.mdb (c) EPA<br>
Formulario: fc30qft10Dr\_Conval de 2000<br>
Página: 1458 Formulario: fc30qft10Dr\_Conval

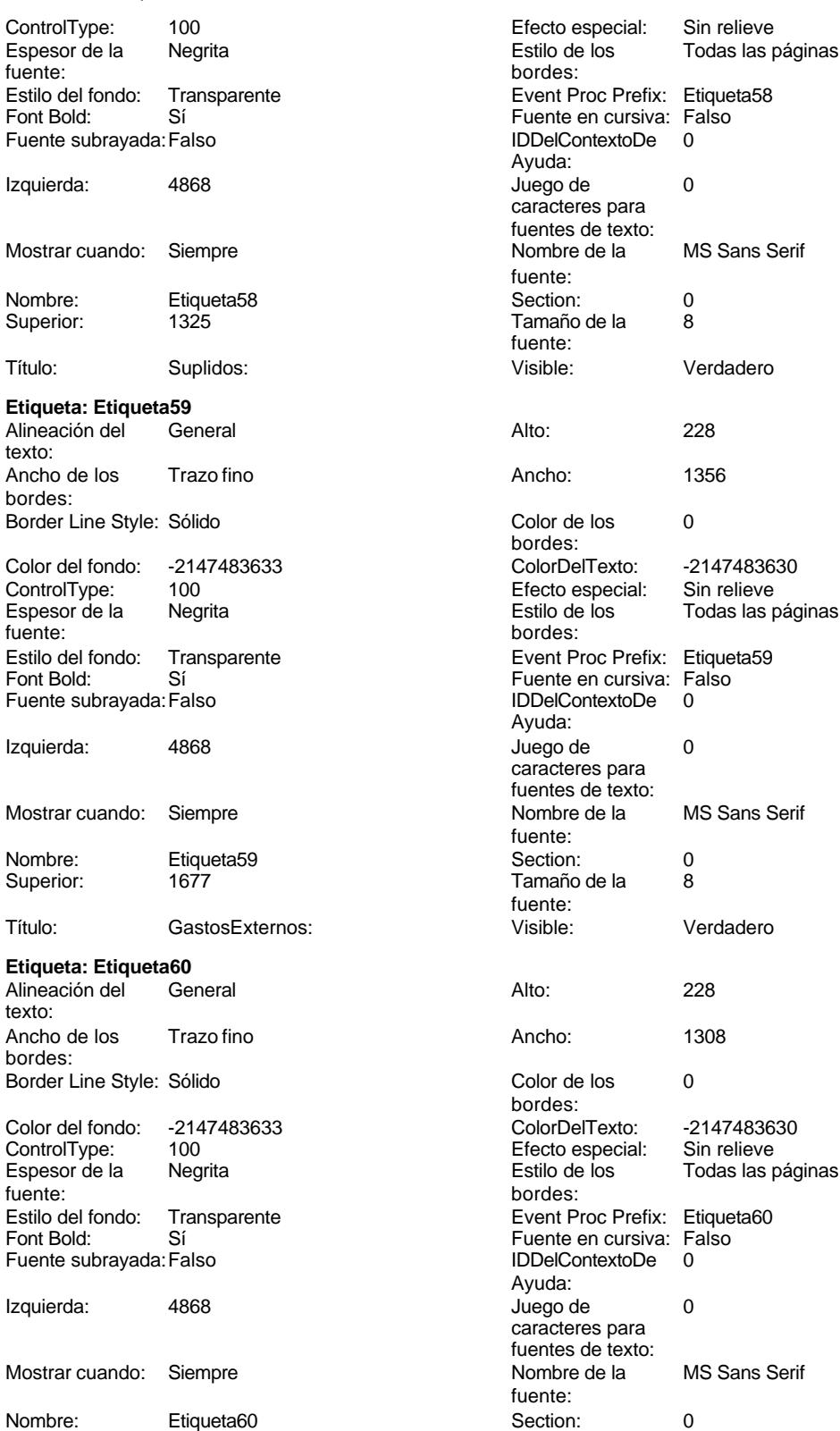

bordes: IDDelContextoDe 0 Ayuda: caracteres para fuentes de texto:<br>Nombre de la fuente:<br>Section: fuente: Color de los 0 bordes: Efecto especial: Sin relieve bordes: Fuente subrayada:Falso IDDelContextoDe 0 Ayuda: caracteres para fuentes de texto: fuente: fuente: bordes: Efecto especial:<br>Estilo de los Todas las páginas Fuente en cursiva: Falso IDDelContextoDe 0 Ayuda: caracteres para fuentes de texto:<br>Nombre de la fuente:

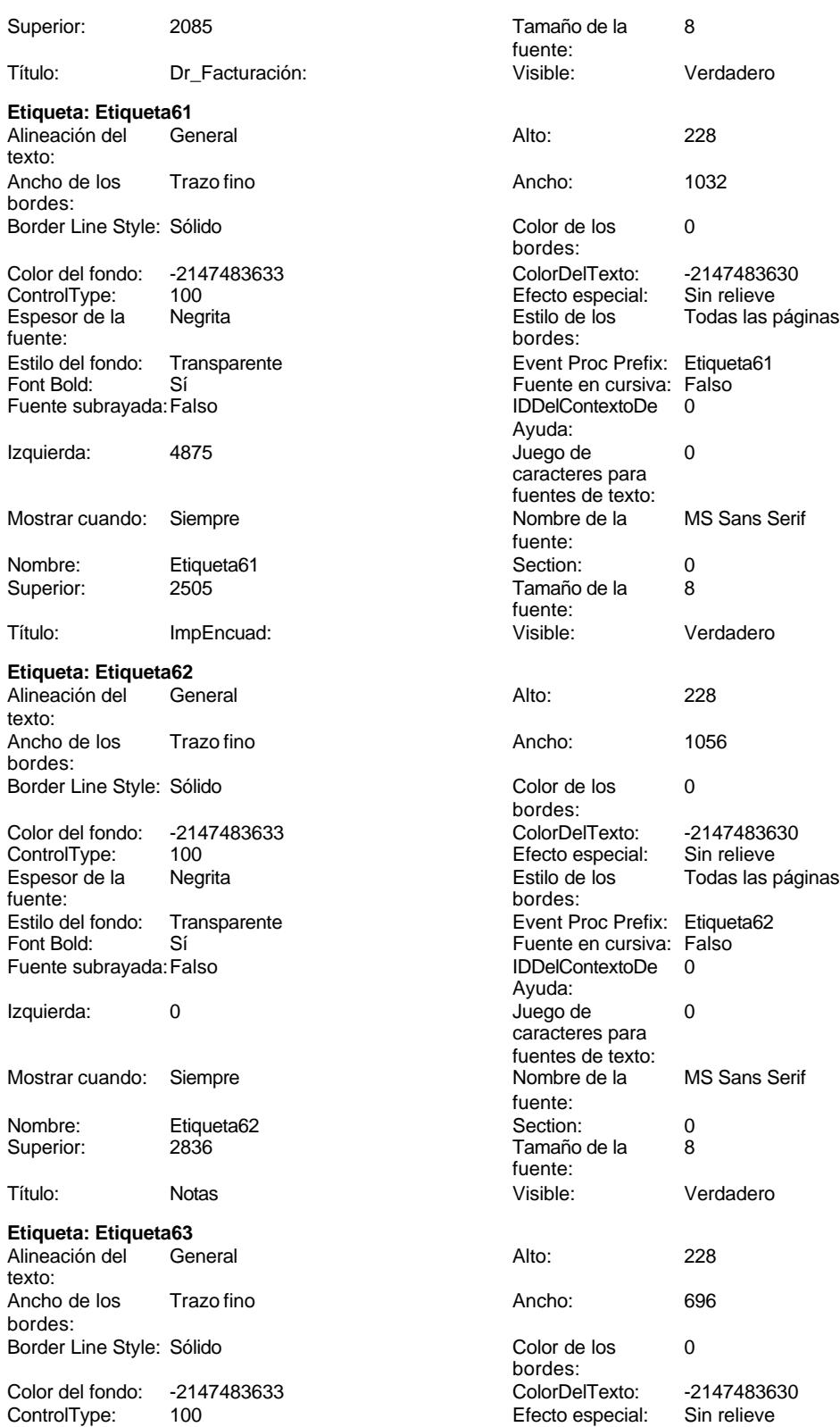

Cogest.mdb (c) EPA<br>
Formulario: fc30qft10Dr\_Conval de 2000<br>
Página: 1460 Formulario: fc30qft10Dr\_Conval Espesor de la Negrita Estilo de los Todas las páginas fuente:<br>
bordes: Fuente subrayada: Falso **IDDelContextoDe** 0 Superior: 396 396 Tamaño de la **Etiqueta: Etiqueta64** texto: bordes: fuente: bordes: Fuente subrayada: Falso Izquierda: 0 Juego de 0 **Etiqueta: Etiqueta65**

# texto: bordes: ControlType: 100 entitled and the Efecto especial:<br>
Espesor de la Negrita fuente: bordes: Izquierda: 0 Juego de 0 Mostrar cuando: Siempre Nombre de la MS Sans Serif

Nombre: Etiqueta65 Section: 0 Superior: 1174 1174 Tamaño de la 8

Estilo del fondo: Transparente Event Proc Prefix: Etiqueta63 Font Bold: Sí Si Si Fuente en cursiva: Falso<br>
Fuente subrayada: Falso Superinte en Cursiva: Falso Fuente subrayada: Falso Ayuda: Izquierda: 0 Juego de 0 caracteres para fuentes de texto: Mostrar cuando: Siempre Nombre de la MS Sans Serif fuente: Nombre: Etiqueta63 Section: 0<br>Superior: 396 Superior: 396 Superior: 396 fuente: Título: Contrato: Visible: Verdadero Alineación del General **Alto:** 228 Ancho de los Trazo fino **Ancho:** 576 Border Line Style: Sólido **Color de los** 0 bordes: Color del fondo: -2147483633 ColorDelTexto: -2147483630 ControlType: 100 Efecto especial: Sin relieve Espesor de la Negrita de los Estilo de los Todas las páginas Estilo del fondo: Transparente Event Proc Prefix: Etiqueta64 Font Bold: Sí Sí Silvette en cursiva: Falso<br>
Fuente subrayada: Falso Santa Contexto Boldina (DDelContexto De D Ayuda: caracteres para fuentes de texto:<br>Nombre de la Mostrar cuando: Siempre Nombre de la MS Sans Serif fuente: Nombre: Etiqueta64 Section: 0<br>
Superior: 785 785 Tamaño de la 8 Tamaño de la fuente: Título: HrMes: Visible: Verdadero Alineación del General Alto: 228 Ancho de los Trazo fino **Ancho:** 516 Border Line Style: Sólido **Color de los** 0 bordes: Color del fondo: -2147483633 ColorDelTexto: -2147483630 Espesor de la Negrita de la Regrita Estilo de los Todas las páginas fuente: Estilo del fondo: Transparente Event Proc Prefix: Etiqueta65<br>
Font Bold: Sí Euente en cursiva: Falso Sí <sup>i</sup> bolding Boldes Fuente en cursiva: Falso<br>Falso de la segunda de l'IDDelContextoDe d Fuente subrayada: Falso IDDelContextoDe 0 Ayuda:<br>Juego de

caracteres para fuentes de texto:<br>Nombre de la

fuente:<br>Section:

fuente:

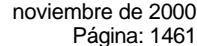

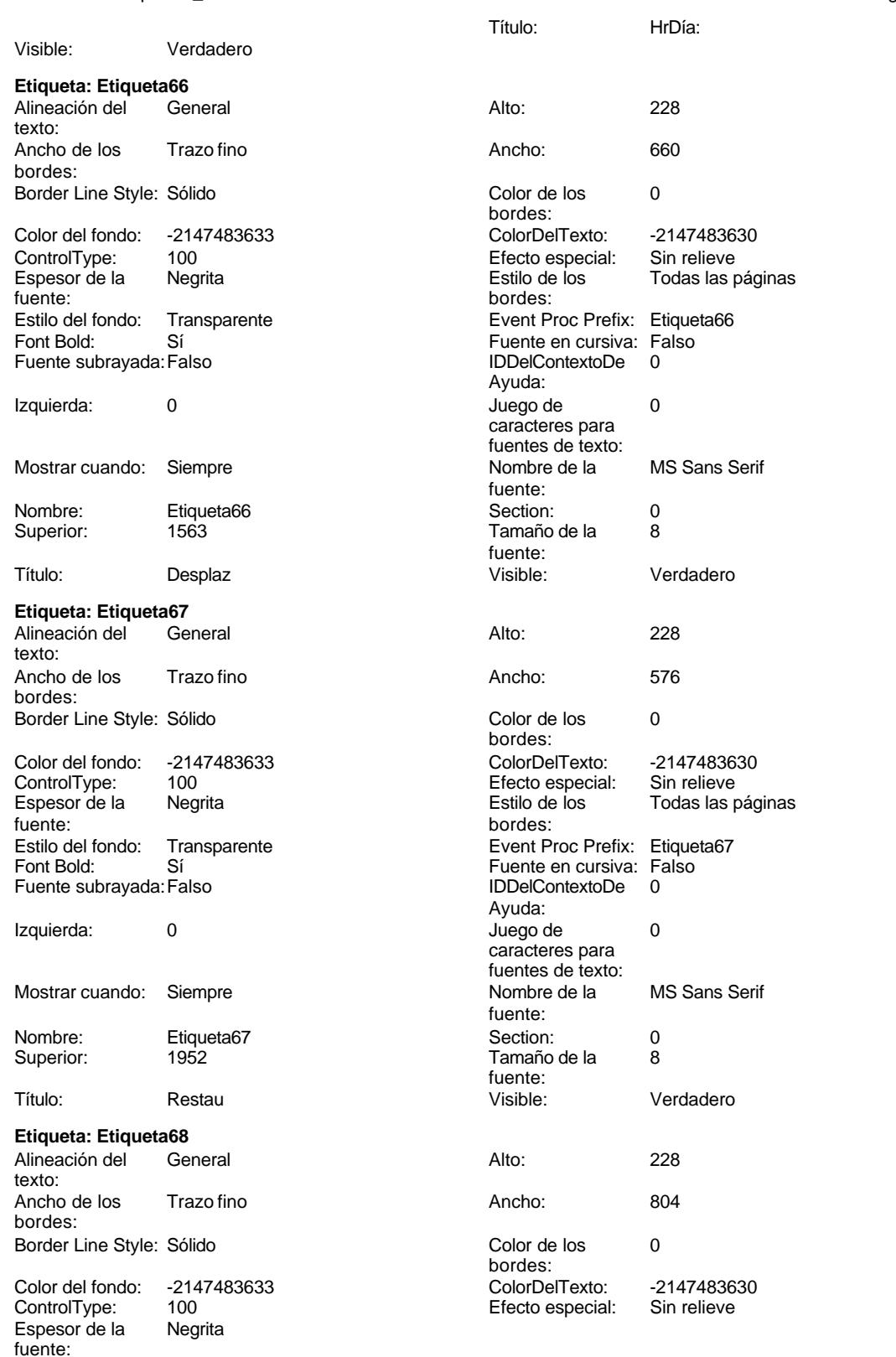

Cogest.mdb (c) EPA **noviembre de 2000**<br>
Formulario: fc30qft10Dr\_Conval de 2000<br>
Página: 1462 Formulario: fc30qft10Dr\_Conval

Estilo del fondo: Transparente

Font Bold: Sí Fuente subrayada: Falso

Izquierda: 0

Superior:

texto:

bordes:

fuente:

Superior:

Alineación del texto:

Espesor de la fuente:

Font Bold: Sí Fuente subrayada: Falso

Izquierda: 0

Mostrar cuando: Siempre

Nombre: Etiqueta70 Superior: 3119

bordes:

ControlType:

Mostrar cuando: Siempre

Nombre: Etiqueta68<br>Superior: 2341

Título: OtrosSupli

Ancho de los Trazo fino

Color del fondo: -2147483633<br>ControlType: 100

Estilo del fondo: Transparente

Border Line Style: Sólido

Espesor de la Negrita

Font Bold: Sí Fuente subrayada: Falso

Izquierda: 0

Mostrar cuando: Siempre

Nombre: Etiqueta69<br>Superior: 2730

Título: Honorarios:

**Etiqueta: Etiqueta70**<br>Alineación del **General** 

Ancho de los Trazo fino

Color del fondo: -2147483633<br>ControlType: 100 ControlType: 100<br>Espesor de la Regrita

Estilo del fondo: Transparente

Border Line Style: Sólido

**Etiqueta: Etiqueta69** Alineación del General

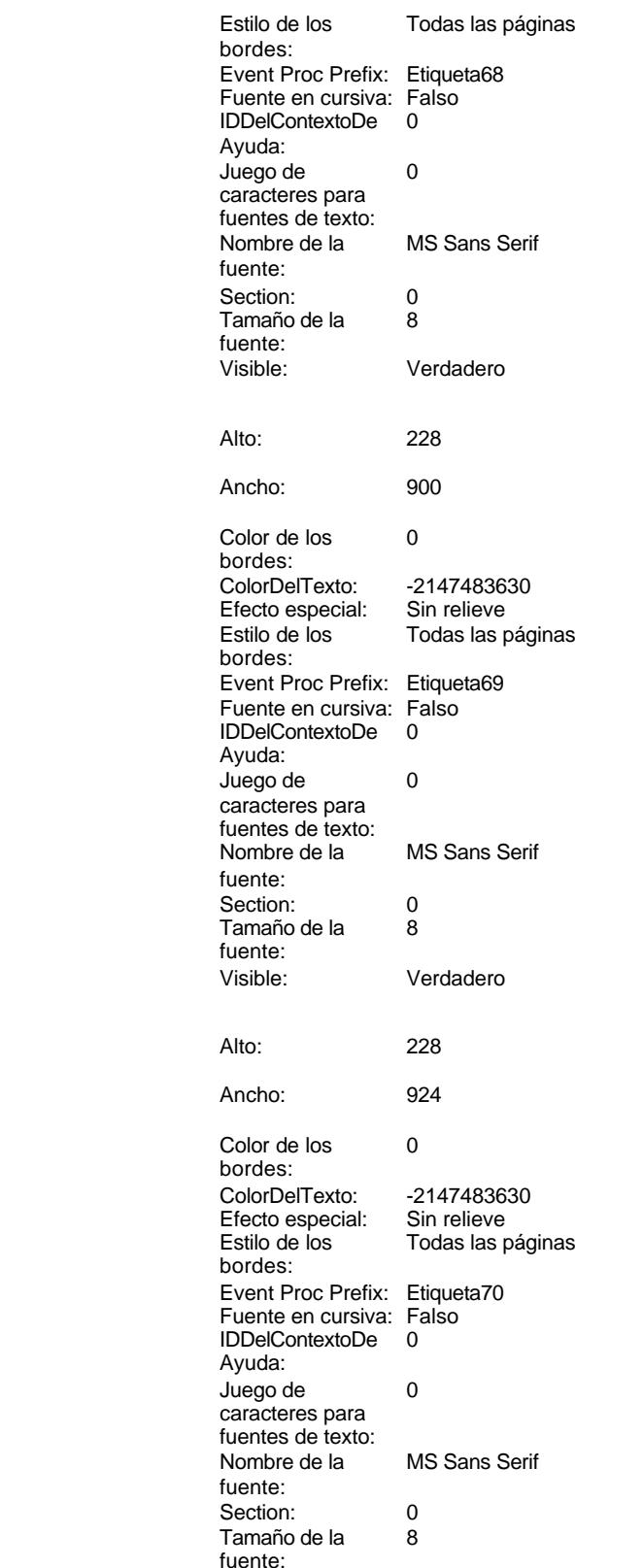

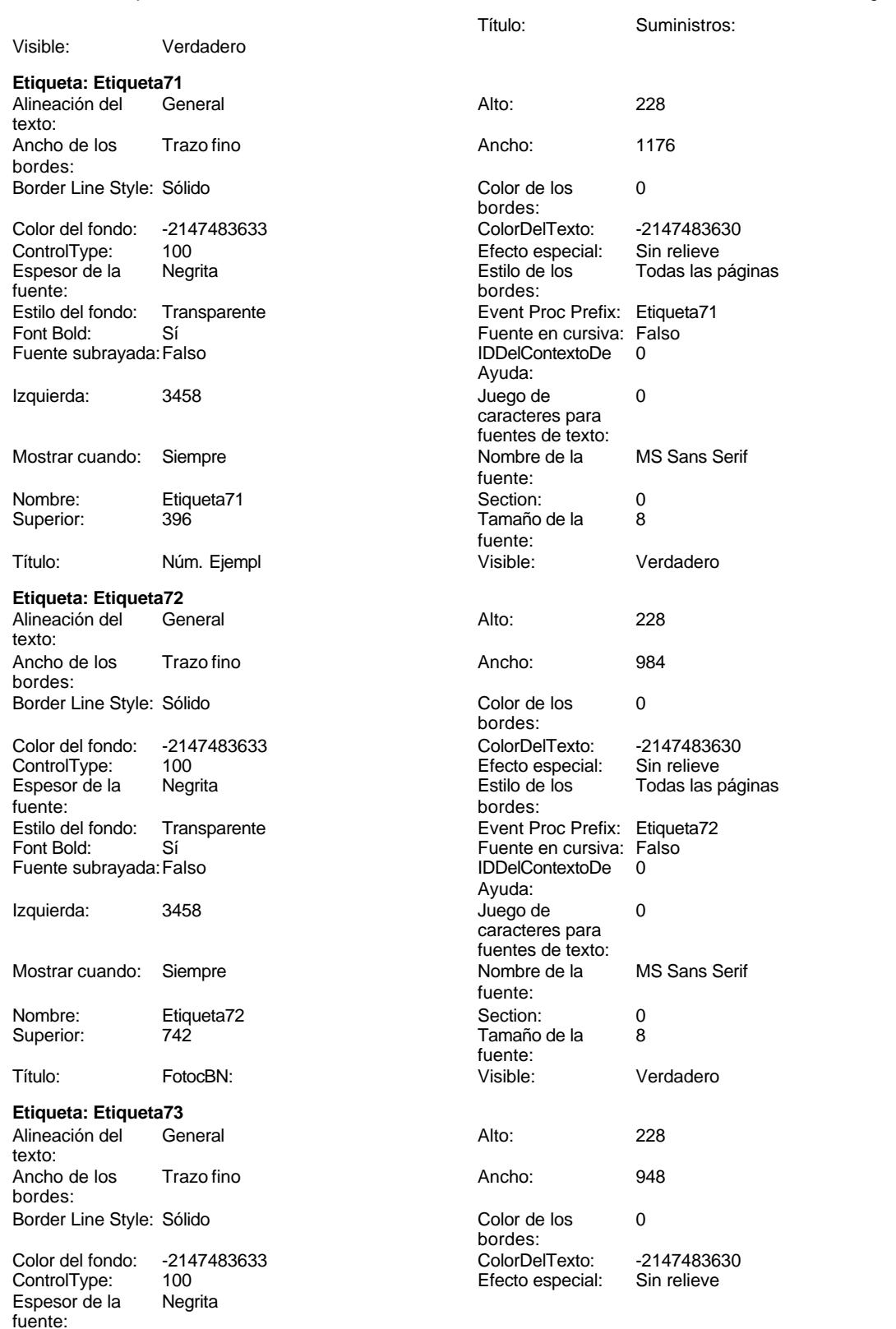

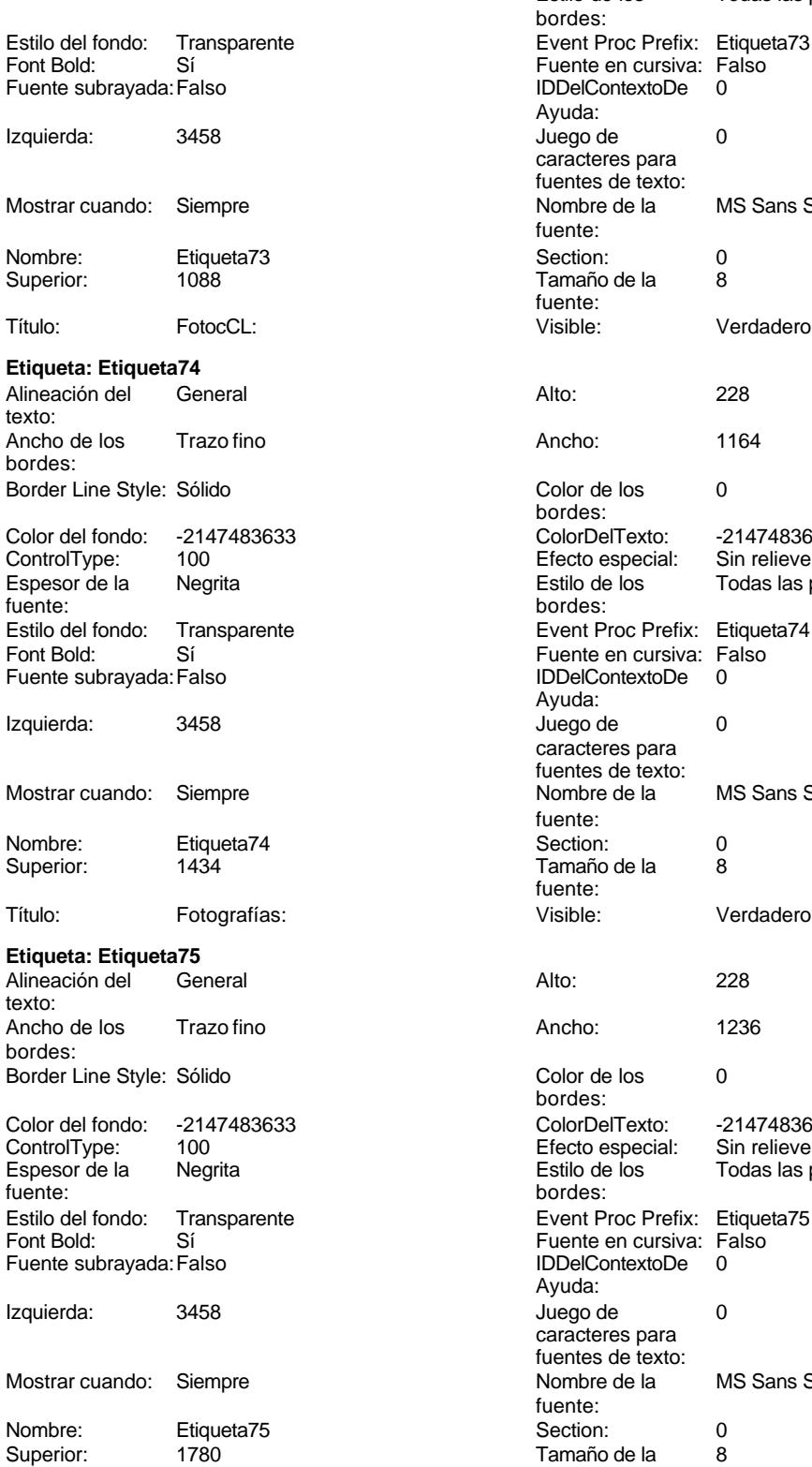

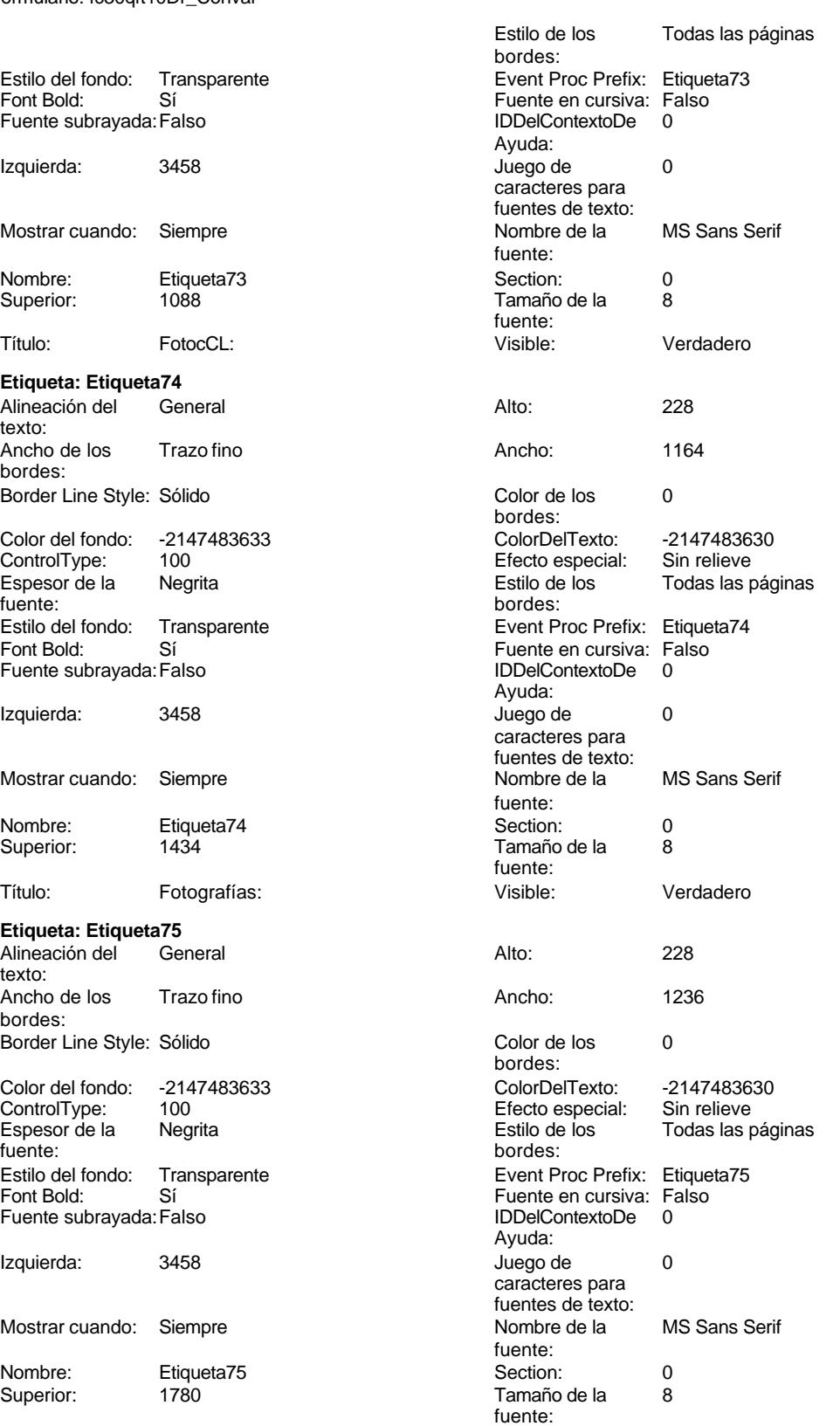

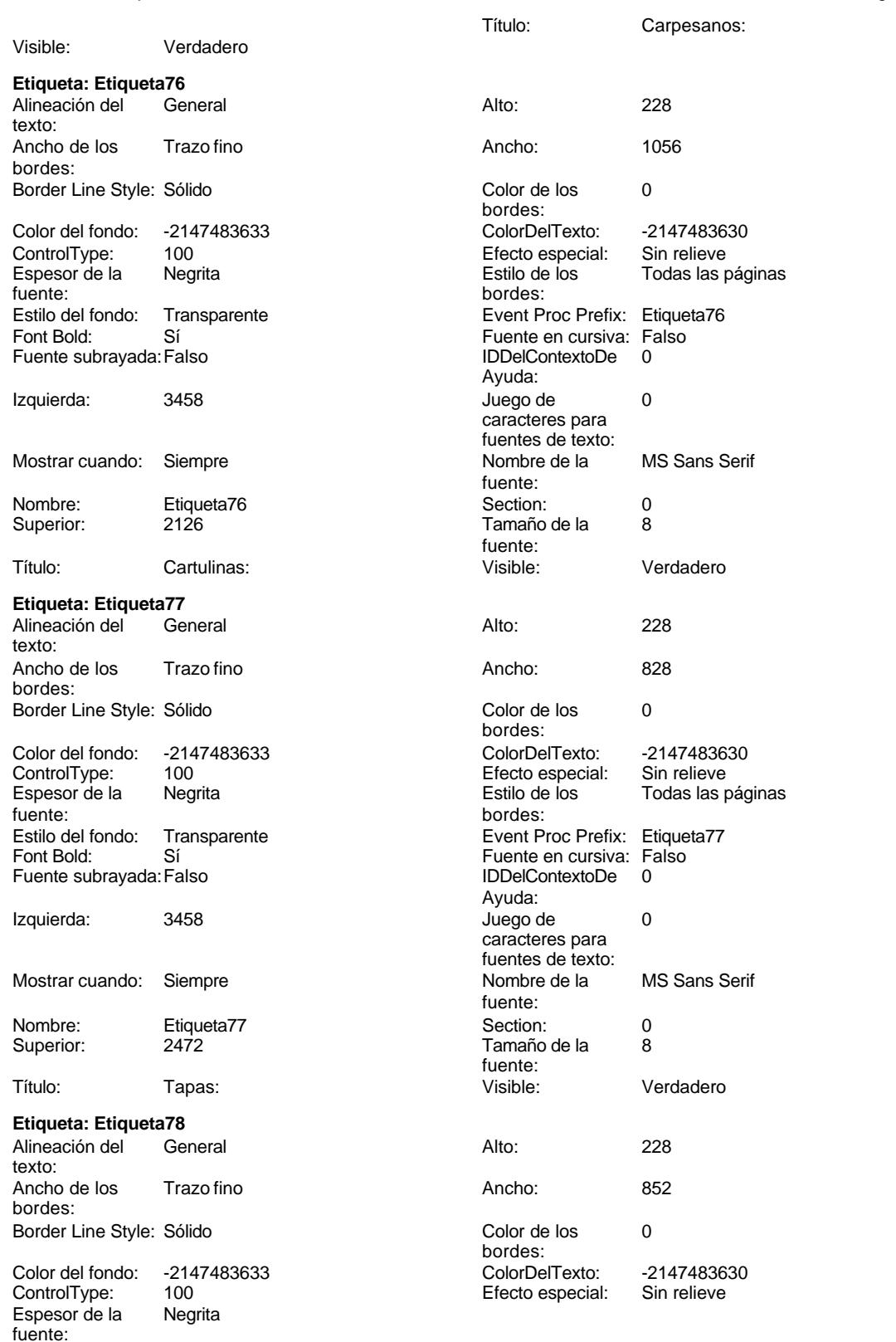

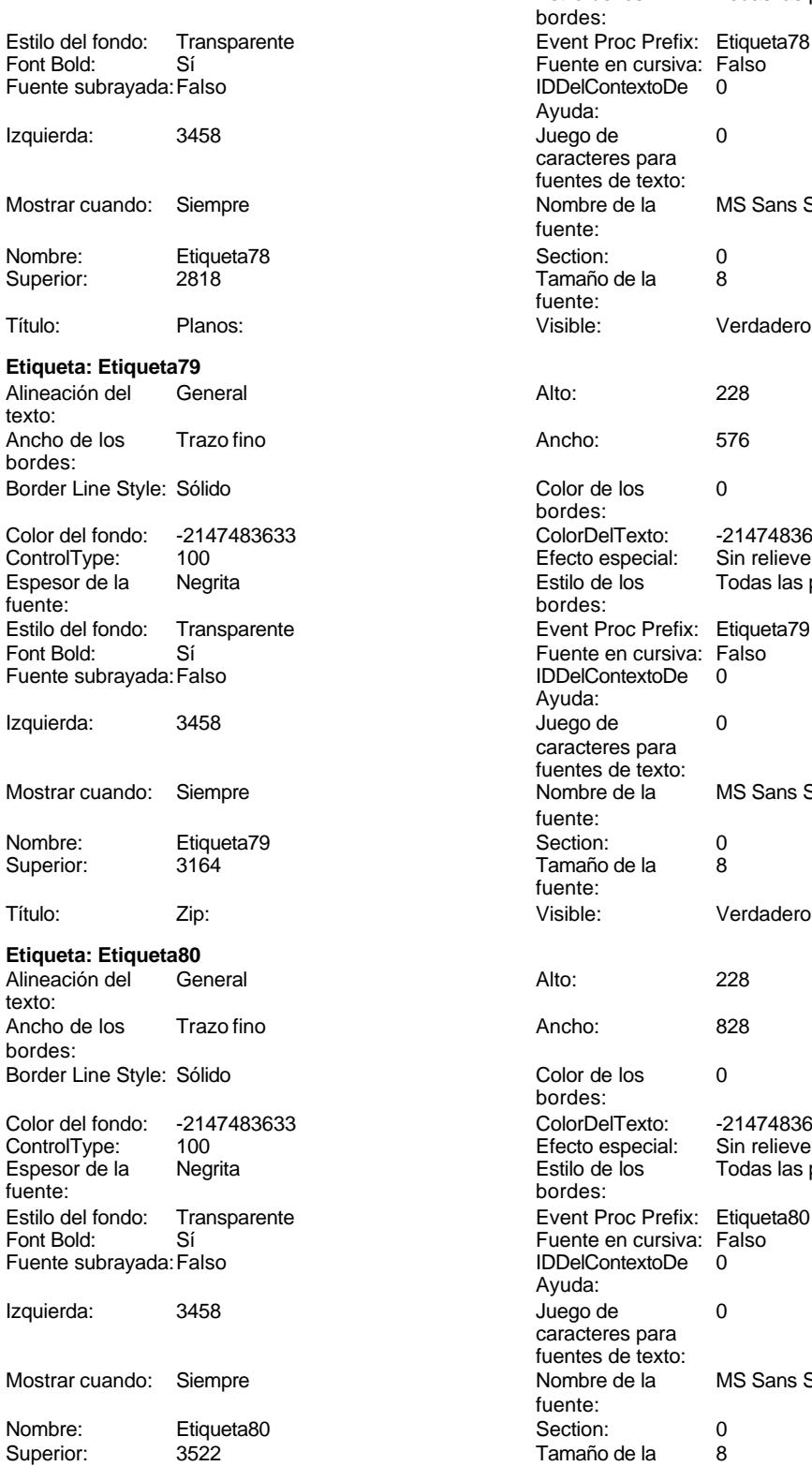

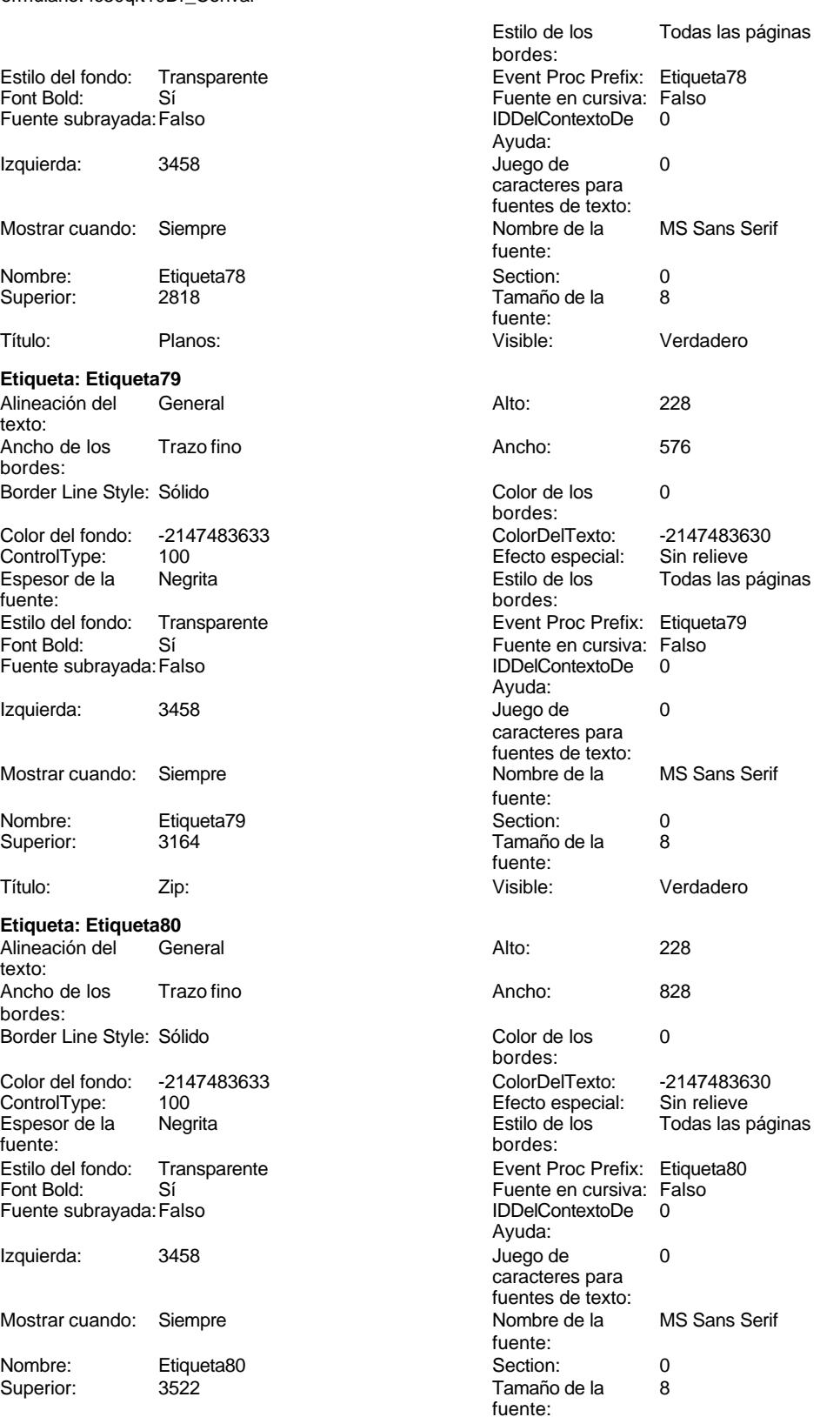

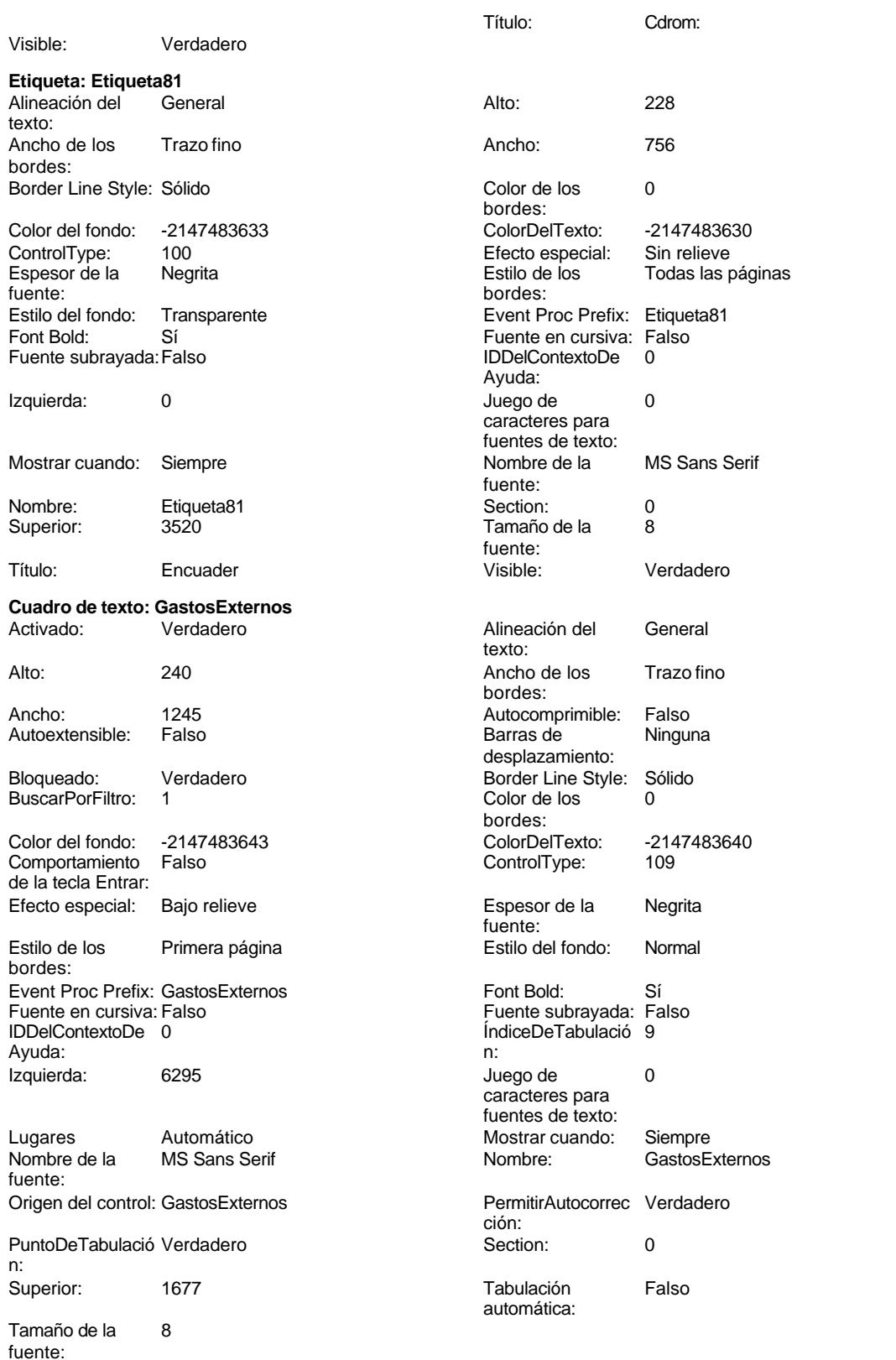

Visible: Verdadero

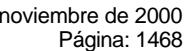

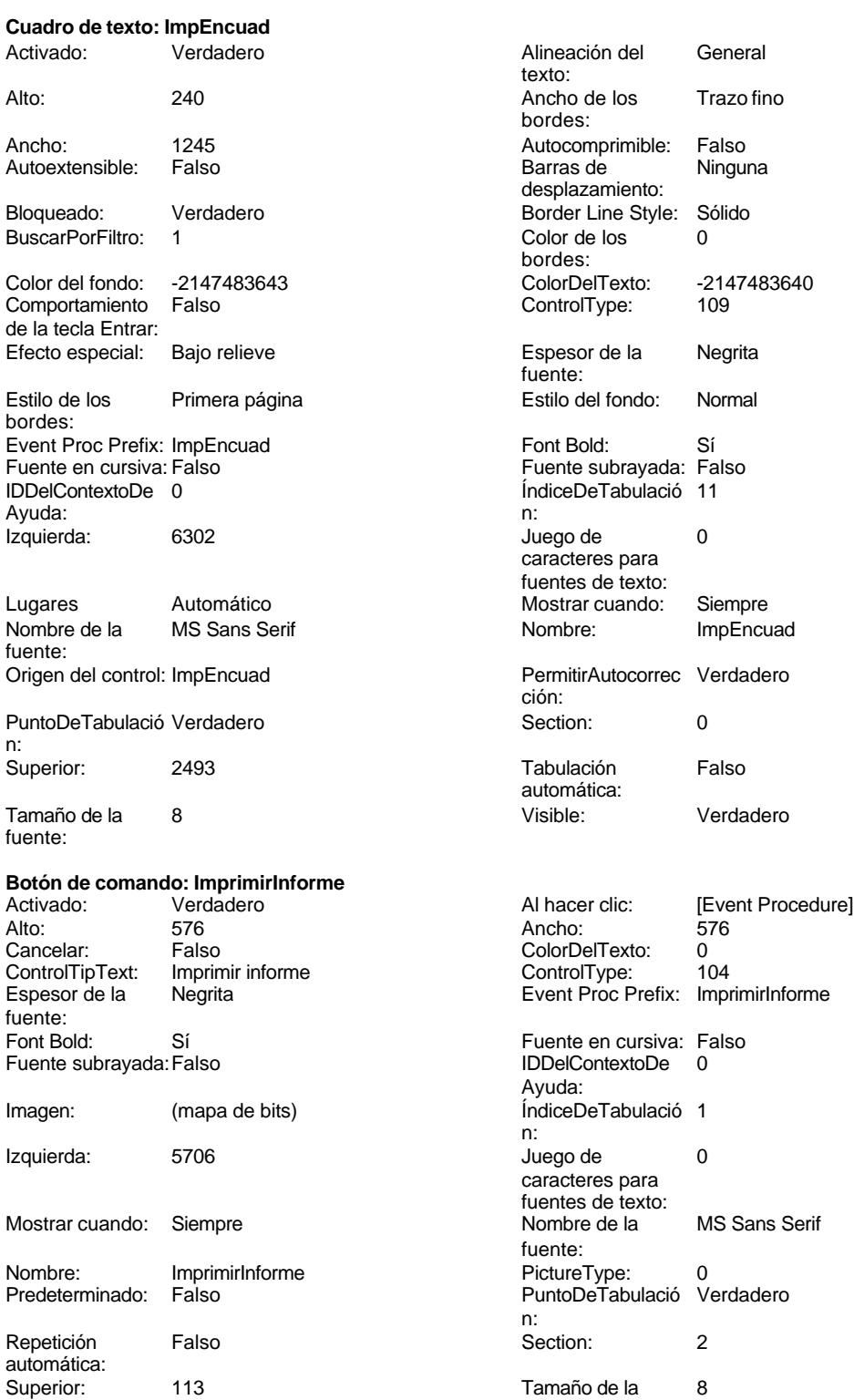

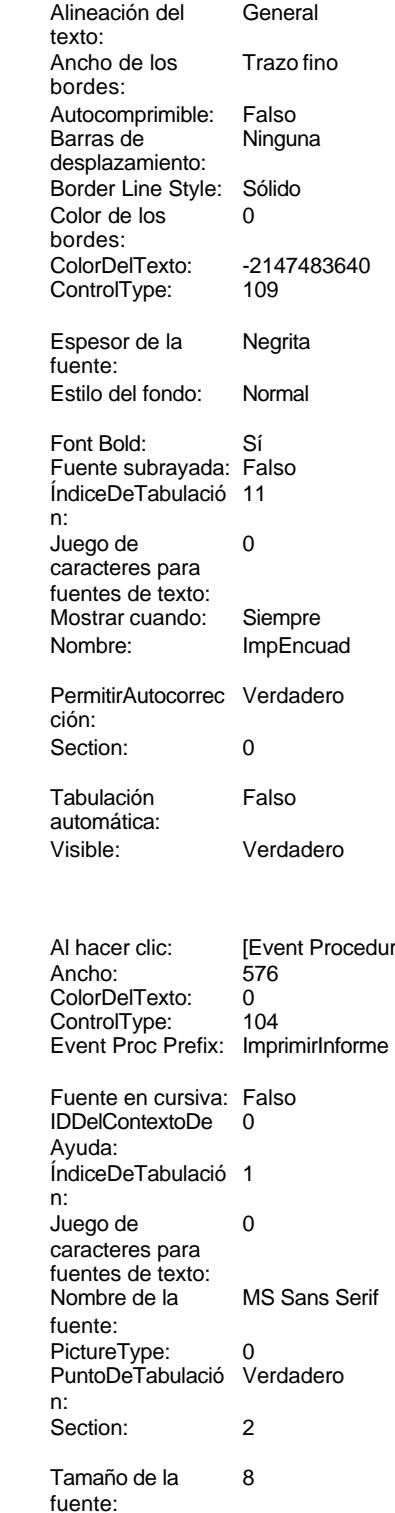

Cogest.mdb (c) EPA noviembre de 2000

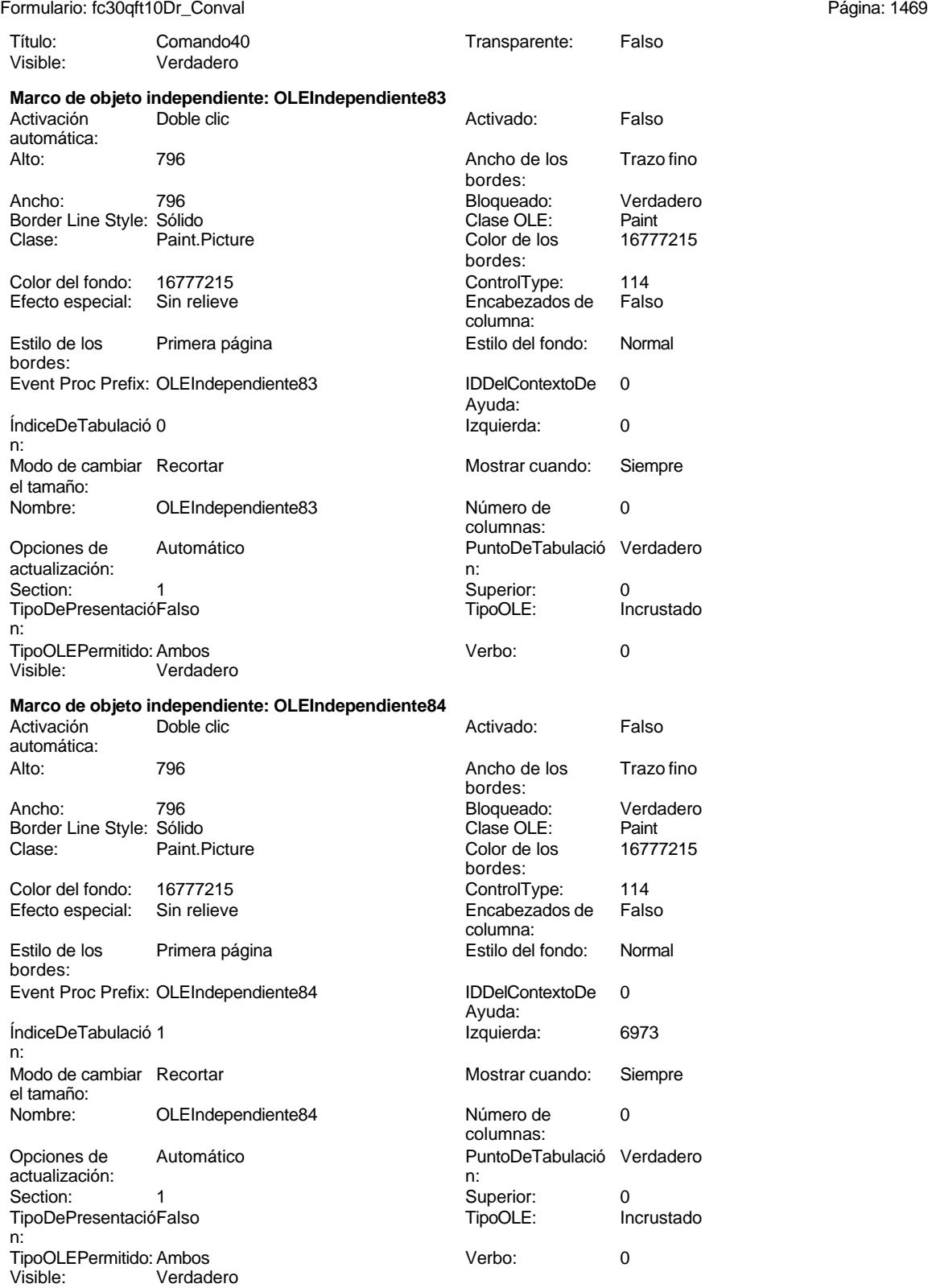

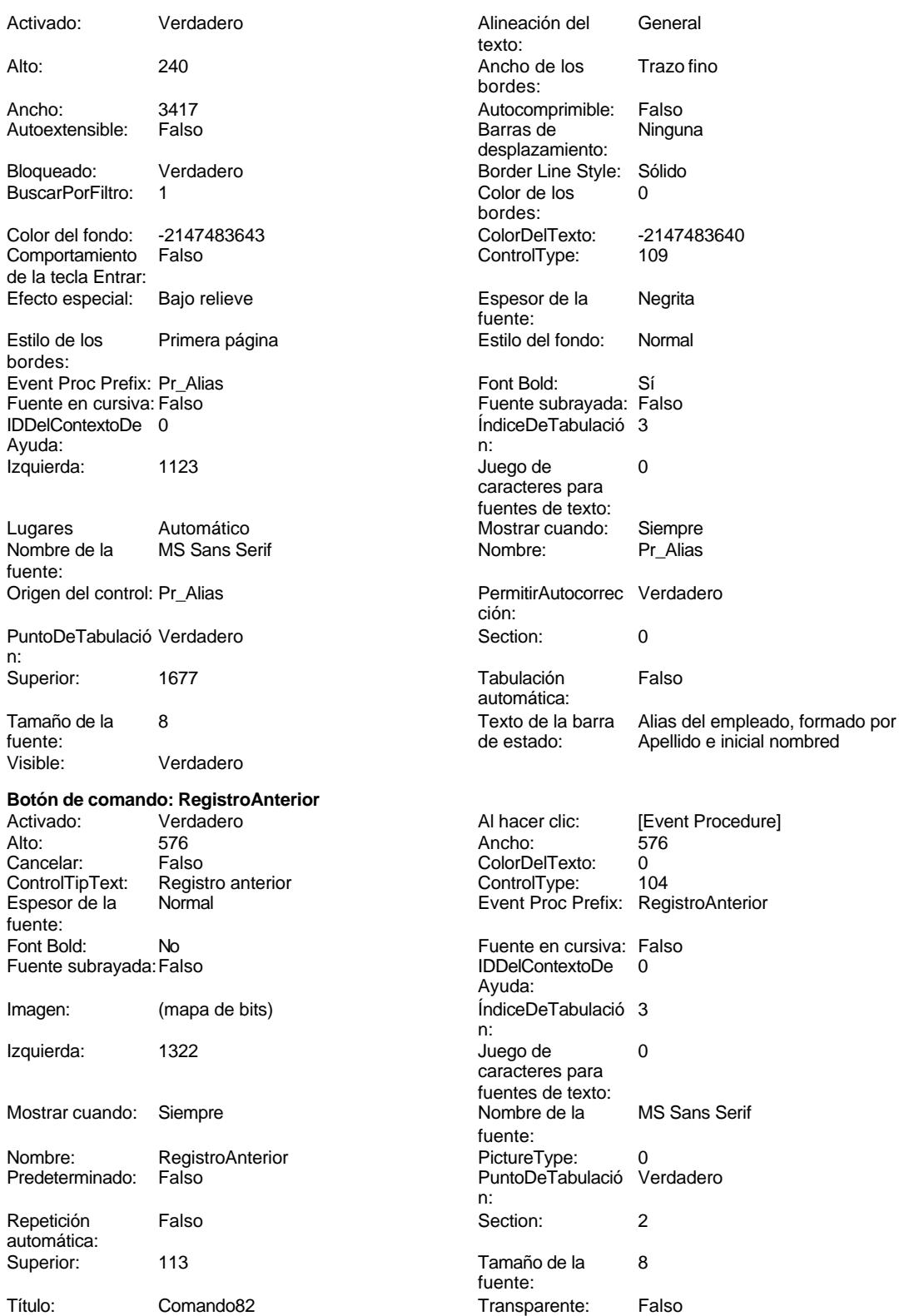

### Cogest.mdb (c) EPA **noviembre de 2000**<br>
Formulario: fc30qft10Dr\_Conval de 2000<br>
Página: 1471 Formulario: fc30qft10Dr\_Conval

Visible: Verdadero

**Botón de comando: RegistroSiguiente** Activado: Verdadero<br>Alto: 576 Alto: 576 Ancho: 576 Cancelar: Falso<br>ControlTipText: Regis Registro siguiente<br>Normal Espesor de la fuente: Font Bold: No Fuente subrayada: Falso Imagen: (mapa de bits) Izquierda: 2418 Mostrar cuando: Siempre Nombre: RegistroSiguiente<br>Predeterminado: Falso Predeterminado: Repetición Falso automática: Superior: 113 Título: Comando83<br>
Visible: Verdadero Verdadero **Botón de comando: Salir** Activado: Verdadero Al hacer clic: [Event Procedure] Alto: 576 Ancho: 576 Cancelar: Falso<br>ControlTipText: Cerra Cerrar formulario<br>Normal Espesor de la fuente: Font Bold: No Fuente subrayada: Falso Imagen: (mapa de bits) Izquierda: 4610 Mostrar cuando: Siempre Nombre: Salir Salir PictureType: 0 Predeterminado: Falso Repetición Falso automática: Superior: 113 Título: Comando85<br>
Visible: Verdadero Verdadero **Cuadro de texto: Suplidos** Verdadero Alto: 240 Ancho de los Trazo fino

Ancho: 1245 **Autocomprimible:** Falso Autoextensible: Falso

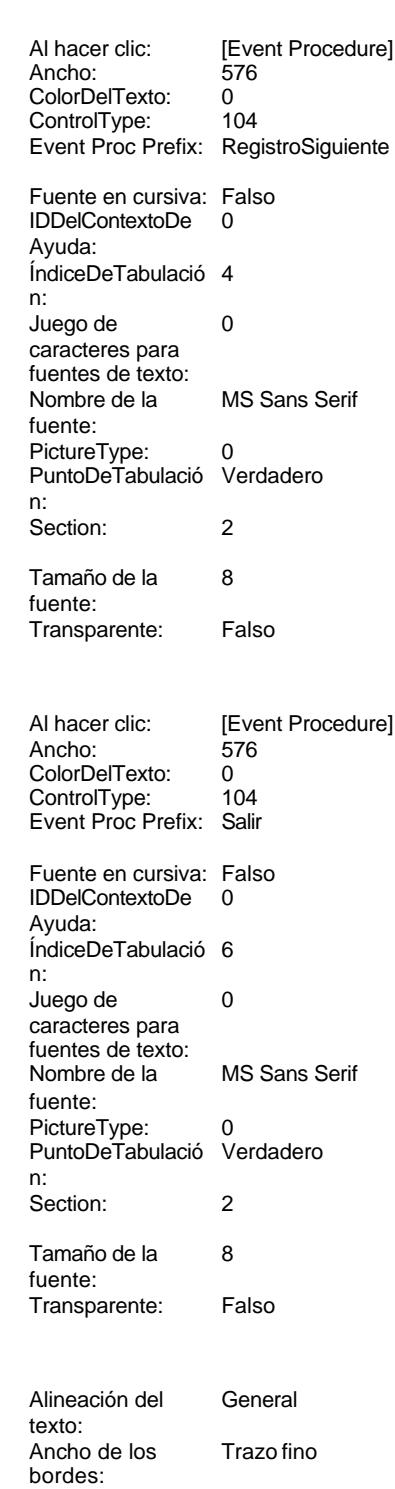

Cogest.mdb (c) EPA<br>
Formulario: fc30qft10Dr\_Conval de 2000<br>
Página: 1472 Formulario: fc30qft10Dr\_Conval Barras de Minguna **Bloqueado:** Verdadero desplazamiento: Border Line Style: Sólido **Buscare** Color de los 0  $\blacksquare$ bordes: ColorDelTexto: -2147483640 (ColorDelTexto: -2147483640) ControlType: 109 Espesor de la Regrita de la Regrita de la Regrita de la Regrita de la Regrita de la Regrita de<br>Espesor de la Regrita de la Regrita de la Regrita de la Regrita de la Regrita de la Regrita de la Regrita de l Espesor de la Negrita estilo de la Regrita estilo de la Primera página para parte de la Primera página página fuente: Estilo del fondo: Normal event Processor Processor Processor Processor Processor Processor Processor Processor Font Bold: Sí Fuente subrayada:Falso IDDelContextoDe 0 ÍndiceDeTabulació 8 Izquierda: 62955 Izquierda: 62955 Izquierda: 62955 Izquierda: 6295 n: Juego de 0 lugares Automáticos Automáticos de 1 caracteres para fuentes de texto: Mostrar cuando: Siempre Nostrar Serification de la MS Sans Series Series Series Series Series Series Series Se Nombre: Suplidos Control: Suplidos Control: Suplidos Control: Suplidos PermitirAutocorrec Verdadero PuntoDeTabulación:<br>Punto Punto Verdadero Punto Verdadero Punto Verdadero Punto Verdadero Punto Verdadero Punto Verdadero Punto V ción: n: Section: 0 Superior: 1269 Tabulación automática: fuentes de la contradición de la contradición de la contradición de la contradición de la contradición de la contradición de la contradición de la contradición de la contradición de la contradición de la contra Visible: Verdadero TabCtl43<br>Activado: Verdadero **Alto: 39366** Ancho: 7776 ControlType: 123 Espesor de la Negrita estilo de fondo: Transparente de fondo: Transparente de fondo: Transparente de fondo: Tra fuente: Event Proc Prefix: TabCtl43 Form Bold: Sí Fuente en cursiva: Falso IDDelContextoDe 0 índices Ayuda: n: Izquierda: 0 Mostrar cuando: Siempre Nombre de la MS Sans Serif Nombre: Tab fuente: PuntoDeTabulació Verdadero **Secondo Section: 0 Secondo Section: 0 Secondo Section: 0 Secondo Section: 0 Secondo Section: 0 Secondo Section: 0 Secondo Section: 0 Secondo Section: 0 Secondo Section: 0 Secondo Section: 0 Seco** n: Style: 0 Superior: 0 Style: 0<br>TabFixedHeight: 0<br>Tamaño de la componente de la componente de la componente de la componente de la componente de la componente d Tamaño de la 8 fuente: **Cuadro de texto: Tiempo**<br>Activado: Verdade Activativa de Calineación de Calineación de Calineación de Calineación de Calineación de Calineación de Calinea<br>A internación de Calineación de Calineación de Calineación de Calineación de Calineación de Calineación de Cal Alto: 240 Ancho de los Trazo fino Ancho: 1245 Autocomprimible: Falso Autoextensible: Falso Barras de Ninguna de Ninguna de Ninguna de Ninguna de Ninguna de Ninguna de Ninguna de N

Bloqueado: Verdadero **Border Line Style: Sólido Estabela Style:** Solido Estado e Estado e Estado e Estado e Estado E<br>Buscar Por Filtro: 1 BuscarPorFiltro:

Color del fondo: -2147483643 ColorDelTexto: -2147483640

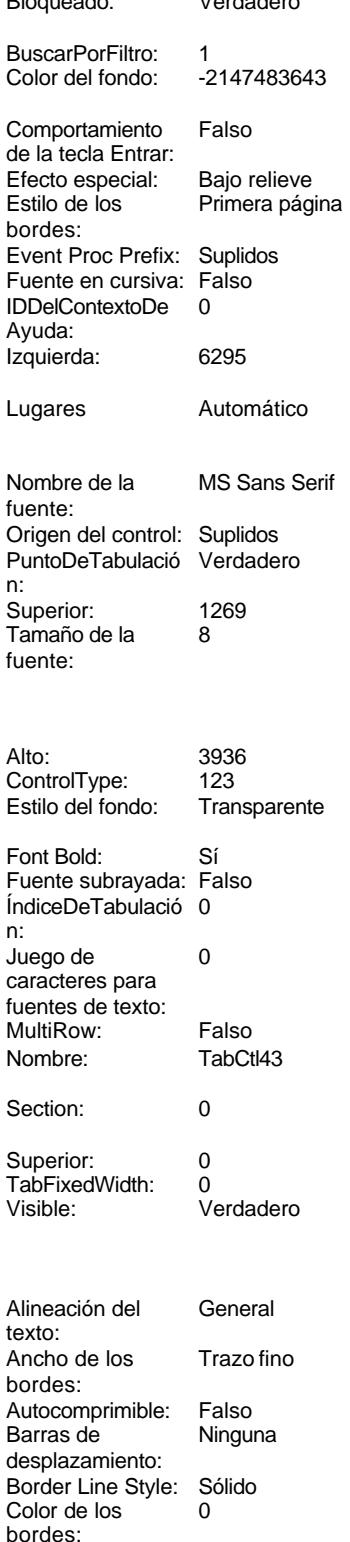

fuente:

ción:

texto:

bordes:

bordes:

fuente:

ción:

automática:<br>Visible:

ControlType:

automática:

ControlType: 109

Espesor de la Negrita

Estilo del fondo: Normal

Font Bold: Sí Fuente subrayada: Falso I del contexto del ...

Juego de  $0$ caracteres para fuentes de texto:

Section: 0

Tabulación Falso

Mostrar cuando: Siempre Nombre: Tiempo

PermitirAutocorrec Verdadero

Visible: Verdadero

Alineación del General

Ancho de los Trazo fino

Color Del Texto: -2147483640<br>Control Type: 109

Espesor de la Negrita

Estilo del fondo: Normal

Font Bold: Sí Fuente subrayada: Falso ÍndiceDeTabulació 5

Juego de 0 caracteres para fuentes de texto:

Section: 0

Tabulación Falso

Mostrar cuando: Siempre Nombre: Tr\_Nombre

PermitirAutocorrec Verdadero

Autocomprimible: Falso Barras de Ninguna

desplazamiento: Border Line Style: Sólido  $Color de los 0$ 

Cogest.mdb (c) EPA noviembre de 2000 Página: 1473

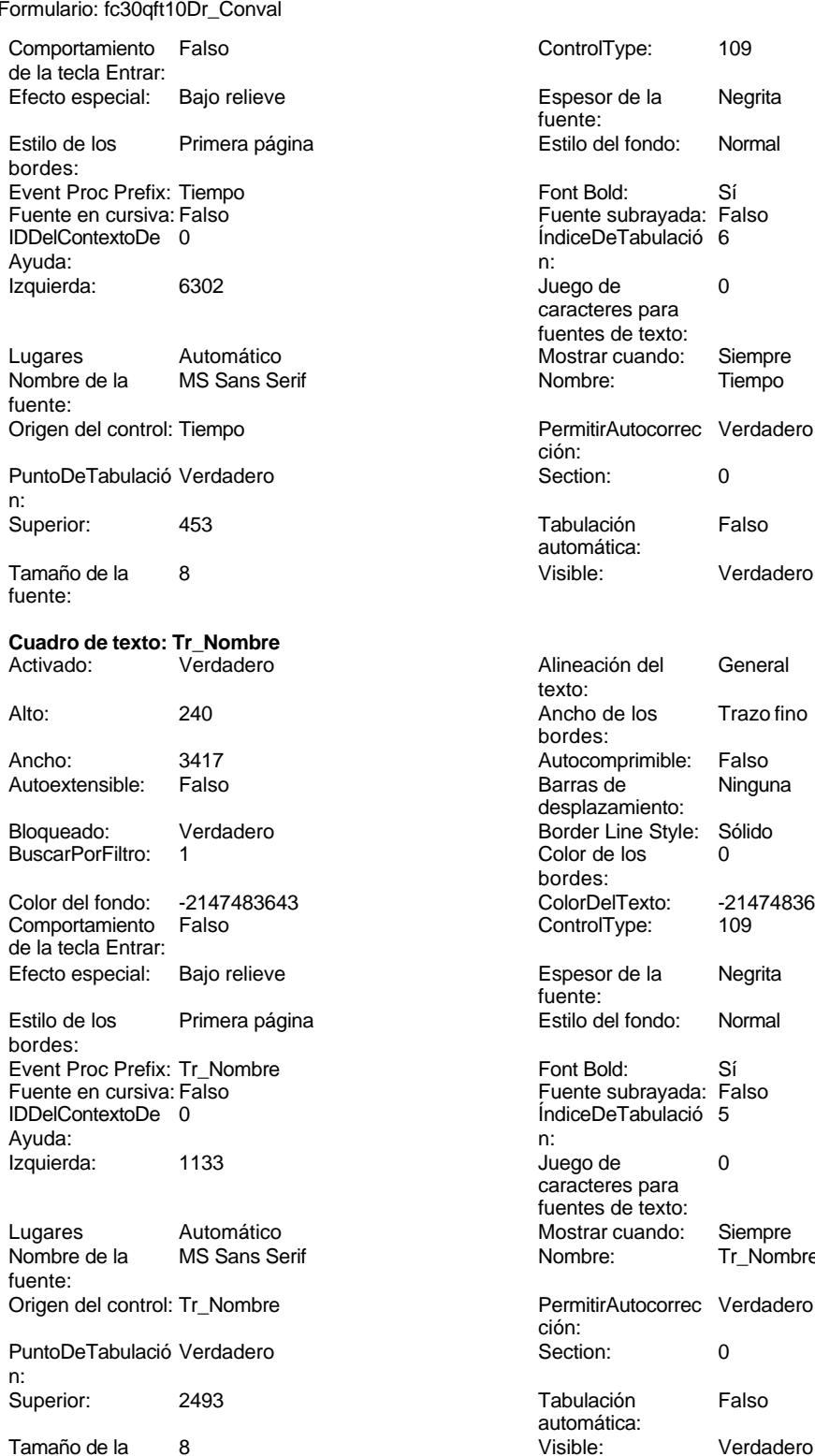

fuente:

**Botón de alternar: Validación**

### Cogest.mdb (c) EPA **noviembre de 2000**<br>
Formulario: fc30qft10Dr\_Conval de 2000<br>
Página: 1474 Formulario: fc30qft10Dr\_Conval

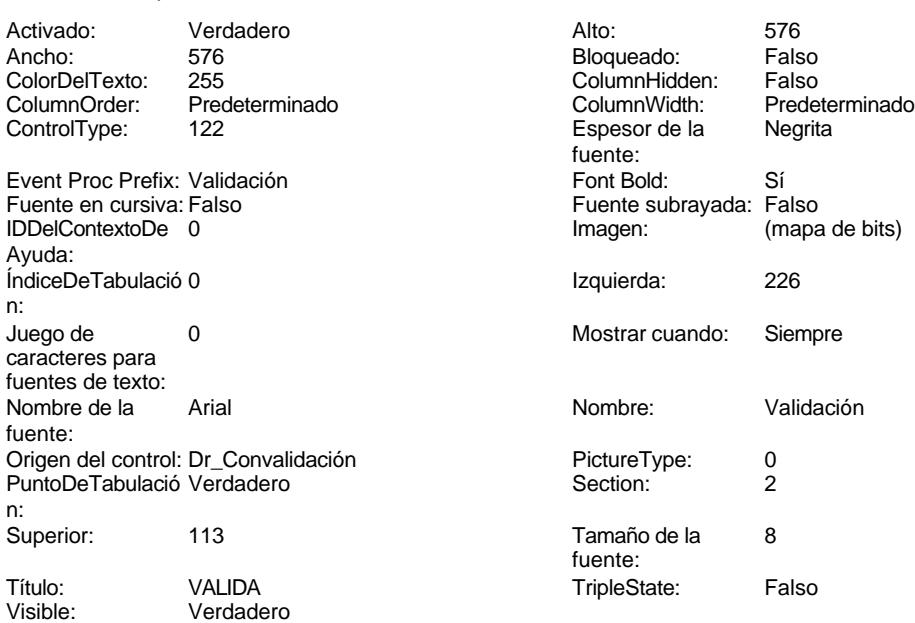

# **Código**

```
1 Attribute VB_Name = "Form_fc30qft10Dr_Conval"
 2 Attribute VB_Creatable = True
 3 Attribute VB_PredeclaredId = True
 4 Attribute VB_Exposed = False
 5 Private Sub Imprimir_Click()
 6 On Error GoTo Err_Imprimir_Click
 7
8
      9 DoCmd.PrintOut
10
11 Exit_Imprimir_Click:
      12 Exit Sub
13
14 Err_Imprimir_Click:
   15 MsgBox Err.Description
16 Resume Exit_Imprimir_Click
17
18 End Sub
19
20 Private Sub AbrirConsultaFormulario_Click()
    21 DoCmd.RunCommand acCmdDatasheetView
22 End Sub
23
24 Private Sub RegistroAnterior_Click()
25 On Error GoTo Err_RegistroAnterior_Click
26
27
       28 DoCmd.GoToRecord , , acPrevious
29
30 Exit_RegistroAnterior_Click:
```
Cogest.mdb (c) EPA<br>
Formulario: fc30qft10Dr\_Conval de 2000<br>
Página: 1475 Formulario: fc30qft10Dr\_Conval **31 Exit Sub Err\_RegistroAnterior\_Click: 34 MsgBox Err.Description 35 Resume Exit\_RegistroAnterior\_Click End Sub Private Sub RegistroSiguiente\_Click() On Error GoTo Err\_RegistroSiguiente\_Click 42 DoCmd.GoToRecord , , acNext Exit\_RegistroSiguiente\_Click: 45 Exit Sub Err\_RegistroSiguiente\_Click: 48 MsgBox Err.Description 49 Resume Exit\_RegistroSiguiente\_Click End Sub Private Sub Cerrar\_Click() On Error GoTo Err\_Cerrar\_Click 56 DoCmd.Close Exit\_Cerrar\_Click: 59 Exit Sub Err\_Cerrar\_Click: 62 MsgBox Err.Description 63 Resume Exit\_Cerrar\_Click End Sub Private Sub Salir\_Click() On Error GoTo Err\_Salir\_Click 70 DoCmd.Quit Exit\_Salir\_Click: 73 Exit Sub Err\_Salir\_Click: 76 MsgBox Err.Description 77 Resume Exit\_Salir\_Click End Sub** 

**Permisos de usuario**

admin

## **Permisos de grupo**

Admins Users

Cogest.mdb (c) EPA<br>
Formulario: fc40qft10Dr\_Superv<br>
Página: 1477 Formulario: fc40qft10Dr\_Superv

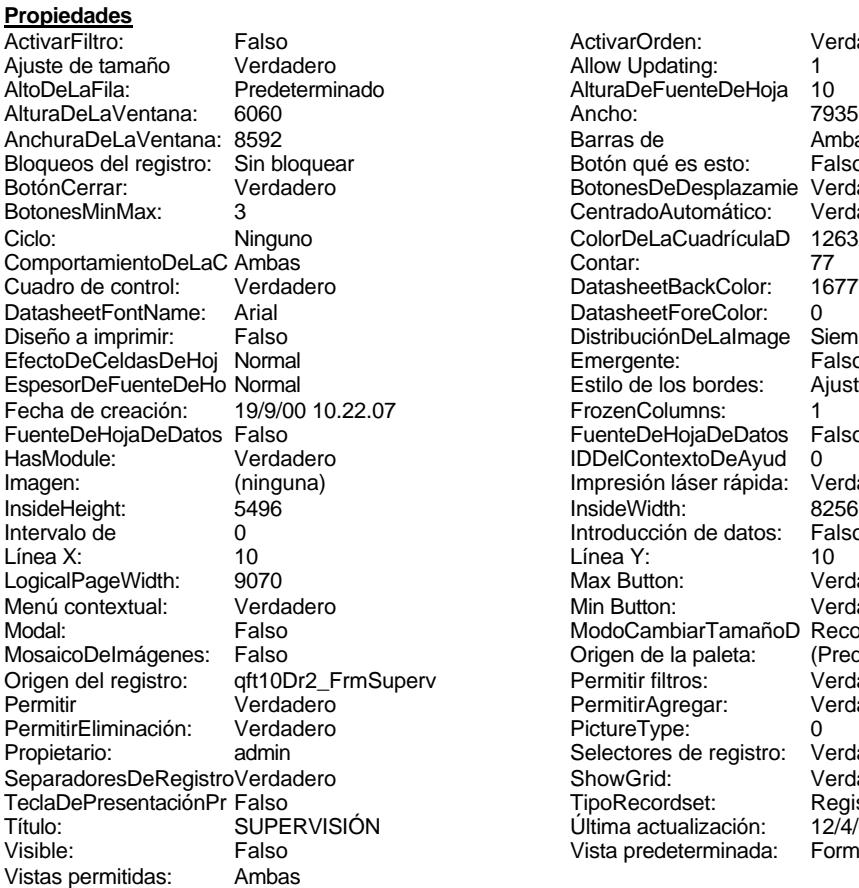

ActivarOrden: Verdadero Allow Updating: 1<br>AlturaDeFuenteDeHoja 10 AlturaDeFuenteDeHoja 10<br>Ancho: 7935 Barras de Ambas<br>Botón qué es esto: Falso Botón qué es esto: BotonesDeDesplazamie Verdadero<br>CentradoAutomático: Verdadero Botonese de Copicionalista. ColorDeLaCuadrículaD 12632256<br>Contar: 77 DatasheetBackColor: 16777215 DatasheetForeColor: 0<br>DistribuciónDeLalmage Siempre DistribuciónDeLaImage Siemp<br>Emergente: Falso Emergente: Falso<br>Estilo de los bordes: Ajustable Estilo de los bordes: FrozenColumns: 1<br>FuenteDeHojaDeDatos Falso FuenteDeHojaDeDatos Falso Falso Falso Falso Falso Falso Falso Falso Falso Falso Falso Falso Falso Fa Hasmodoris (2002)<br>IDDelContextoDeAyud 0<br>Impresión láser rápida: Verdadero Impresión láser rápida: InsideWidth: 6256<br>Introducción de datos: Falso Introducción de datos: Fal<br>Línea Y: 10 Linca<br>Max Button: 9070 Verdadero Min Button: Verdadero ModoCambiarTamañoD Recortar<br>Origen de la paleta: (Predeterminado) Mosaico Emmanum Falson origen del registro del registro del registro del registro del registro del registro del registro del registro<br>Originale del registro del registro del registro del verdadero del registro del registro del registro del regi<br> Permitir Agregar: PictureType:<br>PictureType: 0<br>Selectores de registro: Verdadero Selectores de registro: ShowGrid: Verdadero<br>
TipoRecordset: Registro a Título: Título: SUPERVISIÓN: 12/4/00<br>Última actualización: 12/4/00 19.48.31<br>Vista predeterminada: Formulario simple

Registro activo<br>12/4/00 19.48.31

### **Objetos**

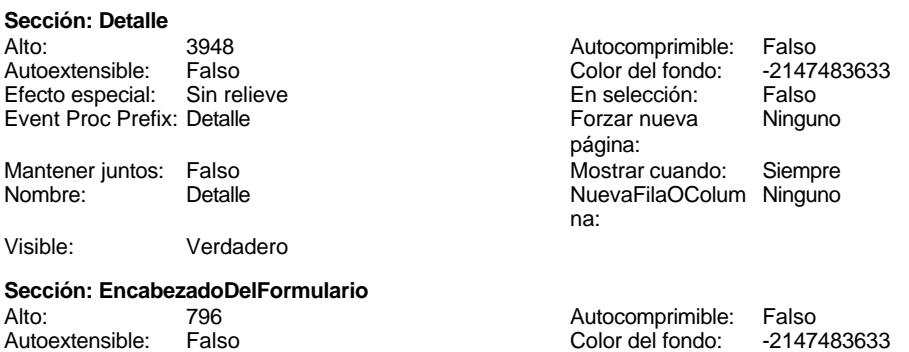

Cogest.mdb (c) EPA<br>
Formulario: fc40qft10Dr\_Superv<br>
Página: 1478 Formulario: fc40qft10Dr\_Superv Efecto especial: Sin relieve en el estecto En selección: Falso Event Proc Prefix: EncabezadoDelFormulario Forzar nueva Ninguno página: Mantener juntos: Falso Mostrar cuando: Siempre<br>Nombre: EncabezadoDelFormulario MuevaFilaOColum Ninguno Nombre: EncabezadoDelFormulario NuevaFilaOColum Ninguno na: Visible: Verdadero **Sección: PieDelFormulario** Alto: 802 Autocomprimible: Falso Falso **Color del fondo:** 6697881 Efecto especial: Sin relieve en el especialidade en selección: Falso<br>Event Proc Prefix: PieDelFormulario en el especialidade en en el especialidade en el el el el el el el el el e Event Proc Prefix: PieDelFormulario página: Mantener juntos: Falso Mostrar cuando: Siempre<br>
Nombre: PieDelFormulario MuevaFilaOColum Ninguno Nombre: PieDelFormulario NuevaFilaOColum Ninguno na: Visible: Verdadero **Botón de comando: AbrirConsultaFormulario** Activado: Verdadero **Al hacer clic:** [Event Procedure] Alto: 576 Ancho: 576 Cancelar: Falso Falso ColorDelTexto: 0<br>ControlTipText: Abrir formulario ControlType: 104 ControlTipText: Espesor de la Megrita **Event Proc Prefix:** AbrirConsultaFormulario fuente:<br>Font Bold: Sí Sí Sónach Boldia anns an t-Saidhean Cursiva: Falso<br>Falso Company Show (IDDelContextoDe O Fuente subrayada: Falso **IDDelContextoDe** 0 Ayuda: Imagen: (mapa de bits) indiceDeTabulació 2 n: Izquierda: 6802 6802 Juego de 0 caracteres para fuentes de texto:<br>Nombre de la Mostrar cuando: Siempre Nombre de la MS Sans Serif fuente: Nombre: AbrirConsultaFormulario PictureType: 0<br>Predeterminado: Falso PuntoDeTabulació Verdadero Predeterminado: Falso PuntoDeTabulació n: Repetición Falso **Section:** 2 automática: Superior: 113 113 Tamaño de la 8 fuente: Título: Comando128 Transparente: Falso Visible: Verdadero **Cuadro de texto: Ac\_Tarea** Activado: Verdadero **Alineación del General** texto: Alto: 240 240 Ancho de los Trazo fino bordes: Ancho: 3417 3417 Autocomprimible: Falso Autoextensible: Falso **Barras de Ninguna** desplazamiento: Bloqueado: Verdadero Border Line Style: Sólido BuscarPorFiltro: 1 Color de los 0 bordes: Color del fondo: -2147483643 ColorDelTexto: -2147483640 Comportamiento de la tecla Entrar: Efecto especial: Bajo relieve entrance en la Espesor de la Regrita

fuente:

Cogest.mdb (c) EPA<br>
Formulario: fc40qft10Dr\_Superv<br>
Página: 1479 Formulario: fc40qft10Dr\_Superv Estilo de los Primera página entre estilo del fondo: Normal bordes: Event Proc Prefix: Ac\_Tarea Font Bold: Sí Fuente en cursiva: Falso Fuente subrayada: Falso Fuente subrayada: Falso Fuente subrayada: Falso Fuente subrayada: Falso Fuente subrayada: Falso Fuente subrayada: Falso Fuente subrayada: Falso Fuente subrayada: Falso Fuent ÍndiceDeTabulació 4 Ayuda: n: Izquierda: 1123 Juego de 0 caracteres para fuentes de texto: Lugares Automático **Mostrar cuando:** Siempre Nombre de la MS Sans Serif Nombre: Ac\_Tarea fuente: Origen del control: Ac\_Tarea PermitirAutocorrec Verdadero ción: PuntoDeTabulació Verdadero **Section:** 0 n: Superior: 2020 2020 Tabulación Falso automática: Tamaño de la 8 Texto de la barra Seudónimo asignado a la actividad, fuente: de estado: compeusto de dos palabras: localidad y objeto. Visible: Verdadero **Botón de comando: Cerrar** Activado: Verdadero **Al hacer clic:** [Event Procedure] Alto: 576 Ancho: 576 Cancelar: Falso Falso ColorDelTexto: 0<br>ControlTipText: Cerrar formulario ControlType: 1 ControlTipText: Cerrar formulario ControlType: 104<br>
Espesor de la Normal de la ControlType: Cer Espesor de la Normal Event Proc Prefix: Cerrar fuente:<br>Font Bold: No Fuente en cursiva: Falso Fuente subrayada: Falso **IDDelContextoDe** 0 Ayuda: Imagen: (mapa de bits) indiceDeTabulació 5 n: Izquierda: 3571 3571 Juego de 0 caracteres para fuentes de texto: Mostrar cuando: Siempre Nombre Nombre de la MS Sans Serif fuente: Nombre: Cerrar Cerrar PictureType: 0<br>Predeterminado: Falso Cerrar PuntoDeTabulació Verdadero Predeterminado: Falso **PuntoDeTabulació** n:<br>Section: Repetición Falso **Section:** 2 automática: Superior: 113 113 Tamaño de la 8 fuente: Título: Comando84 Comando84 Transparente: Falso<br>Visible: Verdadero Verdadero **Cuadro de texto: Ct\_Seudónimo** Activado: Verdadero **Alineación del General** texto: Alto: 240 Ancho de los Trazo fino bordes: Ancho: 3417 Autocomprimible: Falso Autoextensible: Falso desplazamiento: Bloqueado: Verdadero Border Line Style: Sólido<br>BuscarPorFiltro: 1 Color de los 0 BuscarPorFiltro: bordes: Color del fondo: -2147483643 ColorDelTexto: -2147483640 Comportamiento Falso de la tecla Entrar:

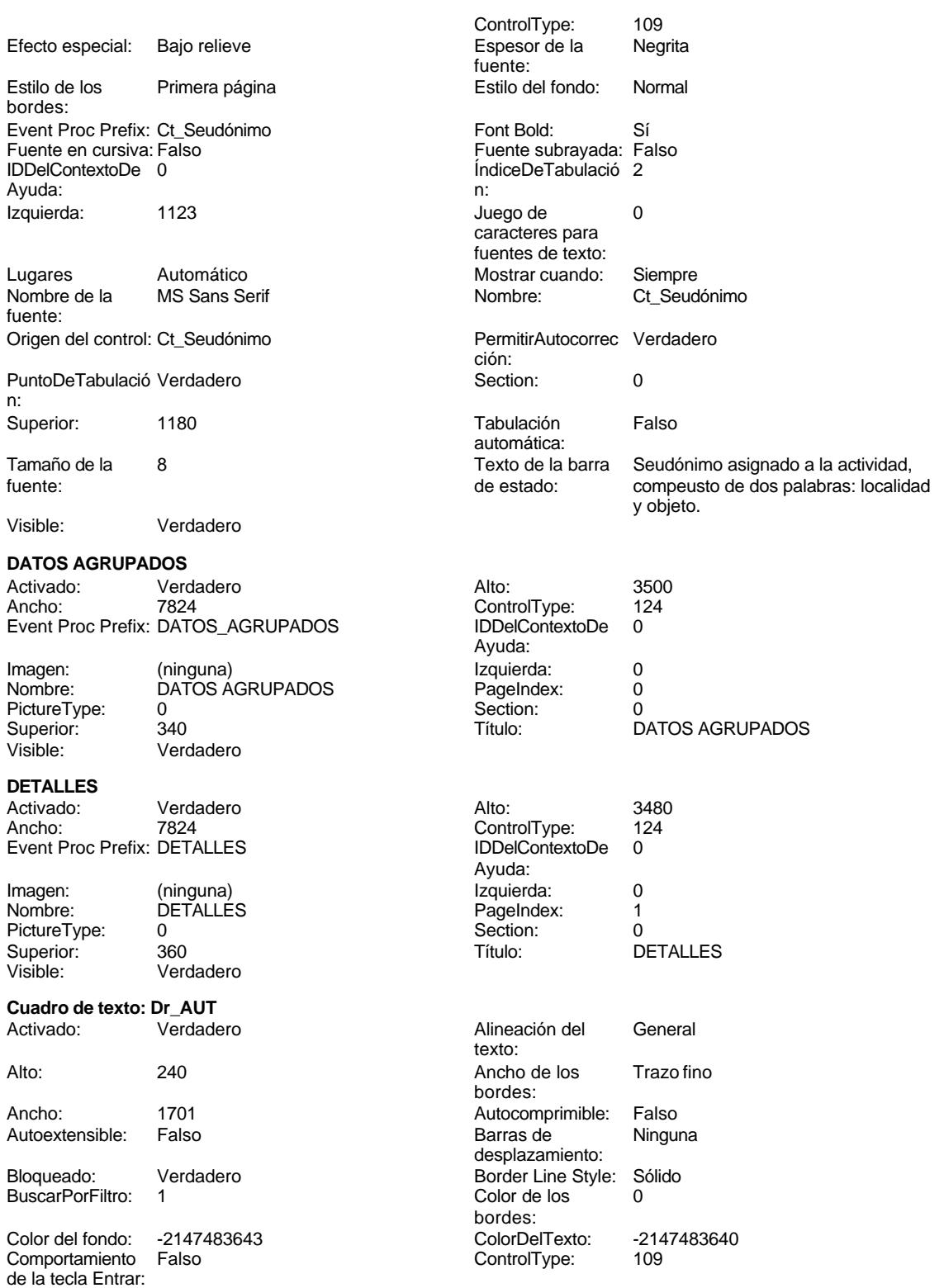

Cogest.mdb (c) EPA noviembre de 2000

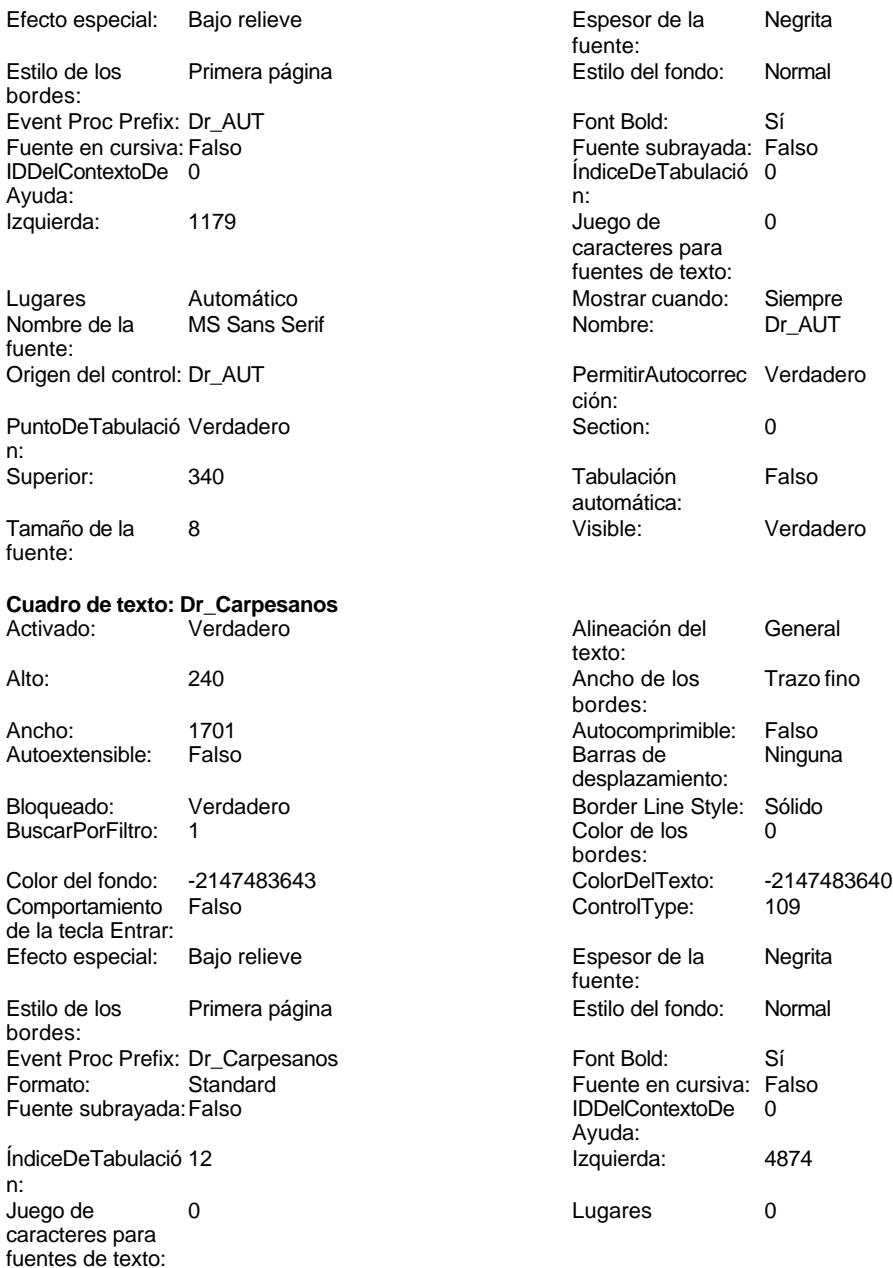

Permitir<br>PermitirAutocorrec Verdadero<br>ción:

**Cuadro de texto: Dr\_Cartulinas**

de estado: en cada ejemplar de proyecto

Section: 0<br>Tabulación Falso

Tabulación automática:

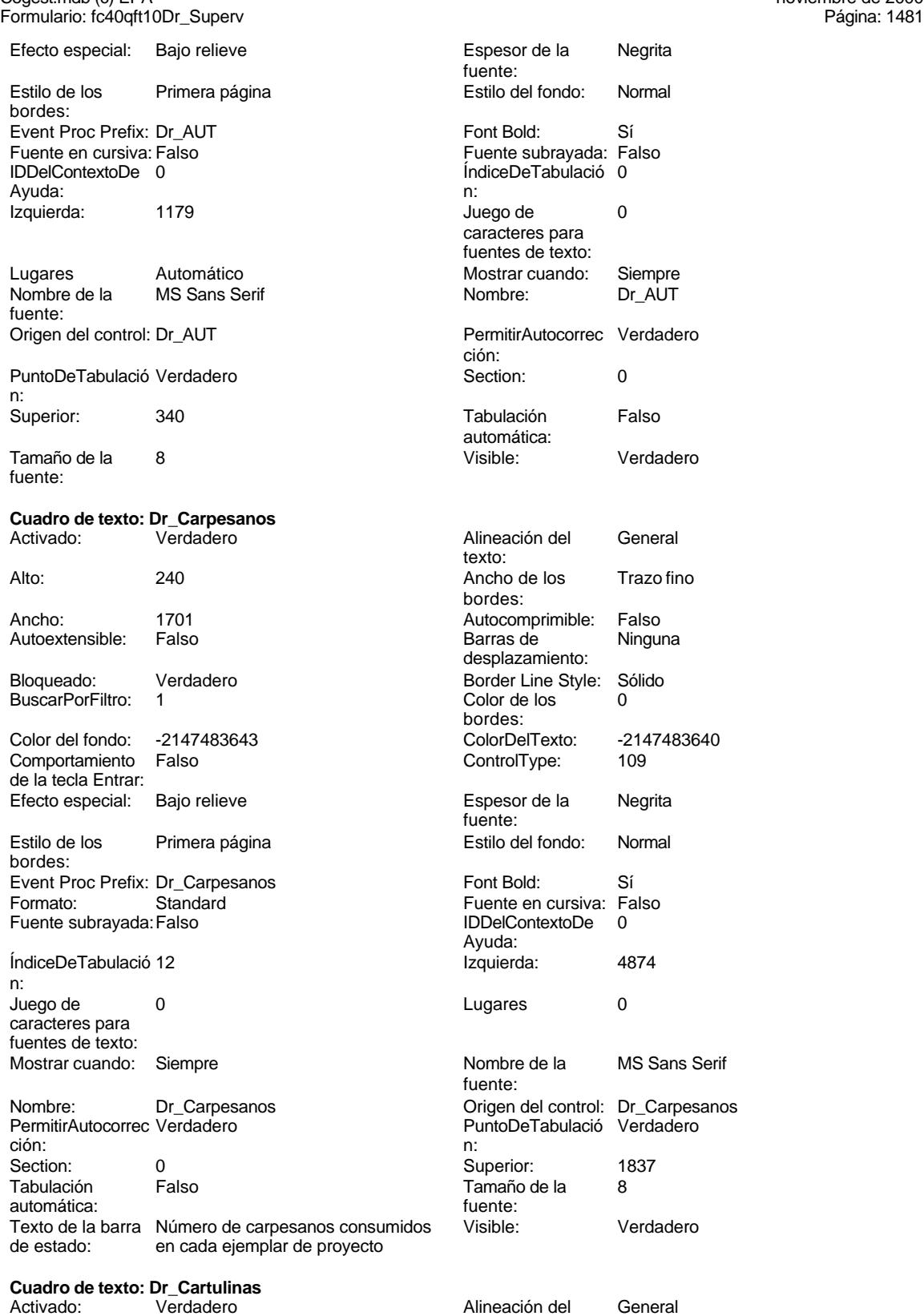

texto:

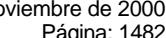

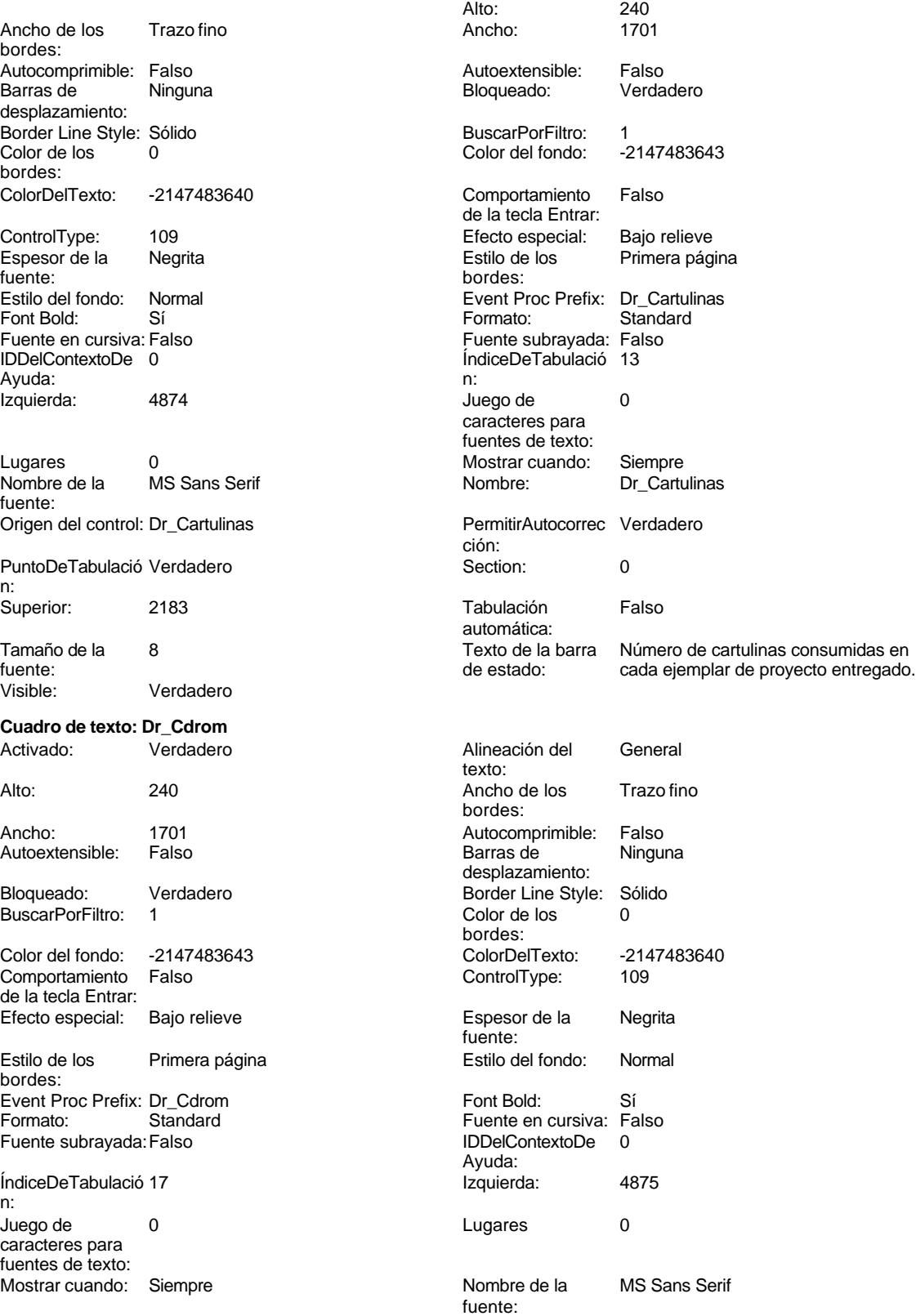

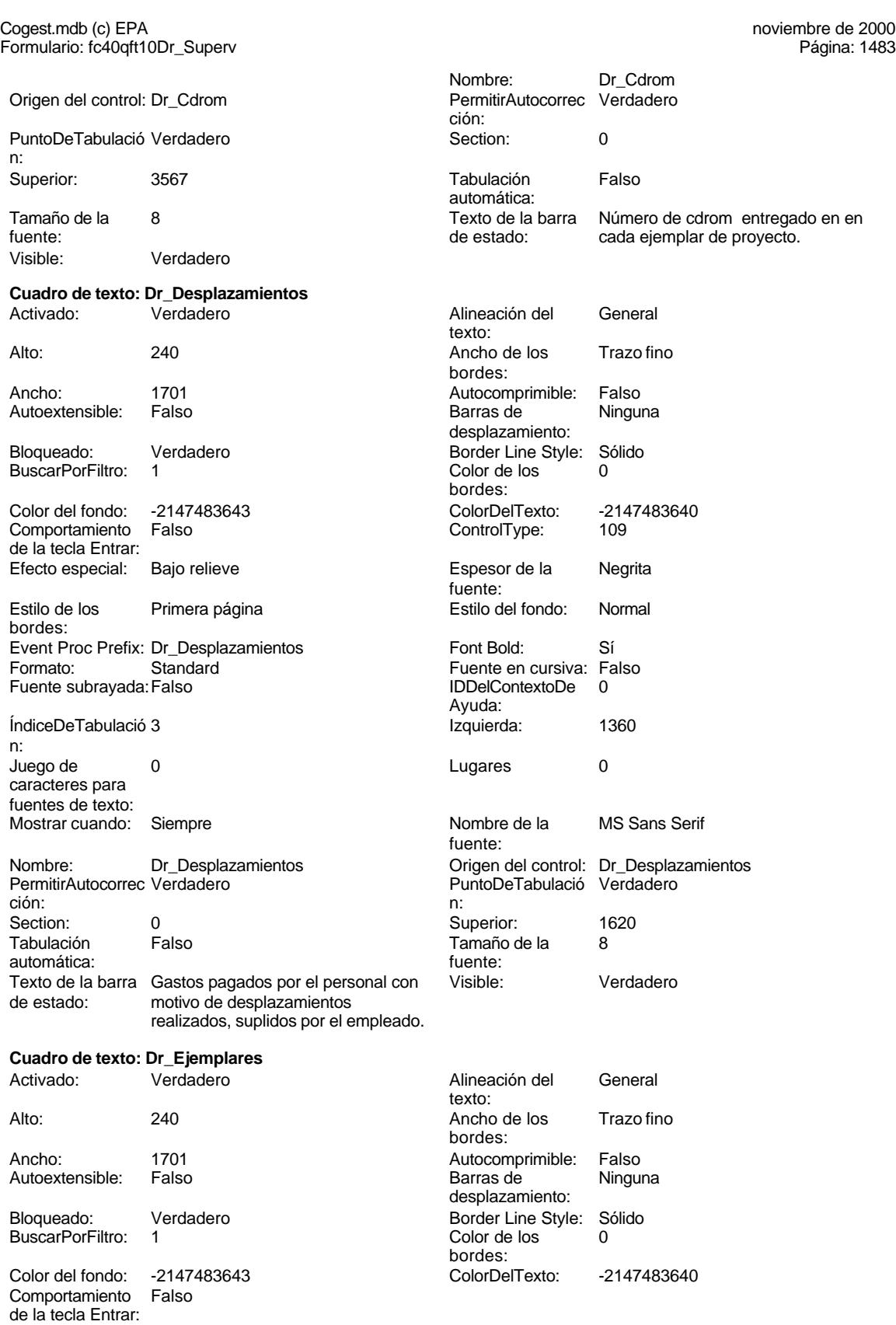

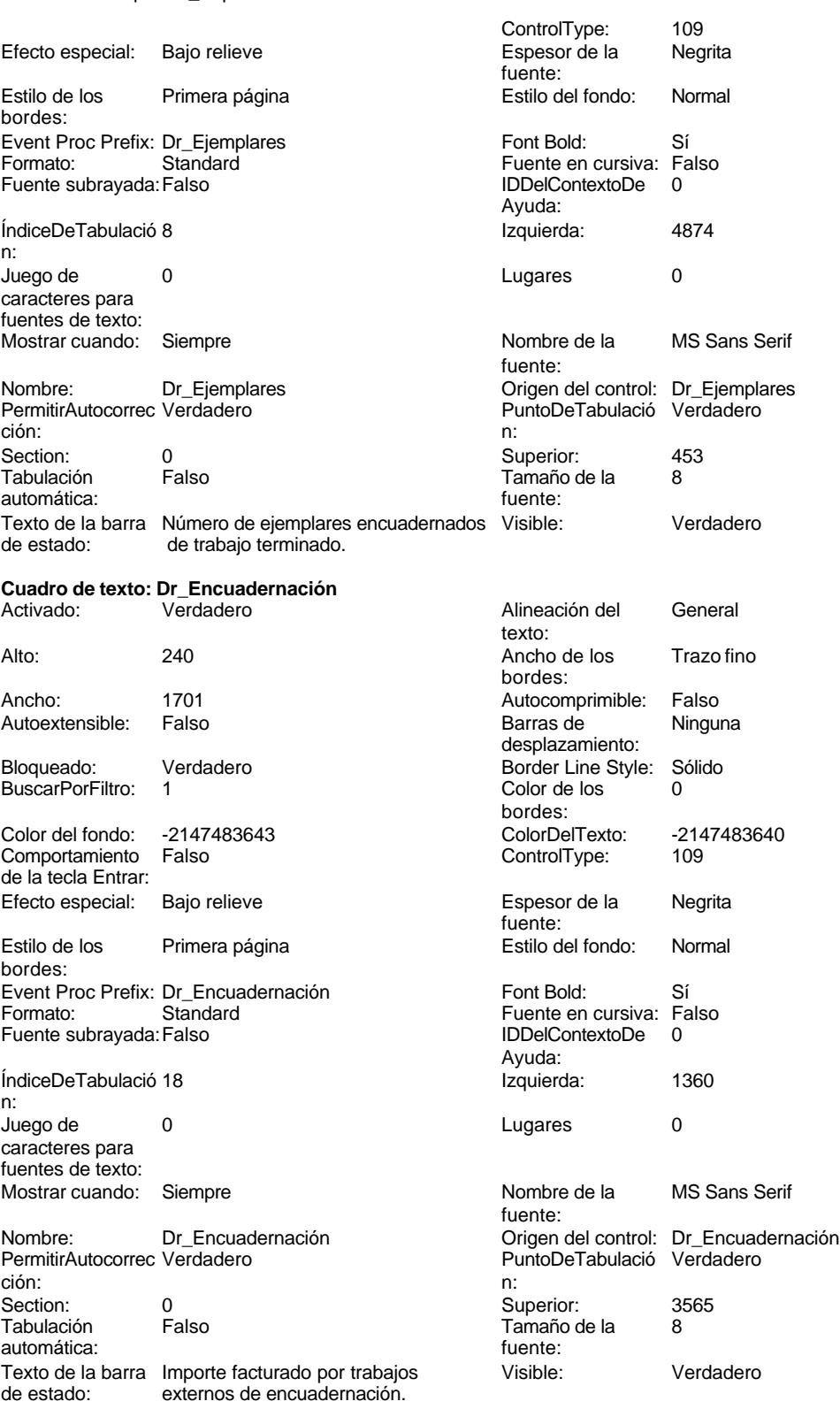
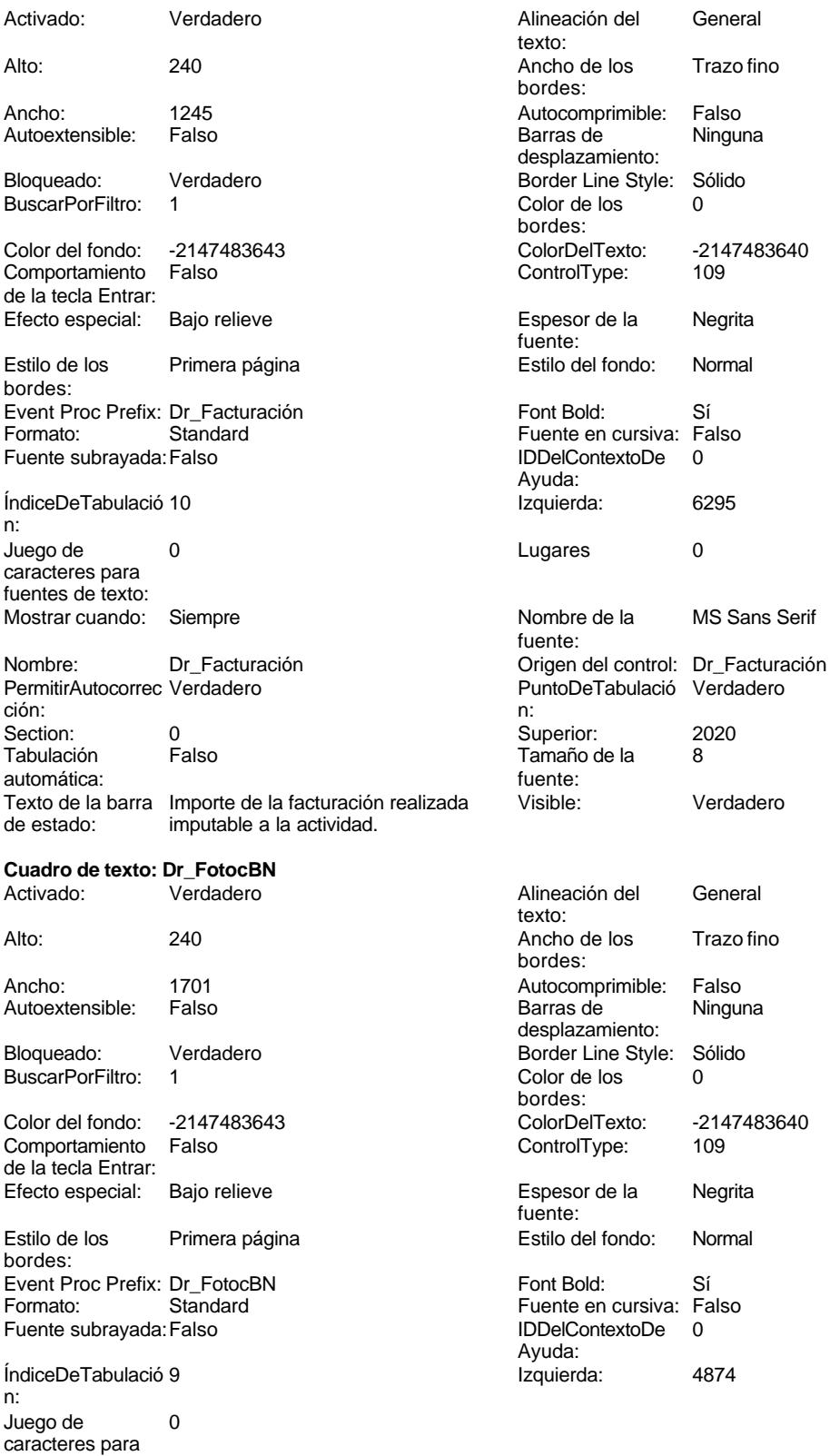

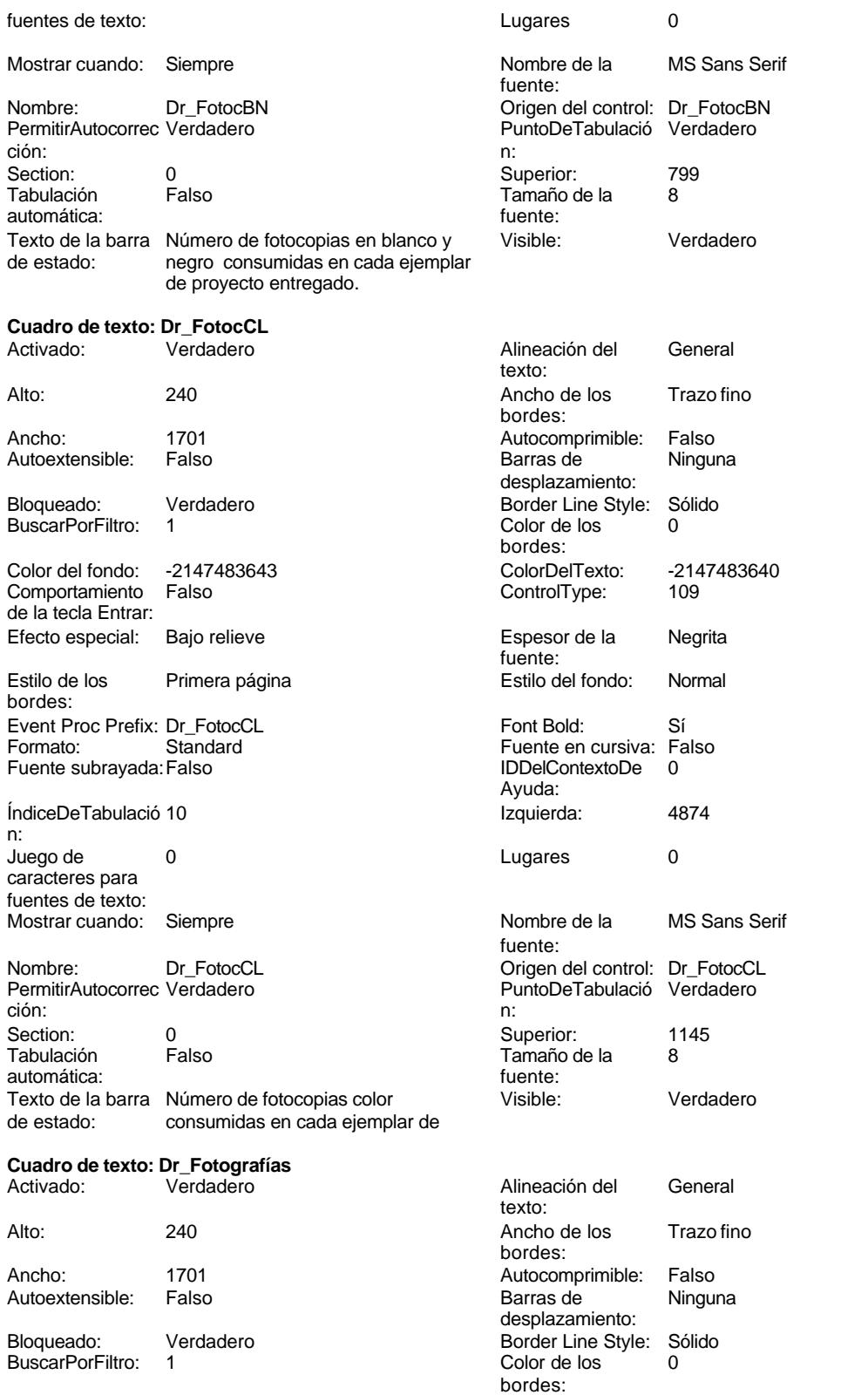

1486

Cogest.mdb (c) EPA<br>
Formulario: fc40qft10Dr\_Superv<br>
Página: 1487 Formulario: fc40qft10Dr\_Superv Color del fondo: -2147483643 ColorDelTexto: -2147483640 Comportamiento Falso ControlType: 109 de la tecla Entrar: Efecto especial: Bajo relieve entrance en la Espesor de la Regrita fuente: Estilo de los Primera página entre estilo del fondo: Normal bordes: Event Proc Prefix: Dr\_Fotografías Font Bold: Sí Formato: Standard Fuente en cursiva: Falso<br>
Fuente subrayada: Falso<br>
IDDelContextoDe 0 Fuente subrayada: Falso **IDDelContextoDe** 0 Ayuda: ÍndiceDeTabulació 11 **Izquierda:** 4874 n: Juego de 0 de 10 de 20 de 20 de 21 de 21 de 22 de 23 de 24 de 25 de 26 de 27 de 27 de 27 de 27 de 27 de 27 de caracteres para fuentes de texto: Mostrar cuando: Siempre Nombre de la MS Sans Serif fuente: Nombre: Dr\_Fotografías Crigen del control: Dr\_Fotografías PermitirAutocorrec Verdadero **PuntoDeTabulació Verdadero** ción: n: Section: 0 Superior: 1491 Tamaño de la 8<br>fuente: automática: Texto de la barra Número de fotografías consumidas Visible: Verdadero de estado: reportajes asociados a cada ejemplar de proyecto entregado. **Cuadro de texto: Dr\_Honorarios** Activado: Verdadero Alineación del General texto: Alto: 240 240 Ancho de los Trazo fino bordes: Ancho: 1701 1701 Autocomprimible: Falso Autoextensible: Falso **Barras de Ninguna** desplazamiento: Bloqueado: Verdadero Border Line Style: Sólido BuscarPorFiltro: 1 Color de los 0 bordes:<br>ColorDelTexto: Color del fondo: -2147483643 ColorDelTexto: -2147483640 Comportamiento Falso ControlType: 109 de la tecla Entrar: Efecto especial: Bajo relieve entrancemento espesor de la Regrita fuente:<br>Estilo del fondo: Estilo de los Primera página entre estilo del fondo: Normal bordes: Event Proc Prefix: Dr\_Honorarios Font Bold: Sí<br>
Fuente en cursiva: Falso<br>
Fuente subravada: Fa Fuente subrayada: Falso IDDelContextoDe 0 ÍndiceDeTabulació 6 Ayuda: n: Izquierda: 1360 1360 Juego de 0 caracteres para fuentes de texto: Lugares Automático Mostrar cuando: Siempre Nombre de la MS Sans Serif Nombre: Dr\_Honorarios fuente: Origen del control: Dr\_Honorarios PermitirAutocorrec Verdadero ción:<br>Section: PuntoDeTabulació Verdadero **Section:** 0 n:

Superior: 2787 2787 Tabulación Falso

automática:

Tamaño de la 8 fuente:

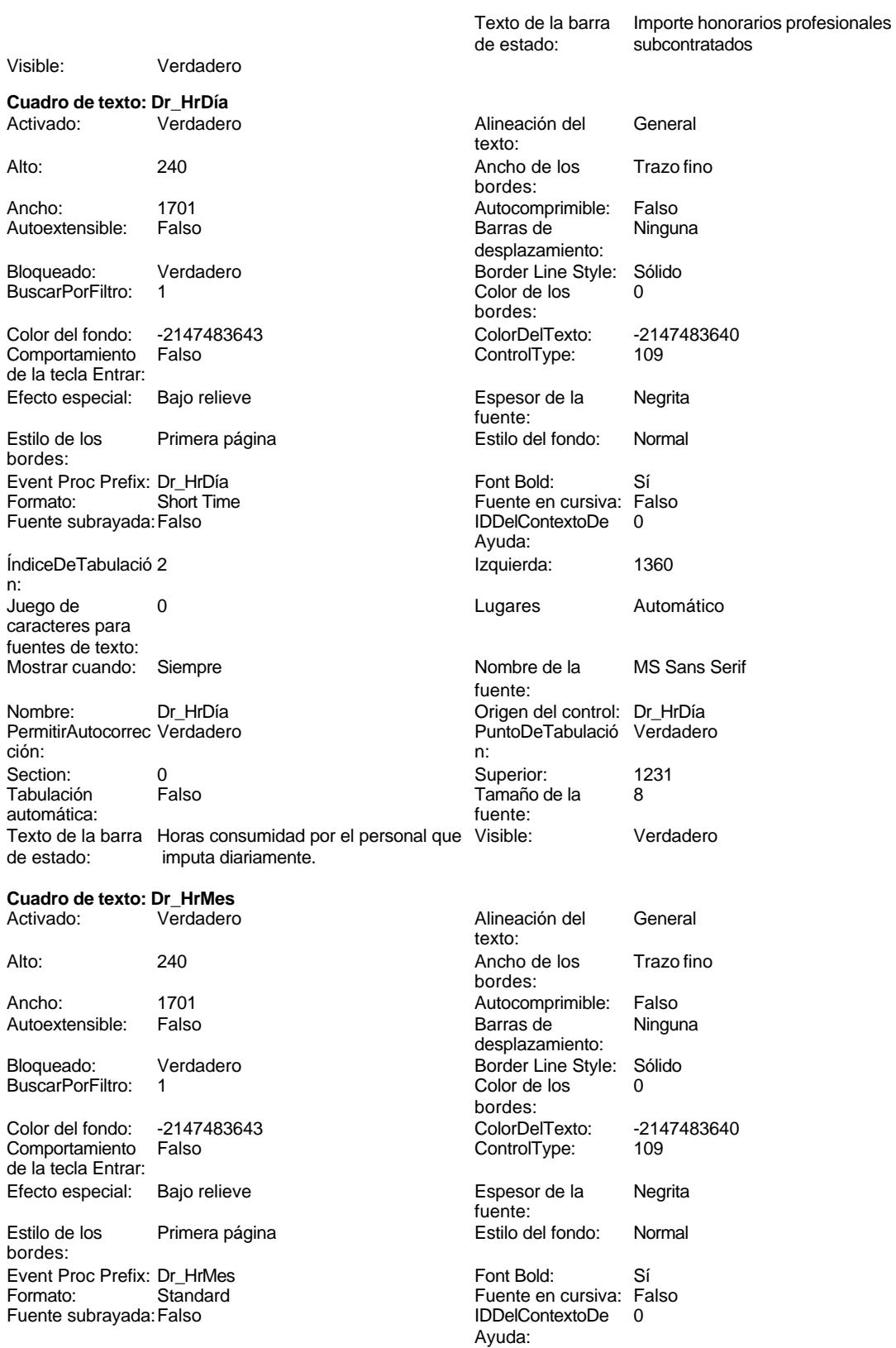

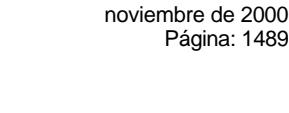

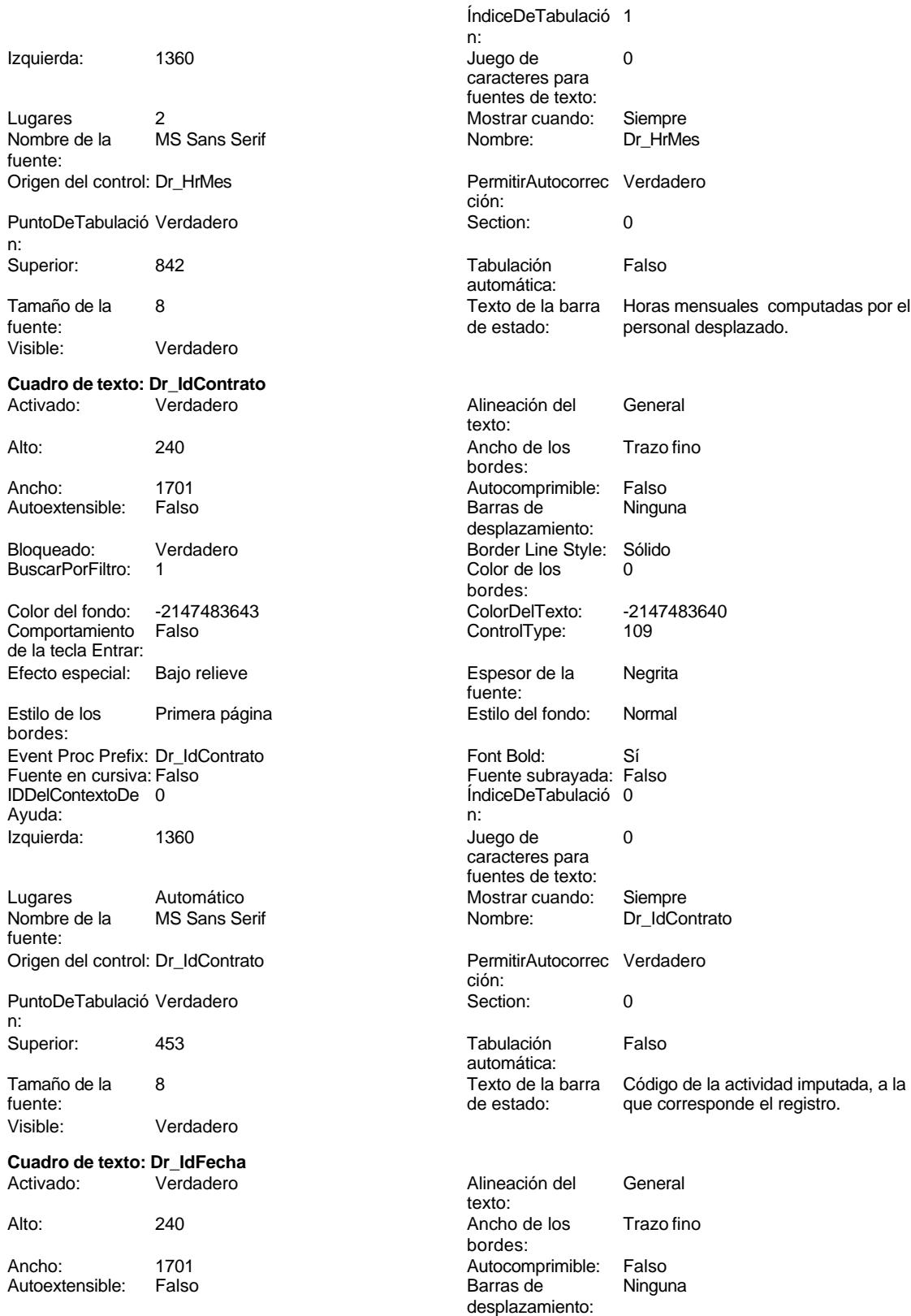

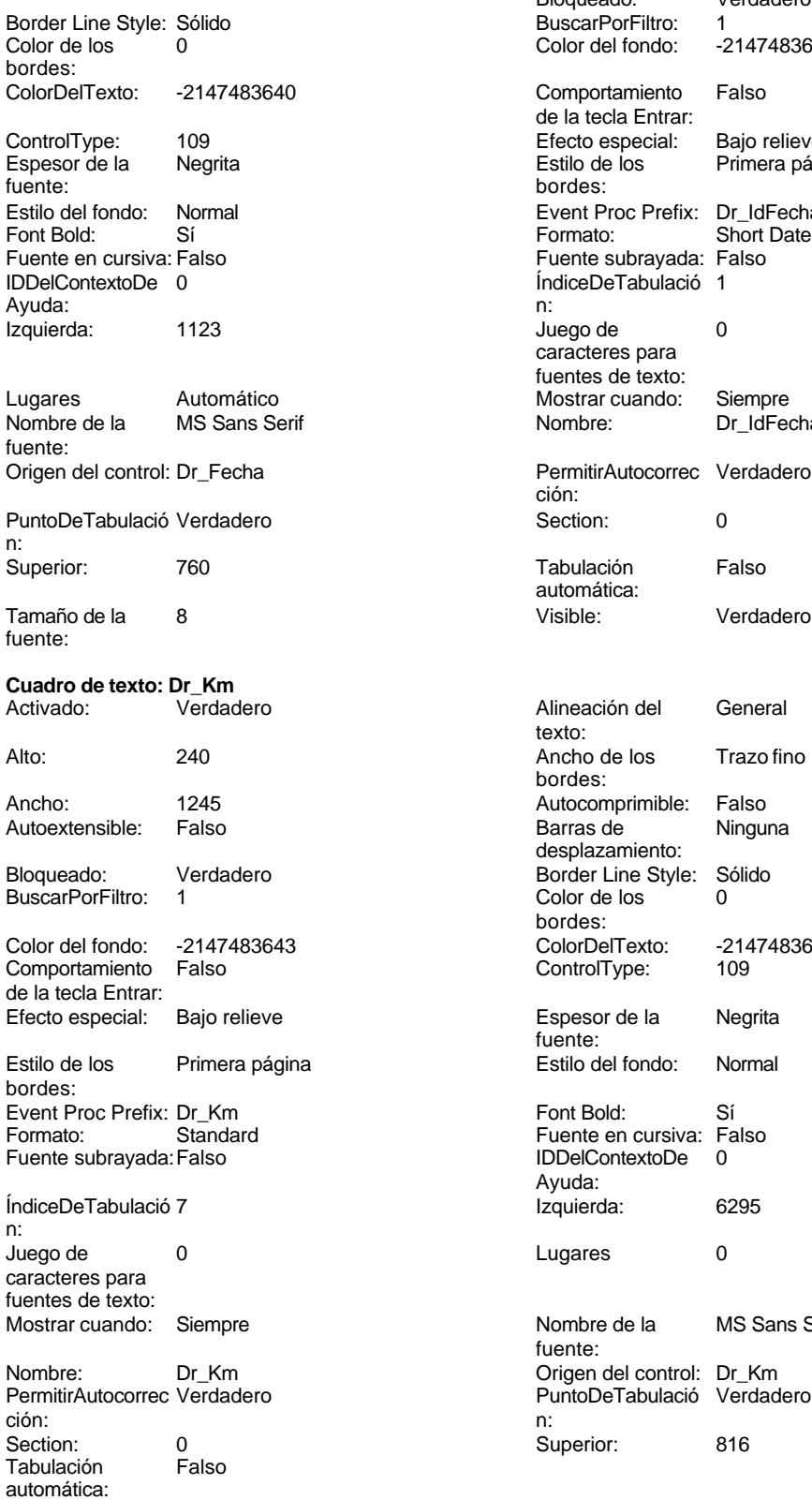

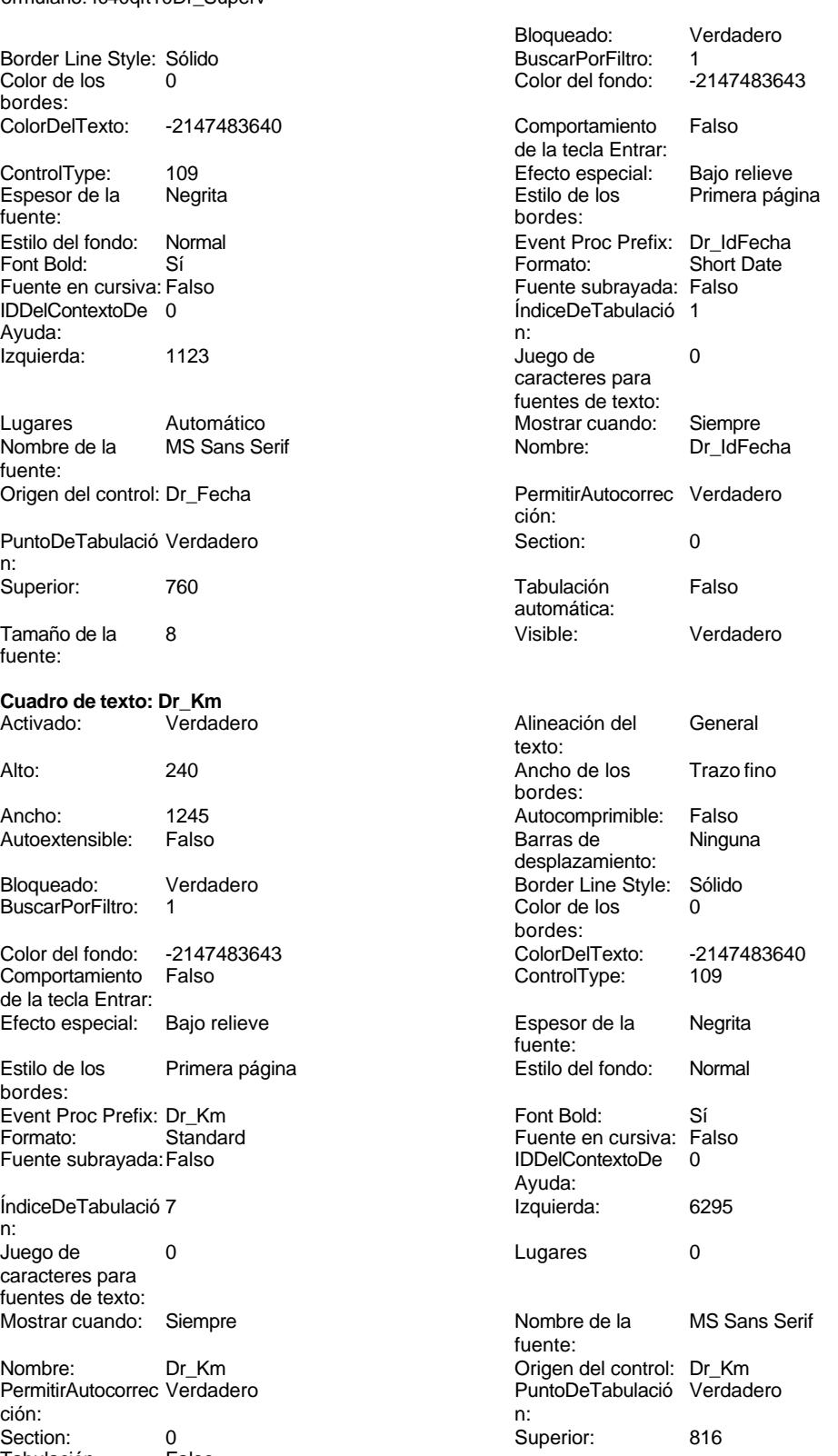

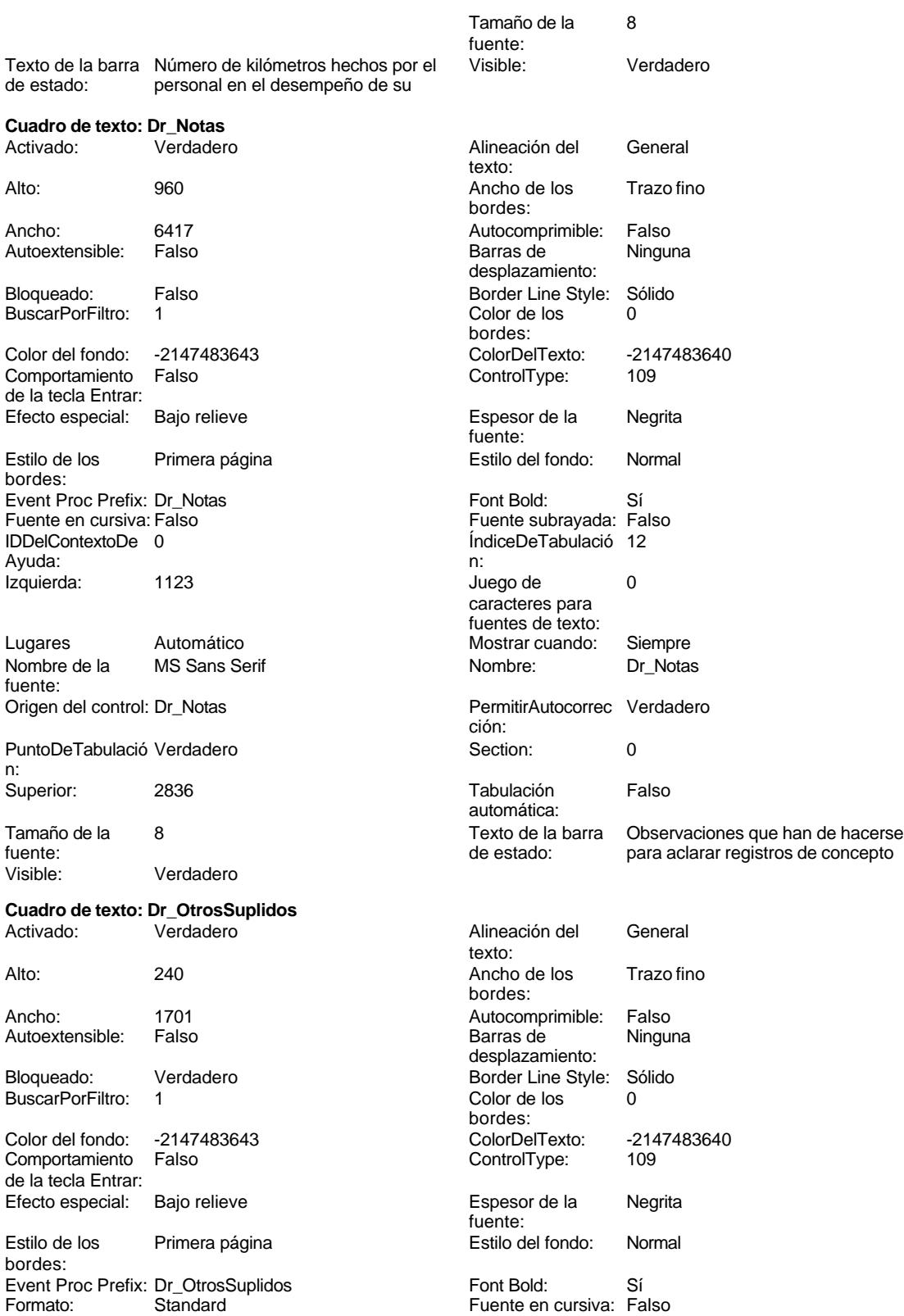

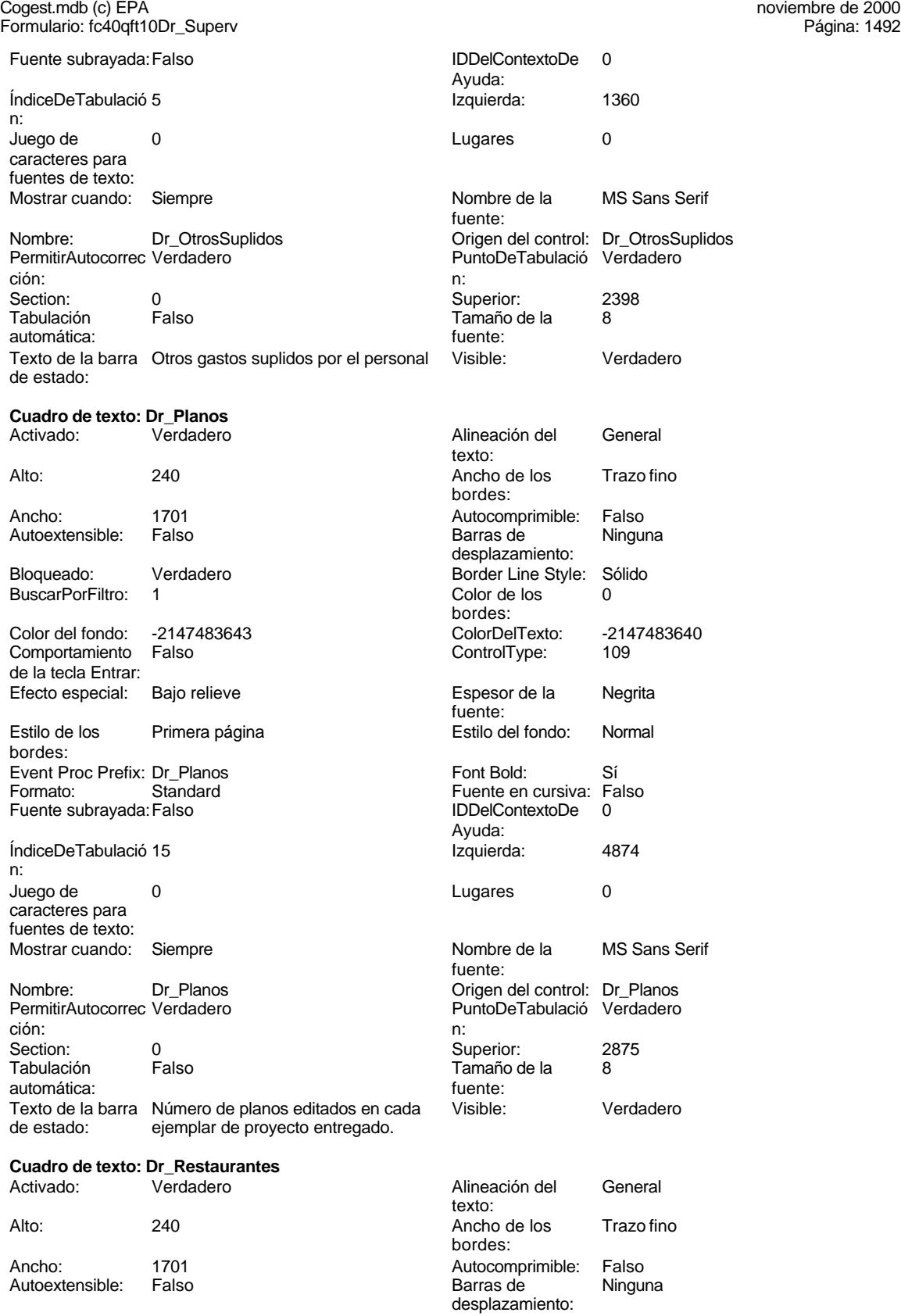

Euente:

Ayuda:

fuente:

Visible:

n:

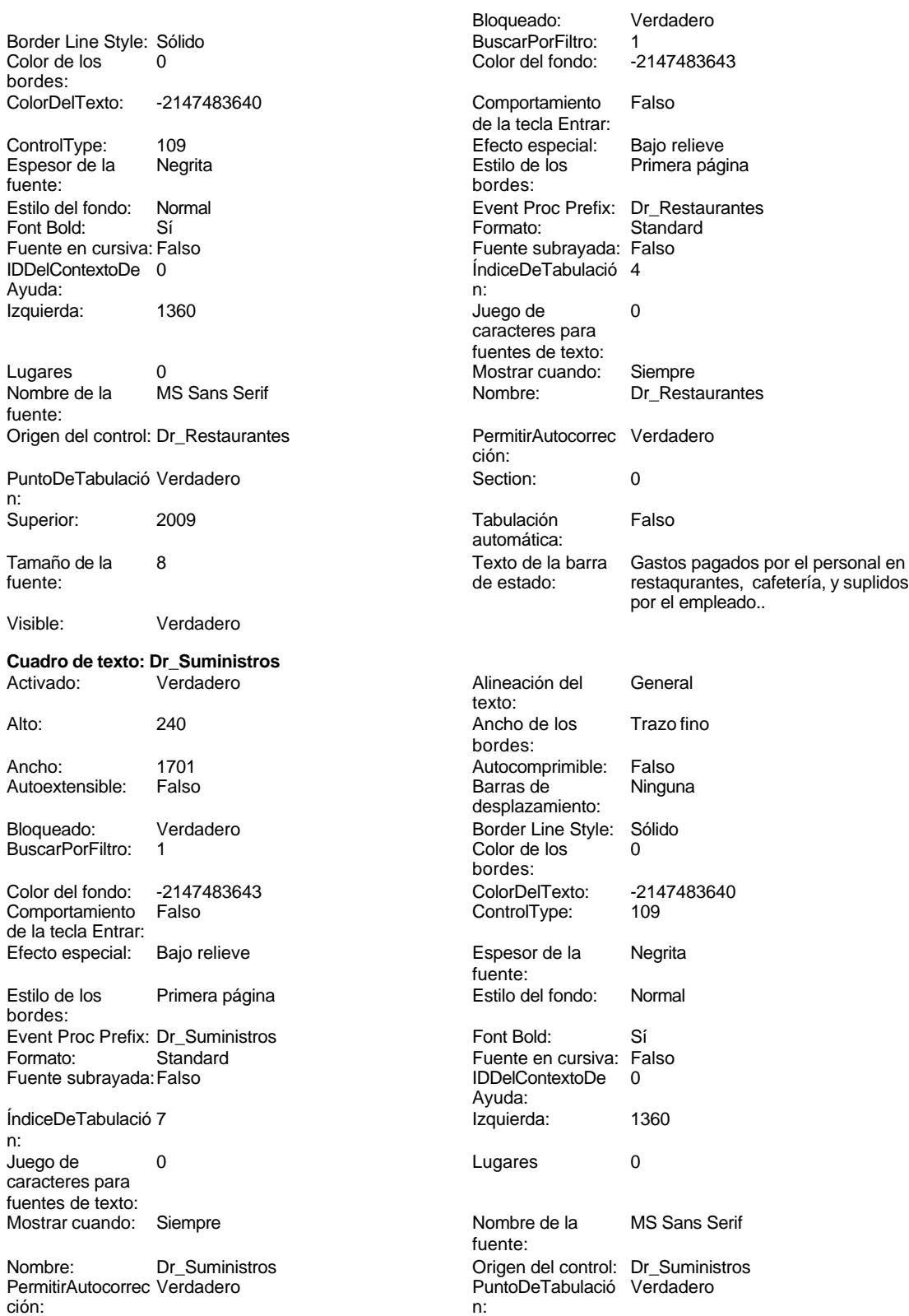

Cogest.mdb (c) EPA noviembre de 2000

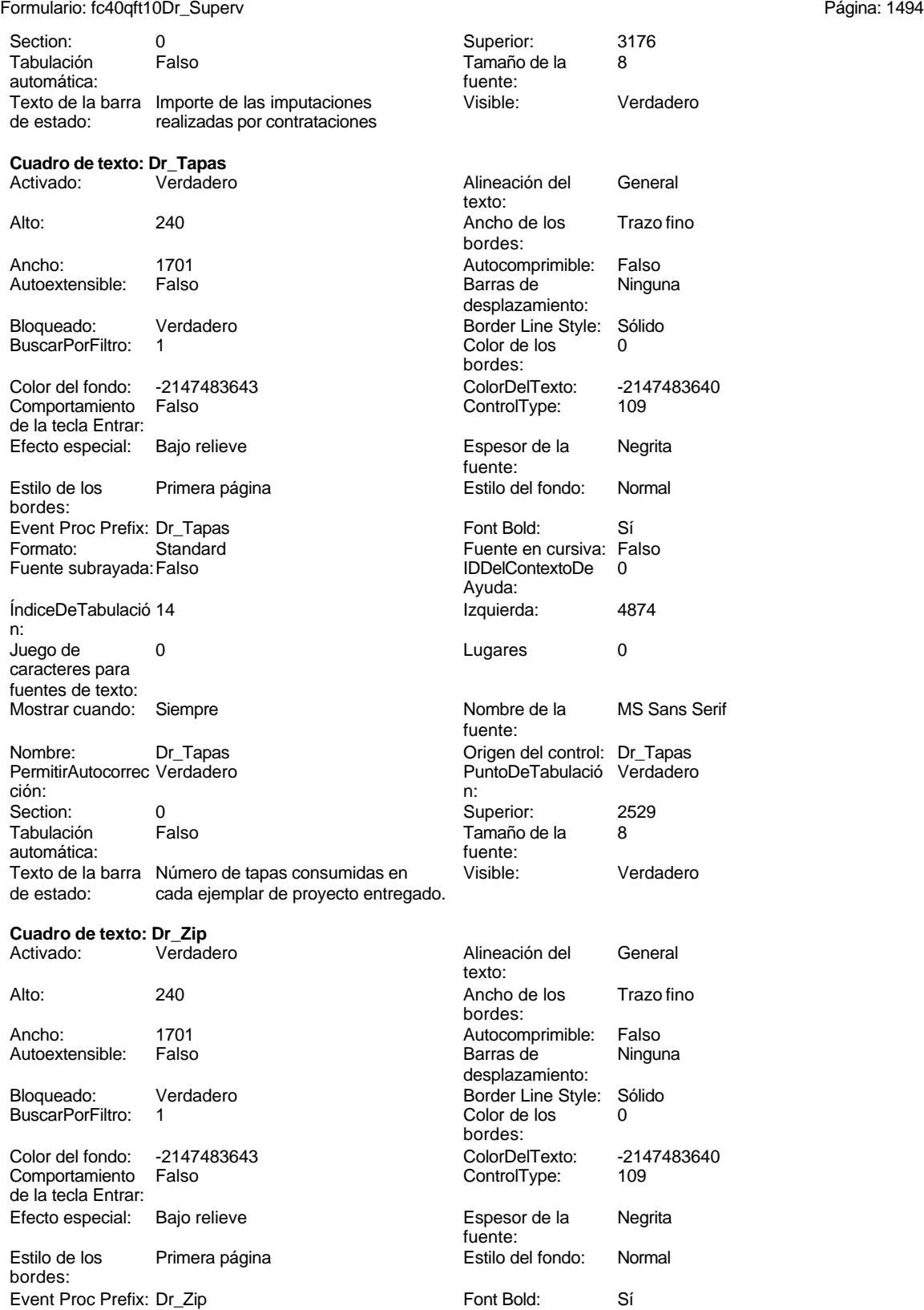

Cogest.mdb (c) EPA<br>
Formulario: fc40qft10Dr\_Superv<br>
Página: 1495 Formulario: fc40qft10Dr\_Superv Formato: Standard Fuente en cursiva: Falso<br>
Fuente subrayada: Falso<br>
IDDelContextoDe 0 Fuente subrayada: Falso Ayuda: ÍndiceDeTabulació 16 **International de la contrata de la contrata** de la contrata de la contrata de la 4874 n: Juego de 0 de 0 de 20 de 20 de 20 de 20 de 21 de 21 de 22 de 23 de 24 de 25 de 26 de 27 de 27 de 27 de 27 de 2 caracteres para fuentes de texto: Mostrar cuando: Siempre Nombre de la MS Sans Serif fuente: Nombre: Dr\_Zip Dr\_Cip Crigen del control: Dr\_Zip PermitirAutocorrec Verdadero PuntoDeTabulació Verdadero ción: n: Section: 0 0<br>
Tabulación Falso Calendario Entre Tamaño de la 8 Tamaño de la automática: fuente: Texto de la barra Número de discos zip entregados con Visible: Verdadero de estado: cada ejemplar de proyecto. cada ejemplar de proyecto. **Etiqueta: Etiqueta169** Alineación del Centro **Centro Alto:** 790 texto: Ancho de los Trazo fino **Ancho:** 6180 bordes: Border Line Style: Sólido **Color de los** 16777215 bordes: Color del fondo: 8388608 ColorDelTexto: 16777215 ControlType: 100 ControlType: 100 Efecto especial: Sin relieve<br>
Espesor de la Negrita de la Estilo de los Primera pá Estilo de los Primera página<br>hordes: fuente: bordes: Estilo del fondo: Normal **Execution Execution Execution** Event Proc Prefix: Etiqueta169<br>
Event Bold: Sí Elente en cursiva: Falso Font Bold: Sí Fuente en cursiva: Falso Fuente subrayada: Falso **IDDelContextoDe** 0 Ayuda: Izquierda: 793 793 Juego de 0 caracteres para fuentes de texto:<br>Nombre de la Mostrar cuando: Siempre Nombre de la Arial fuente:<br>Section: Nombre: Etiqueta169 Section: 1 Superior: 0 0 0 0 0 0 1 1 1 1 1 1 1 1 28 fuente: Título: COGEST Visible: Verdadero **Etiqueta: Etiqueta47** Alineación del General **Alto:** 228 texto: Ancho de los Trazo fino **Ancho:** 1056 bordes: Border Line Style: Sólido **Color de los** 0 bordes: Color del fondo: -2147483633 ColorDelTexto: -2147483630 ControlType: 100 entrol and the Efecto especial:<br>
Espesor de la Negrita de la Estilo de los Todas las páginas fuente:<br>
bordes: Estilo del fondo: Transparente Event Proc Prefix: Etiqueta47<br>
Fuente en cursiva: Falso<br>
Fuente en cursiva: Falso Fuente en cursiva: Falso<br>IDDelContextoDe 0 Fuente subrayada: Falso Ayuda:<br>Juego de Izquierda: 0 Juego de 0 caracteres para fuentes de texto:<br>Nombre de la Mostrar cuando: Siempre Nombre de la MS Sans Serif fuente:

Nombre: Etiqueta47

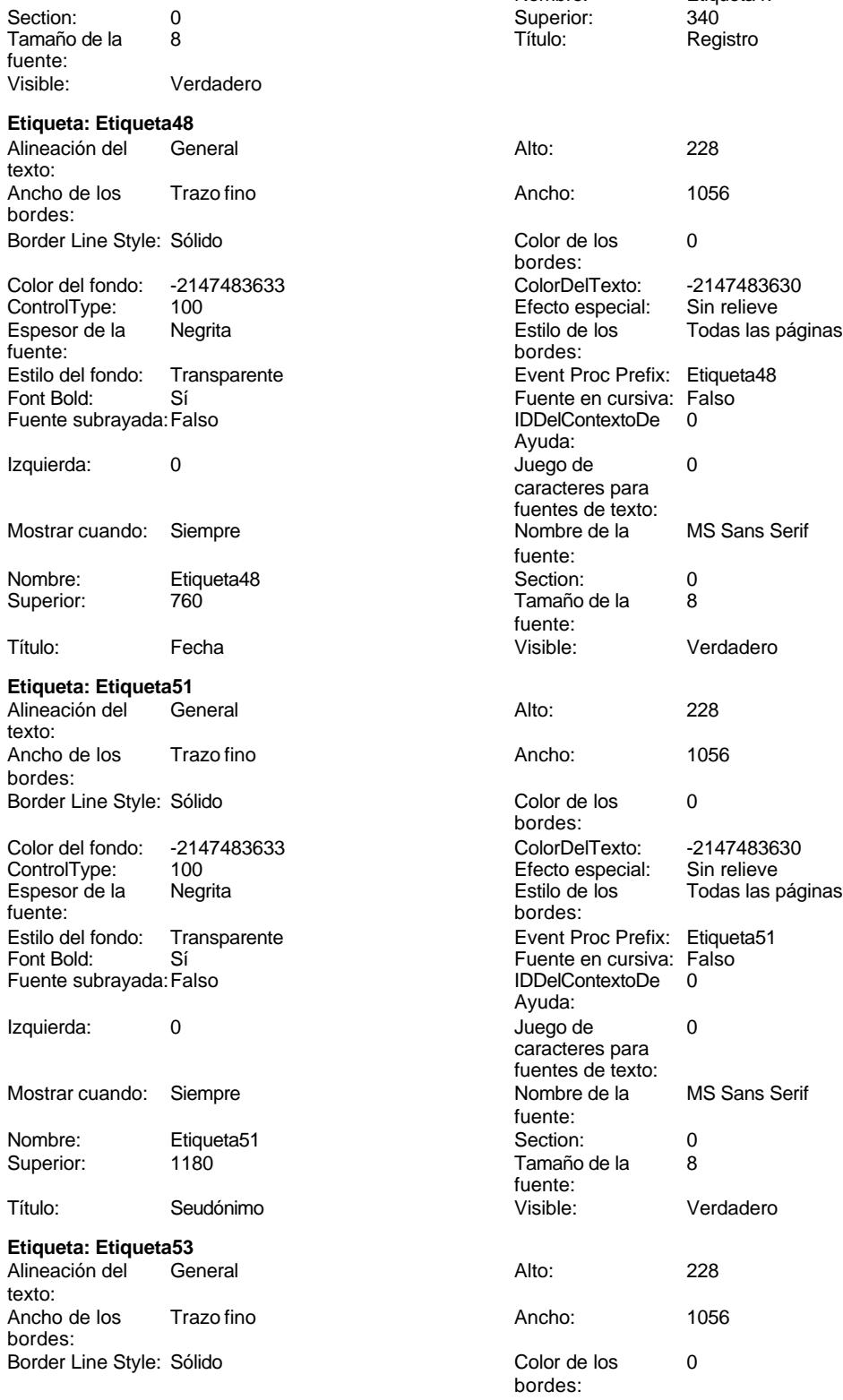

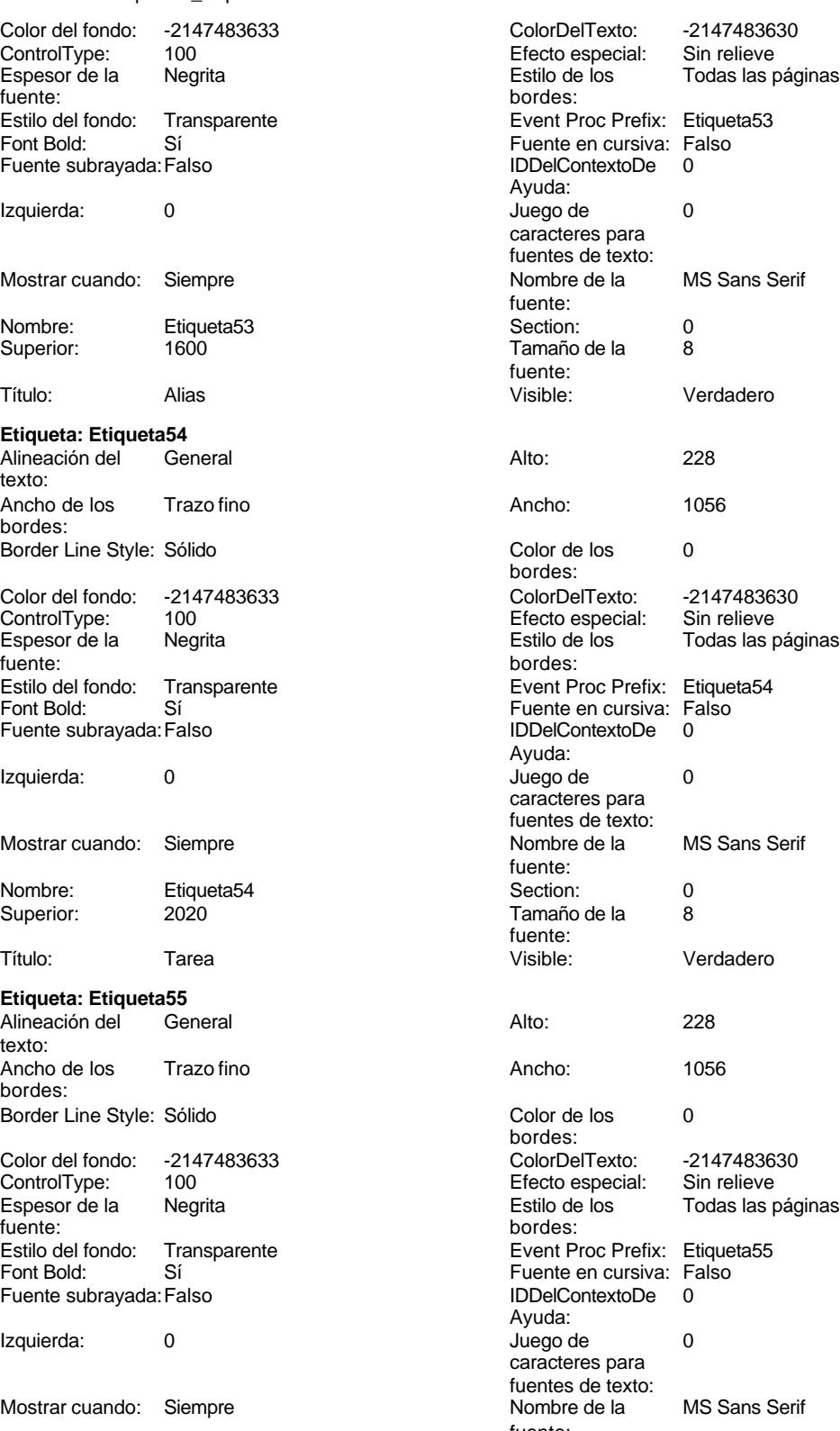

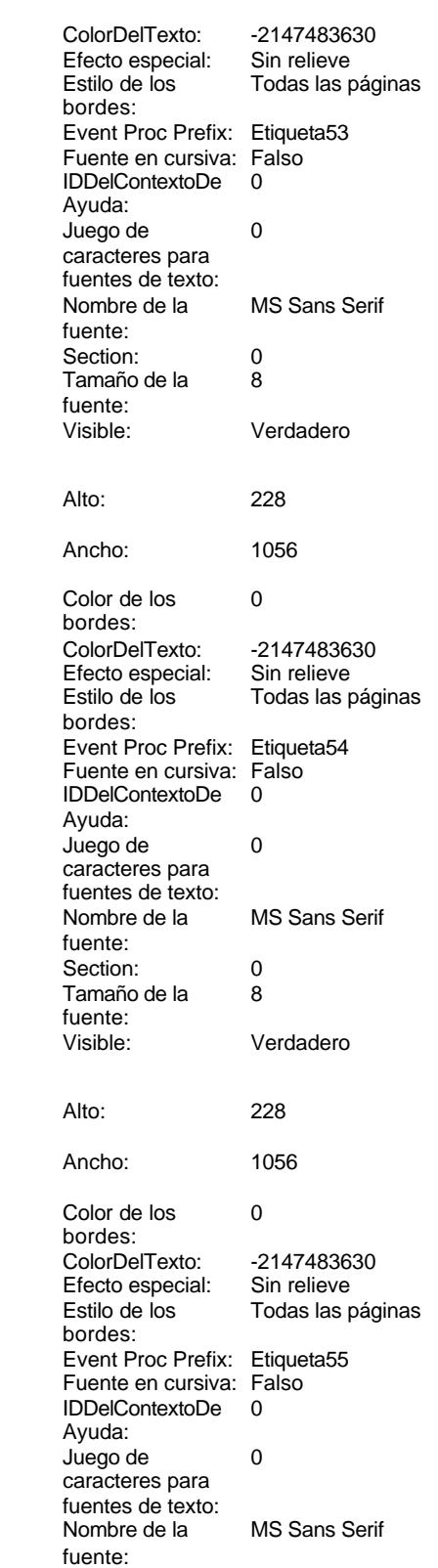

Cogest.mdb (c) EPA noviembre de 2000 Formulario: fc40qft10Dr\_Superv Página: 1498

| Nombre:<br>Superior:                                         | Etiqueta <sub>55</sub><br>2440 | Section:<br>Tamaño de la                                       | 0<br>8                                          |
|--------------------------------------------------------------|--------------------------------|----------------------------------------------------------------|-------------------------------------------------|
| Título:                                                      | Nombre                         | fuente:<br>Visible:                                            | Verdadero                                       |
|                                                              |                                |                                                                |                                                 |
| Etiqueta: Etiqueta56<br>Alineación del<br>texto:             | General                        | Alto:                                                          | 228                                             |
| Ancho de los<br>bordes:                                      | Trazo fino                     | Ancho:                                                         | 780                                             |
| Border Line Style: Sólido                                    |                                | Color de los<br>bordes:                                        | 0                                               |
| Color del fondo:<br>ControlType:<br>Espesor de la<br>fuente: | -2147483633<br>100<br>Negrita  | ColorDelTexto:<br>Efecto especial:<br>Estilo de los<br>bordes: | -2147483630<br>Sin relieve<br>Todas las páginas |
| Estilo del fondo:<br>Font Bold:                              | Transparente<br>Sí             | Event Proc Prefix:<br>Fuente en cursiva: Falso                 | Etiqueta56                                      |
| Fuente subrayada: Falso                                      |                                | <b>IDDelContextoDe</b><br>Ayuda:                               | 0                                               |
| Izquierda:                                                   | 4875                           | Juego de<br>caracteres para                                    | 0                                               |
| Mostrar cuando:                                              | Siempre                        | fuentes de texto:<br>Nombre de la<br>fuente:                   | <b>MS Sans Serif</b>                            |
| Nombre:                                                      | Etiqueta <sub>56</sub>         | Section:                                                       | 0                                               |
| Superior:                                                    | 396                            | Tamaño de la<br>fuente:                                        | 8                                               |
| Título:                                                      | Tiempo:                        | Visible:                                                       | Verdadero                                       |
| Etiqueta: Etiqueta57                                         |                                |                                                                |                                                 |
| Alineación del<br>texto:                                     | General                        | Alto:                                                          | 228                                             |
| Ancho de los<br>bordes:                                      | Trazo fino                     | Ancho:                                                         | 696                                             |
| Border Line Style: Sólido                                    |                                | Color de los<br>bordes:                                        | 0                                               |
| Color del fondo:<br>ControlType:                             | -2147483633<br>100             | ColorDelTexto:<br>Efecto especial:                             | -2147483630<br>Sin relieve                      |
| Espesor de la<br>fuente:                                     | Negrita                        | Estilo de los<br>bordes:                                       | Todas las páginas                               |
| Estilo del fondo:                                            | Transparente                   | Event Proc Prefix:                                             | Etiqueta <sub>57</sub>                          |
| Font Bold:<br>Fuente subrayada: Falso                        | Sí                             | Fuente en cursiva: Falso<br><b>IDDelContextoDe</b><br>Ayuda:   | 0                                               |
| Izquierda:                                                   | 4868                           | Juego de<br>caracteres para                                    | 0                                               |
| Mostrar cuando:                                              | Siempre                        | fuentes de texto:<br>Nombre de la<br>fuente:                   | <b>MS Sans Serif</b>                            |
| Nombre:<br>Superior:                                         | Etiqueta <sub>57</sub><br>873  | Section:<br>Tamaño de la                                       | 0<br>8                                          |
| Título:                                                      | Dr_Km:                         | fuente:<br>Visible:                                            | Verdadero                                       |
| Etiqueta: Etiqueta58                                         |                                |                                                                |                                                 |
| Alineación del<br>texto:                                     | General                        | Alto:                                                          | 228                                             |
| Ancho de los<br>bordes:                                      | Trazo fino                     | Ancho:                                                         | 852                                             |
| Border Line Style: Sólido                                    |                                | Color de los<br>bordes:                                        | 0                                               |
| Color del fondo: -2147483633                                 |                                | ColorDelTexto:                                                 | -2147483630                                     |

Cogest.mdb (c) EPA noviembre de 2000

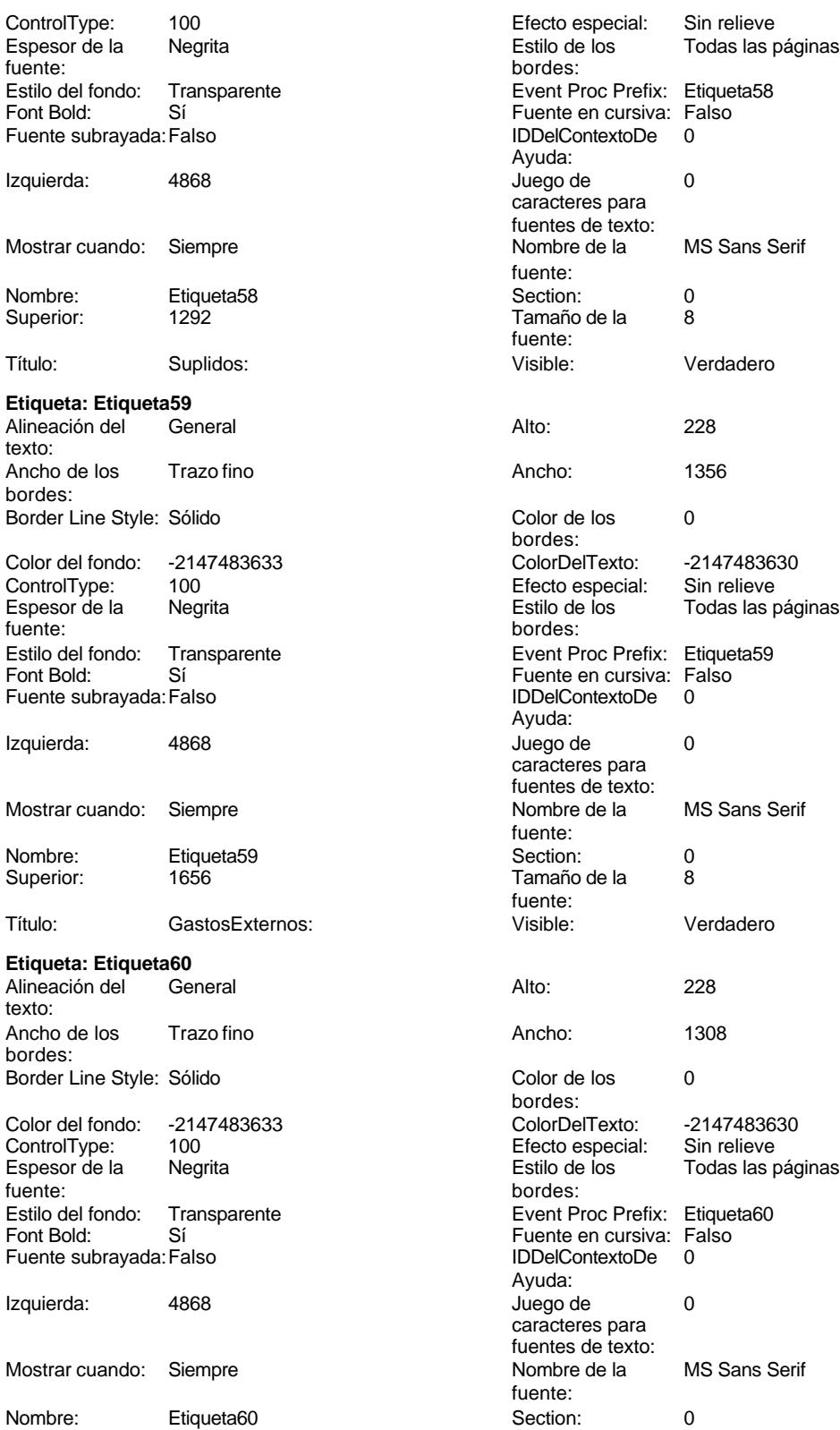

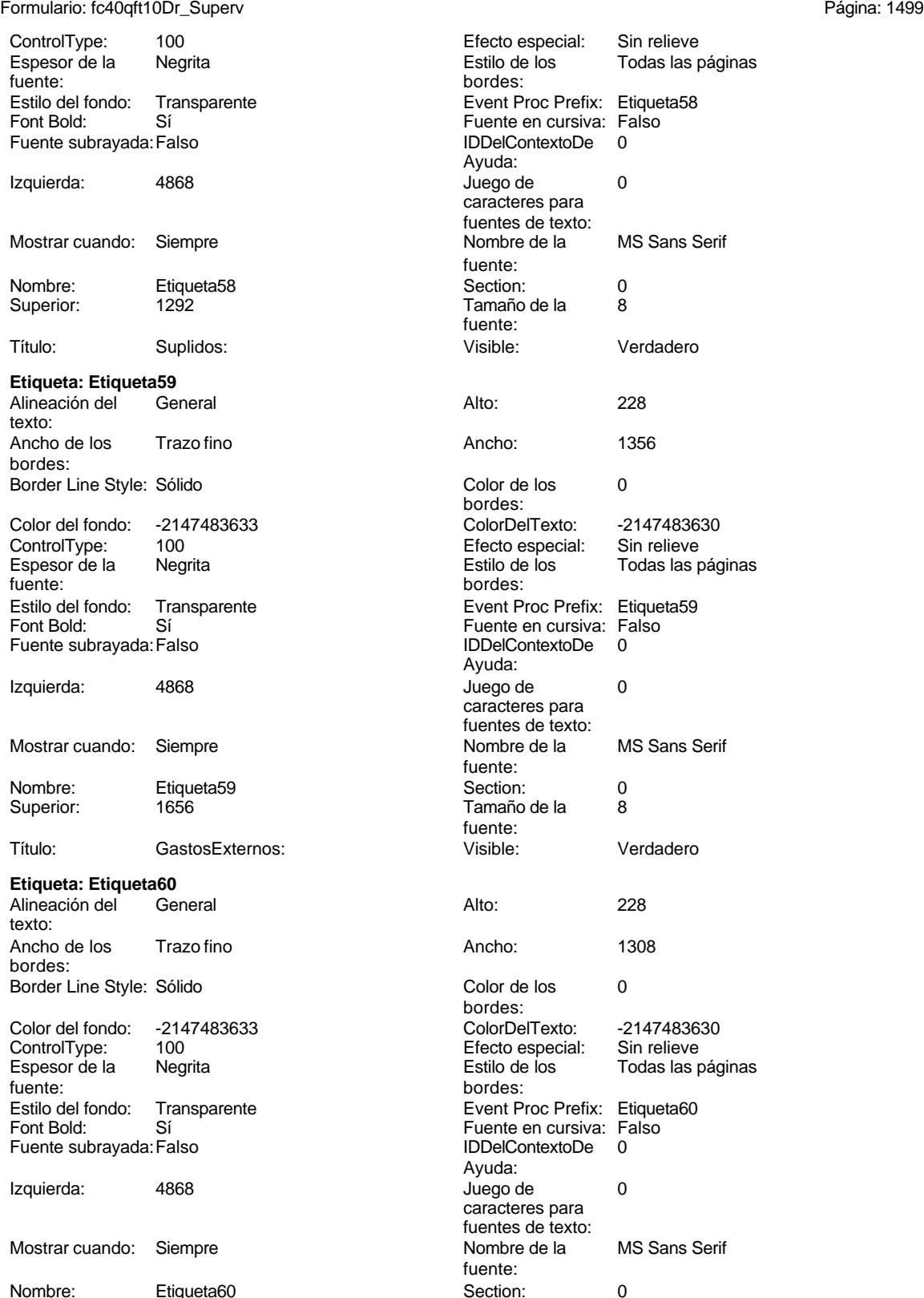

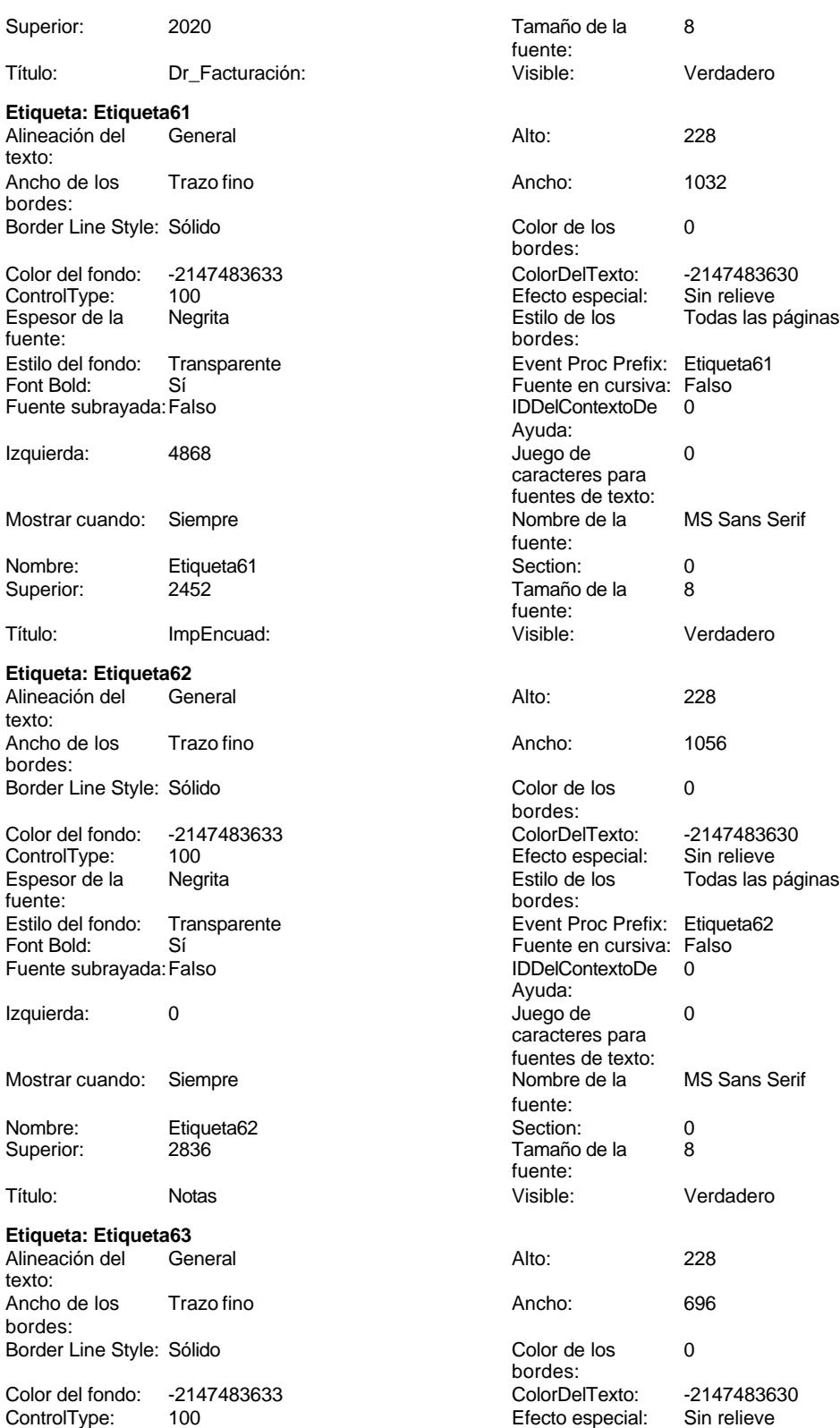

Cogest.mdb (c) EPA<br>
Formulario: fc40qft10Dr\_Superv<br>
Página: 1501 Formulario: fc40qft10Dr\_Superv Espesor de la Negrita de la establece establece establece establece establece establece establece establece es fuente: Estilo del fondo: Transparente Font Bold: Sí Fuente subrayada: Falso Izquierda: 0 Mostrar cuando: Siempre Nombre: Etiqueta63<br>Superior: 453 Superior: Título: Contrato: **Etiqueta: Etiqueta64** Alineación del General texto: Ancho de los Trazo fino bordes: Border Line Style: Sólido Color del fondo: -2147483633<br>ControlType: 100 ControlType: Espesor de la Negrita fuente: Estilo del fondo: Transparente Font Bold: Sí Fuente subrayada: Falso Izquierda: 0 Mostrar cuando: Siempre Nombre: Etiqueta64<br>Superior: 042

Superior:

**Etiqueta: Etiqueta65** Alineación del General texto: Ancho de los Trazo fino bordes: Border Line Style: Sólido **Color de los** 0 Color del fondo: -2147483633 ColorDelTexto: -2147483630 ControlType: 100 entrol and the Efecto especial:<br>
Espesor de la Megrita de la Regista de los Espesor de la Negrita de la Estilo de los Todas las páginas de la Negrita de la Estilo de los Todas las páginas<br>fuente: bordes: Estilo del fondo: Transparente Event Proc Prefix: Etiqueta65<br>
Font Bold: Sí Fuente en cursiva: Falso Fuente subrayada: Falso IDDelContextoDe 0 Izquierda: 0 Juego de 0 Mostrar cuando: Siempre Nombre de la MS Sans Serif

Nombre: Etiqueta65 Section: 0 Superior: 1231 1231 Tamaño de la 8

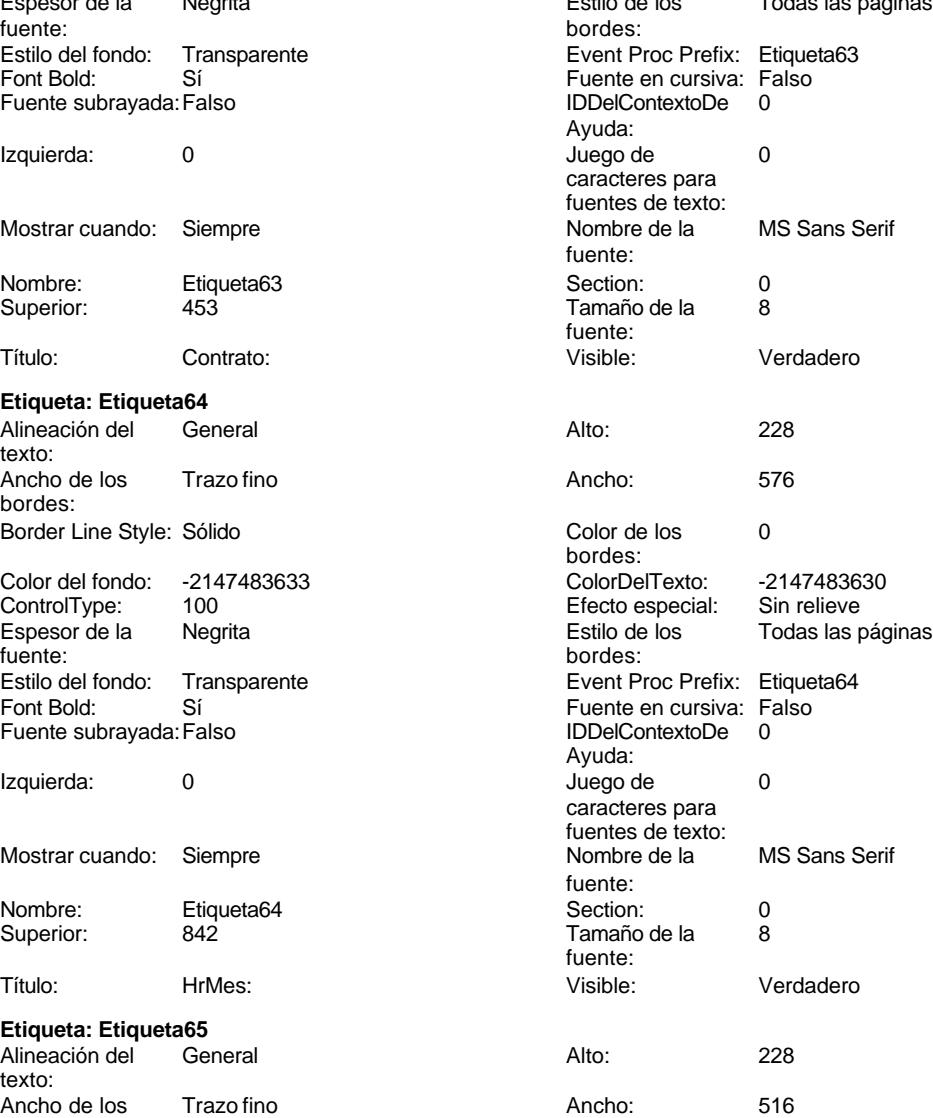

bordes: bordes: Sí Sí Sí Sí Boldard: Falso Fuente en cursiva: Falso<br>Falso Contexto De Lo Bolde Dontexto De O Ayuda:<br>Juego de caracteres para fuentes de texto:<br>Nombre de la fuente:<br>Section:

fuente:

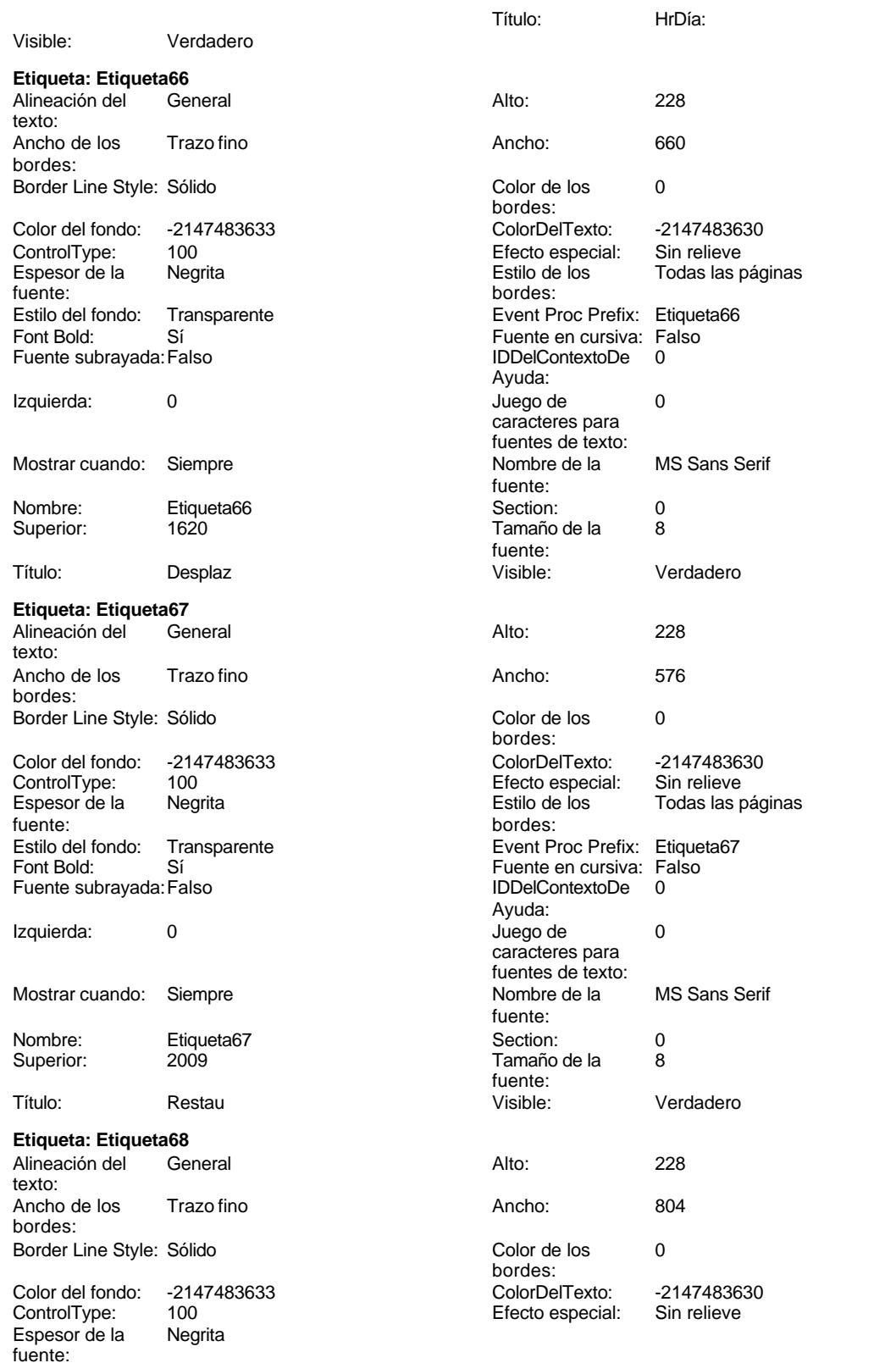

Cogest.mdb (c) EPA **noviembre de 2000**<br>
Formulario: fc40qft10Dr\_Superv **and the community of the community of the 2000**<br>
Página: 1503 Formulario: fc40qft10Dr\_Superv

Estilo del fondo: Transparente

Font Bold: Sí Fuente subrayada: Falso

Izquierda: 0

Superior:

texto:

bordes:

ControlType:

fuente:<br>Estilo del fondo:

Font Bold: Sí Fuente subrayada: Falso

Izquierda: 0

Superior:

Alineación del texto:

Espesor de la fuente:

Font Bold: Sí Fuente subrayada: Falso

Izquierda: 0

Mostrar cuando: Siempre

Nombre: Etiqueta70 Superior: 3176

bordes:

Mostrar cuando: Siempre

Nombre: Etiqueta69<br>Superior: 2787

Título: Honorarios:

**Etiqueta: Etiqueta70**<br>Alineación del **General** 

Ancho de los Trazo fino

Color del fondo: -2147483633<br>ControlType: 100 ControlType: 100<br>Espesor de la Regrita

Estilo del fondo: Transparente

Border Line Style: Sólido

Mostrar cuando: Siempre

Nombre: Etiqueta68<br>Superior: 2398

Título: OtrosSupli

Ancho de los Trazo fino

Color del fondo: -2147483633<br>ControlType: 100

Transparente

Border Line Style: Sólido

Espesor de la Negrita

**Etiqueta: Etiqueta69** Alineación del General

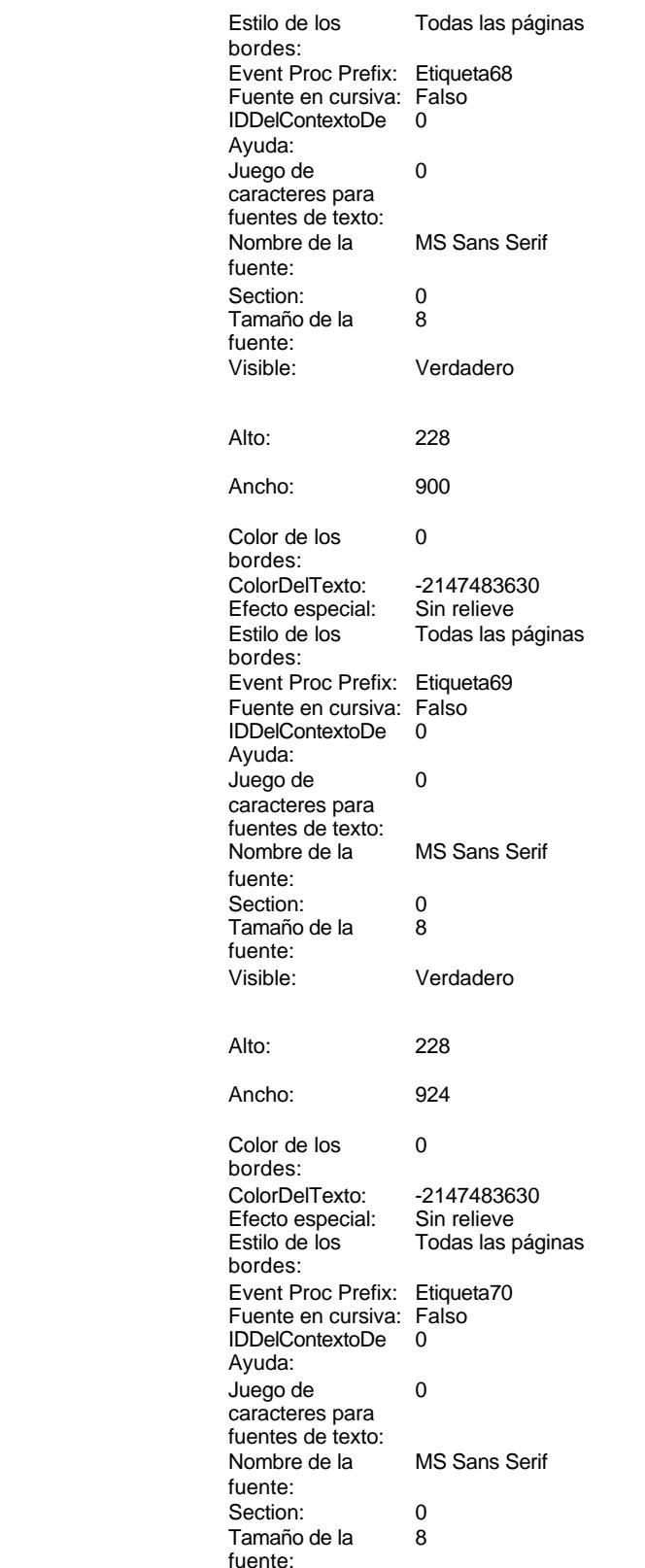

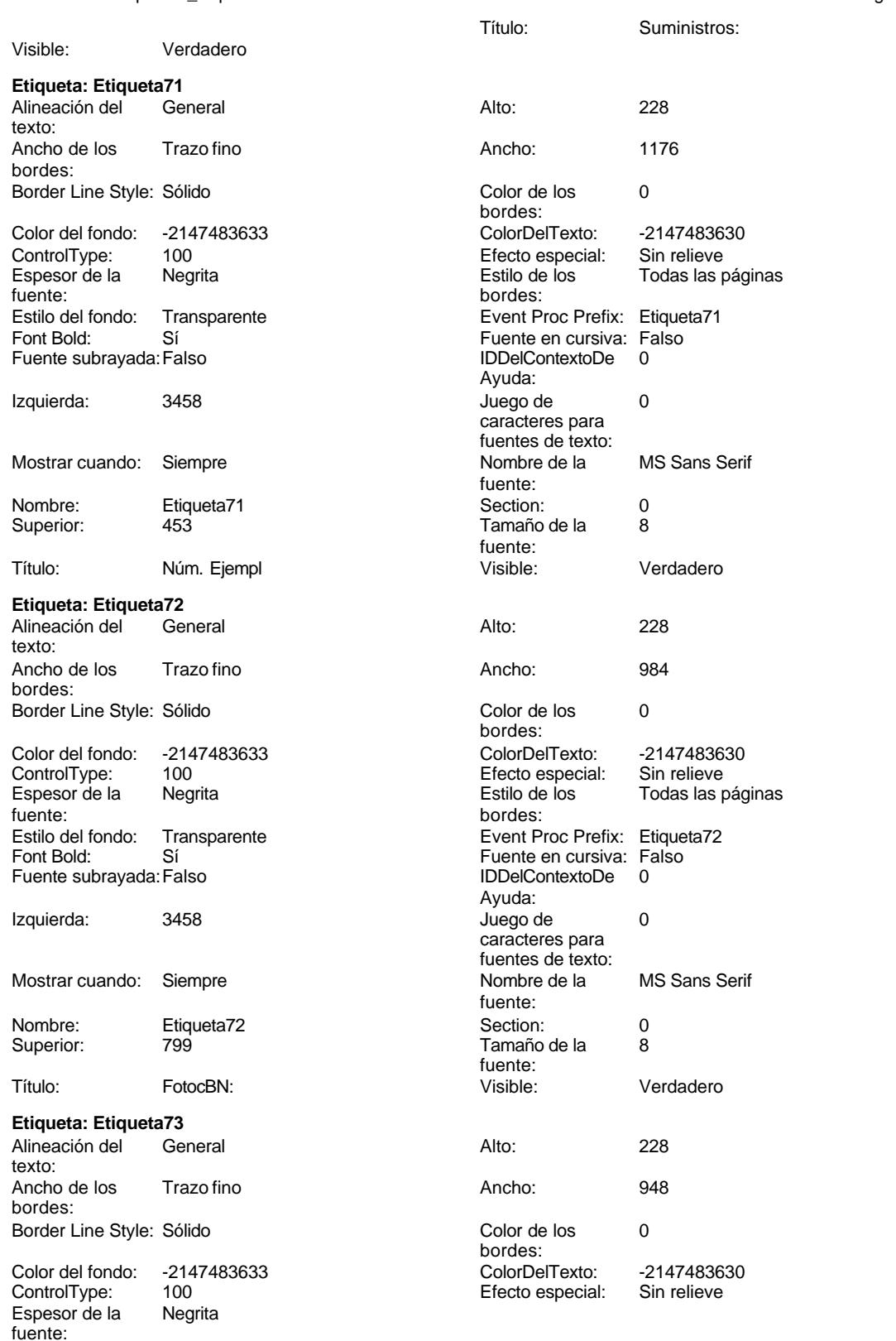

Cogest.mdb (c) EPA noviembre de 2000

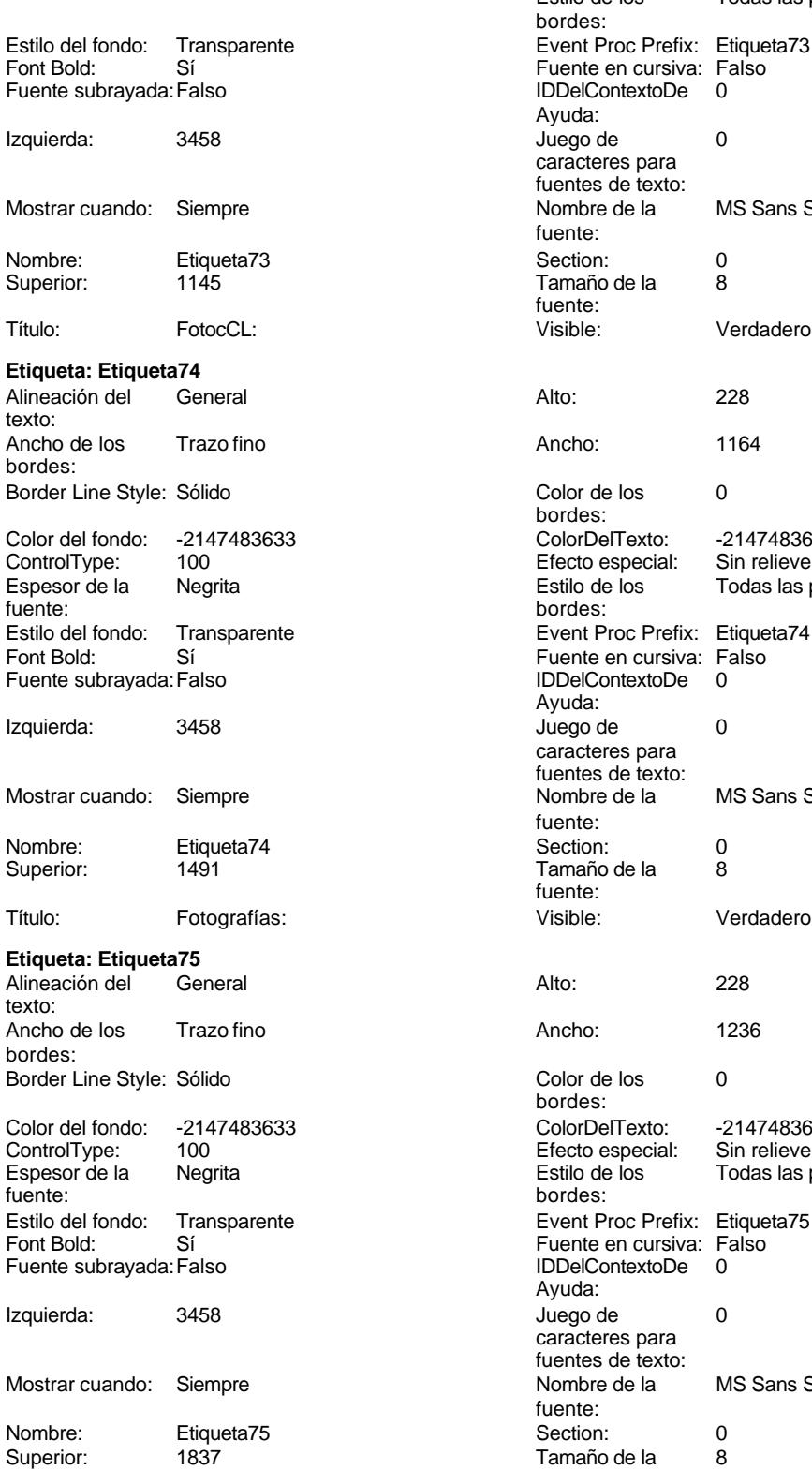

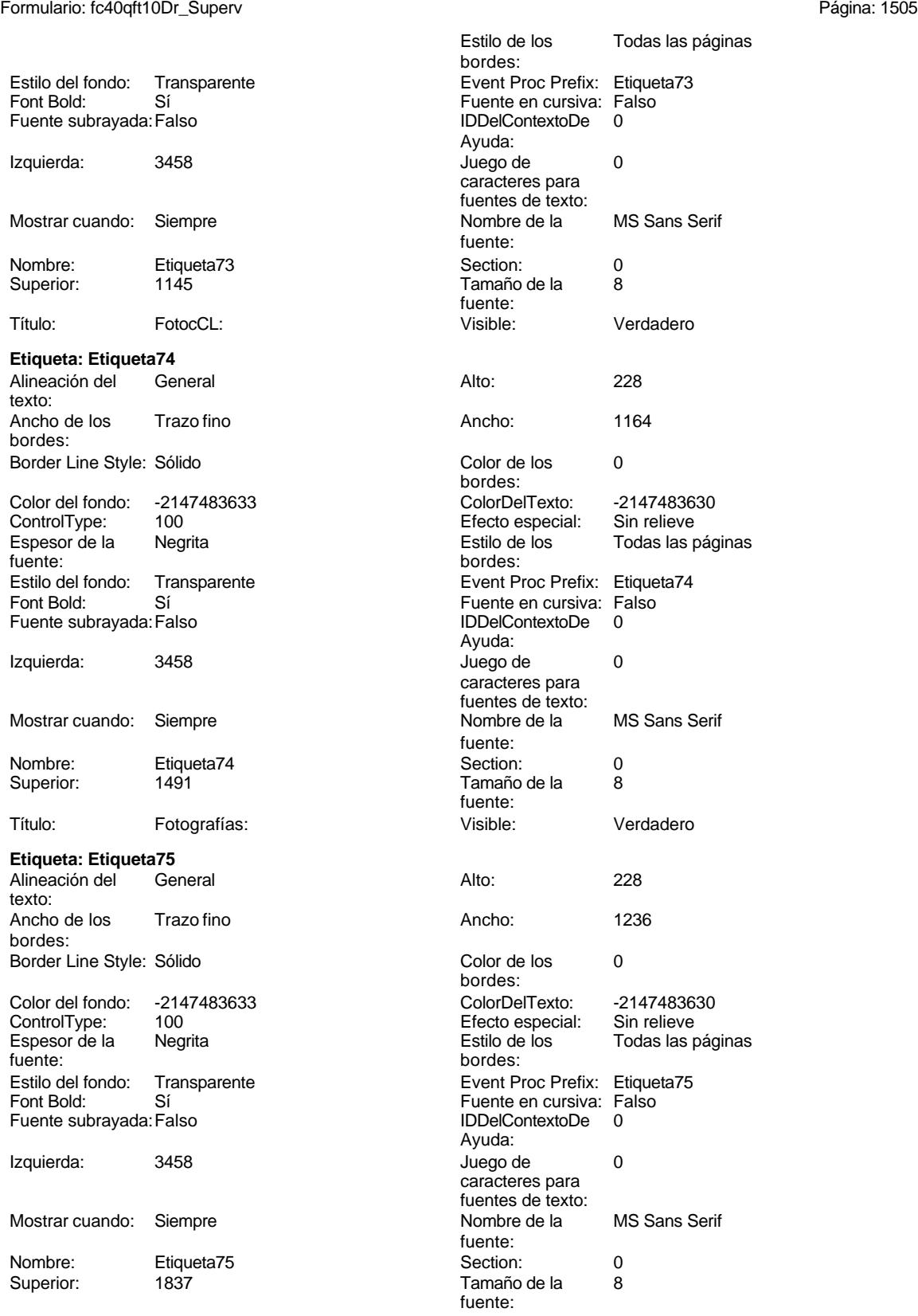

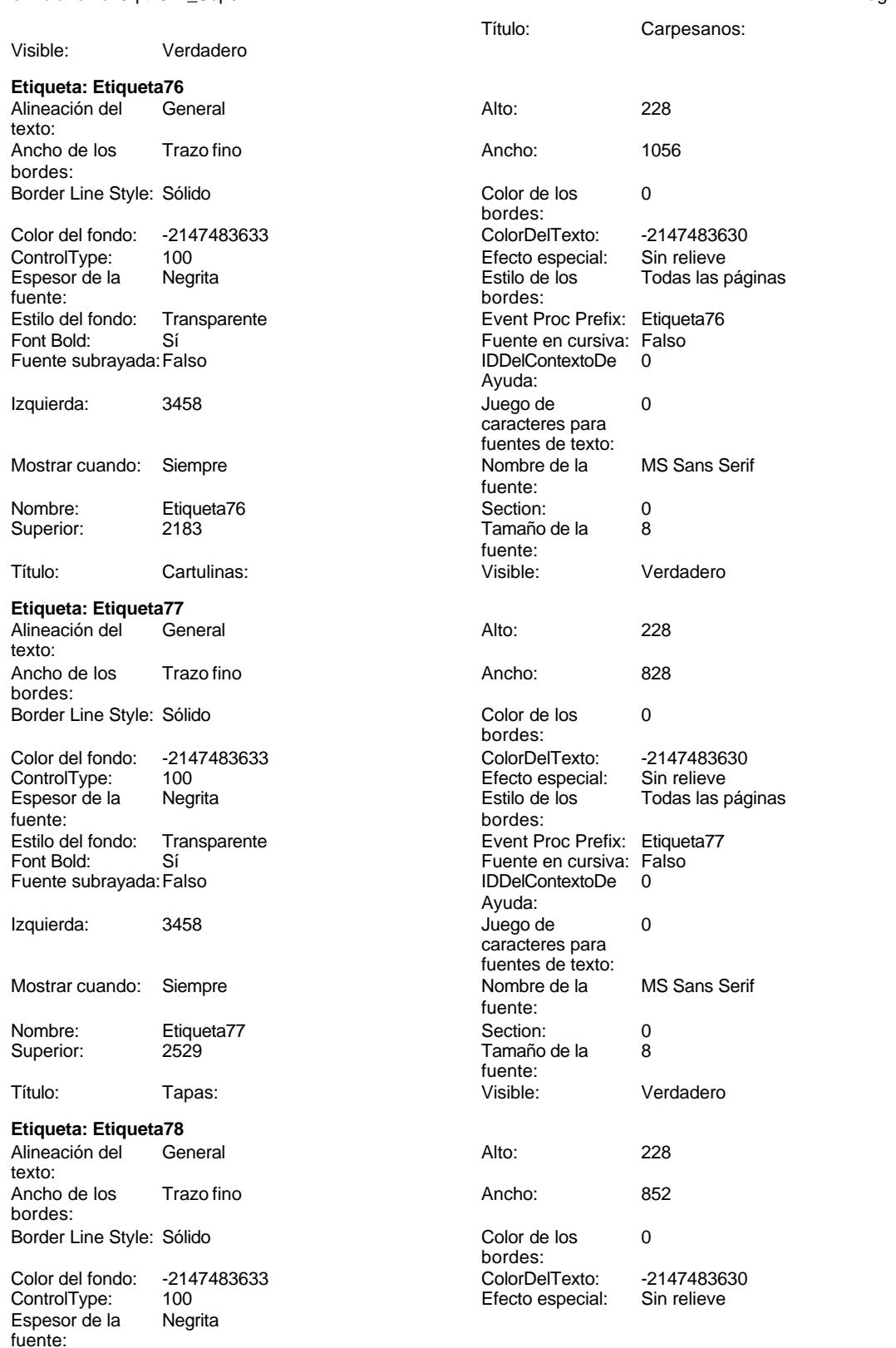

Cogest.mdb (c) EPA noviembre de 2000

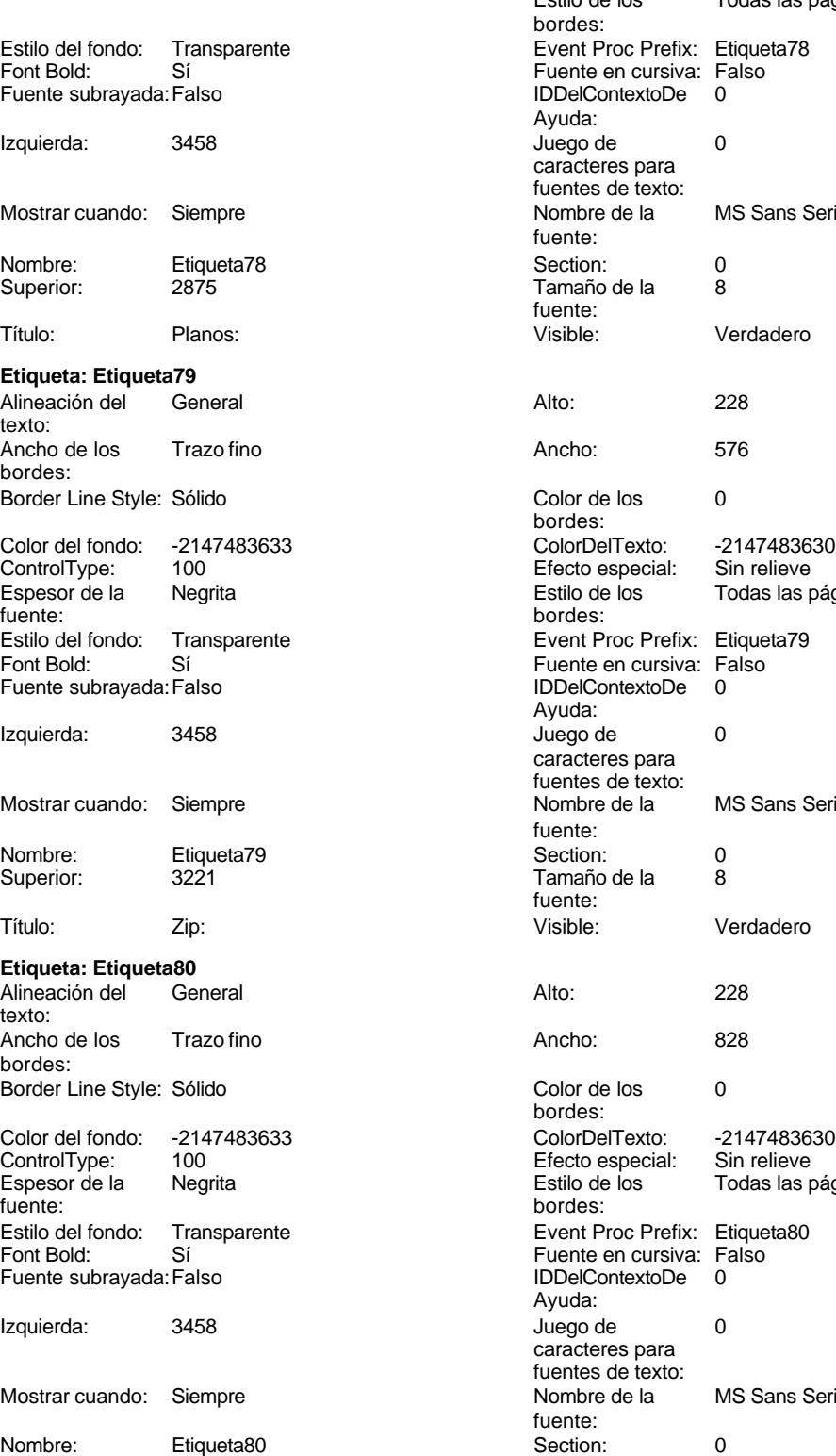

Superior: 3579 3579 Tamaño de la 8

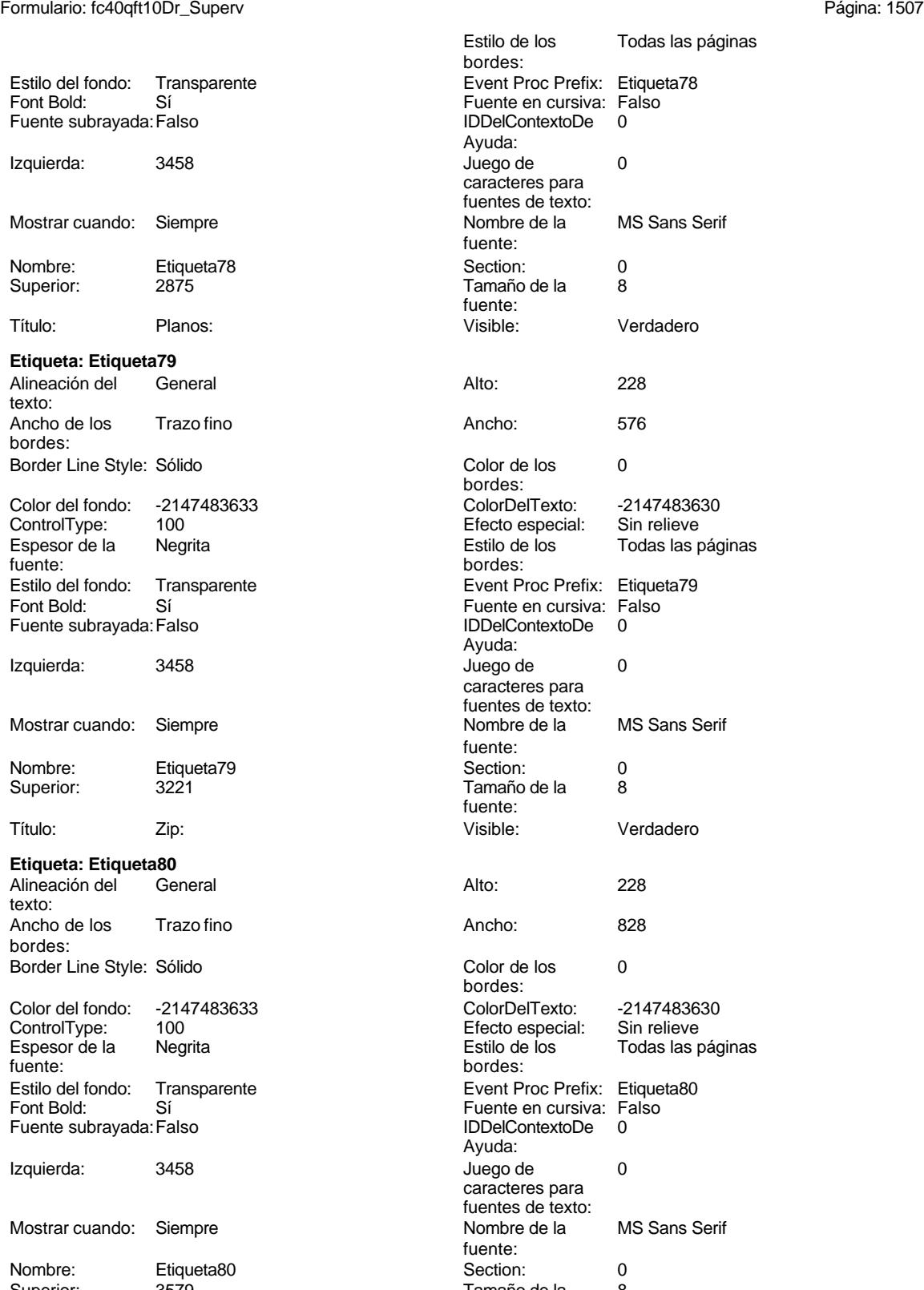

fuente:

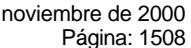

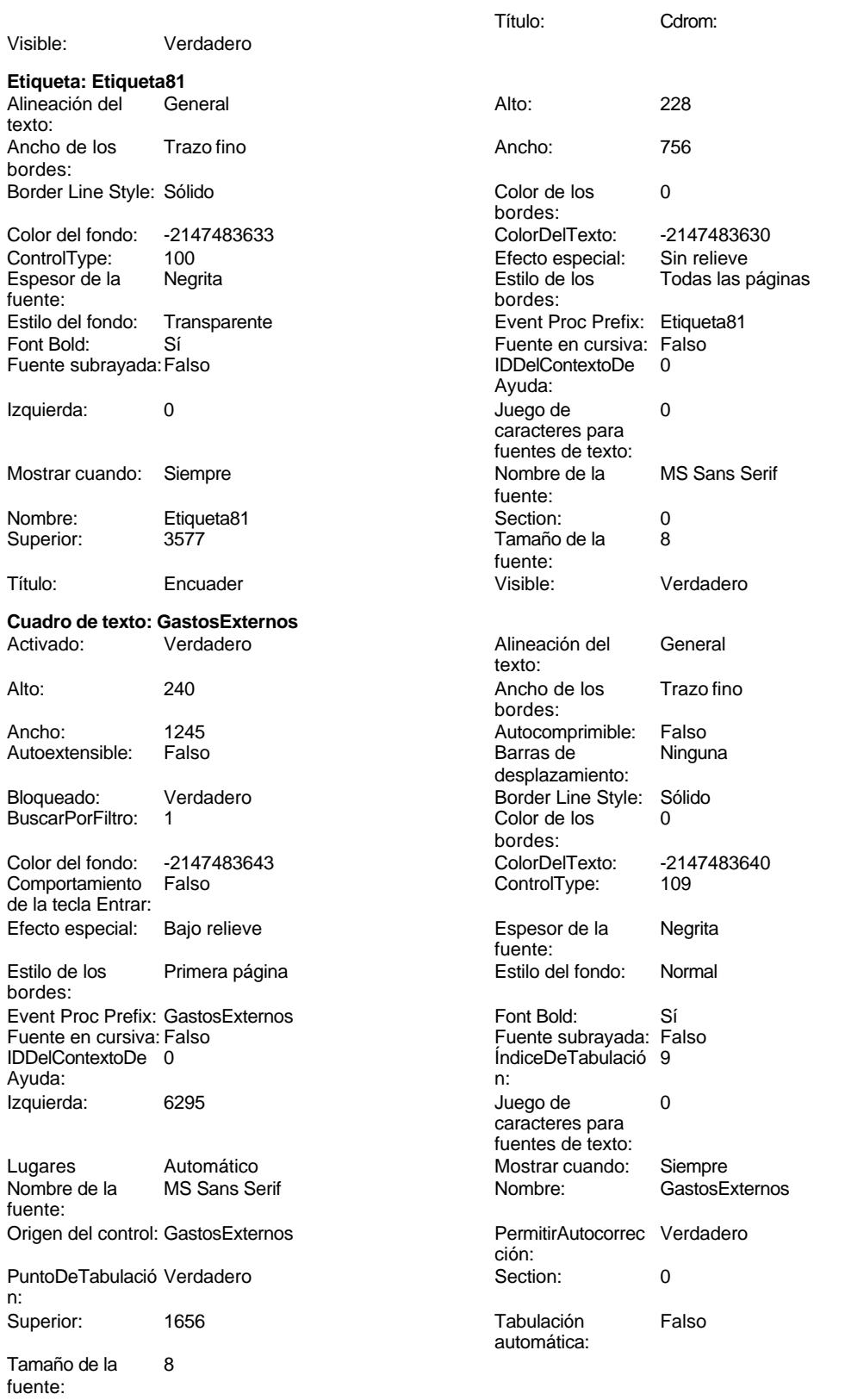

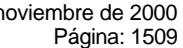

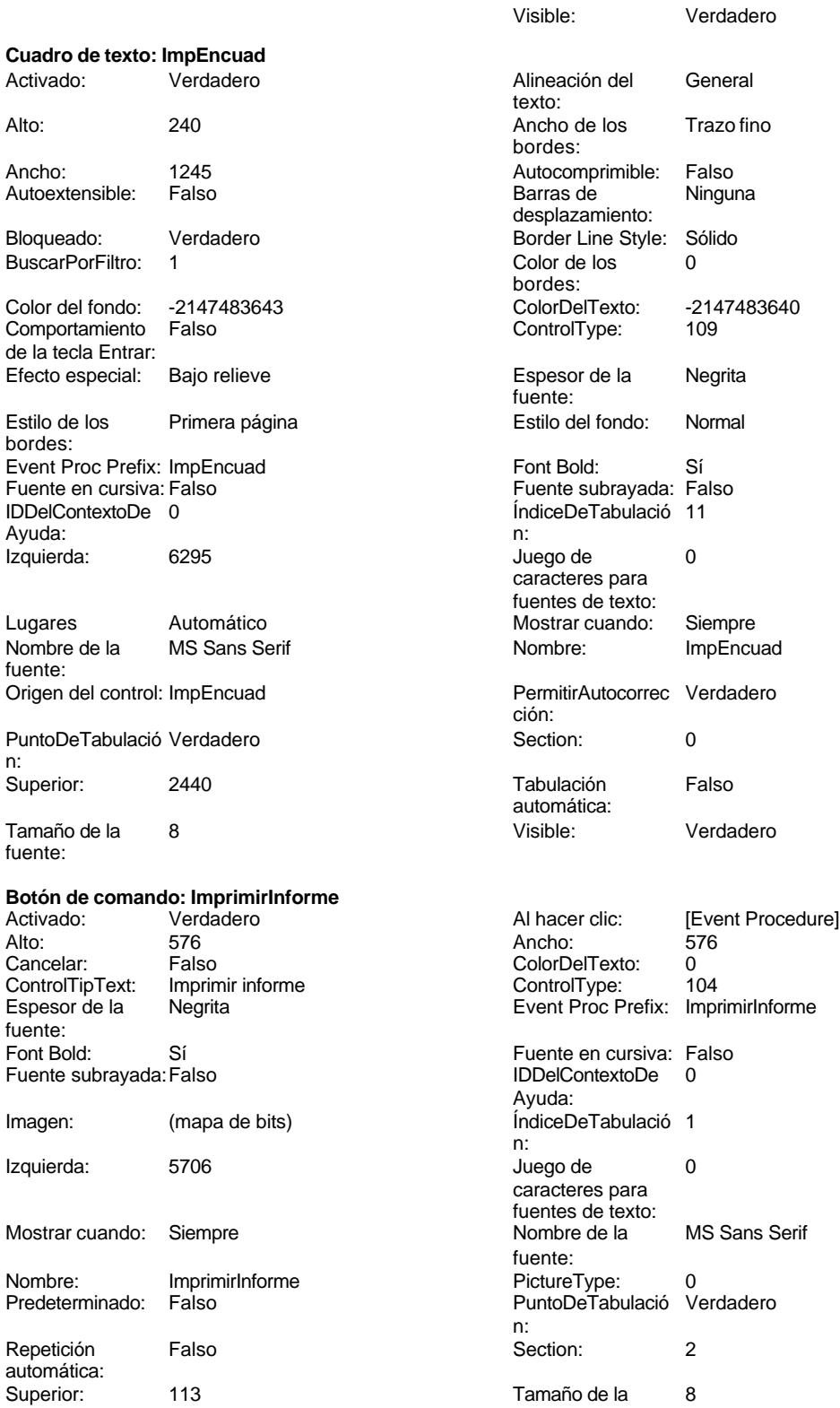

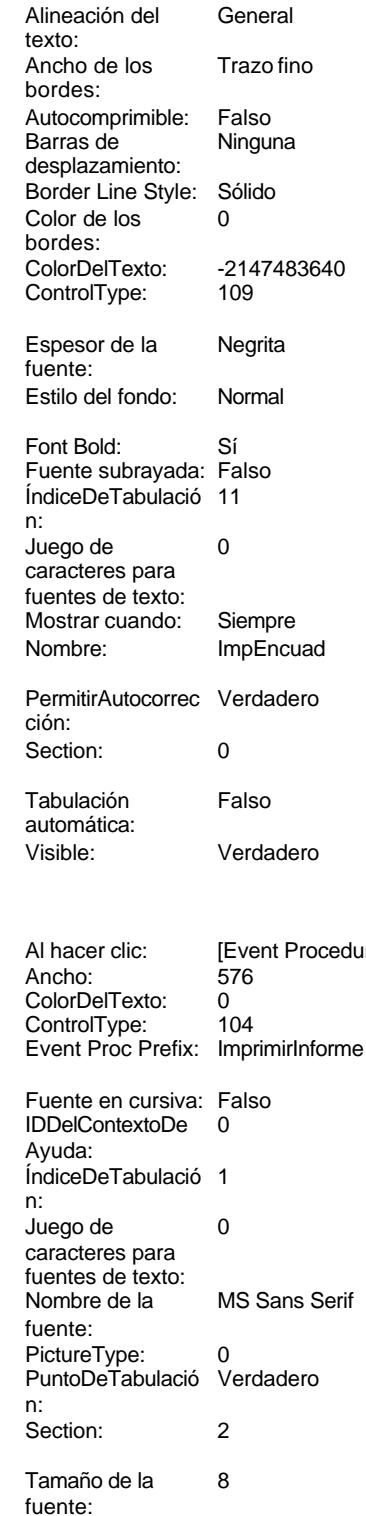

Cogest.mdb (c) EPA noviembre de 2000

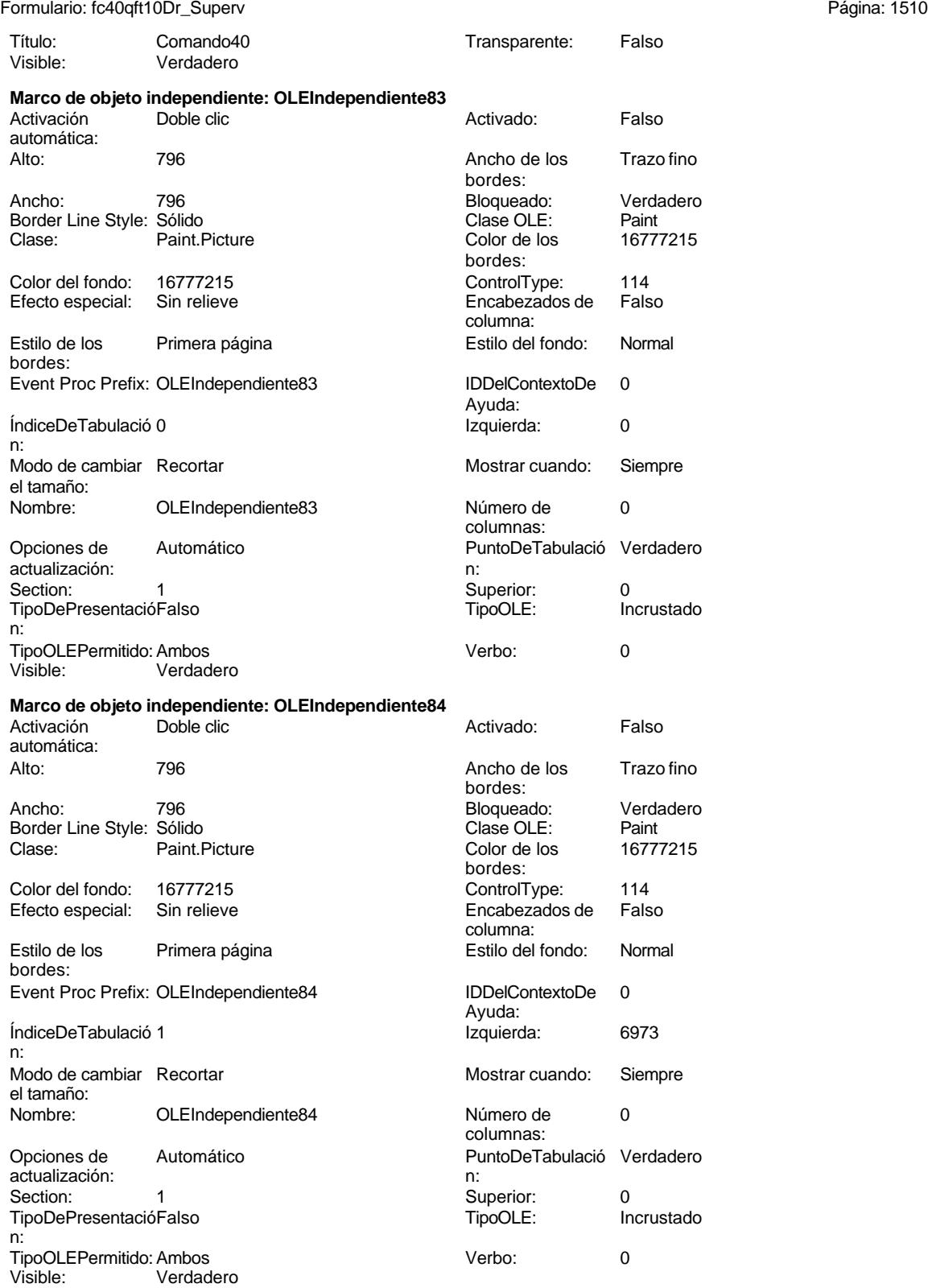

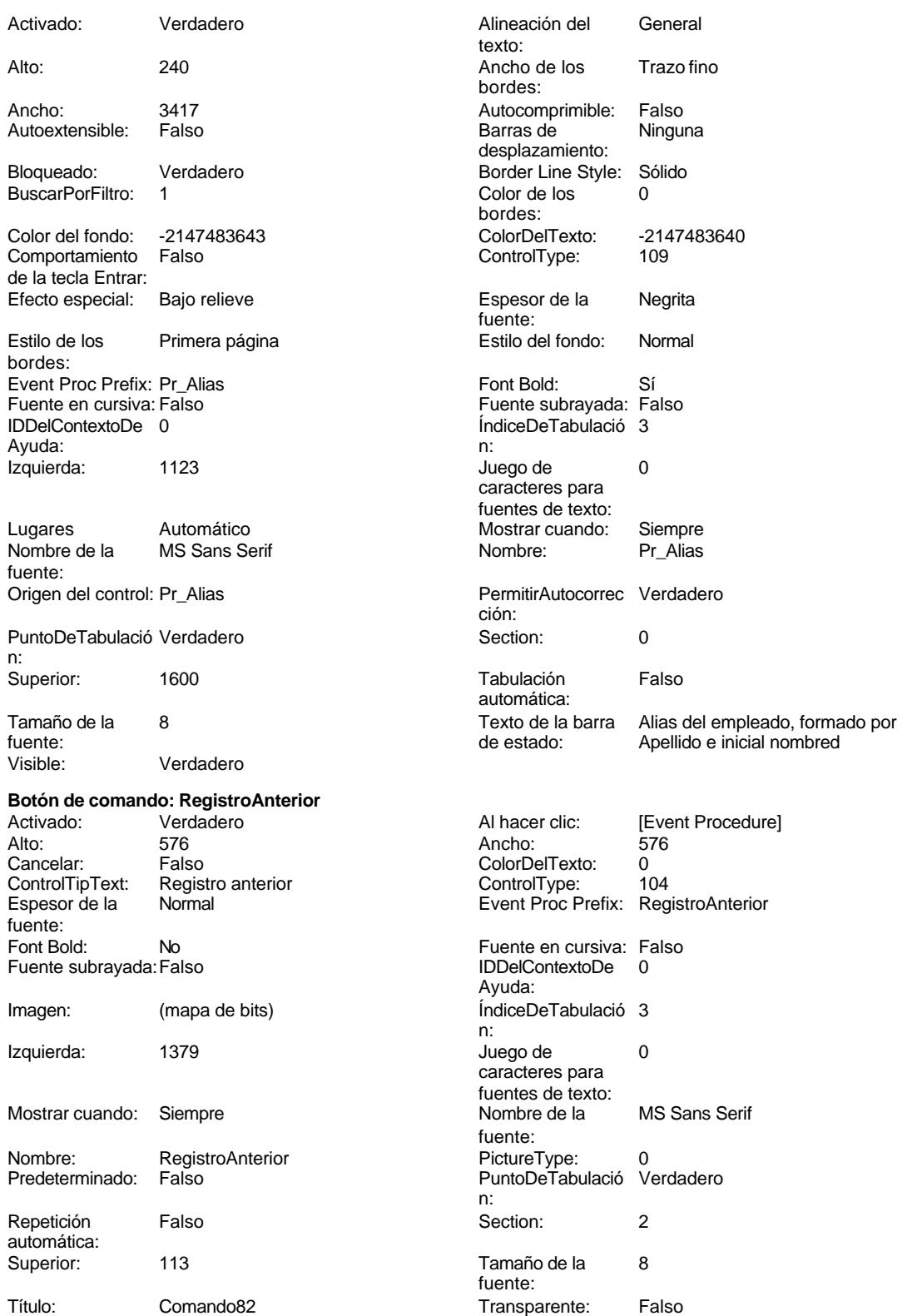

### Cogest.mdb (c) EPA **noviembre de 2000**<br>
Formulario: fc40qft10Dr\_Superv<br>
Página: 1512 Formulario: fc40qft10Dr\_Superv

Visible: Verdadero

**Botón de comando: RegistroSiguiente** Activado: Verdadero<br>Alto: 576 Alto: 576 Ancho: 576 Cancelar: Falso<br>ControlTipText: Regis Registro siguiente<br>Normal Espesor de la fuente: Font Bold: No Fuente subrayada: Falso Imagen: (mapa de bits) Izquierda: 2475 Mostrar cuando: Siempre Nombre: RegistroSiguiente<br>Predeterminado: Falso Predeterminado: Repetición Falso automática: Superior: 113 Título: Comando83<br>
Visible: Verdadero Verdadero **Botón de comando: Salir** Activado: Verdadero Al hacer clic: [Event Procedure] Alto: 576 Ancho: 576 Cancelar: Falso<br>ControlTipText: Cerra Cerrar formulario<br>Normal Espesor de la fuente: Font Bold: No Fuente subrayada: Falso Imagen: (mapa de bits) Izquierda: 4667 Mostrar cuando: Siempre Nombre: Salir Salir PictureType: 0 Predeterminado: Falso Repetición Falso automática: Superior: 113 Título: Comando85<br>
Visible: Verdadero Verdadero **Cuadro de texto: Suplidos** Verdadero Alto: 240 Ancho de los Trazo fino

Ancho: 1245 Autocomprimible: Falso Autoextensible: Falso

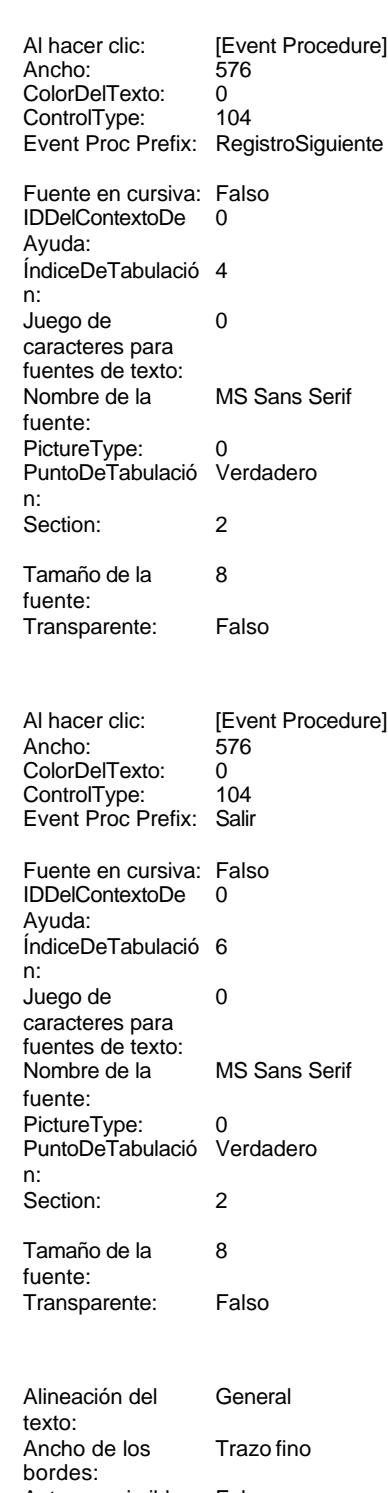

Cogest.mdb (c) EPA **noviembre de 2000**<br>
Formulario: fc40qft10Dr\_Superv **and the community of the COS** noviembre de 2000<br>
Página: 1513 Formulario: fc40qft10Dr\_Superv Barras de Ninguna desplazamiento: Border Line Style: Sólido Color de los 0 bordes: ColorDelTexto: -2147483640 ControlType: 109<br>Espesor de la Negrita Espesor de la fuente: Estilo del fondo: Normal Font Bold: Sí Fuente subrayada: Falso ÍndiceDeTabulació 8 n: Juego de 0 caracteres para fuentes de texto: Mostrar cuando: Siempre Nombre: Suplidos PermitirAutocorrec Verdadero<br>ción: ción: n: Section: 0<br>Tabulación Falso Tabulación automática: Visible: Verdadero **TabCtl43** Verdadero Ancho: 7932 ControlType: 123 Espesor de la Negrita fuente: Event Proc Prefix: TabCtl43 Fuente en cursiva: Falso IDDelContextoDe 0 Ayuda: Izquierda: 0 Mostrar cuando: Siempre Nombre de la MS Sans Serif fuente: PuntoDeTabulació Verdadero n: Style: 0 Superior: 0 Style:<br>TabFixedHeight: 0 Tamaño de la 8 fuente: **Cuadro de texto: Tiempo**<br>Activado: Verdade Verdadero Alto: 240 Ancho de los Trazo fino

Autoextensible: Falso

BuscarPorFiltro:

Bloqueado: Verdadero<br>BuscarPorFiltro: 1

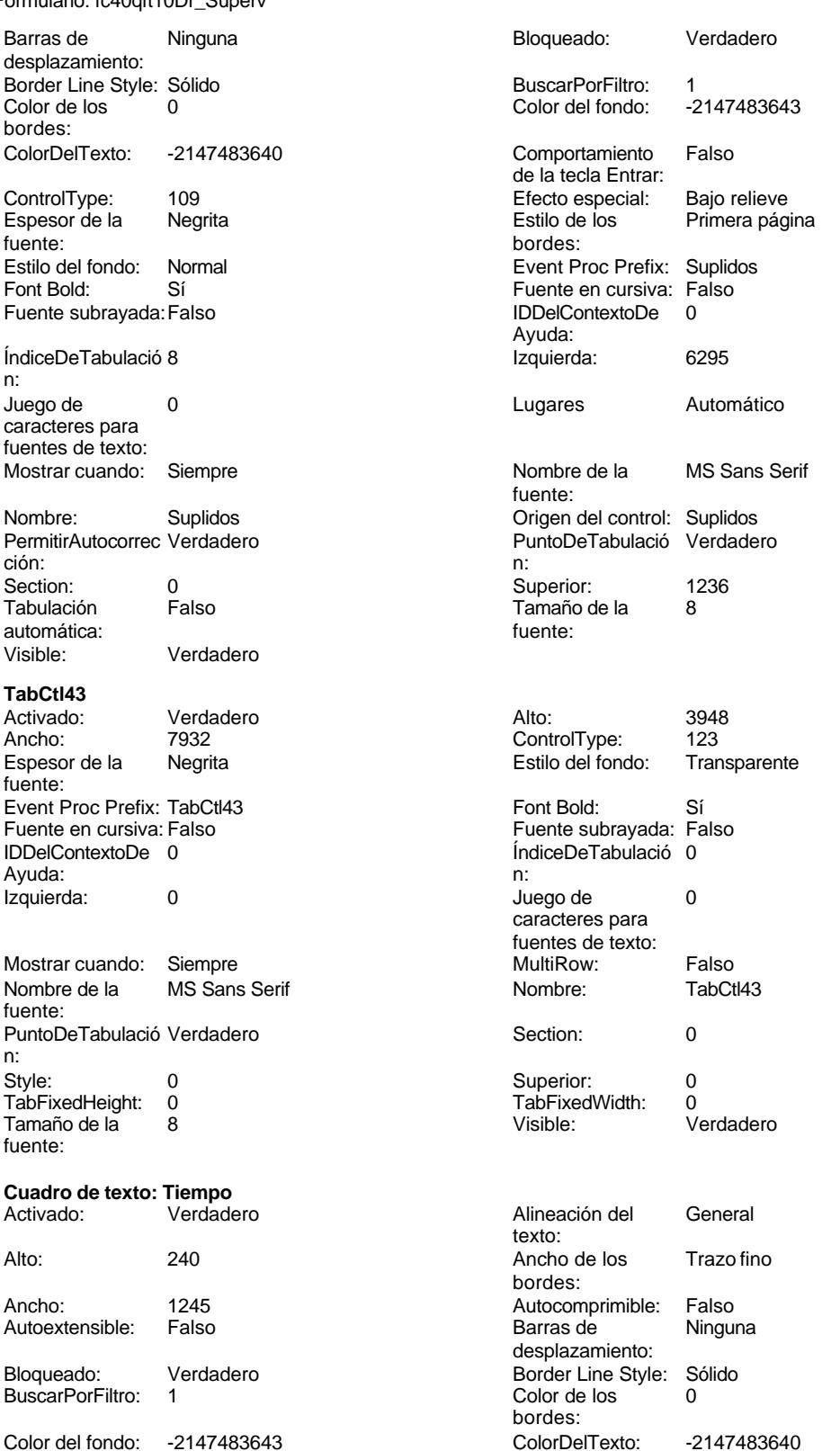

fuente:

ción:

texto:

bordes:

bordes:

fuente:

ción:

automática:<br>Visible:

ControlType:

automática:

ControlType: 109

Espesor de la Negrita

Estilo del fondo: Normal

Font Bold: Sí Fuente subrayada: Falso I del contexto del ...

Juego de  $0$ caracteres para fuentes de texto:

Section: 0

Tabulación Falso

Mostrar cuando: Siempre Nombre: Tiempo

PermitirAutocorrec Verdadero

Visible: Verdadero

Alineación del General

Ancho de los Trazo fino

Color Del Texto: -2147483640<br>Control Type: 109

Espesor de la Negrita

Estilo del fondo: Normal

Font Bold: Sí Fuente subrayada: Falso ÍndiceDeTabulació 5

Juego de 0 caracteres para fuentes de texto:

Section: 0

Tabulación Falso

Mostrar cuando: Siempre Nombre: Tr\_Nombre

PermitirAutocorrec Verdadero

Verdadero

Autocomprimible: Falso Barras de Ninguna

desplazamiento: Border Line Style: Sólido  $Color de los 0$ 

Cogest.mdb (c) EPA<br>
Formulario: fc40gft10Dr. Superv Página: 1514

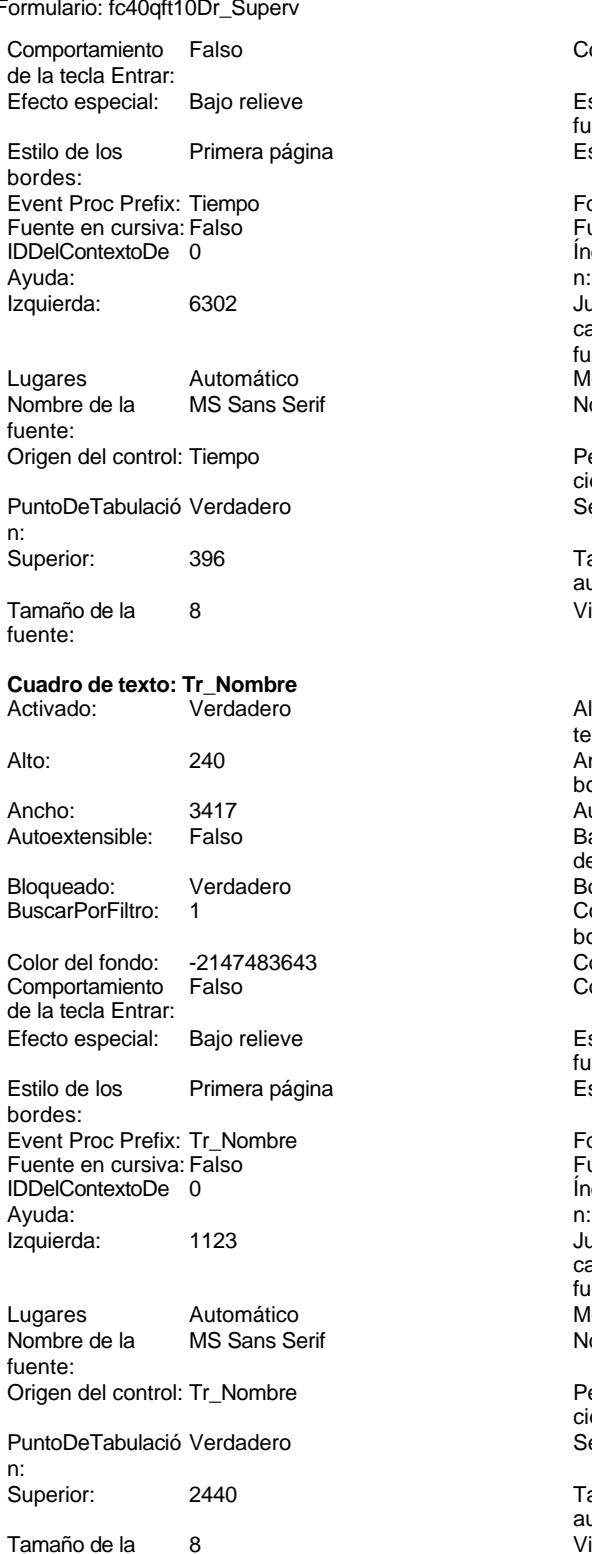

fuente:

**Botón de alternar: Validación**

#### Cogest.mdb (c) EPA<br>
Formulario: fc40qft10Dr\_Superv<br>
Página: 1515 Formulario: fc40qft10Dr\_Superv

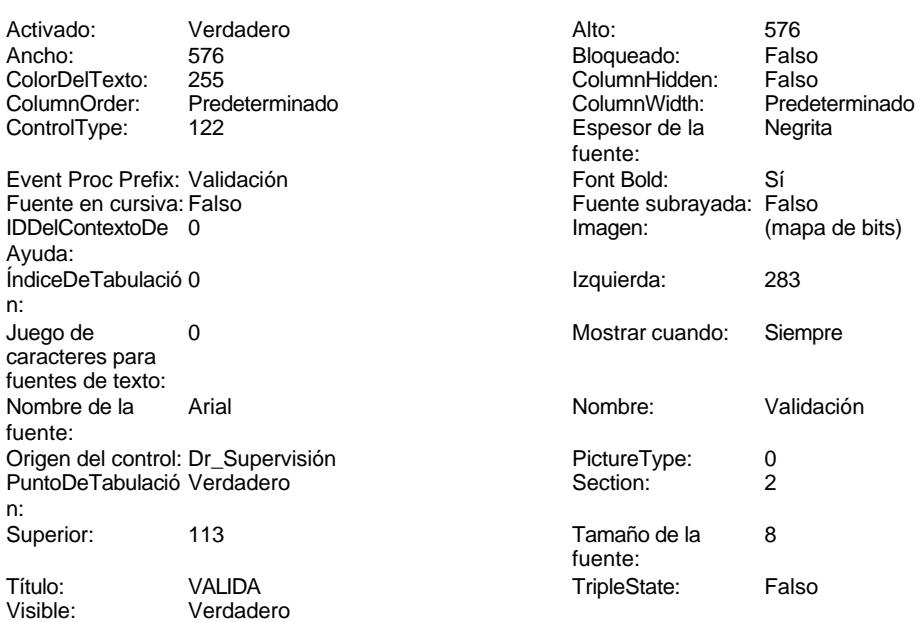

# **Código**

```
1 Attribute VB_Name = "Form_fc40qft10Dr_Superv"
 2 Attribute VB_Creatable = True
 3 Attribute VB_PredeclaredId = True
 4 Attribute VB_Exposed = False
 5 Private Sub Imprimir_Click()
 6 On Error GoTo Err_Imprimir_Click
 7
8
      9 DoCmd.PrintOut
10
11 Exit_Imprimir_Click:
      12 Exit Sub
13
14 Err_Imprimir_Click:
   15 MsgBox Err.Description
16 Resume Exit_Imprimir_Click
17
18 End Sub
19
20 Private Sub AbrirConsultaFormulario_Click()
   21 DoCmd.RunCommand acCmdDatasheetView
22 End Sub
23
24 Private Sub ImprimirInforme_Click()
25
       26 DoCmd.PrintOut
27 End Sub
28
29 Private Sub RegistroAnterior_Click()
30 On Error GoTo Err_RegistroAnterior_Click
```
Cogest.mdb (c) EPA<br>
Formulario: fc40qft10Dr\_Superv<br>
Página: 1516 Formulario: fc40qft10Dr\_Superv **33 DoCmd.GoToRecord , , acPrevious Exit\_RegistroAnterior\_Click: 36 Exit Sub Err\_RegistroAnterior\_Click: 39 MsgBox Err.Description 40 Resume Exit\_RegistroAnterior\_Click End Sub Private Sub RegistroSiguiente\_Click() On Error GoTo Err\_RegistroSiguiente\_Click 47 DoCmd.GoToRecord , , acNext Exit\_RegistroSiguiente\_Click: 50 Exit Sub Err\_RegistroSiguiente\_Click: 53 MsgBox Err.Description 54 Resume Exit\_RegistroSiguiente\_Click End Sub Private Sub Cerrar\_Click() On Error GoTo Err\_Cerrar\_Click 61 DoCmd.Close Exit\_Cerrar\_Click: 64 Exit Sub Err\_Cerrar\_Click: 67 MsgBox Err.Description 68 Resume Exit\_Cerrar\_Click End Sub Private Sub Salir\_Click() On Error GoTo Err\_Salir\_Click 75 DoCmd.Quit Exit\_Salir\_Click: 78 Exit Sub Err\_Salir\_Click: 81 MsgBox Err.Description 82 Resume Exit\_Salir\_Click End Sub**

**Permisos de usuario**

admin

## **Permisos de grupo**

Admins Users

Cogest.mdb (c) EPA<br>
Formulario: fc50qft10Dr\_Revis<br>
Página: 1518 Formulario: fc50qft10Dr\_Revis

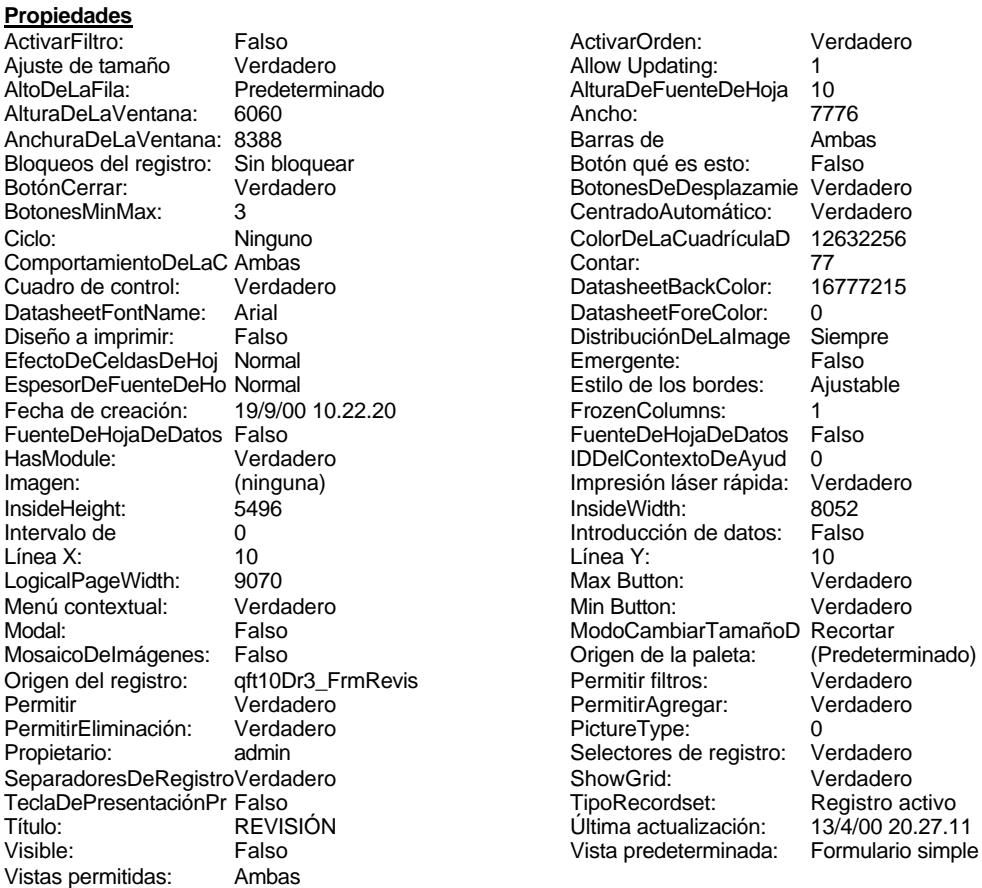

ActivarOrden: Verdadero Allow Updating: 1<br>AlturaDeFuenteDeHoja 10 AlturaDeFuenteDeHoja 10<br>Ancho: 7776 Barras de Ambas<br>Botón qué es esto: Falso Botón qué es esto: BotonesDeDesplazamie Verdadero<br>CentradoAutomático: Verdadero CentradoAutomático: ColorDeLaCuadrículaD 12632256<br>Contar: 77 DatasheetBackColor: 16777215 DatasheetForeColor: 0<br>DistribuciónDeLalmage Siempre DistribuciónDeLaImage Siemp<br>Emergente: Falso Emergente: Falso<br>Estilo de los bordes: Ajustable Estilo de los bordes: FrozenColumns: 1<br>FuenteDeHojaDeDatos Falso FuenteDeHojaDeDatos Falso Falso Falso Falso Falso Falso Falso Falso Falso Falso Falso Falso Falso Fa Hasmodule: Verdadero<br>IDDelContextoDeAyud 0<br>Impresión láser rápida: Verdadero Impresión láser rápida: InsideWidth: 8052<br>Introducción de datos: Falso Introducción de datos: Fal<br>Línea Y: 10 Max Button: Verdadero Min Button: Verdadero ModoCambiarTamañoD Recortar<br>Origen de la paleta: (Predeterminado) Mosaico Emmanum Falson origen del registro: quicklette del registro del registro del registro del registro del registro del registro<br>Correlation del registro del registro del registro del registro del registro del registro del registro del reg<br>C Permitir Agregar: PictureType:<br>PictureType: 0<br>Selectores de registro: Verdadero Selectores de registro: ShowGrid: Verdadero<br>
TipoRecordset: Registro a Última actualización:

Registro activo<br>13/4/00 20.27.11

### **Objetos**

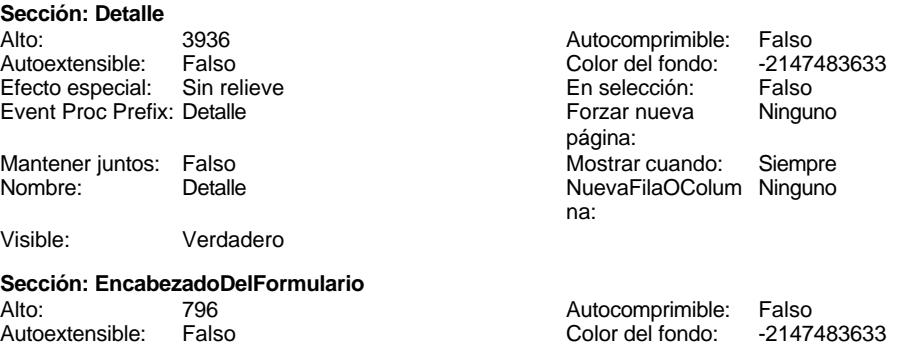

Cogest.mdb (c) EPA<br>
Formulario: fc50qft10Dr\_Revis<br>
Página: 1519 Formulario: fc50qft10Dr\_Revis Efecto especial: Sin relieve en el estecto En selección: Falso Event Proc Prefix: EncabezadoDelFormulario Forzar nueva Ninguno página: Mantener juntos: Falso Mostrar cuando: Siempre<br>Nombre: EncabezadoDelFormulario MuevaFilaOColum Ninguno Nombre: EncabezadoDelFormulario NuevaFilaOColum Ninguno na: Visible: Verdadero **Sección: PieDelFormulario** Alto: 802 Autocomprimible: Falso Falso **Color del fondo:** 6697881 Efecto especial: Sin relieve en el especialidade en selección: Falso<br>Event Proc Prefix: PieDelFormulario en el especialidade en en el especialidade en el el el el el el el el el e Event Proc Prefix: PieDelFormulario página: Mantener juntos: Falso Mostrar cuando: Siempre<br>
Nombre: PieDelFormulario MuevaFilaOColum Ninguno Nombre: PieDelFormulario NuevaFilaOColum Ninguno na: Visible: Verdadero **Botón de comando: AbrirConsultaFormulario** Activado: Verdadero **Al hacer clic:** [Event Procedure] Alto: 576 Ancho: 576 Cancelar: Falso Falso ColorDelTexto: 0<br>ControlTipText: Abrir formulario ControlType: 104 ControlTipText: Espesor de la Megrita **Event Proc Prefix:** AbrirConsultaFormulario fuente:<br>Font Bold: Sí Sí Sónach Boldia anns an t-Saidhean Cursiva: Falso<br>Falso Company Show (IDDelContextoDe O Fuente subrayada: Falso **IDDelContextoDe** 0 Ayuda: Imagen: (mapa de bits) indiceDeTabulació 2 n: Izquierda: 6799 6799 Juego de 0 caracteres para fuentes de texto:<br>Nombre de la Mostrar cuando: Siempre Nombre de la MS Sans Serif fuente: Nombre: AbrirConsultaFormulario PictureType: 0<br>Predeterminado: Falso PuntoDeTabulació Verdadero Predeterminado: Falso PuntoDeTabulació n: Repetición Falso **Section:** 2 automática: Superior: 113 113 Tamaño de la 8 fuente: Título: Comando128 Transparente: Falso Visible: Verdadero **Cuadro de texto: Ac\_Tarea** Activado: Verdadero **Alineación del General** texto: Alto: 240 240 Ancho de los Trazo fino bordes: Ancho: 3417 3417 Autocomprimible: Falso Autoextensible: Falso **Barras de Ninguna** desplazamiento: Bloqueado: Verdadero Border Line Style: Sólido BuscarPorFiltro: 1 Color de los 0 bordes: Color del fondo: -2147483643 ColorDelTexto: -2147483640 Comportamiento de la tecla Entrar: Efecto especial: Bajo relieve entrance en la Espesor de la Regrita

fuente:

Cogest.mdb (c) EPA<br>
Formulario: fc50qft10Dr\_Revis<br>
Página: 1520 Formulario: fc50qft10Dr\_Revis Estilo de los Primera página entre estilo del fondo: Normal bordes: Event Proc Prefix: Ac\_Tarea Font Bold: Sí Fuente en cursiva: Falso Fuente subrayada: Falso Fuente subrayada: Falso Fuente subrayada: Falso Fuente subrayada: Falso Fuente subrayada: Falso Fuente subrayada: Falso Fuente subrayada: Falso Fuente subrayada: Falso Fuent ÍndiceDeTabulació 4 Ayuda: n: Izquierda: 1123 Juego de 0 caracteres para fuentes de texto: Lugares Automático Mostrar cuando: Siempre<br>
Nombre de la MS Sans Serif Nombre: Ac\_Tare MS Sans Serif Nombre: Ac\_Tarea fuente: Origen del control: Ac\_Tarea PermitirAutocorrec Verdadero ción: PuntoDeTabulació Verdadero **Section:** 0 n: Superior: 2076 2076 Tabulación Falso automática: Tamaño de la 8 Texto de la barra Seudónimo asignado a la actividad, fuente: de estado: compeusto de dos palabras: localidad y objeto. Visible: Verdadero **Botón de comando: Cerrar** Activado: Verdadero **Al hacer clic:** [Event Procedure] Alto: 576 Ancho: 576 Cancelar: Falso Falso ColorDelTexto: 0<br>ControlTipText: Cerrar formulario ControlType: 1 ControlTipText: Cerrar formulario ControlType: 104<br>
Espesor de la Normal de la ControlType: Cer Normal **Event Proc Prefix: Cerrar** fuente:<br>Font Bold: No Fuente en cursiva: Falso Fuente subrayada: Falso **IDDelContextoDe** 0 Ayuda: Imagen: (mapa de bits) indiceDeTabulació 5 n: Izquierda: 3541 3541 Juego de 0 caracteres para fuentes de texto: Mostrar cuando: Siempre Nombre Nombre de la MS Sans Serif fuente: Nombre: Cerrar Cerrar PictureType: 0<br>
Predeterminado: Falso Cerrar PuntoDeTabulació Verdadero Predeterminado: Falso **PuntoDeTabulació** n:<br>Section: Repetición Falso **Section:** 2 automática: Superior: 113 113 Tamaño de la 8 fuente: Título: Comando84 Transparente: Falso Visible: Verdadero **Cuadro de texto: Ct\_Seudónimo** Activado: Verdadero Alineación del General texto: Alto: 240 Ancho de los Trazo fino bordes: Ancho: 3417 Autocomprimible: Falso Autoextensible: Falso desplazamiento: Bloqueado: Verdadero Border Line Style: Sólido<br>BuscarPorFiltro: 1 Color de los 0 BuscarPorFiltro: bordes: Color del fondo: -2147483643 ColorDelTexto: -2147483640 Comportamiento Falso de la tecla Entrar:
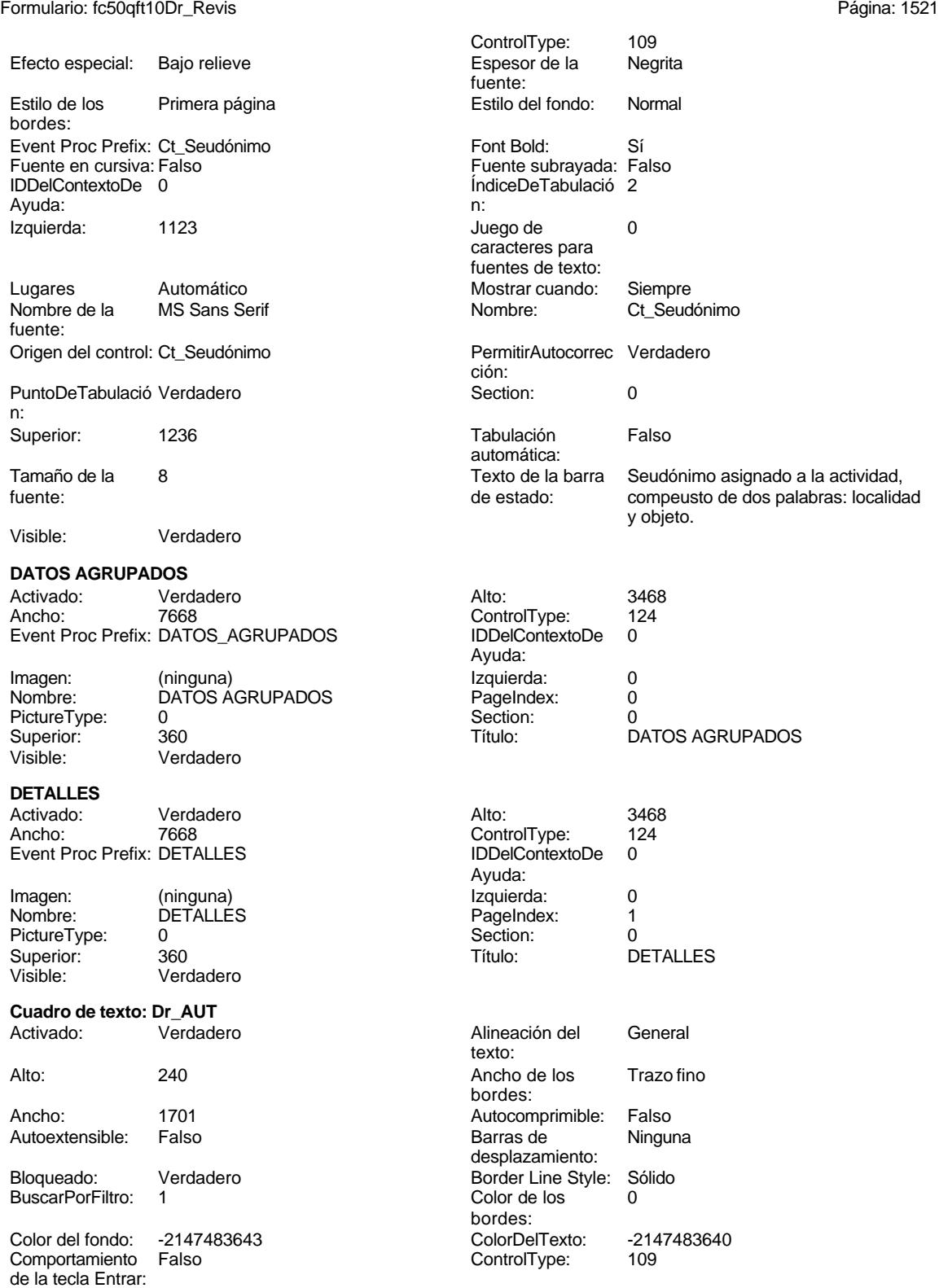

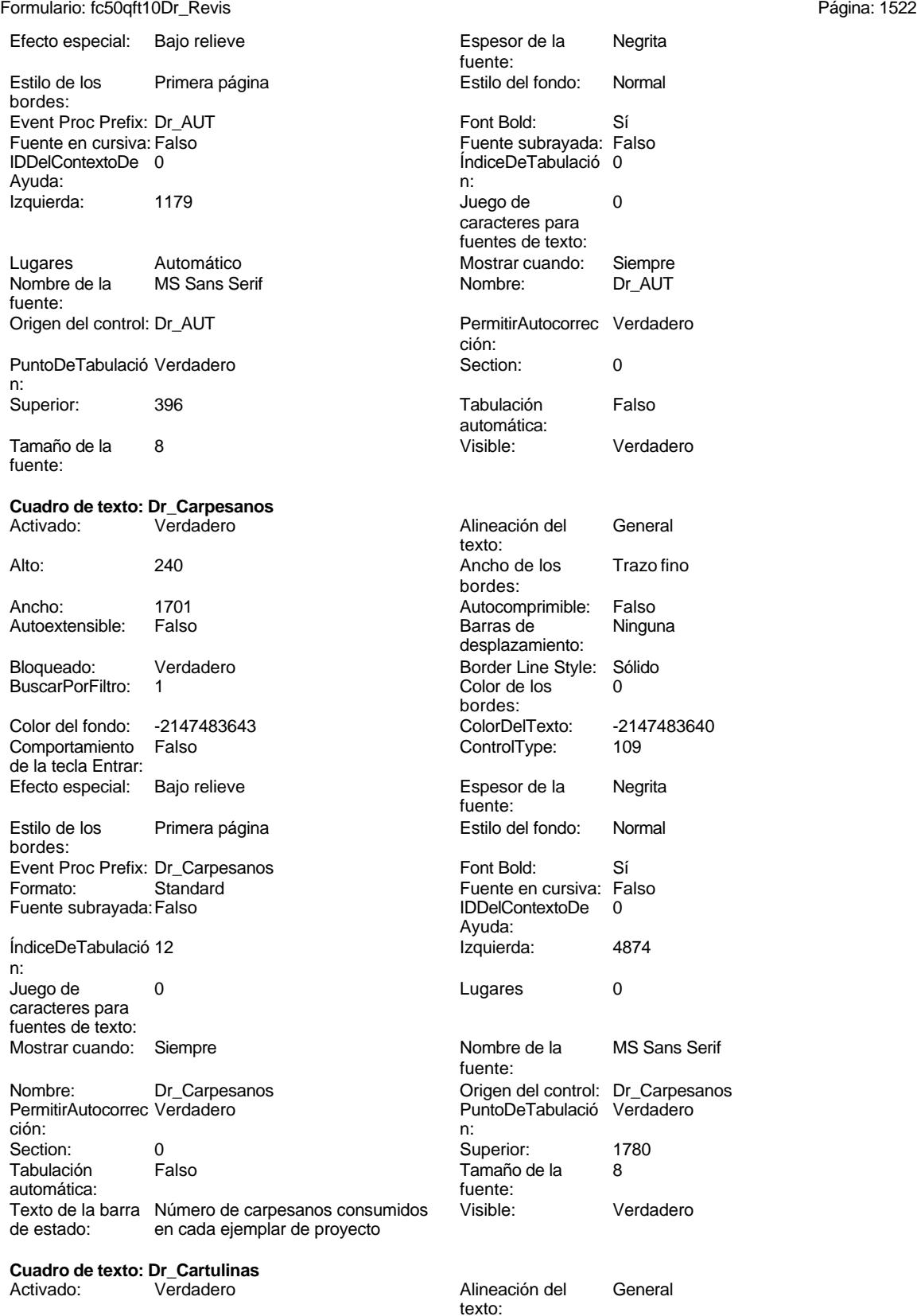

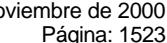

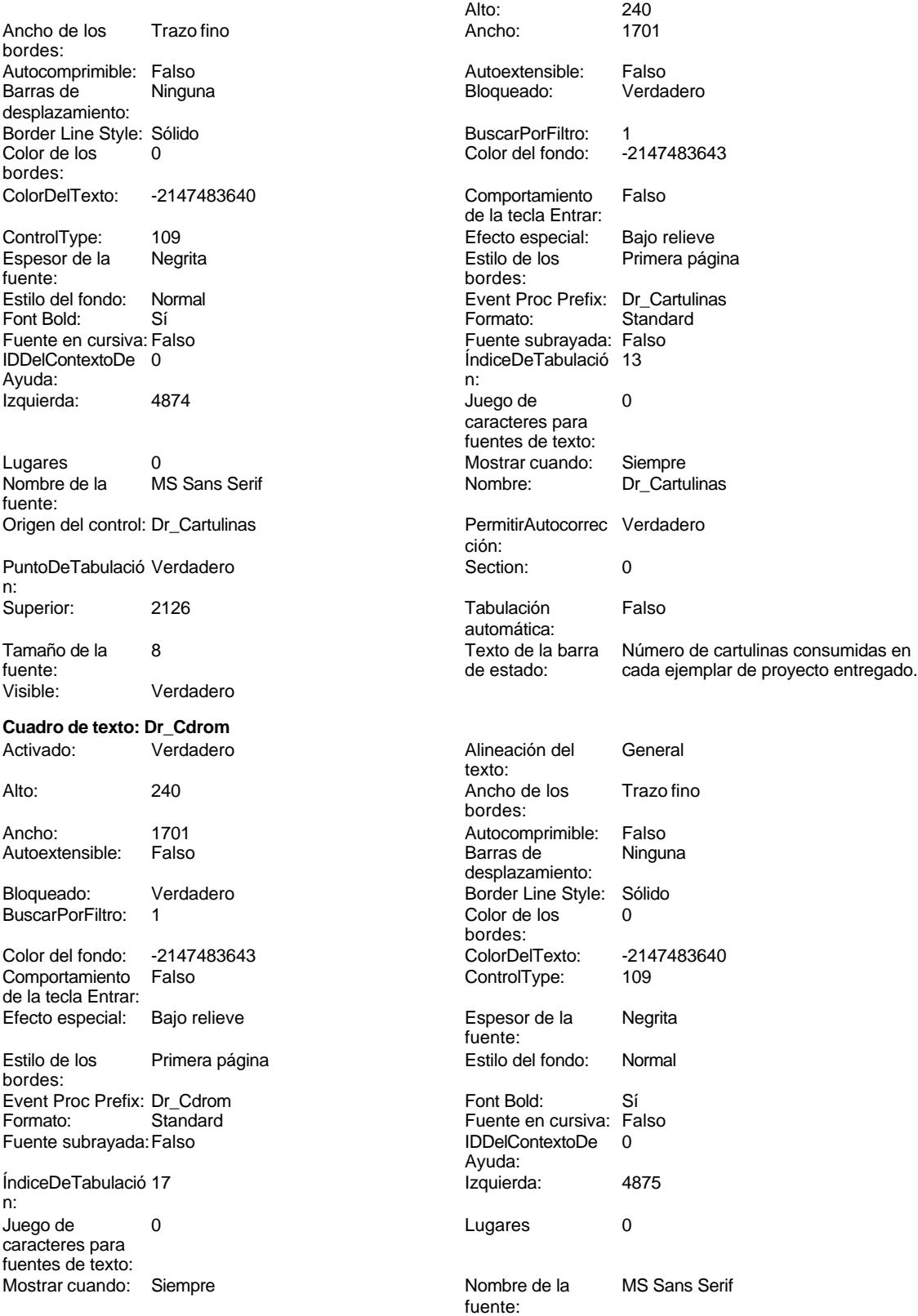

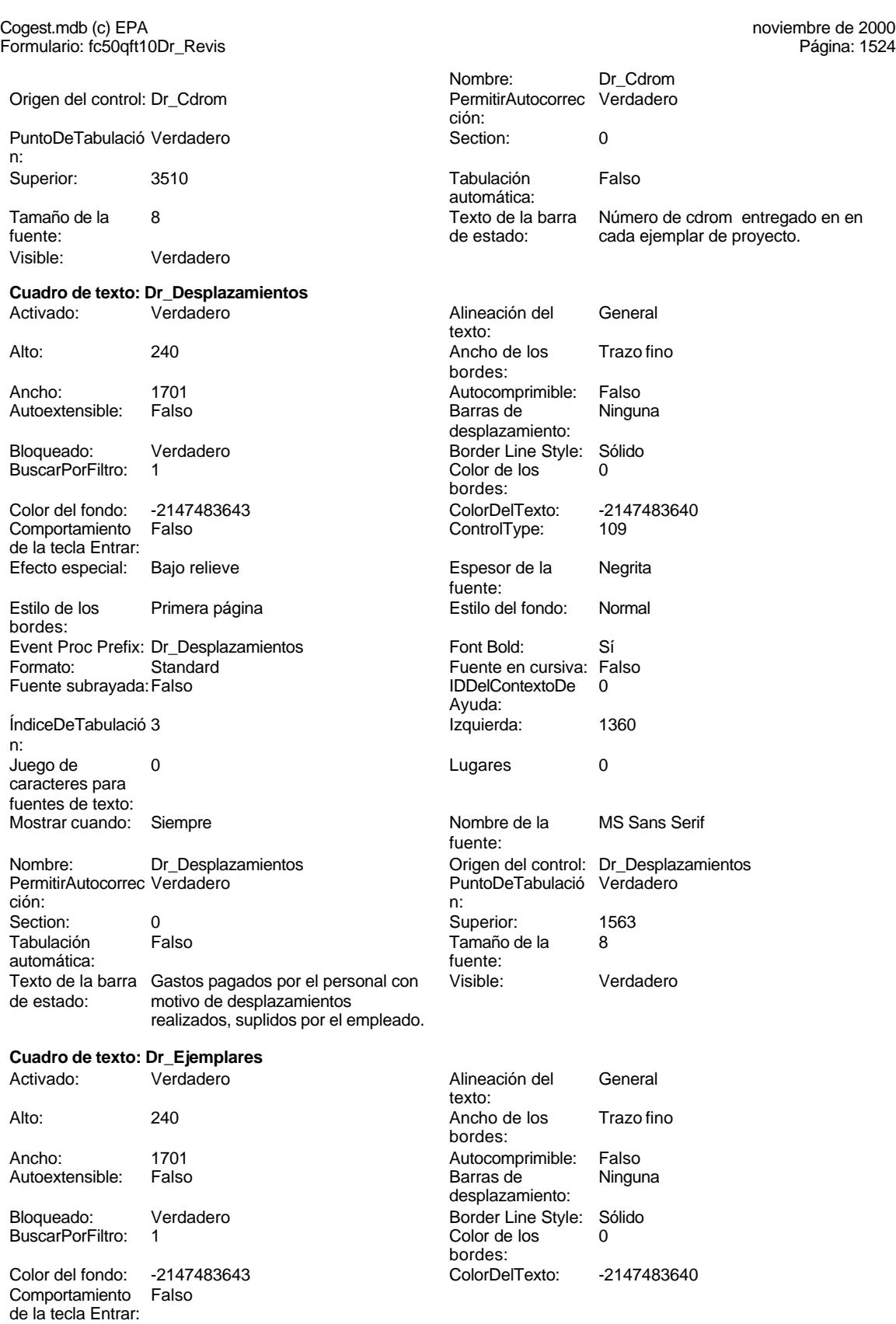

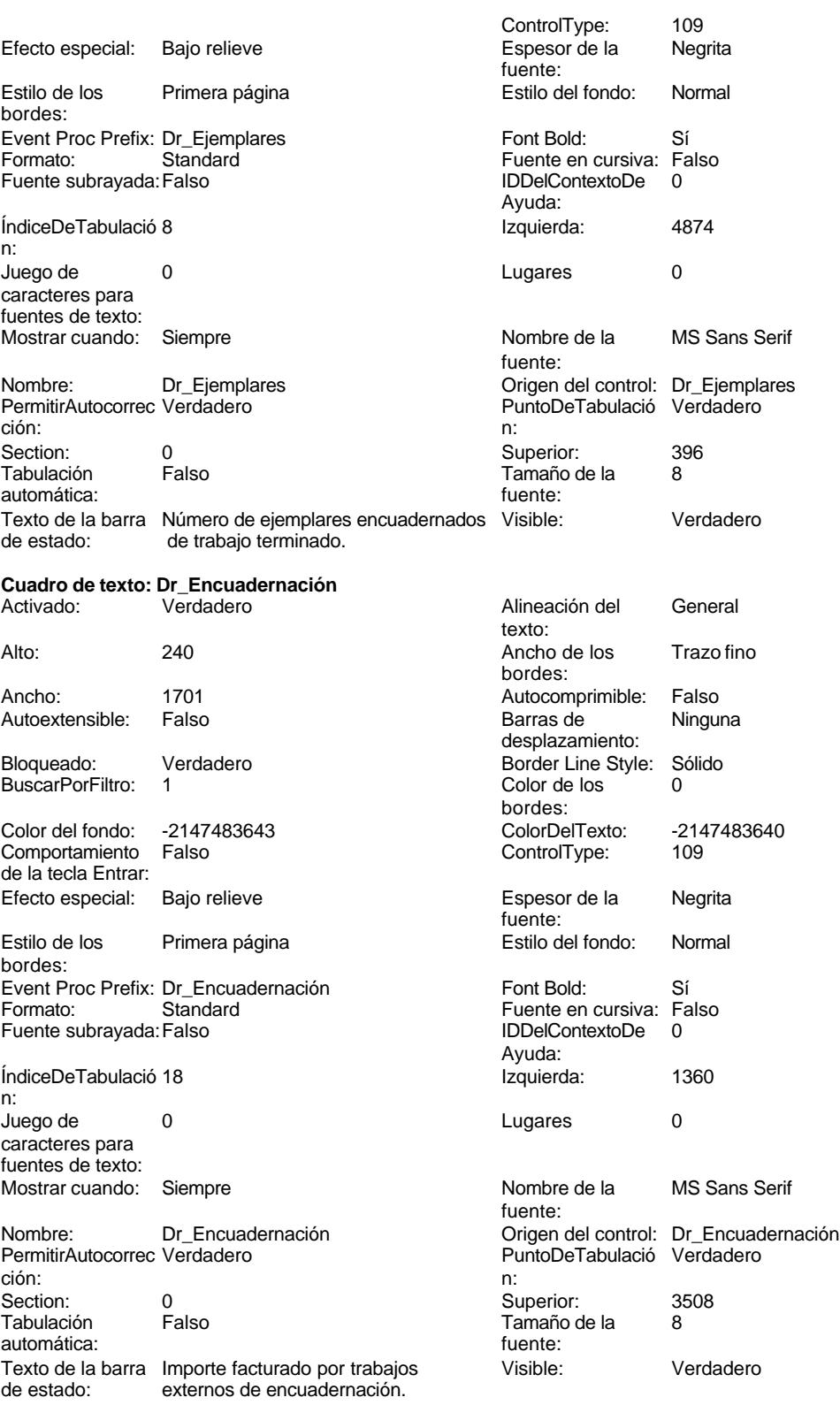

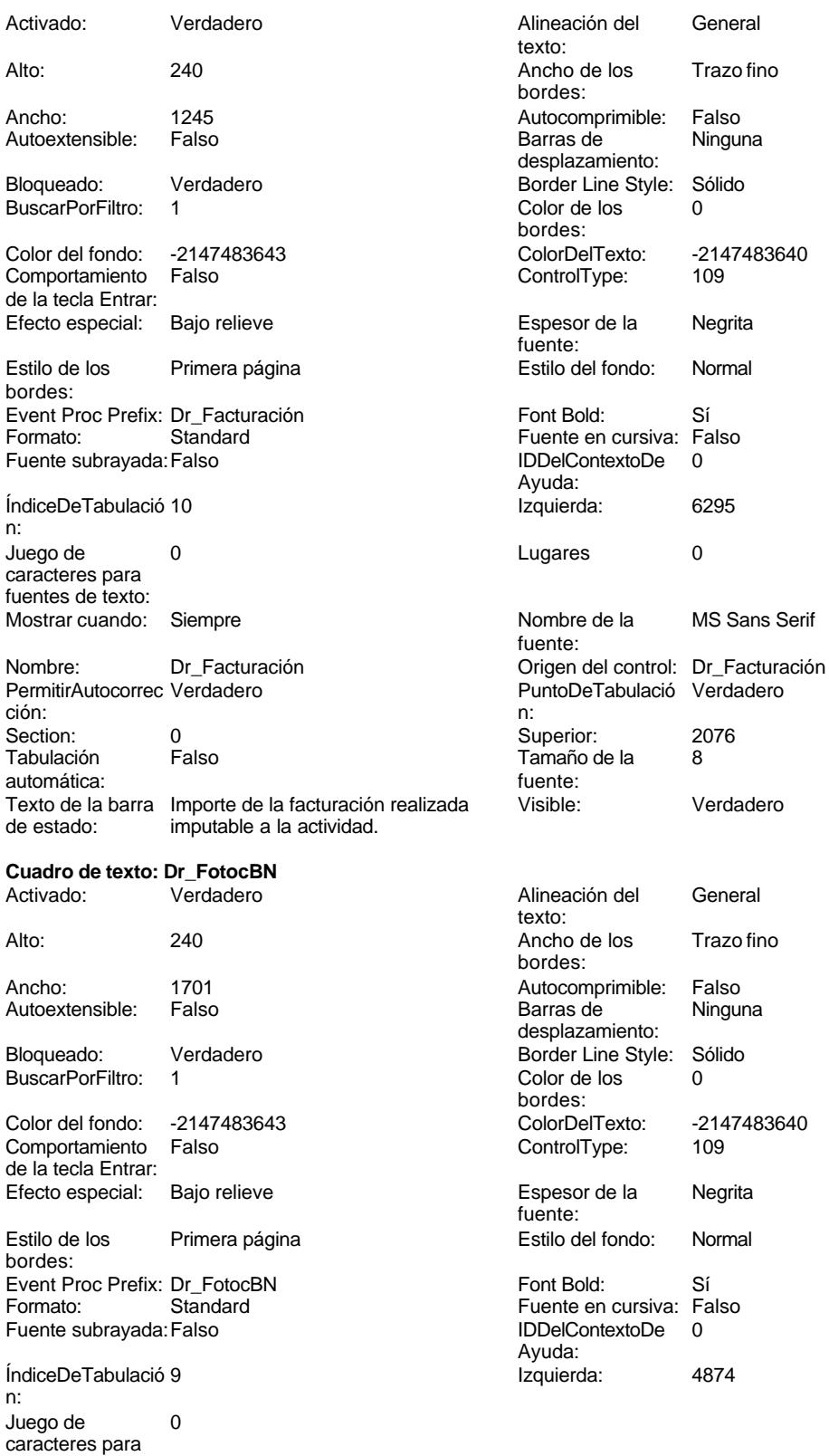

1526

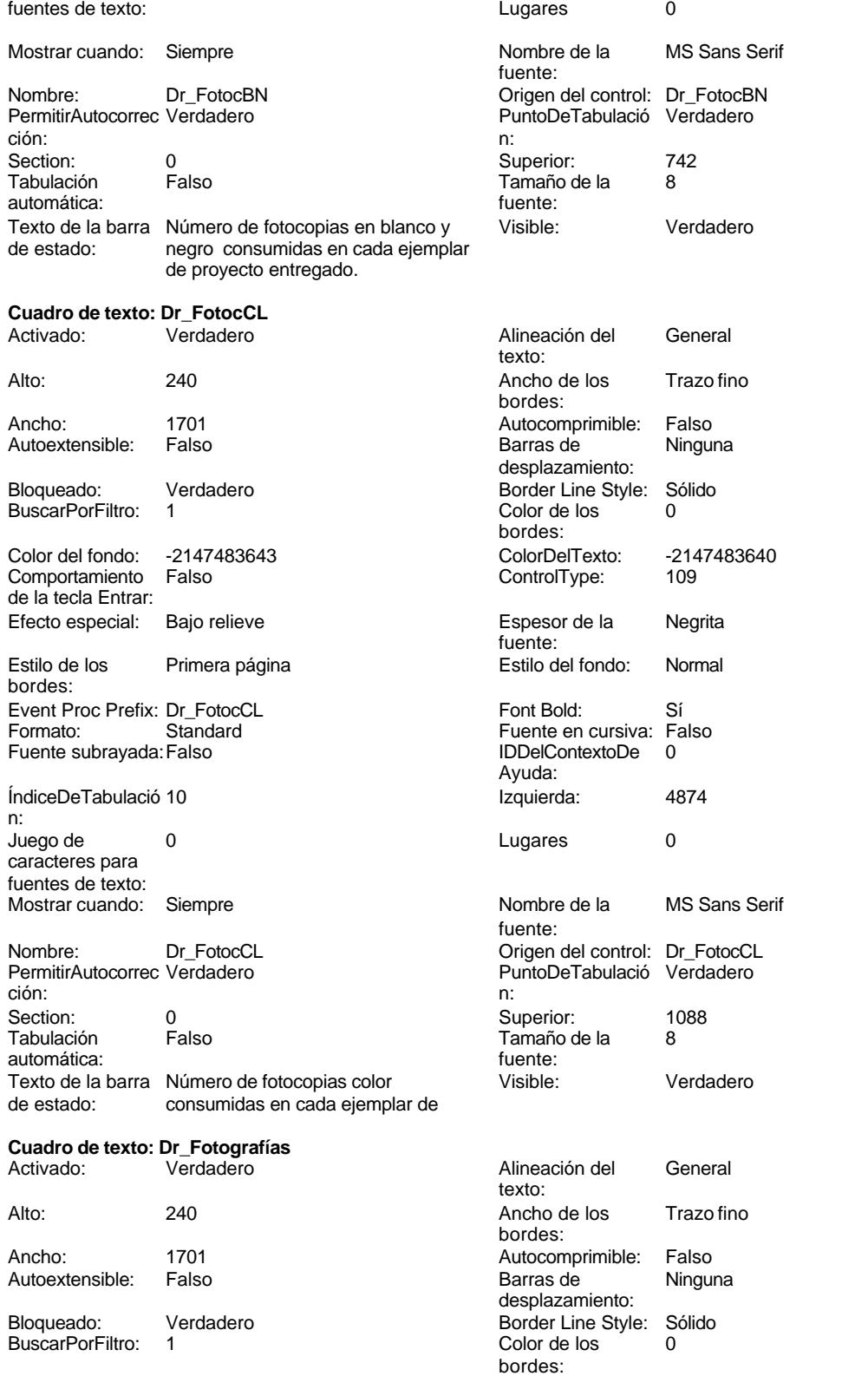

Cogest.mdb (c) EPA<br>
Formulario: fc50qft10Dr\_Revis<br>
Página: 1528 Formulario: fc50qft10Dr\_Revis Color del fondo: -2147483643 ColorDelTexto: -2147483640 Comportamiento Falso ControlType: 109 de la tecla Entrar: Efecto especial: Bajo relieve entrance en la Espesor de la Regrita fuente: Estilo de los Primera página entre estilo del fondo: Normal bordes: Event Proc Prefix: Dr\_Fotografías Font Bold: Sí Formato: Standard Fuente en cursiva: Falso<br>
Fuente subrayada: Falso<br>
IDDelContextoDe 0 Fuente subrayada: Falso **IDDelContextoDe** 0 Ayuda: ÍndiceDeTabulació 11 **Izquierda:** 4874 n: Juego de 0 de 10 de 20 de 20 de 20 de 21 de 21 de 22 de 23 de 24 de 25 de 26 de 27 de 27 de 27 de 27 de 27 de caracteres para fuentes de texto: Mostrar cuando: Siempre Nombre de la MS Sans Serif fuente: Nombre: Dr\_Fotografías Crigen del control: Dr\_Fotografías PermitirAutocorrec Verdadero **PuntoDeTabulació Verdadero** ción: n: Section: 0 Superior: 1434 Tamaño de la 8<br>fuente: automática: Texto de la barra Número de fotografías consumidas Visible: Verdadero de estado: reportajes asociados a cada ejemplar de proyecto entregado. **Cuadro de texto: Dr\_Honorarios** Activado: Verdadero Alineación del General texto: Alto: 240 240 Ancho de los Trazo fino bordes: Ancho: 1701 1701 Autocomprimible: Falso<br>Autoextensible: Falso 1999 1999 Barras de Ningu Autoextensible: Falso **Barras de Ninguna** desplazamiento: Bloqueado: Verdadero Border Line Style: Sólido BuscarPorFiltro: 1 Color de los 0 bordes:<br>ColorDelTexto: Color del fondo: -2147483643 ColorDelTexto: -2147483640 Comportamiento Falso ControlType: 109 de la tecla Entrar: Efecto especial: Bajo relieve en establecto especial: Bajo relieve en espesor de la Regrita fuente:<br>Estilo del fondo: Estilo de los Primera página entre estilo del fondo: Normal bordes: Event Proc Prefix: Dr\_Honorarios Font Bold: Sí<br>
Fuente en cursiva: Falso<br>
Fuente subravada: Fa Fuente subrayada: Falso IDDelContextoDe 0 ÍndiceDeTabulació 6 Ayuda: n: Izquierda: 1360 1360 Juego de 0 caracteres para fuentes de texto: Lugares Automático Mostrar cuando: Siempre Nombre de la MS Sans Serif Nombre: Dr\_Honorarios fuente: Origen del control: Dr\_Honorarios PermitirAutocorrec Verdadero ción:<br>Section: PuntoDeTabulació Verdadero **Calculació Section:** 0 n: Superior: 2730 2730 Tabulación Falso automática:

Tamaño de la 8 fuente:

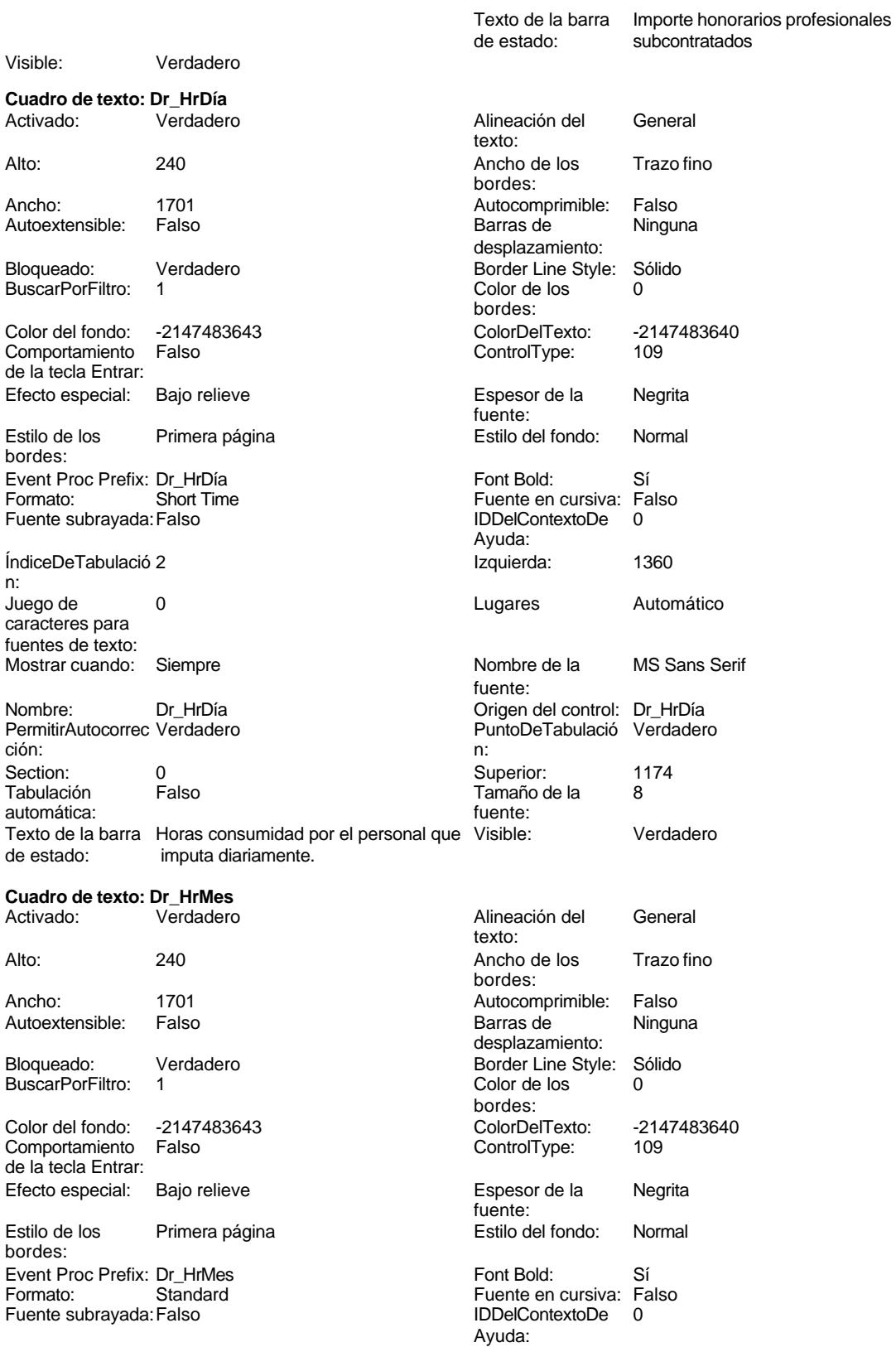

## Cogest.mdb (c) EPA<br>
Formulario: fc50aft10Dr Revis<br>
Página: 1530 Formulario: fc50qft10Dr\_Revis

Izquierda: 1360

Nombre de la MS Sans Serif

Origen del control: Dr\_HrMes

PuntoDeTabulació Verdadero

Visible: Verdadero **Cuadro de texto: Dr\_IdContrato** Activado: Verdadero

Autoextensible: Falso

Bloqueado: Verdadero BuscarPorFiltro: 1

Color del fondo: -2147483643 Comportamiento Falso de la tecla Entrar:

Efecto especial: Bajo relieve

bordes:

Ayuda:

fuente:

n:

Estilo de los Primera página

Event Proc Prefix: Dr\_IdContrato Fuente en cursiva: Falso IDDelContextoDe 0

Izquierda: 1360

Lugares Automático Nombre de la MS Sans Serif

Origen del control: Dr\_IdContrato

PuntoDeTabulació Verdadero

Visible: Verdadero **Cuadro de texto: Dr\_IdFecha** Activado: Verdadero

Autoextensible: Falso

Superior: 396

Superior: 785

Tamaño de la 8

Lugares 2

fuente:

n:

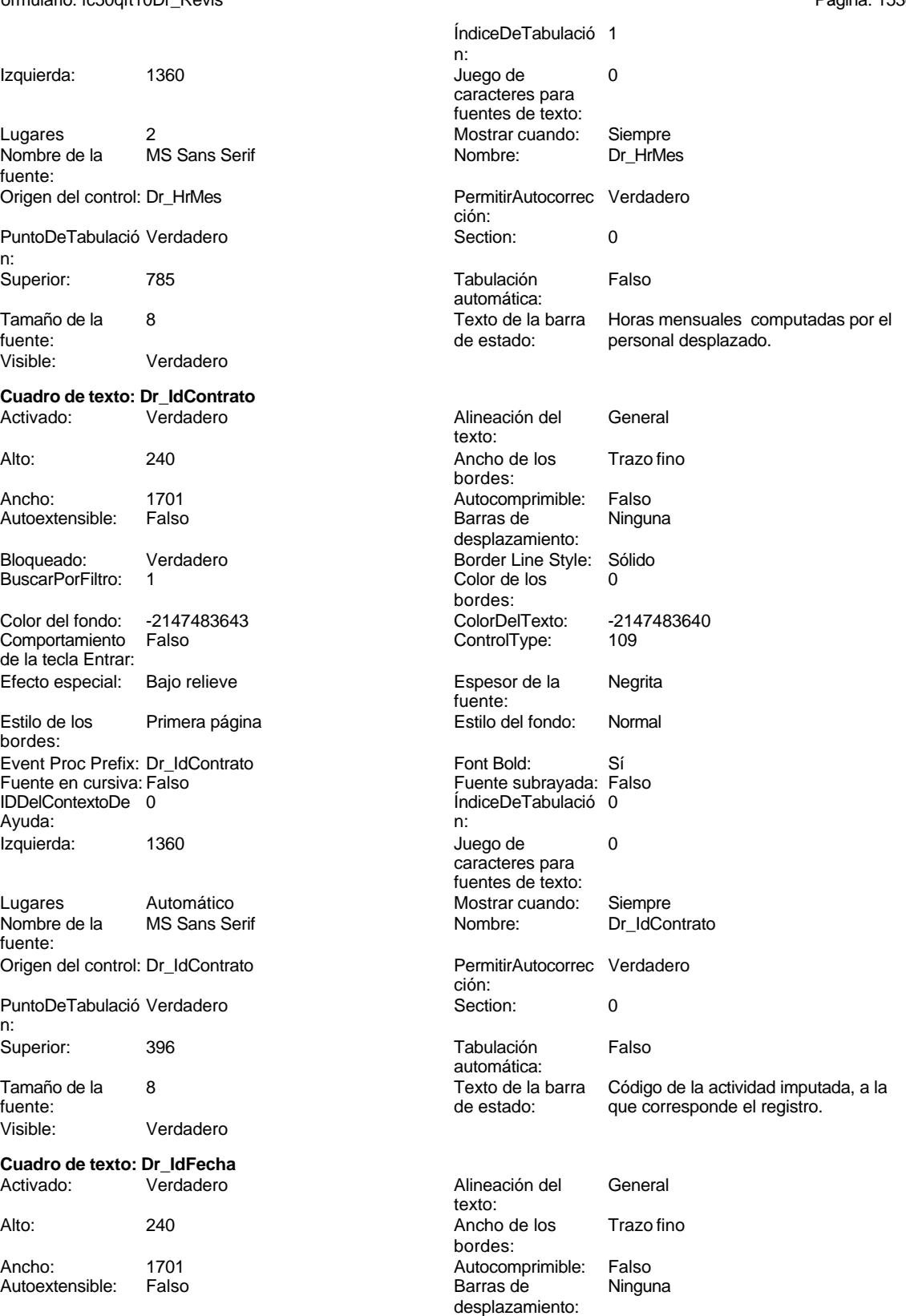

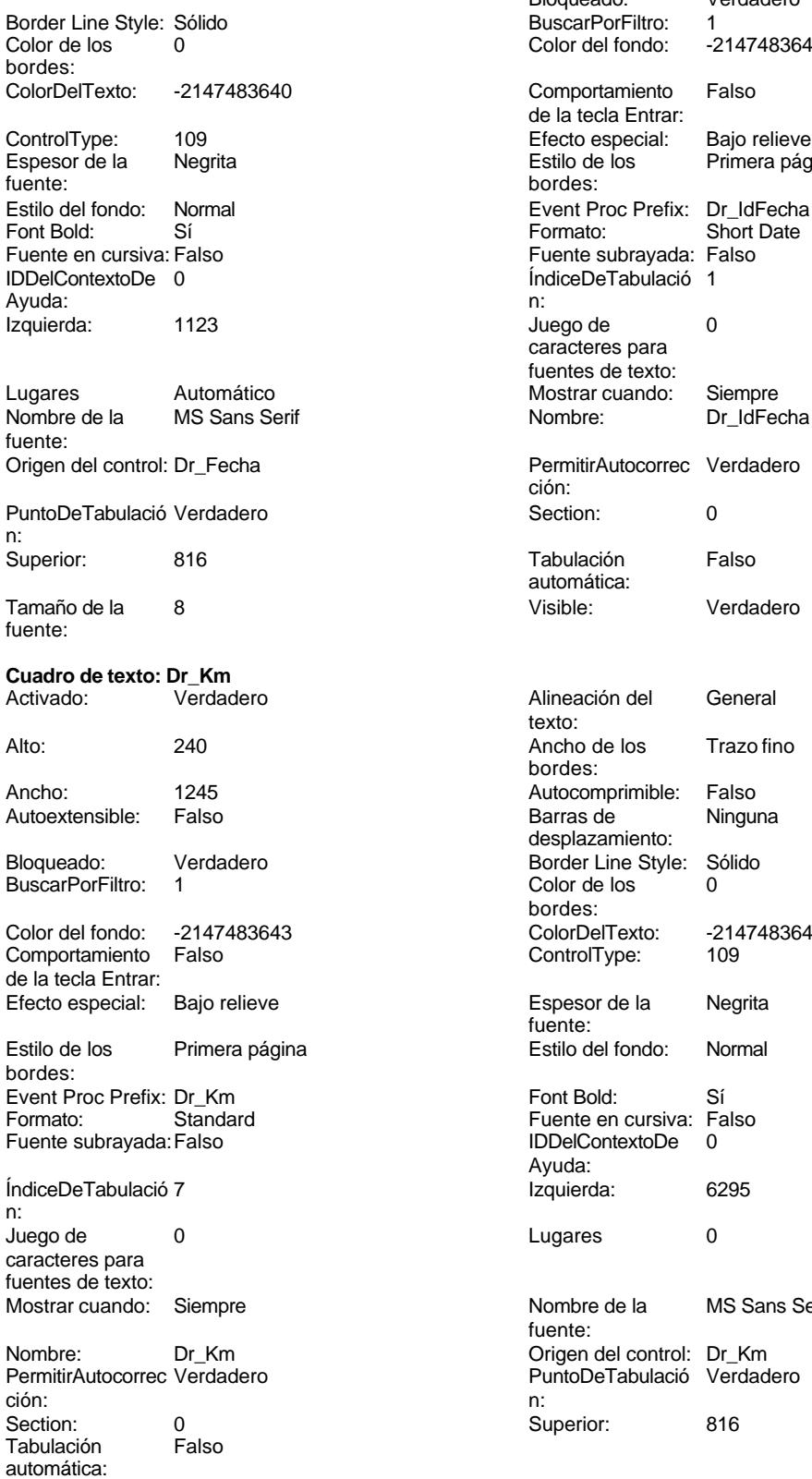

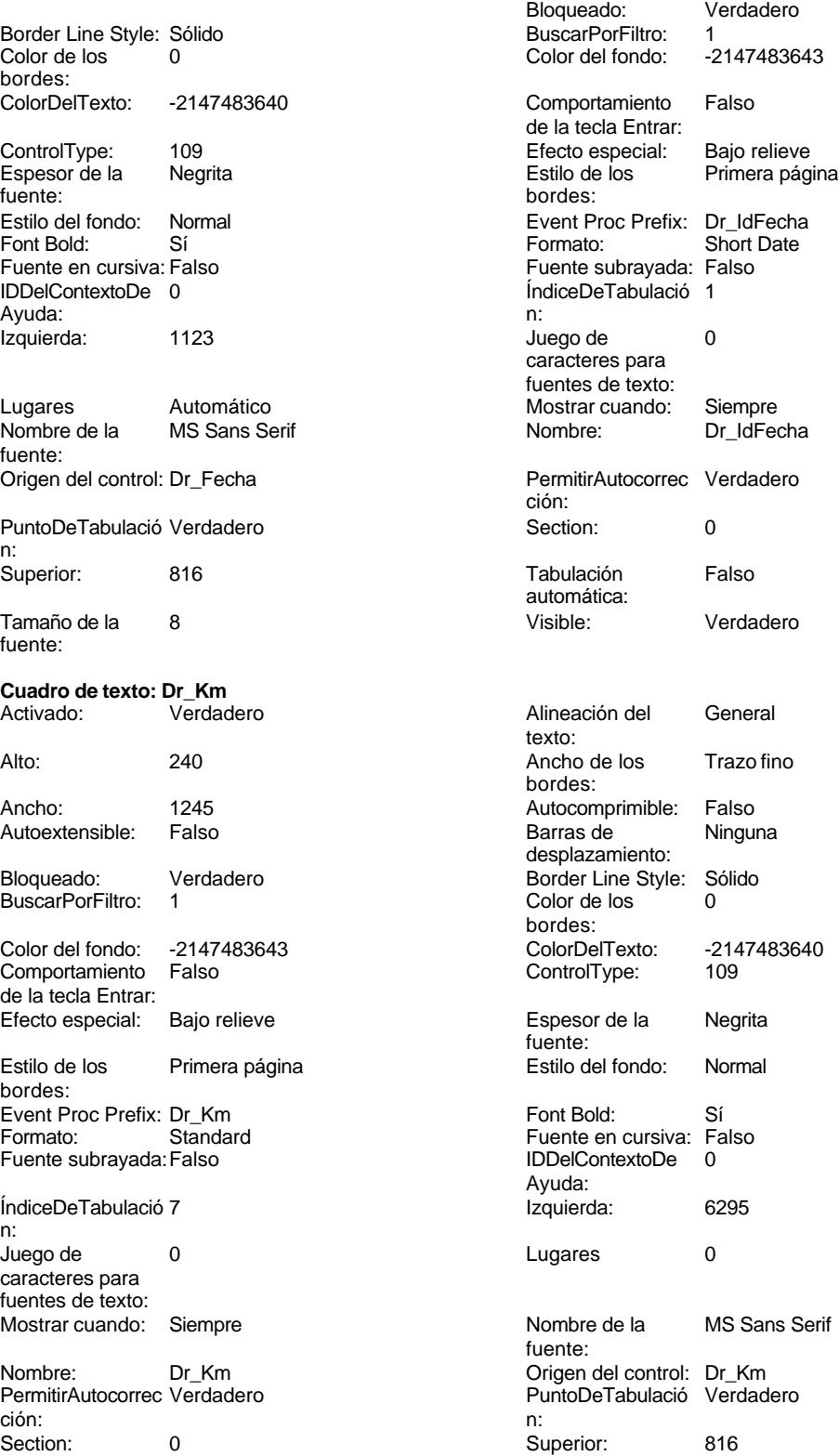

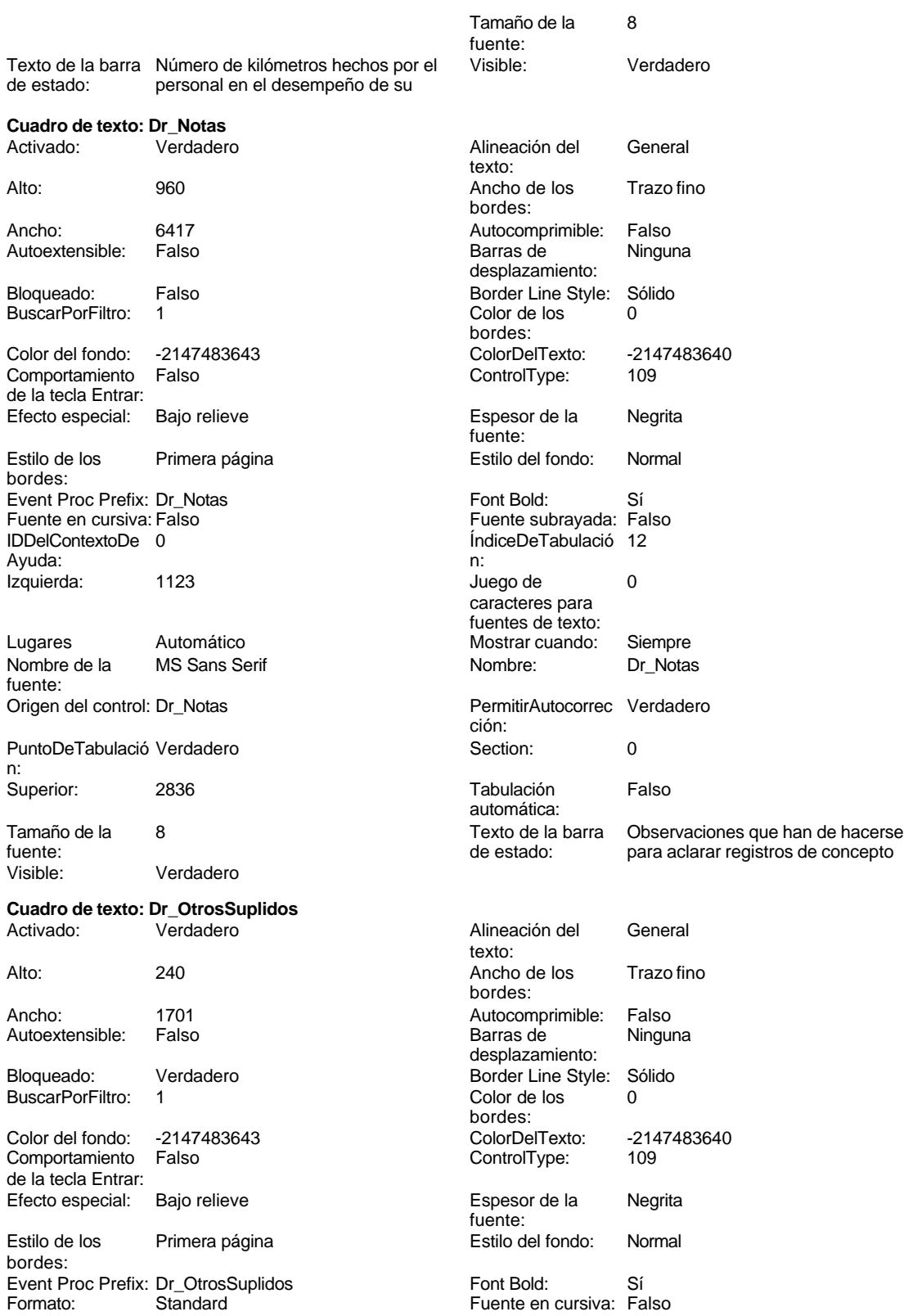

noviembre de 2000<br>Fágina: 1533

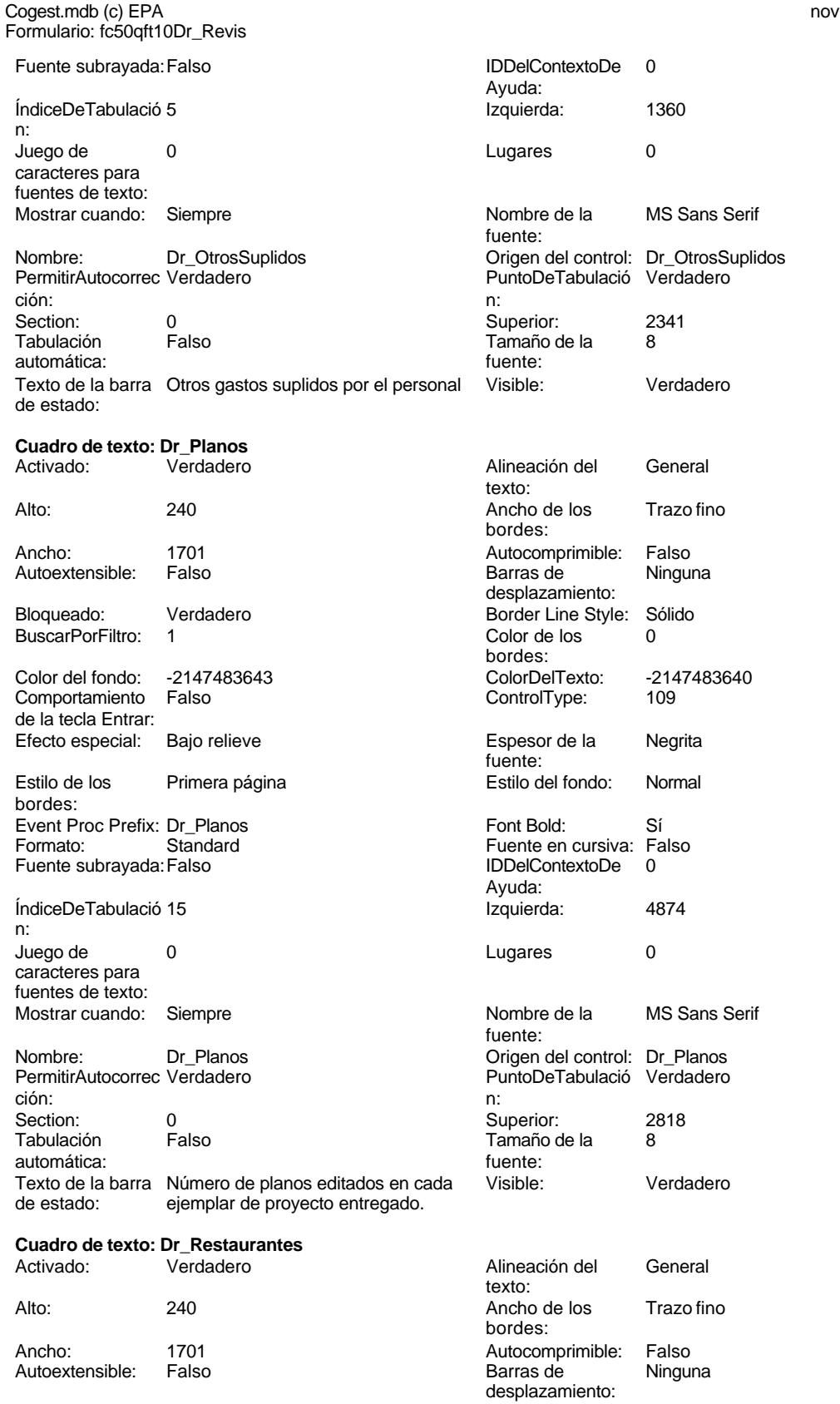

Color de los bordes: ColorDelTexto:

ControlType: Espesor de la fuente: bordes: Estilo del fondo: Font Bold:

Ayuda: Izquierda:

Lugares Nombre de la fuente:

Tamaño de la

Visible:

Activado:

Autoextensible:

Color del fondo: Comportamiento

Efecto especial:

Mostrar cuando:

Estilo de los bordes:

n: Juego de caracteres para

Bloqueado: BuscarPorFiltro:

n: Superior:

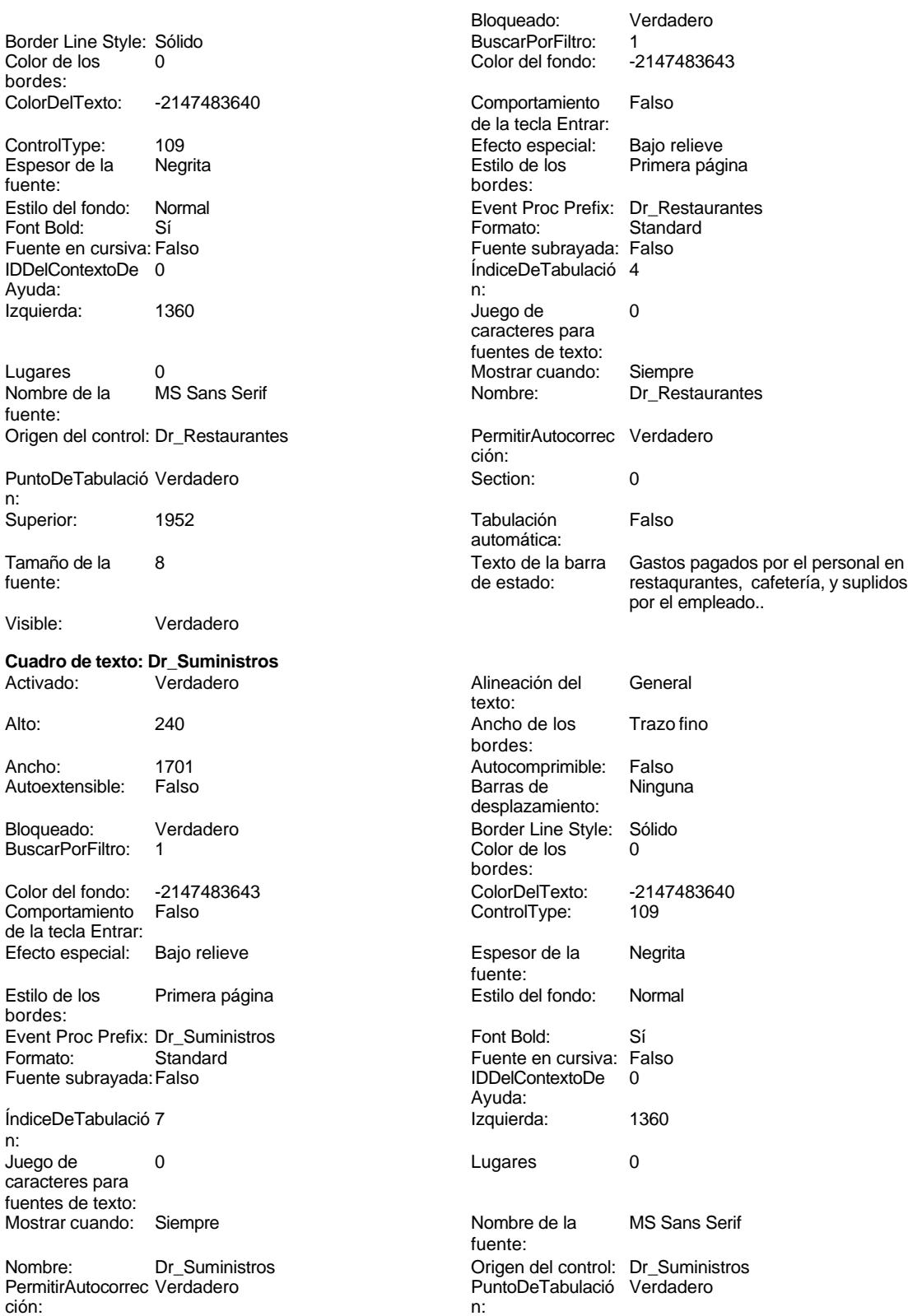

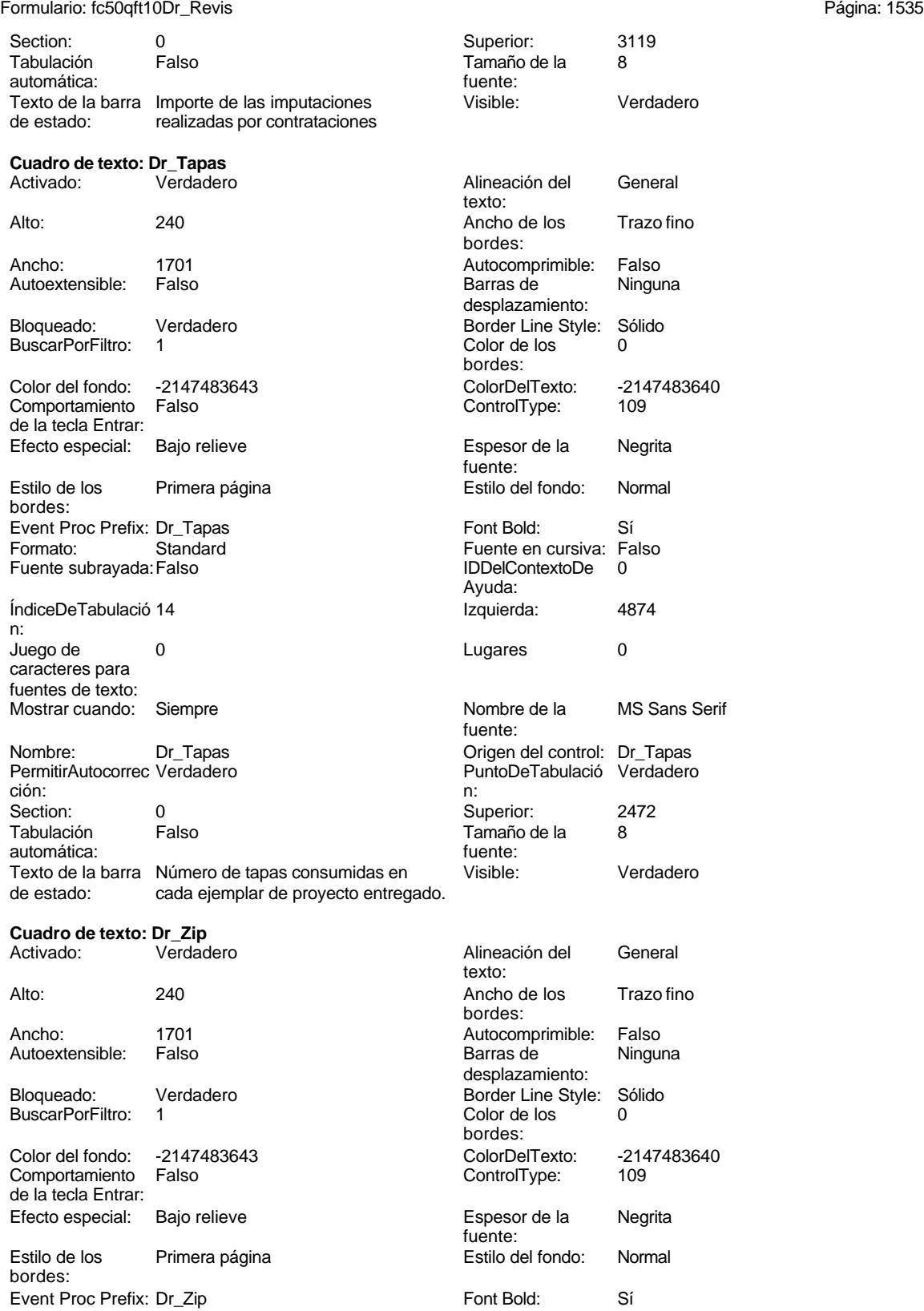

Cogest.mdb (c) EPA **noviembre de 2000**<br>
Formulario: fc50qft10Dr\_Revis de 2000<br>
Página: 1536 Formulario: fc50qft10Dr\_Revis Formato: Standard Fuente en cursiva: Falso<br>
Fuente subrayada: Falso<br>
IDDelContextoDe 0 Ayuda: ÍndiceDeTabulació 16 **Izquierda:** 4874 Juego de 0 Lugares 0 Mostrar cuando: Siempre Nombre de la MS Sans Serif fuente: Nombre: Dr\_Zip Dr\_Cip Crigen del control: Dr\_Zip PermitirAutocorrec Verdadero **PuntoDeTabulació Verdadero** ción:<br>
ción: ción: n: Section: 0 0<br>
Tabulación Falso Casa Camaño de la 8<br>
Tamaño de la 8 Tamaño de la<br>fuente: Texto de la barra Número de discos zip entregados con Visible: Verdadero de estado: cada ejemplar de proyecto.

## **Etiqueta: Etiqueta169**

cada ejemplar de proyecto.

Fuente subrayada: Falso

caracteres para fuentes de texto:

automática:

n:

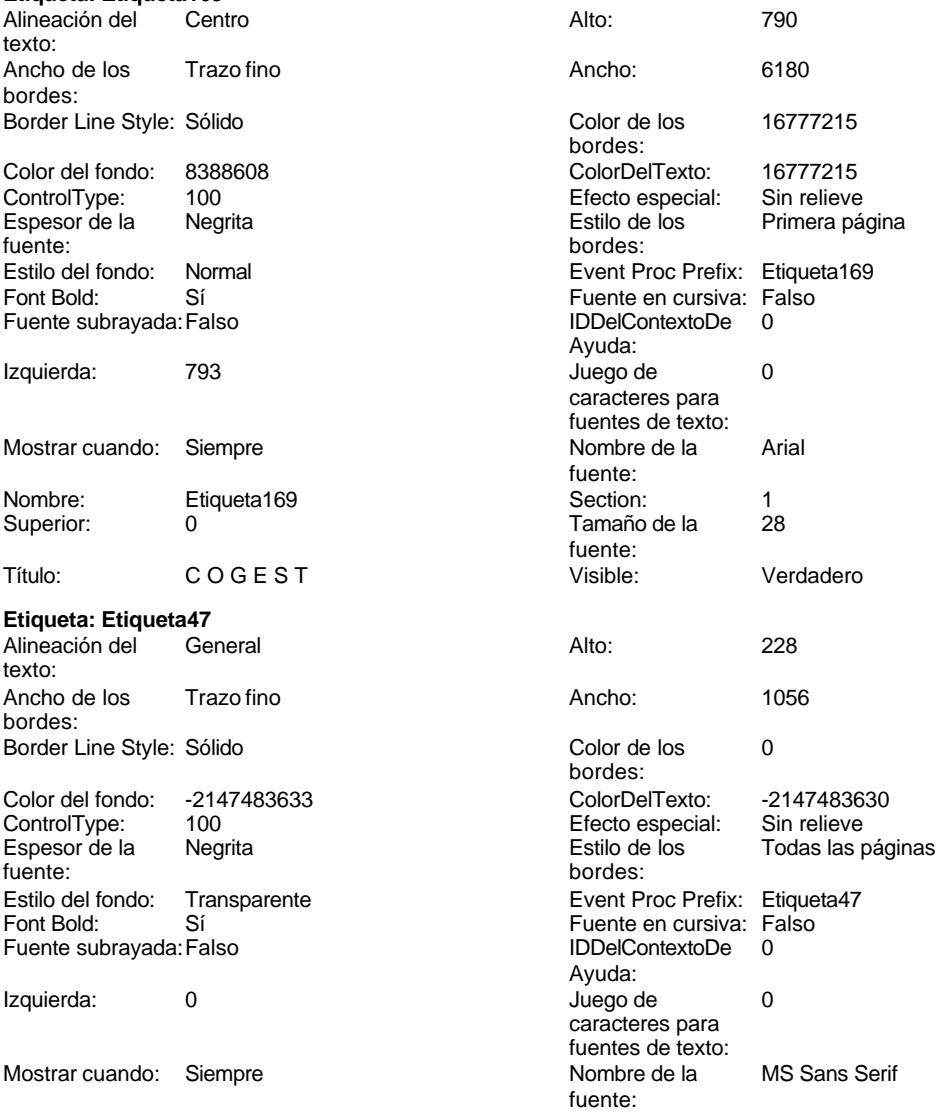

Etiqueta47<br>396

Sin relieve

Enfrance<br>Todas las páginas

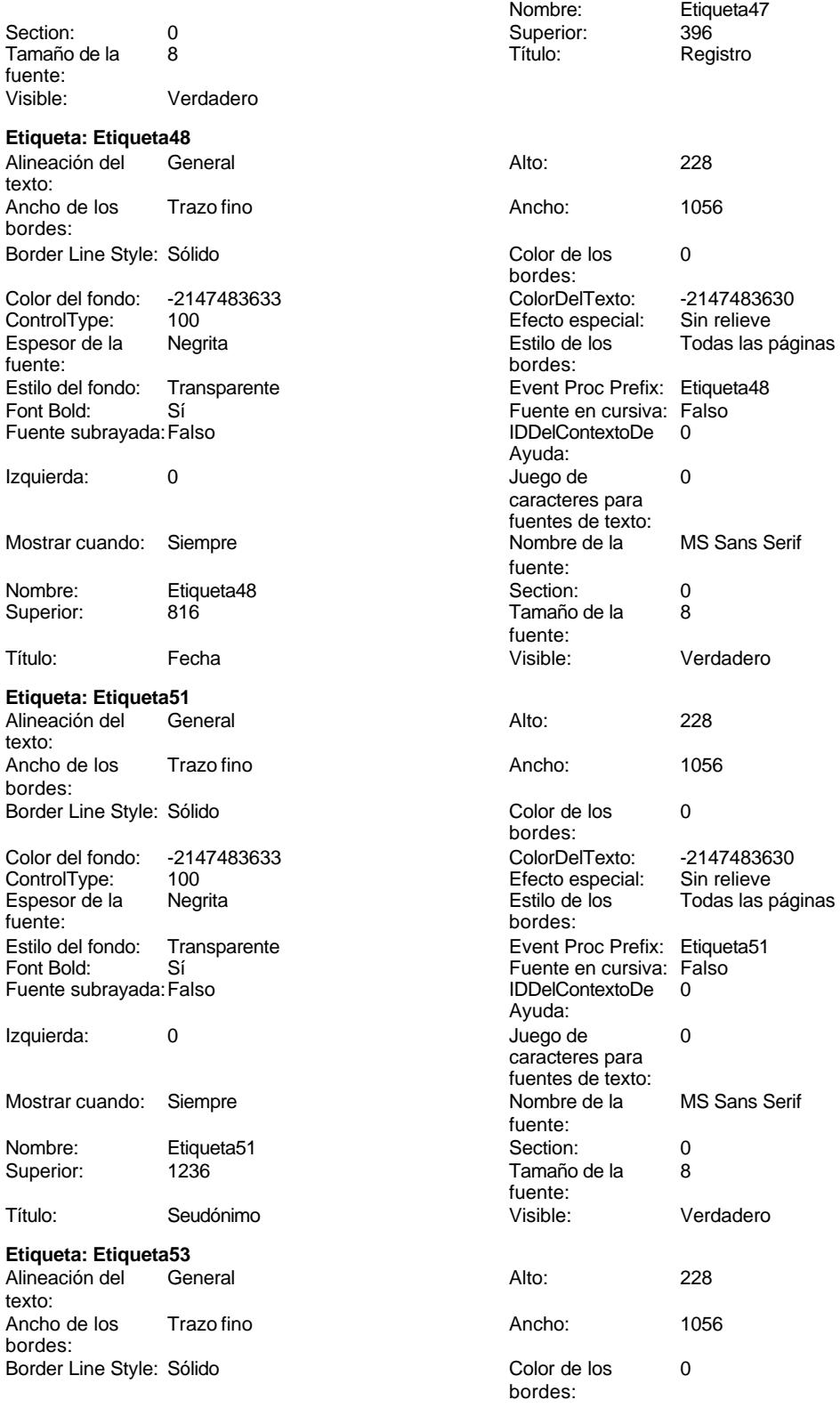

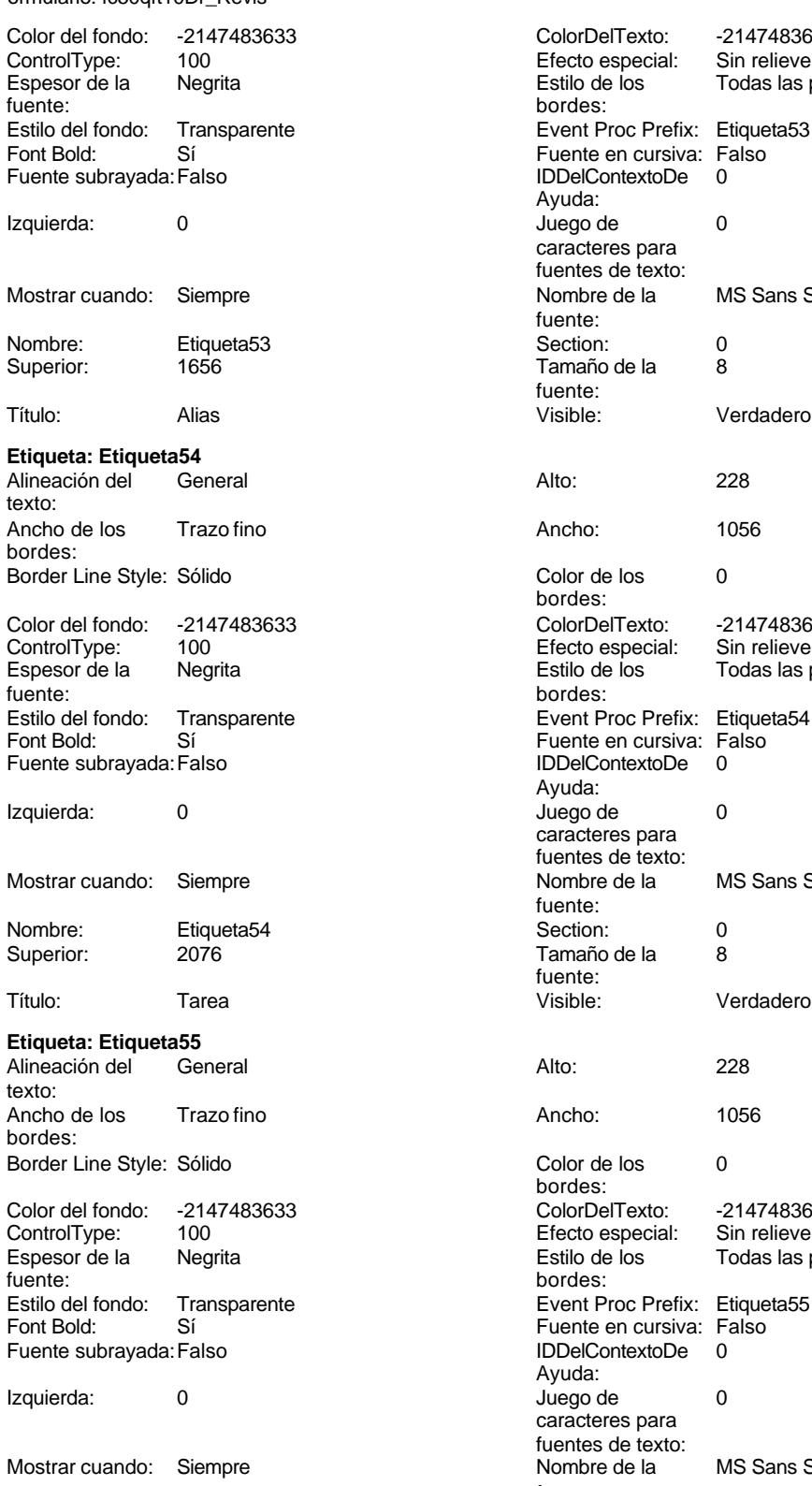

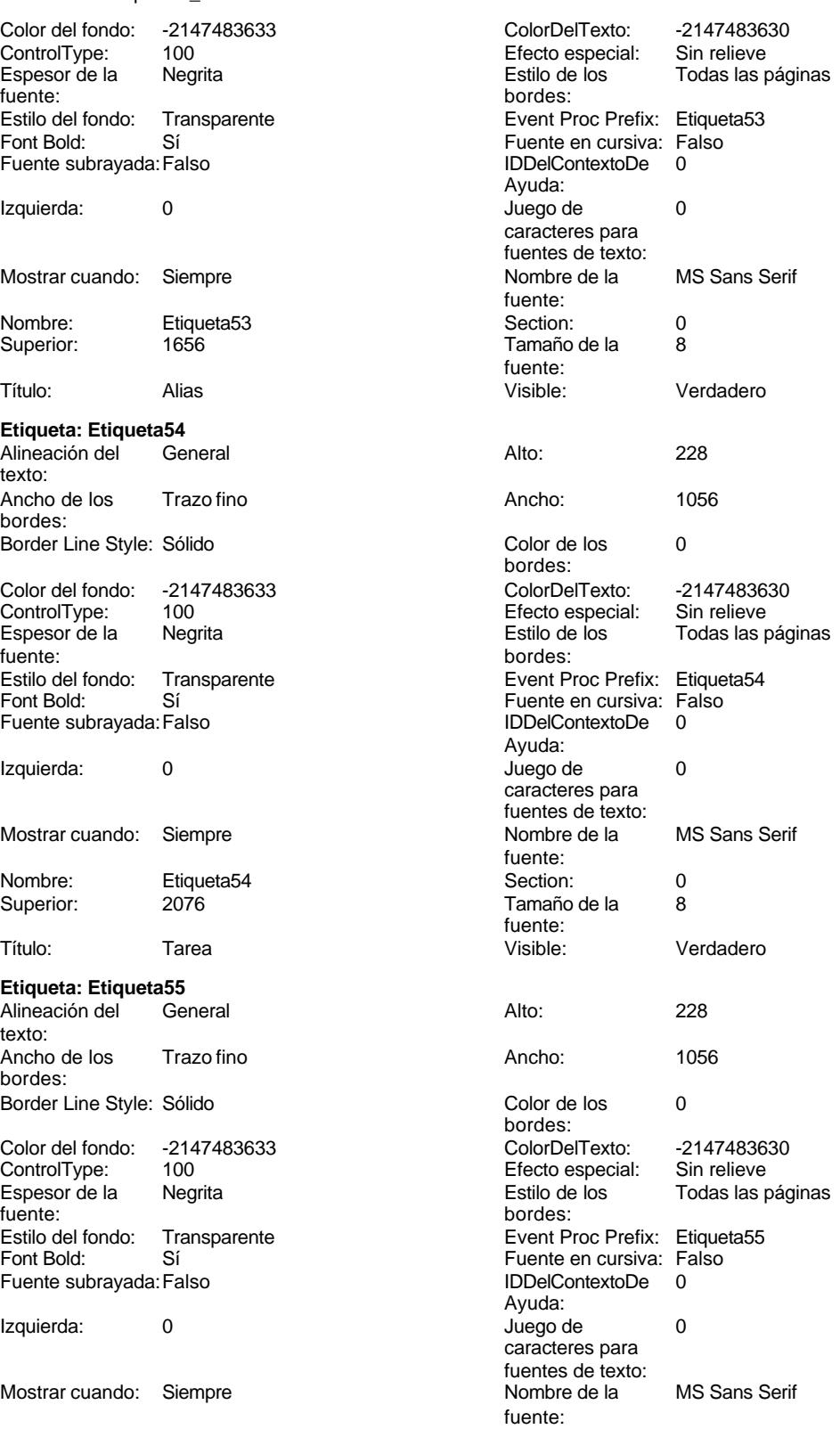

Cogest.mdb (c) EPA noviembre de 2000 Formulario: fc50qft10Dr\_Revis Página: 1539

| Nombre:<br>Superior:                                                              | Etiqueta <sub>55</sub><br>2496 | Section:<br>Tamaño de la                                                                        | 0<br>8                                                                    |
|-----------------------------------------------------------------------------------|--------------------------------|-------------------------------------------------------------------------------------------------|---------------------------------------------------------------------------|
| Título:                                                                           | Nombre                         | fuente:<br>Visible:                                                                             | Verdadero                                                                 |
|                                                                                   |                                |                                                                                                 |                                                                           |
| Etiqueta: Etiqueta56<br>Alineación del<br>texto:                                  | General                        | Alto:                                                                                           | 228                                                                       |
| Ancho de los<br>bordes:                                                           | Trazo fino                     | Ancho:                                                                                          | 780                                                                       |
| Border Line Style: Sólido                                                         |                                | Color de los                                                                                    | 0                                                                         |
| Color del fondo:<br>ControlType:<br>Espesor de la<br>fuente:<br>Estilo del fondo: | -2147483633<br>100<br>Negrita  | bordes:<br>ColorDelTexto:<br>Efecto especial:<br>Estilo de los<br>bordes:<br>Event Proc Prefix: | -2147483630<br>Sin relieve<br>Todas las páginas<br>Etiqueta <sub>56</sub> |
|                                                                                   | Transparente                   | Fuente en cursiva: Falso                                                                        |                                                                           |
| Font Bold:<br>Fuente subrayada: Falso                                             | Sí                             | <b>IDDelContextoDe</b><br>Ayuda:                                                                | 0                                                                         |
| Izquierda:                                                                        | 4875                           | Juego de<br>caracteres para                                                                     | 0                                                                         |
| Mostrar cuando:                                                                   | Siempre                        | fuentes de texto:<br>Nombre de la<br>fuente:                                                    | <b>MS Sans Serif</b>                                                      |
| Nombre:                                                                           | Etiqueta <sub>56</sub>         | Section:                                                                                        | 0                                                                         |
| Superior:                                                                         | 396                            | Tamaño de la<br>fuente:                                                                         | 8                                                                         |
| Título:                                                                           | Tiempo:                        | Visible:                                                                                        | Verdadero                                                                 |
| Etiqueta: Etiqueta57                                                              |                                |                                                                                                 |                                                                           |
| Alineación del<br>texto:                                                          | General                        | Alto:                                                                                           | 228                                                                       |
| Ancho de los<br>bordes:                                                           | Trazo fino                     | Ancho:                                                                                          | 696                                                                       |
| Border Line Style: Sólido                                                         |                                | Color de los<br>bordes:                                                                         | 0                                                                         |
| Color del fondo:                                                                  | -2147483633                    | ColorDelTexto:                                                                                  | -2147483630                                                               |
| ControlType:                                                                      | 100                            | Efecto especial:                                                                                | Sin relieve                                                               |
| Espesor de la<br>fuente:                                                          | Negrita                        | Estilo de los<br>bordes:                                                                        | Todas las páginas                                                         |
| Estilo del fondo:                                                                 | Transparente                   | Event Proc Prefix:                                                                              | Etiqueta <sub>57</sub>                                                    |
| Font Bold:                                                                        | Sí                             | Fuente en cursiva: Falso                                                                        |                                                                           |
| Fuente subrayada: Falso                                                           |                                | <b>IDDelContextoDe</b><br>Ayuda:                                                                | 0                                                                         |
| Izquierda:                                                                        | 4868                           | Juego de<br>caracteres para                                                                     | 0                                                                         |
| Mostrar cuando:                                                                   | Siempre                        | ruentes de texto:<br>Nombre de la<br>fuente:                                                    | MS Sans Serif                                                             |
| Nombre:<br>Superior:                                                              | Etiqueta57<br>873              | Section:<br>Tamaño de la                                                                        | 0<br>8                                                                    |
| Título:                                                                           | Dr_Km:                         | fuente:<br>Visible:                                                                             | Verdadero                                                                 |
| Etiqueta: Etiqueta58                                                              |                                |                                                                                                 |                                                                           |
| Alineación del<br>texto:                                                          | General                        | Alto:                                                                                           | 228                                                                       |
| Ancho de los<br>bordes:                                                           | Trazo fino                     | Ancho:                                                                                          | 852                                                                       |
| Border Line Style: Sólido                                                         |                                | Color de los<br>bordes:                                                                         | 0                                                                         |
| Color del fondo: -2147483633                                                      |                                | ColorDelTexto:                                                                                  | -2147483630                                                               |

Cogest.mdb (c) EPA<br>
Formulario: fc50qft10Dr\_Revis<br>
Página: 1540 Formulario: fc50qft10Dr\_Revis

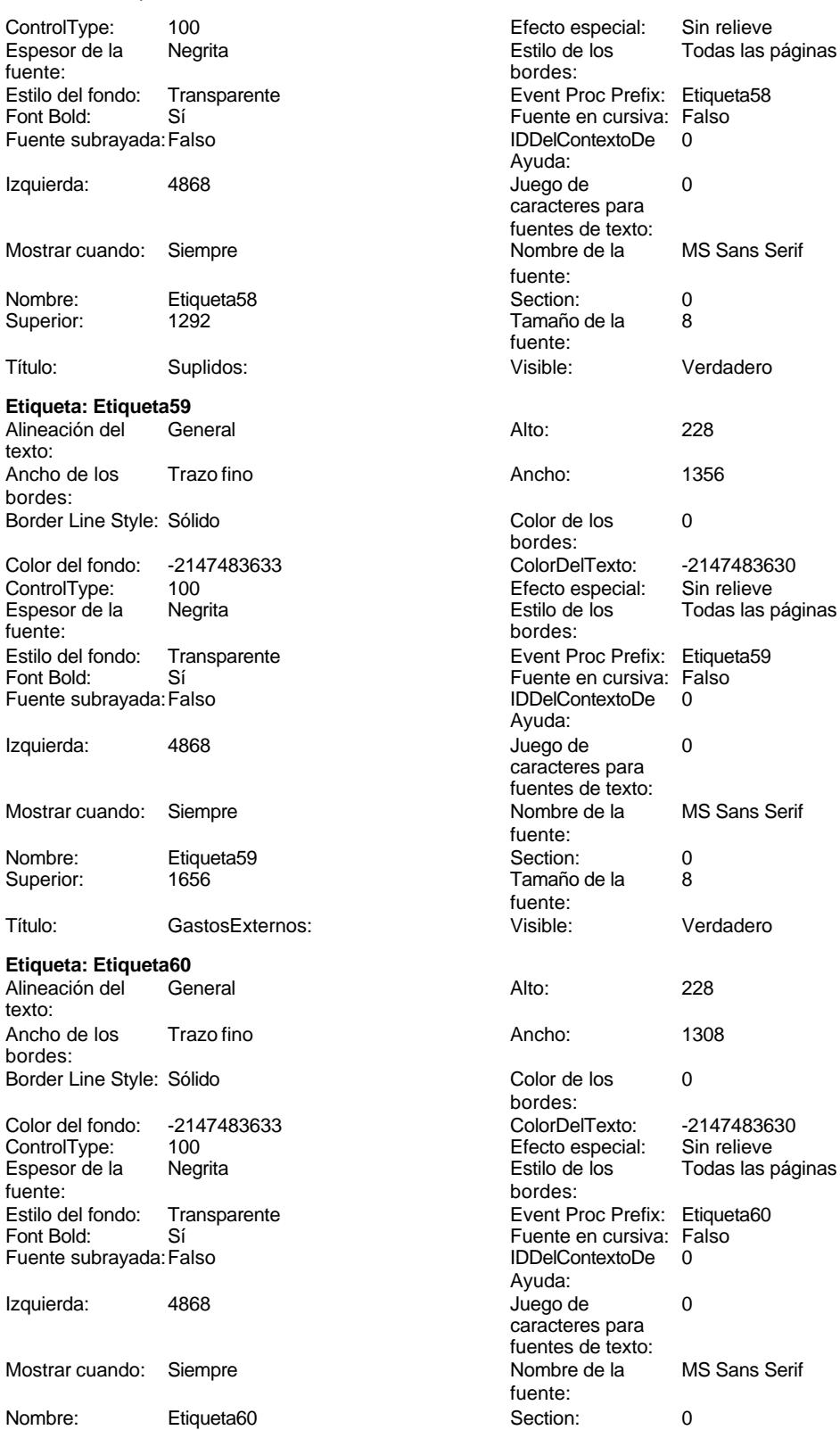

Ayuda: caracteres para fuentes de texto:<br>Nombre de la fuente:<br>Section: fuente: Visible: **Verdadero** bordes: Estilo de los Todas las páginas Fuente en cursiva: Falso Ayuda: caracteres para fuentes de texto: fuente: fuente: Visible: Verdadero bordes: Color Del Texto: -2147483630<br>Efecto especial: Sin relieve Efecto especial:<br>Estilo de los bordes: Fuente en cursiva: Falso Ayuda: caracteres para fuentes de texto:<br>Nombre de la fuente:

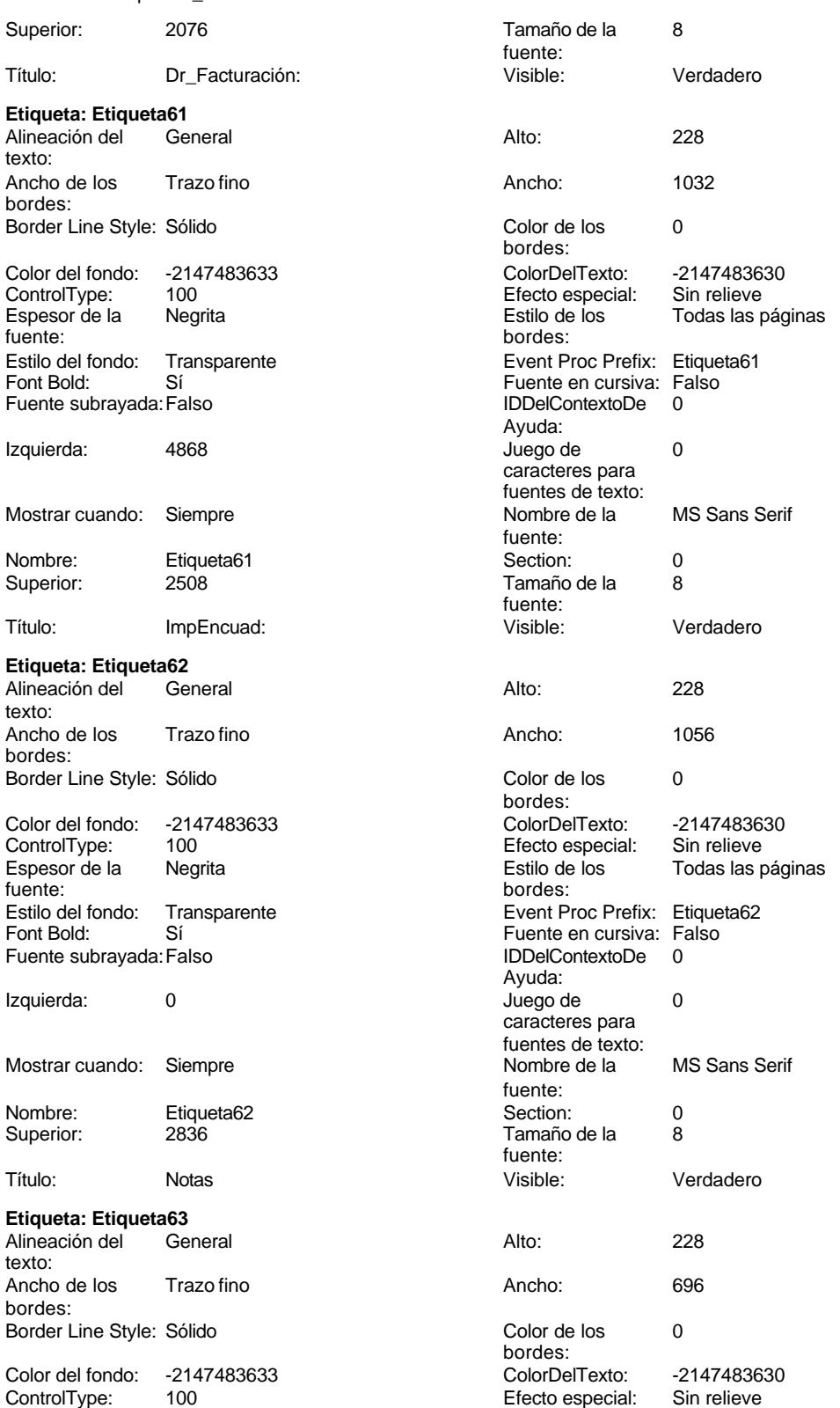

Cogest.mdb (c) EPA **noviembre de 2000**<br>
Formulario: fc50qft10Dr\_Revis de 2000<br>
Página: 1542 Formulario: fc50qft10Dr\_Revis Espesor de la Negrita fuente:

Font Bold: Sí Fuente subrayada: Falso

Izquierda: 0

Superior:

texto:

bordes:

fuente:

Superior:

bordes:

Alineación del texto:

Espesor de la fuente:

Font Bold: Sí Fuente subrayada: Falso

Izquierda: 0

Mostrar cuando: Siempre

Nombre: Etiqueta65 Superior: 1174

ControlType:

Mostrar cuando: Siempre

Nombre: Etiqueta63<br>Superior: 0396

Título: Contrato:

Ancho de los Trazo fino

Color del fondo: -2147483633<br>ControlType: 100

Estilo del fondo: Transparente

Border Line Style: Sólido

Espesor de la Negrita

Font Bold: Sí Fuente subrayada: Falso

Izquierda: 0

Mostrar cuando: Siempre

Nombre: Etiqueta64<br>Superior: 785

**Etiqueta: Etiqueta65**<br>Alineación del General

Ancho de los Trazo fino

Color del fondo: -2147483633<br>ControlType: 100 ControlType: 100<br>Espesor de la Regrita

Estilo del fondo: Transparente

Border Line Style: Sólido

**Etiqueta: Etiqueta64** Alineación del General

Estilo del fondo: Transparente

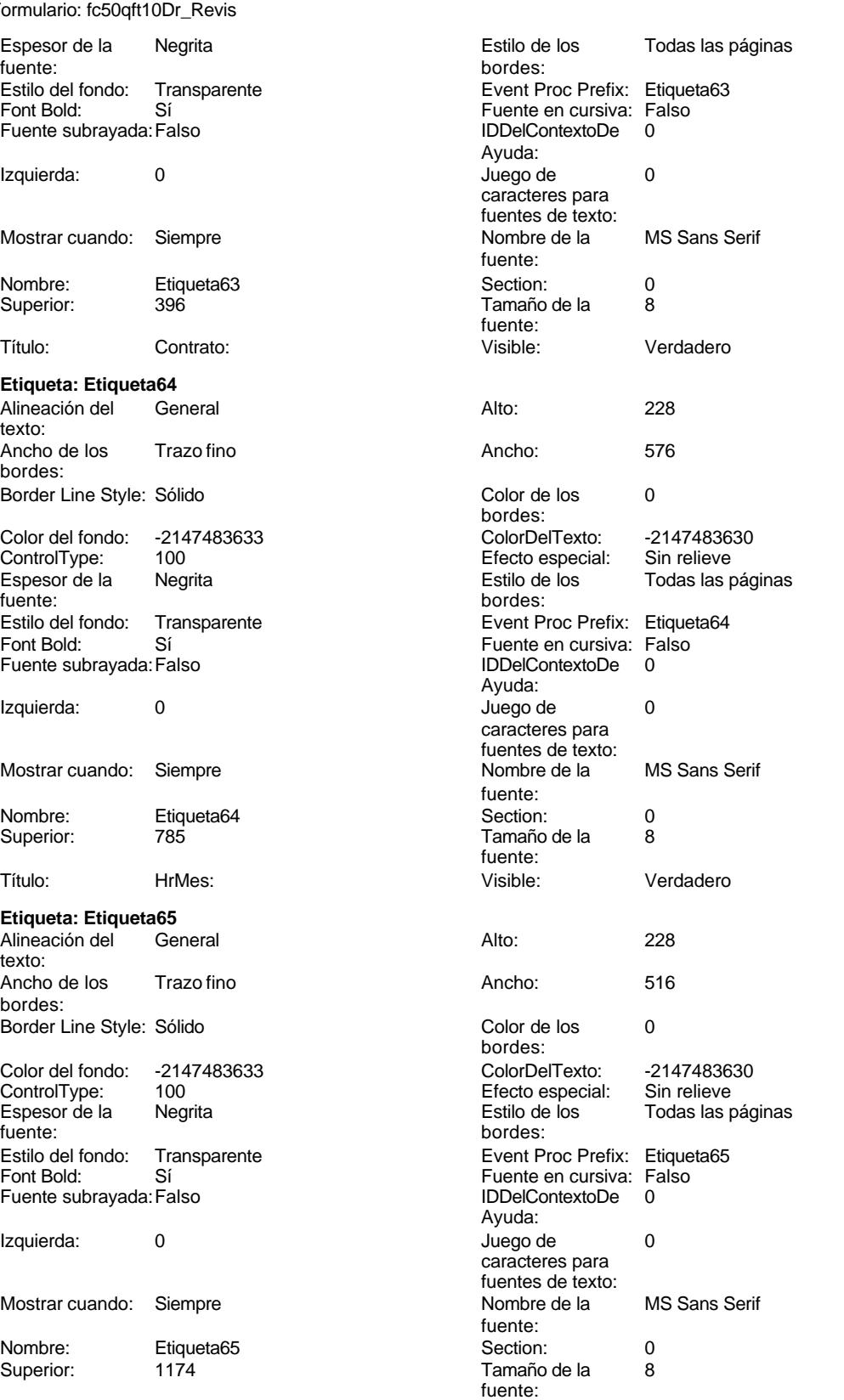

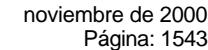

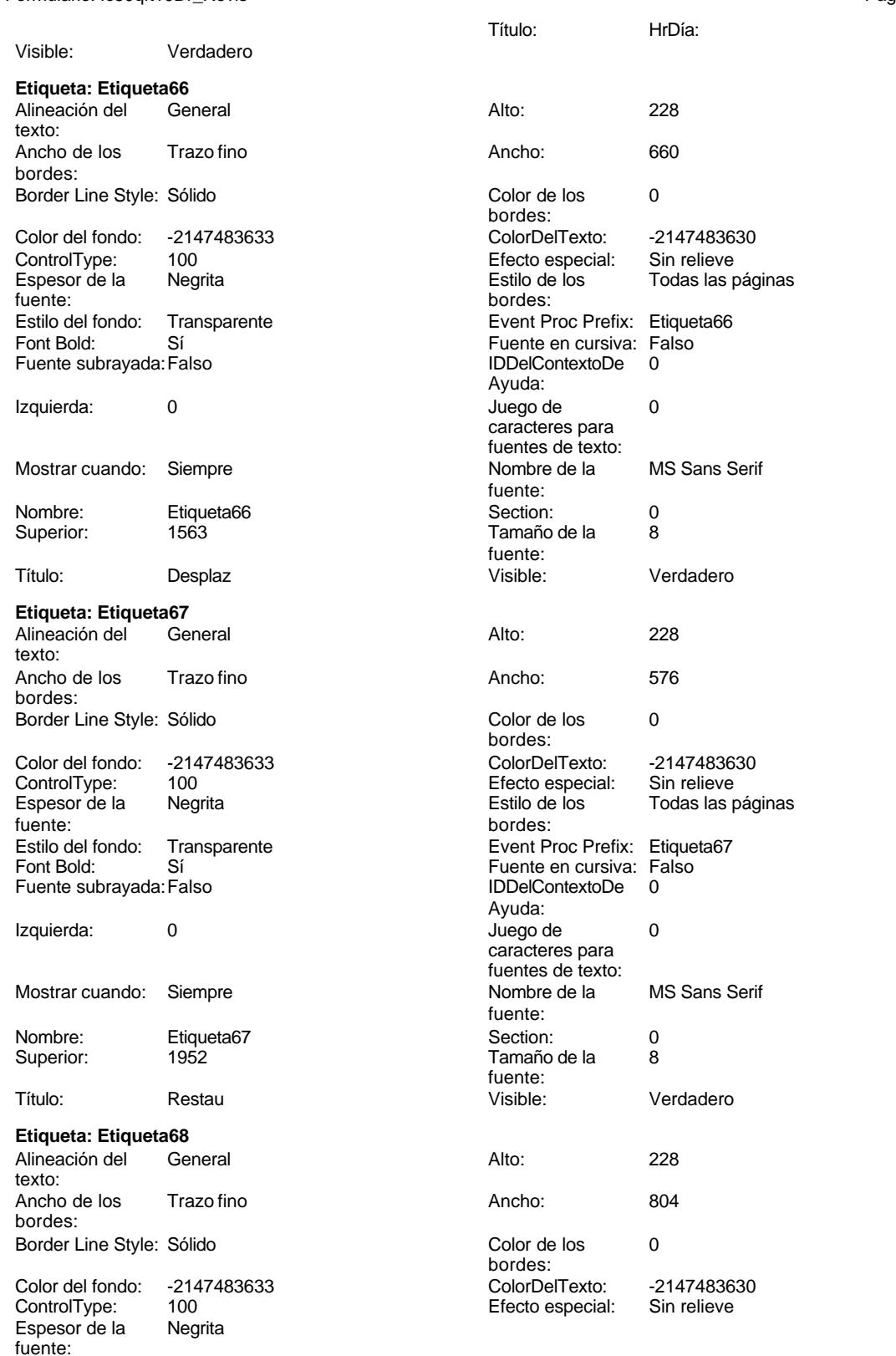

Cogest.mdb (c) EPA **noviembre de 2000**<br>
Formulario: fc50qft10Dr\_Revis de 2000<br>
Página: 1544 Formulario: fc50qft10Dr\_Revis

Estilo del fondo: Transparente

Font Bold: Sí Fuente subrayada: Falso

Izquierda: 0

Superior:

texto:

bordes:

fuente:

Superior:

Alineación del texto:

Espesor de la fuente:

Font Bold: Sí Fuente subrayada: Falso

Izquierda: 0

Mostrar cuando: Siempre

Nombre: Etiqueta70 Superior: 3119

bordes:

ControlType:

Mostrar cuando: Siempre

Nombre: Etiqueta68<br>Superior: 2341

Título: OtrosSupli

Ancho de los Trazo fino

Color del fondo: -2147483633<br>ControlType: 100

Estilo del fondo: Transparente

Border Line Style: Sólido

Espesor de la Negrita

Font Bold: Sí Fuente subrayada: Falso

Izquierda: 0

Mostrar cuando: Siempre

Nombre: Etiqueta69<br>Superior: 2730

Título: Honorarios:

**Etiqueta: Etiqueta70**<br>Alineación del **General** 

Ancho de los Trazo fino

Color del fondo: -2147483633<br>ControlType: 100 ControlType: 100<br>Espesor de la Regrita

Estilo del fondo: Transparente

Border Line Style: Sólido

**Etiqueta: Etiqueta69** Alineación del General

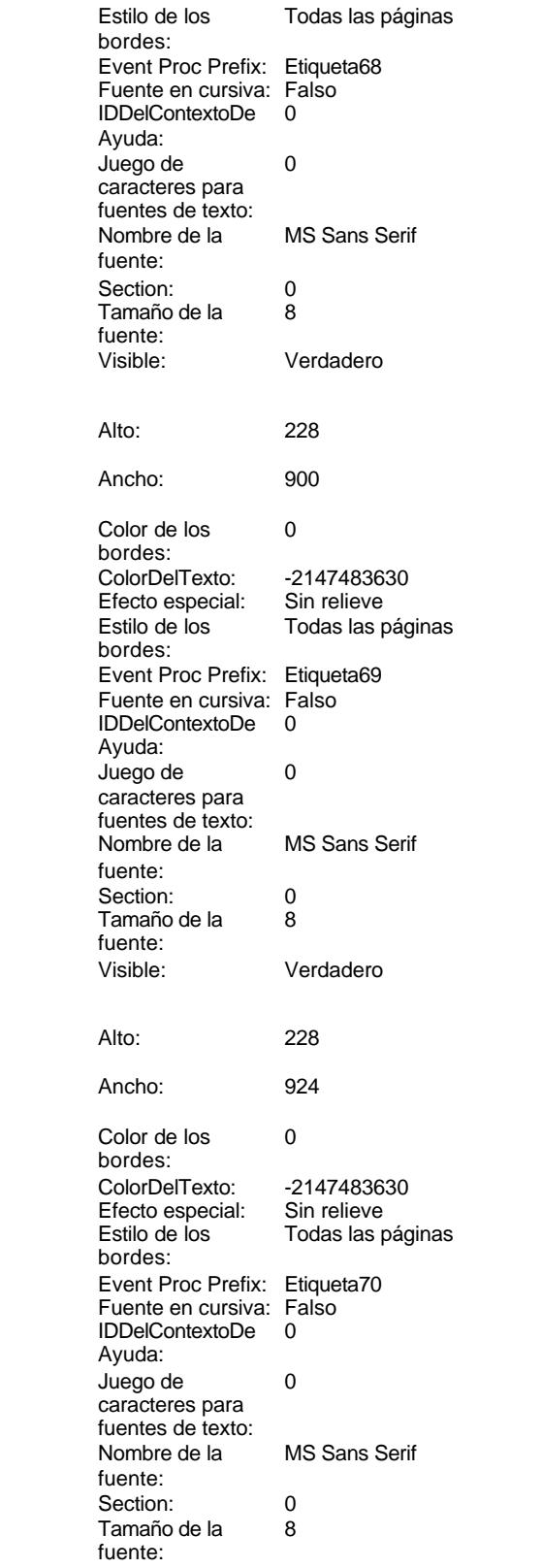

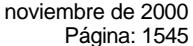

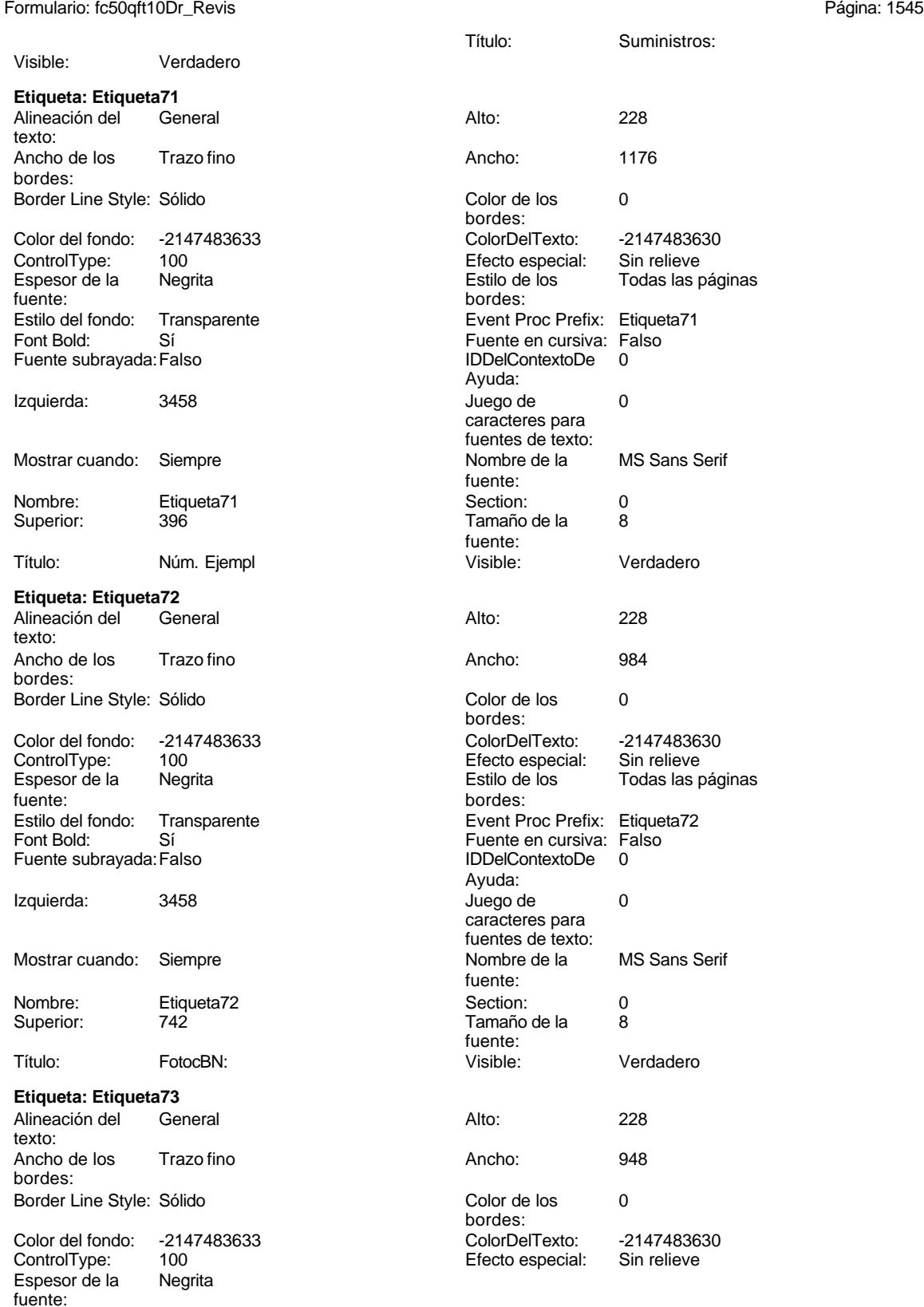

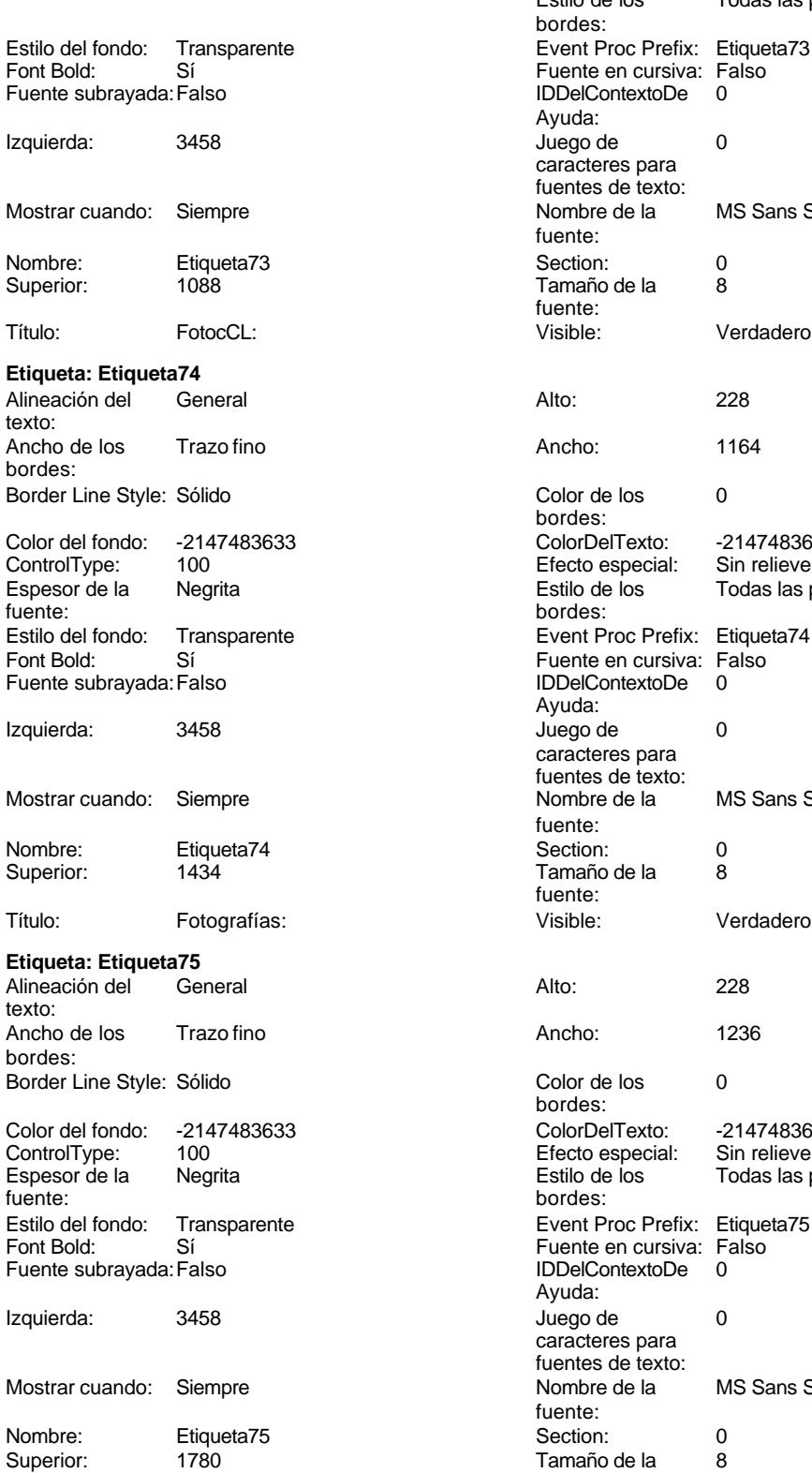

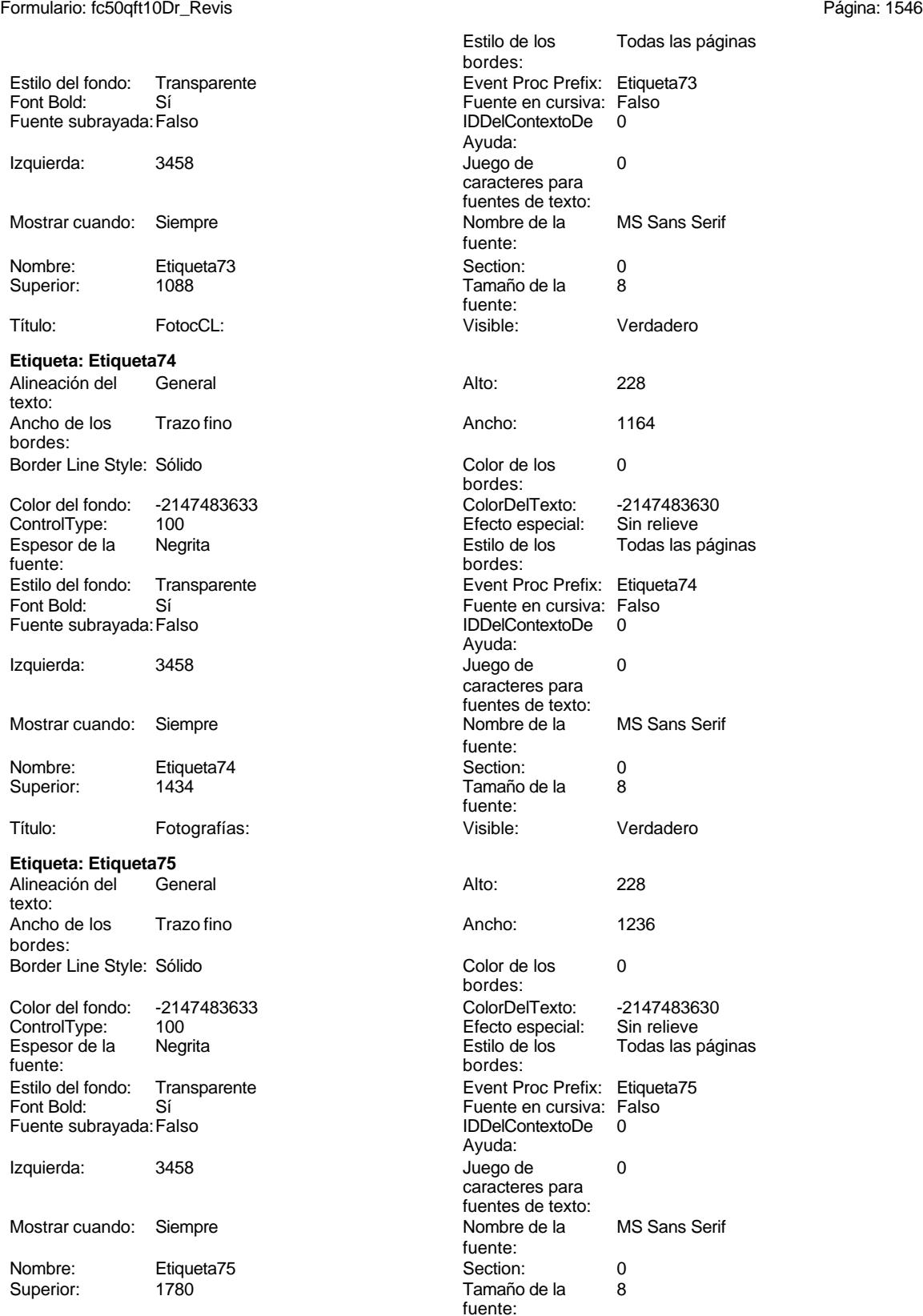

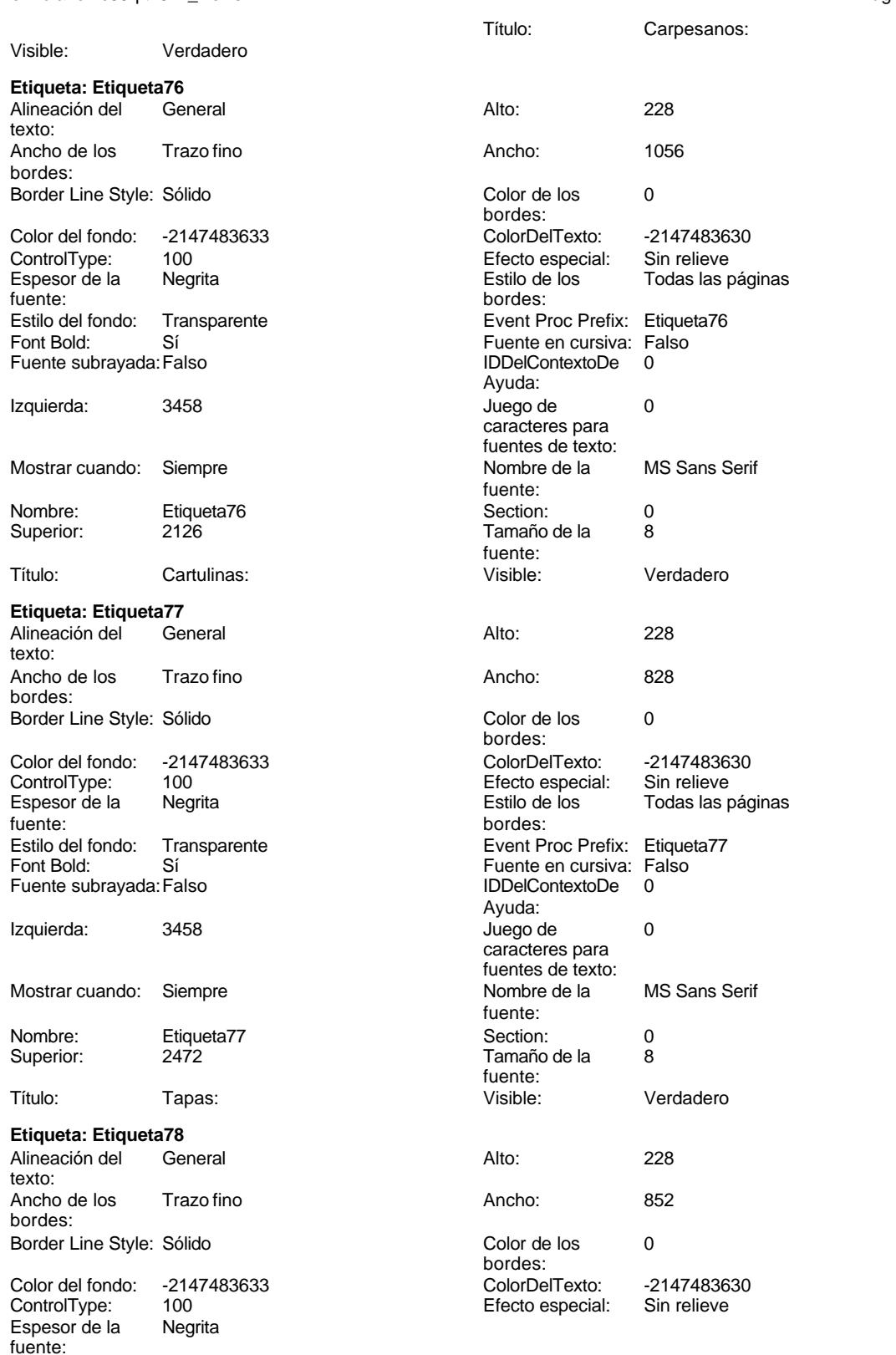

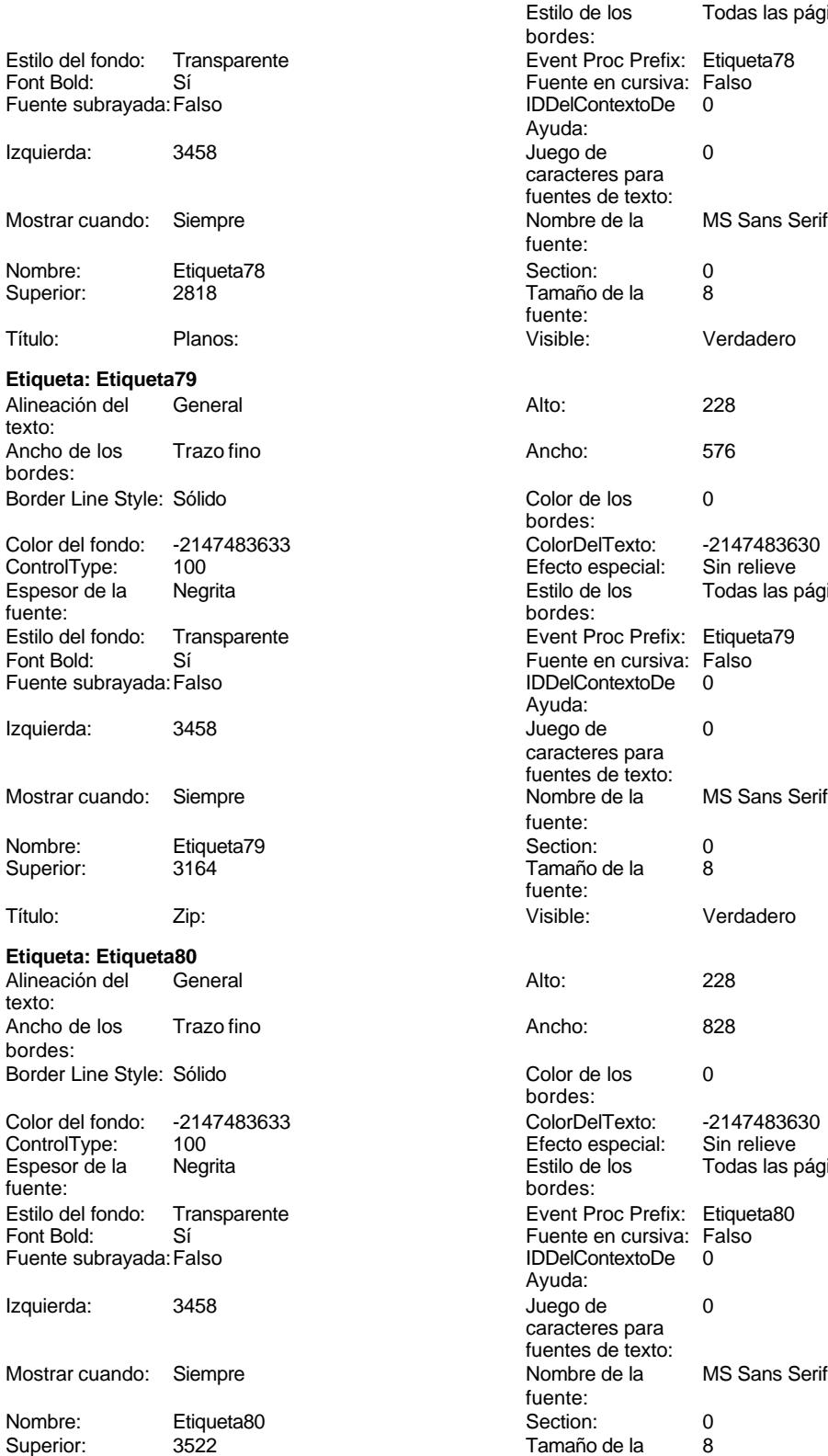

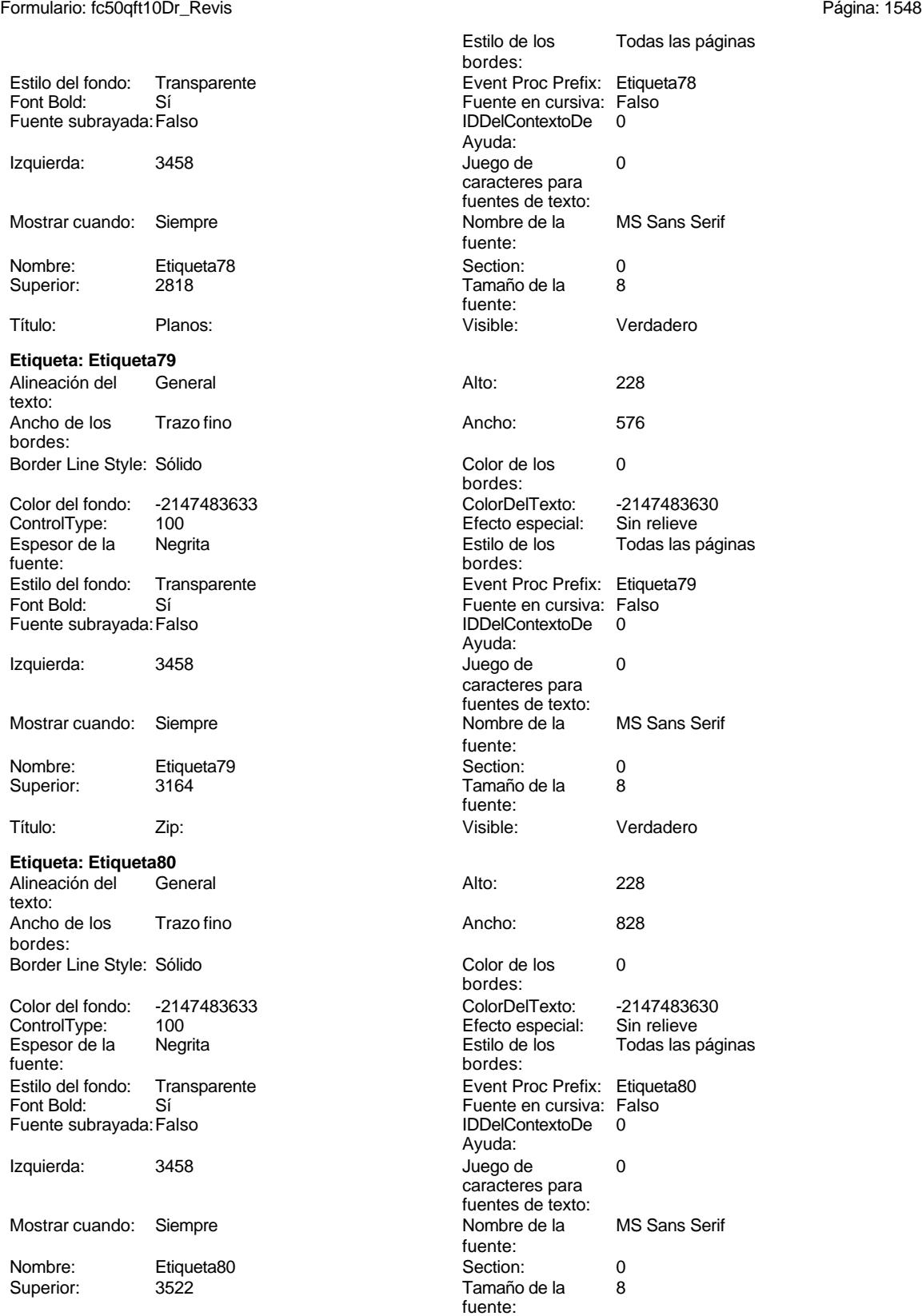

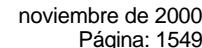

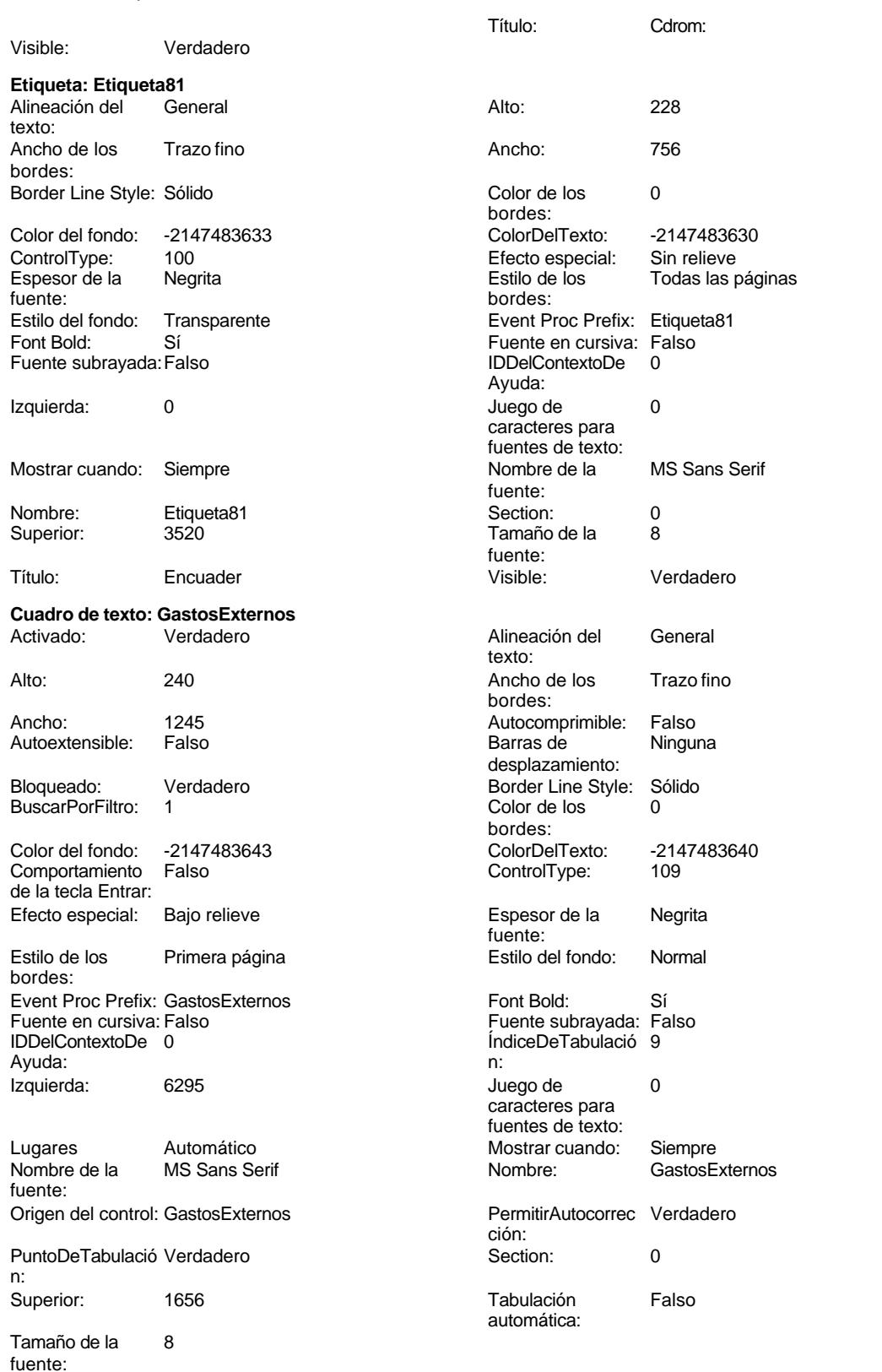

Visible: Verdadero

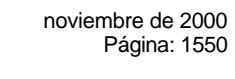

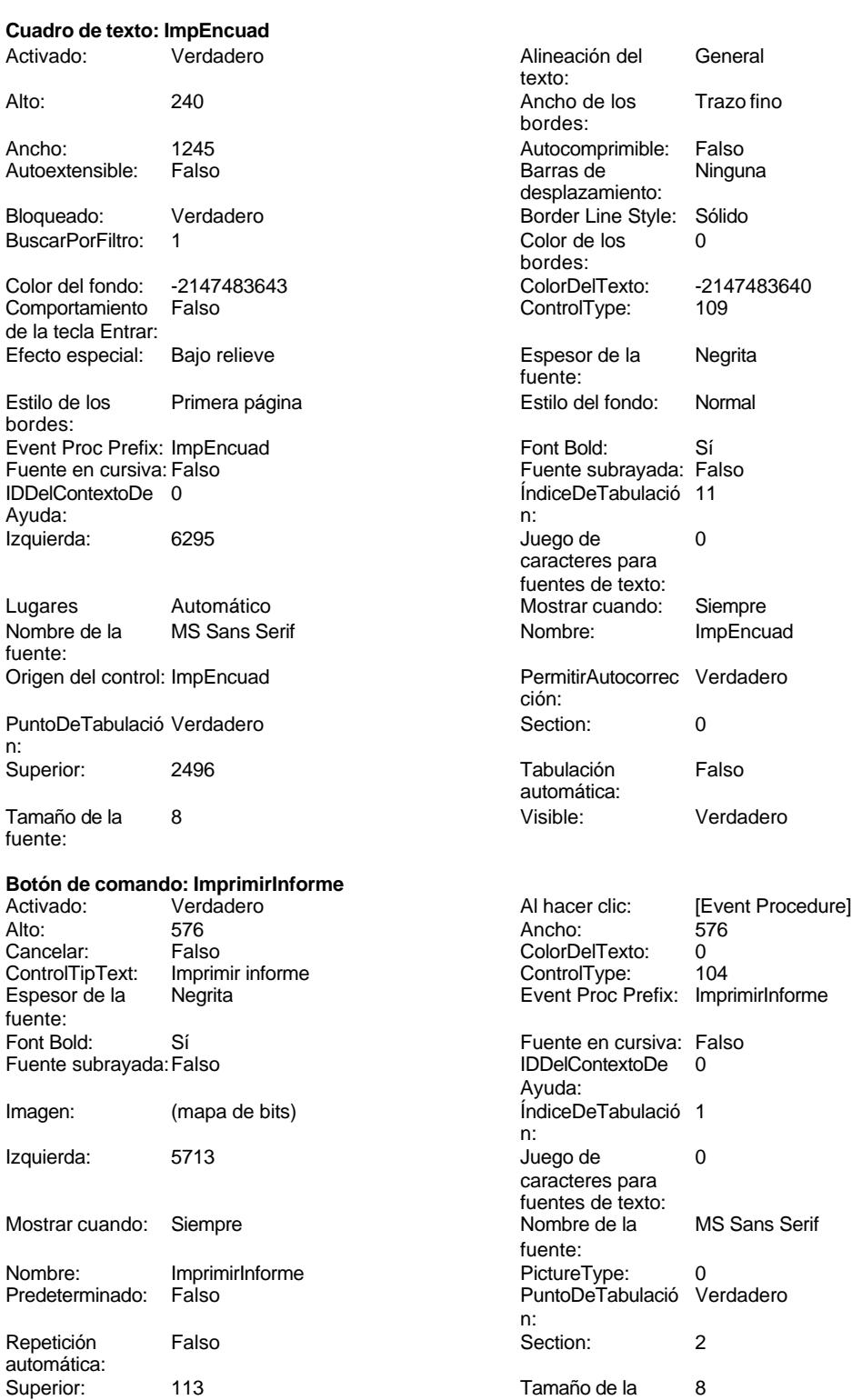

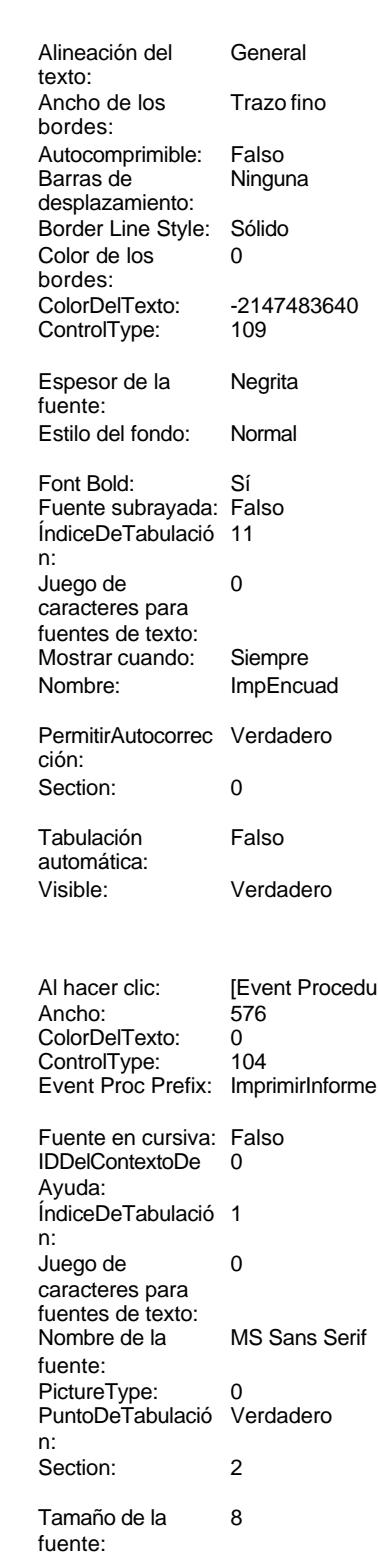

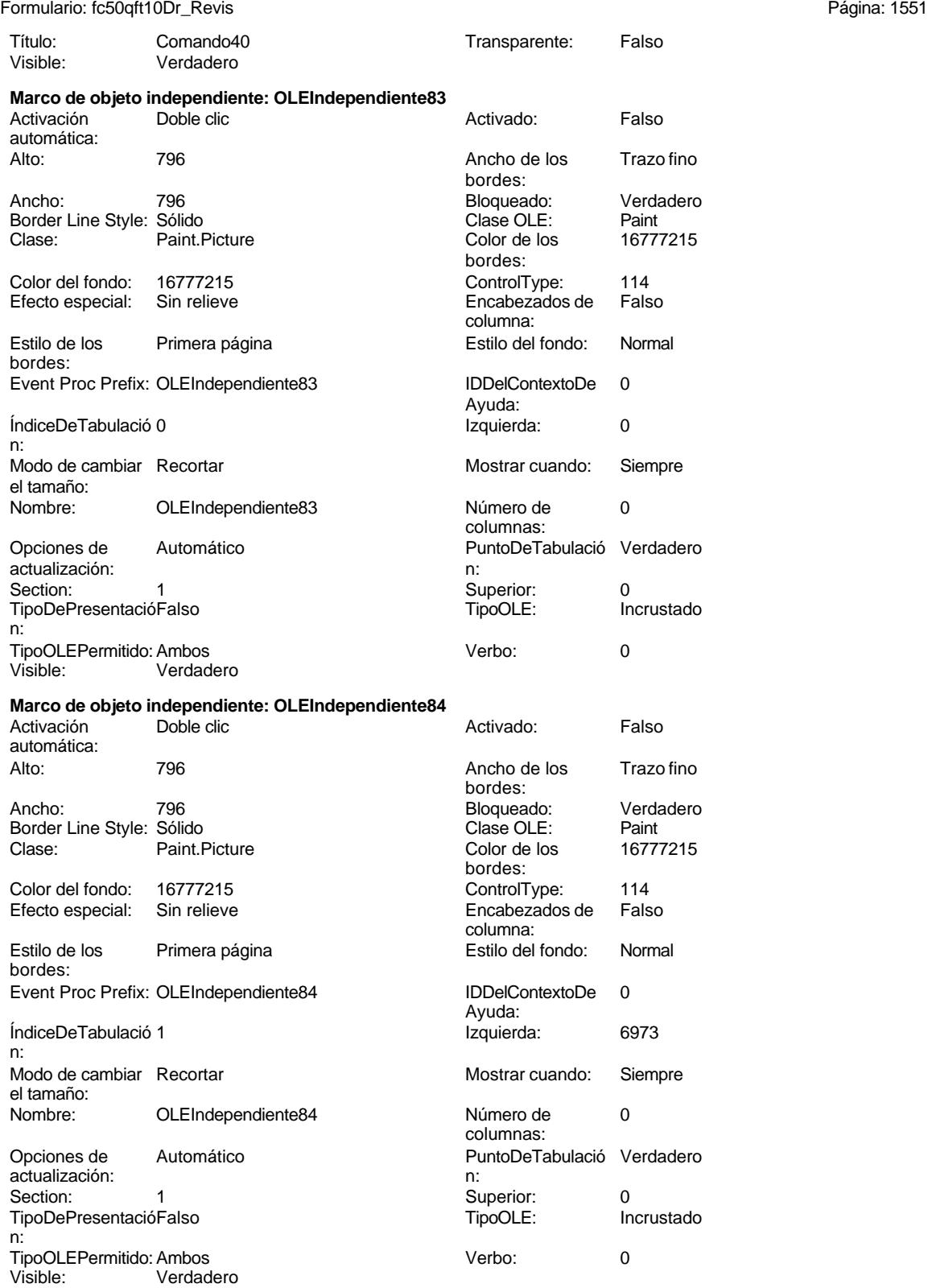

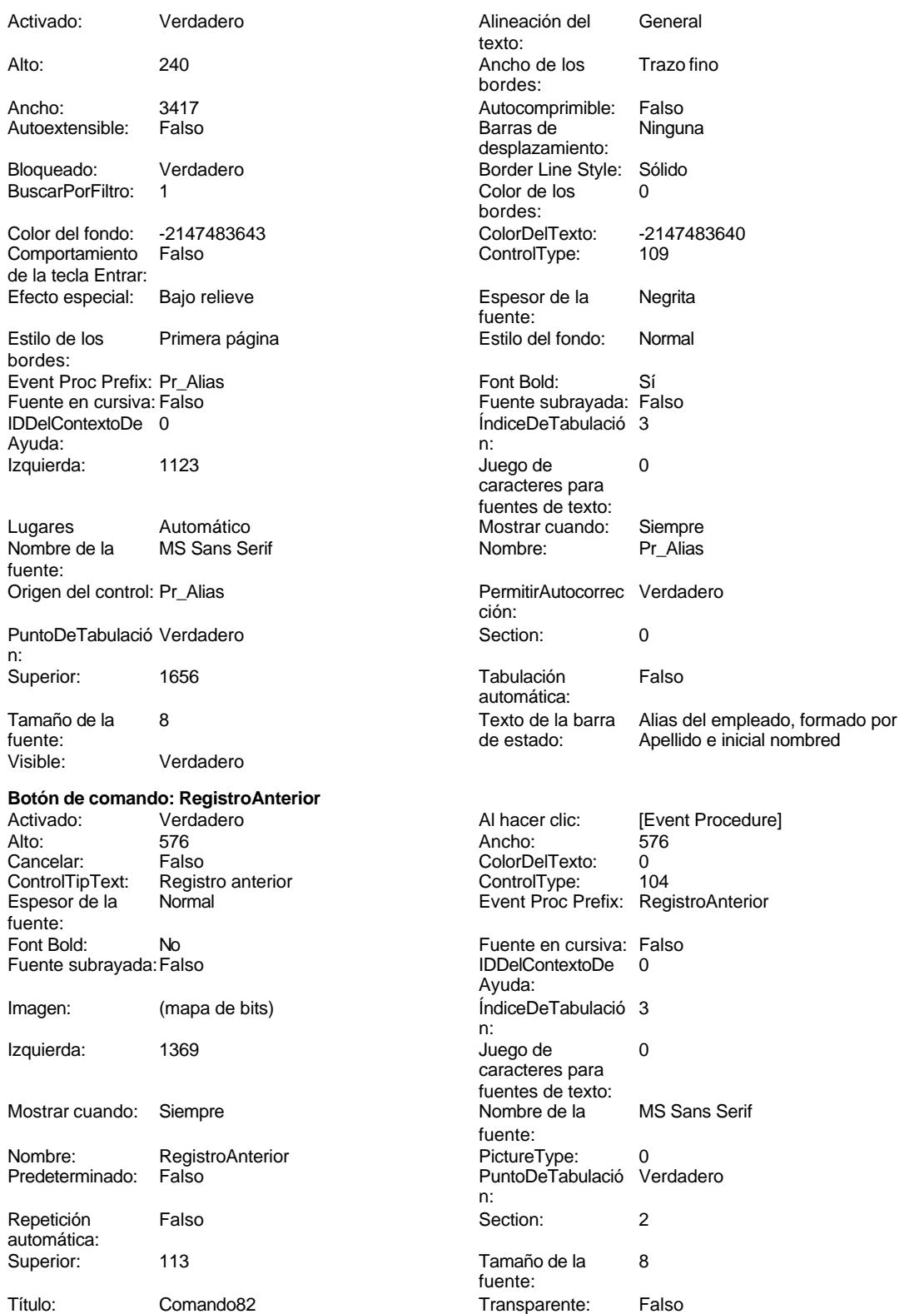

## Cogest.mdb (c) EPA **noviembre de 2000**<br>
Formulario: fc50qft10Dr\_Revis de 2000<br>
Página: 1553 Formulario: fc50qft10Dr\_Revis

Visible: Verdadero

**Botón de comando: RegistroSiguiente** Activado: Verdadero<br>Alto: 576 Alto: 576 Ancho: 576 Cancelar: Falso<br>ControlTipText: Regis Registro siguiente<br>Normal Espesor de la fuente: Font Bold: No Fuente subrayada: Falso Imagen: (mapa de bits) Izquierda: 2455 Mostrar cuando: Siempre Nombre: RegistroSiguiente<br>Predeterminado: Falso Predeterminado: Repetición Falso automática: Superior: 113 Título: Comando83<br>
Visible: Falso Verdadero Verdadero **Botón de comando: Salir** Activado: Verdadero Al hacer clic: [Event Procedure] Alto: 576 Ancho: 576 Cancelar: Falso<br>ControlTipText: Cerra Cerrar formulario<br>Normal Espesor de la fuente: Font Bold: No Fuente subrayada: Falso Imagen: (mapa de bits) Izquierda: 4627 Mostrar cuando: Siempre Nombre: Salir Salir PictureType: 0 Predeterminado: Falso Repetición Falso automática: Superior: 113 Título: Comando85<br>
Visible: Verdadero Verdadero **Cuadro de texto: Suplidos** Verdadero

Ancho: 1245 **Autocomprimible:** Falso Autoextensible: Falso

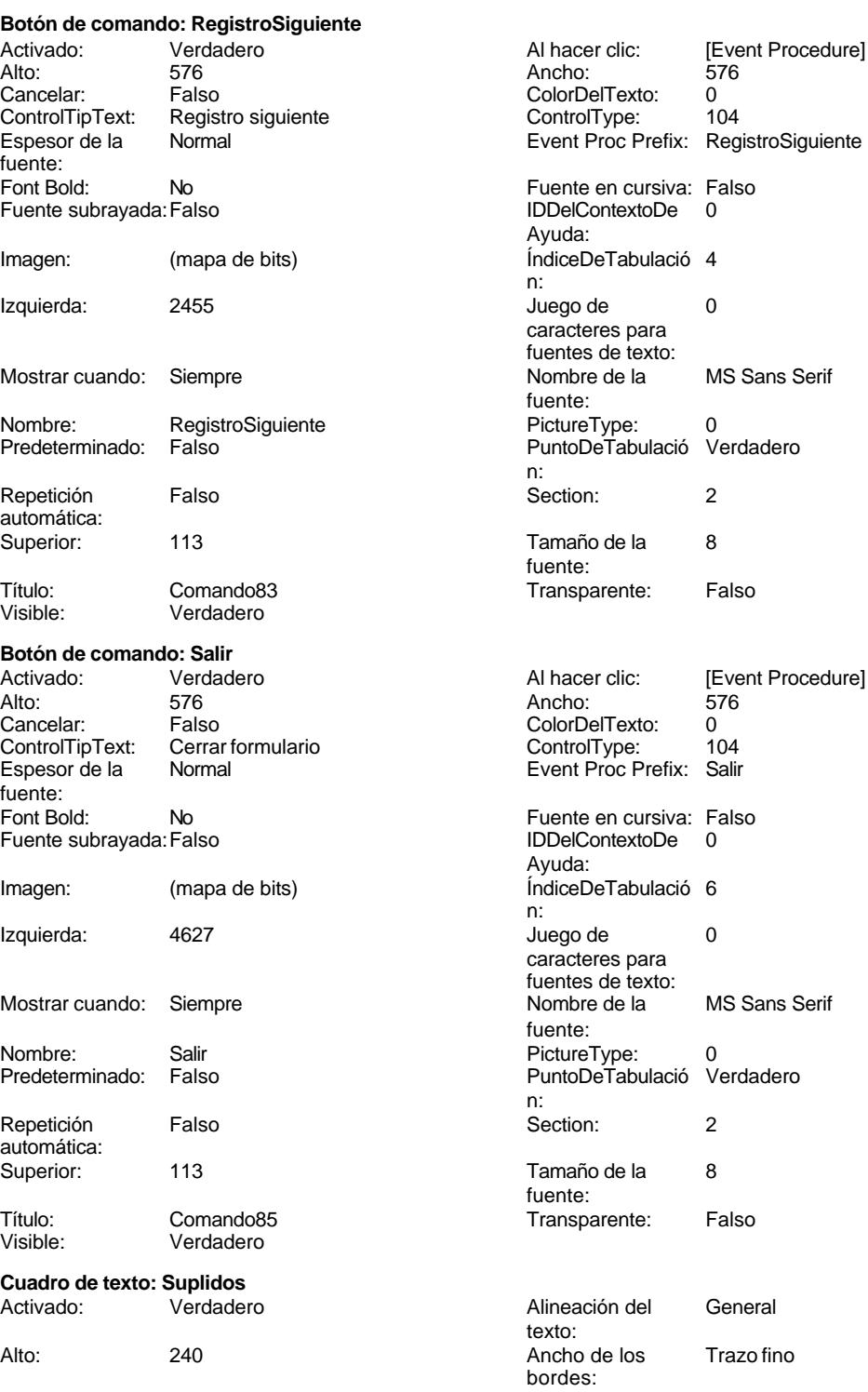

Cogest.mdb (c) EPA<br>
Formulario: fc50qft10Dr\_Revis<br>
Página: 1554 Formulario: fc50qft10Dr\_Revis Barras de Ninguna desplazamiento: Border Line Style: Sólido Color de los 0 bordes: ColorDelTexto: -2147483640 ControlType: 109<br>Espesor de la Negrita Espesor de la fuente: Estilo del fondo: Normal Font Bold: Sí Fuente subrayada: Falso ÍndiceDeTabulació 8 n: Juego de 0 caracteres para fuentes de texto: Mostrar cuando: Siempre Nombre: Suplidos PermitirAutocorrec Verdadero<br>ción: ción: n: Section: 0<br>Tabulación Falso Tabulación automática: Visible: Verdadero TabCtl43<br>Activado: Verdadero Ancho: 7776 ControlType: 123 Espesor de la Negrita fuente: Event Proc Prefix: TabCtl43 Fuente en cursiva: Falso IDDelContextoDe 0 Ayuda: Izquierda: 0 Mostrar cuando: Siempre Nombre de la MS Sans Serif fuente: PuntoDeTabulació Verdadero n: Style: 0 Superior: 0 TabFixedHeight: 0 Tamaño de la 8 fuente: **Cuadro de texto: Tiempo**<br>Activado: Verdade Verdadero Alto: 240 Ancho de los Trazo fino

Autoextensible: Falso

BuscarPorFiltro:

Bloqueado: Verdadero<br>BuscarPorFiltro: 1

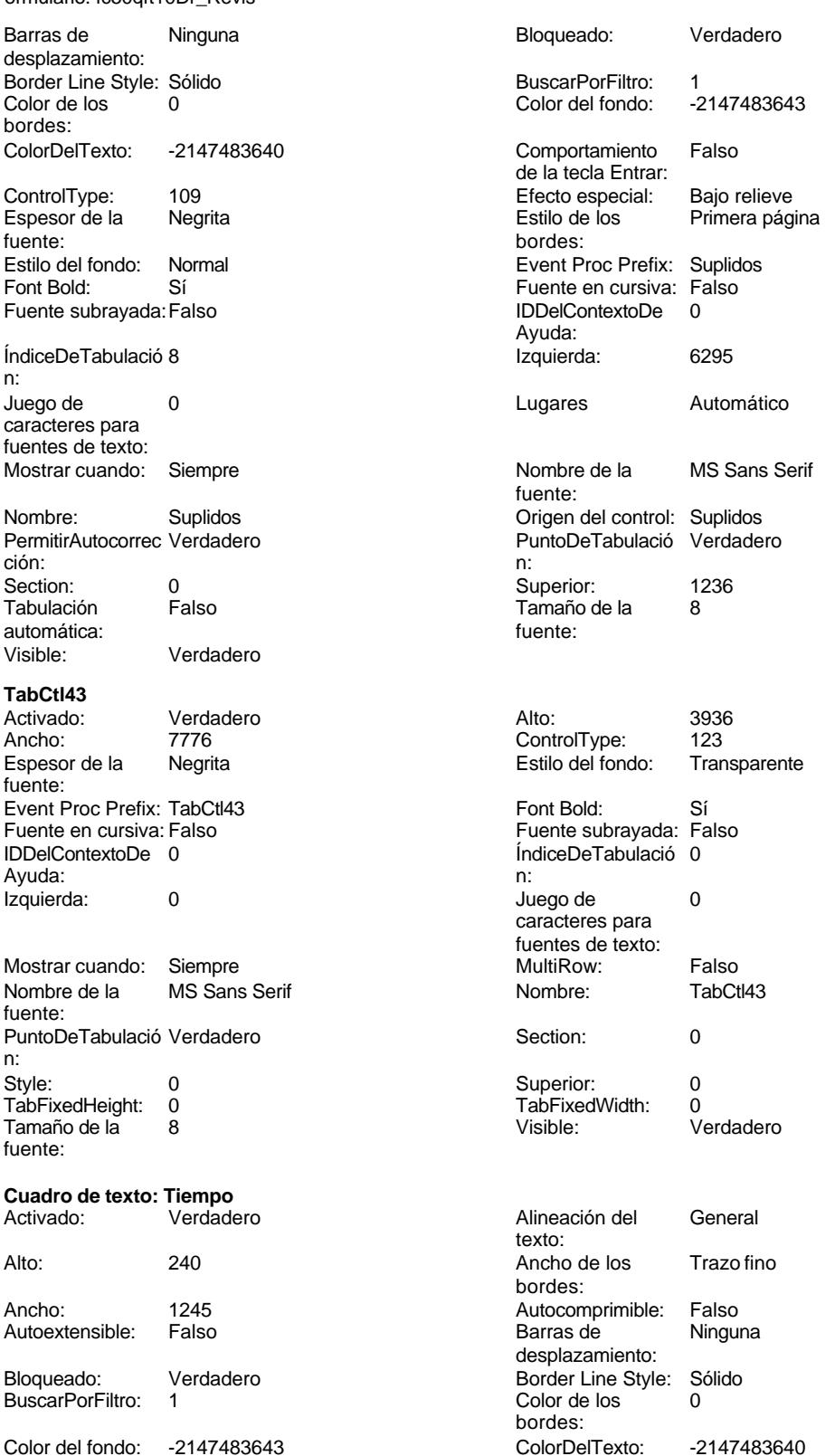

fuente:

ción:

texto:

bordes:

bordes:

fuente:

ción:

automática:<br>Visible:

ControlType:

automática:

ControlType: 109

Espesor de la Negrita

Estilo del fondo: Normal

Font Bold: Sí Fuente subrayada: Falso I del contexto del ...

Juego de  $0$ caracteres para fuentes de texto:

Section: 0

Tabulación Falso

Mostrar cuando: Siempre Nombre: Tiempo

PermitirAutocorrec Verdadero

Visible: Verdadero

Alineación del General

Ancho de los Trazo fino

Color Del Texto: -2147483640<br>Control Type: 109

Espesor de la Negrita

Estilo del fondo: Normal

Font Bold: Sí Fuente subrayada: Falso ÍndiceDeTabulació 5

Juego de 0 caracteres para fuentes de texto:

Section: 0

Tabulación Falso

Mostrar cuando: Siempre Nombre: Tr\_Nombre

PermitirAutocorrec Verdadero

Verdadero

Autocomprimible: Falso Barras de Ninguna

desplazamiento: Border Line Style: Sólido  $Color de los 0$ 

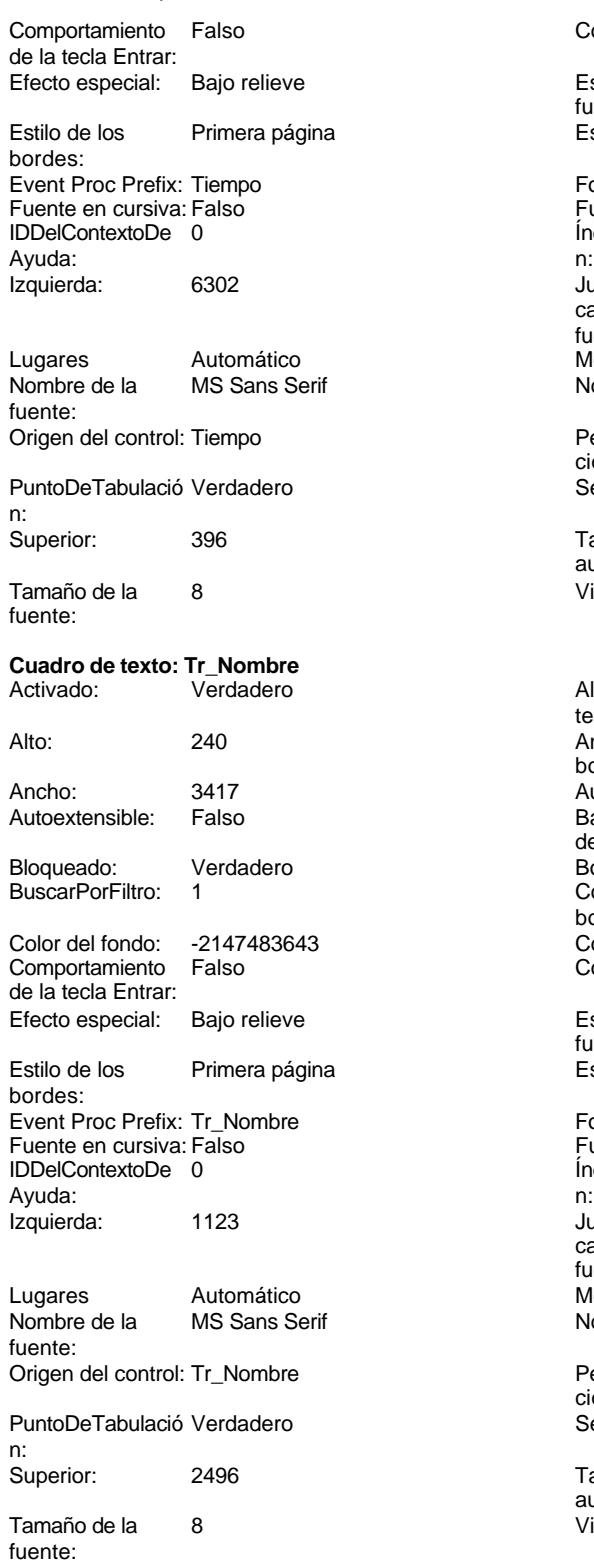

Formulario: fc50qft10Dr\_Revis

**Botón de alternar: Validación**

### Cogest.mdb (c) EPA<br>
Formulario: fc50qft10Dr\_Revis<br>
Página: 1556 Formulario: fc50qft10Dr\_Revis

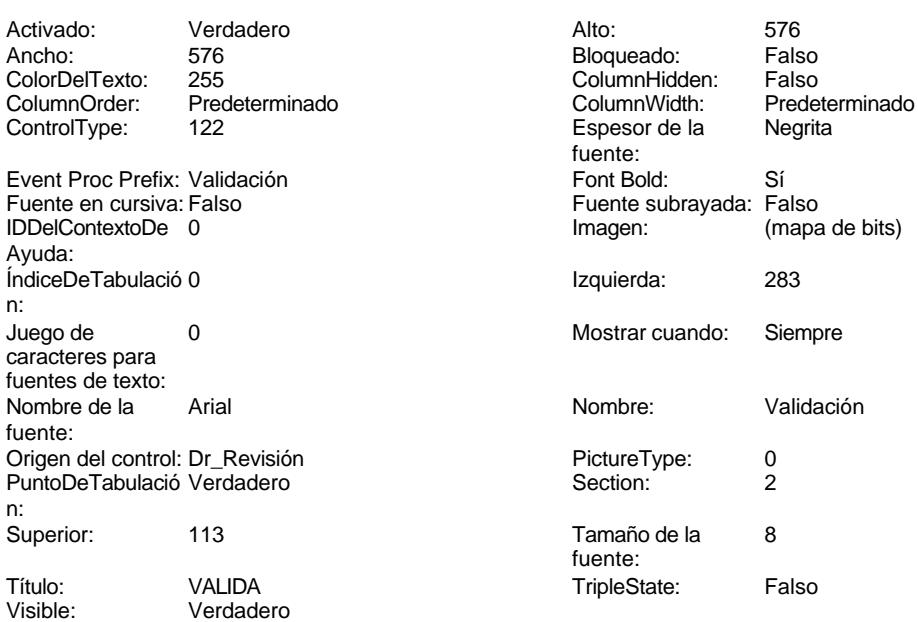

# **Código**

```
1 Attribute VB_Name = "Form_fc50qft10Dr_Revis"
 2 Attribute VB_Creatable = True
 3 Attribute VB_PredeclaredId = True
 4 Attribute VB_Exposed = False
 5 Private Sub Imprimir_Click()
 6 On Error GoTo Err_Imprimir_Click
 7
8
      9 DoCmd.PrintOut
10
11 Exit_Imprimir_Click:
      12 Exit Sub
13
14 Err_Imprimir_Click:
   15 MsgBox Err.Description
16 Resume Exit_Imprimir_Click
17
18 End Sub
19
20 Private Sub AbrirConsultaFormulario_Click()
   21 DoCmd.RunCommand acCmdDatasheetView
22 End Sub
23
24 Private Sub ImprimirInforme_Click()
25
       26 DoCmd.PrintOut
27 End Sub
28
29 Private Sub RegistroAnterior_Click()
30 On Error GoTo Err_RegistroAnterior_Click
```
Cogest.mdb (c) EPA<br>
Formulario: fc50qft10Dr\_Revis<br>
Página: 1557 Formulario: fc50qft10Dr\_Revis **33 DoCmd.GoToRecord , , acPrevious Exit\_RegistroAnterior\_Click: 36 Exit Sub Err\_RegistroAnterior\_Click: 39 MsgBox Err.Description 40 Resume Exit\_RegistroAnterior\_Click End Sub Private Sub RegistroSiguiente\_Click() On Error GoTo Err\_RegistroSiguiente\_Click 47 DoCmd.GoToRecord , , acNext Exit\_RegistroSiguiente\_Click: 50 Exit Sub Err\_RegistroSiguiente\_Click: 53 MsgBox Err.Description 54 Resume Exit\_RegistroSiguiente\_Click End Sub Private Sub Cerrar\_Click() On Error GoTo Err\_Cerrar\_Click 61 DoCmd.Close Exit\_Cerrar\_Click: 64 Exit Sub Err\_Cerrar\_Click: 67 MsgBox Err.Description 68 Resume Exit\_Cerrar\_Click End Sub Private Sub Salir\_Click() On Error GoTo Err\_Salir\_Click 75 DoCmd.Quit Exit\_Salir\_Click: 78 Exit Sub Err\_Salir\_Click: 81 MsgBox Err.Description 82 Resume Exit\_Salir\_Click End Sub**

Cogest.mdb (c) EPA noviembre de 2000 Formulario: fc50qft10Dr\_Revis Página: 1558

**86**

**Permisos de usuario**

admin

# **Permisos de grupo**

Admins Users

Cogest.mdb (c) EPA<br>
Formulario: fd00qft10Dr\_SubfrmDiarios<br>
Página: 1559 Formulario: fd00qft10Dr\_SubfrmDiarios

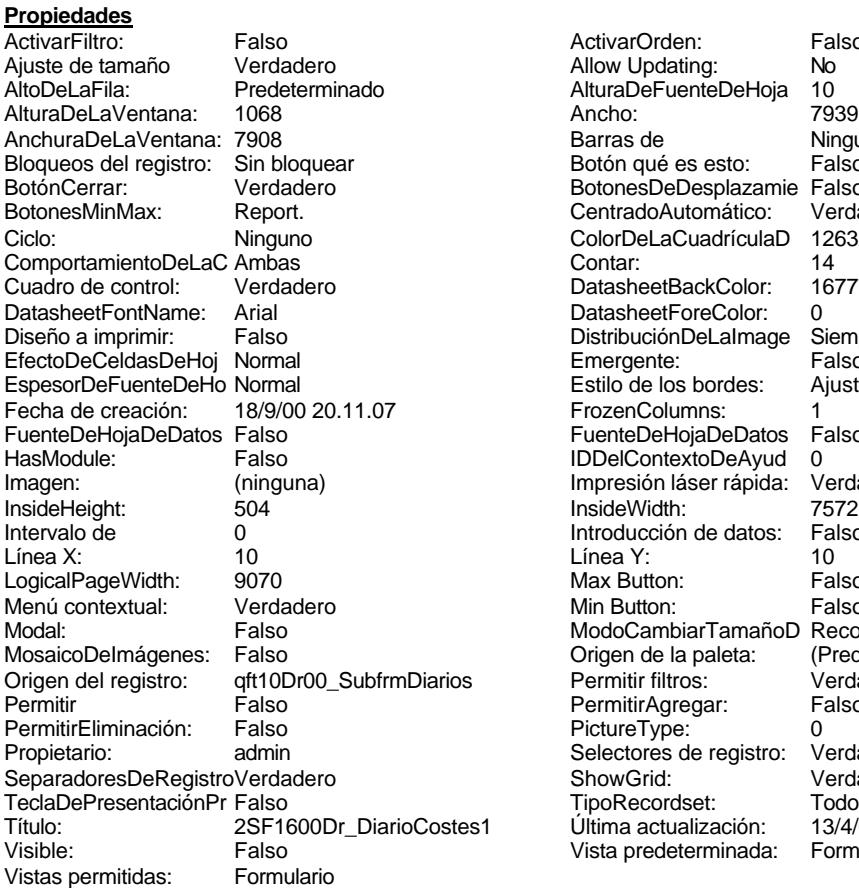

ActivarOrden: Falso<br>Allow Updating: No Allow Updating: No<br>AlturaDeFuenteDeHoja 10 AlturaDeFuenteDeHoja 10<br>Ancho: 7939 Barras de **Ninguna**<br>Botón qué es esto: Falso Botón qué es esto: BotonesDeDesplazamie Falso<br>CentradoAutomático: Verdadero CentradoAutomático: ColorDeLaCuadrículaD 12632256<br>Contar: 14 DatasheetBackColor: 16777215 DatasheetForeColor: 0<br>DistribuciónDeLalmage Siempre DistribuciónDeLaImage Siemp<br>Emergente: Falso Emergente: Falso<br>Estilo de los bordes: Ajustable Estilo de los bordes: FrozenColumns: 1<br>FuenteDeHojaDeDatos Falso FuenteDeHojaDeDatos Falso Falso Falso Falso Falso Falso Falso Falso Falso Falso Falso Falso Falso Fa HasHodon Island III<br>IDDelContextoDeAyud 0<br>Impresión láser rápida: Verdadero Impresión láser rápida: InsideWidth: 7572<br>Introducción de datos: Falso Introducción de datos: Fal<br>Línea Y: 10 Logical<br>Max Button: Falso Min Button: Falso ModoCambiarTamañoD Recortar<br>Origen de la paleta: (Predeterminado) Mosaico Emmanum Falson s Permitir filtros: verdadero<br>Permitir Agregar: Person Permitir Agregar: PictureType:<br>PictureType: 0<br>Selectores de registro: Verdadero Selectores de registro: ShowGrid: Verdadero<br>
TipoRecordset: Todos los r TipoRecordset: Todos los registros<br>Presentación: Todos los registros<br>Prima actualización: 13/4/00 20.41.09 Título: 2001<br>Ultima actualización: 13/4/00 20.41.09<br>Vista predeterminada: Formulario simple Vista predeterminada:

#### **Objetos**

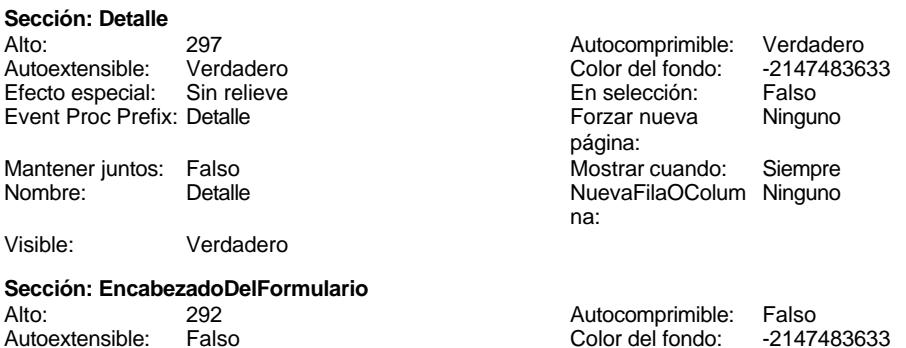

Cogest.mdb (c) EPA<br>
Formulario: fd00qft10Dr\_SubfrmDiarios<br>
Página: 1560 Formulario: fd00qft10Dr\_SubfrmDiarios Efecto especial: Sin relieve en el estecto En selección: Falso Event Proc Prefix: EncabezadoDelFormulario Forzar nueva Ninguno página: Mantener juntos: Falso Mostrar cuando: Siempre<br>Nombre: EncabezadoDelFormulario MuevaFilaOColum Ninguno Nombre: EncabezadoDelFormulario NuevaFilaOColum Ninguno na: Visible: Verdadero **Sección: PieDelFormulario** Alto: 0 0<br>Autoextensible: Falso 6. Autocomprimible: Falso<br>Color del fondo: -2147483633 Autoextensible: Falso Color del fondo: Efecto especial: Sin relieve en el especialidade en selección: Falso<br>Event Proc Prefix: PieDelFormulario en el especialidade en en el especialidade en el el el el el el el el el e Event Proc Prefix: PieDelFormulario página: Mantener juntos: Falso Mostrar cuando: Siempre<br>
Nombre: PieDelFormulario MuevaFilaOColum Ninguno Nombre: PieDelFormulario NuevaFilaOColum Ninguno na: Visible: Verdadero **Cuadro de texto: Dr\_IdDevengo** Activado: Verdadero Verdadero Alineación del Centro texto: Alto: 300 300 Ancho de los Trazo fino bordes: Ancho: 897 897 **Autocomprimible:** Falso Autoextensible: Falso **Barras de Ninguna** desplazamiento: Bloqueado: Falso **Falso** Border Line Style: Sólido BuscarPorFiltro: 2 Color de los 12632256 bordes: Color del fondo: 16777164 ColorDelTexto: -2147483640 Falso **Falso ColumnOrder:** Predeterminado ColumnWidth: 1417 Comportamiento Falso de la tecla Entrar: ControlType: 109 109 Efecto especial: Sin relieve<br>
Espesor de la Negrita de la Estilo de los Primera pá Primera página fuente:<br> **fuente:**<br> **bordes:** Estilo del fondo: Normal **Event Proc Prefix:** Dr\_IdDevengo<br>
Fornt Bold: Sí Formato: Short Date Font Bold: Sí Sí Sí Sí Bort Date<br>Fuente en cursiva: Falso South Cate Fuente Subravada: Falso Fuente subravada: Falso IDDelContextoDe 0 ÍndiceDeTabulació 0 Ayuda: n: Izquierda: 55 5 Juego de 0 caracteres para fuentes de texto: Lugares Automático Mostrar cuando: Siempre Nombre de la MS Sans Serif Nombre: Dr IdDevengo fuente: Origen del control: Fecha PermitirAutocorrec Verdadero ción: PuntoDeTabulació Verdadero Section: 0 n: Superior: 14 -4 Tabulación Falso automática: Tamaño de la 8 Visible: Verdadero fuente: **Etiqueta: Etiqueta10** Alineación del Centro **Alto:** 288 texto: Ancho de los Trazo fino **Ancho:** 1140 bordes:

Border Line Style: Sólido

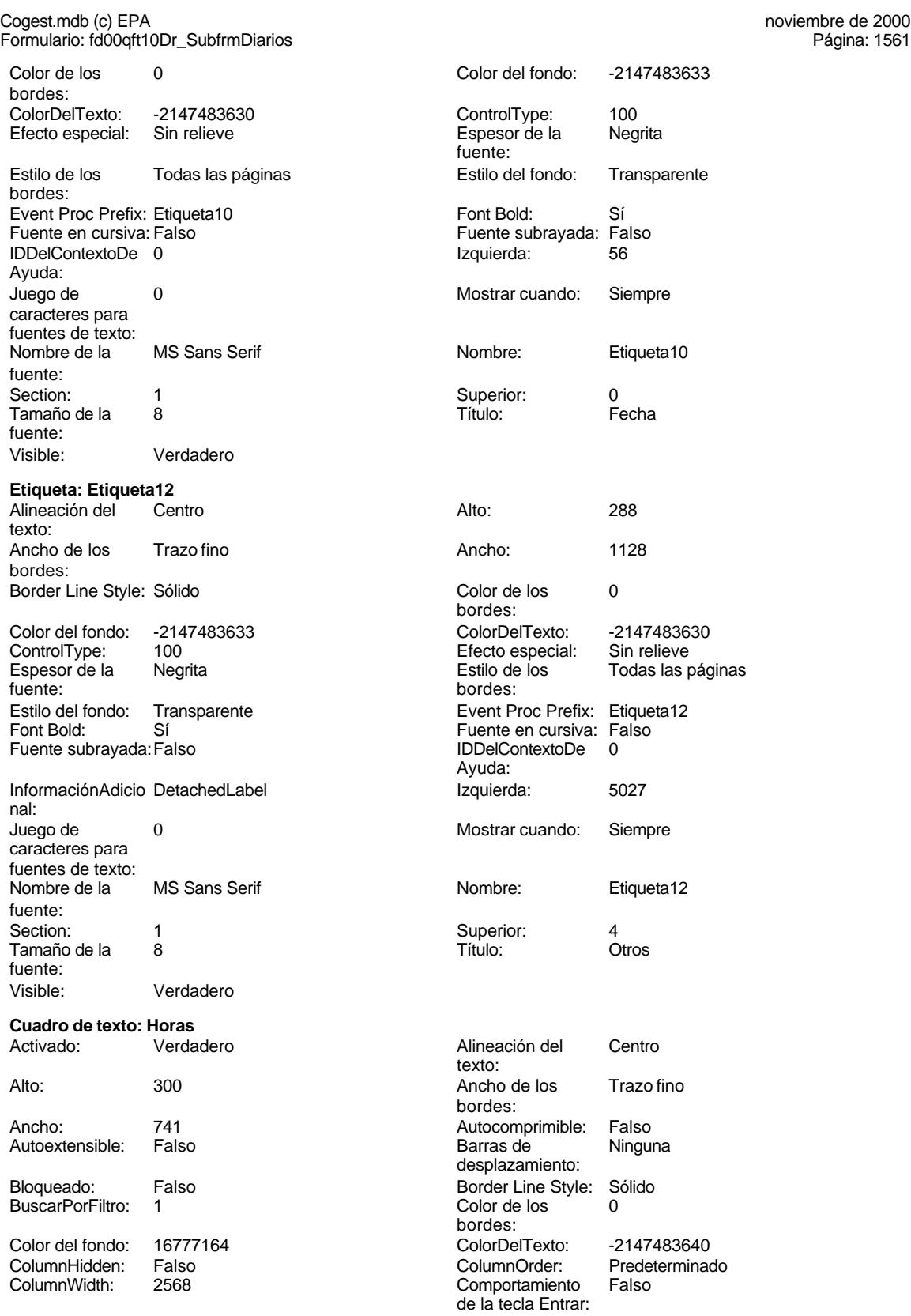

## Cogest.mdb (c) EPA<br>
Formulario: fd00qft10Dr\_SubfrmDiarios<br>
Página: 1562 Formulario: fd00qft10Dr\_SubfrmDiarios

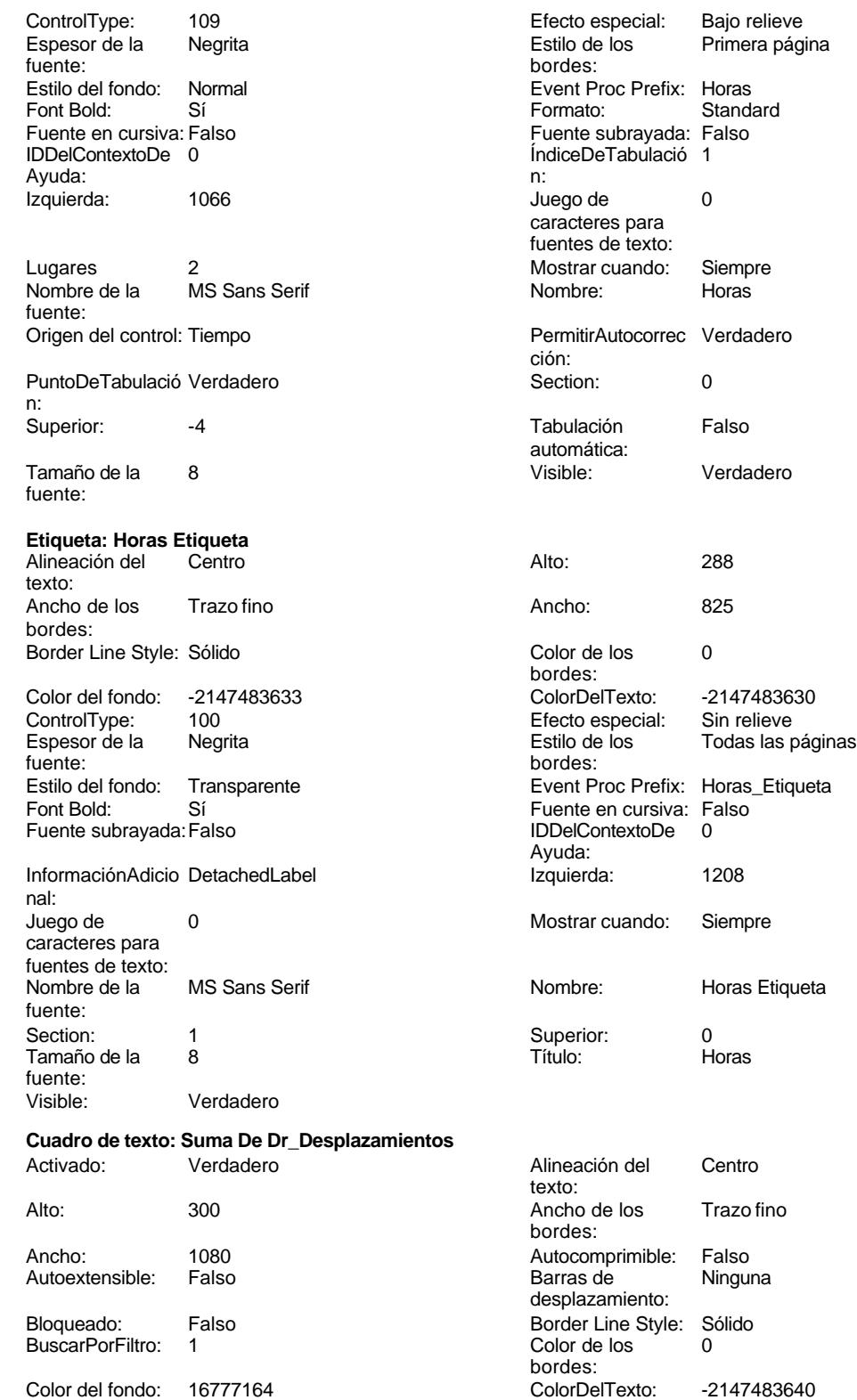

Color del fondo: 16777164 ColorDelTexto: -2147483640

de texto: cuando: Siempre Autocorrec Verdadero tica: Verdadero elTexto: <mark>-2147483630</mark><br>especial: Sin relieve roc Prefix: Horas\_Etiqueta Fournal: Fronce<br>en cursiva: Falso<br>pntextoDe 0 pertextoDe cuando: Siempre

Primera página

Standard

: Horas Etiqueta

nprimible: Falso<br>de Ningu **Ninguna** Line Style: Sólido<br>e los 0

Predeterminado

Cogest.mdb (c) EPA<br>
Formulario: fd00qft10Dr\_SubfrmDiarios<br>
Página: 1563 Formulario: fd00qft10Dr\_SubfrmDiarios ColumnWidth: 1392 Comportamiento Falso de la tecla Entrar: ControlType: 109 100 ControlType: 109 2010 Efecto especial: Bajo relieve Espesor de la Negrita **Espesor de la Regional Estilo de los** Primera página fuente:<br>
bordes: Estilo del fondo: Normal Event Proc Prefix: Suma\_De\_Dr\_Desplazamientos<br>
Fornt Bold: Sí Event Proc Prefix: Suma\_De\_Dr\_Desplazamientos Font Bold: Sí<br>Fuente en cursiva: Falso Fuente en cursiva: Falso **Fuente subrayada: Falso Fuente subrayada:** Falso Fuente subrayada: Falso Fuente subrayada: Falso Fuente subrayada: Falso Fuente subrayada: Falso Fuente subrayada: Subrayada: Subrayada: Subrayada: ÍndiceDeTabulació 3 Ayuda: n: Izquierda: 2773 and 2773 Juego de 0 caracteres para fuentes de texto: Lugares Automático Mostrar cuando: Siempre Nombre de la MS Sans Serif Nombre: Suma De Dr Desplazamientos fuente: Origen del control: Desplaz **PermitirAutocorrec Verdadero** ción: PuntoDeTabulació Verdadero **Section:** 0 n: Superior: -4 and a superior: a superior: a superior: a superior: a superior: a superior: a superior: a superior automática: Tamaño de la 8 Visible: Verdadero fuente: **Etiqueta: Suma De Dr\_Desplazamientos Etiqueta** Alineación del Centro Alto: 288 texto: Ancho de los Trazo fino antico de los 1104 bordes: Border Line Style: Sólido **Color de los** 0 bordes: Color del fondo: -2147483633 ColorDelTexto: -2147483630 ControlType: 100 ControlType: 100 Efecto especial: Sin relieve<br>
Espesor de la Negrita de la Estilo de los Todas las j Negrita **Negrita** Estilo de los Todas las páginas fuente: bordes: Estilo del fondo: Transparente enteriores Event Proc Prefix: Suma\_De\_Dr\_Desplazamientos\_Etiqu eta Font Bold: Sí Si Si Fuente en cursiva: Falso<br>Fuente subravada: Falso Superinte en Cursiva: Falso Fuente en cursiva: Falso Fuente subrayada: Falso **IDDelContextoDe** 0 Ayuda: InformaciónAdicio DetachedLabel **Izquierda:** 2795 nal: Juego de 0 Mostrar cuando: Siempre caracteres para fuentes de texto: Nombre de la MS Sans Serif Nombre: Suma De Dr\_Desplazamientos fuente: Section: 1 1 Superior: 4 Tamaño de la 8 de 18 de 1910 - Septembre 1910 - Título: Desplaz fuente: Visible: Verdadero **Cuadro de texto: Suma De Dr\_Km** Activado: Verdadero Alineación del Centro texto: Alto: 300 300 Ancho de los Trazo fino bordes: Ancho: 738 738 Autocomprimible: Falso<br>Autoextensible: Falso 71 1991 1991 1992 Barras de Ninguna Autoextensible: desplazamiento: Bloqueado: Falso Border Line Style: Sólido<br>BuscarPorFiltro: 1 Color de los 0 BuscarPorFiltro: 1 Color de los 0

bordes:

Cogest.mdb (c) EPA<br>
Formulario: fd00qft10Dr\_SubfrmDiarios<br>
Página: 1564 Formulario: fd00qft10Dr\_SubfrmDiarios Color del fondo: 16777164<br>ColumnHidden: Falso ColorDelTexto: -2147483640 ColumnHidden: Falso Predeterminado Comportamiento Falso ControlType: 109 de la tecla Entrar: Efecto especial: Bajo relieve **Entrarrow Espesor de la Regrita** fuente:<br>Estilo del fondo: Estilo de los Primera página entre estilo del fondo: Normal bordes: Event Proc Prefix: Suma\_De\_Dr\_Km Font Bold: Sí<br>Formato: Standard Formato: Standard Fuente en cursiva: Fa Fuente en cursiva: Falso Ayuda: n:  $c\epsilon$ fu<br>M fuente: ción: n: automática: fuente: Visible: Verdadero **Etiqueta: Suma De Dr\_Km Etiqueta** te b<br>B bordes: fuente: bordes: Ayuda: n. caracteres para

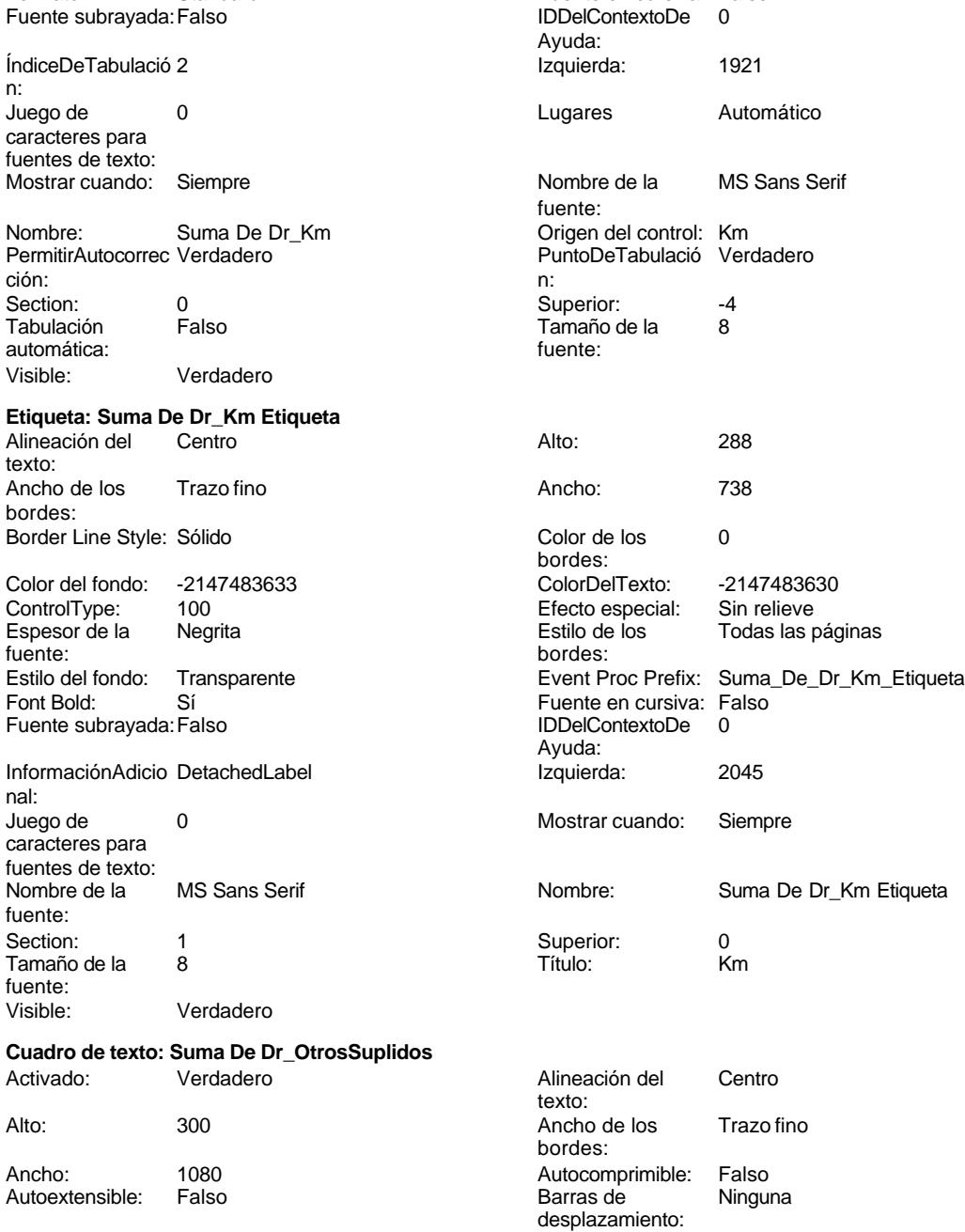

Cogest.mdb (c) EPA noviembre de 2000

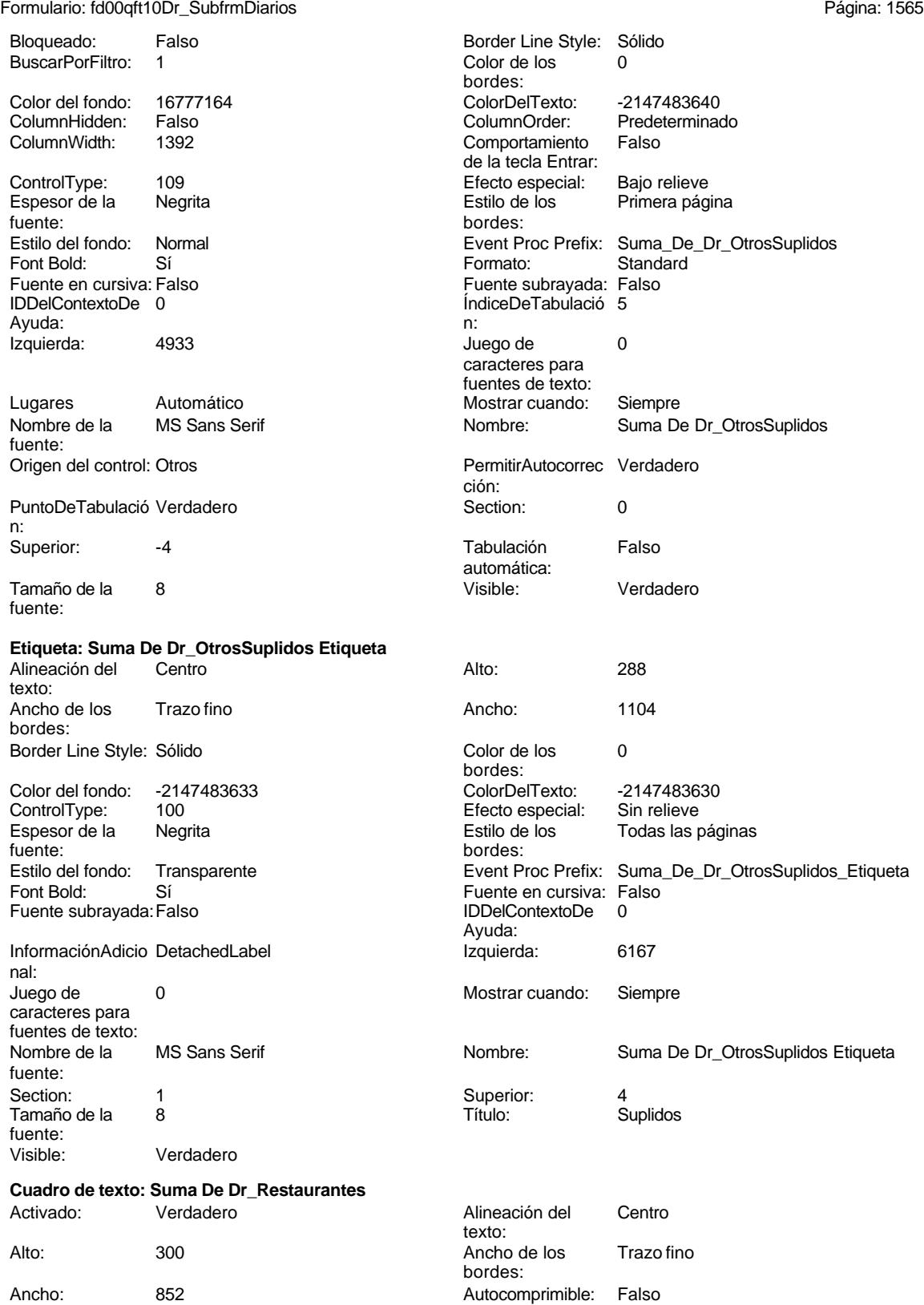

n:

Cogest.mdb (c) EPA<br>
Formulario: fd00qft10Dr\_SubfrmDiarios<br>
Página: 1566 Formulario: fd00qft10Dr\_SubfrmDiarios Autoextensible: Falso **Barras de Ninguna** desplazamiento: Bloqueado: Falso **Falso** Border Line Style: Sólido BuscarPorFiltro: 1 Color de los 0 bordes: Color del fondo: 16777164 ColorDelTexto: -2147483640 ColumnHidden: Falso ColumnOrder: Prede<br>ColumnWidth: 1392 ColumnOrder: Falso Comportamiento de la tecla Entrar: ControlType: 109 109 Efecto especial: Bajo relieve<br>
Espesor de la Negrita de la Estilo de los Primera pág Espesor de la Negrita **Espesor de la Regional Estilo de los** Primera página fuente: bordes: Estilo del fondo: Normal estilo del fondo: Normal Event Proc Prefix: Suma\_De\_Dr\_Restaurantes<br>
Formato: Standard Standard Font Bold: Sí Sí **Formato:** Standard Fuente en cursiva: Falso **Fuente subrayada:** Falso Fuente subrayada: Falso Fuente subrayada: Falso Fuente subrayada: Falso Fuente subrayada: Falso Fuente subrayada: Falso Fuente subrayada: Falso Fuente subrayada: Falso Fue IDDelContextoDe 0 Ayuda: n: Izquierda: 3967 **Juego de 0** caracteres para fuentes de texto: Lugares Automático Automático Mostrar cuando: Siempre<br>Nombre de la MS Sans Serif Mombre: Suma De Nombre de la MS Sans Serif Nombre: Suma De Dr\_Restaurantes fuente:<br>Origen del control: Rest PermitirAutocorrec Verdadero ción: PuntoDeTabulació Verdadero **Section:** 0 Superior: -3 -3 Tabulación Falso automática: Tamaño de la 8 Visible: Verdadero fuente: **Etiqueta: Suma De Dr\_Restaurantes Etiqueta** Alineación del Centro **Alineación del Centro de La Centro de La Centro de La Centro de La Centro de La Centro de L** texto: Ancho de los Trazo fino **Ancho:** 1104 bordes: Border Line Style: Sólido **Color de los** 0 bordes: Color del fondo: -2147483633 ColorDelTexto: -2147483630 ControlType: 100 Efecto especial: Sin relieve Espesor de la Negrita Estilo de los Todas las páginas fuente: bordes: Estilo del fondo: Transparente en estilo del fondo: Transparente Event Proc Prefix: Suma\_De\_Dr\_Restaurantes\_Etiqueta<br>Event Bold: Sí Font Bold: Sí Fuente en cursiva: Falso Fuente subrayada: Falso Ayuda: InformaciónAdicio DetachedLabel **InformaciónAdicio** DetachedLabel **Izquierda:** 3911 nal: Juego de 0 Mostrar cuando: Siempre caracteres para fuentes de texto: Nombre de la MS Sans Serif Nombre: Suma De Dr Restaurantes Etiqueta fuente: Section: 1 1<br>
Tamaño de la  $\begin{array}{ccc} 1 & 3 & 4 \end{array}$  Superior: 4<br>
Título: Restau Tamaño de la fuente:<br>Visible: Verdadero **Cuadro de texto: Texto11**<br>Activado: Verdadero Alineación del Centro texto: Alto: 300 300 Ancho de los Trazo fino

bordes:

Cogest.mdb (c) EPA noviembre de 2000 Formulario: fd00qft10Dr\_SubfrmDiarios Página: 1567

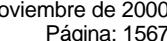

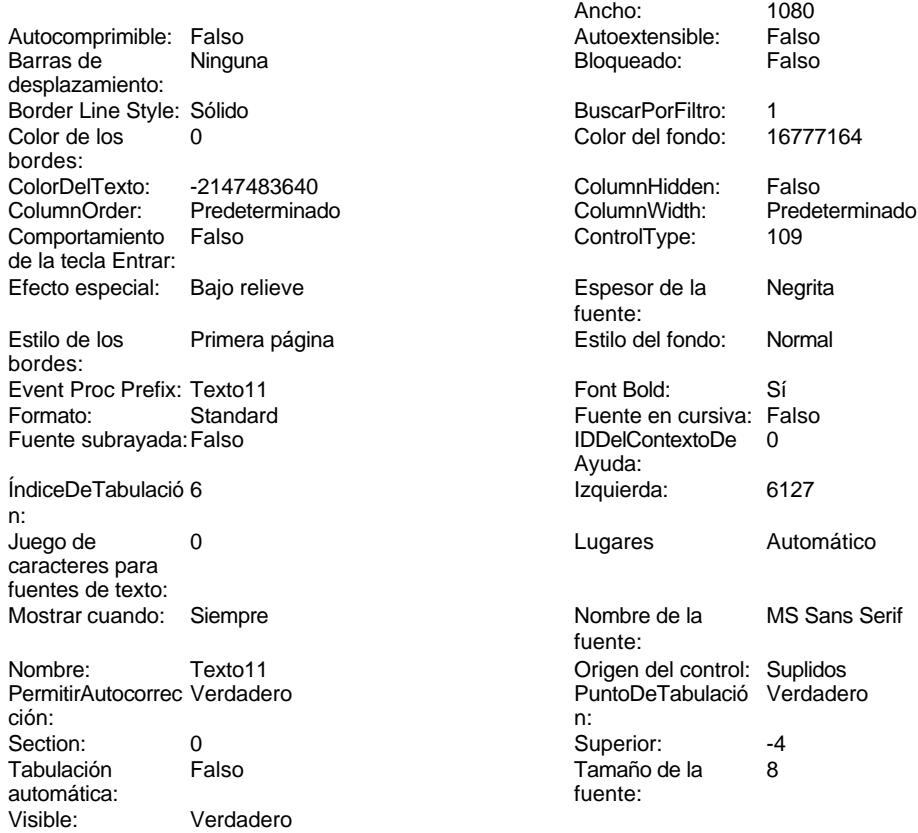

# **Permisos de usuario**

admin

# **Permisos de grupo**

Admins Users

Cogest.mdb (c) EPA<br>
Formulario: fd01qft10Dr\_Administrador<br>
Página: 1568 Formulario: fd01qft10Dr\_Administrador

**Propiedades**

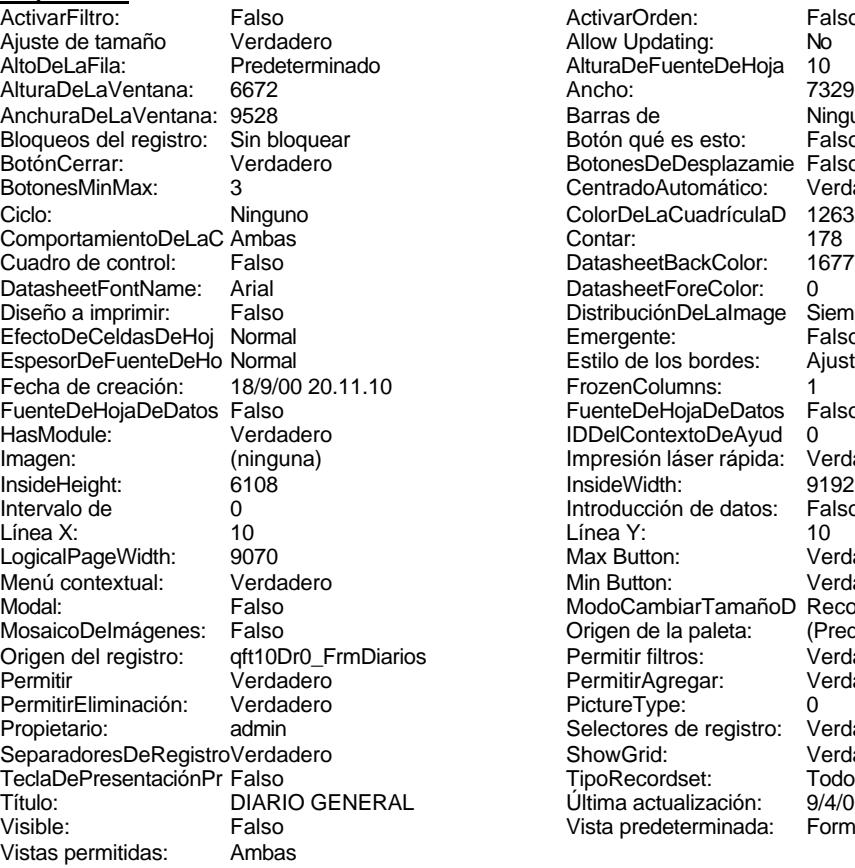

ActivarOrden: Falso<br>Allow Updating: No Allow Updating: No<br>AlturaDeFuenteDeHoja 10 AlturaDeFuenteDeHoja 10<br>Ancho: 7329 Barras de **Ninguna**<br>Botón qué es esto: Falso Botón qué es esto: BotonesDeDesplazamie Falso<br>CentradoAutomático: Verdadero CentradoAutomático: ColorDeLaCuadrículaD 12632256<br>Contar: 178 DatasheetBackColor: 16777215 DatasheetForeColor: 0<br>DistribuciónDeLalmage Siempre DistribuciónDeLaImage Siemp<br>Emergente: Falso Emergente: Falso<br>Estilo de los bordes: Ajustable Estilo de los bordes: FrozenColumns: 1<br>FuenteDeHojaDeDatos Falso FuenteDeHojaDeDatos Falso Falso Falso Falso Falso Falso Falso Falso Falso Falso Falso Falso Falso Fa Hasmodoris (2002)<br>IDDelContextoDeAyud 0<br>Impresión láser rápida: Verdadero Impresión láser rápida: InsideWidth: 9192<br>Introducción de datos: Falso Introducción de datos: Fal<br>Línea Y: 10 Max Button: **907** Verdadero Min Button: Verdadero ModoCambiarTamañoD Recortar<br>Origen de la paleta: (Predeterminado) Mosaico Emmanum Falson origen del registro del registro del registro del registro del registro del registro del registro del registro<br>Originale Permitir filtros: Verdadero Permitir Agregar: PictureType:<br>PictureType: 0<br>Selectores de registro: Verdadero Selectores de registro: ShowGrid: Verdadero<br>
TipoRecordset: Todos los r Todos los registros<br>9/4/00 13.36.43 Título: DIARIO GENERAL Última actualización: 9/4/00 13.36.43<br>Vista predeterminada: Formulario simple Vista predeterminada:

#### **Objetos**

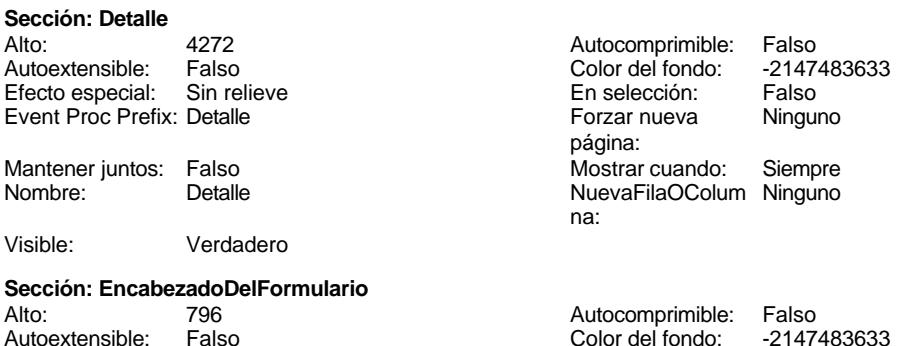

Cogest.mdb (c) EPA<br>
Formulario: fd01qft10Dr\_Administrador<br>
Página: 1569 Formulario: fd01qft10Dr\_Administrador Efecto especial: Sin relieve en el estecto En selección: Falso Event Proc Prefix: EncabezadoDelFormulario Forzar nueva Ninguno página: Mantener juntos: Falso Mostrar cuando: Siempre<br>Nombre: EncabezadoDelFormulario MuevaFilaOColum Ninguno Nombre: EncabezadoDelFormulario NuevaFilaOColum Ninguno na: Visible: Verdadero **Sección: PieDelFormulario** Alto: 746 746 Autocomprimible: Falso<br>Autoextensible: Falso 70 Autoextensible: Falso Falso Color del fondo: Efecto especial: Sin relieve en el especialidade en selección: Falso<br>Event Proc Prefix: PieDelFormulario en el especialidade en en el especialidade en el el el el el el el el el e Event Proc Prefix: PieDelFormulario página: Mantener juntos: Falso Mostrar cuando: Siempre<br>
Nombre: PieDelFormulario MuevaFilaOColum Ninguno Nombre: PieDelFormulario NuevaFilaOColum Ninguno na: Visible: Verdadero **Control ActiveX: ActiveXCtl50** Activado: Verdadero **Alto: 3693** Ancho de los Trazo fino **Ancho:** 6912 bordes: Bloqueado: Falso **Falso** Border Line Style: Sólido Clase OLE: Calendar Clase: MSCAL.Calendar.7<br>
Color de los 0 ControlType: 119 ControlType: bordes: Efecto especial: Sin relieve entrancement estilo de los Todas las páginas bordes: Event Proc Prefix: ActiveXCtl50 IDDelContextoDe 0 Ayuda: ÍndiceDeTabulació 0 **Izquierda:** 226 n: Mostrar cuando: Siempre (active XCtl50) Mostrar cuando: Siempre (active XCtl50) Nombre: ActiveXCtl50<br>Origen del control: =Date() (active XCtl50) NuntoDeTabulació Verdadero Origen del control: =Date() entre al executivo en el PuntoDeTabulació Verdadero n: Section: 0 Superior: 340 Verbo: 0 Visible: Verdadero **Etiqueta: ActividadEtiqueta\_** Alineación del General **Alto:** 276 texto: Ancho de los Trazo fino antico antico Ancho: 1500 bordes: Border Line Style: Sólido **Color de los** 0 bordes: Color del fondo: -2147483633 ColorDelTexto: -2147483630 ControlType: 100 entitled and the Efecto especial:<br>
Espesor de la Negrita de la Regional de los Todas las páginas fuente: bordes: Estilo del fondo: Transparente en estilo del fondo: Transparente en estilo Event Proc Prefix: ActividadEtiqueta<br>Event Bold: Sí Fuente en cursiva: Falso en and the Fuente en cursiva: Falso<br>Sí Fuente en cursiva: Falso<br>Falso de la de la lDDelContextoDe d Fuente subrayada: Falso IDDelContextoDe 0 Ayuda: Izquierda: 1794 **Juego de** 0 caracteres para fuentes de texto:<br>Nombre de la Mostrar cuando: Siempre Nombre de la Arial fuente: Nombre: ActividadEtiqueta\_ Section: 0

Tamaño de la fuente:

### Cogest.mdb (c) EPA<br>
Formulario: fd01qft10Dr\_Administrador<br>
Página: 1570 Formulario: fd01qft10Dr\_Administrador Título: Actividad Visible: Verdadero **Botón de comando: Cerrar** Activado: Verdadero **Al hacer clic:** [Event Procedure] Alto: 576 Ancho: 576 Cancelar: Falso Falso ColorDelTexto: 0<br>ControlTipText: Salir de la aplicación ControlType: 104 ControlTipText: Salir de la aplicación<br>Espesor de la Normal Normal **Event Proc Prefix:** Cerrar fuente: Font Bold: Communist Communist Communist Communist Communist Communist Communist Communist Communist Communist<br>Fuente subrayada: Falso Communist Communist Communist Communist Communist Communist Communist Communist Commun<br> Fuente subrayada: Falso **IDDelContextoDe** 0 Ayuda: Imagen: (mapa de bits) indiceDeTabulació 0 n: Izquierda: 2253 Juego de 0 caracteres para fuentes de texto: Mostrar cuando: Siempre Nombre Nombre de la MS Sans Serif fuente: Nombre: Cerrar Cerrar PictureType: 0<br>Predeterminado: Falso Casa e PuntoDeTabulació Verdadero PuntoDeTabulació n:<br>Section: Repetición Falso **Falso** Section: 2 automática: Superior: 56 56 Tamaño de la 8 fuente: Título: Cerrar Cerrar Cerrar Transparente: Falso<br>Visible: Verdadero Cerrar Transparente: Falso Verdadero **Común** Activado: Verdadero Alto: 3804 Ancho: 6972 6972 ControlType: 124<br>
Event Proc Prefix: Común ControlType: 124 Event Proc Prefix: Común Ayuda: Imagen: (ninguna) 1791 (ninguna) 1791 (ninguna) 168<br>Nombre: Común 1792 (Demander: 6 Nombre: Común Común PageIndex:<br>PictureTvpe: 0 Section: PageIndex: PictureType: 0 0 Section: 0<br>
Superior: 360 5uperior: 0 Superior: 360 360 Título: Común Visible: Verdadero **Etiqueta: ConceptoEtiqueta\_** Alineación del General **Alto:** 276 texto: Ancho de los Trazo fino **Ancho:** 1548 bordes: Border Line Style: Sólido **Color de los** 0 bordes:<br>ColorDelTexto: Color del fondo: -2147483633 ColorDelTexto: -2147483630 ControlType: 100 Efecto especial: Sin relieve Todas las páginas fuente: bordes: Estilo del fondo: Transparente **Exercía Event Proc Prefix:** ConceptoEtiqueta Font Bold: Sí Sí Si Fuente en cursiva: Falso Fuente subrayada: Falso IDDelContextoDe 0 Ayuda:<br>Juego de Izquierda: 342 Juego de 0 caracteres para fuentes de texto:<br>Nombre de la Mostrar cuando: Siempre Nombre de la Arial fuente:<br>Section: Nombre: ConceptoEtiqueta\_ 
Section: 0<br>
Superior: 1512
 Tamaño de la  $\qquad$  10 Tamaño de la

fuente:

Título: Concepto

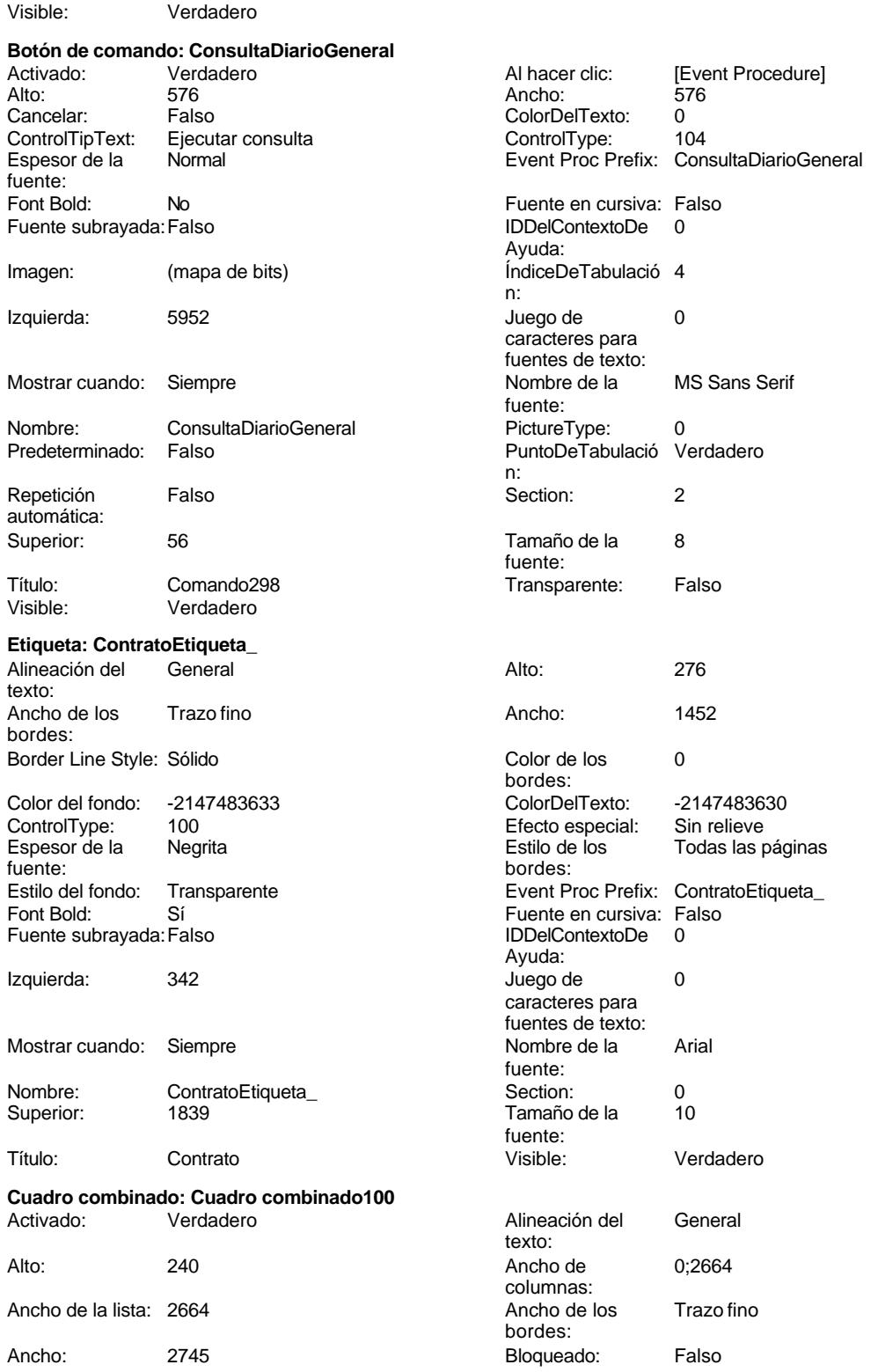

Cogest.mdb (c) EPA<br>
Formulario: fd01qft10Dr\_Administrador<br>
Página: 1572 Formulario: fd01qft10Dr\_Administrador Border Line Style: Sólido **Color de los** 0 bordes: Color del fondo: -2147483643 ColorDelTexto: -2147483640 Columna 1 1 ControlType: 111 dependiente: Efecto especial: Bajo relieve entrancemento en Encabezados de Falso columna:<br>Estilo de los Espesor de la Negrita de la contra estilo de los primera página fuente: bordes: Estilo del fondo: Normal Christianus Event Proc Prefix: Cuadro\_combinado100<br>
Expansión Cyrdadero Christianus Eilas en lista: 8 Verdadero **Filas en lista:** 8 automática: Font Bold: Sí Sí Sí Fuente en cursiva: Falso Fuente subrayada: Falso **IDDelContextoDe** 0 Ayuda: ÍndiceDeTabulació 3 **Izquierda:** 2123 n: Juego de 0 Limitar a la lista: Verdadero caracteres para fuentes de texto: Lugares Automático Mostrar cuando: Siempre Nombre de la Arial  $\blacksquare$  Arial  $\blacksquare$  Nombre: Cuadro combinado100 fuente: Número de 2 2 Crigen de la fila: SELECT DISTINCTROW<br>Columnas: [170000Ct Contratos].[C [t170000Ct\_Contratos].[Ct\_CdContrat  $\overline{O}$ [t170000Ct\_Contratos].[Ct\_Seudónim Origen del control: Dr\_IdContrato PermitirAutocorrec Verdadero ción: PuntoDeTabulació Verdadero **Section:** 0 n: Superior: 1839 Tamaño de la 10 fuente: Tipo de origen de Table/Query visible: Visible: Verdadero la fila: **Cuadro combinado: Cuadro combinado102** Alineación del General texto:<br>Ancho de Alto: 240 Ancho de 0;2472 columnas:<br>Ancho de los Ancho de la lista: 2472 Ancho de los Trazo fino bordes: Ancho: 2265 2265 Bloqueado: Falso Border Line Style: Sólido **Color de los** 0 bordes:<br>ColorDelTexto: Color del fondo: -2147483643 ColorDelTexto: -2147483640 Columna 1 1 ControlType: 111 dependiente: Efecto especial: Bajo relieve entrancemento en Encabezados de Falso columna: Espesor de la Negrita de la contra estilo de los Primera página fuente: bordes: Estilo del fondo: Normal **Expansión** Event Proc Prefix: Cuadro\_combinado102<br>
Expansión Verdadero **Expansión** Elas en lista: 8 Verdadero **Filas en lista:** 8 automática:<br>Font Bold: Font Bold: Sí Fuente en cursiva: Falso Fuente subrayada: Falso **IDDelContextoDe** 0 Ayuda: ÍndiceDeTabulació 4 Izquierda: 2123 n:<br>Juego de Juego de 0 Limitar a la lista: Verdadero caracteres para fuentes de texto:

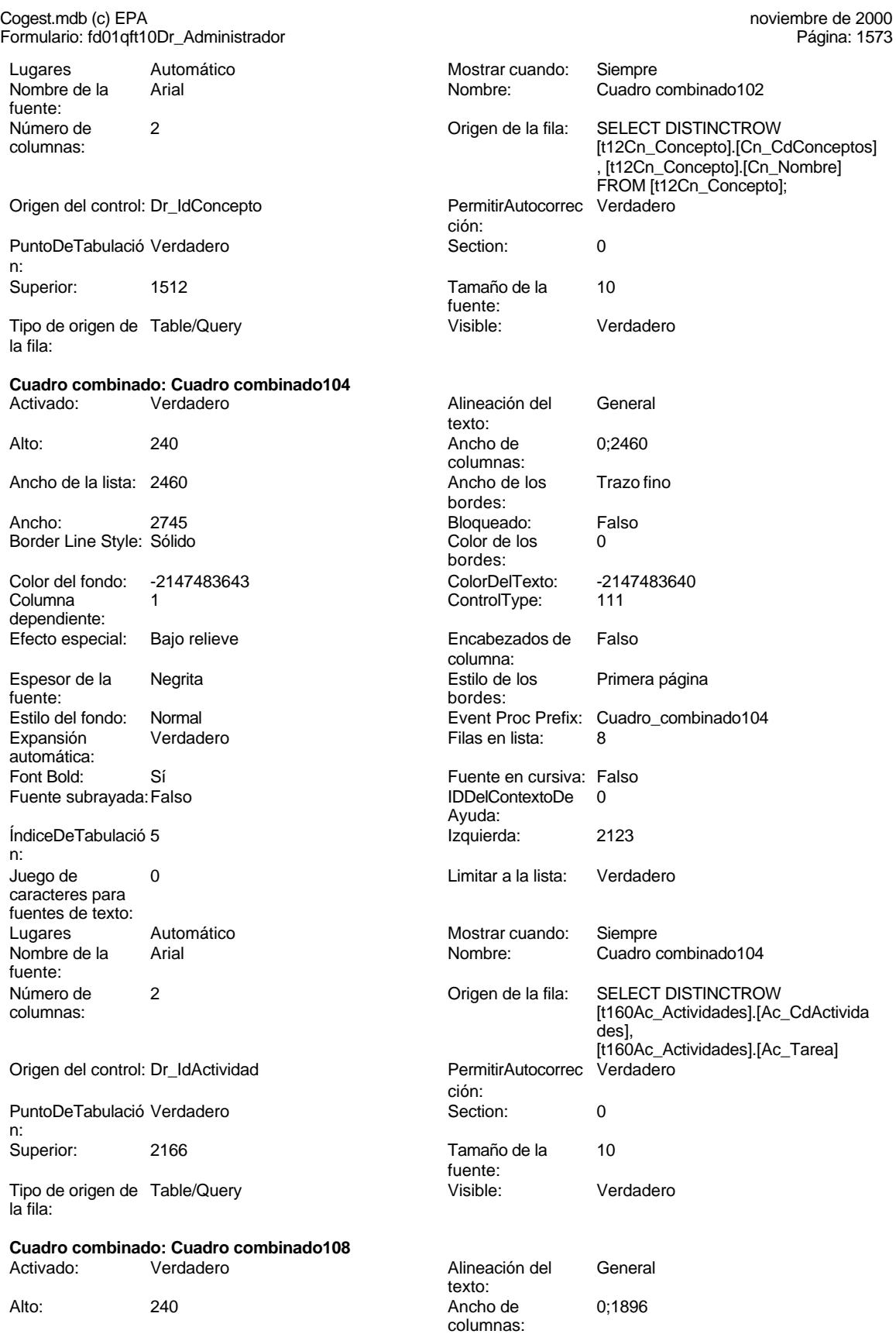

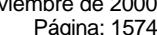

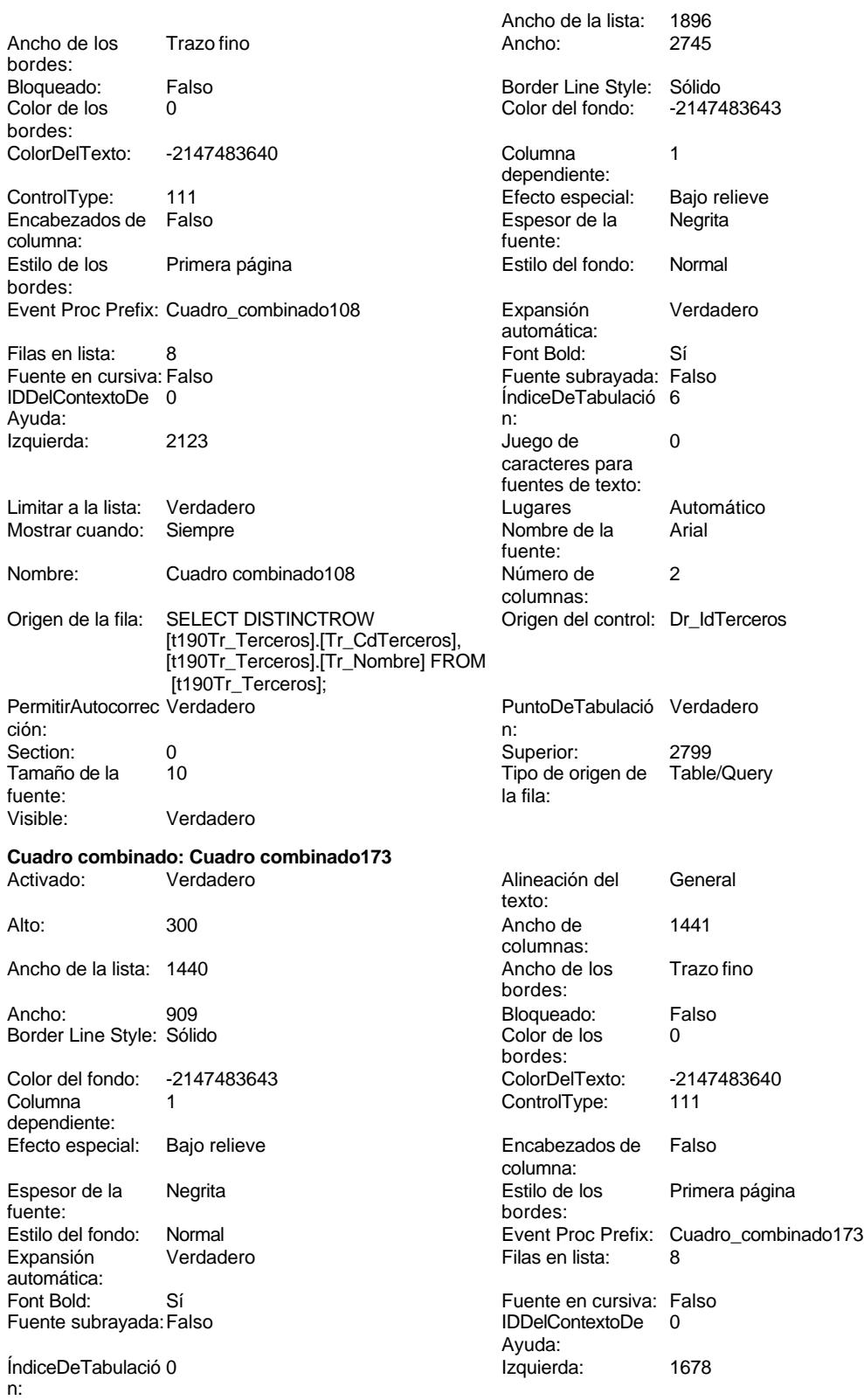

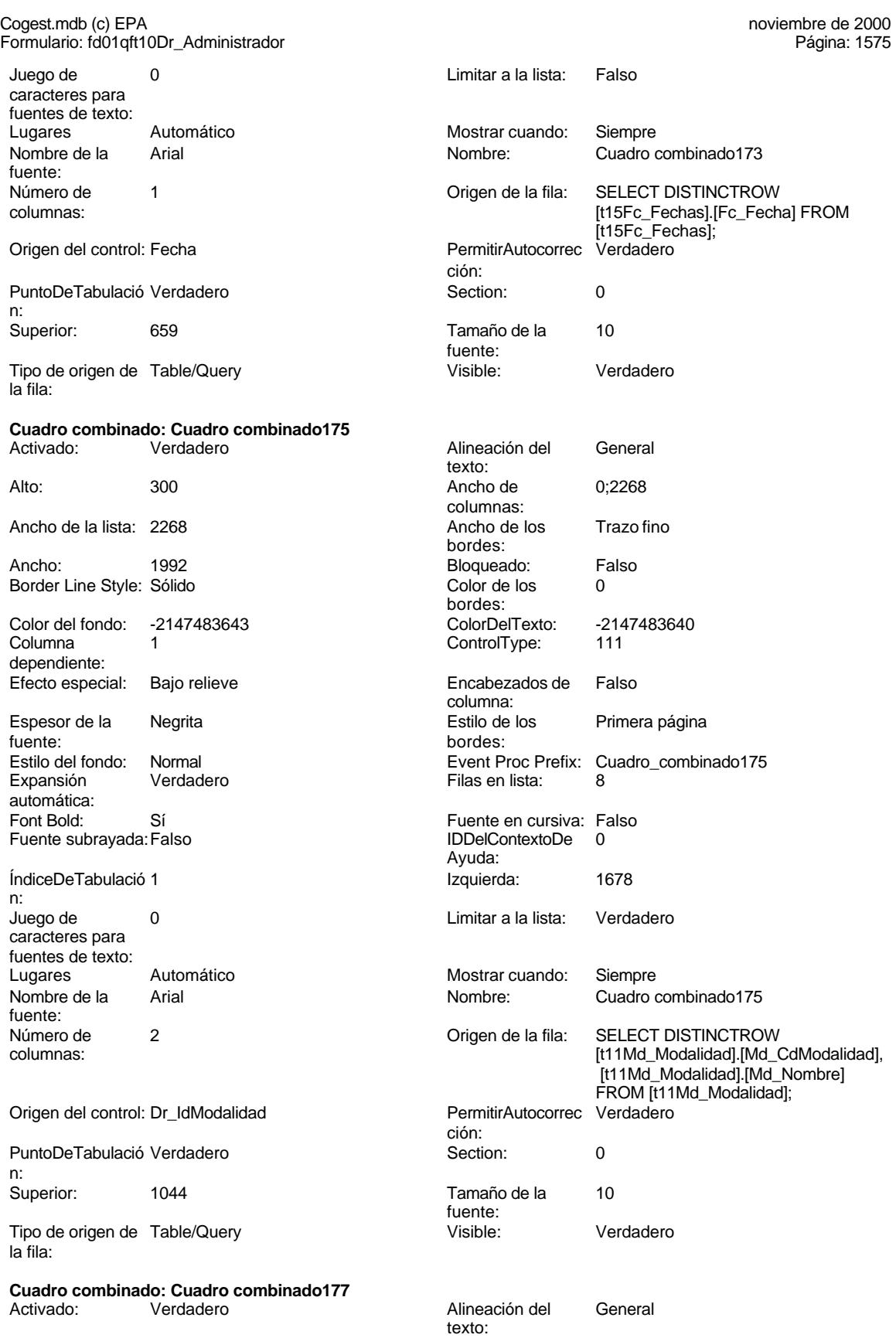

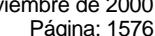

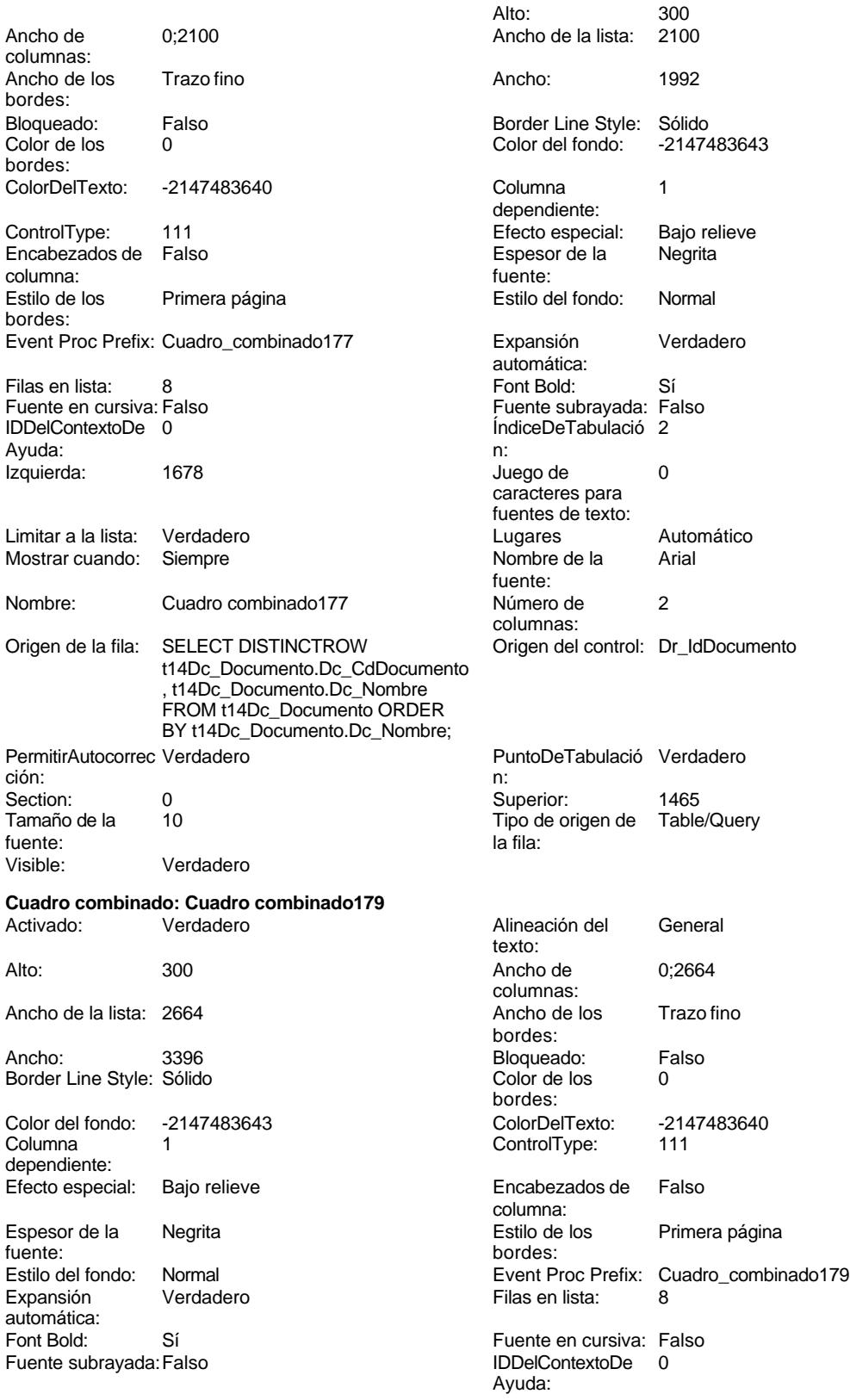

### Cogest.mdb (c) EPA<br>
Formulario: fd01qft10Dr\_Administrador<br>
Página: 1577 ÍndiceDeTabulació 3 n: Izquierda: 1678 1678 Juego de 0 caracteres para fuentes de texto: Limitar a la lista: Verdadero Lugares Automático Mostrar cuando: Siempre Nombre de la Arial fuente: Nombre: Cuadro combinado179 Número de 2 columnas: Origen de la fila: SELECT DISTINCTROW Origen del control: Dr\_IdContrato [t170000Ct\_Contratos].[Ct\_CdContrat o], [t170000Ct\_Contratos].[Ct\_Seudónim PermitirAutocorrec Verdadero **PuntoDeTabulació Verdadero** PuntoDeTabulació Verdadero ción: n: Section: 0 0 0 0 0 0 5 5 Superior: 2307<br>Tamaño de la 10 10 5 5 7 Tipo de origen de Table/Query Tipo de origen de fuente: la fila: la fila: la fila: la fila: la fila: la fila: la fila: la fila: la fila: la fila: la fila: la fila: la fila: la fila: la fila: la fila: la fila: la fila: la fila: la fila: la fila: la fila: la fila: la fila Visible: Verdadero **Cuadro combinado: Cuadro combinado181** Activado: Verdadero **Alineación del General** texto: Alto: 300 Ancho de 0;2472 columnas: Ancho de la lista: 2472 Ancho de los Trazo fino bordes: Ancho: 1992 1992 Bloqueado: Falso<br>Border Line Style: Sólido 1992 1992 Color de los 1992 Border Line Style: Sólido **Color de los 0** bordes:<br>ColorDelTexto: Color del fondo: -2147483643 ColorDelTexto: -2147483640 Columna 1 1 ControlType: 111 dependiente: Efecto especial: Bajo relieve entrancemento en Encabezados de Falso columna: Espesor de la Negrita Estilo de los Primera página fuente: bordes: Estilo del fondo: Normal estilo del fondo: Normal estilo del fondo estilo del fondo 181<br>Expansión Expansión expansional estilo de Espansional estilo de Filas en lista: 8 Filas en lista: automática: Font Bold: Sí Si Si Fuente en cursiva: Falso<br>Fuente subravada: Falso Superior de la Regional de l'ODelContexto De 0 Fuente subravada: Falso IDDelContextoDe 0 Ayuda: ÍndiceDeTabulació 4 Izquierda: 1678 n: Juego de 0 Limitar a la lista: Verdadero caracteres para fuentes de texto: Lugares Automático Mostrar cuando: Siempre<br>
Nombre de la Arial (Nombre: Cuadro d Arial **Arial Arial Nombre** Nombre: Cuadro combinado181 fuente: Número de 2<br>
Crigen de la fila: SELECT DISTINCTROW<br>
Columnas: It12Cn ConceptoLICn C [t12Cn\_Concepto].[Cn\_CdConceptos] , [t12Cn\_Concepto].[Cn\_Nombre] FROM [t12Cn\_Concepto];<br>PermitirAutocorrec Verdadero Origen del control: Dr\_IdConcepto

ción:<br>Section:

fuente:<br>Visible:

PuntoDeTabulació Verdadero **Section:** 0

Superior: 1886 Tamaño de la 10

Tipo de origen de Table/Query visible: Visible: Verdadero

n:<br>Superior:

la fila:

Formulario: fd01qft10Dr\_Administrador

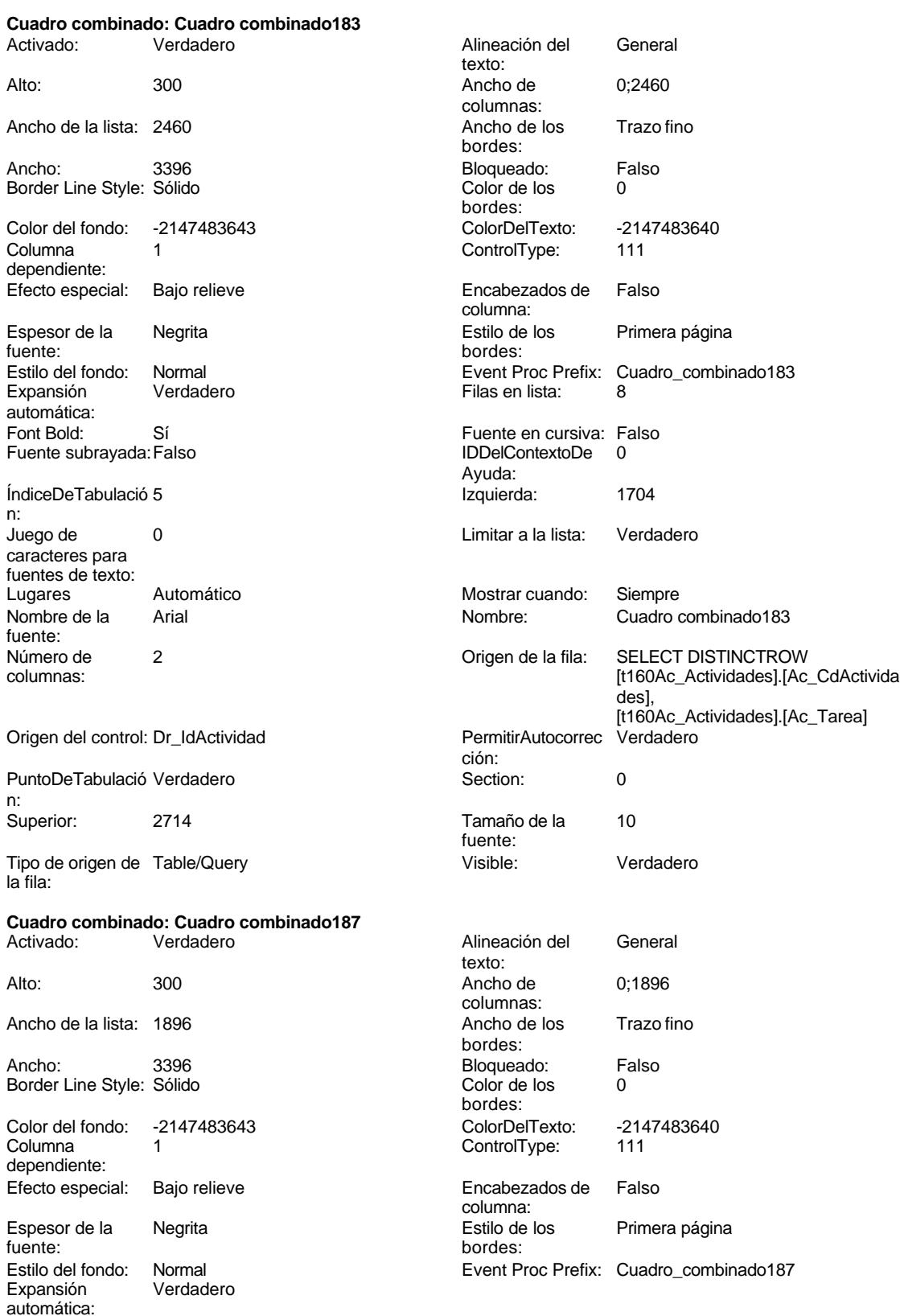

Cogest.mdb (c) EPA noviembre de 2000

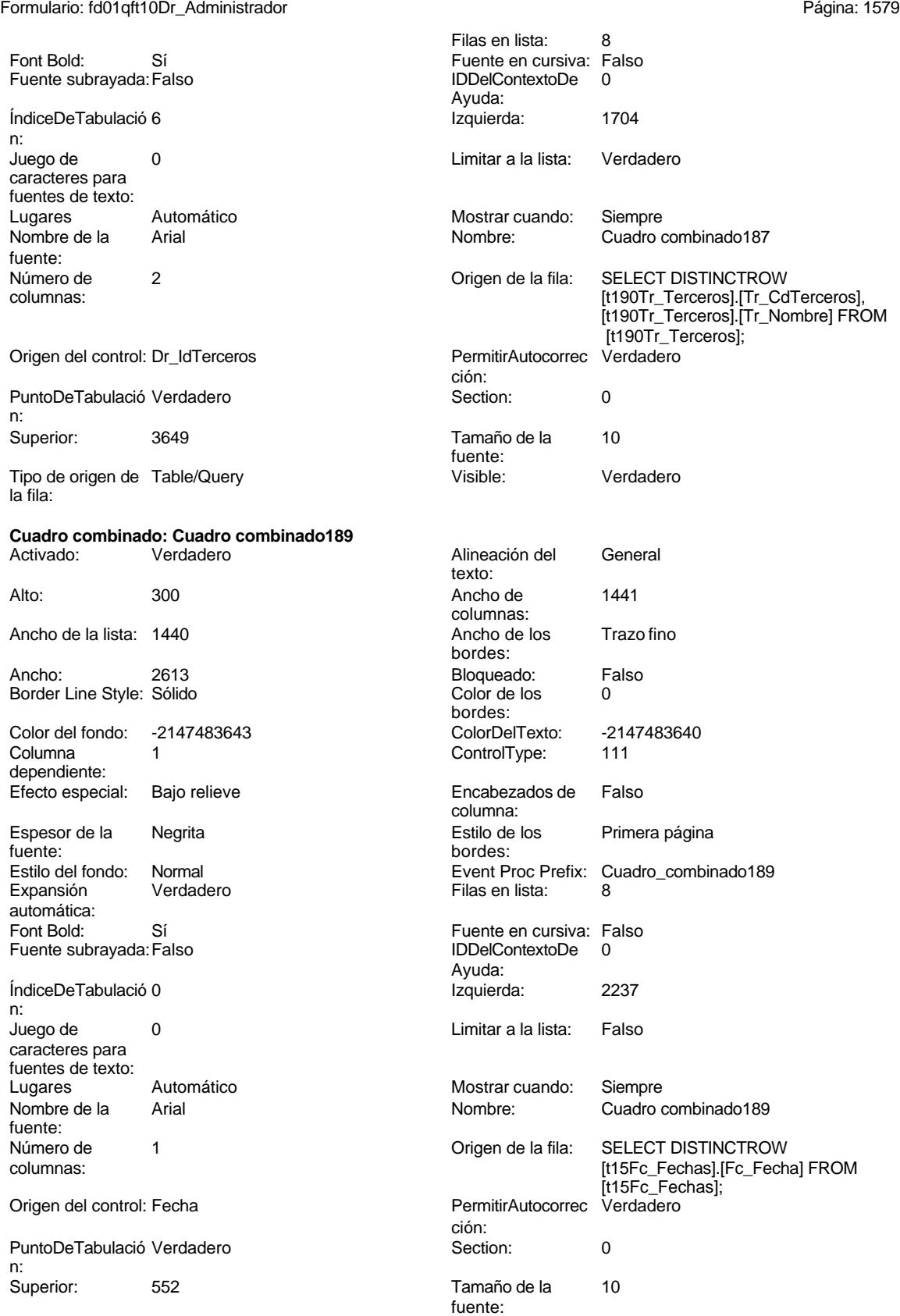

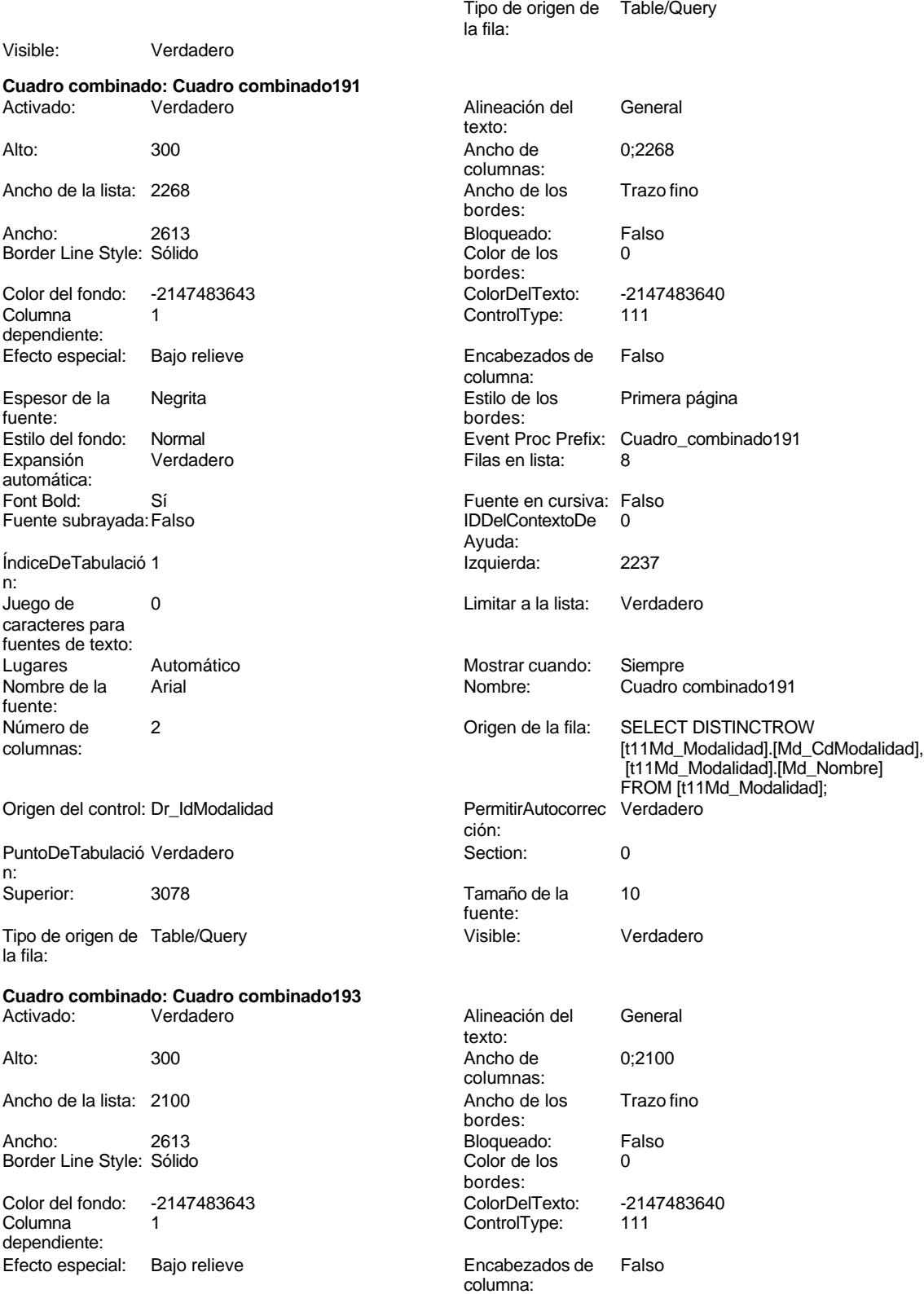

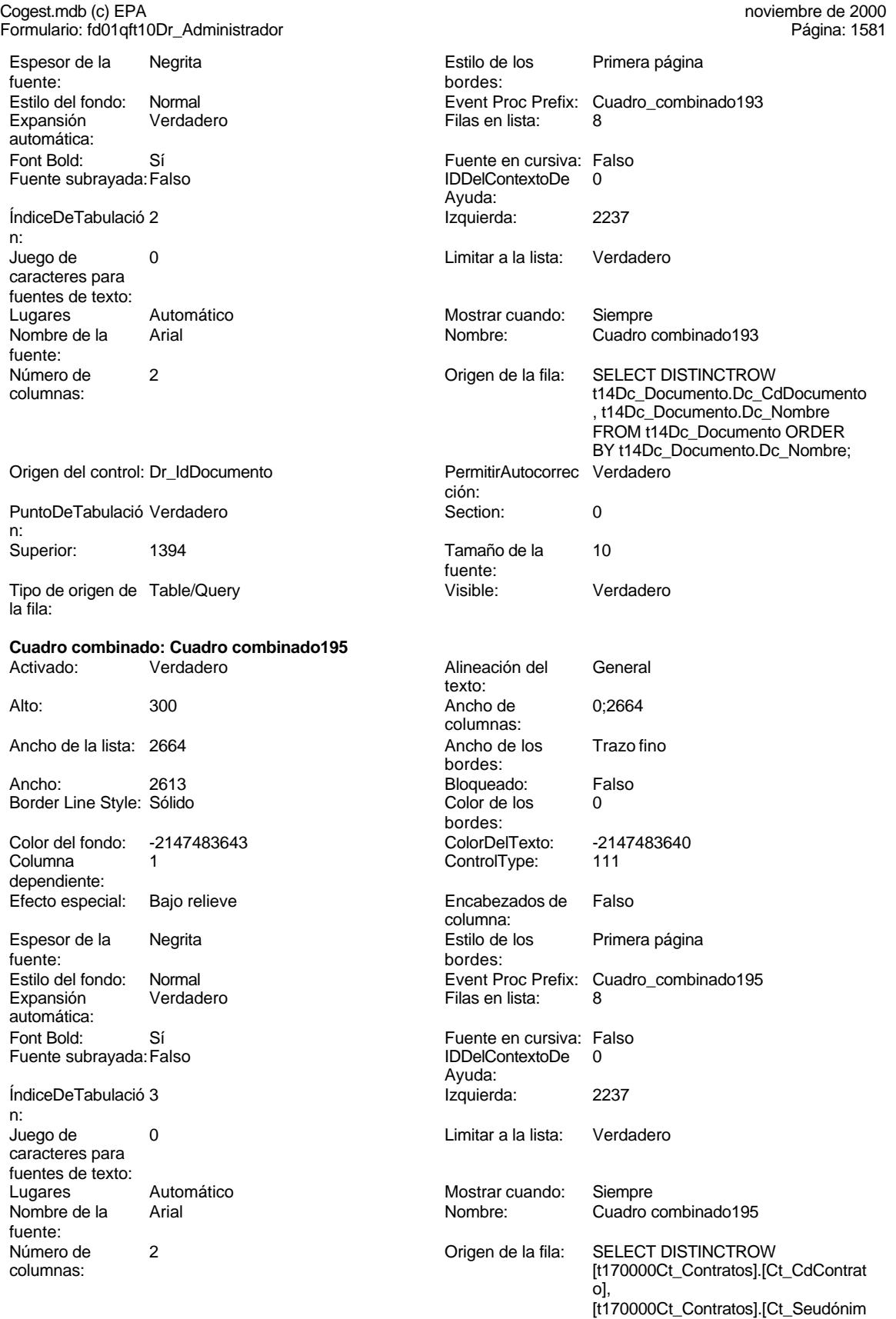

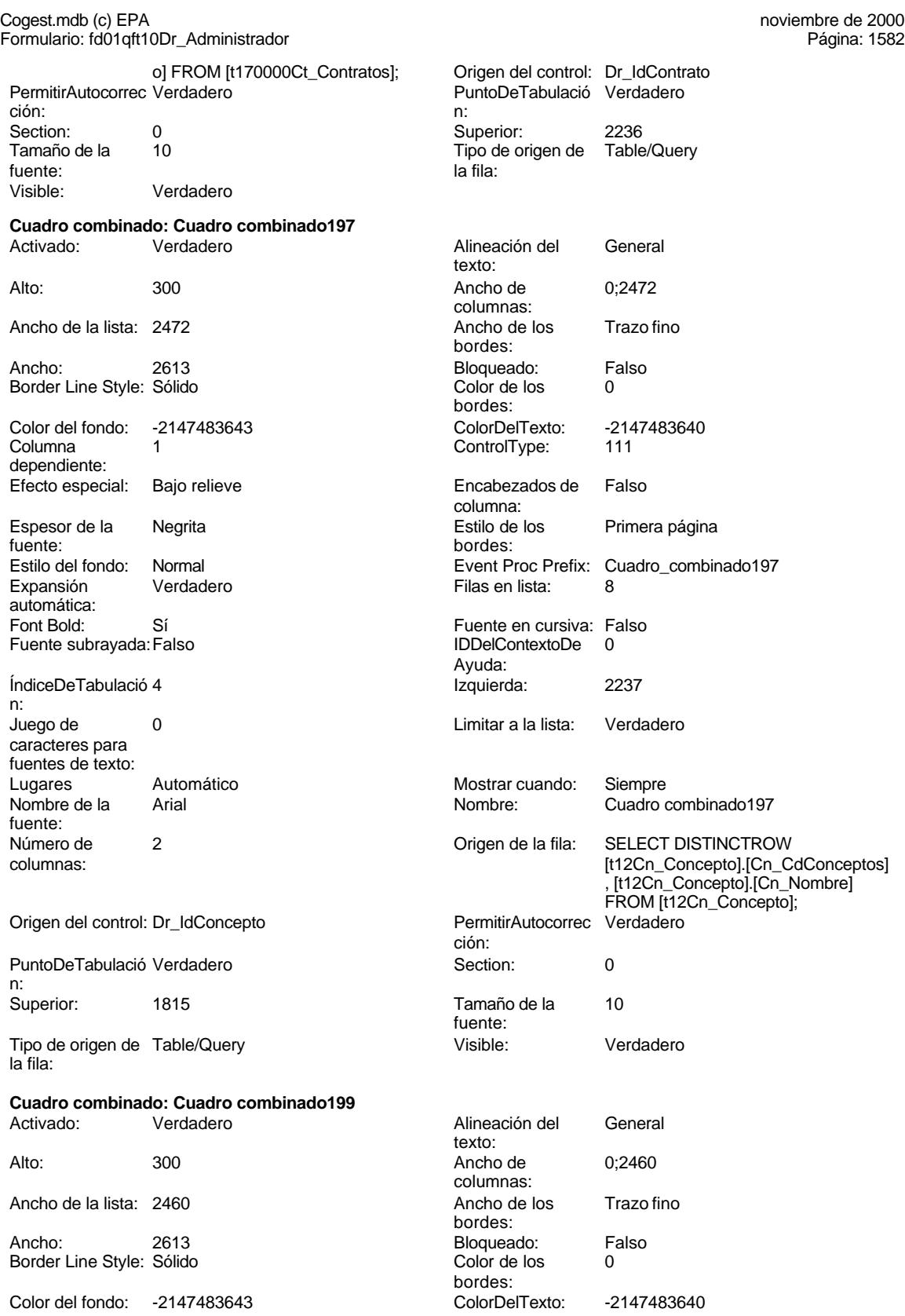

# Cogest.mdb (c) EPA noviembre de 2000

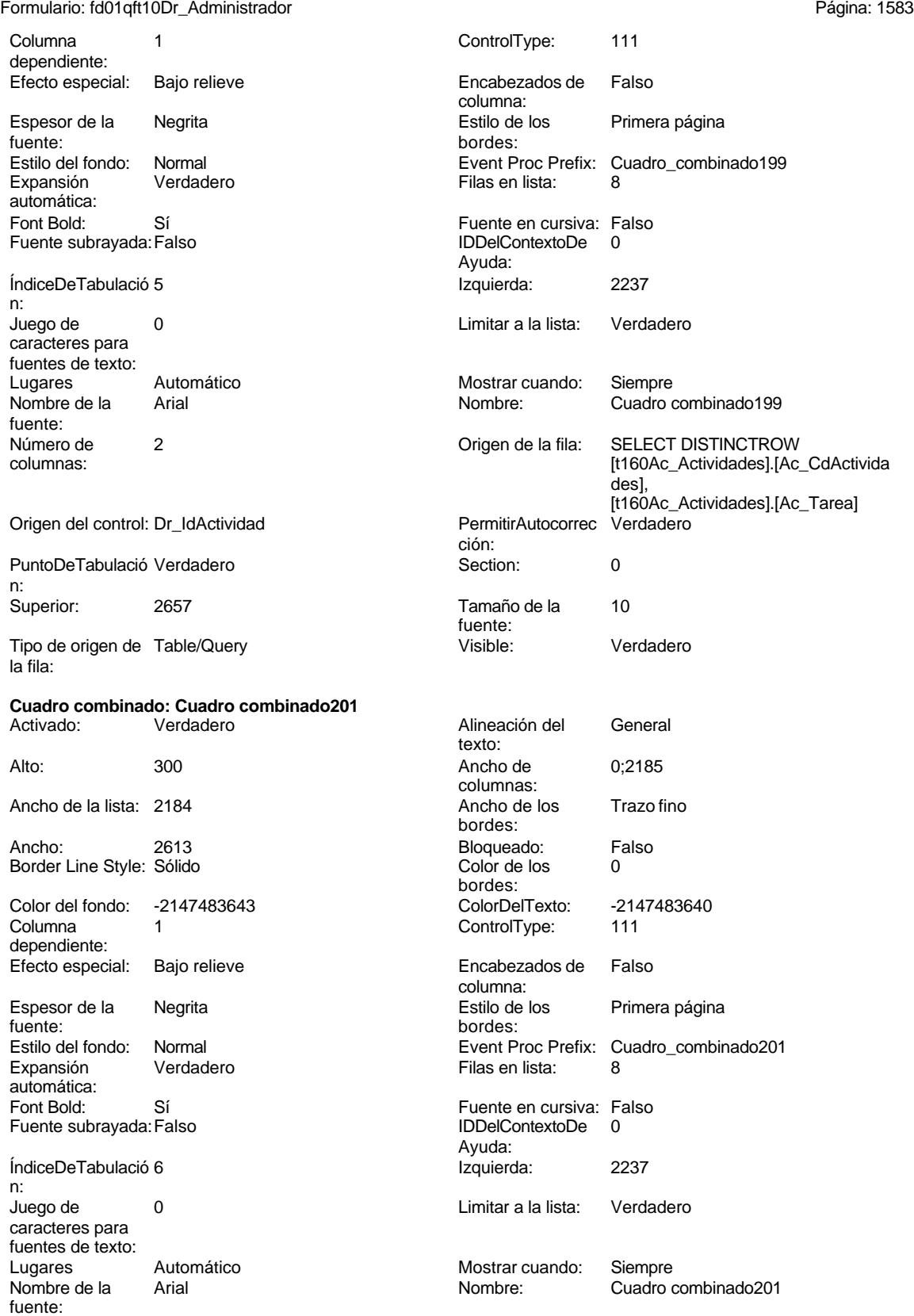

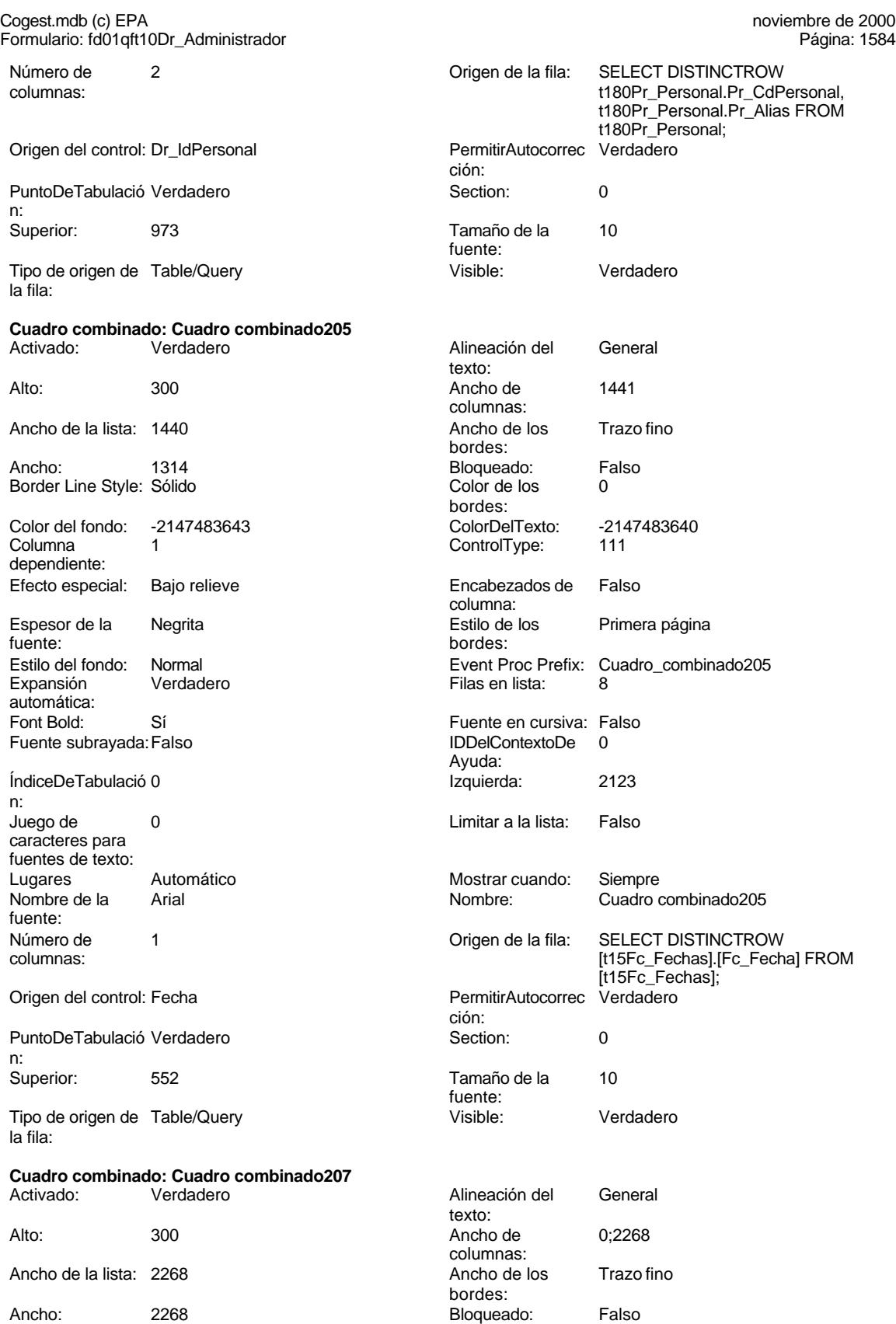

### Cogest.mdb (c) EPA<br>
Formulario: fd01qft10Dr\_Administrador<br>
Página: 1585 Formulario: fd01qft10Dr\_Administrador Border Line Style: Sólido **Color de los** 0 bordes: Color del fondo: -2147483643 ColorDelTexto: -2147483640 Columna 1 1 ControlType: 111 dependiente: Efecto especial: Bajo relieve entrancemento en Encabezados de Falso columna:<br>Estilo de los Espesor de la Negrita Estilo de los Primera página fuente: bordes: Estilo del fondo: Normal estilo del fondo: Normal estilo del fondo estilo del fondo estilo del Expansión del Verdadero estilo de Expansión de Verdadero estilo de Filas en lista: 8 Verdadero **Filas en lista:** 8 automática: Font Bold: Sí Sí Sí Fuente en cursiva: Falso Fuente subrayada: Falso **IDDelContextoDe** 0 Ayuda: ÍndiceDeTabulació 1 **International de la contrata de la contrata** la contrata de la contrata de la contrata de la contrata de la contrata de la contrata de la contrata de la contrata de la contrata de la contrata de la con n: Juego de 0 Limitar a la lista: Verdadero caracteres para fuentes de texto: Lugares Automático Mostrar cuando: Siempre Nombre de la Arial  $\blacksquare$  Arial  $\blacksquare$  Nombre: Cuadro combinado207 fuente: Número de 2 2 Crigen de la fila: SELECT DISTINCTROW<br>Columnas: [11Md Modalidad].[Md ( [t11Md\_Modalidad].[Md\_CdModalidad], [t11Md\_Modalidad].[Md\_Nombre] FROM [t11Md\_Modalidad]; Origen del control: Dr\_IdModalidad PermitirAutocorrec Verdadero ción: PuntoDeTabulació Verdadero **Section:** 0 n: Superior: 1359 Tamaño de la 10 fuente: Tipo de origen de Table/Query visible: Visible: Verdadero la fila: **Cuadro combinado: Cuadro combinado209** Alineación del General texto: Alto: 300 Ancho de 0;2100 columnas:<br>Ancho de los Ancho de la lista: 2100 **Ancho de los** Trazo fino bordes: Ancho: 2268 2268 Bloqueado: Falso Border Line Style: Sólido **Color de los** 0 bordes:<br>ColorDelTexto: Color del fondo: -2147483643 ColorDelTexto: -2147483640 Columna 1 1 ControlType: 111 dependiente: Efecto especial: Bajo relieve entrancemento en Encabezados de Falso columna: Espesor de la Negrita de la contra estilo de los Primera página fuente: bordes: Estilo del fondo: Normal estilo del fondo: Normal estilo del fondo: Normal estilo estilo Expansión en Verdadero<br>Expansión expansión establecer en Elas en lista: 8 Verdadero **Filas en lista:** 8 automática:<br>Font Bold: Font Bold: Sí Fuente en cursiva: Falso Fuente subrayada: Falso **IDDelContextoDe** 0 Ayuda: ÍndiceDeTabulació 2 **Izquierda:** 2123

n:<br>Juego de Juego de 0 Limitar a la lista: Verdadero caracteres para fuentes de texto:

1585

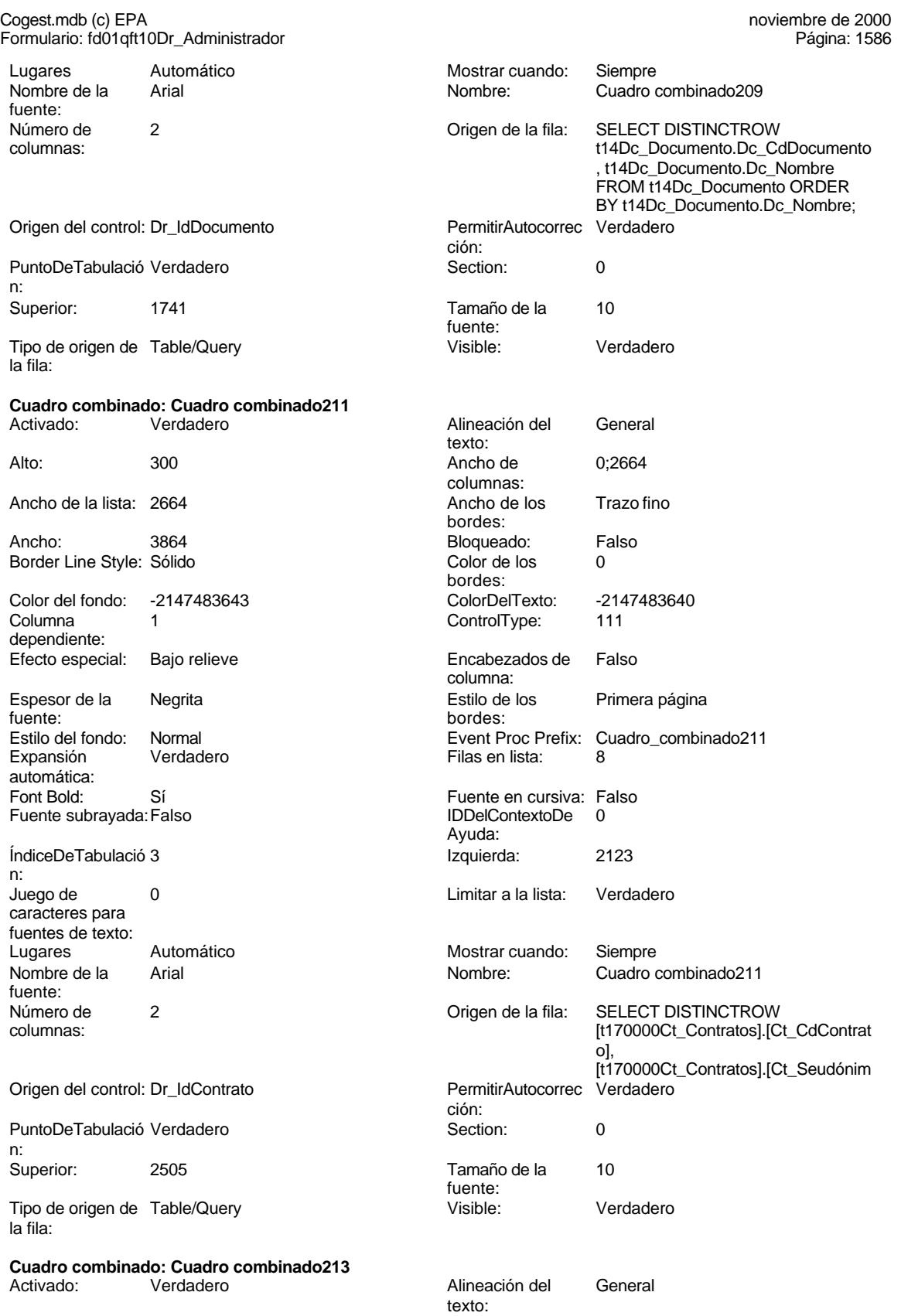

columnas:

bordes:

Ancho de 0;2472

Ancho de los Trazo fino

#### Cogest.mdb (c) EPA<br>
Formulario: fd01qft10Dr\_Administrador<br>
Página: 1587 Formulario: fd01qft10Dr\_Administrador

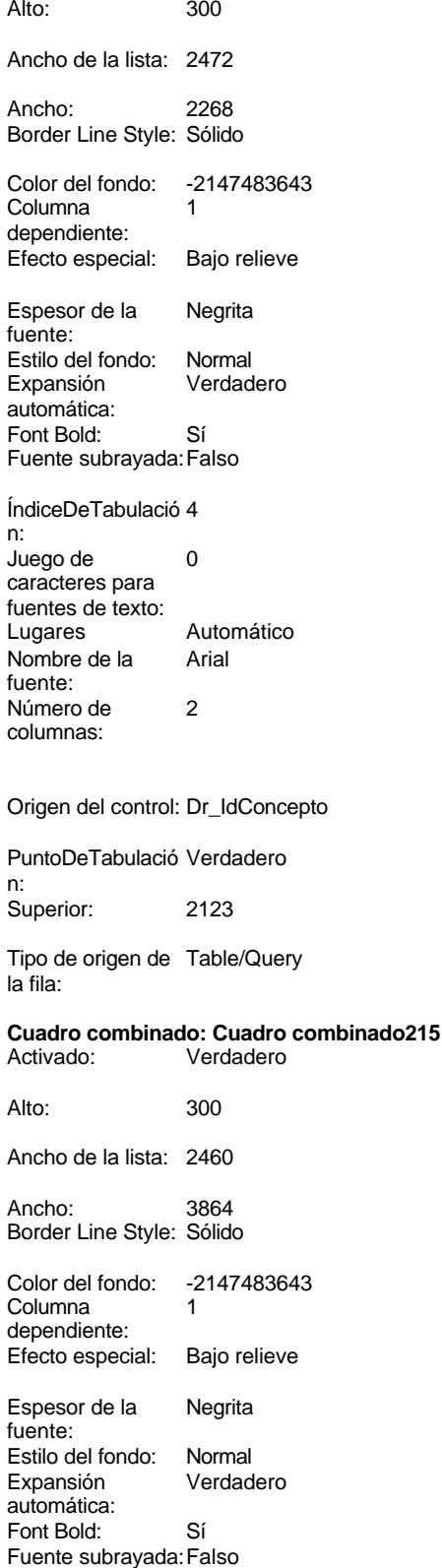

Bloqueado: Falso Color de los 0 bordes: Color del fondo: -2147483643 ColorDelTexto: -2147483640 ControlType: 111 Encabezados de Falso columna: Estilo de los Primera página bordes: Event Proc Prefix: Cuadro\_combinado213 Expansión Verdadero Verdadero en la españa en lista: 8 Fuente en cursiva: Falso IDDelContextoDe 0 Ayuda: Índiceda: 2123 Limitar a la lista: Verdadero Mostrar cuando: Siempre Nombre: Cuadro combinado213 Origen de la fila: SELECT DISTINCTROW [t12Cn\_Concepto].[Cn\_CdConceptos] , [t12Cn\_Concepto].[Cn\_Nombre] FROM [t12Cn\_Concepto]; PermitirAutocorrec Verdadero ción: **Section:** 0 Tamaño de la 10 fuente:<br>Visible: Verdadero Alineación del General texto: Ancho de 0;2460 columnas: Ancho de los Trazo fino bordes: Bloqueado: Falso Color de los 0 bordes: ColorDelTexto: -2147483640 ControlType: 111 Encabezados de Falso columna:<br>Estilo de los Primera página bordes: Event Proc Prefix: Cuadro\_combinado215 Filas en lista: 8 Fuente en cursiva: Falso<br>IDDelContextoDe 0 Ayuda:

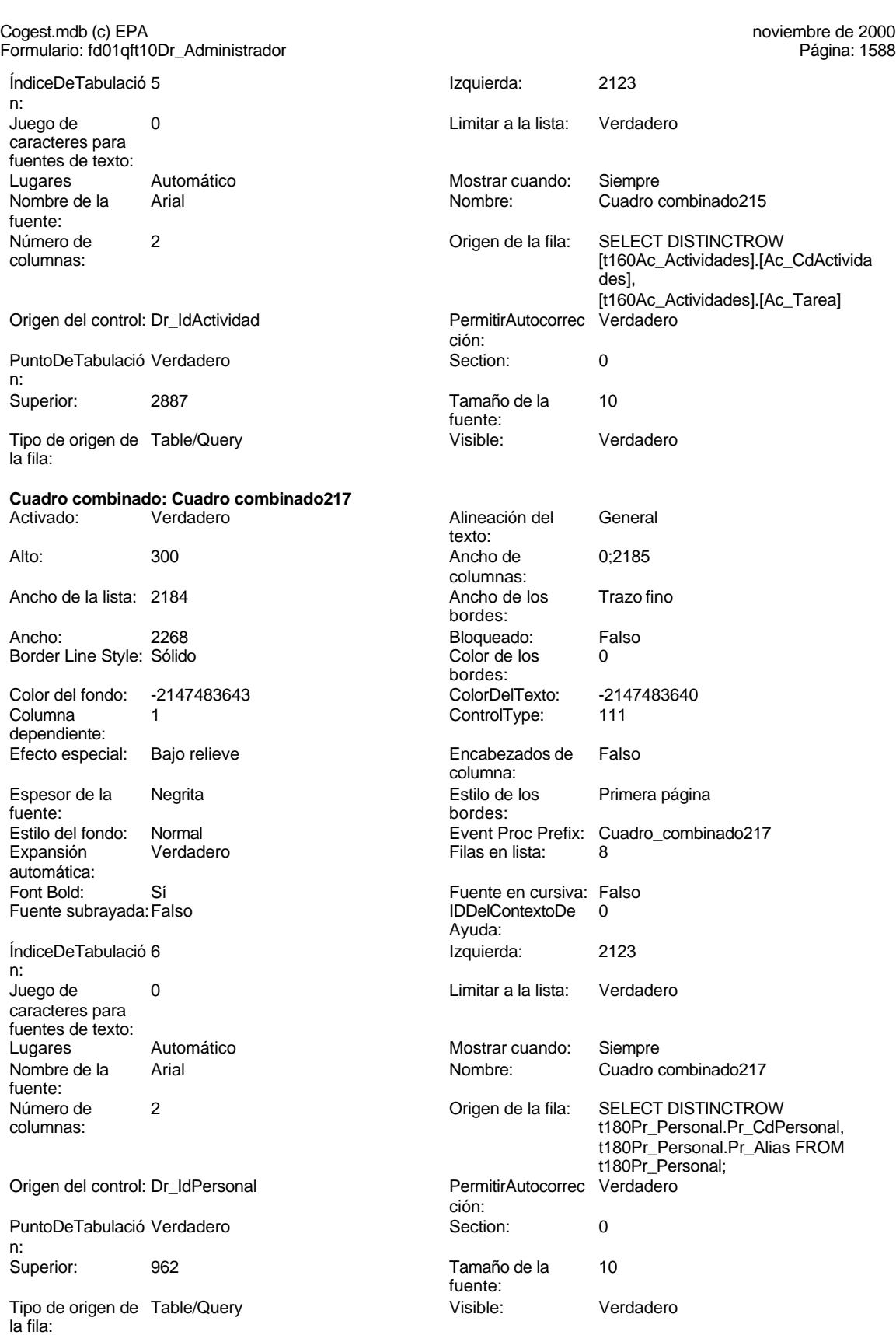

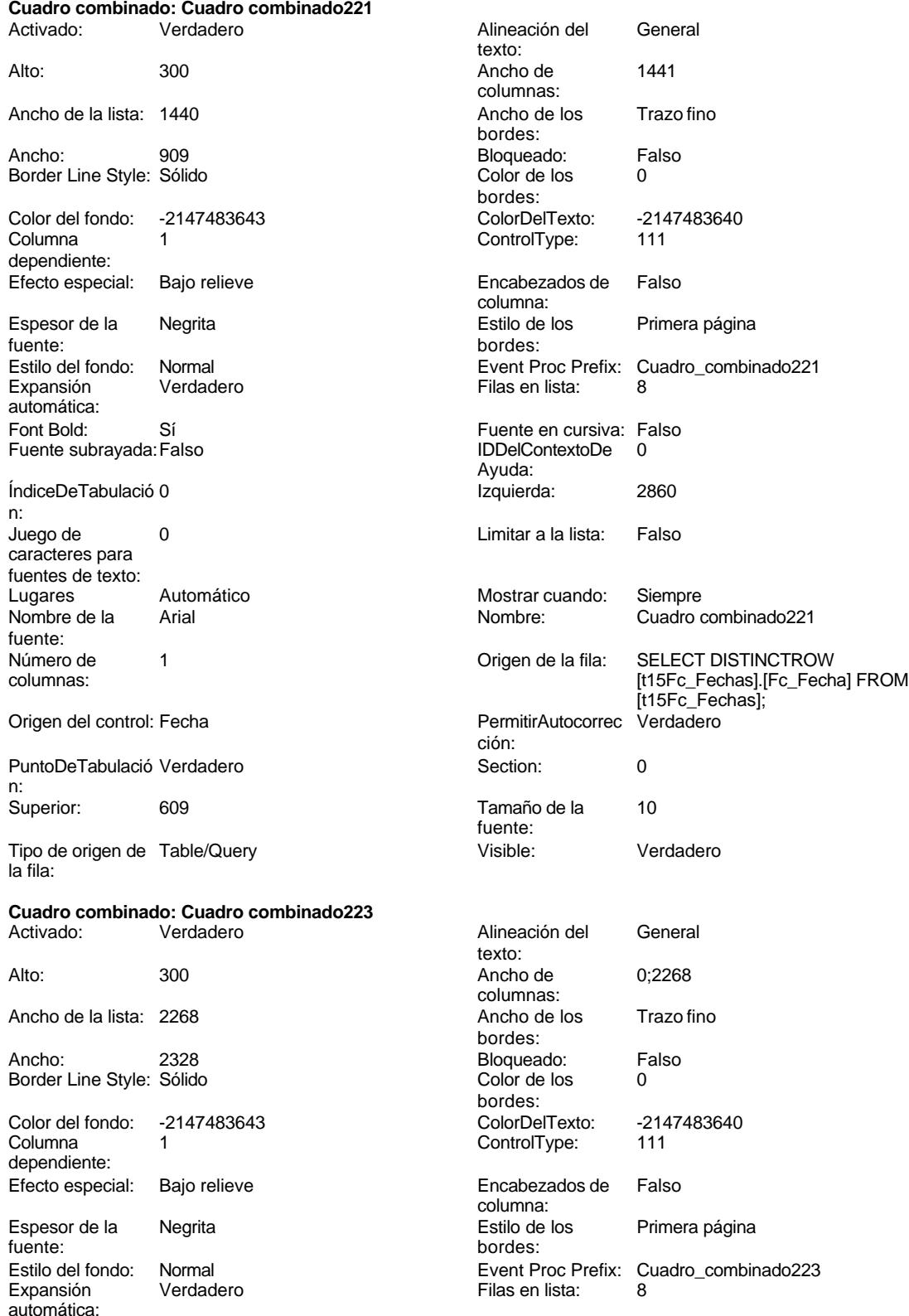

Cogest.mdb (c) EPA<br>
Formulario: fd01qft10Dr\_Administrador<br>
Página: 1590 Formulario: fd01qft10Dr\_Administrador Font Bold: Sí Si Si Fuente en cursiva: Falso<br>
Fuente subrayada: Falso Superinte en Cursiva: Falso Fuente subrayada: Falso Superinte en cursiva: Falso Super Fuente subrayada: Falso Ayuda: ÍndiceDeTabulació 1 **International de la contrata de la contrata** la contrata de la contrata de la contrata de la n: Juego de 0 Limitar a la lista: Verdadero caracteres para fuentes de texto: Lugares Automático Mostrar cuando: Siempre<br>
Nombre de la Arial (Nombre: Cuadro de Arial 1999)<br>
Mombre: Cuadro de Arial (Nombre: Cuadro de Arial 1999) Arial **Arial Arial Arial Arial Arial Arial Arial Arial Arial Arial Arial Arial Arial Arial Arial Arial Arial Arial Arial Arial Arial Arial Arial Arial Arial Arial Arial Arial Arial Arial Arial Arial Arial Arial Arial Arial** fuente: Número de 2 2 Crigen de la fila: SELECT DISTINCTROW<br>Columnas: 111Md Modalidadl.IMd [t11Md\_Modalidad].[Md\_CdModalidad], [t11Md\_Modalidad].[Md\_Nombre] FROM [t11Md\_Modalidad];<br>PermitirAutocorrec Verdadero Origen del control: Dr\_IdModalidad ción: PuntoDeTabulació Verdadero **Section:** 0 n: Superior: 1016 Tamaño de la 10 fuente: Tipo de origen de Table/Query visible: Visible: Verdadero la fila: **Cuadro combinado: Cuadro combinado225** Activado: Verdadero **Alineación del General** texto: Alto: 300 300 Ancho de 0;2100 columnas: Ancho de la lista: 2100 Ancho de los Trazo fino bordes: Ancho: 2328 Bloqueado: Falso Border Line Style: Sólido **Color de los** 0 bordes: Color del fondo: -2147483643 ColorDelTexto: -2147483640 Columna 1 1 ControlType: 111 dependiente: Efecto especial: Bajo relieve entrancemento en Encabezados de Falso columna: Espesor de la Negrita Estilo de los Primera página fuente: bordes: The bordes: bordes: bordes: bordes: bordes: bordes: bordes: bordes: compared bordes: compared bordes: compared bordes: compared bordes: compared bordes: compared border border border border border border bo Normal **Normal Event Proc Prefix:** Cuadro\_combinado225 Expansión Verdadero **Filas en lista:** 8 automática: Font Bold: Sí Si Si Fuente en cursiva: Falso<br>
Fuente subrayada: Falso Santa Contexto Boldina (DDelContexto De D Fuente subrayada: Falso IDDelContextoDe 0 Ayuda: ÍndiceDeTabulació 2 **Izquierda:** 2860 n: Juego de 0 Limitar a la lista: Verdadero caracteres para fuentes de texto:<br>Lugares Lugares Automático Mostrar cuando: Siempre Nombre de la Arial Nombre: Cuadro combinado225 fuente:<br>Número de Número de 2 2 Crigen de la fila: SELECT DISTINCTROW<br>columnas: t14Dc\_Documento.Dc\_Co t14Dc\_Documento.Dc\_CdDocumento , t14Dc\_Documento.Dc\_Nombre FROM t14Dc\_Documento ORDER BY t14Dc\_Documento.Dc\_Nombre;

ción:

Origen del control: Dr\_IdDocumento PermitirAutocorrec Verdadero

PuntoDeTabulació Verdadero **Calculació Section:** 0 n:

1590

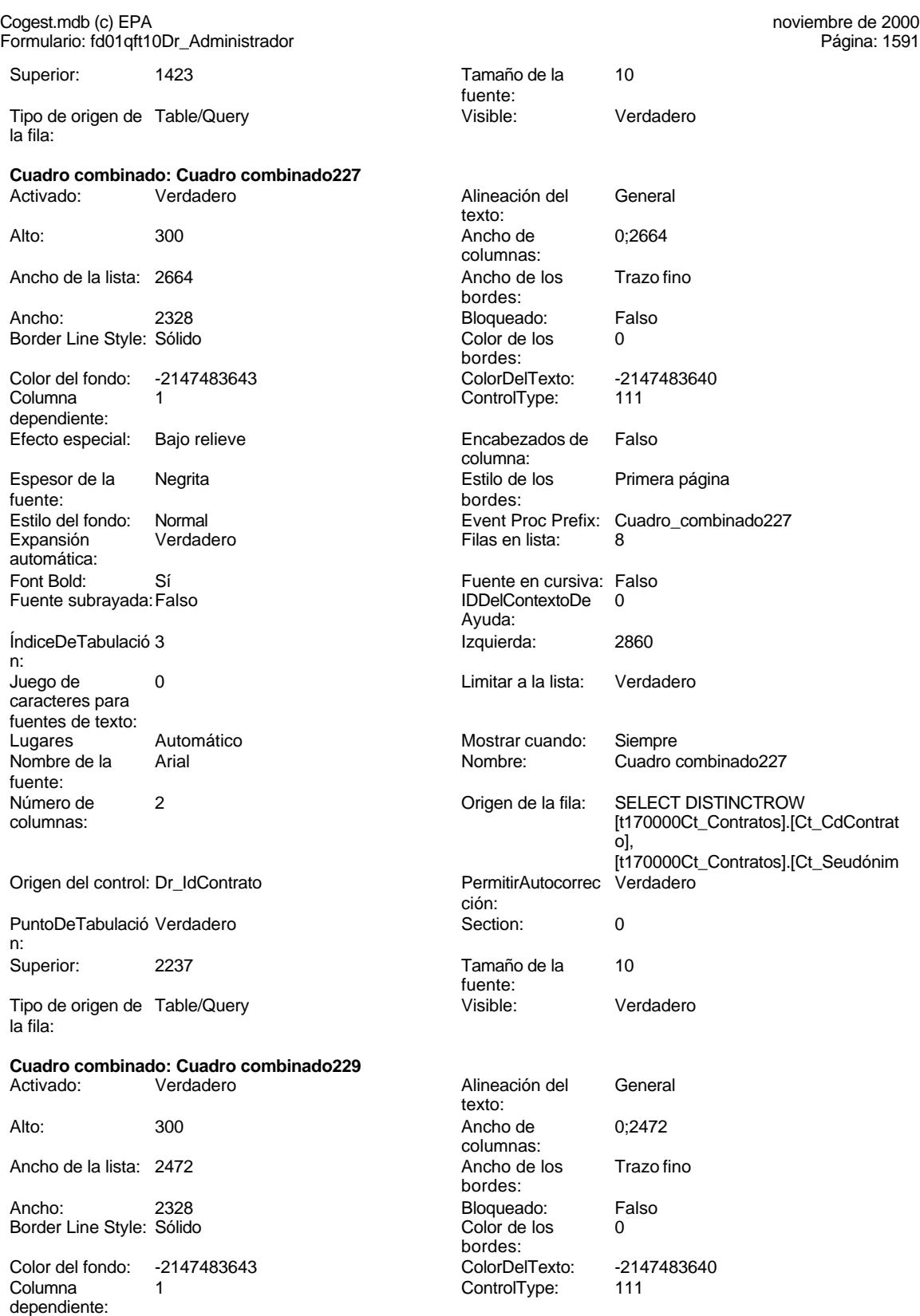

Efecto especial: Bajo relieve en el estabezados de Falso

columna:

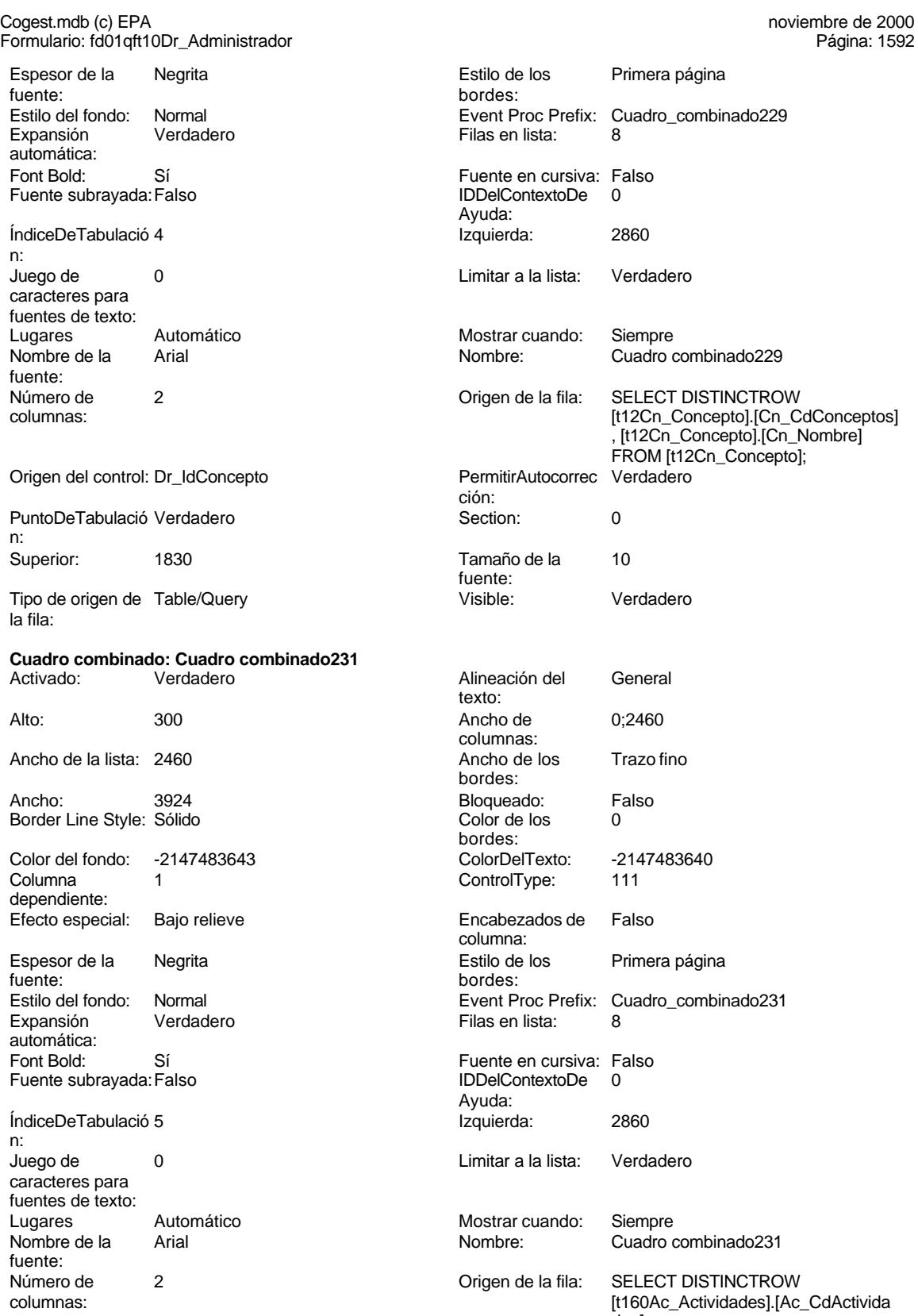

des], [t160Ac\_Actividades].[Ac\_Tarea]
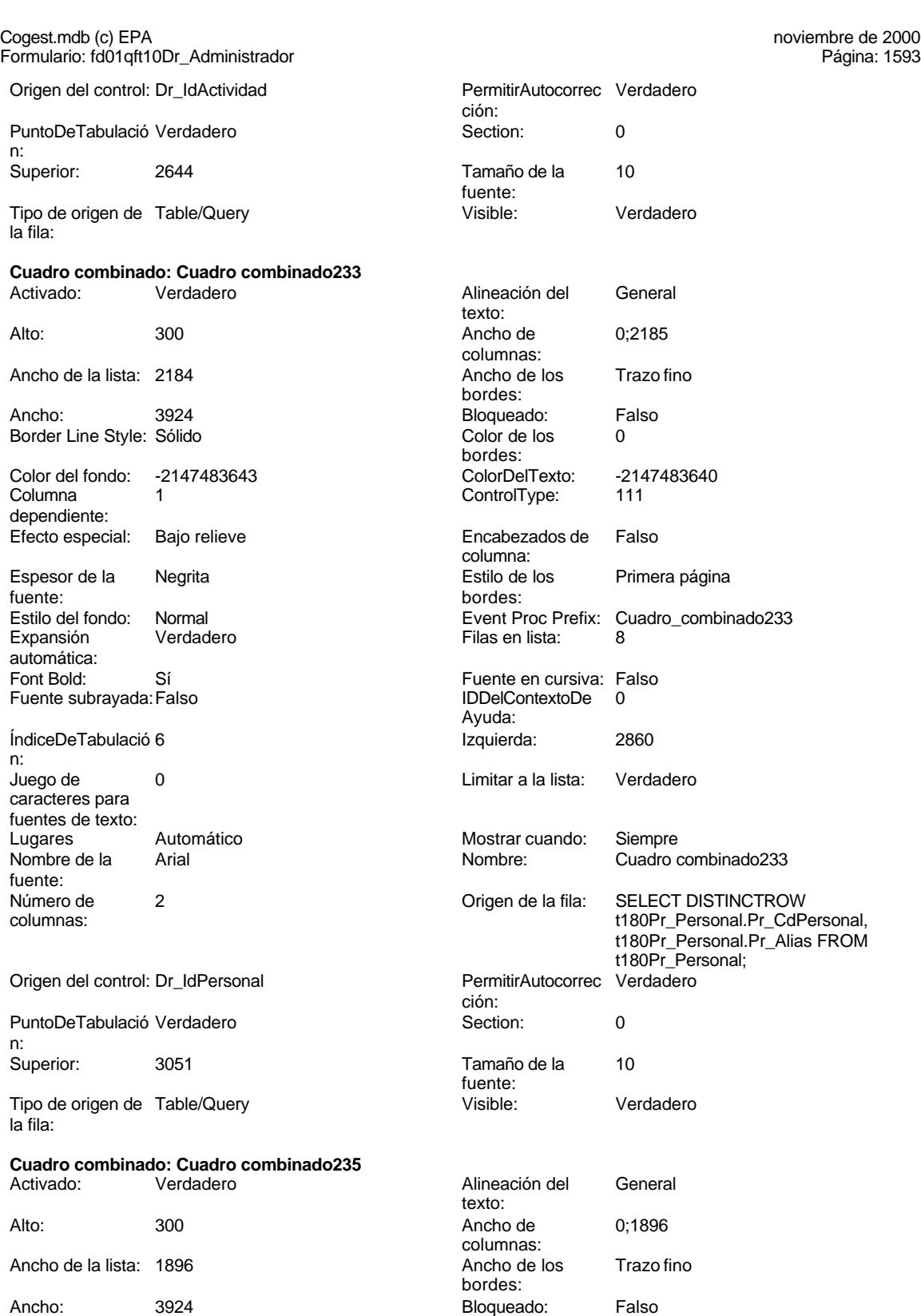

Border Line Style: Sólido **Color de los color de los color de los** 0

Color del fondo: -2147483643 ColorDelTexto: -2147483640

bordes:<br>ColorDelTexto:

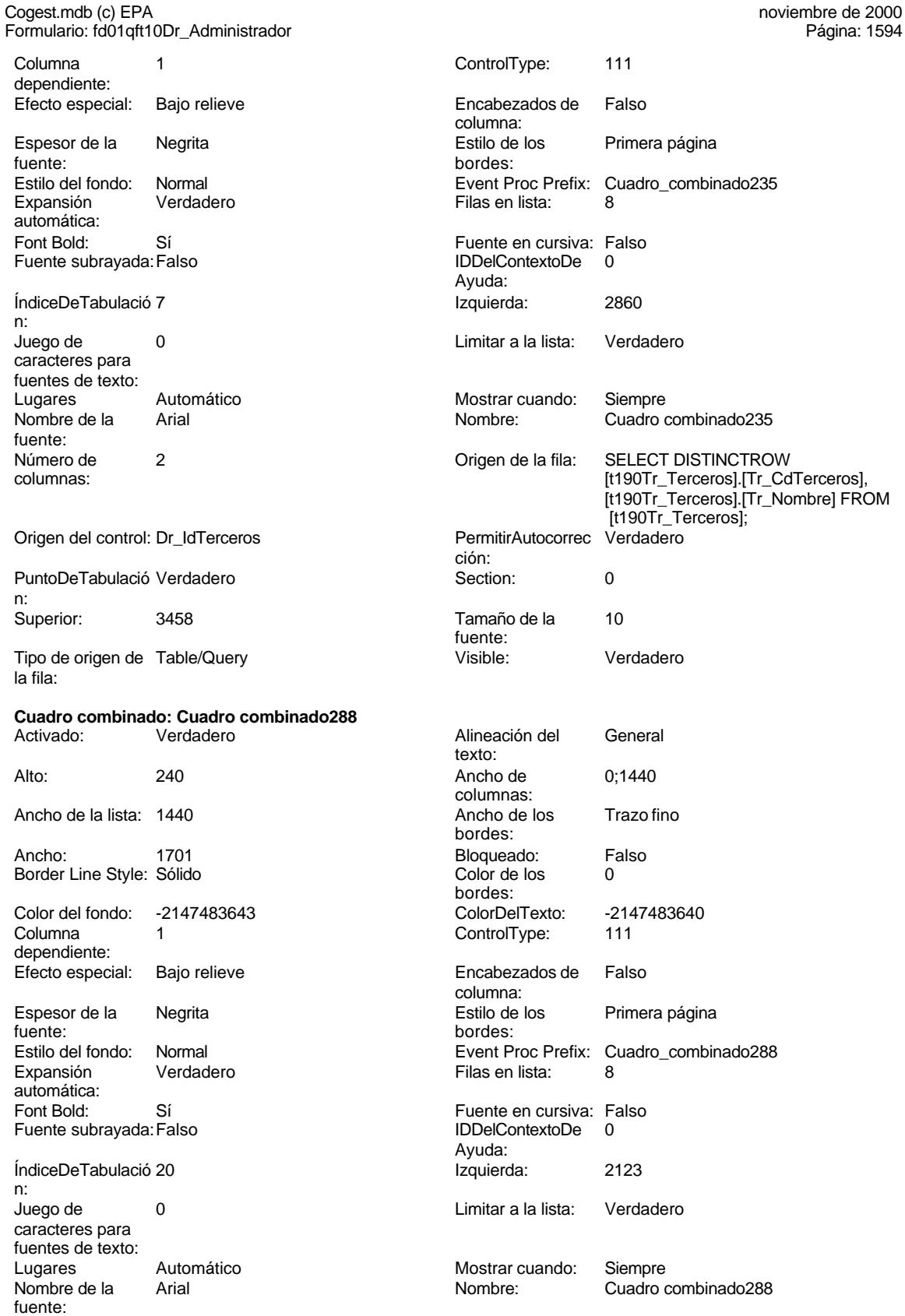

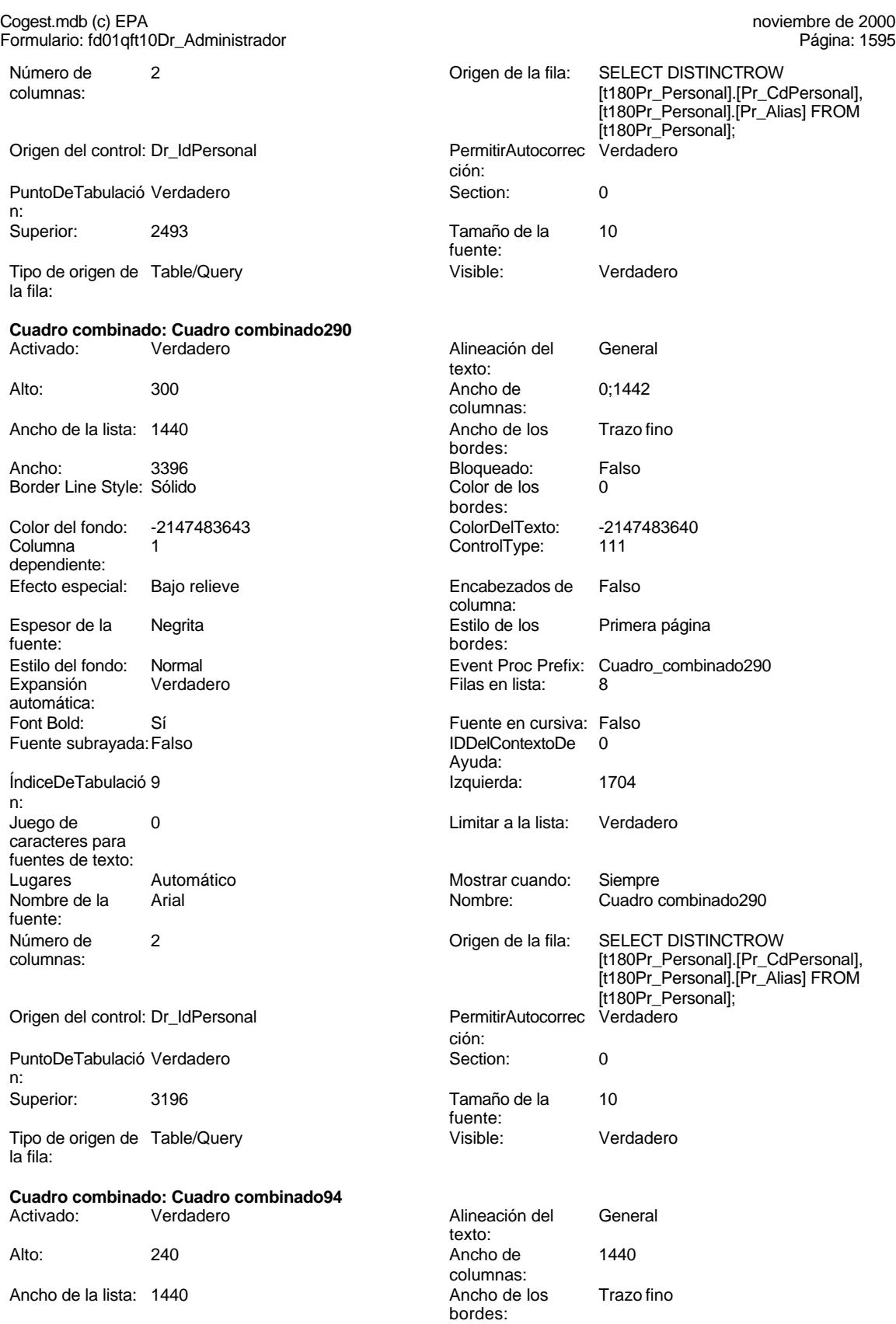

Cogest.mdb (c) EPA<br>
Formulario: fd01qft10Dr\_Administrador<br>
Página: 1596 Formulario: fd01qft10Dr\_Administrador

dependiente:

automática:

caracteres para fuentes de texto:

n:

fuente:

n:

la fila:

dependiente:

automática:

n:<br>Juego de

caracteres para fuentes de texto:

ÍndiceDeTabulació 1 **Izquierda:** 2123

Juego de 0 Limitar a la lista: Verdadero

Ancho: 909 909 Bloqueado: Falso<br>
Border Line Style: Sólido 1999 Color de los 0 Border Line Style: Sólido **Color de los** 0 bordes: Color del fondo: -2147483643 ColorDelTexto: -2147483640 Columna 1 ControlType: 111 Efecto especial: Bajo relieve entrancemento en Encabezados de Falso columna: Espesor de la Negrita Estilo de los Primera página fuente:<br>
bordes: Estilo del fondo: Normal Event Proc Prefix: Cuadro\_combinado94 Expansión Verdadero **Filas en lista:** 8 Font Bold: Sí Si Si Fuente en cursiva: Falso<br>
Fuente subrayada: Falso Santa Contexto Boldina (DDelContexto De D Fuente subrayada: Falso IDDelContextoDe 0 Ayuda: ÍndiceDeTabulació 0 **Izquierda:** 2123 Juego de 0 Limitar a la lista: Falso Lugares Automático Mostrar cuando: Siempre Nombre de la Arial Nombre: Cuadro combinado94 Número de 1  $\blacksquare$  1 Origen de la fila: SELECT DISTINCTROW columnas: [t15Fc\_Fechas].[Fc\_Fecha] FROM [t15Fc\_Fechas]; Origen del control: Fecha PermitirAutocorrec Verdadero ción: PuntoDeTabulació Verdadero **Section:** 0 Superior: 531 531 Tamaño de la 10 fuente: Tipo de origen de Table/Query visible: Visible: Verdadero **Cuadro combinado: Cuadro combinado96** Activado: Verdadero **Alineación del General** texto: Alto: 240 Ancho de 0;2268 columnas: Ancho de la lista: 2268 Ancho de los Trazo fino bordes: Ancho: 2265 2265 Bloqueado: Falso<br>
Border Line Style: Sólido Color de los 0 Border Line Style: Sólido **Color de los** 0 bordes:<br>ColorDelTexto: Color del fondo: -2147483643 ColorDelTexto: -2147483640 Columna 1 1 ControlType: 111 Efecto especial: Bajo relieve entrancemento en Encabezados de Falso columna: Espesor de la Negrita **Espesor de la Regional Estilo de los** Primera página fuente: bordes: Estilo del fondo: Normal estilo del fondo: Normal estilo del fondo: Normal estilo estilo Expansión en Verdadero<br>Expansión estilo de la Espansión en Elas en lista: 8 Filas en lista: 8 Font Bold: Sí Si Si Fuente en cursiva: Falso<br>
Fuente subrayada: Falso Subsection en Si Si Fuente en cursiva: Falso Fuente subrayada: Falso **IDDelContextoDe** 0 Ayuda:<br>Izquierda:

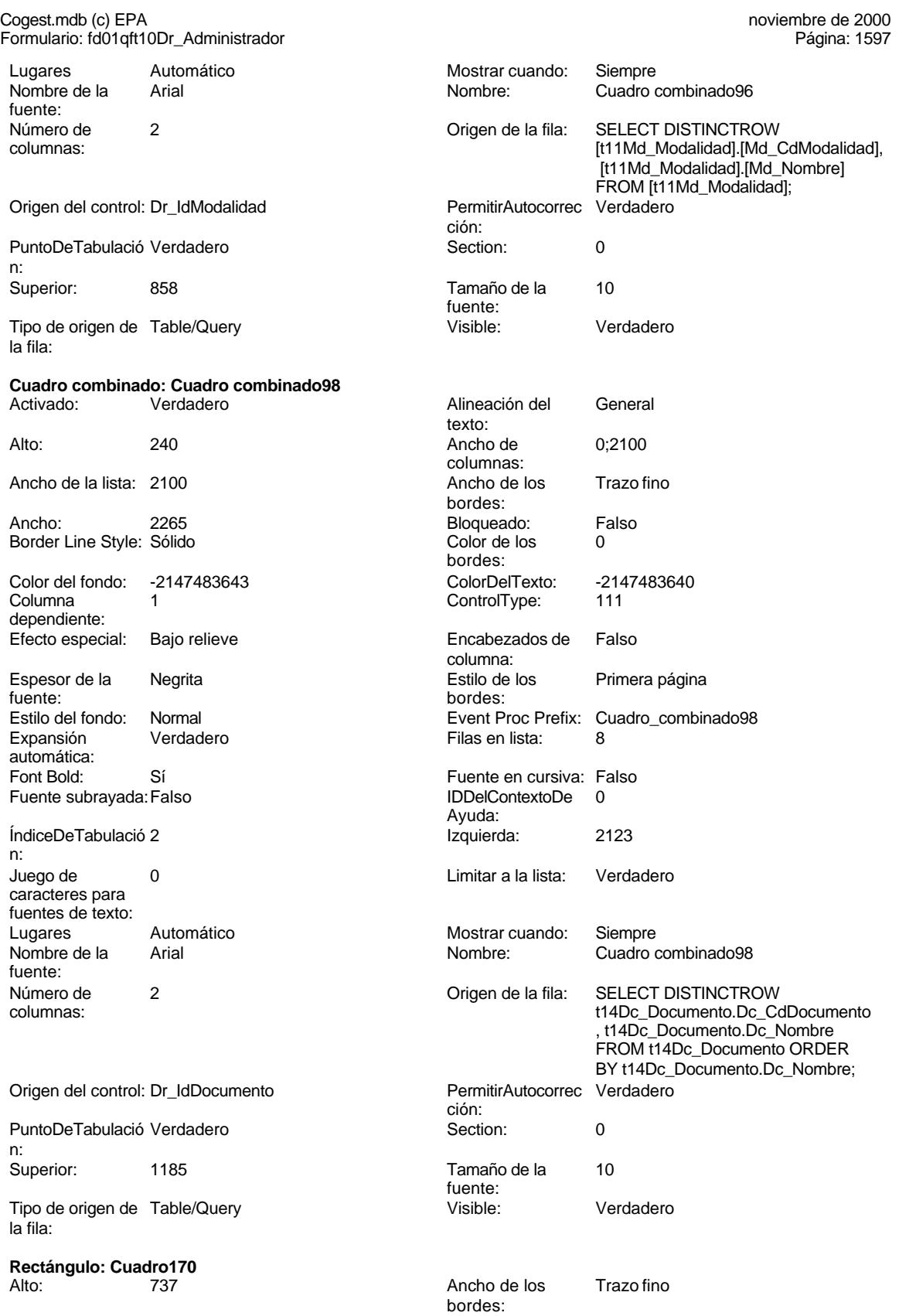

## Cogest.mdb (c) EPA<br>
Formulario: fd01qft10Dr\_Administrador<br>
Página: 1598 Formulario: fd01qft10Dr\_Administrador Ancho: 6920 6920 Border Line Style: Sólido<br>
Color de los 0 600 Color de fondo: 16777215 0 Color del fondo: bordes: ControlType: 101 ControlType: 101<br>
Estilo de los Primera página control Estilo del fondo: Transparente Estilo del fondo: bordes: Event Proc Prefix: Cuadro170 **Internal and Sevent Process** Izquierda: The Adventured Process Cuadro170 **Internal Adventured Cuadro170** Internal Monther Cuadro170 Mostrar cuando:<br>Section: 2 Superior: 0 Visible: Verdadero **Rectángulo: Cuadro171** Alto: 737 Ancho de los Trazo fino bordes: Ancho: 7216 7216 Border Line Style: Sólido<br>Color de los 0 Color de londo: 6697881 0 Color del fondo: bordes: ControlType: 101 101 Efecto especial: Grabado Estilo de los Primera página Estilo del fondo: Normal bordes: Event Proc Prefix: Cuadro171 **interval and Sevent Process** Izquierda: 113<br>
Mostrar cuando: Siempre **interval and Sevent Process** Nombre: Cuadro171 Mostrar cuando: Section: 2 Superior: 0 Verdadero **Etiqueta: DocumentoEtiqueta\_** Alineación del General <sup>-</sup> Alto: 276 texto: Ancho de los Trazo fino **Ancho:** 1704 bordes: Border Line Style: Sólido **Color de los** 0 bordes: Color del fondo: -2147483633 ColorDelTexto: -2147483630 ControlType: 100 entrol and the Efecto especial:<br>
Espesor de la Negrita de la Regrie de la Regrita de la Regrie de la Regrita de la Regrie de la Regri Todas las páginas fuente: bordes: Estilo del fondo: Transparente Event Proc Prefix: DocumentoEtiqueta\_ Font Bold: Sí Sí Si Fuente en cursiva: Falso Fuente subrayada: Falso IDDelContextoDe 0 Ayuda: Izquierda: 342 Juego de 0 caracteres para fuentes de texto: Mostrar cuando: Siempre Nombre de la Arial fuente: Nombre: DocumentoEtiqueta\_ Section: 0 Superior: 1185 10 fuente:<br>Visible: Título: Documento Visible: Verdadero **Casilla de verificación: Dr\_Anulado** Activado: Verdadero Alto: 240<br>Ancho de los Trazo fino Ancho: 260 Ancho de los Trazo fino **Ancho:** 260 bordes: Bloqueado: Falso Border Line Style: Sólido ControlType: bordes:<br>Efecto especial: Bajo relieve **Estilo de los** Primera página bordes: Event Proc Prefix: Dr Anulado IDDelContextoDe 0 Ayuda:

ÍndiceDeTabulació 5 n:

## Cogest.mdb (c) EPA<br>
Formulario: fd01qft10Dr\_Administrador<br>
Página: 1599 Formulario: fd01qft10Dr\_Administrador Izquierda: 2420<br>Nombre: Dr\_Anulado Mostrar cuando: Siempre Nombre: Dr\_Anulado Nombre: Dr\_Anulado Drigen del control: Dr\_Anulado Nerdadero Origen del control: Dr\_Anulado n: Section: 0 0 0 0 0 0 0 0 0 0 3276 Texto de la barra Anulación de registro por el TripleState: Falso de estado: administrador de la base de datos. Visible: Verdadero **Cuadro de texto: Dr\_AsigReg** Activado: Verdadero Alineación del General texto: Alto: 300 Ancho de los Trazo fino bordes: Ancho: 1641 1641 Autocomprimible: Falso Autoextensible: Falso **Barras de Ninguna** desplazamiento: Bloqueado: Falso Border Line Style: Sólido BuscarPorFiltro: 1 Color de los 0 bordes: Color del fondo: -2147483643 ColorDelTexto: -2147483640 Comportamiento Falso **ControlType:** 109 de la tecla Entrar: Efecto especial: Bajo relieve entrancemento espesor de la Regrita fuente: Estilo de los Primera página entre estilo del fondo: Normal bordes: Event Proc Prefix: Dr\_AsigReg Font Bold: Sí<br>
Fuente en cursiva: Falso<br>
Fuente en cursiva: Falso Fuente en cursiva: Falso IDDelContextoDe 0 ÍndiceDeTabulació 6 Ayuda: n: Izquierda: 3257 Juego de 0 caracteres para fuentes de texto: Lugares Automático Mostrar cuando: Siempre Nombre de la Arial de la RisigReg de la RisigReg de la RisigReg de la RisigReg de la RisigReg de la RisigReg de la RisigReg de la RisigReg de la RisigReg de la RisigReg de la RisigReg de la RisigReg de la RisigReg de la Ri fuente: Origen del control: Dr\_AsigReg PermitirAutocorrec Verdadero ción: PuntoDeTabulació Verdadero **Calculació Verdadero Section:** 0 Superior: 2408 2408 Tabulación Falso automática:<br>Visible: Tamaño de la 10 Visible: Verdadero fuente: **Cuadro de texto: Dr\_AUT** Activado: Verdadero Alineación del General texto: Alto: 300 300 Ancho de los Trazo fino

Ancho: 1641 Autocomprimible: Falso Autoextensible: Falso **Barras de Ninguna** 

Bloqueado: Falso **Falso** Border Line Style: Sólido BuscarPorFiltro: 1 Color de los 0

Color del fondo: -2147483643 ColorDelTexto: -2147483640

bordes:

fuente:

desplazamiento:

bordes:<br>ColorDelTexto:

Efecto especial: Bajo relieve entrancemento espesor de la Regrita Estilo de los Primera página bordes:

n:

Comportamiento de la tecla Entrar:

1599

Cogest.mdb (c) EPA<br>
Formulario: fd01qft10Dr\_Administrador<br>
Página: 1600 Formulario: fd01qft10Dr\_Administrador

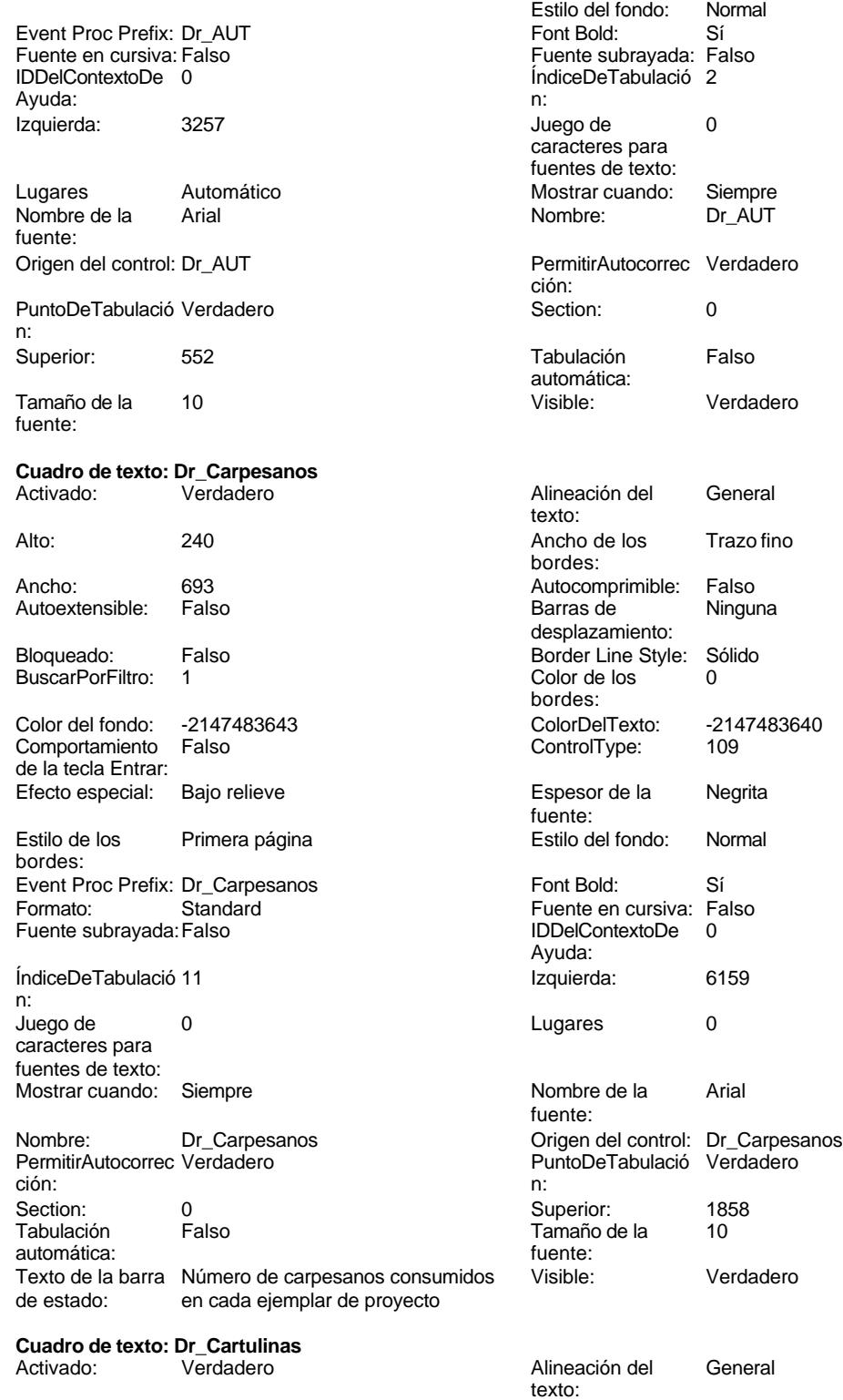

Alto: 240 240 Ancho de los Trazo fino

bordes:

el fondo: Normal<br>ld: Sí

Siempre<br>Dr\_AUT

Verdadero

Verdadero

Cogest.mdb (c) EPA<br>
Formulario: fd01qft10Dr\_Administrador<br>
Página: 1601 Formulario: fd01qft10Dr\_Administrador

n:

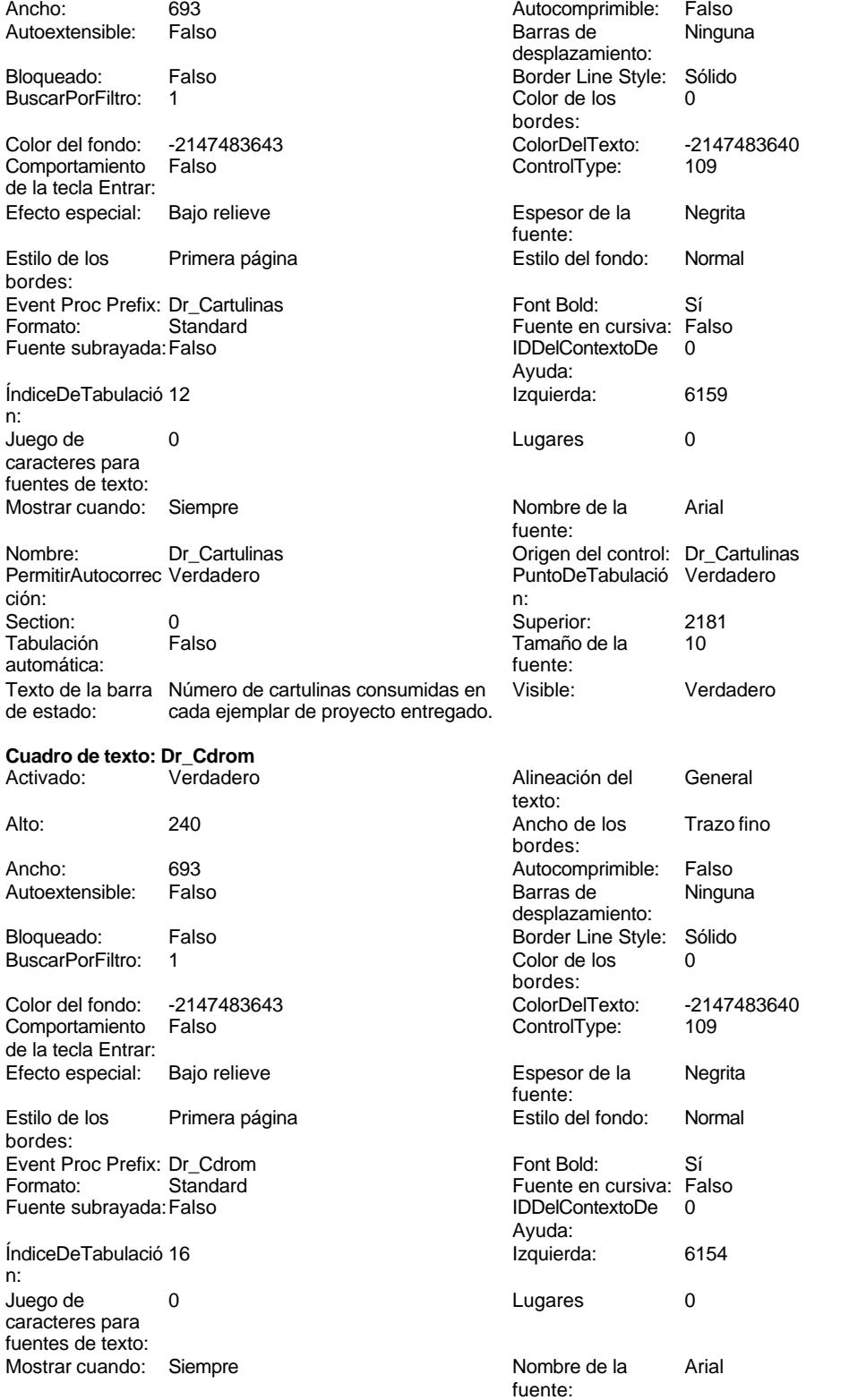

Nombre: Dr\_Cdrom Origen del control: Dr\_Cdrom

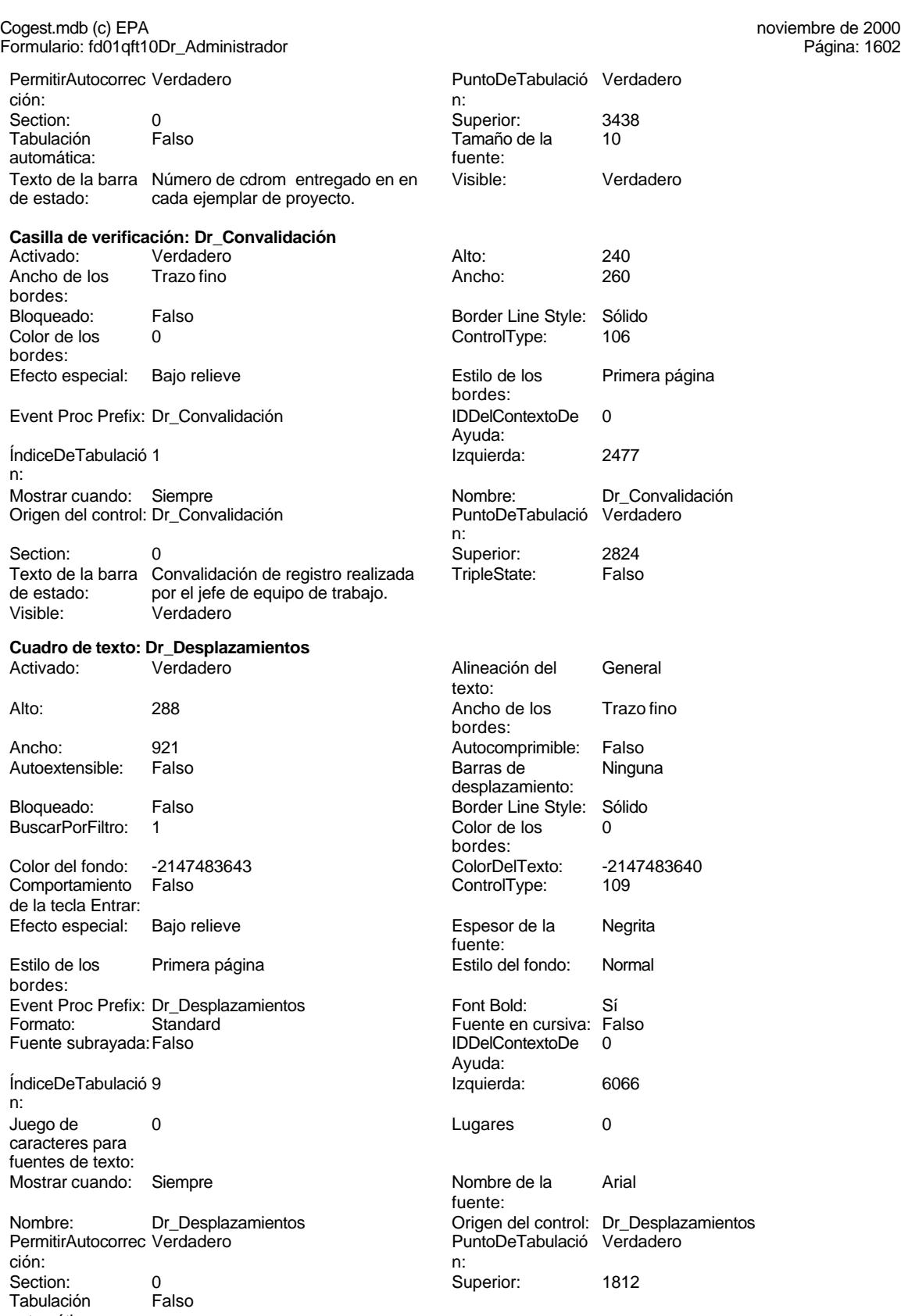

automática:

# Cogest.mdb (c) EPA noviembre de 2000

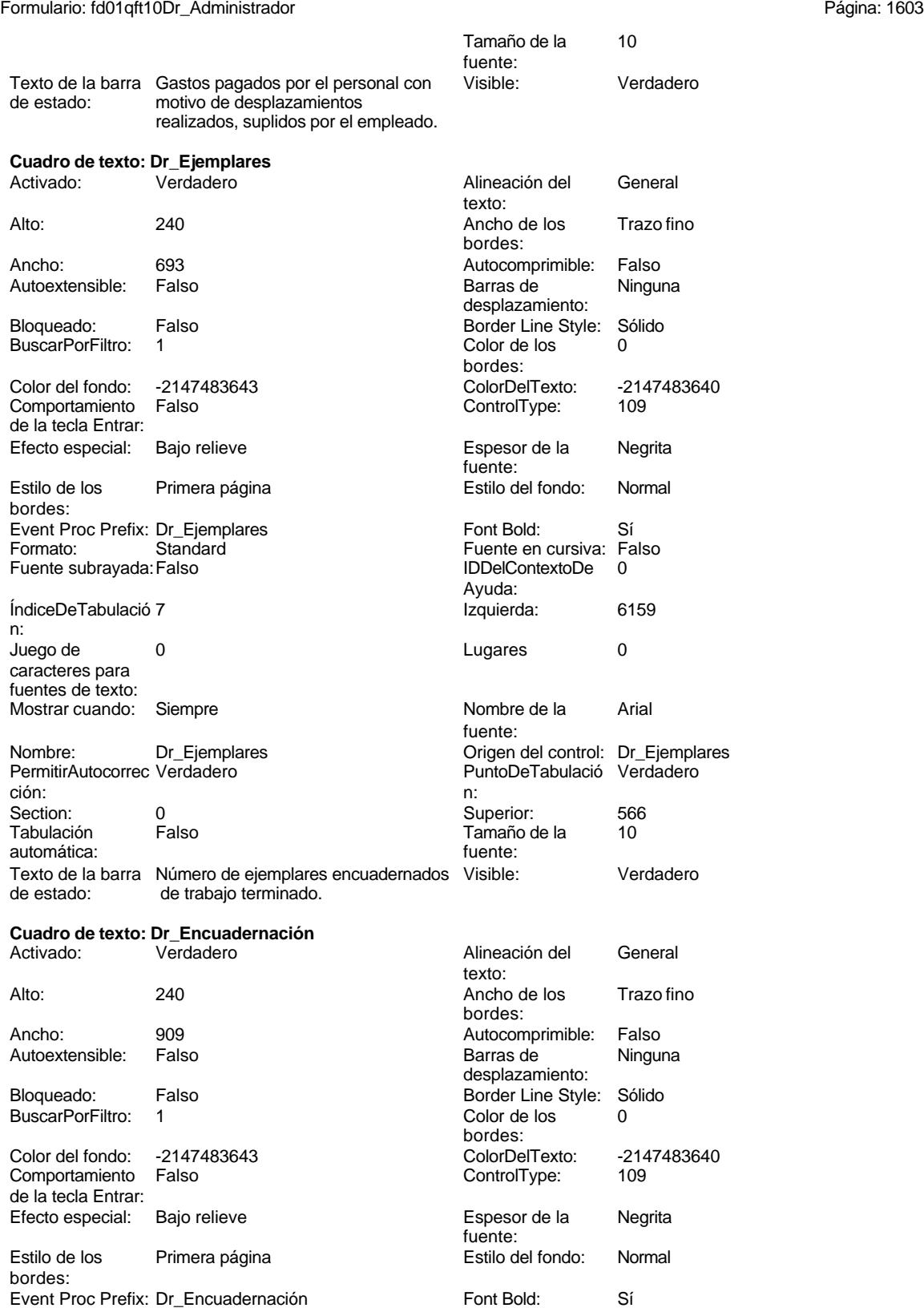

Cogest.mdb (c) EPA<br>
Formulario: fd01qft10Dr\_Administrador<br>
Página: 1604 Formulario: fd01qft10Dr\_Administrador Formato: Standard Fuente en cursiva: Falso<br>
Fuente subrayada: Falso<br>
IDDelContextoDe 0 Fuente subrayada: Falso Ayuda: ÍndiceDeTabulació 17 **Interventional establecida**: 2123 n: Juego de 0 de 0 de 20 de 20 de 20 de 20 de 21 de 21 de 22 de 23 de 24 de 25 de 26 de 27 de 27 de 27 de 27 de 2 caracteres para fuentes de texto: Mostrar cuando: Siempre Nombre de la Arial fuente: Nombre: Dr\_Encuadernación Origen del control: Dr\_Encuadernación PermitirAutocorrec Verdadero PuntoDeTabulació Verdadero ción: n: Section: 0 0<br>
Tabulación Falso Computer de la 10<br>
Tamaño de la 10 Tamaño de la automática: fuente: Texto de la barra Importe facturado por trabajos Visible: Verdadero de estado: externos de encuadernación. externos de encuadernación. **Cuadro de texto: Dr\_Facturación** Activado: Verdadero **Alineación del General** texto: Alto: 300 Ancho de los Trazo fino bordes: Ancho: 1701 1701 Autocomprimible: Falso<br>Autoextensible: Falso 1999 Autocomprimible: Falso Autoextensible: Falso **Barras de Ninguna** desplazamiento: Bloqueado: Falso Border Line Style: Sólido<br>BuscarPorFiltro: 1 Color de los 0 BuscarPorFiltro: 1 Color de los 0 bordes: Color del fondo: -2147483643 ColorDelTexto: -2147483640 Comportamiento Falso ControlType: 109 de la tecla Entrar: Efecto especial: Bajo relieve estable and Espesor de la Regrita fuente: Estilo de los Primera página en el estilo del fondo: Normal bordes: Event Proc Prefix: Dr\_Facturación Font Bold: Sí Fuente en cursiva: Falso<br>IDDelContextoDe 0 Fuente subrayada: Falso Ayuda: ÍndiceDeTabulació 7 **Izquierda:** 5272 n: Juego de 0 Lugares 0 caracteres para fuentes de texto: Mostrar cuando: Siempre Nombre de la Arial fuente: Nombre: Dr\_Facturación Origen del control: Dr\_Facturación PermitirAutocorrec Verdadero **PuntoDeTabulació** Verdadero ción: n: Section: 0 Superior: 2721 Falso **Falso** Tamaño de la 10 automática: fuente:<br>Texto de la barra Importe de la facturación realizada Visible: Texto de la barra Importe de la facturación realizada Visible: Verdadero<br>de estado: imputable a la actividad imputable a la actividad. **Cuadro de texto: Dr\_FotocBN**<br>Activado: Verdadero Activado: Verdadero **Alineación del General** texto: Alto: 240 20 Ancho de los Trazo fino bordes:

Ancho: 693 693 Autocomprimible: Falso

### Cogest.mdb (c) EPA noviembre de 2000 Formulario: fd01qft10Dr\_Administrador Página: 1605

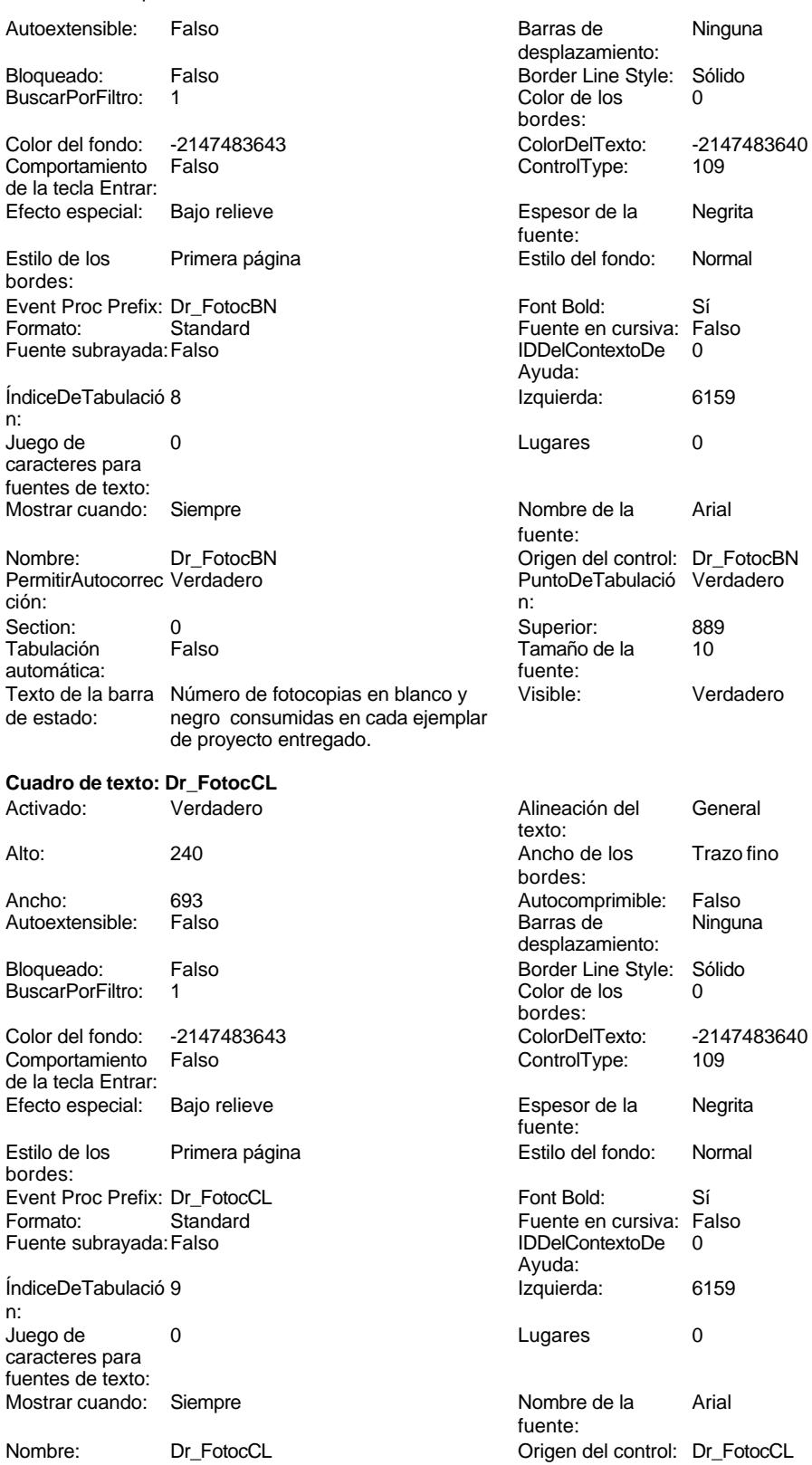

# Cogest.mdb (c) EPA<br>
Formulario: fd01qft10Dr\_Administrador<br>
Página: 1606 Formulario: fd01qft10Dr\_Administrador PermitirAutocorrec Verdadero **PuntoDeTabulació Verdadero** ción: n: Section: 0 0 0 0 0 0 0 0 0 0 0 1212 Tabulación Falso Tamaño de la 10 automática: fuente: Texto de la barra Número de fotocopias color Visible: Verdadero de estado: consumidas en cada ejemplar de consumidas en cada ejemplar de **Cuadro de texto: Dr\_Fotografías** Alineación del General texto: Alto: 240 20 Ancho de los Trazo fino bordes: Ancho: 693 Autocomprimible: Falso Autoextensible: Falso **Barras de Ninguna** Barras de Ninguna desplazamiento: Bloqueado: Falso **Falso Border Line Style: Sólido** BuscarPorFiltro: 1 Color de los 0 bordes: Color del fondo: -2147483643 ColorDelTexto: -2147483640 Comportamiento Falso de la tecla Entrar: Efecto especial: Bajo relieve entrancemento espesor de la Regrita fuente: Estilo de los Primera página entre estilo del fondo: Normal bordes: Event Proc Prefix: Dr\_Fotografías Font Bold: Sí Formato: Standard Fuente en cursiva: Falso<br>Fuente subravada: Falso Fuente en cursiva: Falso Fuente subrayada:Falso IDDelContextoDe 0 Ayuda: ÍndiceDeTabulació 10 **Izquierda:** 6159 n: Juego de 0 Lugares 0 caracteres para fuentes de texto: Mostrar cuando: Siempre Nombre de la Arial fuente: Nombre: Dr\_Fotografías Origen del control: Dr\_Fotografías Origen del control: Dr\_Fotografías Permitir<br>
PuntoDeTabulació Verdadero PermitirAutocorrec Verdadero ción: n: Section: 0 0<br>
Tabulación Falso Calendario España de la 10 Tamaño de la 10 automática: fuente: Texto de la barra Número de fotografías consumidas Visible: Verdadero<br>de estado: reportaies asociados a cada eiemplar reportajes asociados a cada ejemplar de proyecto entregado. **Cuadro de texto: Dr\_Honorarios** Activado: Verdadero Alineación del General texto: Alto: 240 240 Ancho de los Trazo fino bordes: Ancho: 1701 1701 Autocomprimible: Falso<br>
Autoextensible: Falso 1999 1999 Barras de Ningu

Autoextensible: Falso **Barras de Ninguna** Barras de Ninguna

Bloqueado: Falso **Falso** Border Line Style: Sólido BuscarPorFiltro: 1 Color de los 0

Efecto especial: Bajo relieve entrancemento espesor de la Regrita

Comportamiento de la tecla Entrar:

Color del fondo: -2147483643 ColorDelTexto: -2147483640

desplazamiento:

bordes:<br>ColorDelTexto:

fuente:

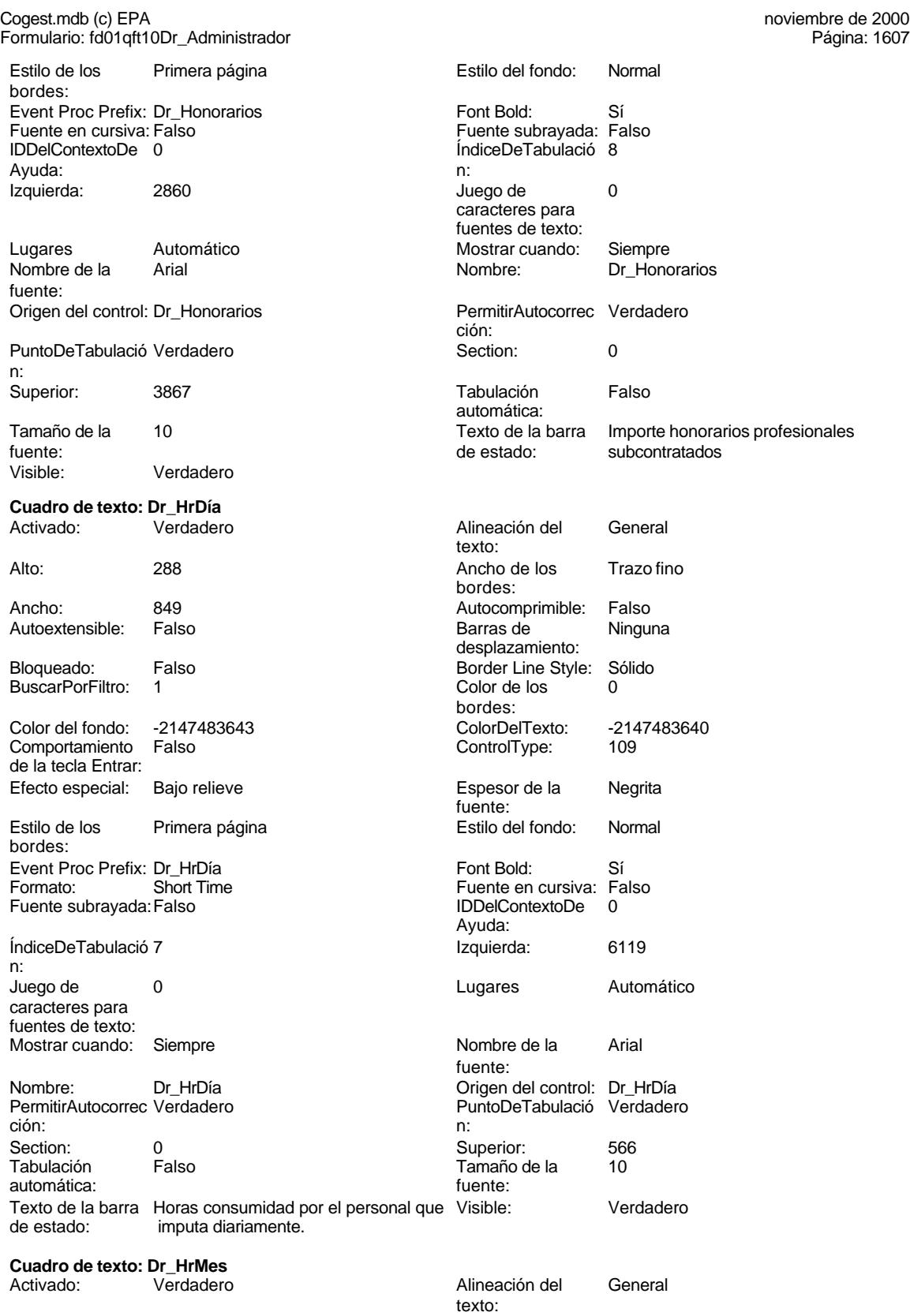

### Cogest.mdb (c) EPA noviembre de 2000 Formulario: fd01qft10Dr\_Administrador Página: 1608

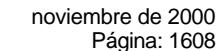

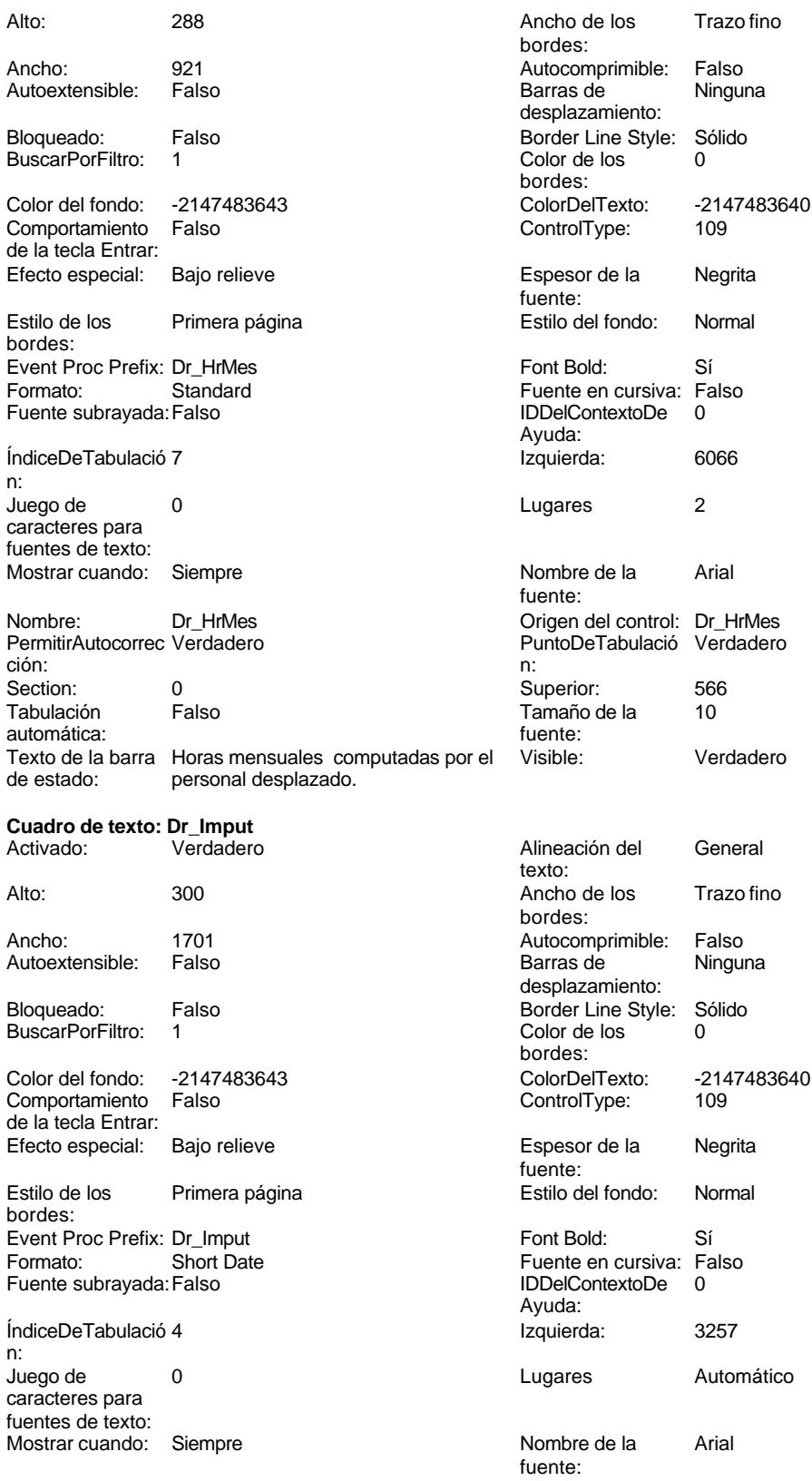

# Cogest.mdb (c) EPA noviembre de 2000 en 2000 en 2000 en 2000 en 2000 en 2000 en 2000 en 2000 en 2000 en 2000 e Formulario: fd01qft10Dr\_Administrador extensive proportional extensive proportional proportional extensive pro

n: Superior:

Tamaño de la fuente:

Activado:

Estilo de los bordes:

Formato:

Nombre:

Section: Tabulación automática:

de estado:

Activado:

Bloqueado:

n: Juego de

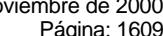

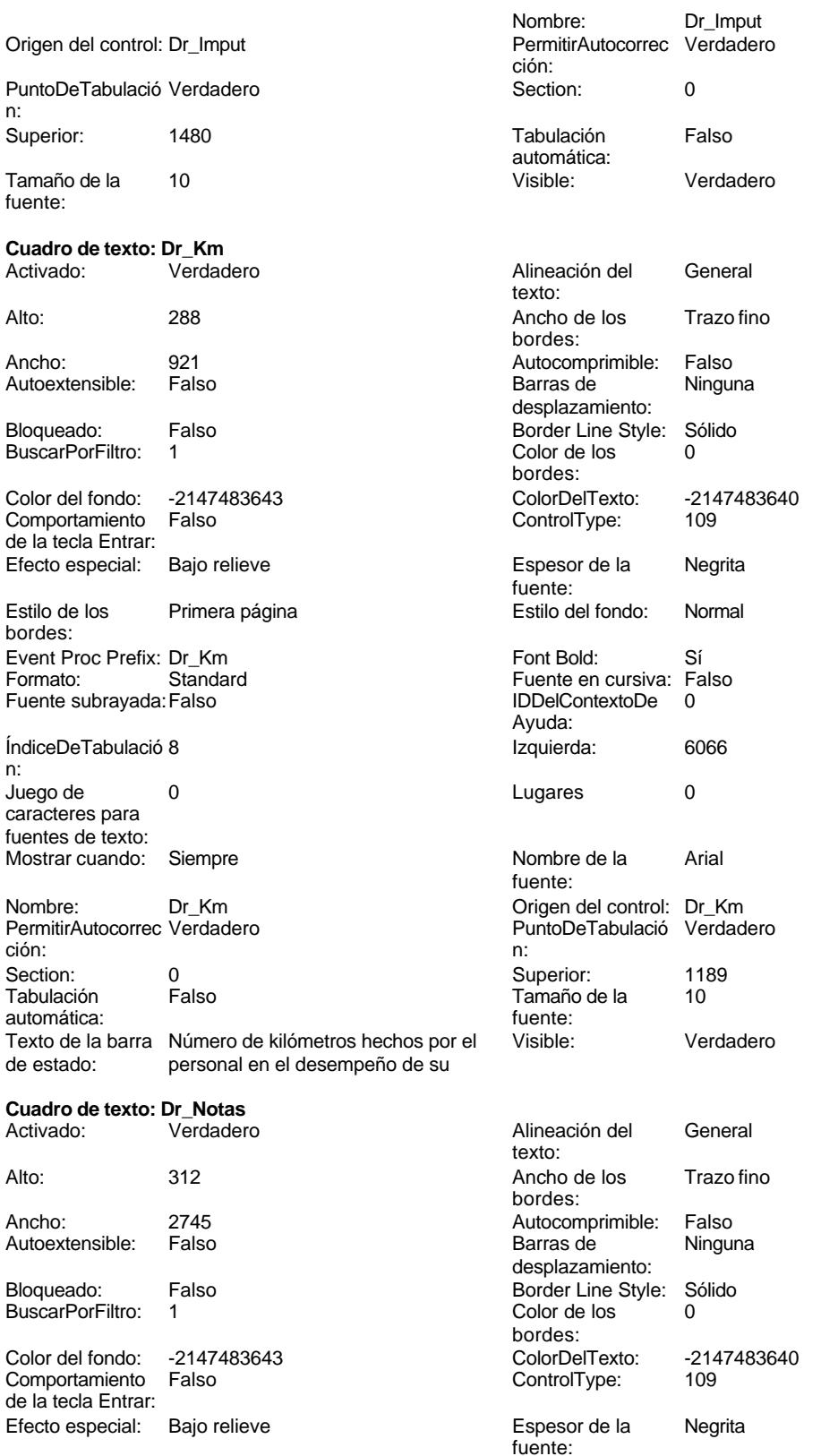

### Cogest.mdb (c) EPA noviembre de 2000 Formulario: fd01qft10Dr\_Administrador Página: 1610

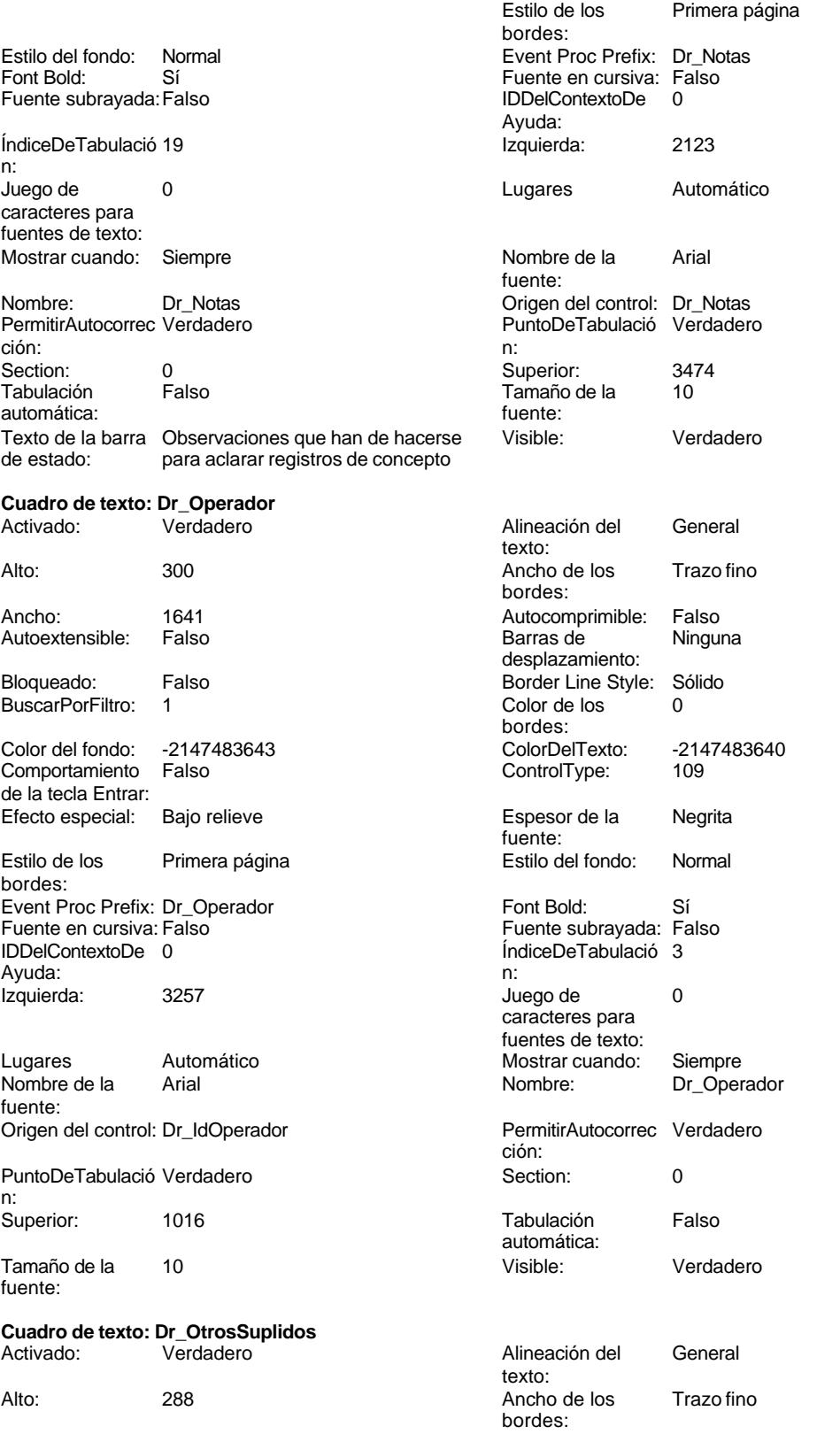

Cogest.mdb (c) EPA noviembre de 2000 Formulario: fd01qft10Dr\_Administrador Página: 1611

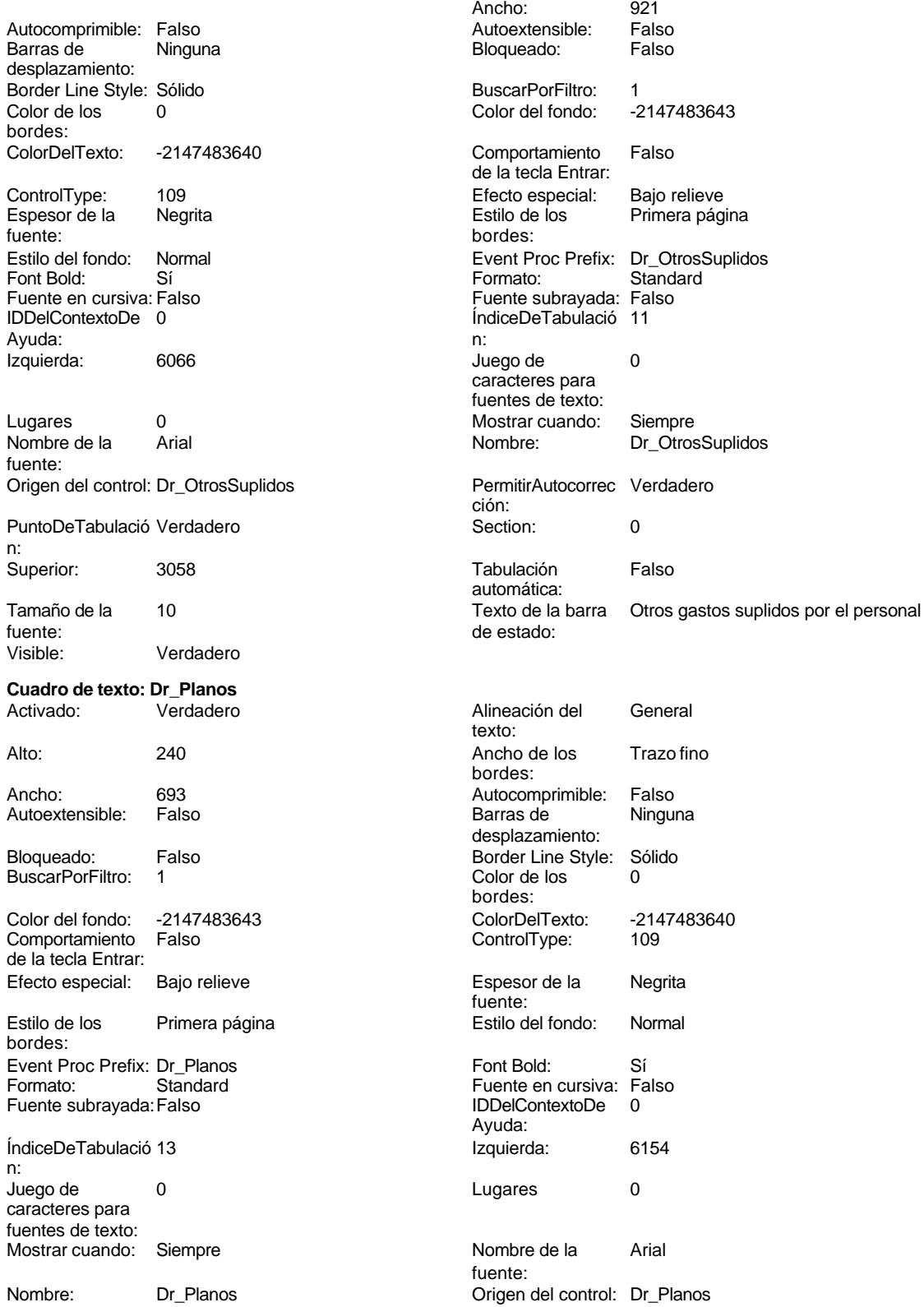

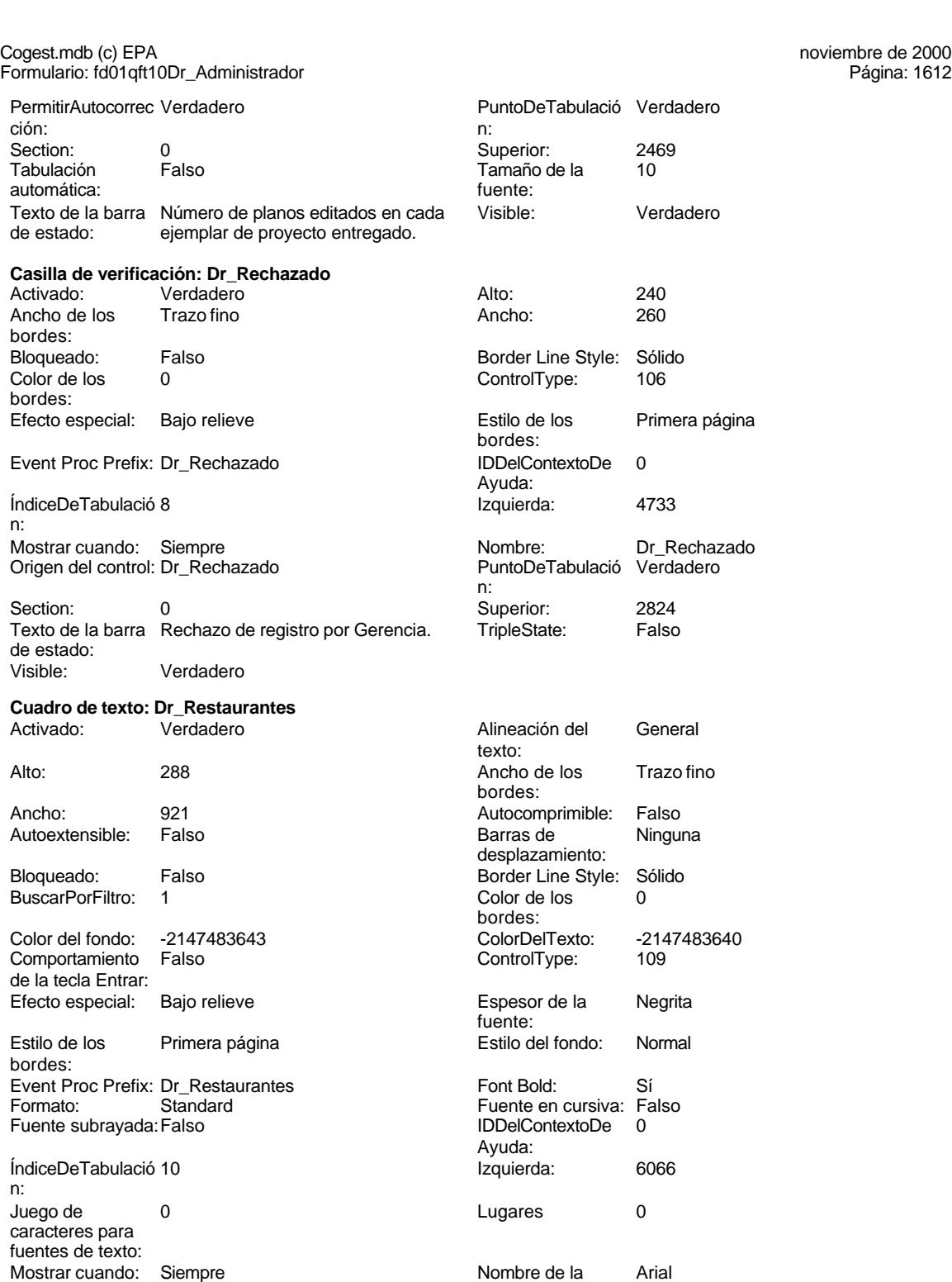

fuente:

Nombre: Dr\_Restaurantes Origen del control: Dr\_Restaurantes PermitirAutocorrec Verdadero **PuntoDeTabulació Verdadero** PuntoDeTabulació Verdadero

Section: 0 Superior: 2435

ción: n:

Tabulación automática:

# Cogest.mdb (c) EPA noviembre de 2000

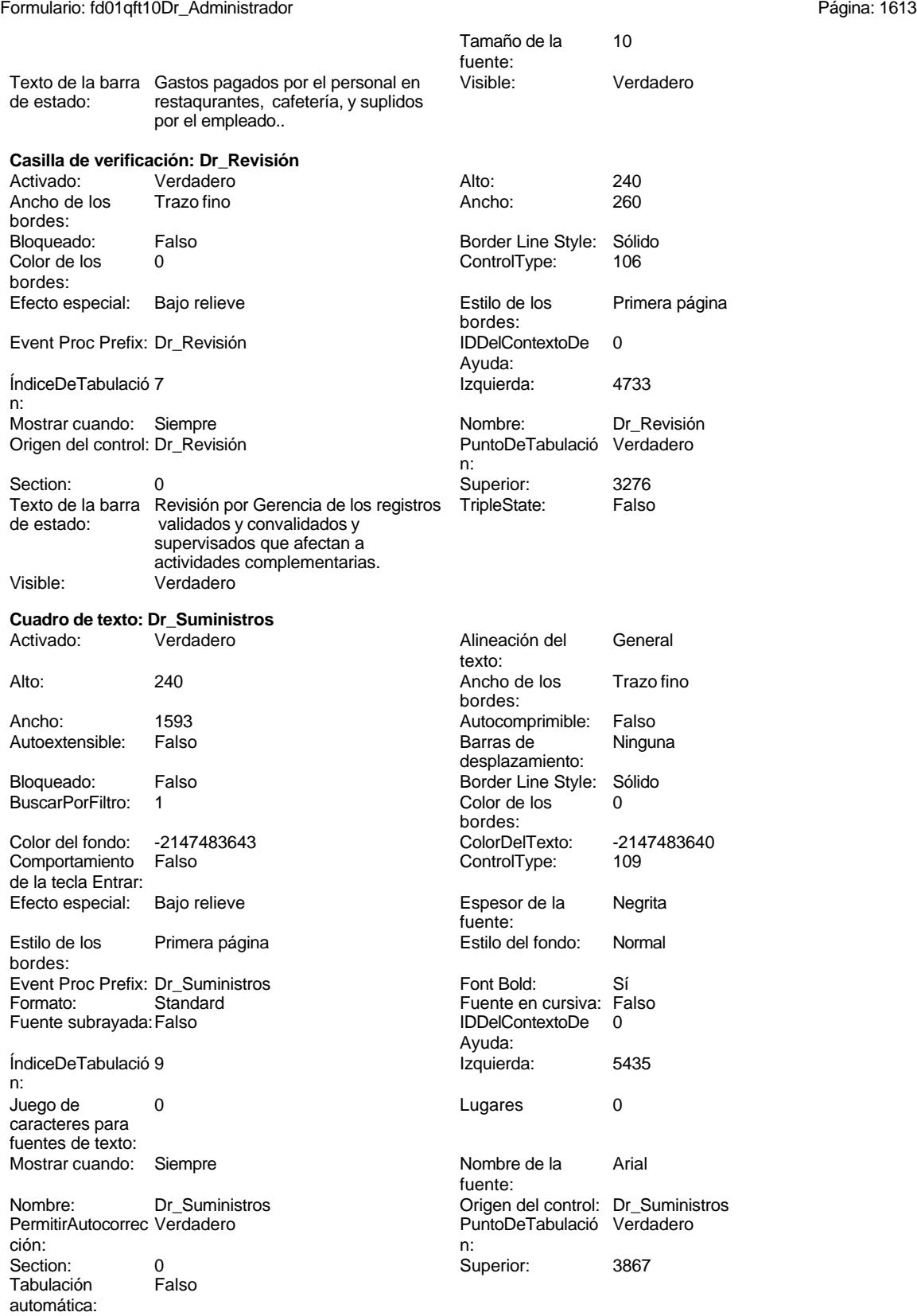

# Cogest.mdb (c) EPA<br>
Formulario: fd01qft10Dr\_Administrador<br>
Página: 1614 Formulario: fd01qft10Dr\_Administrador Tamaño de la 10 fuente:<br>Visible: Texto de la barra Importe de las imputaciones Visible: Verdadero de estado: realizadas por contrataciones **Casilla de verificación: Dr\_Supervisión** Activado: Verdadero Alto: 240<br>Ancho de los Trazo fino Ancho: 260 Bloqueado: Falso **Falso Border Line Style: Sólido** Color de los 0 ControlType: 106 Efecto especial: Bajo relieve entrancemento estilo de los Primera página bordes: Event Proc Prefix: Dr\_Supervisión IDDelContextoDe 0 Ayuda: ÍndiceDeTabulació 10 Izquierda: 6602 Mostrar cuando: Siempre Nombre: Dr\_Supervisión<br>
Origen del control: Dr\_Supervisión Nombre: PuntoDeTabulació Verdadero Origen del control: Dr\_Supervisión PuntoDeTabulació Verdadero

n:

Ancho de los bordes:

bordes:

n:

Section: 0 Superior: 3273 Texto de la barra Supervisión por el Jefe de Área de los de estado: registros validados y convalidados. de estado: registros validados y convalidados. Visible: Verdadero **Cuadro de texto: Dr\_Tapas** Activado: Verdadero **Alineación del General** texto: Alto: 240 240 Ancho de los Trazo fino bordes: Ancho: 693 693 Autocomprimible: Falso Autoextensible: Falso **Barras de Ninguna** desplazamiento: Bloqueado: Falso Border Line Style: Sólido<br>BuscarPorFiltro: 1 Color de los 0 BuscarPorFiltro: 1 Color de los 0 bordes: Color del fondo: -2147483643 ColorDelTexto: -2147483640 Comportamiento Falso ControlType: 109 de la tecla Entrar: Efecto especial: Bajo relieve entrancemento espesor de la Regrita fuente: Estilo de los Primera página en el estilo del fondo: Normal bordes: Event Proc Prefix: Dr\_Tapas Font Bold: Sí<br>
Formato: Standard Fuente en cursiva: Fa Fuente en cursiva: Falso Fuente subrayada: Falso IDDelContextoDe 0 Ayuda: ÍndiceDeTabulació 14 **Izquierda:** 6154 n: Juego de 0 lugares 0 caracteres para fuentes de texto: Mostrar cuando: Siempre Nombre de la Arial fuente: Nombre: Dr\_Tapas Drexen Dramas Drexen Drexen Drexen Drexen Drexen Drexen Drexen Drexen Drexen Drexen Drexen Dr<br>
PuntoDeTabulació Verdadero Drexen Drexen Drexen Drexen Drexen Drexen Drexen Drexen Drexen Drexen Drexen Drexe PermitirAutocorrec Verdadero **PuntoDeTabulació Verdadero** PuntoDeTabulació Verdadero ción: n: Section: 0 0<br>
Tabulación Falso Casa de Tamaño de la 10 Tamaño de la<br>fuente: automática: fuente:<br>Texto de la barra Número de tapas consumidas en Visible: Texto de la barra Número de tapas consumidas en Visible: Verdadero de estado: cada ejemplar de proyecto entregado. cada ejemplar de proyecto entregado.

Cogest.mdb (c) EPA noviembre de 2000 Formulario: fd01qft10Dr\_Administrador Página: 1615

Event Proc Prefix: Encuadernación

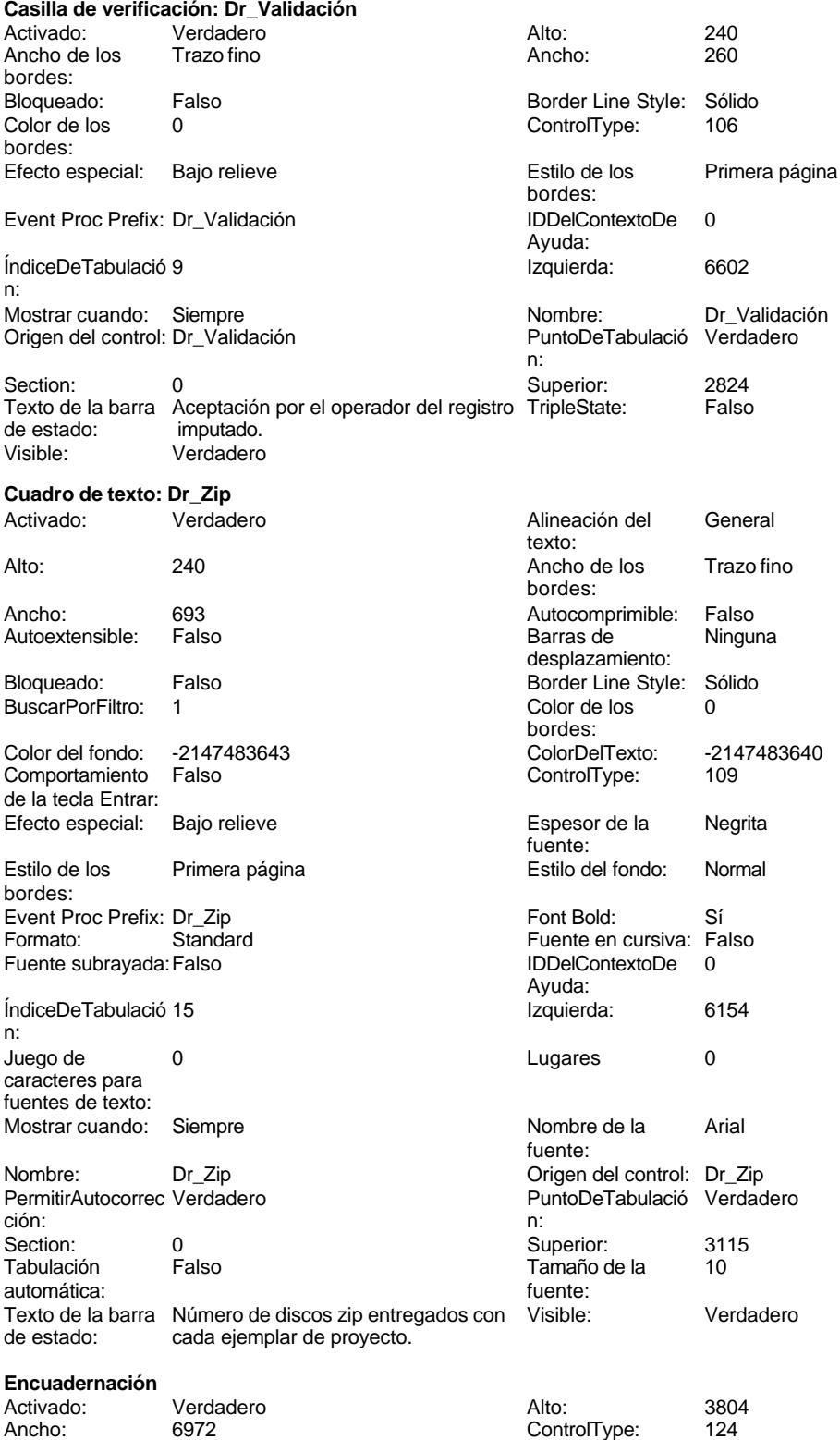

Cogest.mdb (c) EPA<br>
Formulario: fd01qft10Dr\_Administrador<br>
Página: 1616 Formulario: fd01qft10Dr\_Administrador IDDelContextoDe 0 Imagen: (ninguna) Ayuda:<br>Izquierda: 168 **Izquierda: Internación Nombre:** Encuadernación PageIndex: 1 1 PictureType: 0<br>
Section: 0 0 960 Superior: 360 Section: 0 Superior: 360 Título: Encuadernación Visible: **Etiqueta: Etiqueta128** Alineación del General **Alto:** 288 texto: Ancho de los Trazo fino **Ancho:** 1224 bordes: Border Line Style: Sólido **Color de los** 0 bordes:<br>ColorDelTexto: Color del fondo: -2147483633 ColorDelTexto: -2147483630 ControlType: 100 100 ControlType: 100 Espesor de la Negrita de la establece de la Estilo de los Todas las páginas fuente: bordes: Estilo del fondo: Transparente Event Proc Prefix: Etiqueta128<br>
Fuente en cursiva: Falso<br>
Fuente en cursiva: Falso Sí Éireannach ann an t-Imperius Falson ann an Euler an Cursiva: Falso<br>Talson an t-Imperius ContextoDe 0 Fuente subravada: Falso Ayuda: Izquierda: 1103 Juego de 0 caracteres para fuentes de texto: Mostrar cuando: Siempre Nombre de la Arial fuente: Nombre: Etiqueta128 Section: 0<br>Superior: 2763 Superior: 10 Superior: 2763 2763 Tamaño de la fuente:<br>Visible: Título: Convalidado Visible: Verdadero **Etiqueta: Etiqueta165** Alineación del General **Alto:** 285 texto: Ancho de los Trazo fino **Ancho:** 870 bordes: Border Line Style: Sólido **Color de los** 0 bordes: Color del fondo: -2147483633 ColorDelTexto: -2147483630 ControlType: 100 entrol and the effecto especial:<br>
Espesor de la Regrita de la Regrita de los Todas las páginas fuente: bordes: Estilo del fondo: Transparente Event Proc Prefix: Etiqueta165<br>
Fuente en cursiva: Falso<br>
Fuente en cursiva: Falso Sí **Sí Europa a Sí Europa a Tuangela Sí Europa a Sí Europa a Sí Europa a Sí Europa Sí Europa a Sí Europa a Sí** Fuente subrayada: Falso IDDelContextoDe 0 Ayuda: Izquierda: 1046 **Juego de 0** caracteres para fuentes de texto: Mostrar cuando: Siempre Nombre de la Arial fuente: Nombre: Etiqueta165 Section: 0<br>Superior: 3217 Superior: 10 Superior: 3217 3217 Tamaño de la fuente: Título: Anulado Visible: Verdadero **Etiqueta: Etiqueta167** Alineación del General **Alto:** 285 texto: Ancho de los Trazo fino **Ancho:** 885 bordes: Border Line Style: Sólido **Color de los** 0

bordes:

Cogest.mdb (c) EPA<br>
Formulario: fd01qft10Dr\_Administrador<br>
Página: 1617 Formulario: fd01qft10Dr\_Administrador

bordes:

Ayuda:

fuente:<br>Section:

fuente: Visible: **Etiqueta:** 

texto:

bordes:

**Etiqueta:** 

texto:

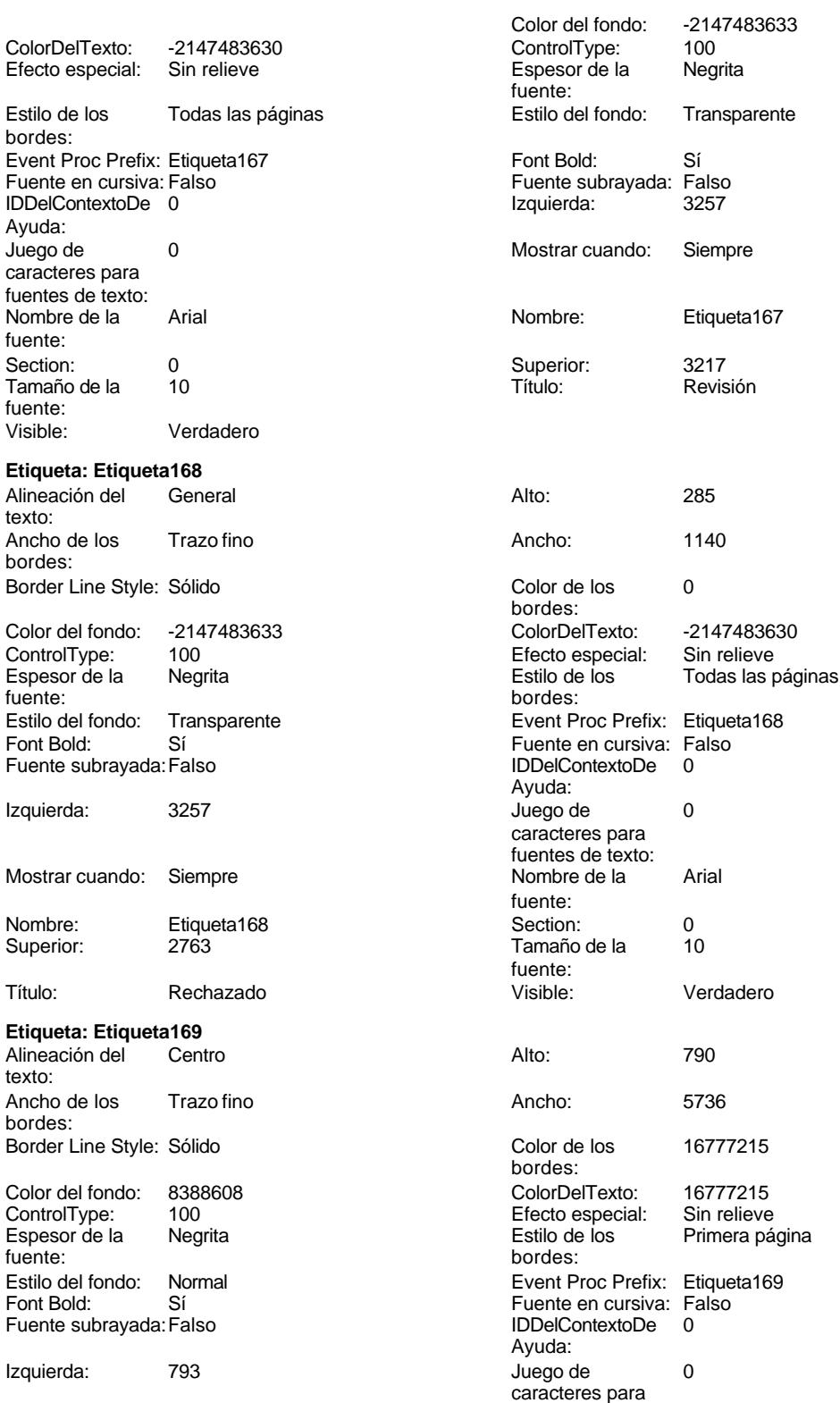

fuentes de texto:

Cogest.mdb (c) EPA<br>
Formulario: fd01qft10Dr\_Administrador<br>
Página: 1618 Formulario: fd01qft10Dr\_Administrador Mostrar cuando: Siempre Nombre de la Arial Nombre: Etiqueta169 Section: 1 Superior: 0 0 Tamaño de la 28 Título: COGEST Visible: Verdadero **Etiqueta: Etiqueta174** Alineación del General **Alto:** 285 texto: Ancho de los Trazo fino **Ancho:** 660 bordes: Border Line Style: Sólido **Color de los** 0 Color del fondo: -2147483633 ColorDelTexto: -2147483630 ControlType: 100 ControlType: 100 Efecto especial: Sin relieve<br>
Espesor de la Negrita de la Estilo de los Todas las j Espesor de la Negrita de la Regrita Estilo de los Todas las páginas fuente: fuente: bordes: Estilo del fondo: Transparente Event Proc Prefix: Etiqueta174<br>
Fuente en cursiva: Falso<br>
Fuente en cursiva: Falso Fuente subrayada: Falso **IDDelContextoDe** 0 Izquierda: 261 261 Juego de 0 Mostrar cuando: Siempre Nombre de la Arial Nombre: Etiqueta174 Section: 0 Superior: 623 623 Tamaño de la 10 Título: Fecha Visible: Verdadero **Etiqueta: Etiqueta176** Alineación del General **Alto:** 285 texto: Ancho de los Trazo fino antico de los 1245 bordes: Border Line Style: Sólido **Color de los** 0 Color del fondo: -2147483633 ColorDelTexto: -2147483630 Espesor de la Negrita Estilo de los Todas las páginas fuente: bordes: Estilo del fondo: Transparente Event Proc Prefix: Etiqueta176<br>
Fuente en cursiva: Falso<br>
Fuente en cursiva: Falso Fuente subrayada: Falso IDDelContextoDe 0 Izquierda: 261 261 Juego de 0 Mostrar cuando: Siempre Nombre de la Arial Nombre: Etiqueta176 Section: 0<br>Superior: 1044 1044 Tamaño de la 10 Superior: 1044 1047 1044 Tamaño de la Título: Tipo diaria Visible: Verdadero **Etiqueta: Etiqueta178** Alineación del General **Alto:** 285 texto:

bordes:

fuente: fuente: bordes:<br>ColorDelTexto: Sí Sí Sí Sí Boldard: Sí Boldard Boldard Eulen Cursiva: Falso<br>Falso Santa Boldard: IDDelContextoDe 0 Ayuda: caracteres para fuentes de texto: fuente: fuente:<br>Visible: bordes: 100 **Efecto especial:** Sin relieve Fuente en cursiva: Falso<br>IDDelContextoDe 0 Ayuda: caracteres para fuentes de texto: fuente: fuente: Ancho de los Trazo fino antico de los 1155 Border Line Style: Sólido **Color de los** 0 bordes:

fuentes de texto:

Cogest.mdb (c) EPA<br>
Formulario: fd01qft10Dr\_Administrador<br>
Página: 1619 Formulario: fd01qft10Dr\_Administrador

bor

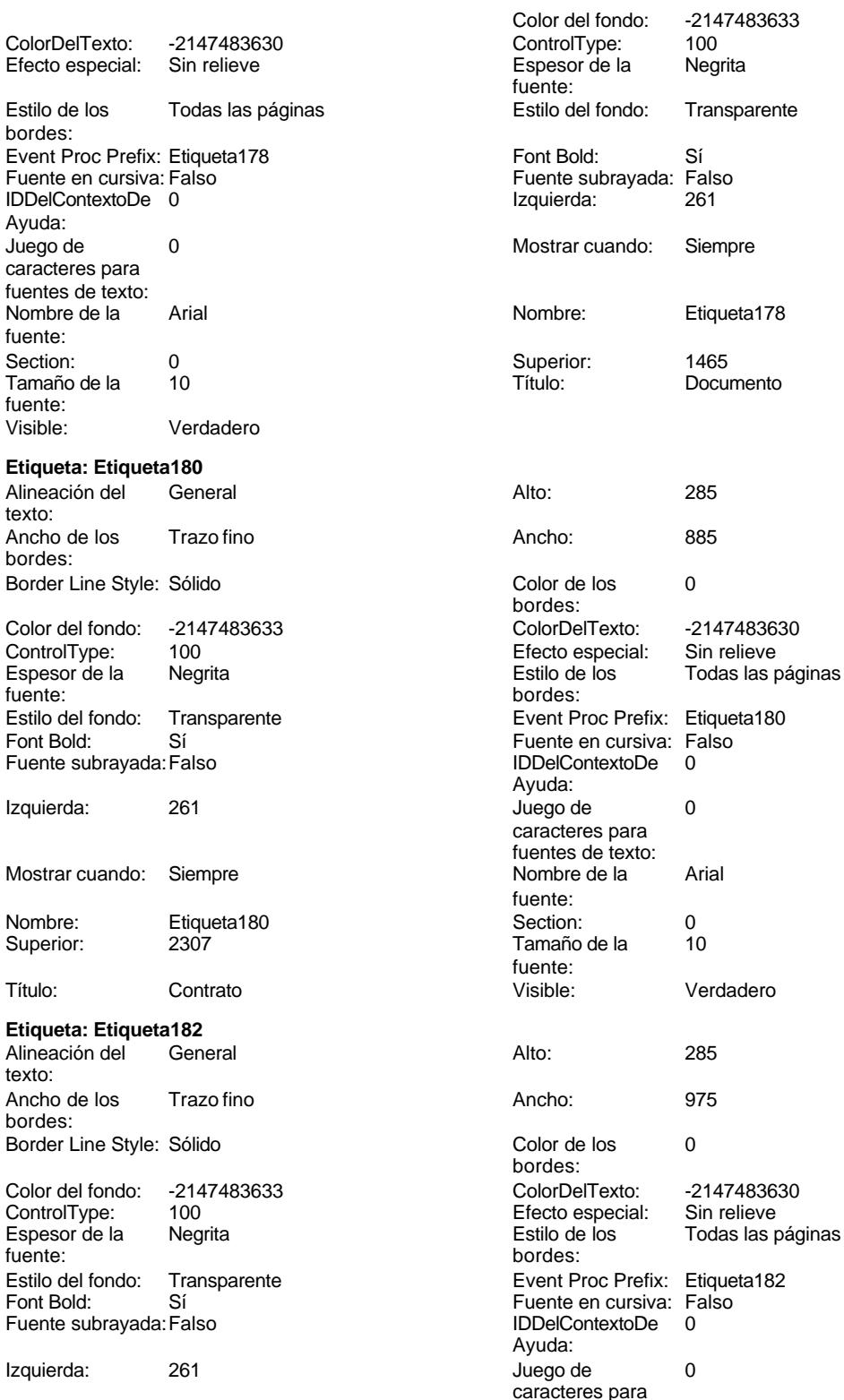

Cogest.mdb (c) EPA<br>
Formulario: fd01qft10Dr\_Administrador<br>
Página: 1620 Formulario: fd01qft10Dr\_Administrador Mostrar cuando: Siempre Nombre de la Arial Nombre: Etiqueta182 Section: 0 Superior: 1886 Tamaño de la 10 Título: Concepto Visible: Verdadero **Etiqueta: Etiqueta184** Alineación del General **Alto:** 285 texto: Ancho de los Trazo fino **Ancho:** 960 bordes: Border Line Style: Sólido **Color de los** 0 Color del fondo: -2147483633 ColorDelTexto: -2147483630 ControlType: 100 ControlType: 100 Efecto especial: Sin relieve<br>
Espesor de la Negrita de la Estilo de los Todas las j Espesor de la Negrita de la Regrita Estilo de los Todas las páginas fuente: fuente: bordes: Estilo del fondo: Transparente Event Proc Prefix: Etiqueta184<br>
Fuente en cursiva: Falso<br>
Fuente en cursiva: Falso Fuente subrayada: Falso **IDDelContextoDe** 0 Izquierda: 287 287 Juego de 0 Mostrar cuando: Siempre Nombre de la Arial Nombre: Etiqueta184 Section: 0 Superior: 2714 2714 Tamaño de la 10 Título: Actividad Actividad Visible: Verdadero **Etiqueta: Etiqueta188** Alineación del General **Alto:** 285 texto: Ancho de los Trazo fino **Ancho:** 900 bordes: Border Line Style: Sólido **Color de los** 0 Color del fondo: -2147483633 ColorDelTexto: -2147483630 ControlType: 100 Efecto especial: Sin relieve Espesor de la Negrita Estilo de los Todas las páginas fuente: bordes: Estilo del fondo: Transparente Event Proc Prefix: Etiqueta188<br>
Fuente en cursiva: Falso<br>
Fuente en cursiva: Falso Fuente subrayada: Falso IDDelContextoDe 0 Izquierda: 230 230 Juego de 0 Mostrar cuando: Siempre Nombre de la Arial Nombre: Etiqueta188 Section: 0<br>Superior: 3706 Superior: 10 Superior: 3706 3706 Tamaño de la Título: Terceros Visible: Verdadero **Etiqueta: Etiqueta190**

texto:

bordes:

fuente: fuente: bordes:<br>ColorDelTexto: Sí Sí Sí Sí Boldard: Falso Fuente en cursiva: Falso<br>Falso Contexto De Dialo Bolde Dialo De Dialo Bolde Dialo De Dialo Bolde Dialo Bolde Dialo Bolde Dialo Bolde B Ayuda: caracteres para fuentes de texto: fuente: fuente:<br>Visible: bordes: Fuente en cursiva: Falso<br>IDDelContextoDe 0 Ayuda: caracteres para fuentes de texto: fuente: fuente: Alineación del General **Alto:** 285 Ancho de los Trazo fino **Ancho:** 660 Border Line Style: Sólido **Color de los** 0 bordes:

fuentes de texto:

Cogest.mdb (c) EPA<br>
Formulario: fd01qft10Dr\_Administrador<br>
Página: 1621 Formulario: fd01qft10Dr\_Administrador

bo

Ay

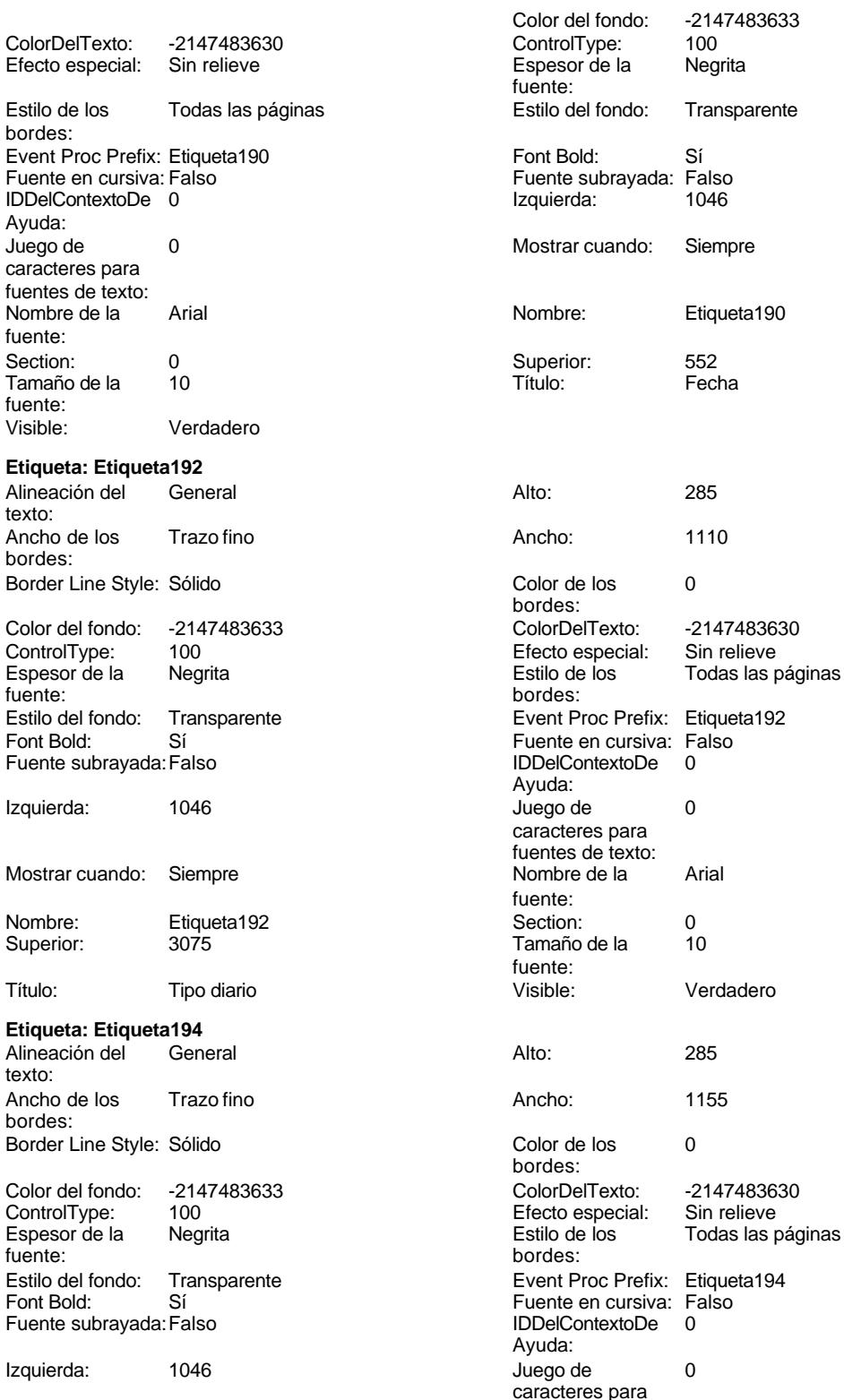

Cogest.mdb (c) EPA<br>
Formulario: fd01qft10Dr\_Administrador<br>
Página: 1622 Formulario: fd01qft10Dr\_Administrador Mostrar cuando: Siempre Nombre de la Arial Nombre: Etiqueta194 Section: 0 Superior: 1386 Tamaño de la 10 Título: Documento Visible: Verdadero **Etiqueta: Etiqueta196** Alineación del General **Alto:** 285 texto: Ancho de los Trazo fino **Ancho:** 885 bordes: Border Line Style: Sólido **Color de los** 0 Color del fondo: -2147483633 ColorDelTexto: -2147483630 ControlType: 100 ControlType: 100 Efecto especial: Sin relieve<br>
Espesor de la Negrita de la Estilo de los Todas las j Espesor de la Negrita de la Regrita Estilo de los Todas las páginas fuente: Estilo del fondo: Transparente Event Proc Prefix: Etiqueta196<br>
Fuente en cursiva: Falso<br>
Fuente en cursiva: Falso Sí Éireannach ann an t-Iomraid ann an Eulen Cursiva: Falso<br>Talso i San Bhaile an DDelContextoDe 0 Fuente subrayada: Falso **IDDelContextoDe** 0 Izquierda: 1046 de 1046 Mostrar cuando: Siempre Nombre de la Arial Nombre: Etiqueta196 Section: 0 Superior: 2236 2336 Tamaño de la 10 Título: Contrato Contrato Visible: Verdadero **Etiqueta: Etiqueta198** Alineación del General **Alto:** 285 texto: Ancho de los Trazo fino **Ancho:** 975 bordes: Border Line Style: Sólido **Color de los** 0 Color del fondo: -2147483633 ColorDelTexto: -2147483630 Espesor de la Negrita de la Regrita Estilo de los Todas las páginas fuente: fuente: bordes: Estilo del fondo: Transparente Event Proc Prefix: Etiqueta198<br>
Fuente en cursiva: Falso<br>
Fuente en cursiva: Falso Fuente subrayada: Falso IDDelContextoDe 0 Izquierda: 1046 and 1046 and 1046 and 1046 and 1046 and 1046 and 1046 and 1046 and 105 and 105 and 105 and 105 and 105 and 105 and 105 and 105 and 105 and 105 and 105 and 105 and 105 and 105 and 105 and 105 and 105 and 105 Mostrar cuando: Siempre Nombre de la Arial Nombre: Etiqueta198 Section: 0<br>Superior: 1815 Superior: 1815 Superior: 1815 Tamaño de la 10 Título: Concepto Visible: Verdadero **Etiqueta: Etiqueta200** Alineación del General **Alto:** 285 texto:

bordes:

fuente:<br>Section: fuente: bordes:<br>ColorDelTexto: bordes: Ayuda: caracteres para fuentes de texto: fuente: fuente:<br>Visible: bordes: 100 **Efecto especial:** Sin relieve Fuente en cursiva: Falso<br>IDDelContextoDe 0 Ayuda: caracteres para fuentes de texto: fuente: fuente: Ancho de los Trazo fino **Ancho:** 960 Border Line Style: Sólido **Color de los** 0 bordes:

fuentes de texto:

Cogest.mdb (c) EPA noviembre de 2000 Formulario: fd01qft10Dr\_Administrador

Etiqueta200

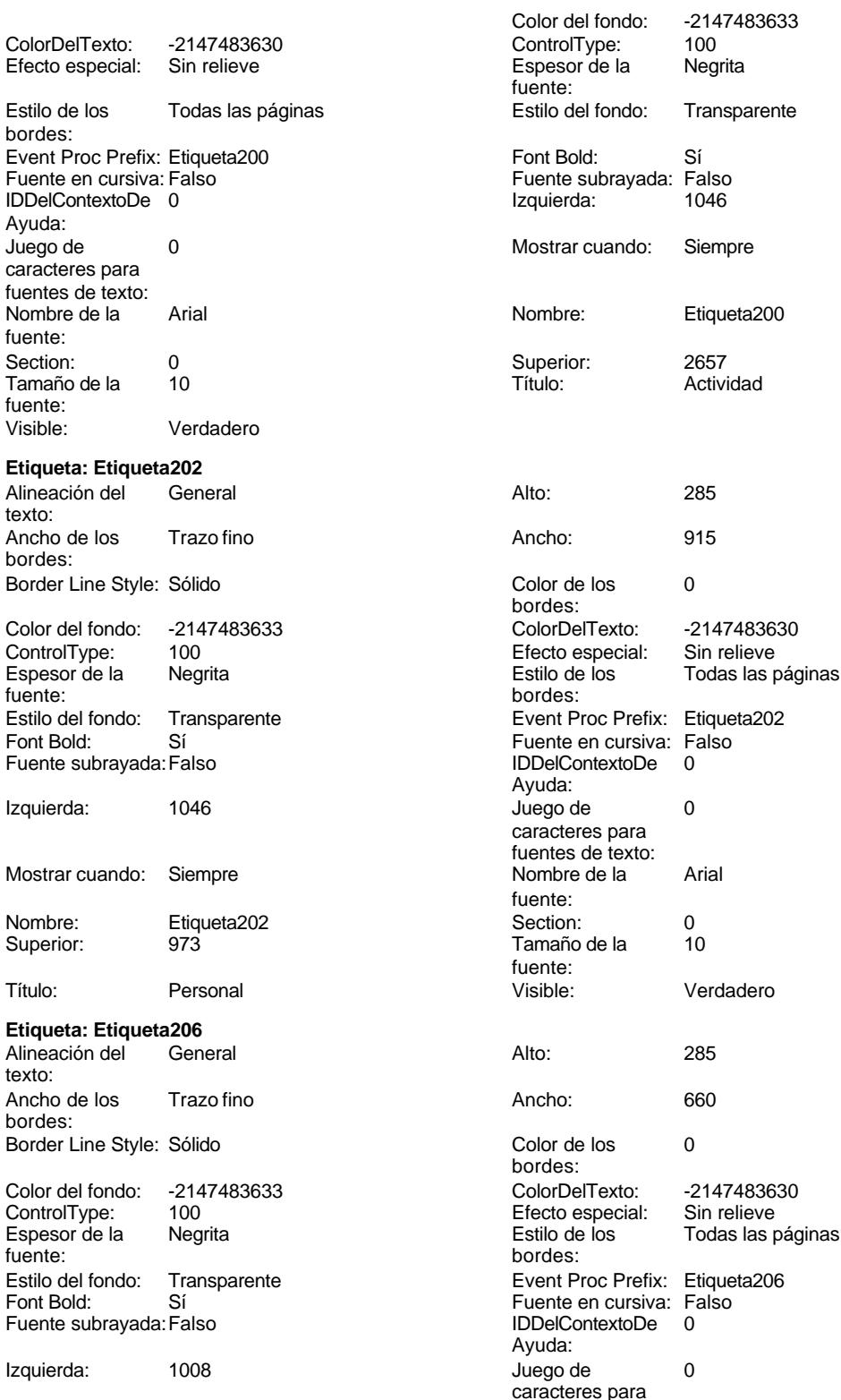

Cogest.mdb (c) EPA<br>
Formulario: fd01qft10Dr\_Administrador<br>
Página: 1624 Formulario: fd01qft10Dr\_Administrador Mostrar cuando: Siempre Nombre: Etiqueta206 Superior: 552 Título: Fecha Visible: Verdadero **Etiqueta: Etiqueta208** Alineación del texto: Ancho de los Trazo fino bordes: Border Line Style: Sólido Color del fondo: -2147483633 ControlType: 100<br>Espesor de la Regrita Espesor de la fuente: Estilo del fondo: Transparente Font Bold: Sí Fuente subrayada: Falso Izquierda: 997 Mostrar cuando: Siempre Nombre: Etiqueta208 Superior: 1359 Título: Tipo diario **Etiqueta: Etiqueta210** Alineación del General texto: Ancho de los Trazo fino bordes: Border Line Style: Sólido Color del fondo: -2147483633 ControlType: 100 Espesor de la Negrita<br>fuente: fuente: bordes: Estilo del fondo: Transparente<br>Font Bold: Sí Font Bold: Fuente subrayada: Falso Izquierda: 990 Mostrar cuando: Siempre Nombre: Etiqueta210 Superior: 1741 Título: Documento

# **Etiqueta: Etiqueta212** Alineación del General texto:

Ancho de los Trazo fino bordes: Border Line Style: Sólido

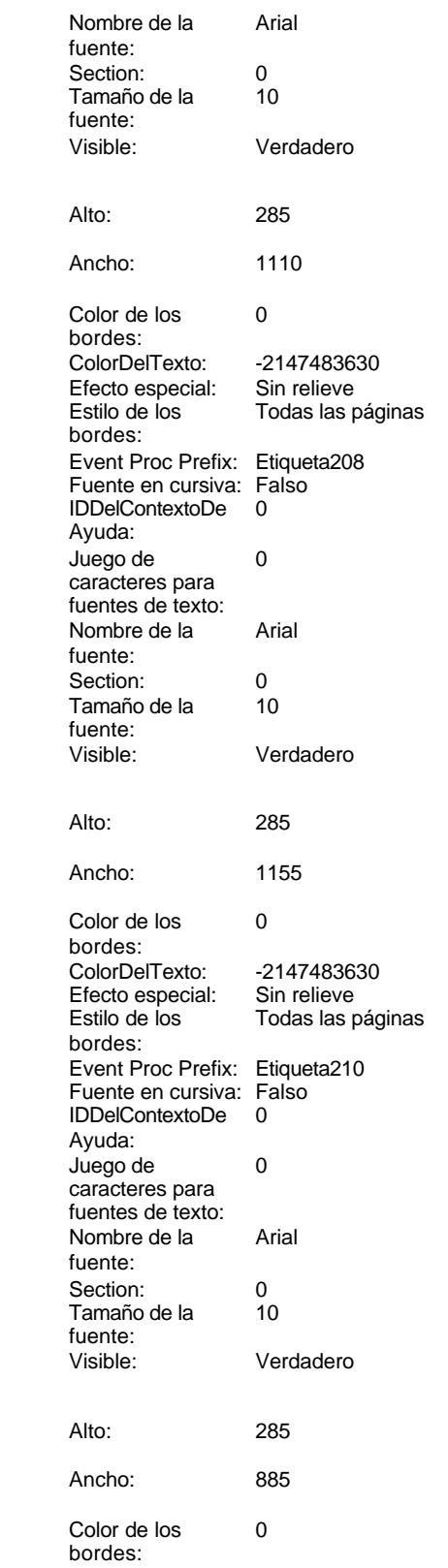

Cogest.mdb (c) EPA noviembre de 2000 Formulario: fd01qft10Dr\_Administrador

bordes:

fuente: Visible:

bordes:

texto:

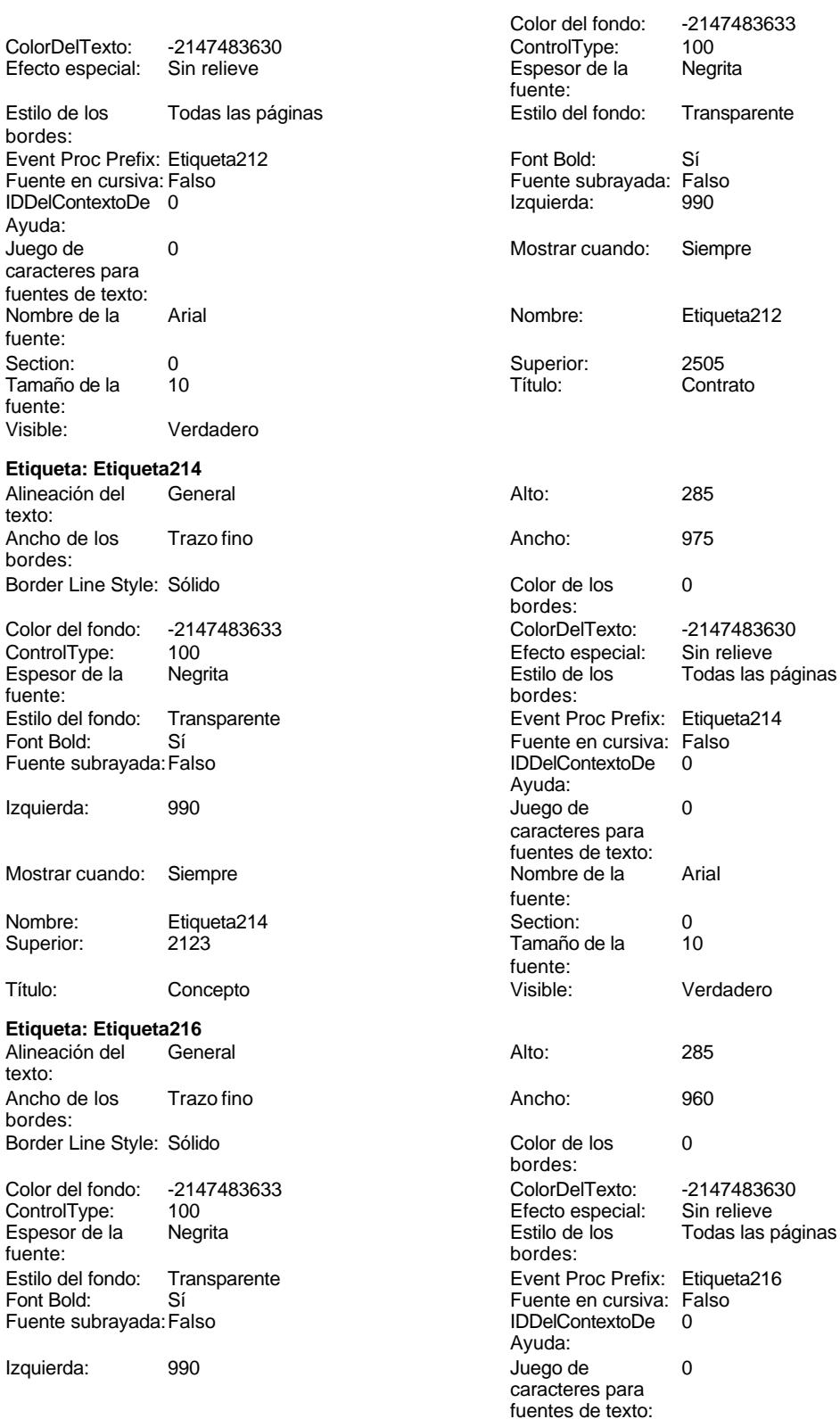

Cogest.mdb (c) EPA<br>
Formulario: fd01qft10Dr\_Administrador<br>
Página: 1626 Formulario: fd01qft10Dr\_Administrador Mostrar cuando: Siempre Nombre de la Arial Nombre: Etiqueta216 Section: 0 Superior: 2887 2887 Tamaño de la 10 Título: Actividad Christian Muslim Muslim Visible: Verdadero **Etiqueta: Etiqueta218** Alineación del General **Alto:** 285 texto: Ancho de los Trazo fino **Ancho:** 915 bordes: Border Line Style: Sólido **Color de los** 0 Color del fondo: -2147483633 ColorDelTexto: -2147483630 ControlType: 100 ControlType: 100 Efecto especial: Sin relieve<br>
Espesor de la Negrita de la Estilo de los Todas las j Espesor de la Negrita de la Regrita Estilo de los Todas las páginas fuente: fuente: bordes: Estilo del fondo: Transparente Event Proc Prefix: Etiqueta218<br>
Fuente en cursiva: Falso<br>
Fuente en cursiva: Falso Fuente subrayada: Falso **IDDelContextoDe** 0 Izquierda: 990 90 Juego de 0 Mostrar cuando: Siempre Nombre de la Arial Nombre: Etiqueta218 Section: 0 Superior: 962 962 Tamaño de la 10 Título: Personal Visible: Verdadero **Etiqueta: Etiqueta222** Alineación del General **Alto:** 285 texto: Ancho de los Trazo fino **Ancho:** 660 bordes: Border Line Style: Sólido **Color de los** 0 Color del fondo: -2147483633 ColorDelTexto: -2147483630 Espesor de la Negrita Estilo de los Todas las páginas fuente: bordes: Estilo del fondo: Transparente Event Proc Prefix: Etiqueta222<br>
Font Bold: Sí Falso Fuente en cursiva: Falso Fuente subrayada: Falso IDDelContextoDe 0 Izquierda: 1178 Juego de 0 Mostrar cuando: Siempre Nombre de la Arial Nombre: Etiqueta222 Section: 0<br>Superior: 621 Superior: 621 Superior: 621 621 Tamaño de la Título: Fecha Visible: Verdadero **Etiqueta: Etiqueta224**

texto:

bordes:

fuente: fuente: bordes:<br>ColorDelTexto: Sí Sí Sí Sí Boldard: Falso Fuente en cursiva: Falso<br>Falso Contexto De Dialo Bolde Dialo De Dialo Bolde Dialo De Dialo Bolde Dialo Bolde Dialo Bolde Dialo Bolde B Ayuda: caracteres para fuentes de texto: fuente: fuente:<br>Visible: bordes: 100 **Efecto especial:** Sin relieve Fuente en cursiva: Falso<br>IDDelContextoDe 0 Ayuda: caracteres para fuentes de texto: fuente: fuente: Alineación del General **Alto:** 285 Ancho de los Trazo fino **Ancho:** 1110 Border Line Style: Sólido **Color de los** 0 bordes:

Cogest.mdb (c) EPA<br>
Formulario: fd01qft10Dr\_Administrador<br>
Página: 1627 Formulario: fd01qft10Dr\_Administrador

-2147483633<br>100

Etiqueta224

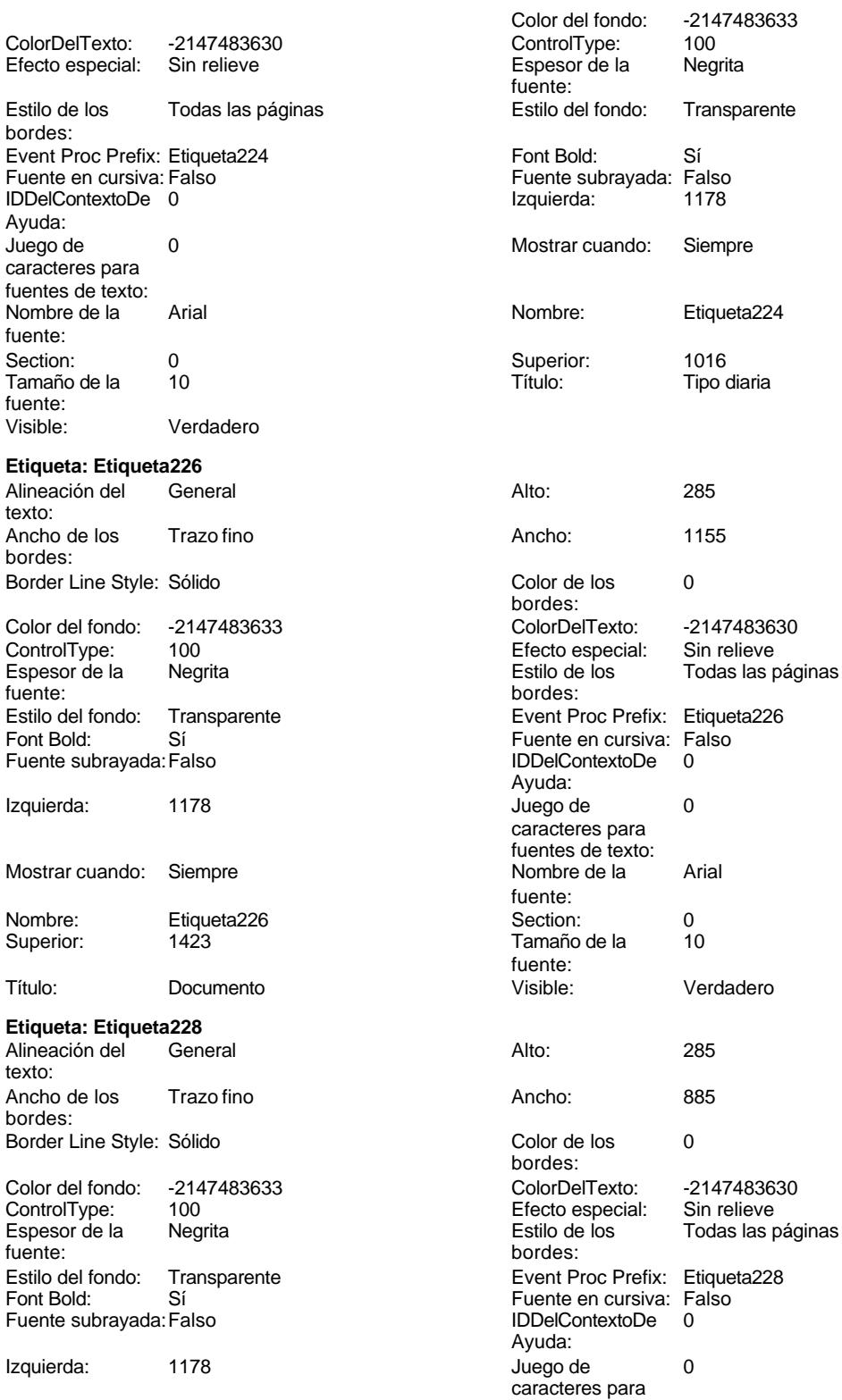

fuentes de texto:

Cogest.mdb (c) EPA<br>
Formulario: fd01qft10Dr\_Administrador<br>
Página: 1628 Formulario: fd01qft10Dr\_Administrador Mostrar cuando: Siempre Nombre de la Arial Nombre: Etiqueta228 Section: 0 Superior: 2237 2237 Tamaño de la 10 Título: Contrato Visible: Verdadero **Etiqueta: Etiqueta230** Alineación del General **Alto:** 285 texto: Ancho de los Trazo fino **Ancho:** 975 bordes: Border Line Style: Sólido **Color de los** 0 Color del fondo: -2147483633 ColorDelTexto: -2147483630 ControlType: 100 ControlType: 100 Efecto especial: Sin relieve<br>
Espesor de la Negrita de la Estilo de los Todas las j Espesor de la Negrita de la Regrita Estilo de los Todas las páginas fuente: fuente: bordes: Estilo del fondo: Transparente Event Proc Prefix: Etiqueta230<br>
Fuente en cursiva: Falso<br>
Fuente en cursiva: Falso Fuente subrayada: Falso **IDDelContextoDe** 0 Izquierda: 1178 Juego de 0 Mostrar cuando: Siempre Nombre de la Arial Nombre: Etiqueta230 Section: 0 Superior: 1830 1899 1890 1891 1892 1894 1895 1896 1897 1898 1899 1891 1892 1894 1896 1897 1898 1899 1899 1899 1 Título: Concepto Concepto Visible: Verdadero **Etiqueta: Etiqueta232** Alineación del General **Alto:** 285 texto: Ancho de los Trazo fino **Ancho:** 960 bordes: Border Line Style: Sólido **Color de los** 0 Color del fondo: -2147483633 ColorDelTexto: -2147483630 Espesor de la Negrita Estilo de los Todas las páginas fuente: bordes: Estilo del fondo: Transparente Event Proc Prefix: Etiqueta232<br>
Font Bold: Sí Font Bold: Sí Fuente subrayada: Falso IDDelContextoDe 0 Izquierda: 1178 Juego de 0 Mostrar cuando: Siempre Nombre de la Arial Nombre: Etiqueta232 Section: 0<br>Superior: 2644 2644 Superior: 2644 Superior: 2644 264 Tamaño de la Título: Actividad Visible: Verdadero **Etiqueta: Etiqueta234** Alineación del General **Alto:** 285 texto:

bordes:

fuente: fuente: bordes:<br>ColorDelTexto: Sí Sí Sí Sí Boldard: Falso Fuente en cursiva: Falso<br>Falso Contexto De Dialo Bolde Dialo De Dialo Bolde Dialo De Dialo Bolde Dialo Bolde Dialo Bolde Dialo Bolde B Ayuda: caracteres para fuentes de texto: fuente: fuente:<br>Visible: bordes: 100 **Efecto especial:** Sin relieve Fuente en cursiva: Falso<br>IDDelContextoDe 0 Ayuda: caracteres para fuentes de texto: fuente: fuente: Ancho de los Trazo fino **Ancho:** 915 Border Line Style: Sólido **Color de los** 0 bordes:
Cogest.mdb (c) EPA noviembre de 2000 Formulario: fd01qft10Dr\_Administrador

texto:

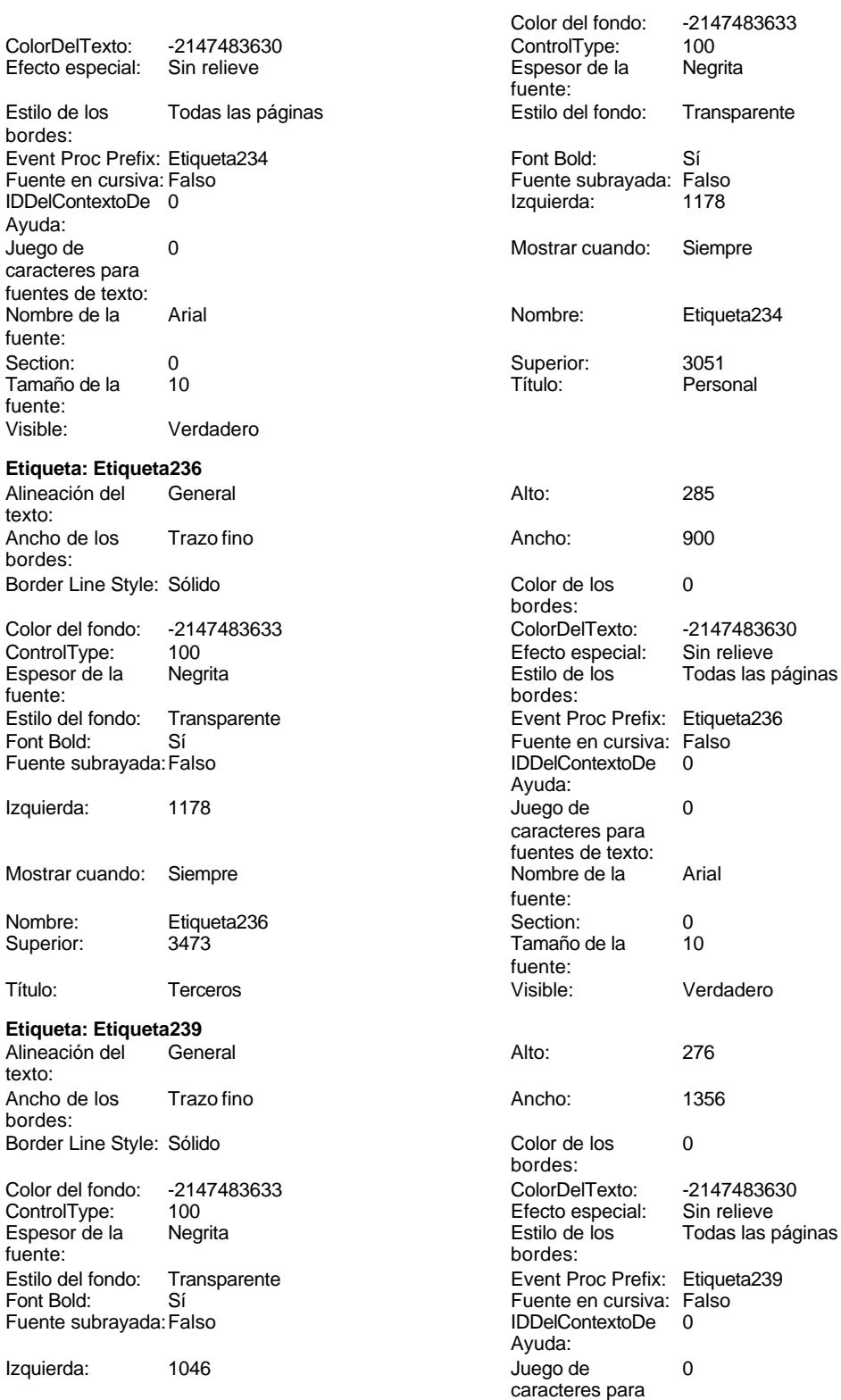

fuentes de texto:

Cogest.mdb (c) EPA<br>
Formulario: fd01qft10Dr\_Administrador<br>
Página: 1630 Formulario: fd01qft10Dr\_Administrador Mostrar cuando: Siempre Nombre de la Arial fuente: Nombre: Etiqueta239 Section: 0 Superior: 552 552 Tamaño de la 10 fuente: Título: Núm. registro Visible: Verdadero **Etiqueta: Etiqueta240** Alineación del General **Alto:** 276 texto: Ancho de los Trazo fino **Ancho:** 960 bordes: Border Line Style: Sólido **Color de los** 0 bordes:<br>ColorDelTexto: Color del fondo: -2147483633 ColorDelTexto: -2147483630 ControlType: 100 ControlType: 100 Efecto especial: Sin relieve<br>
Espesor de la Negrita de la Estilo de los Todas las j Espesor de la Negrita de la Regrita Estilo de los Todas las páginas fuente: fuente: bordes: Estilo del fondo: Transparente Event Proc Prefix: Etiqueta240<br>
Fuente en cursiva: Falso<br>
Fuente en cursiva: Falso Sí Sí Sí Sí Boldard: Falso Fuente en cursiva: Falso<br>Falso Contexto De Dialo Bolde Dialo De Dialo Bolde Dialo De Dialo Bolde Dialo Bolde Dialo Bolde Dialo Bolde B Fuente subrayada: Falso **IDDelContextoDe** 0 Ayuda: Izquierda: 1046 de 1046 caracteres para fuentes de texto: Mostrar cuando: Siempre Nombre de la Arial fuente: Nombre: Etiqueta240 Section: 0 Superior: 994 994 Tamaño de la 10 fuente:<br>Visible: Título: Cherador Coperador Visible: Verdadero **Etiqueta: Etiqueta241** Alineación del General **Alto:** 276 texto: Ancho de los Trazo fino antico de los 1404 bordes: Border Line Style: Sólido **Color de los** 0 bordes: Color del fondo: -2147483633 ColorDelTexto: -2147483630 ControlType: 100 Efecto especial: Sin relieve Espesor de la Negrita Estilo de los Todas las páginas fuente: bordes: Estilo del fondo: Transparente Event Proc Prefix: Etiqueta241<br>
Fuente en cursiva: Falso<br>
Fuente en cursiva: Falso Fuente en cursiva: Falso<br>IDDelContextoDe 0 Fuente subrayada: Falso IDDelContextoDe 0 Ayuda: Izquierda: 1046 and 1046 and 1046 and 1046 and 1046 and 1046 and 1046 and 1046 and 105 and 105 and 105 and 105 and 105 and 105 and 105 and 105 and 105 and 105 and 105 and 105 and 105 and 105 and 105 and 105 and 105 and 105 caracteres para fuentes de texto: Mostrar cuando: Siempre Nombre de la Arial fuente: Nombre: Etiqueta241 Section: 0<br>Superior: 1436 Superior: 1436 Superior: 1436 1436 Tamaño de la fuente: Título: Fecha entrada Visible: Verdadero **Etiqueta: Etiqueta242** Alineación del General **Alto:** 276 texto: Ancho de los Trazo fino antico de los 1092 bordes:

Border Line Style: Sólido **Color de los** 0

bordes:

Cogest.mdb (c) EPA<br>
Formulario: fd01qft10Dr\_Administrador<br>
Página: 1631 Formulario: fd01qft10Dr\_Administrador

bordes:

Ayuda:

fuente:<br>Section:

fuente: Visible:

texto:

bordes:

fuente: Estilo del

Nombre:

texto:

fuente: Estilo del

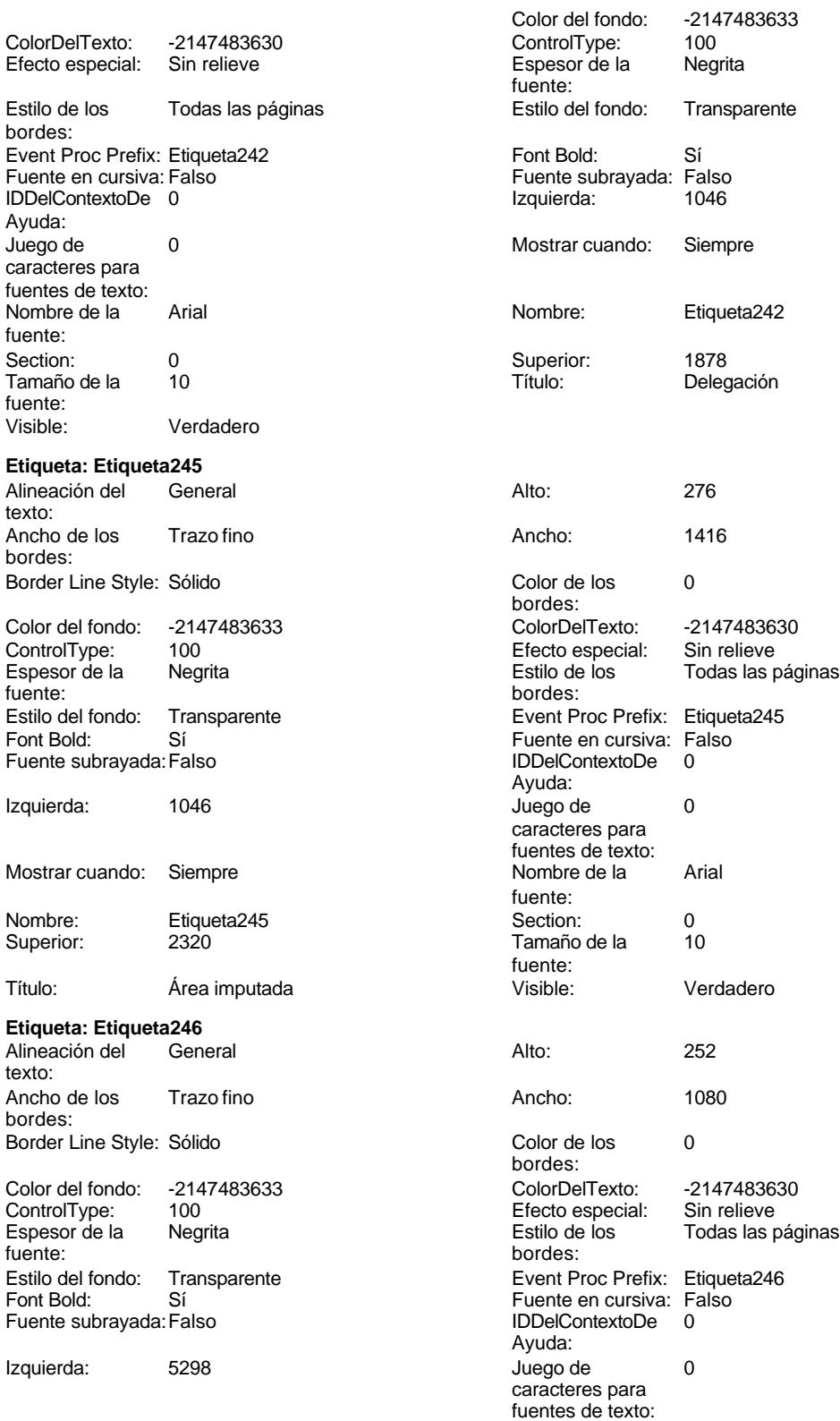

Cogest.mdb (c) EPA<br>
Formulario: fd01qft10Dr\_Administrador<br>
Página: 1632 Formulario: fd01qft10Dr\_Administrador Mostrar cuando: Siempre Nombre de la Arial Nombre: Etiqueta246 Section: 0 Superior: 2763 **Tamaño de la 10** Título: Validación Visible: Verdadero **Etiqueta: Etiqueta247** Alineación del General **Alto:** 252 texto: Ancho de los Trazo fino antico de los 1176 bordes: Border Line Style: Sólido **Color de los** 0 Color del fondo: -2147483633 ColorDelTexto: -2147483630 ControlType: 100 ControlType: 100 Efecto especial: Sin relieve<br>
Espesor de la Negrita de la Estilo de los Todas las j Espesor de la Negrita de la Regrita Estilo de los Todas las páginas fuente: fuente: bordes: Estilo del fondo: Transparente Event Proc Prefix: Etiqueta247<br>
Fuente en cursiva: Falso<br>
Fuente en cursiva: Falso Sí Sí Sí Sí Boldard: Falso Fuente en cursiva: Falso<br>Falso Contexto De Dialo Bolde Dialo De Dialo Bolde Dialo De Dialo Bolde Dialo Bolde Dialo Bolde Dialo Bolde B Fuente subrayada: Falso **IDDelContextoDe** 0 Izquierda: 5185 Juego de 0 Mostrar cuando: Siempre Nombre de la Arial Nombre: Etiqueta247 Section: 0 Superior: 3229 3229 Tamaño de la 10 Título: Supervisión Visible: Verdadero **Etiqueta: Etiqueta248** Alineación del General **Alto:** 276 texto: Ancho de los Trazo fino **Ancho:** 684 bordes: Border Line Style: Sólido **Color de los** 0 Color del fondo: -2147483633 ColorDelTexto: -2147483630 Espesor de la Negrita Estilo de los Todas las páginas fuente: bordes: Estilo del fondo: Transparente Event Proc Prefix: Etiqueta248<br>
Fuente en cursiva: Falso<br>
Fuente en cursiva: Falso Fuente subrayada: Falso IDDelContextoDe 0 Izquierda: 5164 Juego de 0 Mostrar cuando: Siempre Nombre de la Arial Nombre: Etiqueta248 Section: 0<br>Superior: 566 Superior: 566 Superior: 10 Superior: 566 566 Tamaño de la Título: Ejempl Visible: Verdadero **Etiqueta: Etiqueta249** Alineación del General **Alto:** 276

texto:

bordes:

fuente: fuente: bordes:<br>ColorDelTexto: Ayuda: caracteres para fuentes de texto: fuente: fuente:<br>Visible: bordes: 100 **Efecto especial:** Sin relieve Fuente en cursiva: Falso<br>IDDelContextoDe 0 Ayuda: caracteres para fuentes de texto: fuente: fuente: Ancho de los Trazo fino **Ancho:** 960 Border Line Style: Sólido **Color de los** 0 bordes:

Espesor de la fuente:

bordes:

Ayuda:

fuente:

fuente:<br>Visible:

bordes:

Ayuda:

IDDelContextoDe 0

caracteres para fuentes de texto:

caracteres para fuentes de texto:

Color del fondo: -2147483633<br>ControlType: 100

FotocBN:

Cogest.mdb (c) EPA<br>
Formulario: fd01qft10Dr\_Administrador<br>
Página: 1633 Formulario: fd01qft10Dr\_Administrador

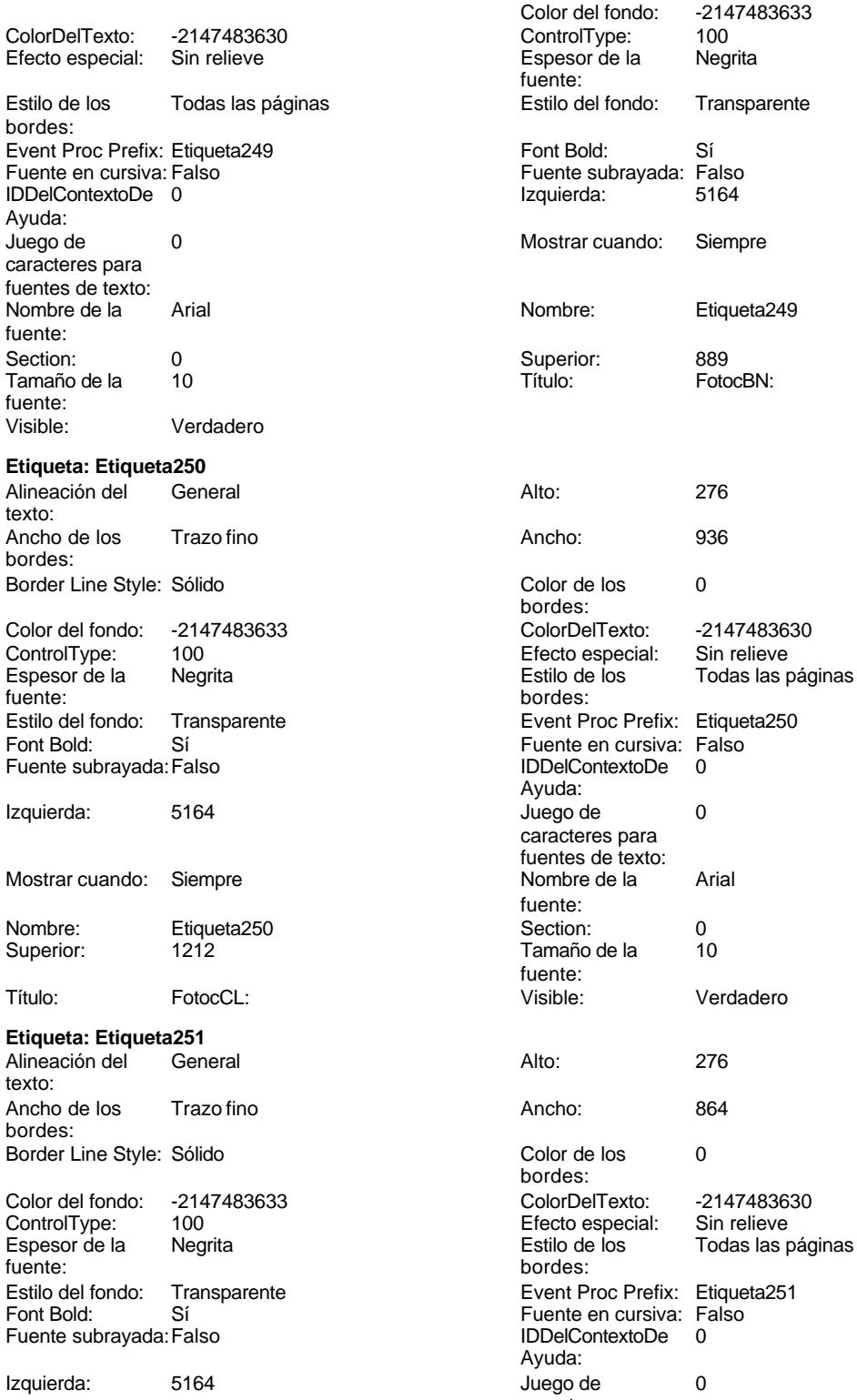

Cogest.mdb (c) EPA<br>
Formulario: fd01qft10Dr\_Administrador<br>
Página: 1634 Formulario: fd01qft10Dr\_Administrador Mostrar cuando: Siempre Nombre: Etiqueta251 Superior: 1535 Título: Fotograf Visible: Verdadero **Etiqueta: Etiqueta252** Alineación del texto: Ancho de los Trazo fino bordes: Border Line Style: Sólido Color del fondo: -2147483633 ControlType: 100<br>Espesor de la Regrita Espesor de la fuente: Estilo del fondo: Transparente Font Bold: Sí Fuente subrayada: Falso Izquierda: 5164 Mostrar cuando: Siempre Nombre: Etiqueta252 Superior: 1858 Título: Carpes Visible: Verdadero **Etiqueta: Etiqueta253** Alineación del General texto: Ancho de los Trazo fino bordes: Border Line Style: Sólido Color del fondo: -2147483633 ControlType: 100 Espesor de la Negrita<br>fuente: fuente: bordes: Estilo del fondo: Transparente<br>Font Bold: Sí Font Bold: Fuente subrayada: Falso Izquierda: 5164 Mostrar cuando: Siempre Nombre: Etiqueta253<br>Superior: 2181 Superior: Título: Cartul Visible: Verdadero **Etiqueta: Etiqueta254**

## Alineación del General texto: Ancho de los Trazo fino bordes: Border Line Style: Sólido

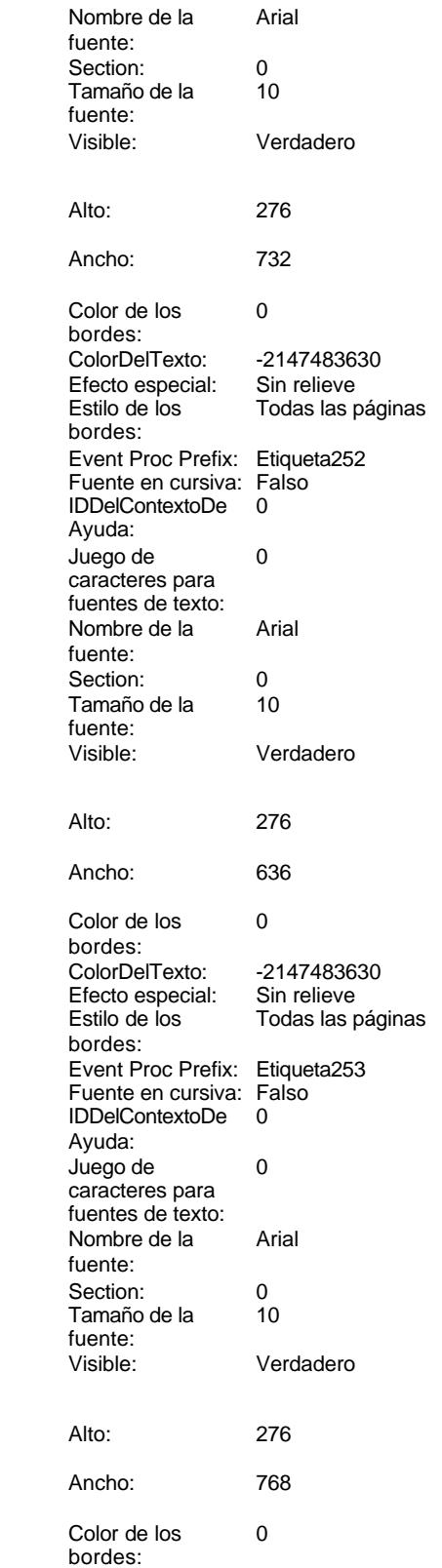

Cogest.mdb (c) EPA<br>
Formulario: fd01qft10Dr\_Administrador<br>
Página: 1635 Formulario: fd01qft10Dr\_Administrador

texto:

-2147483633<br>100

Etiqueta254

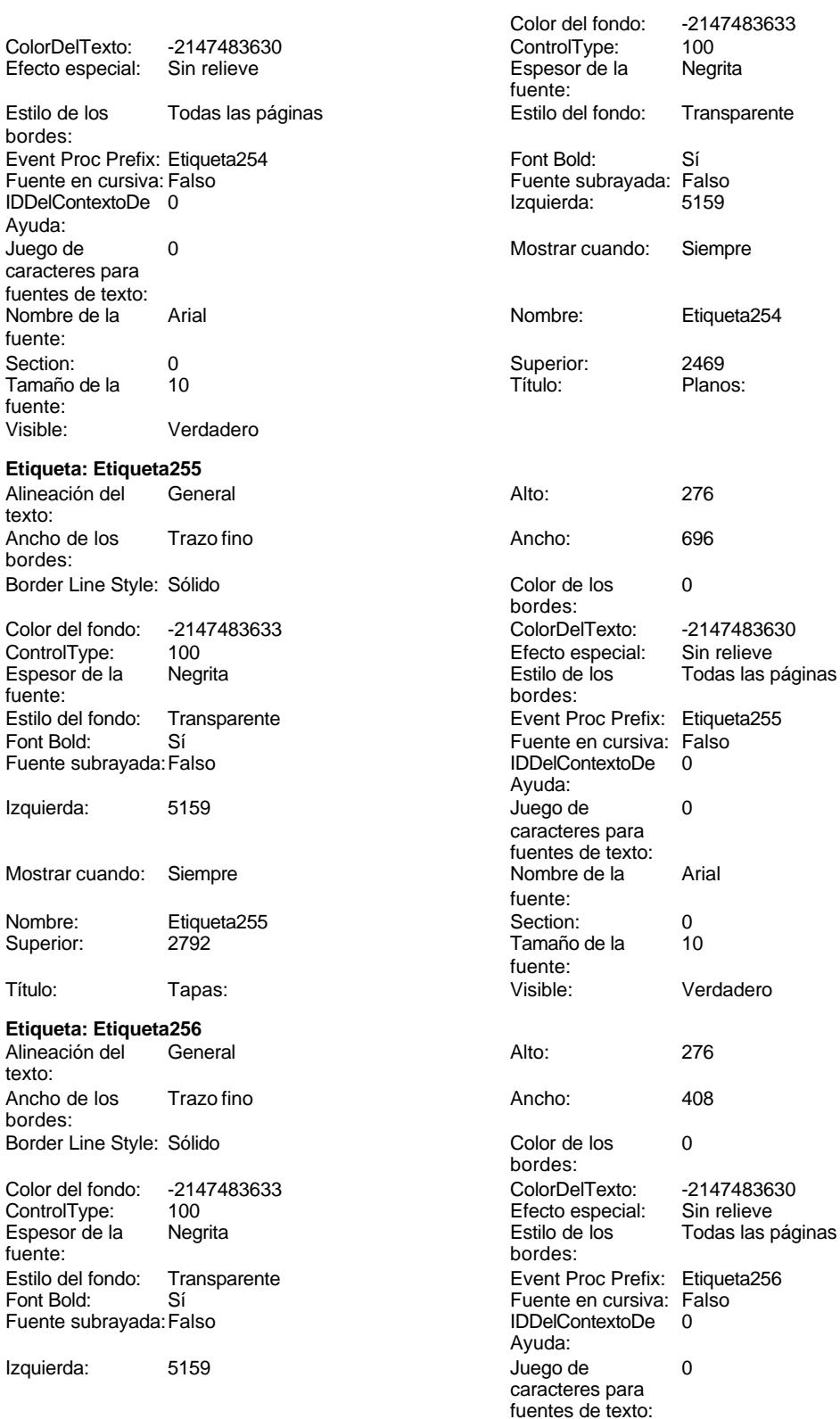

Cogest.mdb (c) EPA Formulario: fd01qft10Dr\_Administrador Mostrar cuando: Siempre Nombre: Etiqueta256 Superior: 3115 Título: Zip: Visible: Verdadero **Etiqueta: Etiqueta257** Alineación del texto: Ancho de los Trazo fino bordes: Border Line Style: Sólido Color del fondo: -2147483633 ControlType: 100<br>Espesor de la Regrita Espesor de la fuente: Estilo del fondo: Transparente Font Bold: Sí Fuente subrayada: Falso Izquierda: 5159

Mostrar cuando: Siempre

Nombre: Etiqueta257 Superior: 3438

### **Etiqueta: Etiqueta258**

Alineación del General texto: Ancho de los Trazo fino bordes: Border Line Style: Sólido Color del fondo: -2147483633 ControlType: 100 Espesor de la Negrita<br>fuente: fuente: bordes: Estilo del fondo: Transparente<br>Font Bold: Sí Font Bold: Fuente subrayada: Falso Izquierda: 342

Mostrar cuando: Siempre Nombre: Etiqueta258<br>Superior: 03139

Superior:

## **Etiqueta: Etiqueta260**

Alineación del General texto: Ancho de los Trazo fino bordes: Border Line Style: Sólido

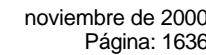

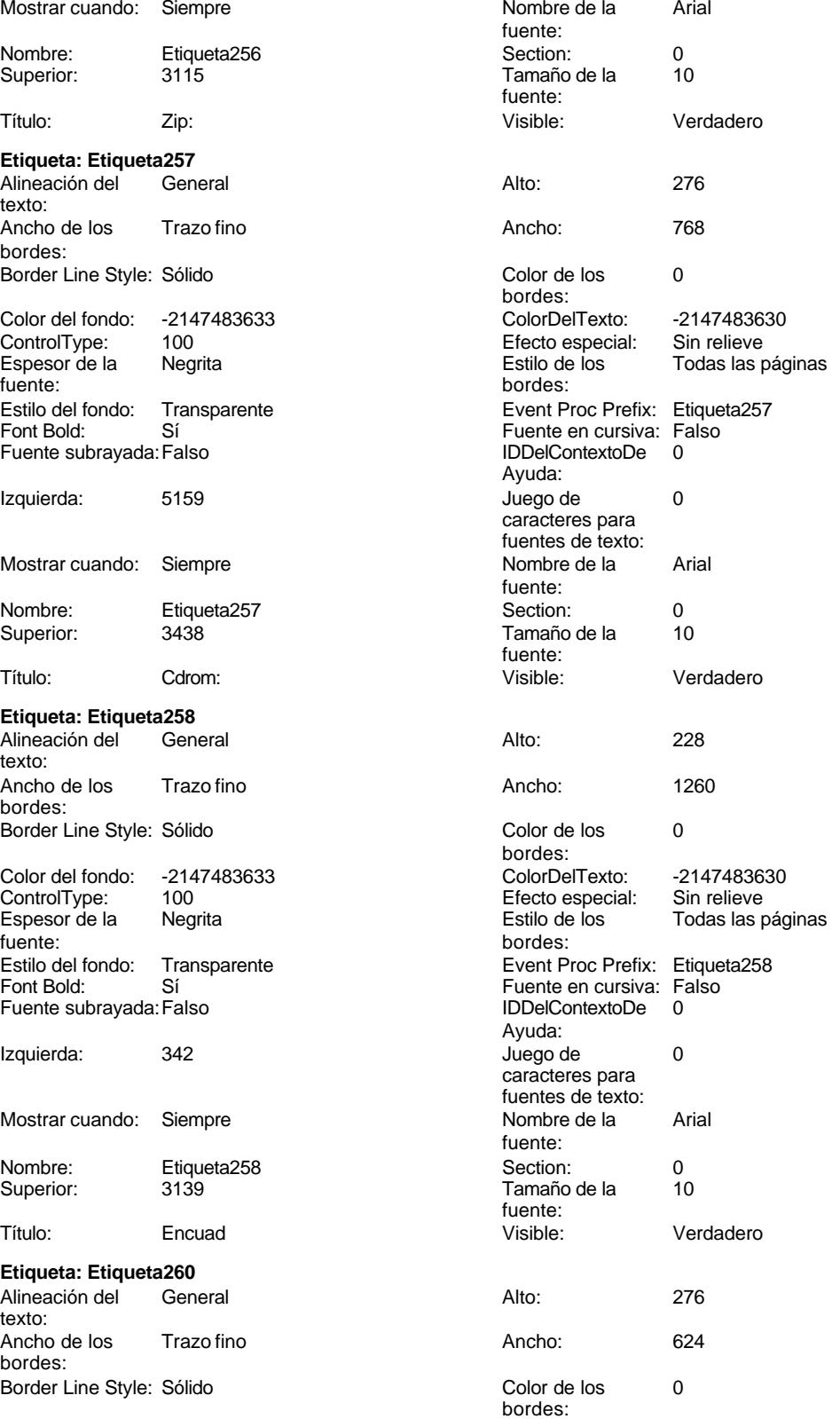

Cogest.mdb (c) EPA noviembre de 2000 Formulario: fd01qft10Dr\_Administrador Página: 1637

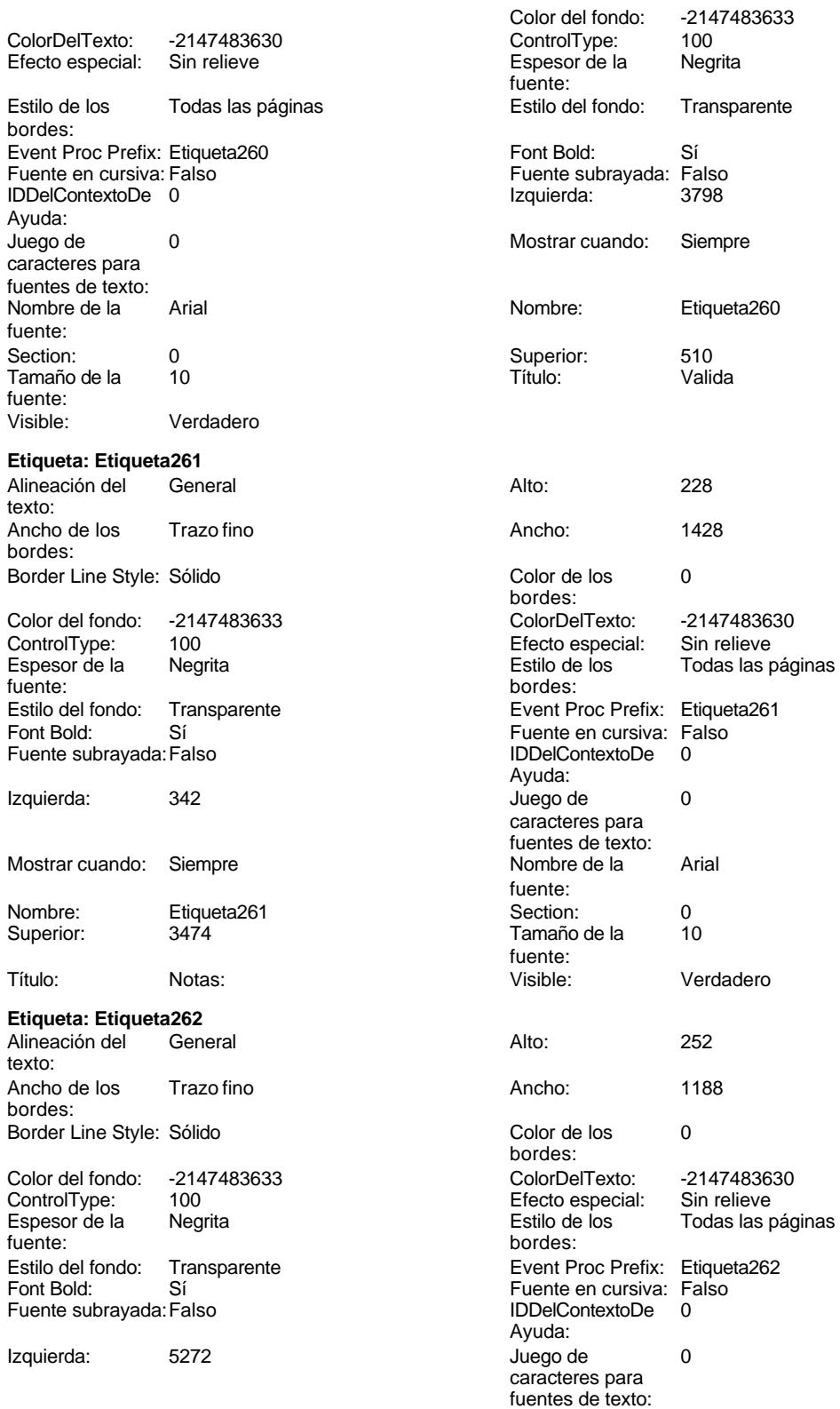

Cogest.mdb (c) EPA<br>
Formulario: fd01qft10Dr\_Administrador<br>
Página: 1638 Formulario: fd01qft10Dr\_Administrador Mostrar cuando: Siempre Nombre: Etiqueta262 Superior: 2324 Título: Importe Visible: Verdadero **Etiqueta: Etiqueta264** Alineación del texto: Ancho de los Trazo fino bordes: Border Line Style: Sólido Color del fondo: -2147483633 ControlType: 100<br>Espesor de la Regrita Espesor de la fuente: Estilo del fondo: Transparente Font Bold: Sí Fuente subrayada: Falso Izquierda: 3881 Mostrar cuando: Siempre Nombre: Etiqueta264 Superior: 588 Título: Notas: Visible: Verdadero **Etiqueta: Etiqueta268** Alineación del General texto: Ancho de los Trazo fino bordes: Border Line Style: Sólido Color del fondo: -2147483633 ControlType: 100 Espesor de la Negrita<br>fuente: fuente: bordes: Estilo del fondo: Transparente<br>Font Bold: Sí Font Bold: Fuente subrayada: Falso Izquierda: 5046 Mostrar cuando: Siempre Nombre: Etiqueta268 Superior: 566 Título: HrMes: Visible: Verdadero **Etiqueta: Etiqueta269** Alineación del General

texto:

bordes:

Ancho de los Trazo fino

Border Line Style: Sólido

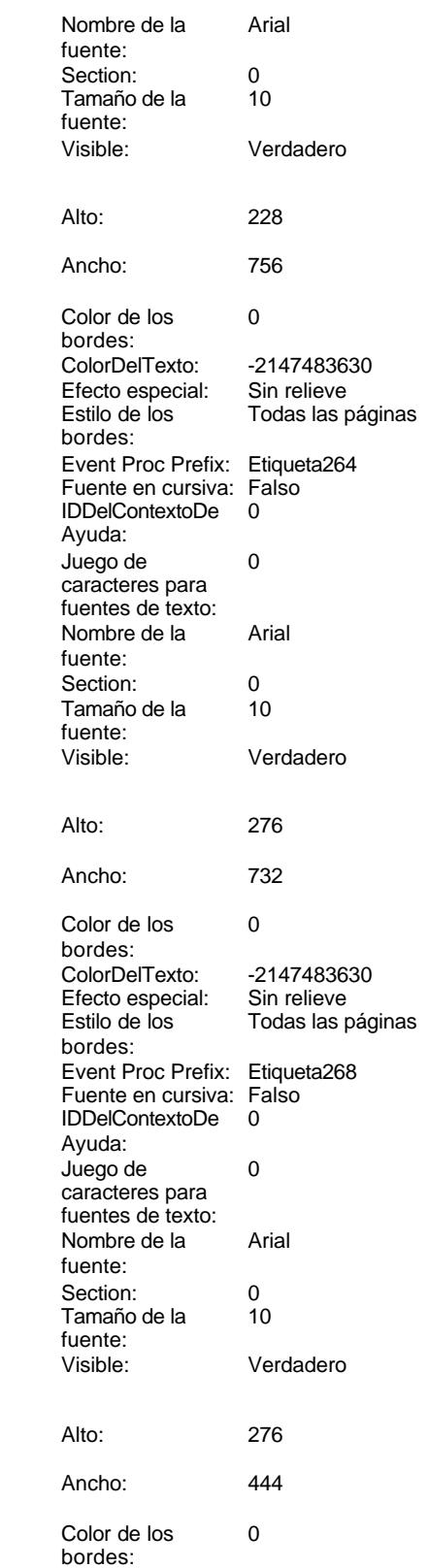

Cogest.mdb (c) EPA<br>
Formulario: fd01qft10Dr\_Administrador<br>
Página: 1639 Formulario: fd01qft10Dr\_Administrador

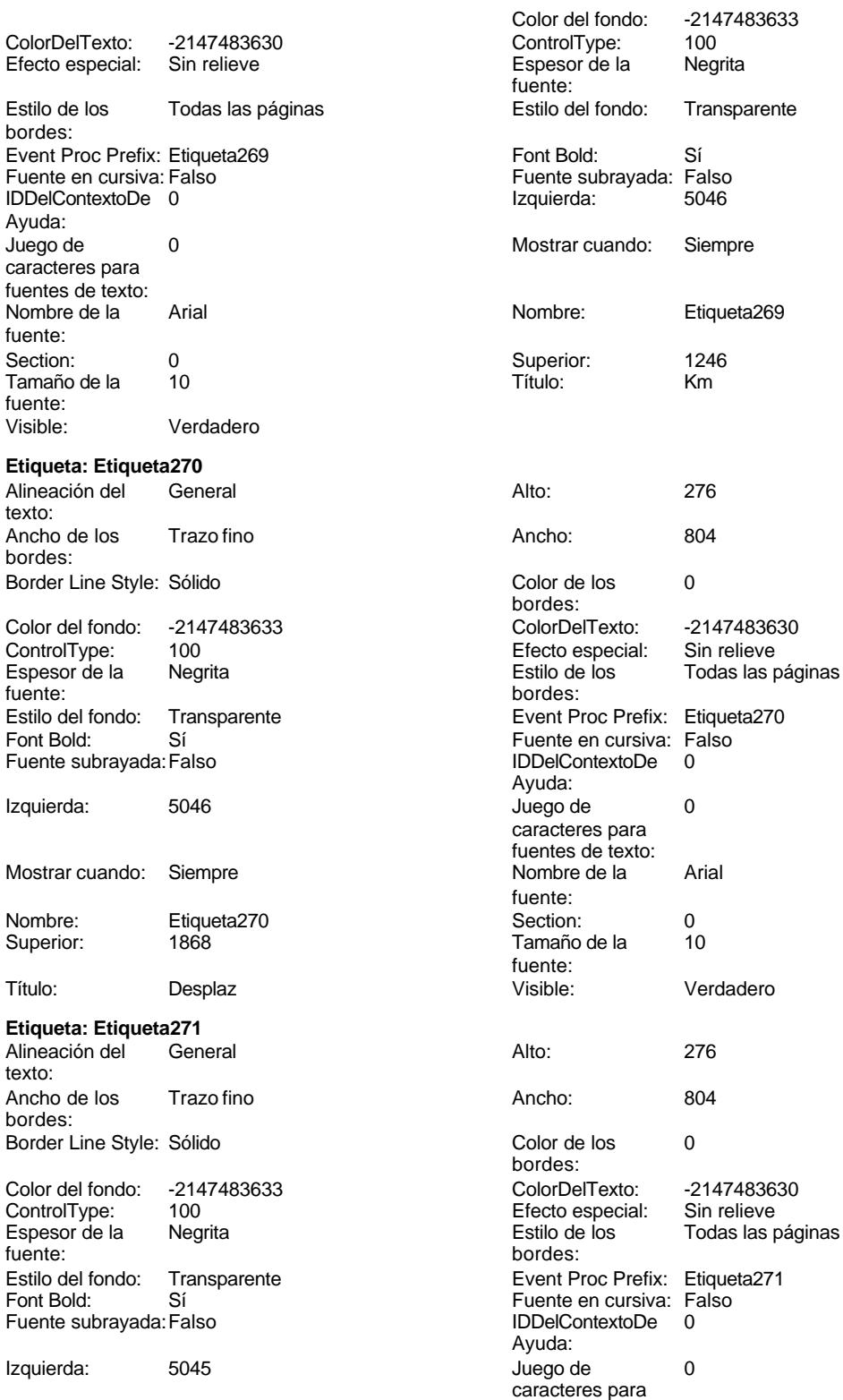

fuentes de texto:

fuente:

fuente:

Ayuda:

fuente:

fuente:<br>Visible:

bordes:

Ayuda:

fuente:

fuente:

bordes:

caracteres para fuentes de texto:

Fuente en cursiva: Falso<br>IDDelContextoDe 0

caracteres para fuentes de texto:

Cogest.mdb (c) EPA<br>
Formulario: fd01qft10Dr\_Administrador<br>
Página: 1640 Formulario: fd01qft10Dr\_Administrador Mostrar cuando: Siempre Nombre de la Arial Nombre: Etiqueta271 Section: 0 Superior: 2432 2009 7amaño de la 10 Título: Restaur **Restaur Information e Visible:** Verdadero **Etiqueta: Etiqueta272** Alineación del General **Alto:** 276 texto: Ancho de los Trazo fino **Ancho:** 792 bordes: Border Line Style: Sólido **Color de los** 0 Color del fondo: -2147483633 ColorDelTexto: -2147483630 ControlType: 100 ControlType: 100 Efecto especial: Sin relieve<br>
Espesor de la Negrita de la Estilo de los Todas las j Espesor de la Negrita de la Regrita Estilo de los Todas las páginas fuente: fuente: bordes: Estilo del fondo: Transparente Event Proc Prefix: Etiqueta272<br>
Fuente en cursiva: Falso<br>
Fuente en cursiva: Falso Sí Sí Sí Sí Boldard: Falso Fuente en cursiva: Falso<br>Falso Contexto De Dialo Bolde Dialo De Dialo Bolde Dialo De Dialo Bolde Dialo Bolde Dialo Bolde Dialo Bolde B Fuente subrayada: Falso **IDDelContextoDe** 0 Izquierda: 5046 5046 Juego de 0 Mostrar cuando: Siempre Nombre de la Arial Nombre: Etiqueta272 Section: 0 Superior: 3058 3058 Tamaño de la 10 Título: CtrSupl Ctronic Visible: Visible: Verdadero **Etiqueta: Etiqueta274** Alineación del General **Alto:** 276 texto: Ancho de los Trazo fino **Ancho:** 816 bordes: Border Line Style: Sólido **Color de los** 0 Color del fondo: -2147483633 ColorDelTexto: -2147483630 100 **Efecto especial:** Sin relieve Espesor de la Negrita Estilo de los Todas las páginas fuente: bordes: Estilo del fondo: Transparente Event Proc Prefix: Etiqueta274<br>
Fuente en cursiva: Falso<br>
Fuente en cursiva: Falso Fuente subrayada: Falso IDDelContextoDe 0 Izquierda: 1046 and 1046 and 1046 and 1046 and 1046 and 1046 and 1046 and 1046 and 105 and 105 and 105 and 105 and 105 and 105 and 105 and 105 and 105 and 105 and 105 and 105 and 105 and 105 and 105 and 105 and 105 and 105 Mostrar cuando: Siempre Nombre de la Arial Nombre: Etiqueta274 Section: 0<br>Superior: 3499 Superior: 10 Superior: 3499 3499 Tamaño de la Título: NOTAS: Visible: Verdadero **Etiqueta: Etiqueta275**

# Alineación del General **Alto:** 276 texto:

Ancho de los Trazo fino **Ancho:** 744 bordes: Border Line Style: Sólido **Color de los** 0

bordes:<br>ColorDelTexto:

Cogest.mdb (c) EPA<br>
Formulario: fd01qft10Dr\_Administrador<br>
Página: 1641 Formulario: fd01qft10Dr\_Administrador

bo

Ay

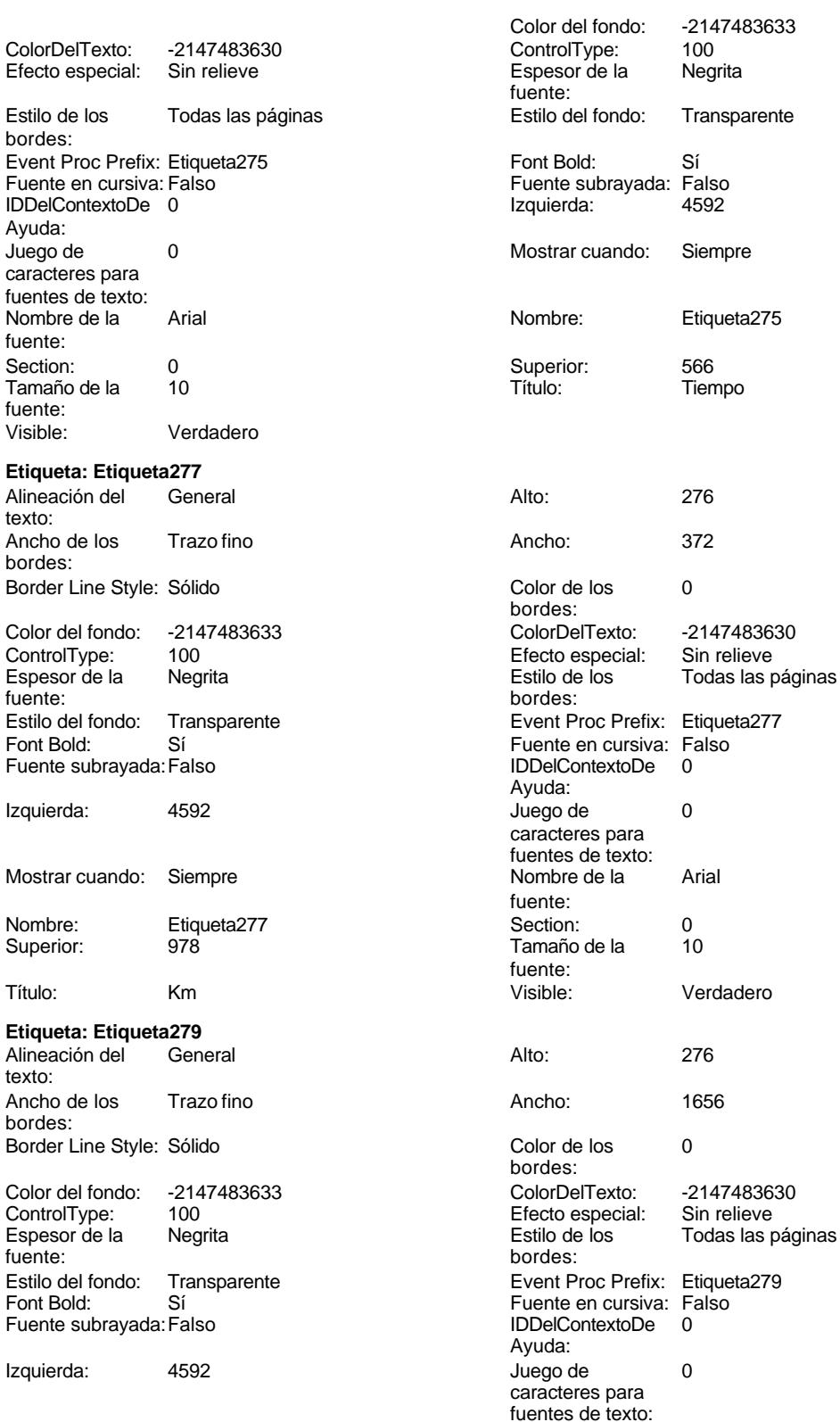

fuente:<br>Section:

fuente:

bordes:<br>ColorDelTexto:

bordes:

Ayuda:

fuente:

fuente:<br>Visible:

bordes:

Ayuda:

fuente:

fuente:

bordes:

caracteres para fuentes de texto:

Fuente en cursiva: Falso<br>IDDelContextoDe 0

caracteres para fuentes de texto:

Cogest.mdb (c) EPA<br>
Formulario: fd01qft10Dr\_Administrador<br>
Página: 1642 Formulario: fd01qft10Dr\_Administrador Mostrar cuando: Siempre Nombre de la Arial Nombre: Etiqueta279 Section: 0 Superior: 1390 1390 120 120 1390 1390 1390 1390 1391 1390 1391 1392 1391 1392 1393 1390 1391 1392 1391 1392 139 Título: Desplaz Visible: Verdadero **Etiqueta: Etiqueta281** Alineación del General **Alto:** 276 texto: Ancho de los Trazo fino antico de los 1320 bordes: Border Line Style: Sólido **Color de los** 0 Color del fondo: -2147483633 ColorDelTexto: -2147483630 ControlType: 100 ControlType: 100 Efecto especial: Sin relieve<br>
Espesor de la Negrita de la Estilo de los Todas las j Espesor de la Negrita de la Regrita Estilo de los Todas las páginas fuente: Estilo del fondo: Transparente Event Proc Prefix: Etiqueta281<br>
Fuente en cursiva: Falso<br>
Fuente en cursiva: Falso Sí Éireannach ann an t-Iomraid ann an Eulen Cursiva: Falso<br>Talso i San Bhaile an DDelContextoDe 0 Fuente subrayada: Falso **IDDelContextoDe** 0 Izquierda: 4592 Juego de 0 Mostrar cuando: Siempre Nombre de la Arial Nombre: Etiqueta281 Section: 0 Superior: 1801 10 Tamaño de la 10 Título: Resta Visible: Verdadero **Etiqueta: Etiqueta283** Alineación del General **Alto:** 276 texto: Ancho de los Trazo fino antico de los 1452 bordes: Border Line Style: Sólido **Color de los** 0 Color del fondo: -2147483633 ColorDelTexto: -2147483630 100 **Efecto especial:** Sin relieve Espesor de la Negrita de la Regrita Estilo de los Todas las páginas fuente: fuente: bordes: Estilo del fondo: Transparente Event Proc Prefix: Etiqueta283<br>
Fuente en cursiva: Falso<br>
Fuente en cursiva: Falso Fuente subrayada: Falso IDDelContextoDe 0 Izquierda: 4592 Juego de 0 Mostrar cuando: Siempre Nombre de la Arial Nombre: Etiqueta283 Section: 0<br>Superior: 2209 Superior: 10 Superior: 2209 2009 Tamaño de la Título: Otros Visible: Verdadero

## **Etiqueta: Etiqueta285** Alineación del General **Alto:** 228

texto: Ancho de los Trazo fino **Ancho:** 0 bordes: Border Line Style: Sólido **Color de los** 0

Cogest.mdb (c) EPA noviembre de 2000 Formulario: fd01qft10Dr\_Administrador Página: 1643

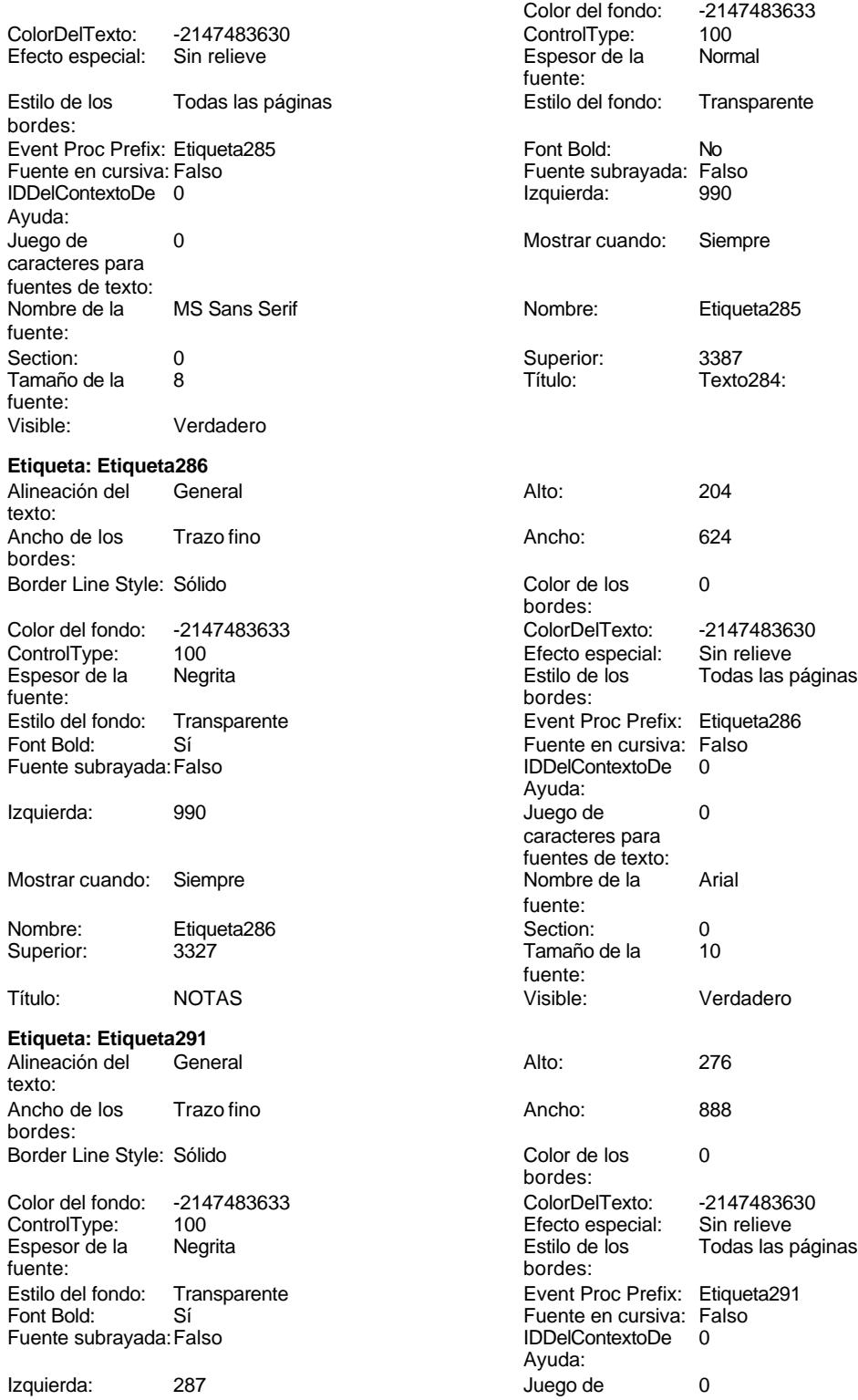

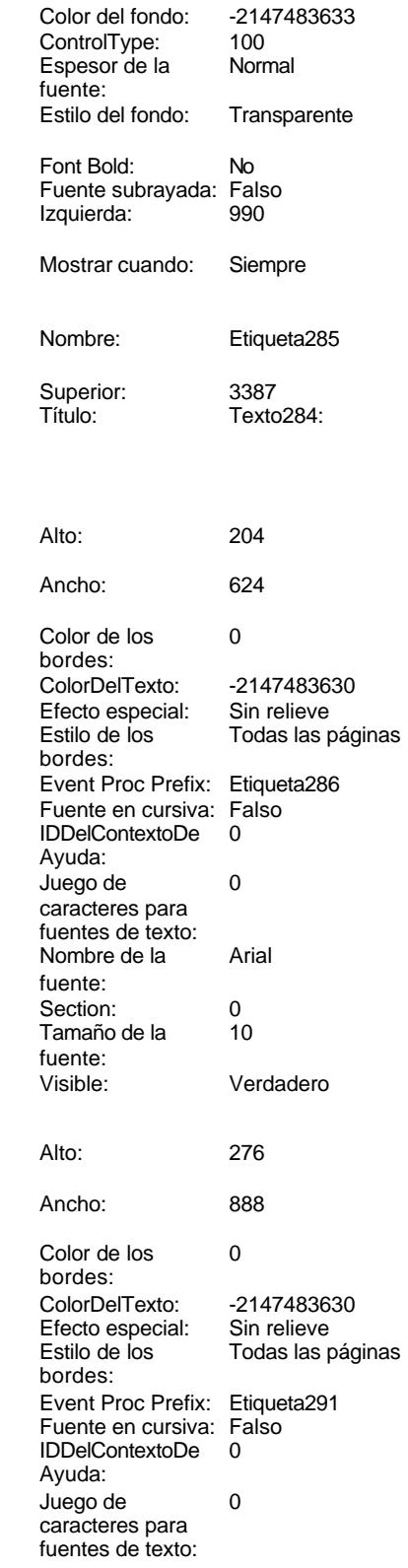

Cogest.mdb (c) EPA<br>
Formulario: fd01qft10Dr\_Administrador<br>
Página: 1644 Formulario: fd01qft10Dr\_Administrador Mostrar cuando: Siempre Nombre: Etiqueta291 Superior: 3139 Título: Personal **Etiqueta: Etiqueta294** Alineación del texto: Ancho de los Trazo fino bordes: Border Line Style: Sólido Color del fondo: -2147483633 ControlType: 100<br>Espesor de la Regrita Espesor de la fuente: Estilo del fondo: Transparente Font Bold: Sí Fuente subrayada: Falso Izquierda: 1158 Mostrar cuando: Siempre Nombre: Etiqueta294 Superior: 3863 Título: Honorarios: **Etiqueta: Etiqueta295** Alineación del General texto: Ancho de los Trazo fino bordes: Border Line Style: Sólido Color del fondo: -2147483633 ControlType: 100 Espesor de la Negrita<br>fuente: fuente: bordes: Estilo del fondo: Transparente<br>Font Bold: Sí Font Bold: Fuente subrayada: Falso Izquierda: 4592 Mostrar cuando: Siempre Nombre: Etiqueta295<br>Superior: 03855 Superior: Título: Importe Visible: Verdadero **Etiqueta: Etiqueta297**

### Alineación del General texto: Ancho de los Trazo fino bordes: Border Line Style: Sólido

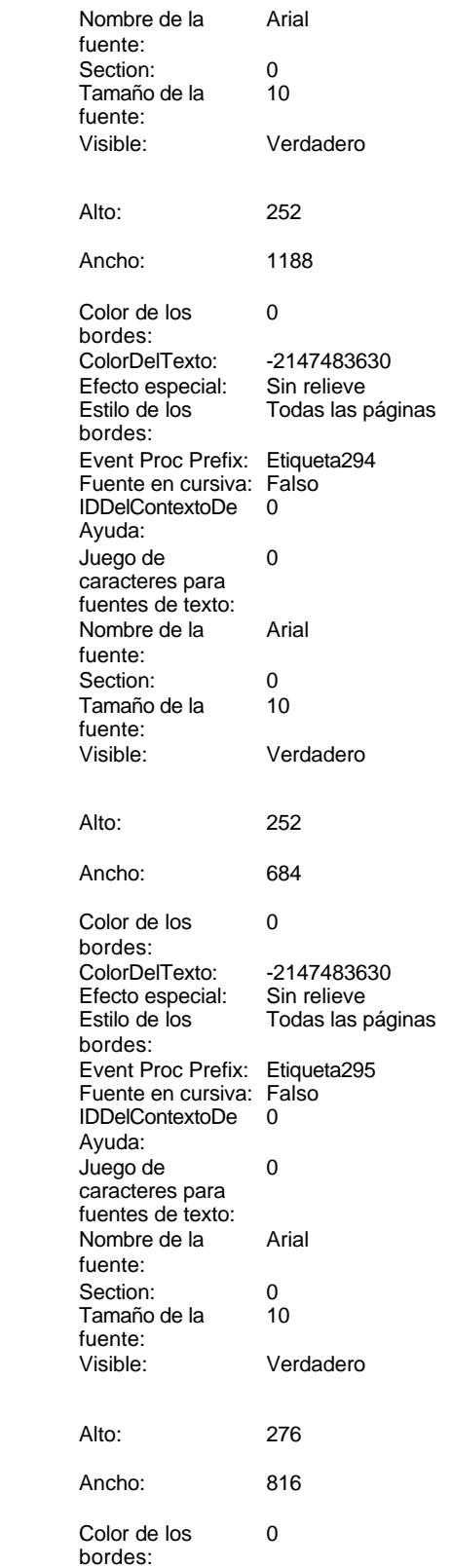

Cogest.mdb (c) EPA<br>
Formulario: fd01qft10Dr\_Administrador<br>
Página: 1645 Formulario: fd01qft10Dr\_Administrador

ColorDelTexto: -2147483630<br>Efecto especial: Sin relieve

Event Proc Prefix: Etiqueta297 Fuente en cursiva: Falso IDDelContextoDe 0

Estilo de los Todas las páginas

Efecto especial:

Juego de 0 caracteres para fuentes de texto: Nombre de la Arial

Tamaño de la 10

Visible: Verdadero

Activado: Verdadero<br>
Ancho: 6972

Event Proc Prefix: Facturación

Imagen: (ninguna) Nombre: Facturación

Visible: Verdadero **Etiqueta: FechaEtiqueta\_** Alineación del General

Ancho de los Trazo fino

Color del fondo: -2147483633<br>ControlType: 100 ControlType: 100<br>
Espesor de la Negrita

Estilo del fondo: Transparente<br>Font Bold: Sí

Border Line Style: Sólido

Fuente subrayada: Falso

Izquierda: 342

Superior: 531

Espesor de la fuente:

Mostrar cuando: Siempre

Nombre: FechaEtiqueta\_

Cancelar: Falso<br>ControlTipText: Abrir formulario

**Botón de comando: FrmTablasPrimarias** Verdadero

PictureType: 0<br>Superior: 360

bordes:

Ayuda:

fuente:

fuente:

texto:

bordes:

Espesor de la fuente:

Font Bold:

**Facturación**

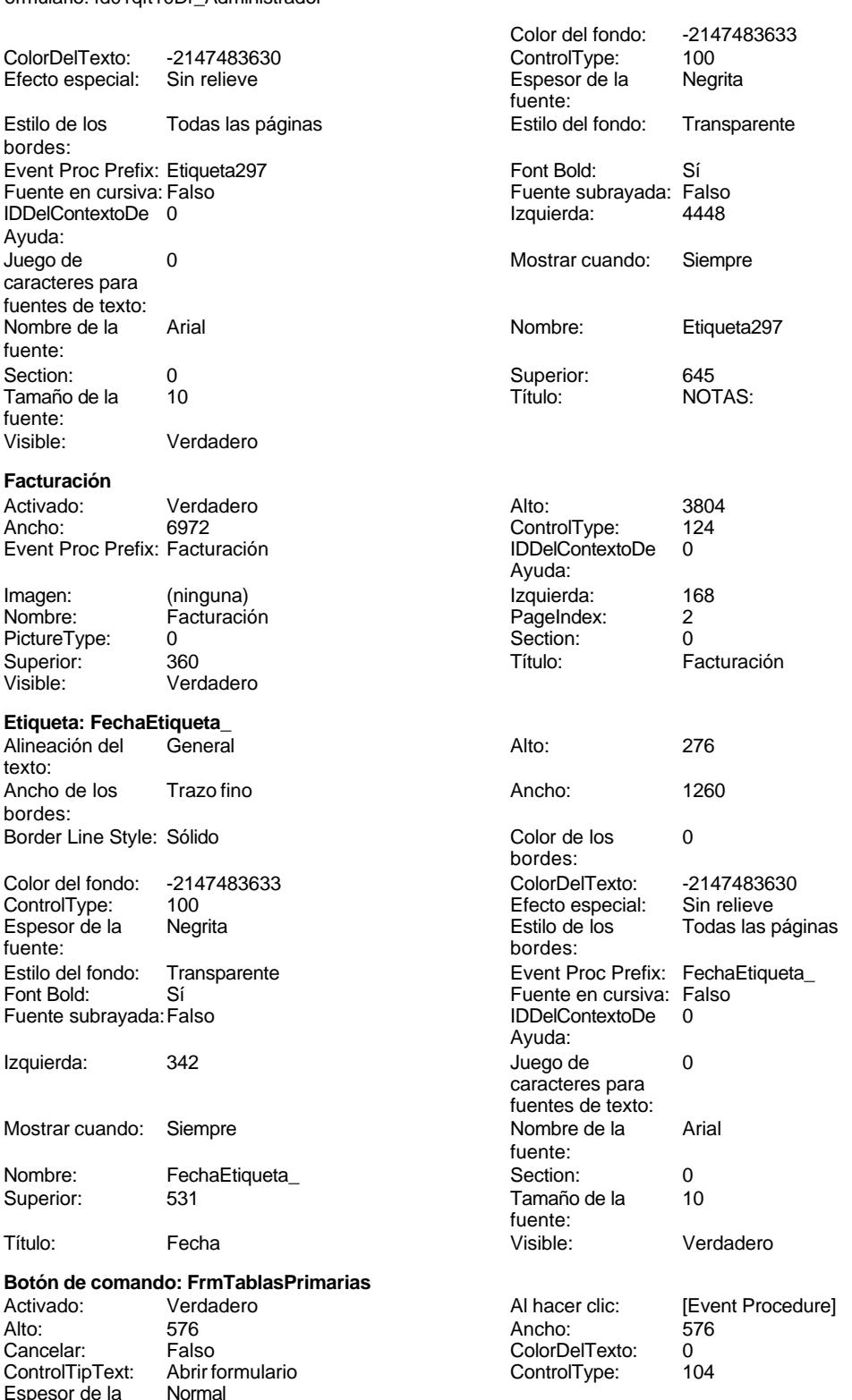

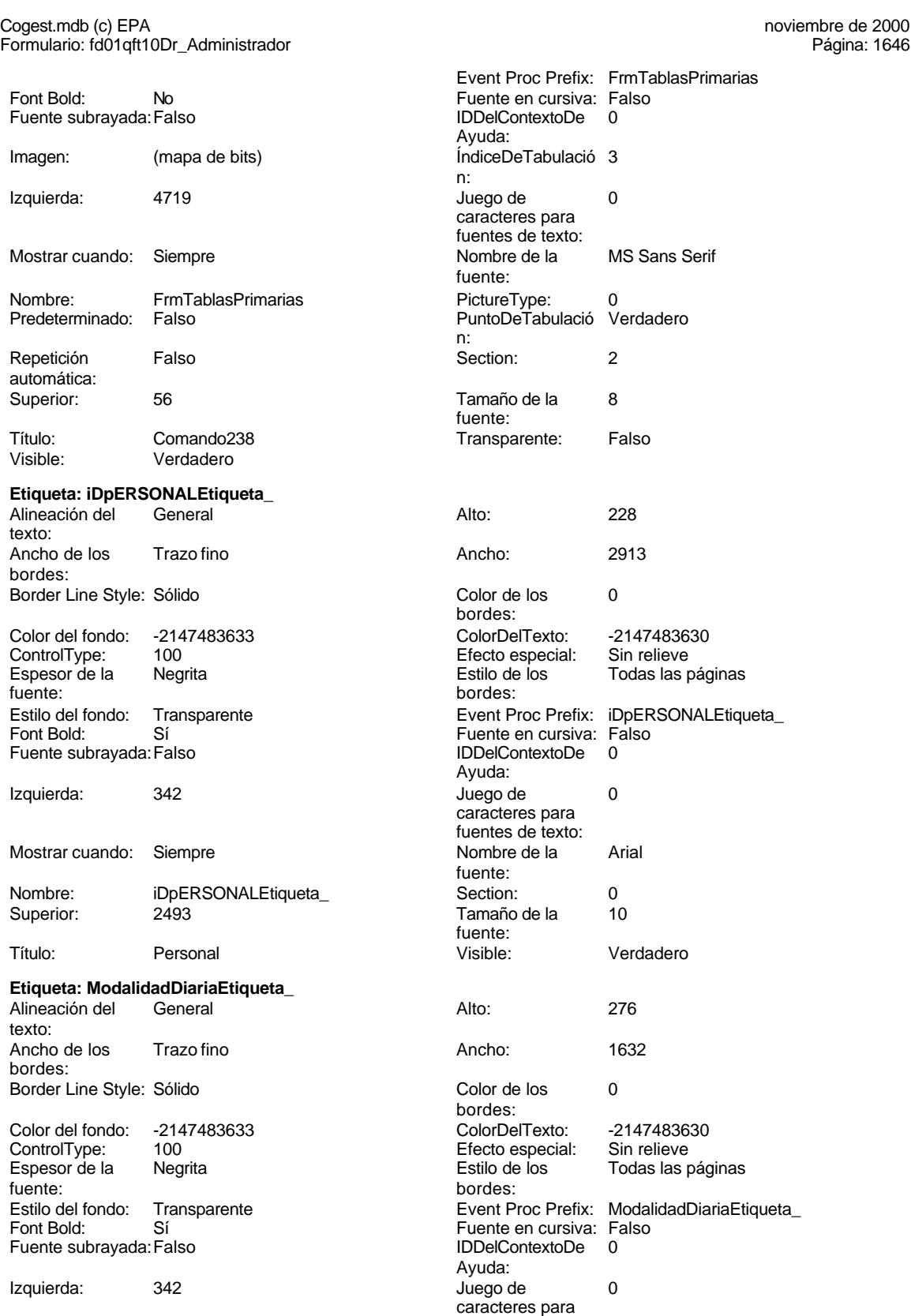

fuentes de texto:

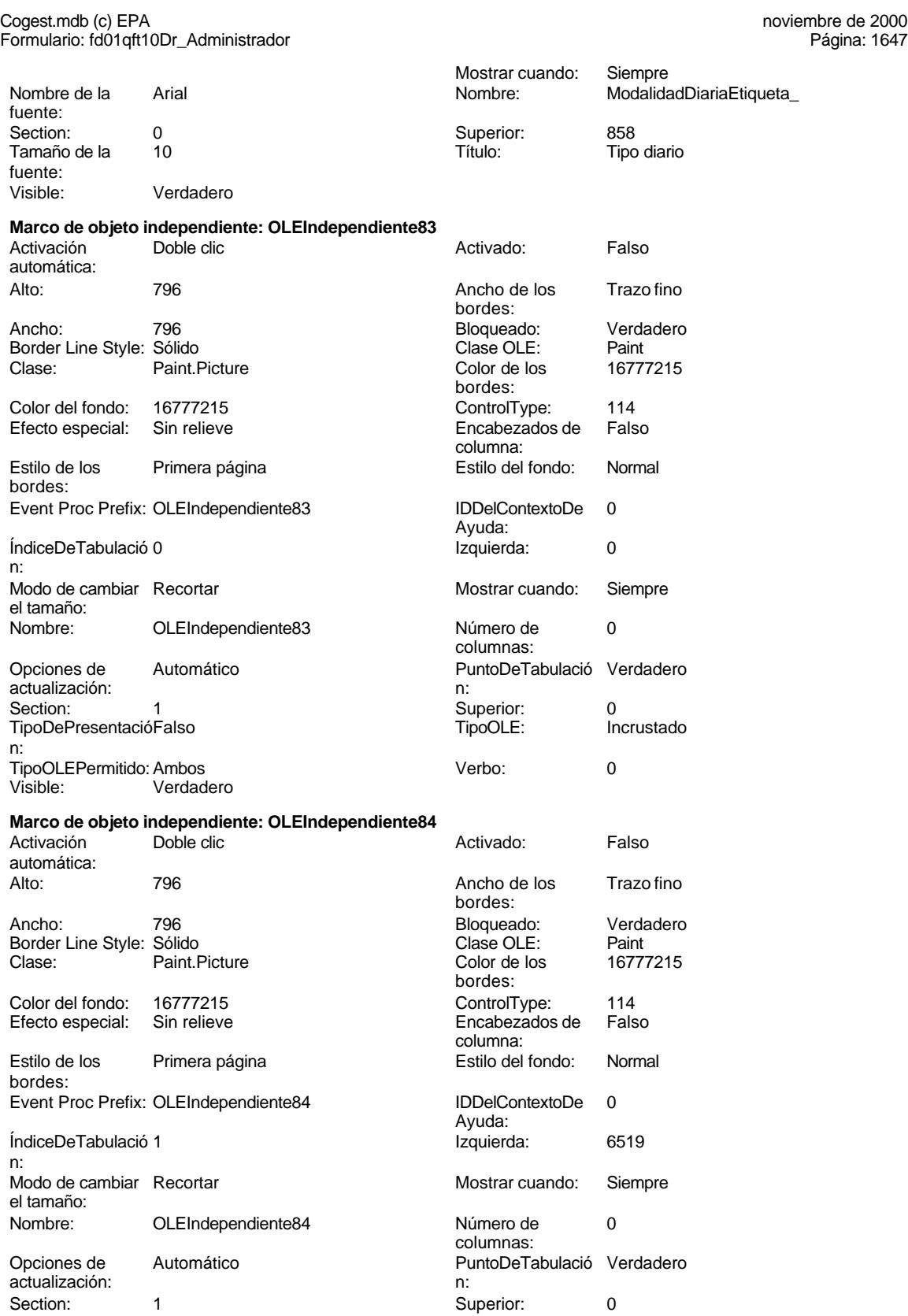

Cogest.mdb (c) EPA<br>
Formulario: fd01qft10Dr\_Administrador<br>
Página: 1648 Formulario: fd01qft10Dr\_Administrador TipoDePresentacióFalso TipoOLE: Incrustado n: TipoOLEPermitido:Ambos Verbo: 0 Visible: Verdadero **Página292** Verdadero **Alto:** 3824 Ancho: 6972 ControlType: 124<br>
Event Proc Prefix: Página292 ControlType: 124 Event Proc Prefix: Página292 Ayuda:<br>Izquierda: Imagen: (ninguna) Izquierda: 168 Nombre: Página292 PageIndex: 0<br>PictureTvpe: 0 PageIndex: 0 PictureType: 0 Section: 0 Section: 0 Section: 0 Section: 0 Section: 0 Section: 0 Section: 0 Section: 0 Section: 0 Section: 0 Section: 0 Section: 0 Section: 0 Section: 0 Section: 0 Section: 0 Section: 0 Section: 0 Section: DIARIO GENERAL Visible: Verdadero **Personal** Activado: Verdadero Alto: 3804 ControlType:<br>
IDDelContextoDe Event Proc Prefix: Personal IDDelContextoDe 0 Ayuda: Imagen: (ninguna) lateratura experience de la experience de la experience de la experience de la experience de Nombre: Personal PageIndex: 3<br>PictureType: 0 Section: 0 PictureType: 0<br>
Superior: 360 Superior: 360 Superior: 360 360 Título: Personal Visible: Verdadero **Botón de comando: Salir** Activado: Verdadero (Al hacer clic: [Event Procedure]<br>Al hacer clic: [Event Procedure]<br>Ancho: 576 Alto: 576 Ancho: 576 Cancelar: Falso Falso ColorDelTexto: 0<br>ControlTipText: Salir de la aplicación ControlType: 104 ControlTipText: Salir de la aplicación ControlType: 104<br>
Espesor de la Normal de la ControlType: 104 Event Proc Prefix: fuente: Fuente en cursiva: Falso<br>
Fuente subrayada: Falso<br>
Fuente subrayada: Falso<br>
Fuente subrayada: Falso Fuente subrayada: Falso IDDelContextoDe 0 Ayuda: Imagen: (mapa de bits) indiceDeTabulació 1 n: Izquierda: 3486 3486 Juego de 0 caracteres para fuentes de texto: Mostrar cuando: Siempre Nombre de la MS Sans Serif fuente: Nombre: Salir Salir PictureType: 0<br>Predeterminado: Falso Salir PuntoDeTabulació Verdadero PuntoDeTabulació n: Repetición Falso **Falso** Section: 2 automática: Superior: 56 56 Tamaño de la 8 fuente: Título: Comando172 Transparente: Falso Visible: Verdadero **Suministros** Activado: Verdadero **Alto:** 3804 Ancho: 6972 6972 ControlType: 124<br>
Event Proc Prefix: Suministros 6972 ControlType: 124 Event Proc Prefix: Suministros Ayuda:<br>Izquierda: Imagen: (ninguna) 1791 (ninguna) 1791 (168 metala 168 metala 168 metala 168 metala 168 metala 168 metala 168 m<br>
168 metala 169 metala 169 metala 169 metala 169 metala 169 metala 169 metala 169 metala 169 metala 169 metal<br> Nombre: Suministros PageIndex: 5

PictureType:

1648

# Cogest.mdb (c) EPA noviembre de 2000

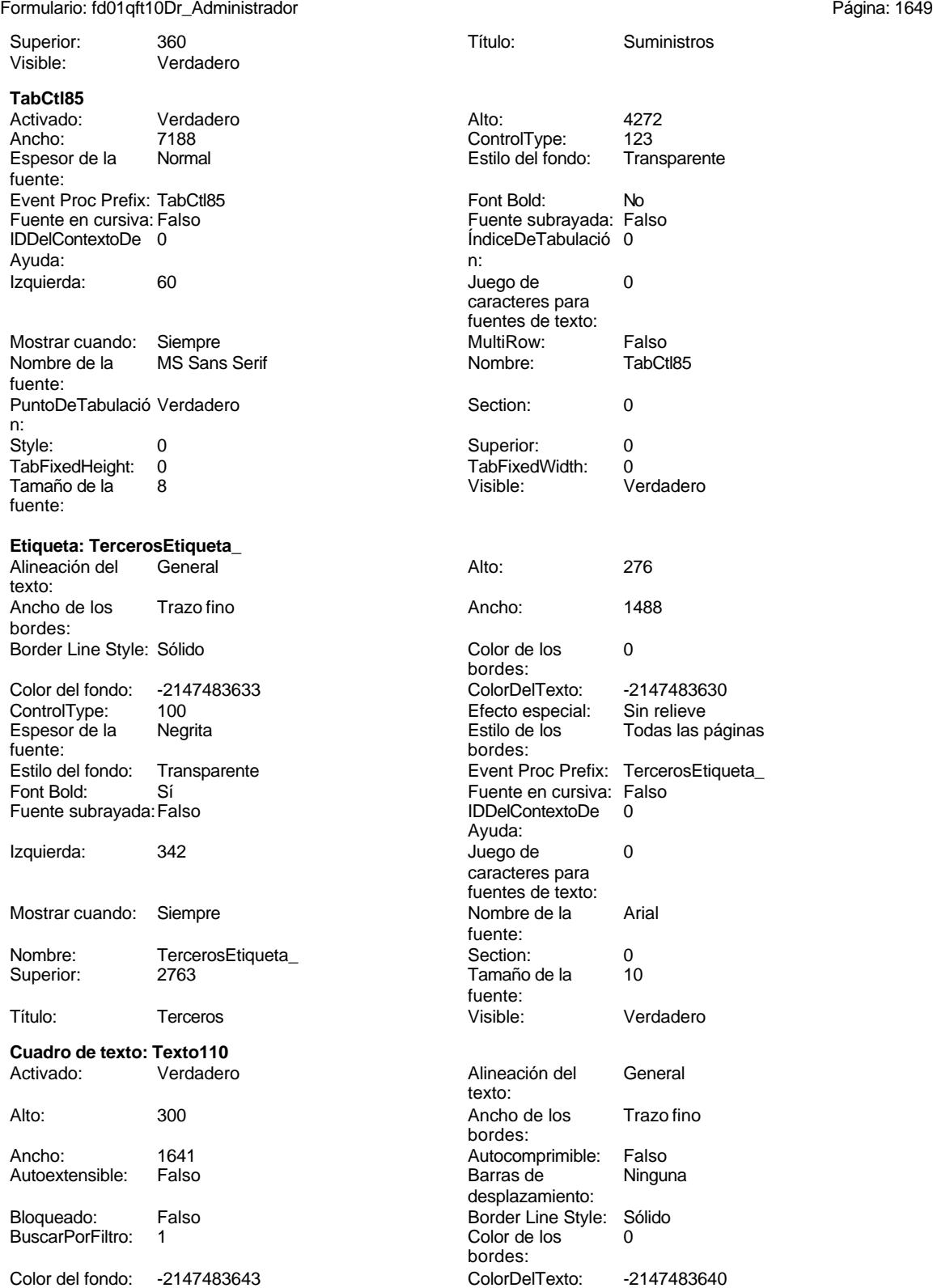

Cogest.mdb (c) EPA<br>
Formulario: fd01qft10Dr\_Administrador<br>
Página: 1650 Formulario: fd01qft10Dr\_Administrador Comportamiento Falso de la tecla Entrar: Efecto especial: Bajo relieve Estilo de los Primera página bordes: Event Proc Prefix: Texto110 Fuente en cursiva: Falso IDDelContextoDe 0 Ayuda: Izquierda: 3257 Lugares Automático Nombre de la Arial fuente: Origen del control: Dr\_IdTerritorial PuntoDeTabulació Verdadero n: Superior: 1944 Tamaño de la 10 fuente: **Cuadro de texto: Texto263** Activado: Verdadero Alto: 1536 Ancho de los Trazo fino Ancho: 1749 Autocomprimible: Falso Autoextensible: Falso Bloqueado: Falso BuscarPorFiltro: 1 Color del fondo: -2147483643 Comportamiento Falso de la tecla Entrar: Efecto especial: Bajo relieve Estilo de los Primera página bordes: Event Proc Prefix: Texto263 Fuente en cursiva: Falso IDDelContextoDe 0 Ayuda:<br>Izquierda: 4787 Izquierda: Lugares Automático Nombre de la MS Sans Serif fuente: Origen del control: Dr\_Notas PuntoDeTabulació Verdadero n: Superior: 588 fuente: de estado: para aclarar registros de concepto Visible: Verdadero

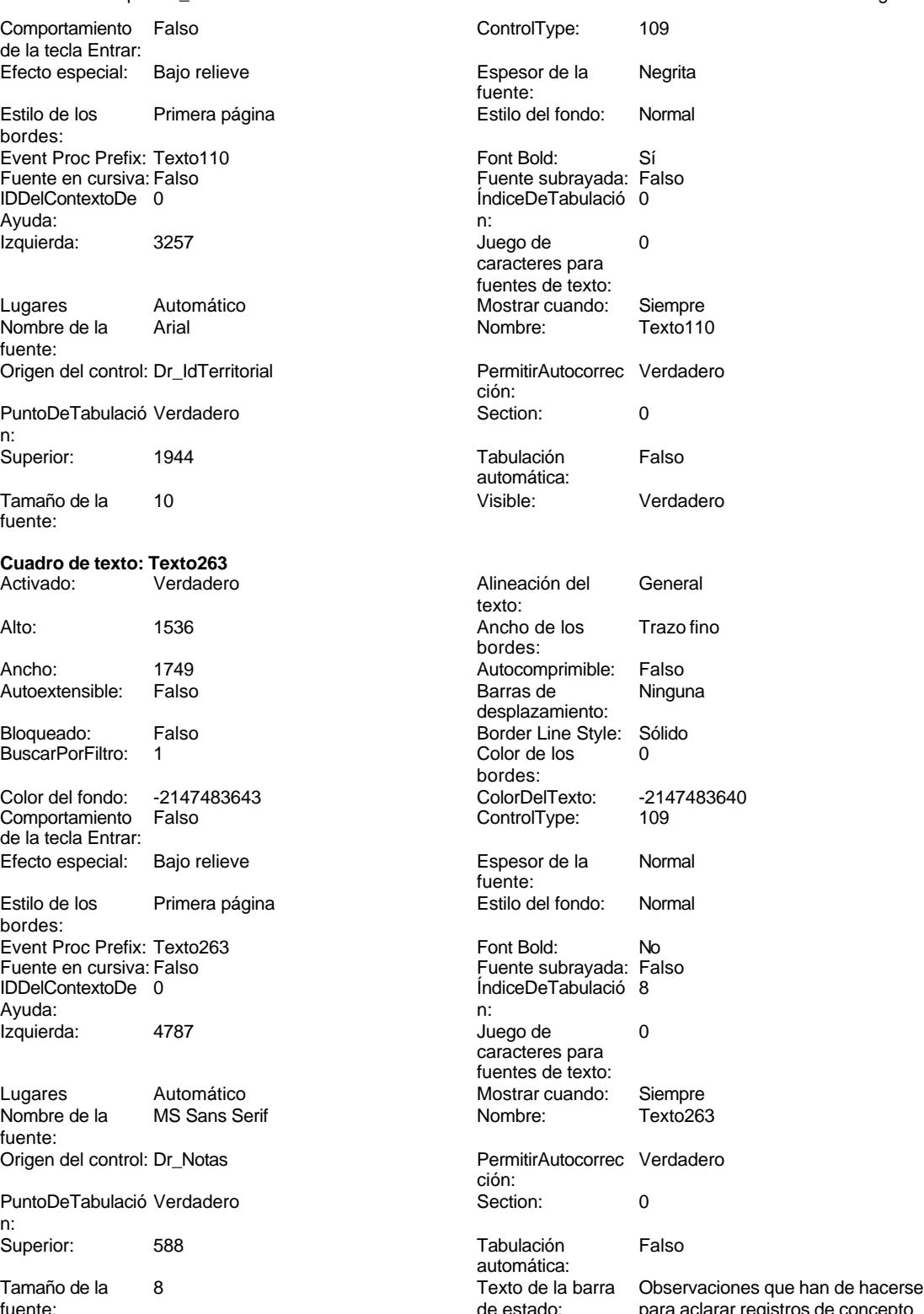

#### Cogest.mdb (c) EPA noviembre de 2000 Formulario: fd01qft10Dr\_Administrador Página: 1651

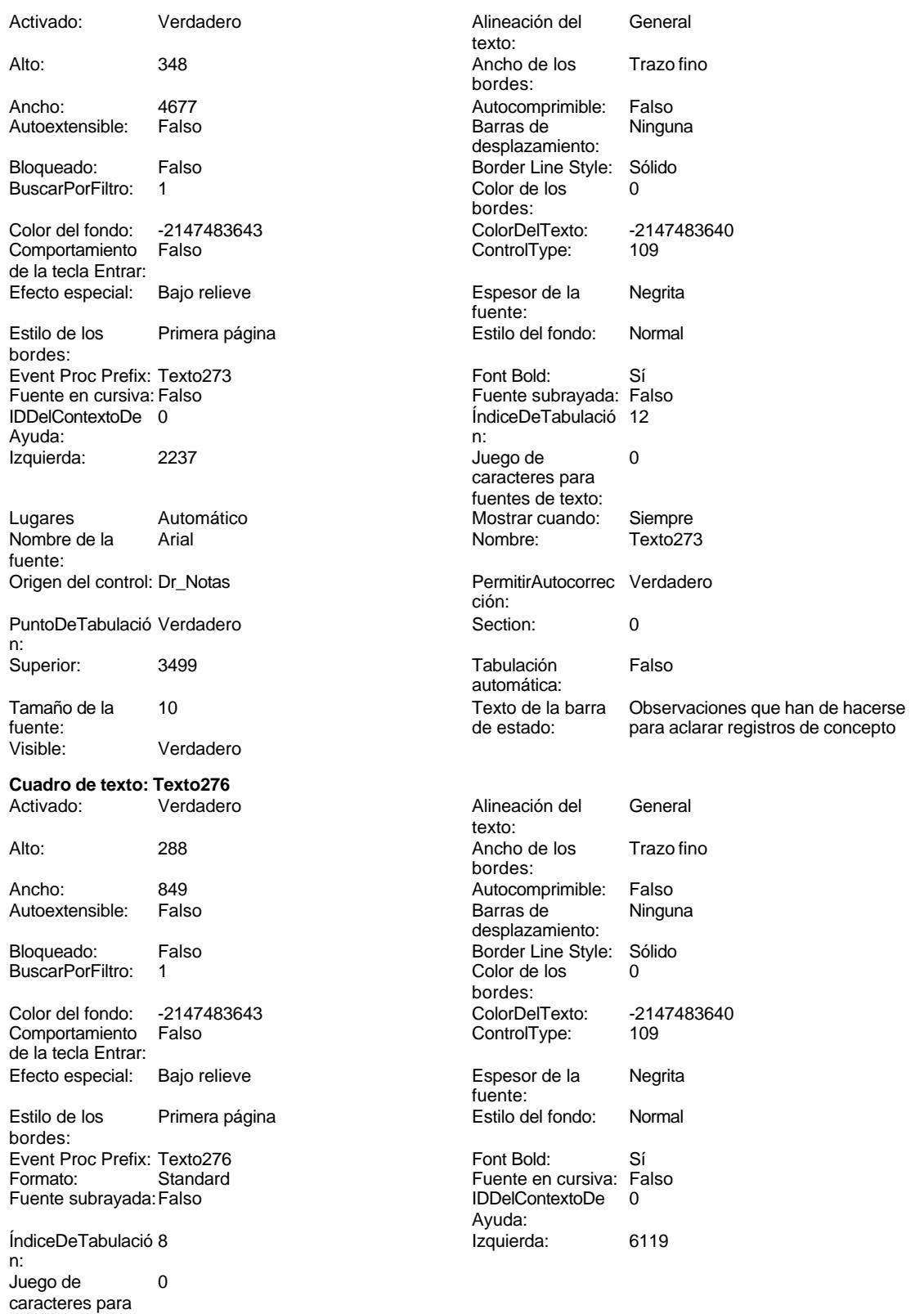

#### Cogest.mdb (c) EPA<br>
Formulario: fd01qft10Dr\_Administrador<br>
Página: 1652 Formulario: fd01qft10Dr\_Administrador fuentes de texto:  $0$ Mostrar cuando: Siempre Nombre de la Arial fuente: Nombre: Texto276 Texto276 Origen del control: Dr\_Km<br>
PermitirAutocorrec Verdadero Texto PuntoDeTabulació Verdad PuntoDeTabulació Verdadero ción: n: Section: 0 Superior: 978 Tabulación Falso Tamaño de la 10 automática: fuente: Texto de la barra Número de kilómetros hechos por el Visible: Verdadero de estado: personal en el desempeño de su **Cuadro de texto: Texto278** Activado: Verdadero Alineación del General texto: Alto: 288 289 Ancho de los Trazo fino bordes: Ancho: 849 849 **Autocomprimible:** Falso Autoextensible: Falso **Barras de Ninguna** desplazamiento: Bloqueado: Falso Border Line Style: Sólido BuscarPorFiltro: 1 Color de los 0 bordes: Color del fondo: -2147483643 ColorDelTexto: -2147483640 Comportamiento Falso **ControlType:** 109 de la tecla Entrar: Efecto especial: Bajo relieve established espesor de la Regrita fuente:<br>Estilo del fondo: Estilo de los Primera página entre estilo del fondo: Normal bordes: Event Proc Prefix: Texto278 Font Bold: Sí Formato: Standard **Fuente en cursiva:** Falso Fuente subrayada: Falso **IDDelContextoDe** 0 Ayuda: ÍndiceDeTabulació 9 Izquierda: 6119 n: Juego de  $0$  and  $0$  and  $0$  and  $0$  and  $0$  and  $0$  and  $0$  and  $0$  and  $0$  and  $0$  and  $0$  and  $0$  and  $0$  and  $0$  and  $0$  and  $0$  and  $0$  and  $0$  and  $0$  and  $0$  and  $0$  and  $0$  and  $0$  and  $0$  and  $0$  and  $0$  and  $0$  a caracteres para fuentes de texto: Mostrar cuando: Siempre Nombre de la Arial fuente: Nombre: Texto278 (Nombre: Texto278 Origen del control: Dr\_Desplazamientos<br>
PuntoDeTabulació Verdadero (Nordadero PuntoDeTabulació Verdadero PuntoDeTabulació Verdadero ción: n: Section: 0 0<br>
Tabulación Falso Calendary - Camaño de la 10 Falso **Falso** Tamaño de la 10 automática: fuente: Texto de la barra Gastos pagados por el personal con Visible: Verdadero de estado: motivo de desplazamientos realizados, suplidos por el empleado. **Cuadro de texto: Texto280**<br>Activado: Verdadero Activado: Verdadero **Alineación del General** texto: Alto: 288 289 Ancho de los Trazo fino bordes: Ancho: 849 849 Autocomprimible: Falso<br>Autoextensible: Falso Called Barras de Ninguna Autoextensible: desplazamiento: Bloqueado: Falso Border Line Style: Sólido<br>BuscarPorFiltro: 1 Color de los 0

bordes:

BuscarPorFiltro:

1652

#### Cogest.mdb (c) EPA<br>
Formulario: fd01qft10Dr\_Administrador<br>
Página: 1653 Formulario: fd01qft10Dr\_Administrador Color del fondo: -2147483643 ColorDelTexto: -2147483640 Comportamiento Falso ControlType: 109 de la tecla Entrar: Efecto especial: Bajo relieve entrance en la Espesor de la Regrita fuente: Estilo de los Primera página entre estilo del fondo: Normal bordes: Event Proc Prefix: Texto280 Font Bold: Sí Formato: Standard Fuente en cursiva: Falso<br>
Fuente subrayada: Falso<br>
IDDelContextoDe 0 Fuente subrayada: Falso **IDDelContextoDe** 0 Ayuda: ÍndiceDeTabulació 10 **Izquierda:** 6119 n: Juego de 0 de 1 de 10 de 10 de 11 de 12 de 12 de 12 de 12 de 12 de 12 de 12 de 12 de 12 de 12 de 12 de 12 de 1 caracteres para fuentes de texto: Mostrar cuando: Siempre Nombre de la Arial fuente: Nombre: Texto280 **Texto280** Origen del control: Dr\_Restaurantes PermitirAutocorrec Verdadero **PuntoDeTabulació** Verdadero ción: n: Section: 0 Superior: 1802 Tamaño de la 10<br>fuente: automática: Texto de la barra Gastos pagados por el personal en Visible: Verdadero de estado: restaqurantes, cafetería, y suplidos por el empleado.. **Cuadro de texto: Texto282** Activado: Verdadero Alineación del General texto: Alto: 288 Ancho de los Trazo fino bordes: Ancho: 849 849 **Autocomprimible:** Falso Autoextensible: Falso Barras de Ninguna desplazamiento: Bloqueado: Falso Border Line Style: Sólido BuscarPorFiltro: 1 Color de los 0 bordes:<br>ColorDelTexto: Color del fondo: -2147483643 ColorDelTexto: -2147483640 Comportamiento Falso ControlType: 109 de la tecla Entrar: Efecto especial: Bajo relieve established espesor de la Regrita fuente:<br>Estilo del fondo: Estilo de los Primera página entre estilo del fondo: Normal bordes: Event Proc Prefix: Texto282 Font Bold: Sí Fuente en cursiva: Falso Fuente subrayada: Falso IDDelContextoDe 0 Ayuda: ÍndiceDeTabulació 11 de la establecida de la establecida de la establecida de la establecidad de la establecida n: Juego de 0 Lugares 0 caracteres para fuentes de texto: Mostrar cuando: Siempre Nombre de la Arial fuente: Nombre: Texto282 Texto282 Origen del control: Dr\_OtrosSuplidos<br>
PuntoDeTabulació Verdadero PuntoDeTabulació Verdadero PermitirAutocorrec Verdadero PuntoDeTabulació Verdadero ción:<br>
ción: n: ción: n: Section: 0 0<br>
Tabulación Falso Calendario de la 10<br>
Tamaño de la 10 Tamaño de la<br>fuente: automática:

### Cogest.mdb (c) EPA<br>
Formulario: fd01qft10Dr\_Administrador<br>
Página: 1654 Formulario: fd01qft10Dr\_Administrador Texto de la barra Otros gastos suplidos por el personal Visible: Verdadero de estado: **Cuadro de texto: Texto284** Activado: Verdadero Alineación del General texto: Alto: 360 360 Ancho de los Trazo fino bordes: Ancho: 4785 4785 Autocomprimible: Falso<br>Autoextensible: Falso 1999 Autocomprimible: Falso Autoextensible: desplazamiento: Bloqueado: Falso Border Line Style: Sólido<br>
BuscarPorFiltro: 1 Color de los 0 BuscarPorFiltro: 1 Color de los 0 bordes: Color del fondo: -2147483643 ColorDelTexto: -2147483640 Comportamiento de la tecla Entrar: Efecto especial: Bajo relieve entrance en la Espesor de la Normal fuente: Estilo de los Primera página entre estilo del fondo: Normal bordes: Event Proc Prefix: Texto284 Font Bold: No<br>
Fuente en cursiva: Falso Fuente subrayada: Fa Fuente en cursiva: Falso **Fuente subrayada: Falso Fuente subrayada:** Falso Fuente subrayada: Falso Fuente subrayada: Falso Fuente subrayada: Falso Fuente subrayada: Falso Fuente subrayada: Falso Fuente subrayada: Falso Fue IndiceDeTabulació 12 Ayuda: n: Izquierda: 2123 and 2123 Juego de 0 caracteres para fuentes de texto: Lugares Automático Mostrar cuando: Siempre Nombre de la MS Sans Serif Nombre: Texto284 fuente: Origen del control: Dr\_Notas <br>
PermitirAutocorrec Verdadero ción: PuntoDeTabulació Verdadero **Section:** 0 n: Superior: 3327 3327 Tabulación Falso automática: Tamaño de la 8 Texto de la barra Observaciones que han de hacerse<br>fuente: para aclarar registros de concepto para aclarar registros de concepto Visible: Verdadero **Cuadro de texto: Texto296** Activado: Verdadero Alineación del General texto: Alto: 1368 Ancho de los Trazo fino bordes: Ancho: 1713 1713 Autocomprimible: Falso Autoextensible: Falso **Barras de Ninguna** desplazamiento: Bloqueado: Falso Border Line Style: Sólido<br>
BuscarPorFiltro: 1 Color de los 0 BuscarPorFiltro: 1 Color de los 0 bordes: Color del fondo: -2147483643 ColorDelTexto: -2147483640 Comportamiento de la tecla Entrar: Efecto especial: Bajo relieve en establecto especial: Bajo relieve en en espesor de la Rormal fuente: Estilo de los Primera página entre estilo del fondo: Normal bordes: Event Proc Prefix: Texto296 Font Bold: No<br>
Fuente en cursiva: Falso Fuente subrayada: Fa

Fuente en cursiva: Falso **Fuente subrayada: Falso Fuente subrayada:** Falso Fuente subrayada: Falso Fuente subrayada: Falso Fuente subrayada: Falso Fuente subrayada: Falso Fuente subrayada: Falso Fuente subrayada: Falso Fue

Ayuda: n:

ÍndiceDeTabulació 10

1654

### Cogest.mdb (c) EPA noviembre de 2000 Formulario: fd01qft10Dr\_Administrador Página: 1655

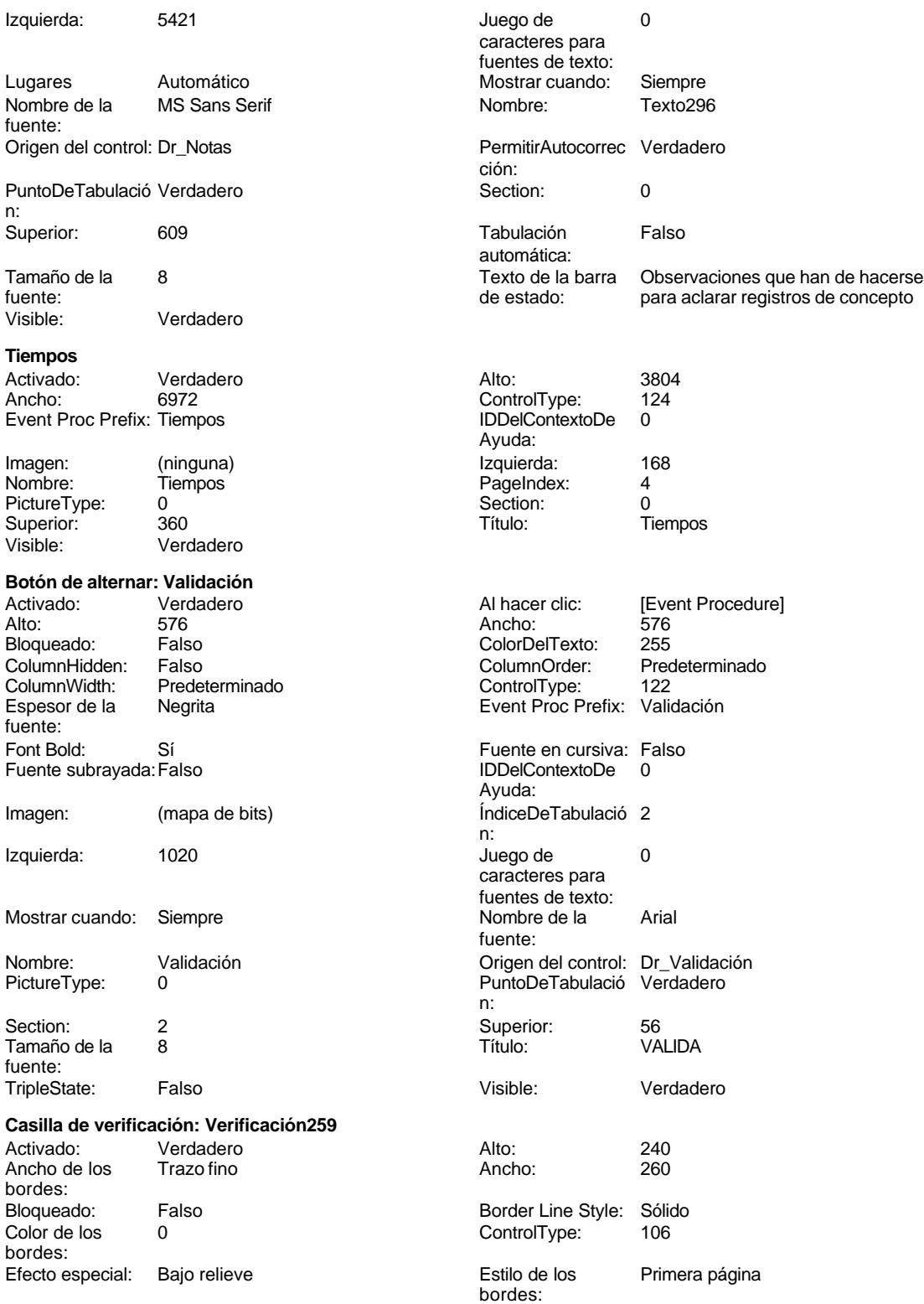

Cogest.mdb (c) EPA<br>
Formulario: fd01qft10Dr\_Administrador<br>
Página: 1656 Formulario: fd01qft10Dr\_Administrador Event Proc Prefix: Verificación259 IDDelContextoDe 0 Ayuda: ÍndiceDeTabulació 18 de la establecida de la establecida de la establecida de la establecida de la establecida n: Mostrar cuando: Siempre Nombre: Verificación259<br>
Origen del control: Dr\_Validación Nombre: PuntoDeTabulació Verdadero Origen del control: Dr\_Validación n: Section: 0 0 0 0 0 0 0 0 0 0 0 0 565 Texto de la barra Aceptación por el operador del registro TripleState: Falso de estado: Visible: Verdadero **Código Attribute VB\_Name = "Form\_fd01qft10Dr\_Administrador" Attribute VB\_Creatable = True Attribute VB\_PredeclaredId = True Attribute VB\_Exposed = False Option Compare Database Option Explicit Private Sub Cerrar\_Click() 11 '------------------------------------------------------------ ' Cerrar ' '------------------------------------------------------------ On Error GoTo Cerrar\_Err 17 DoCmd.Close acForm, "fd01qft10Dr\_Administrador" Cerrar\_Exit: 21 Exit Sub Cerrar\_Err: 23 MsgBox Error\$ 24 Resume Cerrar\_Exit End Sub Private Sub Salir\_Click() On Error GoTo Err\_Salir\_Click 35 DoCmd.Quit Salir\_Click: 38 Exit Sub Err\_Salir\_Click:** 

```
Cogest.mdb (c) EPA<br>
Formulario: fd01qft10Dr_Administrador<br>
Página: 1657
Formulario: fd01qft10Dr_Administrador
     42 Resume Salir_Click
     43
     44 End Sub
     45
     46 Private Sub Validación_Click()
     47 DoCmd.GoToRecord = acNew
     48 End Sub
     49 Private Sub FrmTablasPrimarias_Click()
     50 On Error GoTo Err_FrmTablasPrimarias_Click
     51
     52 Dim stDocName As String
     53 Dim stLinkCriteria As String
     54
           55 stDocName = "fp80TP_TablasPrimarias"
     56 DoCmd.OpenForm stDocName, , , stLinkCriteria
     57
     58 Exit_FrmTablasPrimarias_Click:
     59 Exit Sub
     60
     61 Err_FrmTablasPrimarias_Click:
     62 MsgBox Err.Description
            63 Resume Exit_FrmTablasPrimarias_Click
     64
     65 End Sub
     66 Private Sub ConsultaDiarioGeneral_Click()
     67 DoCmd.RunCommand acCmdDatasheetView
     68 End Sub
```
#### **Permisos de usuario**

admin

### **Permisos de grupo**

Admins Users

EL CONTROL DE GESTIÓN EN LAS EMPRESAS CONSULTORAS DE INGENIERÍA: MODELO COGEST

Cogest.mdb (c) EPA<br>
Formulario: fd10qft10Dr\_Edición<br>
Página: 1658 Formulario: fd10qft10Dr\_Edición

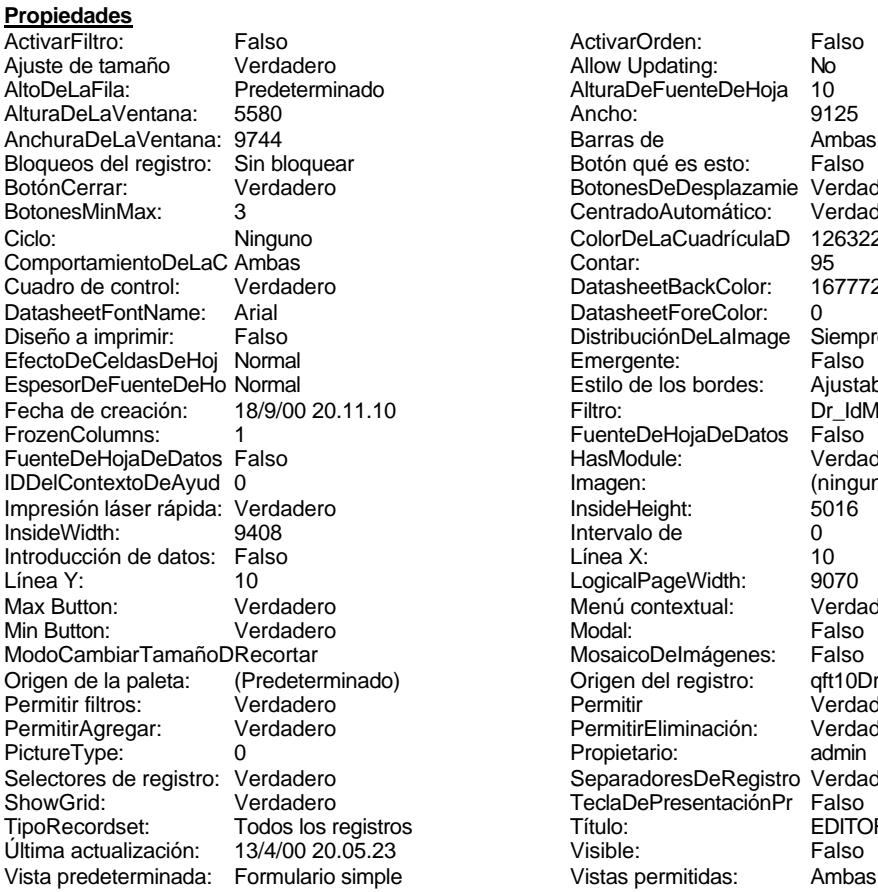

ActivarOrden: Falso<br>Allow Updating: No Allow Updating: No<br>AlturaDeFuenteDeHoja 10 AlturaDeFuenteDeHoja 10<br>Ancho: 9125 Barras de Ambas<br>Botón qué es esto: Falso Botón qué es esto: BotonesDeDesplazamie Verdadero<br>CentradoAutomático: Verdadero Botonese de Copicionalista. ColorDeLaCuadrículaD 12632256<br>Contar: 95 DatasheetBackColor: 16777215 DatasheetForeColor: 0<br>DistribuciónDeLalmage Siempre DistribuciónDeLaImage Siemp<br>Emergente: Falso Emergente: Falso<br>Estilo de los bordes: Ajustable Estilo de los bordes: Filtro: Dr\_IdModalidad='Md02'<br>FuenteDeHojaDeDatos Falso FuenteDeHojaDeDatos Falso<br>Collumns: 1 Verdadero HasModule:<br>Imagen: (ninguna) InsideHeight: 5016<br>Intervalo de 0 Intervalo de 0<br>
Línea X: 10 Linea Y:<br>
LogicalPageWidth: 9070 Menú contextual: Verdadero<br>Modal: Falso MosaicoDelmágenes: Falso<br>Origen del registro: gft10D Origen del registro: (aft10Dr0\_FrmDiarios<br>Permitir verdadero Verdadero<br>Verdadero PermitirEliminación: Propietario: admin Separadores De Registro Verdadero<br>Tecla De Presentación Pr Falso TeclaDePresentaciónPr<br>Título: s rosonadio: EDITOR DIARIO<br>Título: EDITOR DIARIO<br>Visible: Falso

### **Objetos**

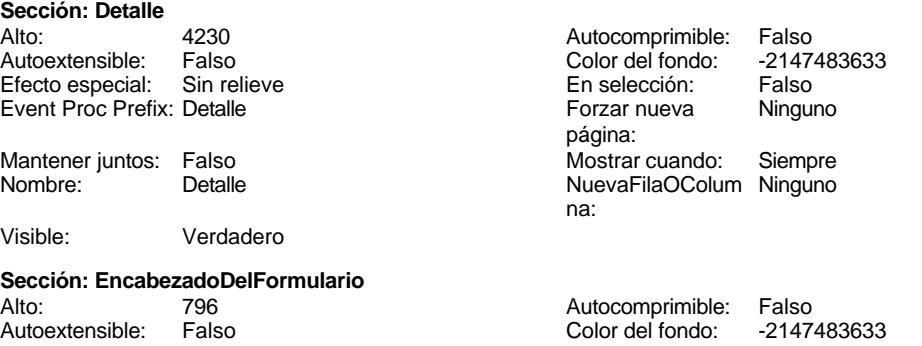

Cogest.mdb (c) EPA<br>
Formulario: fd10qft10Dr\_Edición<br>
Página: 1659 Formulario: fd10qft10Dr\_Edición Efecto especial: Sin relieve en el estecto En selección: Falso Event Proc Prefix: EncabezadoDelFormulario Forzar nueva Ninguno página: Mantener juntos: Falso Mostrar cuando: Siempre<br>Nombre: EncabezadoDelFormulario MuevaFilaOColum Ninguno Nombre: EncabezadoDelFormulario NuevaFilaOColum Ninguno na: Visible: Verdadero **Sección: PieDelFormulario** Alto: 0 Autocomprimible: Falso Falso Color del fondo: Efecto especial: Sin relieve en el especialidade en selección: Falso<br>Event Proc Prefix: PieDelFormulario en el especialidade en en el especialidade en el el el el el el el el el e Event Proc Prefix: PieDelFormulario página: Mantener juntos: Falso Mostrar cuando: Siempre<br>
Nombre: PieDelFormulario MuevaFilaOColum Ninguno Nombre: PieDelFormulario NuevaFilaOColum Ninguno na: Visible: Verdadero **Botón de alternar: Alternar88** Activado: Verdadero Alto: 408 Ancho: 1764 1764 Bloqueado: Falso<br>ColorDelTexto: 0 ControlType: 122 ColorDelTexto: 0 ControlType: 122<br>
Espesor de la Negrita de la controlType: 122 Event Proc Prefix: Alternar88 fuente: Font Bold: Sí Si Si Fuente en cursiva: Falso<br>Fuente subravada: Falso Superior de la Regional de l'ODelContexto De 0 Fuente subrayada: Falso **IDDelContextoDe** 0 Ayuda: Imagen: (ninguna) lateratura izquierda: 6973 Juego de  $\overline{0}$  0  $\overline{1}$  1 Mostrar cuando: Siempre caracteres para fuentes de texto: Nombre de la MS Sans Serif Nombre: Alternar88 fuente: PictureType: 0 Section: 0 Superior: 510 510 Tamaño de la 10 fuente: Título: Tiempos valor de la opción: 1 Visible: Verdadero **Botón de alternar: Alternar89** Activado: Verdadero Alto: 408 Ancho: 1764 1764 Bloqueado: Falso ColorDelTexto: 0 ControlType: 122 Espesor de la Negrita **Event Processites** Event Processes: Alternar89 fuente: Font Bold: Sí Sí Silvette en cursiva: Falso<br>Fuente subrayada: Falso Servette en cursiva: Falso Fuente en cursiva: Falso Fuente subrayada: Falso Ayuda: Imagen: (ninguna) later and the later of the later of the later of the magnetic method of the later of the later<br>
Izquierda: 6973<br>
Juego de later of the later of the later of the later of the later of the later of the late **Juego de 2 Mostrar cuando:** Siempre caracteres para fuentes de texto:<br>Nombre de la MS Sans Serif Nombre: Alternar89 fuente: PictureType: 0 Section: 0 Tamaño de la fuente: Título: Encuadernación valor de la opción: 2<br>Visible: Verdadero valor valor de la opción: 2

**Botón de alternar: Alternar90**

Verdadero

Cogest.mdb (c) EPA **noviembre de 2000**<br>
Formulario: fd10qft10Dr\_Edición **noviembre de 2000**<br>
Página: 1660 Formulario: fd10qft10Dr\_Edición

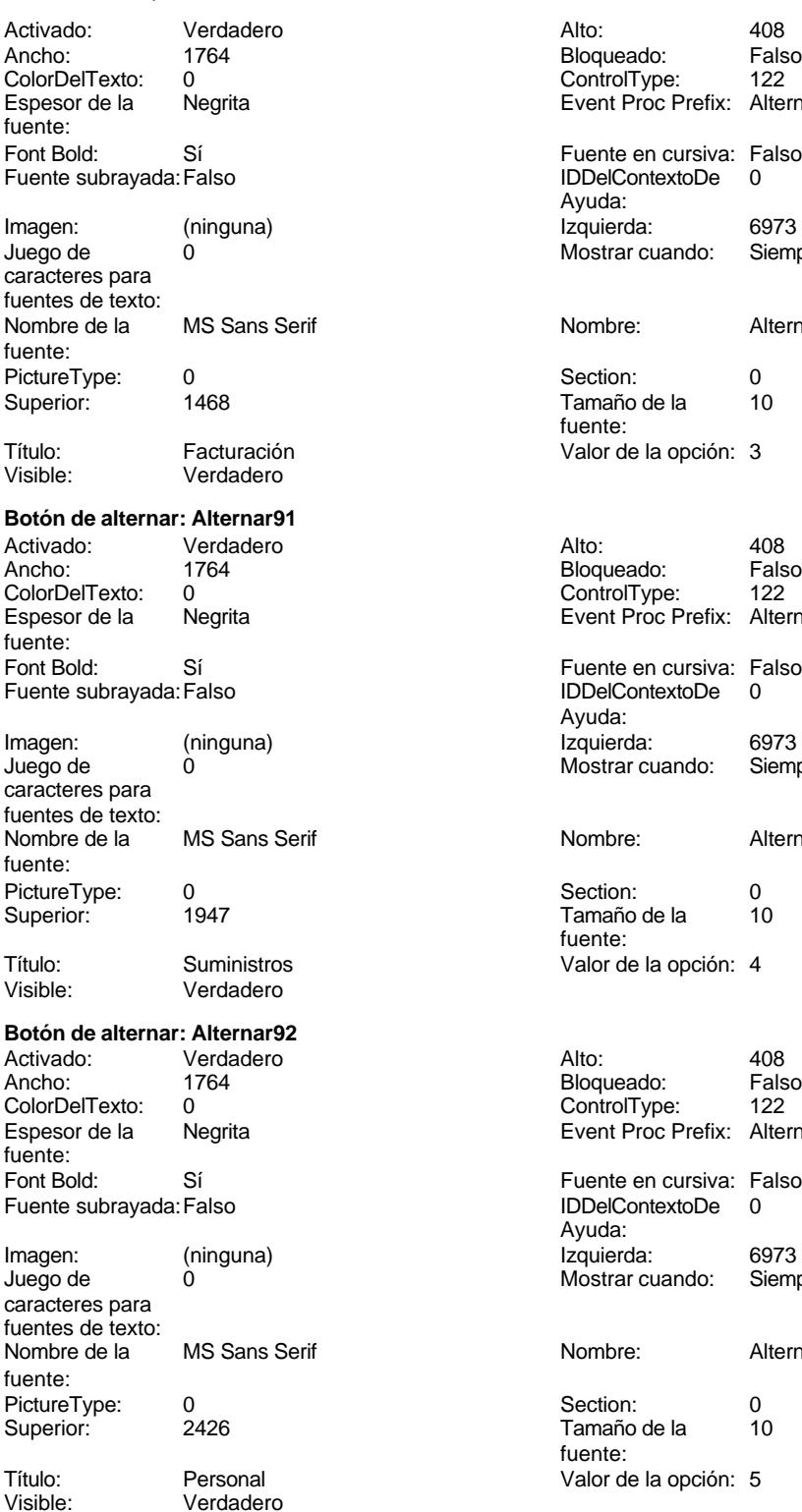

Verdadero

Bloqueado: Falso<br>ControlType: 122 ControlType: Event Proc Prefix: Alternar90 Ayuda: Izquierda: 6973 Mostrar cuando: Siempre Nombre: Alternar90 Section: 0<br>Tamaño de la 10 Tamaño de la fuente: Valor de la opción: 3 Bloqueado: Falso<br>ControlType: 122 ControlType: Event Proc Prefix: Alternar91 Fuente en cursiva: Falso Fuente subrayada:Falso IDDelContextoDe 0 Ayuda: Izquierda: 6973 Mostrar cuando: Siempre Nombre: Alternar91 Section: 0<br>Tamaño de la 10 Tamaño de la fuente: Valor de la opción: 4 Bloqueado: Falso ControlType: 122 Event Proc Prefix: Alternar92 Fuente en cursiva: Falso IDDelContextoDe 0 Ayuda: Izquierda: 6973 Mostrar cuando: Siempre Nombre: Alternar92 Section: 0<br>Tamaño de la 10 Tamaño de la fuente:

#### Cogest.mdb (c) EPA noviembre de 2000 Formulario: fd10qft10Dr\_Edición Página: 1661

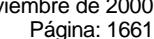

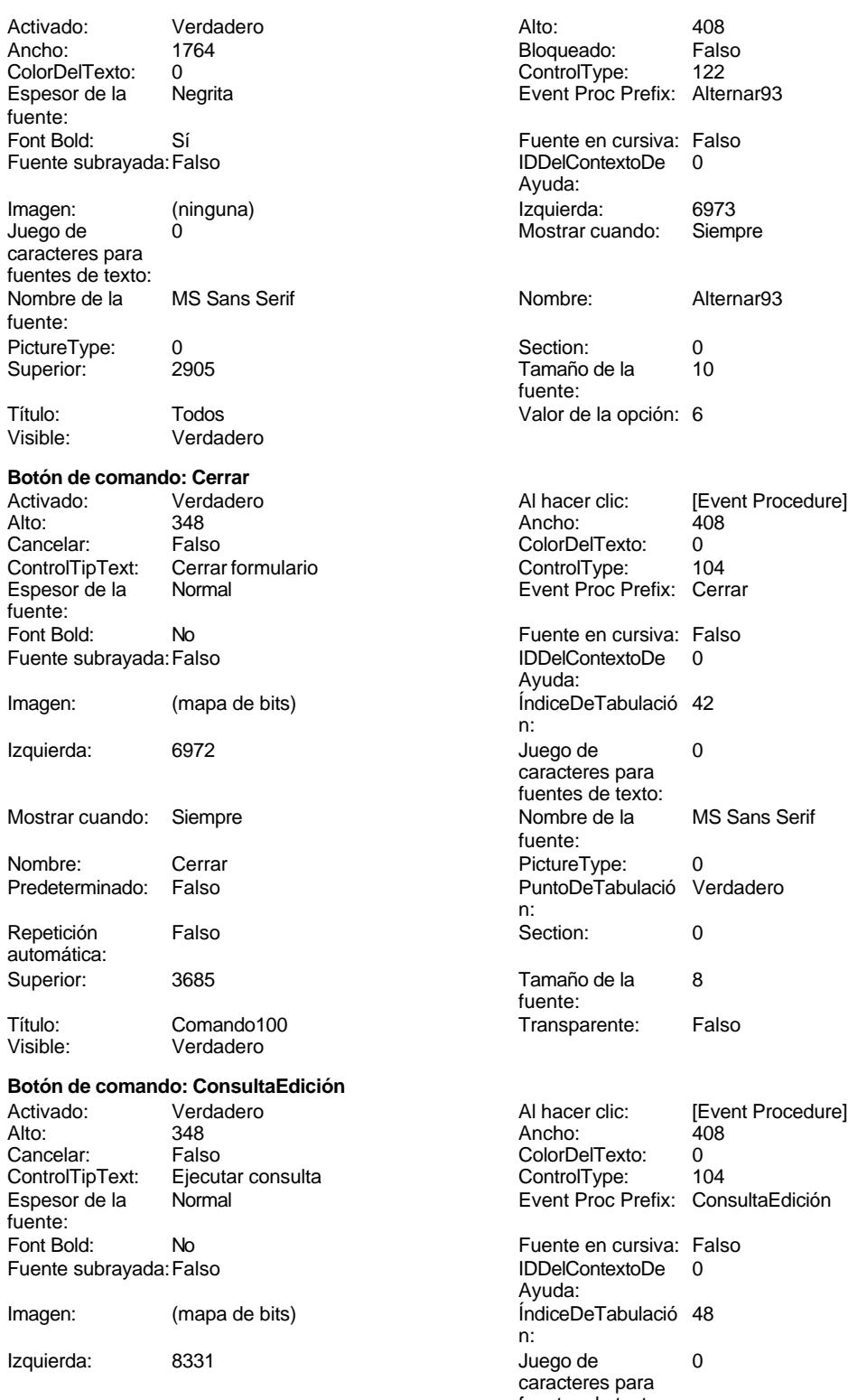

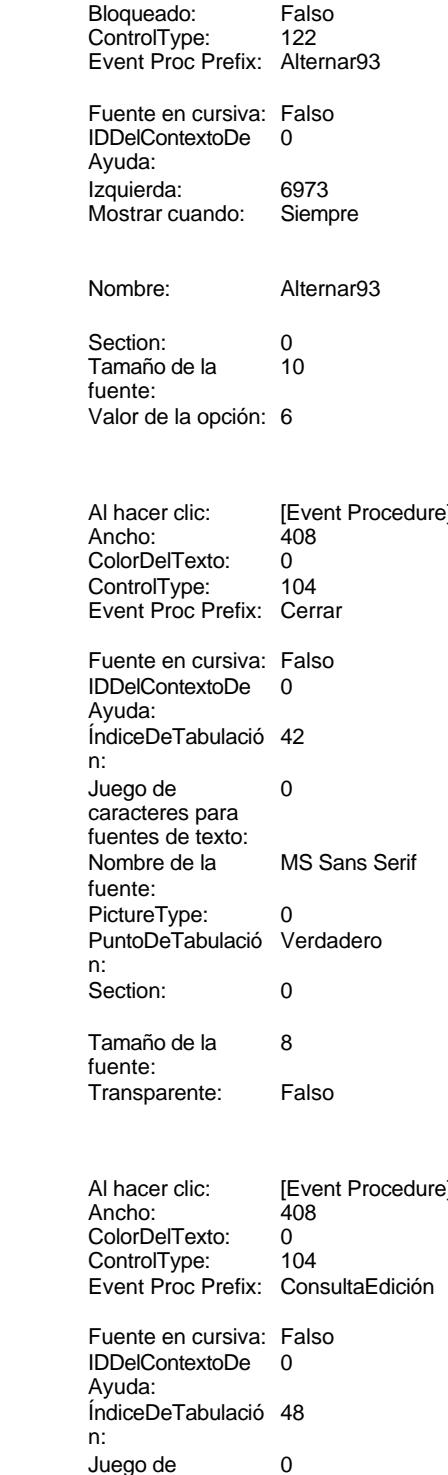

caracteres para fuentes de texto:

#### Cogest.mdb (c) EPA noviembre de 2000 Formulario: fd10qft10Dr\_Edición Página: 1662

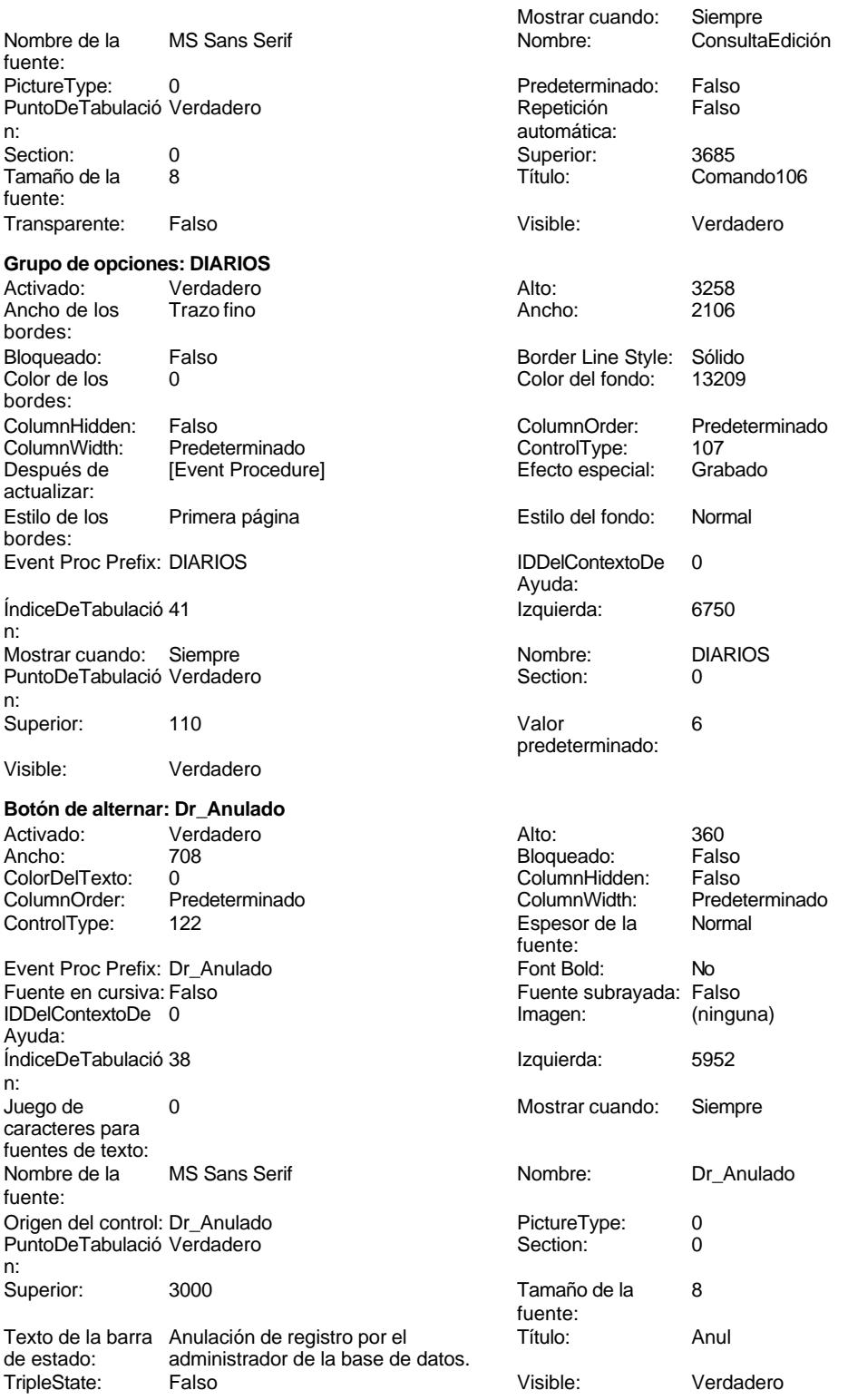

**Cuadro de texto: Dr\_AsigReg**

#### Cogest.mdb (c) EPA noviembre de 2000 Formulario: fd10qft10Dr\_Edición Página: 1663

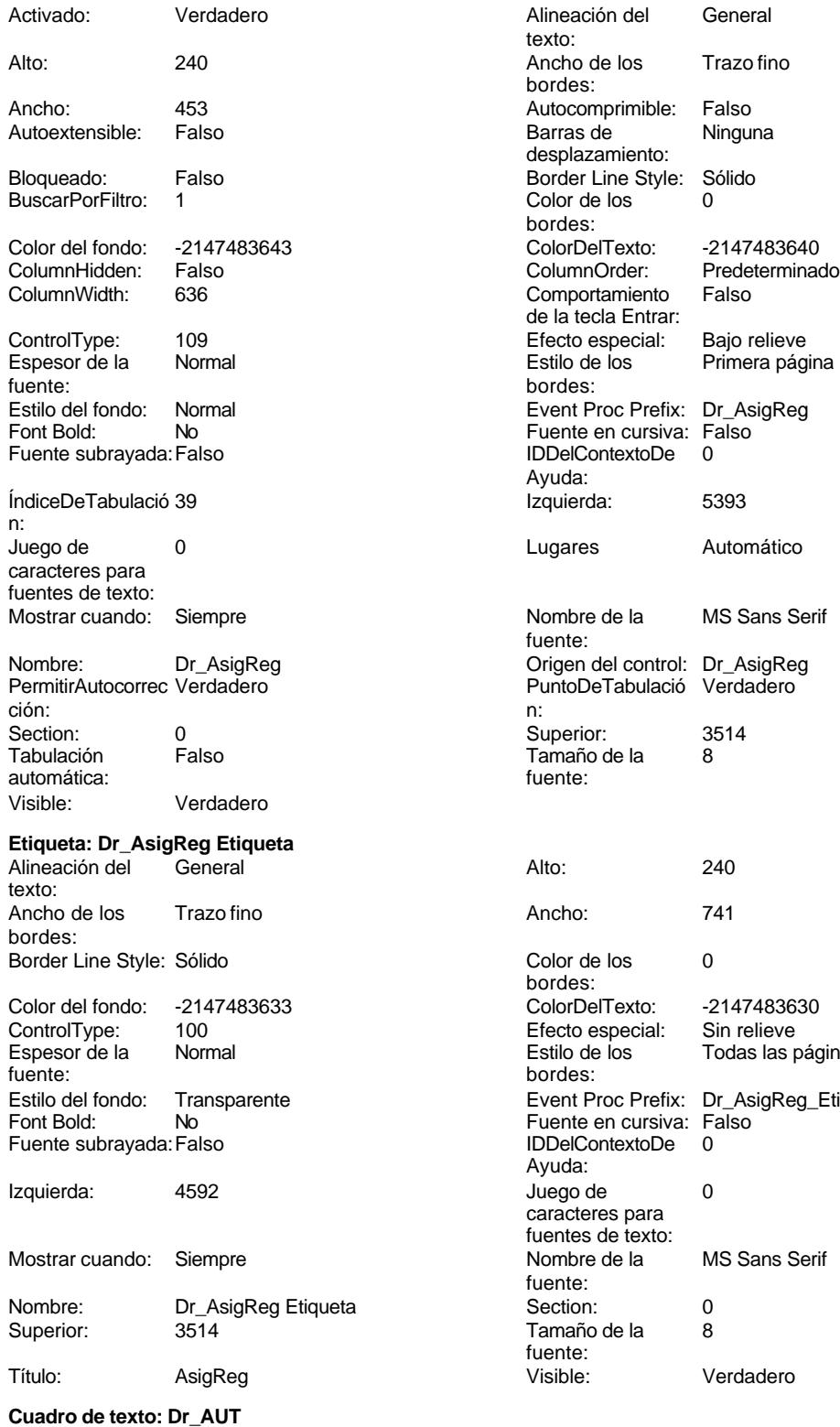

Activado: Verdadero Alineación del General

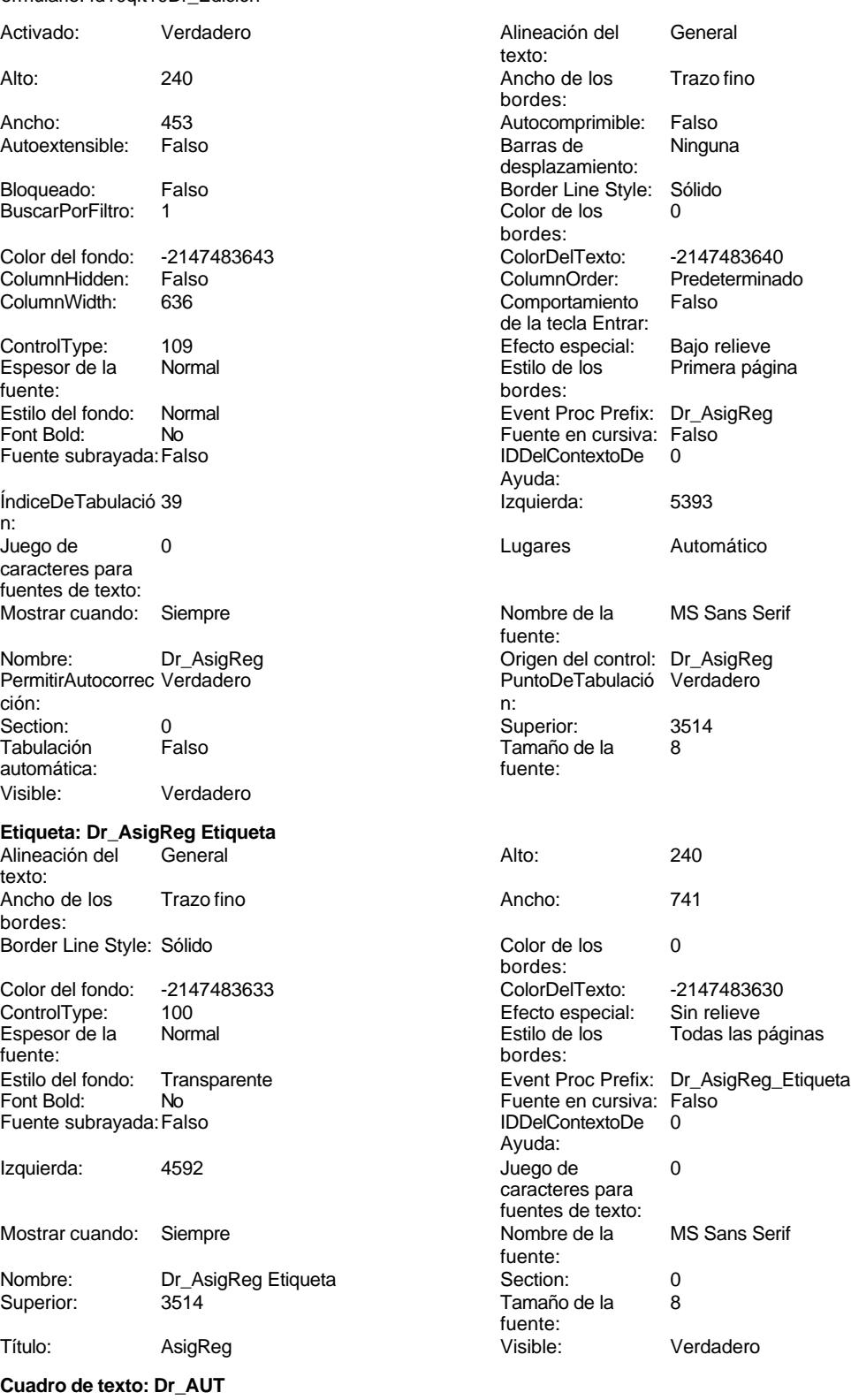

texto:

240<br>1971

cuando: Siempre

Sin relieve

Color de los 0 Color del fondo: -2147483643

#### Cogest.mdb (c) EPA noviembre de 2000 Formulario: fd10qft10Dr\_Edición Página: 1664

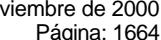

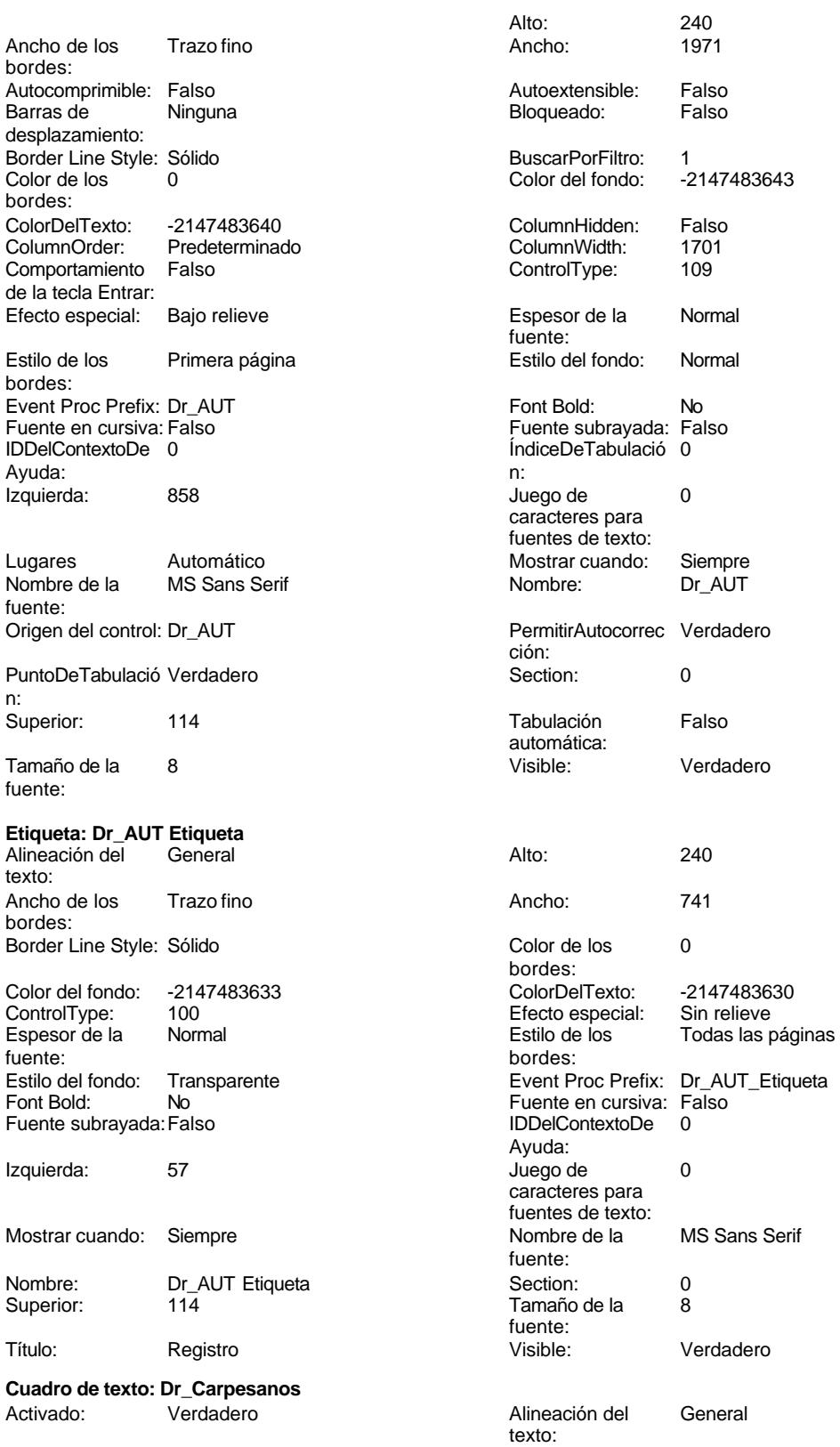
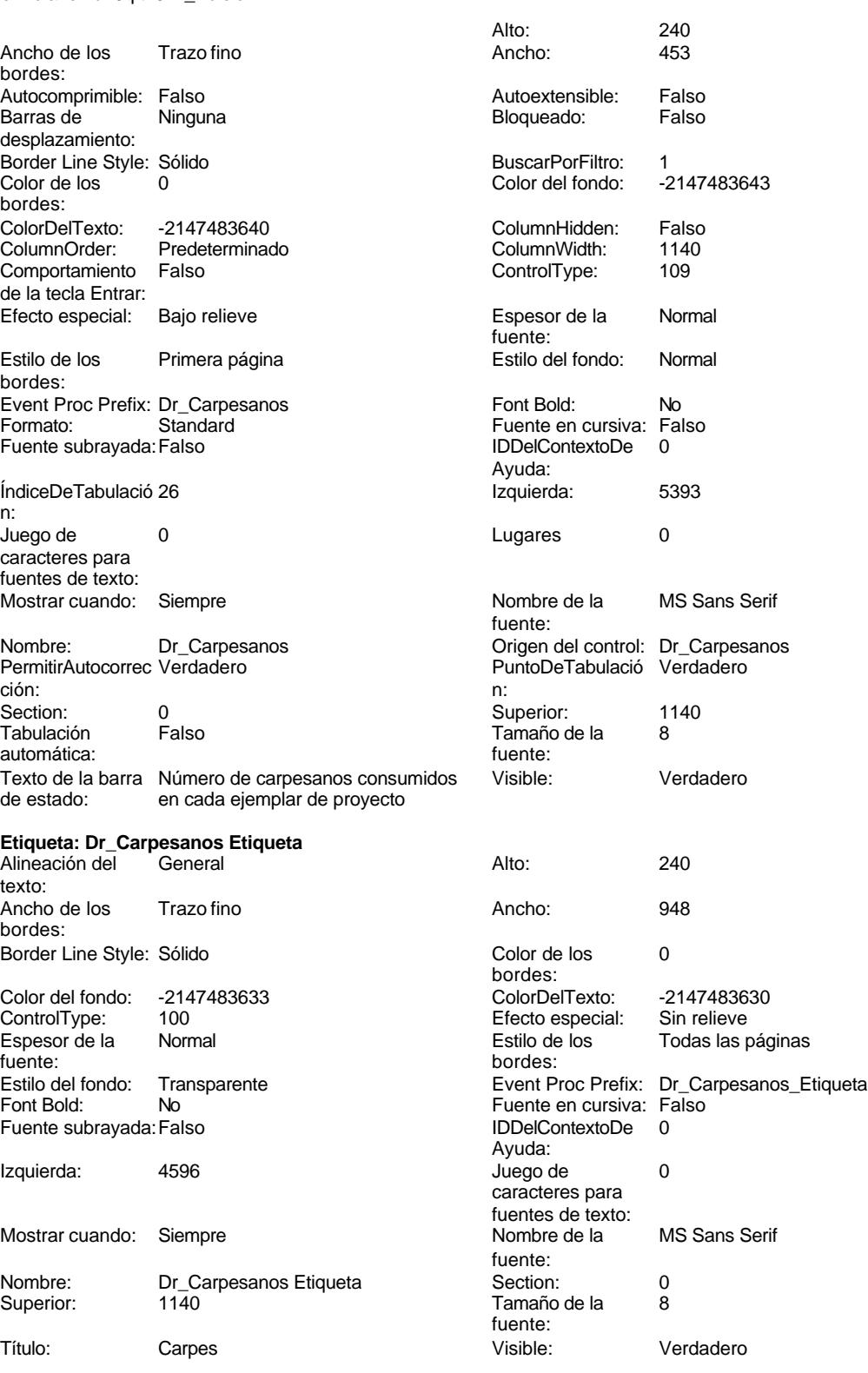

**Cuadro de texto: Dr\_Cartulinas**

# Cogest.mdb (c) EPA<br>
Formulario: fd10qft10Dr\_Edición<br>
Página: 1666 Formulario: fd10qft10Dr\_Edición

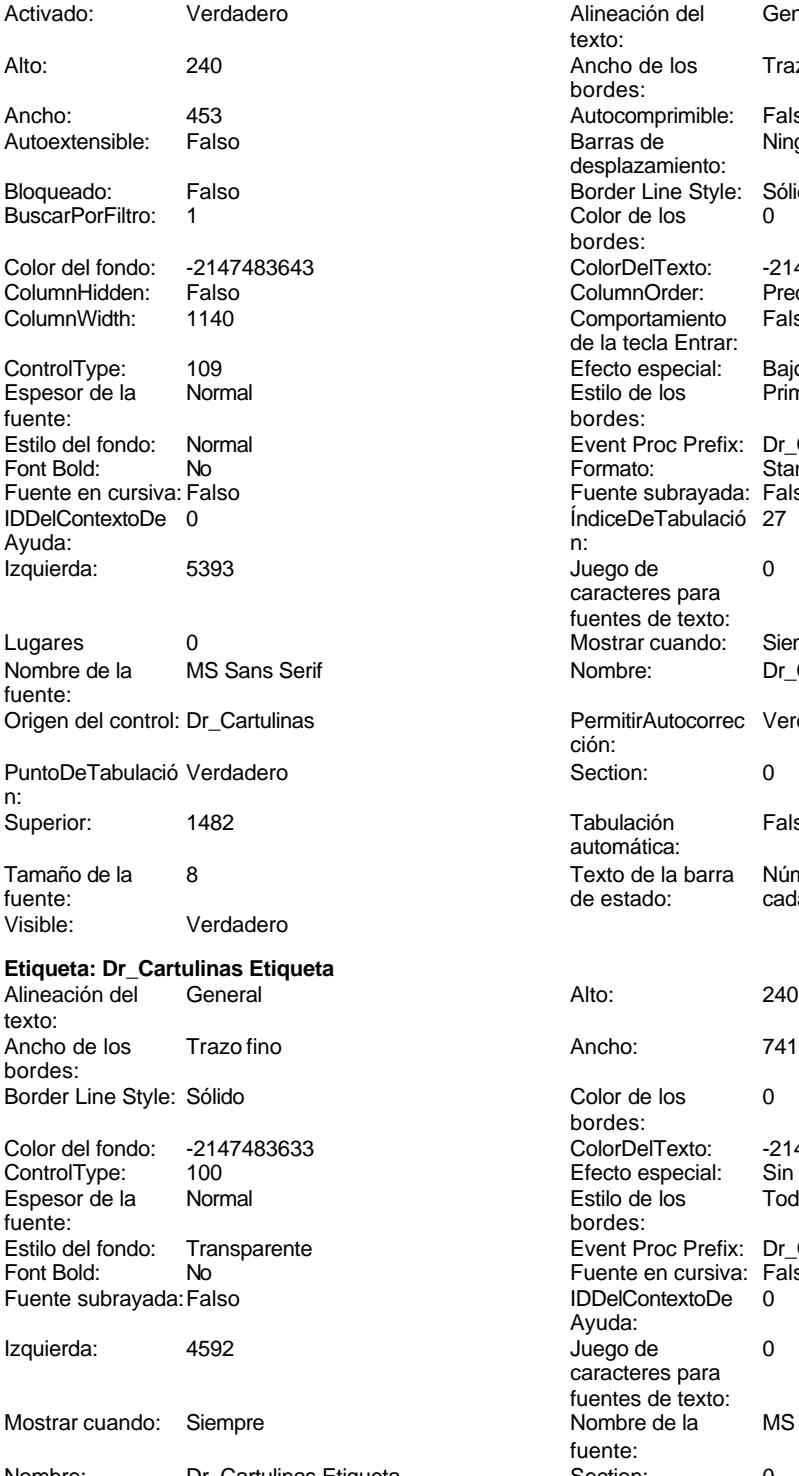

Título: Cartul Visible: Verdadero

Alineación del General texto: Ancho de los Trazo fino bordes: Autocomprimible: Falso Barras de Ninguna desplazamiento: Border Line Style: Sólido Color de los 0 bordes: ColorDelTexto: -2147483640 ColumnOrder: Predeterminado Comportamiento Falso de la tecla Entrar: Efecto especial: Bajo relieve<br>Estilo de los Primera pág Esperances<br>Primera página bordes: Event Proc Prefix: Dr\_Cartulinas<br>Formato: Standard Formato: Fuente en cursiva: Falso Fuente subrayada: Falso ÍndiceDeTabulació 27 Juego de  $0$ caracteres para fuentes de texto: Mostrar cuando: Siempre Nombre: Dr\_Cartulinas PermitirAutocorrec Verdadero ción: Tabulación Falso automática: Texto de la barra Número de cartulinas consumidas en de estado: cada ejemplar de proyecto entregado. Color de los 0 bordes: Color Del Texto: -2147483630<br>Efecto especial: Sin relieve Efecto especial: Estilo de los Todas las páginas bordes: Event Proc Prefix: Dr\_Cartulinas\_Etiqueta Fuente en cursiva: Falso<br>IDDelContextoDe 0 IDDelContextoDe Ayuda: Juego de 0 caracteres para fuentes de texto:<br>Nombre de la MS Sans Serif fuente:<br>Section: Nombre: Dr\_Cartulinas Etiqueta Section: 0 Tamaño de la fuente:

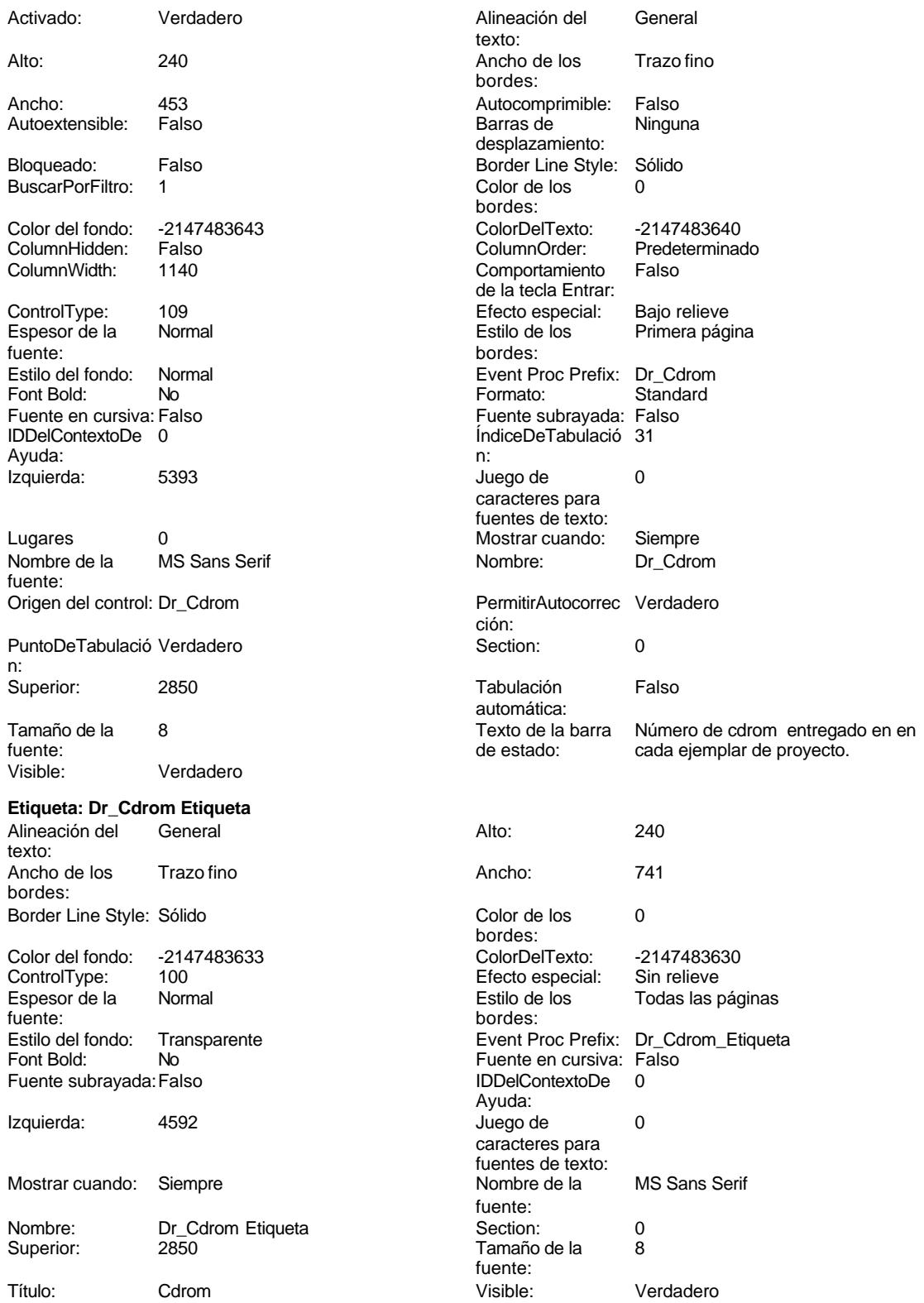

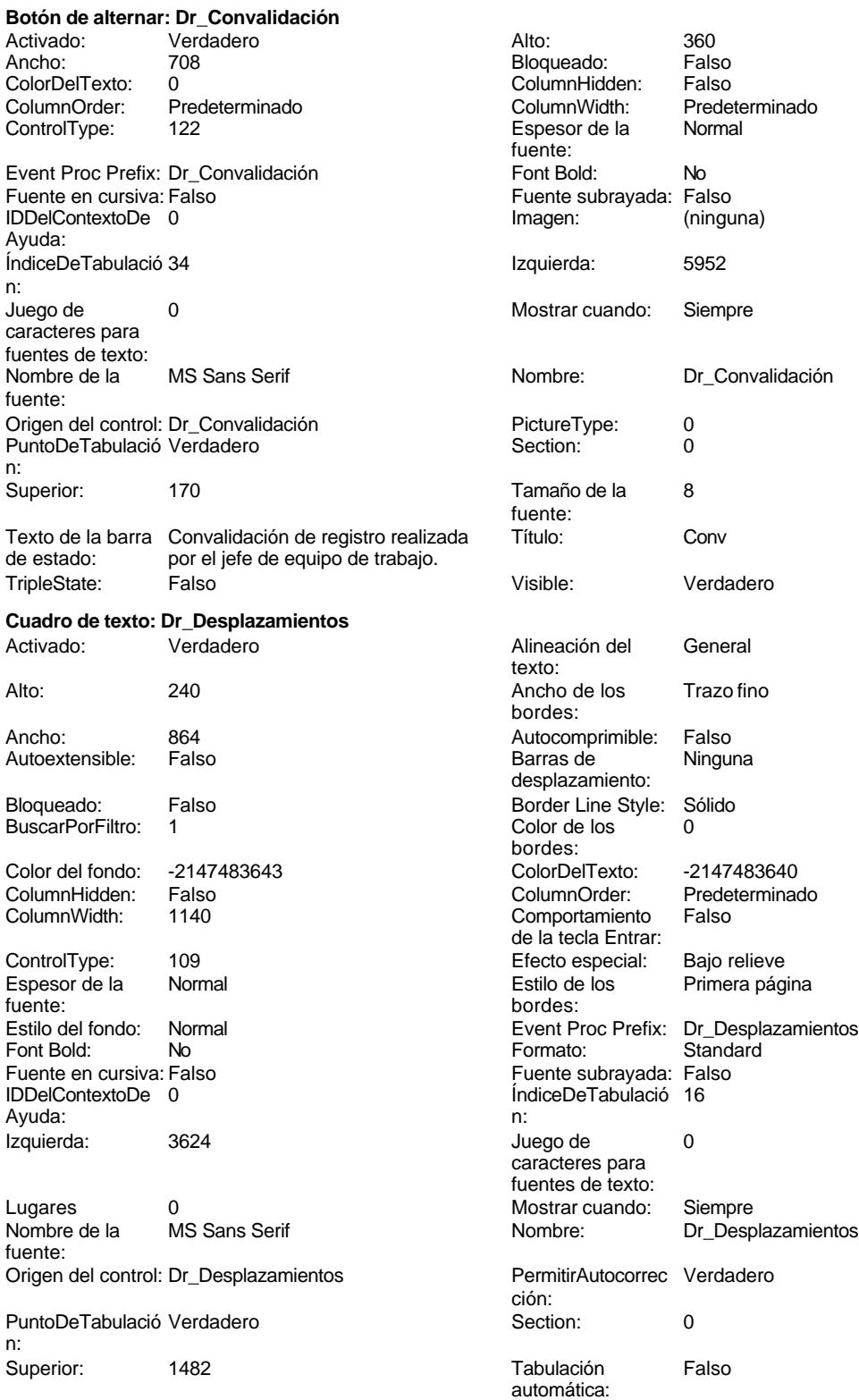

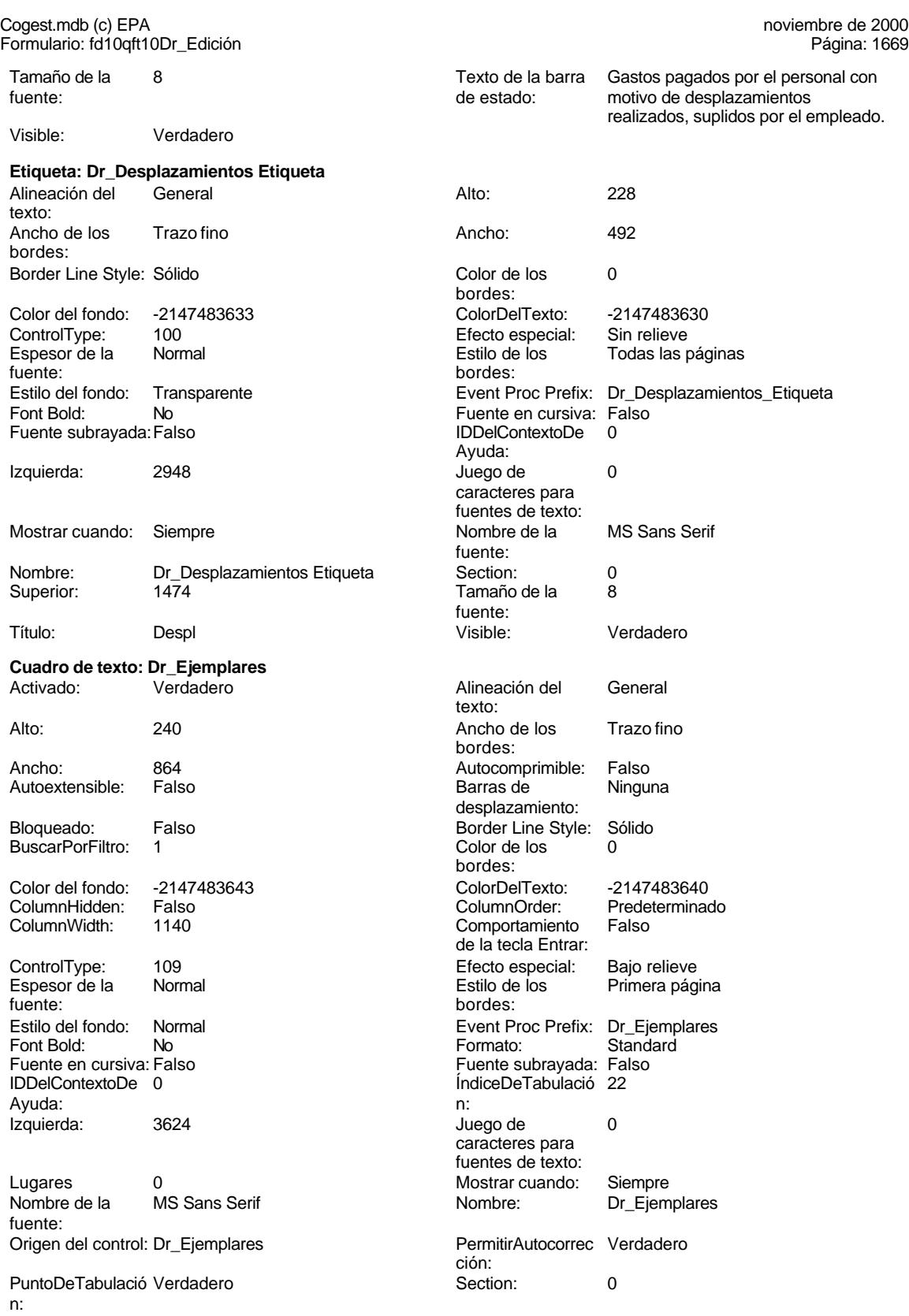

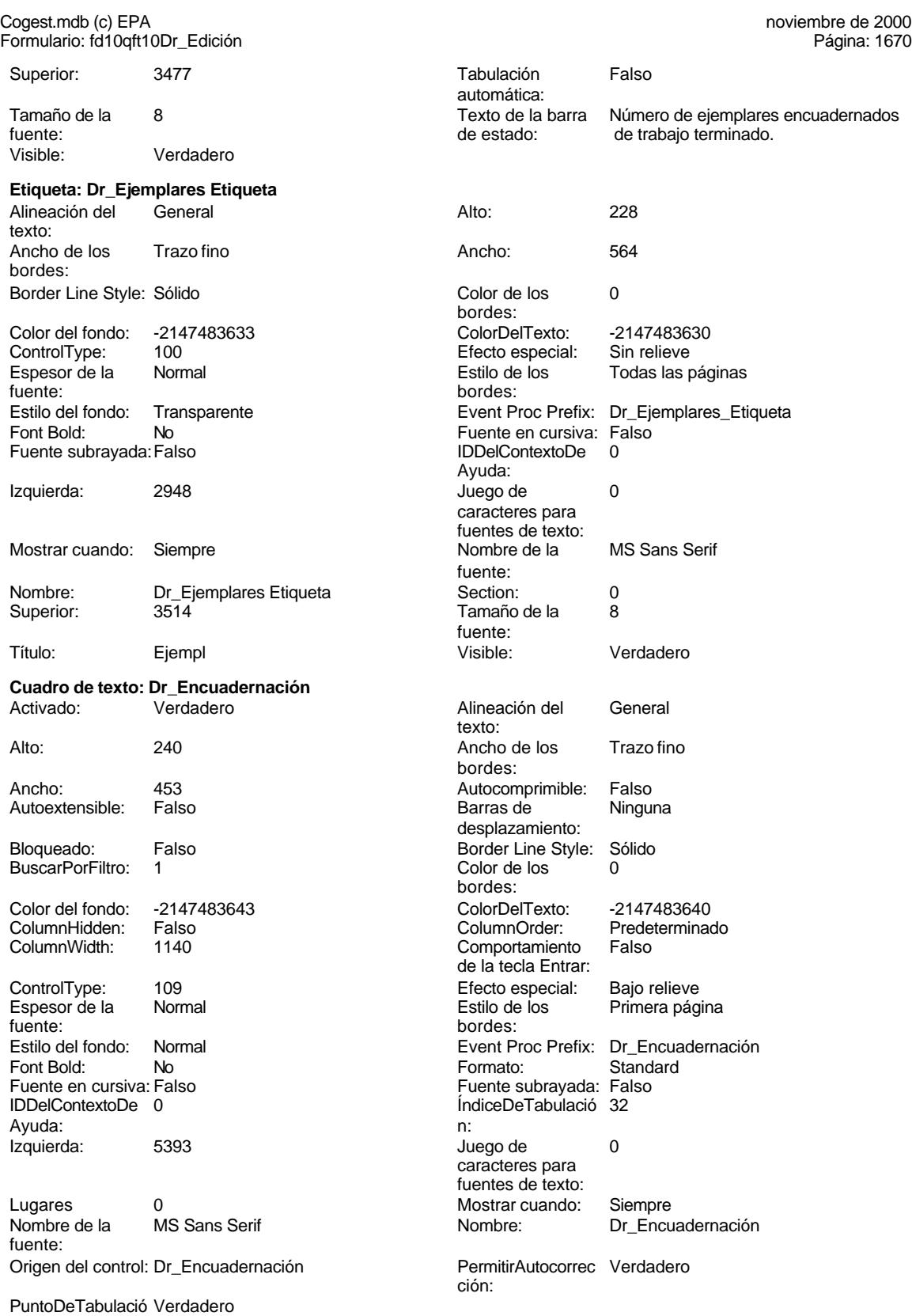

n:

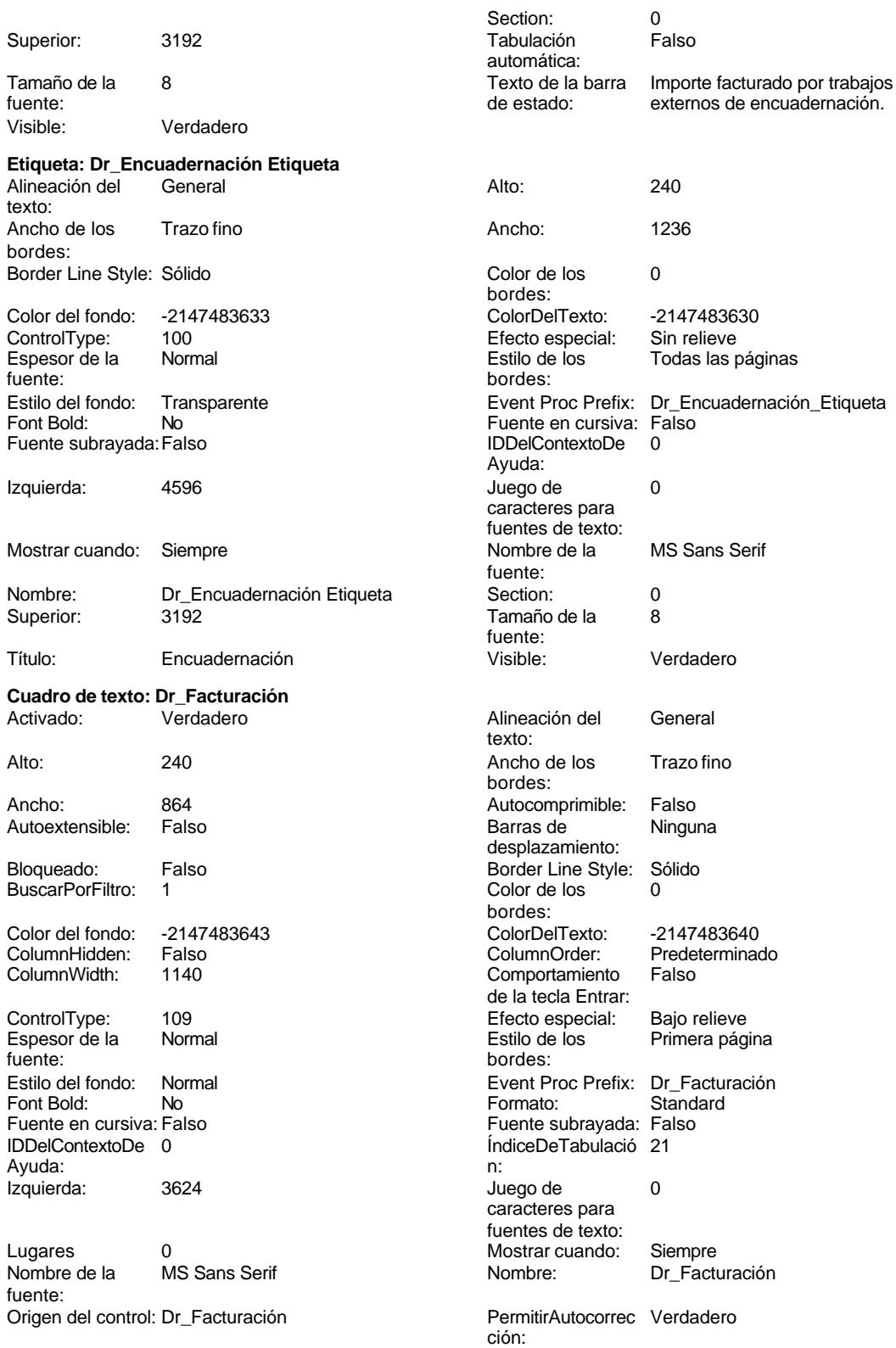

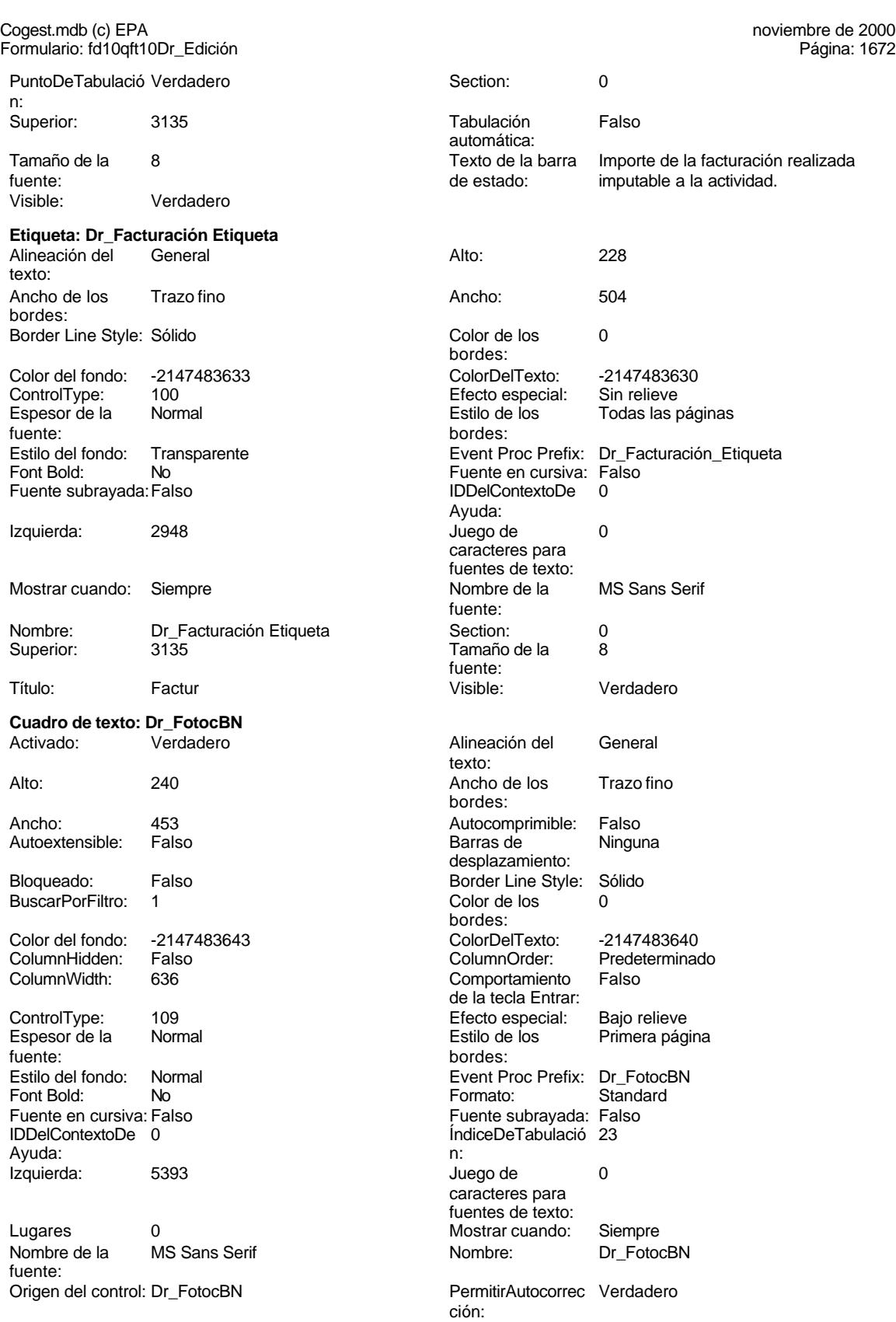

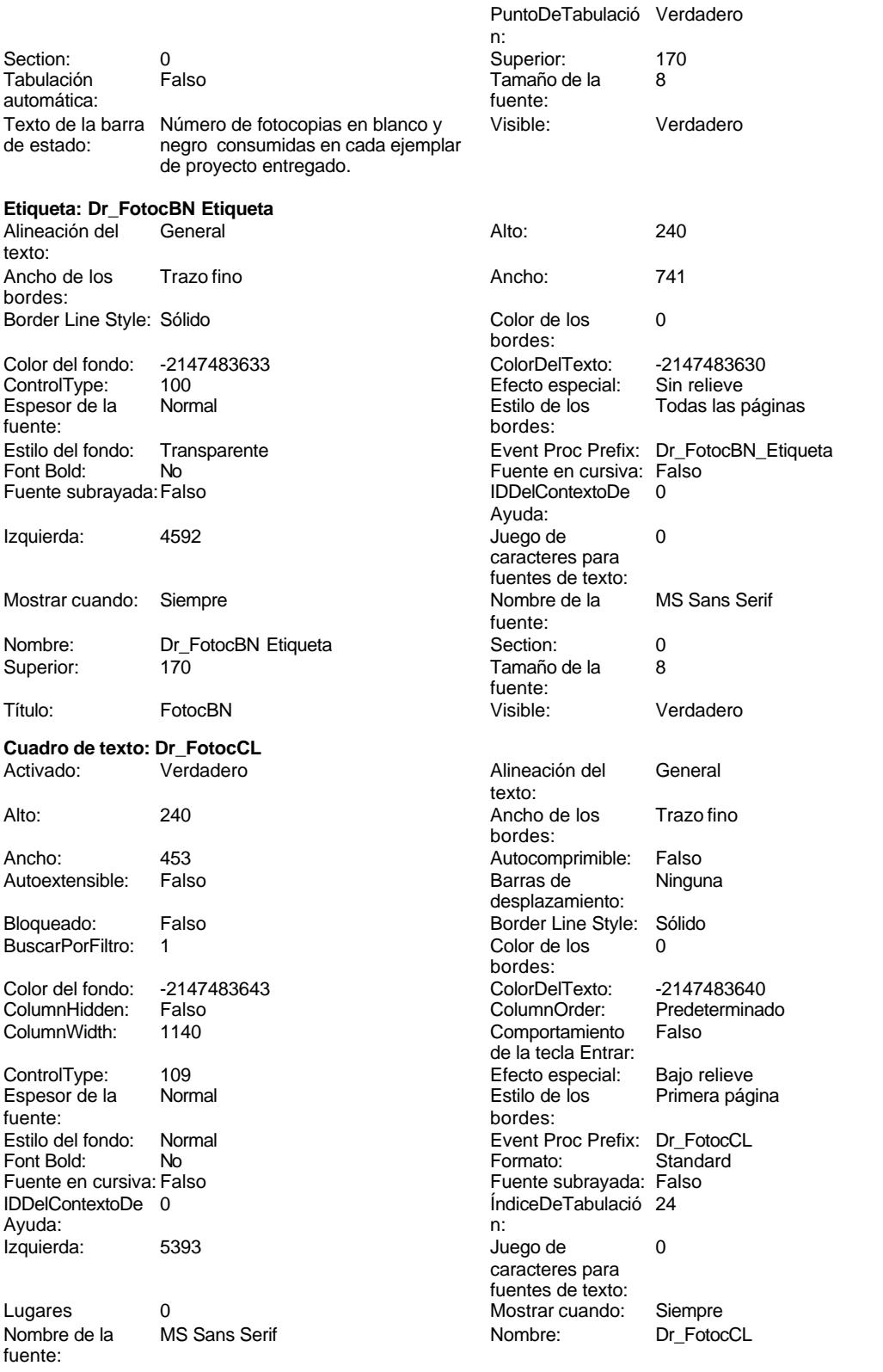

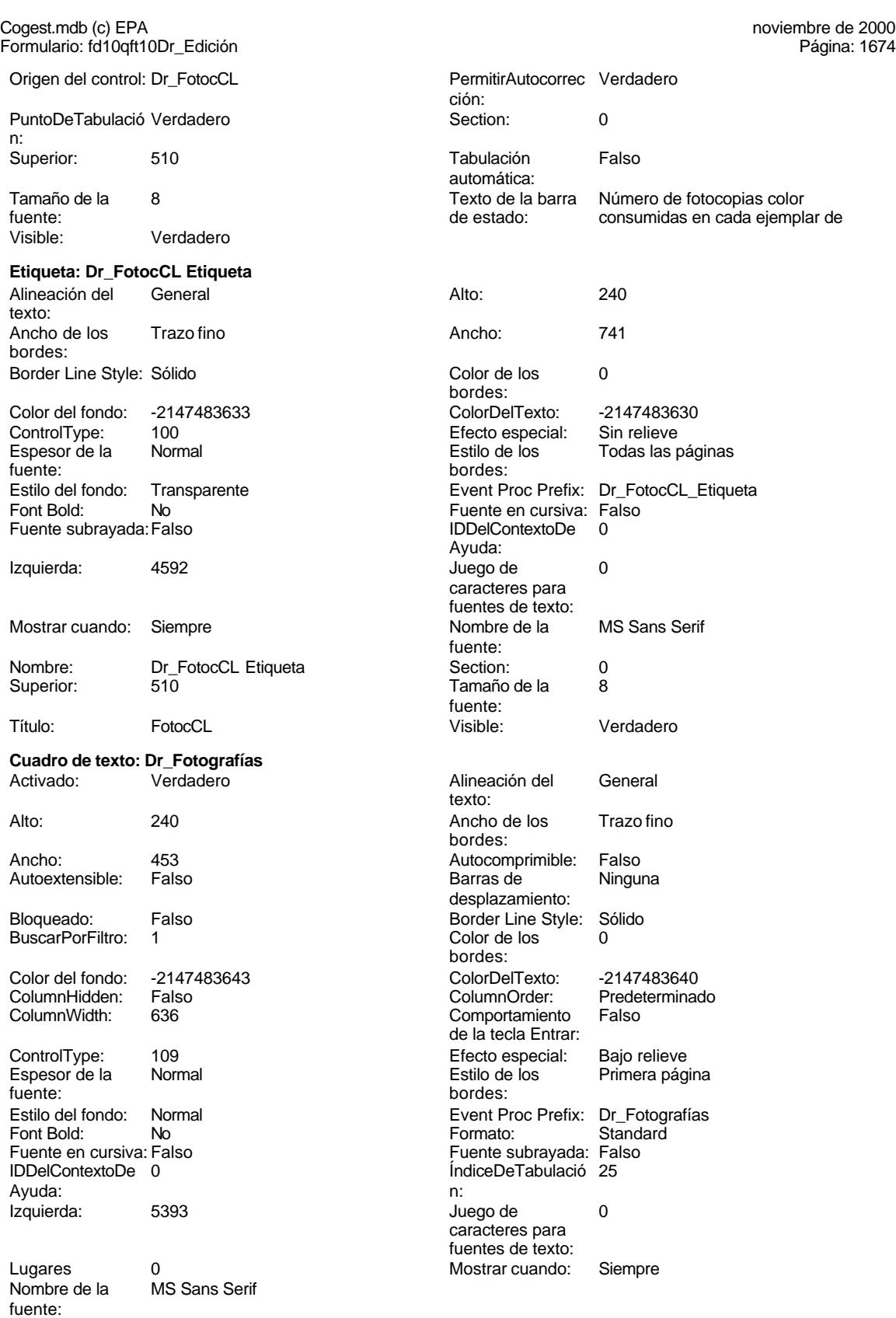

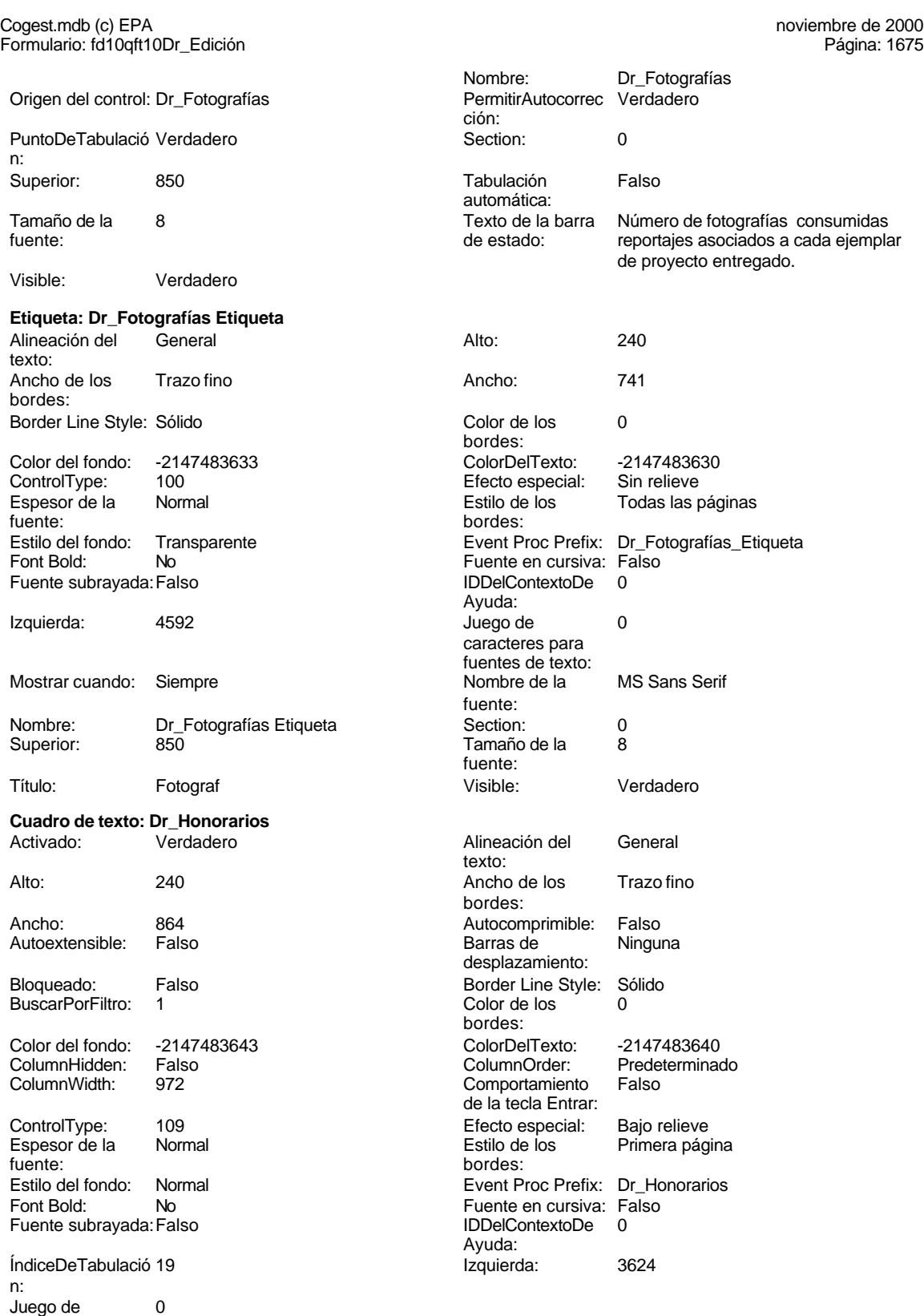

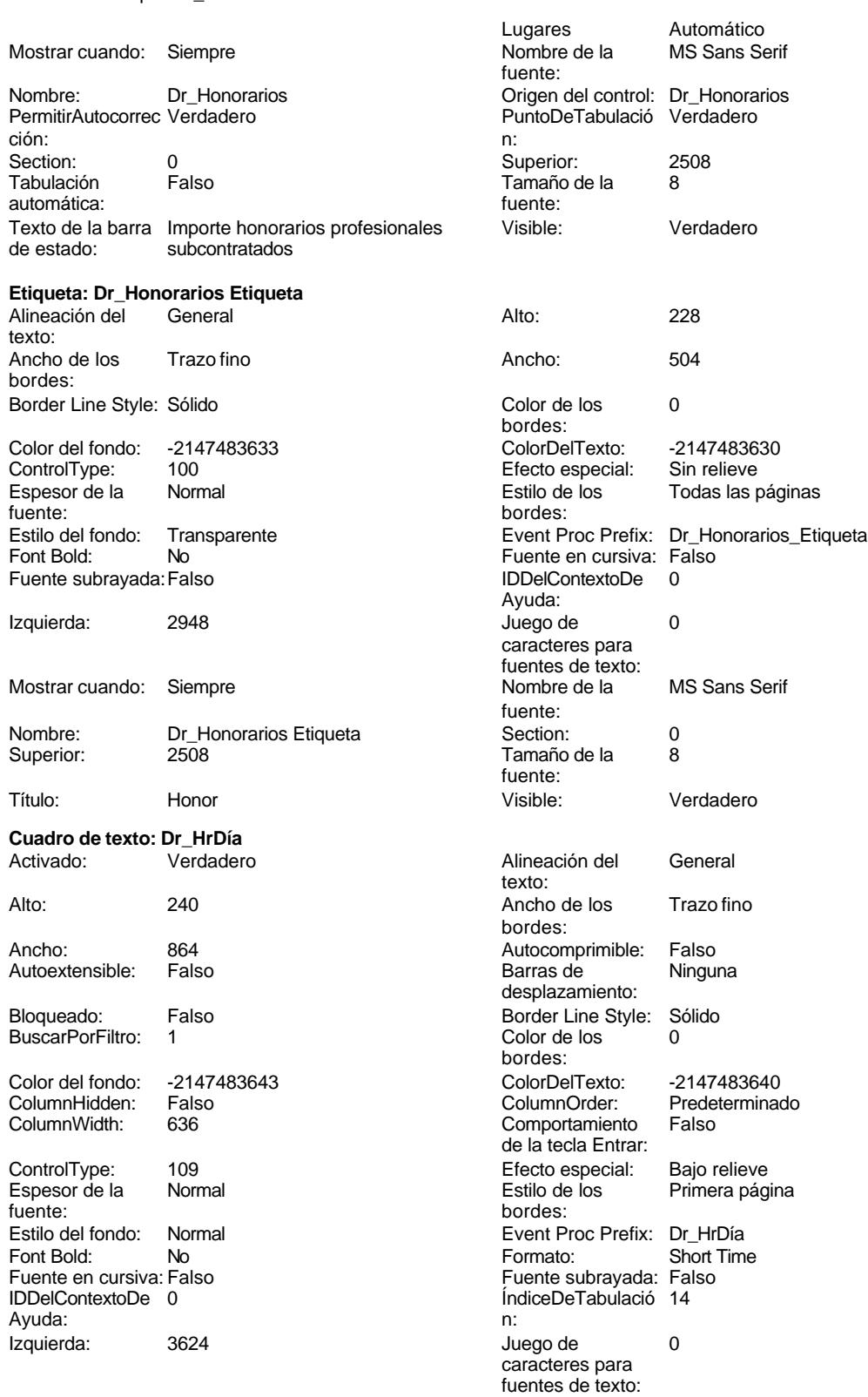

Cogest.mdb (c) EPA<br>
Formulario: fd10qft10Dr\_Edición<br>
Página: 1677 Formulario: fd10qft10Dr\_Edición Lugares Automático Mostrar cuando: Siempre<br>
Nombre de la MS Sans Serif Nombre: Dr\_HrDía MS Sans Serif Nombre: fuente: Origen del control: Dr\_HrDía PermitirAutocorrec Verdadero ción: PuntoDeTabulació Verdadero **Section:** 0 n: Superior: 798 798 Tabulación Falso automática: Tamaño de la 8 de 18 de 19 de 19 de 19 de 19 de 19 de 19 de 19 de 19 de 19 de 19 de 19 de 19 de 19 de 19 de 19 fuente: de estado: imputa diariamente. Visible: Verdadero **Etiqueta: Dr\_HrDía Etiqueta** Alineación del General Alto: 228 texto: Ancho de los Trazo fino **Ancho:** 480 bordes: Border Line Style: Sólido **Color de los** 0 bordes: Color del fondo: -2147483633 ColorDelTexto: -2147483630 Efecto especial: Espesor de la Normal de la Estilo de los Todas las páginas fuente:<br>fuente: bordes: Estilo del fondo: Transparente **Exercity** Event Proc Prefix: Dr HrDía Etiqueta Font Bold: No No Fuente en cursiva: Falso Fuente subrayada: Falso IDDelContextoDe 0 Ayuda: Izquierda: 2948 and 2948 and 2948 and 2948 and 2948 and 2948 and 2012 and 2012 and 2012 and 2012 and 2012 and 20 caracteres para fuentes de texto: Mostrar cuando: Siempre Nombre de la MS Sans Serif fuente: Nombre: Dr\_HrDía Etiqueta Section: 0  $\overline{798}$  Tamaño de la fuente: Título: HrDía Visible: Verdadero **Cuadro de texto: Dr\_HrMes** Activado: Verdadero **Alineación del General** texto: Alto: 240 240 Ancho de los Trazo fino bordes: Ancho: 864 864 Autocomprimible: Falso<br>Autoextensible: Falso Calco Barras de Ninguna Autoextensible: desplazamiento: Bloqueado: Falso Border Line Style: Sólido<br>BuscarPorFiltro: 1 Color de los 0 BuscarPorFiltro: 1 Color de los 0 bordes: Color del fondo: -2147483643 ColorDelTexto: -2147483640 ColumnHidden: Falso ColumnOrder: Predeterminado 1140 Comportamiento Falso de la tecla Entrar: ControlType: 109 109 ControlType: 109 Espesor de la Normal de la Romana Estilo de los Primera página<br>
fuente:<br>
bordes: fuente: bordes:<br>
Fstilo del fondo: Normal del contente del contente del contente del contente del contente del contente del co<br>
Fyont P Estilo del fondo: Normal **Event Proc Prefix: Dr\_HrMes**<br>
Fort Bold: No<br>
Formato: Standard Font Bold: No **No Formato:** Solution Reformato: Fuente state of the Standard Standard Reformato: Fuente standard Standard Standard Standard Standard Standard Standard Standard Standard Standard Standard Standard Standard S Fuente en cursiva: Falso **Fuente en cursiva: Falso** Fuente subrayada: Falso **Fuente Subrayada: Falso**<br>
IDDelContextoDe 0 **Fuente subrayada: Falso** ÍndiceDeTabulació 13 Ayuda: n: Izquierda: 3624 3624 Juego de 0 caracteres para fuentes de texto:

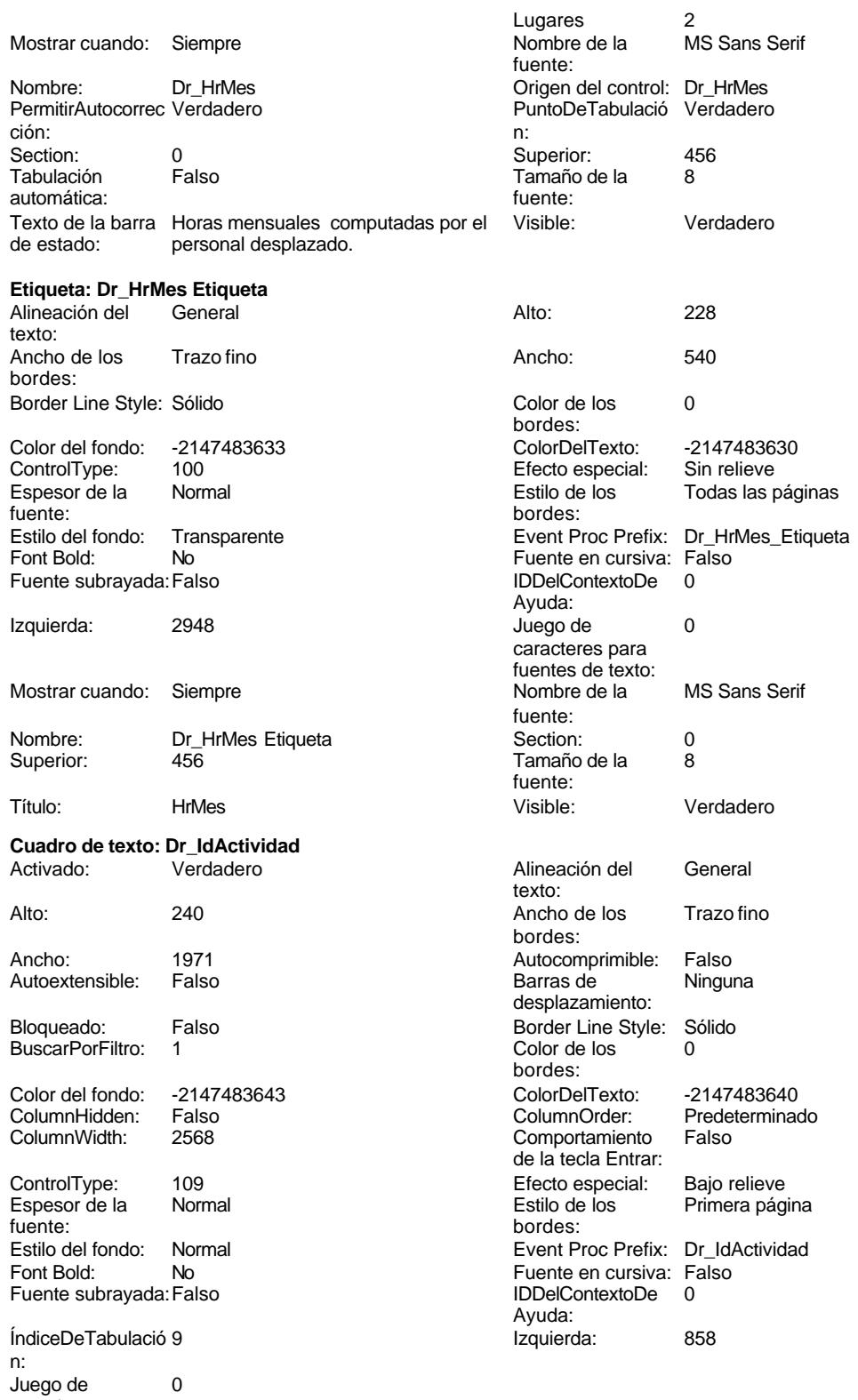

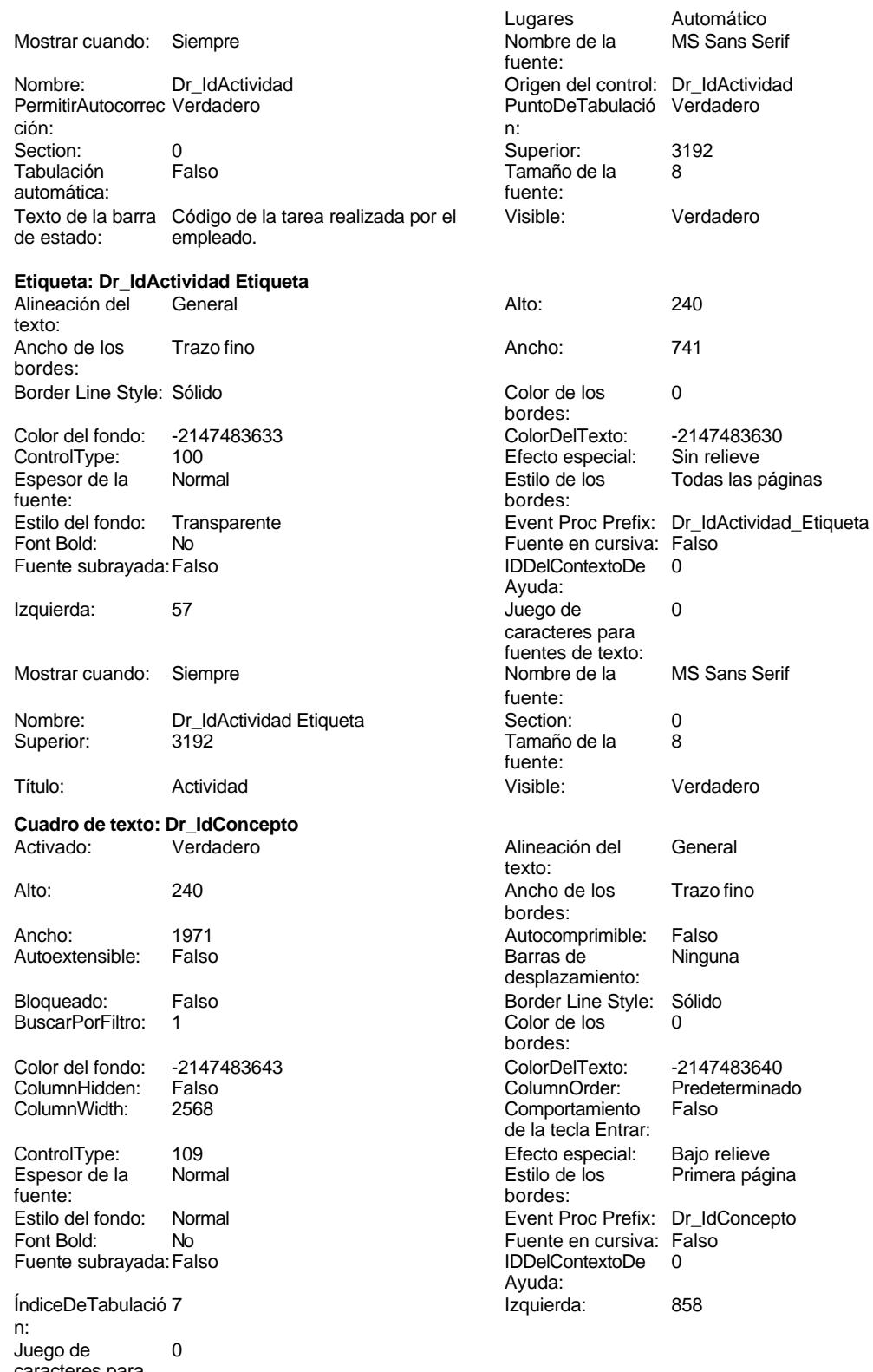

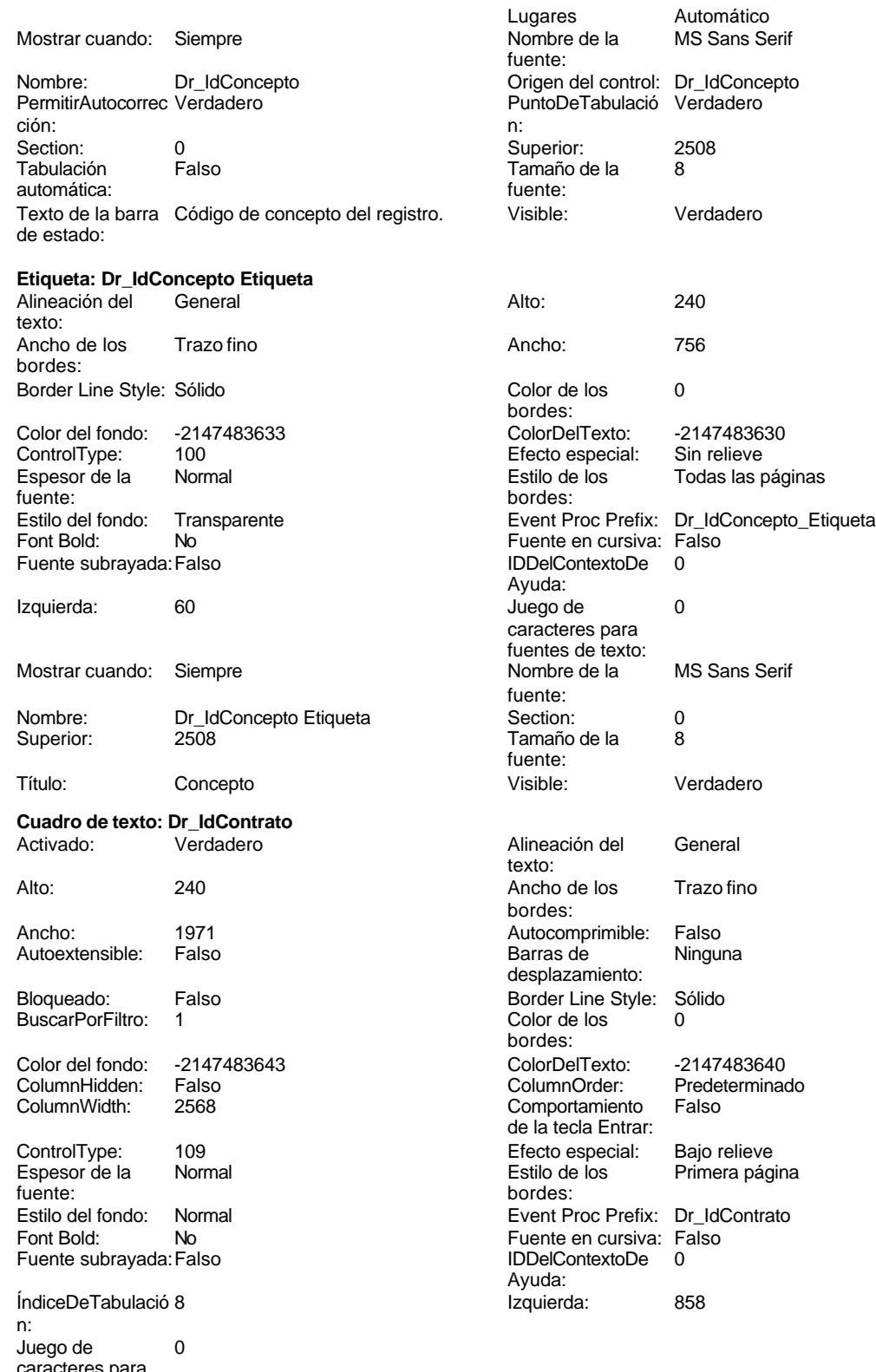

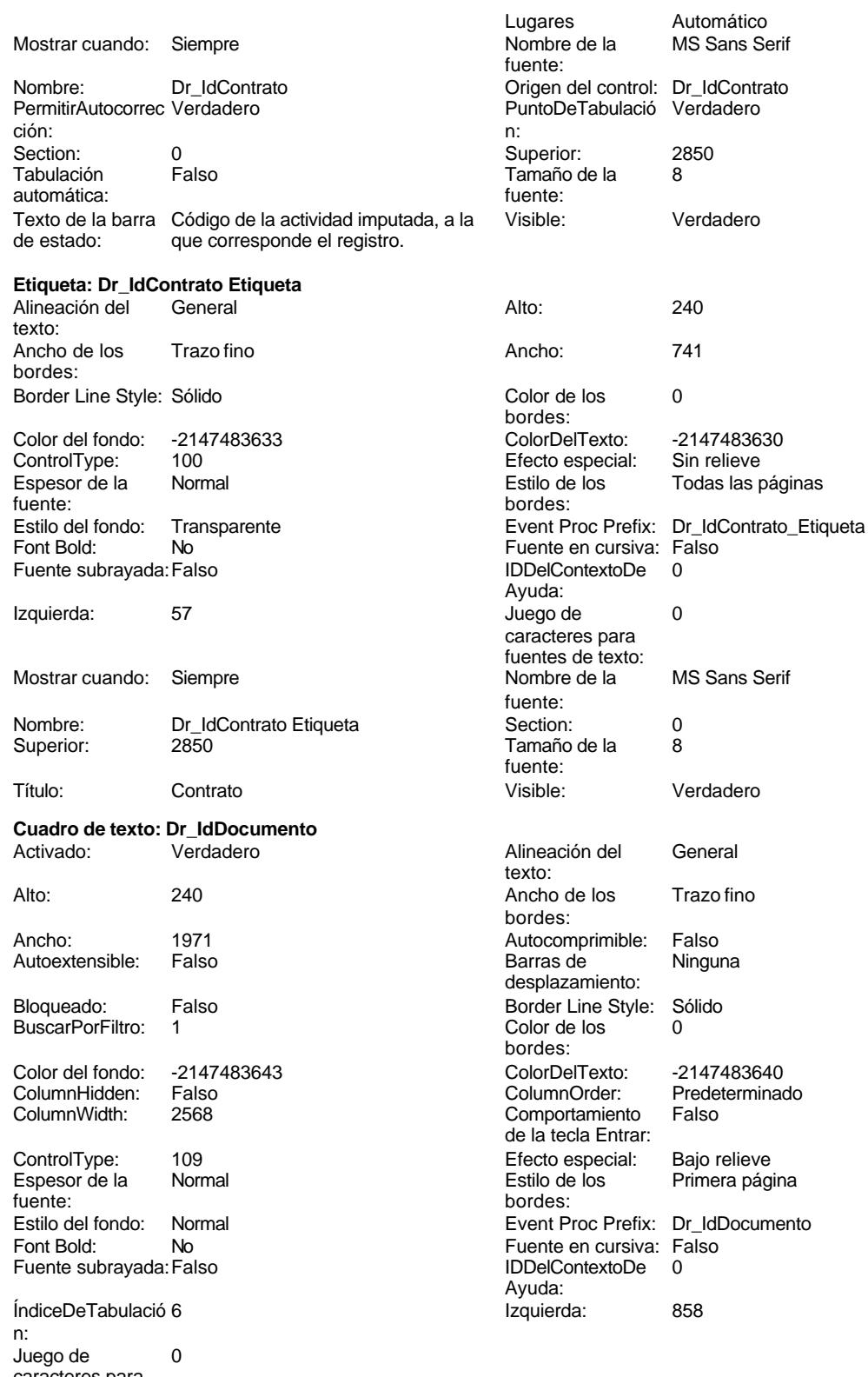

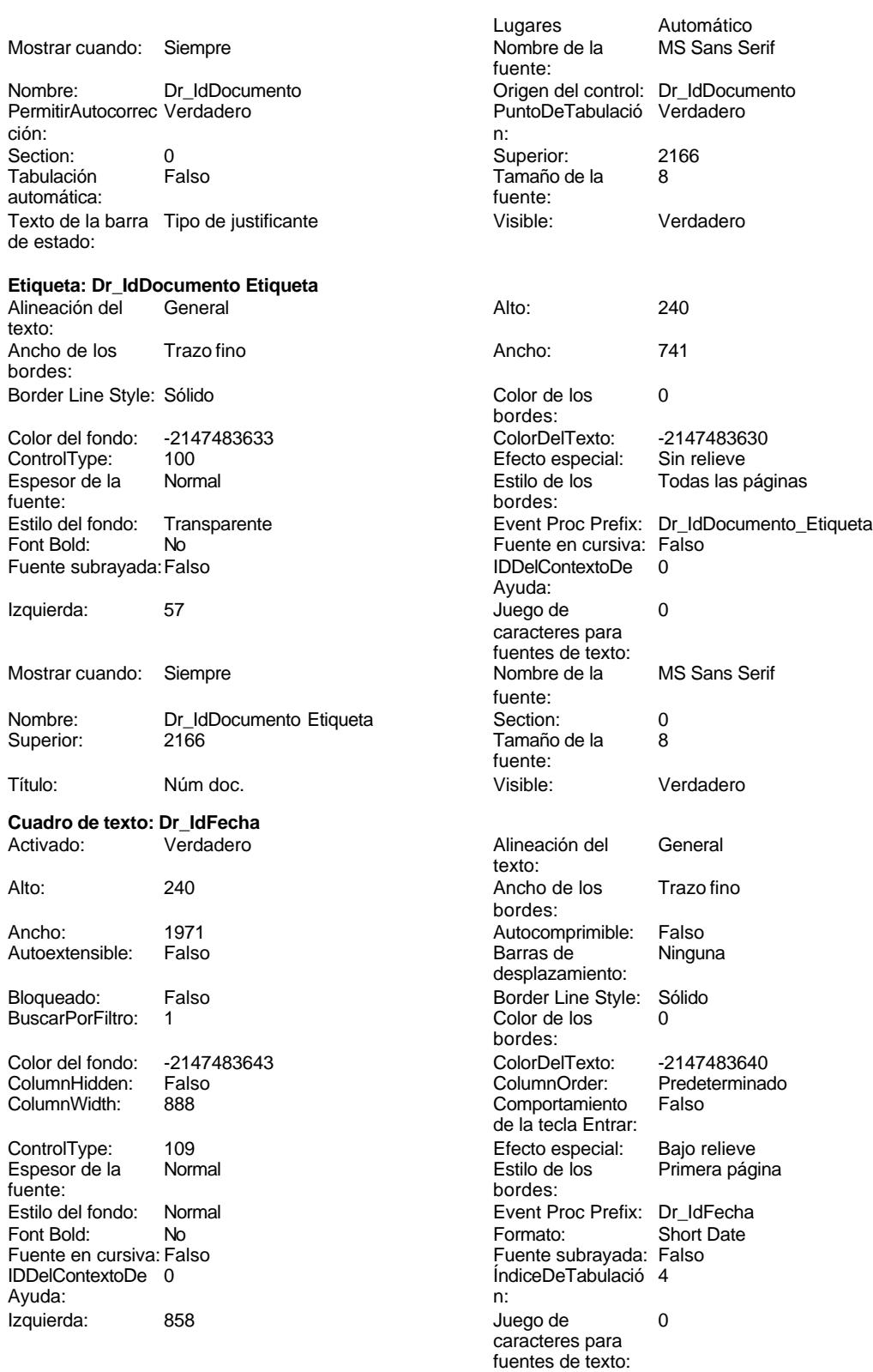

Cogest.mdb (c) EPA<br>
Formulario: fd10qft10Dr\_Edición<br>
Página: 1683 Formulario: fd10qft10Dr\_Edición Lugares Automático Mostrar cuando: Siempre<br>
Nombre de la MS Sans Serif Mombre: Dr\_IdFecha MS Sans Serif Nombre: fuente: Origen del control: Fecha PermitirAutocorrec Verdadero ción: PuntoDeTabulació Verdadero Section: 0 n: Superior: 1482 1482 Tabulación Falso automática: Tamaño de la  $\qquad 8$  Visible: Verdadero fuente: **Etiqueta: Dr\_IdFecha Etiqueta** Alineación del General **Alto:** 240 texto: Ancho de los Trazo fino **Ancho:** 816 bordes: Border Line Style: Sólido **Color de los** 0 bordes: Color del fondo: -2147483633 ColorDelTexto: -2147483630 Efecto especial: Espesor de la Normal de la Romana Estilo de los Todas las páginas fuente: fuente: bordes: Estilo del fondo: Transparente Event Proc Prefix: Dr\_IdFecha\_Etiqueta<br>
Fuente en cursiva: Falso<br>
Fuente en cursiva: Falso No No Fuente en cursiva: Falso Fuente subrayada: Falso IDDelContextoDe 0 Ayuda: Izquierda: 60 60 Juego de 0 caracteres para fuentes de texto:<br>Nombre de la Mostrar cuando: Siempre Nombre de la MS Sans Serif fuente: Nombre: Dr\_IdFecha Etiqueta Section: 0 Superior: 1488 1488 Tamaño de la 8 fuente: Título: FecDev Visible: Verdadero **Cuadro de texto: Dr\_IdModalidad** Activado: Verdadero Alineación del General texto: Alto: 240 240 Ancho de los Trazo fino bordes: Ancho: 1971 1971 Autocomprimible: Falso<br>Autoextensible: Falso 1999 Autoextensible: Falso Autoextensible: desplazamiento: Bloqueado: Falso Border Line Style: Sólido<br>BuscarPorFiltro: 1 Color de los 0 BuscarPorFiltro: 1 Color de los 0 bordes: Color del fondo: -2147483643 ColorDelTexto: -2147483640 ColumnHidden: Falso ColumnWidth: 2568 Comportamiento Falso de la tecla Entrar: ControlType: 109 entrol de la Efecto especial: Bajo relieve<br>
Espesor de la Normal de la Estilo de los Primera pág fuente: bordes: Estilo del fondo: Normal estilo del fondo: Normal Event Proc Prefix: Dr\_IdModalidad Font Bold: No Font Bold: No Fuente en cursiva: Falso Fuente subravada: Falso Ayuda:<br>Izquierda: ÍndiceDeTabulació 5 **Izquierda:** 858 n:

Juego de 0 caracteres para fuentes de texto:

Primera página

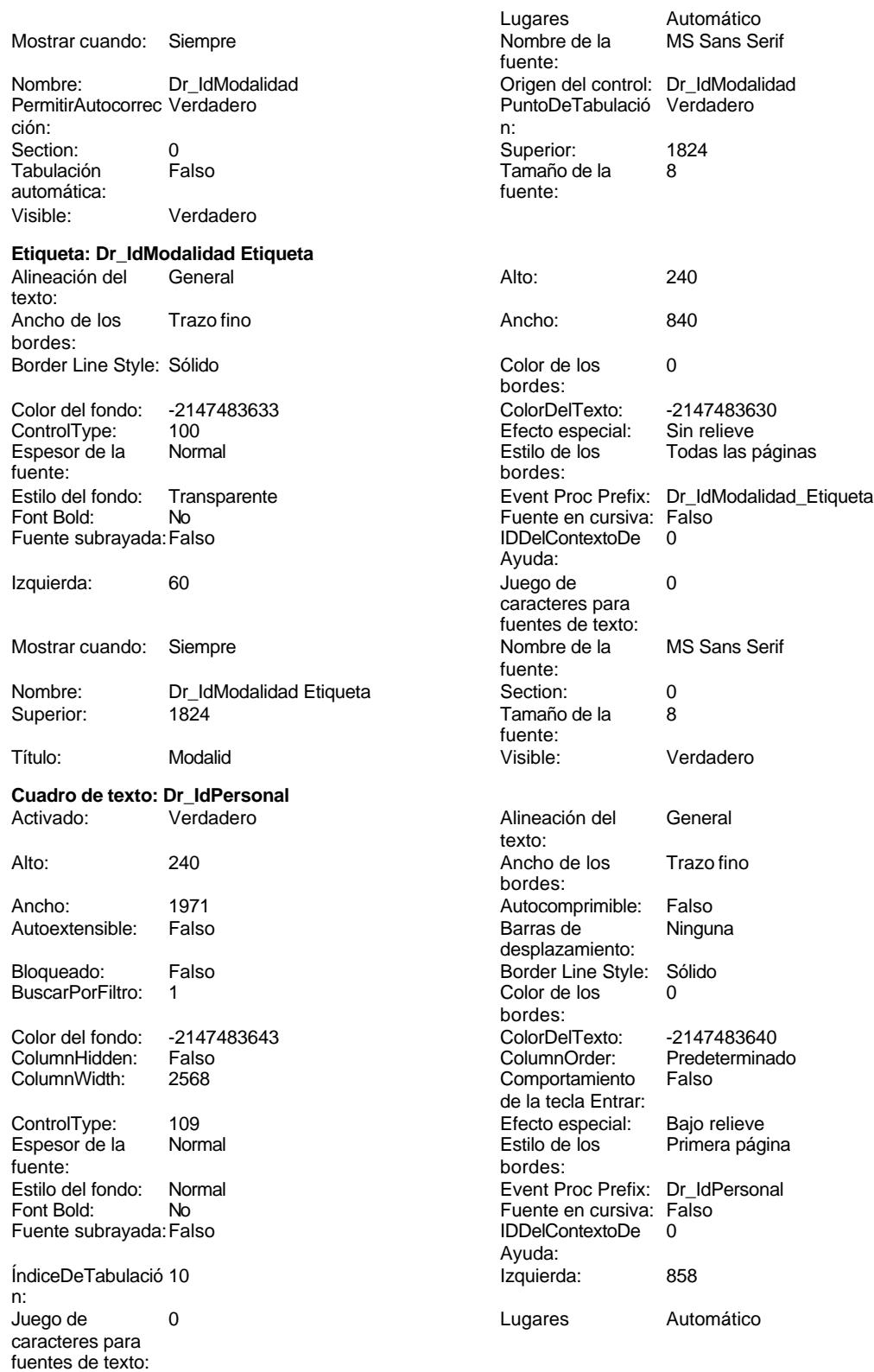

# Cogest.mdb (c) EPA<br>
Formulario: fd10qft10Dr\_Edición<br>
Página: 1685 Formulario: fd10qft10Dr\_Edición Mostrar cuando: Siempre Nombre de la MS Sans Serif fuente: Nombre: Dr\_IdPersonal Origen del control: Dr\_IdPersonal PermitirAutocorrec Verdadero **PuntoDeTabulació Verdadero** PuntoDeTabulació Verdadero ción: n: Section: 0 0<br>
Tabulación Falso Computer Camaño de la 8 Tamaño de la<br>fuente: automática: Texto de la barra Código del portador de costes, sea Visible: Verdadero de estado: empleado o material **Etiqueta: Dr\_IdPersonal Etiqueta** Alineación del General **Alto:** 240 texto: Ancho de los Trazo fino **Ancho:** 741 bordes: Border Line Style: Sólido **Color de los** 0 bordes:<br>ColorDelTexto: Color del fondo: -2147483633 ColorDelTexto: -2147483630 ControlType: 100 Efecto especial: Sin relieve Todas las páginas fuente: bordes: Estilo del fondo: Transparente en estilo del fondo: Transparente en estilo Event Proc Prefix: Dr\_IdPersonal\_Etiqueta<br>Fuente en cursiva: Falso Fuente en cursiva: Falso<br>IDDelContextoDe 0 Fuente subrayada: Falso Ayuda: Izquierda: 57 57 Juego de 0 caracteres para fuentes de texto:<br>Nombre de la Mostrar cuando: Siempre Nombre de la MS Sans Serif fuente: Nombre: Dr\_IdPersonal Etiqueta Section: 0 Superior: 3534 3534 Tamaño de la 8 fuente: Título: Personal Visible: Verdadero **Cuadro de texto: Dr\_IdTerceros** Activado: Verdadero **Alineación del General** texto: Alto: 240 240 Ancho de los Trazo fino bordes: Ancho: 1971 1971 Autocomprimible: Falso Autoextensible: Falso **Barras de Ninguna** desplazamiento: Bloqueado: Falso Border Line Style: Sólido BuscarPorFiltro: 1 Color de los 0 bordes:<br>ColorDelTexto: Color del fondo: -2147483643 ColorDelTexto: -2147483640 ColumnHidden: Falso ColumnOrder: Predeterminado Comportamiento de la tecla Entrar: ControlType: 109 Efecto especial: Bajo relieve Normal **Estilo de los** Primera página fuente: bordes: Estilo del fondo: Normal estilo del fondo: Normal estilo del fondo: Normal estilo Event Proc Prefix: Dr\_IdTerceros<br>
Event Bold: Normal estilo Event Proc Prefix: Falso  $N<sub>o</sub>$  Fuente en cursiva: Falso Fuente subrayada: Falso IDDelContextoDe 0 Ayuda:<br>Izquierda: ÍndiceDeTabulació 11 **Izquierda:** 858

Juego de 0 0 0 0 0 contra la contradicción de la contradicción de la contradicción de la contradicción de la contradicción de la contradicción de la contradicción de la contradicción de la contradicción de la contradicción

n:

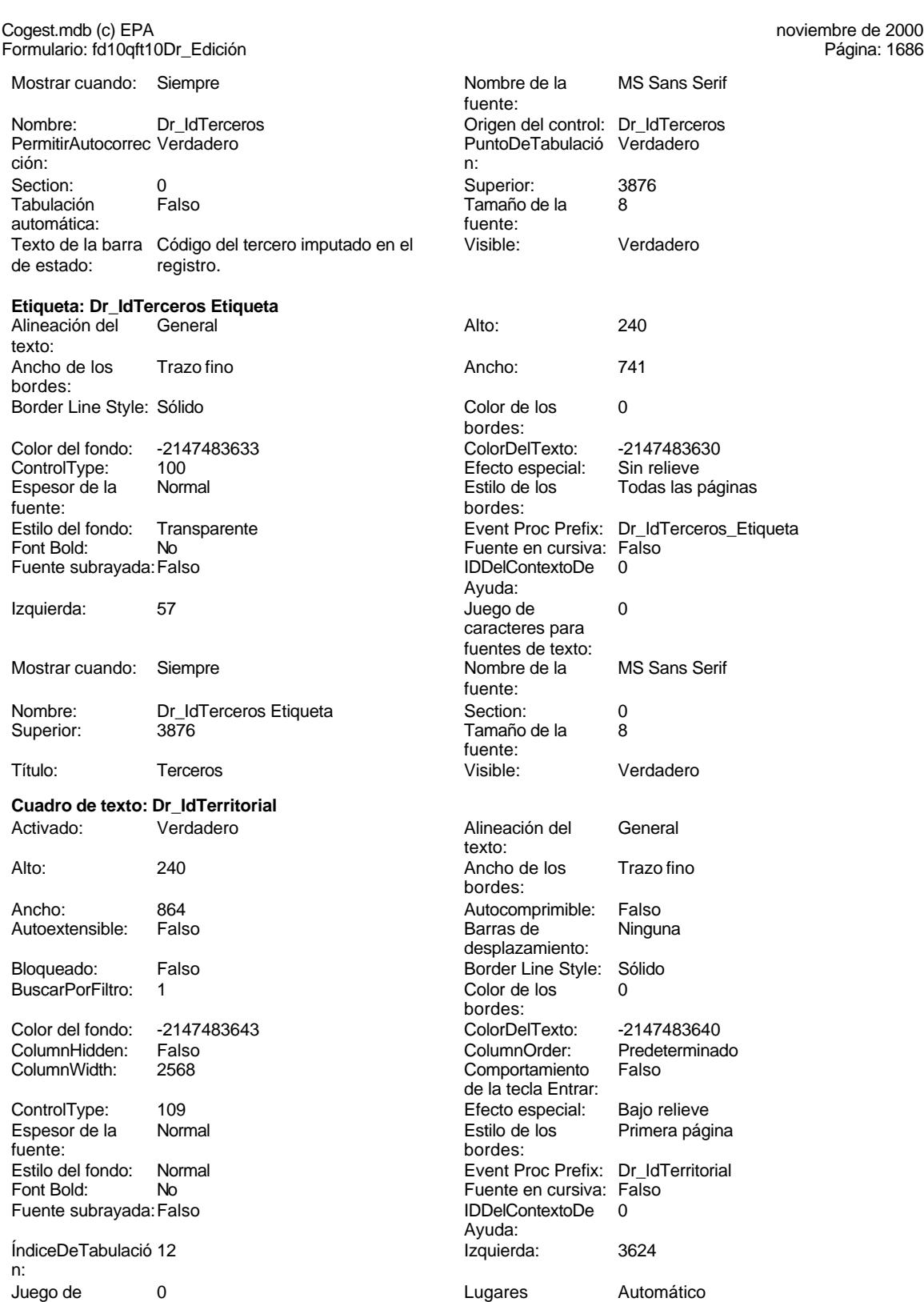

Cogest.mdb (c) EPA<br>
Formulario: fd10qft10Dr\_Edición<br>
Página: 1687 Formulario: fd10qft10Dr\_Edición Mostrar cuando: Siempre Nombre de la MS Sans Serif fuente: Nombre: Dr\_IdTerritorial Origen del control: Dr\_IdTerritorial PermitirAutocorrec Verdadero **PuntoDeTabulació Verdadero** PuntoDeTabulació Verdadero ción: n: Section: 0 0<br>
Tabulación Falso Calendario (a Superior: 170<br>
Tamaño de la 8 Tamaño de la<br>fuente: automática: Visible: Verdadero **Etiqueta: Dr\_IdTerritorial Etiqueta** Alineación del General **Alto:** 228 texto: Ancho de los Trazo fino **Ancho:** 432 bordes: Border Line Style: Sólido **Color de los** 0 bordes: Color del fondo: -2147483633 ColorDelTexto: -2147483630 ControlType: 100 entitled and the ControlType: 100 entitled and the Efecto especial: Sin relieve<br>
Espesor de la Bormal entitled and the Estilo de los Estilo de los Estilo de la Todas las u Estilo de los Todas las páginas fuente: bordes: Estilo del fondo: Transparente **Exercited Exercits** Event Proc Prefix: Dr IdTerritorial Etiqueta Fuente en cursiva: Falso<br>
Fuente subravada: Falso<br>
Fuente subravada: Falso<br>
Fuente subravada: Falso Fuente subrayada: Falso **IDDelContextoDe** 0 Ayuda: Izquierda: 2948 and 2948 and 2948 and 2948 and 2948 and 2948 and 2011 and 2012 and 2012 and 2012 and 2012 and 201 caracteres para fuentes de texto:<br>Nombre de la Mostrar cuando: Siempre Nombre de la MS Sans Serif fuente:<br>Section: Nombre: Dr\_IdTerritorial Etiqueta Section: 0 Superior: 170 170 Tamaño de la 8 fuente: Título: Zona Visible: Verdadero **Cuadro de texto: Dr\_Imput** Activado: Verdadero Alineación del General texto: Alto: 240 20 Ancho de los Trazo fino bordes: Ancho: 1971 1971 Autocomprimible: Falso Autoextensible: Falso **Barras de Ninguna** Barras de Ninguna desplazamiento: Bloqueado: Falso Border Line Style: Sólido<br>
BuscarPorFiltro: 1 Color de los 0 BuscarPorFiltro: 1 bordes: Color del fondo: -2147483643 ColorDelTexto: -2147483640 ColumnHidden: Falso ColumnOrder: Predeterminado Comportamiento de la tecla Entrar: ControlType: 109 ControlType: 109 Efecto especial: Bajo relieve<br>
Espesor de la Normal de la Richard Estilo de los Primera pág Primera página fuente: bordes: Estilo del fondo: Normal **Execution Event Proc Prefix:** Dr\_Imput Font Bold: No **No Formato:** Short Date Fuente en cursiva: Falso **Fuente en cursiva: Falso** Fuente subrayada: Falso<br>
IDDelContextoDe 0 **Fuente subrayada:** Falso ÍndiceDeTabulació 2 Ayuda: n: Izquierda: 858 858 Juego de 0 caracteres para fuentes de texto:

Lugares Automático Automático Mostrar cuando: Siempre<br>Nombre de la MS Sans Serif

MS Sans Serif

Cogest.mdb (c) EPA<br>
Formulario: fd10qft10Dr\_Edición<br>
Página: 1688 Formulario: fd10qft10Dr\_Edición fuente: Dr\_Imput (1991) Dr\_Imput (1991) Dr\_Imput (1991) Dr\_Imput (1991) Dr\_Imput (1991) Dr\_Imput (1991) Dr\_Imput (1991) Dr\_Imput (1991) Dr\_Imput (1991) Dr\_Imput (1991) Dr\_Imput (1991) Dr\_Imput (1991) Dr\_Imput (1991) Dr\_Imp Origen del control: Dr\_Imput ción: PuntoDeTabulació Verdadero **Section:** 0 n: Superior: 798 798 Tabulación Falso automática: Tamaño de la 8 Visible: Verdadero fuente: **Etiqueta: Dr\_Imput Etiqueta** Alineación del General **Alto:** 240 texto: Ancho de los Trazo fino **Ancho:** 741 bordes: Border Line Style: Sólido **Color de los** 0 bordes: Color del fondo: -2147483633 ColorDelTexto: -2147483630 ControlType: 100 100 Efecto especial: Sin relieve Espesor de la Normal de la Romana Estilo de los Todas las páginas fuente:<br>
fuente: bordes: Estilo del fondo: Transparente en estilo del fondo: Transparente Event Proc Prefix: Dr\_Imput\_Etiqueta<br>
Fuente en cursiva: Falso No international metallic Bolder Bolder (No Fuente en cursiva: Falso<br>Falso de la de la de la de la de la de la de la de la de la de la de la de la de la de la de la de la de la de Fuente subrayada: Falso Ayuda: Izquierda: 57 57 Juego de 0 caracteres para fuentes de texto: Mostrar cuando: Siempre Nombre Nombre de la MS Sans Serif fuente: Nombre: Dr\_Imput Etiqueta Section: 0 Superior: 798 Tamaño de la 8 fuente: Título: Imput **Imput Imput Visible:** Visible: Verdadero **Cuadro de texto: Dr\_Justificante** Activado: Verdadero **Alineación del General** texto: Alto: 240 240 Ancho de los Trazo fino bordes: Ancho: 1971 1971 Autocomprimible: Falso Autoextensible: Falso **Barras de Ninguna** Barras de Ninguna desplazamiento: Bloqueado: Falso Border Line Style: Sólido<br>BuscarPorFiltro: 1 Color de los 0 BuscarPorFiltro: 1 Color de los 0 bordes: Color del fondo: -2147483643 ColorDelTexto: -2147483640 ColumnHidden: Falso ColumnOrder: Predeterminado ColumnWidth: 2568 Comportamiento Falso de la tecla Entrar: ControlType: 109 Efecto especial: Bajo relieve Espesor de la Normal de la Romana Estilo de los Primera página de la Romana Estilo de los Romanas estableces e<br>Estilo de los Romanas en Lorenzo de la Romana Estilo de los Romanas en Lorenzo de la Romana en Lorenzo de la R bordes: Estilo del fondo: Normal Event Proc Prefix: Dr\_Justificante Fuente en cursiva: Falso<br>
Fuente subrayada: Falso<br>
Fuente subrayada: Falso<br>
Fuente subrayada: Falso Fuente subrayada: Falso Ayuda:<br>Izquierda: ÍndiceDeTabulació 3 Izquierda: 858 n:<br>Juego de 0 **Lugares** Automático caracteres para fuentes de texto: Mostrar cuando: Siempre Nombre de la MS Sans Serif fuente:

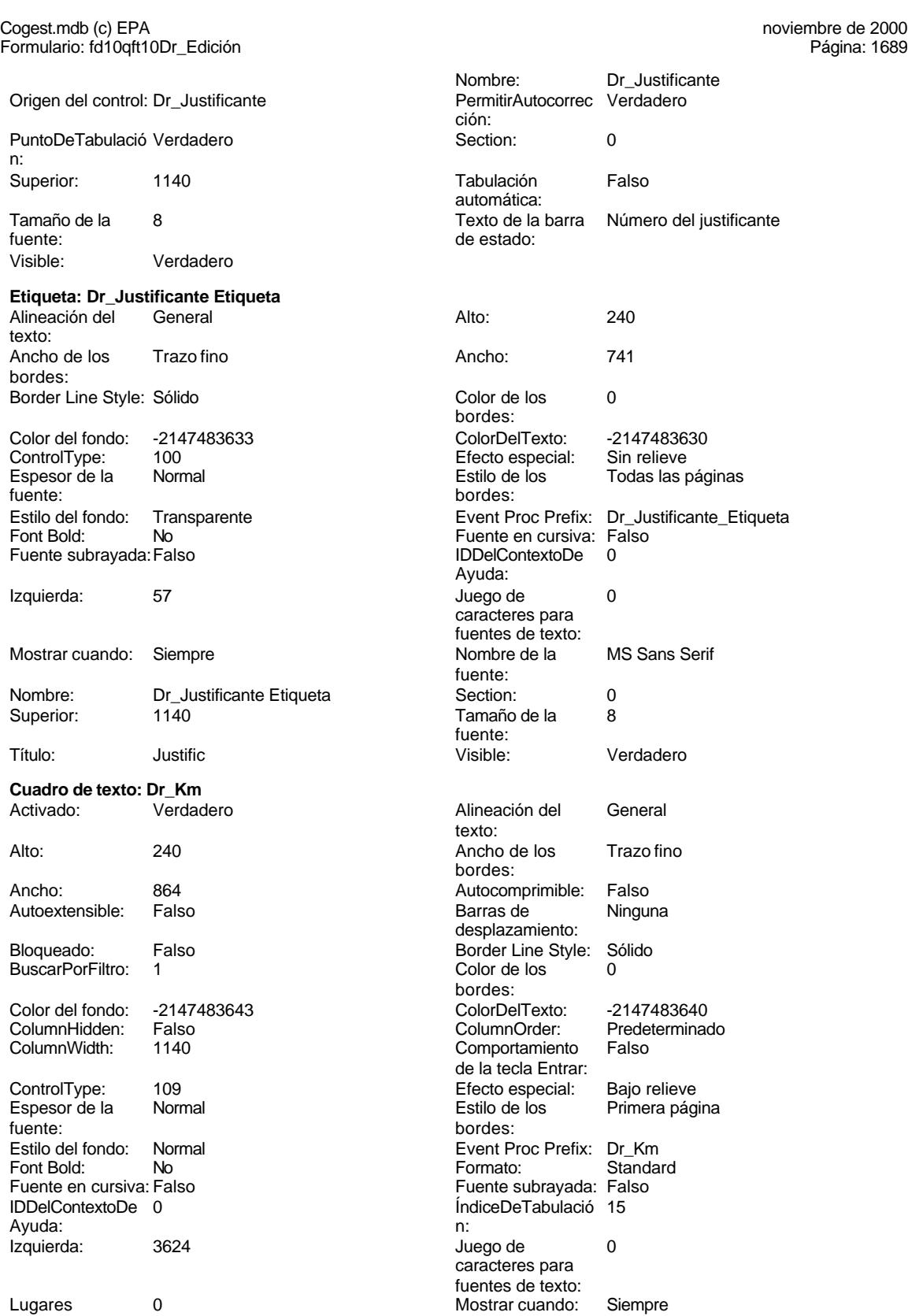

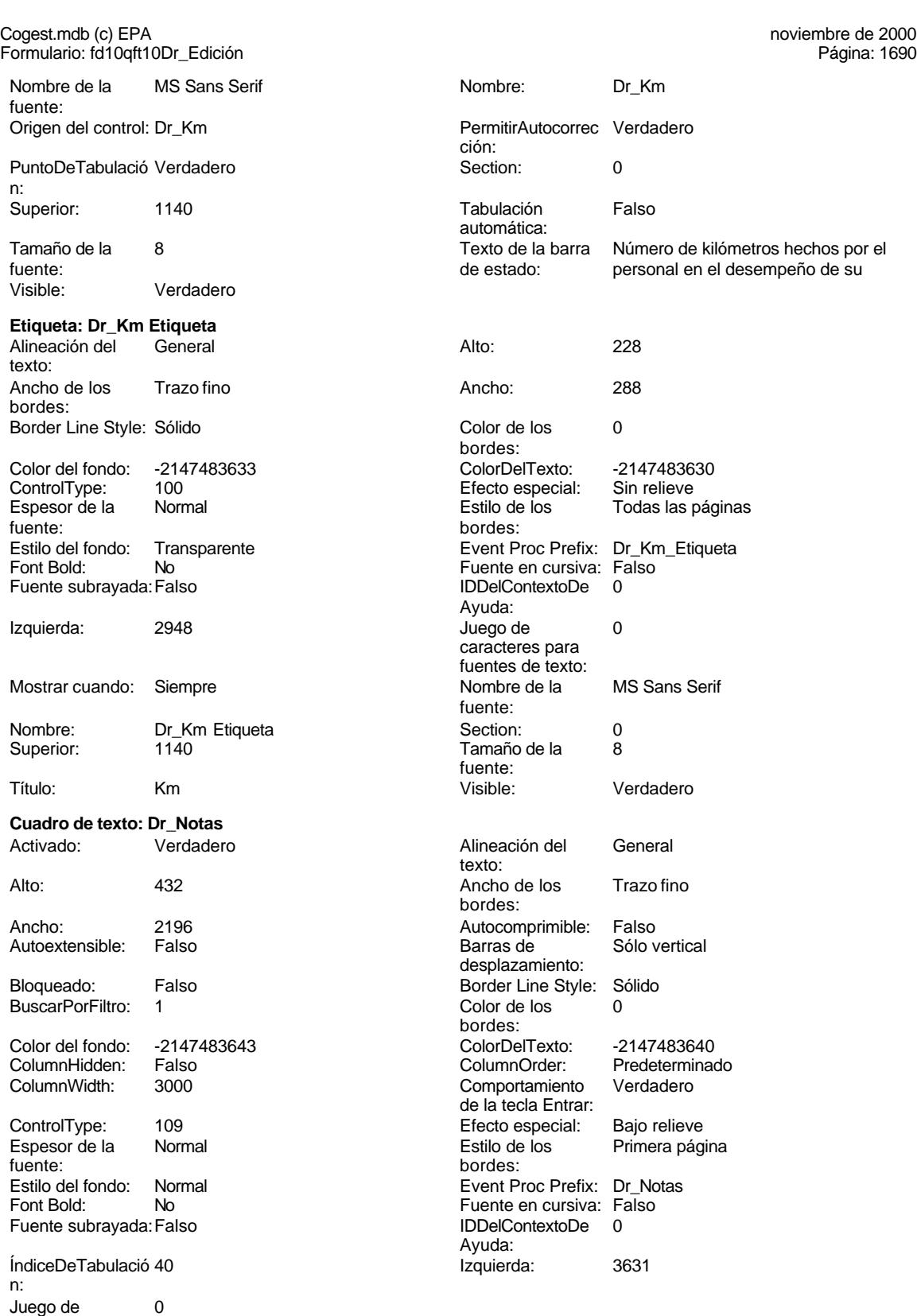

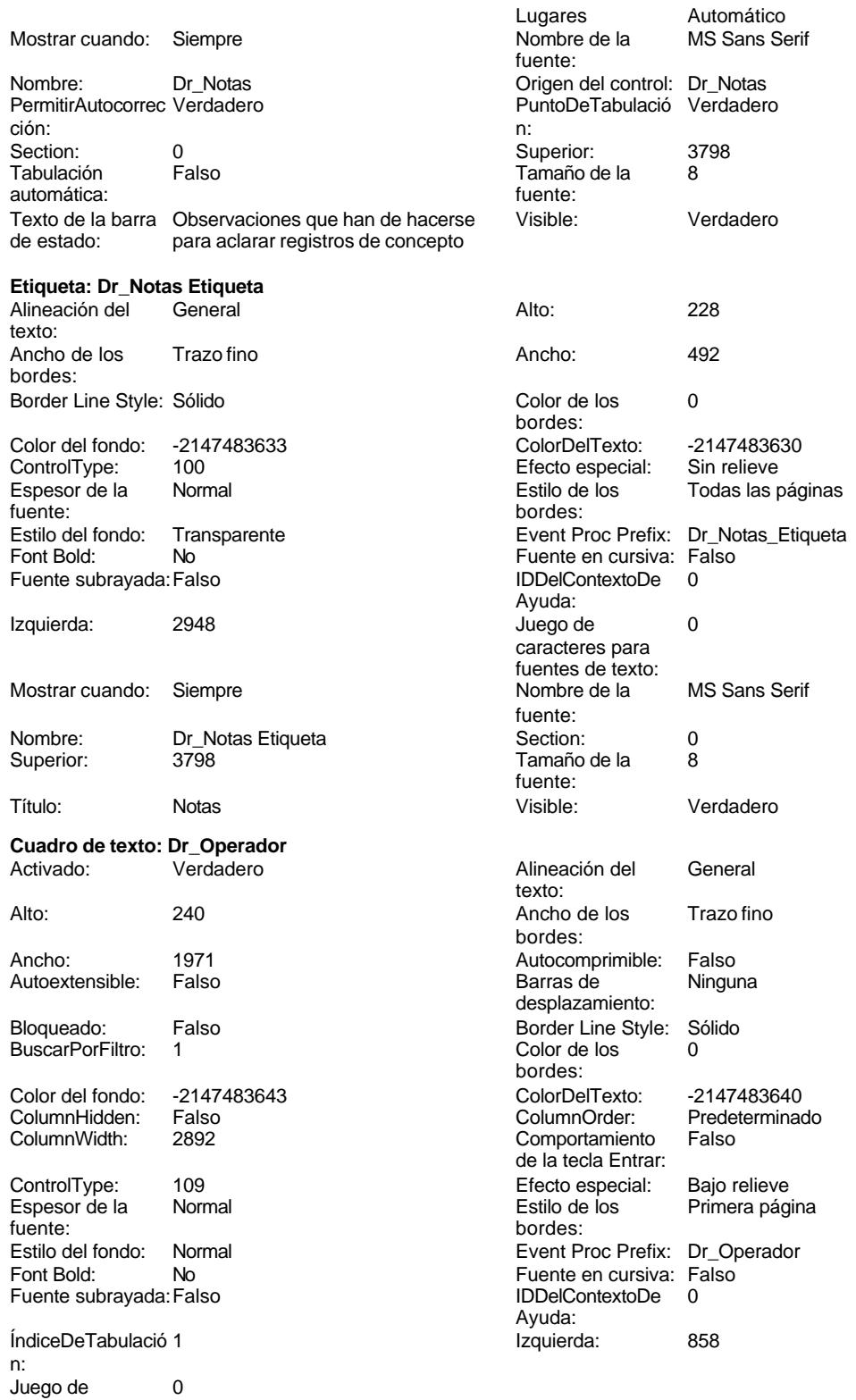

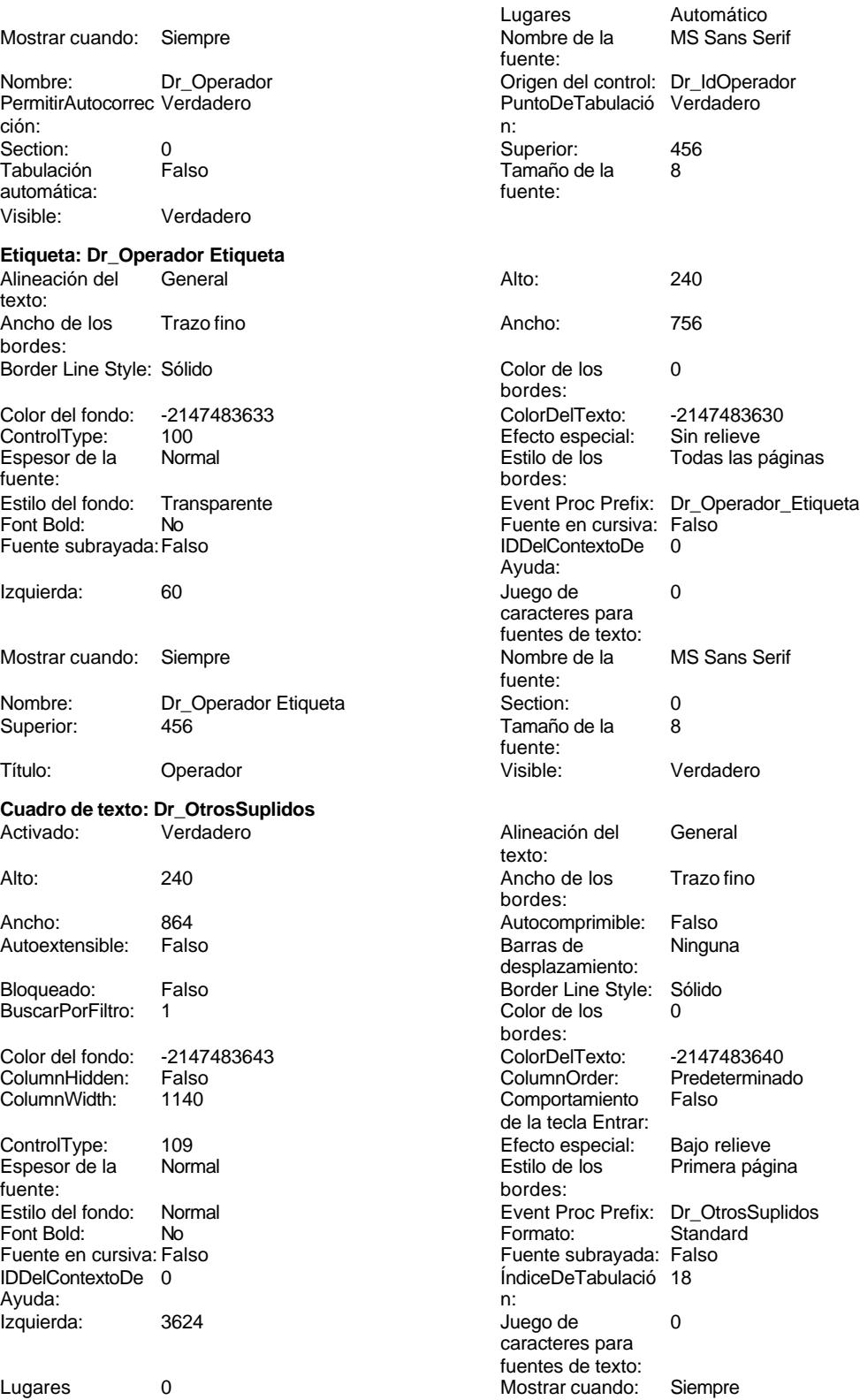

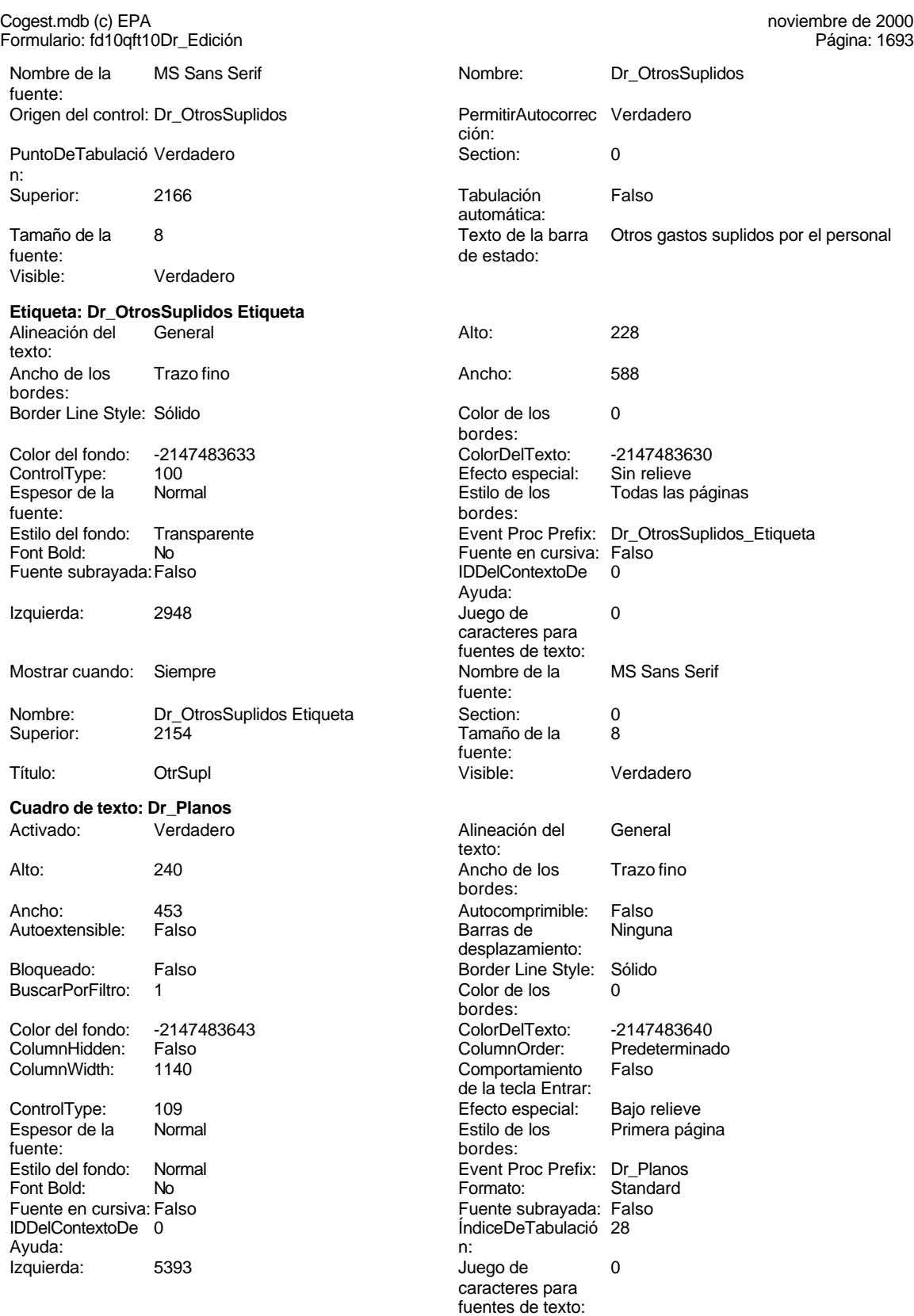

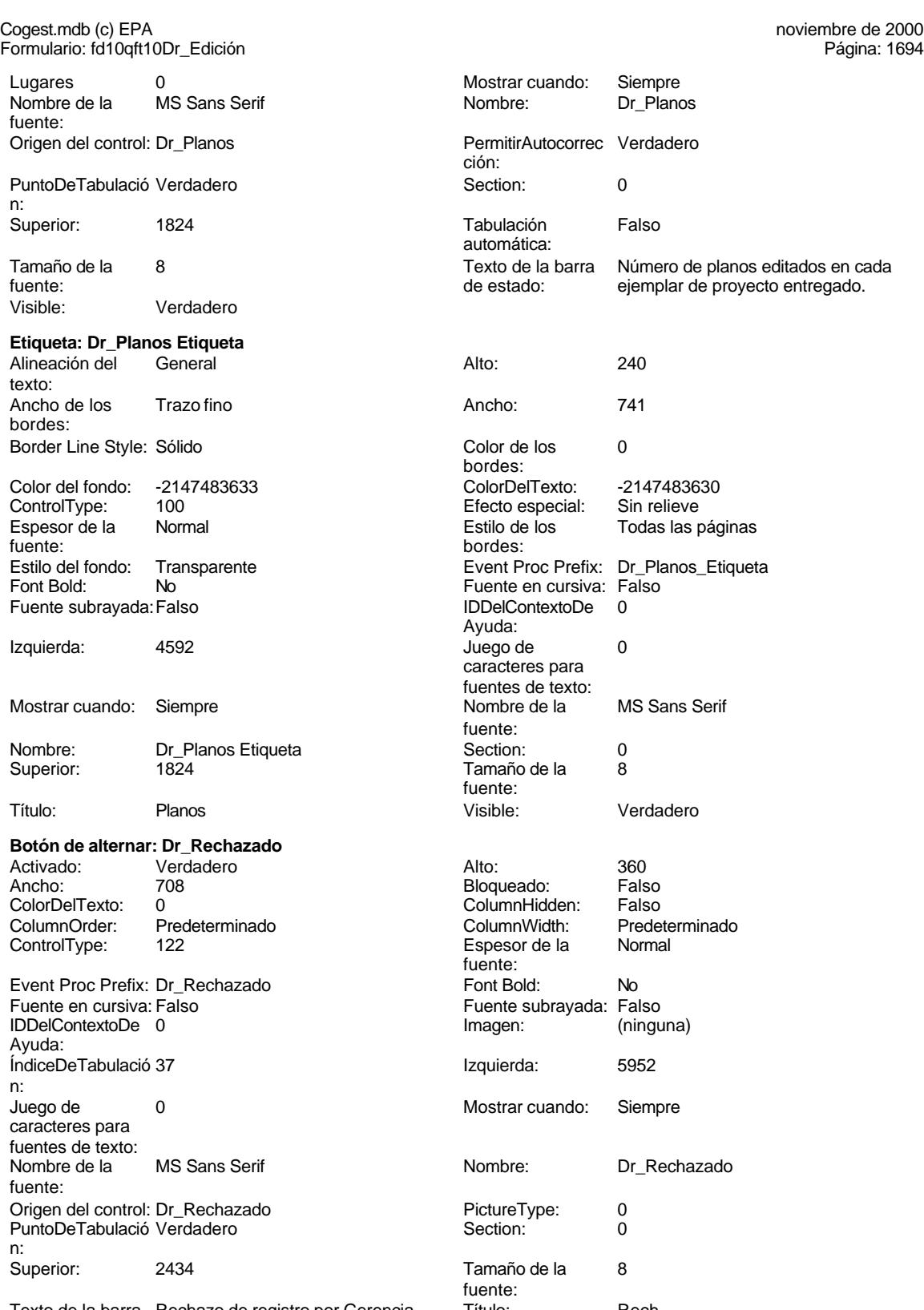

Texto de la barra Rechazo de registro por Gerencia. Título: Rech de estado:

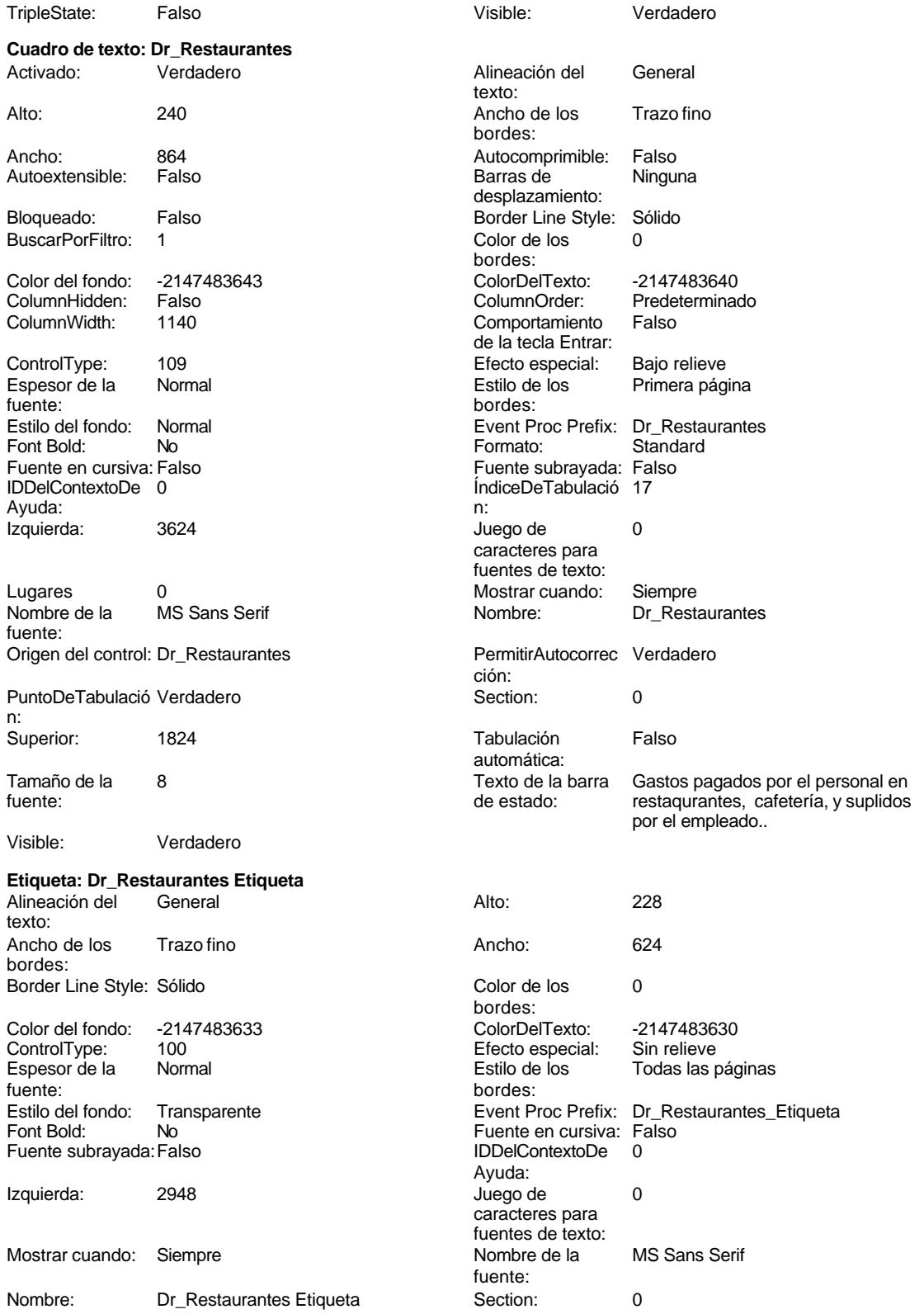

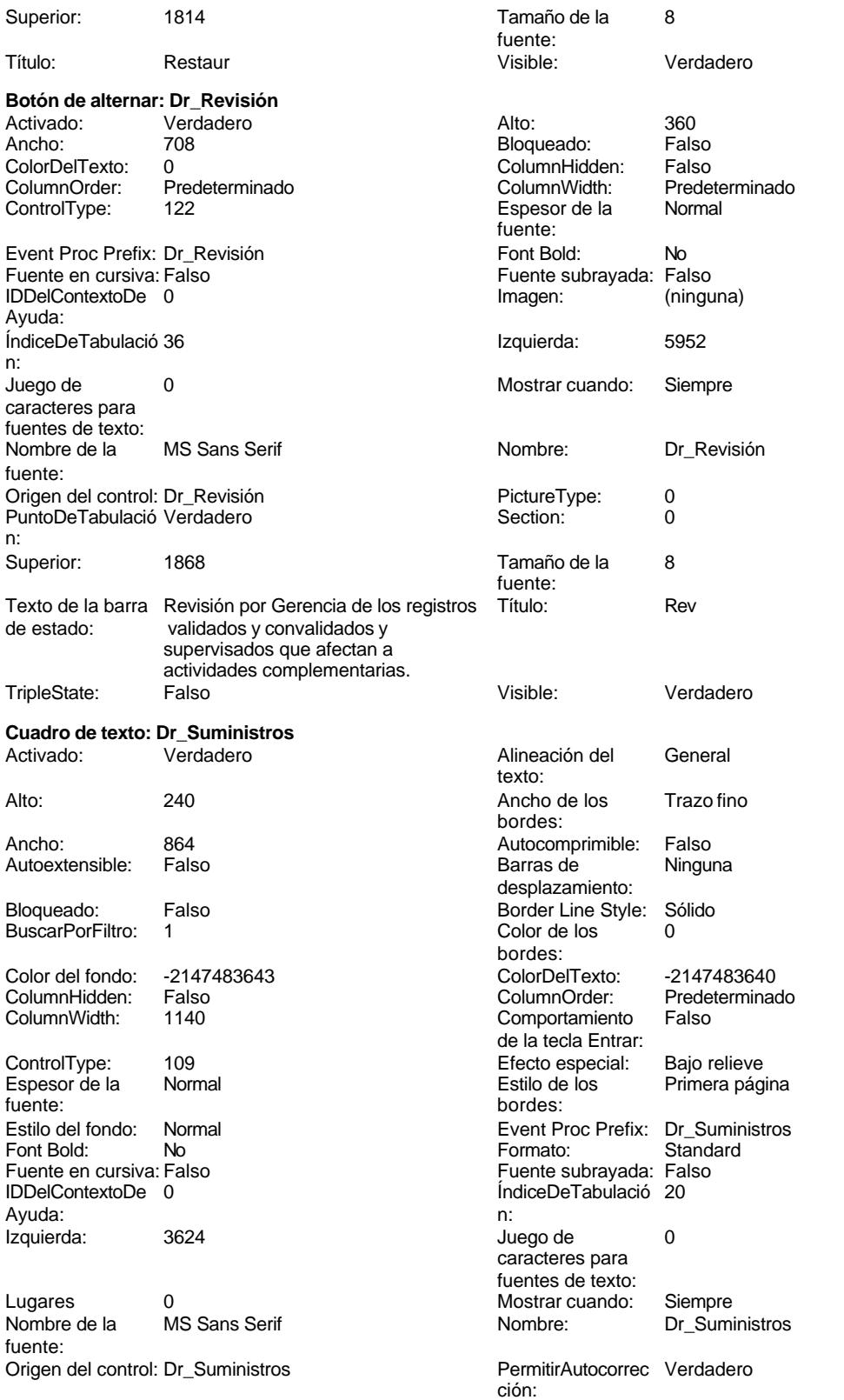

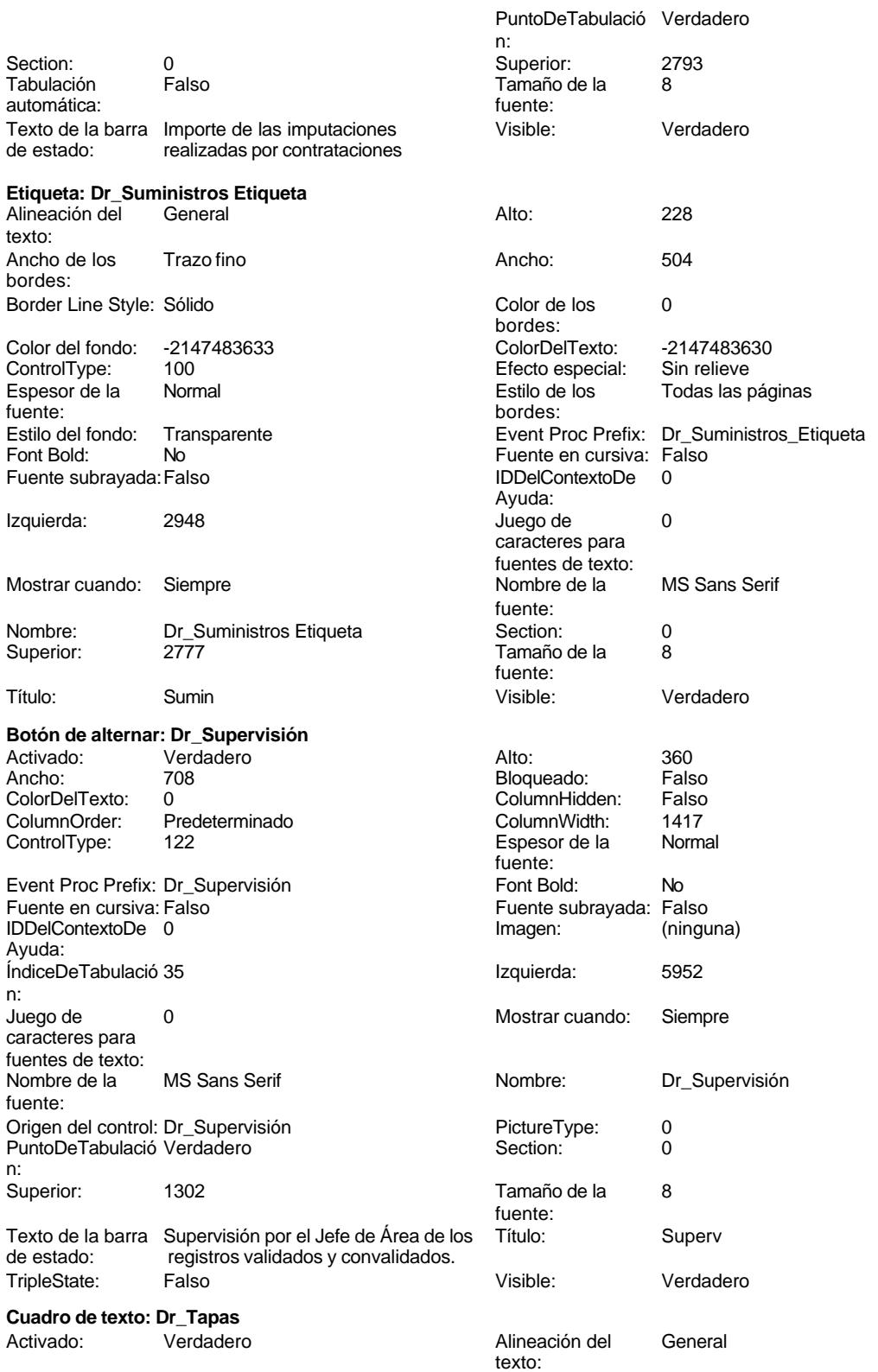

# Cogest.mdb (c) EPA noviembre de 2000

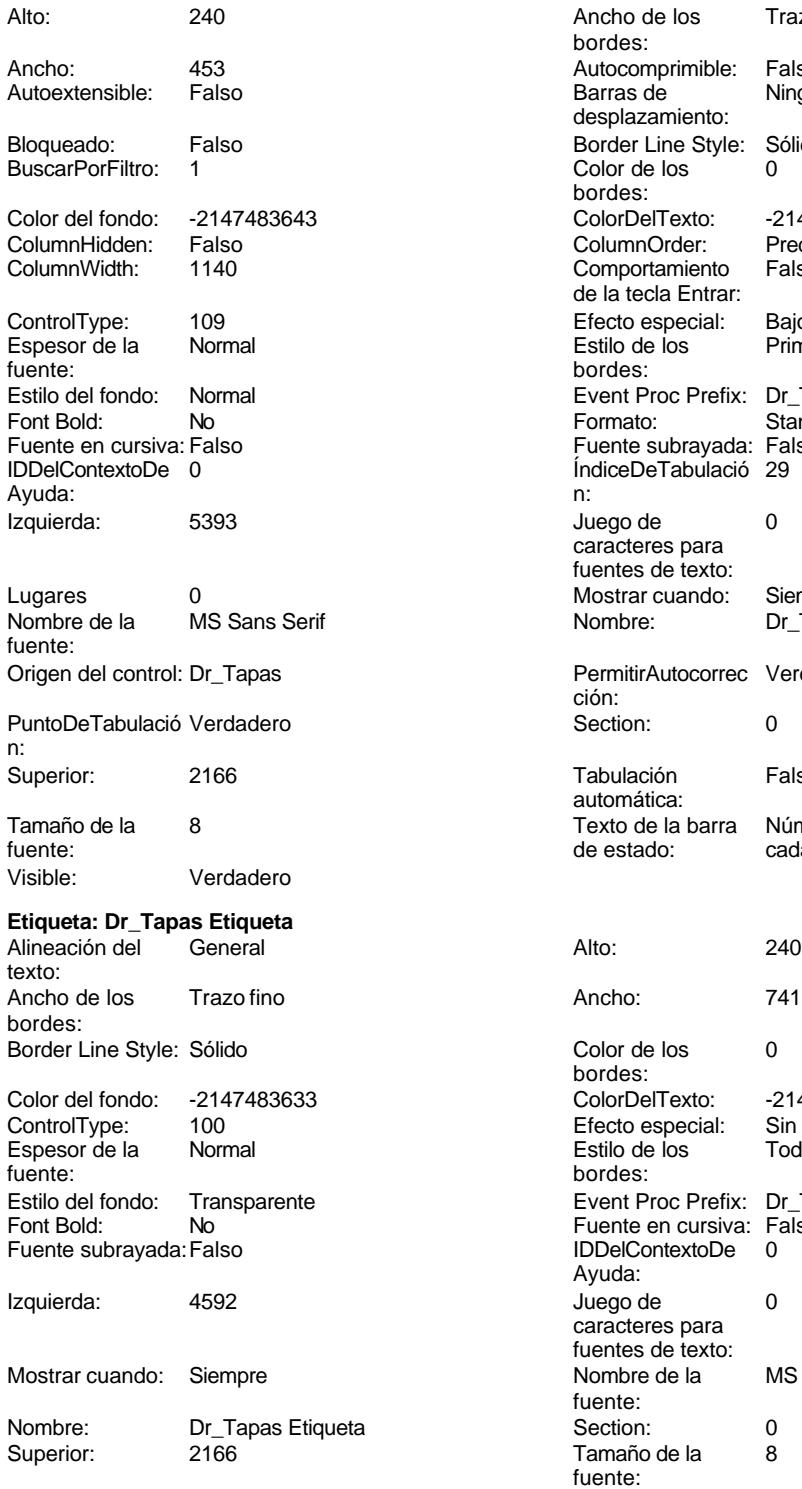

**Botón de alternar: Dr\_Validación**

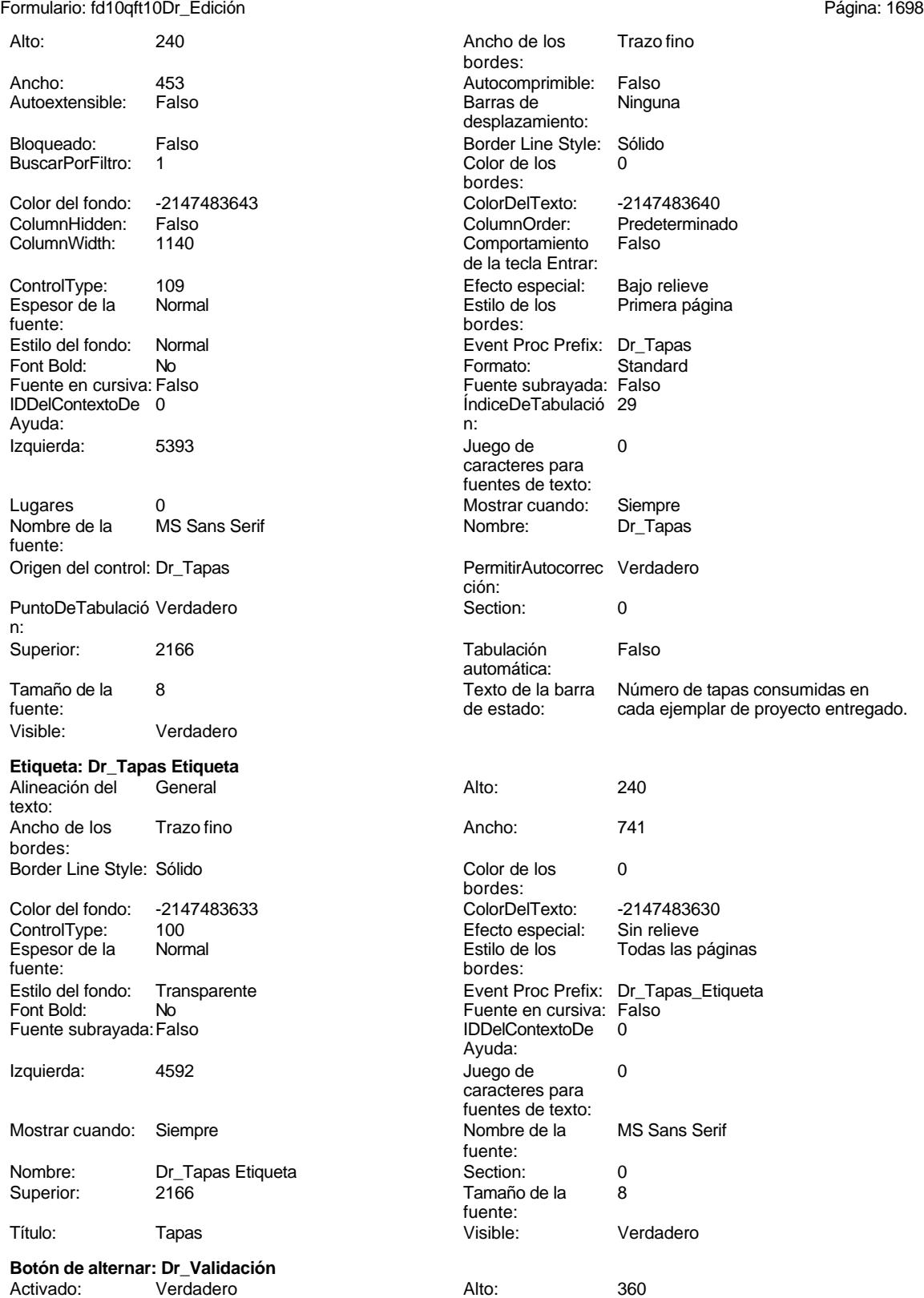

Cogest.mdb (c) EPA noviembre de 2000

Formulario: fd10qft10Dr\_Edición Página: 1699

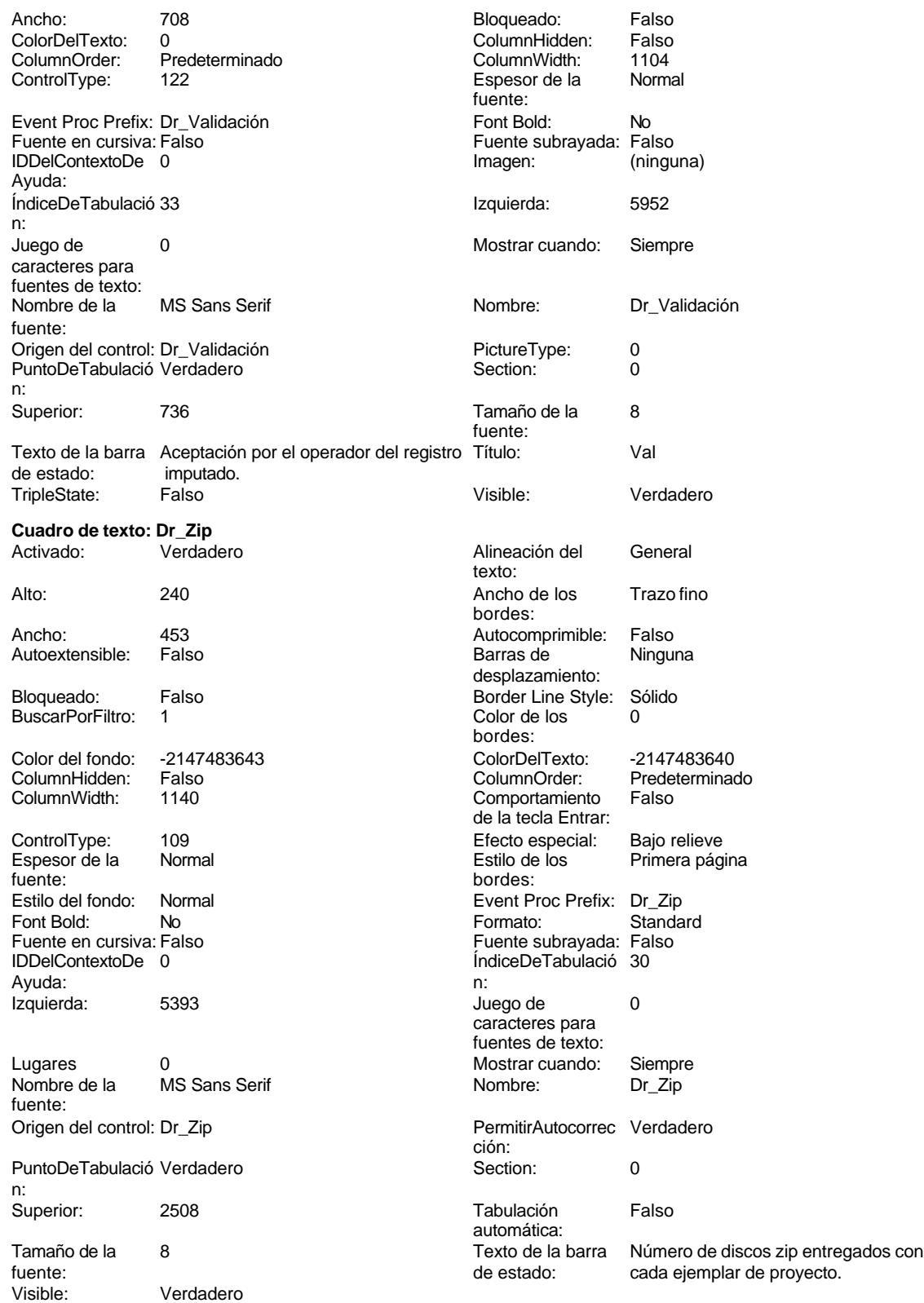

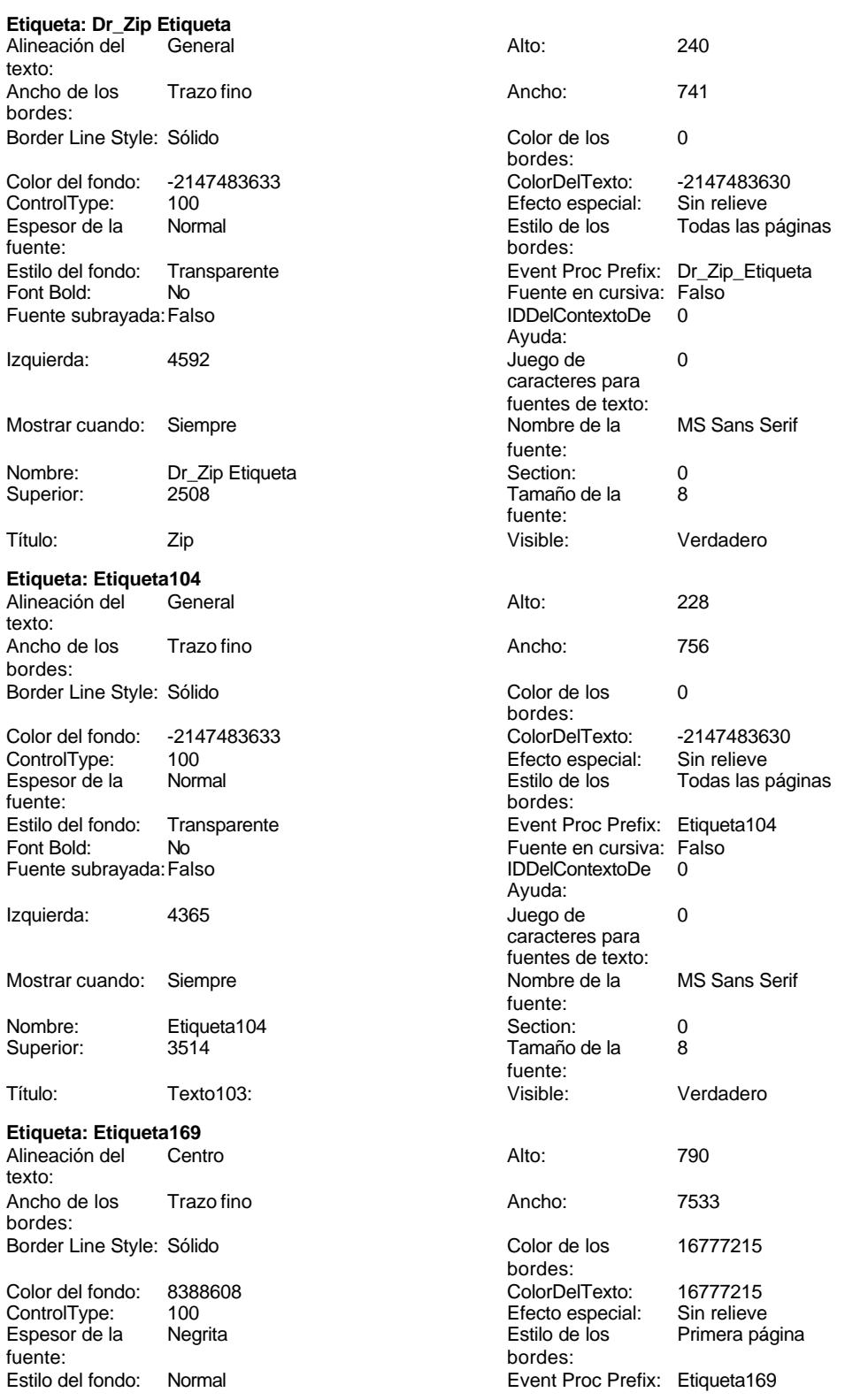
Formulario: fd10qft10Dr\_Edición Font Bold: Sí Si Si Fuente en cursiva: Falso<br>
Fuente subrayada: Falso Superinte en Cursiva: Falso Fuente subrayada: Falso Superinte en cursiva: Falso Fuente subrayada: Falso Izquierda: 796 796 Juego de 0 Mostrar cuando: Siempre Nombre de la Arial Nombre: Etiqueta169 Section: 1<br>
Superior: 0 Clear Superior: 28

# **Etiqueta: Etiqueta86**

texto: Ancho de los Trazo fino **Ancho:** 864 bordes:

ControlType: 100 entrol and the Efecto especial:<br>
Espesor de la Megrita de la Regista de los fuente:<br>
bordes: Font Bold: Sí Sí Fuente en cursiva: Falso

Izquierda: 7370 7370 Juego de 0

Mostrar cuando: Siempre Nombre de la Arial

Superior: 170 170 Tamaño de la

### **Botón de comando: Imprimir**

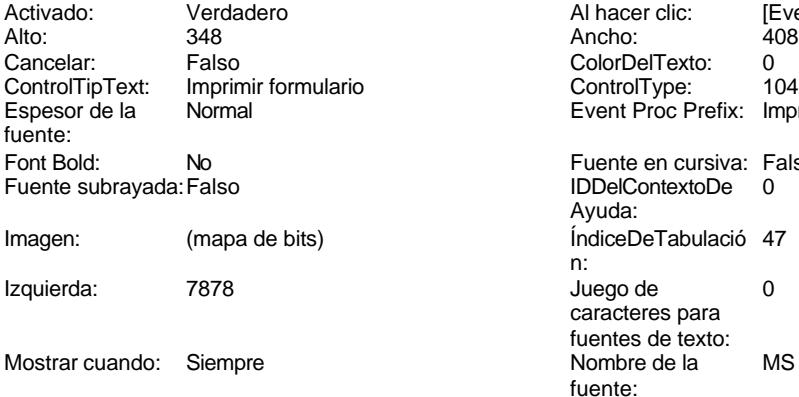

Nombre: Imprimir PictureType: 0<br>Predeterminado: Falso en el PuntoDeTabulació Verdadero Repetición Falso **Section:** 0 automática:

Superior: 3685 3685 Tamaño de la 8 Título: Comando105 Transparente: Falso

Cogest.mdb (c) EPA<br>
Formulario: fd10qft10Dr\_Edición<br>
Página: 1701 Ayuda: caracteres para fuentes de texto: fuente: Tamaño de la fuente: Título: COGEST Visible: Verdadero Alineación del General **Alto:** 276 Border Line Style: Sólido **Color de los** 16711680 bordes: Color del fondo: 13209 ColorDelTexto: 16777215 **Primera página** Estilo del fondo: Normal Event Proc Prefix: Etiqueta86 Fuente subrayada: Falso IDDelContextoDe 0 Ayuda: caracteres para fuentes de texto: fuente: Nombre: Etiqueta86 Section: 0<br>Superior: 170 170 Superior: 10 fuente: Título: DIARIOS Visible: Verdadero Al hacer clic: [Event Procedure]<br>Ancho: 408 ColorDelTexto: 0<br>ControlType: 104 ControlType: Event Proc Prefix: Imprimir Fuente en cursiva: Falso IDDelContextoDe 0 Ayuda: ÍndiceDeTabulació 47 n: Juego de 0 caracteres para

fuentes de texto:

PuntoDeTabulació

fuente:

fuente:

n:

Nombre de la MS Sans Serif

#### Cogest.mdb (c) EPA<br>
Formulario: fd10qft10Dr\_Edición<br>
Página: 1702 Formulario: fd10qft10Dr\_Edición

Visible: Verdadero

### **Marco de objeto independiente: OLEIndependiente83**

Activación Doble clic **Activado:** Falso automática: Alto: 796 796 Ancho de los Trazo fino bordes: Ancho: 796 796 Bloqueado: Verdadero<br>
Border Line Style: Sólido Clase OLE: Paint Border Line Style: Sólido<br>
Clase Clase: Paint Picture Clase Color de los 16777215 Clase: Paint.Picture bordes: Color del fondo: 16777215 ControlType: 114<br>
Efecto especial: Sin relieve ControlType: 114 Efecto especial: Sin relieve columna: Estilo de los Primera página entre estilo del fondo: Normal bordes: Event Proc Prefix: OLEIndependiente83 IDDelContextoDe 0 Ayuda: ÍndiceDeTabulació 0 **Izquierda:** 0 n: Modo de cambiar Recortar Mostrar Mostrar cuando: Siempre el tamaño: Nombre: OLEIndependiente83 Número de 0 columnas: Opciones de Automático PuntoDeTabulació Verdadero actualización: n: Section: 1 Superior: 0 TipoDePresentacióFalso n: TipoOLEPermitido:Ambos Verbo: 0 Visible: Verdadero **Marco de objeto independiente: OLEIndependiente84** Activación Doble clic **Activado:** Falso automática: Alto: 796 796 Ancho de los Trazo fino bordes: entranto de 1996 de 1990 e 1991 de 1992 de 1993 de 1993 de 1993 de 1998 de 1998 de 1998 de 1998 de 1999 de 199<br>De 1999 de 1999 de 1999 de 1999 de 1999 de 1999 de 1999 de 1999 de 1999 de 1999 de 1999 de 1999 de 1999 de 199 Border Line Style: Sólido<br>
Clase: Paint Picture Clase Color de los (16777215) Paint.Picture bordes: Color del fondo: 16777215 ControlType: 114 Efecto especial: columna:<br>Estilo del fondo: Estilo de los Primera página entre estilo del fondo: Normal bordes: Event Proc Prefix: OLEIndependiente84 IDDelContextoDe 0 Ayuda: ÍndiceDeTabulació 1 Izquierda: 8329 n: Modo de cambiar Recortar Mostrar Cuando: Siempre el tamaño: OLEIndependiente84 Número de 0 columnas: Opciones de Automático PuntoDeTabulació Verdadero actualización: n: Section: 1 Superior: 0 TipoDePresentacióFalso n: TipoOLEPermitido:Ambos Verbo: 0 Verdadero

**Botón de comando: RegistroAnterior**

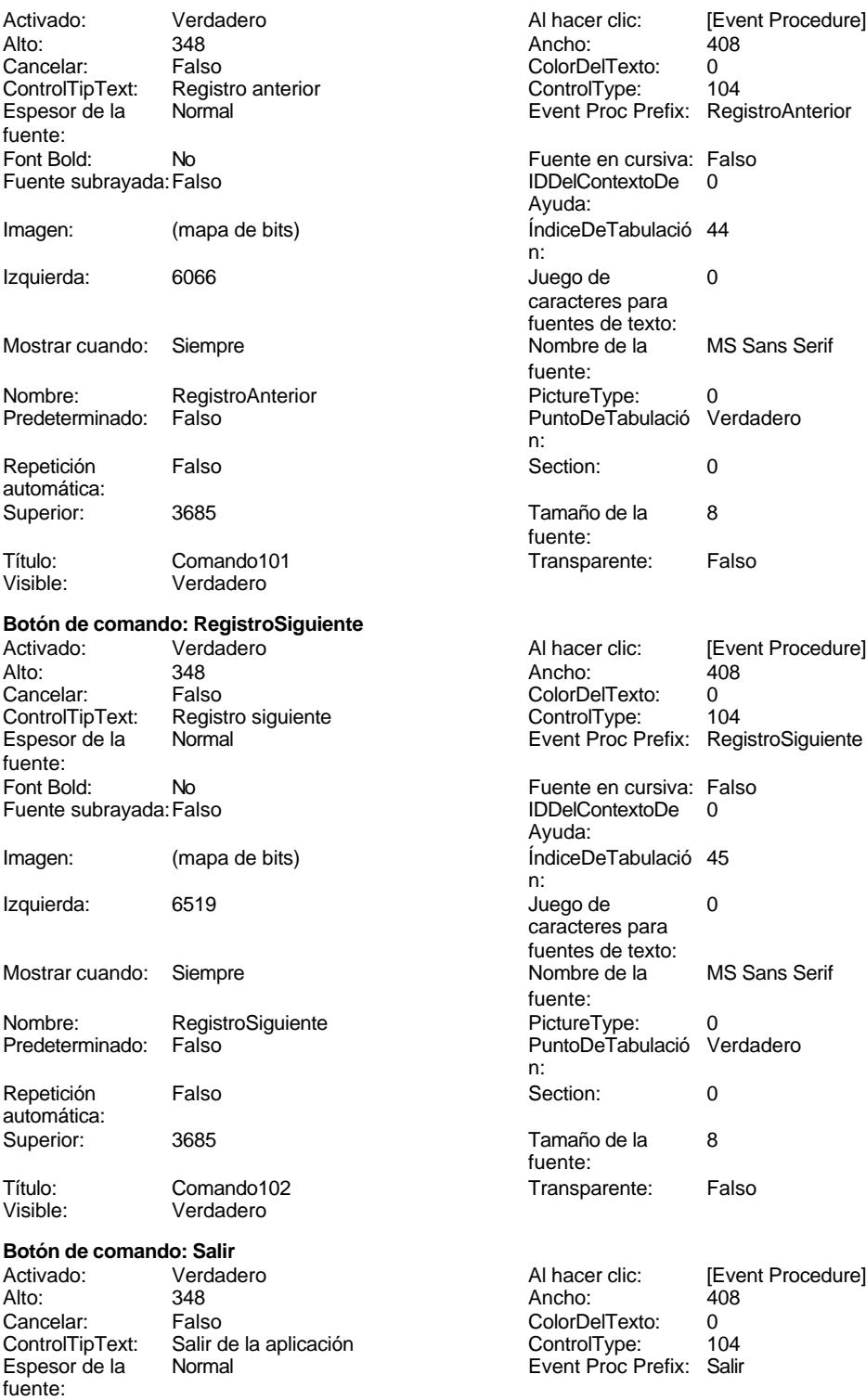

Fuente en cursiva: Falso<br>
Fuente subrayada: Falso<br>
Fuente subrayada: Falso<br>
Fuente subrayada: Falso Fuente subrayada: Falso

[Event Procedure]<br>408

MS Sans Serif

[Event Procedure]<br>408

MS Sans Serif

[Event Procedure]<br>408

Ayuda:

texto:

bordes:

bordes:

bordes:

Ayuda:

fuente:

ción:

automática:<br>Visible:

desplazamiento:

Comportamiento de la tecla Entrar:

Fuente en cursiva: Falso<br>IDDelContextoDe 0

Imagen: (mapa de bits)<br>Izquierda: 7425

#### Cogest.mdb (c) EPA<br>
Formulario: fd10qft10Dr\_Edición<br>
Página: 1704 Formulario: fd10qft10Dr\_Edición

ÍndiceDeTabulació 43 Izquierda: n: Juego de 0 Mostrar cuando: Siempre caracteres para fuentes de texto: Nombre de la MS Sans Serif Nombre: Salir fuente: PictureType: 0 Predeterminado: Falso PuntoDeTabulació Verdadero n: automática: Section: 0 0 Superior: 3685<br>
Tamaño de la 8 de 19 de 19 de 19 de 19 de 19 de 19 de 19 de 19 de 19 de 19 de 19 de 19 de 19 de 19 de 19 de 1 endo de la 1919 de la 1919. Comando de la 1919 de la 1919 de la 1919 de la 1919 de la 1919 de la 1919 de la 19<br>De la 1919 de la 1919 de la 1919 de la 1919 de la 1919 de la 1919 de la 1919 de la 1919 de la 1919 de la 1919 fuente: Transparente: Falso Visible: Verdadero **Cuadro de texto: Texto103** Activado: Verdadero **Alineación del General** Alto: 686 Ancho de los Trazo fino Ancho: 2903 Autocomprimible: Falso Autoextensible: Bloqueado: Falso Border Line Style: Sólido BuscarPorFiltro: 1 Color de los 0 Color del fondo: 13209 ColorDelTexto: -2147483640 ColumnHidden: Falso ColumnOrder: Predeterminado ControlType: 109 109 Efecto especial: Bajo relieve Espesor de la Normal de la Romana Estilo de los Primera página de los estabelectura de la Romana Estilo de los<br>
Estilo de los Primera página Estilo del fondo: Normal Event Proc Prefix: Texto103<br>
Fuente en cursiva: Falso<br>
Fuente en cursiva: Falso Fuente subrayada: Falso **IDDelContextoDe** 0 ÍndiceDeTabulació 46 **Izquierda:** 5946 n: Juego de 0 0 0 0 0 0 0 1 1 2 Lugares Automático caracteres para fuentes de texto: Mostrar cuando: Siempre Nombre de la MS Sans Serif Nombre: Texto103 PermitirAutocorrec Verdadero PuntoDeTabulació Verdadero **Section:** 0 n:<br>Superior: Superior: 3514 Tabulación Falso Tamaño de la 8 Visible: Verdadero fuente:

# **Código**

- **1 Attribute VB\_Name = "Form\_fd10qft10Dr\_Edición"**
- **2 Attribute VB\_Creatable = True**
- **3 Attribute VB\_PredeclaredId = True**
- **4 Attribute VB\_Exposed = False**
- **5 Option Compare Database**

Formulario: fd10qft10Dr\_Edición

Cogest.mdb (c) EPA<br>
Formulario: fd10qft10Dr\_Edición<br>
Página: 1705

```
6 Option Explicit
 7
 8 Private Sub CerrarFormulario_Click()
 9 DoCmd.Close acForm, "fd10qft10Dr_Edición"
10 End Sub
11
12
13
14 Private Sub DIARIOS_AfterUpdate()
      15 If DIARIOS = 1 Then
16 Me.Filter = "Dr_IdModalidad='Md01'"
17 Me.FilterOn = True
18
     19 ElseIf DIARIOS = 2 Then
20 Me.Filter = "Dr_IdModalidad='Md02'"
          21 Me.FilterOn = True
22
23 ElseIf DIARIOS = 3 Then
          24 Me.Filter = "Dr_IdModalidad='Md03'"
25 Me.FilterOn = True
26
27 ElseIf DIARIOS = 4 Then
          28 Me.Filter = "Dr_IdModalidad='Md04'"
29 Me.FilterOn = True
30
31 ElseIf DIARIOS = 5 Then
32 Me.Filter = "Dr_IdModalidad='Md05'"
33 Me.FilterOn = True
34
35 Else
          36 Me.FilterOn = False
37 End If
38 End Sub
39
40
41
42
43
44 Private Sub Registro_AfterUpdate()
45 ' Buscar el registro que coincida con el control.
46 Me.RecordsetClone.FindFirst "[Dr_AUT] = " & Me![Registro]
47 Me.Bookmark = Me.RecordsetClone.Bookmark
48 End Sub
49 Sub Cuadro_combinado96_AfterUpdate()
       50 ' Buscar el registro que coincida con el control.
51 Me.RecordsetClone.FindFirst "[Dr_Operador] = '" & Me![Registro] & "'"
52 Me.Bookmark = Me.RecordsetClone.Bookmark
53 End Sub
54
55 Sub Cuadro_combinado98_AfterUpdate()
       56 ' Buscar el registro que coincida con el control.
57 Me.RecordsetClone.FindFirst "[Dr_Operador] = '" & Me![Cuadro combinado98] & "'"
58 Me.Bookmark = Me.RecordsetClone.Bookmark
59 End Sub
```
Cogest.mdb (c) EPA<br>
Formulario: fd10qft10Dr\_Edición<br>
Página: 1706 Formulario: fd10qft10Dr\_Edición **Private Sub Cerrar\_Click() On Error GoTo Err\_Cerrar\_Click 65 DoCmd.Close Exit\_Cerrar\_Click: 68 Exit Sub Err\_Cerrar\_Click: 71 MsgBox Err.Description 72 Resume Exit\_Cerrar\_Click End Sub Private Sub Salir\_Click() 77 Application.Quit End Sub Private Sub RegistroAnterior\_Click() On Error GoTo Err\_RegistroAnterior\_Click 84 DoCmd.GoToRecord , , acPrevious Exit\_RegistroAnterior\_Click: 87 Exit Sub Err\_RegistroAnterior\_Click: 90 MsgBox Err.Description 91 Resume Exit\_RegistroAnterior\_Click End Sub Private Sub RegistroSiguiente\_Click() On Error GoTo Err\_RegistroSiguiente\_Click 98 DoCmd.GoToRecord , , acNext Exit\_RegistroSiguiente\_Click: 101 Exit Sub Err\_RegistroSiguiente\_Click: 104 MsgBox Err.Description 105 Resume Exit\_RegistroSiguiente\_Click End Sub Private Sub Imprimir\_Click() On Error GoTo Err\_Imprimir\_Click 112 DoCmd.PrintOut Exit\_Imprimir\_Click:**

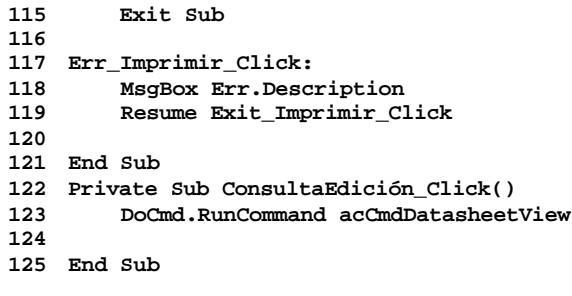

# **Permisos de usuario**

admin

# **Permisos de grupo**

Admins Users

Cogest.mdb (c) EPA<br>
Formulario: fd20qft10Dr\_Encuadernación<br>
Página: 1708 Formulario: fd20qft10Dr\_Encuadernación

**Propiedades**

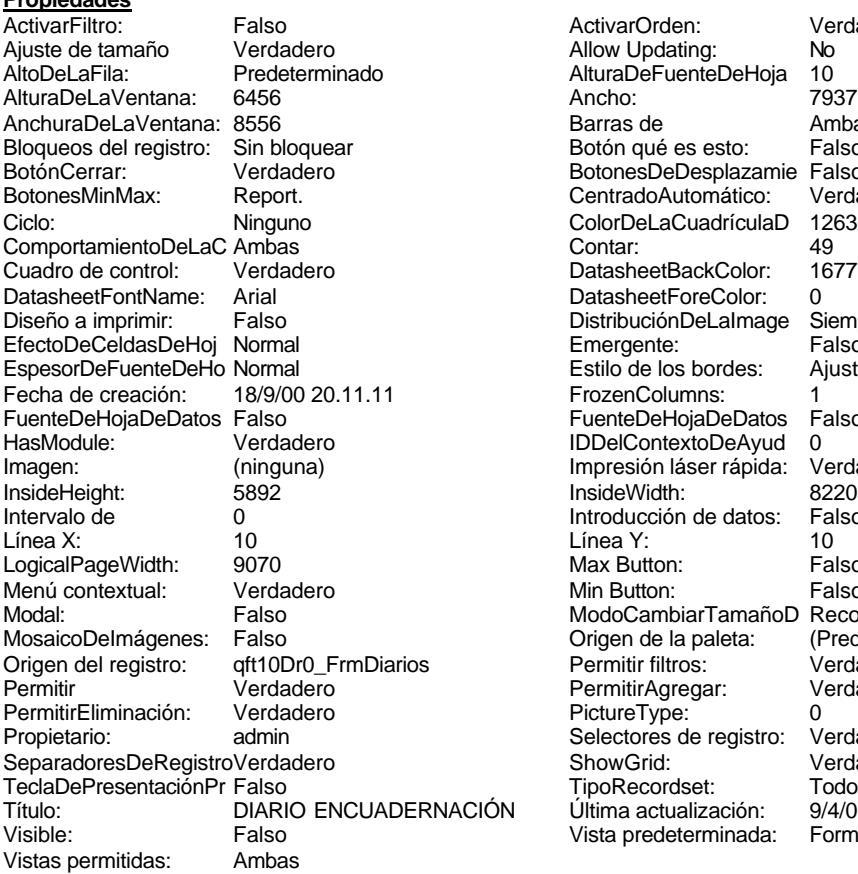

ActivarOrden: Verdadero<br>Allow Updating: No Allow Updating: No<br>AlturaDeFuenteDeHoja 10 AlturaDeFuenteDeHoja 10<br>Ancho: 7937 Barras de Ambas<br>Botón qué es esto: Falso Botón qué es esto: BotonesDeDesplazamie Falso<br>CentradoAutomático: Verdadero CentradoAutomático: ColorDeLaCuadrículaD 12632256<br>Contar: 49 DatasheetBackColor: 16777215 DatasheetForeColor: 0<br>DistribuciónDeLalmage Siempre DistribuciónDeLaImage Siemp<br>Emergente: Falso Emergente: Falso<br>Estilo de los bordes: Ajustable Estilo de los bordes: FrozenColumns: 1<br>FuenteDeHojaDeDatos Falso FuenteDeHojaDeDatos Falso Falso Falso Falso Falso Falso Falso Falso Falso Falso Falso Falso Falso Fa Hasmodoris (2002)<br>IDDelContextoDeAyud 0<br>Impresión láser rápida: Verdadero Impresión láser rápida: InsideWidth: 6220<br>Introducción de datos: Falso Introducción de datos: Fal<br>Línea Y: 10 LogicalPageWidth: 9070 Max Button: Falso Min Button: Falso ModoCambiarTamañoD Recortar<br>Origen de la paleta: (Predeterminado) Mosaico Emmanum Falson Permitir filtros: verdadero<br>Permitir Agregar: Verdadero Permitir Agregar: PictureType:<br>PictureType: 0<br>Selectores de registro: Verdadero Selectores de registro: ShowGrid: Verdadero<br>
TipoRecordset: Todos los r TipoRecordset: Todos los registros<br>N Última actualización: 9/4/00 13.40.43 Título: DIARIO ENCUADERNACIÓN:<br>Última actualización: 9/4/00 13.40.43<br>Vista predeterminada: Formulario simple Vista predeterminada:

#### **Objetos**

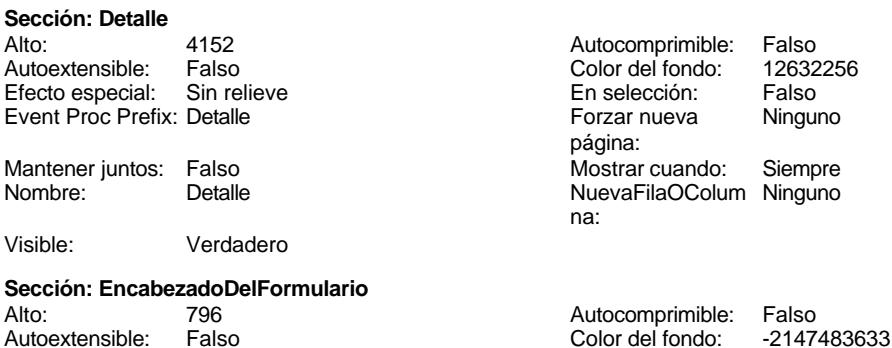

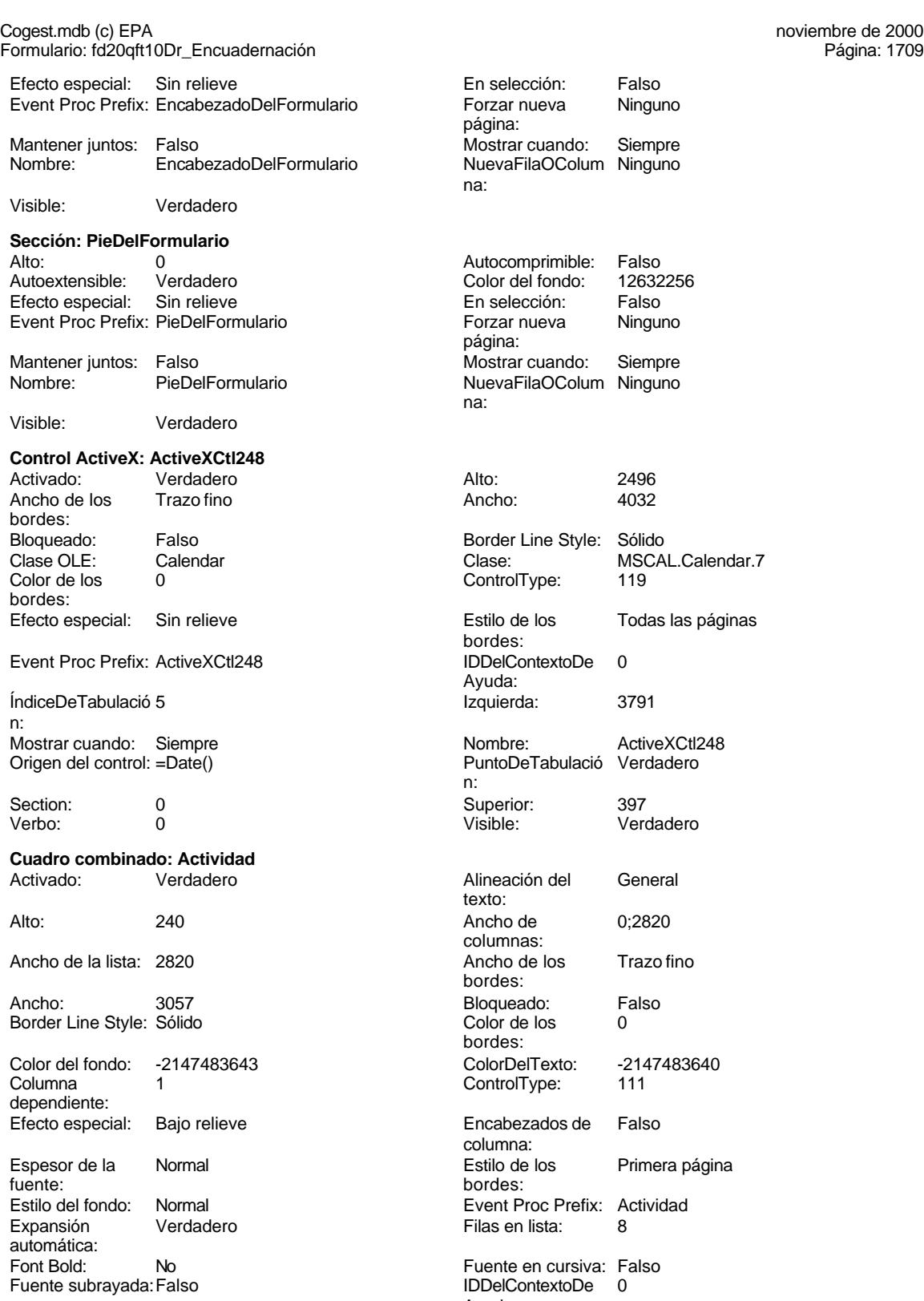

Fuente en cursiva: Falso<br>IDDelContextoDe 0 Ayuda:

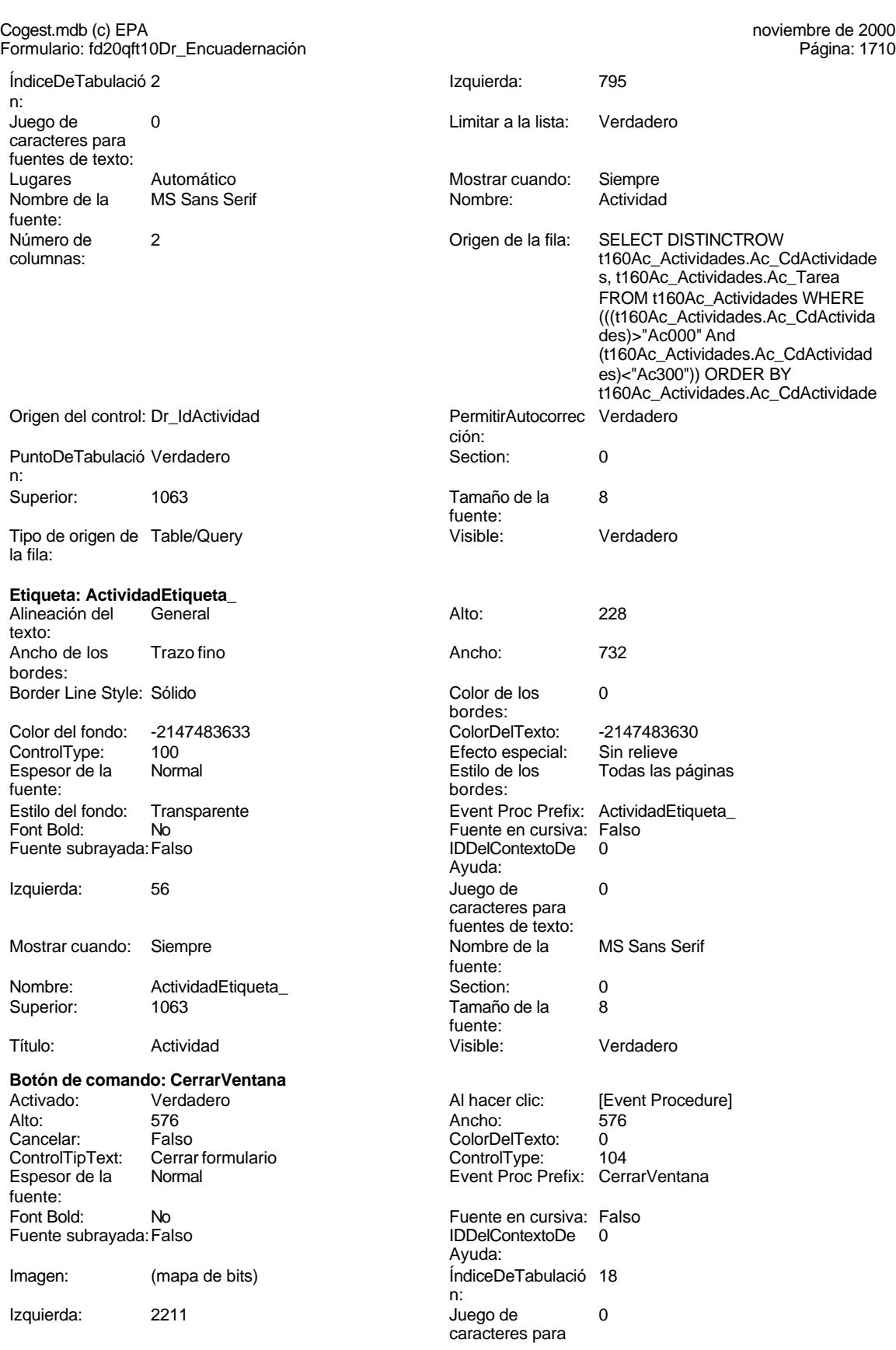

### Cogest.mdb (c) EPA<br>
Formulario: fd20qft10Dr\_Encuadernación<br>
Página: 1711 Formulario: fd20qft10Dr\_Encuadernación fuentes de texto: Mostrar cuando: Siempre Nombre de la MS Sans Serif Nombre: CerrarVentana fuente: PictureType: 0 Predeterminado: Falso PuntoDeTabulació Verdadero n: automática: Section: 0 0 0 0 0 0 0 0 0 0 0 1530<br>Tamaño de la 8 0 1530 1610 1610 1620 1630 1640 1650 1660 1670 1681 1691 1692 1693 1694 1694 1695 1696 1697 16 Comando284 fuente: Transparente: Falso **Visible:** Visible: Verdadero **Común** Activado: Verdadero Alto: 3684 ControlType: 1<br>IDDelContextoDe 0 Event Proc Prefix: Común Ayuda: Imagen: (ninguna) 12 autoris 108<br>
Nombre: Común 108<br>
Nombre: 1 PageIndex: 1<br>Section: 0 PictureType: 0 Section: 0 Superior: 360 360 Título: Común<br>Visible: Falso The Común Visible: **Botón de comando: ConsRegImp**<br>Activado: Verdadero Activado: Verdadero Al hacer clic: [Event Procedure] Alto: 576 Ancho: 576 Cancelar: Falso Falso ColorDelTexto: 0<br>ControlTipText: Ejecutar macro ControlType: 104 ControlTipText: Espesor de la Normal Event Proc Prefix: ConsRegImp fuente: Fuente en cursiva: Falso<br>
Fuente subrayada: Falso<br>
Fuente subrayada: Falso<br>
Fuente de la Regional de la Regional de la Regional de la Regional de la Regional de la Regional de la Regional Fuente subrayada: Falso IDDelContextoDe 0 Ayuda: Imagen: (mapa de bits) indiceDeTabulació 4 n: Izquierda: 2839 2839 Juego de 0 caracteres para fuentes de texto:<br>Nombre de la Mostrar cuando: Siempre Nombre de la MS Sans Serif fuente: Nombre: ConsRegImp PictureType: 0<br>Predeterminado: Falso PuntoDeTabulació Verdadero Falso PuntoDeTabulació n: Repetición Falso **Falso** Section: 0 automática: Superior: 2212 2012 Tamaño de la 8 fuente: Título: Comando256 Transparente: Falso<br>Visible: Verdadero Verdadero Verdadero **Cuadro combinado: Contrato** Activado: Verdadero **Alineación del General** texto: Alto: 240 Ancho de 0;3312 columnas:<br>Ancho de los Ancho de la lista: 3312 Ancho de los Trazo fino bordes: Ancho: 3057 Bloqueado: Falso Border Line Style: Sólido **Color de los** 0 bordes:<br>ColorDelTexto:

Color del fondo: -2147483643 ColorDelTexto: -2147483640 Columna 1 dependiente:

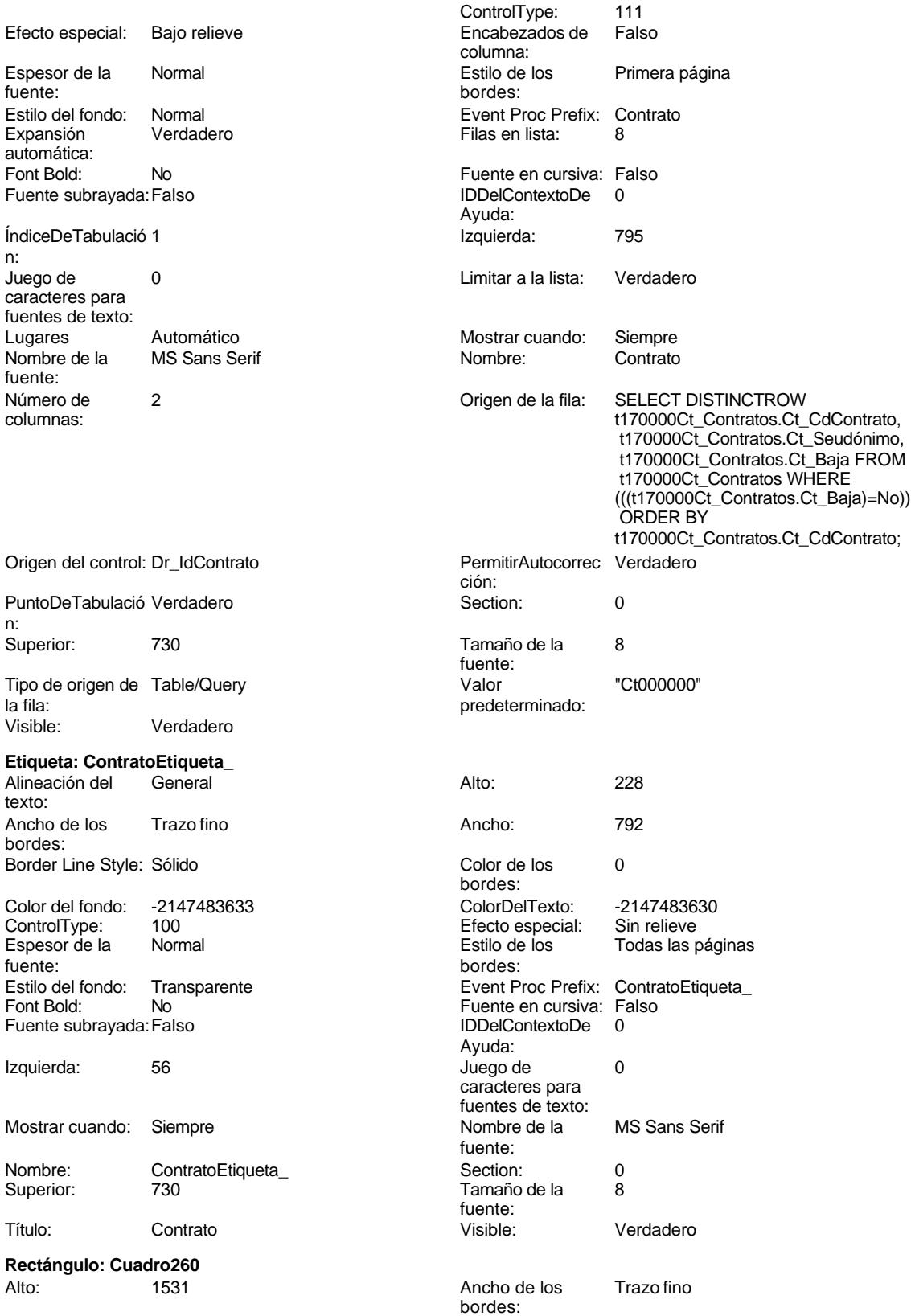

Cogest.mdb (c) EPA<br>
Formulario: fd20qft10Dr\_Encuadernación<br>
Página: 1713 Formulario: fd20qft10Dr\_Encuadernación

Izquierda:

BuscarPorFiltro: 1

de la tecla Entrar:

ÍndiceDeTabulació 10

Juego de 0 caracteres para fuentes de texto:

bordes:

Formato:

automática:

BuscarPorFiltro: 1

de la tecla Entrar:

n:

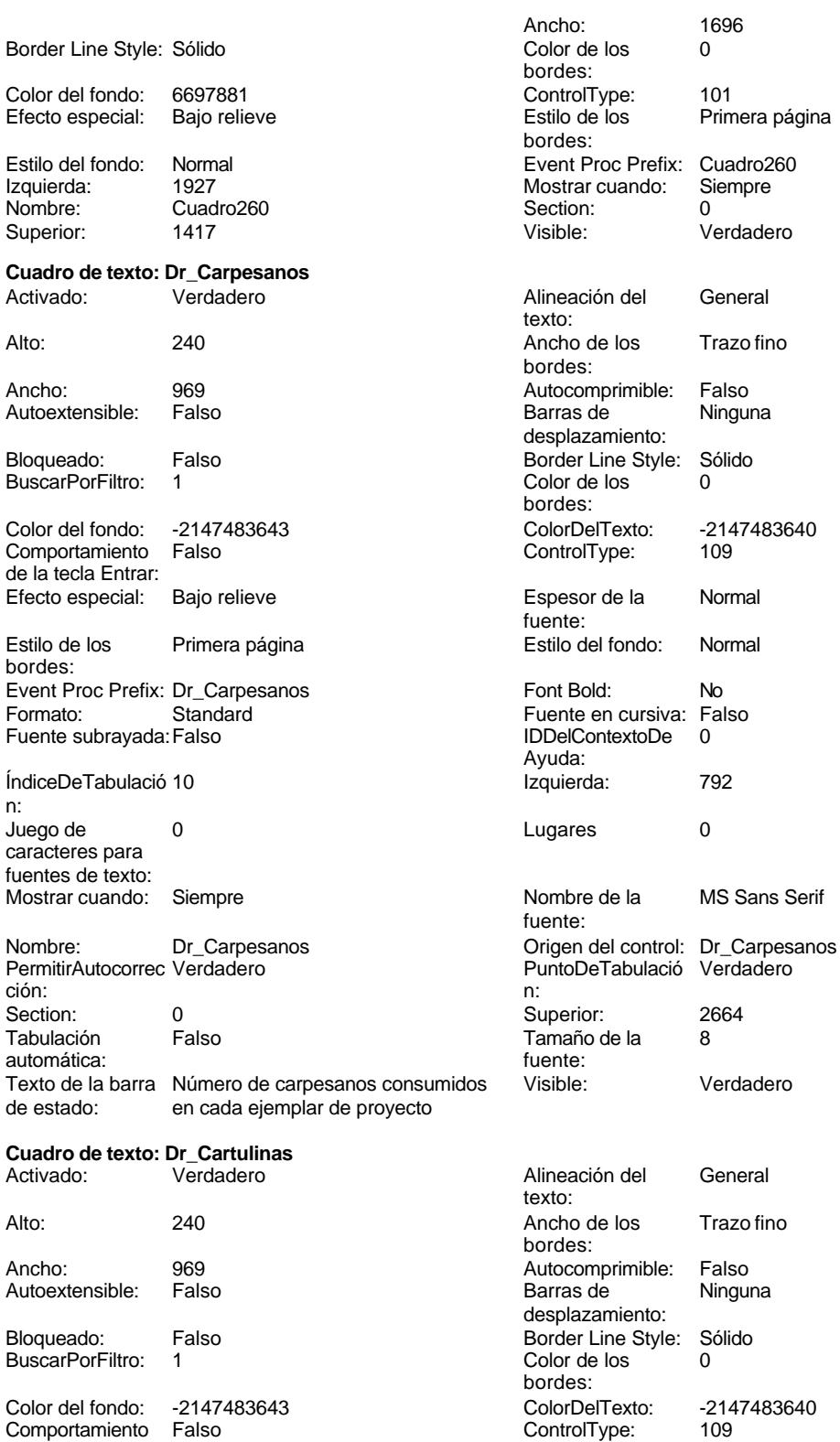

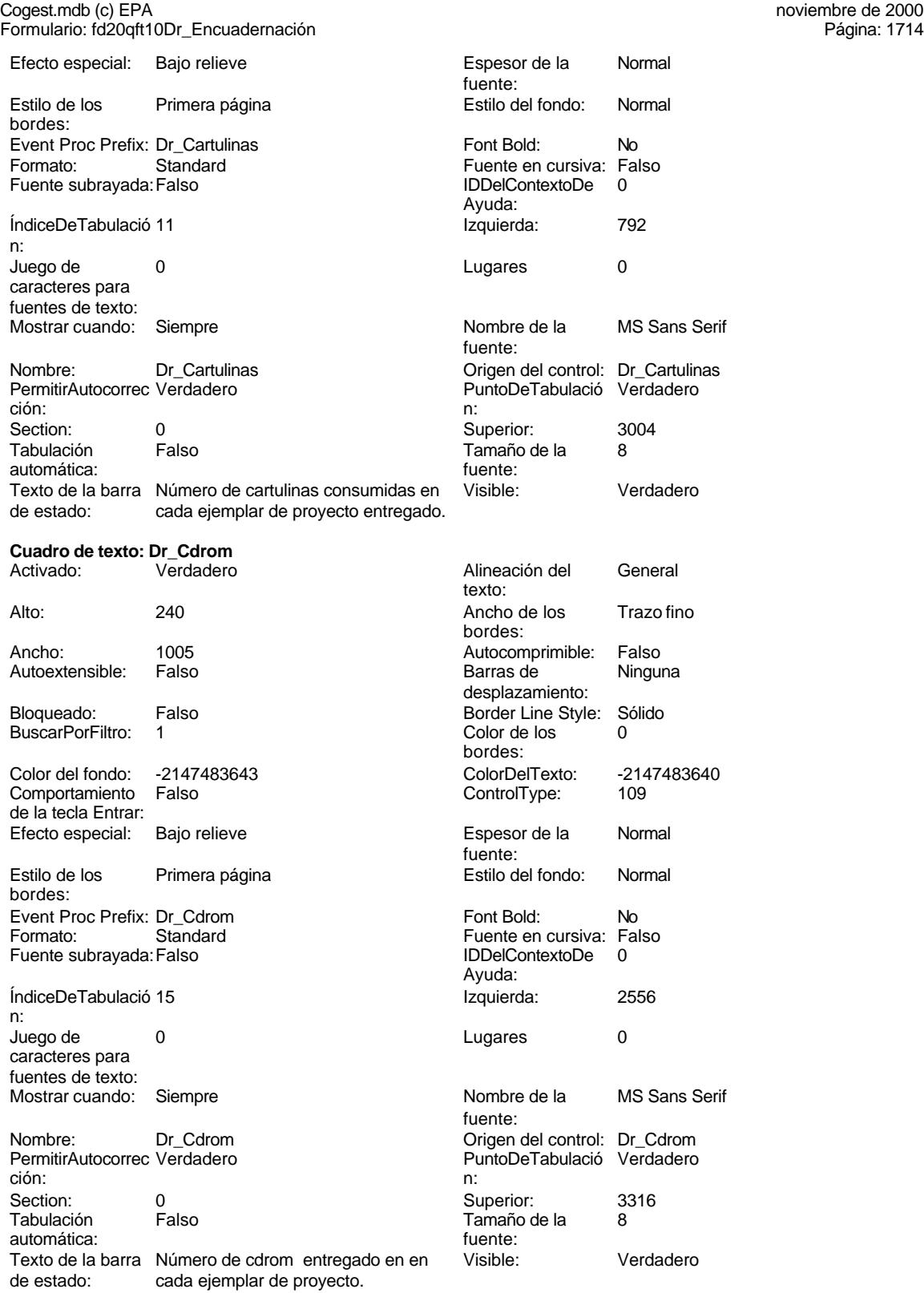

**Cuadro de texto: Dr\_Ejemplares**

fuentes de texto:

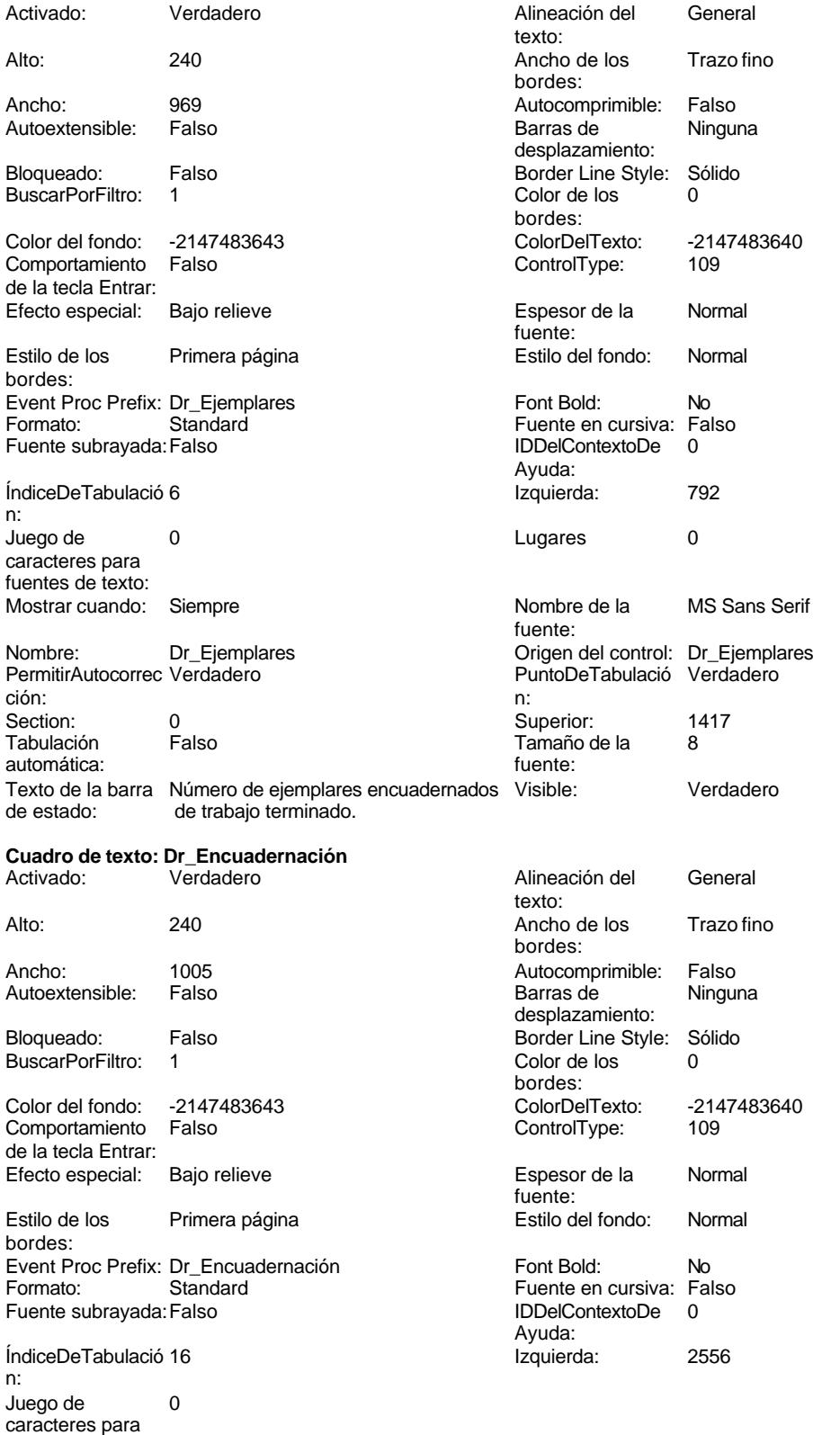

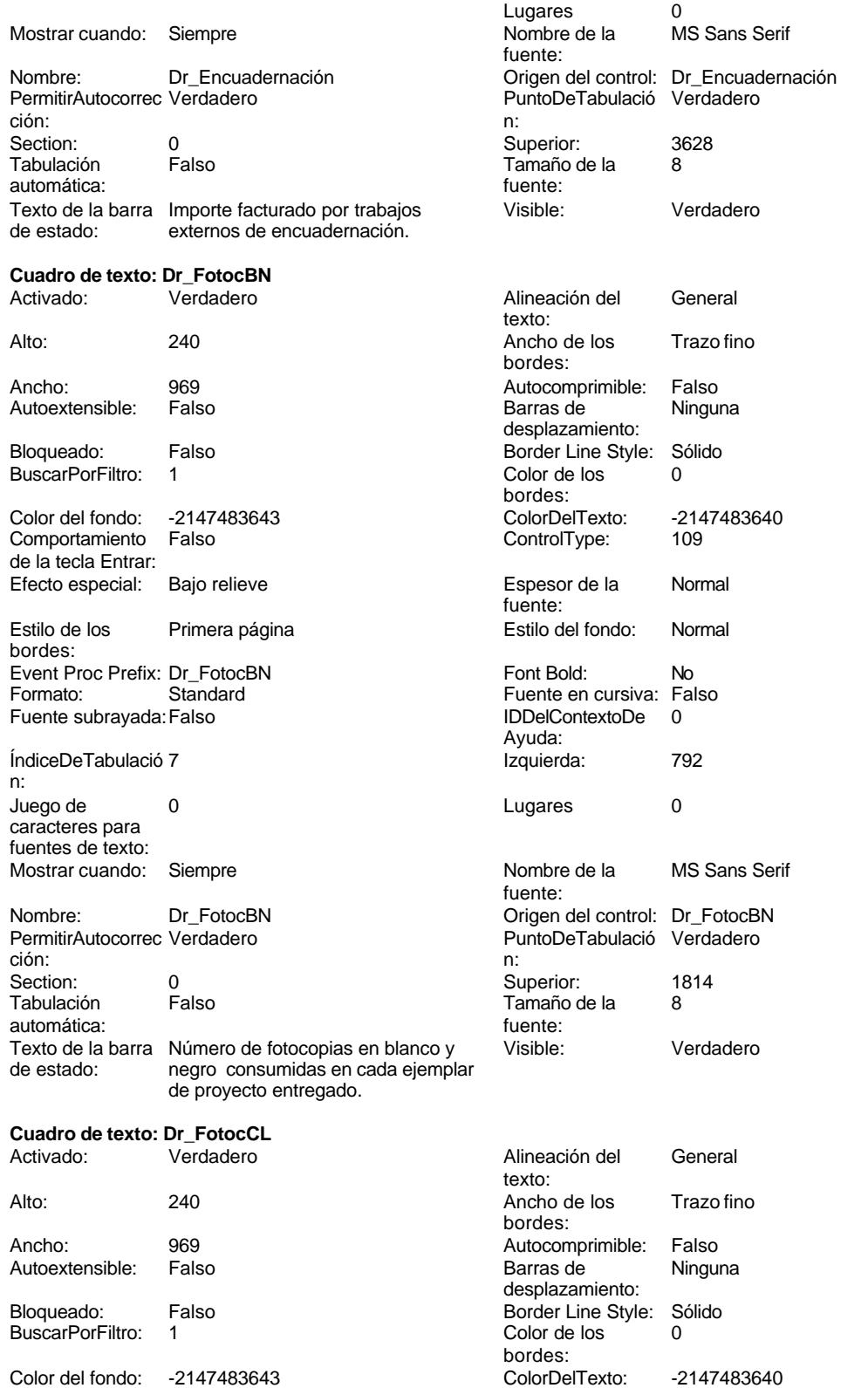

# Cogest.mdb (c) EPA noviembre de 2000

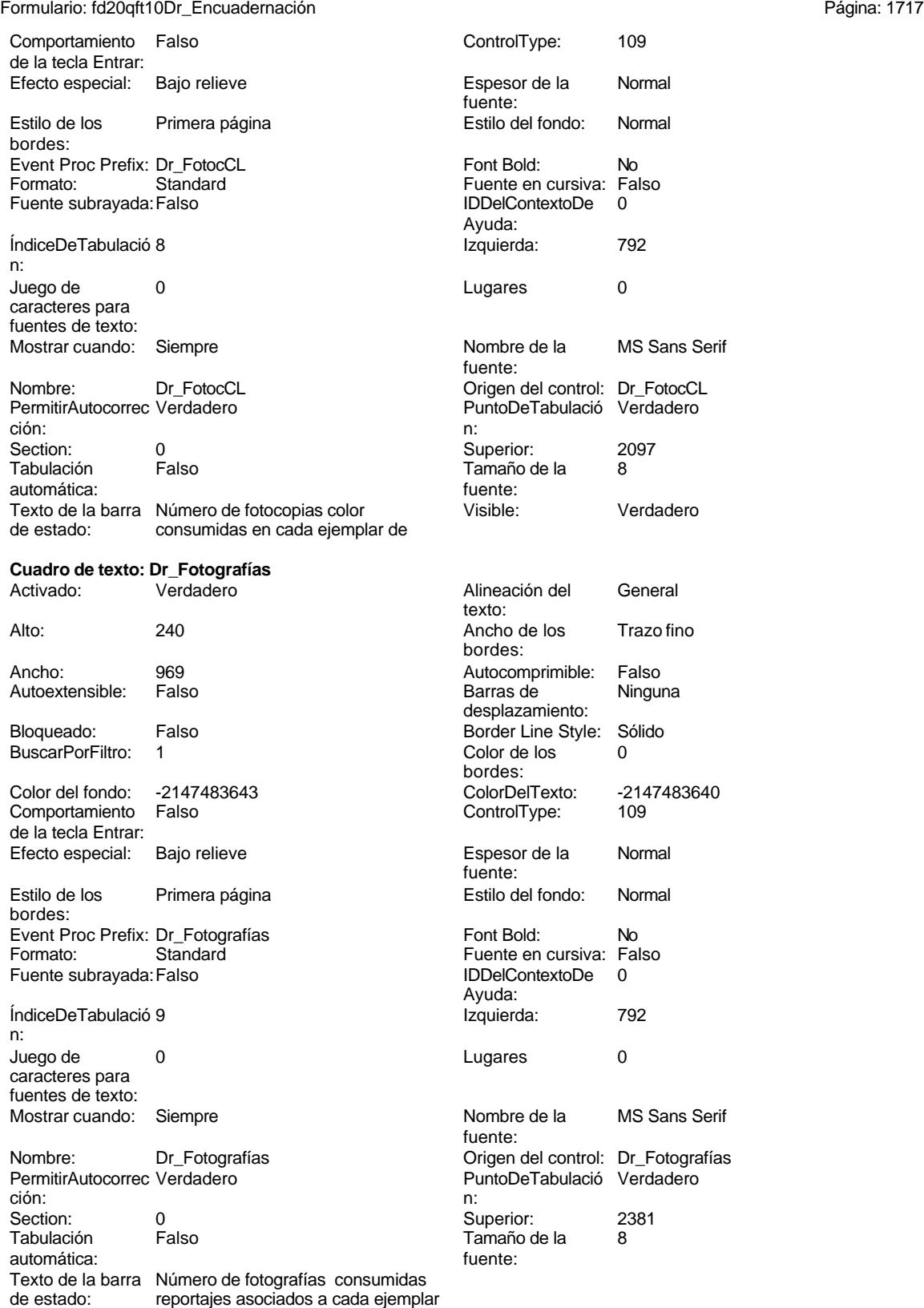

de proyecto entregado.

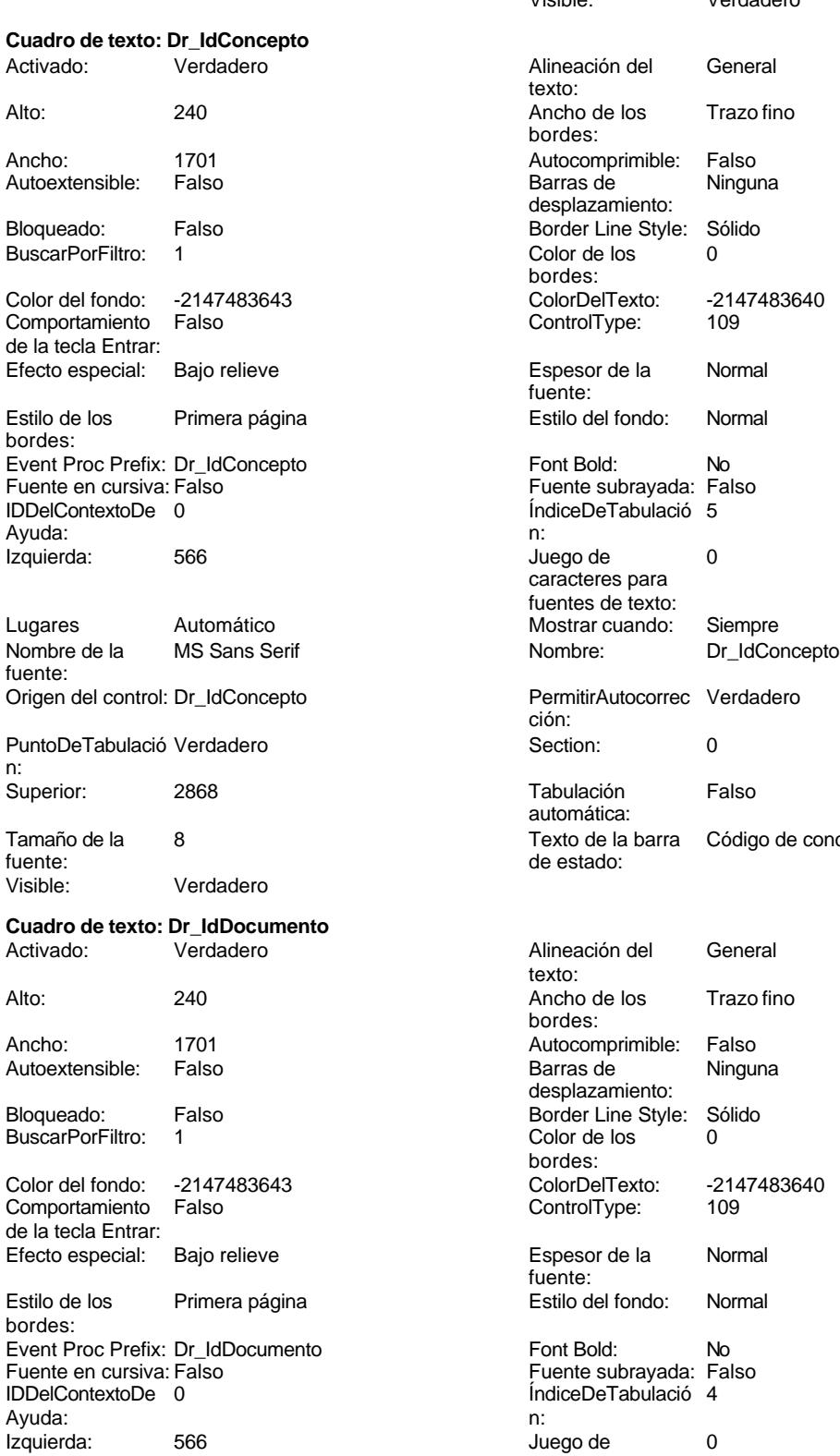

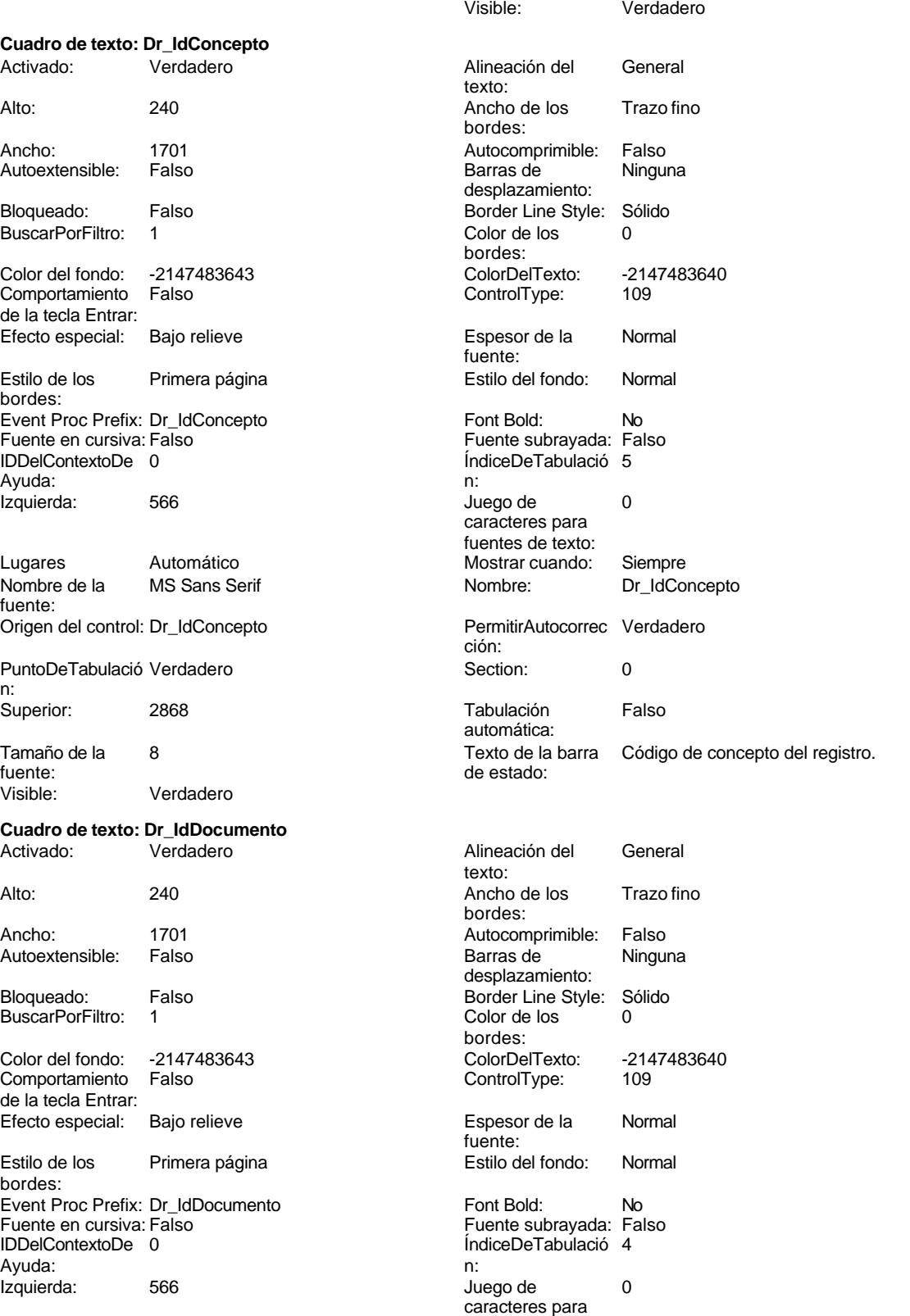

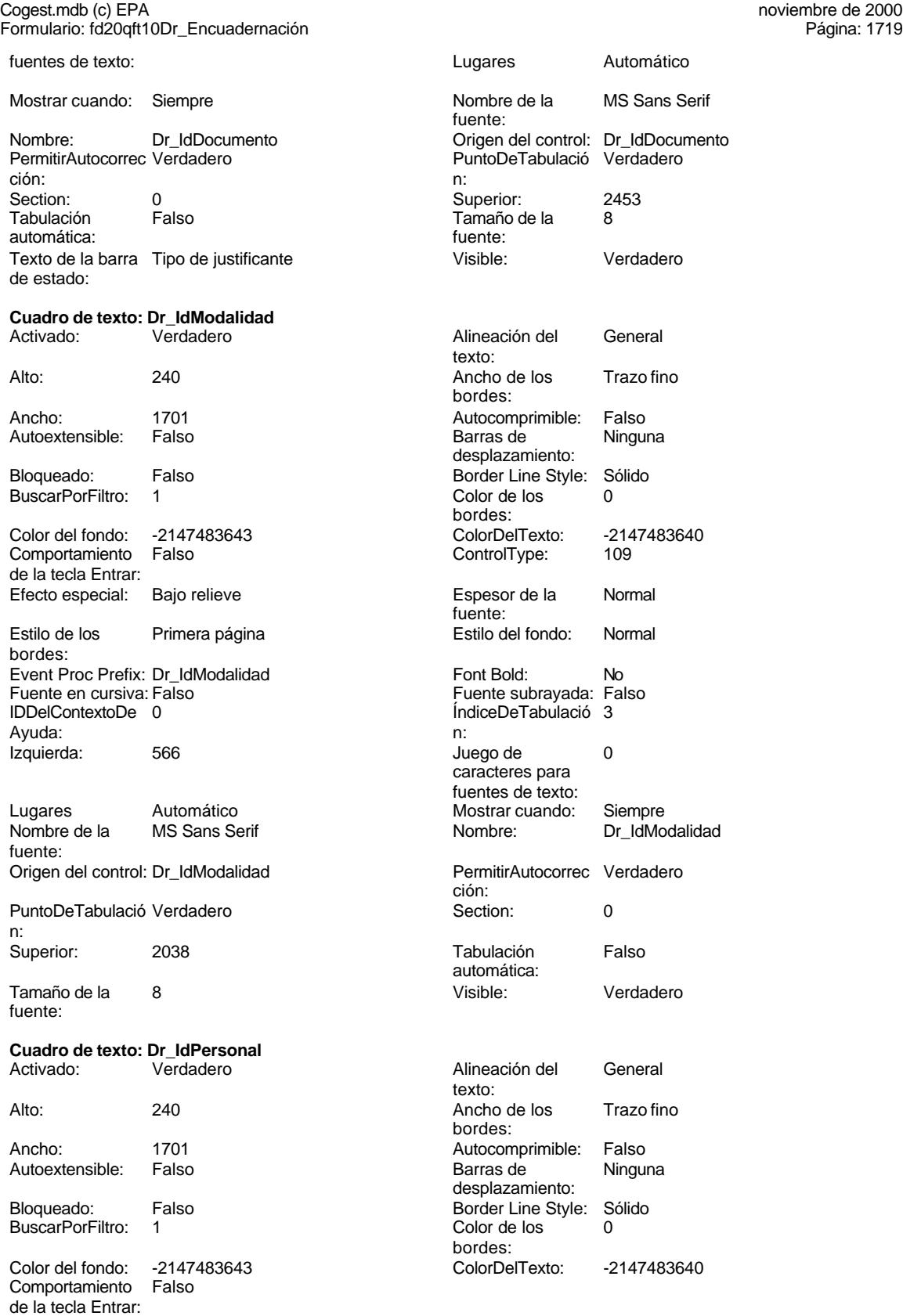

Cogest.mdb (c) EPA noviembre de 2000

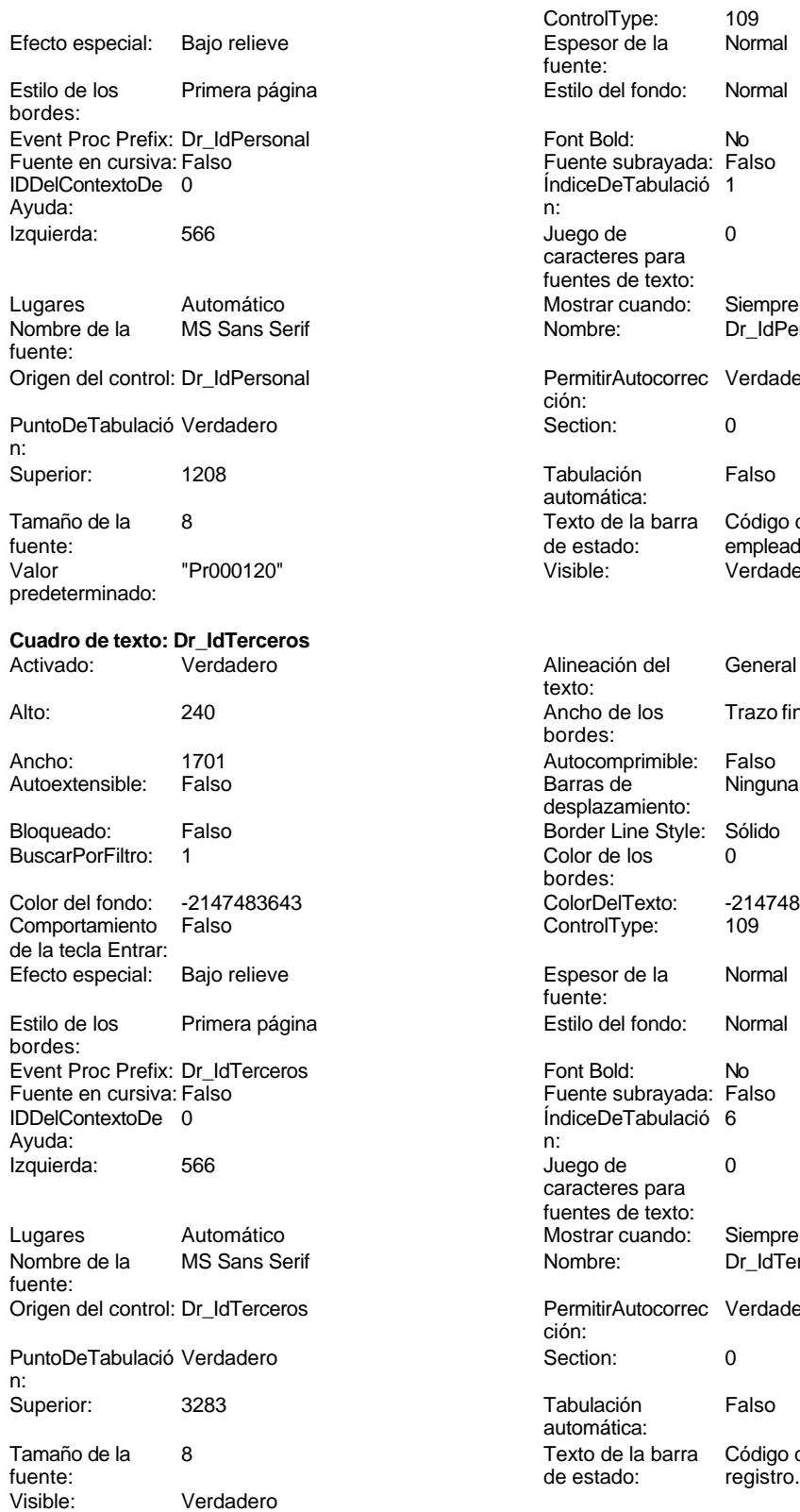

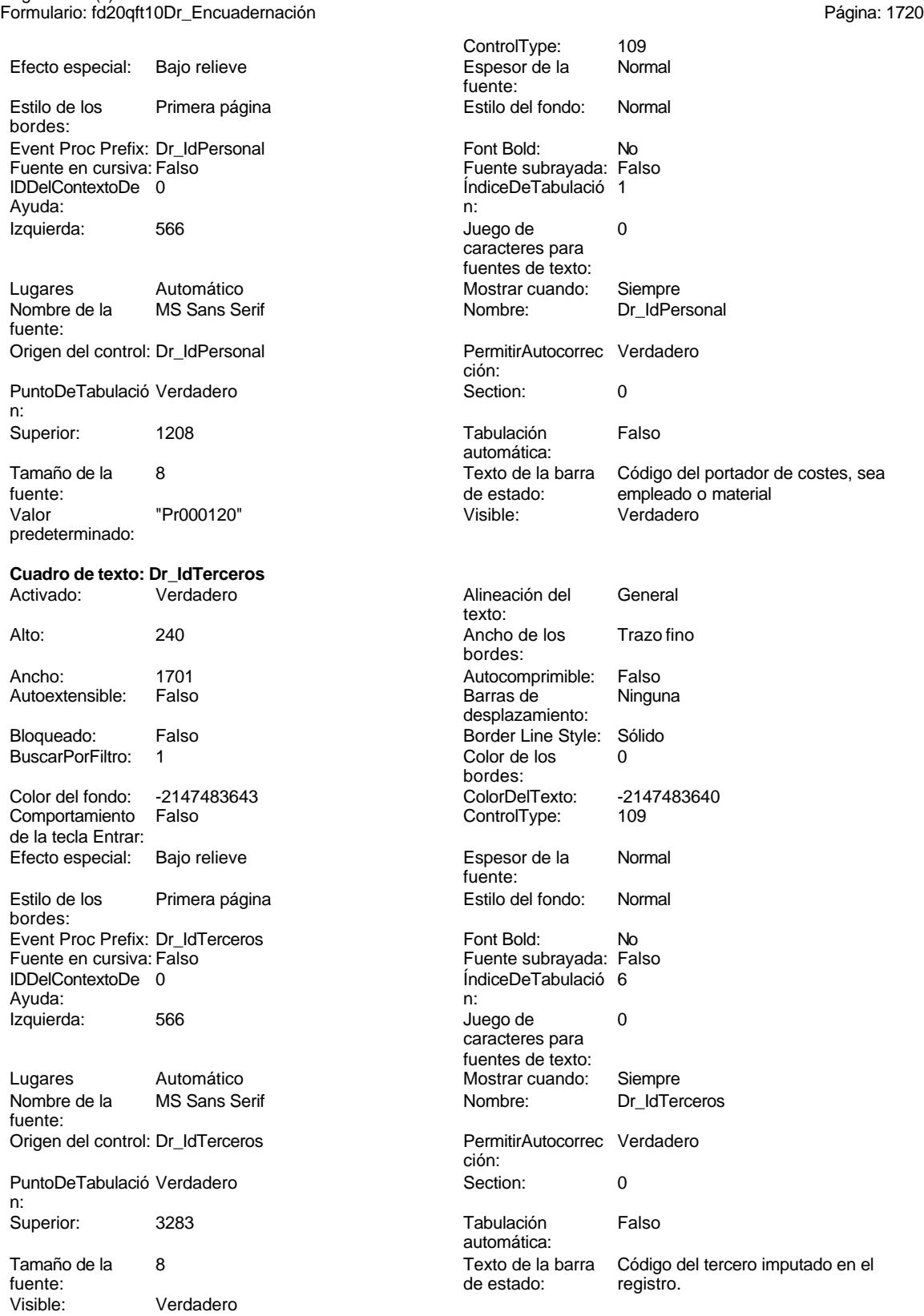

texto:

bordes:

Barras de desplazamiento:

Color de los

#### Cogest.mdb (c) EPA<br>
Formulario: fd20qft10Dr\_Encuadernación<br>
Página: 1721 Formulario: fd20qft10Dr\_Encuadernación

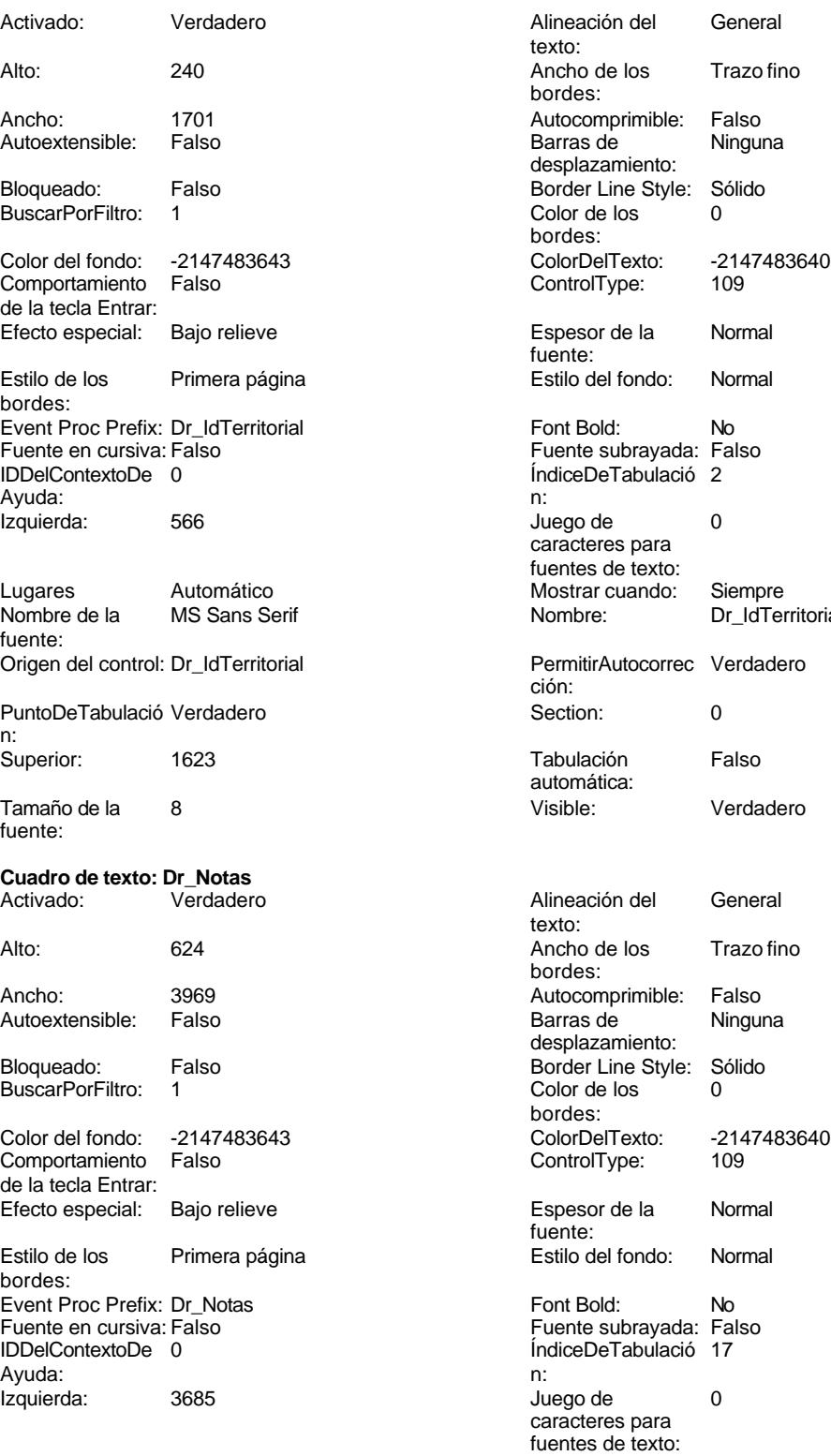

Lugares Automático Mostrar cuando: Siempre

bordes: Color Del Texto: -2147483640<br>Control Type: 109 ControlType: Espesor de la Normal fuente: Estilo del fondo: Normal Font Bold: No Fuente subrayada: Falso ÍndiceDeTabulació 2 Juego de 0 caracteres para fuentes de texto: Mostrar cuando: Siempre<br>Nombre: Dr IdTer Dr\_IdTerritorial PermitirAutocorrec Verdadero ción: Tabulación Falso automática: Visible: Verdadero

Alineación del General

Ancho de los Trazo fino

Autocomprimible: Falso<br>Barras de Ninguna

Border Line Style: Sólido<br>Color de los 0

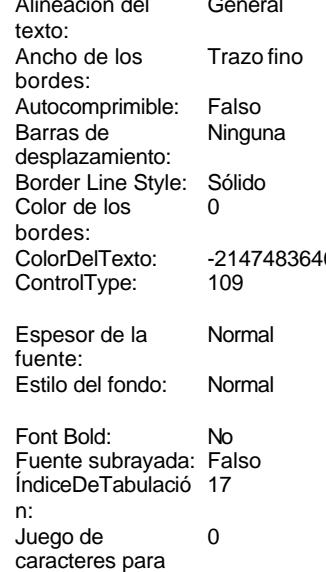

fuentes de texto:

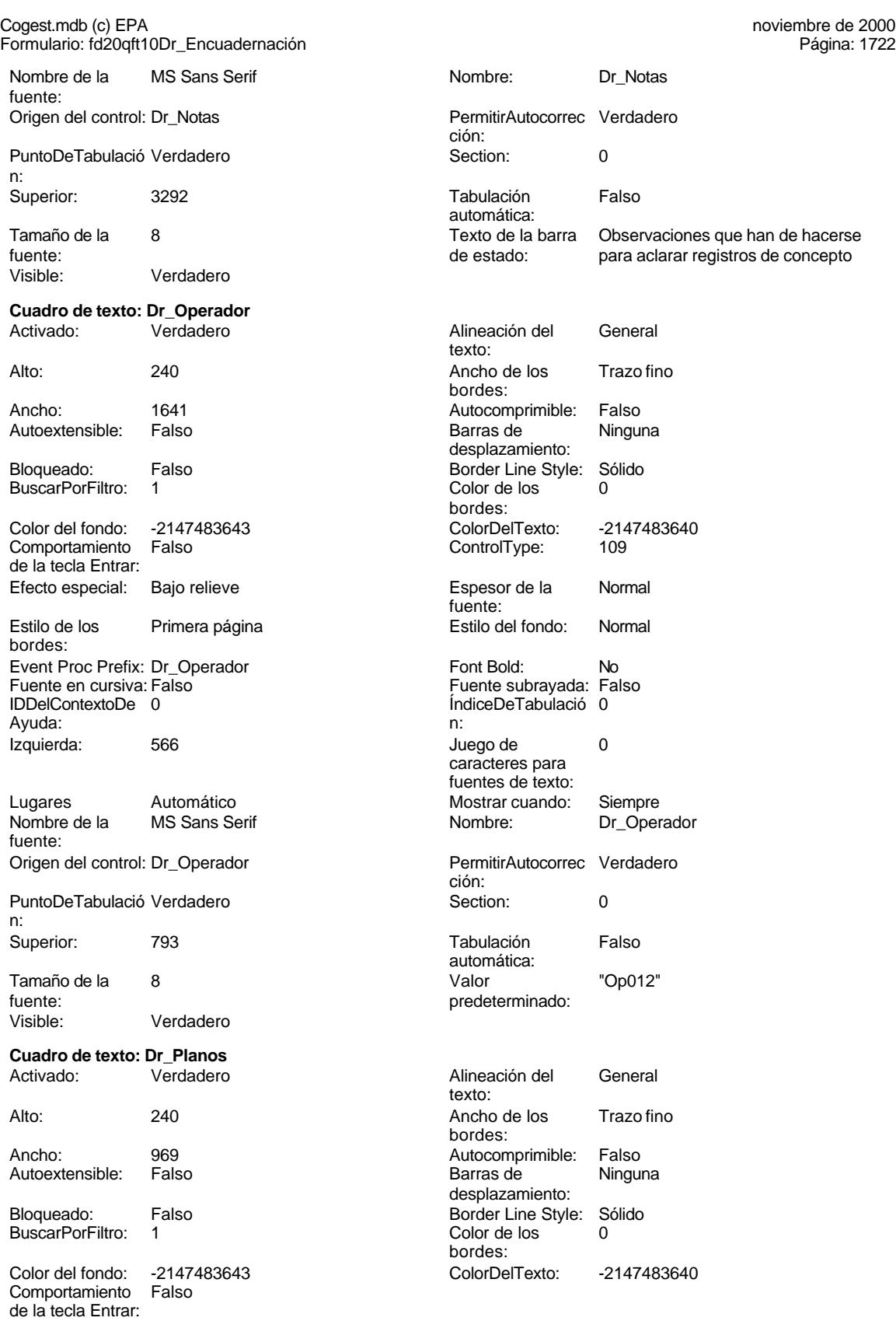

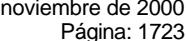

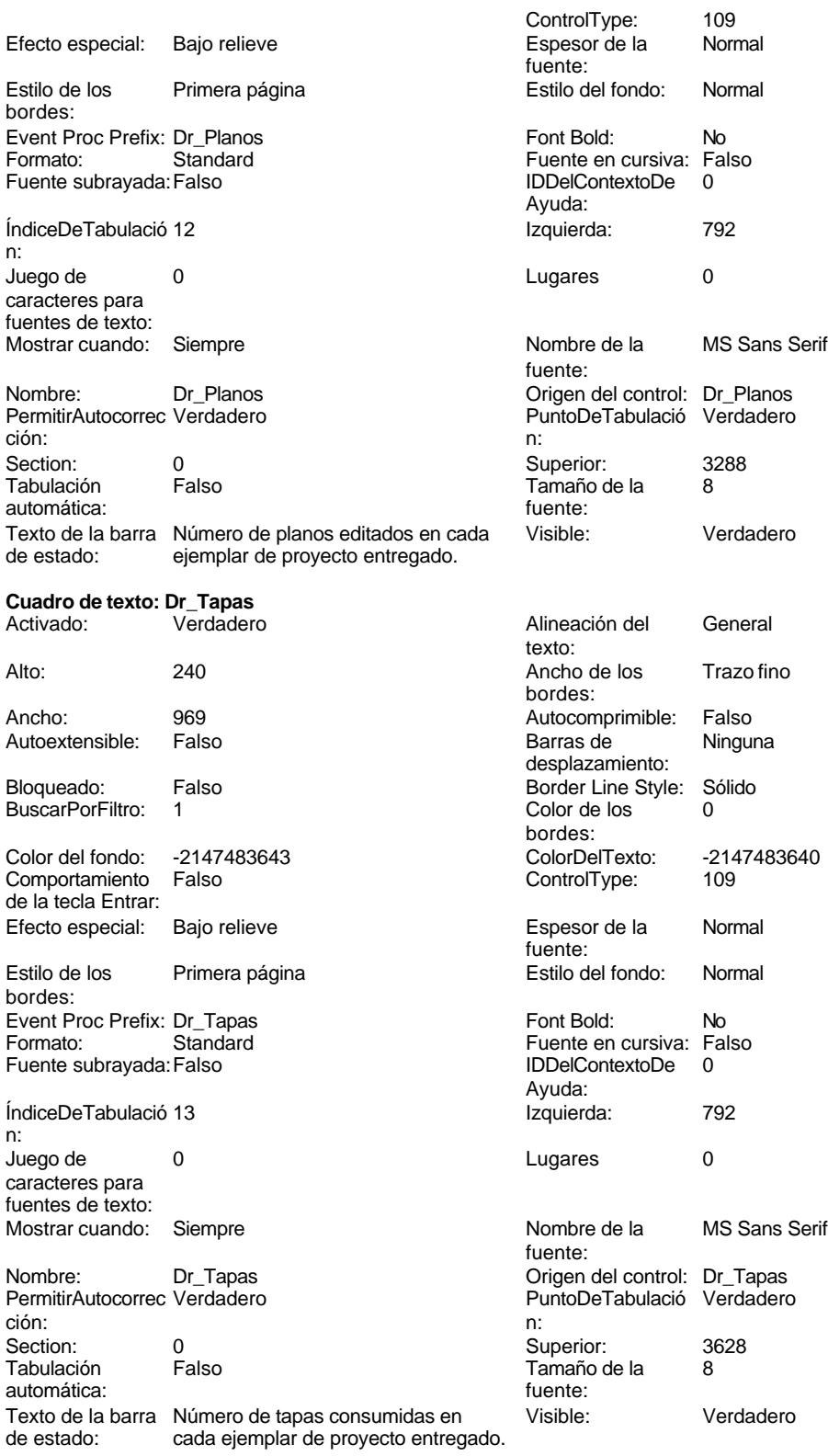

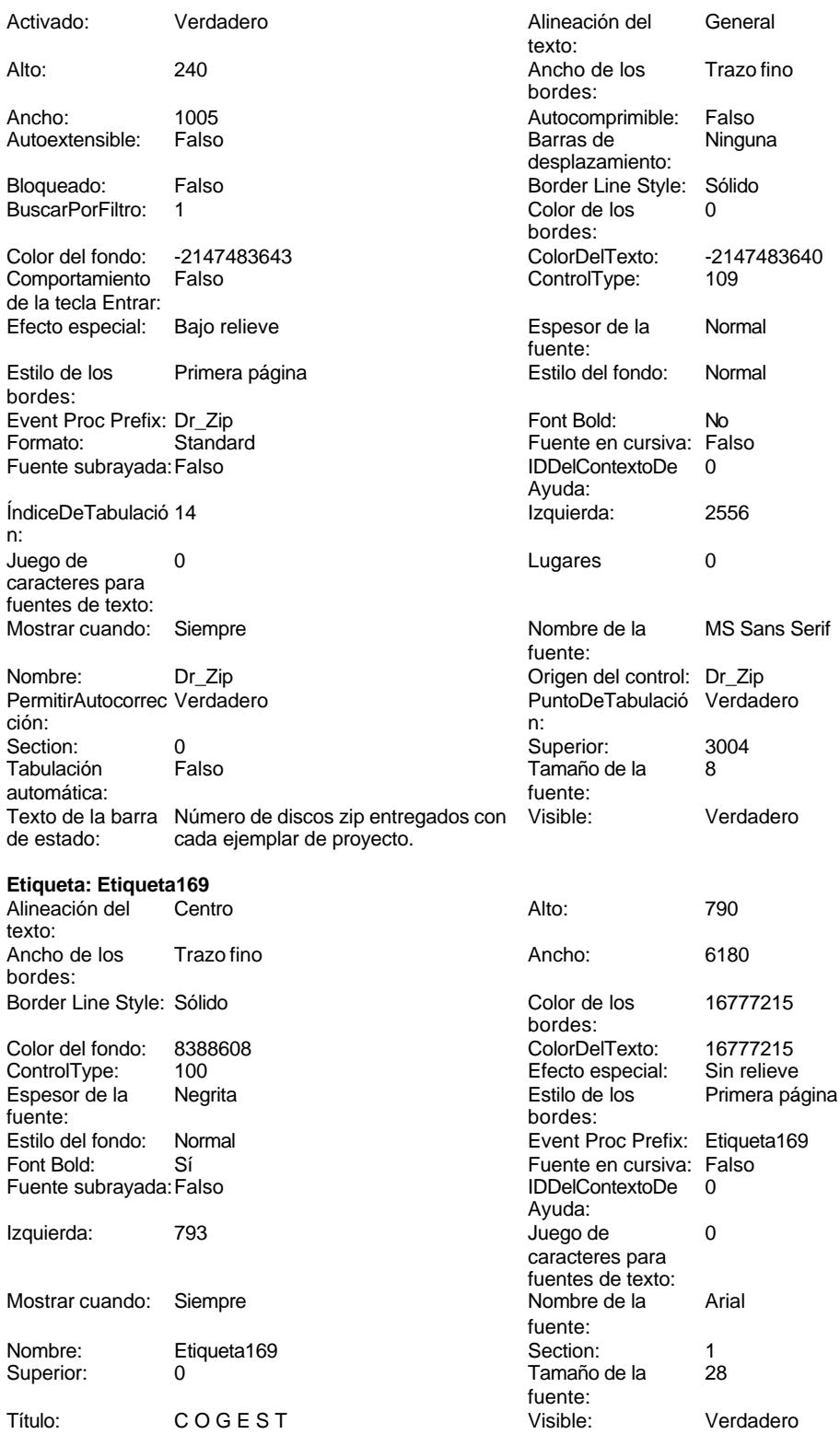

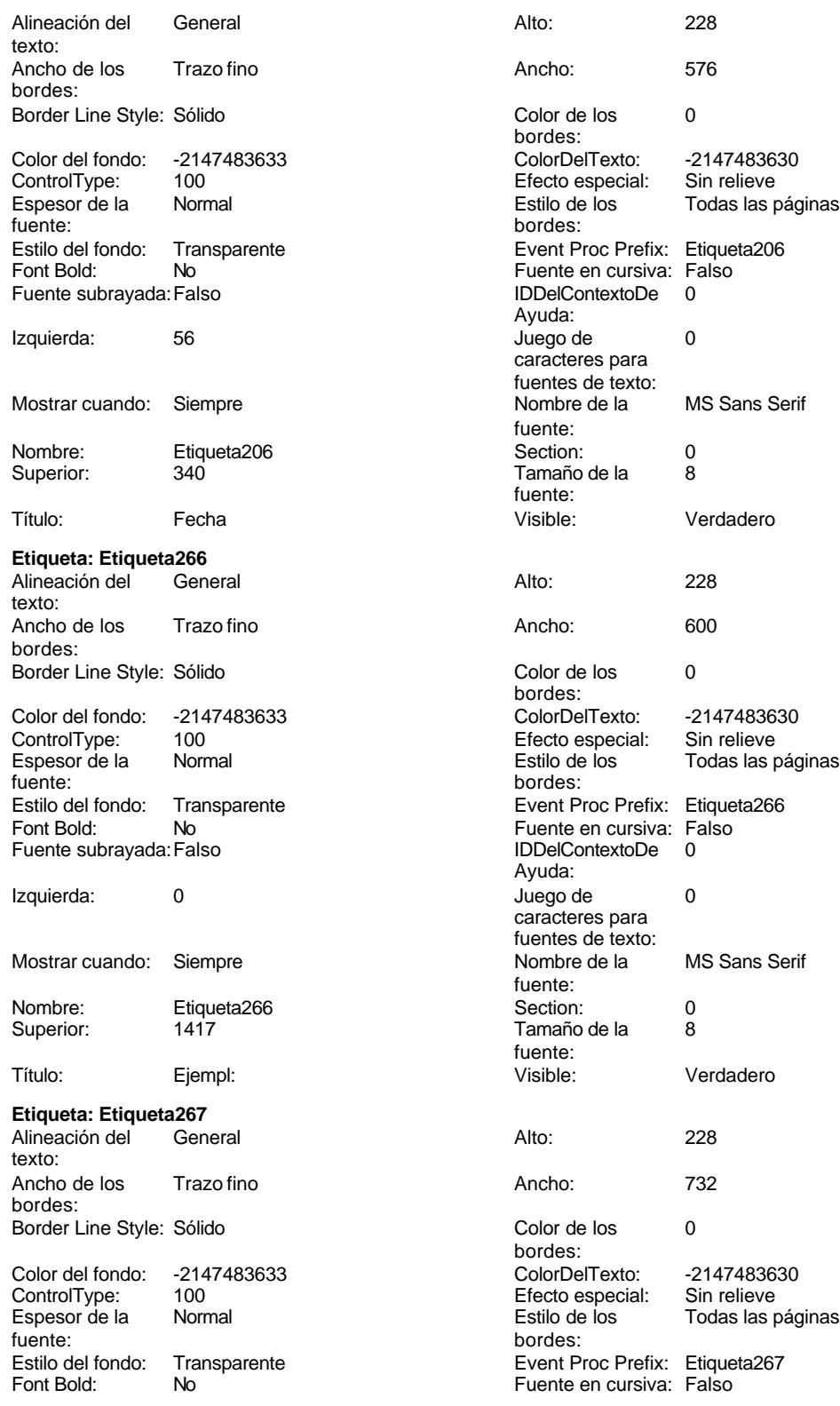

Cogest.mdb (c) EPA<br>
Formulario: fd20qft10Dr\_Encuadernación<br>
Página: 1726 Formulario: fd20qft10Dr\_Encuadernación Fuente subrayada: Falso **IDDelContextoDe** 0 Ayuda: Izquierda: 0 Juego de 0 caracteres para fuentes de texto:<br>Nombre de la Mostrar cuando: Siempre Nombre de la MS Sans Serif fuente: Nombre: Etiqueta267 Section: 0<br>
Superior: 1814 Superior: 5 Superior: 1814 Tamaño de la fuente: Título: FotocBN: Visible: Verdadero **Etiqueta: Etiqueta268** Alineación del General Alto: 228 texto: Ancho de los Trazo fino **Ancho:** 696 bordes: Border Line Style: Sólido **Color de los** 0 bordes:<br>ColorDelTexto: Color del fondo: -2147483633 ColorDelTexto: -2147483630 ControlType: 100 ControlType: 100 Efecto especial: Sin relieve<br>
Espesor de la Normal de la Estilo de los Todas las i Normal Estilo de los Todas las páginas<br>
hordes fuente: bordes: Estilo del fondo: Transparente Event Proc Prefix: Etiqueta268<br>
Fuente en cursiva: Falso<br>
Fuente en cursiva: Falso Font Bold: No Fuente en cursiva: Falso Fuente subrayada: Falso **IDDelContextoDe** 0 Ayuda: Izquierda: 0 Juego de 0 caracteres para fuentes de texto:<br>Nombre de la Mostrar cuando: Siempre Nombre de la MS Sans Serif fuente: Nombre: Etiqueta268 Section: 0 Superior: 2097 2097 Tamaño de la 8 fuente: Título: FotocCL: Visible: Verdadero **Etiqueta: Etiqueta269** Alineación del General **Alto:** 228 texto: Ancho de los Trazo fino **Ancho:** 528 bordes: Border Line Style: Sólido **Color de los** 0 bordes:<br>ColorDelTexto: Color del fondo: -2147483633 ColorDelTexto: -2147483630 100 **Efecto especial:** Sin relieve Espesor de la Normal Estilo de los Todas las páginas fuente: bordes: Estilo del fondo: Transparente Event Proc Prefix: Etiqueta269<br>
Fuente en cursiva: Falso<br>
Fuente en cursiva: Falso Font Bold: No Fuente en cursiva: Falso Fuente subravada: Falso Ayuda: Izquierda: 0 Juego de 0 caracteres para fuentes de texto: Mostrar cuando: Siempre Nombre Nombre de la MS Sans Serif fuente:<br>Section: Nombre: Etiqueta269 Section: 0<br>
Superior: 2381 Superior: 2381 Superior: 2381 2381 Tamaño de la 8 fuente:<br>Visible: Título: Fotogr Visible: Verdadero

**Etiqueta: Etiqueta270**

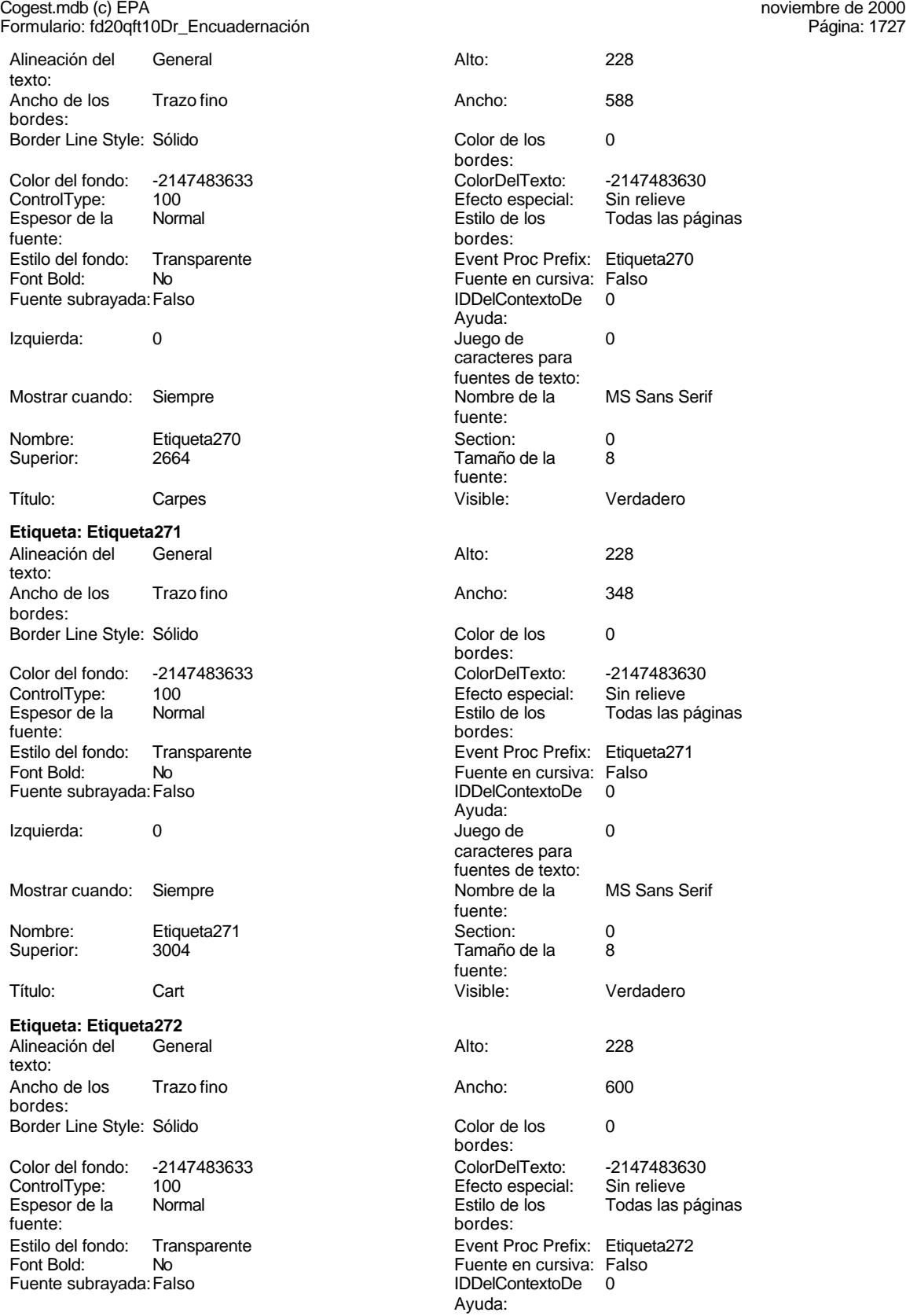

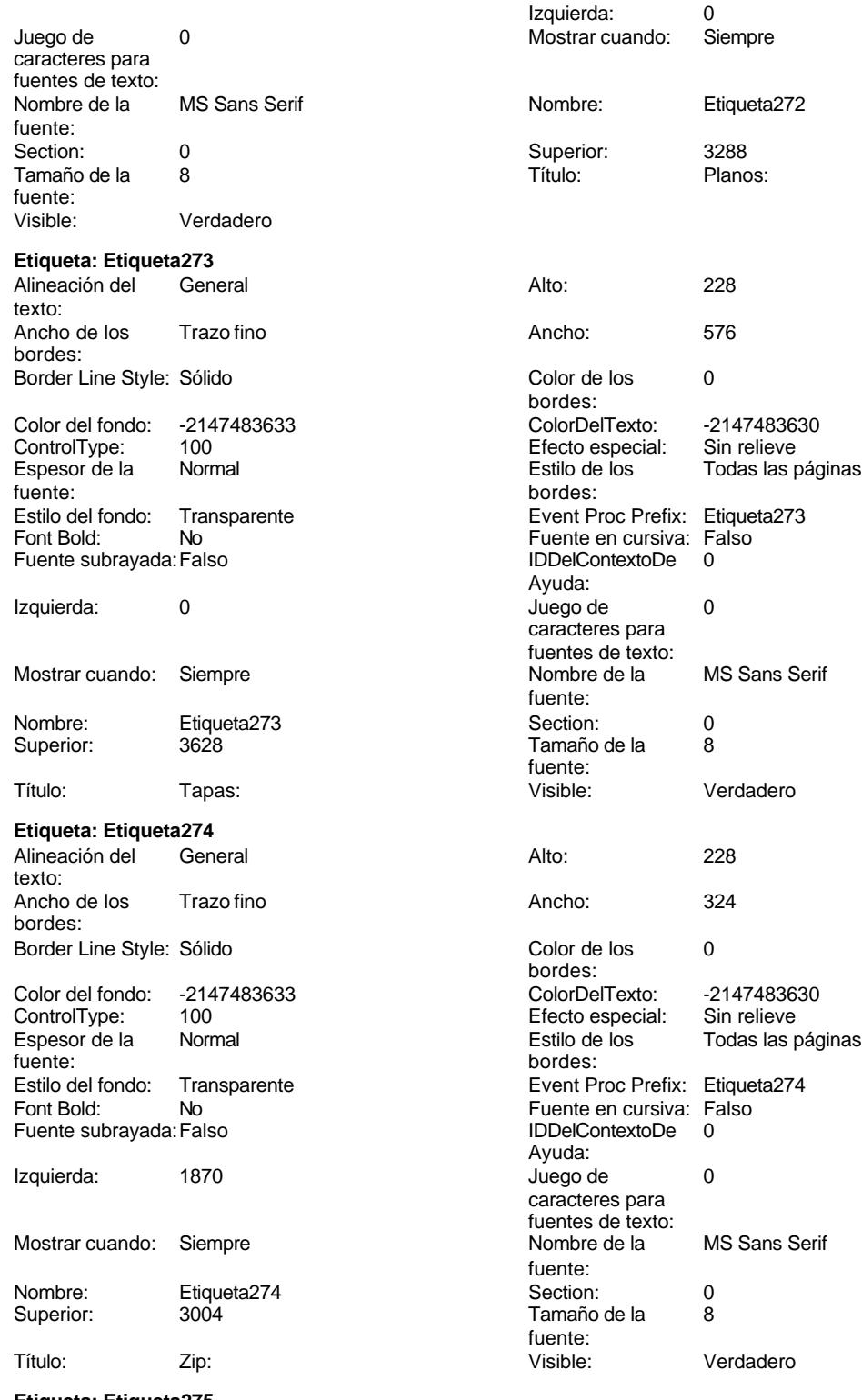

**Etiqueta: Etiqueta275**<br>Alineación del General Alineación del

texto:

Cogest.mdb (c) EPA<br>
Formulario: fd20qft10Dr\_Encuadernación<br>
Página: 1729

Ancho de los Trazo fino **Ancho:** 5766. bordes: Border Line Style: Sólido **Color de los** 0 Color del fondo: -2147483633 ColorDelTexto: -2147483630 ControlType: 100 entitled and the Efecto especial:<br>
Espesor de la Normal de la Seconde de la Seconde de la Seconde de la Seconde de la Seconde de la Seconde de l Espesor de la Normal de la Romana Estilo de los Todas las páginas fuente: fuente: bordes: Estilo del fondo: Transparente Event Proc Prefix: Etiqueta275<br>
Fuente en cursiva: Falso<br>
Fuente en cursiva: Falso Fuente subrayada: Falso **IDDelContextoDe** 0 Izquierda: 1870 1870 Juego de 0 Mostrar cuando: Siempre Nombre de la MS Sans Serif Nombre: Etiqueta275 Section: 0 Superior: 3316 3316 Tamaño de la 8 Título: Cdrom: Visible: Verdadero **Etiqueta: Etiqueta276** Alineación del General **Alto:** 228 texto: Ancho de los Trazo fino **Ancho:** 612 bordes: Border Line Style: Sólido **Color de los** 0 Color del fondo: -2147483633 ColorDelTexto: -2147483630 ControlType: 100 Efecto especial: Sin relieve Espesor de la Normal de la Romana Estilo de los Todas las páginas fuente: Estilo del fondo: Transparente Event Proc Prefix: Etiqueta276<br>
Fuente en cursiva: Falso<br>
Fuente en cursiva: Falso Fuente subrayada: Falso Izquierda: 1870 **Juego de 1870** Mostrar cuando: Siempre Nombre Nombre de la MS Sans Serif Nombre: Etiqueta276 Section: 0<br>Superior: 3574 Section: 0<br>Superior: 3574 Section: 0 Superior: 3574 Tamaño de la 8 Título: Encuad Visible: Verdadero **Etiqueta: Etiqueta278** Alineación del General **Alto:** 204 texto: Ancho de los Trazo fino **Ancho:** 624 bordes: Border Line Style: Sólido **Color de los** 0 Color del fondo: -2147483633 ColorDelTexto: -2147483630 ControlType: 100 entitled and the Efecto especial:<br>
Espesor de la Normal de la Second de los Espesor de la Normal de la Romana Estilo de los Todas las páginas fuente:<br>
fuente: fuente: bordes:

Fuente subrayada: Falso

Formulario: fd20qft10Dr\_Encuadernación

Alto: 228<br>Ancho: 576 bordes: No No Fuente en cursiva: Falso<br>Falso Bold: No Bold: IDDelContextoDe 0 Ayuda: caracteres para fuentes de texto:<br>Nombre de la fuente: fuente:<br>Visible: bordes:<br>ColorDelTexto: bordes: Font Bold: No Fuente en cursiva: Falso Ayuda: caracteres para fuentes de texto:<br>Nombre de la fuente:<br>Section: fuente: bordes: Transparente **Event Proc Prefix:** Etiqueta278 Fuente en cursiva: Falso<br>
Fuente subrayada: Falso<br>
Fuente subrayada: Falso<br>
Fuente subrayada: Falso Ayuda:

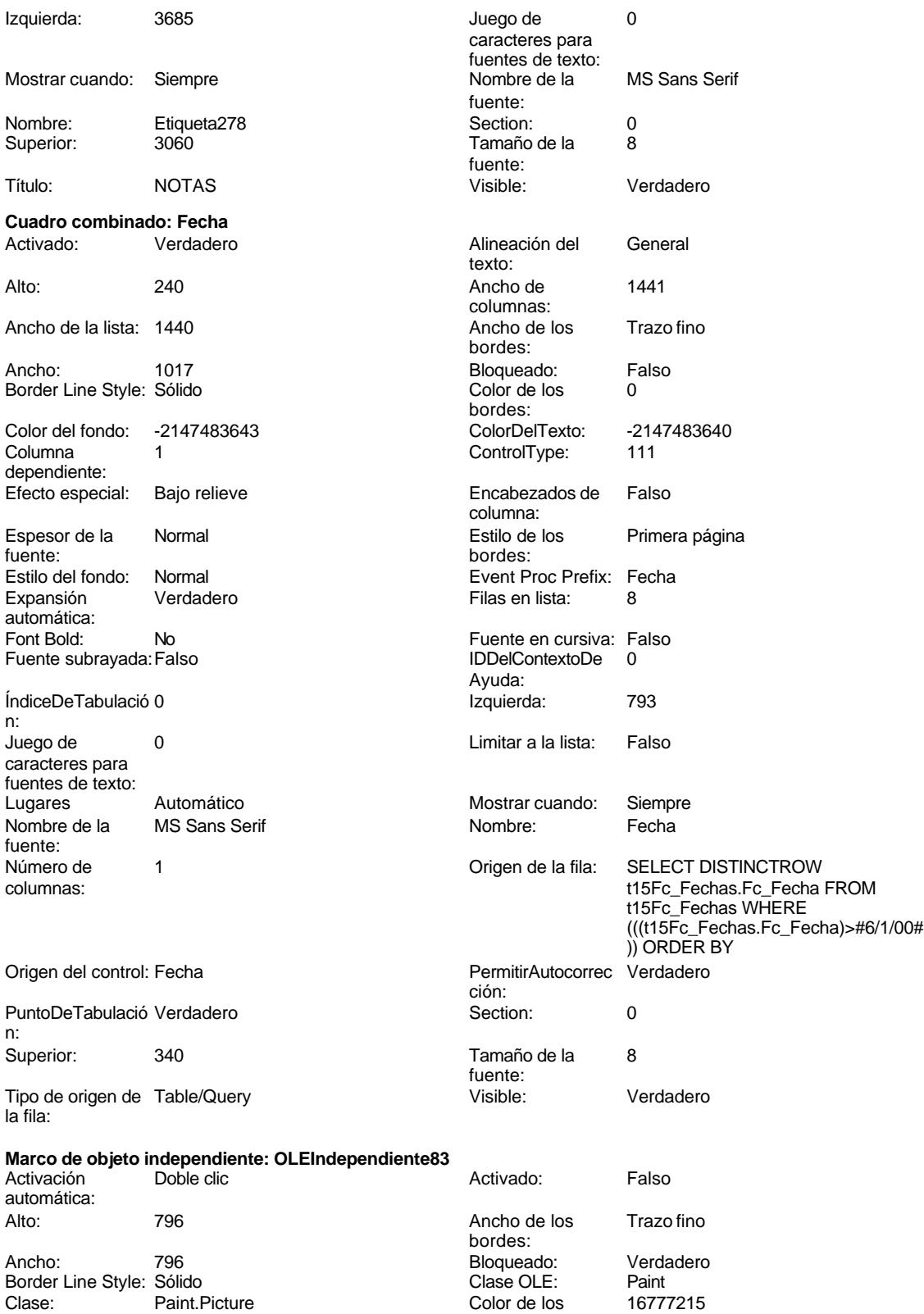

bordes:

### Cogest.mdb (c) EPA<br>
Formulario: fd20qft10Dr\_Encuadernación<br>
Página: 1731 Formulario: fd20qft10Dr\_Encuadernación Color del fondo: 16777215 ControlType: 114 Efecto especial: Sin relieve Encabezados de Falso columna: Estilo de los Primera página Estilo del fondo: Normal bordes: Event Proc Prefix: OLEIndependiente83 IDDelContextoDe 0 Ayuda: ÍndiceDeTabulació 0 **Izquierda:** 0 n: Modo de cambiar Recortar Mostrar Cuando: Siempre el tamaño: Nombre: OLEIndependiente83 Número de 0 columnas: Opciones de Automático Automático PuntoDeTabulació Verdadero actualización: n: Section: 1 Superior: 0 TipoDePresentacióFalso TipoOLE: Incrustado n: TipoOLEPermitido:Ambos Verbo: 0 Visible: Verdadero **Marco de objeto independiente: OLEIndependiente84** Activación Doble clic **Activado:** Falso automática: Alto: 796 796 Ancho de los Trazo fino bordes: Ancho: 796 796 Bloqueado: Verdadero<br>
Border Line Style: Sólido (Base OLE: Paint Border Line Style: Sólido<br>
Clase Clase: Paint Picture Clase Color de los 16777215 Clase: Paint.Picture Color de los bordes:<br>ControlType: Color del fondo: 16777215 Color del fondo: 16777215 ControlType: 114<br>
Efecto especial: Sin relieve Control Encabezados de Falso Efecto especial: columna:<br>Estilo del fondo: Estilo de los Primera página entre estilo del fondo: Normal bordes: Event Proc Prefix: OLEIndependiente84 IDDelContextoDe 0 Ayuda: ÍndiceDeTabulació 1 **International de la contrata de la contrata** de la contrata de la contrata de la contrata de la contrata de la contrata de la contrata de la contrata de la contrata de la contrata de la contrata de la n: Modo de cambiar Recortar **Mostrar Cuando:** Siempre el tamaño: Nombre: OLEIndependiente84 Número de 0 columnas: Opciones de Automático PuntoDeTabulació Verdadero actualización: n: Section: 1 Superior: 0 TipoDePresentacióFalso n: TipoOLEPermitido:Ambos Verbo: 0 Visible: Verdadero **Botón de comando: SalirAplicación** Activado: Verdadero (Al hacer clic: [Event Procedure]<br>Al hacer clic: [Event Procedure]<br>Al Ancho: 576 (Ancho: 576 Alto: 576 Ancho: 576 Cancelar: Falso Falso ColorDelTexto: 0<br>ControlTipText: Salir de la aplicación ControlType: 1 ControlTipText: Salir de la aplicación ControlType: 104<br>
Espesor de la Normal de la ControlType: 104<br>
Event Proc Prefix: Sali Event Proc Prefix: SalirAplicación fuente:<br>Font Bold: No Register Bolden Bolden Bolden Bolden Bolden Bolden Bolden Bolden Bolden Bolden Bolden Bolden Bolden Bolden<br>The Falso Bolden Bolden Bolden Bolden Bolden Bolden Bolden Bolden Bolden Bolden Bolden Bolden Bolden Bolden Bo<br>B Fuente subrayada: Falso Ayuda: Imagen: (mapa de bits) indiceDeTabulació 19

n:

caracteres para fuentes de texto:

fuente:

# Formulario: fd20qft10Dr\_Encuadernación Izquierda: 2839 2839 Juego de 0 Mostrar cuando: Siempre Nombre de la MS Sans Serif Nombre: SalirAplicación PictureType: 0<br>Predeterminado: Falso PuntoDeTabulació Predeterminado: Repetición Falso automática: Superior: 1530 Título: Comando285 Visible: Verdadero **TabCtl85** Activado: Verdadero<br>
Ancho: 7932 Ancho: 7932 ControlType: 123 Espesor de la Normal fuente: Event Proc Prefix: TabCtl85 Fuente en cursiva: Falso IDDelContextoDe 0 Ayuda: Izquierda: 0 Mostrar cuando: Siempre<br>Nombre de la MS Sans MS Sans Serif fuente: PuntoDeTabulació Verdadero n: Style: 0 Superior: 0 **TabFixedHeight: 0** Tamaño de la 8 fuente: **Tiempos** Activado: Verdadero<br>
Ancho: 7824 Ancho: 7824 ControlType: 124 Event Proc Prefix: Tiempos Imagen: (ninguna) Nombre: Tiempos<br>PictureType: 0 PictureType: 0<br>Superior: 340 Superior: 340 Título: Encuadernación Visible: Verdadero **Botón de alternar: Validación** Activado: Verdadero<br>
Ancho: 576 Ancho: 576 Bloqueado: Falso ColorDelTexto: 255 Espesor de la Negrita fuente:<br>Font Bold: Font Bold: Sí Sí Fuente en cursiva: Falso Fuente subrayada: Falso

# Cogest.mdb (c) EPA<br>
Formulario: fd20qft10Dr\_Encuadernación<br>
Página: 1732

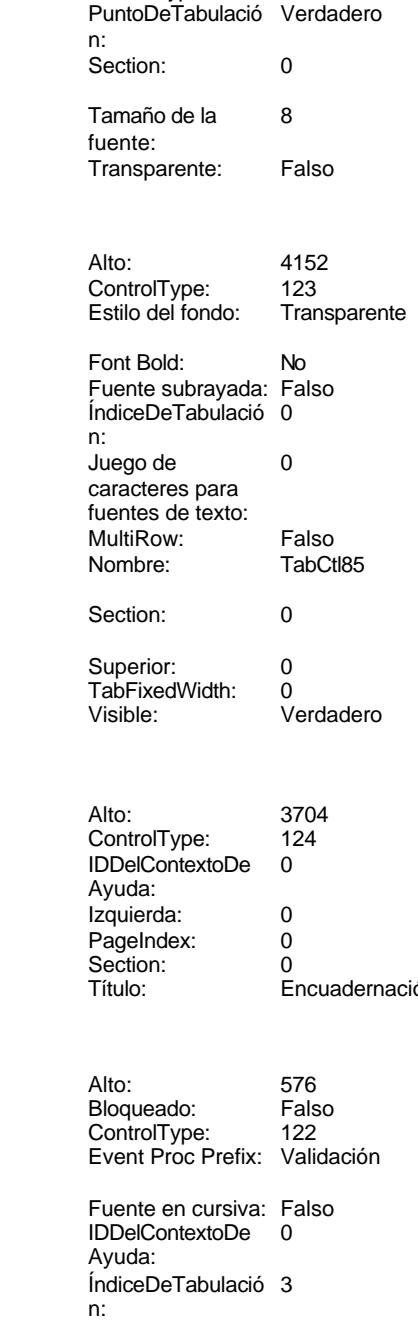

## Imagen: (mapa de bits)

Izquierda: 2211 2211 Juego de 0 caracteres para fuentes de texto:

#### Cogest.mdb (c) EPA<br>
Formulario: fd20qft10Dr\_Encuadernación<br>
Página: 1733 Formulario: fd20qft10Dr\_Encuadernación

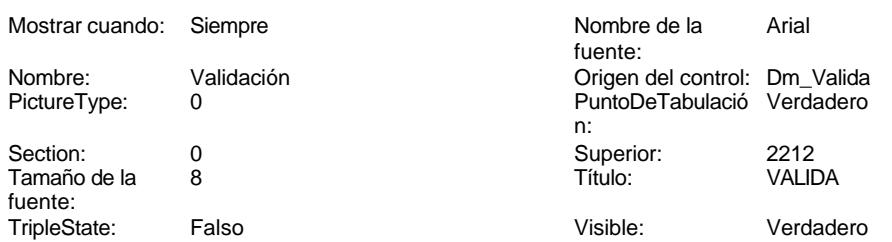

# **Código**

```
1 Attribute VB_Name = "Form_fd20qft10Dr_Encuadernación"
 2 Attribute VB_Creatable = True
 3 Attribute VB_PredeclaredId = True
 4 Attribute VB_Exposed = False
 5 Option Compare Database
 6 Option Explicit
 7
8 Private Sub ConsRegImp_Click()
 9
10
      11 DoCmd.RunCommand acCmdDatasheetView
12
13
14
15 End Sub
16
17
18 Private Sub CerrarVentana_Click()
19 On Error GoTo Err_CerrarVentana_Click
20
21
       22 DoCmd.Close
23
24 Exit_CerrarVentana_Click:
25 Exit Sub
26
27 Err_CerrarVentana_Click:
28 MsgBox Err.Description
       29 Resume Exit_CerrarVentana_Click
30
31 End Sub
32 Private Sub SalirAplicación_Click()
33 On Error GoTo Err_SalirAplicación_Click
34
35
      36 DoCmd.Quit
37
38 Exit_SalirAplicación_Click:
39 Exit Sub
40
41 Err_SalirAplicación_Click:
       42 MsgBox Err.Description
43 Resume Exit_SalirAplicación_Click
```
**44**

**45 End Sub**

**Permisos de usuario**

admin

# **Permisos de grupo**

Admins Users

ActivarOrden: Verdadero<br>Allow Updating: No Allow Updating: No<br>AlturaDeFuenteDeHoja 10 AlturaDeFuenteDeHoja 10<br>Ancho: 8503

Barras de Ambas<br>Botón qué es esto: Falso

BotonesDeDesplazamie Falso<br>CentradoAutomático: Verdadero

ColorDeLaCuadrículaD 12632256<br>Contar: 15

DatasheetBackColor: 16777215 DatasheetForeColor: 0<br>DistribuciónDeLalmage Siempre DistribuciónDeLaImage Siemp<br>Emergente: Falso Emergente: Falso<br>Estilo de los bordes: Ajustable

FrozenColumns: 1<br>FuenteDeHojaDeDatos Falso FuenteDeHojaDeDatos Falso Falso Falso Falso Falso Falso Falso Falso Falso Falso Falso Falso Falso Fa HasHodon Island III<br>IDDelContextoDeAyud 0<br>Impresión láser rápida: Verdadero

Max Button: **907** Falso Min Button: Falso

ModoCambiarTamañoD Recortar<br>Origen de la paleta: (Predeterminado)

Vista predeterminada: Formularios continuos

Todos los registros<br>9/4/00 20.31.15

Permitir filtros: Verdadero<br>
Permitir Agregar: Verdadero

PictureType:<br>PictureType: 0<br>Selectores de registro: Verdadero

ShowGrid: Verdadero<br>
TipoRecordset: Todos los r

Botón qué es esto:

CentradoAutomático:

Estilo de los bordes:

Impresión láser rápida: InsideWidth: 3928<br>Introducción de datos: Falso Introducción de datos: Fal<br>Línea Y: 10

Mosaico Emmanum Falson

Selectores de registro:

Típo: coorasor.<br>Última actualización:

Permitir Agregar:

Cogest.mdb (c) EPA<br>
Formulario: fd21qft10Dr\_CtrlDERegtImp<br>
Página: 1735 Formulario: fd21qft10Dr\_CtrlDERegtImp

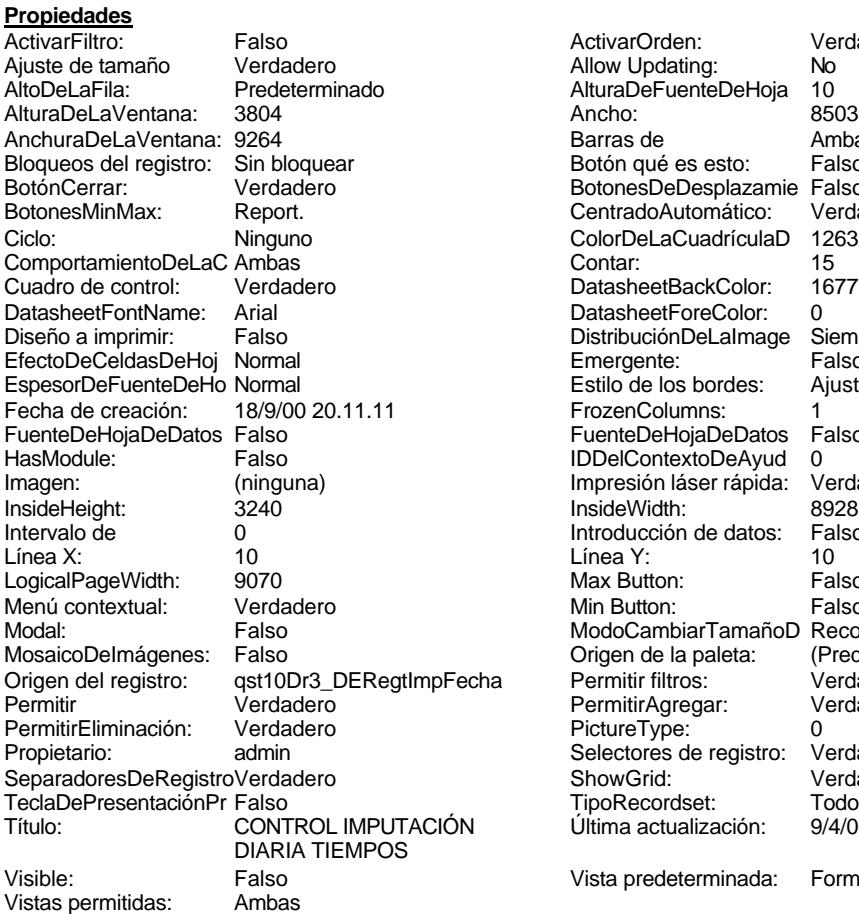

#### **Objetos**

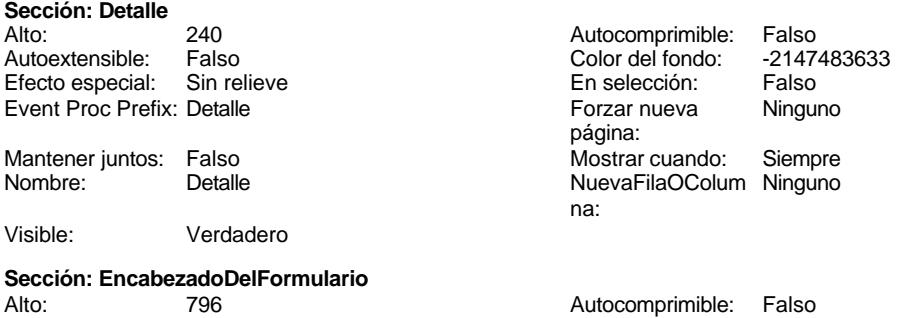

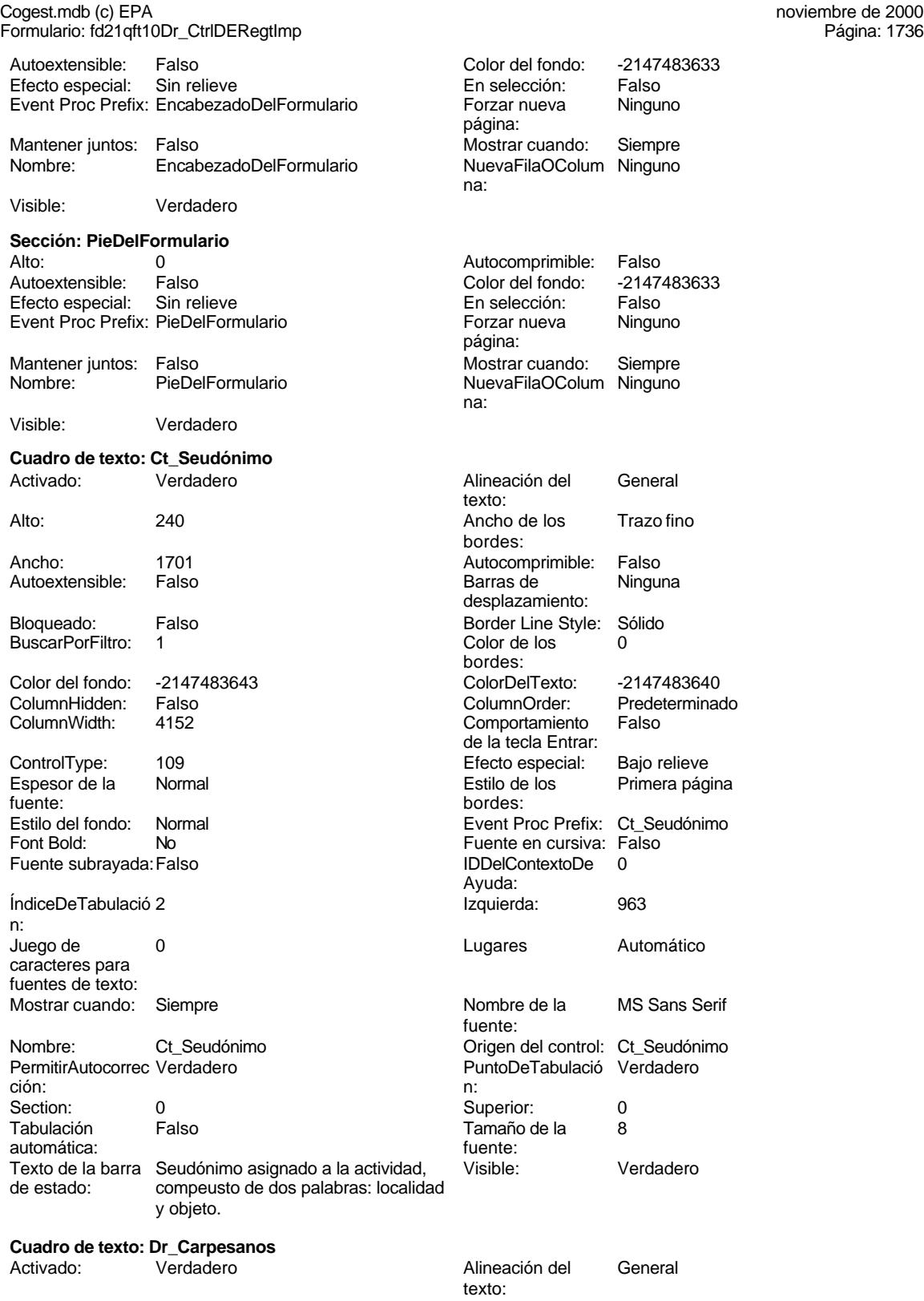

Alto: 240
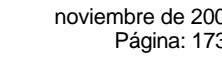

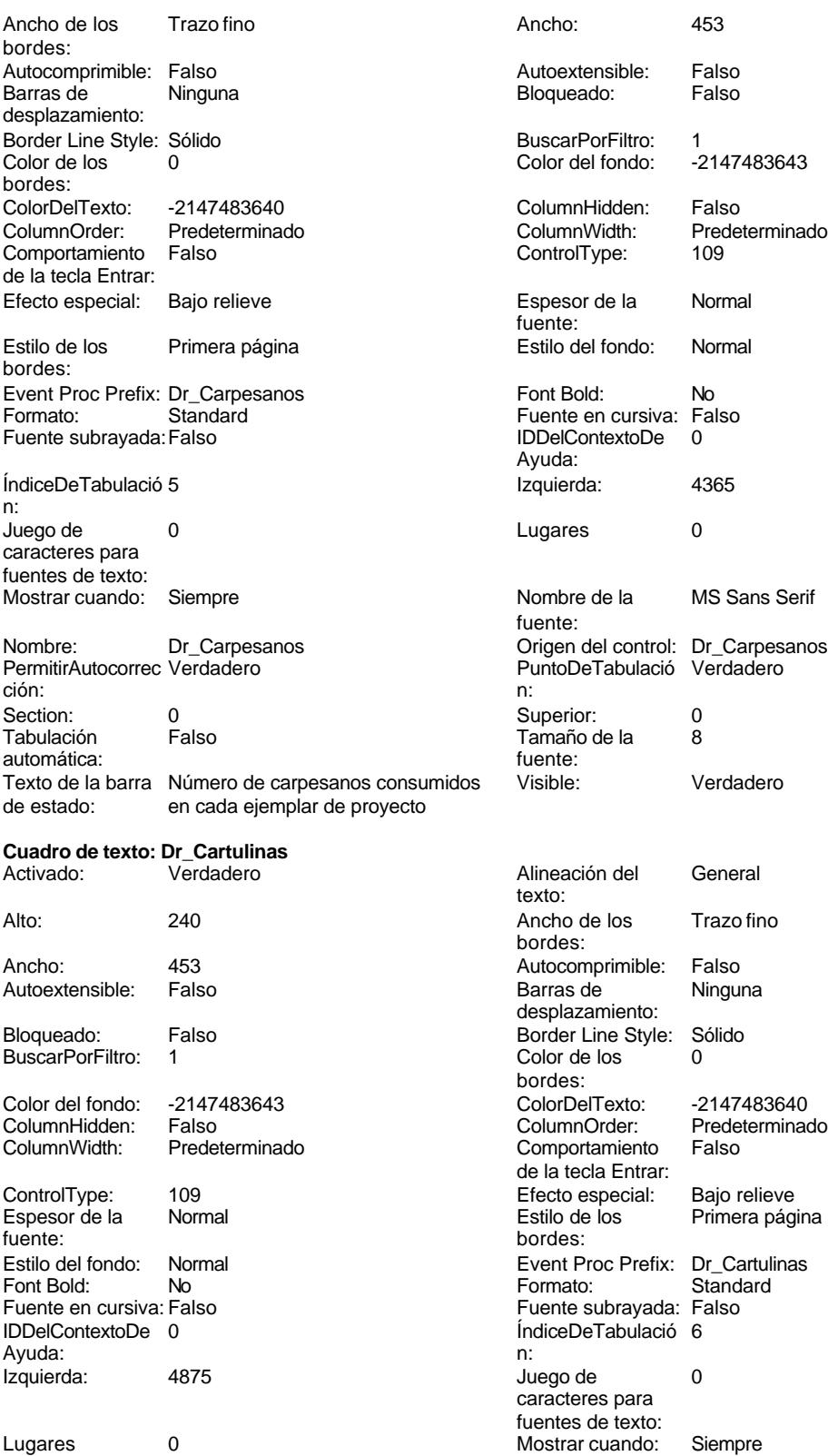

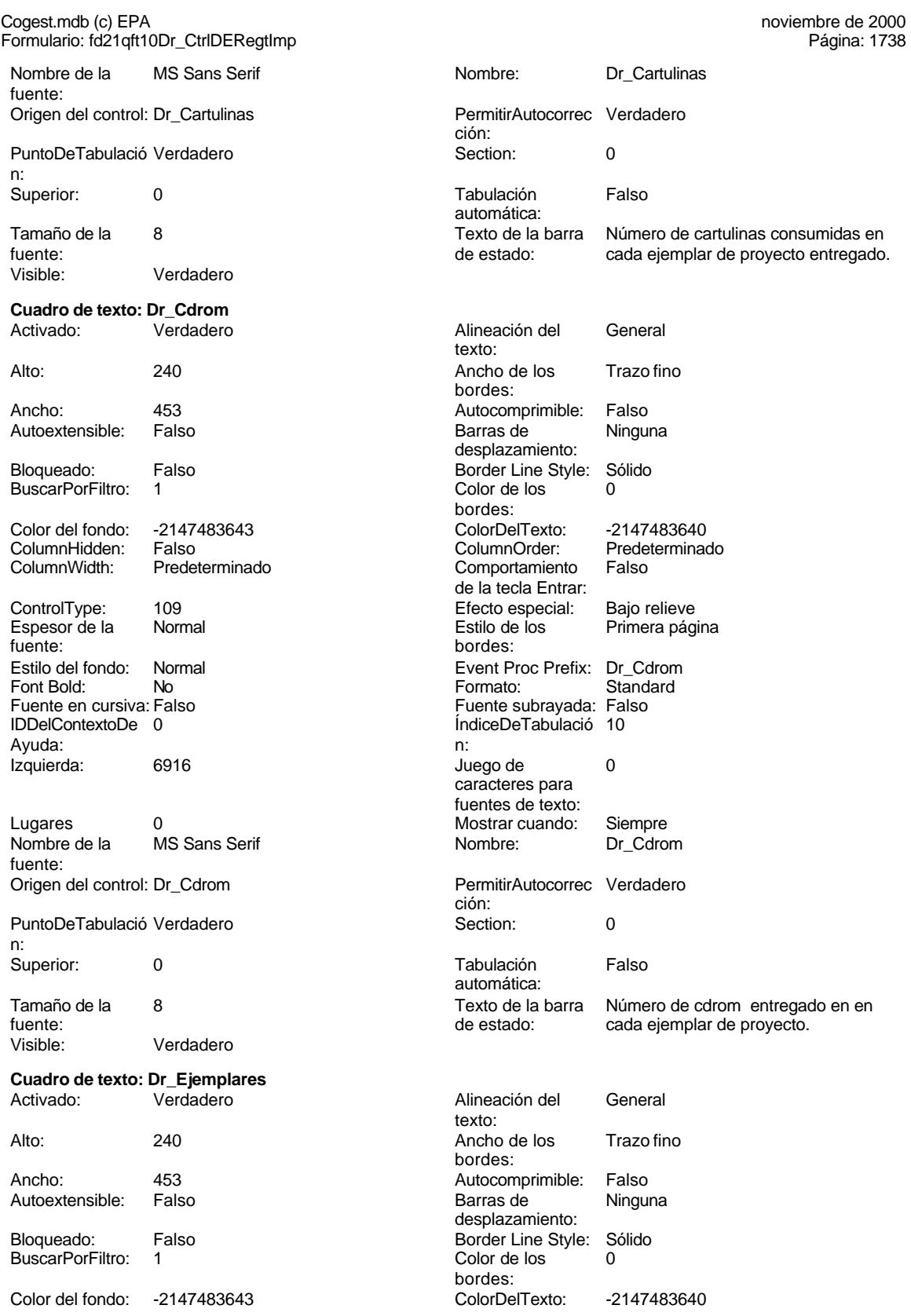

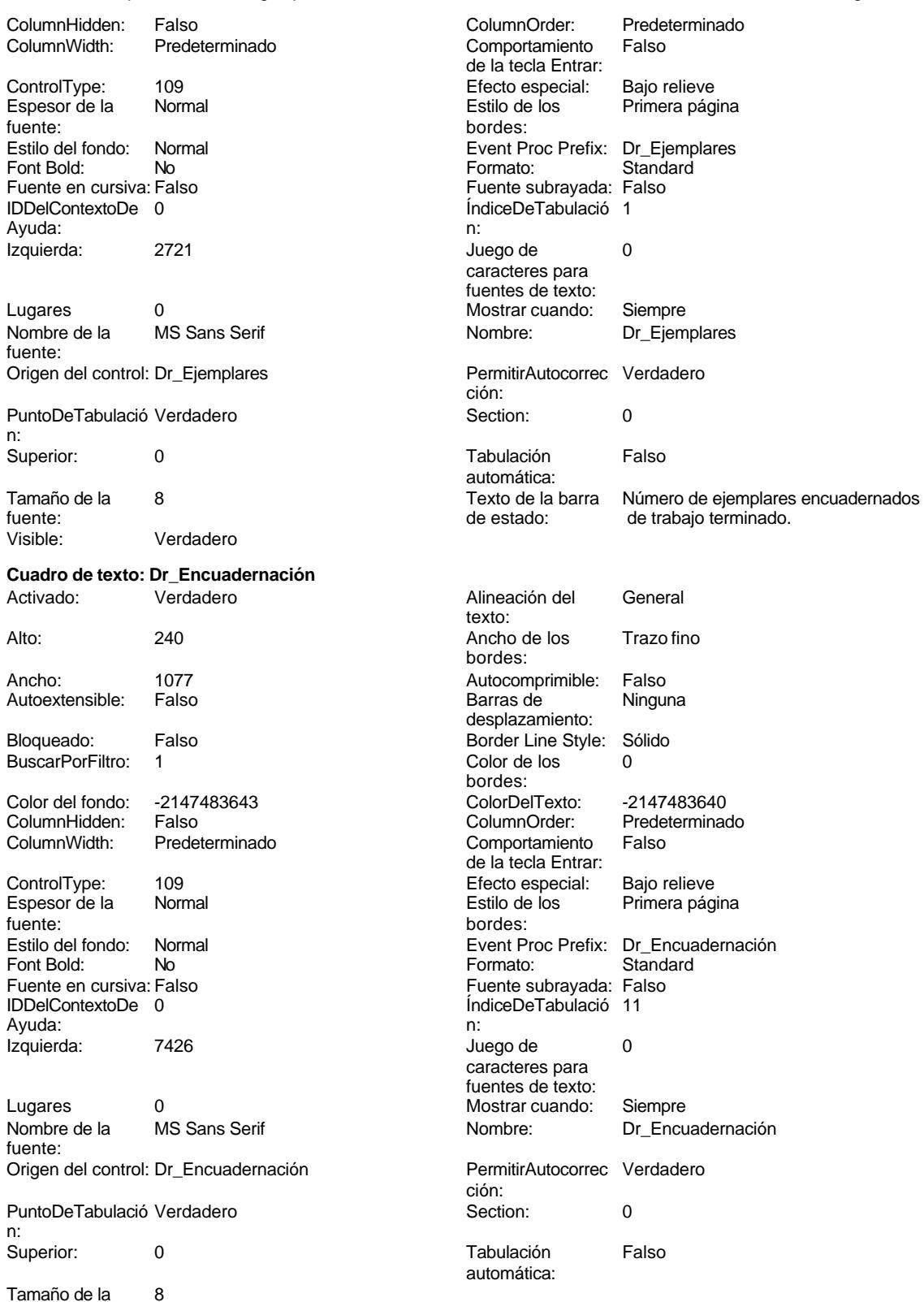

fuente:

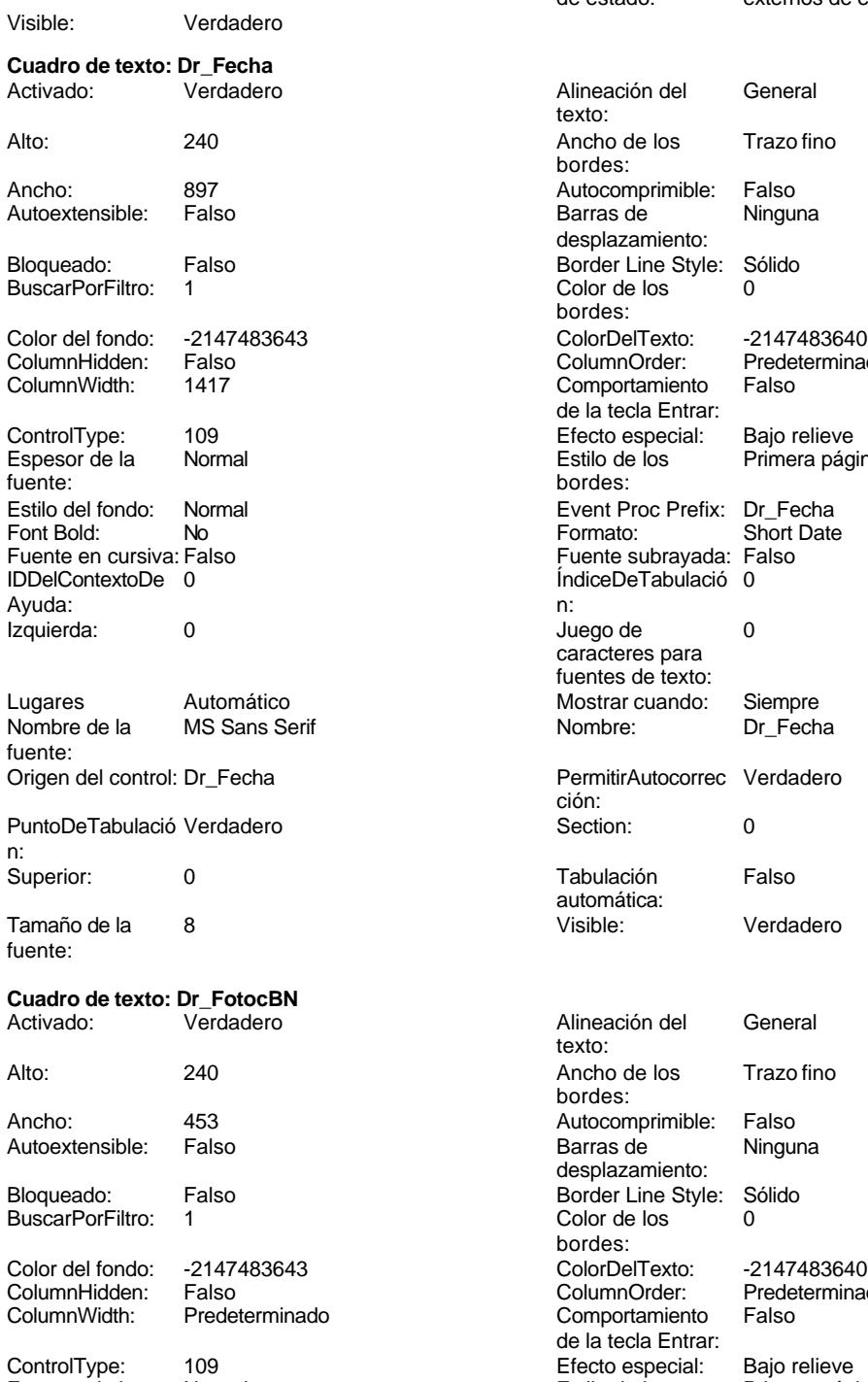

Espesor de la Normal<br>fuente:<br>Estilo del fondo: Normal Estilo del fondo: Normal Event Proc Prefix: Dr\_FotocBN Font Bold: No Formato: Standard Fuente en cursiva: Falso Fuente subrayada: Falso

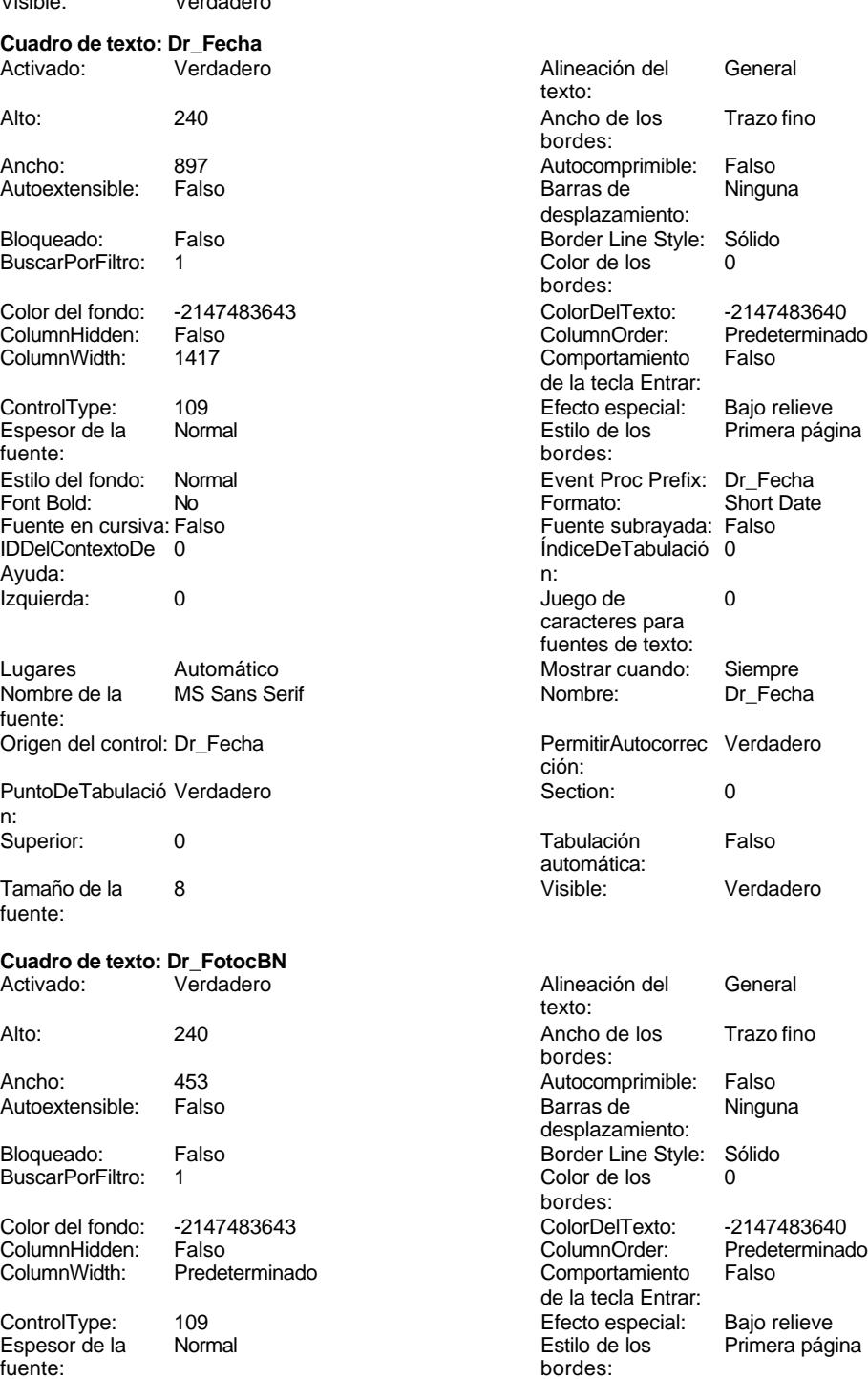

Texto de la barra Importe facturado por trabajos<br>de estado: externos de encuadernación. externos de encuadernación.

1740

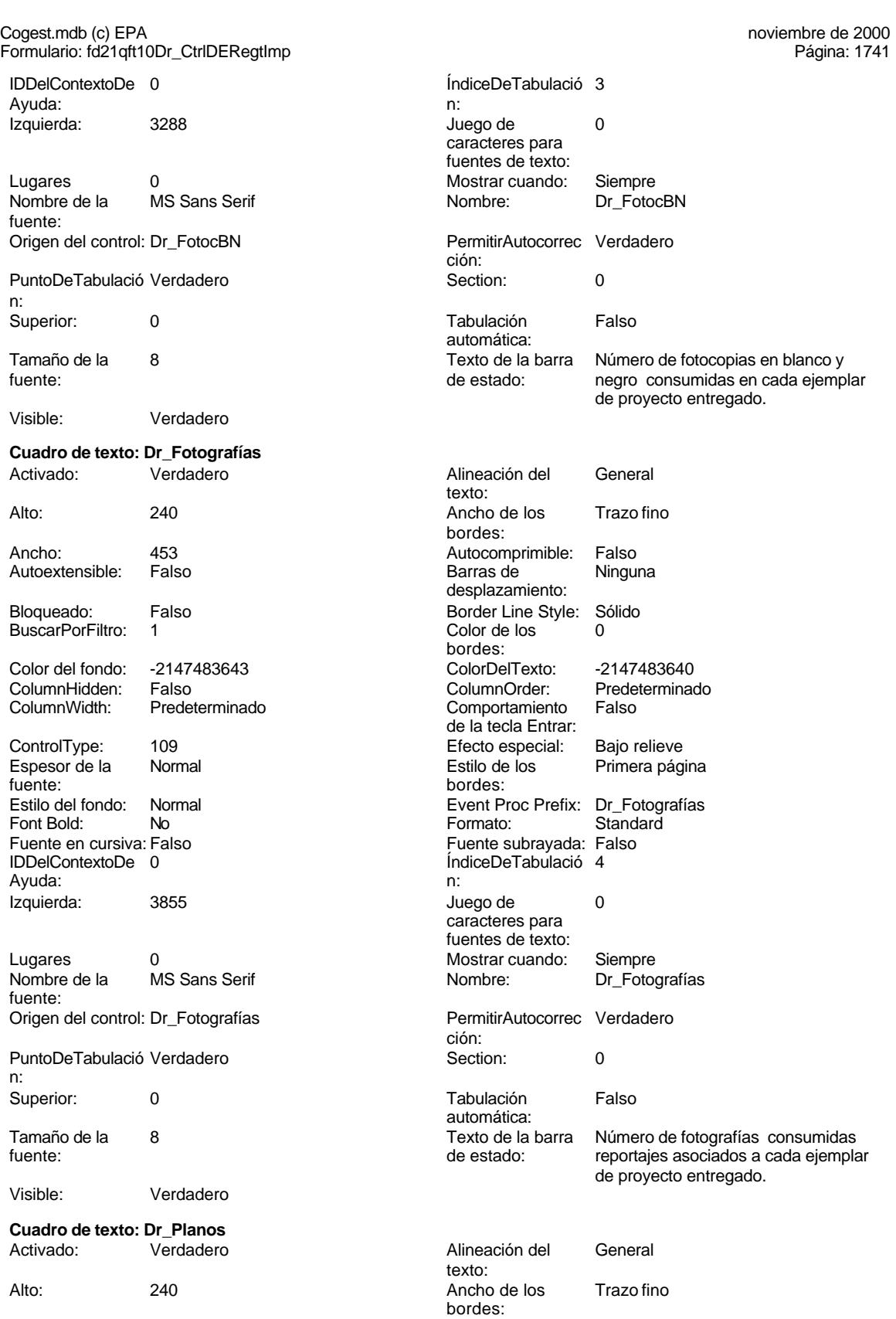

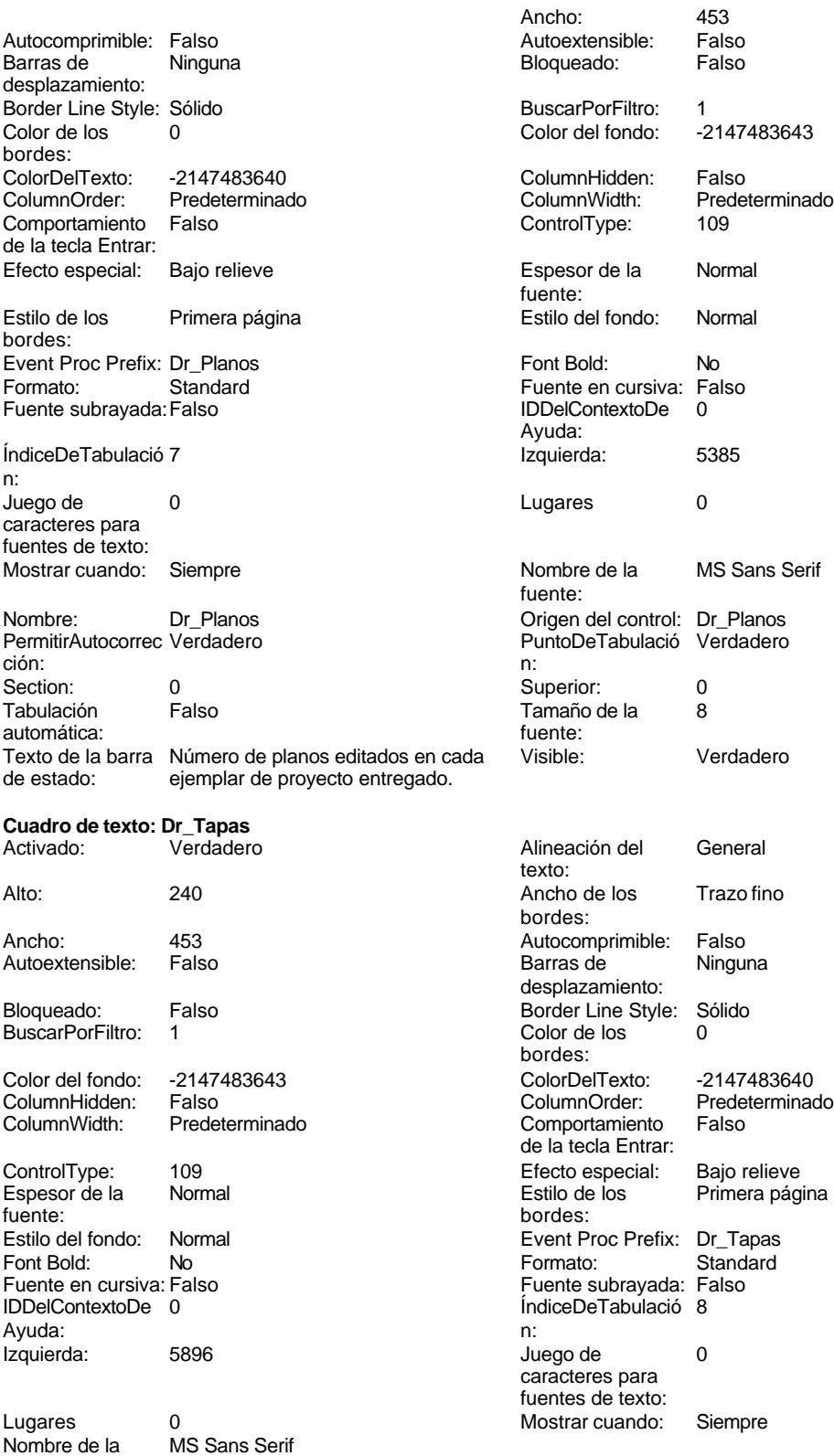

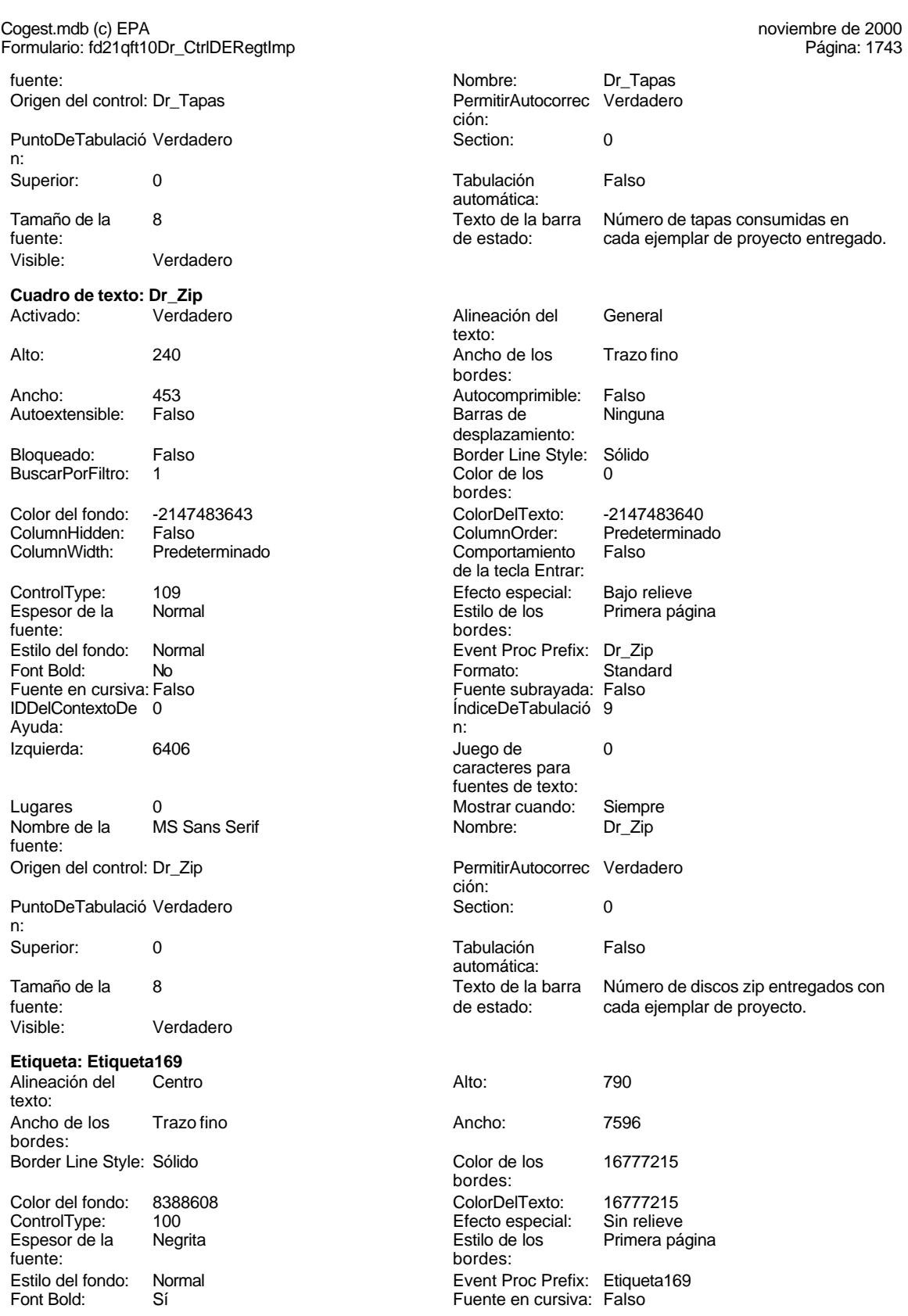

Cogest.mdb (c) EPA noviembre de 2000

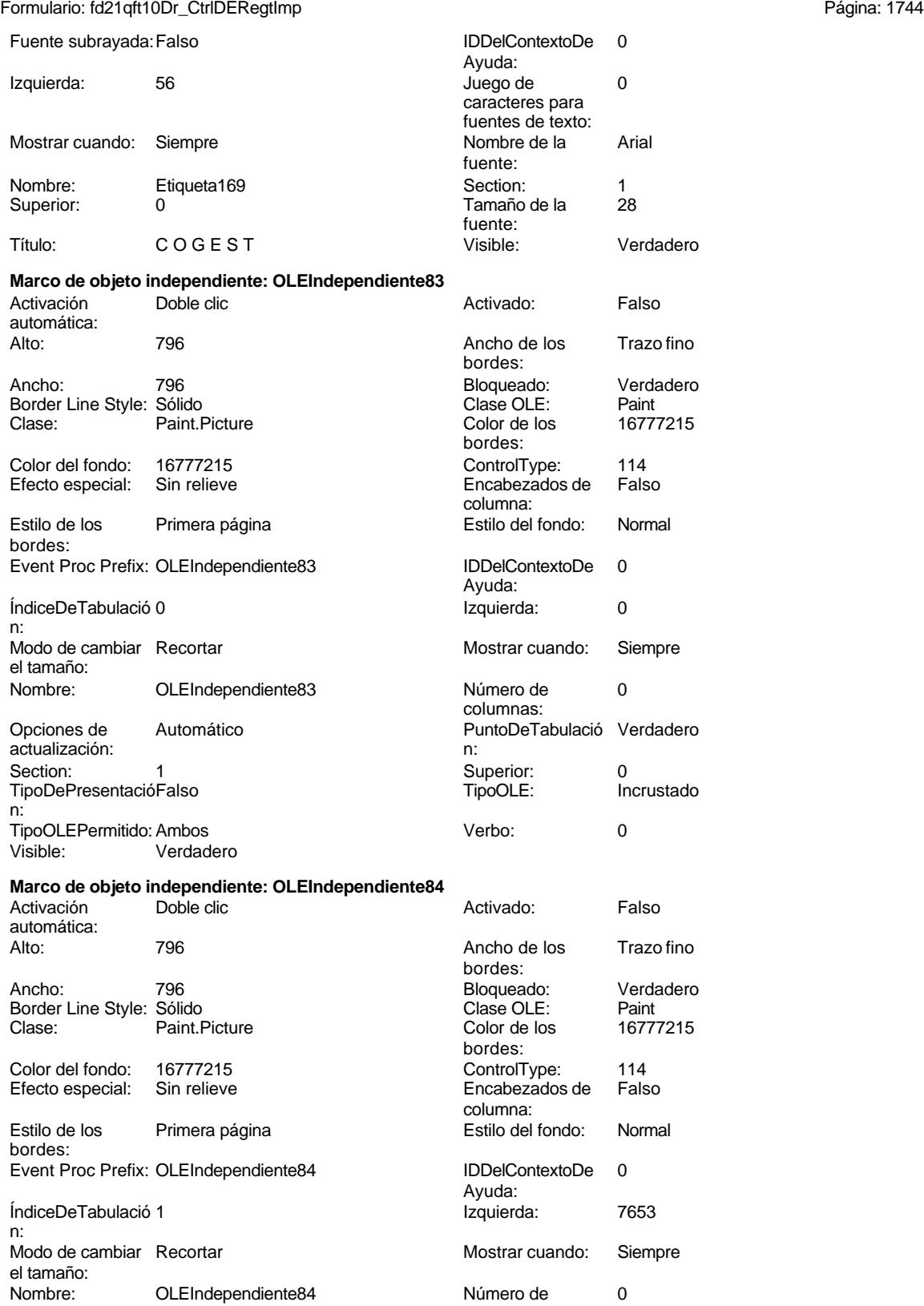

columnas:

PuntoDeTabulació Verdadero **1888 en 1898 en 1898 en 1898** ection: n:<br>Superior:

Opciones de Automático actualización:<br>Section:

0 TipoDePresentació Falso n:

TipoOLE: Incrustado TipoOLEPermitido: Ambos Verbo: 0 Visible: Verdadero

## **Permisos de usuario**

admin

## **Permisos de grupo**

Admins Users

Cogest.mdb (c) EPA<br>
Formulario: fd30qft10Dr\_Facturación<br>
Página: 1746 Formulario: fd30qft10Dr\_Facturación

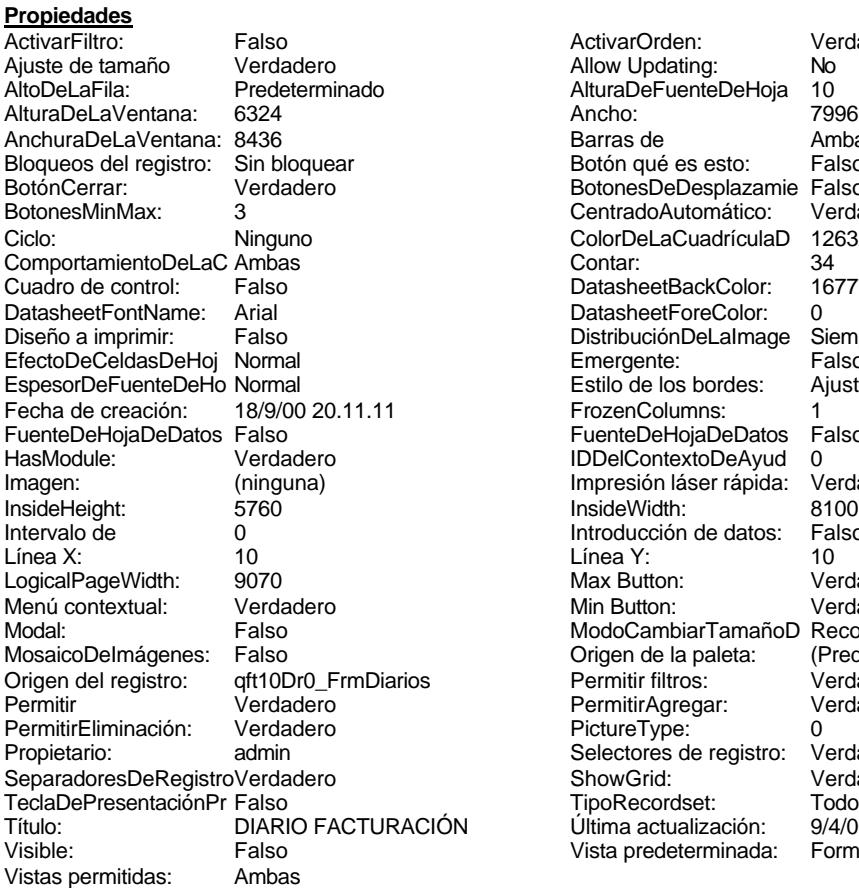

ActivarOrden: Verdadero<br>Allow Updating: No Allow Updating: No<br>AlturaDeFuenteDeHoja 10 AlturaDeFuenteDeHoja 10<br>Ancho: 7996 Barras de Ambas<br>Botón qué es esto: Falso Botón qué es esto: BotonesDeDesplazamie Falso<br>CentradoAutomático: Verdadero CentradoAutomático: ColorDeLaCuadrículaD 12632256<br>Contar: 34 DatasheetBackColor: 16777215 DatasheetForeColor: 0<br>DistribuciónDeLalmage Siempre DistribuciónDeLaImage Siemp<br>Emergente: Falso Emergente: Falso<br>Estilo de los bordes: Ajustable Estilo de los bordes: FrozenColumns: 1<br>FuenteDeHojaDeDatos Falso FuenteDeHojaDeDatos Falso Falso Falso Falso Falso Falso Falso Falso Falso Falso Falso Falso Falso Fa Hasmodoris (2002)<br>IDDelContextoDeAyud 0<br>Impresión láser rápida: Verdadero Impresión láser rápida: InsideWidth: 8100<br>Introducción de datos: Falso Introducción de datos: Fal<br>Línea Y: 10 LogicalPageWidth: 9070 Max Button: Verdadero Min Button: Verdadero ModoCambiarTamañoD Recortar<br>Origen de la paleta: (Predeterminado) Mosaico Emmanum Falson Permitir filtros: verdadero<br>Permitir Agregar: Verdadero Permitir Agregar: PictureType:<br>PictureType: 0<br>Selectores de registro: Verdadero Selectores de registro: ShowGrid: Verdadero<br>
TipoRecordset: Todos los r TipoRecordset: Todos los registros<br>
ÓN Última actualización: 9/4/00 19.58.46 Título: DIARIO FACTURACIÓN EN Unión<br>Última actualización: 9/4/00 19.58.46<br>Vista predeterminada: Formulario simple Vista predeterminada:

#### **Objetos**

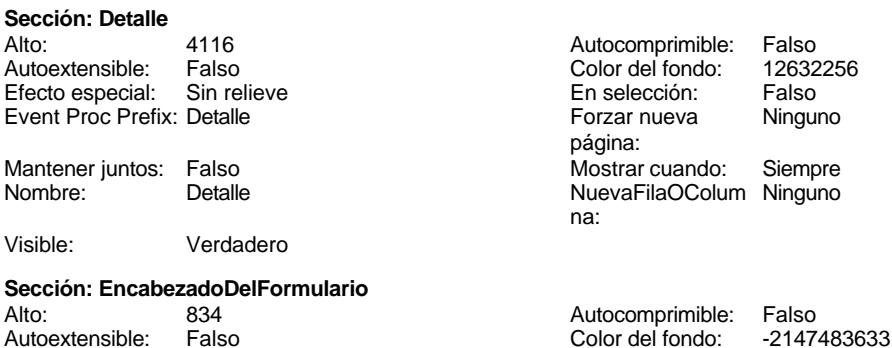

Cogest.mdb (c) EPA<br>
Formulario: fd30qft10Dr\_Facturación<br>
Página: 1747 Formulario: fd30qft10Dr\_Facturación Efecto especial: Sin relieve en el estecto En selección: Falso Event Proc Prefix: EncabezadoDelFormulario Forzar nueva Ninguno página: Mantener juntos: Falso Mostrar cuando: Siempre<br>Nombre: EncabezadoDelFormulario MuevaFilaOColum Ninguno Nombre: EncabezadoDelFormulario NuevaFilaOColum Ninguno na: Visible: Verdadero **Sección: PieDelFormulario** Alto: 56 56 56 Autocomprimible: Falso<br>Autoextensible: Verdadero 12632256 Color del fondo: 12632256 Verdadero Color del fondo: Efecto especial: Sin relieve en el especialidade en selección: Falso<br>Event Proc Prefix: PieDelFormulario en el especialidade en en el especialidade en el el el el el el el el el e Event Proc Prefix: PieDelFormulario página: Mantener juntos: Falso Mostrar cuando: Siempre<br>
Nombre: PieDelFormulario MuevaFilaOColum Ninguno Nombre: PieDelFormulario NuevaFilaOColum Ninguno na: Visible: Verdadero **Control ActiveX: ActiveXCtl248** extivado: Verdadero Alto: 2820 Ancho de los Trazo fino **Ancho:** 3804 bordes: Bloqueado: Falso **Falso** Border Line Style: Sólido Clase OLE: Calendar Clase: MSCAL.Calendar.7<br>
Color de los 0 ControlType: 119 ControlType: bordes: Efecto especial: Sin relieve established Estilo de los Todas las páginas bordes: Event Proc Prefix: ActiveXCtl248 IDDelContextoDe 0 Ayuda: ÍndiceDeTabulació 7 **Izquierda:** 3911 n: Mostrar cuando: Siempre Nombre: ActiveXCtl248 PuntoDeTabulació Verdadero **Calculació Verdadero Section:** 0 n: Superior: 397 397 Verbo: 0 Visible: Verdadero **Botón de comando: Cerrar<br>Activado:** Verdadero Activado: Verdadero (Al hacer clic: [Event Procedure]<br>Alto: 576 576 Ancho: 576 576 Alto: 576 Ancho: 576 Cancelar: Falso Falso ColorDelTexto: 0<br>ControlTipText: Salir de la aplicación ControlType: 104 ControlTipText: Salir de la aplicación<br>Espesor de la Normal Event Proc Prefix: Cerrar fuente: Font Bold: No **No Fuente en cursiva: Falso**<br>Fuente subrayada: Falso **Fuente en cursiva: Falso** Fuente von Bolde Contexto De 0 Fuente subrayada: Falso III estable in the context of the context of the context of the context of the context of the context of the context of the context of the context of the context of the context of the context of the Ayuda: Imagen: (mapa de bits) indiceDeTabulació 4 n: Izquierda: 5064 Juego de 0 caracteres para fuentes de texto:<br>Nombre de la Mostrar cuando: Siempre Nombre de la MS Sans Serif fuente: Nombre: Cerrar Cerrar PictureType: 0<br>Predeterminado: Falso Cerrar PuntoDeTabulació Verdadero PuntoDeTabulació n: Repetición Falso **Section:** 0 automática:<br>Superior: Superior: 3288 Tamaño de la 8

fuente:

Título: Cerrar

#### Cogest.mdb (c) EPA noviembre de 2000 Formulario: fd30qft10Dr\_Facturación Página: 1748

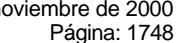

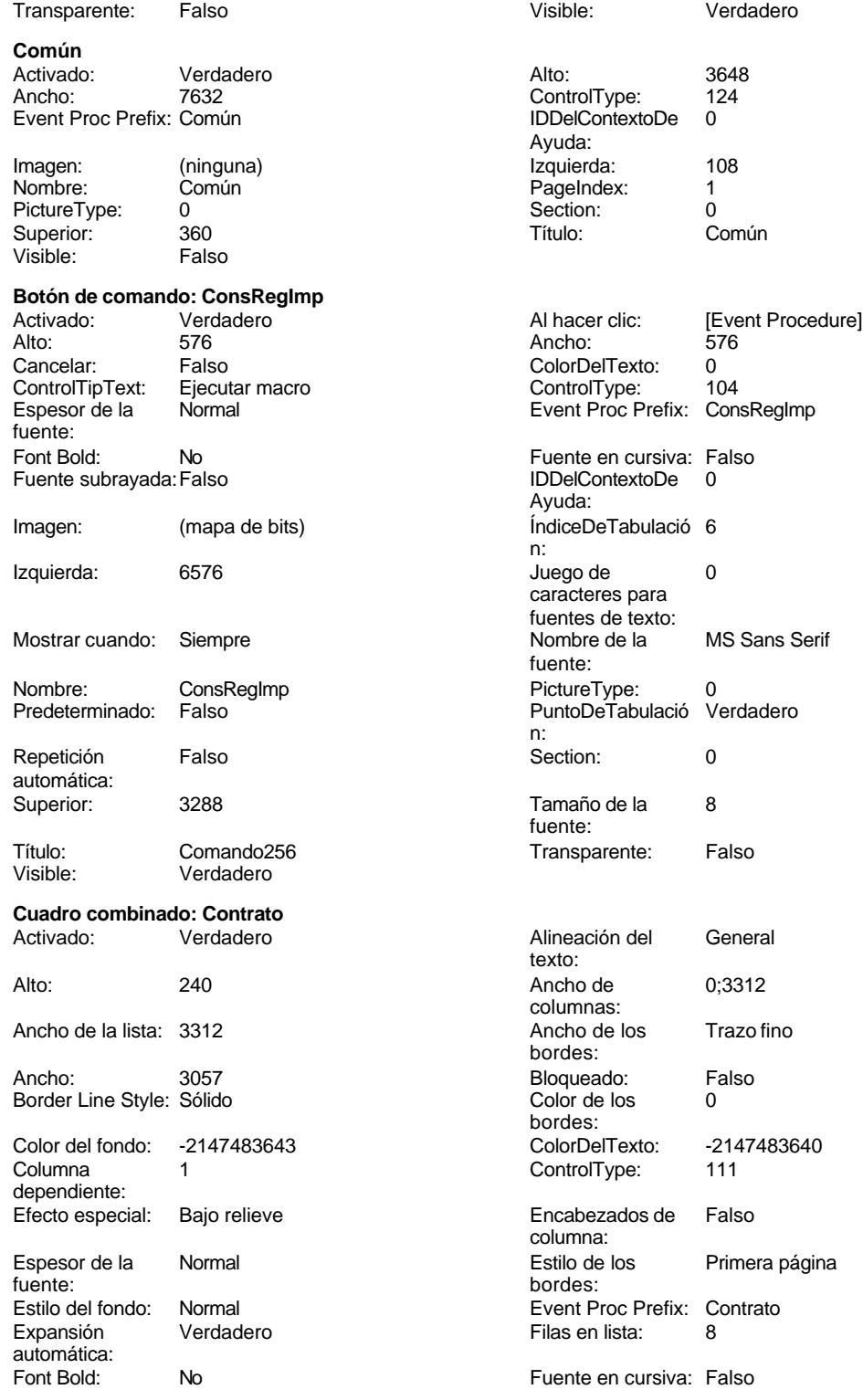

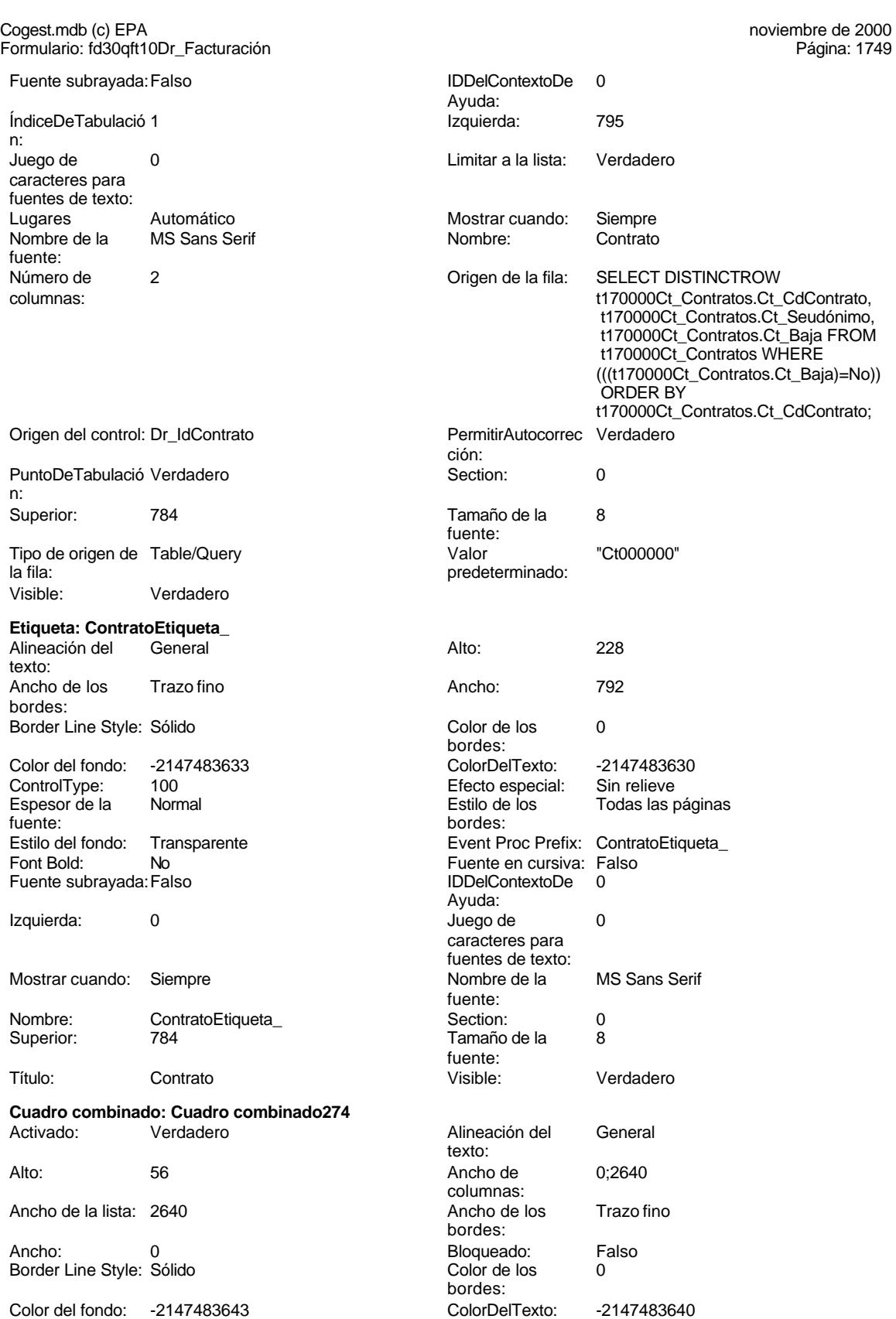

# Cogest.mdb (c) EPA noviembre de 2000

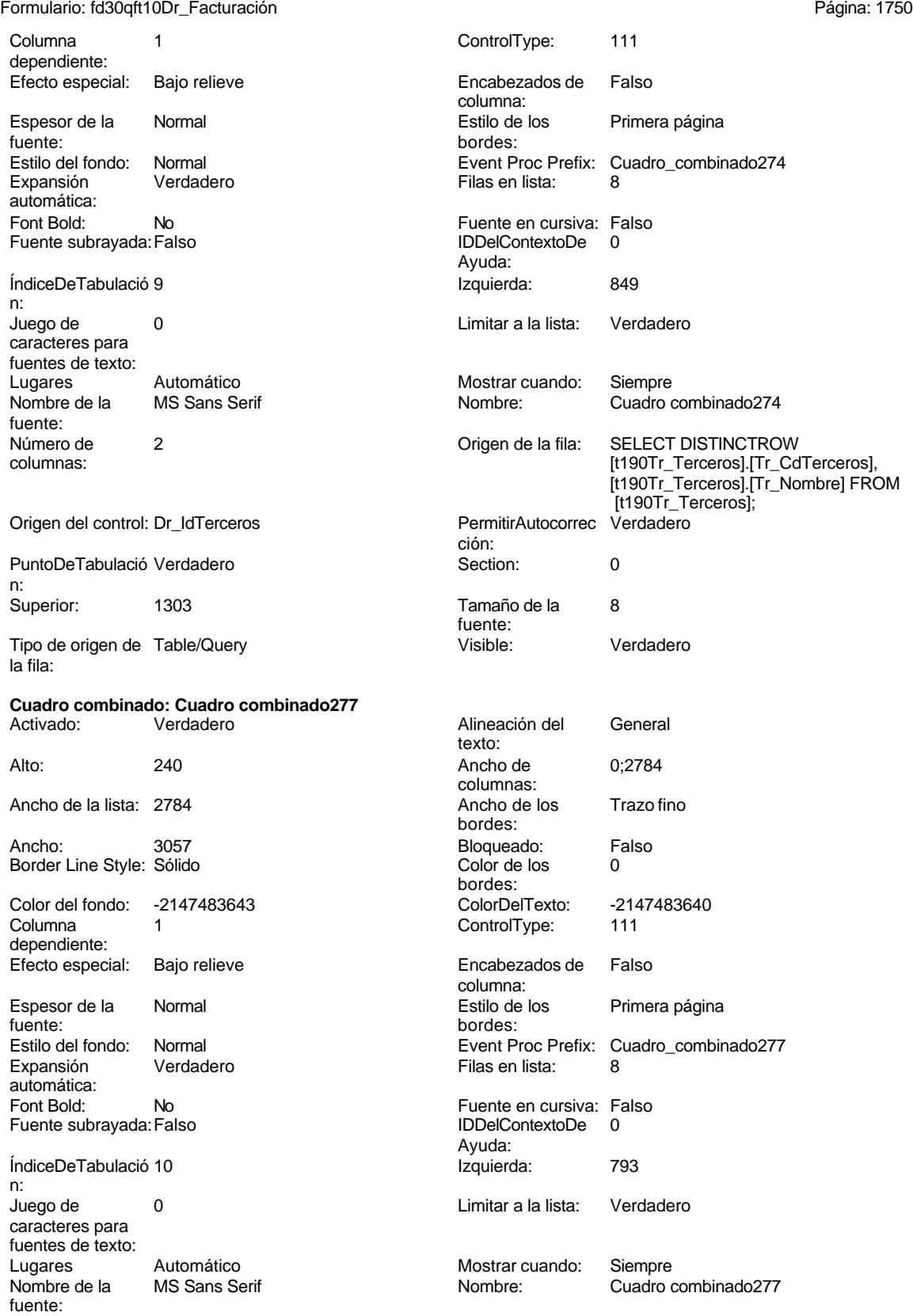

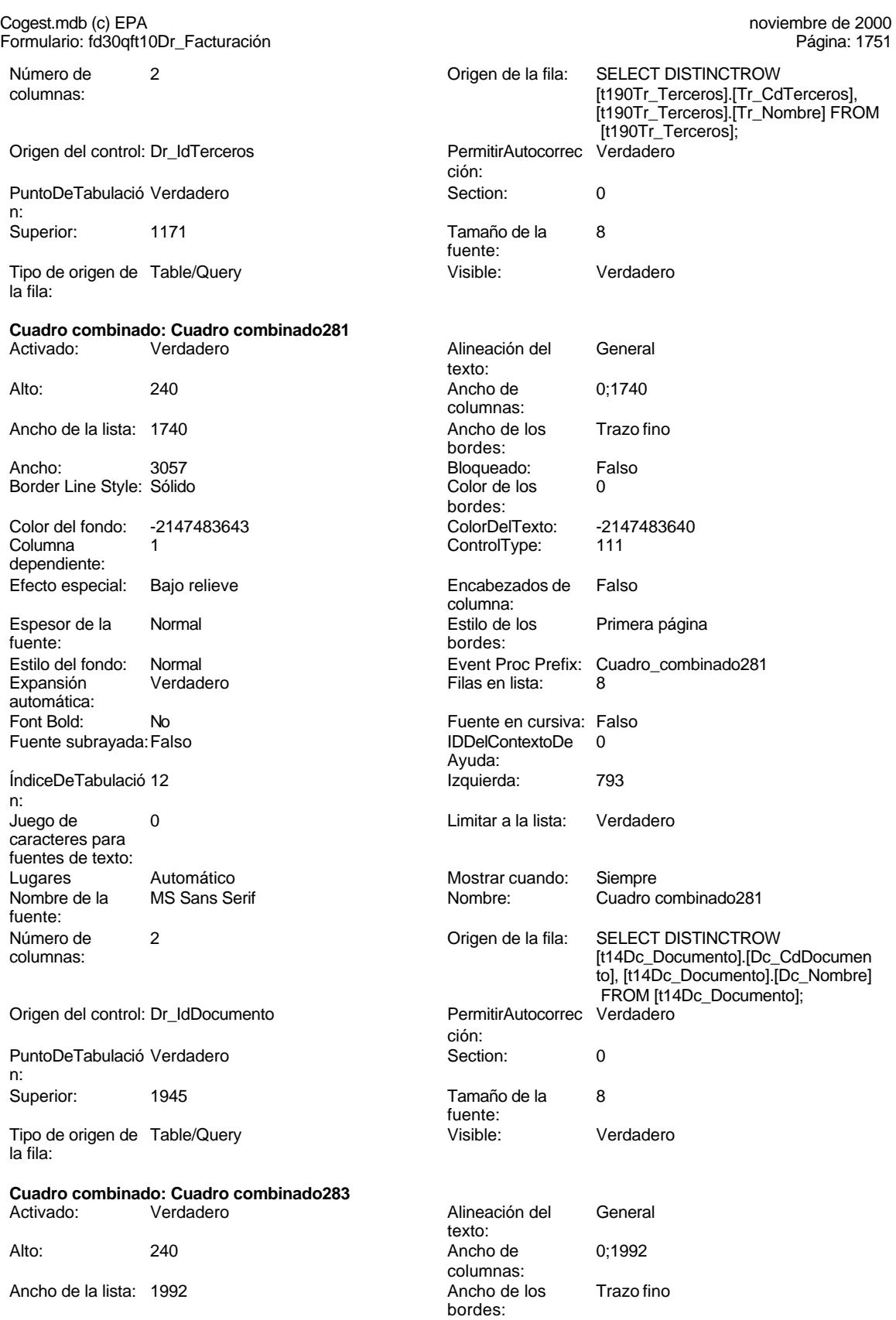

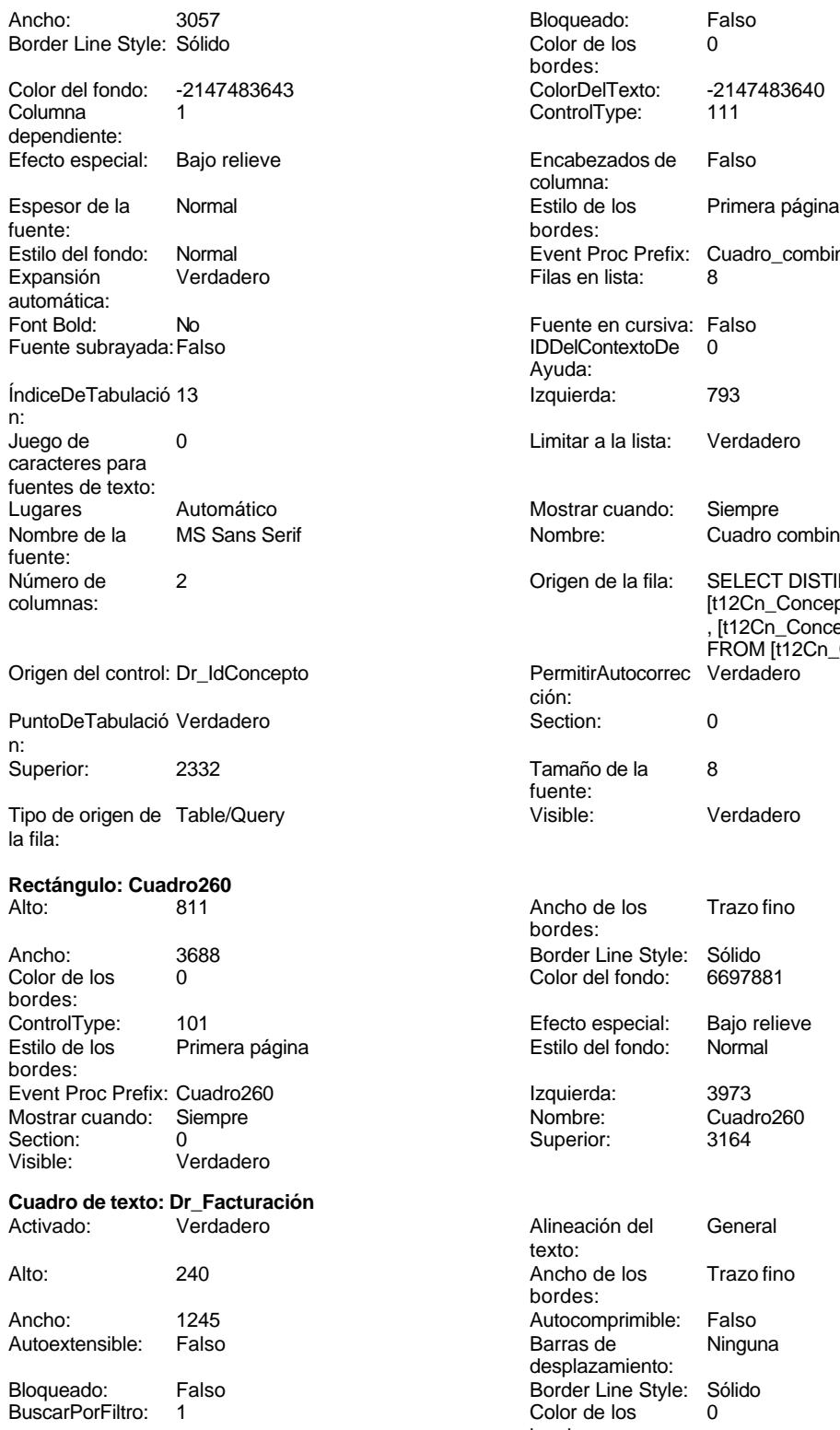

Color del fondo: -2147483643 ColorDelTexto: -2147483640

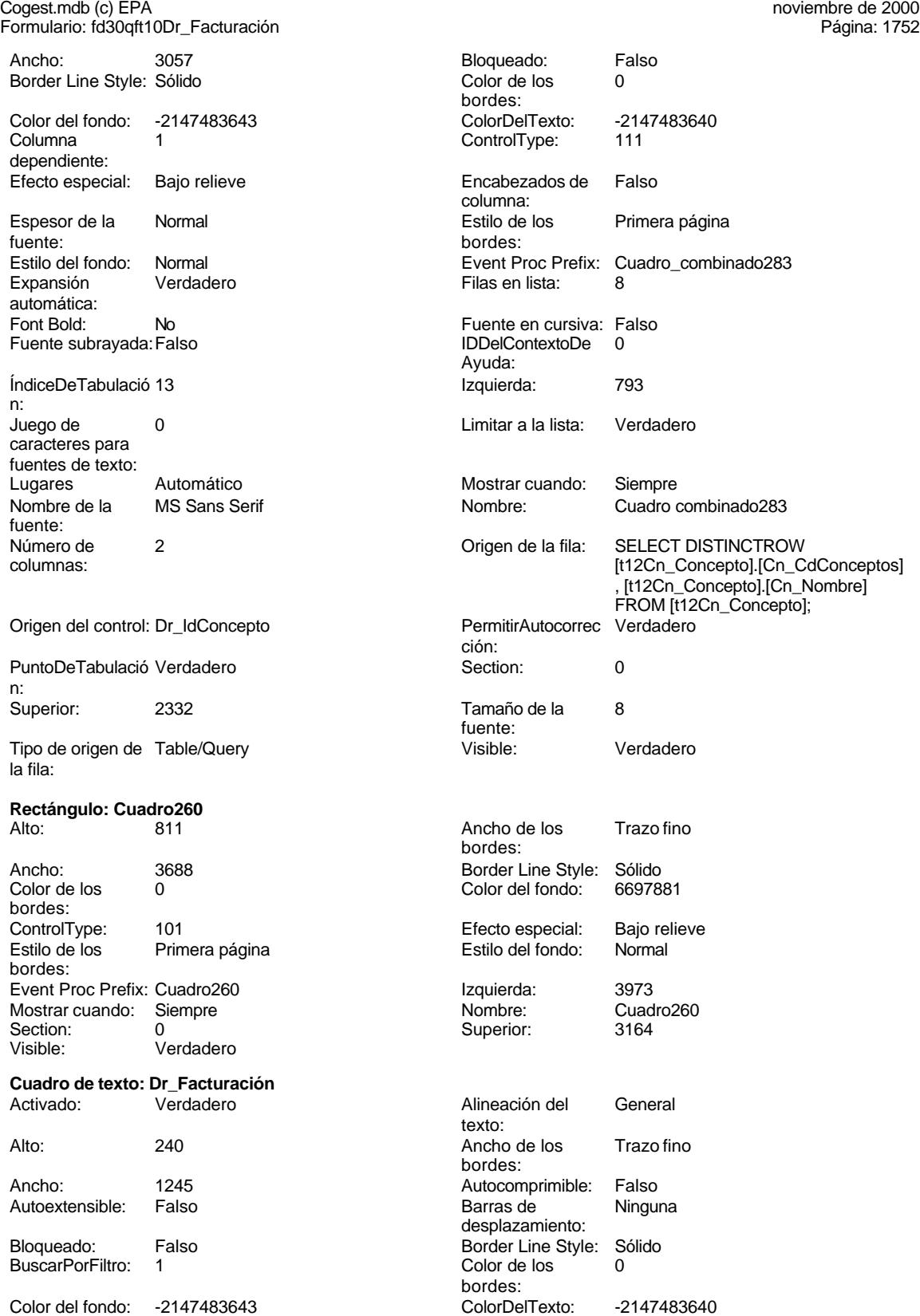

# Cogest.mdb (c) EPA noviembre de 2000

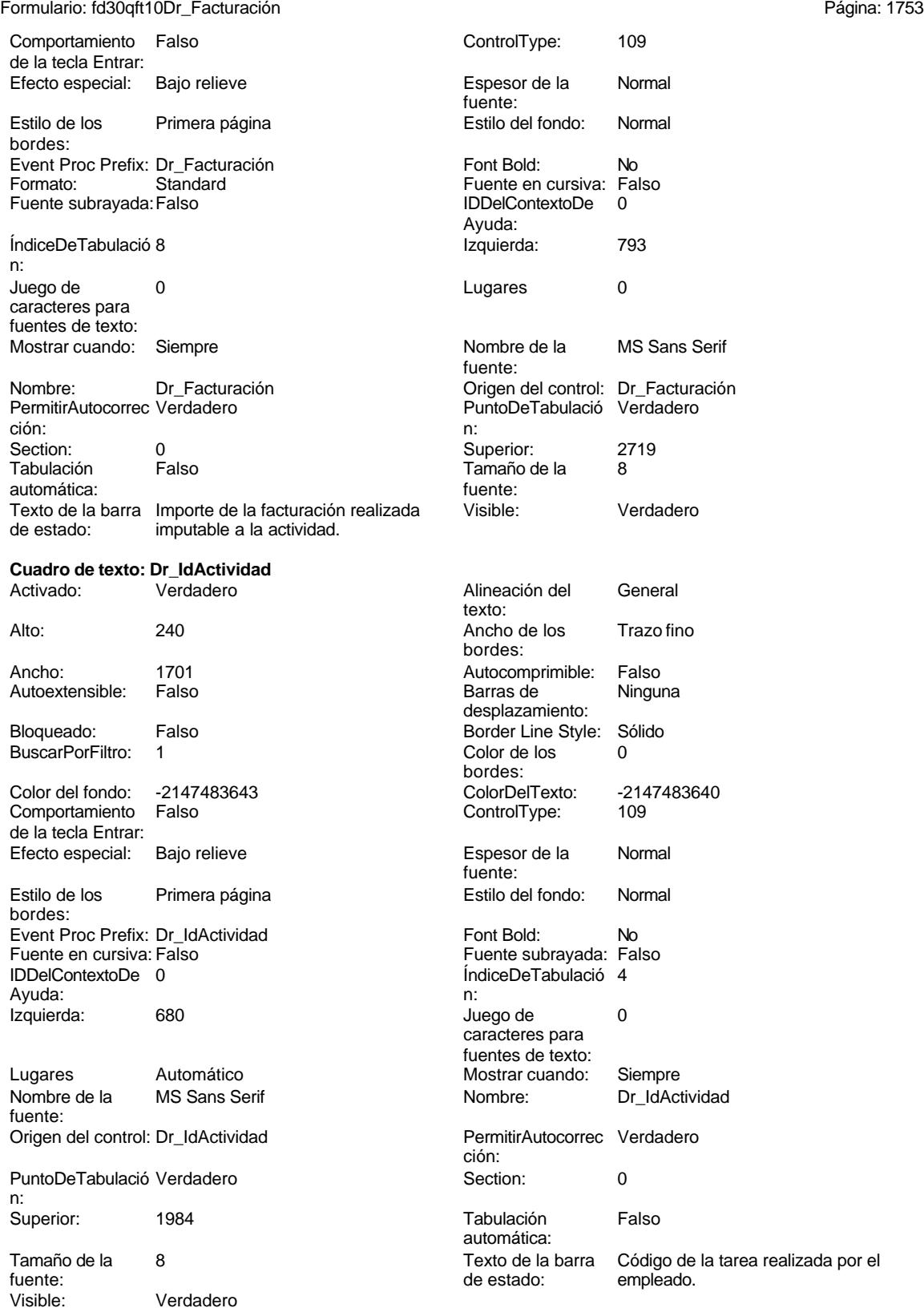

texto:

bordes:

Barras de

#### Cogest.mdb (c) EPA<br>
Formulario: fd30qft10Dr\_Facturación<br>
Página: 1754 Formulario: fd30qft10Dr\_Facturación

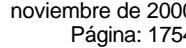

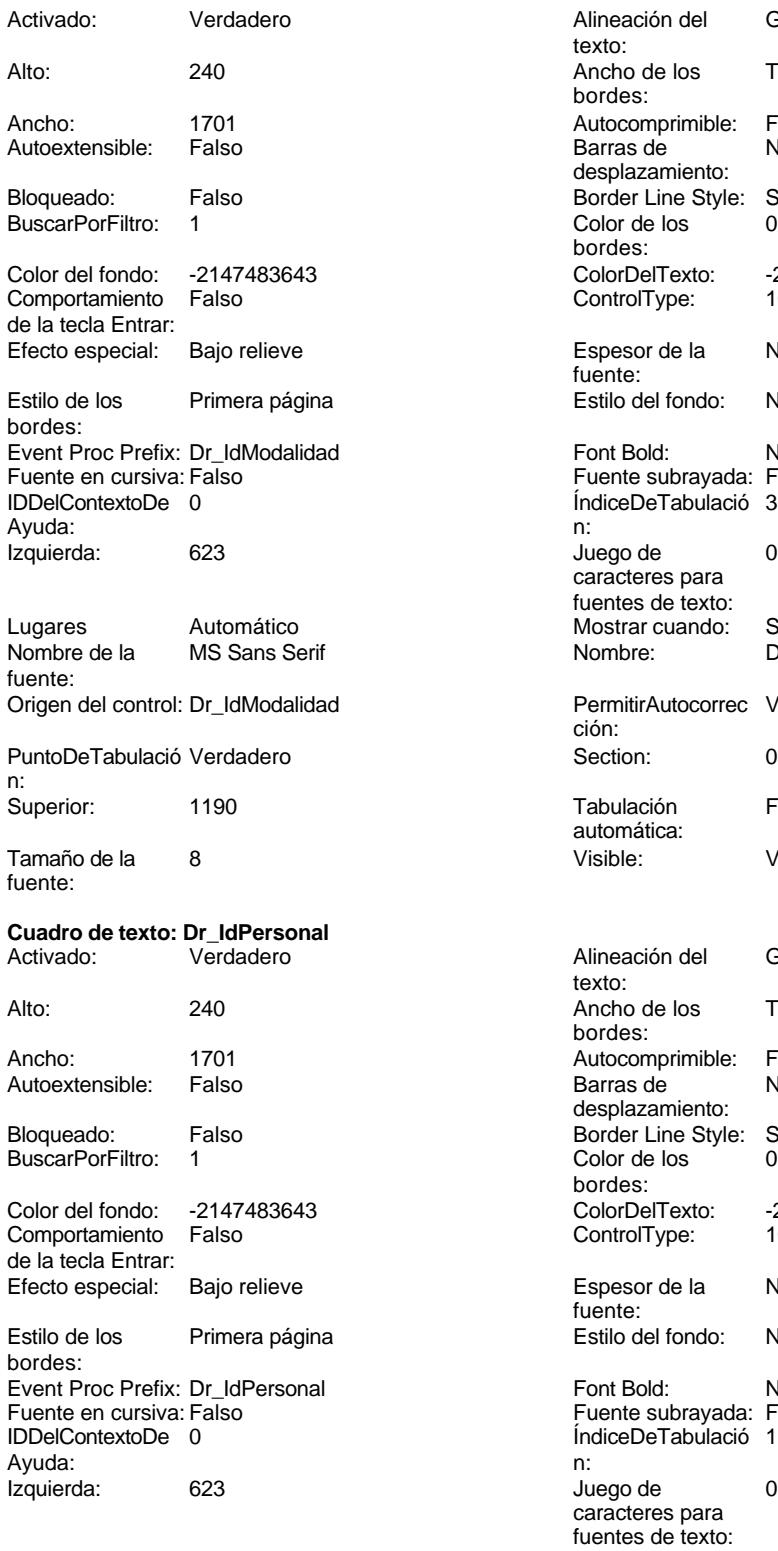

Lugares Automático Mostrar cuando: Siempre

desplazamiento: Border Line Style: Sólido<br>Color de los 0 Color de los bordes: Color Del Texto: -2147483640<br>Control Type: 109 ControlType: Espesor de la Normal fuente: Estilo del fondo: Normal Font Bold: No Fuente subrayada: Falso ÍndiceDeTabulació 3 Juego de 0 caracteres para fuentes de texto: Mostrar cuando: Siempre<br>Nombre: Dr IdMo Dr\_IdModalidad PermitirAutocorrec Verdadero ción: Tabulación Falso automática: Visible: Verdadero Alineación del General texto: Ancho de los Trazo fino bordes: Autocomprimible: Falso Barras de Ninguna desplazamiento: Border Line Style: Sólido<br>Color de los 0 Color de los

Alineación del General

Ancho de los Trazo fino

Autocomprimible: Falso<br>Barras de Ninguna

Estilo del fondo: Normal Font Bold: No Fuente subrayada: Falso ÍndiceDeTabulació 1 Juego de  $0$ caracteres para fuentes de texto:

Color Del Texto: -2147483640<br>Control Type: 109

Espesor de la Normal

bordes:

fuente:

ControlType:

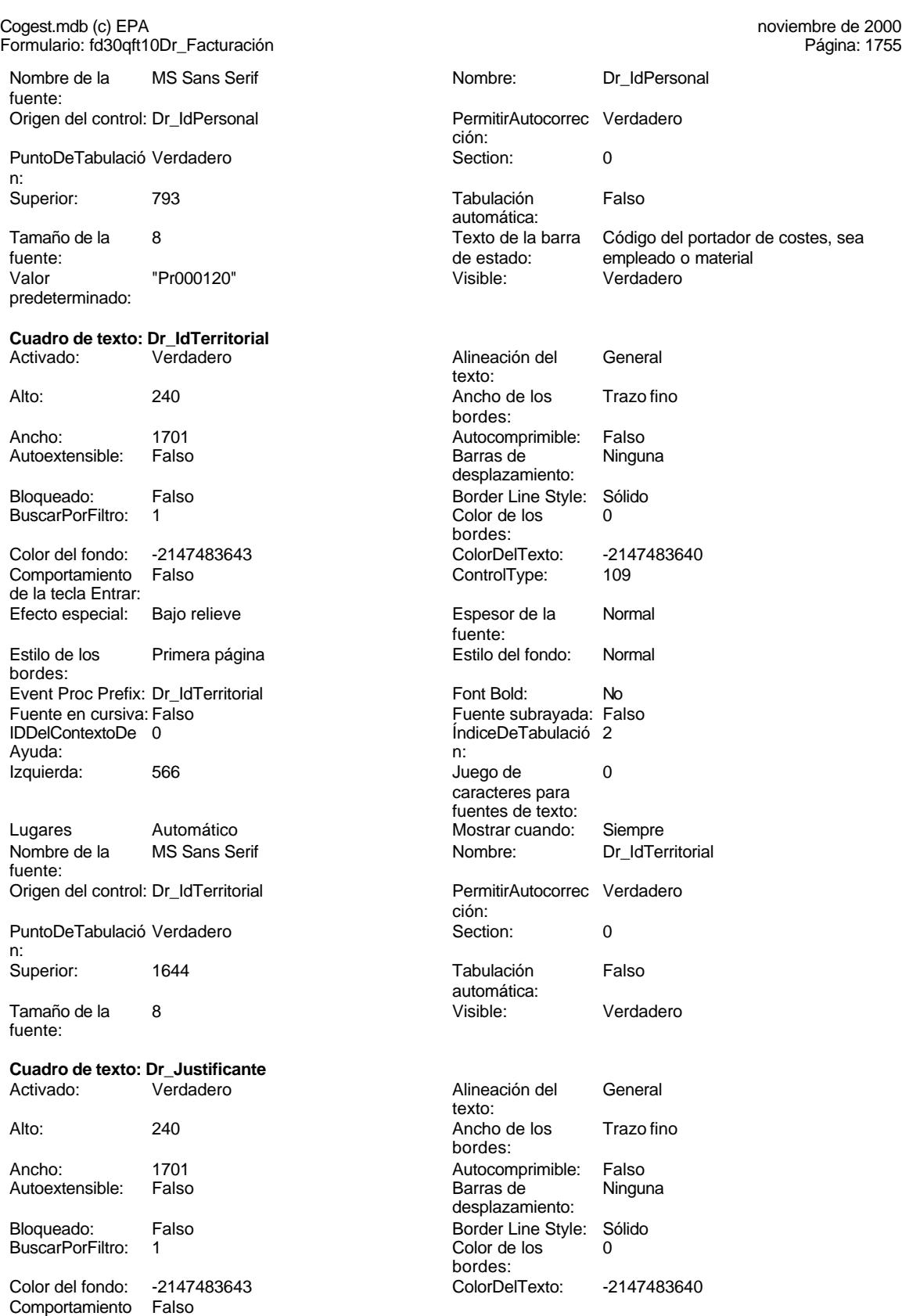

de la tecla Entrar:

Cogest.mdb (c) EPA noviembre de 2000

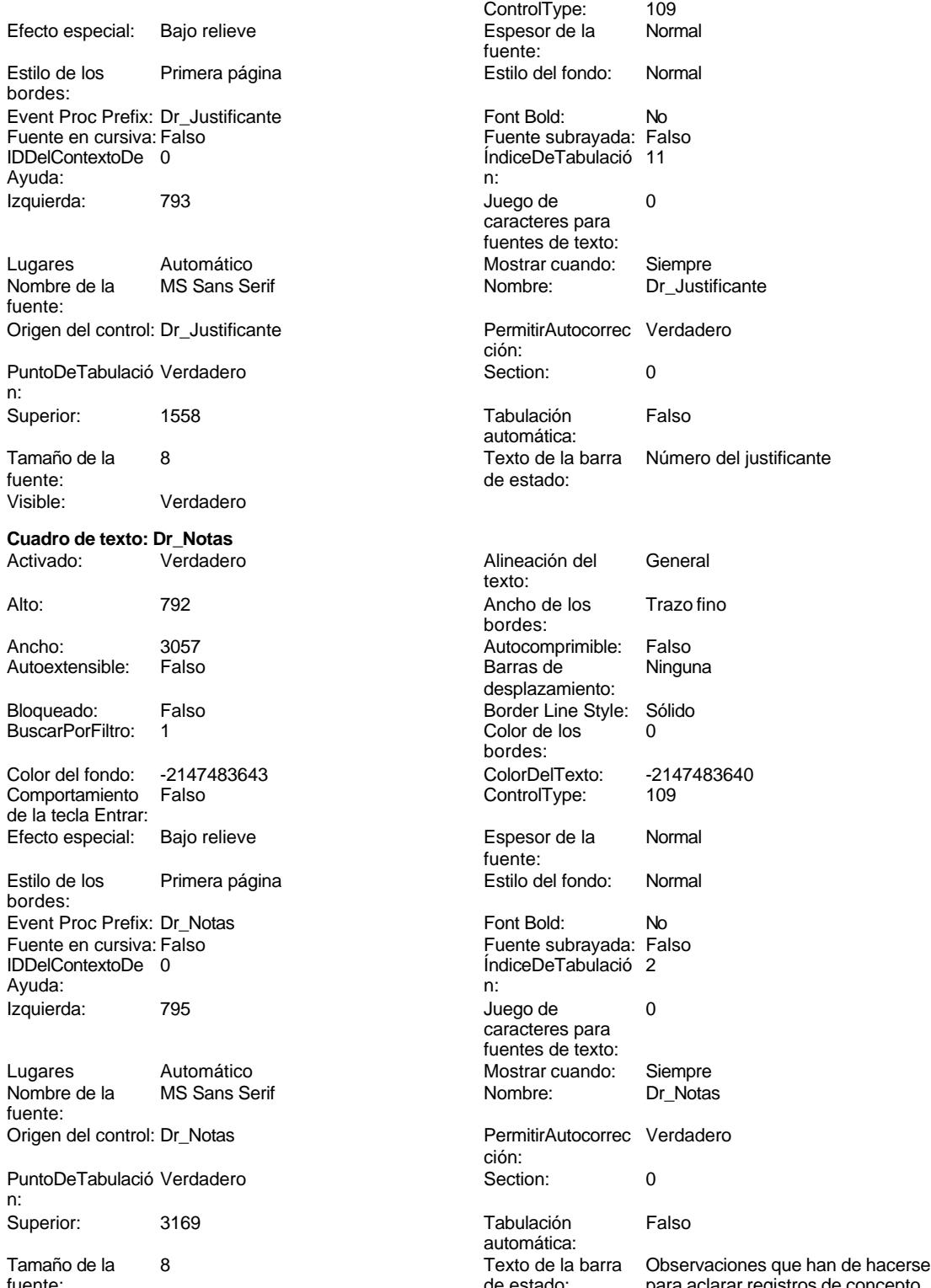

Visible: Verdadero

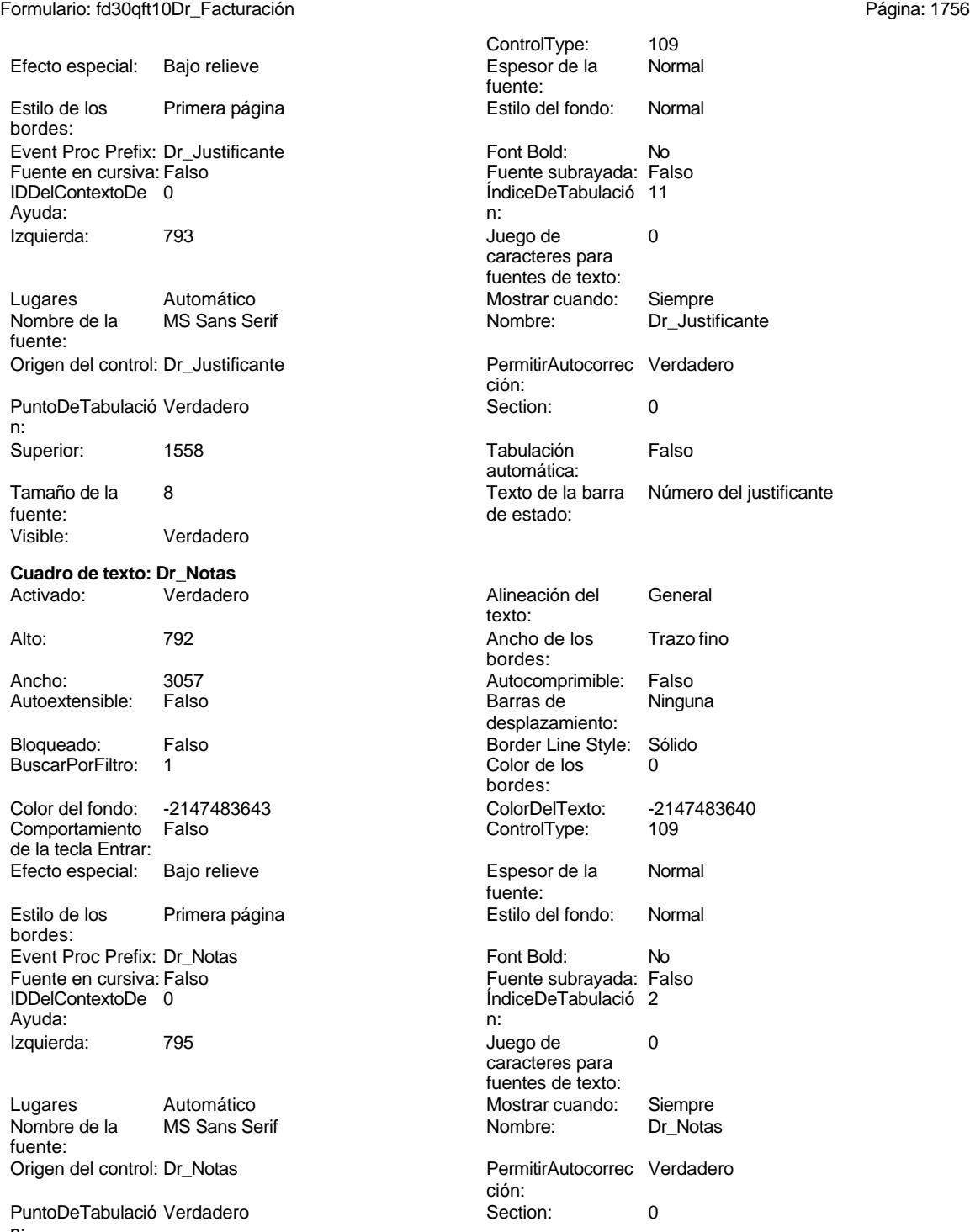

Tabulación Falso

automática:

fuente: de estado: para aclarar registros de concepto

#### Cogest.mdb (c) EPA noviembre de 2000 Formulario: fd30qft10Dr\_Facturación Página: 1757

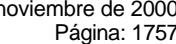

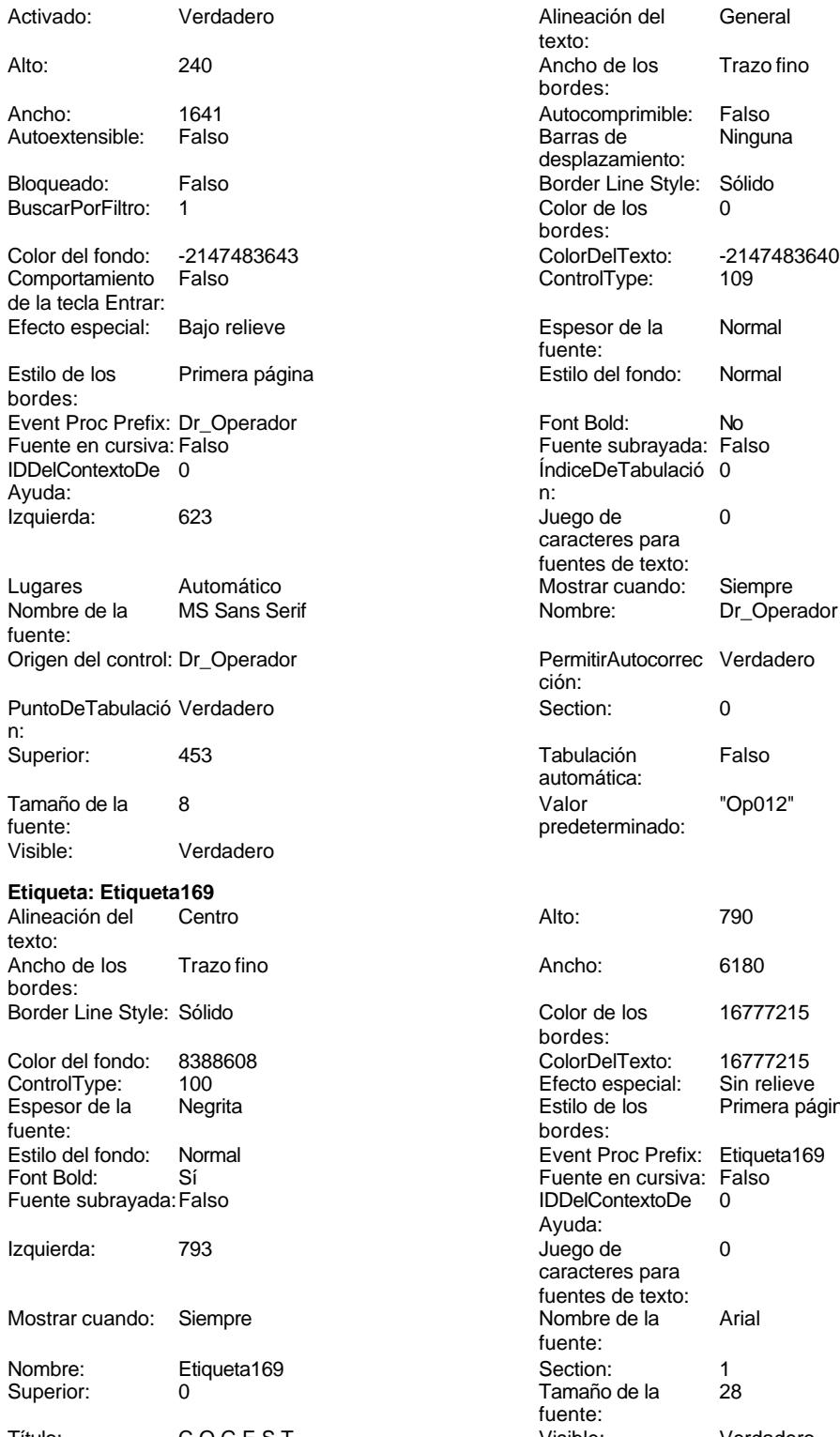

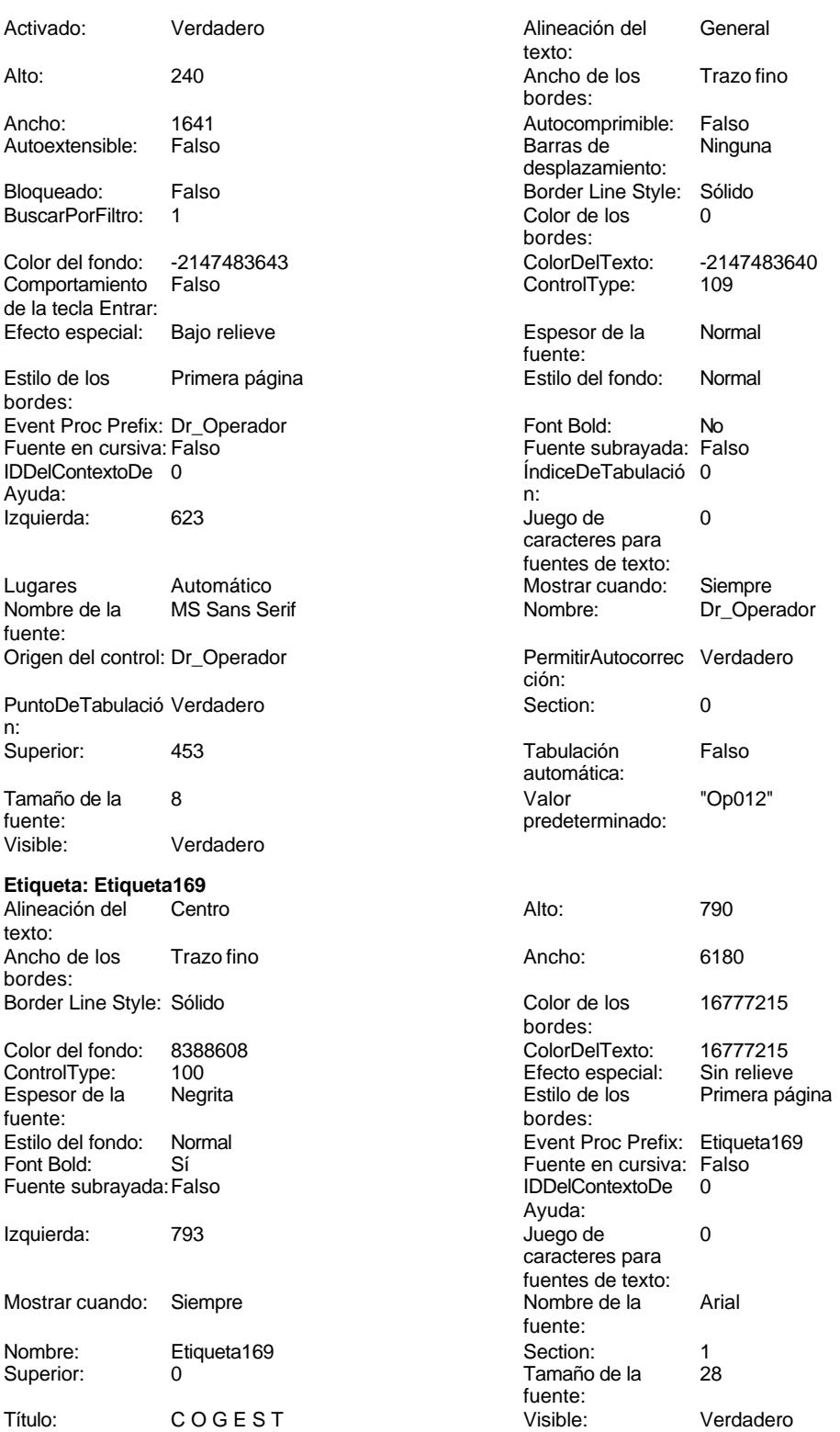

#### Cogest.mdb (c) EPA noviembre de 2000 Formulario: fd30qft10Dr\_Facturación Página: 1758

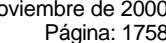

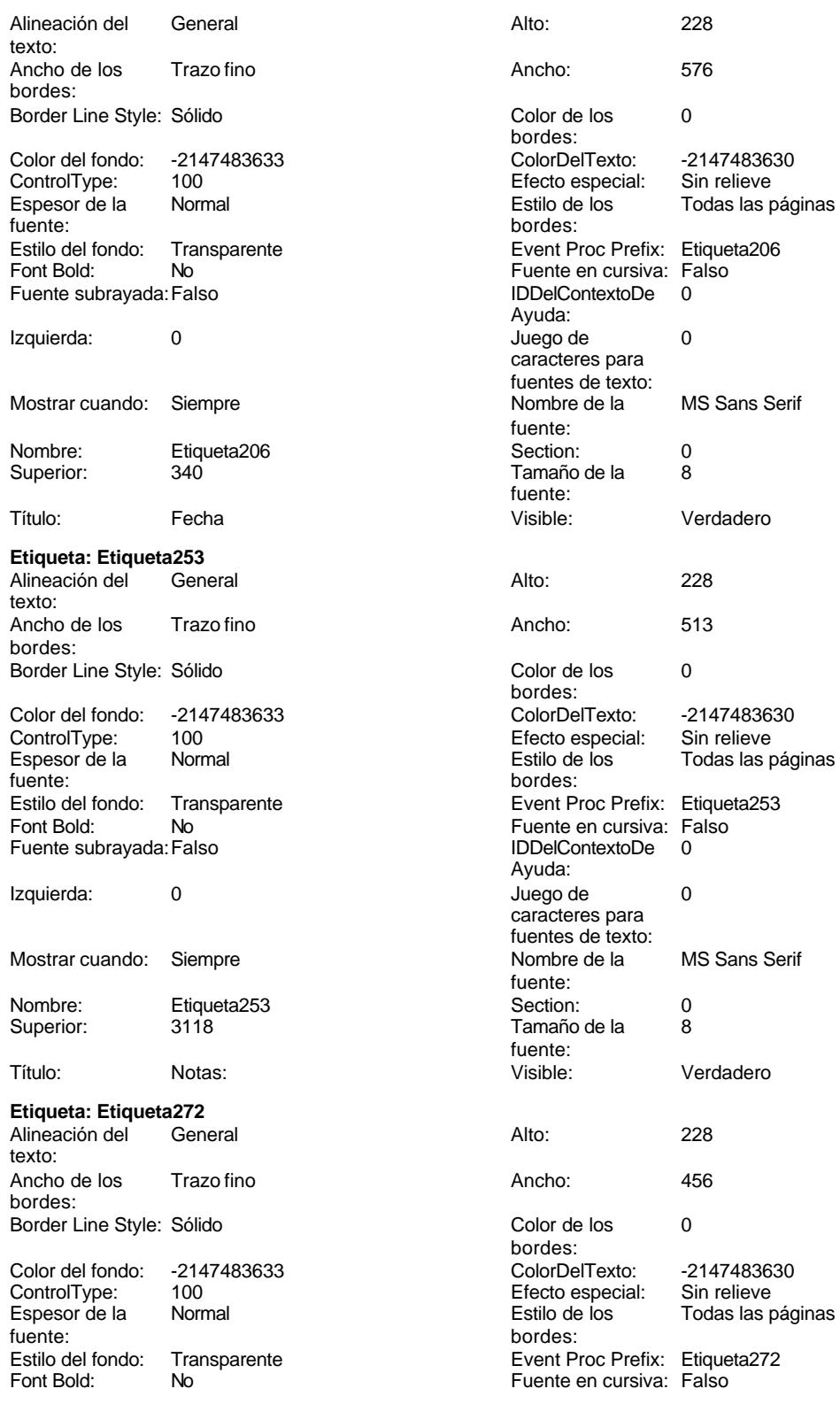

Cogest.mdb (c) EPA<br>
Formulario: fd30qft10Dr\_Facturación<br>
Página: 1759 Formulario: fd30qft10Dr\_Facturación Fuente subrayada: Falso **IDDelContextoDe** 0 Izquierda: 0 Juego de 0 Mostrar cuando: Siempre Nombre de la MS Sans Serif Nombre: Etiqueta272 Section: 0<br>
Superior: 2719 Superior: 2719 Título: Impte **Impte** Visible: Visible: Verdadero **Etiqueta: Etiqueta279** Alineación del General Alto: 228 texto: Ancho de los Trazo fino **Ancho:** 348 bordes: Border Line Style: Sólido **Color de los** 0 Color del fondo: -2147483633 ColorDelTexto: -2147483630 ControlType: 100 ControlType: 100 Efecto especial: Sin relieve<br>
Espesor de la Normal de la Estilo de los Todas las i fuente: Estilo del fondo: Transparente Event Proc Prefix: Etiqueta279<br>Font Bold: No Fuente en cursiva: Falso Font Bold: No Fuente en cursiva: Falso Fuente subrayada: Falso **IDDelContextoDe** 0 Izquierda: 0 Juego de 0 Mostrar cuando: Siempre Nombre de la MS Sans Serif Nombre: Etiqueta279 Section: 0 Superior: 1558 1558 Tamaño de la 8 Título: Just Visible: Verdadero **Cuadro combinado: Fecha** Activado: Verdadero **Alineación del General** Alto: 240 240 Ancho de 1441 Ancho de la lista: 1440 Ancho de los Trazo fino Ancho: 1017 1017 Bloqueado: Falso Border Line Style: Sólido **Color de los** 0 Color del fondo: -2147483643 ColorDelTexto: -2147483640 Columna 1 1 ControlType: 111 dependiente: Efecto especial: Bajo relieve entrance en entrance Encabezados de Falso Espesor de la Normal de la component de la Estilo de los Primera página fuente: bordes: Estilo del fondo: Normal estilo del fondo: Normal estilo del fondo: Event Proc Prefix: Fecha<br>Expansión Expansión Expansion estilo de Eventual Elias en lista: 8 automática:<br>Font Bold: Font Bold: No Fuente en cursiva: Falso Fuente subrayada: Falso

n:

Juego de 0 caracteres para

Ayuda: caracteres para fuentes de texto:<br>Nombre de la fuente: Tamaño de la fuente: bordes:<br>ColorDelTexto: Estilo de los Todas las páginas<br>bordes: Ayuda: caracteres para fuentes de texto:<br>Nombre de la fuente: fuente: texto: columnas:<br>Ancho de los bordes: bordes:<br>ColorDelTexto: columna: Filas en lista: 8 Ayuda:<br>Izquierda: ÍndiceDeTabulació 0 Izquierda: 795

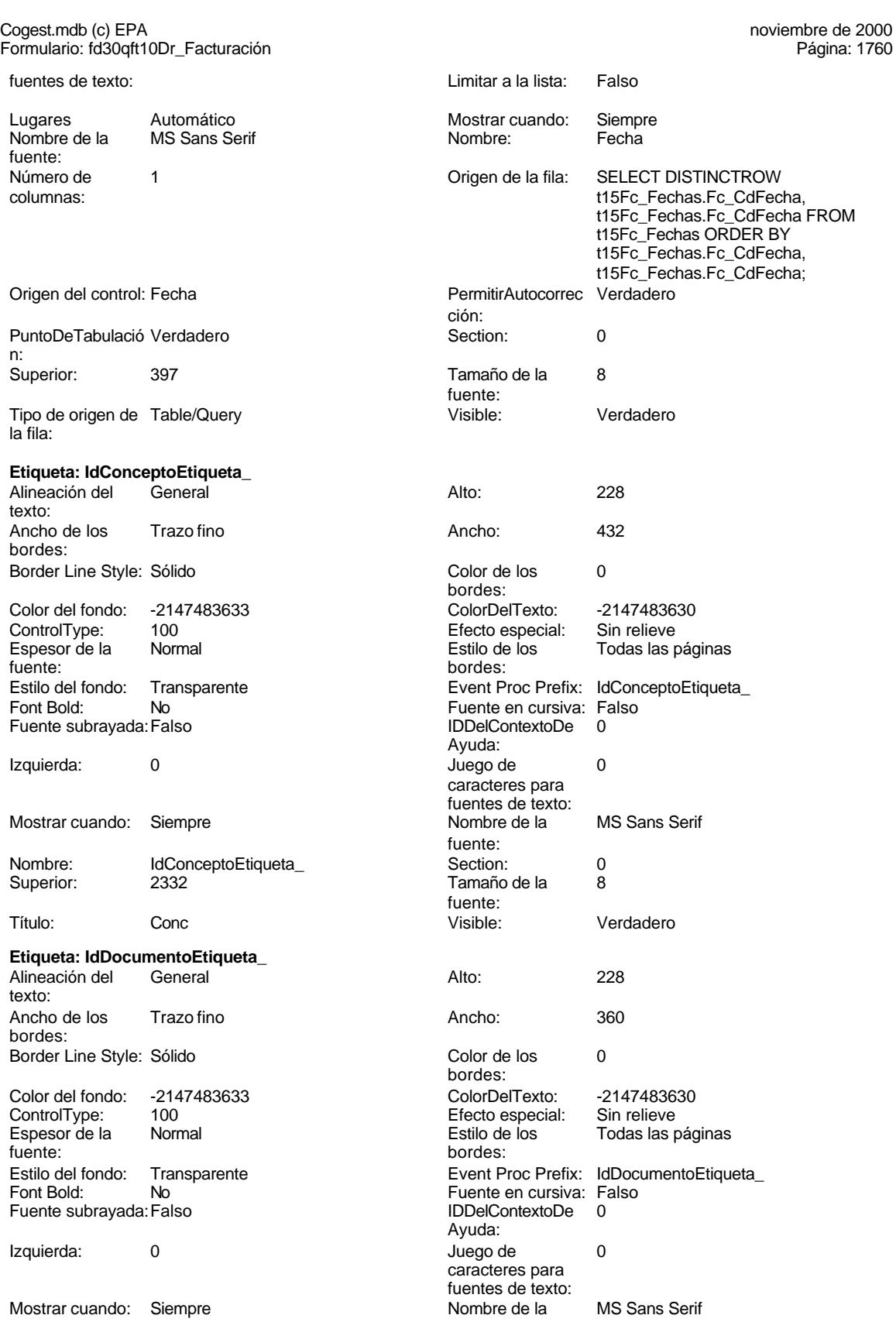

Cogest.mdb (c) EPA<br>
Formulario: fd30qft10Dr\_Facturación<br>
Página: 1761 Formulario: fd30qft10Dr\_Facturación fuente: Nombre: IdDocumentoEtiqueta\_ Section: 0 Superior: 1945 Tamaño de la fuente: Visible: Verdadero **Etiqueta: IdTerceroEtiqueta\_** Alineación del General **Alto:** 228 texto: Ancho de los Trazo fino **Ancho:** 1728 bordes: Border Line Style: Sólido **Color de los** 0 bordes: Color del fondo: -2147483633 ColorDelTexto: -2147483630 Efecto especial: Espesor de la Normal de los Estilo de los Todas las páginas fuente: bordes: Estilo del fondo: Transparente enteriare Event Proc Prefix: IdTerceroEtiqueta Fuente en cursiva: Falso<br>
Fuente subrayada: Falso<br>
Fuente subrayada: Falso<br>
Fuente subrayada: Falso Fuente subrayada: Falso Ayuda: Izquierda: 0 Juego de 0 caracteres para fuentes de texto: Mostrar cuando: Siempre Nombre de la MS Sans Serif fuente: Nombre: IdTerceroEtiqueta\_ Section: 0 1171  $\overline{a}$  Tamaño de la fuente: Título: Tercero Visible: Verdadero **Marco de objeto independiente: OLEIndependiente83** Activación Doble clic **Activado:** Falso automática: Alto: 796 796 Ancho de los Trazo fino bordes: Ancho: 796 796 Bloqueado: Verdadero<br>
Border Line Style: Sólido Clase OLE: Paint Border Line Style: Sólido Clase: Paint.Picture Color de los 16777215 bordes:<br>ControlType: Color del fondo: 16777215 ControlType: 114 Efecto especial: Sin relieve columna:<br>Estilo del fondo: Estilo de los Primera página entre estilo del fondo: Normal bordes: Event Proc Prefix: OLEIndependiente83 IDDelContextoDe 0 Ayuda: ÍndiceDeTabulació 0 **Izquierda:** 0 n: Modo de cambiar Recortar Mostrar Cuando: Siempre el tamaño: Nombre: OLEIndependiente83 Número de 0 columnas: Opciones de Automático Automático PuntoDeTabulació Verdadero

actualización: n: Section: 1 Superior: 0 TipoDePresentacióFalso n: TipoOLEPermitido:Ambos Verbo: 0 Verdadero

**Marco de objeto independiente: OLEIndependiente84** Activación

automática:

Falso Trazo fino

Verdadero<br>Paint

Clase: Paint.Picture Color de los 16777215

Incrustado

[Event Procedure]<br>576

MS Sans Serif

#### Cogest.mdb (c) EPA noviembre de 2000 Formulario: fd30qft10Dr\_Facturación Página: 1762

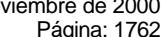

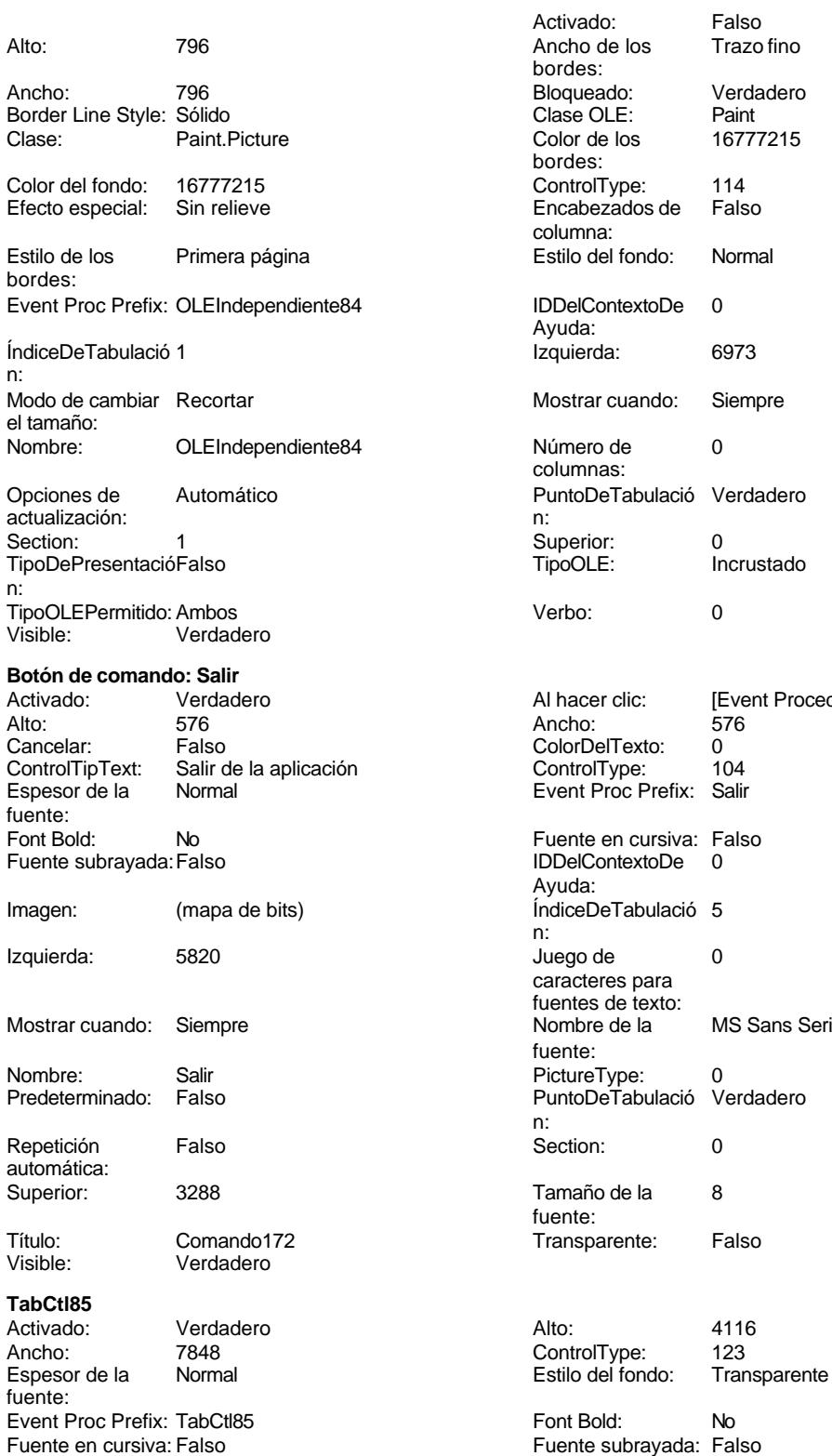

Cogest.mdb (c) EPA<br>
Formulario: fd30qft10Dr\_Facturación<br>
Página: 1763 Formulario: fd30qft10Dr\_Facturación IDDelContextoDe 0 ÍndiceDeTabulació 0 Ayuda: n: Izquierda: 0 Juego de 0 caracteres para fuentes de texto:<br>MultiRow: Mostrar cuando: Siempre MultiRow: Falso Nombre de la MS Sans Serif Nombre: TabCtl85 fuente: PuntoDeTabulació Verdadero **Section:** 0 n: Style: 0 Superior: 0 TabFixedHeight: 0 TabFixedWidth: 0 Tamaño de la fuente: **Tiempos** Activado: Verdadero Alto: 3668 Ancho: 7740 7740 ControlType: 124<br>
Event Proc Prefix: Tiempos ControlType: 124 Event Proc Prefix: Tiempos Ayuda: Imagen: (ninguna) 12quierda: 0<br>
Nombre: Tiempos 1200 PageIndex: 0 Nombre<br>Tiempos PageIndex:<br>0 Section: PictureType: 0 0 Section: 0 Superior: 340 340<br>
Visible: Verdadero Título: Facturación<br>
Visible: Verdadero Verdadero **Botón de alternar: Validación** Activado: Verdadero Alto: 576 Ancho: 576 Bloqueado: Falso ColorDelTexto:<br>Espesor de la Event Proc Prefix: Validación fuente: Font Bold: Sí Si Si Fuente en cursiva: Falso<br>Fuente subravada: Falso Superinte en Cursiva: Falso Fuente subravada: Falso Fuente subrayada: Falso Ayuda: Imagen: (mapa de bits) indiceDeTabulació 3 n: Izquierda: 4308 4308 Juego de 0 caracteres para fuentes de texto: Mostrar cuando: Siempre Nombre de la Arial fuente: Nombre: Validación Origen del control: Dm\_Valida PictureType: 0 PuntoDeTabulació Verdadero n: Section: 0 Superior: 3288 Tamaño de la 8 fuente:

**Código**

**1 Attribute VB\_Name = "Form\_fd30qft10Dr\_Facturación"**

TripleState: Falso Visible: Verdadero

- **2 Attribute VB\_Creatable = True**
- **3 Attribute VB\_PredeclaredId = True**
- **4 Attribute VB\_Exposed = False**
- **5 6**
- **7**
- **8**

Cogest.mdb (c) EPA<br>
Formulario: fd30qft10Dr\_Facturación<br>
Página: 1764 Formulario: fd30qft10Dr\_Facturación

**9 Private Sub Cerrar\_Click() 10 DoCmd.Close acForm, "fd30qft10Dr\_Facturación" 11 End Sub 12 13 Private Sub ConsRegImp\_Click() 14 DoCmd.OpenQuery ("qst10Dr4\_DFRegtImpFecha") 15 End Sub 16 17 Private Sub Salir\_Click() 18 Application.Quit 19 End Sub**

## **Permisos de usuario**

admin

## **Permisos de grupo**

Admins Users

Cogest.mdb (c) EPA<br>
Formulario: fd31qft10Dr\_CtrlDFSeqtImp<br>
Página: 1765 Formulario: fd31qft10Dr\_CtrlDFSegtImp

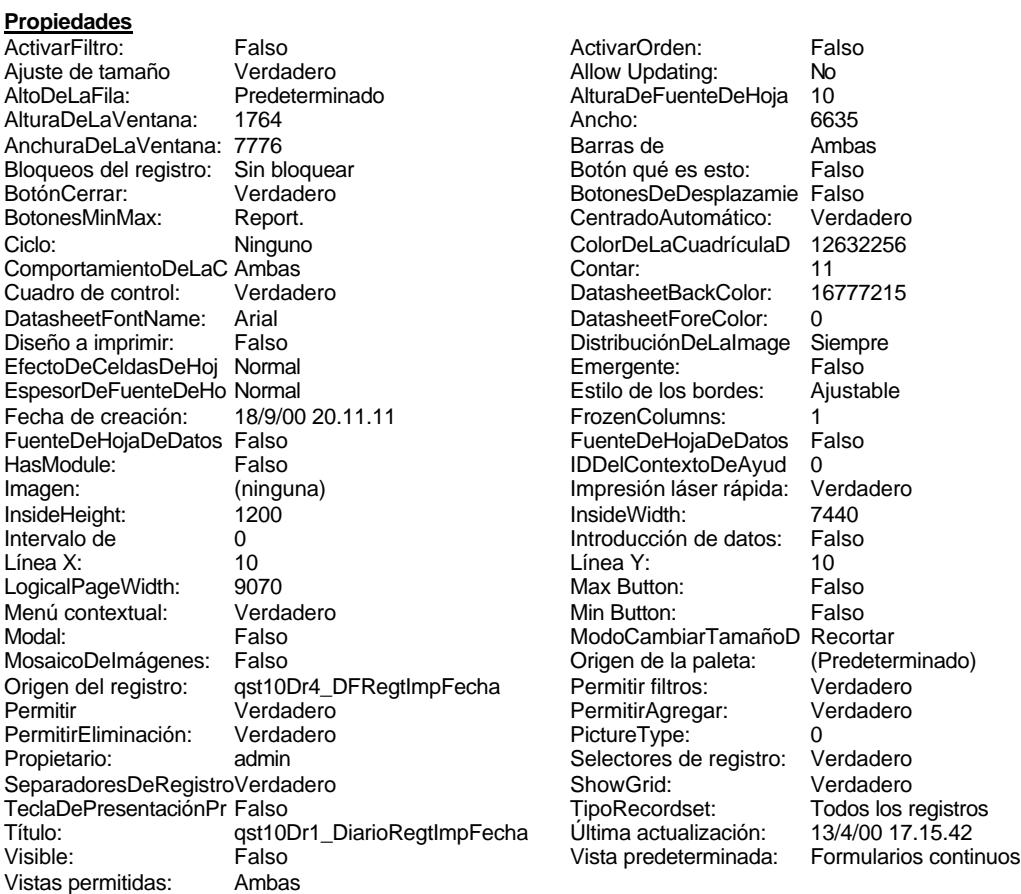

ActivarOrden: Falso<br>Allow Updating: No Allow Updating: No<br>AlturaDeFuenteDeHoja 10 AlturaDeFuenteDeHoja 10<br>Ancho: 6635 Barras de Ambas<br>Botón qué es esto: Falso Botón qué es esto: BotonesDeDesplazamie Falso<br>CentradoAutomático: Verdadero Botonese de Copicion ColorDeLaCuadrículaD 12632256<br>Contar: 11 DatasheetBackColor: 16777215 DatasheetForeColor: 0<br>DistribuciónDeLalmage Siempre DistribuciónDeLaImage Siemp<br>Emergente: Falso Emergente: Falso<br>Estilo de los bordes: Ajustable Estilo de los bordes: FrozenColumns: 1<br>FuenteDeHojaDeDatos Falso FuenteDeHojaDeDatos Falso Falso Falso Falso Falso Falso Falso Falso Falso Falso Falso Falso Falso Fa HasHodon Island III<br>IDDelContextoDeAyud 0<br>Impresión láser rápida: Verdadero Impresión láser rápida: InsideWidth: 7440<br>Introducción de datos: Falso Introducción de datos: Fal<br>Línea Y: 10 LogicalPageWidth: 9070 Max Button: Falso Min Button: Falso ModoCambiarTamañoD Recortar<br>Origen de la paleta: (Predeterminado) Mosaico Emmanum Falson Permitir filtros: verdadero<br>Permitir Agregar: Verdadero Permitir Agregar: PictureType:<br>PictureType: 0<br>Selectores de registro: Verdadero Selectores de registro: ShowGrid: Verdadero<br>TipoRecordset: Todos los r Teclades<br>Todos los registros<br>13/4/00 17.15.42

#### **Objetos**

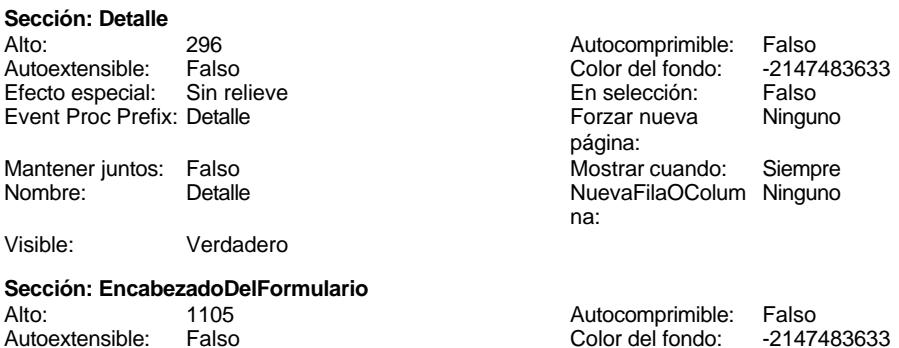

Cogest.mdb (c) EPA<br>
Formulario: fd31qft10Dr\_CtrlDFSeqtImp<br>
Página: 1766 Formulario: fd31qft10Dr\_CtrlDFSegtImp Efecto especial: Sin relieve en el estecto En selección: Falso Event Proc Prefix: EncabezadoDelFormulario Forzar nueva Ninguno página: Mantener juntos: Falso Mostrar cuando: Siempre<br>Nombre: EncabezadoDelFormulario MuevaFilaOColum Ninguno Nombre: EncabezadoDelFormulario NuevaFilaOColum Ninguno na: Visible: Verdadero **Sección: PieDelFormulario** Alto: 0 0<br>Autoextensible: Falso 6. Autocomprimible: Falso<br>Color del fondo: -2147483633 Autoextensible: Falso Color del fondo: Efecto especial: Sin relieve en el especialidade en selección: Falso<br>Event Proc Prefix: PieDelFormulario en el especialidade en en el especialidade en el el el el el el el el el e Event Proc Prefix: PieDelFormulario página: Mantener juntos: Falso Mostrar cuando: Siempre<br>
Nombre: PieDelFormulario MuevaFilaOColum Ninguno Nombre: PieDelFormulario NuevaFilaOColum Ninguno na: Visible: Verdadero **Cuadro de texto: Contrato** Activado: Verdadero **Alineación del General** texto: Alto: 240 20 Ancho de los Trazo fino bordes: Ancho: 1869 **Autocomprimible: Falso** Autoextensible: Falso **Barras de Ninguna** desplazamiento: Bloqueado: Falso **Falso** Border Line Style: Sólido BuscarPorFiltro: 1 Color de los 0 bordes: Color del fondo: 16777164 ColorDelTexto: -2147483640 Falso **Falso** ColumnOrder: Predeterminado ColumnWidth: 2568 Comportamiento Falso de la tecla Entrar: ControlType: 109 entrolType: 109 entrolType: 109 entrol Efecto especial: Bajo relieve<br>
Espesor de la Normal de la Richard Estilo de los Primera pág Primera página fuente: bordes: Estilo del fondo: Normal Event Proc Prefix: Contrato Eort Bold: No<br>
Fuente en cursiva: Falso Fuente en cursiva: F<br>Falso Font Bold: IDDelContextoDe 0: Fuente subrayada: Falso Ayuda: ÍndiceDeTabulació 1 Izquierda: 1018 n: Juego de 0 0 0 0 0 0 0 1 1 Lugares Automático caracteres para fuentes de texto: Mostrar cuando: Siempre Nombre de la MS Sans Serif fuente: Nombre: Contrato Contrato Control: Ct\_Seudónimo<br>
PermitirAutocorrec Verdadero Control: Ct\_Seudónimo<br>
PuntoDeTabulació Verdadero PuntoDeTabulació Verdadero ción: n: Section: 0 Superior: 0 Tamaño de la 8 automática: fuente: Texto de la barra Seudónimo asignado a la actividad, Visible: Verdadero de estado: compeusto de dos palabras: localidad y objeto. **Etiqueta: Contrato Etiqueta** Alineación del Izquierda **Alto:** 228 texto: Ancho de los Trazo fino **Ancho:** 660

bordes:

Cogest.mdb (c) EPA<br>
Formulario: fd31qft10Dr\_CtrlDFSeqtImp<br>
Página: 1767 Formulario: fd31qft10Dr\_CtrlDFSegtImp Border Line Style: Sólido **Color de los** 0 bordes:<br>ColorDelTexto: Color del fondo: -2147483633 ColorDelTexto: -2147483630 ControlType: 100 ControlType: 100 Efecto especial: Sin relieve<br>
Espesor de la Normal de la Control Estilo de los Todas las j Todas las páginas fuente: bordes: Estilo del fondo: Transparente enteriestic Event Proc Prefix: Contrato\_Etiqueta<br>
Fuente en cursiva: Falso<br>
Fuente en cursiva: Falso Font Bold: No Fuente en cursiva: Falso Fuente subrayada: Falso Ayuda: InformaciónAdicio DetachedLabel **Izquierda:** 1474 nal: Juego de 0 Mostrar cuando: Siempre caracteres para fuentes de texto:<br>Nombre de la MS Sans Serif Nombre: Contrato Etiqueta fuente: Section: 1 Superior: 850<br>
Tamaño de la 8 de 1908 Estado de la 1909<br>
Título: Con Tamaño de la 8 Título: Contrato fuente: Visible: Verdadero **Etiqueta: Etiqueta169** Alineación del Centro **Alto:** 790 texto: Ancho de los Trazo fino **Ancho:** 5040 bordes: Border Line Style: Sólido **Color de los** 16777215 bordes:<br>ColorDelTexto: Color del fondo: 8388608 ColorDelTexto: 16777215 ControlType: 100 Efecto especial:<br>
Espesor de la Negrita established Estilo de los Negrita **Estilo de los** Primera página fuente: bordes: The bordes: bordes: bordes: bordes: bordes: bordes: bordes: bordes: compared bordes: compared bordes: compared bordes: compared bordes: compared bordes: compared border border border border border border bo Normal Normal Event Proc Prefix: Etiqueta169 Fuente en cursiva: Falso<br>
Fuente subravada: Falso<br>
Fuente subravada: Falso<br>
Fuente de La Compositore de La Compositore de La Compositore de la Compositore de la Compositore de la Compositore de la Compositore de la Composi Fuente subrayada: Falso Ayuda: Izquierda: 793 Juego de 0 caracteres para fuentes de texto: Mostrar cuando: Siempre Nombre de la Arial fuente: Nombre: Etiqueta169 Section: 1<br>Superior: 0 0 Tamaño de la 28 Tamaño de la fuente: Título: COGEST Visible: Verdadero **Etiqueta: Etiqueta19** Alineación del General **Alto:** 255 texto: Ancho de los Trazo fino **Ancho:** 960 bordes: Border Line Style: Sólido **Color de los** 0 bordes: Color del fondo: -2147483633 ColorDelTexto: -2147483630 ControlType: 100 **Efecto especial:**<br>
Espesor de la Normal **Estilo de los**<br>
Estilo de los Espesor de la Normal de la Romana Estilo de los Todas las páginas fuente: fuente: bordes: Estilo del fondo: Transparente Event Proc Prefix: Etiqueta19<br>
Fuente en cursiva: Falso

Fuente subrayada: Falso IDDelContextoDe 0

Izquierda: 3118 Juego de 0

Fuente en cursiva: Falso

Ayuda:

caracteres para

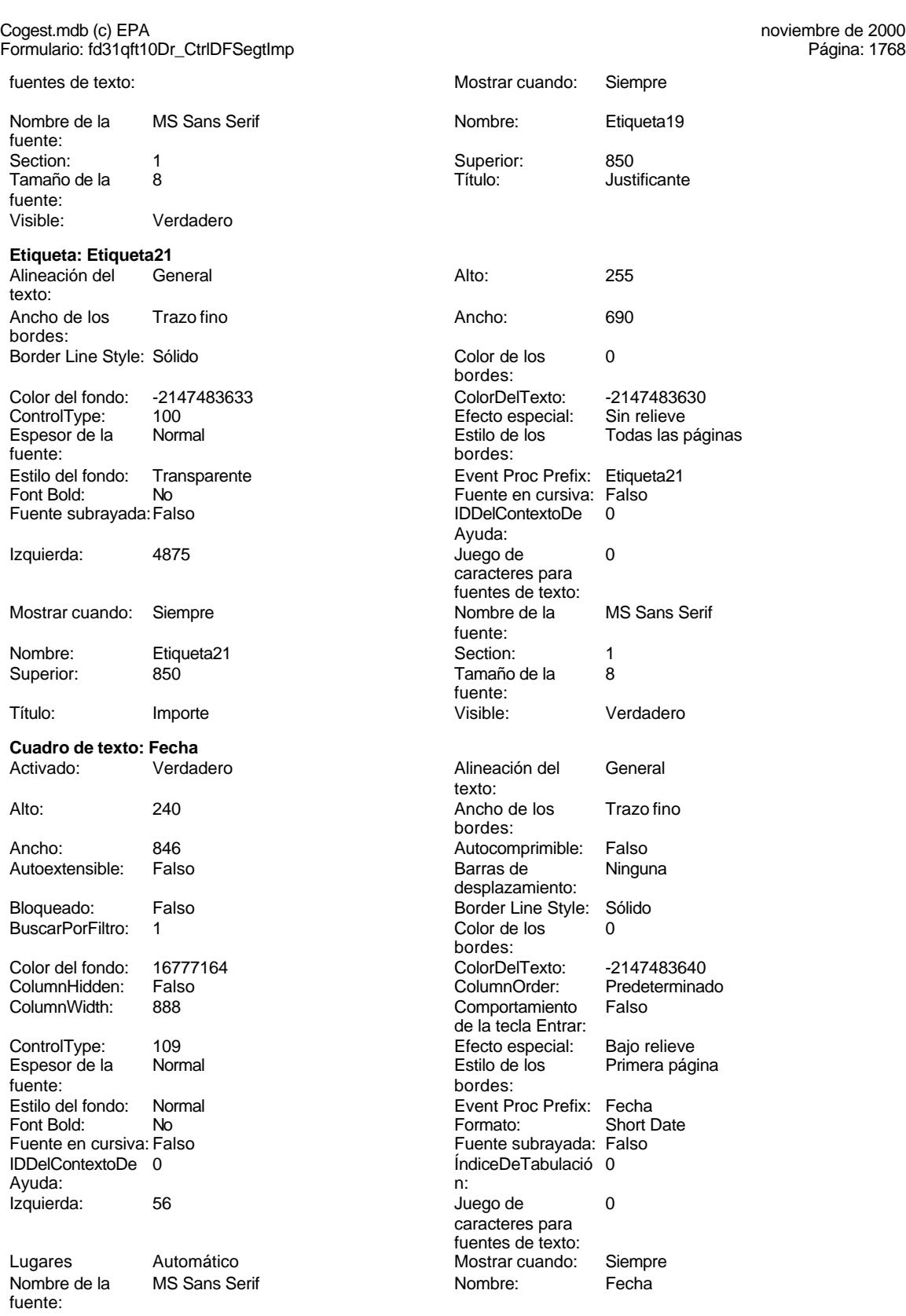

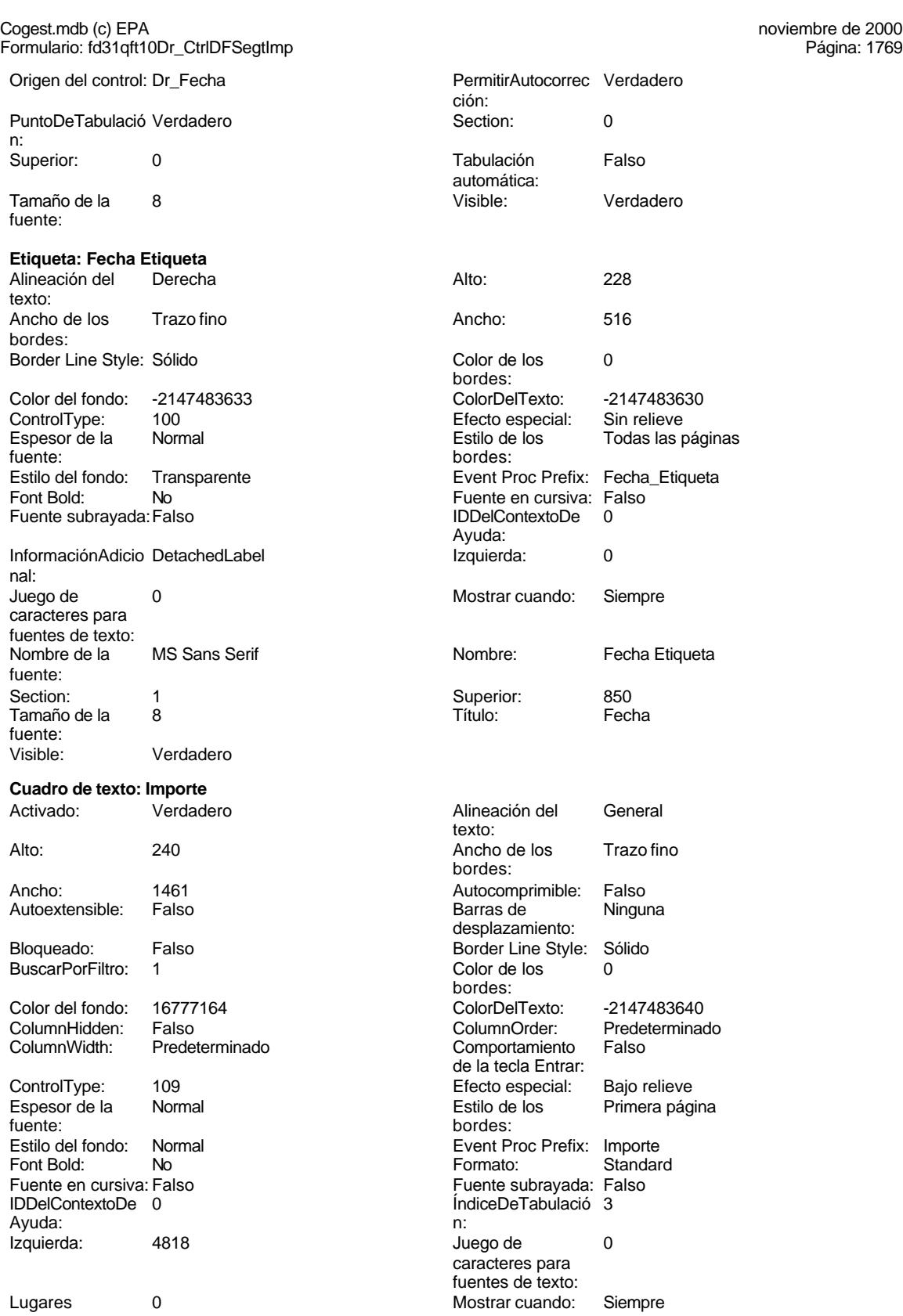

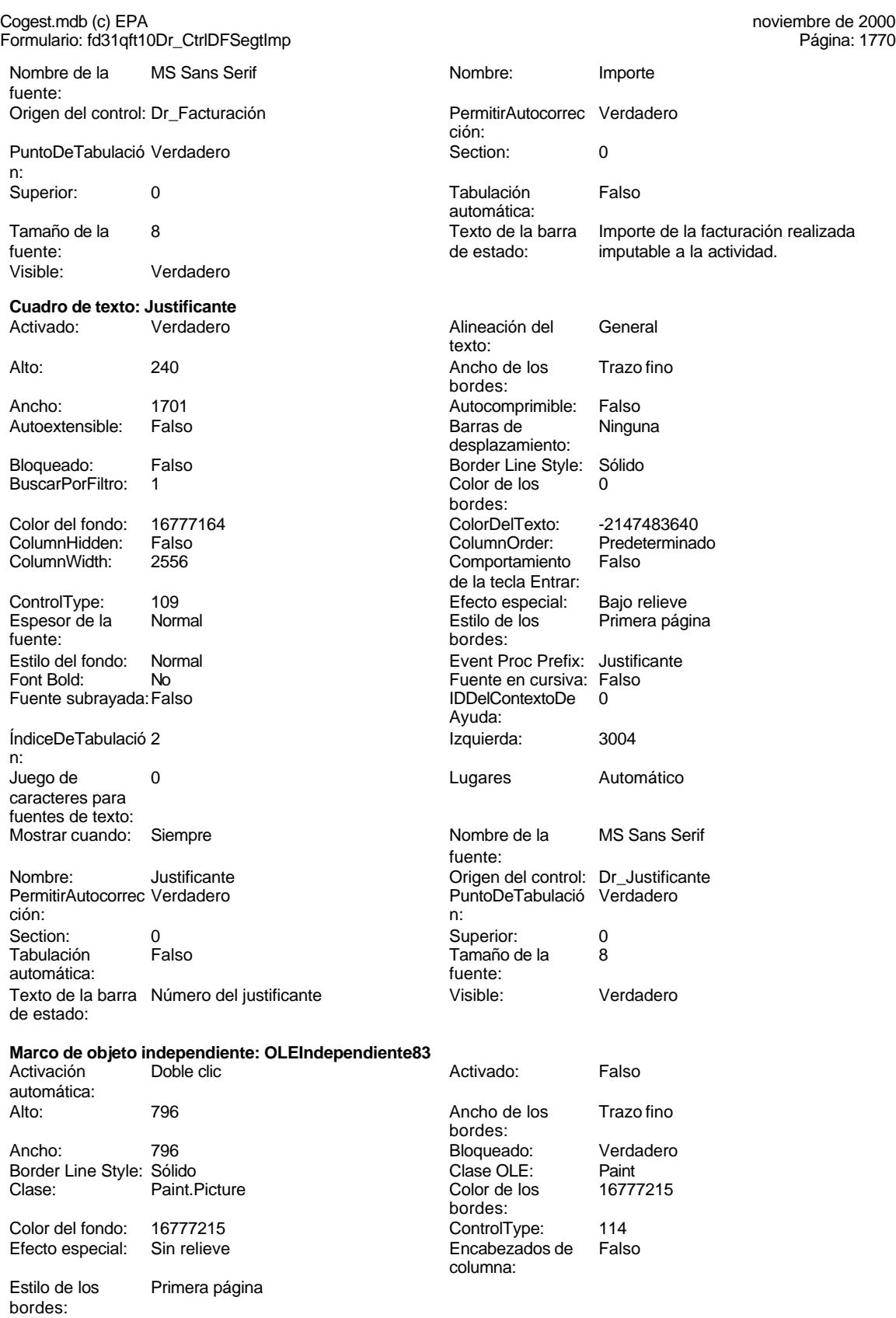

## Cogest.mdb (c) EPA noviembre de 2000

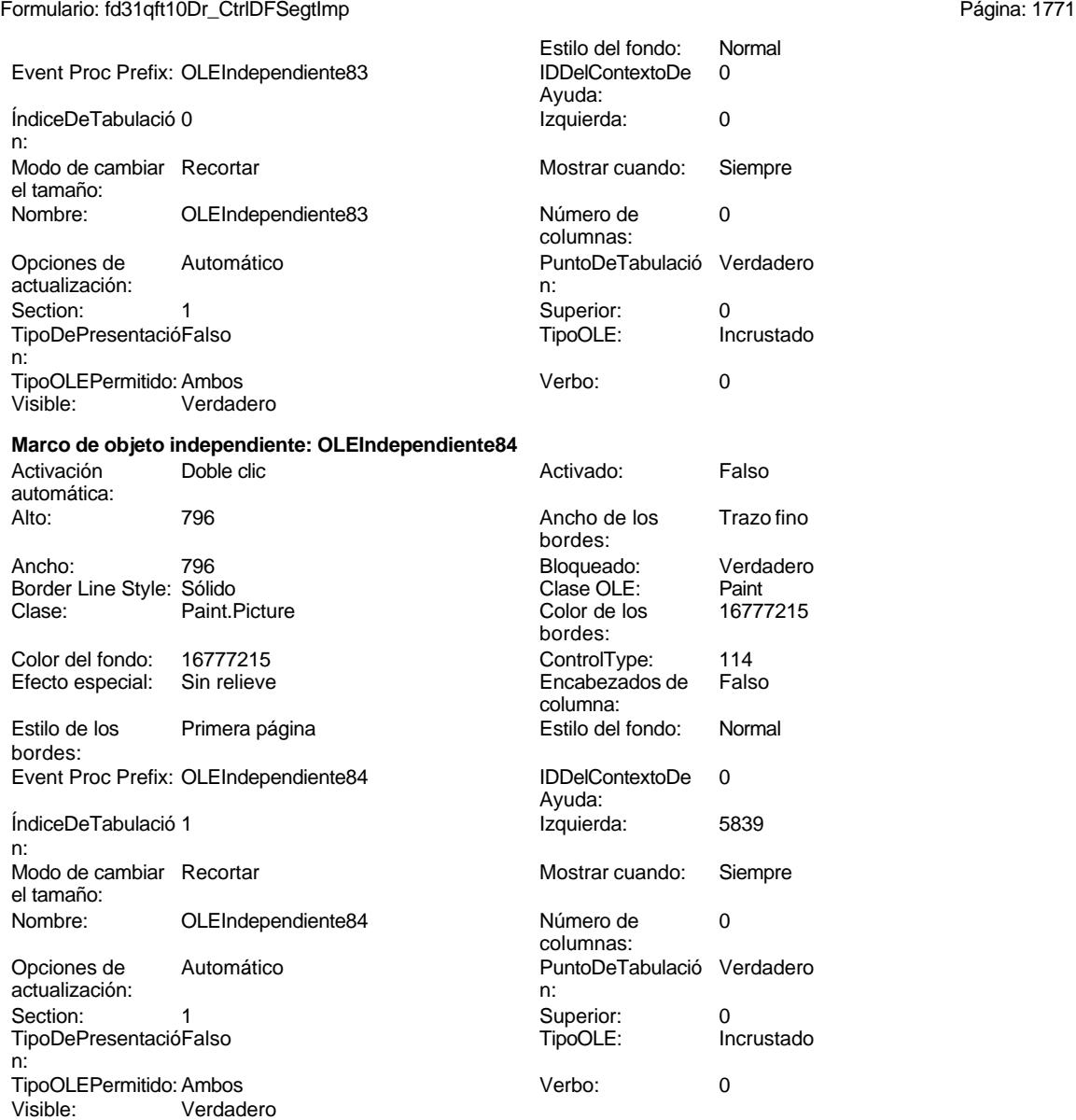

## **Permisos de usuario**

admin

## **Permisos de grupo**

Admins Users

Cogest.mdb (c) EPA<br>
Formulario: fd40qft10Dr\_Desplazados<br>
Página: 1772 Formulario: fd40qft10Dr\_Desplazados

### **Propiedades** ActivarFiltro: Falso Falso ActivarOrden: Verdadero<br>
Ajuste de tamaño Verdadero Allow Updating: No Ajuste de tamaño Verdadero (a Allow Updating: No AltoDeLaFila: 10<br>AltoDeLaFila: Predeterminado (AlturaDeFuenteDeHoja 10 AlturaDeLaVentana: AnchuraDeLaVentana: 9432 **Barras de Barras de Ambas**<br>Boqueos del registro: Sin bloquear **Barras de Botón qué es esto:** Falso Bloqueos del registro: Sin bloquea<br>Botón Cerrar: Falson estabela BotónCerrar: Verdadero BotonesDeDesplazamie Falso<br>
BotonesMinMax: Report. CentradoAutomático: Verdadero Ciclo: Ninguno ColorDeLaCuadrículaD 12632256 ComportamientoDeLaC Ambas Contar: Contar: 38<br>Cuadro de control: Verdadero Cuadro DatasheetBackColor: 16777215 DatasheetFontName: Arial DatasheetForeColor: 0<br>
Diseño a imprimir: Falso Casa Contra DistribuciónDeLalmage Siempre EfectoDeCeldasDeHoj Normal and Emergente: Falso EspesorDeFuenteDeHo Normal and Estilo de los bordes: Ajustable EspesorDeFuenteDeHo Normal Fecha de creación: 18/9/00 20.11.12 FrozenColumns: 1<br>FuenteDeHojaDeDatos Falso FrozenceDeHojaDeDatos Falso FuenteDeHojaDeDatos Falso<br>HasModule: Verdadero HasModule: Verdadero IDDelContextoDeAyud 0 InsideHeight: 5748 5748 InsideWidth: 9096<br>
Intervalo de 0 0 0 1111 Introducción de datos: Falso Intervalo de 0 Introducción de datos: Falso Línea X: 10 Línea Y: 10 LogicalPageWidth: 9070 Max Button: Falso Menú contextual: verdadero Min Button: Falso<br>Modal: Falso Falso ModoCambiarTamañoD Recor Modal: Falso Falso ModoCambiarTamañoD Recortar<br>Modal: Falso Falso ModoCambiarTamañoD Recortar<br>MosaicoDelmágenes: Falso Crigen de la paleta: (Predeterminado) Origen del registro: qft10Dr0\_FrmDiarios Permitir filtros: Verdadero<br>
Permitir Agregar: Verdadero Permitir Permitir Permitir Permitir Permitir Permitir Permitir Permitir Permitir Permitir Verdadero PermitirAgregar: Verdadero PermitirEliminación: Verdadero PictureType: 0 Propietario: admin admin Selectores de registro: SeparadoresDeRegistroVerdadero ShowGrid: Verdadero TeclaDePresentaciónPr Falso<br>
TipoRecordset: Todos los registros<br>
Título: DIARIO PERSONAL Última actualización: 9/4/00 13.47.22 Transportunidae<br>DIARIO PERSONAL Visible: Falso Vista predeterminada: Formulario simple Vistas permitidas: Ambas

AltoDeLaFila: Predeterminado AlturaDeFuenteDeHoja 10 CentradoAutomático: DatasheetBackColor: Palso **1986 - English DistribuciónDeLaImage Siempreuse de la propie**ntiale de la propietazion de la propietazio<br>En la propietazion de la propietazion de la propietazione de la propietazione de la propietazione de la propie Impresión láser rápida:<br>
Impresión láser rápida: Falso **Communist Communist Communist Communist Communist Communist Communist Communist Communist Communist Communist Communist Communist Communist Communist Communist Communist Communist Communist Communist Communist Commu** 

#### **Objetos**

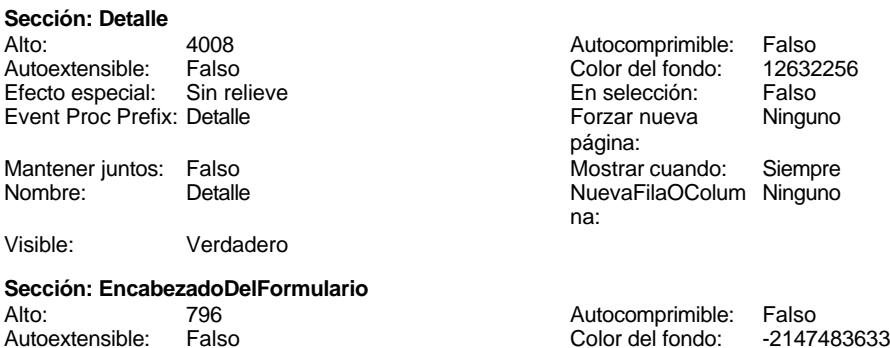
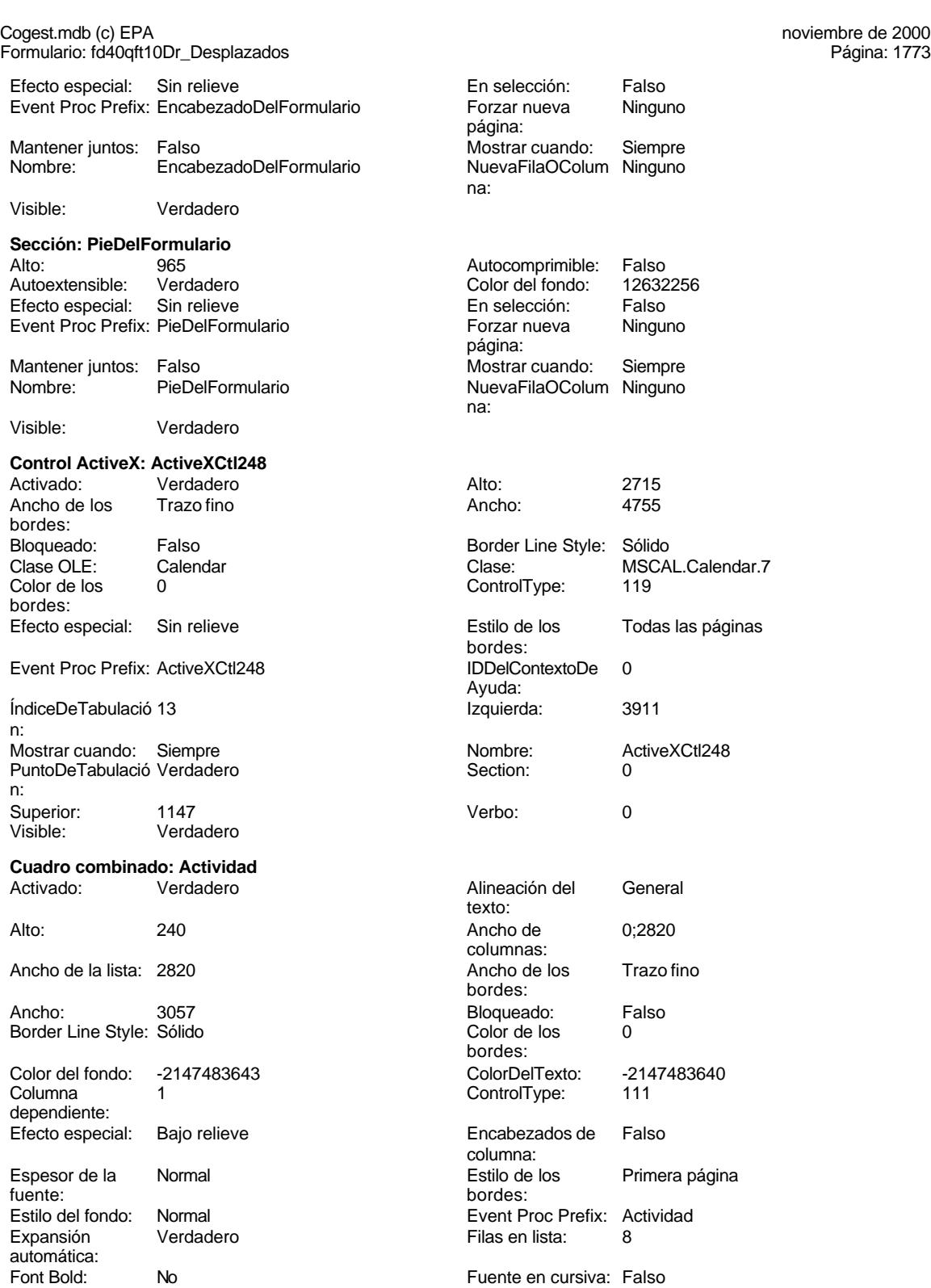

Fuente subrayada:Falso IDDelContextoDe 0 Ayuda:

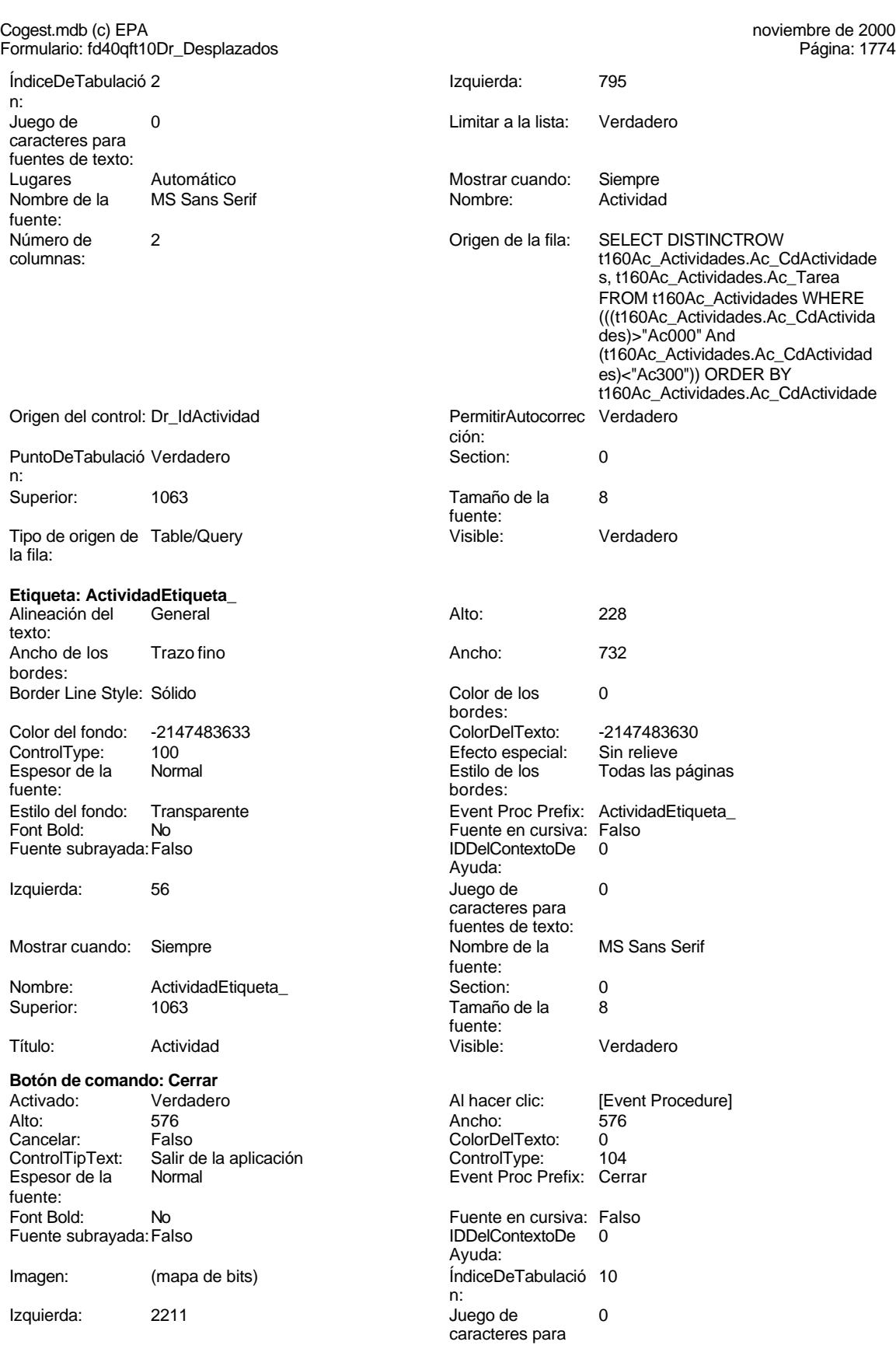

#### Cogest.mdb (c) EPA<br>
Formulario: fd40qft10Dr\_Desplazados<br>
Página: 1775 Formulario: fd40qft10Dr\_Desplazados fuentes de texto:  $\blacksquare$  Mostrar cuando: Siempre Nombre de la MS Sans Serif Nombre: Cerrar fuente:<br>PictureType: PictureType: 0 Predeterminado: Falso PuntoDeTabulació Verdadero n: automática: Section: 0 Superior: 1587 Tamaño de la 8 de la 8 de 100 de januaro de la 10 de 10 de 10 de 10 de 10 de 10 de 10 de 10 de 10 de 10 de 10 d fuente: Transparente: Falso **Visible:** Visible: Verdadero **Común** Activado: Verdadero Alto: 3540<br>Ancho: 8592 Ancho: 3540 ControlType: 1<br>IDDelContextoDe 0 Event Proc Prefix: Común Ayuda: Imagen: (ninguna) 12 autoris 108<br>
Nombre: Común 108<br>
Nombre: 1 PageIndex: 1<br>Section: 0 PictureType: 0 0 Section: 0 Superior: 360 360 Título: Común<br>Visible: Falso Visible: **Botón de comando: ConsRegImp**<br>Activado: Verdadero Activado: Verdadero Al hacer clic: [Event Procedure] Alto: 576 Ancho: 576 Cancelar: Falso Falso ColorDelTexto: 0<br>ControlTipText: Ejecutar macro ControlType: 104 ControlTipText: Espesor de la Normal Event Proc Prefix: ConsRegImp fuente: Fuente en cursiva: Falso<br>
Fuente subrayada: Falso<br>
Fuente subrayada: Falso<br>
Fuente de la Regional de la Regional de la Regional de la Regional de la Regional de la Regional de la Regional Fuente subrayada: Falso IDDelContextoDe 0 Ayuda: Imagen: (mapa de bits) indiceDeTabulació 12 n: Izquierda: 2839 2839 Juego de 0 caracteres para fuentes de texto:<br>Nombre de la Mostrar cuando: Siempre Nombre de la MS Sans Serif fuente: Nombre: ConsRegImp PictureType: 0<br>Predeterminado: Falso PuntoDeTabulació Verdadero Falso PuntoDeTabulació n: Repetición Falso **Falso** Section: 0 automática: Superior: 2212 2012 Tamaño de la 8 fuente: Título: Comando256 Transparente: Falso<br>Visible: Verdadero Verdadero Verdadero **Cuadro combinado: Contrato** Activado: Verdadero **Alineación del General** texto: Alto: 240 Ancho de 0;3312 columnas:<br>Ancho de los Ancho de la lista: 3312 Ancho de los Trazo fino bordes: Ancho: 3057 Bloqueado: Falso Border Line Style: Sólido **Color de los** 0 bordes:<br>ColorDelTexto:

#### Color del fondo: -2147483643 ColorDelTexto: -2147483640 Columna 1 dependiente:

Cogest.mdb (c) EPA noviembre de 2000 Formulario: fd40qft10Dr\_Desplazados Página: 1776

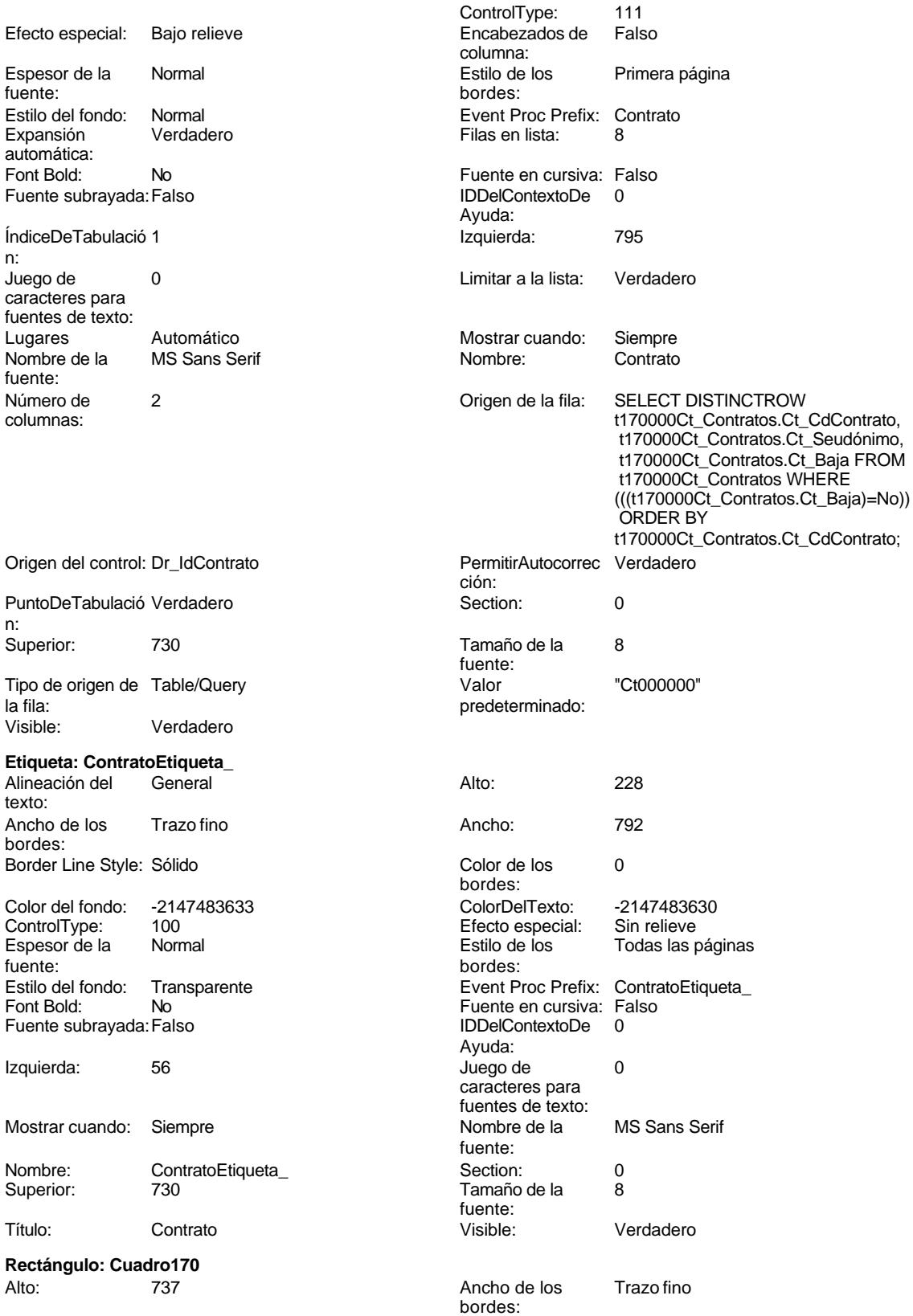

Cogest.mdb (c) EPA noviembre de 2000 Formulario: fd40qft10Dr\_Desplazados Página: 1777

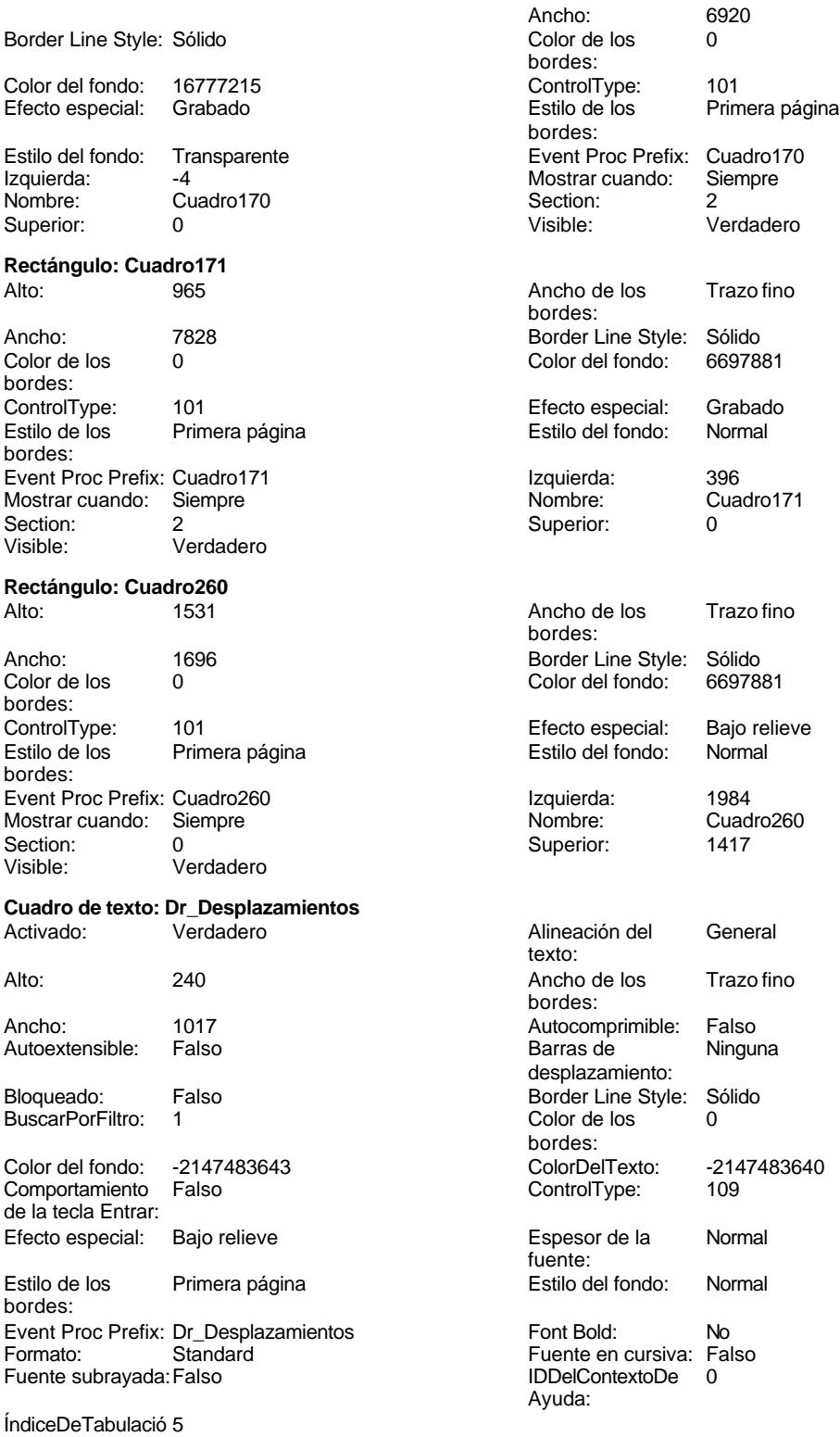

n:

Cogest.mdb (c) EPA<br>
Formulario: fd40qft10Dr\_Desplazados<br>
Página: 1778 Formulario: fd40qft10Dr\_Desplazados Izquierda: 795 Juego de 0 Lugares 0 caracteres para fuentes de texto: Mostrar cuando: Siempre Nombre de la MS Sans Serif fuente: Nombre: Dr\_Desplazamientos Origen del control: Dr\_Desplazamientos PermitirAutocorrec Verdadero en el estabulació Verdadero ción: n: Section: 0 Superior: 2062 Tamaño de la 8 automática: fuente: Texto de la barra Gastos pagados por el personal con Visible: Verdadero de estado: motivo de desplazamientos realizados, suplidos por el empleado. **Cuadro de texto: Dr\_HrDía** Activado: Verdadero **Alineación del General** texto: Alto: 240 20 Ancho de los Trazo fino bordes: Ancho: 1017 1017 Autocomprimible: Falso Autoextensible: Falso **Barras de Ninguna** desplazamiento: Bloqueado: Falso **Falso Border Line Style: Sólido** BuscarPorFiltro: 1 Color de los 0 bordes: Color del fondo: -2147483643 ColorDelTexto: -2147483640 Comportamiento Falso de la tecla Entrar: Efecto especial: Bajo relieve entrancement espesor de la Normal fuente: Estilo de los Primera página entre estilo del fondo: Normal bordes: Event Proc Prefix: Dr\_HrDía Font Bold: No Formato: Short Time Fuente en cursiva: Falso<br>Fuente subrayada: Falso<br>IDDelContextoDe 0 Fuente subrayada: Falso Ayuda: ÍndiceDeTabulació 3 **Izquierda:** 795 n: Juego de 0 0 0 0 0 contra la contradicción de la contradicción de la contradicción de la contradicción de la contradicción de la contradicción de la contradicción de la contradicción de la contradicción de la contradicción caracteres para fuentes de texto: Mostrar cuando: Siempre Nombre de la MS Sans Serif fuente: Nombre: Dr\_HrDía Dr\_Grigen del control: Dr\_HrDía<br>
PermitirAutocorrec Verdadero **Origen del Control: Dr\_HrDía**<br>
PuntoDeTabulació Verdader PuntoDeTabulació Verdadero ción: n: Section: 0 0<br>
Tabulación Falso Casa de Tamaño de la 8 Falso **Falso** Tamaño de la 8 automática: fuente: Texto de la barra Horas consumidad por el personal que Visible: Verdadero imputa diariamente. **Cuadro de texto: Dr\_IdTerritorial**<br>Activado: Verdadero Alineación del General texto: Alto: 240 240 Ancho de los Trazo fino bordes: Ancho: 1701 1701 Autocomprimible: Falso<br>Autoextensible: Falso 1999 1999 Barras de Ninguna Autoextensible: desplazamiento: Bloqueado: Falso **Falso** Border Line Style: Sólido

#### Cogest.mdb (c) EPA<br>
Formulario: fd40qft10Dr\_Desplazados<br>
Página: 1779 Formulario: fd40qft10Dr\_Desplazados BuscarPorFiltro: 1 Color de los 0 bordes:<br>ColorDelTexto: Color del fondo: -2147483643 ColorDelTexto: -2147483640 Comportamiento Falso ControlType: 109 de la tecla Entrar: Efecto especial: Bajo relieve established espesor de la Normal fuente:<br>Estilo del fondo: Estilo de los Primera página Estilo del fondo: Normal bordes: Event Proc Prefix: Dr\_IdTerritorial Font Bold: No<br>
Fuente en cursiva: Falso<br>
Fuente subrayada: Fa IDDelContextoDe 0 ÍndiceDeTabulació 1 Ayuda: n: Izquierda: 566 566 Juego de 0 Lugares Automático **Mostrar cuando:** Siempre Nombre de la MS Sans Serif Nombre: Dr\_IdTerritorial fuente: Origen del control: Dr\_IdTerritorial PermitirAutocorrec Verdadero ción:<br>Section: PuntoDeTabulació Verdadero **Section:** 0 n: Superior: 1644 1644 Tabulación Falso Tamaño de la 8 Visible: Verdadero fuente: **Cuadro de texto: Dr\_Km** Activado: Verdadero texto: Alto: 240 Ancho de los Trazo fino bordes: Ancho: 1017 **Autocomprimible: Falso** Autoextensible: Falso Bloqueado: Falso BuscarPorFiltro: 1 bordes: Color del fondo: -2147483643 ColorDelTexto: -2147483640 Comportamiento de la tecla Entrar: Efecto especial: Bajo relieve fuente: Estilo de los Primera página bordes: Event Proc Prefix: Dr\_Km Formato: Standard Fuente subrayada: Falso Ayuda: ÍndiceDeTabulació 4 n: Juego de  $0$  and  $0$  and  $0$  and  $0$  and  $0$  and  $0$  and  $0$  and  $0$  and  $0$  and  $0$  and  $0$  and  $0$  and  $0$  and  $0$  and  $0$  and  $0$  and  $0$  and  $0$  and  $0$  and  $0$  and  $0$  and  $0$  and  $0$  and  $0$  and  $0$  and  $0$  and  $0$  a caracteres para fuentes de texto: Mostrar cuando: Siempre Nombre de la MS Sans Serif fuente: Nombre: Dr\_Km Dr\_Cm Crigen del control: Dr\_Km Origen del control: Dr\_Km Crigen del control: Dr\_Km PuntoDeTabulació Verdad PermitirAutocorrec Verdadero **PuntoDeTabulació Verdadero** ción:<br>
ción: 
n: ción: n:

automática:

Fuente subrayada: Falso caracteres para fuentes de texto:

automática:

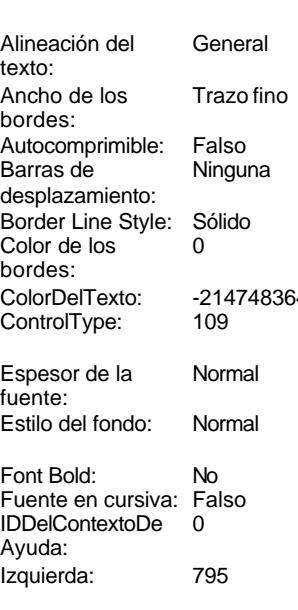

Section: 0 0<br>
Tabulación Falso Casa de Tamaño de la 8 Tamaño de la<br>fuente:

# Cogest.mdb (c) EPA noviembre de 2000 Formulario: fd40qft10Dr\_Desplazados Página: 1780 Texto de la barra Número de kilómetros hechos por el Visible: Verdadero de estado: personal en el desempeño de su personal en el desempeño de su

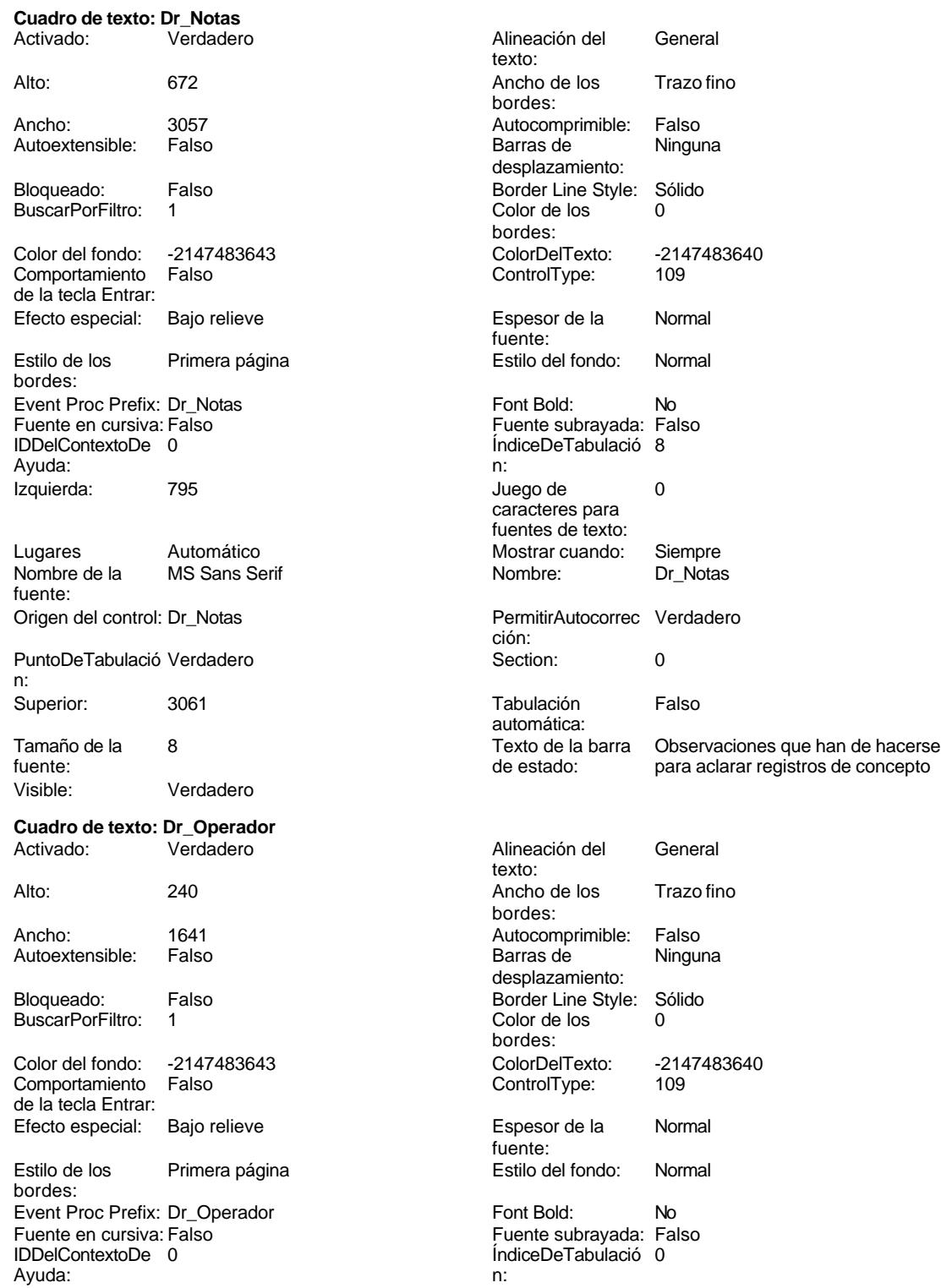

#### Cogest.mdb (c) EPA noviembre de 2000 Formulario: fd40qft10Dr\_Desplazados Página: 1781

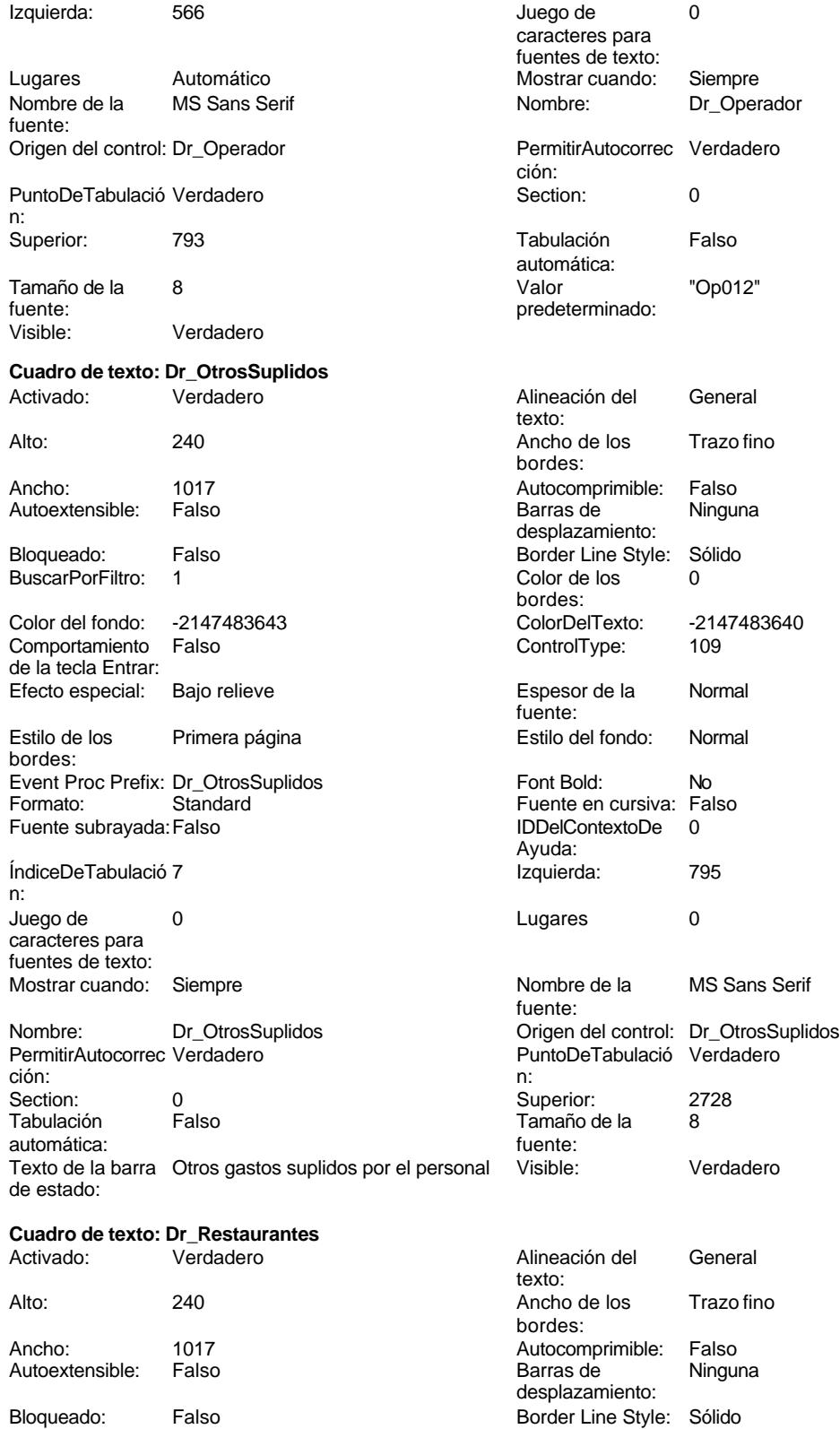

#### Cogest.mdb (c) EPA<br>
Formulario: fd40qft10Dr\_Desplazados<br>
Página: 1782 Formulario: fd40qft10Dr\_Desplazados BuscarPorFiltro: 1 Color de los 0 bordes:<br>ColorDelTexto: Color del fondo: -2147483643 ColorDelTexto: -2147483640 Comportamiento Falso ControlType: 109 de la tecla Entrar: Efecto especial: Bajo relieve en establecto especial: Bajo relieve en en espesor de la Rormal fuente:<br>Estilo del fondo: Estilo de los Primera página Estilo del fondo: Normal bordes: Event Proc Prefix: Dr\_Restaurantes Font Bold: No Formato: Standard Fuente en cursiva: Falso Fuente subrayada: Falso **IDDelContextoDe** 0 Ayuda: ÍndiceDeTabulació 6 **Izquierda:** 795 n: Juego de 0 Lugares 0 caracteres para fuentes de texto: Mostrar cuando: Siempre Nombre de la MS Sans Serif fuente: Nombre: Dr\_Restaurantes Origen del control: Dr\_Restaurantes Origen del control: Dr\_Restaurantes<br>
PuntoDeTabulació Verdadero PermitirAutocorrec Verdadero PuntoDeTabulació Verdadero ción: n: Section: 0 0<br>
Tabulación Falso Calendario España de la 8<br>
Tamaño de la 8 Tamaño de la<br>fuente: automática: Texto de la barra Gastos pagados por el personal en Visible: Verdadero de estado: restaqurantes, cafetería, y suplidos por el empleado.. **Etiqueta: Etiqueta169**<br>Alineación del Centro Alineación del Centro **Alto:** 790 texto: Ancho de los Trazo fino **Ancho:** 7200 bordes: Border Line Style: Sólido **Color de los** 16777215 bordes: Color del fondo: 8388608 ColorDelTexto: 16777215 ControlType: 100 Efecto especial:<br>
Espesor de la Negrita de Estilo de los Primera página fuente: bordes: Estilo del fondo: Normal Event Proc Prefix: Etiqueta169 Font Bold: Sí Sí Sí Fuente en cursiva: Falso Fuente subrayada: Falso IDDelContextoDe 0 Ayuda: Izquierda: 793 793 Juego de 0 caracteres para fuentes de texto: Mostrar cuando: Siempre Nombre de la Arial fuente: Nombre: Etiqueta169 Section: 1 Superior: 0 Tamaño de la 28 fuente: Título: COGEST Visible: Verdadero **Etiqueta: Etiqueta206** Alineación del General **Alto:** 228 texto: Ancho de los Trazo fino **Ancho:** 576 bordes:

Border Line Style: Sólido **Color de los** 0

Color del fondo: -2147483633 ColorDelTexto: -2147483630

bordes:

## 1782

Cogest.mdb (c) EPA **noviembre de 2000**<br>
Formulario: fd40qft10Dr\_Desplazados **noviembre de 2000** Página: 1783 Formulario: fd40qft10Dr\_Desplazados ControlType: 100<br>Espesor de la Rormal Espesor de la fuente: Estilo del fondo: Transparente<br>Font Bold: No Font Bold: Fuente subrayada: Falso Izquierda: 56 Mostrar cuando: Siempre Nombre: Etiqueta206<br>Superior: 0340 Superior: Título: Fecha Visible: Verdadero **Etiqueta: Etiqueta238** Alineación del General texto: Ancho de los Trazo fino bordes: Border Line Style: Sólido Color del fondo: -2147483633 ControlType: 100 Espesor de la Normal fuente: Estilo del fondo: Transparente<br>Font Bold: No Font Bold: Fuente subrayada: Falso Izquierda: 56 Mostrar cuando: Siempre Nombre: Etiqueta238<br>Superior: 1396 Superior: Título: Tiempo Visible: Verdadero **Etiqueta: Etiqueta239** Alineación del General texto: Ancho de los Trazo fino bordes: Border Line Style: Sólido Color del fondo: -2147483633<br>ControlType: 100 ControlType: 100<br>Espesor de la Normal Espesor de la fuente:<br>Estilo del fondo: Transparente Estilo del fondo: Font Bold: No

Fuente subrayada: Falso

Mostrar cuando: Siempre

Nombre: Etiqueta239

Izquierda: 56

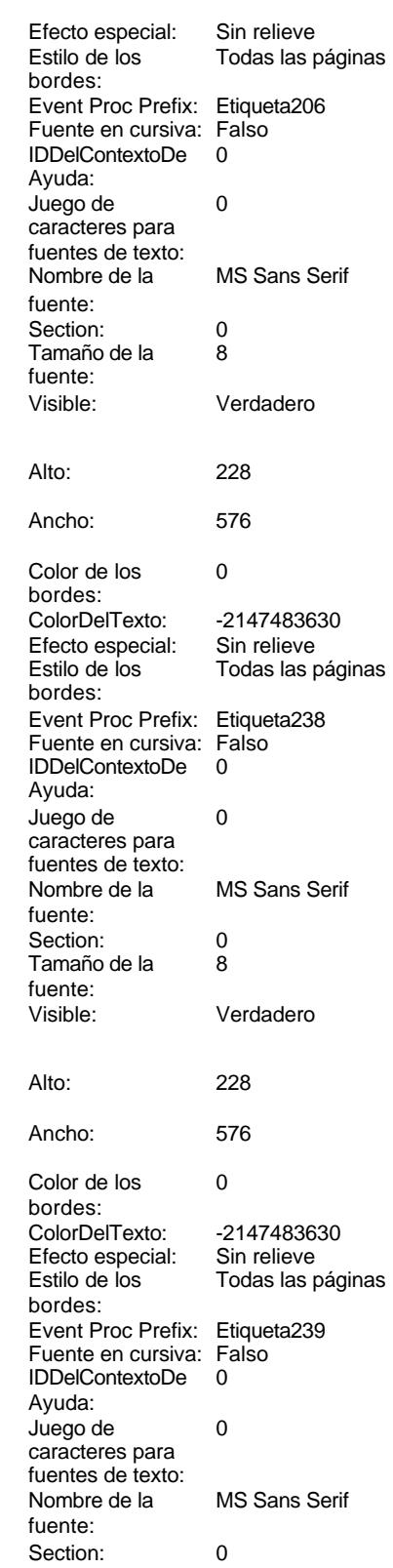

#### Cogest.mdb (c) EPA noviembre de 2000 Formulario: fd40qft10Dr\_Desplazados Página: 1784

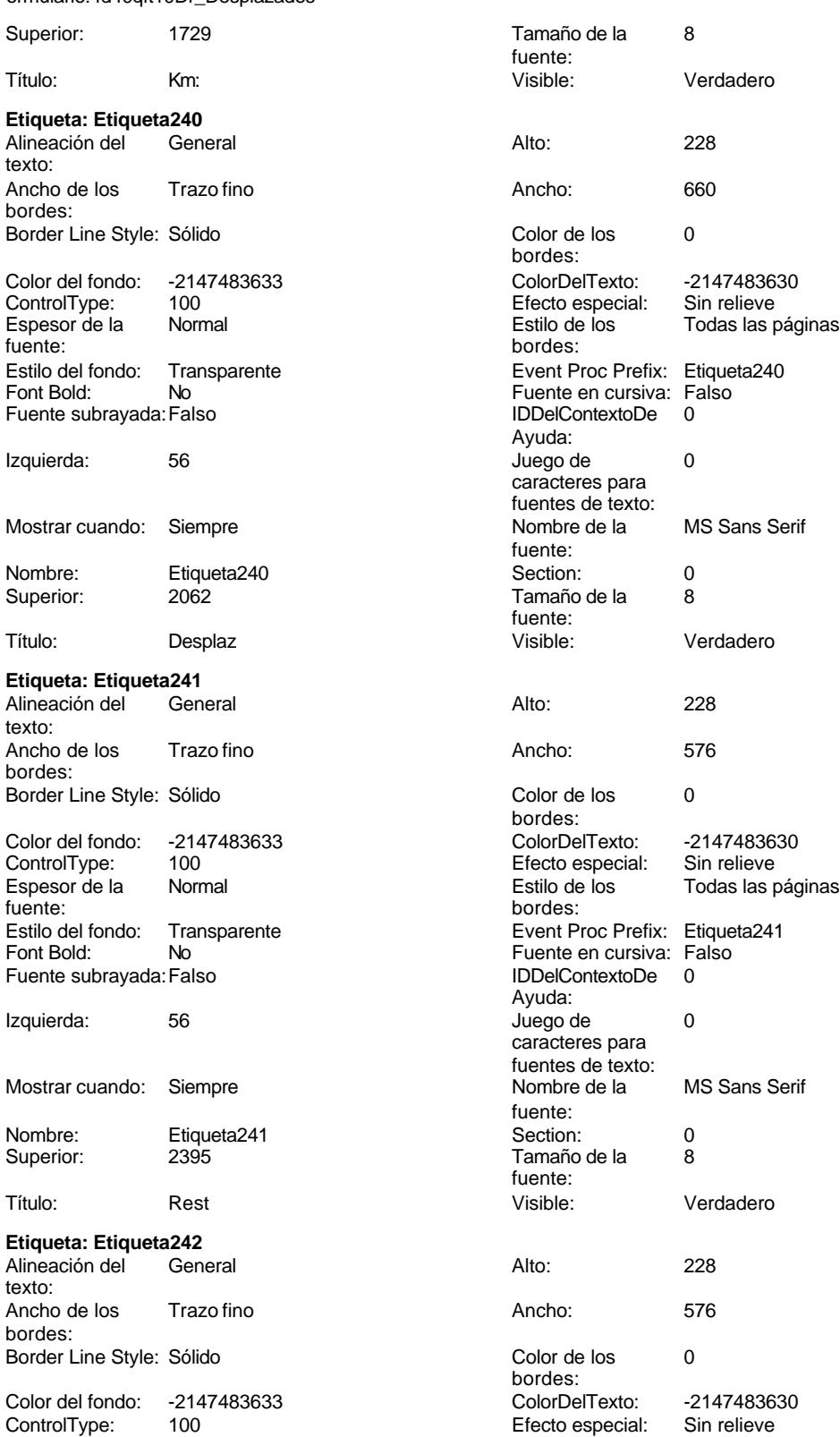

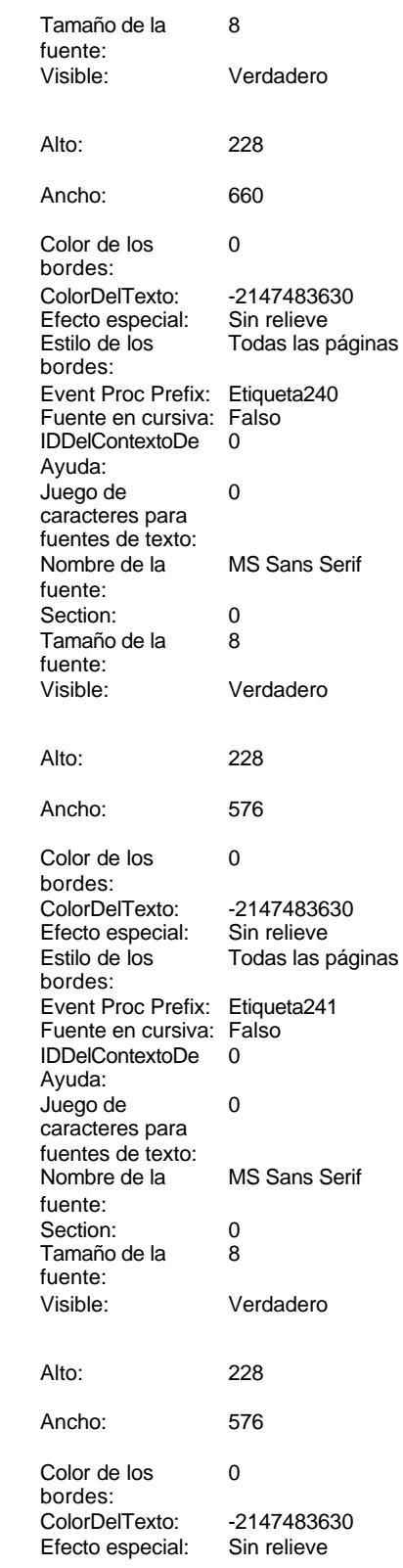

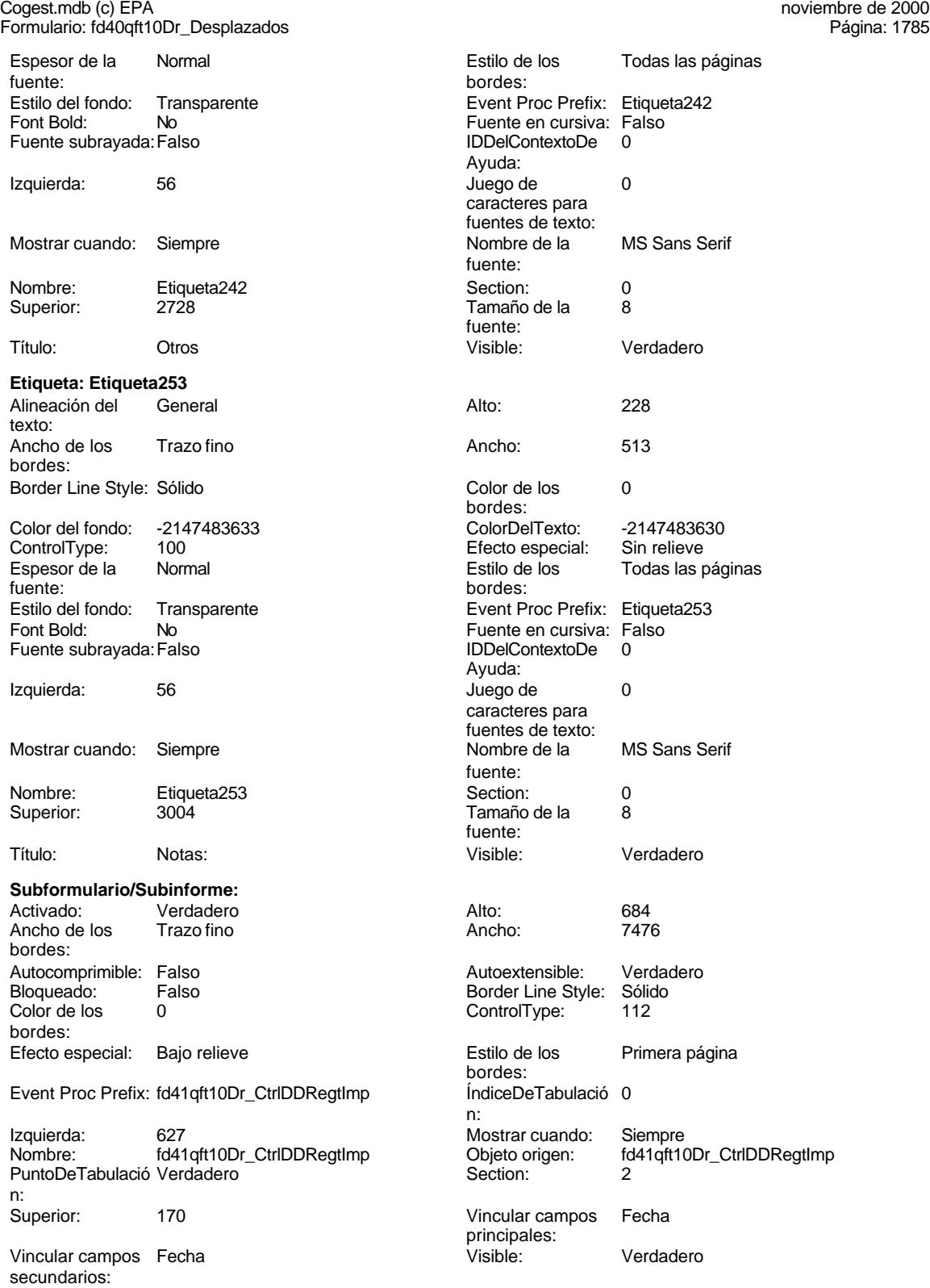

**Etiqueta: fd41qft10Dr\_CtrlDDRegtImpEtiqueta**

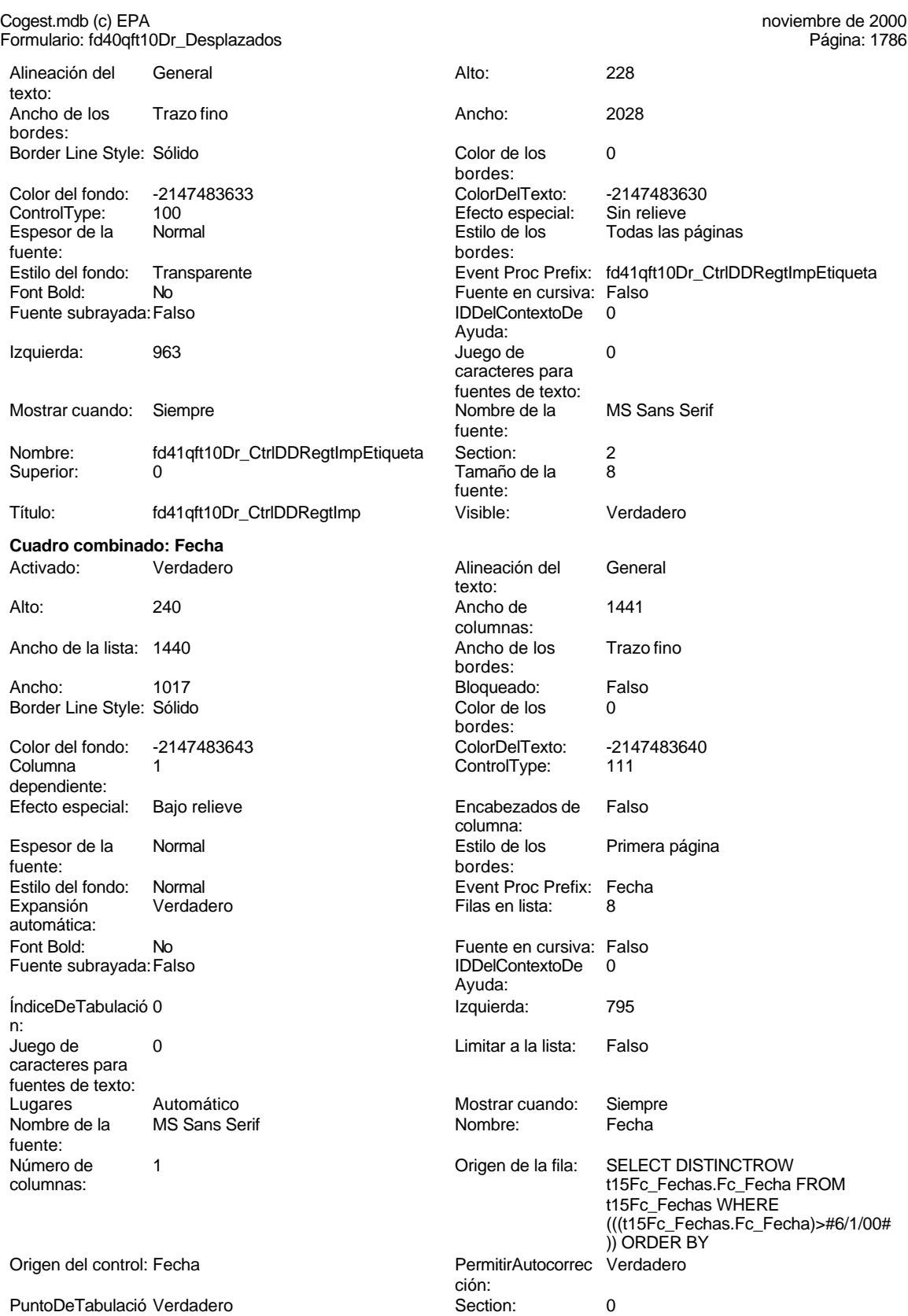

n:

noviembre de 2000<br>Página: 1787

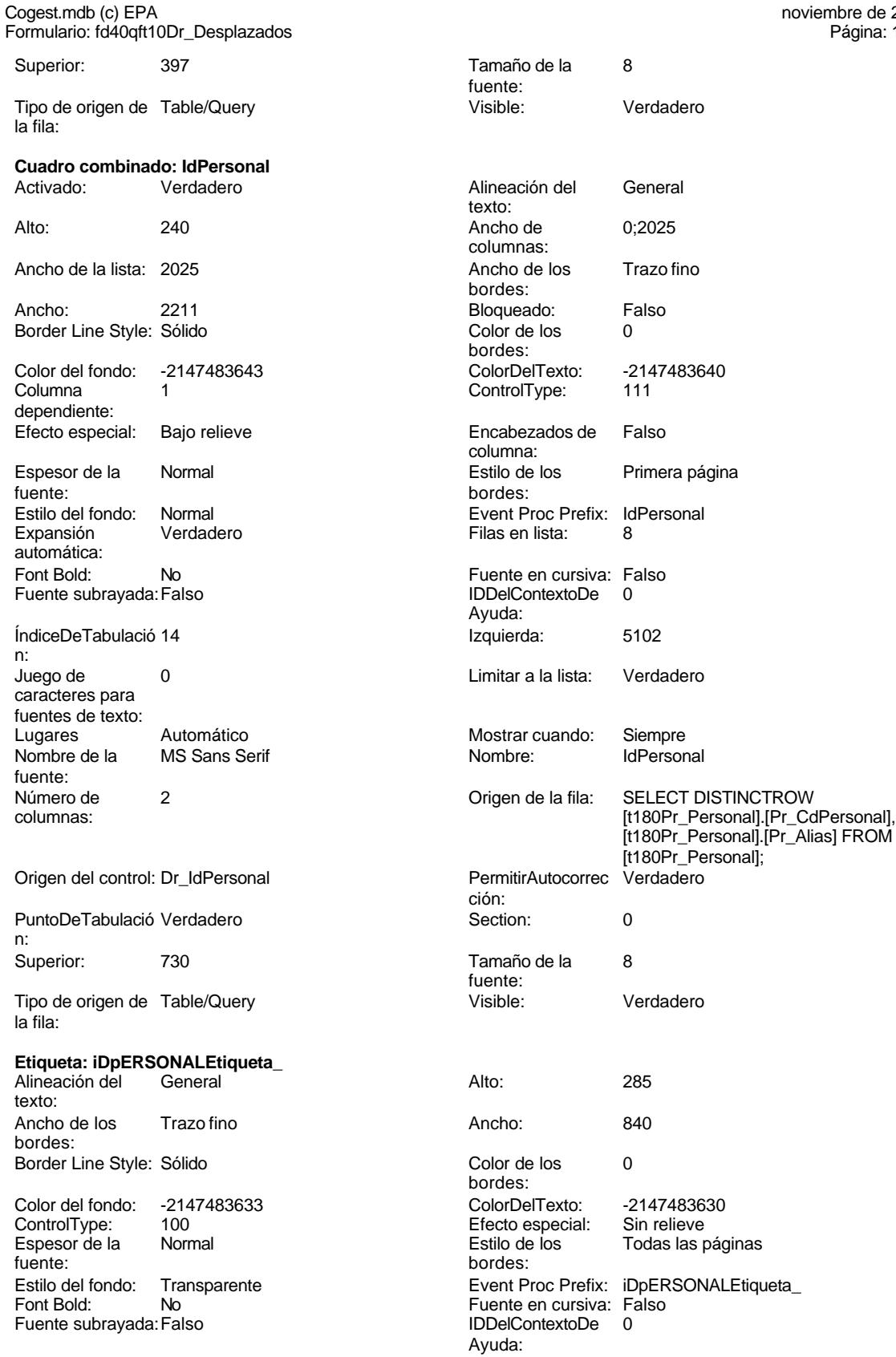

Cogest.mdb (c) EPA noviembre de 2000 Formulario: fd40qft10Dr\_Desplazados Página: 1788

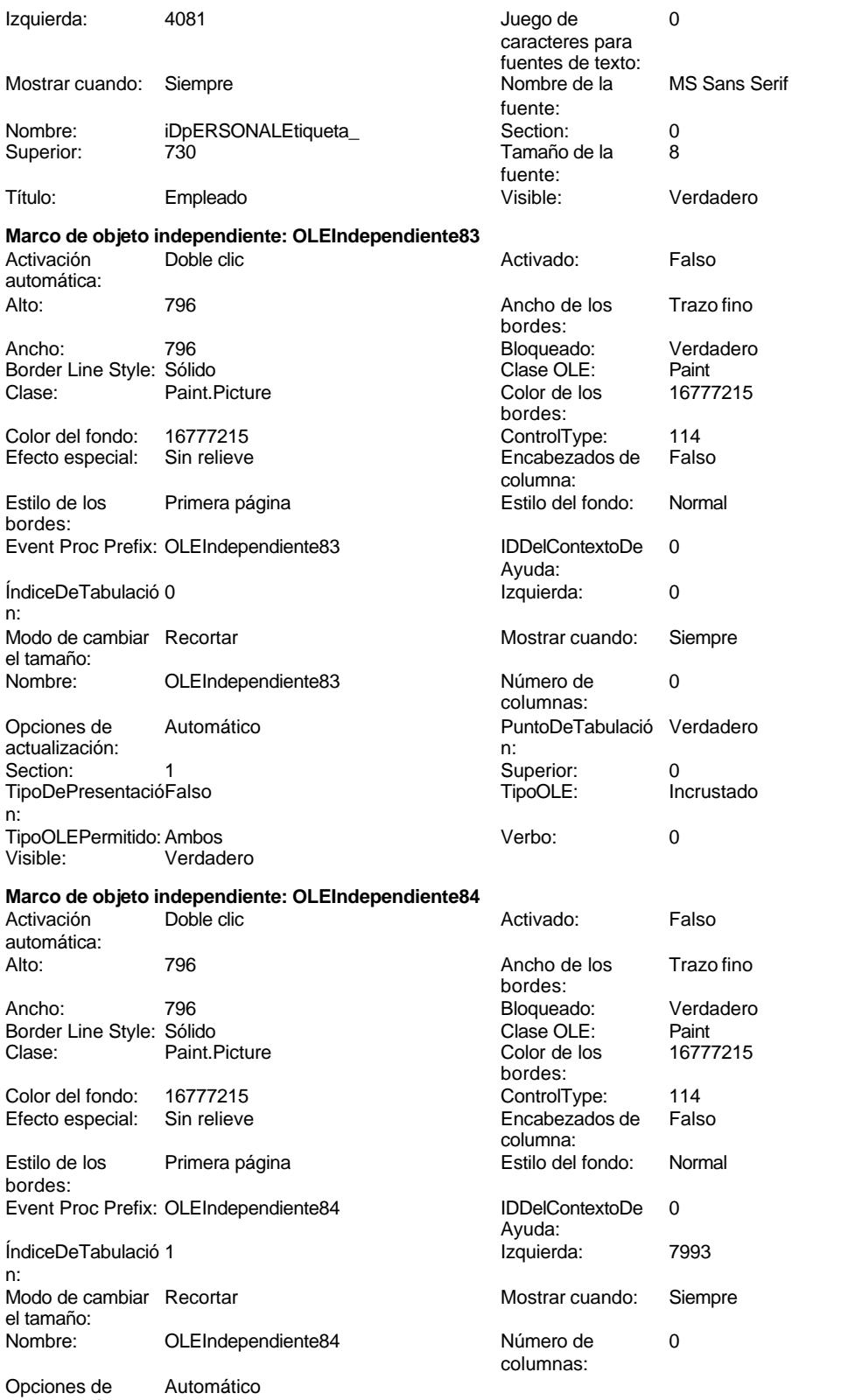

actualización:

#### Cogest.mdb (c) EPA noviembre de 2000 Formulario: fd40qft10Dr\_Desplazados Página: 1789

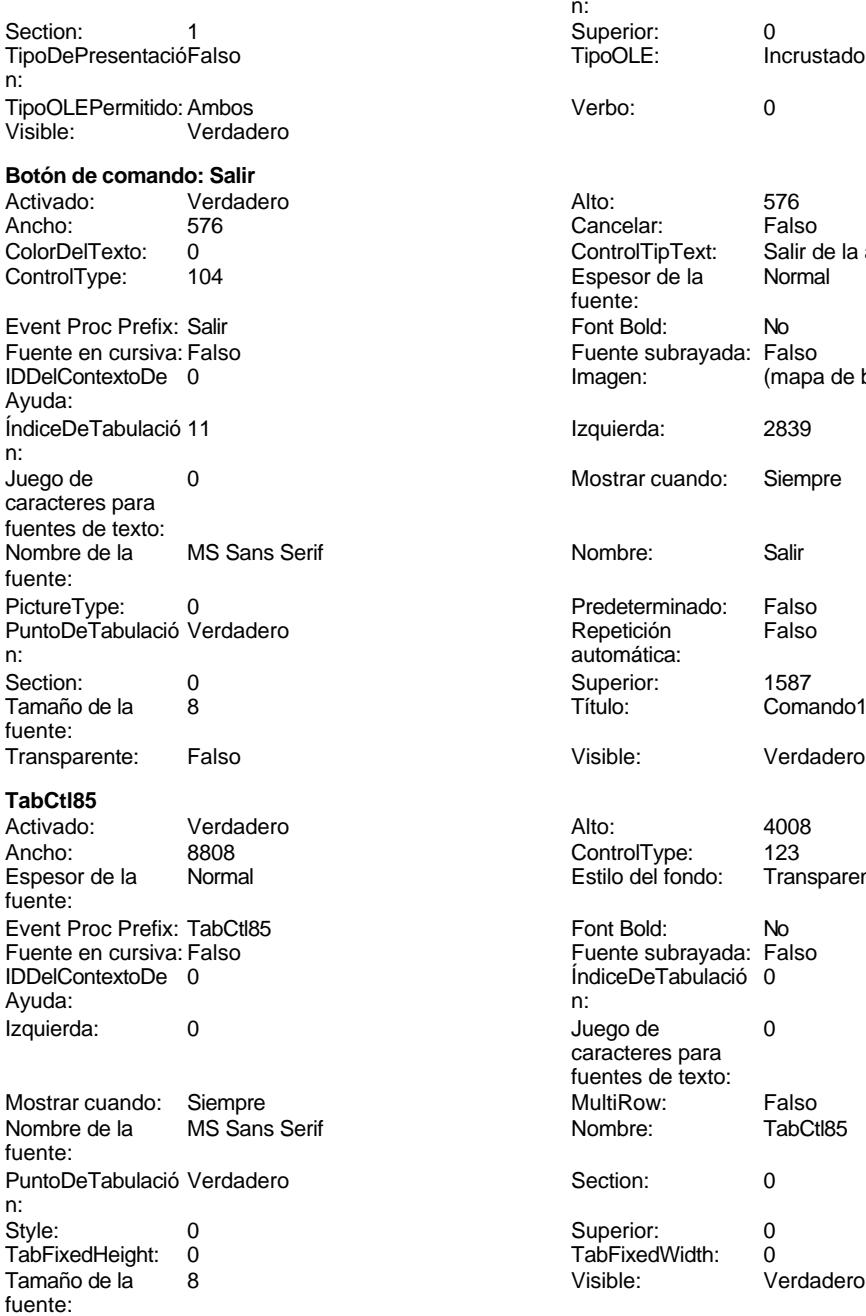

### **Tiempos**

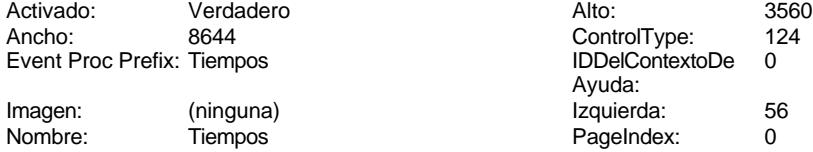

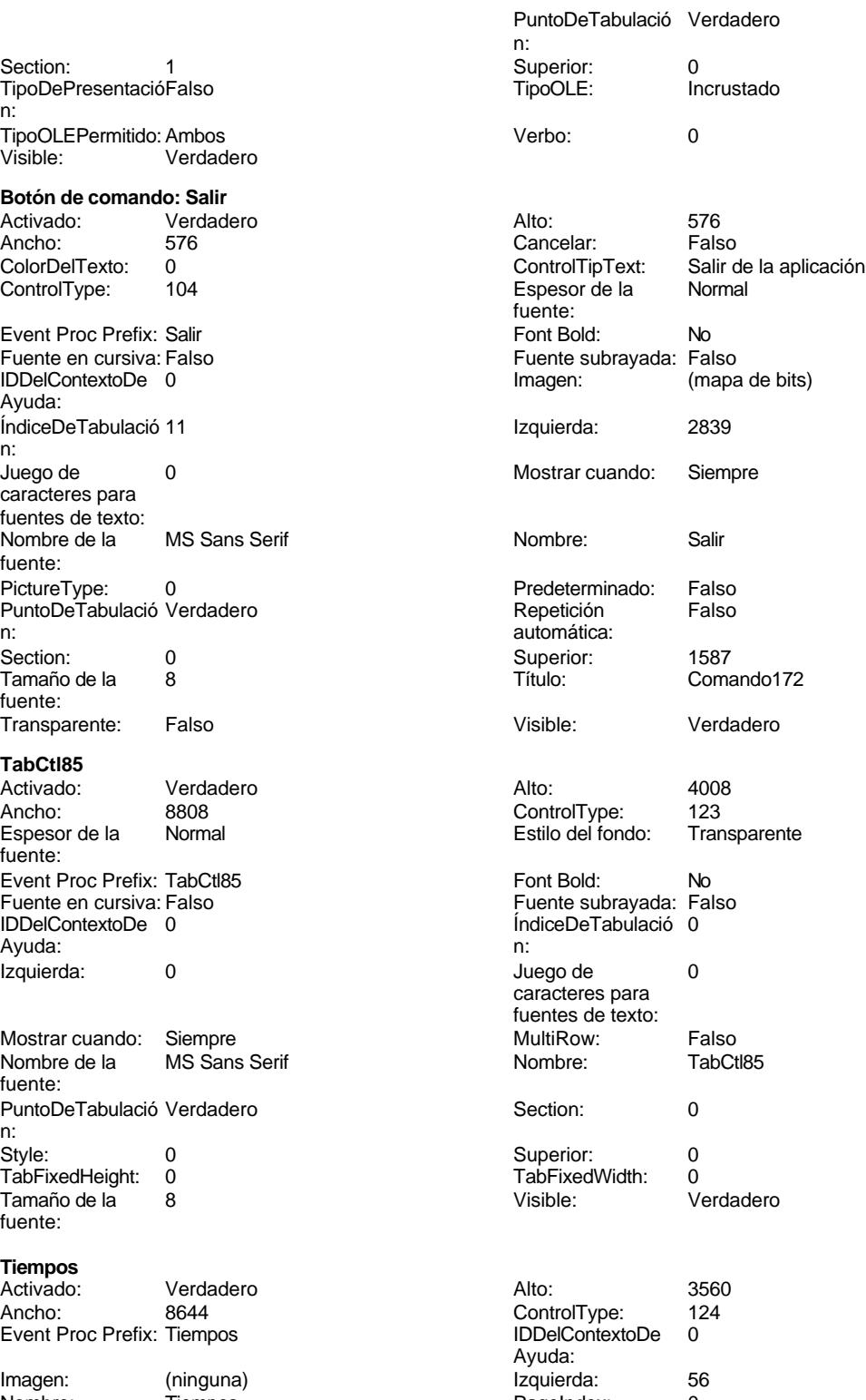

## Cogest.mdb (c) EPA<br>Formulario: fd40qft10Dr\_Desplazados

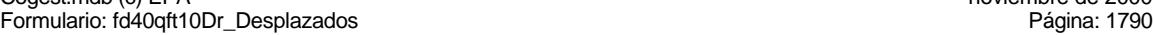

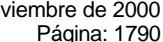

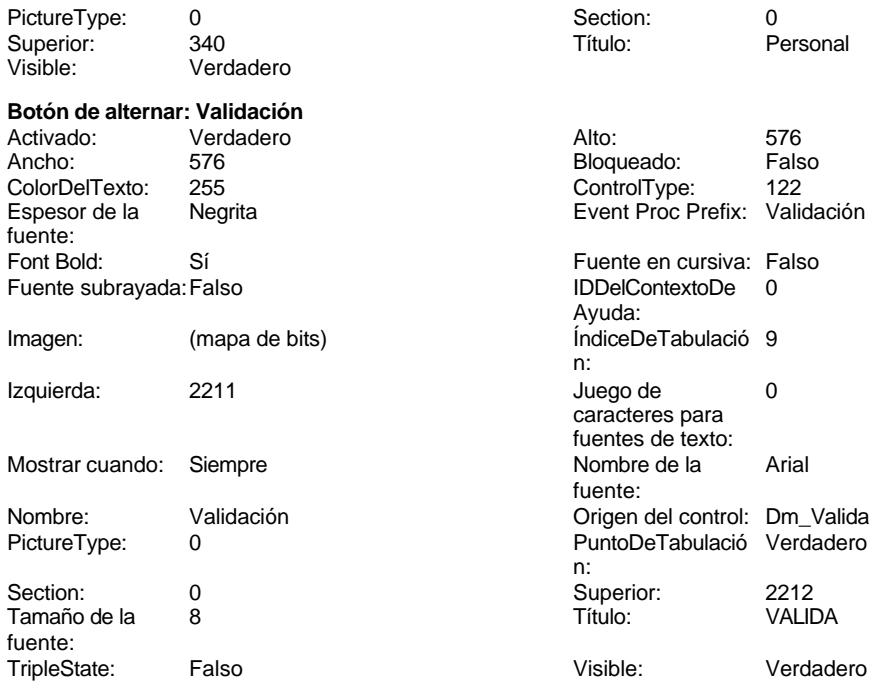

### **Código**

```
1 Attribute VB_Name = "Form_fd40qft10Dr_Desplazados"
2 Attribute VB_Creatable = True
3 Attribute VB_PredeclaredId = True
 4 Attribute VB_Exposed = False
5 Option Compare Database
 6 Option Explicit
 7
8
9
10 Private Sub Cerrar_Click()
      11 DoCmd.Close
12
13
14 End Sub
15
16
17
18
19
20 Private Sub Form_Load()
21
22 End Sub
23
24 Private Sub ConsRegImp_Click()
25
26
27 DoCmd.RunCommand acCmdDatasheetView
```
Cogest.mdb (c) EPA **noviembre de 2000**<br>
Formulario: fd40qft10Dr\_Desplazados **noviembre de 2000** Página: 1791 Formulario: fd40qft10Dr\_Desplazados

```
28
29
30
31 End Sub
32
33 Private Sub Salir_Click()
34 On Error GoTo Err_Salir_Click
35
36
       37 DoCmd.Quit
38
39 Exit_Salir_Click:
40 Exit Sub
41
42 Err_Salir_Click:
43 MsgBox Err.Description
44 Resume Exit_Salir_Click
45
46 End Sub
47 Private Sub Imprimir_Click()
48
49 On Error GoTo ImprimirRegistro_Err
50
51 DoCmd.PrintOut acSelection, , , acHigh, 1, True
52
53
54 ImprimirRegistro_Exit:
      55 Exit Sub
56
57 ImprimirRegistro_Err:
58 MsgBox Error$
       59 Resume ImprimirRegistro_Exit
60
61
62 End Sub
```
#### **Permisos de usuario**

admin

#### **Permisos de grupo**

Admins Users

Cogest.mdb (c) EPA<br>
Formulario: fd41qft10Dr\_CtrlDDRegtImp<br>
Página: 1792 Formulario: fd41qft10Dr\_CtrlDDRegtImp

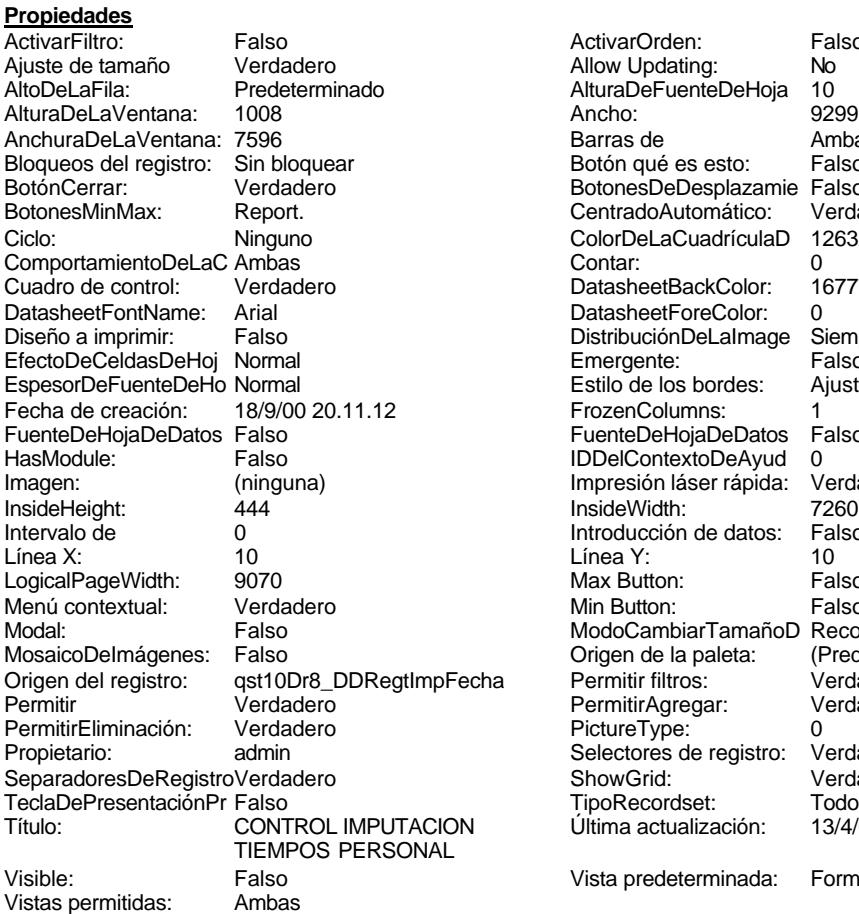

ActivarOrden: Falso<br>Allow Updating: No Allow Updating: No<br>AlturaDeFuenteDeHoja 10 AlturaDeFuenteDeHoja 10<br>Ancho: 9299 Barras de Ambas<br>Botón qué es esto: Falso Botón qué es esto: BotonesDeDesplazamie Falso<br>CentradoAutomático: Verdadero Botonese de Copicion ColorDeLaCuadrículaD 12632256<br>Contar: 0 DatasheetBackColor: 16777215 DatasheetForeColor: 0<br>DistribuciónDeLalmage Siempre DistribuciónDeLaImage Siemp<br>Emergente: Falso Emergente: Falso<br>Estilo de los bordes: Ajustable Estilo de los bordes: FrozenColumns: 1<br>FuenteDeHojaDeDatos Falso FuenteDeHojaDeDatos Falso Falso Falso Falso Falso Falso Falso Falso Falso Falso Falso Falso Falso Fa HasHodon Island III<br>IDDelContextoDeAyud 0<br>Impresión láser rápida: Verdadero Impresión láser rápida: InsideWidth: 7260<br>Introducción de datos: Falso Introducción de datos: Fal<br>Línea Y: 10 Logical<br>Max Button: Falso Min Button: Falso ModoCambiarTamañoD Recortar<br>Origen de la paleta: (Predeterminado) Mosaico Emmanum Falson Permitir filtros: verdadero<br>Permitir Agregar: Verdadero Permitir Agregar: PictureType:<br>PictureType: 0<br>Selectores de registro: Verdadero Selectores de registro: ShowGrid: Verdadero<br>
TipoRecordset: Todos los r Todos los registros<br>13/4/00 20.41.01 Típo: cooraso...<br>Última actualización: Vista predeterminada: Formularios continuos

#### **Objetos**

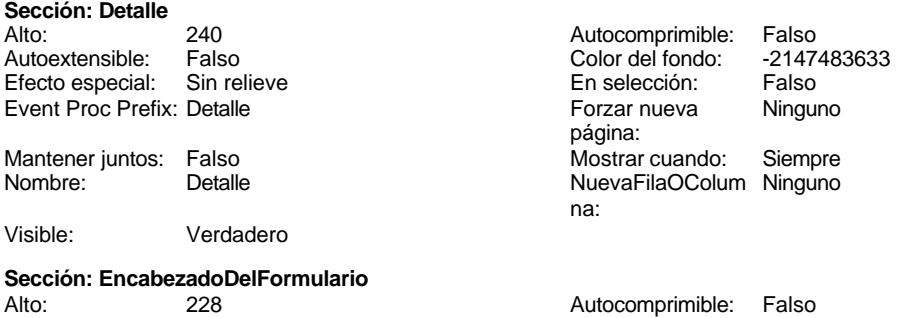

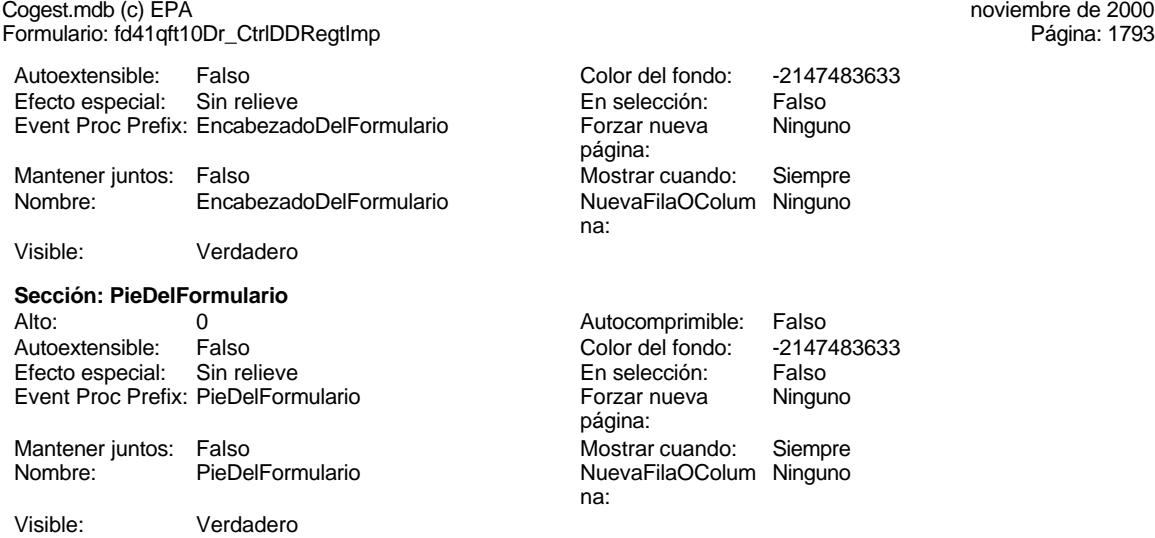

### **Permisos de usuario**

admin

## **Permisos de grupo**

Admins Users

Cogest.mdb (c) EPA<br>
Formulario: fd50qft10Dr\_Suministros<br>
Página: 1794 Formulario: fd50qft10Dr\_Suministros

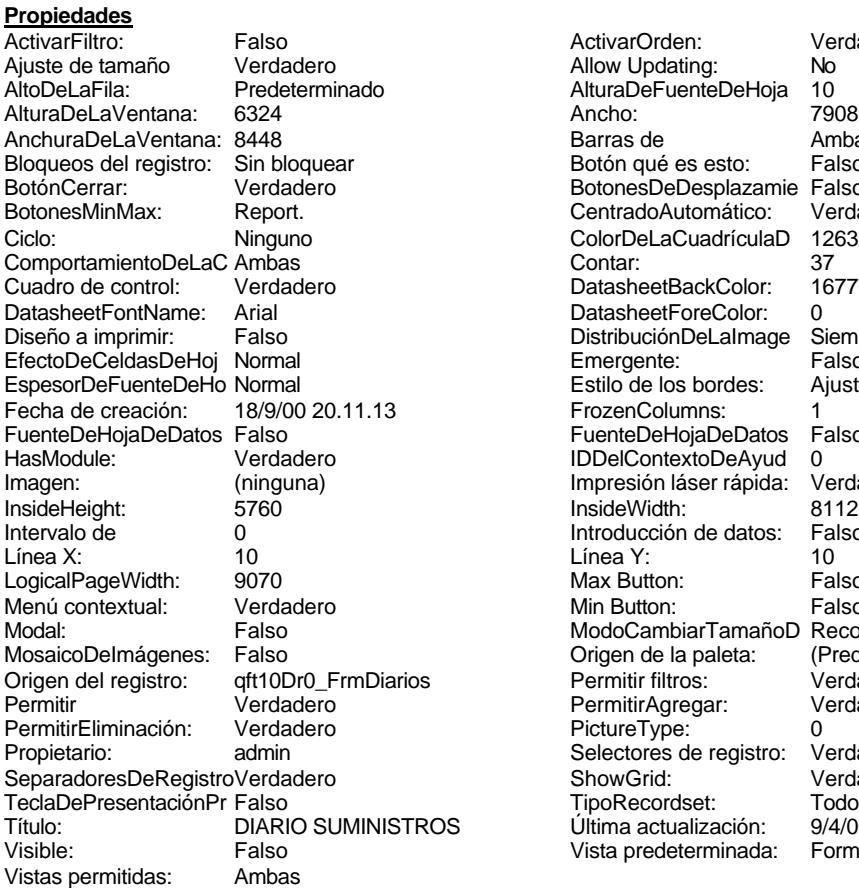

ActivarOrden: Verdadero<br>Allow Updating: No Allow Updating: No<br>AlturaDeFuenteDeHoja 10 AlturaDeFuenteDeHoja 10<br>Ancho: 7908 Barras de Ambas<br>Botón qué es esto: Falso Botón qué es esto: BotonesDeDesplazamie Falso<br>CentradoAutomático: Verdadero CentradoAutomático: ColorDeLaCuadrículaD 12632256<br>Contar: 37 DatasheetBackColor: 16777215 DatasheetForeColor: 0<br>DistribuciónDeLalmage Siempre DistribuciónDeLaImage Siemp<br>Emergente: Falso Emergente: Falso<br>Estilo de los bordes: Ajustable Estilo de los bordes: FrozenColumns: 1<br>FuenteDeHojaDeDatos Falso FuenteDeHojaDeDatos Falso Falso Falso Falso Falso Falso Falso Falso Falso Falso Falso Falso Falso Fa HasHodule: Verdadero III<br>IDDelContextoDeAyud 0<br>Impresión láser rápida: Verdadero Impresión láser rápida: InsideWidth: 8112<br>Introducción de datos: Falso Introducción de datos: Fal<br>Línea Y: 10 LogicalPageWidth: 9070 Max Button: Falso Min Button: Falso ModoCambiarTamañoD Recortar<br>Origen de la paleta: (Predeterminado) Mosaico Emmanum Falson Permitir filtros: verdadero<br>Permitir Agregar: Verdadero Permitir Agregar: PictureType:<br>PictureType: 0<br>Selectores de registro: Verdadero Selectores de registro: ShowGrid: Verdadero<br>
TipoRecordset: Todos los r TipoRecordset: Todos los registros<br>OS Última actualización: 9/4/00 19.59.52 Título: DIARIO SUMINISTROS Última actualización: 9/4/00 19.59.52<br>Vista predeterminada: Formulario simple Vista predeterminada:

#### **Objetos**

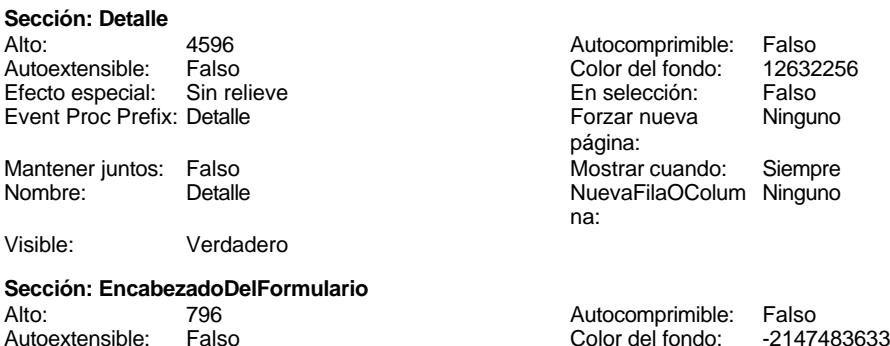

Cogest.mdb (c) EPA<br>
Formulario: fd50qft10Dr\_Suministros<br>
Página: 1795 Formulario: fd50qft10Dr\_Suministros Efecto especial: Sin relieve en el estecto En selección: Falso Event Proc Prefix: EncabezadoDelFormulario Forzar nueva Ninguno página: Mantener juntos: Falso Mostrar cuando: Siempre<br>Nombre: EncabezadoDelFormulario MuevaFilaOColum Ninguno Nombre: EncabezadoDelFormulario NuevaFilaOColum Ninguno na: Visible: Verdadero **Sección: PieDelFormulario** Alto: 0 0<br>
Autoextensible: Verdadero 12632256<br>
Color del fondo: 12632256 Verdadero Color del fondo: Efecto especial: Sin relieve en el especialidade en selección: Falso<br>Event Proc Prefix: PieDelFormulario en el especialidade en en el especialidade en el el el el el el el el el e Event Proc Prefix: PieDelFormulario página: Mantener juntos: Falso Mostrar cuando: Siempre<br>
Nombre: PieDelFormulario MuevaFilaOColum Ninguno Nombre: PieDelFormulario NuevaFilaOColum Ninguno na: Visible: Verdadero **Control ActiveX: ActiveXCtl248** external Activado: verdadero Alto: 3108 Ancho de los Trazo fino **Ancho:** 3804 bordes: Bloqueado: Falso **Falso** Border Line Style: Sólido Clase OLE: Calendar Clase: MSCAL.Calendar.7<br>
Color de los 0 ControlType: 119 ControlType: bordes: Efecto especial: Sin relieve established Estilo de los Todas las páginas bordes: Event Proc Prefix: ActiveXCtl248 IDDelContextoDe 0 Ayuda: ÍndiceDeTabulació 3 Izquierda: 3968 n: Mostrar cuando: Siempre Nombre: ActiveXCtl248 PuntoDeTabulació Verdadero de la componente de la contractivitat de la contractivitat de la contractivitat de<br>O Section: 0 n: Superior: 453 And 1997 Verbo: 0 Visible: Verdadero **Botón de comando: Cerrar**<br>Activado: Verdadero Activado: Verdadero (Al hacer clic: [Event Procedure]<br>Alto: 576 576 Ancho: 576 576 Alto: 576 Ancho: 576 Cancelar: Falso Falso ColorDelTexto: 0<br>ControlTipText: Salir de la aplicación ControlType: 104 ControlTipText: Salir de la aplicación<br>Espesor de la Normal Event Proc Prefix: Cerrar fuente: Font Bold: Communist Communist Communist Communist Communist Communist Communist Communist Communist Communist<br>Fuente subrayada: Falso Communist Communist Communist Communist Communist Communist Communist Communist Commun<br> Fuente subrayada: Falso III estable in the context of the context of the context of the context of the context of the context of the context of the context of the context of the context of the context of the context of the Ayuda: Imagen: (mapa de bits) indiceDeTabulació 10 n: Izquierda: 4138 Juego de 0 caracteres para fuentes de texto:<br>Nombre de la Mostrar cuando: Siempre Nombre de la MS Sans Serif fuente: Nombre: Cerrar Cerrar PictureType: 0<br>Predeterminado: Falso Cerrar PuntoDeTabulació Verdadero PuntoDeTabulació n: Repetición Falso **Section:** 0 automática:<br>Superior: Superior: 3741 Tamaño de la 8

fuente:

Título: Cerrar

#### Cogest.mdb (c) EPA noviembre de 2000 Formulario: fd50qft10Dr\_Suministros Página: 1796

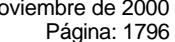

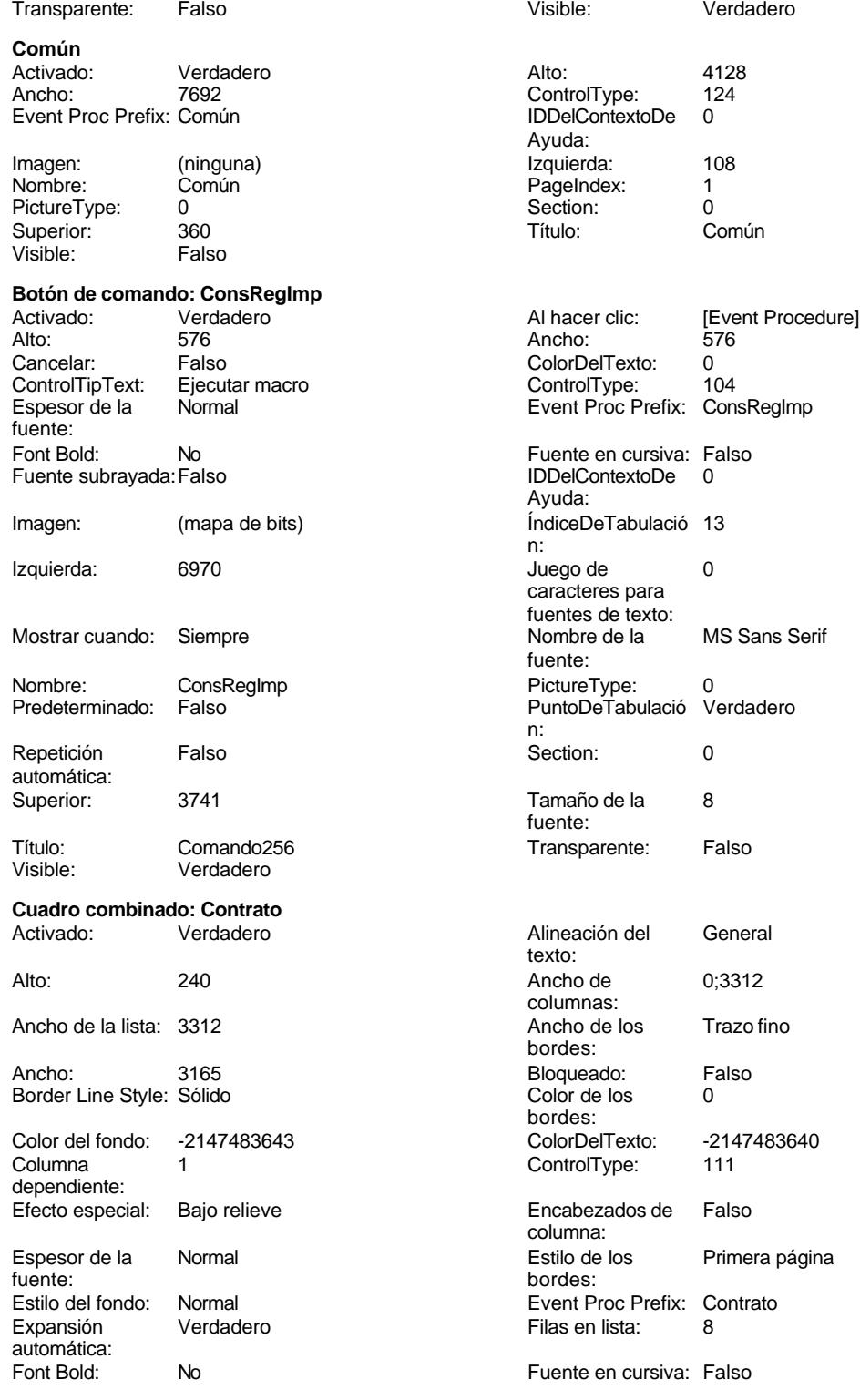

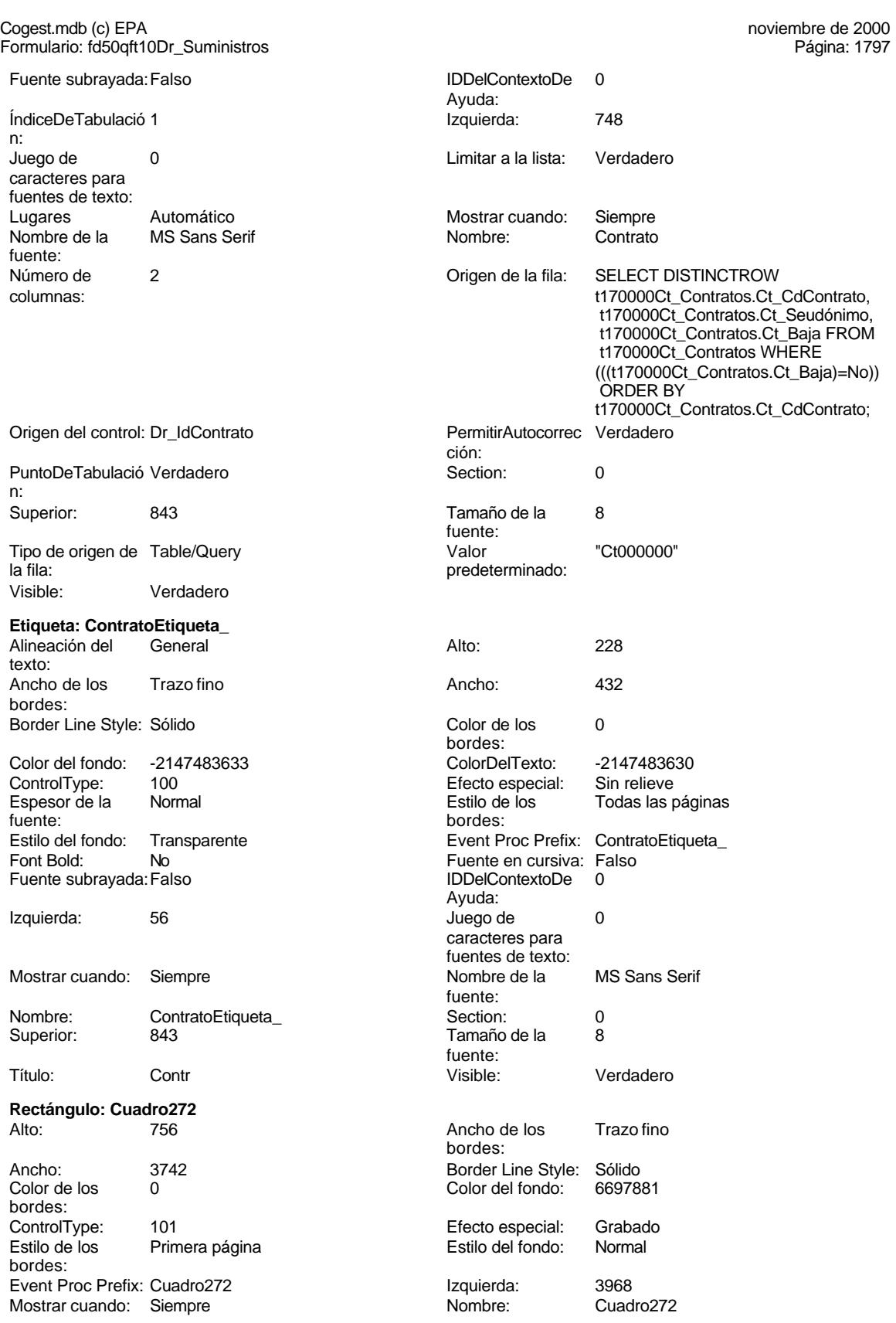

#### Cogest.mdb (c) EPA noviembre de 2000 Formulario: fd50qft10Dr\_Suministros Página: 1798

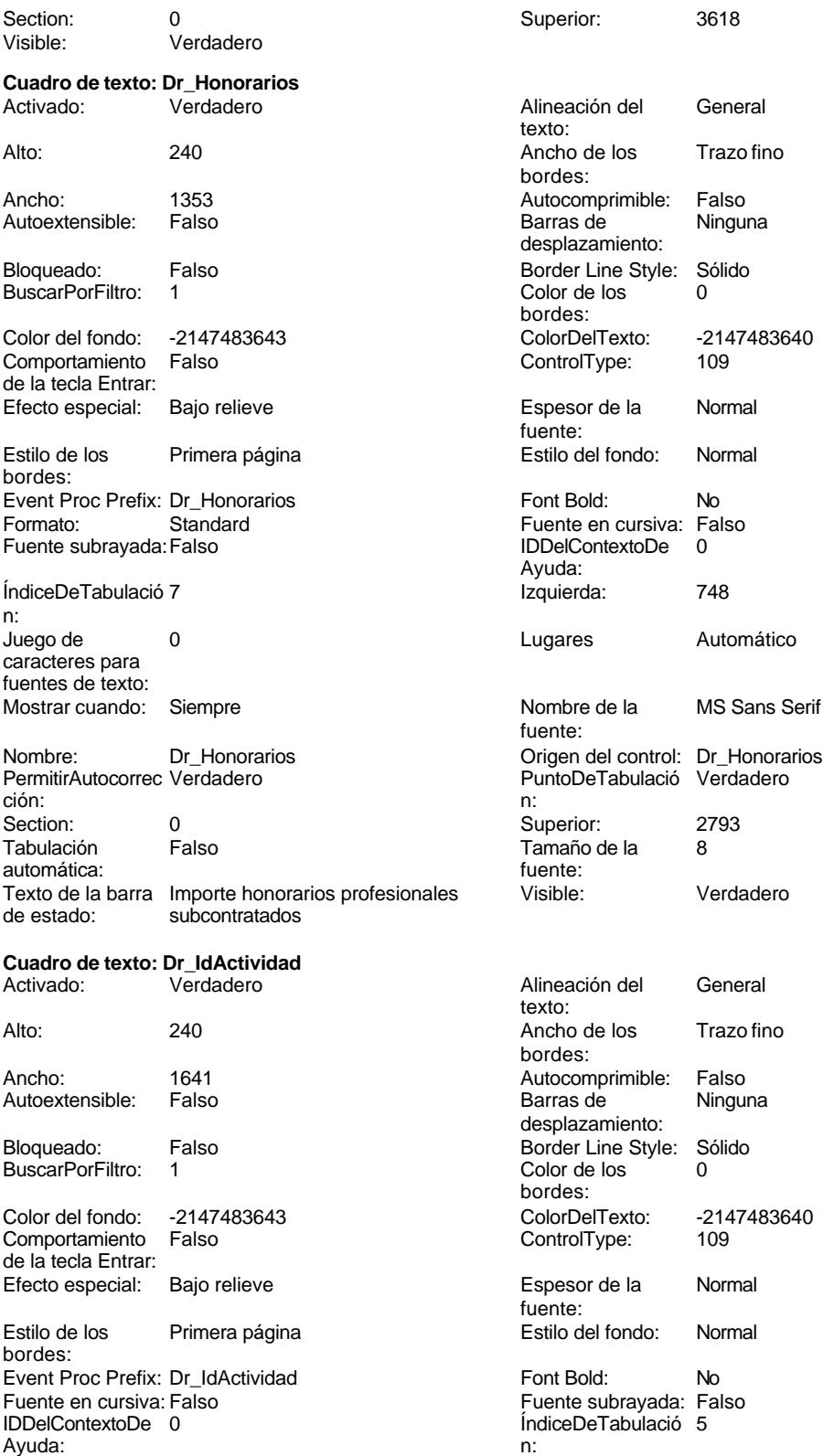

#### Cogest.mdb (c) EPA noviembre de 2000 Formulario: fd50qft10Dr\_Suministros

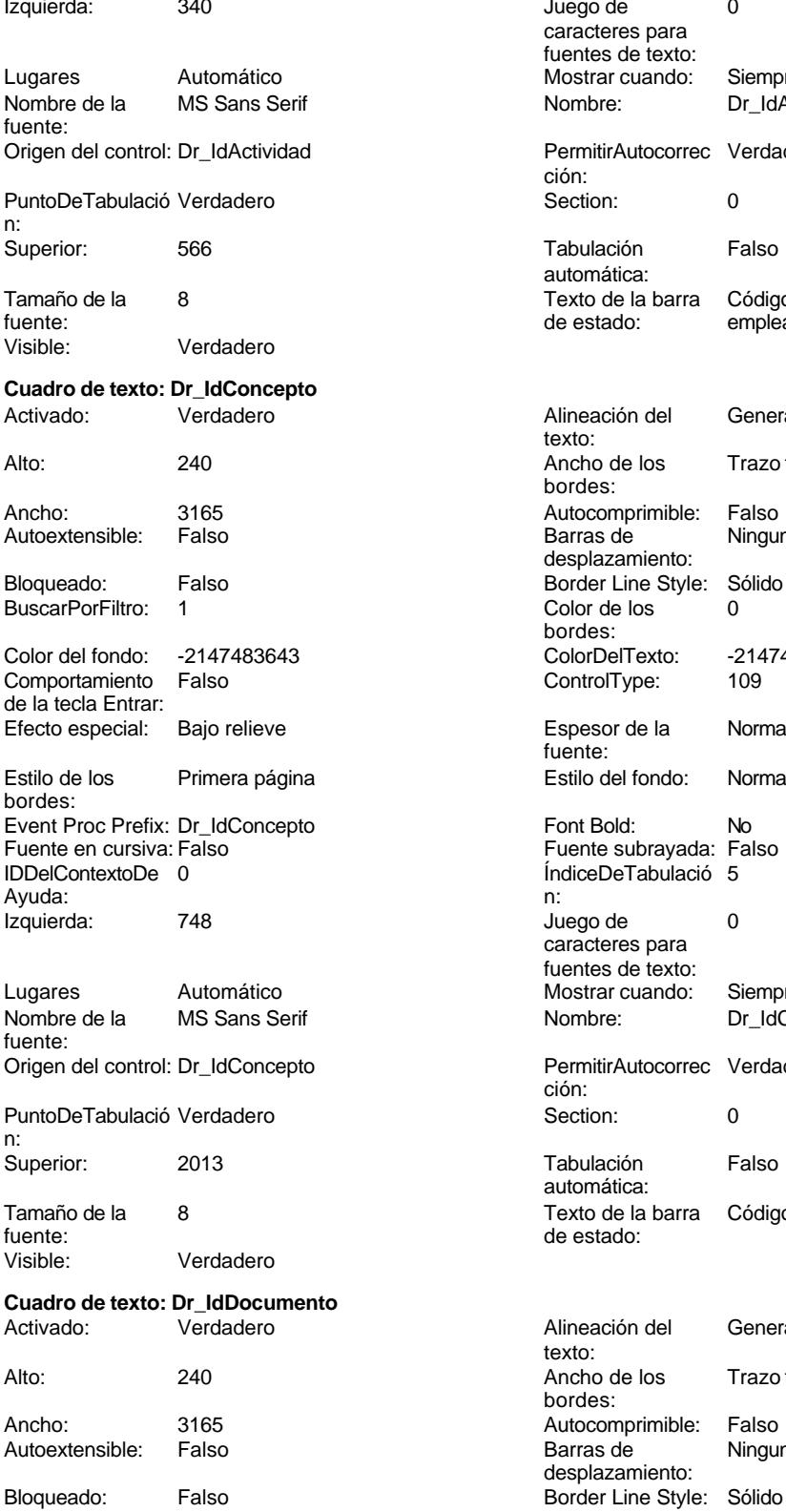

Juego de 0 caracteres para fuentes de texto: Mostrar cuando: Siempre Nombre: Dr\_IdActividad PermitirAutocorrec Verdadero ción: Puntoper Section: 0 Tabulación Falso automática: Texto de la barra Código de la tarea realizada por el de estado: empleado. Alineación del General texto: Ancho de los Trazo fino bordes: Autocomprimible: Falso Barras de Ninguna desplazamiento: Border Line Style: Sólido Color de los 0 bordes: Color del fondo: -2147483643 ColorDelTexto: -2147483640 ControlType: 109 Espesor de la Normal fuente: Estilo del fondo: Normal Font Bold: No Fuente subrayada: Falso ÍndiceDeTabulació 5 Juego de  $0$ caracteres para fuentes de texto: Mostrar cuando: Siempre Nombre: Dr\_IdConcepto PermitirAutocorrec Verdadero ción: Section: 0 Tabulación Falso automática: Texto de la barra Código de concepto del registro. de estado: Alineación del General texto: Ancho de los Trazo fino bordes: Autocomprimible: Falso Barras de Ninguna desplazamiento:

1799

Cogest.mdb (c) EPA<br>
Formulario: fd50qft10Dr\_Suministros<br>
Página: 1800 Formulario: fd50qft10Dr\_Suministros BuscarPorFiltro: 1 Color de los 0 bordes: Color del fondo: -2147483643 ColorDelTexto: -2147483640 Comportamiento Falso **ControlType:** 109 de la tecla Entrar: Efecto especial: Bajo relieve en establecto especial: Bajo relieve en en espesor de la Rormal fuente:<br>Estilo del fondo: Estilo de los Primera página Estilo del fondo: Normal bordes: Event Proc Prefix: Dr\_IdDocumento Font Bold: No<br>
Fuente en cursiva: Falso Fuente subrayada: Fa Fuente subrayada: Falso IDDelContextoDe 0 ÍndiceDeTabulació 4 Ayuda: n: Izquierda: 748 Juego de 0 caracteres para fuentes de texto: Lugares Automático Mostrar cuando: Siempre Nombre de la MS Sans Serif Nombre: Dr\_IdDocumento fuente: Origen del control: Dr\_IdDocumento PermitirAutocorrec Verdadero ción: PuntoDeTabulació Verdadero **Section:** 0 n: Superior: 1623 1623 Tabulación Falso automática: Tamaño de la 8 Texto de la barra Tipo de justificante fuente:<br>
de estado:<br>
de estado: Visible: Verdadero **Cuadro de texto: Dr\_IdModalidad**<br>Activado: Verdadero Activado: Verdadero **Alineación del General** texto: Alto: 240 240 Ancho de los Trazo fino bordes: Ancho: 1641 1641 Autocomprimible: Falso Autoextensible: Falso **Barras de Ninguna** desplazamiento: Bloqueado: Falso **Falso** Border Line Style: Sólido BuscarPorFiltro: 1 Color de los 0 bordes: Color del fondo: -2147483643 ColorDelTexto: -2147483640 Comportamiento Falso ControlType: 109 de la tecla Entrar: Efecto especial: Bajo relieve established espesor de la Normal fuente:<br>Estilo del fondo: Estilo de los Primera página en el estilo del fondo: Normal bordes: Event Proc Prefix: Dr IdModalidad Font Bold: No Fuente en cursiva: Falso **Fuente subrayada:** Falso IDDelContextoDe 0 ÍndiceDeTabulació 3 Ayuda: n: Izquierda: 340 340 Juego de 0 caracteres para fuentes de texto: Lugares Automático Automático Mostrar cuando: Siempre<br>Nombre de la MS Sans Serif Mombre: Dr IdMo fuente: Origen del control: Dr\_IdModalidad PermitirAutocorrec Verdadero ción:<br>Section: PuntoDeTabulació Verdadero **Section:** 0

n:

Nombre: Dr\_IdModalidad

Superior: 3116 3116 Tabulación Falso automática:

#### Cogest.mdb (c) EPA noviembre de 2000 Formulario: fd50qft10Dr\_Suministros Página: 1801

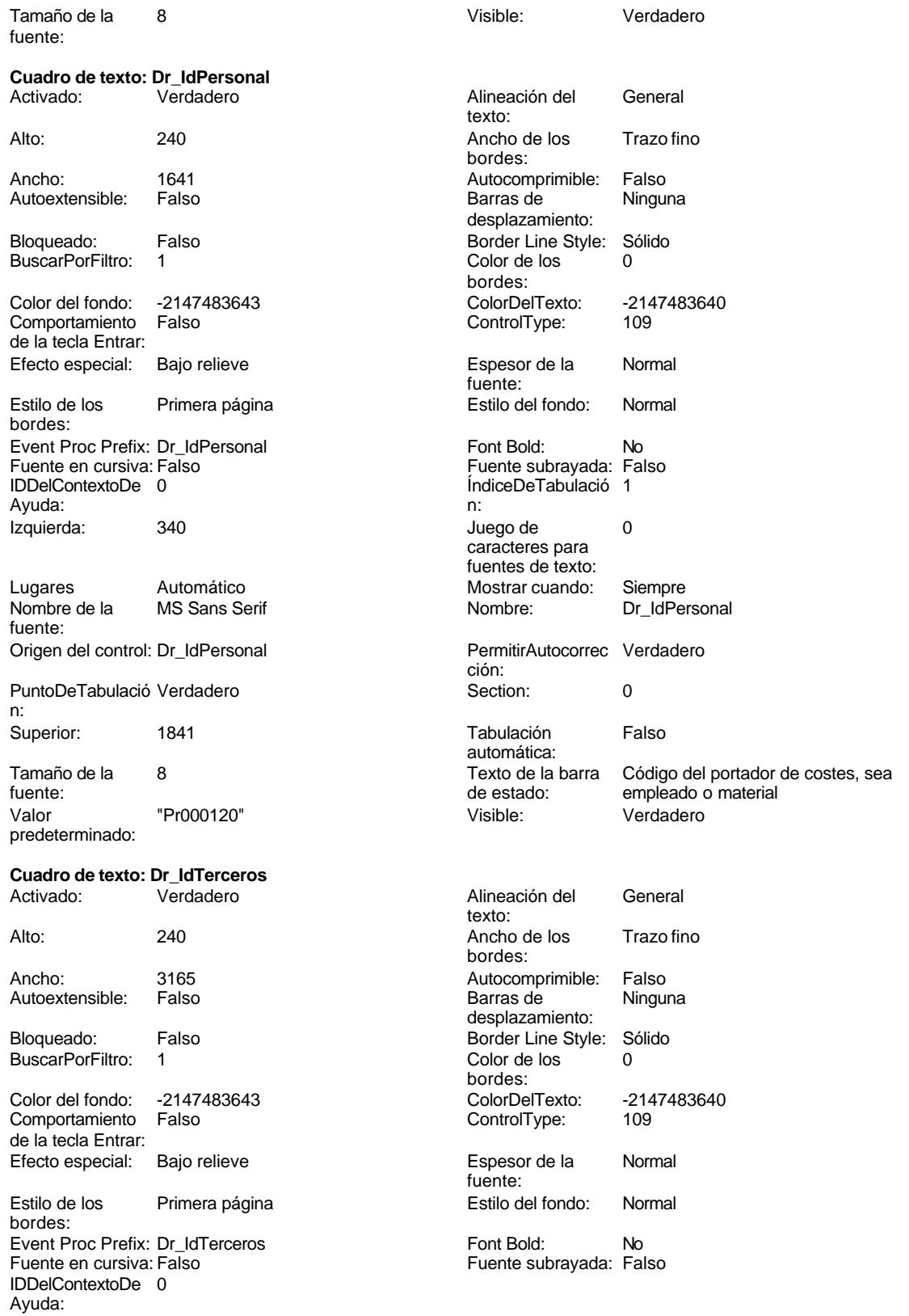

#### Cogest.mdb (c) EPA noviembre de 2000 Formulario: fd50qft10Dr\_Suministros

Izquierda:

Lugares Nombre de la fuente:

n: Superior:

Visible:

Activado:

Autoextensible:

Color del fondo:

Efecto especial:

Estilo de los bordes:

Ayuda: Izquierda:

Lugares Nombre de la fuente:

Tamaño de la fuente:

Activado:

Autoextensible:

n: Superior:

Bloqueado: Bioquedae:<br>BuscarPorFiltro:

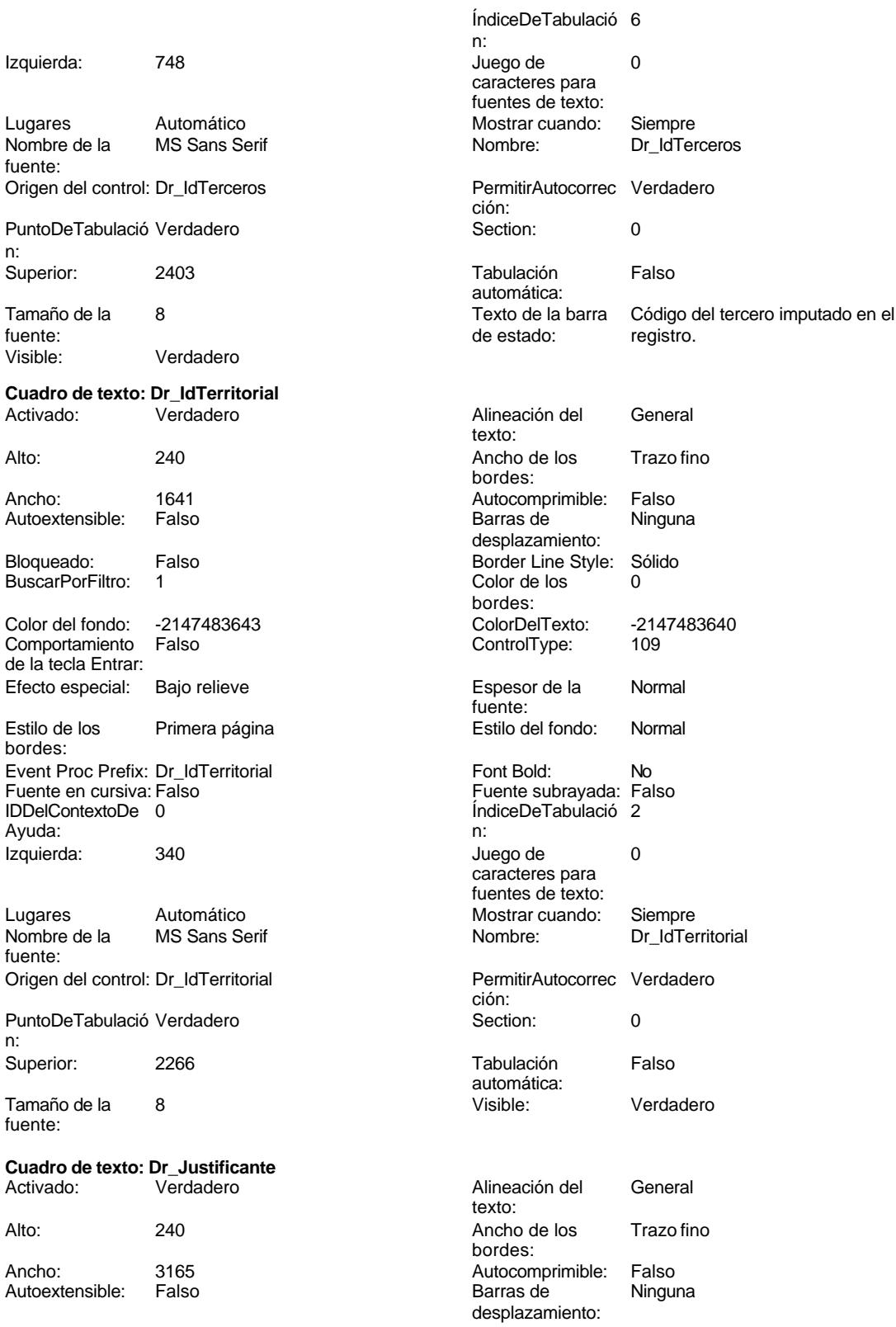

Formulario: fd50qft10Dr\_Suministros

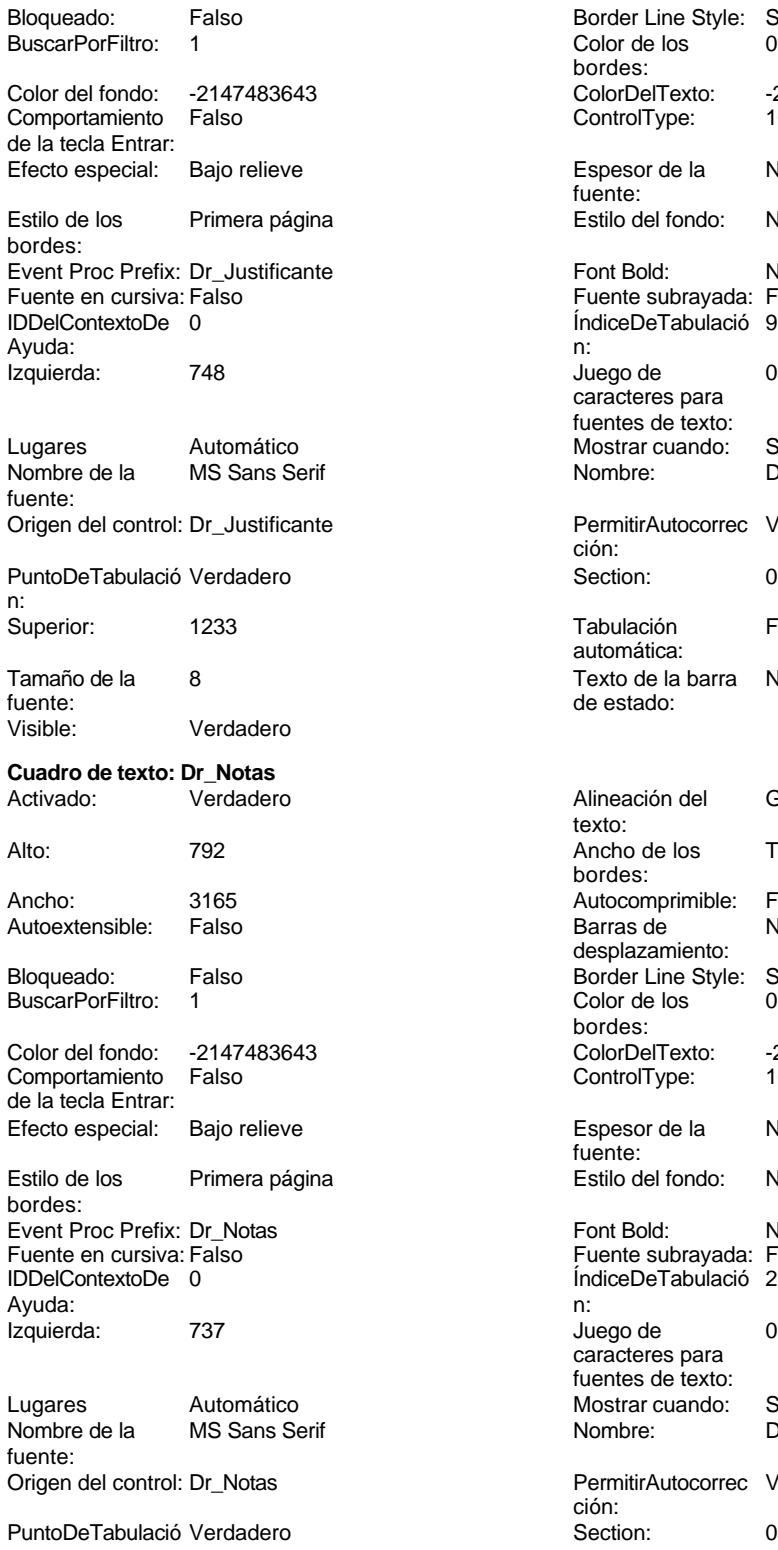

n:<br>Superior: 3571 **Tabulación** Falso

Cogest.mdb (c) EPA **noviembre de 2000**<br>
Formulario: fd50qft10Dr\_Suministros **noviembre de 2000**<br>
Página: 1803 Border Line Style: Sólido  $\text{Color de los}$  0 bordes: Color Del Texto: -2147483640<br>Control Type: 109 ControlType: Espesor de la Normal fuente: Estilo del fondo: Normal Font Bold: No Fuente subrayada: Falso ÍndiceDeTabulació 9 Juego de  $0$ caracteres para fuentes de texto: Mostrar cuando: Siempre Nombre: Dr\_Justificante PermitirAutocorrec Verdadero ción: Tabulación Falso automática: Texto de la barra Número del justificante de estado: Alineación del General texto: Ancho de los Trazo fino bordes: Autocomprimible: Falso Barras de Ninguna desplazamiento: Border Line Style: Sólido Color de los 0 bordes: Color Del Texto: -2147483640<br>Control Type: 109 ControlType: Espesor de la Normal fuente: Estilo del fondo: Normal

> Font Bold: No Fuente subrayada: Falso ÍndiceDeTabulació 2

Juego de 0 caracteres para fuentes de texto:

Puntoper Section: 0

ción:

automática:

Mostrar cuando: Siempre<br>
Nombre: Dr Notas

PermitirAutocorrec Verdadero

Dr Notas

#### Cogest.mdb (c) EPA noviembre de 2000 Formulario: fd50qft10Dr\_Suministros Página: 1804

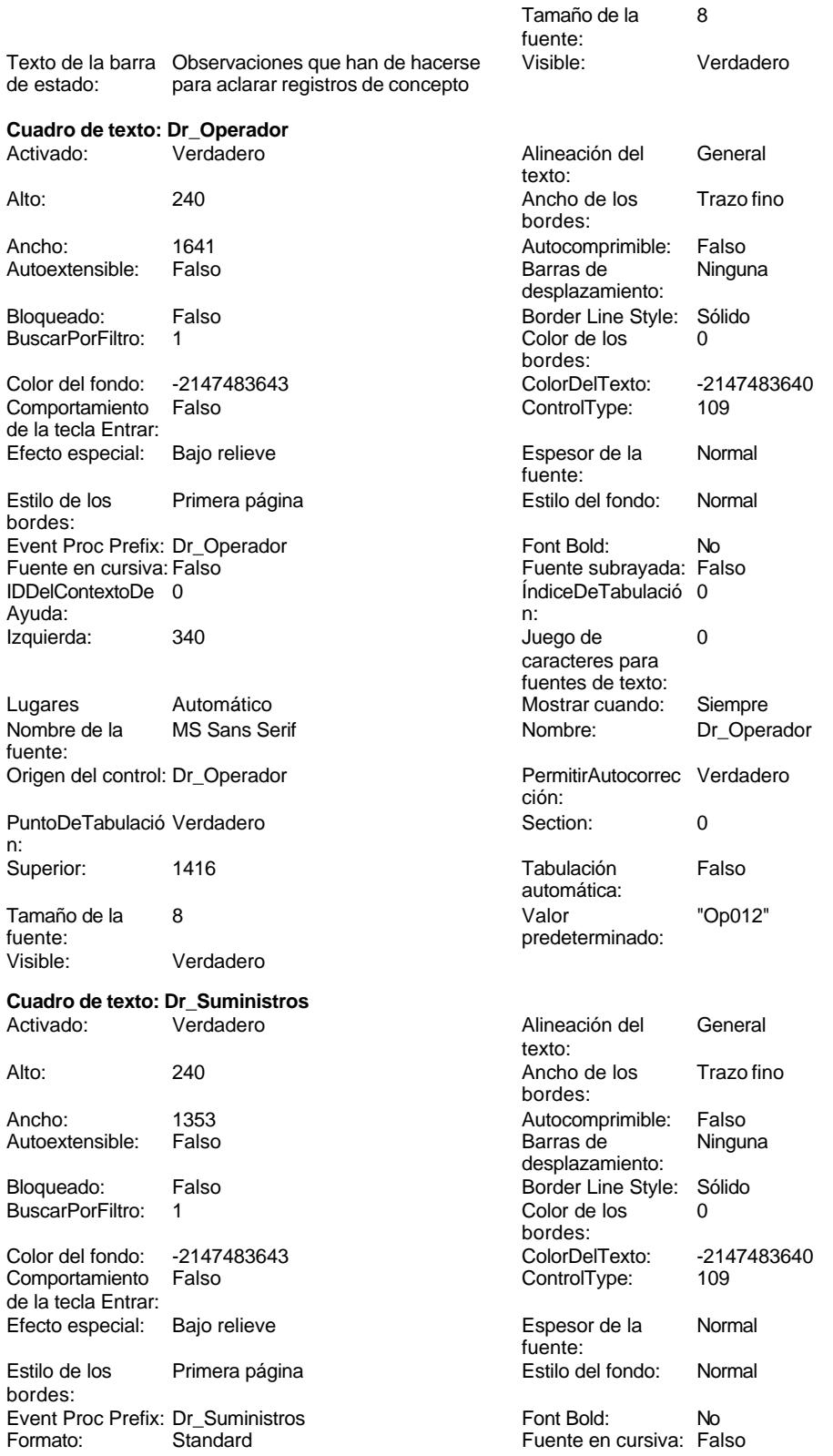

Cogest.mdb (c) EPA

# noviembre de 2000<br>Página: 1805

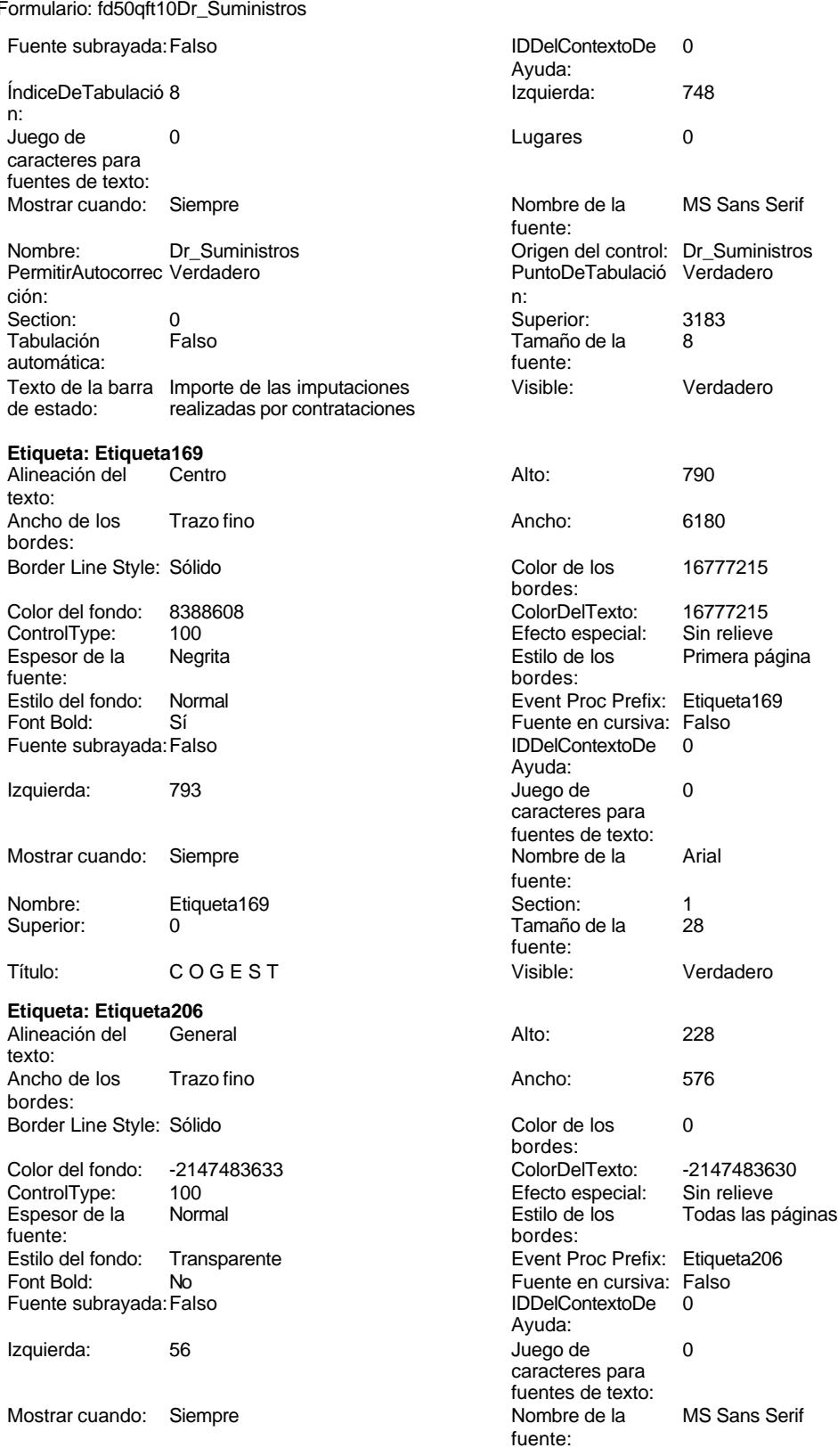

Cogest.mdb (c) EPA noviembre de 2000 Formulario: fd50qft10Dr\_Suministros Página: 1806

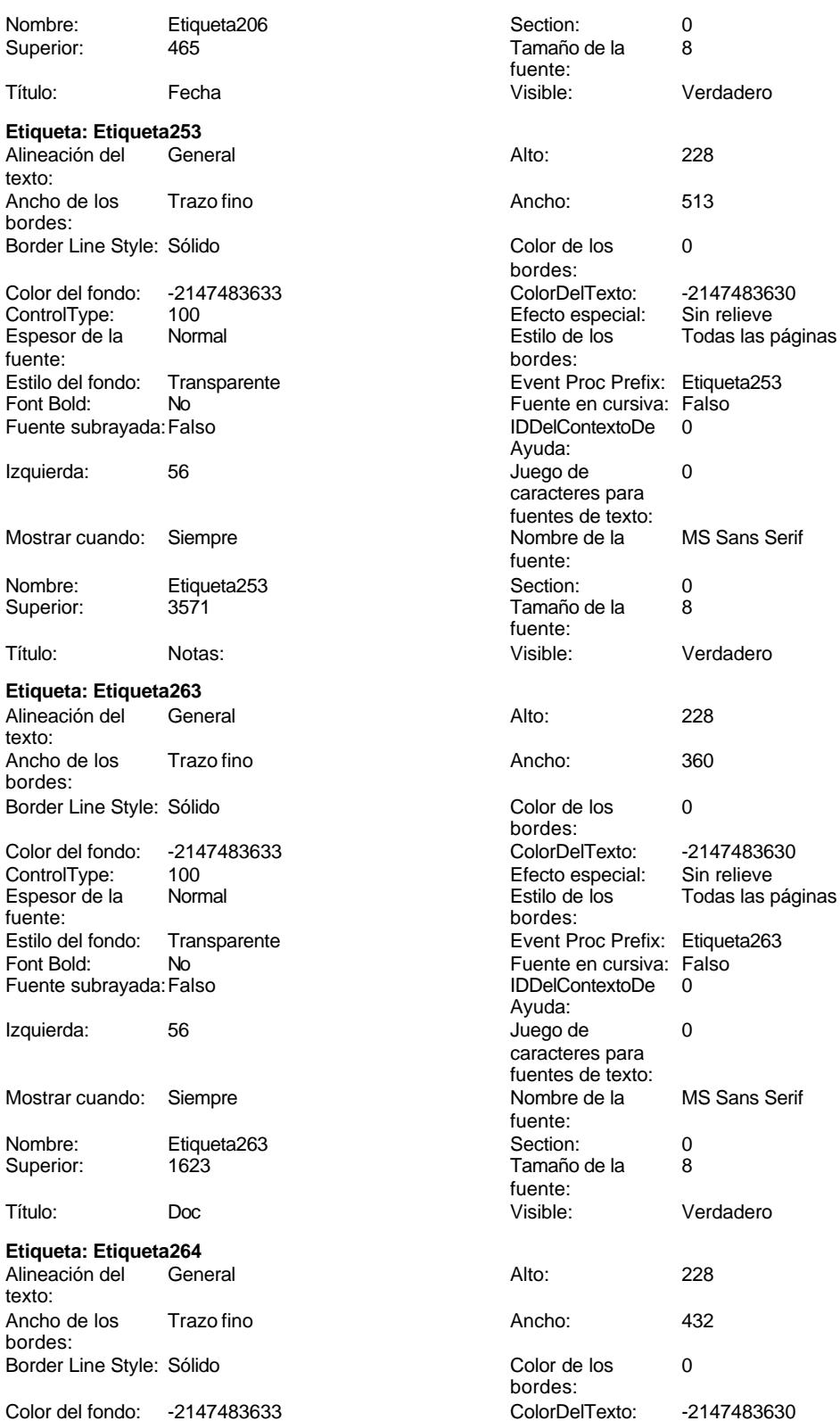

Encencero<br>Todas las páginas

Cogest.mdb (c) EPA noviembre de 2000 Formulario: fd50qft10Dr\_Suministros ControlType: 100<br>Espesor de la Rormal Espesor de la fuente: Estilo del fondo: Transparente<br>Font Bold: No Font Bold: Fuente subrayada: Falso Izquierda: 56 Mostrar cuando: Siempre Nombre: Etiqueta264<br>Superior: 2013 Superior: Título: Conc Visible: Verdadero **Etiqueta: Etiqueta267** Alineación del General texto: Ancho de los Trazo fino bordes: Border Line Style: Sólido Color del fondo: -2147483633 ControlType: 100 Espesor de la Normal fuente: Estilo del fondo: Transparente<br>Font Bold: No Font Bold: Fuente subrayada: Falso Izquierda: 56 Mostrar cuando: Siempre Nombre: Etiqueta267<br>Superior: 2403 Superior: Título: Proveed Visible: Verdadero **Etiqueta: Etiqueta268** Alineación del texto: Ancho de los Trazo fino bordes: Border Line Style: Sólido Color del fondo: -2147483633<br>ControlType: 100 ControlType: 100<br>Espesor de la Normal Espesor de la fuente:<br>Estilo del fondo: Transparente Estilo del fondo: Font Bold: No Fuente subrayada: Falso

Izquierda: 56

Mostrar cuando: Siempre

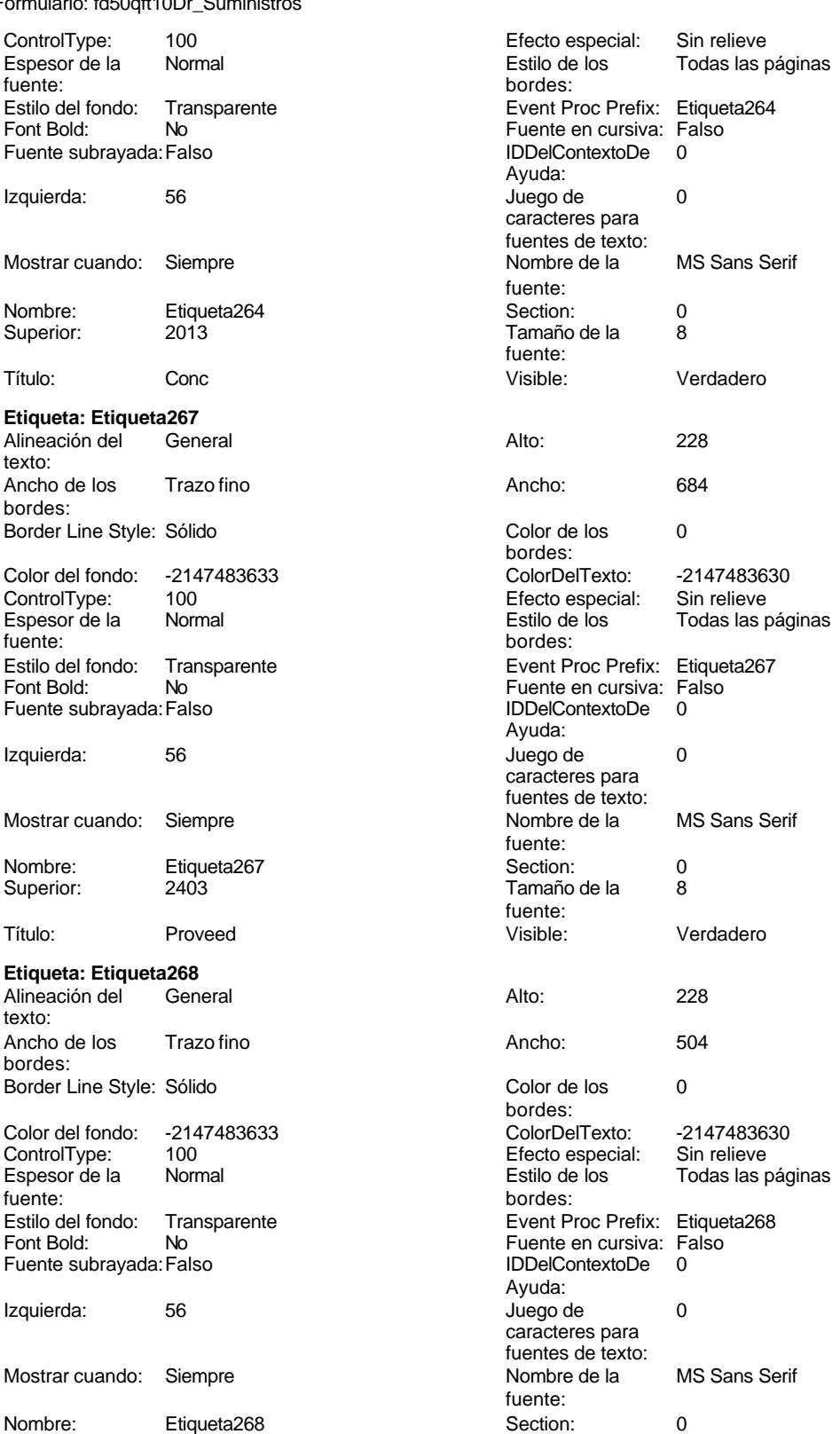

#### Cogest.mdb (c) EPA noviembre de 2000 Formulario: fd50qft10Dr\_Suministros Página: 1808

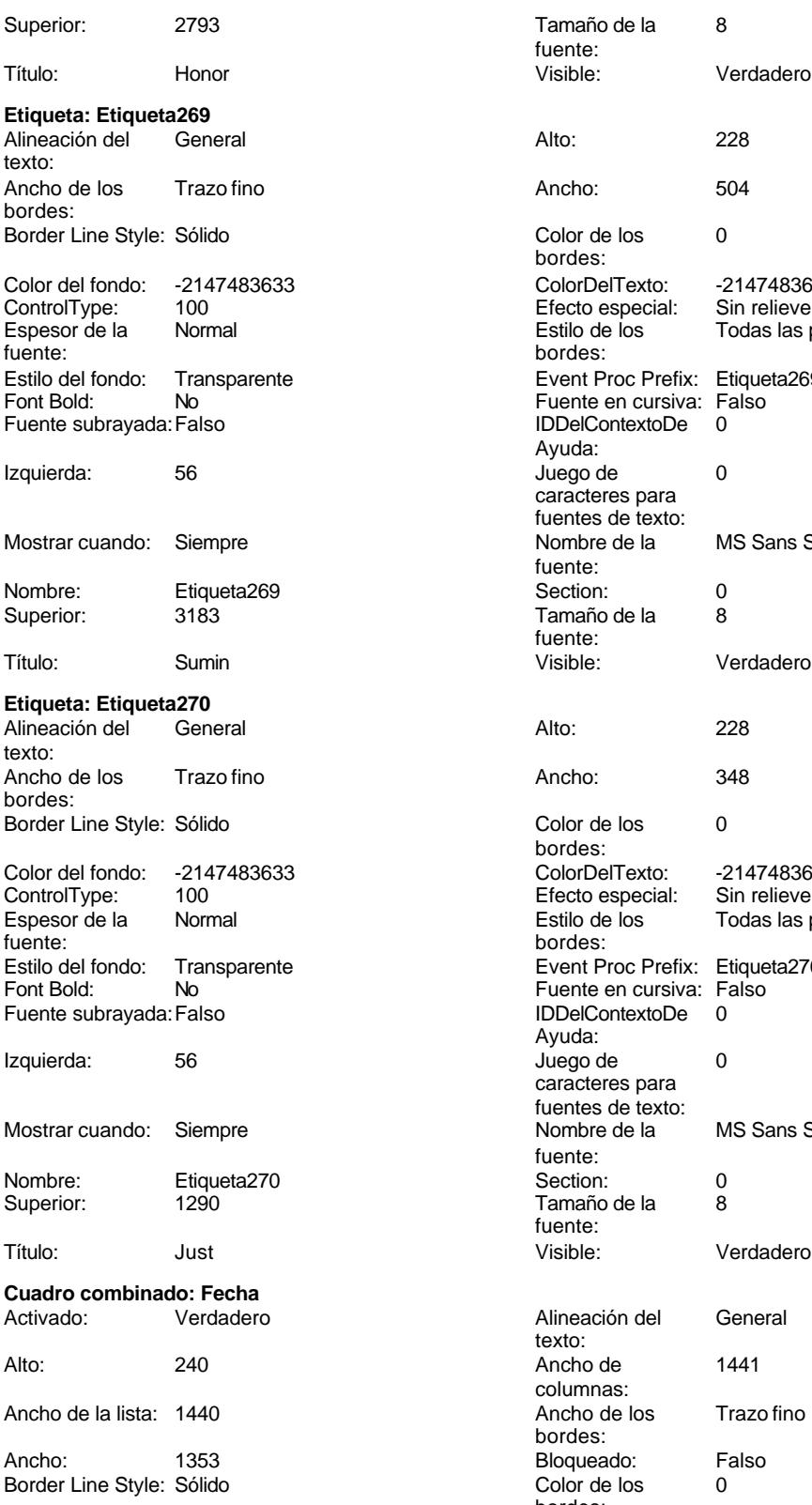

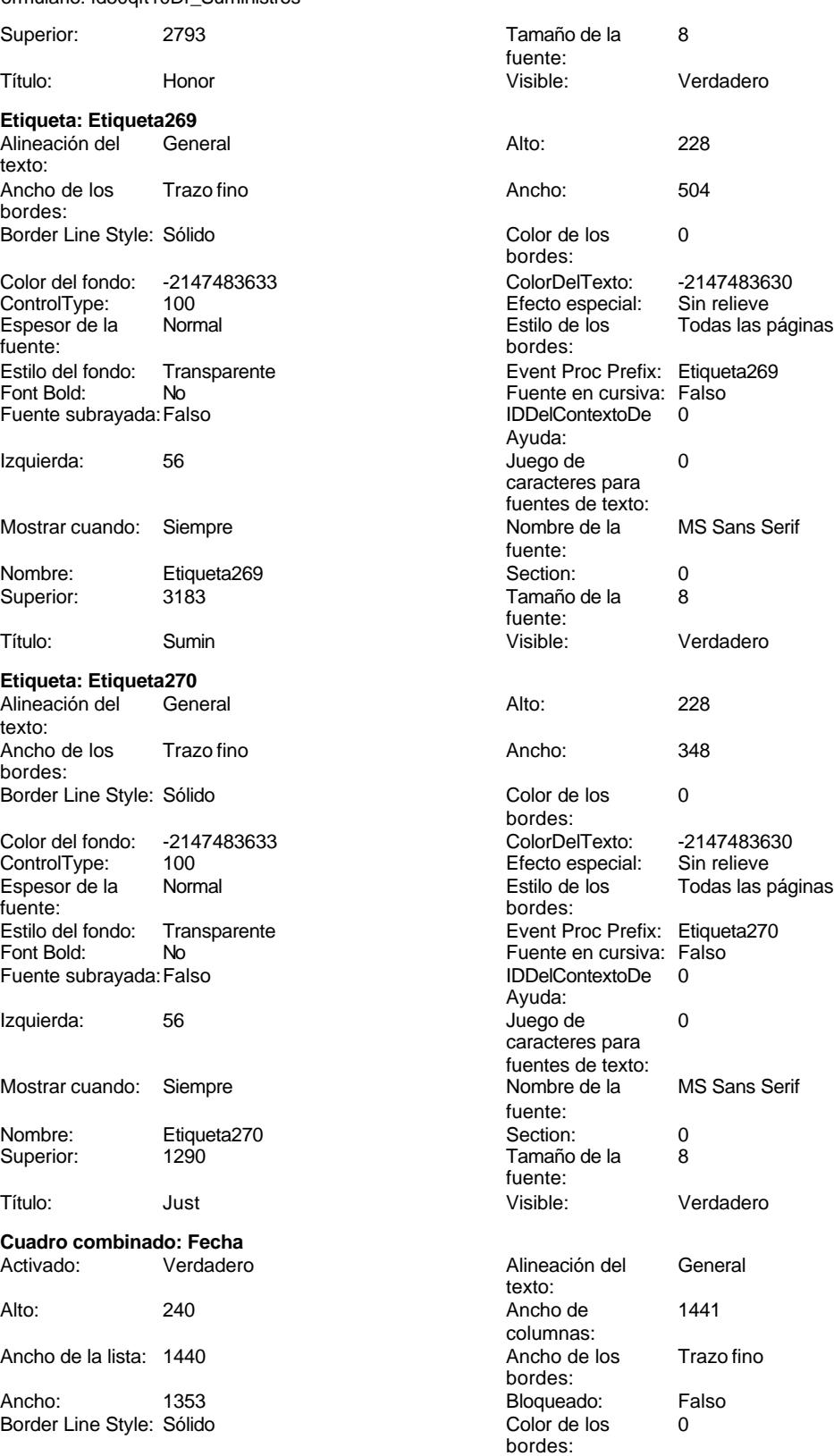
Cogest.mdb (c) EPA noviembre de 2000 Formulario: fd50qft10Dr\_Suministros Página: 1809

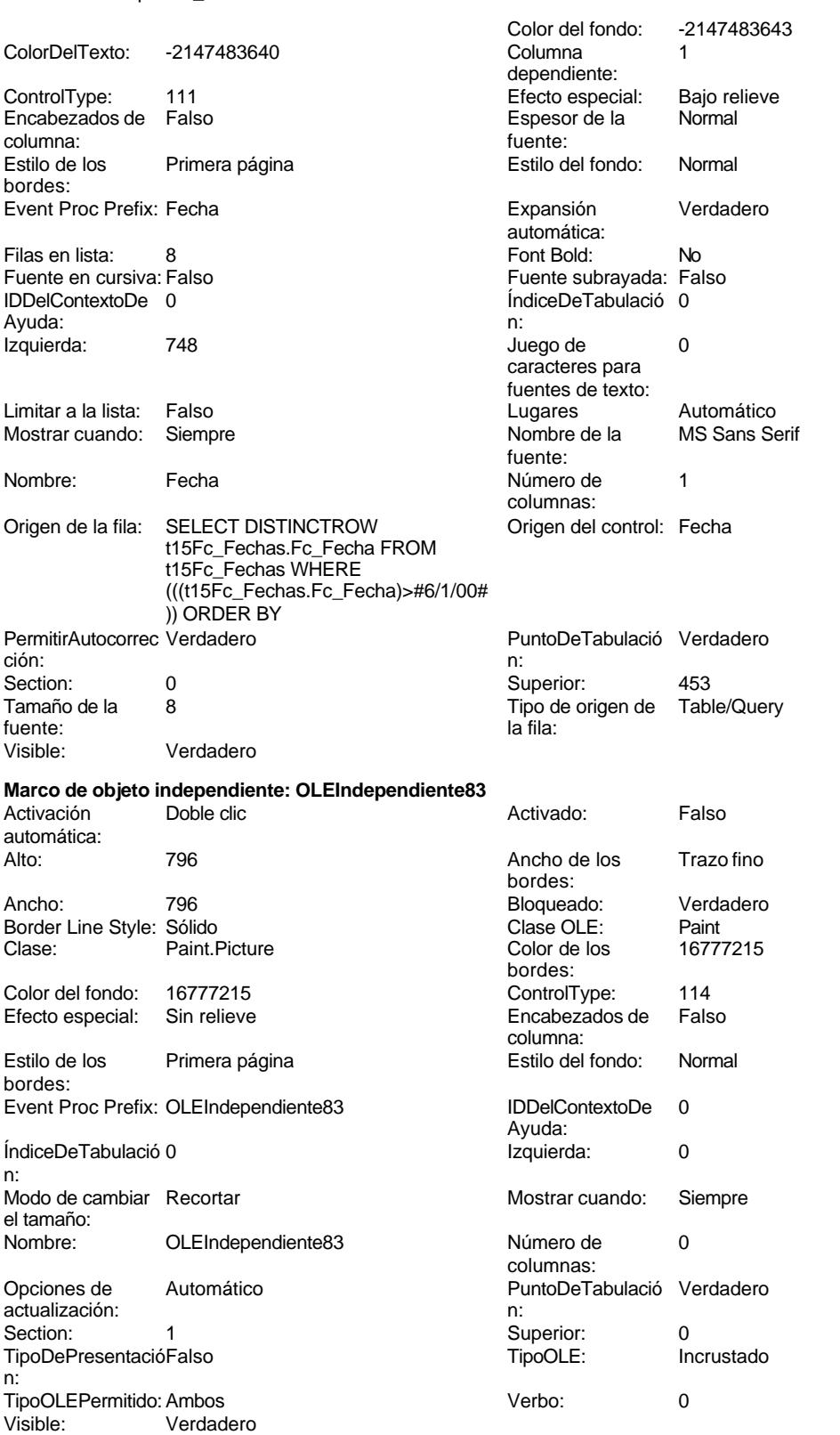

# Cogest.mdb (c) EPA noviembre de 2000 Formulario: fd50qft10Dr\_Suministros Página: 1810

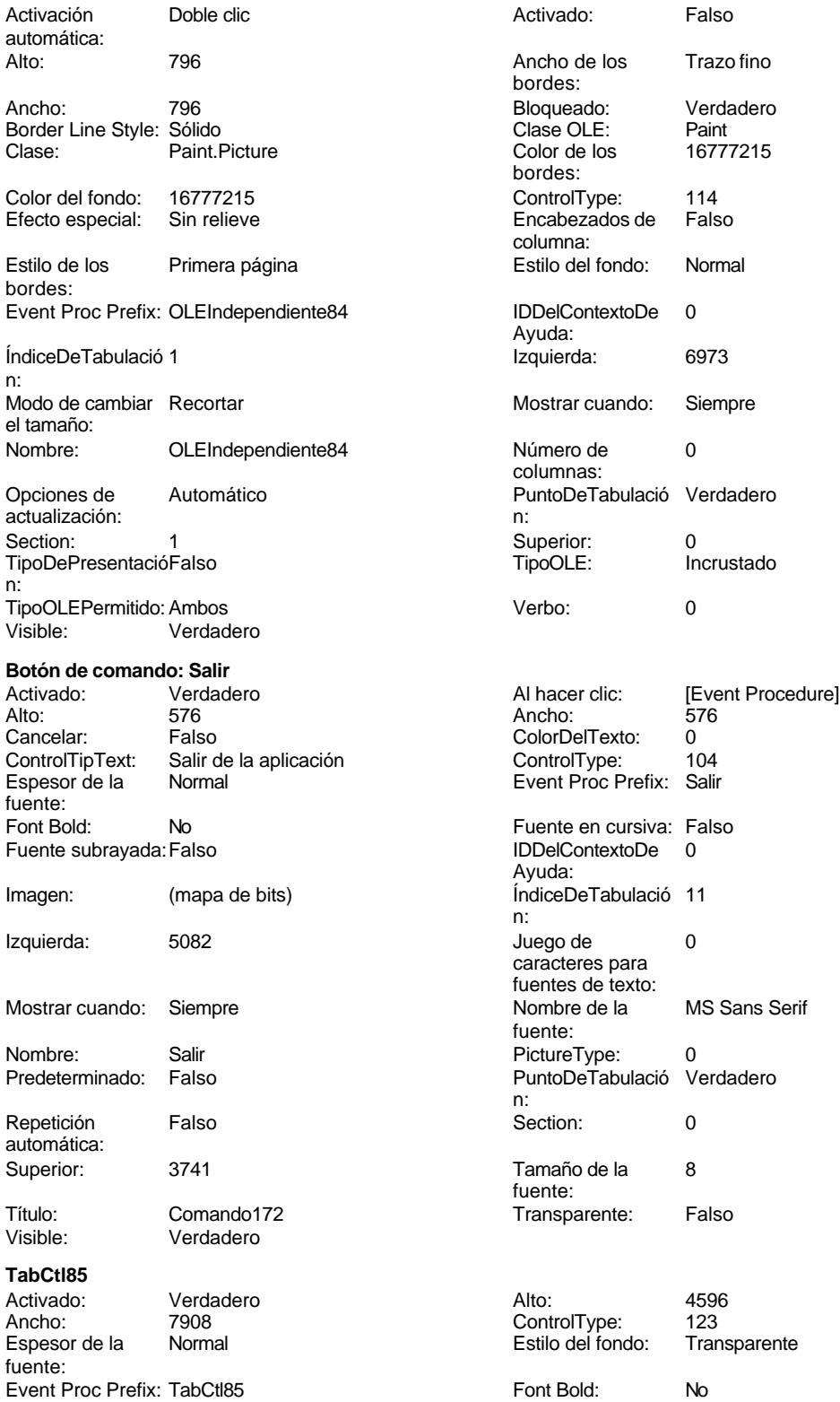

Cogest.mdb (c) EPA<br>
Formulario: fd50qft10Dr\_Suministros<br>
Página: 1811 Formulario: fd50qft10Dr\_Suministros Fuente en cursiva: Falso **Fuente en cursiva: Falso** Fuente subrayada: Falso **Fuente subrayada: Falso**<br>
IDDelContextoDe 0 Ayuda: n: Izquierda: 0 Juego de 0 Mostrar cuando: Siempre MultiRow: Falso Nombre de la MS Sans Serif Nombre: TabCtl85 fuente: PuntoDeTabulació Verdadero **Section:** 0 n: Style: 0 Superior: 0 TabFixedHeight: 0 TabFixedWidth: 0 Tamaño de la 8 de 1912 e 1922 de 1922 de la 1922 de la 1922 de la 1922 de la 1923 de la 1923 de la 1923 de la fuente: **Cuadro de texto: Texto265** Activado: Verdadero Alineación del General Alto: 240 240 Ancho de los Trazo fino Ancho: 1641 1641 Autocomprimible: Falso Autoextensible: Falso **Barras de Ninguna** Barras de Ninguna Bloqueado: Falso **Falso Border Line Style: Sólido** BuscarPorFiltro: 1 Color de los 0 Color del fondo: -2147483643 ColorDelTexto: -2147483640 Comportamiento Falso de la tecla Entrar: Efecto especial: Bajo relieve entrancement espesor de la Normal Estilo de los Primera página entre estilo del fondo: Normal bordes: Event Proc Prefix: Texto265 Font Bold: No Fuente en cursiva: Falso **Fuente en cursiva: Falso** Fuente subrayada: Falso<br>
IDDelContextoDe 0 **Fuente and Fuente Subrayada:** Falso Ayuda: n: Izquierda: 340 340 Juego de 0 Lugares Automático Mostrar cuando: Siempre Nombre de la MS Sans Serif Nombre: Texto265 fuente:

n: Visible: Verdadero **Cuadro de texto: Texto273** Alto: 240 Ancho de los Trazo fino

Autoextensible:

Origen del control: Dr\_IdPersonal PermitirAutocorrec Verdadero PuntoDeTabulació Verdadero **Section:** 0 Superior: 991 991 and Tabulación Falso fuente: de estado: empleado o material Activado: Verdadero Alineación del General

# ÍndiceDeTabulació 0 caracteres para fuentes de texto: texto: bordes: desplazamiento: bordes: fuente: ÍndiceDeTabulació 4 caracteres para fuentes de texto: ción: automática: Tamaño de la 8 Texto de la barra Código del portador de costes, sea

texto: bordes: Ancho: 1641 1641 Autocomprimible: Falso<br>
Autoextensible: Falso 1999 168 Barras de Ninguna desplazamiento: Bloqueado: Falso **Falso** Border Line Style: Sólido

# Cogest.mdb (c) EPA<br>
Formulario: fd50qft10Dr\_Suministros<br>
Página: 1812 Formulario: fd50qft10Dr\_Suministros BuscarPorFiltro: 1 Color de los 0 bordes:<br>ColorDelTexto: Color del fondo: -2147483643 ColorDelTexto: -2147483640 Comportamiento Falso **ControlType:** 109 de la tecla Entrar: Efecto especial: Bajo relieve established espesor de la Normal fuente:<br>Estilo del fondo: Estilo de los Primera página Estilo del fondo: Normal bordes: Event Proc Prefix: Texto273 Font Bold: No<br>
Fuente en cursiva: Falso Fuente subrayada: Fa Fuente subrayada: Falso IDDelContextoDe 0 ÍndiceDeTabulació 6 Ayuda: n: Izquierda: 340 340 Juego de 0 caracteres para fuentes de texto: Lugares Automático Mostrar cuando: Siempre Nombre de la MS Sans Serif Nombre: Texto273 fuente: Origen del control: Dr\_IdActividad PermitirAutocorrec Verdadero ción: PuntoDeTabulació Verdadero **Section:** 0 n: Superior: 2691 2691 Tabulación Falso automática: Tamaño de la 8 Texto de la barra Código de la tarea realizada por el fuente: de estado: empleado. Visible: Verdadero **Tiempos** Activado: Verdadero Alto: 4128<br>Ancho: 7744 ControlType: 124 ControlType: Event Proc Prefix: Tiempos IDDelContextoDe 0 Ayuda: Imagen: (ninguna) 12quierda: 56<br>Nombre: Tiempos 12quierda: 0 PageIndex:<br>Section: PictureType: 0 0 Section: 0<br>
Superior: 360 50 Título: S Superior: 360 360 Título: Suministros<br>
Visible: Verdadero Suministros Verdadero **Botón de alternar: Validación** Activado: Verdadero **Alto:** 576 Ancho: 576 576 Bloqueado: Falso<br>ColorDelTexto: 255 ColorDelTexto: 255 ControlType: 122 ColorDelTexto: 255<br>Espesor de la Negrita Event Proc Prefix: Validación fuente: Font Bold: Sí Si Si Fuente en cursiva: Falso<br>Fuente subravada: Falso Superinte en Cursiva: Falso Fuente subravada: Falso Fuente subrayada: Falso **IDDelContextoDe** 0 Ayuda: Imagen: (mapa de bits) indiceDeTabulació 12 n: Izquierda: 6026 6026 Juego de 0 caracteres para fuentes de texto:<br>Nombre de la Mostrar cuando: Siempre Nombre de la Arial fuente: Nombre: Validación Composition del control: Dm\_Valida<br>
PictureType: 0<br>
PuntoDeTabulació Verdadero PuntoDeTabulació n: Section: 0 Superior: 3741

Tamaño de la 8 de 18 de 1912 e 1922 de 1922 de 1923 de 1923 de 1923 de 1923 de 1923 de 1923 de 1923 de 1923 de

TripleState: Falso Visible: Verdadero

fuente:

Cogest.mdb (c) EPA **noviembre de 2000**<br>
Formulario: fd50qft10Dr\_Suministros **noviembre de 2000** Página: 1813 Formulario: fd50qft10Dr\_Suministros

**Código Attribute VB\_Name = "Form\_fd50qft10Dr\_Suministros" Attribute VB\_Creatable = True Attribute VB\_PredeclaredId = True Attribute VB\_Exposed = False Private Sub Cerrar\_Click() 8 DoCmd.Close End Sub Private Sub ConsRegImp\_Click() 12 DoCmd.RunCommand acCmdDatasheetView End Sub Private Sub Salir\_Click() On Error GoTo Err\_Salir\_Click 19 Application.Quit Exit\_Salir\_Click: 22 Exit Sub Err\_Salir\_Click: 25 MsgBox Err.Description 26 Resume Exit\_Salir\_Click End Sub** 

# **Permisos de usuario**

admin

# **Permisos de grupo**

Admins Users

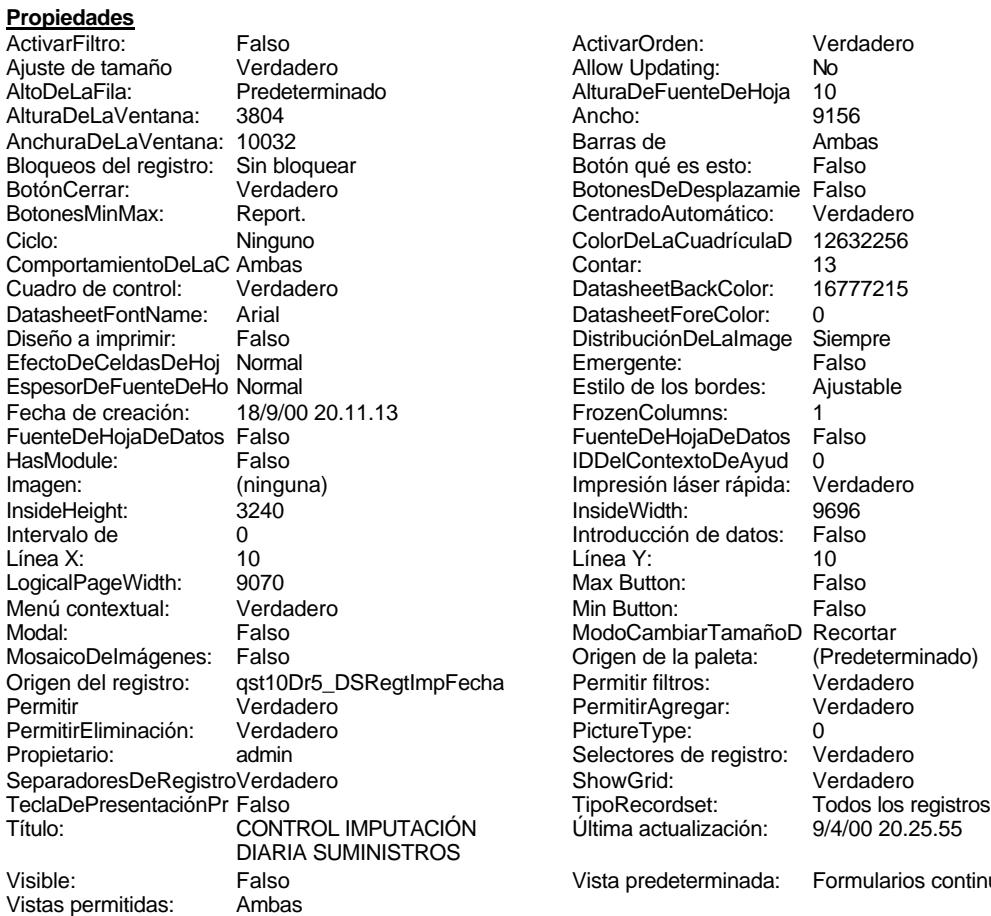

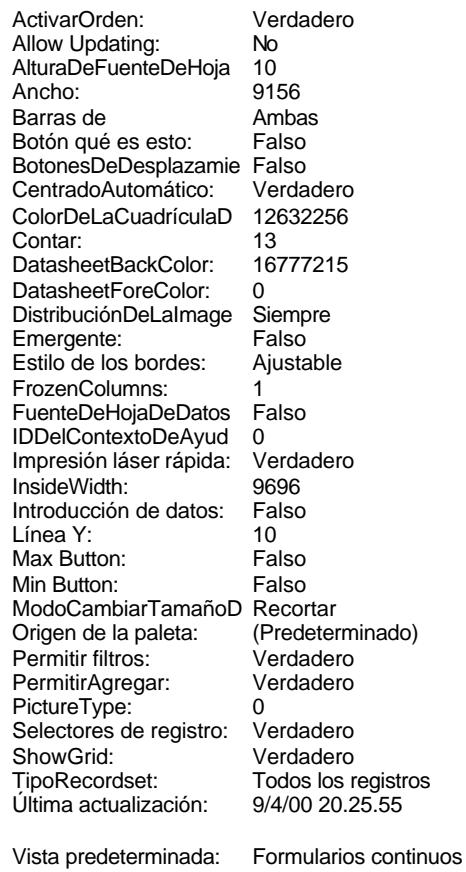

# **Objetos**

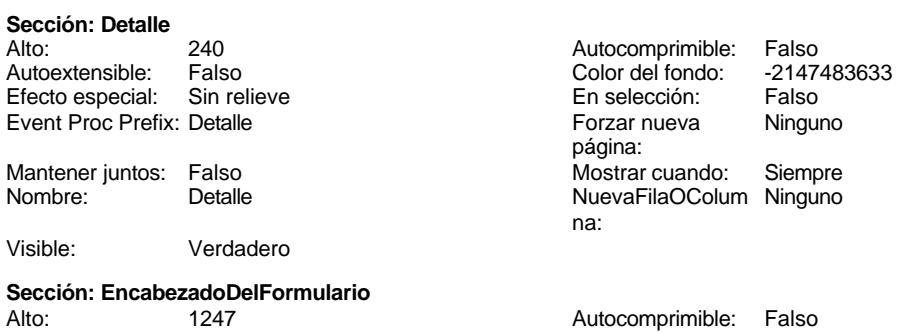

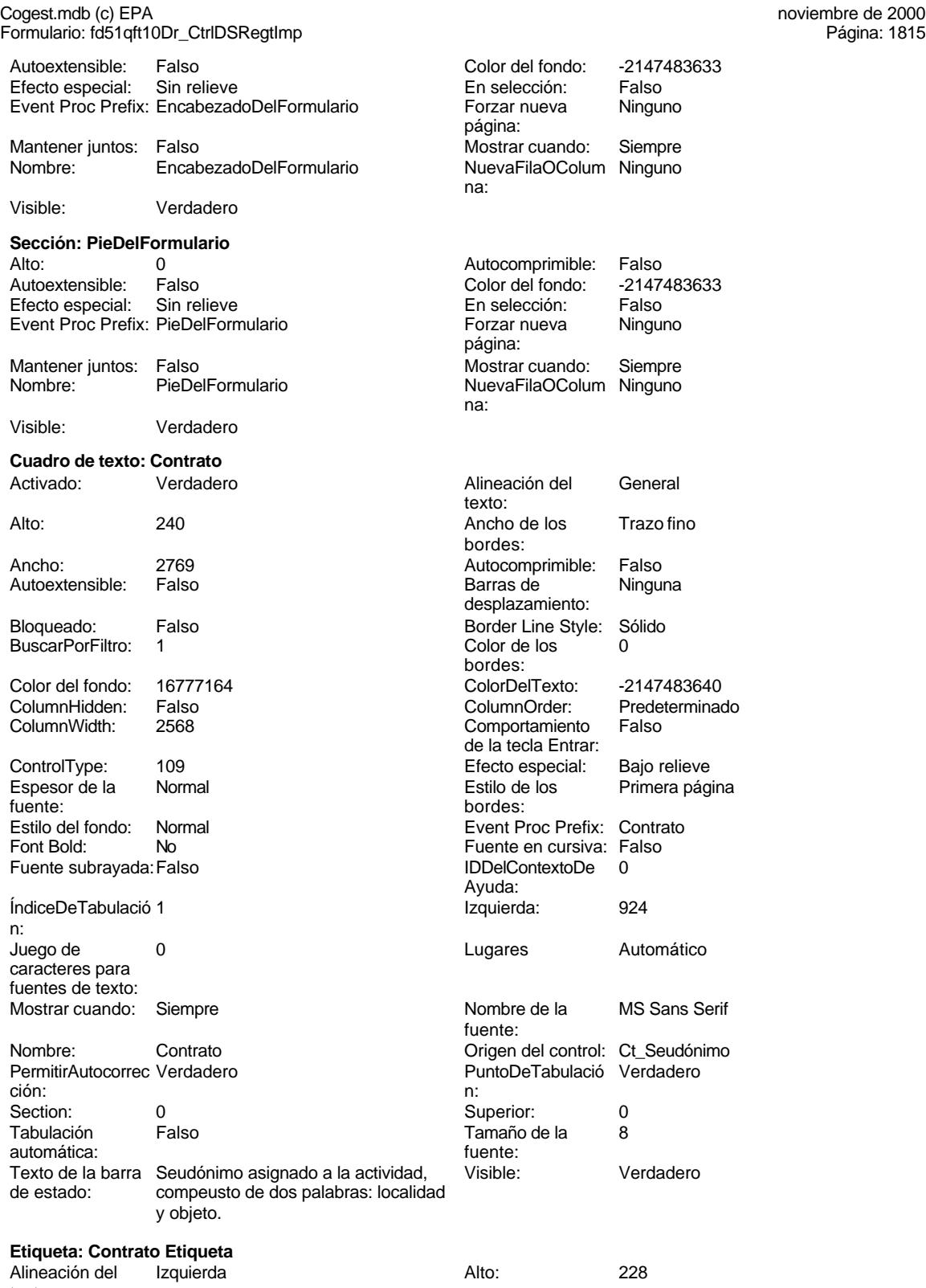

texto:

Cogest.mdb (c) EPA<br>
Formulario: fd51qft10Dr\_CtrlDSRegtImp<br>
Página: 1816 Formulario: fd51qft10Dr\_CtrlDSRegtImp Ancho de los Trazo fino **Ancho:** 2445 bordes: Border Line Style: Sólido **Color de los** 0 bordes:<br>ColorDelTexto: Color del fondo: 16777164 ColorDelTexto: -2147483630 ControlType: 100 ControlType: 100 Efecto especial: Sin relieve<br>
Espesor de la Normal de la Estilo de los Todas las j Espesor de la Normal de la Romana Estilo de los Todas las páginas fuente: bordes: Estilo del fondo: Normal Event Proc Prefix: Contrato\_Etiqueta<br>
Fuente en cursiva: Falso<br>
Fuente en cursiva: Falso Font Bold: No Fuente en cursiva: Falso Fuente subrayada: Falso **IDDelContextoDe** 0 Ayuda: InformaciónAdicio DetachedLabel **InformaciónAdicio** DetachedLabel Juego de 0 Mostrar cuando: Siempre caracteres para fuentes de texto: Nombre de la MS Sans Serif Nombre: Contrato Etiqueta fuente: Section: 1 1<br>
Tamaño de la 20 3 de 10 3 de 11 de 11 50 de 12 de 13 de 13 de 13 de 13 de 13 de 13 de 13 de 13 de 13 de 13 d<br>
Section: 1 de 13 de 13 de 13 de 13 de 13 de 13 de 13 de 13 de 13 de 13 de 13 de 13 de 13 de 13 de Tamaño de la fuente: Visible: Verdadero **Etiqueta: Etiqueta169** Alineación del Centro **Alto:** 790 Ancho de los Trazo fino **Ancho:** 7596 bordes: Border Line Style: Sólido **Color de los** 16777215 bordes: Color del fondo: 8388608 ColorDelTexto: 16777215 ControlType: 100 100 Efecto especial: Sin relieve<br>
Espesor de la Negrita de la Estilo de los Primera pá Espesor de la Negrita de la Regrita estilo de los Primera página fuente: bordes: version of the bordes: bordes: bordes: bordes: bordes: bordes: compared bordes: compared bordes: compared bordes: compared bordes: compared bordes: compared bordes: compared borders: compared borders: compa Normal **Normal** Event Proc Prefix: Etiqueta169 Fuente en cursiva: Falso<br>
Fuente subravada: Falso<br>
Fuente subravada: Falso<br>
Fuente de La Contexto De Lo Del Contexto De O Fuente subrayada: Falso Ayuda: Izquierda: 793 Juego de 0 caracteres para fuentes de texto: Mostrar cuando: Siempre Nombre de la Arial fuente:

fuente:

bordes:

Ayuda:

Color de los 0

Efecto especial:<br>Estilo de los

Color Del Texto: -2147483630<br>Efecto especial: Sin relieve

Event Proc Prefix: Etiqueta20 Fuente en cursiva: Falso IDDelContextoDe 0

Estilo de los Todas las páginas<br>bordes:

Nombre: Etiqueta169 Section: 1<br>
Superior: 0 Clear Superior: 28 0 i constituir control de la 28 de janviero de la 28 de janviero de la 28 de janviero de la 28 de janviero de

nal:

texto:

Título: COGEST Visible: Verdadero

# **Etiqueta: Etiqueta20**

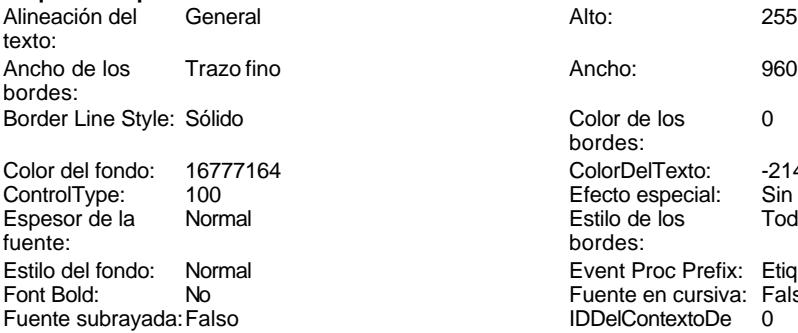

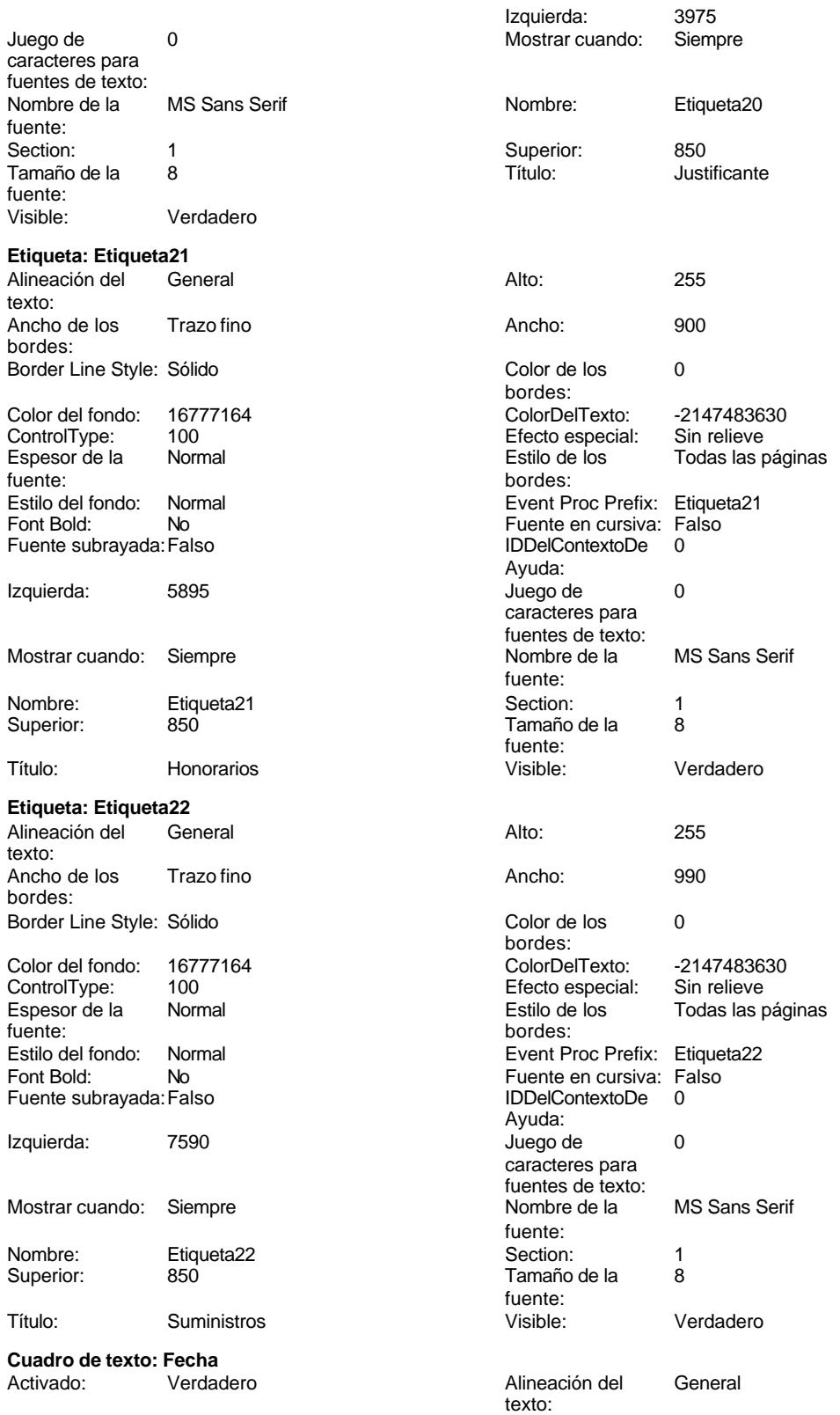

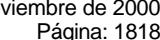

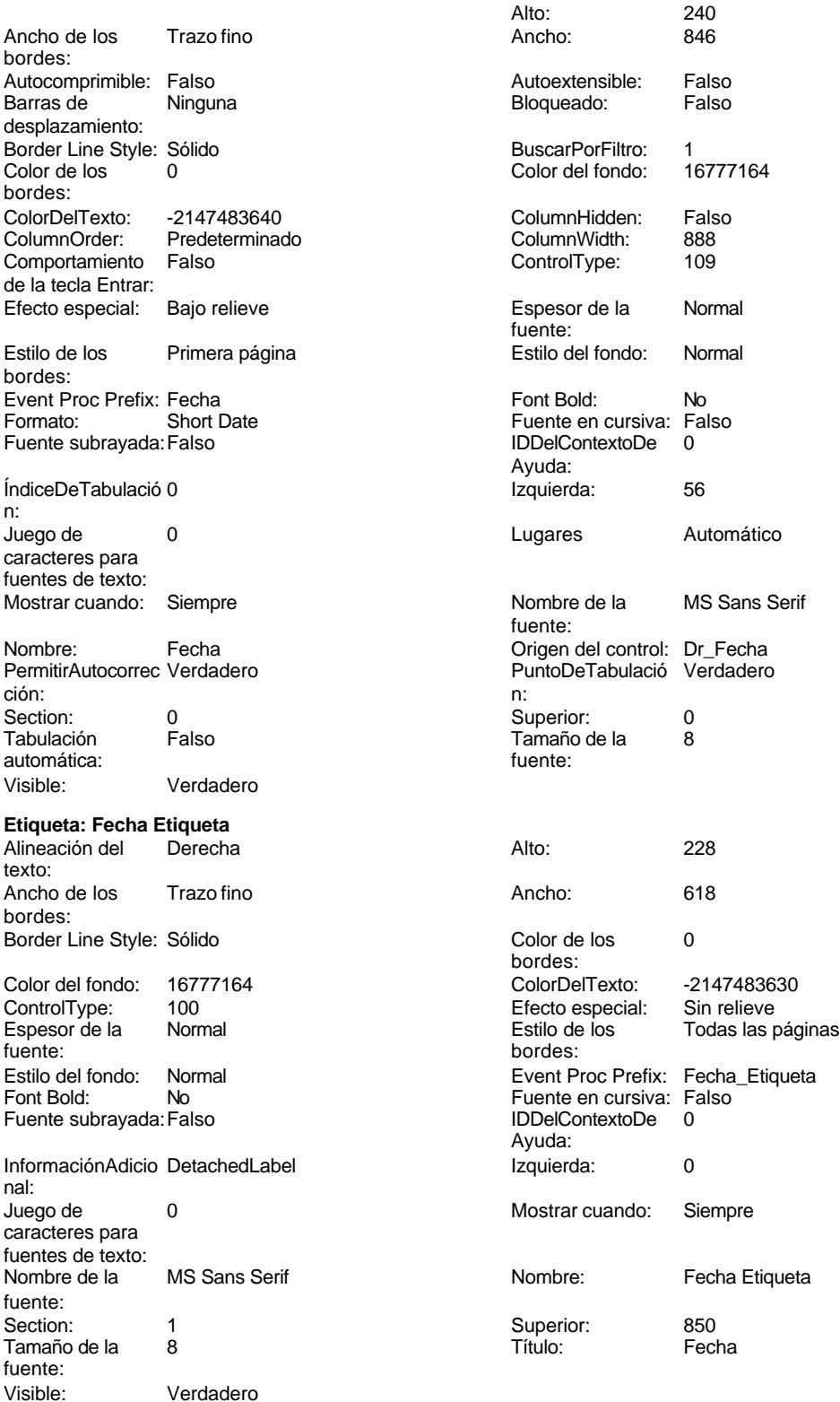

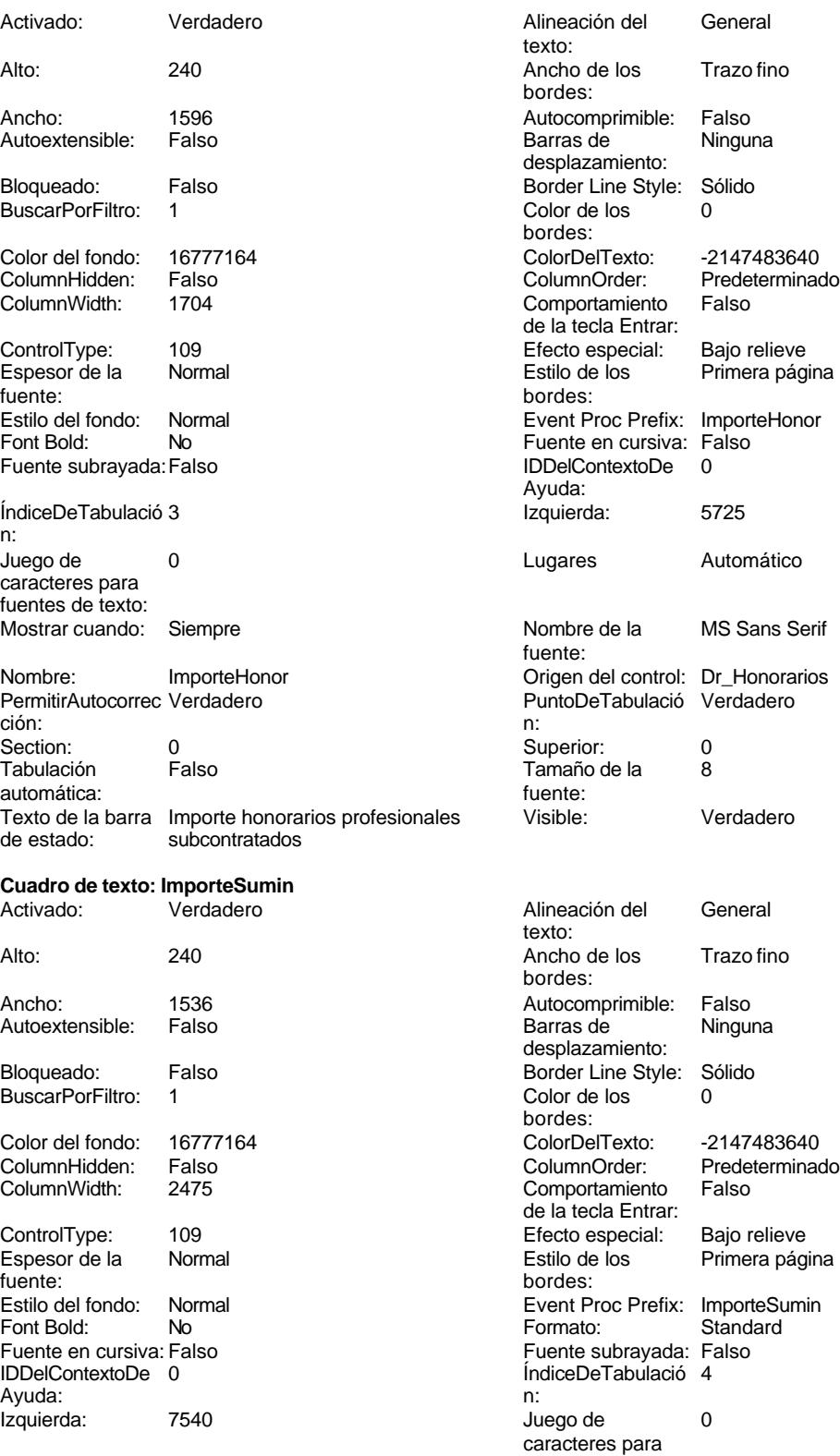

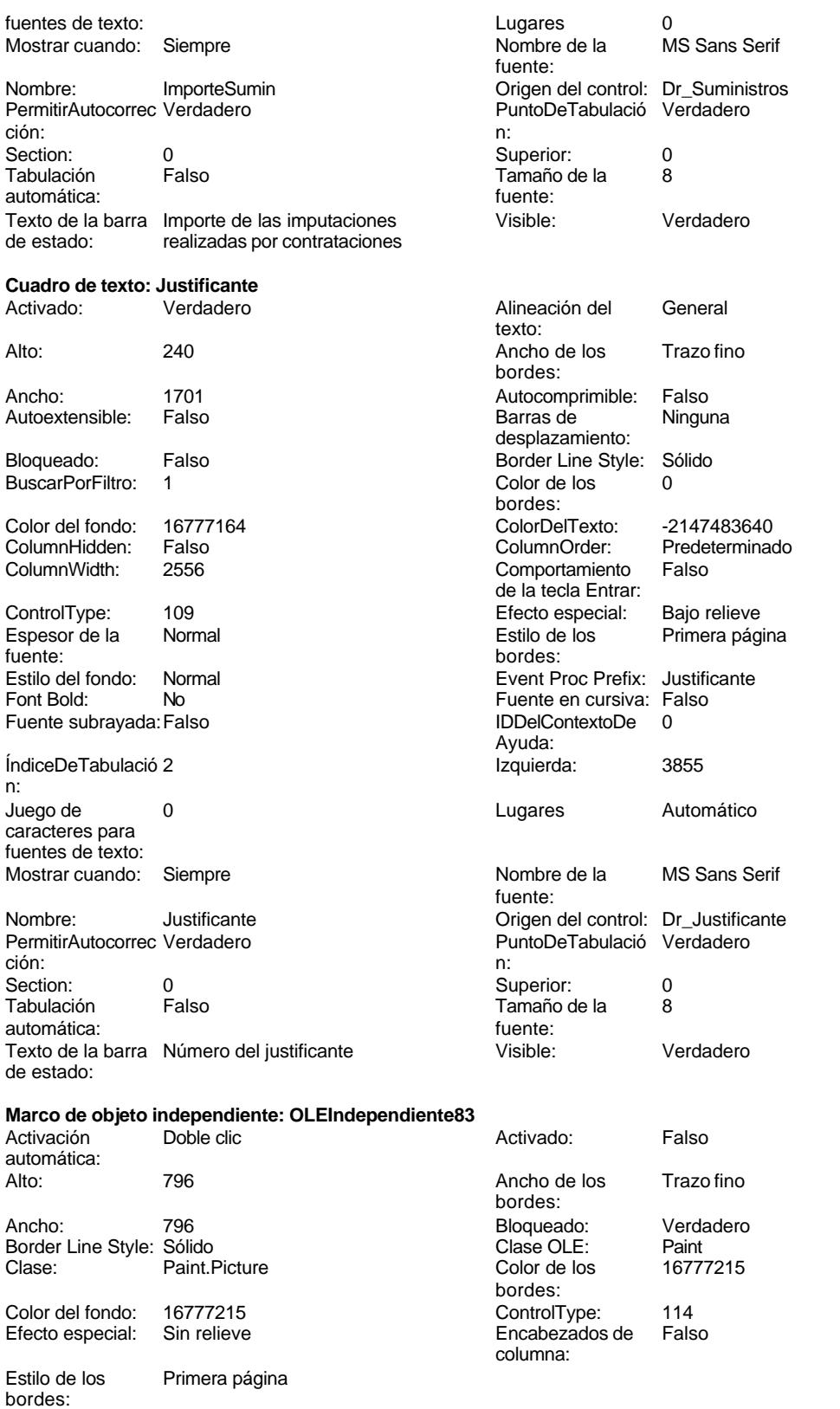

# Cogest.mdb (c) EPA noviembre de 2000

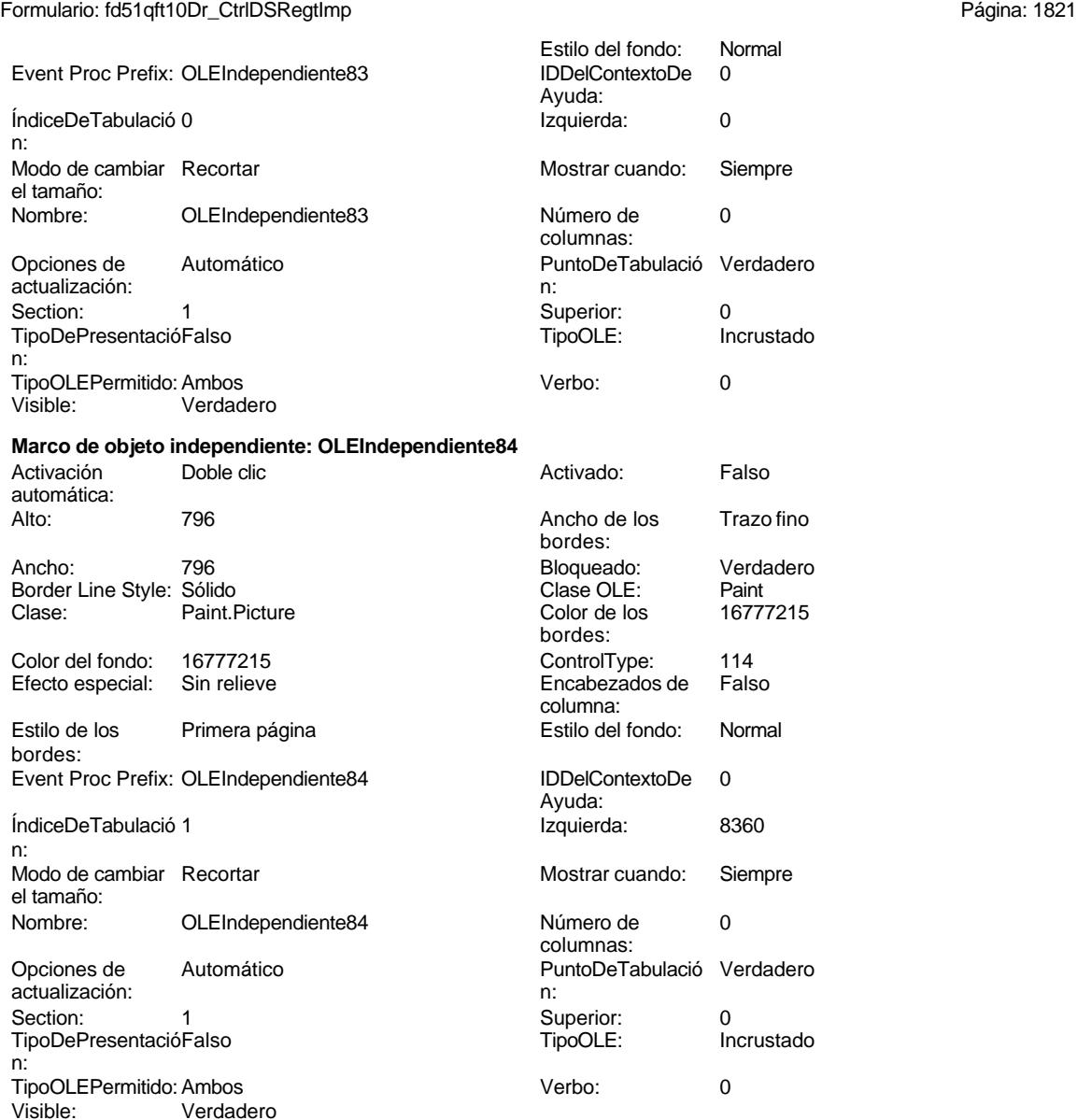

**Permisos de usuario**

admin

# **Permisos de grupo**

Admins Users

Cogest.mdb (c) EPA<br>
Formulario: fd60qft10Dr\_Tiempos<br>
Página: 1822 Formulario: fd60qft10Dr\_Tiempos

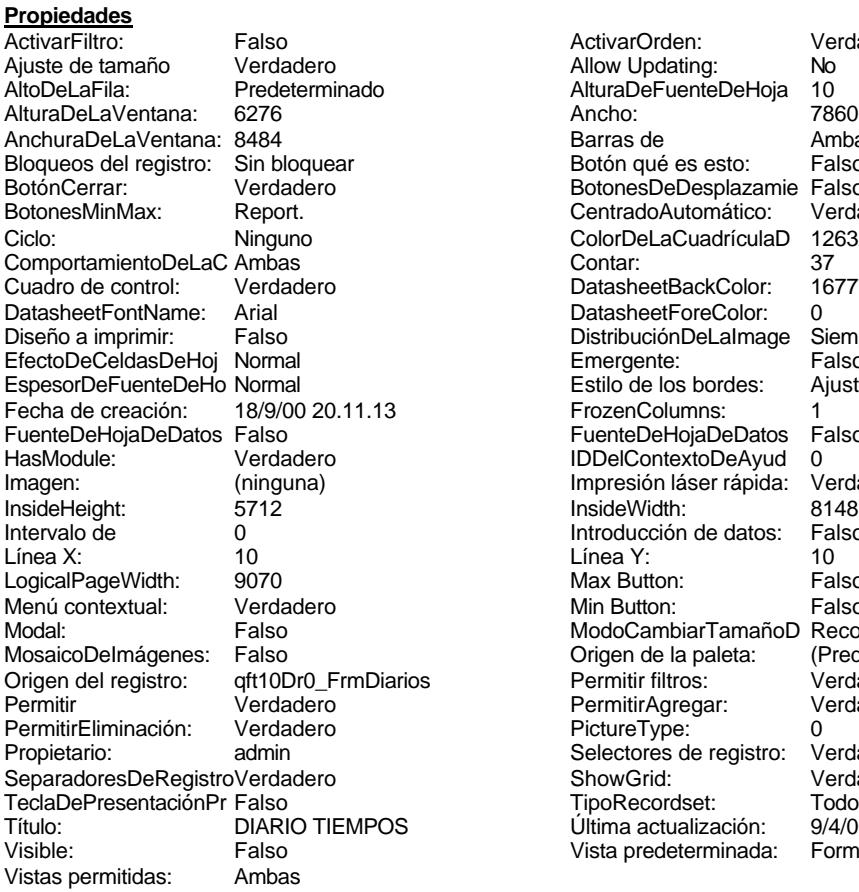

ActivarOrden: Verdadero<br>Allow Updating: No Allow Updating: No<br>AlturaDeFuenteDeHoja 10 AlturaDeFuenteDeHoja 10<br>Ancho: 7860 Barras de Ambas<br>Botón qué es esto: Falso Botón qué es esto: BotonesDeDesplazamie Falso<br>CentradoAutomático: Verdadero CentradoAutomático: ColorDeLaCuadrículaD 12632256<br>Contar: 37 DatasheetBackColor: 16777215 DatasheetForeColor: 0<br>DistribuciónDeLalmage Siempre DistribuciónDeLaImage Siemp<br>Emergente: Falso Emergente: Falso<br>Estilo de los bordes: Ajustable Estilo de los bordes: FrozenColumns: 1<br>FuenteDeHojaDeDatos Falso FuenteDeHojaDeDatos Falso Falso Falso Falso Falso Falso Falso Falso Falso Falso Falso Falso Falso Fa Hasmodoris (2002)<br>IDDelContextoDeAyud 0<br>Impresión láser rápida: Verdadero Impresión láser rápida: InsideWidth: 6148<br>Introducción de datos: Falso Introducción de datos: Fal<br>Línea Y: 10 Logical<br>Max Button: Falso Min Button: Falso ModoCambiarTamañoD Recortar<br>Origen de la paleta: (Predeterminado) Mosaico Emmanum Falson Origen del registro: qft10Dr0\_FrmDiarios Permitir filtros: Verdadero Permitir Agregar: PictureType:<br>PictureType: 0<br>Selectores de registro: Verdadero Selectores de registro: ShowGrid: Verdadero<br>
TipoRecordset: Todos los r Todos los registros<br>9/4/00 13.49.29 Título: DIARIO DE 1999<br>Última actualización: 9/4/00 13.49.29<br>Vista predeterminada: Formulario simple Vista predeterminada:

# **Objetos**

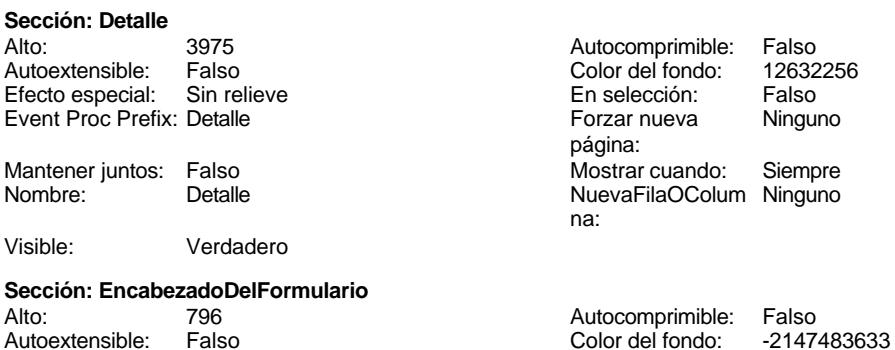

Cogest.mdb (c) EPA<br>
Formulario: fd60qft10Dr\_Tiempos<br>
Página: 1823 Formulario: fd60qft10Dr\_Tiempos Efecto especial: Sin relieve en el estecto En selección: Falso Event Proc Prefix: EncabezadoDelFormulario Forzar nueva Ninguno página: Mantener juntos: Falso Mostrar cuando: Siempre<br>Nombre: EncabezadoDelFormulario MuevaFilaOColum Ninguno Nombre: EncabezadoDelFormulario NuevaFilaOColum Ninguno na: Visible: Verdadero **Sección: PieDelFormulario** Alto: 965 965 Autocomprimible: Falso<br>Autoextensible: Verdadero 12632256 Color del fondo: 12632256 Autoextensible: Verdadero Color del fondo: Efecto especial: Sin relieve en el especialidade en selección: Falso<br>Event Proc Prefix: PieDelFormulario en el especialidade en en el especialidade en el el el el el el el el el e Event Proc Prefix: PieDelFormulario página: Mantener juntos: Falso Mostrar cuando: Siempre<br>
Nombre: PieDelFormulario MuevaFilaOColum Ninguno Nombre: PieDelFormulario NuevaFilaOColum Ninguno na: Visible: Verdadero **Control ActiveX: ActiveXCtl248** Activado: Verdadero **Alto:** 3336 Ancho de los Trazo fino **Ancho:** 3804 bordes: Bloqueado: Falso **Falso Border Line Style: Sólido** Clase OLE: Calendar Clase: MSCAL.Calendar.7<br>
Color de los 0 ControlType: 119 ControlType: 119 bordes: Efecto especial: Sin relieve established Estilo de los Todas las páginas bordes: Event Proc Prefix: ActiveXCtl248 IDDelContextoDe 0 Ayuda:<br>Izquierda: ÍndiceDeTabulació 13 Izquierda: 3911 n: Mostrar cuando: Siempre Nombre: ActiveXCtl248 PuntoDeTabulació Verdadero **Calculació Section:** 0 n: Superior: 397 397 Verbo: 0 Visible: Verdadero **Cuadro combinado: Actividad**<br>Activado: Verdadero Activado: Verdadero **Alineación del General** texto: Alto: 240 240 Ancho de 0;2820 columnas: Ancho de la lista: 2820 **Ancho de los Estado Frazo fino** bordes: Ancho: 3057 Bloqueado: Falso Border Line Style: Sólido bordes: Color del fondo: -2147483643 ColorDelTexto: -2147483640 1 ControlType: dependiente: Efecto especial: Bajo relieve entrancemento en Encabezados de Falso columna: Espesor de la Normal de la Romana Estilo de los Primera página<br>
fuente:<br>
bordes: fuente:<br>
Estilo del fondo: Normal del terminal del terminal del terminal del terminal del terminal del terminal del te<br>
Event P Estilo del fondo: Normal estilo del fondo: Normal estilo del fondo: Event Proc Prefix: Actividad expansión verdadero estilo de Filas en lista: 8 Filas en lista: 8 automática: Fuente en cursiva: Falso<br>
Fuente subrayada: Falso<br>
Fuente subrayada: Falso<br>
Fuente subrayada: Falso

Fuente subrayada:Falso IDDelContextoDe 0 Ayuda:

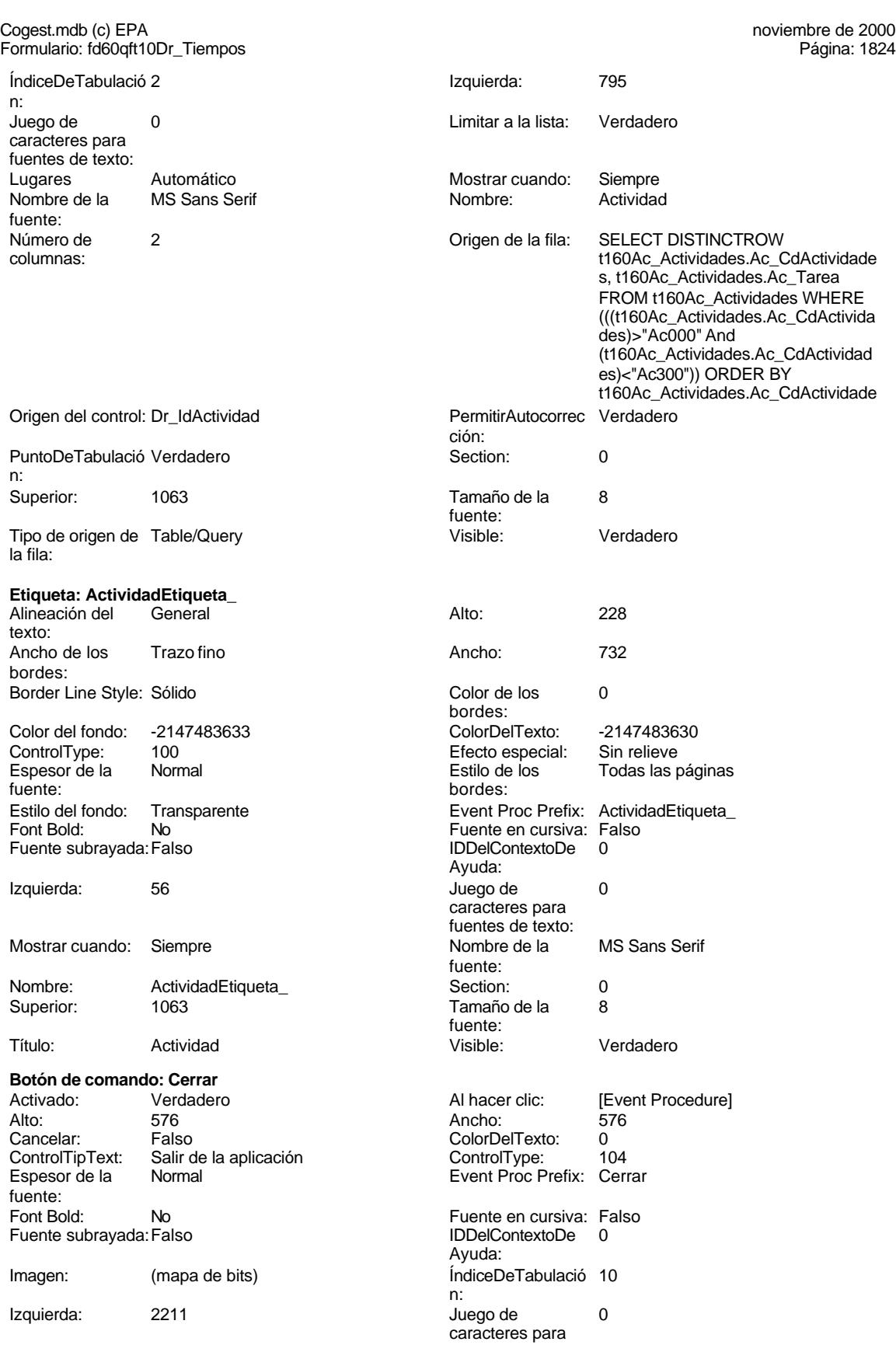

Cogest.mdb (c) EPA<br>
Formulario: fd60qft10Dr\_Tiempos<br>
Página: 1825 Formulario: fd60qft10Dr\_Tiempos fuentes de texto:  $\blacksquare$  Mostrar cuando: Siempre Nombre de la MS Sans Serif Nombre: Cerrar fuente:<br>PictureType: PictureType: 0 Predeterminado: Falso PuntoDeTabulació Verdadero n: automática: automática: automática: automática: automática: automática: automática: automática: automática:<br>Casas de la componente de la componente de la componente de la componente de la componente de la componente de Section: 0 Superior: 1587 Tamaño de la 8 de la 8 de 100 de januaro de la 10 de 10 de 10 de 10 de 10 de 10 de 10 de 10 de 10 de 10 de 10 d fuente: Transparente: Falso **Visible:** Visible: Verdadero **Común** Activado: Verdadero Alto: 3504 Event Proc Prefix: Común Ayuda: Imagen: (ninguna) 12 autoris 108<br>
Nombre: Común 108<br>
Nombre: 1 PictureType: 0 Section: 0 Superior: 360 360 Título: Común<br>Visible: Falso Visible: **Botón de comando: ConsRegImp**<br>Activado: Verdadero Activado: Verdadero Al hacer clic: [Event Procedure] Alto: 576 Ancho: 576 Cancelar: Falso Falso ColorDelTexto: 0<br>ControlTipText: Ejecutar macro ControlType: 104 ControlTipText: Espesor de la Normal Event Proc Prefix: ConsRegImp fuente: Fuente en cursiva: Falso<br>
Fuente subrayada: Falso<br>
Fuente subrayada: Falso<br>
Fuente de la Regna de la Regna de la Regna de la Regna de la Regna de la Regna de la Regna de la Regna de la R Fuente subrayada: Falso IDDelContextoDe 0 Ayuda: Imagen: (mapa de bits) indiceDeTabulació 12 n: Izquierda: 2839 2839 Juego de 0 Mostrar cuando: Siempre Nombre de la MS Sans Serif fuente: Nombre: ConsRegImp PictureType: 0<br>Predeterminado: Falso PuntoDeTabulació Verdadero Falso PuntoDeTabulació n: Repetición Falso **Falso** Section: 0 automática: Superior: 2212 2012 Tamaño de la 8 fuente: Título: Comando256 Transparente: Falso<br>Visible: Verdadero Verdadero Verdadero **Cuadro combinado: Contrato** Activado: Verdadero **Alineación del General** texto: Alto: 240 Ancho de 0;3312 columnas:<br>Ancho de los Ancho de la lista: 3312 Ancho de los Trazo fino bordes: Ancho: 3057 Bloqueado: Falso Border Line Style: Sólido **Color de los** 0 bordes:<br>ColorDelTexto:

Color del fondo: -2147483643 ColorDelTexto: -2147483640 Columna 1 dependiente:

ControlType: 1<br>IDDelContextoDe 0 PageIndex: 1<br>Section: 0 caracteres para fuentes de texto:<br>Nombre de la

Cogest.mdb (c) EPA noviembre de 2000 Formulario: fd60qft10Dr\_Tiempos Página: 1826

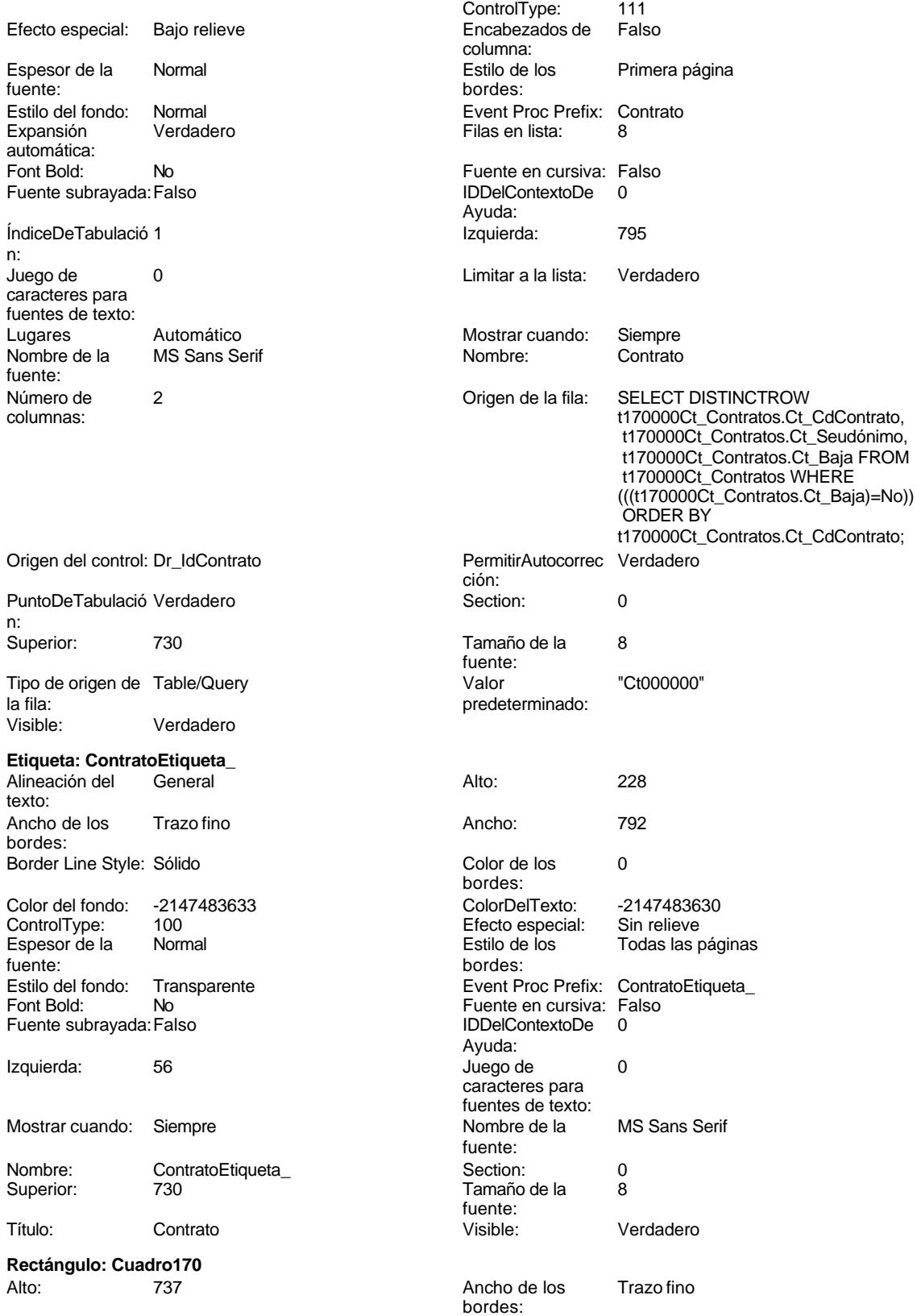

Cogest.mdb (c) EPA noviembre de 2000

Formulario: fd60qft10Dr\_Tiempos Página: 1827

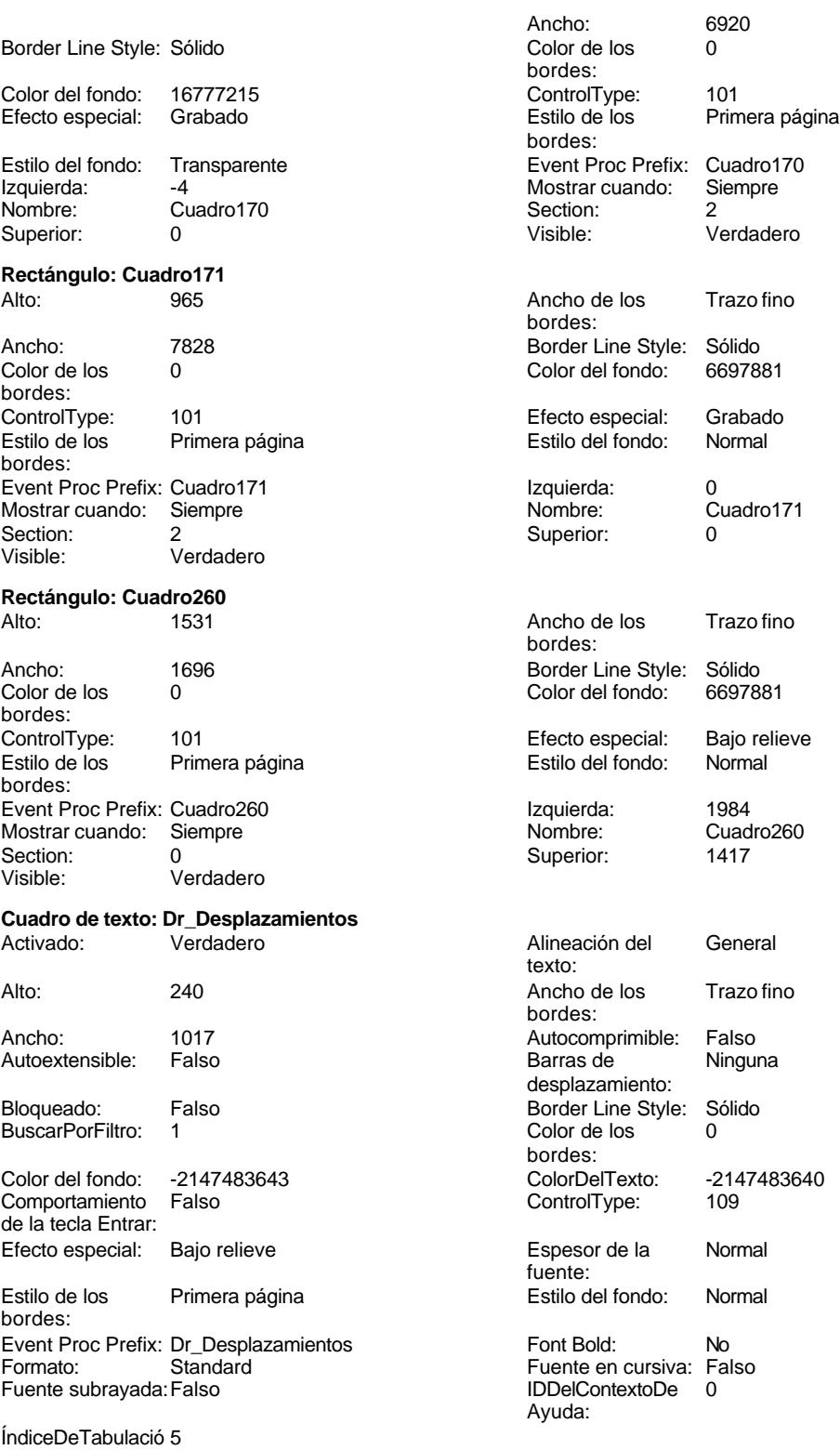

n:

Cogest.mdb (c) EPA<br>
Formulario: fd60qft10Dr\_Tiempos<br>
Página: 1828 Formulario: fd60qft10Dr\_Tiempos Izquierda: 795 Juego de 0 Lugares 0 caracteres para fuentes de texto: Mostrar cuando: Siempre Nombre de la MS Sans Serif fuente: Nombre: Dr\_Desplazamientos Origen del control: Dr\_Desplazamientos PermitirAutocorrec Verdadero **PuntoDeTabulació Verdadero** ción: n: Section: 0 Superior: 2062 Tamaño de la 8 automática: fuente: Texto de la barra Gastos pagados por el personal con Visible: Verdadero de estado: motivo de desplazamientos realizados, suplidos por el empleado. **Cuadro de texto: Dr\_HrDía** Activado: Verdadero **Alineación del General** texto: Alto: 240 20 Ancho de los Trazo fino bordes: Ancho: 1017 1017 Autocomprimible: Falso Autoextensible: Falso **Barras de Ninguna** desplazamiento: Bloqueado: Falso **Falso Border Line Style: Sólido** BuscarPorFiltro: 1 Color de los 0 bordes: Color del fondo: -2147483643 ColorDelTexto: -2147483640 Comportamiento Falso de la tecla Entrar: Efecto especial: Bajo relieve entrancement espesor de la Normal fuente: Estilo de los Primera página entre estilo del fondo: Normal bordes: Event Proc Prefix: Dr\_HrDía Font Bold: No Formato: Short Time Fuente en cursiva: Falso<br>Fuente subrayada: Falso<br>IDDelContextoDe 0 Fuente subrayada: Falso IDDelContextoDe 0 Ayuda: ÍndiceDeTabulació 3 **Izquierda:** 795 n: Juego de 0 0 0 0 0 contra la contradicción de la contradicción de la contradicción de la contradicción de la contradicción de la contradicción de la contradicción de la contradicción de la contradicción de la contradicción caracteres para fuentes de texto: Mostrar cuando: Siempre Nombre de la MS Sans Serif fuente: Nombre: Dr\_HrDía Dr\_Grigen del control: Dr\_HrDía<br>
PermitirAutocorrec Verdadero **Origen del Control: Dr\_HrDía**<br>
PuntoDeTabulació Verdader PuntoDeTabulació Verdadero ción: n: Section: 0 0<br>
Tabulación Falso Casa de Tamaño de la 8 Falso **Falso** Tamaño de la 8 automática: fuente: Texto de la barra Horas consumidad por el personal que Visible: Verdadero imputa diariamente. **Cuadro de texto: Dr\_IdPersonal** Alineación del General texto: Alto: 240 240 Ancho de los Trazo fino bordes: Ancho: 1701 1701 Autocomprimible: Falso<br>Autoextensible: Falso 1999 1999 Barras de Ninguna Autoextensible: desplazamiento: Bloqueado: Falso **Falso** Border Line Style: Sólido

Cogest.mdb (c) EPA<br>
Formulario: fd60qft10Dr\_Tiempos<br>
Página: 1829 Formulario: fd60qft10Dr\_Tiempos BuscarPorFiltro: 1 Color de los 0 bordes:<br>ColorDelTexto: Color del fondo: -2147483643 ColorDelTexto: -2147483640 Comportamiento Falso **ControlType:** 109 de la tecla Entrar: Efecto especial: Bajo relieve en establecto especial: Bajo relieve en en espesor de la Rormal fuente:<br>Estilo del fondo: Estilo de los Primera página Estilo del fondo: Normal bordes: Event Proc Prefix: Dr\_IdPersonal Font Bold: No<br>
Fuente en cursiva: Falso Fuent Fuente subrayada: Fa Fuente subrayada: Falso IDDelContextoDe 0 ÍndiceDeTabulació 1 Ayuda: n: Izquierda: 566 566 Juego de 0 caracteres para fuentes de texto: Lugares Automático Mostrar cuando: Siempre Nombre de la MS Sans Serif Nombre: Dr\_IdPersonal fuente: Origen del control: Dr\_IdPersonal PermitirAutocorrec Verdadero ción: PuntoDeTabulació Verdadero **Section:** 0 n: Superior: 1190 1190 Tabulación Falso automática: Tamaño de la 8 Texto de la barra Código del portador de costes, sea fuente: de estado: empleado o material Valor "Pr000120" Visible: Verdadero predeterminado: **Cuadro de texto: Dr\_IdTerritorial** Activado: Verdadero Alineación del General texto: Alto: 240 Ancho de los Trazo fino bordes: Ancho: 1701 1701 Autocomprimible: Falso Autoextensible: Falso **Barras de Ninguna** desplazamiento: Bloqueado: Falso **Falso** Border Line Style: Sólido BuscarPorFiltro: 1 Color de los 0 bordes: Color del fondo: -2147483643 ColorDelTexto: -2147483640 Comportamiento Falso ControlType: 109 de la tecla Entrar: Efecto especial: Bajo relieve established espesor de la Normal fuente: Estilo de los Primera página en el estilo del fondo: Normal bordes: Event Proc Prefix: Dr\_IdTerritorial Font Bold: No<br>
Fuente en cursiva: Falso<br>
Fuente subravada: Fa Fuente subrayada: Falso IDDelContextoDe 0 ÍndiceDeTabulació 2 Ayuda: n: Izquierda: 566 566 Juego de 0 caracteres para fuentes de texto: Lugares Automático Mostrar cuando: Siempre Nombre de la MS Sans Serif Nombre: Dr\_IdTerritorial fuente: Origen del control: Dr\_IdTerritorial PermitirAutocorrec Verdadero ción: PuntoDeTabulació Verdadero **Section:** 0

automática:

n: Superior: 1644 1644 Tabulación Falso

### Cogest.mdb (c) EPA noviembre de 2000 Formulario: fd60qft10Dr\_Tiempos Página: 1830

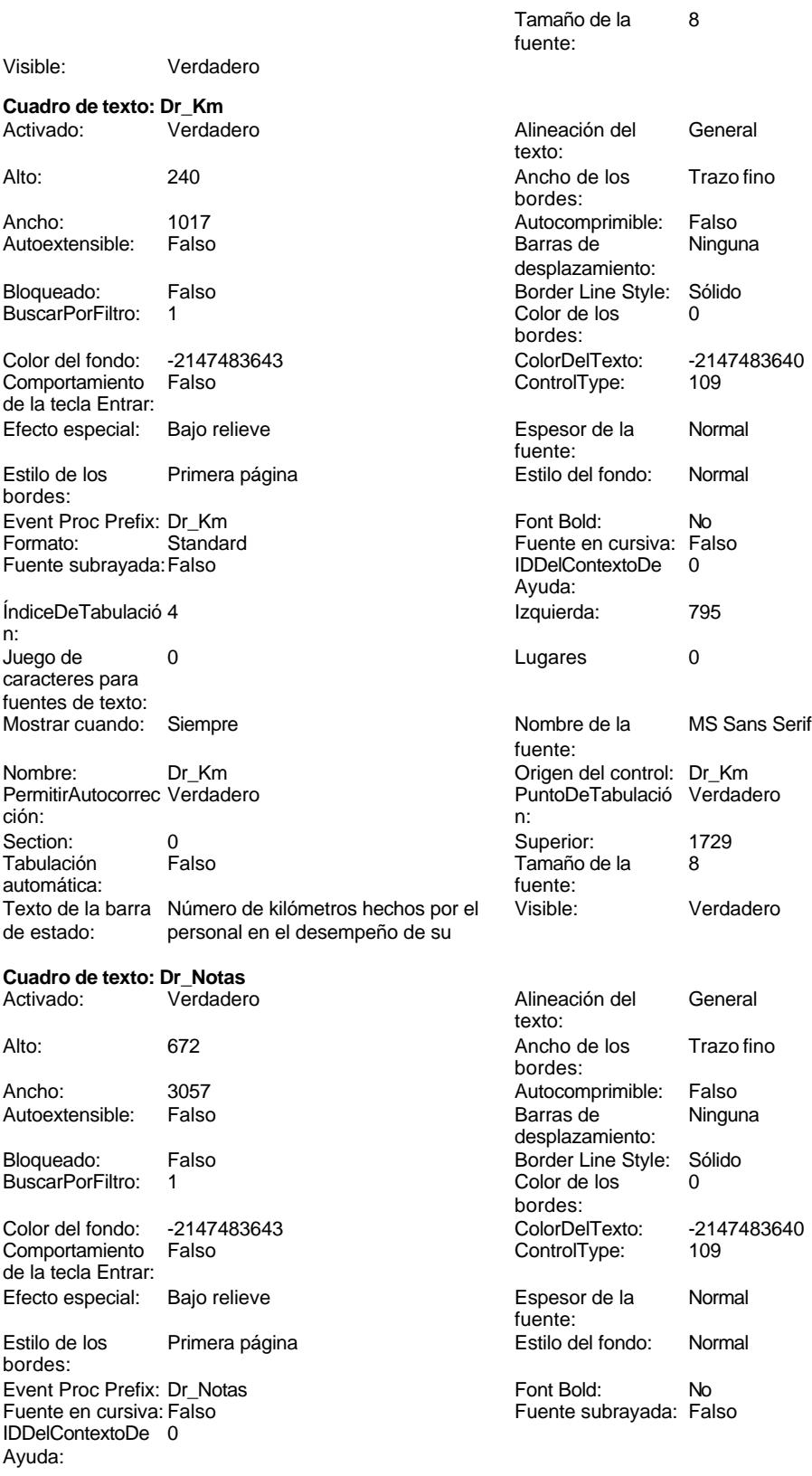

### Cogest.mdb (c) EPA noviembre de 2000 Formulario: fd60qft10Dr\_Tiempos Página: 1831

fuente:

Visible: **Cuadro** 

Ayuda:

fuente:

Visible:

n:

n:

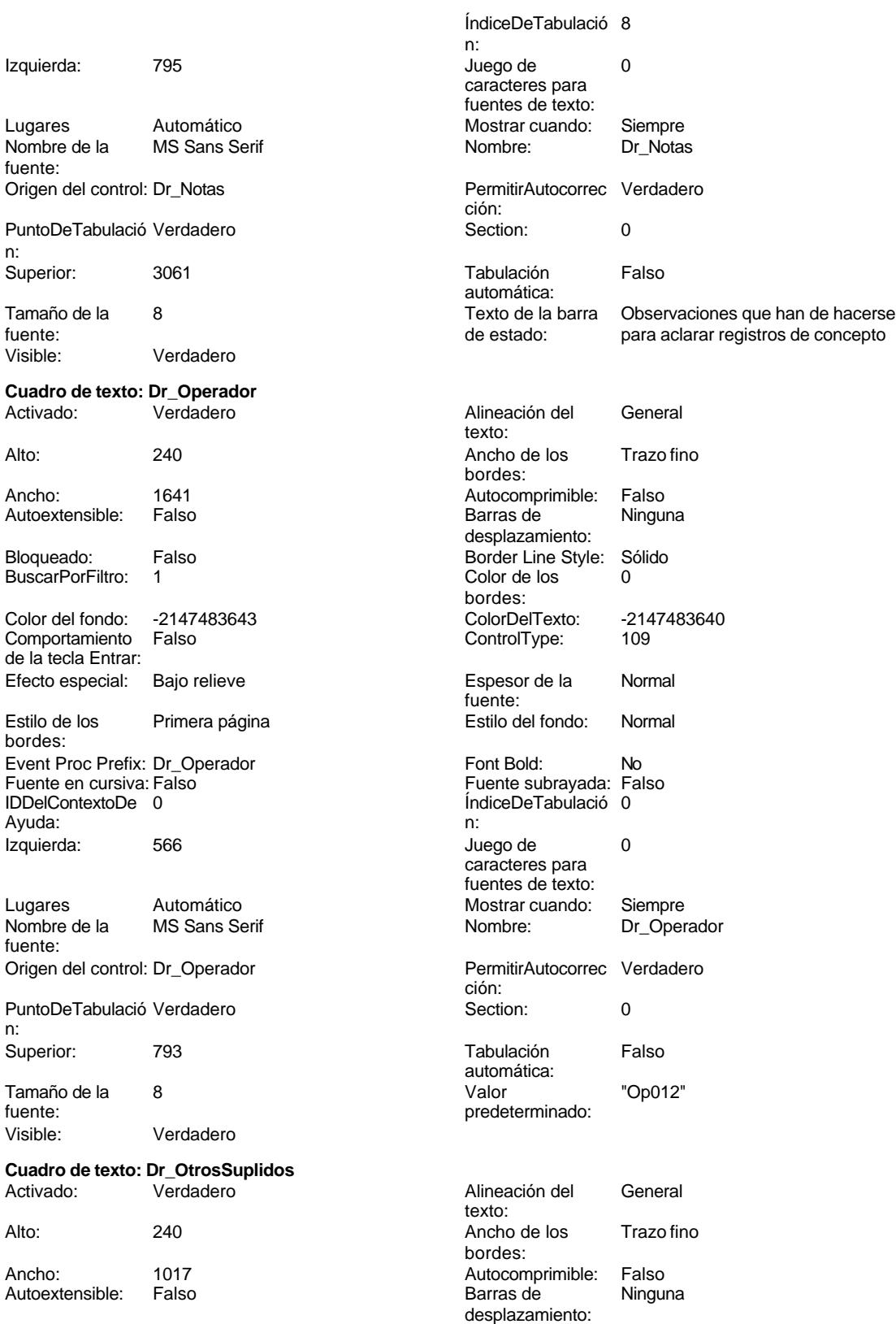

Formulario: fd60qft10Dr\_Tiempos Border Line Style: Sólido BuscarPorFiltro: 1 0 Color del fondo: bordes: ColorDelTexto: -2147483640 Comportamiento Falso ControlType: 109 Efecto especial: Bajo relieve Espesor de la Normal de la Romana Estilo de los Primera página de los estabelectura de la Romana Estilo de los<br>Estilo de los Primera página fuente: bordes: Estilo del fondo: Normal **Event Proc Prefix:** Dr\_OtrosSuplidos<br>
Fornt Bold: No<br>
Formato: Standard Font Bold: No Formato: Standard Fuente en cursiva: Falso Fuente subrayada: Falso IDDelContextoDe 0 ÍndiceDeTabulació 7 Ayuda: n: Izquierda: 795 795 Juego de 0 Lugares 0 Mostrar cuando: Siempre Nombre de la MS Sans Serif Nombre: Dr OtrosSuplidos fuente: Origen del control: Dr\_OtrosSuplidos PermitirAutocorrec Verdadero PuntoDeTabulació Verdadero **Section:** 0 n: Superior: 2728 2728 Tabulación Falso fuente:<br>
de estado:<br>
de estado: Visible: Verdadero **Cuadro de texto: Dr\_Restaurantes** Activado: Verdadero Alineación del General Alto: 240 240 Ancho de los Trazo fino Ancho: 1017 1017 Autocomprimible: Falso Autoextensible: Falso **Barras de Ninguna** Bloqueado: Falso Falso Border Line Style: Sólido BuscarPorFiltro: 1 Color de los 0 Color del fondo: -2147483643 ColorDelTexto: -2147483640 Comportamiento Falso ControlType: 109 de la tecla Entrar: Efecto especial: Bajo relieve Espesor de la Normal Estilo de los Primera página entre estilo del fondo: Normal bordes: Event Proc Prefix: Dr\_Restaurantes Font Bold: No<br>
Formato: Standard Fuente en cursiva: Fa

ÍndiceDeTabulació 6 **Izquierda:** 795 n: Juego de 0 Lugares 0 caracteres para fuentes de texto: PermitirAutocorrec Verdadero<br>ción: ción: n:

Cogest.mdb (c) EPA<br>
Formulario: fd60qft10Dr\_Tiempos<br>
Página: 1832 Bloqueado: Falso<br>BuscarPorFiltro: 1 de la tecla Entrar: caracteres para fuentes de texto: ción: automática: Tamaño de la  $\begin{array}{cc} 8 \\ 8 \end{array}$  Texto de la barra Otros gastos suplidos por el personal

texto: bordes: desplazamiento: bordes: fuente: Formato: Standard Fuente en cursiva: Falso Fuente subrayada: Falso IDDelContextoDe 0 Ayuda:

Mostrar cuando: Siempre Nombre de la MS Sans Serif fuente: Nombre: Dr\_Restaurantes Origen del control: Dr\_Restaurantes<br>
PermitirAutocorrec Verdadero Control: PermitirAutocorrec Verdadero

Section: 0 Superior: 2395

Cogest.mdb (c) EPA

noviembre de 2000<br>Fágina: 1833

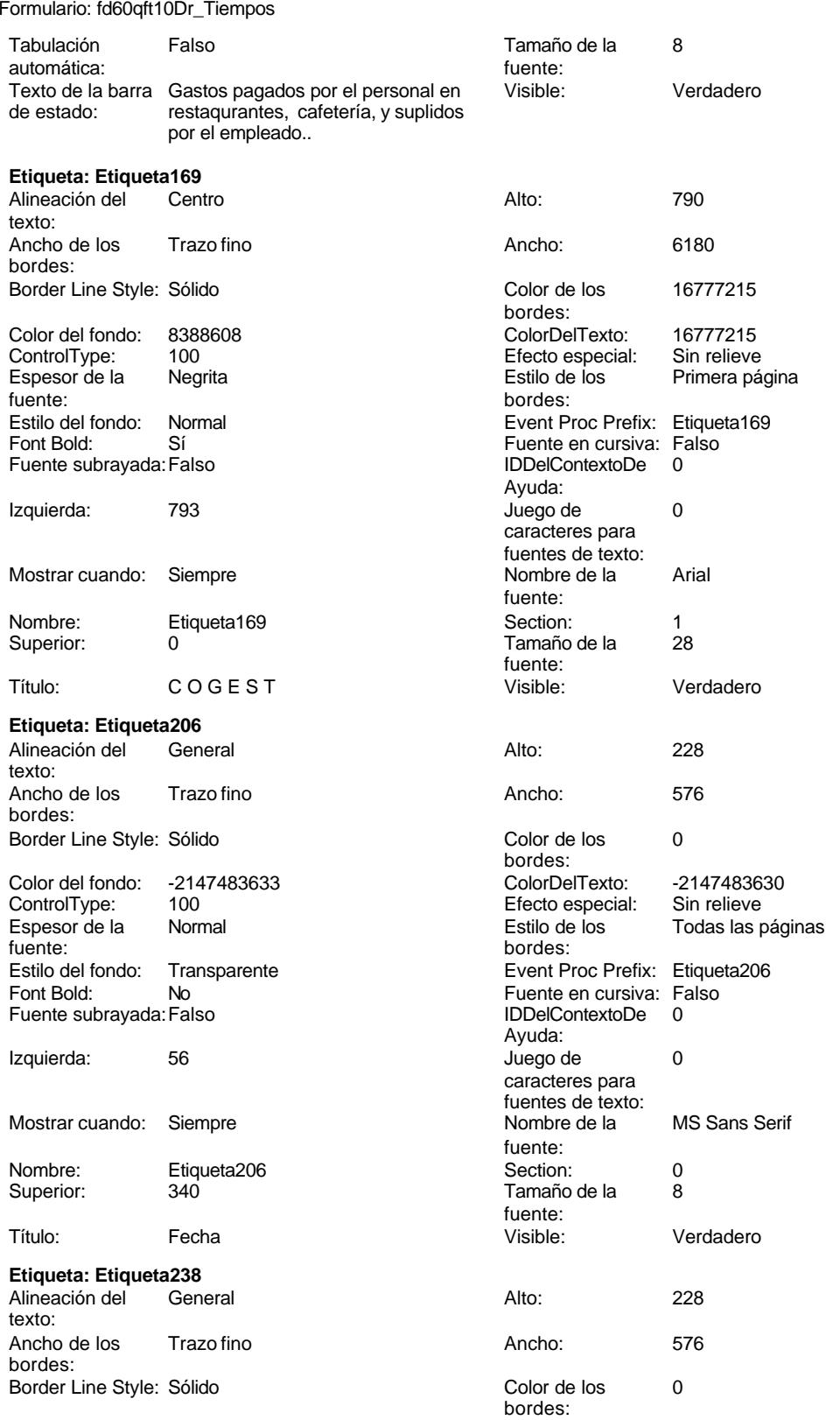

Cogest.mdb (c) EPA noviembre de 2000 Formulario: fd60qft10Dr\_Tiempos Página: 1834

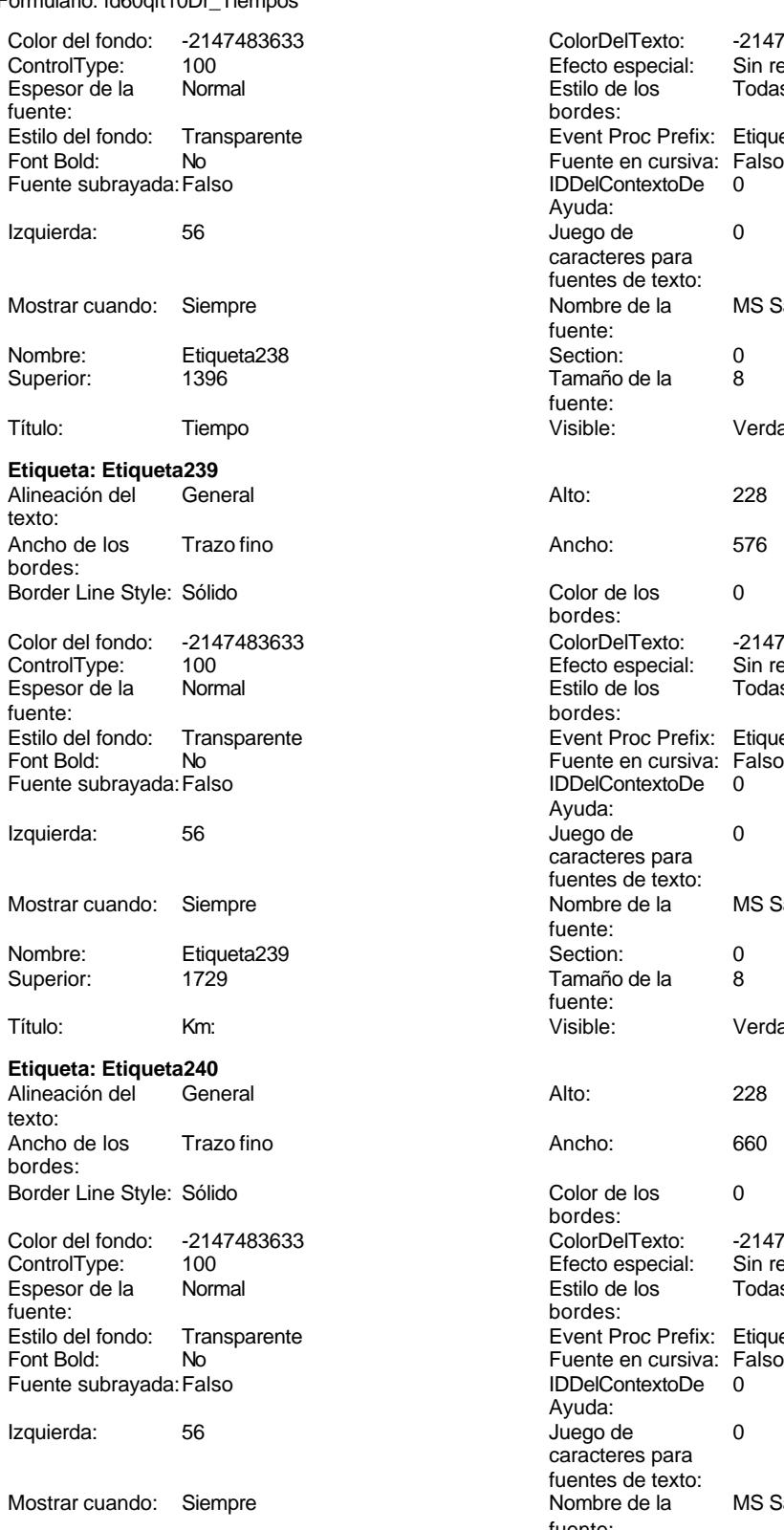

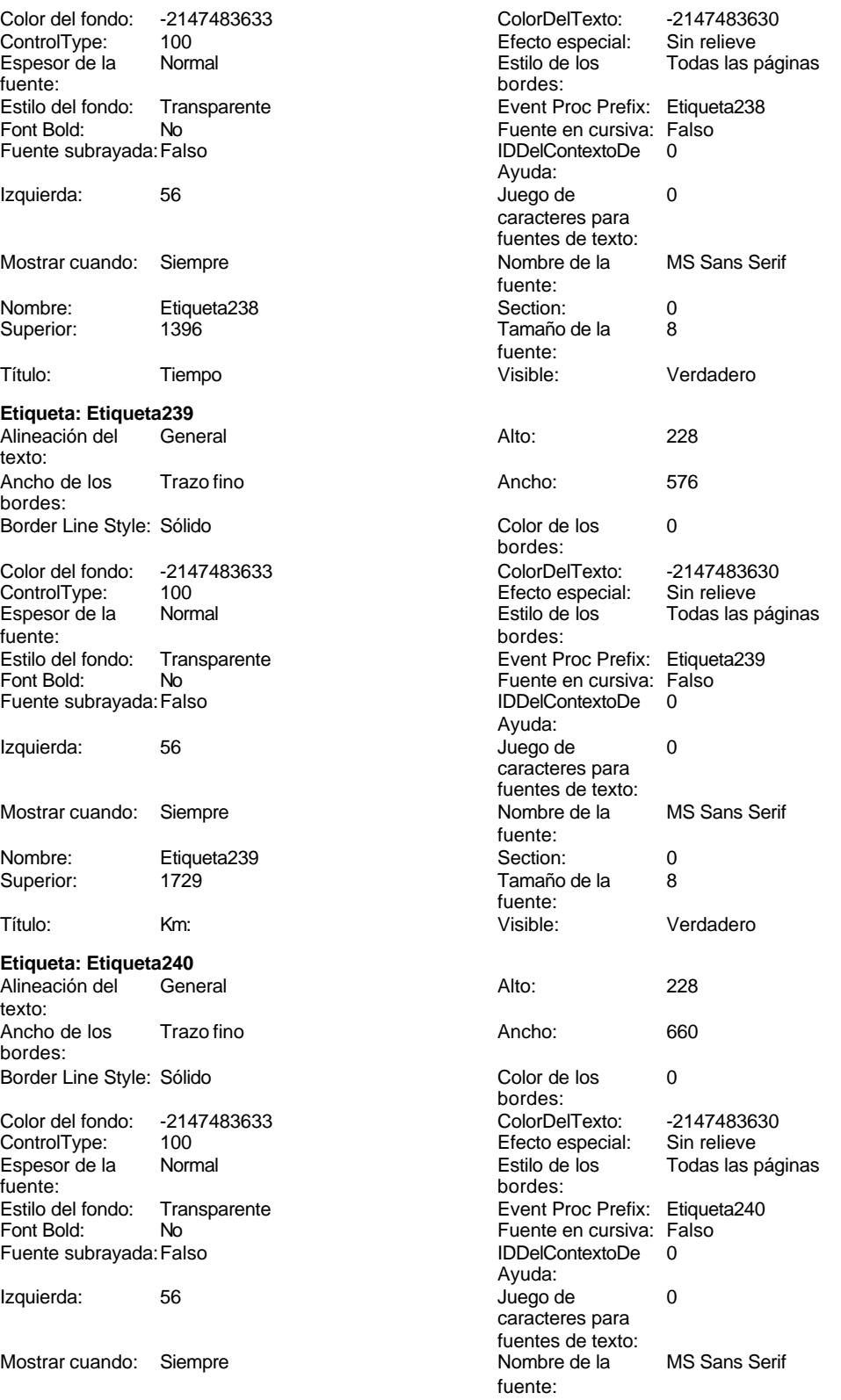

Cogest.mdb (c) EPA noviembre de 2000 Formulario: fd60qft10Dr\_Tiempos Página: 1835

| Nombre:                      | Etiqueta240  | Section:                         | 0                    |
|------------------------------|--------------|----------------------------------|----------------------|
| Superior:                    | 2062         | Tamaño de la                     | 8                    |
|                              |              | fuente:                          |                      |
| Título:                      | Desplaz      | Visible:                         | Verdadero            |
| Etiqueta: Etiqueta241        |              |                                  |                      |
| Alineación del               | General      | Alto:                            | 228                  |
| texto:                       |              |                                  |                      |
| Ancho de los                 | Trazo fino   | Ancho:                           | 576                  |
| bordes:                      |              |                                  |                      |
| Border Line Style: Sólido    |              | Color de los                     | 0                    |
| Color del fondo:             | -2147483633  | bordes:<br>ColorDelTexto:        | -2147483630          |
| ControlType:                 | 100          | Efecto especial:                 | Sin relieve          |
| Espesor de la                | Normal       | Estilo de los                    | Todas las páginas    |
| fuente:                      |              | bordes:                          |                      |
| Estilo del fondo:            | Transparente | Event Proc Prefix:               | Etiqueta241          |
| Font Bold:                   | No           | Fuente en cursiva: Falso         |                      |
| Fuente subrayada: Falso      |              | <b>IDDelContextoDe</b><br>Ayuda: | 0                    |
| Izquierda:                   | 56           | Juego de                         | 0                    |
|                              |              | caracteres para                  |                      |
|                              |              | fuentes de texto:                |                      |
| Mostrar cuando:              | Siempre      | Nombre de la                     | <b>MS Sans Serif</b> |
|                              |              | fuente:                          |                      |
| Nombre:                      | Etiqueta241  | Section:                         | 0                    |
| Superior:                    | 2395         | Tamaño de la                     | 8                    |
|                              |              | fuente:                          |                      |
| Título:                      | Rest         | Visible:                         | Verdadero            |
| Etiqueta: Etiqueta242        |              |                                  |                      |
| Alineación del               | General      | Alto:                            | 228                  |
| texto:                       |              |                                  |                      |
| Ancho de los                 | Trazo fino   | Ancho:                           | 576                  |
| bordes:                      |              |                                  |                      |
| Border Line Style: Sólido    |              | Color de los<br>bordes:          | 0                    |
| Color del fondo:             | -2147483633  | ColorDelTexto:                   | -2147483630          |
| ControlType:                 | 100          | Efecto especial:                 | Sin relieve          |
| Espesor de la                | Normal       | Estilo de los                    | Todas las páginas    |
| fuente:                      |              | bordes:                          |                      |
| Estilo del fondo:            | Transparente | Event Proc Prefix:               | Etiqueta242          |
| Font Bold:                   | No           | Fuente en cursiva: Falso         |                      |
| Fuente subrayada: Falso      |              | <b>IDDelContextoDe</b>           | 0                    |
| Izquierda:                   | 56           | Ayuda:<br>Juego de               | 0                    |
|                              |              | caracteres para                  |                      |
|                              |              | fuentes de texto:                |                      |
| Mostrar cuando:              | Siempre      | Nombre de la                     | MS Sans Serif        |
|                              |              | fuente:                          |                      |
| Nombre:                      | Etiqueta242  | Section:                         | 0                    |
| Superior:                    | 2728         | Tamaño de la                     | 8                    |
|                              |              | fuente:                          |                      |
| Título:                      | Otros        | Visible:                         | Verdadero            |
| Etiqueta: Etiqueta253        |              |                                  |                      |
| Alineación del               | General      | Alto:                            | 228                  |
| texto:                       |              |                                  |                      |
| Ancho de los                 | Trazo fino   | Ancho:                           | 513                  |
| bordes:                      |              |                                  |                      |
| Border Line Style: Sólido    |              | Color de los                     | 0                    |
|                              |              | bordes:                          |                      |
| Color del fondo: -2147483633 |              | ColorDelTexto:                   | -2147483630          |

Cogest.mdb (c) EPA noviembre de 2000 Formulario: fd60qft10Dr\_Tiempos Página: 1836

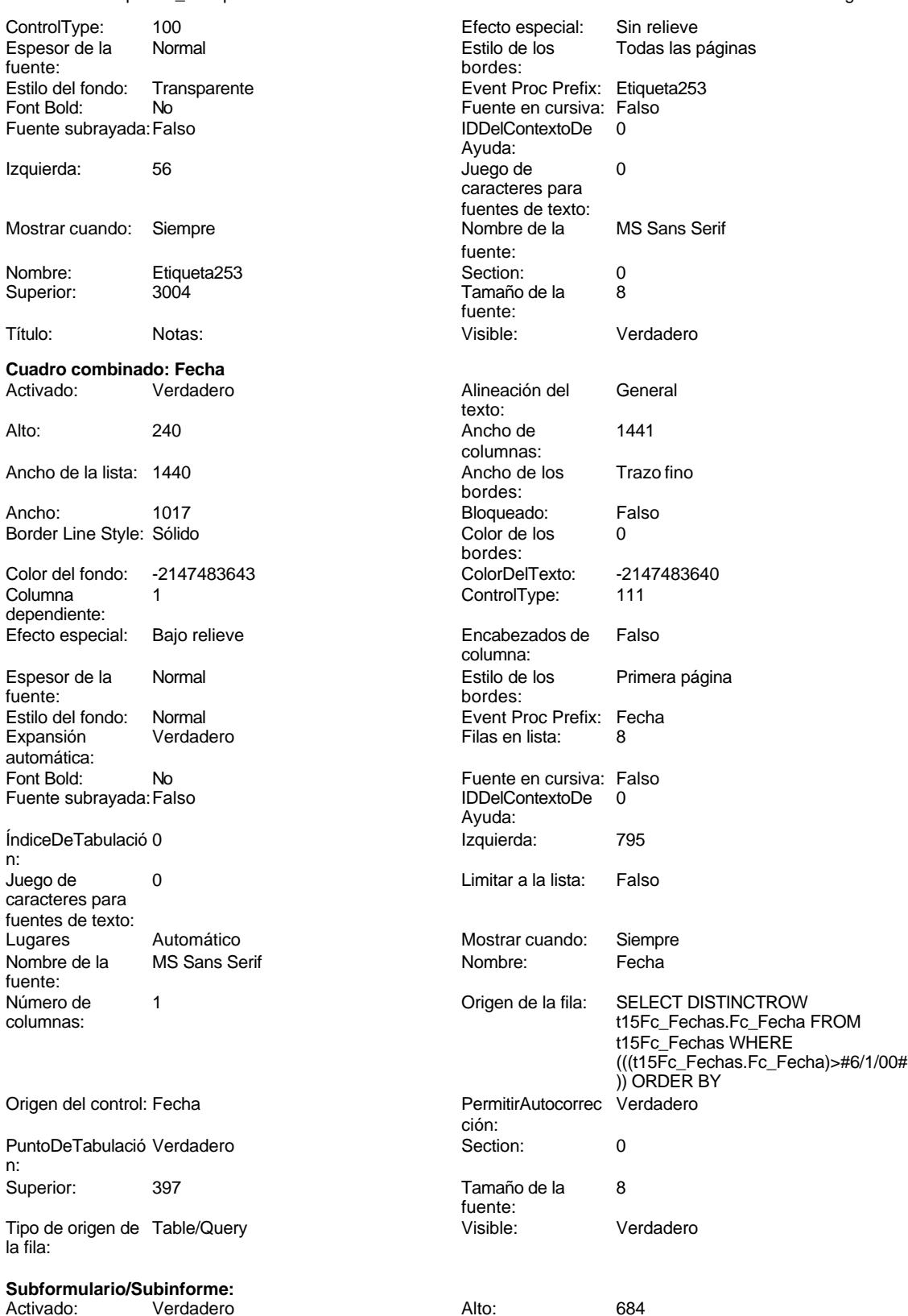

# Cogest.mdb (c) EPA noviembre de 2000

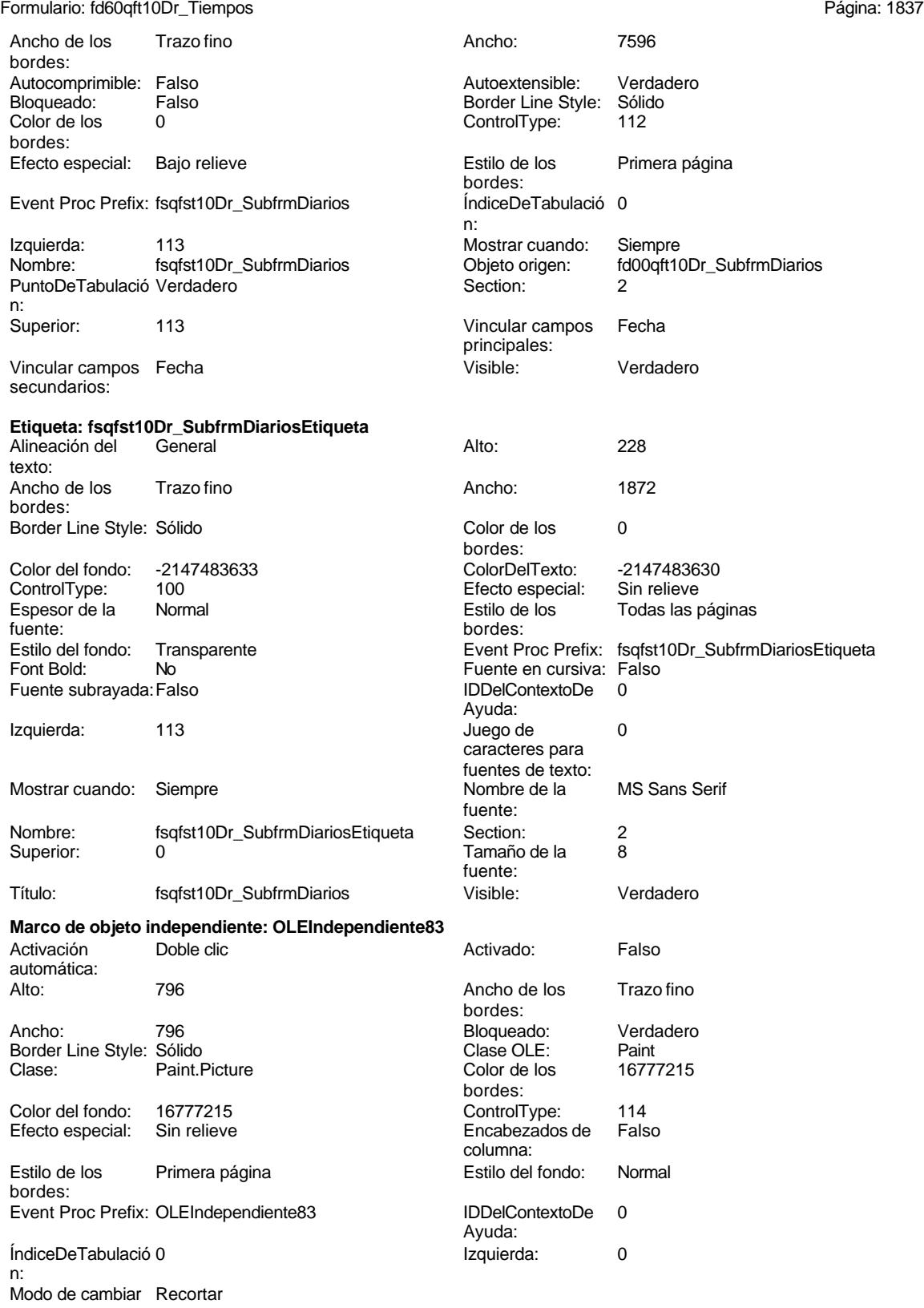

el tamaño:

# Cogest.mdb (c) EPA noviembre de 2000

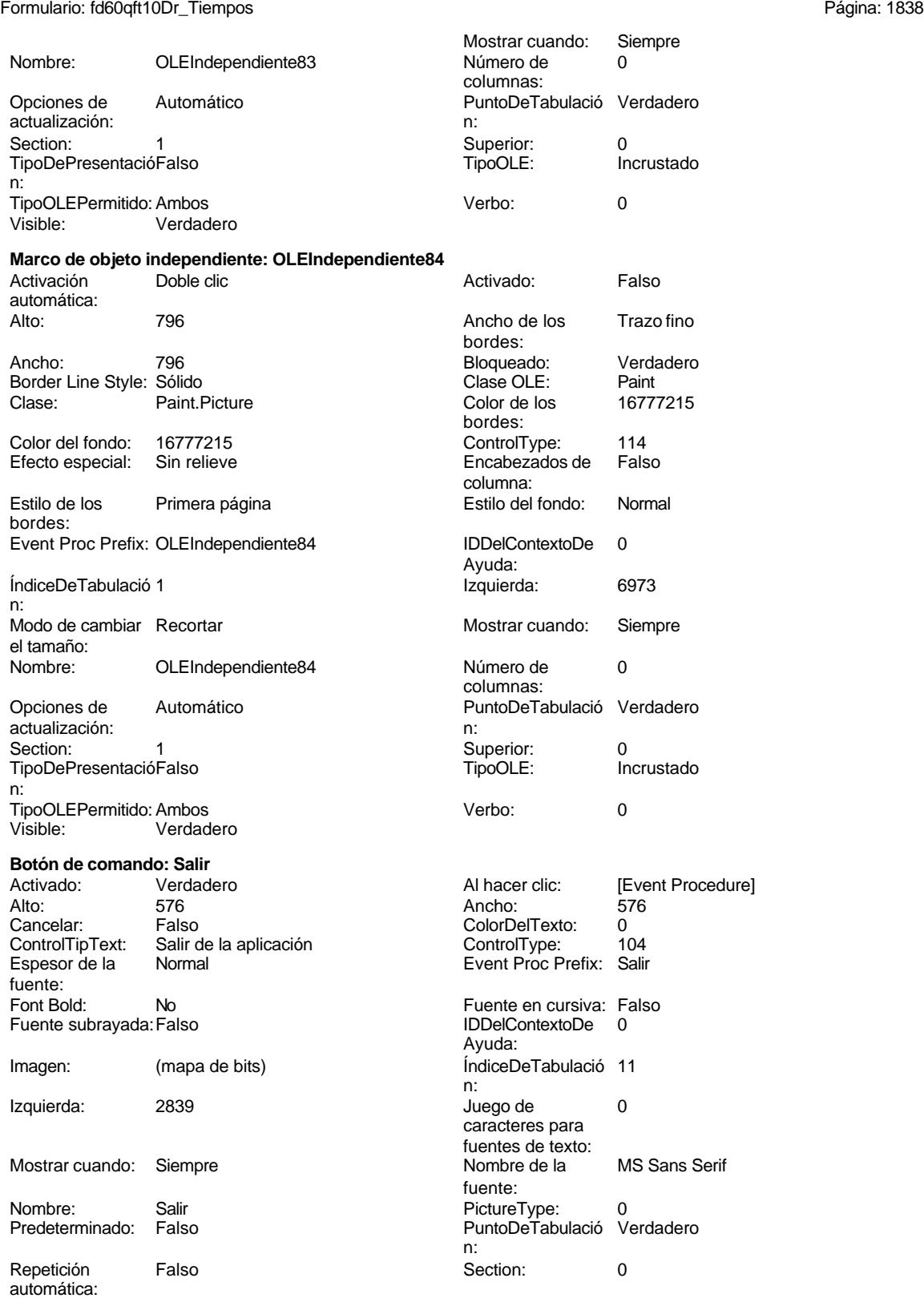

# Cogest.mdb (c) EPA noviembre de 2000 Formulario: fd60qft10Dr\_Tiempos Página: 1839

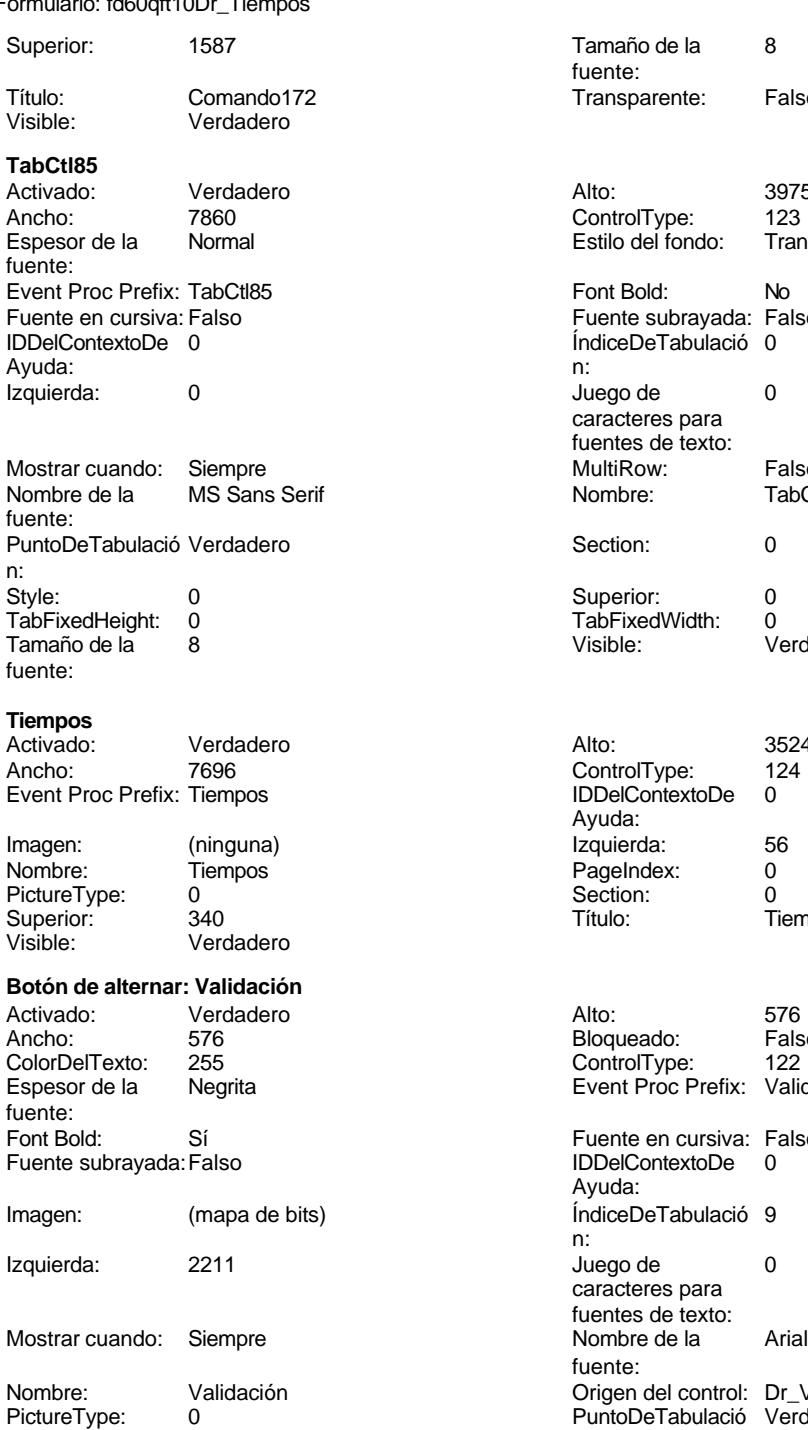

Section: 0<br>Tamaño de la 2 Tamaño de la fuente:

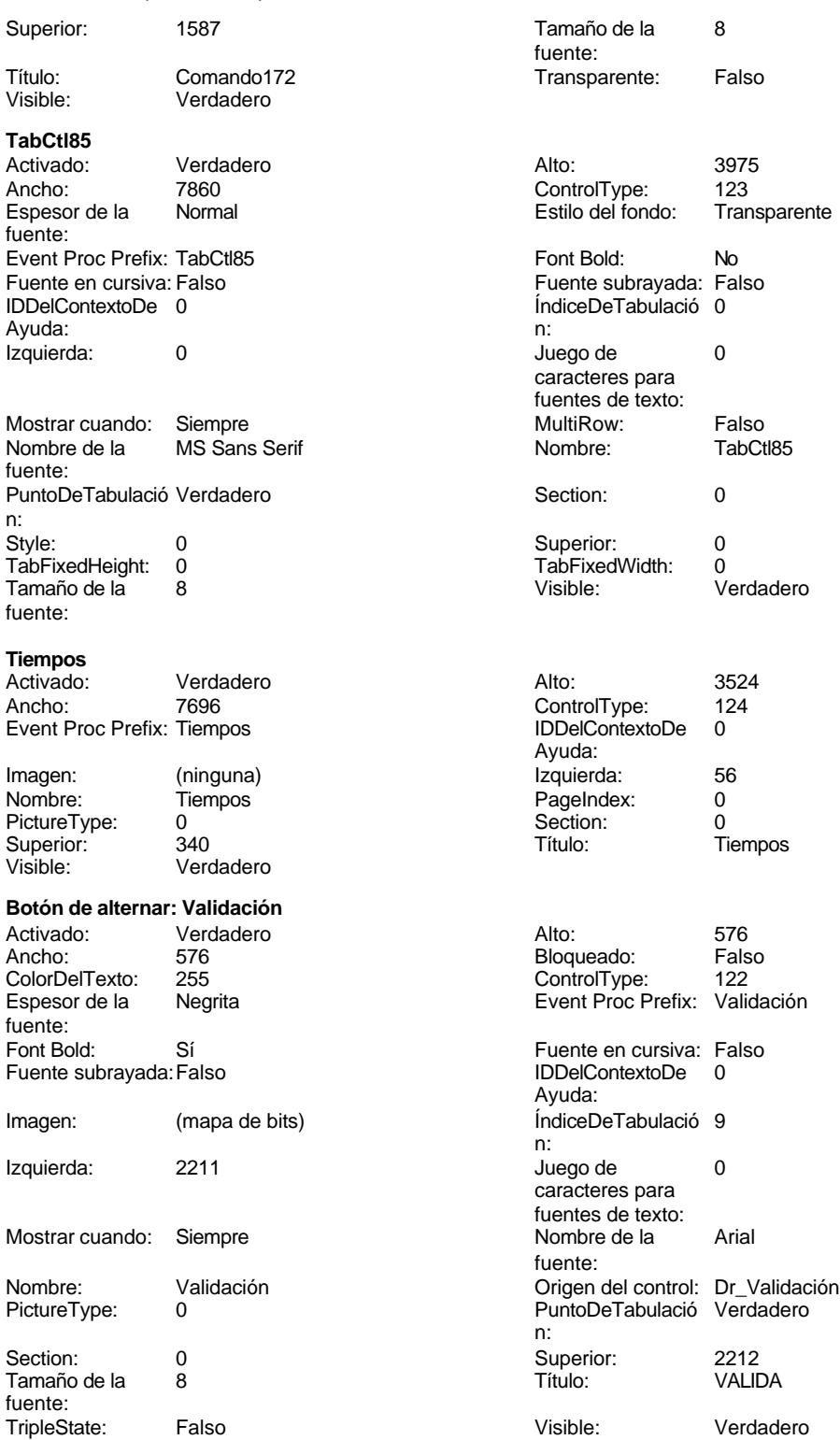

Cogest.mdb (c) EPA<br>
Formulario: fd60qft10Dr\_Tiempos<br>
Página: 1840 Formulario: fd60qft10Dr\_Tiempos

```
Código
     1 Attribute VB_Name = "Form_fd60qft10Dr_Tiempos"
     2 Attribute VB_Creatable = True
     3 Attribute VB_PredeclaredId = True
     4 Attribute VB_Exposed = False
     5 Option Compare Database
     6 Option Explicit
     7
     8
     9
    10 Private Sub Cerrar_Click()
                           11 DoCmd.Close '------------------------------------------------------------
    12 ' CerrarFormulario
    13 '
    14 '------------------------------------------------------------
    15 On Error GoTo CerrarFormulario_Err
    16
    17 DoCmd.Close acForm, "fdqft10Dr_DiarioTiempos"
    18
    19
    20 CerrarFormulario_Exit:
    21 Exit Sub
    22 CerrarFormulario_Err:
    23 MsgBox Error$
    24 Resume CerrarFormulario_Exit
    25
    26 End Sub
    27
    28
    29
    30
    31
    32 Private Sub Form_Load()
    33
    34 End Sub
    35
    36 Private Sub ConsRegImp_Click()
    37
    38
            39 DoCmd.RunCommand acCmdDatasheetView
    40
    41 End Sub
    42
    43 Private Sub Salir_Click()
    44 On Error GoTo Err_Salir_Click
    45
    46
           47 DoCmd.Quit
    48
    49 Exit_Salir_Click:
           50 Exit Sub
    51
    52 Err_Salir_Click:
```
Cogest.mdb (c) EPA **noviembre de 2000**<br>
Formulario: fd60qft10Dr\_Tiempos **noviembre** de 2000<br>
Página: 1841 Formulario: fd60qft10Dr\_Tiempos

**53 MsgBox Err.Description 54 Resume Exit\_Salir\_Click 55 56 End Sub 57 58 59 Private Sub Imprimir\_Click() 60 61 On Error GoTo ImprimirRegistro\_Err 62 63 DoCmd.PrintOut acSelection, , , acHigh, 1, True 64 65 66 ImprimirRegistro\_Exit: 67 Exit Sub 68 69 ImprimirRegistro\_Err: 70 MsgBox Error\$ 71 Resume ImprimirRegistro\_Exit 72 73 74 End Sub**

# **Permisos de usuario**

admin

# **Permisos de grupo**

Admins Users

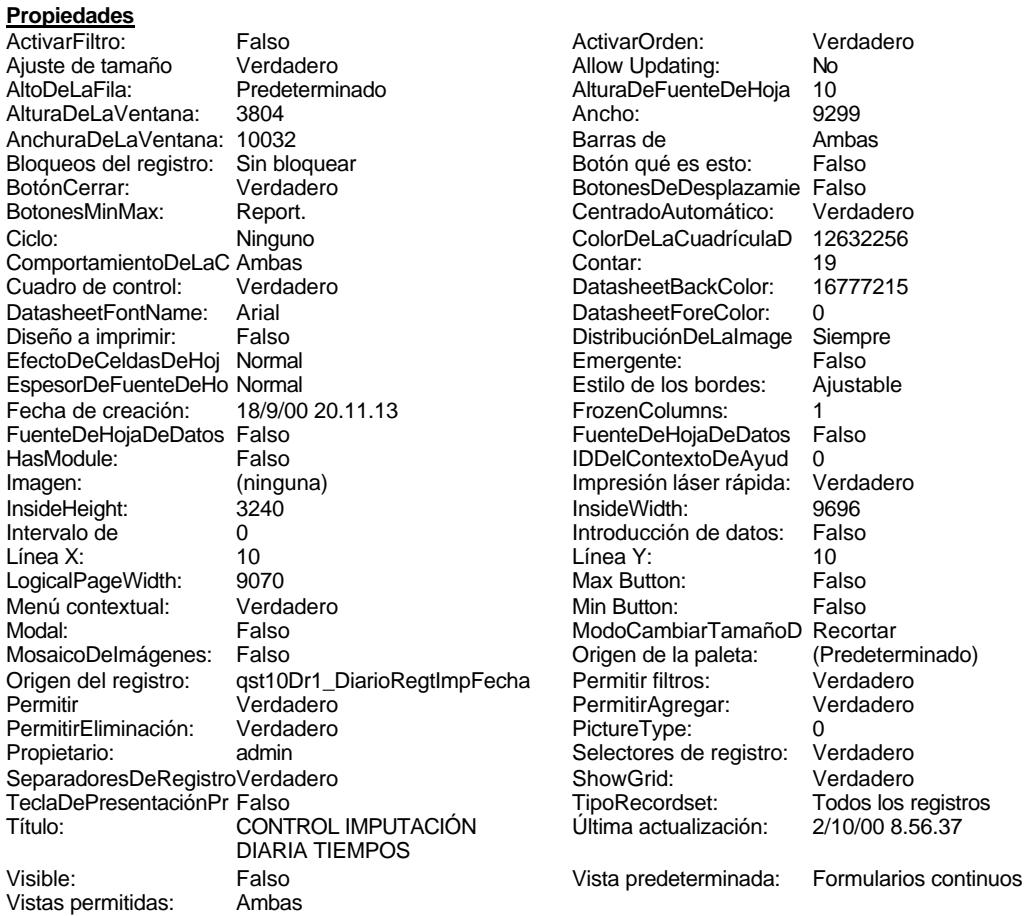

# **Objetos**

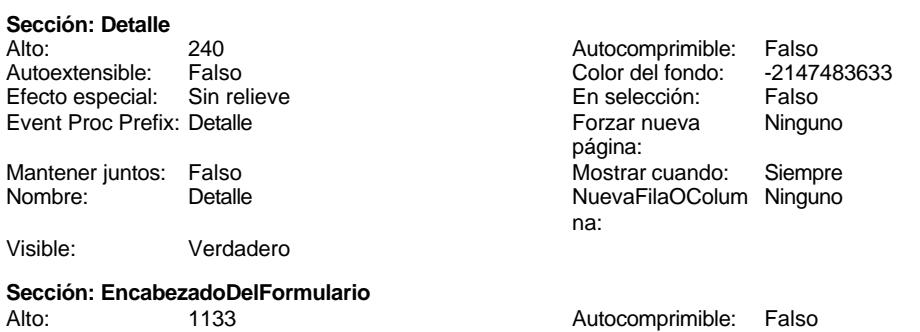

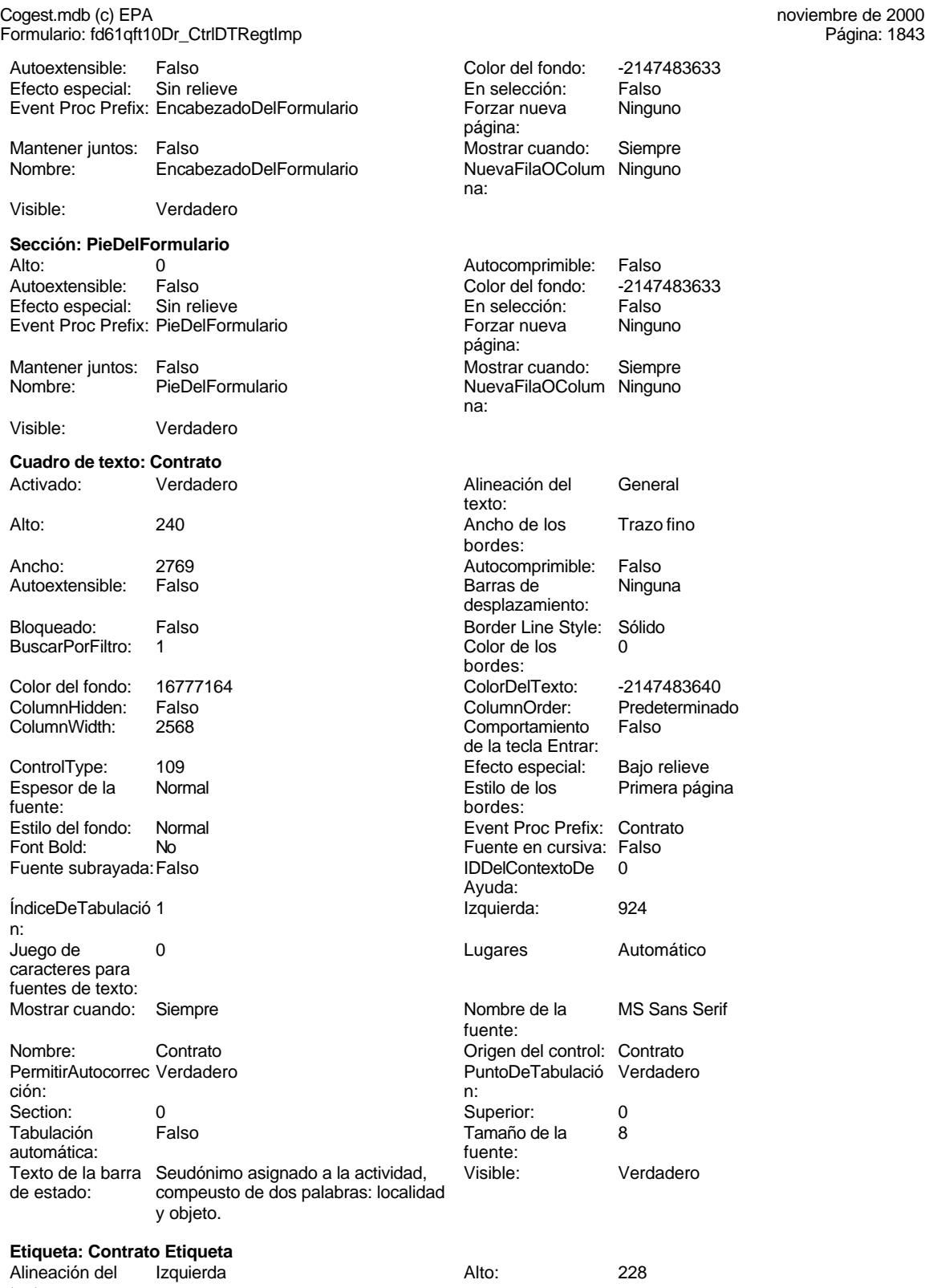

texto:

Cogest.mdb (c) EPA<br>
Formulario: fd61qft10Dr\_CtrlDTRegtImp<br>
Página: 1844 Formulario: fd61qft10Dr\_CtrlDTRegtImp Ancho de los Trazo fino **Ancho:** 660 bordes: Border Line Style: Sólido **Color de los** 0 bordes:<br>ColorDelTexto: Color del fondo: -2147483633 ColorDelTexto: -2147483630 ControlType: 100 ControlType: 100 Efecto especial: Sin relieve<br>
Espesor de la Normal de la Estilo de los Todas las j Espesor de la Normal de la Romana Estilo de los Todas las páginas fuente: bordes: Estilo del fondo: Transparente Event Proc Prefix: Contrato\_Etiqueta<br>
Fuente en cursiva: Falso<br>
Fuente en cursiva: Falso No No Fuente en cursiva: Falso<br>Falso Font Bold: IDDelContextoDe 0 Fuente subrayada: Falso IDDelContextoDe 0 Ayuda: InformaciónAdicio DetachedLabel **InformaciónAdicio** DetachedLabel nal: Juego de 0 Mostrar cuando: Siempre caracteres para fuentes de texto: Nombre de la MS Sans Serif Nombre: Contrato Etiqueta fuente: Section: 1 1<br>
Tamaño de la 20 3 de 10 3 de 11 de 11 50 de 12 de 13 de 13 de 13 de 13 de 13 de 13 de 13 de 13 de 13 de 13 d<br>
Section: 1 de 13 de 13 de 13 de 13 de 13 de 13 de 13 de 13 de 13 de 13 de 13 de 13 de 13 de 13 de Tamaño de la fuente: Visible: Verdadero **Cuadro de texto: Desplaz** Activado: Verdadero Alineación del General texto: Alto: 240 Ancho de los Trazo fino bordes: Ancho: 573 Autocomprimible: Falso Autoextensible: Falso desplazamiento: Bloqueado: Falso **Falso** Border Line Style: Sólido BuscarPorFiltro: 1 Color de los 0 bordes:<br>ColorDelTexto: Color del fondo: 16777164 ColorDelTexto: -2147483640 ColumnHidden: Falso ColumnOrder: Predeterminado Comportamiento de la tecla Entrar: ControlType: 109 100 100 Efecto especial: Bajo relieve Espesor de la Normal de la Romana Estilo de los Primera página de la Romana Estilo de los Romanas en Estilo de los Romanas en Estilo de los Romanas en Estilo de los Romanas en Estilo de los Romanas en Estilo de los Romanas fuente:<br>
Estilo del fondo: Normal del termine del secondo del termine del secondo del secondo del secondo del secondo<br>
Event P Estilo del fondo: Normal Event Proc Prefix: Desplaz<br>
Font Bold: No Bold: No Font Bold: No **No Formato:** Standard Fuente en cursiva: Falso Fuente subrayada: Falso IDDelContextoDe 0 ÍndiceDeTabulació 5 Ayuda: n: Izquierda: 7171 7171 Juego de 0 caracteres para fuentes de texto: Lugares 0 Mostrar cuando: Siempre Nombre de la MS Sans Serif Nombre: Desplaz fuente: Origen del control: Desplaz PermitirAutocorrec Verdadero ción: PuntoDeTabulació Verdadero **Section:** 0 n: Superior: 0 0 0 Tabulación Falso automática:<br>Texto de la barra Tamaño de la 8 Texto de la barra Gastos pagados por el personal con fuente:<br>fuente: de estado: motivo de desplazamientos motivo de desplazamientos

Visible: Verdadero

realizados, suplidos por el empleado.

1844
## Cogest.mdb (c) EPA noviembre de 2000 Formulario: fd61qft10Dr\_CtrlDTRegtImp Página: 1845

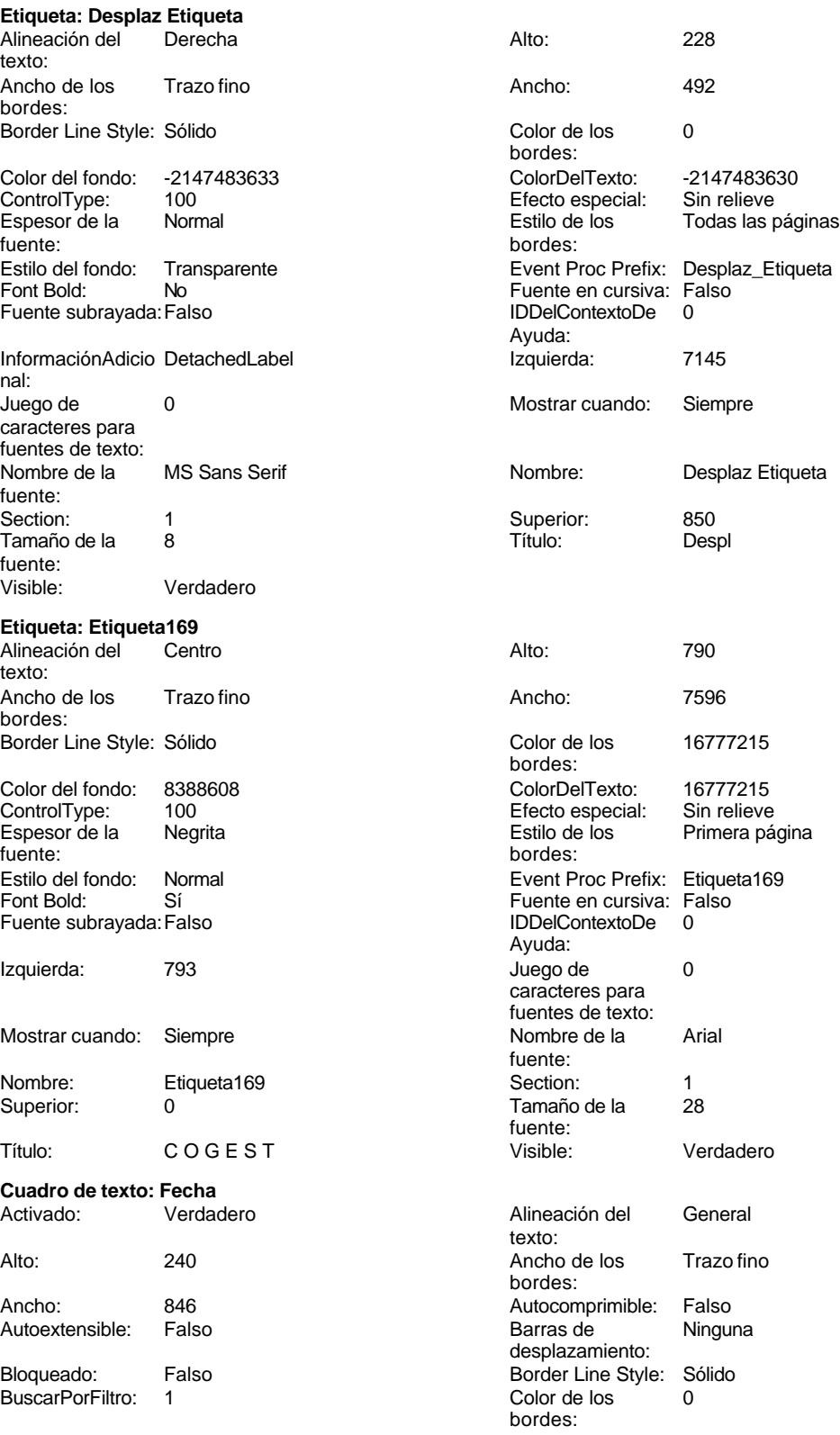

Cogest.mdb (c) EPA<br>
Formulario: fd61qft10Dr\_CtrlDTRegtImp<br>
Página: 1846 Formulario: fd61qft10Dr\_CtrlDTRegtImp

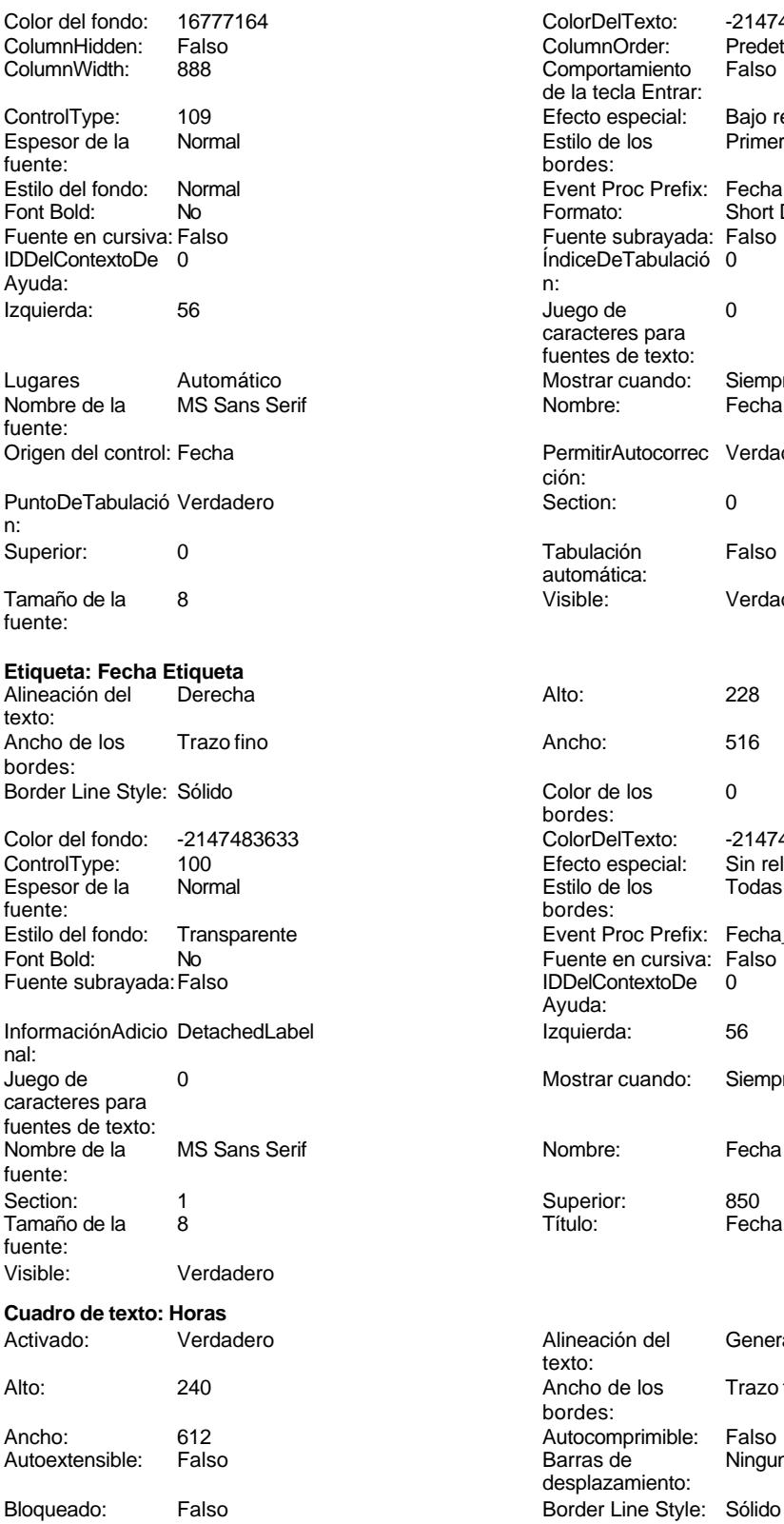

Color Del Texto: 1677483640<br>Column Order: Predetermina Predeterminado<br>Falso Comportamiento de la tecla Entrar: Efecto especial: Bajo relieve<br>Estilo de los Primera pág Primera página bordes: Event Proc Prefix: Fecha<br>Formato: Short D Short Date Fuente subrayada: Falso ÍndiceDeTabulació 0 Juego de 0 caracteres para fuentes de texto: Mostrar cuando: Siempre<br>
Nombre: Fecha PermitirAutocorrec Verdadero ción: **Section:** 0 Tabulación Falso automática:<br>Visible: Verdadero Ancho: 516 Color de los 0 bordes: Color Del Texto: -2147483630<br>Efecto especial: Sin relieve Efecto especial:<br>Estilo de los Todas las páginas bordes: Event Proc Prefix: Fecha\_Etiqueta Fuente en cursiva: Falso<br>IDDelContextoDe 0 Fuente subrayada:Falso IDDelContextoDe 0 Ayuda: Izquierda: 56 Mostrar cuando: Siempre Nombre: Fecha Etiqueta Superior: 850<br>Título: Fecha Alineación del General texto: Ancho de los Trazo fino bordes: Autocomprimible: Falso<br>Barras de Ninguna Barras de

desplazamiento:

1846

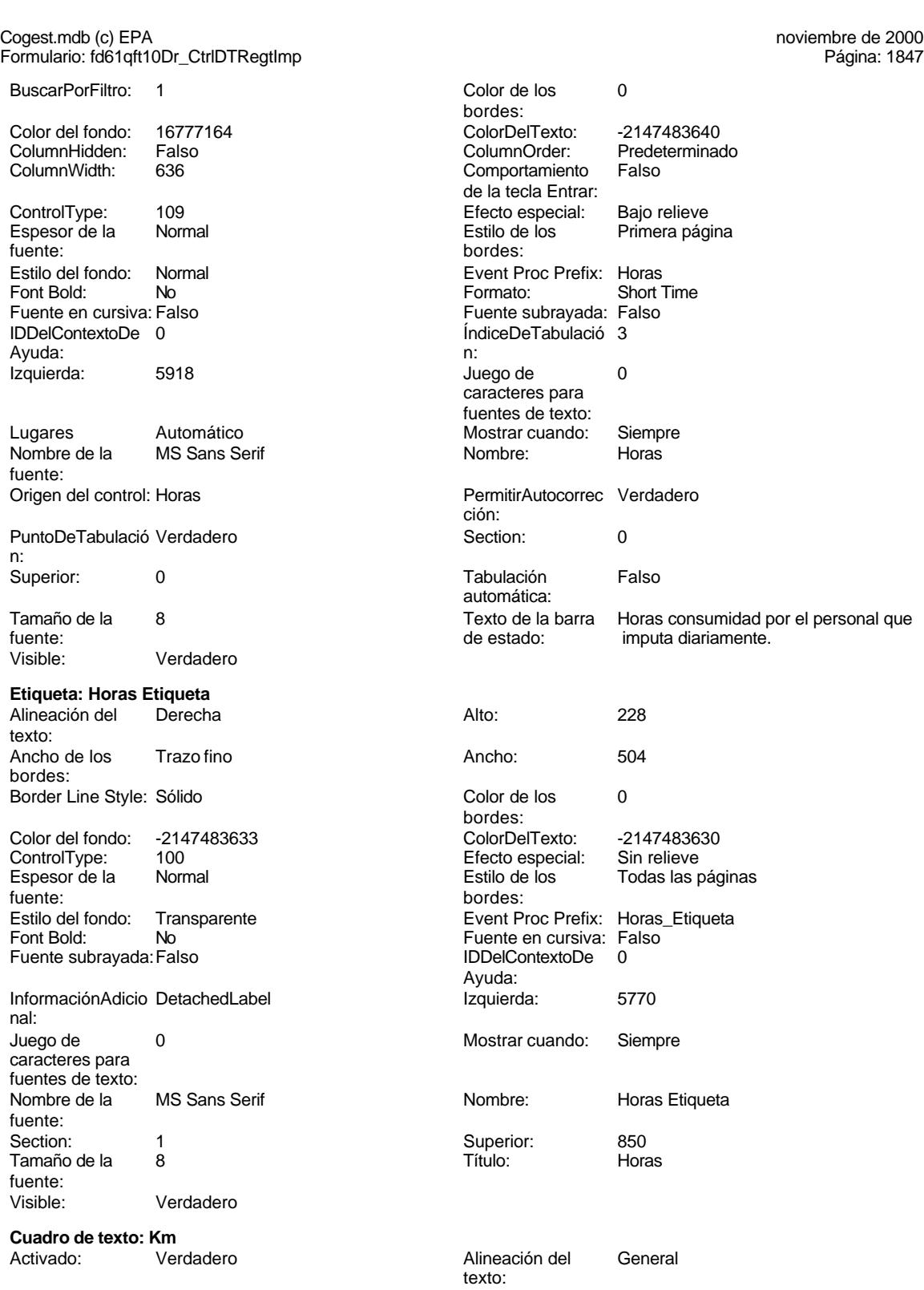

Alto: 240 240 Ancho de los Trazo fino

Ancho: 597 597 **Autocomprimible:** Falso

bordes:

1847

Cogest.mdb (c) EPA noviembre de 2000 Formulario: fd61qft10Dr\_CtrlDTRegtImp Página: 1848

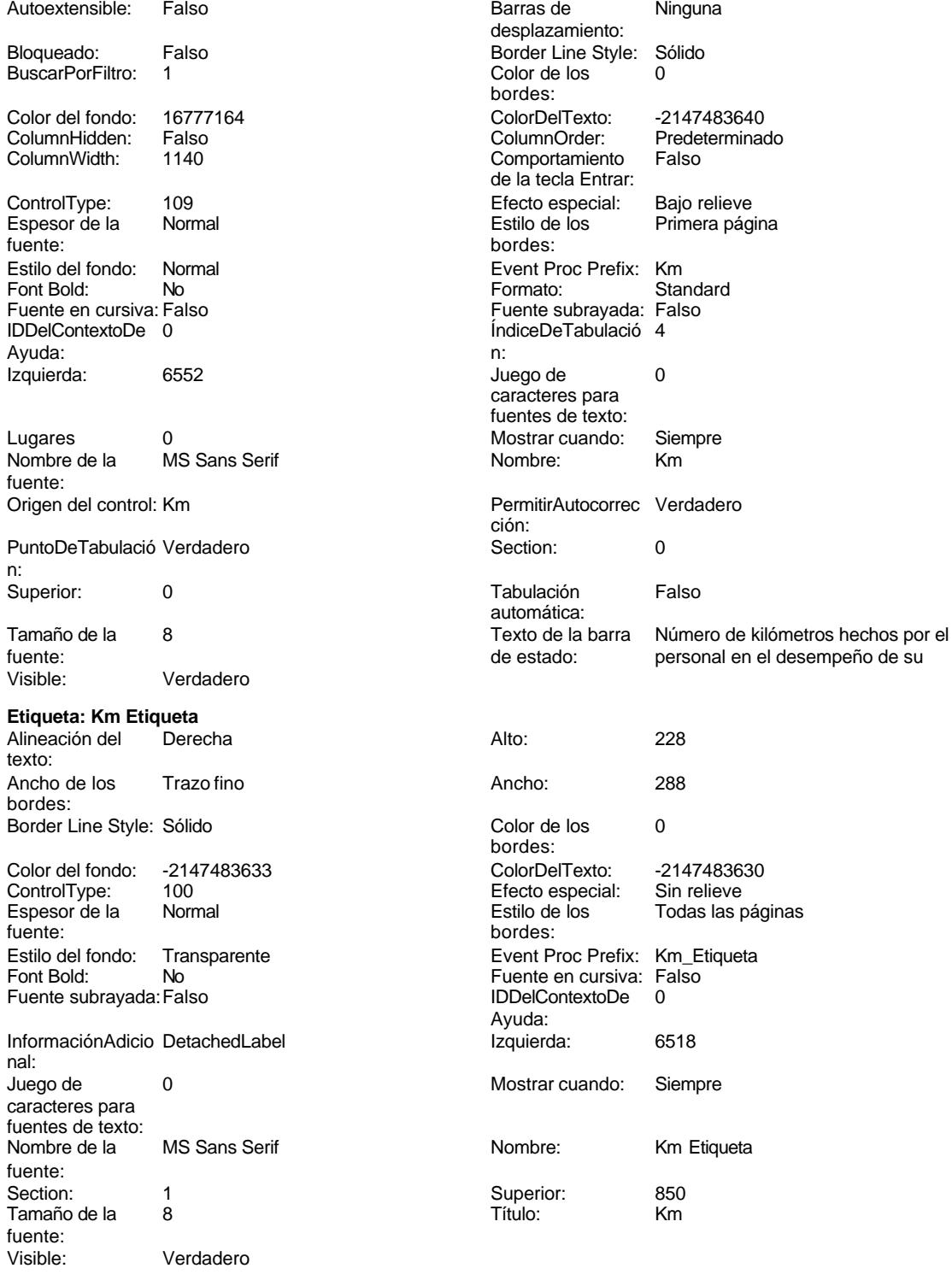

**Marco de objeto independiente: OLEIndependiente83** Activación Doble clic **Activado:** Falso

automática:

#### Cogest.mdb (c) EPA noviembre de 2000 Formulario: fd61qft10Dr\_CtrlDTRegtImp Página: 1849

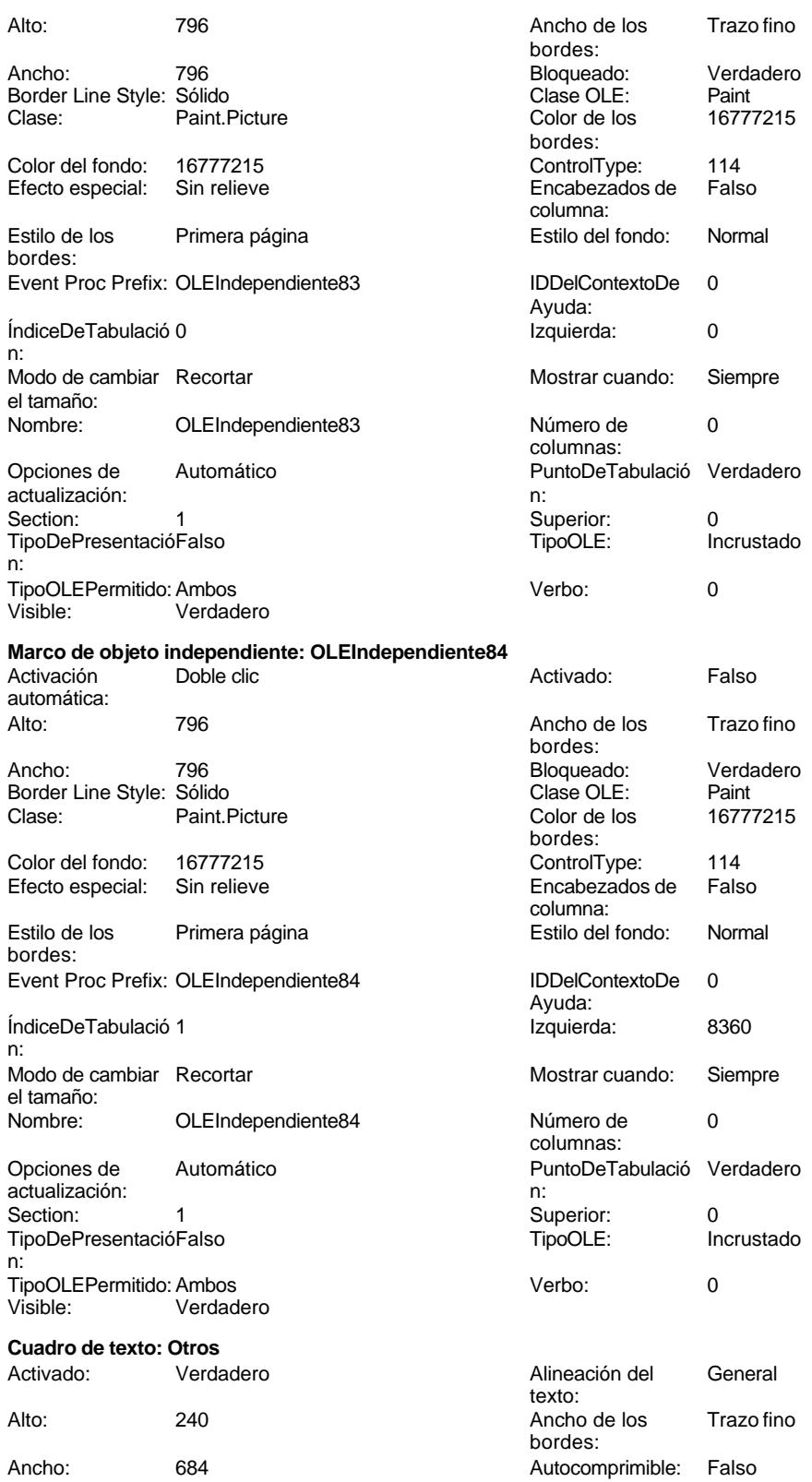

texto:

Formulario: fd61qft10Dr\_CtrlDTRegtImp

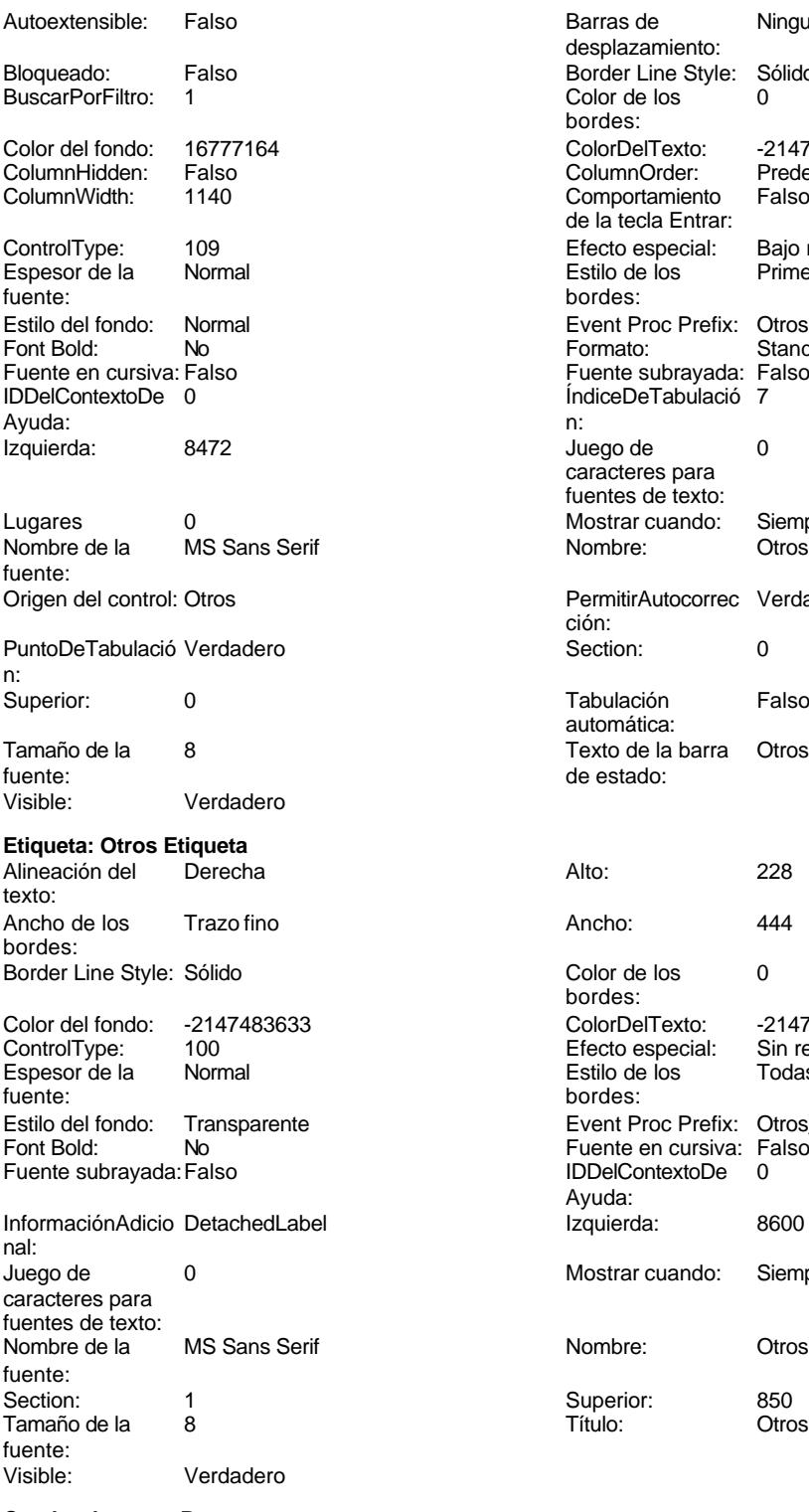

**Cuadro de texto: Rest<br>Activado:** Verdadero

Cogest.mdb (c) EPA<br>
Formulario: fd61qft10Dr\_CtrlDTRegtImp<br>
Página: 1850 Barras de Ninguna desplazamiento: Border Line Style: Sólido Color de los 0 bordes: Color Del Texto: 1677483640<br>Column Order: Predetermina Predeterminado<br>Falso Comportamiento de la tecla Entrar: Efecto especial: Bajo relieve<br>Estilo de los Primera pág Primera página bordes: Event Proc Prefix: Otros<br>Formato: Standard Formato: Fuente subrayada: Falso ÍndiceDeTabulació 7 Juego de 0 caracteres para fuentes de texto: Mostrar cuando: Siempre<br>Nombre: Otros PermitirAutocorrec Verdadero ción: Section: 0 Tabulación Falso automática: Texto de la barra Otros gastos suplidos por el personal de estado: Color de los 0 bordes: Color del fondo: -2147483633 ColorDelTexto: -2147483630 Efecto especial: Sin relieve Estilo de los Todas las páginas bordes: Event Proc Prefix: Otros\_Etiqueta Fuente en cursiva: Falso<br>IDDelContextoDe 0 IDDelContextoDe Ayuda: Izquierda: 8600 Mostrar cuando: Siempre Nombre: Otros Etiqueta Superior: 850<br>Título: 0tros Alineación del General

### Cogest.mdb (c) EPA<br>
Formulario: fd61qft10Dr\_CtrlDTRegtImp<br>
Página: 1851 Formulario: fd61qft10Dr\_CtrlDTRegtImp

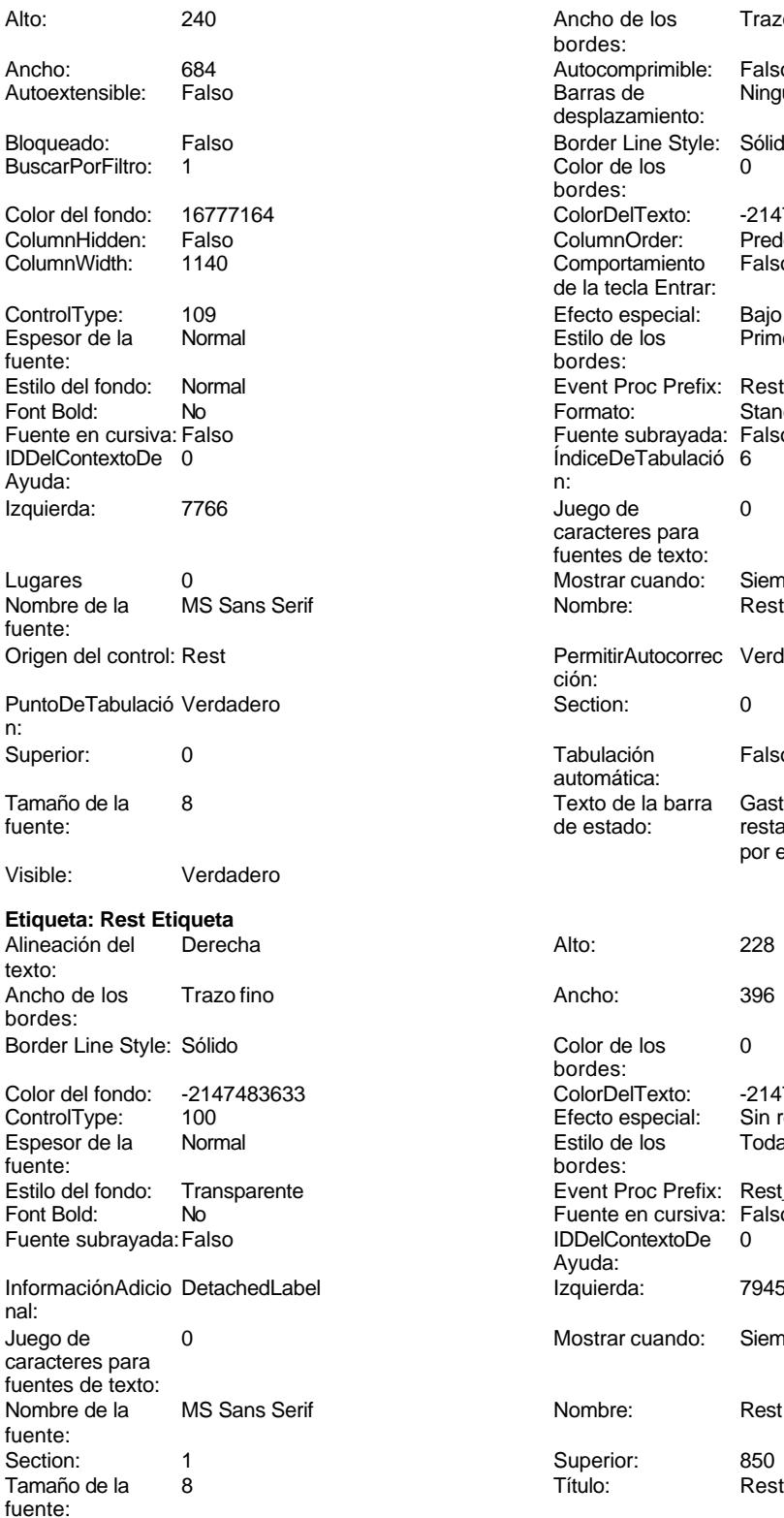

Visible: Verdadero

Ancho de los Trazo fino bordes: Autocomprimible: Falso Barras de Ninguna desplazamiento: Border Line Style: Sólido<br>Color de los 0 Color de los bordes: Color Del Texto: 16771683640<br>Column Order: Predetermina Predeterminado Comportamiento Falso de la tecla Entrar: Efecto especial: Bajo relieve<br>Estilo de los Primera pág Primera página bordes: Event Proc Prefix: Rest Formato: Standard Fuente subrayada: Falso ÍndiceDeTabulació 6 Juego de 0 caracteres para fuentes de texto: Mostrar cuando: Siempre PermitirAutocorrec Verdadero ción: **Puncheden**<br> **Puncheder**<br> **Puncheder**<br> **Puncheder**<br> **Puncheder**<br> **Puncheder**<br> **Puncheder** Tabulación Falso automática: Texto de la barra Gastos pagados por el personal en de estado: restaqurantes, cafetería, y suplidos por el empleado.. Color de los 0 bordes: Color Del Texto: -2147483630<br>Efecto especial: Sin relieve Efecto especial: Estilo de los Todas las páginas bordes: Event Proc Prefix: Rest Etiqueta Form Bold: No. 8, 1997 IDDelContextoDe 0 Ayuda: Izquierda: 7945 Mostrar cuando: Siempre

Nombre: Rest Etiqueta Superior: 850<br>Título: Res

1851

### Cogest.mdb (c) EPA noviembre de 2000 Formulario: fd61qft10Dr\_CtrlDTRegtImp Página: 1852

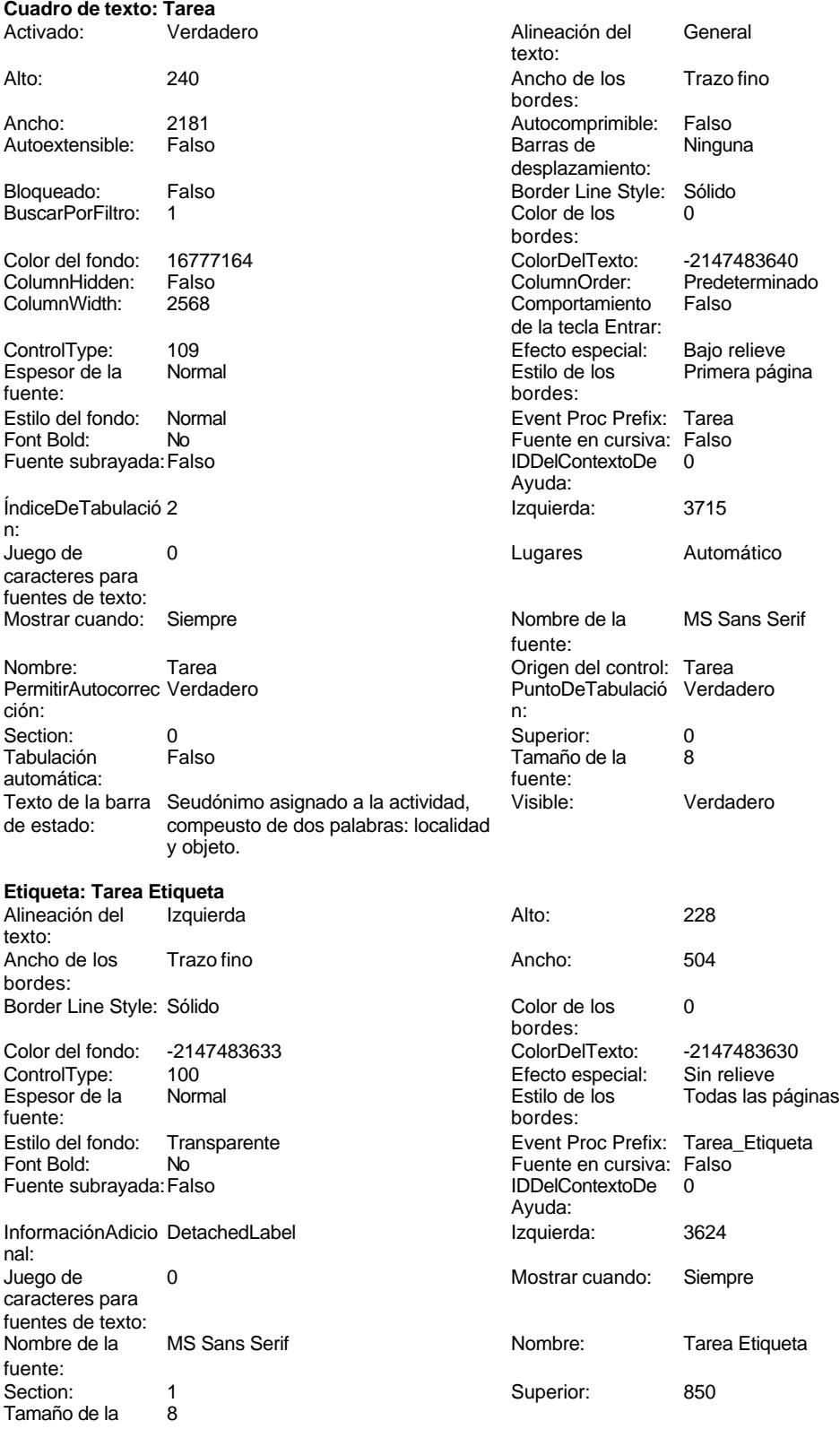

Cogest.mdb (c) EPA noviembre de 2000 Formulario: fd61qft10Dr\_CtrlDTRegtImp Página: 1853 fuente: Título: Tarea Visible: Verdadero

**Permisos de usuario**

admin

# **Permisos de grupo**

Admins Users

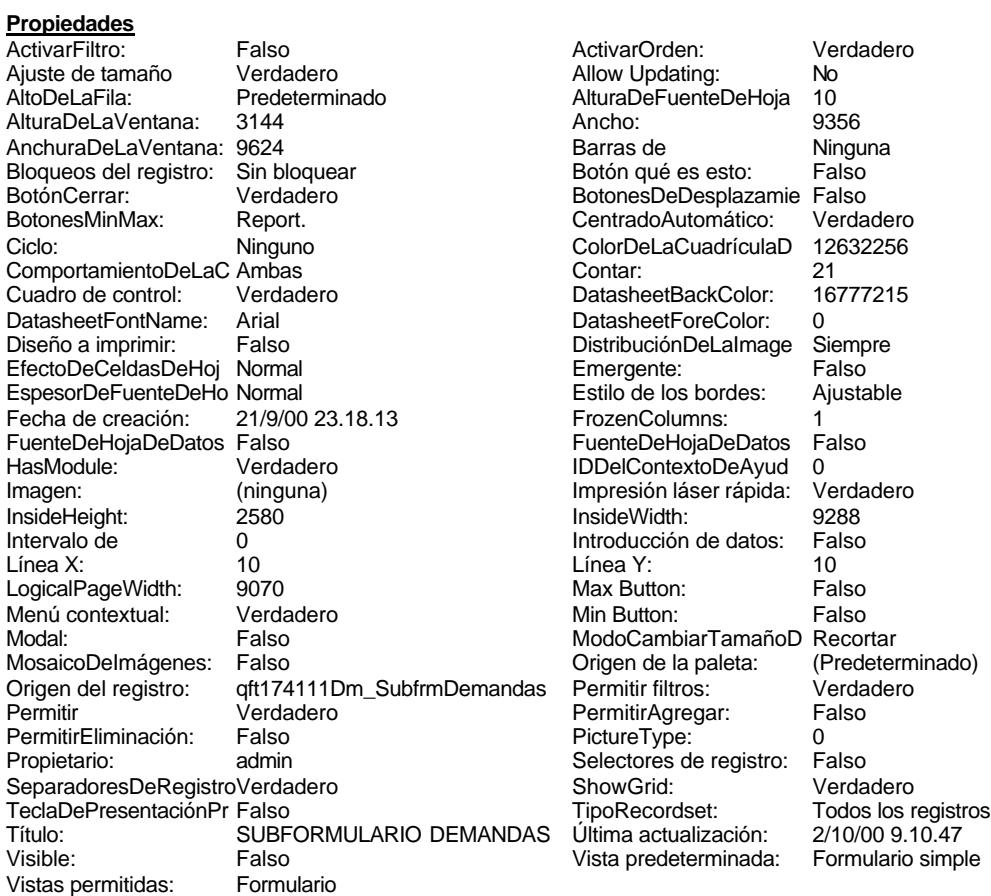

### **Objetos**

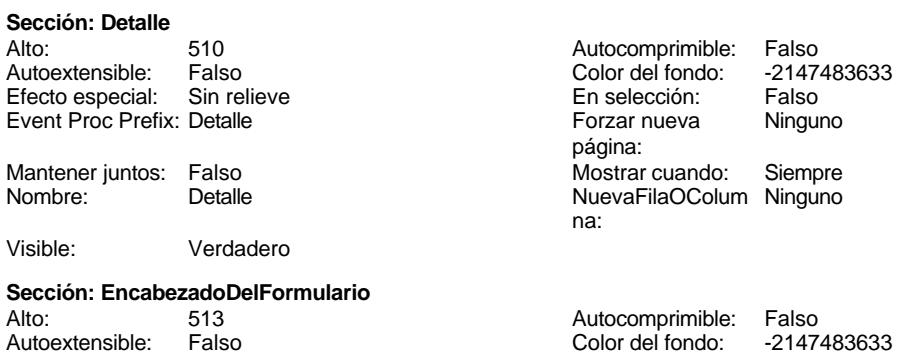

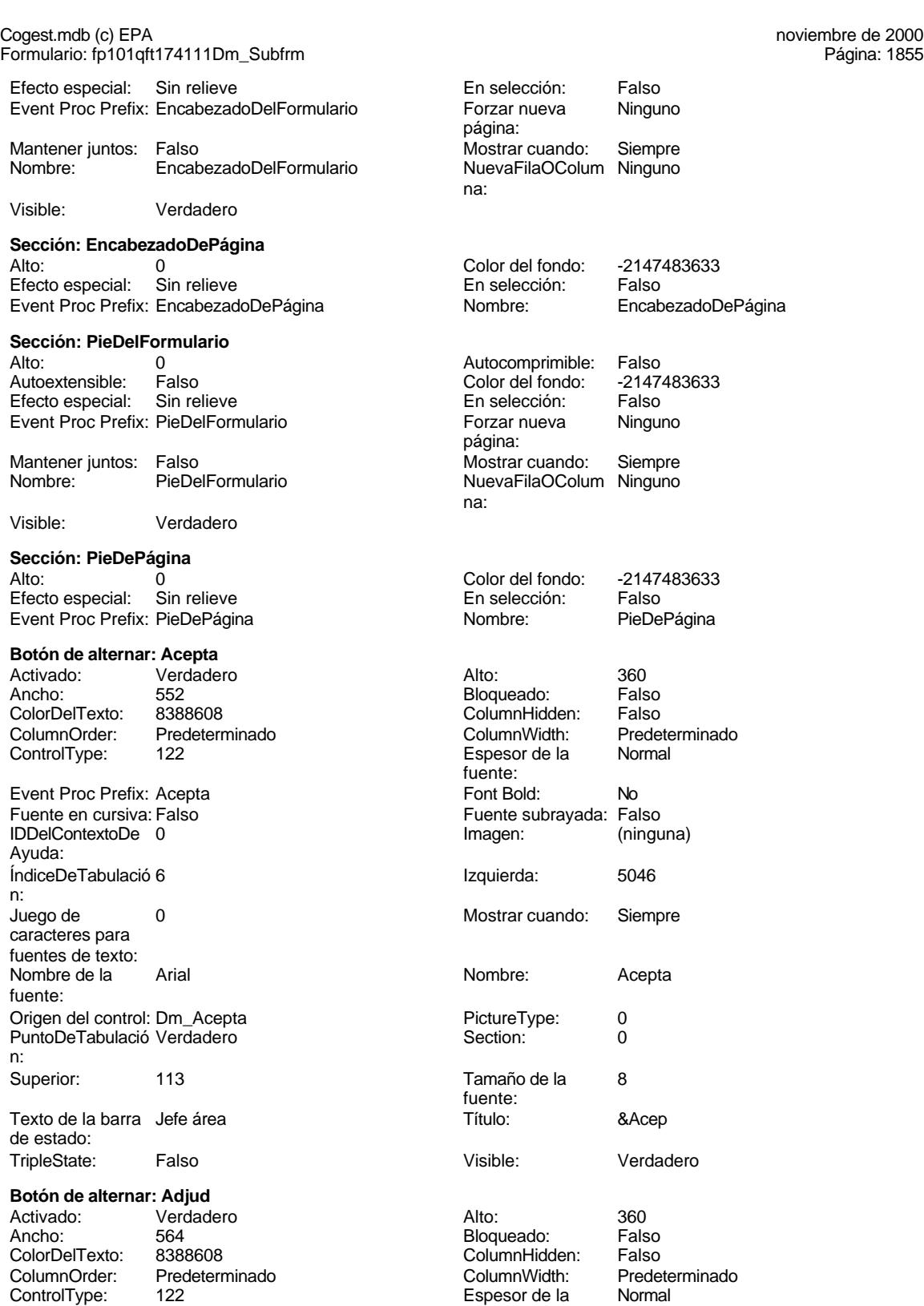

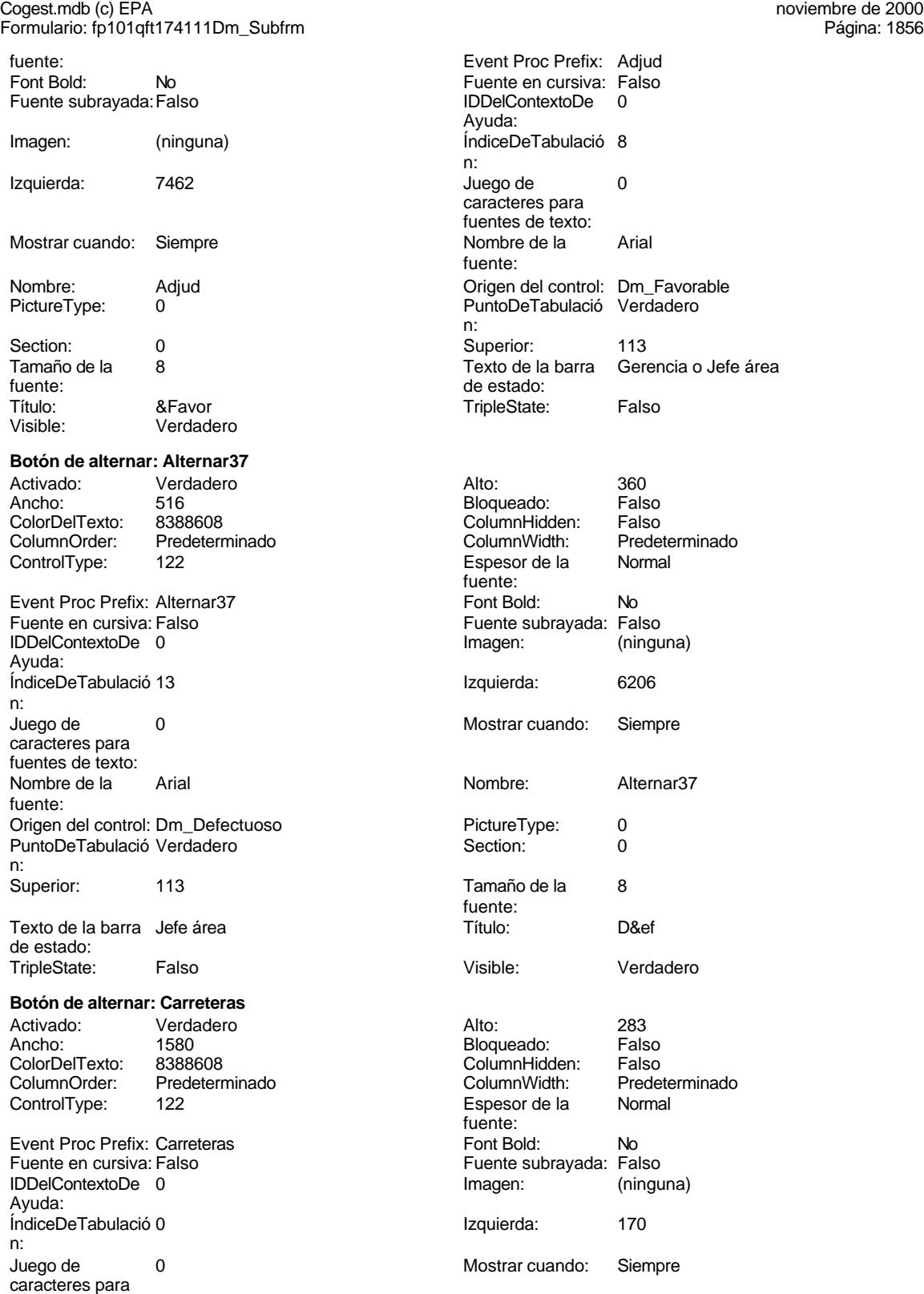

fuentes de texto:

# Cogest.mdb (c) EPA<br>
Formulario: fp101qft174111Dm\_Subfrm<br>
Página: 1857 Formulario: fp101qft174111Dm\_Subfrm Nombre de la Arial Arial Nombre: Carreteras fuente: Origen del control: Dm\_Carreteras PictureType: 0 PuntoDeTabulació Verdadero **1988** ection: 1 Superior: 173 173 Tamaño de la 8 fuente: Título: A A TripleState: Falso Visible: Verdadero **Rectángulo: Cuadro30** Alto: 513 513 Ancho de los Trazo fino bordes: Ancho: 9241 9241 Border Line Style: Sólido<br>
Color de los 0 0 Color del fondo: 6697881 Color del fondo: bordes: ControlType: 101 en any de la Efecto especial: Grabado<br>
Estilo de los Primera página en any Estilo del fondo: Normal Primera página bordes: Event Proc Prefix: Cuadro30 **Izquierda:** 0<br>
Mostrar cuando: Siempre **International State Cuadros** Nombre: Cuadro30 Mostrar cuando: Siempre Section: 1 Superior: 0 Verdadero **Rectángulo: Cuadro31** Alto: 2002 454 Ancho de los Trazo fino bordes: Ancho: 9241 Border Line Style: Sólido Color de los 0 Color del fondo: bordes: ControlType: 101 en any districts de los especial: Grabado<br>
Estilo de los Primera página en any Estilo del fondo: Normal Estilo de los Primera página en estilo del fondo: Normal bordes: Event Proc Prefix: Cuadro31 **Izquierda:** 56 <br>
Mostrar cuando: Siempre **International State Cuadro** Nombre: Cuadro31 Mostrar cuando: Siempre Nombre: Cuadros Cuadros Cuadros Cuadros Cuadros Cuadros Cuadros Cuadros Cuadros Cuadro<br>1910 - Superior: Section: 0 Superior: Visible: Verdadero **Botón de alternar: Elimina** Activado: Verdadero (anticalidade Alto: 360<br>Ancho: 552 Ancho: 552 Ancho: 552 552 Bloqueado: Falso<br>ColorDelTexto: 8388608 ColumnHidden: Falso ColumnHidden:<br>ColumnWidth: ColumnOrder: Predeterminado ColumnWidth: Predeterminado ControlType: 122 **Espesor de la Normal** fuente: Event Proc Prefix: Elimina Font Bold: No Fuente en cursiva: Falso Fuente subrayada: Falso Fuente subrayada: Falso Fuente subrayada: Falso (ninguna) IDDelContextoDe 0 Ayuda: ÍndiceDeTabulació 10 **Izquierda**: 8072 Juego de 0 Mostrar cuando: Siempre caracteres para fuentes de texto: Nombre de la Arial de la Arial de la Rombre: Elimina fuente:

Origen del control: Dm\_Rechaza PictureType: 0

Superior: 113 113 Tamaño de la 8

fuente:

Texto de la barra Gerencia de estado:

PuntoDeTabulació Verdadero

n:

n:

n:

Título: &Rech<br>Visible: Verdad

Verdadero

# Cogest.mdb (c) EPA noviembre de 2000 Formulario: fp101qft174111Dm\_Subfrm Página: 1858

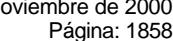

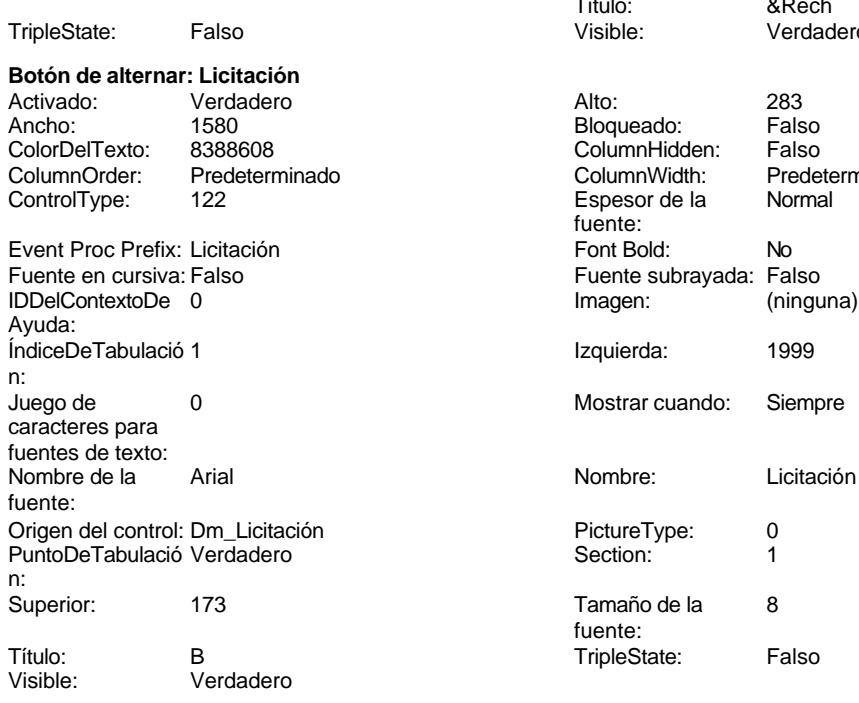

# **Botón de alternar: Mixta**

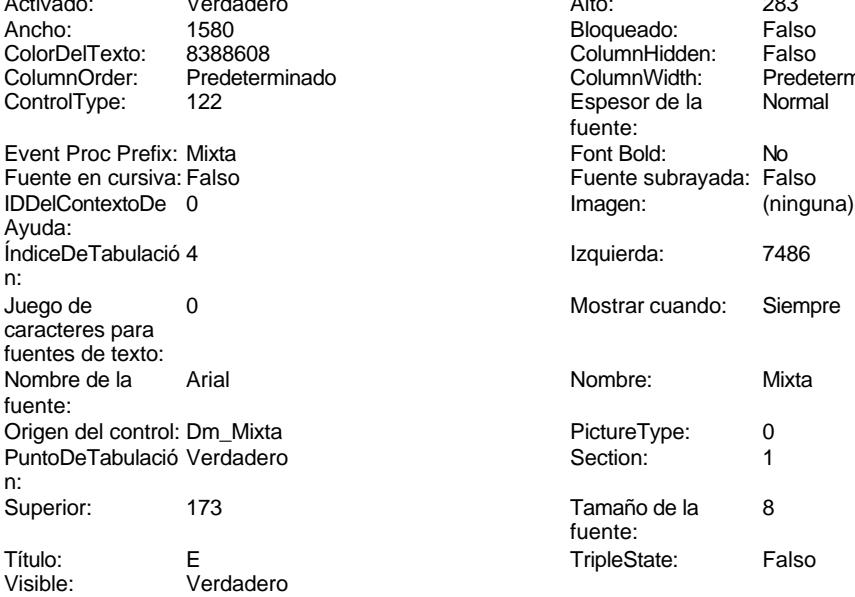

# **Botón de alternar: Presen**

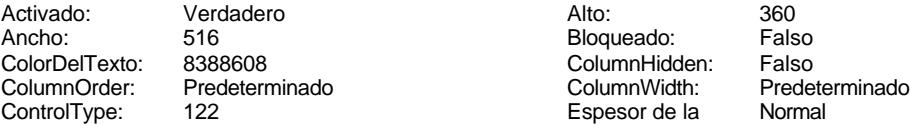

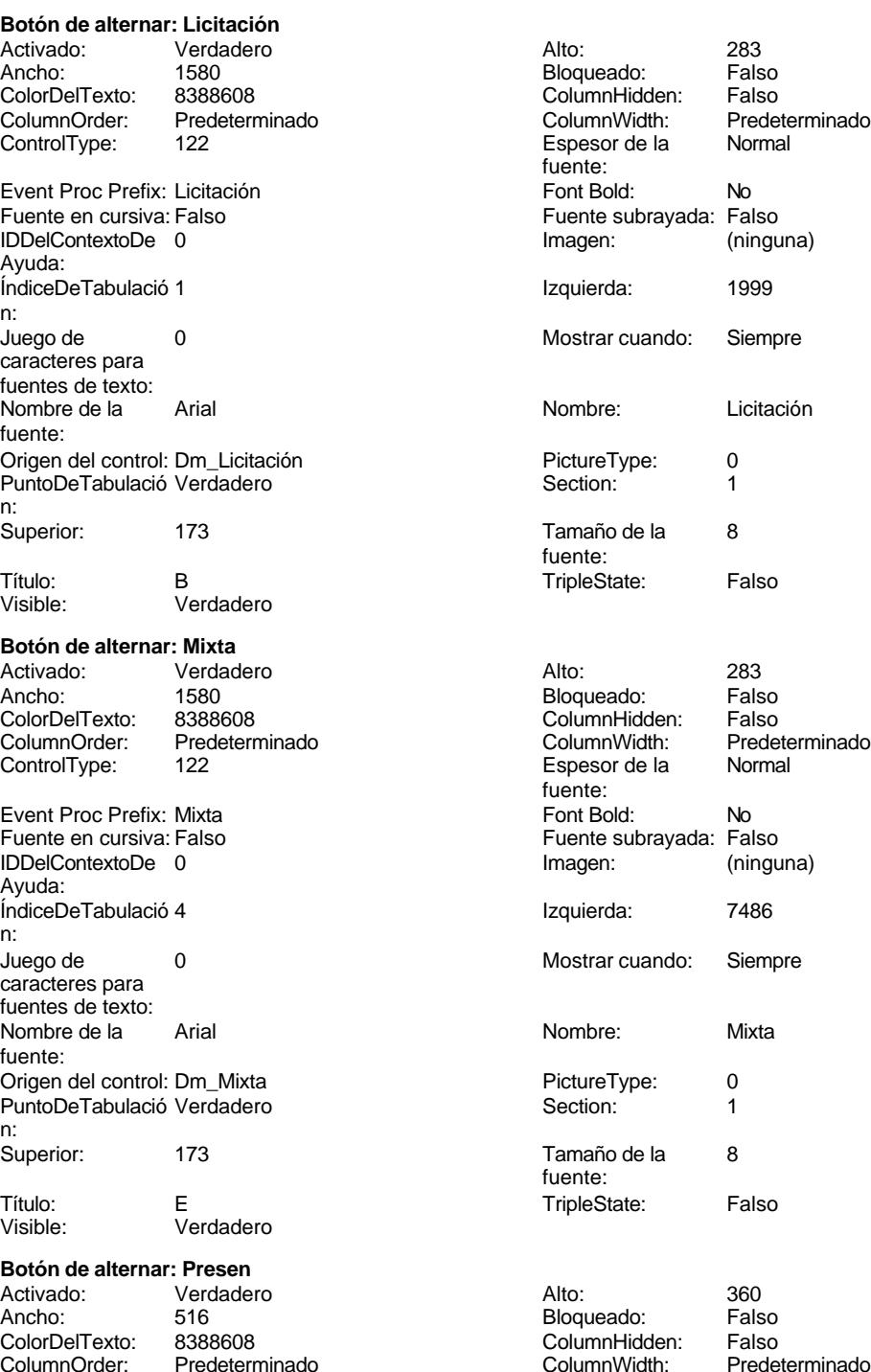

Espesor de la Normal

fuente:

Cogest.mdb (c) EPA<br>
Formulario: fp101qft174111Dm\_Subfrm<br>
Página: 1859 Formulario: fp101qft174111Dm\_Subfrm

Event Proc Prefix: Presen Fuente en cursiva: Falso IDDelContextoDe 0 Ayuda: ÍndiceDeTabulació 7 n: Juego de 0 caracteres para fuentes de texto: Nombre de la Arial fuente: Origen del control: Dm\_Presenta PuntoDeTabulació Verdadero n: Superior: 113 Texto de la barra Jefe área de estado: TripleState: Falso **Botón de alternar: Prop** Activado: Verdadero<br>Ancho: 516 Ancho: 516 Bloqueado: Falso ColorDelTexto: 8388608 ColumnHidden: Falso ColumnOrder: Predeterminado ControlType: 122 Event Proc Prefix: Prop Fuente en cursiva: Falso IDDelContextoDe 0 Ayuda: ÍndiceDeTabulació 5 n: Juego de 0 caracteres para fuentes de texto: Nombre de la Arial fuente: Origen del control: Dm\_Propone PuntoDeTabulació Verdadero n: Superior: 113 Texto de la barra Servicios generales de estado: TripleState: Falso **Botón de comando: Reanudar** Alto: 360 Ancho: 504 Cancelar: Falso<br>ControlType: 104 ControlType: Event Proc Prefix: Reanudar Fuente en cursiva: Falso IDDelContextoDe 0 Ayuda: IndiceDeTabulació 11 n: Juego de 0

caracteres para fuentes de texto: Nombre de la Arial fuente:

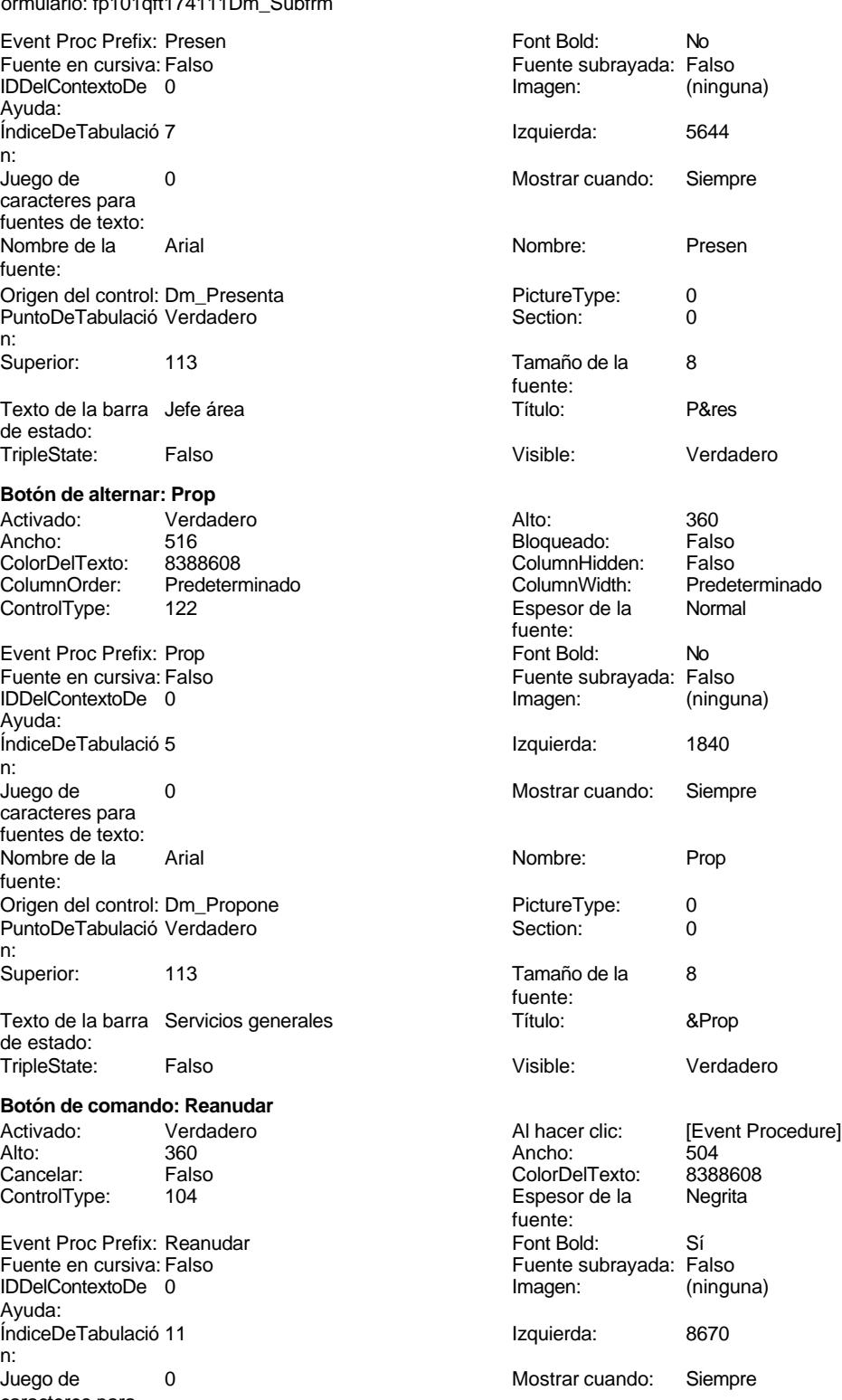

Cogest.mdb (c) EPA<br>
Formulario: fp101qft174111Dm\_Subfrm<br>
Página: 1860 Formulario: fp101qft174111Dm\_Subfrm

Predeterminado<br>Normal

Predeterminado<br>Normal

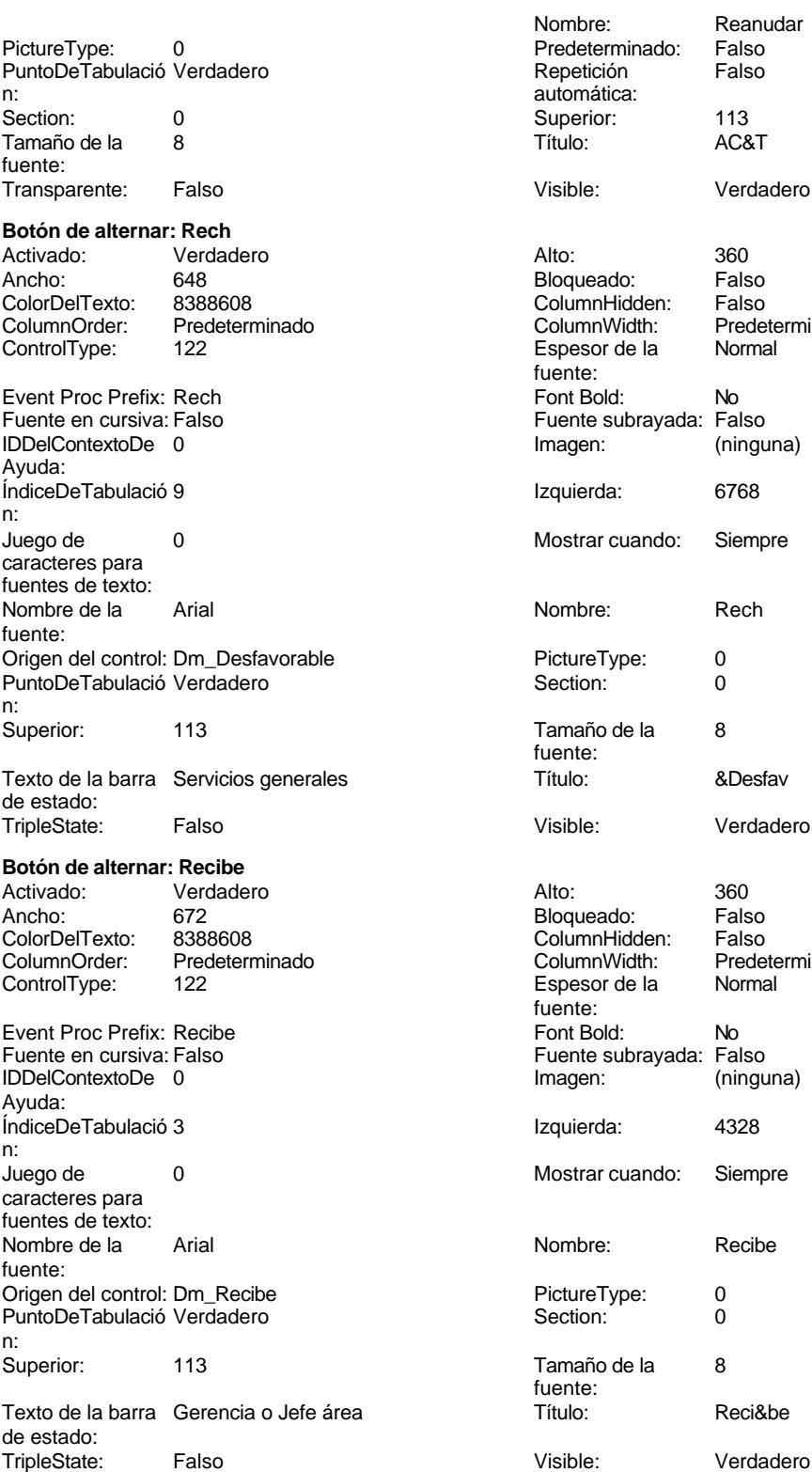

200<br>Falso<br>Predeterminado<br>Normal

(ninguna)

Siempre

RecursosHidráulicos

r also<br>Falso<br>Predeterminado<br>Normal

No<br>Falso<br>(ninguna)

Siempre

Verdadero

Situación

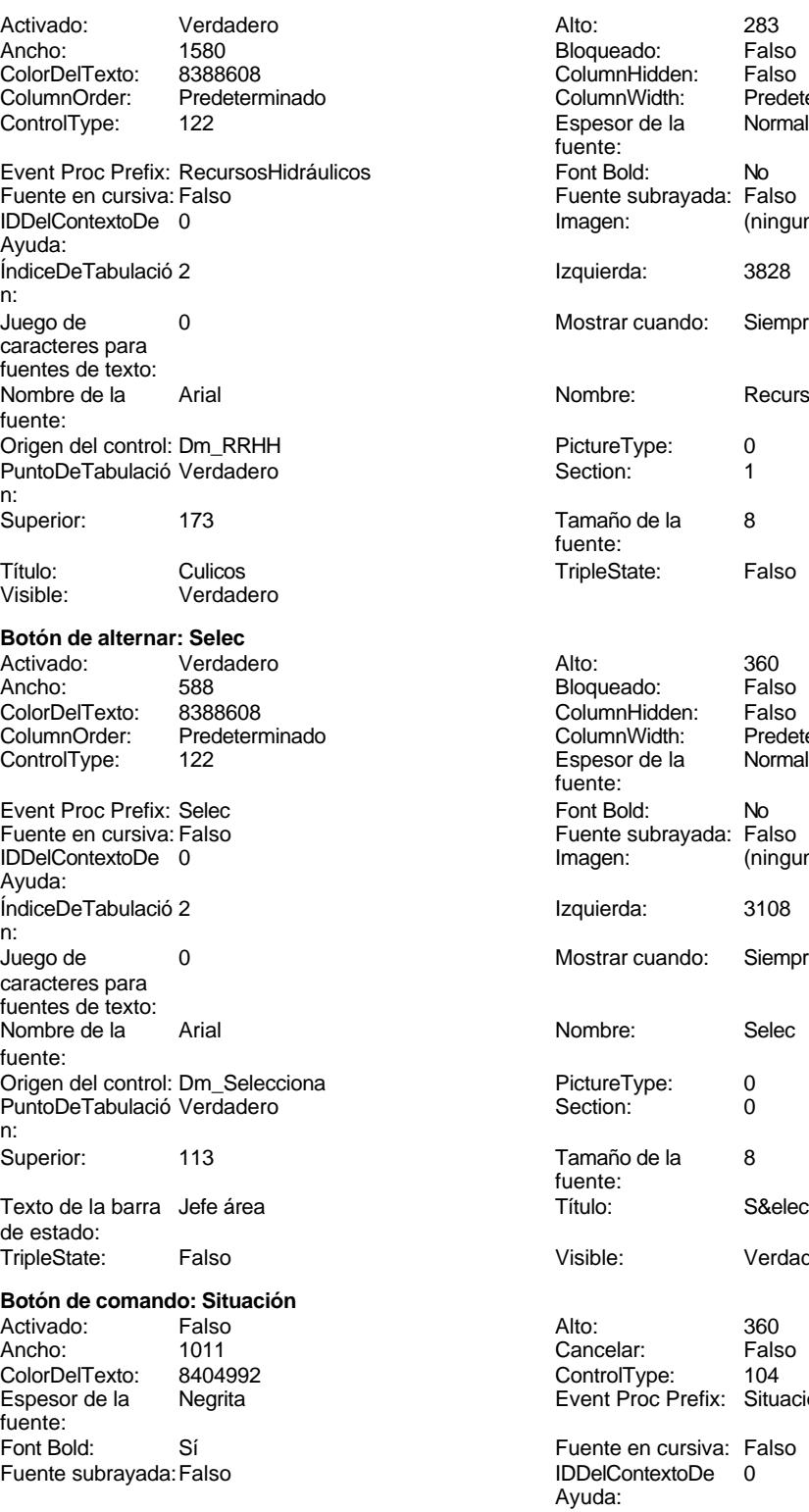

Cogest.mdb (c) EPA<br>
Formulario: fp101qft174111Dm\_Subfrm<br>
Página: 1862 Imagen: (ninguna) (intervention de la finale de la finale de la finale de la finale de la finale de la finale n: Izquierda: 113 113 Juego de 0 caracteres para fuentes de texto:<br>Nombre de la Mostrar cuando: Siempre Nombre de la Arial fuente: Nombre: Situación PictureType: 0<br>Predeterminado: Falso Perencia e PuntoDeTabulació PuntoDeTabulació Verdadero n: Repetición Falso **Section:** 0 automática: Superior: 113 113 Tamaño de la 8 fuente: Título: SITUACIÓN Transparente: Falso Visible: Verdadero **Botón de alternar: Solic** Activado: Verdadero Alto: 360<br>Ancho: 540 Ancho: 540 Ancho: 540 Ancho: 540 Bloqueado: Falso ColorDelTexto: ColumnOrder: Predeterminado ColumnWidth: Predeterminado Espesor de la fuente: Event Proc Prefix: Solic **Font Bold:** No Fuente en cursiva: Falso **Fuente subrayada:** Falso IDDelContextoDe 0 Imagen: (ninguna) Ayuda: ÍndiceDeTabulació 4 Izquierda: 3742 n:<br>Juego de O **De 20 Mostrar cuando:** Siempre caracteres para fuentes de texto: Nombre de la Arial **Nombre:** Solic fuente: Origen del control: Dm\_Solicita PictureType: 0 PuntoDeTabulació Verdadero de la componente de la componente de la componente de la componente de la component<br>O la componente de la componente de la componente de la componente de la componente de la componente de la com n: Superior: 113 113 Tamaño de la 8 fuente: Texto de la barra Servicios generales Título: S&olic de estado: TripleState: Falso **Falso Community** Visible: Verdadero **Botón de alternar: Superv** Activado: Verdadero Alto: 360<br>Ancho: 660 Ancho: 560 Bloqueado: Falso Ancho: 660 660 Bloqueado:<br>ColorDelTexto: 8388608 ColomnHidd ColorDelTexto: 8388608 ColumnHidden: Falso Predeterminado **ColumnWidth:** Predeterminado ColumnWidth: Predeterminado ControlType: fuente:<br>Font Bold: Event Proc Prefix: Superv Font Bold: No Fuente en cursiva: Falso **Fuente subrayada:** Falso IDDelContextoDe 0 Imagen: (ninguna) Ayuda: ÍndiceDeTabulació 1 **International de la contrata de la contrata** la contrata de la contrata de la contrata de la contrata de la contrata de la contrata de la contrata de la contrata de la contrata de la contrata de la con n:<br>Juego de O **De 20 Mostrar cuando:** Siempre caracteres para

Nombre de la Arial Arial Nombre: Superv

Origen del control: Dm\_Supervisa PictureType: 0

Formulario: fp101qft174111Dm\_Subfrm

fuentes de texto:

fuente:

Cogest.mdb (c) EPA<br>
Formulario: fp101qft174111Dm\_Subfrm<br>
Página: 1863 Formulario: fp101qft174111Dm\_Subfrm PuntoDeTabulació Verdadero **Section:** 0 n: Superior: 113 113 Tamaño de la 8 Texto de la barra Jefe área de la contra a Título:  $\&$  Superv de estado: TripleState: Falso Visible: Verdadero **Botón de alternar: Urbanismo** Activado: Verdadero Alto: 283 Ancho: 1580 1580 Bloqueado: Falso 1580<br>ColorDelTexto: 8388608 ColumnHidden: Falso ColorDelTexto: 8388608 ColumnHidden: Falso ControlType: 122 Espesor de la Normal Event Proc Prefix: Urbanismo **Font Bold:** No Fuente en cursiva: Falso Fuente subrayada: Falso Fuente subrayada: Falso Fuente subrayada: Falso Fuente subrayada: Falso Fuente subrayada: Falso Fuente subrayada: Falso Fuente subrayada: Falso Fuente subrayada: Falso Fuent IDDelContextoDe 0 Ayuda: ÍndiceDeTabulació 3 **Izquierda:** 5657 n: Juego de 0 Mostrar cuando: Siempre caracteres para fuentes de texto: Nombre de la expansionalisme de la Arial de la estate de la estate de la estate de la estate de la estate de l fuente: Origen del control: Dm\_Urbanismo<br>
PuntoDeTabulació Verdadero PuntoDeTabulació Verdadero PuntoDeTabulació Verdadero PuntoDeTabulació Verdadero **1988** Section: 1 n: Superior: 173 173 Tamaño de la 8 Título: D D TripleState: Falso Visible: Verdadero **Botón de alternar: Valida** Activado: Verdadero Alto: 360<br>Ancho: 624 Bloqueado: Falso Ancho: 624 Bloqueado: 624 Bloqueado: 624 Bloqueado: Enlando: 624 Bloqueado: 624 Bloqueado: 624 Bloqueado: 624 Bloqueado: 624 Bloqueado: 624 Bloqueado: 624 Bloqueado: 624 Bloqueado: 624 Bloqueado: 624 Bloqueado: 624 Bloquea ColorDelTexto: 8388608 ColumnHidden: Falso ColumnOrder: Predeterminado ColumnWidth: Predeterminado expessor de la definition de la Normal Event Proc Prefix: Valida Font Bold: No<br>
Fuente en cursiva: Falso Fuente subravada: Fal Fuente subrayada: Falso<br>Imagen: (ninguna) IDDelContextoDe 0 Ayuda: ÍndiceDeTabulació 0 Izquierda: 1170 n: Juego de 0 Mostrar cuando: Siempre caracteres para fuentes de texto: Nombre de la Arial **Arial Arial Arial Arial Arial Arial Arial Arial Arial Nombre:** Valida fuente: Origen del control: Dm\_Valida PictureType: 0 PuntoDeTabulació Verdadero Section: 0 n:

Superior: 113 113 Tamaño de la 8 Texto de la barra Gerencia de la contra Contra Título: estabella de la Valida

de estado: TripleState: Falso **Falso Community** Visible: Verdadero

fuente: Predeterminado fuente: fuente: fuente:<br>Font Bold:

fuente:<br>Título:

```
Cogest.mdb (c) EPA<br>
Formulario: fp101qft174111Dm_Subfrm<br>
Página: 1864
Formulario: fp101qft174111Dm_Subfrm
Código
      1 Attribute VB_Name = "Form_fp101qft174111Dm_Subfrm"
      2 Attribute VB_Creatable = True
      3 Attribute VB_PredeclaredId = True
      4 Attribute VB_Exposed = False
      5 Option Compare Database
      6 Option Explicit
      7
      8
      9
     10 Private Sub Form_AfterUpdate()
            11 If ("fsqsft174111Dm_SubformularioDemandas") = Null Then
     12 DoCmd.Close acForm, "ft174111Dm_Demandas"
     13 DoCmd.OpenForm "ft174111Dm_Demandas", acNormal, "", "", acEdit, acNormal
     14 MsgBox ("NO HAY REGISTROS EN LA OCPCIÓN ELEGIDA")
                15 DoCmd.Close acForm, "fsqsft174111Dm_SubformularioDemandas"
     16 End If
     17
     18 End Sub
     19
     20 Private Sub Form_BeforeUpdate(Cancel As Integer)
     21 DoCmd.Close acForm, "ft174111Dm_Demandas"
     22 DoCmd.OpenForm "ft174111Dm_Demandas", acNormal, "", "", acEdit, acNormal
     23 MsgBox ("No hay registros en la opción elegida: Elija otra")
            24 DoCmd.Close acForm, "fsqsft174111Dm_SubformularioDemandas"
     25 End Sub
     26
     27 Private Sub Form_Close()
     28
     29 End Sub
     30
     31
     32 Private Sub Form_Load()
     33 DoCmd.Close acForm, "ft174111Dm_Demandas"
     34 DoCmd.OpenForm "ft174111Dm_Demandas", acNormal, "", "", acEdit, acNormal
            35 MsgBox ("No hay registros en la opción elegida: Elija otra")
     36 DoCmd.Close acForm, "fsqsft174111Dm_SubformularioDemandas"
     37 End Sub
     38
     39
     40
     41 Private Sub Macro_Click()
     42 MsgBox ("No hay registros en la opción elegida: Elija otra")
     43 DoCmd.Close acForm, "ft174111Dm_Demandas"
     44 DoCmd.OpenForm "ft174111Dm_Demandas", acNormal, "", "", acEdit, acNormal
     45
     46 DoCmd.Close acForm, "fsqsft174111Dm_SubformularioDemandas"
     47 End Sub
     48
     49
     50 Private Sub Reanudar_Click()
     51 DoCmd.Close acForm, "fp10qft174111Dm_Administrador"
            52 DoCmd.OpenForm "fp10qft174111Dm_Administrador", acNormal, "", "", acEdit,
acNormal
     53 MsgBox ("No hay registros en la opción elegida: Elija otra")
```
**54 DoCmd.Close acForm, "fp101qft174111Dm\_Subfrm" 55 56 End Sub**

**Permisos de usuario**

admin

# **Permisos de grupo**

Admins Users

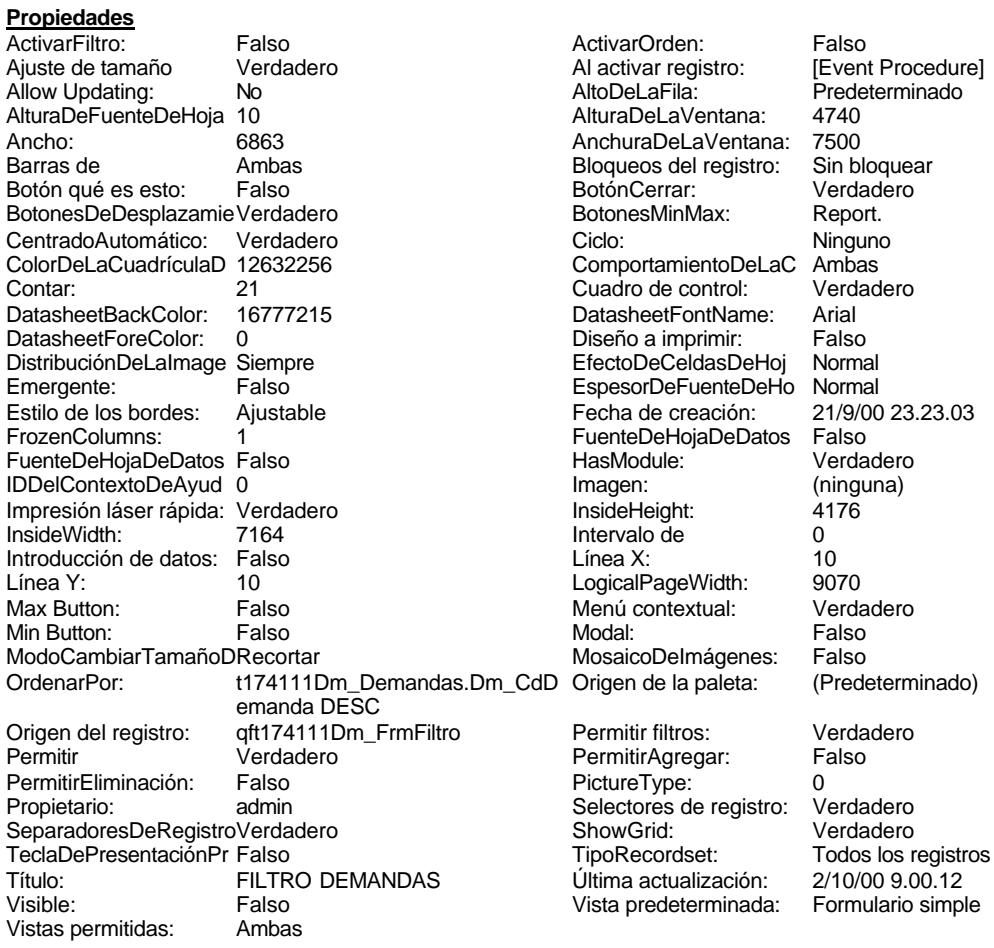

# **Objetos**

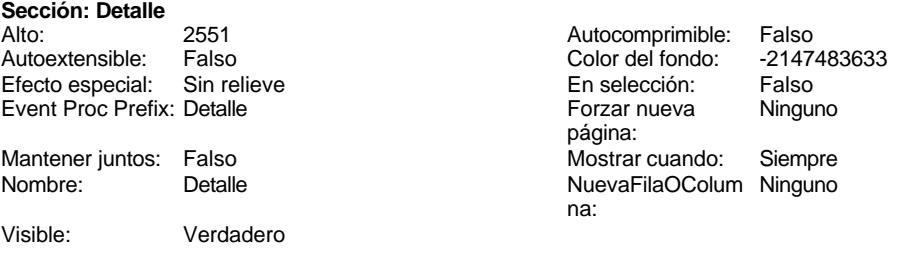

**Sección: EncabezadoDelFormulario**

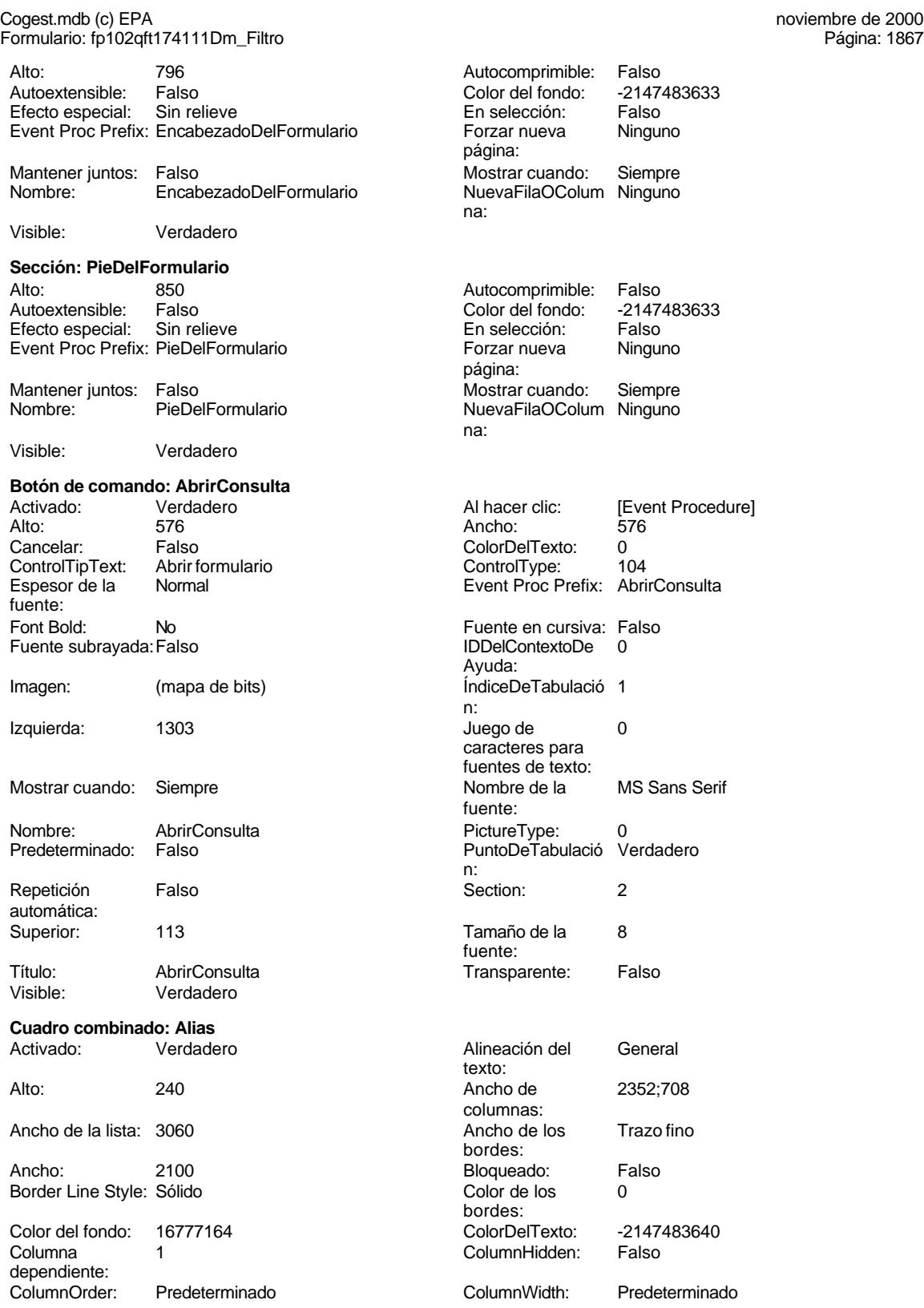

# Cogest.mdb (c) EPA noviembre de 2000

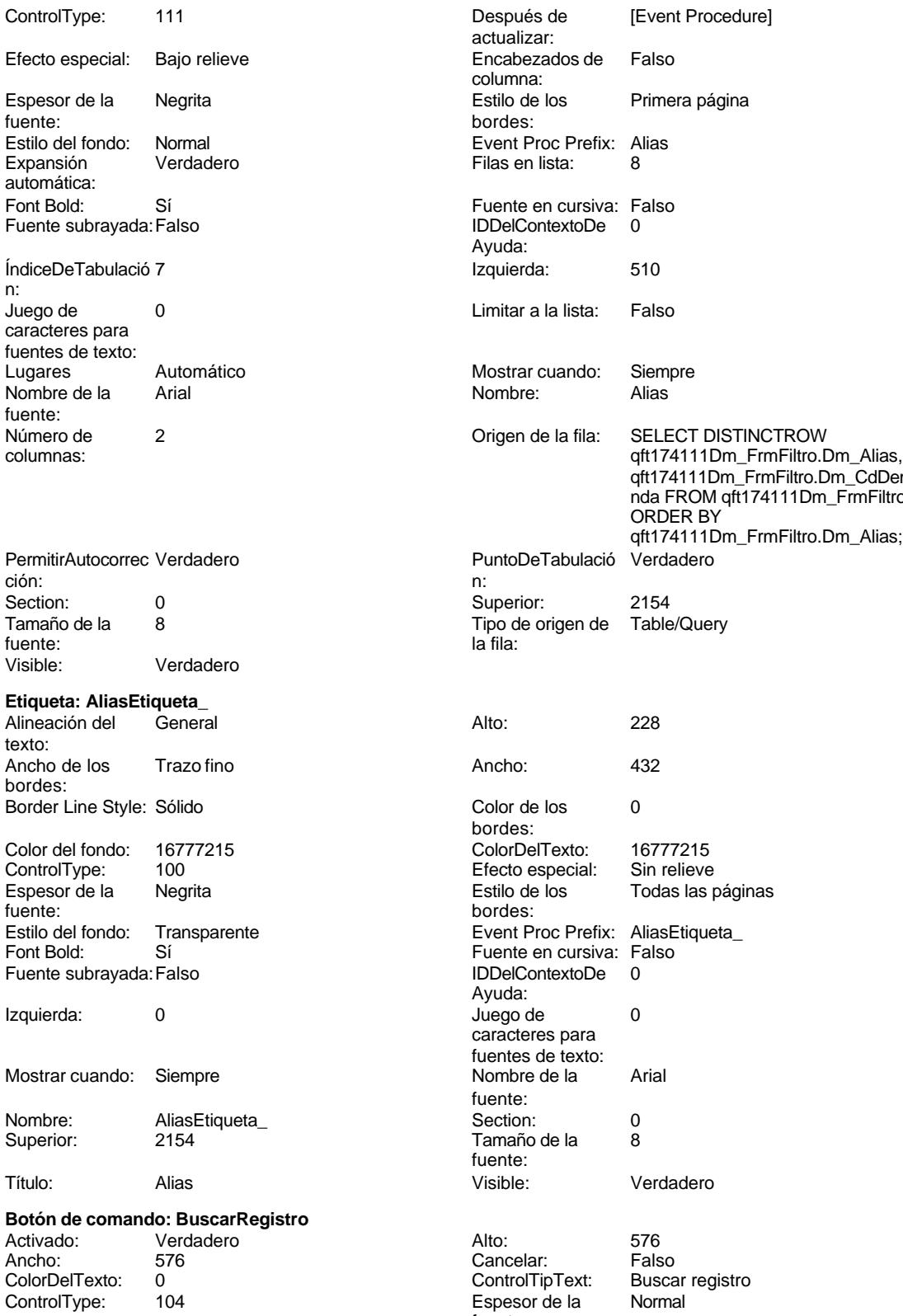

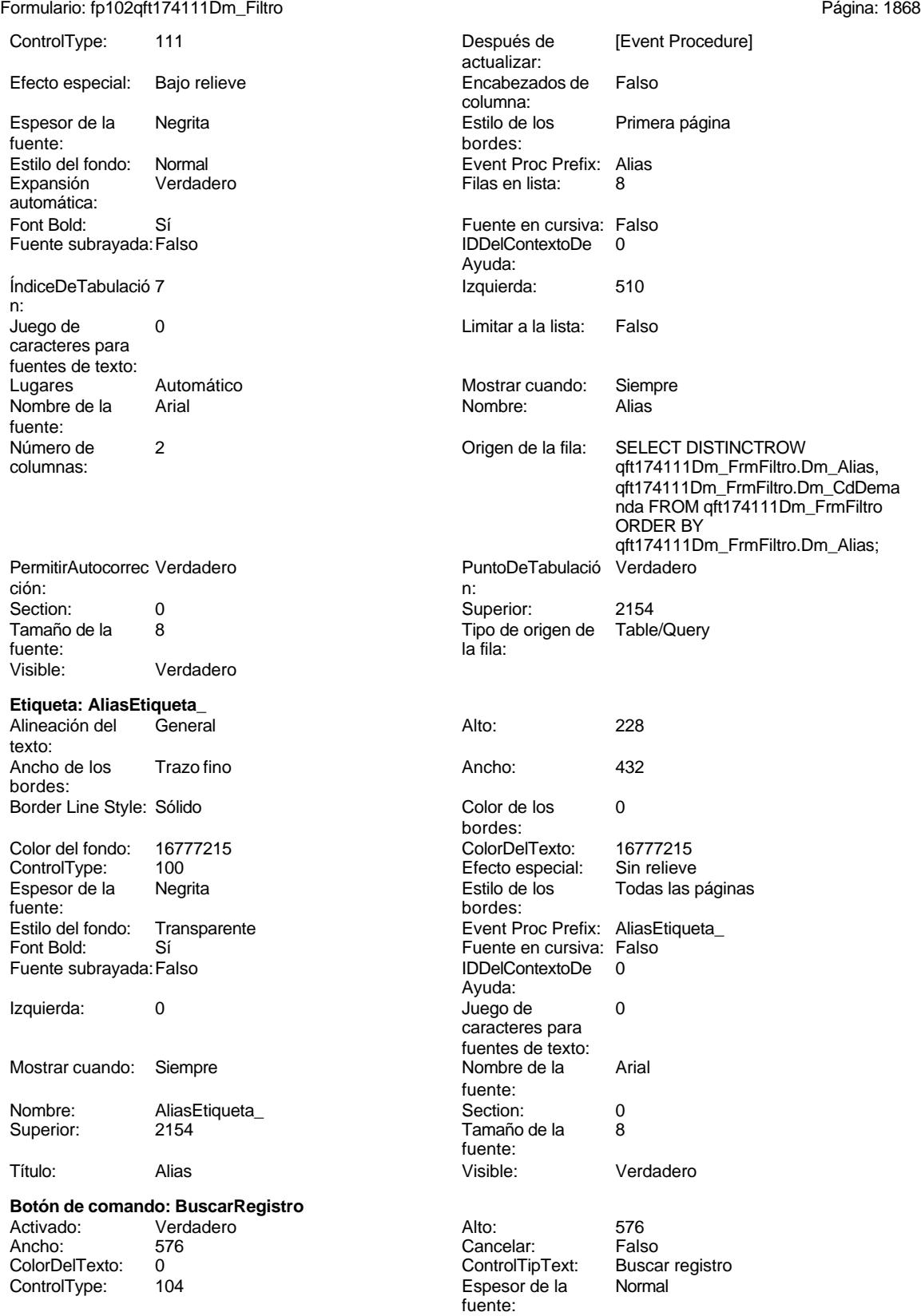

1868

Cogest.mdb (c) EPA<br>
Formulario: fp102qft174111Dm\_Filtro<br>
Página: 1869 Formulario: fp102qft174111Dm\_Filtro Font Bold: No Fuente subrayada: Falso Imagen: (mapa de bits)

Izquierda: 340 Mostrar cuando: Siempre

Nombre: BuscarRegistro<br>Predeterminado: Falso Predeterminado:

Repetición Falso automática: Superior: 113

Título: Comando23 Visible: Verdadero

# **Rectángulo: Cuadro25**

Ancho: 6863 Border Line Style: Sólido Color de los 0 bordes: ControlType: 101<br>Estilo de los Prim Primera página bordes: Event Proc Prefix: Cuadro25 Mostrar cuando: Siempre Section: 2 Superior: 0 Visible: Verdadero

# **Rectángulo: Cuadro26**

Ancho: 6863 Border Line Style: Sólido Color de los 0 bordes: ControlType: 101 Estilo de los Primera página bordes: Event Proc Prefix: Cuadro26 Mostrar cuando: Siempre Section: 0 0 0 0 0 0 0 0 0 0 0 0 0 0 0 0 1133 Visible: Verdadero

# **Cuadro de texto: Dm\_Alias** Activado: Verdadero

Ancho: 2100 200 Autocomprimible: Falso Autoextensible: Falso Bloqueado: Falso<br>BuscarPorFiltro: 1 BuscarPorFiltro: 1 Color de los 0

Color del fondo: -2147483643 ColorDelTexto: -2147483640

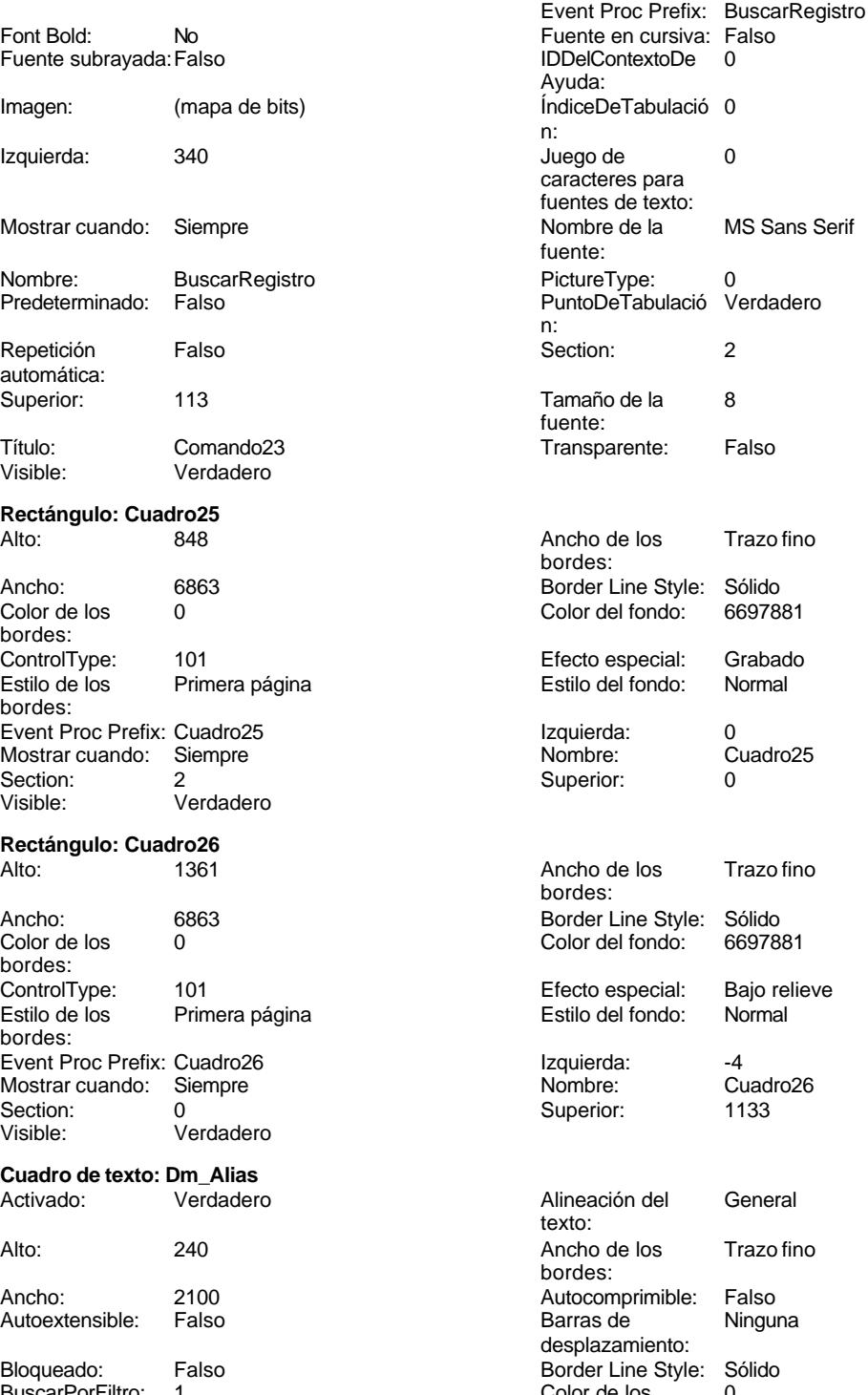

Predeterminado

bordes:

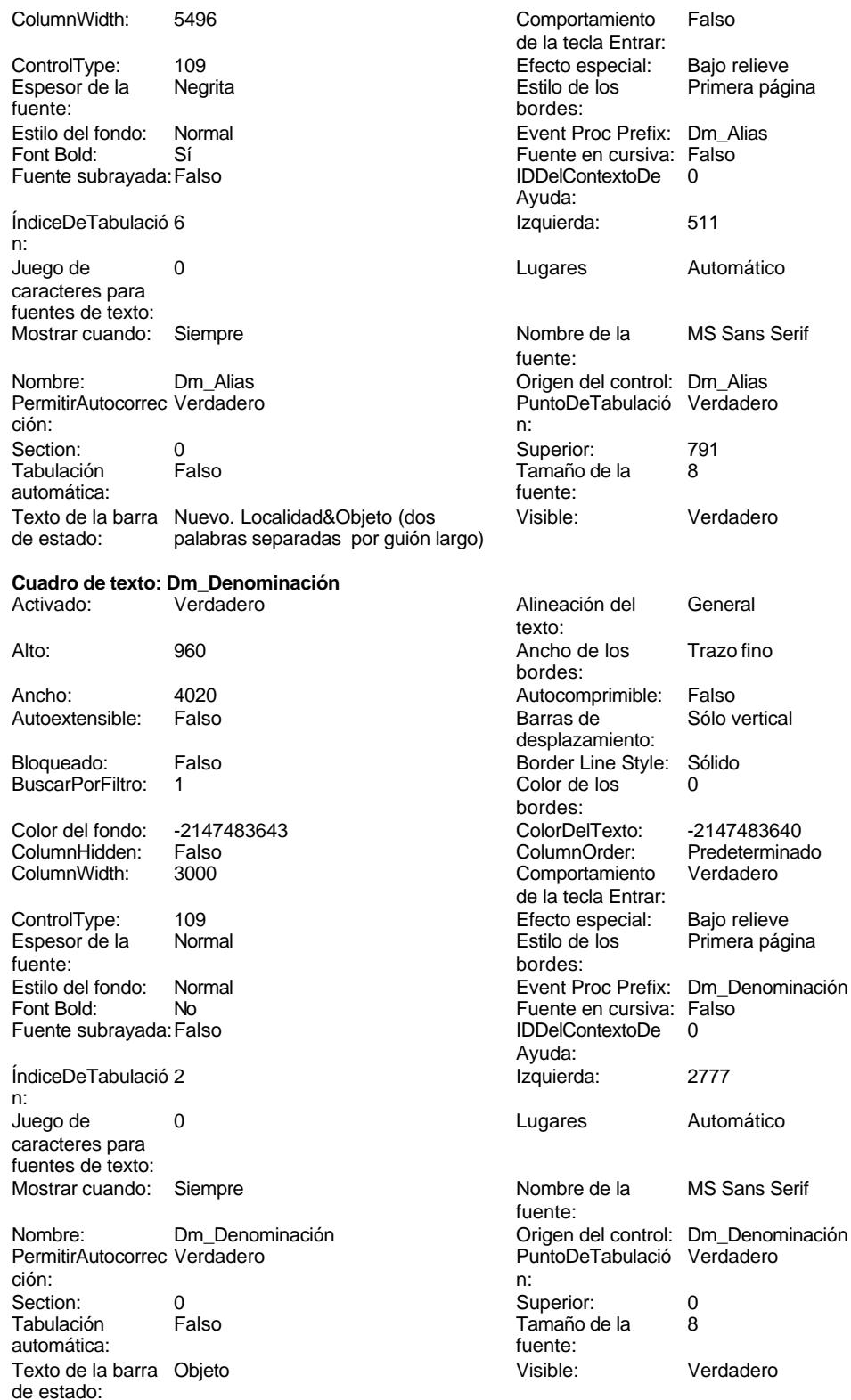

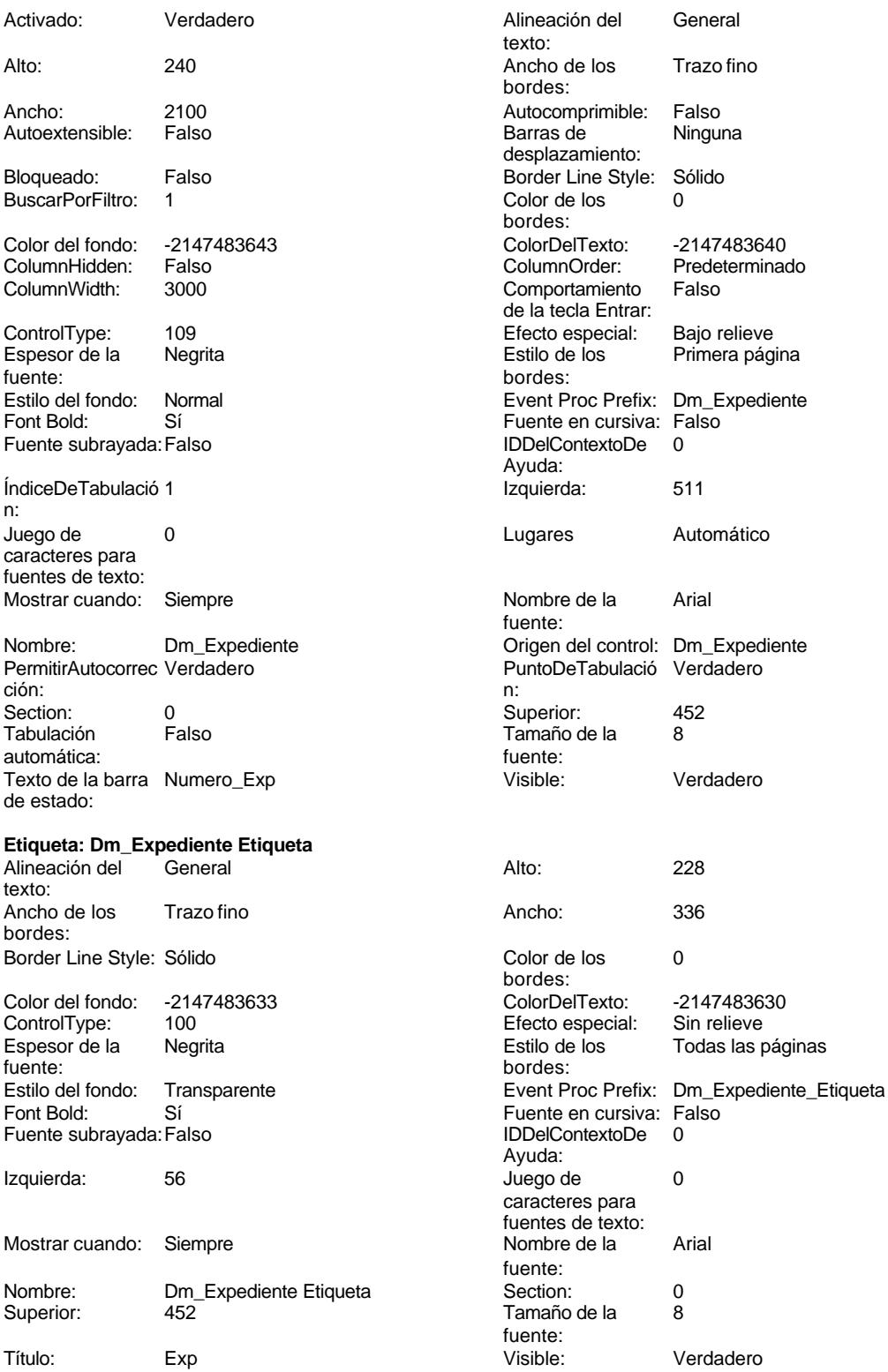

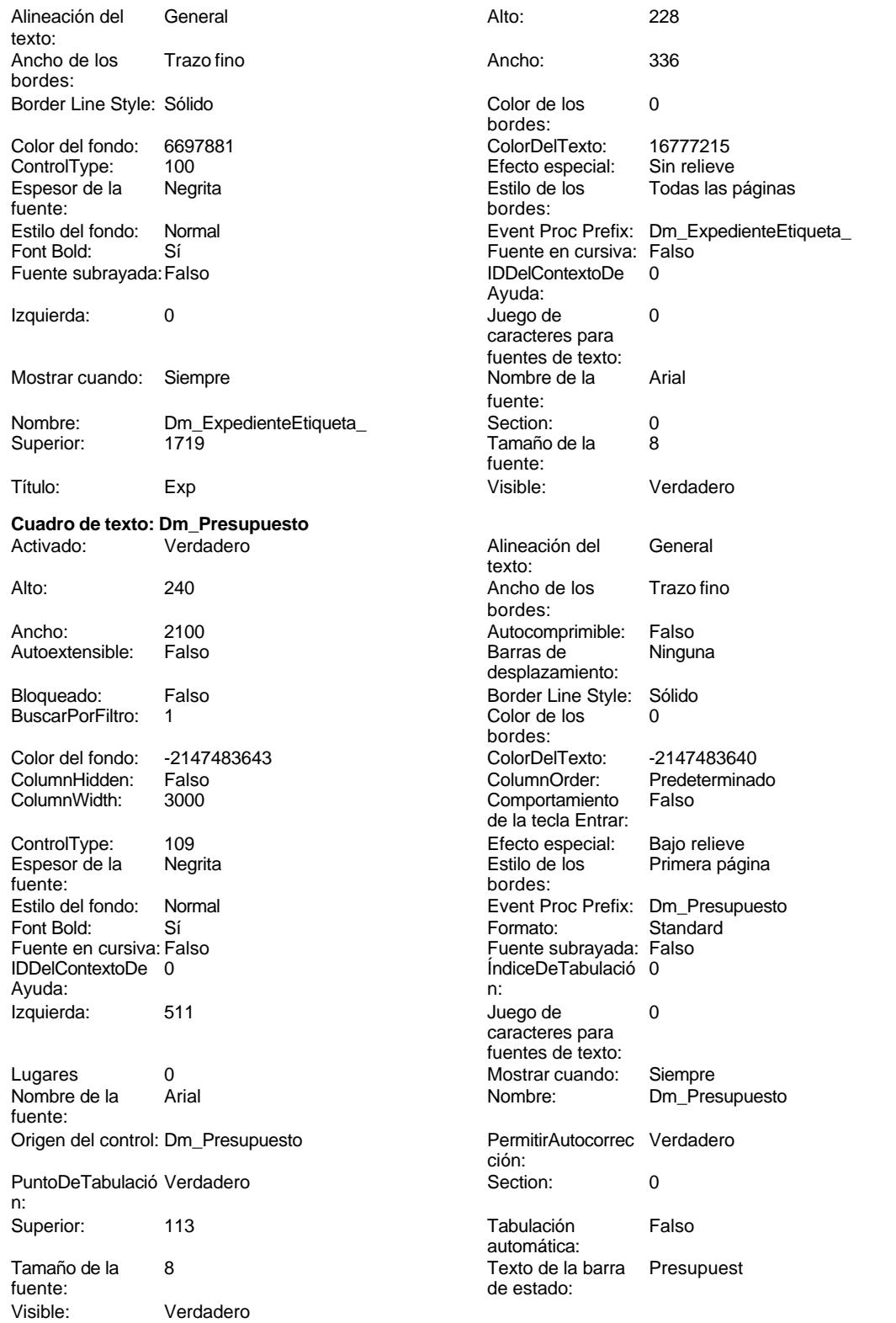

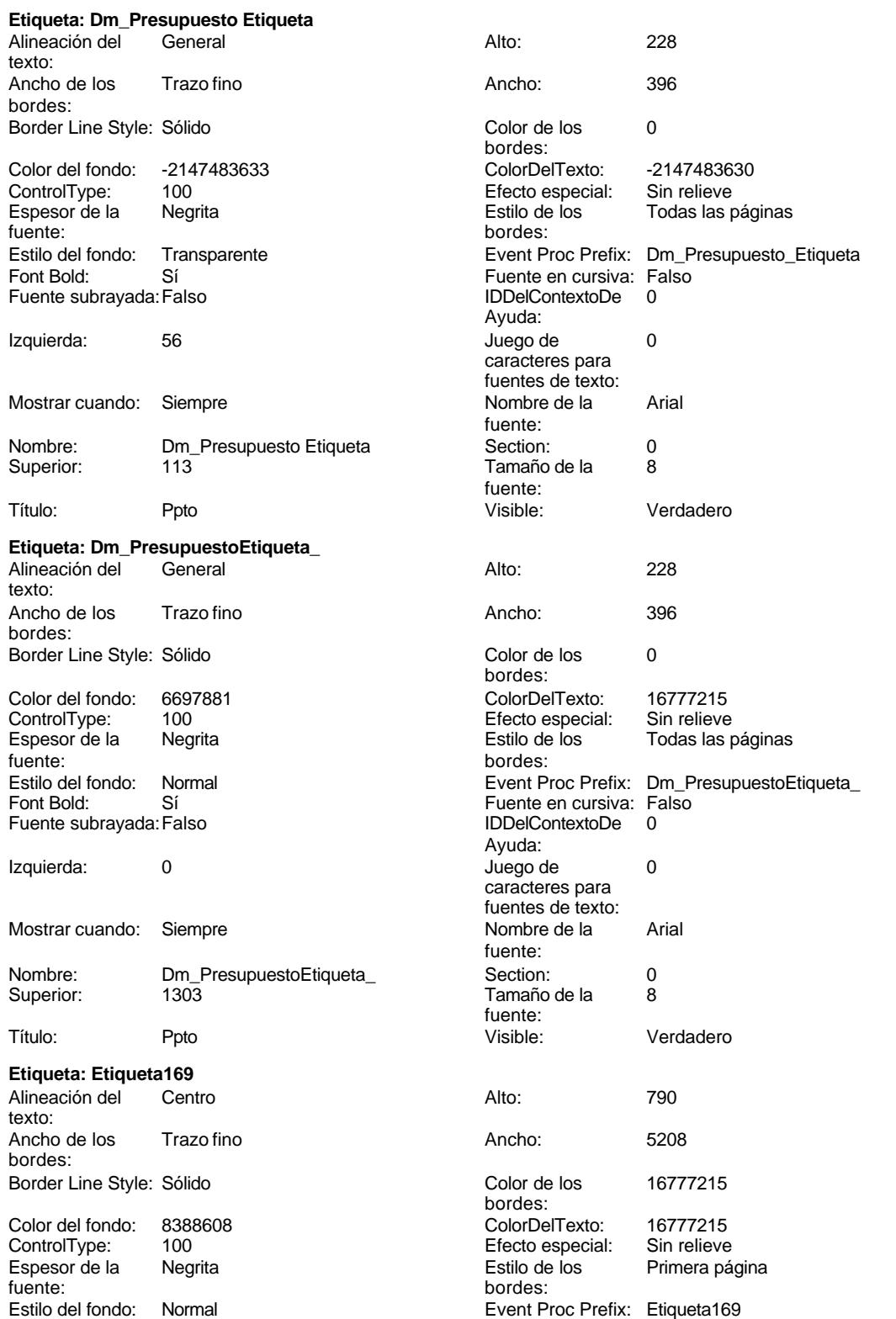

Cogest.mdb (c) EPA<br>
Formulario: fp102qft174111Dm\_Filtro<br>
Página: 1874 Formulario: fp102qft174111Dm\_Filtro Fuente en cursiva: Falso<br>
Fuente subrayada: Falso<br>
Fuente subrayada: Falso<br>
Fuente de La Registración de la Registración de la Registración de la Registración de la Registración de la R Fuente subrayada: Falso Izquierda: 793 793 Juego de 0 Mostrar cuando: Siempre Nombre de la Arial Nombre: Etiqueta169 Section: 1<br>
Superior: 0 0<br>
Superior: 28 Título: COGEST Visible: Verdadero **Etiqueta: Etiqueta28** Alineación del General **Alto:** 228 texto: Ancho de los Trazo fino antico de los 456 bordes: Border Line Style: Sólido **Color de los** 0

fuente:<br>
bordes:<br>
bordes: Estilo del fondo: Transparente enteriestic Event Proc Prefix: Etiqueta28 Font Bold: Sí Sí Fuente en cursiva: Falso Fuente subrayada: Falso IDDelContextoDe 0

Nombre: Etiqueta28 Section: 0

#### **Cuadro combinado: Expediente** Activado: Verdadero **Alineación del General**

Alto: 240 20 Ancho de 1440 Ancho: 2100 2100 Bloqueado: Falso Border Line Style: Sólido **Color de los** 0 dependiente: Efecto especial: Bajo relieve entrancemento en Encabezados de Falso fuente:<br>
Estilo del fondo: Normal del terminal del terminal del terminal del terminal del terminal del terminal del te<br>
Event P

automática:<br>Font Bold:

Ayuda: caracteres para fuentes de texto: fuente: Tamaño de la fuente: bordes: Color del fondo: -2147483633 ColorDelTexto: -2147483630 ControlType: 100 Efecto especial: Sin relieve Todas las páginas Ayuda: Izquierda: 0 Juego de 0 caracteres para fuentes de texto: Mostrar cuando: Siempre Nombre de la Arial fuente: Superior: 791 791 Tamaño de la 8 fuente: Título: Alias: Visible: Verdadero texto: columnas: Ancho de la lista: 1440 Ancho de los Trazo fino bordes: bordes: Color del fondo: 16777164 ColorDelTexto: -2147483640 1 Column Hidden: ColumnOrder: Predeterminado ColumnWidth: Predeterminado ControlType: 111 Después de [Event Procedure] actualizar: columna: Espesor de la Negrita de la Regrita Estilo de los Primera página<br>
fuente:<br>
bordes: Estilo del fondo: Normal estilo del fondo: Normal estilo del fondo: Verdadero estilo del France Expansión en Verdadero estilo del France Expansión en Verdadero estilo de Espansión en Verdadero en Espansión en Verdadero en Eilas en lista: 8

Sí Sí Sí Silverte en cursiva: Falso<br>Falso Contexto De Contexto De O Fuente subrayada: Falso **IDDelContextoDe** 0 Ayuda:

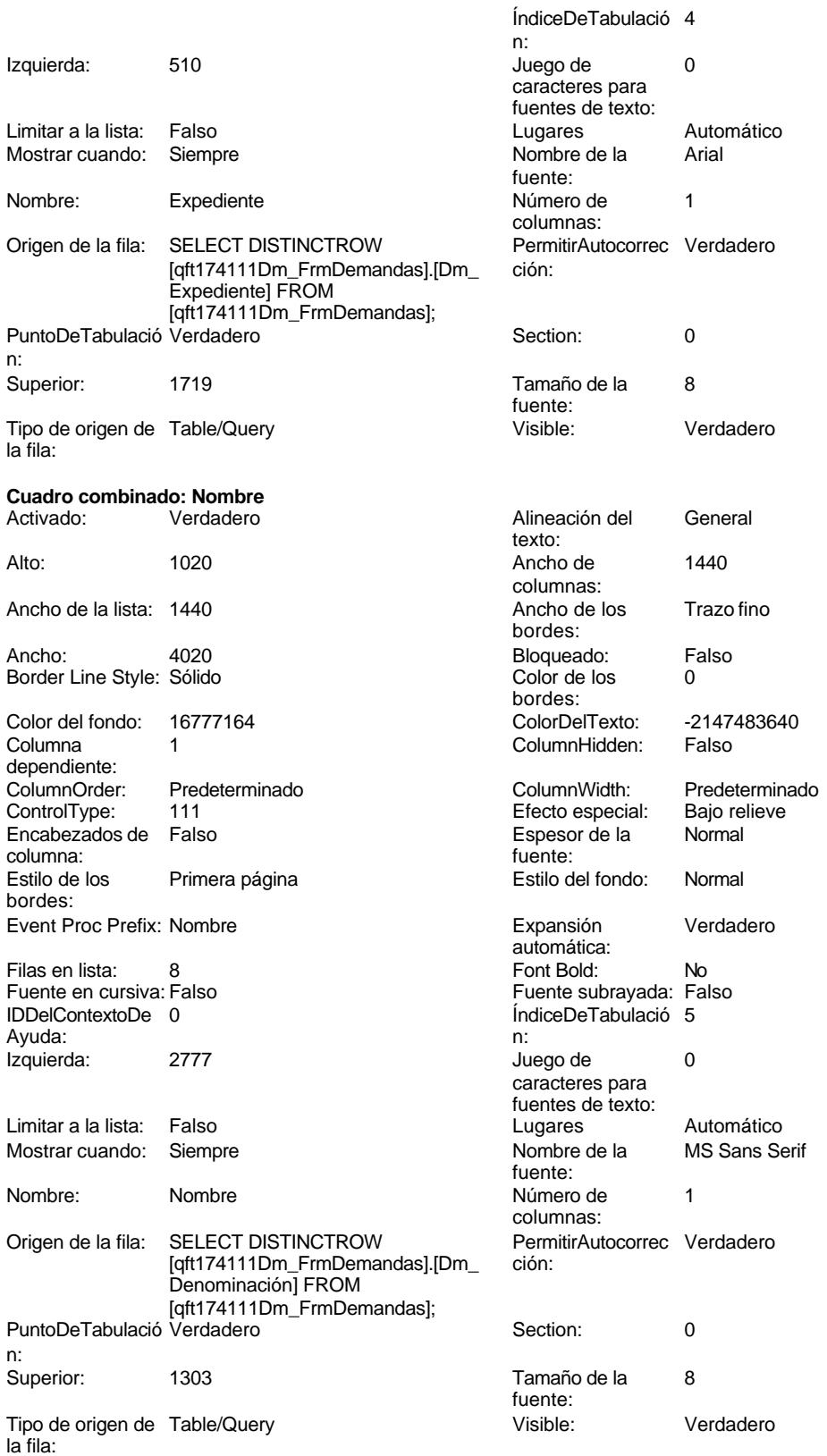

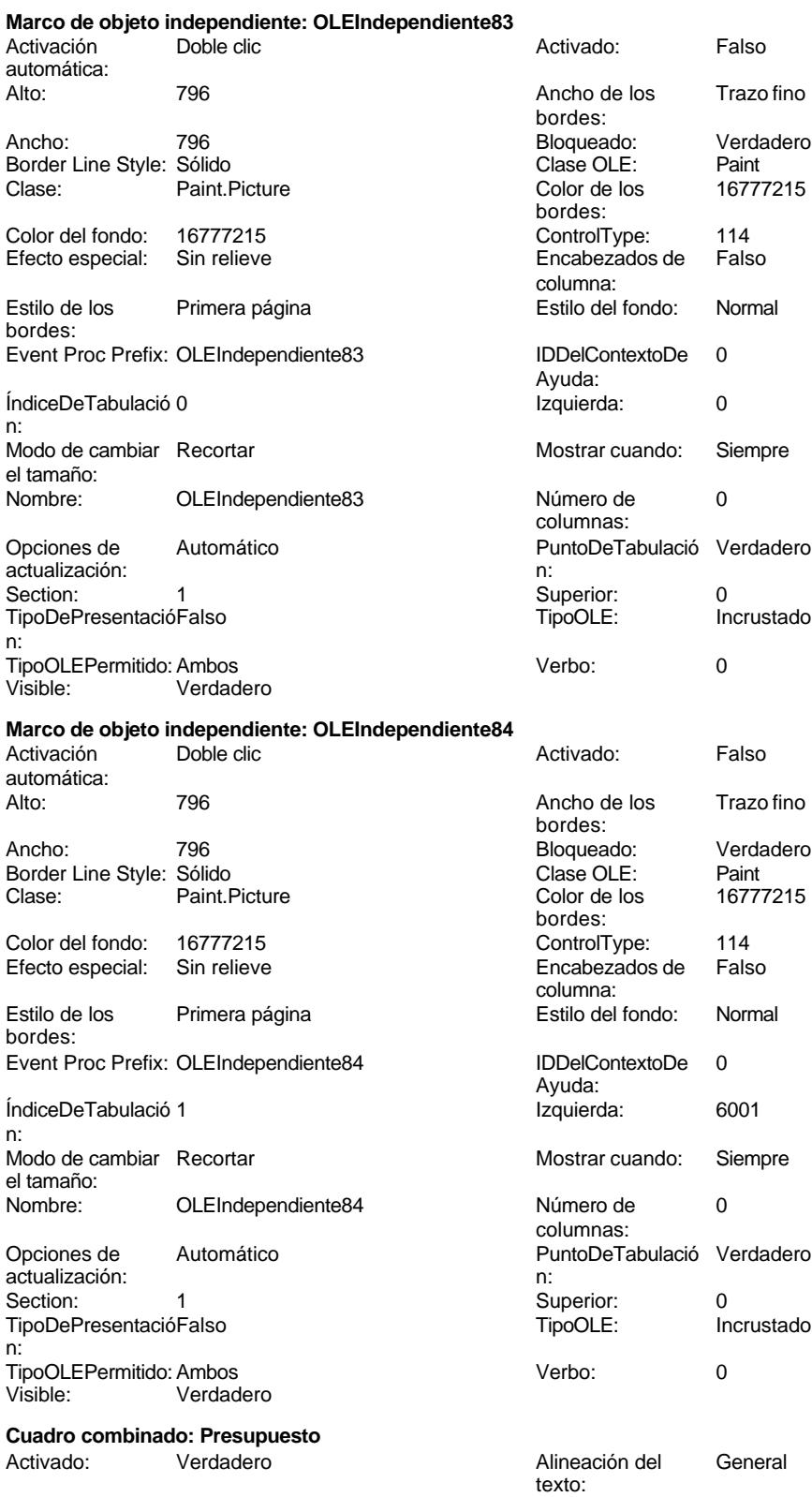

#### Cogest.mdb (c) EPA<br>
Formulario: fp102qft174111Dm\_Filtro<br>
Página: 1877 Formulario: fp102qft174111Dm\_Filtro

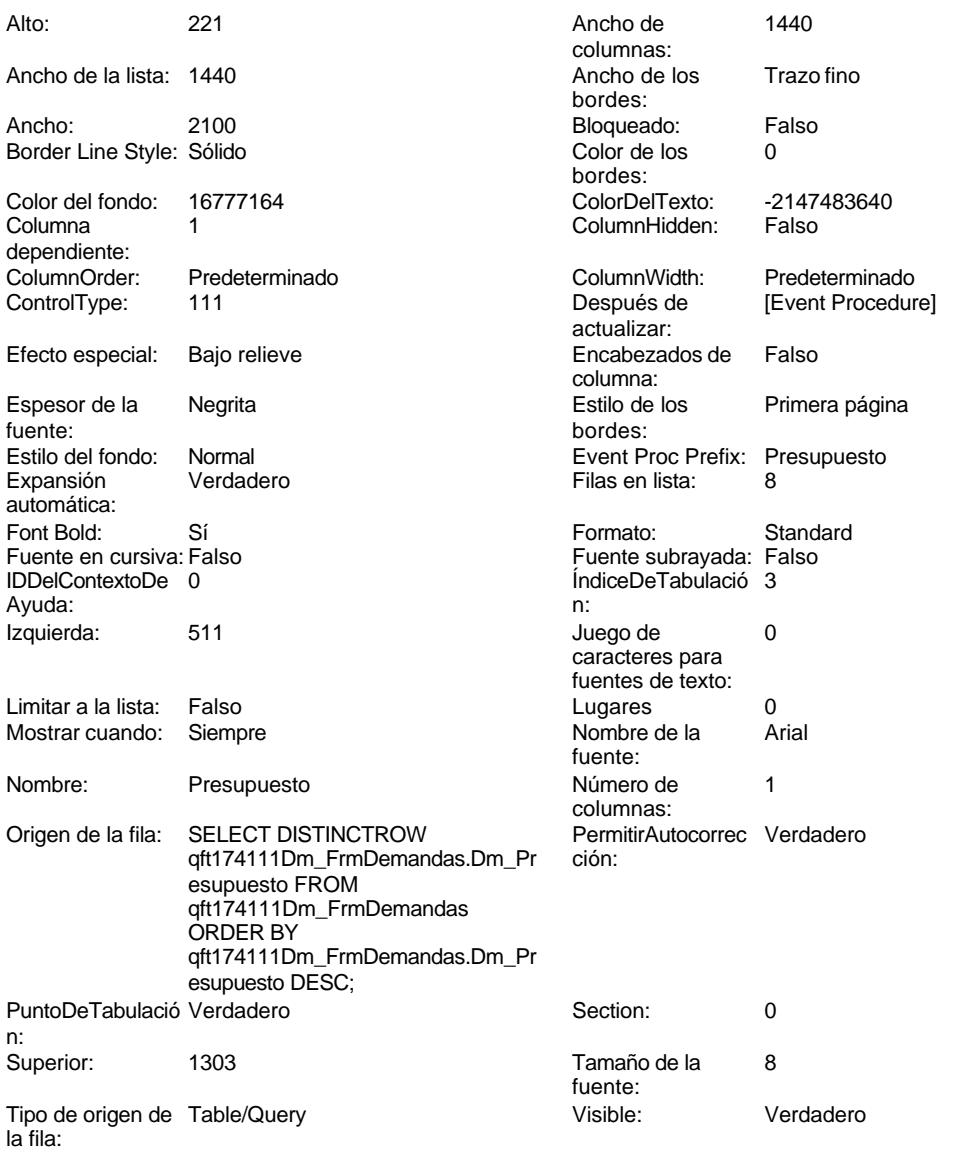

# **Código**

```
1 Attribute VB_Name = "Form_fp102qft174111Dm_Filtro"
 2 Attribute VB_Creatable = True
 3 Attribute VB_PredeclaredId = True
 4 Attribute VB_Exposed = False
 5 Option Compare Database
 6 Option Explicit
 7
 8
9
10
11 Private Sub AbrirConsulta_Click()
```

```
12 DoCmd.RunCommand acCmdDatasheetView
```

```
Cogest.mdb (c) EPA<br>
Formulario: fp102qft174111Dm_Filtro<br>
Página: 1878
Formulario: fp102qft174111Dm_Filtro
     13 End Sub
     14
     15 Private Sub Expediente_Enter()
     16 Me.AllowEdits = False
     17 End Sub
     18
     19 Private Sub Form_Current()
            20 Presupuesto = Dm_Presupuesto
     21 Expediente = Dm_Expediente
            22 Alias = Dm_Alias
     23 Dm_Alias.SetFocus
     24
     25 End Sub
     26
     27 Sub Presupuesto_AfterUpdate()
     28 ' Buscar el registro que coincida con el control.
            29 Me.RecordsetClone.FindFirst "[Dm_Presupuesto] = " & Me![Presupuesto]
     30 Me.Bookmark = Me.RecordsetClone.Bookmark
     31 End Sub
     32
     33 Sub Expediente_AfterUpdate()
     34 ' Buscar el registro que coincida con el control.
            35 Me.RecordsetClone.FindFirst "[Dm_Expediente] = '" & Me![Expediente] & "'"
     36 Me.Bookmark = Me.RecordsetClone.Bookmark
     37 End Sub
     38
     39 Sub Alias_AfterUpdate()
            40 ' Buscar el registro que coincida con el control.
     41 Me.RecordsetClone.FindFirst "[Dm_Alias] = '" & Me![Alias] & "'"
            42 Me.Bookmark = Me.RecordsetClone.Bookmark
```
**43 End Sub**

# **Permisos de usuario**

admin

### **Permisos de grupo**

Admins Users

Cogest.mdb (c) EPA<br>
Formulario: fp10qft174111Dm\_Administrador<br>
Página: 1879 Formulario: fp10qft174111Dm\_Administrador

**Propiedades**

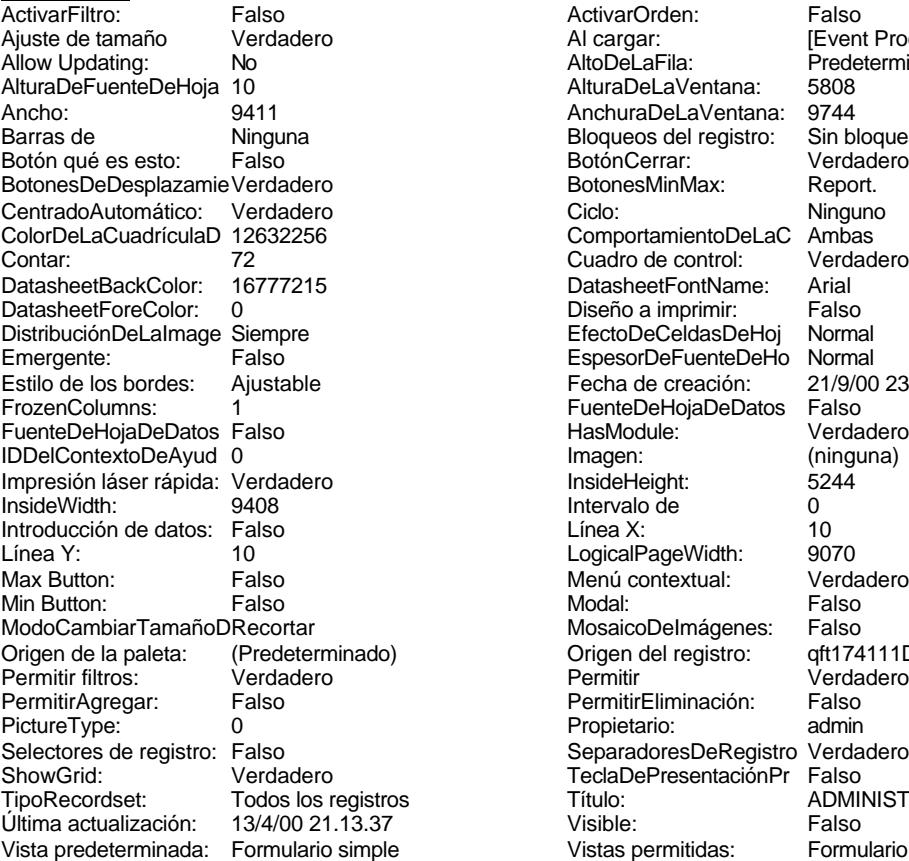

ActivarOrden: Falso<br>Al cargar: Filtronic Falso Al cargar: [Event Procedure]<br>AltoDeLaFila: Predeterminado Predeterminado<br>5808 AlturaDeLaVentana: AnchuraDeLaVentana: 9744<br>Bloqueos del registro: Sin bloquear Bloqueos del registro: Sin bloque<br>BotónCerrar: Verdadero Botón Cerrar: Verdade<br>Botones Min Max: Report. BotonesMinMax: ComportamientoDeLaC Ambas<br>Cuadro de control: Verdadero Cuadro de control: DatasheetFontName: Arial<br>Diseño a imprimir: Falso Diseño a imprimir: Falso<br>EfectoDeCeldasDeHoj Normal EfectoDeCeldasDeHoj Normal<br>EspesorDeEuenteDeHo Normal EspesorDeFuenteDeHo Fecha de creación: 21/9/00 23.17.43<br>Fuente De Hoja De Datos Falso FuenteDeHojaDeDatos Falso<br>HasModule: Verdadero HasModule:<br>Imagen: (ninguna) InsideHeight: 5244<br>Intervalo de 0 Intervalo de 0<br>
Línea X: 10 LogicalPageWidth: 9070 Menú contextual: Verdadero<br>Modal: Falso MosaicoDelmágenes: Falso o) Origen del registro: (predeterminador del registro: qft174111Dm\_FrmDemandas<br>Permitir del registro: del verdadero Permitir filtros: Verdadero Permitir Verdadero PermitirEliminación: Propietario: admin Separadores De Registro Verdadero<br>Tecla De Presentación Pr Falso TeclaDePresentaciónPr<br>Título: TODOS TODOS LOS REGORDSET ESSERIGISTRADOR DEMANDAS

# **Objetos**

# **Sección: Detalle** Alto: 4535 4535 Autocomprimible: Falso<br>Autoextensible: Verdadero 1990 1990 Color del fondo: 42147483633 Verdadero Color del fondo: -2147<br>Sin relieve Color del Fondo: -21474<br>En selección: - Falso Efecto especial: Sin relieve en el especialidade en selección: Falso Event Proc Prefix: Detalle en el este en e<br>En Forzar nueva en Ninguno Event Proc Prefix: Detalle página:<br>Mostrar cuando: Mantener juntos: Falso **Mostrar cuando:** Siempre Nombre: Detalle Detalle NuevaFilaOColum Ninguno na: Visible: Verdadero **Sección: EncabezadoDelFormulario** Alto: 796 796 Autocomprimible: Falso<br>Autoextensible: Falso 70 Autocomprimible: 7147483633 Color del fondo:

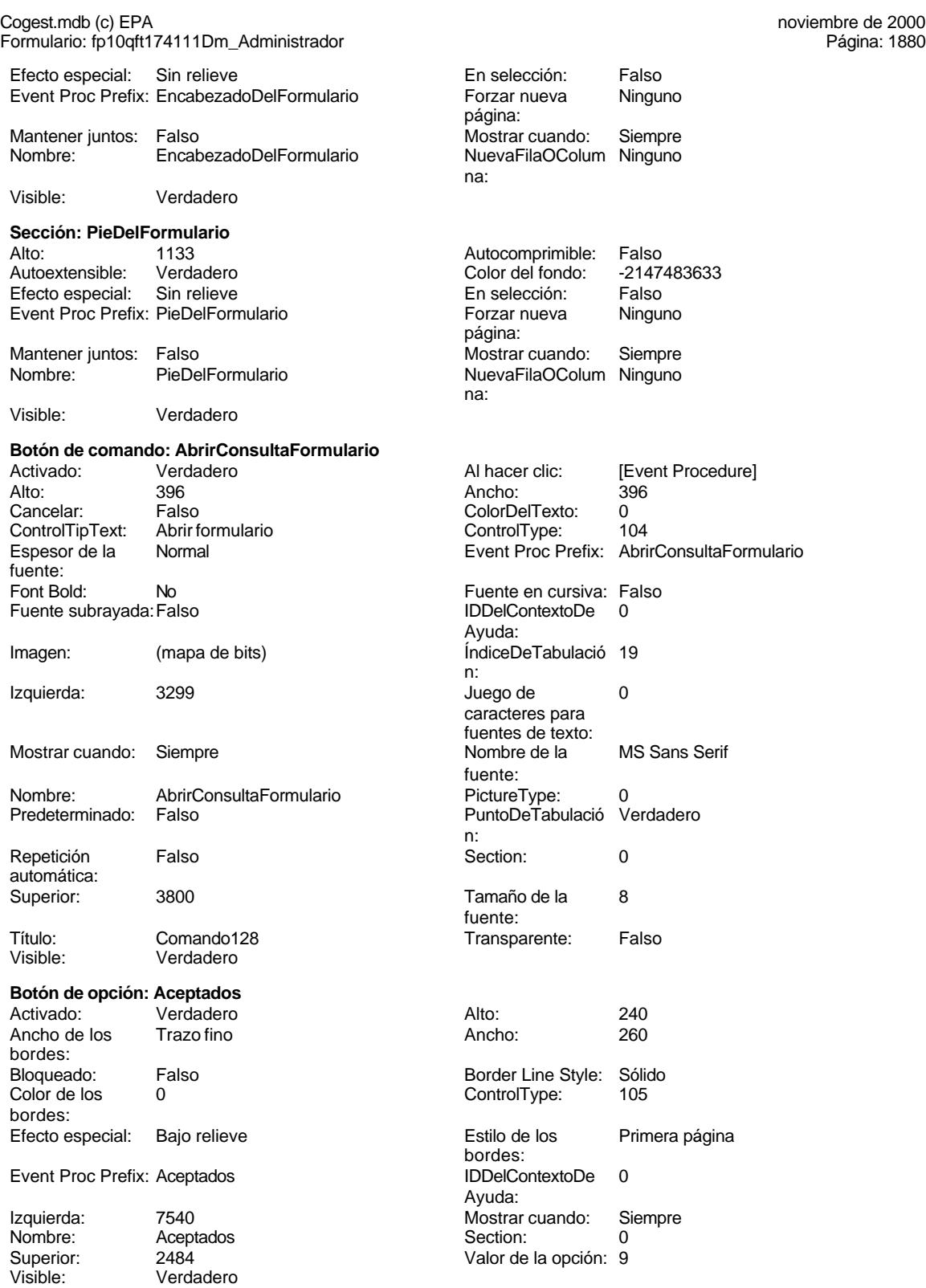
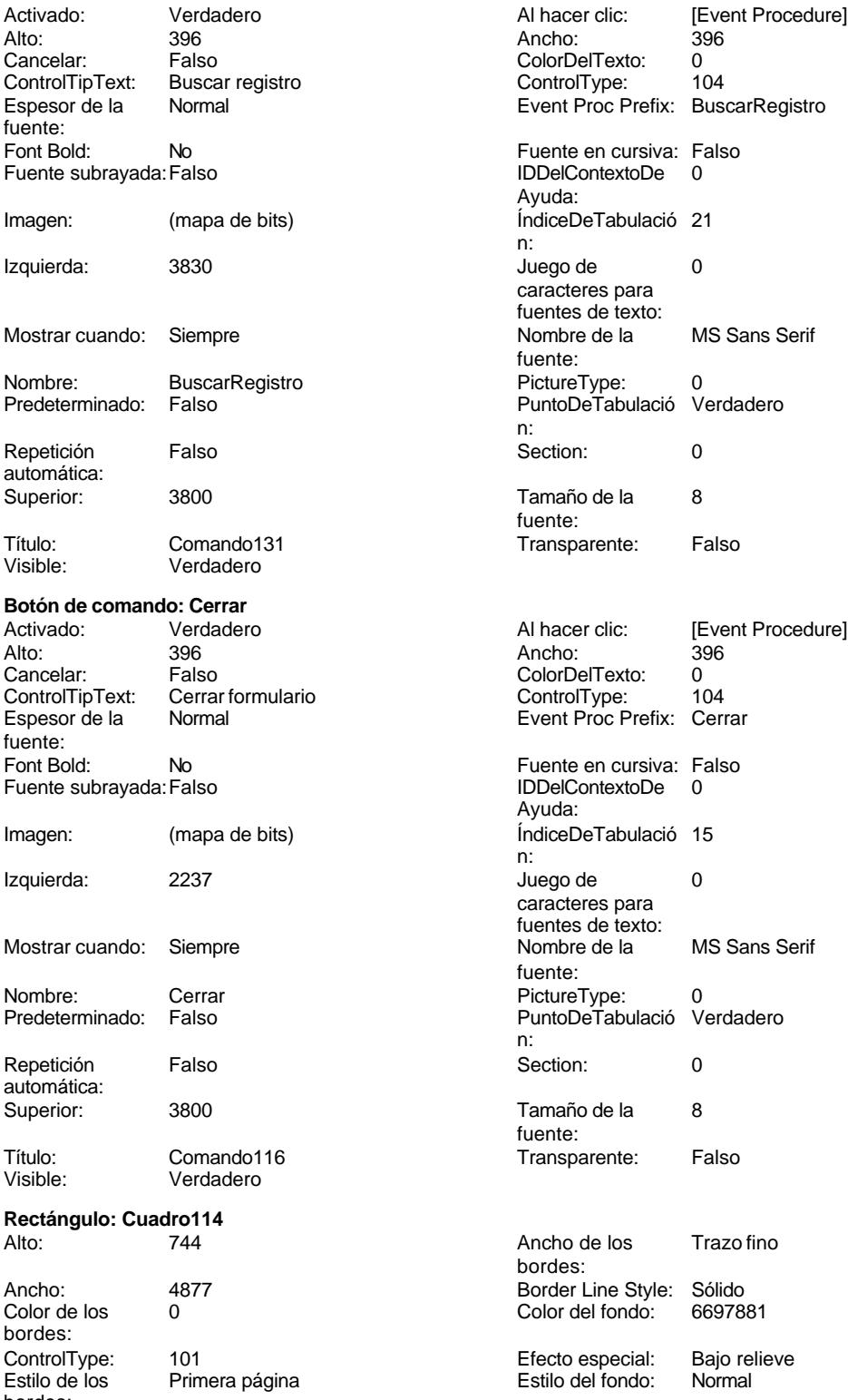

bordes:

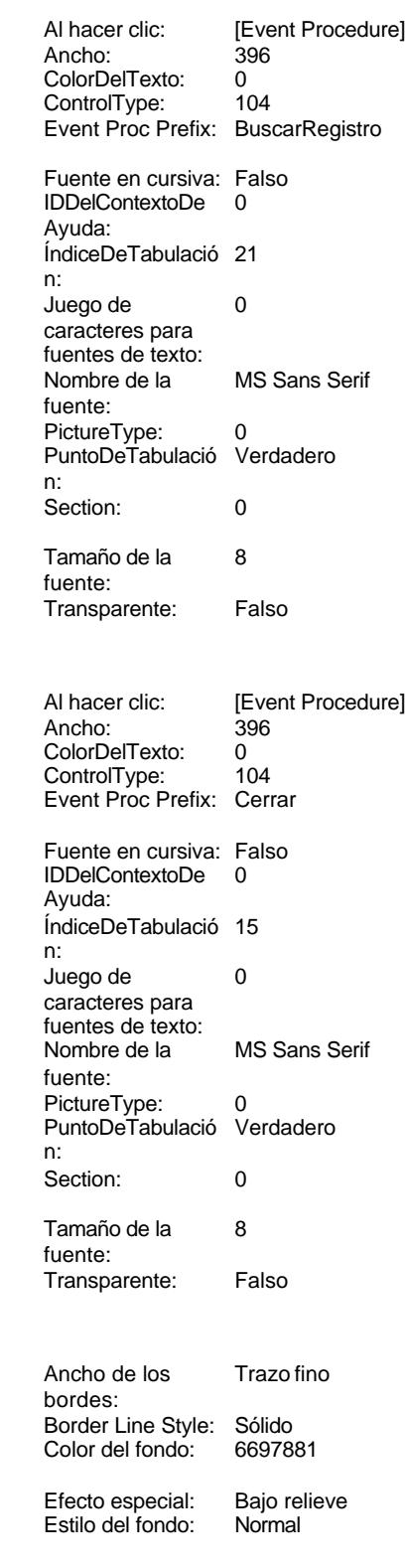

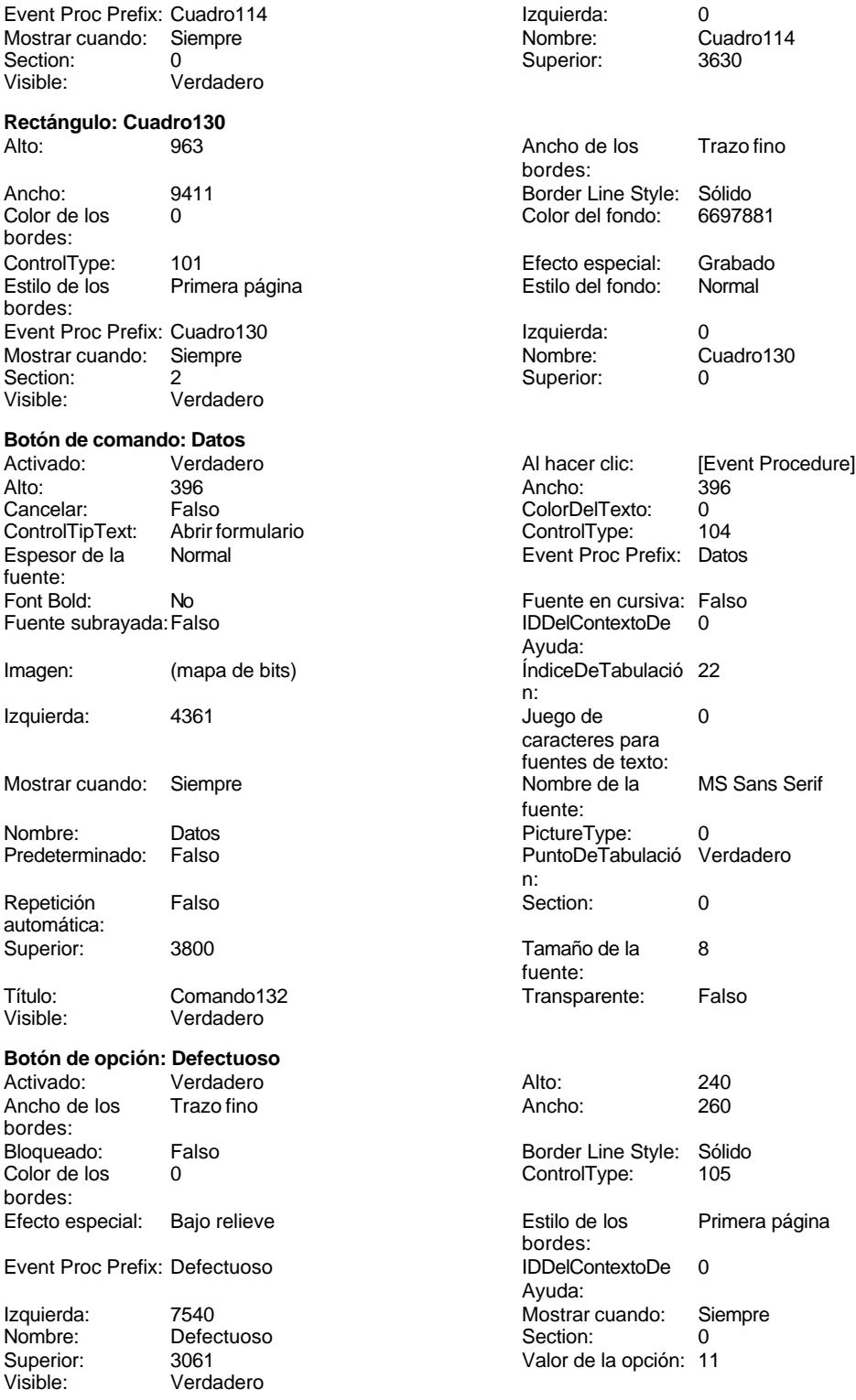

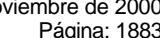

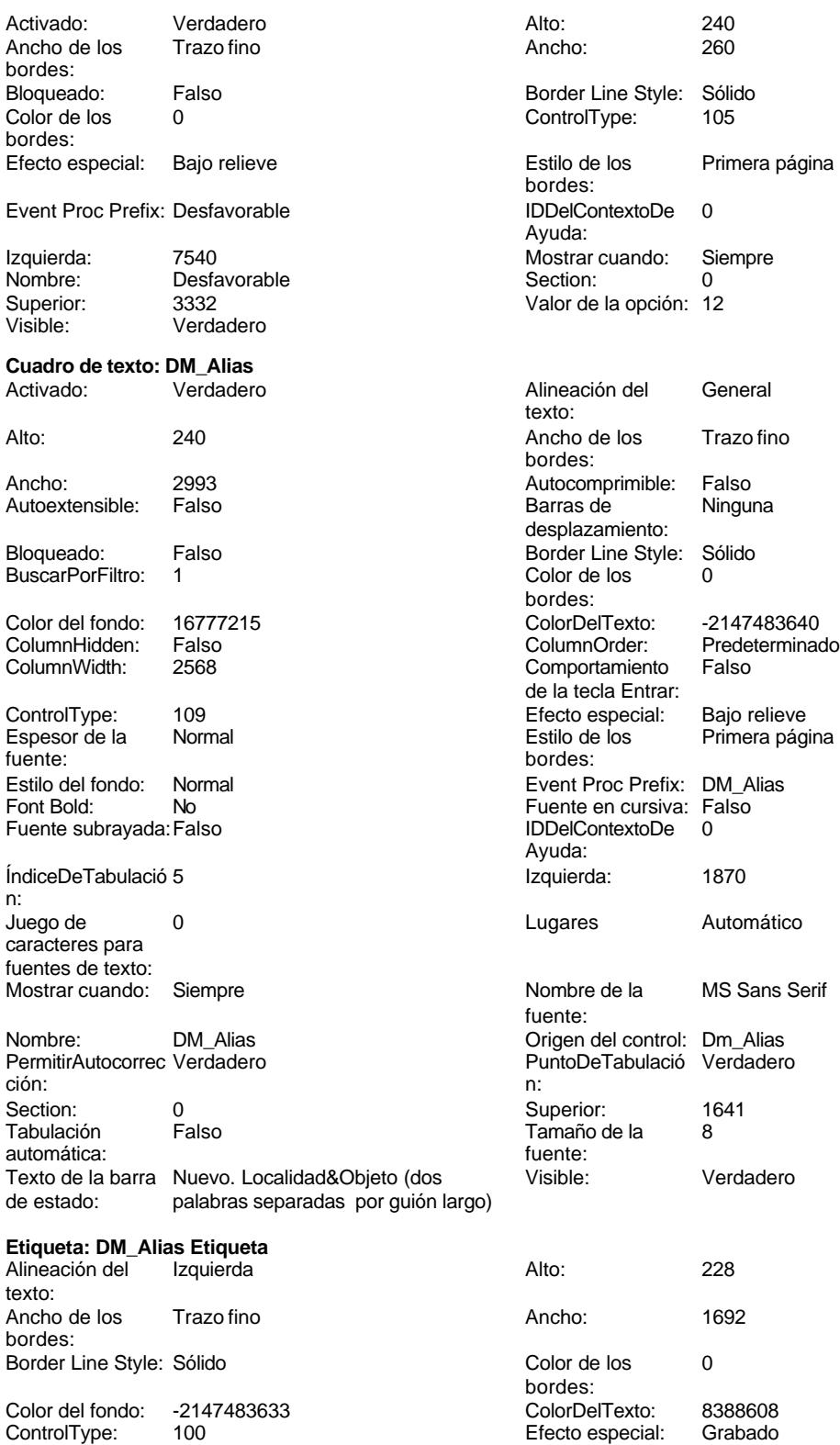

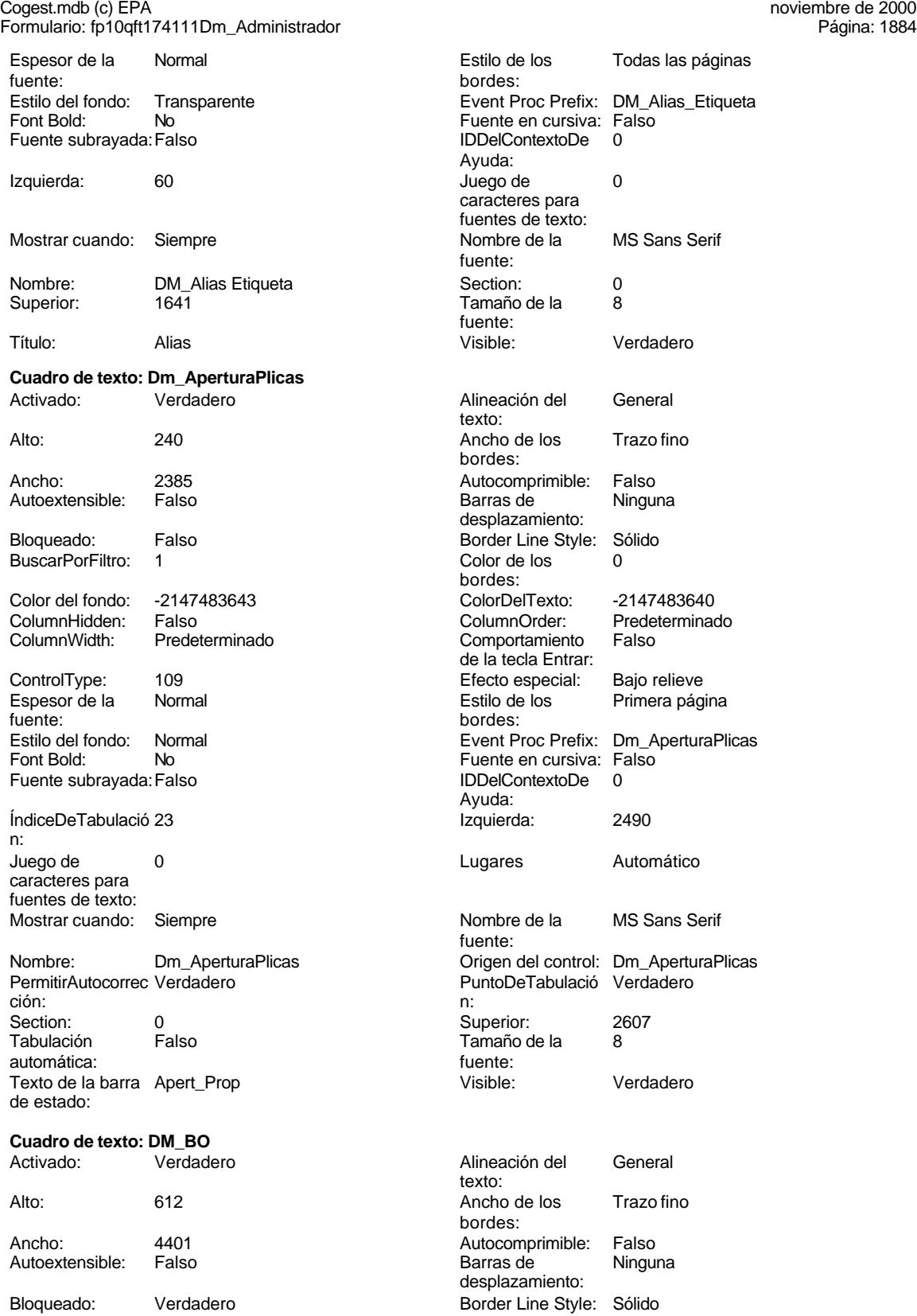

bordes:

Comportamiento Falso de la tecla Entrar:

Cogest.mdb (c) EPA<br>
Formulario: fp10qft174111Dm\_Administrador<br>
Página: 1885 Formulario: fp10qft174111Dm\_Administrador BuscarPorFiltro: 1 Color de los 0 Color del fondo: 12632256 ColorDelTexto: -2147483640 ColumnHidden: Falso ColumnOrder: Predeterminado ControlType: 109 Efecto especial: Bajo relieve Espesor de la Normal de la Romana Estilo de los Primera página de los estabelectura de la Romana Estilo de los<br>Estilo de los primera página fuente: bordes: Estilo del fondo: Normal estilo del fondo: Normal estilo del fondo estilo e Event Proc Prefix: DM\_BO<br>
Euente en cursiva: Falso No Fuente en cursiva: Falso Fuente subrayada: Falso **IDDelContextoDe** 0 ÍndiceDeTabulació 3 **Izquierda:** 2969 n: Juego de 0 0 0 0 0 0 0 1 1 2 Lugares Automático caracteres para fuentes de texto: Mostrar cuando: Siempre Nombre de la MS Sans Serif Nombre: DM\_BO DM\_CO Origen del control: Dm\_BO<br>
PermitirAutocorrec Verdadero DentroleTabulació Verdade ción: n: Section: 0 0<br>
Tabulación Falso Calso Camaño de la 8 automática: fuente: Texto de la barra BO Visible: Verdadero de estado: **Cuadro de texto: DM\_CdDemanda**<br>Activado: Verdadero Activado: Verdadero **Alineación del General** Alto: 240 240 Ancho de los Trazo fino Ancho: 957 957 Autocomprimible: Falso Autoextensible: Falso **Barras de Ninguna** Bloqueado: Falso **Falso** Border Line Style: Sólido BuscarPorFiltro: 1 Color de los 0 Color del fondo: 16777215 ColorDelTexto: -2147483640 ColumnHidden: Falso ColumnOrder: Predeterminado 2568 Comportamiento Falso ControlType: 109 entrolType: 109 entrolType: 109 entrol Efecto especial: Bajo relieve<br>
Espesor de la Normal de la Richard Estilo de los Primera pág fuente: bordes: Estilo del fondo: Normal **Execution Execution Execut** Event Proc Prefix: DM\_CdDemanda<br>
Fuente en cursiva: Falso

n:

caracteres para fuentes de texto:

Tabulación automática:

Ayuda: fuente: PuntoDeTabulació Verdadero Tamaño de la 8 texto: bordes: desplazamiento: bordes: de la tecla Entrar: Primera página No Fuente en cursiva: Falso Fuente subrayada: Falso IDDelContextoDe 0 Ayuda: ÍndiceDeTabulació 4 Izquierda: 1876 Juego de 0 0 0 0 0 contra la contradicción de la contradicción de la contradicción de la contradicción de la contradicción de la contradicción de la contradicción de la contradicción de la contradicción de la contradicción Mostrar cuando: Siempre Nombre de la MS Sans Serif fuente: Nombre: DM\_CdDemanda Origen del control: Dm\_CdDemanda<br>
PermitirAutocorrec Verdadero Christianum PuntoDeTabulació Verdadero PermitirAutocorrec Verdadero en antico de la puntoDeTabulació Verdadero ción:<br>
en antico de la puntoDeTabulació Verdadero ción: n: Section: 0 Superior: 1315

Cogest.mdb (c) EPA<br>
Formulario: fp10qft174111Dm\_Administrador<br>
Página: 1886 Formulario: fp10qft174111Dm\_Administrador

Texto de la barra CódigoDemanda de estado:

# **Etiqueta: DM\_CdDemanda Etiqueta** Alineación del lzquierda texto:

Ancho de los Trazo fino bordes: Border Line Style: Sólido Color del fondo: -2147483633 ControlType: 100<br>Espesor de la Normal Espesor de la fuente: Estilo del fondo: Transparente Font Bold: No Fuente subrayada: Falso Izquierda: 56

Mostrar cuando: Siempre Nombre: DM\_CdDemanda Etic Superior: 1315

# **Cuadro de texto: DM\_Comunidad** Activado: Verdadero

Autoextensible: Falso

Bloqueado: Verdadero BuscarPorFiltro: 1

Color del fondo: 12632256 ColumnHidden: Falso<br>ColumnWidth: 4020 ColumnWidth:

ControlType: 109<br>Espesor de la Normal Espesor de la fuente:

Estilo del fondo: Normal<br>Font Bold: No Font Bold:

Fuente subrayada: Falso ÍndiceDeTabulació 10 n: Juego de 0 caracteres para fuentes de texto: Mostrar cuando: Siempre

Nombre: DM\_Comunidad PermitirAutocorrec Verdadero<br>ción: ción: n:

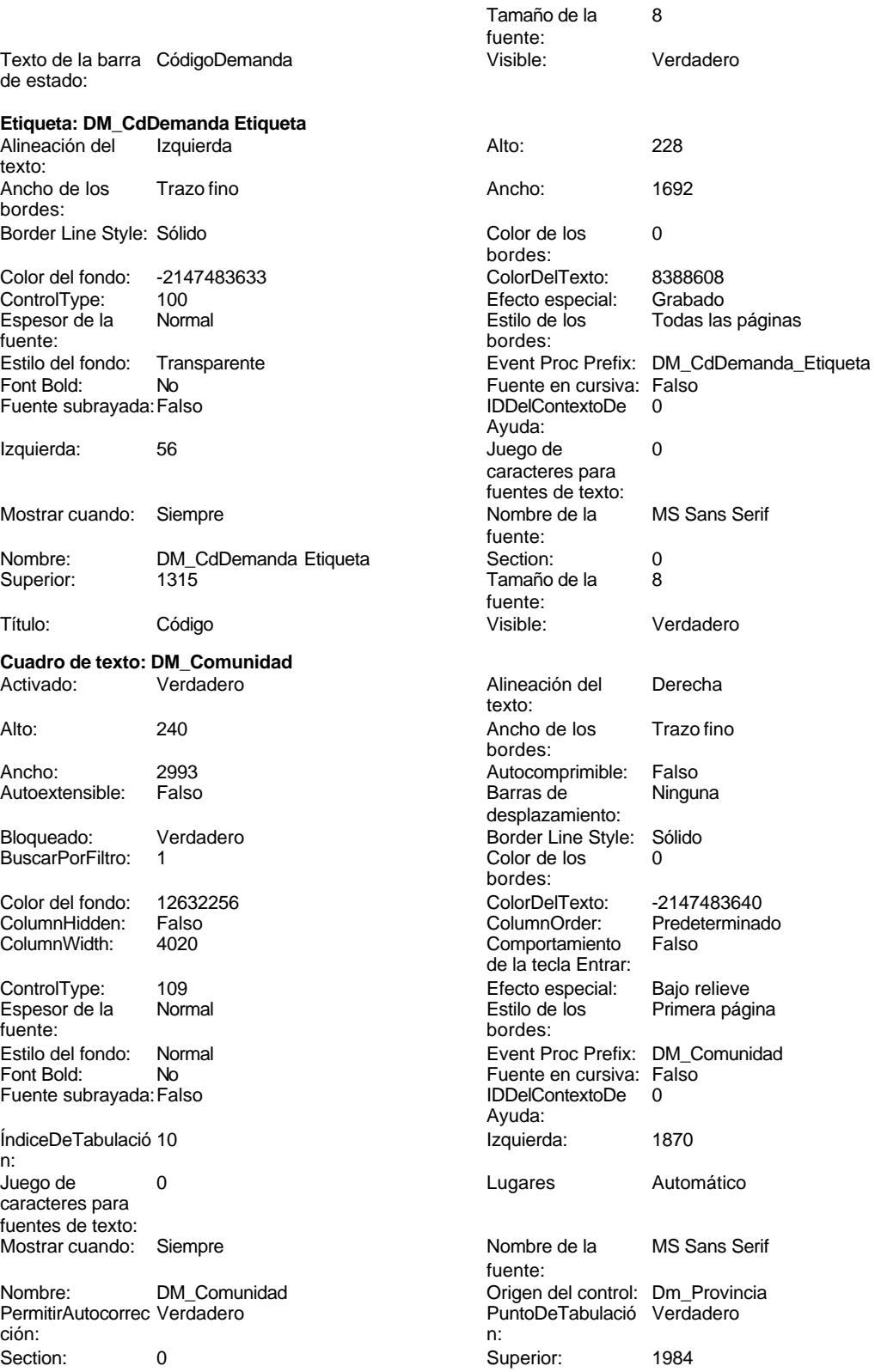

Cogest.mdb (c) EPA noviembre de 2000

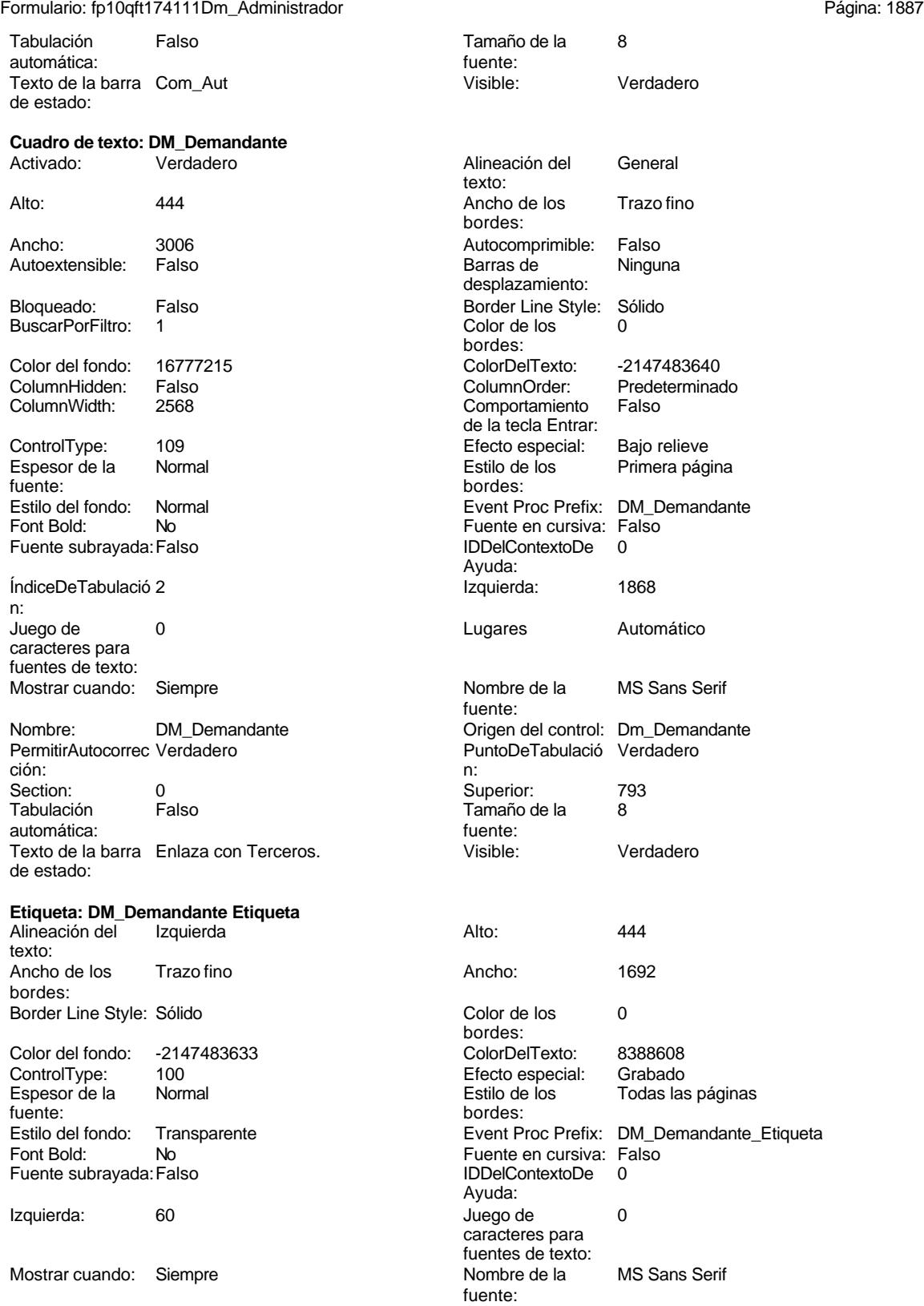

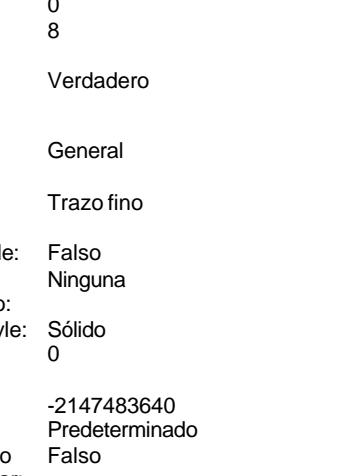

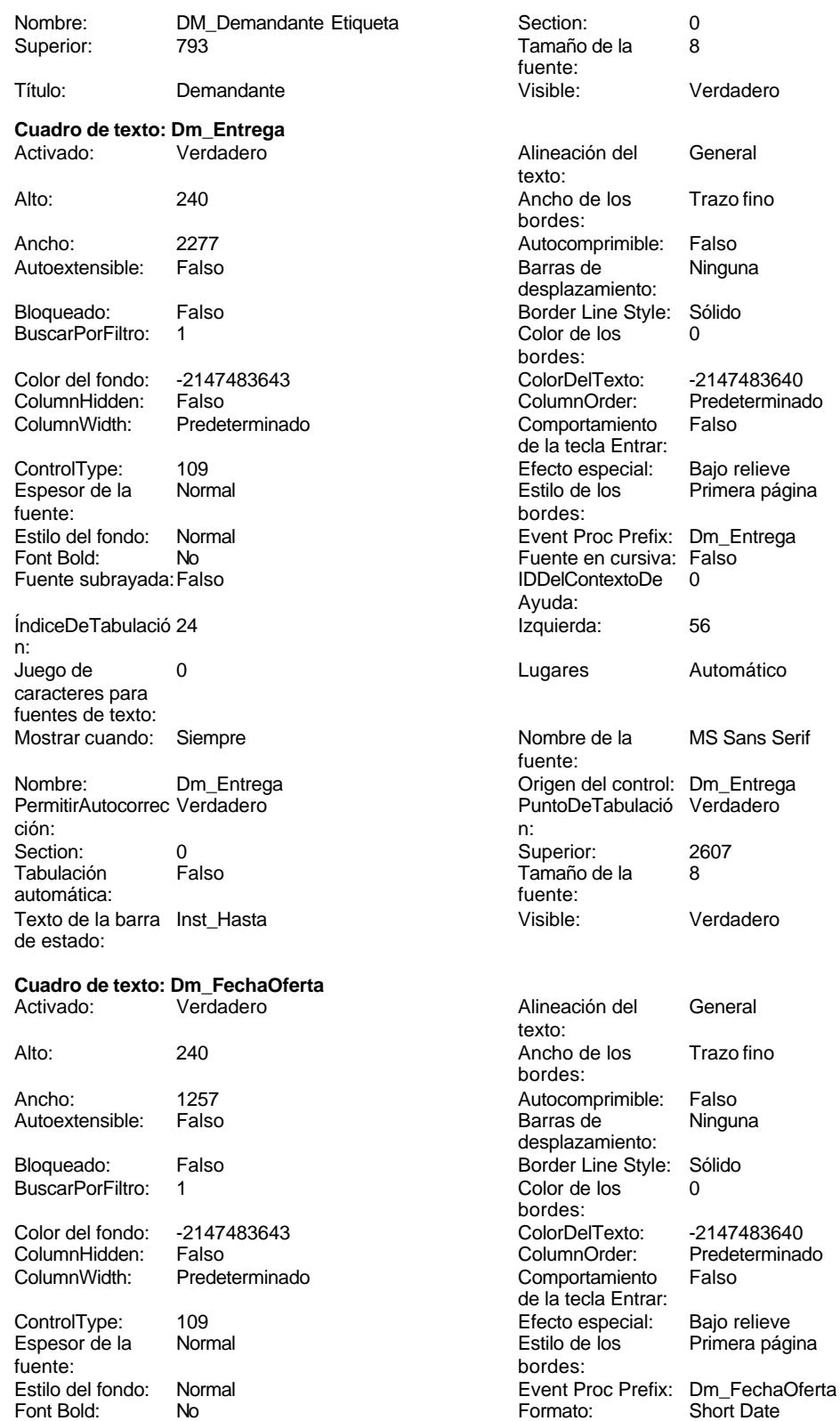

bordes:

Cogest.mdb (c) EPA<br>
Formulario: fp10qft174111Dm\_Administrador<br>
Página: 1889 Formulario: fp10qft174111Dm\_Administrador Fuente en cursiva: Falso **Fuente en cursiva: Falso** Fuente subrayada: Falso **Fuente subrayada: Falso**<br>
IDDelContextoDe 0 ÍndiceDeTabulació 6 Ayuda: n: Izquierda: 1077 1077 Juego de 0 caracteres para fuentes de texto: Lugares Automático Mostrar cuando: Siempre<br>
Nombre de la MS Sans Serif Mombre: Dm\_Fec MS Sans Serif Nombre: Dm\_FechaOferta fuente: Origen del control: Dm\_FechaOferta PermitirAutocorrec Verdadero ción: PuntoDeTabulació Verdadero **Section:** 0 n: Superior: 2324 2324 Tabulación Falso automática: Tamaño de la 8 Texto de la barra Fecha<br>fuente: de estado:<br>de estado: fuente:<br>
Visible:<br>
Visible:<br>
Verdadero<br>
de estado: Verdadero **Cuadro de texto: Dm\_FechaPlicas** Activado: Verdadero Alineación del General texto: Alto: 240 240 Ancho de los Trazo fino bordes: Ancho: 1257 1257 Autocomprimible: Falso Autoextensible: Falso **Barras de Ninguna** desplazamiento: Bloqueado: Falso **Falso** Border Line Style: Sólido BuscarPorFiltro: 1 Color de los 0 bordes:<br>ColorDelTexto: Color del fondo: -2147483643 ColorDelTexto: -2147483640 ColumnWidth: Predeterminado Comportamiento Falso de la tecla Entrar: ControlType: 109 Efecto especial: Bajo relieve fuente:<br>
Estilo del fondo: Normal del terminal del segundo del terminal del segundo del terminal del terminal del ter<br>
Event P Estilo del fondo: Normal Event Proc Prefix: Dm\_FechaPlicas Font Bold: No Formato: Short Date<br>Fuente en cursiva: Falso Fuente subravada: Falso Fuente subravada: Falso Fuente subrayada: Falso IDDelContextoDe 0 ÍndiceDeTabulació 7 Ayuda: n: Izquierda: 3571 Juego de 0 caracteres para fuentes de texto: Lugares Automático Mostrar cuando: Siempre Nombre de la MS Sans Serif Nombre: Dm\_FechaPlicas fuente: Origen del control: Dm\_FechaPlicas PermitirAutocorrec Verdadero ción: PuntoDeTabulació Verdadero **Section:** 0 n: Superior: 2324 2324 Tabulación Falso automática: Tamaño de la 8 Texto de la barra Fecha<br>fuente: de estado:<br>de estado: fuente:<br>
Visible: Verdadero<br>
Visible:<br>
Verdadero Verdadero **Cuadro de texto: DM\_FechaPublicación** Activado: Verdadero **Alineación del General** texto: Alto: 240 20 Ancho de los Trazo fino

Predeterminado Primera página

Cogest.mdb (c) EPA<br>
Formulario: fp10qft174111Dm\_Administrador<br>
Página: 1890 Formulario: fp10qft174111Dm\_Administrador

Bloqueado:

fuente:

n: Juego de

Font Bold:

Section: Tabulación automática:

de estado:

ControlType:

fuente:

Font Bold:

Izquierda:

Nombre: Superior:

Activado:

texto: Ancho de los bordes:

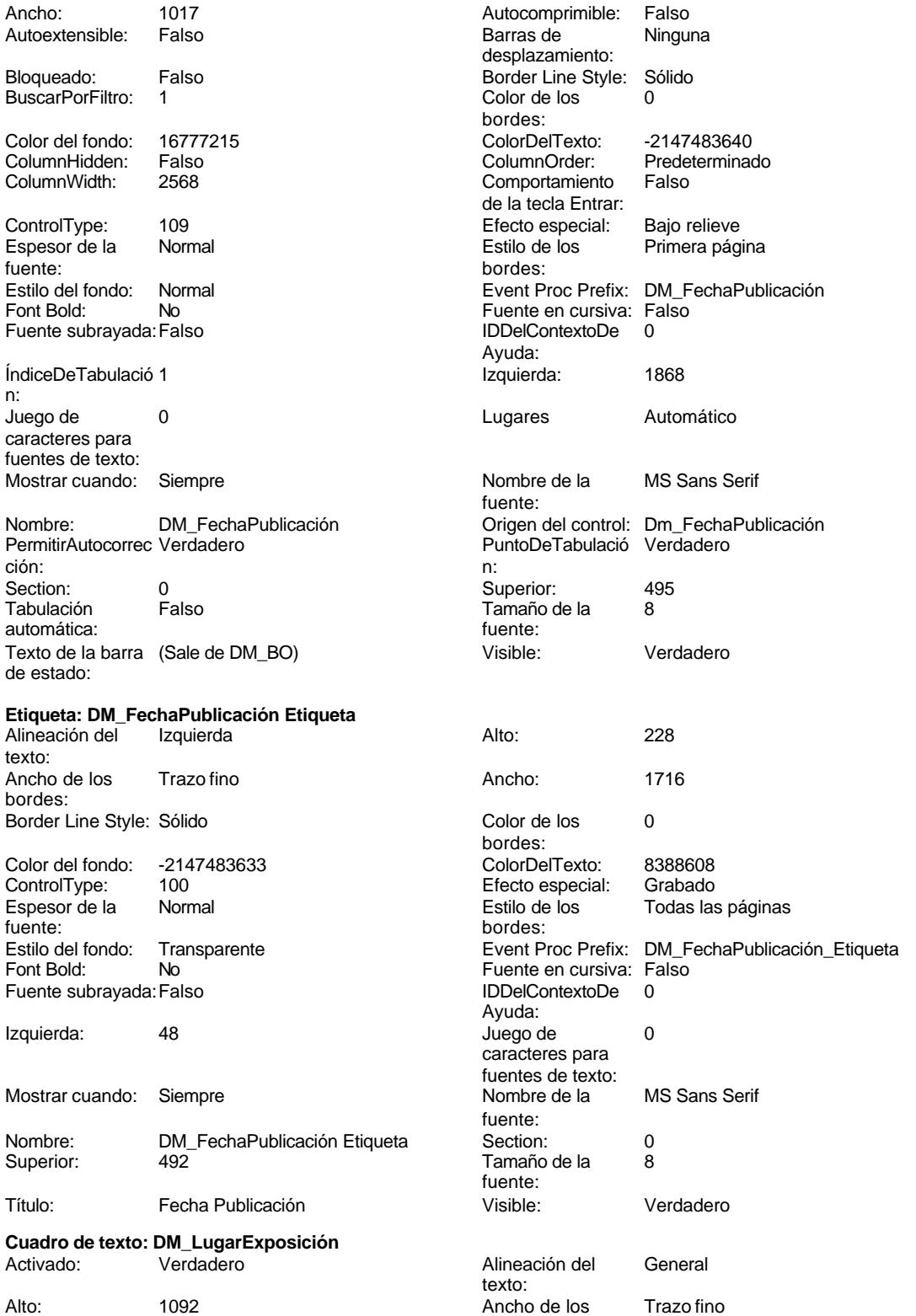

bordes:

Cogest.mdb (c) EPA<br>
Formulario: fp10qft174111Dm\_Administrador<br>
Página: 1891 Formulario: fp10qft174111Dm\_Administrador

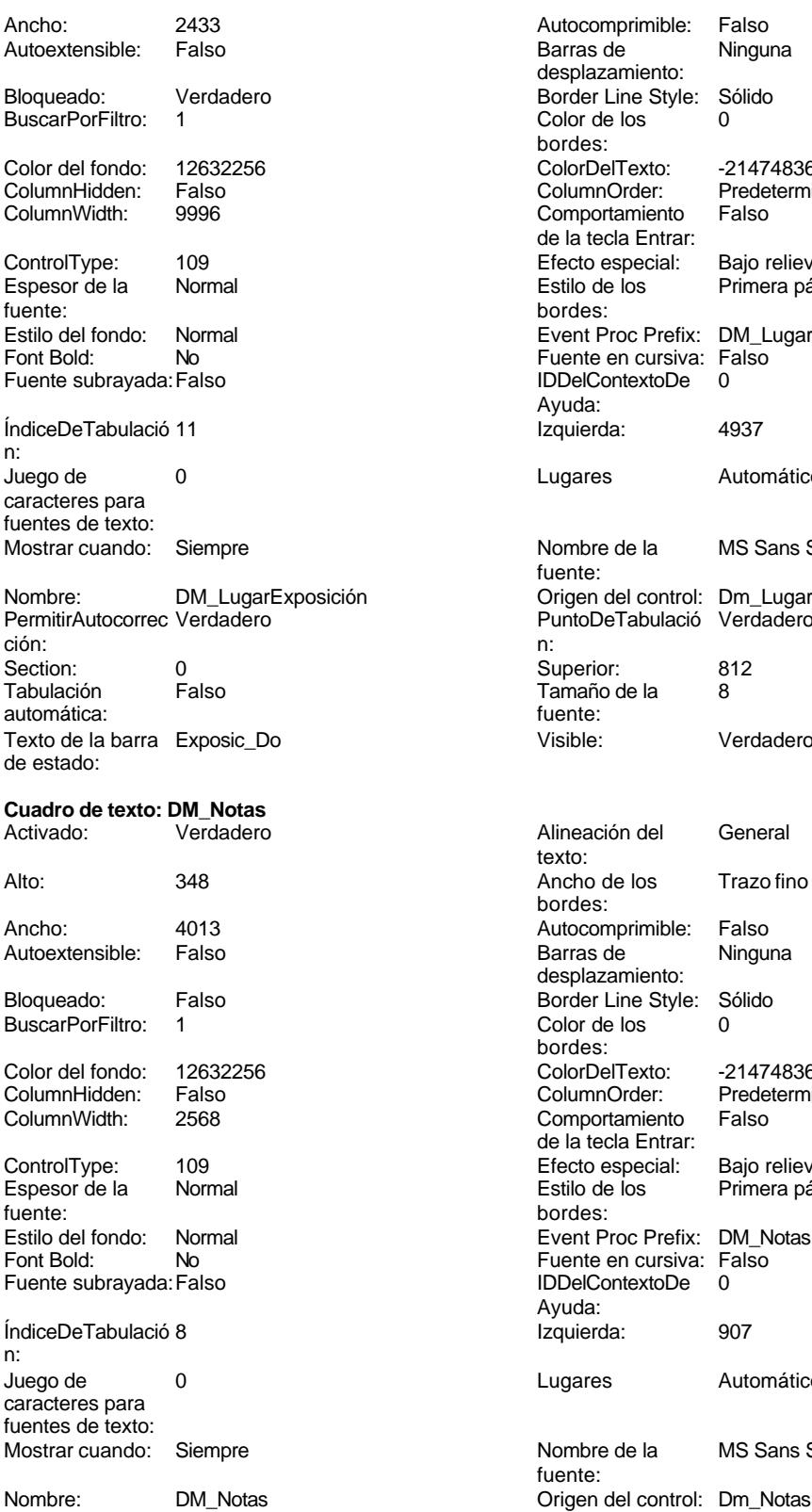

itocomprimible: Falso<br>Ancho: 2433 Autorius Ninguna splazamiento: brder Line Style: Sólido<br>blor de los 0 blor de los ordes: olor Del Texto: <mark>2147483640</mark><br>olumn Order: Predetermina Predeterminado<br>Falso omportamiento la tecla Entrar: ecto especial: Bajo relieve tilo de los Primera página ent<br>
Proc Prefix: DM\_LugarExposición iente en cursiva: Falso<br>DelContextoDe 0 DelContextoDe  $n$ ıda $\cdot$ gares Automático ombre de la MS Sans Serif ente: igen del control: Dm\_LugarExposición untoDeTabulació Verdadero , .<br>imaño de la 8<br>ente: sible: Verdadero neación del General xto. ncho de los Trazo fino ordes: atocomprimible: Falso arras de **Ninguna** splazamiento: brder Line Style: Sólido blor de los <sup>1</sup> O bordes: olor Del Texto: 12147483640<br>Sumn Order: 1976 Predetermina Predeterminado omportamiento Falso la tecla Entrar: ecto especial: Bajo relieve stilo de los Primera página ent Proc Prefix: DM\_Notas iente en cursiva: Falso<br>DelContextoDe 0 DelContextoDe  $n$ ıda $\cdot$ gares Automático ombre de la MS Sans Serif ente:

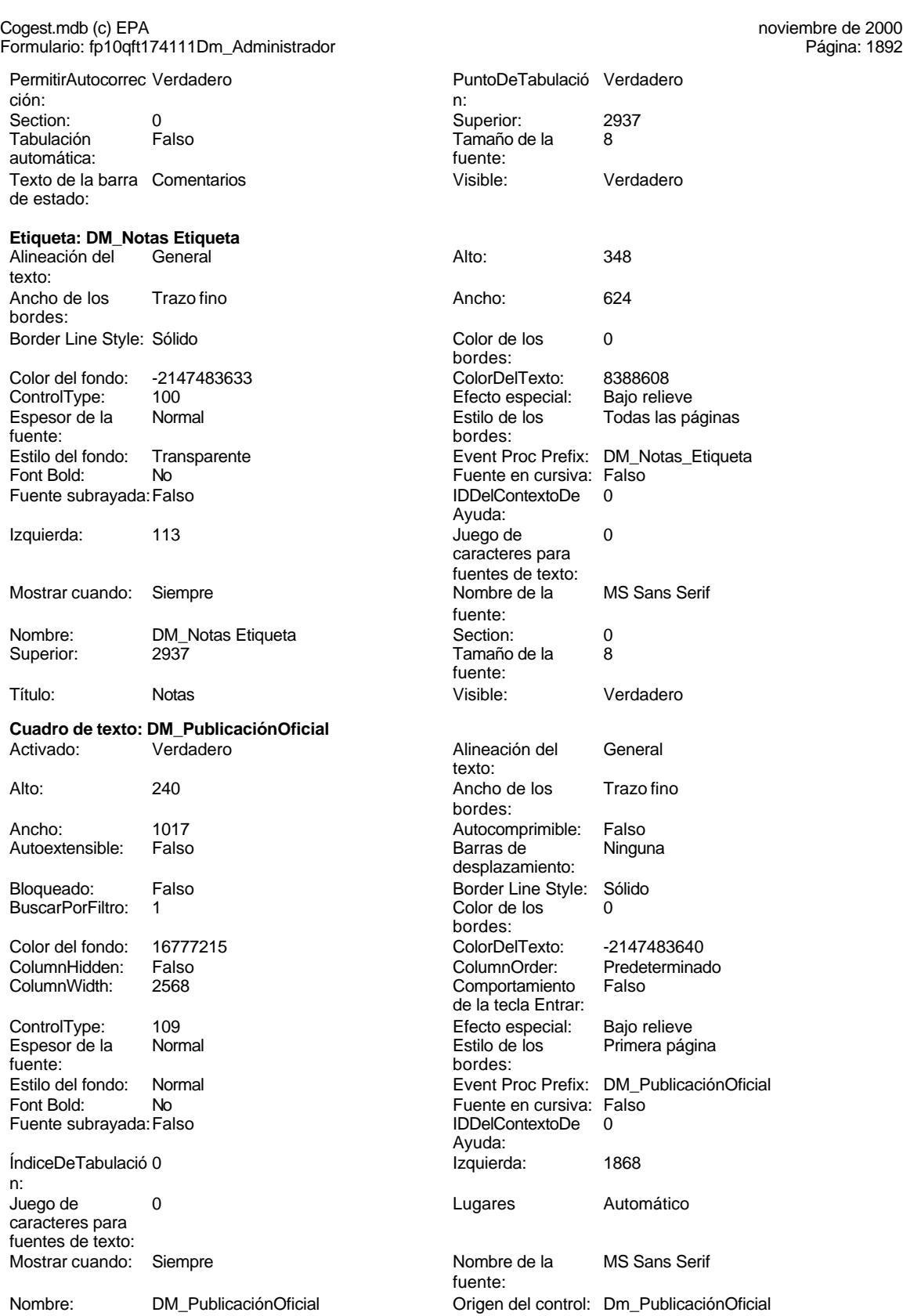

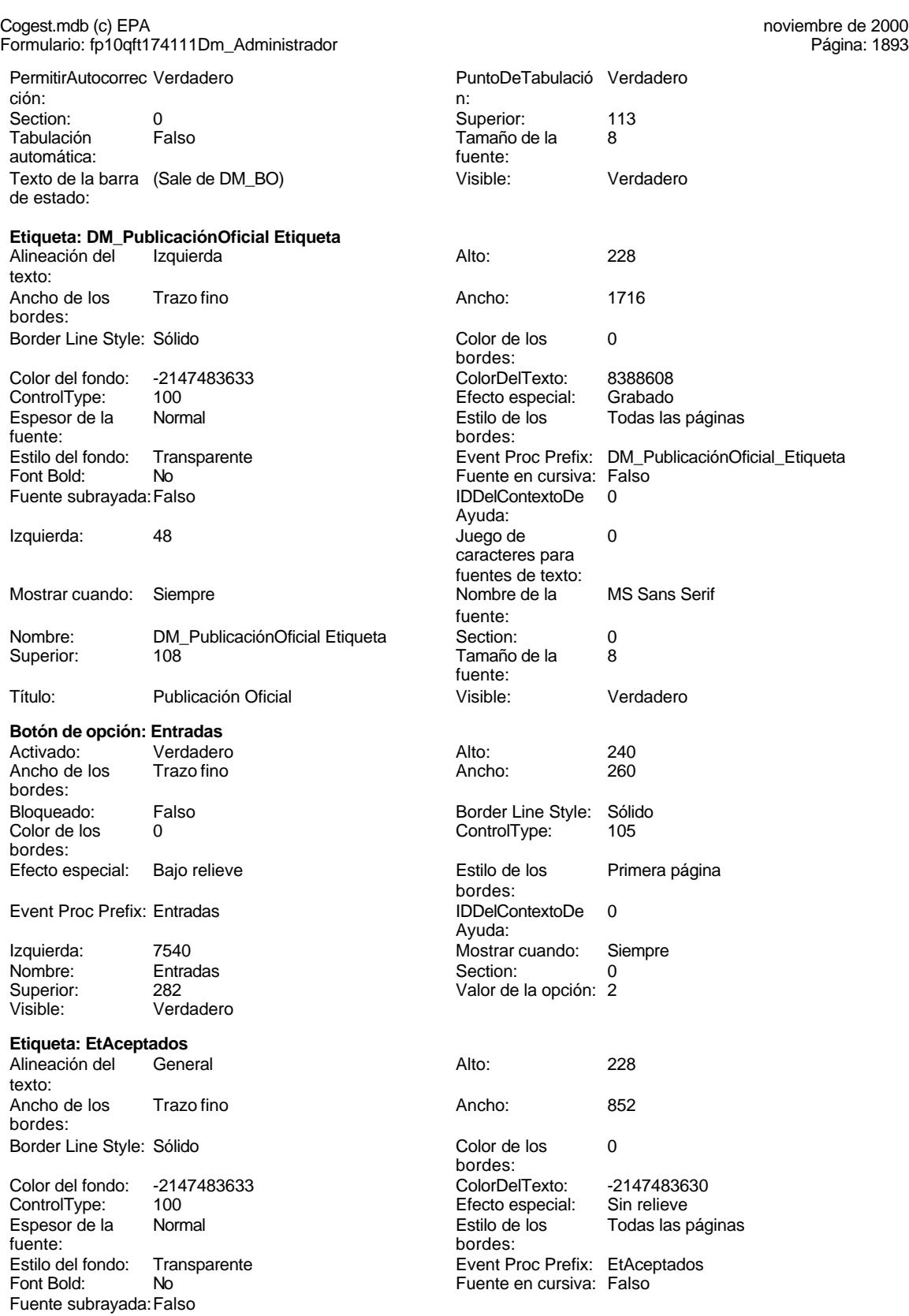

Color de los 0

Juego de 0 caracteres para fuentes de texto:<br>Nombre de la

Tamaño de la 8

Color de los 0

Juego de 0 caracteres para fuentes de texto:

Tamaño de la 8

Visible: Verdadero

Color del fondo: -2147483633 ColorDelTexto: -2147483630 Efecto especial: Sin relieve Estilo de los Todas las páginas

Event Proc Prefix: EtDefectuoso Fuente en cursiva: Falso<br>IDDelContextoDe 0 Fuente subrayada:Falso IDDelContextoDe 0

Nombre de la MS Sans Serif

ColorDelTexto: -2147483630 ControlType: 100 Efecto especial: Sin relieve

Event Proc Prefix: EtDefectuosas Fuente en cursiva: Falso IDDelContextoDe 0

Todas las páginas

MS Sans Serif

bordes:

bordes:

Ayuda:

fuente:

fuente:

bordes:

bordes:

Ayuda:

fuente:<br>Section:

fuente:<br>Visible:

# Cogest.mdb (c) EPA<br>
Formulario: fp10qft174111Dm\_Administrador<br>
Página: 1894 Formulario: fp10qft174111Dm\_Administrador

IDDelContextoDe 0 Izquierda: 7770 Ayuda:<br>Juego de 0 Mostrar cuando: Siempre caracteres para fuentes de texto:<br>Nombre de la MS Sans Serif Nombre: EtAceptados fuente:

Section: 0 Superior: 2440 Tamaño de la fuente: Visible: Verdadero

# **Etiqueta: EtDefectuosas**

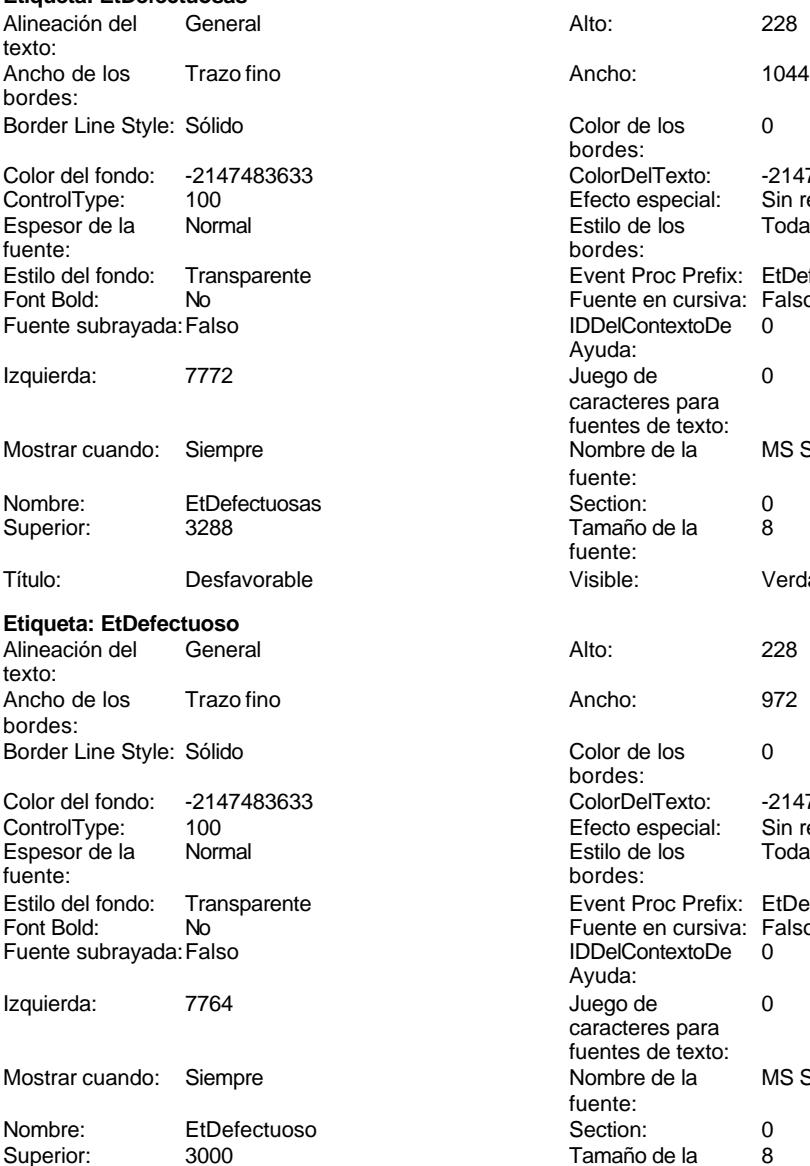

Título: Defectuosos Visible: Verdadero

**Etiqueta: EtEntrados**

Cogest.mdb (c) EPA

noviembre de 2000<br>Página: 1895

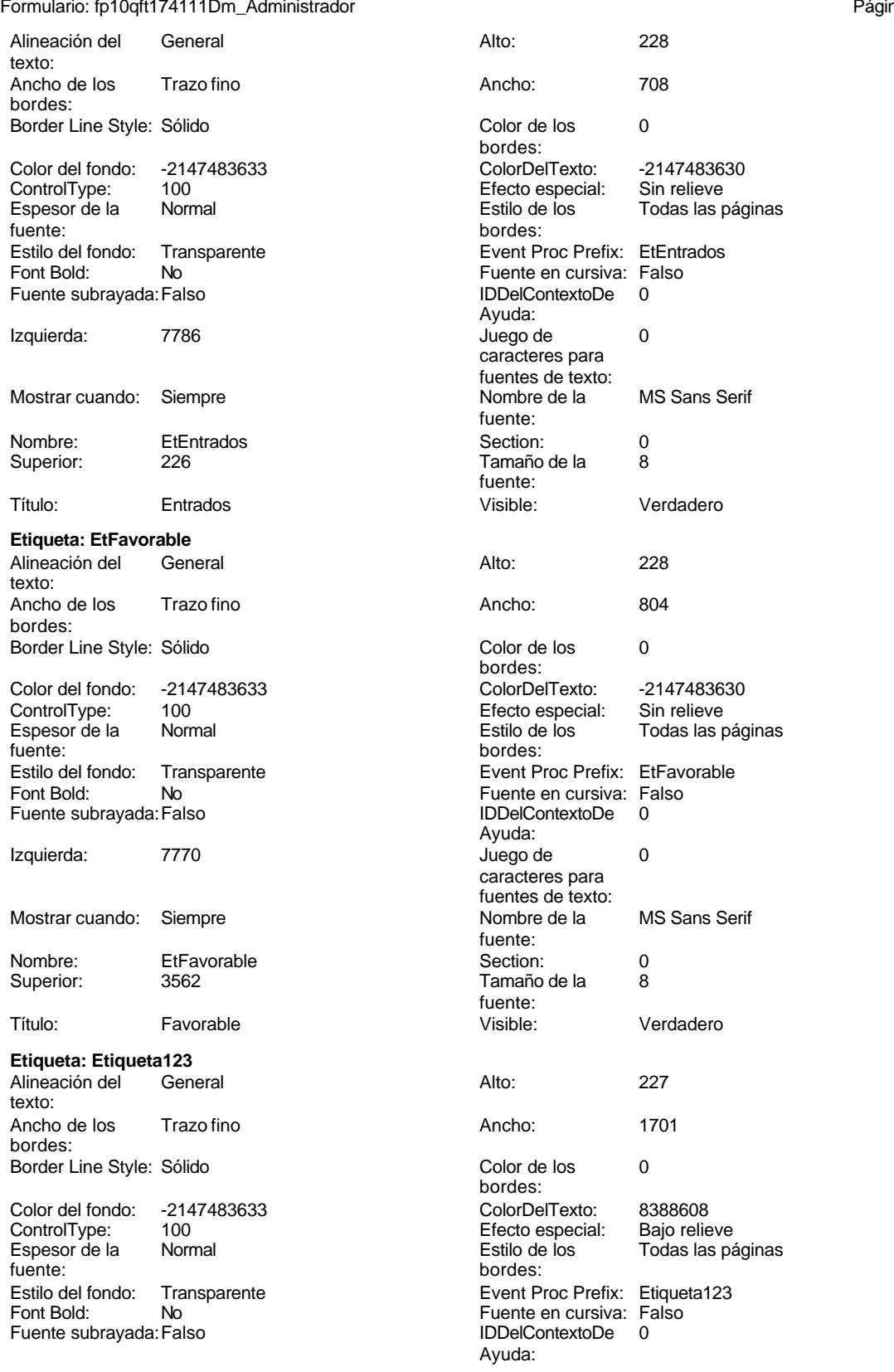

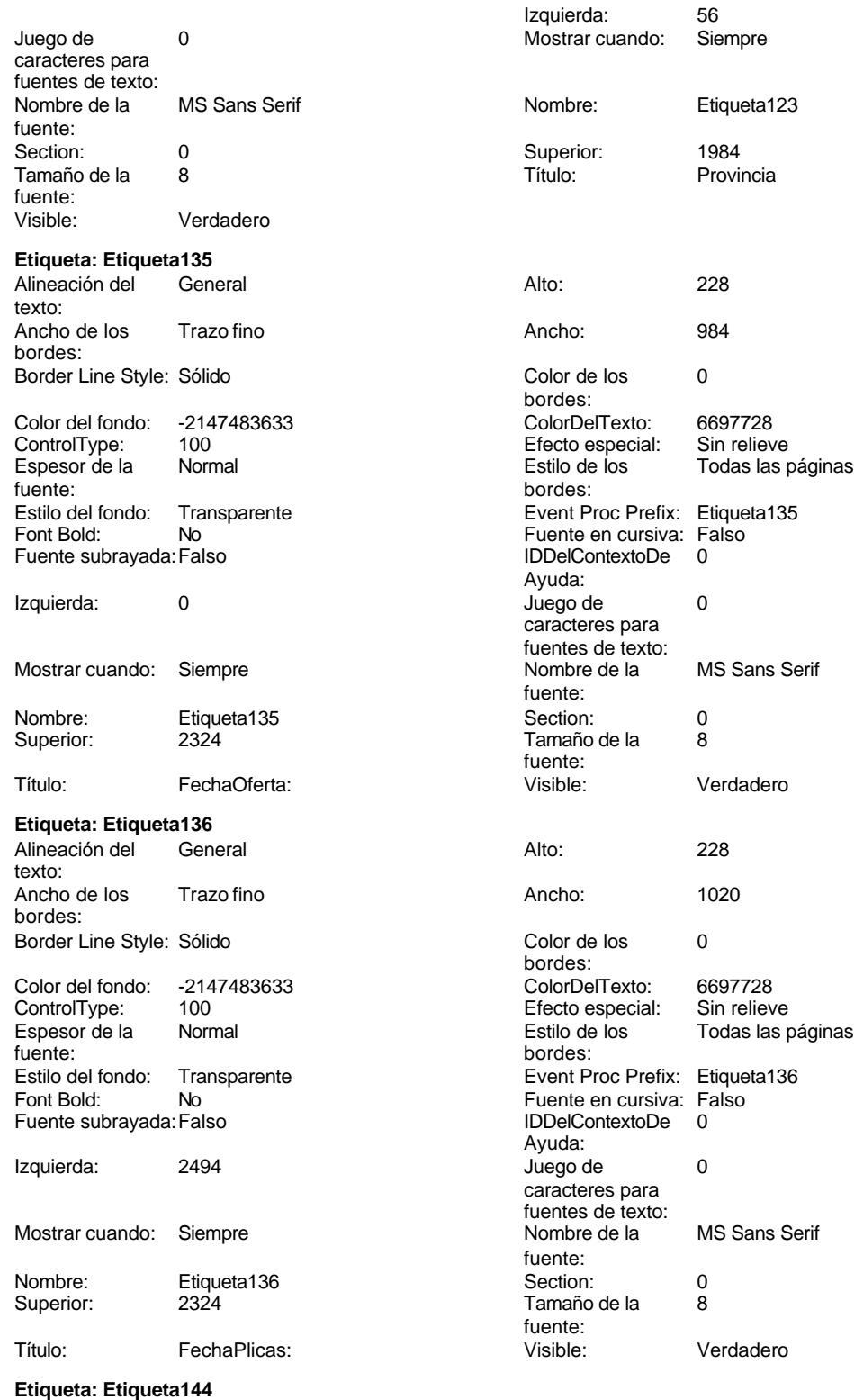

Alineación del General texto:

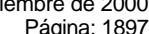

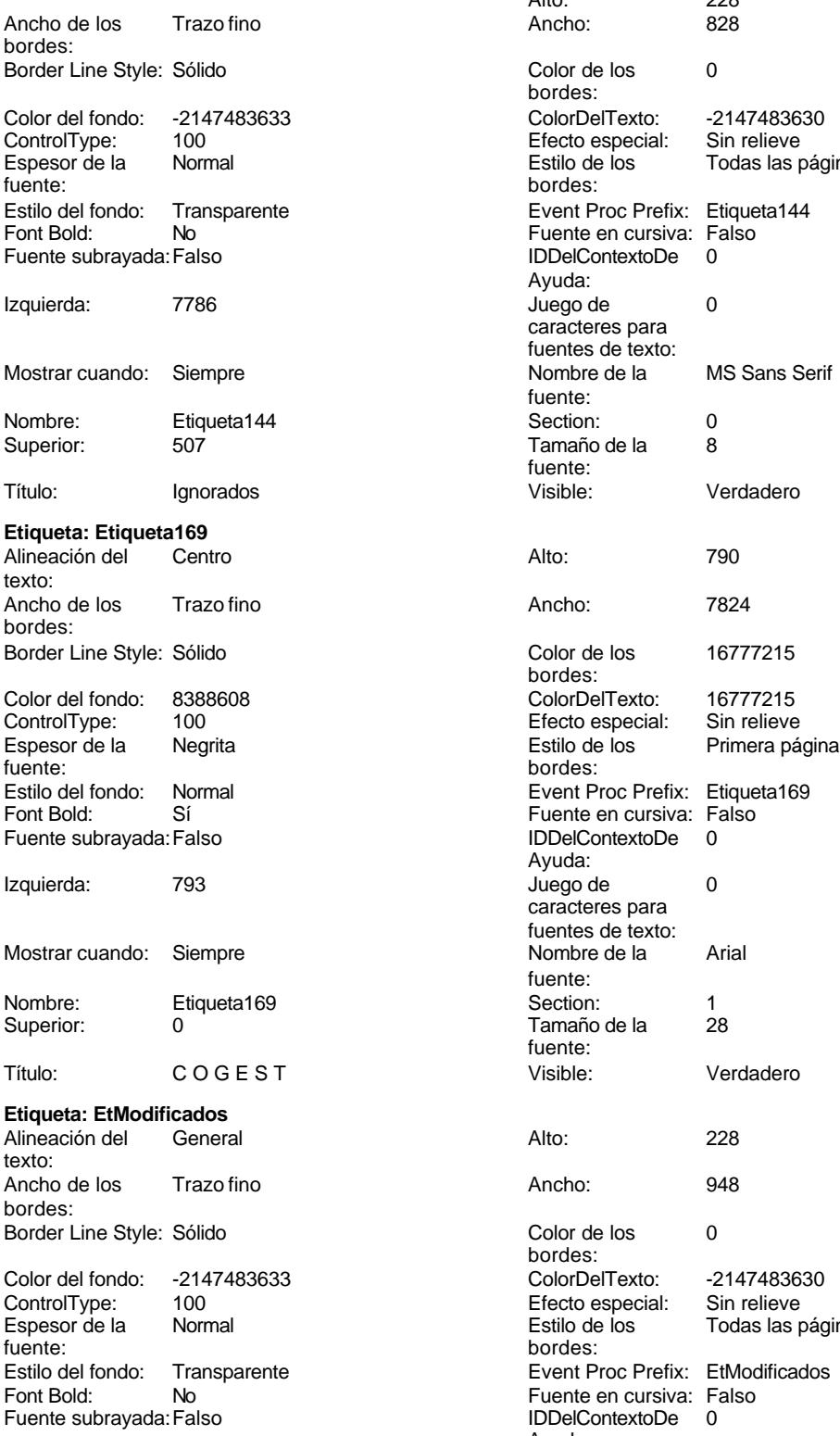

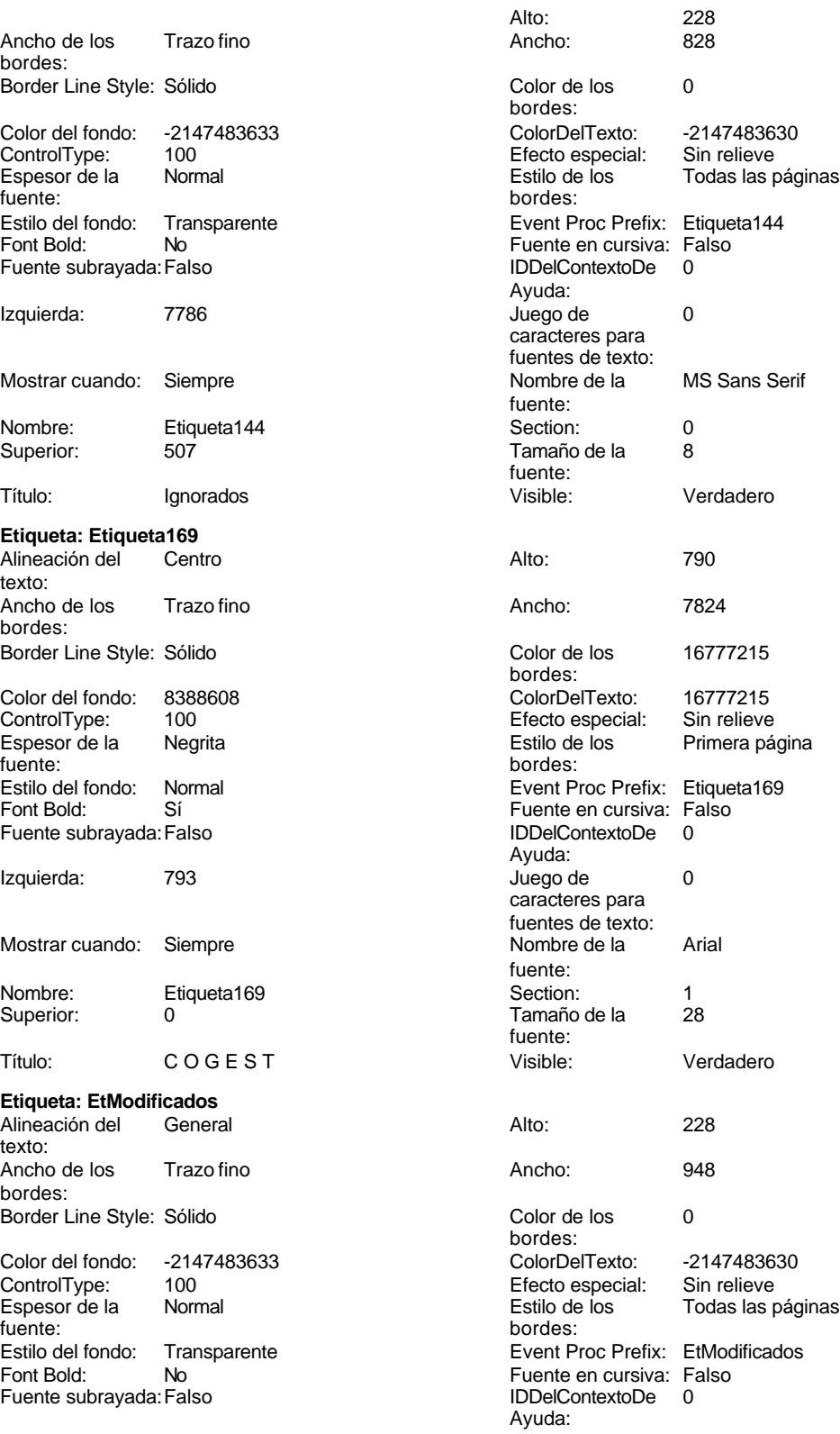

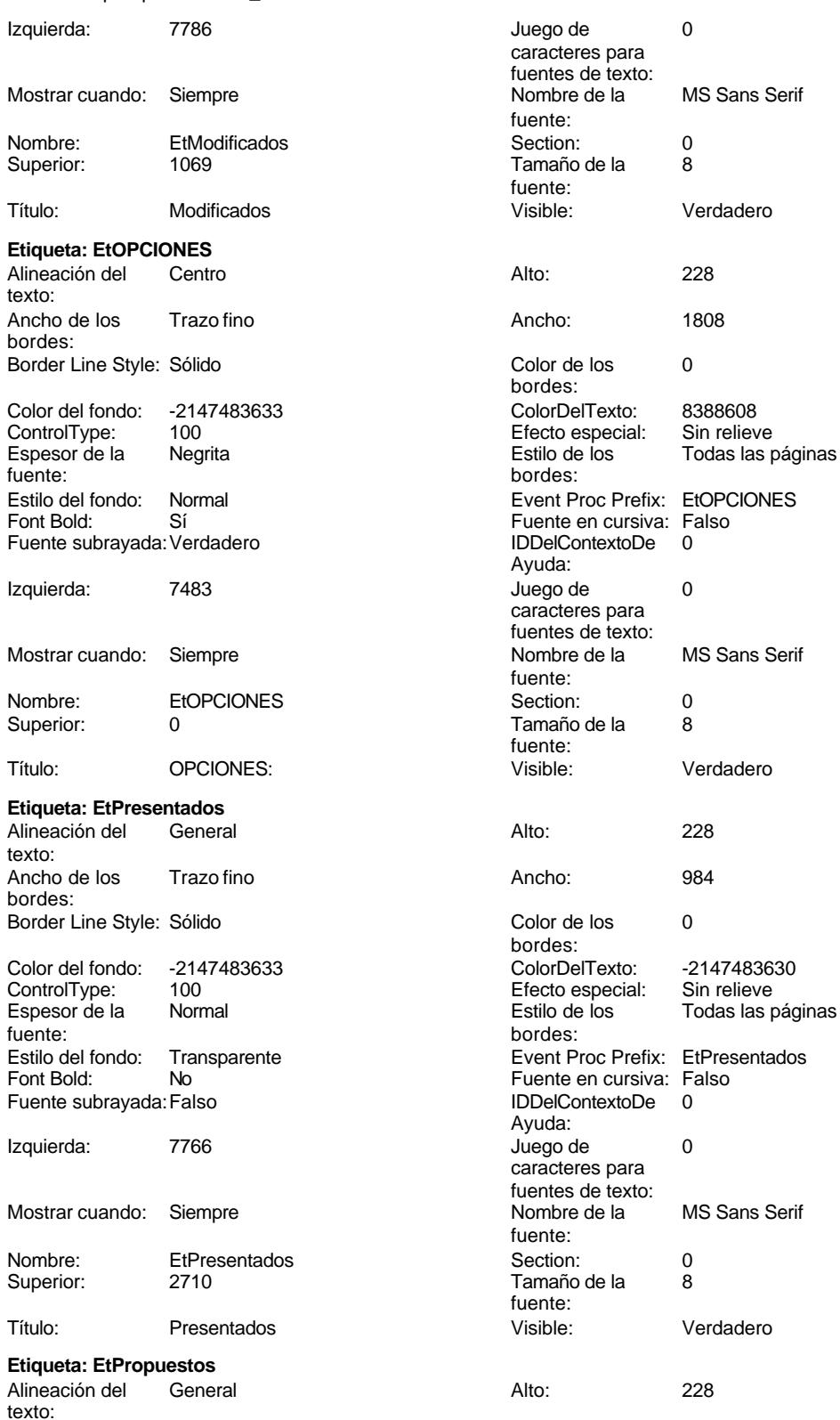

noviembre de 2000<br>Fágina: 1899

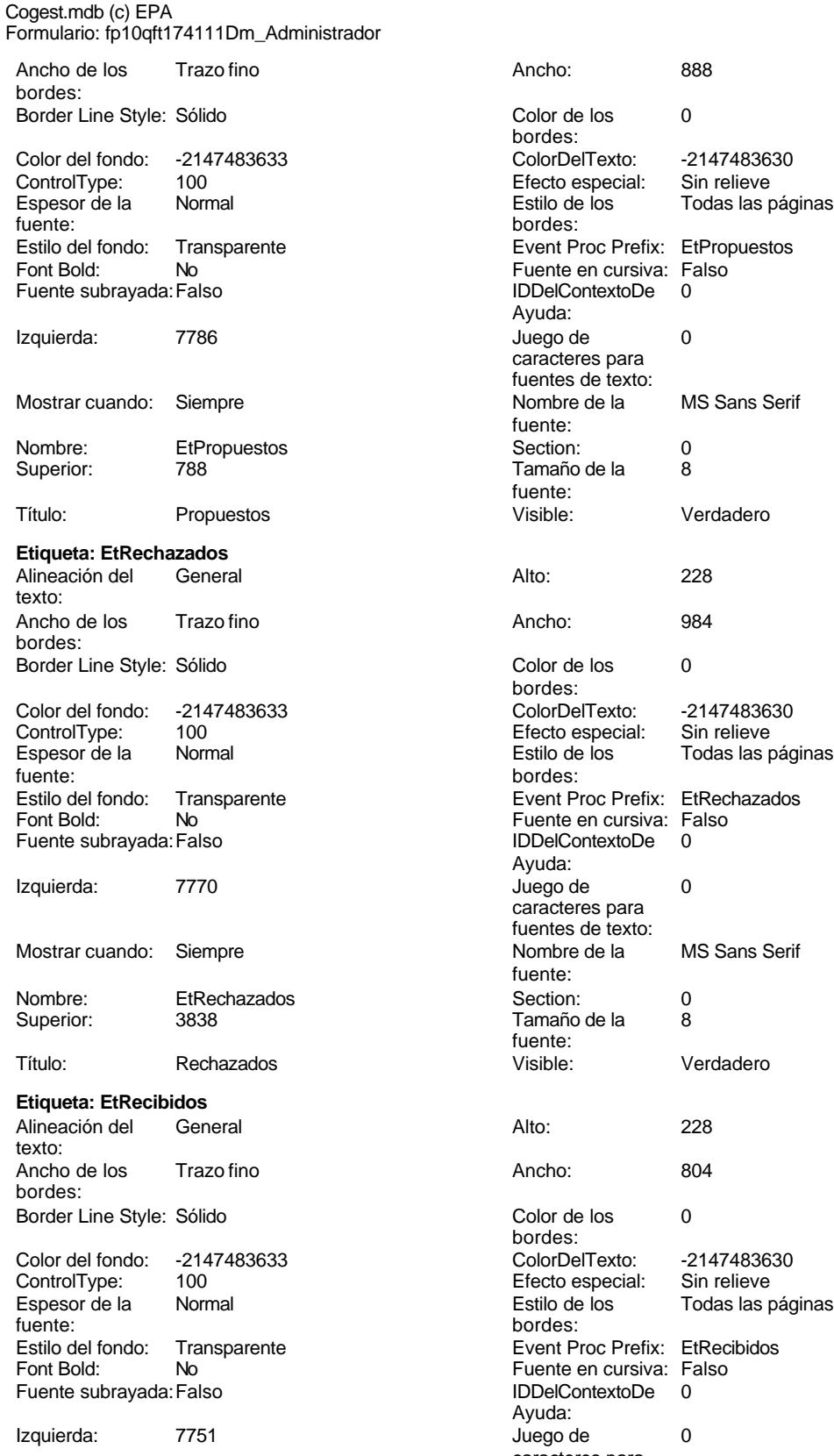

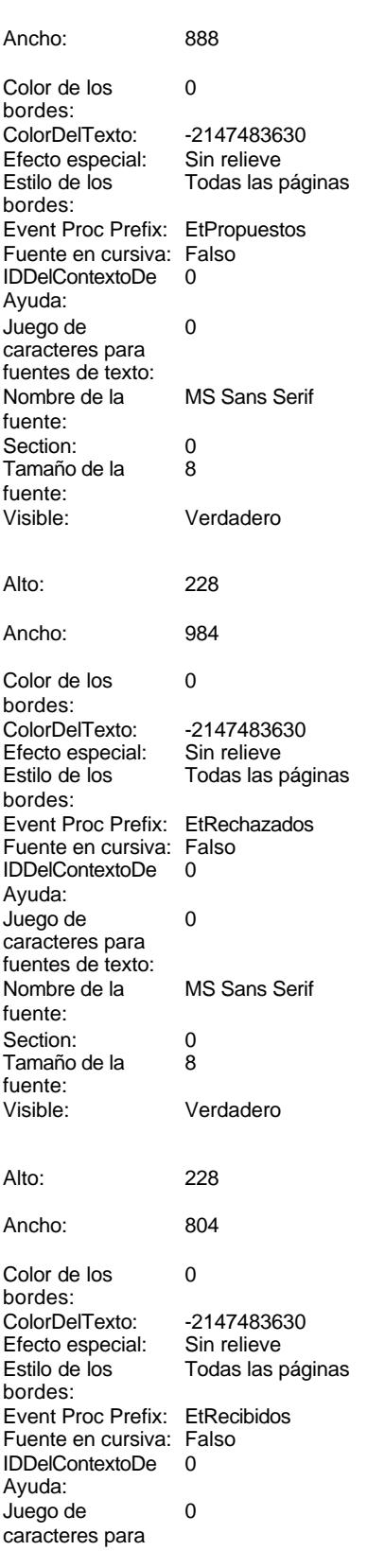

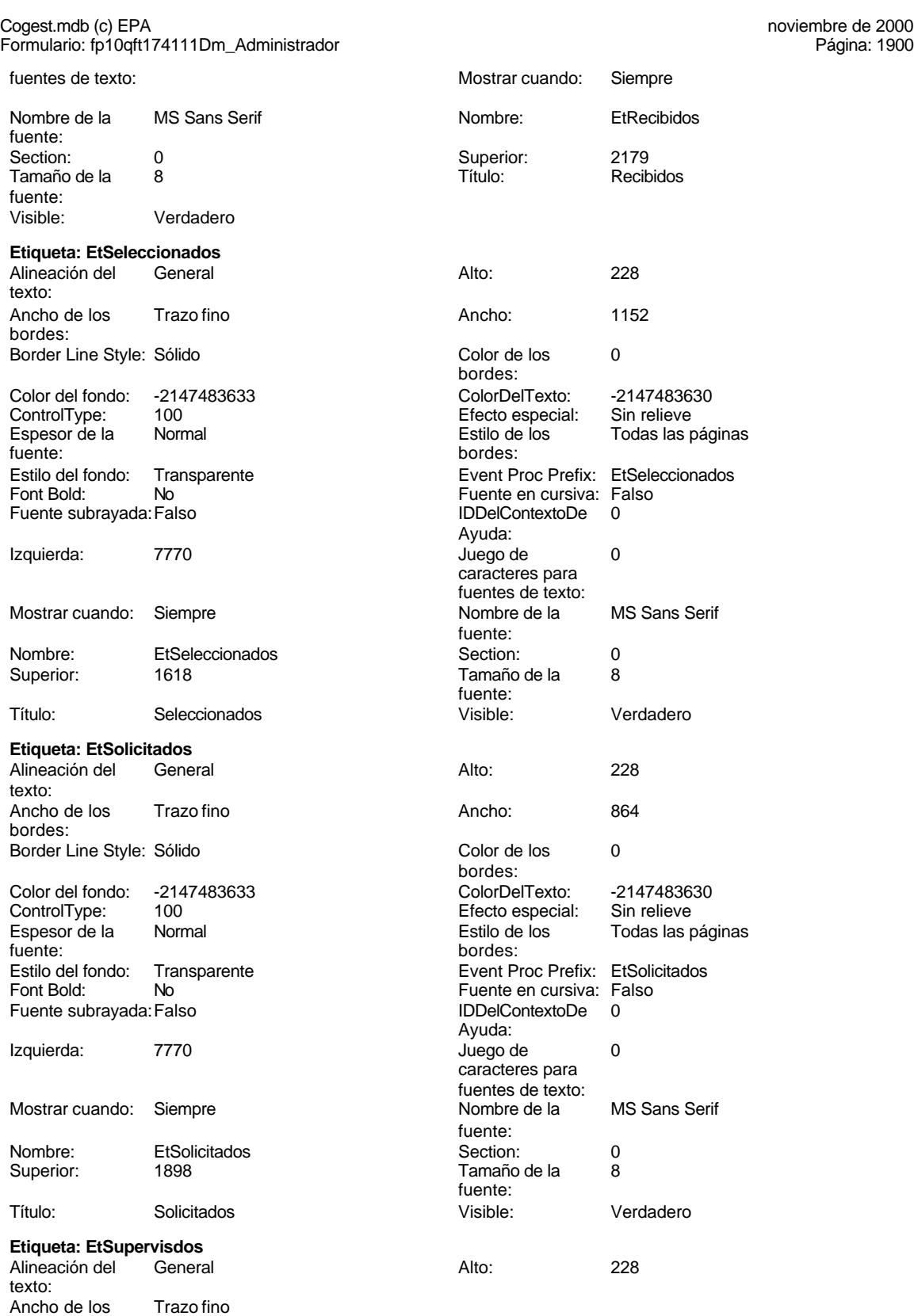

bordes:

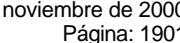

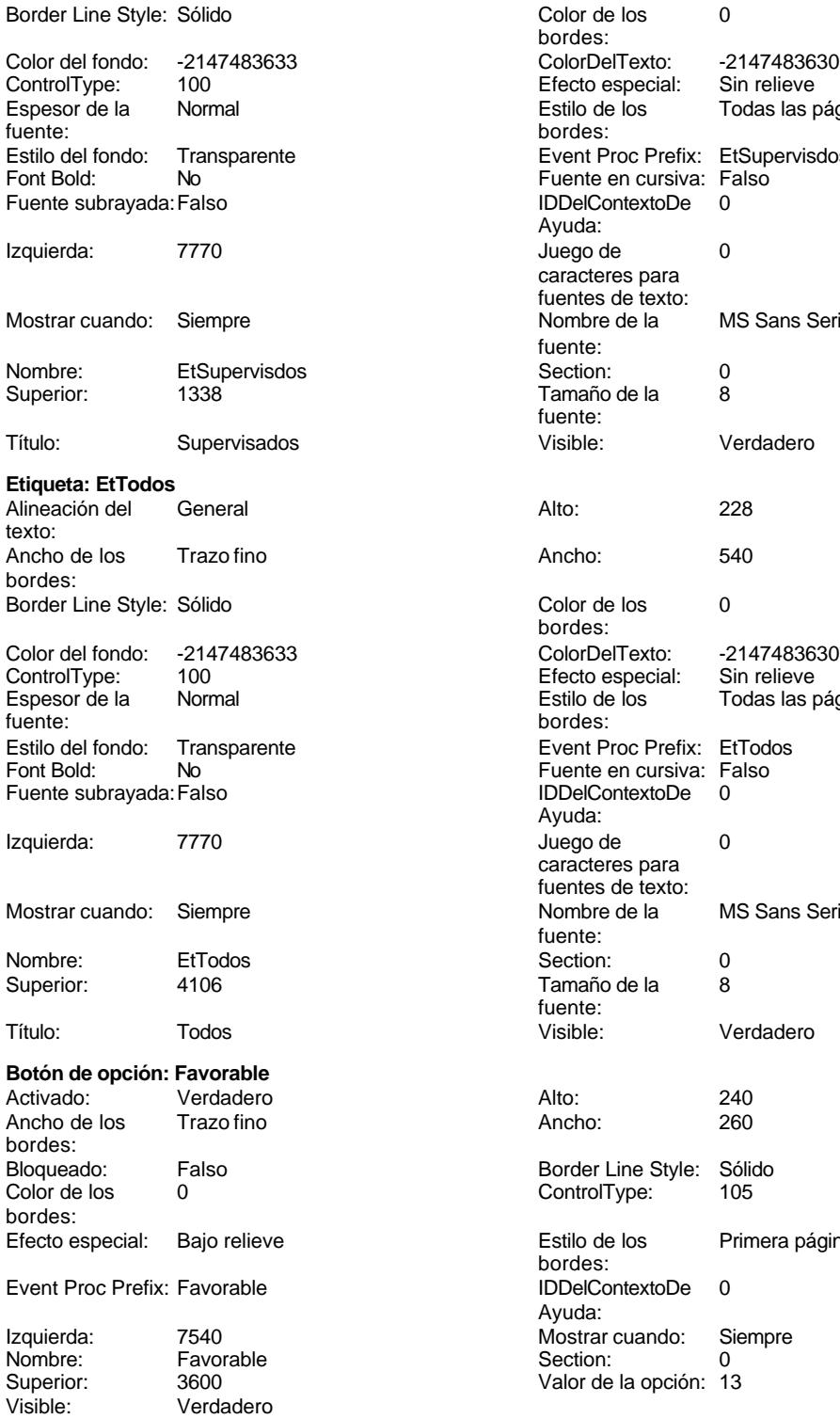

**Subformulario/Subinforme:**

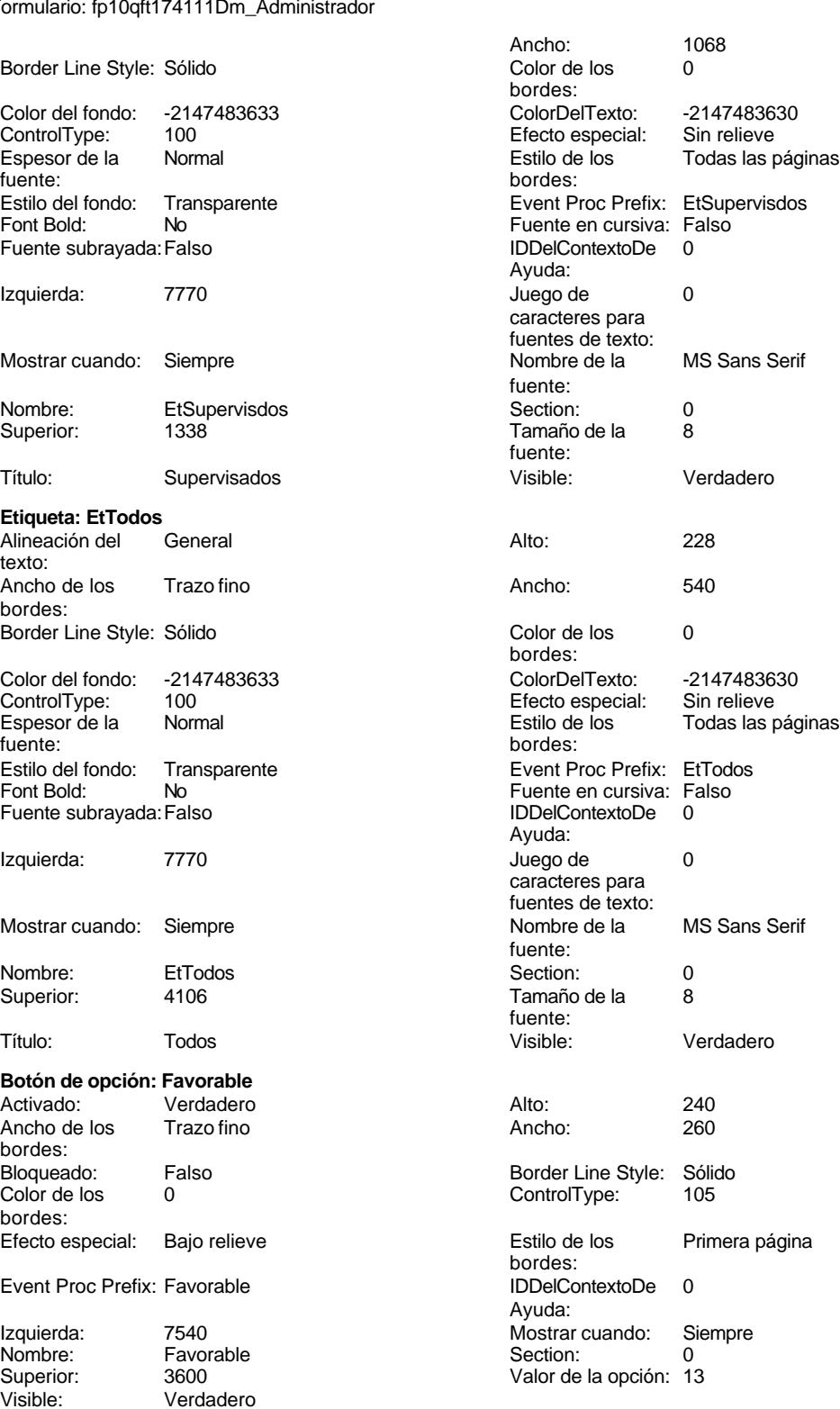

# Cogest.mdb (c) EPA<br>
Formulario: fp10qft174111Dm\_Administrador<br>
Página: 1902 Formulario: fp10qft174111Dm\_Administrador Activado: Verdadero Alto: 1044<br>
Ancho de los Trazo fino Ancho: 9324 Ancho de los Trazo fino **Ancho:** 93244 Ancho: bordes: Autocomprimible: Falso **Autoextensible: Verdadero**<br>
Bioqueado: Falso **Autoextensible: Verdadero** Bloqueado: Falso **Falso** Border Line Style: Color de los 0 ControlType: 112 bordes: Efecto especial: Bajo relieve establecto establecto especial: Bajo relieve establecto establecto establecto es bordes: Event Proc Prefix: fp101qft174111Dm\_Subfrm [ndiceDeTabulació 0 n: Izquierda: 0 Mostrar cuando: Siempre Nombre: fp101qft174111Dm\_Subfrm Objeto origen: fp101qft174111Dm\_Subfrm PuntoDeTabulació Verdadero a contra Section: n: Superior: 56 Vincular campos Dm\_CdDemanda principales: Vincular campos Dm\_CdDemanda Visible: Visible: Verdadero secundarios: **Etiqueta: fp101qft174111Dm\_SubfrmEtiqueta** Alineación del General **Alto:** 228 texto: Ancho de los Trazo fino antico de los 1956 bordes: Border Line Style: Sólido **Color de los** 0 bordes: Color del fondo: -2147483633 ColorDelTexto: -2147483630 ControlType: 100 Efecto especial: Sin relieve Espesor de la Normal Estilo de los Todas las páginas fuente: bordes: Transparente **Event Proc Prefix:** fp101qft174111Dm\_SubfrmEtiqueta Font Bold: No No Research Research Research Fuente en cursiva: Falso Fuente subrayada: Falso IDDelContextoDe 0 Ayuda: Izquierda: 0 Juego de 0 caracteres para fuentes de texto:<br>Nombre de la Mostrar cuando: Siempre Nombre de la MS Sans Serif fuente: Nombre: fp101qft174111Dm\_SubfrmEtiqueta Section: 2 Superior: 0 0 Tamaño de la 8 fuente: Título: fp101qft174111Dm\_Subfrm Visible: Verdadero **Botón de comando: ImprimirInforme** Activado: Verdadero (Al hacer clic: [Event Procedure]<br>Al hacer clic: [Event Procedure]<br>Al hacho: 396 (Alto: 396 Alto: 396 Ancho: 396 Cancelar: Falso Falso ColorDelTexto: 0<br>ControlTipText: Imprimir\_informe controlType: 104 ControlTipText: Imprimir informe<br>Espesor de la Normal Event Proc Prefix: ImprimirInforme fuente: Font Bold: 
No 
No 
Ruente subrayada: Falso<br>
Fuente subrayada: Falso 
Fuente en cursiva: Falso<br>
IDDelContextoDe 
0 Fuente subrayada: Falso **IDDelContextoDe** 0 Ayuda: Imagen: (mapa de bits) indiceDeTabulació 13 n: Izquierda: 2768 and 2768 and 2768 and 2768 and 2768 and 2768 and 2768 and 2768 and 2768 and 2768 and 2768 and 2

caracteres para fuentes de texto:

fuente:

Mostrar cuando: Siempre Nombre de la MS Sans Serif

Nombre: ImprimirInforme PictureType: 0

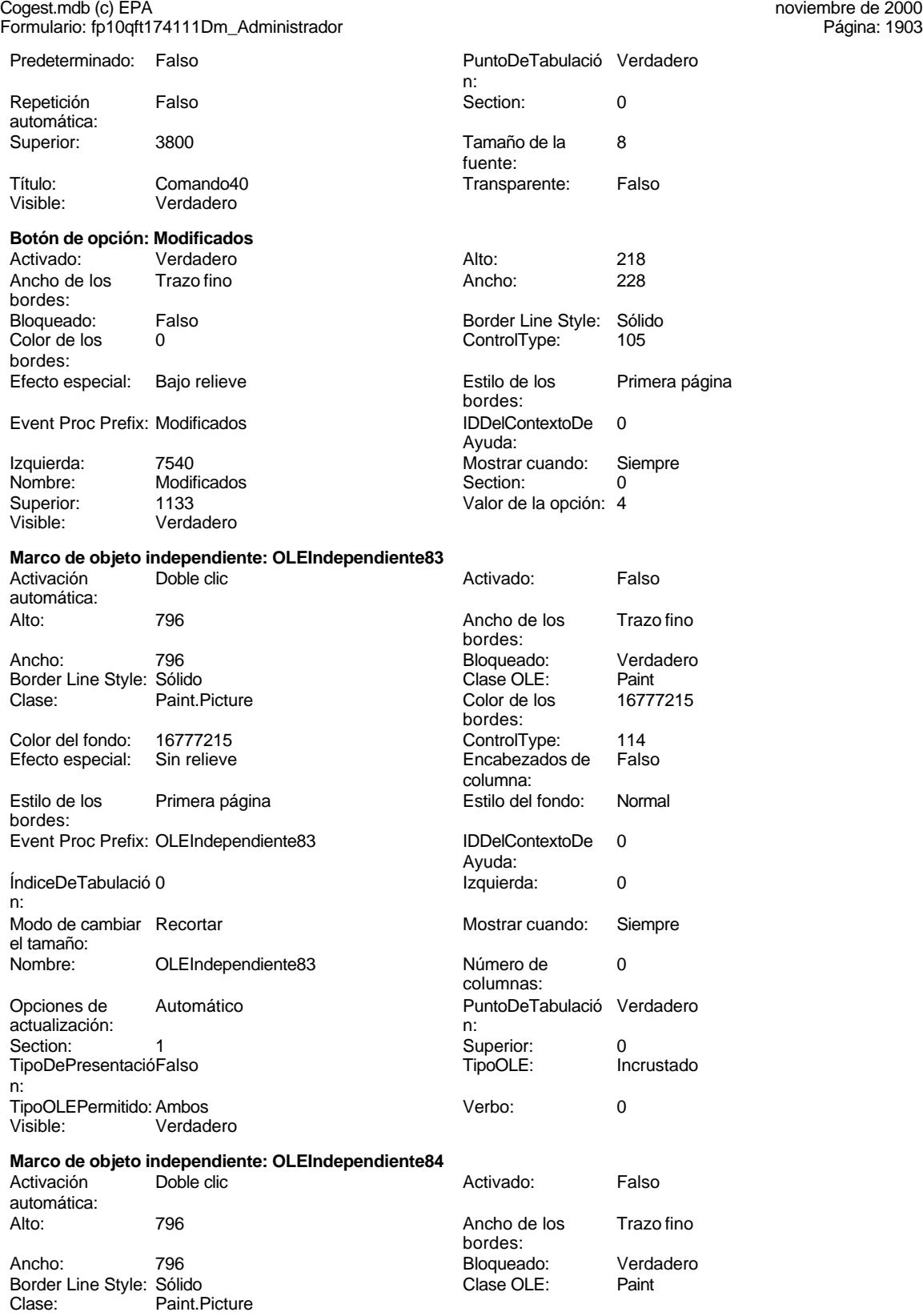

# Cogest.mdb (c) EPA<br>
Formulario: fp10qft174111Dm\_Administrador<br>
Página: 1904 Formulario: fp10qft174111Dm\_Administrador Color de los 16777215 Color del fondo: 16777215 bordes:<br>ControlType: 114 **Efecto especial:** Sin relieve Encabezados de Falso en el estilo de los encabezados de Falso en el estilo de los enfimera página columna: columna: Estilo del fondo: Normal estilo del fondo: Normal Event Proc Prefix: OLEIndependiente84<br>
IDDelContextoDe 0 ÍndiceDeTabulació Ayuda: n: Izquierda: 8615 8615 Modo de cambiar Recortar el tamaño: Mostrar cuando: Siempre Nombre: OLEIndependiente84 Número de  $\qquad \qquad 0$  Opciones de Automático columnas: actualización: PuntoDeTabulació Verdadero **1988** Section: 1 n:<br>Superior: O **Superior: 1 TipoDePresentació Falso** n: TipoOLE: Incrustado TipoOLEPermitido: Ambos Verbo: 0 Visible: Verdadero **Botón de opción: Opción143** Activado: Verdadero Alto: 240<br>Ancho de los Trazo fino Ancho: 260 Ancho de los Trazo fino **Ancho:** 2600 Ancho: bordes: Bloqueado: Falso Border Line Style: Sólido<br>Color de los 0 ControlType: 105 O ControlType: bordes: Efecto especial: Bajo relieve establecto estilo de los Primera página bordes: Event Proc Prefix: Opción143 IDDelContextoDe 0 Ayuda: Izquierda: 7540 7540 Mostrar cuando: Siempre Nombre: Opción143 Section: 0 Superior: 566 566 Valor de la opción: 0 Visible: Verdadero **Grupo de opciones: OPCIONES** Activado: Verdadero Alto: 4320<br>Ancho de los Trazo fino de Antonio Antonio Ancho de los bordes: Bloqueado: Falso Border Line Style: Sólido<br>Color de los 0 Color de los 0 Color de fondo: 16777164 Color del fondo: bordes: ColumnHidden: Falso ColumnOrder: Predeterminado Predeterminado ControlType: 107 Después de [Event Procedure] Efecto especial: Bajo relieve actualizar: Estilo de los Primera página entre estilo del fondo: Normal bordes: Event Proc Prefix: OPCIONES **IDDelContextoDe** 0 Ayuda: ÍndiceDeTabulació 14 Izquierda: 7483 n: Mostrar cuando: Siempre (1999) (1999) Mombre: OPCIONES<br>
PuntoDeTabulació Verdadero (1999) (1999) Regla de (1999) = O f 1 Or n: validación: Or 8 Or 9 Or 10 Or 11 Or 12 Or 13 Or Section: 0 0 0 0 0 0 0 0 0 0 0 0 0 0 0 0 111 Valor 1 Visible: Verdadero predeterminado:

## **Botón de opción: Presentados** Verdadero Alto: 240

# $=0$  Or 1 Or 2 Or 3 Or 4 Or 5 Or 6 Or 7

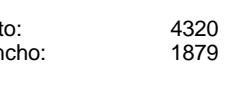

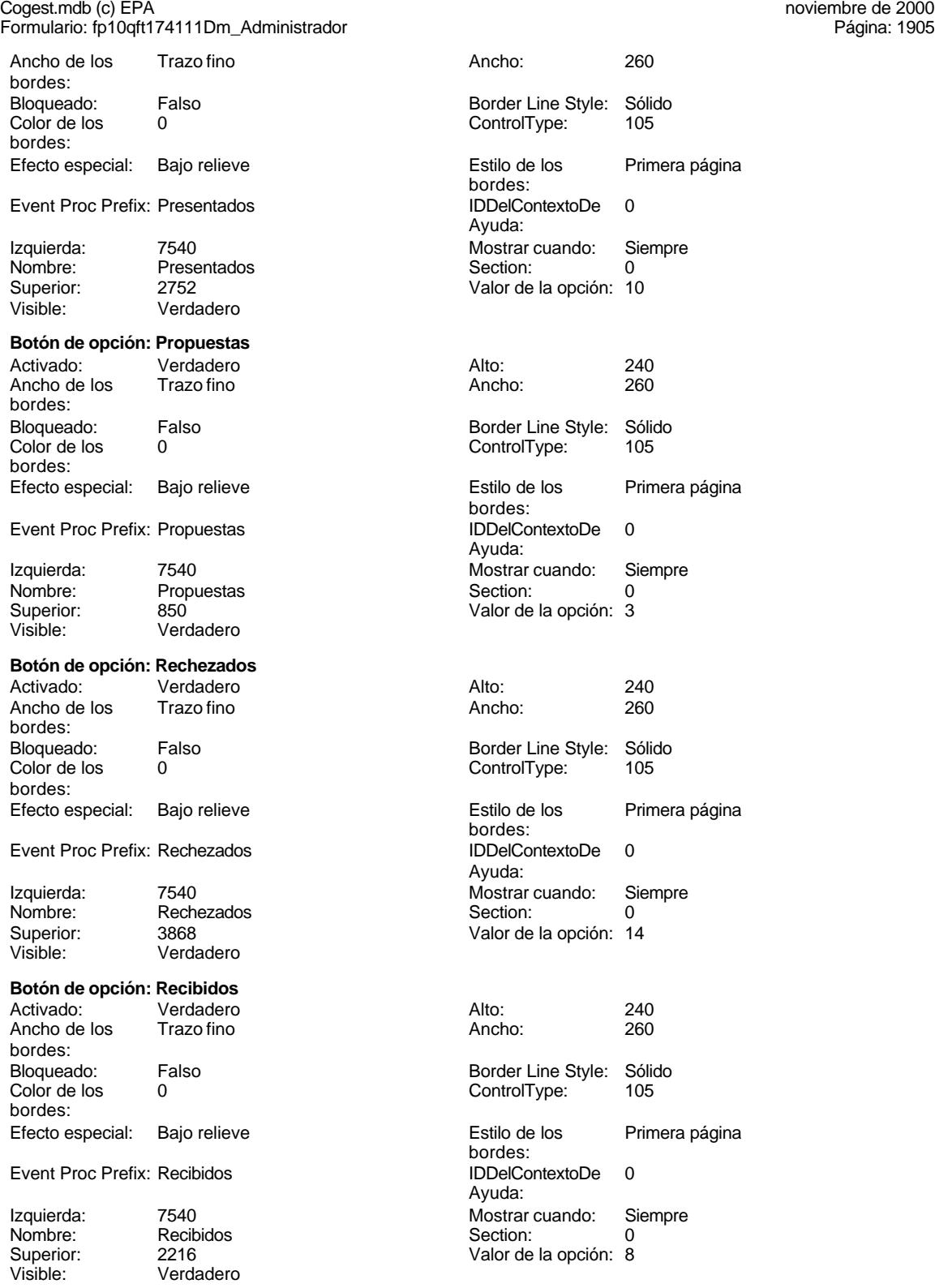

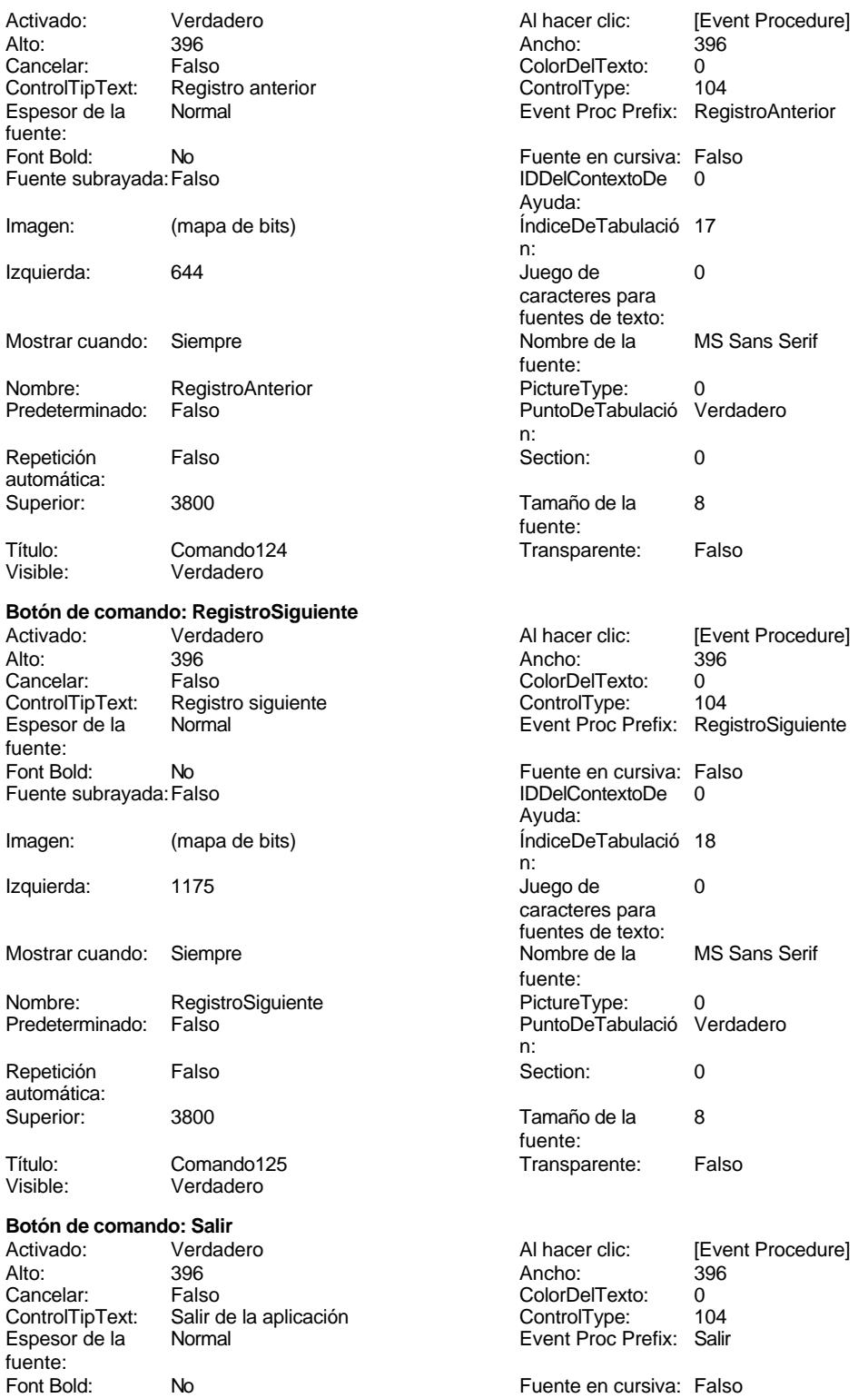

# Cogest.mdb (c) EPA<br>
Formulario: fp10qft174111Dm\_Administrador<br>
Página: 1907 Formulario: fp10qft174111Dm\_Administrador Fuente subrayada: Falso **IDDelContextoDe** 0 Ayuda: Imagen: (mapa de bits) indiceDeTabulació 16 n: Izquierda: 1706 1706 and 1706 120 Juego de 0 caracteres para fuentes de texto:<br>Nombre de la Mostrar cuando: Siempre Nombre de la MS Sans Serif fuente: Nombre: Salir Salir PictureType: 0<br>Predeterminado: Falso Salir PuntoDeTabulació Verdadero Falso PuntoDeTabulació n: Repetición Falso **Section:** 0 automática: Superior: 3800 3800 Tamaño de la 8 fuente: Título: Comando117 Comando117 Transparente: Falso<br>Visible: Verdadero Comenciale Comandon Verdadero **Botón de opción: Seleccionados** Activado: Verdadero Alto: 240<br>Ancho de los Trazo fino Ancho: 260 Ancho de los bordes: Bloqueado: Falso Border Line Style: Sólido 0 ControlType: bordes: Efecto especial: Bajo relieve entre este estilo de los Primera página bordes: Event Proc Prefix: Seleccionados 
and a lDDelContextoDe 0 Ayuda: Izquierda: 7540 7540<br>
Nombre: Seleccionados Mostrar cuando: Siempre<br>
Section: 0 Seleccionados **Section:** 0 Superior: 1680 1680 Valor de la opción: 6 Visible: Verdadero **Botón de opción: Solicitados** Activado: Verdadero Alto: 240<br>Ancho de los Trazo fino Ancho: 260 Ancho de los bordes: Bloqueado: Falso Border Line Style: Sólido 0 ControlType: bordes: Efecto especial: Bajo relieve en el estilo de los Primera página bordes: Event Proc Prefix: Solicitados **IDDelContextoDe** 0 Ayuda: Izquierda: 7540 7540<br>
Nombre: Solicitados 1999 Section: 0 Nombre: Solicitados<br>Superior: 1948 Superior: 1948 (1948 - 1948 )<br>Valor de la opción: 7<br>Visible: Verdadero Verdadero **Botón de opción: Supervisados** Activado: Verdadero Alto: 240<br>Ancho de los Trazo fino Ancho: 260 Ancho de los bordes: Bloqueado: Falso Border Line Style: Sólido<br>
Color de los 0 0 ControlType: 105 ControlType: bordes: Efecto especial: Bajo relieve establecto estilo de los Primera página bordes:<br>IDDelContextoDe Event Proc Prefix: Supervisados IDDelContextoDe 0 Ayuda:

Izquierda: 7540 7540 Mostrar cuando: Siempre

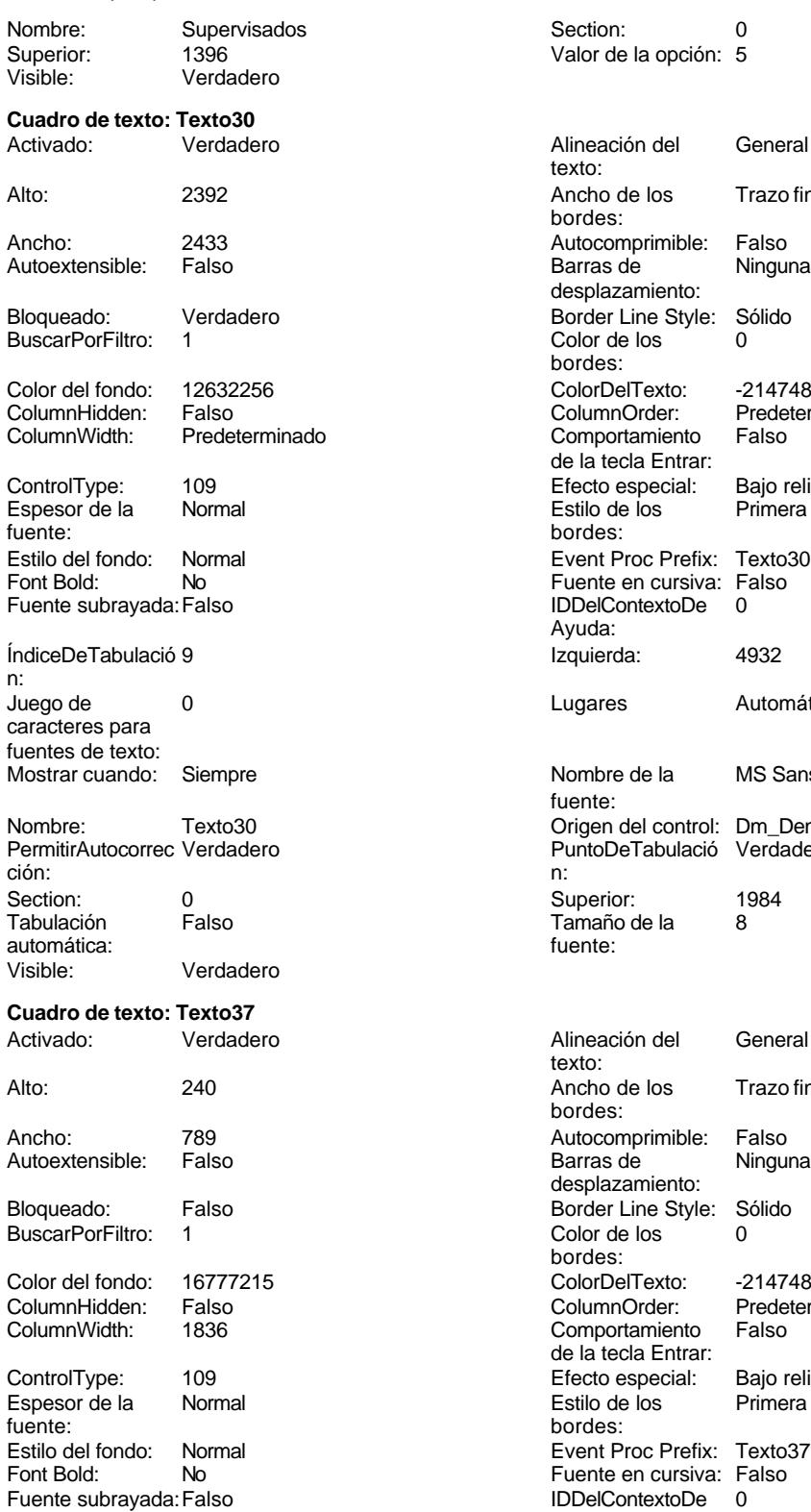

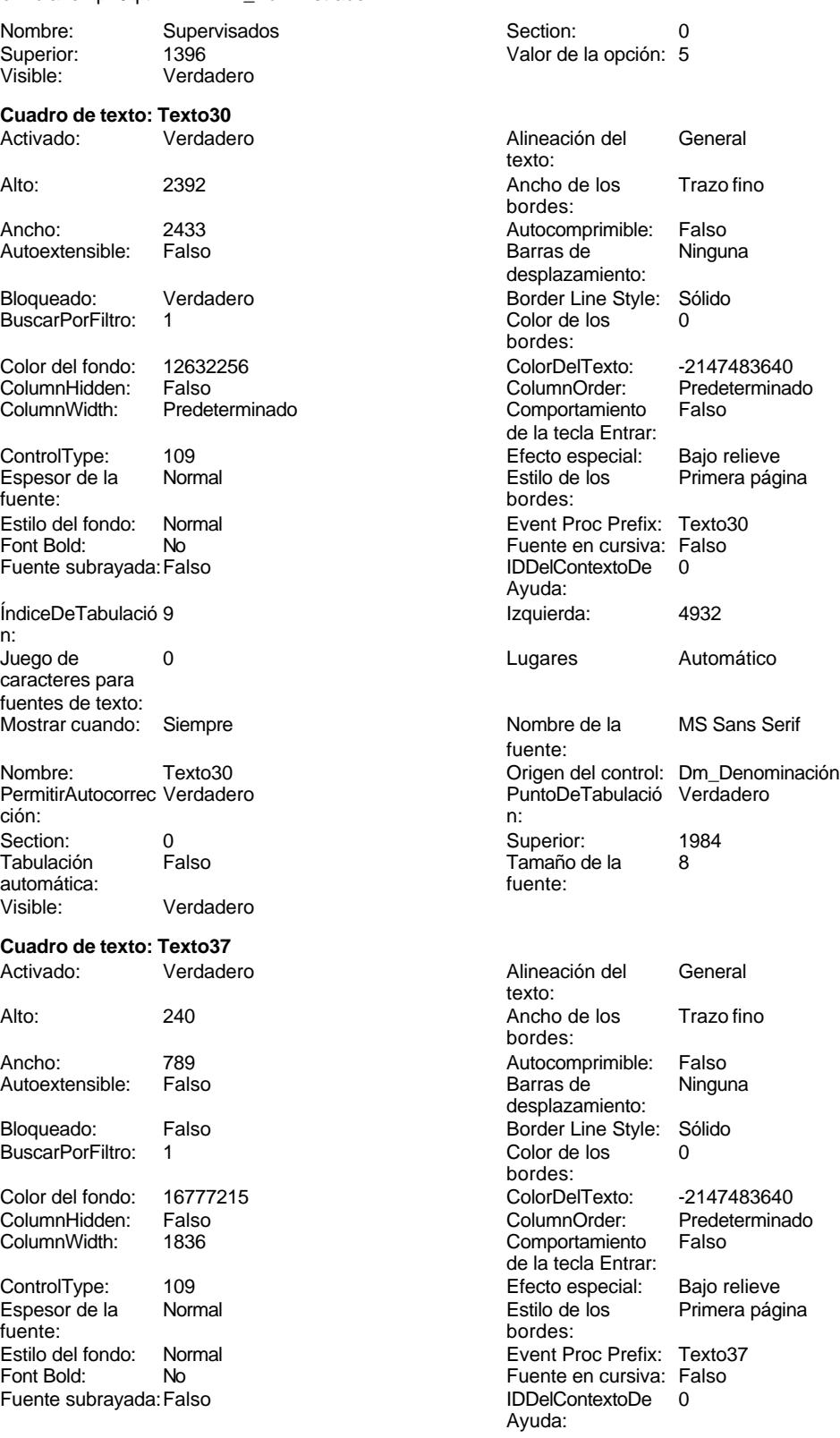

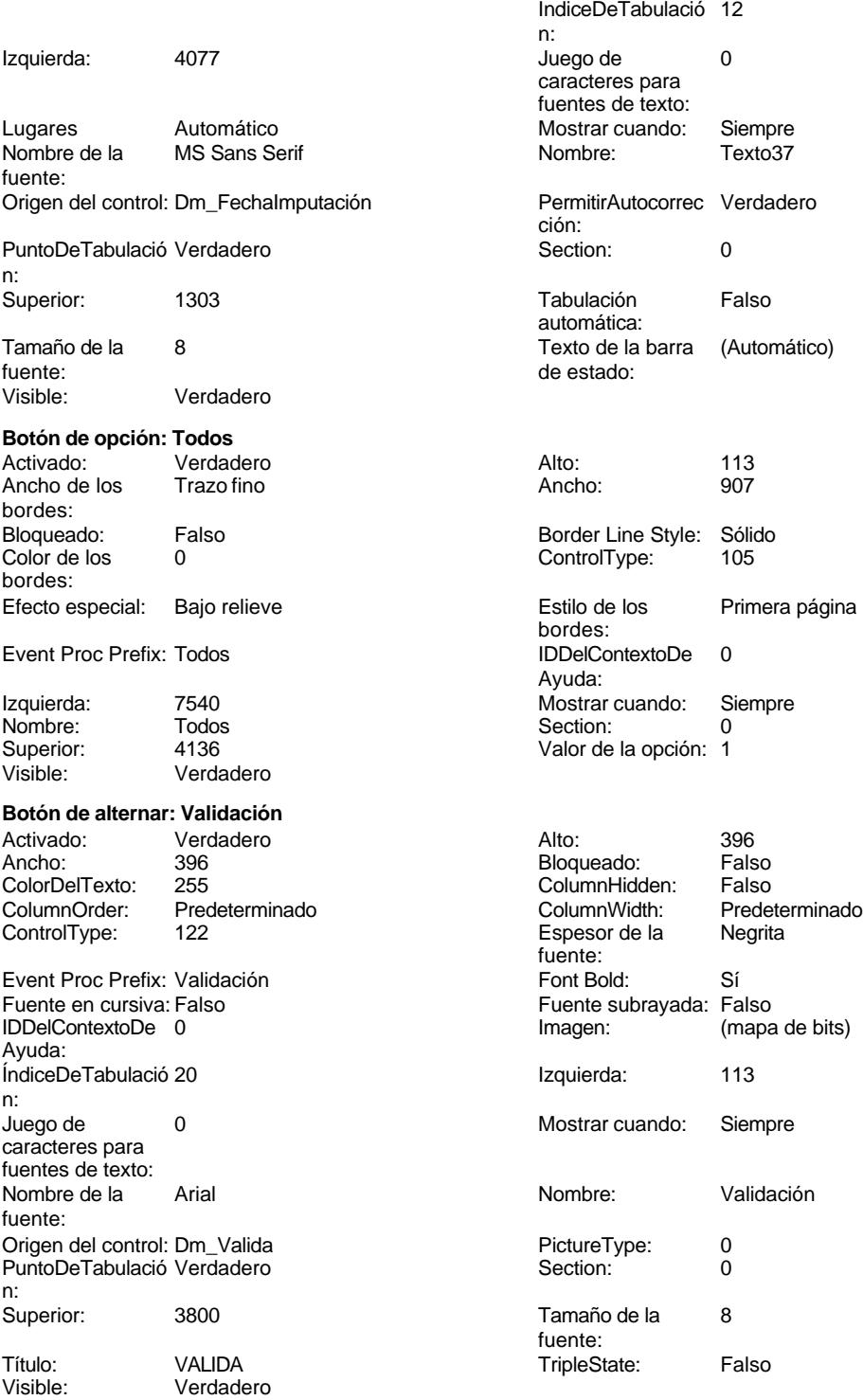

Cogest.mdb (c) EPA<br>
Formulario: fp10qft174111Dm\_Administrador<br>
Página: 1910 Formulario: fp10qft174111Dm\_Administrador **Código 1 Attribute VB\_Name = "Form\_fp10qft174111Dm\_Administrador" 2 Attribute VB\_Creatable = True 3 Attribute VB\_PredeclaredId = True 4 Attribute VB\_Exposed = False 5 6 7 Private Sub BuscarRegistro\_Click() 8 DoCmd.OpenForm "fp102qft174111Dm\_Filtro", acNormal, acEdit 9 End Sub 10 11 Private Sub Cerrar\_Click() 12 Application.Quit 13 End Sub 14 15 16 17 Private Sub Form\_Load() 18 On Error GoTo CodificaDemandas\_Err 19 'Anexa registros entrados en LICIMAILT' 20 DoCmd.OpenQuery "qxt174111Dm\_AnexaRegistros", acNormal, acEdit 21 'Elimina registros rechazados con más de dos meses de antigüedad' 22 DoCmd.OpenQuery "qxt174111Dm\_EliminaRegistros", acNormal, acEdit 23 ' 0 24 DoCmd.OpenQuery "qtt174111Dm\_CodificaDemandas00", acNormal, acEdit 25 ' 2 26 DoCmd.OpenQuery "qtt174111Dm\_CodificaDemandas02", acNormal, acEdit 27 ' 3 28 DoCmd.OpenQuery "qtt174111Dm\_CodificaDemandas03", acNormal, acEdit** 29  $\frac{1}{30}$  **29 30 DoCmd.OpenQuery "qtt174111Dm\_CodificaDemandas04", acNormal, acEdit 31 ' 5 32 DoCmd.OpenQuery "qtt174111Dm\_CodificaDemandas05", acNormal, acEdit 33 ' 6 34 DoCmd.OpenQuery "qtt174111Dm\_CodificaDemandas06", acNormal, acEdit 35 ' 7 36 DoCmd.OpenQuery "qtt174111Dm\_CodificaDemandas07", acNormal, acEdit 37 ' 8 38 DoCmd.OpenQuery "qtt174111Dm\_CodificaDemandas08", acNormal, acEdit 39 ' 9 40 DoCmd.OpenQuery "qtt174111Dm\_CodificaDemandas09", acNormal, acEdit 41 ' 10 42 DoCmd.OpenQuery "qtt174111Dm\_CodificaDemandas10", acNormal, acEdit 43 ' 11 44 DoCmd.OpenQuery "qtt174111Dm\_CodificaDemandas11", acNormal, acEdit 45 ' 12 46 DoCmd.OpenQuery "qtt174111Dm\_CodificaDemandas12", acNormal, acEdit 47 ' 13 48 DoCmd.OpenQuery "qtt174111Dm\_CodificaDemandas13", acNormal, acEdit 49 ' 14 50 DoCmd.OpenQuery "qtt174111Dm\_CodificaDemandas14", acNormal, acEdit 51 52 53 CodificaDemandas\_Exit: 54 Exit Sub**

```
Cogest.mdb (c) EPA<br>
Formulario: fp10qft174111Dm_Administrador<br>
Página: 1911
Formulario: fp10qft174111Dm_Administrador
     55
     56 CodificaDemandas_Err:
           57 MsgBox Error$
     58 Resume CodificaDemandas_Exit
     59
     60 End Sub
     61
     62 Private Sub Form_Open(Cancel As Integer)
     63 DoCmd.Close acForm, "ft174111Dm_Demandas"
            64 DoCmd.OpenForm "ft174111Dm_Demandas", acNormal, "", "", acEdit, acNormal
     65
     66
     67 End Sub
     68
     69 Private Sub fsqsfDemandas_Enter()
     70 DoCmd.Close acForm, "ft174111Dm_Demandas"
            71 DoCmd.OpenForm "ft174111Dm_Demandas", acNormal, "", "", acEdit, acNormal
     72 MAdBox ("NO HAY REGISTROS EN LA OPCIÓN ELEGIDA")
            73 DoCmd.Close acForm, "fsqsft174111Dm_SubformularioDemandas"
     74 End Sub
     75
     76
     77
     78
     79
     80 Private Sub ImprimirInforme_Click()
     81 On Error GoTo Proc_Imprimir_Err
     82
     83 DoCmd.OpenReport "rqft174111Dm_ServiciosGenerales", acNormal, "", ""
     84
     85
     86 Proc_Imprimir_Exit:
     87 Exit Sub
     88
     89 Proc_Imprimir_Err:
     90 MsgBox Error$
           91 Resume Proc_Imprimir_Exit
     92
     93 End Sub
     94
     95 Private Sub OPCIONES_AfterUpdate()
     96
        97 If OPCIONES = 2 Then
     98 Me.Filter = "Código=2"
               99 Me.FilterOn = True
    100
    101 ElseIf OPCIONES = 0 Then
    102 Me.Filter = "Código=0"
    103 Me.FilterOn = True
    104
    105 ElseIf OPCIONES = 3 Then
    106 Me.Filter = "Código=3"
                107 Me.FilterOn = True
    108
```
**109 ElseIf OPCIONES = 4 Then**

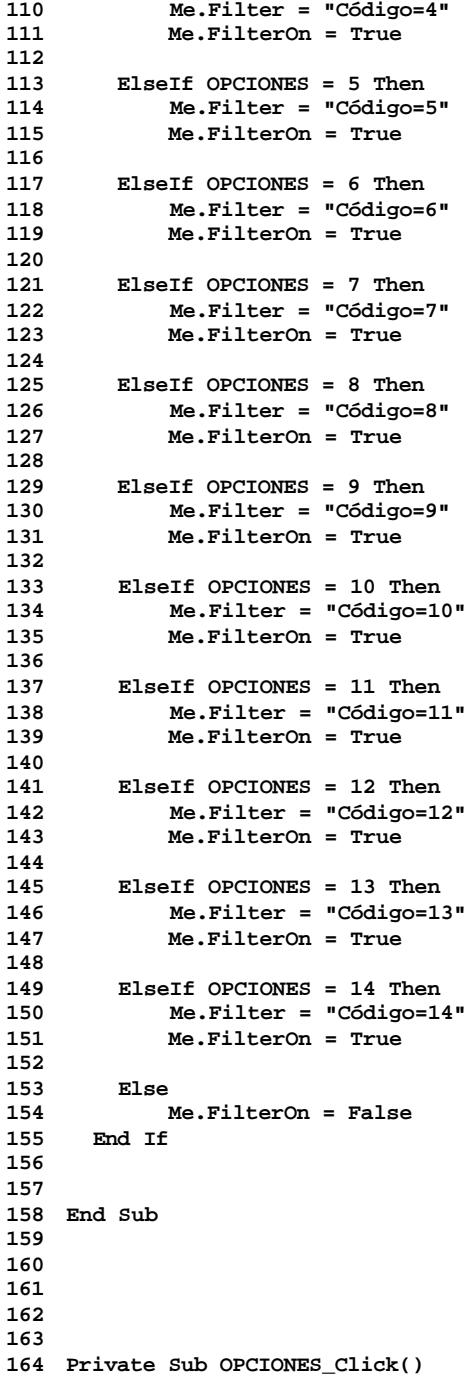

```
Cogest.mdb (c) EPA<br>
Formulario: fp10qft174111Dm_Administrador<br>
Página: 1913
Formulario: fp10qft174111Dm_Administrador
    165 DoCmd.Close acForm, "ft174111Dm_Demandas"
            166 DoCmd.OpenForm "ft174111Dm_Demandas", acNormal, "", "", acEdit, acNormal
    167
    168 DoCmd.Close acForm, "fsqsft174111Dm_SubformularioDemandas"
    169 End Sub
    170
    171 Private Sub OPCIONES_Enter()
    172 DoCmd.Close acForm, "fsqsft174111Dm_SubformularioDemandas"
            173 DoCmd.OpenForm "ft174111Dm_Demandas", acNormal, "", "", acEdit, acNormal
    174
    175 End Sub
    176
    177 Private Sub RegistroAnterior_Click()
    178 On Error GoTo Err_RegistroAnterior_Click
    179 DoCmd.GoToRecord , , acPrevious
    180
    181 Exit_RegistroAnterior_Click:
    182 Exit Sub
    183
    184 Err_RegistroAnterior_Click:
    185 MsgBox ("Llegó al primer registro")
    186 DoCmd.GoToRecord , , acFirst
    187
    188 End Sub
    189 Private Sub RegistroSiguiente_Click()
    190 On Error GoTo Err_RegistroSiguiente_Click
    191
    192
    193 DoCmd.GoToRecord , , acNext
    194
    195 Exit_RegistroSiguiente_Click:
    196 Exit Sub
    197
    198 Err_RegistroSiguiente_Click:
    199 MsgBox ("Llegó al último registro")
            200 DoCmd.GoToRecord , , acLast
    201
    202 End Sub
    203
    204 Private Sub Salir_Click()
    205 DoCmd.Close
    206 End Sub
    207 Private Sub AbrirConsultaFrm_Click()
    208 On Error GoTo Err_AbrirConsultaFrm_Click
    209
    210 Dim stDocName As String
    211 Dim stLinkCriteria As String
    212
    213 stDocName = "fqft174111Dm_ConsulaFormularios"
            214 DoCmd.OpenForm stDocName, , , stLinkCriteria
    215
    216 Exit_AbrirConsultaFrm_Click:
            Exit Sub
    218
```
**Err\_AbrirConsultaFrm\_Click:**

Cogest.mdb (c) EPA<br>
Formulario: fp10qft174111Dm\_Administrador<br>
Página: 1914 Formulario: fp10qft174111Dm\_Administrador **220 MsgBox Err.Description 221 Resume Exit\_AbrirConsultaFrm\_Click 222 223 End Sub 224 Private Sub AbrirConsultaFormulario\_Click() 225 226 DoCmd.OpenQuery "qft174111Dm\_FrmDemandas" 227 End Sub 228 Private Sub BusczarRegistro\_Click() 229 230 On Error GoTo Err\_AbrirConsultaFormulario\_Click 231 232 Dim stDocName As String 233 Dim stLinkCriteria As String 234 235 stDocName = "fp102qft174111Dm\_Filtro" 236 DoCmd.OpenForm stDocName, , , stLinkCriteria 237 238 Exit\_AbrirConsultaFormulario\_Click: 239 Exit Sub 240 241 Err\_AbrirConsultaFormulario\_Click: 242 MsgBox Err.Description 243 Resume Exit\_AbrirConsultaFormulario\_Click 244 End Sub 245 Private Sub Datos\_Click() 246 247 DoCmd.OpenForm "fp12qft174111Dm\_Datos" 248 249 Exit\_Datos\_Click: 250 Exit Sub 251 252 Err\_Datos\_Click: 253 MsgBox Err.Description 254 Resume Exit\_Datos\_Click 255**

**256 End Sub**

# **Permisos de usuario**

admin

# **Permisos de grupo**

Admins Users

Cogest.mdb (c) EPA<br>
Formulario: fp10t174111Dm\_Demandas<br>
Página: 1915 Formulario: fp10t174111Dm\_Demandas

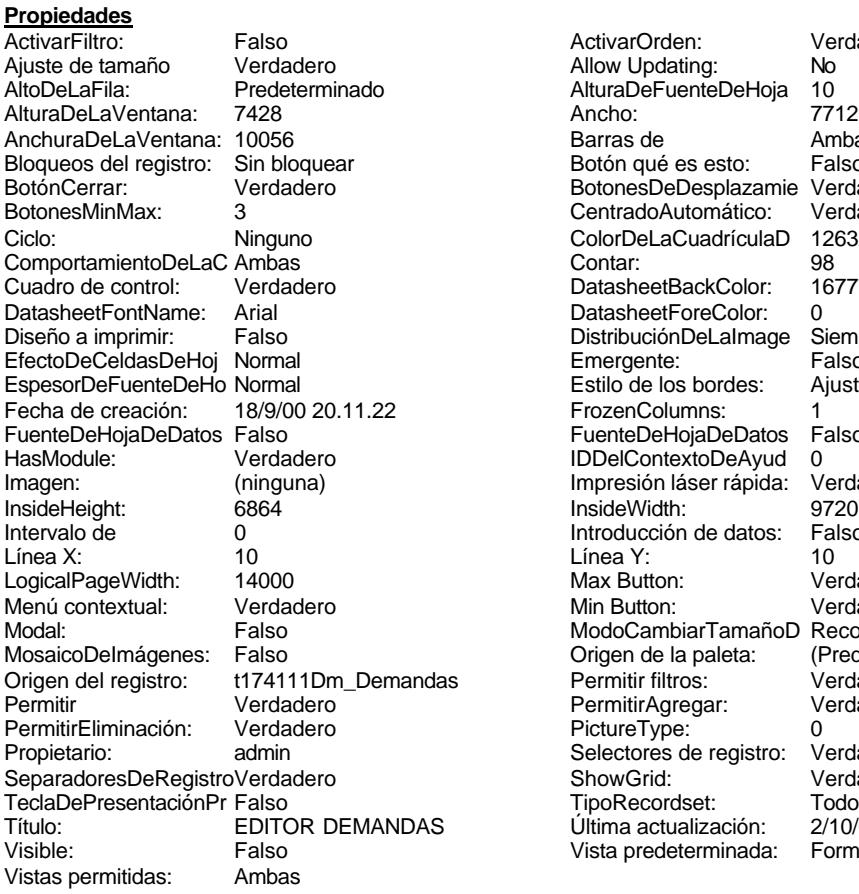

ActivarOrden: Verdadero<br>Allow Updating: No Allow Updating: No<br>AlturaDeFuenteDeHoja 10 AlturaDeFuenteDeHoja 10<br>Ancho: 7712 Barras de Ambas<br>Botón qué es esto: Falso Botón qué es esto: BotonesDeDesplazamie Verdadero<br>CentradoAutomático: Verdadero Botonese de Copicionalista. ColorDeLaCuadrículaD 12632256<br>Contar: 98 DatasheetBackColor: 16777215 DatasheetForeColor: 0<br>DistribuciónDeLalmage Siempre DistribuciónDeLaImage Siemp<br>Emergente: Falso Emergente: Falso<br>Estilo de los bordes: Ajustable Estilo de los bordes: FrozenColumns: 1<br>FuenteDeHojaDeDatos Falso FuenteDeHojaDeDatos Falso Falso Falso Falso Falso Falso Falso Falso Falso Falso Falso Falso Falso Fa Hasmodoris (2002)<br>IDDelContextoDeAyud 0<br>Impresión láser rápida: Verdadero Impresión láser rápida: InsideWidth: 9720<br>Introducción de datos: Falso Introducción de datos: Fal<br>Línea Y: 10 Max Button: Verdadero Min Button: Verdadero ModoCambiarTamañoD Recortar<br>Origen de la paleta: (Predeterminado) Mosaico Emmana Fantalia<br>Origen de la paleta: as Permitir filtros: Verdadero<br>Permitir Agregar: Verdadero Permitir Agregar: PictureType:<br>PictureType: 0<br>Selectores de registro: Verdadero Selectores de registro: ShowGrid: Verdadero<br>
TipoRecordset: Todos los r Todos los registros<br>2/10/00 9.54.46 Título: EDITOR DEMANDA<br>Última actualización: 2/10/00 9.54.46<br>Vista predeterminada: Formulario simple Vista predeterminada:

## **Objetos**

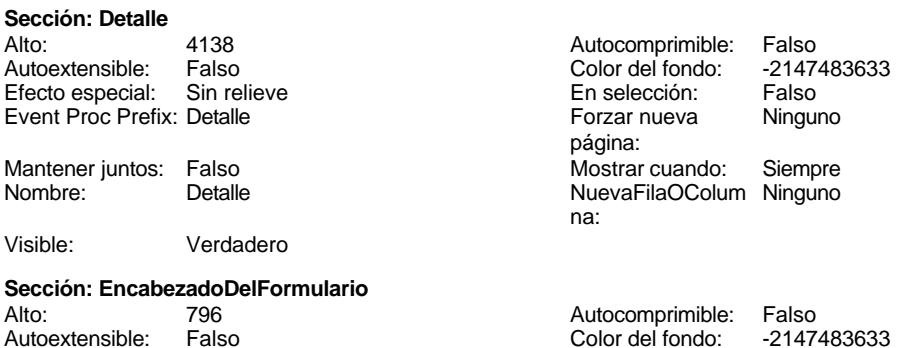

Cogest.mdb (c) EPA<br>
Formulario: fp10t174111Dm\_Demandas<br>
Página: 1916 Formulario: fp10t174111Dm\_Demandas Efecto especial: Sin relieve en el estecto En selección: Falso Event Proc Prefix: EncabezadoDelFormulario Forzar nueva Ninguno página: Mantener juntos: Falso Mostrar cuando: Siempre<br>Nombre: EncabezadoDelFormulario MuevaFilaOColum Ninguno Nombre: EncabezadoDelFormulario NuevaFilaOColum Ninguno na: Visible: Verdadero **Sección: PieDelFormulario** Alto: 911 911 Autocomprimible: Falso<br>Autoextensible: Falso 6. Autocomprimible: Falso 2147483633 Falso Color del fondo: Efecto especial: Sin relieve en el especialidade en selección: Falso<br>Event Proc Prefix: PieDelFormulario en el especialidade en en el especialidade en el el el el el el el el el e Event Proc Prefix: PieDelFormulario página: Mantener juntos: Falso Mostrar cuando: Siempre<br>
Nombre: PieDelFormulario MuevaFilaOColum Ninguno Nombre: PieDelFormulario NuevaFilaOColum Ninguno na: Visible: Verdadero **Botón de comando: AbrirConsulta** Activado: Verdadero **Al hacer clic:** [Event Procedure] Alto: 576 Ancho: 576 Cancelar: Falso ColorDelTexto: 0<br>ControlTipText: AbriConsulta ControlType: 104 ControlTipText: Espesor de la Normal Event Proc Prefix: AbrirConsulta fuente:<br>Font Bold: No Register Bolden Bolden Bolden Bolden Bolden Bolden Bolden Bolden Bolden Bolden Bolden Bolden Bolden Bolden<br>The Falso Register Bolden Bolden Bolden Bolden Bolden Bolden Bolden Bolden Bolden Bolden Bolden Bolden Bolden<br>Bo Fuente subrayada: Falso Ayuda: Imagen: (mapa de bits) indiceDeTabulació 5 n: Izquierda: 6801 6801 Juego de 0 caracteres para fuentes de texto:<br>Nombre de la Mostrar cuando: Siempre Nombre de la MS Sans Serif fuente: Nombre: AbrirConsulta PictureType: 0 Predeterminado: Falso **PuntoDeTabulació Verdadero** n: Repetición Falso **Section:** 2 automática: Superior: 117 117 Tamaño de la 8 fuente: Título: AbrirConsulta **Transparente: Falso**<br>Visible: Verdadero Verdadero Verdadero **Botón de comando: CerrarVentana** Activado: Verdadero **Al hacer clic:** [Event Procedure] Alto: 576 Ancho: 576 Cancelar: Falso ColorDelTexto: 0 ControlTipText: Cerrar ventana ControlType: 104 Espesor de la Normal **Expesor de la Romana Event Proc Prefix:** CerrarVentana fuente: Fuente en cursiva: Falso<br>
Fuente subrayada: Falso<br>
Fuente subrayada: Falso<br>
Fuente de La Registración de la Registración de la Registración de la Registración de la Registración de la R Fuente subrayada: Falso Ayuda: Imagen: (mapa de bits) indiceDeTabulació 2 n: Izquierda: 2958 2958 Juego de 0 caracteres para fuentes de texto:<br>Nombre de la Mostrar cuando: Siempre Nombre de la MS Sans Serif fuente:
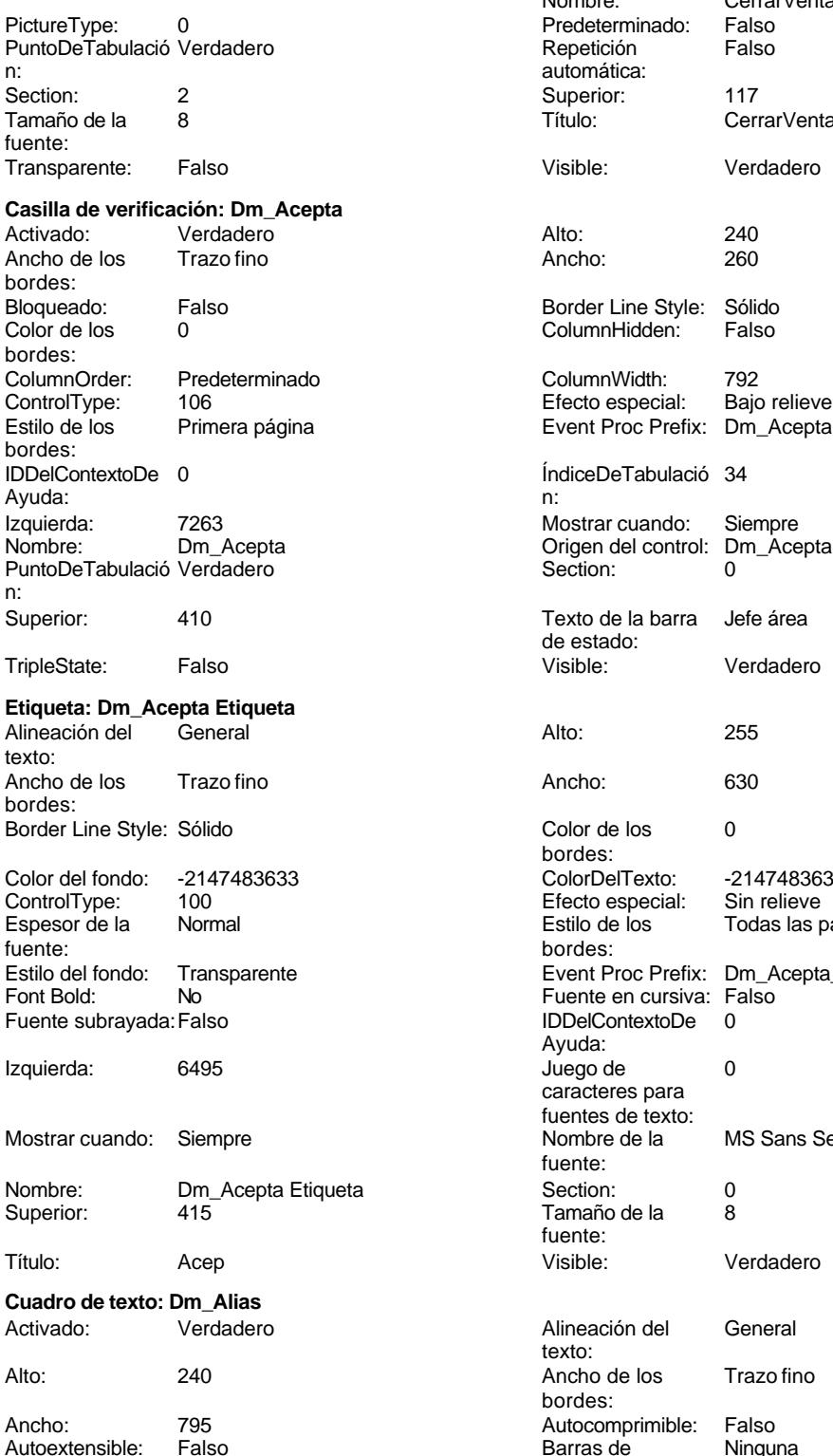

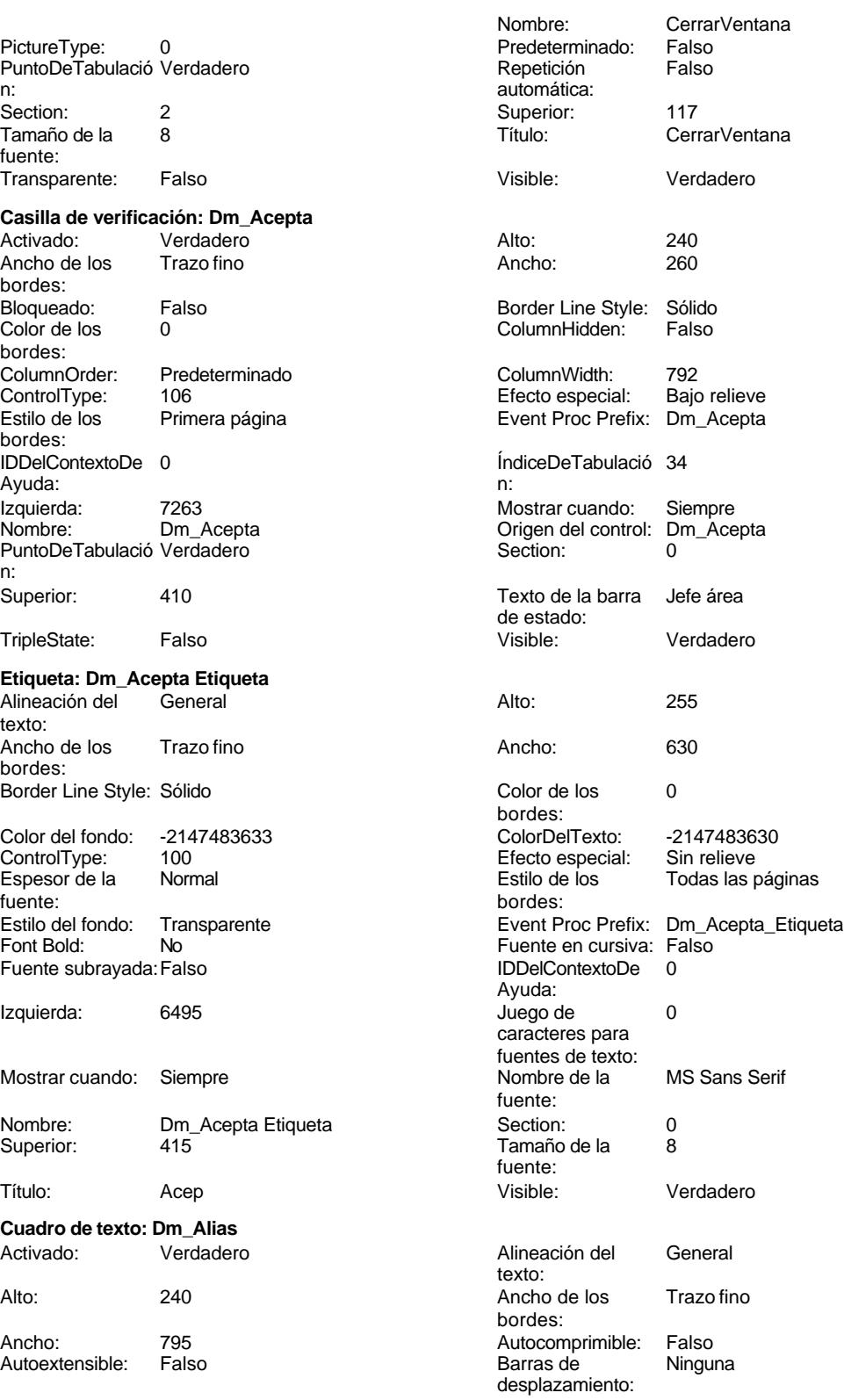

Cogest.mdb (c) EPA<br>
Formulario: fp10t174111Dm\_Demandas<br>
Página: 1918 Formulario: fp10t174111Dm\_Demandas Bloqueado: Falso Border Line Style: Sólido<br>
BuscarPorFiltro: 1 Color de los 0 BuscarPorFiltro: 1 Color de los 0 bordes: Color del fondo: -2147483643 ColorDelTexto: -2147483640 ColumnHidden: Falso ColumnOrder: Predeterminado 2568 Comportamiento Falso de la tecla Entrar: ControlType: 109 entrol de la mortol de la Efecto especial: Bajo relieve<br>
Espesor de la Mormal de la mortol de los entroprio de la mortología en Estilo de los entroprio de la mortolog Primera página fuente: bordes: Estilo del fondo: Normal **Execution Event Proc Prefix:** Dm\_Alias Font Bold: No No Research Research Fuente en cursiva: Falso Fuente subrayada: Falso IDDelContextoDe 0 Ayuda: ÍndiceDeTabulació 3 Izquierda: 744 n: Juego de 0 0 0 0 0 0 0 1 1 2 Lugares Automático caracteres para fuentes de texto: Mostrar cuando: Siempre Nombre de la MS Sans Serif fuente: Nombre: Dm\_Alias Dm\_Alias Crigen del control: Dm\_Alias PermitirAutocorrec Verdadero **PuntoDeTabulació Verdadero** ción:<br>
n: ción: n: Section: 0 0 0 0 0 0 0 0 0 0 0 0 0 0 0 1140 Tabulación Falso Tamaño de la 8 automática: fuente: Texto de la barra Nuevo. Localidad&Objeto (dos Visible: Verdadero de estado: verdadero de estado: verdadero palabras separadas por guión largo) **Etiqueta: Dm\_Alias Etiqueta** Alineación del General **Alto:** 240 texto: Ancho de los Trazo fino **Ancho:** 627 bordes: Border Line Style: Sólido **Color de los** 0 bordes:<br>ColorDelTexto: Color del fondo: -2147483633 ColorDelTexto: -2147483630 ControlType: 100 100 Efecto especial: Sin relieve Espesor de la Normal de la Romana Estilo de los Todas las páginas fuente: bordes: Estilo del fondo: Transparente **Executat Executed Event Proc Prefix:** Dm\_Alias\_Etiqueta Fuente en cursiva: Falso<br>
Fuente subrayada: Falso<br>
Fuente subrayada: Falso<br>
Fuente subrayada: Falso Fuente subrayada: Falso **IDDelContextoDe** 0 Ayuda:<br>Juego de Izquierda: 57 57 Juego de 0 caracteres para fuentes de texto:<br>Nombre de la Mostrar cuando: Siempre Nombre de la MS Sans Serif fuente:<br>Section: Nombre: Dm Alias Etiqueta Section: 0 Superior: 1140 1140 Tamaño de la 8 fuente:<br>Visible: Título: Alias Visible: Verdadero **Cuadro de texto: Dm\_AperturaPlicas** Activado: Verdadero **Alineación del General** texto: Alto: 240 240 Ancho de los Trazo fino bordes: Ancho: 1707 1707 Autocomprimible: Falso

Autoextensible: Falso **Barras de Ninguna** 

desplazamiento:

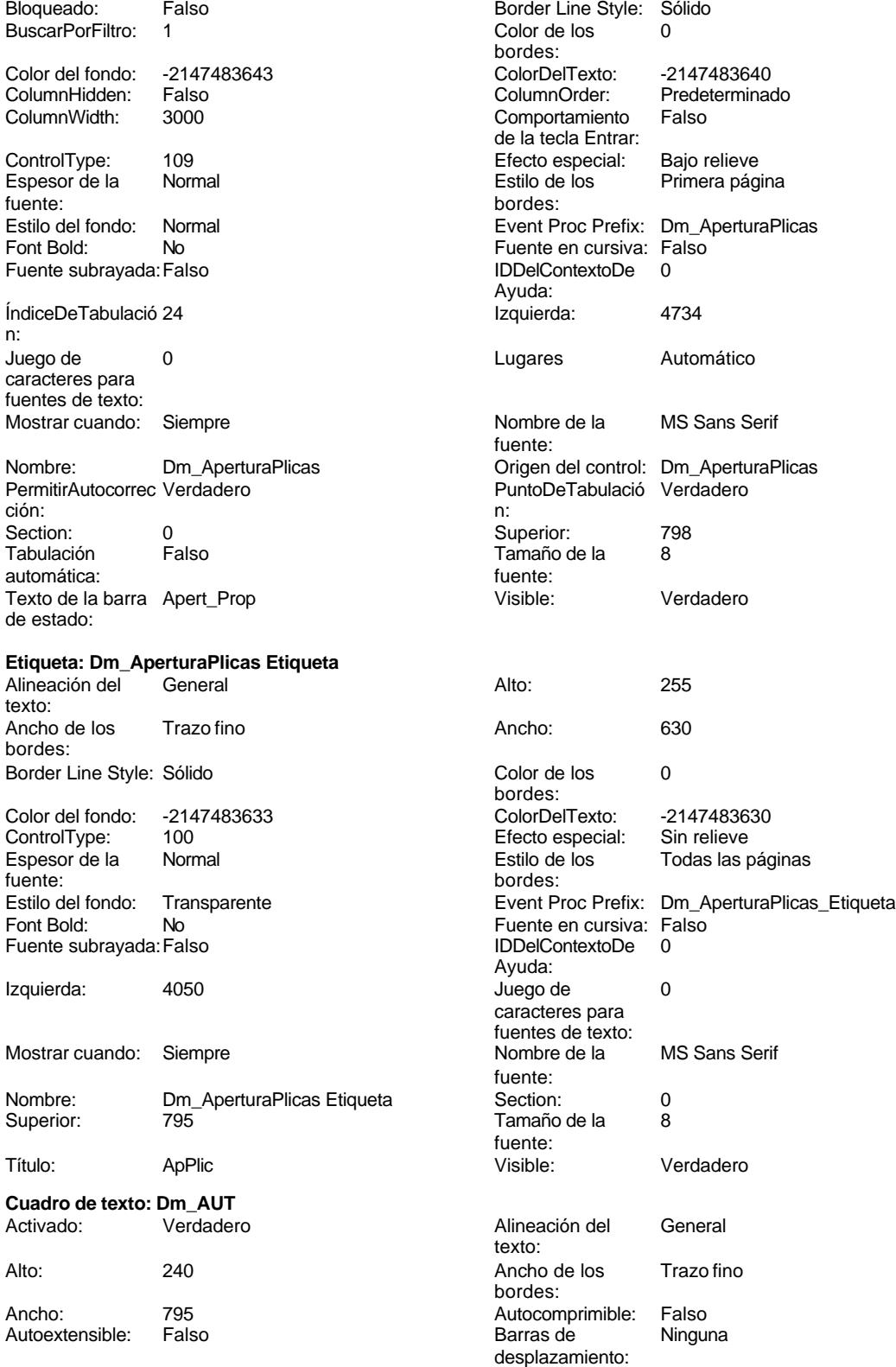

Cogest.mdb (c) EPA noviembre de 2000 Bloqueado: Falso

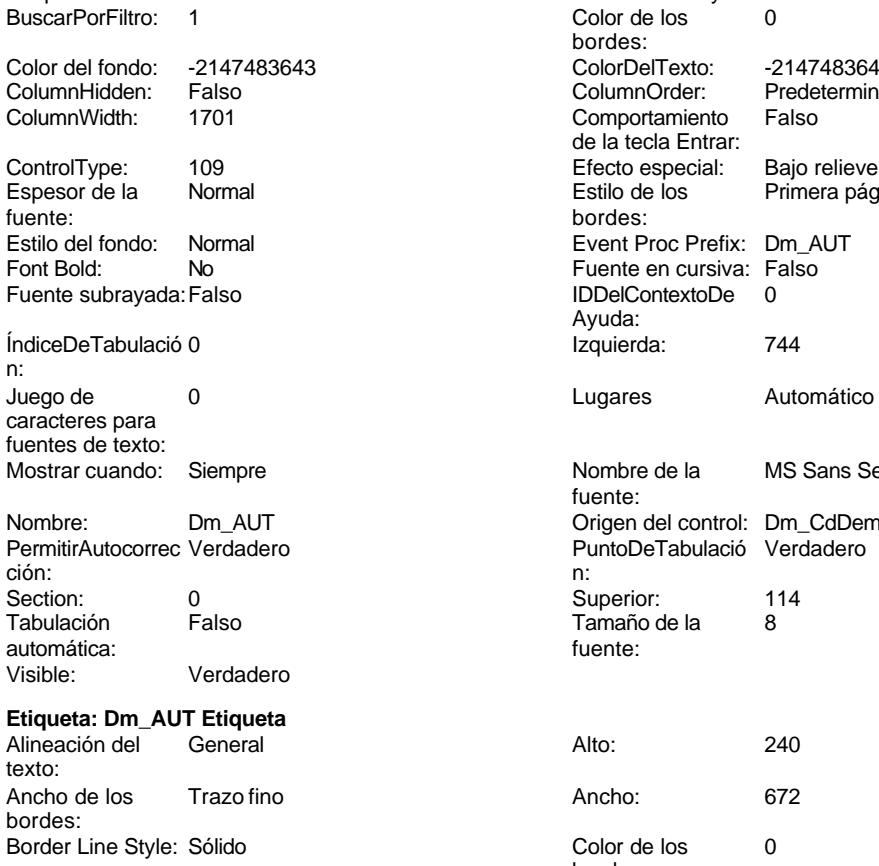

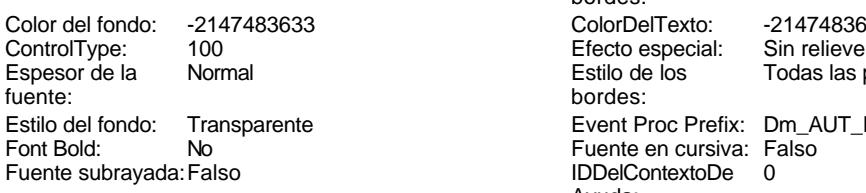

Mostrar cuando: Siempre

Izquierda: 60

Nombre: Dm\_AUT Etiqueta Superior: 120

Título: Registro

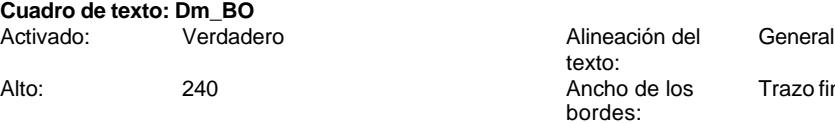

Autoextensible: Falso

Bloqueado: Falso **Falso Border Line Style: Sólido** 

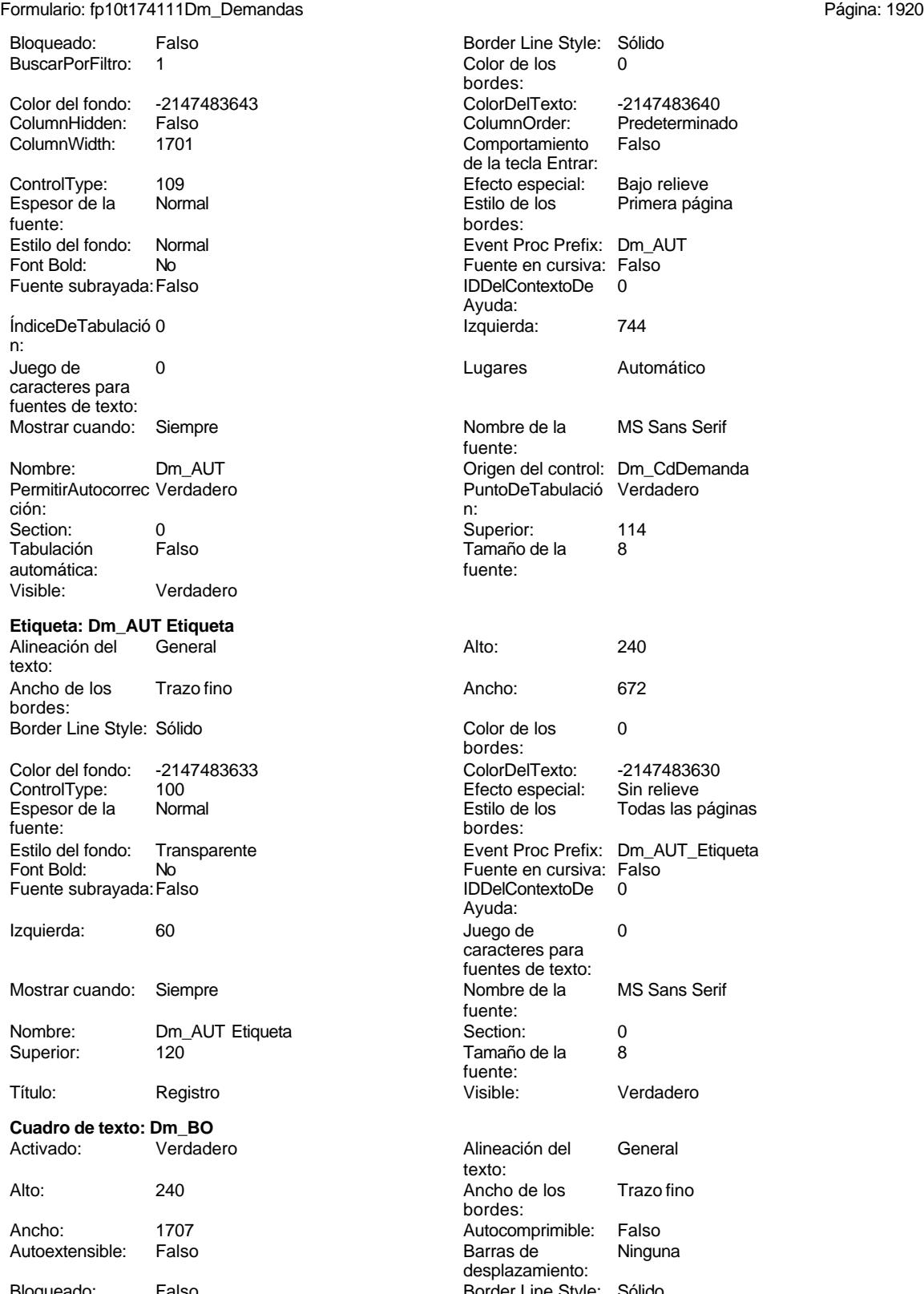

Cogest.mdb (c) EPA<br>
Formulario: fp10t174111Dm\_Demandas<br>
Página: 1921 Formulario: fp10t174111Dm\_Demandas BuscarPorFiltro: 1 Color de los 0 Color del fondo: -2147483643 ColorDelTexto: -2147483640 ColumnHidden: Falso ColumnOrder: Predeterminado ControlType: 109 Efecto especial: Bajo relieve Espesor de la Normal de la Romana Estilo de los Primera página de los estabelectura de la Romana Estilo de los<br>Estilo de los primera página fuente: bordes: Estilo del fondo: Normal estilo del fondo: Normal estilo del fondo estilo e Event Proc Prefix: Dm\_BO<br>
Euente en cursiva: Falso Fuente subrayada: Falso **IDDelContextoDe** 0 ÍndiceDeTabulació 26 **Izquierda:** 4734 n: Juego de 0 0 0 0 0 0 0 1 1 2 Lugares Automático caracteres para fuentes de texto: Mostrar cuando: Siempre Nombre de la MS Sans Serif Nombre: Dm\_BO Dm\_CO Origen del control: Dm\_BO<br>
PermitirAutocorrec Verdadero De PuntoDeTabulació Verdade ción: n: Section: 0 0<br>
Tabulación Falso Casa de Tamaño de la 8 automática: fuente: Texto de la barra BO Visible: Verdadero de estado:

## **Etiqueta: Dm\_BO Etiqueta**

texto: Ancho de los Trazo fino **Ancho:** 630 bordes: Border Line Style: Sólido **Color de los** 0 Color del fondo: -2147483633 ColorDelTexto: -2147483630 fuente: bordes: Fuente en cursiva: Falso<br>
Fuente subravada: Falso<br>
Fuente subravada: Falso<br>
Fuente de La Regional de La Regional de La Regional de La Regional de La Regional de La Regional de La Regional Fuente subrayada: Falso IDDelContextoDe 0 Izquierda: 4050 4050 Juego de 0 Mostrar cuando: Siempre Nombre de la MS Sans Serif Nombre: Dm\_BO Etiqueta Section: 0 Título: BO Visible: Verdadero **Casilla de verificación: Dm\_Carreteras** Activado: Verdadero Alto: 240<br>Ancho de los Trazo fino Ancho: 260 Ancho de los bordes:

ColumnOrder: Predeterminado ColumnWidth: Predeterminado 106 Efecto especial:

bordes:

bordes: Comportamiento Falso de la tecla Entrar: No Fuente en cursiva: Falso Ayuda: fuente: PuntoDeTabulació Verdadero Tamaño de la 8 Alineación del General **Alto:** 255 bordes:<br>ColorDelTexto: Efecto especial: Espesor de la Normal de los Estilo de los Todas las páginas Estilo del fondo: Transparente **Executat Event Proc Prefix:** Dm\_BO\_Etiqueta Ayuda: caracteres para fuentes de texto: fuente: Superior:<br>Tamaño de la fuente: Bloqueado: Falso Border Line Style: Sólido<br>
Color de los 0 0 ColumnHidden: Falso ColumnHidden:

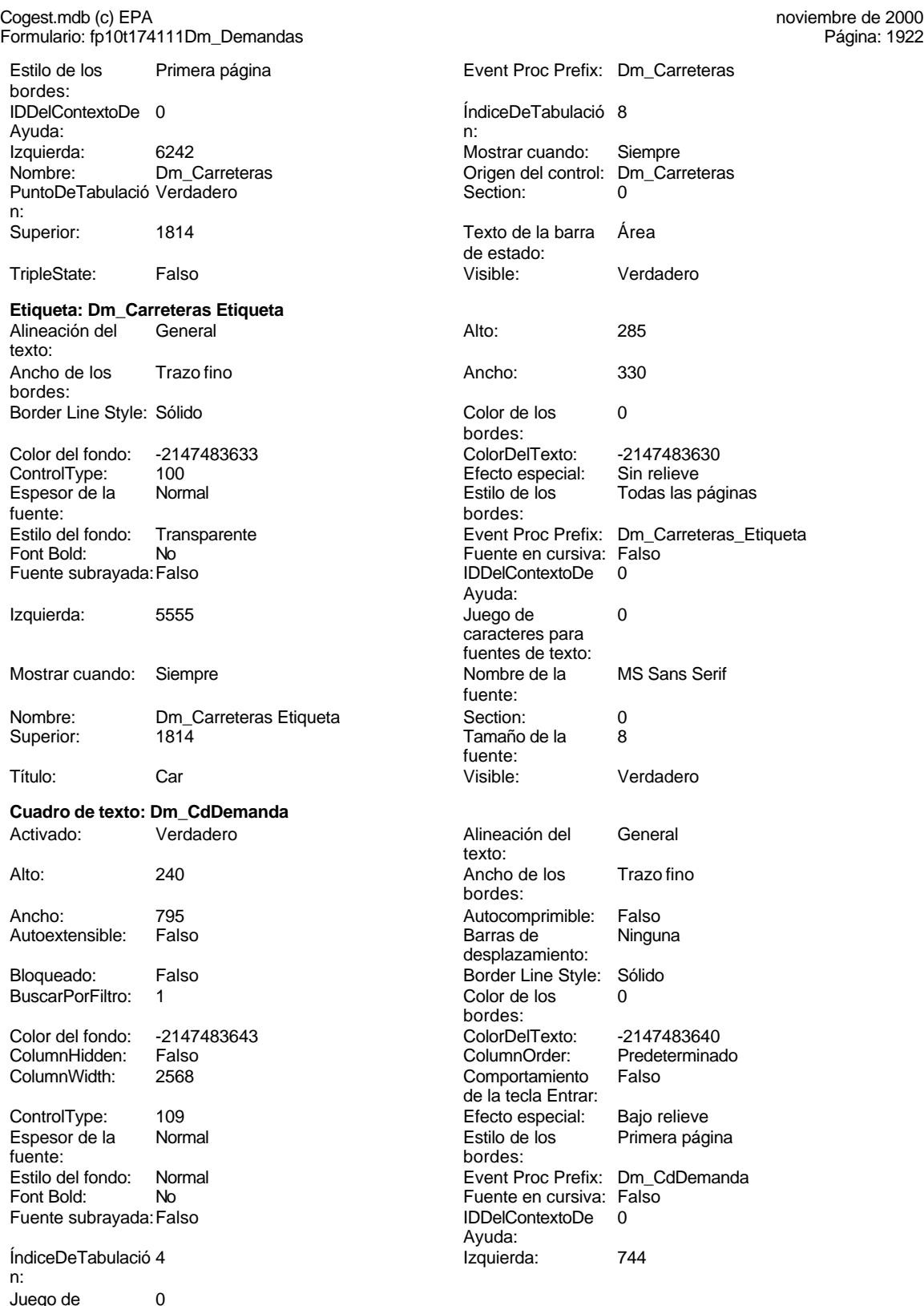

Juego de 0 caracteres para

fuentes de texto:

1922

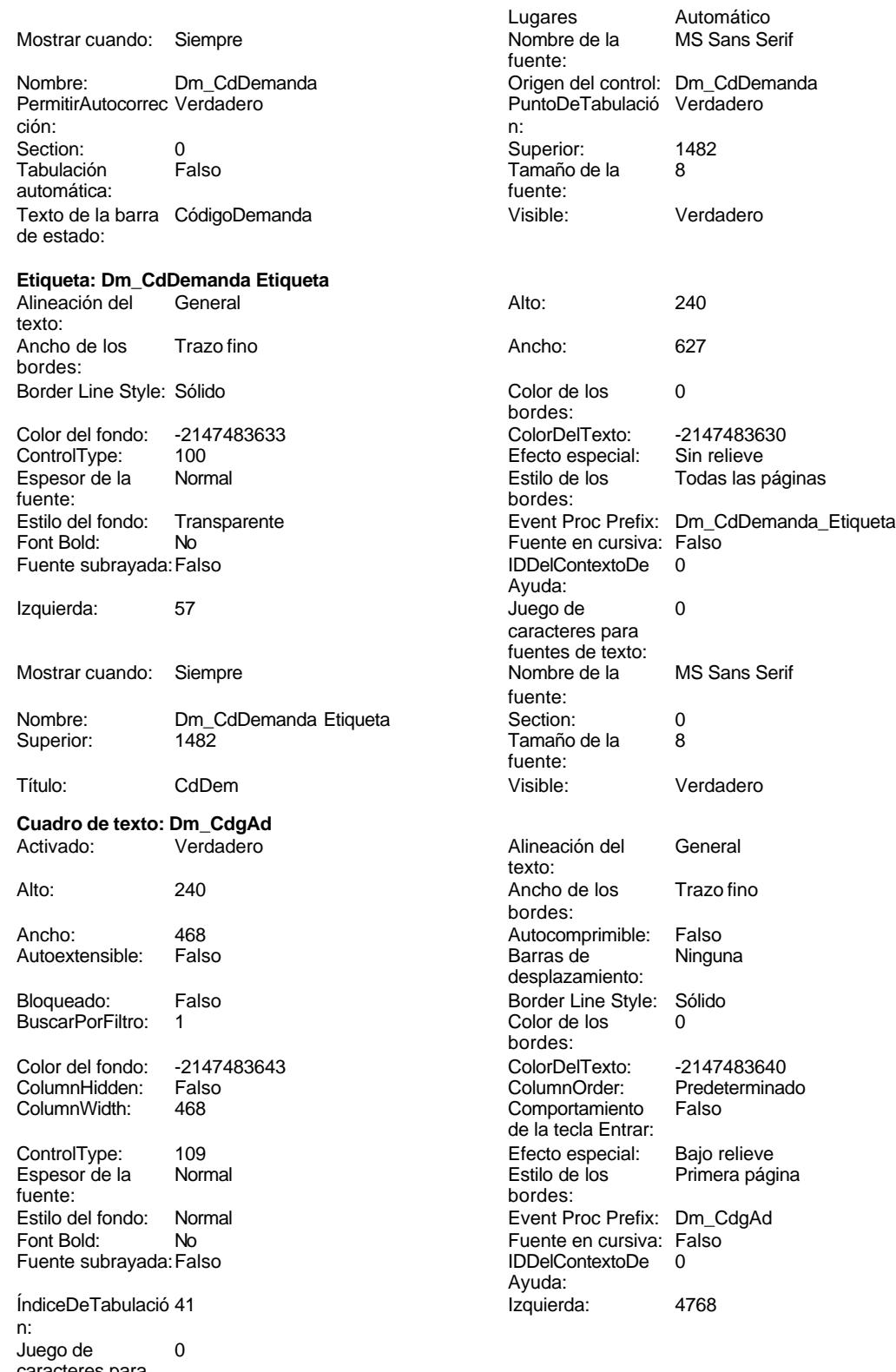

caracteres para fuentes de texto:

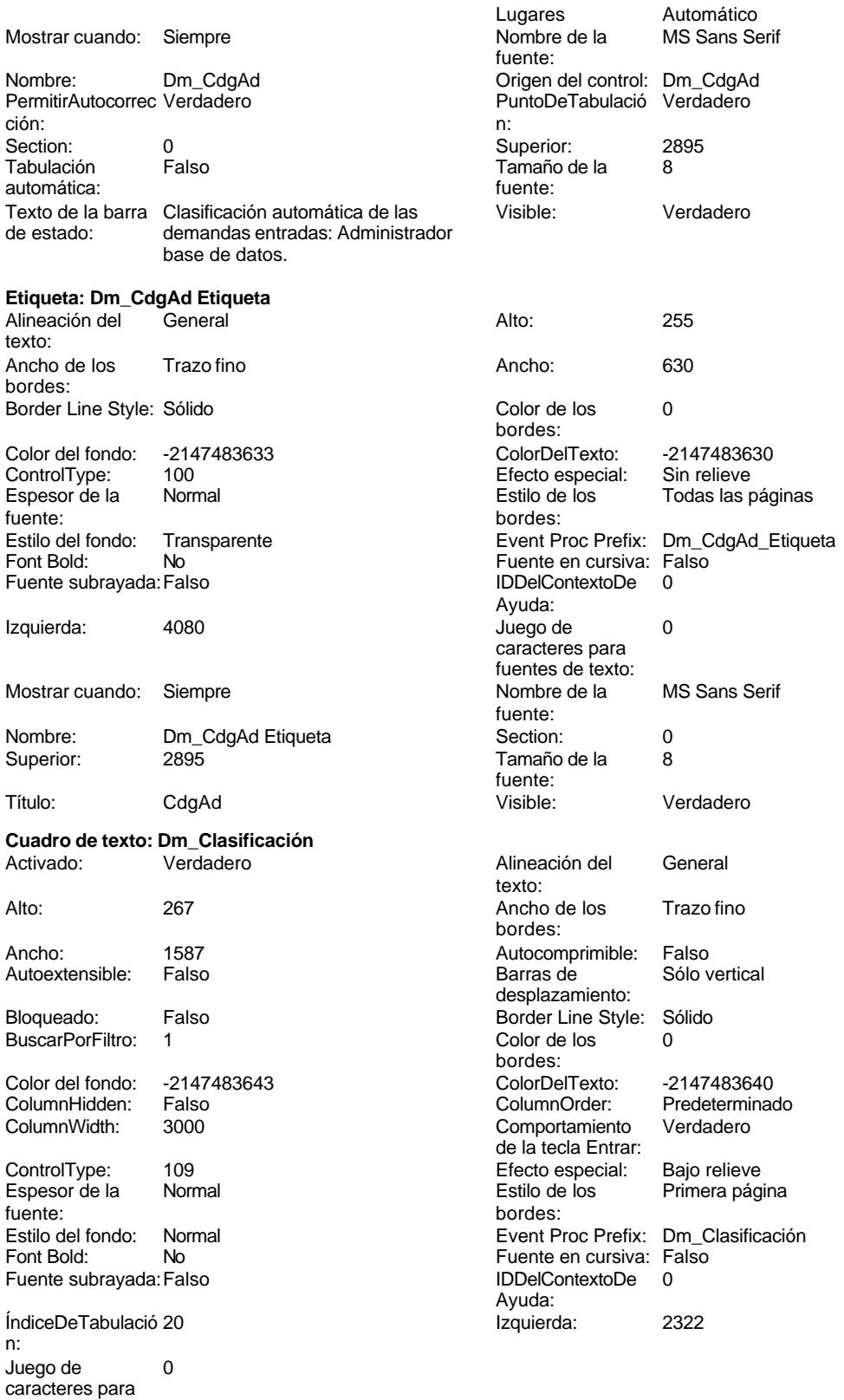

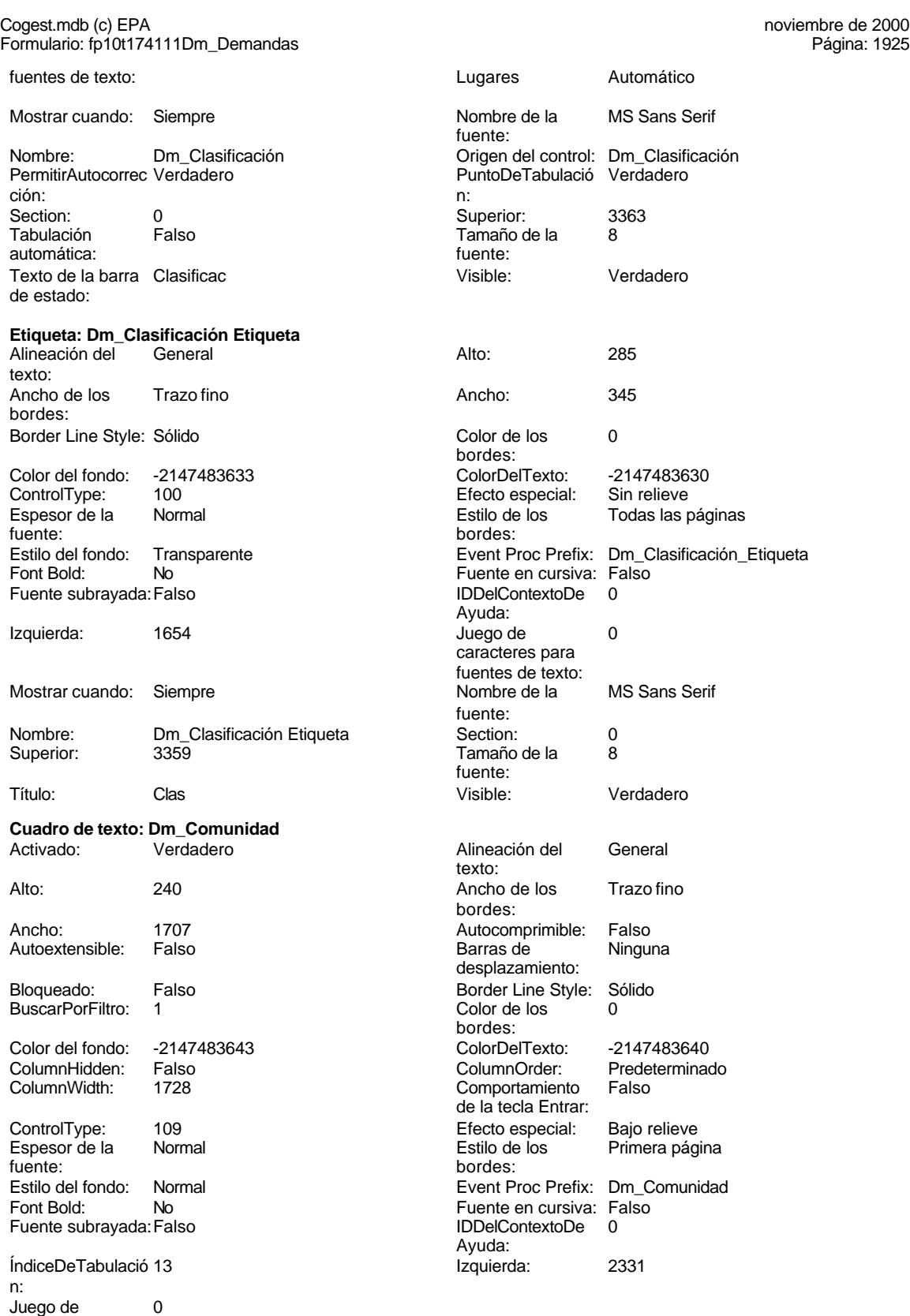

caracteres para

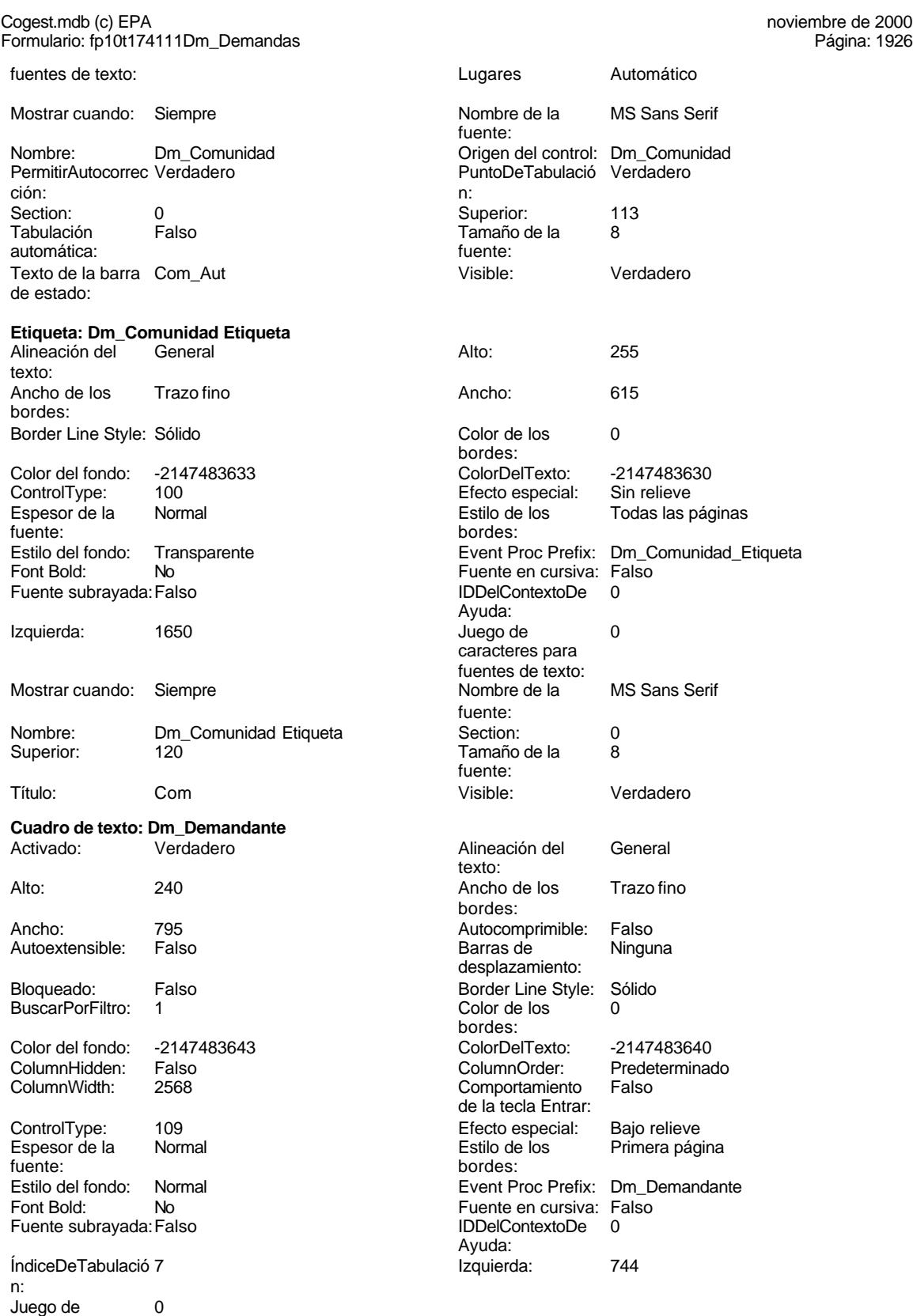

caracteres para

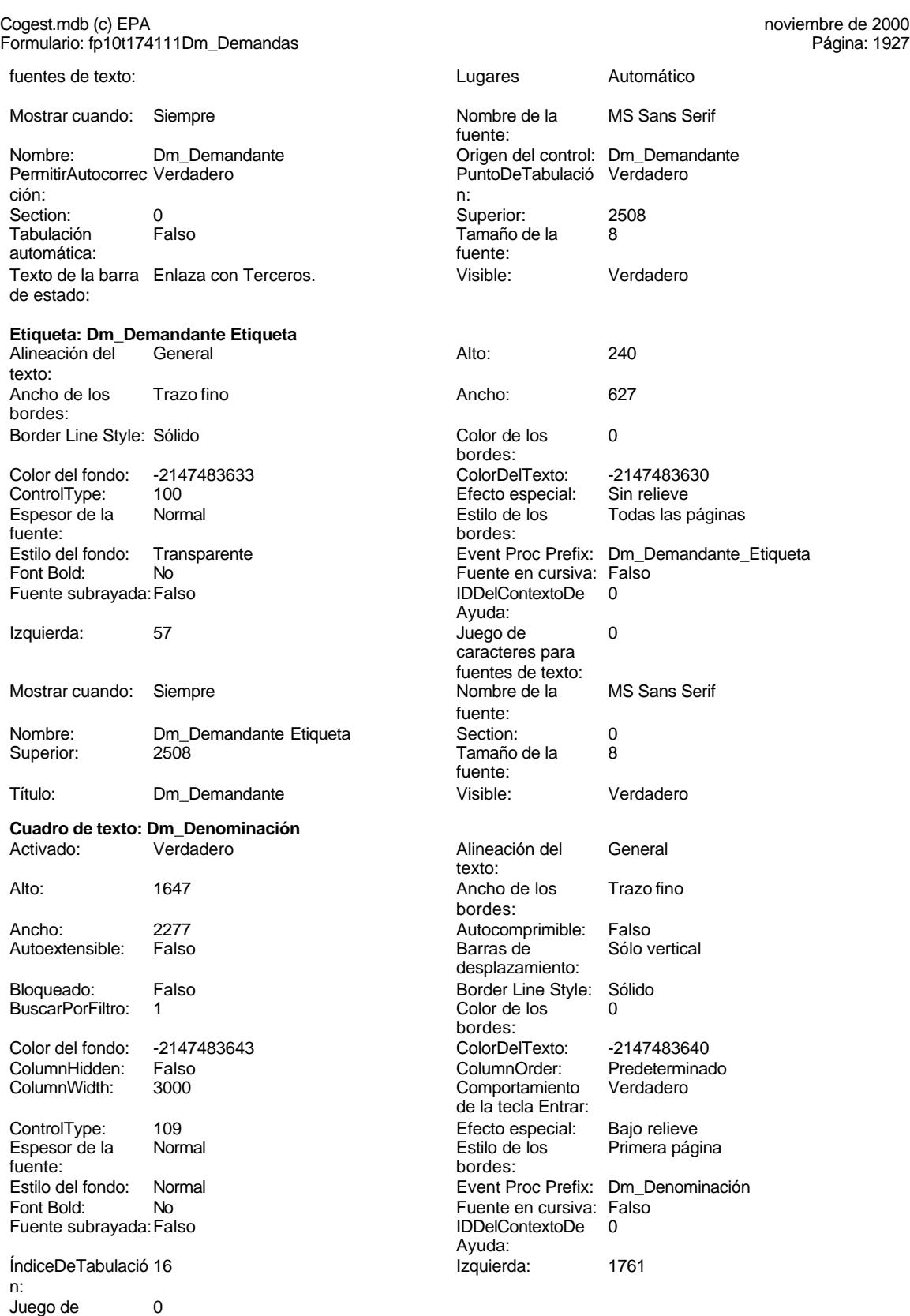

caracteres para

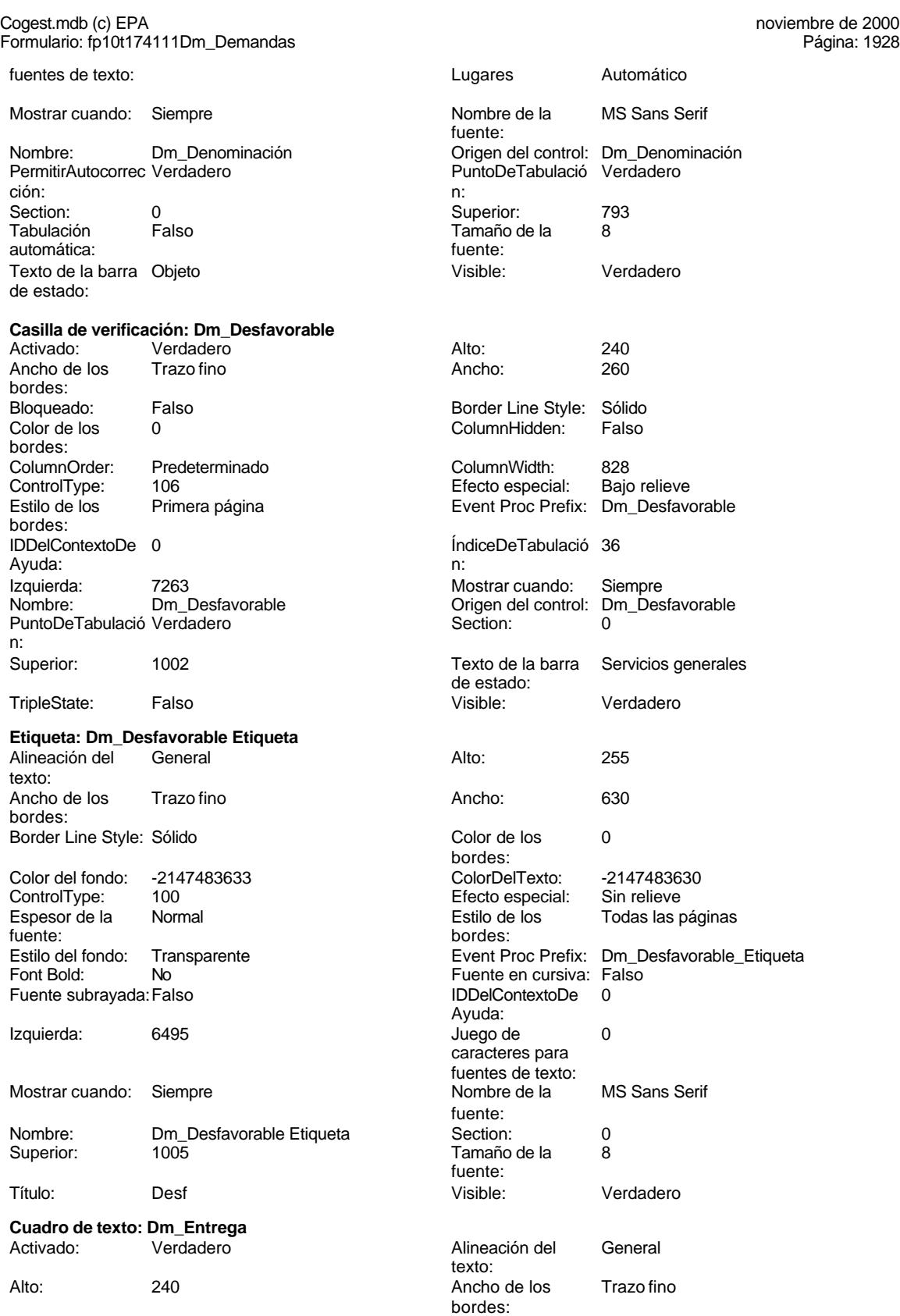

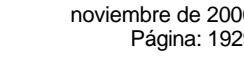

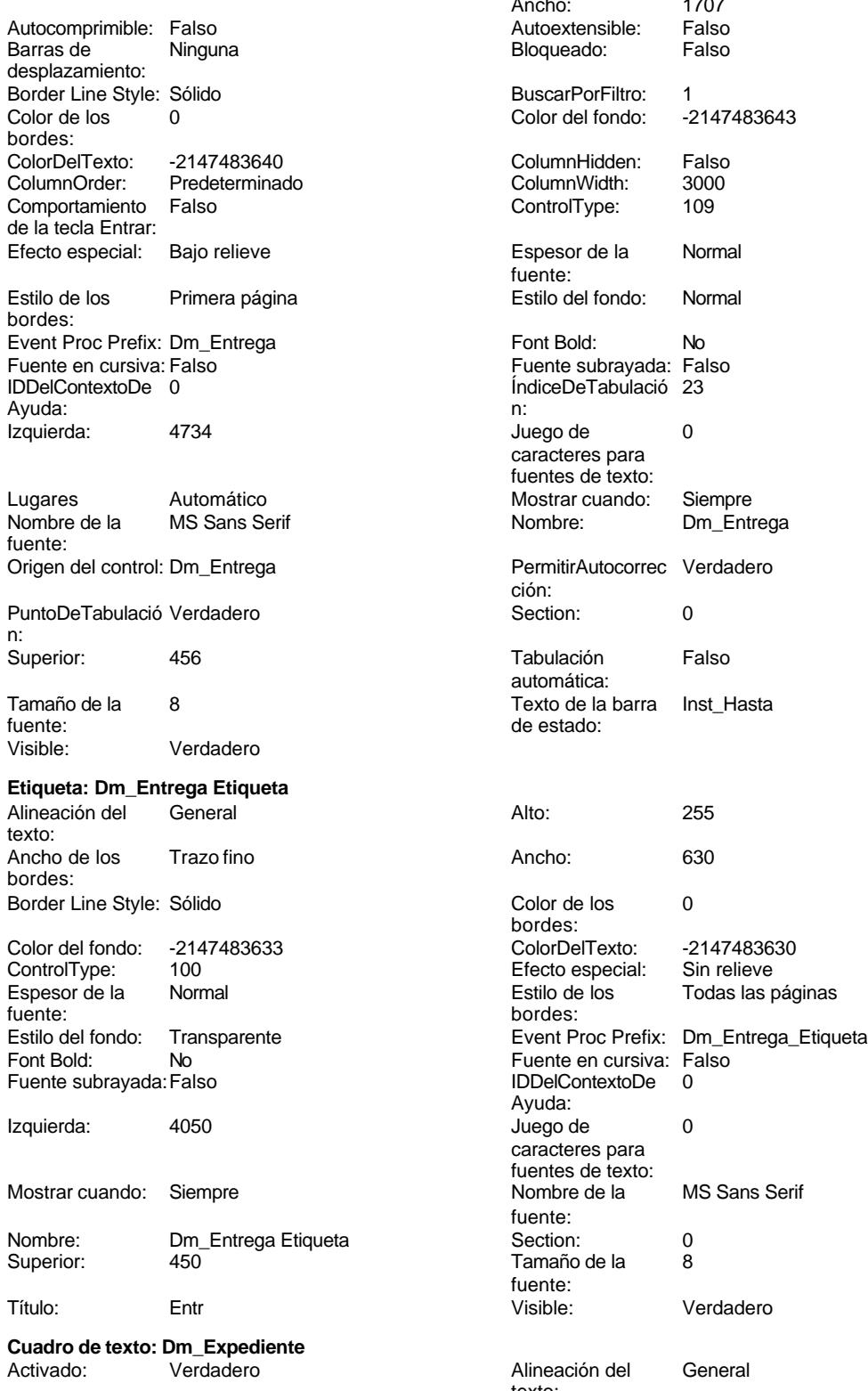

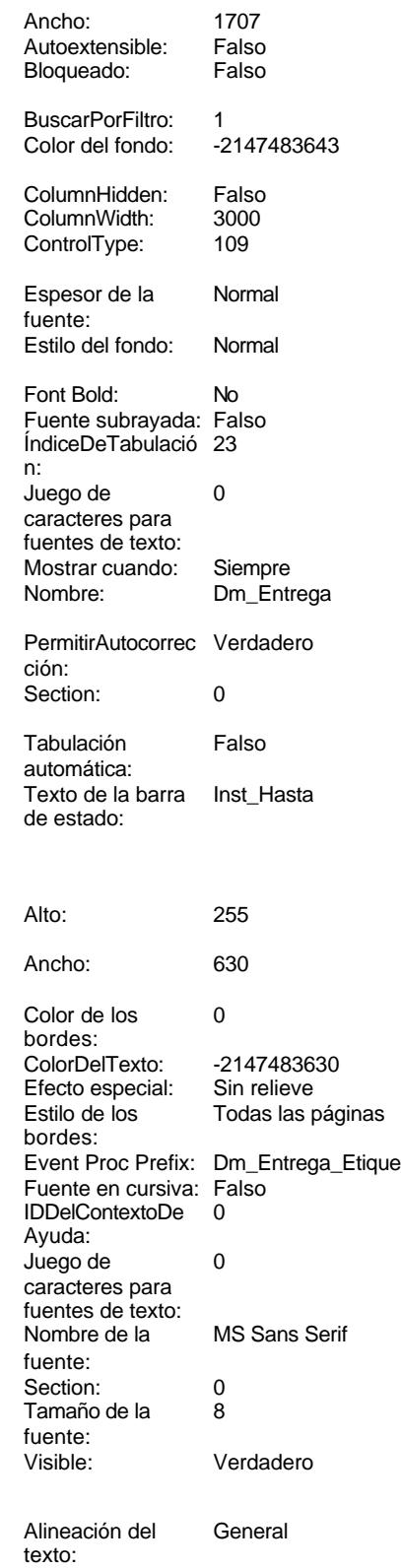

bordes:

desplazamiento:

Ancho de los Trazo fino

### Cogest.mdb (c) EPA<br>
Formulario: fp10t174111Dm\_Demandas<br>
Página: 1930 Formulario: fp10t174111Dm\_Demandas

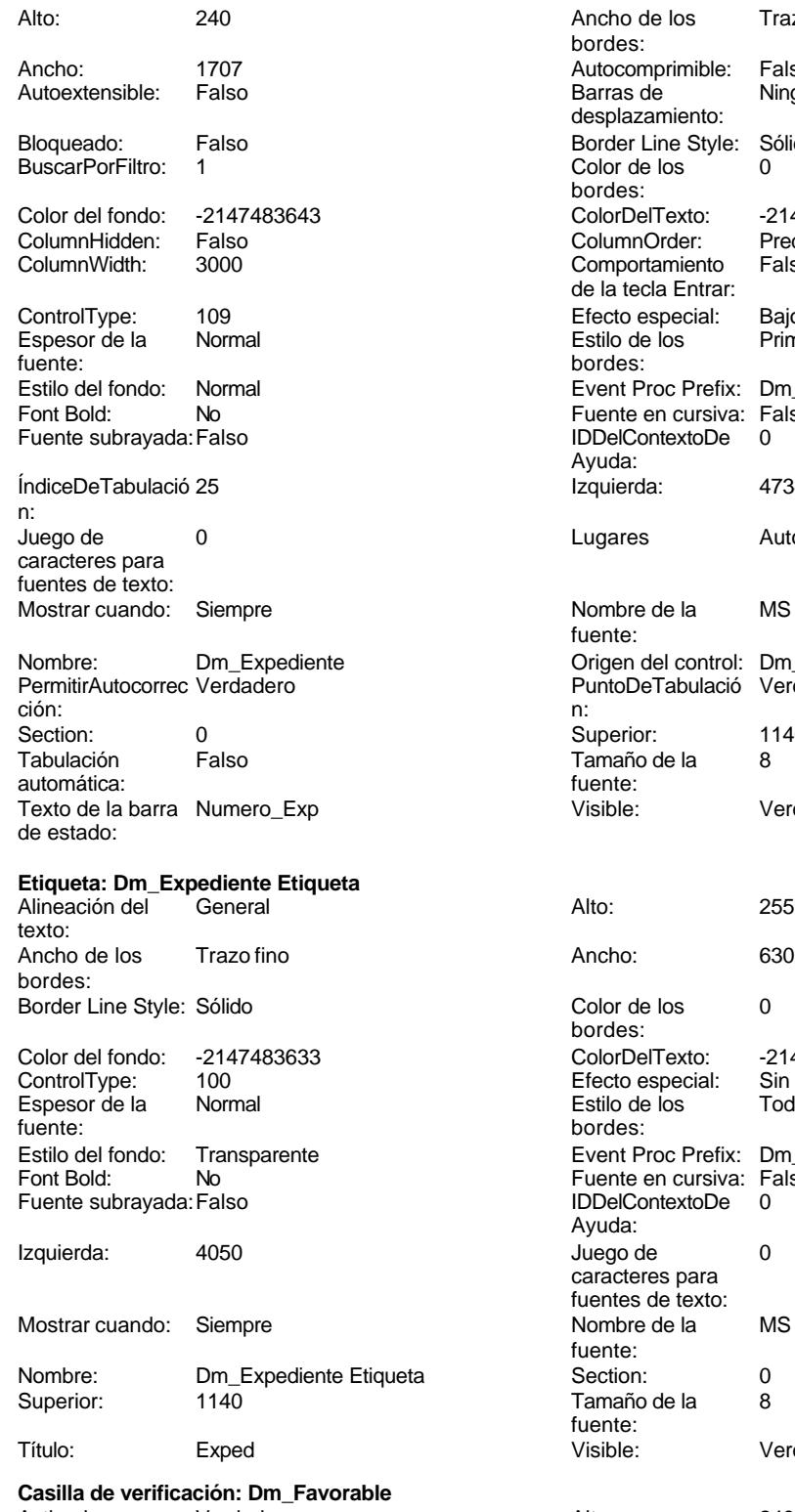

Activado: Verdadero Alto: 240<br>Ancho de los Trazo fino Ancho de los bordes:

Autocomprimible: Falso Barras de Ninguna Predeterminado

Border Line Style: Sólido<br>Color de los 0 Color de los bordes: Color Del Texto: -2147483640<br>Column Order: Predetermina Comportamiento Falso de la tecla Entrar: Efecto especial: Bajo relieve<br>Estilo de los Primera pág Primera página bordes: Event Proc Prefix: Dm\_Expediente Fuente en cursiva: Falso IDDelContextoDe 0 Ayuda: Izquierda: 4734 Lugares Automático Nombre de la MS Sans Serif fuente: Origen del control: Dm\_Expediente PuntoDeTabulació Verdadero Superior: 1140 Tamaño de la 8 fuente: Visible: Verdadero Color de los 0 bordes: Color del fondo: -2147483633 ColorDelTexto: -2147483630 ControlType: 100 Efecto especial: Sin relieve Todas las páginas bordes: Event Proc Prefix: Dm\_Expediente\_Etiqueta Fuente en cursiva: Falso<br>IDDelContextoDe 0 IDDelContextoDe Ayuda: Juego de 0 caracteres para fuentes de texto:<br>Nombre de la MS Sans Serif fuente:<br>Section: Tamaño de la 8 fuente:<br>Visible: Verdadero

Verdadero

Todas las páginas

Verdadero

Ninguna

Bajo relieve Primera página

Cogest.mdb (c) EPA<br>
Formulario: fp10t174111Dm\_Demandas<br>
Página: 1931 Formulario: fp10t174111Dm\_Demandas

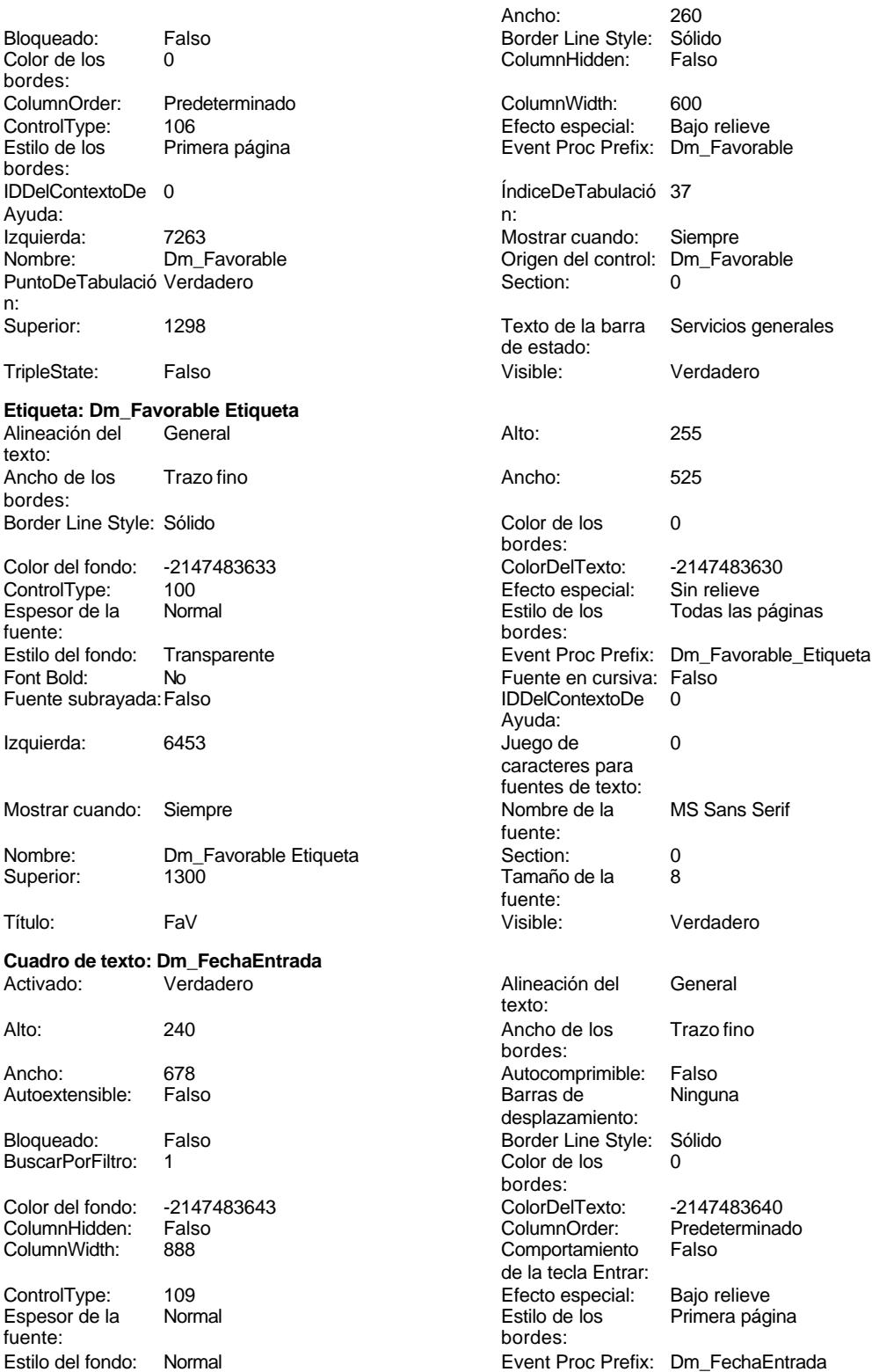

Cogest.mdb (c) EPA<br>
Formulario: fp10t174111Dm\_Demandas<br>
Página: 1932 Formulario: fp10t174111Dm\_Demandas Fuente en cursiva: Falso<br>
Fuente subrayada: Falso<br>
Fuente subrayada: Falso<br>
Fuente subrayada: Falso Fuente subrayada: Falso Ayuda: ÍndiceDeTabulació 39 **Izquierda:** 4768 n: Juego de 0 Lugares Automático caracteres para fuentes de texto: Mostrar cuando: Siempre Nombre de la MS Sans Serif fuente: Nombre: Dm\_FechaEntrada Origen del control: Dm\_FechaEntrada PermitirAutocorrec Verdadero PuntoDeTabulació Verdadero ción: n: Section: 0 0<br>
Tabulación Falso Calendario en Tamaño de la 8 Tamaño de la automática: fuente: Texto de la barra Fec\_Fax Visible: Visible: Verdadero de estado: **Etiqueta: Dm\_FechaEntrada Etiqueta** Alineación del General **Alto:** 255 texto: Ancho de los Trazo fino **Ancho:** 630 bordes: Border Line Style: Sólido **Color de los** 0 bordes: Color del fondo: -2147483633 ColorDelTexto: -2147483630 ControlType: 100 ControlType: 100 Efecto especial: Sin relieve<br>
Espesor de la Normal de la Estilo de los Todas las i Espesor de la Normal de la Romania Estilo de los Todas las páginas fuente: fuente: bordes: Estilo del fondo: Transparente en estilo del fondo: Transparente Event Proc Prefix: Dm\_FechaEntrada\_Etiqueta<br>Euente en cursiva: Falso No international metalsonic Fuente en cursiva: Falsonic Falsonic Falsonic Falsonic Falsonic Falsonic Falsonic<br>IDDelContextoDe 0 Fuente subrayada: Falso **IDDelContextoDe** 0 Ayuda: Izquierda: 4080 4080 Juego de 0 caracteres para fuentes de texto:<br>Nombre de la Mostrar cuando: Siempre Nombre de la MS Sans Serif fuente:<br>Section: Nombre: Dm\_FechaEntrada Etiqueta Section: 0 Superior: 2205 2005 2005 10 Tamaño de la 8 fuente: Título: FecEnt Visible: Verdadero **Cuadro de texto: Dm\_FechaImputación** Activado: Verdadero **Alineación del General** texto: Alto: 240 20 Ancho de los Trazo fino bordes: Ancho: 795 795 Autocomprimible: Falso Autoextensible: Falso **Barras de Ninguna** Barras de Ninguna desplazamiento: Bloqueado: Falso Border Line Style: Sólido<br>BuscarPorFiltro: 1 Color de los 0 BuscarPorFiltro: 1 Color de los 0 bordes: Color del fondo: -2147483643 ColorDelTexto: -2147483640 ColumnHidden: Falso ColumnOrder: Predeterminado Comportamiento de la tecla Entrar: ControlType: 109 entrolType: 109 entrolType: Especial: Bajo relieve<br>
Espesor de la Normal de la Estilo de los Primera pág Primera página fuente: bordes:

Estilo del fondo: Normal **Execution Event Proc Prefix:** Dm\_FechaImputación

Cogest.mdb (c) EPA<br>
Formulario: fp10t174111Dm\_Demandas<br>
Página: 1933 Formulario: fp10t174111Dm\_Demandas Fuente en cursiva: Falso<br>
Fuente subrayada: Falso<br>
Fuente subrayada: Falso<br>
Fuente subrayada: Falso Fuente subrayada: Falso Ayuda: ÍndiceDeTabulació 1 **International de la contrata de la contrata** la contrata de la contrata de la contrata de l n: Juego de 0 Lugares Automático caracteres para fuentes de texto: Mostrar cuando: Siempre Nombre de la MS Sans Serif fuente: Nombre: Dm\_FechaImputación Origen del control: Dm\_FechaImputación PermitirAutocorrec Verdadero PuntoDeTabulació Verdadero ción: n: Section: 0 0<br>
Tabulación Falso Calendario de la 8 de 1456<br>
Tabulación Falso Calendario de la 8 Tamaño de la<br>fuente: automática: Visible: Verdadero **Etiqueta: Dm\_FechaImputación Etiqueta** Alineación del General Alto: 240 texto: Ancho de los Trazo fino **Ancho:** 627 bordes: Border Line Style: Sólido **Color de los** 0 bordes: Color del fondo: -2147483633 ColorDelTexto: -2147483630 ControlType: 100 Efecto especial: Sin relieve Todas las páginas fuente: bordes: Estilo del fondo: Transparente en estilo del fondo: Transparente Event Proc Prefix: Dm\_FechaImputación\_Etiqueta<br>Euente en cursiva: Falso Fourthermanning Computer in the Computer of the Computer of the Computer of the Computer of the Boldes Public S Fuente subrayada: Falso IDDelContextoDe 0 Ayuda: Izquierda: 57 57 Juego de 0 caracteres para fuentes de texto:<br>Nombre de la Mostrar cuando: Siempre Nombre de la MS Sans Serif fuente:<br>Section: Nombre: Dm\_FechaImputación Etiqueta Section: 0 Superior: 456 456 and 7 amaño de la 8 fuente: Título: Imput Imput Visible: Verdadero **Cuadro de texto: Dm\_FechaLímite** Activado: Verdadero **Alineación del General** texto: Alto: 240 200 Ancho de los Trazo fino bordes: Ancho: 678 678 Autocomprimible: Falso<br>Autoextensible: Falso Called Barras de Minguna Autoextensible: desplazamiento: Bloqueado: Falso Border Line Style: Sólido<br>BuscarPorFiltro: 1 Color de los 0 BuscarPorFiltro: 1 Color de los 0 bordes: Color del fondo: -2147483643 ColorDelTexto: -2147483640 ColumnHidden: Falso ColumnOrder: Predeterminado Comportamiento de la tecla Entrar: ControlType: 109 entrol de la Efecto especial: Bajo relieve<br>
Espesor de la Normal de la Estilo de los Primera pág Primera página fuente: bordes:<br>
Estilo del fondo: Normal del contente del fondo: Normal del contente del contente del contente del contente d<br>
Event P

Estilo del fondo: Normal **Event Proc Prefix:** Dm\_FechaLímite<br>
Font Bold: No **Exercía Exercía Exercía Exercía Exercía Exercía Exercía Exercía Exercía Exercía Exercía Exercí** Font Bold: No **No Formato:** Short Date

Cogest.mdb (c) EPA<br>
Formulario: fp10t174111Dm\_Demandas<br>
Página: 1934 Formulario: fp10t174111Dm\_Demandas Fuente en cursiva: Falso Fuente subrayada: Falso Fuente subrayada: Falso Fuente subrayada: Falso Fuente subrayada: Falso Fuente subrayada: Falso Fuente subrayada: Falso Fuente subrayada: Falso Fuente subrayada: Falso Fuent ÍndiceDeTabulació 40 Ayuda: n: Izquierda: 4768 and 1990 de 12 Juego de 12 caracteres para fuentes de texto: Lugares Automático Automático Mostrar cuando: Siempre<br>Nombre de la MS Sans Serif Mombre: Dm\_Fec MS Sans Serif Nombre: Dm\_FechaLímite fuente: Origen del control: Dm\_FechaLímite PermitirAutocorrec Verdadero ción: PuntoDeTabulació Verdadero **Section:** 0 n: Superior: 2553 2553 Tabulación Falso automática: Tamaño de la 8 Texto de la barra Fecha límite de presentar ofertas fuente:<br>fuente:<br>de estado: de estado: Visible: Verdadero **Etiqueta: Dm\_FechaLímite Etiqueta** Alineación del General **Alto:** 255 texto: Ancho de los Trazo fino **Ancho:** 630 bordes: Border Line Style: Sólido **Color de los** 0 bordes:<br>ColorDelTexto: Color del fondo: -2147483633 ColorDelTexto: -2147483630 ControlType: 100 Efecto especial: Sin relieve Espesor de la Normal de la Romana Estilo de los Todas las páginas fuente: bordes: Estilo del fondo: Transparente Event Proc Prefix: Dm\_FechaLímite\_Etiqueta<br>
Fuente en cursiva: Falso<br>
Fuente en cursiva: Falso No No Fuente en cursiva: Falso Fuente subrayada: Falso **IDDelContextoDe** 0 Ayuda: Izquierda: 4080 4080 Juego de 0 caracteres para fuentes de texto:<br>Nombre de la Mostrar cuando: Siempre Nombre de la MS Sans Serif fuente: Nombre: Dm\_FechaLímite Etiqueta Section: 0<br>Superior: 2550 Superior: 2550 Superior: 0 Superior: 2550 2550 Tamaño de la fuente: Título: FecLím Visible: Verdadero **Cuadro de texto: Dm\_FechaPublicación** Activado: Verdadero Alineación del General texto: Alto: 240 Ancho de los Trazo fino bordes: Ancho: 795 795 Autocomprimible: Falso Autoextensible: Falso **Barras Barras de Ninguna** desplazamiento: Bloqueado: Falso **Falso** Border Line Style: Sólido BuscarPorFiltro: 1 Color de los 0 bordes: Color del fondo: -2147483643 ColorDelTexto: -2147483640 ColumnHidden: Falso ColumnOrder: Predeterminado Comportamiento de la tecla Entrar: ControlType: 109 Efecto especial: Bajo relieve Espesor de la Normal de la Romana Estilo de los Primera página

bordes:

Estilo del fondo: Normal **Execution Event Proc Prefix:** Dm\_FechaPublicación

Cogest.mdb (c) EPA<br>
Formulario: fp10t174111Dm\_Demandas<br>
Página: 1935 Formulario: fp10t174111Dm\_Demandas Fuente en cursiva: Falso<br>
Fuente subrayada: Falso<br>
Fuente subrayada: Falso<br>
Fuente subrayada: Falso Fuente subrayada: Falso Ayuda: ÍndiceDeTabulació 6 **Izquierda:** 744 n: Juego de 0 Lugares Automático caracteres para fuentes de texto: Mostrar cuando: Siempre Nombre de la MS Sans Serif fuente: Nombre: Dm\_FechaPublicación Origen del control: Dm\_FechaPublicación PermitirAutocorrec Verdadero PuntoDeTabulació Verdadero ción: n: Section: 0 0<br>
Tabulación Falso Casa Camaño de la 8 Tamaño de la 8 automática: fuente: Texto de la barra (Sale de DM\_BO) Visible: Verdadero de estado: **Etiqueta: Dm\_FechaPublicación Etiqueta** Alineación del General **Alto:** 240 texto: Ancho de los Trazo fino **Ancho:** 1356 bordes: Border Line Style: Sólido **Color de los** 0 bordes: Color del fondo: -2147483633 ColorDelTexto: -2147483630 ControlType: 100 ControlType: 100 Efecto especial: Sin relieve<br>
Espesor de la Normal de la Estilo de los Todas las i Espesor de la Normal de la Romana Estilo de los Todas las páginas fuente: fuente: bordes: Estilo del fondo: Transparente en estilo del fondo: Transparente en estilo Event Proc Prefix: Dm\_FechaPublicación\_Etiqueta<br>Event Bold: No Euente en cursiva: Falso No international metalsonic Fuente en cursiva: Falsonic Falsonic Falsonic Falsonic Falsonic Falsonic Falsonic<br>IDDelContextoDe 0 Fuente subrayada: Falso **IDDelContextoDe** 0 Ayuda: Izquierda: 60 60 Juego de 0 caracteres para fuentes de texto:<br>Nombre de la Mostrar cuando: Siempre Nombre de la MS Sans Serif fuente:<br>Section: Nombre: Dm\_FechaPublicación Etiqueta Section: 0 Superior: 2172 2172 Tamaño de la 8 fuente: Título: FechaPublicación Visible: Verdadero **Cuadro de texto: Dm\_Fianza** Activado: Verdadero Alineación del General texto: Alto: 240 20 Ancho de los Trazo fino bordes: Ancho: 897 897 Autocomprimible: Falso Autoextensible: Falso **Barras de Ninguna** Barras de Ninguna desplazamiento: Bloqueado: Falso Border Line Style: Sólido<br>BuscarPorFiltro: 1 Color de los 0 BuscarPorFiltro: 1 Color de los 0 bordes: Color del fondo: -2147483643 ColorDelTexto: -2147483640 ColumnHidden: Falso ColumnOrder: Predeterminado Comportamiento de la tecla Entrar: ControlType: 109 entrolType: 109 entrolType: Especial: Bajo relieve<br>
Espesor de la Normal de la Estilo de los Primera pág Primera página fuente: bordes: Estilo del fondo: Normal Event Proc Prefix: Dm\_Fianza

de estado:

Cogest.mdb (c) EPA<br>
Formulario: fp10t174111Dm\_Demandas<br>
Página: 1936 Formulario: fp10t174111Dm\_Demandas Fuente en cursiva: Falso<br>
Fuente subrayada: Falso<br>
Fuente subrayada: Falso<br>
Fuente de La Registración de la Registración de la Registración de la Registración de la Registración de la Re Fuente subrayada: Falso Ayuda: ÍndiceDeTabulació 19 de establecida en la escrita en la escrita en la escrita en la escrita en la escrita en l n: Juego de 0 Lugares Automático caracteres para fuentes de texto: Mostrar cuando: Siempre Nombre de la MS Sans Serif fuente: Nombre: Dm\_Fianza Dm\_Gianza Del Control: Dm\_Fianza PermitirAutocorrec Verdadero PuntoDeTabulació Verdadero ción: n: Section: 0 Superior: 3855 Tamaño de la automática: fuente: Texto de la barra Fianza (1999) estableceu visible: verdadero de estado: **Etiqueta: Dm\_Fianza Etiqueta** Alineación del General **Alto:** 240 texto: Ancho de los Trazo fino **Ancho:** 627 bordes: Border Line Style: Sólido **Color de los** 0 bordes: Color del fondo: -2147483633 ColorDelTexto: -2147483630 ControlType: 100 ControlType: 100 Efecto especial: Sin relieve<br>
Espesor de la Normal de la Estilo de los Todas las i Espesor de la Normal de la Romana Estilo de los Todas las páginas fuente:<br>fuente: bordes: fuente: bordes: Estilo del fondo: Transparente en estilo del fondo: Transparente en estilo Event Proc Prefix: Dm\_Fianza\_Etiqueta<br>Euente en cursiva: Falso No internacional metal and Fuente en cursiva: Falso<br>Falso internacional internacional contexto De 0 Fuente subrayada: Falso **IDDelContextoDe** 0 Ayuda: Izquierda: 0 Juego de 0 caracteres para fuentes de texto:<br>Nombre de la Mostrar cuando: Siempre Nombre de la MS Sans Serif fuente:<br>Section: Nombre: Dm\_Fianza Etiqueta Section: 0 Superior: 3855 3855 Tamaño de la 8 fuente: Título: Dm\_Fianza Visible: Verdadero **Casilla de verificación: Dm\_Licitación** Activado: Verdadero Alto: 240<br>Ancho de los Trazo fino Ancho: 260 Ancho de los Trazo fino **Ancho:** 2600 Ancho: bordes: Bloqueado: Falso Border Line Style: Sólido<br>Color de los 0 Color de los 0 ColumnHidden: bordes: ColumnOrder: Predeterminado ColumnWidth: Predeterminado The control time of the control of the control of the control of the control of the control of the control of the control of the control of the control of the control of the control of the control of the control of the con Estilo de los Primera página Event Proc Prefix: Dm\_Licitación bordes: IDDelContextoDe 0 ÍndiceDeTabulació 9 Ayuda: n: Izquierda: 6236 6236 Mostrar cuando: Siempre<br>
Nombre: Dm\_Licitación Crigen del control: Dm\_Licit Origen del control: Dm\_Licitación<br>Section: 0 PuntoDeTabulació Verdadero n:<br>Superior: Superior: 2097 Texto de la barra Área

### Cogest.mdb (c) EPA<br>
Formulario: fp10t174111Dm\_Demandas<br>
Página: 1937 Formulario: fp10t174111Dm\_Demandas TripleState: Falso **Falso** Visible: Visible: Verdadero **Etiqueta: Dm\_Licitación Etiqueta** Alineación del General Alto: 285 texto: Ancho de los Trazo fino **Ancho:** 300 bordes: Border Line Style: Sólido **Color de los** 0 bordes: Color del fondo: -2147483633 ColorDelTexto: -2147483630 ControlType: 100 Efecto especial: Sin relieve Espesor de la Normal Estilo de los Todas las páginas fuente: bordes: Estilo del fondo: Transparente en estilo del fondo: Transparente en estilo Event Proc Prefix: Dm\_Licitación\_Etiqueta<br>Fuente en cursiva: Falso Fourthermanning Computer in the Computer of the Computer of the Computer of the Computer of the Boldes Public S Fuente subrayada: Falso **IDDelContextoDe** 0 Ayuda: Izquierda: 5555 555 Juego de 0 caracteres para fuentes de texto:<br>Nombre de la Mostrar cuando: Siempre Nombre de la MS Sans Serif fuente:<br>Section: Nombre: Dm Licitación Etiqueta Section: 0 Superior: 2103 2103 Tamaño de la 8 fuente: Título: Lic Visible: Verdadero **Cuadro de texto: Dm\_LugarExposición** Activado: Verdadero Alineación del General texto: Alto: 327 327 Ancho de los Trazo fino bordes: Ancho: 1587 1587 Autocomprimible: Falso Autoextensible: Falso **Barras de Sólo vertical** desplazamiento: Bloqueado: Falso Border Line Style: Sólido<br>BuscarPorFiltro: 1 Color de los 0 BuscarPorFiltro: 1 Color de los 0 bordes: Color del fondo: -2147483643 ColorDelTexto: -2147483640 ColumnHidden: Falso ColumnOrder: Predeterminado Comportamiento de la tecla Entrar: ControlType: 109 entrol de la Efecto especial: Bajo relieve<br>
Espesor de la Normal de la Estilo de los Primera pág Estilo de los Primera página<br>hordes: fuente: bordes: Estilo del fondo: Normal Event Proc Prefix: Dm\_LugarExposición Font Bold: No No Research Research Fuente en cursiva: Falso Fuente subrayada: Falso IDDelContextoDe 0 Ayuda: ÍndiceDeTabulació 21 **International de la contrata de la contrata** de la contrata de la contrata de la contrata de la contrata de la contrata de la contrata de la contrata de la contrata de la contrata de la contrata de la n: Juego de 0 0 0 0 0 contra la contradicción de la contradicción de la contradicción de la contradicción de la contradicción de la contradicción de la contradicción de la contradicción de la contradicción de la contradicción caracteres para fuentes de texto: Mostrar cuando: Siempre Nombre de la MS Sans Serif fuente: Nombre: Dm\_LugarExposición Origen del control: Dm\_LugarExposición PermitirAutocorrec Verdadero **PuntoDeTabulació Verdadero** ción:<br>
ción: 
n: ción: n: Section: 0 Superior: 3796 Tabulación Falso **Falso** Tamaño de la 8<br>automática: fuente: automática: Texto de la barra Exposic\_Do

de estado:

### Cogest.mdb (c) EPA<br>
Formulario: fp10t174111Dm\_Demandas<br>
Página: 1938 Formulario: fp10t174111Dm\_Demandas Visible: Verdadero **Etiqueta: Dm\_LugarExposición Etiqueta** Alineación del General Alto: 285 texto: Ancho de los Trazo fino Ancho: 405 bordes: Border Line Style: Sólido **Color de los** 0 bordes:<br>ColorDelTexto: Color del fondo: -2147483633 ColorDelTexto: -2147483630 ControlType: 100 Efecto especial: Sin relieve Espesor de la Normal Estilo de los Todas las páginas fuente: bordes: Estilo del fondo: Transparente en estilo del fondo: Transparente Event Proc Prefix: Dm\_LugarExposición\_Etiqueta<br>Euente en cursiva: Falso Fuente en cursiva: Falso Fuente subrayada: Falso **IDDelContextoDe** 0 Ayuda: Izquierda: 1654 and 1654 and 1654 and 1654 and 1654 and 1654 and 1654 and 167 and 168 and 169 and 169 and 169 and 169 and 169 and 169 and 169 and 169 and 169 and 169 and 169 and 169 and 169 and 169 and 169 and 169 and 169 caracteres para fuentes de texto:<br>Nombre de la Mostrar cuando: Siempre Nombre de la MS Sans Serif fuente:<br>Section: Nombre: Dm\_LugarExposición Etiqueta Section: 0 Superior: 3793 Tamaño de la 8 fuente: Título: Expñ Expñ Visible: Verdadero **Casilla de verificación: Dm\_Mixta** Activado: Verdadero Alto: 240<br>Ancho de los Trazo fino Ancho: 260 Ancho de los bordes: Bloqueado: Falso Border Line Style: Sólido<br>Color de los 0 Color de los 0 0 ColumnHidden: bordes: ColumnOrder: Predeterminado ColumnWidth: Predeterminado ControlType: 106 entrol de los establectos especial:<br>
Estilo de los Primera página entrol este Event Proc Pref Primera página **Event Proc Prefix:** Dm\_Mixta bordes: IDDelContextoDe 0 ÍndiceDeTabulació 12 Ayuda: n: Izquierda: 6236 6236 Mostrar cuando: Siempre<br>
Nombre: Dm\_Mixta Criaen del control: Dm Mixt Nombre: Dm\_Mixta Origen del control: Dm\_Mixta PuntoDeTabulació Verdadero **Section:** 0 n: Superior: 3118 3118 Texto de la barra Más de un área. de estado: TripleState: Falso **Falso** Visible: Visible: Verdadero **Etiqueta: Dm\_Mixta Etiqueta** Alineación del General **Alto:** 285 texto: Ancho de los Trazo fino antico ancho: 495 bordes: Border Line Style: Sólido **Color de los** 0 bordes:<br>ColorDelTexto: Color del fondo: -2147483633 ColorDelTexto: -2147483630 ControlType: 100 entrol and the effecto especial:<br>
Espesor de la Normal de los Estilo de los Espesor de la Normal de la Romana Estilo de los Todas las páginas fuente: bordes: Estilo del fondo: Transparente en estilo del fondo: Transparente Event Proc Prefix: Dm\_Mixta\_Etiqueta<br>
Euente en cursiva: Falso No international metallic Fuente en cursiva: Falso<br>Falso de la Romana de l'ODelContextoDe 0 Fuente subrayada: Falso

Ayuda:

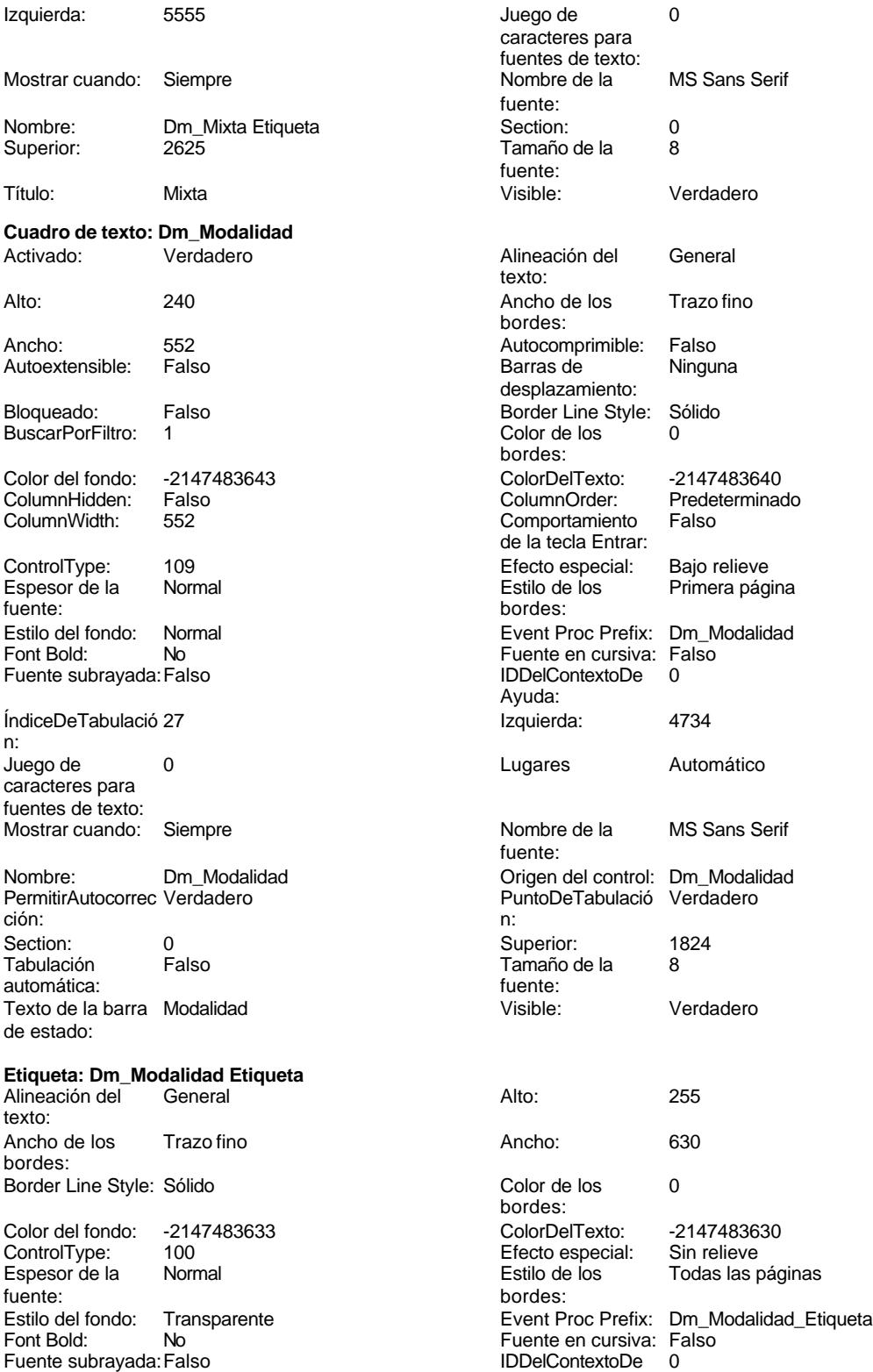

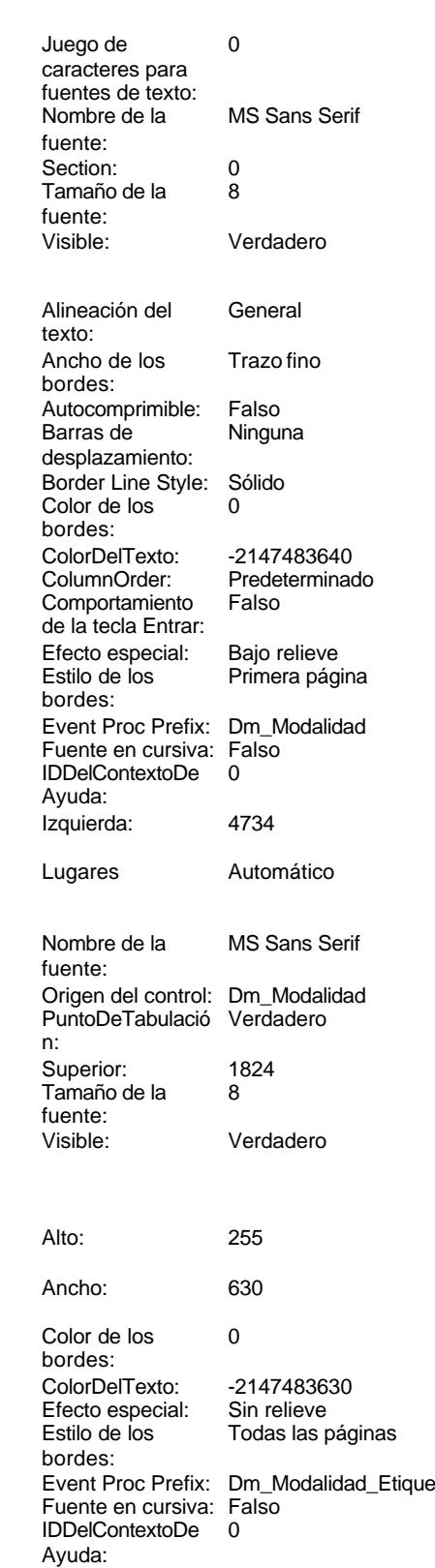

#### Cogest.mdb (c) EPA<br>
Formulario: fp10t174111Dm\_Demandas<br>
Página: 1940 Formulario: fp10t174111Dm\_Demandas

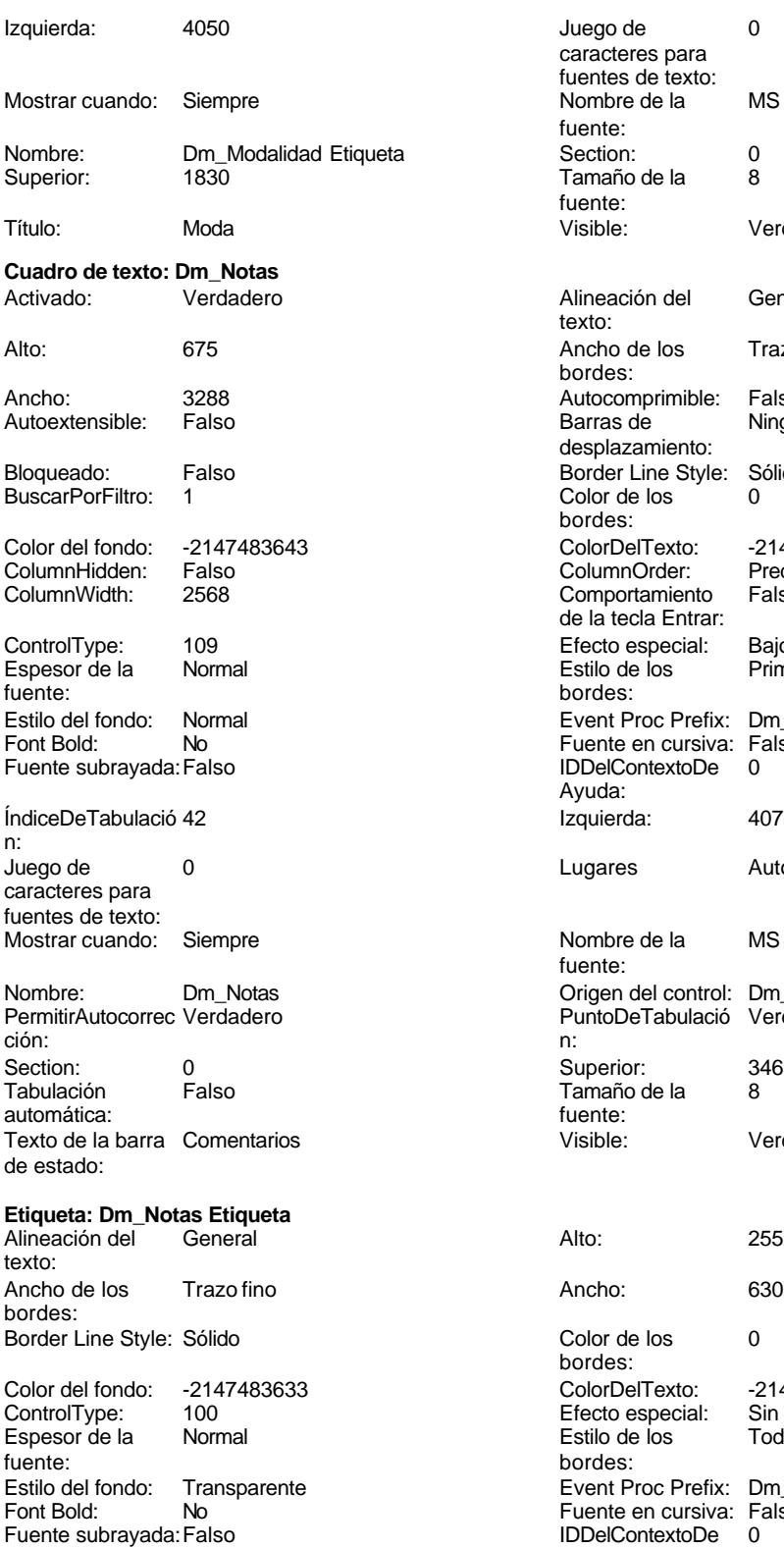

Juego de 0 caracteres para fuentes de texto: Nombre de la MS Sans Serif fuente: Section: 0<br>Tamaño de la eta Tamaño de la fuente: Visible: Verdadero Alineación del General texto: Ancho de los Trazo fino bordes: Autocomprimible: Falso<br>Barras de Ninguna Barras de desplazamiento: Border Line Style: Sólido<br>Color de los 0 Color de los bordes: Color Del Texto: -2147483640<br>Column Order: Predetermina Predeterminado<br>Falso Comportamiento de la tecla Entrar: Efecto especial: Bajo relieve Estilo de los Primera página bordes: Event Proc Prefix: Dm\_Notas Fuente en cursiva: Falso<br>IDDelContextoDe 0 Fuente subrayada:Falso IDDelContextoDe 0 Ayuda: Izquierda: 4075 Lugares Automático Nombre de la MS Sans Serif fuente: Origen del control: Dm\_Notas PuntoDeTabulació Verdadero<br>n: Superior: 3463<br>Tamaño de la 8 Tamaño de la<br>fuente: Visible: Verdadero Color de los 0 bordes: Color Del Texto: -2147483630<br>Efecto especial: Sin relieve Efecto especial:<br>Estilo de los Encencero<br>Todas las páginas bordes: Event Proc Prefix: Dm\_Notas\_Etiqueta Fuente en cursiva: Falso<br>IDDelContextoDe 0 Ayuda:

Cogest.mdb (c) EPA<br>
Formulario: fp10t174111Dm\_Demandas<br>
Página: 1941 Formulario: fp10t174111Dm\_Demandas

Izquierda: 4138

Autoextensible: Falso

Bloqueado: Falso BuscarPorFiltro: 1

ColumnHidden: Falso<br>ColumnWidth: 2568 ColumnWidth:

Fuente subrayada: Falso

Tabulación Falso

Texto de la barra Código

Border Line Style: Sólido

ControlType: 100<br>Espesor de la Normal

Fuente subrayada: Falso

ÍndiceDeTabulació 2

caracteres para fuentes de texto:

automática:

de estado:

bordes:

Font Bold:

Alineación del texto:

fuente:

n:

Font Bold:

Superior:

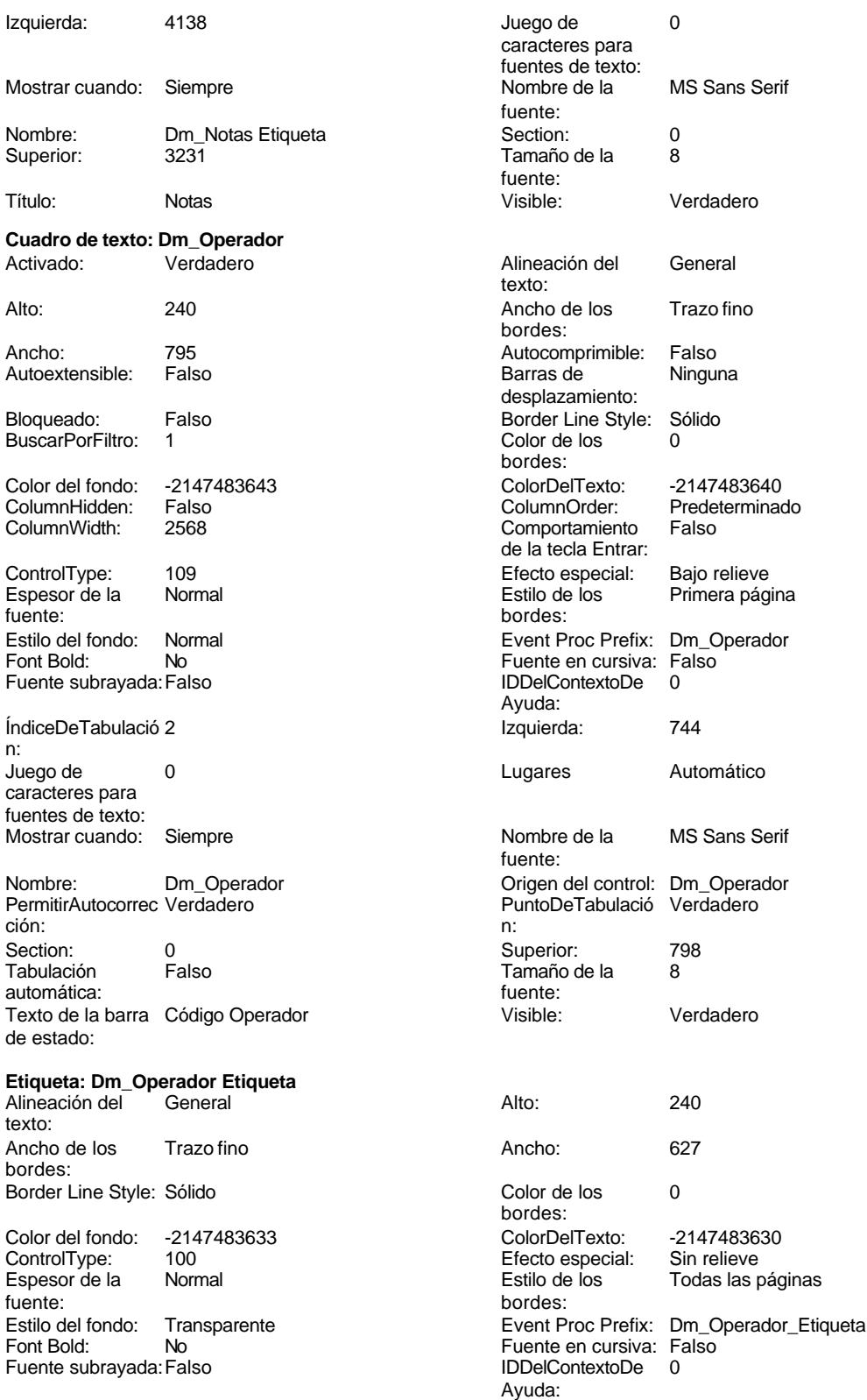

fuente:

fuente:

texto:

bordes:

bordes:

Ayuda:

fuente:

bordes:

Ayuda:

Fuente en cursiva: Falso<br>IDDelContextoDe 0

### Cogest.mdb (c) EPA noviembre de 2000 Formulario: fp10t174111Dm\_Demandas

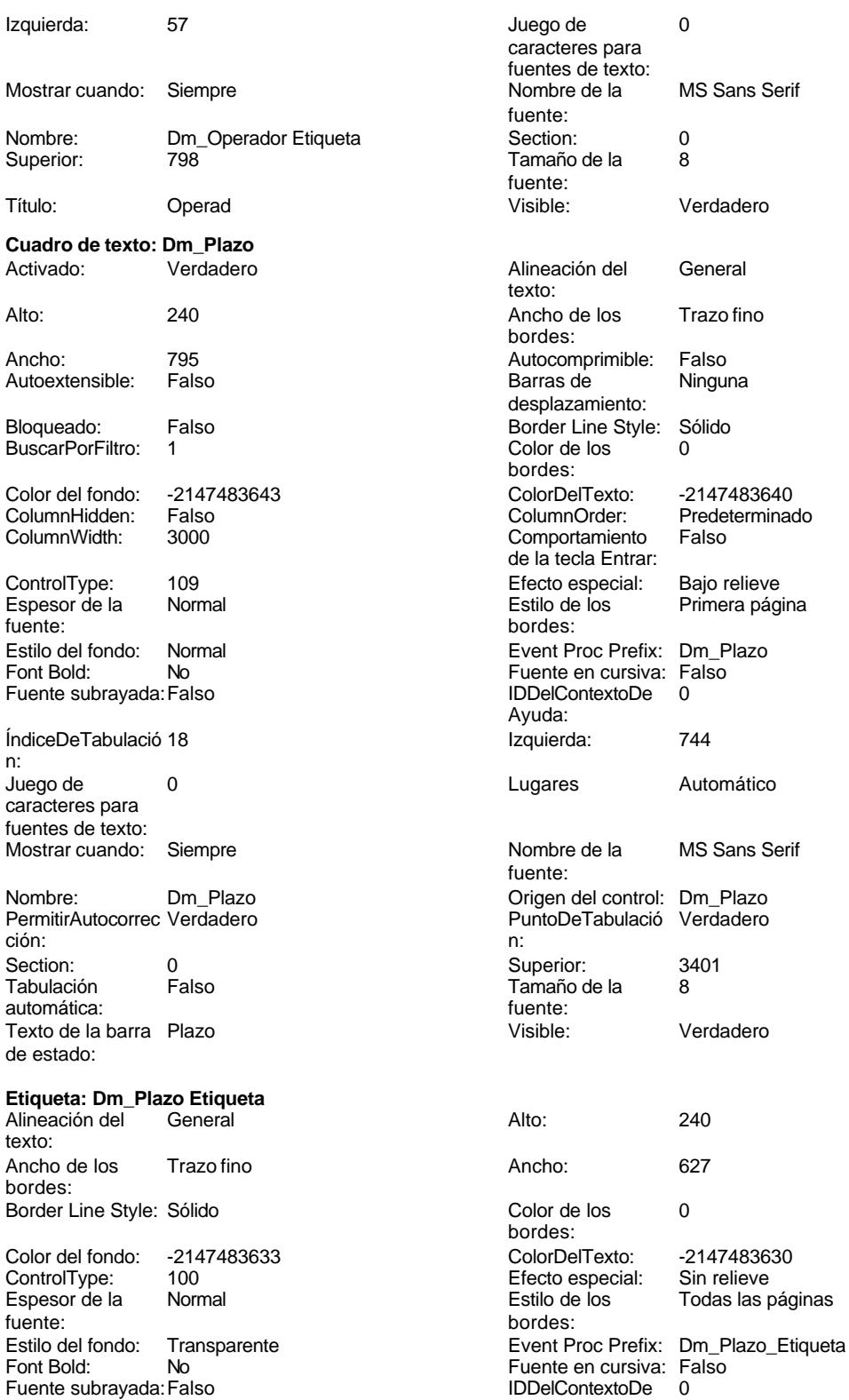

caracteres para fuentes de texto: Tamaño de la desplazamiento: de la tecla Entrar: Fuente subrayada:Falso IDDelContextoDe 0 Tamaño de la<br>fuente:

Encencero<br>Todas las páginas

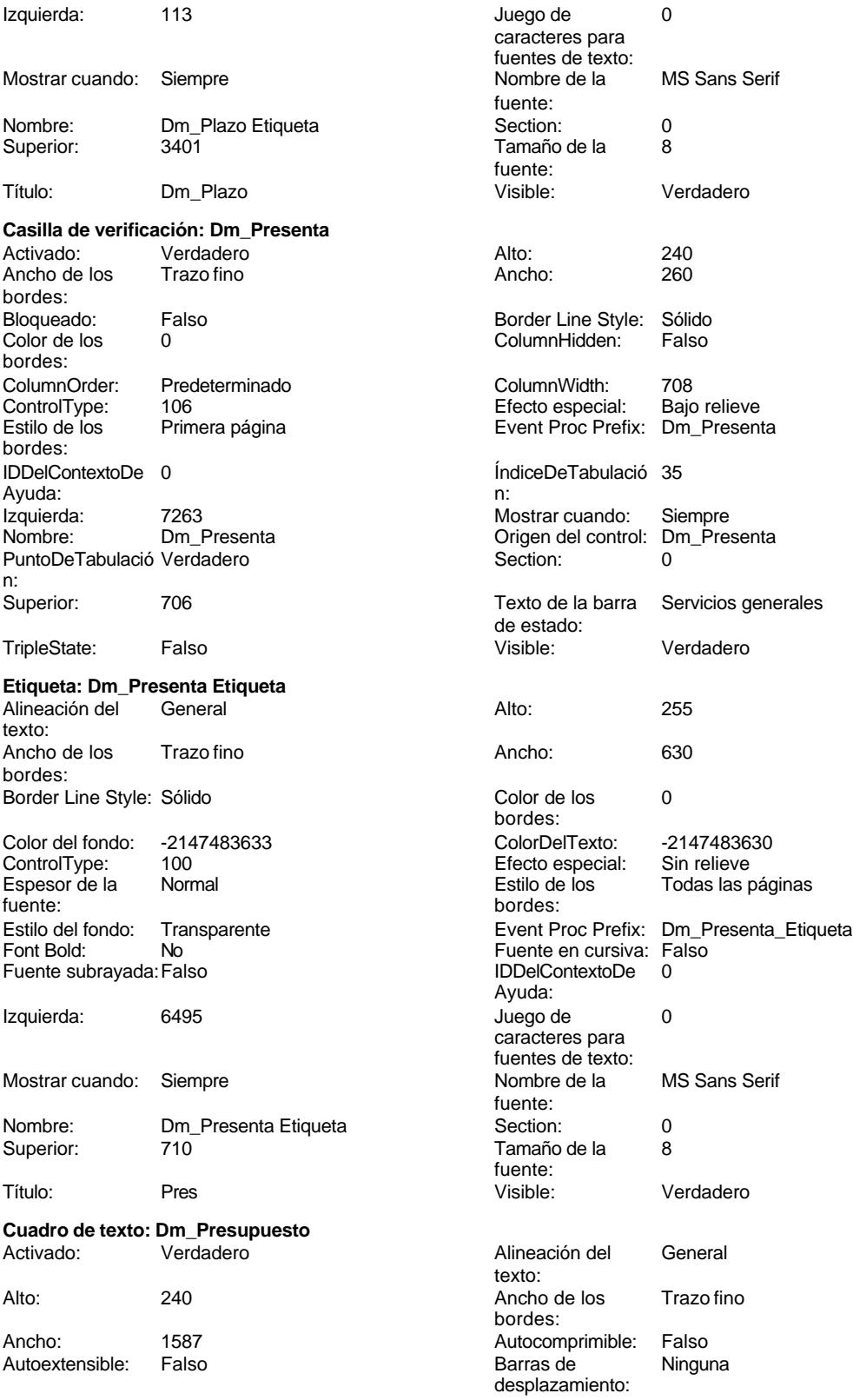

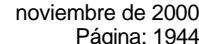

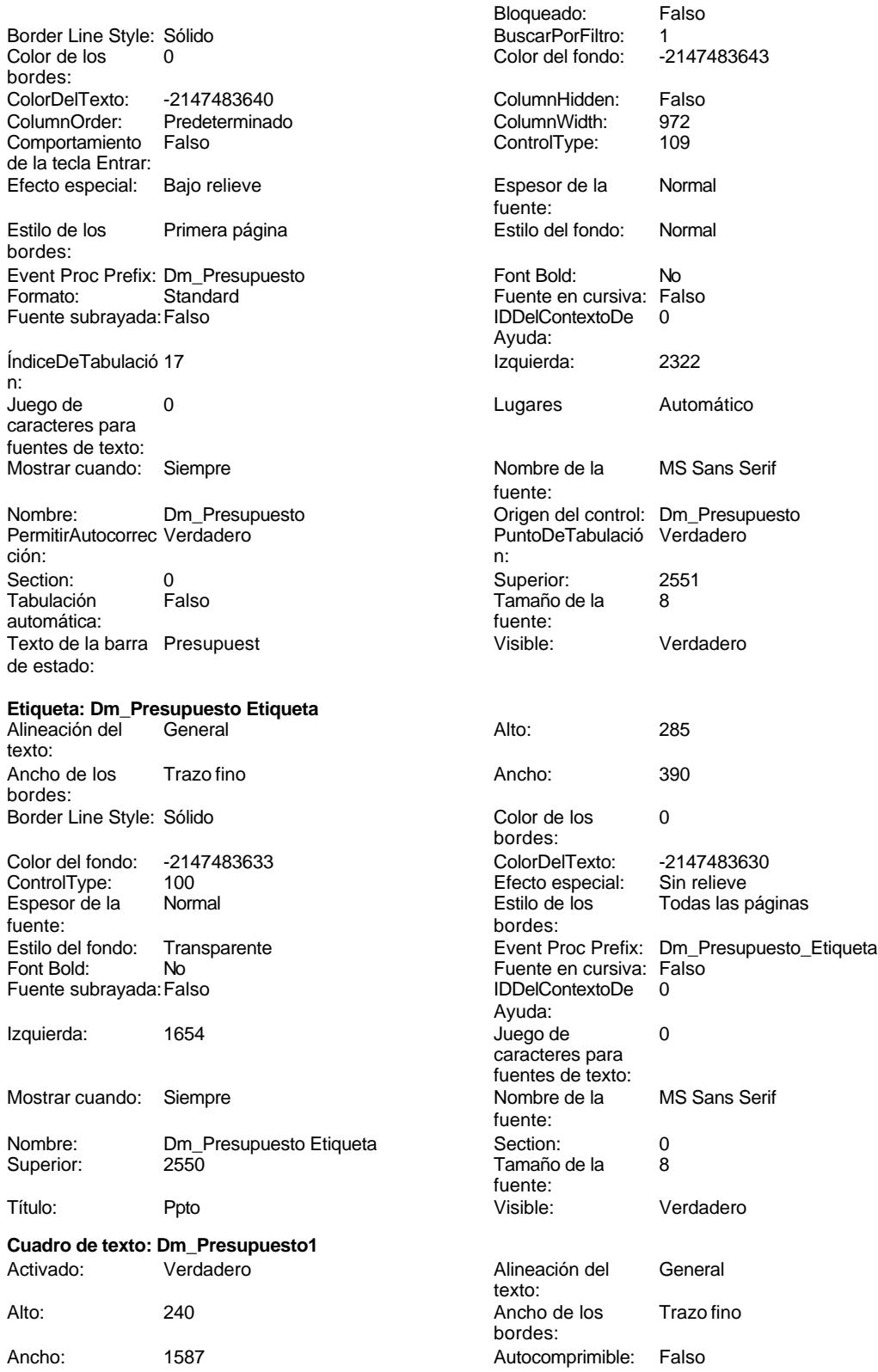

Cogest.mdb (c) EPA<br>
Formulario: fp10t174111Dm\_Demandas<br>
Página: 1945 Formulario: fp10t174111Dm\_Demandas

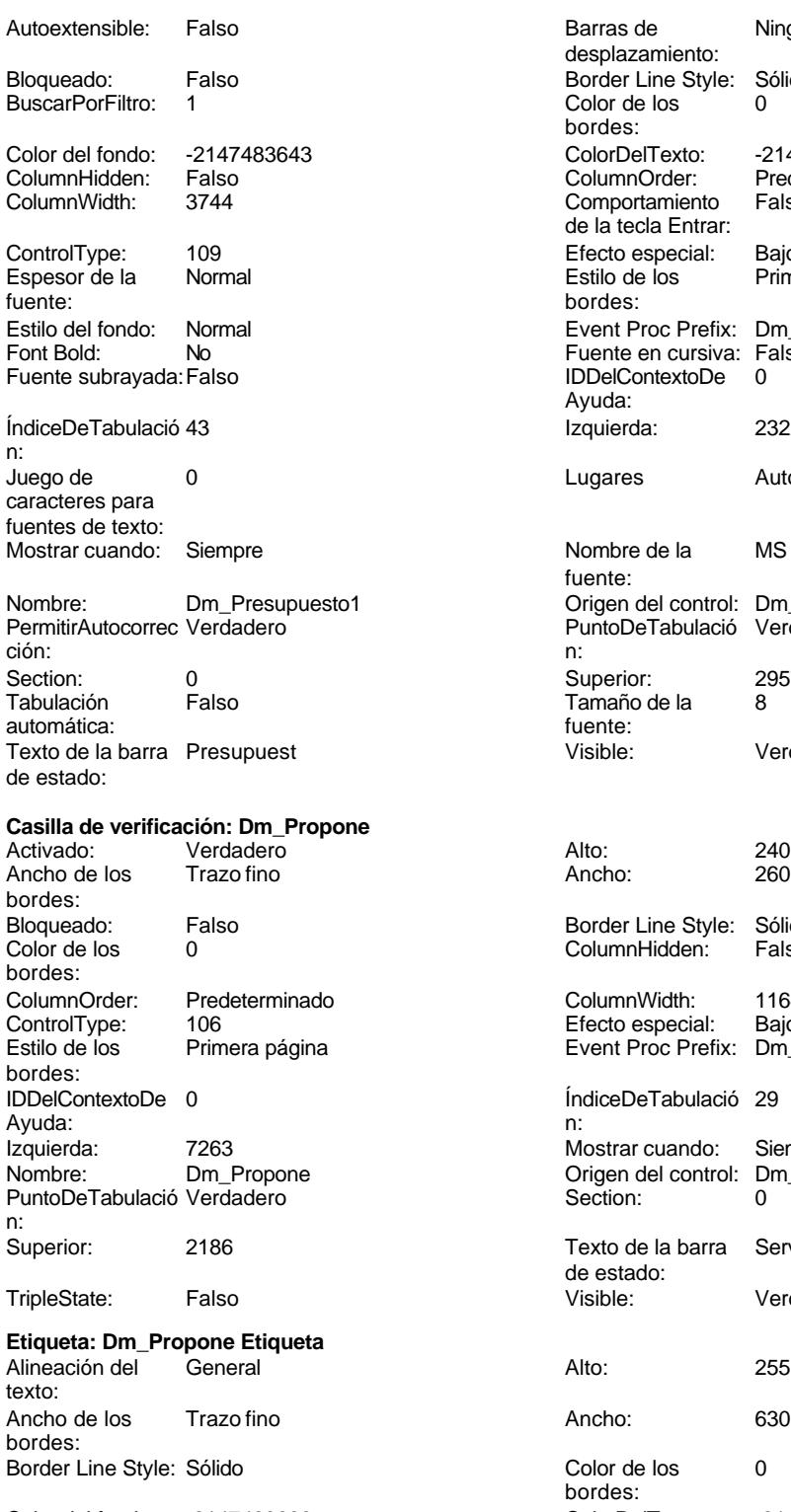

Color del fondo: -2147483633 ColorDelTexto: -2147483630 100 Efecto especial:<br>Normal Espesor de la

Barras de Ninguna desplazamiento: Border Line Style: Sólido Color de los 0 bordes: Color Del Texto: -2147483640<br>Column Order: Predetermina Predeterminado<br>Falso Comportamiento de la tecla Entrar: Efecto especial: Bajo relieve<br>Estilo de los Primera pág Primera página bordes: Event Proc Prefix: Dm\_Presupuesto1 Fuente en cursiva: Falso IDDelContextoDe 0 Ayuda: Izquierda: 2322 Lugares Automático Nombre de la MS Sans Serif fuente: Origen del control: Dm\_Presupuesto1 PuntoDeTabulació Verdadero Superior: 2957 Tamaño de la 8 fuente: Visible: Verdadero Border Line Style: Sólido<br>ColumnHidden: Falso ColumnHidden: ColumnWidth: 1164<br>Efecto especial: Bajo relieve Efecto especial: Event Proc Prefix: Dm\_Propone ÍndiceDeTabulació 29 Mostrar cuando: Siempre Origen del control: Dm\_Propone Section: 0 Texto de la barra Servicios generales de estado:<br>Visible: Verdadero Color de los 0 bordes:<br>ColorDelTexto:

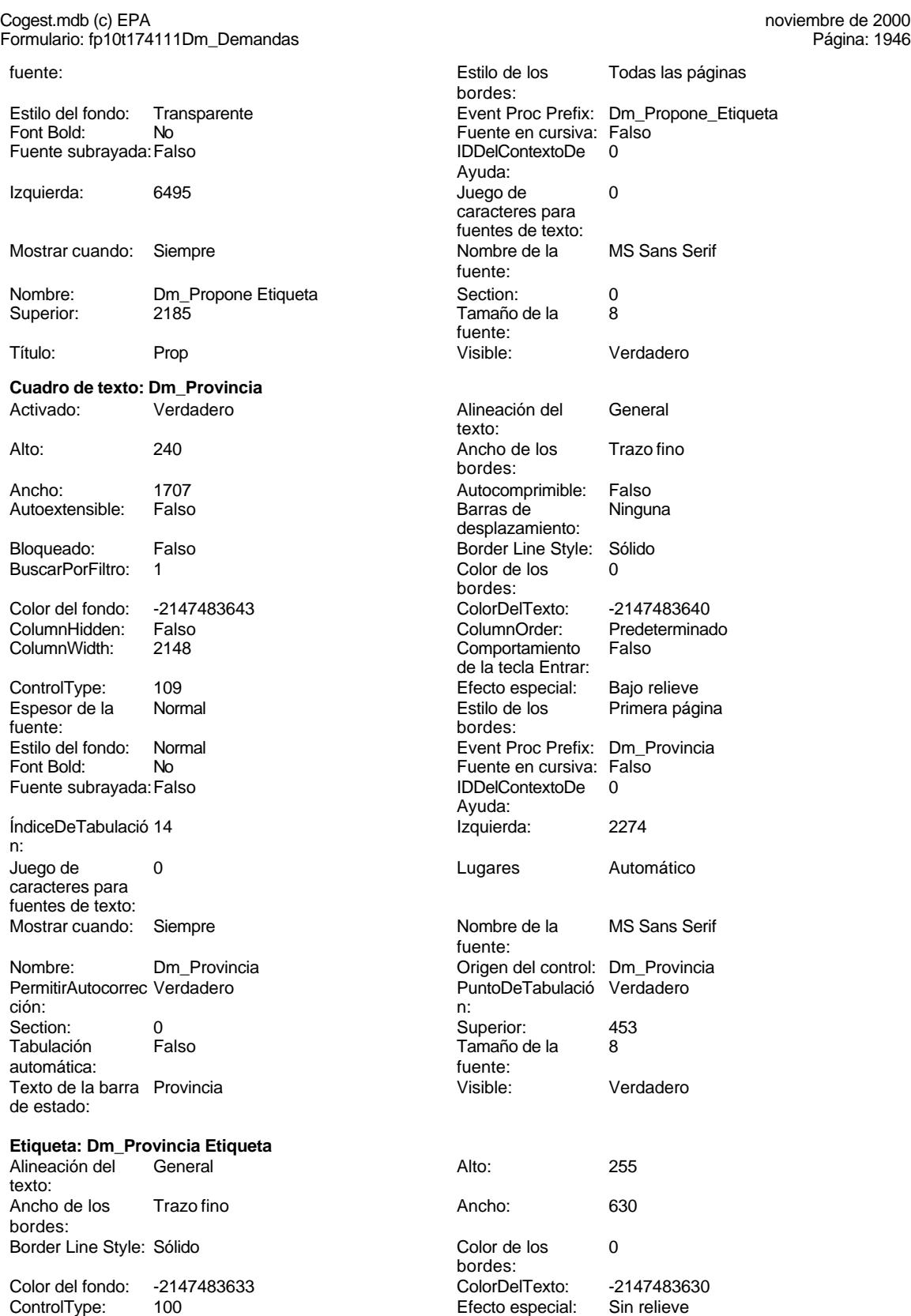

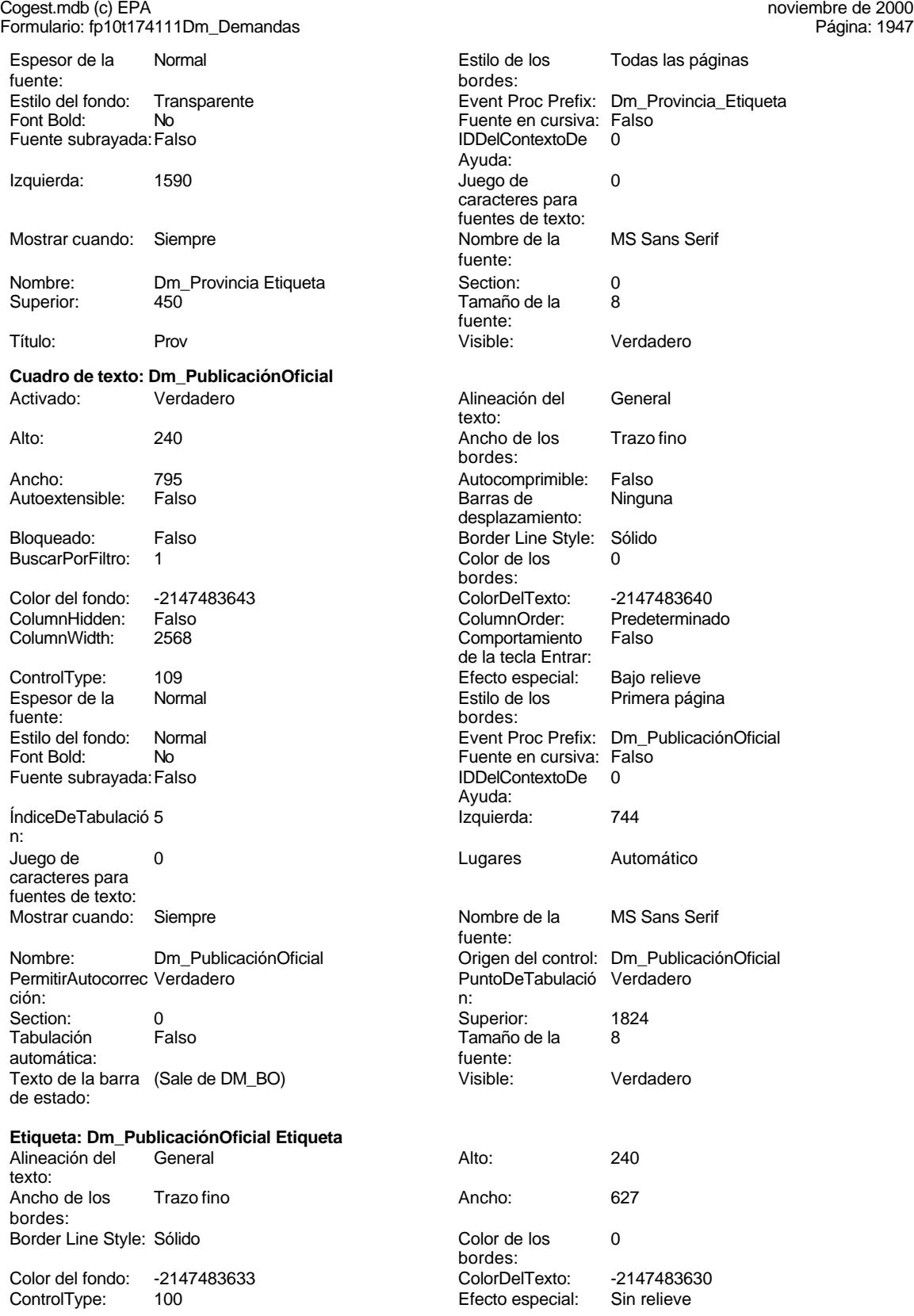

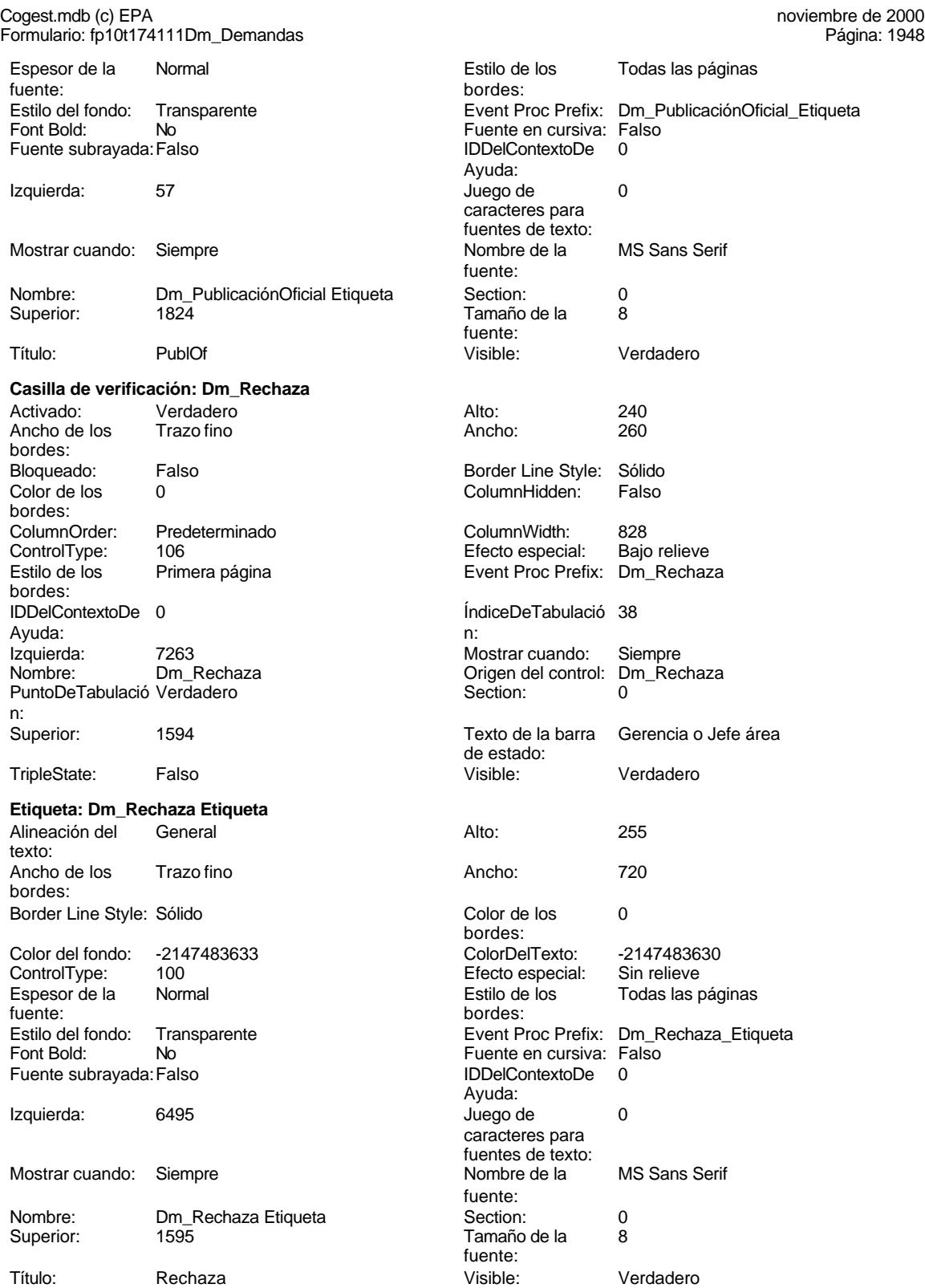

**Casilla de verificación: Dm\_Recibe**

Ancho: 260

Border Line Style: Sólido<br>ColumnHidden: Falso ColumnHidden:

ÍndiceDeTabulació 33

## Cogest.mdb (c) EPA noviembre de 2000

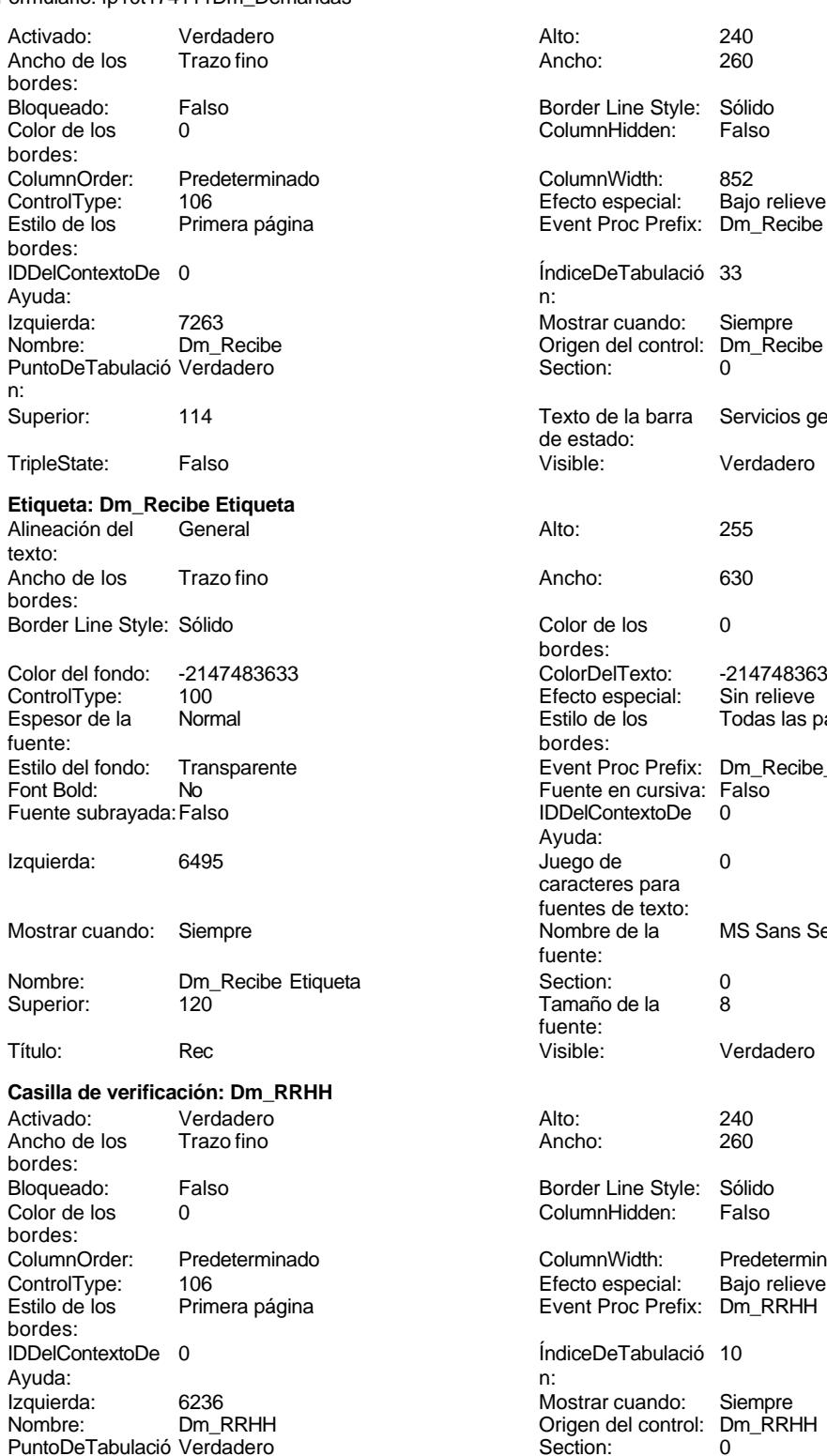

Formulario: fp10t174111Dm\_Demandas Página: 1949

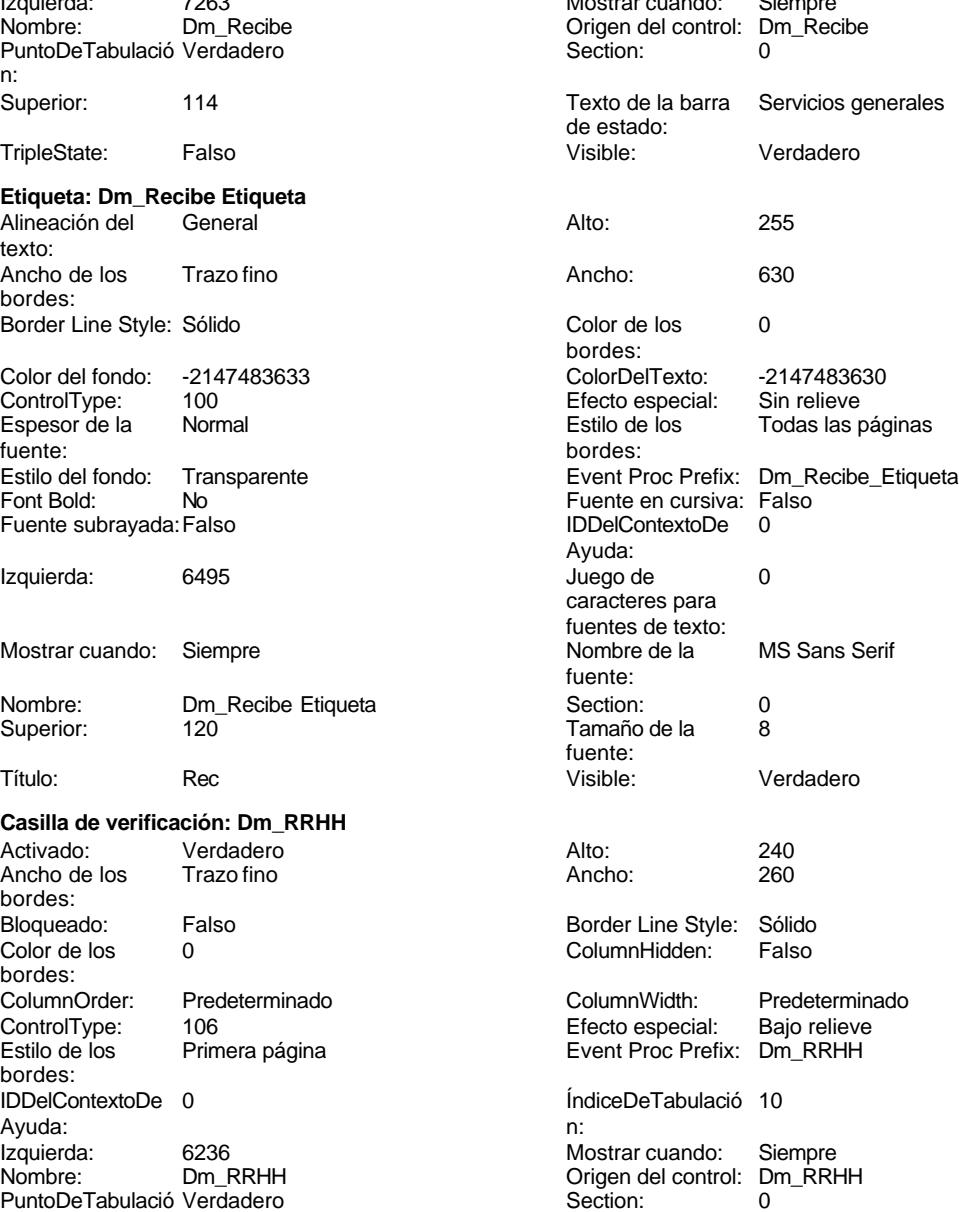

n:

Cogest.mdb (c) EPA<br>
Formulario: fp10t174111Dm\_Demandas<br>
Página: 1950 Formulario: fp10t174111Dm\_Demandas

n:

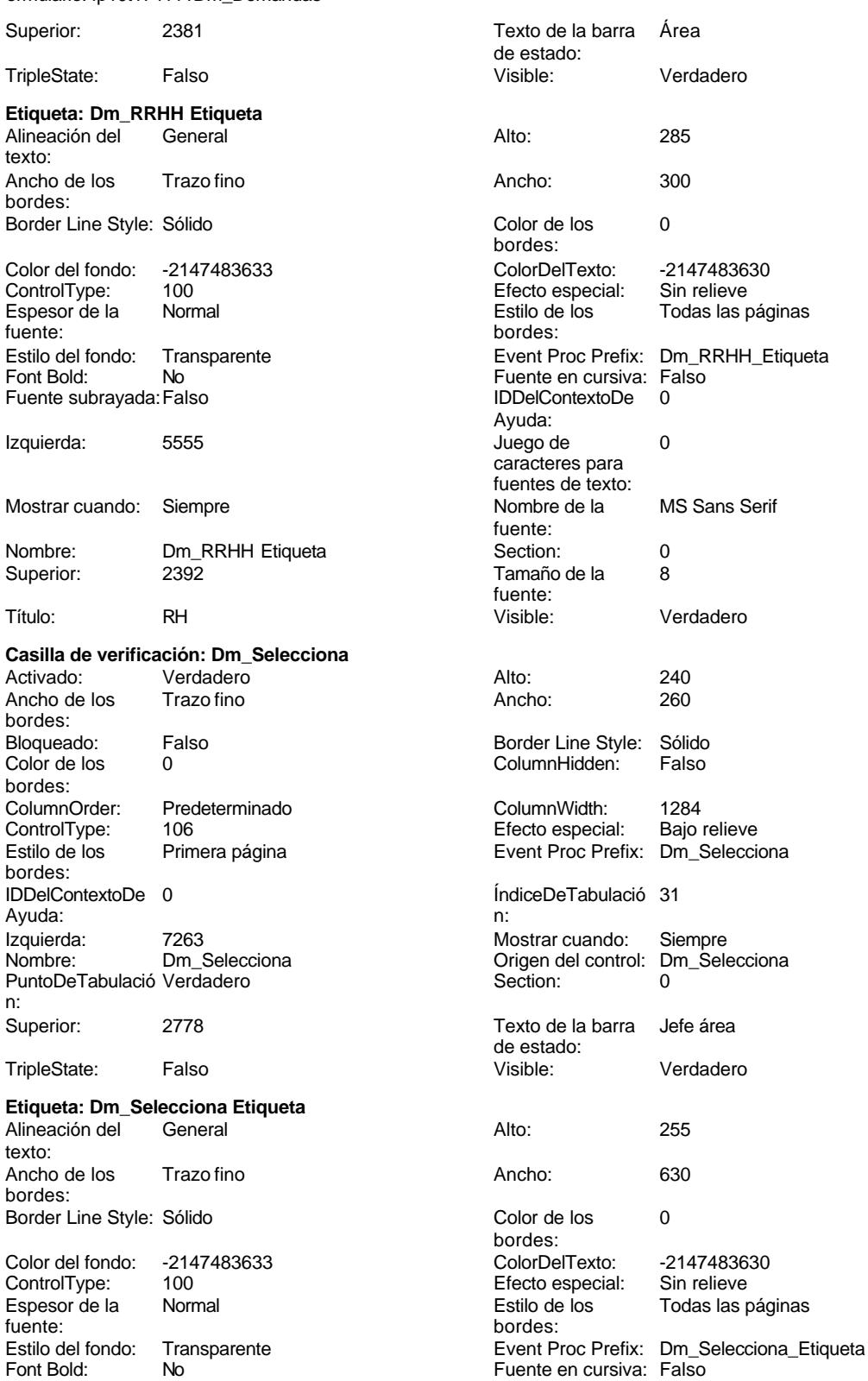

Fuente en cursiva: Falso

Cogest.mdb (c) EPA<br>
Formulario: fp10t174111Dm\_Demandas<br>
Página: 1951 Formulario: fp10t174111Dm\_Demandas Fuente subrayada: Falso **IDDelContextoDe** 0 Ayuda: Izquierda: 6495 6495 bit de de la contradicta de la contradicta de la contradicta de la contradicta de la contra caracteres para fuentes de texto:<br>Nombre de la Mostrar cuando: Siempre Nombre de la MS Sans Serif fuente: Nombre: Dm\_Selecciona Etiqueta Section: 0<br>
Superior: 2775 <br>
Superior: 2775 2775 **Tamaño de la** fuente: Título: Selec Selec Visible: Visible: Verdadero **Casilla de verificación: Dm\_Solicita** Activado: Verdadero Alto: 240<br>Ancho de los Trazo fino Ancho: 260 Ancho de los bordes: Bloqueado: Falso Border Line Style: Sólido Color de los 0 0 Column Hidden: Falso bordes:<br>ColumnOrder: ColumnOrder: Predeterminado ColumnWidth: 732<br>
ControlType: 106 ControlType: 106 The control time of the control of the control of the control of the control of the control of the control of the control of the control of the control of the control of the control of the control of the control of the con Estilo de los Primera página entre entre Event Proc Prefix: Dm Solicita bordes:<br>IDDelContextoDe 0 ÍndiceDeTabulació 32 Ayuda: n: Izquierda: 7263 7263 Mostrar cuando: Siempre Nombre: Dm\_Solicita De China De China De China De China De China De China Punto<br>
De China De China De China De China De China De China De China De China De China De China De China De China D PuntoDeTabulació Verdadero **Section:** 0 n: Superior: 3074 Texto de la barra Servicios generales de estado:<br>Visible: TripleState: Falso **Falso Community** Visible: Verdadero **Etiqueta: Dm\_Solicita Etiqueta** Alineación del General **Alto:** 255 texto: Ancho de los Trazo fino **Ancho:** 630 bordes: Border Line Style: Sólido **Color de los** 0 bordes:<br>ColorDelTexto: Color del fondo: -2147483633 ColorDelTexto: -2147483630 ControlType: 100 ControlType: 100 Efecto especial: Sin relieve<br>
Espesor de la Normal de la Estilo de los Todas las i Espesor de la Normal de la Romana Estilo de los Todas las páginas fuente: fuente: bordes: Estilo del fondo: Transparente Event Proc Prefix: Dm\_Solicita\_Etiqueta<br>
Fuente en cursiva: Falso<br>
Fuente en cursiva: Falso Font Bold: No Fuente en cursiva: Falso Fuente subrayada: Falso IDDelContextoDe 0 Ayuda:<br>Juego de Izquierda: 6495 6495 Juego de 0 caracteres para fuentes de texto:<br>Nombre de la Mostrar cuando: Siempre Nombre de la MS Sans Serif fuente: Nombre: Dm\_Solicita Etiqueta Contact Section: 0 Superior: 3070  $3070$  Tamaño de la 8 fuente: Título: Solic Visible: Verdadero **Casilla de verificación: Dm\_Supervisa** Activado: Verdadero Alto: 240<br>Ancho de los Trazo fino Ancho: 260 Ancho de los bordes: Bloqueado: Falso **Falso** Border Line Style: Sólido

# Cogest.mdb (c) EPA noviembre de 2000

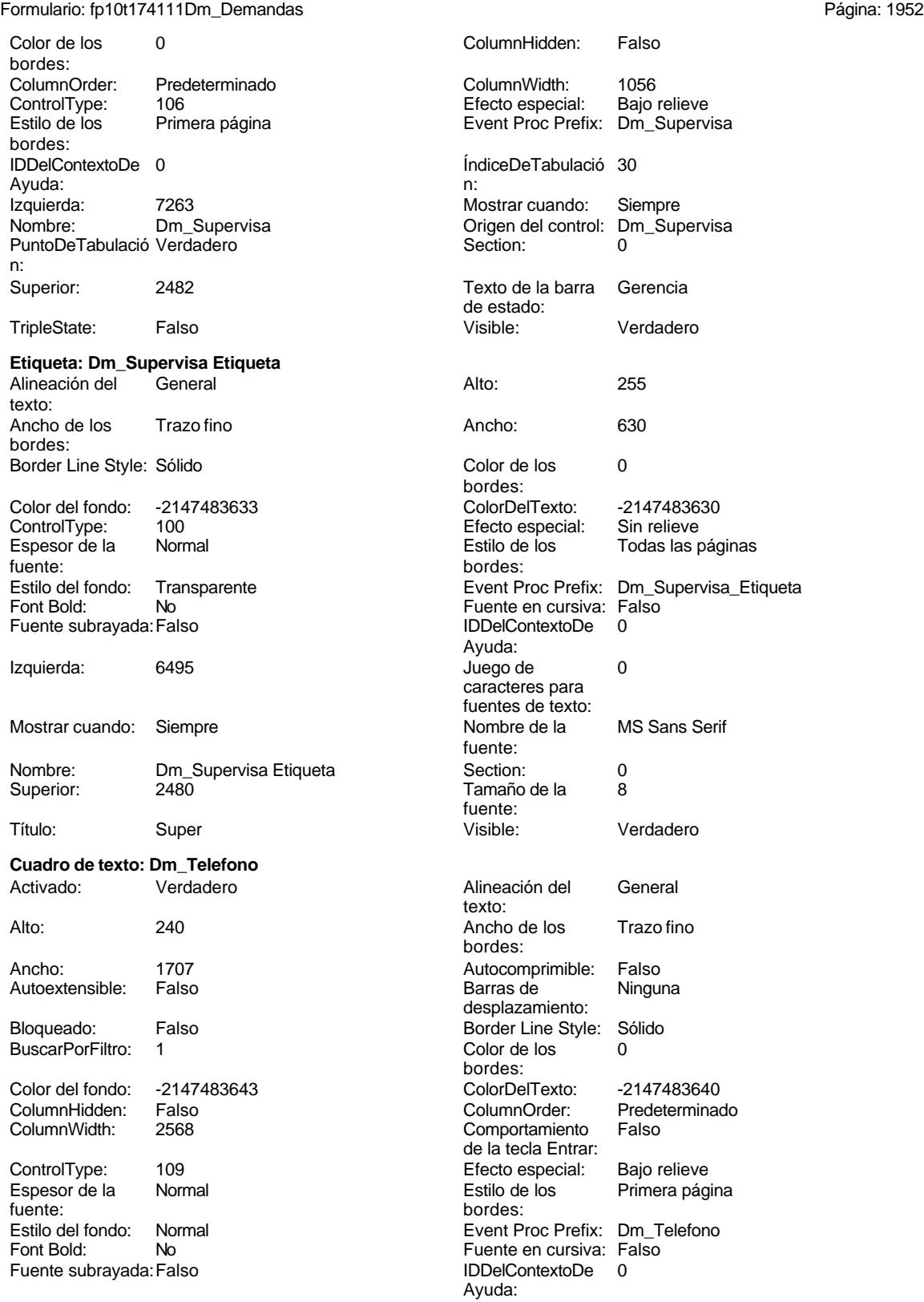
Cogest.mdb (c) EPA<br>
Formulario: fp10t174111Dm\_Demandas<br>
Página: 1953 Formulario: fp10t174111Dm\_Demandas ÍndiceDeTabulació 22 **Izquierda:** 4734 n: Juego de  $0$  and  $0$  and  $0$  and  $0$  and  $0$  and  $0$  and  $0$  and  $0$  and  $0$  and  $0$  and  $0$  and  $0$  and  $0$  and  $0$  and  $0$  and  $0$  and  $0$  and  $0$  and  $0$  and  $0$  and  $0$  and  $0$  and  $0$  and  $0$  and  $0$  and  $0$  and  $0$  a caracteres para fuentes de texto: Mostrar cuando: Siempre Nombre de la MS Sans Serif fuente: Nombre: Dm\_Telefono Dm\_Telefono Drigen del control: Dm\_Telefono<br>
PermitirAutocorrec Verdadero Derroline Derroline PuntoDeTabulació Verdadero PermitirAutocorrec Verdadero PuntoDeTabulació Verdadero ción:<br>
n: ción: n: Section: 0 0 0 0 0 0 0 0 0 0 0 0 114 Tabulación Falso **Tamaño de la 8**<br>
automática: fuente: automática: Texto de la barra Teléfono **Visible:** Visible: Verdadero de estado: **Etiqueta: Dm\_Telefono Etiqueta** Alineación del General **Alto:** 255 texto: Ancho de los Trazo fino Ancho: 630 bordes: Border Line Style: Sólido **Color de los** 0 bordes: Color del fondo: -2147483633 ColorDelTexto: -2147483630 ControlType: 100 entitled and the Efecto especial:<br>
Espesor de la Normal de la Serie de la Serie de la Serie de la Serie de la Serie de la Serie de la Serie de l Todas las páginas fuente: bordes: Estilo del fondo: Transparente en estilo del fondo: Transparente en estilo Event Proc Prefix: Dm\_Telefono\_Etiqueta<br>Euente en cursiva: Falso No international method: No Fuente en cursiva: Falso<br>Traiso de l'ODelContextoDe 0 Fuente subrayada: Falso IDDelContextoDe 0 Ayuda: Izquierda: 4050 4050 Juego de 0 caracteres para fuentes de texto: Mostrar cuando: Siempre Nombre Nombre de la MS Sans Serif fuente: Nombre: Dm\_Telefono Etiqueta Section: 0 Superior: 120 120 Tamaño de la 8 fuente: Título: Tít Título: Tít Título: Título: Título: Título: Verdadero **Cuadro de texto: Dm\_Tipo** Activado: Verdadero **Alineación del General** texto: Alto: 240 20 Ancho de los Trazo fino bordes: Ancho: 795 795 Autocomprimible: Falso Autoextensible: Falso **Barras de Ninguna** desplazamiento: Bloqueado: Falso Falso Border Line Style: Sólido BuscarPorFiltro: 1 Color de los 0 bordes:<br>ColorDelTexto: Color del fondo: -2147483643 ColorDelTexto: -2147483640 ColumnHidden: Falso ColumnOrder: ColumnOrder: ColumnOrder: ColumnOrder: ColumnOrder: ColumnOrder: ColumnOrder: Comportamiento Falso de la tecla Entrar: ControlType: 109 Efecto especial: Bajo relieve Espesor de la Normal de la Romana Estilo de los Primera página de los estadounidades en la Romana Estilo de los<br>
Estilo de los Primera página fuente:<br>
Estilo del fondo: Normal del contente del fondo: Normal del contente del contente del contente del contente d<br>
Event P Estilo del fondo: Normal Event Proc Prefix: Dm\_Tipo<br>
Event Proc Prefix: Dm\_Tipo<br>
Euente en cursiva: Ealso Fuente en cursiva: Falso<br>IDDelContextoDe 0

Fuente subrayada: Falso IDDelContextoDe 0

Ayuda:

Cogest.mdb (c) EPA<br>
Formulario: fp10t174111Dm\_Demandas<br>
Página: 1954 Formulario: fp10t174111Dm\_Demandas ÍndiceDeTabulació 15 **Izquierda:** 744 n: Juego de  $0$  and  $0$  and  $0$  and  $0$  and  $0$  and  $0$  and  $0$  and  $0$  and  $0$  and  $0$  and  $0$  and  $0$  and  $0$  and  $0$  and  $0$  and  $0$  and  $0$  and  $0$  and  $0$  and  $0$  and  $0$  and  $0$  and  $0$  and  $0$  and  $0$  and  $0$  and  $0$  a caracteres para fuentes de texto: Mostrar cuando: Siempre Nombre de la MS Sans Serif fuente: Nombre: Dm\_Tipo Crigen del control: Dm\_Tipo<br>
PermitirAutocorrec Verdadero Controle PuntoDeTabulació Verdadero PermitirAutocorrec Verdadero PuntoDeTabulació Verdadero ción:<br>
n: ción: n: Section: 0 Superior: 2948 Tabulación Falso **Tamaño de la 8**<br>
automática: fuente: automática: Texto de la barra Tipo **Visible:** Visible: Verdadero de estado: **Etiqueta: Dm\_Tipo Etiqueta** Alineación del General **Alto:** 240 texto: Ancho de los Trazo fino **Ancho:** 627 bordes: Border Line Style: Sólido **Color de los** 0 bordes: Color del fondo: -2147483633 ColorDelTexto: -2147483630 ControlType: 100 entitled and the Efecto especial:<br>
Espesor de la Normal de la Serie de la Serie de la Serie de la Serie de la Serie de la Serie de la Serie de l Todas las páginas fuente: bordes: Estilo del fondo: Transparente en estilo del fondo: Transparente Event Proc Prefix: Dm\_Tipo\_Etiqueta<br>Event Bold: No Euente en cursiva: Falso No No Fuente en cursiva: Falso<br>Falso Bold: No Bold: IDDelContextoDe 0 Fuente subrayada: Falso IDDelContextoDe 0 Ayuda: Izquierda: 113 113 Juego de 0 caracteres para fuentes de texto: Mostrar cuando: Siempre Nombre Nombre de la MS Sans Serif fuente: Nombre: Dm\_Tipo Etiqueta Section: 0 Superior: 2948 2948 Tamaño de la 8 fuente: Título: Dm\_Tipo Visible: Verdadero **Casilla de verificación: Dm\_Urbanismo** Activado: Verdadero Alto: 240<br>Ancho de los Trazo fino Ancho Ancho 260 Ancho de los Trazo fino **Ancho:** 2600 Ancho: bordes: Bloqueado: Falso Border Line Style: Sólido<br>Color de los 0 Color de los 0 Color Color Color de los 0 0 ColumnHidden: bordes: ColumnOrder: Predeterminado ColumnWidth: Predeterminado ControlType: 106 Efecto especial:<br>
Estilo de los Primera página entre Event Proc Pref Primera página **Event Proc Prefix:** Dm\_Urbanismo bordes:<br>IDDelContextoDe 0 ÍndiceDeTabulació 11 Ayuda: n: Izquierda: 6236 6236 Mostrar cuando: Siempre Nombre: Dm\_Urbanismo Origen del control: Dm\_Urbanismo PuntoDeTabulació Verdadero n: Superior: 2721 2721 Texto de la barra Área de estado:<br>Visible: TripleState: Falso **Falso** Visible: Verdadero

**Etiqueta: Dm\_Urbanismo Etiqueta**

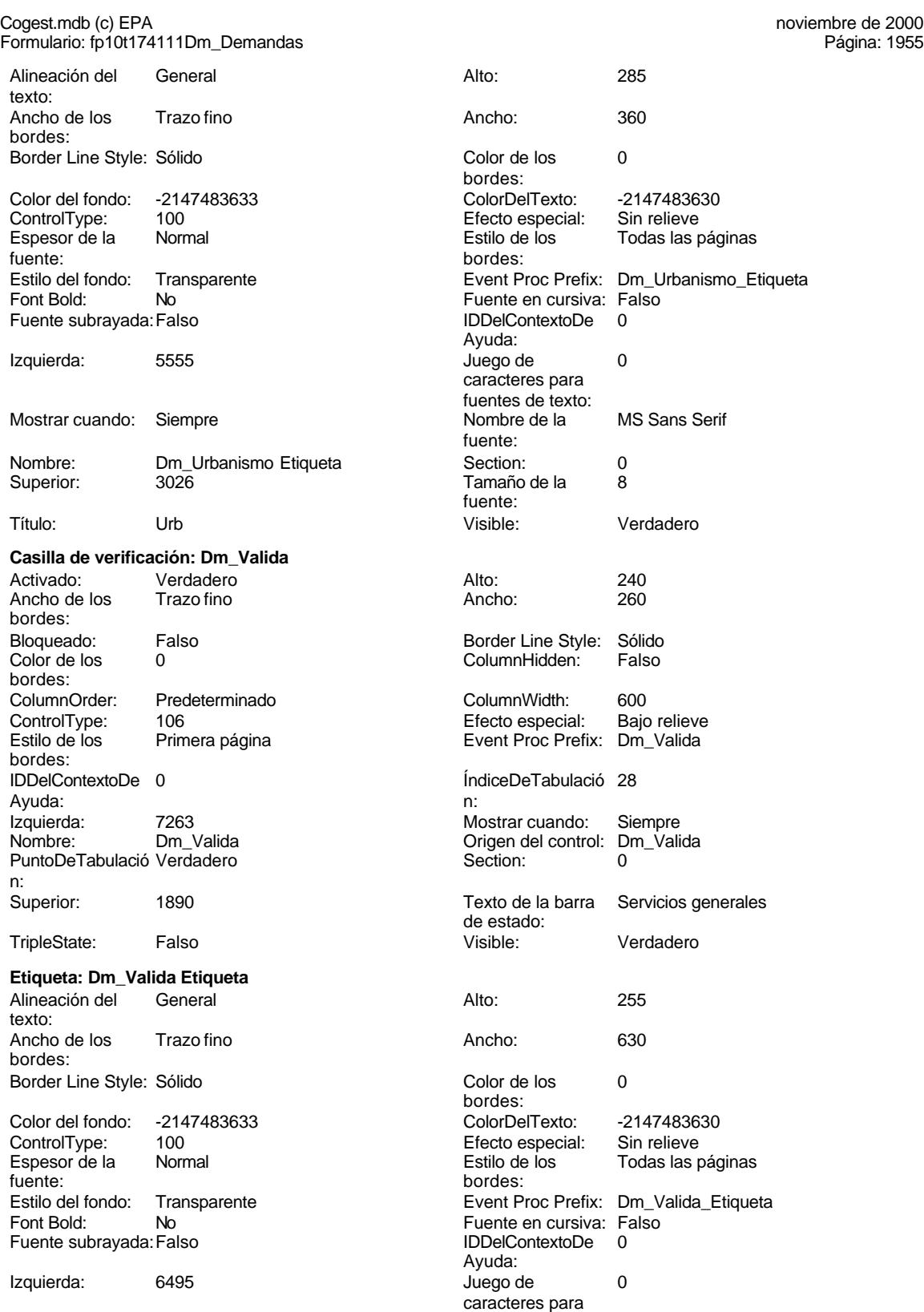

fuentes de texto:

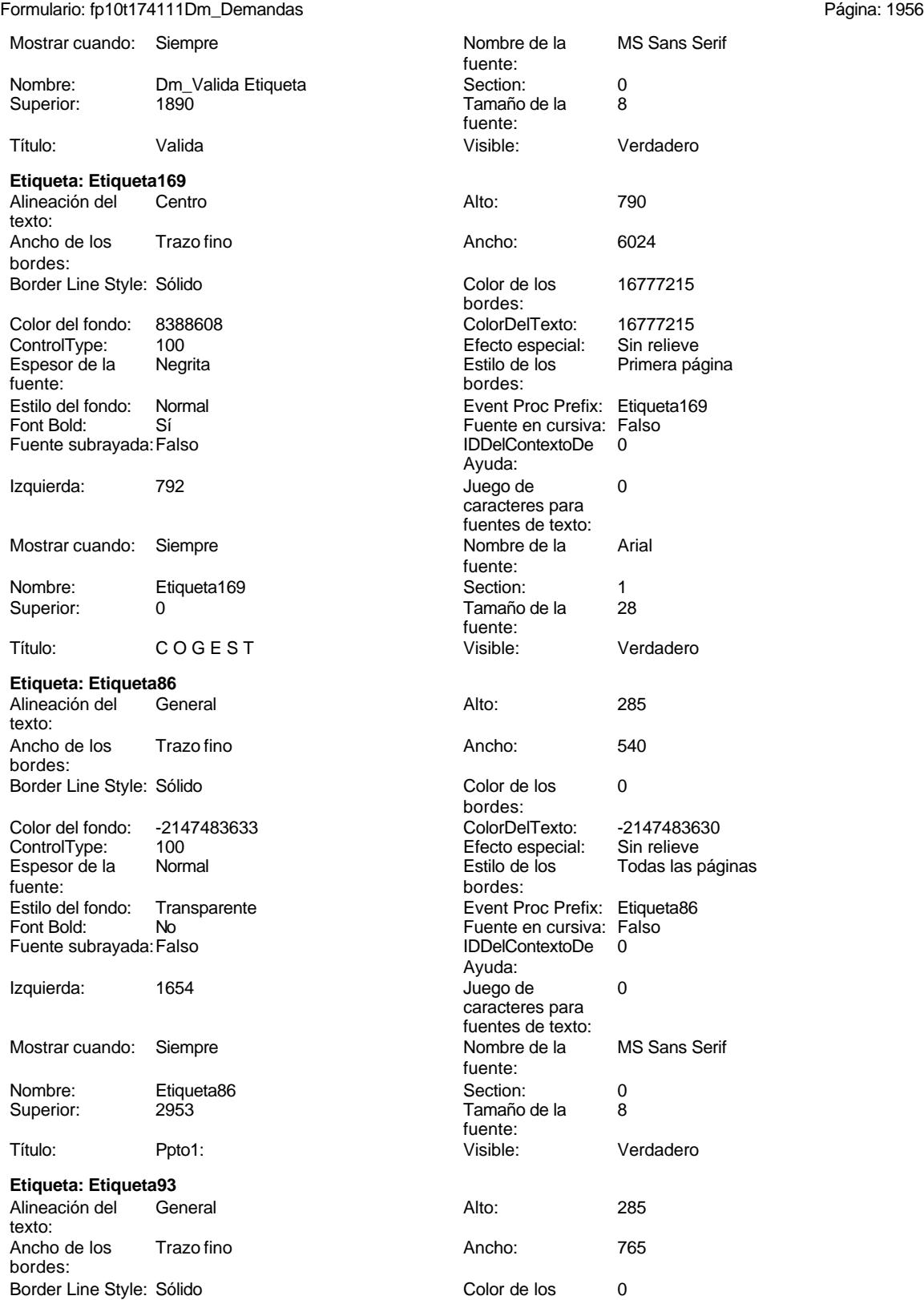

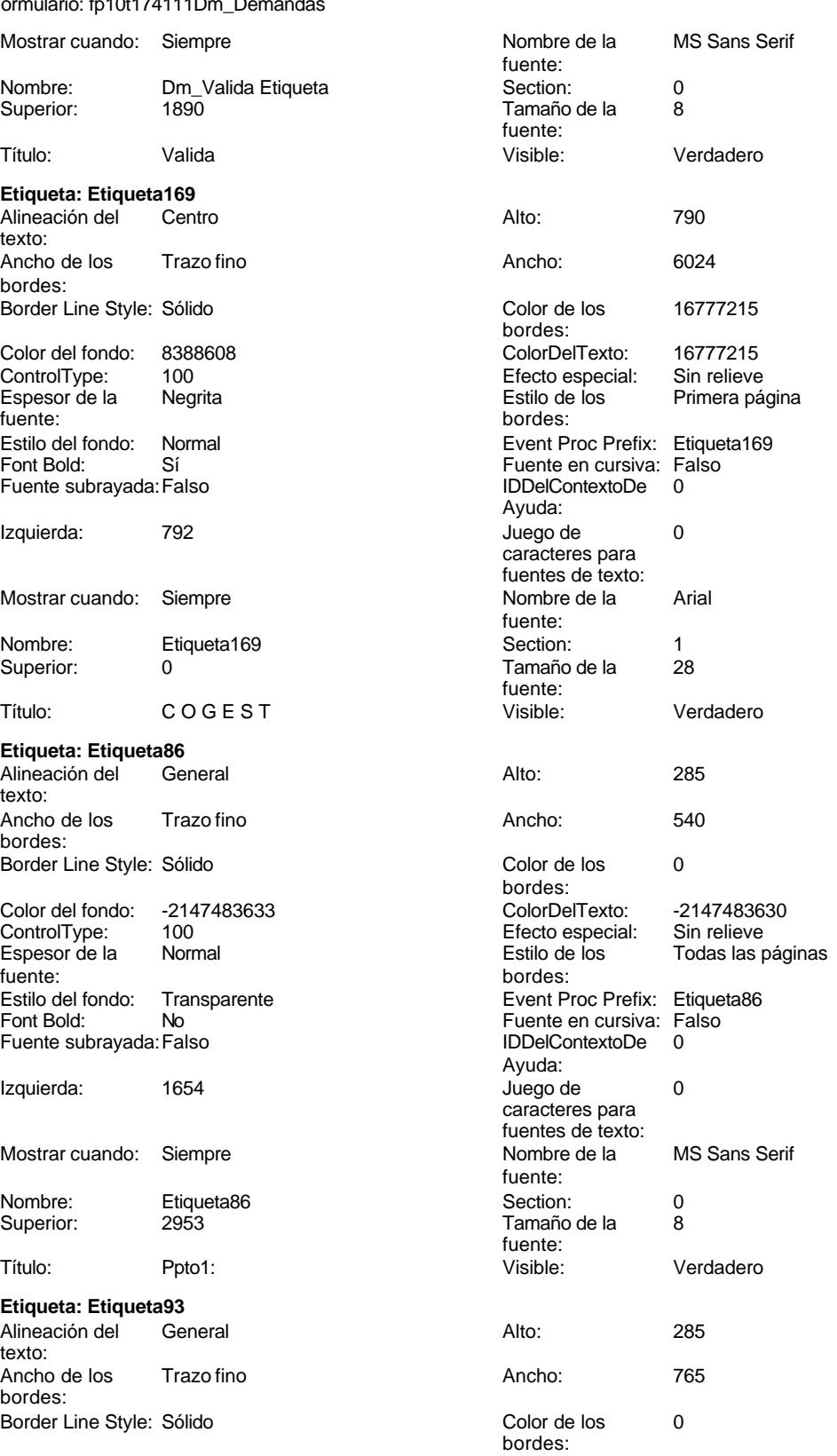

Cogest.mdb (c) EPA noviembre de 2000

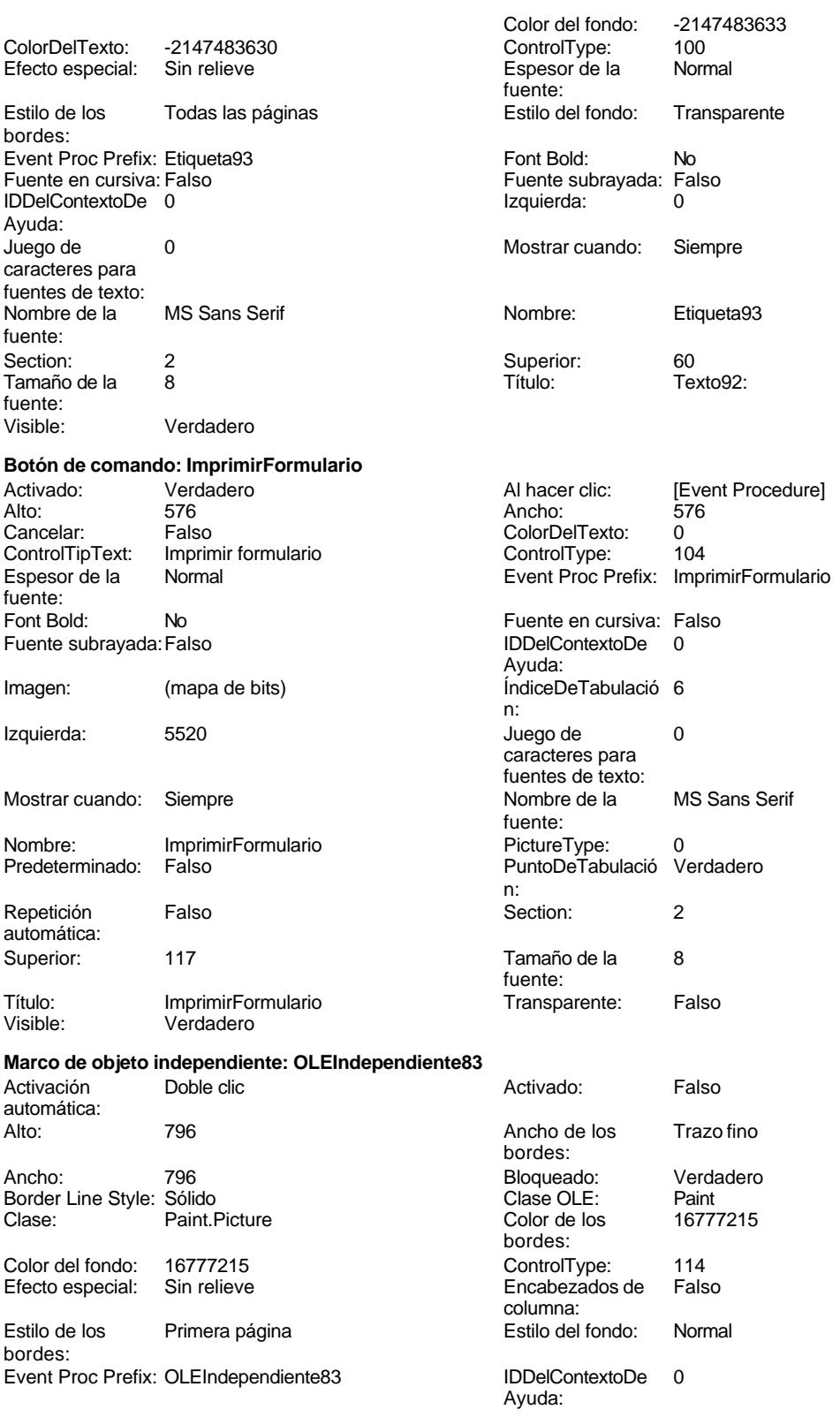

# Cogest.mdb (c) EPA noviembre de 2000

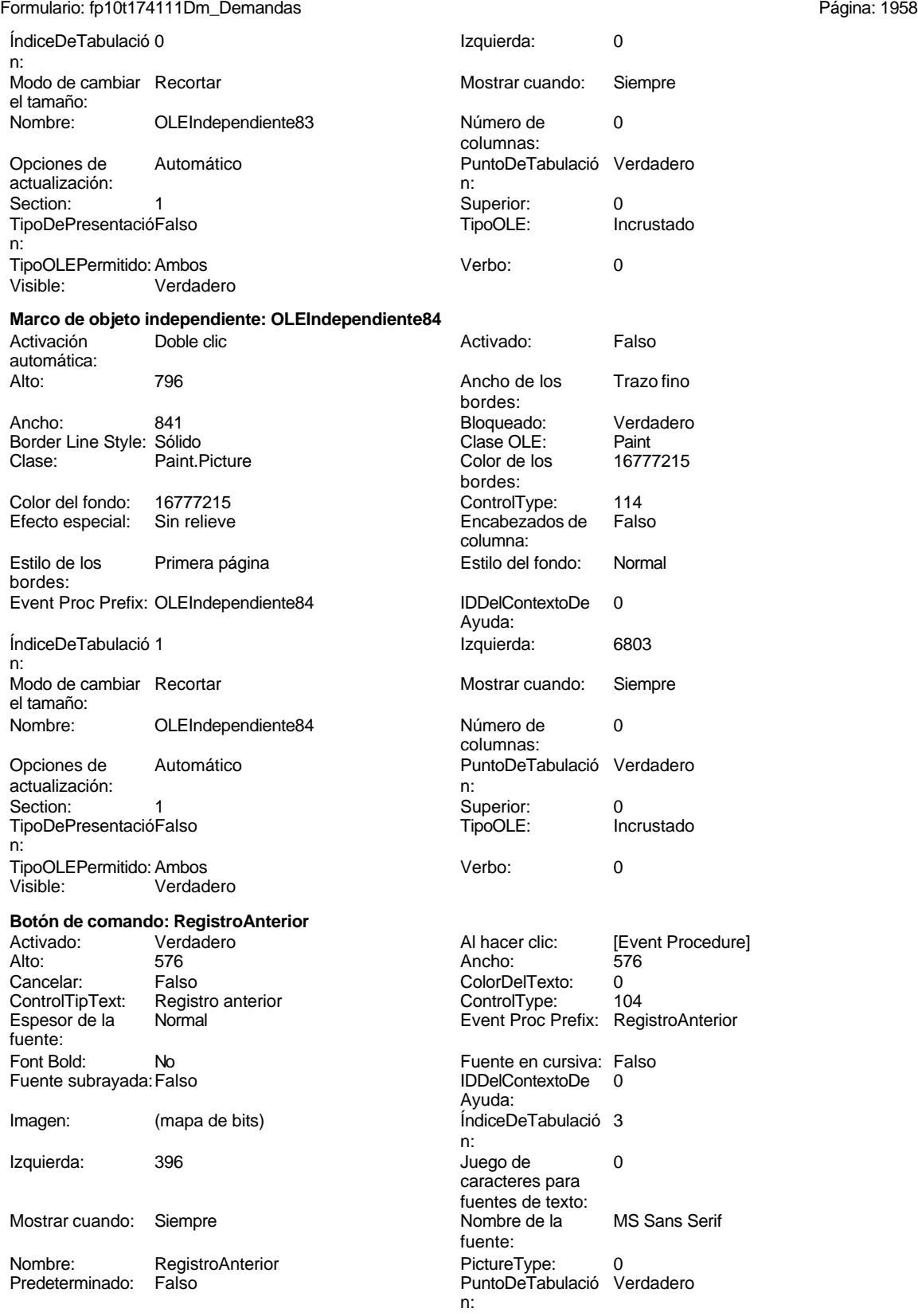

Cogest.mdb (c) EPA<br>
Formulario: fp10t174111Dm\_Demandas<br>
Página: 1959 Formulario: fp10t174111Dm\_Demandas

fuente:

fuente:

automática:

fuente:<br>Font Bold:

automática:

Repetición Falso automática: Section: 2 2 Superior: 117 Tamaño de la 8 Título: RegistroAnterior Transparente: Falso Visible: Verdadero **Botón de comando: RegistroSiguiente** Activado: Verdadero (Al hacer clic: [Event Procedure]<br>Alto: 576 576 (Alto: 576 ) Alto: 576 Ancho: 576 Cancelar: Falso ColorDelTexto: 0 ControlTipText: Registro siguiente ControlType: 104<br>
Espesor de la Mormal de ControlType: 104<br>
ControlType: Rec Event Proc Prefix: RegistroSiguiente Fuente en cursiva: Falso<br>
Fuente subrayada: Falso<br>
Fuente subrayada: Falso<br>
Fuente subrayada: Falso Fuente subrayada: Falso **IDDelContextoDe** 0 Ayuda: Imagen: (mapa de bits) indiceDeTabulació 4 n: Izquierda: 1677 1677 Juego de 0 caracteres para fuentes de texto: Mostrar cuando: Siempre Nombre de la MS Sans Serif fuente: Nombre: RegistroSiguiente PictureType: 0 Predeterminado: Falso PuntoDeTabulació Verdadero n: Repetición Falso **Section:** 2 Superior: 117 117 Tamaño de la 8 fuente: Título: RegistroSiguiente Transparente: Falso Visible: Verdadero **Botón de comando: SalirAplicación** Activado: Verdadero **Al hacer clic:** [Event Procedure] Alto: 576 Ancho: 576 Cancelar: Falso Falso ColorDelTexto: 0<br>ControlTipText: SalirAplicación ControlType: 1 ControlTipText: SalirAplicación ControlType: 104<br>
Espesor de la Normal de la ControlType: 104<br>
Event Proc Prefix: Sali Event Proc Prefix: SalirAplicación Font Bold: No Fuente en cursiva: Falso Fuente subrayada: Falso **IDDelContextoDe** 0 Ayuda: Imagen: (mapa de bits) indiceDeTabulació 1 n: Izquierda: 4239 4239 Juego de 0 caracteres para fuentes de texto:<br>Nombre de la Mostrar cuando: Siempre Nombre de la MS Sans Serif fuente:<br>PictureType: Nombre: SalirAplicación PictureType: 0 Predeterminado: Falso **PuntoDeTabulació Verdadero** n:<br>Section: Repetición Falso **Section:** 2 Superior: 117 117 Tamaño de la 8 fuente:<br>Transparente: Título: SalirAplicación Calixandes Transparente: Falso<br>Visible: Verdadero Calixandes Transparente: Falso Verdadero

**Cuadro de texto: Texto92** Activado: Verdadero

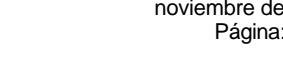

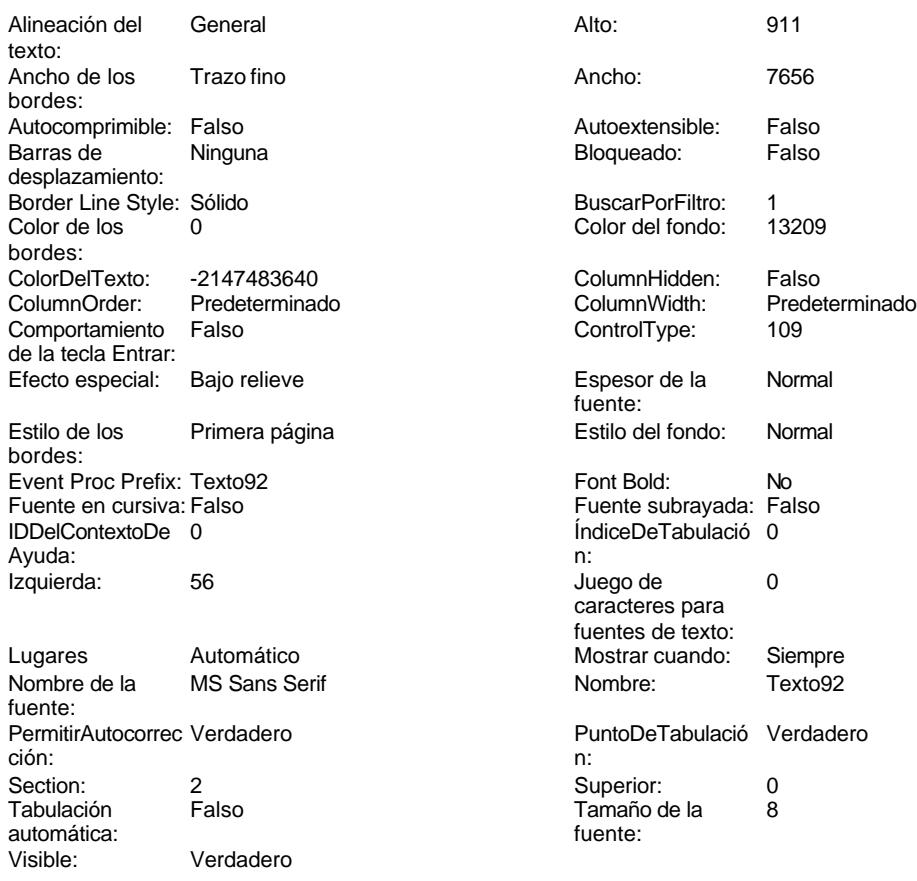

# **Código**

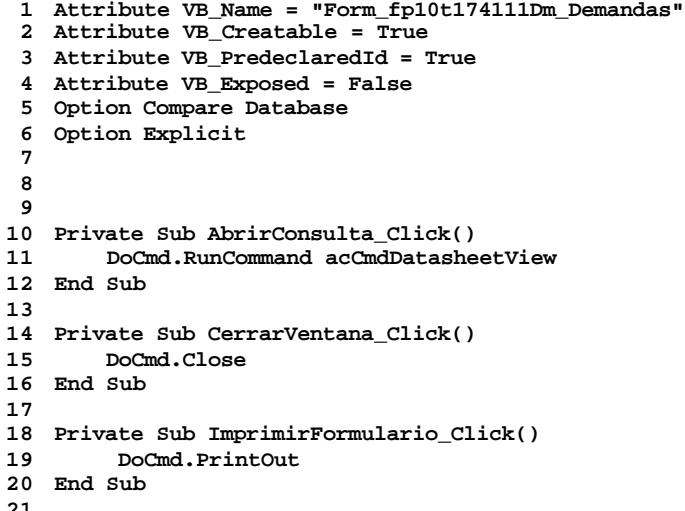

Cogest.mdb (c) EPA<br>
Formulario: fp10t174111Dm\_Demandas<br>
Página: 1961 Formulario: fp10t174111Dm\_Demandas

```
22 Private Sub RegistroAnterior_Click()
    23 DoCmd.GoToRecord , , acPrevious
24 End Sub
25
26 Private Sub RegistroSiguiente_Click()
      27 DoCmd.GoToRecord , , acNext
28 End Sub
29
30 Private Sub SalirAplicación_Click()
31 Application.Quit
32 End Sub
33
34
```
### **Permisos de usuario**

admin

### **Permisos de grupo**

Admins Users

Cogest.mdb (c) EPA<br>
Formulario: fp11qft174111Dm\_Áreas<br>
Página: 1962 Formulario: fp11qft174111Dm\_Áreas

**Propiedades**

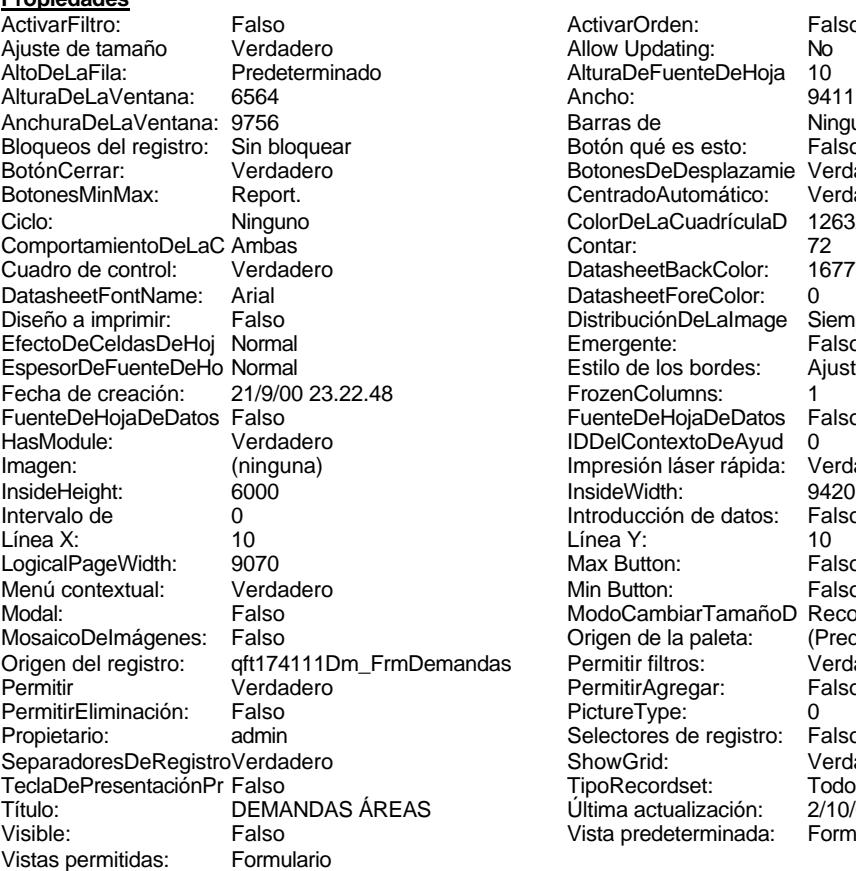

ActivarOrden: Falso<br>Allow Updating: No Allow Updating: No<br>AlturaDeFuenteDeHoja 10 AlturaDeFuenteDeHoja 10<br>Ancho: 9411 Barras de Minguna<br>Botón qué es esto: Falso Botón qué es esto: BotonesDeDesplazamie Verdadero<br>CentradoAutomático: Verdadero Botonese de Copicion ColorDeLaCuadrículaD 12632256<br>Contar: 72 DatasheetBackColor: 16777215 DatasheetForeColor: 0<br>DistribuciónDeLalmage Siempre DistribuciónDeLaImage Siemp<br>Emergente: Falso Emergente: Falso<br>Estilo de los bordes: Ajustable Estilo de los bordes: FrozenColumns: 1<br>FuenteDeHojaDeDatos Falso FuenteDeHojaDeDatos Falso Falso Falso Falso Falso Falso Falso Falso Falso Falso Falso Falso Falso Fa Hasmodoris (2002)<br>IDDelContextoDeAyud 0<br>Impresión láser rápida: Verdadero Impresión láser rápida: InsideWidth: 9420<br>Introducción de datos: Falso Introducción de datos: Fal<br>Línea Y: 10 Logical<br>Max Button: Falso Min Button: Falso ModoCambiarTamañoD Recortar<br>Origen de la paleta: (Predeterminado) Mosaico Emmana Fantalia<br>Origen de la paleta: das Permitir filtros: verdadero<br>Permitir Agregar: Palso Permitir Agregar: PictureType: 0 Selectores de registro: Falso ShowGrid: Verdadero<br>
TipoRecordset: Todos los r Todos los registros<br>2/10/00 9.04.24 Título: DEMANDAS (Ultima actualización: 2/10/00 9.04.24<br>Vista predeterminada: Formulario simple Vista predeterminada:

#### **Objetos**

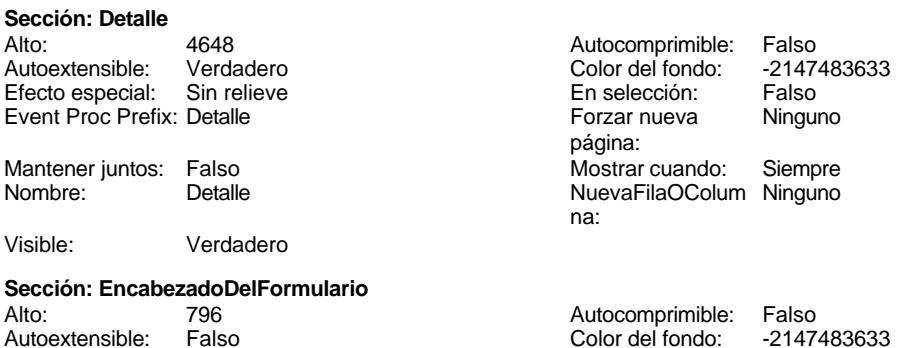

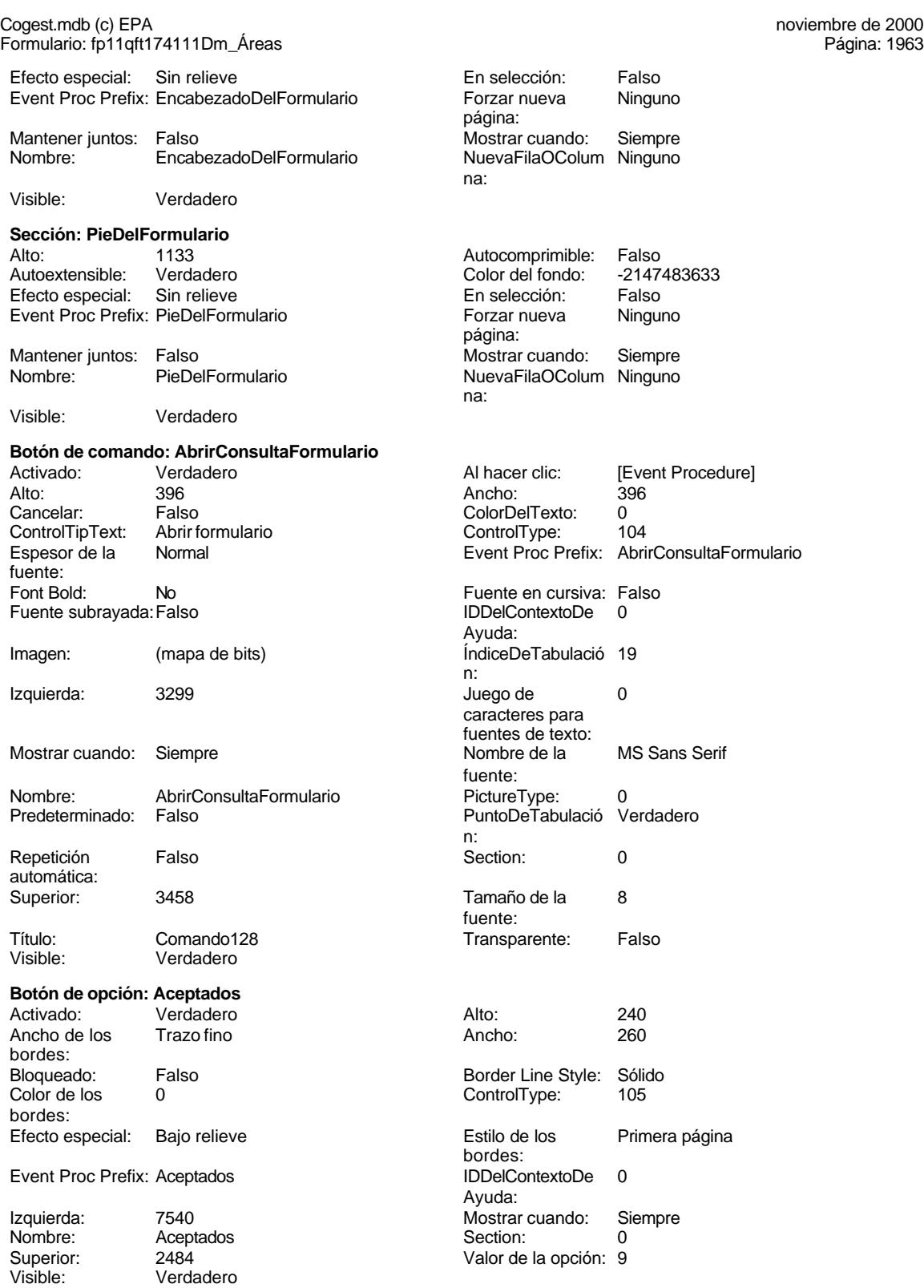

#### Cogest.mdb (c) EPA **noviembre de 2000**<br>
Formulario: fp11qft174111Dm\_Áreas **noviembre de 2000** Formulario: fp11qft174111Dm\_Áreas

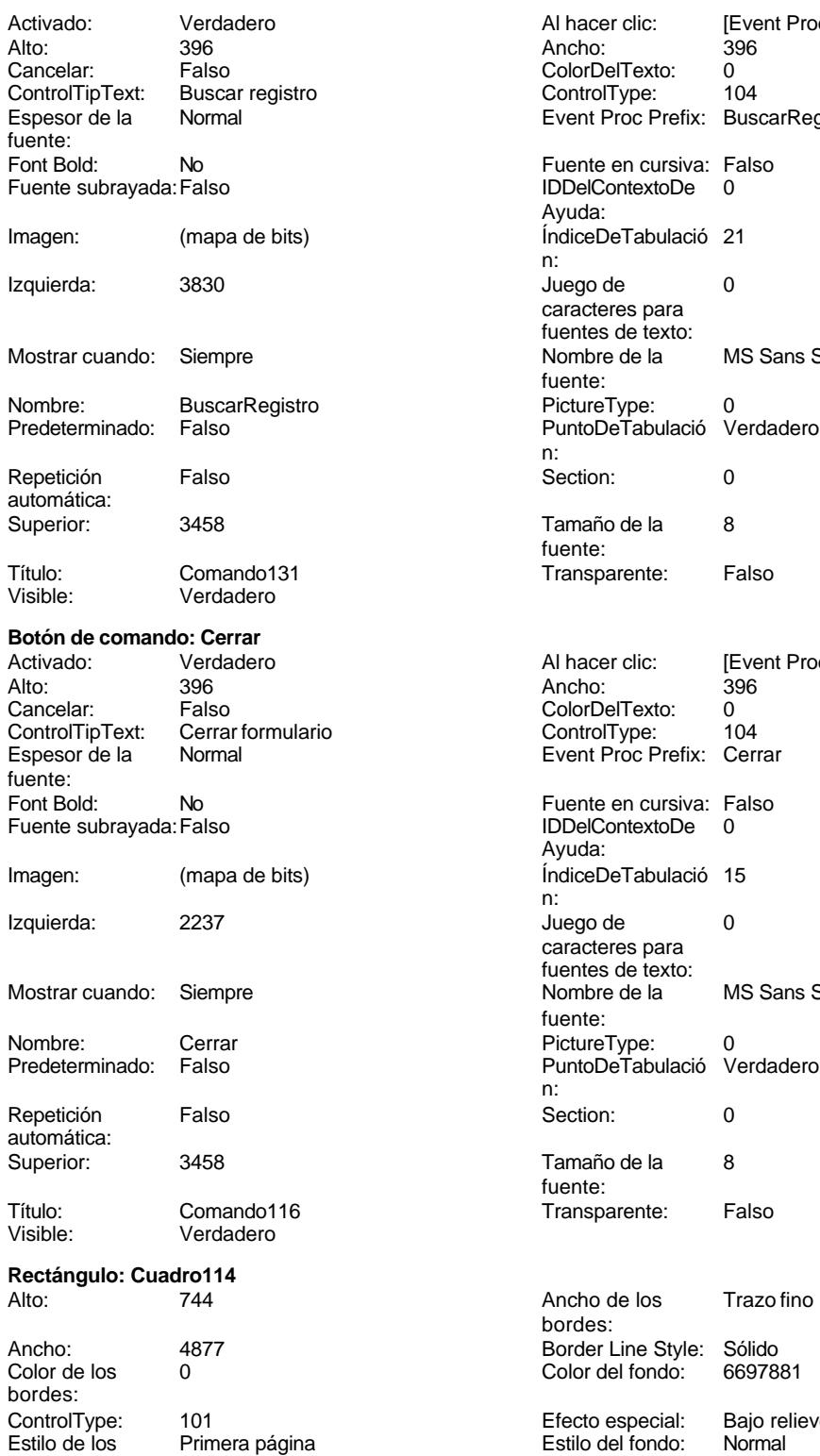

bordes:

Al hacer clic: [Event Procedure]<br>Ancho: 396 ColorDelTexto: 0 ControlType: 104 Event Proc Prefix: BuscarRegistro Fuente en cursiva: Falso IDDelContextoDe 0 Ayuda: ÍndiceDeTabulació 21 n: Juego de  $0$ caracteres para fuentes de texto: Nombre de la MS Sans Serif fuente: PictureType: 0 PuntoDeTabulació Verdadero n: Section: 0 Tamaño de la 8 fuente: Transparente: Falso Al hacer clic: [Event Procedure] ColorDelTexto: 0<br>ControlType: 104 ControlType: Event Proc Prefix: Cerrar Fuente en cursiva: Falso Fuente substitutions. Ayuda: ÍndiceDeTabulació 15 n: Juego de 0 caracteres para fuentes de texto:<br>Nombre de la MS Sans Serif fuente: n: Section: 0 Tamaño de la  $8$ fuente: Transparente: Falso Ancho de los Trazo fino bordes: Border Line Style: Sólido<br>Color del fondo: 6697881 Color del fondo: Efecto especial: Bajo relieve<br>Estilo del fondo: Normal

Superior:

bordes:

Cogest.mdb (c) EPA **noviembre de 2000**<br>
Formulario: fp11qft174111Dm\_Áreas **noviembre de 2000** Formulario: fp11qft174111Dm\_Áreas Event Proc Prefix: Cuadro114 Izquierda:<br>
Mostrar cuando: Siempre **International International International International International International I** 

Primera página

Mostrar cuando: Siempre<br>Section: 0

Mostrar cuando: Siempre

bordes:

bordes:

ControlTipText:

Font Bold: No

fuente:

automática:

bordes:

bordes:

Superior:<br>Visible:

Color de los 0

Visible: Verdadero **Rectángulo: Cuadro130**

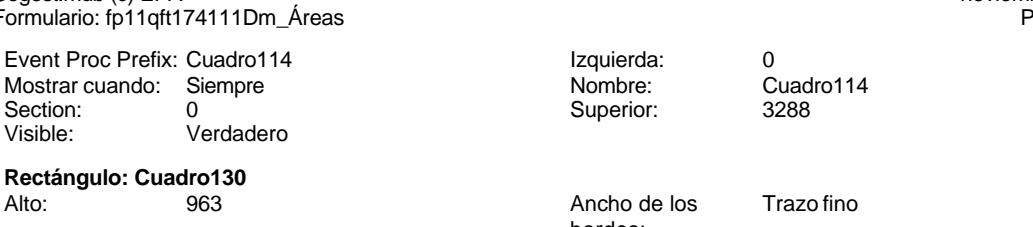

Ancho: 9411 9411 Border Line Style: Sólido<br>
Color de los 0 Color del fondo: 6697881 Color del fondo:

ControlType: 101 en any de la Efecto especial: Grabado<br>
Estilo de los Primera página en any Estilo del fondo: Normal

Event Proc Prefix: Cuadro130 **Izquierda:** 0<br>
Mostrar cuando: Siempre **International Cuadronal Cuadro130** Section: 2 Superior: 0

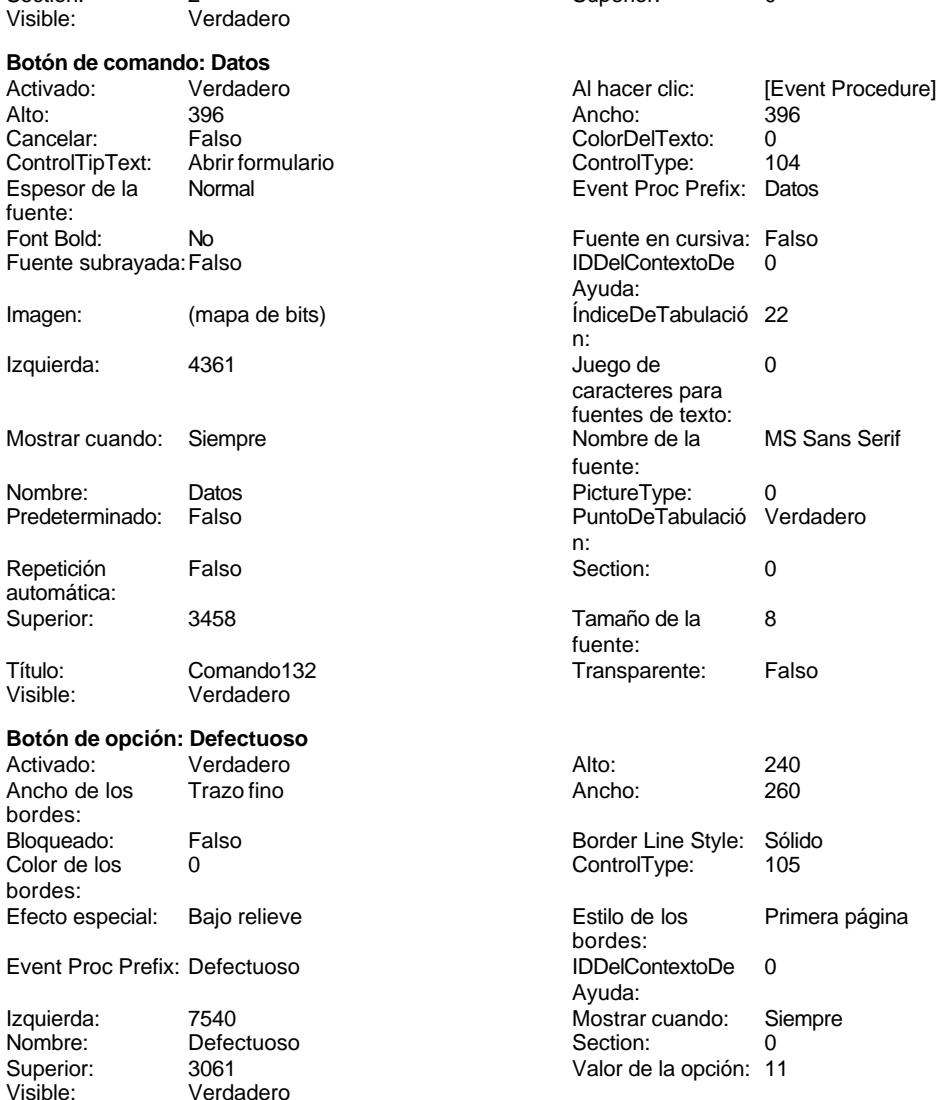

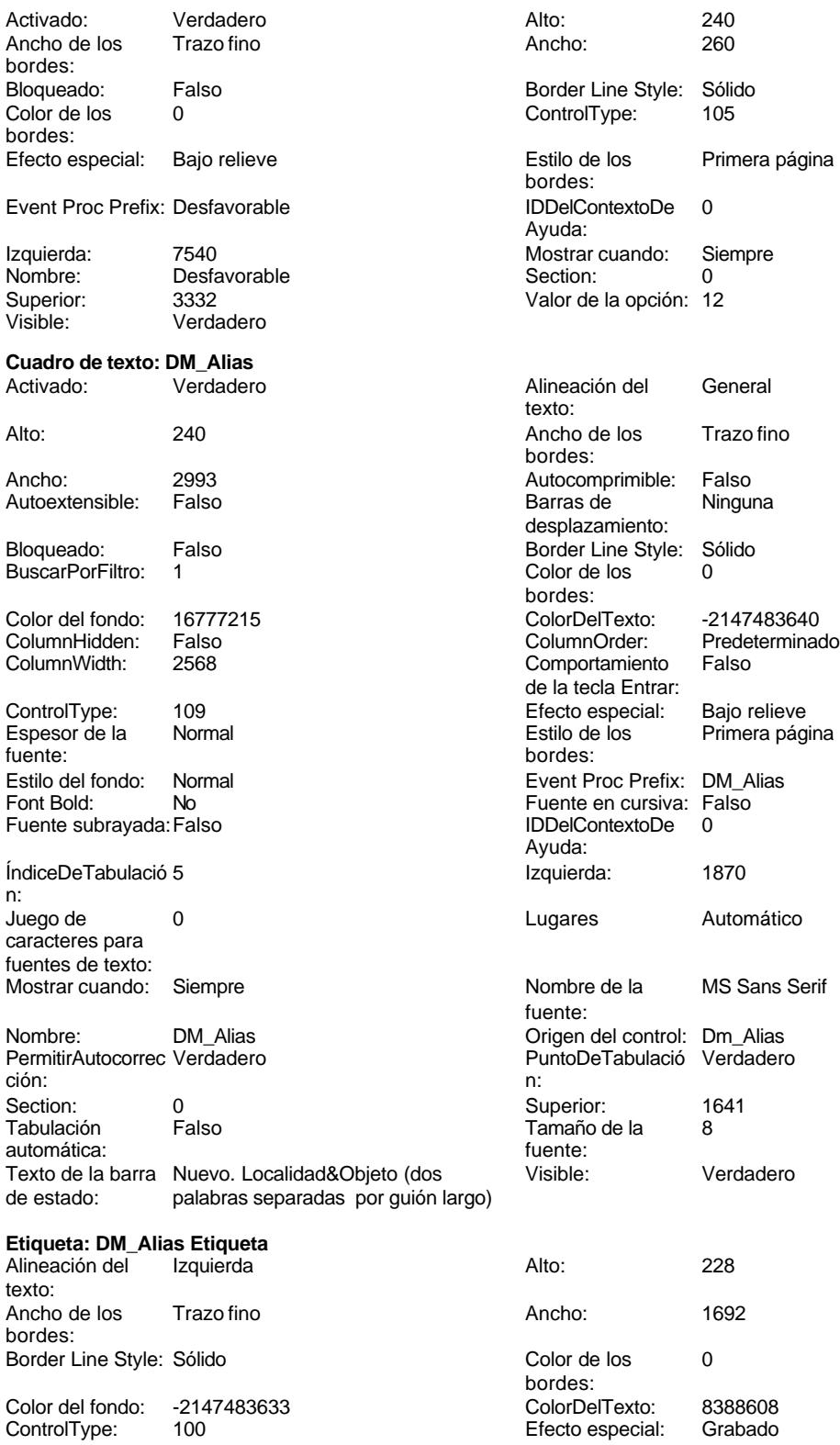

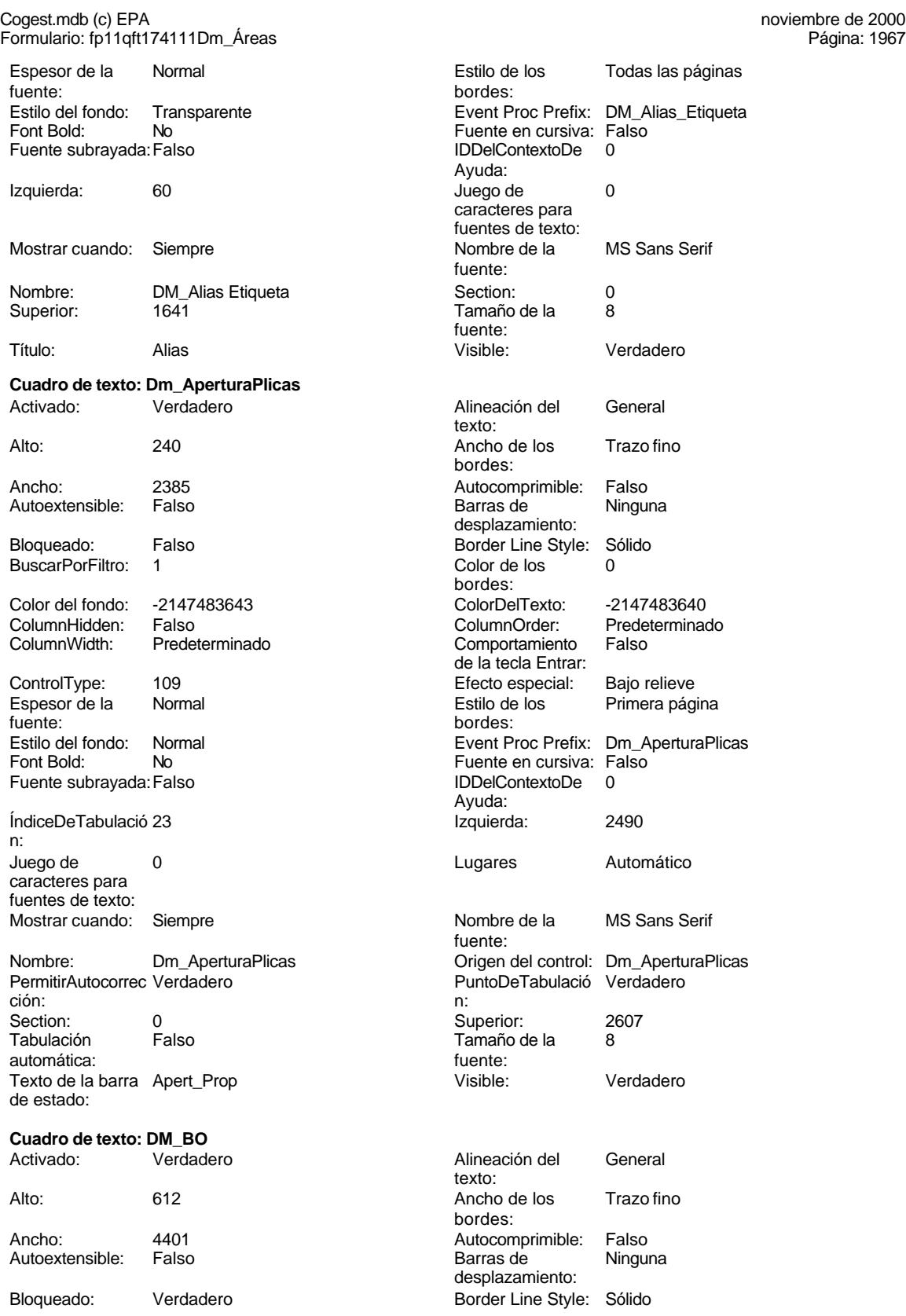

Cogest.mdb (c) EPA<br>
Formulario: fp11qft174111Dm\_Áreas<br>
Página: 1968 Formulario: fp11qft174111Dm\_Áreas BuscarPorFiltro: 1 Color de los 0 Color del fondo: 12632256 ColorDelTexto: -2147483640 ColumnHidden: Falso ColumnOrder: Predeterminado ControlType: 109 Efecto especial: Bajo relieve Espesor de la Normal de la Romana Estilo de los Primera página de los estabelectura de la Romana Estilo de los<br>Estilo de los primera página fuente: bordes: Estilo del fondo: Normal estilo del fondo: Normal estilo del fondo estilo e Event Proc Prefix: DM\_BO<br>
Euente en cursiva: Falso No Fuente en cursiva: Falso Fuente subrayada: Falso **IDDelContextoDe** 0 ÍndiceDeTabulació 3 **Izquierda:** 2969 n: Juego de 0 0 0 0 0 contra la contradicción de la contradicción de la contradicción de la contradicción de la contradicción de la contradicción de la contradicción de la contradicción de la contradicción de la contradicción caracteres para fuentes de texto: Mostrar cuando: Siempre Nombre de la MS Sans Serif Nombre: DM\_BO DM\_CO Origen del control: Dm\_BO<br>
PermitirAutocorrec Verdadero DentroleTabulació Verdade ción: n: Section: 0 0<br>
Tabulación Falso Calso Camaño de la 8 automática: fuente: Texto de la barra BO Visible: Verdadero de estado: **Cuadro de texto: DM\_CdDemanda**<br>Activado: Verdadero Activado: Verdadero **Alineación del General** Alto: 240 240 Ancho de los Trazo fino Ancho: 957 957 Autocomprimible: Falso Autoextensible: Falso **Barras de Ninguna** Bloqueado: Falso **Falso** Border Line Style: Sólido BuscarPorFiltro: 1 Color de los 0 Color del fondo: 16777215 ColorDelTexto: -2147483640 ColumnHidden: Falso ColumnOrder: Predeterminado 2568 Comportamiento Falso ControlType: 109 entrolType: 109 entrolType: 109 entrol Efecto especial: Bajo relieve<br>
Espesor de la Normal de la Richard Estilo de los Primera pág fuente: bordes: Estilo del fondo: Normal **Execution Execution Execut** Event Proc Prefix: DM\_CdDemanda<br>
Fuente en cursiva: Falso Font Bold: No Fuente en cursiva: Falso Fuente subrayada: Falso IDDelContextoDe 0 ÍndiceDeTabulació 4 Izquierda: 1876 n: Juego de 0 0 0 0 0 contra la contradicción de la contradicción de la contradicción de la contradicción de la contradicción de la contradicción de la contradicción de la contradicción de la contradicción de la contradicción caracteres para fuentes de texto:

Tabulación automática:

bordes: Comportamiento Falso de la tecla Entrar: Ayuda: fuente: PuntoDeTabulació Verdadero Tamaño de la 8 texto: bordes: desplazamiento: bordes: de la tecla Entrar: Primera página Ayuda: Mostrar cuando: Siempre Nombre de la MS Sans Serif fuente: Nombre: DM\_CdDemanda Origen del control: Dm\_CdDemanda<br>
PermitirAutocorrec Verdadero Christianum PuntoDeTabulació Verdadero PermitirAutocorrec Verdadero en antico de la puntoDeTabulació Verdadero ción:<br>
en antico de la puntoDeTabulació Verdadero ción: n: Section: 0 Superior: 1315

Cogest.mdb (c) EPA **noviembre de 2000**<br>
Formulario: fp11qft174111Dm\_Áreas **noviembre de 2000** Formulario: fp11qft174111Dm\_Áreas

Texto de la barra CódigoDemanda de estado:

## **Etiqueta: DM\_CdDemanda Etiqueta** Alineación del lzquierda texto:

Ancho de los Trazo fino bordes: Border Line Style: Sólido Color del fondo: -2147483633 ControlType: 100<br>Espesor de la Normal Espesor de la fuente: Estilo del fondo: Transparente Font Bold: No Fuente subrayada: Falso

Izquierda: 56

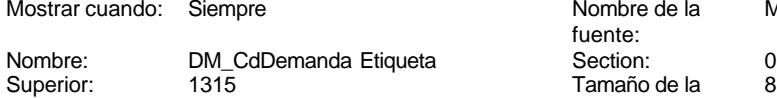

**Cuadro de texto: DM\_Comunidad** Activado: Verdadero

Autoextensible: Falso

Bloqueado: Verdadero BuscarPorFiltro: 1

Color del fondo: 12632256 ColumnHidden: Falso<br>ColumnWidth: 4020 ColumnWidth:

ControlType: 109<br>Espesor de la Normal Espesor de la

fuente: Estilo del fondo: Normal<br>Font Bold: No Font Bold:

Fuente subrayada: Falso ÍndiceDeTabulació 10 n: Juego de 0 caracteres para fuentes de texto: Mostrar cuando: Siempre

Nombre: DM\_Comunidad PermitirAutocorrec Verdadero<br>ción: ción: n:

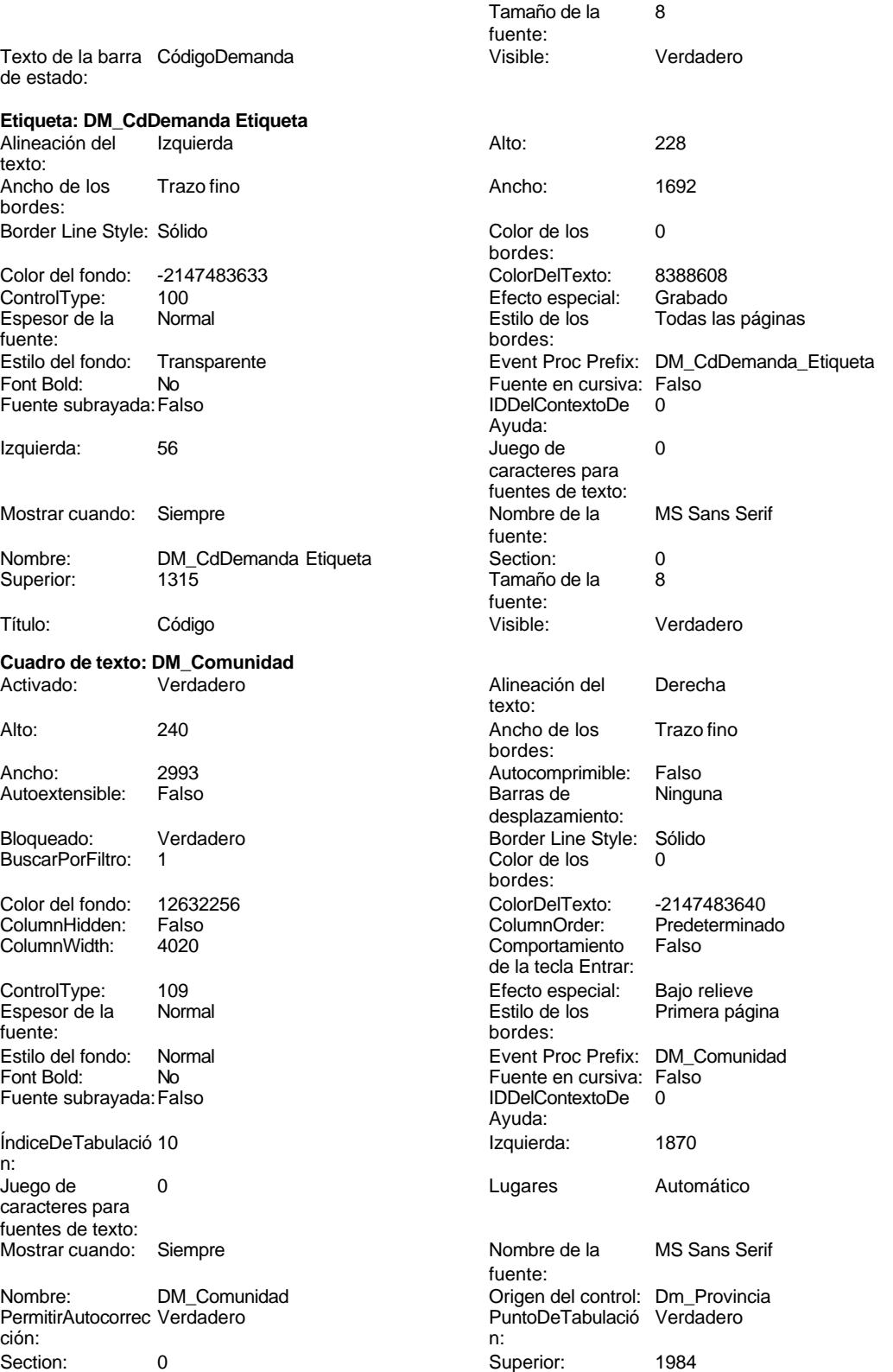

Cogest.mdb (c) EPA noviembre de 2000

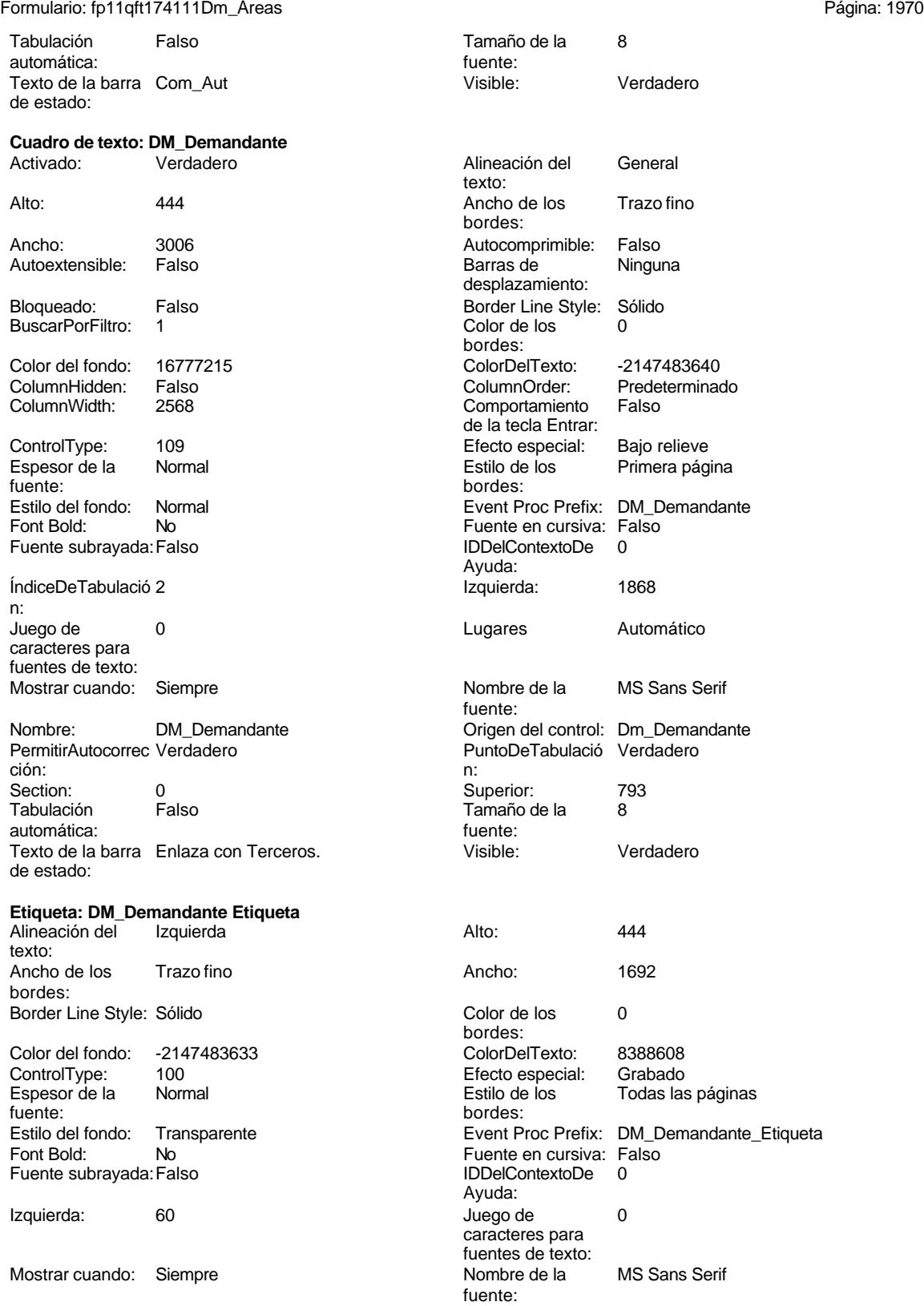

Cogest.mdb (c) EPA noviembre de 2000

Formulario: fp11qft174111Dm\_Áreas Página: 1971

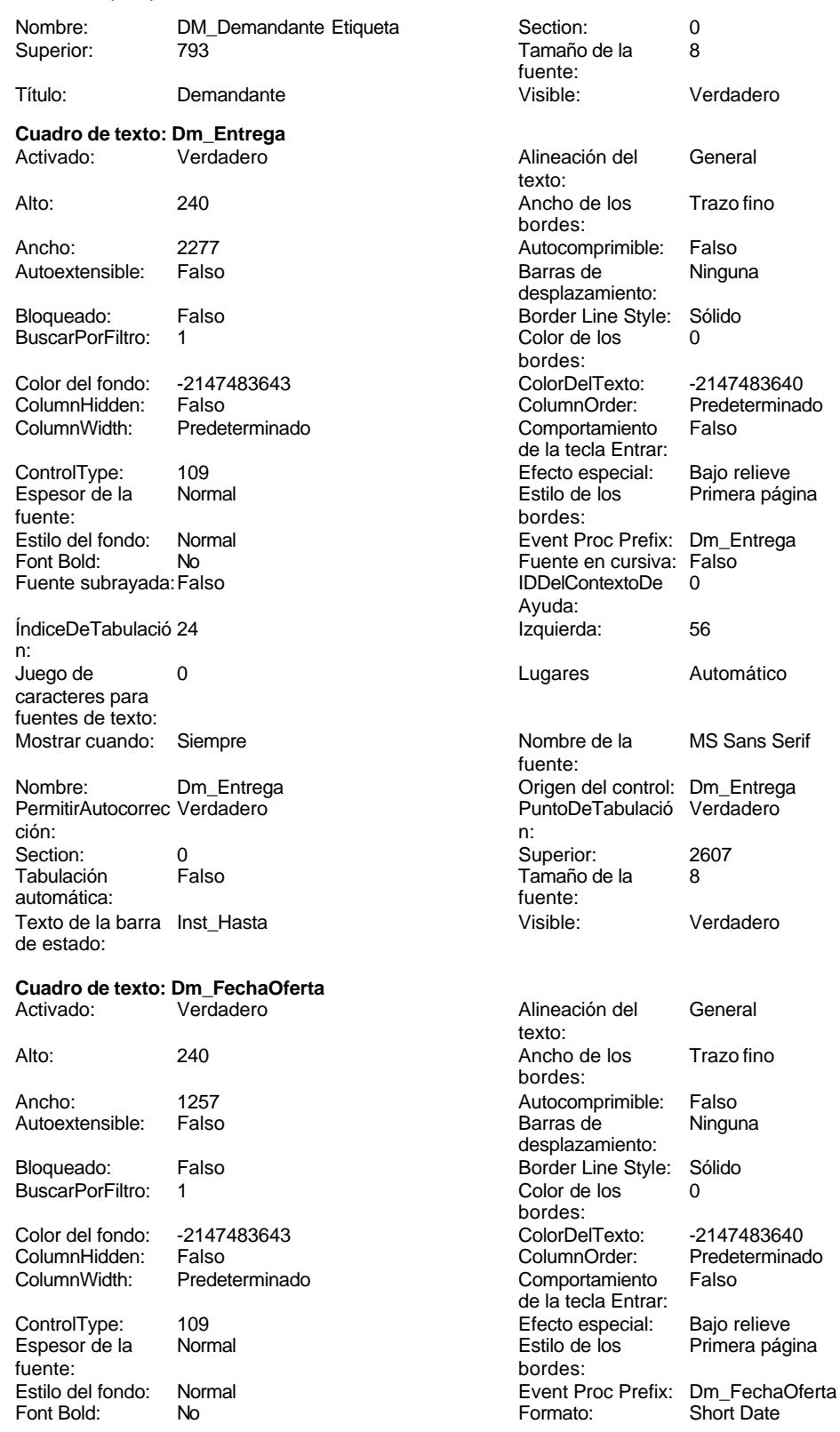

Cogest.mdb (c) EPA<br>
Formulario: fp11qft174111Dm\_Áreas<br>
Página: 1972 Formulario: fp11qft174111Dm\_Áreas Fuente en cursiva: Falso **Fuente en cursiva: Falso** Fuente subrayada: Falso<br>
IDDelContextoDe 0 **Fuente and Fuente Subrayada: Falso** Ayuda: n: Izquierda: 1077 1077 Juego de 0 Lugares Automático Mostrar cuando: Siempre<br>
Nombre de la MS Sans Serif Mombre: Dm\_Fec MS Sans Serif Nombre: Dm\_FechaOferta fuente: Origen del control: Dm\_FechaOferta PermitirAutocorrec Verdadero ción: PuntoDeTabulació Verdadero **Section:** 0 n: Superior: 2324 2324 Tabulación Falso Tamaño de la  $\begin{array}{ccc} 8 & 8 \\ 1 & 8 \end{array}$  Texto de la barra Fecha fuente: fuente:<br>
Visible:<br>
Visible:<br>
Verdadero<br>
de estado: Verdadero **Cuadro de texto: Dm\_FechaPlicas** Activado: Verdadero Alineación del General texto: Alto: 240 240 Ancho de los Trazo fino Ancho: 1257 1257 Autocomprimible: Falso Autoextensible: Falso **Barras de Ninguna** Bloqueado: Falso **Falso** Border Line Style: Sólido BuscarPorFiltro: 1 Color de los 0 Color del fondo: -2147483643 ColorDelTexto: -2147483640 ColumnWidth: Predeterminado Comportamiento Falso ControlType: 109 Efecto especial: Bajo relieve fuente:<br>
Estilo del fondo: Normal del terminal del terminal del terminal del terminal del terminal del terminal del te<br>
Event P Estilo del fondo: Normal Event Proc Prefix: Dm\_FechaPlicas Font Bold: No Formato: Short Date<br>Fuente en cursiva: Falso Fuente subravada: Falso Fuente subravada: Falso IDDelContextoDe 0 ÍndiceDeTabulació 7 Ayuda: n: Izquierda: 3571 Juego de 0 Lugares Automático Mostrar cuando: Siempre Nombre de la MS Sans Serif Nombre: Dm\_FechaPlicas fuente: Origen del control: Dm\_FechaPlicas PermitirAutocorrec Verdadero ción: PuntoDeTabulació Verdadero **Section:** 0 n: Superior: 2324 2324 Tabulación Falso Tamaño de la 8 Texto de la barra Fecha<br>fuente: de estado:<br>de estado: fuente:<br>
Visible: Verdadero<br>
Visible:<br>
Verdadero Verdadero **Cuadro de texto: DM\_FechaPublicación** Activado: Verdadero **Alineación del General** 

Alto: 240 240 Ancho de los Trazo fino

ÍndiceDeTabulació 6 caracteres para fuentes de texto: automática: bordes: desplazamiento: bordes:<br>ColorDelTexto: Predeterminado de la tecla Entrar: Primera página Fuente subrayada: Falso caracteres para fuentes de texto: automática:

texto:

bordes:

Cogest.mdb (c) EPA noviembre de 2000

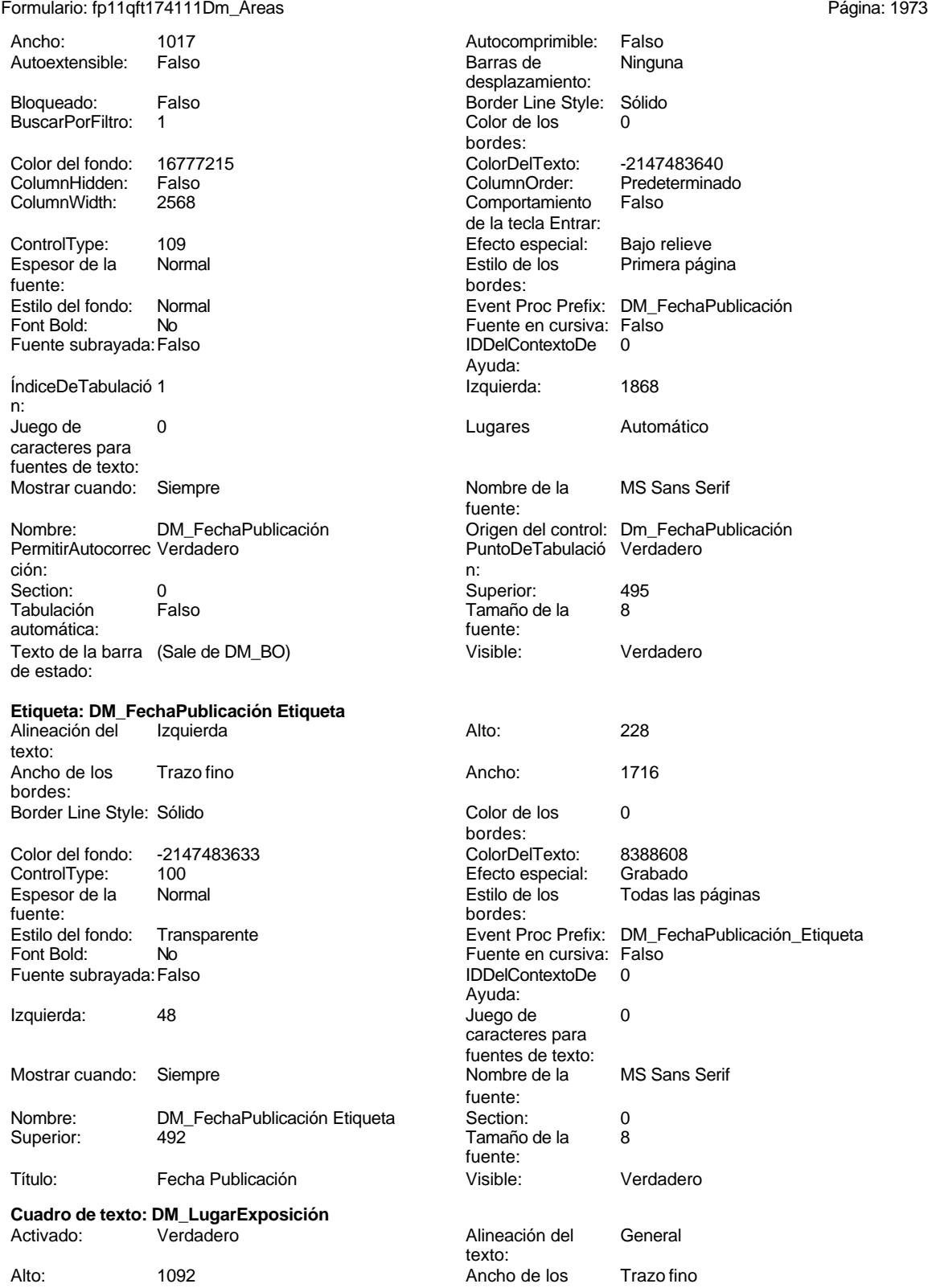

bordes:

1973

Cogest.mdb (c) EPA<br>
Formulario: fp11qft174111Dm\_Áreas<br>
Página: 1974 Formulario: fp11qft174111Dm\_Áreas

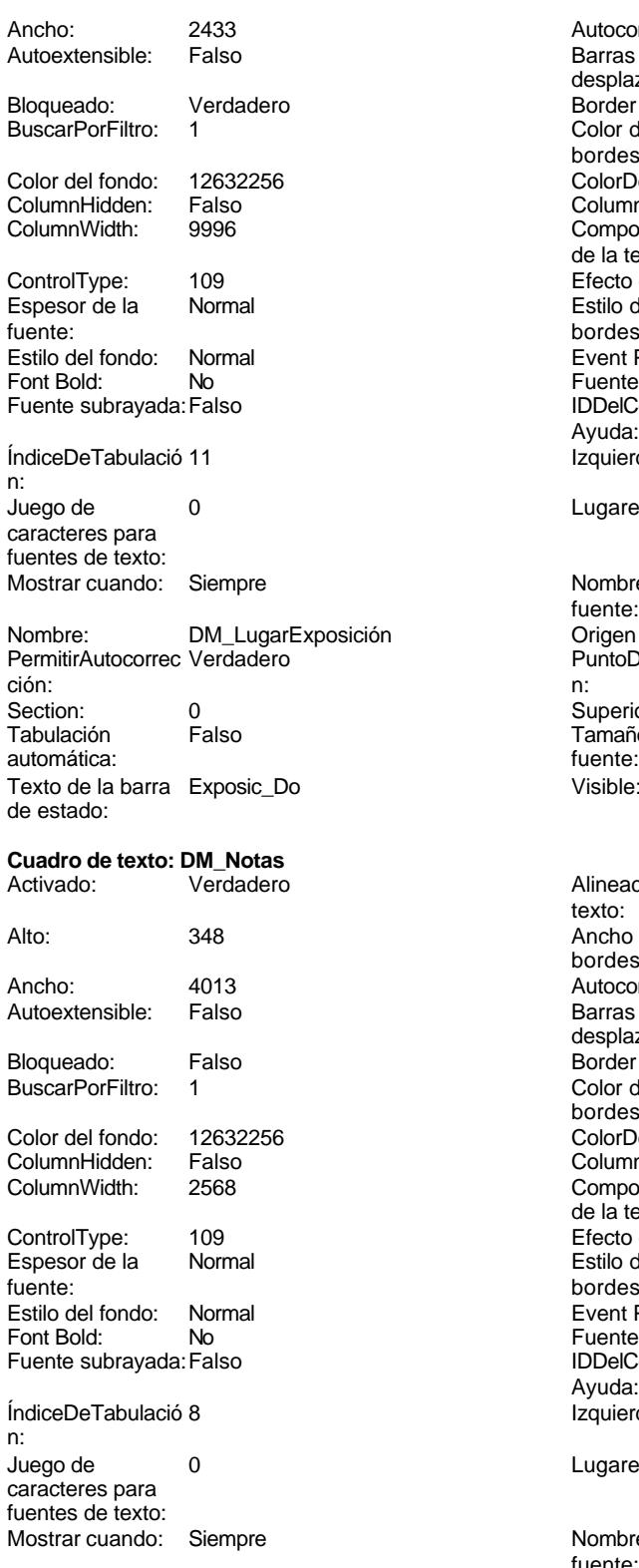

Nombre: DM\_Notas DM\_Notas Crigen del control: Dm\_Notas

Autocomprimible: Falso Barras de Ninguna desplazamiento: Border Line Style: Sólido  $\text{Color de los}$  0 bordes: Color Del Texto: 12147483640<br>Column Order: Predetermina Predeterminado<br>Falso Comportamiento de la tecla Entrar: Efecto especial: Bajo relieve Estilo de los Primera página bordes: Event Proc Prefix: DM\_LugarExposición Fuente en cursiva: Falso IDDelContextoDe 0 Ayuda: Izquierda: 4937 Lugares Automático Nombre de la MS Sans Serif fuente: Origen del control: Dm\_LugarExposición PuntoDeTabulació Verdadero Superior: 812 Tamaño de la 8<br>fuente: Visible: Verdadero Alineación del General texto: Ancho de los Trazo fino bordes: Autocomprimible: Falso Barras de Ninguna desplazamiento: Border Line Style: Sólido  $Color de los 0$ bordes: Color Del Texto: -2147483640<br>Column Order: Predetermina Predeterminado Comportamiento Falso de la tecla Entrar: Efecto especial: Bajo relieve Estilo de los Primera página bordes: Event Proc Prefix: DM\_Notas

Fuente en cursiva: Falso IDDelContextoDe 0

Izquierda: 907

Lugares Automático

Nombre de la MS Sans Serif

Ayuda:

fuente:

Cogest.mdb (c) EPA<br>
Formulario: fp11qft174111Dm\_Áreas<br>
Página: 1975 Formulario: fp11qft174111Dm\_Áreas PermitirAutocorrec Verdadero <br>
PuntoDeTabulació Verdadero ción: n: Section: 0 Superior: 2937 Tabulación Falso Tamaño de la 8 automática: fuente: Texto de la barra Comentarios Visible: Verdadero de estado: **Etiqueta: DM\_Notas Etiqueta** Alineación del General **Alto:** 348 texto: Ancho de los Trazo fino **Ancho:** 624 bordes: Border Line Style: Sólido **Color de los** 0 bordes:<br>ColorDelTexto: Color del fondo: -2147483633 ColorDelTexto: 8388608 100 **Efecto especial:** Bajo relieve Espesor de la Normal de la Romana Estilo de los Todas las páginas fuente: bordes: Estilo del fondo: Transparente en estilo del fondo: Transparente en estilo Event Proc Prefix: DM\_Notas\_Etiqueta<br>Event Bold: Note Roll Roman Rue Refine en cursiva: Falso No No Fuente en cursiva: Falso<br>Falso Bold: No Bold: IDDelContextoDe 0 Fuente subrayada: Falso **IDDelContextoDe** 0 Ayuda:<br>Juego de Izquierda: 113 Juego de 0 caracteres para fuentes de texto:<br>Nombre de la Mostrar cuando: Siempre Nombre de la MS Sans Serif fuente:<br>Section: Nombre: DM\_Notas Etiqueta Section: 0 Superior: 2937 2007 Tamaño de la 8 fuente: Título: Notas Visible: Verdadero **Cuadro de texto: DM\_PublicaciónOficial** Activado: Verdadero Alineación del General texto: Alto: 240 240 Ancho de los Trazo fino bordes: Ancho: 1017 1017 Autocomprimible: Falso Autoextensible: Falso Barras de Ninguna desplazamiento: Bloqueado: Falso **Falso Border Line Style: Sólido** BuscarPorFiltro: 1 Color de los 0 bordes:<br>ColorDelTexto: Color del fondo: 16777215 ColorDelTexto: -2147483640 ColumnHidden: Falso ColumnOrder: Predeterminado Comportamiento Falso de la tecla Entrar: ControlType: 109 Efecto especial: Bajo relieve Estilo de los Primera página<br>bordes: fuente: bordes: Estilo del fondo: Normal **Executive Executive Event Proc Prefix: DM** PublicaciónOficial Font Bold: No No **Fuente en cursiva:** Falso Fuente subrayada: Falso IDDelContextoDe 0 Ayuda: ÍndiceDeTabulació 0 **Izquierda:** 1868 n:<br>Juego de 0 **Lugares** Automático caracteres para fuentes de texto: Mostrar cuando: Siempre Nombre Nombre de la MS Sans Serif fuente: Nombre: DM\_PublicaciónOficial Origen del control: Dm\_PublicaciónOficial

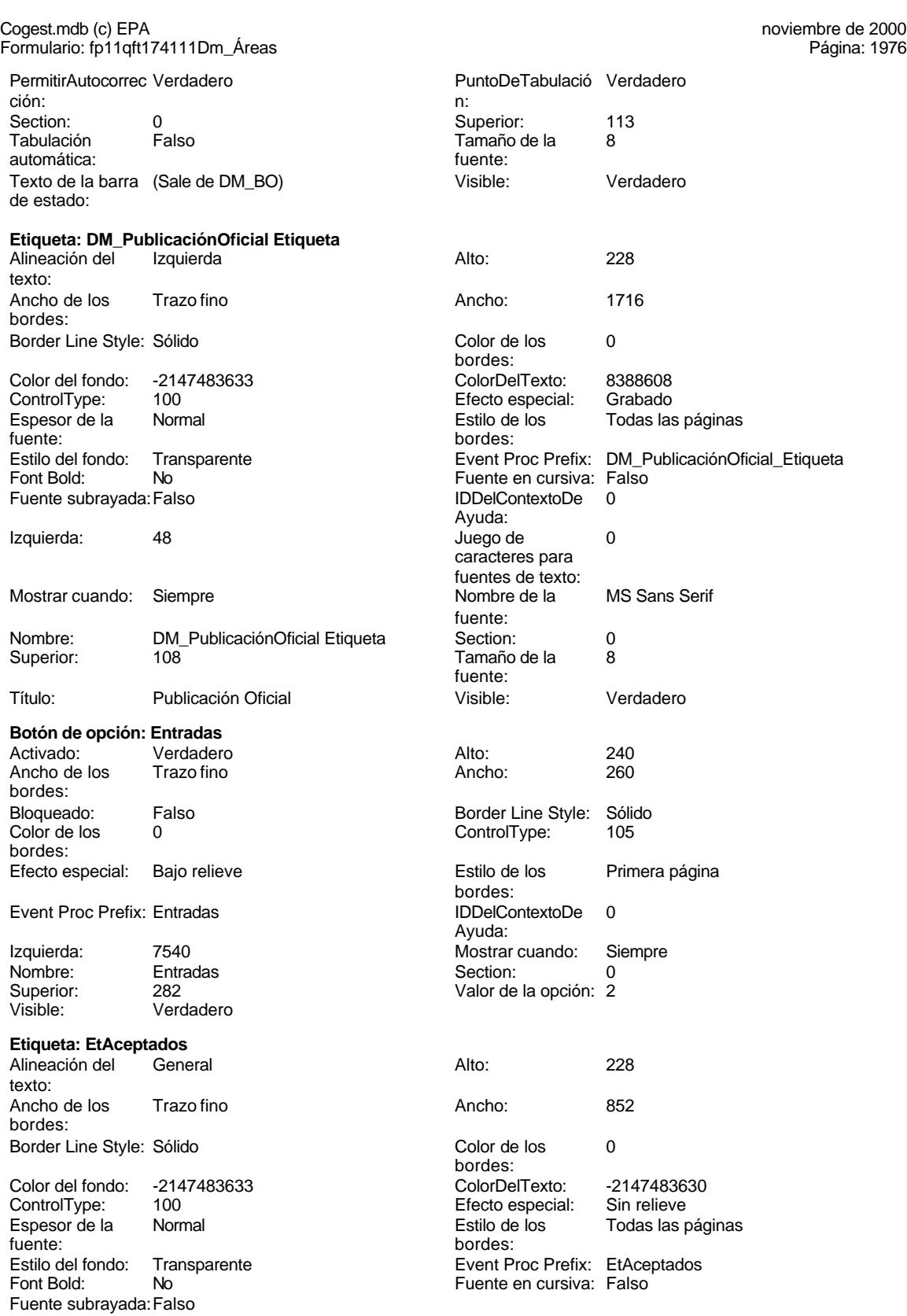

Izquierda: 7770

Mostrar cuando: Siempre

Nombre: EtAceptados

#### Cogest.mdb (c) EPA noviembre de 2000 Formulario: fp11qft174111Dm\_Áreas Página: 1977

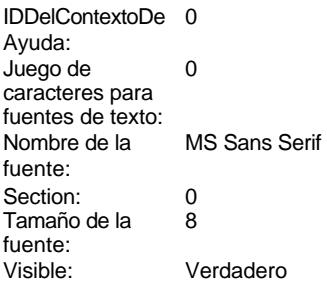

# **Etiqueta: EtDefectuosas**

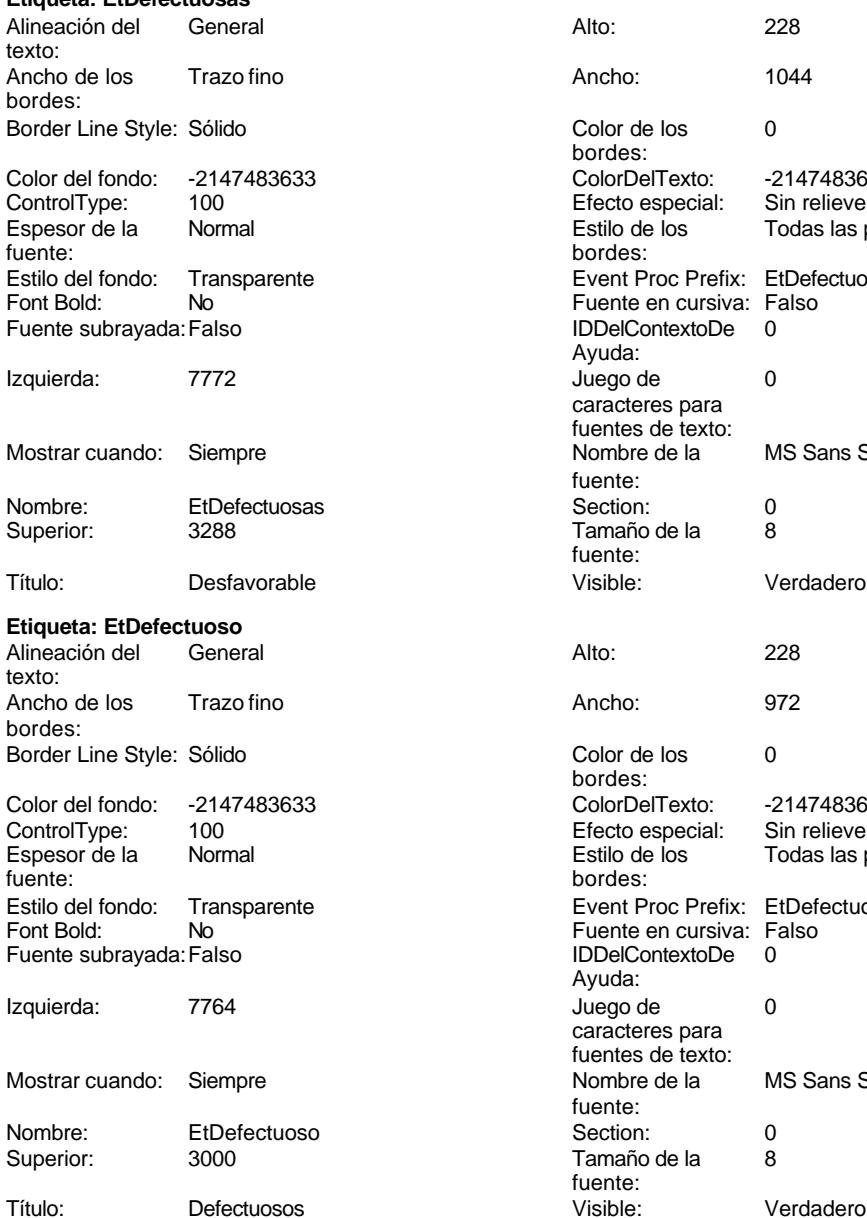

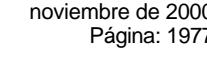

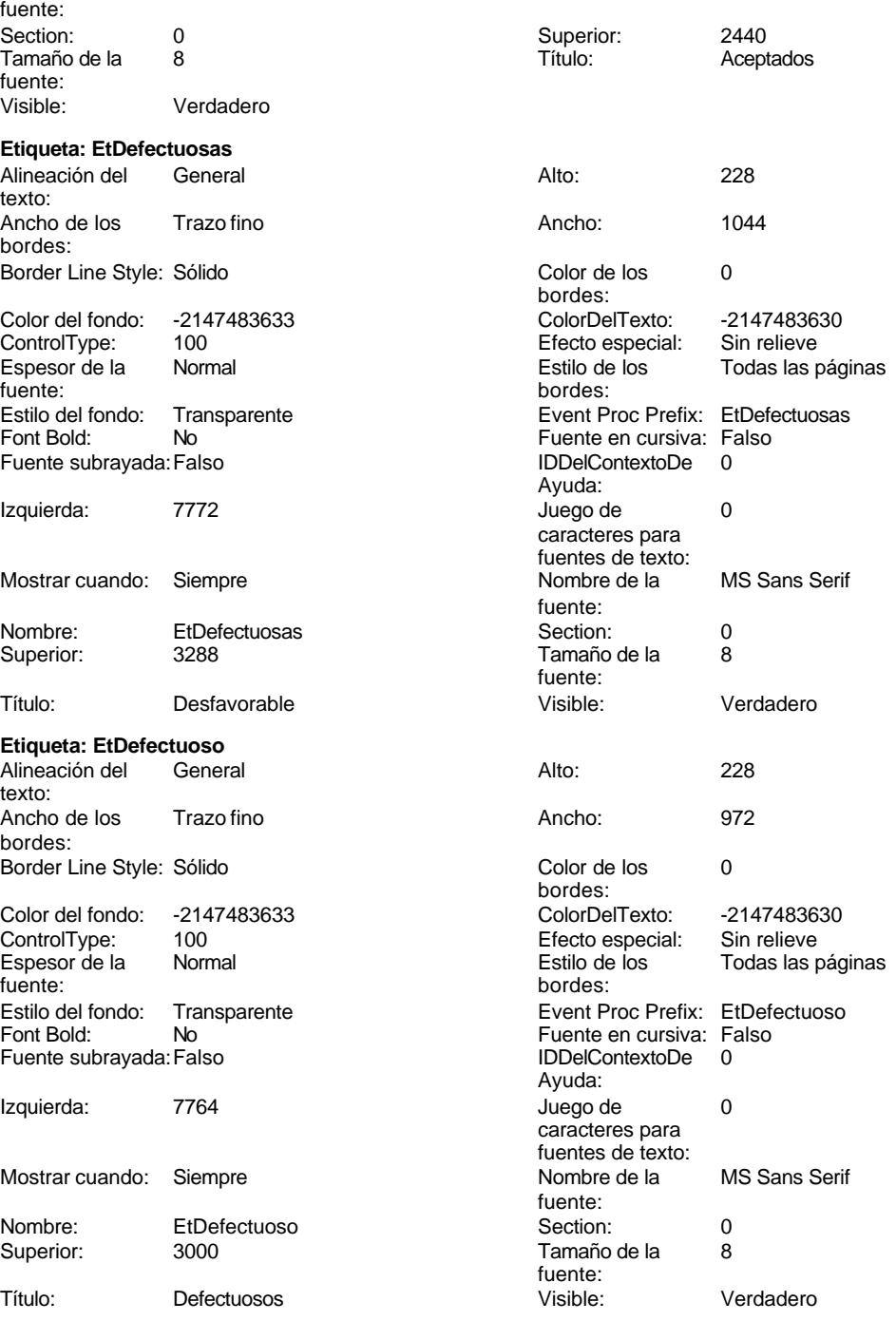

**Etiqueta: EtEntrados**

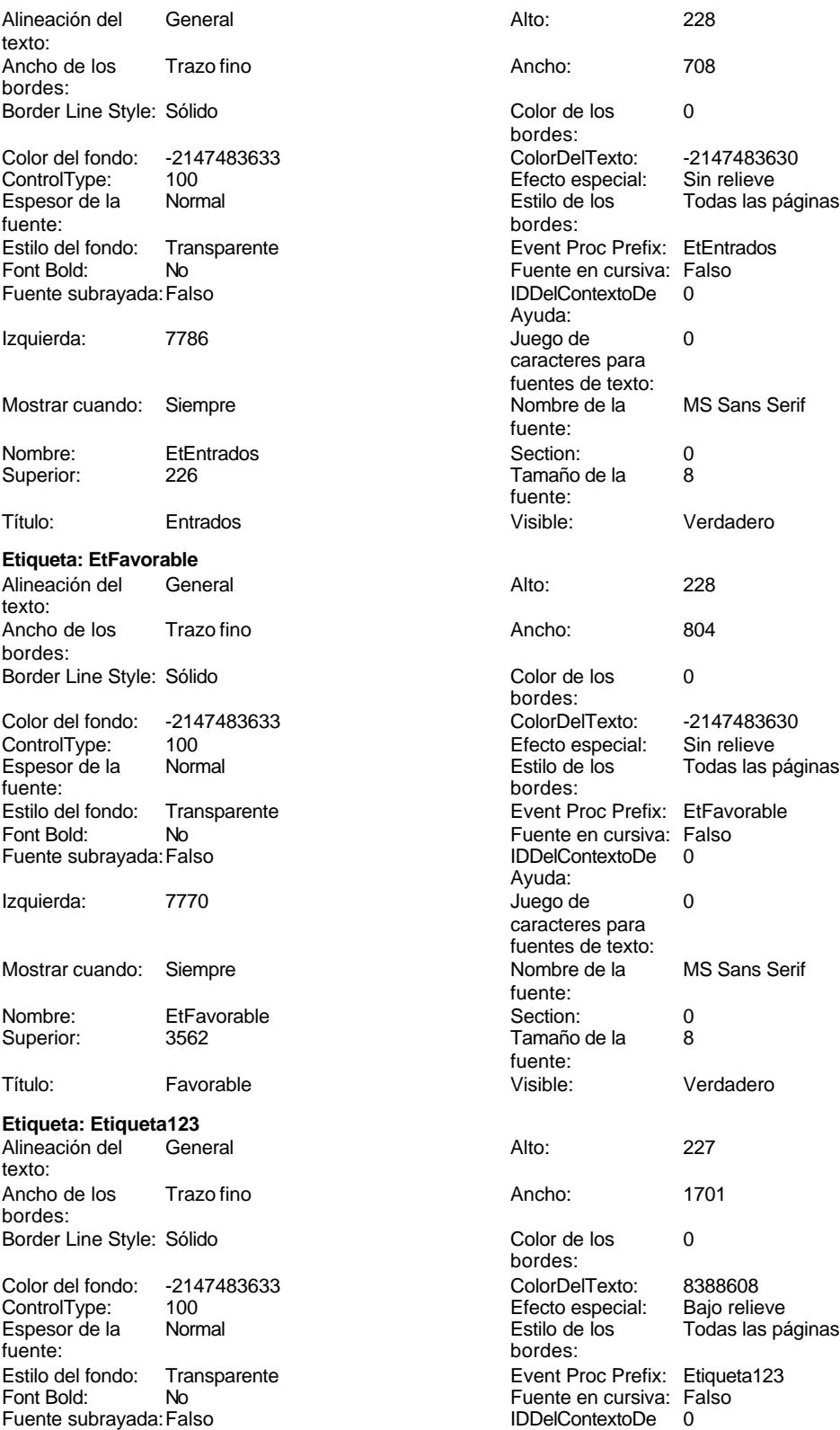

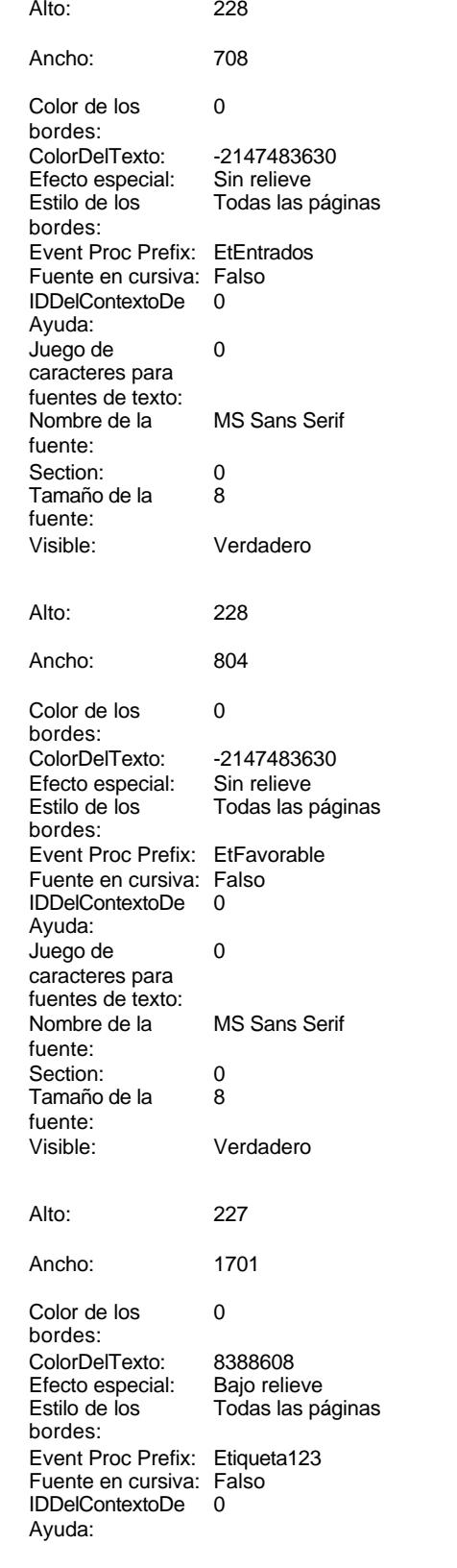

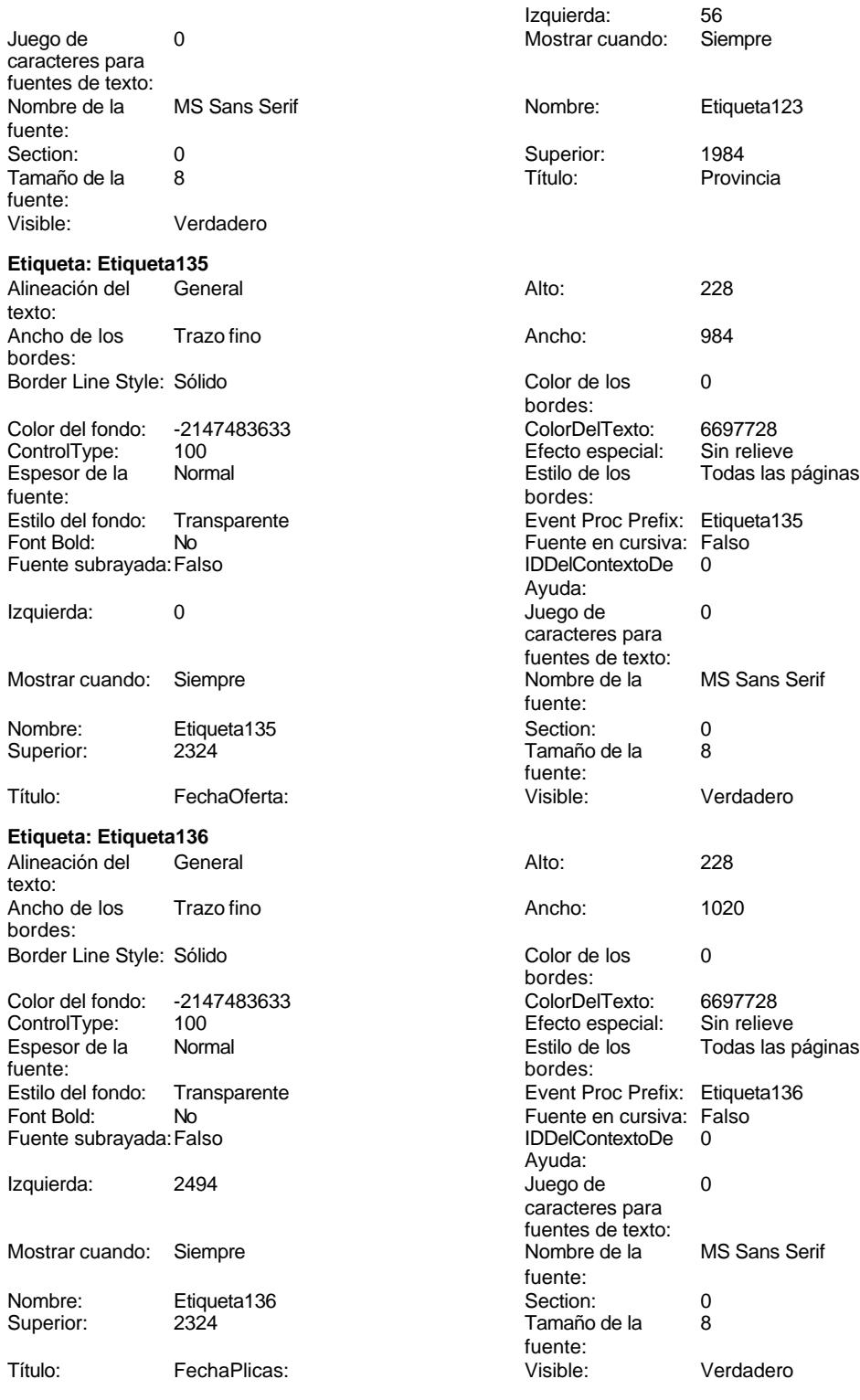

**Etiqueta: Etiqueta144**<br>Alineación del General

Alineación del texto:

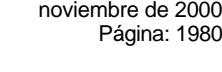

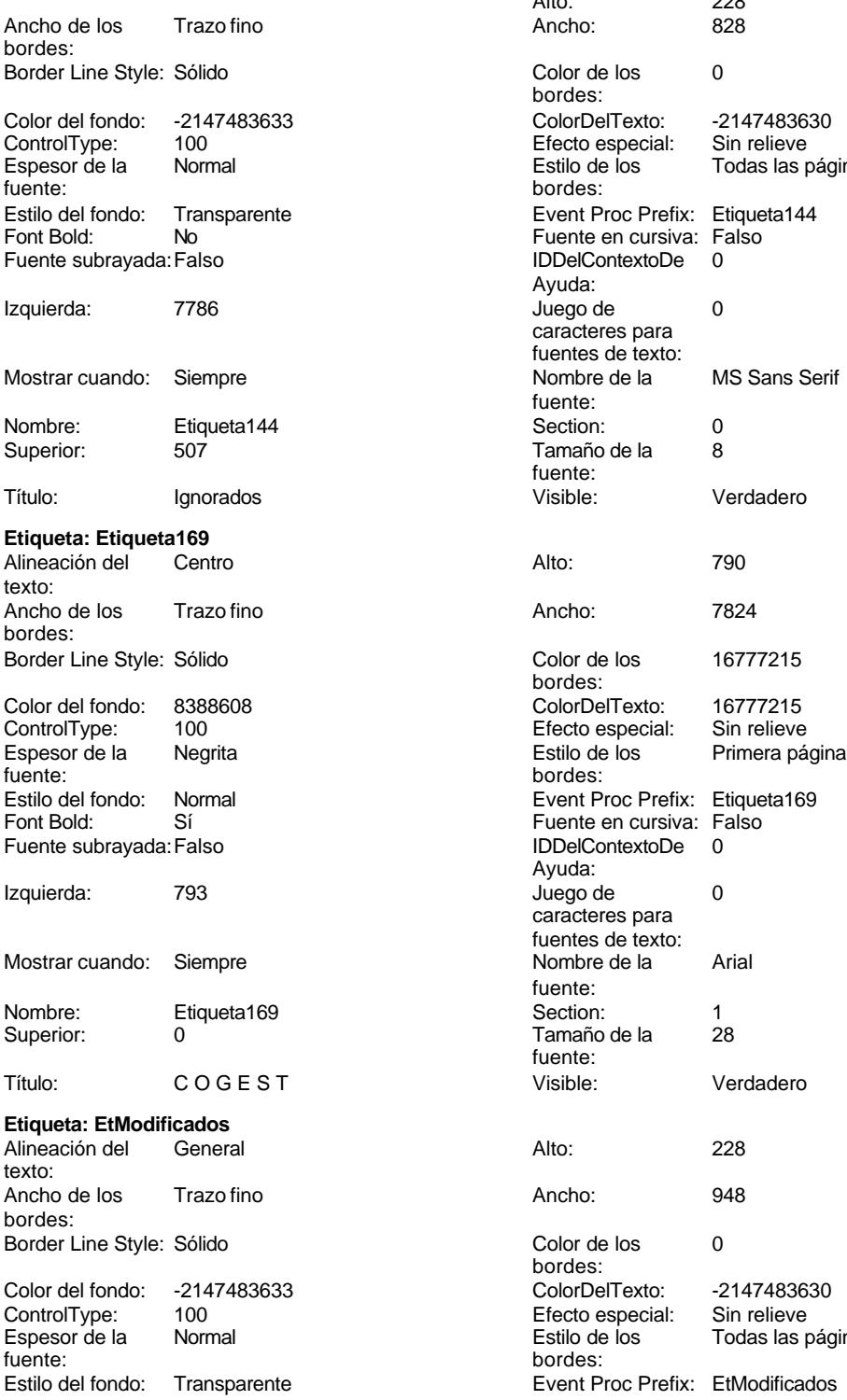

Font Bold: No **No Fuente en cursiva: Falso** Fuente subrayada: Falso IDDelContextoDe 0

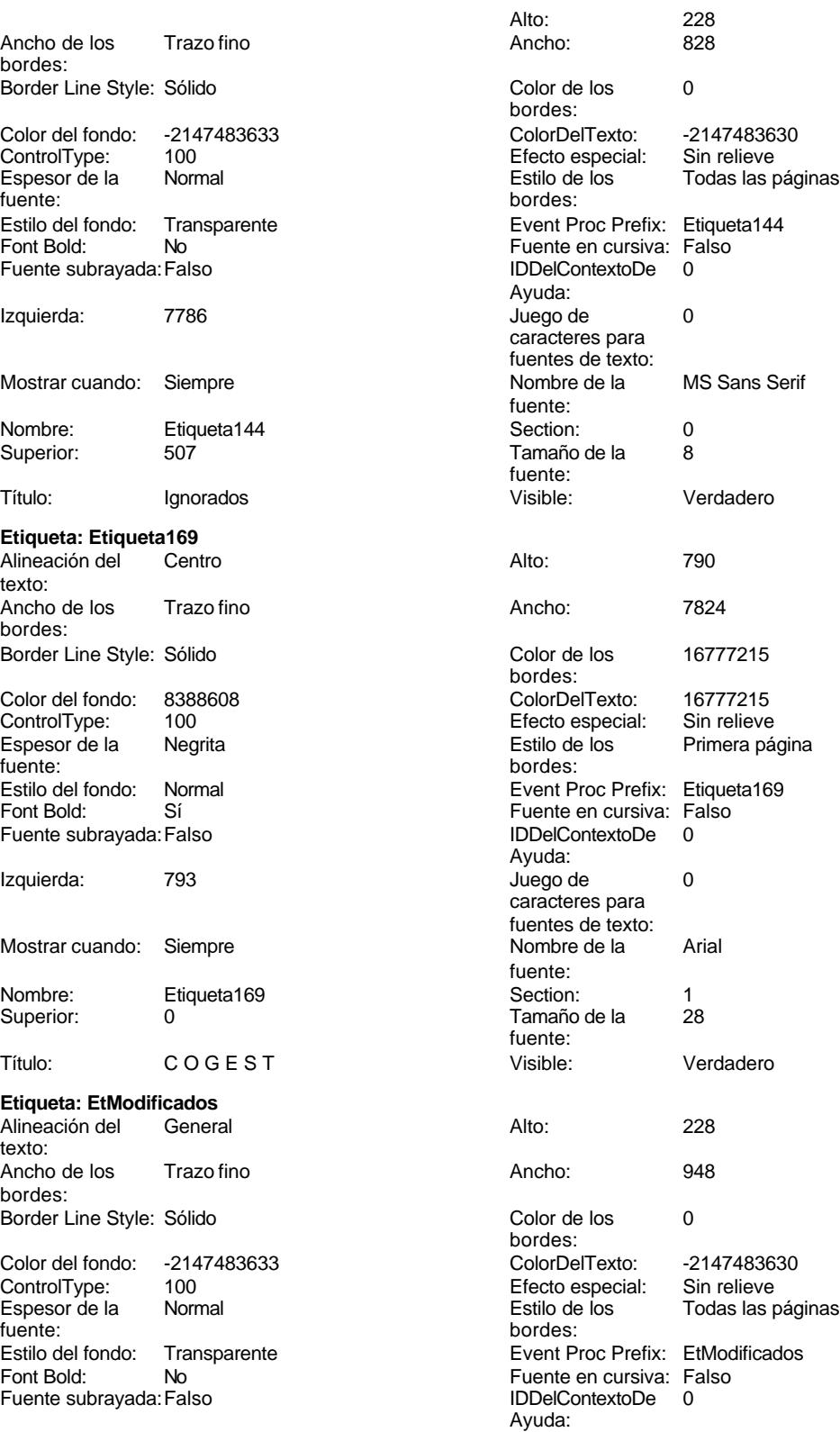

fuente:

bordes:

bordes:

Ayuda:

fuente:<br>Section:

fuente:

bordes:

bordes:

Ayuda:

fuente:

fuente:<br>Visible:

Tamaño de la 8

Ancho: 984

Color de los 0

Juego de 0 caracteres para fuentes de texto:<br>Nombre de la

Superior:<br>Tamaño de la 8

Efecto especial:<br>Estilo de los

Visible: Verdadero

Color Del Texto: -2147483630<br>Efecto especial: Sin relieve

Event Proc Prefix: EtPresentados Fuente en cursiva: Falso IDDelContextoDe 0

Tamaño de la fuente:

### Cogest.mdb (c) EPA **noviembre de 2000**<br>
Formulario: fp11qft174111Dm\_Áreas **noviembre de 2000** Formulario: fp11qft174111Dm\_Áreas

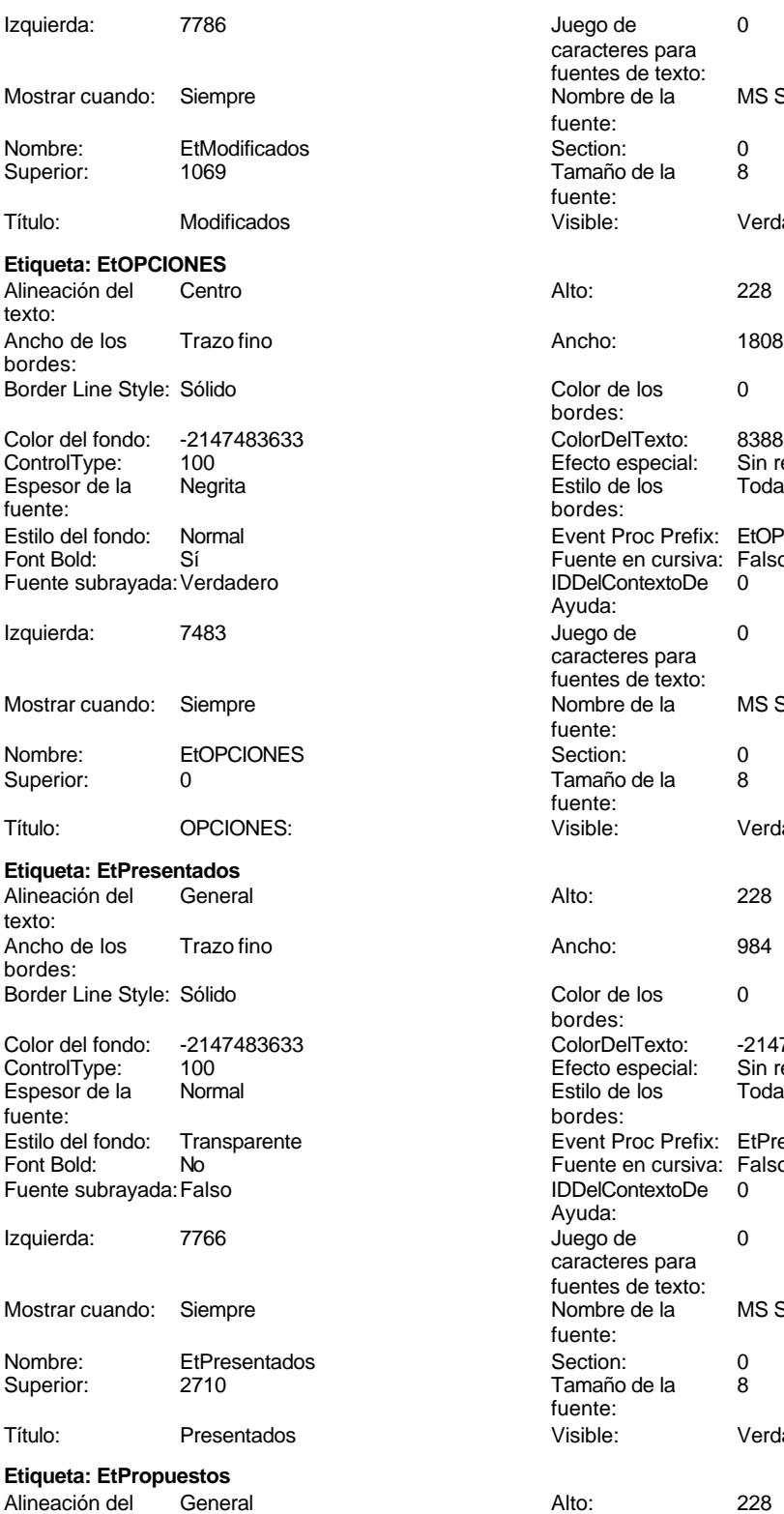

texto:

Juego de 0 caracteres para fuentes de texto: Nombre de la MS Sans Serif Section: 0<br>Tamaño de la 8 Visible: Verdadero Color de los 0 Color Del Texto: 8388608<br>Efecto especial: Sin relieve Efecto especial:<br>Estilo de los Todas las páginas Event Proc Prefix: EtOPCIONES Fuente en cursiva: Falso Fuente subrayada:Verdadero IDDelContextoDe 0 Juego de 0 caracteres para fuentes de texto:<br>Nombre de la

MS Sans Serif

Todas las páginas

MS Sans Serif

Verdadero

Cogest.mdb (c) EPA noviembre de 2000

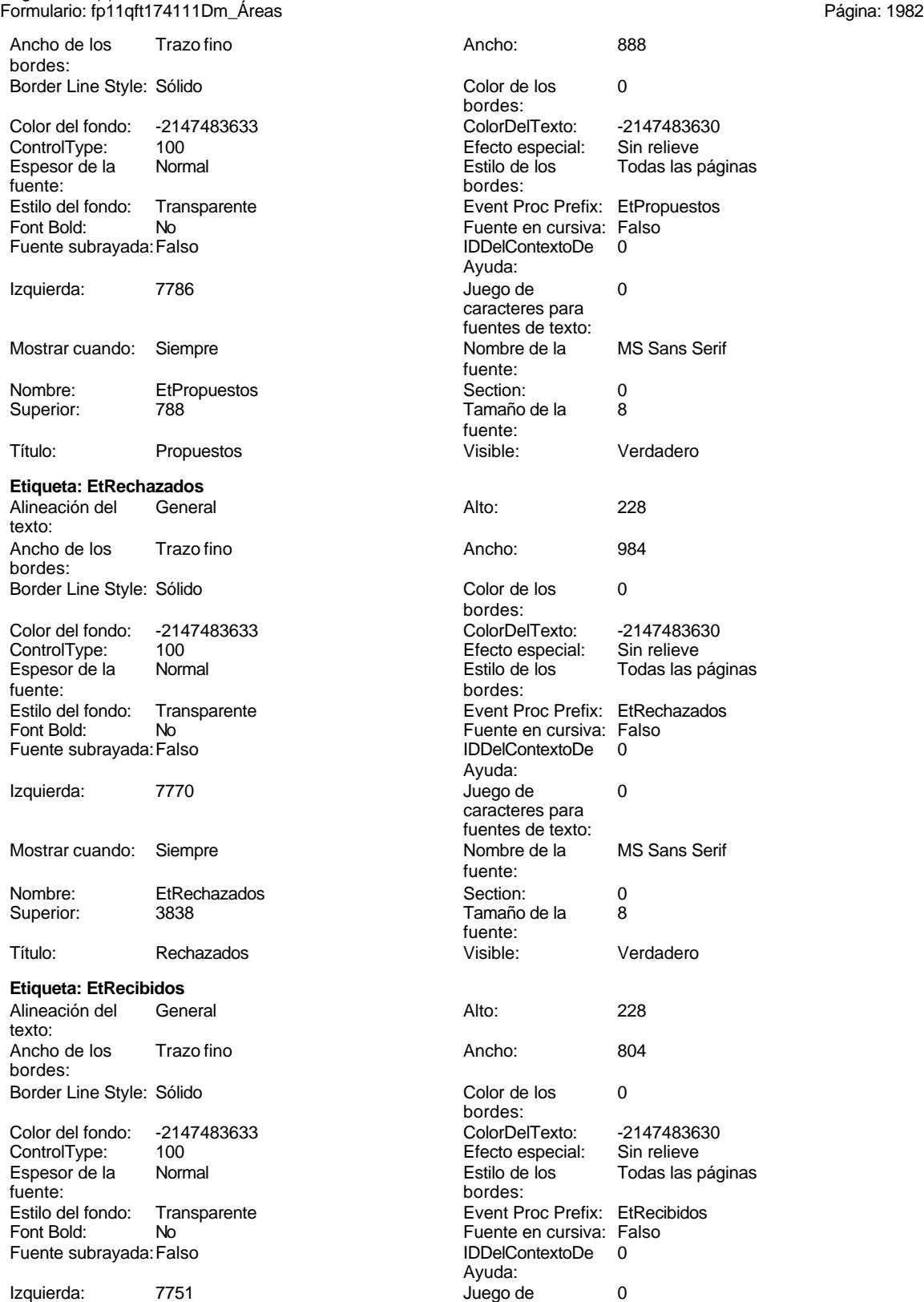

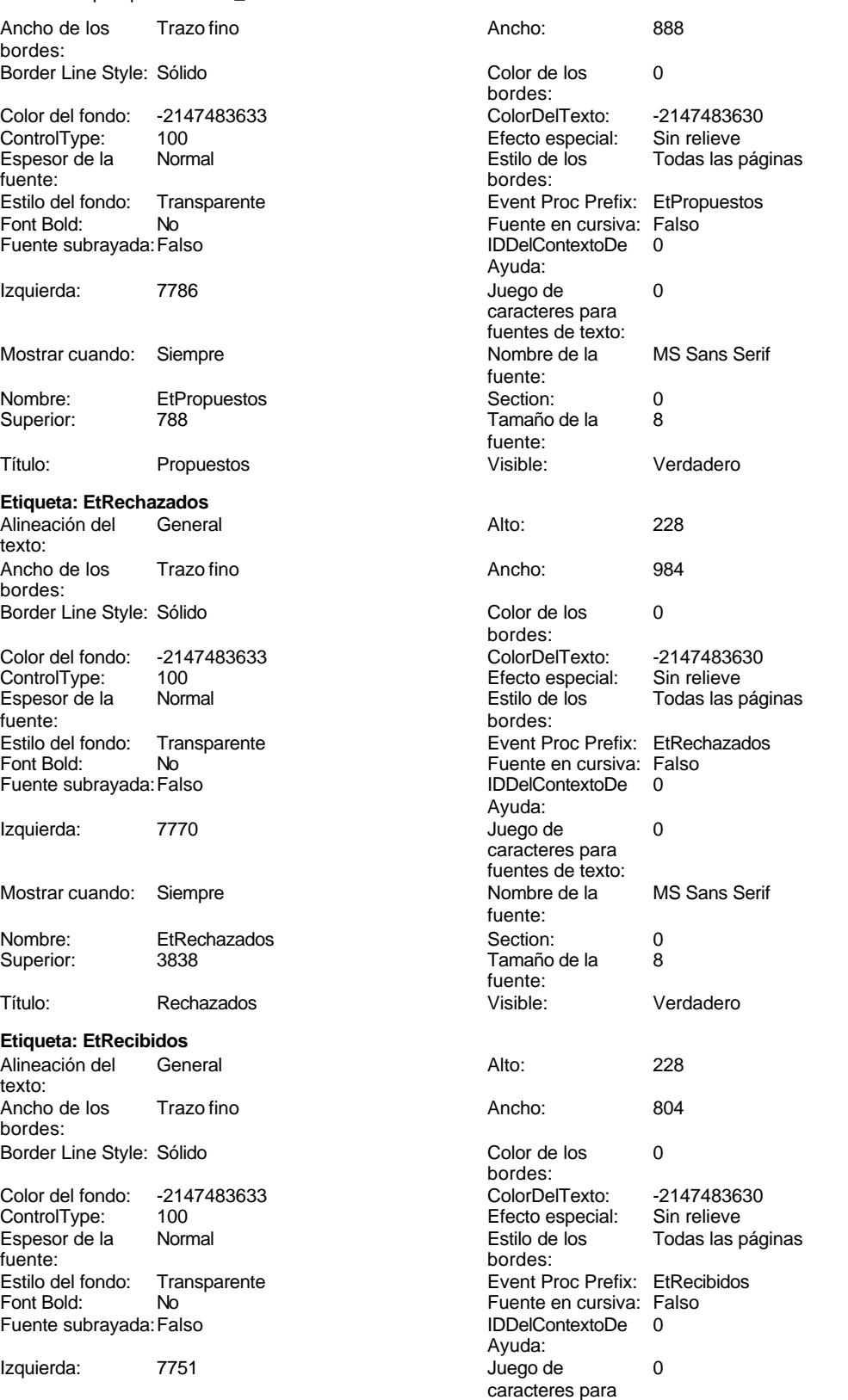

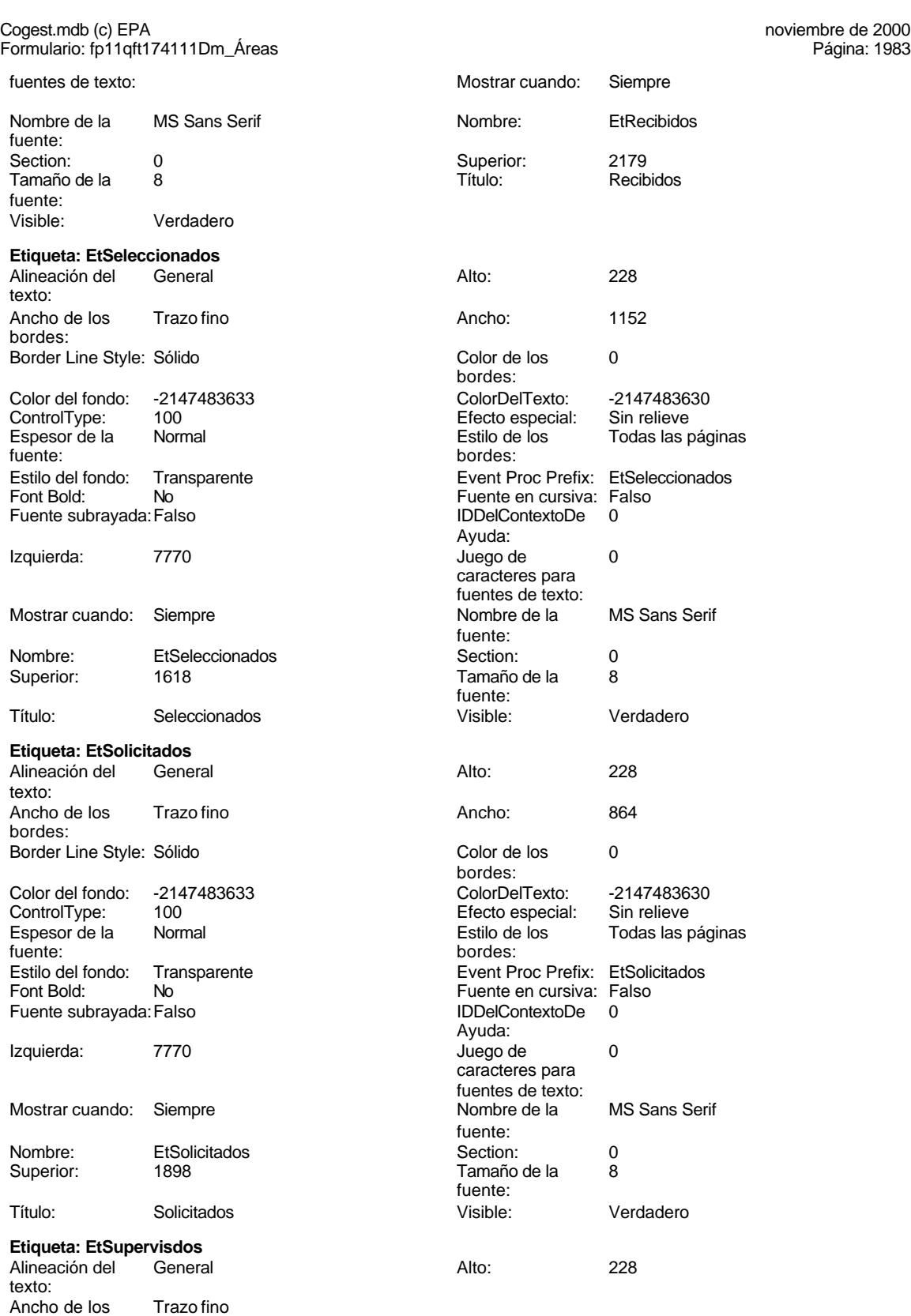

bordes:

### Cogest.mdb (c) EPA<br>
Formulario: fp11qft174111Dm\_Áreas<br>
Página: 1984 Formulario: fp11qft174111Dm\_Áreas

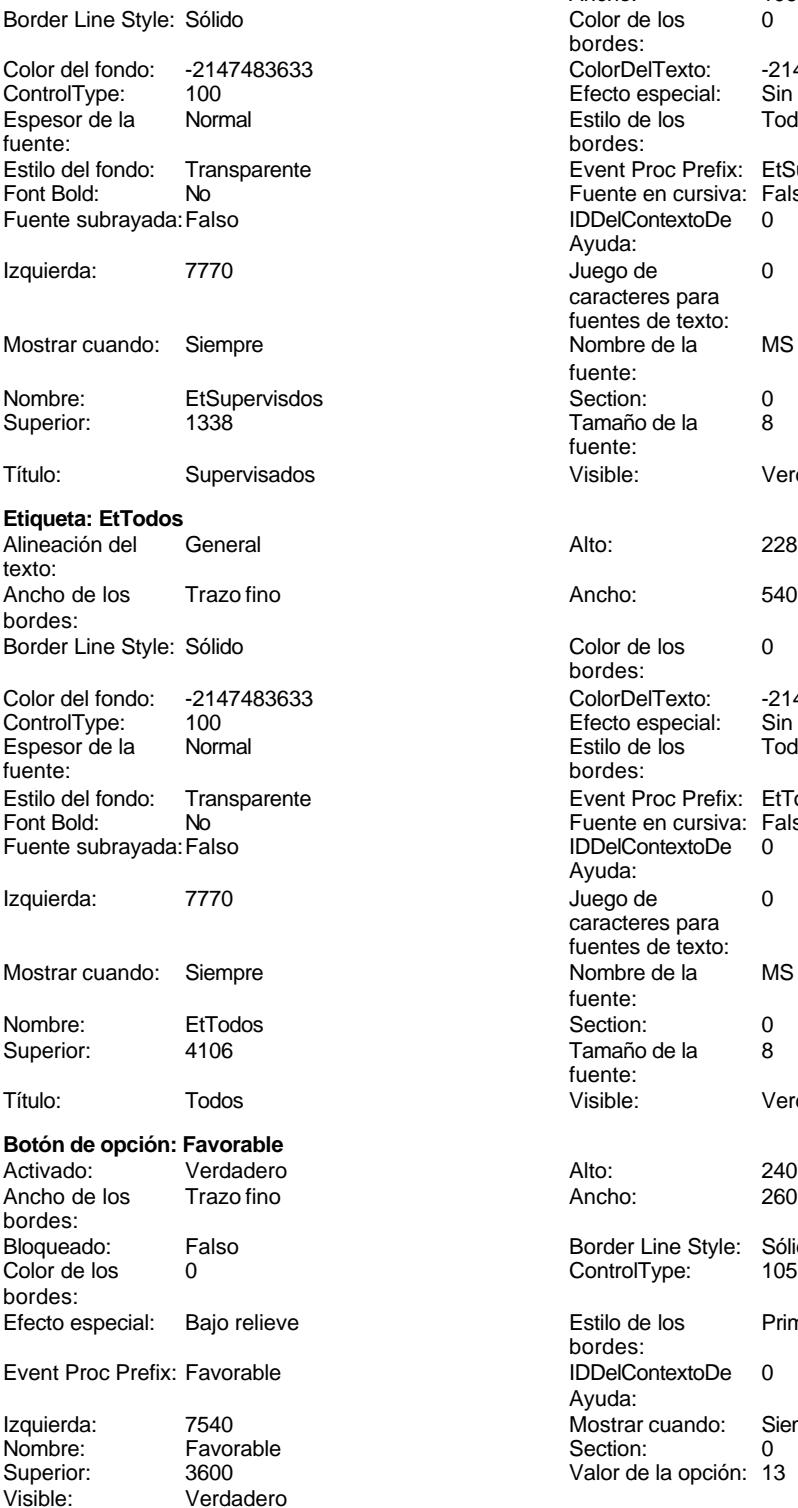

**Subformulario/Subinforme:**

Ancho: 1068<br>Color de los 0 Color de los bordes: Color Del Texto: -2147483630<br>Efecto especial: Sin relieve Efecto especial:<br>Estilo de los Todas las páginas Event Proc Prefix: EtSupervisdos Fuente en cursiva: Falso IDDelContextoDe 0 Ayuda: Juego de 0 caracteres para fuentes de texto:<br>Nombre de la MS Sans Serif fuente: Section: 0 Tamaño de la 8 fuente: Visible: Verdadero Color de los 0 bordes: Color Del Texto: -2147483630<br>Efecto especial: Sin relieve Efecto especial:<br>Estilo de los Encencero<br>Todas las páginas bordes: Event Proc Prefix: EtTodos Fuente en cursiva: Falso Fuente subrayada:Falso IDDelContextoDe 0 Ayuda: Juego de  $0$ caracteres para fuentes de texto:<br>Nombre de la MS Sans Serif fuente:<br>Section: Tamaño de la 8 fuente:<br>Visible: Verdadero Border Line Style: Sólido<br>ControlType: 105 ControlType: Estilo de los Primera página bordes: IDDelContextoDe 0 Ayuda: Mostrar cuando: Siempre<br>Section: 0 Section: Valor de la opción: 13

Cogest.mdb (c) EPA<br>
Formulario: fp11qft174111Dm\_Áreas<br>
Página: 1985 Formulario: fp11qft174111Dm\_Áreas Activado: Verdadero Alto: 1044<br>
Ancho de los Trazo fino Ancho: 9324 Ancho de los Trazo fino **Ancho:** 93244 Ancho: bordes: Autocomprimible: Falso **Autoextensible: Verdadero**<br>
Bioqueado: Falso **Autoextensible: Verdadero** Bloqueado: Falso **Falso** Border Line Style: Color de los 0 ControlType: 112 bordes: Efecto especial: Bajo relieve establecto establecto especial: Bajo relieve establecto establecto establecto es bordes: Event Proc Prefix: fp101qft174111Dm\_Subfrm [ndiceDeTabulació 0 n: Izquierda: 0 Mostrar cuando: Siempre Nombre: fp101qft174111Dm\_Subfrm Objeto origen: fp101qft174111Dm\_Subfrm PuntoDeTabulació Verdadero a contra Section: n: Superior: 56 Vincular campos Dm\_CdDemanda principales: Vincular campos Dm\_CdDemanda Visible: Visible: Verdadero secundarios: **Etiqueta: fp101qft174111Dm\_SubfrmEtiqueta** Alineación del General **Alto:** 228 texto: Ancho de los Trazo fino antico de los 1956 bordes: Border Line Style: Sólido **Color de los** 0 bordes: Color del fondo: -2147483633 ColorDelTexto: -2147483630 ControlType: 100 Efecto especial: Sin relieve Espesor de la Normal Estilo de los Todas las páginas fuente: bordes: Transparente **Event Proc Prefix:** fp101qft174111Dm\_SubfrmEtiqueta Font Bold: No No Research Research Research Fuente en cursiva: Falso Fuente subrayada: Falso IDDelContextoDe 0 Ayuda: Izquierda: 0 Juego de 0 caracteres para fuentes de texto:<br>Nombre de la Mostrar cuando: Siempre Nombre de la MS Sans Serif fuente: Nombre: fp101qft174111Dm\_SubfrmEtiqueta Section: 2 Superior: 0 0 Tamaño de la 8 fuente: Título: fp101qft174111Dm\_Subfrm Visible: Verdadero **Botón de comando: ImprimirInforme** Activado: Verdadero (Al hacer clic: [Event Procedure]<br>Al hacer clic: [Event Procedure]<br>Al hacho: 396 (Alto: 396 Alto: 396 Ancho: 396 Cancelar: Falso Falso ColorDelTexto: 0<br>ControlTipText: Imprimir\_informe controlType: 104 ControlTipText: Imprimir informe<br>Espesor de la Normal Event Proc Prefix: ImprimirInforme fuente: Font Bold: 
No 
No 
Ruente subrayada: Falso<br>
Fuente subrayada: Falso 
Fuente en cursiva: Falso<br>
IDDelContextoDe 
0 Fuente subrayada: Falso **IDDelContextoDe** 0 Ayuda: Imagen: (mapa de bits) indiceDeTabulació 13 n: Izquierda: 2768 and 2768 and 2768 and 2768 and 2768 and 2768 and 2768 and 2768 and 2768 and 2768 and 2768 and 2 caracteres para

fuentes de texto:

fuente:

Mostrar cuando: Siempre Nombre de la MS Sans Serif

Nombre: ImprimirInforme PictureType: 0

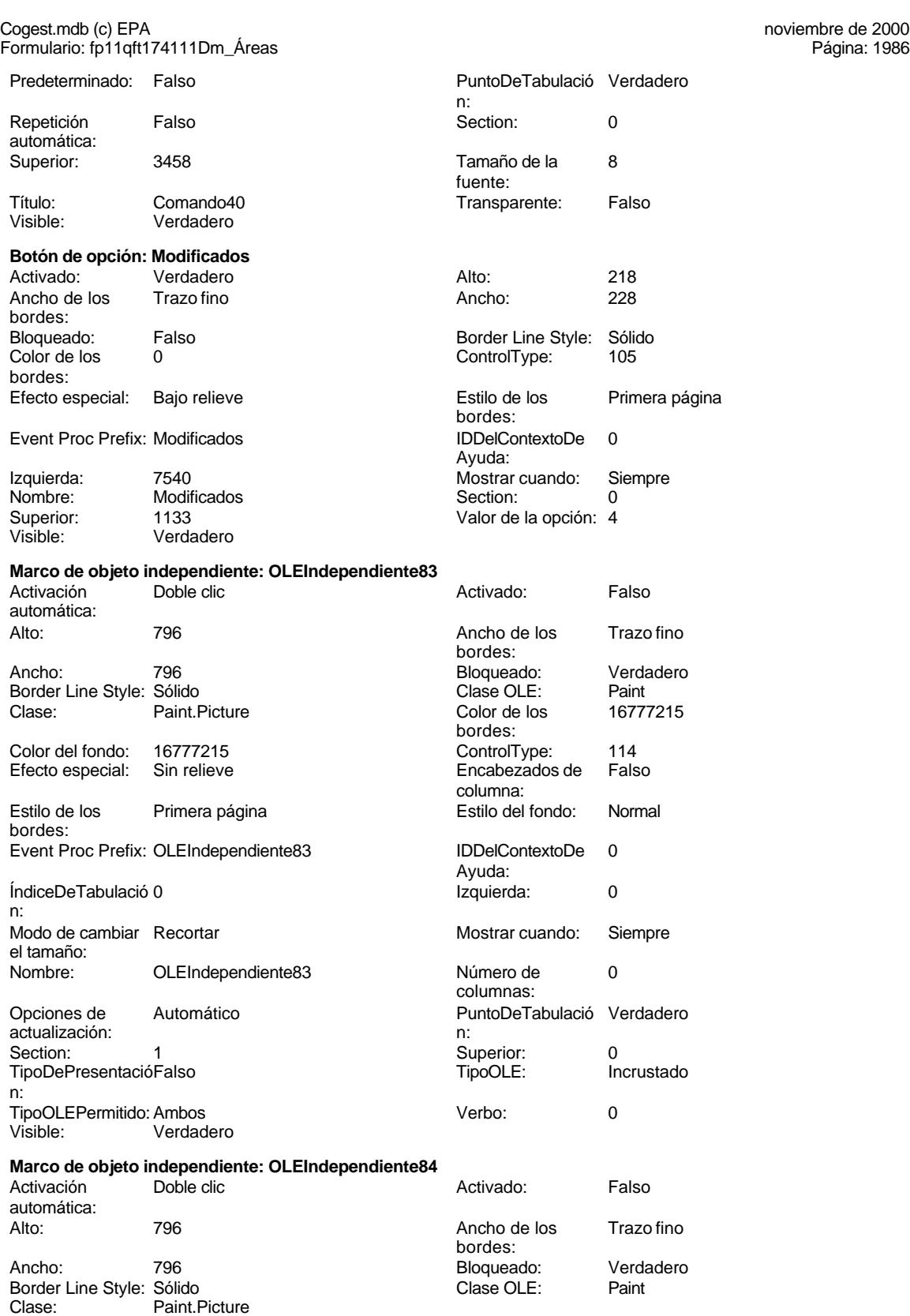

n:

Superior:<br>Visible:

# Cogest.mdb (c) EPA noviembre de 2000

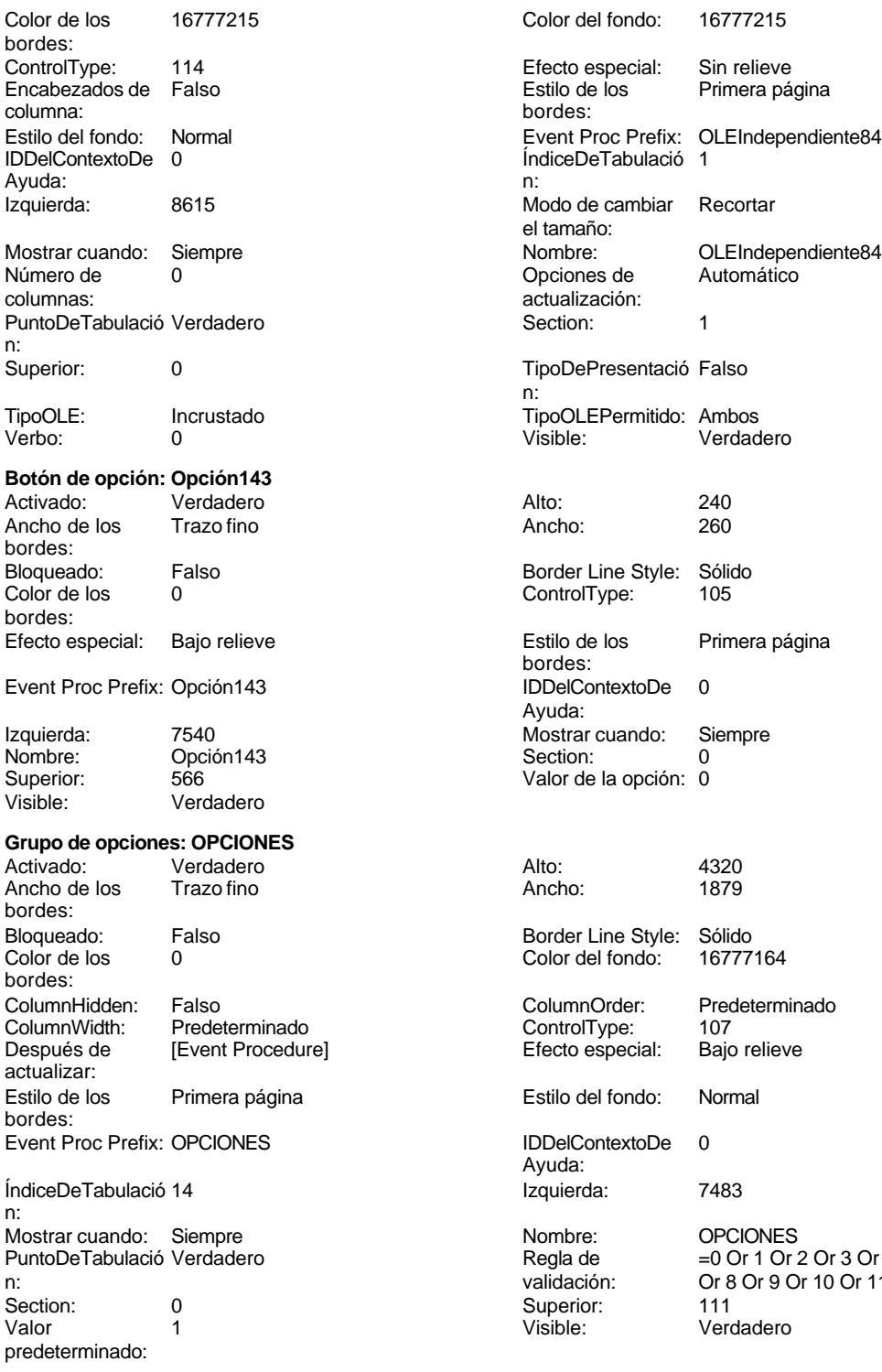

**Botón de opción: Presentados** Verdadero Alto: 240

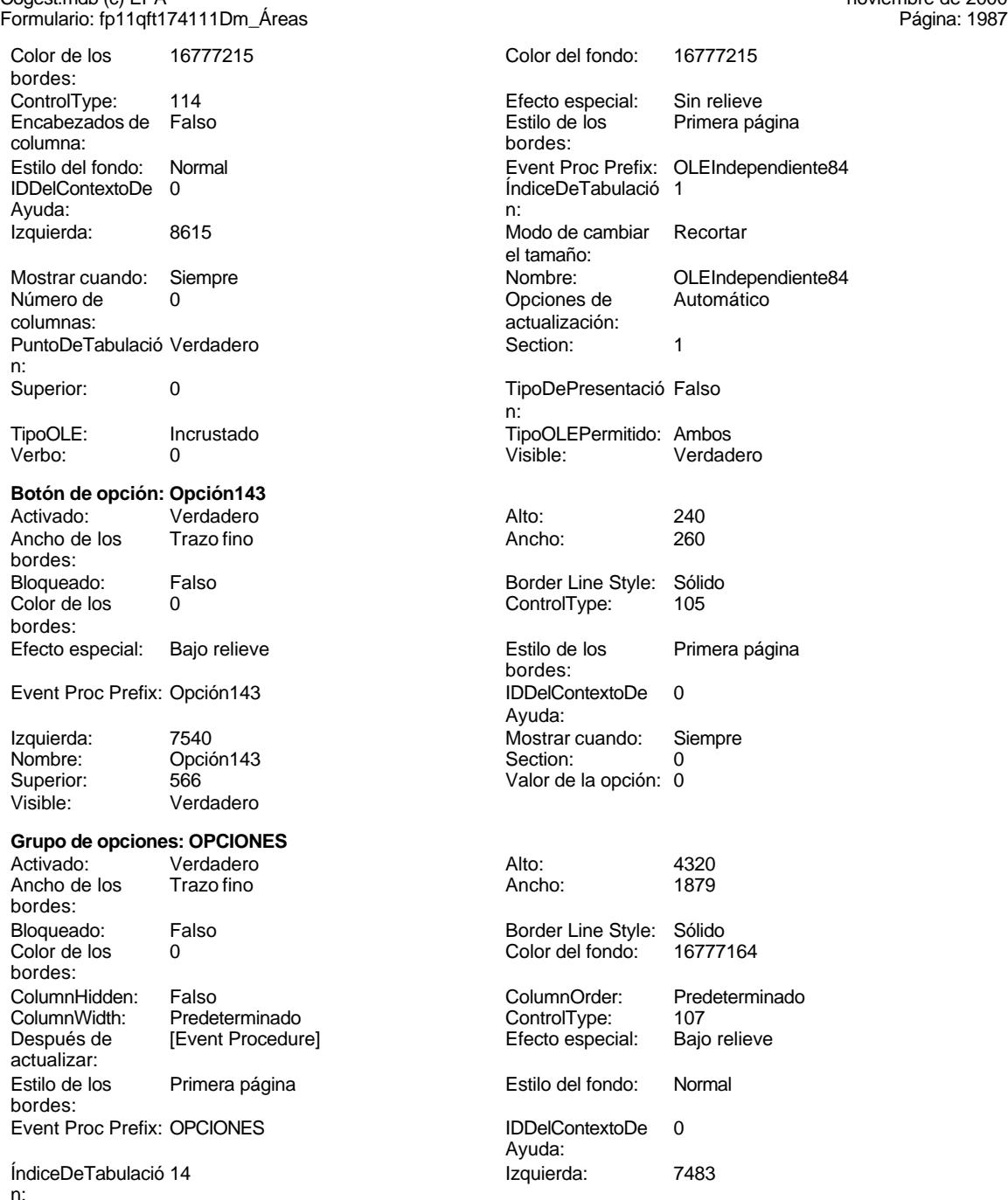

# Mostrar cuando: Siempre Nombre: OPCIONES  $=0$  Or 1 Or 2 Or 3 Or 4 Or 5 Or 6 Or 7 validación: Or 8 Or 9 Or 10 Or 11 Or 12 Or 13 Or<br>Superior: 111 ...<br>Verdadero

### Cogest.mdb (c) EPA<br>
Formulario: fp11qft174111Dm\_Áreas<br>
Página: 1988 Formulario: fp11qft174111Dm\_Áreas Ancho de los Trazo fino **Ancho:** 260 bordes: Bloqueado: Falso **Falso** Border Line Style: Sólido Color de los 0 ControlType: 105 bordes: Efecto especial: Bajo relieve establecto estilo de los Primera página bordes:<br>IDDelContextoDe Event Proc Prefix: Presentados IDDelContextoDe 0 Ayuda: Izquierda: 7540 7540 Mostrar cuando: Siempre Nombre: Presentados Section: 0 Superior: 2752 2752 Valor de la opción: 10 Visible: Verdadero **Botón de opción: Propuestas** Activado: Verdadero Alto: 240 Ancho de los Trazo fino **Ancho:** 260 bordes: Bloqueado: Falso Border Line Style: Sólido 0 ControlType: bordes: Efecto especial: Bajo relieve en el estilo de los Primera página bordes:<br>IDDelContextoDe Event Proc Prefix: Propuestas IDDelContextoDe 0 Ayuda: Izquierda: 7540 7540 Mostrar cuando: Siempre Nombre: Propuestas Computed Bection: 0<br>
Superior: 850 Superior: 350 Superior: 850 Valor de la opción: 3 Verdadero **Botón de opción: Rechezados** Activado: Verdadero Alto: 240 Ancho de los Trazo fino **Ancho:** 260 bordes: Bloqueado: Falso Border Line Style: Sólido<br>
Color de los 0 0 ControlType: 105 ControlType: bordes: Efecto especial: Bajo relieve establecto estilo de los Primera página bordes:<br>IDDelContextoDe Event Proc Prefix: Rechezados IDDelContextoDe 0 Ayuda: Izquierda: 7540 7540 Mostrar cuando: Siempre Nombre: Rechezados Section: 0 Superior: 3868 3869 Valor de la opción: 14<br>Visible: Verdadero Verdadero **Botón de opción: Recibidos** Activado: Verdadero **Alto:** 240 Ancho de los Trazo fino **Ancho:** 260 bordes: Bloqueado: Falso Border Line Style: Sólido O ControlType: bordes: Efecto especial: Bajo relieve establecto estilo de los Primera página bordes: Event Proc Prefix: Recibidos **IDDelContextoDe** 0 Ayuda: Izquierda: 7540 7540 Mostrar cuando: Siempre<br>
Nombre: Recibidos 1999 Section: 0 Nombre: Recibidos Section: 0 Superior: 2216 2216 Valor de la opción: 8<br>Visible: Verdadero Valor de la opción: 8

Verdadero
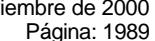

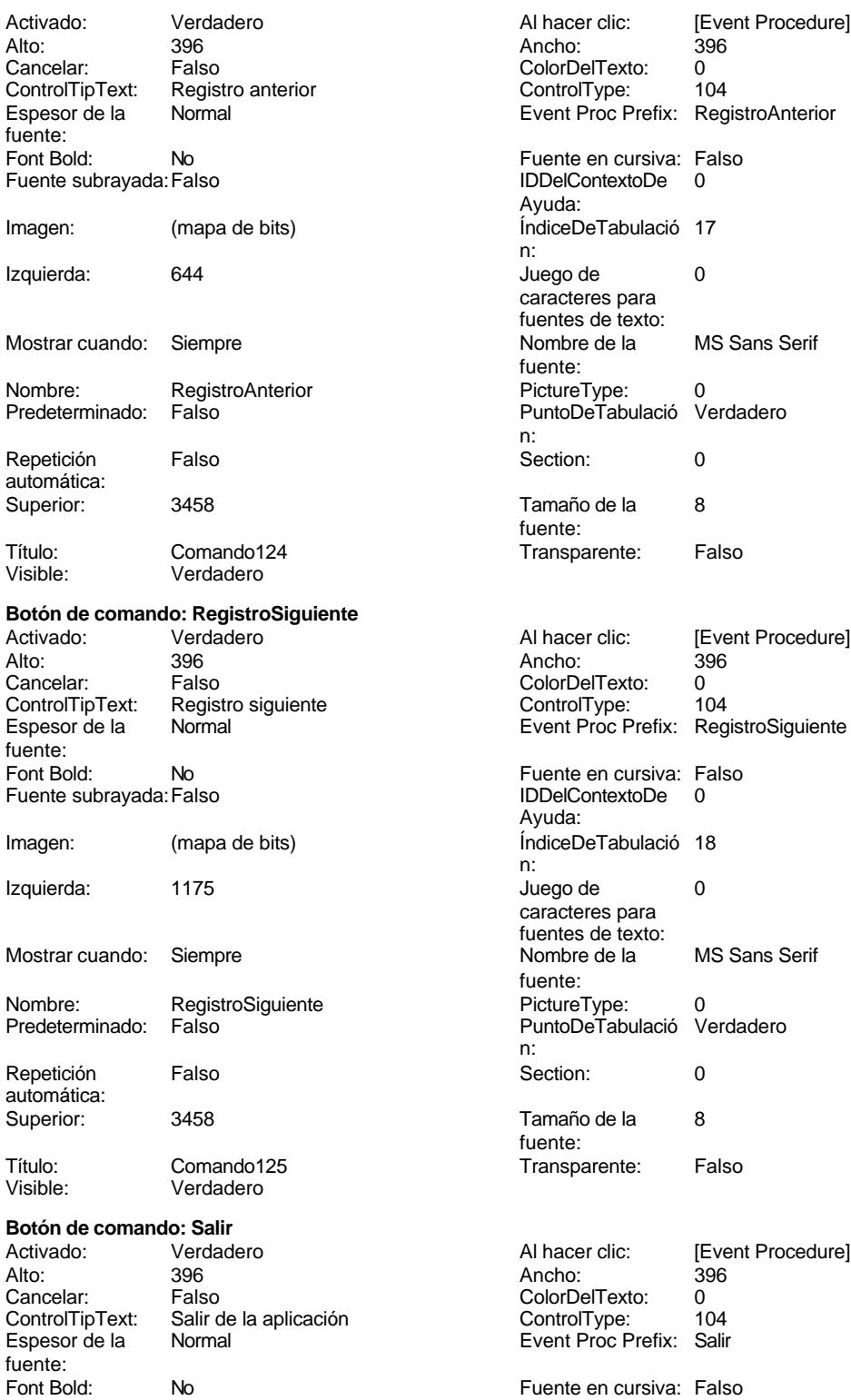

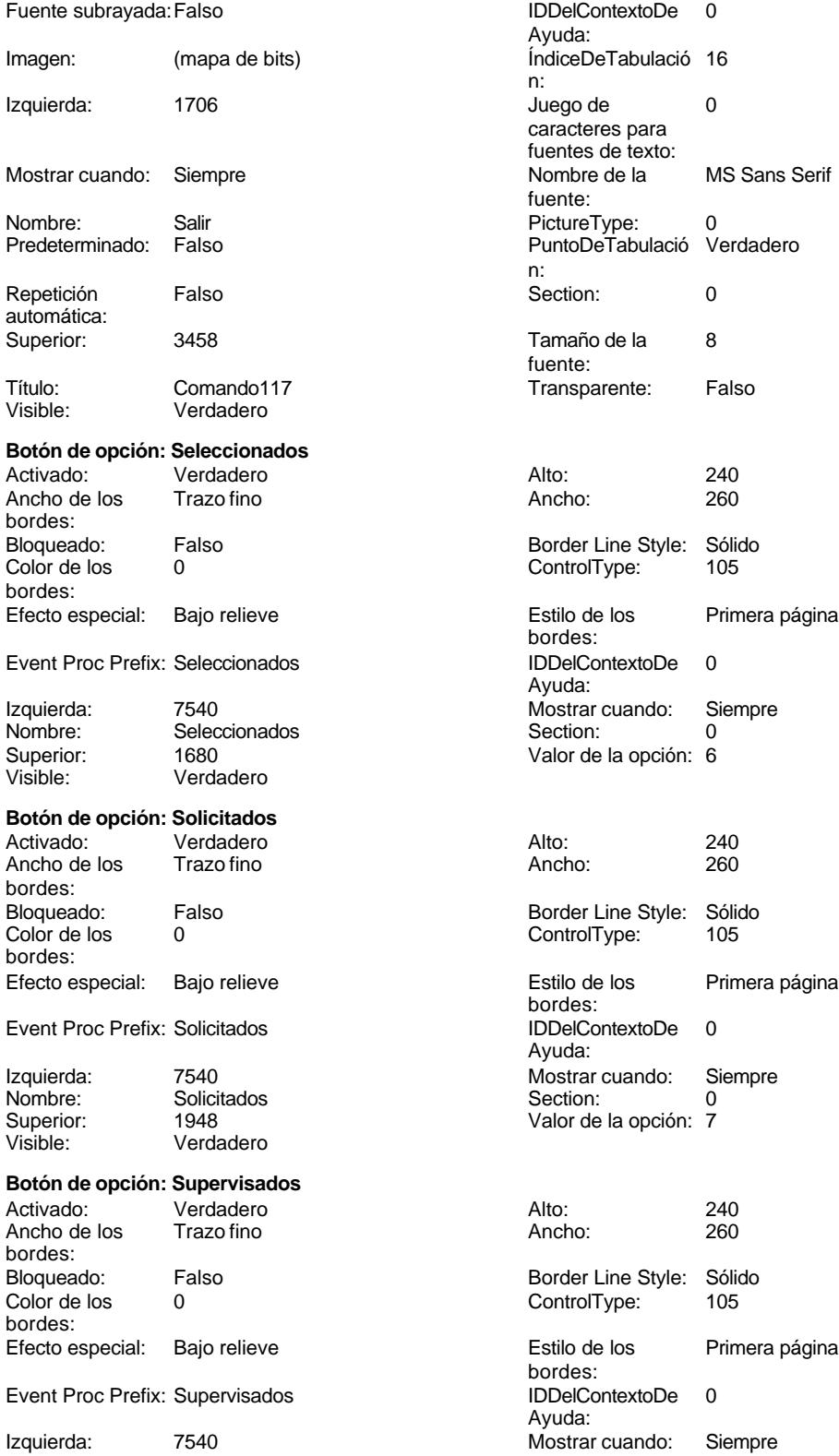

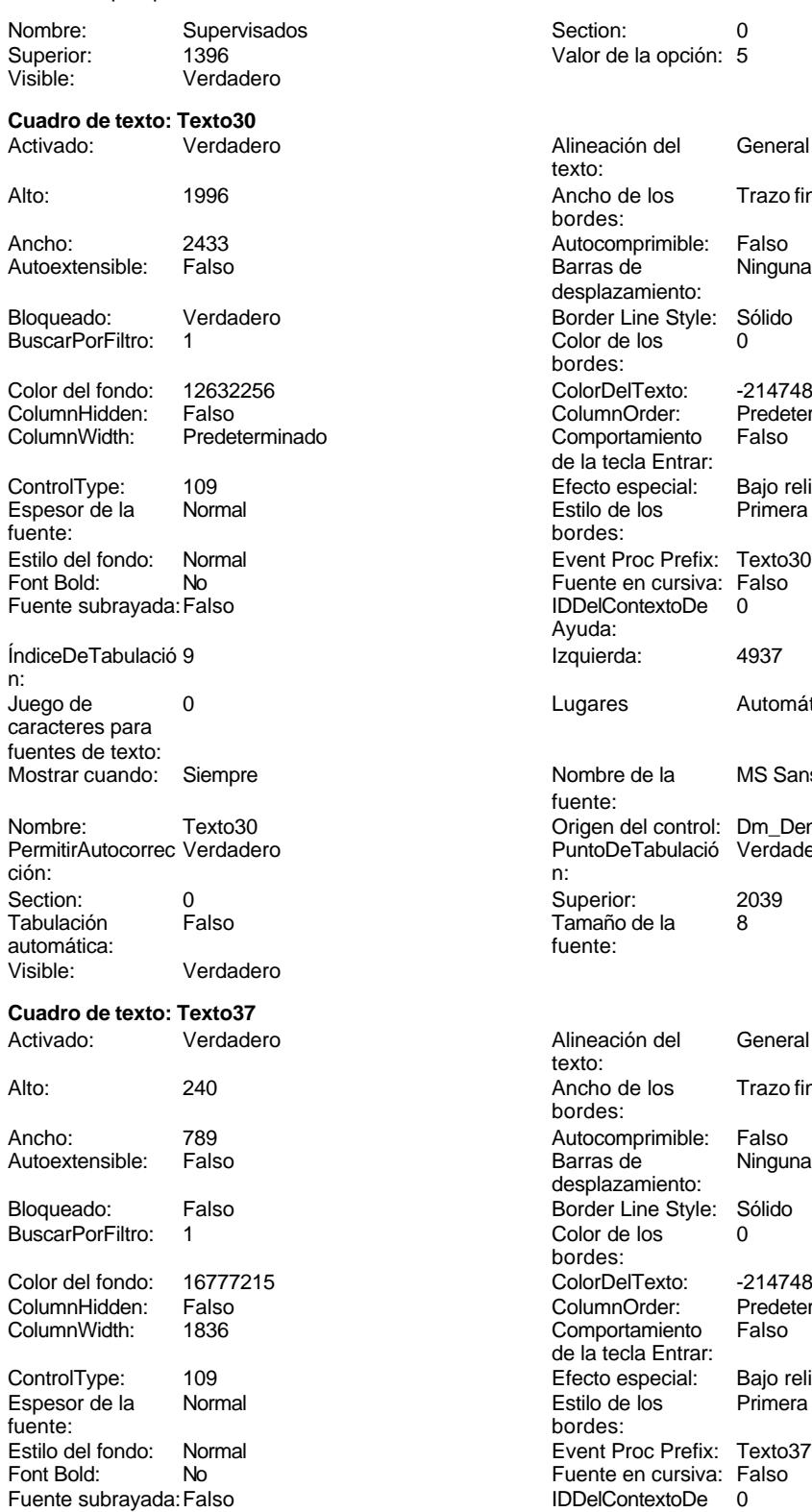

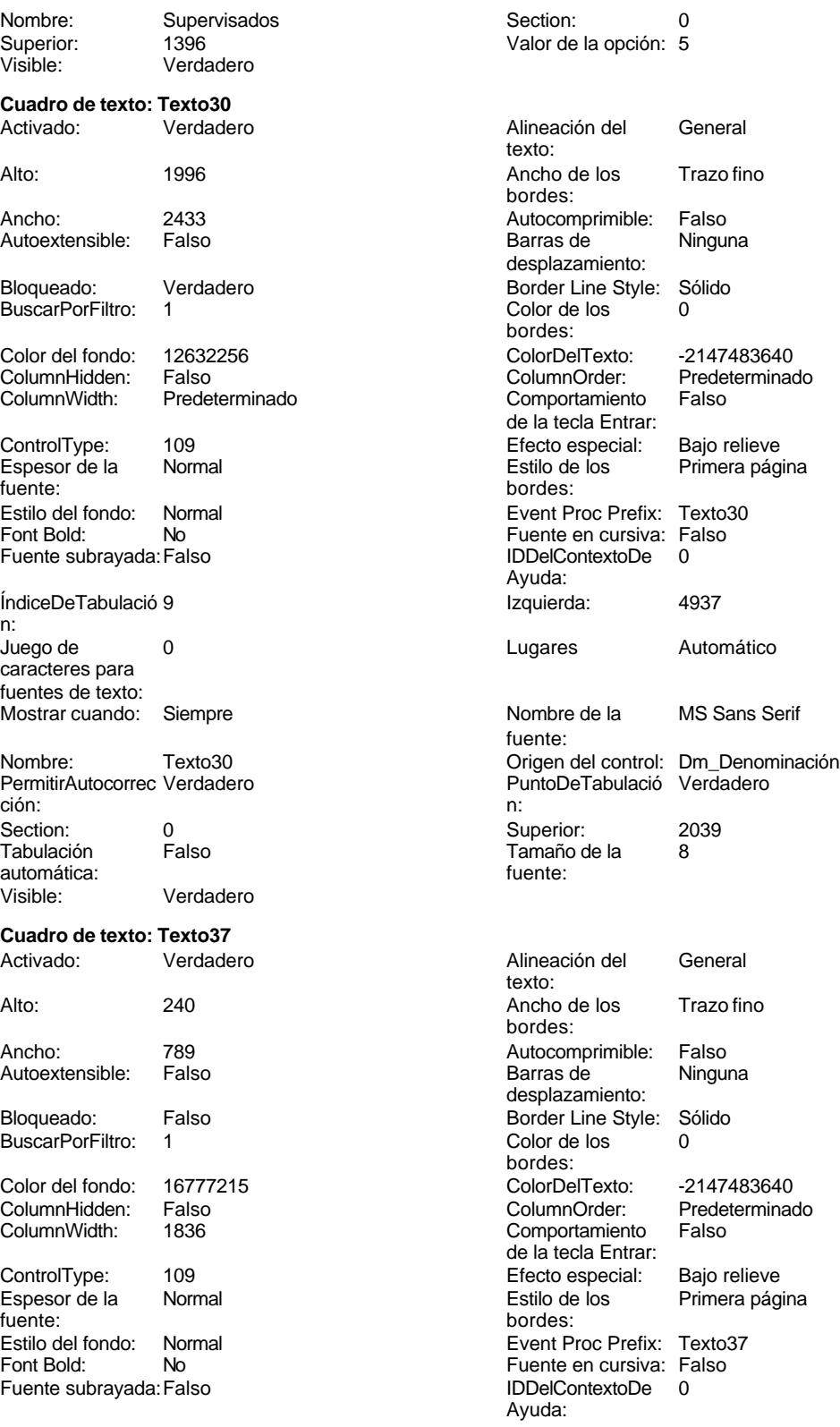

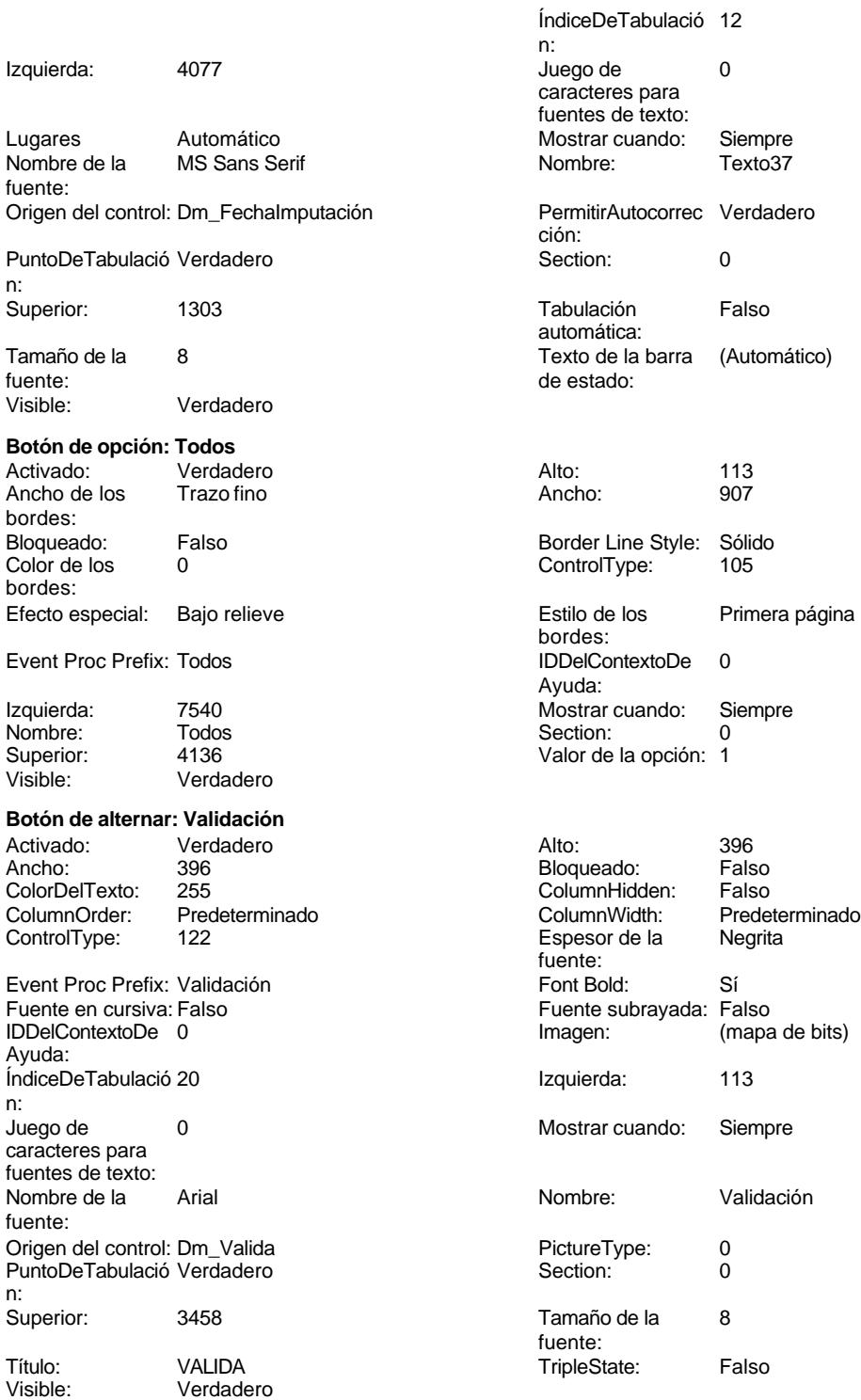

```
Cogest.mdb (c) EPA<br>
Formulario: fp11qft174111Dm_Áreas<br>
Página: 1993
Formulario: fp11qft174111Dm_Áreas
Código
      1 Attribute VB_Name = "Form_fp11qft174111Dm_Áreas"
      2 Attribute VB_Creatable = True
      3 Attribute VB_PredeclaredId = True
      4 Attribute VB_Exposed = False
      5
      6
      7 Private Sub BuscarRegistro_Click()
      8 DoCmd.OpenForm "fp102qft174111Dm_Filtro", acNormal, acEdit
      9 End Sub
     10
     11 Private Sub Cerrar_Click()
     12 Application.Quit
     13 End Sub
     14
     15
     16 Private Sub Form_Open(Cancel As Integer)
     17 DoCmd.Close acForm, "ft174111Dm_Demandas"
     18 DoCmd.OpenForm "ft174111Dm_Demandas", acNormal, "", "", acEdit, acNormal
     19
     20
     21 End Sub
     22
     23 Private Sub fsqsfDemandas_Enter()
            24 DoCmd.Close acForm, "ft174111Dm_Demandas"
     25 DoCmd.OpenForm "ft174111Dm_Demandas", acNormal, "", "", acEdit, acNormal
     26 MAdBox ("NO HAY REGISTROS EN LA OCPCIÓN ELEGIDA")
     27 DoCmd.Close acForm, "fsqsft174111Dm_SubformularioDemandas"
     28 End Sub
     29
     30
     31
     32
     33
     34 Private Sub ImprimirInforme_Click()
     35 On Error GoTo Proc_Imprimir_Err
     36
            37 DoCmd.OpenReport "rqft174111Dm_ServiciosGenerales", acNormal, "", ""
     38
     39
     40 Proc_Imprimir_Exit:
     41 Exit Sub
     42
     43 Proc_Imprimir_Err:
        44 MsgBox Error$
     45 Resume Proc_Imprimir_Exit
     46
     47 End Sub
     48
     49 Private Sub OPCIONES_AfterUpdate()
     50
     51 If OPCIONES = 2 Then<br>52 Me.Filter = "
     52 Me.Filter = "Código=2"
                53 Me.FilterOn = True
```
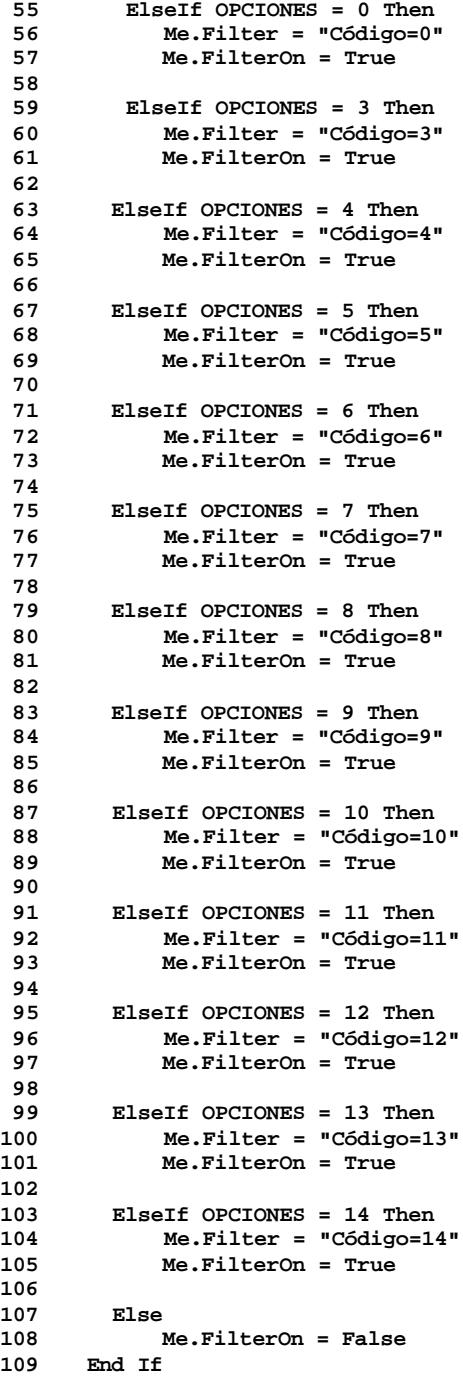

Cogest.mdb (c) EPA<br>
Formulario: fp11qft174111Dm\_Áreas<br>
Página: 1995 Formulario: fp11qft174111Dm\_Áreas **End Sub Private Sub OPCIONES\_Click() 119 DoCmd.Close acForm, "ft174111Dm\_Demandas" 120 DoCmd.OpenForm "ft174111Dm\_Demandas", acNormal, "", "", acEdit, acNormal 122 DoCmd.Close acForm, "fsqsft174111Dm\_SubformularioDemandas" End Sub Private Sub OPCIONES\_Enter() 126 DoCmd.Close acForm, "fsqsft174111Dm\_SubformularioDemandas" 127 DoCmd.OpenForm "ft174111Dm\_Demandas", acNormal, "", "", acEdit, acNormal End Sub Private Sub RegistroAnterior\_Click() On Error GoTo Err\_RegistroAnterior\_Click 133 DoCmd.GoToRecord , , acPrevious Exit\_RegistroAnterior\_Click: 136 Exit Sub Err\_RegistroAnterior\_Click: 139 MsgBox ("Llegó al primer registro") 140 DoCmd.GoToRecord , , acFirst End Sub Private Sub RegistroSiguiente\_Click() On Error GoTo Err\_RegistroSiguiente\_Click 147 DoCmd.GoToRecord , , acNext Exit\_RegistroSiguiente\_Click: 150 Exit Sub Err\_RegistroSiguiente\_Click: 153 MsgBox ("Llegó al último registro") 154 DoCmd.GoToRecord , , acLast End Sub Private Sub Salir\_Click() 159 DoCmd.Close End Sub Private Sub AbrirConsultaFrm\_Click() On Error GoTo Err\_AbrirConsultaFrm\_Click** 

**164 Dim stDocName As String**

Cogest.mdb (c) EPA<br>
Formulario: fp11qft174111Dm\_Áreas<br>
Página: 1996 Formulario: fp11qft174111Dm\_Áreas **165 Dim stLinkCriteria As String 166 167 stDocName = "fqft174111Dm\_ConsulaFormularios" 168 DoCmd.OpenForm stDocName, , , stLinkCriteria 169 170 Exit\_AbrirConsultaFrm\_Click: 171 Exit Sub 172 173 Err\_AbrirConsultaFrm\_Click: 174 MsgBox Err.Description 175 Resume Exit\_AbrirConsultaFrm\_Click 176 177 End Sub 178 Private Sub AbrirConsultaFormulario\_Click() 179 180 DoCmd.OpenQuery "qft174111Dm\_FrmDemandas" 181 End Sub 182 Private Sub BusczarRegistro\_Click() 183 184 On Error GoTo Err\_AbrirConsultaFormulario\_Click 185 186 Dim stDocName As String 187 Dim stLinkCriteria As String 188 189 stDocName = "fp102qft174111Dm\_Filtro" 190 DoCmd.OpenForm stDocName, , , stLinkCriteria 191 192 Exit\_AbrirConsultaFormulario\_Click: 193 Exit Sub 194 195 Err\_AbrirConsultaFormulario\_Click: 196 MsgBox Err.Description 197 Resume Exit\_AbrirConsultaFormulario\_Click 198 End Sub 199 Private Sub Datos\_Click() 200 201 DoCmd.OpenForm "fp12qft174111Dm\_Datos" 202 203 Exit\_Datos\_Click: 204 Exit Sub 205 206 Err\_Datos\_Click: 207 MsgBox Err.Description 208 Resume Exit\_Datos\_Click 209**

**210 End Sub**

#### **Permisos de usuario**

admin

**Permisos de grupo**

Admins Users

Cogest.mdb (c) EPA<br>
Formulario: fp12qft174111Dm\_Datos<br>
Página: 1998 Formulario: fp12qft174111Dm\_Datos

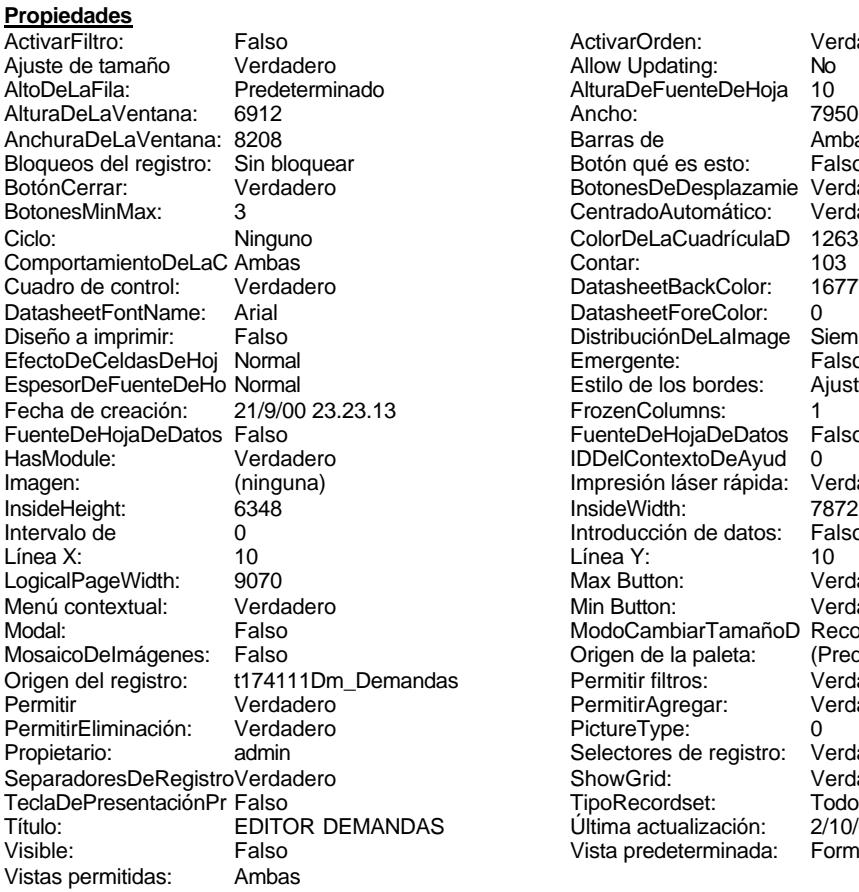

ActivarOrden: Verdadero<br>Allow Updating: No Allow Updating: No<br>AlturaDeFuenteDeHoja 10 AlturaDeFuenteDeHoja 10<br>Ancho: 7950 Barras de Ambas<br>Botón qué es esto: Falso Botón qué es esto: BotonesDeDesplazamie Verdadero<br>CentradoAutomático: Verdadero CentradoAutomático: ColorDeLaCuadrículaD 12632256<br>Contar: 103 DatasheetBackColor: 16777215 DatasheetForeColor: 0<br>DistribuciónDeLalmage Siempre DistribuciónDeLaImage Siemp<br>Emergente: Falso Emergente: Falso<br>Estilo de los bordes: Ajustable Estilo de los bordes: FrozenColumns: 1<br>FuenteDeHojaDeDatos Falso FuenteDeHojaDeDatos Falso Falso Falso Falso Falso Falso Falso Falso Falso Falso Falso Falso Falso Fa Hasmodoris (2002)<br>IDDelContextoDeAyud 0<br>Impresión láser rápida: Verdadero Impresión láser rápida: InsideWidth: 7872<br>Introducción de datos: Falso Introducción de datos: Fal<br>Línea Y: 10 LogicalPageWidth: 9070 Max Button: Verdadero Min Button: Verdadero ModoCambiarTamañoD Recortar<br>Origen de la paleta: (Predeterminado) Mosaico Emmanum Falson as Permitir filtros: Verdadero<br>Permitir Agregar: Verdadero Permitir Agregar: PictureType:<br>PictureType: 0<br>Selectores de registro: Verdadero Selectores de registro: ShowGrid: Verdadero<br>
TipoRecordset: Todos los r Todos los registros<br>2/10/00 9.07.51 Título: EDITOR DEMANDA<br>Última actualización: 2/10/00 9.07.51<br>Vista predeterminada: Formulario simple Vista predeterminada:

#### **Objetos**

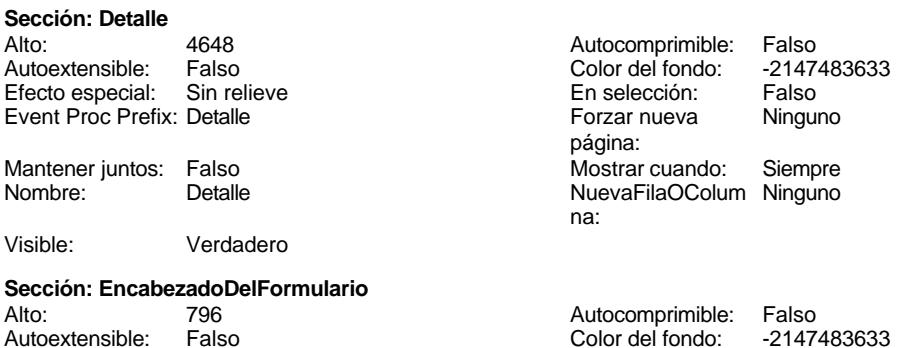

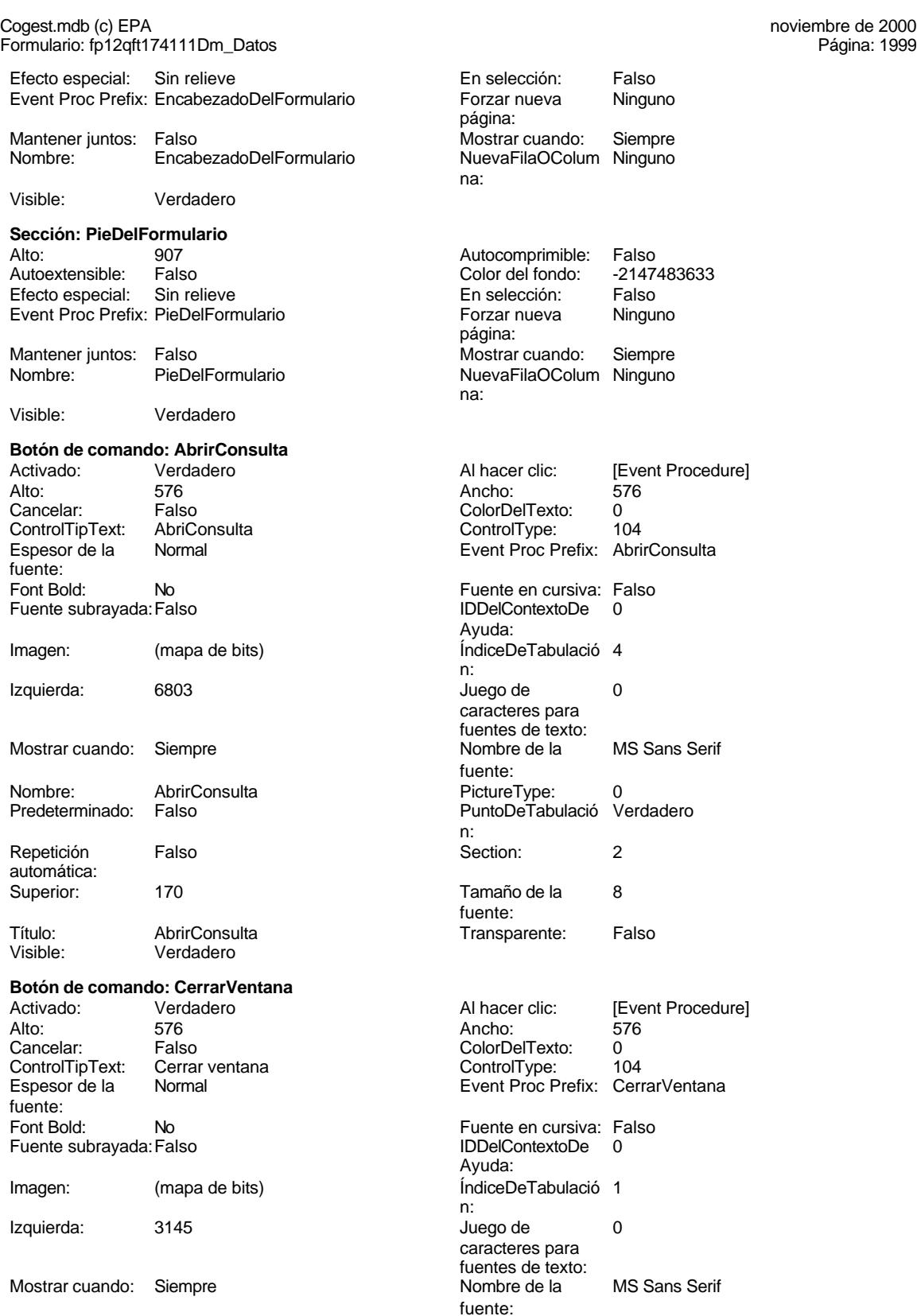

Cogest.mdb (c) EPA<br>
Formulario: fp12qft174111Dm\_Datos<br>
Página: 2000 Formulario: fp12qft174111Dm\_Datos

n: automática:

PuntoDeTabulació Verdadero

fuente: Transparente: Falso Visible: Verdadero **Casilla de verificación: Dm\_Acepta** Activado: Verdadero **Alto** Ancho de los Trazo fino **Ancho:** 1688 Ancho: 1688 Ancho: 1688 Ancho: 1688 Ancho: 1688 Ancho: 1688 Ancho: 1688 Ancho: 1688 Ancho: 1688 Ancho: 1688 Ancho: 1688 Ancho: 1688 Ancho: 1688 Ancho: 1688 Ancho: 1688 Ancho: 1688 Anch bordes: Bloqueado: Falso Border Line Style: Border Line Style: Sólido Border Line Style: Sólido Border Line Style: Sóli<br>Color de los Sólido Border Line Style: Sólido Border Line Style: Sólido Border Line Style: Sólido Border Line Color de los bordes:<br>ColumnOrder: ColumnOrder: Predeterminado ColumnOrder: 792<br>ControlType: 106 ControlType: 106 <br>
Efecto especial: Bajo relieve<br>
Event Proc Prefix: Dm Acepta bordes:<br>IDDelContextoDe 0 Ayuda: n: Izquierda: 6618 6618 Mostrar cuando: Siempre<br>
Nombre: Dm Acepta Morrigen del control: Dm Ace PuntoDeTabulació Verdadero Section: 0 n: Superior: 456 456 and 56 and 56 and 56 and 56 and 56 and 56 and 56 and 56 and 56 and 56 and 56 and 57 and 58 and 58 and 58 and 58 and 58 and 58 and 58 and 58 and 58 and 58 and 58 and 58 and 58 and 58 and 58 and 58 and 58 a TripleState: Falso Visible: Verdadero

# **Etiqueta: Dm\_Acepta Etiqueta**

# Alineación del General **Contrarente de Contrarente de Contrarente de Contrarente de Contrarente de Contrarente de Contrarente de Contrarente de Contrarente de Contrarente de Contrarente de Contrarente de Contrarente de Con** texto: Ancho de los Trazo fino **Ancho:** 555 bordes: Border Line Style: Sólido **Color de los** 0 Color del fondo: -2147483633 ColorDelTexto: -2147483630 Espesor de la Normal Estilo de los Todas las páginas fuente: bordes: Fuente en cursiva: Falso<br>
Fuente subravada: Falso<br>
Fuente subravada: Falso<br>
Fuente subravada: Falso Fuente subrayada: Falso **IDDelContextoDe** 0

Mostrar cuando: Siempre Nombre de la MS Sans Serif

Nombre: Dm\_Acepta Etiqueta Section: 0

### **Cuadro de texto: Dm\_Alias** Activado: Verdadero **Alineación del General**

Alto: 240 240 Ancho de los Trazo fino

Ancho: 3165 Autocomprimible: Falso Autoextensible:

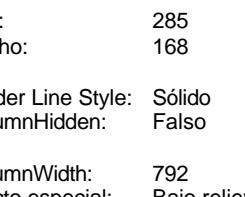

Primera página **Event Proc Prefix:** Dm\_Acepta

ÍndiceDeTabulació 34 Nombre: Dm\_Acepta Origen del control: Dm\_Acepta

de estado:<br>Visible:

bordes:

Ayuda:

fuente:

fuente:

texto:

bordes:

desplazamiento:

Efecto especial: Transparente **Exercise Event Proc Prefix:** Dm\_Acepta\_Etiqueta Izquierda: 5955 5955 Juego de 0 caracteres para fuentes de texto: Tamaño de la Título: Acep **Acep Visible:** Visible: Verdadero

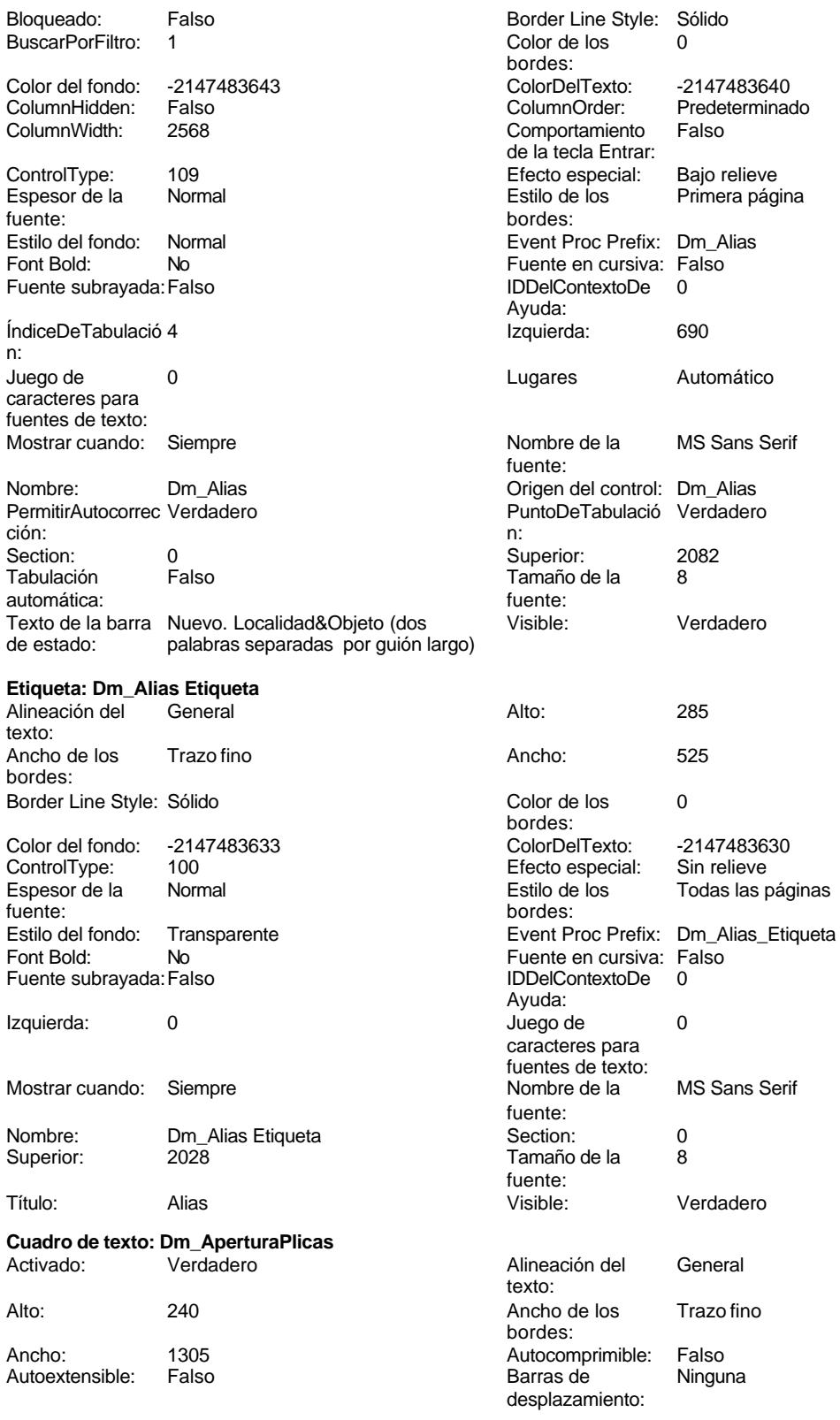

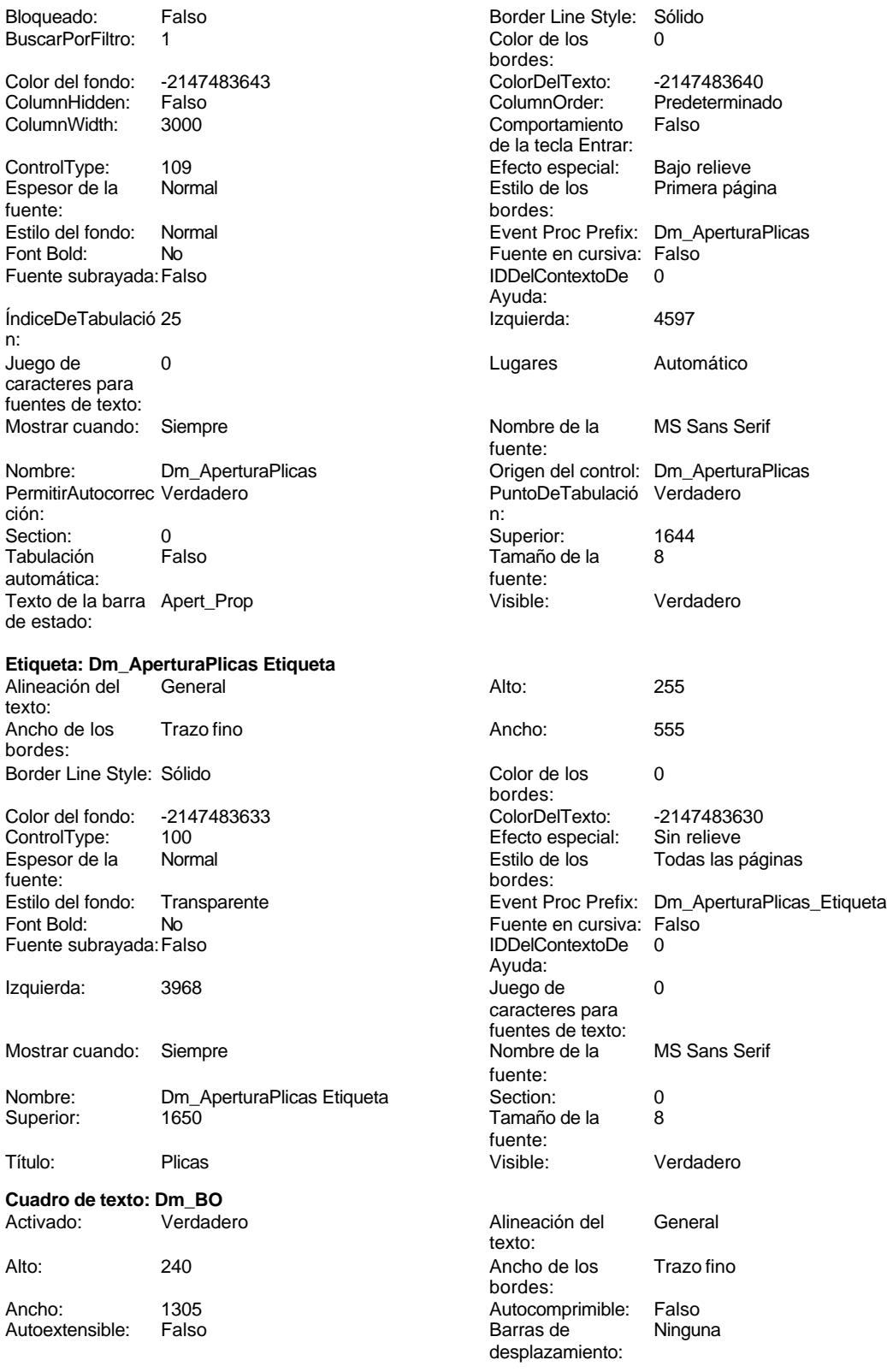

Cogest.mdb (c) EPA <br>
Formulario: fp12qft174111Dm\_Datos <br>
Página: 2003 Formulario: fp12qft174111Dm\_Datos

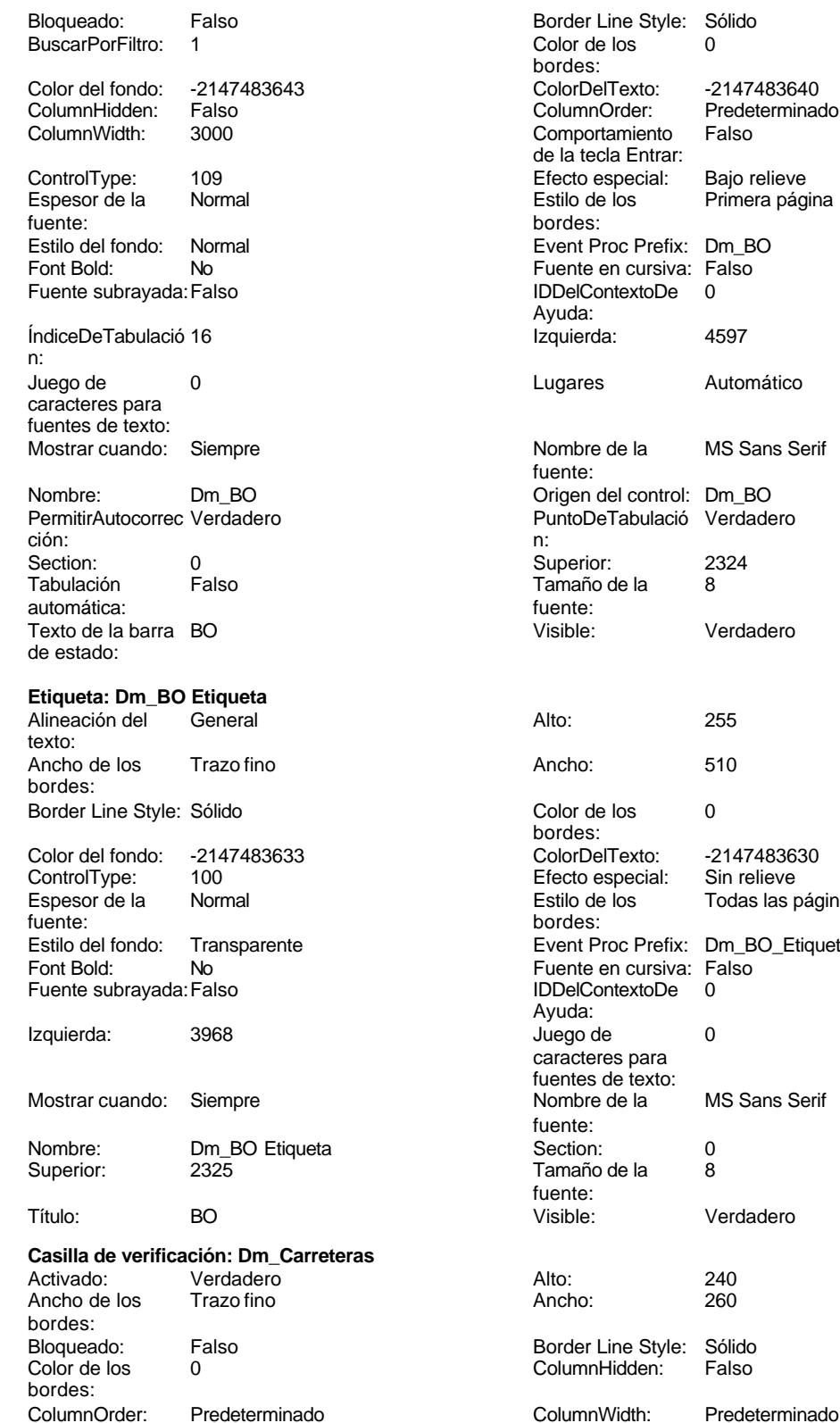

er Line Style: Sólido<br>de los 0  $s$ : DelTexto: <mark>-2147483640</mark><br>nnOrder: Predetermina Predeterminado<br>Falso ortamiento tecla Entrar:<br>b especial: o especial: Bajo relieve<br>de los Primera pág Primera página Proc Prefix: Dm\_BO re en cursiva: Falso ContextoDe 0 a. res Automático ore de la MS Sans Serif  $\ddot{e}$ : n del control: Dm\_BO DeTabulació Verdadero ño de la 8 e: Verdadero ษร:<br>DelTexto: OelTexto: <mark>-2147483630</mark><br>ว especial: Sin relieve Sin relieve de los Todas las páginas EProc Prefix: Dm\_BO\_Etiqueta Fort Bolde: Holder<br>ContextoDe: 0 re en emerica.<br>ContextoDe a:<br>b de teres para es de texto:<br>›re de la MS Sans Serif fuente:  $\ddot{\mathbf{e}}$ e: Verdadero er Line Style: Sólido<br>nnHidden: Falso

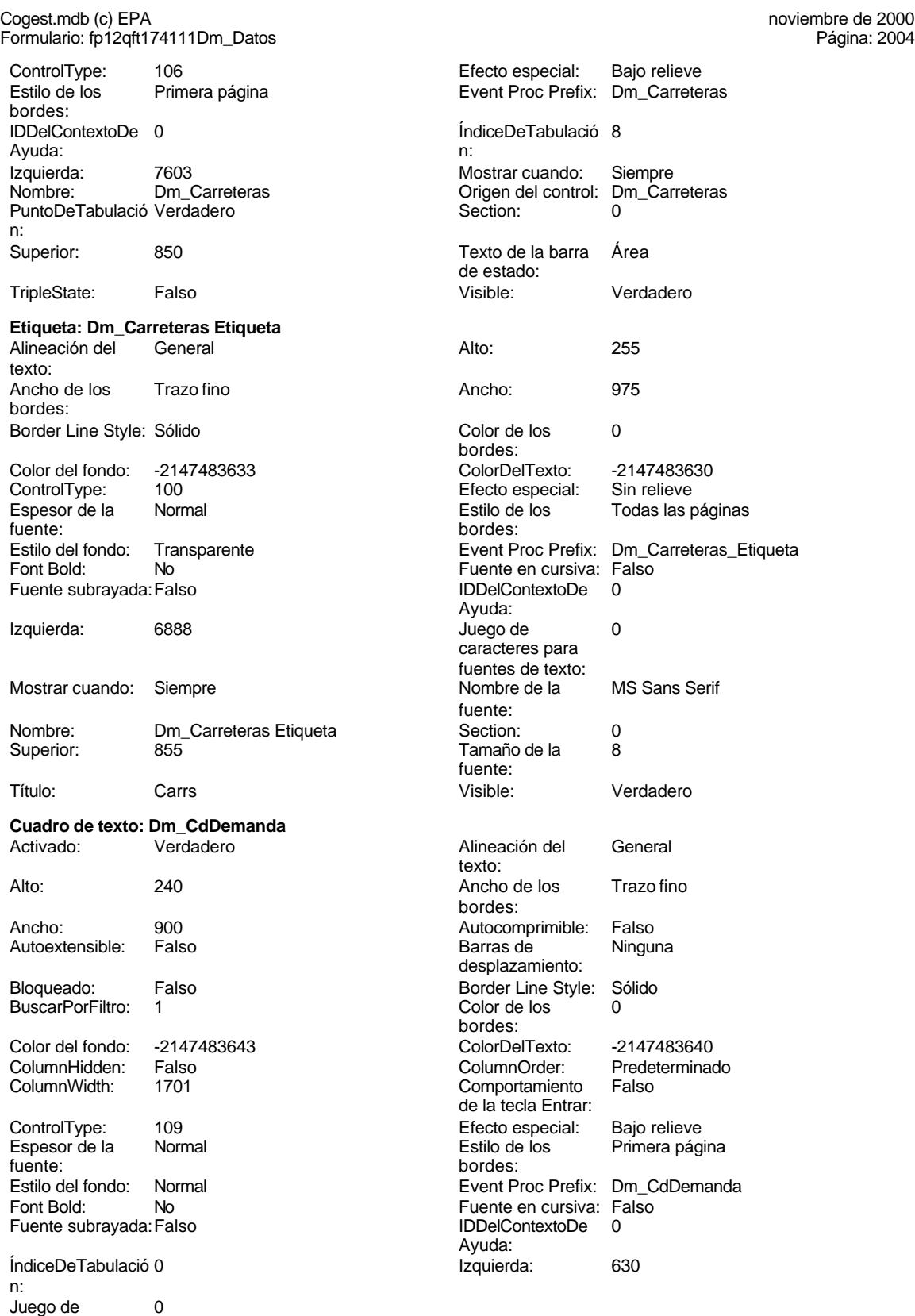

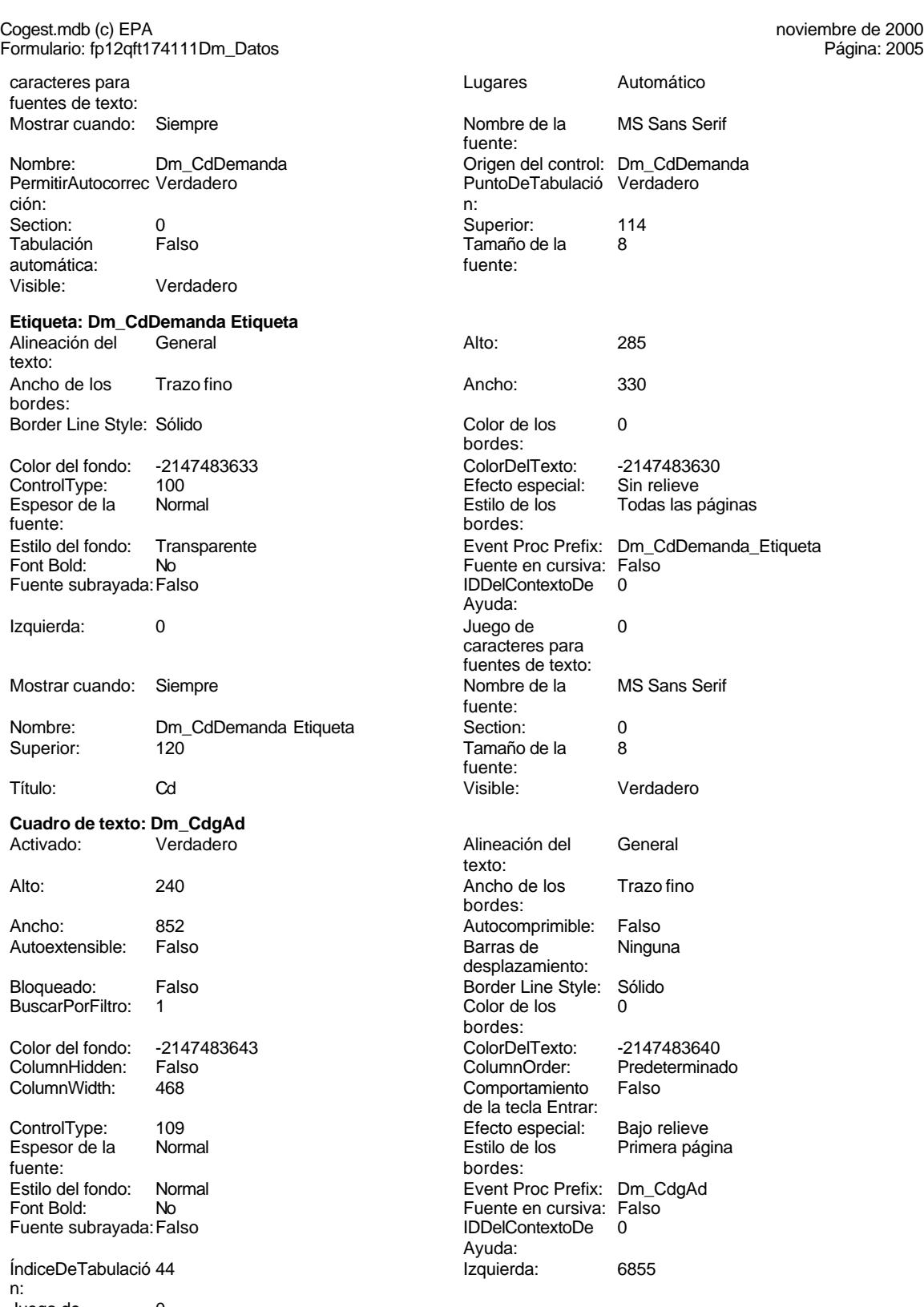

Juego de 0 caracteres para fuentes de texto:

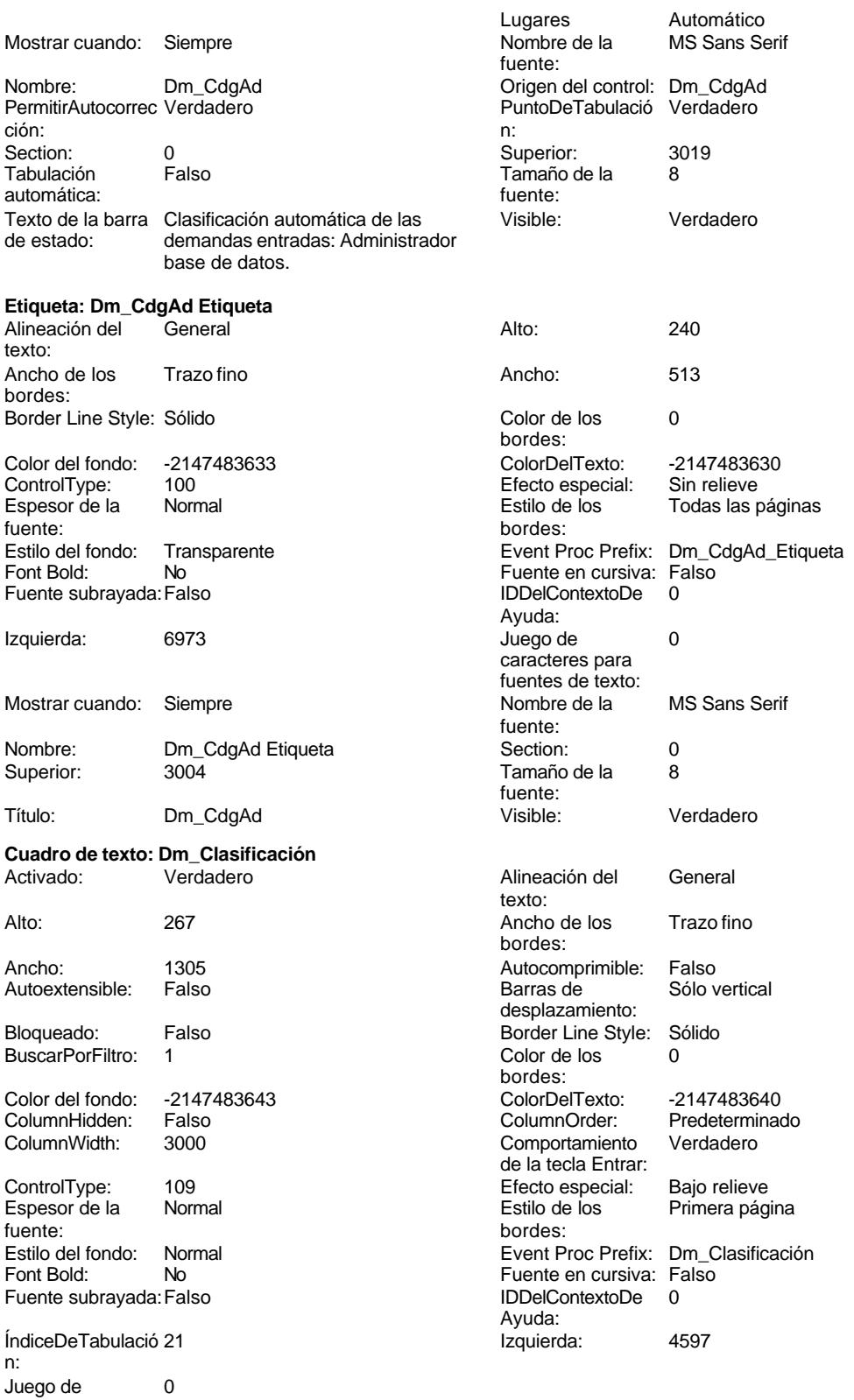

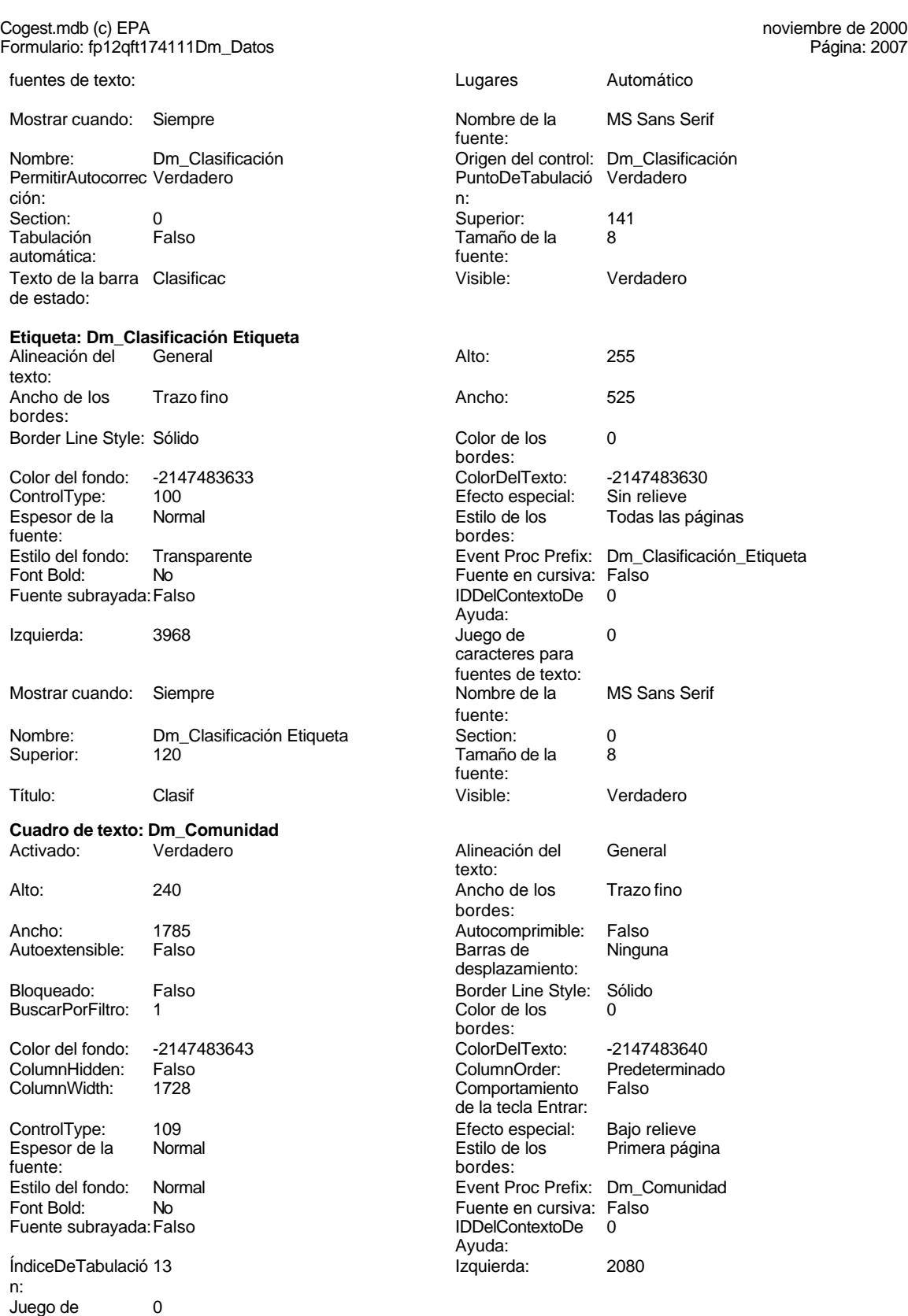

caracteres para

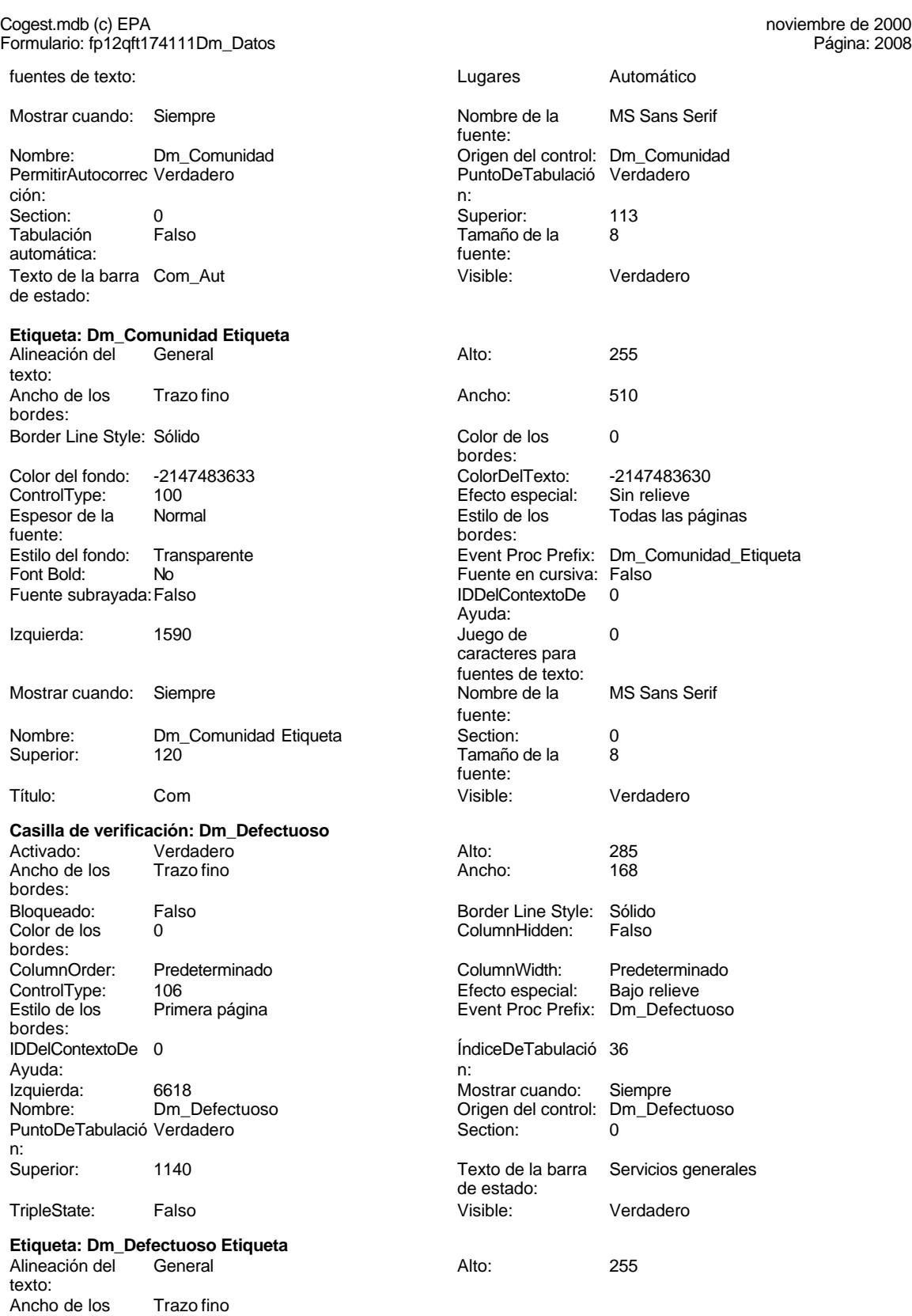

bordes:

### Cogest.mdb (c) EPA<br>
Formulario: fp12qft174111Dm\_Datos<br>
Página: 2009 Formulario: fp12qft174111Dm\_Datos

ControlType:<br>Espesor de la

**Cuadro de texto:** 

Autoextensible:

BuscarPorFiltro:

fuente:

n:

caracteres para fuentes de texto:

automática:

de estado:

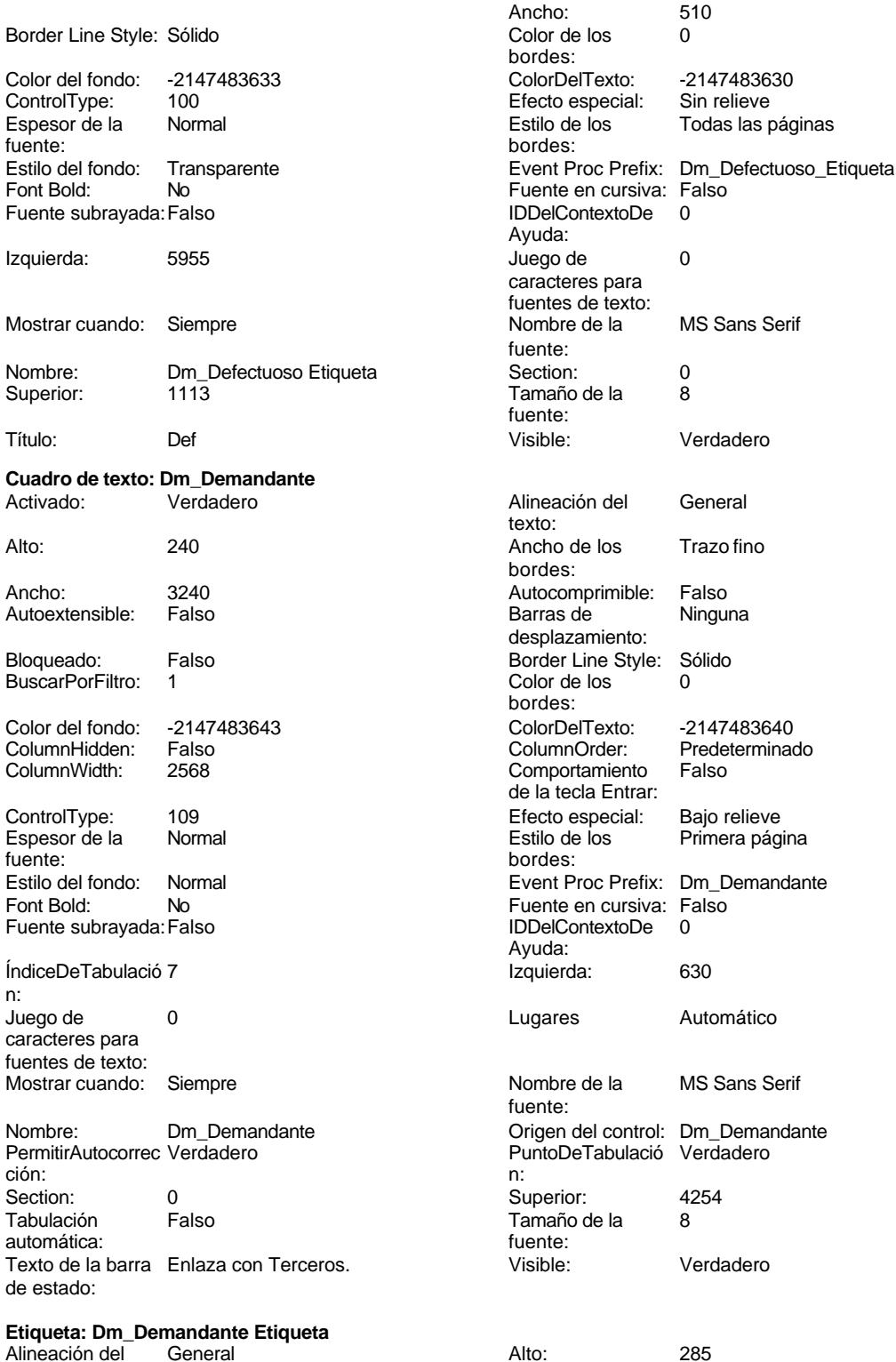

texto: Ancho de los Trazo fino bordes:

 $\frac{1}{2}$  510 le los Todas las páginas en cursiva: Falso nOrder: Predeterminado<br>rtamiento Falso cla Entrar:

### Cogest.mdb (c) EPA<br>
Formulario: fp12qft174111Dm\_Datos<br>
Página: 2010 Formulario: fp12qft174111Dm\_Datos

-2147483630 Sin relieve Todas las páginas

MS Sans Serif

Verdadero

Trazo fino

Sólo vertical

-2147483640 Predeterminado Verdadero

Dm\_Denominación

Automático

MS Sans Serif

Verdadero

Dm\_Denominación Verdadero

Dm\_Demandante\_Etiqueta<br>Falso

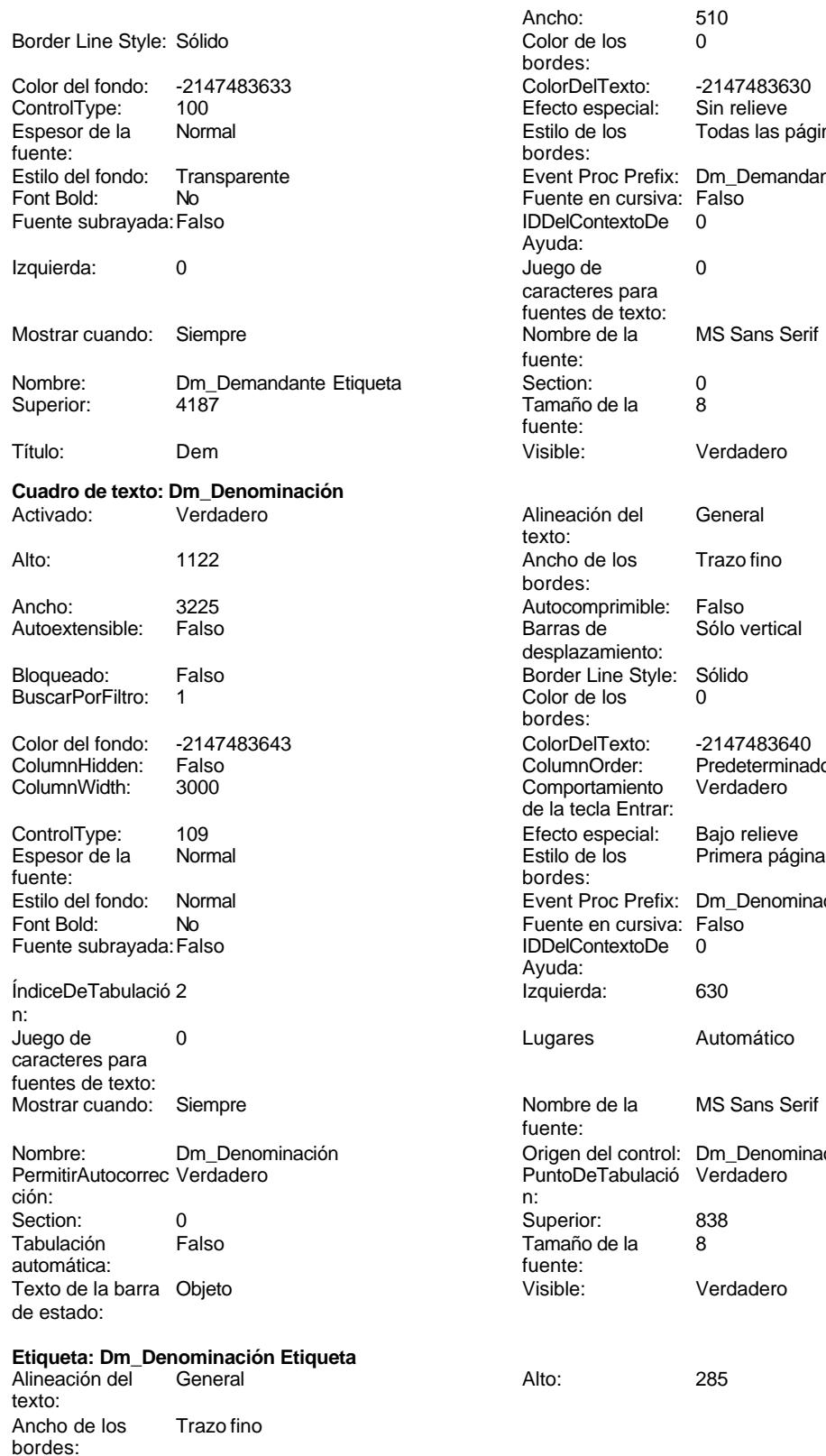

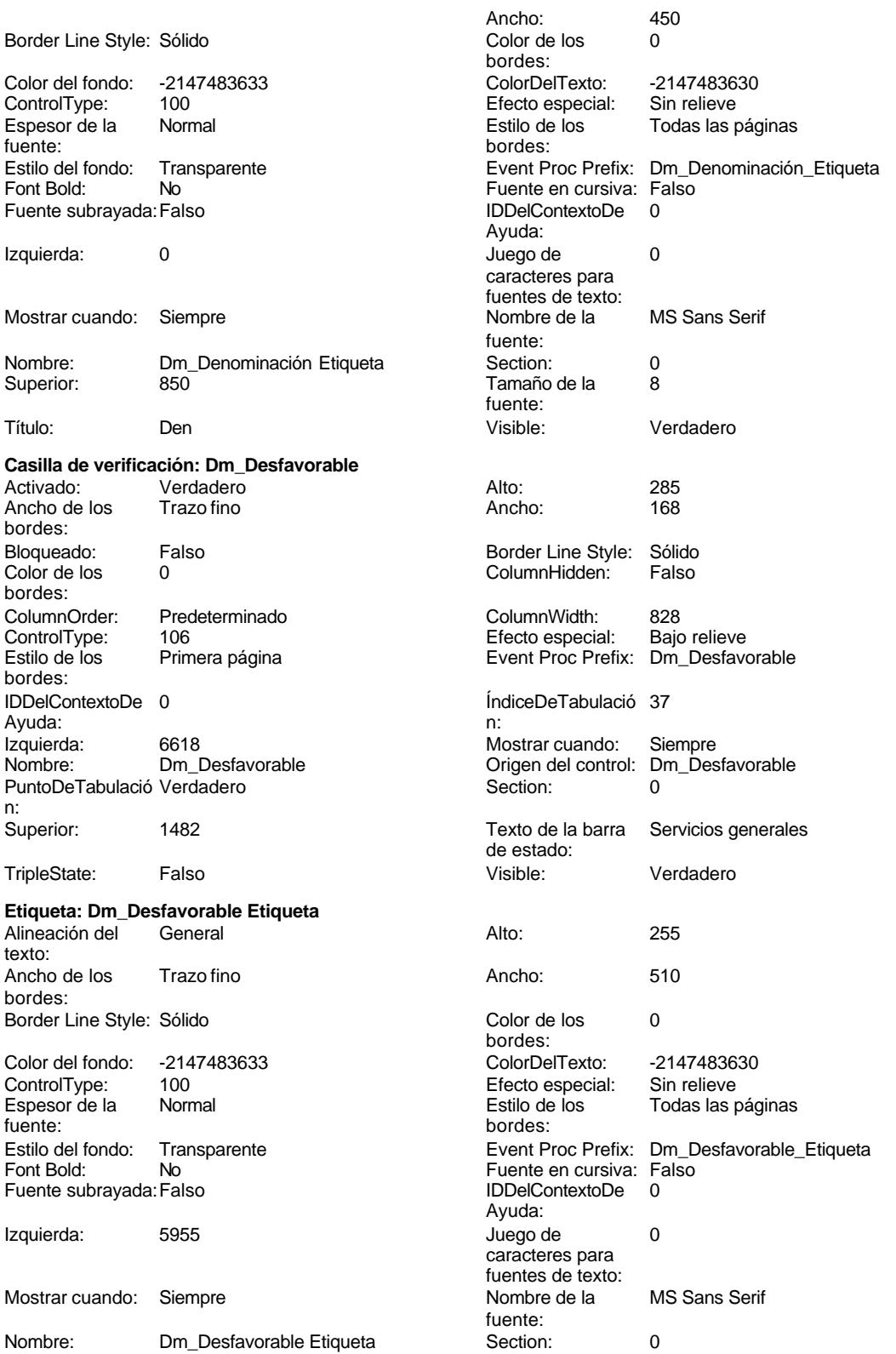

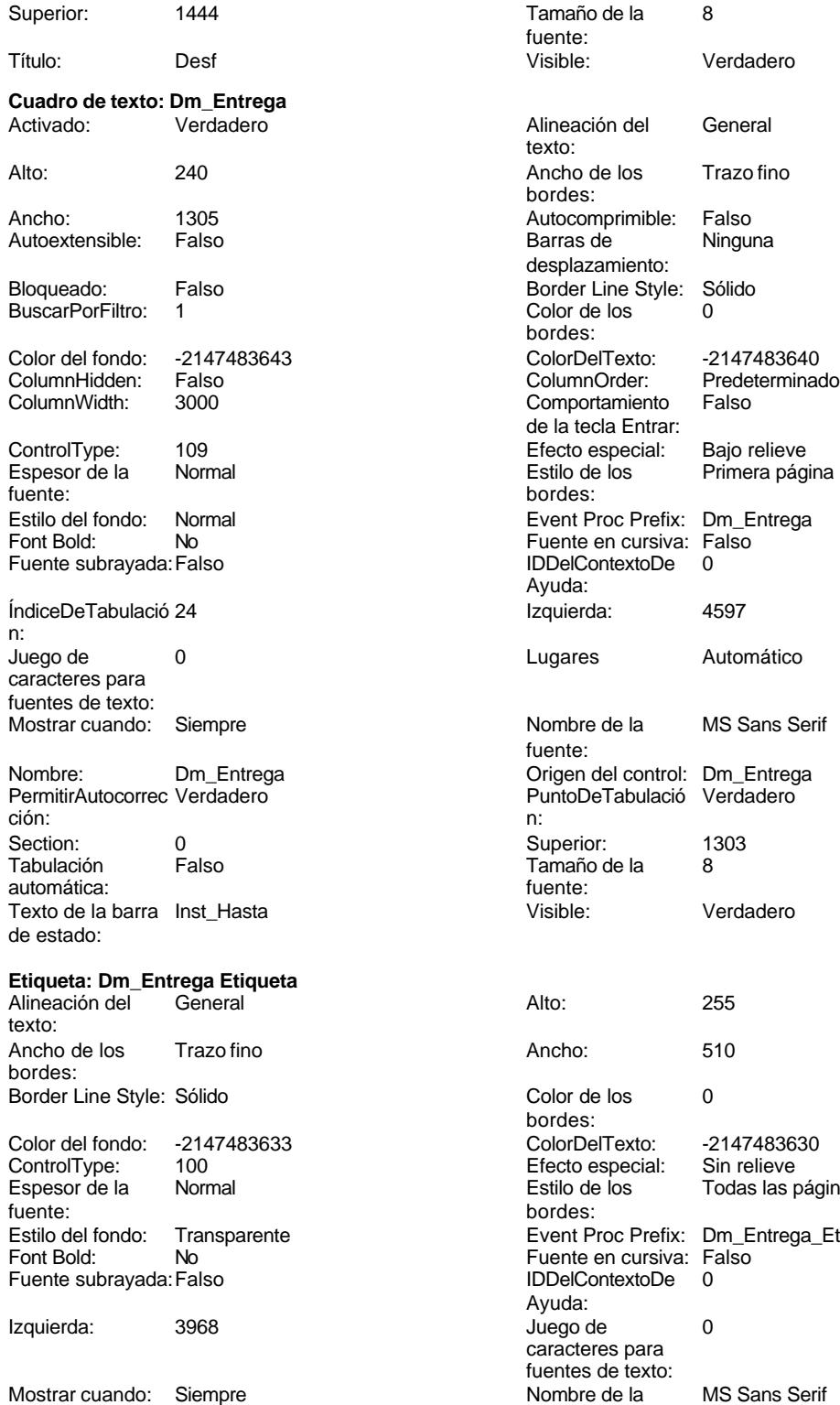

Nombre: Dm\_Entrega Etiqueta Section: 0

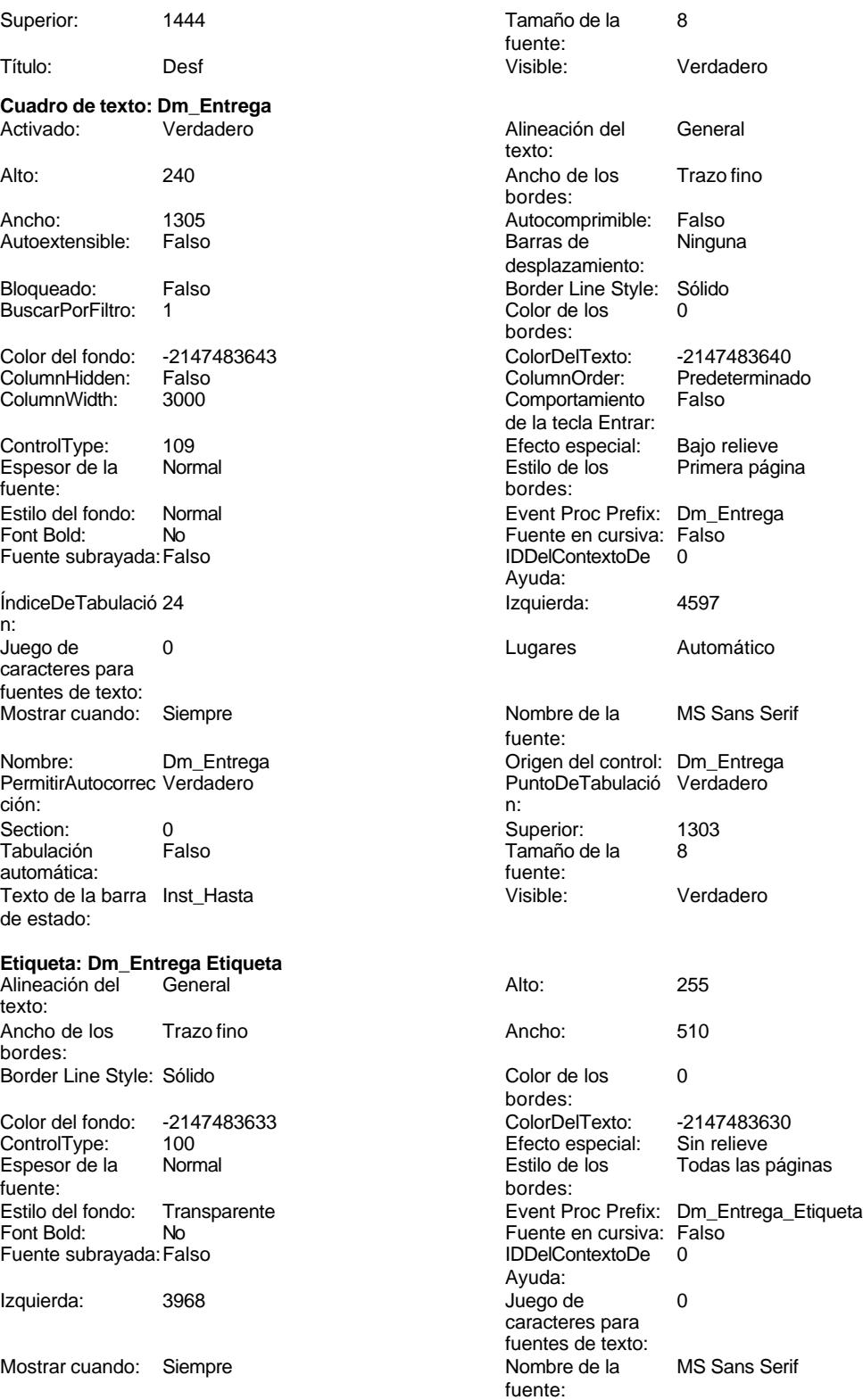

#### Cogest.mdb (c) EPA<br>
Formulario: fp12qft174111Dm\_Datos<br>
Página: 2013 Formulario: fp12qft174111Dm\_Datos

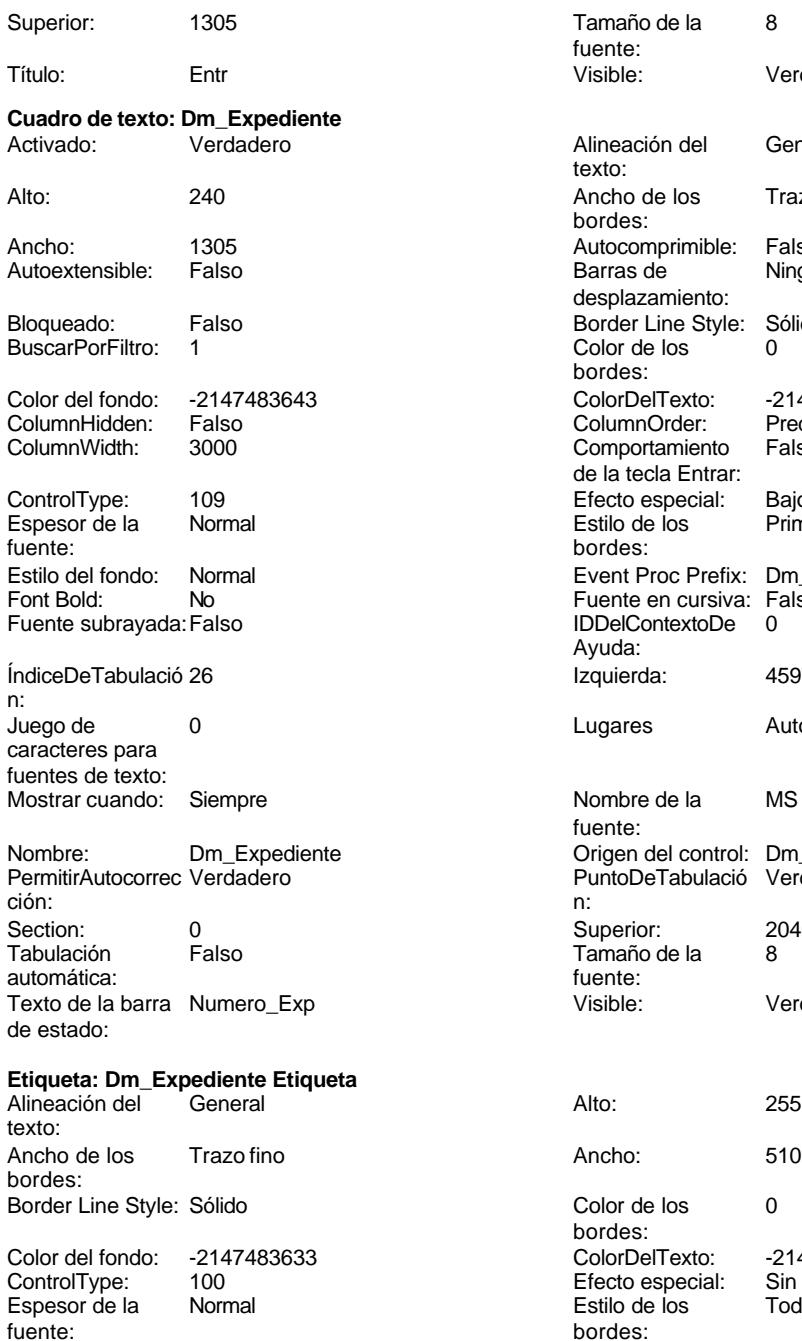

Fuente subrayada: Falso

Tamaño de la 8 fuente:<br>Visible: Verdadero Alineación del General texto: Ancho de los Trazo fino bordes: Autocomprimible: Falso Barras de Ninguna desplazamiento: Border Line Style: Sólido<br>Color de los 0 Color de los bordes: Color Del Texto: -2147483640<br>Column Order: Predetermina Predeterminado<br>Falso Comportamiento de la tecla Entrar: Efecto especial: Bajo relieve<br>Estilo de los Primera pág Primera página bordes: Event Proc Prefix: Dm\_Expediente Fuente en cursiva: Falso IDDelContextoDe 0 Ayuda: Izquierda: 4597 Lugares Automático Nombre de la MS Sans Serif fuente: Origen del control: Dm\_Expediente PuntoDeTabulació Verdadero Superior: 2040<br>Tamaño de la 8 Tamaño de la fuente: Visible: Verdadero Color de los 0 bordes: Color del fondo: -2147483633 ColorDelTexto: -2147483630 ControlType: 100 Efecto especial: Sin relieve Todas las páginas Estilo del fondo: Transparente en estilo del fondo: Transparente en executor Event Proc Prefix: Dm\_Expediente\_Etiqueta<br>Fuente en cursiva: Falso No No Fuente en cursiva: Falso<br>Falso Bold: IDDelContextoDe 0 Ayuda:<br>Juego de Izquierda: 3968 3968 Juego de 0 caracteres para fuentes de texto:<br>Nombre de la Mostrar cuando: Siempre Nombre de la MS Sans Serif fuente: Nombre: Dm\_Expediente Etiqueta Section: 0

ColumnOrder:

Cogest.mdb (c) EPA <br>
Formulario: fp12qft174111Dm\_Datos <br>
Página: 2014 Formulario: fp12qft174111Dm\_Datos

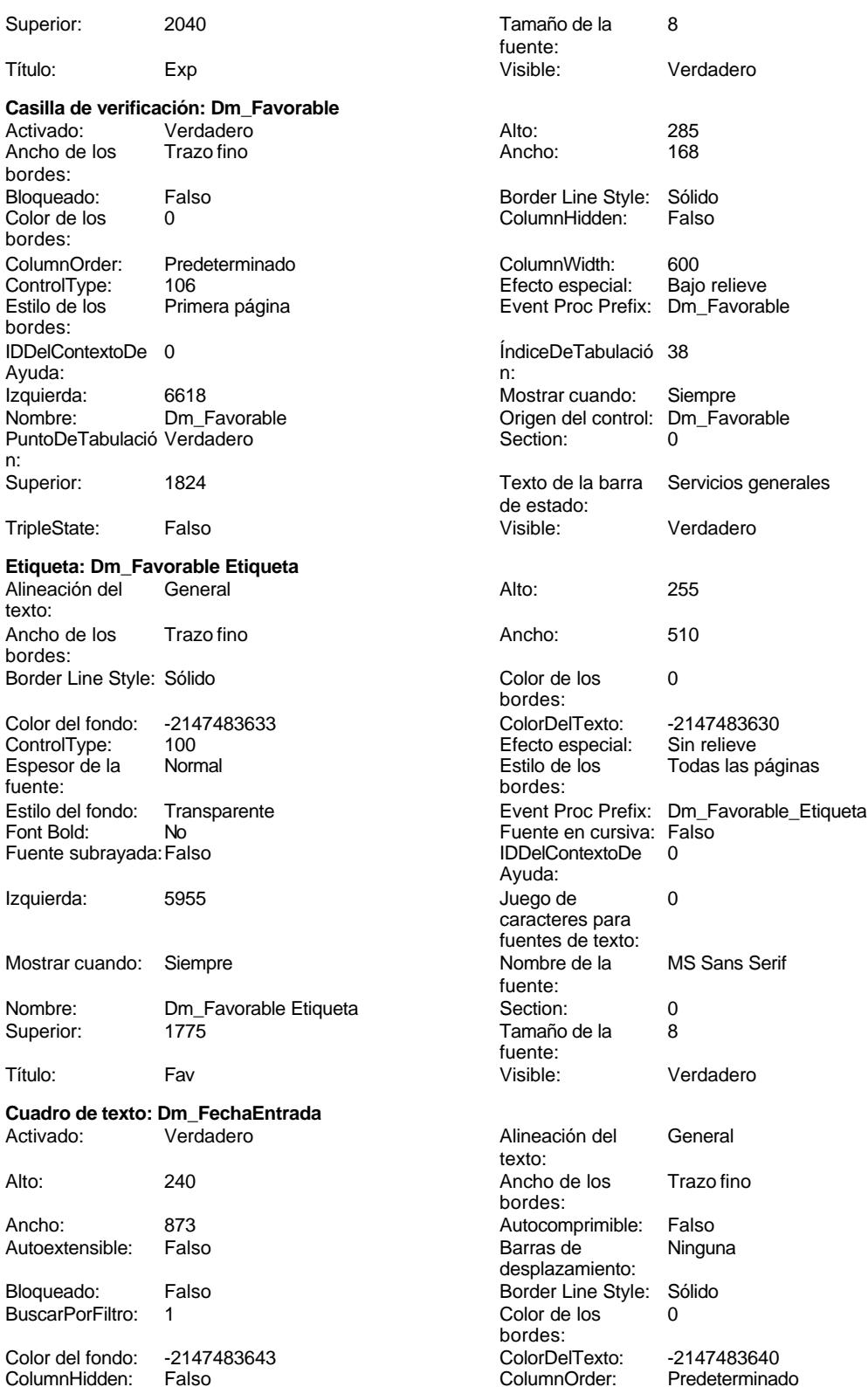

Cogest.mdb (c) EPA<br>
Formulario: fp12qft174111Dm\_Datos<br>
Página: 2015 Formulario: fp12qft174111Dm\_Datos ColumnWidth: 888 ColumnWidth: 888 de la tecla Entrar: ControlType: 109 100 ControlType: 109 2010 Efecto especial: Bajo relieve Espesor de la Normal Estilo de los Primera página fuente: bordes: Estilo del fondo: Normal **Event Proc Prefix:** Dm\_FechaEntrada<br>
Fuente en cursiva: Falso<br>
Fuente en cursiva: Falso Font Bold: No Fuente en cursiva: Falso Fuente subravada: Falso Ayuda: ÍndiceDeTabulació 40 **Izquierda:** 2982 n: Juego de  $\qquad \qquad 0$  Degree Burgares Automático caracteres para fuentes de texto: Mostrar cuando: Siempre Nombre de la MS Sans Serif fuente: Nombre: Dm\_FechaEntrada Crigen del control: Dm\_FechaEntrada PermitirAutocorrec Verdadero<br>
PuntoDeTabulació Verdadero PuntoDeTabulació Verdadero ción: n: Section: 0 Superior: 3346 Tamaño de la automática: fuente: Texto de la barra Fec\_Fax Visible: Verdadero de estado: **Etiqueta: Dm\_FechaEntrada Etiqueta** Alineación del General Alto: 285 texto: Ancho de los Trazo fino **Ancho:** 420 bordes: Border Line Style: Sólido **Color de los** 0 bordes: Color del fondo: -2147483633 ColorDelTexto: -2147483630 ControlType: 100 ControlType: 100 Efecto especial: Sin relieve<br>
Espesor de la Normal de la Estilo de los Todas las j Normal **Normal** Estilo de los Todas las páginas fuente: bordes: Estilo del fondo: Transparente en estilo del fondo: Transparente Event Proc Prefix: Dm\_FechaEntrada\_Etiqueta<br>Euente en cursiva: Falso Fort Bolden<br>Font Bolden<br>Falso Bolden<br>IDDelContextoDe 0 Fuente subrayada: Falso **IDDelContextoDe** 0 Ayuda: Izquierda: 2154 Juego de 0 caracteres para fuentes de texto:<br>Nombre de la Mostrar cuando: Siempre Nombre de la MS Sans Serif fuente: Nombre: Dm\_FechaEntrada Etiqueta Section: 0<br>Superior: 3332 Superior: 3332 Tamaño de la fuente: Título: Entr Visible: Verdadero **Cuadro de texto: Dm\_FechaImputación** Activado: Verdadero **Alineación del General** texto: Alto: 240 240 Ancho de los Trazo fino bordes: Ancho: 888 88 Autocomprimible: Falso<br>Autoextensible: Falso 6. Autocomprimible: Falso Autoextensible: desplazamiento: Bloqueado: Falso Border Line Style: Sólido<br>BuscarPorFiltro: 1 Color de los 0 BuscarPorFiltro: 1 bordes:

Color del fondo: -2147483643 ColorDelTexto: -2147483640 Falso **Falso** ColumnOrder: Predeterminado

Cogest.mdb (c) EPA<br>
Formulario: fp12qft174111Dm\_Datos<br>
Página: 2016 Formulario: fp12qft174111Dm\_Datos ColumnWidth: 888 ColumnWidth: 888 de la tecla Entrar: ControlType: 109 109 ControlType: 109 Espesor de la Normal Estilo de los Primera página fuente: bordes: Estilo del fondo: Normal estilo del fondo: Normal Event Proc Prefix: Dm\_FechaImputación<br>
Euente en cursiva: Falso Font Bold: No Fuente en cursiva: Falso Fuente subravada: Falso Ayuda: ÍndiceDeTabulació 1 **Izquierda:** 2967 n: Juego de  $\qquad \qquad 0$  Degree Burgares Automático caracteres para fuentes de texto: Mostrar cuando: Siempre Nombre de la MS Sans Serif fuente: Nombre: Dm\_FechaImputación Crigen del control: Dm\_FechaImputación<br>
PuntoDeTabulació Verdadero PuntoDeTabulació Verdadero PermitirAutocorrec Verdadero ción: n: Section: 0 Superior: 2387 Tamaño de la automática: fuente: Visible: Verdadero **Etiqueta: Dm\_FechaImputación Etiqueta** Alineación del General **Alto:** 285 texto: Ancho de los Trazo fino **Ancho:** 555 bordes: Border Line Style: Sólido **Color de los** 0 bordes: Color del fondo: -2147483633 ColorDelTexto: -2147483630 ControlType: 100 100 Efecto especial: Sin relieve Espesor de la Normal Estilo de los Todas las páginas fuente: bordes: Estilo del fondo: Transparente Event Proc Prefix: Dm\_FechaImputación\_Etiqueta Fuente en cursiva: Falso<br>
Fuente subravada: Falso<br>
Fuente subravada: Falso<br>
Fuente de La Regional de La Regional de La Regional de La Regional de La Regional de La Regional de La Regional Fuente subrayada: Falso Ayuda: Izquierda: 2154 and 2154 and 2154 and 2154 and 2154 and 2154 and 2154 and 2154 and 2154 and 2154 and 2154 and 2 caracteres para fuentes de texto:<br>Nombre de la Mostrar cuando: Siempre Nombre de la MS Sans Serif fuente: Nombre: Dm\_FechaImputación Etiqueta Section: 0 Tamaño de la fuente: Título: Imput **Imput Imput Visible:** Visible: Verdadero **Cuadro de texto: Dm\_FechaLímite** Activado: Verdadero **Alineación del General** texto: Alto: 240 20 Ancho de los Trazo fino bordes: Ancho: 873 873 Autocomprimible: Falso<br>Autoextensible: Falso 80 Autocomprimible: Falso Autoextensible: Falso **Barras de Ninguna** desplazamiento: Bloqueado: Falso Border Line Style: Sólido<br>BuscarPorFiltro: 1 Color de los 0 BuscarPorFiltro: 1 bordes: Color del fondo: -2147483643 ColorDelTexto: -2147483640 ColumnHidden: Falso ColumnOrder: Predeterminado

Comportamiento Falso de la tecla Entrar:

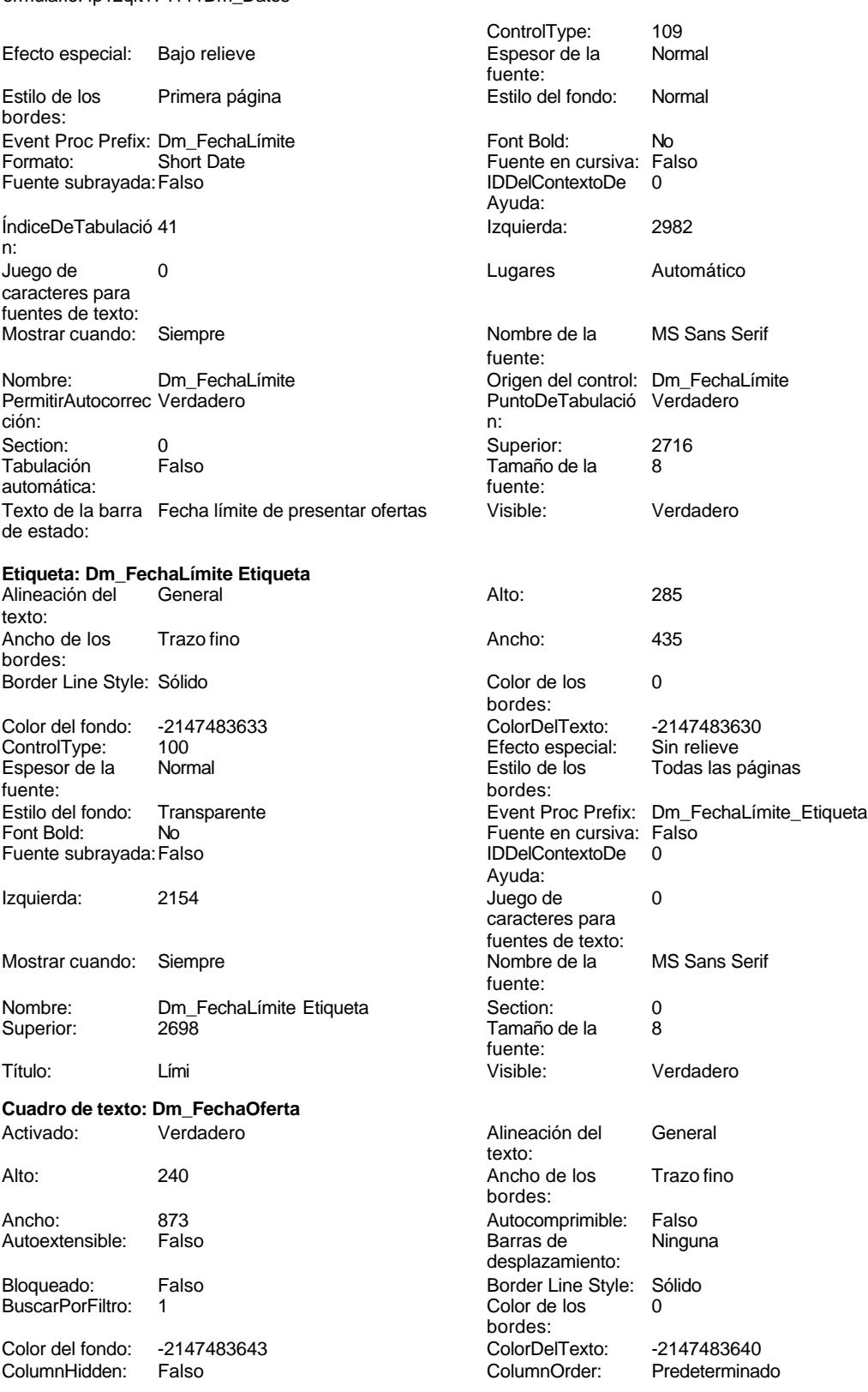

Cogest.mdb (c) EPA<br>
Formulario: fp12qft174111Dm\_Datos<br>
Página: 2018 Formulario: fp12qft174111Dm\_Datos ColumnWidth: 888 ColumnWidth: 888 ControlType: 109 100 ControlType: 109 2010 Efecto especial: Bajo relieve Espesor de la Normal Estilo de los Primera página fuente: bordes: Estilo del fondo: Normal Event Proc Prefix: Dm\_FechaOferta<br>
Fornt Bold: No Formato: Short Date Formato: Short Date<br>
Fuente en cursiva: Falso<br>
Fuente subravada: Falso Fuente en cursiva: Falso **Fuente subrayada: Falso Fuente subrayada:** Falso Fuente subrayada: Falso Fuente subrayada: Falso Fuente subrayada: Falso Fuente subrayada: Falso Fuente subrayada: Falso Fuente subrayada: Falso Fue Ayuda: n: Izquierda: 2982 **Juego de 0** Lugares Automático Mostrar cuando: Siempre Nombre de la MS Sans Serif Nombre: Dm FechaOferta fuente: Origen del control: Dm\_FechaOferta PermitirAutocorrec Verdadero PuntoDeTabulació Verdadero **Section:** 0 n: Superior: 3061 3061 Tabulación Falso Tamaño de la 8 Texto de la barra Fecha fuente: de estado: Visible: Verdadero **Etiqueta: Dm\_FechaOferta Etiqueta** Alineación del General **Alto:** 285 texto: Ancho de los Trazo fino **Ancho:** 735 bordes: Border Line Style: Sólido **Color de los** 0 Color del fondo: -2147483633 ColorDelTexto: -2147483630 ControlType: 100 entitled and the Efecto especial:<br>
Espesor de la Normal de la Romana Estilo de los fuente: bordes: Estilo del fondo: Transparente en estilo del fondo: Transparente Event Proc Prefix: Dm\_FechaOferta\_Etiqueta<br>
Euente en cursiva: Falso Fort Bolder Eugenes and Fuente en cursiva: Falso Fuente subrayada: Falso IDDelContextoDe 0 Izquierda: 2154 Juego de 0 Mostrar cuando: Siempre Nombre de la MS Sans Serif Nombre: Dm\_FechaOferta Etiqueta Section: 0 Superior: 3015 3015 Tamaño de la 8 Título: FOferta Visible: Verdadero **Cuadro de texto: Dm\_FechaPlicas** Activado: Verdadero **Alineación del General** Alto: 240 20 Ancho de los Trazo fino Ancho: 873 873 Autocomprimible: Falso<br>Autoextensible: Falso 6. Autocomprimible: Falso Autoextensible:

BuscarPorFiltro: 1

de la tecla Entrar: ÍndiceDeTabulació 42 caracteres para fuentes de texto: ción: automática: bordes: Todas las páginas Ayuda: caracteres para fuentes de texto:<br>Nombre de la fuente: fuente: texto: bordes: desplazamiento: Bloqueado: Falso Border Line Style: Sólido<br>BuscarPorFiltro: 1 Color de los 0 bordes: Color del fondo: -2147483643 ColorDelTexto: -2147483640

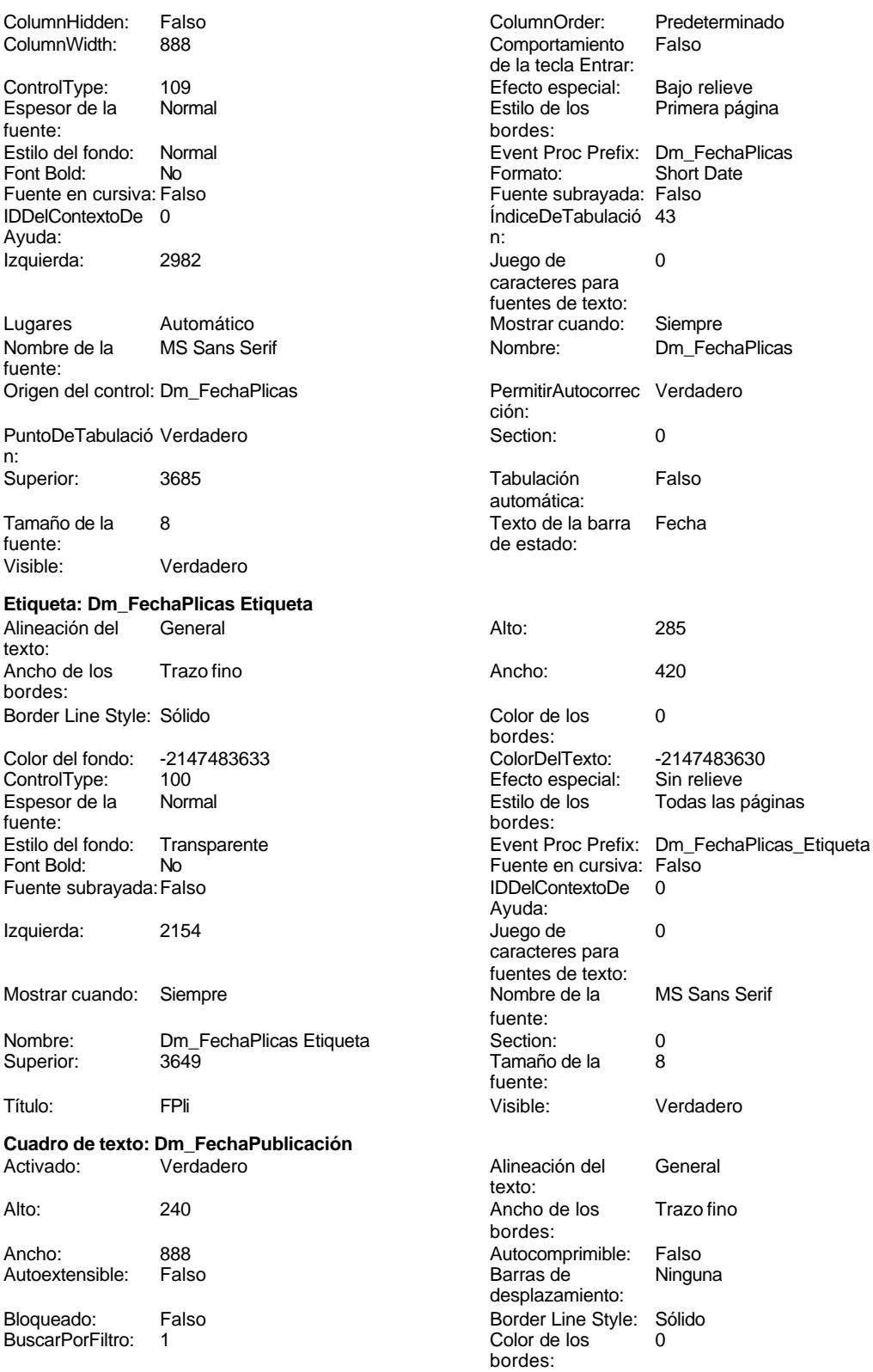

Cogest.mdb (c) EPA noviembre de 2000

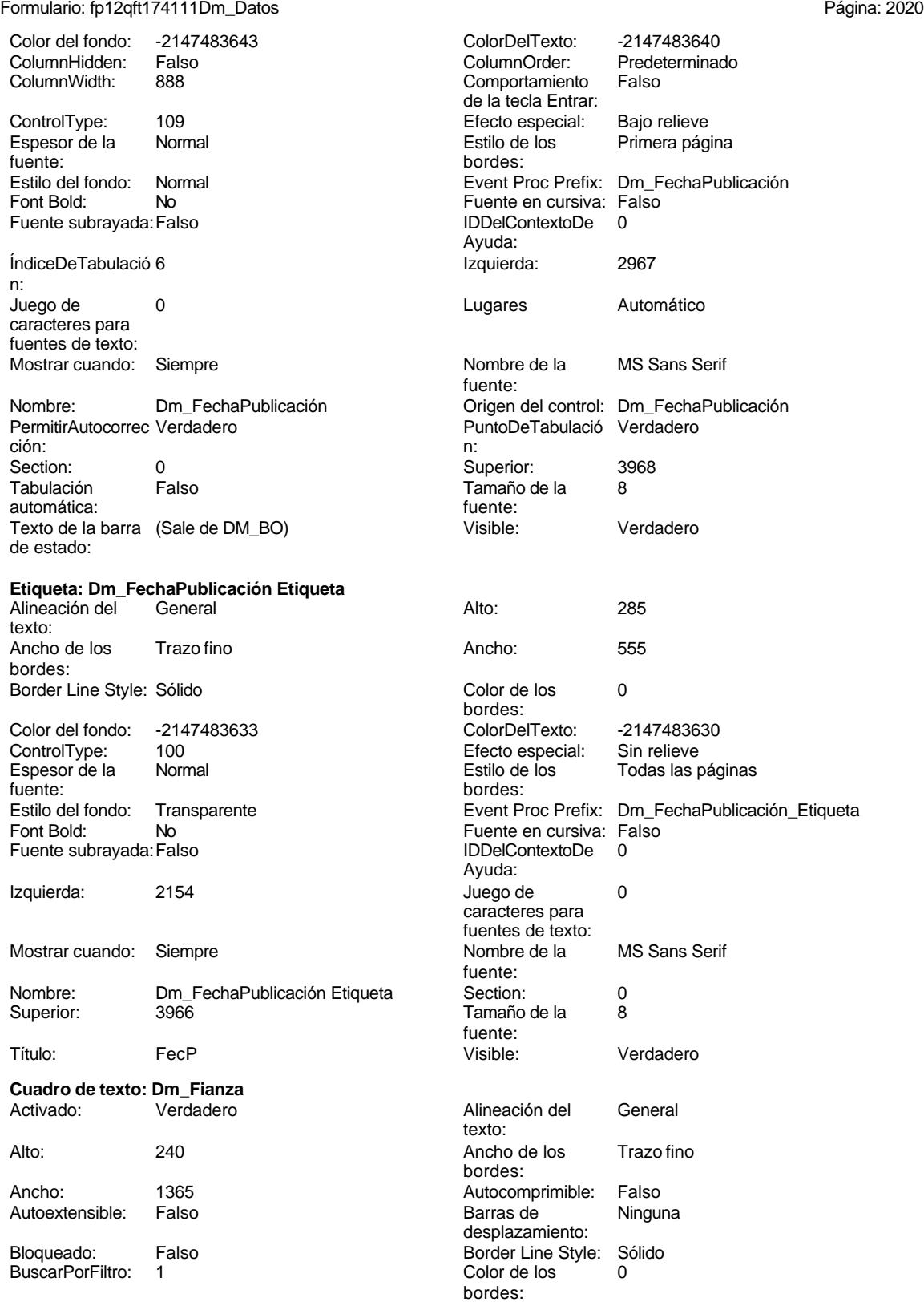

Cogest.mdb (c) EPA **noviembre de 2000**<br>
Formulario: fp12qft174111Dm\_Datos **noviembre de 2000** Formulario: fp12qft174111Dm\_Datos

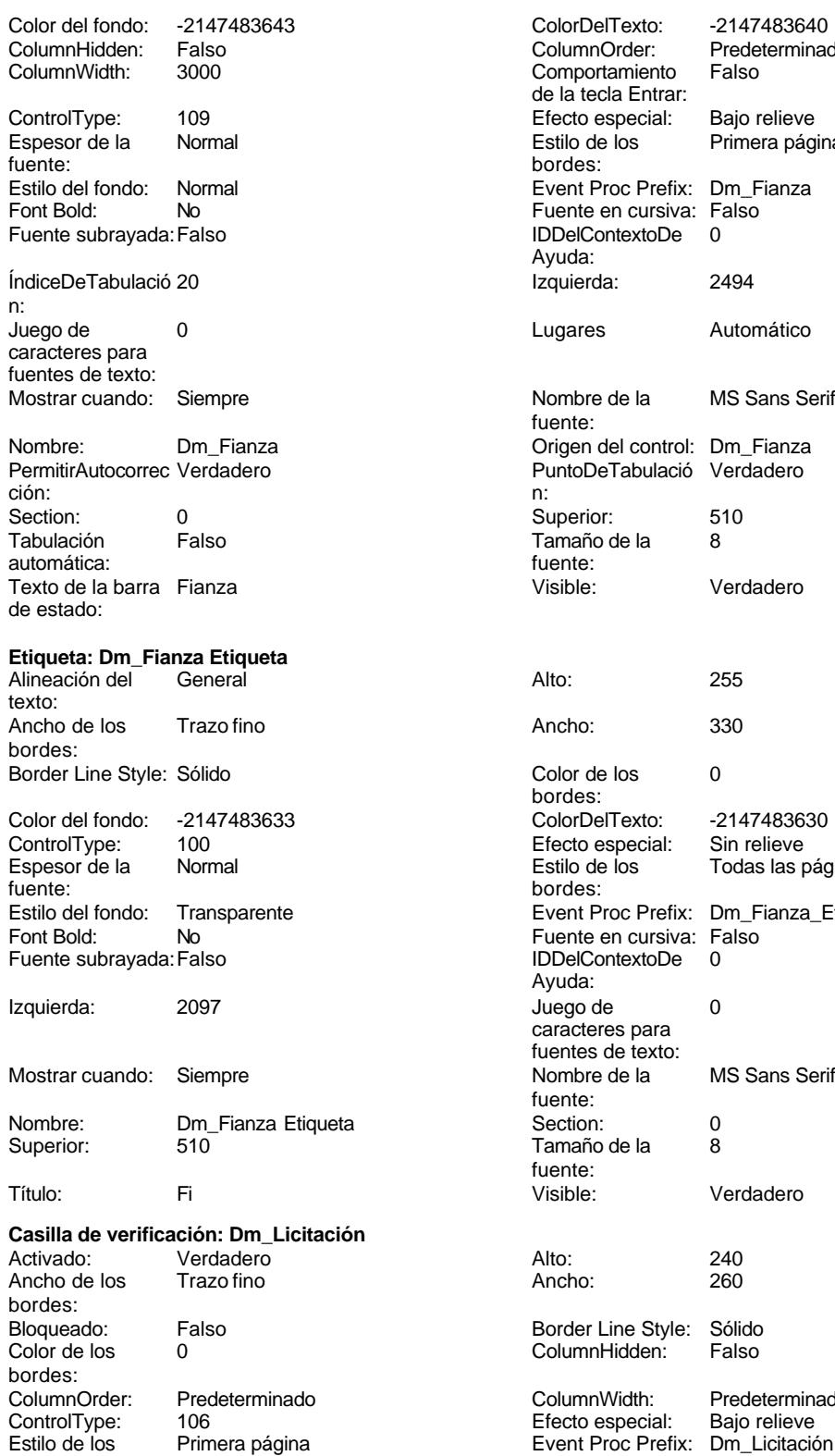

bordes:

orDelTexto: <mark>-2147483640</mark><br>umnOrder: Predetermina Predeterminado<br>Falso nportamiento a tecla Entrar: ControlType: 109 Efecto especial: Bajo relieve Primera página ent Proc Prefix: Dm\_Fianza nte en cursiva: Falso elContextoDe 0 ida:<br>uierda: ares Automático mbre de la MS Sans Serif nte: ....<br>ien del control: Dm\_Fianza **ItoDeTabulació Verdadero** naño de la <sup>8</sup><br>nte: ble: Verdadero or de los 0 des:<br>orDelTexto: Color del fondo: -2147483633 ColorDelTexto: -2147483630 ControlType: 100 Efecto especial: Sin relieve lo de los <sup>Todas las páginas</sup><br>des: ent Proc Prefix: Dm\_Fianza\_Etiqueta ente en cursiva: Fals<mark>o</mark><br>elContextoDe 0 rme en eurone.<br>IelContextoDe ıda:<br>go de go es<br>acteres para ntes de texto:<br>nbre de la MS Sans Serif nte: naño de la elecciona establecen establecen establecen establecen establecen establecen establecen en  $\frac{8}{3}$ nte: ble: Verdadero der Line Style: Sólid<mark>o</mark><br>umnHidden: Falso umnHidden: umnWidth: Predeterminado<br>cto especial: Bajo relieve cto especial:

Cogest.mdb (c) EPA<br>
Formulario: fp12qft174111Dm\_Datos<br>
Página: 2022 Formulario: fp12qft174111Dm\_Datos IDDelContextoDe 0 ÍndiceDeTabulació 9 Ayuda: n: Izquierda: 7603 7603 Mostrar cuando: Siempre Nombre: Dm\_Licitación Origen del control: Dm\_Licitación PuntoDeTabulació Verdadero **Section:** 0 n: Superior: 1192 1192 Texto de la barra Área de estado:<br>Visible: TripleState: Falso **Falso Community** Visible: Verdadero **Etiqueta: Dm\_Licitación Etiqueta** Alineación del General **Alto:** 255 texto: Ancho de los Trazo fino **Ancho:** 510 bordes: Border Line Style: Sólido **Color de los** 0 bordes: Color del fondo: -2147483633 ColorDelTexto: -2147483630 ControlType: 100 ControlType: 100 Efecto especial: Sin relieve<br>
Espesor de la Normal de la Romana Estilo de los Todas las i Todas las páginas fuente: bordes: Estilo del fondo: Transparente **Exercice Exercit Proc Prefix:** Dm Licitación Etiqueta Fuente en cursiva: Falso<br>
Fuente subrayada: Falso<br>
Fuente subrayada: Falso<br>
Fuente subrayada: Falso Fuente subrayada: Falso **IDDelContextoDe** 0 Ayuda: Izquierda: 6855 6855 Juego de 0 caracteres para fuentes de texto:<br>Nombre de la Mostrar cuando: Siempre Nombre de la MS Sans Serif fuente:<br>Section: Nombre: Dm\_Licitación Etiqueta Section: 0 Superior: 1185 1185 Tamaño de la 8 fuente: Título: Lic Visible: Verdadero **Cuadro de texto: Dm\_LugarExposición** Activado: Verdadero Alineación del General texto: Alto: 237 237 Ancho de los Trazo fino bordes: Ancho: 1305 1305 Autocomprimible: Falso Autoextensible: Falso **Barras de Sólo vertical** desplazamiento: Bloqueado: Falso Border Line Style: Sólido<br>
BuscarPorFiltro: 1 Color de los 0 BuscarPorFiltro: 1 bordes: Color del fondo: -2147483643 ColorDelTexto: -2147483640 ColumnHidden: Falso ColumnOrder: Predeterminado Comportamiento de la tecla Entrar: ControlType: 109 ControlType: 109 Efecto especial: Bajo relieve<br>
Espesor de la Normal de la Richard Estilo de los Primera pág Primera página fuente: bordes: Estilo del fondo: Normal **Event Proc Prefix:** Dm\_LugarExposición Font Bold: No No Fuente en cursiva: Falso Fuente subrayada: Falso IDDelContextoDe 0 Ayuda: ÍndiceDeTabulació 22 **Izquierda:** 4597 n:<br>Juego de Juego de 0 Lugares Automático caracteres para fuentes de texto: Mostrar cuando: Siempre Nombre de la MS Sans Serif

fuente:

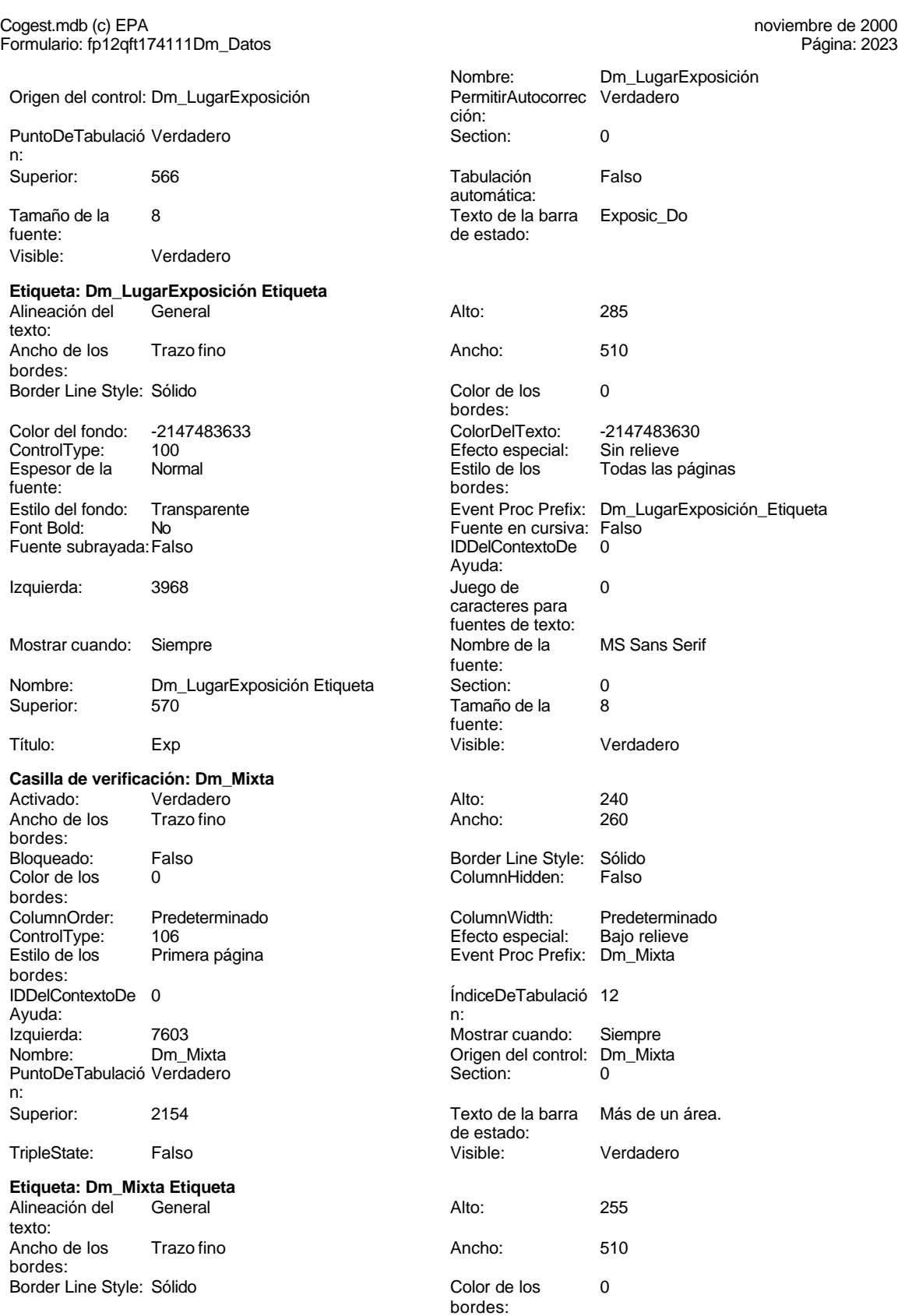

bordes:

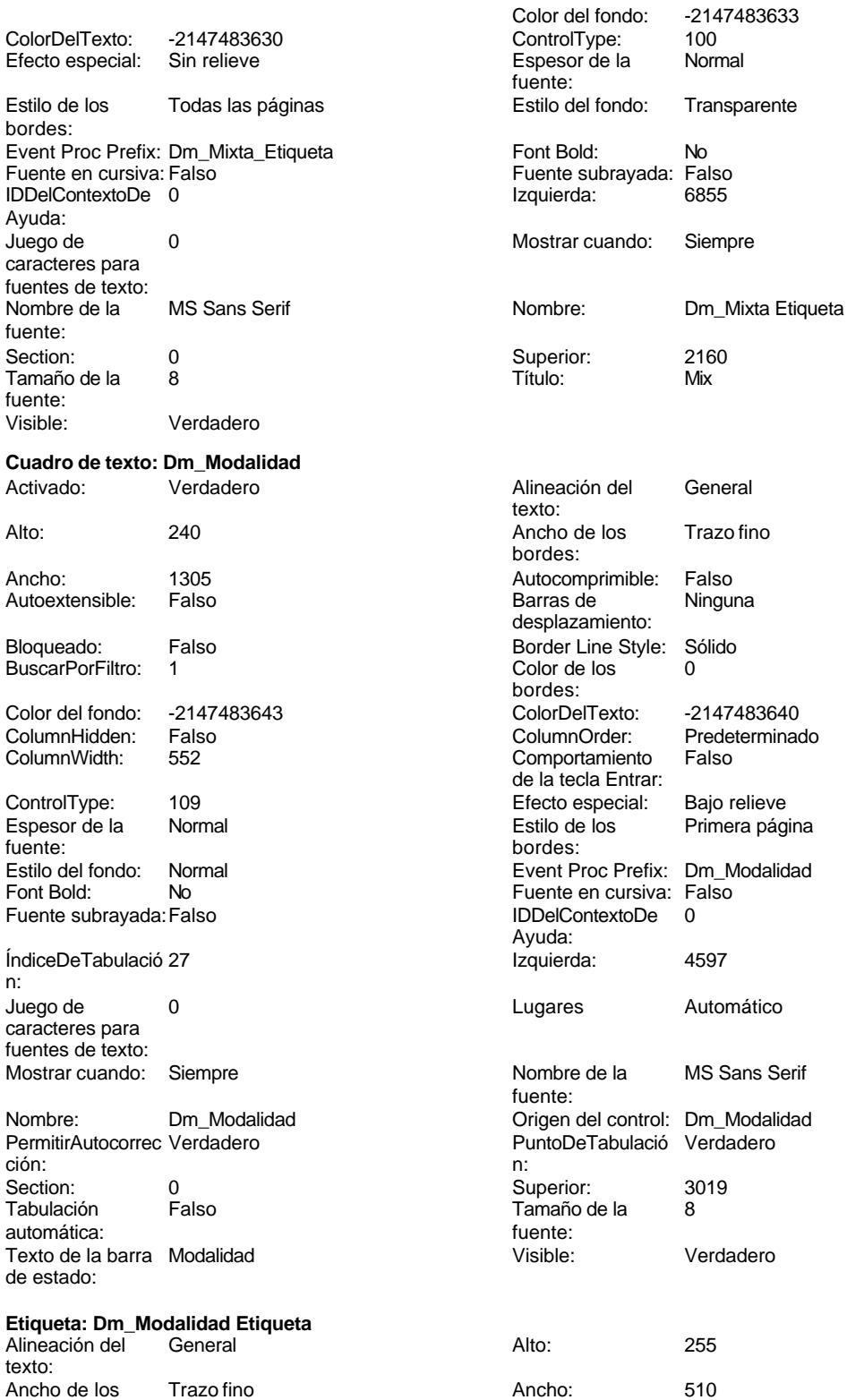
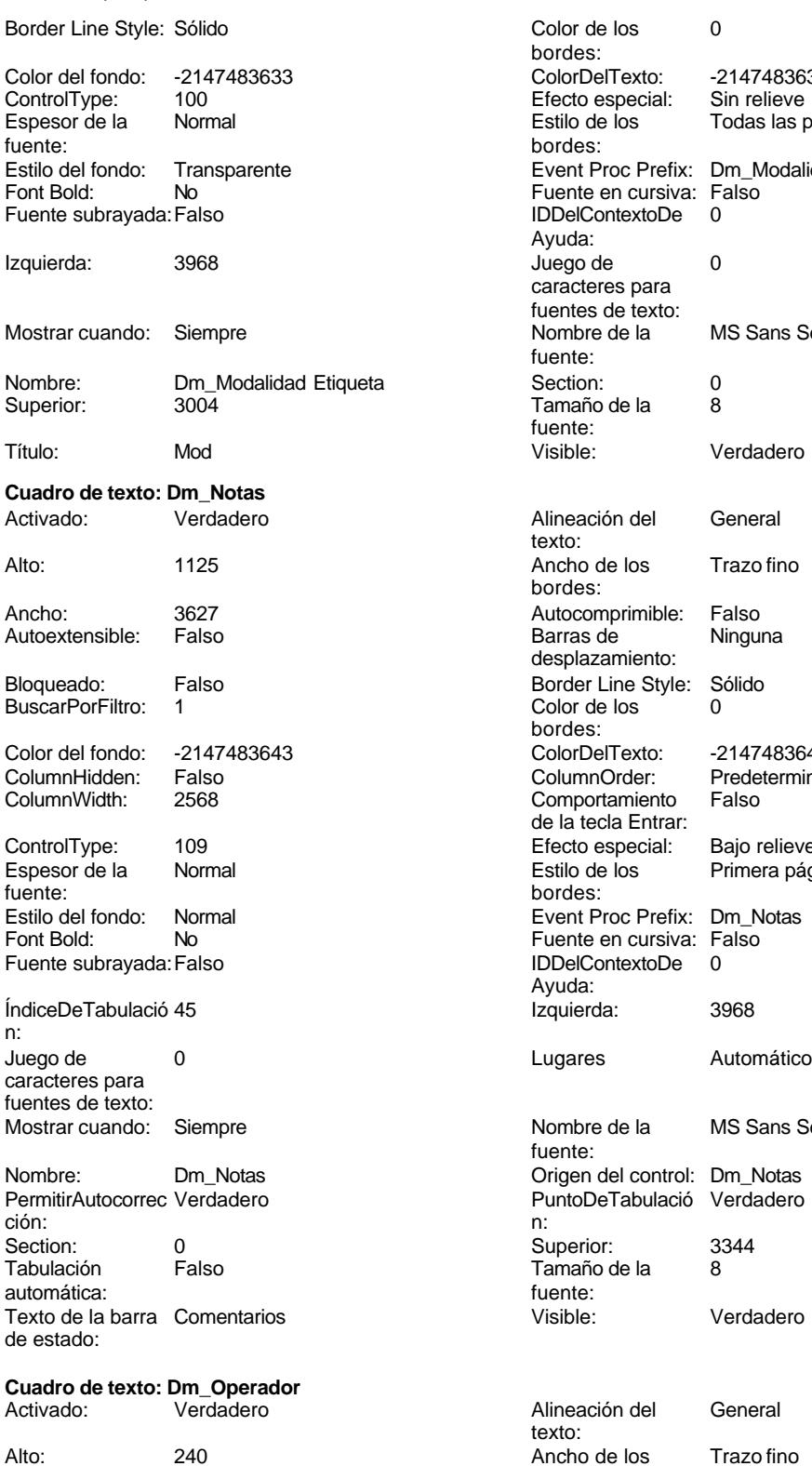

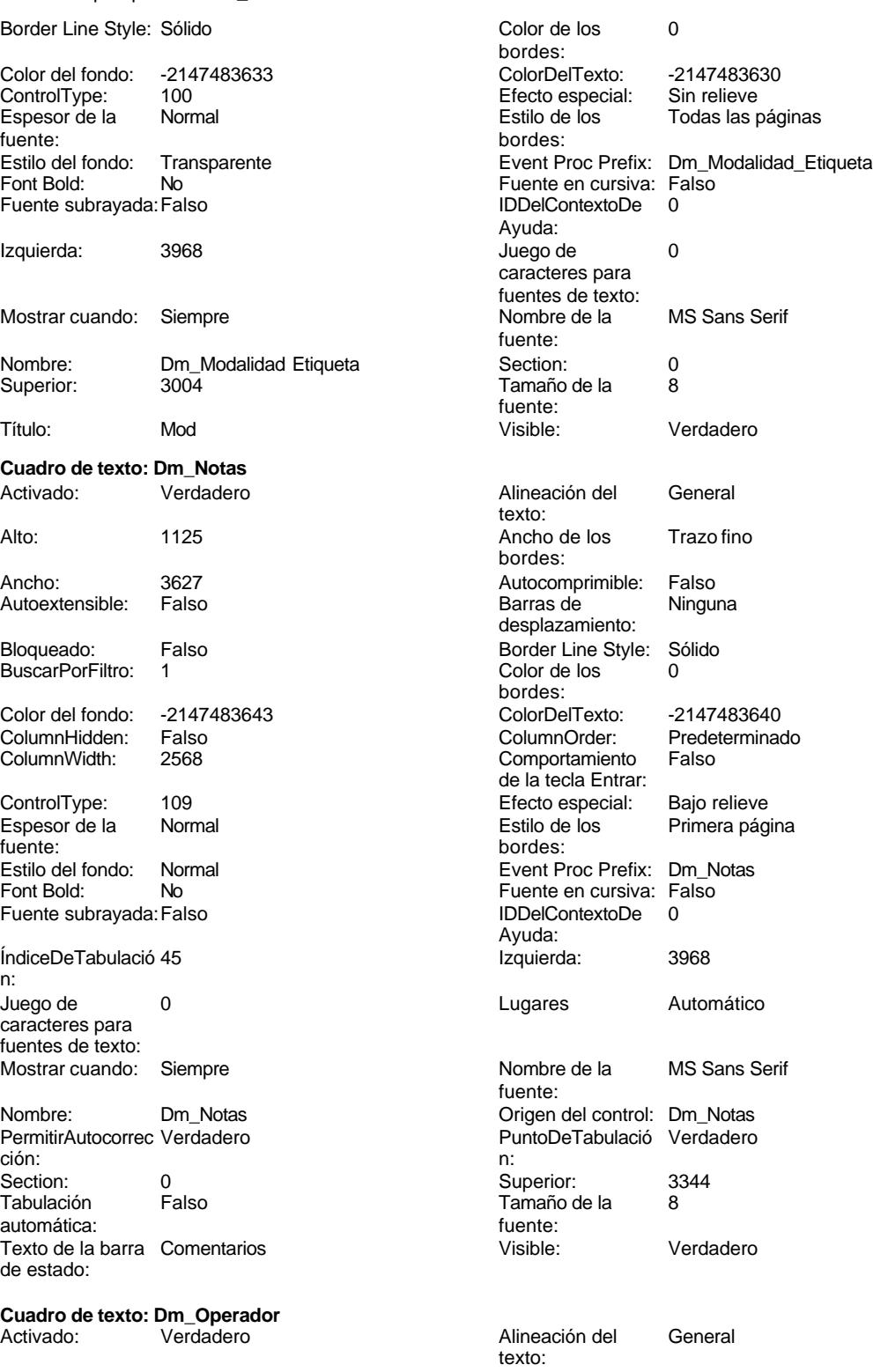

Ancho de los Trazo fino

bordes:

Cogest.mdb (c) EPA noviembre de 2000

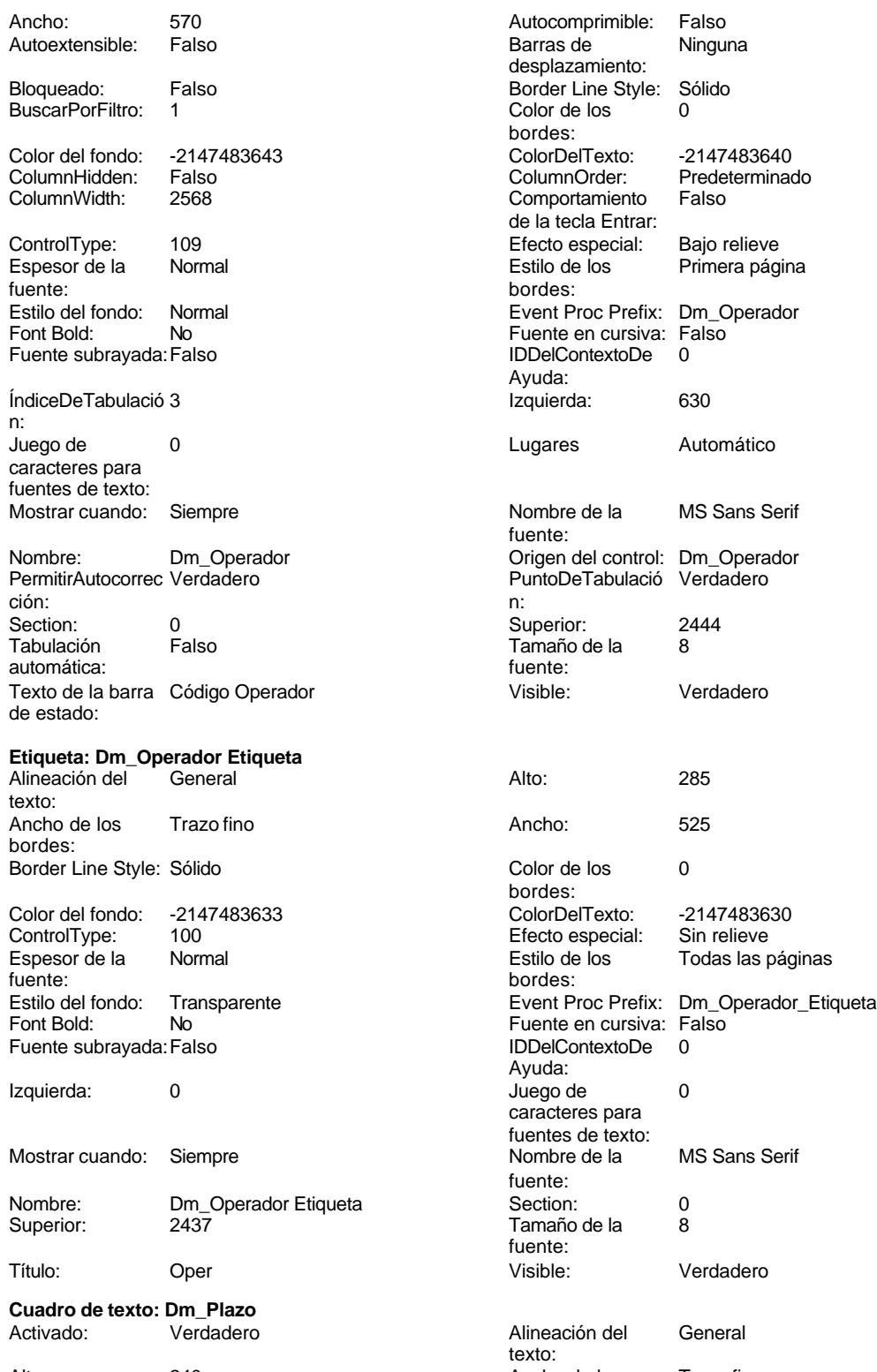

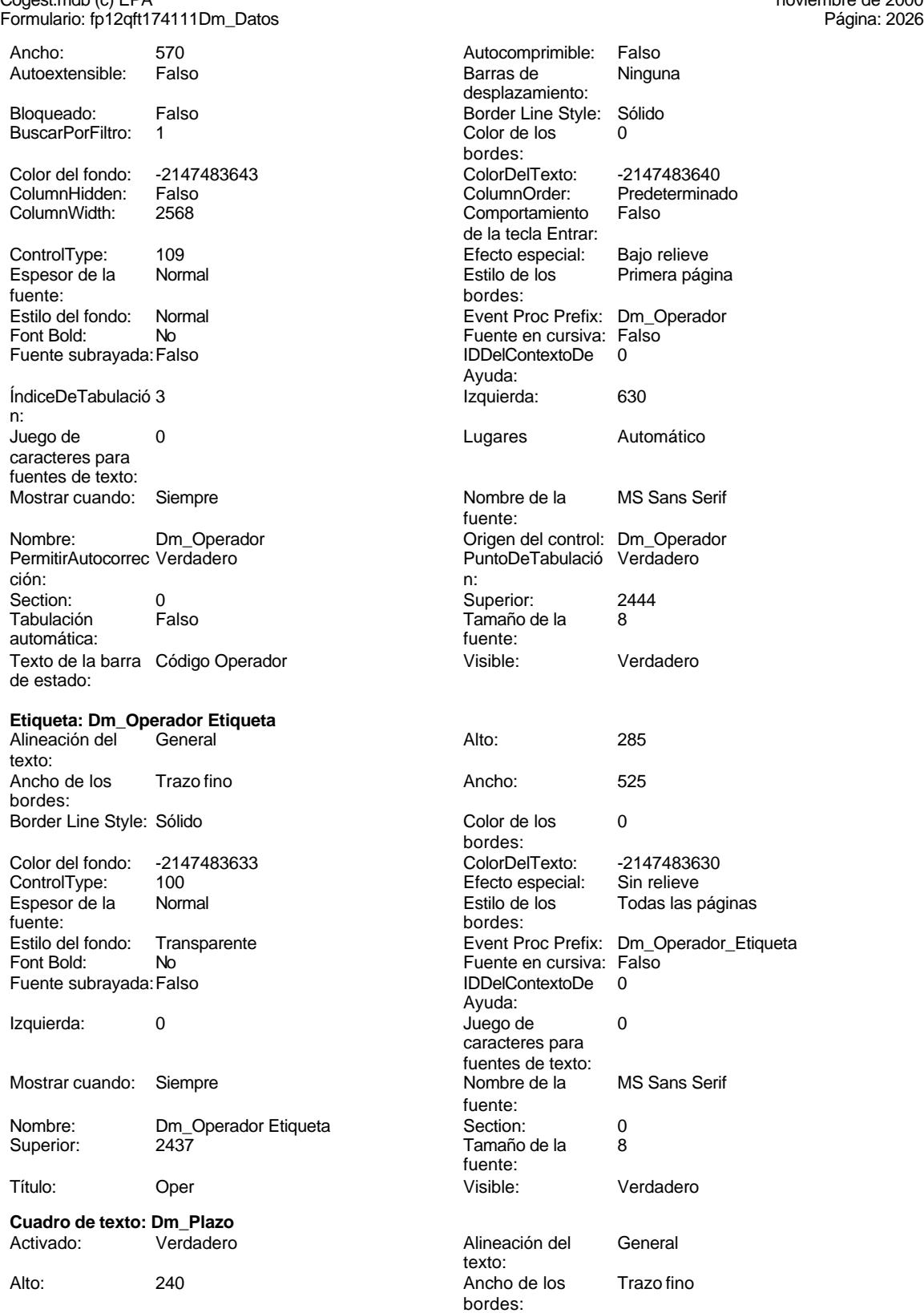

Cogest.mdb (c) EPA <br>
Formulario: fp12qft174111Dm\_Datos <br>
Página: 2027 Formulario: fp12qft174111Dm\_Datos

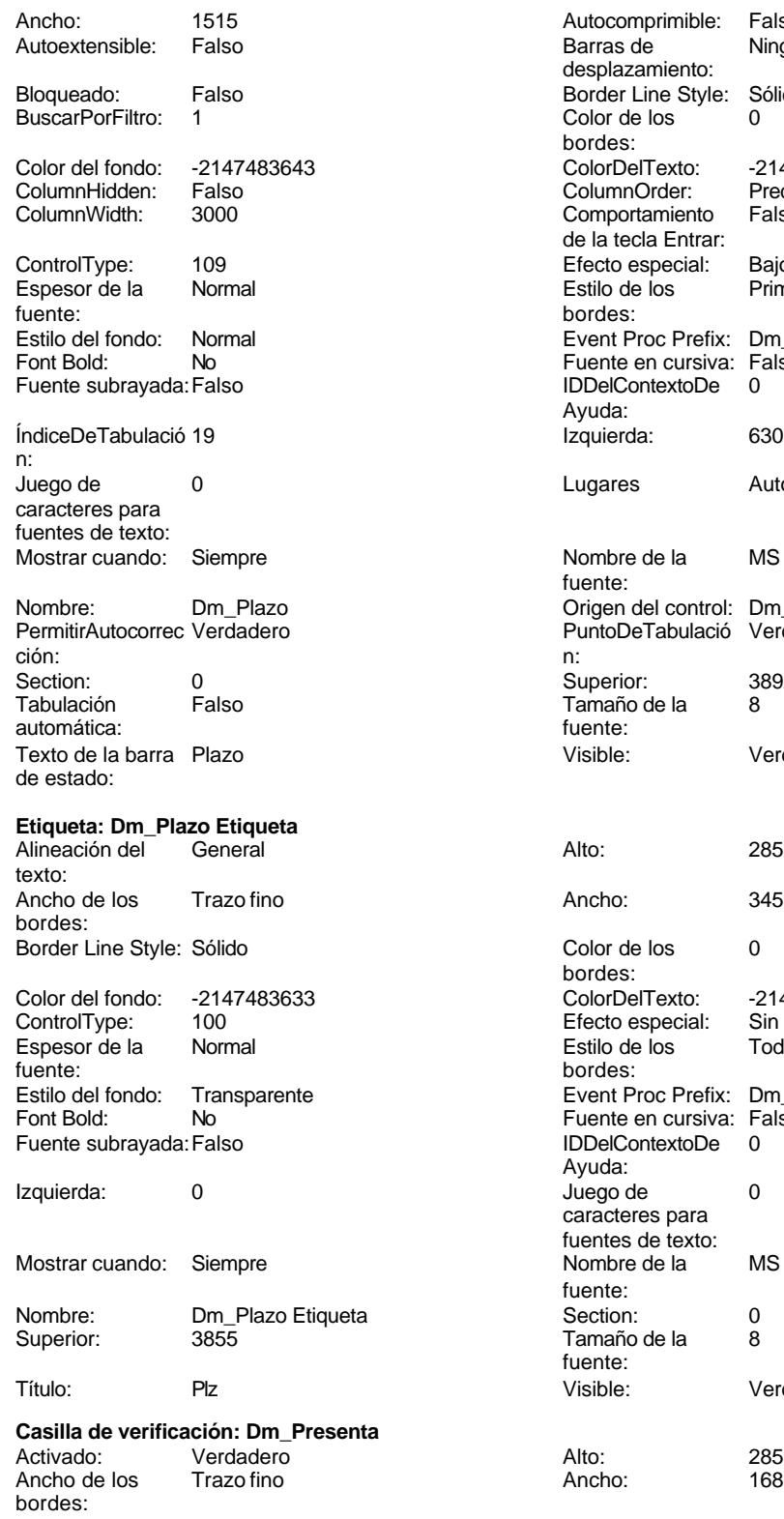

Bloqueado: Falso **Falso** Border Line Style: Sólido

Autocomprimible: Falso<br>Barras de Ninguna Barras de desplazamiento: Border Line Style: Sólido<br>Color de los 0 Color de los bordes: Color Del Texto: -2147483640<br>Column Order: Predetermina Predeterminado<br>Falso Comportamiento de la tecla Entrar: Efecto especial: Bajo relieve Estilo de los Primera página bordes: Event Proc Prefix: Dm\_Plazo Fuente en cursiva: Falso IDDelContextoDe 0 Ayuda: Izquierda: 630 Lugares Automático Nombre de la MS Sans Serif fuente: Origen del control: Dm\_Plazo PuntoDeTabulació Verdadero Superior: 3892<br>Tamaño de la 8 Tamaño de la<br>fuente: Visible: Verdadero Color de los 0 bordes: ColorDelTexto: -2147483630 ControlType: 100 Efecto especial: Sin relieve Todas las páginas bordes: Event Proc Prefix: Dm\_Plazo\_Etiqueta Fuente en cursiva: Falso IDDelContextoDe 0

Ayuda:

fuente:<br>Section:

fuente:

Juego de 0 caracteres para fuentes de texto:<br>Nombre de la

Tamaño de la 8

Visible: Verdadero

MS Sans Serif

# Cogest.mdb (c) EPA noviembre de 2000

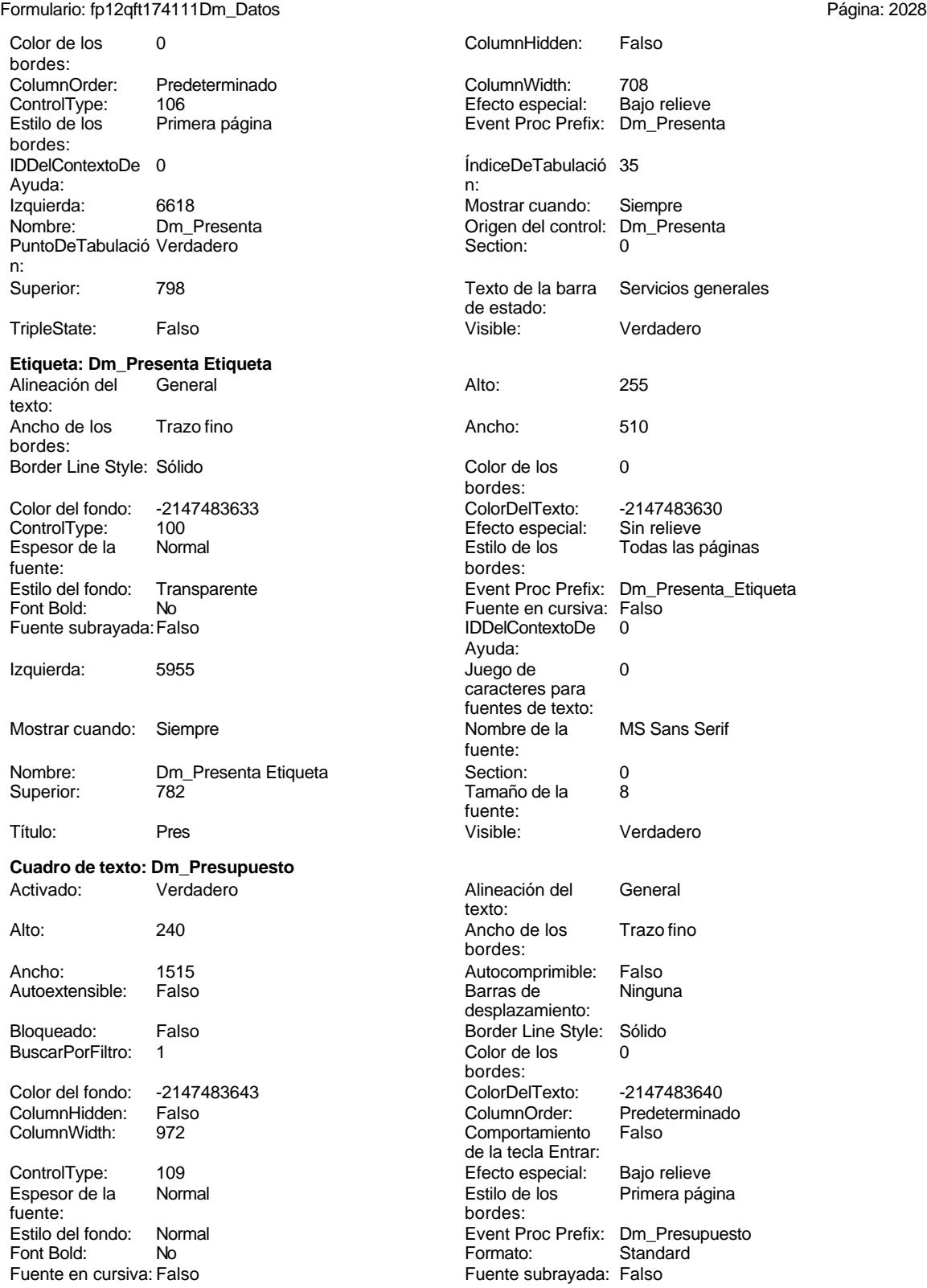

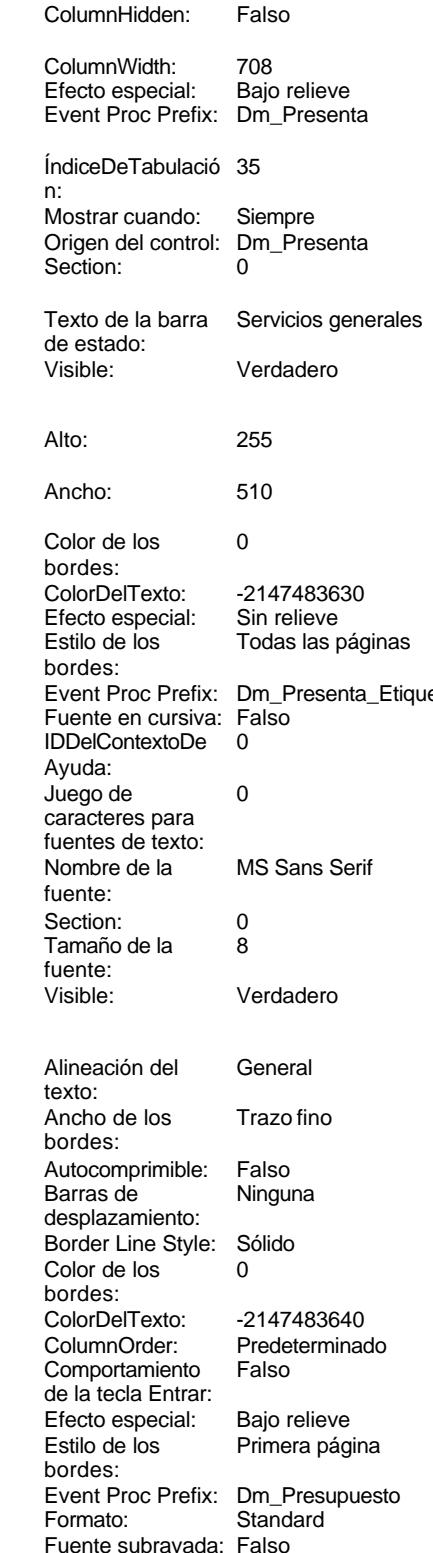

Cogest.mdb (c) EPA<br>
Formulario: fp12qft174111Dm\_Datos<br>
Página: 2029 Formulario: fp12qft174111Dm\_Datos IDDelContextoDe 0 ÍndiceDeTabulació 18 Ayuda: n: Izquierda: 630 630 bit de 10 de 10 de 10 de 10 de 10 de 10 de 10 de 10 de 10 de 10 de 10 de 10 de 10 de 10 de 1 caracteres para fuentes de texto: Lugares 0 Mostrar cuando: Siempre Nombre de la MS Sans Serif Nombre: Dm\_Presupuesto fuente: Origen del control: Dm\_Presupuesto PermitirAutocorrec Verdadero ción: PuntoDeTabulació Verdadero **Section:** 0 n: Superior: 3530 3530 Tabulación Falso automática: Tamaño de la 8 Visible: Verdadero fuente: **Etiqueta: Dm\_Presupuesto Etiqueta** Alineación del General **Alto:** 285 texto: Ancho de los Trazo fino **Ancho:** 495 bordes: Border Line Style: Sólido **Color de los** 0 bordes:<br>ColorDelTexto: Color del fondo: -2147483633 ColorDelTexto: -2147483630 ControlType: 100 Efecto especial:<br>
Espesor de la Normal de la Estilo de los Normal **Estilo de los** Todas las páginas fuente: bordes: Transparente **Exent Proc Prefix:** Dm\_Presupuesto\_Etiqueta Fuente en cursiva: Falso<br>
Fuente subravada: Falso<br>
Fuente subravada: Falso<br>
Fuente subravada: Falso Fuente subrayada: Falso Ayuda: Izquierda: 0 Juego de 0 caracteres para fuentes de texto: Mostrar cuando: Siempre Nombre de la MS Sans Serif fuente: Nombre: Dm\_Presupuesto Etiqueta Section: 0<br>
Superior: 3458 Superior: 3458 Tamaño de la fuente: Título: Ppto Photo Visible: Visible: Verdadero **Cuadro de texto: Dm\_Presupuesto1** Activado: Verdadero **Alineación del General** texto: Alto: 240 240 Ancho de los Trazo fino bordes: Ancho: 1515 1515 Autocomprimible: Falso<br>Autoextensible: Falso 1999 Barras de Ningu Autoextensible: Falso **Barras de Ninguna** desplazamiento: Bloqueado: Falso **Falso** Border Line Style: Sólido BuscarPorFiltro: 1 Color de los 0 bordes:<br>ColorDelTexto: Color del fondo: -2147483643 ColorDelTexto: -2147483640 Falso **Falso** ColumnOrder: Predeterminado ColumnWidth: 2568 Comportamiento Falso de la tecla Entrar: ControlType: 109 Efecto especial: Bajo relieve Espesor de la Normal de la Romana Estilo de los Primera página de los estabelectura de la Romana Estilo de los<br>
Estilo de los Primera página fuente:<br>
Estilo del fondo: Normal del terminal del terminal del terminal del terminal del terminal del terminal del te<br>
Event P Estilo del fondo: Normal **Execution Execution Event Proc Prefix:** Dm\_Presupuesto1<br>
Formato: Standard Standard

Fuente subrayada: Falso

Font Bold: No **No Formato:** Solution Reformato: Fuente en cursiva: Falso Fuente standard Reformato: Fuente standard Reformato: Fuente standard Reformato: Fuente standard Reformation: Fuente standard Reformation: Reformatio

Cogest.mdb (c) EPA<br>
Formulario: fp12qft174111Dm\_Datos<br>
Página: 2030 Formulario: fp12qft174111Dm\_Datos IDDelContextoDe 0 ÍndiceDeTabulació 17 Ayuda: n: Izquierda: 630 630 bit de 10 de 10 de 10 de 10 de 10 de 10 de 10 de 10 de 10 de 10 de 10 de 10 de 10 de 10 de 1 caracteres para fuentes de texto: Lugares 0 Mostrar cuando: Siempre Nombre de la MS Sans Serif Nombre: Dm\_Presupuesto1 fuente: Origen del control: Dm\_Presupuesto1 PermitirAutocorrec Verdadero ción: PuntoDeTabulació Verdadero **Section:** 0 n: Superior: 3168 3168 Tabulación Falso automática: Tamaño de la 8 Texto de la barra Presupuest fuente: de estado:<br>
Visible: Verdadero de estado:<br>
Visible: Verdadero **Etiqueta: Dm\_Presupuesto1 Etiqueta** Alineación del General **Alto:** 285 texto: Ancho de los Trazo fino antico de Ancho: 480 bordes: Border Line Style: Sólido **Color de los** 0 bordes: Color del fondo: -2147483633 ColorDelTexto: -2147483630 ControlType: 100 Efecto especial: Sin relieve Espesor de la Normal Estilo de los Todas las páginas fuente: bordes: Transparente **Event Proc Prefix:** Dm\_Presupuesto1\_Etiqueta Fuente en cursiva: Falso<br>
Fuente subrayada: Falso<br>
Fuente subrayada: Falso<br>
Fuente subrayada: Falso Fuente subrayada: Falso Ayuda: Izquierda: 0 Juego de 0 caracteres para fuentes de texto: Mostrar cuando: Siempre Nombre de la MS Sans Serif fuente: Nombre: Dm\_Presupuesto1 Etiqueta Section: 0 Superior: 3118 3118 Tamaño de la 8 fuente: Título: Ppt1 Visible: Verdadero **Casilla de verificación: Dm\_Propone** Activado: Verdadero **Alto:** 285 Ancho de los Trazo fino **Ancho:** 260 bordes: Bloqueado: Falso Border Line Style: Sólido Color de los 0 Column Hidden: Falso bordes:<br>ColumnOrder: Predeterminado ColumnWidth: 1164<br>106 - Efecto especial: Bajo relieve ControlType: 106 entrol de los especial:<br>
Estilo de los Primera página entrol en Event Proc Prefi Event Proc Prefix: Dm\_Propone bordes: IDDelContextoDe 0 ÍndiceDeTabulació 29 Ayuda: n: Izquierda: 6633 6633 Mostrar cuando: Siempre<br>
Nombre: Dm Propone Crigen del control: Dm Propone Origen del control: D<br>Section: 0 PuntoDeTabulació Verdadero n: Superior: 2834 Texto de la barra Servicios generales de estado: TripleState: Falso **Falso Visible:** Visible: Verdadero

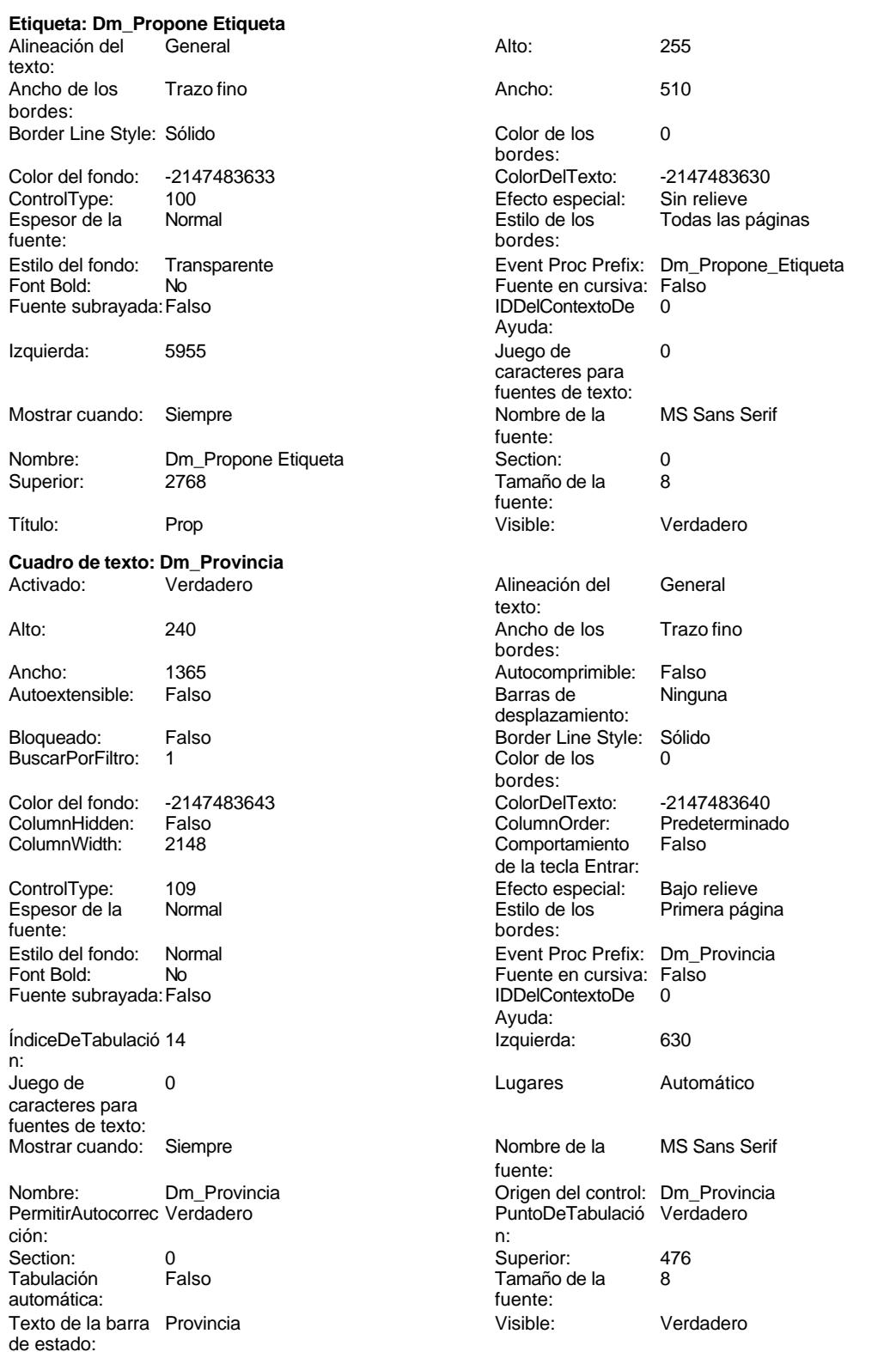

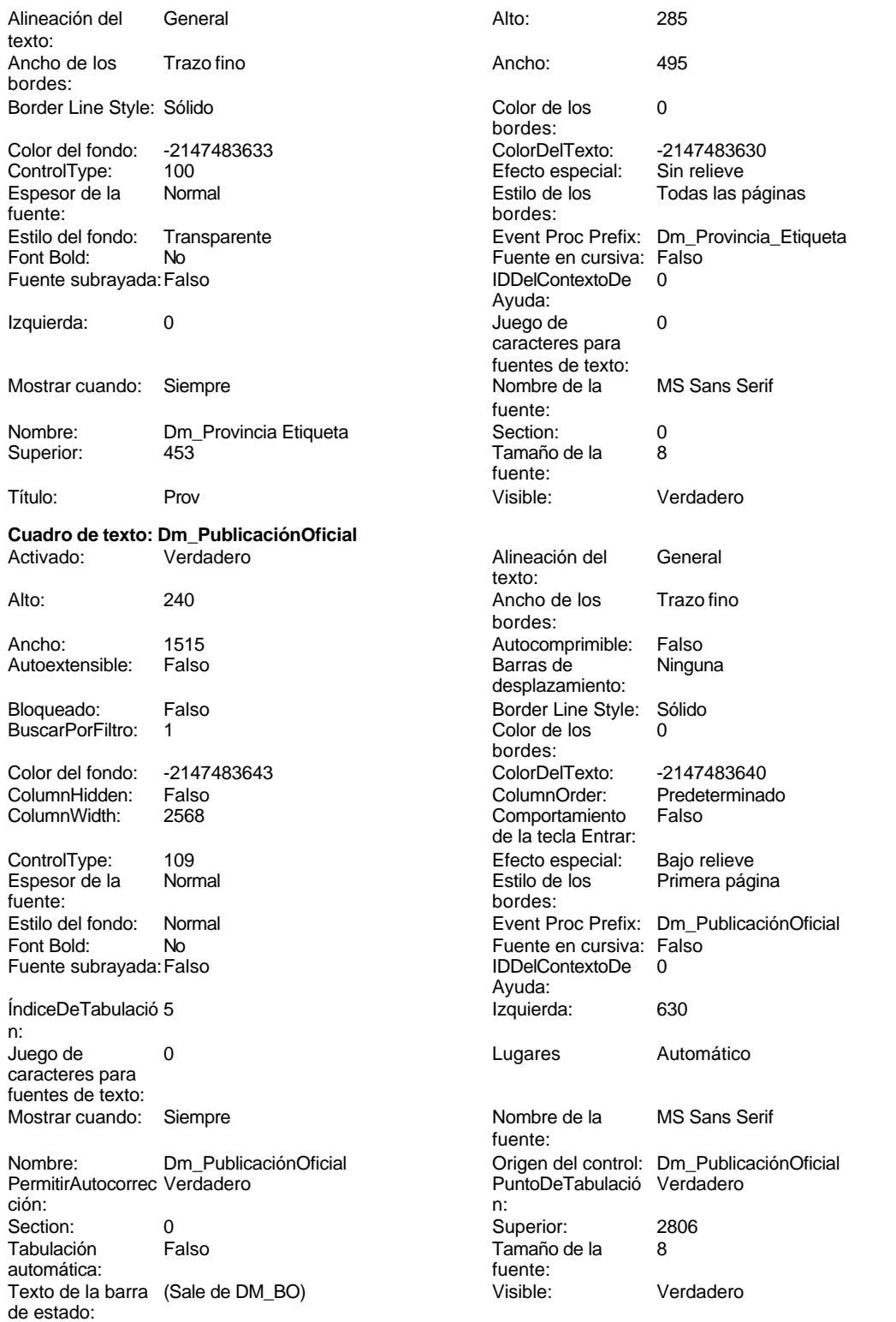

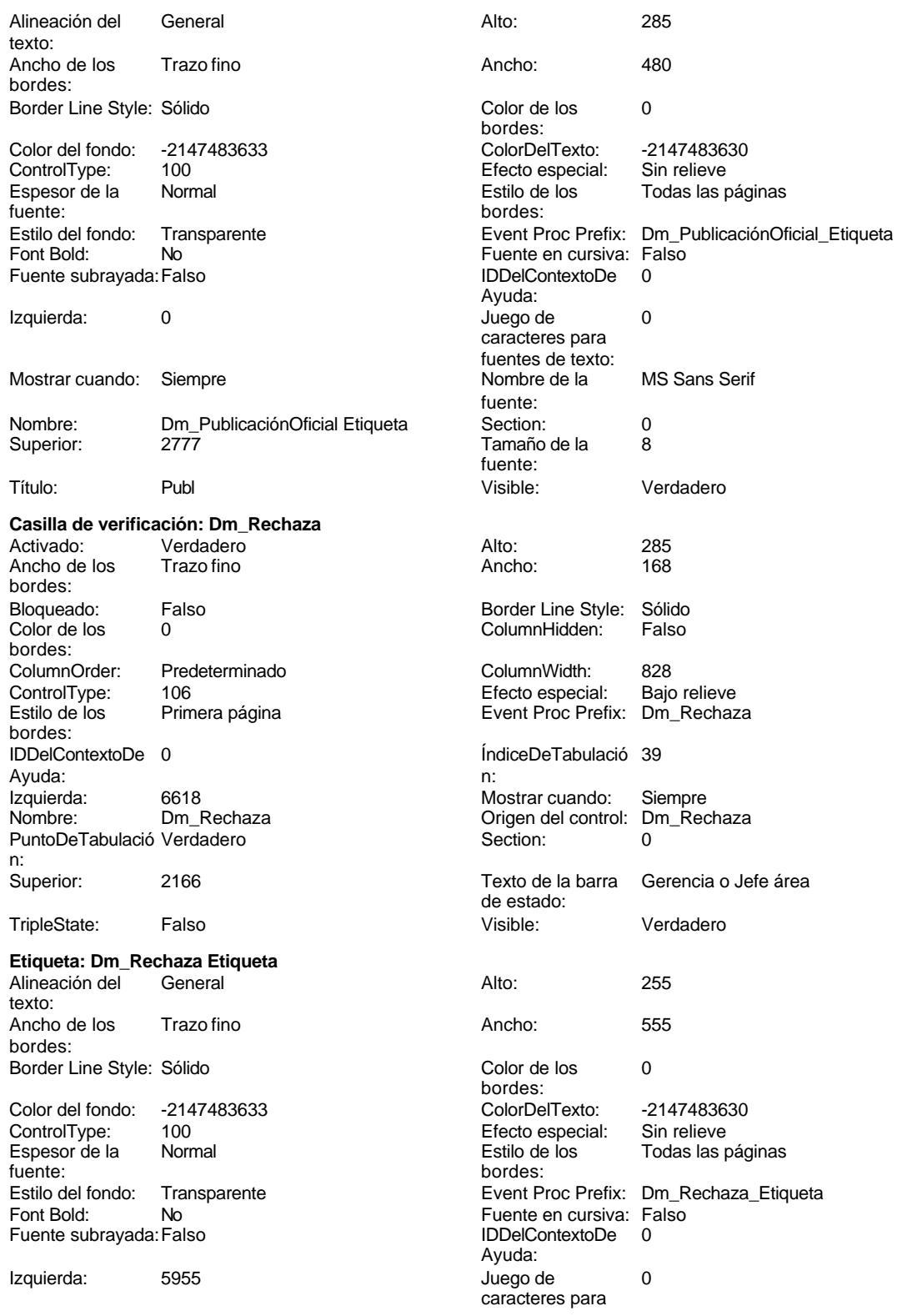

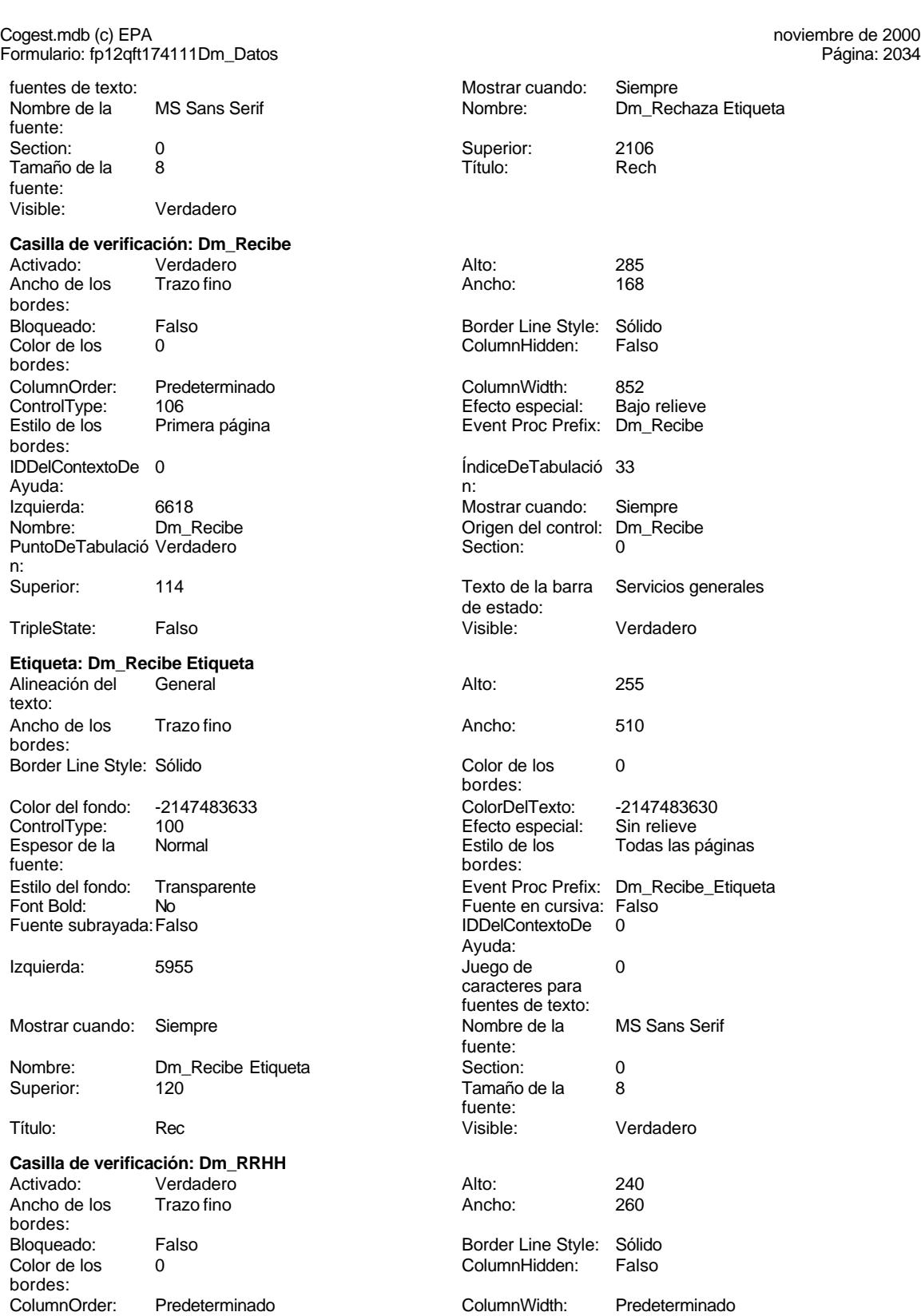

Cogest.mdb (c) EPA<br>
Formulario: fp12qft174111Dm\_Datos<br>
Página: 2035 Formulario: fp12qft174111Dm\_Datos ControlType: 106 106<br>
Efecto especial: Bajo relieve<br>
Event Proc Prefix: Dm\_RRHH Primera página **Event Proc Prefix:** Dm\_RRHH bordes: IDDelContextoDe 0 ÍndiceDeTabulació 10 Ayuda: n: Izquierda: 7603 7603 Mostrar cuando: Siempre<br>
Nombre: Dm\_RRHH Crigen del control: Dm\_RRI Origen del control: Dm\_RRHH<br>Section: 0 PuntoDeTabulació Verdadero n: Superior: 1534 1534 Texto de la barra Área de estado: TripleState: Falso **Falso Visible:** Visible: Verdadero **Etiqueta: Dm\_RRHH Etiqueta** Alineación del General **Alto:** 255 texto: Ancho de los Trazo fino **Ancho:** 525 bordes: Border Line Style: Sólido **Color de los** 0 bordes: Color del fondo: -2147483633 ColorDelTexto: -2147483630 ControlType: 100 entrol and the Efecto especial:<br>
Espesor de la Normal de la Romana Estilo de los Normal **Normal** Estilo de los Todas las páginas fuente: bordes: Estilo del fondo: Transparente en estilo del fondo: Transparente en estilo Event Proc Prefix: Dm\_RRHH\_Etiqueta<br>Euente en cursiva: Falso No  $\overline{a}$  Boldings Euente en cursiva: Falso Fuente subrayada: Falso **IDDelContextoDe** 0 Ayuda: Izquierda: 6855 6855 Juego de 0 Mostrar cuando: Siempre Nombre de la MS Sans Serif fuente: Nombre: Dm\_RRHH Etiqueta Section: 0 Superior: 1530 1530 Tamaño de la 8 fuente: Título: RHH Visible: Verdadero **Casilla de verificación: Dm\_Selecciona** Activado: Verdadero Alto: 240<br>Ancho de los Trazo fino Ancho: 260 Ancho de los bordes: Bloqueado: Falso Border Line Style: Sólido<br>Color de los 0 Color de los 0 ColumnHidden: bordes: ColumnOrder: Predeterminado ColumnWidth: 1284 106 **Efecto especial:** Bajo relieve Estilo de los Primera página **Event Proc Prefix:** Dm\_Selecciona bordes:<br>IDDelContextoDe 0 Ayuda: n: Izquierda: 7603 Mostrar cuando: Siempre Nombre: Dm\_Selecciona Crigen del control: Dm\_Selecciona PuntoDeTabulació Verdadero **Section:** 0 n: Superior: 113 113 Texto de la barra Jefe área de estado: TripleState: Falso **Falso Community** Visible: Verdadero

**Etiqueta: Dm\_Selecciona Etiqueta** Alineación del General **Alto:** 255 texto:

caracteres para fuentes de texto:<br>Nombre de la

ÍndiceDe Tabulació 31

noviembre de 2000<br>Página: 2036

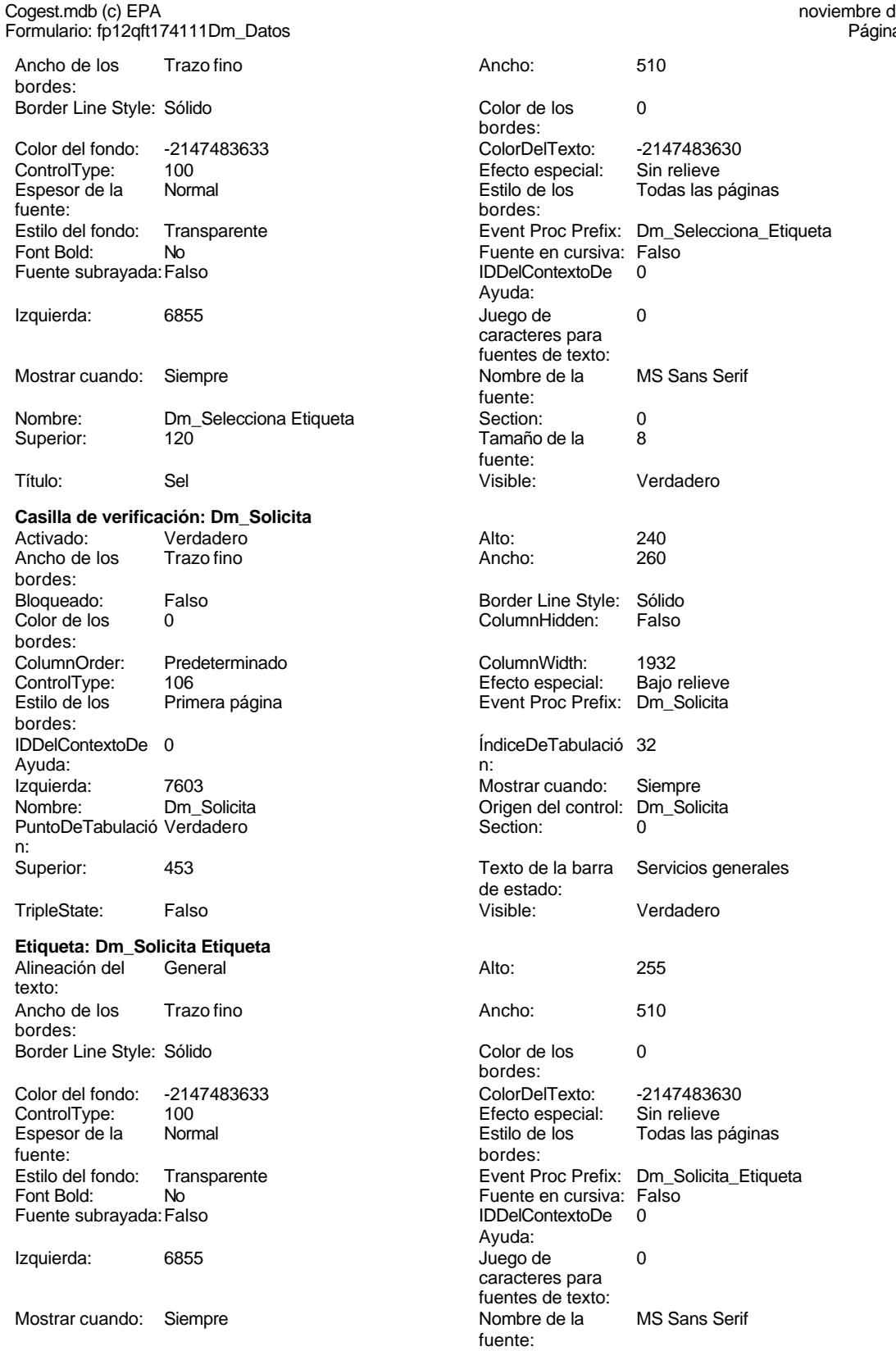

Cogest.mdb (c) EPA<br>
Formulario: fp12qft174111Dm\_Datos<br>
Página: 2037 Formulario: fp12qft174111Dm\_Datos Nombre: Dm\_Solicita Etiqueta Section: 0 Superior: 450 450 de la 8 fuente: Título: Sol Visible: Verdadero **Casilla de verificación: Dm\_Supervisa** Activado: Verdadero Alto: 240 Ancho de los Trazo fino **Ancho:** 260 bordes: Bloqueado: Falso Border Line Style: Sólido<br>Color de los 0 Color de los 0 0 ColumnHidden: Falso bordes:<br>ColumnOrder: Predeterminado ColumnWidth: 1056<br>106 - Efecto especial: Bajo relieve ControlType: 106 entrolType: 106 entrol Efecto especial:<br>
Estilo de los Primera página entrol Event Proc Prefi Event Proc Prefix: Dm\_Supervisa bordes: IDDelContextoDe 0 ÍndiceDeTabulació 30 Ayuda: n: Izquierda: 7603 Mostrar cuando: Siempre Origen del control:<br>Section: PuntoDeTabulació Verdadero en el establecido de Section: 0 n: Superior: 2494 2494 Texto de la barra Gerencia de estado: TripleState: Falso **Falso Community** Visible: Verdadero **Etiqueta: Dm\_Supervisa Etiqueta** Alineación del General **Alto:** 255 texto: Ancho de los Trazo fino **Ancho:** 540 bordes: Border Line Style: Sólido **Color de los** 0 bordes: Color del fondo: -2147483633 ColorDelTexto: -2147483630 ControlType: 100 entitled and the Efecto especial:<br>
Espesor de la Normal de la Serie de la Serie de la Serie de la Serie de la Serie de la Serie de la Serie de l fuente: bordes: Estilo del fondo: Transparente enteriores Event Proc Prefix: Dm\_Supervisa\_Etiqueta<br>Event Bold: No Euente en cursiva: Falso No international metal and the Fuente en cursiva: Falso<br>Falso Font Bold: IDDelContextoDe 0 Fuente subrayada: Falso IDDelContextoDe 0 Ayuda:<br>Juego de Izquierda: 6855 6855 Juego de 0 caracteres para fuentes de texto:<br>Nombre de la Mostrar cuando: Siempre Nombre Nombre de la MS Sans Serif fuente: Nombre: Dm\_Supervisa Etiqueta Section: 0 Superior: 2490 2490 Tamaño de la 8 fuente: Título: Supv Supv Visible: Verdadero **Cuadro de texto: Dm\_Telefono** Activado: Verdadero Alineación del General texto: Alto: 240 240 Ancho de los Trazo fino bordes: Ancho: 1305 1305 Autocomprimible: Falso<br>Autoextensible: Falso 1999 Autocomprimible: Falso Autoextensible: desplazamiento:

Bloqueado: Falso Border Line Style: Sólido<br>BuscarPorFiltro: 1 Color de los 0

Color del fondo: -2147483643 ColorDelTexto: -2147483640

bordes:

BuscarPorFiltro:

Enceada<br>Todas las páginas

# Cogest.mdb (c) EPA noviembre de 2000

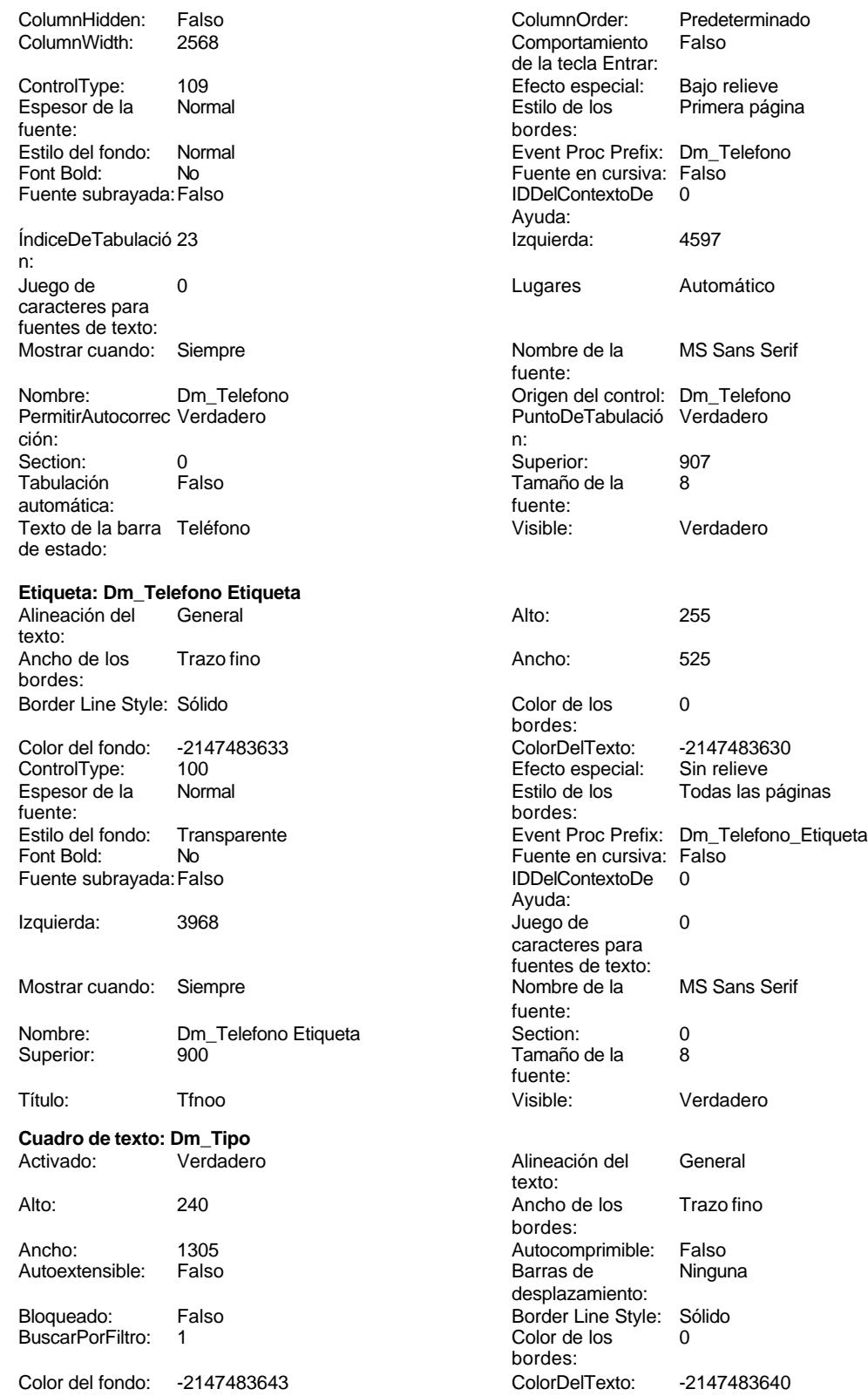

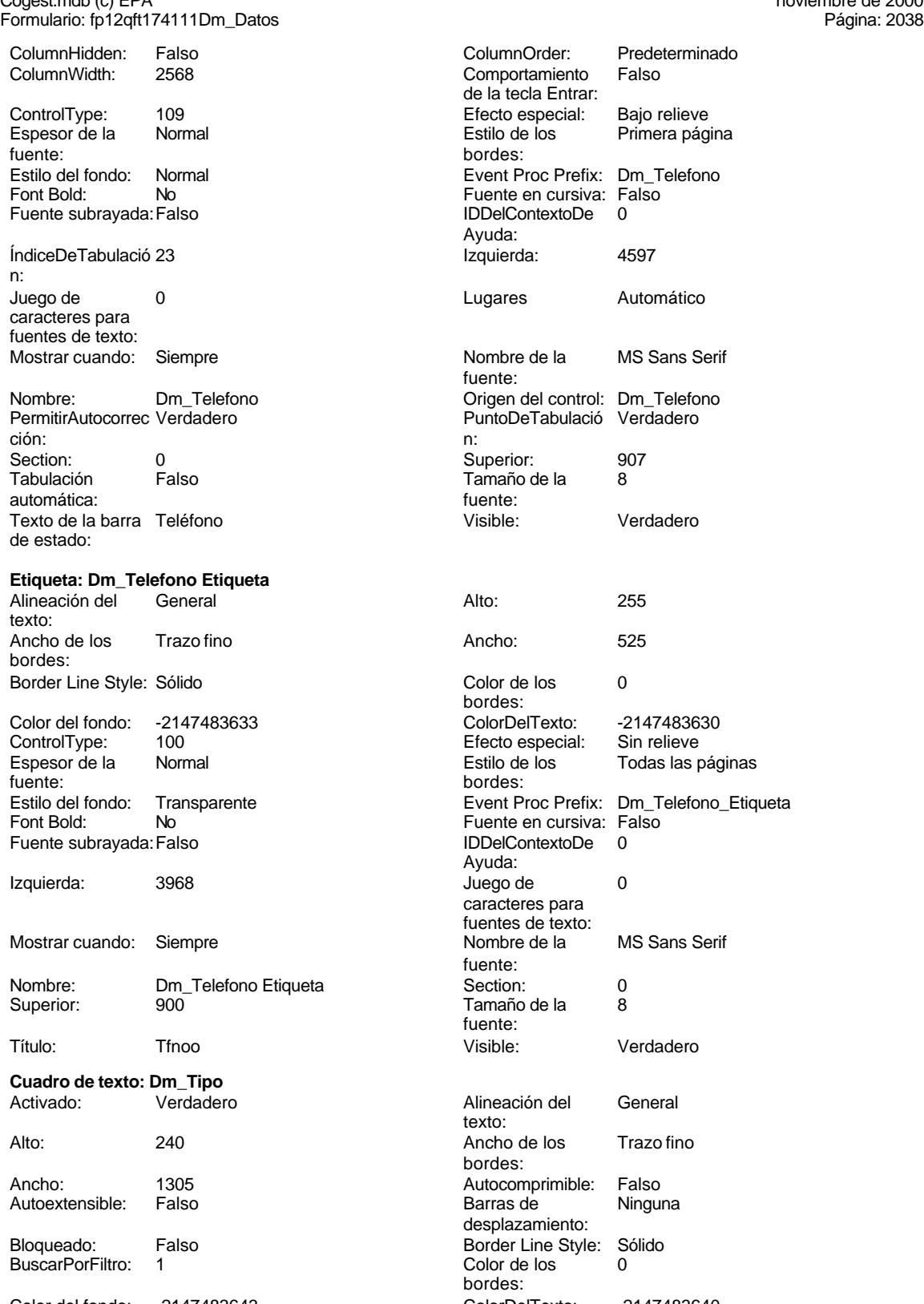

# Cogest.mdb (c) EPA noviembre de 2000

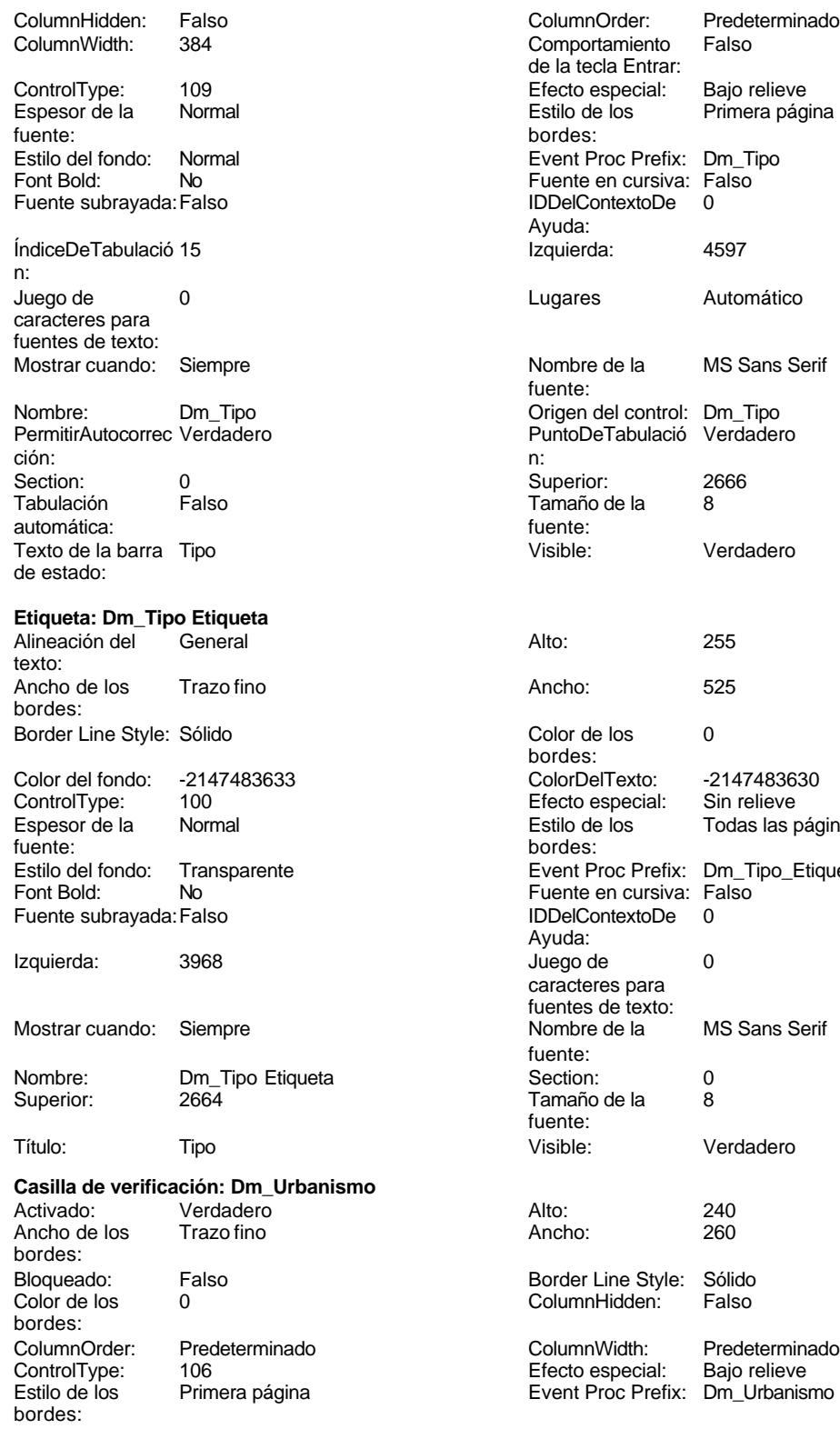

IDDelContextoDe 0 Ayuda:

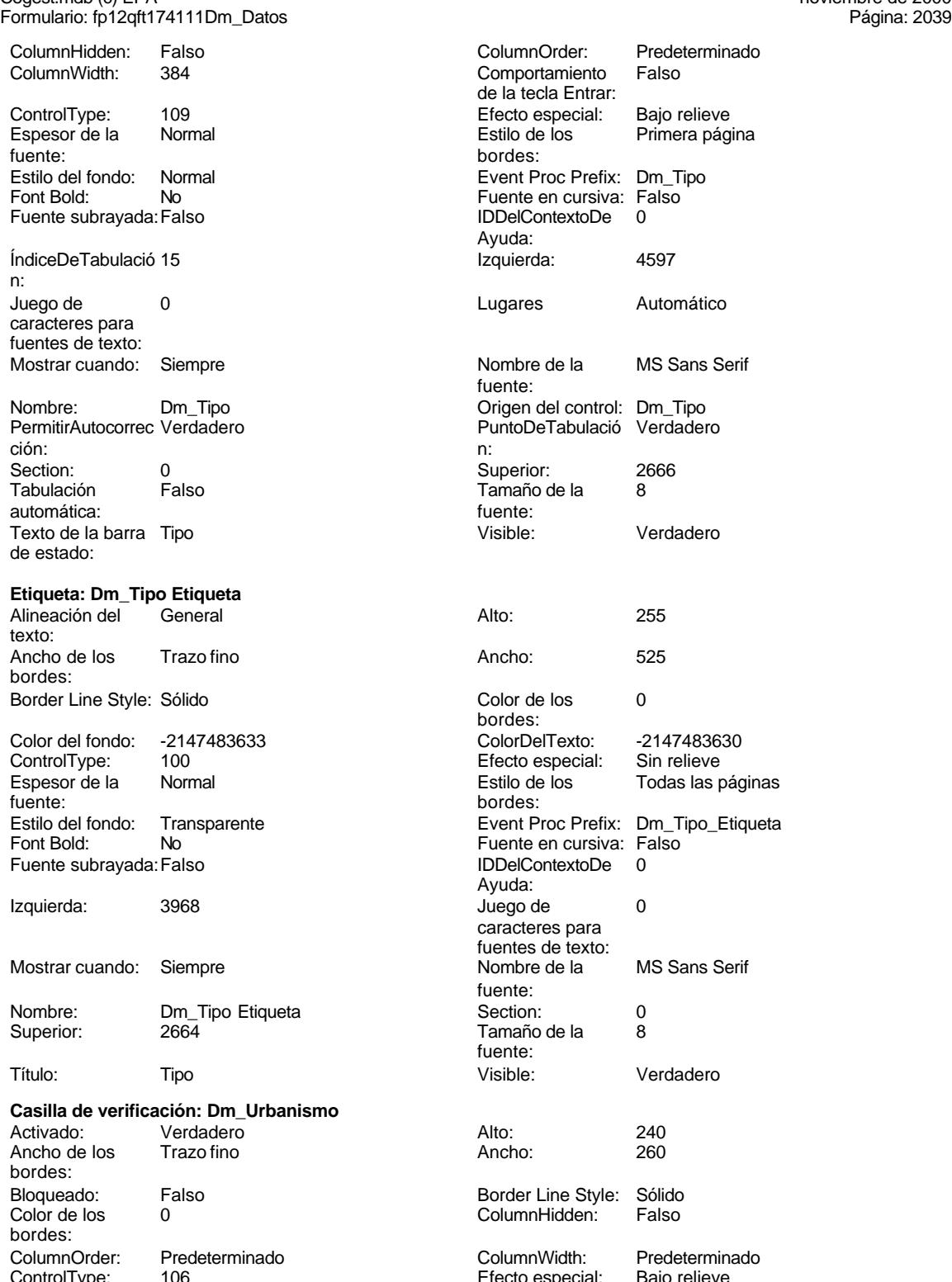

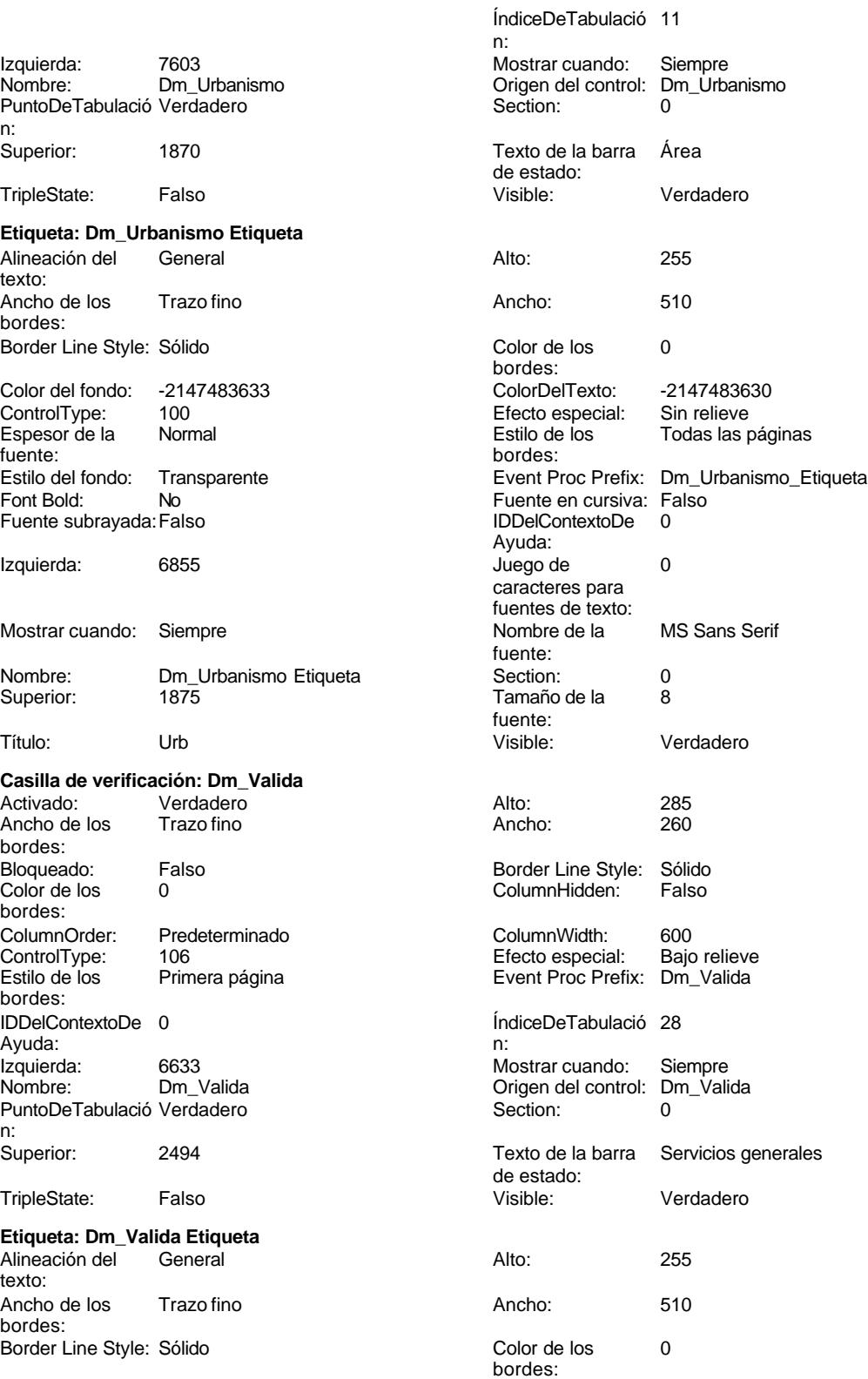

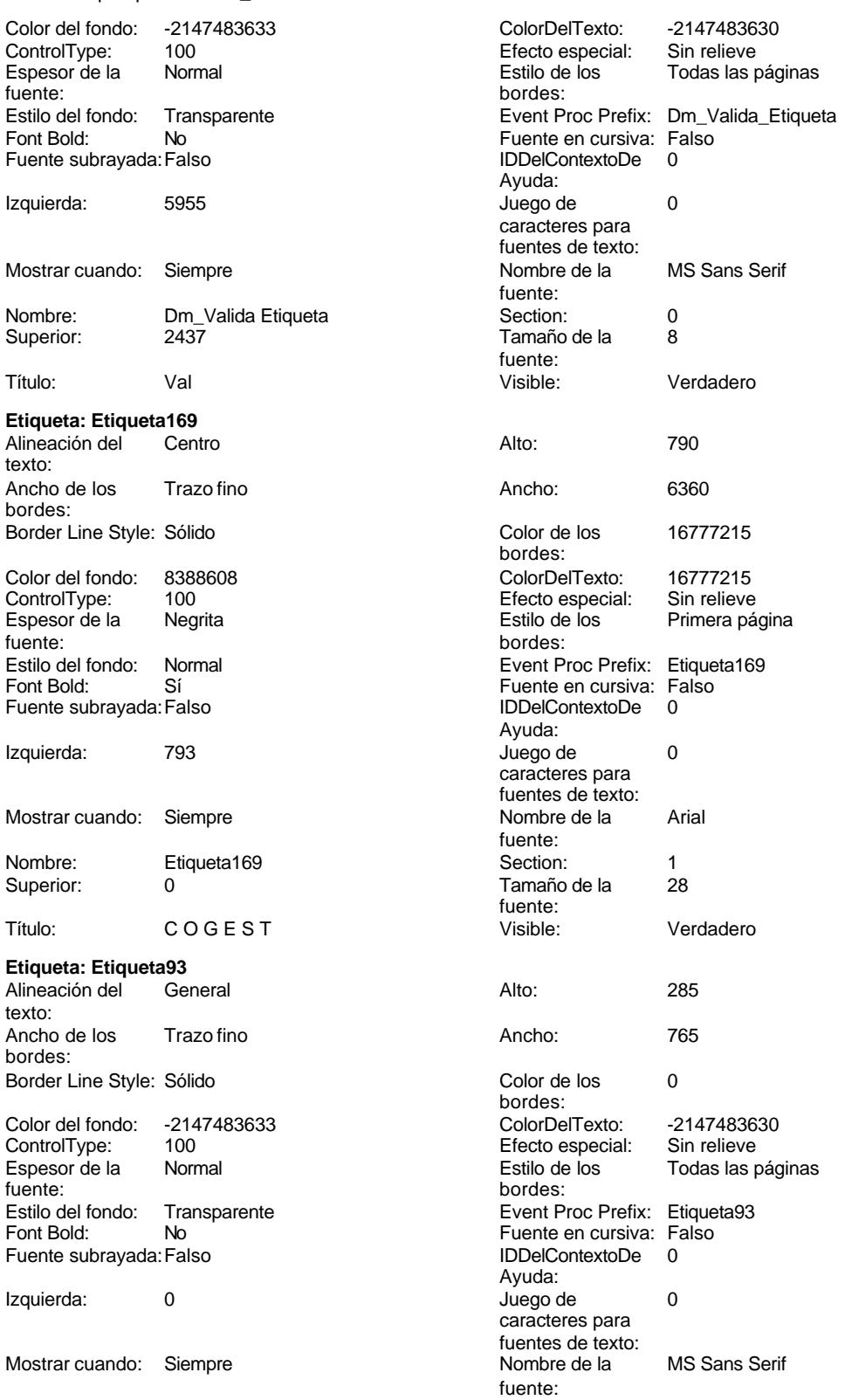

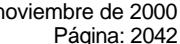

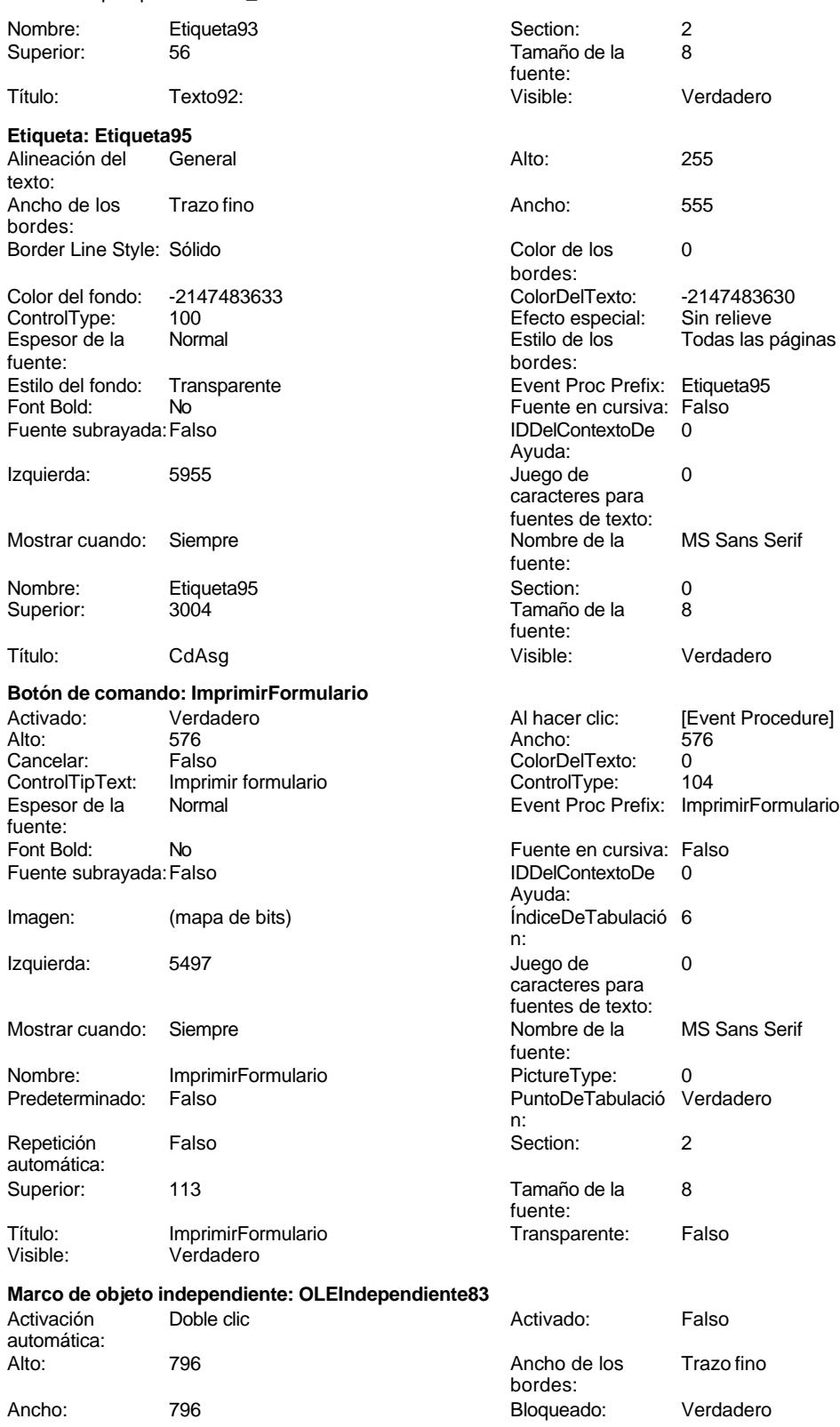

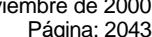

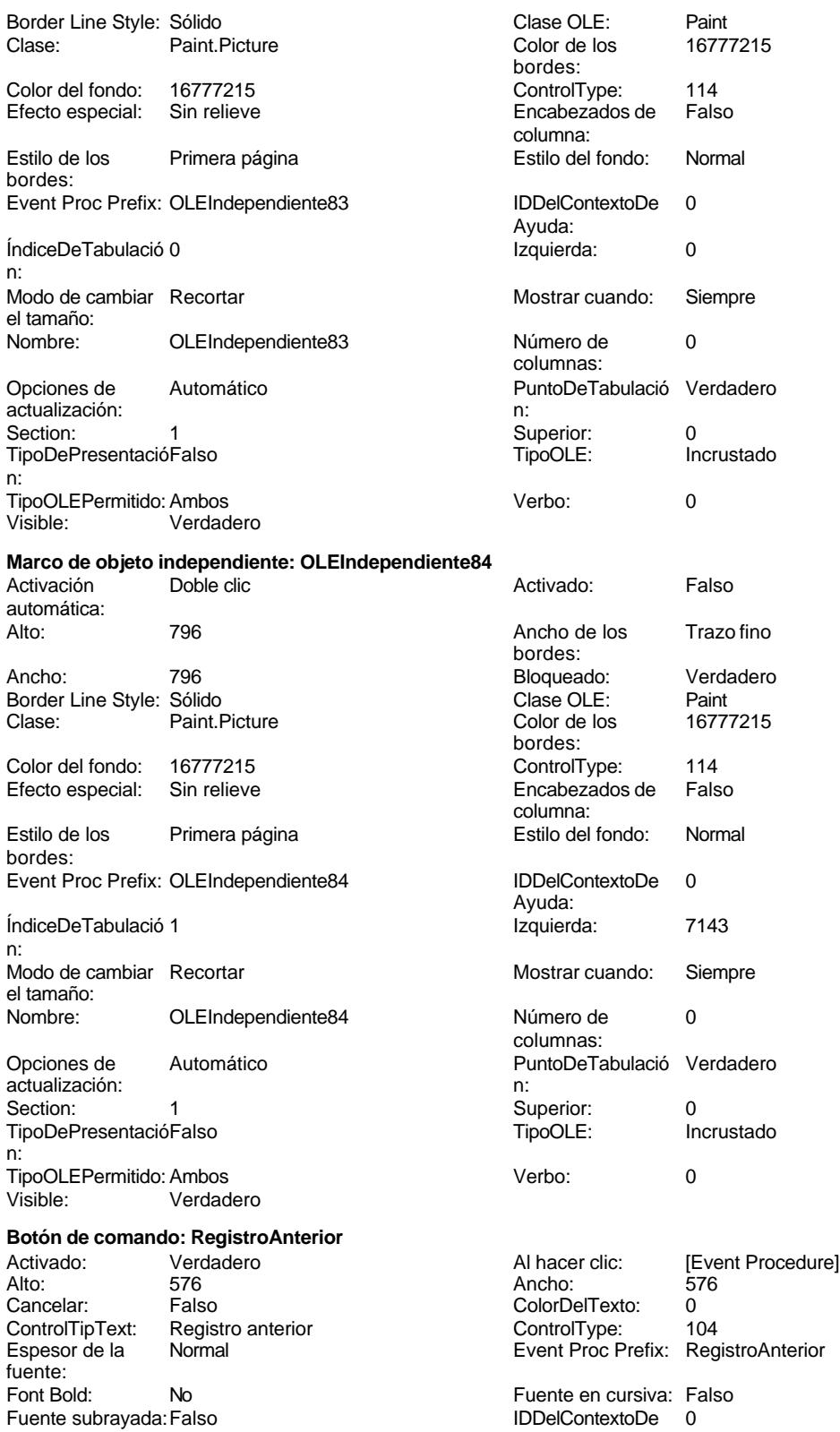

# Cogest.mdb (c) EPA<br>
Formulario: fp12qft174111Dm\_Datos<br>
Página: 2044 Formulario: fp12qft174111Dm\_Datos Ayuda: (mapa de bits)<br>
1933 - IndiceDeTabulació 2 (mapa de bits) - Izquierda: (mapa de bits) ÍndiceDeTabulació 2 Izquierda: n: Juego de 0 Mostrar cuando: Siempre caracteres para fuentes de texto: Nombre de la MS Sans Serif Nombre: RegistroAnterior fuente: PictureType: 0 Predeterminado: Falso PuntoDeTabulació Verdadero n: automática: Section: 2 Superior: 113<br>
Tamaño de la 8 Superior: Rec fuente: Transparente: Falso Visible: Verdadero **Botón de comando: RegistroSiguiente** Activado: Verdadero **Al hacer clic:** [Event Procedure] Alto: 576 Ancho: 576 Cancelar: Falso Falso ColorDelTexto: 0<br>ControlTipText: Registro-siguiente ControlType: 104 Registro siguiente Espesor de la Normal Event Proc Prefix: RegistroSiguiente fuente: Fuente en cursiva: Falso<br>
Fuente subrayada: Falso<br>
Fuente subrayada: Falso<br>
Fuente de La Registración de la Registración de la Registración de la Registración de la Registración de la R Fuente subrayada:Falso IDDelContextoDe 0 Ayuda: Imagen: (mapa de bits) indiceDeTabulació 3 n: Izquierda: 1969 Juego de 0 caracteres para fuentes de texto: Mostrar cuando: Siempre Nombre de la MS Sans Serif fuente: Nombre: RegistroSiguiente **RegistroSiguiente** PictureType: 0 Predeterminado: Falso **PuntoDeTabulació Verdadero** n:<br>Section: Repetición Falso **Falso** Section: 2 automática: Superior: 113 113 Tamaño de la 8 fuente: Título: RegistroSiguiente Transparente: Falso<br>Visible: Verdadero Transparente: Falso verdadero **Botón de comando: SalirAplicación** Activado: Verdadero Al hacer clic: [Event Procedure] Alto: 576 Ancho: 576 Cancelar: Falso ColorDelTexto: 0<br>ColorDelText: SalirAplicación ControlTipText: 104 ControlTipText: Espesor de la Normal Event Proc Prefix: SalirAplicación fuente: Fuente en cursiva: Falso<br>
Fuente subrayada: Falso<br>
Fuente subrayada: Falso<br>
Fuente subrayada: Falso Fuente subrayada: Falso **IDDelContextoDe** 0

RegistroAnterior

Ayuda: Imagen: (mapa de bits) indiceDeTabulació 0 n: Izquierda: 4321 4321 Juego de 0 caracteres para fuentes de texto:<br>Nombre de la Mostrar cuando: Siempre Nombre de la MS Sans Serif fuente: Nombre: SalirAplicación PictureType: 0<br>Predeterminado: Falso PuntoDeTabulació Verdadero PuntoDeTabulació

n:

2044

Cogest.mdb (c) EPA noviembre de 2000

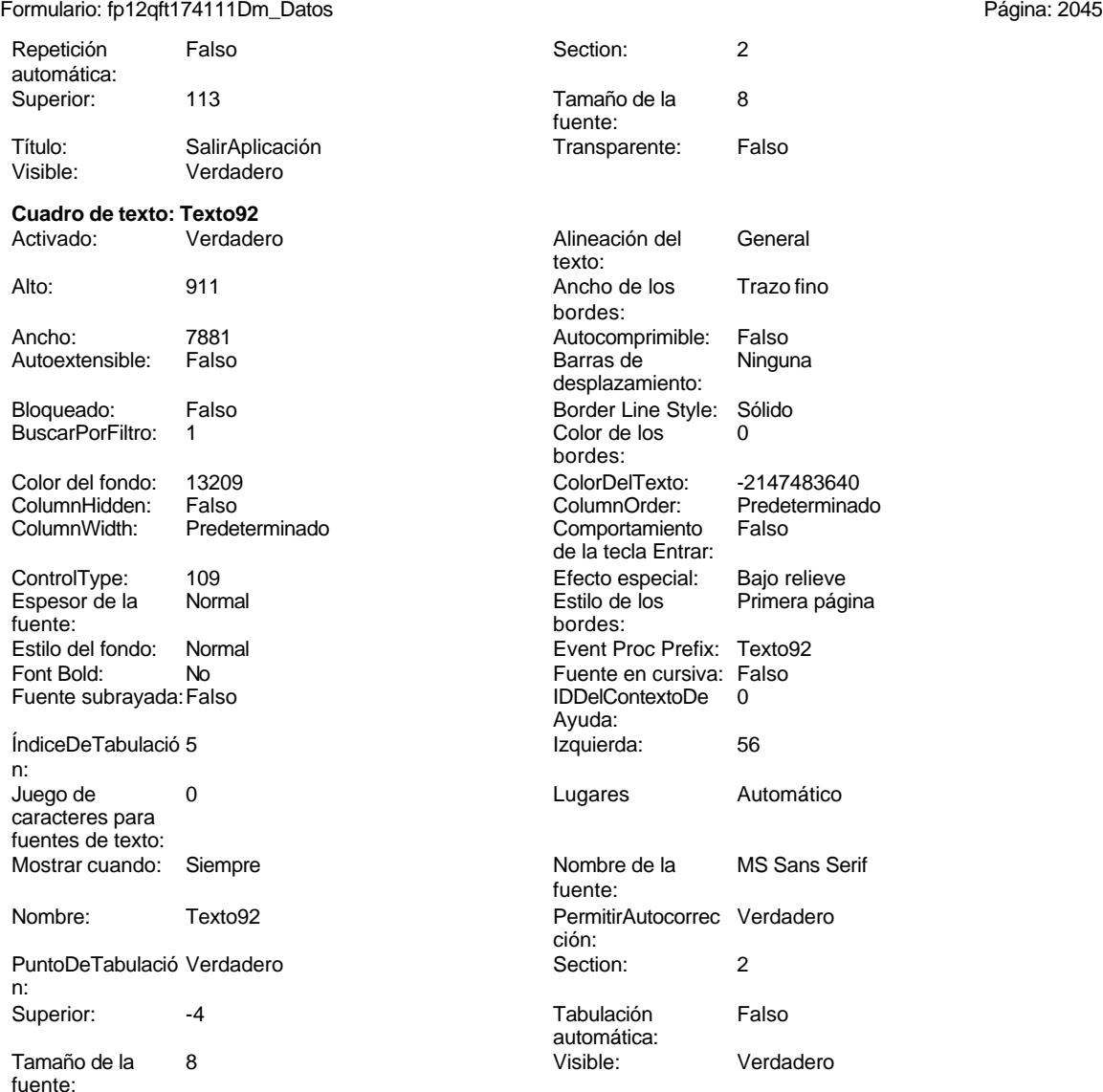

# **Código**

```
1 Attribute VB_Name = "Form_fp12qft174111Dm_Datos"
 2 Attribute VB_Creatable = True
 3 Attribute VB_PredeclaredId = True
 4 Attribute VB_Exposed = False
 5 Option Compare Database
 6 Option Explicit
 7
8
 9
10 Private Sub AbrirConsulta_Click()
11 DoCmd.OpenQuery "qft174111Dm_FrmDemandas", , acReadOnly
```
**12 End Sub**

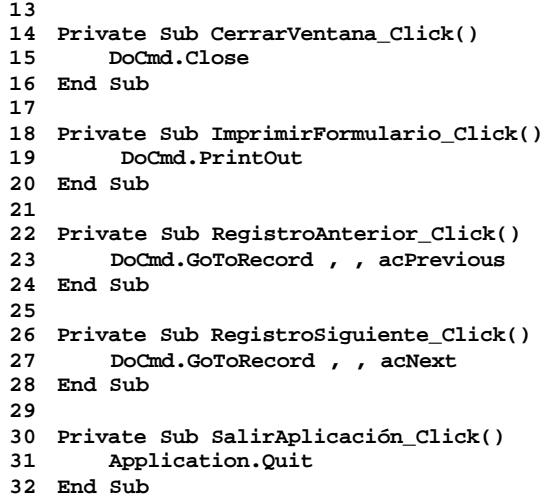

**33**

# **Permisos de usuario**

admin

# **Permisos de grupo**

Admins Users

Cogest.mdb (c) EPA<br>
Formulario: fp13qft174111Dm\_ServGles<br>
Página: 2047 Formulario: fp13qft174111Dm\_ServGles

**Propiedades**

# ActivarFiltro: Falso Falso ActivarOrden: Falso ActivarOrden: Falso<br>Ajuste de tamaño Verdadero Al cargar: [Even AlturaDeFuenteDeHoja 10 Ancho: 9411 9411 AnchuraDeLaVentana: 9756<br>Barras de Minguna de Bloqueos del registro: Sin bloquear Botón qué es esto: Falso **Falso Establishe BotónCerrar:** Verdad<br>BotonesDeDesplazamieVerdadero **BotonesMinMax:** Report. BotonesDeDesplazamieVerdadero CentradoAutomático: Verdadero Ciclo: Ciclo: Ninguno<br>ColorDeLaCuadrículaD 12632256 ComportamientoDeLaC Ambas ColorDeLaCuadrículaD 12632256 ComportamientoDeLaC Ambas Contar: 72 72 Cuadro de control: DatasheetBackColor: 16777215 DatasheetFontName: Arial DatasheetForeColor: 0 <br>Diseño a imprimir: Falso<br>DistribuciónDeLalmage Siempre de de establece EfectoDeCeldasDeHoj Normal DistribuciónDeLaImage Siempre EfectoDeCeldasDeHoj Normal Emergente: Falso Falso EspesorDeFuenteDeHo FuenteDeHojaDeDatos Falso MasMod<br>IDDelContextoDeAvud 0 (Innagen: Verdadero) IDDelContextoDeAyud 0 Imagen: (ninguna) Impresión láser rápida: Verdadero InsideHeight: 6000 InsideWidth: 9420 Intervalo de 0<br>
Introducción de datos: Falso Introducción de datos: Falso Intervalo de 0<br>
Intervalo de 0<br>
10 Introducción de datos: Falso Línea X: 10 Línea Y: 10 10 LogicalPageWidth: Max Button: Falso Menú contextual: Verdadero Min Button: Falso Falso Min Button:<br>ModoCambiarTamañoDRecortar MosaicoDelmágenes: ModoCambiarTamañoDRecortar MosaicoDeImágenes: Falso<br>Origen de la paleta: (Predeterminado) MosaicoDeImágenes: Falso Permitir filtros: Verda<br>Permitir Agregar: Falso PictureType: 0 0 0 Propietario: admin Selectores de registro: Falso SeparadoresDeRegistro Verdadero<br>ShowGrid: ShowGrid: Verdadero ShowGrid: ShowGrid: Verdadero ShowGrid: Verdadero TeclaDePresentaciónPr<br>Titulo: TeclaDePresentaciónPr<br>Título: Titulo: Todos los registros Título: Última actualización: 2/10/00 9.11.39 Visible: Falso Vista predeterminada: Formulario simple Vistas permitidas: Formulario

Ajuste de tamaño Verdadero (Al cargar: [Event Procedure]<br>Allow Updating: No Cargar: AltoDeLaFila: Predeterminado AltoDeLaFila: Predeterminado<br>AlturaDeLaVentana: 6564 Bloqueos del registro: Sin bloque<br>BotónCerrar: Verdadero Estilo de los bordes: Ajustable Fecha de creación: 21/9/00 23.23.00<br>FrozenColumns: 1<br>FuenteDeHojaDeDatos Falso FuenteDeHojaDeDatos Falso<br>HasModule: Verdadero Origen de la paleta: (Predeterminado) Origen del registro: qft174111Dm\_FrmDemandas PermitirEliminación: Falso TipoRecordset: Todos los registros Título: CONTROL ENTRADA

## **Objetos**

# **Sección: Detalle** Alto: 4648 4648 Autocomprimible: Falso<br>Autoextensible: Verdadero 40 400 Autoextensible: 42147483633 Verdadero Color del fondo: -2147<br>Sin relieve Color del Fondo: -21474<br>En selección: - Falso Efecto especial: Sin relieve En selección:<br>Event Proc Prefix: Detalle En selección: Forzar nueva Event Proc Prefix: Detalle Force Forzar nueva Ninguno página:<br>Mostrar cuando: Mantener juntos: Falso **Mostrar Cuando:** Siempre Nombre: Detalle Detalle NuevaFilaOColum Ninguno na: Visible: Verdadero **Sección: EncabezadoDelFormulario** Alto: 796 796 Autocomprimible: Falso<br>Autoextensible: Falso 70 Autocomprimible: 7147483633 Autocompressible

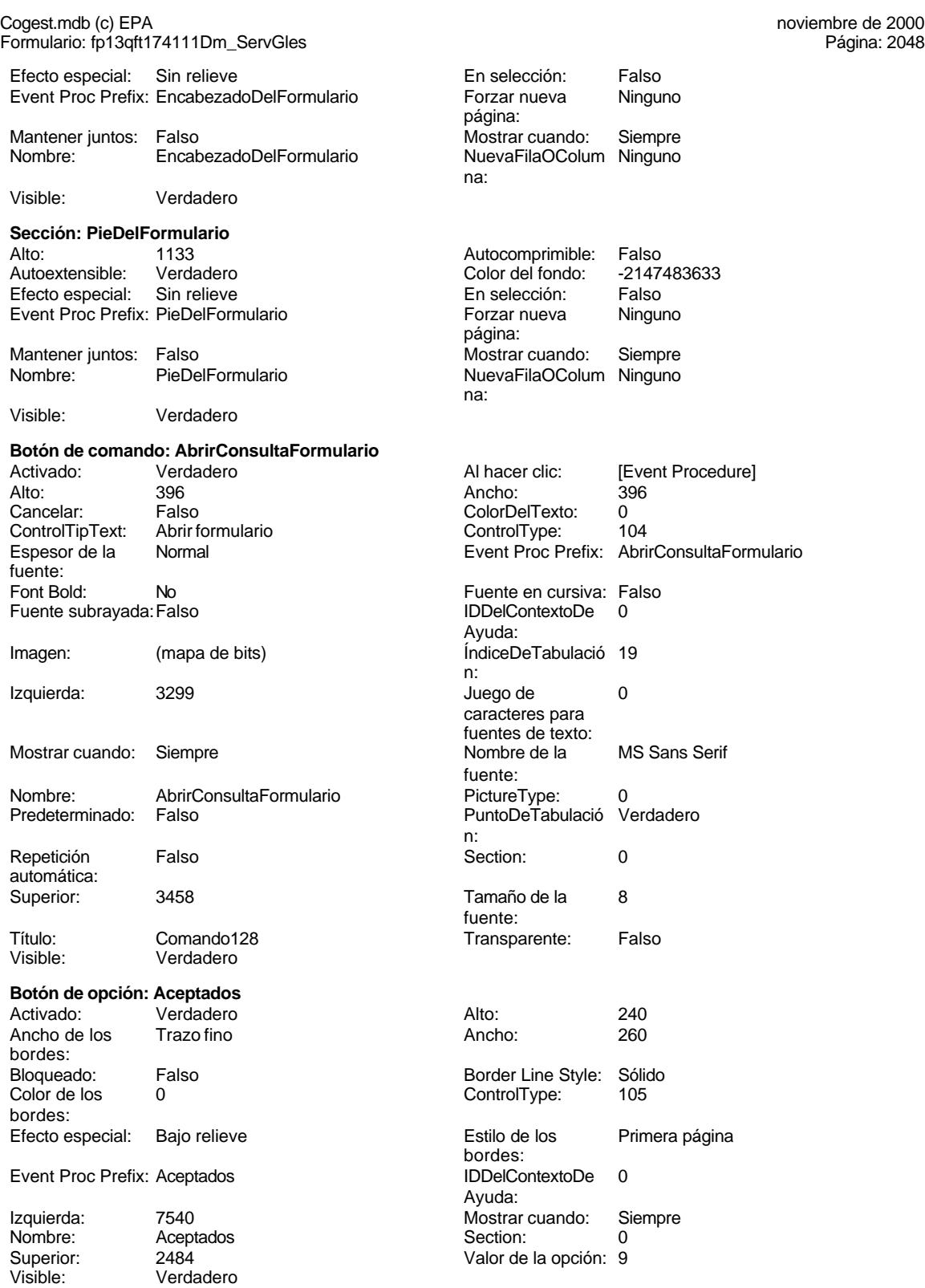

### Cogest.mdb (c) EPA **noviembre de 2000**<br>
Formulario: fp13qft174111Dm\_ServGles **noviembre** de 2000<br>
Página: 2049 Formulario: fp13qft174111Dm\_ServGles

fuente: Font Bold: Fuente subr

Izquierda:

Nombre:

Repetición automática: Superior:

Visible:

Cancelar:

Espesor de fuente: Font Bold:

Imagen:

Izquierda:

Repetición automática: Superior:

Visible:

bordes:

bordes:

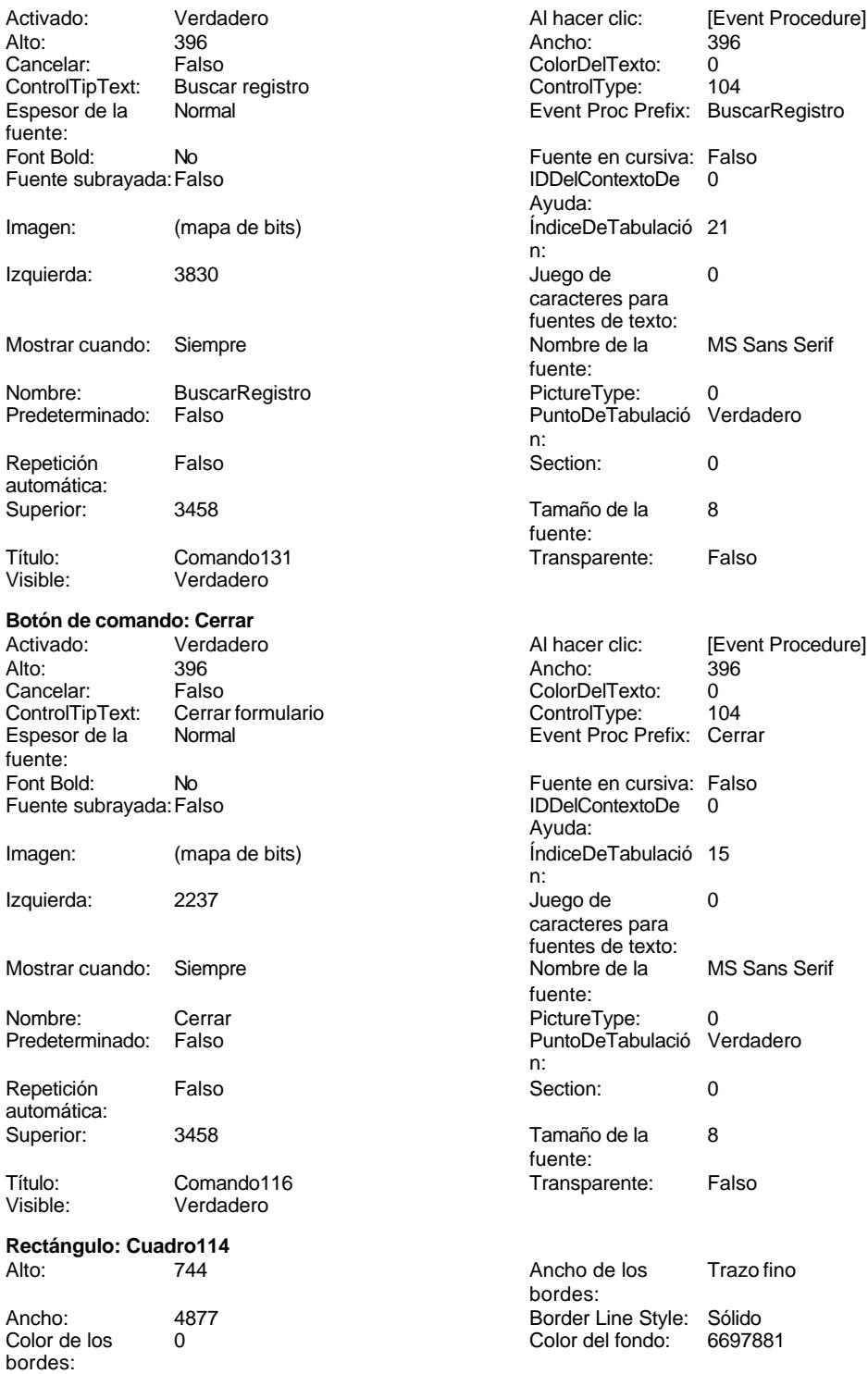

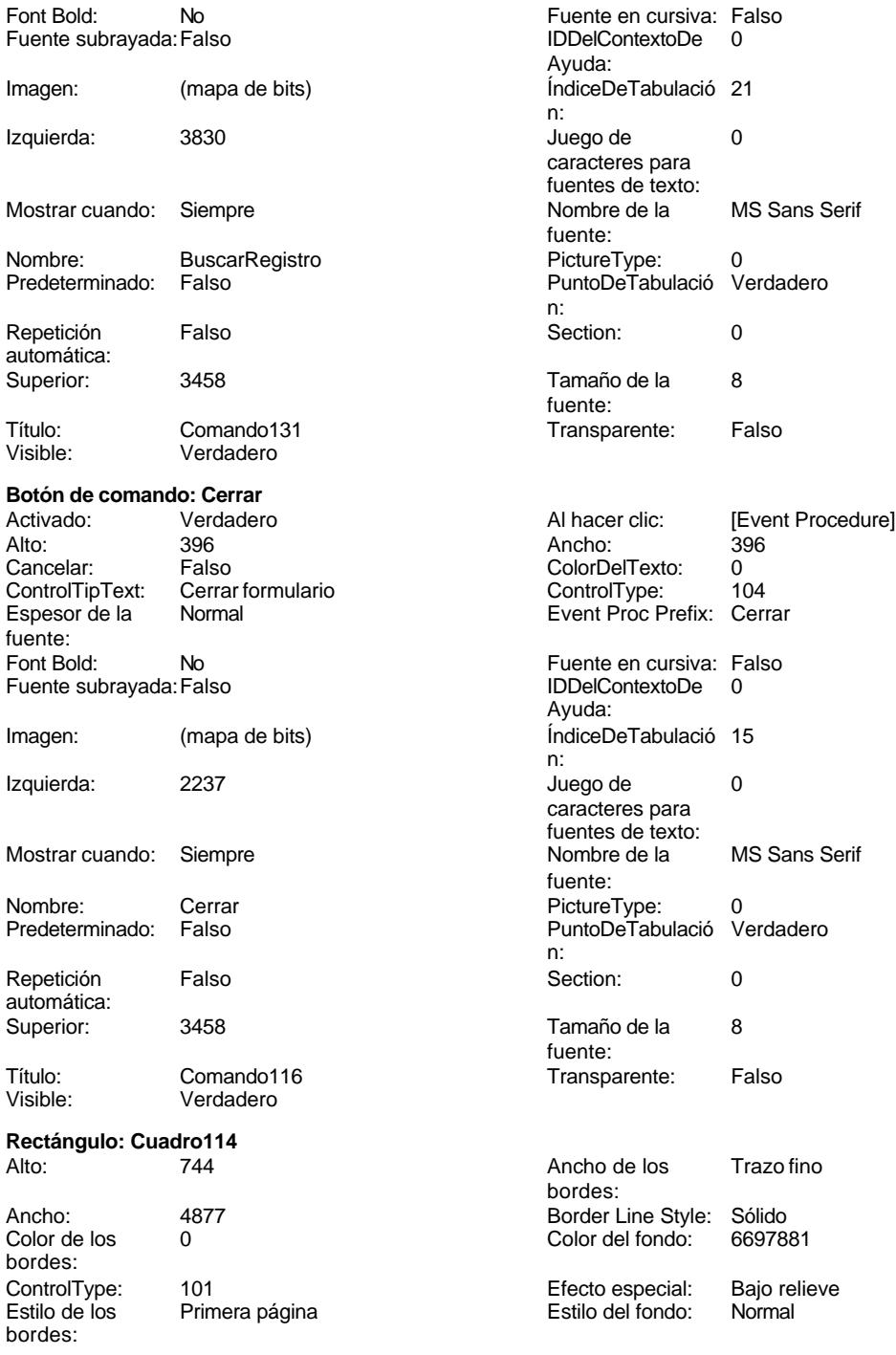

Cogest.mdb (c) EPA<br>
Formulario: fp13qft174111Dm\_ServGles<br>
Página: 2050 Formulario: fp13qft174111Dm\_ServGles Event Proc Prefix: Cuadro114 **Izquierda:** 0<br>
Mostrar cuando: Siempre **International Cuadrota:** 0<br>
Nombre: Cuadro114 Mostrar cuando: Siempre Nombre: Cuadro114 o Superior: Visible: Verdadero **Rectángulo: Cuadro130** Alto: 963 963 Ancho de los Trazo fino Ancho: 9411 9411 Border Line Style: Sólido<br>
Color de los 0 Color del fondo: 6697881 0 Color del fondo: bordes: ControlType: 101 en any de la Efecto especial: Grabado<br>
Estilo de los Primera página en any Estilo del fondo: Normal Primera página bordes: Event Proc Prefix: Cuadro130 **Izquierda:** 0<br>
Mostrar cuando: Siempre **International State Contrary Contrary Contrary Contrary Contrary Contrary Contrary Contrary Contrary Contrary Contrary Contrary Contrary Contrary Contra** Mostrar cuando: Siempre Nombre: Cuadro130 Section: 2 Superior: 0 Visible: Verdadero **Botón de comando: Datos** Alto: 396 Ancho: 396

ControlTipText:<br>Espesor de la

fuente:<br>Font Bold:

automática:

bordes:<br>Bloqueado:

bordes:

Verdadero

Verdadero

Superior: 3061 3061 Valor de la opción: 11<br>Visible: Verdadero

**Botón de opción: Defectuoso**

bordes: Al hacer clic: [Event Procedure] Cancelar: Falso Falso ColorDelTexto: 0<br>ControlTipText: Abrir formulario ControlType: 104 Normal **Event Proc Prefix:** Datos Font Bold: No Fuente en cursiva: Falso Fuente subrayada: Falso **IDDelContextoDe** 0 Ayuda: Imagen: (mapa de bits) indiceDeTabulació 22 n: Izquierda: 4361 4361 Juego de 0 caracteres para fuentes de texto:<br>Nombre de la Mostrar cuando: Siempre Nombre de la MS Sans Serif fuente: Nombre: Datos Datos PictureType: 0<br>Predeterminado: Falso PuntoDeTabulació Verdadero Falso PuntoDeTabulació n: Repetición Falso **Section:** 0 Superior: 3458 3458 Tamaño de la 8 fuente: Título: Comando132 Comando132 Transparente: Falso<br>Visible: Verdadero Comenciale Comenciale Comenciale Comenciale Comenciale Comenciale Comenciale Comenciale Co Activado: Verdadero Alto: 240 Ancho de los Trazo fino **Ancho:** 260 Falso Border Line Style: Sólido Color de los 0 ControlType: 105 Efecto especial: Bajo relieve establecto establecto especial: Bajo relieve establecto establecto establecto es bordes:<br>IDDelContextoDe Event Proc Prefix: Defectuoso **IDDelContextoDe** 0 Ayuda: Izquierda: 7540 7540 Mostrar cuando: Siempre Nombre: Defectuoso Section: 0

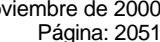

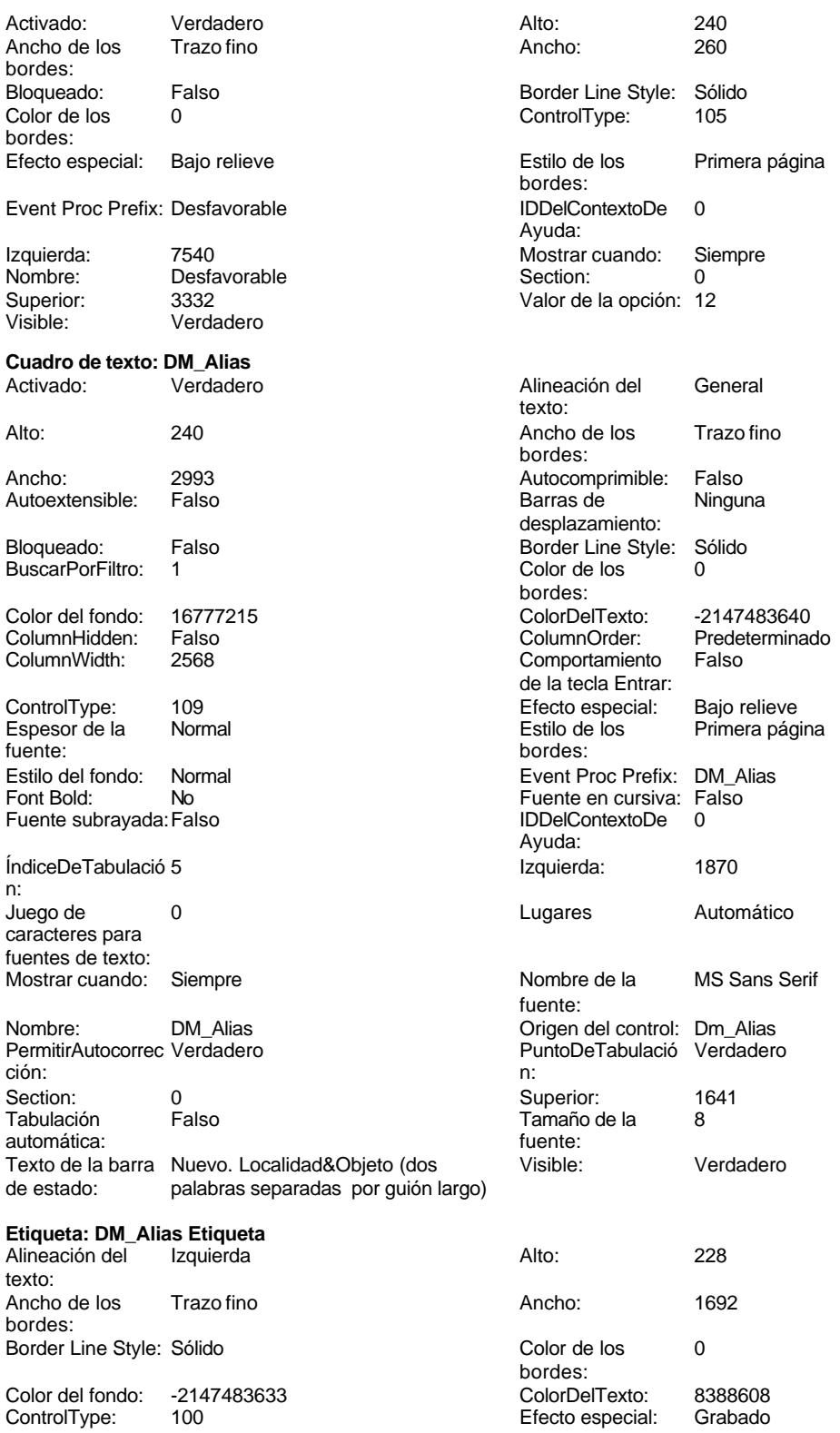

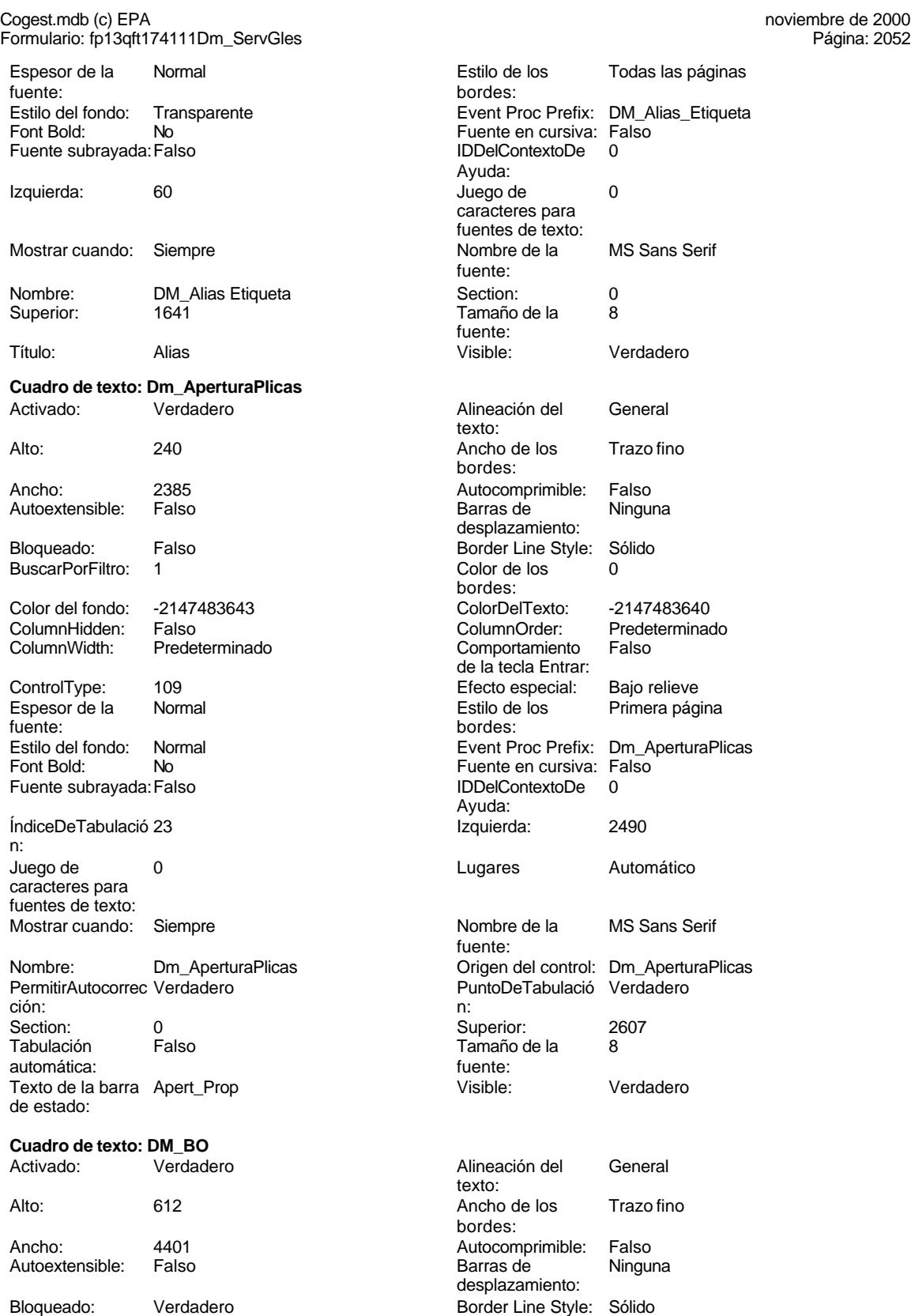

Cogest.mdb (c) EPA<br>
Formulario: fp13qft174111Dm\_ServGles<br>
Página: 2053 Formulario: fp13qft174111Dm\_ServGles BuscarPorFiltro: 1 Color de los 0 Color del fondo: 12632256 ColorDelTexto: -2147483640 ColumnHidden: Falso ColumnOrder: Predeterminado ControlType: 109 Efecto especial: Bajo relieve Espesor de la Normal de la Romana Estilo de los Primera página de los estabelectura de la Romana Estilo de los<br>Estilo de los primera página fuente: bordes: Estilo del fondo: Normal estilo del fondo: Normal estilo del fondo estilo e Event Proc Prefix: DM\_BO<br>
Euente en cursiva: Falso No Fuente en cursiva: Falso Fuente subrayada: Falso **IDDelContextoDe** 0 ÍndiceDeTabulació 3 **Izquierda:** 2969 n: Juego de 0 0 0 0 0 0 0 0 1 1 2 Lugares Automático caracteres para fuentes de texto: Mostrar cuando: Siempre Nombre de la MS Sans Serif Nombre: DM\_BO DM\_CONNECTED DE Crigen del control: Dm\_BO<br>
PermitirAutocorrec Verdadero De PuntoDeTabulació Verdade ción: n: Section: 0 0<br>
Tabulación Falso Calso Camaño de la 8 automática: fuente: Texto de la barra BO Visible: Verdadero de estado: **Cuadro de texto: DM\_CdDemanda**<br>Activado: Verdadero Activado: Verdadero **Alineación del General** Alto: 240 240 Ancho de los Trazo fino Ancho: 957 957 Autocomprimible: Falso Autoextensible: Falso **Barras de Ninguna** Bloqueado: Falso **Falso** Border Line Style: Sólido BuscarPorFiltro: 1 Color de los 0 Color del fondo: 16777215 ColorDelTexto: -2147483640 ColumnHidden: Falso ColumnOrder: Predeterminado 2568 Comportamiento Falso ControlType: 109 entrolType: 109 entrolType: 109 entrol Efecto especial: Bajo relieve<br>
Espesor de la Normal de la Rimera pág fuente: bordes: Estilo del fondo: Normal **Execution Execution Execut** Event Proc Prefix: DM\_CdDemanda<br>
Fuente en cursiva: Falso No Fuente en cursiva: Falso Fuente subrayada: Falso IDDelContextoDe 0 ÍndiceDeTabulació 4 Izquierda: 1876 n: Juego de 0 0 0 0 0 contra la contradicción de la contradicción de la contradicción de la contradicción de la contradicción de la contradicción de la contradicción de la contradicción de la contradicción de la contradicción caracteres para fuentes de texto: Mostrar cuando: Siempre Nombre de la MS Sans Serif Nombre: DM\_CdDemanda Origen del control: Dm\_CdDemanda<br>
PermitirAutocorrec Verdadero Christianum PuntoDeTabulació Verdadero PermitirAutocorrec Verdadero en antico de la puntoDeTabulació Verdadero ción:<br>
en antico de la puntoDeTabulació Verdadero ción: n:

Tabulación automática:

bordes: Comportamiento Falso de la tecla Entrar: Ayuda: fuente: PuntoDeTabulació Verdadero Tamaño de la 8 texto: bordes: desplazamiento: bordes: de la tecla Entrar: Primera página Ayuda: fuente: Section: 0 Superior: 1315

Cogest.mdb (c) EPA<br>
Formulario: fp13qft174111Dm\_ServGles<br>
Página: 2054 Formulario: fp13qft174111Dm\_ServGles

Texto de la barra CódigoDemanda de estado:

# **Etiqueta: DM\_CdDemanda Etiqueta** Alineación del lzquierda texto:

Ancho de los Trazo fino bordes: Border Line Style: Sólido Color del fondo: -2147483633 ControlType: 100<br>Espesor de la Normal Espesor de la fuente: Estilo del fondo: Transparente Font Bold: No Fuente subrayada: Falso Izquierda: 56

Mostrar cuando: Siempre Nombre: DM\_CdDemanda Etiquet Superior: 1315

# **Cuadro de texto: DM\_Comunidad** Activado: Verdadero

Autoextensible: Falso

Bloqueado: Verdadero BuscarPorFiltro: 1

Color del fondo: 12632256 ColumnHidden: Falso<br>ColumnWidth: 4020 ColumnWidth:

ControlType: 109<br>Espesor de la Normal Espesor de la fuente:

Estilo del fondo: Normal<br>Font Bold: No Font Bold:

Fuente subrayada: Falso ÍndiceDeTabulació 10 n: Juego de 0 caracteres para fuentes de texto: Mostrar cuando: Siempre

Nombre: DM\_Comunidad PermitirAutocorrec Verdadero<br>ción: ción: n:

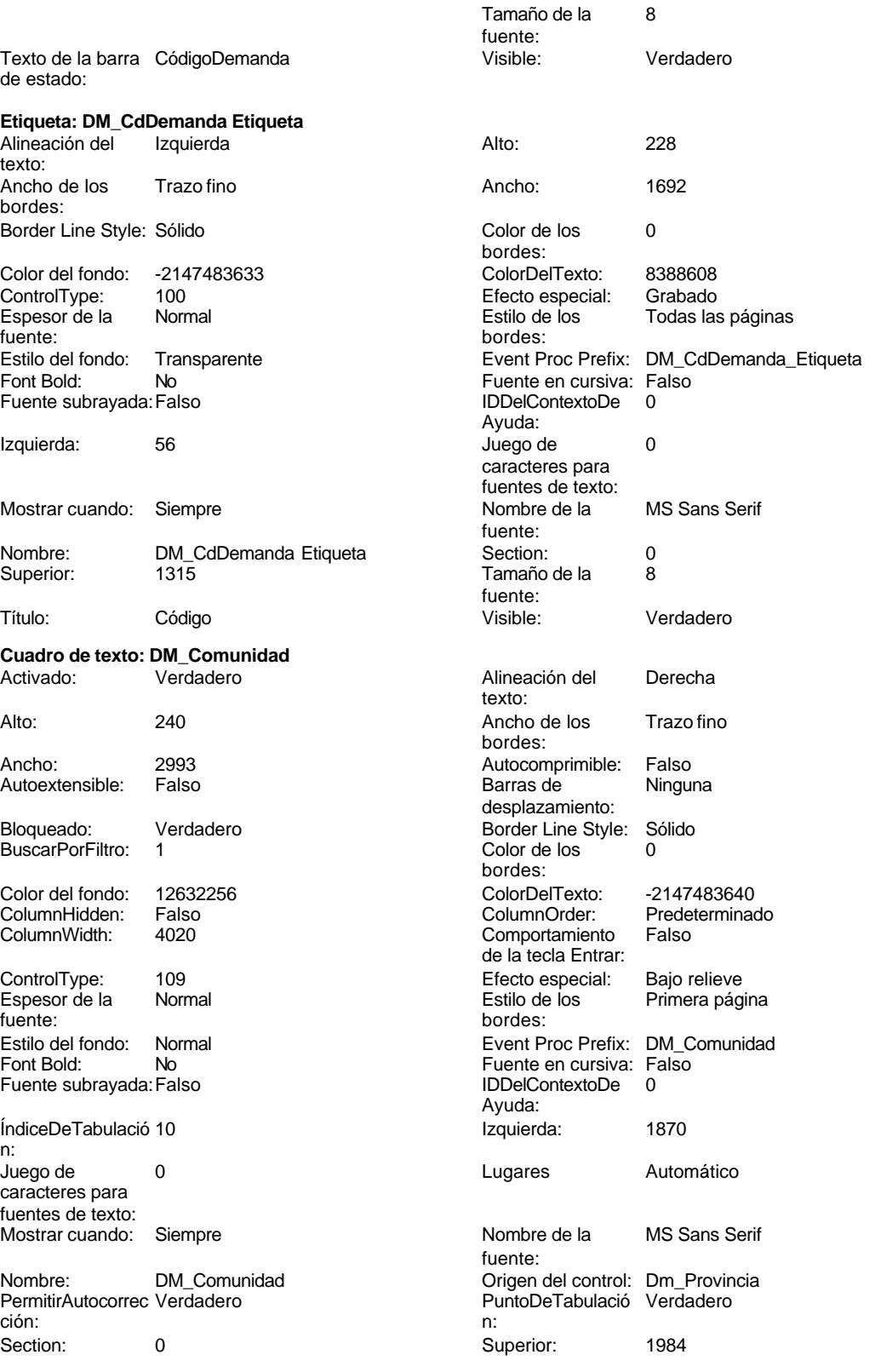

noviembre de 2000<br>Página: 2055

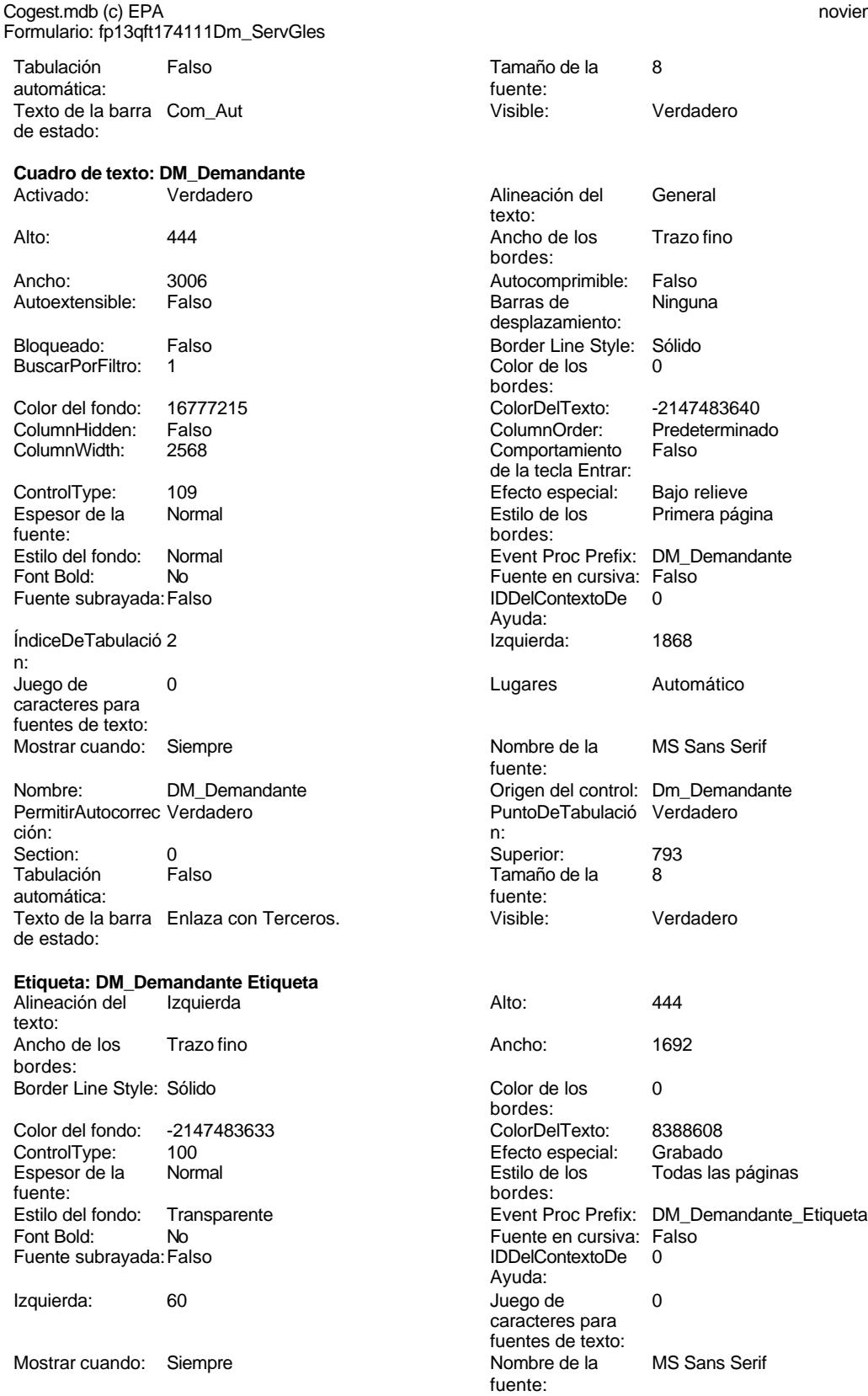

Cogest.mdb (c) EPA<br>
Formulario: fp13qft174111Dm\_ServGles<br>
Página: 2056 Formulario: fp13qft174111Dm\_ServGles

Autoextensible: Falso

Bloqueado: Falso BuscarPorFiltro: 1

ControlType: 109

Estilo del fondo: Normal Font Bold: No Fuente subrayada: Falso

ÍndiceDeTabulació 24

Juego de 0 caracteres para fuentes de texto:

Section: 0<br>Tabulación Falso

Autoextensible: Falso

Bloqueado: Falso BuscarPorFiltro: 1

ControlType: 109<br>Espesor de la Normal

Tabulación automática:

de estado:

Activado:

fuente:

fuente:

n:

Superior:

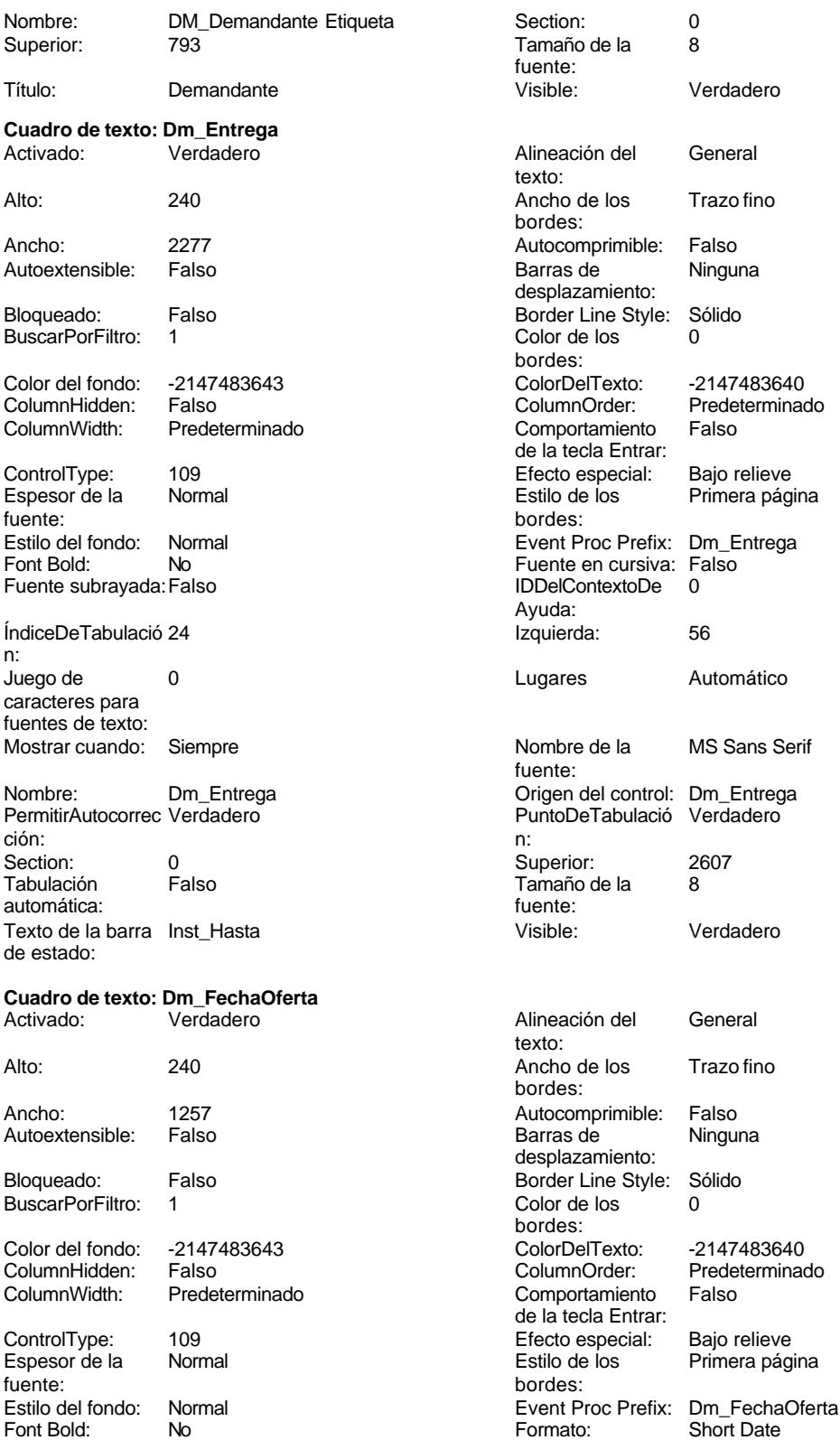

Cogest.mdb (c) EPA<br>
Formulario: fp13qft174111Dm\_ServGles<br>
Página: 2057 Formulario: fp13qft174111Dm\_ServGles Fuente en cursiva: Falso **Fuente en cursiva: Falso** Fuente subrayada: Falso **Fuente subrayada: Falso**<br>
IDDelContextoDe 0 ÍndiceDeTabulació 6 Ayuda: n: Izquierda: 1077 1077 Juego de 0 caracteres para fuentes de texto: Lugares Automático Mostrar cuando: Siempre<br>
Nombre de la MS Sans Serif Mombre: Dm\_Fec MS Sans Serif Nombre: Dm\_FechaOferta fuente: Origen del control: Dm\_FechaOferta PermitirAutocorrec Verdadero ción: PuntoDeTabulació Verdadero **Section:** 0 n: Superior: 2324 2324 Tabulación Falso automática: Tamaño de la 8 Texto de la barra Fecha<br>fuente: de estado:<br>de estado: fuente:<br>
Visible:<br>
Visible:<br>
Verdadero<br>
de estado: Verdadero **Cuadro de texto: Dm\_FechaPlicas** Activado: Verdadero Alineación del General texto: Alto: 240 240 Ancho de los Trazo fino bordes: Ancho: 1257 1257 Autocomprimible: Falso Autoextensible: Falso **Barras de Ninguna** desplazamiento: Bloqueado: Falso **Falso** Border Line Style: Sólido BuscarPorFiltro: 1 Color de los 0 bordes:<br>ColorDelTexto: Color del fondo: -2147483643 ColorDelTexto: -2147483640 ColumnWidth: Predeterminado Comportamiento Falso de la tecla Entrar: ControlType: 109 Efecto especial: Bajo relieve fuente: bordes: Estilo del fondo: Normal Event Proc Prefix: Dm\_FechaPlicas Font Bold: No Formato: Short Date<br>Fuente en cursiva: Falso Fuente subravada: Falso Fuente subravada: Falso Fuente subrayada: Falso IDDelContextoDe 0 ÍndiceDeTabulació 7 Ayuda: n: Izquierda: 3571 Juego de 0 caracteres para fuentes de texto: Lugares Automático Mostrar cuando: Siempre Nombre de la MS Sans Serif Nombre: Dm\_FechaPlicas fuente: Origen del control: Dm\_FechaPlicas PermitirAutocorrec Verdadero ción: PuntoDeTabulació Verdadero **Section:** 0 n: Superior: 2324 2324 Tabulación Falso automática: Tamaño de la 8 Texto de la barra Fecha<br>fuente: de estado:<br>de estado: fuente:<br>
Visible: Verdadero<br>
Visible:<br>
Verdadero Verdadero **Cuadro de texto: DM\_FechaPublicación** Activado: Verdadero **Alineación del General** texto:

Alto: 240 240 Ancho de los Trazo fino

Predeterminado

Primera página

bordes:

Cogest.mdb (c) EPA noviembre de 2000

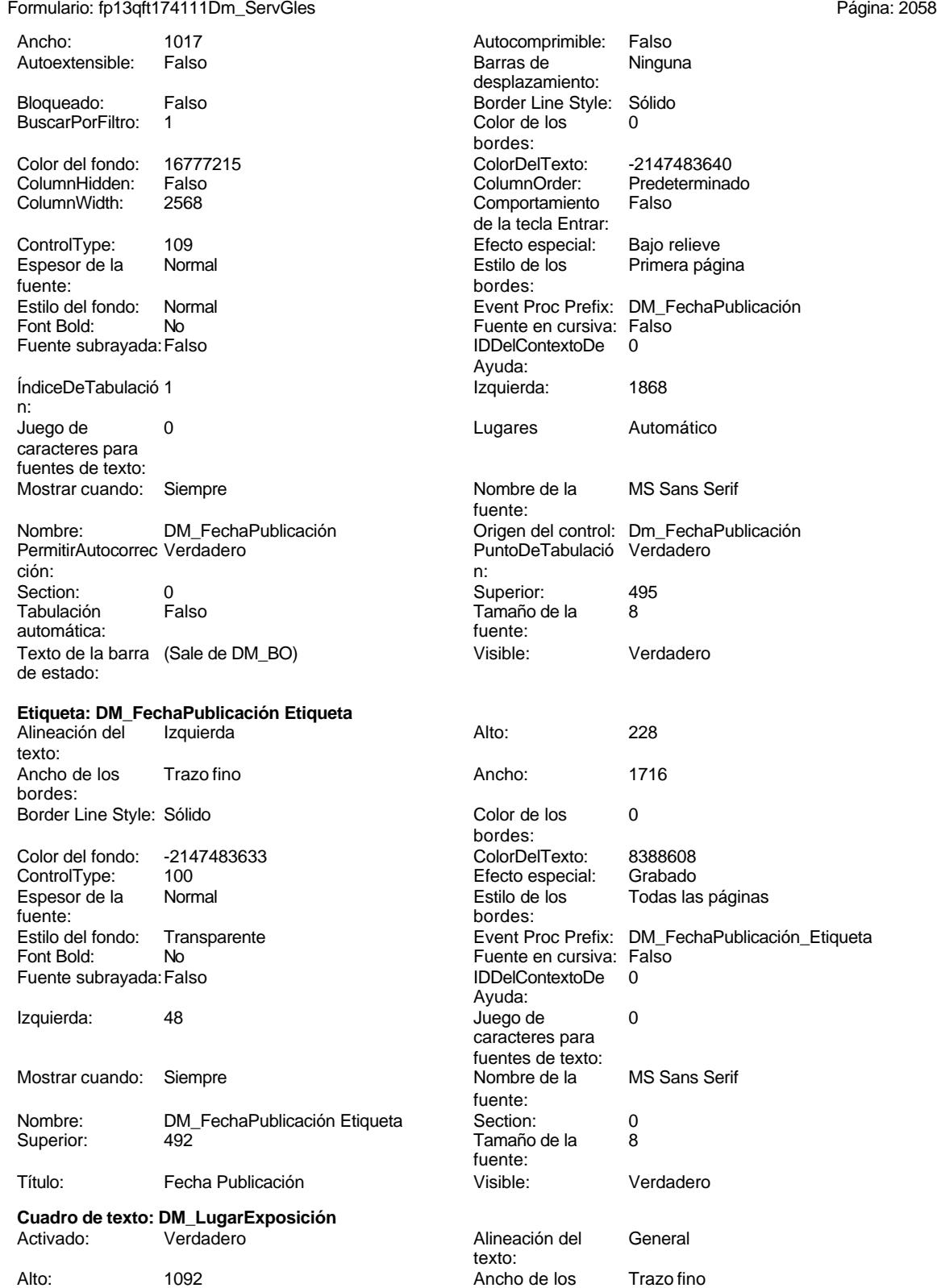

bordes:

Formulario: fp13qft174111Dm\_ServGles

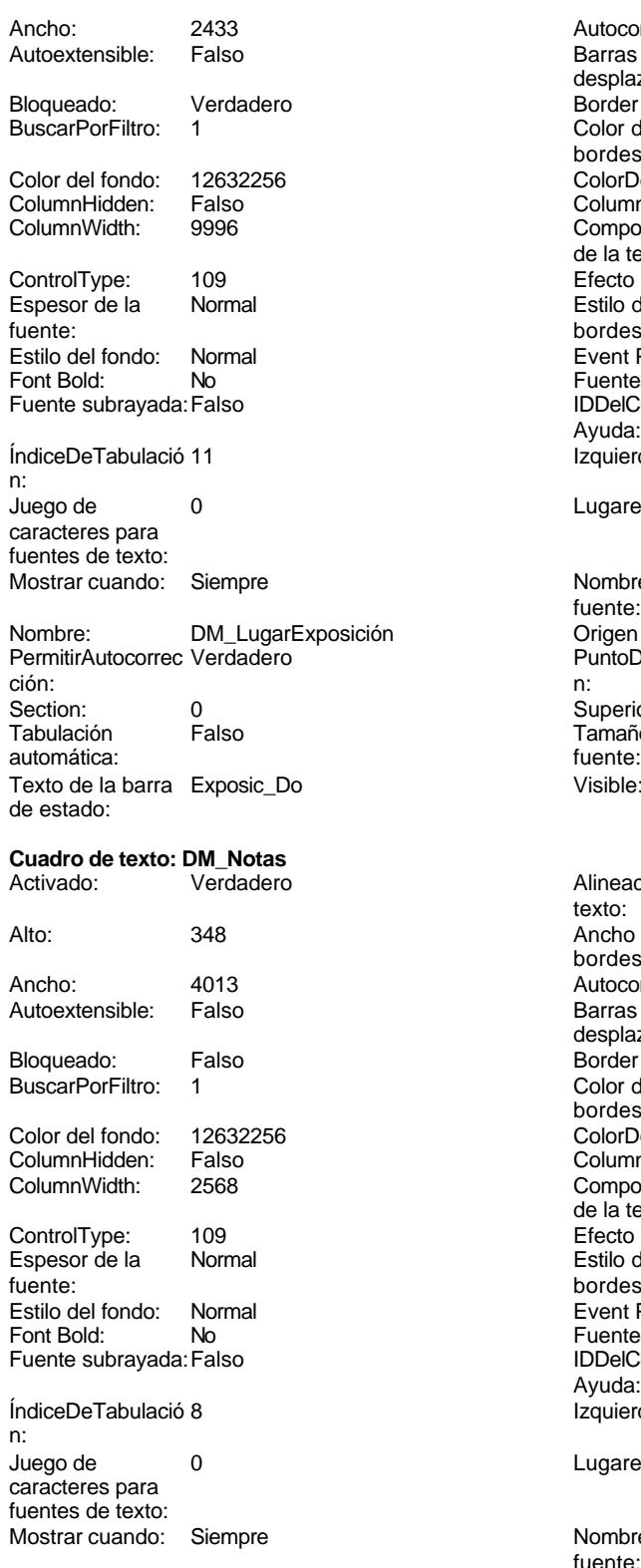

Nombre: DM\_Notas DM\_Notas Crigen del control: Dm\_Notas

Cogest.mdb (c) EPA<br>
Formulario: fp13qft174111Dm\_ServGles<br>
Página: 2059 Autocomprimible: Falso Barras de Ninguna desplazamiento: Border Line Style: Sólido  $\text{Color de los}$  0 bordes: Color Del Texto: 12147483640<br>Column Order: Predetermina Predeterminado<br>Falso Comportamiento de la tecla Entrar: Efecto especial: Bajo relieve Estilo de los Primera página bordes: Event Proc Prefix: DM\_LugarExposición Fuente en cursiva: Falso IDDelContextoDe 0 Ayuda: Izquierda: 4937 Lugares Automático Nombre de la MS Sans Serif fuente: Origen del control: Dm\_LugarExposición PuntoDeTabulació Verdadero Superior: 812 Tamaño de la 8<br>fuente: Visible: Verdadero Alineación del General texto: Ancho de los Trazo fino bordes: Autocomprimible: Falso Barras de Ninguna desplazamiento: Border Line Style: Sólido  $Color de los 0$ bordes: Color Del Texto: -2147483640<br>Column Order: Predetermina Predeterminado Comportamiento Falso de la tecla Entrar: Efecto especial: Bajo relieve Estilo de los Primera página bordes: Event Proc Prefix: DM\_Notas Fuente en cursiva: Falso IDDelContextoDe 0 Ayuda: Izquierda: 907 Lugares Automático

Nombre de la MS Sans Serif

fuente:

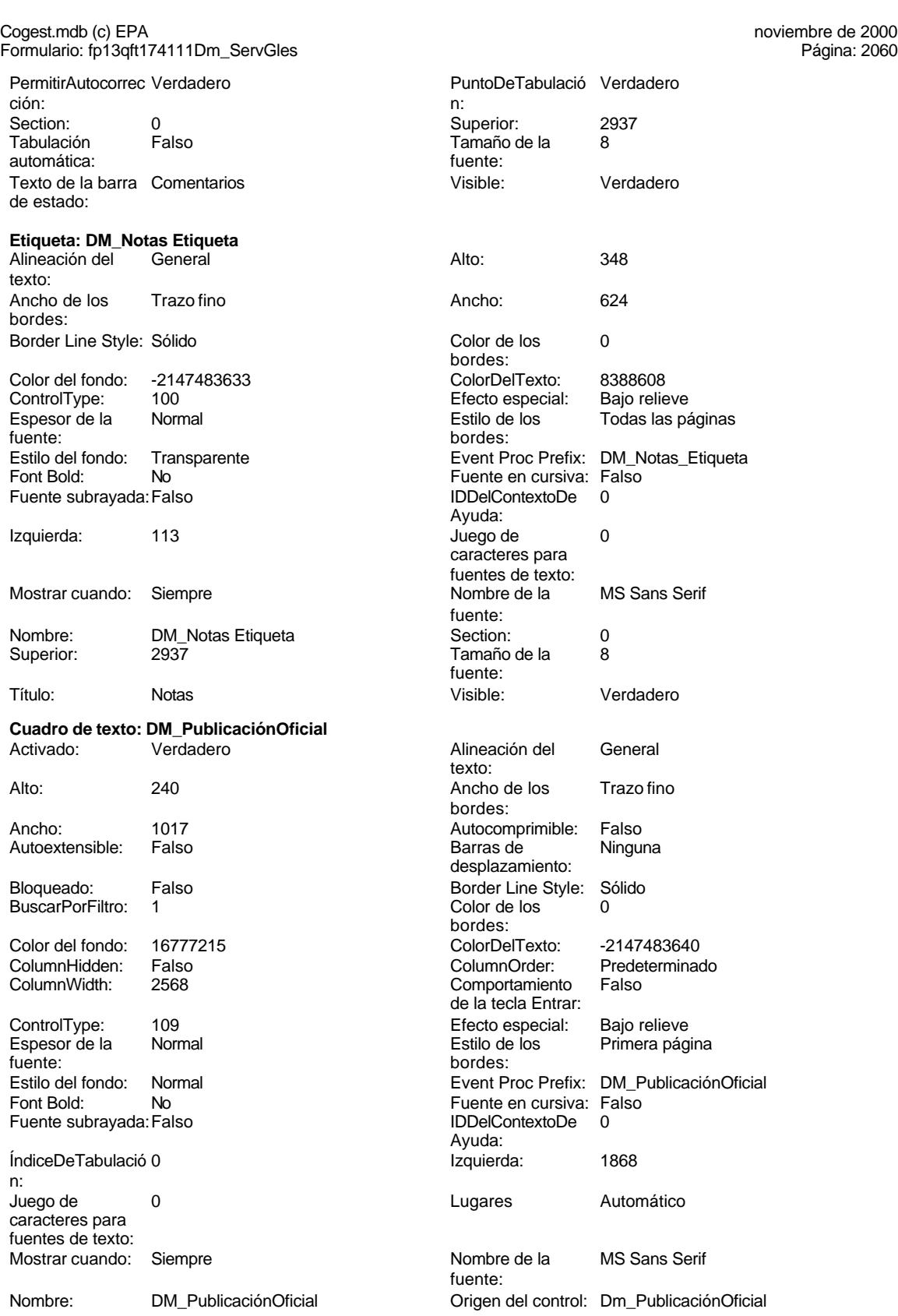
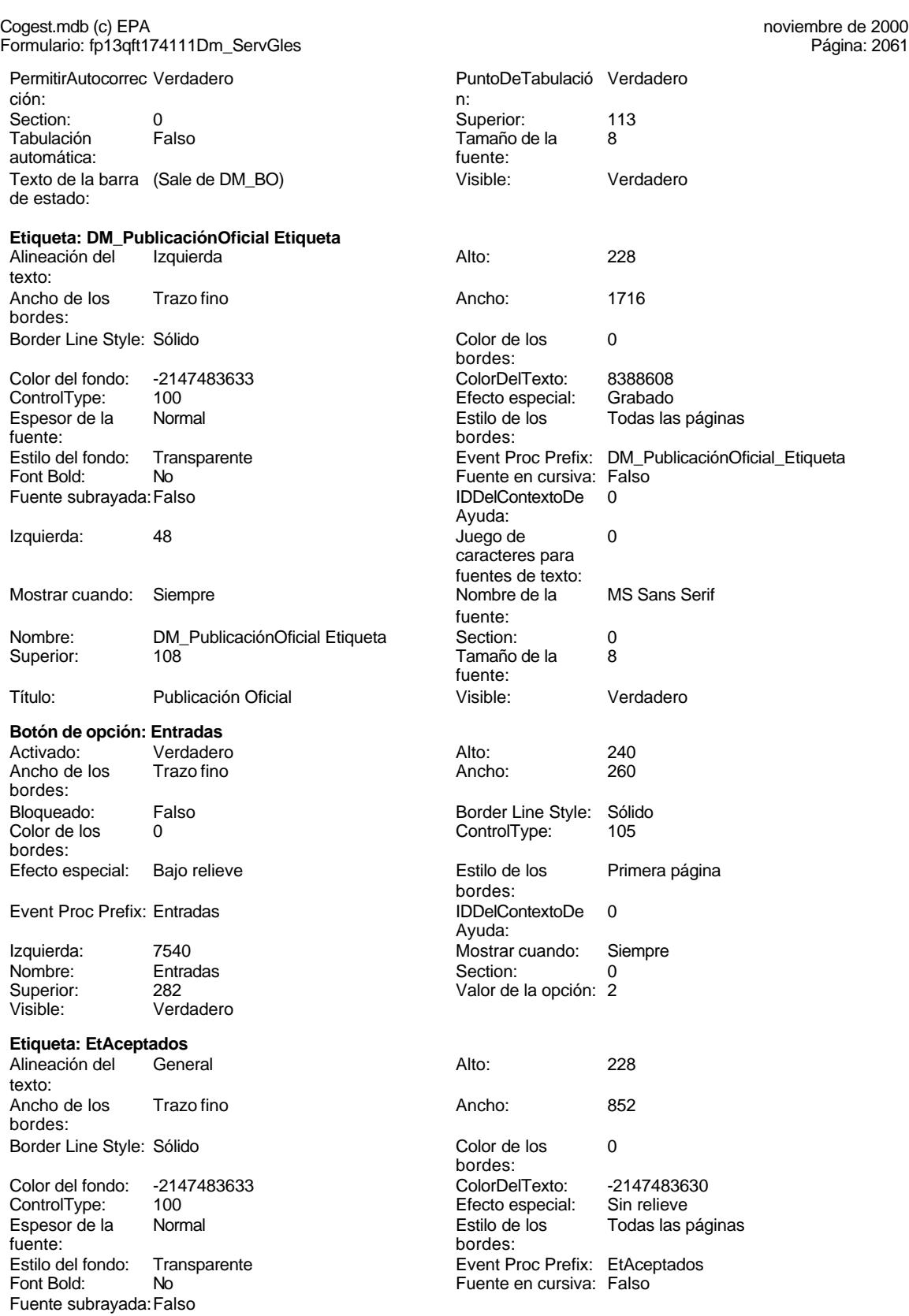

Izquierda: 7770

Mostrar cuando: Siempre

Nombre: EtAceptados

#### Cogest.mdb (c) EPA noviembre de 2000 Formulario: fp13qft174111Dm\_ServGles Página: 2062

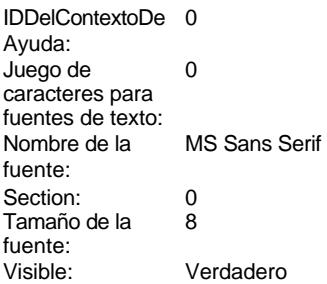

#### **Etiqueta: EtDefectuosas**

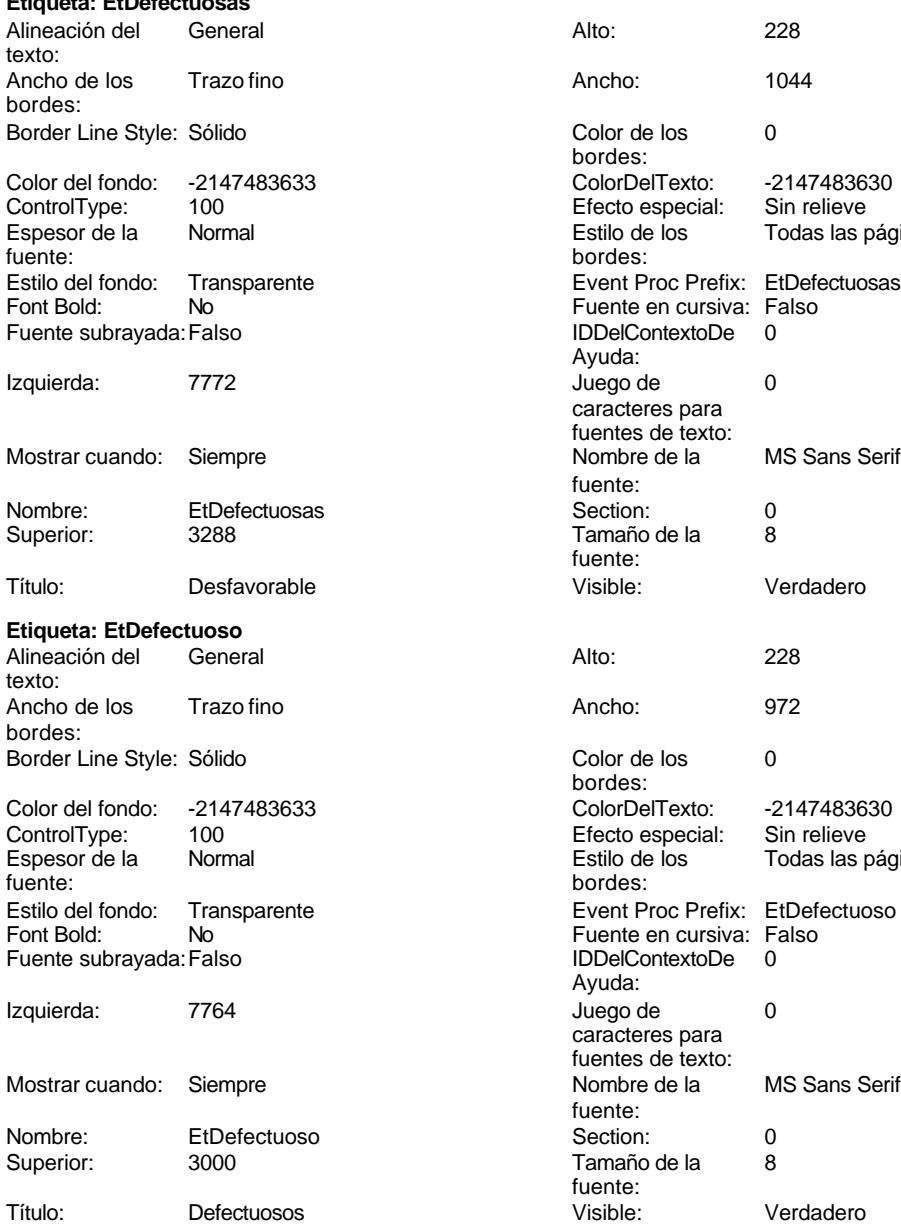

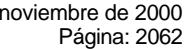

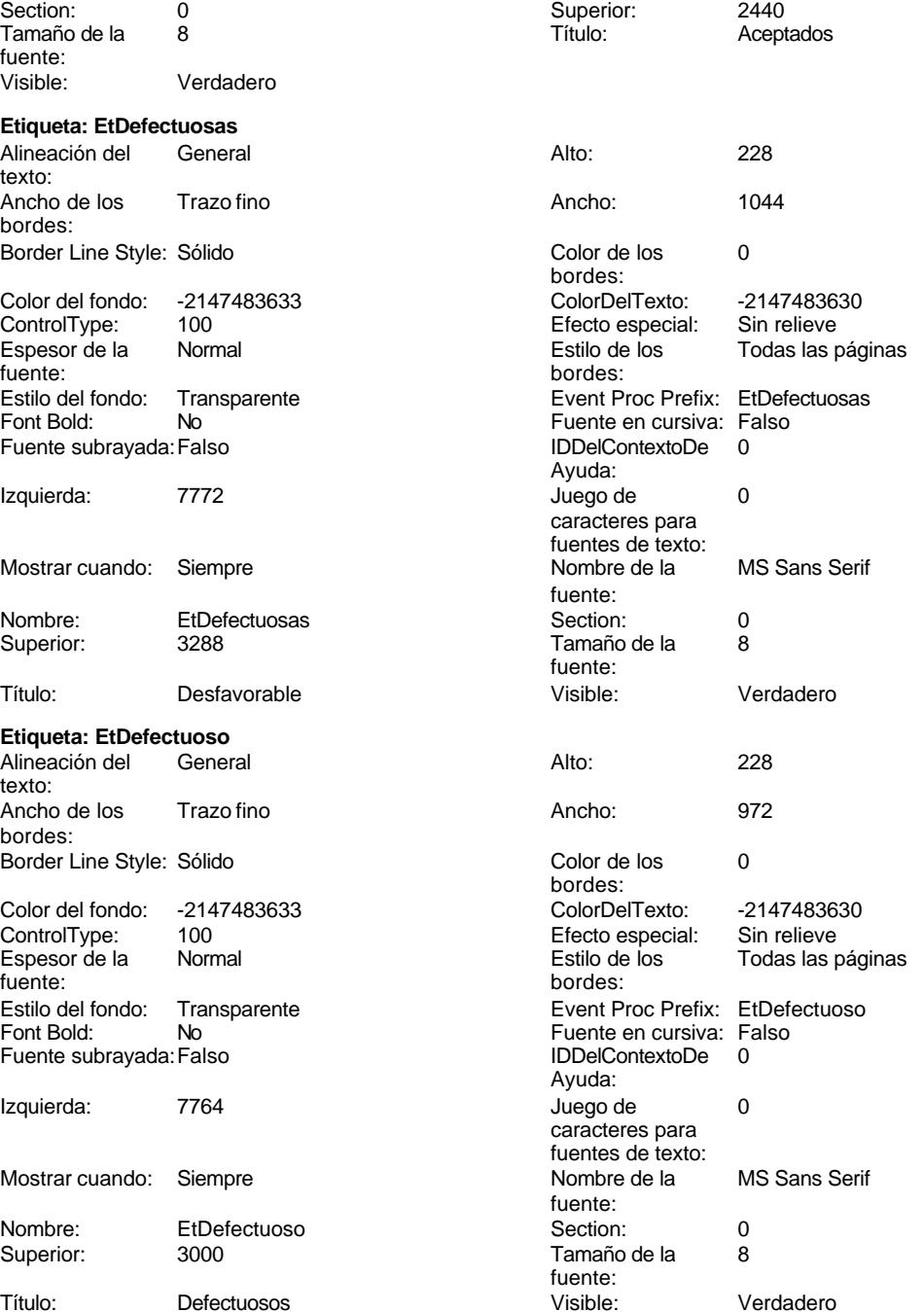

**Etiqueta: EtEntrados**

Cogest.mdb (c) EPA noviembre de 2000

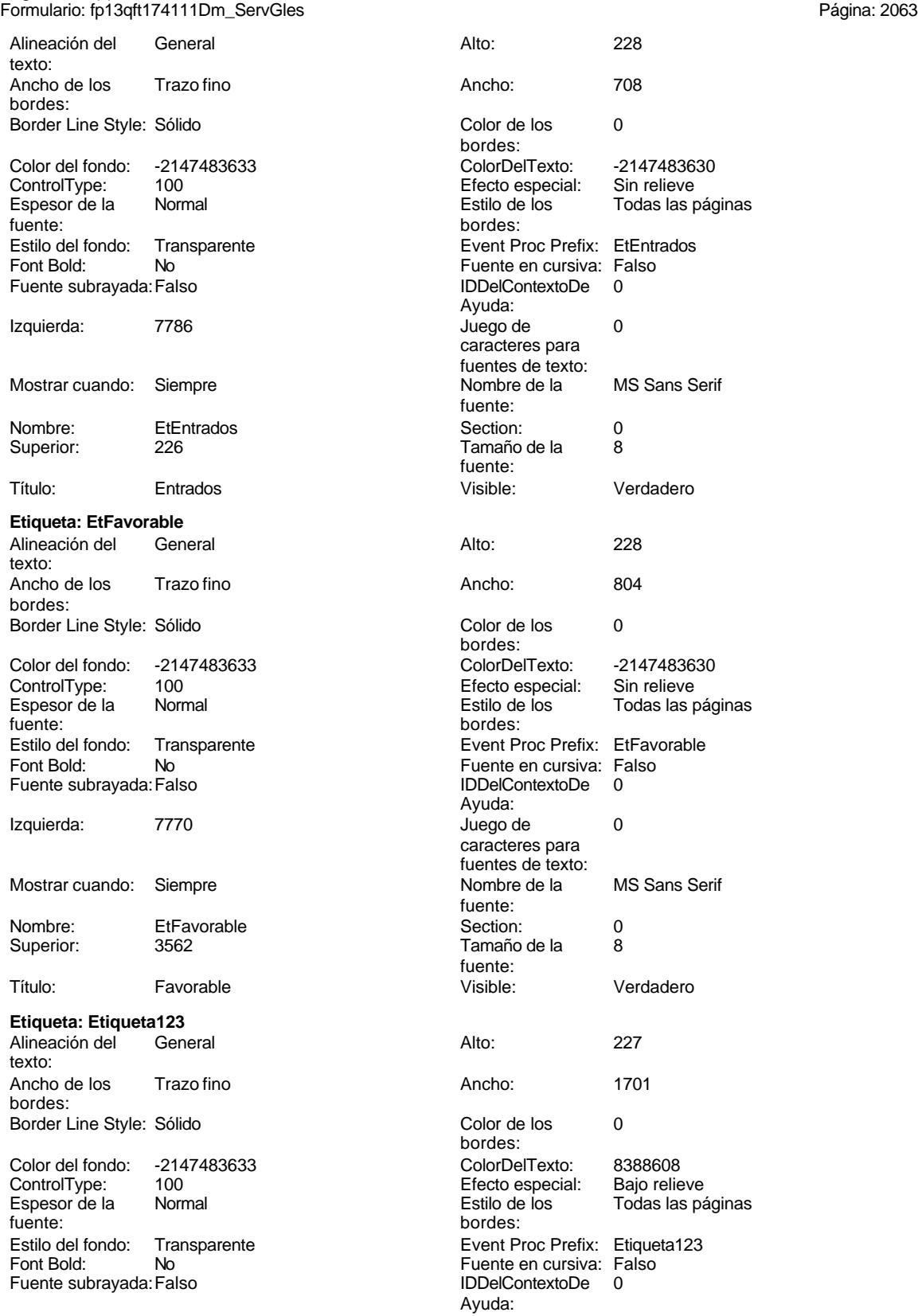

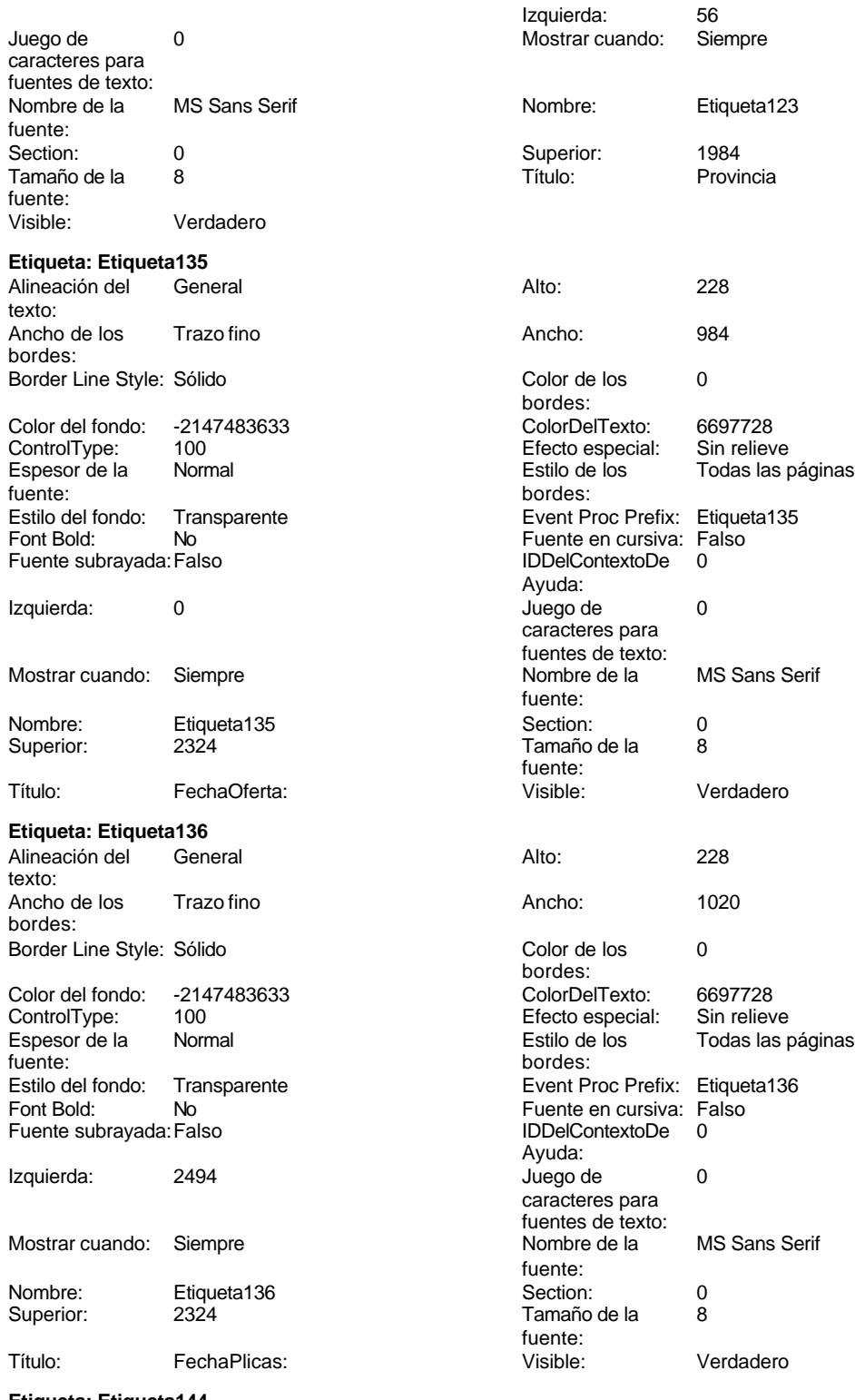

**Etiqueta: Etiqueta144**<br>Alineación del General

Alineación del texto:

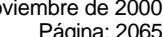

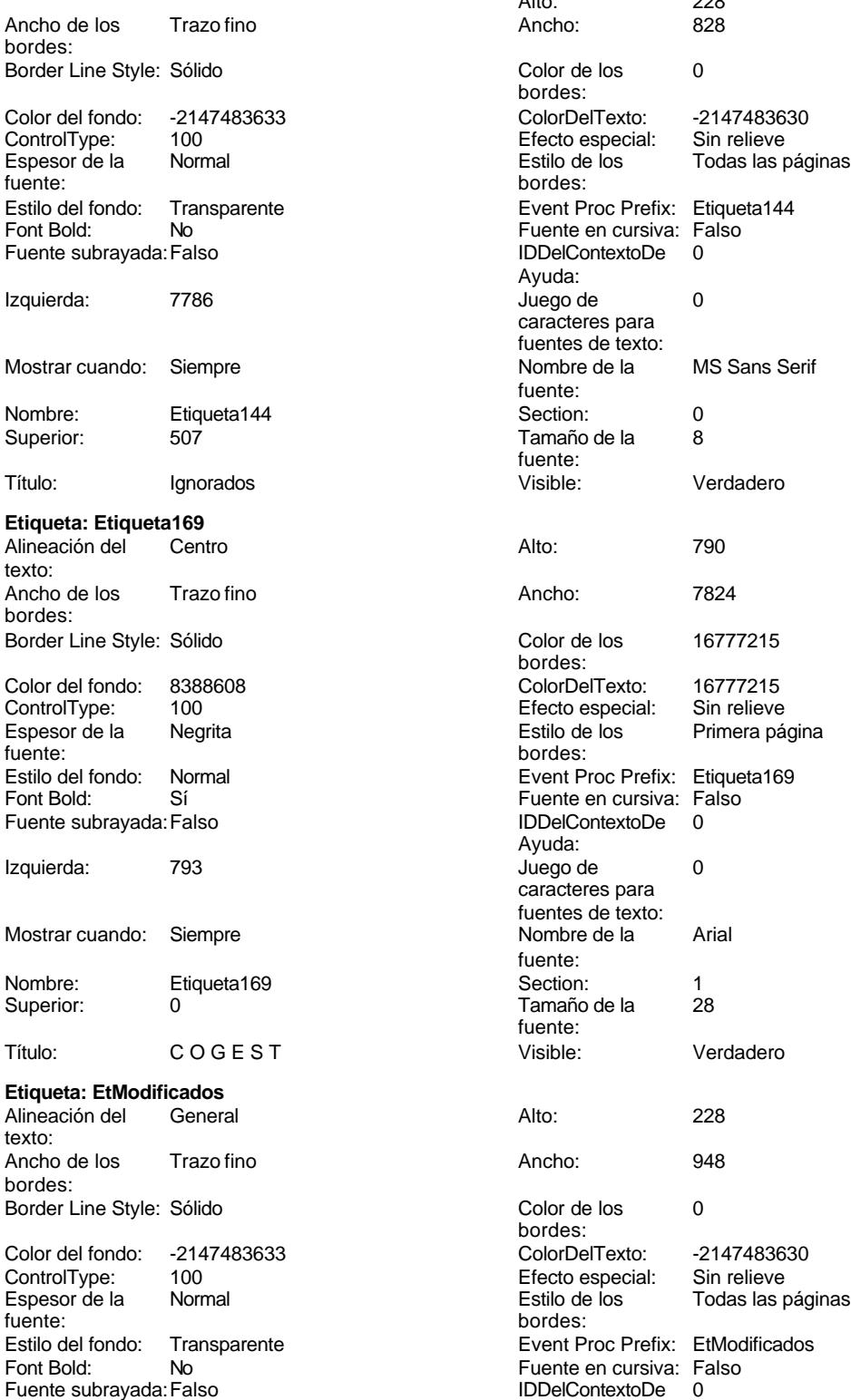

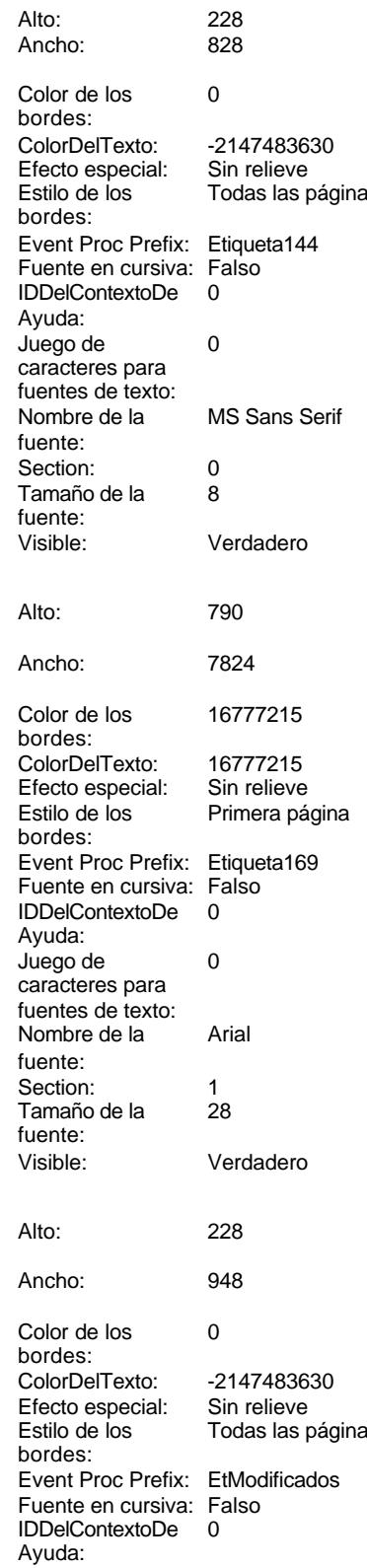

texto:

Todas las páginas

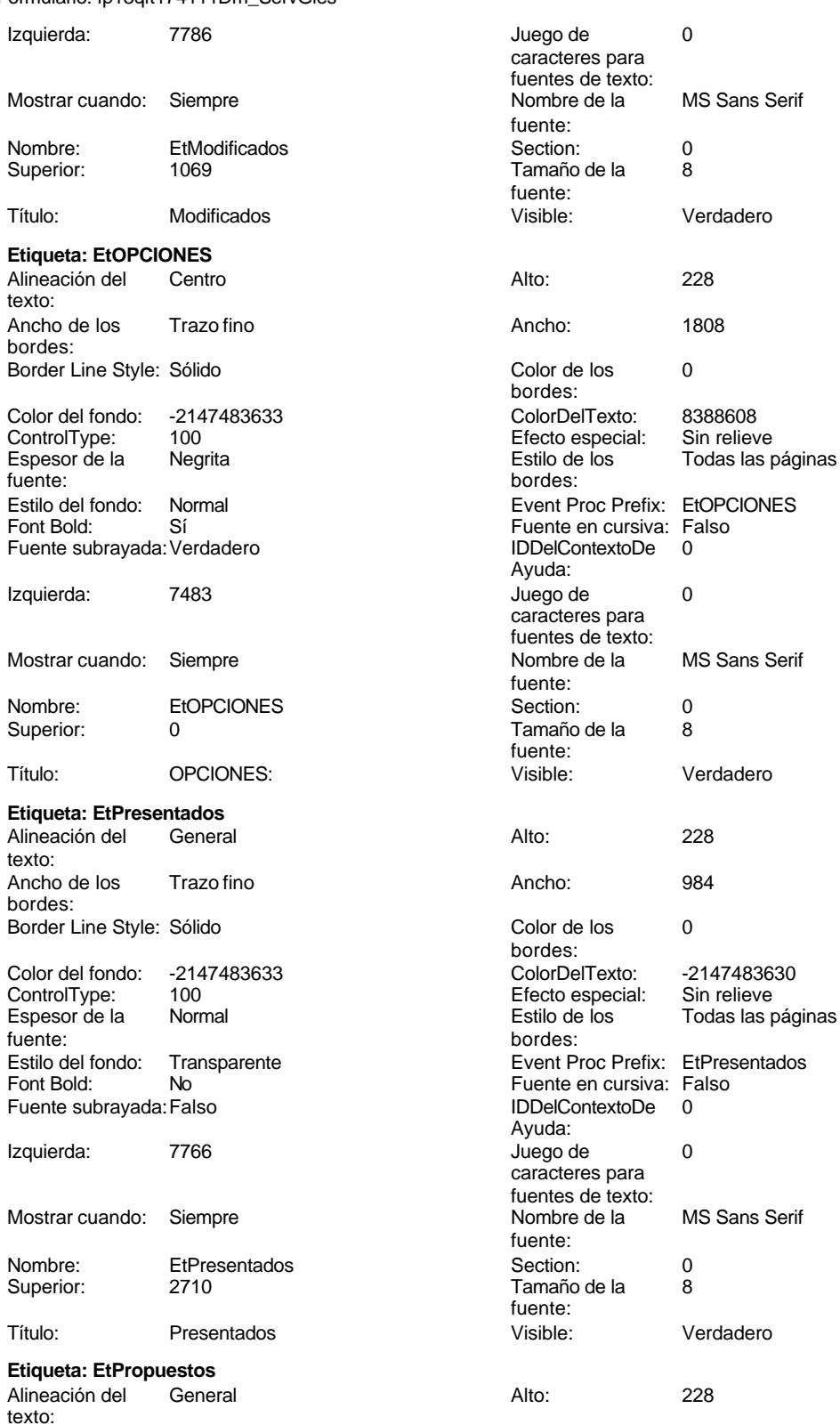

Cogest.mdb (c) EPA noviembre de 2000

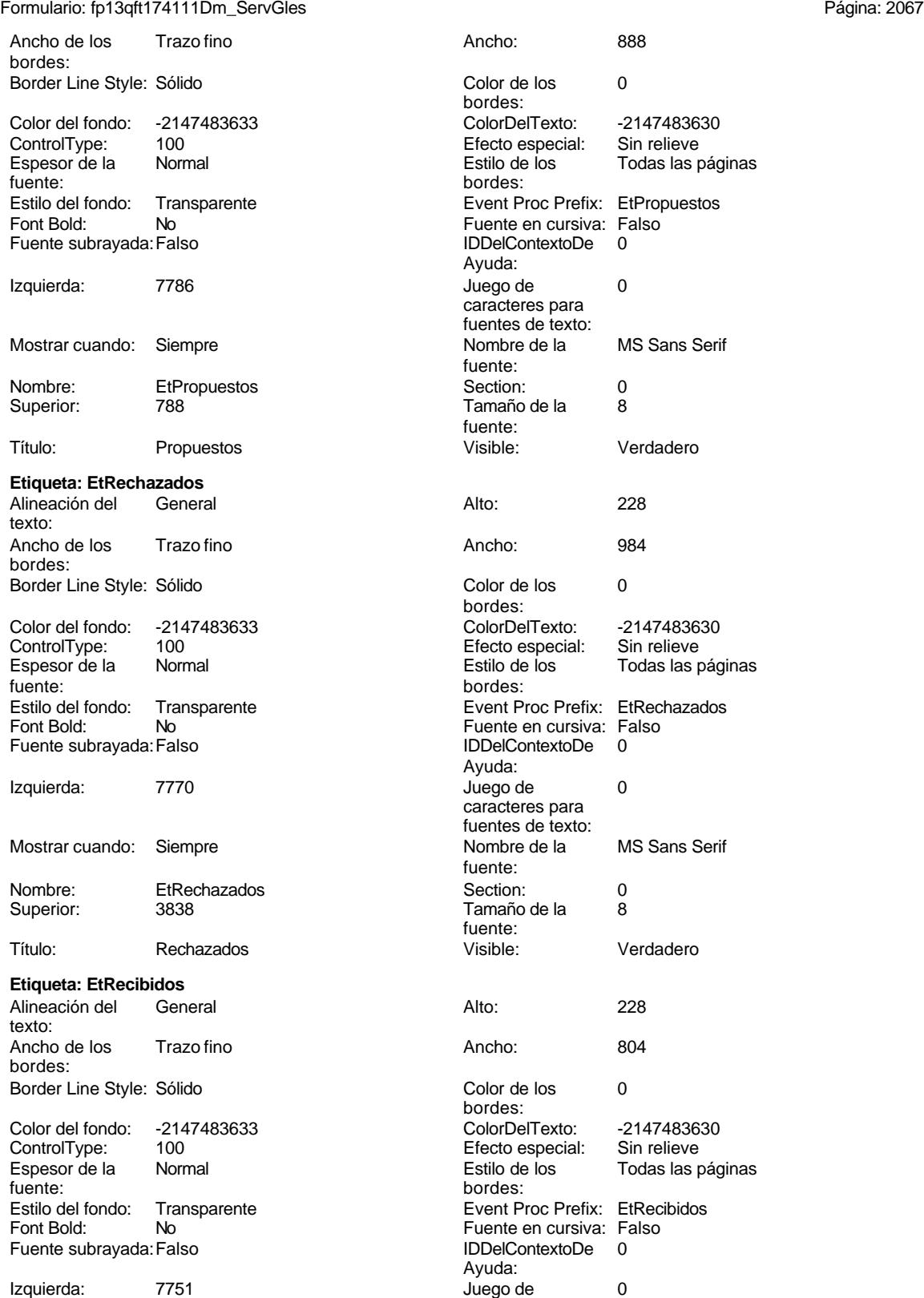

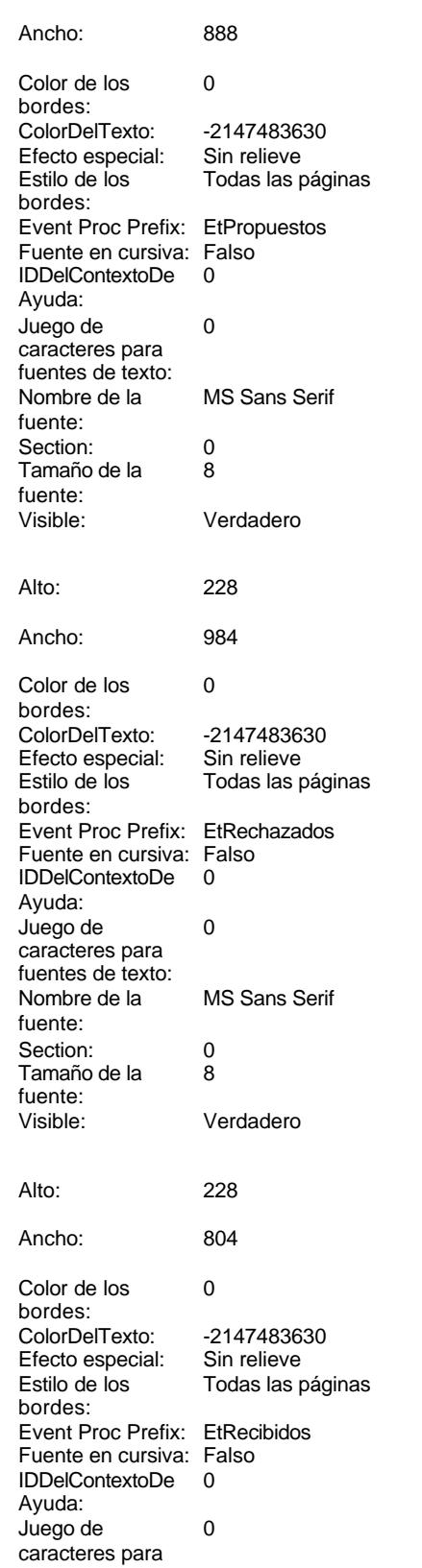

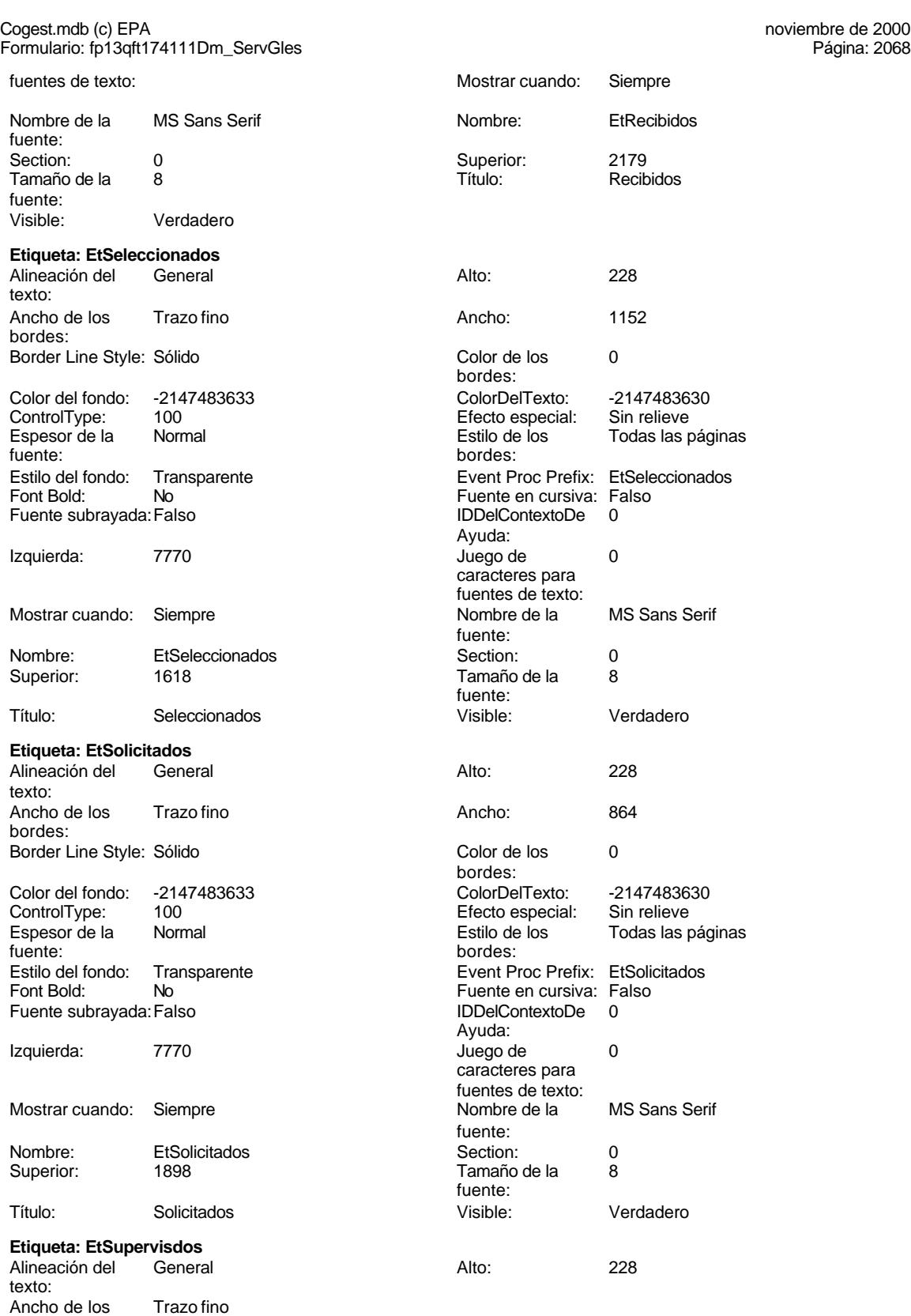

bordes:

Ancho: 1068<br>Color de los 0

Color Del Texto: -2147483630<br>Efecto especial: Sin relieve

Todas las páginas

Color de los bordes:

Efecto especial:<br>Estilo de los

## Cogest.mdb (c) EPA<br>
Formulario: fp13qft174111Dm\_ServGles<br>
Página: 2069 Formulario: fp13qft174111Dm\_ServGles

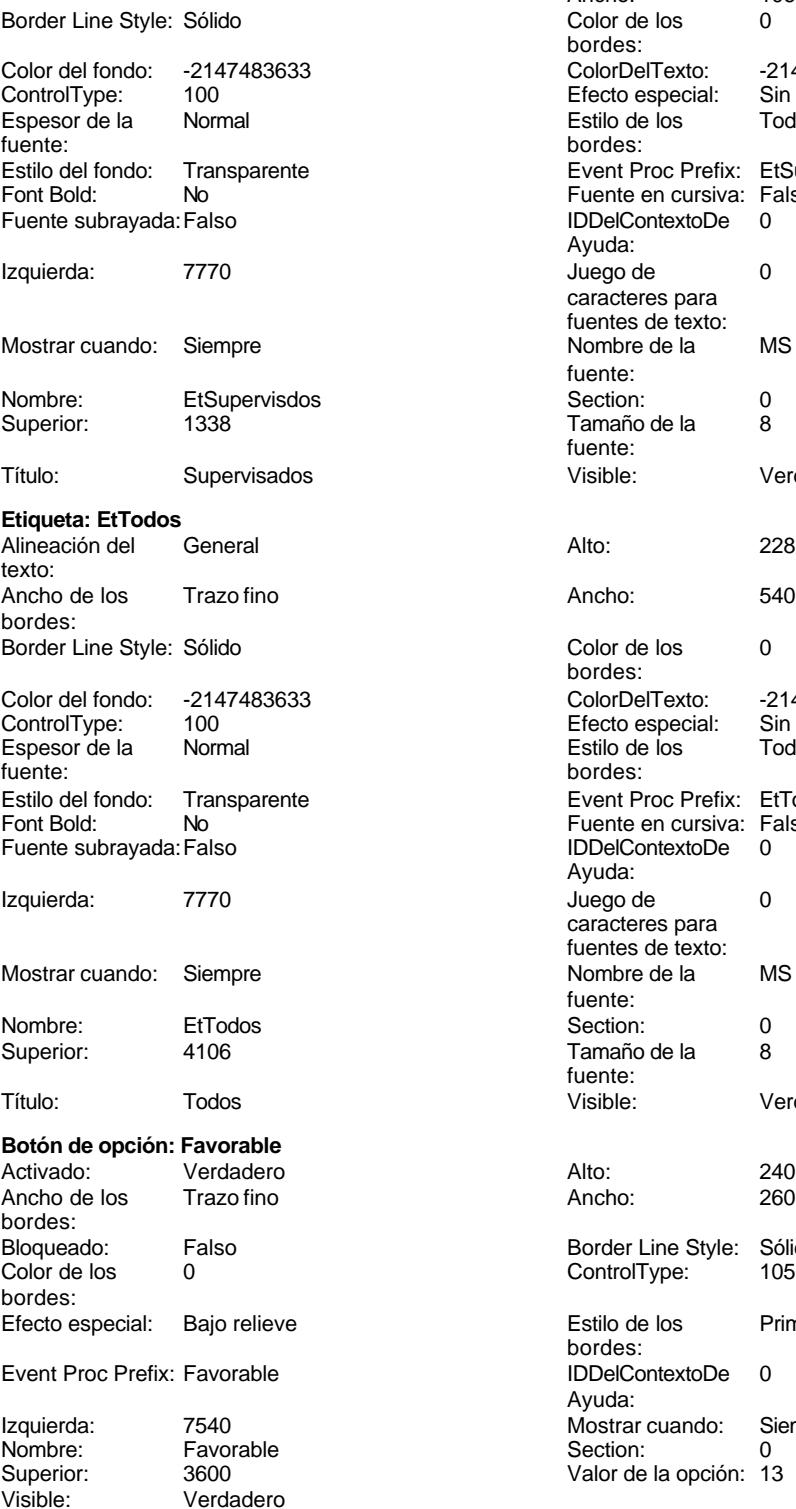

Event Proc Prefix: EtSupervisdos Fuente en cursiva: Falso IDDelContextoDe 0 Ayuda: Juego de 0 caracteres para fuentes de texto:<br>Nombre de la MS Sans Serif fuente: Section: 0 Tamaño de la 8 fuente: Visible: Verdadero Color de los 0 bordes: Color Del Texto: -2147483630<br>Efecto especial: Sin relieve Efecto especial:<br>Estilo de los Encencero<br>Todas las páginas bordes: Event Proc Prefix: EtTodos Fuente en cursiva: Falso Fuente subrayada:Falso IDDelContextoDe 0 Ayuda: Juego de  $0$ caracteres para fuentes de texto:<br>Nombre de la MS Sans Serif fuente:<br>Section: Tamaño de la 8 fuente:<br>Visible: Verdadero Border Line Style: Sólido<br>ControlType: 105 ControlType: Estilo de los Primera página bordes: IDDelContextoDe 0 Ayuda: Mostrar cuando: Siempre<br>Section: 0 Section: Valor de la opción: 13

**Subformulario/Subinforme:**

Cogest.mdb (c) EPA<br>
Formulario: fp13qft174111Dm\_ServGles<br>
Página: 2070 Formulario: fp13qft174111Dm\_ServGles Activado: Verdadero Alto: 1044<br>
Ancho de los Trazo fino Ancho: 9324 Ancho de los Trazo fino **Ancho:** 93244 Ancho: bordes: Autocomprimible: Falso **Autoextensible: Verdadero**<br>
Bioqueado: Falso **Autoextensible: Verdadero** Bloqueado: Falso **Falso** Border Line Style: Color de los 0 ControlType: 112 bordes: Efecto especial: Bajo relieve establecto establecto especial: Bajo relieve establecto establecto establecto es bordes: Event Proc Prefix: fp101qft174111Dm\_Subfrm [ndiceDeTabulació 0 n: Izquierda: 0 Mostrar cuando: Siempre Nombre: fp101qft174111Dm\_Subfrm Objeto origen: fp101qft174111Dm\_Subfrm PuntoDeTabulació Verdadero a contra Section: n: Superior: 56 Vincular campos Dm\_CdDemanda principales: Vincular campos Dm\_CdDemanda Visible: Visible: Verdadero secundarios: **Etiqueta: fp101qft174111Dm\_SubfrmEtiqueta** Alineación del General **Alto:** 228 texto: Ancho de los Trazo fino antico de los 1956 bordes: Border Line Style: Sólido **Color de los** 0 bordes: Color del fondo: -2147483633 ColorDelTexto: -2147483630 ControlType: 100 Efecto especial: Sin relieve Espesor de la Normal Estilo de los Todas las páginas fuente: bordes: Transparente **Event Proc Prefix:** fp101qft174111Dm\_SubfrmEtiqueta Font Bold: No No Research Research Research Fuente en cursiva: Falso Fuente subrayada: Falso IDDelContextoDe 0 Ayuda: Izquierda: 0 Juego de 0 caracteres para fuentes de texto:<br>Nombre de la Mostrar cuando: Siempre 1990 and 1990 and 1990 and 1990 and 1990 and 1990 and 1990 and 1990 and 199 fuente: Nombre: fp101qft174111Dm\_SubfrmEtiqueta Section: 2 Superior: 0 0 Tamaño de la 8 fuente: Título: fp101qft174111Dm\_Subfrm Visible: Verdadero **Botón de comando: ImprimirInforme** Activado: Verdadero (Al hacer clic: [Event Procedure]<br>Al hacer clic: [Event Procedure]<br>Al hacho: 396 (Alto: 396 Alto: 396 Ancho: 396 Cancelar: Falso Falso ColorDelTexto: 0<br>ControlTipText: Imprimir\_informe ControlType: 104 ControlTipText: Imprimir informe<br>Espesor de la Normal Event Proc Prefix: ImprimirInforme fuente: Font Bold: 
No 
No 
Ruente subrayada: Falso<br>
Fuente subrayada: Falso 
Fuente en cursiva: Falso<br>
IDDelContextoDe 
0 Fuente subrayada: Falso **IDDelContextoDe** 0 Ayuda: Imagen: (mapa de bits) indiceDeTabulació 13 n: Izquierda: 2768 and 2768 and 2768 and 2768 and 2768 and 2768 and 2768 and 2768 and 2768 and 2768 and 2768 and 2 caracteres para fuentes de texto:

Mostrar cuando: Siempre Nombre de la MS Sans Serif

Nombre: ImprimirInforme PictureType: 0

fuente:

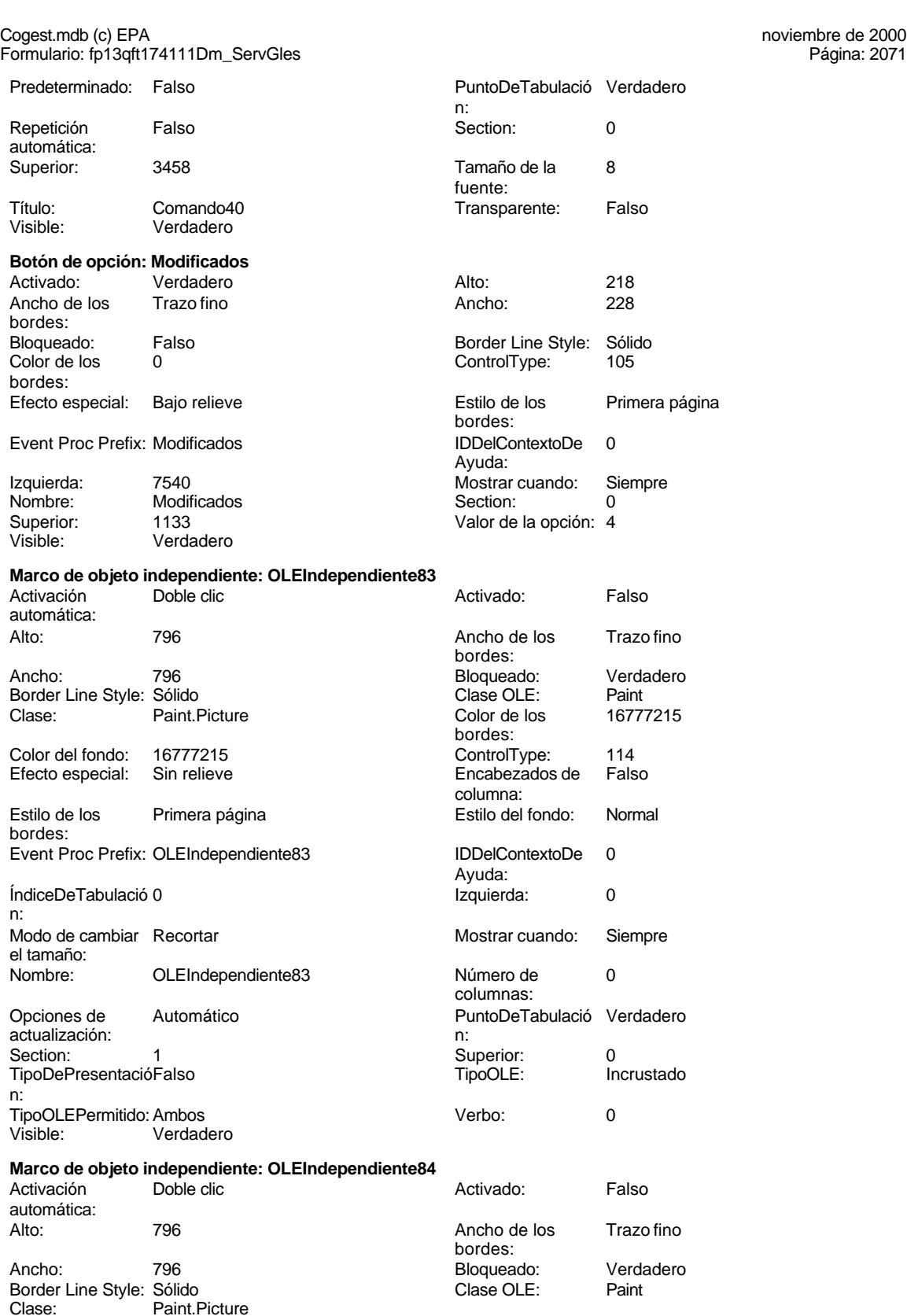

n:

Verdadero Alto: 240

## Cogest.mdb (c) EPA<br>
Formulario: fp13qft174111Dm\_ServGles<br>
Página: 2072 Formulario: fp13qft174111Dm\_ServGles Color de los 16777215 Color del fondo: 16777215 bordes:<br>ControlType: 114 **Efecto especial:** Sin relieve

columna: Ayuda: n: Izquierda: 8615 8615 Modo de cambiar Recortar

Número de 0 Opciones de Automático columnas: actualización: PuntoDeTabulació Verdadero **1988** Section: 1 n:<br>Superior:

# **Botón de opción: Opción143**

Activado: Verdadero Alto: 240<br>Ancho de los Trazo fino Ancho: 260 Ancho de los Trazo fino **Ancho:** 2600 Ancho: bordes: Bloqueado: Falso Border Line Style: Sólido<br>Color de los 0 ControlType: 105 bordes:

Event Proc Prefix: Opción143 IDDelContextoDe 0

## **Grupo de opciones: OPCIONES**

Activado: Verdadero Alto: 4320<br>Ancho de los Trazo fino Ancho: 1879 Ancho de los bordes: Bloqueado: Falso Border Line Style: Sólido<br>Color de los 0 Color de los 0 Color de fondo: 16777164 bordes: Después de [Event Procedure] Efecto especial: Bajo relieve actualizar: Estilo de los Primera página entre estilo del fondo: Normal bordes: Event Proc Prefix: OPCIONES **IDDelContextoDe** 0 ÍndiceDeTabulació 14 **Izquierda:** 7483 n: Mostrar cuando: Siempre (1999) (1999) Mombre: OPCIONES<br>
PuntoDeTabulació Verdadero (1999) (1999) Regla de (1999) = O f 1 Or

predeterminado:

**Botón de opción: Presentados**

Nombre: Opción143 Section: 0 Superior: 566 566 Valor de la opción: 0 Visible: Verdadero Color del fondo: Predeterminado ControlType: 107

Encabezados de Falso en el estilo de los encabezados de Falso en el estilo de los enfimera página columna: Estilo del fondo: Normal estilo del fondo: Normal Event Proc Prefix: OLEIndependiente84<br>
IDDelContextoDe 0 ÍndiceDeTabulació el tamaño: Mostrar cuando: Siempre Nombre: OLEIndependiente84 O **Superior: 1 TipoDePresentació Falso** TipoOLE: Incrustado TipoOLEPermitido: Ambos Verbo: 0 Visible: Verdadero 0 ControlType: Efecto especial: Bajo relieve establecto estilo de los Primera página bordes: Ayuda: Izquierda: 7540 7540 Mostrar cuando: Siempre ColumnHidden: Falso ColumnOrder: Predeterminado Ayuda:  $=0$  Or 1 Or 2 Or 3 Or 4 Or 5 Or 6 Or 7 n: validación: Or 8 Or 9 Or 10 Or 11 Or 12 Or 13 Or Section: 0 0 0 0 0 0 0 0 0 0 0 0 0 0 0 0 111 Valor 1 Visible: Verdadero

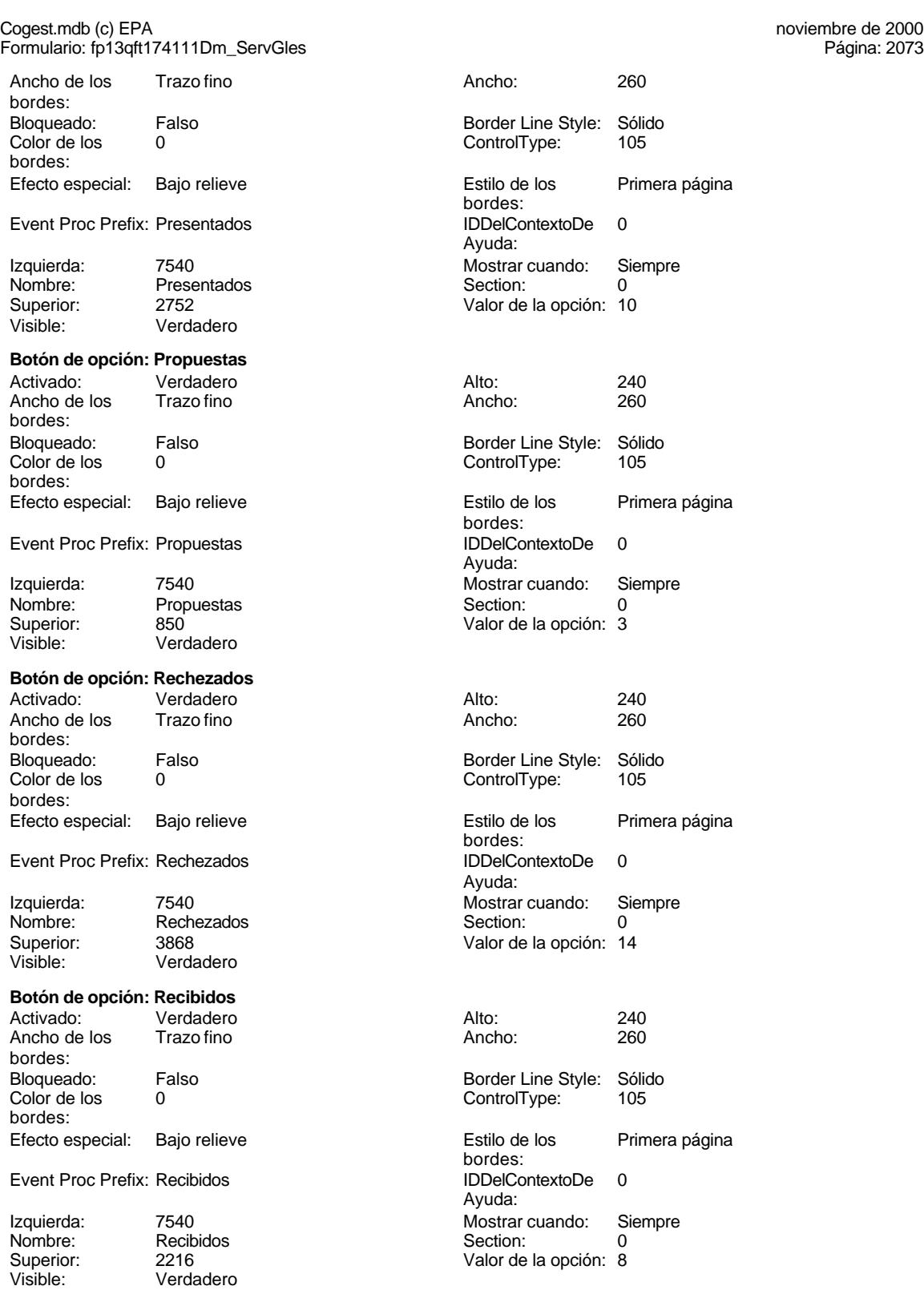

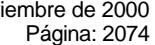

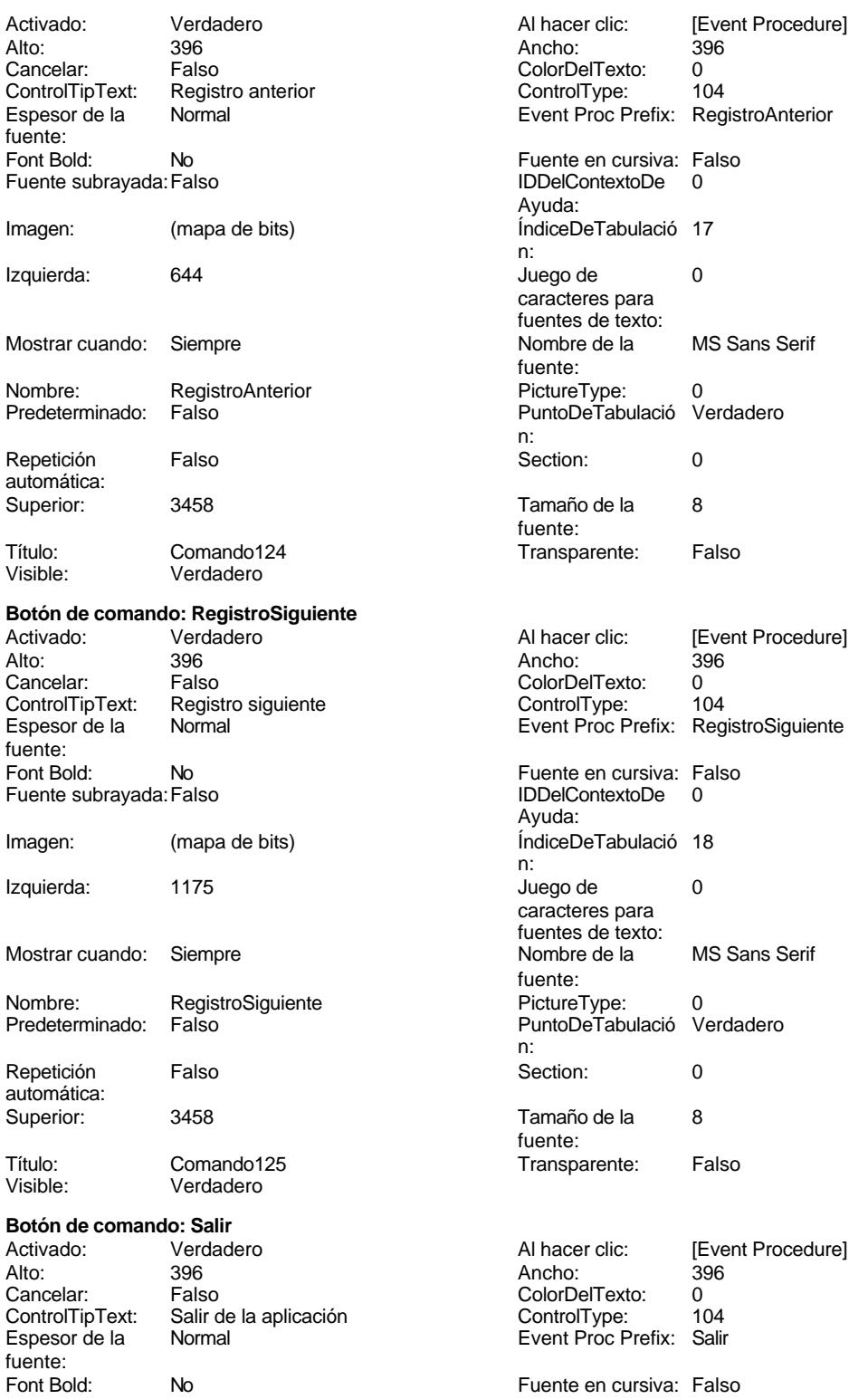

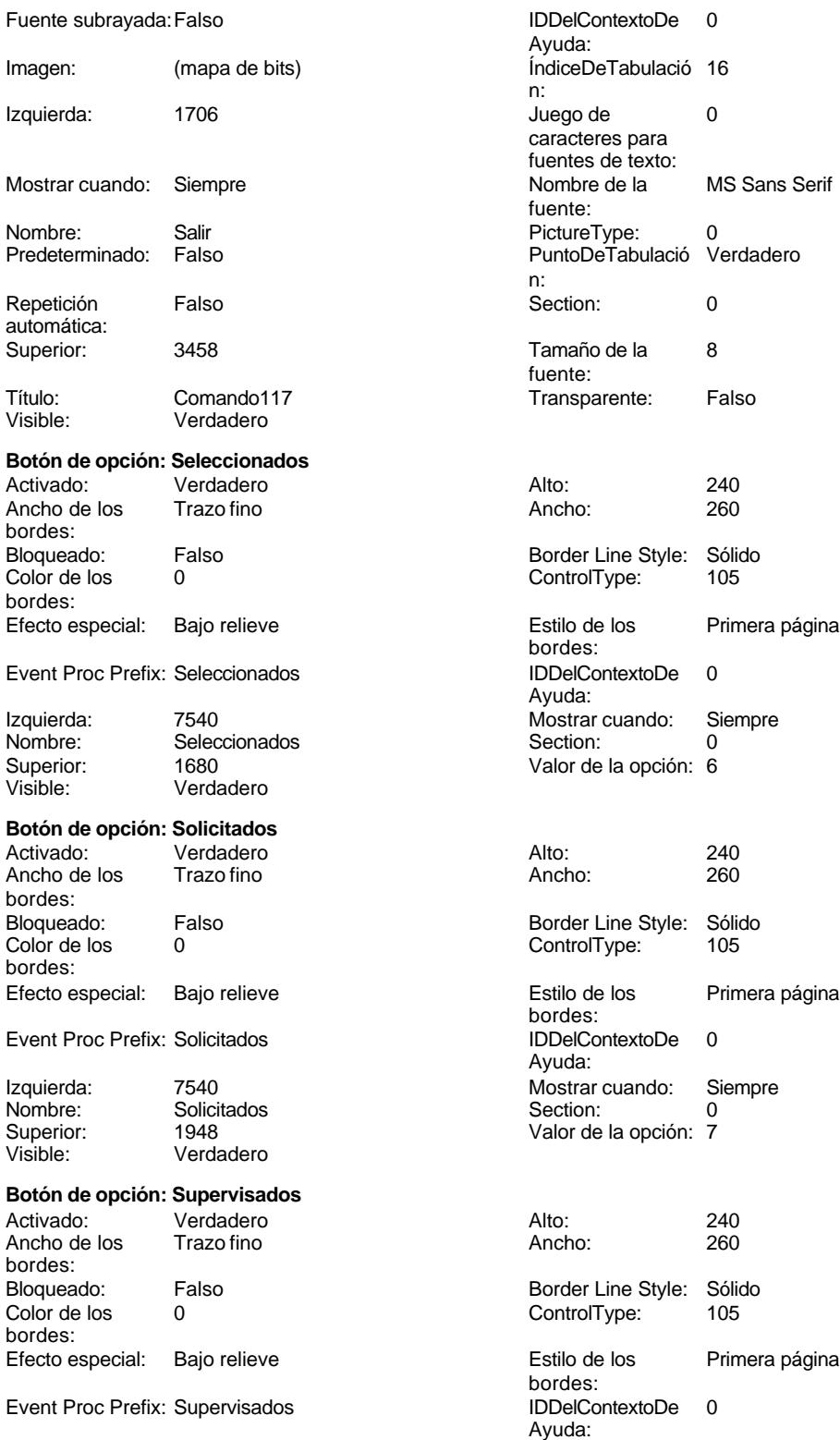

Izquierda: 7540 7540 Mostrar cuando: Siempre

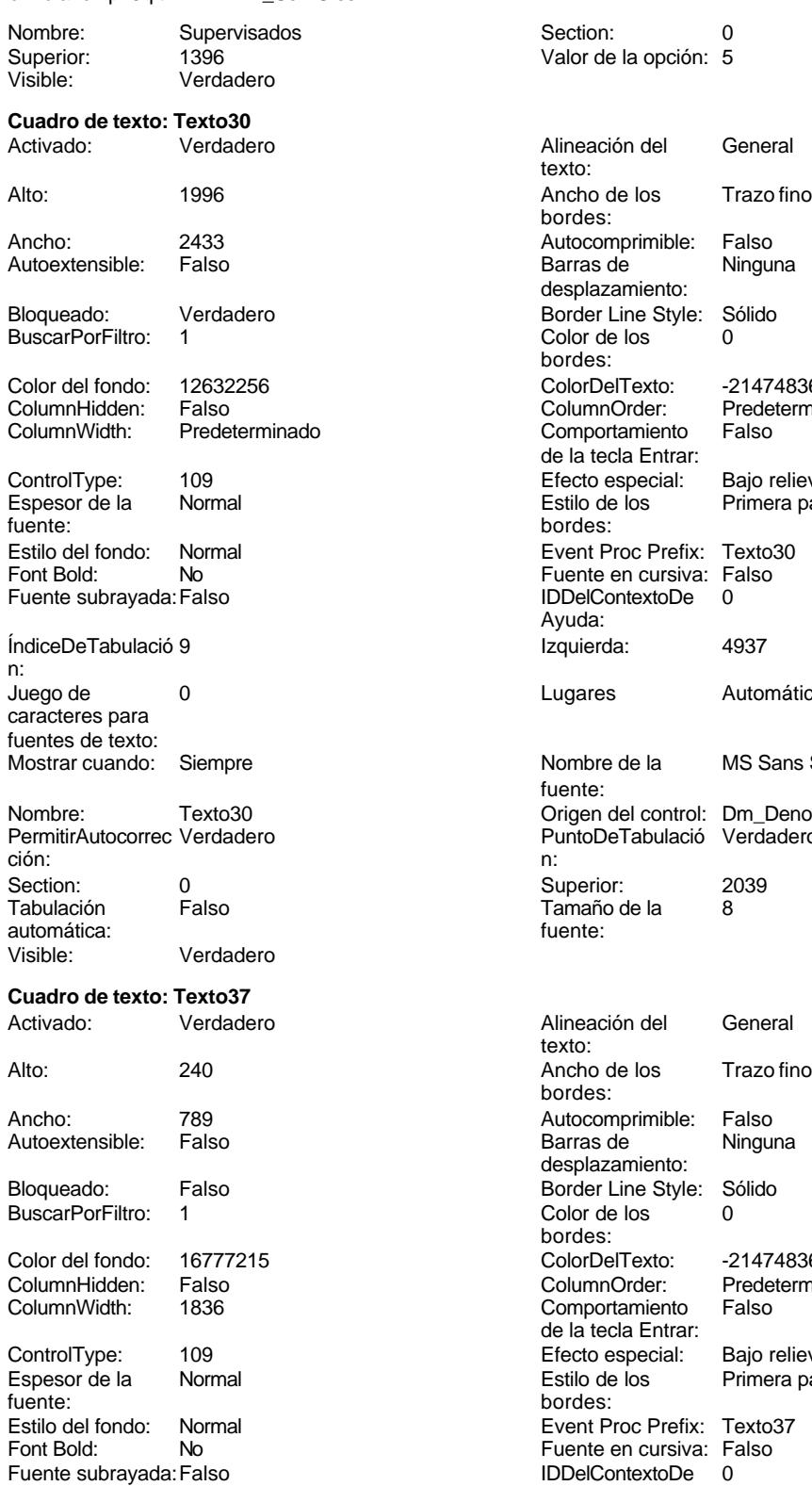

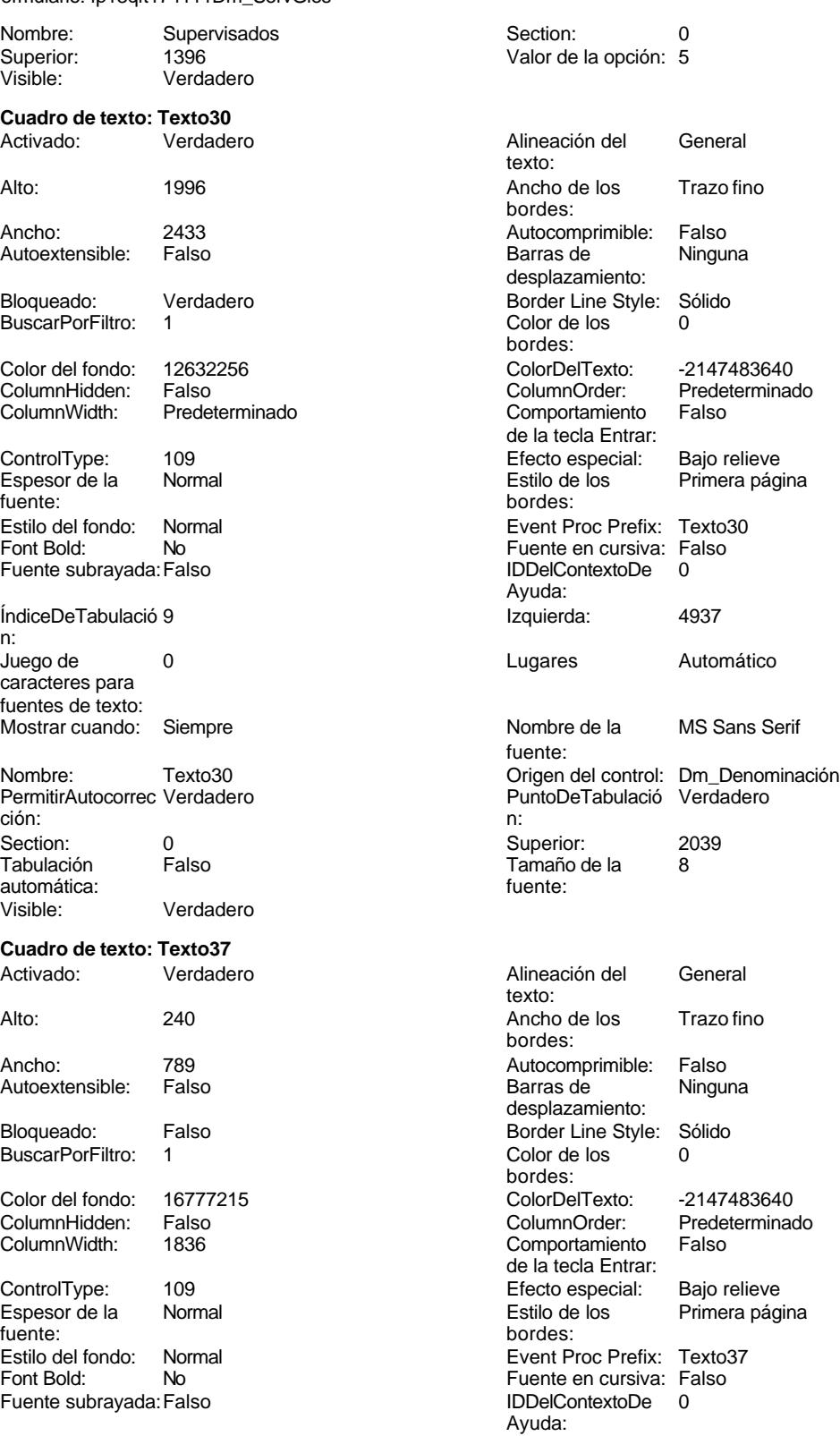

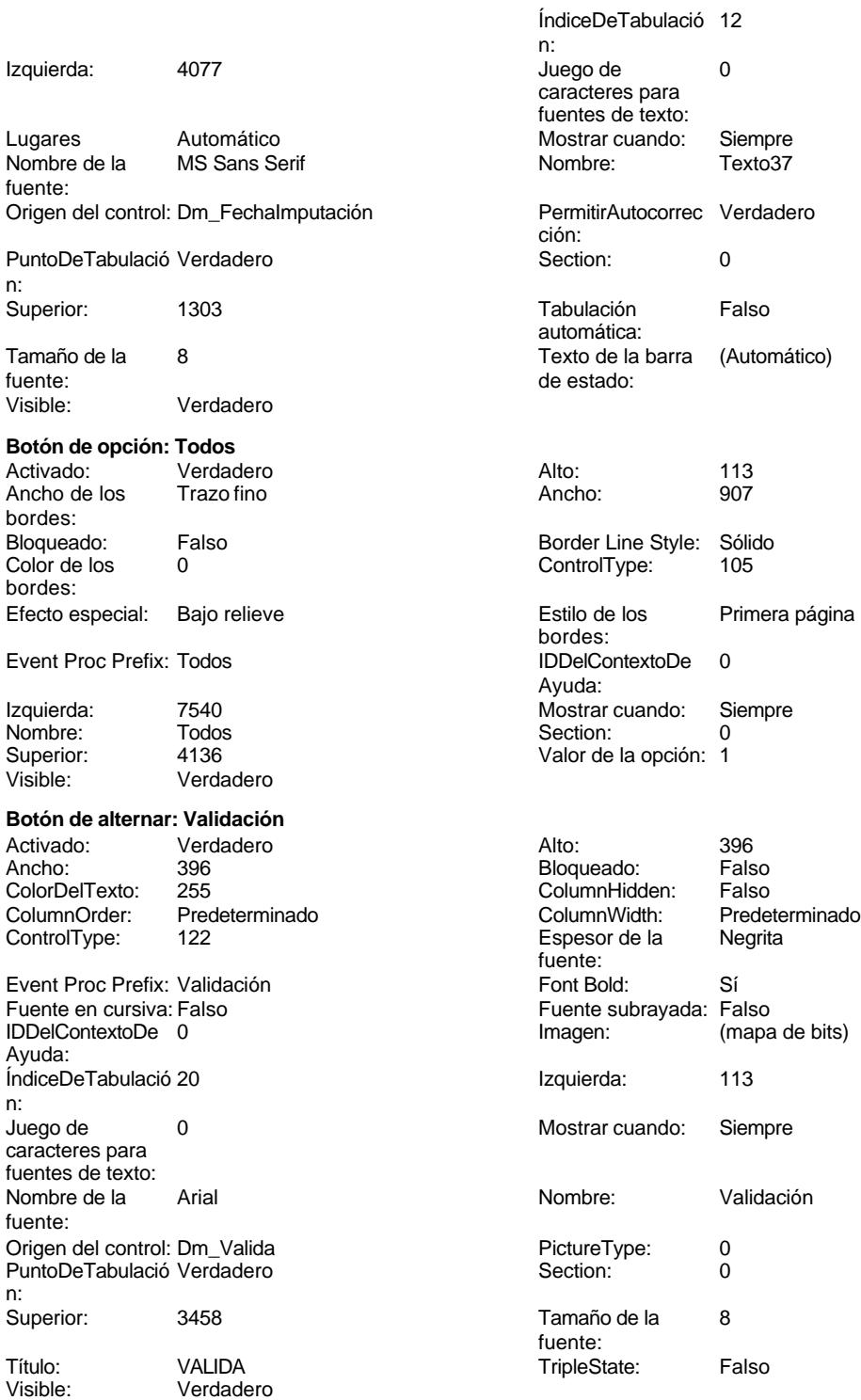

```
Cogest.mdb (c) EPA<br>
Formulario: fp13qft174111Dm_ServGles<br>
Página: 2078
Formulario: fp13qft174111Dm_ServGles
Código
      1 Attribute VB_Name = "Form_fp13qft174111Dm_ServGles"
      2 Attribute VB_Creatable = True
      3 Attribute VB_PredeclaredId = True
      4 Attribute VB_Exposed = False
      5
      6
      7 Private Sub BuscarRegistro_Click()
      8 DoCmd.OpenForm "fp102qft174111Dm_Filtro", acNormal, acEdit
      9 End Sub
     10
     11 Private Sub Cerrar_Click()
     12 Application.Quit
     13 End Sub
     14
     15
     16
     17 Private Sub Form_Load()
     18 On Error GoTo CodificaDemandas_Err
             19 'Anexa registros entrados en LICIMAILT'
     20 DoCmd.OpenQuery "qxt174111Dm_AnexaRegistros", acNormal, acEdit
     21 'Elimina registros rechazados con más de dos meses de antigüedad'
            22 DoCmd.OpenQuery "qxt174111Dm_EliminaRegistros", acNormal, acEdit
     23 ' 0
            24 DoCmd.OpenQuery "qtt174111Dm_CodificaDemandas00", acNormal, acEdit
     25 ' 2
     26 DoCmd.OpenQuery "qtt174111Dm_CodificaDemandas02", acNormal, acEdit
     27 ' 3
            28 DoCmd.OpenQuery "qtt174111Dm_CodificaDemandas03", acNormal, acEdit
     29 \frac{1}{30} 29
            30 DoCmd.OpenQuery "qtt174111Dm_CodificaDemandas04", acNormal, acEdit
     31 ' 5
     32 DoCmd.OpenQuery "qtt174111Dm_CodificaDemandas05", acNormal, acEdit
     33 ' 6
     34 DoCmd.OpenQuery "qtt174111Dm_CodificaDemandas06", acNormal, acEdit
     35 ' 7
     36 DoCmd.OpenQuery "qtt174111Dm_CodificaDemandas07", acNormal, acEdit
            37 ' 8
     38 DoCmd.OpenQuery "qtt174111Dm_CodificaDemandas08", acNormal, acEdit
     39 ' 9
     40 DoCmd.OpenQuery "qtt174111Dm_CodificaDemandas09", acNormal, acEdit
     41 ' 10
     42 DoCmd.OpenQuery "qtt174111Dm_CodificaDemandas10", acNormal, acEdit
     43 ' 11
            44 DoCmd.OpenQuery "qtt174111Dm_CodificaDemandas11", acNormal, acEdit
     45 ' 12
     46 DoCmd.OpenQuery "qtt174111Dm_CodificaDemandas12", acNormal, acEdit
     47 ' 13
            48 DoCmd.OpenQuery "qtt174111Dm_CodificaDemandas13", acNormal, acEdit
     49 ' 14
            50 DoCmd.OpenQuery "qtt174111Dm_CodificaDemandas14", acNormal, acEdit
     51
     52
     53 CodificaDemandas_Exit:
     54 Exit Sub
```

```
Cogest.mdb (c) EPA<br>
Formulario: fp13qft174111Dm_ServGles<br>
Página: 2079
Formulario: fp13qft174111Dm_ServGles
     55
     56 CodificaDemandas_Err:
           57 MsgBox Error$
     58 Resume CodificaDemandas_Exit
     59
     60 End Sub
     61
     62 Private Sub Form_Open(Cancel As Integer)
     63 DoCmd.Close acForm, "ft174111Dm_Demandas"
            64 DoCmd.OpenForm "ft174111Dm_Demandas", acNormal, "", "", acEdit, acNormal
     65
     66
     67 End Sub
     68
     69 Private Sub fsqsfDemandas_Enter()
     70 DoCmd.Close acForm, "ft174111Dm_Demandas"
            71 DoCmd.OpenForm "ft174111Dm_Demandas", acNormal, "", "", acEdit, acNormal
     72 MAdBox ("NO HAY REGISTROS EN LA OCPCIÓN ELEGIDA")
            73 DoCmd.Close acForm, "fsqsft174111Dm_SubformularioDemandas"
     74 End Sub
     75
     76
     77
     78
     79
     80 Private Sub ImprimirInforme_Click()
     81 On Error GoTo Proc_Imprimir_Err
     82
     83 DoCmd.OpenReport "rqft174111Dm_ServiciosGenerales", acNormal, "", ""
     84
     85
     86 Proc_Imprimir_Exit:
     87 Exit Sub
     88
     89 Proc_Imprimir_Err:
     90 MsgBox Error$
            91 Resume Proc_Imprimir_Exit
     92
     93 End Sub
     94
     95 Private Sub OPCIONES_AfterUpdate()
     96
        97 If OPCIONES = 2 Then
     98 Me.Filter = "Código=2"
               99 Me.FilterOn = True
    100
    101 ElseIf OPCIONES = 0 Then
    102 Me.Filter = "Código=0"
    103 Me.FilterOn = True
    104
    105 ElseIf OPCIONES = 3 Then
    106 Me.Filter = "Código=3"
                107 Me.FilterOn = True
    108
```

```
109 ElseIf OPCIONES = 4 Then
```
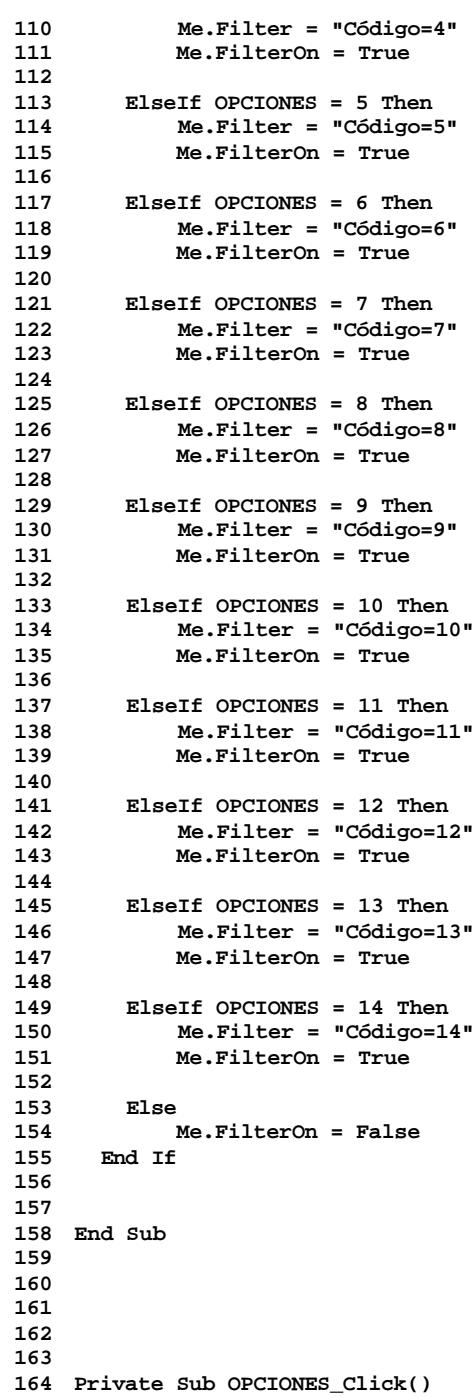

Cogest.mdb (c) EPA<br>
Formulario: fp13qft174111Dm\_ServGles<br>
Página: 2081 Formulario: fp13qft174111Dm\_ServGles **165 DoCmd.Close acForm, "ft174111Dm\_Demandas" 166 DoCmd.OpenForm "ft174111Dm\_Demandas", acNormal, "", "", acEdit, acNormal 168 DoCmd.Close acForm, "fsqsft174111Dm\_SubformularioDemandas" End Sub Private Sub OPCIONES\_Enter() 172 DoCmd.Close acForm, "fsqsft174111Dm\_SubformularioDemandas" 173 DoCmd.OpenForm "ft174111Dm\_Demandas", acNormal, "", "", acEdit, acNormal End Sub Private Sub RegistroAnterior\_Click() On Error GoTo Err\_RegistroAnterior\_Click 179 DoCmd.GoToRecord , , acPrevious Exit\_RegistroAnterior\_Click: 182 Exit Sub Err\_RegistroAnterior\_Click: 185 MsgBox ("Llegó al primer registro") 186 DoCmd.GoToRecord , , acFirst End Sub Private Sub RegistroSiguiente\_Click() On Error GoTo Err\_RegistroSiguiente\_Click 193 DoCmd.GoToRecord , , acNext Exit\_RegistroSiguiente\_Click: 196 Exit Sub Err\_RegistroSiguiente\_Click: 199 MsgBox ("Llegó al último registro") 200 DoCmd.GoToRecord , , acLast End Sub Private Sub Salir\_Click() 205 DoCmd.Close End Sub Private Sub AbrirConsultaFrm\_Click() On Error GoTo Err\_AbrirConsultaFrm\_Click 210 Dim stDocName As String 211 Dim stLinkCriteria As String 213 stDocName = "fqft174111Dm\_ConsulaFormularios" 214 DoCmd.OpenForm stDocName, , , stLinkCriteria Exit\_AbrirConsultaFrm\_Click:** Exit Sub 

**Err\_AbrirConsultaFrm\_Click:**

Cogest.mdb (c) EPA<br>
Formulario: fp13qft174111Dm\_ServGles<br>
Página: 2082 Formulario: fp13qft174111Dm\_ServGles **220 MsgBox Err.Description 221 Resume Exit\_AbrirConsultaFrm\_Click 222 223 End Sub 224 Private Sub AbrirConsultaFormulario\_Click() 225 226 DoCmd.OpenQuery "qft174111Dm\_FrmDemandas" 227 End Sub 228 Private Sub BusczarRegistro\_Click() 229 230 On Error GoTo Err\_AbrirConsultaFormulario\_Click 231 232 Dim stDocName As String 233 Dim stLinkCriteria As String 234 235 stDocName = "fp102qft174111Dm\_Filtro" 236 DoCmd.OpenForm stDocName, , , stLinkCriteria 237 238 Exit\_AbrirConsultaFormulario\_Click: 239 Exit Sub 240 241 Err\_AbrirConsultaFormulario\_Click: 242 MsgBox Err.Description 243 Resume Exit\_AbrirConsultaFormulario\_Click 244 End Sub 245 Private Sub Datos\_Click() 246 247 DoCmd.OpenForm "fp12qft174111Dm\_Datos" 248 249 Exit\_Datos\_Click: 250 Exit Sub 251 252 Err\_Datos\_Click: 253 MsgBox Err.Description 254 Resume Exit\_Datos\_Click 255 256 End Sub**

## **Permisos de usuario**

admin

#### **Permisos de grupo**

Admins Users

Cogest.mdb (c) EPA<br>
Formulario: fp14qft174111Dm\_Gerencia<br>
Página: 2083 Formulario: fp14qft174111Dm\_Gerencia

**Propiedades**

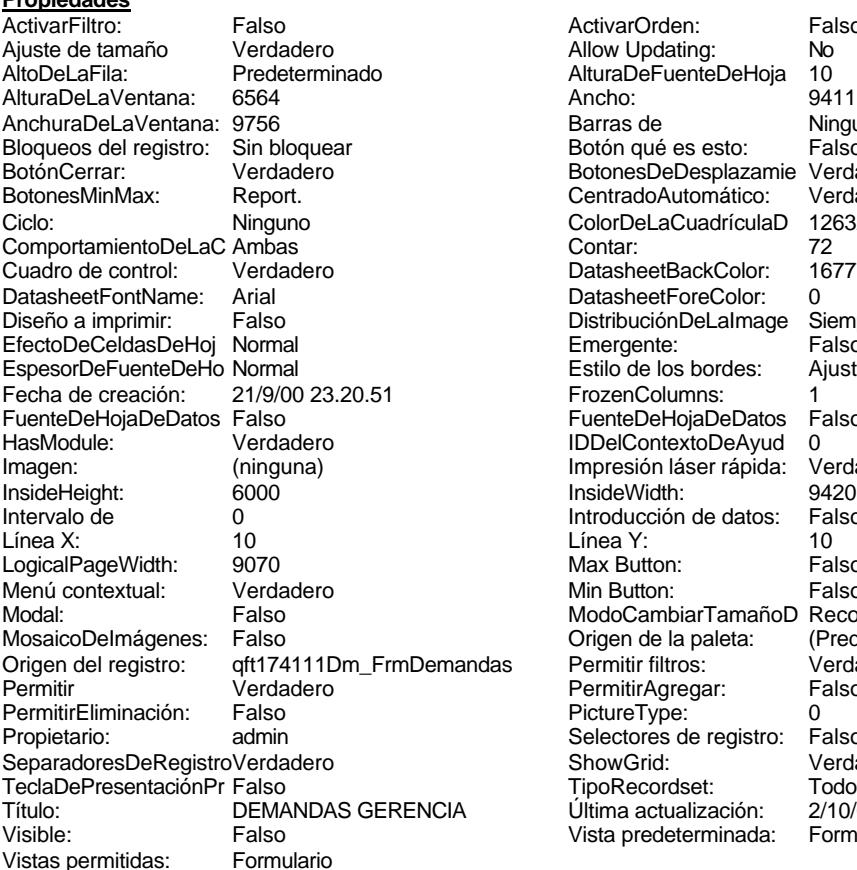

ActivarOrden: Falso<br>Allow Updating: No Allow Updating: No<br>AlturaDeFuenteDeHoja 10 AlturaDeFuenteDeHoja 10<br>Ancho: 9411 Barras de **Ninguna**<br>Botón qué es esto: Falso Botón qué es esto: BotonesDeDesplazamie Verdadero<br>CentradoAutomático: Verdadero Botonese de Copicion ColorDeLaCuadrículaD 12632256<br>Contar: 72 DatasheetBackColor: 16777215 DatasheetForeColor: 0<br>DistribuciónDeLalmage Siempre DistribuciónDeLaImage Siemp<br>Emergente: Falso Emergente: Falso<br>Estilo de los bordes: Ajustable Estilo de los bordes: FrozenColumns: 1<br>FuenteDeHojaDeDatos Falso FuenteDeHojaDeDatos Falso Falso Falso Falso Falso Falso Falso Falso Falso Falso Falso Falso Falso Fa Hasmodoris (2002)<br>IDDelContextoDeAyud 0<br>Impresión láser rápida: Verdadero Impresión láser rápida: InsideWidth: 9420<br>Introducción de datos: Falso Introducción de datos: Fal<br>Línea Y: 10 Max Button: **907** Falso Min Button: Falso ModoCambiarTamañoD Recortar<br>Origen de la paleta: (Predeterminado) Mosaico Emmana Fantalia<br>Origen de la paleta: das Permitir filtros: Verdadero<br>Permitir Agregar: Falso Permitir Agregar: PictureType: 0 Selectores de registro: Falso ShowGrid: Verdadero<br>
TipoRecordset: Todos los r Todos los registros<br>2/10/00 9.13.16 Título: DEMANDAS CONSTRUCTURING<br>Última actualización: 2/10/00 9.13.16<br>Vista predeterminada: Formulario simple Vista predeterminada:

#### **Objetos**

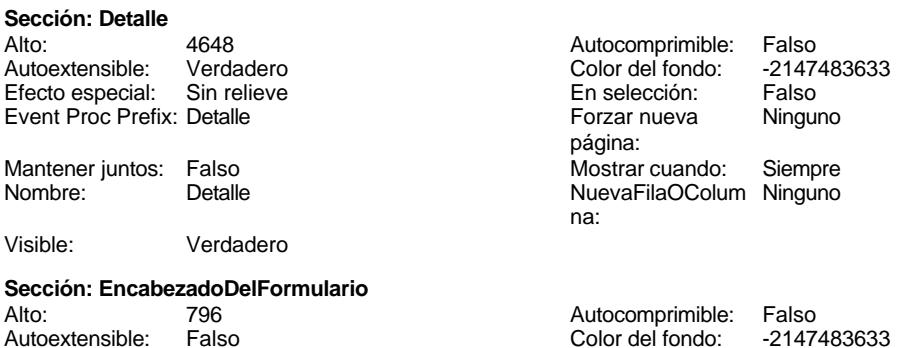

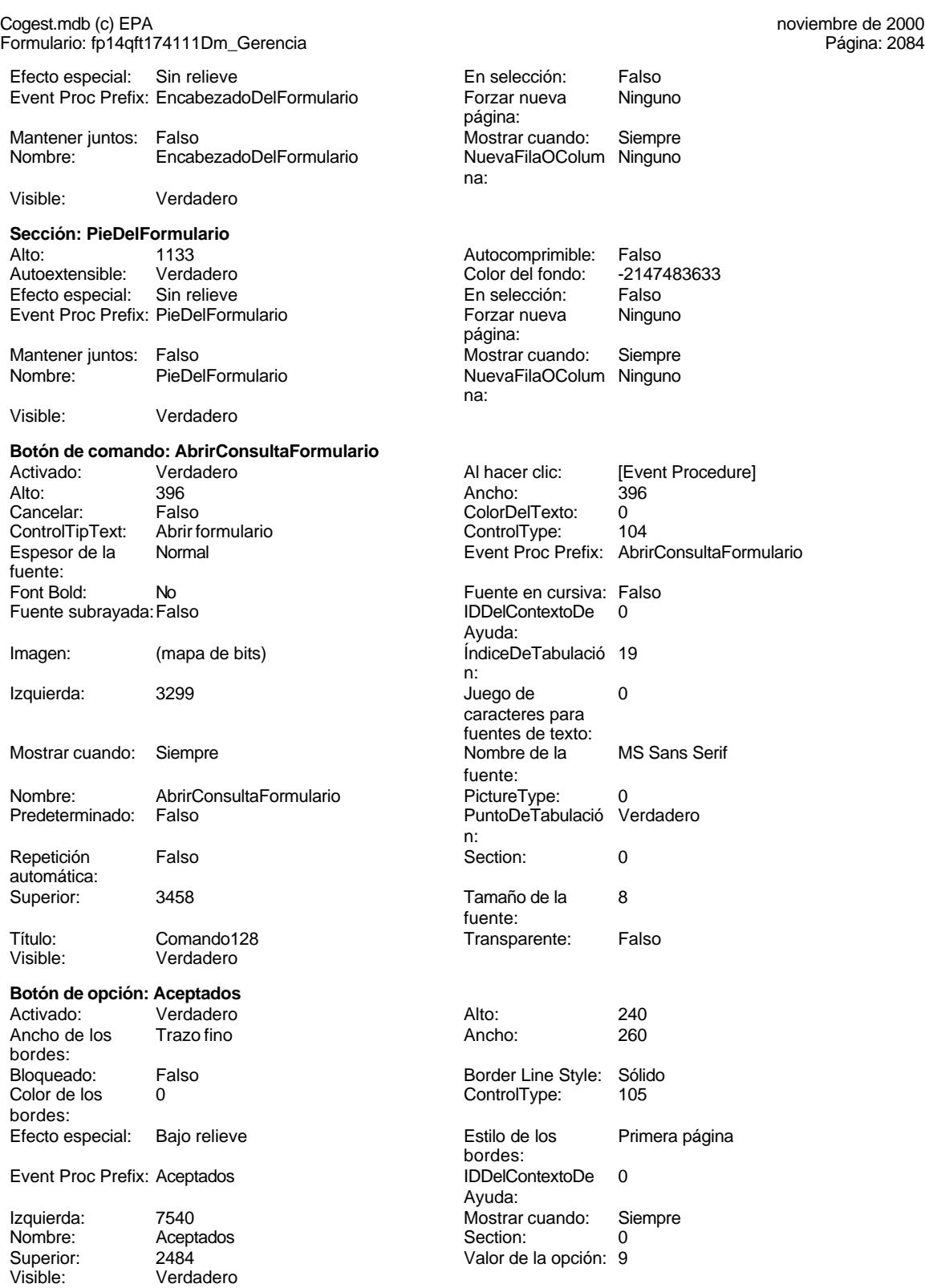

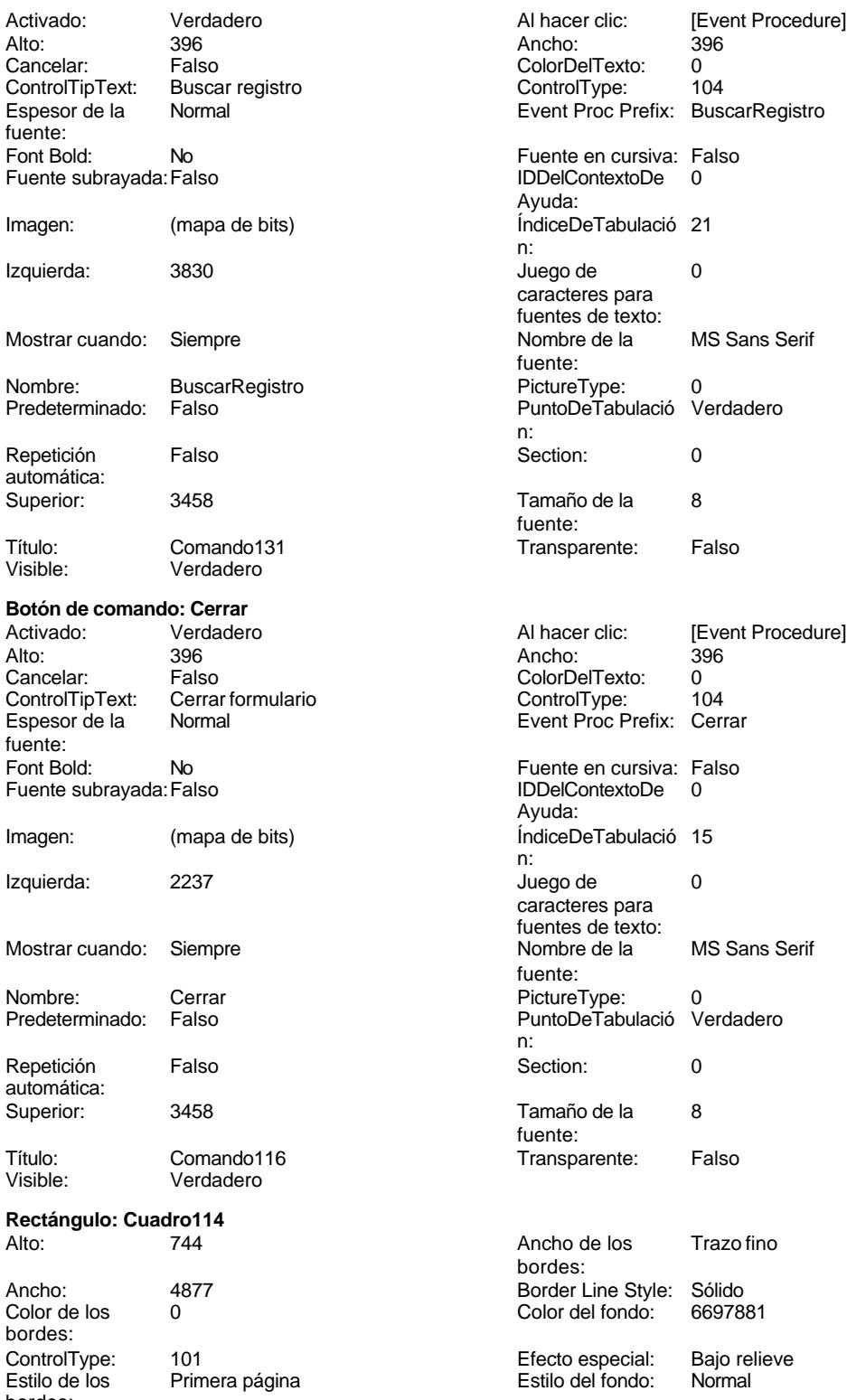

bordes:

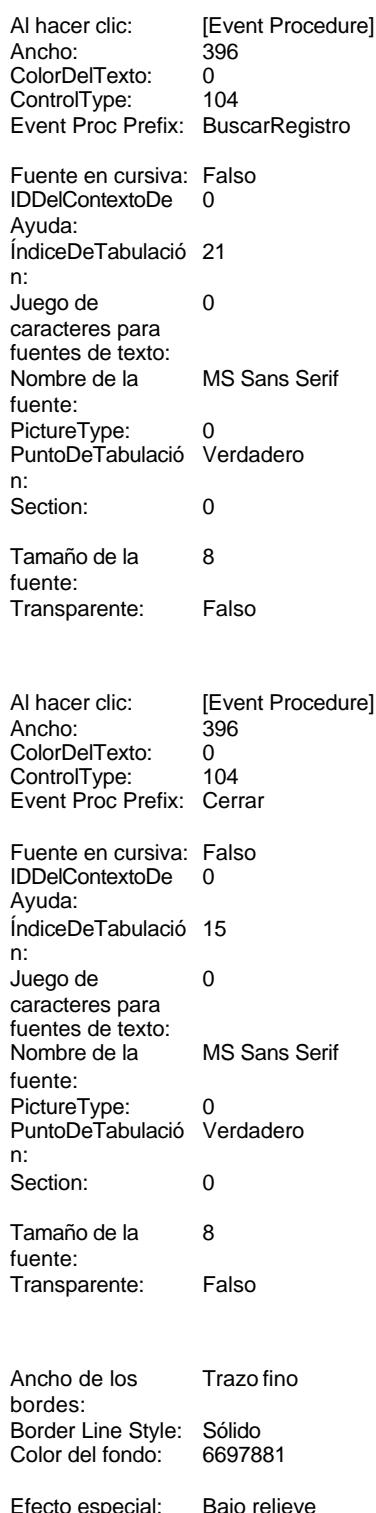

Cogest.mdb (c) EPA<br>
Formulario: fp14qft174111Dm\_Gerencia Formulario: fp14qft174111Dm\_Gerencia Event Proc Prefix: Cuadro114 **Izquierda:** 0<br>
Mostrar cuando: Siempre **International Cuadronal Access Process** Cuadro114 Mostrar cuando: Siempre Nombre: Cuadro114 o Superior: Visible: Verdadero **Rectángulo: Cuadro130** Alto: 963 963 Ancho de los Trazo fino Ancho: 9411 9411 Border Line Style: Sólido<br>
Color de los 0 Color del fondo: 6697881 0 Color del fondo: bordes: ControlType: 101 en any de la Efecto especial: Grabado<br>
Estilo de los Primera página en any Estilo del fondo: Normal Primera página bordes: Event Proc Prefix: Cuadro130 **Izquierda:** 0<br>
Mostrar cuando: Siempre **International State Contrary Contrary Contrary Contrary Contrary Contrary Contrary Contrary Contrary Contrary Contrary Contrary Contrary Contrary Contra** Mostrar cuando: Siempre Nombre: Cuadro130 Section: 2 Superior: 0 Visible: Verdadero **Botón de comando: Datos** Alto: 396 Ancho: 396 Cancelar: Falso Falso ColorDelTexto: 0<br>ControlTipText: Abrir formulario ControlType: 104 ControlTipText:<br>Espesor de la Normal **Event Proc Prefix:** Datos fuente:<br>Font Bold: Font Bold: No Fuente en cursiva: Falso Fuente subrayada: Falso **IDDelContextoDe** 0 Imagen: (mapa de bits) indiceDeTabulació 22 Izquierda: 4361 4361 Juego de 0

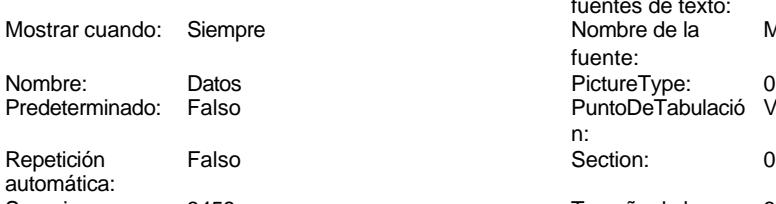

Título: Comando132 Comando132 Transparente: Falso<br>Visible: Verdadero Comenciale Comenciale Comenciale Comenciale Comenciale Comenciale Comenciale Comenciale Co Verdadero

# **Botón de opción: Defectuoso**

Ancho de los Trazo fino **Ancho:** 260 bordes:<br>Bloqueado: Color de los 0 ControlType: 105 bordes: Efecto especial: Bajo relieve en el estilo de los Primera página Event Proc Prefix: Defectuoso **IDDelContextoDe** 0 Izquierda: 7540 Mostrar cuando: Siempre<br>
Nombre: Defectuoso Mostrar Cuando: Section: 0 Nombre: Defectuoso Section: 0 Superior: 3061 3061 Valor de la opción: 11<br>Visible: Verdadero

Verdadero

bordes: Al hacer clic: [Event Procedure] Ayuda: n: caracteres para fuentes de texto: e international current in Nombre de la MS Sans Serif fuente: nombre:<br>PictureType: 0<br>PuntoDeTabulació Verdadero PuntoDeTabulació n:<br>Section: Superior: 3458 3458 Tamaño de la 8 fuente: Activado: Verdadero Alto: 240

> Falso Border Line Style: Sólido bordes:<br>IDDelContextoDe

# Ayuda:

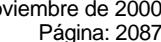

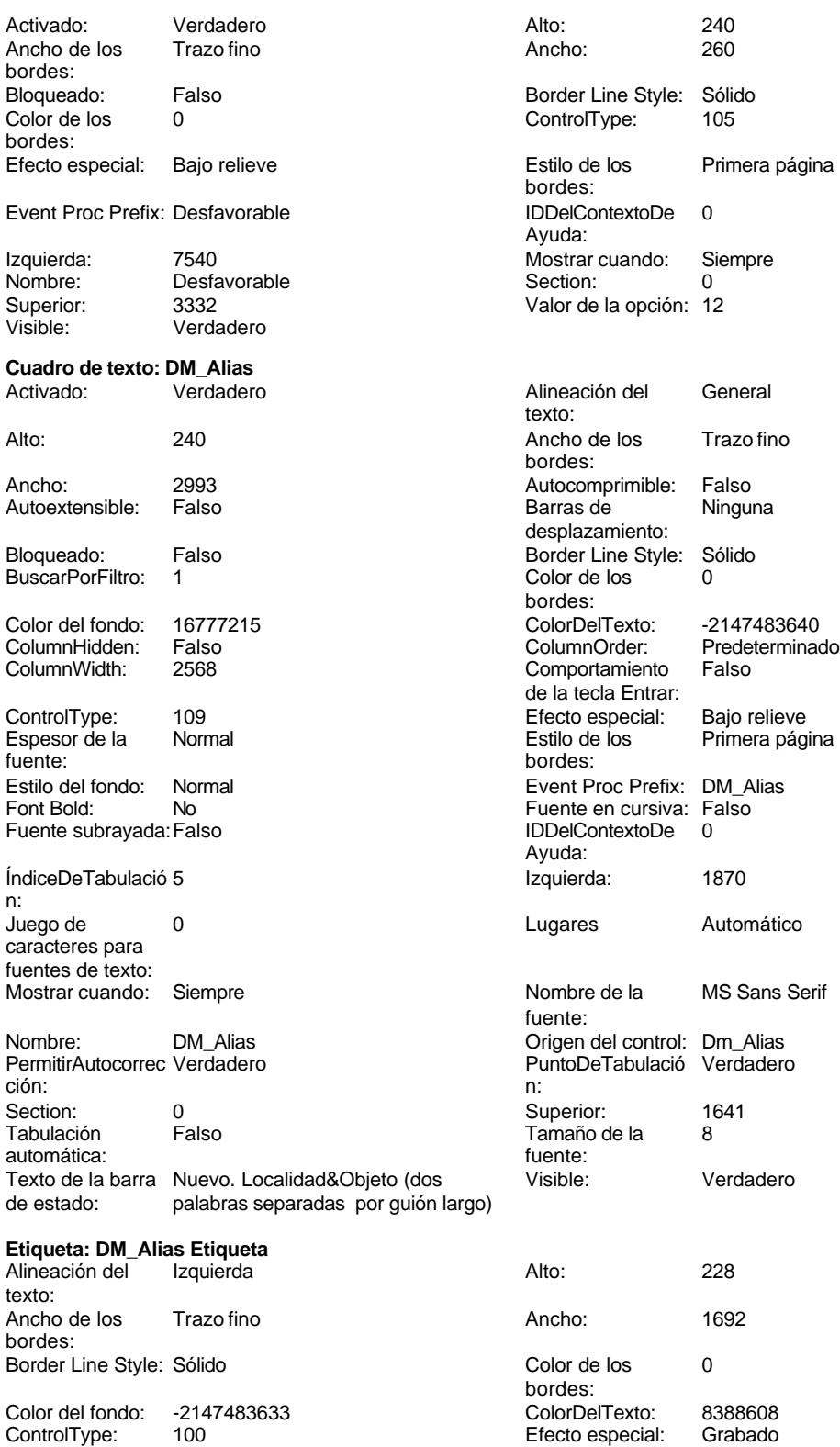

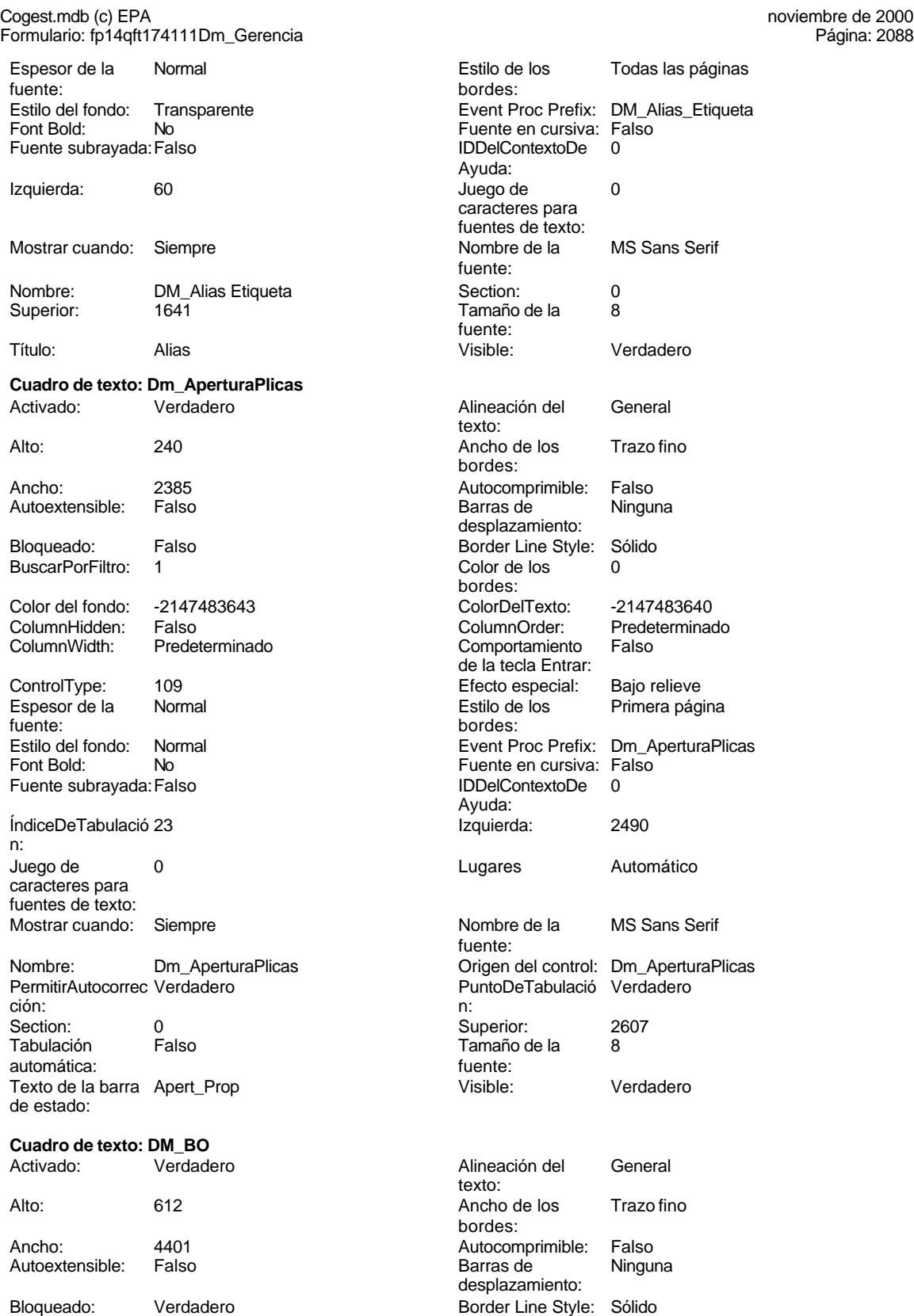

Cogest.mdb (c) EPA<br>
Formulario: fp14qft174111Dm\_Gerencia Formulario: fp14qft174111Dm\_Gerencia BuscarPorFiltro: 1 Color de los 0 Color del fondo: 12632256 ColorDelTexto: -2147483640 ColumnHidden: Falso ColumnOrder: Predeterminado ControlType: 109 Efecto especial: Bajo relieve Espesor de la Normal de la Romana Estilo de los Primera página de los estabelectura de la Romana Estilo de los<br>Estilo de los primera página fuente: bordes: Estilo del fondo: Normal estilo del fondo: Normal estilo del fondo estilo e Event Proc Prefix: DM\_BO<br>
Euente en cursiva: Falso No Fuente en cursiva: Falso Fuente subrayada: Falso **IDDelContextoDe** 0 ÍndiceDeTabulació 3 **Izquierda:** 2969 n: Juego de 0 0 0 0 0 0 0 1 1 2 Lugares Automático caracteres para fuentes de texto: Mostrar cuando: Siempre Nombre de la MS Sans Serif Nombre: DM\_BO DM\_CO Origen del control: Dm\_BO<br>
PermitirAutocorrec Verdadero De PuntoDeTabulació Verdade ción: n: Section: 0 0<br>
Tabulación Falso Calso Camaño de la 8 automática: fuente: Texto de la barra BO Visible: Verdadero de estado: **Cuadro de texto: DM\_CdDemanda**<br>Activado: Verdadero Activado: Verdadero **Alineación del General** Alto: 240 240 Ancho de los Trazo fino Ancho: 957 957 Autocomprimible: Falso Autoextensible: Falso **Barras de Ninguna** Bloqueado: Falso **Falso** Border Line Style: Sólido BuscarPorFiltro: 1 Color de los 0 Color del fondo: 16777215 ColorDelTexto: -2147483640 ColumnHidden: Falso ColumnOrder: Predeterminado 2568 Comportamiento Falso ControlType: 109 entrolType: 109 entrolType: 109 entrol Efecto especial: Bajo relieve<br>
Espesor de la Normal de la Richard Estilo de los Primera pág fuente: bordes: Estilo del fondo: Normal **Execution Execution Execut** Event Proc Prefix: DM\_CdDemanda<br>
Fuente en cursiva: Falso No Register Bolden Bolden Bolden Bolden Bolden Bolden Bolden Bolden Bolden Bolden Bolden Bolden Bolden Bolden<br>The Context Bolden Bolden Bolden Bolden Bolden Bolden Bolden Bolden Bolden Bolden Bolden Bolden Bolden Bolden<br>Th Fuente subrayada: Falso IDDelContextoDe 0 ÍndiceDeTabulació 4 Izquierda: 1876 n: Juego de 0 0 0 0 0 contra la contradicción de la contradicción de la contradicción de la contradicción de la contradicción de la contradicción de la contradicción de la contradicción de la contradicción de la contradicción caracteres para fuentes de texto: Mostrar cuando: Siempre Nombre de la MS Sans Serif

Nombre: DM\_CdDemanda Origen del control: Dm\_CdDemanda<br>
PermitirAutocorrec Verdadero Christianum PuntoDeTabulació Verdadero PermitirAutocorrec Verdadero en antico de la puntoDeTabulació Verdadero ción:<br>
en antico de la puntoDeTabulació Verdadero ción: n: Section: 0 Superior: 1315 Tabulación automática:

bordes: Comportamiento Falso de la tecla Entrar: Ayuda: fuente: PuntoDeTabulació Verdadero Tamaño de la 8 texto:

bordes:

bordes:

Ayuda:

fuente:

desplazamiento:

de la tecla Entrar:

Primera página

Cogest.mdb (c) EPA<br>
Formulario: fp14qft174111Dm\_Gerencia<br>
Página: 2090 Formulario: fp14qft174111Dm\_Gerencia

Texto de la barra CódigoDemanda de estado:

## **Etiqueta: DM\_CdDemanda Etiqueta** Alineación del lzquierda texto:

Ancho de los Trazo fino bordes: Border Line Style: Sólido Color del fondo: -2147483633 ControlType: 100<br>Espesor de la Normal Espesor de la fuente: Estilo del fondo: Transparente Font Bold: No Fuente subrayada: Falso Izquierda: 56

Mostrar cuando: Siempre Nombre: DM\_CdDemanda Etiqueta Superior: 1315

## **Cuadro de texto: DM\_Comunidad** Activado: Verdadero

Autoextensible: Falso

Bloqueado: Verdadero BuscarPorFiltro: 1

Color del fondo: 12632256 ColumnHidden: Falso<br>ColumnWidth: 4020 ColumnWidth:

ControlType: 109<br>Espesor de la Normal Espesor de la fuente:

Estilo del fondo: Normal<br>Font Bold: No Font Bold:

Fuente subrayada: Falso ÍndiceDeTabulació 10 n: Juego de 0 caracteres para fuentes de texto: Mostrar cuando: Siempre

Nombre: DM\_Comunidad PermitirAutocorrec Verdadero<br>ción: ción: n:

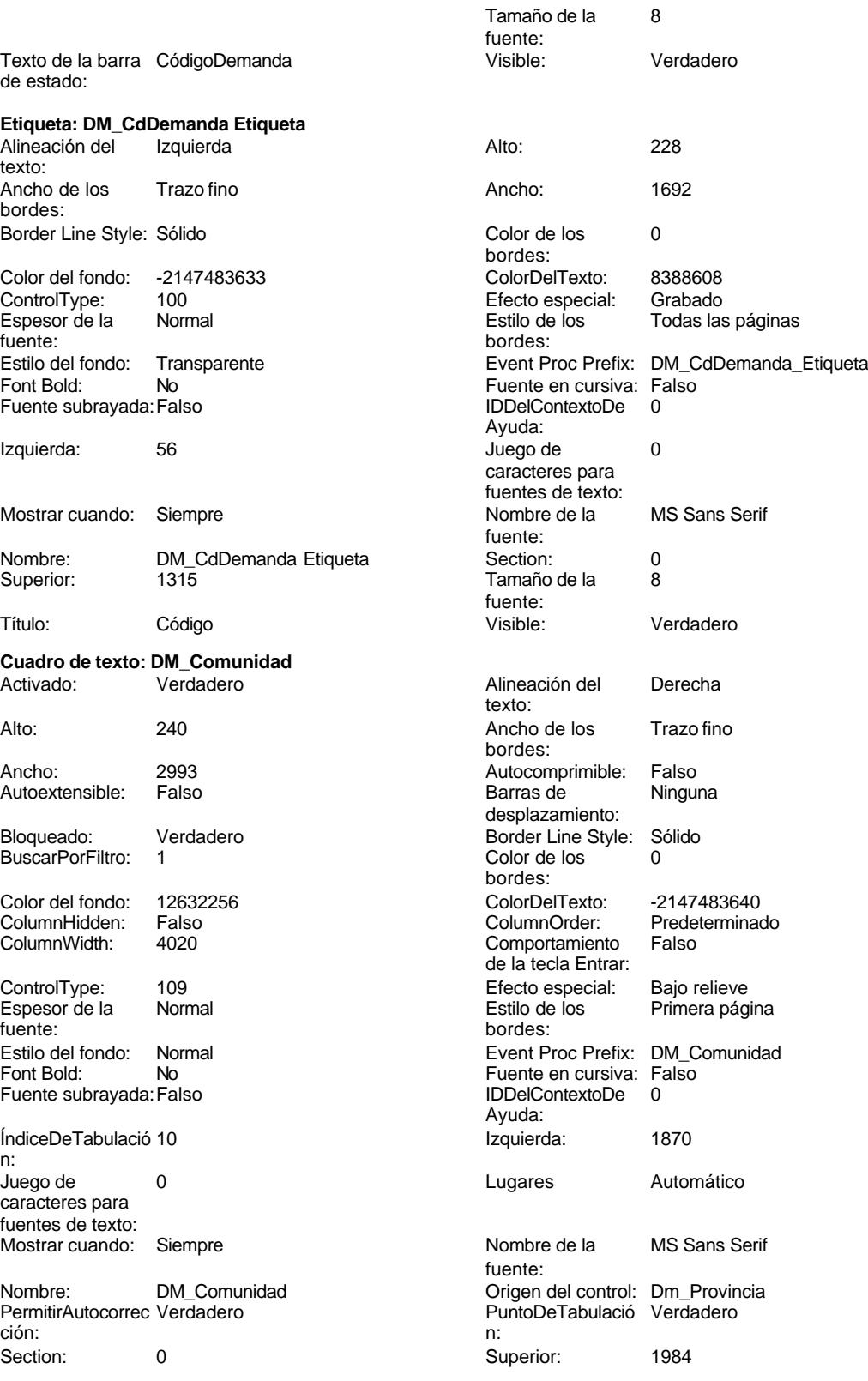

noviembre de 2000<br>Página: 2091

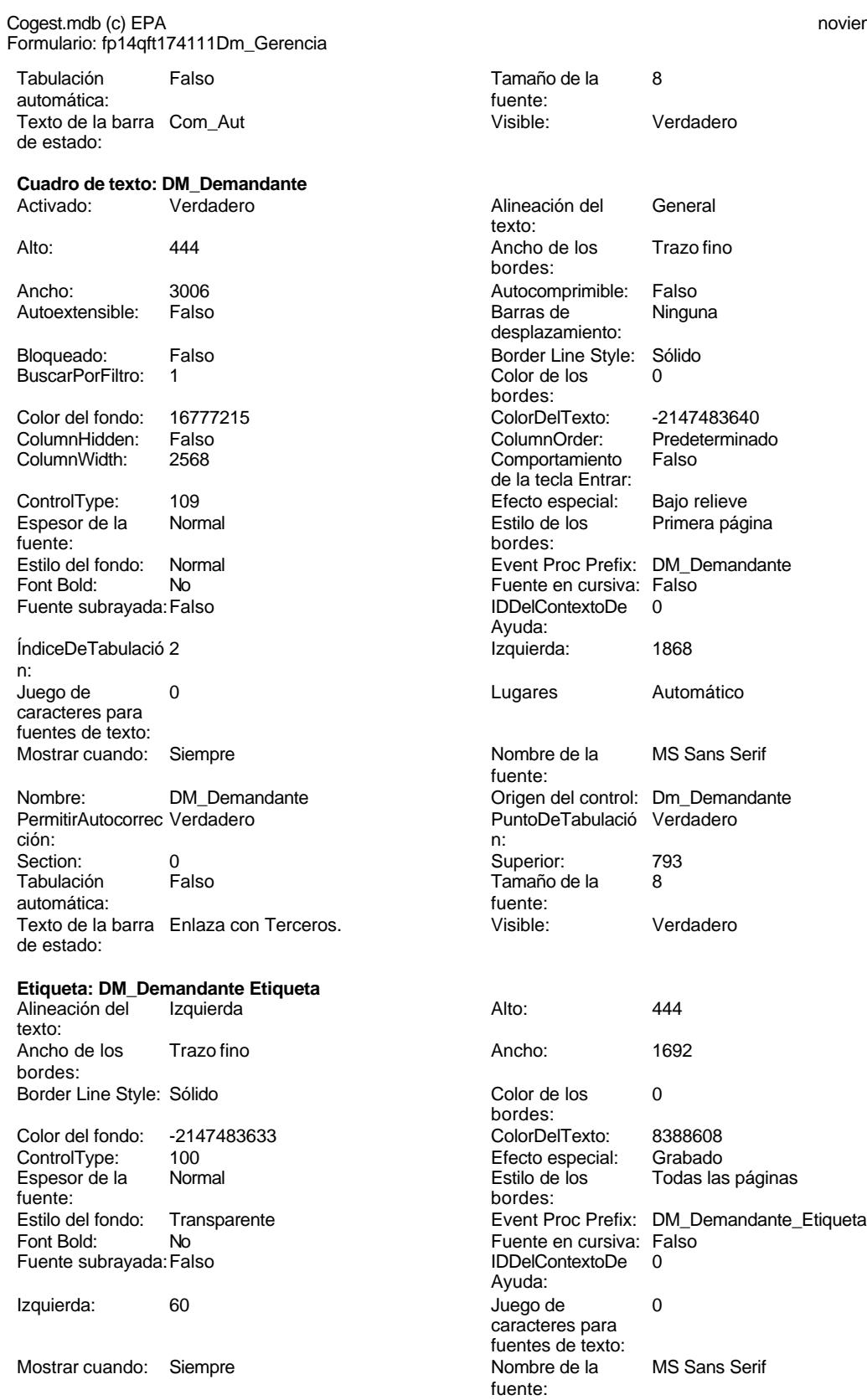

Cogest.mdb (c) EPA noviembre de 2000

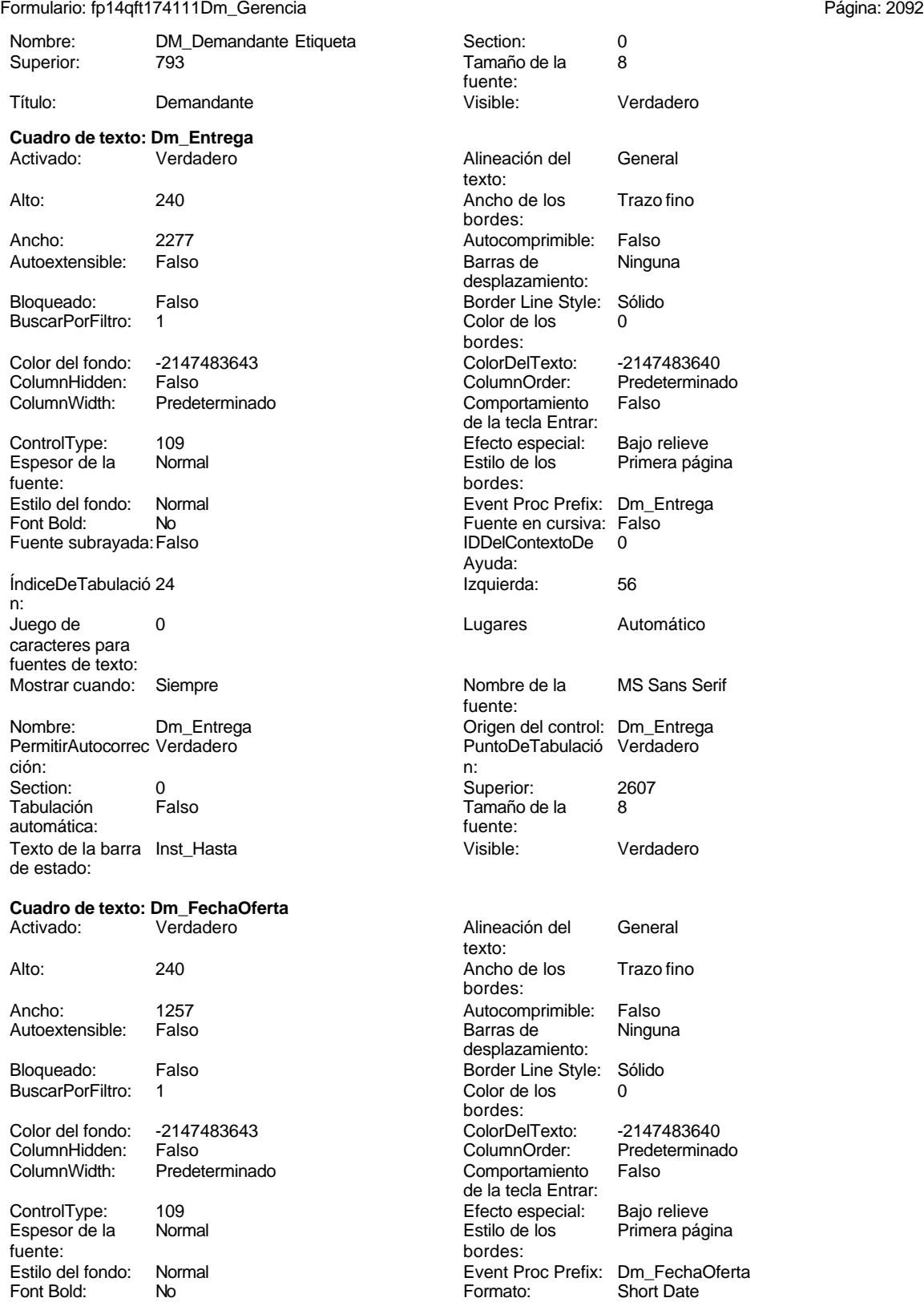

Cogest.mdb (c) EPA<br>
Formulario: fp14qft174111Dm\_Gerencia Formulario: fp14qft174111Dm\_Gerencia Fuente en cursiva: Falso **Fuente en cursiva: Falso** Fuente subrayada: Falso **Fuente subrayada: Falso**<br>
IDDelContextoDe 0 ÍndiceDeTabulació 6 Ayuda: n: Izquierda: 1077 1077 Juego de 0 caracteres para fuentes de texto: Lugares Automático Mostrar cuando: Siempre<br>
Nombre de la MS Sans Serif Mombre: Dm\_Fec MS Sans Serif Nombre: Dm\_FechaOferta fuente: Origen del control: Dm\_FechaOferta PermitirAutocorrec Verdadero ción: PuntoDeTabulació Verdadero **Section:** 0 n: Superior: 2324 2324 Tabulación Falso automática: Tamaño de la 8 Texto de la barra Fecha<br>fuente: de estado:<br>de estado: fuente:<br>
Visible:<br>
Visible:<br>
Verdadero<br>
de estado: Verdadero **Cuadro de texto: Dm\_FechaPlicas** Activado: Verdadero Alineación del General texto: Alto: 240 240 Ancho de los Trazo fino bordes: Ancho: 1257 1257 Autocomprimible: Falso Autoextensible: Falso **Barras de Ninguna** desplazamiento: Bloqueado: Falso **Falso** Border Line Style: Sólido BuscarPorFiltro: 1 Color de los 0 bordes:<br>ColorDelTexto: Color del fondo: -2147483643 ColorDelTexto: -2147483640 ColumnWidth: Predeterminado Comportamiento Falso de la tecla Entrar: ControlType: 109 Efecto especial: Bajo relieve fuente: bordes: Estilo del fondo: Normal Event Proc Prefix: Dm\_FechaPlicas Font Bold: No Formato: Short Date<br>Fuente en cursiva: Falso Fuente subravada: Falso Fuente subravada: Falso Fuente subrayada: Falso IDDelContextoDe 0 ÍndiceDeTabulació 7 Ayuda: n: Izquierda: 3571 Juego de 0 caracteres para fuentes de texto: Lugares Automático Mostrar cuando: Siempre Nombre de la MS Sans Serif Nombre: Dm\_FechaPlicas fuente: Origen del control: Dm\_FechaPlicas PermitirAutocorrec Verdadero ción: PuntoDeTabulació Verdadero **Section:** 0 n: Superior: 2324 2324 Tabulación Falso automática: Tamaño de la 8 Texto de la barra Fecha<br>fuente: de estado:<br>de estado: fuente:<br>
Visible: Verdadero<br>
Visible:<br>
Verdadero Verdadero **Cuadro de texto: DM\_FechaPublicación** Activado: Verdadero **Alineación del General** texto: Alto: 240 240 Ancho de los Trazo fino

Predeterminado

Primera página

bordes:

2093

Cogest.mdb (c) EPA noviembre de 2000

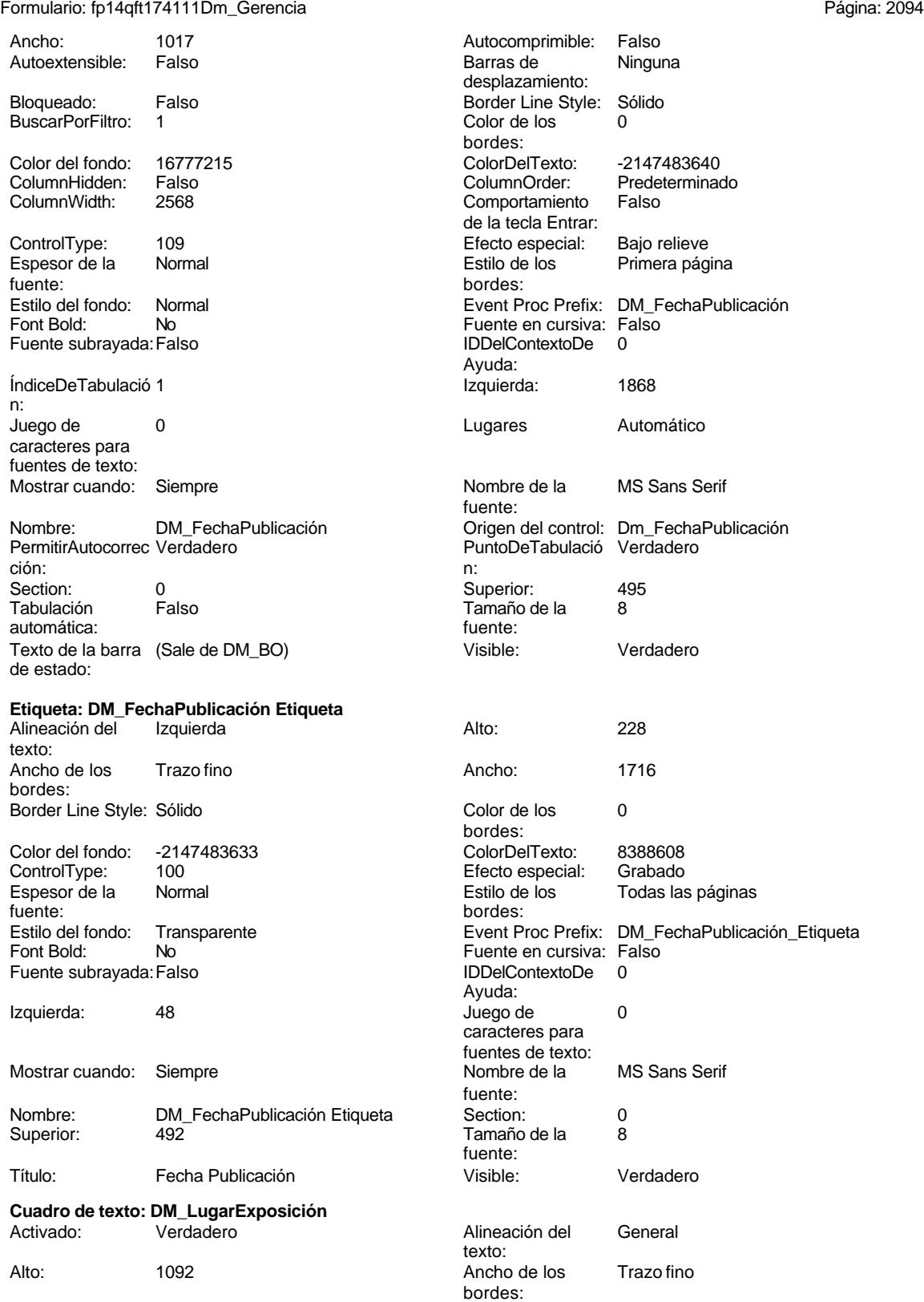

bordes:

bordes:

Ayuda:

texto:

bordes:

bordes:

bordes:

Ayuda:

Cogest.mdb (c) EPA<br>
Formulario: fp14qft174111Dm\_Gerencia<br>
Página: 2095 Formulario: fp14qft174111Dm\_Gerencia

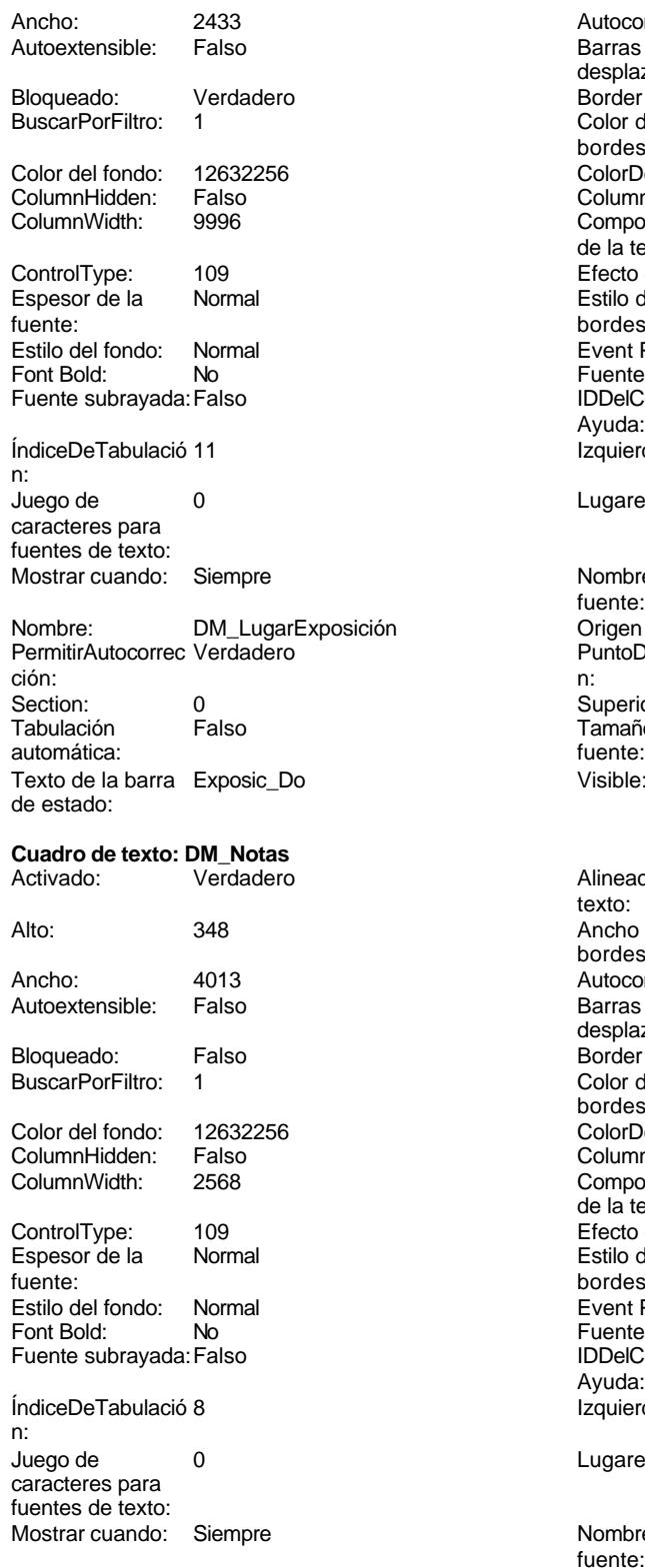

Nombre: DM\_Notas DM\_Notas Crigen del control: Dm\_Notas

Autocomprimible: Falso Barras de Ninguna desplazamiento: Border Line Style: Sólido  $\text{Color de los}$  0 Color Del Texto: 12147483640<br>Column Order: Predetermina Predeterminado<br>Falso Comportamiento de la tecla Entrar: Efecto especial: Bajo relieve Estilo de los Primera página Event Proc Prefix: DM\_LugarExposición Fuente en cursiva: Falso IDDelContextoDe 0 Izquierda: 4937 Lugares Automático Origen del control: Dm\_LugarExposición Tamaño de la 8<br>fuente: Visible: Verdadero Alineación del General Ancho de los Trazo fino Autocomprimible: Falso Barras de Ninguna desplazamiento: Border Line Style: Sólido

Nombre de la MS Sans Serif fuente: PuntoDeTabulació Verdadero Superior: 812

 $Color de los 0$ Color Del Texto: -2147483640<br>Column Order: Predetermina Comportamiento Falso de la tecla Entrar: Efecto especial: Bajo relieve Estilo de los Primera página Event Proc Prefix: DM\_Notas

Predeterminado

Fuente en cursiva: Falso IDDelContextoDe 0

Izquierda: 907 Lugares Automático

Nombre de la MS Sans Serif fuente:

2095

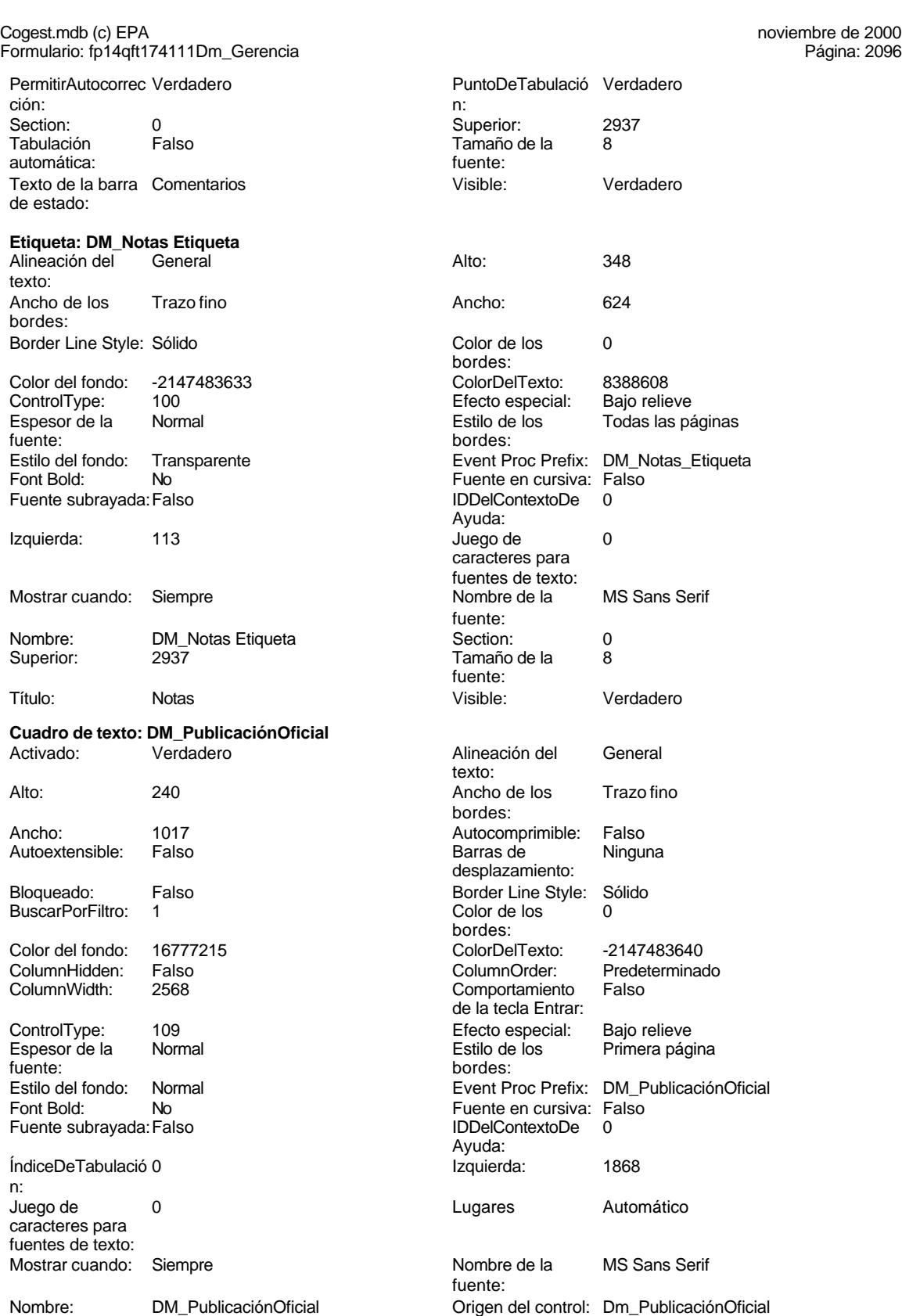
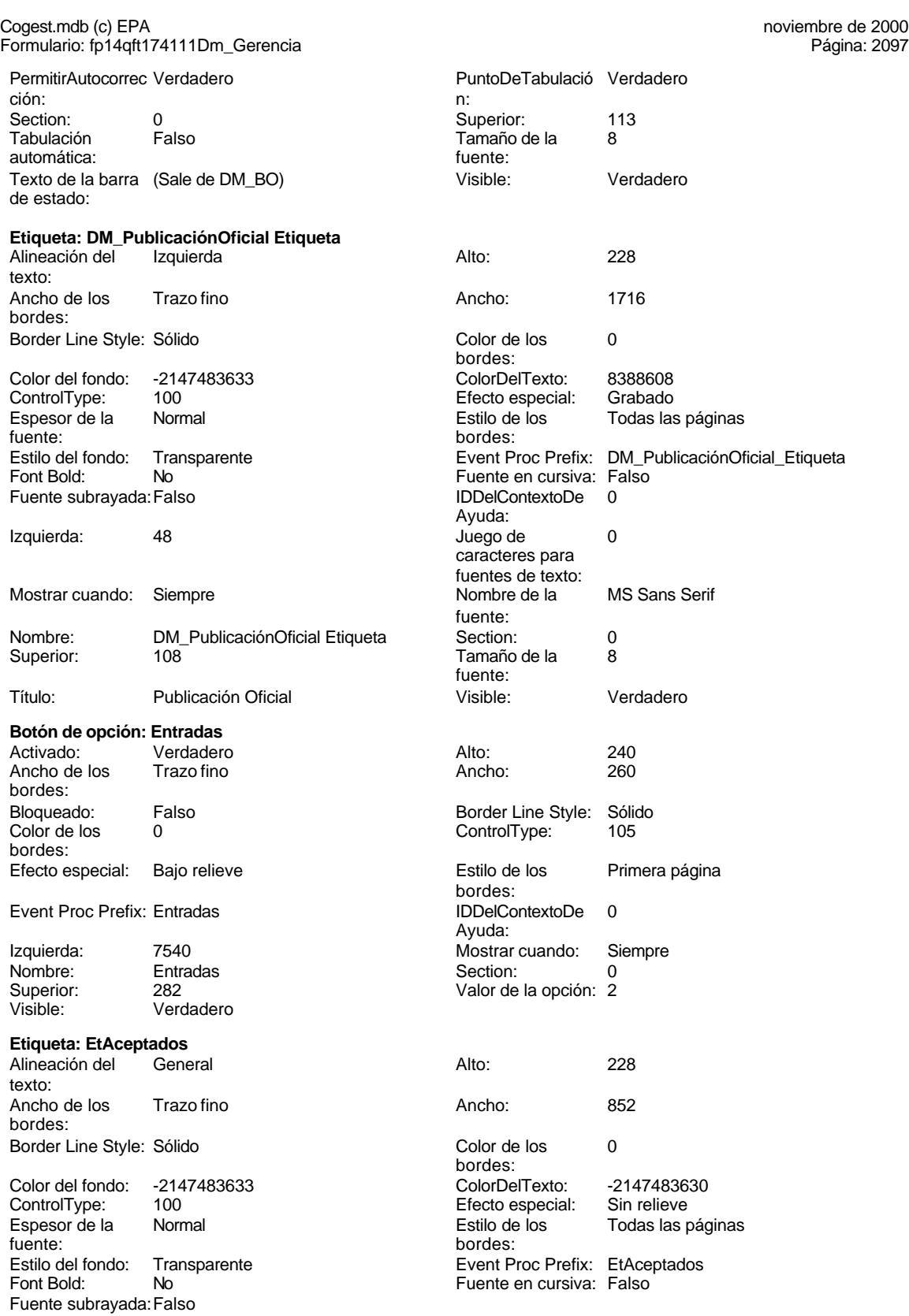

# Cogest.mdb (c) EPA<br>
Formulario: fp14qft174111Dm\_Gerencia Formulario: fp14qft174111Dm\_Gerencia IDDelContextoDe 0 Izquierda: 7770 Ayuda: Juego de 0 Mostrar cuando: Siempre caracteres para fuentes de texto: Nombre de la MS Sans Serif Nombre: EtAceptados fuente: Section: 0 Superior: 2440 Tamaño de la fuente: Visible: Verdadero **Etiqueta: EtDefectuosas** Alineación del General Alto: 228 texto: Ancho de los Trazo fino **Ancho:** 1044 bordes: Border Line Style: Sólido **Color de los** 0 bordes:<br>ColorDelTexto: Color del fondo: -2147483633 ColorDelTexto: -2147483630 ControlType: 100 ControlType: 100 Efecto especial: Sin relieve<br>
Espesor de la Normal de la Estilo de los Todas las i Normal **Estilo de los** Todas las páginas<br>
hordes fuente: bordes: Estilo del fondo: Transparente Event Proc Prefix: EtDefectuosas<br>
Fuente en cursiva: Falso<br>
Fuente en cursiva: Falso No <sup>i</sup> Roman Bolden Bolden Bolden Bolden Bolden Bolden Bolden Bolden Bolden Bolden Bolden Bolden Bolden Bolden<br>The Bolden Bolden Bolden Bolden Bolden Bolden Bolden Bolden Bolden Bolden Bolden Bolden Bolden Bolden Bolden B<br> Fuente subrayada: Falso **IDDelContextoDe** 0 Ayuda: Izquierda: 7772 Juego de 0 caracteres para fuentes de texto:<br>Nombre de la Mostrar cuando: Siempre Nombre de la MS Sans Serif fuente: Nombre: EtDefectuosas Section: 0 Superior: 3288 3289 3287 Tamaño de la fuente: Título: Desfavorable Visible: Verdadero **Etiqueta: EtDefectuoso** Alineación del General **Alto:** 228 texto: Ancho de los Trazo fino **Ancho:** 972 bordes: Border Line Style: Sólido **Color de los** 0 bordes:<br>ColorDelTexto: Color del fondo: -2147483633 ColorDelTexto: -2147483630 ControlType: 100 100 Efecto especial: Sin relieve Espesor de la Normal Estilo de los Todas las páginas fuente: bordes: Estilo del fondo: Transparente Event Proc Prefix: EtDefectuoso<br>
Fuente en cursiva: Falso<br>
Fuente en cursiva: Falso No <sup>i</sup> Romannia Boldinia Euente en cursiva: Falso<br>Falso Font Boldinia Europe i DDelContextoDe 0 Fuente subravada: Falso Ayuda: Izquierda: 7764 Juego de 0 caracteres para fuentes de texto: Mostrar cuando: Siempre Nombre Nombre de la MS Sans Serif fuente:<br>Section: Nombre: EtDefectuoso Section: 0 Superior: 3000 3000 Tamaño de la 8 fuente:<br>Visible: Título: Defectuosos Visible: Verdadero

**Etiqueta: EtEntrados**

Cogest.mdb (c) EPA noviembre de 2000

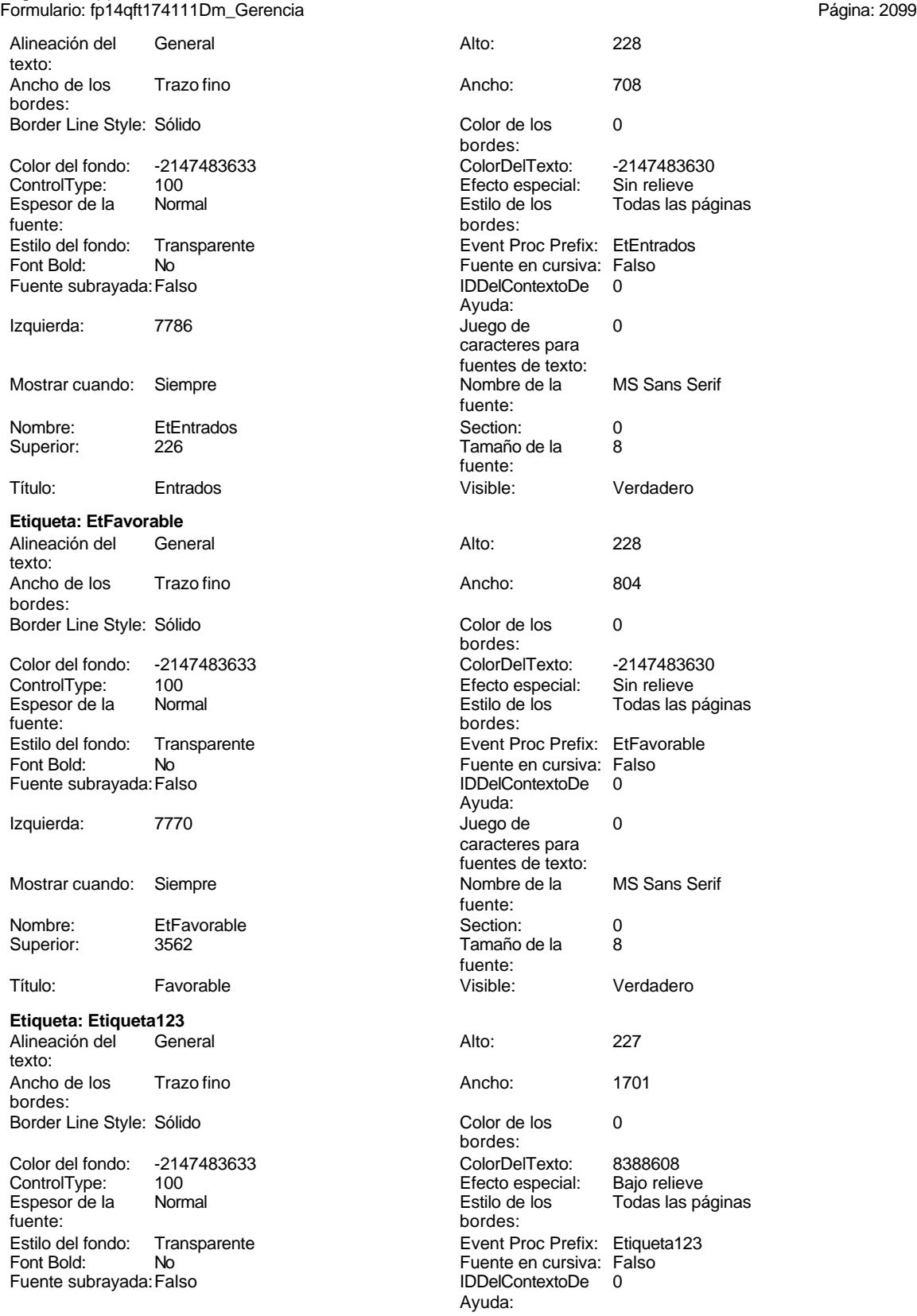

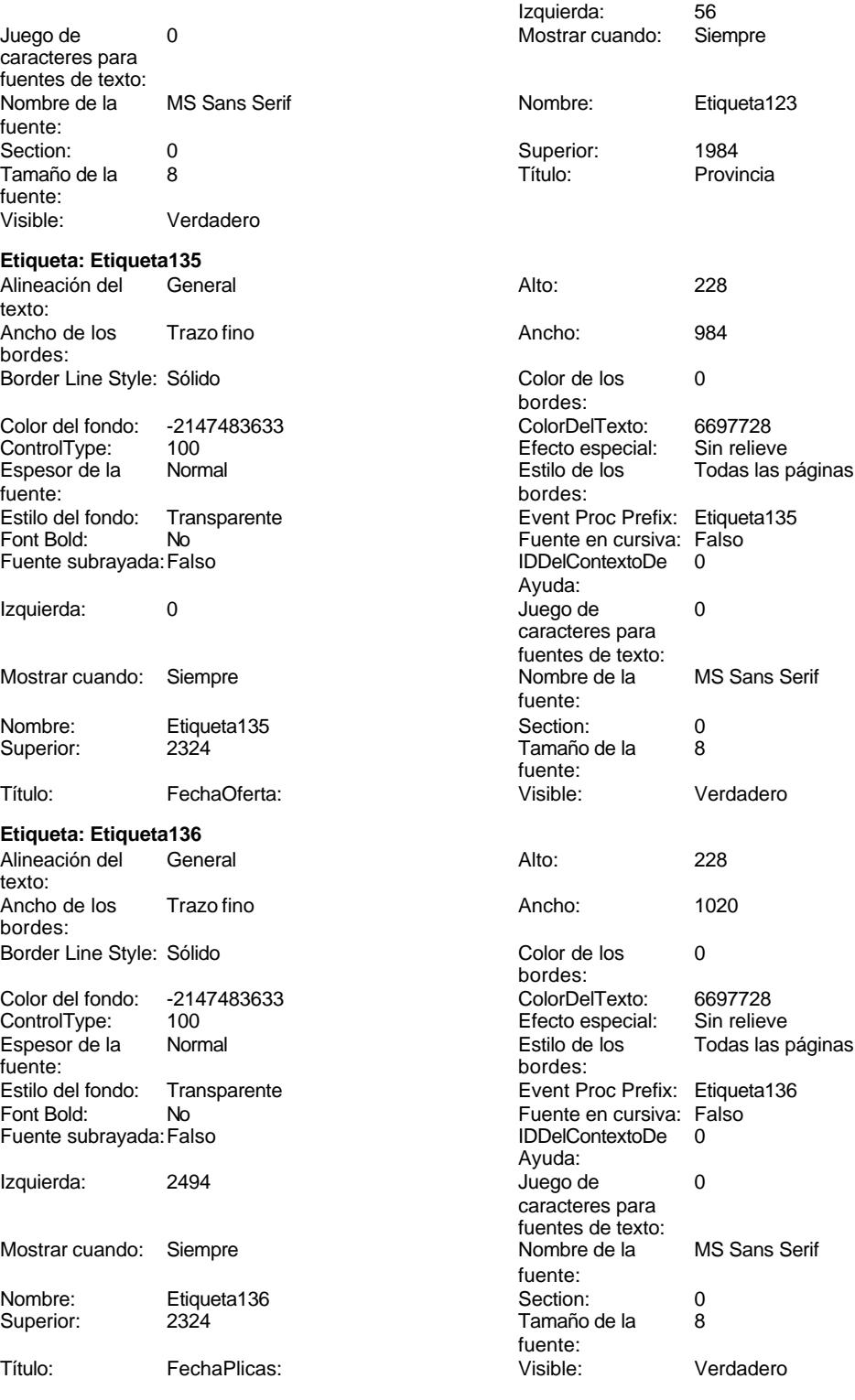

**Etiqueta: Etiqueta144**<br>Alineación del General

Alineación del texto:

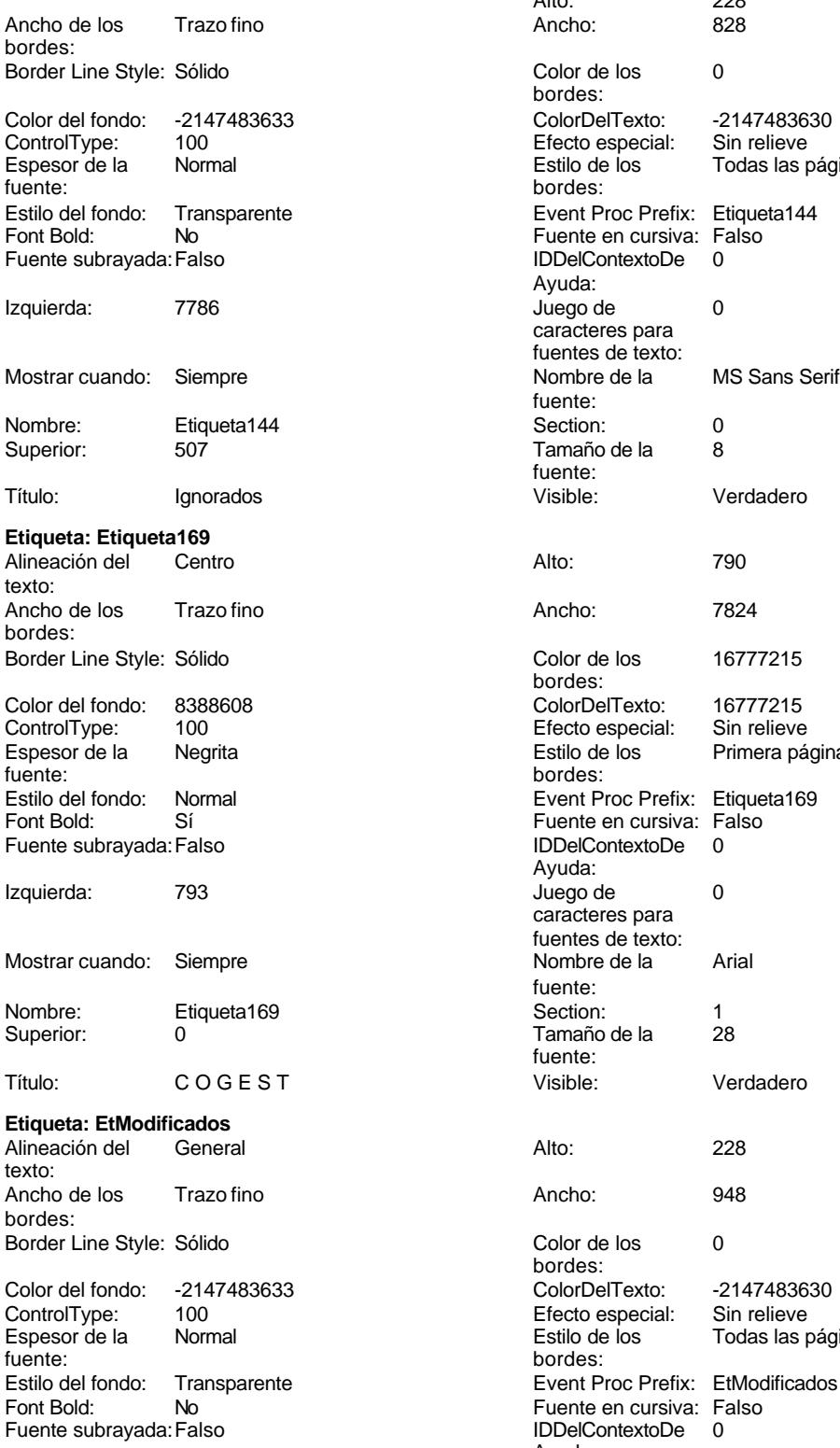

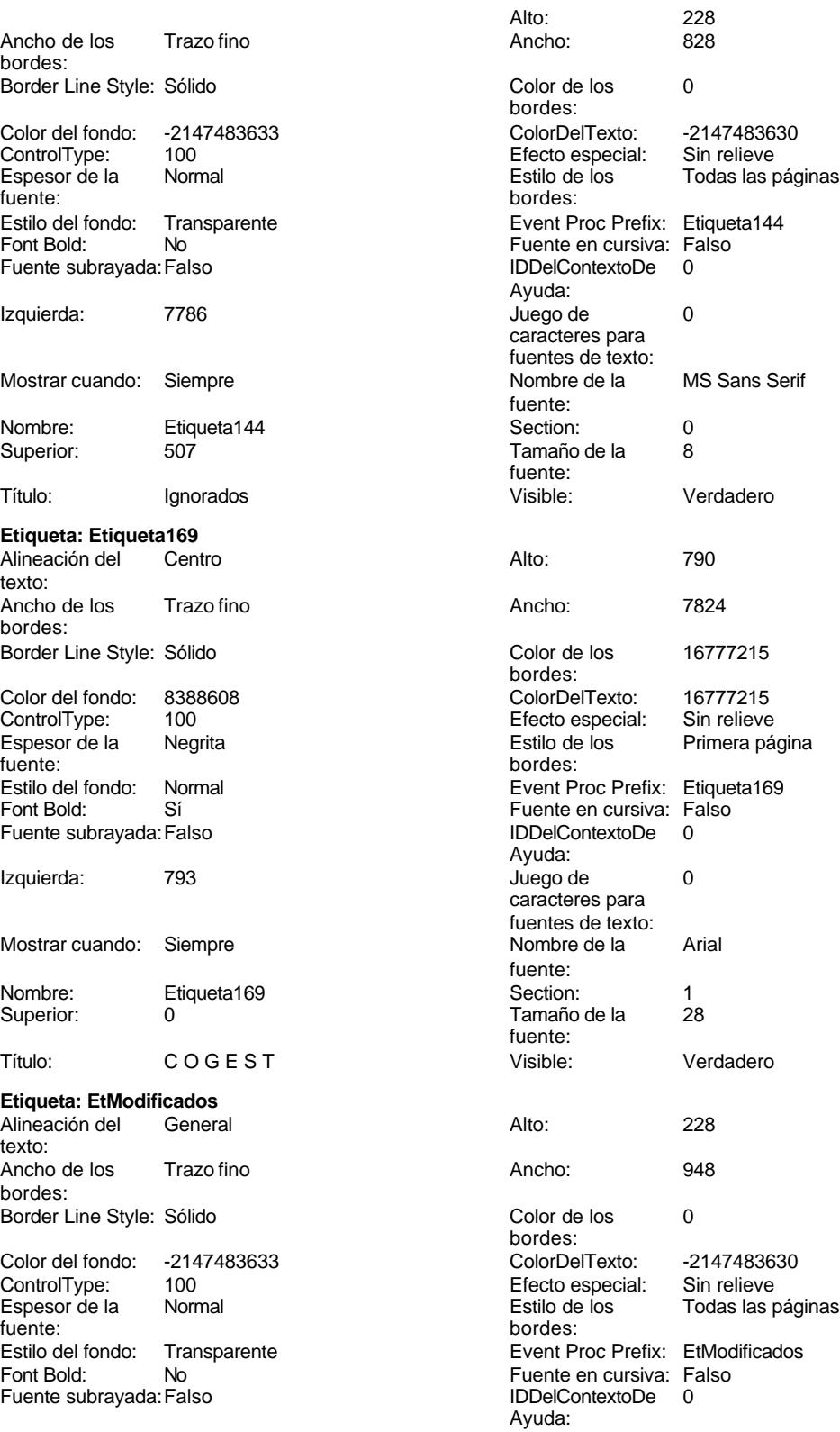

# Cogest.mdb (c) EPA<br>
Formulario: fp14qft174111Dm\_Gerencia<br>
Página: 2102 Formulario: fp14qft174111Dm\_Gerencia

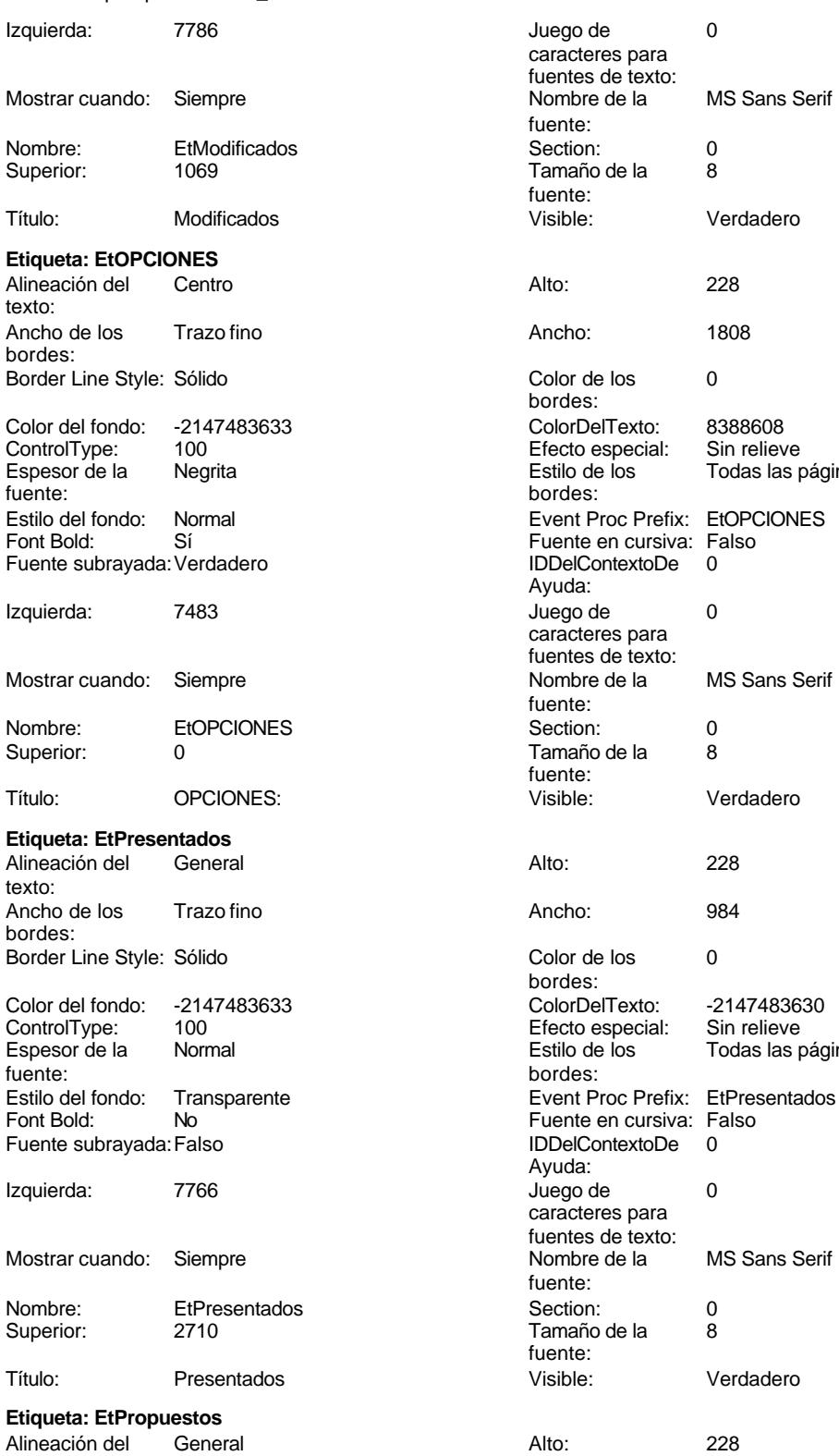

texto:

Todas las páginas

Todas las páginas

Cogest.mdb (c) EPA noviembre de 2000

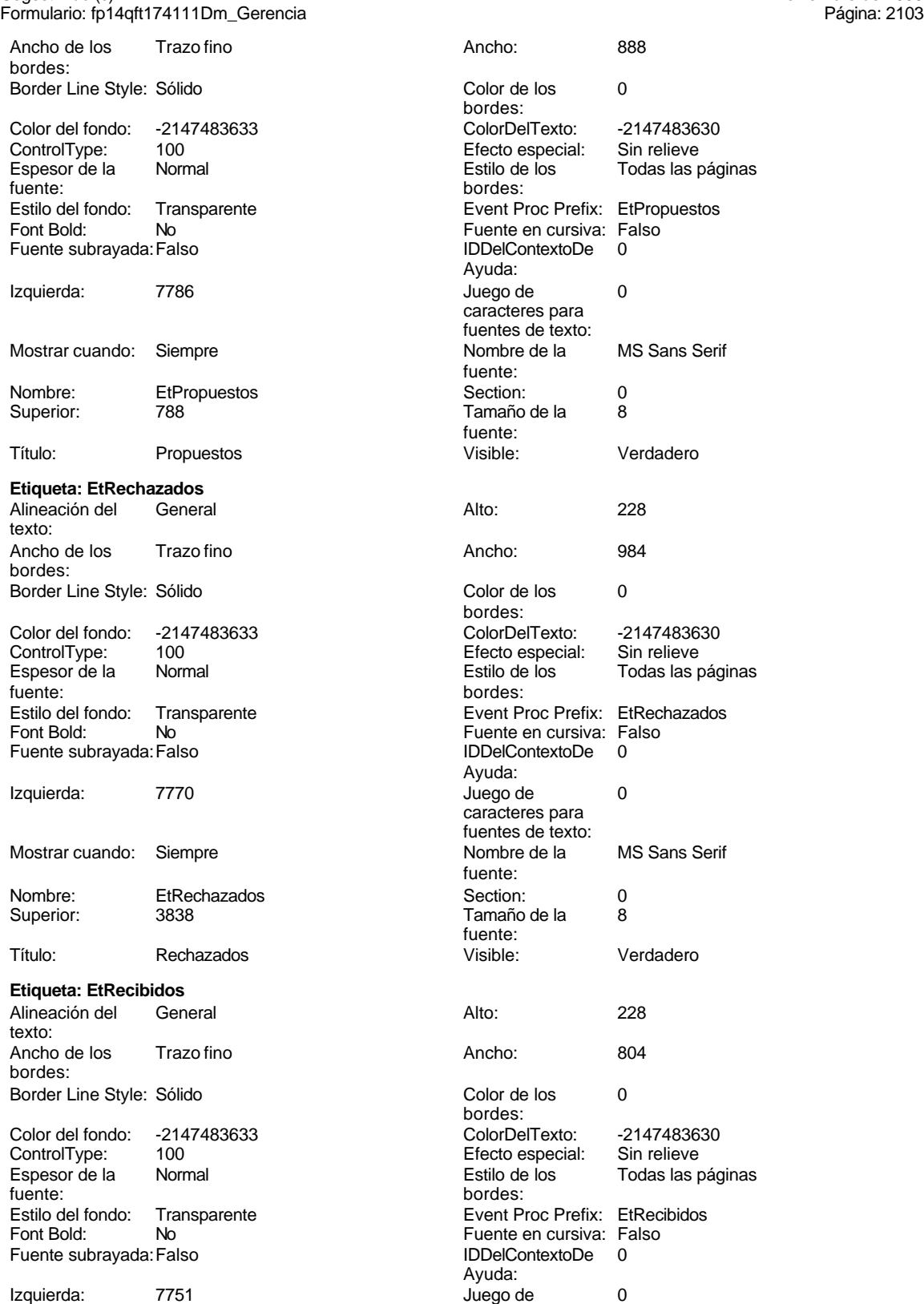

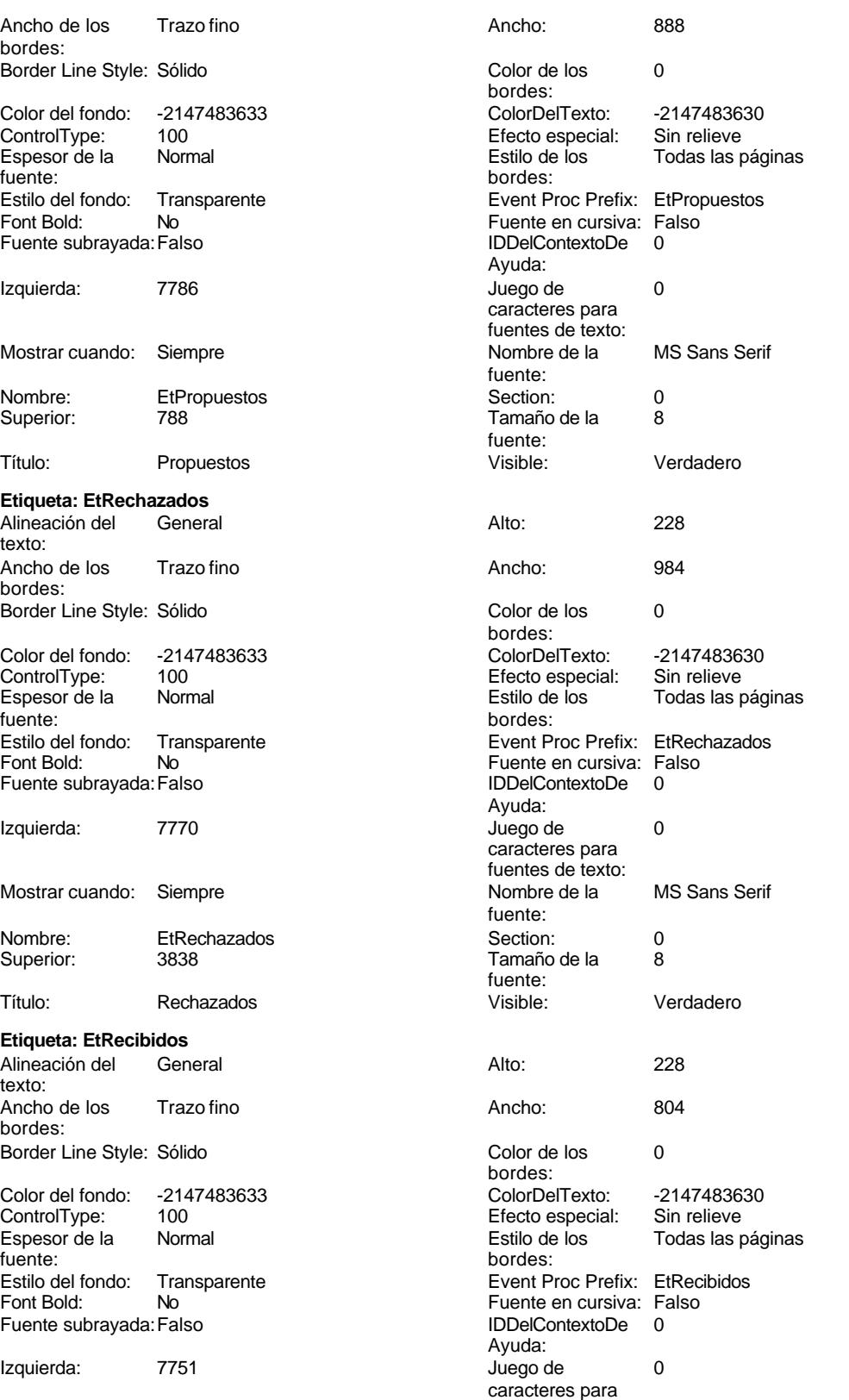

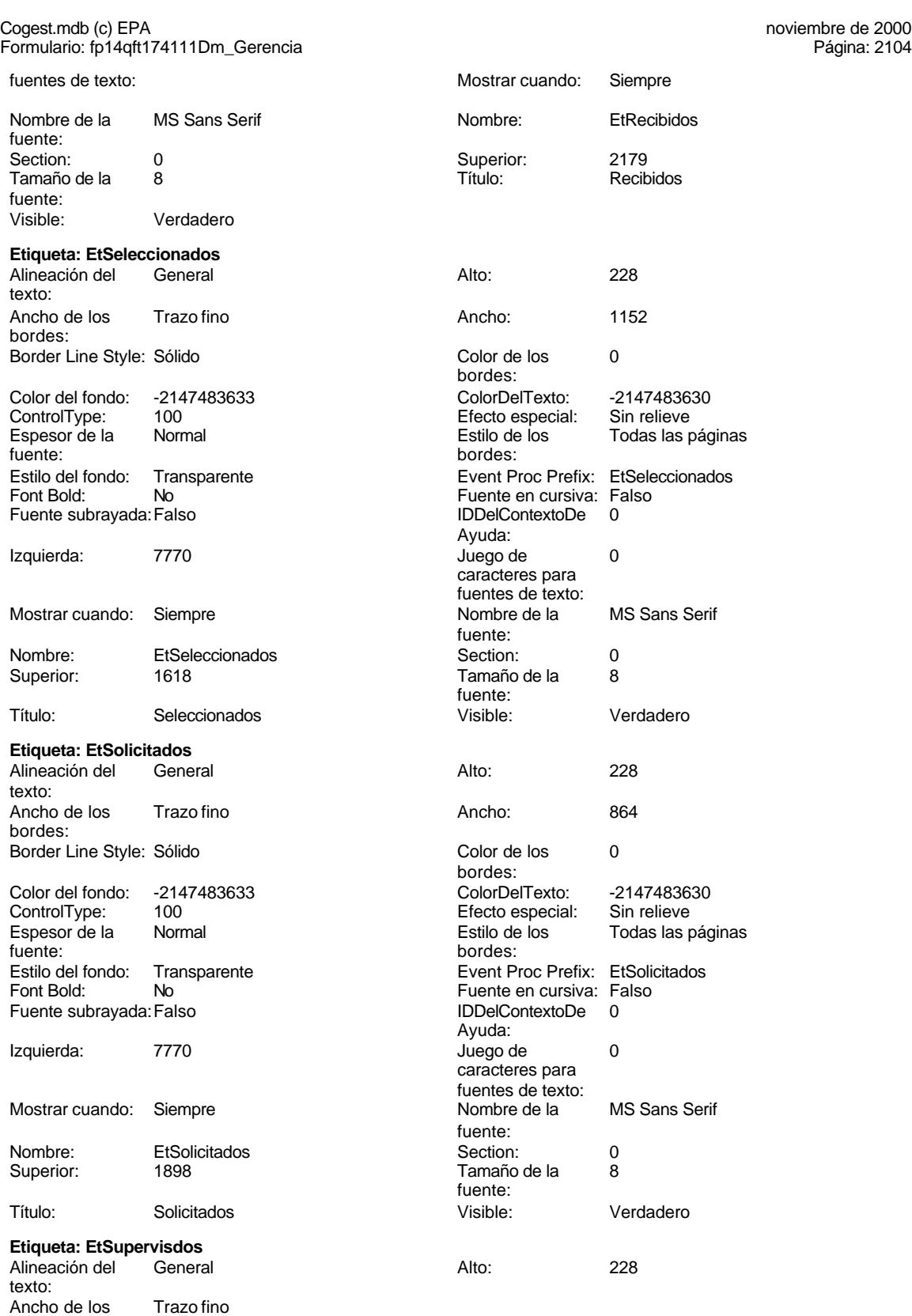

bordes:

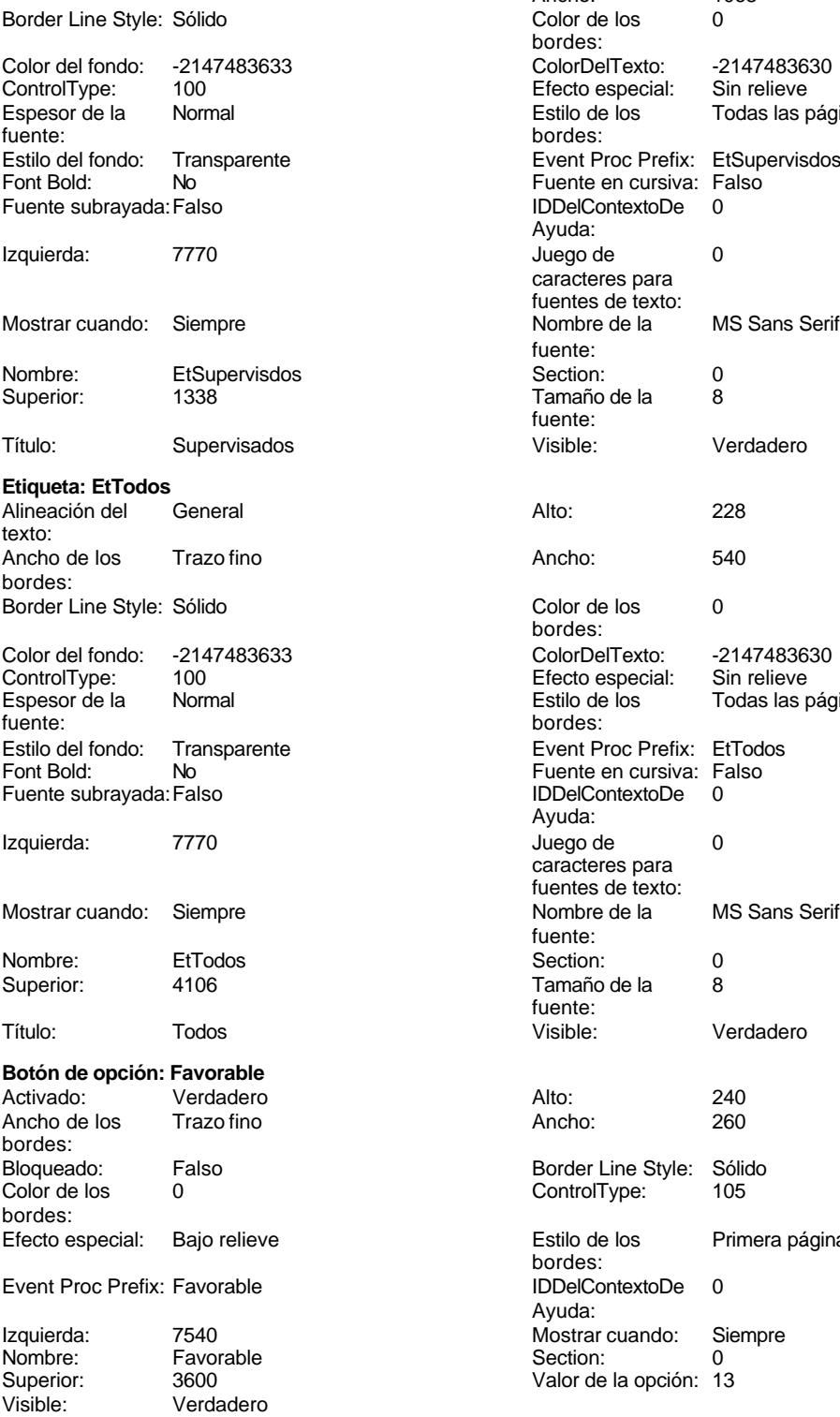

**Subformulario/Subinforme:**

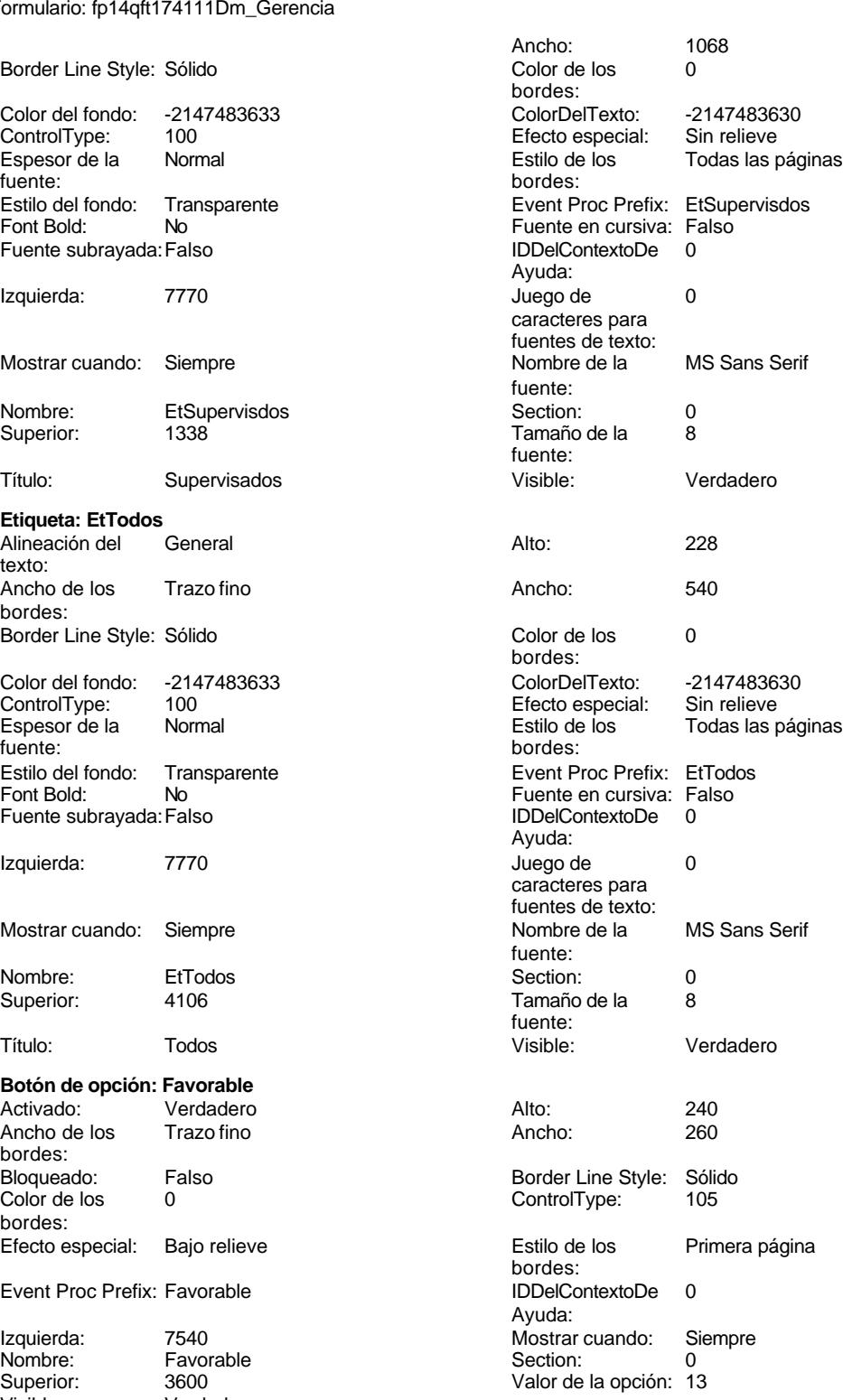

2105

Cogest.mdb (c) EPA<br>
Formulario: fp14qft174111Dm\_Gerencia Formulario: fp14qft174111Dm\_Gerencia Activado: Verdadero Alto: 1044<br>
Ancho de los Trazo fino Ancho: 9324 Ancho de los Trazo fino **Ancho:** 93244 Ancho: bordes: Autocomprimible: Falso **Autoextensible: Verdadero**<br>
Bioqueado: Falso **Autoextensible: Verdadero** Bloqueado: Falso **Falso** Border Line Style: Color de los 0 ControlType: 112 bordes: Efecto especial: Bajo relieve establecto establecto especial: Bajo relieve establecto establecto establecto es bordes: Event Proc Prefix: fp101qft174111Dm\_Subfrm [ndiceDeTabulació 0 n: Izquierda: 0 Mostrar cuando: Siempre Nombre: fp101qft174111Dm\_Subfrm Objeto origen: fp101qft174111Dm\_Subfrm PuntoDeTabulació Verdadero a contra Section: n: Superior: 56 Vincular campos Dm\_CdDemanda principales: Vincular campos Dm\_CdDemanda Visible: Visible: Verdadero secundarios: **Etiqueta: fp101qft174111Dm\_SubfrmEtiqueta** Alineación del General **Alto:** 228 texto: Ancho de los Trazo fino antico de los 1956 bordes: Border Line Style: Sólido **Color de los** 0 bordes: Color del fondo: -2147483633 ColorDelTexto: -2147483630 ControlType: 100 Efecto especial: Sin relieve Espesor de la Normal Estilo de los Todas las páginas fuente: bordes: Transparente **Event Proc Prefix:** fp101qft174111Dm\_SubfrmEtiqueta Font Bold: No No Research Research Research Fuente en cursiva: Falso Fuente subrayada: Falso IDDelContextoDe 0 Ayuda: Izquierda: 0 Juego de 0 caracteres para fuentes de texto:<br>Nombre de la Mostrar cuando: Siempre Nombre de la MS Sans Serif fuente: Nombre: fp101qft174111Dm\_SubfrmEtiqueta Section: 2 Superior: 0 0 Tamaño de la 8 fuente: Título: fp101qft174111Dm\_Subfrm Visible: Verdadero **Botón de comando: ImprimirInforme** Activado: Verdadero (Al hacer clic: [Event Procedure]<br>Al hacer clic: [Event Procedure]<br>Al hacho: 396 (Alto: 396 Alto: 396 Ancho: 396 Cancelar: Falso Falso ColorDelTexto: 0<br>ControlTipText: Imprimir\_informe controlType: 104 ControlTipText: Imprimir informe<br>Espesor de la Normal Event Proc Prefix: ImprimirInforme fuente: Font Bold: 
No 
No 
Ruente subrayada: Falso<br>
Fuente subrayada: Falso 
Fuente en cursiva: Falso<br>
IDDelContextoDe 
0 Fuente subrayada: Falso **IDDelContextoDe** 0 Ayuda: Imagen: (mapa de bits) indiceDeTabulació 13 n: Izquierda: 2768 and 2768 and 2768 and 2768 and 2768 and 2768 and 2768 and 2768 and 2768 and 2768 and 2768 and 2 caracteres para fuentes de texto: Mostrar cuando: Siempre Nombre de la MS Sans Serif

fuente:

Nombre: ImprimirInforme PictureType: 0

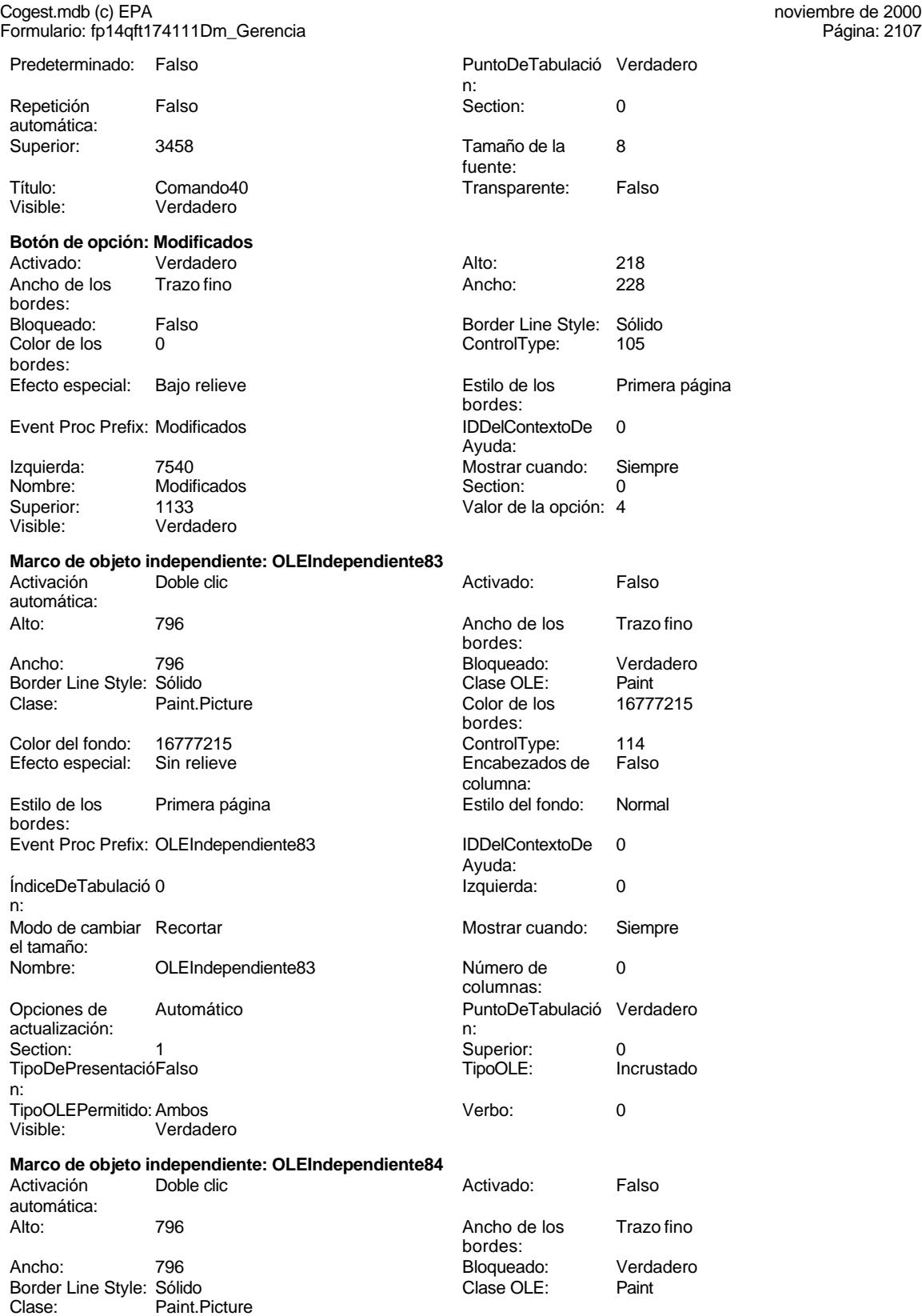

n:

Verdadero Alto: 240

# Cogest.mdb (c) EPA<br>
Formulario: fp14qft174111Dm\_Gerencia<br>
Página: 2108 Formulario: fp14qft174111Dm\_Gerencia Color de los 16777215 Color del fondo: 16777215 bordes:<br>ControlType: 114 **Efecto especial:** Sin relieve Encabezados de Falso en el estilo de los encabezados de Falso en el estilo de los enfimera página columna: columna: Estilo del fondo: Normal estilo del fondo: Normal Event Proc Prefix: OLEIndependiente84<br>
IDDelContextoDe 0 Ayuda: n: Izquierda: 8615 8615 Modo de cambiar Recortar Mostrar cuando: Siempre Nombre: OLEIndependiente84 Número de 0 Opciones de Automático columnas: actualización: PuntoDeTabulació Verdadero **1988** Section: 1 n:<br>Superior: O **Superior: 1 TipoDePresentació Falso** TipoOLE: Incrustado Incrustado TipoOLEPermitido: Ambos Verbo: 0 Visible: Verdadero **Botón de opción: Opción143** Activado: Verdadero Alto: 240<br>Ancho de los Trazo fino Ancho: 260 Ancho de los Trazo fino **Ancho:** 2600 Ancho: bordes: Bloqueado: Falso Border Line Style: Sólido<br>Color de los 0 ControlType: 105 O ControlType: bordes: Efecto especial: Bajo relieve establecto estilo de los Primera página Event Proc Prefix: Opción143 IDDelContextoDe 0

Visible: Verdadero

# **Grupo de opciones: OPCIONES**

Activado: Verdadero Alto: 4320<br>Ancho de los Trazo fino Ancho: 1879 Ancho de los bordes: Bloqueado: Falso Border Line Style: Sólido<br>Color de los 0 Color de los 0 Color de fondo: 16777164 bordes: actualizar: Estilo de los Primera página entre estilo del fondo: Normal bordes: Event Proc Prefix: OPCIONES **IDDelContextoDe** 0 ÍndiceDeTabulació 14 **Izquierda:** 7483 n: Section: 0 0 0 0 0 0 0 0 0 0 0 0 0 0 0 0 111

**Botón de opción: Presentados**

predeterminado:

ÍndiceDeTabulació el tamaño: bordes: Ayuda: Izquierda: 7540 7540 Mostrar cuando: Siempre Nombre: Opción143 Section: 0 Superior: 566 566 Valor de la opción: 0 Color del fondo: ColumnHidden: Falso ColumnOrder: Predeterminado Predeterminado ControlType: 107 Después de [Event Procedure] Efecto especial: Bajo relieve Ayuda: Mostrar cuando: Siempre (1999) (1999) Mombre: OPCIONES<br>
PuntoDeTabulació Verdadero (1999) (1999) Regla de (1999) = O f 1 Or  $=0$  Or 1 Or 2 Or 3 Or 4 Or 5 Or 6 Or 7 n: validación: Or 8 Or 9 Or 10 Or 11 Or 12 Or 13 Or Valor 1 Visible: Verdadero

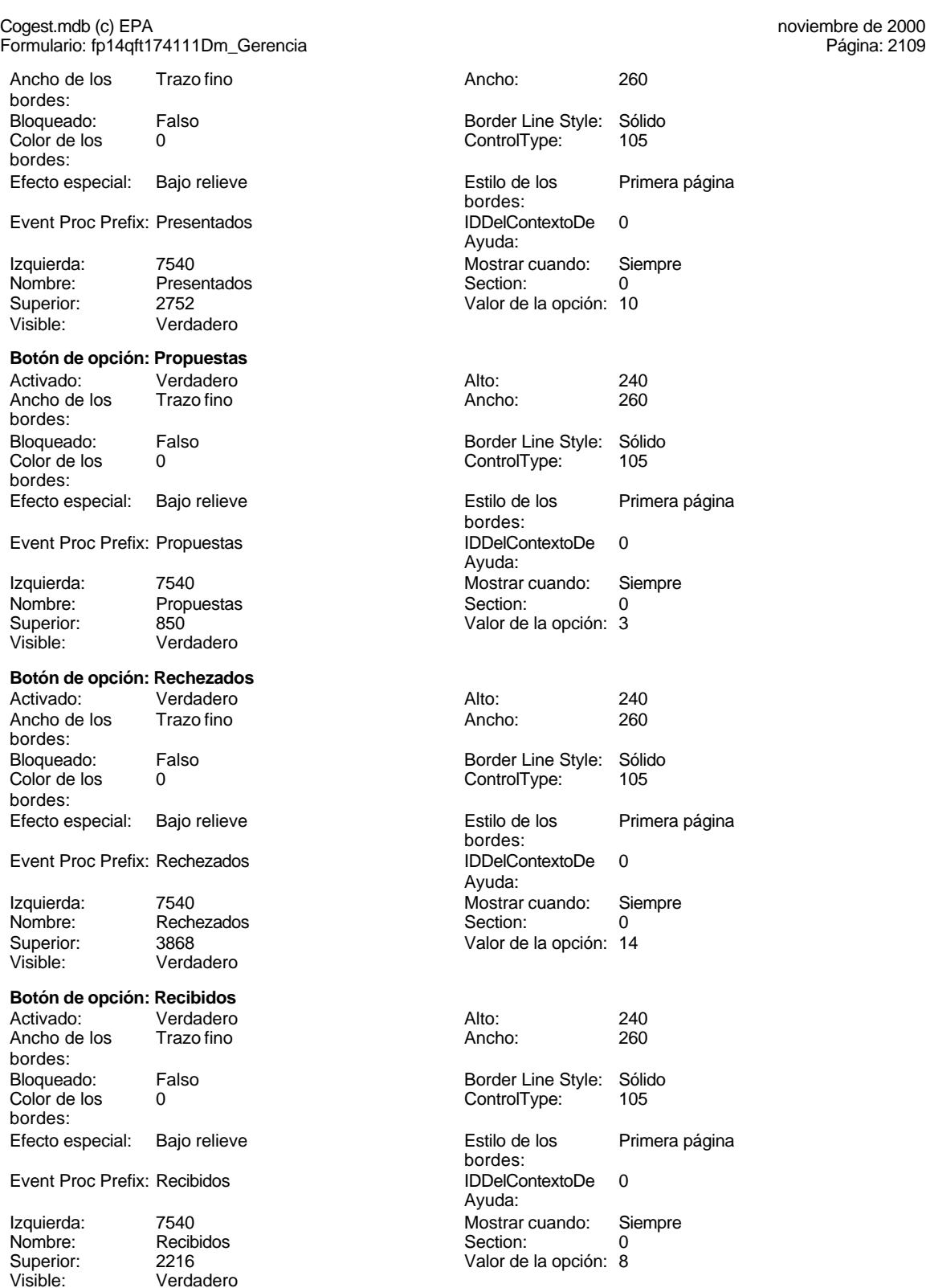

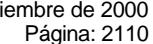

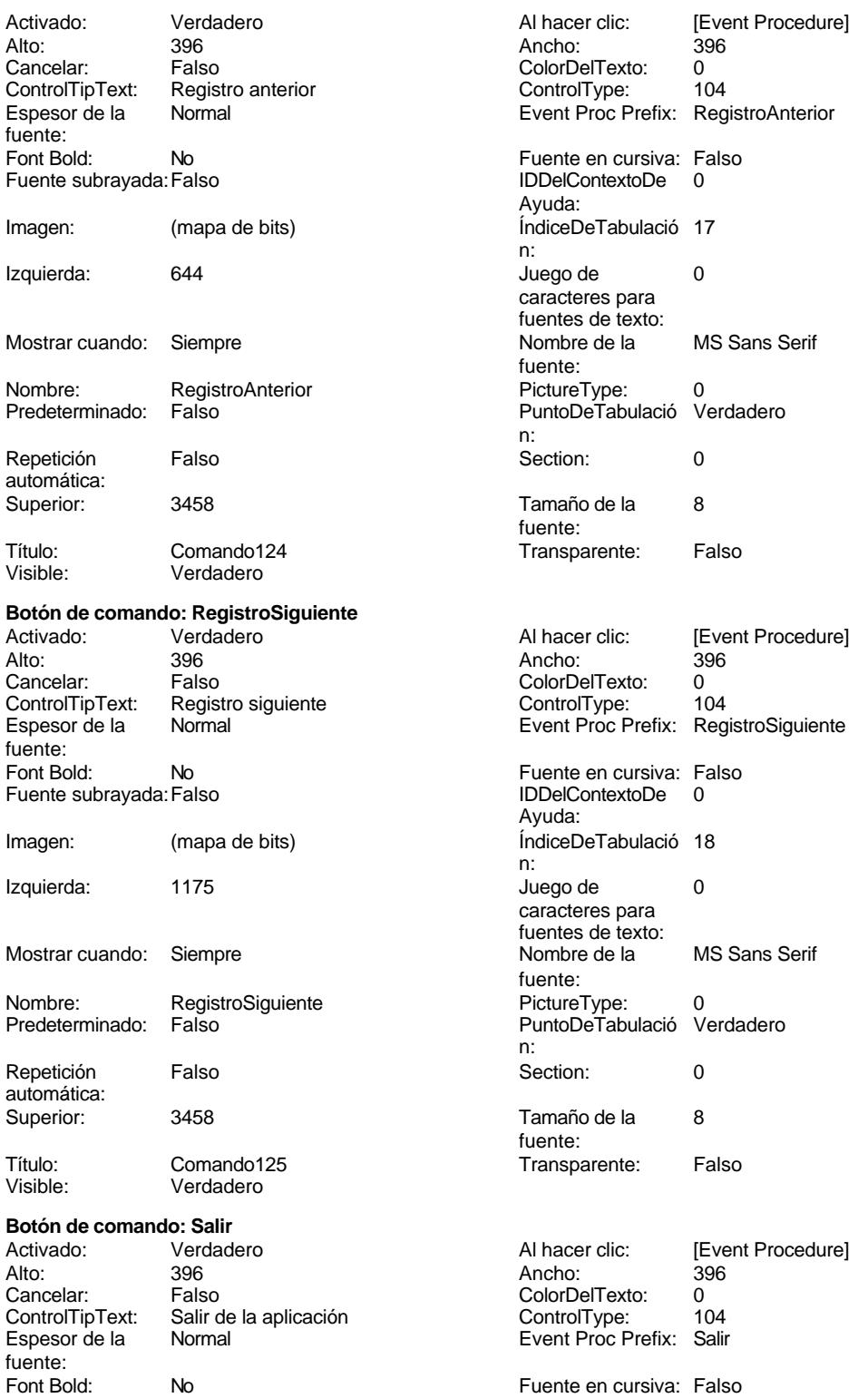

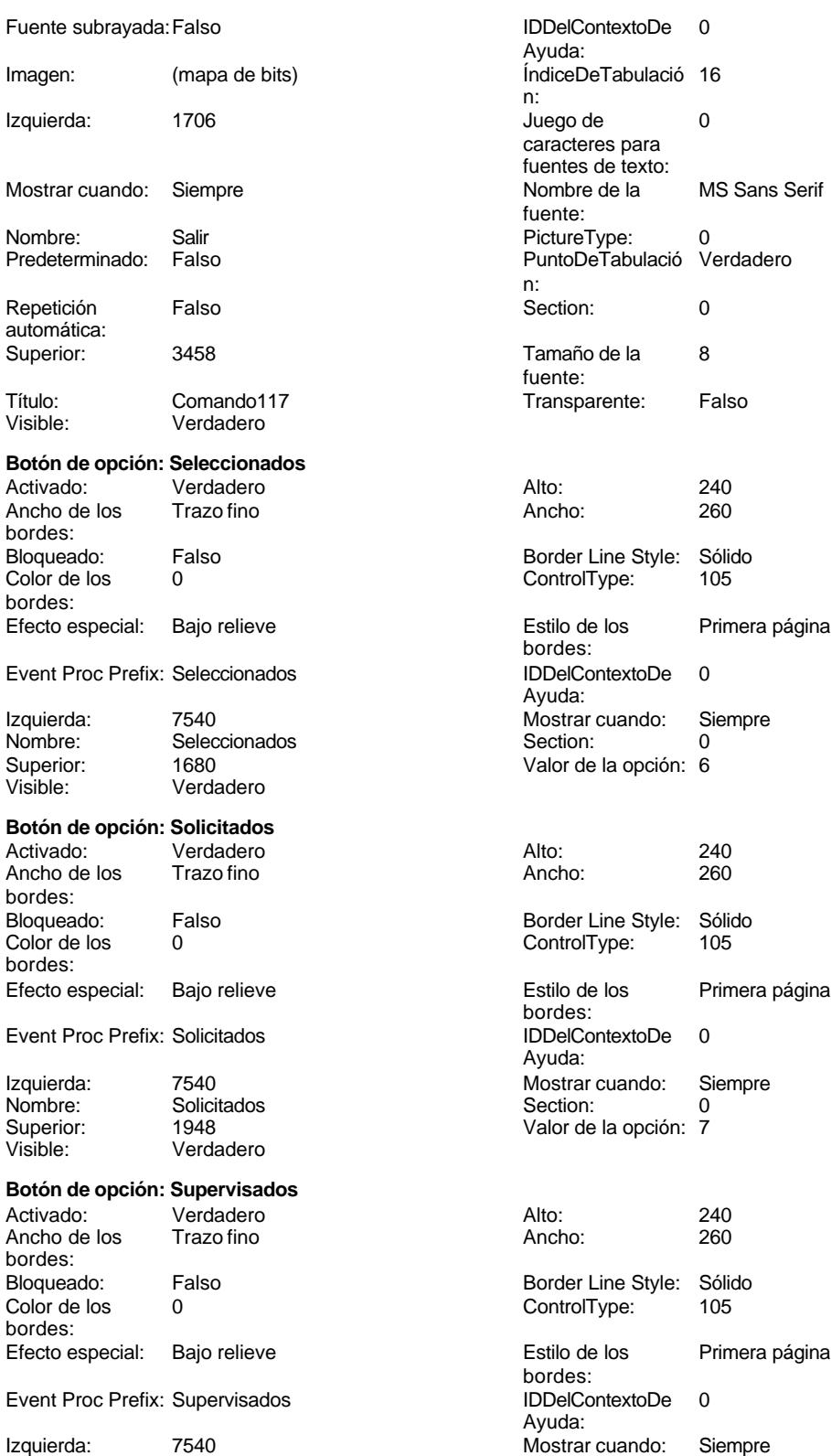

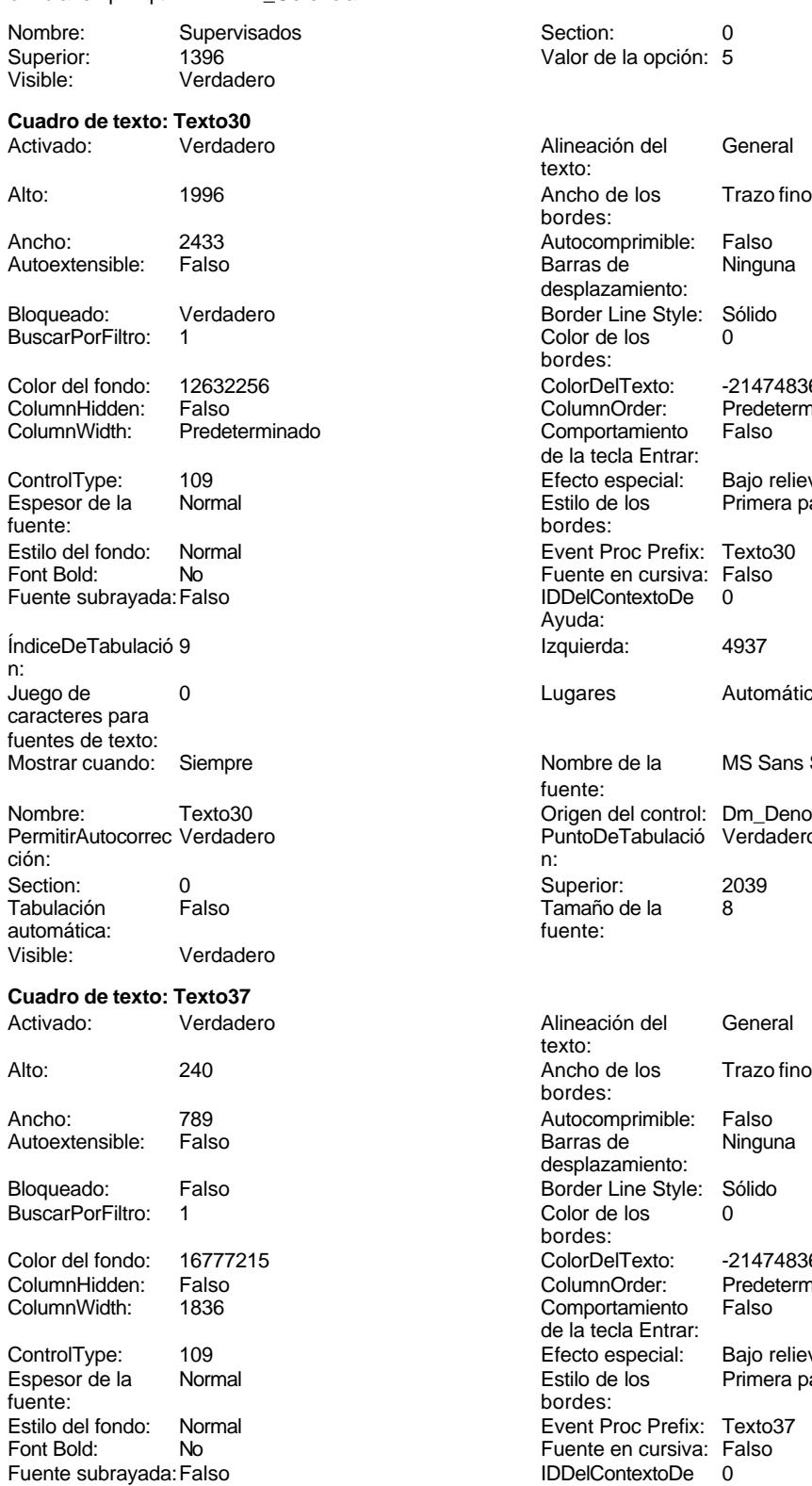

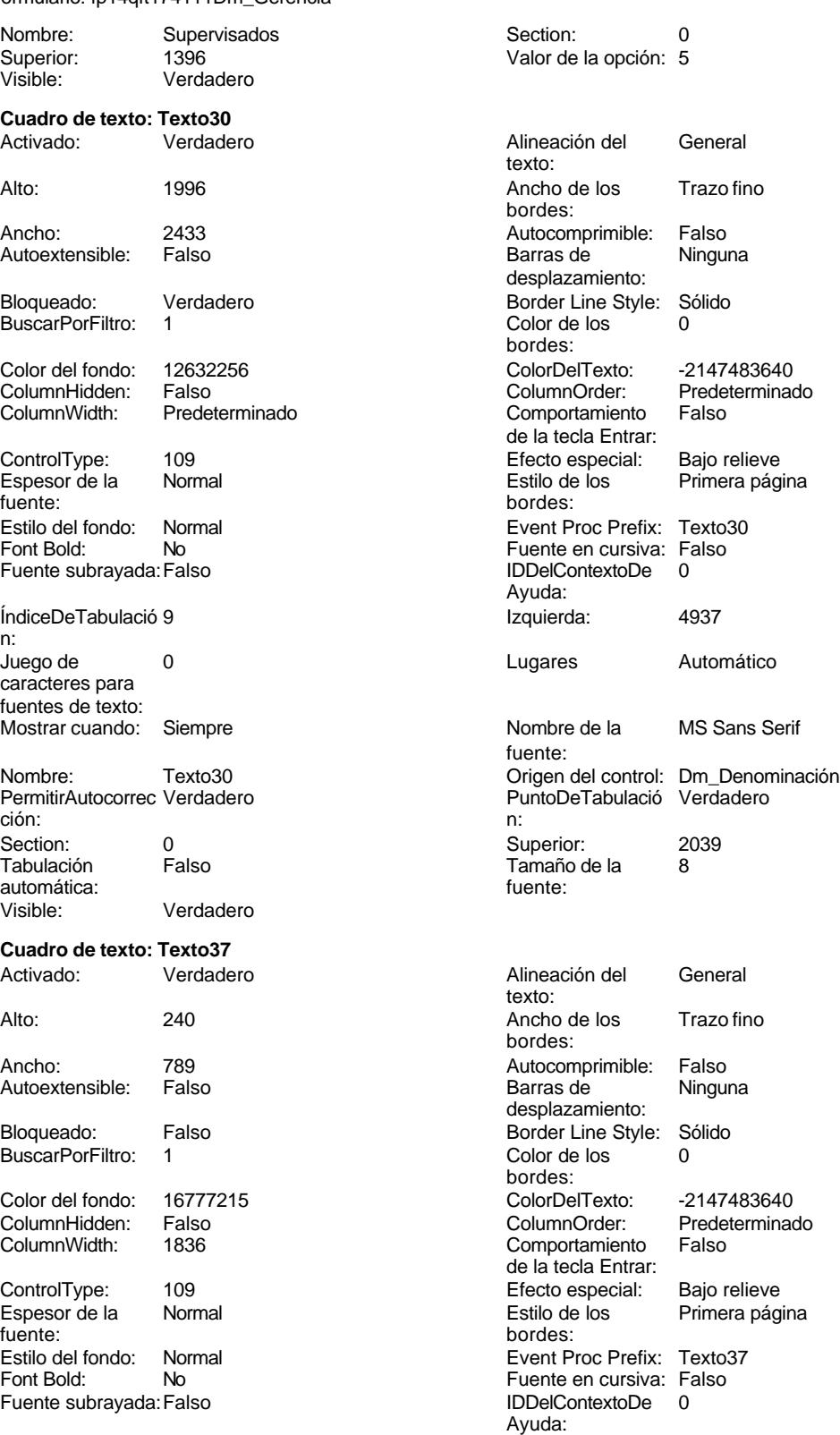

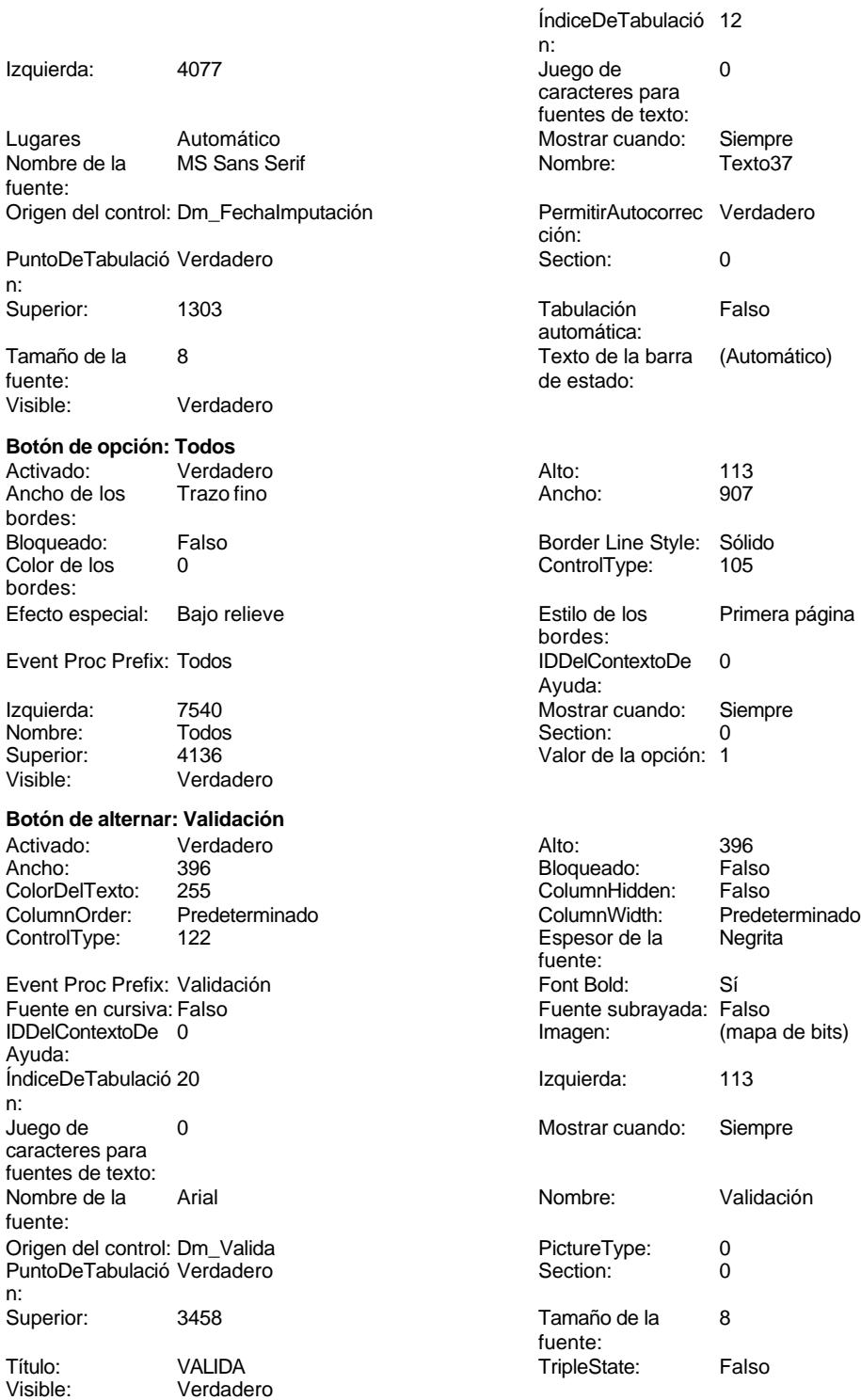

```
Cogest.mdb (c) EPA<br>
Formulario: fp14qft174111Dm_Gerencia<br>
Página: 2114
Formulario: fp14qft174111Dm_Gerencia
Código
      1 Attribute VB_Name = "Form_fp14qft174111Dm_Gerencia"
      2 Attribute VB_Creatable = True
      3 Attribute VB_PredeclaredId = True
      4 Attribute VB_Exposed = False
      5
      6
      7 Private Sub BuscarRegistro_Click()
      8 DoCmd.OpenForm "fp102qft174111Dm_Filtro", acNormal, acEdit
      9 End Sub
     10
     11 Private Sub Cerrar_Click()
     12 Application.Quit
     13 End Sub
     14
     15
     16
     17
     18 Private Sub Form_Open(Cancel As Integer)
            19 DoCmd.Close acForm, "ft174111Dm_Demandas"
     20 DoCmd.OpenForm "ft174111Dm_Demandas", acNormal, "", "", acEdit, acNormal
     21
     22
     23 End Sub
     24
     25 Private Sub fsqsfDemandas_Enter()
     26 DoCmd.Close acForm, "ft174111Dm_Demandas"
     27 DoCmd.OpenForm "ft174111Dm_Demandas", acNormal, "", "", acEdit, acNormal
            28 MAdBox ("NO HAY REGISTROS EN LA OCPCIÓN ELEGIDA")
     29 DoCmd.Close acForm, "fsqsft174111Dm_SubformularioDemandas"
     30 End Sub
     31
     32
     33
     34
     35
     36 Private Sub ImprimirInforme_Click()
     37 On Error GoTo Proc_Imprimir_Err
     38
            39 DoCmd.OpenReport "rqft174111Dm_ServiciosGenerales", acNormal, "", ""
     40
     41
     42 Proc_Imprimir_Exit:
     43 Exit Sub
     44
     45 Proc_Imprimir_Err:
     46 MsgBox Error$
     47 Resume Proc_Imprimir_Exit
     48
     49 End Sub
     50
     51 Private Sub OPCIONES_AfterUpdate()
     52
     53 If OPCIONES = 2 Then
     54 Me.Filter = "Código=2"
```
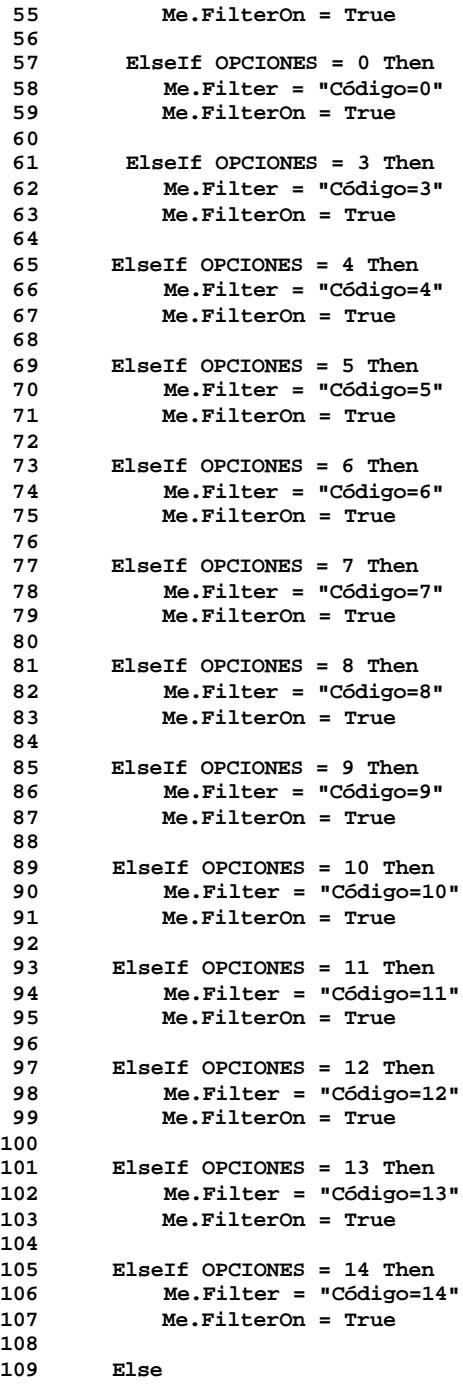

Cogest.mdb (c) EPA<br>
Formulario: fp14qft174111Dm\_Gerencia<br>
Página: 2116 Formulario: fp14qft174111Dm\_Gerencia **110 Me.FilterOn = False 111 End If End Sub Private Sub OPCIONES\_Click() 121 DoCmd.Close acForm, "ft174111Dm\_Demandas" 122 DoCmd.OpenForm "ft174111Dm\_Demandas", acNormal, "", "", acEdit, acNormal 124 DoCmd.Close acForm, "fsqsft174111Dm\_SubformularioDemandas" End Sub Private Sub OPCIONES\_Enter() 128 DoCmd.Close acForm, "fsqsft174111Dm\_SubformularioDemandas" 129 DoCmd.OpenForm "ft174111Dm\_Demandas", acNormal, "", "", acEdit, acNormal End Sub Private Sub RegistroAnterior\_Click() On Error GoTo Err\_RegistroAnterior\_Click 135 DoCmd.GoToRecord , , acPrevious Exit\_RegistroAnterior\_Click: 138 Exit Sub Err\_RegistroAnterior\_Click: 141 MsgBox ("Llegó al primer registro") 142 DoCmd.GoToRecord , , acFirst End Sub Private Sub RegistroSiguiente\_Click() On Error GoTo Err\_RegistroSiguiente\_Click 149 DoCmd.GoToRecord , , acNext Exit\_RegistroSiguiente\_Click: 152 Exit Sub Err\_RegistroSiguiente\_Click: 155 MsgBox ("Llegó al último registro") 156 DoCmd.GoToRecord , , acLast End Sub Private Sub Salir\_Click() 161 DoCmd.Close End Sub Private Sub AbrirConsultaFrm\_Click()**

**On Error GoTo Err\_AbrirConsultaFrm\_Click**

Cogest.mdb (c) EPA<br>
Formulario: fp14qft174111Dm\_Gerencia Formulario: fp14qft174111Dm\_Gerencia **165 166 Dim stDocName As String 167 Dim stLinkCriteria As String 168 169 stDocName = "fqft174111Dm\_ConsulaFormularios" 170 DoCmd.OpenForm stDocName, , , stLinkCriteria 171 172 Exit\_AbrirConsultaFrm\_Click:** Exit Sub **174 175 Err\_AbrirConsultaFrm\_Click: 176 MsgBox Err.Description 177 Resume Exit\_AbrirConsultaFrm\_Click 178 179 End Sub 180 Private Sub AbrirConsultaFormulario\_Click() 181 182 DoCmd.OpenQuery "qft174111Dm\_FrmDemandas" 183 End Sub 184 Private Sub BusczarRegistro\_Click() 185 186 On Error GoTo Err\_AbrirConsultaFormulario\_Click 187 188 Dim stDocName As String 189 Dim stLinkCriteria As String 190 191 stDocName = "fp102qft174111Dm\_Filtro" 192 DoCmd.OpenForm stDocName, , , stLinkCriteria 193 194 Exit\_AbrirConsultaFormulario\_Click: 195 Exit Sub 196 197 Err\_AbrirConsultaFormulario\_Click: 198 MsgBox Err.Description 199 Resume Exit\_AbrirConsultaFormulario\_Click 200 End Sub 201 Private Sub Datos\_Click() 202 203 DoCmd.OpenForm "fp12qft174111Dm\_Datos" 204 205 Exit\_Datos\_Click: 206 Exit Sub 207 208 Err\_Datos\_Click: 209 MsgBox Err.Description 210 Resume Exit\_Datos\_Click 211 212 End Sub**

# **Permisos de usuario**

admin

**Permisos de grupo**

Admins Users

Cogest.mdb (c) EPA<br>
Formulario: fp151t17411111CA\_ClaseAval<br>
Página: 2119 Formulario: fp151t17411111CA\_ClaseAval

# **Propiedades** ActivarFiltro: Falso Falso ActivarOrden: Falso Aguste de tamaño Yerdadero Allow Updating: No Ajuste de tamaño Verdadero (a Allow Updating: No AltoDeLaFila: 10<br>AltoDeLaFila: Predeterminado (AlturaDeFuenteDeHoja 10 AlturaDeLaVentana: AnchuraDeLaVentana: 9888 Barras de Ambas Bloqueos del registro: Sin bloquear and Botón qué es esto: Falso<br>Botón Cerrar: Cerdadero Cerdadero Botones De Desplazamie Verdadero BotónCerrar: The Calculation (BotonesDeDesplazamie Verdadero<br>BotónCerrar: Verdadero (BotonesDeDesplazamie Verdadero (BotonesMinMax: 3 Ciclo: Ninguno ColorDeLaCuadrículaD 12632256 ComportamientoDeLaC Ambas Contar: Contar: 15<br>Cuadro de control: Verdadero Cuadro DatasheetBackColor: 16777215 DatasheetFontName: Arial DatasheetForeColor: 0<br>
Diseño a imprimir: Falso Casa Contra DistribuciónDeLalmage Siempre EfectoDeCeldasDeHoj Normal and Emergente: Falso EspesorDeFuenteDeHo Normal and Estilo de los bordes: Ajustable EspesorDeFuenteDeHo Normal Fecha de creación: 18/9/00 20.11.16 FrozenColumns:<br>FuenteDeHojaDeDatos Falso Fuso FuenteDeHojaDeDatos FuenteDeHojaDeDatos Falso FuenteDeHojaDeDatos Falso HasModule: Verdadero IDDelContextoDeAyud 0 Impresión láser rápida:<br>
Impresión láser rápida: InsideHeight: 4860 4860 InsideWidth: 9552<br>
Intervalo de 0 0 0 Introducción de datos: Falso Intervalo de 0 Introducción de datos: Falso Línea X: 10 Línea Y: 10 LogicalPageWidth: 9070 Max Button: Verdadero Menú contextual: Verdadero Min Button: Verdadero Modal: Verdadero<br>Modal: Falso Recortar Modal: Falso Modal: Falso Falso ModoCambiarTamañoD Recortar<br>Modal: Falso Falso ModoCambiarTamañoD Recortar<br>MosaicoDelmágenes: Falso Crigen de la paleta: (Predeterminado) Falso **Communist Communist Communist Communist Communist Communist Communist Communist Communist Communist Communist Communist Communist Communist Communist Communist Communist Communist Communist Communist Communist Commu** Origen del registro: t17411111CA\_ClaseAval Permitir filtros: Verdadero<br>Permitir Verdadero Permitir Agregar: Verdadero Permitir Verdadero PermitirAgregar: Verdadero PermitirEliminación: Verdadero PictureType: 0 Propietario: admin admin Selectores de registro: SeparadoresDeRegistroVerdadero ShowGrid: Verdadero TeclaDePresentaciónPr Falso<br>
TipoRecordset: Todos los regist<br>
Título: CLASE AVAL (Última actualización: 5/10/00 9.24.11) Visible: Falso Vista predeterminada: Formulario simple Vistas permitidas: Ambas

Predeterminado AlturaDeFuenteDeHoja 10<br>5424 6467 Ancho: 6467 CentradoAutomático: DatasheetBackColor: DistribuciónDeLaImage Siemp<br>Emergente: Falso Última actualización:

# **Objetos**

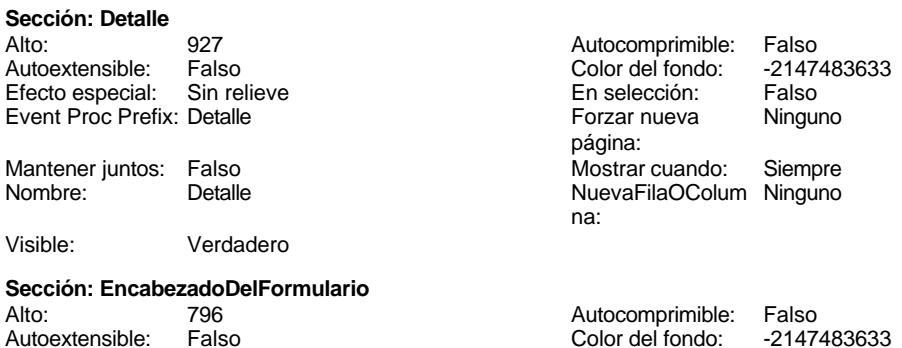

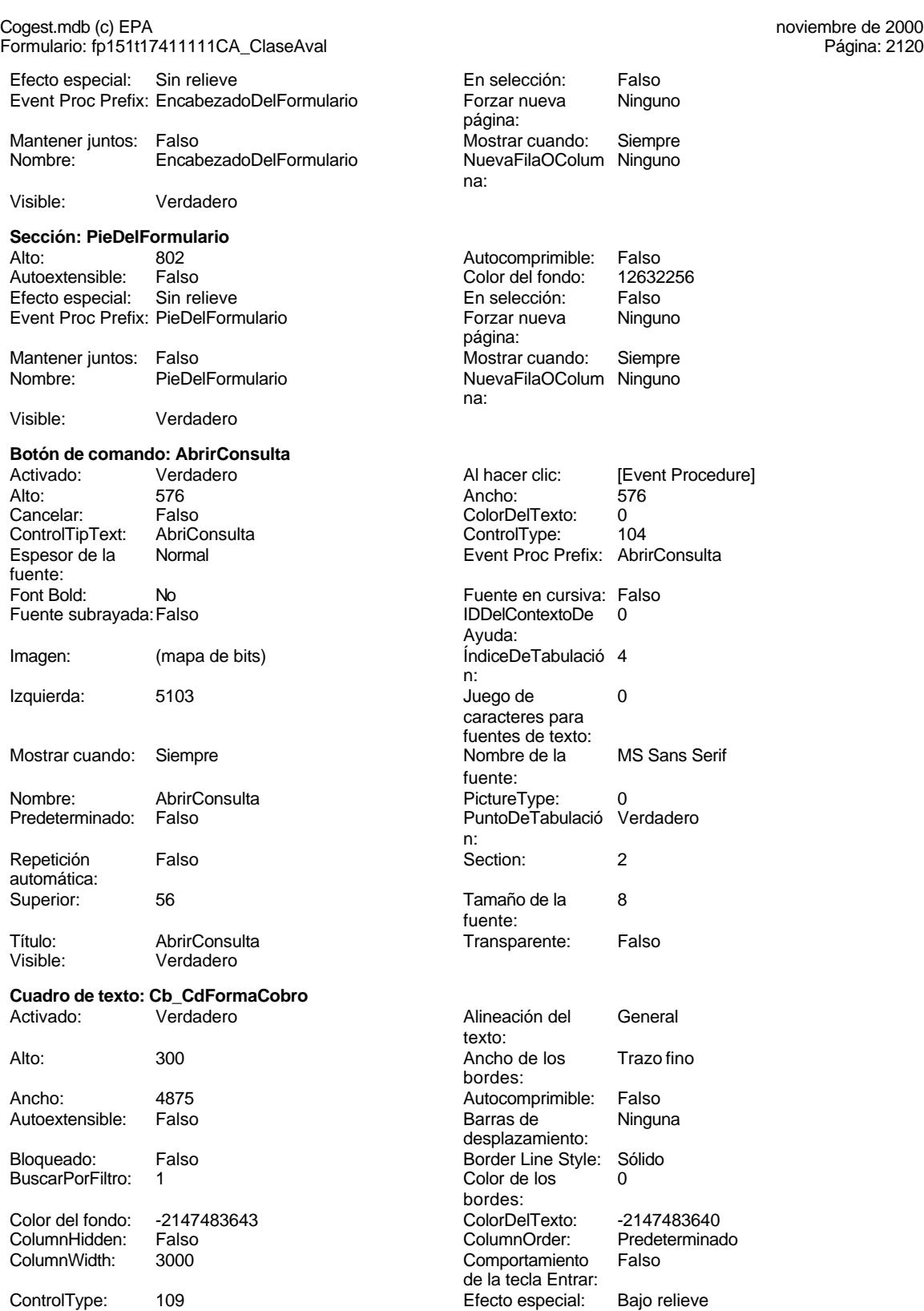

Cogest.mdb (c) EPA<br>
Formulario: fp151t17411111CA\_ClaseAval<br>
Página: 2121 Formulario: fp151t17411111CA\_ClaseAval Espesor de la Normal Estilo de los Primera página fuente: bordes: Estilo del fondo: Normal **Execution Event Proc Prefix:** Cb\_CdFormaCobro Fuente en cursiva: Falso<br>
Fuente subrayada: Falso<br>
Fuente subrayada: Falso<br>
Fuente subrayada: Falso Fuente subrayada: Falso **IDDelContextoDe** 0 Ayuda: ÍndiceDeTabulació 0 Izquierda: 1362 n: Juego de 0 Lugares Automático caracteres para fuentes de texto: Mostrar cuando: Siempre Nombre de la MS Sans Serif fuente: Nombre: Cb\_CdFormaCobro Computer Control: Cb\_CdFormaCobro Computer Control: Cb\_CdFormaCobro<br>
PuntoDeTabulació Verdadero Computer Control: Control: Control: Control: Control: Control: Control: Control: C PuntoDeTabulació Verdadero ción: n: Section: 0 0<br>
Tabulación Falso Calso Camaño de la 8 Tamaño de la<br>fuente: automática: Visible: Verdadero **Etiqueta: Cb\_CdFormaCobro Etiqueta** Alineación del General **Alto:** 300 texto: Ancho de los Trazo fino **Ancho:** 1140 bordes: Border Line Style: Sólido **Color de los** 0 bordes: Color del fondo: -2147483633 ColorDelTexto: -2147483630 ControlType: 100 entitled and the Efecto especial:<br>
Espesor de la Normal de la Serie de la Serie de la Serie de la Serie de la Serie de la Serie de la Serie de l Encrease.<br>Todas las páginas fuente: bordes: Estilo del fondo: Transparente enteriestic event Proc Prefix: Cb\_CdFormaCobro\_Etiqueta Font Bold: No No Fuente en cursiva: Falso Fuente subrayada: Falso IDDelContextoDe 0 Ayuda: Izquierda: 57 57 Juego de 0 caracteres para fuentes de texto: Mostrar cuando: Siempre Nombre de la MS Sans Serif fuente: Nombre: Cb\_CdFormaCobro Etiqueta Section: 0 Superior: 114 114 Tamaño de la 8 fuente: Título: Código Visible: Verdadero **Cuadro de texto: Cb\_Nombre** Activado: Verdadero Alineación del General texto: Alto: 300 300 Ancho de los Trazo fino bordes: Ancho: 4875 Autocomprimible: Falso Autoextensible: Falso **Barras de Ninguna** desplazamiento: Bloqueado: Falso Border Line Style: Sólido<br>BuscarPorFiltro: 1 Color de los 0 BuscarPorFiltro: 1 Color de los 0 bordes:<br>ColorDelTexto: Color del fondo: -2147483643 ColorDelTexto: -2147483640 ColumnHidden: Falso ColumnOrder: Predeterminado Comportamiento de la tecla Entrar:

ControlType: 109 Efecto especial: Bajo relieve Espesor de la fuente:

### Cogest.mdb (c) EPA noviembre de 2000 Formulario: fp151t17411111CA\_ClaseAval Página: 2122

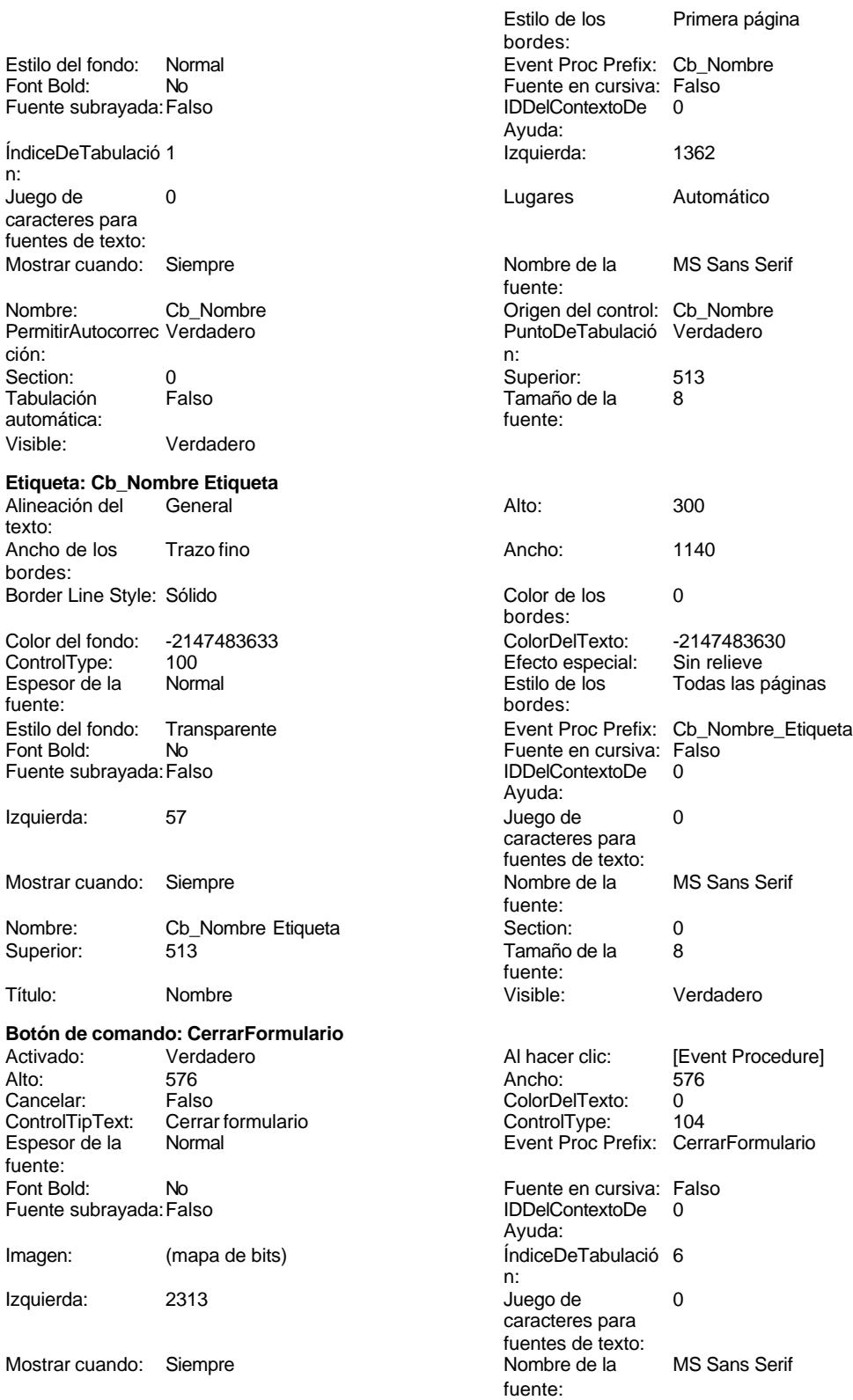

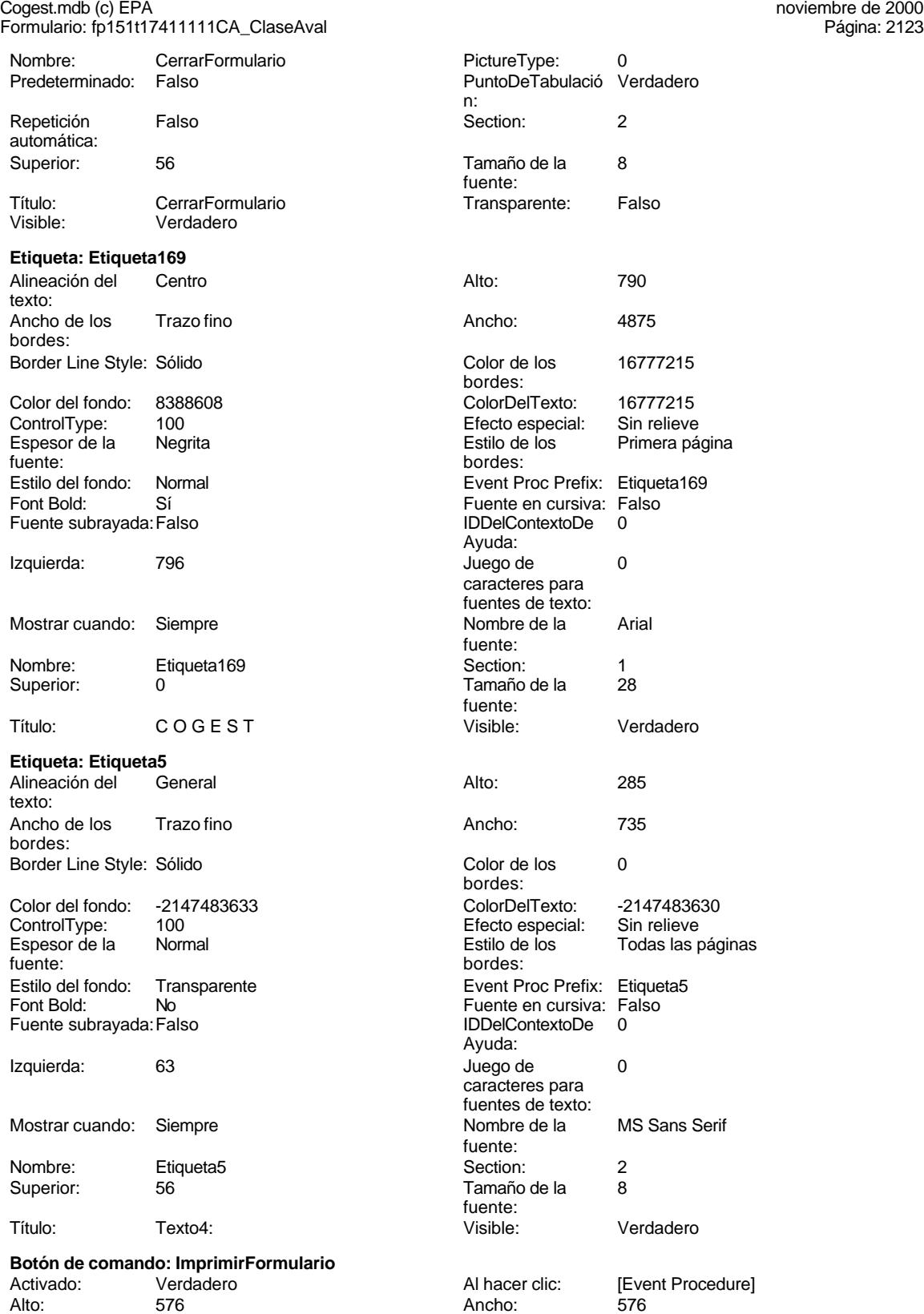

# Cogest.mdb (c) EPA noviembre de 2000

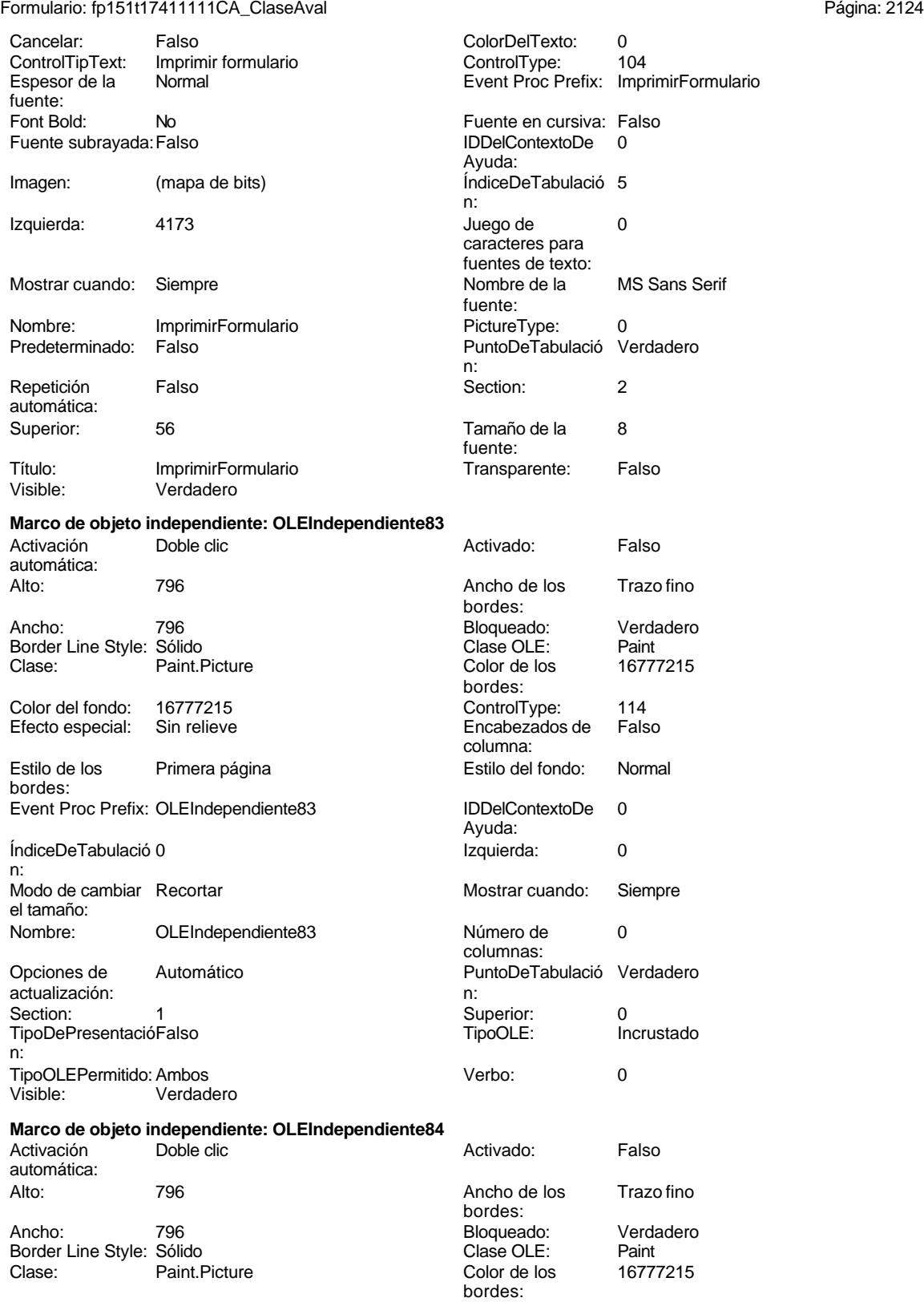

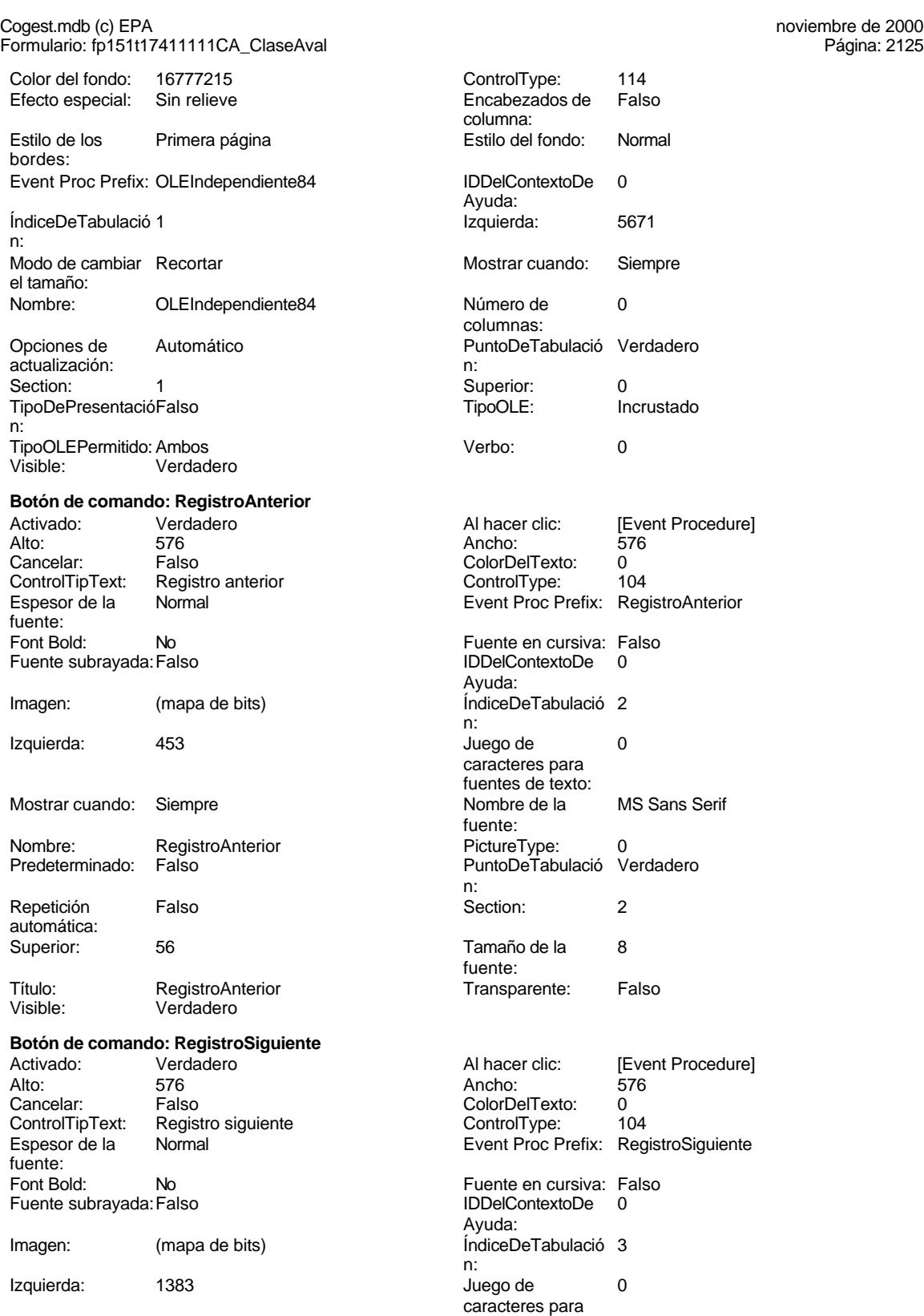

fuentes de texto:

# Cogest.mdb (c) EPA noviembre de 2000 Formulario: fp151t17411111CA\_ClaseAval Página: 2126

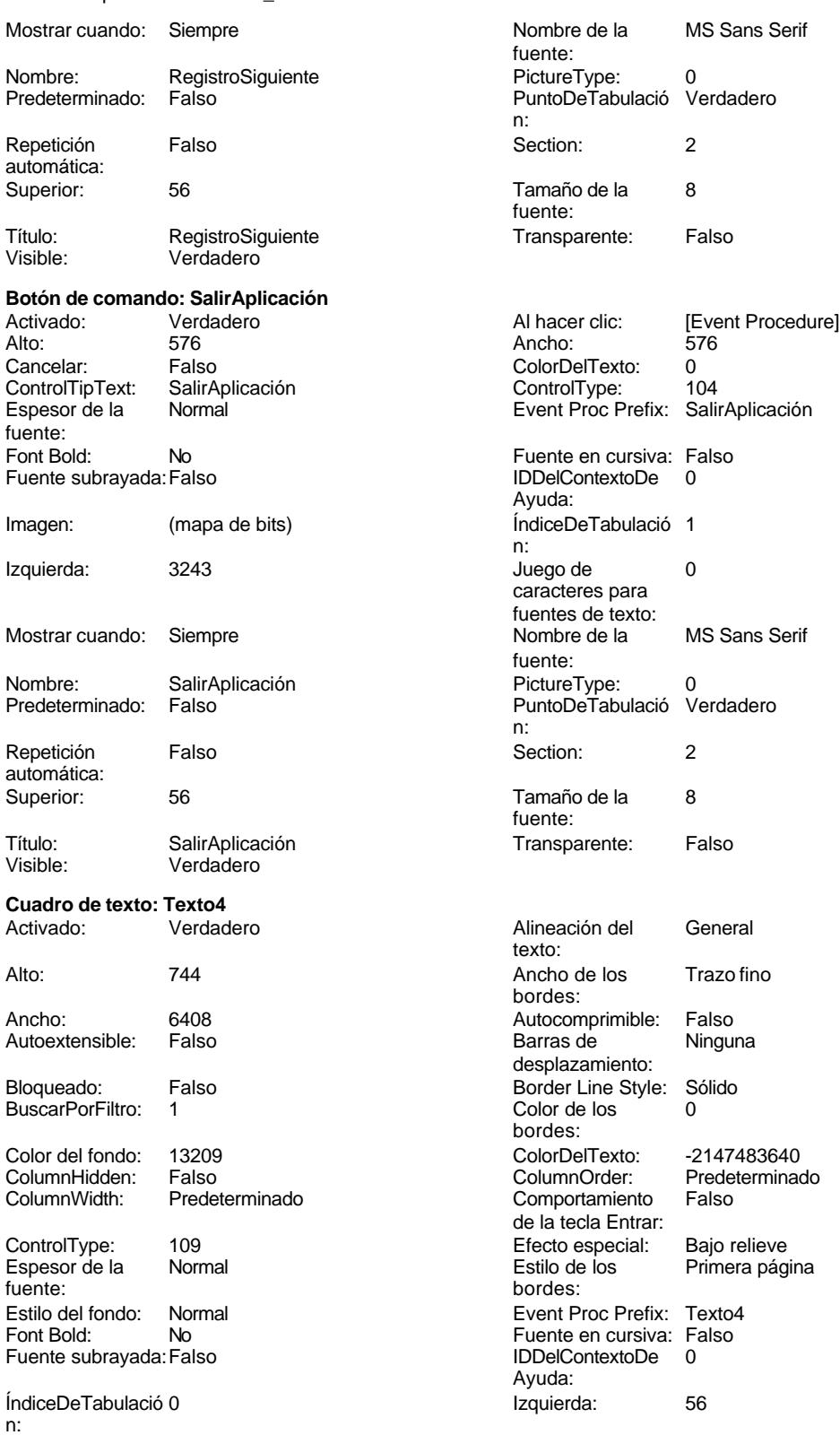

# Cogest.mdb (c) EPA<br>
Formulario: fp151t17411111CA\_ClaseAval<br>
Página: 2127 Formulario: fp151t17411111CA\_ClaseAval

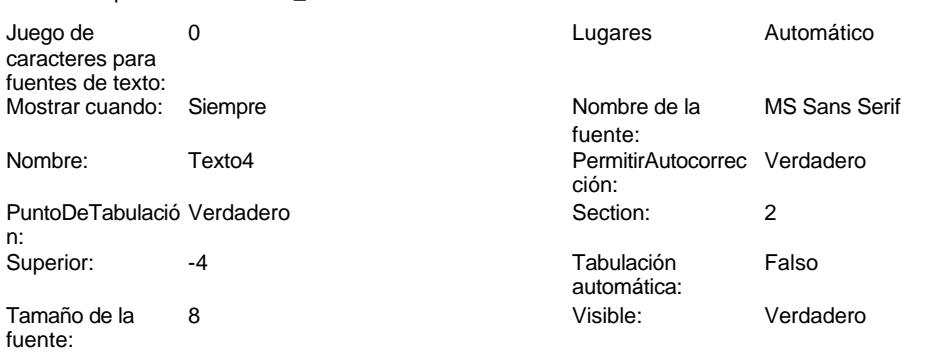

# **Código**

```
1 Attribute VB_Name = "Form_fp151t17411111CA_ClaseAval"
 2 Attribute VB_Creatable = True
 3 Attribute VB_PredeclaredId = True
 4 Attribute VB_Exposed = False
 5 Private Sub CerrarFormulario_Click()
   6 DoCmd.Close
7 End Sub
 8
9
10
11
12
13 Private Sub AbrirConsulta_Click()
       14 DoCmd.RunCommand acCmdDatasheetView
15 End Sub
16
17
18
19 Private Sub ImprimirFormulario_Click()
       20 DoCmd.PrintOut
21 End Sub
22
23 Private Sub RegistroAnterior_Click()
      24 DoCmd.GoToRecord , , acPrevious
25 End Sub
26
27 Private Sub RegistroSiguiente_Click()
     28 DoCmd.GoToRecord , , acNext
29 End Sub
30
31 Private Sub SalirAplicación_Click()
32 Application.Quit
33 End Sub
34
```
# **Permisos de usuario**

admin

Cogest.mdb (c) EPA noviembre de 2000 Formulario: fp151t17411111CA\_ClaseAval Página: 2128

**Permisos de grupo**

Admins Users

Cogest.mdb (c) EPA<br>
Formulario: fp15t1741114Av\_Avales<br>
Página: 2129 Formulario: fp15t1741114Av\_Avales

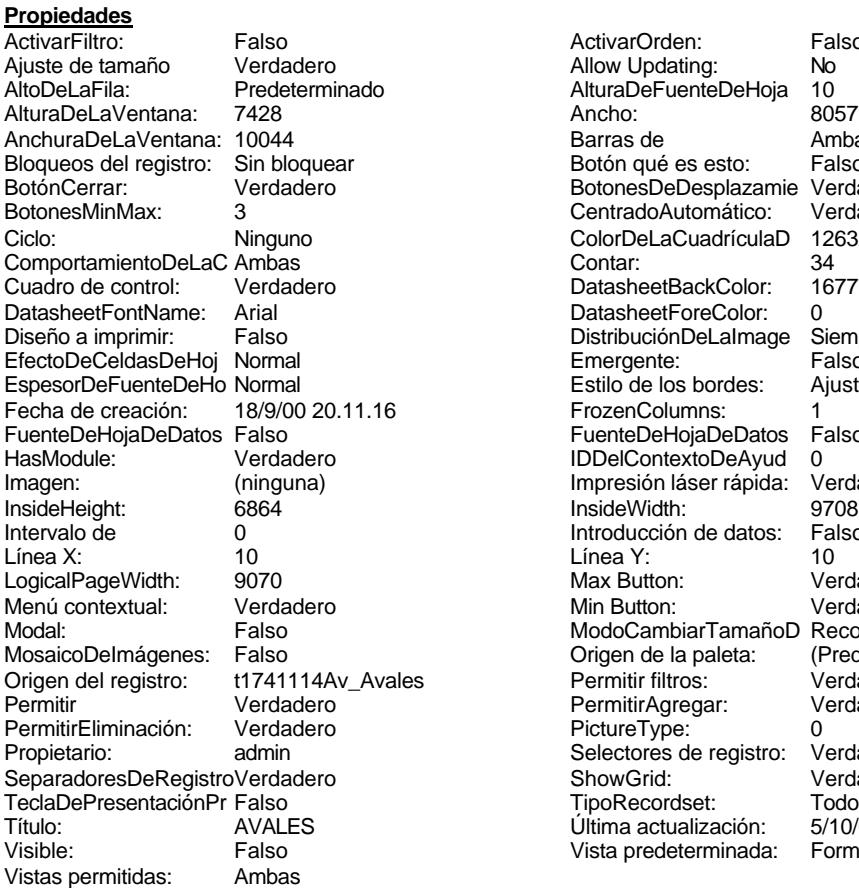

ActivarOrden: Falso<br>Allow Updating: No Allow Updating: No<br>AlturaDeFuenteDeHoja 10 AlturaDeFuenteDeHoja 10<br>Ancho: 8057 Barras de Ambas<br>Botón qué es esto: Falso Botón qué es esto: BotonesDeDesplazamie Verdadero<br>CentradoAutomático: Verdadero CentradoAutomático: ColorDeLaCuadrículaD 12632256<br>Contar: 34 DatasheetBackColor: 16777215 DatasheetForeColor: 0<br>DistribuciónDeLalmage Siempre DistribuciónDeLaImage Siemp<br>Emergente: Falso Emergente: Falso<br>Estilo de los bordes: Ajustable Estilo de los bordes: FrozenColumns: 1<br>FuenteDeHojaDeDatos Falso FuenteDeHojaDeDatos F<br>IDDelContextoDeAvud 0 IDDelContextoDeAyud 0<br>Impresión láser rápida: Verdadero Impresión láser rápida: InsideWidth: 9708<br>Introducción de datos: Falso Introducción de datos: Fal<br>Línea Y: 10 Logical<br>
Max Button: Verdadero Min Button: Verdadero ModoCambiarTamañoD Recortar<br>Origen de la paleta: (Predeterminado) Origen de la paleta: es **Dermitir filtros:** Verdadero<br>Permitir Agregar: Verdadero Permitir Agregar: PictureType: 0<br>Selectores de registro: Verdadero Selectores de registro: ShowGrid: Verdadero<br>TipoRecordset: Todos los r Última actualización: Vista predeterminada: Formulario simple

Todos los registros<br>5/10/00 10.01.51

# **Objetos**

# **Sección: Detalle** Alto: 3004 Autocomprimible: Falso Autoextensible: Falso Color del fondo: -2147483633 Efecto especial: Sin relieve En selección: Falso<br>Event Proc Prefix: Detalle Event Forzar nueva Ninguno Event Proc Prefix: Detaile página:<br>Mostrar cuando: Mantener juntos: Falso **Mostrar Cuando:** Siempre Nombre: Detalle Detalle NuevaFilaOColum Ninguno na: Visible: Verdadero **Sección: EncabezadoDelFormulario** Alto: 796 796 Autocomprimible: Falso<br>Autoextensible: Falso 70 Autocomprimible: 7147483633 Color del fondo:

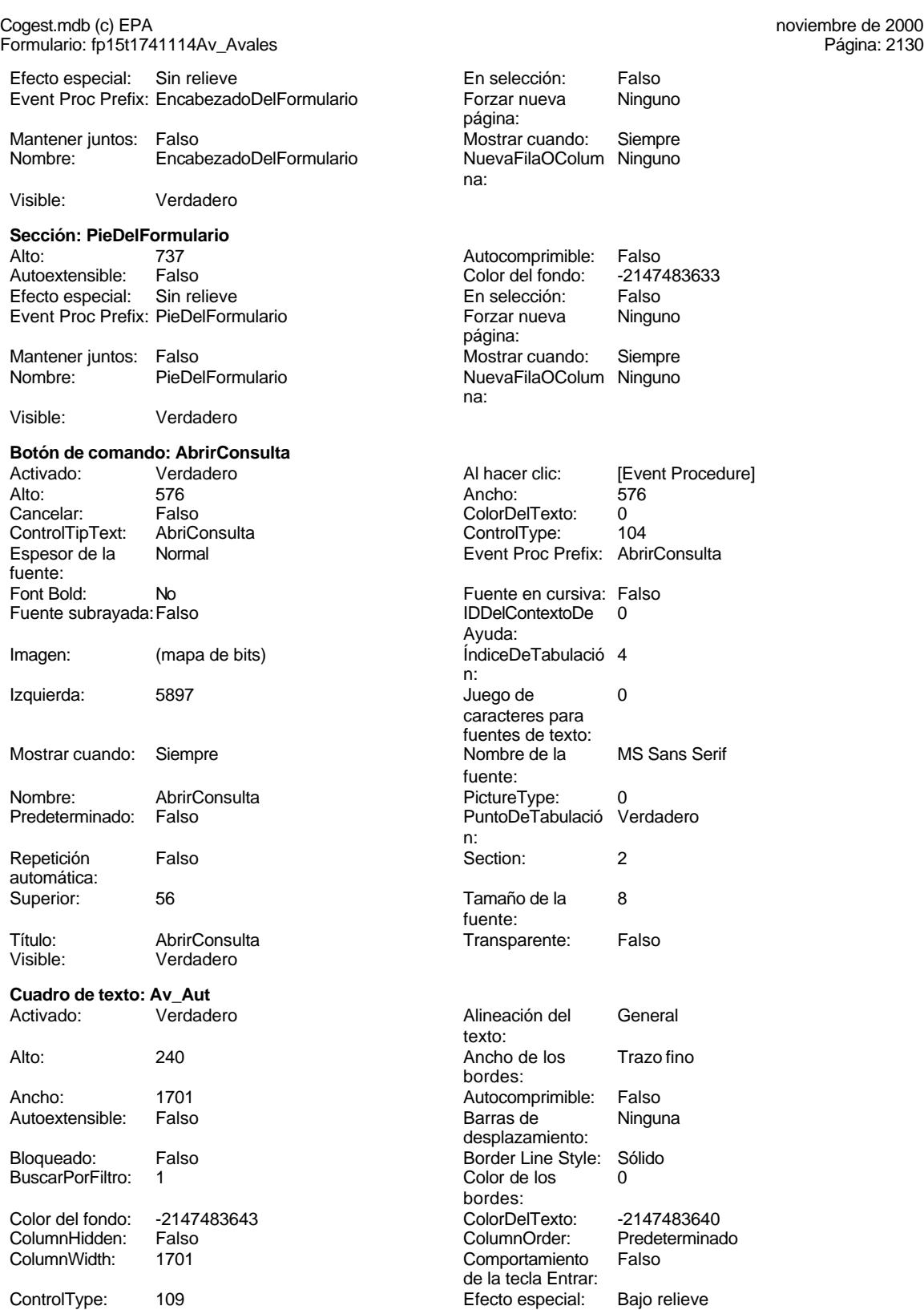

Cogest.mdb (c) EPA **noviembre de 2000**<br>
Formulario: fp15t1741114Av\_Avales **noviembre de 2000**<br>
Página: 2131 Formulario: fp15t1741114Av\_Avales Espesor de la Normal fuente: Estilo del fondo: Normal Font Bold: No Fuente subrayada: Falso ÍndiceDeTabulació 0 n: Juego de 0 caracteres para fuentes de texto: Mostrar cuando: Siempre Nombre: Av\_Aut PermitirAutocorrec Verdadero<br>ción: ción: n: Section: 0<br>Tabulación Falso Tabulación automática: Visible: Verdadero **Etiqueta: Av\_Aut Etiqueta** Alineación del texto: Ancho de los Trazo fino bordes: Border Line Style: Sólido Color del fondo: -2147483633<br>ControlType: 100 ControlType: 100<br>Espesor de la Normal Espesor de la fuente: Estilo del fondo: Transparente Font Bold: No Fuente subrayada: Falso Izquierda: 60 Mostrar cuando: Siempre Nombre: Av\_Aut Etiqueta Superior: 120 Título: Registro Visible: Verdadero **Cuadro de texto: Av\_Avalista** Activado: Verdadero Alto: 240 Ancho de los Trazo fino Ancho: 1764 Autocomprimible: Falso Autoextensible: Falso Bloqueado: Falso BuscarPorFiltro: 1 Color del fondo: -2147483643<br>ColumnHidden: Falso ColumnHidden: Falso<br>ColumnWidth: 2568 ColumnWidth:

ControlType: 109 Efecto especial: Bajo relieve Espesor de la fuente:

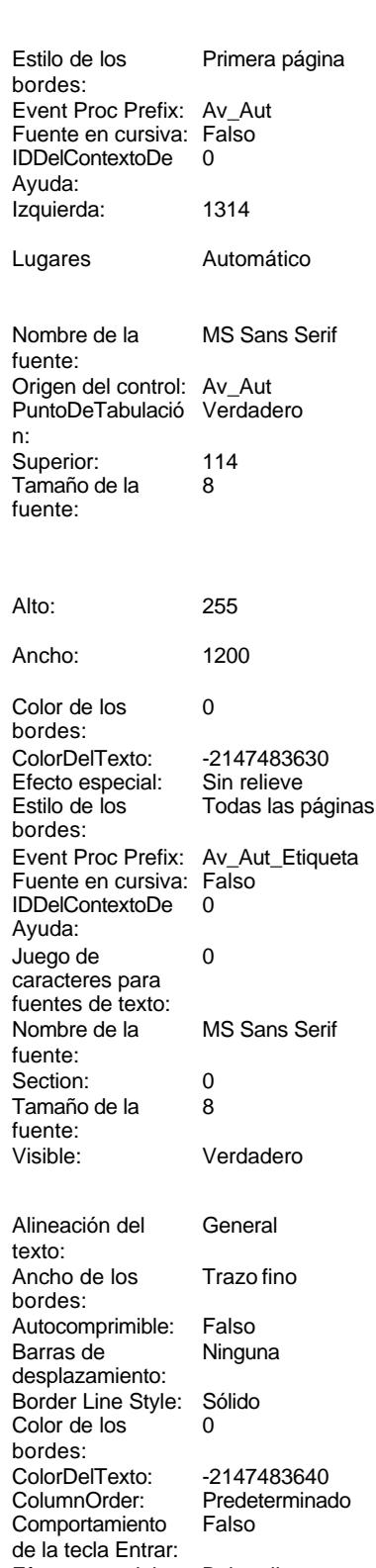

Estilo de los Primera página

Sin relieve

# Cogest.mdb (c) EPA **noviembre de 2000**<br>
Formulario: fp15t1741114Av\_Avales **noviembre de 2000**<br>
Página: 2132 Formulario: fp15t1741114Av\_Avales

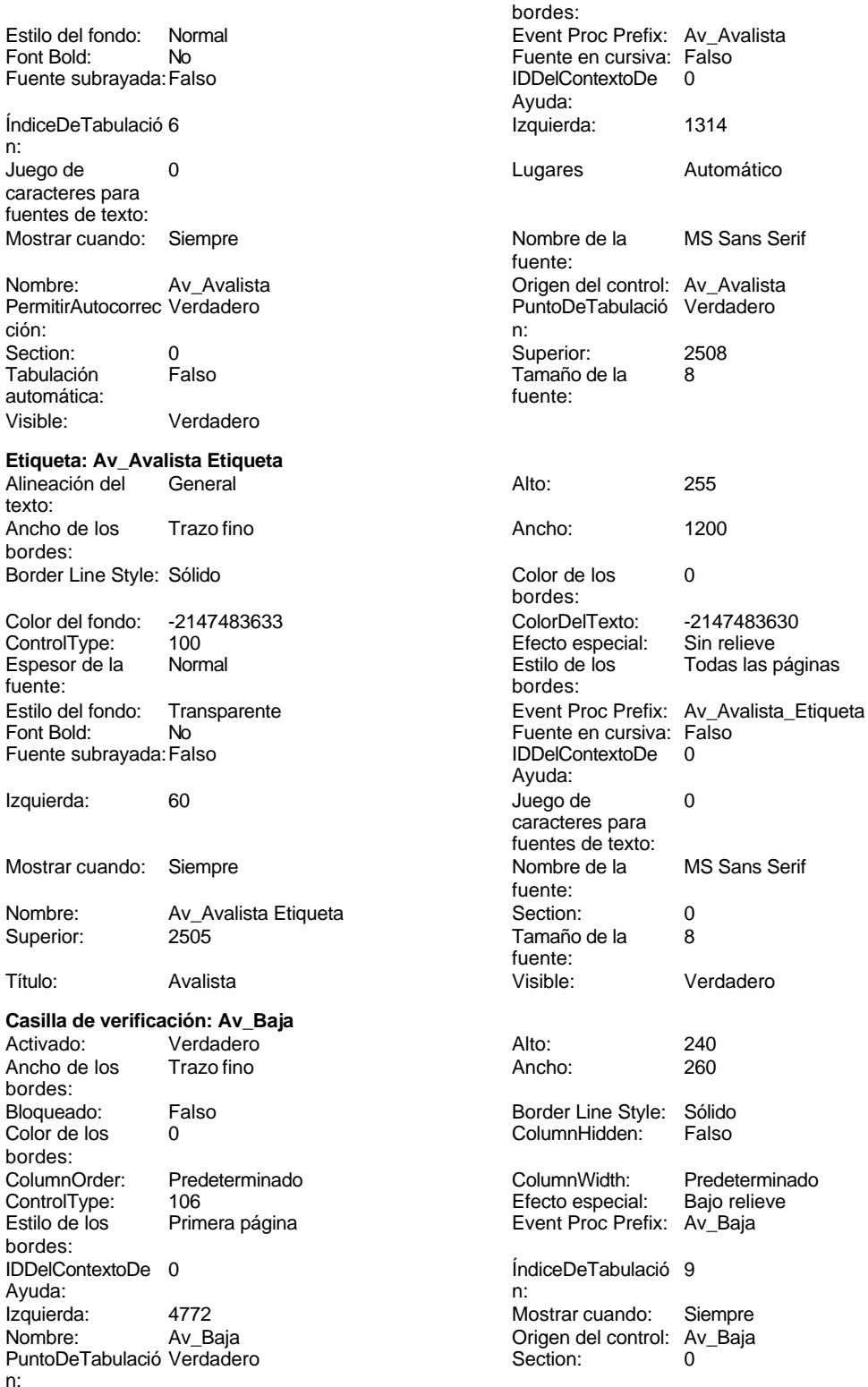
### Cogest.mdb (c) EPA<br>
Formulario: fp15t1741114Av\_Avales<br>
Página: 2133 Formulario: fp15t1741114Av\_Avales

Superior: 912 912 TripleState: Falso Visible: Verdadero **Etiqueta: Av\_Baja Etiqueta** Alineación del General **Alto:** 240 texto: Ancho de los Trazo fino **Ancho:** 1197 bordes: Border Line Style: Sólido **Color de los** 0 bordes: Color del fondo: -2147483633 ColorDelTexto: -2147483630 ControlType: 100 ControlType: 100 Efecto especial: Sin relieve<br>
Espesor de la Normal de la Romana Estilo de los Todas las i Normal **Estilo de los** Todas las páginas fuente: bordes: Transparente **Event Proc Prefix:** Av\_Baja\_Etiqueta Font Bold: No No Fuente en cursiva: Falso Fuente subrayada: Falso IDDelContextoDe 0 Ayuda: Izquierda: 3344 3344 Juego de 0 caracteres para fuentes de texto: Mostrar cuando: Siempre Nombre Nombre de la MS Sans Serif fuente: Nombre: Av\_Baja Etiqueta Section: 0 Superior: 912 912 Tamaño de la 8 fuente: Título: Av\_Baja Visible: Verdadero **Cuadro de texto: Av\_CdAval**<br>Activado: Verdadero Activado: Verdadero **Alineación del General** texto: Alto: 240 240 Ancho de los Trazo fino bordes: Ancho: 1764 1764 Autocomprimible: Falso<br>Autoextensible: Falso 1999 Autocomprimible: Falso Autoextensible: desplazamiento: Bloqueado: Falso Border Line Style: Sólido<br>BuscarPorFiltro: 1 Color de los 0 BuscarPorFiltro: 1 bordes: Color del fondo: -2147483643 ColorDelTexto: -2147483640 ColumnHidden: Falso ColumnOrder: Predeterminado Comportamiento Falso de la tecla Entrar: ControlType: 109 Efecto especial: Bajo relieve Espesor de la Normal Estilo de los Primera página fuente: bordes: Estilo del fondo: Normal **Execution Executes** Event Proc Prefix: Av\_CdAval Fuente en cursiva: Falso<br>
Fuente subrayada: Falso<br>
Fuente subrayada: Falso<br>
Fuente subrayada: Falso Fuente subrayada: Falso IDDelContextoDe 0 Ayuda: ÍndiceDeTabulació 1 **Izquierda:** 1314 n: Juego de  $0$  and  $0$  and  $0$  and  $0$  and  $0$  and  $0$  and  $0$  and  $0$  and  $0$  and  $0$  and  $0$  and  $0$  and  $0$  and  $0$  and  $0$  and  $0$  and  $0$  and  $0$  and  $0$  and  $0$  and  $0$  and  $0$  and  $0$  and  $0$  and  $0$  and  $0$  and  $0$  a caracteres para fuentes de texto: Mostrar cuando: Siempre Nombre de la MS Sans Serif fuente: Nombre: Av\_CdAval Origen del control: Av\_CdAval Origen del control: Av\_CdAval<br>
PermitirAutocorrec Verdadero Computer of PuntoDeTabulació Verdadero PermitirAutocorrec Verdadero PuntoDeTabulación:<br>ción: n: ción: n: Section: 0 0<br>
Tabulación Falso Calso Tamaño de la 8 Tamaño de la<br>fuente: automática:

# Cogest.mdb (c) EPA noviembre de 2000

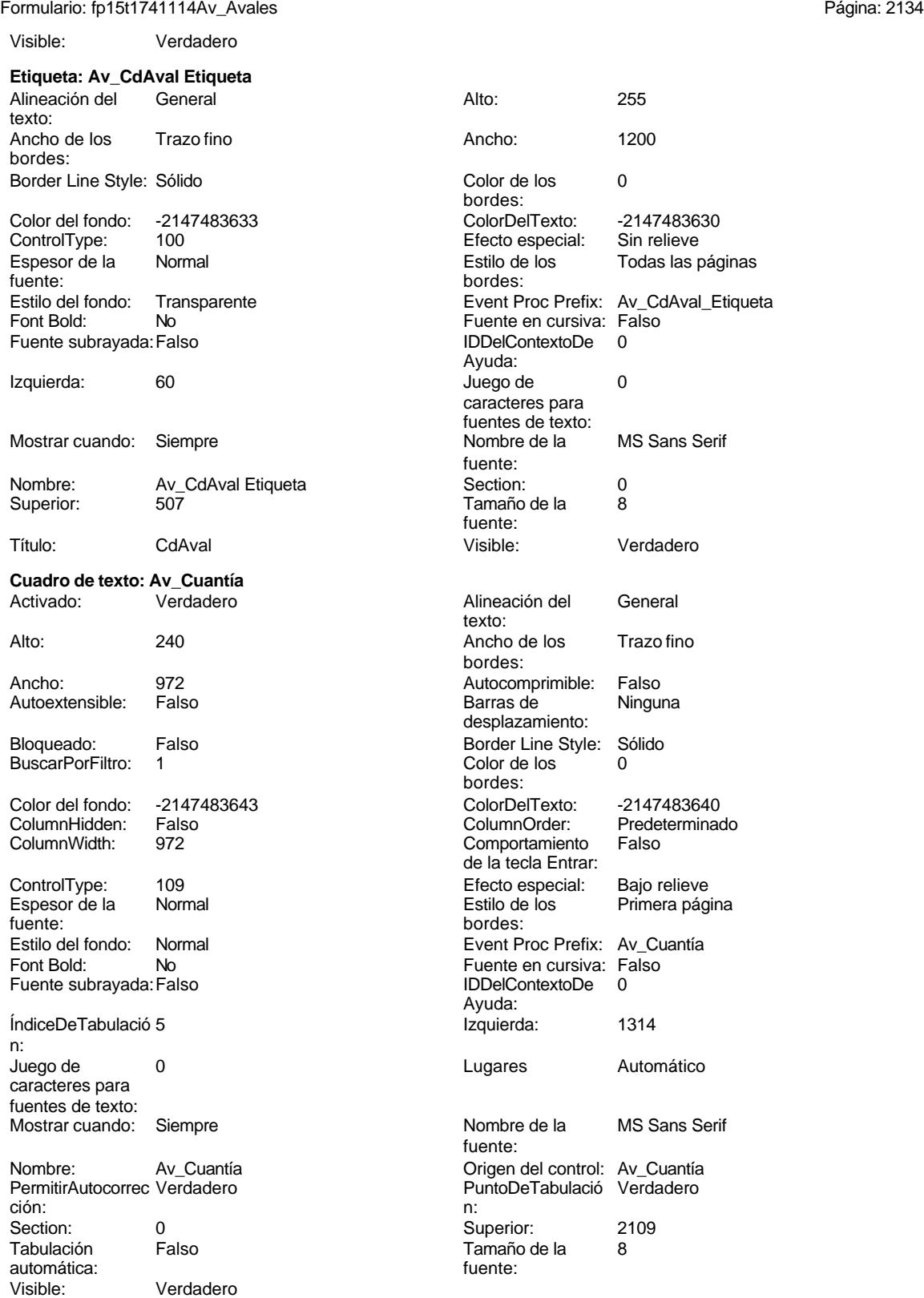

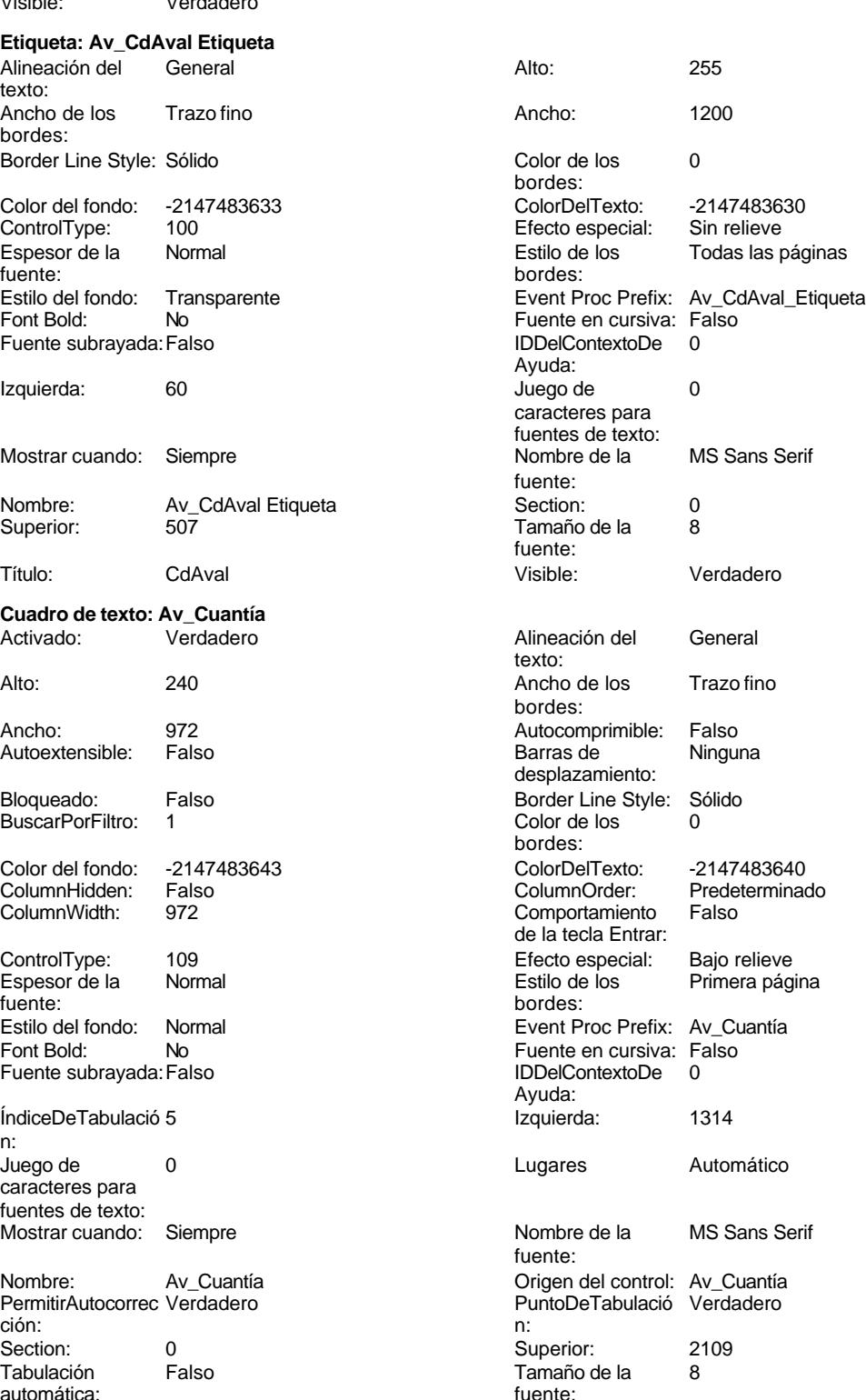

### Cogest.mdb (c) EPA noviembre de 2000 Formulario: fp15t1741114Av\_Avales Página: 2135

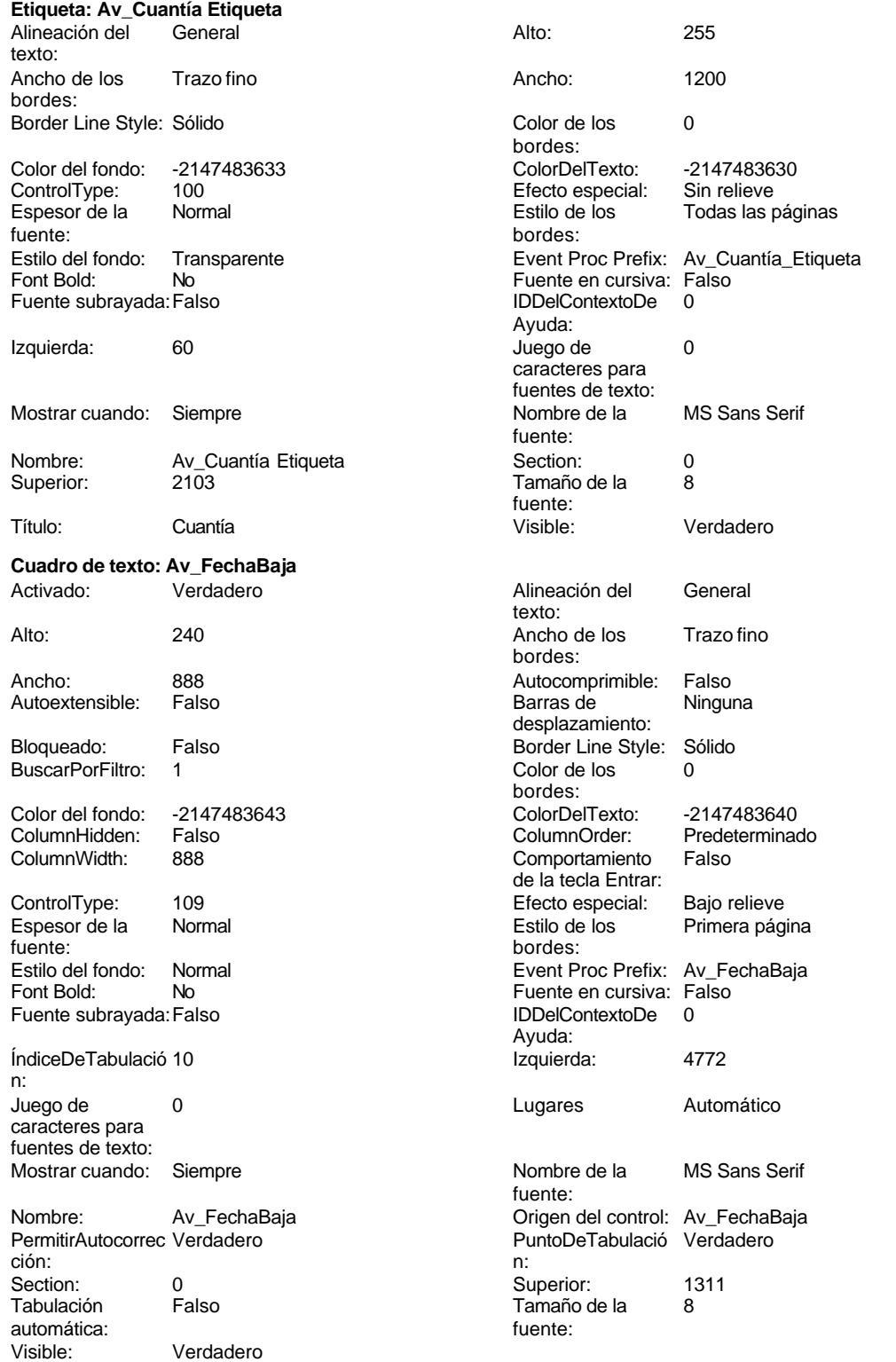

### Cogest.mdb (c) EPA noviembre de 2000 Formulario: fp15t1741114Av\_Avales Página: 2136

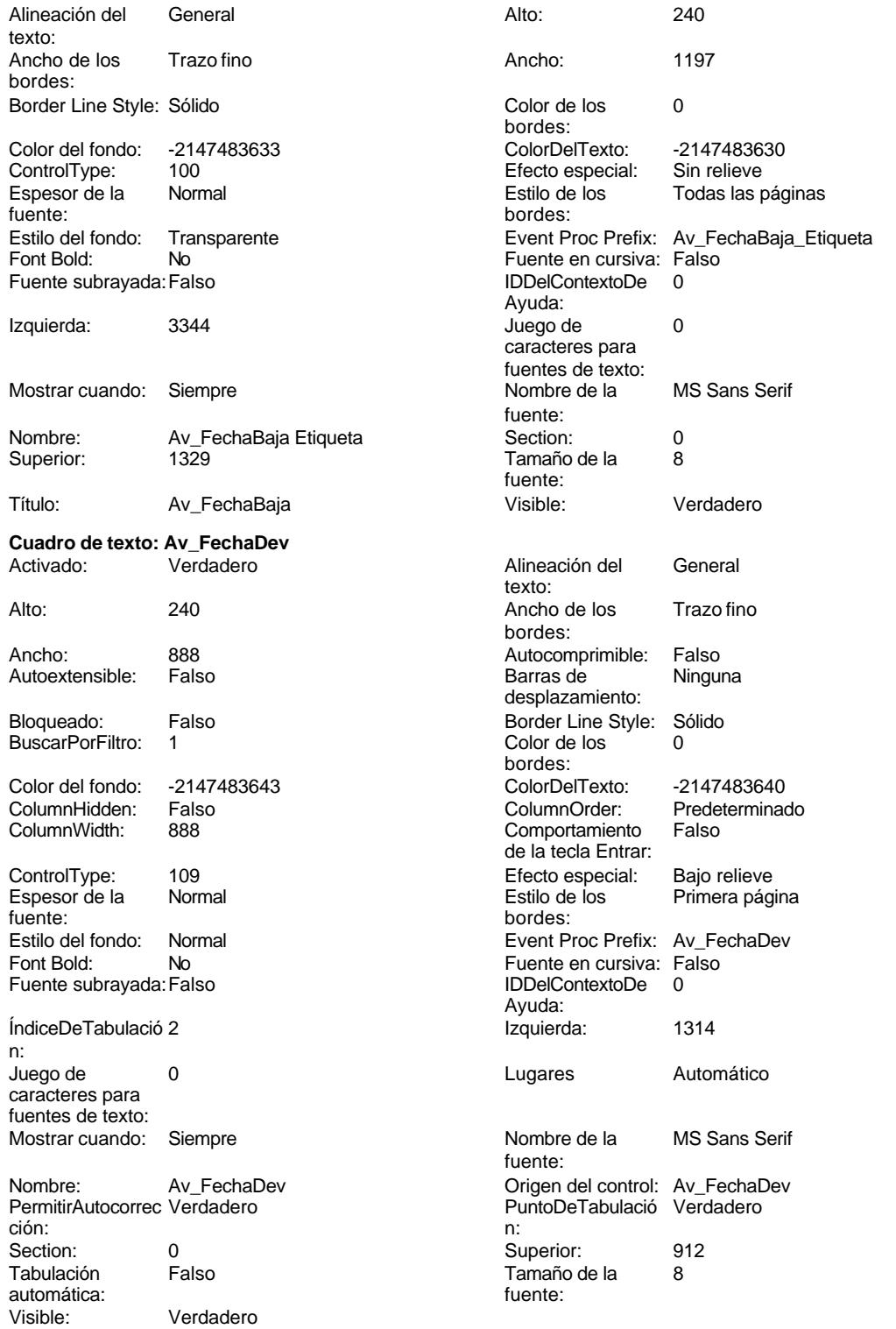

**Etiqueta: Av\_FechaDev Etiqueta**

noviembre de 2000<br>Página: 2137

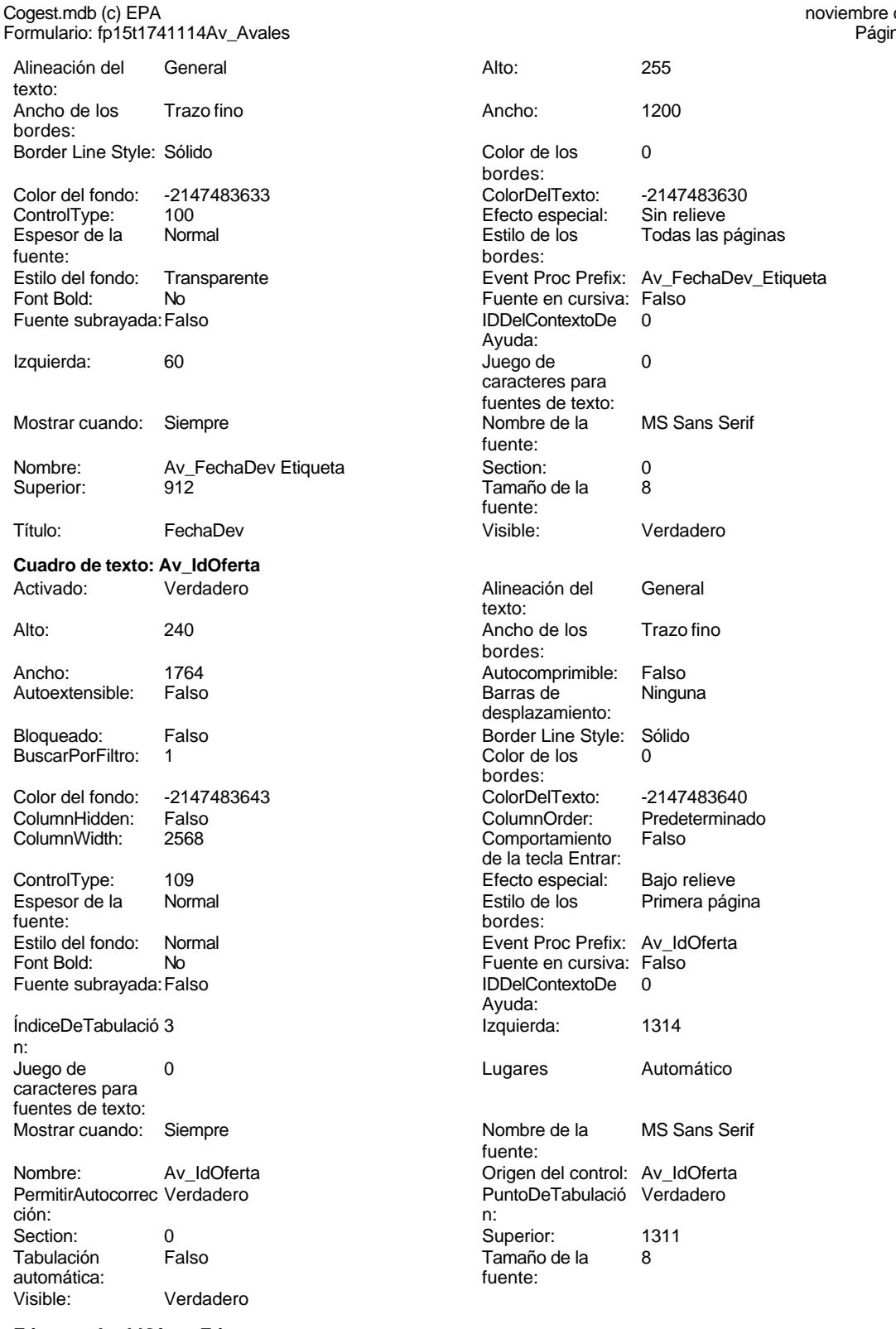

### **Etiqueta: Av\_IdOferta Etiqueta**

Alineación del General texto:

Cogest.mdb (c) EPA noviembre de 2000

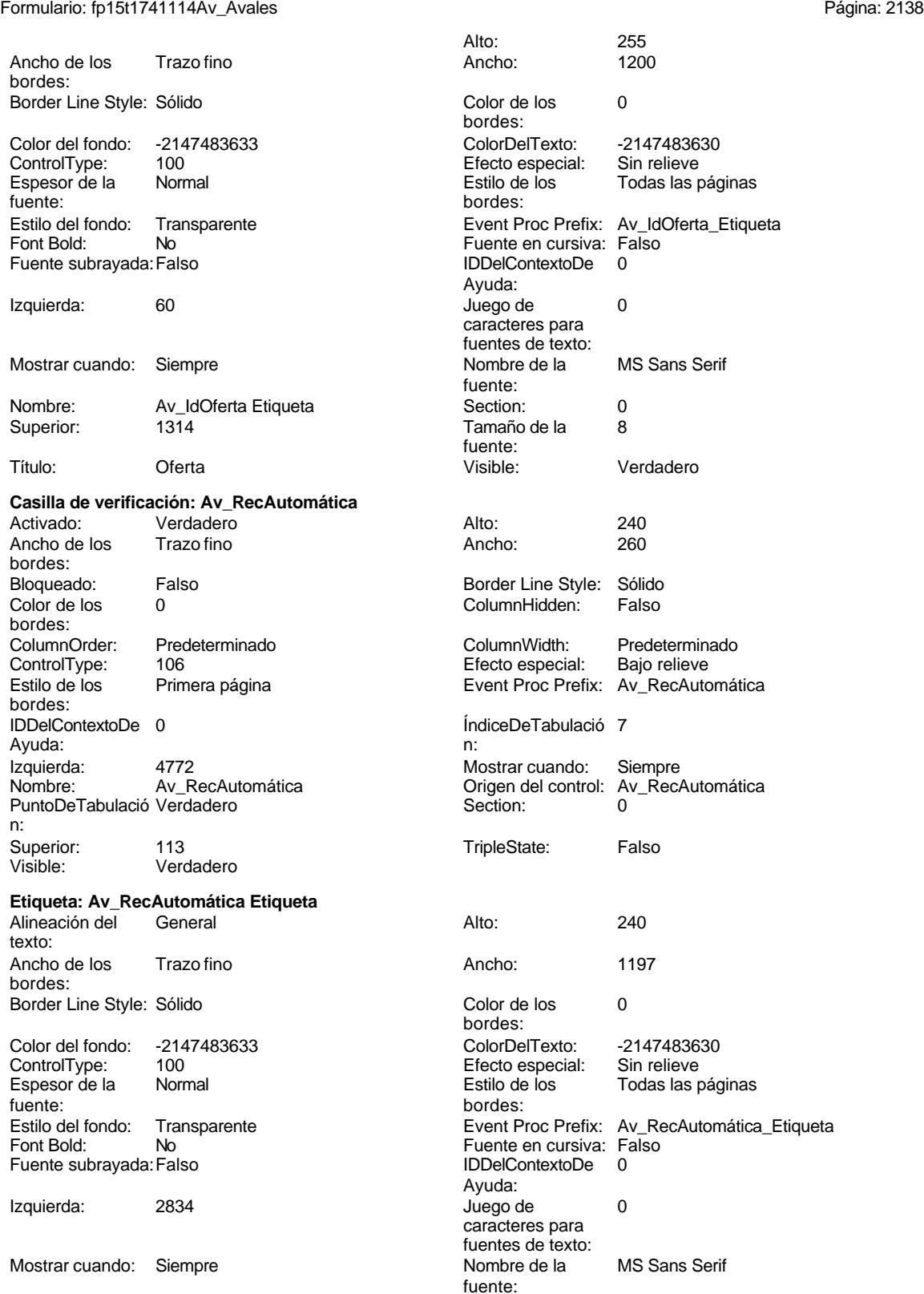

Cogest.mdb (c) EPA noviembre de 2000

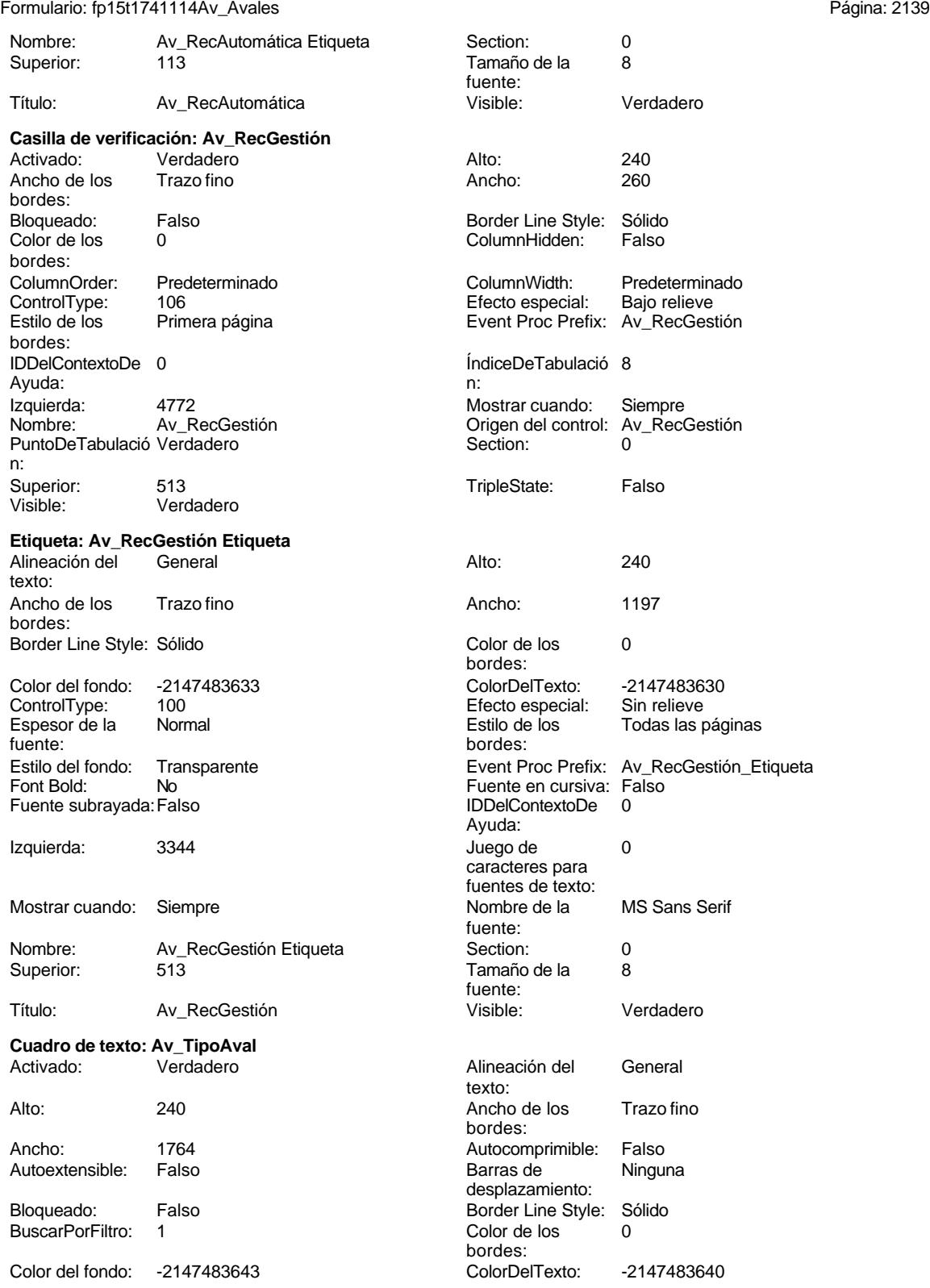

### Cogest.mdb (c) EPA noviembre de 2000 Formulario: fp15t1741114Av\_Avales Página: 2140

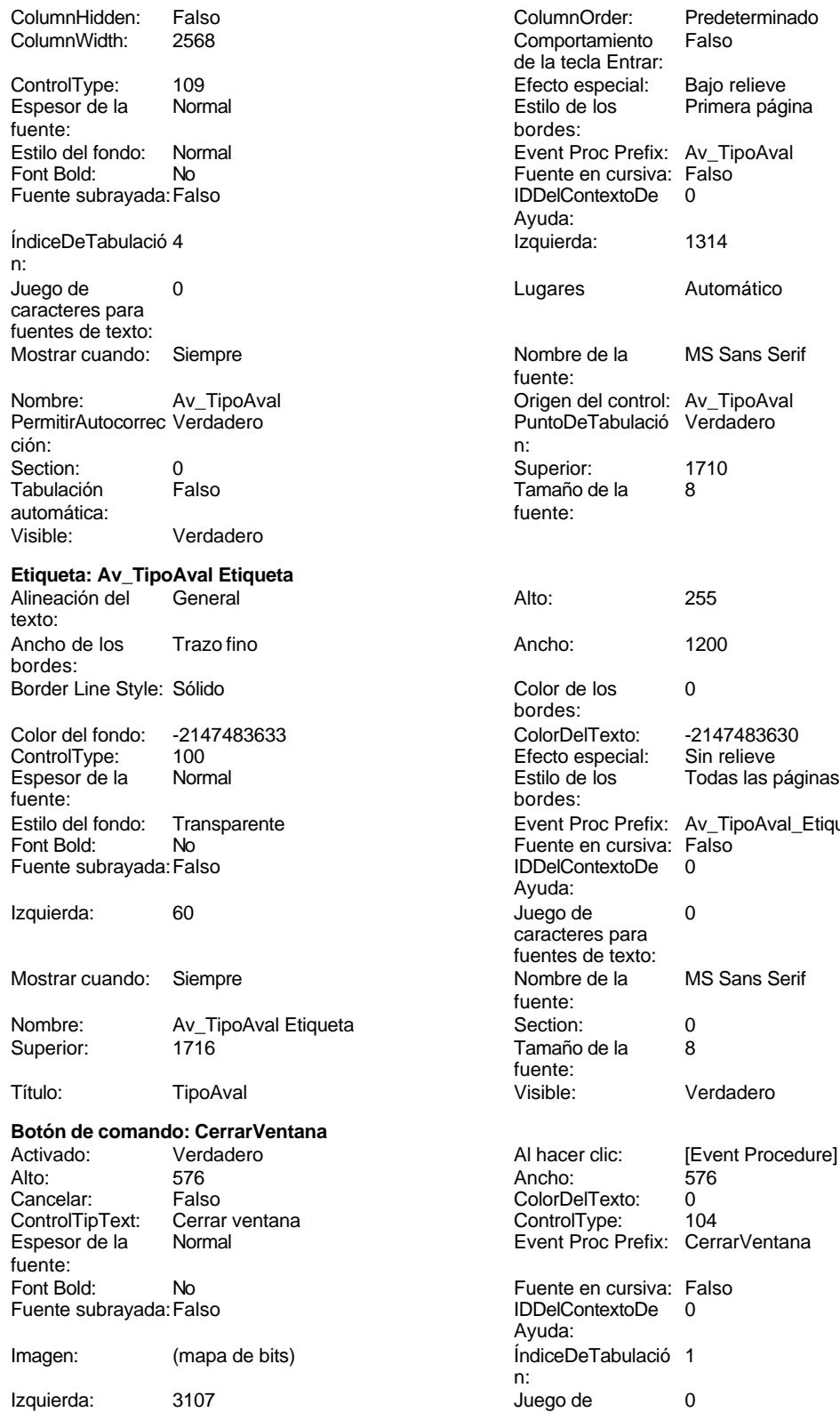

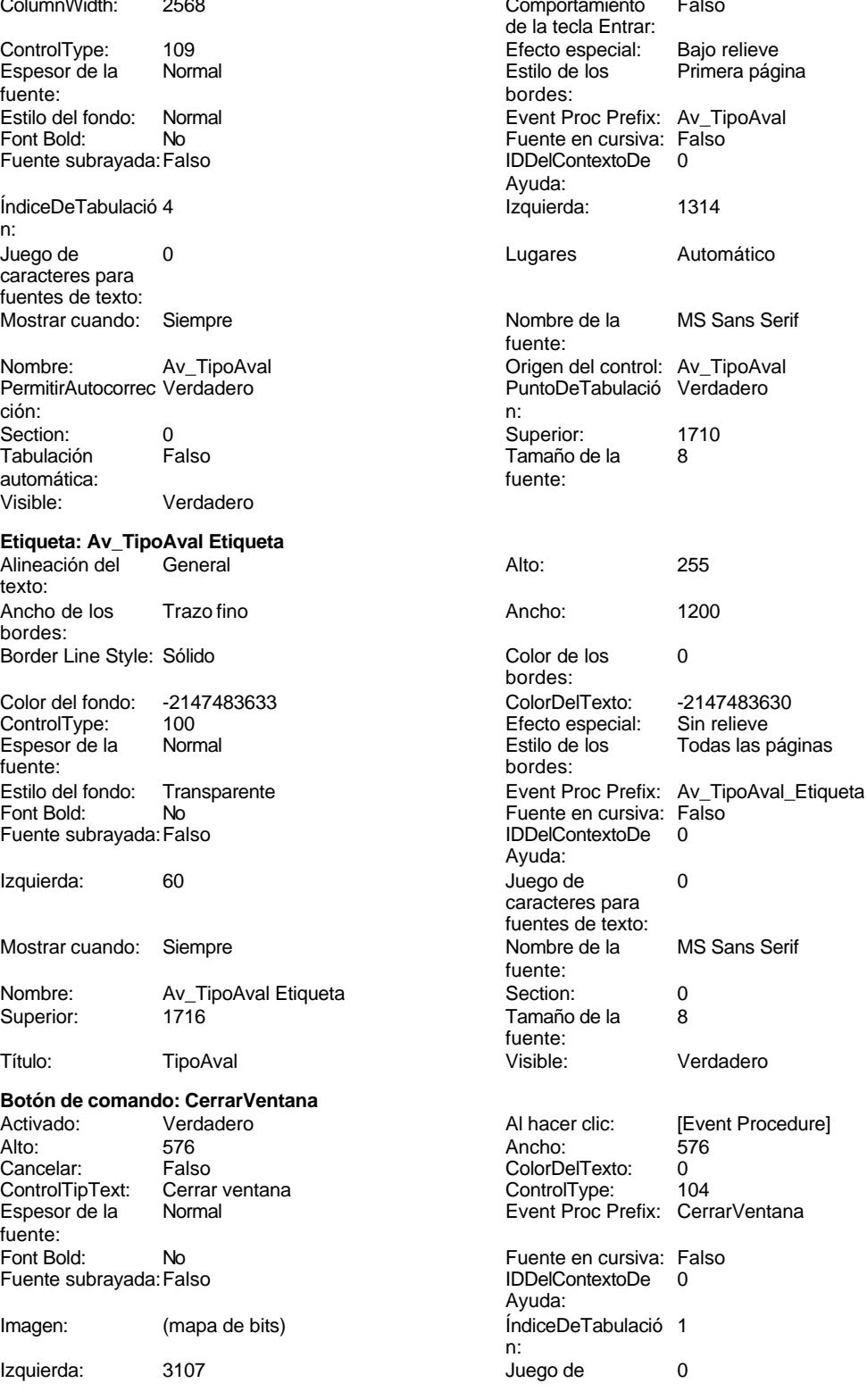

ColumnOrder: Predeterminado

### Cogest.mdb (c) EPA **noviembre de 2000**<br>
Formulario: fp15t1741114Av\_Avales **noviembre de 2000**<br>
Página: 2141 Formulario: fp15t1741114Av\_Avales

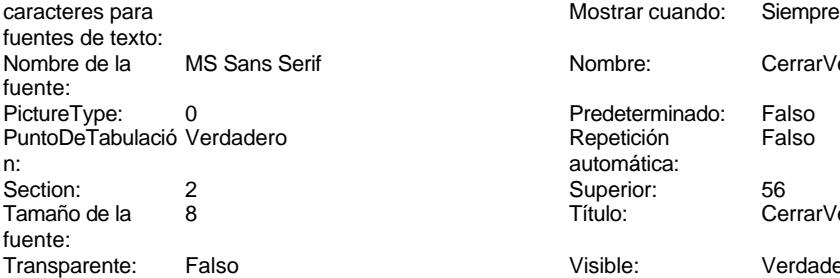

**Rectángulo: Cuadro28**

Color de los 0 bordes: ControlType: 101<br>Estilo de los Prim Primera página bordes: Event Proc Prefix: Cuadro28 Mostrar cuando: Siempre Section: 2 Visible: Verdadero

# **Etiqueta: Etiqueta169**<br>Alineación del Centro

Alineación del texto: Ancho de los Trazo fino bordes: Border Line Style: Sólido Color del fondo: 8388608<br>ControlType: 100 ControlType: 100<br>Espesor de la Regrita Espesor de la fuente: Estilo del fondo: Normal Font Bold: Sí Fuente subrayada: Falso Izquierda: 796

Mostrar cuando: Siempre

Nombre: Etiqueta169 Superior: 0

Título: COGEST

**Botón de comando: ImprimirFormulario**

Activado: Verdadero<br>Alto: 576 Alto: 576 Ancho: 576 Cancelar: Falso<br>ControlTipText: Imprin Imprimir formulario<br>Normal Espesor de la fuente: Font Bold: No Fuente subrayada: Falso

Imagen: (mapa de bits)

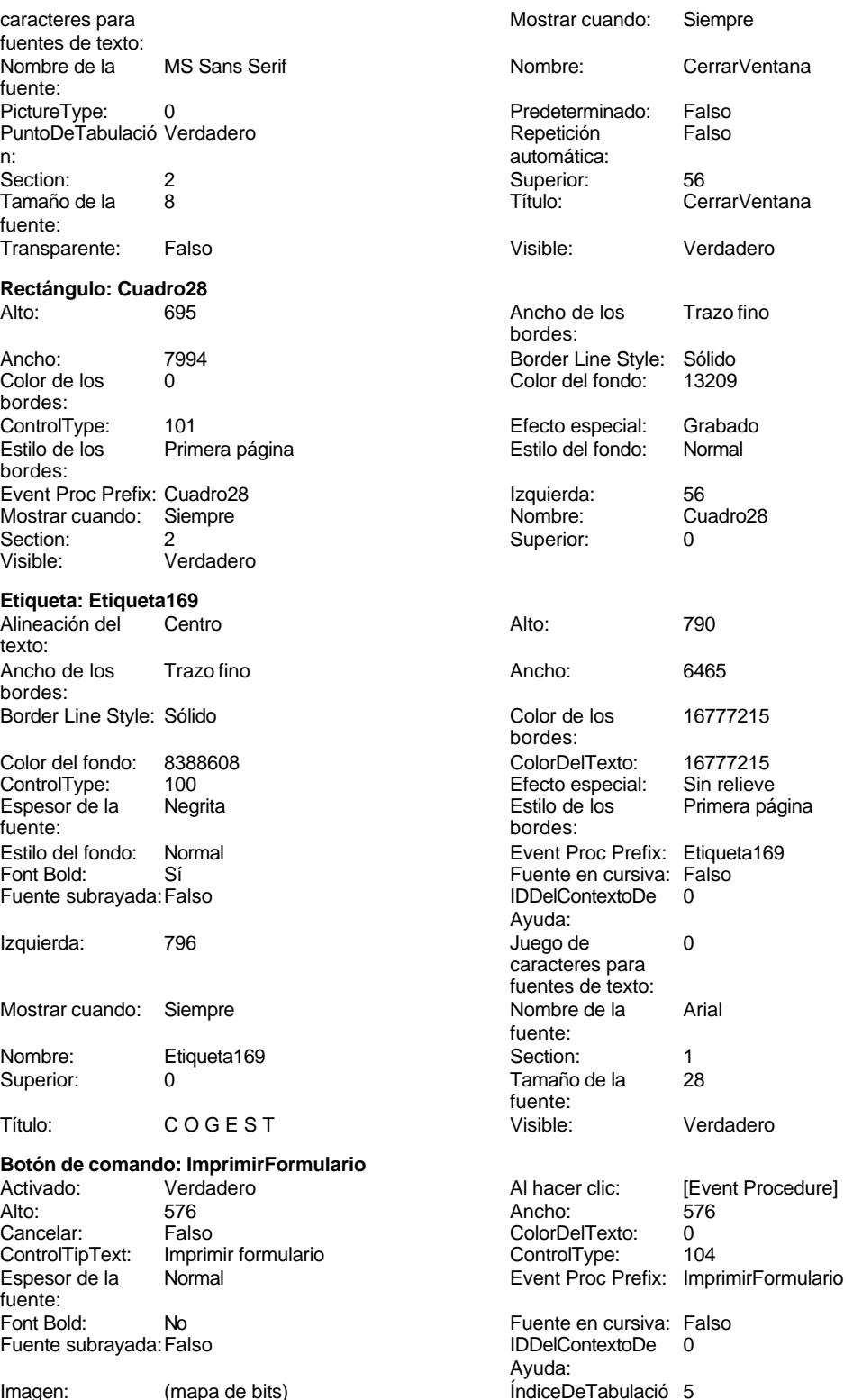

n:

### Cogest.mdb (c) EPA<br>
Formulario: fp15t1741114Av\_Avales<br>
Página: 2142 Formulario: fp15t1741114Av\_Avales

caracteres para fuentes de texto:

fuente:

fuente:

ColumnWidth:

n:<br>Juego de

automática:

texto:

bordes:

ControlType:

caracteres para fuentes de texto:

**Cuadro de texto: Notas**

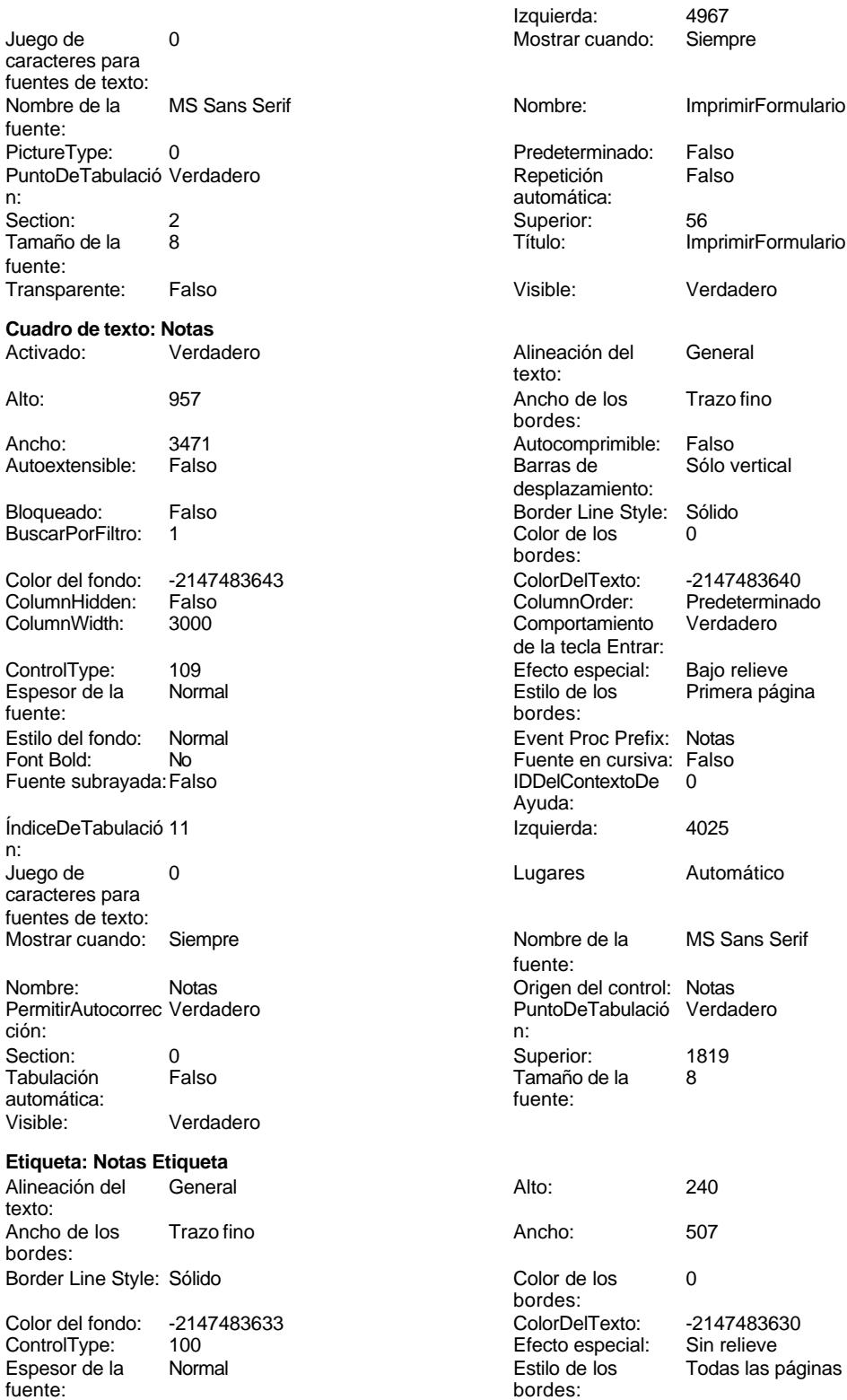

Estilo del fondo: Transparente **Exercise Event Proc Prefix: Notas\_Etiqueta** 

iento: Fntrar: esperantes<br>S Primera página Cogest.mdb (c) EPA noviembre de 2000

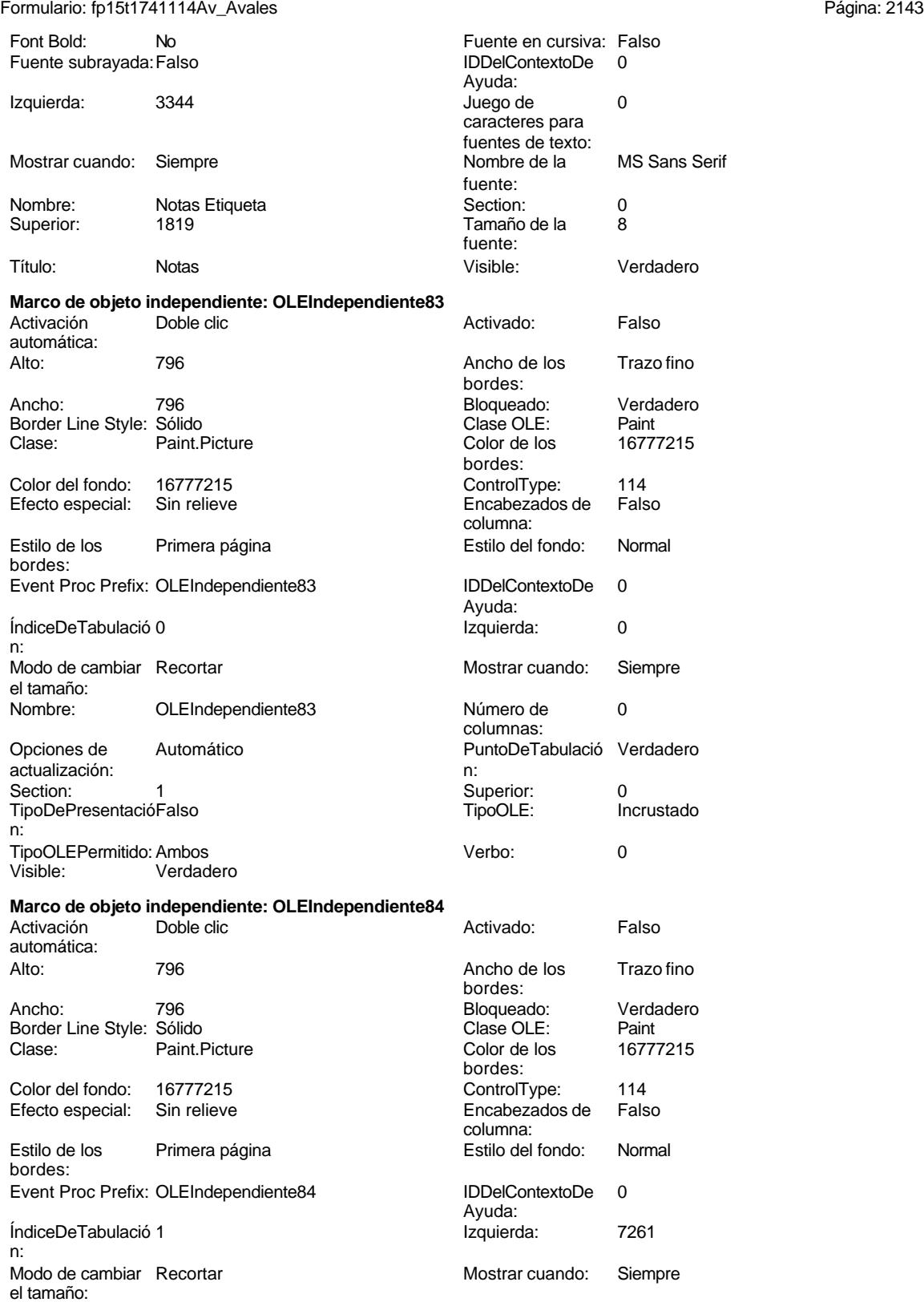

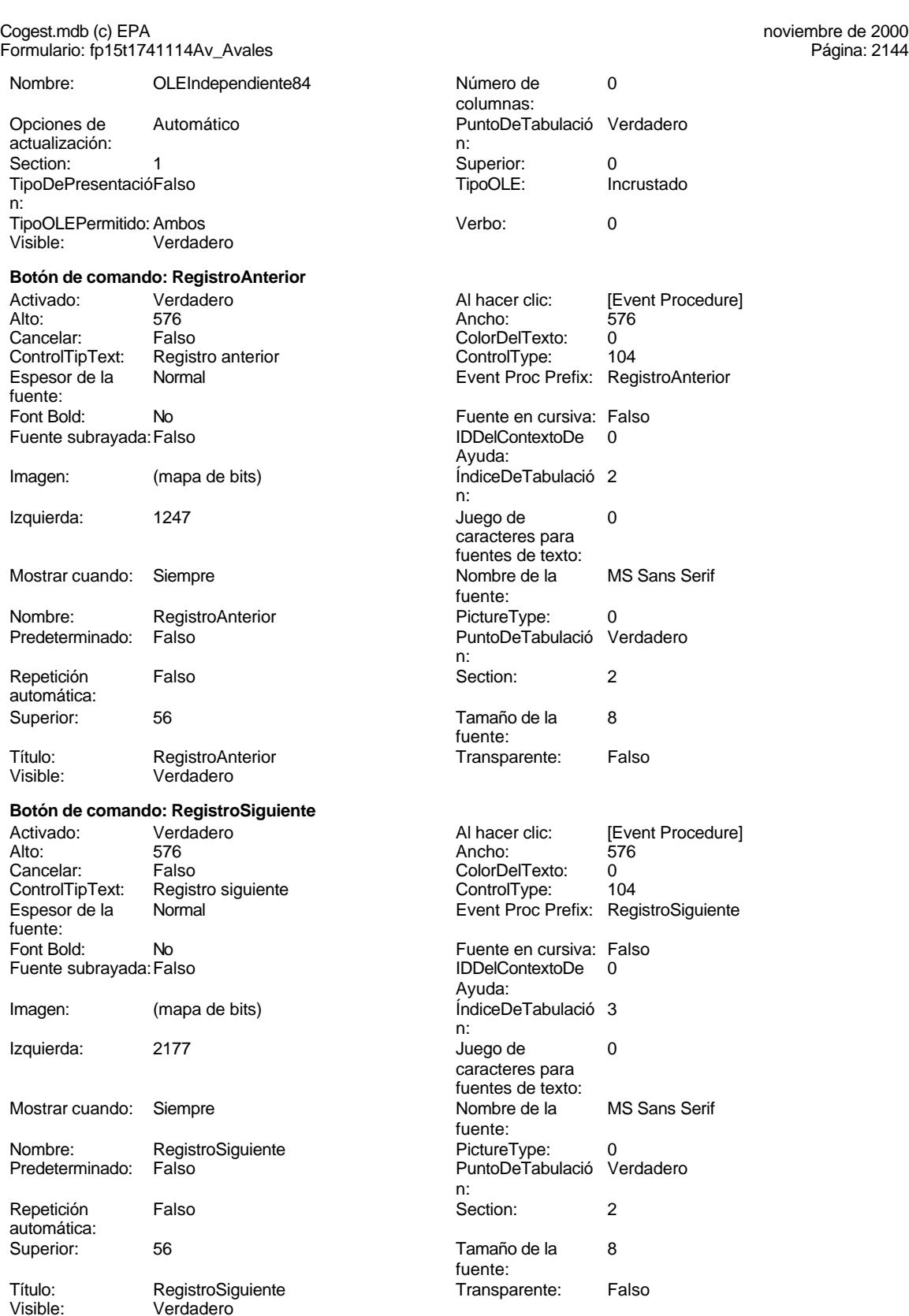

### Cogest.mdb (c) EPA **noviembre de 2000**<br>
Formulario: fp15t1741114Av\_Avales **noviembre de 2000**<br>
Página: 2145 Formulario: fp15t1741114Av\_Avales

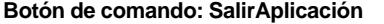

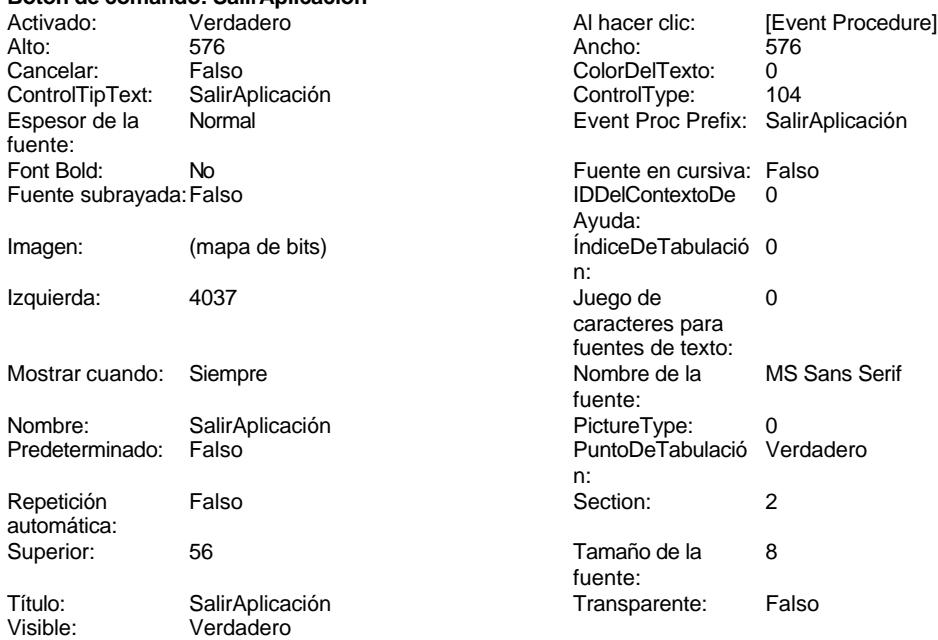

### **Código**

```
1 Attribute VB_Name = "Form_fp15t1741114Av_Avales"
 2 Attribute VB_Creatable = True
 3 Attribute VB_PredeclaredId = True
 4 Attribute VB_Exposed = False
 5
 6 Private Sub AbrirConsulta_Click()
 7 DoCmd.RunCommand acCmdDatasheetView
8 End Sub
9
10 Private Sub CerrarVentana_Click()
     11 DoCmd.Close
12 End Sub
13
14 Private Sub ImprimirFormulario_Click()
15 DoCmd.PrintOut
16 End Sub
17
18 Private Sub RegistroAnterior_Click()
      19 DoCmd.GoToRecord , , acPrevious
20 End Sub
21
22 Private Sub RegistroSiguiente_Click()
23 DoCmd.GoToRecord , , acNext
24 End Sub
25
26 Private Sub SalirAplicación_Click()
27 Application.Quit
```
Cogest.mdb (c) EPA noviembre de 2000 Formulario: fp15t1741114Av\_Avales Página: 2146

**28 End Sub 29**

**Permisos de usuario**

admin

# **Permisos de grupo**

Admins Users

Cogest.mdb (c) EPA<br>
Formulario: fp16t1741112Pl\_Plicas<br>
Página: 2147 Formulario: fp16t1741112Pl\_Plicas

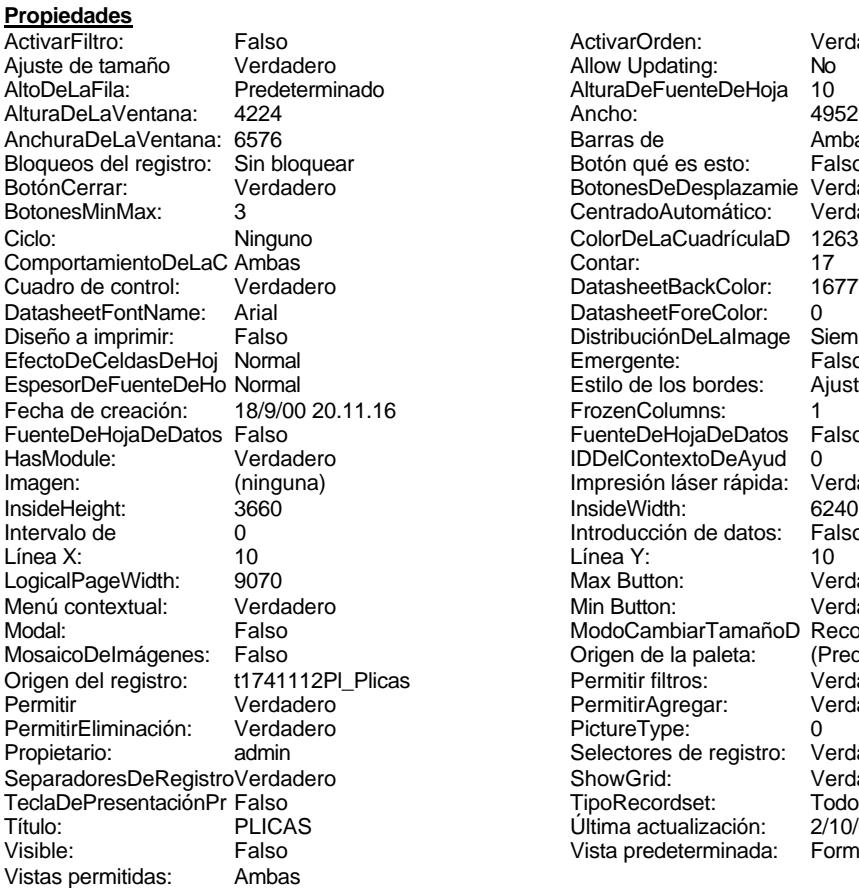

ActivarOrden: Verdadero<br>Allow Updating: No Allow Updating: No<br>AlturaDeFuenteDeHoja 10 AlturaDeFuenteDeHoja 10<br>Ancho: 4952 Barras de Ambas<br>Botón qué es esto: Falso Botón qué es esto: BotonesDeDesplazamie Verdadero<br>CentradoAutomático: Verdadero Botonese de Septembre ColorDeLaCuadrículaD 12632256<br>Contar: 17 DatasheetBackColor: 16777215 DatasheetForeColor: 0<br>DistribuciónDeLalmage Siempre DistribuciónDeLaImage Siemp<br>Emergente: Falso Emergente: Falso<br>Estilo de los bordes: Ajustable Estilo de los bordes: FrozenColumns: 1<br>FuenteDeHojaDeDatos Falso FuenteDeHojaDeDatos Falso Falso Falso Falso Falso Falso Falso Falso Falso Falso Falso Falso Falso Fa Hasmodoris (2002)<br>IDDelContextoDeAyud 0<br>Impresión láser rápida: Verdadero Impresión láser rápida: InsideWidth: 6240<br>Introducción de datos: Falso Introducción de datos: Fal<br>Línea Y: 10 Linux Putton: 9070 Verdadero Min Button: Verdadero ModoCambiarTamañoD Recortar<br>Origen de la paleta: (Predeterminado) Mosaico Emmanum Falson origen del registro del registro del registro del registro del registro del registro del registro del registro<br>Originale Permitir filtrosi del registro del verdadero Permitir Agregar: PictureType:<br>PictureType: 0<br>Selectores de registro: Verdadero Selectores de registro: ShowGrid: Verdadero<br>
TipoRecordset: Todos los r Título: Presentación:<br>Última actualización: 2/10/00 9.17.56<br>Vista predeterminada: Formulario simple

# Todos los registros<br>2/10/00 9.17.56

### **Objetos**

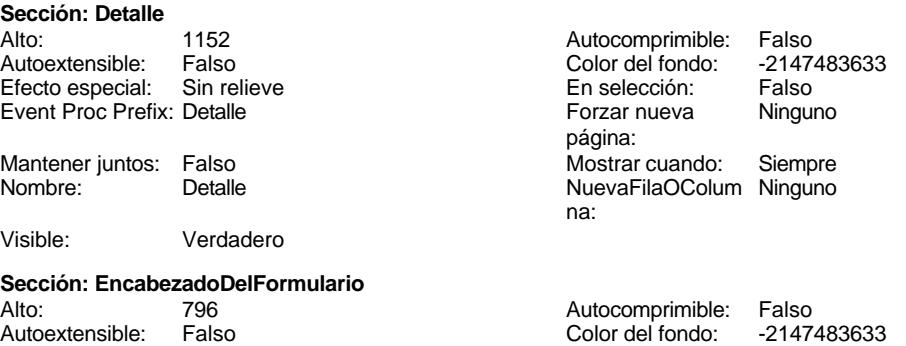

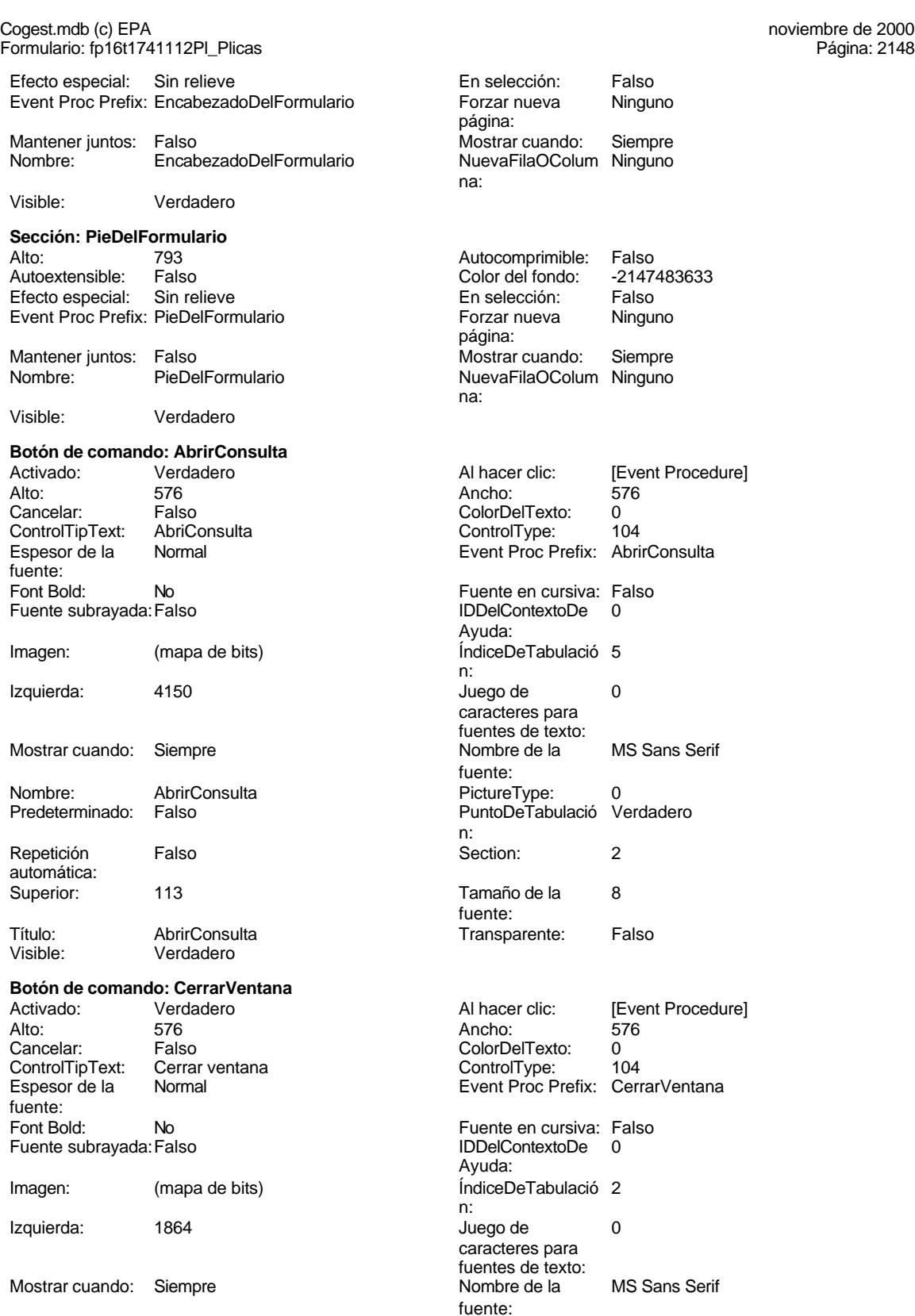

Cogest.mdb (c) EPA<br>
Formulario: fp16t1741112Pl\_Plicas<br>
Página: 2149 Formulario: fp16t1741112Pl\_Plicas Nombre: CerrarVentana PictureType: 0 Predeterminado: Falso PuntoDeTabulació Verdadero n: automática: Section: 2 Superior: 113<br>
Tamaño de la 8 Superior: Cer 8 Título: CerrarVentana fuente: Transparente: Falso Visible: Verdadero **Cuadro combinado: Cuadro combinado10** Activado: Verdadero **Alineación del General** texto:<br>Ancho de Alto: 240 Ancho de 2928;612 columnas:<br>Ancho de los Ancho de la lista: 3540 Ancho de los Trazo fino bordes: Ancho: 3324 Bloqueado: Falso Border Line Style: Sólido **Color de los** 0 bordes:<br>ColorDelTexto: Color del fondo: -2147483643 ColorDelTexto: -2147483640 Columna 2 ColumnHidden: Falso dependiente: ColumnOrder: Predeterminado ColumnWidth: Predeterminado 111 **Efecto especial:** Encabezados de Falso Espesor de la Normal columna: Estilo de los Primera página entre estilo del fondo: Normal bordes: Event Proc Prefix: Cuadro\_combinado10 Expansión Verdadero automática: Filas en lista: 8 a.e. 8 Font Bold: No<br>
Fuente en cursiva: Falso Contract en Lista en la Fuente subrayada: Fa Fuente subrayada: Falso IDDelContextoDe 0 ÍndiceDeTabulació 2 Ayuda: n: Izquierda: 1365 1365 Juego de 0 caracteres para fuentes de texto:<br>Lugares Limitar a la lista: Verdadero **Lugares** Lugares Automático Mostrar cuando: Siempre Nombre de la MS Sans Serif fuente: Nombre: Cuadro combinado10 Número de 2 columnas: Origen de la fila: SELECT DISTINCTROW Origen del control: Pl\_IdOfertas qcct174111Dm\_FiltroFrmPlicas.Dm\_A lias, qcct174111Dm\_FiltroFrmPlicas.Of\_C dOfertas FROM qcct174111Dm\_FiltroFrmPlicas; PermitirAutocorrec Verdadero **PuntoDeTabulació** Verdadero ción: n: Section: 0 Superior: 113 Tamaño de la 8 Tipo de origen de fuente:<br>fuente:<br>la fila: fuente: la fila: la fila: la fila: la fila: la fila: la fila: la fila: la fila: la fila: la fila: la fila: la fila: la fila: la fila: la fila: la fila: la fila: la fila: la fila: la fila: la fila: la fila: la fila: la fila Visible: Verdadero **Etiqueta: Etiqueta13** Alineación del General **Alto:** 285 texto: Ancho de los Trazo fino **Ancho:** 765 bordes: Border Line Style: Sólido **Color de los** 0 bordes:

Color del fondo: -2147483633 ColorDelTexto: -2147483630

automática:

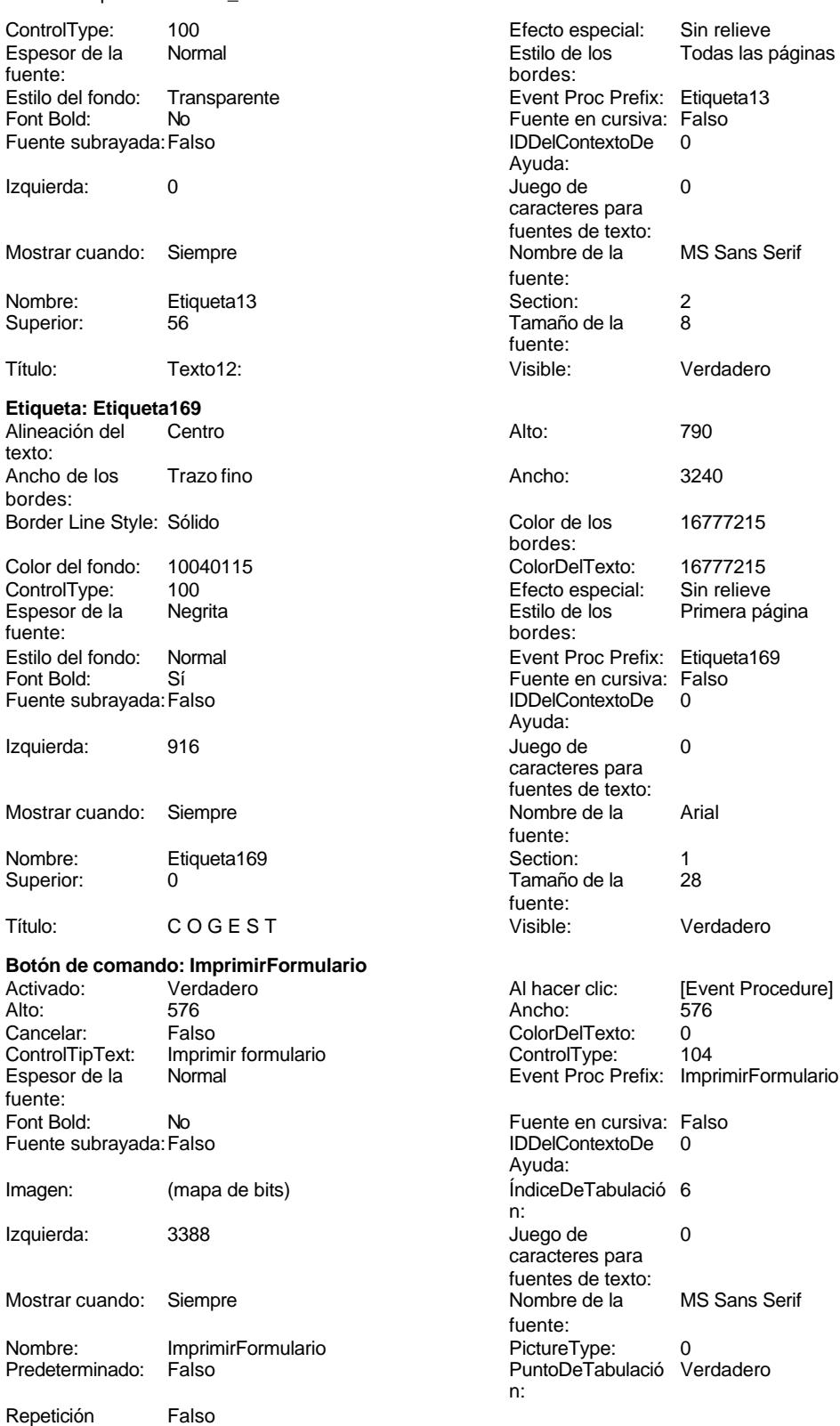

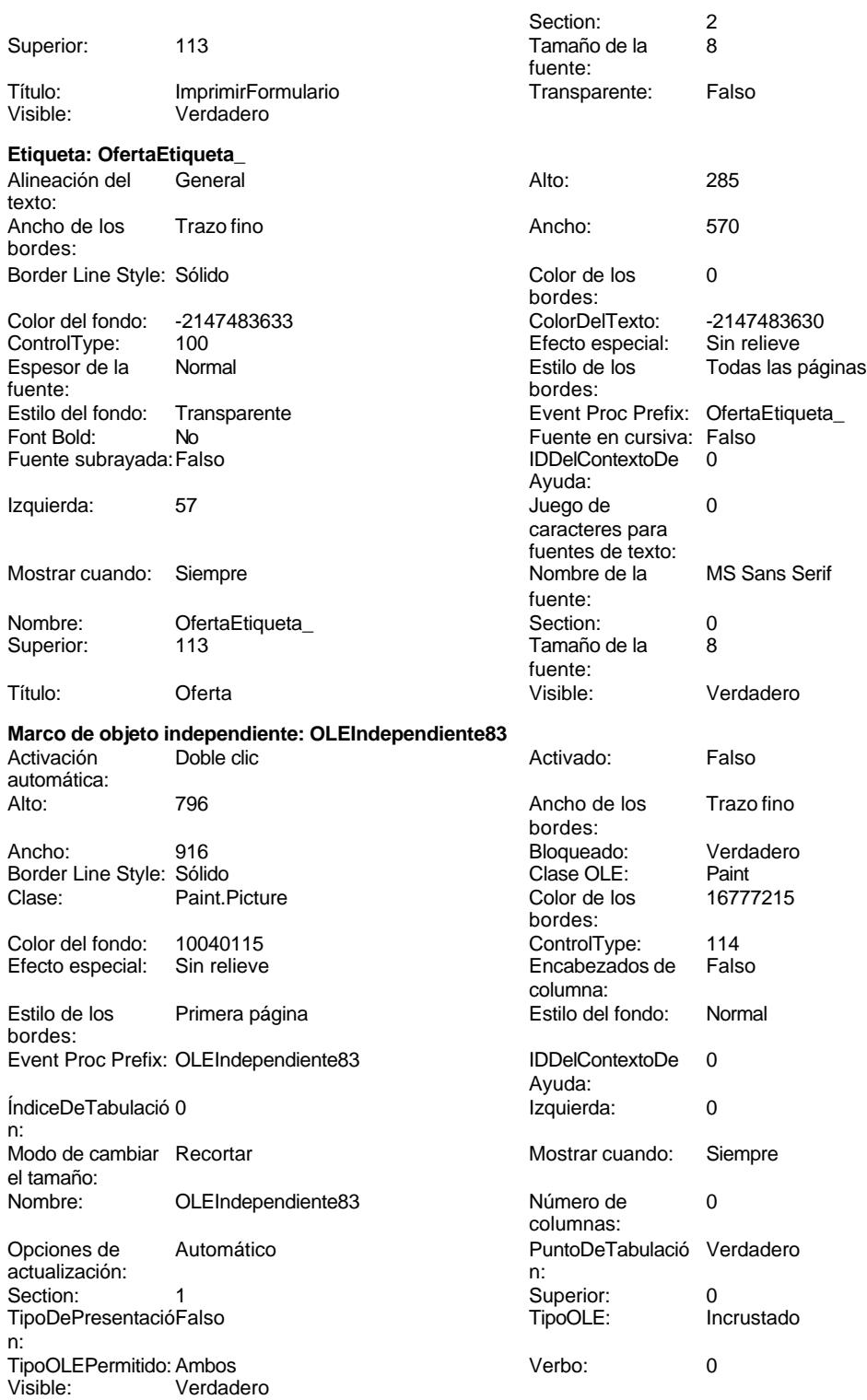

**Marco de objeto independiente: OLEIndependiente84** Activación Doble clic

automática:

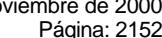

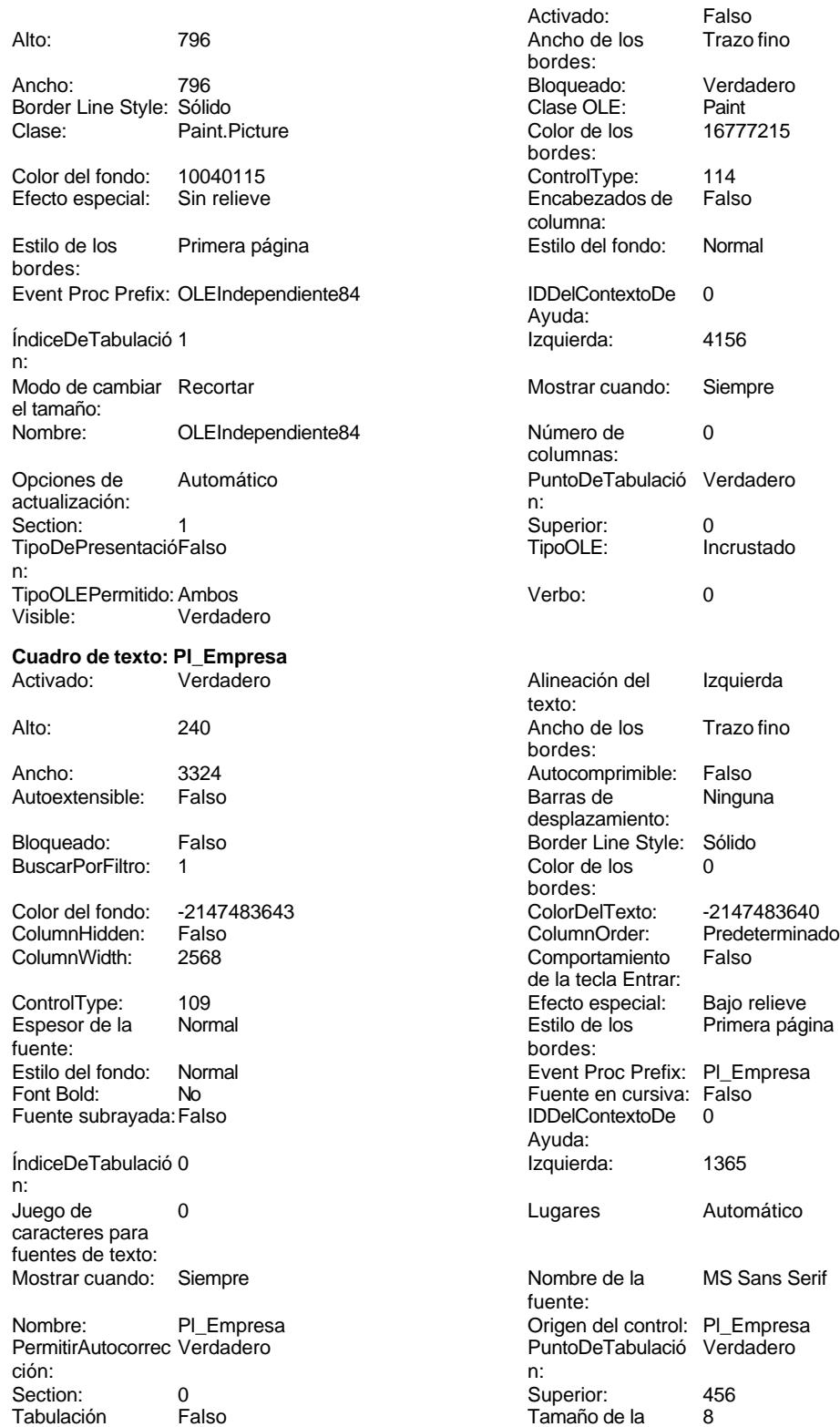

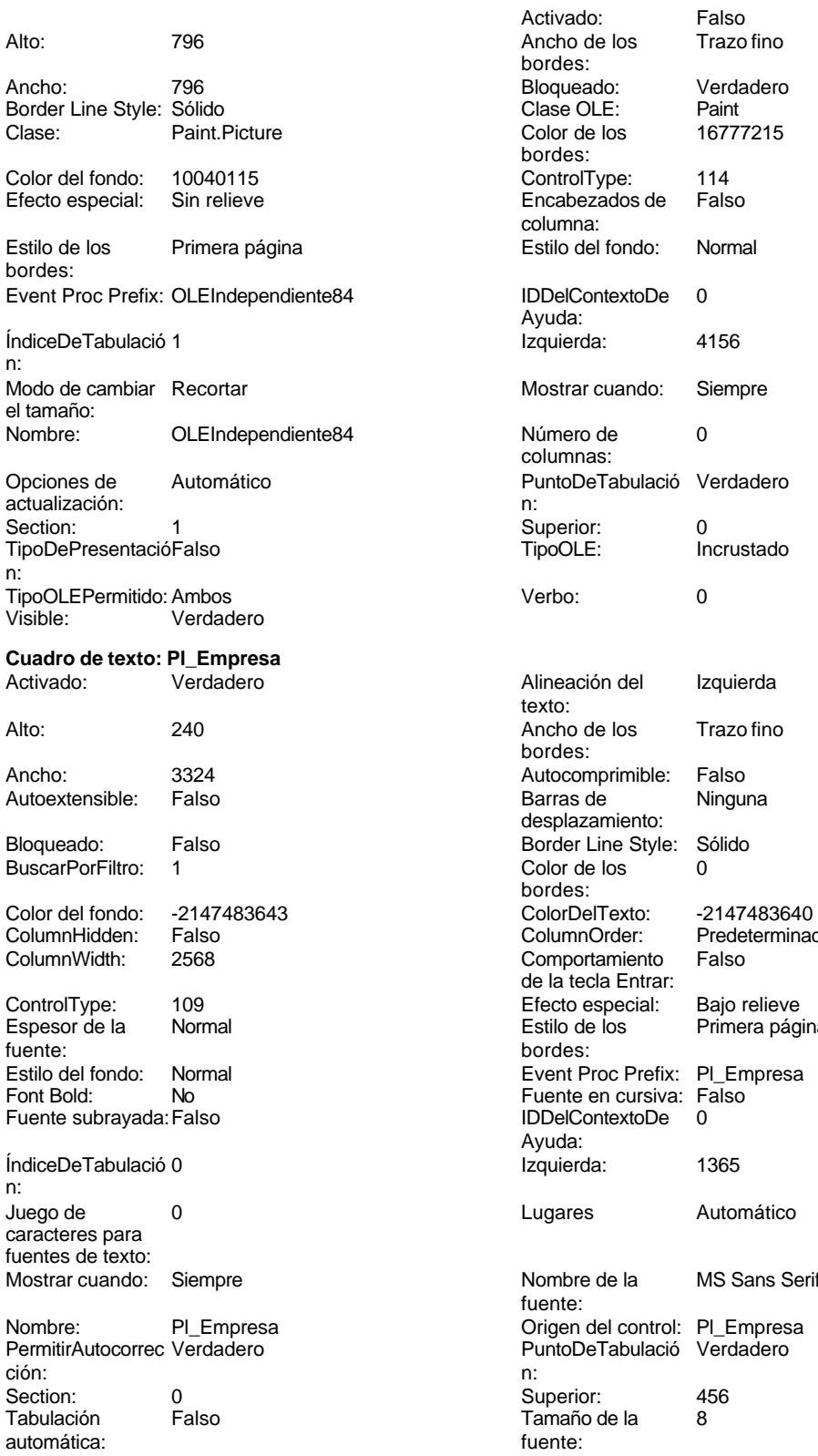

### Cogest.mdb (c) EPA<br>
Formulario: fp16t1741112Pl\_Plicas<br>
Página: 2153 Formulario: fp16t1741112Pl\_Plicas

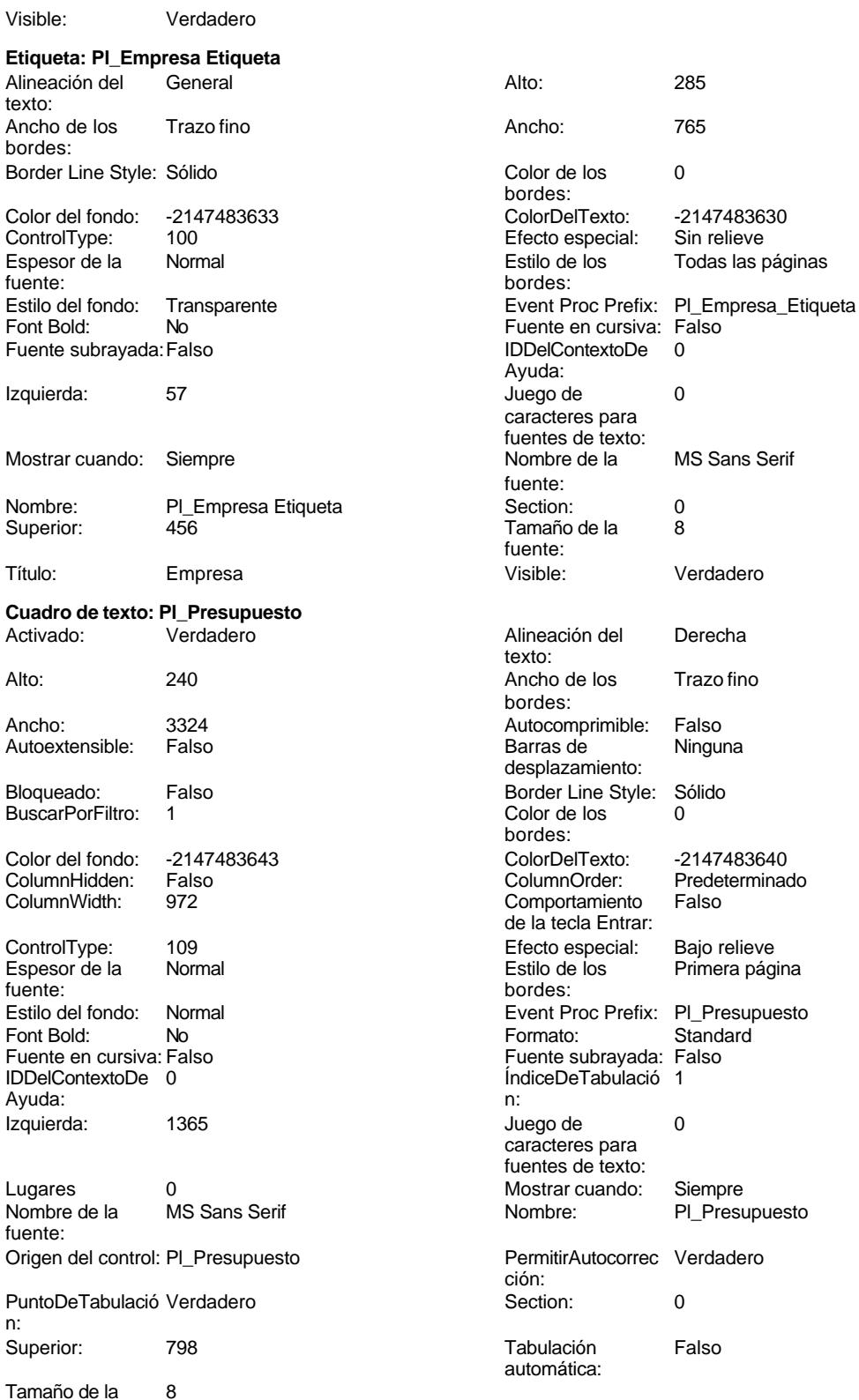

fuente:

Predeterminado<br>Falso

Primera página

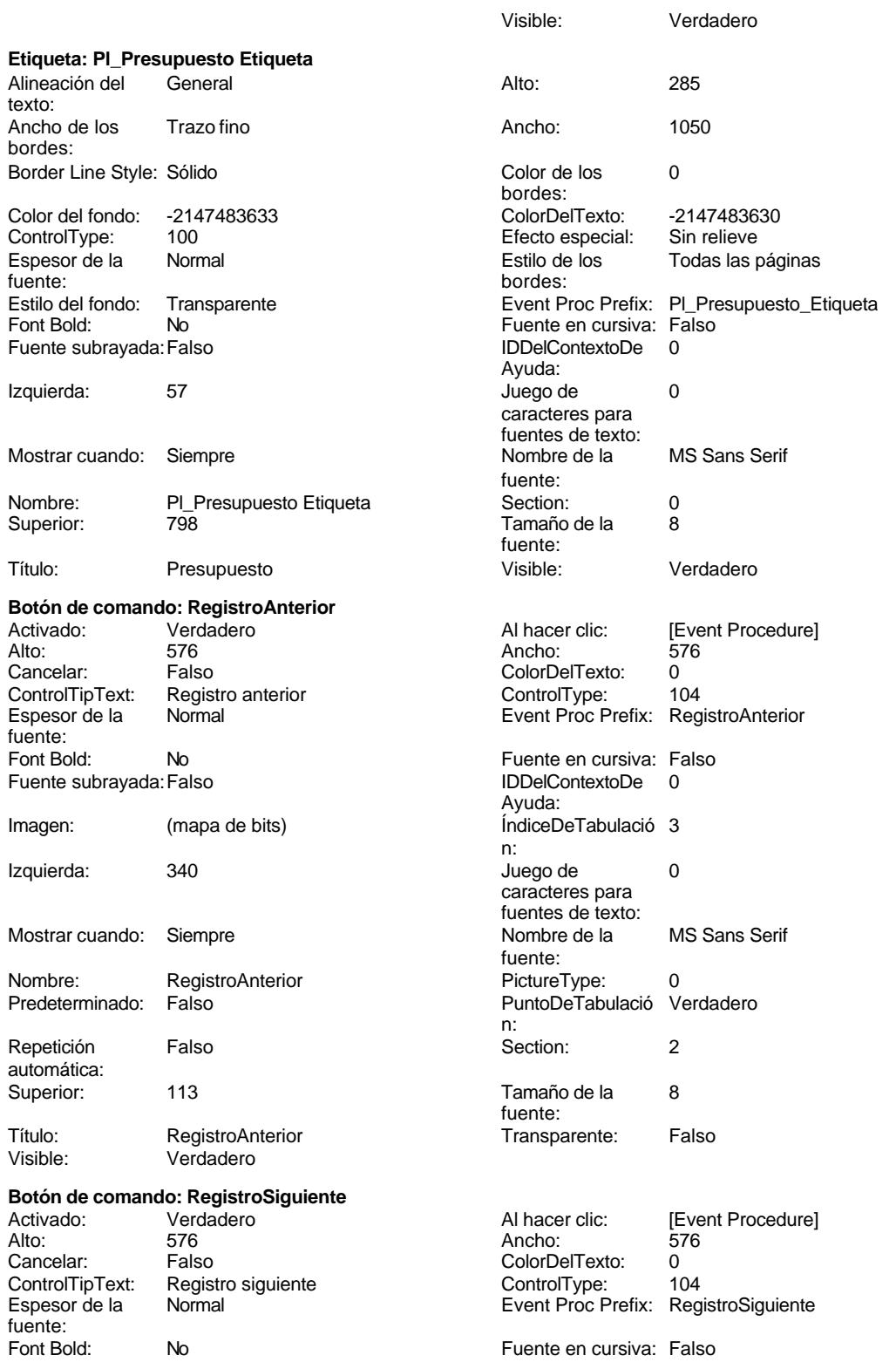

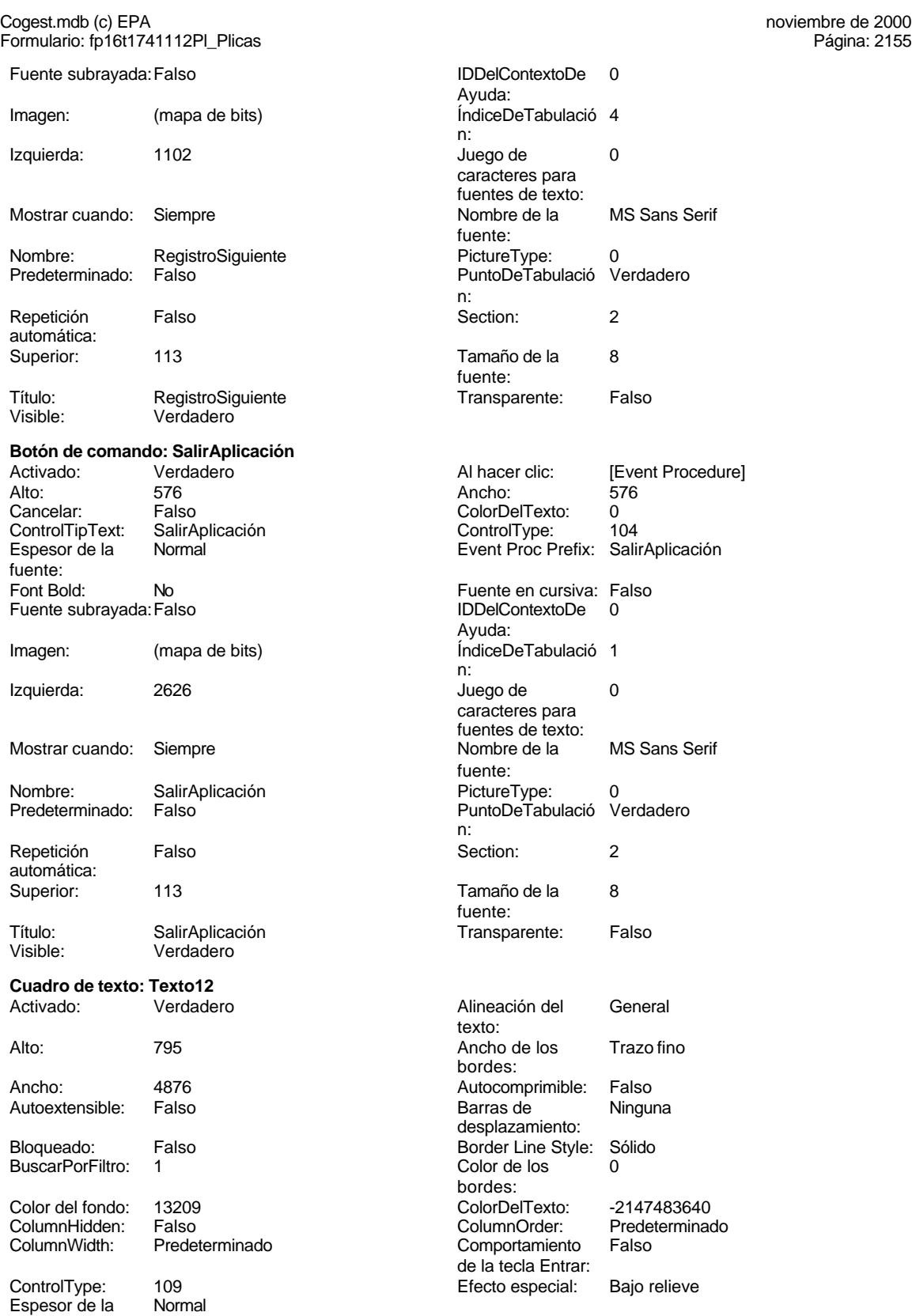

fuente:

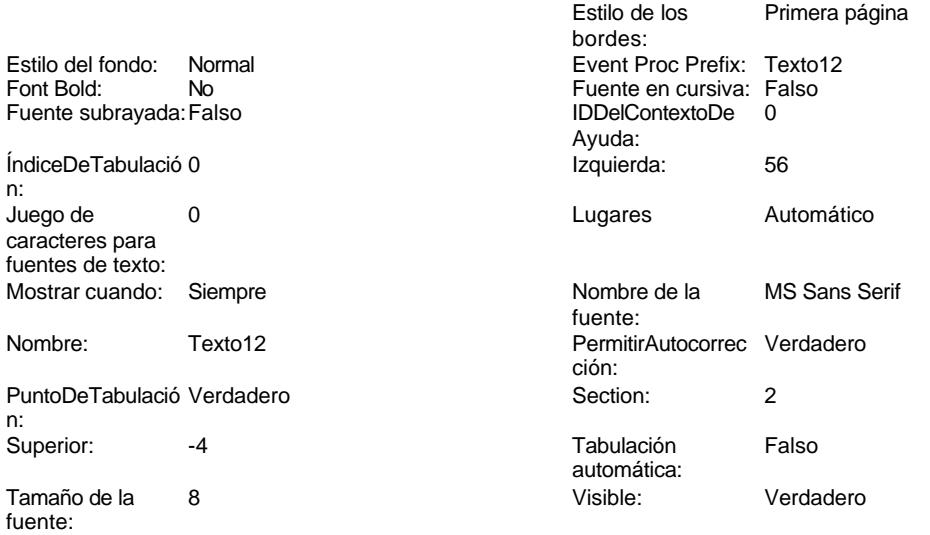

# **Código**

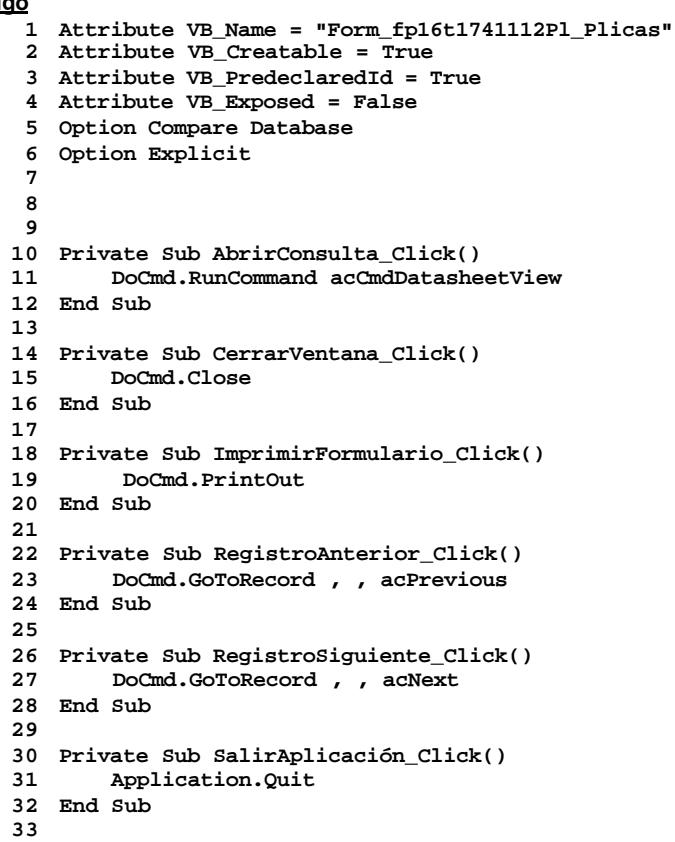

**Permisos de usuario**

admin

# **Permisos de grupo**

Admins Users

Cogest.mdb (c) EPA<br>
Formulario: fp171t17411131FC\_FormaCobro<br>
Página: 2158 Formulario: fp171t17411131FC\_FormaCobro

**Propiedades**

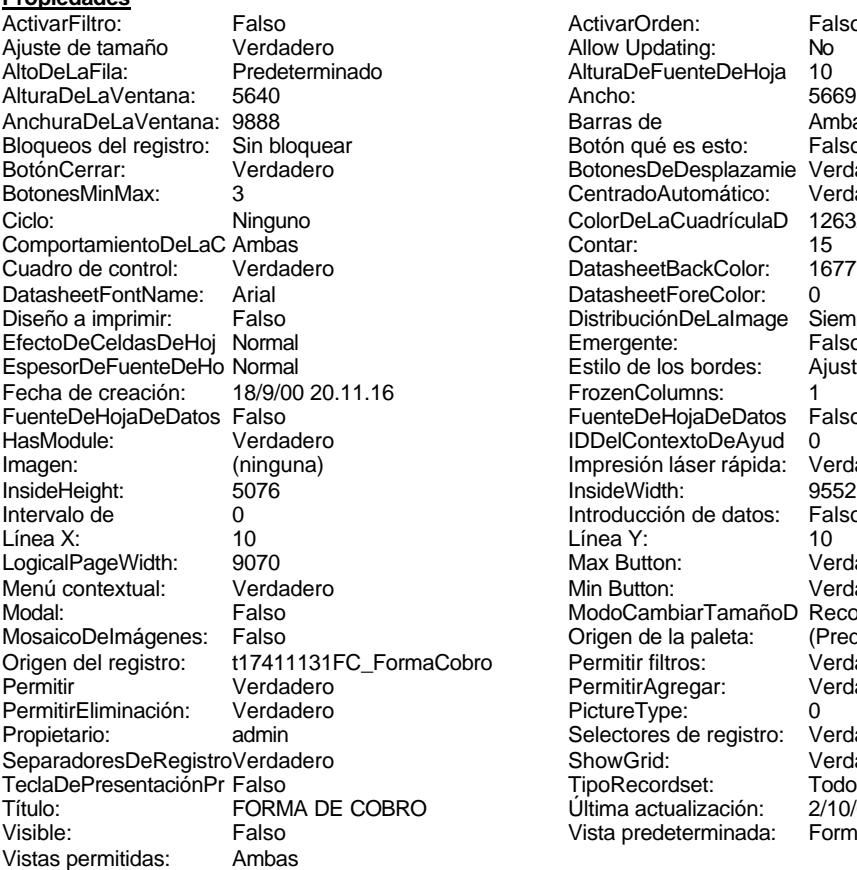

ActivarOrden: Falso<br>Allow Updating: No Allow Updating: No<br>AlturaDeFuenteDeHoja 10 AlturaDeFuenteDeHoja 10<br>Ancho: 5669 Barras de Ambas<br>Botón qué es esto: Falso Botón qué es esto: BotonesDeDesplazamie Verdadero<br>CentradoAutomático: Verdadero CentradoAutomático: ColorDeLaCuadrículaD 12632256<br>Contar: 15 DatasheetBackColor: 16777215 DatasheetForeColor: 0<br>DistribuciónDeLalmage Siempre DistribuciónDeLaImage Siemp<br>Emergente: Falso Emergente: Falso<br>Estilo de los bordes: Ajustable Estilo de los bordes: FrozenColumns: 1<br>FuenteDeHojaDeDatos Falso FuenteDeHojaDeDatos Falso Falso Falso Falso Falso Falso Falso Falso Falso Falso Falso Falso Falso Fa Hasmodoris (2002)<br>IDDelContextoDeAyud 0<br>Impresión láser rápida: Verdadero Impresión láser rápida: InsideWidth: 9552<br>Introducción de datos: Falso Introducción de datos: Fal<br>Línea Y: 10 Max Button: **907** Verdadero Min Button: Verdadero ModoCambiarTamañoD Recortar<br>Origen de la paleta: (Predeterminado) Mosaico Emmana Fantalia<br>Origen de la paleta: oro Permitir filtros: Verdadero<br>Permitir Agregar: Verdadero Permitir Agregar: PictureType:<br>PictureType: 0<br>Selectores de registro: Verdadero Selectores de registro: ShowGrid: Verdadero<br>
TipoRecordset: Todos los r Todos los registros<br>2/10/00 9.19.29 Título: Forma de Cobrasso.<br>Última actualización: 2/10/00 9.19.29<br>Vista predeterminada: Formulario simple Vista predeterminada:

### **Objetos**

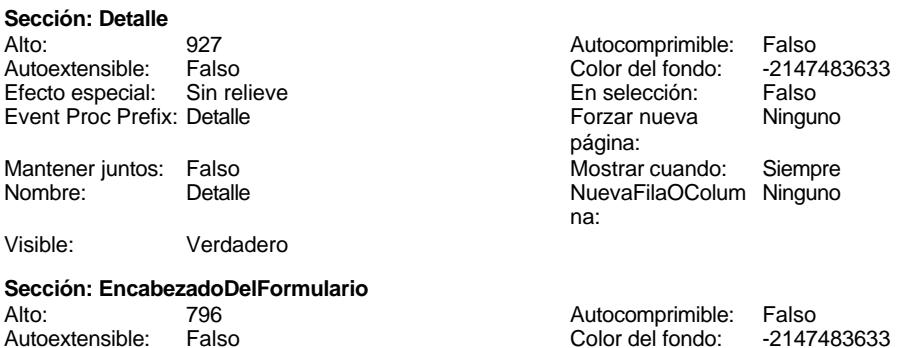

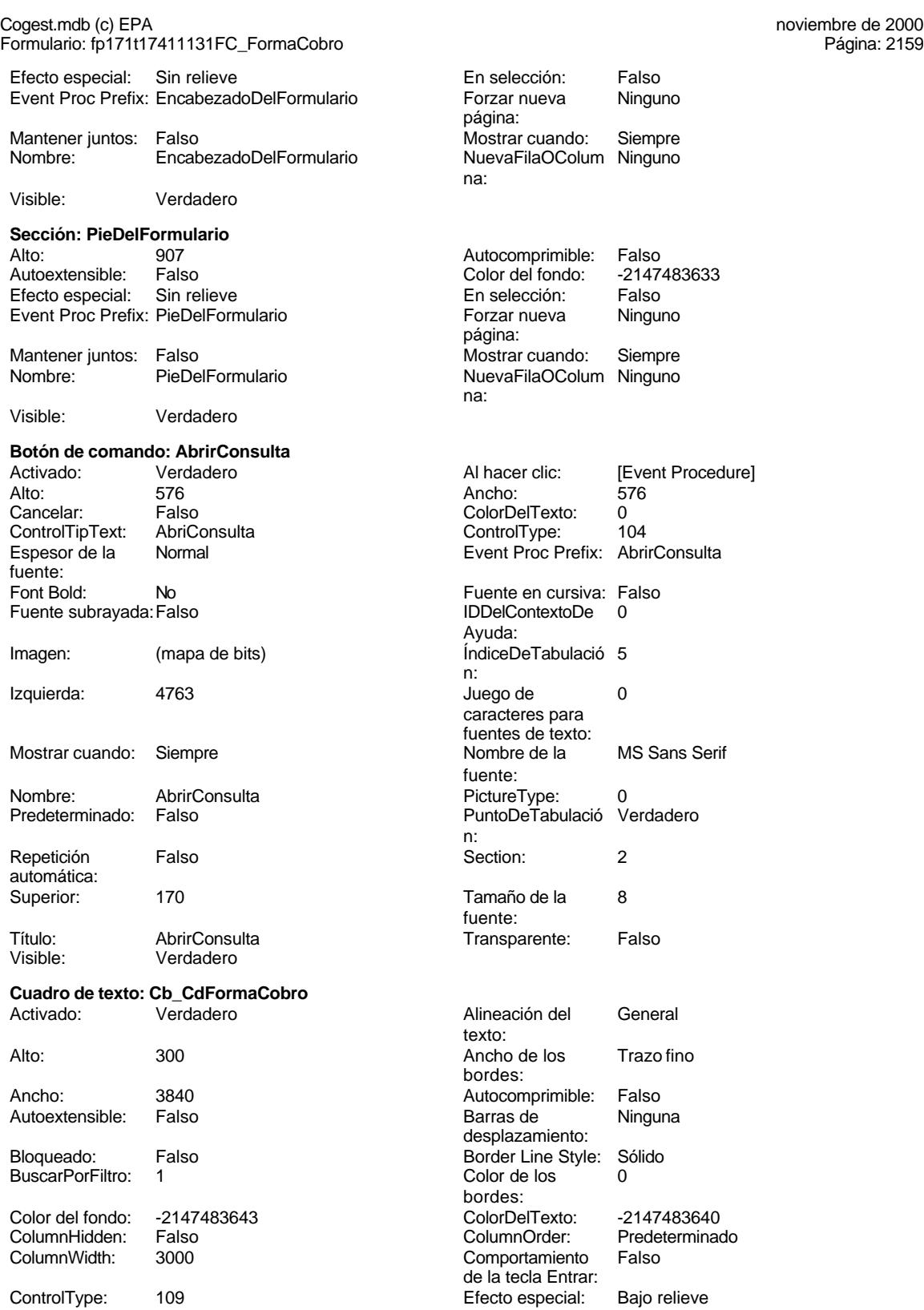

Cogest.mdb (c) EPA<br>
Formulario: fp171t17411131FC\_FormaCobro<br>
Página: 2160 Formulario: fp171t17411131FC\_FormaCobro Espesor de la Normal Estilo de los Primera página fuente: bordes: Estilo del fondo: Normal **Execution Event Proc Prefix:** Cb\_CdFormaCobro Fuente en cursiva: Falso<br>
Fuente subrayada: Falso<br>
Fuente subrayada: Falso<br>
Fuente subrayada: Falso Fuente subrayada: Falso **IDDelContextoDe** 0 Ayuda: ÍndiceDeTabulació 0 Izquierda: 1647 n: Juego de 0 Lugares Automático caracteres para fuentes de texto: Mostrar cuando: Siempre Nombre de la MS Sans Serif fuente: Nombre: Cb\_CdFormaCobro Computer Control: FC\_CdFormaCobro Chemitir<br>
PuntoDeTabulació Verdadero PuntoDeTabulació Verdadero PuntoDeTabulació Verdadero ción: n: Section: 0 0<br>
Tabulación Falso Calso Campana, Tamaño de la 8 Tamaño de la<br>fuente: automática: Visible: Verdadero **Etiqueta: Cb\_CdFormaCobro Etiqueta** Alineación del General **Alto:** 285 texto: Ancho de los Trazo fino **Ancho:** 1470 bordes: Border Line Style: Sólido **Color de los** 0 bordes: Color del fondo: -2147483633 ColorDelTexto: -2147483630 ControlType: 100 entitled and the Efecto especial:<br>
Espesor de la Normal de la Serie de la Serie de la Serie de la Serie de la Serie de la Serie de la Serie de l Encepcio de la Normal Estimante de la Normal Estimata de la Normal Estima en la Normal Estima de la Normal Estima de la Normal Estima de la Normal Estima de la Normal Estima de la Normal Estima de la Normal Estima de la No fuente: bordes: Estilo del fondo: Transparente enteriestic event Proc Prefix: Cb\_CdFormaCobro\_Etiqueta Font Bold: No No Fuente en cursiva: Falso Fuente subrayada: Falso IDDelContextoDe 0 Ayuda: Izquierda: 57 57 Juego de 0 caracteres para fuentes de texto: Mostrar cuando: Siempre Nombre de la MS Sans Serif fuente: Nombre: Cb\_CdFormaCobro Etiqueta Section: 0 Superior: 114 114 Tamaño de la 8 fuente: Título: CdFormaCobro Visible: Verdadero **Cuadro de texto: Cb\_Nombre** Activado: Verdadero Alineación del General texto: Alto: 300 300 Ancho de los Trazo fino bordes: Ancho: 3840 Autocomprimible: Falso Autoextensible: Falso **Barras de Ninguna** desplazamiento: Bloqueado: Falso Border Line Style: Sólido<br>BuscarPorFiltro: 1 Color de los 0 BuscarPorFiltro: 1 Color de los 0 bordes:<br>ColorDelTexto: Color del fondo: -2147483643 ColorDelTexto: -2147483640 ColumnHidden: Falso ColumnOrder: Predeterminado Comportamiento de la tecla Entrar: ControlType: 109 Efecto especial: Bajo relieve

Espesor de la fuente:

### Cogest.mdb (c) EPA<br>
Formulario: fp171t17411131FC\_FormaCobro<br>
Página: 2161 Formulario: fp171t17411131FC\_FormaCobro

Estilo del fondo: Normal Font Bold: No Fuente subrayada: Falso

ÍndiceDeTabulació 1

Juego de 0 caracteres para fuentes de texto:

Section: 0<br>Tabulación Falso

Border Line Style: Sólido

ControlType: 100<br>Espesor de la Normal

Font Bold: No Fuente subrayada: Falso

Izquierda: 57

Superior: 513

ControlTipText: Cerrar v<br>Espesor de la Normal

Font Bold: No Fuente subrayada: Falso

Izquierda: 1973

Espesor de la fuente:

Tabulación automática:

Alineación del texto:

Espesor de la fuente:

bordes:

n:

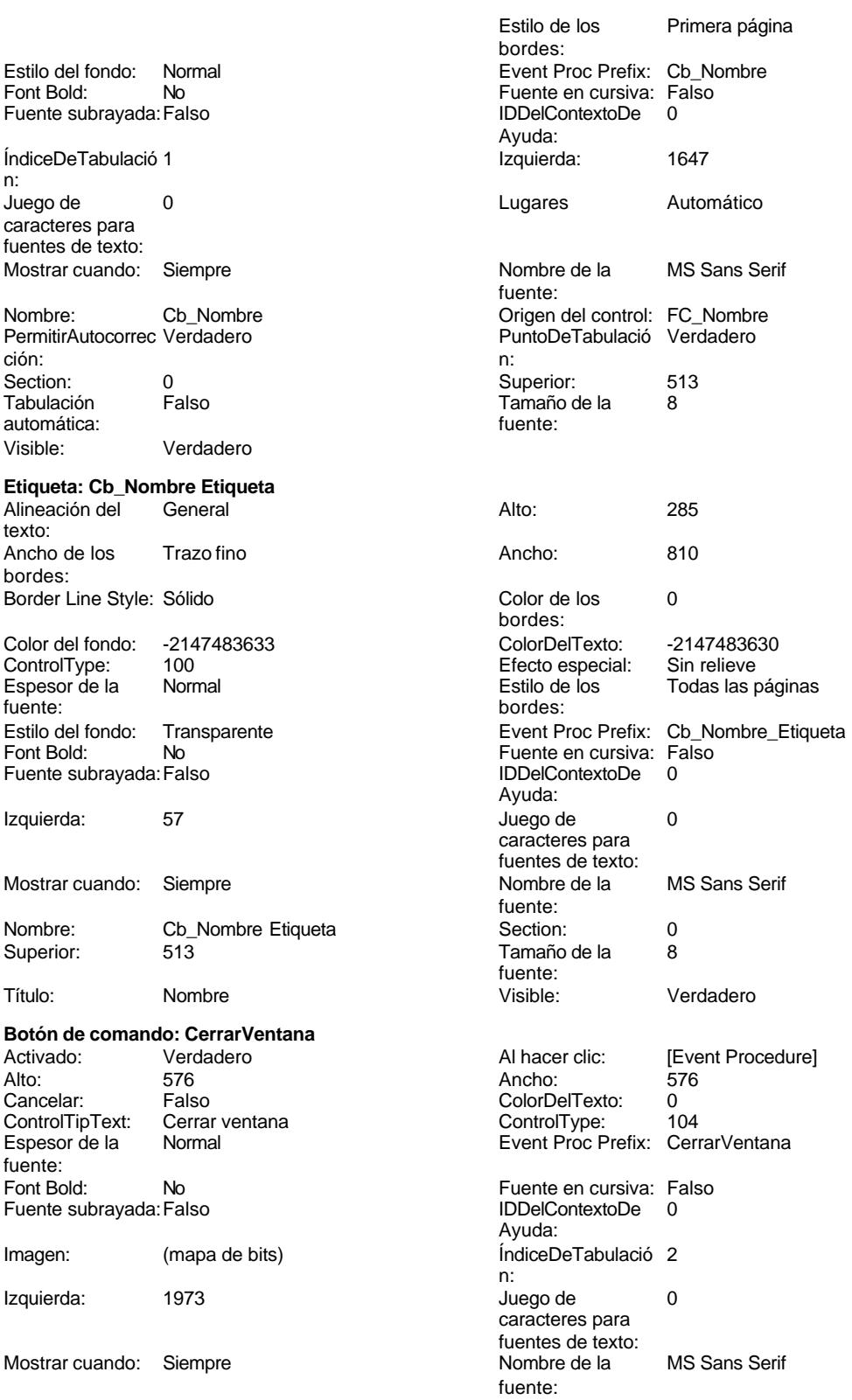

### Cogest.mdb (c) EPA<br>
Formulario: fp171t17411131FC\_FormaCobro<br>
Página: 2162 Formulario: fp171t17411131FC\_FormaCobro Nombre: CerrarVentana PictureType: 0<br>Predeterminado: Falso PuntoDeTabulació V Falso **Falso PuntoDeTabulació Verdadero** n: Repetición Falso **Calacter e Calacter e Calacter e Calacter e Calacter e Calacter e Calacter e Calacter e Cal** automática: Superior: 170 170 Tamaño de la 8 fuente: Título: CerrarVentana Transparente: Falso Visible: Verdadero **Etiqueta: Etiqueta169** Alineación del Centro **Alto:** 790 texto: Ancho de los Trazo fino **Ancho:** 3945 bordes: Border Line Style: Sólido **Color de los** 16777215 bordes: Color del fondo: 8388608 ColorDelTexto: 16777215 ControlType: 100 entitled and the ControlType: 100 entitled and the Efecto especial: Sin relieve<br>
Espesor de la Negrita de la Regione de La Estilo de los Primera pá Espesor de la Negrita de la Regrita Estilo de los Primera página<br>
fuente:<br>
bordes: fuente: bordes: Estilo del fondo: Normal Event Proc Prefix: Etiqueta169 Fuente en cursiva: Falso<br>
Fuente subravada: Falso<br>
Fuente subravada: Falso<br>
Fuente de La Contexto De Lo Del Contexto De O Fuente subrayada: Falso **IDDelContextoDe** 0 Ayuda: Izquierda: 796 796 Juego de 0 caracteres para fuentes de texto:<br>Nombre de la Mostrar cuando: Siempre Nombre de la Arial fuente:<br>Section: Nombre: Etiqueta169 Section: 1<br>Superior: 0 Superior: 1 Superior: 0 Tamaño de la 28 fuente: Título: COGEST Visible: Verdadero **Etiqueta: Etiqueta5** Alineación del General **Alto:** 285 texto: Ancho de los Trazo fino **Ancho:** 735 bordes: Border Line Style: Sólido **Color de los** 0 bordes: Color del fondo: -2147483633 ColorDelTexto: -2147483630 ControlType: 100 ControlType: 100 Efecto especial: Sin relieve<br>
Espesor de la Normal de la Estilo de los Todas las j Espesor de la Normal de la Romana Estilo de los Todas las páginas fuente: bordes: Estilo del fondo: Transparente Event Proc Prefix: Etiqueta5<br>
Fuente en cursiva: Falso<br>
Fuente en cursiva: Falso Font Bold: No Fuente en cursiva: Falso Fuente subrayada: Falso Ayuda: Izquierda: 0 Juego de 0 caracteres para fuentes de texto: Mostrar cuando: Siempre Nombre Nombre de la MS Sans Serif fuente: Nombre: Etiqueta5 Section: 2<br>Superior: 0<br>Superior: 0 Superior: 0 Tamaño de la 8 fuente:<br>Visible: Título: Texto4: Visible: Verdadero **Botón de comando: ImprimirFormulario** Activado: Verdadero (Al hacer clic: [Event Procedure]<br>Al hacer clic: [Event Procedure]<br>Al Ancho: 576 (Al divideo S76 ) Alto: 576 Ancho: 576

# Cogest.mdb (c) EPA noviembre de 2000 Formulario: fp171t17411131FC\_FormaCobro Página: 2163

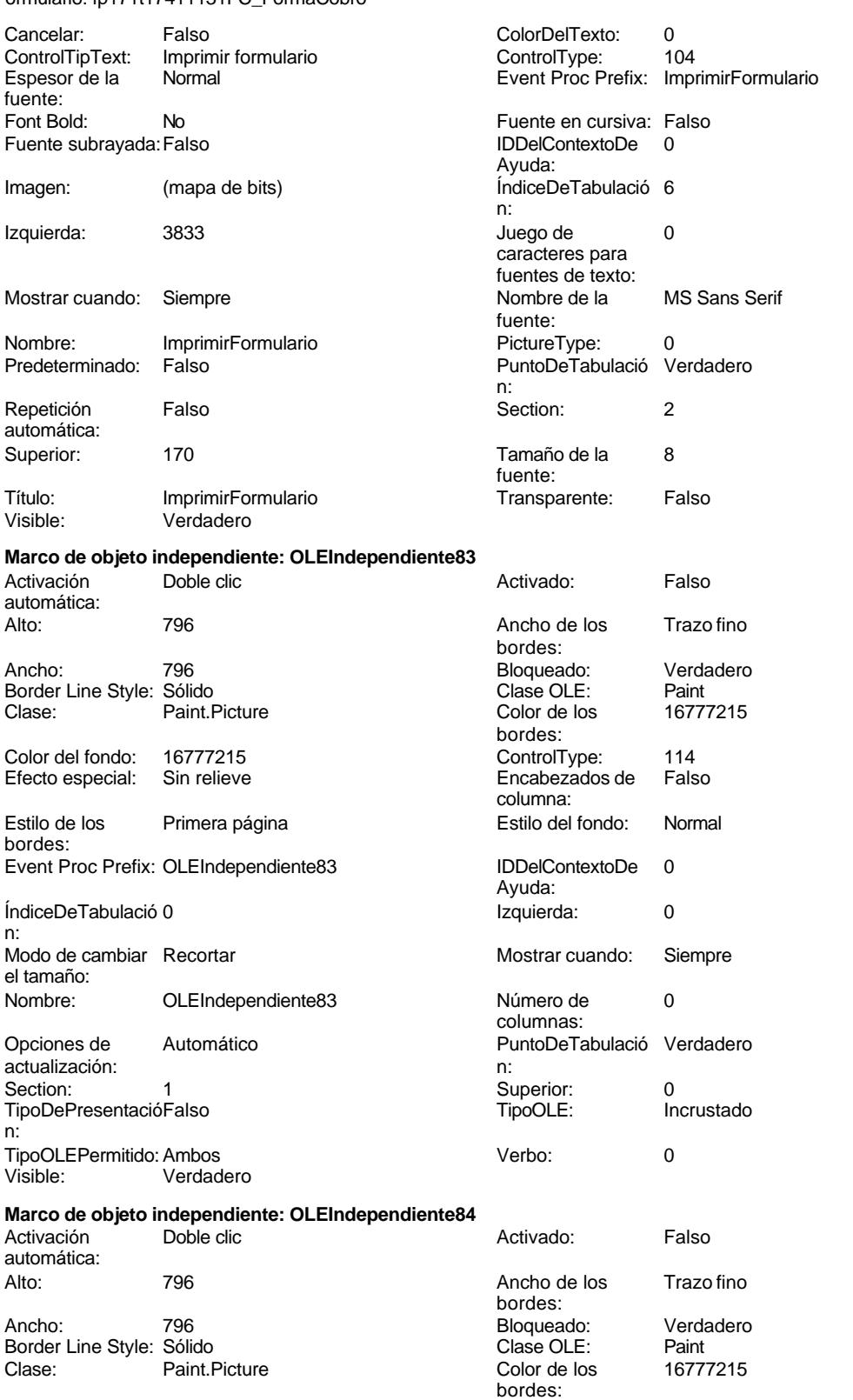

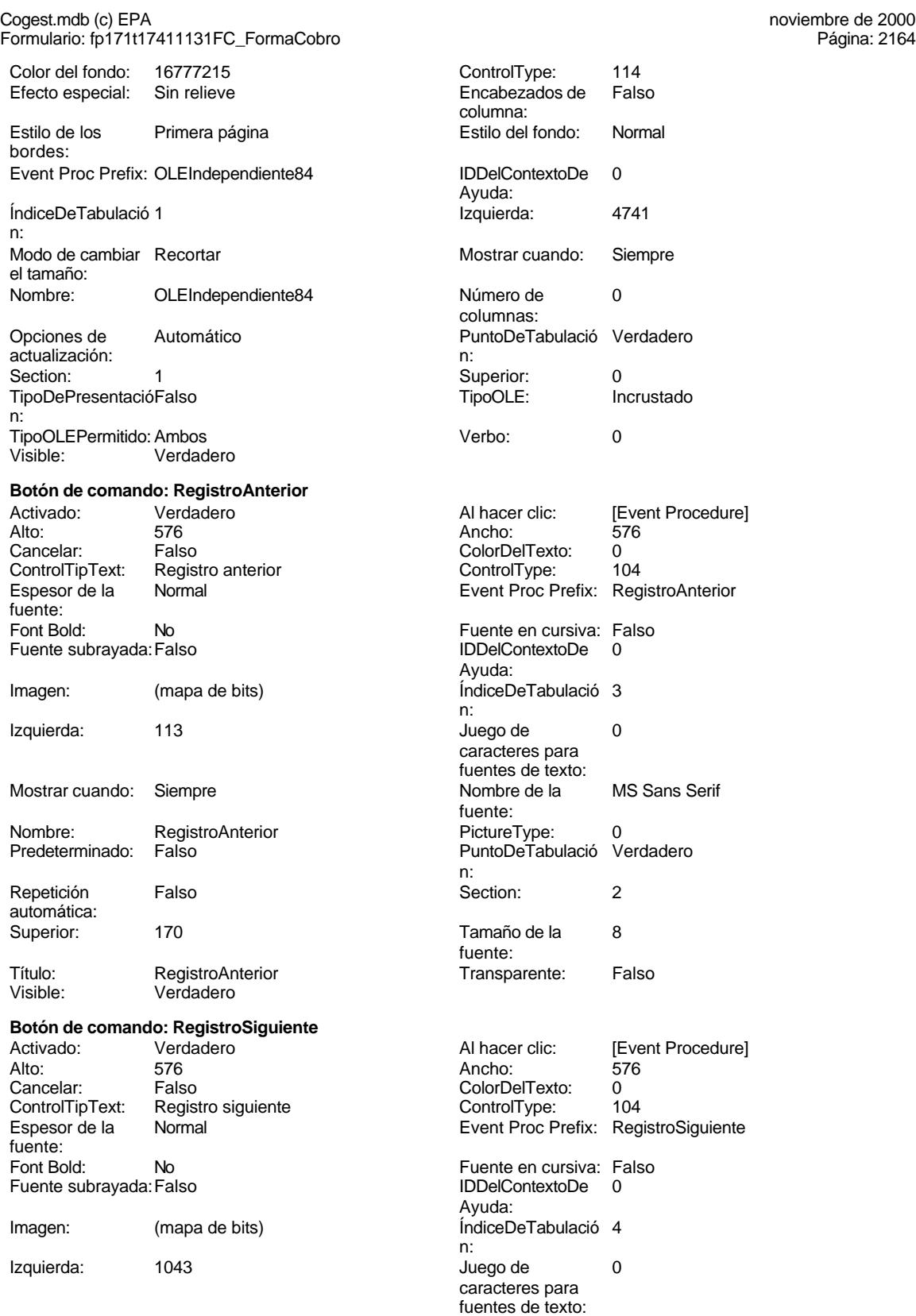

Formulario: fp171t17411131FC\_FormaCobro

### Mostrar cuando: Siempre Nombre de la MS Sans Serif fuente:<br>PictureType: Nombre: RegistroSiguiente PictureType: 0 Predeterminado: Falso **PuntoDeTabulació Verdadero** n: Repetición Falso **Section:** 2 automática: Superior: 170 170 Tamaño de la 8 fuente: Título: RegistroSiguiente **Transparente:** Falso Visible: Verdadero **Botón de comando: SalirAplicación** Activado: Verdadero (Al hacer clic: [Event Procedure]<br>Alto: 576 576 Ancho: 576 Alto: 576 Ancho: 576 Cancelar: Falso ColorDelTexto: 0 ControlTipText: SalirAplicación<br>
Espesor de la Normal de la ControlType: 104<br>
Event Proc Prefix: SalirAplicación Event Proc Prefix: fuente: Font Bold: Communist Communist Communist Communist Communist Communist Communist Communist Communist Communist<br>Fuente subravada: Falso Communist Communist Communist Communist Communist Communist Communist Communist Commun<br> Fuente subrayada:Falso IDDelContextoDe 0 Ayuda: Imagen: (mapa de bits) indiceDeTabulació 1 n: Izquierda: 2903 and 2903 and 2903 and 2903 and 2903 and 2903 and 2012 and 2012 and 2012 and 2012 and 2012 and 201 caracteres para fuentes de texto: Mostrar cuando: Siempre Nombre Nombre de la MS Sans Serif fuente: Nombre: SalirAplicación PictureType: 0<br>Predeterminado: Falso PuntoDeTabulació Verdadero PuntoDeTabulació n: Repetición Falso **Falso** Section: 2 automática: Superior: 170 170 Tamaño de la 8 fuente: Título: SalirAplicación Calixandes Transparente: Falso<br>Visible: Verdadero Calixandes Transparente: Falso Verdadero **Cuadro de texto: Texto4** Activado: Verdadero **Alineación del General** texto: Alto: 907 907 Ancho de los Trazo fino bordes: Ancho: 5669 5669 Autocomprimible: Falso<br>Autoextensible: Falso Calculation and Barras de Ningu Autoextensible: Falso **Barras de Ninguna** desplazamiento: Bloqueado: Falso Border Line Style: Sólido<br>BuscarPorFiltro: 1 Color de los 0 BuscarPorFiltro: 1 Color de los 0 bordes: Color del fondo: 13209 ColorDelTexto: -2147483640 Falso ColumnOrder:<br>
Predeterminado Comportamien ColumnWidth: Predeterminado Comportamiento Falso de la tecla Entrar: ControlType: 109 100 ControlType: 109 Espesor de la Normal de la Romana Estilo de los Primera página de los estabelectura de la Romana Estilo de los<br>
Estilo de los Primera página bordes: Estilo del fondo: Normal Event Proc Prefix: Texto4<br>
Fuente en cursiva: Falso<br>
Fuente en cursiva: Falso Fuente en cursiva: Falso<br>IDDelContextoDe 0 Fuente subrayada: Falso Ayuda: ÍndiceDeTabulació 0 **Izquierda:** 0

Cogest.mdb (c) EPA<br>
Formulario: fp171t17411131FC\_FormaCobro<br>
Página: 2165

n:

### Cogest.mdb (c) EPA<br>
Formulario: fp171t17411131FC\_FormaCobro<br>
Página: 2166 Formulario: fp171t17411131FC\_FormaCobro

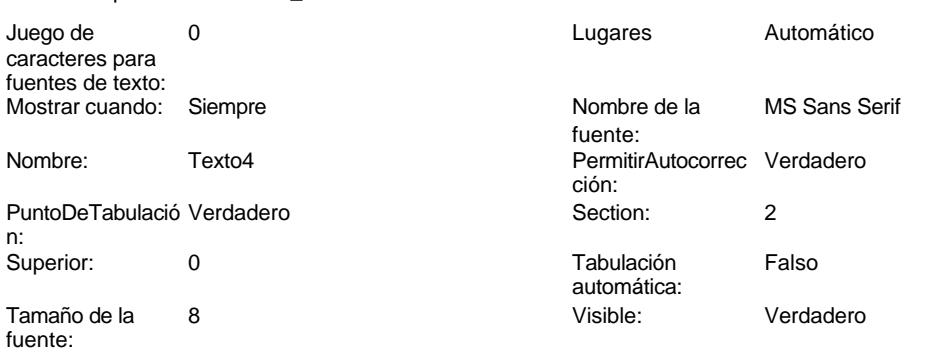

# **Código**

```
1 Attribute VB_Name = "Form_fp171t17411131FC_FormaCobro"
 2 Attribute VB_Creatable = True
 3 Attribute VB_PredeclaredId = True
 4 Attribute VB_Exposed = False
 5 Option Compare Database
 6 Option Explicit
 7
 8
9
10 Private Sub AbrirConsulta_Click()
      11 DoCmd.RunCommand acCmdDatasheetView
12 End Sub
13
14 Private Sub CerrarVentana_Click()
15 DoCmd.Close
16 End Sub
17
18 Private Sub ImprimirFormulario_Click()
19 DoCmd.PrintOut
20 End Sub
21
22 Private Sub RegistroAnterior_Click()
23 DoCmd.GoToRecord , , acPrevious
24 End Sub
25
26 Private Sub RegistroSiguiente_Click()
27 DoCmd.GoToRecord , , acNext
28 End Sub
29
30 Private Sub SalirAplicación_Click()
     31 Application.Quit
32 End Sub
33
```
## **Permisos de usuario**

admin

Cogest.mdb (c) EPA noviembre de 2000 Formulario: fp171t17411131FC\_FormaCobro Página: 2167

**Permisos de grupo**

Admins Users

Cogest.mdb (c) EPA<br>
Formulario: fp17t174100Ad\_Adjudicaciones<br>
Página: 2168 Formulario: fp17t174100Ad\_Adjudicaciones

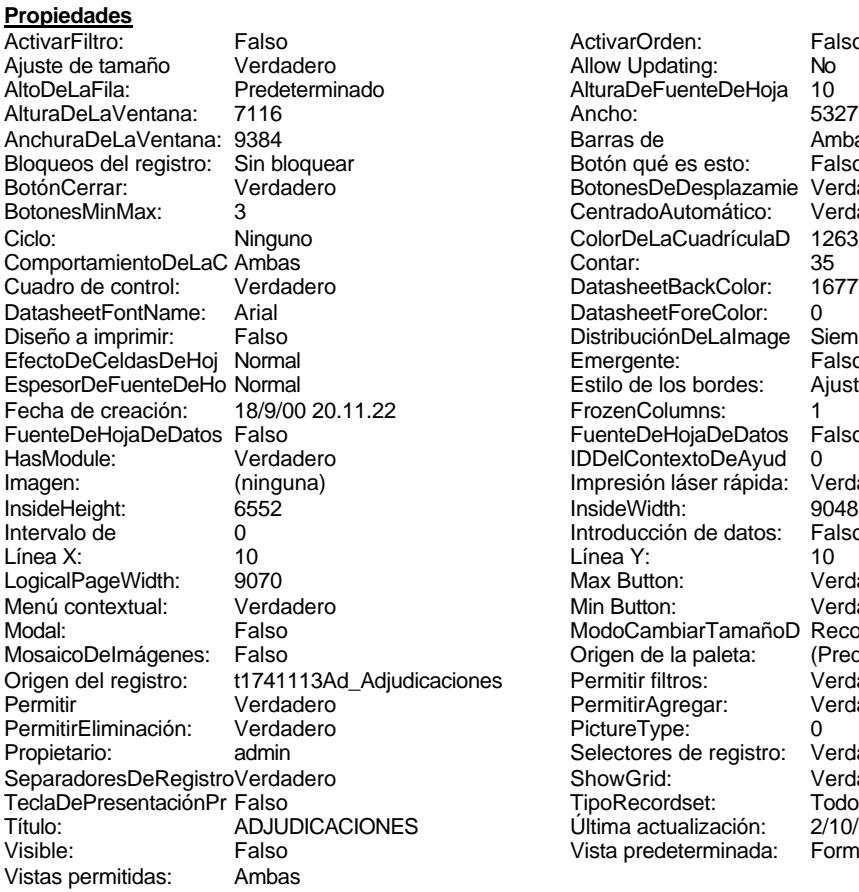

ActivarOrden: Falso<br>Allow Updating: No Allow Updating: No<br>AlturaDeFuenteDeHoja 10 AlturaDeFuenteDeHoja 10<br>Ancho: 5327 Barras de Ambas<br>Botón qué es esto: Falso Botón qué es esto: BotonesDeDesplazamie Verdadero<br>CentradoAutomático: Verdadero Botonese de Copicionalista. ColorDeLaCuadrículaD 12632256<br>Contar: 35 DatasheetBackColor: 16777215 DatasheetForeColor: 0<br>DistribuciónDeLalmage Siempre DistribuciónDeLaImage Siemp<br>Emergente: Falso Emergente: Falso<br>Estilo de los bordes: Ajustable Estilo de los bordes: FrozenColumns: 1<br>FuenteDeHojaDeDatos Falso FuenteDeHojaDeDatos Falso Falso Falso Falso Falso Falso Falso Falso Falso Falso Falso Falso Falso Fa Hasmodoris (2002)<br>IDDelContextoDeAyud 0<br>Impresión láser rápida: Verdadero Impresión láser rápida: InsideWidth: 9048<br>Introducción de datos: Falso Introducción de datos: Fal<br>Línea Y: 10 Max Button: **907** Verdadero Min Button: Verdadero ModoCambiarTamañoD Recortar<br>Origen de la paleta: (Predeterminado) Mosaico Emmana Fantalia<br>Origen de la paleta: es Permitir filtros: Verdadero<br>Permitir Agregar: Verdadero Permitir Agregar: PictureType:<br>PictureType: 0<br>Selectores de registro: Verdadero Selectores de registro: ShowGrid: Verdadero<br>
TipoRecordset: Todos los r Todos los registros<br>2/10/00 9.48.45 Título: Andrewski<br>Última actualización: 2/10/00 9.48.45<br>Vista predeterminada: Formulario simple Vista predeterminada:

### **Objetos**

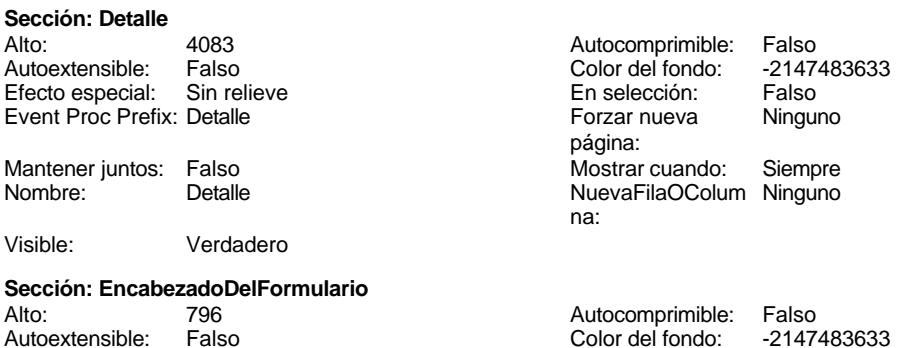
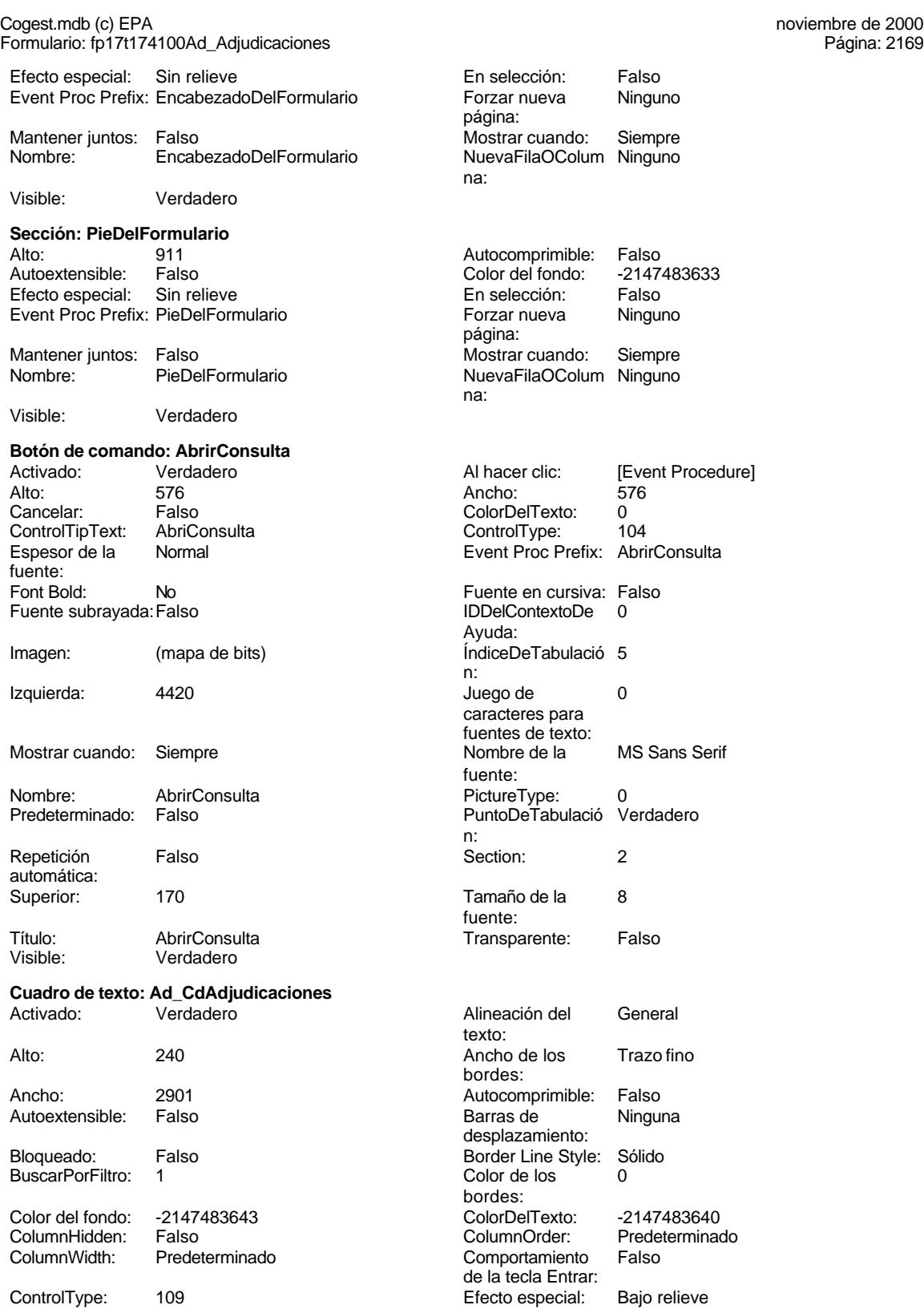

Cogest.mdb (c) EPA<br>
Formulario: fp17t174100Ad\_Adjudicaciones<br>
Página: 2170 Formulario: fp17t174100Ad\_Adjudicaciones Espesor de la Normal Estilo de los Primera página fuente: bordes: Estilo del fondo: Normal Event Proc Prefix: Ad\_CdAdjudicaciones Fuente en cursiva: Falso<br>
Fuente subrayada: Falso<br>
Fuente subrayada: Falso<br>
Fuente subrayada: Falso Fuente subrayada: Falso **IDDelContextoDe** 0 Ayuda: ÍndiceDeTabulació 0 Izquierda: 2204 n: Juego de 0 Lugares Automático caracteres para fuentes de texto: Mostrar cuando: Siempre Nombre de la MS Sans Serif fuente: Nombre: Ad\_CdAdjudicaciones Origen del control: Ad\_CdAdjudicaciones ción: n: Section: 0 Superior: 0 automática: Visible: Verdadero **Cuadro de texto: Ad\_Cuantía** Activado: Verdadero **Alineación del General** texto: Alto: 240 240 Ancho de los Trazo fino bordes: Ancho: 2901 Autocomprimible: Falso Autoextensible: Falso **Barras de Ninguna** Bloqueado: Falso Border Line Style: Sólido BuscarPorFiltro: 1 Color de los 0 bordes: Color del fondo: -2147483643 ColorDelTexto: -2147483640 Falso **Falso ColumnOrder:** Predeterminado ColumnWidth: Predeterminado Comportamiento Falso ControlType: 109 entrolType: 109 entrolType: 109 entrol Efecto especial: Bajo relieve<br>
Espesor de la Normal de la Richard Estilo de los Primera pág Espesor de la Normal de la Romana Estilo de los Primera página de los estabelectura de la Romana Estilo de los<br>
Estilo de los Primera página bordes: Estilo del fondo: Normal **Exercites Exercites** Event Proc Prefix: Ad\_Cuantía Font Bold: No **No Fuente en cursiva: Falso**<br>Fuente subravada: Falso **Fuente en cursiva: Falso** Fuente en cursiva: Falso Fuente subrayada: Falso Ayuda: ÍndiceDeTabulació 6 **Izquierda:** 2204 n: Juego de 0 0 0 0 0 0 0 1 1 Lugares Automático caracteres para fuentes de texto: Mostrar cuando: Siempre Nombre de la MS Sans Serif fuente: Nombre: Ad\_Cuantía Componentia Origen del control: Ad\_Cuantía<br>
PermitirAutocorrec Verdadero Componentia Componentia del PuntoDeTabulació Verdadero PermitirAutocorrec Verdadero PuntoDeTabulació Verdadero ción: n: Section: 0 Superior: 2041 Tabulación Falso Tamaño de la 8 automática: fuente: Verdadero **Cuadro de texto: Ad\_Disposición**

PuntoDeTabulació Verdadero Tamaño de la<br>fuente: desplazamiento: de la tecla Entrar: Alineación del General texto:

Alto: 240 Ancho de los Trazo fino

bordes:

Ancho: 2901 2901 Autocomprimible: Falso Autoextensible: Falso **Barras de Ninguna** Bloqueado: Falso Border Line Style: Sólido<br>BuscarPorFiltro: 1 Color de los 0 BuscarPorFiltro: 1 Color de los 0 Color del fondo: -2147483643 ColorDelTexto: -2147483640 ColumnHidden: Falso ColumnOrder: Predeterminado ControlType: 109 109 Efecto especial: Bajo relieve Espesor de la Normal de la Romana Estilo de los Primera página fuente:<br>
Fstilo del fondo: Normal del presente del segundo del segundo del segundo del segundo del segundo del segundo<br>
Event P Fuente en cursiva: Falso<br>
Fuente subrayada: Falso<br>
Fuente subrayada: Falso<br>
Fuente subrayada: Falso Fuente subrayada: Falso **IDDelContextoDe** 0 ÍndiceDeTabulació 9 **Izquierda:** 2204 n: Juego de 0 Lugares Automático caracteres para fuentes de texto: Mostrar cuando: Siempre Nombre de la MS Sans Serif Nombre: Ad\_Disposición Origen del control: Ad\_Disposición PermitirAutocorrec Verdadero **PuntoDeTabulació Verdadero** ción: n: Section: 0 0<br>
Tabulación Falso Casa de Tamaño de la 8 automática: Visible: Verdadero **Cuadro de texto: Ad\_Empresa** Activado: Verdadero **Alineación del General** Alto: 240 240 Ancho de los Trazo fino Ancho: 2901 Autocomprimible: Falso Autoextensible: Bloqueado: Falso Border Line Style: Sólido<br>BuscarPorFiltro: 1 Color de los 0 BuscarPorFiltro: 1 Color de los 0 Color del fondo: -2147483643 ColorDelTexto: -2147483640 ColumnHidden: Falso ColumnOrder: Predeterminado ControlType: 109 Efecto especial: Bajo relieve Espesor de la Normal de la Romana Estilo de los Primera página de los estabelectura de la Romana Estilo de los<br>
Estilo de los Primera página fuente: bordes:<br>
Fstilo del fondo: Normal del contente del contente del contente del contente del contente del contente del co<br>
Fyont P Fuente en cursiva: Falso<br>
Fuente subrayada: Falso<br>
Fuente subrayada: Falso<br>
Fuente de La Registración de la Registración de la Registración de la Registración de la Registración de la R Fuente subrayada: Falso ÍndiceDeTabulació 3 **Izquierda:** 2204 n: Juego de 0 Lugares Automático caracteres para fuentes de texto: Mostrar cuando: Siempre Nombre de la MS Sans Serif

Formulario: fp17t174100Ad\_Adjudicaciones

Nombre: Ad\_Empresa Crigen del control: Ad\_Empresa PermitirAutocorrec Verdadero

Cogest.mdb (c) EPA<br>
Formulario: fp17t174100Ad\_Adjudicaciones<br>
Página: 2171 desplazamiento: bordes: Comportamiento de la tecla Entrar: Normal **Normal Event Proc Prefix: Ad\_Disposición** Ayuda: fuente: Tamaño de la<br>fuente: texto: bordes: desplazamiento: bordes: Predeterminado **Comportamiento** Falso de la tecla Entrar: Normal Normal Event Proc Prefix: Ad\_Empresa Ayuda:

fuente:

### Cogest.mdb (c) EPA<br>
Formulario: fp17t174100Ad\_Adjudicaciones<br>
Página: 2172 Formulario: fp17t174100Ad\_Adjudicaciones

ción: PuntoDeTabulació Verdadero Section: 0 Superior: 1021 Tabulación Falso automática: Visible: Verdadero **Cuadro de texto: Ad\_Fecha** Verdadero Alto: 240 Ancho de los Trazo fino Ancho: 2901 **2001 Autocomprimible: Falso** Autoextensible: Falso Bloqueado: Falso BuscarPorFiltro: 1 Color del fondo: -2147483643<br>ColumnHidden: Falso Predeterminado ControlType: 109<br>Espesor de la Normal fuente: Estilo del fondo: Normal Font Bold: No Fuente en cursiva: Falso IDDelContextoDe 0 Ayuda: Izquierda: 2204 Lugares Automático<br>Nombre de la MS Sans Se MS Sans Serif fuente: Origen del control: Ad\_Fecha PuntoDeTabulació Verdadero n: Superior: 681 Tamaño de la 8 fuente: **Cuadro de texto: Ad\_IdAval**<br>Activado: Verdadero Verdadero Alto: 240 Ancho de los Trazo fino Ancho: 2901 **2001 Autocomprimible: Falso** Autoextensible: Falso Bloqueado: Falso BuscarPorFiltro: 1 Color del fondo: -2147483643<br>ColumnHidden: Falso Predeterminado ControlType: 109 entrol de la Efecto especial: Bajo relieve<br>
Espesor de la Normal de la Estilo de los Primera pág

Espesor de la Normal de la Romana Estilo de los Primera página fuente:

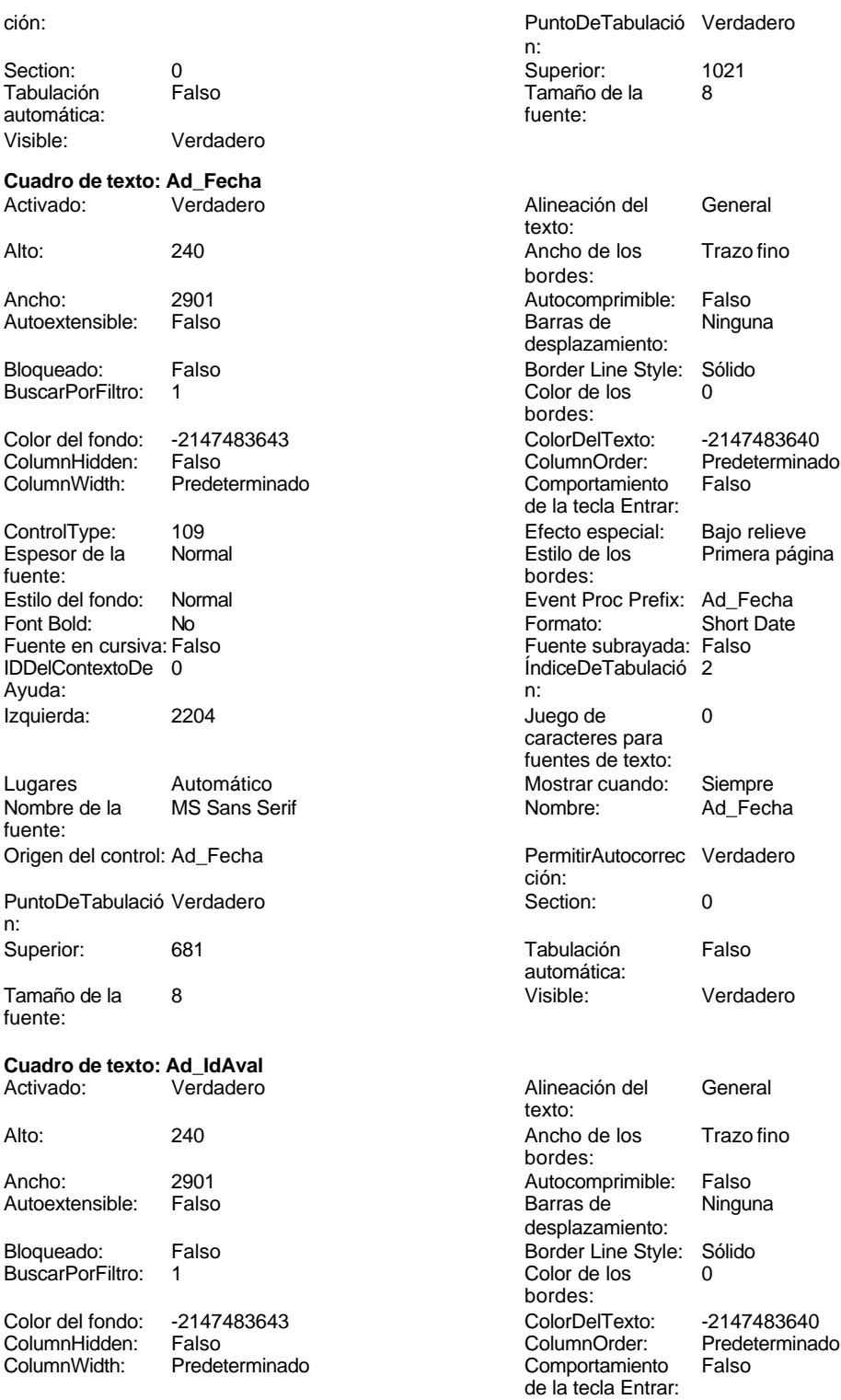

bordes:

#### Cogest.mdb (c) EPA<br>
Formulario: fp17t174100Ad\_Adjudicaciones<br>
Página: 2173 Formulario: fp17t174100Ad\_Adjudicaciones

Estilo del fondo: Normal<br>Font Bold: No Font Bold: Fuente en cursiva: Falso IDDelContextoDe 0 Ayuda: Izquierda: 2204

Lugares 3 Nombre de la MS Sans Serif fuente: Origen del control: Ad\_IdAval

PuntoDeTabulació Verdadero n: Superior: 3402

Tamaño de la 8 fuente:

#### **Cuadro de texto: Ad\_IdFormaCobro** Activado: Verdadero

Autoextensible: Falso Bloqueado: Falso BuscarPorFiltro: 1 Color del fondo: -2147483643 ColumnHidden: Falso ColumnWidth: 1890 ControlType: 109<br>Espesor de la Normal Espesor de la fuente: Font Bold: No Fuente subrayada: Falso ÍndiceDeTabulació 7

n: caracteres para fuentes de texto: Mostrar cuando: Siempre

PermitirAutocorrec Verdadero<br>ción: ción: n: Section: 0 Superior: 2381 **Tabulación** Falso automática:<br>Visible: Verdadero

# **Cuadro de texto: Ad\_IdPlicas** Activado: Verdadero **Alineación del General**

Alto: 240 240 Ancho de los Trazo fino Ancho: 2901 2901 Autocomprimible: Falso

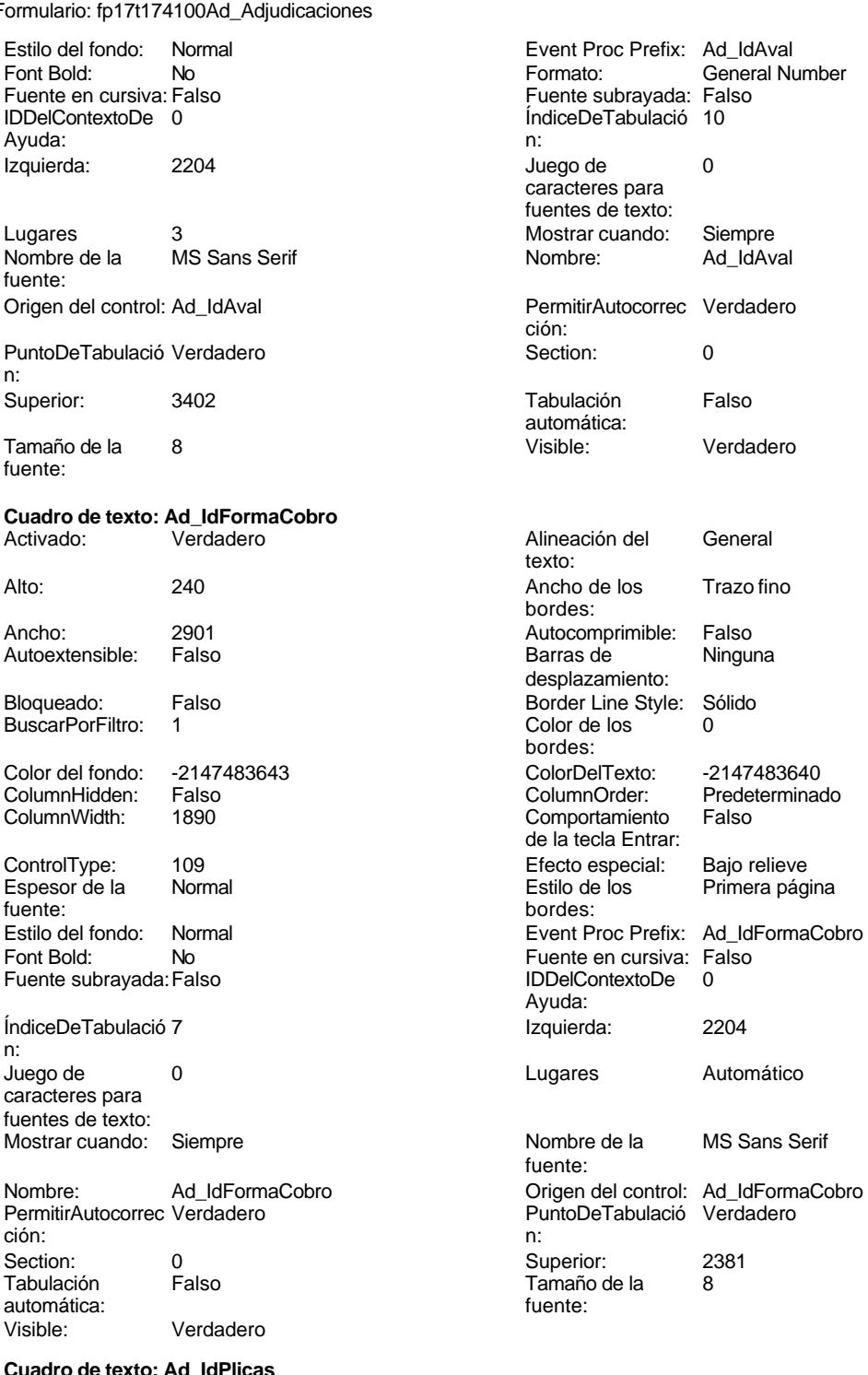

texto:

bordes:

2173

Cogest.mdb (c) EPA<br>
Formulario: fp17t174100Ad\_Adjudicaciones<br>
Página: 2174 Formulario: fp17t174100Ad\_Adjudicaciones Autoextensible: Falso **Barras de Ninguna** desplazamiento: Bloqueado: Falso **Falso** Border Line Style: Sólido BuscarPorFiltro: 1 Color de los 0 bordes: Color del fondo: -2147483643 ColorDelTexto: -2147483640 ColumnHidden: Falso ColumnOrder: Predeterminado Comportamiento de la tecla Entrar: ControlType: 109 Efecto especial: Bajo relieve Espesor de la Normal Estilo de los Primera página fuente: bordes: Estilo del fondo: Normal **Execution Execution Execution** Event Proc Prefix: Ad\_IdPlicas<br>
Fuente en cursiva: Falso No **Fuente en cursiva:** Falso Fuente subrayada: Falso IDDelContextoDe 0 Ayuda: ÍndiceDeTabulació 8 Izquierda: 2204 n: Juego de 0 0 0 0 0 contra la contradicción de la contradicción de la contradicción de la contradicción de la contradicción de la contradicción de la contradicción de la contradicción de la contradicción de la contradicción caracteres para fuentes de texto: Mostrar cuando: Siempre Nombre de la MS Sans Serif fuente: Nombre: Ad\_IdPlicas Origen del control: Ad\_IdPlicas<br>
PermitirAutocorrec Verdadero **Origen del Controle Del Control: Ad\_IdPlicas**<br>
PuntoDeTabulació Verdadero PuntoDeTabulació Verdadero ción: n: Section: 0 Superior: 2721 Tabulación Falso Calabos Tamaño de la 8<br>automática: Calabos Tuente: fuente: automática: Visible: Verdadero **Cuadro de texto: Ad\_IdTipoAdjudicación** Activado: Verdadero Alineación del General texto: Alto: 240 240 Ancho de los Trazo fino bordes: Ancho: 2901 2901 Autocomprimible: Falso<br>
Autoextensible: Falso Calculation Barras de Ninguna Autoextensible: desplazamiento: Bloqueado: Falso Border Line Style: Sólido BuscarPorFiltro: 1 Color de los 0 bordes: Color del fondo: -2147483643 ColorDelTexto: -2147483640 ColumnHidden: Falso ColumnOrder: Predeterminado Predeterminado Comportamiento Falso de la tecla Entrar: ControlType: 109 Efecto especial: Bajo relieve Espesor de la Normal de los Brinnera página fuente: bordes: <br>
Estilo del fondo: Normal del contente del fondo: Normal del contente del contente del contente del contente d<br>
Event P Estilo del fondo: Normal estilo del fondo: Normal Event Proc Prefix: Ad\_IdTipoAdjudicación<br>
Fuente en cursiva: Falso No **Fuente en cursiva:** Falso Fuente subrayada: Falso IDDelContextoDe 0 Ayuda: ÍndiceDeTabulació 4 **Izquierda:** 2204 n: Juego de 0 Lugares Automático caracteres para fuentes de texto: Mostrar cuando: Siempre Nombre de la MS Sans Serif fuente: Nombre: Ad\_IdTipoAdjudicación Origen del control: Ad\_IdTipoAdjudicación PermitirAutocorrec Verdadero **PuntoDeTabulació Verdadero** ción:<br>
n: ción: n:

Cogest.mdb (c) EPA<br>
Formulario: fp17t174100Ad\_Adjudicaciones<br>
Página: 2175 Formulario: fp17t174100Ad\_Adjudicaciones

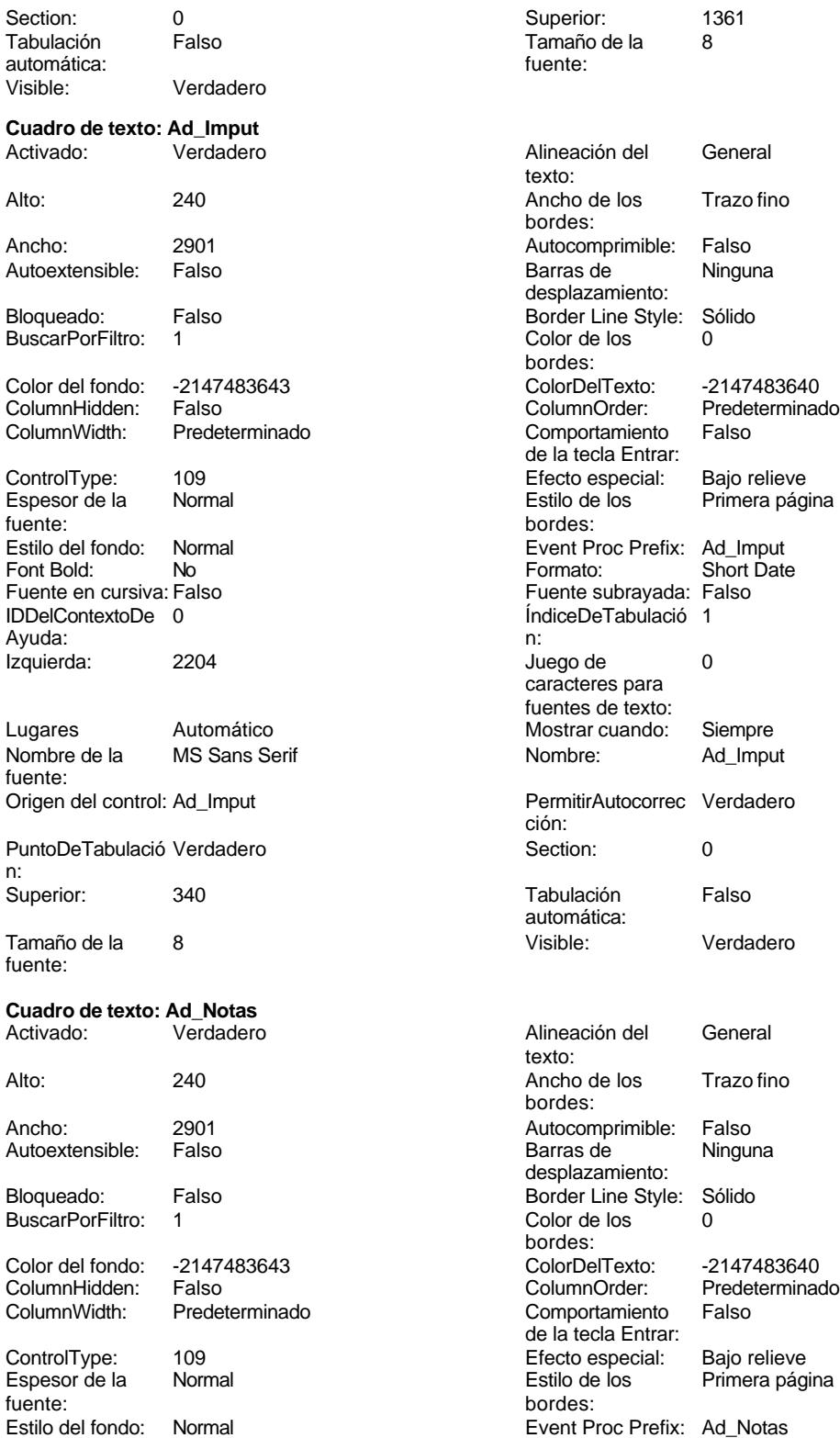

n:

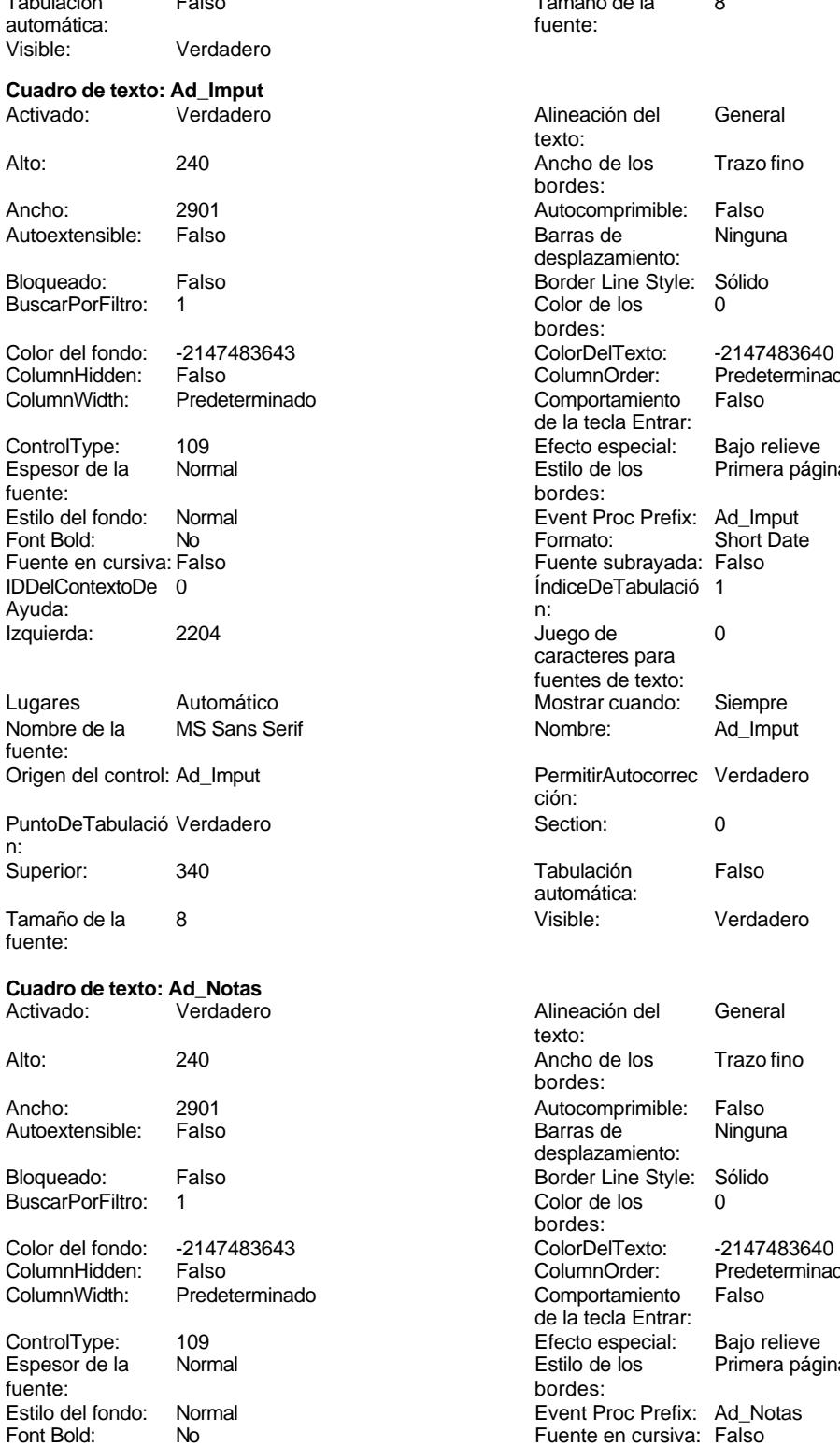

Cogest.mdb (c) EPA<br>
Formulario: fp17t174100Ad\_Adjudicaciones<br>
Página: 2176 Formulario: fp17t174100Ad\_Adjudicaciones Fuente subrayada: Falso **IDDelContextoDe** 0 Ayuda: ÍndiceDeTabulació 11 **Izquierda:** 2204 n: Juego de 0 0 0 0 0 contra la contradicción de la contradicción de la contradicción de la contradicción de la contradicción de la contradicción de la contradicción de la contradicción de la contradicción de la contradicción caracteres para fuentes de texto: Mostrar cuando: Siempre Nombre de la MS Sans Serif fuente: Nombre: Ad\_Notas Origen del control: Ad\_Notas PermitirAutocorrec Verdadero ción: n: Section: 0 Superior: 3742 Tabulación Falso Calabos Tamaño de la 8<br>automática: Calabos Tuente: fuente: automática: Visible: Verdadero **Cuadro de texto: Ad\_Tiempo** Activado: Verdadero Alineación del General texto: Alto: 240 20 Ancho de los Trazo fino bordes: Ancho: 2901 Autocomprimible: Falso Autoextensible: desplazamiento: Bloqueado: Falso Border Line Style: Sólido<br>
BuscarPorFiltro: 1 Color de los 0 BuscarPorFiltro: 1 Color de los 0 bordes: Color del fondo: -2147483643 ColorDelTexto: -2147483640 ColumnHidden: Falso ColumnOrder: Predeterminado Comportamiento de la tecla Entrar: ControlType: 109 109 Efecto especial: Bajo relieve Espesor de la Normal Estilo de los Primera página fuente:<br>
Estilo del fondo: Normal del termine del segundo del termine del segundo del segundo del segundo del segundo<br>
Event P Normal Normal Event Proc Prefix: Ad Tiempo Fuente en cursiva: Falso<br>
Fuente subrayada: Falso<br>
Fuente subrayada: Falso<br>
Fuente de La Regional de La Regional de La Regional de La Regional de La Regional de La Regional de La Regional de La Regional de La Regional de L Fuente subrayada: Falso Ayuda: ÍndiceDeTabulació 5 **Izquierda:** 2204 n: Juego de 0 Lugares Automático caracteres para fuentes de texto: Mostrar cuando: Siempre Nombre de la MS Sans Serif fuente: Nombre: Ad\_Tiempo Crigen del control: Ad\_Tiempo PermitirAutocorrec Verdadero **PuntoDeTabulació Verdadero** ción: n: Section: 0 0 0 0 0 0 0 0 0 0 0 0 0 0 0 0 0 1701 Tabulación Falso **Tamaño de la 8**<br>**Tamaño de la 8**<br>fuente: automática: Visible: Verdadero **Botón de comando: CerrarVentana** Activado: Verdadero (Al hacer clic: [Event Procedure]<br>Alto: 576 576 Ancho: 576 Alto: 576 Ancho: 576 Cancelar: Falso Falso ColorDelTexto: 0<br>ControlTipText: Cerrar ventana ControlType: 104 ControlTipText: Cerrar<br>Espesor de la Normal Event Proc Prefix: CerrarVentana fuente:<br>Font Bold: Font Bold: No Fuente en cursiva: Falso Fuente subrayada: Falso

#### Cogest.mdb (c) EPA<br>
Formulario: fp17t174100Ad\_Adjudicaciones<br>
Página: 2177 Formulario: fp17t174100Ad\_Adjudicaciones Ayuda: Imagen: (mapa de bits) ÍndiceDeTabulació 2 Izquierda: n: Juego de 0 Mostrar cuando: Siempre caracteres para fuentes de texto:

Nombre de la MS Sans Serif Nombre: CerrarVentana fuente: PuntoDeTabulació Verdadero n: automática: Section: 2 Superior: 170<br>
Tamaño de la 8 Superior: Cer fuente:

**Etiqueta: Etiqueta169** Alineación del Centro **Alto:** 790 texto: Ancho de los Trazo fino **Ancho:** 3804 bordes: fuente: bordes: Fuente subrayada: Falso Izquierda: 792 792 Juego de 0 Mostrar cuando: Siempre Nombre de la Arial Nombre: Etiqueta169 Section: 1<br>Superior: 0 0 Tamaño de la 28 **Etiqueta: Etiqueta18** Alineación del General Alto: 285 texto: Ancho de los Trazo fino **Ancho:** 1740 bordes: Border Line Style: Sólido **Color de los** 0 ControlType: 100 entitled and the Efecto especial:<br>
Espesor de la Normal de la Seconde de la Seconde de la Seconde de la Seconde de la Seconde de la Seconde de l Fuente subrayada: Falso **IDDelContextoDe** 0

# PictureType: 0 Predeterminado: Falso CerrarVentana Transparente: Falso Visible: Verdadero Border Line Style: Sólido **Color de los 16777215** bordes: Color del fondo: 8388608 ColorDelTexto: 16777215 100 **Efecto especial:** Sin relieve Espesor de la Negrita de los Bispesor de la Negrita de los Bispesor de la Regina Estilo del fondo: Normal Event Proc Prefix: Etiqueta169 Fuente en cursiva: Falso<br>
Fuente subrayada: Falso<br>
Fuente subrayada: Falso<br>
Fuente subrayada: Falso Ayuda: caracteres para fuentes de texto:<br>Nombre de la fuente: Tamaño de la fuente: Título: COGEST Visible: Visible: Verdadero bordes: Color del fondo: -2147483633 ColorDelTexto: -2147483630 Espesor de la Normal de la Estilo de los Todas las páginas de la Normal de la Estilo de los Todas las páginas<br>fuente: bordes: bordes: Estilo del fondo: Transparente Event Proc Prefix: Etiqueta18<br>
Fuente en cursiva: Falso<br>
Fuente en cursiva: Falso No international method: No international Fuente en cursiva: Falso<br>Traiso de la proporcional de la proporcional de la proporcional de la proporcional de la proporcional de la pr<br>International de la proporcional de la propo Ayuda:<br>Juego de Izquierda: 113 113 Juego de 0 caracteres para fuentes de texto:<br>Nombre de la Mostrar cuando: Siempre Nombre de la MS Sans Serif fuente:<br>Section: Nombre: Etiqueta18 Section: 0 Superior: 0 Tamaño de la 8

fuente:

Formulario: fp17t174100Ad\_Adjudicaciones Página: 2178

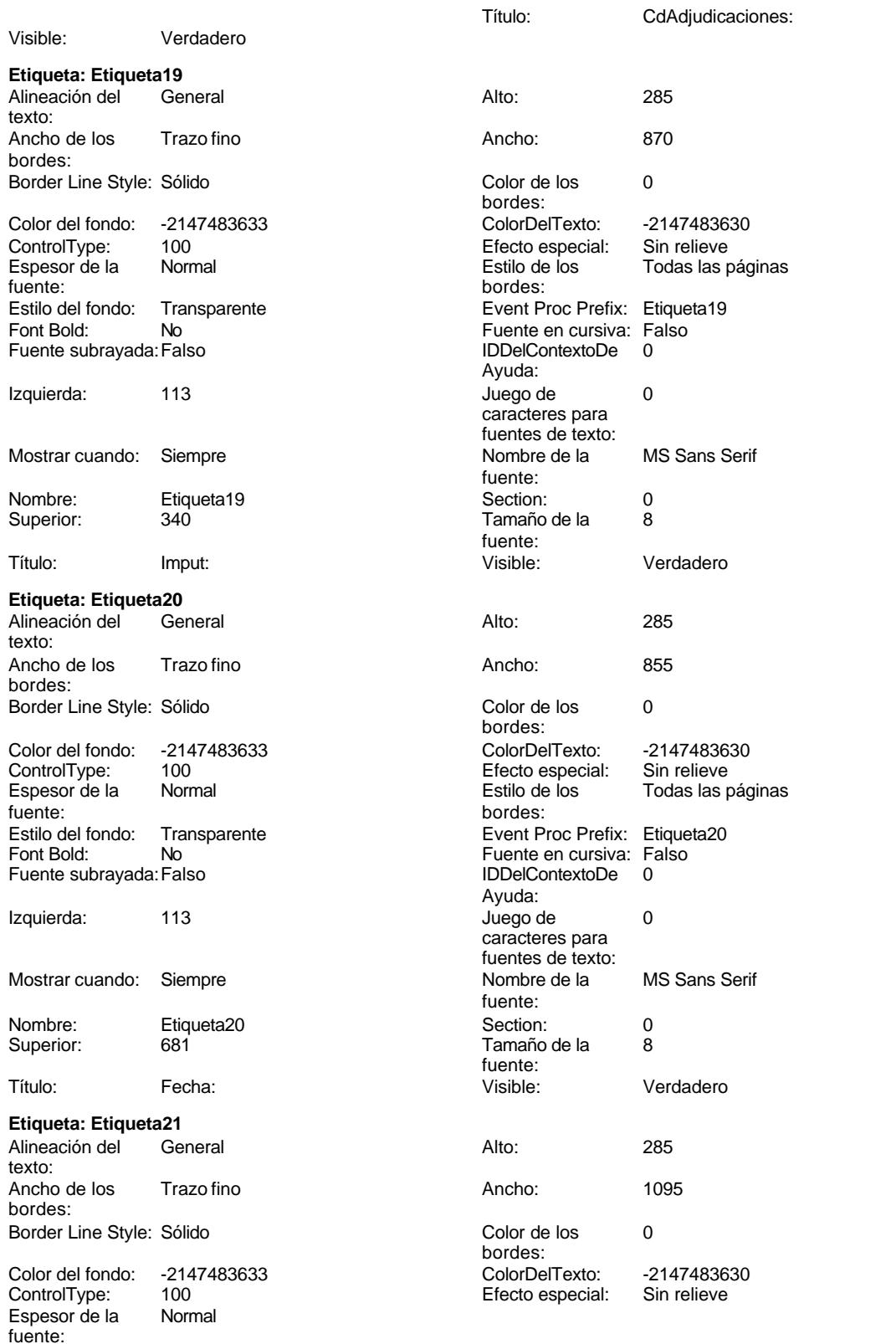

### Cogest.mdb (c) EPA<br>
Formulario: fp17t174100Ad\_Adjudicaciones<br>
Página: 2179 Formulario: fp17t174100Ad\_Adjudicaciones

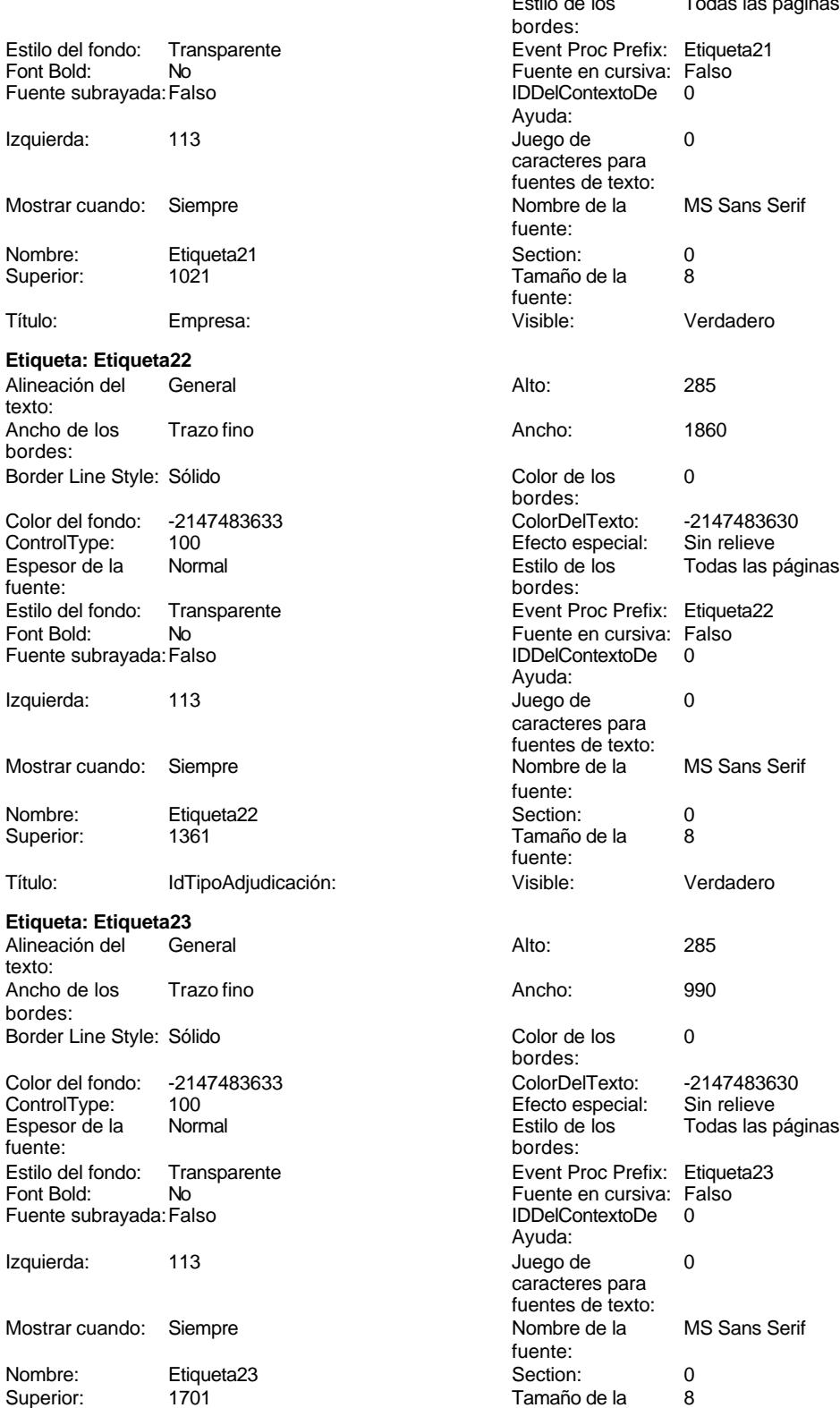

texto:

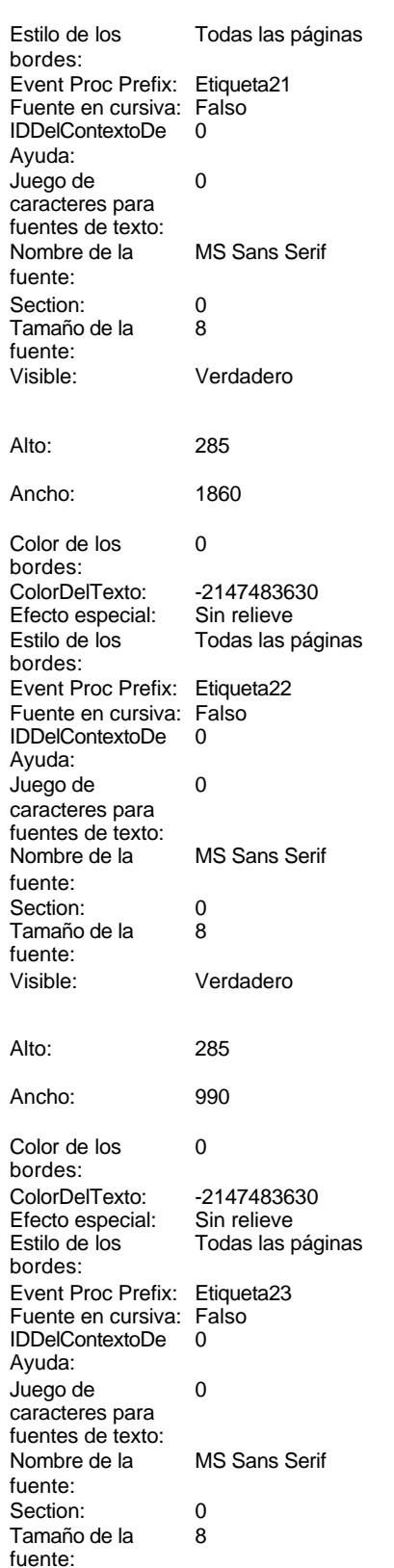

# 2179

Formulario: fp17t174100Ad\_Adjudicaciones Página: 2180

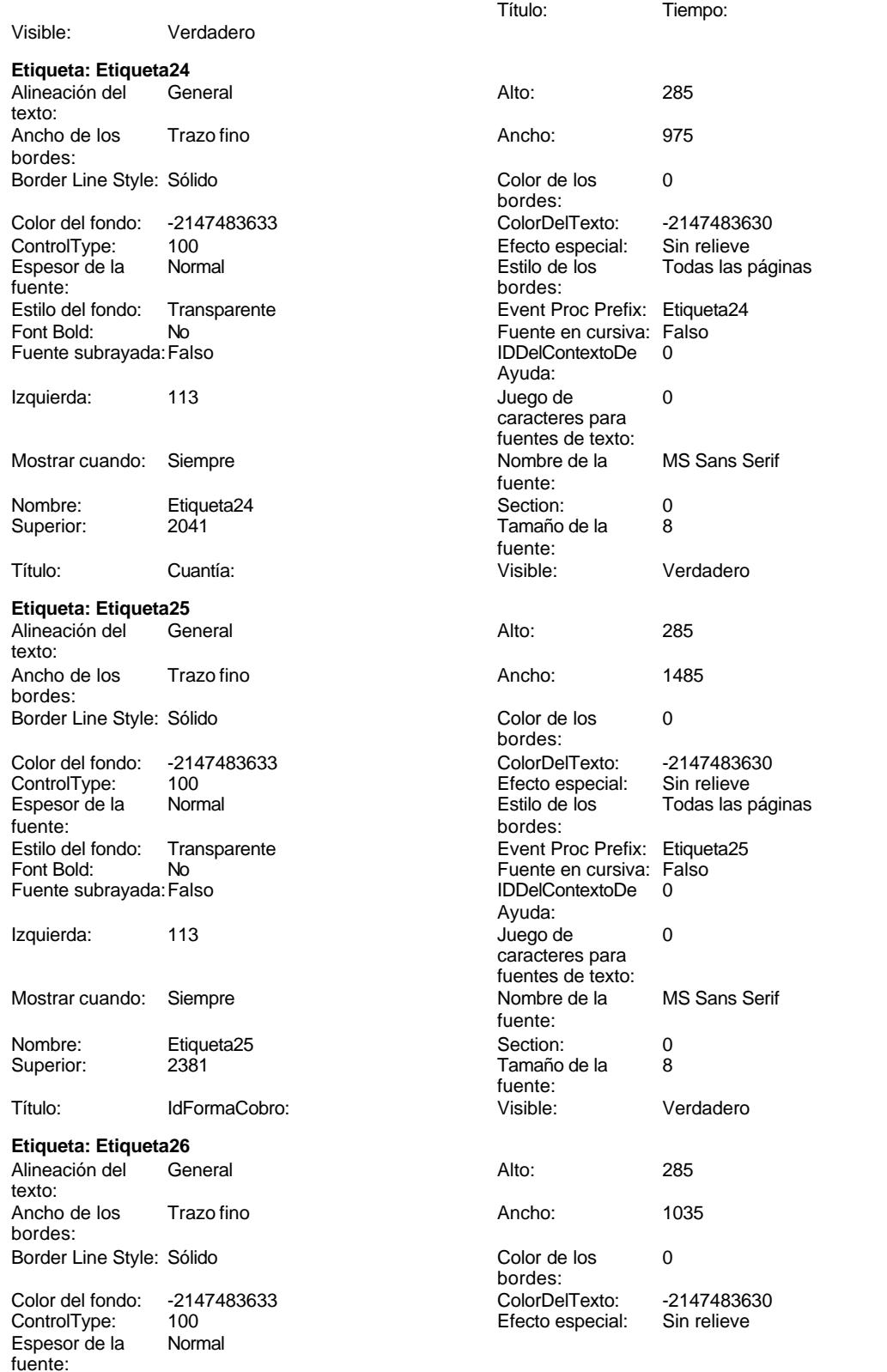

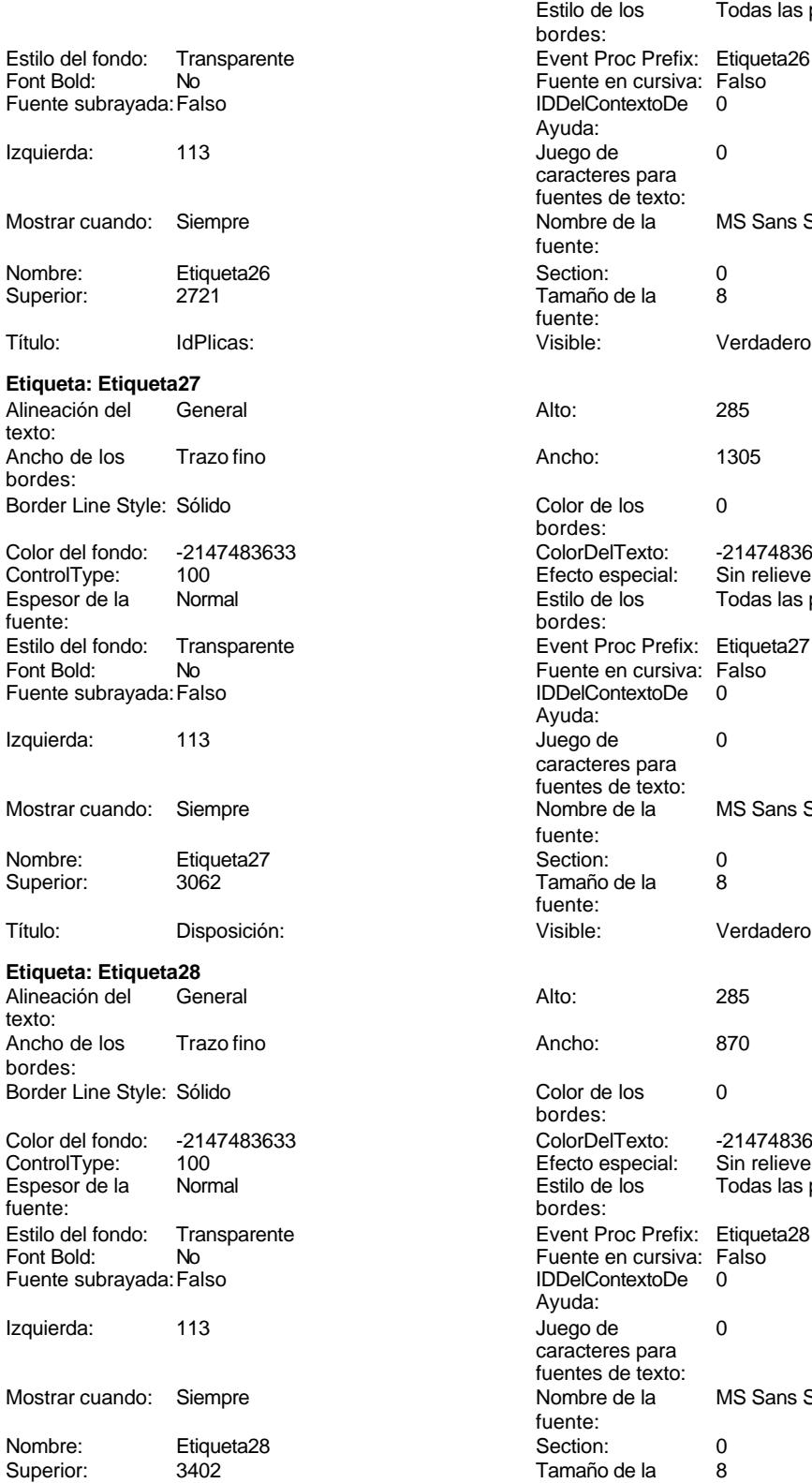

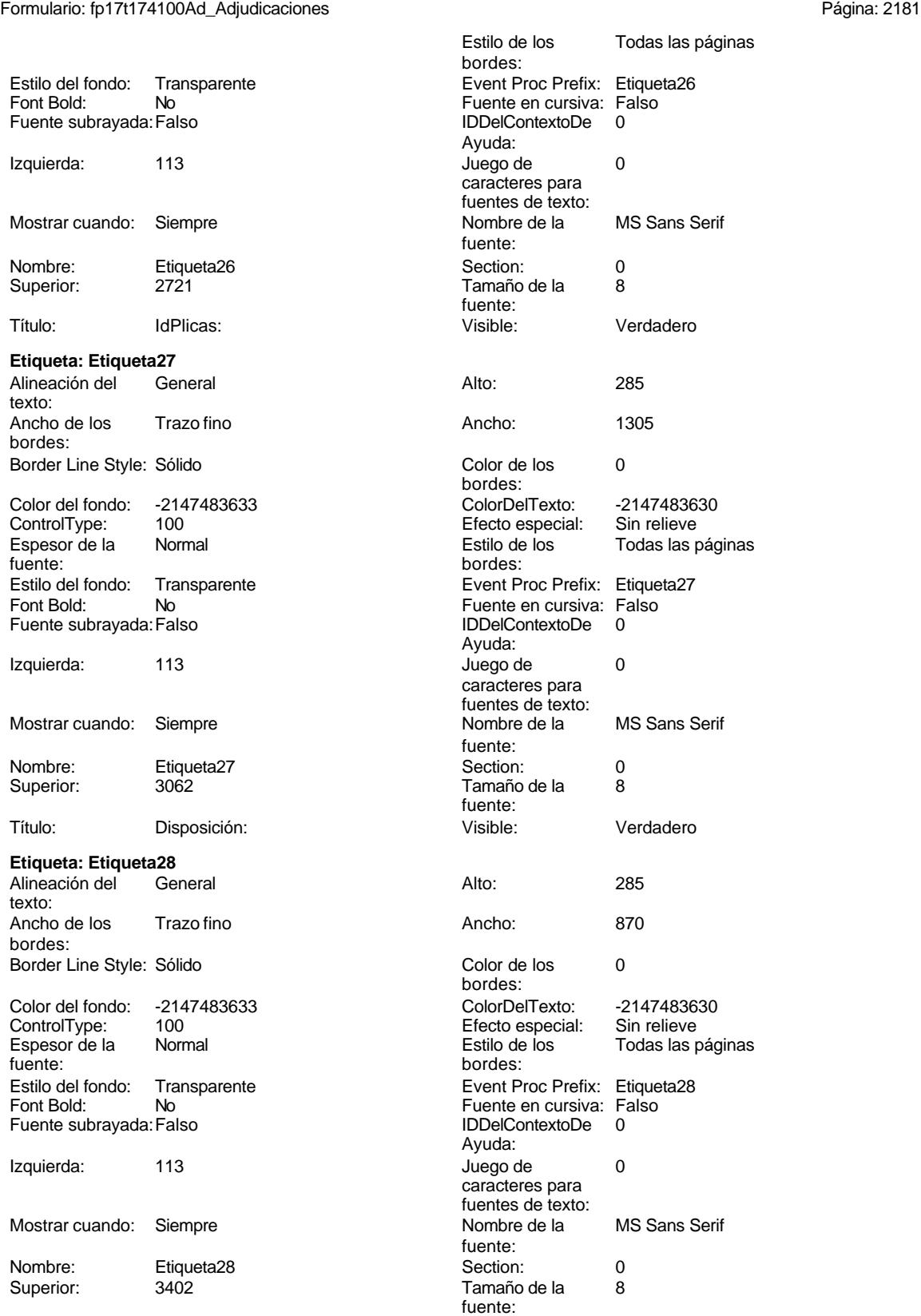

Formulario: fp17t174100Ad\_Adjudicaciones Página: 2182

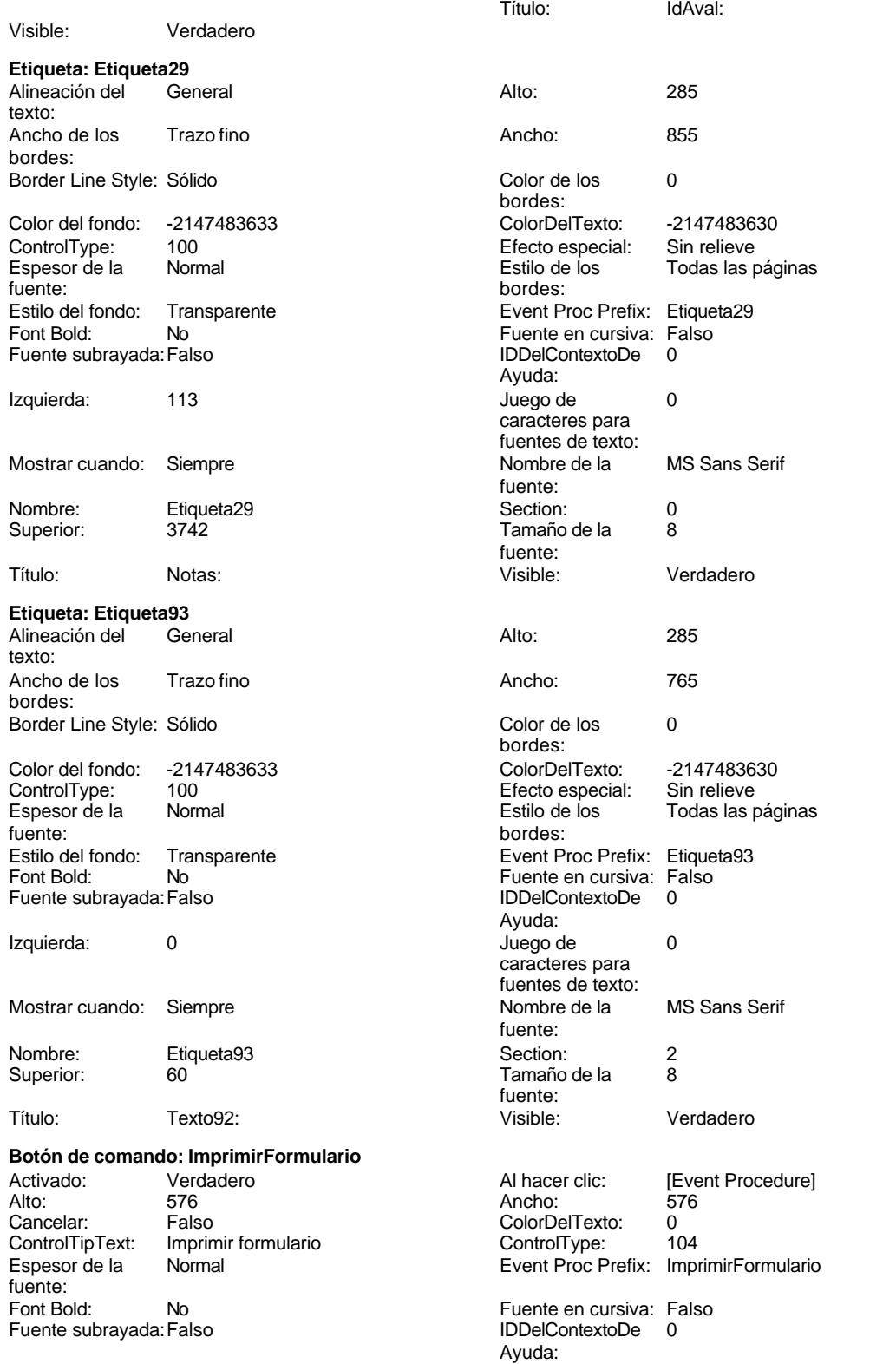

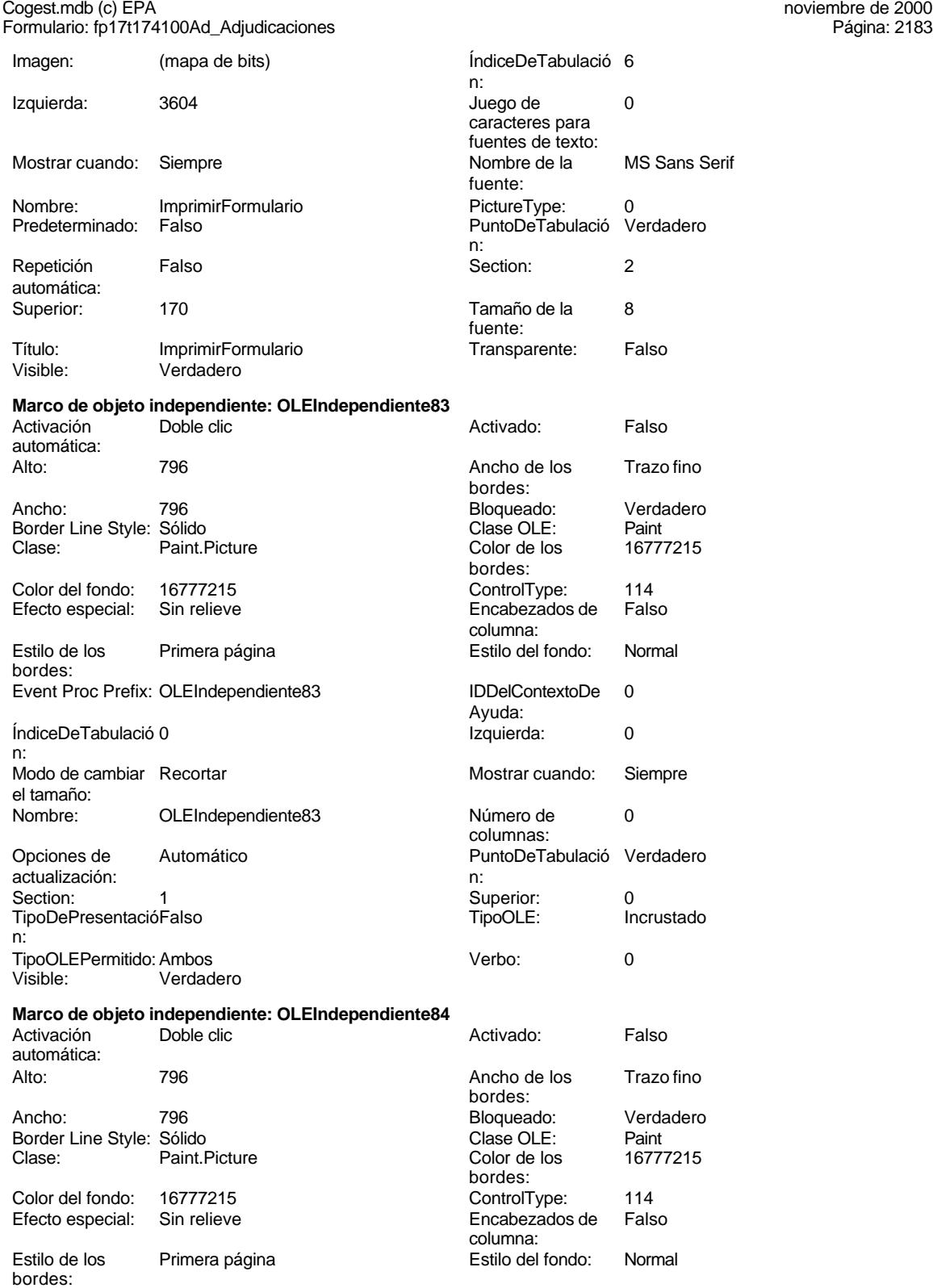

Event Proc Prefix: OLEIndependiente84 IDDelContextoDe 0

Ayuda:

#### Cogest.mdb (c) EPA<br>
Formulario: fp17t174100Ad\_Adjudicaciones<br>
Página: 2184 Formulario: fp17t174100Ad\_Adjudicaciones ÍndiceDeTabulació 1 **Izquierda:** 4529 n: Modo de cambiar Recortar Mostrar Cuando: Siempre el tamaño: Nombre: OLEIndependiente84 Número de 0 columnas: Opciones de Automático **PuntoDeTabulació Verdadero**<br>
actualización: n<sup>.</sup> actualización: Section: 1 Superior: 0 TipoDePresentacióFalso **InternacióFalso** TipoOLE: Incrustado n: TipoOLEPermitido:Ambos Verbo: 0 Visible: Verdadero **Botón de comando: RegistroAnterior** Activado: Verdadero (Al hacer clic: [Event Procedure]<br>Alto: 576 576 Ancho: 576 Alto: 576 Ancho: 576 Cancelar: Falso ColorDelTexto: 0 ControlTipText: Registro anterior ControlType: 104<br>
Espesor de la Normal de ControlType: 104<br>
Event Proc Prefix: Rec Event Proc Prefix: RegistroAnterior fuente: Fuente en cursiva: Falso<br>
Fuente subrayada: Falso<br>
Fuente subrayada: Falso<br>
Fuente subrayada: Falso Fuente subrayada: Falso **IDDelContextoDe** 0 Ayuda: Imagen: (mapa de bits) indiceDeTabulació 3 n: Izquierda: 340 340 Juego de 0 caracteres para fuentes de texto: Mostrar cuando: Siempre Nombre de la MS Sans Serif fuente:<br>PictureType: Nombre: RegistroAnterior PictureType: 0 Predeterminado: Falso **PuntoDeTabulació Verdadero** n: Repetición Falso **Section:** 2 automática: Superior: 170 170 Tamaño de la 8 fuente:<br>Transparente: Título: RegistroAnterior Transparente: Falso Visible: Verdadero **Botón de comando: RegistroSiguiente** Activado: Verdadero (Al hacer clic: [Event Procedure]<br>Al hacer clic: [Event Procedure]<br>Al Ancho: 576 (Ancho: 576 Alto: 576 Ancho: 576 Cancelar: Falso Falso ColorDelTexto: 0<br>ControlTipText: Registro-siguiente ControlType: 1 ControlTipText: Registro siguiente ControlType: 104<br>
Espesor de la Normal de ControlType: 104<br>
Event Proc Prefix: Registro et al. Normal Event Proc Prefix: RegistroSiguiente fuente: Font Bold: Communist Communist Communist Communist Communist Communist Communist Communist Communist Communist<br>Fuente subrayada: Falso Communist Communist Communist Communist Communist Communist Communist Communist Commun<br> Fuente subrayada: Falso Ayuda:

n:

caracteres para fuentes de texto:<br>Nombre de la

fuente:<br>PictureType:

n:<br>Section:

PuntoDeTabulació

Imagen: (mapa de bits) indiceDeTabulació 4 Izquierda: 1156 1156 Juego de 0 Mostrar cuando: Siempre Nombre de la MS Sans Serif Nombre: RegistroSiguiente PictureType: 0<br>Predeterminado: Falso PuntoDeTabulació Verdadero

Repetición Falso **Falso** Section: 2 automática:

2184

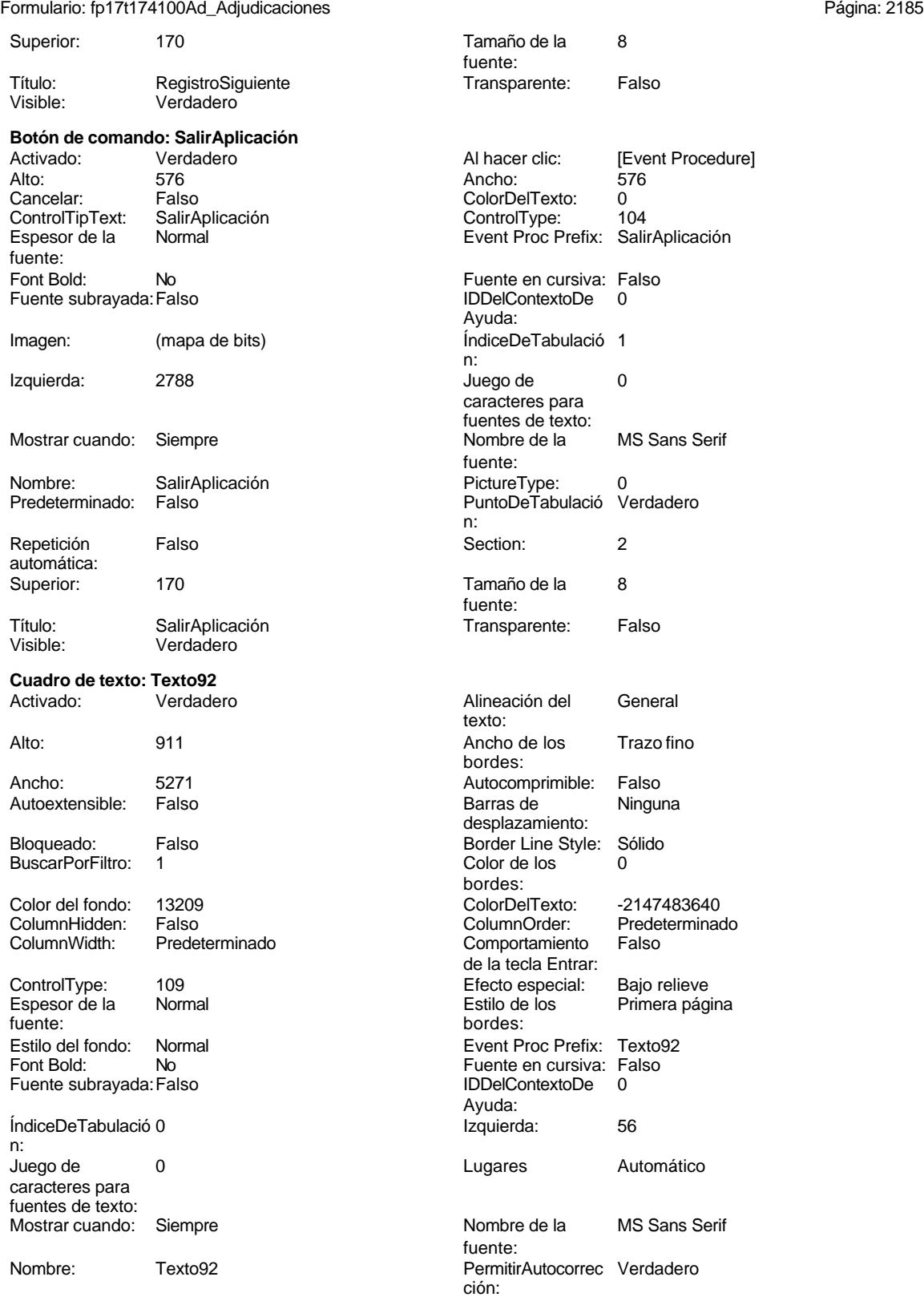

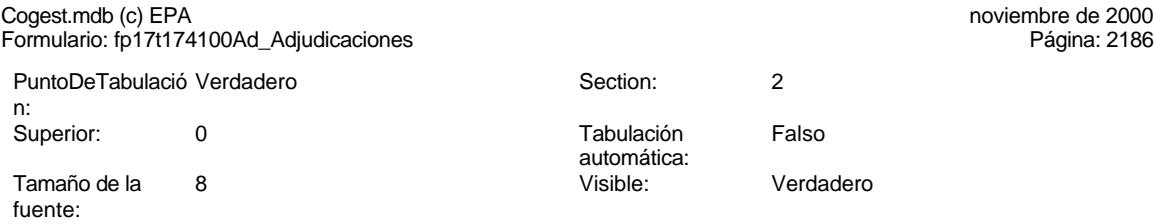

## **Código**

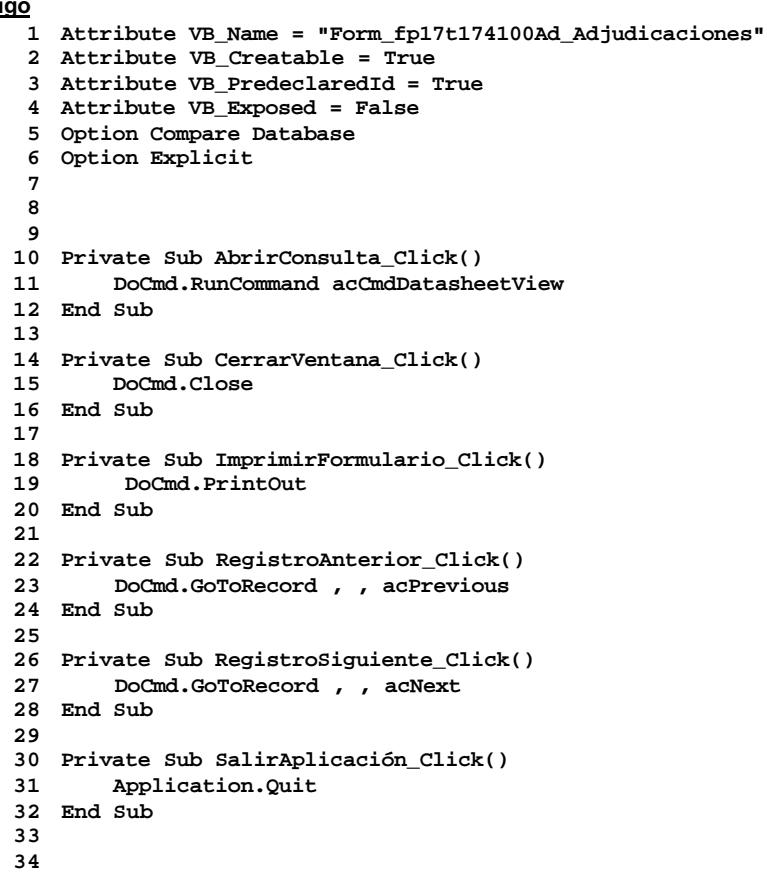

# **Permisos de usuario**

admin

# **Permisos de grupo**

Admins

Cogest.mdb (c) EPA noviembre de 2000 Formulario: fp17t174100Ad\_Adjudicaciones Página: 2187

Users

Cogest.mdb (c) EPA<br>
Formulario: fp18t174110Of\_Ofertas<br>
Página: 2188 Formulario: fp18t174110Of\_Ofertas

# **Propiedades** ActivarFiltro: Falso Falso ActivarOrden: Verdadero<br>
Ajuste de tamaño Verdadero Allow Updating: No Ajuste de tamaño Verdadero (a Allow Updating: No AltoDeLaFila: 10<br>AltoDeLaFila: Predeterminado (AlturaDeFuenteDeHoja 10 AlturaDeLaVentana: 6696 **Ancho:** 5327 Ancho: AnchuraDeLaVentana: 8196 **Barras de Barras de Ambas**<br>Boqueos del registro: Sin bloquear **Barras de Botón qué es esto:** Falso Bloqueos del registro: Sin bloquear and Botón qué es esto: Falso<br>Botón Cerrar: Cerdadero Cerdadero Botones De Desplazamie Verdadero BotónCerrar: Verdadero BotonesDeDesplazamie Verdadero Ciclo: Ninguno ColorDeLaCuadrículaD 12632256 ComportamientoDeLaC Ambas Contar: 27<br>Cuadro de control: Verdadero Cuadro DatasheetBackColor: 16777215 DatasheetFontName: Arial DatasheetForeColor: 0<br>
Diseño a imprimir: Falso Casa de DistribuciónDeLalmage Siempre EfectoDeCeldasDeHoj Normal and Emergente: Falso<br>
EspesorDeFuenteDeHo Normal and Estilo de los bordes: Aiustable EspesorDeFuenteDeHo Normal Fecha de creación: 18/9/00 20.11.22 FrozenColumns:<br>FuenteDeHojaDeDatos Falso Fuso FuenteDeHojaDeDatos FuenteDeHojaDeDatos Falso FuenteDeHojaDeDatos Falso Imagen: (ninguna) Impresión láser rápida: InsideHeight: 6132 6132 InsideWidth: 7860<br>
Intervalo de 0 0 0 111 Introducción de datos: Falso Línea X: 10 Línea Y: 10 LogicalPageWidth: 9070 Max Button: Verdadero Menú contextual: Verdadero Min Button: Verdadero Modal: Verdadero<br>Modal: Falso Recortar Modal: Falso MosaicoDelmágenes: Falso Origen del registro: t17411110f Ofertas Permitir filtros: Verdadero<br>Permitir Verdadero Permitir Agregar: Verdadero PermitirEliminación: Verdadero PictureType: 0 Propietario: admin admin Selectores de registro: SeparadoresDeRegistroVerdadero ShowGrid: Verdadero TeclaDePresentaciónPr Falso TipoRecordset: Todos los registros<br>TipoRecordset: Todos los registros<br>Título: CFERTAS Ultima actualización: 2/10/00 10.57.11 Título: **OFERTAS** <del>Última actualización:</del> Visible: Falso Vista predeterminada: Formulario simple Vistas permitidas: Ambas

Permitir Verdadero PermitirAgregar: Verdadero

AltoDeLaFila: Predeterminado AlturaDeFuenteDeHoja 10 CentradoAutomático: DatasheetBackColor: Palso **1986 - English DistribuciónDeLaImage Siempreuse Container a imprimir: Falso**<br>Emergente: Falso IDDelContextoDeAyud 0<br>Impresión Iáser rápida: Verdadero Introducción de datos: Falso<br>10 Introducción de datos: Falso<br>10 Intervalo Intervalo Intervalo Intervalo Intervalo Intervalo Intervalo Intervalo ModoCambiarTamañoD Recortar<br>Origen de la paleta: (Predeterminado)

#### **Objetos**

#### **Sección: Detalle** Alto: 3571 3571 3571 Autocomprimible: Falso<br>Autoextensible: Falso 3571 360 Autoextensible: Falso Autoextensible: Falso Color del fondo: -2147483633 Efecto especial: Sin relieve en el especialidad en el En selección: Falso<br>Event Proc Prefix: Detalle en el especialidad en el Forzar nueva Mingu Event Proc Prefix: Detalle Force Forzar nueva Ninguno página: Mantener juntos: Falso **Mostrar cuando:** Siempre Nombre: Detalle Detalle NuevaFilaOColum Ninguno na: Visible: Verdadero **Sección: EncabezadoDelFormulario** Alto: 796 796 Autocomprimible: Falso<br>Autoextensible: Falso 70 Autocomprimible: 7147483633 Autocompressed

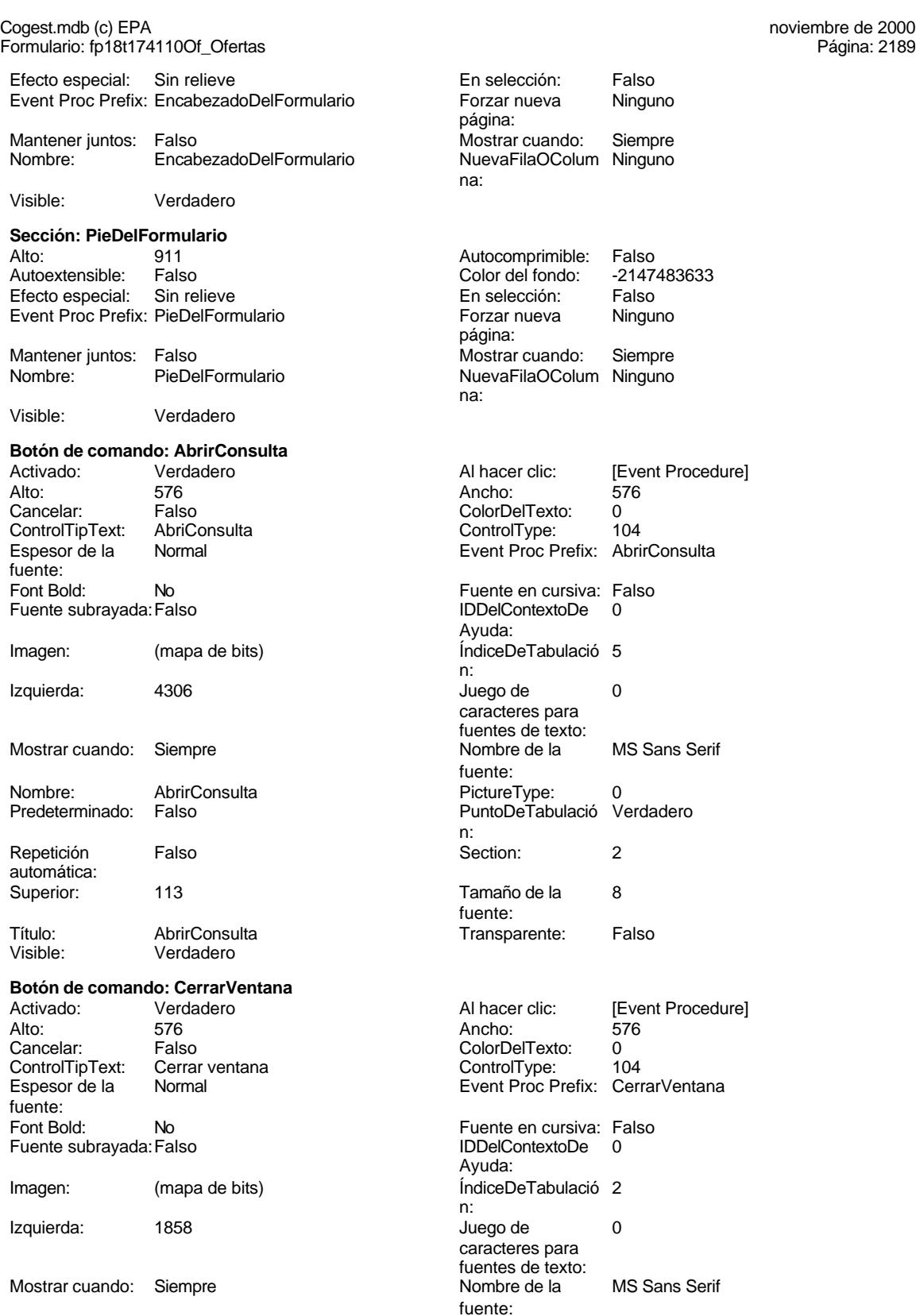

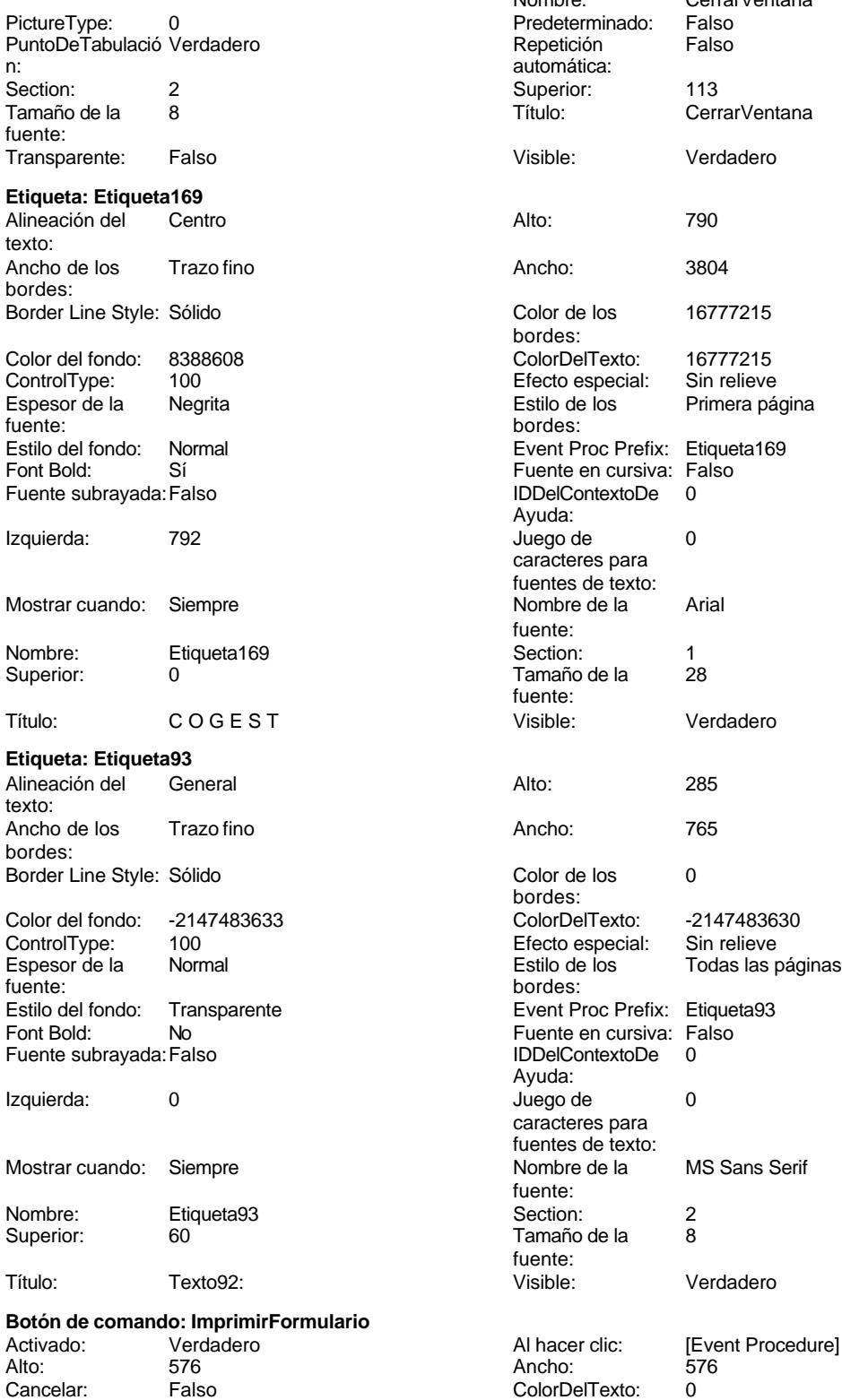

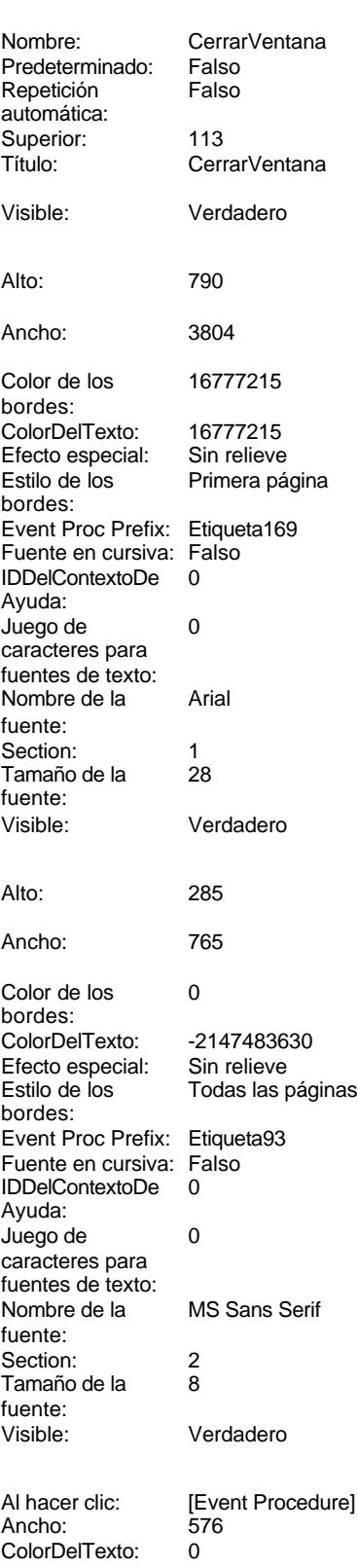

Cogest.mdb (c) EPA<br>
Formulario: fp18t174110Of\_Ofertas<br>
Página: 2191 Formulario: fp18t174110Of\_Ofertas ControlTipText: Imprimir formulario ControlType: 104<br>
Espesor de la Normal de la ControlType: 104<br>
ControlType: 104

n:

caracteres para fuentes de texto:

automática:<br>Visible:

texto:

**Etiqueta: Of\_AUT Etiqueta**

Verdadero

Alineación del General **Alto:** 240

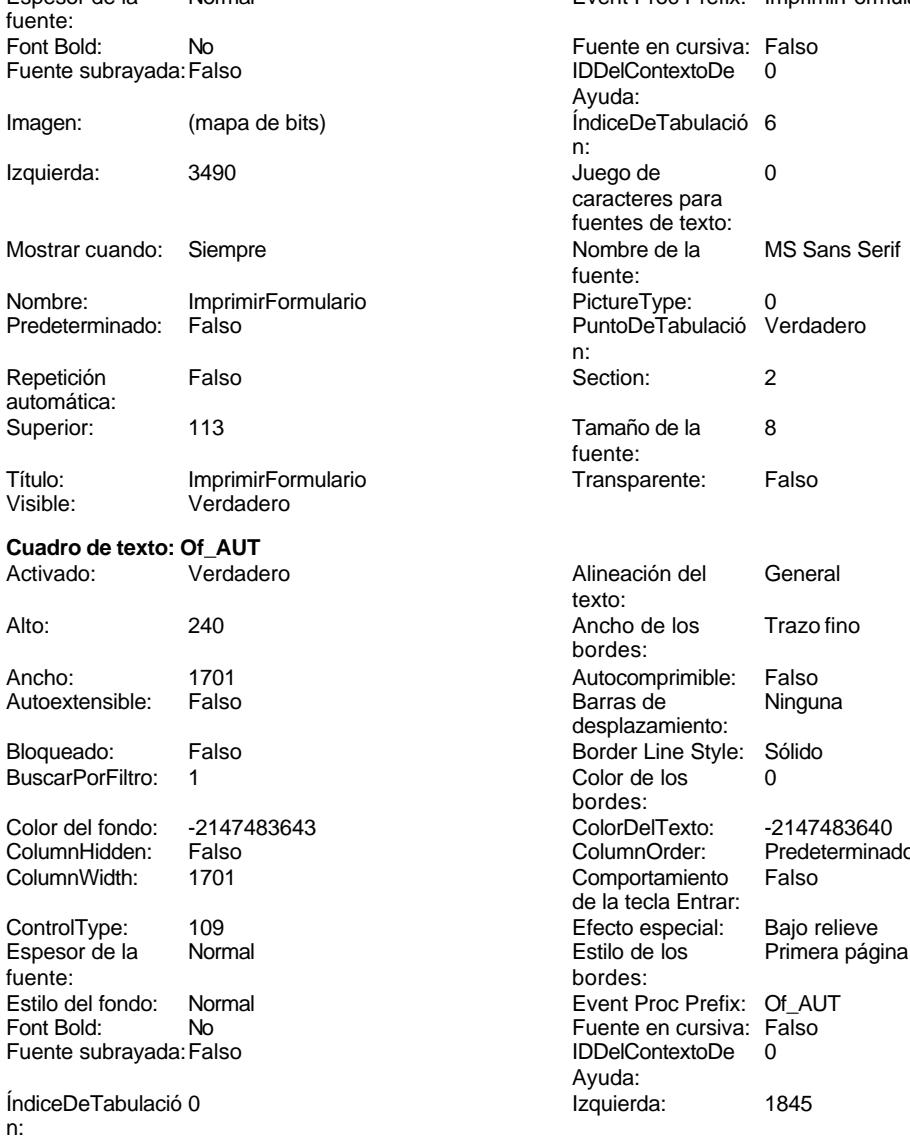

Event Proc Prefix: ImprimirFormulario DelContextoDe 0 uda: <sub>i</sub>racteres para entes de texto: ente: untoDeTabulació Verdadero ente: xto: bordes: mente<br>esplazamiento: ordes: Predeterminado la tecla Entrar: **DelContextoDe**  $nada$ : Juego de 0 Lugares Automático Mostrar cuando: Siempre **Nombre de la MS Sans Serif** fuente: Nombre: Of\_AUT Origen del control: Of\_CdOfertas PuntoDeTabulació Verdadero ción: n: Section: 0 0<br>
Tabulación Falso Calso Camaño de la 8 Tamaño de la<br>fuente:

Cogest.mdb (c) EPA<br>
Formulario: fp18t174110Of\_Ofertas<br>
Página: 2192

Formulario: fp18t174110Of\_Ofertas Ancho de los Trazo fino bordes: Border Line Style: Sólido Color del fondo: -2147483633 ControlType: 100<br>Espesor de la Normal Espesor de la<br>fuente: fuente: bordes: Estilo del fondo: Transparente<br>Font Bold: No Font Bold: Fuente subrayada: Falso Izquierda: 57 Mostrar cuando: Siempre Nombre: Of\_AUT Etiqueta<br>Superior: 0114 Superior: Título: Registro Visible: Verdadero **Cuadro de texto: Of\_CdOfertas** Activado: Verdadero Alto: 240 Ancho de los Trazo fino Ancho: 2568 Autocomprimible: Falso Autoextensible: Falso Bloqueado: Falso BuscarPorFiltro: 1 Color del fondo: -2147483643 ColumnHidden: Falso<br>ColumnWidth: 2568 ColumnWidth: ControlType: 109<br>Espesor de la Normal Espesor de la fuente: Estilo del fondo: Normal<br>Font Bold: No Font Bold: Fuente subrayada: Falso ÍndiceDeTabulació 2 n: Juego de 0 caracteres para fuentes de texto: Mostrar cuando: Siempre Nombre: Of CdOfertas PermitirAutocorrec Verdadero ción: n: Section: 0 Superior: 874 Tabulación Falso automática:<br>Visible: Verdadero **Etiqueta: Of\_CdOfertas Etiqueta** Alineación del General texto:

Ancho de los Trazo fino bordes:

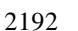

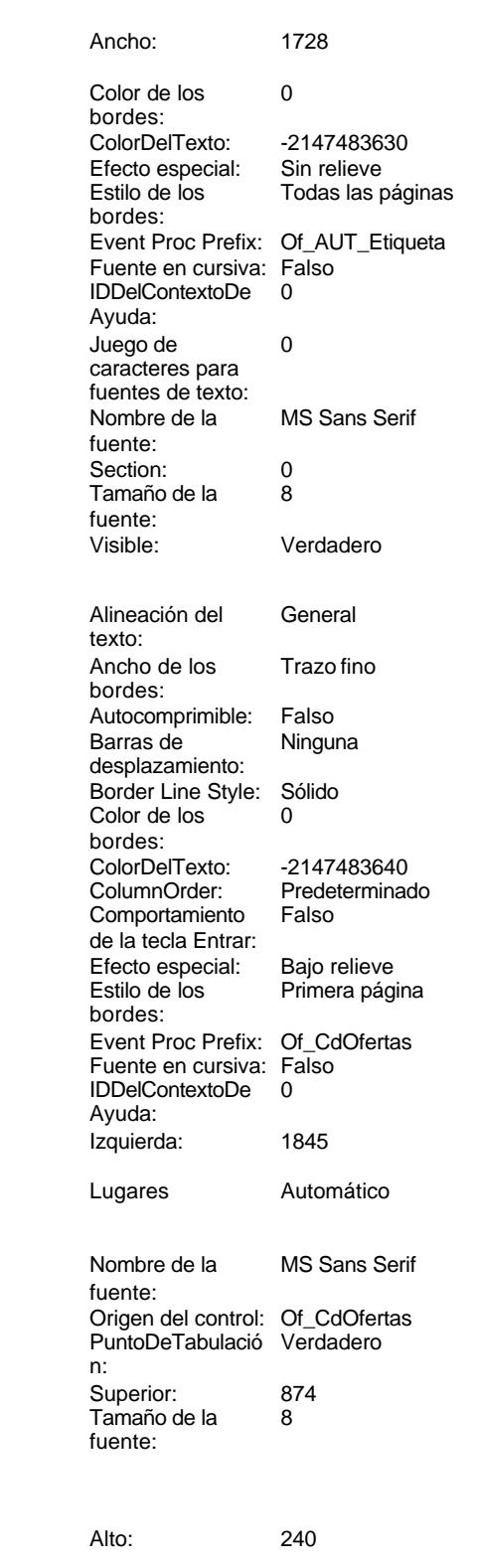

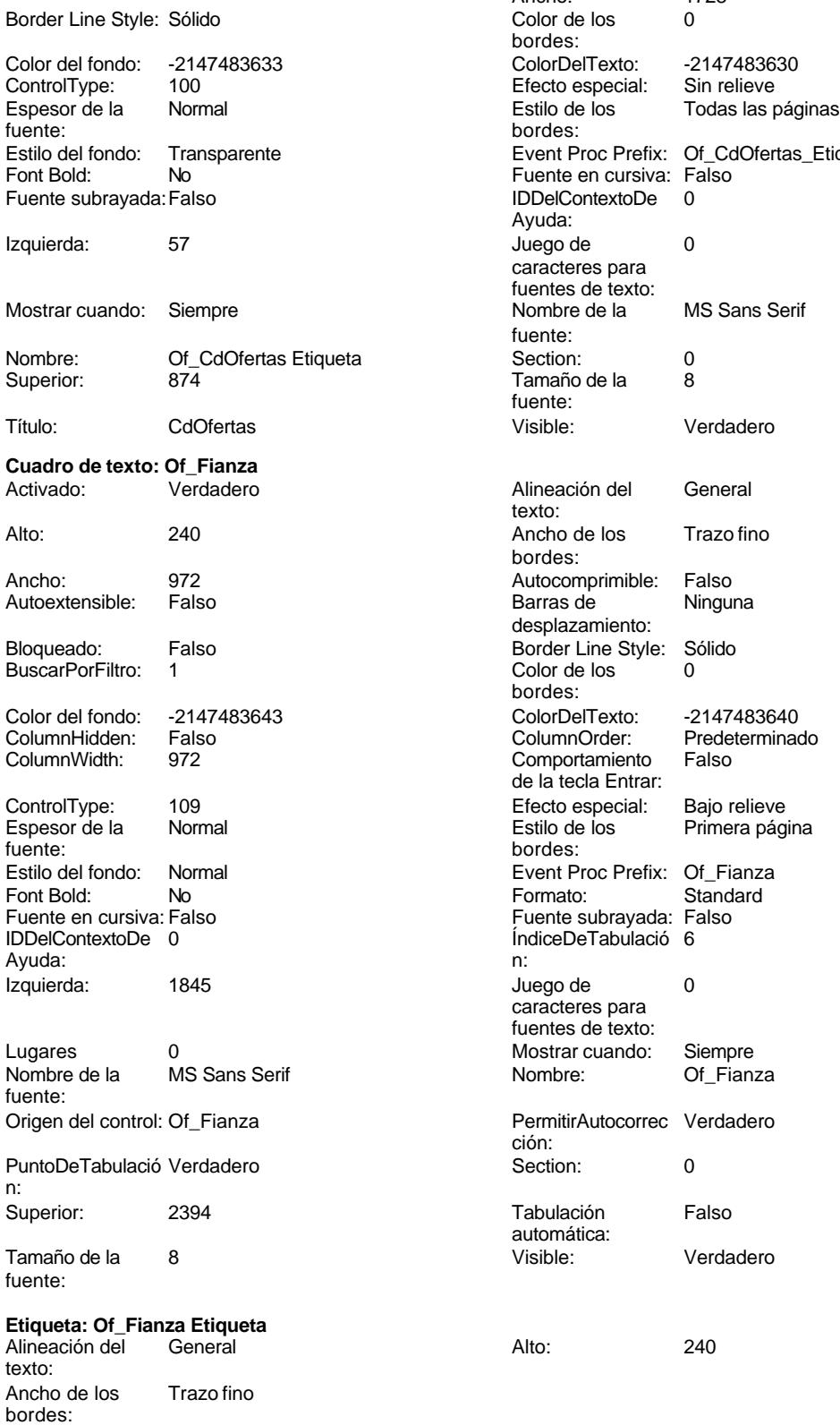

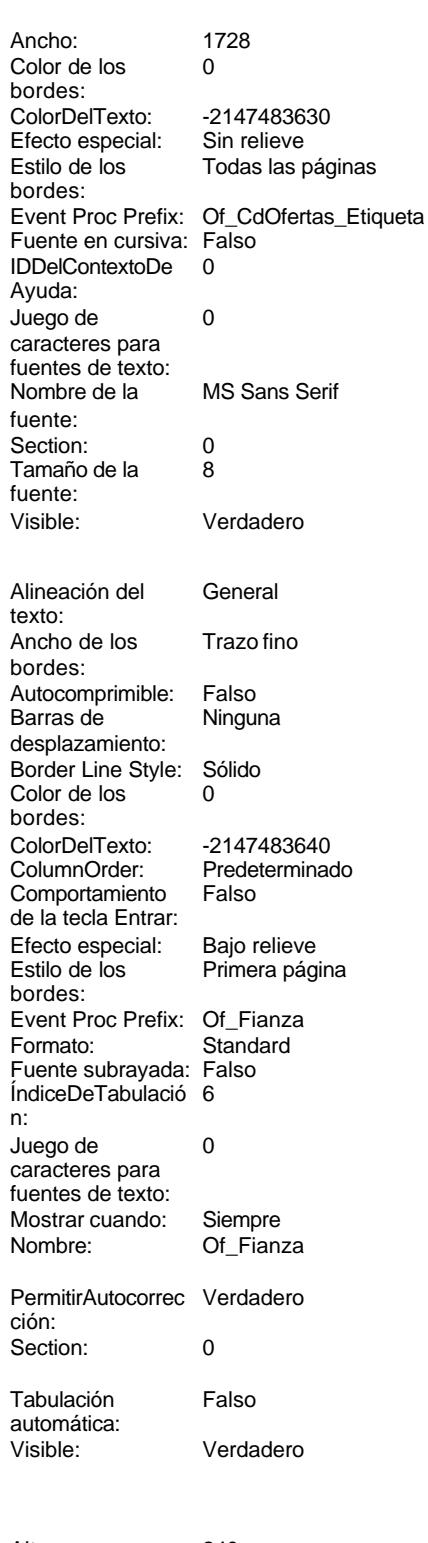

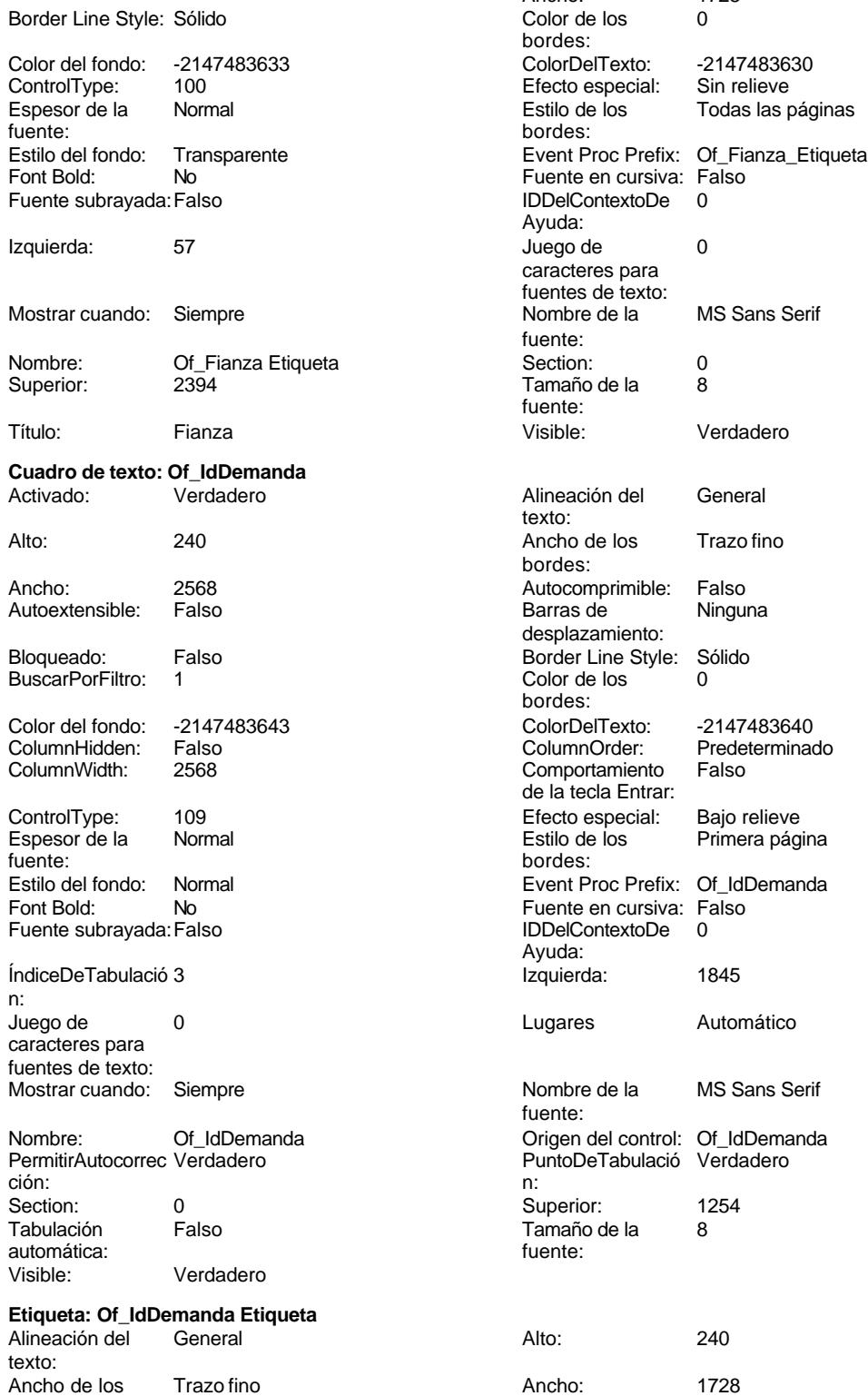

bordes:

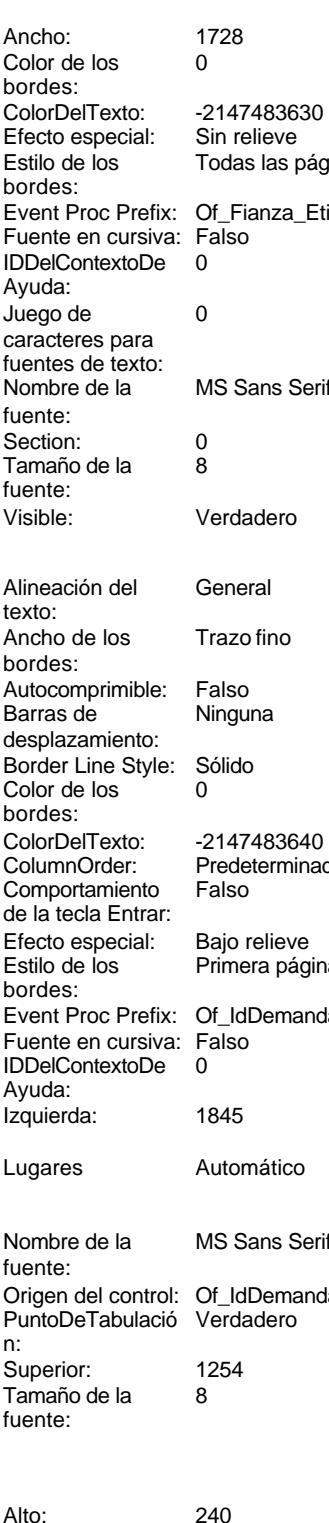

Formulario: fp18t174110Of\_Ofertas Página: 2195

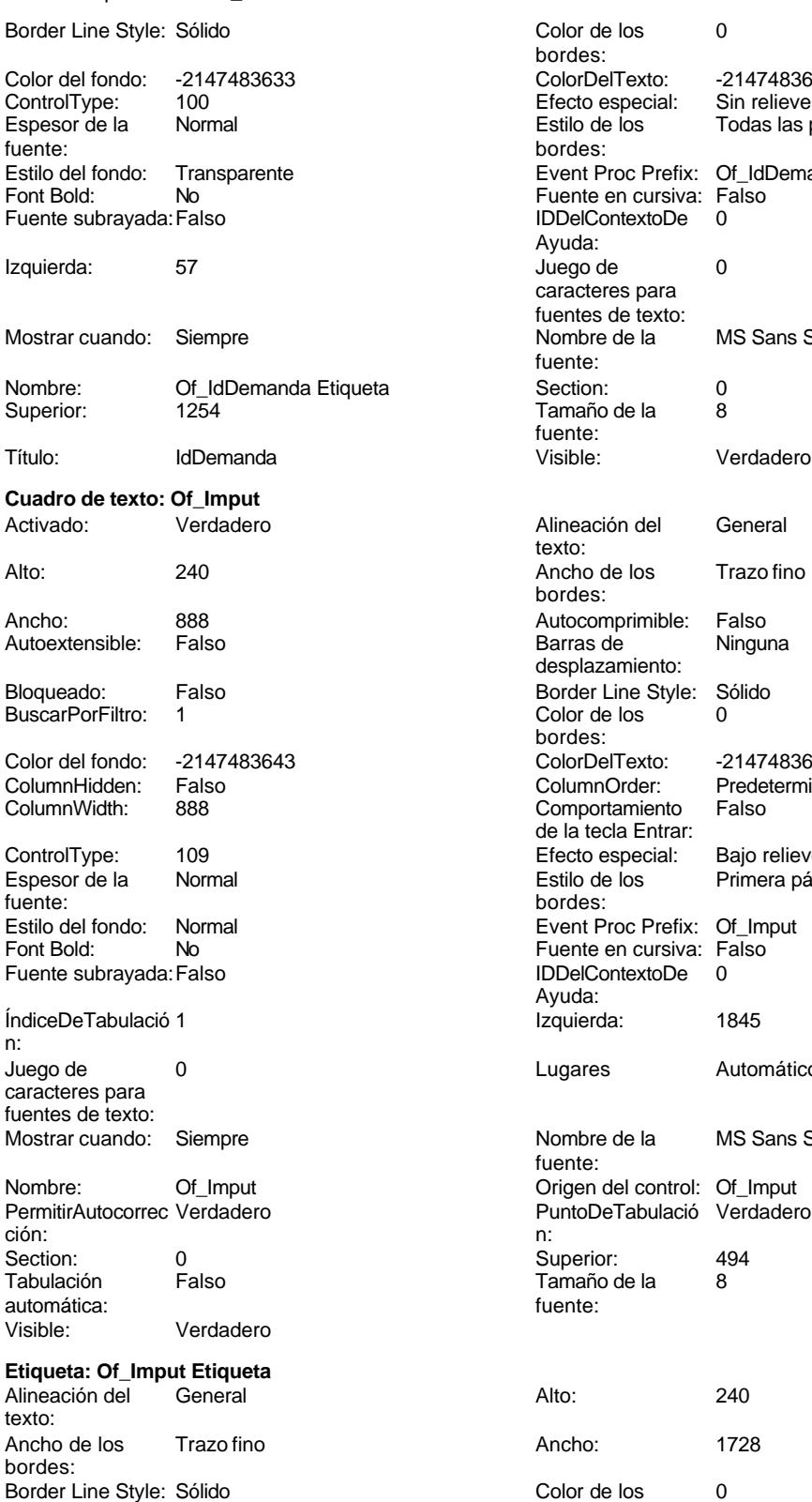

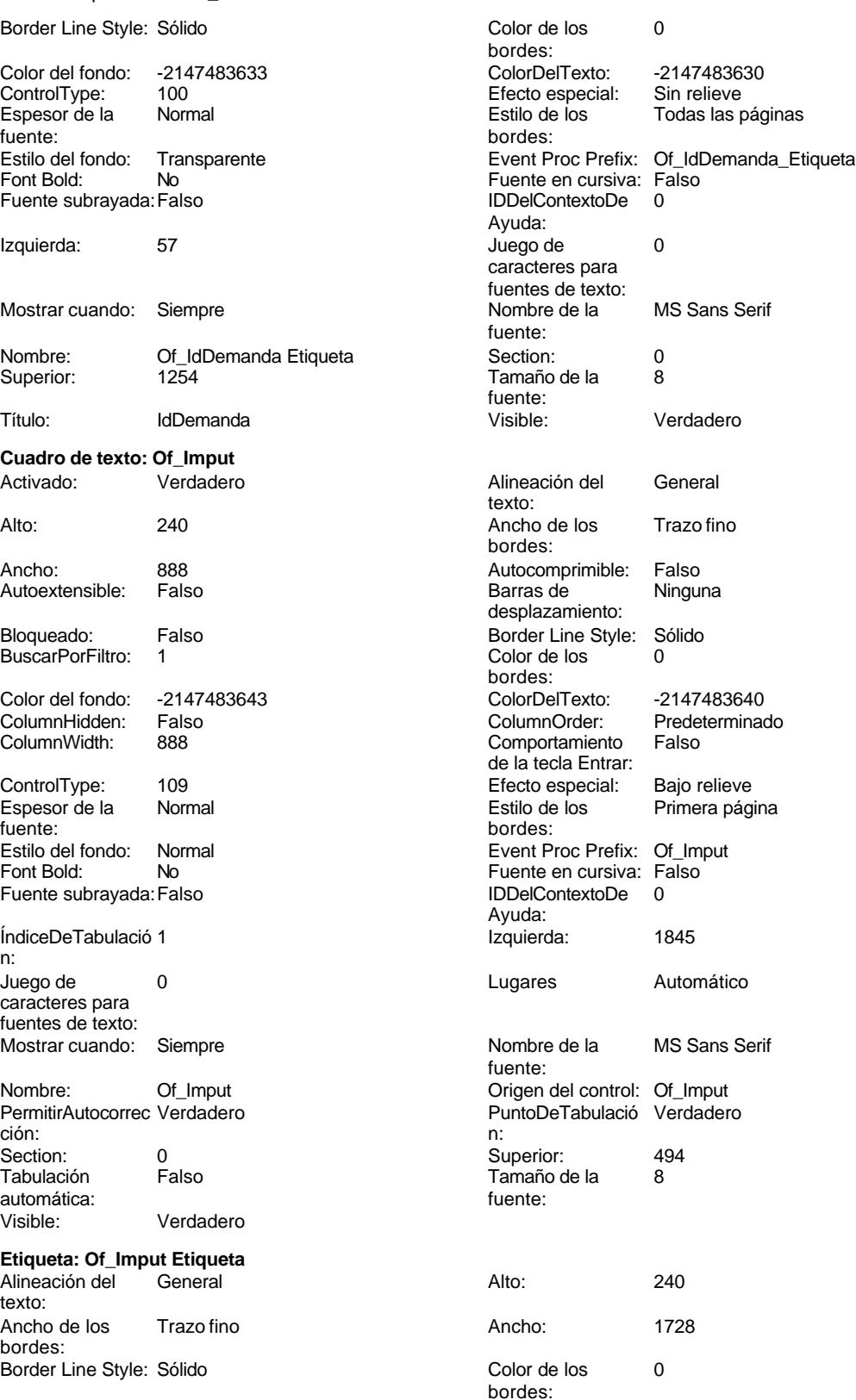

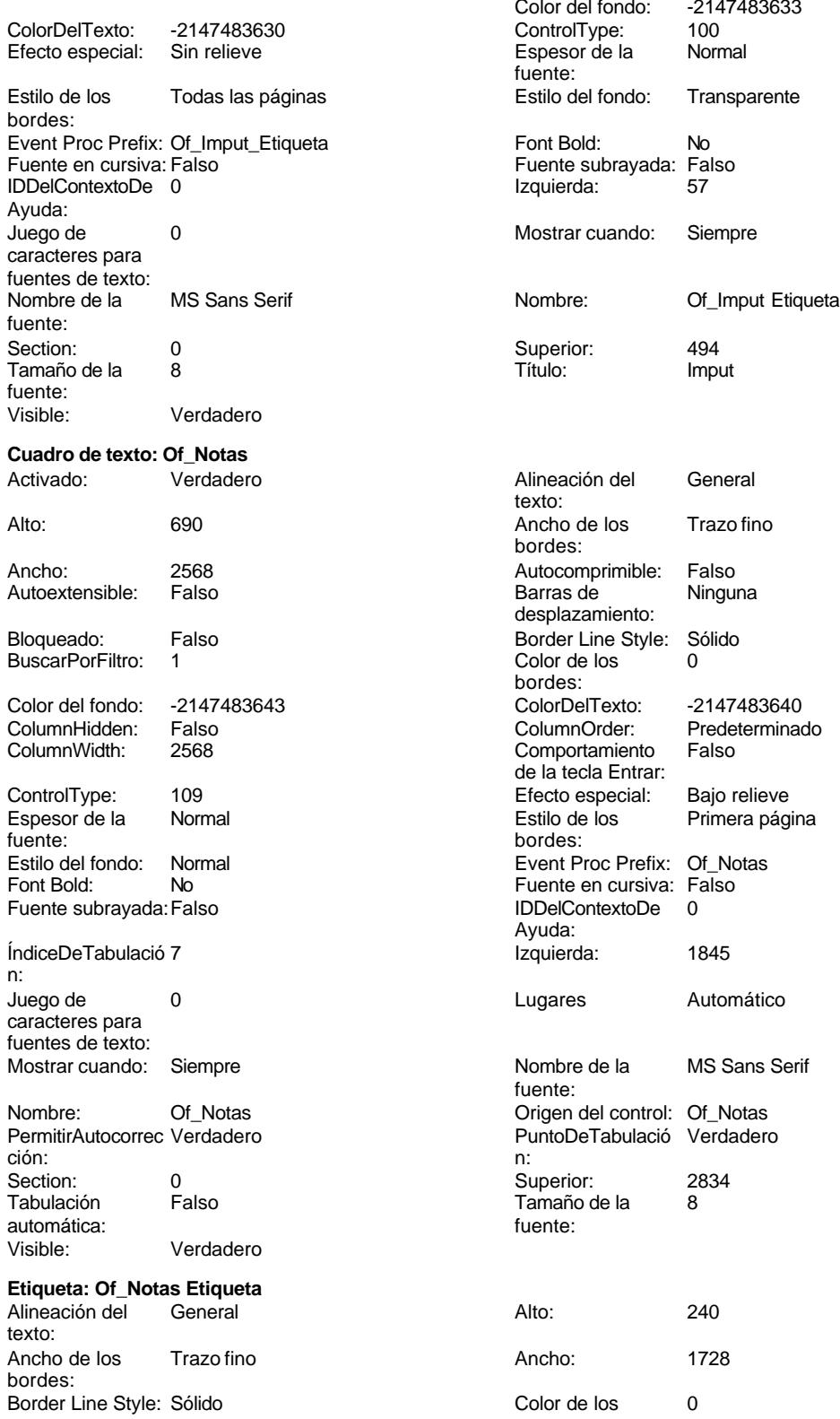

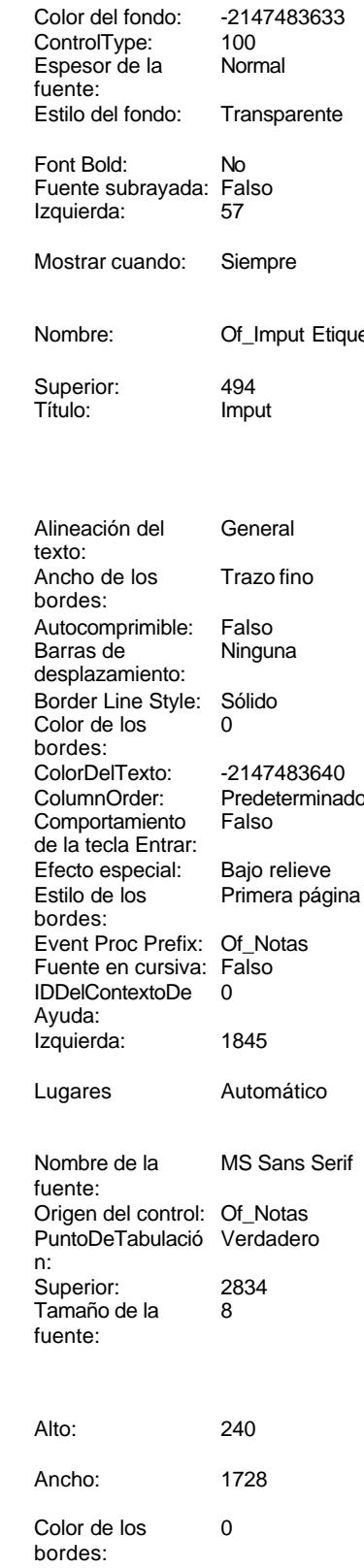

bordes:

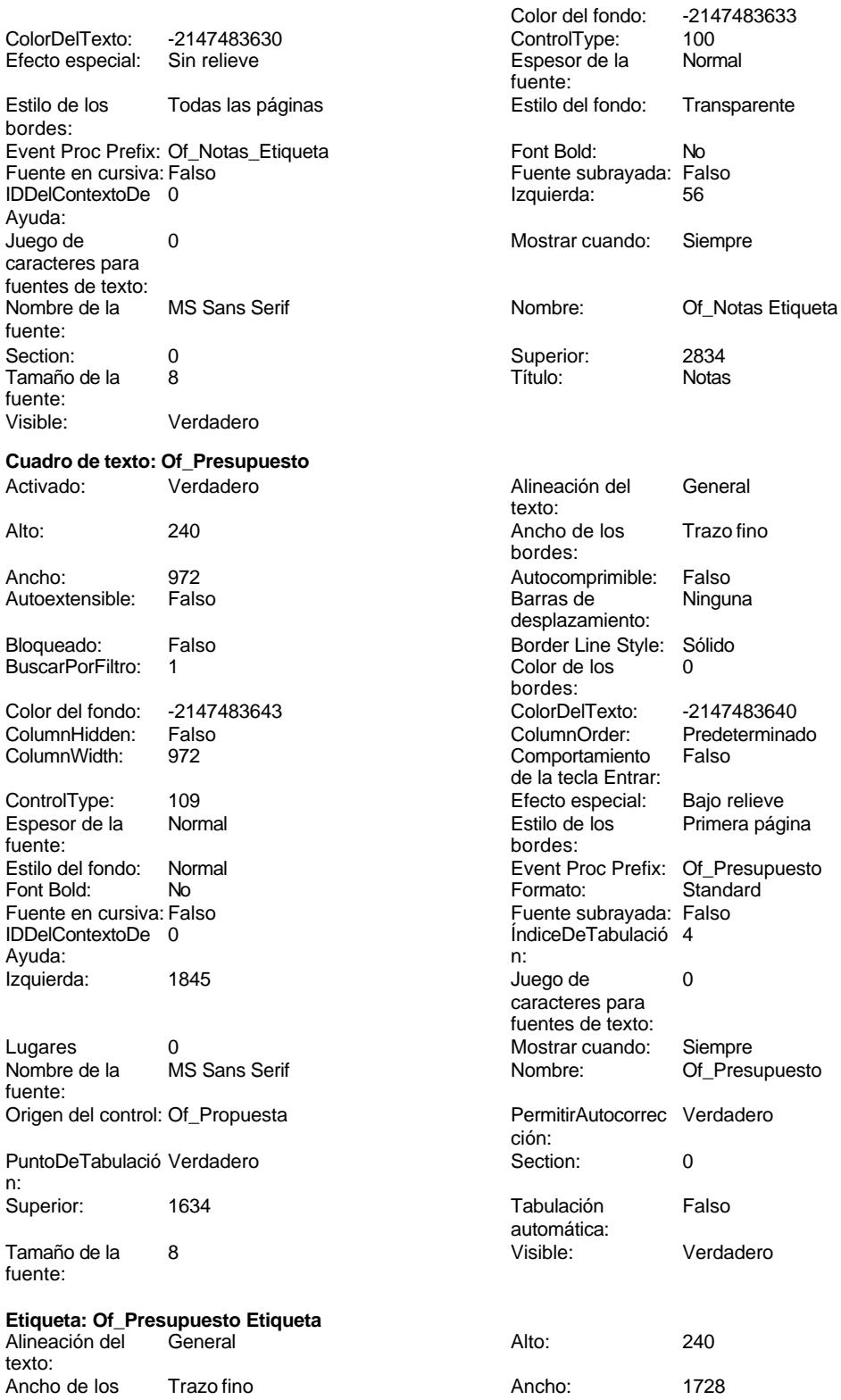

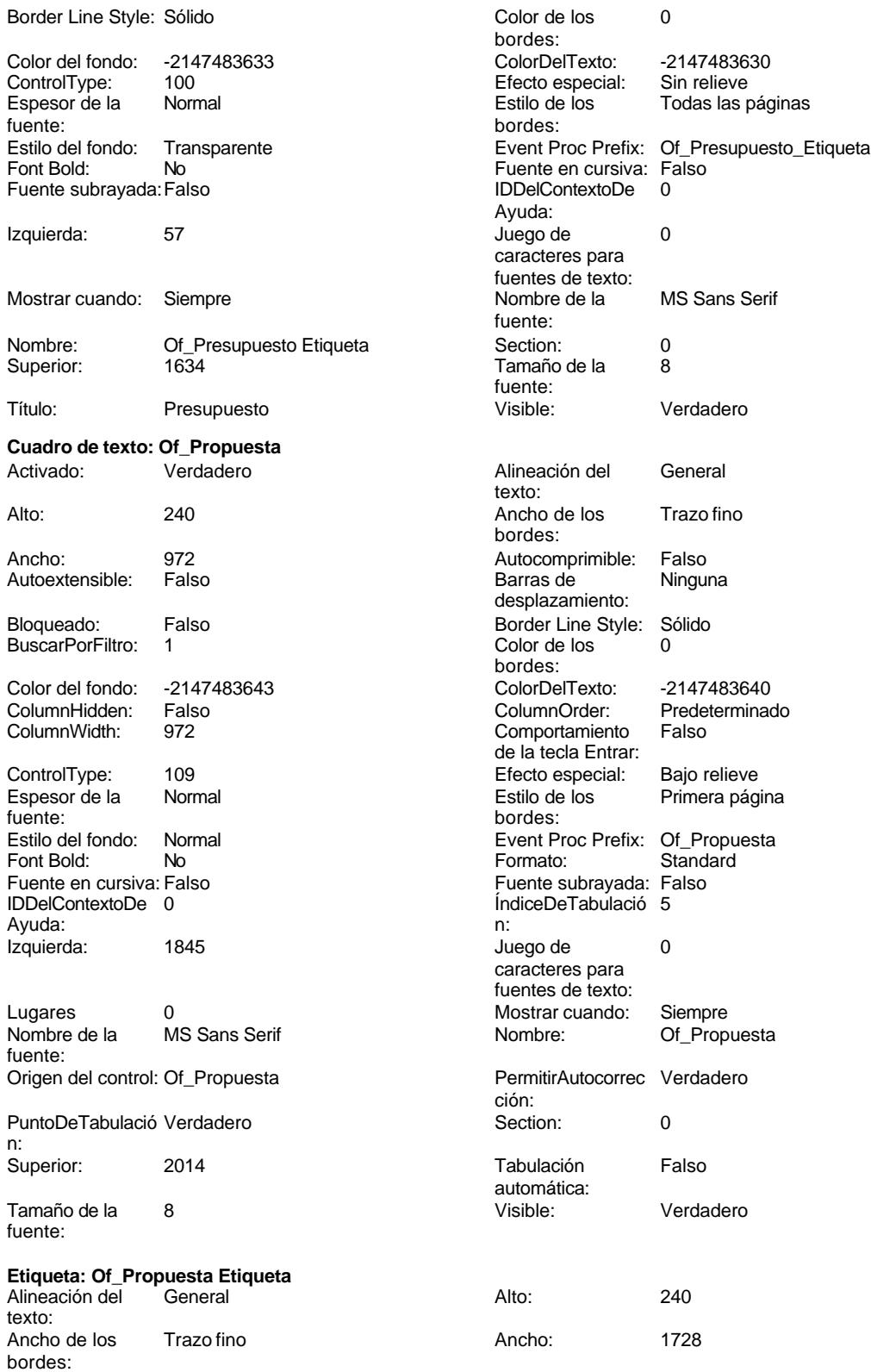

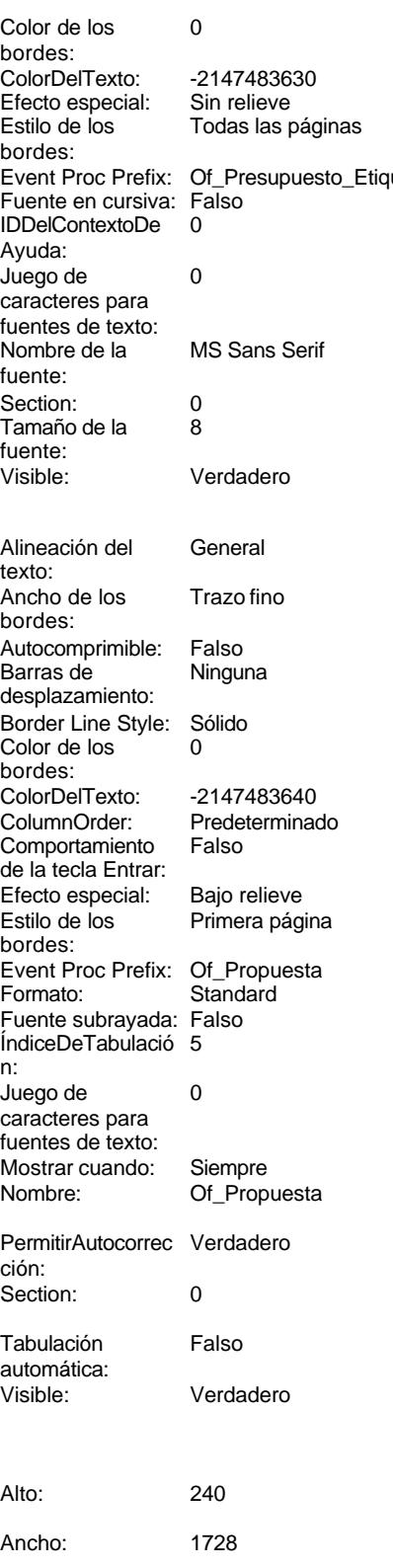

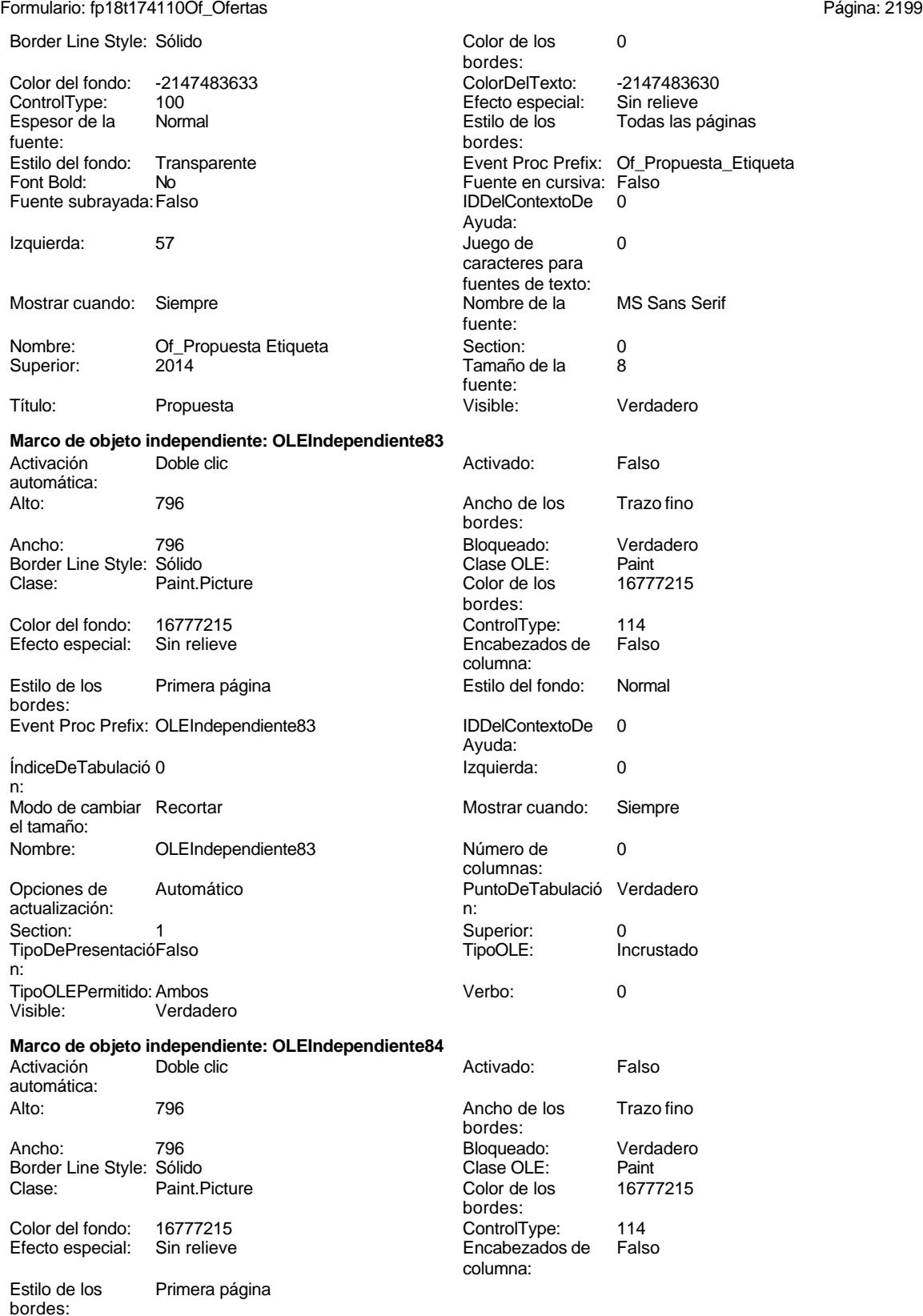

#### Cogest.mdb (c) EPA<br>
Formulario: fp18t174110Of\_Ofertas<br>
Página: 2200 Formulario: fp18t174110Of\_Ofertas Estilo del fondo: Normal<br>IDDelContextoDe 0 Event Proc Prefix: OLEIndependiente84 Ayuda: ÍndiceDeTabulació 1 **Izquierda:** 4529 n: Modo de cambiar Recortar el tamaño: OLEIndependiente84 columnas: Opciones de Automático actualización: Section: 1 1 and 1 3 and 5 Superior: 0 TipoDePresentacióFalso n: TipoOLEPermitido: Ambos Visible: Verdadero **Botón de comando: RegistroAnterior** Activado: Verdadero<br>Alto: 576 Alto: 576 Ancho: 576 Cancelar: Falso<br>ControlTipText: Regis Registro anterior<br>Normal Espesor de la fuente: Font Bold: No Fuente subrayada: Falso Ayuda: Imagen: (mapa de bits) n: Izquierda: 226 caracteres para fuentes de texto: Mostrar cuando: Siempre fuente: Nombre: RegistroAnterior<br>Predeterminado: Falso Predeterminado: n: Repetición Falso automática: Superior: 113 fuente: Título: RegistroAnterior Visible: Verdadero **Botón de comando: RegistroSiguiente** Activado: Verdadero Alto: 576 Ancho: 576 Cancelar: Falso<br>ControlTipText: Regis Registro siguiente<br>Normal Espesor de la fuente: Font Bold: No Fuente subrayada: Falso Ayuda: Imagen: (mapa de bits) n: Izquierda: 1042

Nombre: RegistroSiguiente<br>Predeterminado: Falso Predeterminado:

Mostrar cuando: Siempre

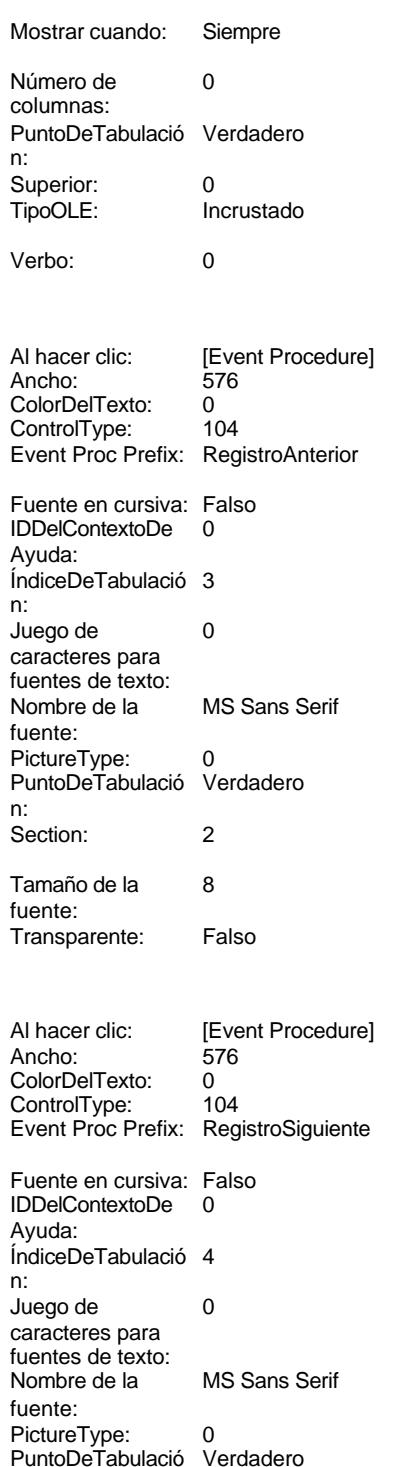

fuente:

Cogest.mdb (c) EPA<br>
Formulario: fp18t174110Of\_Ofertas<br>
Página: 2201 Formulario: fp18t174110Of\_Ofertas n: Repetición Falso automática: Section: 2 Superior: 113 Tamaño de la  $\qquad \qquad 8$  Título: RegistroSiguiente fuente: Transparente: Falso Visible: Verdadero **Botón de comando: SalirAplicación** Al hacer clic: [Event Procedure]<br>Ancho: 576 Alto: 576 Ancho: 576 Cancelar: Falso Falso ColorDelTexto: 0 ControlTipText: SalirAplicación ControlType: 104<br>
Espesor de la Normal de la ControlType: 104<br>
Event Proc Prefix: Sali Event Proc Prefix: SalirAplicación fuente: Fuente en cursiva: Falso<br>
Fuente subrayada: Falso<br>
Fuente subrayada: Falso<br>
Fuente subrayada: Falso Fuente subrayada: Falso **IDDelContextoDe** 0 Ayuda: Imagen: (mapa de bits) indiceDeTabulació 1 n: Izquierda: 2674 2674 Juego de 0 caracteres para fuentes de texto: Mostrar cuando: Siempre Nombre de la MS Sans Serif fuente: Nombre: SalirAplicación PictureType: 0 Predeterminado: Falso **PuntoDeTabulació Verdadero** n: Repetición Falso **Section:** 2 automática: Superior: 113 113 Tamaño de la 8 fuente: Título: SalirAplicación Transparente: Falso Visible: Verdadero **Cuadro de texto: Texto92** Activado: Verdadero **Alineación del General** texto: Alto: 911 911 **Ancho de los** Trazo fino bordes: Ancho: 5271 5271 Autocomprimible: Falso<br>Autoextensible: Falso 60 autoextensible: Falso Autoextensible: desplazamiento: Bloqueado: Falso Border Line Style: Sólido<br>BuscarPorFiltro: 1 Color de los 0 BuscarPorFiltro: 1 Color de los 0 bordes: Color del fondo: 13209 ColorDelTexto: -2147483640 ColumnHidden: Falso ColumnOrder: Predeterminado ColumnWidth: Predeterminado Comportamiento Falso de la tecla Entrar: ControlType: 109 109 Efecto especial: Bajo relieve Espesor de la Normal de la Romana Estilo de los Primera página fuente: bordes: Estilo del fondo: Normal Event Proc Prefix: Texto92 Fuente en cursiva: Falso<br>
Fuente subrayada: Falso<br>
Fuente subrayada: Falso<br>
Fuente de la Regna de la Regna de la Regna de la Regna de la Regna de la Regna de la Regna de la Regna de la R Fuente subrayada: Falso Ayuda:<br>Izquierda: ÍndiceDeTabulació 0 Izquierda: 56 n:<br>Juego de O **Lugares** Automático caracteres para fuentes de texto: Mostrar cuando: Siempre Nombre Nombre de la MS Sans Serif

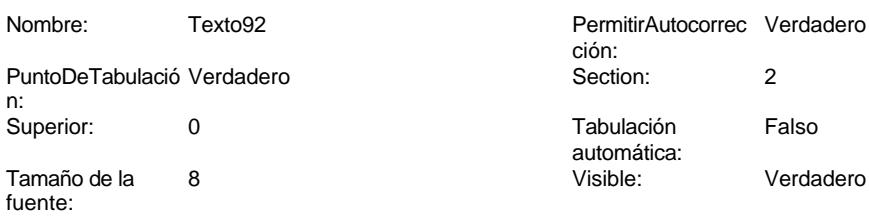

# **Código**

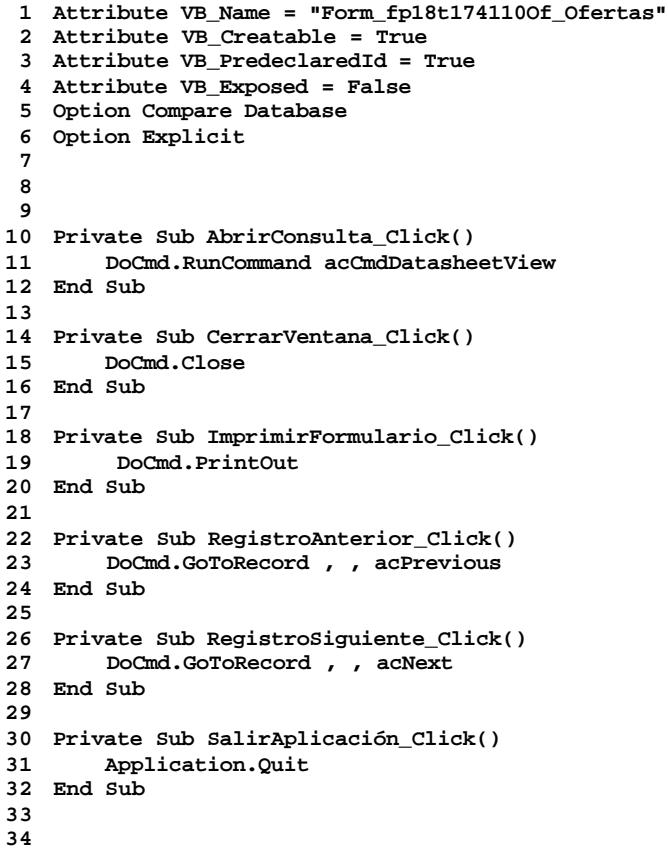

# **Permisos de usuario**

admin

### **Permisos de grupo**

Admins Users

EL CONTROL DE GESTIÓN EN LAS EMPRESAS CONSULTORAS DE INGENIERÍA: MODELO COGEST

Cogest.mdb (c) EPA<br>
Formulario: fp40qst180Pr\_Personal<br>
Página: 2204 Formulario: fp40qst180Pr\_Personal

**Propiedades** ActivarFiltro: Falso Falso **ActivarOrden:** Falso Falso Ajuste de tamaño Verdadero **Activar Activar Constant Activar** Falso Falso Falso Al activar registro: [Event Procedure] Ajuste de tamaño Verdadero (Al activar registro: [Event Procedure] Al activar registro: [Event Procedure] Al cargar: [Event Procedure]<br>AltoDeLaFila: Predeterminado AlturaDeLaVentana: 5772 Ancho: 6360 AnchuraDeLaVentana: 7308<br>Bloqueos del registro: Sin bloquear entre Botón qué es esto: Falso Bloqueos del registro: Sin bloquear Botón qué es esto: Falso BotonesMinMax: 3 CentradoAutomático: Verdadero Ciclo: Ninguno ColorDeLaCuadrículaD 126<br>ComportamientoDeLaC Ambas Contar: 228 ComportamientoDeLaC Ambas Cuadro de control: Verdadero 
DatasheetBackColor: 16777215<br>
DatasheetFortName: Arial 
DatasheetForeColor: 0 DatasheetFontName: Arial and DatasheetForeColor: 0<br>
Diseño a imprimir: Falso Casa and DistribuciónDeLalmage Siempre EfectoDeCeldasDeHoj Normal Emergente: Falso EspesorDeFuenteDeHo Normal **Estilo de los bordes:** Ajustable<br>
Fecha de creación: 18/9/00 20.11.18 Filtro: Pr Plantil Fecha de creación: 18/9/00 20.11.18 Filtro: Pr\_PlantillaActiva=True<br>FrozenColumns: 1 FuenteDeHoiaDeDatos Falso FuenteDeHojaDeDatos Falso Machine HasModule: IDDelContextoDeAyud 0 **Imagen:** Imagen: (ninguna)<br>Impresión láser rápida: Verdadero **Imagen:** InsideHeight: 5208 Impresión láser rápida: Verdadero<br>InsideWidth: 6972 Introducción de datos: Falso **Línea X**: Línea Y: 10 10<br>
Max Button: 10 Verdadero 1990 Menú contextual: Verdadero Verdadero Menú contextual:<br>
Verdadero Menú contextual:<br>
Verdadero Modal: Min Button: Verdadero Modal: Falso ModoCambiarTamañoDRecortar MosaicoDelmágenes: Falso<br>Origen de la paleta: (Predeterminado) Crigen del registro: gst180Pr\_Personal Permitir filtros: Verdadero (Permitir Permitir Verdadero Permitir Verdadero Permitir Permitir Verdadero (Permitir Permitir Permitir Permitir Permitir Permitir Permitir Permitir Permitir Permitir Permitir Permitir Permitir PermitirAgregar: Verdadero PermitirEliminación: PictureType: 0 Propietario: admin Selectores de registro: Verdadero<br>ShowGrid: Verdadero TipoRecordset: Todos los registros Título: Última actualización: 1/10/00 16.49.13 Visible: Falso Vista predeterminada: Formulario simple

#### **Objetos**

**Sección: Detalle** Alto: 5383 5383 Autocomprimible: Falso<br>Autoextensible: Verdadero 6 600 Color del fondo: -2147483633 Verdadero Color del fondo:<br>Sin relieve Color del Fonselección: Efecto especial: Sin relieve En selección: Falso Event Proc Prefix: Detalle Forzar nueva Ninguno página: Mantener juntos: Falso **Mostrar cuando: Siempre**<br>Nombre: Detalle Mombre: Detalle Mombre MuevaFilaOColum Ninguno NuevaFilaOColum Ninguno na: Visible: Verdadero Sección: EncabezadoDelFormulario<br>Alto: 796

AlturaDeFuenteDeHoja 10 BotonesDeDesplazamie DistribuciónDeLaImage<br>Emergente: FuenteDeHojaDeDatos Falso<br>HasModule: Verdadero InsideWidth: 6972 Intervalo de 0 Origen de la paleta: (Predeterminado) Origen del registro: qst180Pr\_Personal TeclaDePresentaciónPr Falso<br>Título: ft10Dr\_Diario

Autocomprimible: Falso
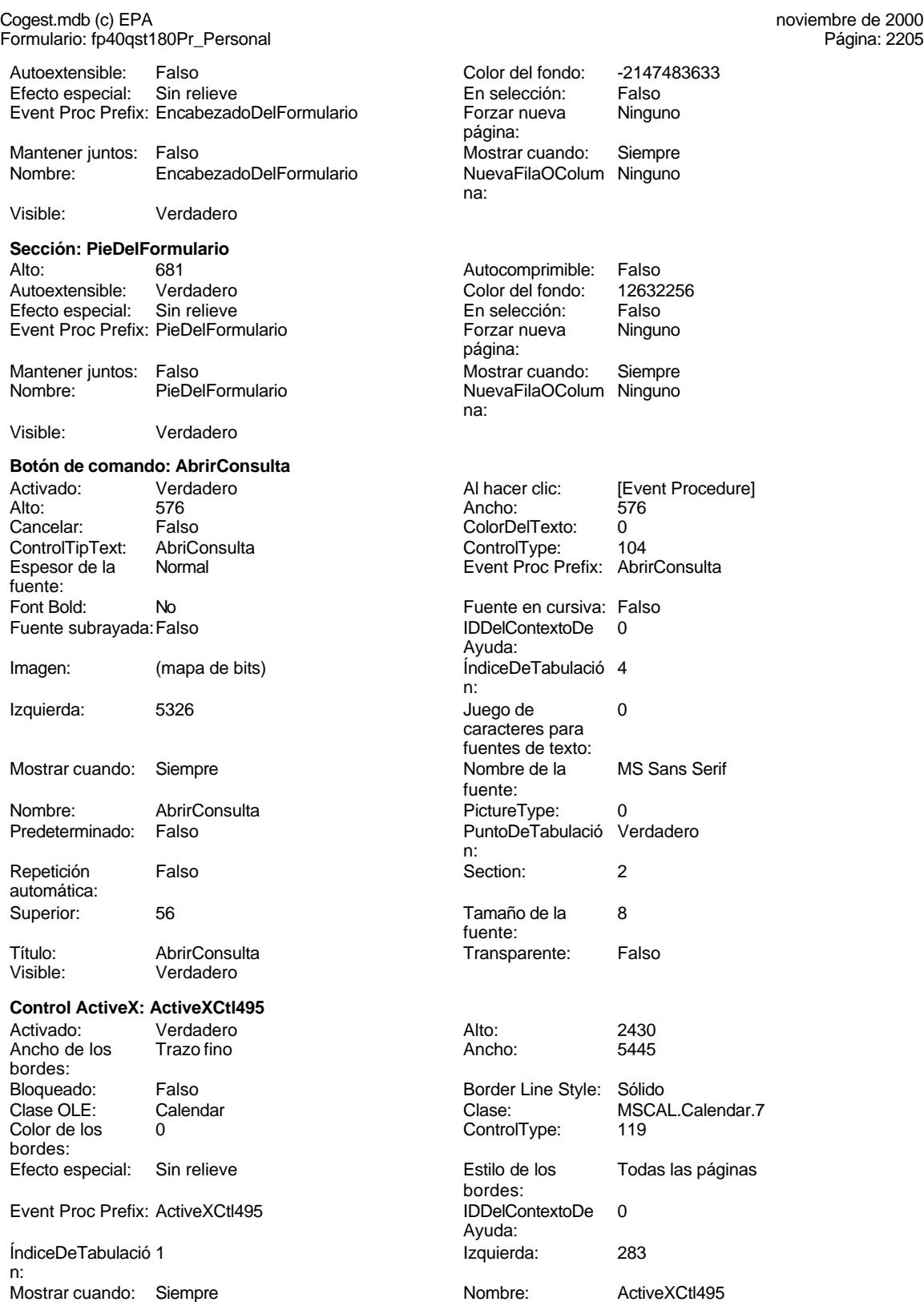

Cogest.mdb (c) EPA<br>
Formulario: fp40qst180Pr\_Personal<br>
Página: 2206 Formulario: fp40qst180Pr\_Personal PuntoDeTabulació Verdadero **Section:** 0 n: Superior: 2953 Verbo: 0 Visible: Verdadero **Botón de comando: CerrarVentana** Activado: Verdadero Al hacer clic: [Event Procedure]<br>Alto: 576 576 Ancho: 576 576 Alto: 576 Ancho: 576 Cancelar: Falso Falso ColorDelTexto: 0<br>ControlTipText: Cerrar ventana ControlType: 104 ControlTipText: Cerrar<br>Espesor de la Normal Event Proc Prefix: CerrarVentana fuente:<br>Font Bold: Font Bold: No Fuente en cursiva: Falso Fuente subrayada: Falso Ayuda: Imagen: (mapa de bits) indiceDeTabulació 1 n: Izquierda: 2368 2368 Juego de 0 caracteres para fuentes de texto:<br>Nombre de la Mostrar cuando: Siempre Nombre de la MS Sans Serif fuente:<br>PictureType: Nombre: CerrarVentana PictureType: 0<br>Predeterminado: Falso PuntoDeTabulació Verdadero PuntoDeTabulació n: Repetición Falso **Section:** 2 automática: Superior: 56 56 Tamaño de la 8 fuente: Título: CerrarVentana Comesa Transparente: Falso<br>Visible: Verdadero Comesa Visible: Verdadero **Rectángulo: Cuadro248** Alto: 681 Ancho de los Trazo fino bordes: Ancho: 6360 6360 Border Line Style: Sólido<br>
Color de los 0 697881 Color del fondo: 6697881 0 Color del fondo: bordes:<br>ControlType: 101 **Efecto especial:** Con relieve Estilo de los Primera página Estilo del fondo: Normal bordes: Event Proc Prefix: Cuadro248 Izquierda: 0 Mostrar cuando: Siempre Nombre: Cuadro248<br>
Section: 2 Superior: 0 Section: 2 2<br>Visible: 2 Verdadero 2009 - 2010 Superior: Verdadero **Rectángulo: Cuadro498** Alto: 637 637 637 Ancho de los Trazo fino bordes: Ancho: 3235 3235 Border Line Style: Sólido Color de los 0 Color del fondo: 13209 bordes: ControlType: 101 entrol de los de la especial: Grabado<br>
Estilo de los Primera página entro estilo del fondo: Normal Estilo del fondo: bordes: Event Proc Prefix: Cuadro498 **Internal and Sevent Process** Izquierda: 453<br>
Mostrar cuando: Siempre **Internal and Sevent Process** Nombre: Cuadro498 Mostrar cuando: Siempre Nombre: Cuadro498 Section: 0 0<br>Visible: 2900 Verdadero 2000 Visible: 3900 Verdadero Verdadero

Verdadero Alto: 4884

**Diario general**

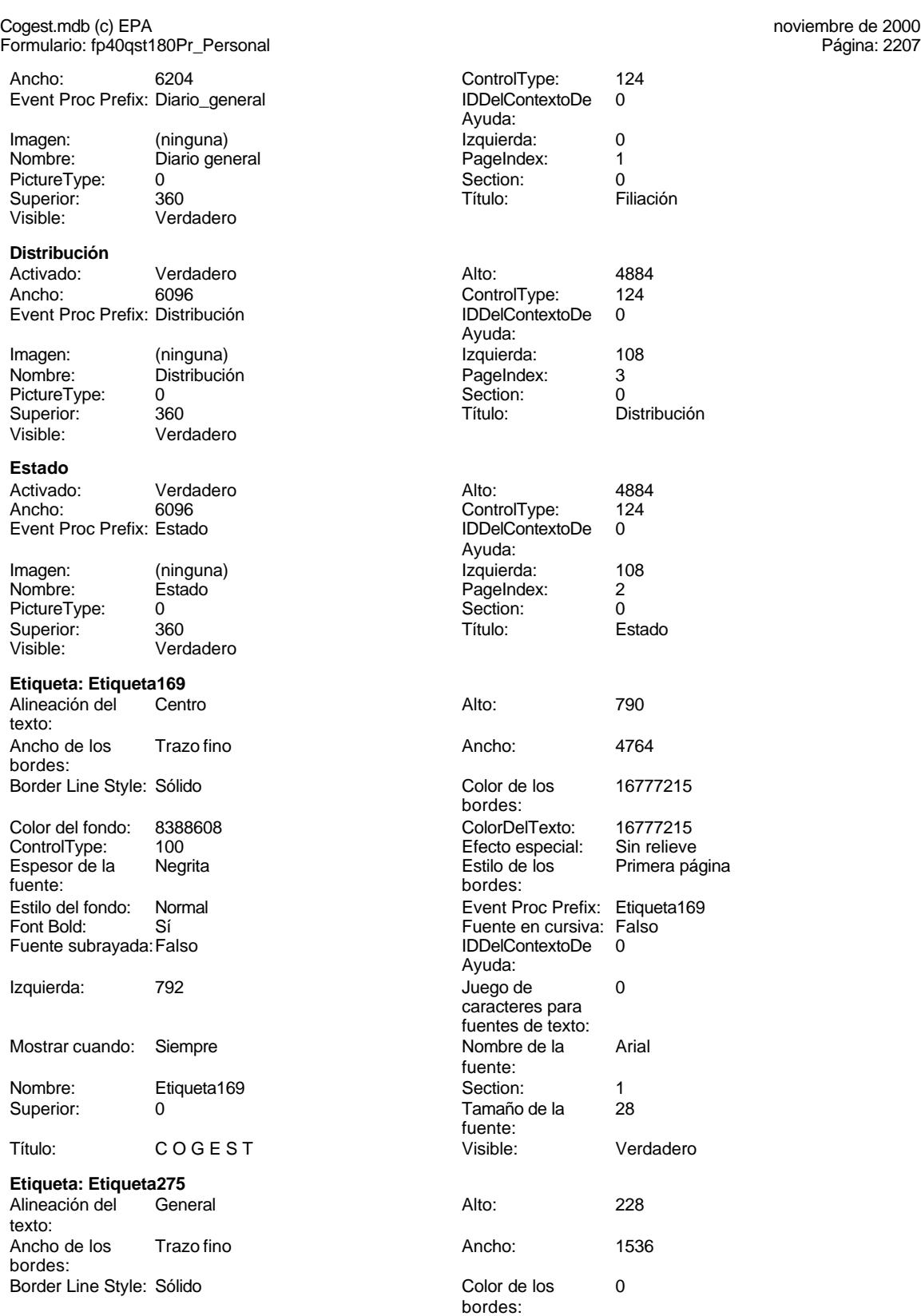

Cogest.mdb (c) EPA **noviembre de 2000**<br>
Formulario: fp40qst180Pr\_Personal exercise to the control of the control of the 2000 commulario: fp40qst180Pr\_Personal Formulario: fp40qst180Pr\_Personal

bordes:

Ayuda:

fuente: Visible:

texto:

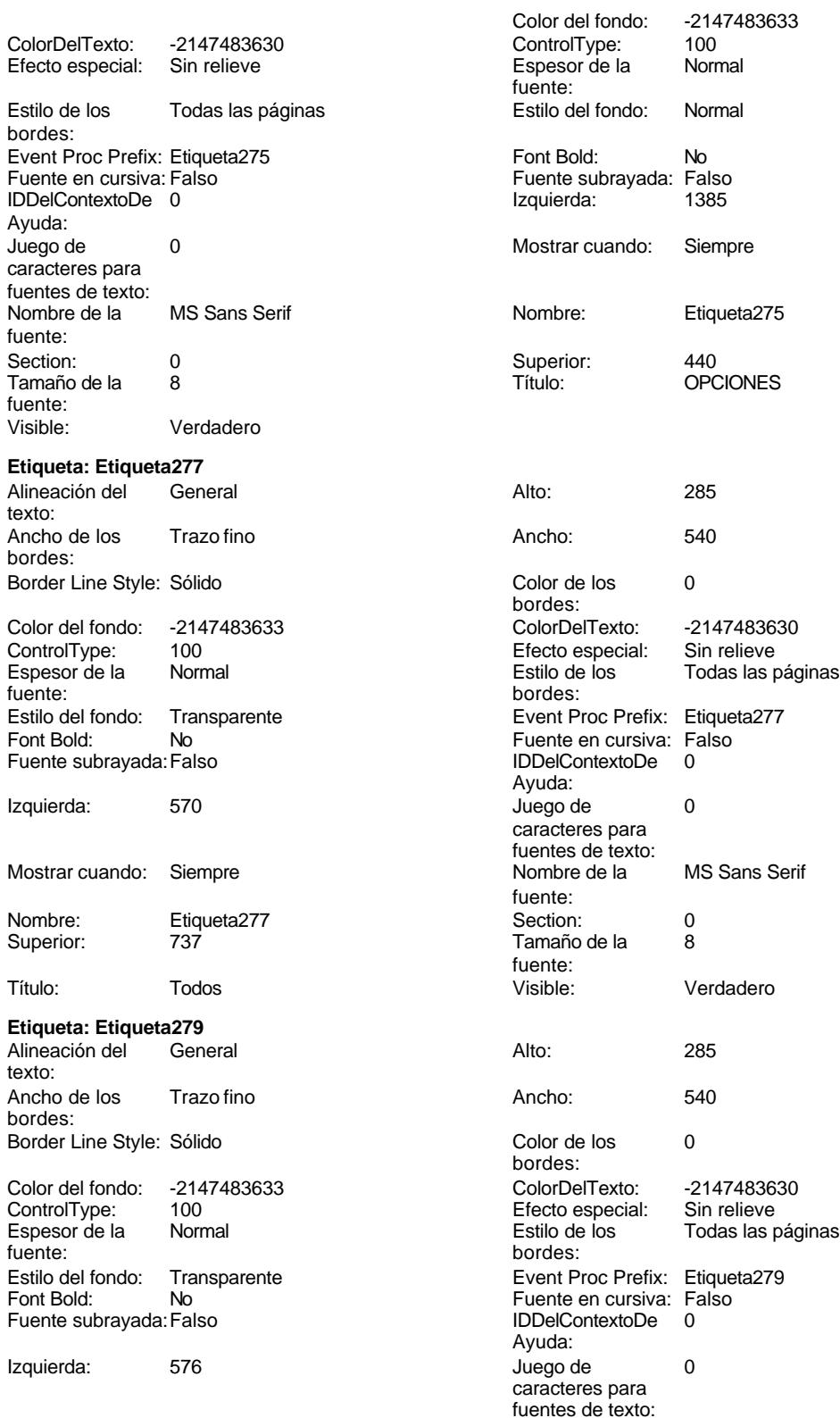

Cogest.mdb (c) EPA **noviembre de 2000**<br>
Formulario: fp40qst180Pr\_Personal exercise to the control of the control of the 2000 commulario: fp40qst180Pr\_Personal Formulario: fp40qst180Pr\_Personal Mostrar cuando: Siempre Nombre de la MS Sans Serif Nombre: Etiqueta279 Superior: 1068 Título: Activo Visible: Verdadero **Etiqueta: Etiqueta281** Alineación del texto: Ancho de los Trazo fino bordes: Border Line Style: Sólido Color del fondo: -2147483633 ControlType: 100<br>Espesor de la Rormal Espesor de la fuente: Estilo del fondo: Transparente Font Bold: No Fuente subrayada: Falso Izquierda: 570 Mostrar cuando: Siempre Nombre: Etiqueta281 Superior: 1397 Título: Bajas Visible: Verdadero **Etiqueta: Etiqueta283** Alineación del General texto: Ancho de los Trazo fino bordes: Border Line Style: Sólido Color del fondo: -2147483633 ControlType: 100 Espesor de la Normal<br>fuente: fuente: bordes: Estilo del fondo: Transparente<br>Font Bold: No Font Bold: Fuente subrayada: Falso Izquierda: 1647 Mostrar cuando: Siempre Nombre: Etiqueta283 Superior: 737 Título: Carreteras

## **Etiqueta: Etiqueta285** Alineación del General texto:

Ancho de los Trazo fino bordes: Border Line Style: Sólido

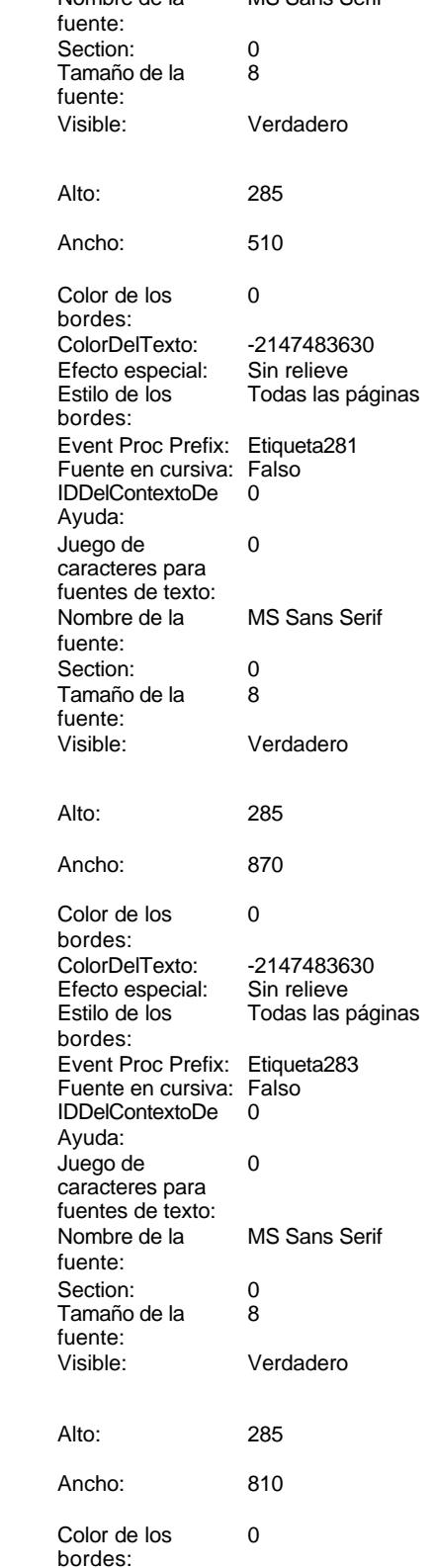

Cogest.mdb (c) EPA **noviembre de 2000**<br>
Formulario: fp40qst180Pr\_Personal exercise to the control of the control of the 2100<br>
Página: 2210 Formulario: fp40qst180Pr\_Personal

texto:

Etiqueta285

para

fuentes de texto:

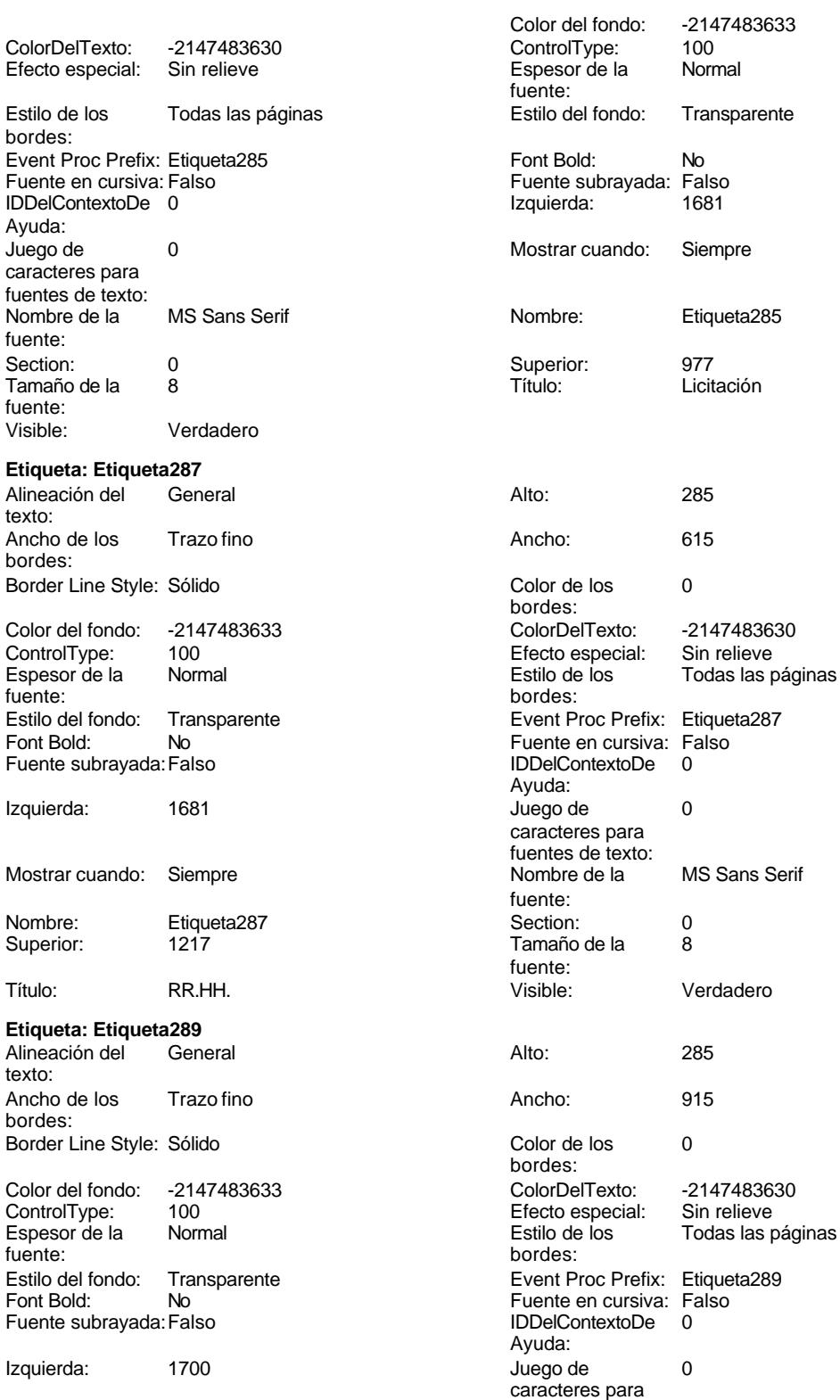

Cogest.mdb (c) EPA<br>
Formulario: fp40qst180Pr\_Personal<br>
Página: 2211 Formulario: fp40qst180Pr\_Personal Mostrar cuando: Siempre Nombre de la MS Sans Serif fuente: Nombre: Etiqueta289 Section: 0 Superior: 1457 1457 Tamaño de la 8 fuente: Título: Urbanismo Visible: Verdadero **Etiqueta: Etiqueta291** Alineación del General **Alto:** 285 texto: Ancho de los Trazo fino antico de los 1215 bordes: Border Line Style: Sólido **Color de los** 0 bordes:<br>ColorDelTexto: Color del fondo: -2147483633 ColorDelTexto: -2147483630 ControlType: 100 ControlType: 100 Efecto especial: Sin relieve<br>
Espesor de la Normal de la Estilo de los Todas las j Espesor de la Normal de la Romana Estilo de los Todas las páginas fuente: fuente: bordes: Estilo del fondo: Transparente Event Proc Prefix: Etiqueta291<br>
Fuente en cursiva: Falso<br>
Fuente en cursiva: Falso Font Bold: No Fuente en cursiva: Falso Fuente subrayada: Falso **IDDelContextoDe** 0 Ayuda: Izquierda: 3518 Juego de 0 caracteres para fuentes de texto: Mostrar cuando: Siempre Nombre de la MS Sans Serif fuente: Nombre: Etiqueta291 Section: 0 Superior: 680 680 Tamaño de la 8 fuente:<br>Visible: Título: Administración Visible: Verdadero **Etiqueta: Etiqueta293** Alineación del General **Alto:** 285 texto: Ancho de los Trazo fino antico de los 1575 bordes: Border Line Style: Sólido **Color de los** 0 bordes: Color del fondo: -2147483633 ColorDelTexto: -2147483630 100 **Efecto especial:** Sin relieve Espesor de la Normal Estilo de los Todas las páginas fuente: bordes: Estilo del fondo: Transparente Event Proc Prefix: Etiqueta293<br>
Fuente en cursiva: Falso<br>
Fuente en cursiva: Falso No international metalsonic Fuente en cursiva: Falsonic Falsonic Falsonic Falsonic Falsonic Falsonic Falsonic<br>IDDelContextoDe 0 Fuente subrayada: Falso IDDelContextoDe 0 Ayuda: Izquierda: 3514 Juego de 0 caracteres para fuentes de texto: Mostrar cuando: Siempre Nombre de la MS Sans Serif fuente: Nombre: Etiqueta293 Section: 0 Superior: 941 941 **Tamaño de la 8** fuente: Título: Servicios Generales Visible: Verdadero **Etiqueta: Etiqueta295** Alineación del General **Alto:** 285 texto: Ancho de los Trazo fino **Ancho:** 960

Border Line Style: Sólido **Color de los** 0

bordes:

Cogest.mdb (c) EPA noviembre de 2000 Formulario: fp40qst180Pr\_Personal Página: 2212

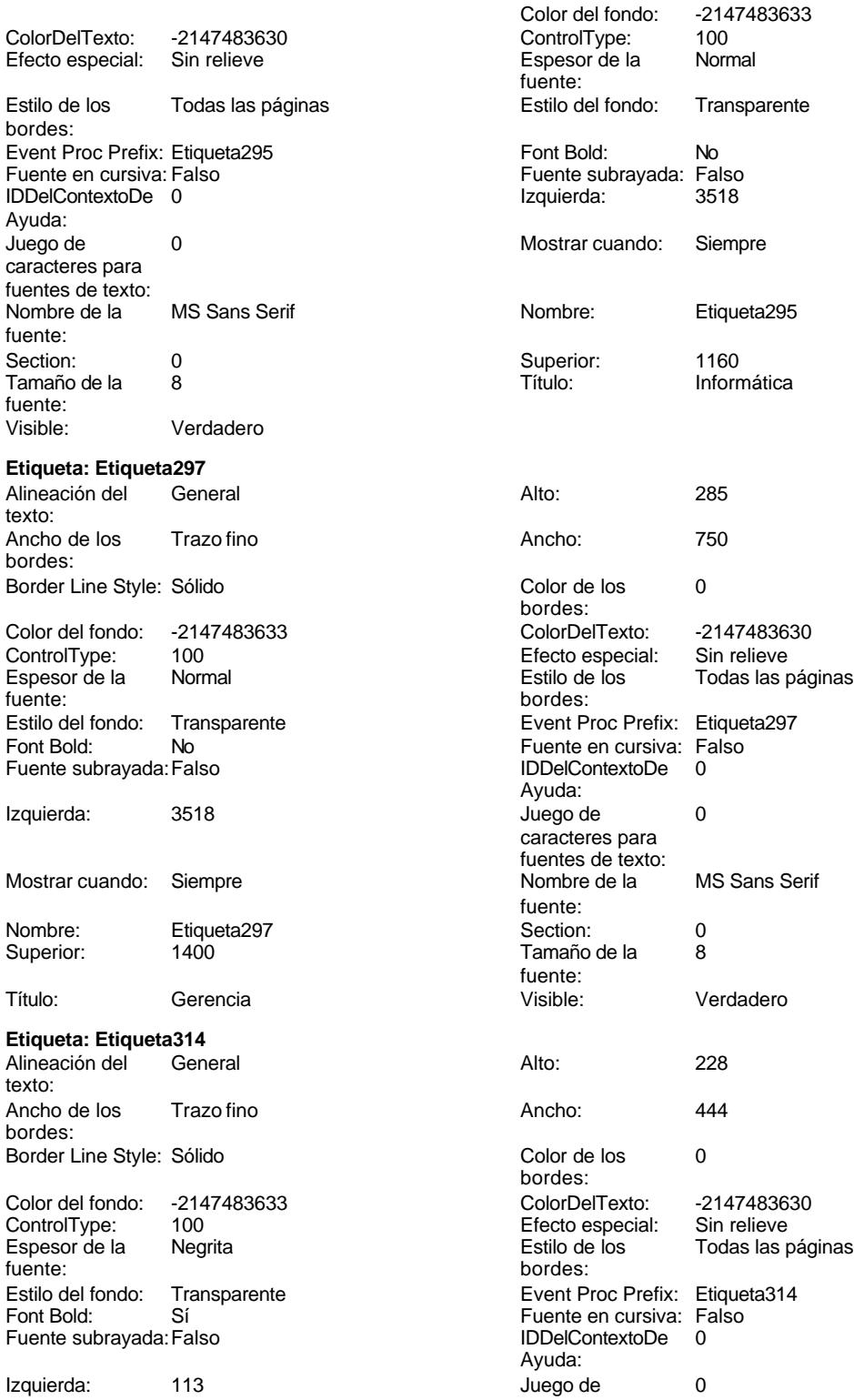

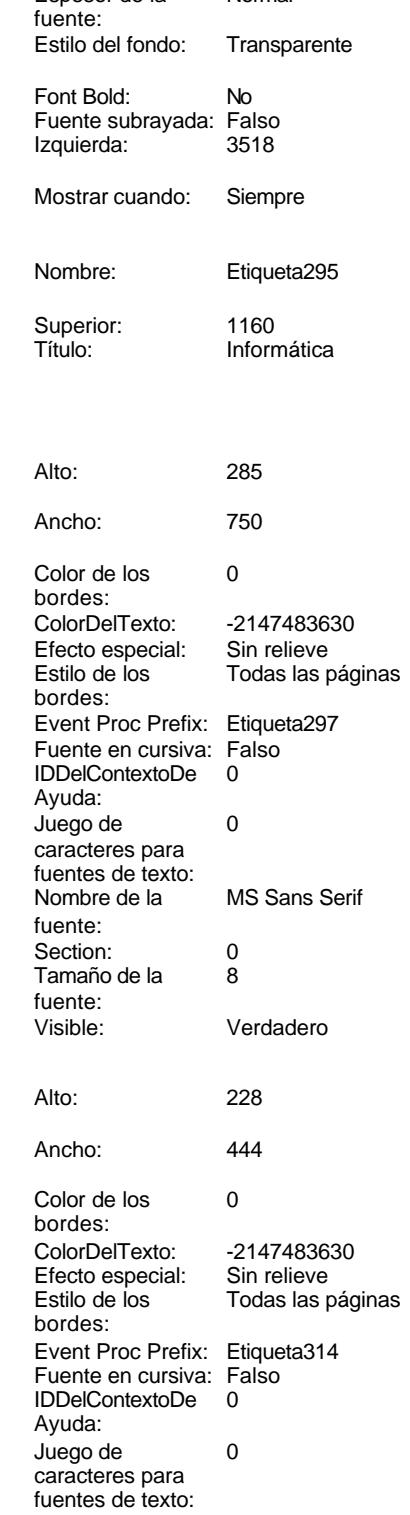

Color del fondo: -2147483633<br>ControlType: 100

Cogest.mdb (c) EPA **noviembre de 2000**<br>
Formulario: fp40qst180Pr\_Personal exercise to the control of the control of the 2113 Formulario: fp40qst180Pr\_Personal Mostrar cuando: Siempre Nombre: Etiqueta314 Superior: 1870 Título: Año: Visible: Verdadero **Etiqueta: Etiqueta315** Alineación del texto: Ancho de los Trazo fino bordes: Border Line Style: Sólido Color del fondo: -2147483633 ControlType: 100<br>Espesor de la Regrita Espesor de la fuente: Estilo del fondo: Transparente Font Bold: Sí Fuente subrayada: Falso Izquierda: 113 Mostrar cuando: Siempre Nombre: Etiqueta315 Superior: 2224 Título: Alias: Visible: Verdadero **Etiqueta: Etiqueta316** Alineación del General texto: Ancho de los Trazo fino bordes: Border Line Style: Sólido Color del fondo: -2147483633 ControlType: 100 Espesor de la Negrita<br>fuente: fuente: bordes: Estilo del fondo: Transparente<br>Font Bold: Sí Font Bold: Fuente subrayada: Falso Izquierda: 113 Mostrar cuando: Siempre Nombre: Etiqueta316 Superior: 2578 Título: TsHrextr Visible: Verdadero

## **Etiqueta: Etiqueta317** Alineación del General texto:

Ancho de los Trazo fino bordes: Border Line Style: Sólido

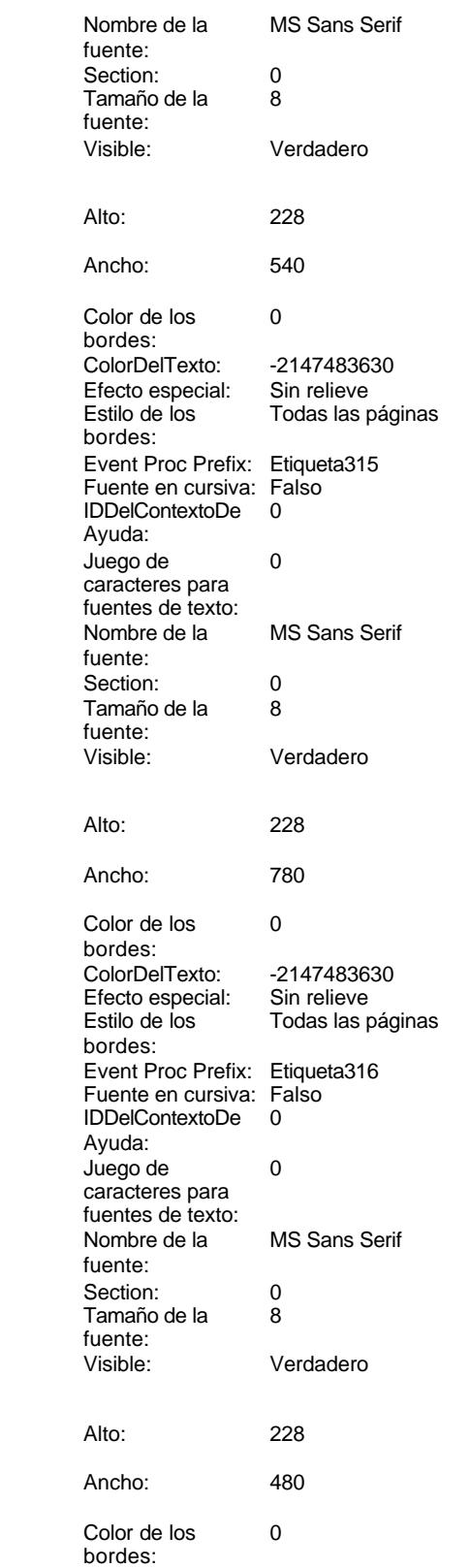

fuentes de texto:

Cogest.mdb (c) EPA **noviembre de 2000**<br>
Formulario: fp40qst180Pr\_Personal exercise to the control of the 2000 commulario: fp40qst180Pr\_Personal Formulario: fp40qst180Pr\_Personal

-2147483633<br>100

Etiqueta317

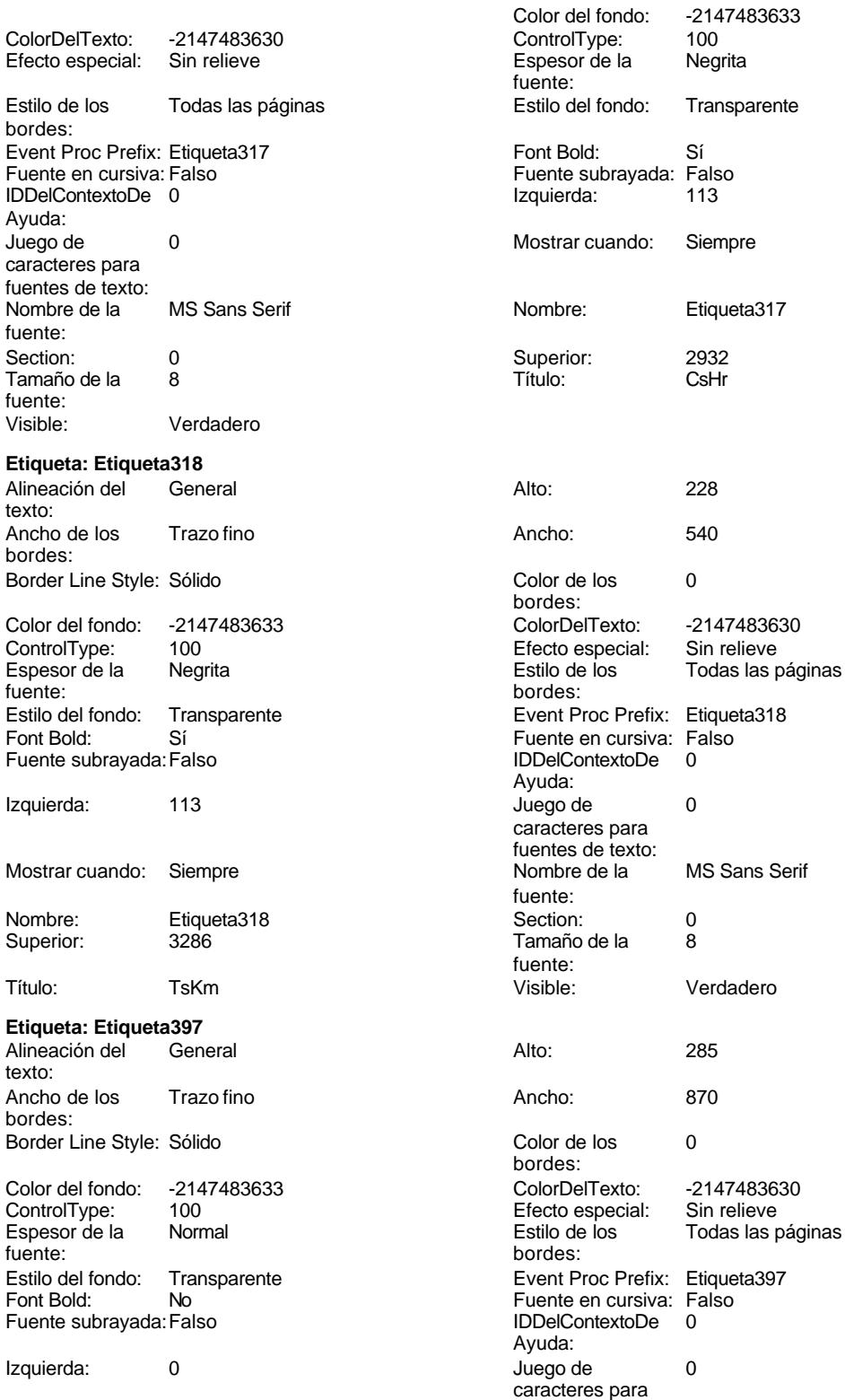

Cogest.mdb (c) EPA **noviembre de 2000**<br>
Formulario: fp40qst180Pr\_Personal exercise to the control of the control of the 2115 Formulario: fp40qst180Pr\_Personal Mostrar cuando: Siempre Nombre: Etiqueta397 Superior: 566 Título: Texto396: **Etiqueta: Etiqueta398** Alineación del texto: Ancho de los Trazo fino bordes: Border Line Style: Sólido Color del fondo: -2147483633 ControlType: 100<br>Espesor de la Rormal Espesor de la fuente: Estilo del fondo: Transparente Font Bold: No Fuente subrayada: Falso Izquierda: 226 Mostrar cuando: Siempre Nombre: Etiqueta398 Superior: 680 Título: Pr\_CdPersonal: **Etiqueta: Etiqueta399** Alineación del General texto: Ancho de los Trazo fino bordes: Border Line Style: Sólido Color del fondo: -2147483633<br>ControlType: 100 ControlType: Espesor de la Normal<br>fuente: fuente: bordes: Estilo del fondo: Transparente<br>Font Bold: No Font Bold: Fuente subrayada: Falso Izquierda: 2157 Mostrar cuando: Siempre Nombre: Etiqueta399<br>Superior: 990 Superior: Título: Pr\_Matriz **Etiqueta: Etiqueta400** Alineación del General texto: Ancho de los Trazo fino

bordes:

Border Line Style: Sólido

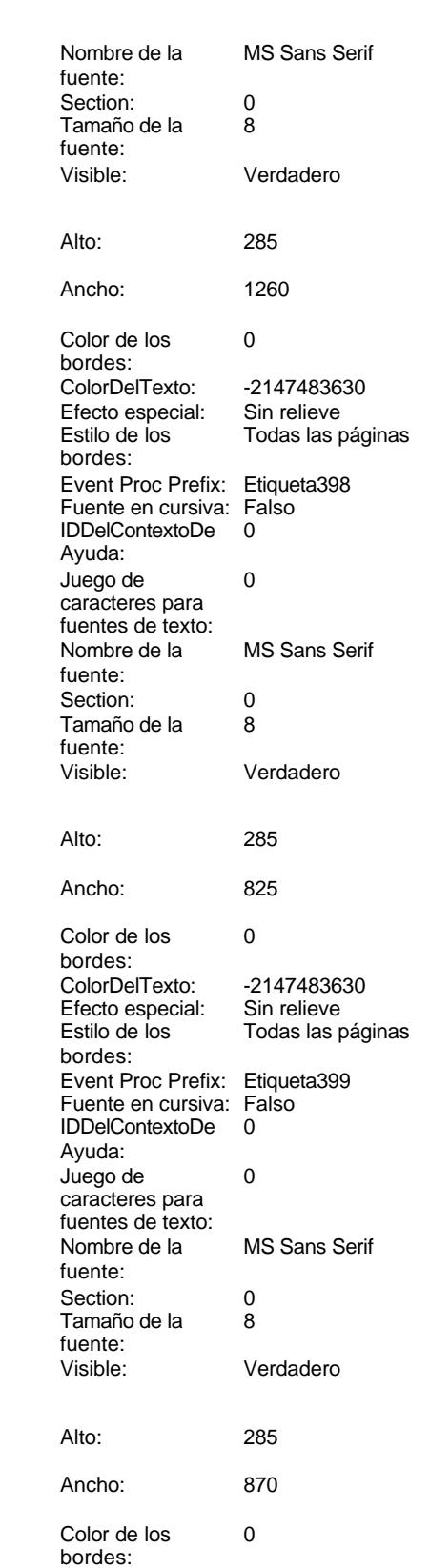

Cogest.mdb (c) EPA noviembre de 2000 Formulario: fp40qst180Pr\_Personal Página: 2216

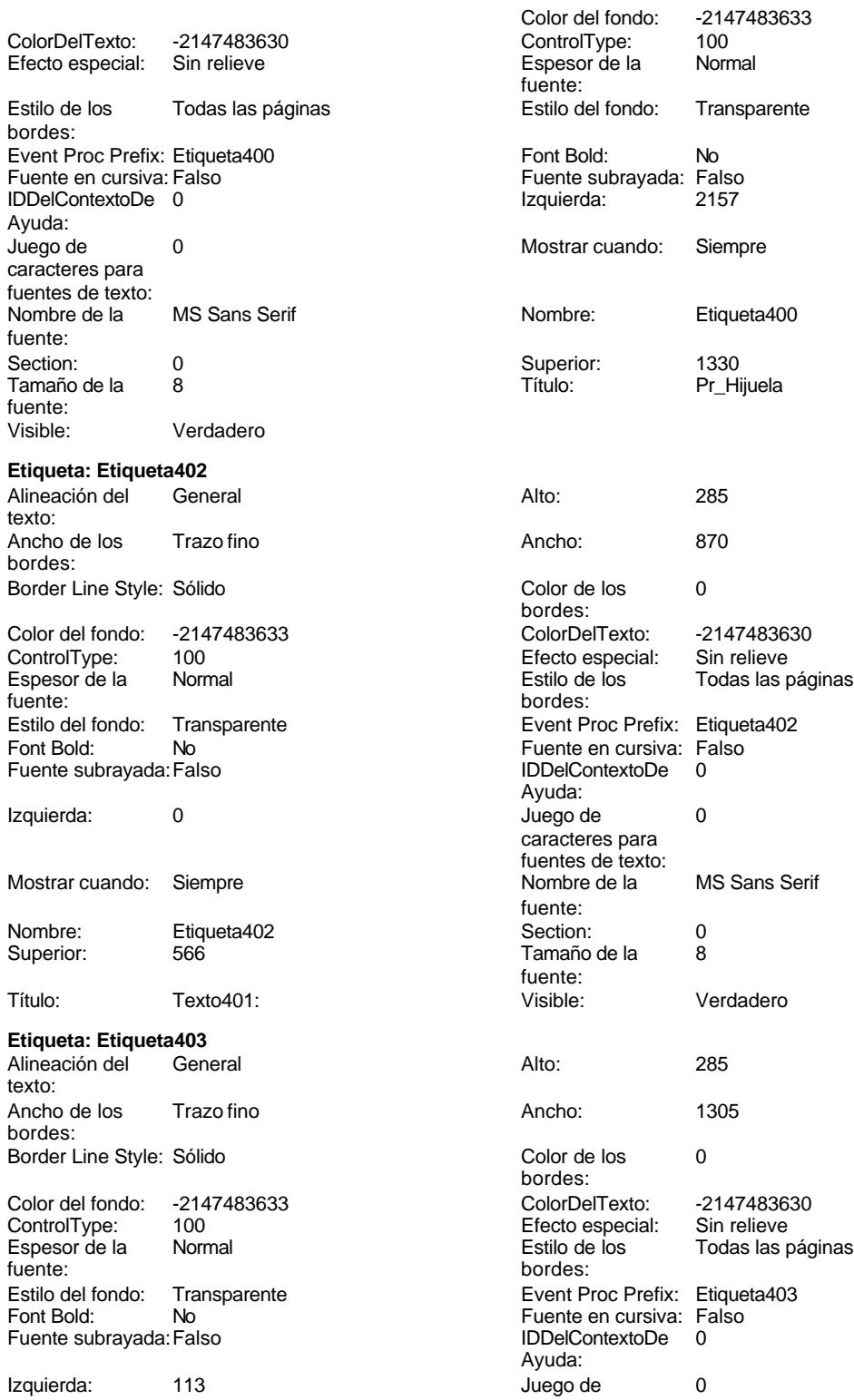

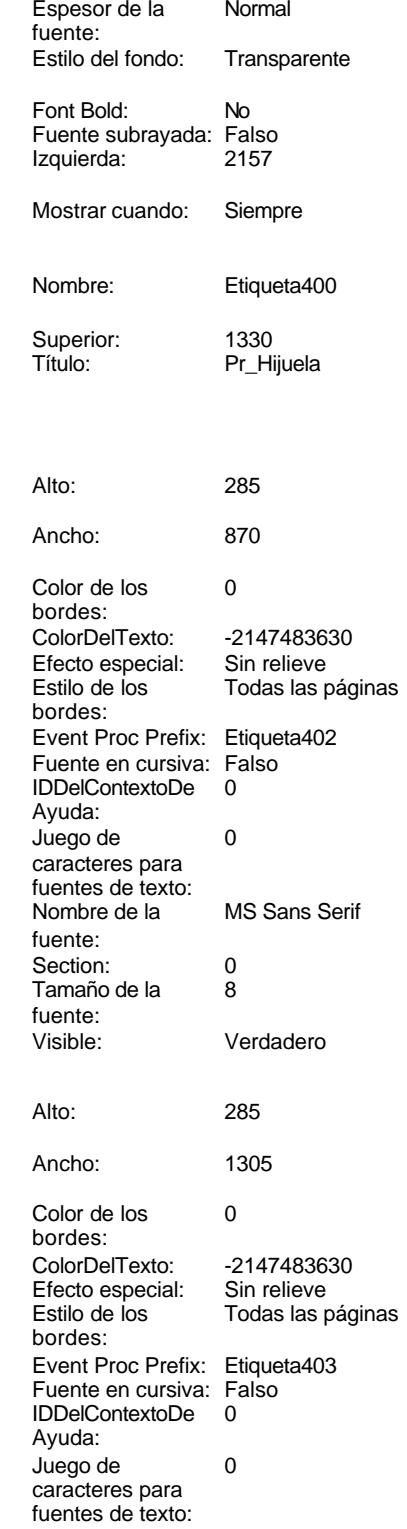

Cogest.mdb (c) EPA<br>
Formulario: fp40qst180Pr\_Personal<br>
Página: 2217 Formulario: fp40qst180Pr\_Personal Mostrar cuando: Siempre Nombre de la MS Sans Serif fuente:<br>Section: Nombre: Etiqueta403 Section: 0 Superior: 1644 1644 Tamaño de la 8 fuente: Título: Pr\_CdOperador: Visible: Verdadero **Etiqueta: Etiqueta404** Alineación del General **Alto:** 285 texto: Ancho de los Trazo fino antico de los 2040 bordes: Border Line Style: Sólido **Color de los** 0 bordes:<br>ColorDelTexto: Color del fondo: -2147483633 ColorDelTexto: -2147483630 ControlType: 100 ControlType: 100 Efecto especial: Sin relieve<br>
Espesor de la Normal de la Estilo de los Todas las j Espesor de la Normal de la Romana Estilo de los Todas las páginas fuente: bordes: Estilo del fondo: Transparente Event Proc Prefix: Etiqueta404<br>
Fuente en cursiva: Falso<br>
Fuente en cursiva: Falso Font Bold: No Fuente en cursiva: Falso Fuente subrayada: Falso **IDDelContextoDe** 0 Ayuda: Izquierda: 113 113 Juego de 0 caracteres para fuentes de texto: Mostrar cuando: Siempre Nombre de la MS Sans Serif fuente: Nombre: Etiqueta404 Section: 0 Superior: 2040 2010 Tamaño de la 8 fuente:<br>Visible: Título: Pr\_CdJefeDepartamental: Visible: Verdadero **Etiqueta: Etiqueta405** Alineación del General **Alto:** 285 texto: Ancho de los Trazo fino antico de los 1620 bordes: Border Line Style: Sólido **Color de los** 0 bordes: Color del fondo: -2147483633 ColorDelTexto: -2147483630 100 **Efecto especial:** Sin relieve Espesor de la Normal de la Romana Estilo de los Todas las páginas fuente:<br>
fuente: fuente: bordes: Estilo del fondo: Transparente Event Proc Prefix: Etiqueta405<br>
Fuente en cursiva: Falso<br>
Fuente en cursiva: Falso No international metalsonic Fuente en cursiva: Falsonic Falsonic Falsonic Falsonic Falsonic Falsonic Falsonic<br>IDDelContextoDe 0 Fuente subrayada: Falso IDDelContextoDe 0 Ayuda: Izquierda: 169 169 Juego de 0 caracteres para fuentes de texto: Mostrar cuando: Siempre Nombre de la MS Sans Serif fuente: Nombre: Etiqueta405 Section: 0 Superior: 2381 2381 Tamaño de la 8 fuente: Título: Pr\_CdJefeFuncional: Visible: Verdadero **Etiqueta: Etiqueta406** Alineación del General **Alto:** 285 texto: Ancho de los Trazo fino antico de los 1830 bordes: Border Line Style: Sólido **Color de los** 0

fuentes de texto:

Cogest.mdb (c) EPA **noviembre de 2000**<br>
Formulario: fp40qst180Pr\_Personal exercise to the control of the control of the 2010 Formulario: fp40qst180Pr\_Personal

Pr\_CdJefeOperacional:

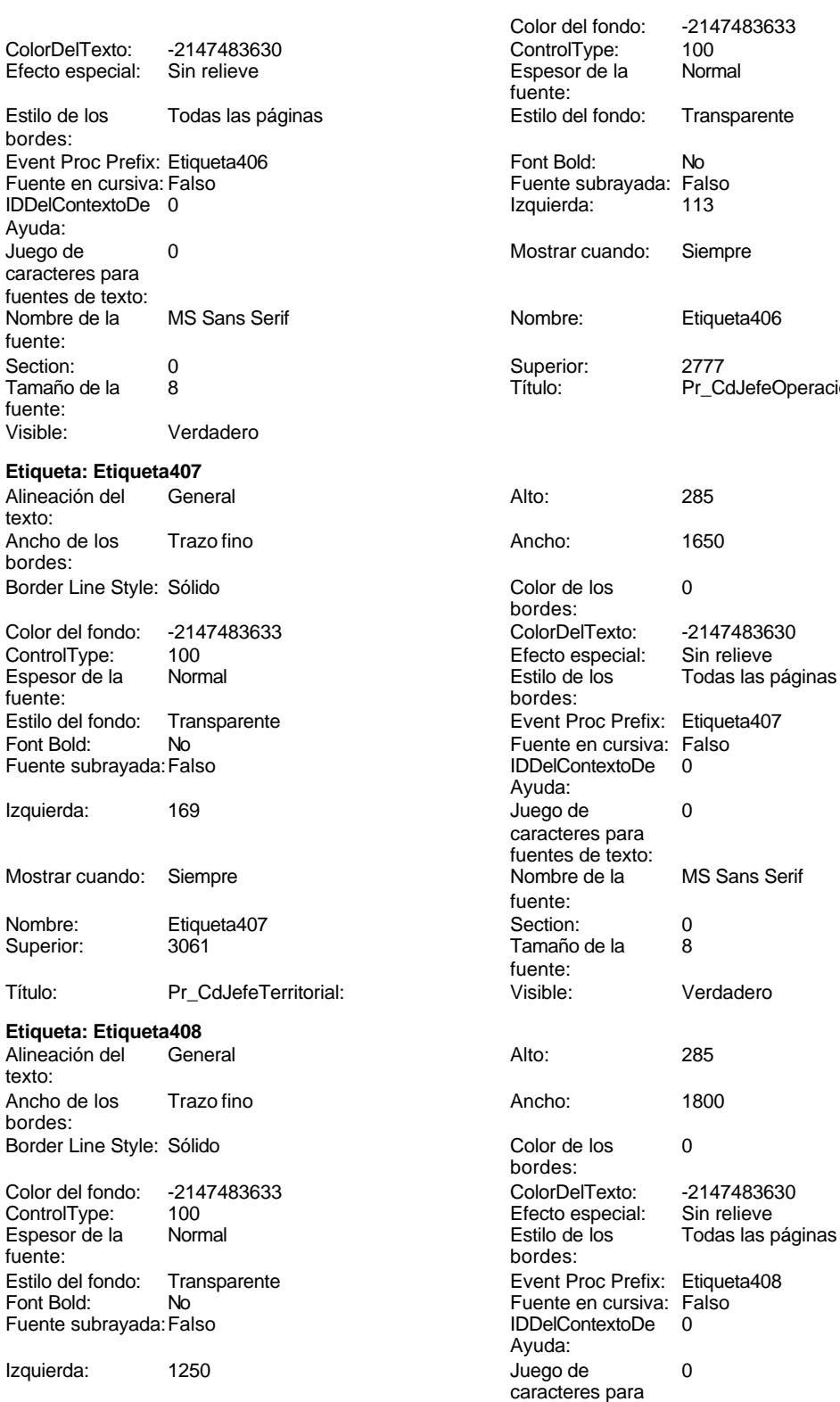

Cogest.mdb (c) EPA<br>
Formulario: fp40qst180Pr\_Personal<br>
Página: 2219 Formulario: fp40qst180Pr\_Personal Mostrar cuando: Siempre Nombre de la MS Sans Serif fuente:<br>Section: Nombre: Etiqueta408 Section: 0 Superior: 3458 3458 Tamaño de la 8 fuente: Título: Pr\_JefeDepartamental Visible: Verdadero **Etiqueta: Etiqueta409** Alineación del General **Alto:** 285 texto: Ancho de los Trazo fino antico de los 1380 bordes: Border Line Style: Sólido **Color de los** 0 bordes:<br>ColorDelTexto: Color del fondo: -2147483633 ColorDelTexto: -2147483630 ControlType: 100 ControlType: 100 Efecto especial: Sin relieve<br>
Espesor de la Normal de la Estilo de los Todas las j Espesor de la Normal de la Romana Estilo de los Todas las páginas fuente: bordes: Estilo del fondo: Transparente Event Proc Prefix: Etiqueta409<br>
Fuente en cursiva: Falso<br>
Fuente en cursiva: Falso No international method: No international Fuente en cursiva: Falso<br>Traiso international de la proporcional de la proporcional de la proporcional de la proporcional de la proporc<br>International de la proporcional de la propo Fuente subrayada: Falso **IDDelContextoDe** 0 Ayuda: Izquierda: 1193 Juego de 0 caracteres para fuentes de texto: Mostrar cuando: Siempre Nombre de la MS Sans Serif fuente: Nombre: Etiqueta409 Section: 0 Superior: 3711 3711 Tamaño de la 8 fuente:<br>Visible: Título: Pr\_JefeFuncional Visible: Verdadero **Etiqueta: Etiqueta410** Alineación del General **Alto:** 285 texto: Ancho de los Trazo fino antico de los 1590 bordes: Border Line Style: Sólido **Color de los** 0 bordes: Color del fondo: -2147483633 ColorDelTexto: -2147483630 100 **Efecto especial:** Sin relieve Espesor de la Normal de la Romana Estilo de los Todas las páginas fuente:<br>
fuente: fuente: bordes: Estilo del fondo: Transparente Event Proc Prefix: Etiqueta410<br>
Fuente en cursiva: Falso<br>
Fuente en cursiva: Falso No international metalsonic Fuente en cursiva: Falsonic Falsonic Falsonic Falsonic Falsonic Falsonic Falsonic<br>IDDelContextoDe 0 Fuente subrayada: Falso IDDelContextoDe 0 Ayuda: Izquierda: 1306 and 1306 and 1306 and 1306 and 1306 and 1306 and 1306 and 1306 and 1306 and 1306 and 1306 and 1 caracteres para fuentes de texto: Mostrar cuando: Siempre Nombre de la MS Sans Serif fuente: Nombre: Etiqueta410 Section: 0 Superior: 3995 3995 Tamaño de la 8 fuente: Título: Pr\_JefeOperacional Visible: Verdadero **Etiqueta: Etiqueta411** Alineación del General **Alto:** 285 texto: Ancho de los Trazo fino **Ancho:** 1410 bordes: Border Line Style: Sólido **Color de los** 0

Cogest.mdb (c) EPA<br>
Formulario: fp40qst180Pr\_Personal<br>
Página: 2220 Formulario: fp40qst180Pr\_Personal

ColorDelTexto: -2147483630<br>Efecto especial: Sin relieve

Event Proc Prefix: Etiqueta411 Fuente en cursiva: Falso IDDelContextoDe 0

Estilo de los Todas las páginas

MS Sans Serif

Efecto especial:

Juego de 0 caracteres para fuentes de texto:<br>Nombre de la

Tamaño de la 8

**Etiqueta: Etiqueta412** Alineación del General

Visible: Verdadero

Ancho de los Trazo fino

Color del fondo: -2147483633 ControlType: 100<br>Espesor de la Rormal

Estilo del fondo: Transparente

Border Line Style: Sólido

Font Bold: No Fuente subrayada: Falso

Izquierda: 2721

**Etiqueta: Etiqueta413** Alineación del General

Ancho de los Trazo fino

Color del fondo: -2147483633<br>ControlType: 100

Estilo del fondo: Transparente<br>Font Bold: No

Border Line Style: Sólido

Espesor de la Normal

Fuente subrayada: Falso

Izquierda: 2777

Mostrar cuando: Siempre

Nombre: Etiqueta412<br>Superior: 623

Título: Pr\_IdTerritorial:

bordes:

Ayuda:

fuente:

fuente:

texto:

bordes:

Espesor de la fuente:

Superior:

texto:

bordes:

fuente:

Font Bold:

ControlType:

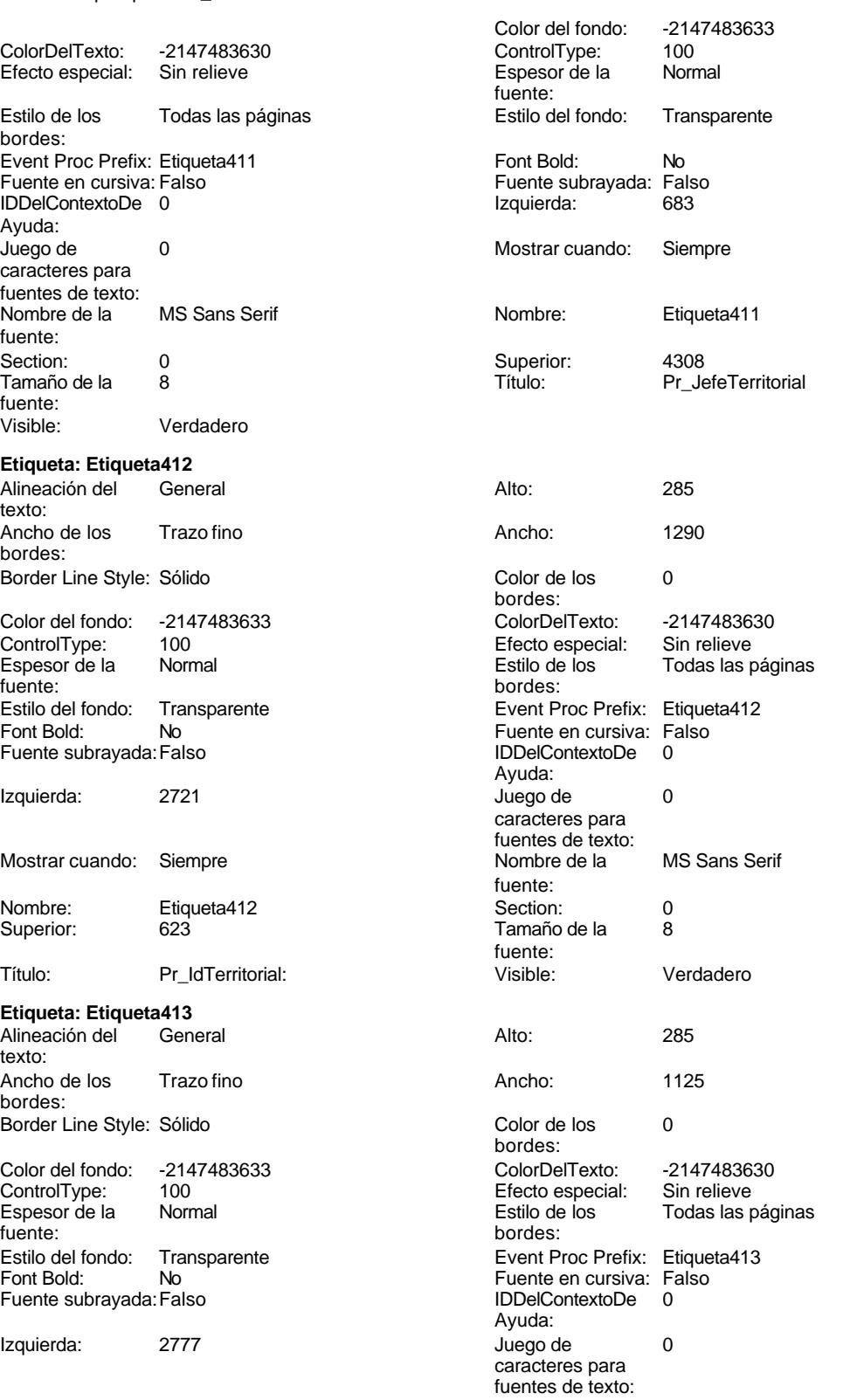

Cogest.mdb (c) EPA<br>
Formulario: fp40qst180Pr\_Personal<br>
Página: 2221 Formulario: fp40qst180Pr\_Personal Mostrar cuando: Siempre Nombre de la MS Sans Serif fuente:<br>Section: Nombre: Etiqueta413 Section: 0 Superior: 963 963 Tamaño de la 8 fuente: Título: Pr\_IdJornada: Visible: Verdadero **Etiqueta: Etiqueta414** Alineación del General **Alto:** 285 texto: Ancho de los Trazo fino antico de los 1080 bordes: Border Line Style: Sólido **Color de los** 0 bordes:<br>ColorDelTexto: Color del fondo: -2147483633 ColorDelTexto: -2147483630 ControlType: 100 ControlType: 100 Efecto especial: Sin relieve<br>
Espesor de la Normal de la Estilo de los Todas las j Espesor de la Normal de la Romana Estilo de los Todas las páginas fuente: bordes: Estilo del fondo: Transparente Event Proc Prefix: Etiqueta414<br>
Fuente en cursiva: Falso<br>
Fuente en cursiva: Falso Font Bold: No Fuente en cursiva: Falso Fuente subrayada: Falso **IDDelContextoDe** 0 Ayuda: Izquierda: 2721 Juego de 0 caracteres para fuentes de texto: Mostrar cuando: Siempre Nombre de la MS Sans Serif fuente: Nombre: Etiqueta414 Section: 0 Superior: 1303 1303 Tamaño de la 8 fuente:<br>Visible: Título: Pr\_IdPuesto: Visible: Visible: Verdadero **Etiqueta: Etiqueta415** Alineación del General **Alto:** 285 texto: Ancho de los Trazo fino antico de los 1515 bordes: Border Line Style: Sólido **Color de los** 0 bordes: Color del fondo: -2147483633 ColorDelTexto: -2147483630 100 **Efecto especial:** Sin relieve Espesor de la Normal de la Romana Estilo de los Todas las páginas fuente:<br>
fuente: fuente: bordes: Estilo del fondo: Transparente Event Proc Prefix: Etiqueta415<br>
Fuente en cursiva: Falso<br>
Fuente en cursiva: Falso No international metalsonic Fuente en cursiva: Falsonic Falsonic Falsonic Falsonic Falsonic Falsonic Falsonic<br>IDDelContextoDe 0 Fuente subrayada: Falso IDDelContextoDe 0 Ayuda: Izquierda: 2834 2834 Juego de 0 caracteres para fuentes de texto: Mostrar cuando: Siempre Nombre de la MS Sans Serif fuente: Nombre: Etiqueta415 Section: 0 Superior: 1700 1700 Tamaño de la 8 fuente: Título: Pr\_IdCualificación: Visible: Verdadero **Etiqueta: Etiqueta416** Alineación del General **Alto:** 285 texto: Ancho de los Trazo fino **Ancho:** 1680 bordes:

Border Line Style: Sólido **Color de los** 0

Cogest.mdb (c) EPA noviembre de 2000 Formulario: fp40qst180Pr\_Personal Página: 2222

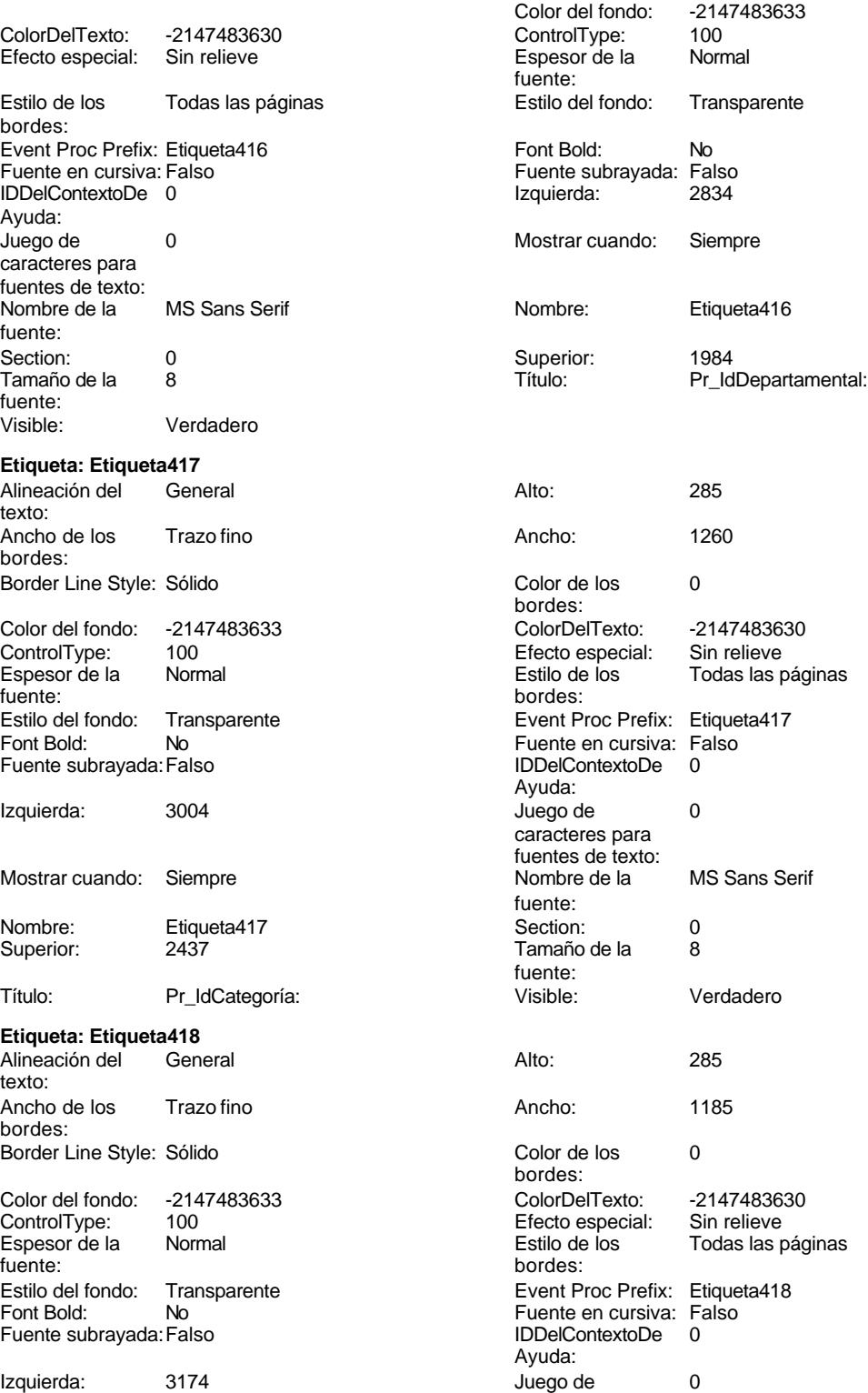

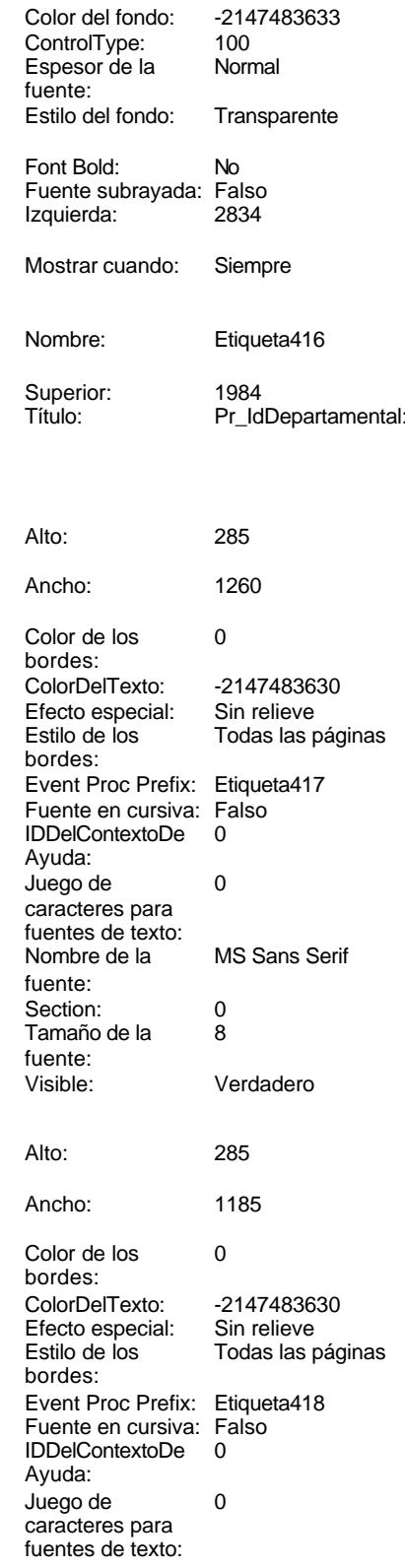

Cogest.mdb (c) EPA<br>
Formulario: fp40qst180Pr\_Personal<br>
Página: 2223 Formulario: fp40qst180Pr\_Personal Mostrar cuando: Siempre Nombre de la MS Sans Serif Nombre: Etiqueta418 Section: 0 Superior: 2891 2891 Tamaño de la 8 Título: Pr\_IdRelación: Visible: Verdadero **Etiqueta: Etiqueta419** Alineación del General **Alto:** 285 texto: Ancho de los Trazo fino antico de los 1005 bordes: Border Line Style: Sólido **Color de los** 0 Color del fondo: -2147483633 ColorDelTexto: -2147483630 ControlType: 100 ControlType: 100 Efecto especial: Sin relieve<br>
Espesor de la Normal de la Estilo de los Todas las j Espesor de la Normal de la Romana Estilo de los Todas las páginas fuente: Estilo del fondo: Transparente Event Proc Prefix: Etiqueta419<br>
Fuente en cursiva: Falso<br>
Fuente en cursiva: Falso No international method: No international Fuente en cursiva: Falso<br>Traiso international de la proporcional de la proporcional de la proporcional de la proporcional de la proporc<br>International de la proporcional de la propo Fuente subrayada: Falso **IDDelContextoDe** 0 Izquierda: 0 Juego de 0 Mostrar cuando: Siempre Nombre Nombre de la MS Sans Serif Nombre: Etiqueta419 Section: 0 Superior: 907 907 Tamaño de la 8 Título: Pr\_Nombre: Visible: Visible: Verdadero **Etiqueta: Etiqueta420** Alineación del General **Alto:** 285 texto: Ancho de los Trazo fino **Ancho:** 1110 bordes: Border Line Style: Sólido **Color de los** 0 Color del fondo: -2147483633 ColorDelTexto: -2147483630 100 **Efecto especial:** Sin relieve Espesor de la Normal de la Romana Estilo de los Todas las páginas fuente:<br>
fuente: fuente: bordes: Estilo del fondo: Transparente Event Proc Prefix: Etiqueta420<br>
Fuente en cursiva: Falso<br>
Fuente en cursiva: Falso Fuente subrayada: Falso IDDelContextoDe 0 Izquierda: 0 Juego de 0 Mostrar cuando: Siempre Nombre de la MS Sans Serif Nombre: Etiqueta420 Section: 0 Superior: 1303 1303 Tamaño de la 8 Título: Pr\_Apellido2: Visible: Verdadero **Etiqueta: Etiqueta421** Alineación del General Alto: 285 texto: Ancho de los Trazo fino antico de los 1200

bordes:

fuente:<br>Section: fuente: bordes:<br>ColorDelTexto: bordes: Ayuda: caracteres para fuentes de texto: fuente: fuente:<br>Visible: bordes: Fuente en cursiva: Falso<br>IDDelContextoDe 0 Ayuda: caracteres para fuentes de texto: fuente: fuente: Border Line Style: Sólido **Color de los** 0 bordes:

fuentes de texto:

Cogest.mdb (c) EPA **noviembre de 2000**<br>
Formulario: fp40qst180Pr\_Personal exercise to the control of the 2000 commulario: fp40qst180Pr\_Personal Formulario: fp40qst180Pr\_Personal

Etiqueta421

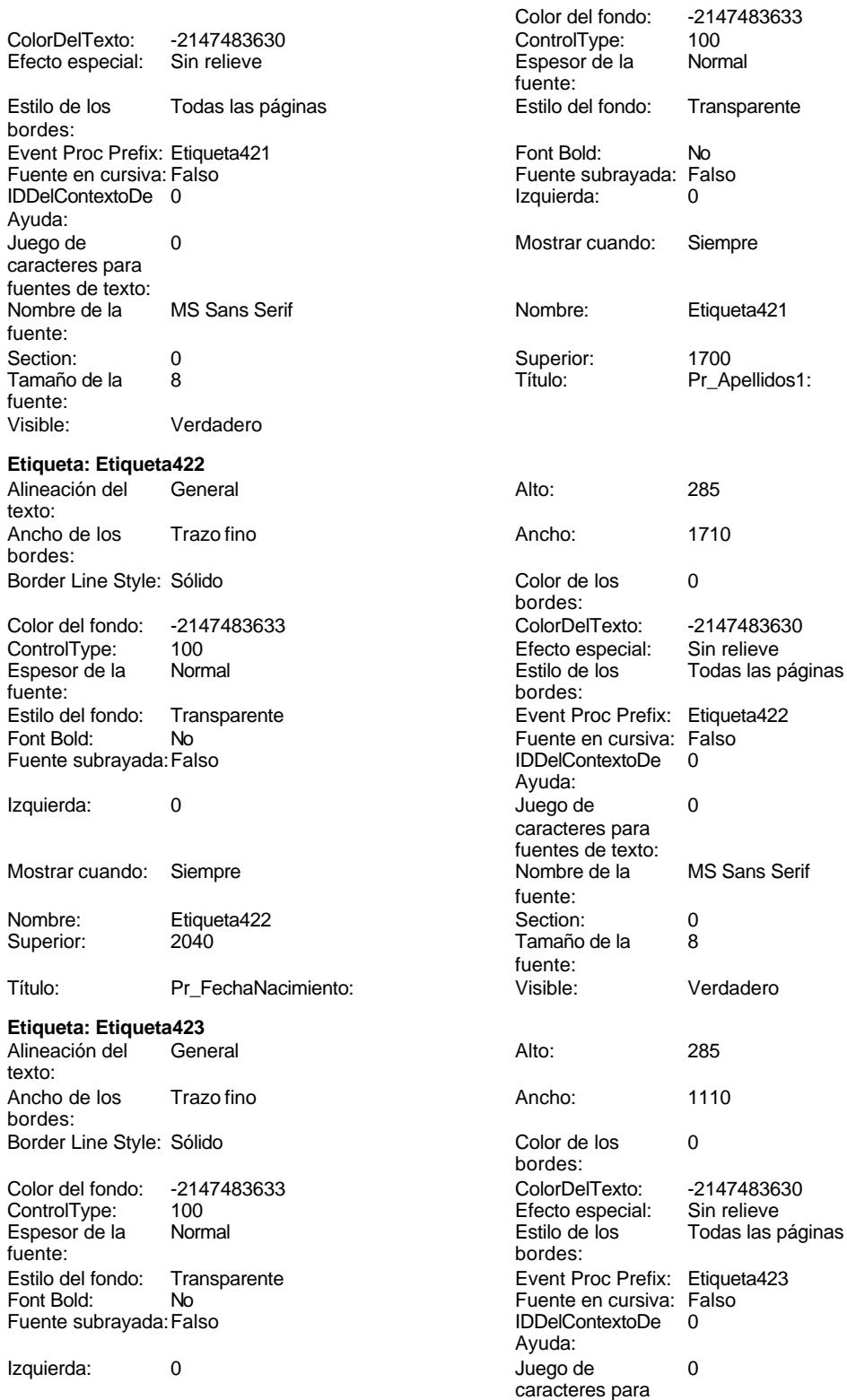

Cogest.mdb (c) EPA<br>
Formulario: fp40qst180Pr\_Personal<br>
Página: 2225 Formulario: fp40qst180Pr\_Personal Mostrar cuando: Siempre Nombre de la MS Sans Serif fuente:<br>Section: Nombre: Etiqueta423 Section: 0 Superior: 2381 2381 Tamaño de la 8 fuente: Título: Pr\_Domicilio: Visible: Verdadero **Etiqueta: Etiqueta424** Alineación del General **Alto:** 285 texto: Ancho de los Trazo fino antico de los 1395 bordes: Border Line Style: Sólido **Color de los** 0 bordes:<br>ColorDelTexto: Color del fondo: -2147483633 ColorDelTexto: -2147483630 ControlType: 100 ControlType: 100 Efecto especial: Sin relieve<br>
Espesor de la Normal de la Estilo de los Todas las j Espesor de la Normal de la Romana Estilo de los Todas las páginas fuente: bordes: Estilo del fondo: Transparente Event Proc Prefix: Etiqueta424<br>
Fuente en cursiva: Falso<br>
Fuente en cursiva: Falso No Fuente en cursiva: Falso<br>Falso Bold: IDDelContextoDe 0 Fuente subrayada:Falso IDDelContextoDe 0 Ayuda: Izquierda: 0 Juego de 0 caracteres para fuentes de texto: Mostrar cuando: Siempre Nombre Nombre de la MS Sans Serif Nombre: Etiqueta424 Superior: 2777 Título: Pr\_CódigoPostal: Visible: Verdadero **Etiqueta: Etiqueta425** Alineación del General texto: Ancho de los Trazo fino bordes: Border Line Style: Sólido Color del fondo: -2147483633 ColorDelTexto: -2147483630 ControlType: 100 ControlType: 100 Efecto especial: Sin relieve Espesor de la Normal de la Romana Estilo de los Todas las páginas fuente:<br>
fuente: fuente: bordes: Estilo del fondo: Transparente Event Proc Prefix: Etiqueta425<br>
Fuente en cursiva: Falso<br>
Fuente en cursiva: Falso Font Bold: Fuente subrayada: Falso Izquierda: 0 Mostrar cuando: Siempre Nombre de la MS Sans Serif Nombre: Etiqueta425 Superior: 3118 Título: Pr\_Ciudad: Pr\_Ciudad: Visible: Verdadero **Etiqueta: Etiqueta426** Alineación del General texto: Ancho de los Trazo fino bordes:

Border Line Style: Sólido **Color de los** 0

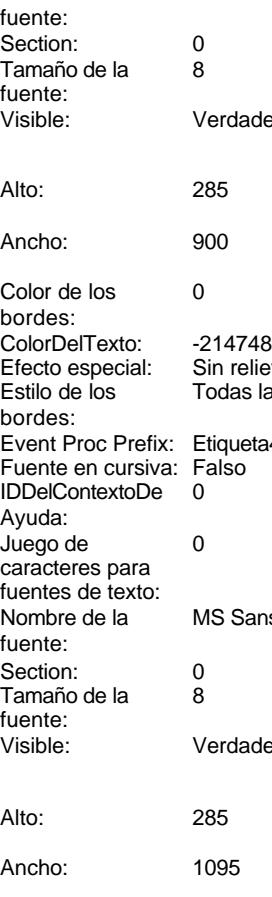

Cogest.mdb (c) EPA<br>
Formulario: fp40qst180Pr\_Personal<br>
Página: 2226 Formulario: fp40qst180Pr\_Personal

ColorDelTexto: -2147483630<br>Efecto especial: Sin relieve

Event Proc Prefix: Etiqueta426 Fuente en cursiva: Falso IDDelContextoDe 0

Estilo de los Todas las páginas

MS Sans Serif

Efecto especial:

Juego de 0 caracteres para fuentes de texto:<br>Nombre de la

Tamaño de la 8

**Etiqueta: Etiqueta427** Alineación del General

Visible: Verdadero

Ancho de los Trazo fino

Color del fondo: -2147483633 ControlType: 100<br>Espesor de la Rormal

Estilo del fondo: Transparente

Border Line Style: Sólido

Font Bold: No Fuente subrayada: Falso

Izquierda: 1477

Mostrar cuando: Siempre

Nombre: Etiqueta427<br>Superior: 03938

Título: Pr\_Casado

Ancho de los Trazo fino

Color del fondo: -2147483633<br>ControlType: 100

Estilo del fondo: Transparente<br>Font Bold: No

Border Line Style: Sólido

Espesor de la Normal

Fuente subrayada: Falso

Izquierda: 0

**Etiqueta: Etiqueta428** Alineación del General

bordes:

Ayuda:

fuente:

fuente:

texto:

bordes:

Espesor de la fuente:

Superior:

texto:

bordes:

fuente:

Font Bold:

ControlType:

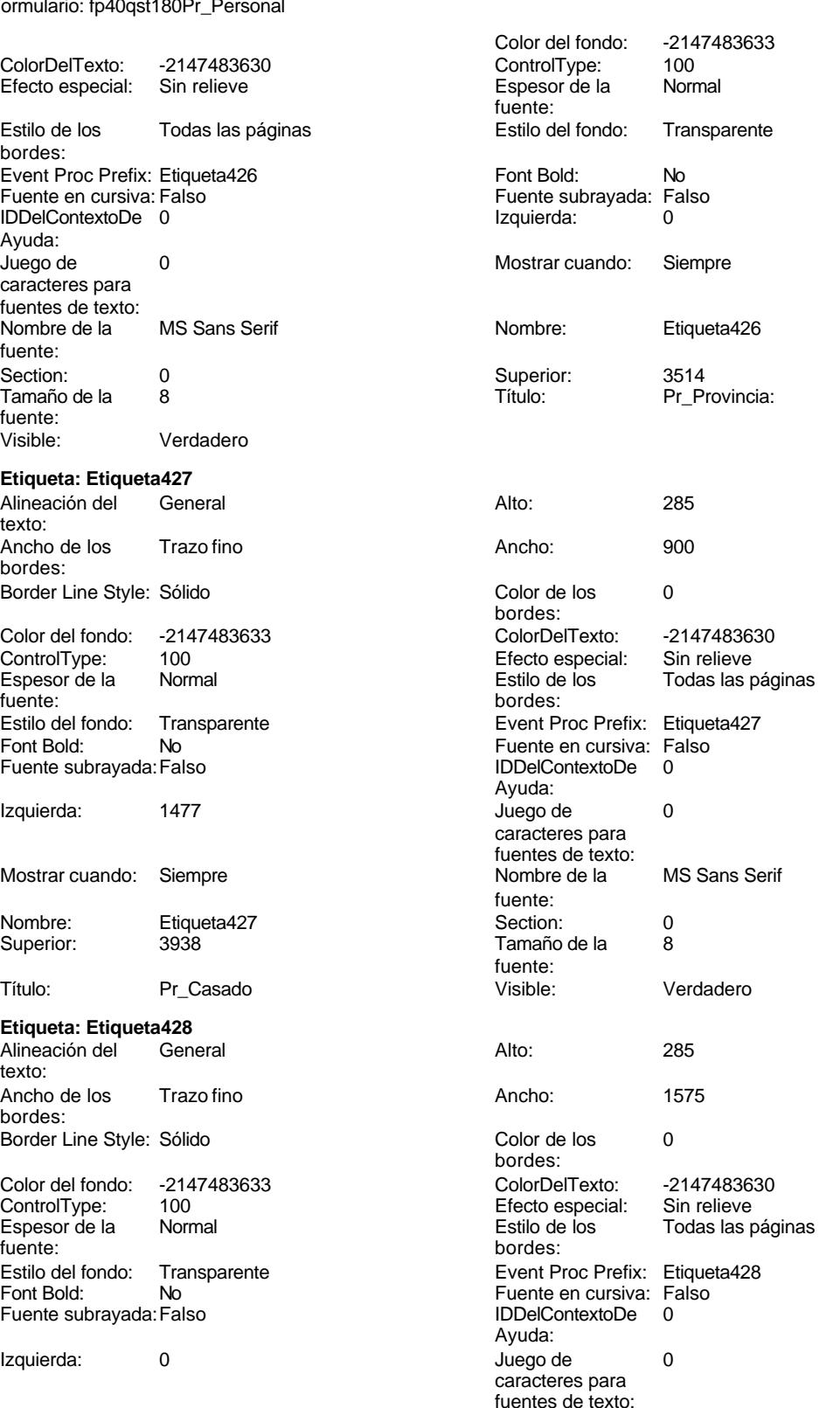

Cogest.mdb (c) EPA<br>
Formulario: fp40qst180Pr\_Personal<br>
Página: 2227 Formulario: fp40qst180Pr\_Personal Mostrar cuando: Siempre Nombre de la MS Sans Serif fuente:<br>Section: Nombre: Etiqueta428 Section: 0 Superior: 4251 4251 annualisme de la 8 fuente: Título: Pr\_NombreEsposa: Visible: Verdadero **Etiqueta: Etiqueta429** Alineación del General **Alto:** 285 texto: Ancho de los Trazo fino antico de los 1380 bordes: Border Line Style: Sólido **Color de los** 0 bordes:<br>ColorDelTexto: Color del fondo: -2147483633 ColorDelTexto: -2147483630 ControlType: 100 ControlType: 100 Efecto especial: Sin relieve<br>
Espesor de la Normal de la Estilo de los Todas las j Espesor de la Normal de la Romana Estilo de los Todas las páginas fuente: bordes: Estilo del fondo: Transparente Event Proc Prefix: Etiqueta429<br>
Fuente en cursiva: Falso<br>
Fuente en cursiva: Falso No international method: No international Fuente en cursiva: Falso<br>Traiso international de la proporcional de la proporcional de la proporcional de la proporcional de la proporc<br>International de la proporcional de la propo Fuente subrayada:Falso IDDelContextoDe 0 Ayuda: Izquierda: 2721 Juego de 0 caracteres para fuentes de texto: Mostrar cuando: Siempre Nombre de la MS Sans Serif fuente: Nombre: Etiqueta429 Section: 0 Superior: 623 623 Tamaño de la 8 fuente:<br>Visible: Título: Pr\_NúmeroHijos: Visible: Verdadero **Etiqueta: Etiqueta430** Alineación del General **Alto:** 285 texto: Ancho de los Trazo fino antico de los 1140 bordes: Border Line Style: Sólido **Color de los** 0 bordes: Color del fondo: -2147483633 ColorDelTexto: -2147483630 100 **Efecto especial:** Sin relieve Espesor de la Normal de la Romana Estilo de los Todas las páginas fuente: fuente: bordes: Estilo del fondo: Transparente Event Proc Prefix: Etiqueta430<br>
Fuente en cursiva: Falso<br>
Fuente en cursiva: Falso No international metalsonic Fuente en cursiva: Falsonic Falsonic Falsonic Falsonic Falsonic Falsonic Falsonic<br>IDDelContextoDe 0 Fuente subrayada: Falso IDDelContextoDe 0 Ayuda: Izquierda: 2721 2721 Juego de 0 caracteres para fuentes de texto: Mostrar cuando: Siempre Nombre de la MS Sans Serif fuente: Nombre: Etiqueta430 Section: 0 Superior: 963 963 Tamaño de la 8 fuente: Título: pr\_Teléfono1: visible: Visible: Verdadero **Etiqueta: Etiqueta431** Alineación del General Alto: 285 texto: Ancho de los Trazo fino **Ancho:** 1140

Border Line Style: Sólido **Color de los** 0

bordes:

ControlType:

Cogest.mdb (c) EPA noviembre de 2000 Formulario: fp40qst180Pr\_Personal Página: 2228

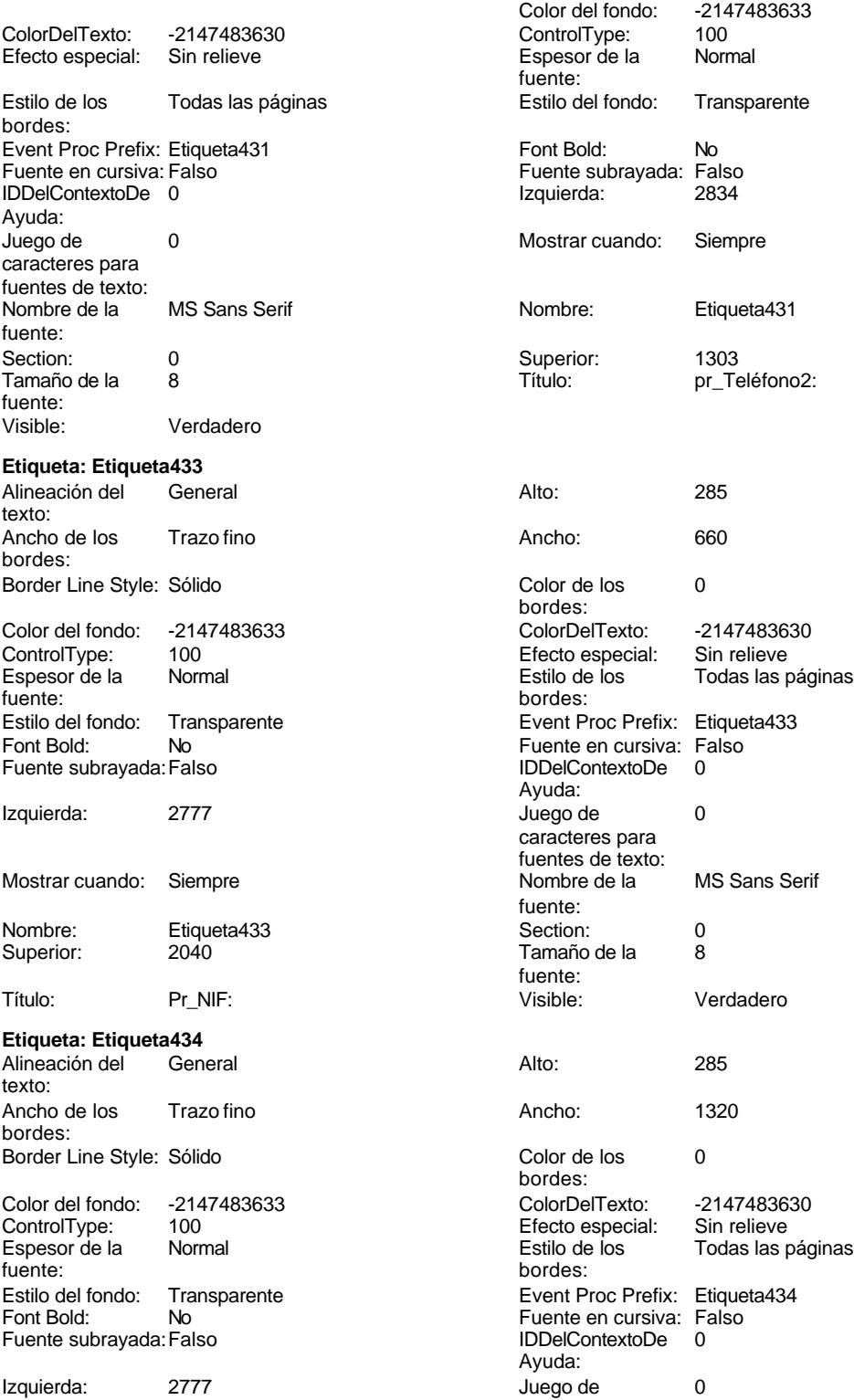

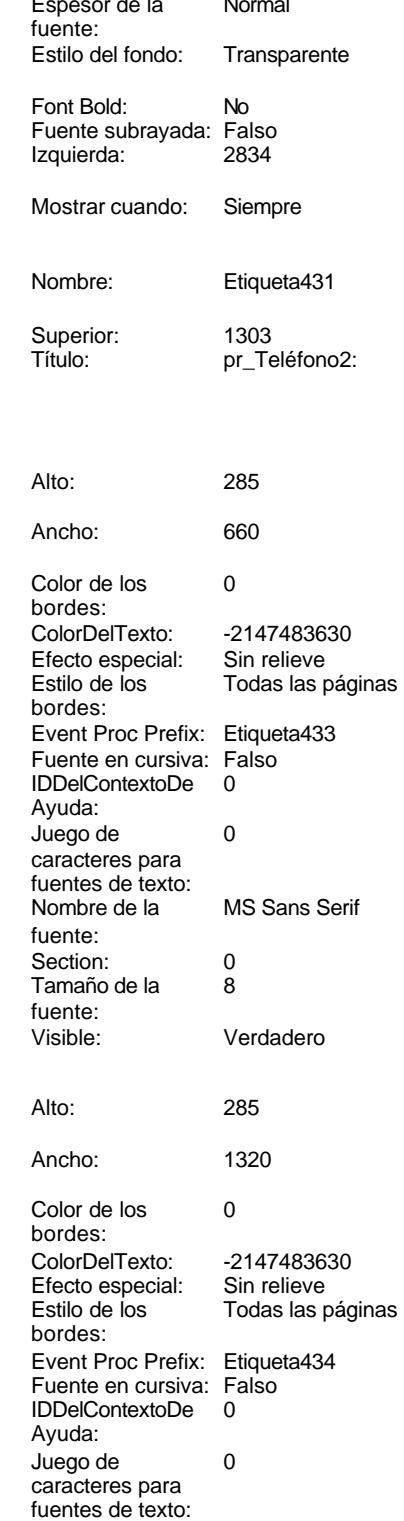

Color del fondo: -2147483633<br>ControlType: 100

Cogest.mdb (c) EPA<br>
Formulario: fp40qst180Pr\_Personal<br>
Página: 2229 Formulario: fp40qst180Pr\_Personal Mostrar cuando: Siempre Nombre de la MS Sans Serif Nombre: Etiqueta434 Section: 0 Superior: 2381 2381 Tamaño de la 8 Título: Pr\_NúmSegSoc: Visible: Verdadero **Etiqueta: Etiqueta435** Alineación del General **Alto:** 285 texto: Ancho de los Trazo fino antico de los 1290 bordes: Border Line Style: Sólido **Color de los** 0 Color del fondo: -2147483633 ColorDelTexto: -2147483630 ControlType: 100 ControlType: 100 Efecto especial: Sin relieve<br>
Espesor de la Normal de la Estilo de los Todas las j Espesor de la Normal de la Romana Estilo de los Todas las páginas fuente: Estilo del fondo: Transparente Event Proc Prefix: Etiqueta435<br>
Fuente en cursiva: Falso<br>
Fuente en cursiva: Falso No international method: No international Fuente en cursiva: Falso<br>Traiso international de la proporcional de la proporcional de la proporcional de la proporcional de la proporc<br>International de la proporcional de la propo Fuente subrayada: Falso **IDDelContextoDe** 0 Izquierda: 0 Juego de 0 Mostrar cuando: Siempre Nombre de la MS Sans Serif Nombre: Etiqueta435 Section: 0 Superior: 907 907 Tamaño de la 8 Título: Pr\_SueldoBase: Visible: Visible: Verdadero **Etiqueta: Etiqueta437** Alineación del General **Alto:** 285 texto: Ancho de los Trazo fino **Ancho:** 870 bordes: Border Line Style: Sólido **Color de los** 0 Color del fondo: -2147483633 ColorDelTexto: -2147483630 100 **Efecto especial:** Sin relieve Espesor de la Normal de la Romana Estilo de los Todas las páginas fuente:<br>
fuente: fuente: bordes: Estilo del fondo: Transparente Event Proc Prefix: Etiqueta437<br>
Fuente en cursiva: Falso<br>
Fuente en cursiva: Falso Fuente subrayada: Falso IDDelContextoDe 0 Izquierda: 0 Juego de 0 Mostrar cuando: Siempre Nombre de la MS Sans Serif Nombre: Etiqueta437 Section: 0 Superior: 1247 1247 Tamaño de la 8 Título: Texto436: Visible: Verdadero **Etiqueta: Etiqueta438** Alineación del General **Alto:** 285 texto: Ancho de los Trazo fino antico de los 1200

bordes:

fuente:<br>Section: fuente: bordes:<br>ColorDelTexto: bordes: Ayuda: caracteres para fuentes de texto: fuente: fuente:<br>Visible: bordes: Fuente en cursiva: Falso<br>IDDelContextoDe 0 Ayuda: caracteres para fuentes de texto: fuente: fuente: Border Line Style: Sólido **Color de los** 0 bordes:

Cogest.mdb (c) EPA noviembre de 2000 Formulario: fp40qst180Pr\_Personal Página: 2230

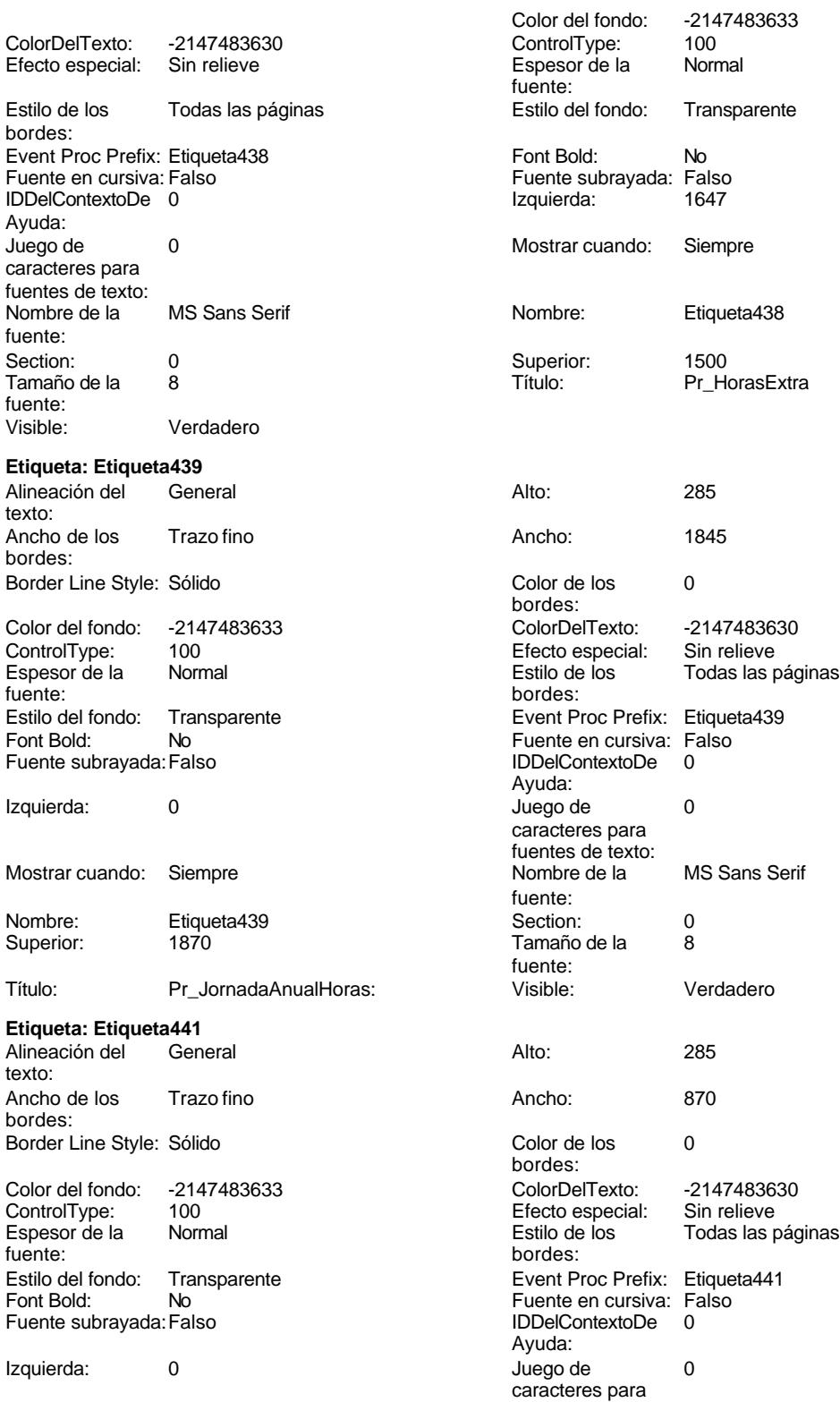

fuentes de texto:

Cogest.mdb (c) EPA **noviembre de 2000**<br>
Formulario: fp40qst180Pr\_Personal exercise to the control of the control of the 2000 commulario: fp40qst180Pr\_Personal Formulario: fp40qst180Pr\_Personal Mostrar cuando: Siempre Nombre: Etiqueta441 Superior: 2267 Título: Texto440: **Etiqueta: Etiqueta443** Alineación del texto: Ancho de los Trazo fino bordes: Border Line Style: Sólido Color del fondo: -2147483633 ControlType: 100<br>Espesor de la Rormal Espesor de la fuente: Estilo del fondo: Transparente Font Bold: No Fuente subrayada: Falso Izquierda: 453 Mostrar cuando: Siempre Nombre: Etiqueta443 Superior: 623 Título: Texto442: **Etiqueta: Etiqueta444** Alineación del General texto: Ancho de los Trazo fino bordes: Border Line Style: Sólido Color del fondo: -2147483633 ControlType: 100 Espesor de la Normal<br>fuente: fuente: bordes: Estilo del fondo: Transparente<br>Font Bold: No Font Bold: Fuente subrayada: Falso Izquierda: 510 Mostrar cuando: Siempre Nombre: Etiqueta444 Superior: 1020 Título: Pr\_CEFotocBN: **Etiqueta: Etiqueta445** Alineación del General texto:

Ancho de los Trazo fino

Border Line Style: Sólido

bordes:

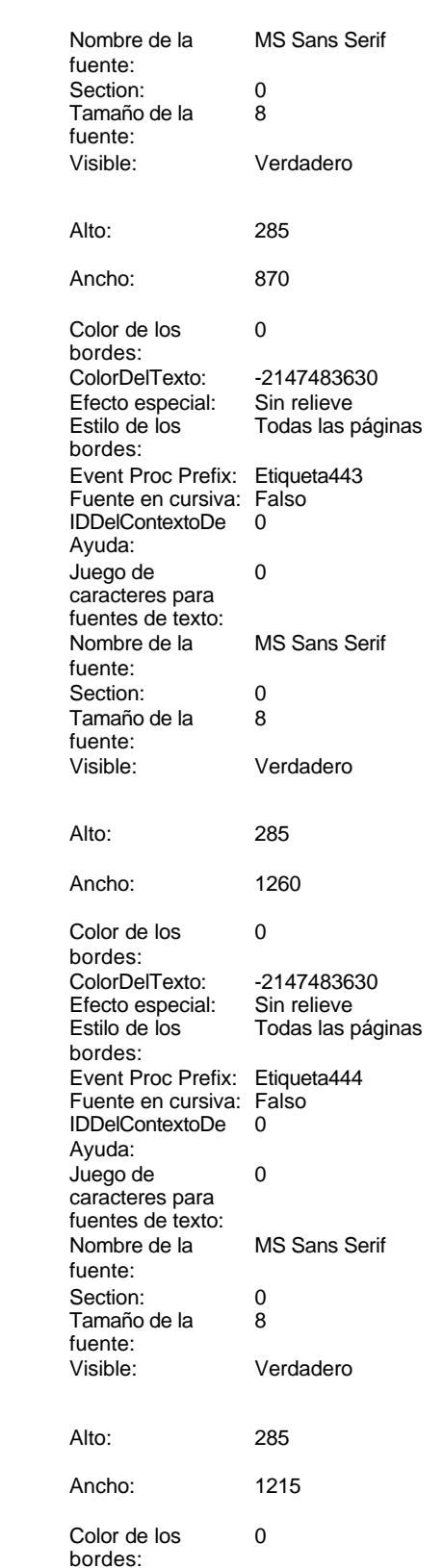

2231

Cogest.mdb (c) EPA<br>
Formulario: fp40qst180Pr\_Personal exercise to the control of the control of the control of the 2000 Formulario: fp40qst180Pr\_Personal

Efecto especial:

IDDelContextoDe 0

caracteres para fuentes de texto:<br>Nombre de la

bordes:

Ayuda:

fuente:

Color del fondo: -2147483633<br>ControlType: 100 ColorDelTexto: -2147483630 ControlType: 100<br>
Efecto especial: Sin relieve Control Espesor de la Normal fuente: Estilo de los Todas las páginas **Estilo del fondo:** Transparente Event Proc Prefix: Etiqueta445 Font Bold: No<br>
Fuente en cursiva: Falso<br>
Fuente subravada: Fa Fuente subrayada: Falso<br>Izquierda: 453 Juego de 0 Mostrar cuando: Siempre MS Sans Serif Nombre: Etiqueta445 Superior: 1360<br>Título: Pr\_C Pr\_CEFotocCL: Color de los 0 bordes: Color del fondo: -2147483633 ColorDelTexto: -2147483630 ControlType: 100 Efecto especial: Sin relieve Todas las páginas bordes: Event Proc Prefix: Etiqueta446 Fuente en cursiva: Falso<br>IDDelContextoDe 0 IDDelContextoDe Ayuda: Juego de 0 caracteres para fuentes de texto: Nombre de la MS Sans Serif fuente: Superior:<br>Tamaño de la 8 fuente:<br>Visible: Verdadero Color de los 0 bordes: Color Del Texto: -2147483630<br>Efecto especial: Sin relieve Efecto especial:<br>Estilo de los Todas las páginas Event Proc Prefix: Etiqueta447 Fuente en cursiva: Falso<br>IDDelContextoDe 0 IDDelContextoDe Ayuda: Izquierda: 510 510 Juego de 0 caracteres para

fuentes de texto:

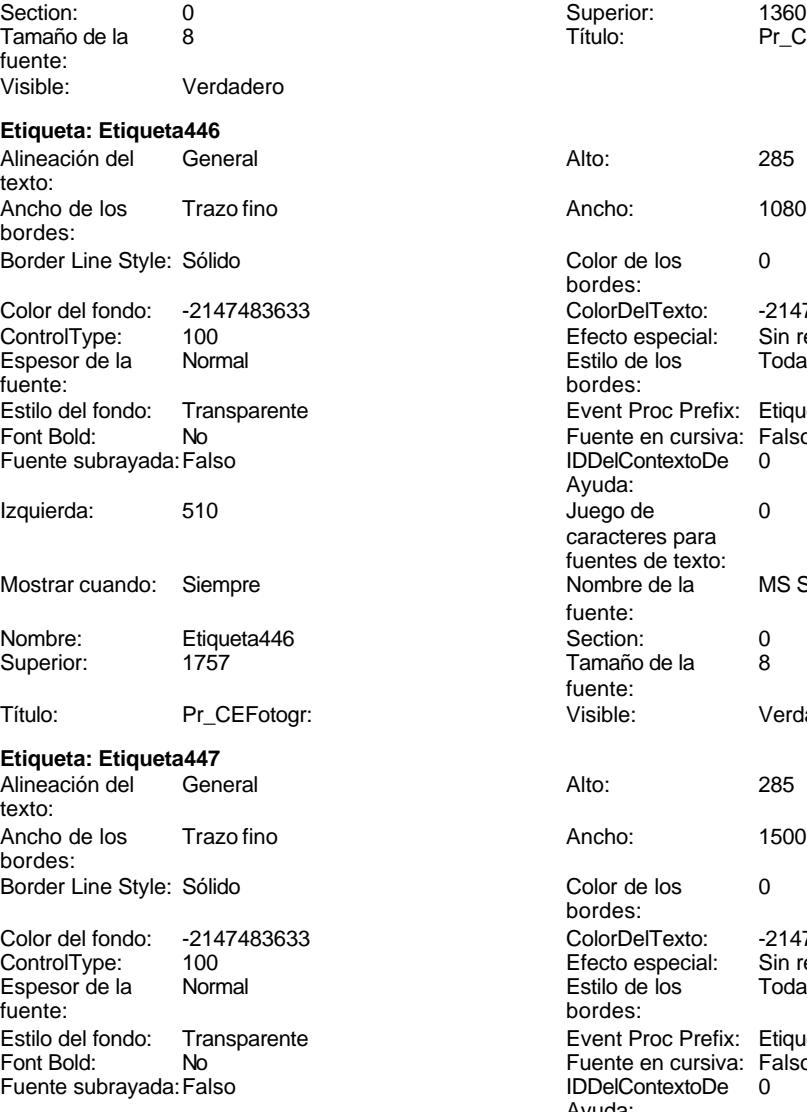

Cogest.mdb (c) EPA<br>
Formulario: fp40qst180Pr\_Personal<br>
Página: 2233 Formulario: fp40qst180Pr\_Personal Mostrar cuando: Siempre Nombre de la MS Sans Serif fuente:<br>Section: Nombre: Etiqueta447 Section: 0 Superior: 2154 2154 Tamaño de la 8 fuente: Título: Pr\_CECarpesanos: Visible: Verdadero **Etiqueta: Etiqueta448** Alineación del General **Alto:** 285 texto: Ancho de los Trazo fino antico de los 1365 bordes: Border Line Style: Sólido **Color de los** 0 bordes:<br>ColorDelTexto: Color del fondo: -2147483633 ColorDelTexto: -2147483630 ControlType: 100 ControlType: 100 Efecto especial: Sin relieve<br>
Espesor de la Normal de la Estilo de los Todas las j Espesor de la Normal de la Romana Estilo de los Todas las páginas fuente: bordes: Estilo del fondo: Transparente Event Proc Prefix: Etiqueta448<br>
Fuente en cursiva: Falso<br>
Fuente en cursiva: Falso No international method: No international Fuente en cursiva: Falso<br>Traiso international de la proporcional de la proporcional de la proporcional de la proporcional de la proporc<br>International de la proporcional de la propo Fuente subrayada: Falso **IDDelContextoDe** 0 Ayuda: Izquierda: 566 566 Juego de 0 caracteres para fuentes de texto: Mostrar cuando: Siempre Nombre de la MS Sans Serif fuente: Nombre: Etiqueta448 Section: 0 Superior: 2494 2494 Tamaño de la 8 fuente:<br>Visible: Título: Pr\_CECartulinas: Visible: Visible: Verdadero **Etiqueta: Etiqueta449** Alineación del General **Alto:** 285 texto: Ancho de los Trazo fino antico de los 1125 bordes: Border Line Style: Sólido **Color de los** 0 bordes: Color del fondo: -2147483633 ColorDelTexto: -2147483630 100 **Efecto especial:** Sin relieve Espesor de la Normal de la Romana Estilo de los Todas las páginas fuente:<br>
fuente: fuente: bordes: Estilo del fondo: Transparente Event Proc Prefix: Etiqueta449<br>
Fuente en cursiva: Falso<br>
Fuente en cursiva: Falso No international metalsonic Fuente en cursiva: Falsonic Falsonic Falsonic Falsonic Falsonic Falsonic Falsonic<br>IDDelContextoDe 0 Fuente subrayada: Falso IDDelContextoDe 0 Ayuda: Izquierda: 566 566 Juego de 0 caracteres para fuentes de texto: Mostrar cuando: Siempre Nombre de la MS Sans Serif fuente: Nombre: Etiqueta449 Section: 0 Superior: 2891 2891 Tamaño de la 8 fuente: Título: Pr\_CEPlanos: Visible: Verdadero **Etiqueta: Etiqueta450** Alineación del General **Alto:** 285 texto: Ancho de los Trazo fino antico de los 1080 bordes:

Border Line Style: Sólido **Color de los** 0

fuente:

Cogest.mdb (c) EPA noviembre de 2000 Formulario: fp40qst180Pr\_Personal Página: 2234

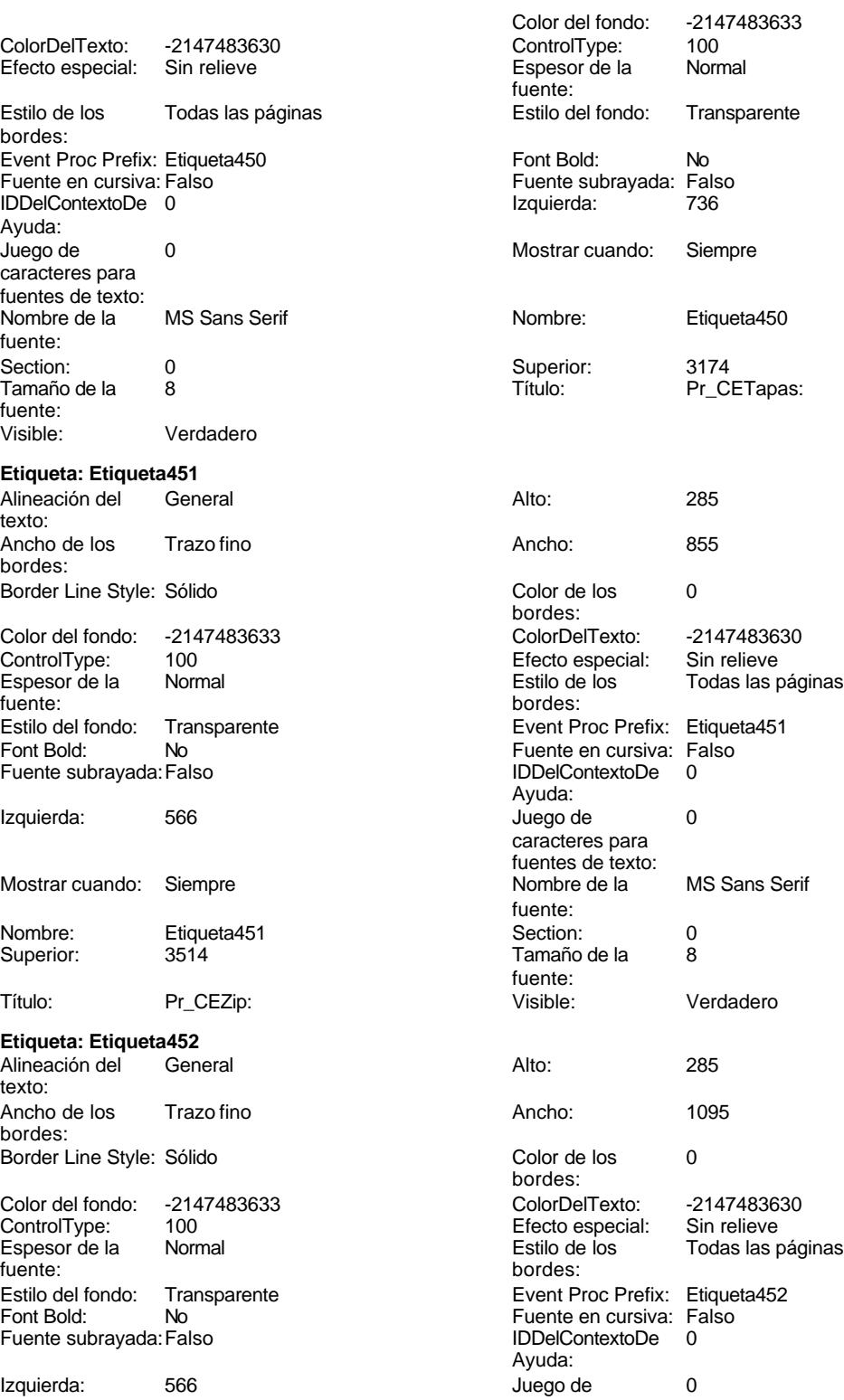

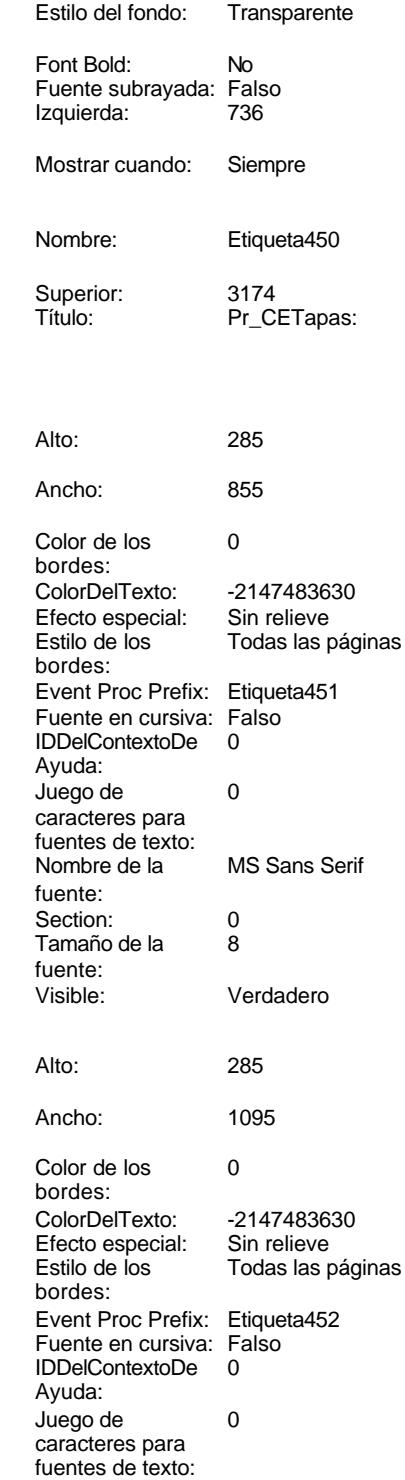

Color del fondo: -2147483633<br>ControlType: 100

Cogest.mdb (c) EPA<br>
Formulario: fp40qst180Pr\_Personal<br>
Página: 2235 Formulario: fp40qst180Pr\_Personal Mostrar cuando: Siempre Nombre de la MS Sans Serif Nombre: Etiqueta452 Section: 0 Superior: 3911 3911 Tamaño de la 8 Título: Pr\_CECdrom: Visible: Verdadero **Etiqueta: Etiqueta453** Alineación del General **Alto:** 285 texto: Ancho de los Trazo fino antico de los 1080 bordes: Border Line Style: Sólido **Color de los** 0 Color del fondo: -2147483633 ColorDelTexto: -2147483630 ControlType: 100 ControlType: 100 Efecto especial: Sin relieve<br>
Espesor de la Normal de la Estilo de los Todas las j Espesor de la Normal de la Romana Estilo de los Todas las páginas fuente: Estilo del fondo: Transparente Event Proc Prefix: Etiqueta453<br>
Fuente en cursiva: Falso<br>
Fuente en cursiva: Falso No international method: No international Fuente en cursiva: Falso<br>Traiso international de la proporcional de la proporcional de la proporcional de la proporcional de la proporc<br>International de la proporcional de la propo Fuente subrayada: Falso **IDDelContextoDe** 0 Izquierda: 0 Juego de 0 Mostrar cuando: Siempre Nombre Nombre de la MS Sans Serif Nombre: Etiqueta453 Section: 0 Superior: 2607 2607 Tamaño de la 8 Título: Pr\_CENivel0: Visible: Visible: Verdadero **Etiqueta: Etiqueta454** Alineación del General **Alto:** 285 texto: Ancho de los Trazo fino antico de los 1080 bordes: Border Line Style: Sólido **Color de los** 0 Color del fondo: -2147483633 ColorDelTexto: -2147483630 100 **Efecto especial:** Sin relieve Espesor de la Normal de la Romana Estilo de los Todas las páginas fuente:<br>
fuente: fuente: bordes: Estilo del fondo: Transparente Event Proc Prefix: Etiqueta454<br>
Fuente en cursiva: Falso<br>
Fuente en cursiva: Falso Fuente subrayada: Falso IDDelContextoDe 0 Izquierda: 0 Juego de 0 Mostrar cuando: Siempre Nombre de la MS Sans Serif Nombre: Etiqueta454 Section: 0 Superior: 2948 2948 Tamaño de la 8 Título: Pr\_CENivel1: Visible: Visible: Verdadero **Etiqueta: Etiqueta455** Alineación del General **Alto:** 285 texto: Ancho de los Trazo fino **Ancho:** 1680 bordes:

fuente:<br>Section: fuente: bordes:<br>ColorDelTexto: bordes: Ayuda: caracteres para fuentes de texto: fuente: fuente:<br>Visible: bordes: Fuente en cursiva: Falso<br>IDDelContextoDe 0 Ayuda: caracteres para fuentes de texto: fuente: fuente: Border Line Style: Sólido **Color de los** 0 bordes:

Cogest.mdb (c) EPA noviembre de 2000 Formulario: fp40qst180Pr\_Personal Página: 2236

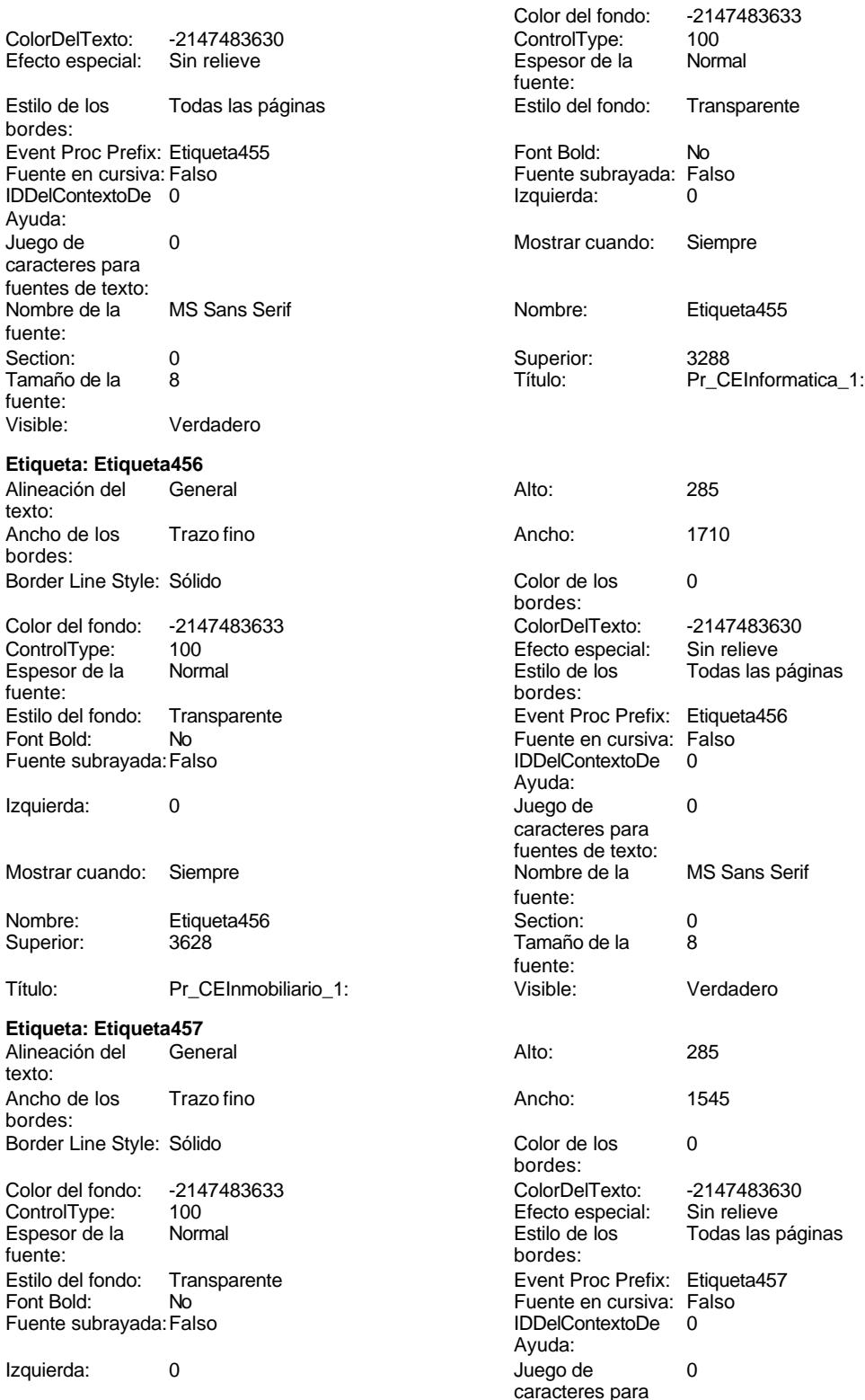

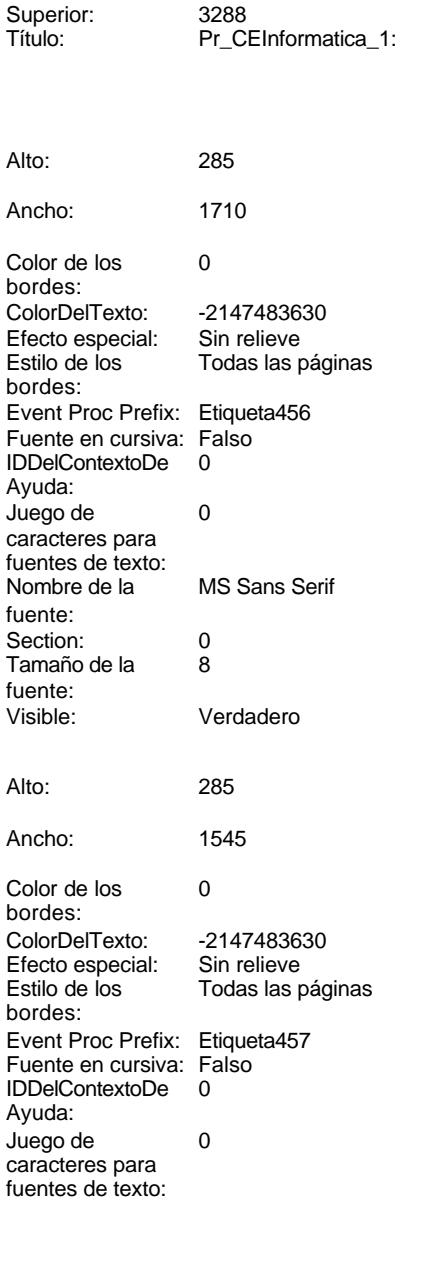

cuando: Siempre

Cogest.mdb (c) EPA<br>
Formulario: fp40qst180Pr\_Personal<br>
Página: 2237 Formulario: fp40qst180Pr\_Personal Mostrar cuando: Siempre Nombre de la MS Sans Serif fuente:<br>Section: Nombre: Etiqueta457 Section: 0 Superior: 3911 3911 Tamaño de la 8 fuente: Título: Pr\_CEMobiliario\_1: Visible: Verdadero **Etiqueta: Etiqueta458** Alineación del General **Alto:** 285 texto: Ancho de los Trazo fino antico de los 1680 bordes: Border Line Style: Sólido **Color de los** 0 bordes:<br>ColorDelTexto: Color del fondo: -2147483633 ColorDelTexto: -2147483630 ControlType: 100 ControlType: 100 Efecto especial: Sin relieve<br>
Espesor de la Normal de la Estilo de los Todas las j Espesor de la Normal de la Romana Estilo de los Todas las páginas fuente: bordes: Estilo del fondo: Transparente Event Proc Prefix: Etiqueta458<br>
Fuente en cursiva: Falso<br>
Fuente en cursiva: Falso No international method: No international Fuente en cursiva: Falso<br>Traiso international de la proporcional de la proporcional de la proporcional de la proporcional de la proporc<br>International de la proporcional de la propo Fuente subrayada: Falso **IDDelContextoDe** 0 Ayuda: Izquierda: 0 Juego de 0 caracteres para fuentes de texto: Mostrar cuando: Siempre Nombre Nombre de la MS Sans Serif fuente: Nombre: Etiqueta458 Section: 0 Superior: 4138 and 5 and 5 and 5 and 5 and 5 and 6 and 6 and 6 and 6 and 6 and 6 and 6 and 6 and 6 and 6 and 6 and 6 and 6 and 6 and 6 and 6 and 6 and 6 and 6 and 6 and 6 and 6 and 6 and 6 and 6 and 6 and 6 and 6 and 6 and fuente:<br>Visible: Título: Pr\_CEReprografia\_1: Visible: Verdadero **Etiqueta: Etiqueta459** Alineación del General **Alto:** 285 texto: Ancho de los Trazo fino antico de los 1080 bordes: Border Line Style: Sólido **Color de los** 0 bordes: Color del fondo: -2147483633 ColorDelTexto: -2147483630 100 **Efecto especial:** Sin relieve Espesor de la Normal de la Romana Estilo de los Todas las páginas fuente:<br>
fuente: fuente: bordes: Estilo del fondo: Transparente Event Proc Prefix: Etiqueta459<br>
Fuente en cursiva: Falso<br>
Fuente en cursiva: Falso No international metalsonic Fuente en cursiva: Falsonic Falsonic Falsonic Falsonic Falsonic Falsonic Falsonic<br>IDDelContextoDe 0 Fuente subrayada: Falso IDDelContextoDe 0 Ayuda: Izquierda: 3514 Juego de 0 caracteres para fuentes de texto: Mostrar cuando: Siempre Nombre de la MS Sans Serif fuente: Nombre: Etiqueta459 Section: 0 Superior: 623 623 Tamaño de la 8 fuente: Título: Pr\_CENivel2: Visible: Visible: Verdadero **Etiqueta: Etiqueta460** Alineación del General **Alto:** 285 texto: Ancho de los Trazo fino **Ancho:** 2040

Border Line Style: Sólido **Color de los** 0

bordes:

fuentes de texto:

Cogest.mdb (c) EPA **noviembre de 2000**<br>
Formulario: fp40qst180Pr\_Personal exercise to the control of the control of the 2000 commulario: fp40qst180Pr\_Personal Formulario: fp40qst180Pr\_Personal

Etiqueta460

Pr\_CEComunicaciones\_2:

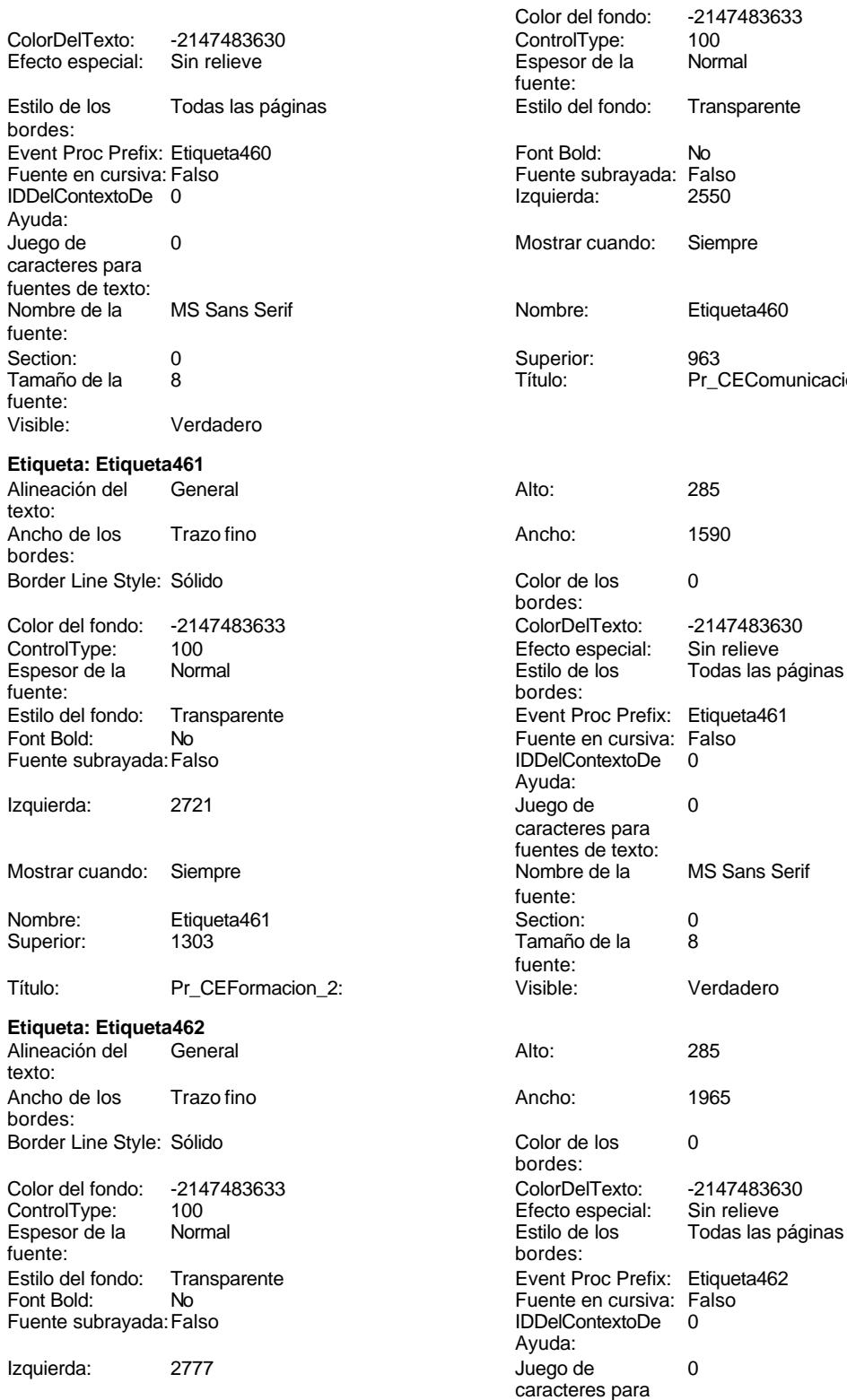

Cogest.mdb (c) EPA<br>
Formulario: fp40qst180Pr\_Personal<br>
Página: 2239 Formulario: fp40qst180Pr\_Personal Mostrar cuando: Siempre Nombre de la MS Sans Serif fuente:<br>Section: Nombre: Etiqueta462 Section: 0 Superior: 1700 1700 Tamaño de la 8 fuente: Título: Pr\_CEMaterialOficina\_2: Visible: Verdadero **Etiqueta: Etiqueta463** Alineación del General **Alto:** 285 texto: Ancho de los Trazo fino antico de los 2505 bordes: Border Line Style: Sólido **Color de los** 0 bordes:<br>ColorDelTexto: Color del fondo: -2147483633 ColorDelTexto: -2147483630 ControlType: 100 ControlType: 100 Efecto especial: Sin relieve<br>
Espesor de la Normal de la Estilo de los Todas las j Espesor de la Normal de la Romana Estilo de los Todas las páginas fuente: fuente: bordes: Estilo del fondo: Transparente Event Proc Prefix: Etiqueta463<br>
Fuente en cursiva: Falso<br>
Fuente en cursiva: Falso No international method: No international Fuente en cursiva: Falso<br>Traiso international de la proporcional de la proporcional de la proporcional de la proporcional de la proporc<br>International de la proporcional de la propo Fuente subrayada: Falso **IDDelContextoDe** 0 Ayuda: Izquierda: 2834 2834 Juego de 0 caracteres para fuentes de texto: Mostrar cuando: Siempre Nombre Nombre de la MS Sans Serif fuente: Nombre: Etiqueta463 Section: 0 Superior: 2040 2010 Tamaño de la 8 fuente: Título: Pr\_CEProteccionPatrimonial\_2: Visible: Verdadero **Etiqueta: Etiqueta464** Alineación del General **Alto:** 285 texto: Ancho de los Trazo fino **Ancho:** 2295 bordes: Border Line Style: Sólido **Color de los** 0 bordes: Color del fondo: -2147483633 ColorDelTexto: -2147483630 Efecto especial: Sin relieve Espesor de la Normal Estilo de los Todas las páginas fuente: bordes: Estilo del fondo: Transparente Event Proc Prefix: Etiqueta464<br>
Fuente en cursiva: Falso<br>
Fuente en cursiva: Falso No international metalsonic Fuente en cursiva: Falsonic Falsonic Falsonic Falsonic Falsonic Falsonic Falsonic<br>IDDelContextoDe 0 Fuente subrayada: Falso IDDelContextoDe 0 Ayuda: Izquierda: 2891 2891 Juego de 0 caracteres para fuentes de texto: Mostrar cuando: Siempre Nombre de la MS Sans Serif fuente: Nombre: Etiqueta464 Section: 0 Superior: 2324 2324 Tamaño de la 8 fuente: Título: Pr\_CERelacionesPublicas\_2: Visible: Verdadero **Etiqueta: Etiqueta465** Alineación del General **Alto:** 285 texto: Ancho de los Trazo fino antico de los 1985 bordes: Border Line Style: Sólido **Color de los** 0

Cogest.mdb (c) EPA noviembre de 2000 Formulario: fp40qst180Pr\_Personal Página: 2240

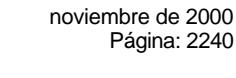

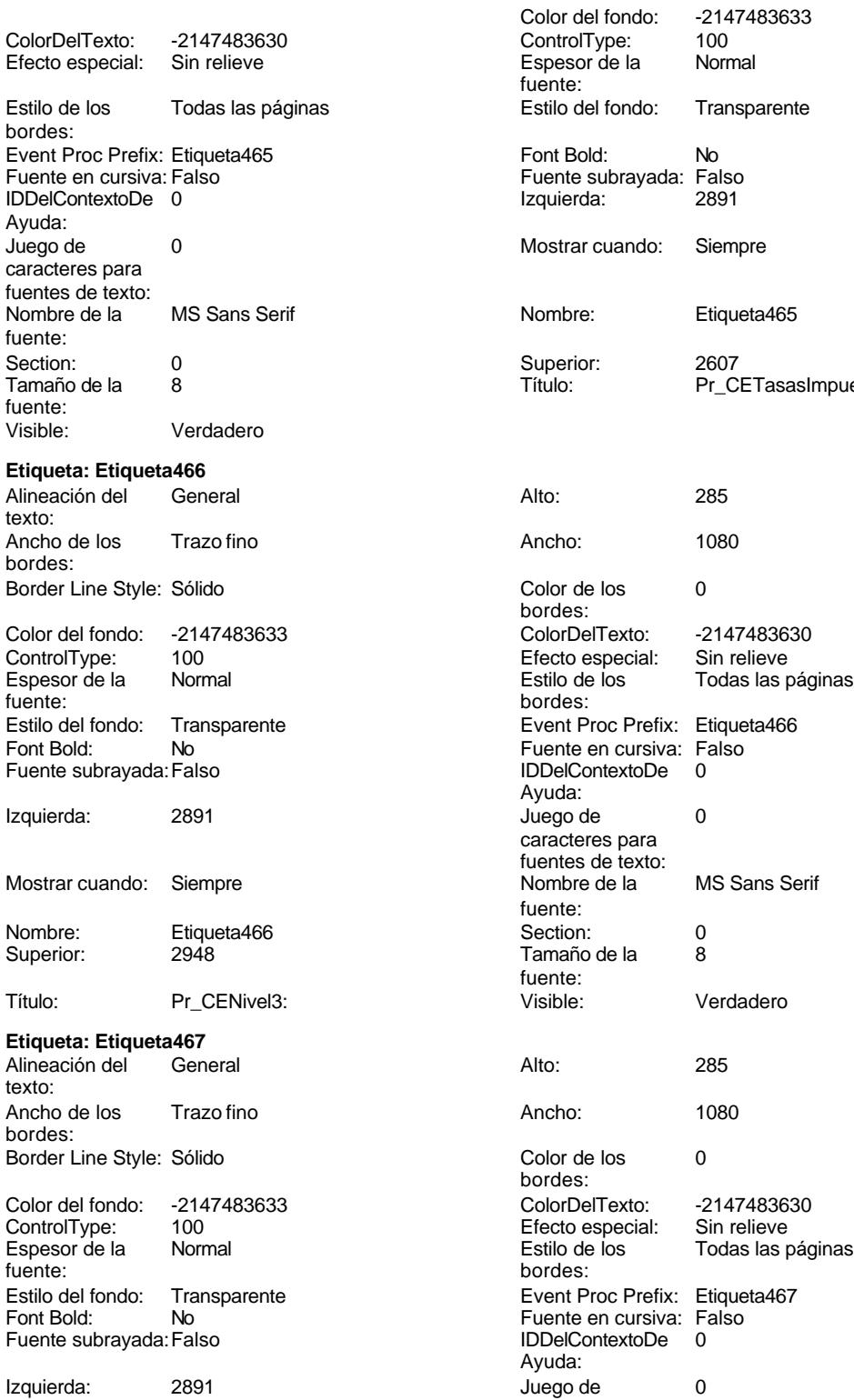

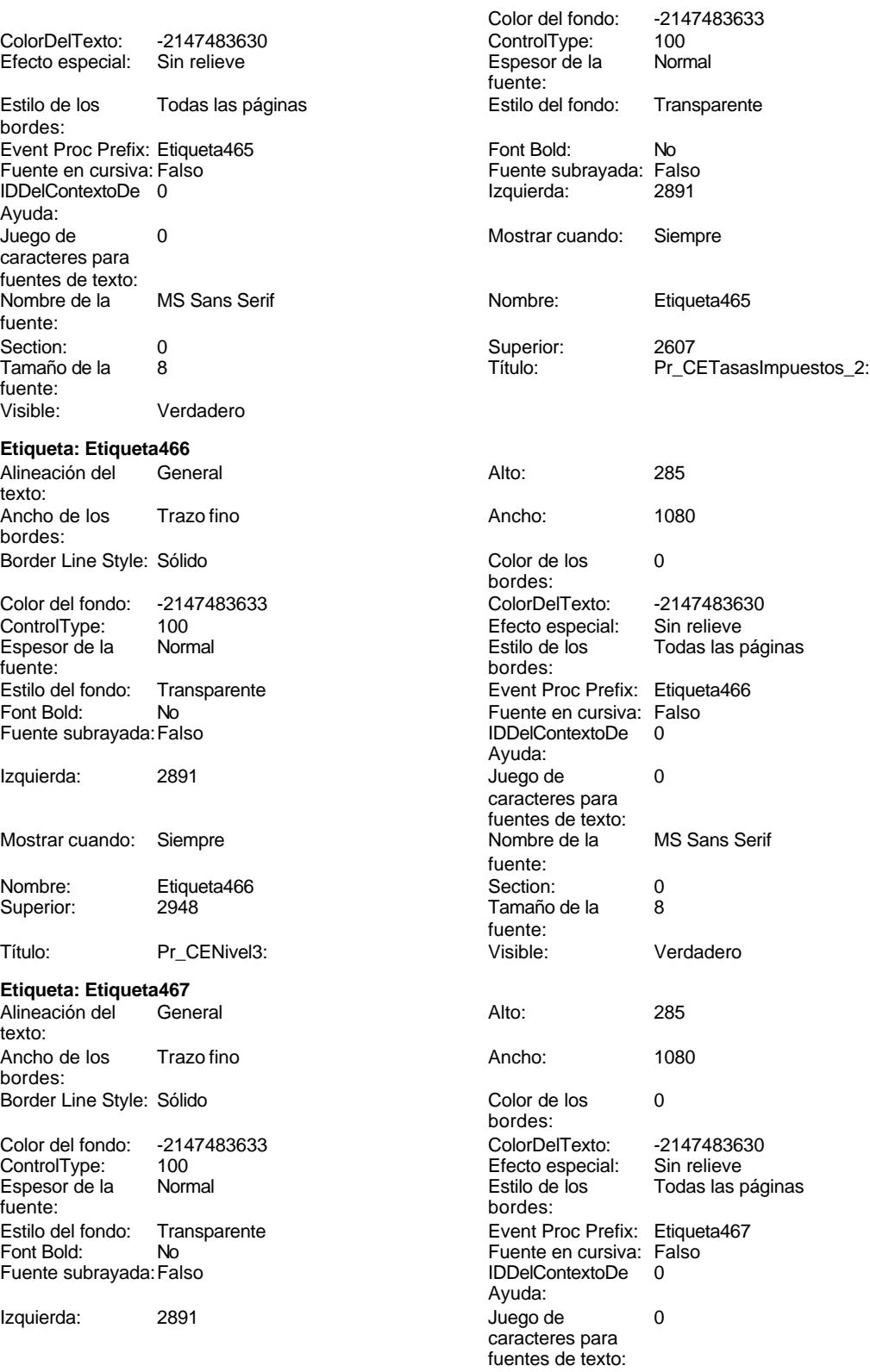
Cogest.mdb (c) EPA<br>
Formulario: fp40qst180Pr\_Personal<br>
Página: 2241 Formulario: fp40qst180Pr\_Personal Mostrar cuando: Siempre Nombre de la MS Sans Serif fuente:<br>Section: Nombre: Etiqueta467 Section: 0 Superior: 3288 3289 Tamaño de la 8 fuente: Título: Pr\_CENivel4: Visible: Verdadero **Etiqueta: Etiqueta468** Alineación del General **Alto:** 285 texto: Ancho de los Trazo fino antico de los 1335 bordes: Border Line Style: Sólido **Color de los** 0 bordes:<br>ColorDelTexto: Color del fondo: -2147483633 ColorDelTexto: -2147483630 ControlType: 100 ControlType: 100 Efecto especial: Sin relieve<br>
Espesor de la Normal de la Estilo de los Todas las j Espesor de la Normal de la Romana Estilo de los Todas las páginas fuente: bordes: Estilo del fondo: Transparente Event Proc Prefix: Etiqueta468<br>
Fuente en cursiva: Falso<br>
Fuente en cursiva: Falso No international metalsonic Fuente en cursiva: Falsonic Falsonic Falsonic Falsonic Falsonic Falsonic Falsonic<br>IDDelContextoDe 0 Fuente subrayada: Falso **IDDelContextoDe** 0 Ayuda: Izquierda: 2834 2834 Juego de 0 caracteres para fuentes de texto: Mostrar cuando: Siempre Nombre de la MS Sans Serif fuente: Nombre: Etiqueta468 Section: 0 Superior: 3571 3571 Tamaño de la 8 fuente:<br>Visible: Título: Pr\_CECapital\_4: Visible: Verdadero **Etiqueta: Etiqueta469** Alineación del General **Alto:** 285 texto: Ancho de los Trazo fino **Ancho:** 2205 bordes: Border Line Style: Sólido **Color de los** 0 bordes: Color del fondo: -2147483633 ColorDelTexto: -2147483630 100 **Efecto especial:** Sin relieve Espesor de la Normal Estilo de los Todas las páginas fuente: bordes: Estilo del fondo: Transparente Event Proc Prefix: Etiqueta469<br>
Fuente en cursiva: Falso<br>
Fuente en cursiva: Falso No international metalsonic Fuente en cursiva: Falsonic Falsonic Falsonic Falsonic Falsonic Falsonic Falsonic<br>IDDelContextoDe 0 Fuente subrayada: Falso IDDelContextoDe 0 Ayuda: Izquierda: 2834 2834 Juego de 0 caracteres para fuentes de texto: Mostrar cuando: Siempre Nombre de la MS Sans Serif fuente: Nombre: Etiqueta469 Section: 0 Superior: 3911 3911 Tamaño de la 8 fuente: Título: Pr\_CEGastosFinancieros\_4: Visible: Verdadero **Etiqueta: Etiqueta470** Alineación del General **Alto:** 285 texto: Ancho de los Trazo fino antico de los 1080 bordes: Border Line Style: Sólido **Color de los** 0

bordes:

Cogest.mdb (c) EPA **noviembre de 2000**<br>
Formulario: fp40qst180Pr\_Personal exercise to the control of the control of the 2000 commulario: fp40qst180Pr\_Personal Formulario: fp40qst180Pr\_Personal

Ayuda:

fuente: Visible:

texto:

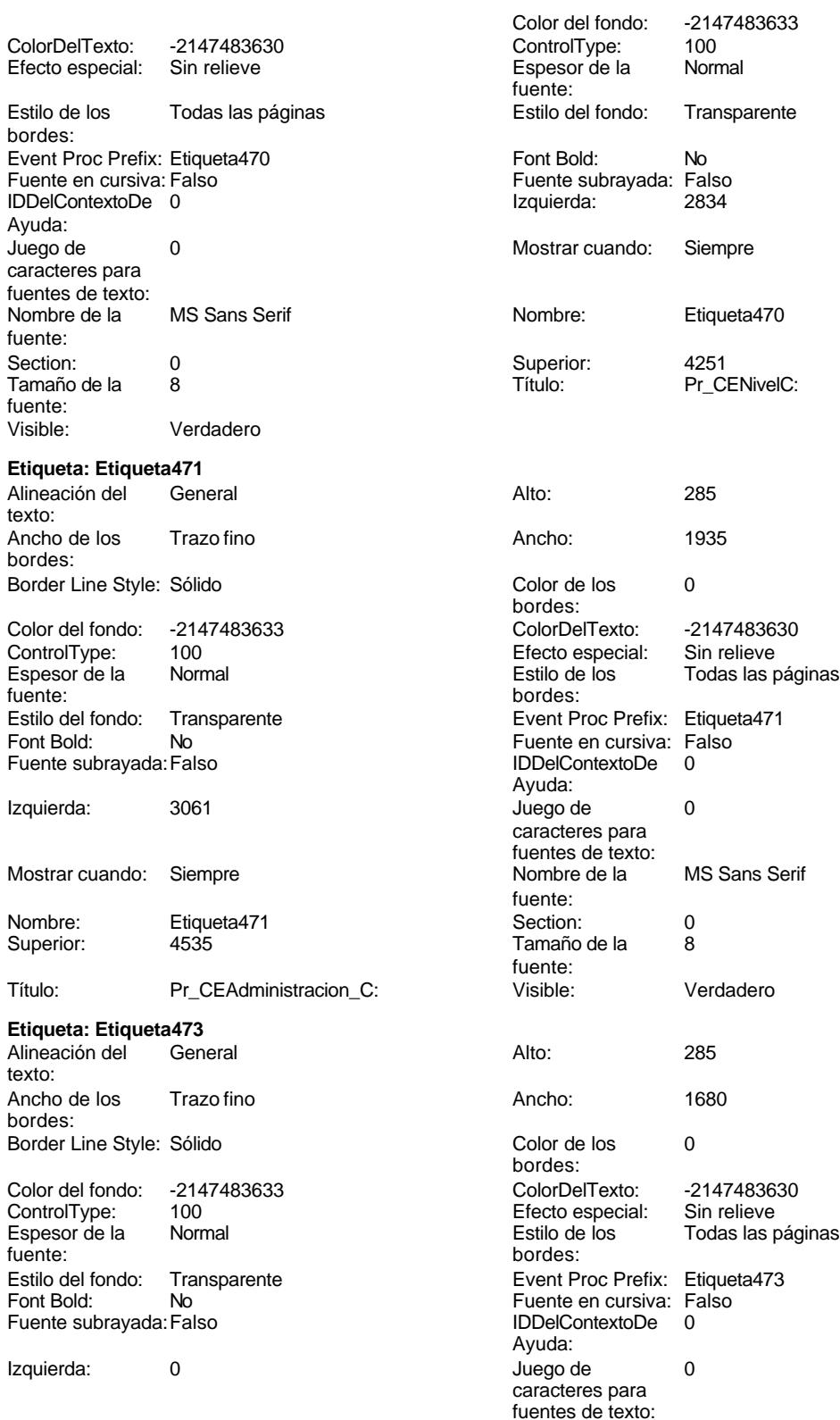

Cogest.mdb (c) EPA<br>
Formulario: fp40qst180Pr\_Personal<br>
Página: 2243 Formulario: fp40qst180Pr\_Personal Mostrar cuando: Siempre Nombre de la MS Sans Serif fuente:<br>Section: Nombre: Etiqueta473 Section: 0 Superior: 4592 **Tamaño de la 8** fuente: Título: Pr\_CEInformatica\_C: Visible: Verdadero **Etiqueta: Etiqueta474** Alineación del General **Alto:** 285 texto: Ancho de los Trazo fino antico de los 1470 bordes: Border Line Style: Sólido **Color de los** 0 Color del fondo: -2147483633 ColorDelTexto: -2147483630 ControlType: 100 ControlType: 100 Efecto especial: Sin relieve<br>
Espesor de la Normal de la Estilo de los Todas las j Espesor de la Normal de la Romana Estilo de los Todas las páginas fuente: bordes: Estilo del fondo: Transparente Event Proc Prefix: Etiqueta474<br>
Fuente en cursiva: Falso<br>
Fuente en cursiva: Falso Font Bold: No Fuente en cursiva: Falso Fuente subrayada: Falso **IDDelContextoDe** 0 Ayuda: Izquierda: 283 and 283 and 284 and 285 and 287 and 287 and 287 and 287 and 287 and 288 and 288 and 28 Mostrar cuando: Siempre Nombre de la MS Sans Serif fuente: Nombre: Etiqueta474 Section: 0 Superior: 4932 4932 Tamaño de la 8 fuente:<br>Visible: Título: Pr\_CEGerencia\_C: Visible: Verdadero **Etiqueta: Etiqueta475** Alineación del General **Alto:** 285 texto: Ancho de los Trazo fino antico de los 1155 bordes: Border Line Style: Sólido **Color de los** 0 bordes: Color del fondo: -2147483633 ColorDelTexto: -2147483630 100 **Efecto especial:** Sin relieve Espesor de la Normal de la Romana Estilo de los Todas las páginas fuente:<br>
fuente: fuente: bordes: Estilo del fondo: Transparente Event Proc Prefix: Etiqueta475<br>
Fuente en cursiva: Falso<br>
Fuente en cursiva: Falso No international metalsonic Fuente en cursiva: Falsonic Falsonic Falsonic Falsonic Falsonic Falsonic Falsonic<br>IDDelContextoDe 0 Fuente subrayada: Falso IDDelContextoDe 0 Ayuda: Izquierda: 3458 Juego de 0 Mostrar cuando: Siempre Nombre de la MS Sans Serif fuente: Nombre: Etiqueta475 Section: 0 Superior: 3118 3118 Tamaño de la 8 fuente: Título: Pr\_Fotografía: Visible: Verdadero **Etiqueta: Etiqueta478** Alineación del General **Alto:** 285 texto:

bordes:

bordes:<br>ColorDelTexto: caracteres para fuentes de texto: caracteres para fuentes de texto: Ancho de los Trazo fino **Ancho:** 1440 Border Line Style: Sólido **Color de los** 0 bordes:

2243

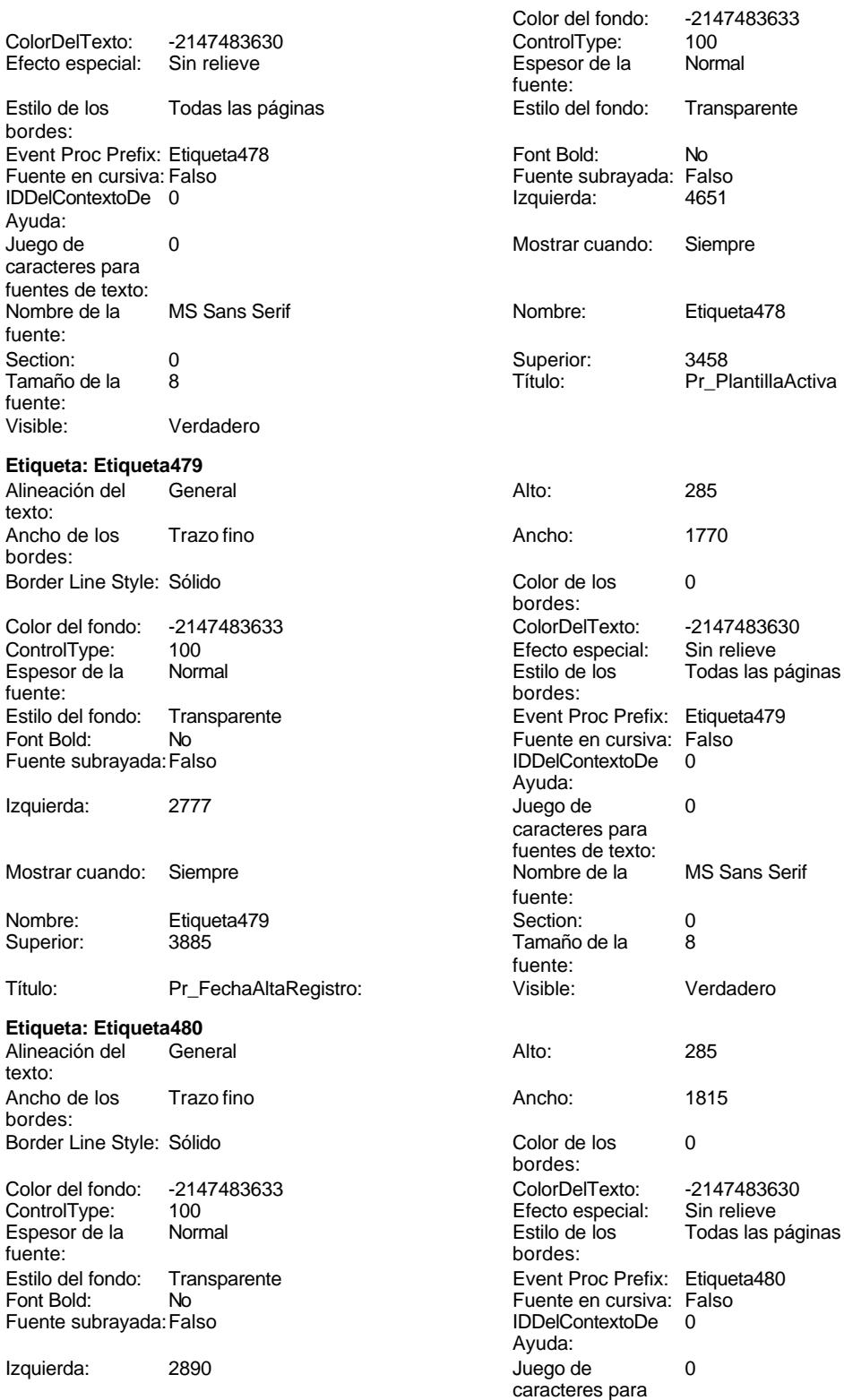

fuentes de texto:

Cogest.mdb (c) EPA<br>
Formulario: fp40qst180Pr\_Personal<br>
Página: 2245 Formulario: fp40qst180Pr\_Personal Mostrar cuando: Siempre Nombre de la MS Sans Serif fuente:<br>Section: Nombre: Etiqueta480 Section: 0 Superior: 4281 4281 Tamaño de la 8 fuente: Título: Pr\_FechaBajaRegistro: Visible: Verdadero **Etiqueta: Etiqueta482** Alineación del General **Alto:** 285 texto: Ancho de los Trazo fino **Ancho:** 870 bordes: Border Line Style: Sólido **Color de los** 0 bordes:<br>ColorDelTexto: Color del fondo: -2147483633 ColorDelTexto: -2147483630 ControlType: 100 ControlType: 100 Efecto especial: Sin relieve<br>
Espesor de la Normal de la Estilo de los Todas las j Espesor de la Normal de la Romana Estilo de los Todas las páginas fuente: bordes: Estilo del fondo: Transparente Event Proc Prefix: Etiqueta482<br>
Fuente en cursiva: Falso<br>
Fuente en cursiva: Falso No international metalsonic Fuente en cursiva: Falsonic Falsonic Falsonic Falsonic Falsonic Falsonic Falsonic<br>IDDelContextoDe 0 Fuente subrayada: Falso **IDDelContextoDe** 0 Ayuda: Izquierda: 2947 **Juego de 0** caracteres para fuentes de texto: Mostrar cuando: Siempre Nombre de la MS Sans Serif fuente: Nombre: Etiqueta482 Section: 0 Superior: 4678 Tamaño de la 8 fuente:<br>Visible: Título: Texto481: Visible: Verdadero **Etiqueta: Etiqueta484** Alineación del General **Alto:** 285 texto: Ancho de los Trazo fino **Ancho:** 2250 bordes: Border Line Style: Sólido **Color de los** 0 bordes: Color del fondo: -2147483633 ColorDelTexto: -2147483630 100 **Efecto especial:** Sin relieve Espesor de la Normal de la Romana Estilo de los Todas las páginas fuente:<br>
fuente: fuente: bordes: Estilo del fondo: Transparente Event Proc Prefix: Etiqueta484<br>
Fuente en cursiva: Falso<br>
Fuente en cursiva: Falso No international metalsonic Fuente en cursiva: Falsonic Falsonic Falsonic Falsonic Falsonic Falsonic Falsonic<br>IDDelContextoDe 0 Fuente subrayada: Falso IDDelContextoDe 0 Ayuda: Izquierda: 2381 2381 Juego de 0 caracteres para fuentes de texto: Mostrar cuando: Siempre Nombre de la MS Sans Serif fuente: Nombre: Etiqueta484 Section: 0 Superior: 4932 4932 Tamaño de la 8 fuente: Título: Pr\_CEServiciosGenerales\_C: Visible: Verdadero **Etiqueta: Etiqueta485** Alineación del General **Alto:** 285 texto: Ancho de los Trazo fino antico de los 1770 bordes: Border Line Style: Sólido **Color de los** 0 bordes:

fuentes de texto:

Cogest.mdb (c) EPA **noviembre de 2000**<br>
Formulario: fp40qst180Pr\_Personal exercise to the control of the control of the 2000 commulario: fp40qst180Pr\_Personal Formulario: fp40qst180Pr\_Personal

-2147483633<br>100

Etiqueta485

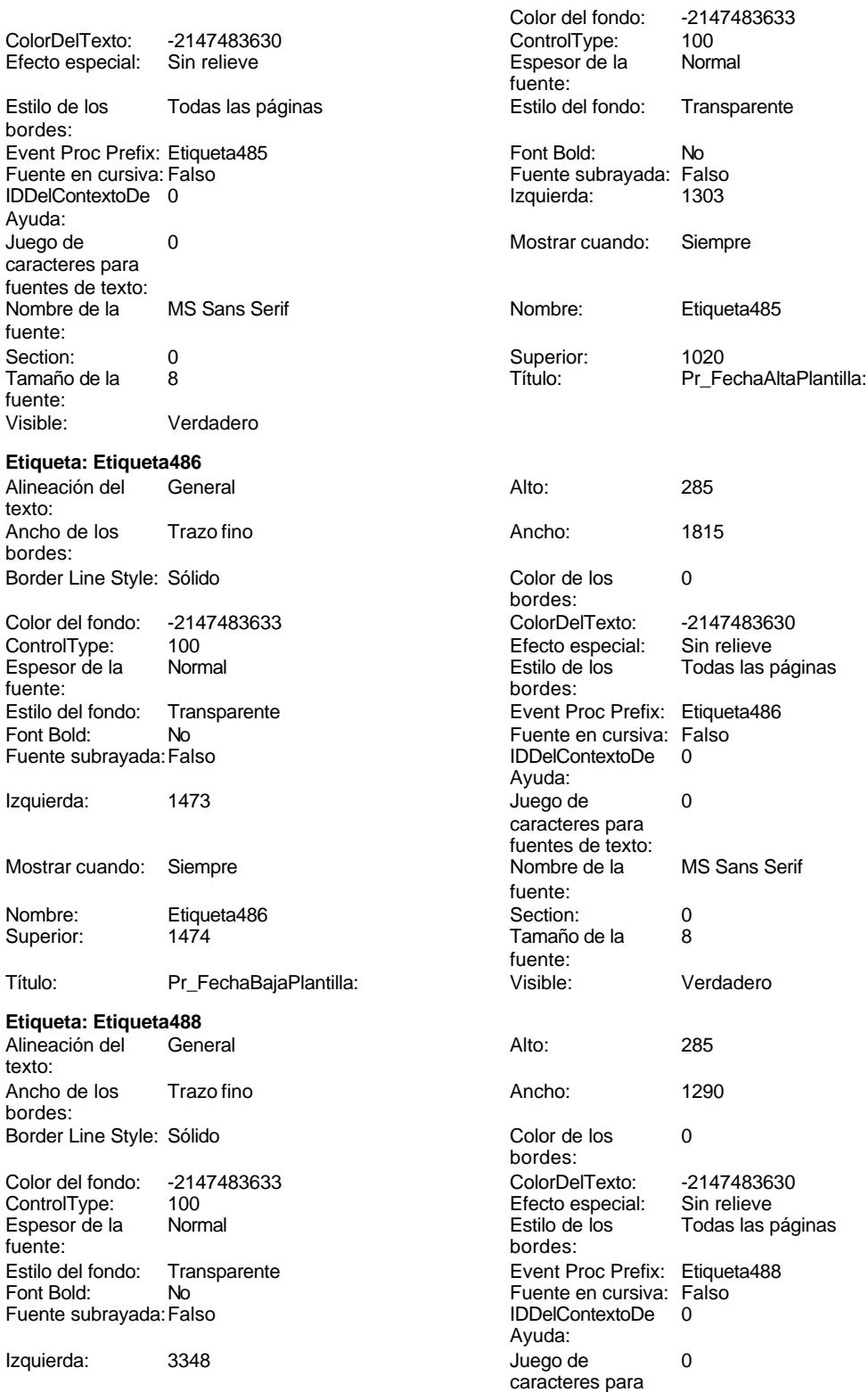

Cogest.mdb (c) EPA **noviembre de 2000**<br>
Formulario: fp40qst180Pr\_Personal exercise to the control of the control of the 2000 commulario: fp40qst180Pr\_Personal Formulario: fp40qst180Pr\_Personal Mostrar cuando: Siempre Nombre: Etiqueta488 Superior: 1897 Título: Verificación487 **Etiqueta: Etiqueta490** Alineación del texto: Ancho de los Trazo fino bordes: Border Line Style: Sólido Color del fondo: -2147483633 ControlType: 100<br>Espesor de la Rormal Espesor de la fuente: Estilo del fondo: Transparente Font Bold: No Fuente subrayada: Falso Izquierda: 1473 Mostrar cuando: Siempre Nombre: Etiqueta490 Superior: 2381 Título: Texto489: Visible: Verdadero **Etiqueta: Etiqueta492** Alineación del General texto: Ancho de los Trazo fino bordes: Border Line Style: Sólido Color del fondo: -2147483633 ControlType: 100 Espesor de la Normal fuente: fuente: bordes: Estilo del fondo: Transparente<br>Font Bold: No Font Bold: Fuente subrayada: Falso Izquierda: 1417 Mostrar cuando: Siempre Nombre: Etiqueta492 Superior: 2834 Título: Texto491: **Etiqueta: Etiqueta493** Alineación del General texto: Ancho de los Trazo fino

bordes:

Border Line Style: Sólido

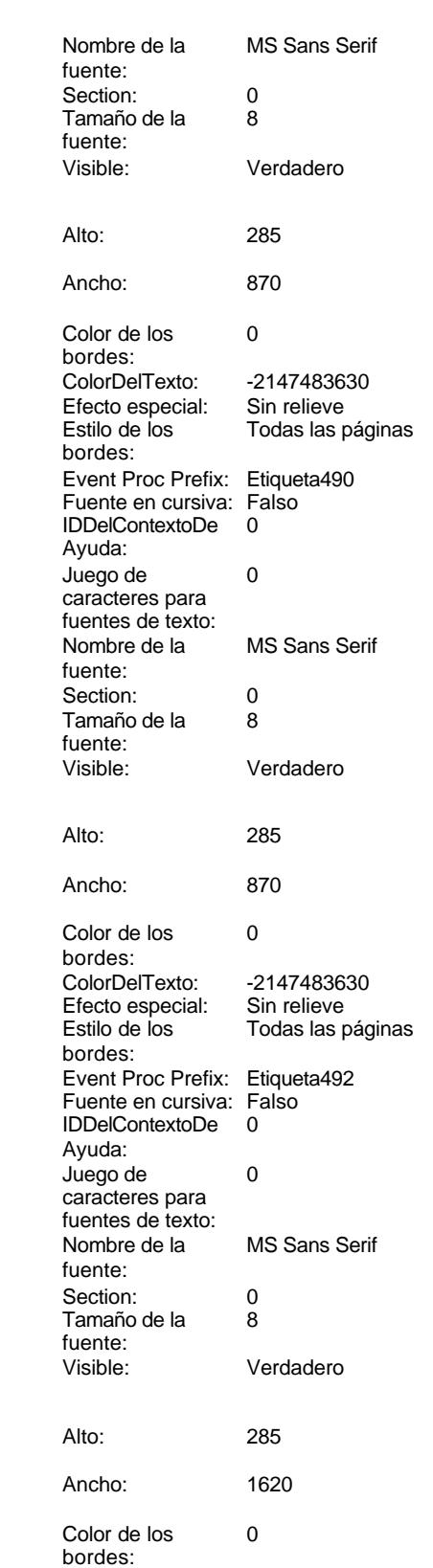

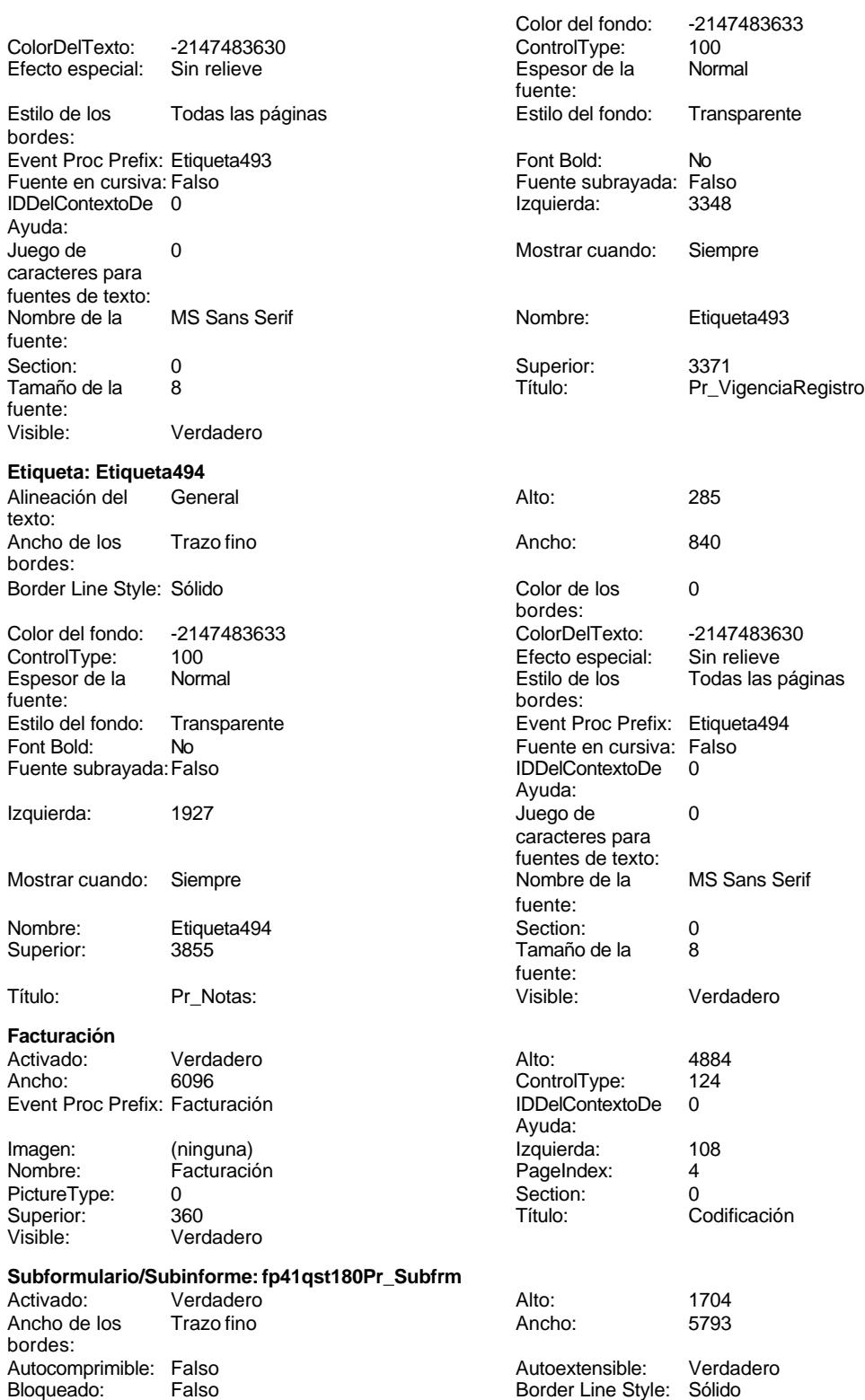

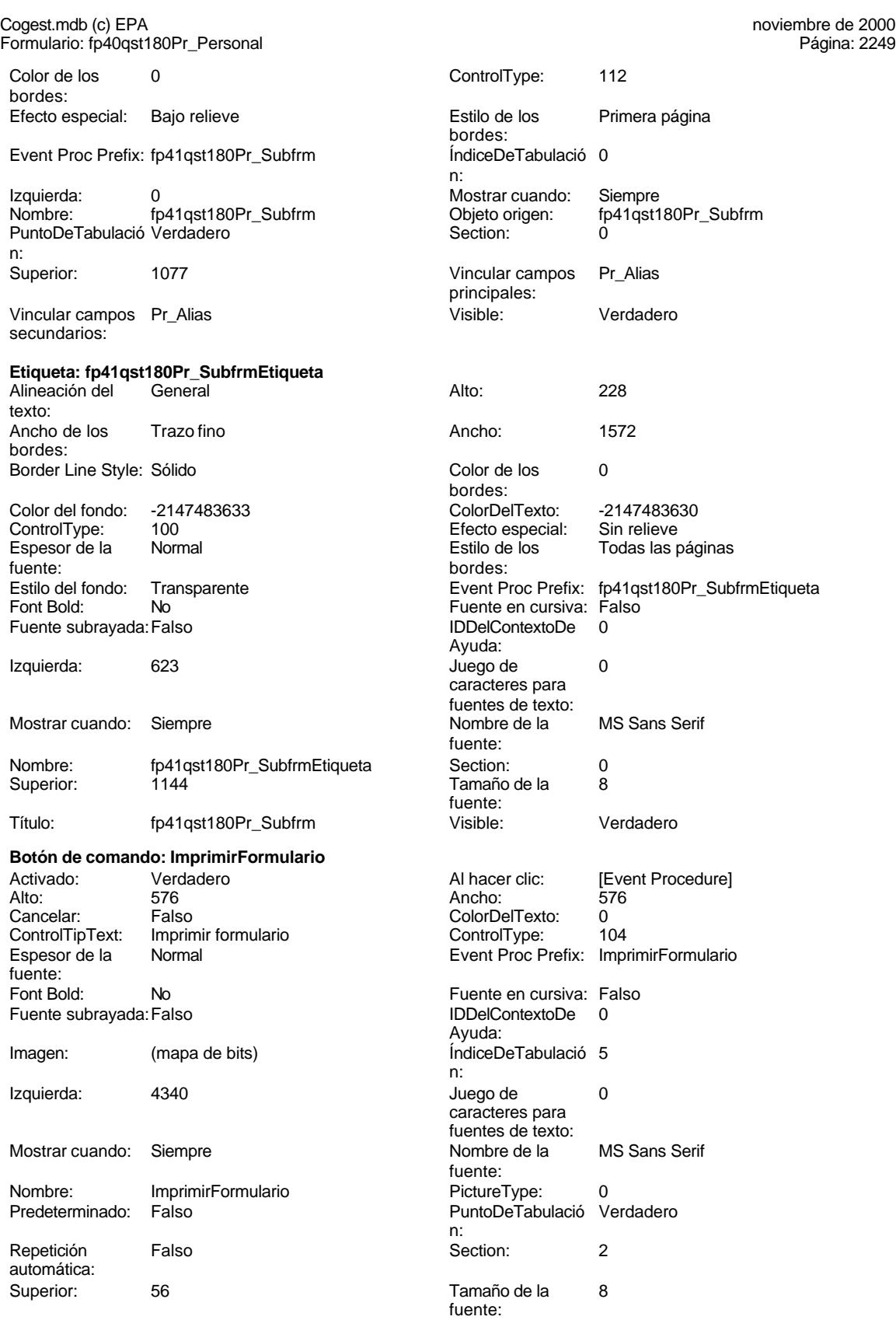

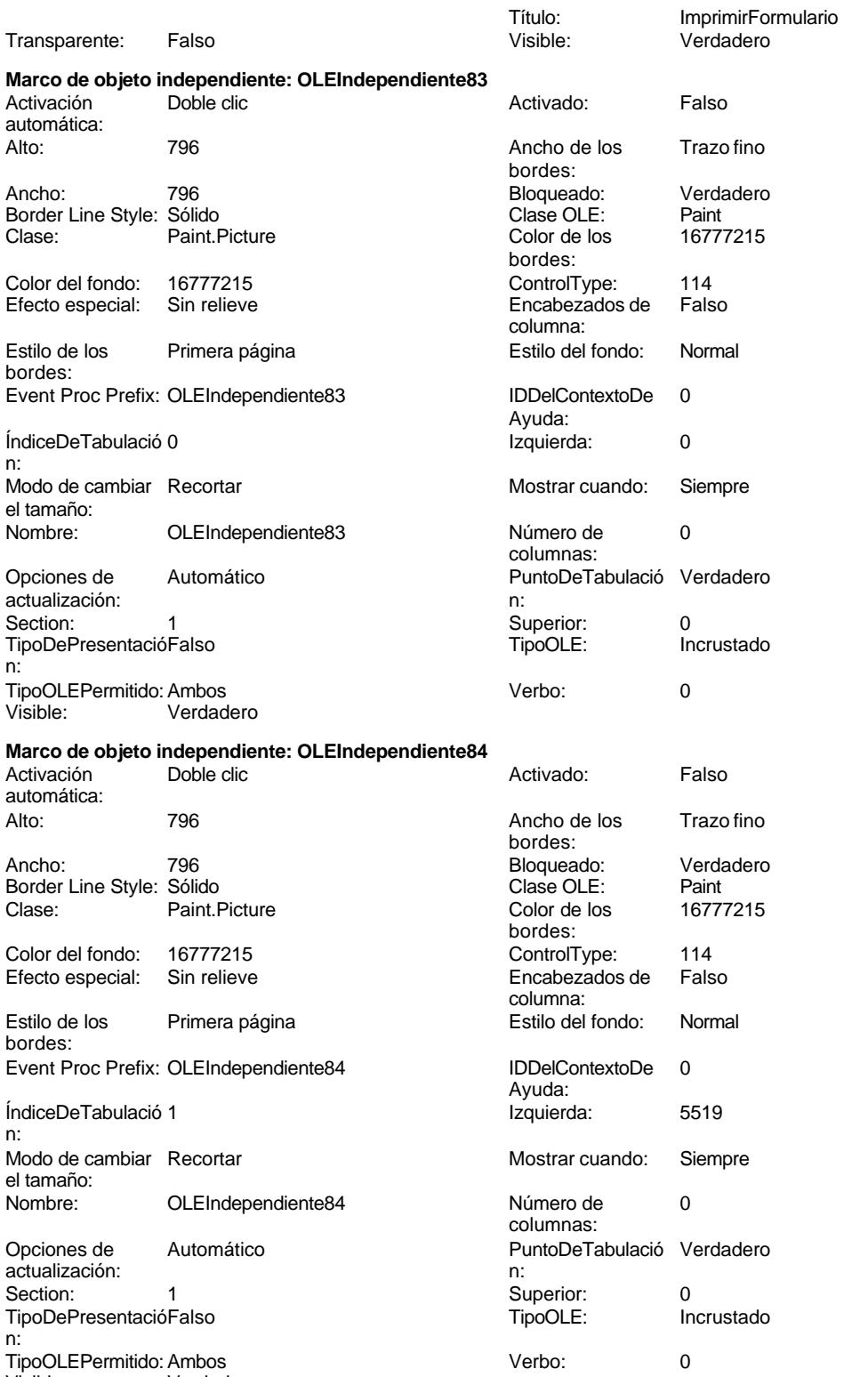

Visible: Verdadero

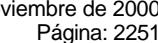

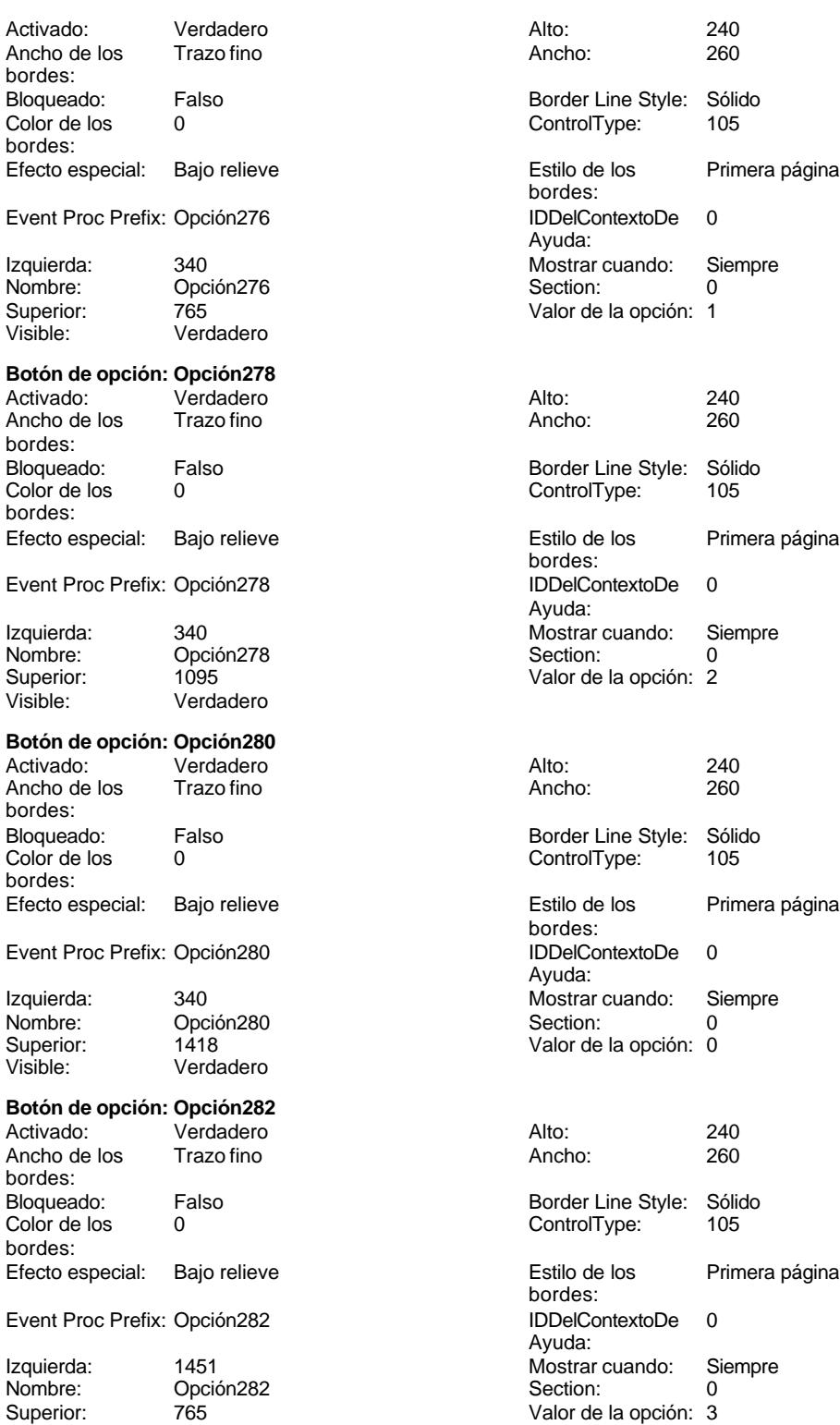

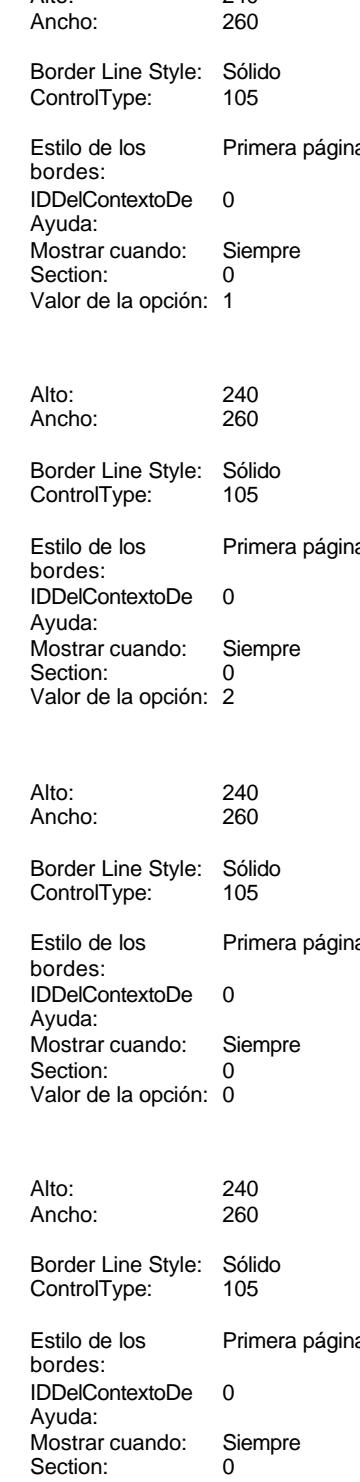

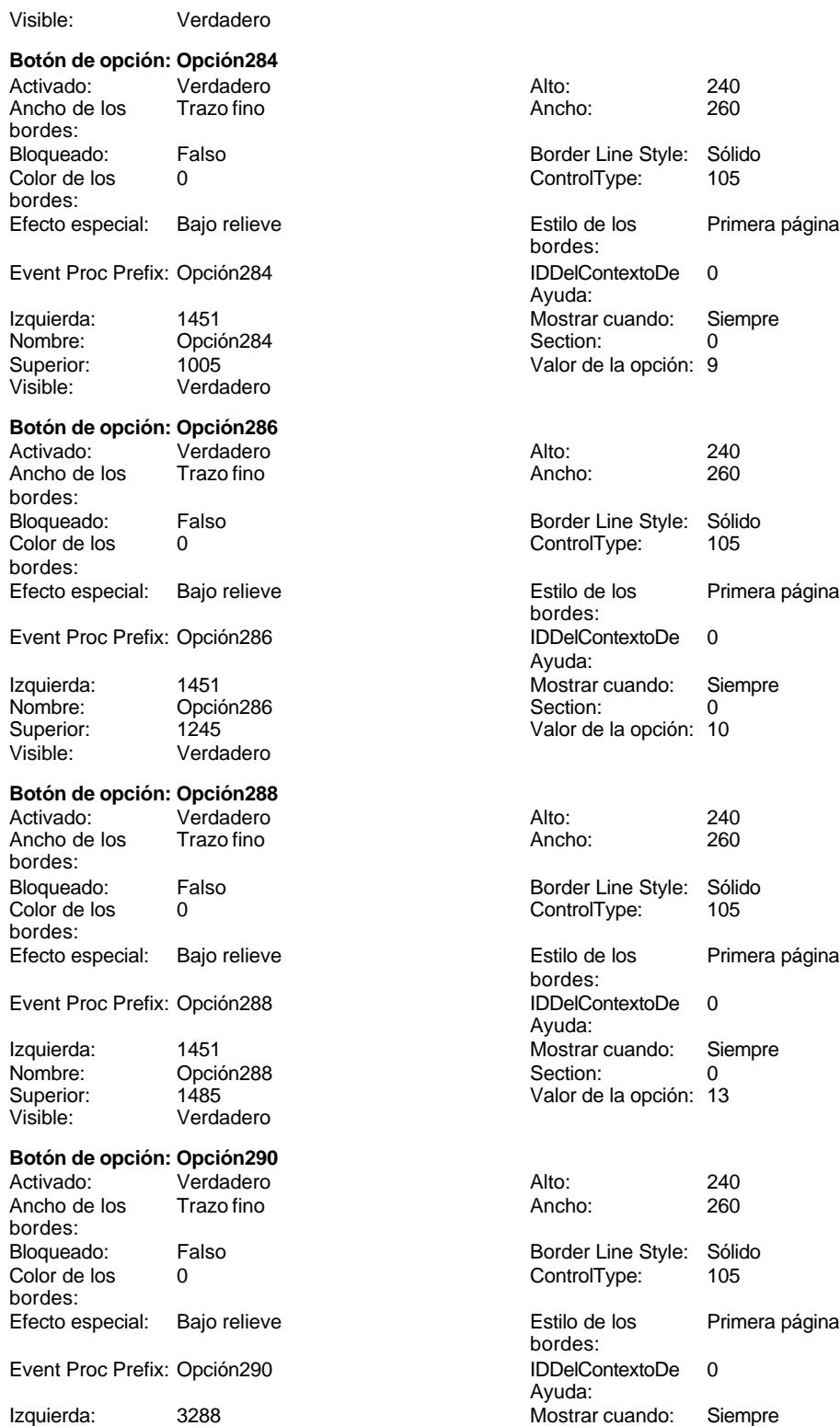

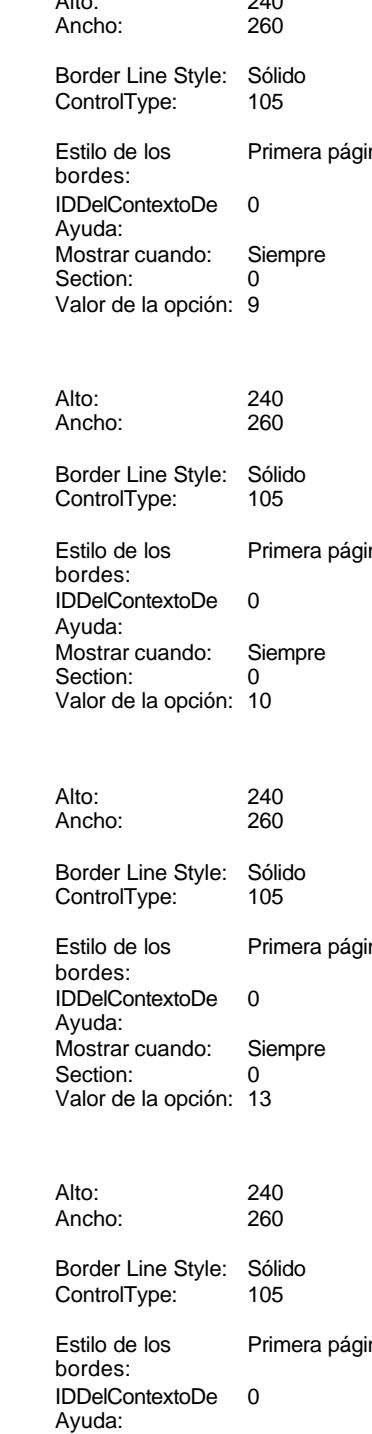

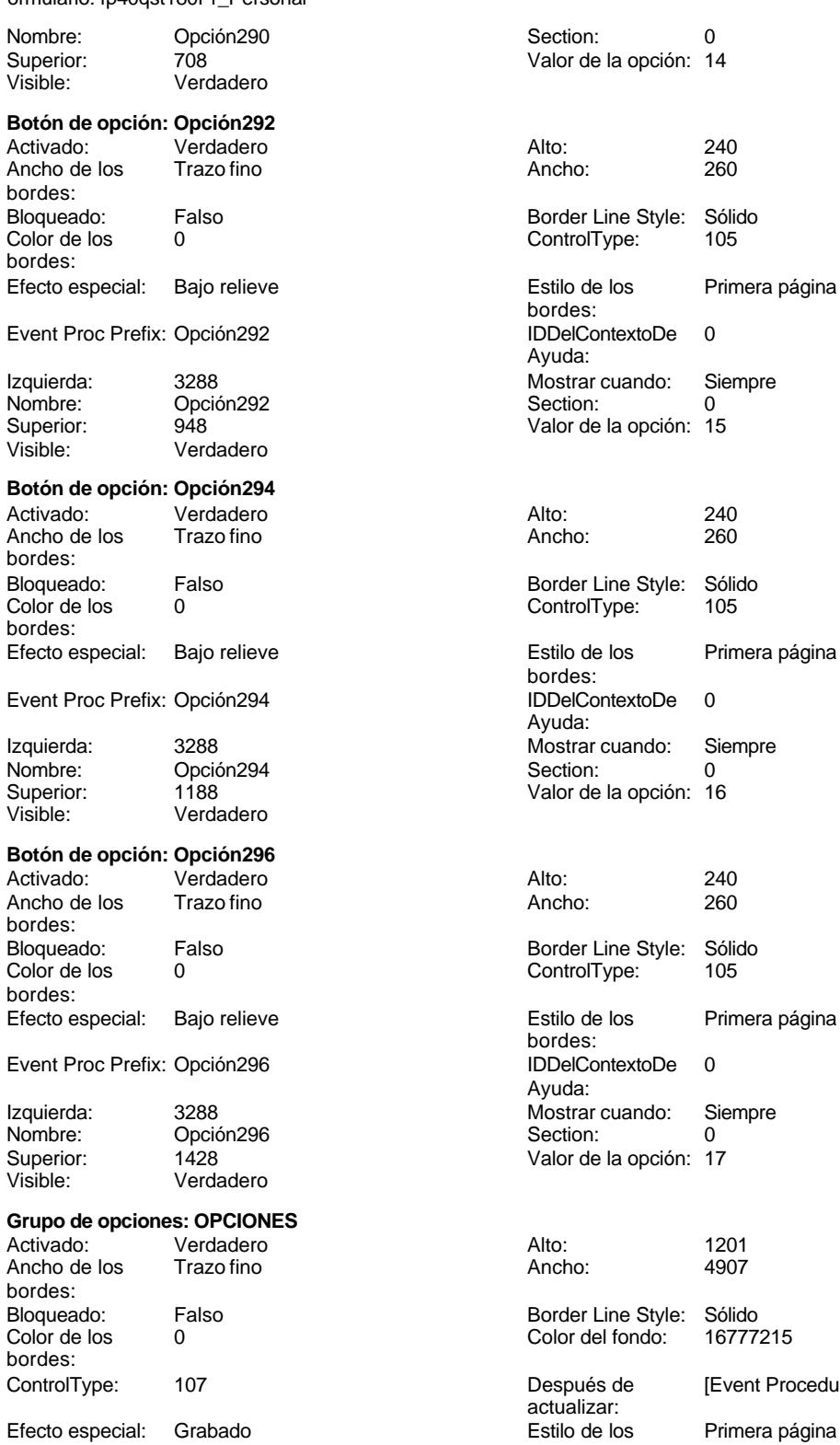

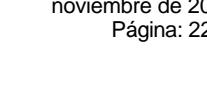

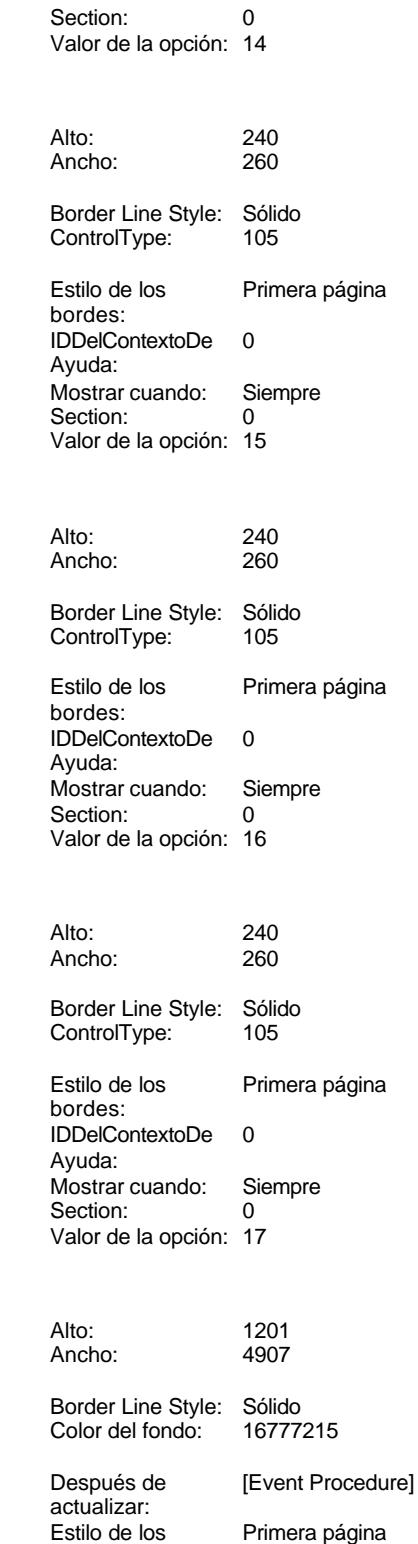

bordes:

Cogest.mdb (c) EPA<br>
Formulario: fp40qst180Pr\_Personal<br>
Página: 2254 Formulario: fp40qst180Pr\_Personal Event Proc Prefix: OPCIONES ÍndiceDeTabulació 0 n: Mostrar cuando: Siempre PuntoDeTabulació Verdadero n: Superior: 560 Visible: Verdadero **Personal** Activado: Verdadero<br>
Ancho: 6204 Ancho: 6204 ControlType: 124 Event Proc Prefix: Personal Imagen: (ninguna) Nombre: Personal<br>PictureType: 0 PictureType: 0<br>Superior: 360 Superior:<br>Visible: Verdadero **Cuadro de texto: Pr\_Alias** Activado: Verdadero Alto: 240 Ancho de los Trazo fino Ancho: 2553 Autocomprimible: Falso Autoextensible: Falso Bloqueado: Falso BuscarPorFiltro: 1 Color del fondo: -2147483643<br>Comportamiento: Falso Comportamiento de la tecla Entrar: Efecto especial: Bajo relieve Estilo de los Primera página bordes: Event Proc Prefix: Pr\_Alias Fuente en cursiva: Falso IDDelContextoDe 0 Ayuda: Izquierda: 1133 Lugares Automático<br>Nombre de la MS Sans Se MS Sans Serif fuente:

Origen del control: Pr\_Alias PuntoDeTabulació Verdadero n: Superior: 2224

Visible: Verdadero

**Etiqueta: Pr\_AliasEtiqueta\_**

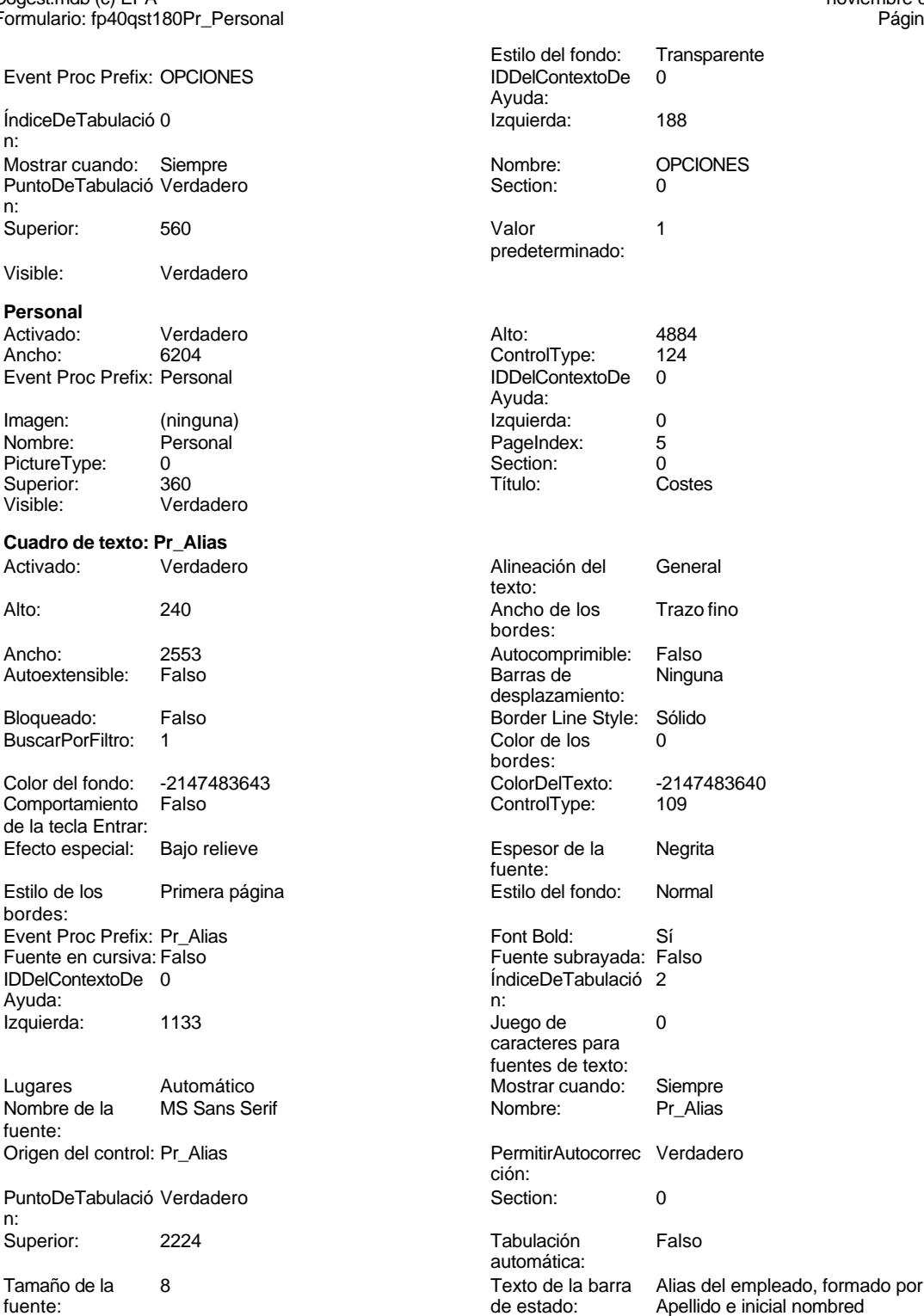

Cogest.mdb (c) EPA noviembre de 2000

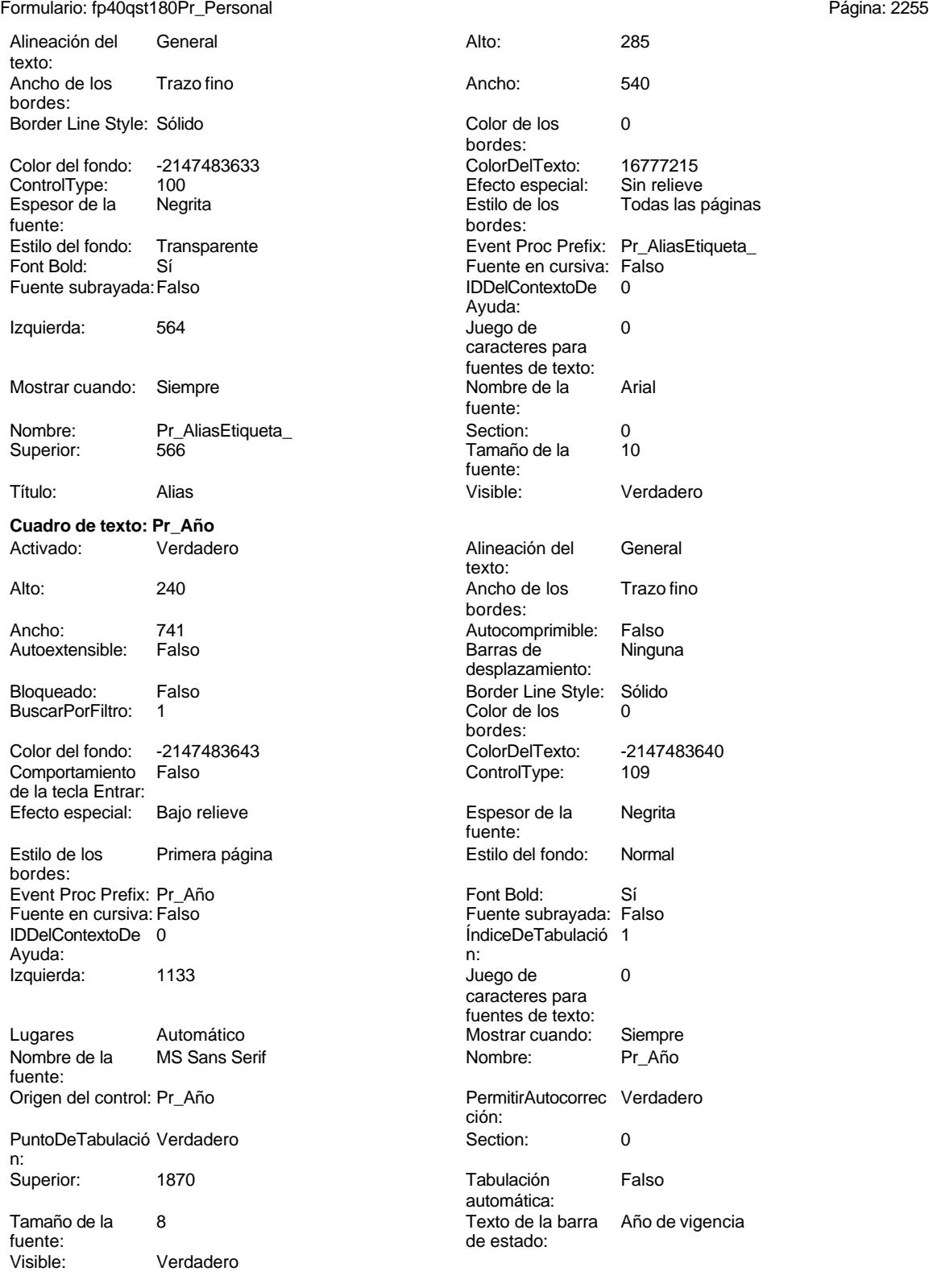

**Cuadro de texto: Pr\_Apellido2**

## Cogest.mdb (c) EPA **noviembre de 2000**<br>
Formulario: fp40qst180Pr\_Personal exercise to the control of the control of the 2000 commulario: fp40qst180Pr\_Personal Formulario: fp40qst180Pr\_Personal

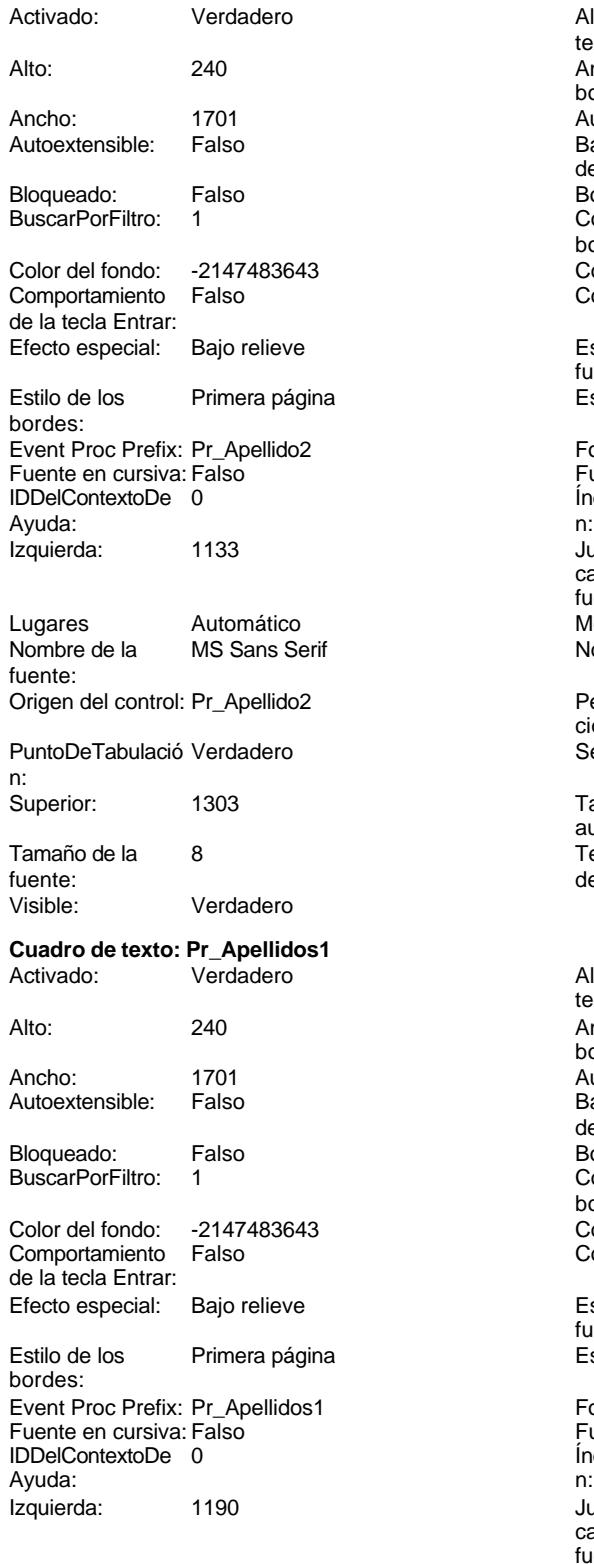

Lugares Automático **Mostrar cuando:** Siempre

Alineación del General texto: Ancho de los Trazo fino bordes: Autocomprimible: Falso Barras de Ninguna desplazamiento: Border Line Style: Sólido Color de los 0 bordes: ColorDelTexto: -2147483640 ControlType: 109 Espesor de la Normal fuente: Estilo del fondo: Normal Font Bold: No Fuente subrayada: Falso ÍndiceDeTabulació 2 Juego de 0 caracteres para fuentes de texto: Mostrar cuando: Siempre Nombre: Pr\_Apellido2 PermitirAutocorrec Verdadero ción: **Punchede**<br> **Puncheder**<br> **Puncheder**<br> **Puncheder**<br> **Puncheder**<br> **Puncheder**<br> **Puncheder** Tabulación Falso automática: Texto de la barra Segundo apellido de estado: Alineación del General texto: Ancho de los Trazo fino bordes: Autocomprimible: Falso Barras de Ninguna desplazamiento: Border Line Style: Sólido Color de los  $\bigcirc$  0 bordes: Color del fondo: -2147483643 ColorDelTexto: -2147483640 ControlType: 109 Espesor de la Normal fuente: Estilo del fondo: Normal Font Bold: No

Fuente subrayada: Falso ÍndiceDeTabulació 3<br>n: Juego de 0 caracteres para fuentes de texto:

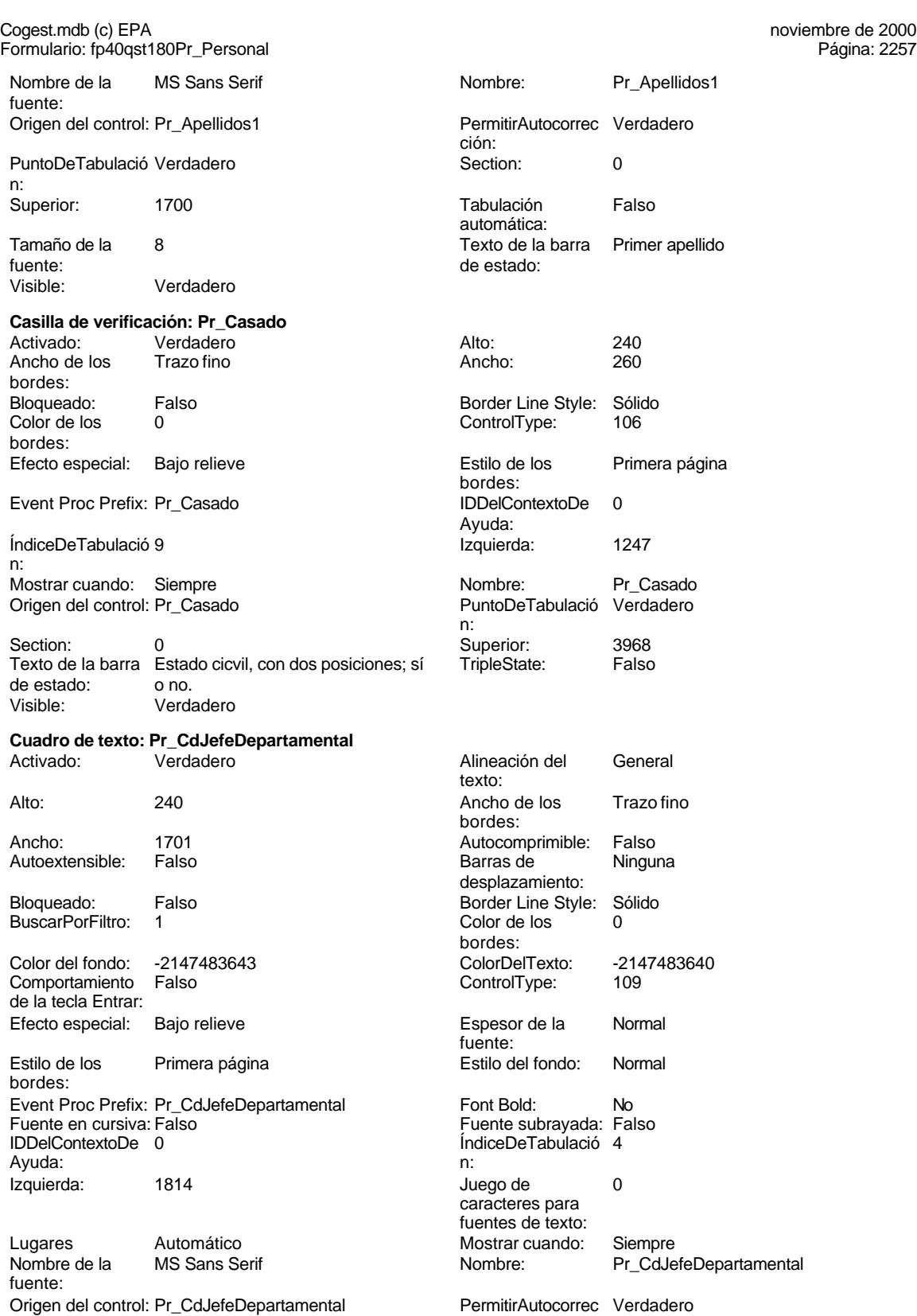

ción:

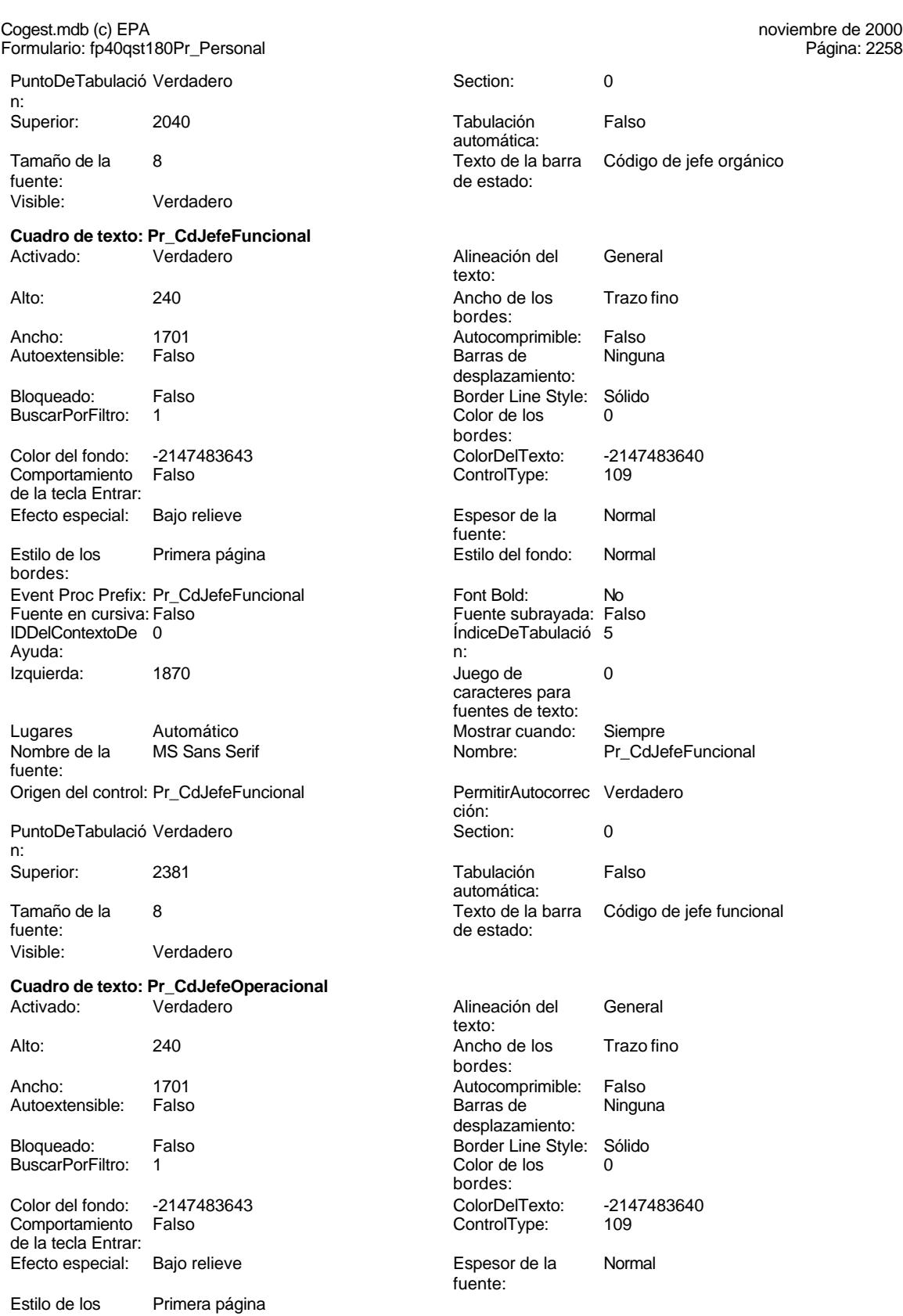

Estilo de los<br>bordes:

ción:

texto:

bordes:

bordes:

fuente:

automática:

Cogest.mdb (c) EPA<br>
Formulario: fp40qst180Pr\_Personal<br>
Página: 2259 Formulario: fp40qst180Pr\_Personal

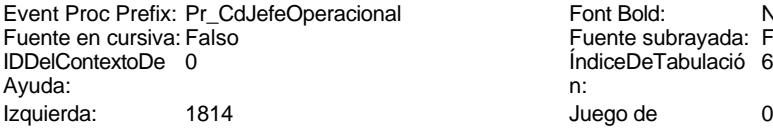

Lugares Automático Mostrar cuando: Siempre Nombre de la MS Sans Serif Nombre: Pr\_CdJefeOperacional fuente: Origen del control: Pr\_CdJefeOperacional PermitirAutocorrec Verdadero

PuntoDeTabulació Verdadero **Section:** 0 n:

fuente: de estado: Visible: Verdadero

### **Cuadro de texto: Pr\_CdJefeTerritorial** Activado: Verdadero Alineación del General

Alto: 240 240 Ancho de los Trazo fino

BuscarPorFiltro: 1 Color de los 0

Comportamiento Falso ControlType: 109 de la tecla Entrar:

Estilo de los Primera página entre entre estilo del fondo: Normal bordes: Event Proc Prefix: Pr\_CdJefeTerritorial Font Bold: No

Fuente en cursiva: Falso **Fuente en cursiva: Falso** Fuente subrayada: Falso<br>
IDDelContextoDe 0 **Fuente and Englisher Contracts** indiceDeTabulació 7 IDDelContextoDe 0 Ayuda: n: Izquierda: 1870 Juego de 0

Lugares Automático Mostrar cuando: Siempre Nombre de la MS Sans Serif Nombre: Pr\_CdJefeTerritorial fuente: Origen del control: Pr\_CdJefeTerritorial PermitirAutocorrec Verdadero

PuntoDeTabulació Verdadero **Calculació Verdadero** Section: 0 n: Superior: 3061 3061 Tabulación Falso

fuente:

# **Cuadro de texto: Pr\_CdOperador**<br>Activado: Verdadero

Estilo del fondo: Normal Font Bold: No Fuente subravada: Falso IndiceDeTabulació 6 caracteres para fuentes de texto: Superior: 2777 2777 Tabulación Falso Tamaño de la 8 Texto de la barra Código de jefe de equipo de trabajo

Ancho: 1701 1701 Autocomprimible: Falso<br>Autoextensible: Falso 1999 1897 Barras de Ningu Autoextensible: Falso **Barras de Ninguna** desplazamiento: Bloqueado: Falso Border Line Style: Sólido Color del fondo: -2147483643 ColorDelTexto: -2147483640

Efecto especial: Bajo relieve Espesor de la Normal

caracteres para fuentes de texto: ción:

automática:<br>Visible: Tamaño de la 8 Visible: Verdadero

> Alineación del General texto:

bordes:

Alto: 240 240 Ancho de los Trazo fino

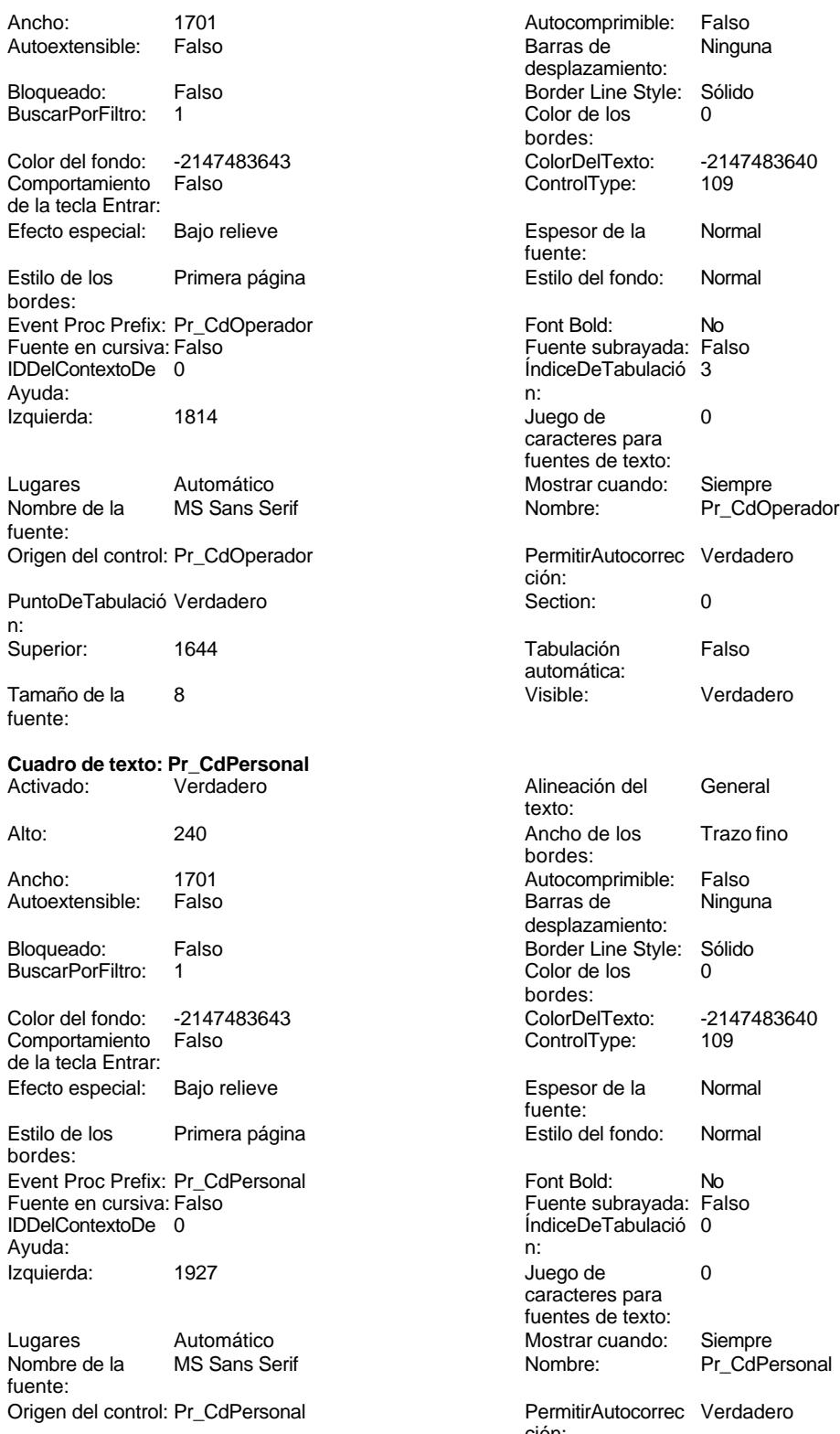

PuntoDeTabulació Verdadero n:

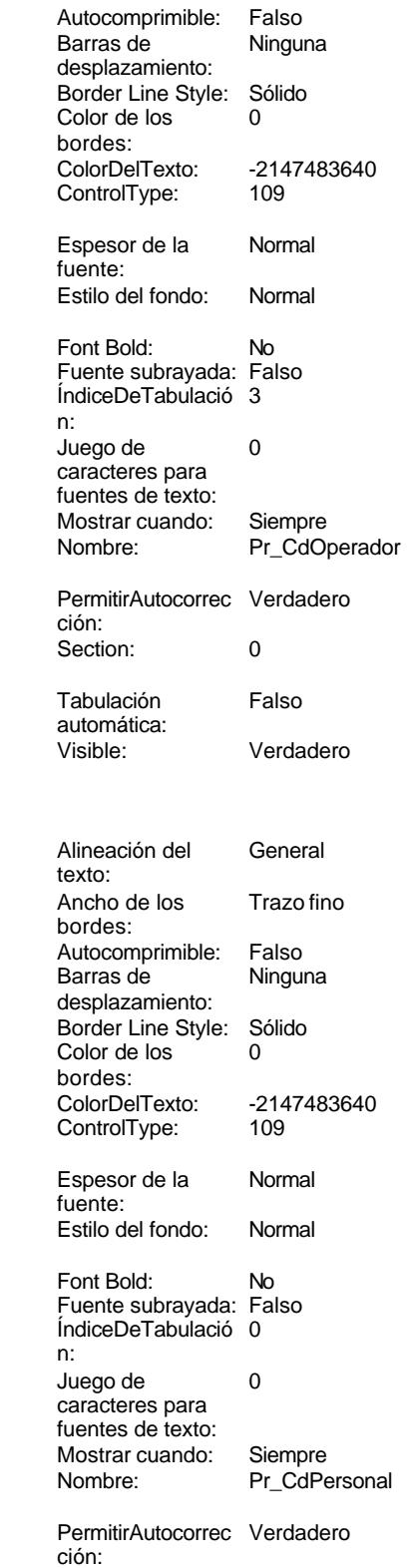

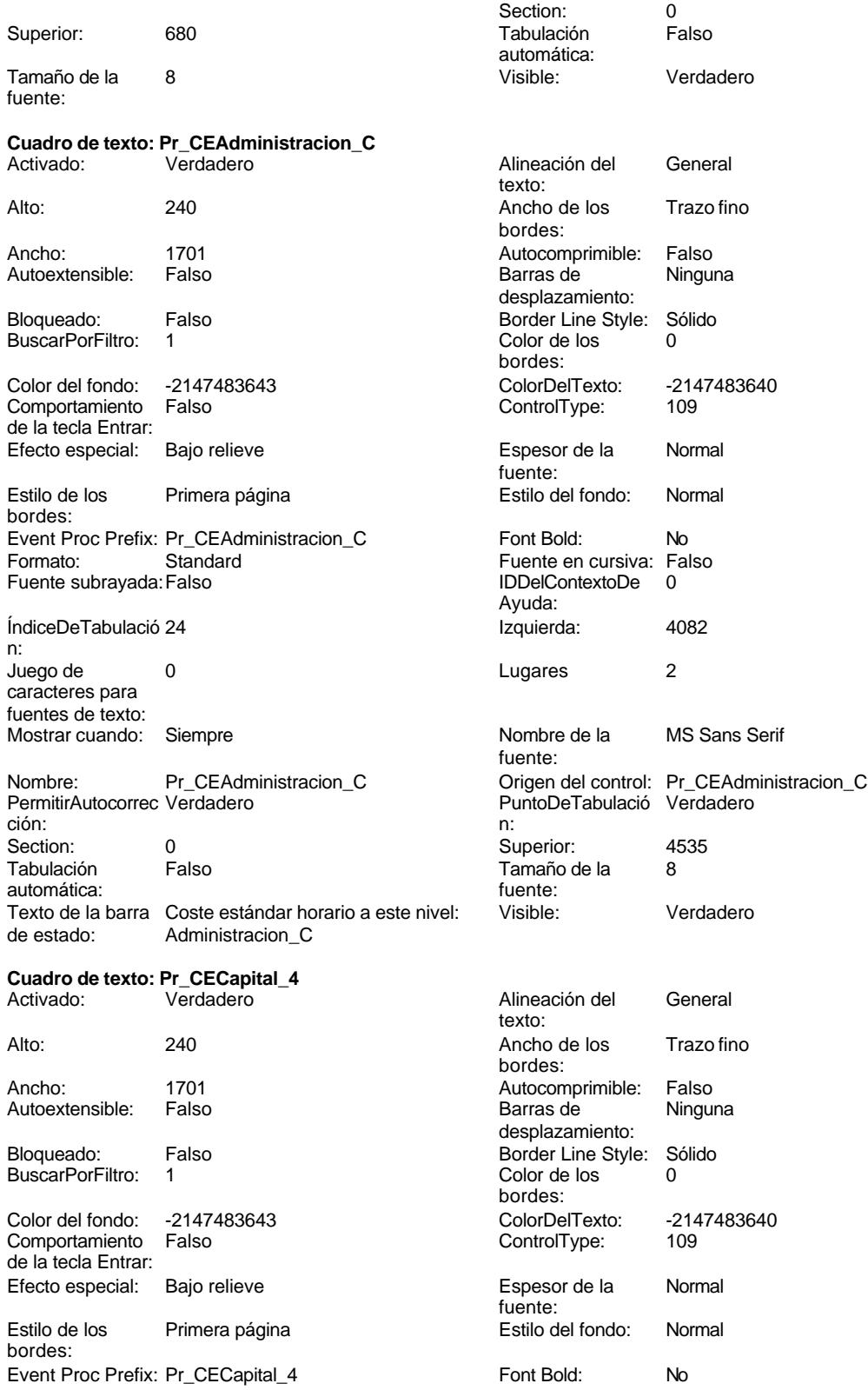

Cogest.mdb (c) EPA<br>
Formulario: fp40qst180Pr\_Personal<br>
Página: 2262 Formulario: fp40qst180Pr\_Personal Formato: Standard Fuente en cursiva: Falso<br>
Fuente subrayada: Falso<br>
IDDelContextoDe 0 Fuente subrayada: Falso Ayuda: ÍndiceDeTabulació 21 **International de la contrata de la contrata** de la contrata de la contrata de la contrata n: Juego de 0 de 1 de 10 de 10 de 11 de 12 de 12 de 12 de 12 de 12 de 12 de 12 de 12 de 12 de 12 de 12 de 12 de 1 caracteres para fuentes de texto: Mostrar cuando: Siempre Nombre de la MS Sans Serif fuente: Nombre: Pr\_CECapital\_4 Origen del control: Pr\_CECapital\_4 PermitirAutocorrec Verdadero PuntoDeTabulació Verdadero ción: n: Section: 0 0<br>
Tabulación Falso Computer Camaño de la 8 Tamaño de la 8 automática: fuente: Texto de la barra Coste estándar horario a este nivel: Visible: Verdadero de estado: Coste de oportunidad Coste de oportunidad **Cuadro de texto: Pr\_CECarpesanos** Activado: Verdadero **Alineación del General** texto: Alto: 240 Ancho de los Trazo fino bordes: Ancho: 1701 1701 Autocomprimible: Falso<br>Autoextensible: Falso 1999 Autocomprimible: Falso Autoextensible: Falso **Barras de Ninguna** desplazamiento: Bloqueado: Falso Border Line Style: Sólido<br>BuscarPorFiltro: 1 Color de los 0 BuscarPorFiltro: 1 Color de los 0 bordes: Color del fondo: -2147483643 ColorDelTexto: -2147483640 Comportamiento Falso de la tecla Entrar: Efecto especial: Bajo relieve estable and the Espesor de la Normal fuente: Estilo de los Primera página en el estilo del fondo: Normal bordes: Event Proc Prefix: Pr\_CECarpesanos Font Bold: No<br>
Formato: Standard Formato: Fa Fuente en cursiva: Falso<br>IDDelContextoDe 0 Fuente subrayada: Falso Ayuda: ÍndiceDeTabulació 4 Izquierda: 2211 n: Juego de 0 Lugares 0 caracteres para fuentes de texto: Mostrar cuando: Siempre Nombre de la MS Sans Serif fuente: Nombre: Pr\_CECarpesanos Origen del control: Pr\_CECarpesanos PermitirAutocorrec Verdadero **PuntoDeTabulació Verdadero** ción: n: Section: 0 Superior: 2154 Tamaño de la <sup>8</sup>

Alineación del General

texto:

bordes:

# automática: fuente:<br>Texto de la barra Coste unitario estándar fuente: Visible: Texto de la barra Coste unitario estándar Visible: Verdadero de estado: **Cuadro de texto: Pr\_CECartulinas** Alto: 240 20 Ancho de los Trazo fino

Ancho: 1701 1701 Autocomprimible: Falso

Barras de Ninguna

## Cogest.mdb (c) EPA noviembre de 2000 Formulario: fp40qst180Pr\_Personal Página: 2263

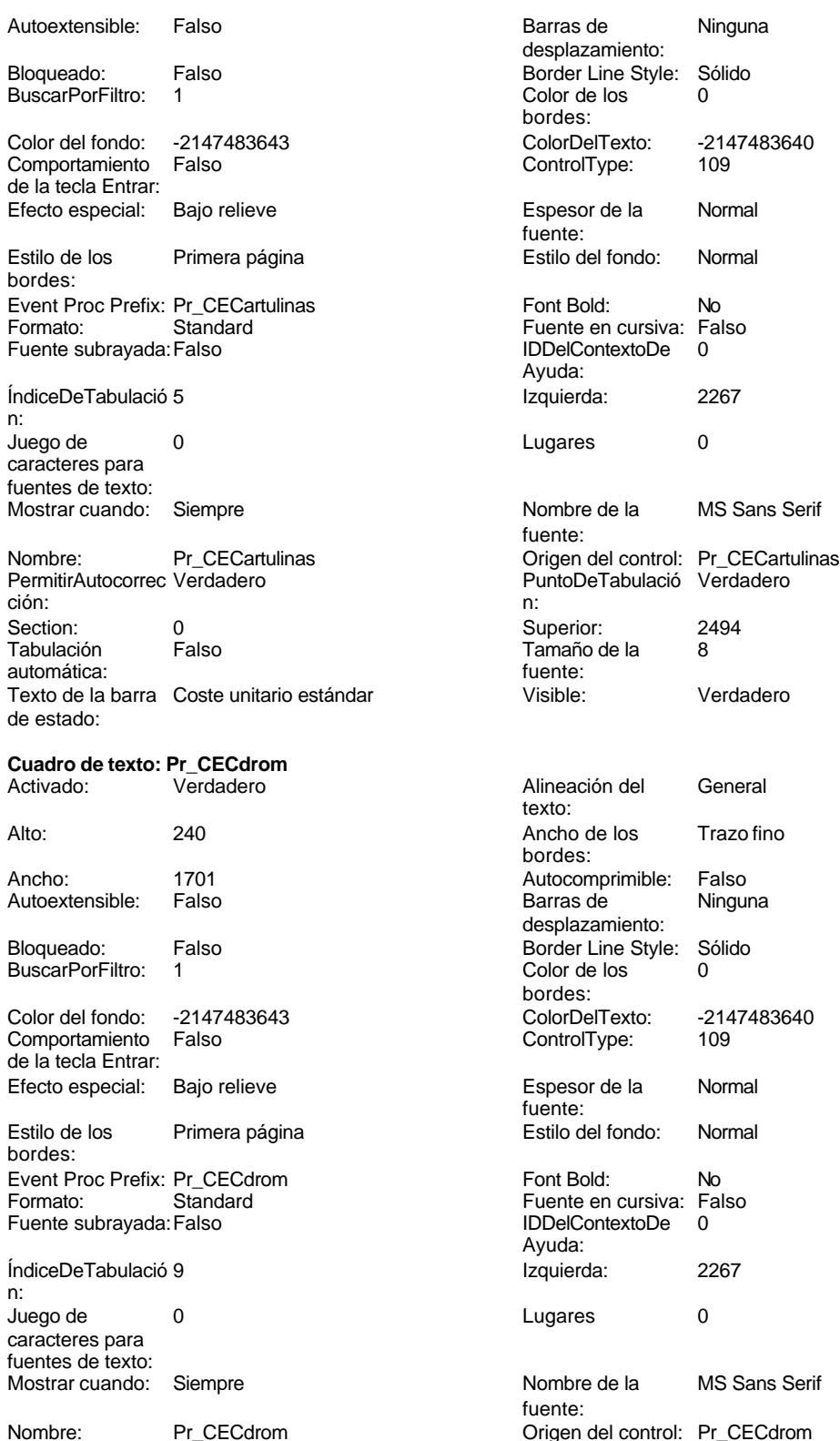

PermitirAutocorrec Verdadero ción:

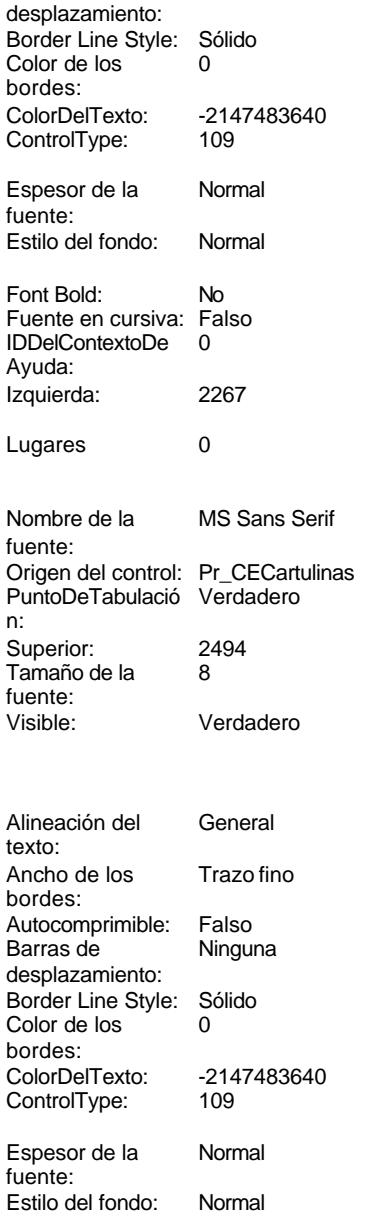

Font Bold: No Fuente en cursiva: Falso Fuente subrayada:Falso IDDelContextoDe 0 Ayuda: izquierda: 2267 Lugares 0

Nombre de la MS Sans Serif fuente: Origen del control: Pr\_CECdrom

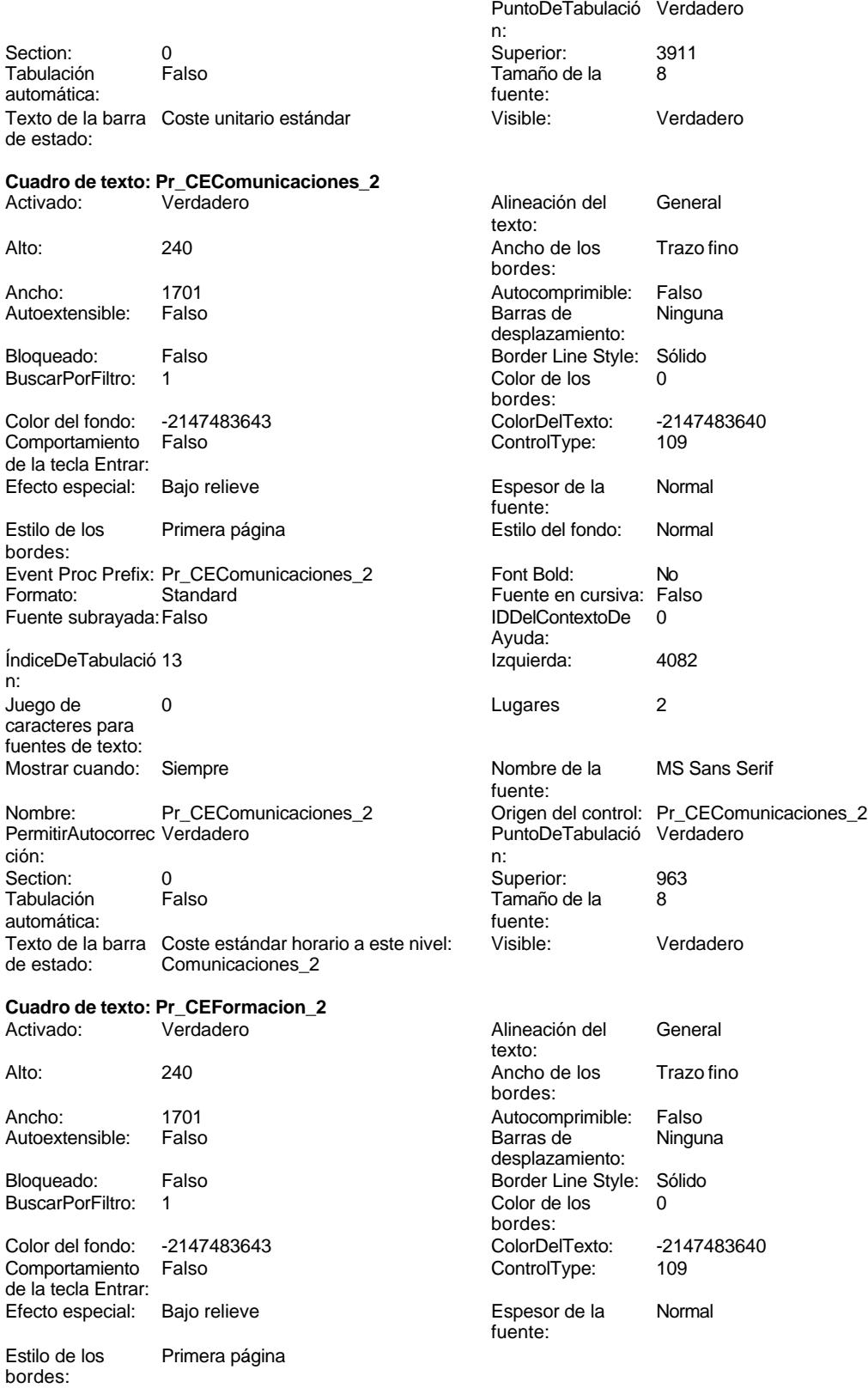

Ayuda:

fuente:

bordes:

Estilo del fondo: Normal<br>Font Bold: No

Fuente en cursiva: Falso

PuntoDeTabulació Verdadero

Cogest.mdb (c) EPA<br>
Formulario: fp40qst180Pr\_Personal<br>
Página: 2265 Formulario: fp40qst180Pr\_Personal

Event Proc Prefix: Pr\_CEFormacion\_2 Font Bold: No<br>
Formato: Standard Formacion\_Termacion\_Termato: Fal Fuente subrayada: Falso **IDDelContextoDe** 0

ÍndiceDeTabulació 14 Izquierda: 4082 n: Juego de 0 0 0 0 2 Lugares 2 caracteres para fuentes de texto: Mostrar cuando: Siempre Nombre de la MS Sans Serif

Nombre: Pr\_CEFormacion\_2 Origen del control: Pr\_CEFormacion\_2 ción: n: Section: 0 Superior: 1303 Tabulación Falso **Tamaño de la 8** automática: fuente: Texto de la barra Coste estándar horario a este nivel: Visible: Verdadero de estado: Formacion\_2

## **Cuadro de texto: Pr\_CEFotocBN**

e du Santo de Santo II (1992)<br>Activado: Verdadero Alineación del General texto: Alto: 240 240 Ancho de los Trazo fino bordes: Ancho: 1701 1701 Autocomprimible: Falso Autoextensible: Falso **Barras de Ninguna** Barras de Ninguna desplazamiento: Bloqueado: Falso **Falso** Border Line Style: Sólido BuscarPorFiltro: 1 Color de los 0 bordes: Color del fondo: -2147483643 ColorDelTexto: -2147483640 Comportamiento Falso ControlType: 109 de la tecla Entrar: Efecto especial: Bajo relieve en establecto especial: Bajo relieve en en espesor de la Rormal fuente:<br>Estilo del fondo: Estilo de los Primera página entre estilo del fondo: Normal bordes: Event Proc Prefix: Pr\_CEFotocBN Font Bold: No Formato: Standard Fuente en cursiva: Falso Fuente subrayada: Falso IDDelContextoDe 0 Ayuda: ÍndiceDeTabulació 1 **Izquierda:** 2211 n: Juego de 0 Lugares 0 caracteres para fuentes de texto: Mostrar cuando: Siempre Nombre de la MS Sans Serif fuente: Nombre: Pr\_CEFotocBN Drigen del control: Pr\_CEFotocBN Origen del control: Pr\_CEFotocBN PermitirAutocorrec Verdadero **PuntoDeTabulació Verdadero** PuntoDeTabulació Verdadero ción: n: Section: 0 0<br>
Tabulación Falso Casa de Tamaño de la 8 Tamaño de la 8<br>fuente: automática: Texto de la barra Coste unitario estándar Visible: Verdadero de estado: **Cuadro de texto: Pr\_CEFotocCL**<br>Activado: Verdadero Alineación del General texto: Alto: 240 240 Ancho de los Trazo fino

Cogest.mdb (c) EPA **noviembre de 2000**<br>
Formulario: fp40qst180Pr\_Personal exercise to the control of the 2000 community of the 2000 Formulario: fp40qst180Pr\_Personal

Border Line

bordes:

Ayuda: Izquierda:

fuente:

Visible:

bordes:

n: Juego de

n:

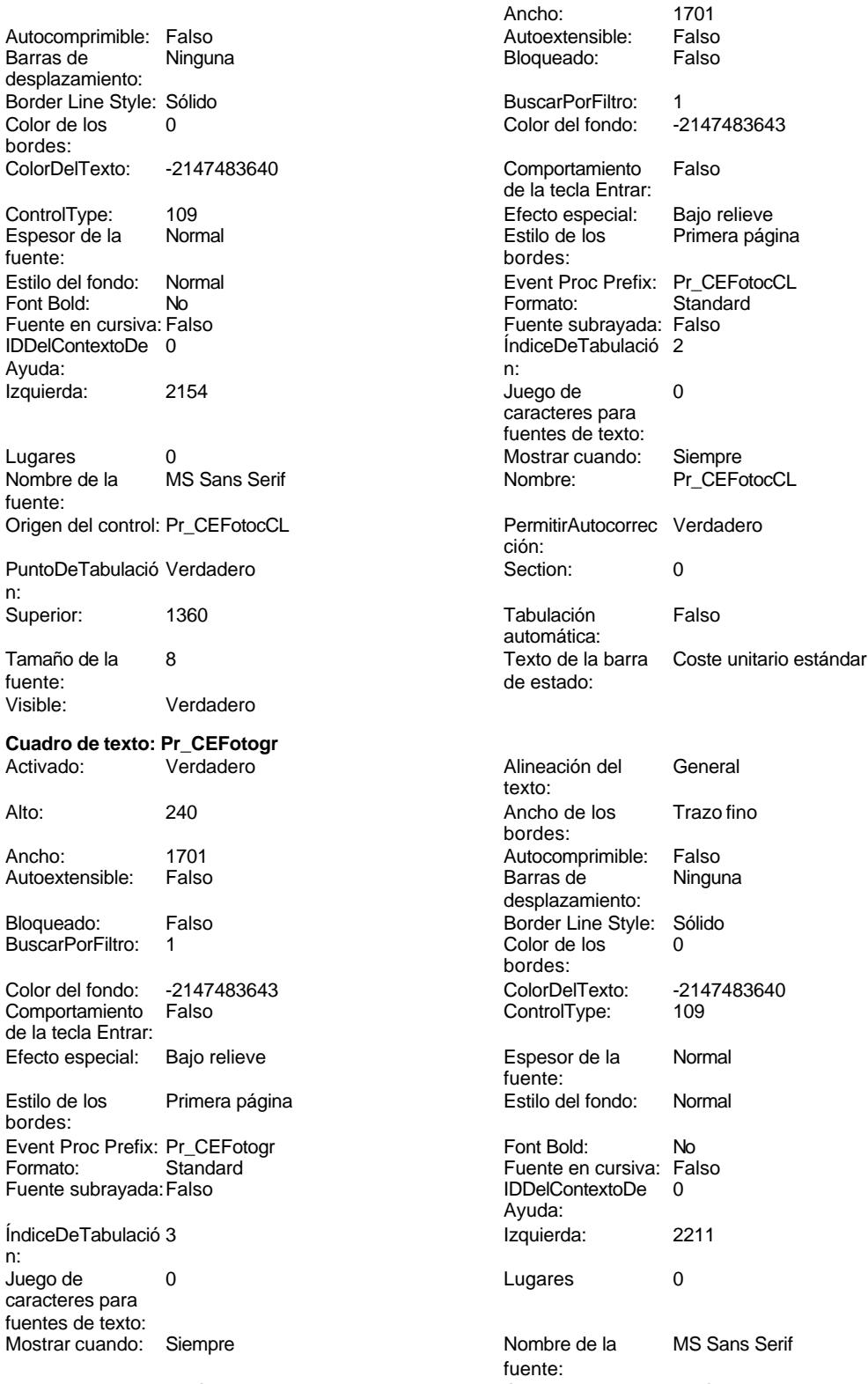

Nombre: Pr\_CEFotogr Crigen del control: Pr\_CEFotogr

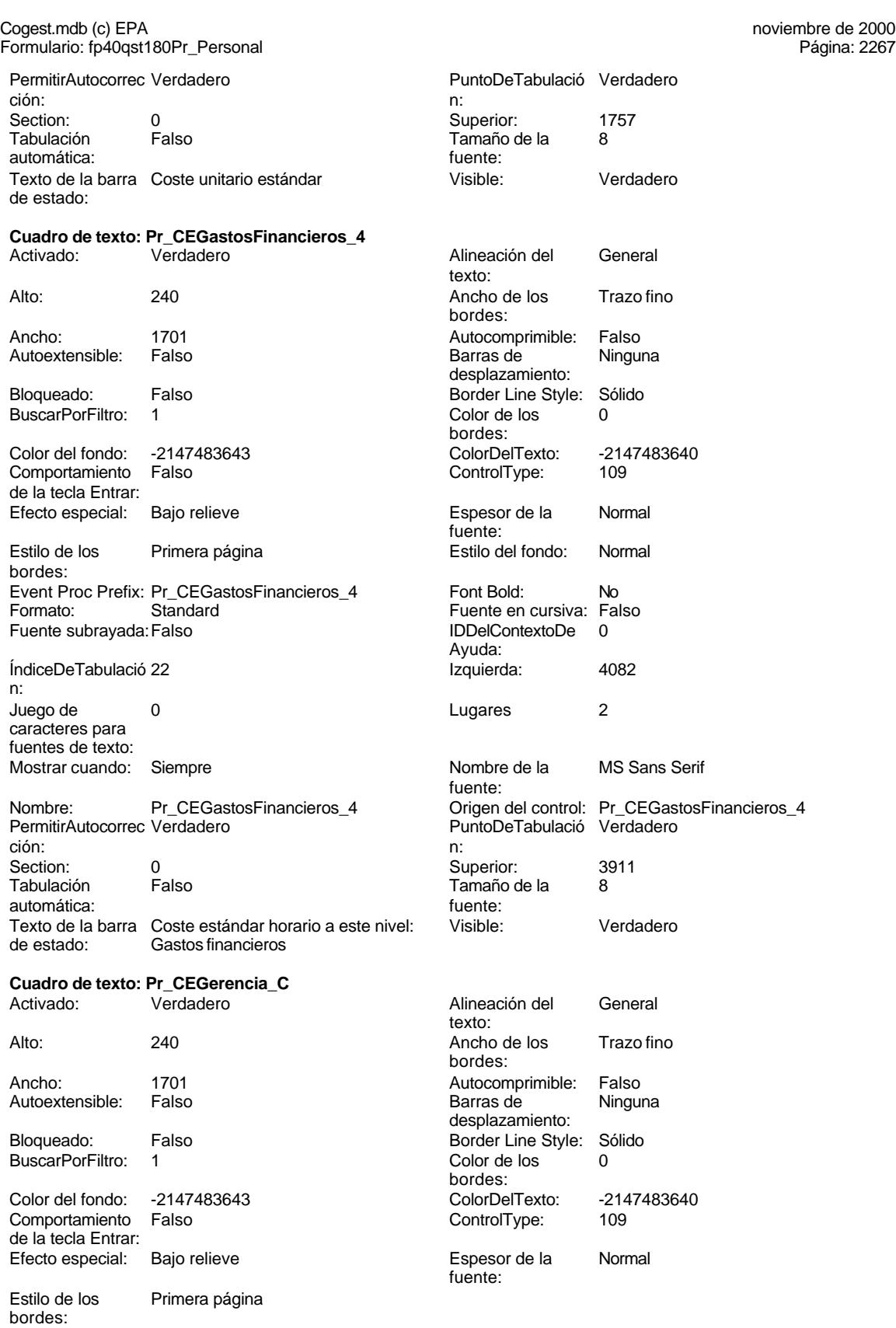

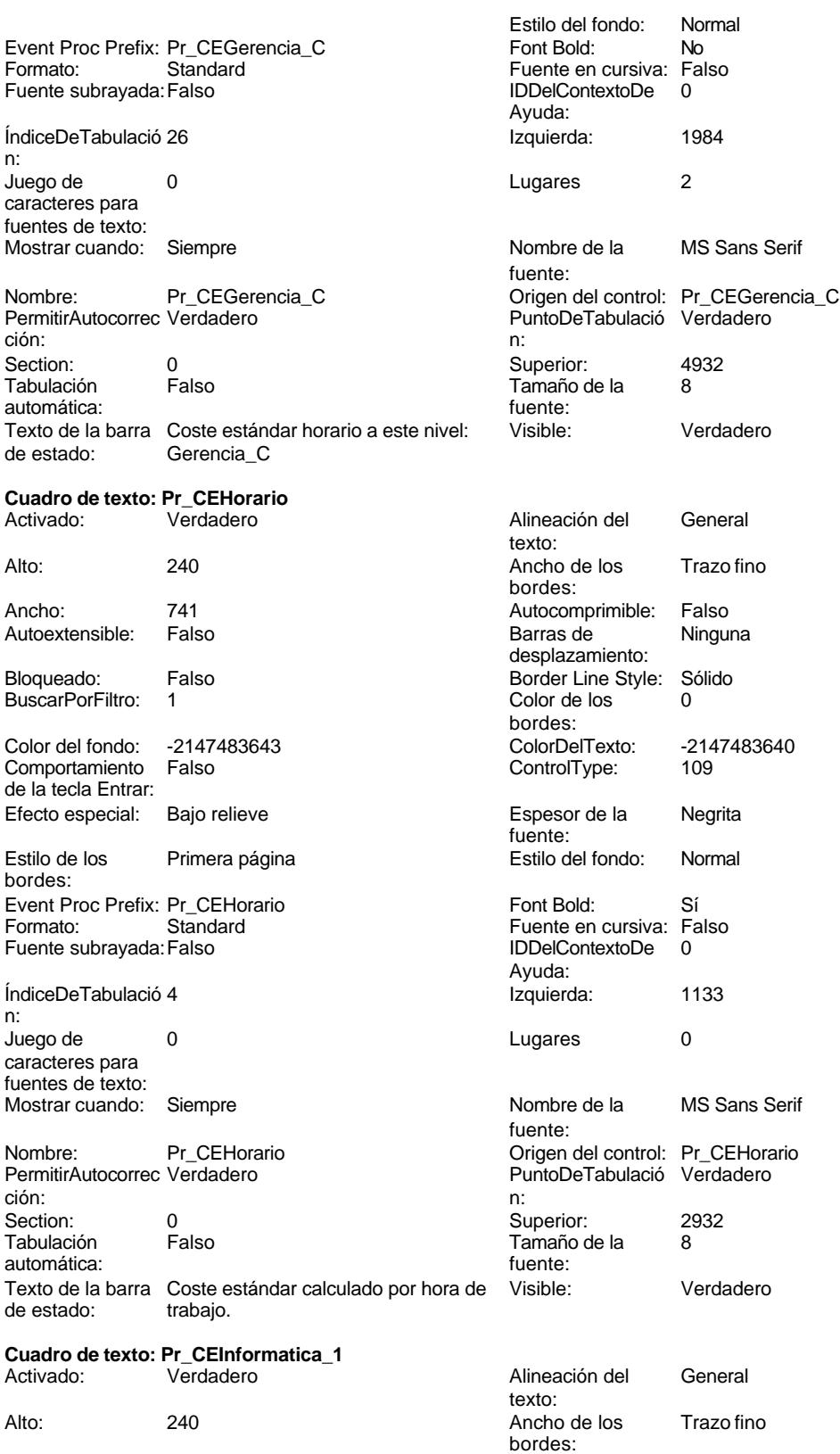

Cogest.mdb (c) EPA **noviembre de 2000**<br>
Formulario: fp40qst180Pr\_Personal exercise to the control of the control of the 2000 commulario: fp40qst180Pr\_Personal Formulario: fp40qst180Pr\_Personal

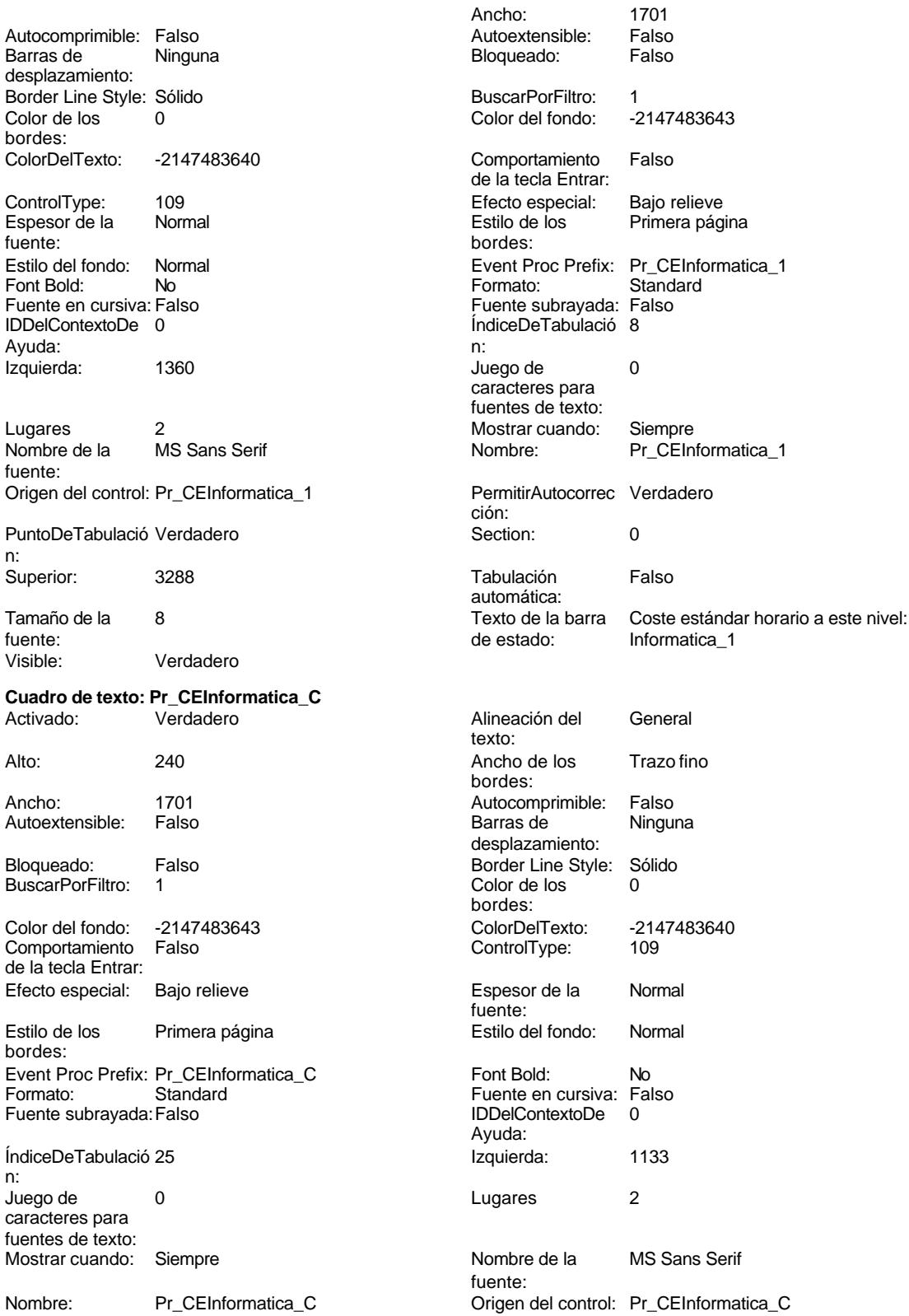

## Cogest.mdb (c) EPA<br>
Formulario: fp40qst180Pr\_Personal<br>
Página: 2270 Formulario: fp40qst180Pr\_Personal PermitirAutocorrec Verdadero <br>
PuntoDeTabulació Verdadero ción: n: Section: 0 Superior: 4592 Tabulación Falso **Falso** Tamaño de la 8<br>automática: fuente: automática: Texto de la barra Coste estándar horario a este nivel: Visible: Verdadero de estado: Informatica\_C Informatica\_C **Cuadro de texto: Pr\_CEInmobiliario\_1** Alineación del General texto: Alto: 240 240 Ancho de los Trazo fino bordes: Ancho: 1701 1701 Autocomprimible: Falso<br>Autoextensible: Falso 1999 1999 Barras de Ninguna Autoextensible: desplazamiento: Bloqueado: Falso **Falso Border Line Style: Sólido** BuscarPorFiltro: 1 Color de los 0 bordes: Color del fondo: -2147483643 ColorDelTexto: -2147483640 Comportamiento de la tecla Entrar: Efecto especial: Bajo relieve entrancement espesor de la Normal fuente: Estilo de los Primera página entre estilo del fondo: Normal bordes: Event Proc Prefix: Pr\_CEInmobiliario\_1 Font Bold: No Formato: Standard Fuente en cursiva: Falso<br>Fuente subravada: Falso<br>IDDelContextoDe 0 Fuente subrayada:Falso IDDelContextoDe 0 Ayuda: ÍndiceDeTabulació 9 **Izquierda:** 1474 n: Juego de 0 Lugares 2 caracteres para fuentes de texto: Mostrar cuando: Siempre Nombre de la MS Sans Serif fuente: Nombre: Pr\_CEInmobiliario\_1 Origen del control: Pr\_CEInmobiliario\_1 PermitirAutocorrec Verdadero <sup>P</sup>untoDeTabulació Verdadero ción:<br>ción: n: ción: n: Section: 0 0<br>
Tabulación Falso Casa de Tamaño de la 8 Tamaño de la 8 automática: fuente:

Texto de la barra Coste estándar horario a este nivel: Visible: Verdadero<br>de estado: lomobiliario 1 Inmobiliario 1

**Cuadro de texto: Pr\_CEKilometraje**

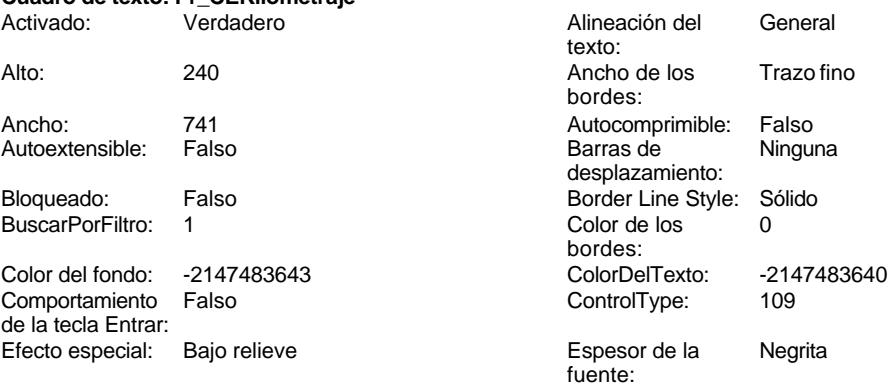

Estilo de los Primera página bordes:

Cogest.mdb (c) EPA noviembre de 2000

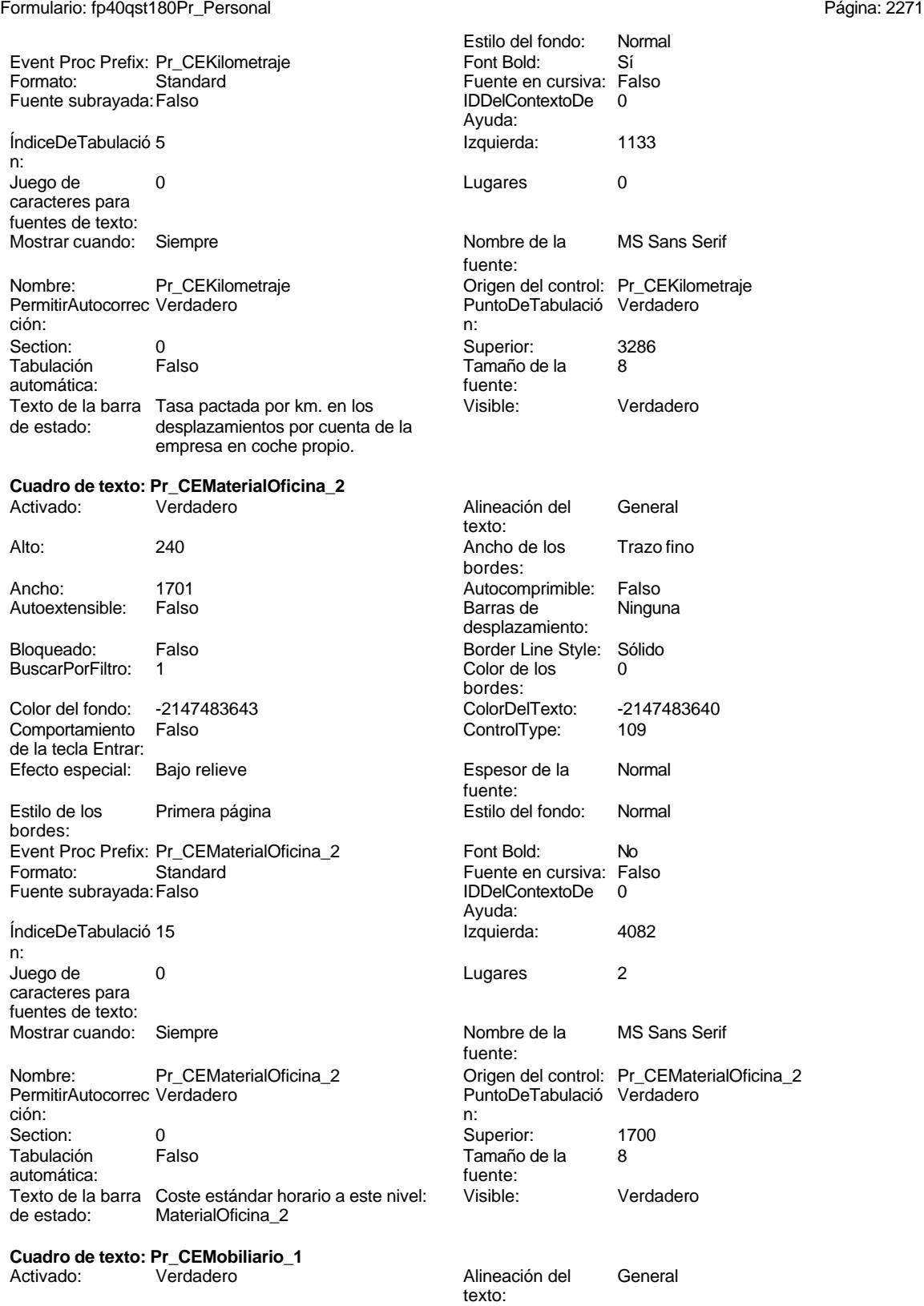

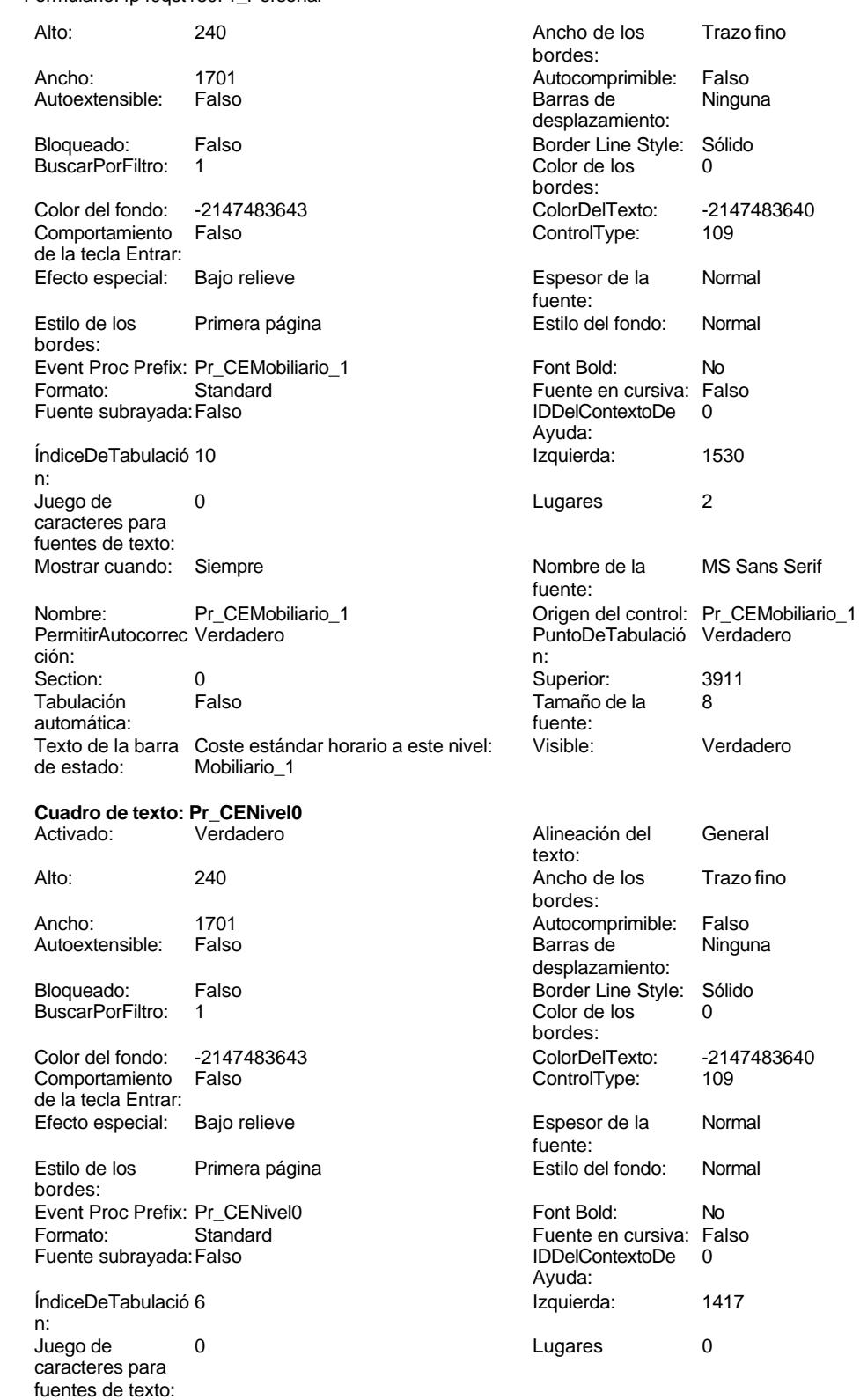

Mostrar cuando: Siempre Nombre de la MS Sans Serif

fuente:

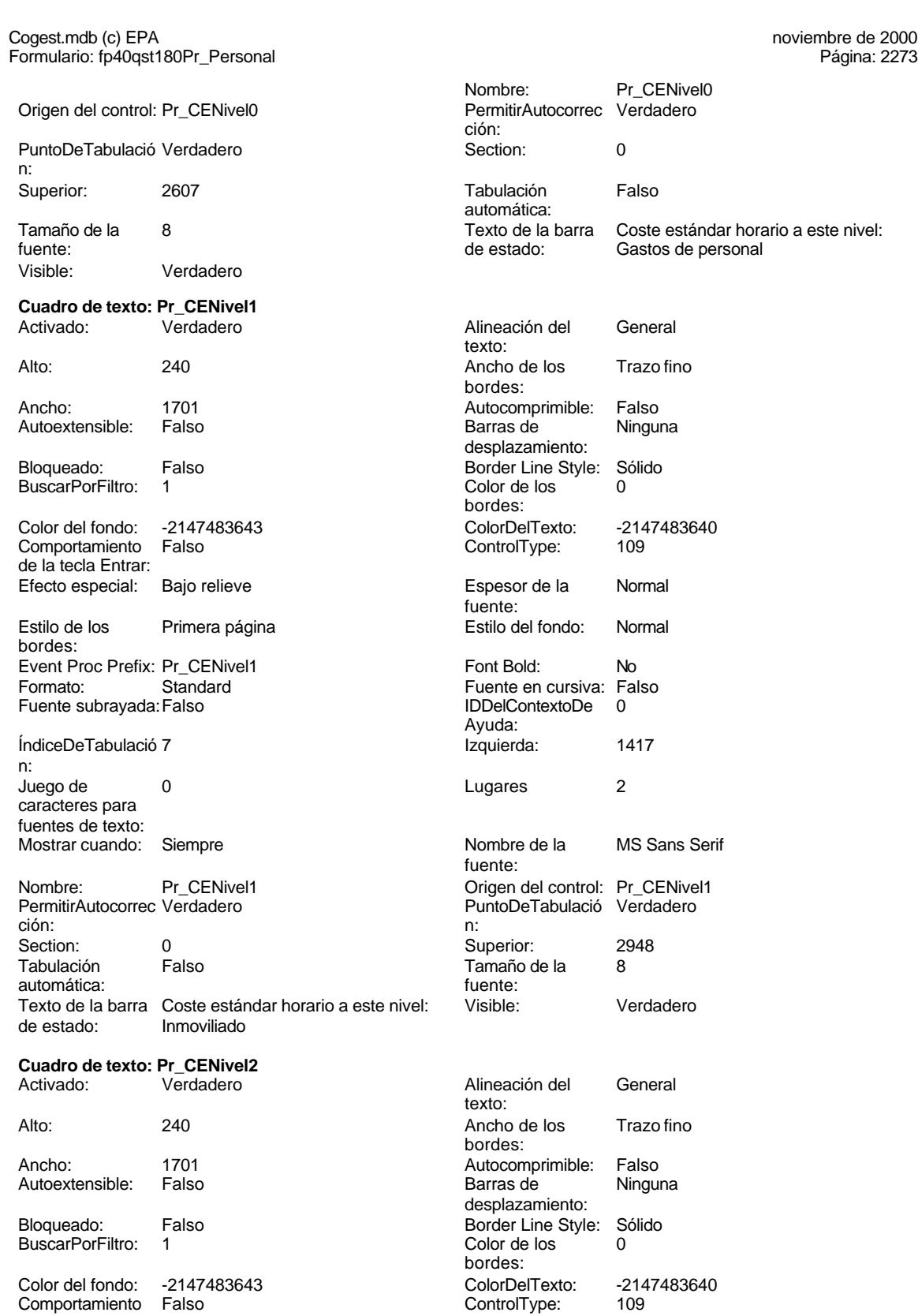

Comportamiento Falso de la tecla Entrar:

Cogest.mdb (c) EPA<br>
Formulario: fp40qst180Pr\_Personal<br>
Página: 2274 Formulario: fp40qst180Pr\_Personal Efecto especial: Bajo relieve entrancement espesor de la Normal fuente:<br>Estilo del fondo: Estilo de los Primera página entre estilo del fondo: Normal bordes: Event Proc Prefix: Pr\_CENivel2 Font Bold: No Formato: Standard Fuente en cursiva: Falso<br>
Fuente subrayada: Falso<br>
Fuente subrayada: Falso Fuente subrayada: Falso Ayuda: ÍndiceDeTabulació 12 **Izquierda:** 4082 n: Juego de 0 de 12 Lugares 2 caracteres para fuentes de texto: Mostrar cuando: Siempre Nombre de la MS Sans Serif fuente: Nombre: Pr\_CENivel2 PermitirAutocorrec Verdadero<br>
PermitirAutocorrec Verdadero<br>
PuntoDeTabulació Verdadero PermitirAutocorrec Verdadero PuntoDeTabulació Verdadero ción:<br>
ción: n: ción: n: Section: 0 Superior: 623 Tabulación Falso **Tamaño de la 8**<br>**Tamaño de la 8**<br>fuente: automática: Texto de la barra Coste estándar horario a este nivel: Visible: Verdadero de estado: Gastos generales **Cuadro de texto: Pr\_CENivel3**<br>Activado: Verdadero Activado: Verdadero Alineación del General texto: Alto: 240 240 Ancho de los Trazo fino bordes: Ancho: 1701 1701 Autocomprimible: Falso<br>Autoextensible: Falso 1999 Autocomprimible: Falso Autoextensible: desplazamiento: Bloqueado: Falso Border Line Style: Sólido<br>BuscarPorFiltro: 1 Color de los 0 BuscarPorFiltro: 1 Color de los 0 bordes: Color del fondo: -2147483643 ColorDelTexto: -2147483640 Comportamiento de la tecla Entrar: Efecto especial: Bajo relieve entrancement espesor de la Normal fuente: Estilo de los Primera página entre estilo del fondo: Normal bordes: Event Proc Prefix: Pr\_CENivel3 Font Bold: No Formato: Standard Fuente en cursiva: Falso<br>Fuente subravada: Falso Fuente en cursiva: Falso Fuente subravada: Falso Ayuda: ÍndiceDeTabulació 19 **International de la contrata de la contrata** de la contrata de la contrata de la contrata de la contrata de la contrata de la contrata de la contrata de la contrata de la contrata de la contrata de la n: Juego de 0 de 1 - Lugares 2 caracteres para fuentes de texto: Mostrar cuando: Siempre Nombre de la MS Sans Serif fuente: Nombre: Pr\_CENivel3 Permitir<br>
PermitirAutocorrec Verdadero PermitirAutocorrec Verdadero<br>
PuntoDeTabulació Verdadero PermitirAutocorrec Verdadero PuntoDeTabulación en el punto de Tabulación en el punto de Tabulación en el punto<br>Determinación en el punto de Tabulación en el punto de Tabulación en el punto de Tabulación en el punto de Tab ción: n: Section: 0 Superior: 2948

Tamaño de la

**Cuadro de texto: Pr\_CENivel4**

automática: fuente:<br>Texto de la barra Coste estándar horario a este nivel: Visible:

Material fungible

Texto de la barra Coste estándar horario a este nivel: Visible: Verdadero<br>de estado: Material fungible

## Cogest.mdb (c) EPA **noviembre de 2000**<br>
Formulario: fp40qst180Pr\_Personal exercise to the control of the control of the 2000 commulario: fp40qst180Pr\_Personal Formulario: fp40qst180Pr\_Personal

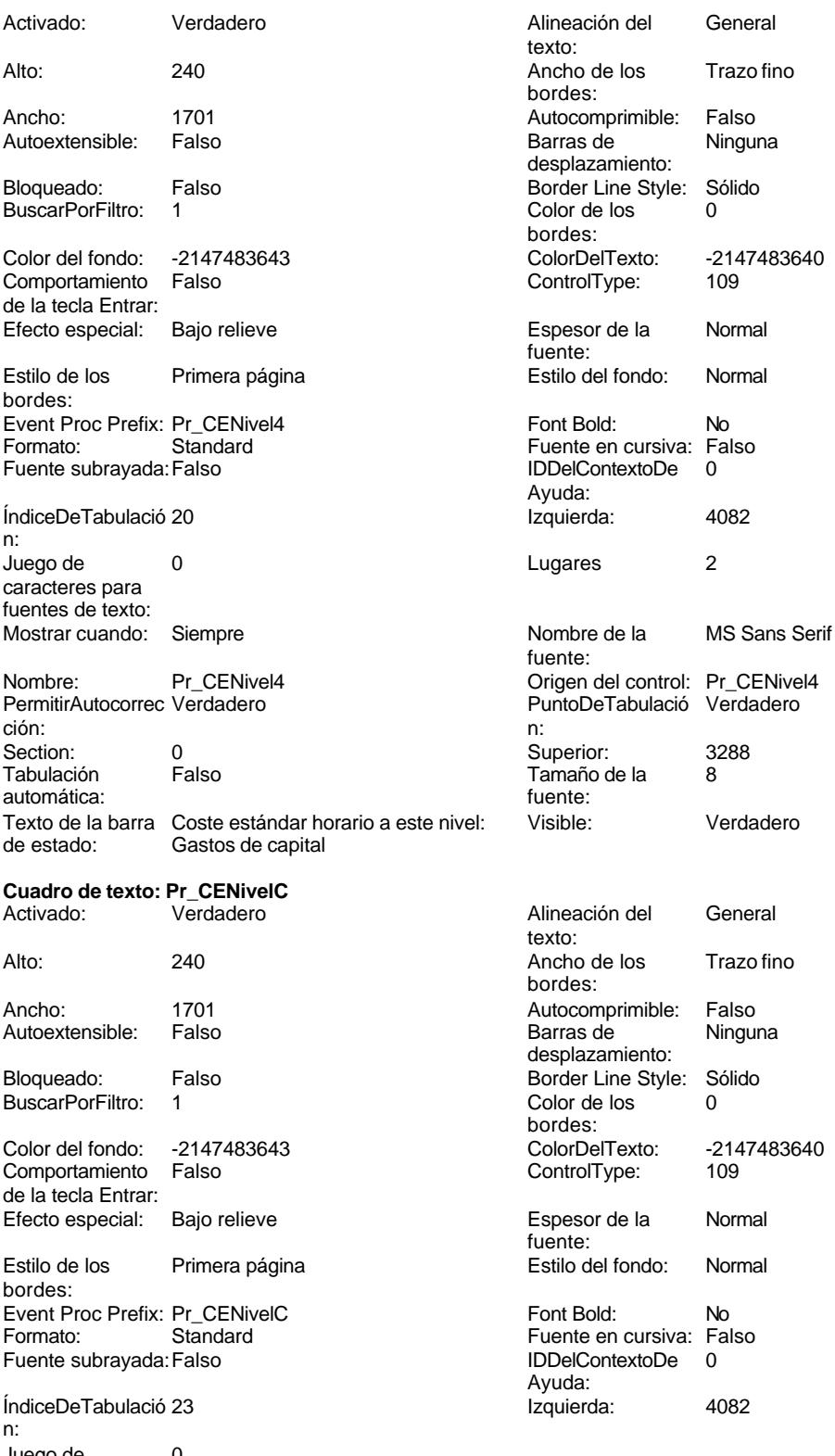

Juego de 0 caracteres para fuentes de texto:

-2147483640

**Ninguna** 

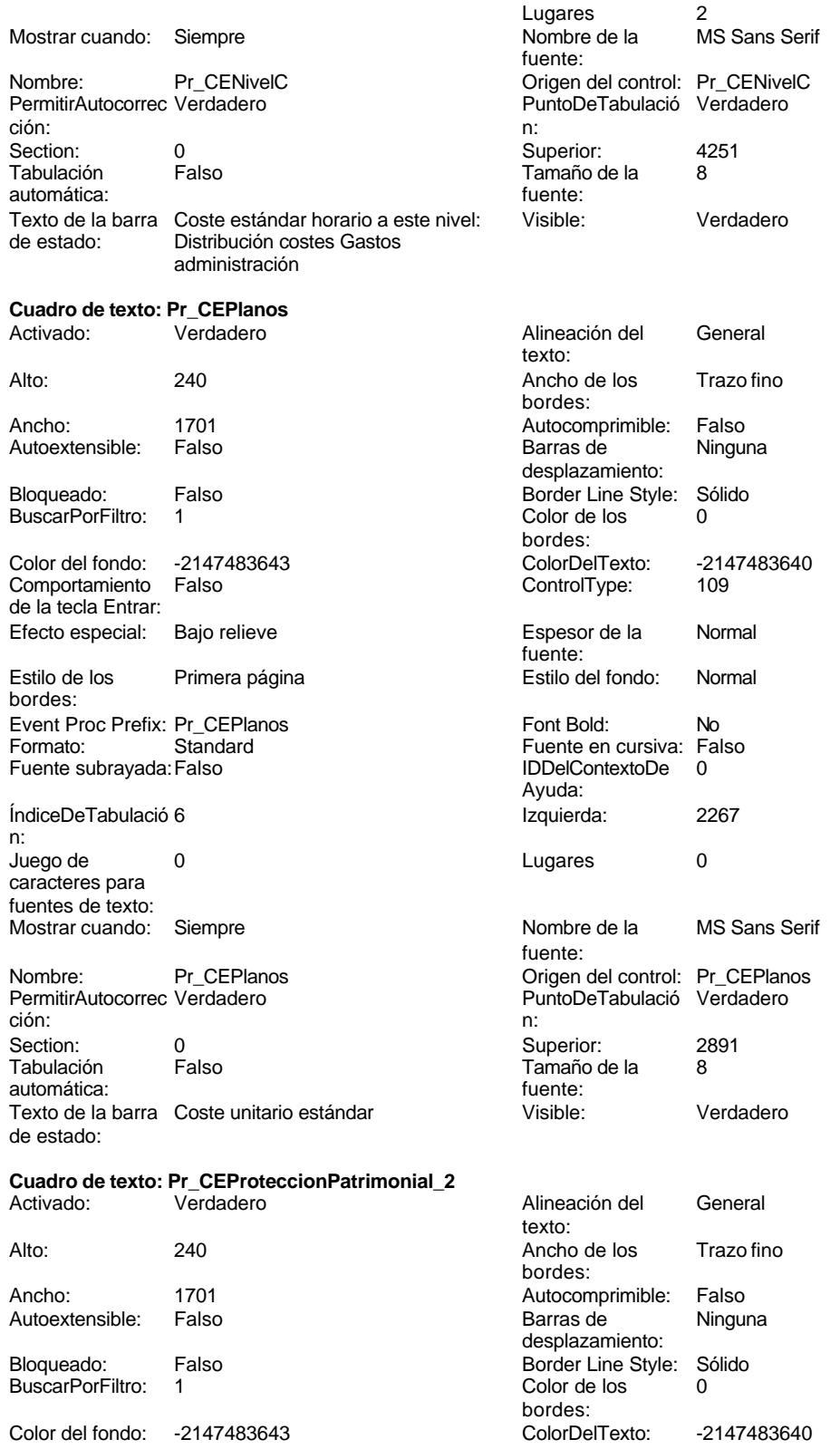
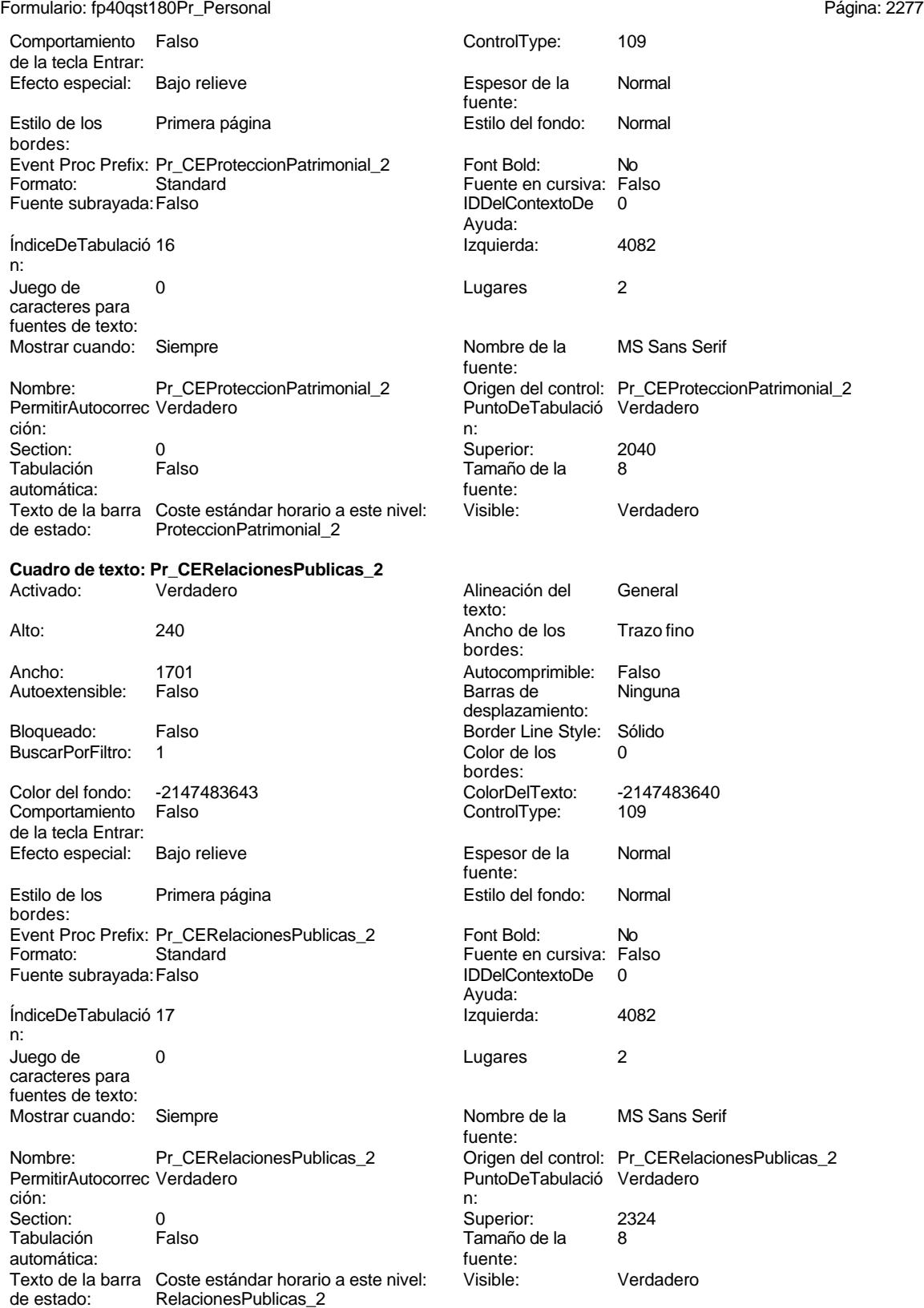

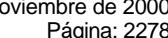

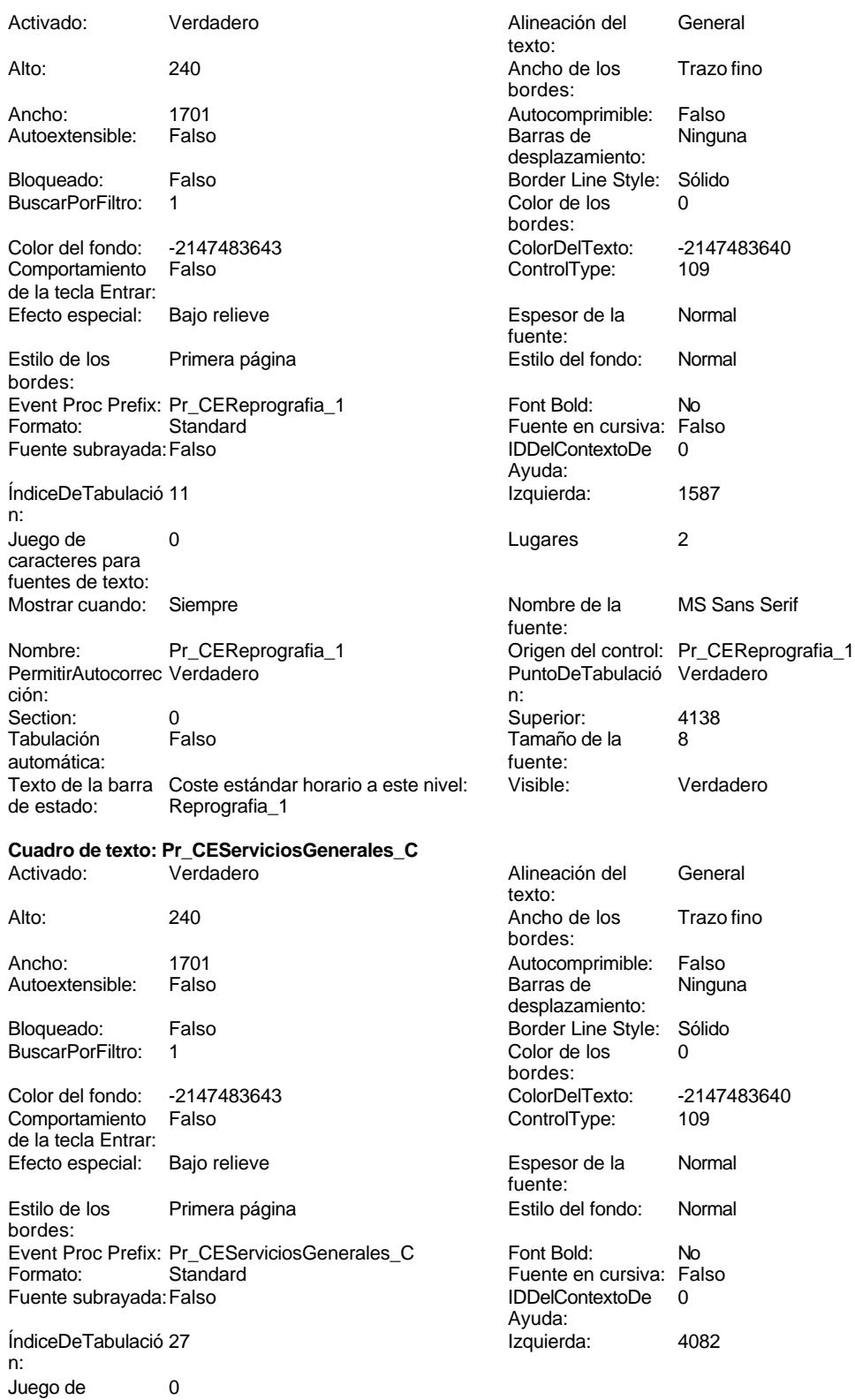

caracteres para

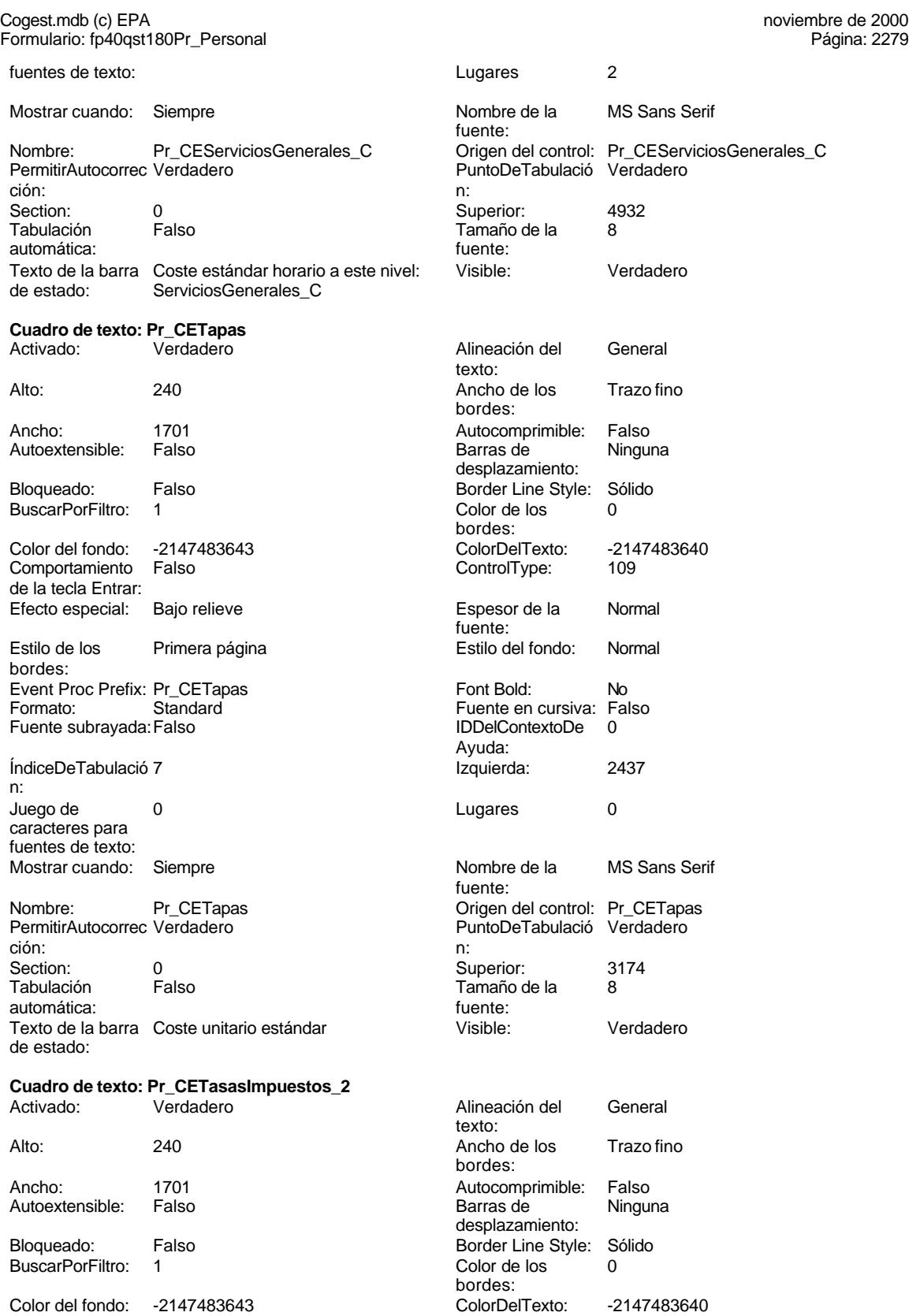

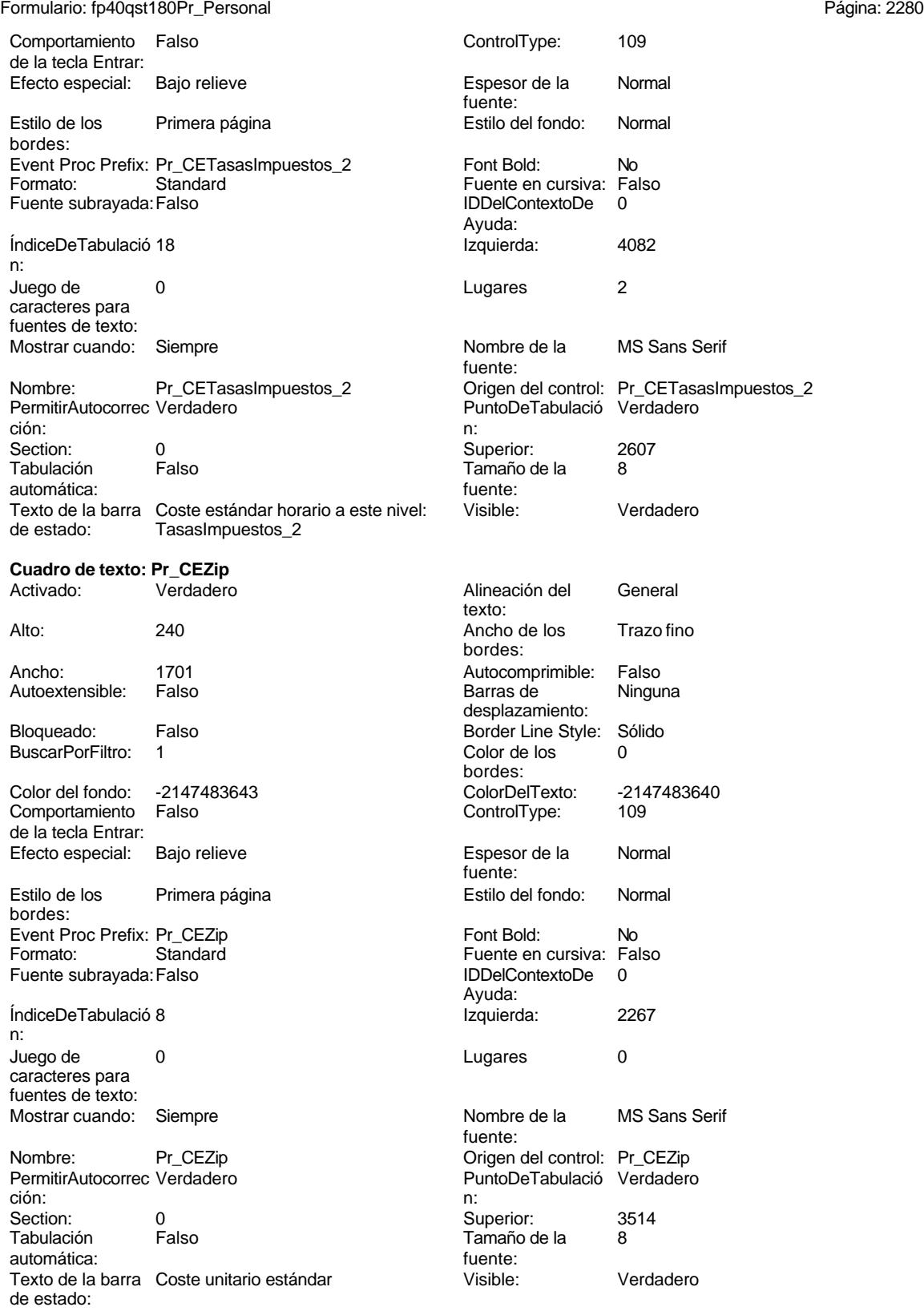

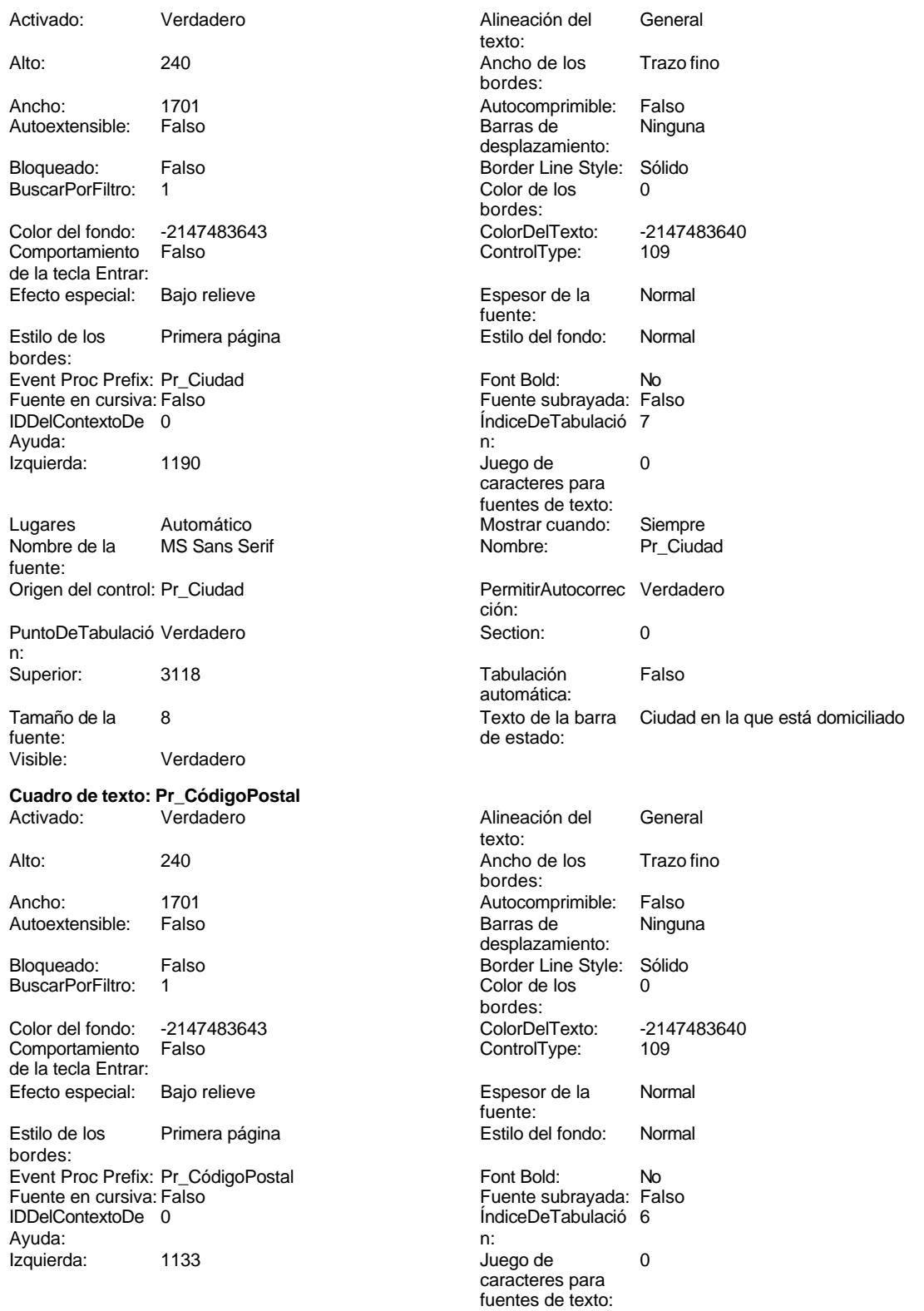

Cogest.mdb (c) EPA<br>
Formulario: fp40qst180Pr\_Personal<br>
Página: 2282 Formulario: fp40qst180Pr\_Personal Lugares Automático<br>Nombre de la MS Sans Se MS Sans Serif fuente: Origen del control: Pr\_CódigoPostal PuntoDeTabulació Verdadero n: Superior: 2777 Tamaño de la 8 fuente: Visible: Verdadero **Cuadro de texto: Pr\_Domicilio**  $V<sub>er</sub>$ dadero Alto: 240 Ancho de los Trazo fino Ancho: 1701 **Autocomprimible: Falso** Autoextensible: Falso Bloqueado: Falso BuscarPorFiltro: 1 Color del fondo: -2147483643<br>Comportamiento: Falso Comportamiento de la tecla Entrar: Efecto especial: Bajo relieve Estilo de los Primera página bordes: Event Proc Prefix: Pr\_Domicilio Fuente en cursiva: Falso IDDelContextoDe 0 Ayuda: Izquierda: 1247 Lugares Automático Nombre de la MS Sans Serif fuente: Origen del control: Pr\_Domicilio PuntoDeTabulació Verdadero n: Superior: 2381 Tamaño de la 8 fuente: **Cuadro de texto: Pr\_FechaAltaPlantilla**  $V<sub>er</sub>$ dadero Alto: 240 Ancho de los Trazo fino Ancho: 1701 Autocomprimible: Falso Autoextensible: Falso Bloqueado: Falso BuscarPorFiltro: 1 Color del fondo: -2147483643

Comportamiento Falso de la tecla Entrar:

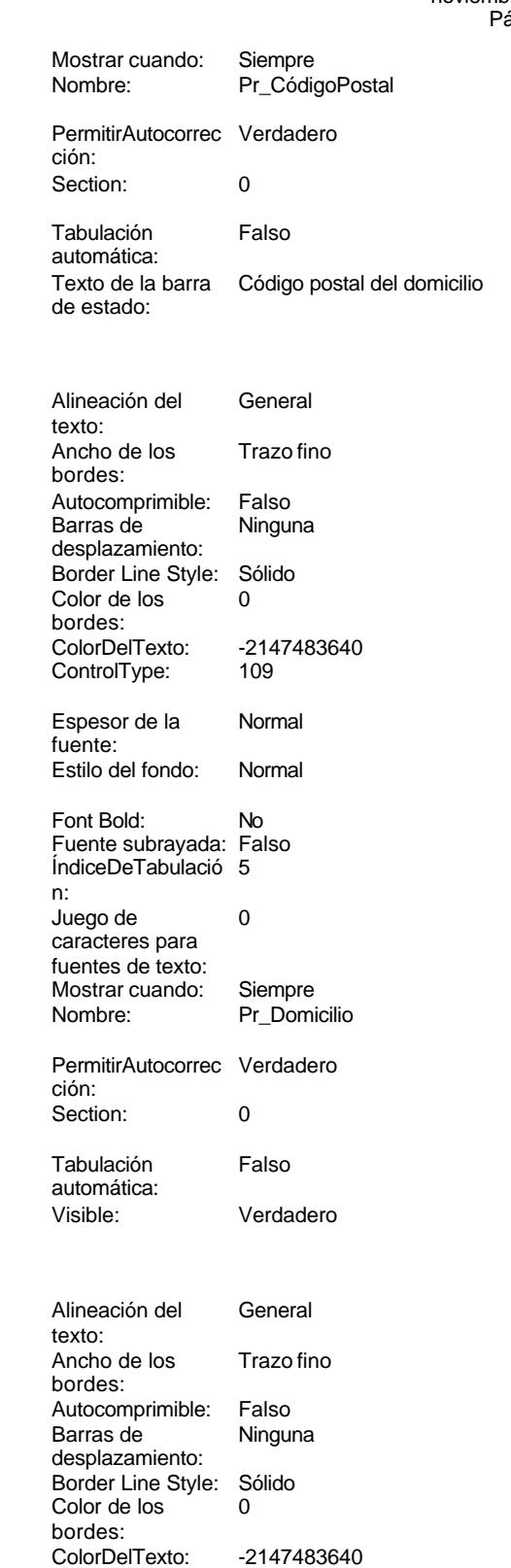

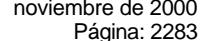

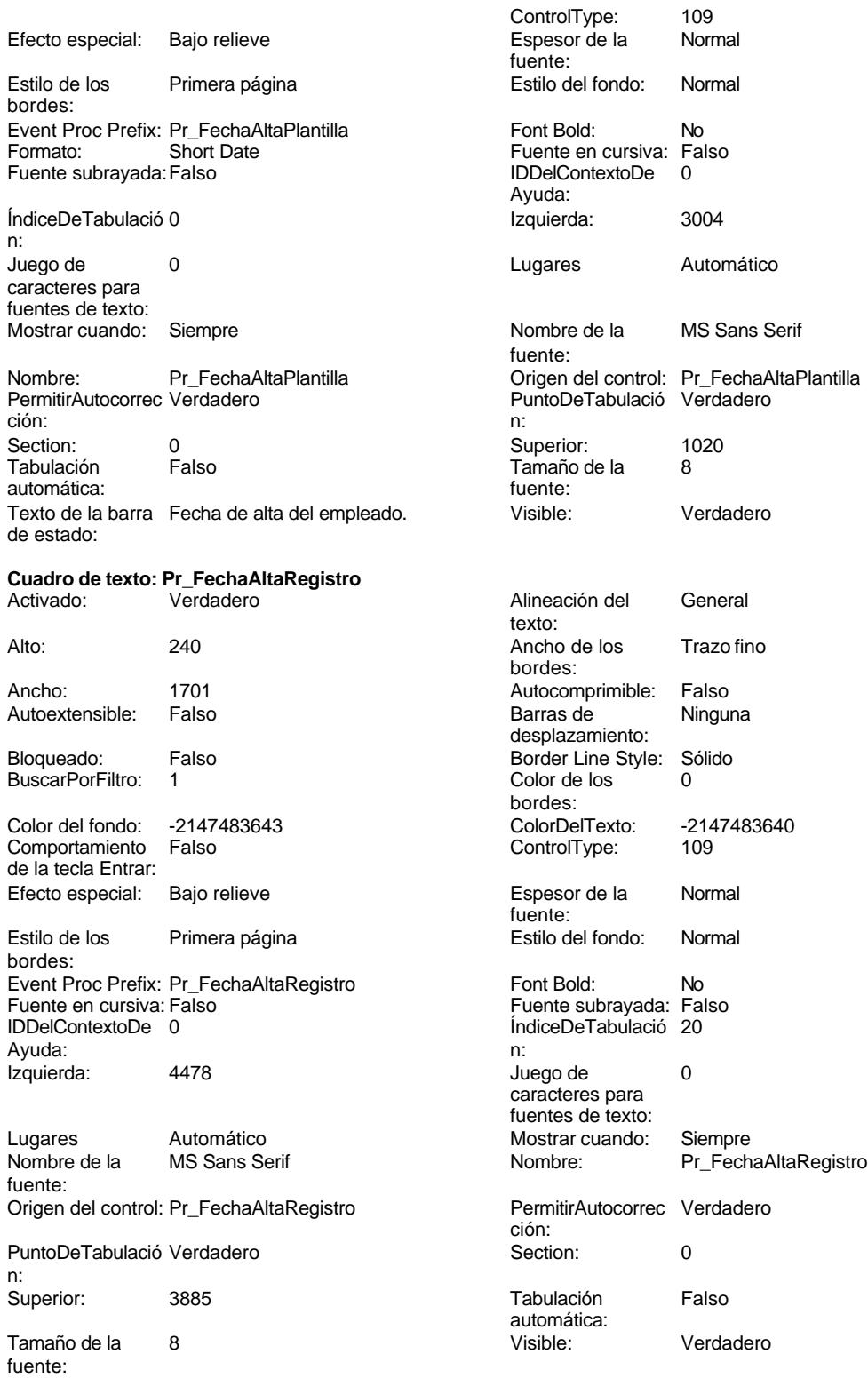

**Cuadro de texto: Pr\_FechaBajaPlantilla**

Ninguna

Automático

Verdadero

**Ninguna** 

la MS Sans Serif

### Cogest.mdb (c) EPA **noviembre de 2000**<br>
Formulario: fp40qst180Pr\_Personal exercise to the control of the 2000 commulario: fp40qst180Pr\_Personal Formulario: fp40qst180Pr\_Personal

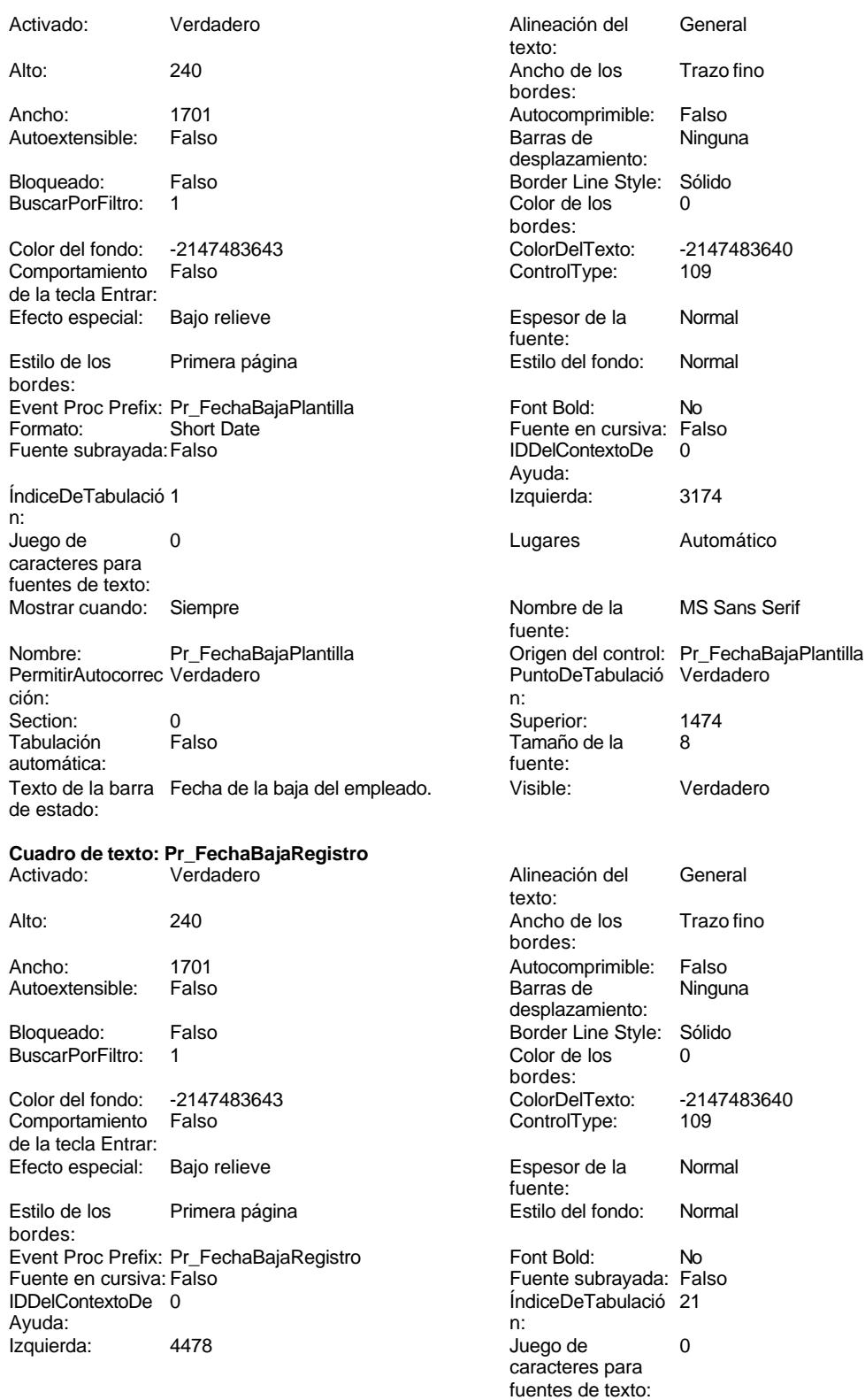

Lugares Automático Mostrar cuando: Siempre

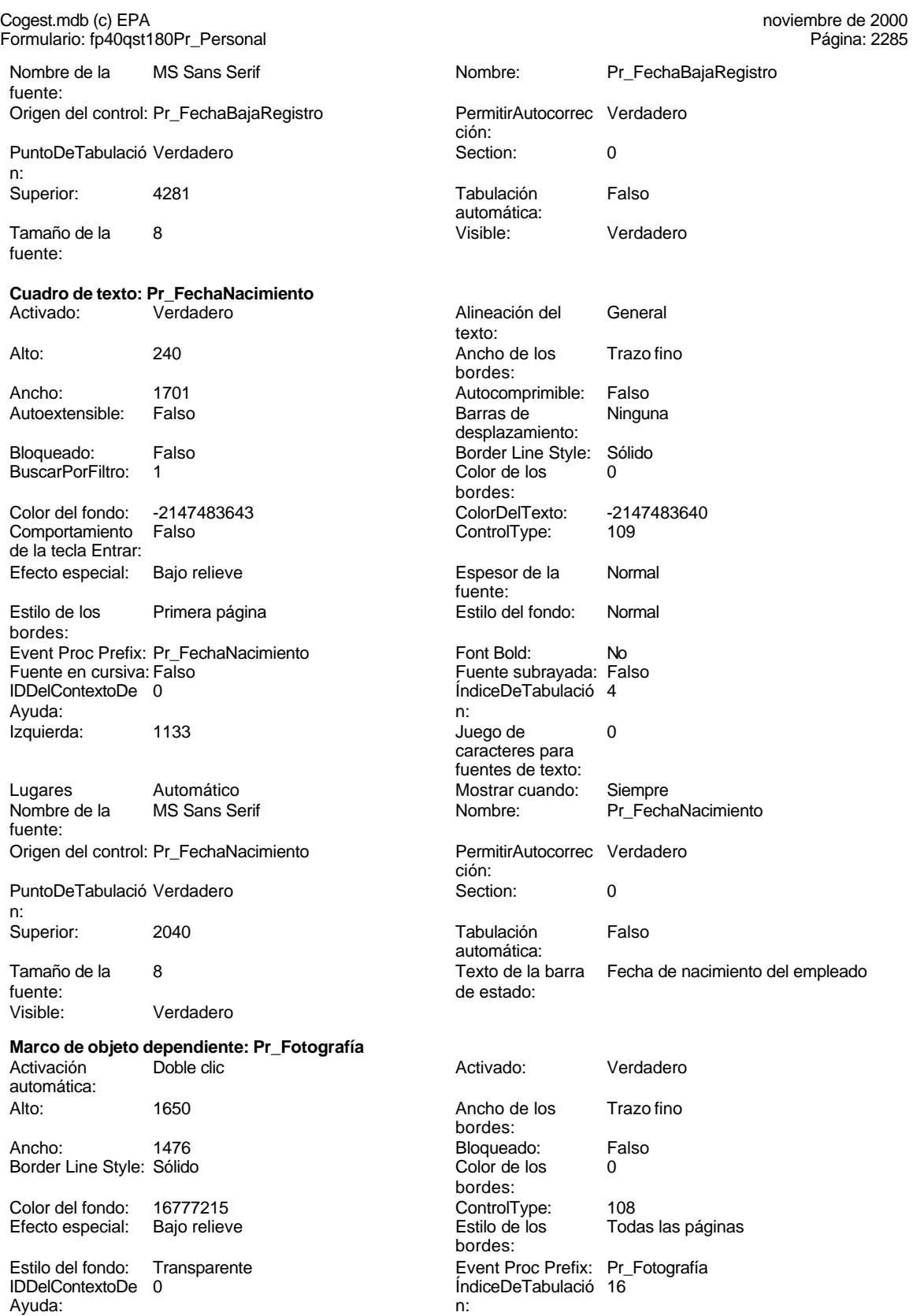

Cogest.mdb (c) EPA<br>
Formulario: fp40qst180Pr\_Personal<br>
Página: 2286 Formulario: fp40qst180Pr\_Personal Izquierda: 4422 4422 Modo de cambiar Recortar Mostrar cuando: Siempre Nombre: Pr\_Fotografía Opciones de Automático Origen del control: Pr\_Fotografía actualización: PuntoDeTabulació Verdadero **Section:** 0 n:<br>Superior: TipoDePresentacióFalso **TipoOLE:** Ninguno n: TipoOLEPermitido:Ambos Verbo: 0 Visible: Verdadero **Casilla de verificación: Pr\_Hijuela** Activado: Verdadero Alto: 240<br>Ancho de los Trazo fino Ancho: 260 Ancho de los bordes: Bloqueado: Falso Border Line Style: Sólido<br>Color de los 0 ControlType: 106 0 ControlType: bordes: Efecto especial: Bajo relieve establecto estilo de los Primera página Event Proc Prefix: Pr\_Hijuela IDDelContextoDe 0 ÍndiceDeTabulació 2 **Interventional de la contra de la contra de la contra de la contra de la contra de la contra de la contra de la contra de la contra de la contra de la contra de la contra de la contra de la contra de l** n: Mostrar cuando: Siempre Nombre: Pr\_Hijuela<br>
Origen del control: Pr\_Hijuela Nombre: PuntoDeTabulació Verdadero Origen del control: Pr\_Hijuela PuntoDeTabulació n: Section: 0 0<br>
TripleState: Falso Communication: 1360<br>
TripleState: Falso Communication: 1360 TripleState: **Casilla de verificación: Pr\_HorasExtra** Activado: Verdadero Alto: 240<br>Ancho de los Trazo fino Ancho: 260 Ancho de los bordes:<br>Bloqueado: Bloqueado: Falso Border Line Style: Sólido Color de los 0 ControlType: 106 Color de los<br>bordes: Efecto especial: Bajo relieve en el estilo de los Primera página Event Proc Prefix: Pr\_HorasExtra IDDelContextoDe 0 ÍndiceDeTabulació 3 **Izquierda:** 1417 n: Mostrar cuando: Siempre Nombre: Pr\_HorasExtra Origen del control: Pr\_HorasExtra PuntoDeTabulació Verdadero n: Section: 0 Superior: 1530 Texto de la barra Retribución de las horas de estado:<br>Visible: Verdadero **Cuadro de texto: Pr\_IdCategoría** Activado: Verdadero Alineación del General Alto: 240 240 Ancho de los Trazo fino

Autoextensible:

el tamaño: 2834 Texto de la barra Fotografía tamaño carnet del de estado: bordes: Ayuda: bordes:<br>IDDelContextoDe Ayuda: texto: bordes: Ancho: 1701 1701 Autocomprimible: Falso<br>Autoextensible: Falso 1999 1999 Barras de Ninguna

desplazamiento:

Bloqueado: Falso Border Line Style: Sólido

Cogest.mdb (c) EPA<br>
Formulario: fp40qst180Pr\_Personal<br>
Página: 2287 Formulario: fp40qst180Pr\_Personal BuscarPorFiltro: 1 Color de los 0 bordes:<br>ColorDelTexto: Color del fondo: -2147483643 ColorDelTexto: -2147483640 Comportamiento Falso **ControlType:** 109 de la tecla Entrar: Efecto especial: Bajo relieve established espesor de la Normal fuente:<br>Estilo del fondo: Estilo de los Primera página Estilo del fondo: Normal bordes: Event Proc Prefix: Pr\_IdCategoría entre en cursiva: Falso Fuente subrayada: Fa<br>Fuente en cursiva: Falso Font Bold: Fa Fuente subrayada: Falso IDDelContextoDe 0 ÍndiceDeTabulació 17 Ayuda: n: Izquierda: 4422 Juego de 0 caracteres para fuentes de texto: Lugares Automático Mostrar cuando: Siempre<br>
Nombre de la MS Sans Serif Mombre: Pr\_ldCat Nombre de la MS Sans Serif Nombre: Pr\_IdCategoría fuente: Origen del control: Pr\_IdCategoría PermitirAutocorrec Verdadero ción: PuntoDeTabulació Verdadero **Section:** 0 n: Superior: 2437 2437 Tabulación Falso automática: Tamaño de la 8 Texto de la barra Identificador de código de tabla de fuente: de estado: categoría laboral Visible: Verdadero **Cuadro de texto: Pr\_IdCualificación** Activado: Verdadero Alineación del General texto: Alto: 240 240 Ancho de los Trazo fino bordes: Ancho: 1701 1701 Autocomprimible: Falso Autoextensible: Falso **Barras de Ninguna** desplazamiento: Bloqueado: Falso Border Line Style: Sólido BuscarPorFiltro: 1 Color de los 0 bordes: Color del fondo: -2147483643 ColorDelTexto: -2147483640 Comportamiento Falso ControlType: 109 de la tecla Entrar: Efecto especial: Bajo relieve entrance en la Espesor de la Normal fuente:<br>Estilo del fondo: Estilo de los Primera página en el estilo del fondo: Normal bordes: Event Proc Prefix: Pr\_IdCualificación Font Bold: No<br>Fuente en cursiva: Falso Fuente subrayada: Fa Fuente subrayada: Falso IDDelContextoDe 0 ÍndiceDeTabulació 15 Ayuda: n: Izquierda: 4422 Juego de 0 caracteres para fuentes de texto: Lugares Automático Automático Mostrar cuando: Siempre<br>Nombre de la MS Sans Serif Mombre: Pr IdCu Pr\_IdCualificación fuente: Origen del control: Pr\_IdCualificación PermitirAutocorrec Verdadero ción:<br>Section: PuntoDeTabulació Verdadero **Section:** 0 n: Superior: 1700 1700 Tabulación Falso

automática:

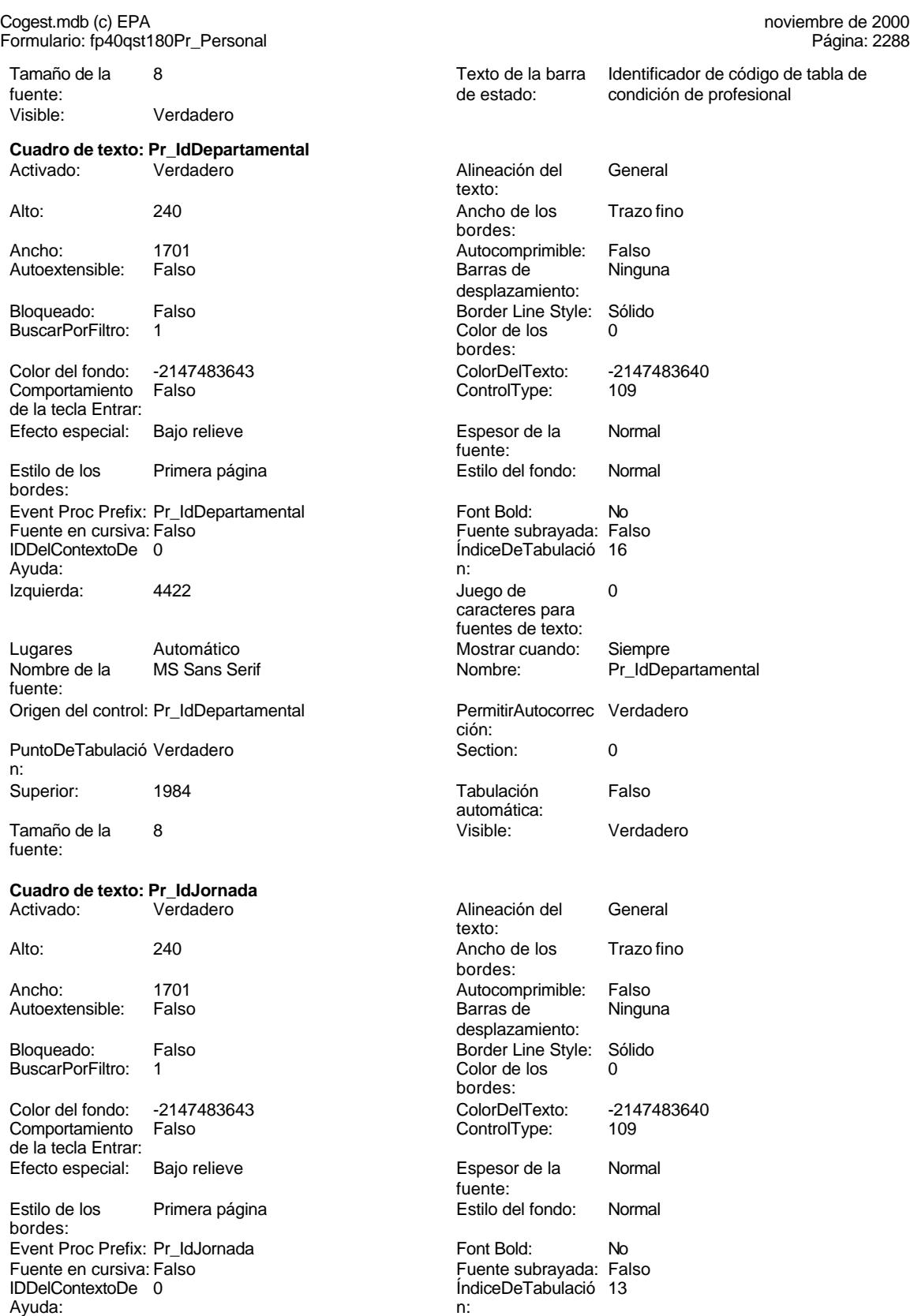

Ayuda:

### Cogest.mdb (c) EPA<br>
Formulario: fp40qst180Pr\_Personal<br>
Página: 2289 Formulario: fp40qst180Pr\_Personal

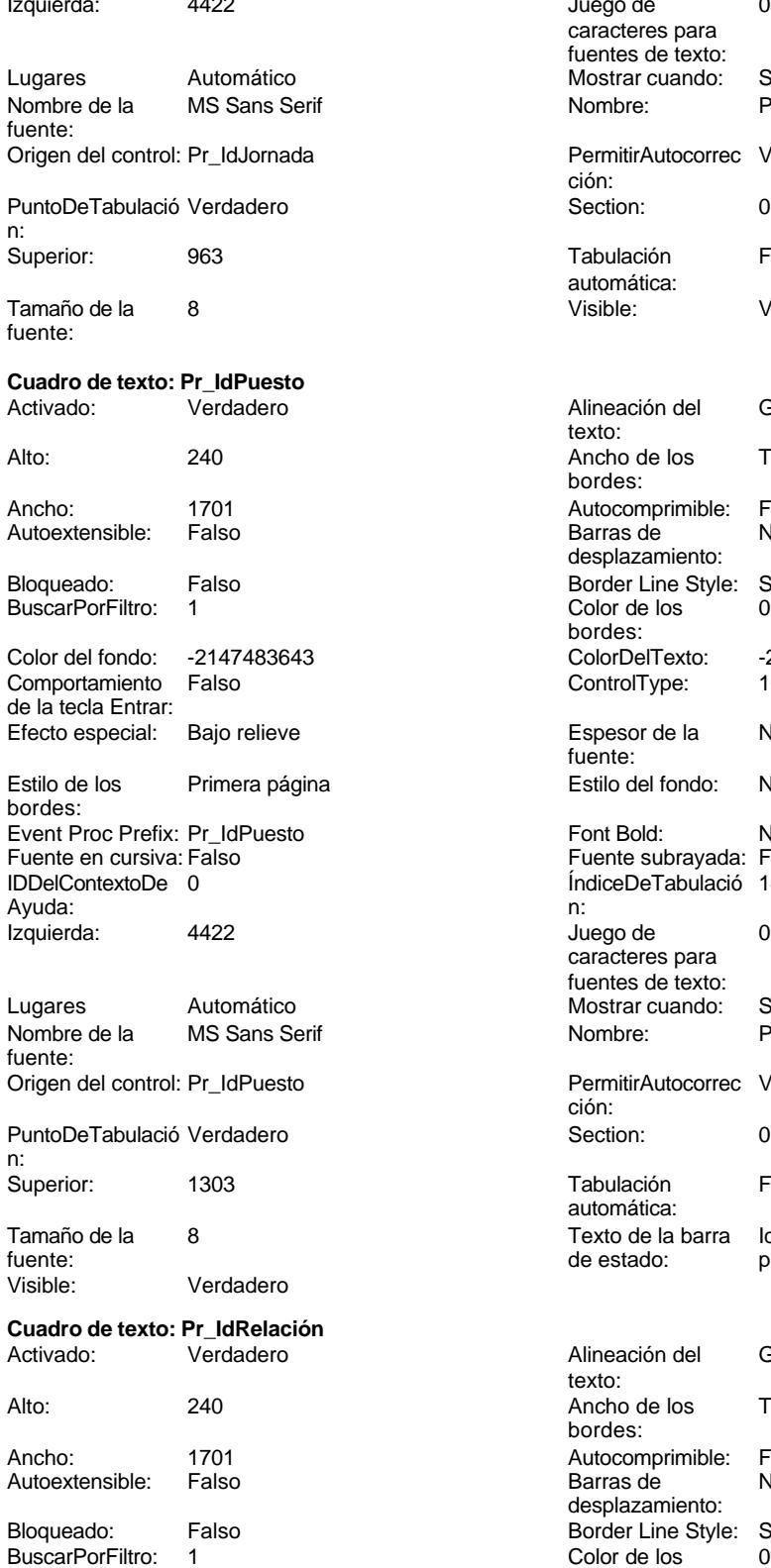

Izquierda: 4422 4422 Juego de 0 caracteres para fuentes de texto: Mostrar cuando: Siempre Nombre: Pr\_IdJornada PermitirAutocorrec Verdadero ción: Puntoper Section: 0 Tabulación Falso automática:<br>Visible: Verdadero Alineación del General texto: Ancho de los Trazo fino bordes: Autocomprimible: Falso Barras de Ninguna desplazamiento: Border Line Style: Sólido<br>Color de los 0 Color de los bordes: ColorDelTexto: -2147483640 ControlType: 109 Espesor de la Normal fuente: Estilo del fondo: Normal Font Bold: No Fuente subrayada: Falso ÍndiceDeTabulació 14 Juego de 0 caracteres para fuentes de texto: Mostrar cuando: Siempre Nombre: Pr\_IdPuesto PermitirAutocorrec Verdadero ción: Tabulación Falso automática: Texto de la barra Identificador de código de tabla de de estado: puesto de trabajo Alineación del General texto: Ancho de los Trazo fino bordes: Autocomprimible: Falso<br>Barras de Ninguna Barras de desplazamiento: Border Line Style: Sólido<br>Color de los 0

bordes:

Cogest.mdb (c) EPA **noviembre de 2000**<br>
Formulario: fp40qst180Pr\_Personal exercise to the control of the control of the 2000 commulario: fp40qst180Pr\_Personal Formulario: fp40qst180Pr\_Personal

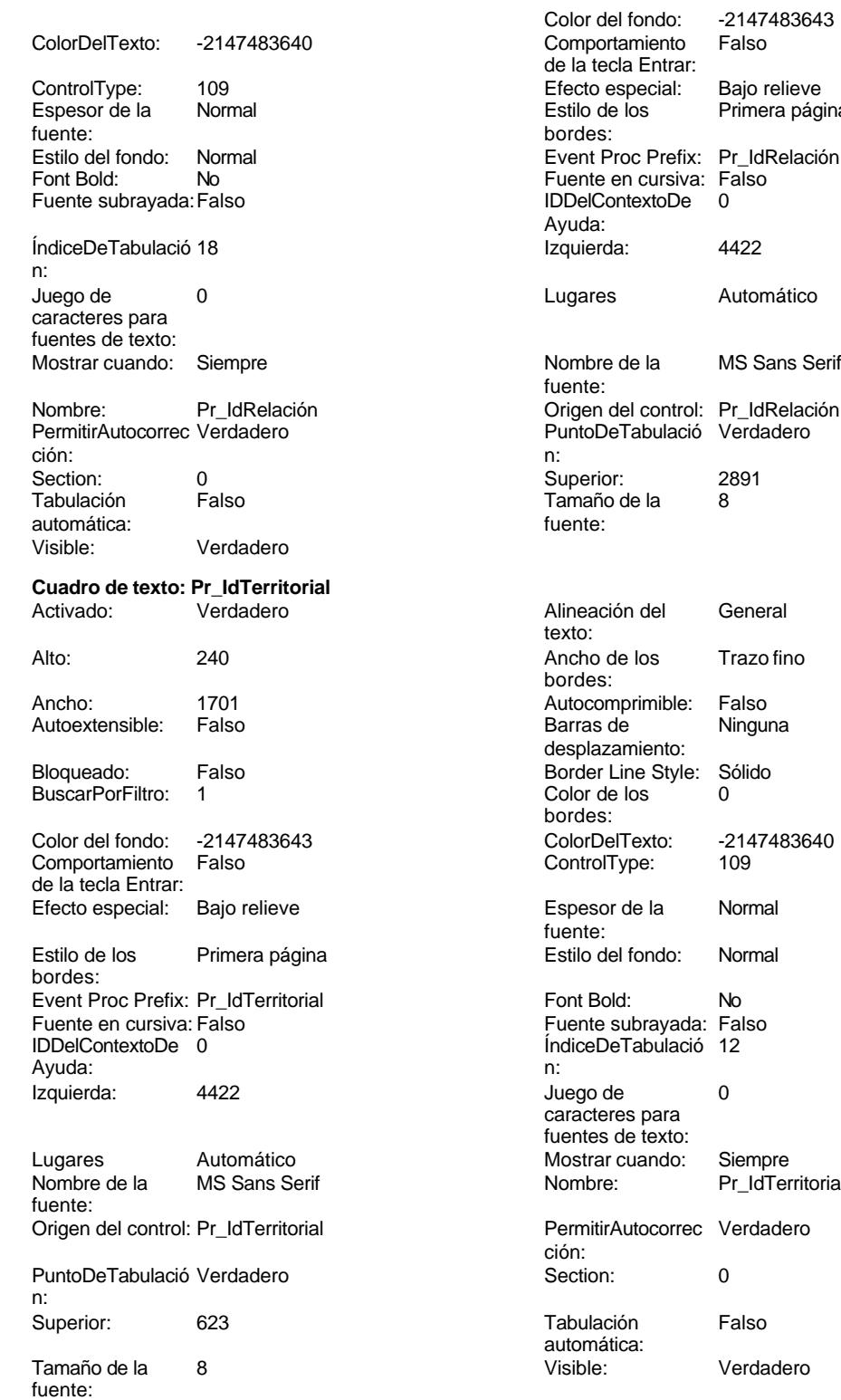

**Casilla de verificación: Pr\_JefeDepartamental**

Primera página

Automático

MS Sans Serif

Trazo fino

Ninguna

-2147483640<br>109

Pr\_IdTerritorial

Verdadero

2290

Formulario: fp40qst180Pr\_Personal Página: 2291

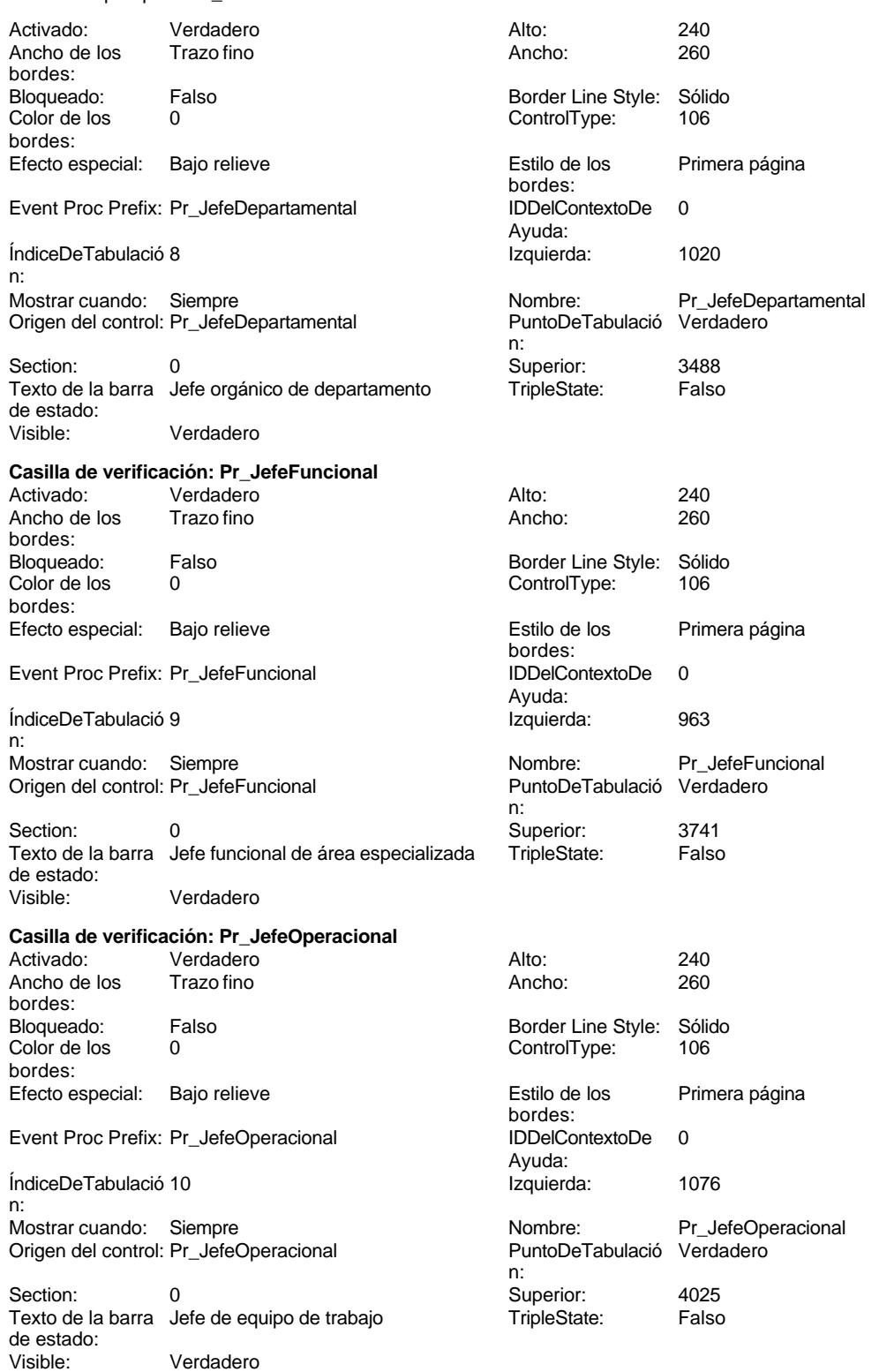

**Casilla de verificación: Pr\_JefeTerritorial**

Formulario: fp40qst180Pr\_Personal Página: 2292

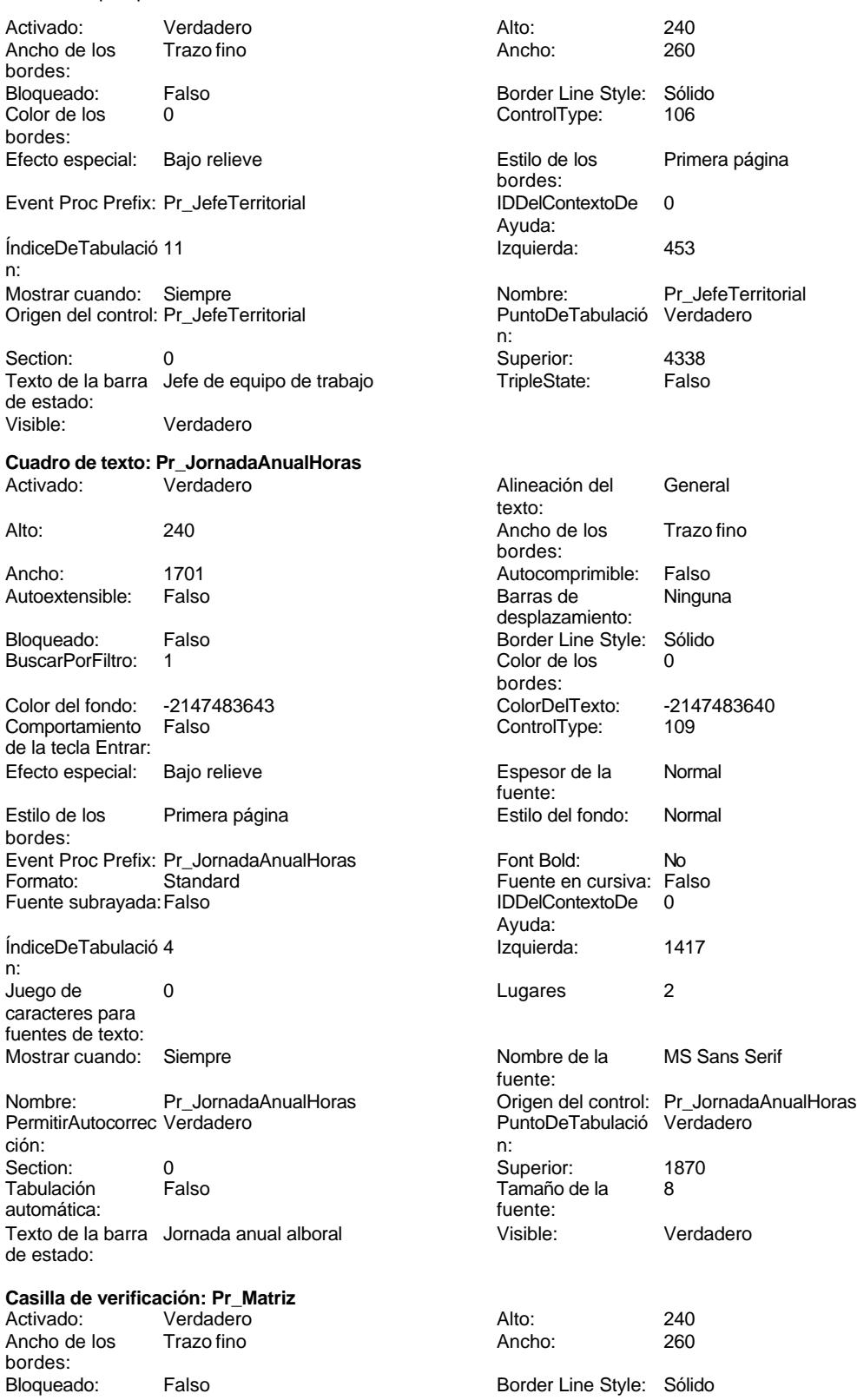

Cogest.mdb (c) EPA<br>
Formulario: fp40qst180Pr\_Personal<br>
Página: 2293 Formulario: fp40qst180Pr\_Personal Color de los 0 bordes: Efecto especial: Bajo relieve

### Event Proc Prefix: Pr\_Matriz

ÍndiceDeTabulació 1 n: Mostrar cuando: Siempre Origen del control: Pr\_Matriz

TripleState: Falso **Cuadro de texto: Pr\_NIF**

Activado: Verdadero

Autoextensible: Falso

Bloqueado: Falso BuscarPorFiltro: 1

Color del fondo: -2147483643 Comportamiento Falso

de la tecla Entrar: Efecto especial: Bajo relieve Estilo de los Primera página

bordes: Event Proc Prefix: Pr\_NIF Fuente en cursiva: Falso IDDelContextoDe 0 Ayuda:<br>Izquierda: 4422 Izquierda:

Lugares Automático Nombre de la MS Sans Serif fuente: Origen del control: Pr\_NIF

PuntoDeTabulació Verdadero n: Superior: 2040

Tamaño de la 8 Texto de la barra Número de identificación fiscal. fuente:<br>
Visible: Verdadero<br>
Visible:<br>
Verdadero Verdadero

**Cuadro de texto: Pr\_Nombre** Activado: Verdadero Alineación del General Alto: 240 20 Ancho de los Trazo fino

Ancho: 1701 1701 Autocomprimible: Falso<br>Autoextensible: Falso 1999 1999 Barras de Ninguna Autoextensible:

Bloqueado: Falso **Falso Border Line Style: Sólido** BuscarPorFiltro: 1 Color de los 0

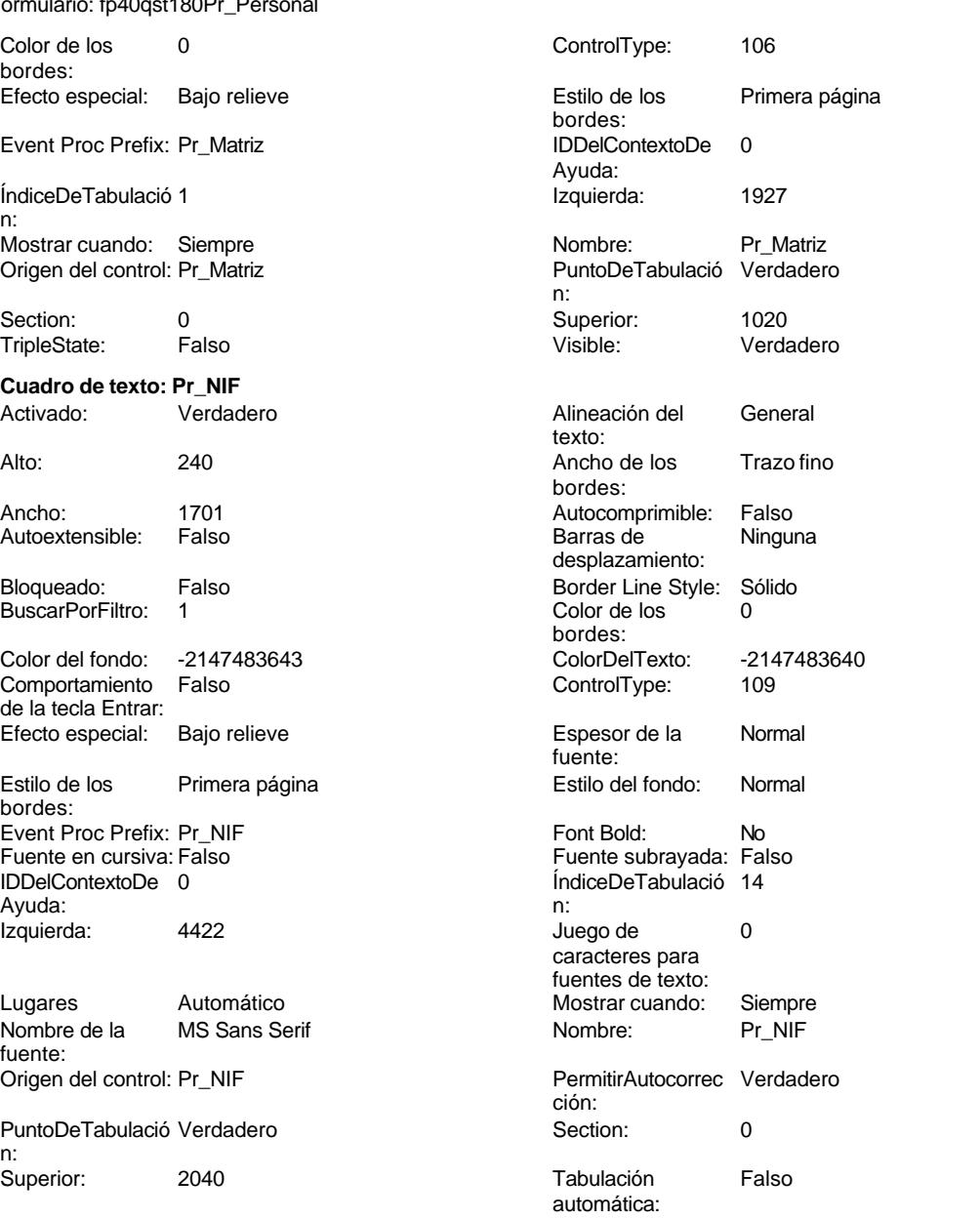

texto:

bordes:

bordes:

desplazamiento:

Cogest.mdb (c) EPA<br>
Formulario: fp40qst180Pr\_Personal<br>
Página: 2294 Formulario: fp40qst180Pr\_Personal Color del fondo: -2147483643 ColorDelTexto: -2147483640 Comportamiento Falso de la tecla Entrar: Efecto especial: Bajo relieve especto especial: Bajo relieve especto especto especto especto especto especto es fuente: Estilo de los Primera página entre estilo del fondo: Normal bordes: Event Proc Prefix: Pr\_Nombre Font Bold: No Fuente en cursiva: Falso Fuente subrayada: Falso Fuente subrayada: Falso Fuente subrayada: Falso Fuente subrayada: Falso Fuente subrayada: Falso Fuente subrayada: Falso Fuente subrayada: Falso Fuente subrayada: Falso Fuent ÍndiceDeTabulació 1 Ayuda: n: Izquierda: 1133 de 12 Juego de 0 caracteres para fuentes de texto: Lugares Automático Mostrar cuando: Siempre Nombre de la MS Sans Serif Nombre: Pr\_Nombre fuente: Origen del control: Pr\_Nombre PermitirAutocorrec Verdadero ción: PuntoDeTabulació Verdadero **Section:** 0 n: Superior: 907 907 Tabulación Falso automática: Tamaño de la  $\begin{array}{ccc} 8 & 8 \\ 1 & 8 \end{array}$  Texto de la barra Nombres fuente: de estado: Visible: Verdadero **Cuadro de texto: Pr\_NombreEsposa** Activado: Verdadero Alineación del General Alto: 240 20 Ancho de los Trazo fino Ancho: 1701 1701 Autocomprimible: Falso Autoextensible: Falso **Barras de Ninguna** Barras de Ninguna Bloqueado: Falso **Falso** Border Line Style: Sólido BuscarPorFiltro: 1 Color de los 0 Color del fondo: -2147483643 ColorDelTexto: -2147483640 Comportamiento Falso ControlType: 109 de la tecla Entrar: Efecto especial: Bajo relieve en establecto especial: Bajo relieve en en espesor de la Rormal Estilo de los Primera página Estilo del fondo: Normal bordes: Event Proc Prefix: Pr\_NombreEsposa Font Bold: No<br>
Fuente en cursiva: Falso Fuente subrayada: Fa IDDelContextoDe 0 ÍndiceDeTabulació 10 Ayuda: n: Izquierda: 1303 and 1303 and 1303 and 1303 and 1303 and 1303 and 1303 and 1303 and 1303 and 1303 and 1303 and 1303 and 1303 and 1303 and 1303 and 1303 and 1303 and 1303 and 1303 and 1303 and 1303 and 1303 and 1303 and 1303 Lugares Automático Automático Mostrar cuando: Siempre<br>
Nombre de la MS Sans Serif Mombre: Pr Nom fuente: Origen del control: Pr\_NombreEsposa PermitirAutocorrec Verdadero PuntoDeTabulació Verdadero **Section:** 0 n:

Superior: 4251 4251 Tabulación Falso

texto: bordes: desplazamiento: bordes:<br>ColorDelTexto: fuente:<br>Estilo del fondo:

Fuente subrayada: Falso

caracteres para fuentes de texto: Pr\_NombreEsposa

ción:

automática:

Tamaño de la 8 Texto de la barra Nombre de la esposa en el supuesto de estado:<br>Texto de estado: de estado de estado. de estar casado.

Visible: Verdadero

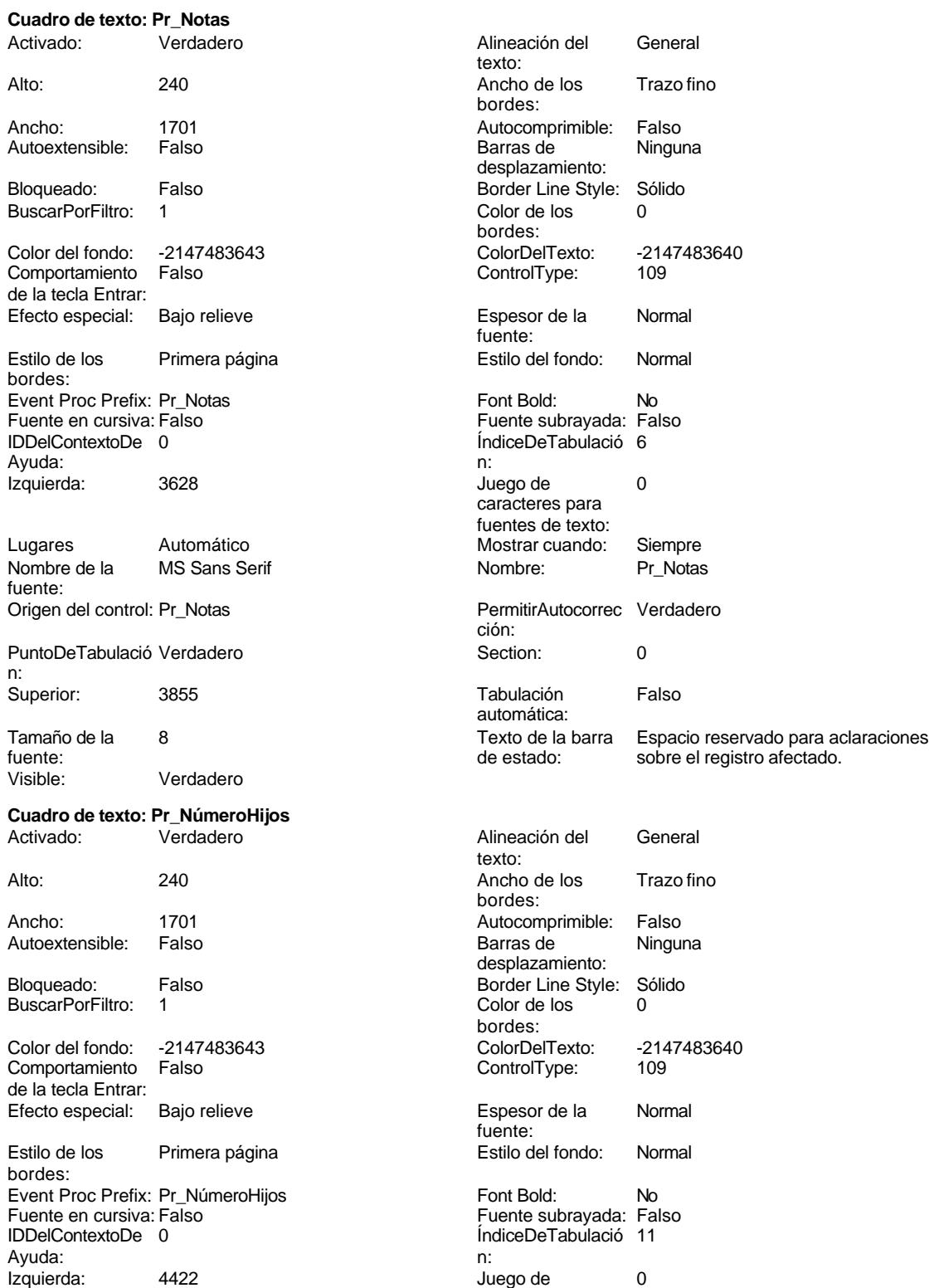

caracteres para

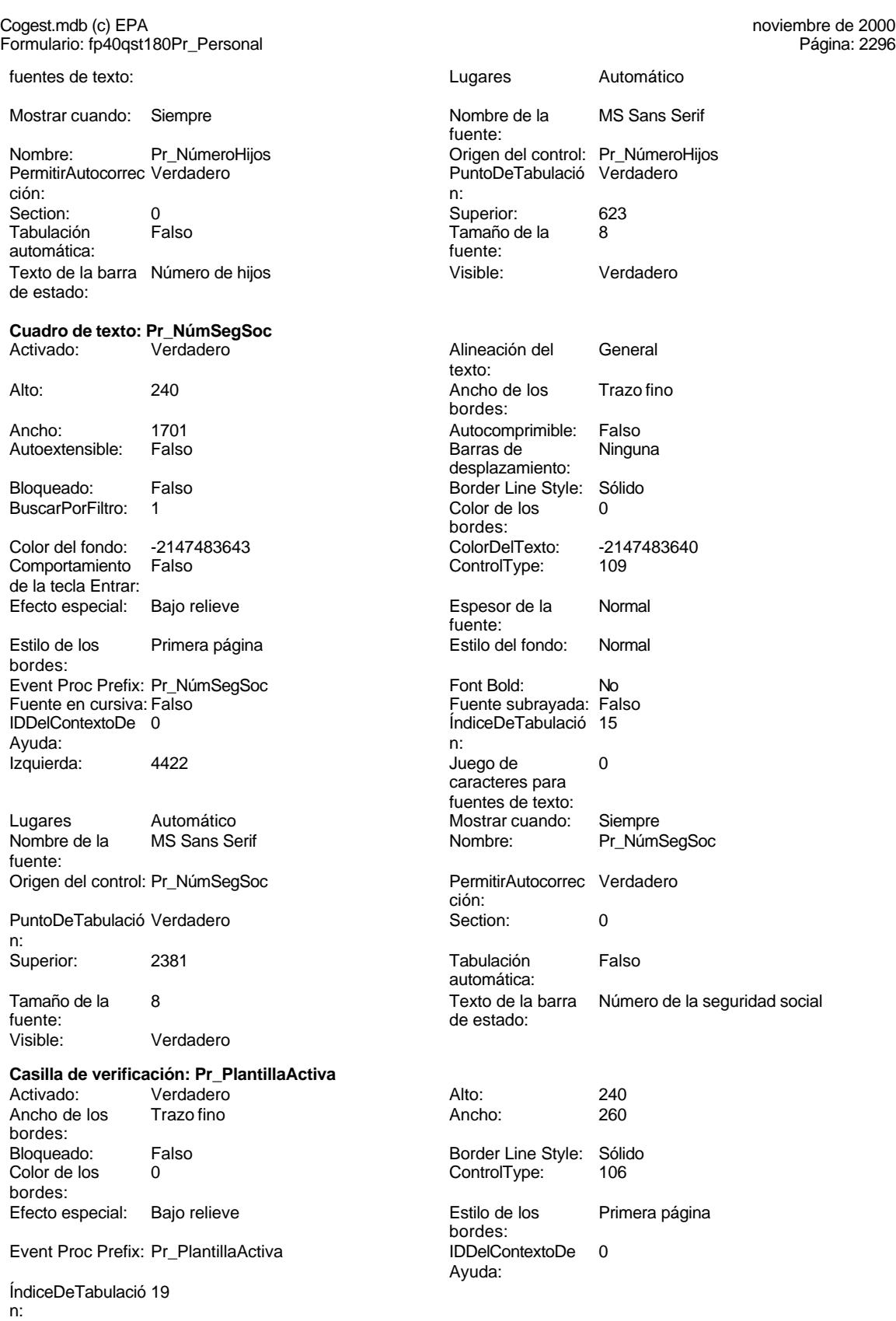

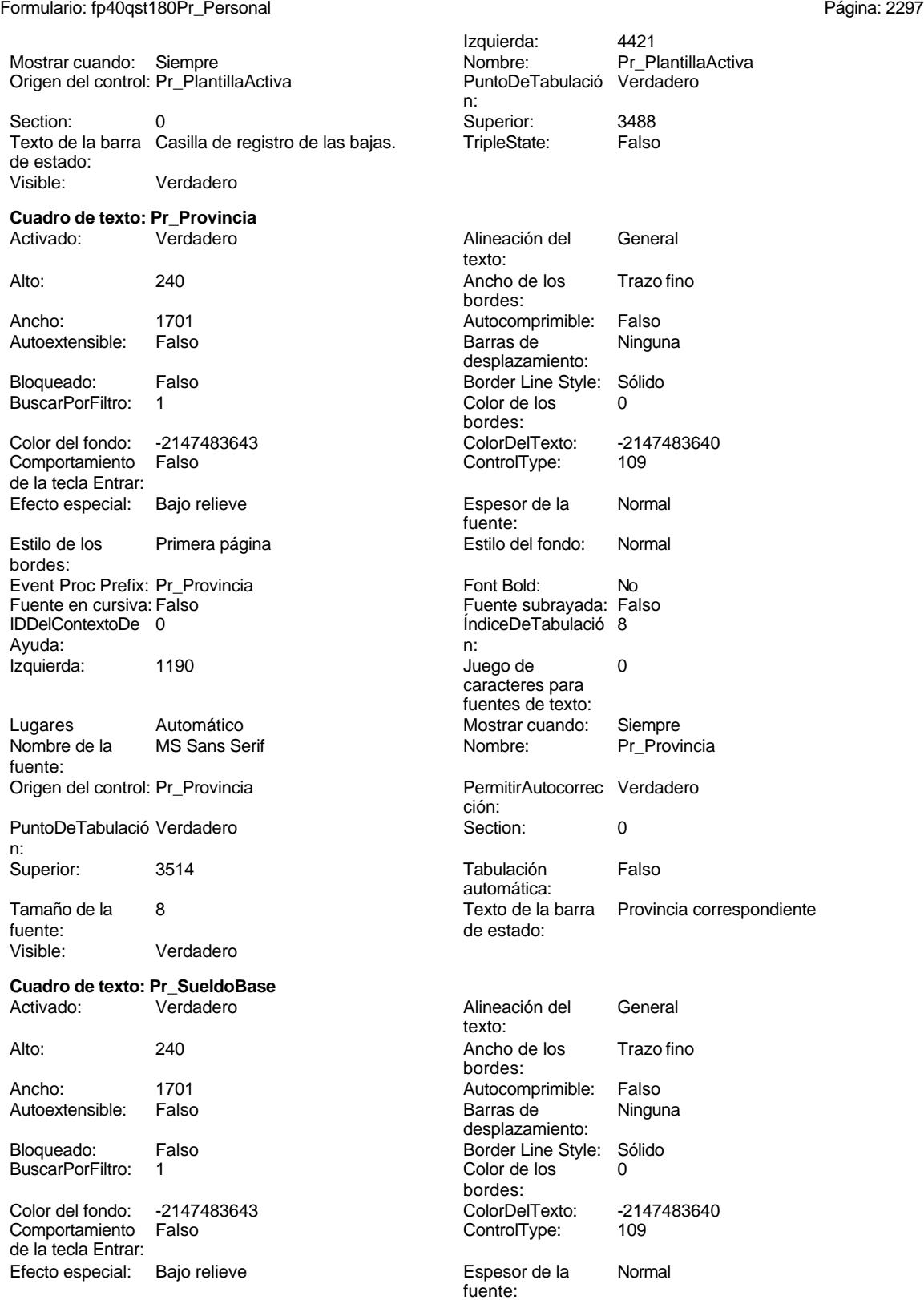

Cogest.mdb (c) EPA<br>
Formulario: fp40qst180Pr\_Personal<br>
Página: 2298 Formulario: fp40qst180Pr\_Personal Estilo de los Primera página entre estilo del fondo: Normal bordes: Event Proc Prefix: Pr\_SueldoBase Font Bold: No Fuente en cursiva: Falso Fuente subrayada: Falso Fuente subrayada: Falso Fuente subrayada: Falso Fuente subrayada: Falso Fuente subrayada: Falso Fuente subrayada: Falso Fuente subrayada: Falso Fuente subrayada: Falso Fuent ÍndiceDeTabulació 1 Ayuda: n: Izquierda: 1474 1474 Juego de 0 caracteres para fuentes de texto: Lugares Automático Mostrar cuando: Siempre<br>
Nombre de la MS Sans Serif Mombre: Pr\_Suelo MS Sans Serif Nombre: Pr\_SueldoBase fuente: Origen del control: Pr\_SueldoBase PermitirAutocorrec Verdadero ción: PuntoDeTabulació Verdadero **Section:** 0 n: Superior: 907 907 Tabulación Falso automática: Tamaño de la 8 Texto de la barra Sueldo base oficial a efectos de la fuente: de estado: Seguridad Social Visible: Verdadero **Cuadro de texto: Pr\_TasaHoraExtra** Activado: Verdadero Alineación del General texto: Alto: 240 20 Ancho de los Trazo fino bordes: Ancho: 741 741 Autocomprimible: Falso Autoextensible: Falso **Barras de Ninguna** desplazamiento: Bloqueado: Falso Border Line Style: Sólido<br>BuscarPorFiltro: 1 Color de los 0 BuscarPorFiltro: 1 Color de los 0 bordes: Color del fondo: -2147483643 ColorDelTexto: -2147483640 Comportamiento Falso de la tecla Entrar: Efecto especial: Bajo relieve entrancemento espesor de la Regrita fuente:<br>Estilo del fondo: Estilo de los Primera página entre estilo del fondo: Normal bordes: Event Proc Prefix: Pr\_TasaHoraExtra Font Bold: Sí Formato: Standard Fuente en cursiva: Falso<br>
Fuente subrayada: Falso<br>
Fuente subrayada: Falso Fuente subrayada: Falso IDDelContextoDe 0 Ayuda: ÍndiceDeTabulació 3 **Izquierda:** 1133 n: Juego de  $0$  and  $0$  and  $0$  and  $0$  and  $0$  contract  $0$ caracteres para fuentes de texto: Mostrar cuando: Siempre Nombre de la MS Sans Serif fuente: Nombre: Pr\_TasaHoraExtra Origen del control: Pr\_TasaHoraExtra PermitirAutocorrec Verdadero en al puntoDeTabulació Verdadero ción:<br>
ción: n: ción: n: Section: 0 0<br>
Tabulación Falso Casa de Tamaño de la 8 Tamaño de la<br>fuente: automática: Texto de la barra Precio pactado para las horas Visible: Verdadero de estado: extraordinarias. extraordinarias. **Cuadro de texto: pr\_Teléfono1**<br>Activado: Verdadero

Alineación del General texto:

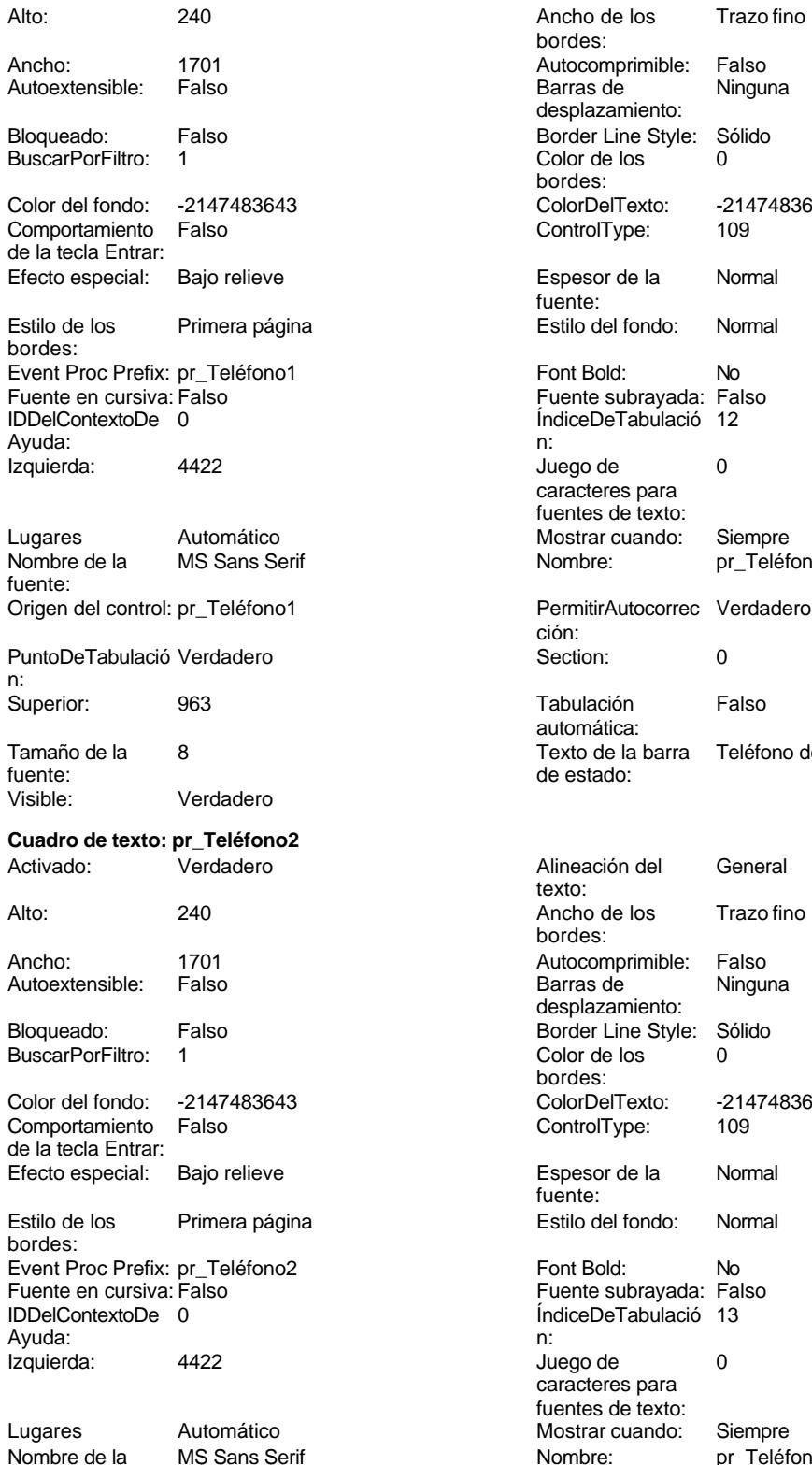

fuente:

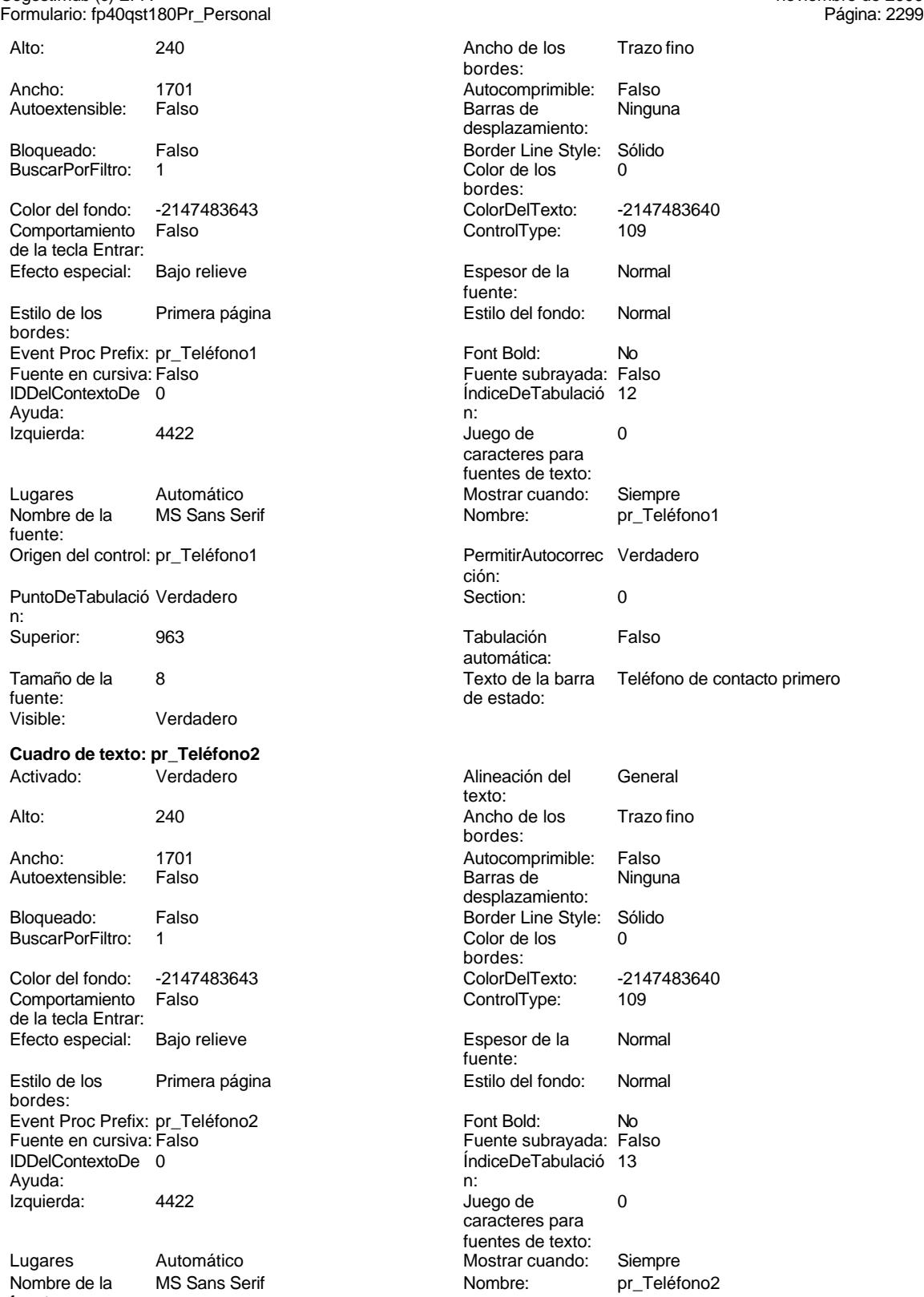

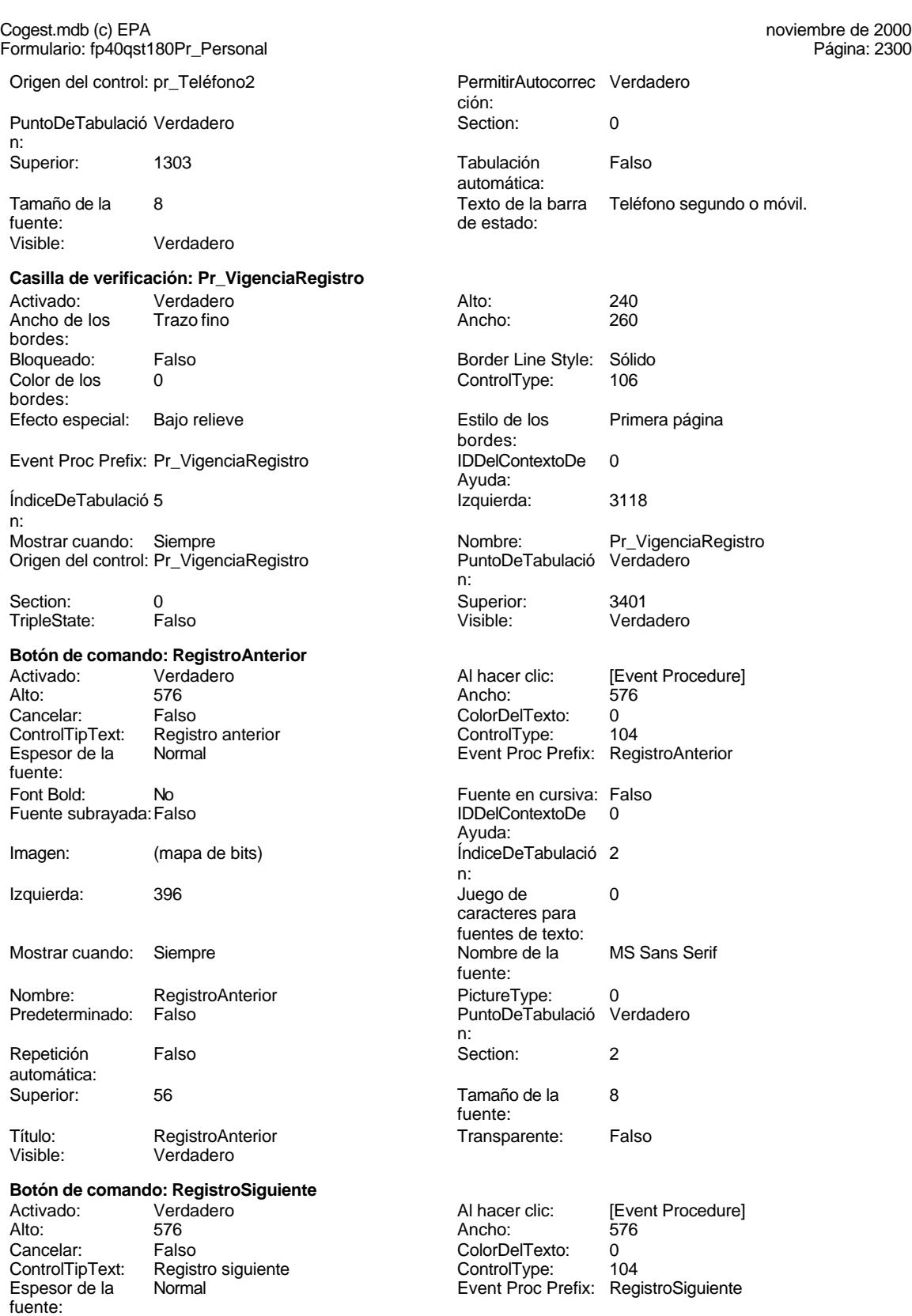

Cogest.mdb (c) EPA<br>
Formulario: fp40qst180Pr\_Personal<br>
Página: 2301 Formulario: fp40qst180Pr\_Personal Fuente en cursiva: Falso<br>
Fuente subrayada: Falso<br>
Fuente subrayada: Falso<br>
Fuente subrayada: Falso Fuente subrayada: Falso Ayuda: Imagen: (mapa de bits) indiceDeTabulació 3 n: Izquierda: 1382 **Juego de 1382** caracteres para fuentes de texto: Mostrar cuando: Siempre Nombre de la MS Sans Serif fuente: Nombre: RegistroSiguiente PictureType: 0 Predeterminado: Falso PuntoDeTabulació Verdadero n: Repetición Falso **Section:** 2 automática: Superior: 56 56 Tamaño de la 8 fuente: Título: RegistroSiguiente Transparente: Falso Visible: Verdadero **Botón de comando: SalirAplicación** Activado: Verdadero (Al hacer clic: [Event Procedure]<br>Alto: 576 576 Ancho: 576 Alto: 576 Ancho: 576 Cancelar: Falso ColorDelTexto: 0 ControlTipText: SalirAplicación ControlType: 104 Espesor de la Normal **Execute Execute Procedure de la Romana** Event Proc Prefix: SalirAplicación fuente: Fuente en cursiva: Falso<br>
Fuente subravada: Falso<br>
Fuente subravada: Falso<br>
Fuente de la Regional de la Regional de la Regional de la Regional de la Regional de la Regional de la Regional Fuente subrayada: Falso **IDDelContextoDe** 0 Ayuda: Imagen: (mapa de bits) indiceDeTabulació 0 n: Izquierda: 3354 3354 Juego de 0 caracteres para fuentes de texto: Mostrar cuando: Siempre Nombre de la MS Sans Serif fuente: Nombre: SalirAplicación PictureType: 0<br>Predeterminado: Falso PuntoDeTabulació Verdadero PuntoDeTabulació n: Repetición Falso **Section:** 2 automática: Superior: 56 56 Tamaño de la 8 fuente: Título: SalirAplicación Calixandes Transparente: Falso<br>Visible: Verdadero Calixandes Transparente: Falso Verdadero **Selección** Activado: Verdadero Alto: 4884 Ancho: 6204 6204 ControlType: 124<br>
Event Proc Prefix: Selección ControlType: 124 Event Proc Prefix: Selección Ayuda: Imagen: (ninguna) (iniguna) (Izquierda: 0)<br>
Nombre: Selección (Iniguna) (Inigura) (Inigura) (Inigura) (Inigura) (Inigura) (Inigura) (Inigura) (Inigura) ( Nombre: Selección PageIndex: 0<br>PictureType: 0 Section: 0 PictureType: 0 Section: 0 Superior: 360 Título:<br>
Visible: Verdadero Selección Superior: Selección Superior: Selección Superior: Selección Superior: Selección Verdadero **Cuadro combinado: Seleccionar**<br>Activado: Verdadero Alineación del General

texto:

columnas:

Alto: 300 300 Ancho de 1440

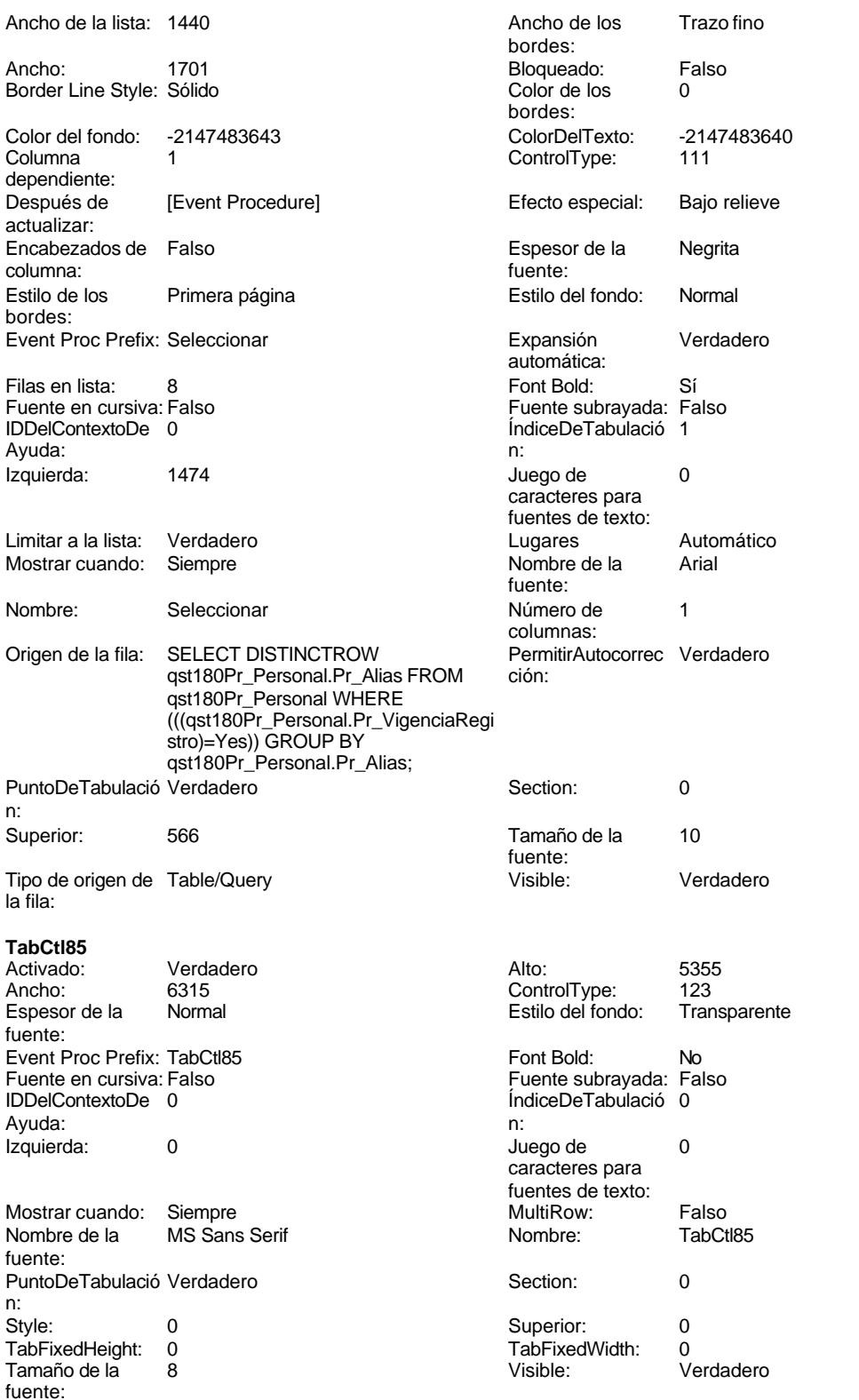

**Tasas**

ControlType: 124<br>IDDelContextoDe 0

Cogest.mdb (c) EPA **noviembre de 2000**<br>
Formulario: fp40qst180Pr\_Personal exercise to the control of the control of the 2000 commulario: fp40qst180Pr\_Personal Formulario: fp40qst180Pr\_Personal

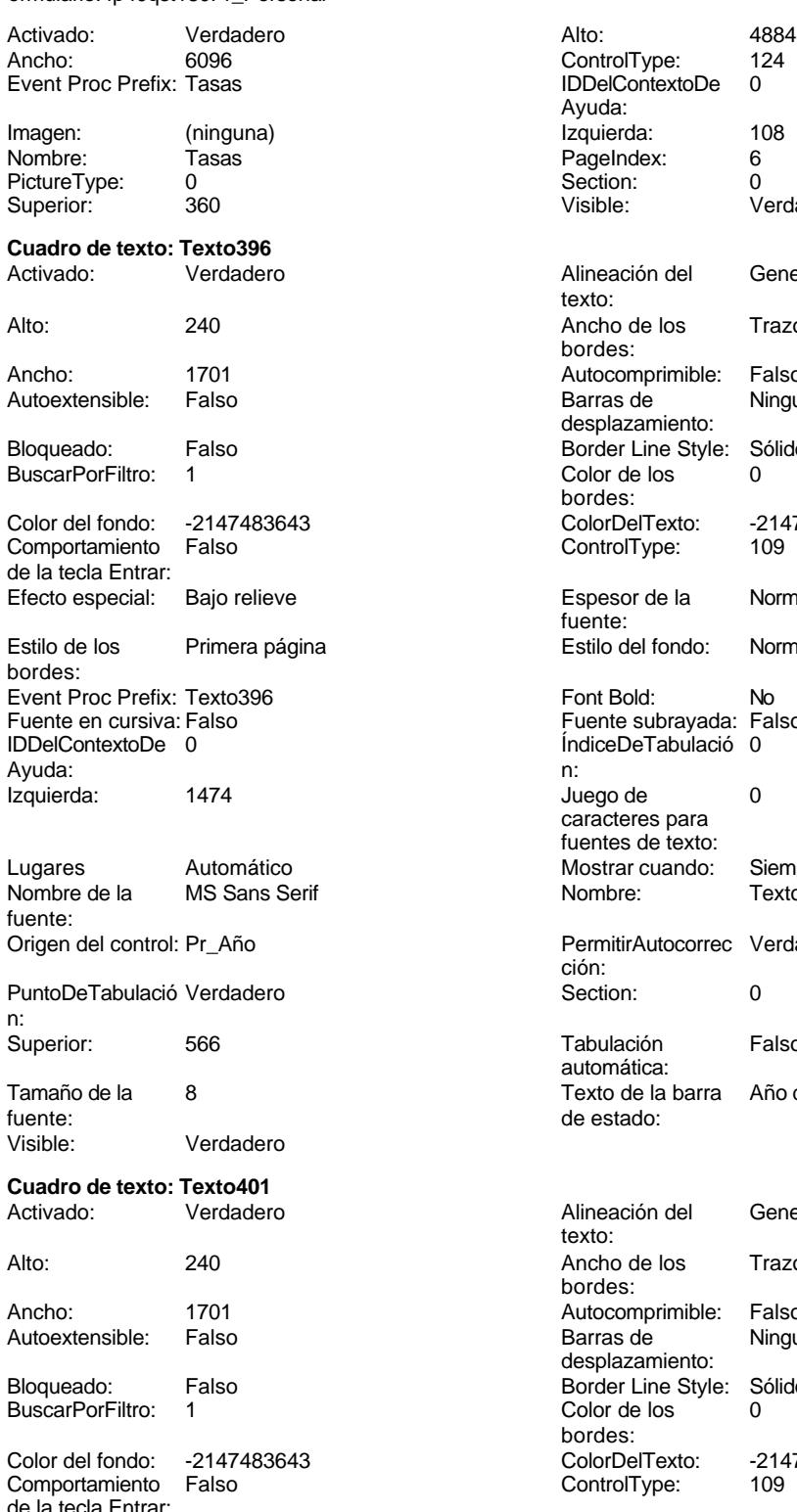

de la tecla Entrar: Efecto especial: Bajo relieve entrancement espesor de la Normal

IDDelContextoDe Ayuda: Izquierda: 108 PageIndex: 6 Section: 0<br>Visible: 0 Verdadero Alineación del General texto: Ancho de los Trazo fino bordes: Autocomprimible: Falso Barras de **Ninguna** desplazamiento: Border Line Style: Sólido  $\text{Color de los}$  0 bordes: Color Del Texto: -2147483640<br>Control Type: 109 ControlType: Espesor de la Normal fuente: Estilo del fondo: Normal Font Bold: No Fuente subrayada: Falso I del conte cabida del ... caracteres para fuentes de texto: Mostrar cuando: Siempre Nombre: Texto396 PermitirAutocorrec Verdadero ción: **Puncheden**<br> **Puncheder**<br> **Puncheder**<br> **Puncheder**<br> **Puncheder**<br> **Puncheder**<br> **Puncheder** Tabulación Falso automática: Texto de la barra Año de vigencia de estado: Alineación del General texto: Ancho de los Trazo fino

bordes:

Barras de desplazamiento:

Buscare<br>
Buscare<br>
Color de los bordes:

ControlType:

fuente:

Autocomprimible: Falso<br>Barras de Ninguna

Border Line Style: Sólido<br>Color de los 0

Color Del Texto: -2147483640<br>Control Type: - - 109

Cogest.mdb (c) EPA<br>
Formulario: fp40qst180Pr\_Personal<br>
Página: 2304 Formulario: fp40qst180Pr\_Personal Estilo de los Primera página entre estilo del fondo: Normal bordes: Event Proc Prefix: Texto401 Font Bold: No Fuente en cursiva: Falso Fuente subrayada: Falso Fuente subrayada: Falso Fuente subrayada: Falso Fuente subrayada: Falso Fuente subrayada: Falso Fuente subrayada: O ÍndiceDeTabulació 0 Ayuda: n: Izquierda: 1133 and 1133 and 1133 and 1133 and 1133 and 1133 and 1133 and 1133 and 1133 and 1133 and 1133 and 1 caracteres para fuentes de texto: Lugares Automático Mostrar cuando: Siempre<br>
Nombre de la MS Sans Serif Nombre: Texto40 MS Sans Serif Nombre: Texto401 fuente: Origen del control: Pr\_Alias PermitirAutocorrec Verdadero ción: PuntoDeTabulació Verdadero **Section:** 0 n: Superior: 566 566 Tabulación Falso automática: Tamaño de la 8 Texto de la barra Alias del empleado, formado por fuente: de estado: Apellido e inicial nombred Visible: Verdadero **Cuadro de texto: Texto436** Activado: Verdadero Alineación del General texto: Alto: 240 20 Ancho de los Trazo fino bordes: Ancho: 1701 1701 Autocomprimible: Falso Autoextensible: Falso **Barras de Ninguna** desplazamiento: Bloqueado: Falso Border Line Style: Sólido<br>BuscarPorFiltro: 1 Color de los 0 BuscarPorFiltro: 1 Color de los 0 bordes: Color del fondo: -2147483643 ColorDelTexto: -2147483640 Comportamiento Falso de la tecla Entrar: Efecto especial: Bajo relieve entrancement espesor de la Normal fuente:<br>Estilo del fondo: Estilo de los Primera página entre estilo del fondo: Normal bordes: Event Proc Prefix: Texto436 Font Bold: No Formato: Standard Fuente en cursiva: Falso<br>
Fuente subrayada: Falso<br>
Fuente subrayada: Falso Fuente subrayada: Falso IDDelContextoDe 0 Ayuda: ÍndiceDeTabulació 2 **Izquierda:** 1474 n: Juego de  $0$  and  $0$  and  $0$  and  $0$  and  $0$  and  $0$  and  $0$  and  $0$  and  $0$  and  $0$  and  $0$  and  $0$  and  $0$  and  $0$  and  $0$  and  $0$  and  $0$  and  $0$  and  $0$  and  $0$  and  $0$  and  $0$  and  $0$  and  $0$  and  $0$  and  $0$  and  $0$  a caracteres para fuentes de texto: Mostrar cuando: Siempre Nombre de la MS Sans Serif fuente: Nombre: Texto436 Texto436 Origen del control: Pr\_TasaHoraExtra<br>
PuntoDeTabulació Verdadero PuntoDeTabulació Verdadero PermitirAutocorrec Verdadero en al puntoDeTabulació Verdadero ción:<br>
ción: n: ción: n: Section: 0 0<br>
Tabulación Falso Calendario en Tamaño de la 8 Tamaño de la<br>fuente: automática: Texto de la barra Precio pactado para las horas Visible: Verdadero de estado: extraordinarias. extraordinarias.

**Cuadro de texto: Texto440**<br>Activado: Verdadero

Alineación del General

texto:

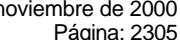

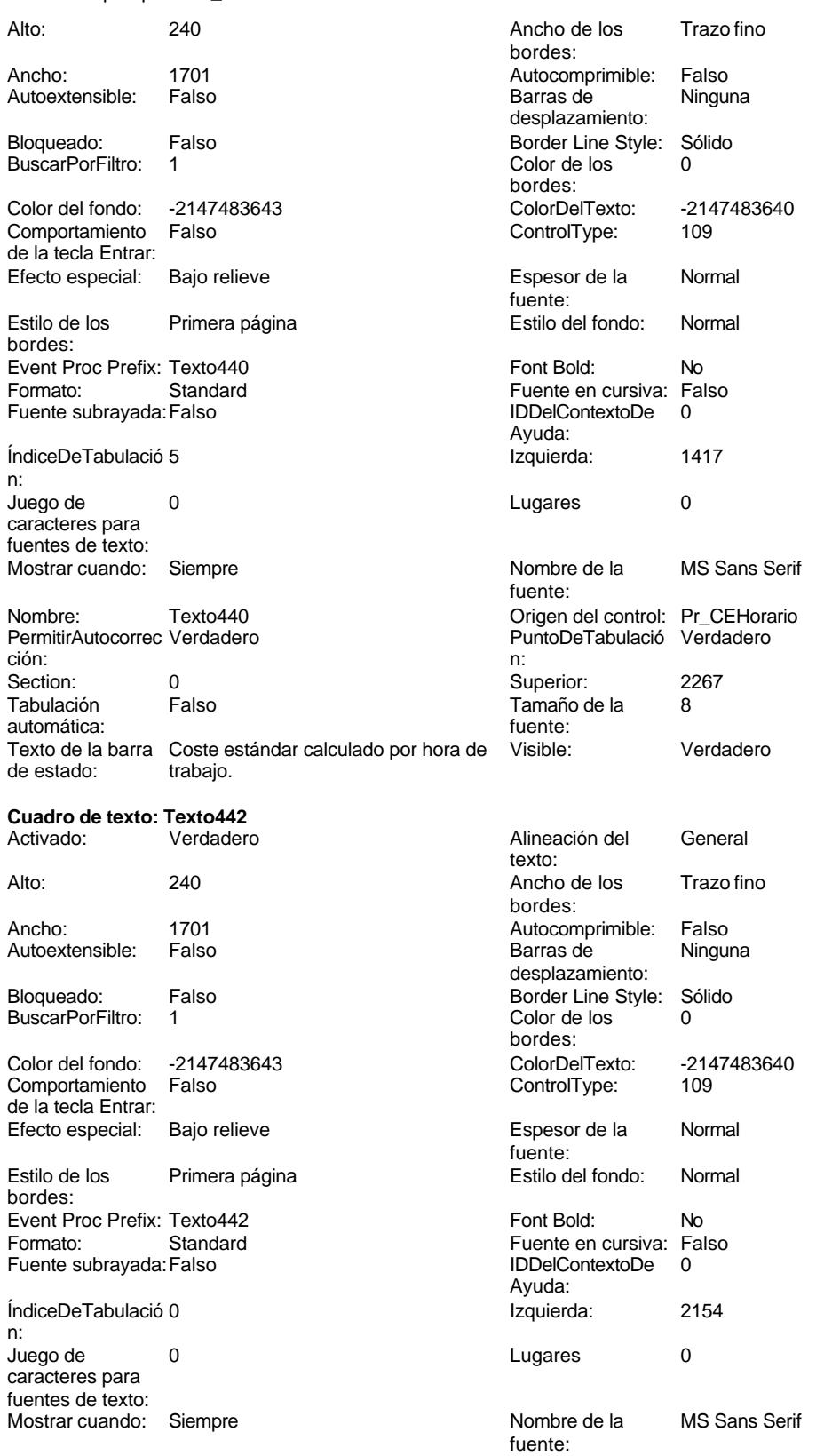

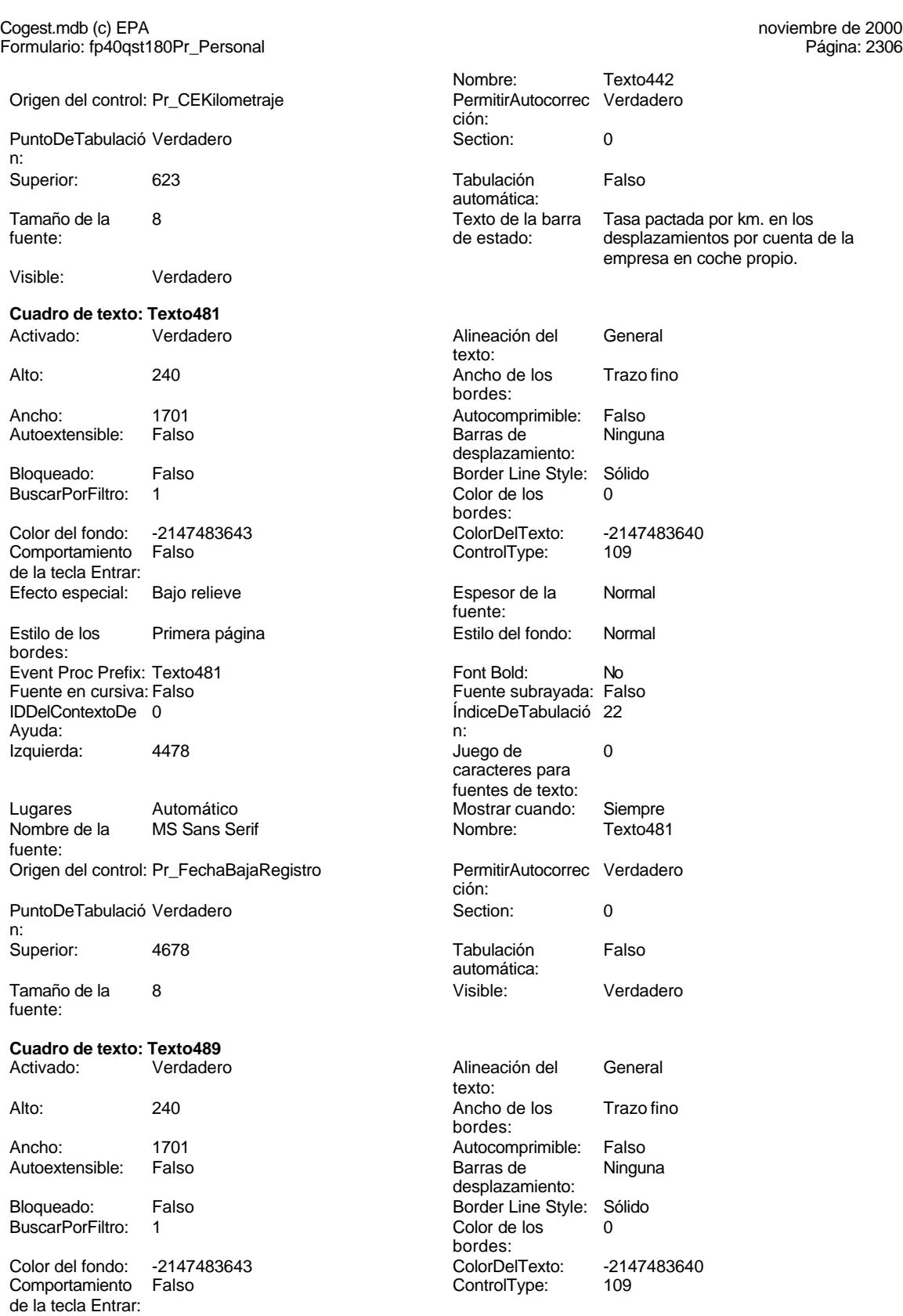

Cogest.mdb (c) EPA<br>
Formulario: fp40qst180Pr\_Personal<br>
Página: 2307 Formulario: fp40qst180Pr\_Personal Efecto especial: Bajo relieve entrancement espesor de la Normal Estilo de los Primera página bordes: Event Proc Prefix: Texto489 Fuente en cursiva: Falso IDDelContextoDe 0 Avuda: Izquierda: 3174 Lugares Automático Nombre de la MS Sans Serif fuente: Origen del control: Pr\_FechaAltaRegistro PermitirAutocorrec Verdadero PuntoDeTabulació Verdadero

n: Superior: 2381

fuente:

## **Cuadro de texto: Texto491**<br>Activado: Verdadero

BuscarPorFiltro:

Comportamiento Falso ControlType: 109 de la tecla Entrar:

Estilo de los Primera página entre estilo del fondo: Normal bordes: Event Proc Prefix: Texto491 Font Bold: No

Ayuda: n: Izquierda: 3118 Juego de 0

Lugares Automático Mostrar cuando: Siempre Nombre de la MS Sans Serif Nombre: Texto491 fuente: Origen del control: Pr\_FechaBajaRegistro PermitirAutocorrec Verdadero PuntoDeTabulació Verdadero **Section:** 0

n:<br>Superior:

Tamaño de la 8 Visible: Verdadero fuente:

## **Casilla de verificación: Verificación487** Activado: Verdadero Alto: 240

Ancho de los bordes:

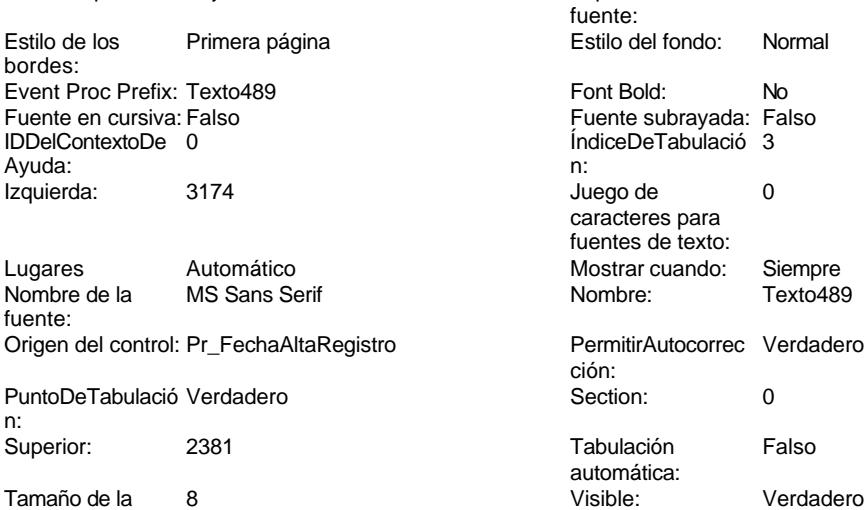

Alineación del General texto: Alto: 240 240 Ancho de los Trazo fino bordes: Ancho: 1701 1701 Autocomprimible: Falso Autoextensible: Falso **Barras de Ninguna** desplazamiento: Bloqueado: Falso Border Line Style: Sólido<br>BuscarPorFiltro: 1 Color de los 0 bordes: Color del fondo: -2147483643 ColorDelTexto: -2147483640 Efecto especial: Bajo relieve entrancement espesor de la Normal fuente: Fuente en cursiva: Falso Fuente subrayada: Falso ÍndiceDeTabulació 4 caracteres para fuentes de texto:

> ción: 2834 **Tabulación** Falso automática:<br>Visible:

### Cogest.mdb (c) EPA<br>
Formulario: fp40qst180Pr\_Personal<br>
Página: 2308 Formulario: fp40qst180Pr\_Personal

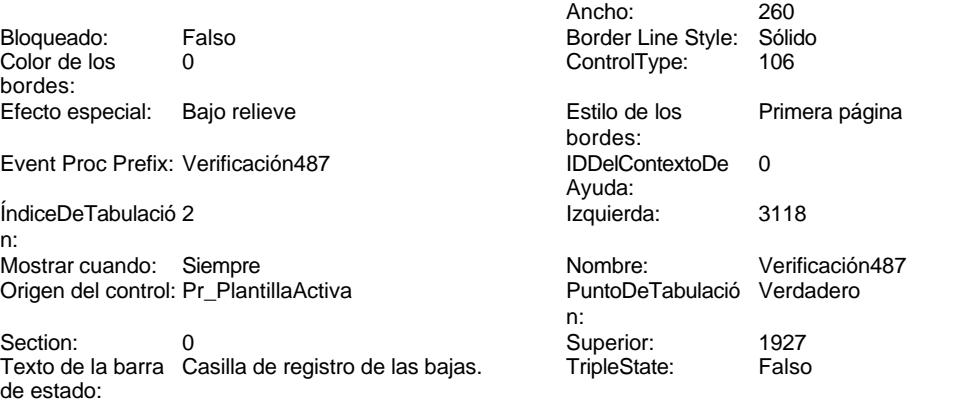

Visible: Verdadero

### **Código**

```
1 Attribute VB_Name = "Form_fp40qst180Pr_Personal"
 2 Attribute VB_Creatable = True
 3 Attribute VB_PredeclaredId = True
 4 Attribute VB_Exposed = False
 5 Option Compare Database
 6 Option Explicit
 7
8
 9
10 Private Sub AbrirConsulta_Click()
11 DoCmd.RunCommand acCmdDatasheetView
12 End Sub
13
14 Private Sub CerrarVentana_Click()
       15 DoCmd.Close
16 End Sub
17
18 Private Sub ImprimirFormulario_Click()
19 DoCmd.PrintOut
20 End Sub
21
22 Private Sub RegistroAnterior_Click()
     23 DoCmd.GoToRecord , , acPrevious
24 End Sub
25
26 Private Sub RegistroSiguiente_Click()
       27 DoCmd.GoToRecord , , acNext
28 End Sub
29
30 Private Sub SalirAplicación_Click()
31 Application.Quit
32 End Sub
33
34
35 Private Sub Form_Current()
       36 Seleccionar = Pr_Alias
```

```
Cogest.mdb (c) EPA<br>
Formulario: fp40qst180Pr_Personal<br>
Página: 2309
Formulario: fp40qst180Pr_Personal
     37 End Sub
     38
     39 Private Sub Form_Load()
     40 On Error GoTo AsignarCdgPers_Err
     41
     42 ' qst180Pr00_CdgPers
     43 DoCmd.OpenQuery "qst180Pr00_CdgPers", acNormal, acEdit
            44 ' qst180Pr03_CdgPers
     45 DoCmd.OpenQuery "qst180Pr03_CdgPers", acNormal, acEdit
             46 ' qst180Pr09_CdgPers
     47 DoCmd.OpenQuery "qst180Pr09_CdgPers", acNormal, acEdit
     48 ' qst180Pr10_CdgPers
     49 DoCmd.OpenQuery "qst180Pr10_CdgPers", acNormal, acEdit
            50 ' qst180Pr13_CdgPers
     51 DoCmd.OpenQuery "qst180Pr13_CdgPers", acNormal, acEdit
     52 ' qst180P140_CdgPers<br>53 DoCmd.OpenQuery "qst
            53 DoCmd.OpenQuery "qst180Pr14_CdgPers", acNormal, acEdit
     54 ' qst180Pr15_CdgPers
            55 DoCmd.OpenQuery "qst180Pr15_CdgPers", acNormal, acEdit
     56 ' qst180Pr16_CdgPers
     57 DoCmd.OpenQuery "qst180Pr16_CdgPers", acNormal, acEdit
     58 ' qst180Pr17_CdgPers
            59 DoCmd.OpenQuery "qst180Pr17_CdgPers", acNormal, acEdit
     60
     61
     62 AsignarCdgPers_Exit:
     63 Exit Sub
     64
     65 AsignarCdgPers_Err:
     66 MsgBox Error$
            67 Resume AsignarCdgPers_Exit
     68
     69 End Sub
     70
     71 Private Sub Salir_Click()
     72 On Error GoTo Err_Salir_Click
     73
     74
            75 DoCmd.Quit
     76
     77
     78
     79
     80
     81
     82
     83
     84
     85
     86
     87
     88 Sub Seleccionar_AfterUpdate()
     89 ' Buscar el registro que coincida con el control.
            90 Me.RecordsetClone.FindFirst "[Pr_Alias] = '" & Me![Seleccionar] & "'"
     91 Me.Bookmark = Me.RecordsetClone.Bookmark
```
Cogest.mdb (c) EPA<br>
Formulario: fp40qst180Pr\_Personal<br>
Página: 2310 Formulario: fp40qst180Pr\_Personal **92 Seleccionar = Pr\_Alias 93 End Sub 94 95 Private Sub OPCIONES\_AfterUpdate() 96 97 On Error GoTo OPCIONES\_Err 98 99 If OPCIONES = 3 Then 100 Me.Filter = "Pr\_AsigCdg=3" 101 Me.FilterOn = True 102 103 ElseIf OPCIONES = 9 Then 104 Me.Filter = "Pr\_AsigCdg=9" 105 Me.FilterOn = True 106** 107 ElseIf OPCIONES = 10 Then<br>108 Me.Filter = "Pr\_AsigCo **108 Me.Filter = "Pr\_AsigCdg=10" 109 Me.FilterOn = True 110 111 ElseIf OPCIONES = 13 Then 112 Me.Filter = "Pr\_AsigCdg=13" 113 Me.FilterOn = True 114** 115 ElseIf OPCIONES = 14 Then<br>116 Me.Filter = "Pr\_AsigCo **116 Me.Filter = "Pr\_AsigCdg=14" 117 Me.FilterOn = True 118 119 ElseIf OPCIONES = 15 Then 120 Me.Filter = "Pr\_AsigCdg=15" 121 Me.FilterOn = True 122 123 ElseIf OPCIONES = 16 Then 124 Me.Filter = "Pr\_AsigCdg=16" 125 Me.FilterOn = True 126** 127 ElseIf OPCIONES = 17 Then<br>128 Me.Filter = "Pr\_AsigCo **128 Me.Filter = "Pr\_AsigCdg=17" 129 Me.FilterOn = True 130 131 132 133 ElseIf OPCIONES = 2 Then 134 Me.Filter = "Pr\_VigenciaRegistro=True" 135 Me.FilterOn = True 136 137 ElseIf OPCIONES = 0 Then 138 Me.Filter = "Pr\_VigenciaRegistro=False" 139 140 Me.FilterOn = True 141 142 143 Else 144 Me.FilterOn = False**

**145**

**146 End If**

Cogest.mdb (c) EPA **noviembre de 2000**<br>
Formulario: fp40qst180Pr\_Personal exercise to the control of the control of the 2000 commulario: fp40qst180Pr\_Personal Formulario: fp40qst180Pr\_Personal **147 148 OPCIONES\_Exit:** Exit Sub **150 OPCIONES\_Err: 151 MsgBox Error\$ 152 Resume OPCIONES\_Exit 153 End Sub 154 155 Sub Cuadro\_combinado319\_AfterUpdate() 156 ' Buscar el registro que coincida con el control. 157 Me.RecordsetClone.FindFirst "[Pr\_Alias] = '" & Me![Cuadro combinado319] & "'" 158 Me.Bookmark = Me.RecordsetClone.Bookmark 159 End Sub 160**

### **Permisos de usuario**

admin

### **Permisos de grupo**

Admins Users

Cogest.mdb (c) EPA<br>
Formulario: fp41qst180Pr\_Subfrm<br>
Página: 2312 Formulario: fp41qst180Pr\_Subfrm

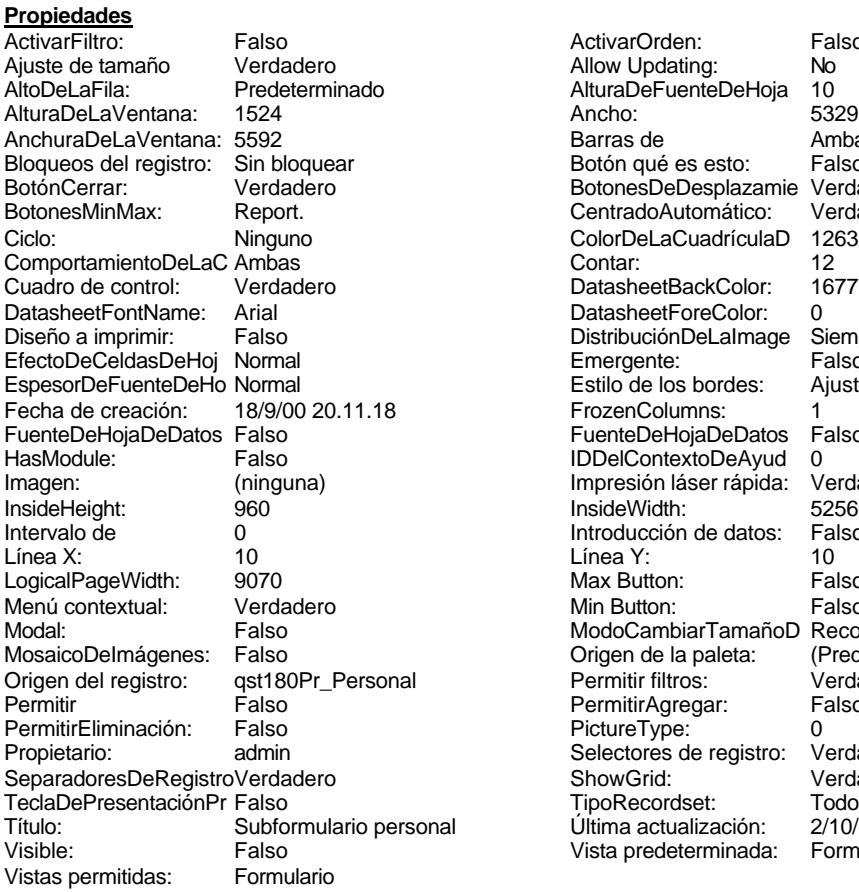

ActivarOrden: Falso<br>Allow Updating: No Allow Updating: No<br>AlturaDeFuenteDeHoja 10 AlturaDeFuenteDeHoja 10<br>Ancho: 5329 Barras de Ambas<br>Botón qué es esto: Falso Botón qué es esto: BotonesDeDesplazamie Verdadero<br>CentradoAutomático: Verdadero Botonese de Copicion ColorDeLaCuadrículaD 12632256<br>Contar: 12 DatasheetBackColor: 16777215 DatasheetForeColor: 0<br>DistribuciónDeLalmage Siempre DistribuciónDeLaImage Siemp<br>Emergente: Falso Emergente: Falso<br>Estilo de los bordes: Ajustable Estilo de los bordes: FrozenColumns: 1<br>FuenteDeHojaDeDatos Falso FuenteDeHojaDeDatos Falso Falso Falso Falso Falso Falso Falso Falso Falso Falso Falso Falso Falso Fa HasHodon Island III<br>IDDelContextoDeAyud 0<br>Impresión láser rápida: Verdadero Impresión láser rápida: InsideWidth: 5256<br>Introducción de datos: Falso Introducción de datos: Fal<br>Línea Y: 10 LogicalPageWidth: 9070 Max Button: Falso Min Button: Falso ModoCambiarTamañoD Recortar<br>Origen de la paleta: (Predeterminado) Mosaico Emmanum Falson Permitir filtros: verdadero<br>Permitir Agregar: Falso Permitir Agregar: PictureType:<br>PictureType: 0<br>Selectores de registro: Verdadero Selectores de registro: ShowGrid: Verdadero<br>
TipoRecordset: Todos los r Título: Suberico: Suberico: Suberico: Suberico: Suberico: 2/10/00 9.22.54<br>
Vista predeterminada: Formularios continuos Vista predeterminada:

Todos los registros<br>2/10/00 9.22.54

### **Objetos**

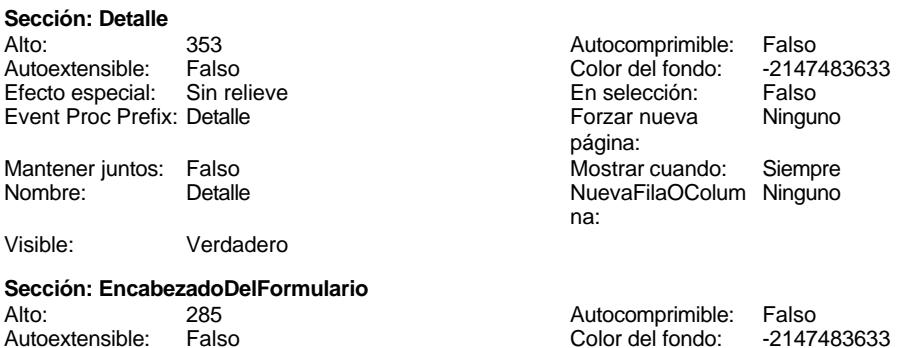
Cogest.mdb (c) EPA<br>
Formulario: fp41qst180Pr\_Subfrm<br>
Página: 2313 Formulario: fp41qst180Pr\_Subfrm Efecto especial: Sin relieve **En selección:** Falso Event Proc Prefix: EncabezadoDelFormulario Forzar nueva Ninguno página: Mantener juntos: Falso Mostrar cuando: Siempre<br>Nombre: EncabezadoDelFormulario MuevaFilaOColum Ninguno Nombre: EncabezadoDelFormulario NuevaFilaOColum Ninguno na: Visible: Verdadero **Sección: PieDelFormulario** Alto: 0 0<br>Autoextensible: Falso 6. Autocomprimible: Falso<br>Color del fondo: -2147483633 Autoextensible: Falso Color del fondo: Efecto especial: Sin relieve en el especialidade en selección: Falso<br>Event Proc Prefix: PieDelFormulario en el especialidade en en el especialidade en el el el el el el el el el e Event Proc Prefix: PieDelFormulario página: Mantener juntos: Falso Mostrar cuando: Siempre<br>
Nombre: PieDelFormulario MuevaFilaOColum Ninguno Nombre: PieDelFormulario NuevaFilaOColum Ninguno na: Visible: Verdadero **Cuadro de texto: Pr\_Alias** Activado: Verdadero Alineación del General texto: Alto: 240 20 Ancho de los Trazo fino bordes: Ancho: 1704 **Autocomprimible: Falso** Autoextensible: Falso **Barras de Ninguna** desplazamiento: Bloqueado: Falso **Falso** Border Line Style: Sólido BuscarPorFiltro: 1 Color de los 0 bordes: Color del fondo: 16777164 ColorDelTexto: -2147483640 Falso **Falso ColumnOrder:** Predeterminado ColumnWidth: 2568 Comportamiento Falso de la tecla Entrar: ControlType: 109 entrolType: 109 entrolType: 109 entrol Efecto especial: Bajo relieve<br>
Espesor de la Normal de la Richard Estilo de los Primera pág Primera página fuente: bordes: Estilo del fondo: Normal Event Proc Prefix: Pr\_Alias<br>
Font Bold: No Prefix: Pr\_Alias<br>
Fuente en cursiva: Falso Fuente en cursiva: F<br>Falso Font Bold: IDDelContextoDe 0: Fuente subrayada: Falso Ayuda: ÍndiceDeTabulació 0 Izquierda: 57 n: Juego de 0 0 0 0 0 contra la contradicción de la contradicción de la contradicción de la contradicción de la contradicción de la contradicción de la contradicción de la contradicción de la contradicción de la contradicción caracteres para fuentes de texto: Mostrar cuando: Siempre Nombre de la MS Sans Serif fuente: Nombre: Pr\_Alias Permitic Pr\_Alias Origen del control: Pr\_Alias Communication Pr\_Alias Origen del control: Pr<br>PuntoDeTabulació Verdadero PuntoDeTabulació Verdade PuntoDeTabulació Verdadero ción: n: Section: 0 Superior: 0 Tamaño de la 8 automática: fuente: Texto de la barra Alias del empleado, formado por Visible: Verdadero de estado: Apellido e inicial nombred **Etiqueta: Pr\_Alias Etiqueta** Alineación del Izquierda **Alto:** 285 texto:

Ancho de los Trazo fino **Ancho:** 615

bordes:

Border Line Style: Sólido

Cogest.mdb (c) EPA<br>
Formulario: fp41qst180Pr\_Subfrm<br>
Página: 2314 Formulario: fp41qst180Pr\_Subfrm Color de los 0 bordes: ColorDelTexto: -2147483630 Efecto especial: Sin relieve Estilo de los Todas las páginas bordes: Event Proc Prefix: Pr\_Alias\_Etiqueta Fuente en cursiva: Falso IDDelContextoDe 0 Ayuda: Izquierda: 56

Mostrar cuando: Siempre

Nombre: Pr\_Alias Etiqueta Superior: 0

**Cuadro de texto: Pr\_Año** Activado: Verdadero

Autoextensible: Falso

Bloqueado: Falso BuscarPorFiltro: 1

Color del fondo: 16777164 ColumnHidden: Falso ColumnWidth: 636

ControlType: 109<br>Espesor de la Normal Espesor de la fuente: Estilo del fondo: Normal Font Bold: No

Fuente subrayada: Falso ÍndiceDeTabulació 2 n: Juego de 0

fuentes de texto: Mostrar cuando: Siempre

caracteres para

PermitirAutocorrec Verdadero<br>ción: ción: n: Section: 0 Tabulación Falso **Tamaño Tamaño Estado Falso Tamaño Tamaño Estado Francia**<br>fuente: fuente: automática: fuente:<br>Texto de la barra Año de vigencia de provencia de Visible: Texto de la barra Año de vigencia versionale visible: Verdadero

de estado: **Etiqueta: Pr\_Año Etiqueta** Alineación del Derecha Alto: 285

texto: Ancho de los Trazo fino bordes:

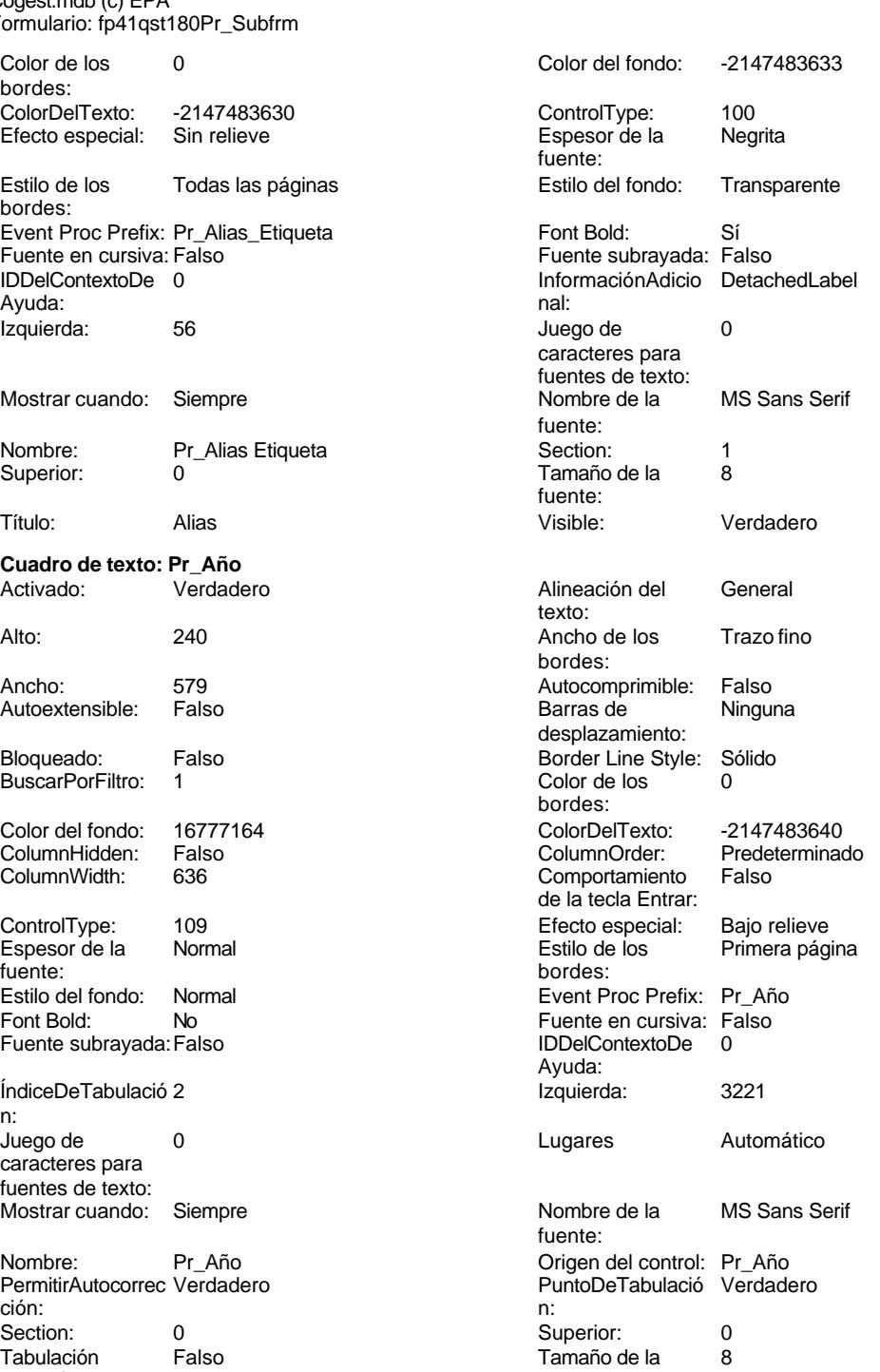

Cogest.mdb (c) EPA<br>
Formulario: fp41qst180Pr\_Subfrm<br>
Página: 2315 Formulario: fp41qst180Pr\_Subfrm Border Line Style: Sólido **Color de los** 0 Color del fondo: -2147483633 ColorDelTexto: -2147483630 100 100 Efecto especial:<br>
Negrita de los de los estilos de los estilos de los estilos de los estilos de los estilos de los estilos de l<br>
Sin religiós de los estilos de los estilos de los estilos de los estilos de los estil Espesor de la Negrita de los Estilo de los Todas las páginas fuente: bordes: Estilo del fondo: Transparente en estilo del fondo: Transparente en estilo Event Proc Prefix: Pr\_Año\_Etiqueta<br>
Euente en cursiva: Falso Sí Fuente en cursiva: Falso Fuente subrayada: Falso **IDDelContextoDe** 0 InformaciónAdicio DetachedLabel **InformaciónAdicio** DetachedLabel **Izquierda:** 3338 nal: Juego de  $0$  O Computer Contrar Cuando: Siempre caracteres para fuentes de texto:<br>Nombre de la fuente: Section: 1 1 Superior: 0 Tamaño de la 8 Título: Año fuente: Visible: Verdadero **Cuadro de texto: Pr\_CdPersonal** Activado: Verdadero **Alineación del General** Alto: 240 20 Ancho de los Trazo fino Ancho: 987 987 Autocomprimible: Falso<br>Autoextensible: Falso Care and Barras de Ninguna Autoextensible: Bloqueado: Falso Border Line Style: Sólido BuscarPorFiltro: 1 Color de los 0 Color del fondo: 16777164 ColorDelTexto: -2147483640 ColumnHidden: Falso ColumnOrder: Predeterminado 2568 Comportamiento Falso ControlType: 109 entrolType: 109 entrolType: 109 entrol Efecto especial: Bajo relieve<br>
Espesor de la Normal de la Richard Estilo de los Primera pág fuente: bordes: Estilo del fondo: Normal Event Proc Prefix: Pr\_CdPersonal Fort Bolde: The Fuente en cursiva: Falso Fuente subrayada: Falso IDDelContextoDe 0 ÍndiceDeTabulació 1 **Izquierda:** 1847 n: Juego de  $0$  and  $0$  and  $0$  and  $0$  and  $0$  and  $0$  and  $0$  and  $0$  and  $0$  and  $0$  and  $0$  and  $0$  and  $0$  and  $0$  and  $0$  and  $0$  and  $0$  and  $0$  and  $0$  and  $0$  and  $0$  and  $0$  and  $0$  and  $0$  and  $0$  and  $0$  and  $0$  a caracteres para fuentes de texto: Mostrar cuando: Siempre Nombre de la MS Sans Serif Nombre: Pr\_CdPersonal Origen del control: Pr\_CdPersonal PermitirAutocorrec Verdadero en el escritor en PuntoDeTabulació Verdadero ción: n: Section: 0 Superior: 0 Tabulación Falso **Falso** Tamaño de la 8<br>automática: fuente: automática: Visible: Verdadero

**Etiqueta: Pr\_CdPersonal Etiqueta**

texto:

Alineación del Izquierda **Alto:** 285

Ancho: 615<br>Color de los 0 bordes: Ayuda: MS Sans Serif Nombre: Pr\_Año Etiqueta texto: bordes: desplazamiento: bordes: de la tecla Entrar: Normal **Estilo de los** Primera página Ayuda: fuente:

Cogest.mdb (c) EPA<br>
Formulario: fp41qst180Pr\_Subfrm<br>
Página: 2316 Formulario: fp41qst180Pr\_Subfrm Ancho de los Trazo fino **Ancho:** 510 bordes: Border Line Style: Sólido **Color de los** 0 bordes:<br>ColorDelTexto: Color del fondo: -2147483633 ColorDelTexto: -2147483630 ControlType: 100 ControlType: 100 Efecto especial: Sin relieve<br>
Espesor de la Negrita de la Estilo de los Todas las j Espesor de la Negrita de la Regrita Estilo de los Todas las páginas fuente: bordes: Estilo del fondo: Transparente Event Proc Prefix: Pr\_CdPersonal\_Etiqueta<br>
Fuente en cursiva: Falso<br>
Fuente en cursiva: Falso Sí **Sí Eurante en cursiva: Falso**<br>Falso **Falso** Bold: IDDelContextoDe 0 Fuente subrayada: Falso **IDDelContextoDe** 0 Ayuda: InformaciónAdicio DetachedLabel **InformaciónAdicio** DetachedLabel nal: Juego de 0 Mostrar cuando: Siempre caracteres para fuentes de texto: Nombre de la MS Sans Serif Nombre: Pr\_CdPersonal Etiqueta fuente: Section: 1 1<br>
Tamaño de la 2 8 de 10 de 11 de 11 de 11 de 12 de 13 de 13 de 14 de 14 de 15 de 16 de 17 de 18 de 18 de 18 de Tamaño de la fuente: Visible: Verdadero **Cuadro de texto: Pr\_CEHorario** Activado: Verdadero **Alineación del General** texto: Alto: 240 Ancho de los Trazo fino bordes: Ancho: 795 795 Autocomprimible: Falso<br>Autoextensible: Falso 795 7 8 Barras de Ninguna Autoextensible: desplazamiento: Bloqueado: Falso **Falso** Border Line Style: Sólido BuscarPorFiltro: 1 Color de los 0 bordes:<br>ColorDelTexto: Color del fondo: 16777164 ColorDelTexto: -2147483640 ColumnHidden: Falso ColumnOrder: Predeterminado Comportamiento de la tecla Entrar: ControlType: 109 100 100 Efecto especial: Bajo relieve Espesor de la Normal de la Romana Estilo de los Primera página de la Romana Estilo de los Romanas en Estilo de los Romanas en Estilo de los Romanas en Estilo de los Romanas en Estilo de los Romanas en Estilo de los Romanas fuente:<br>
Estilo del fondo: Normal del termine del secondo del termine del secondo del secondo del secondo del secondo<br>
Event P Estilo del fondo: Normal Event Proc Prefix: Pr\_CEHorario<br>
Font Bold: No Formato: Standard Font Bold: No **No Formato:** Standard Fuente en cursiva: Falso Fuente subrayada: Falso IDDelContextoDe 0 ÍndiceDeTabulació 5 Ayuda: n: Izquierda: 4478 Juego de 0 caracteres para fuentes de texto: Lugares 0 Mostrar cuando: Siempre Nombre de la MS Sans Serif Nombre: Pr CEHorario fuente: Origen del control: Pr\_CEHorario PermitirAutocorrec Verdadero ción: PuntoDeTabulació Verdadero **Section:** 0 n: Superior: 0 0 0 Tabulación Falso automática:<br>Texto de la barra Tamaño de la 8 Texto de la barra Coste estándar calculado por hora de fuente:<br>de estado: trabajo.

fuente: de estado: trabajo. Visible: Verdadero

2316

### Cogest.mdb (c) EPA noviembre de 2000 Formulario: fp41qst180Pr\_Subfrm Página: 2317

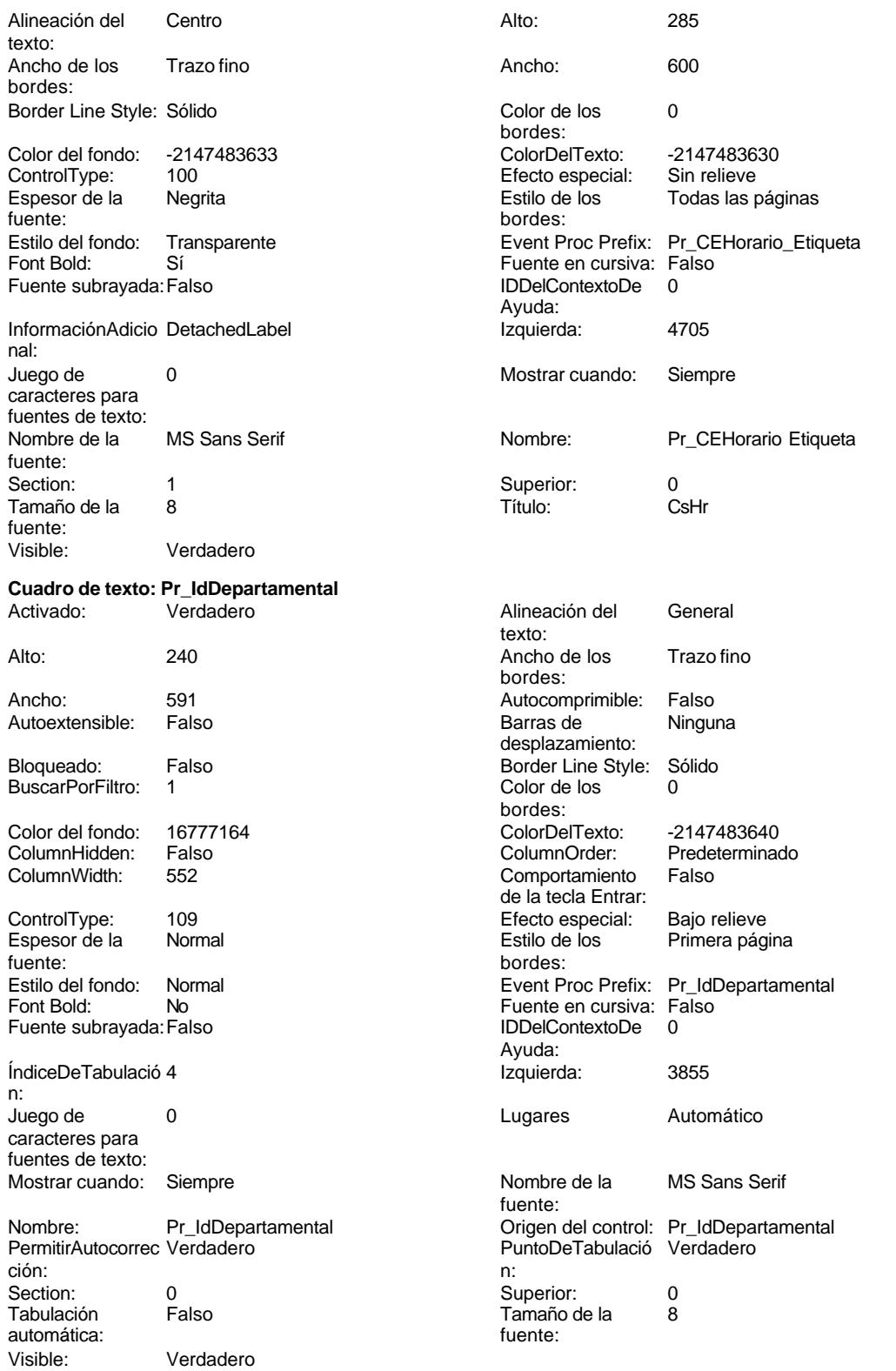

Cogest.mdb (c) EPA noviembre de 2000 Formulario: fp41qst180Pr\_Subfrm Página: 2318

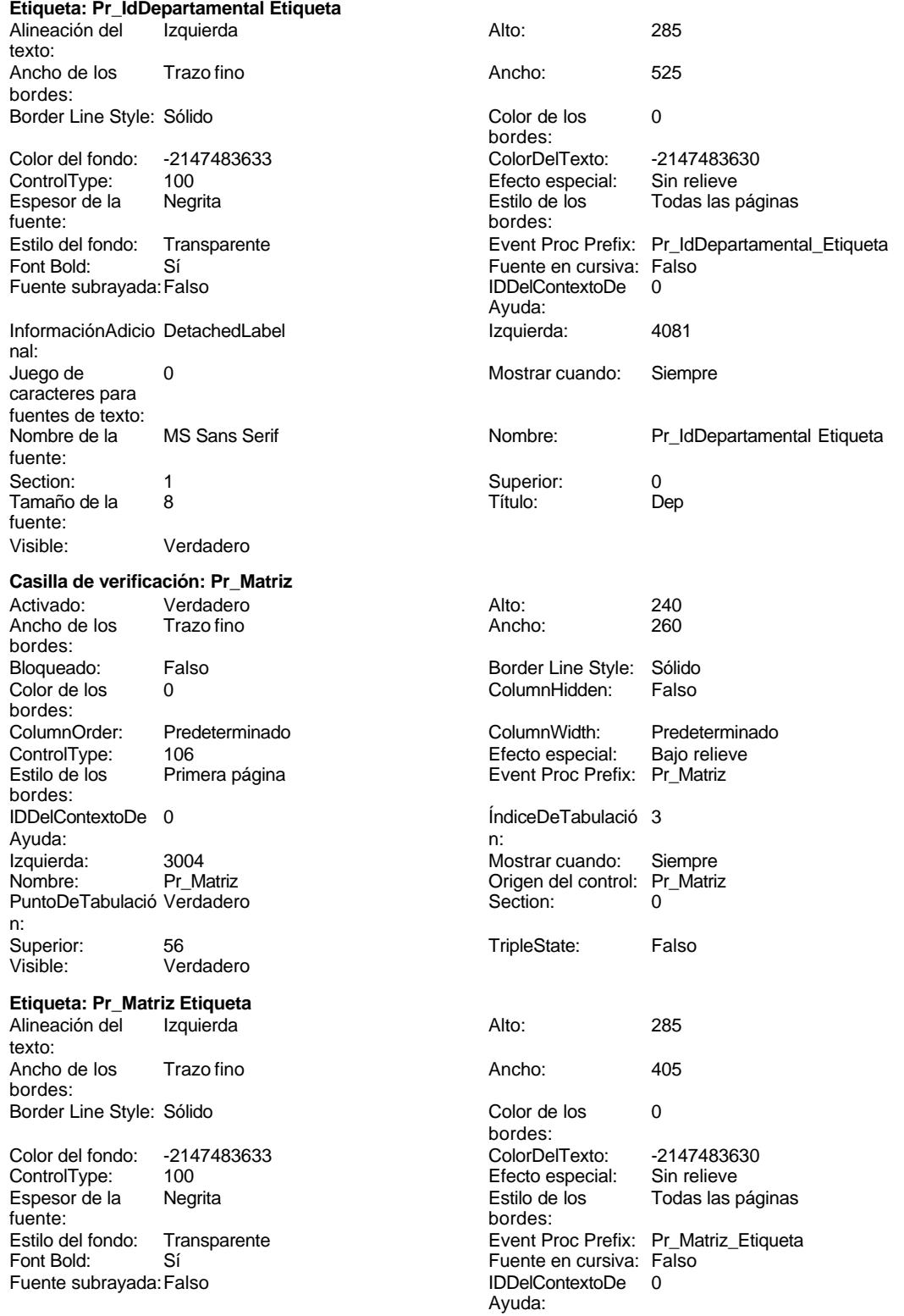

### Cogest.mdb (c) EPA noviembre de 2000 Formulario: fp41qst180Pr\_Subfrm Página: 2319 InformaciónAdicio DetachedLabel **InformaciónAdicio** DetachedLabel **Izquierda**: 2834 nal:<br>Juego de 0 Mostrar cuando: Siempre caracteres para fuentes de texto:<br>Nombre de la MS Sans Serif **Nombre** Nombre: Pr\_Matriz Etiqueta fuente:<br>Section: 1 Superior: 0<br>8 Título: Mtr Tamaño de la fuente:<br>Visible: Verdadero

## **Permisos de usuario**

admin

## **Permisos de grupo**

Admins Users

Cogest.mdb (c) EPA noviembre de 2000 Formulario: fp42qst180Pr\_Subfrm Página: 2320

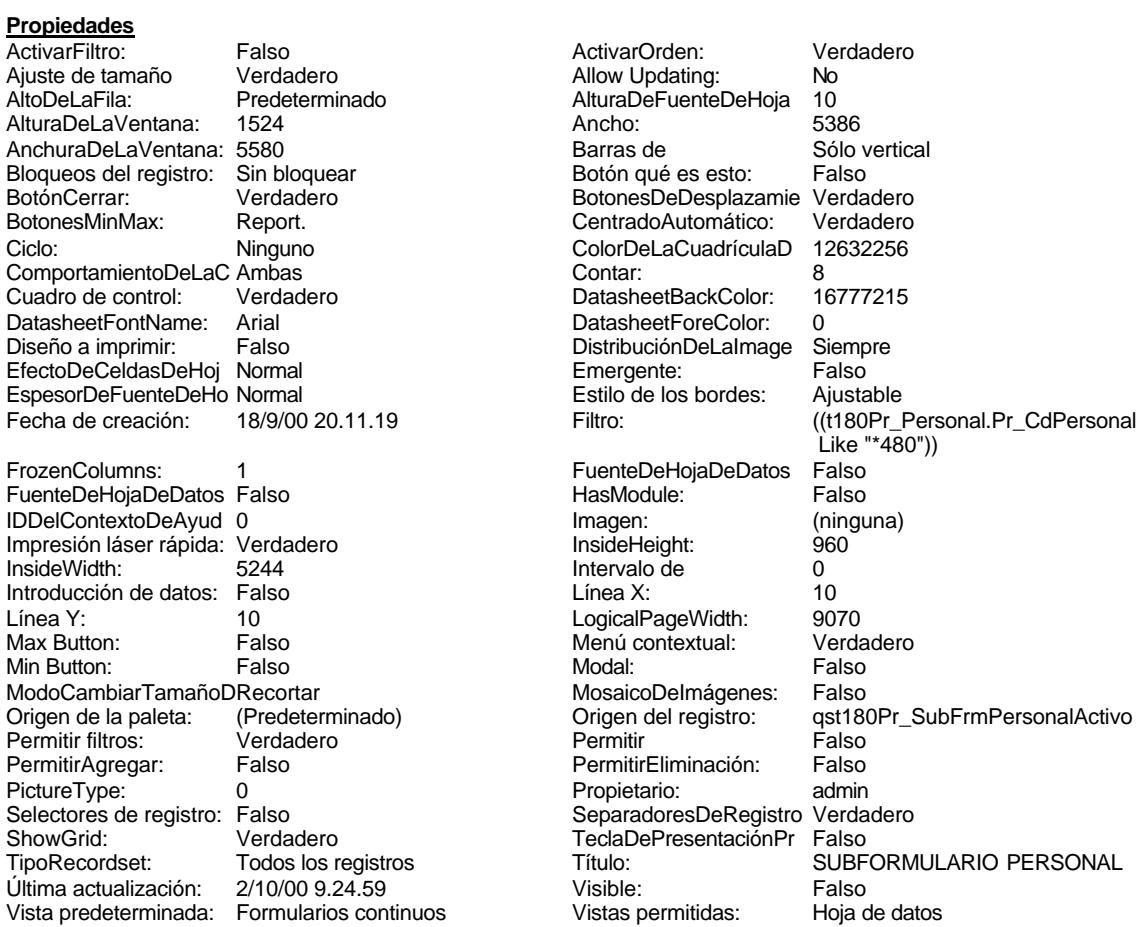

## **Objetos**

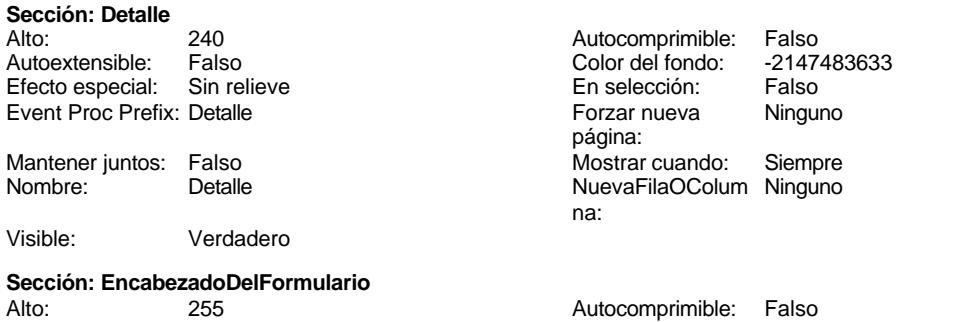

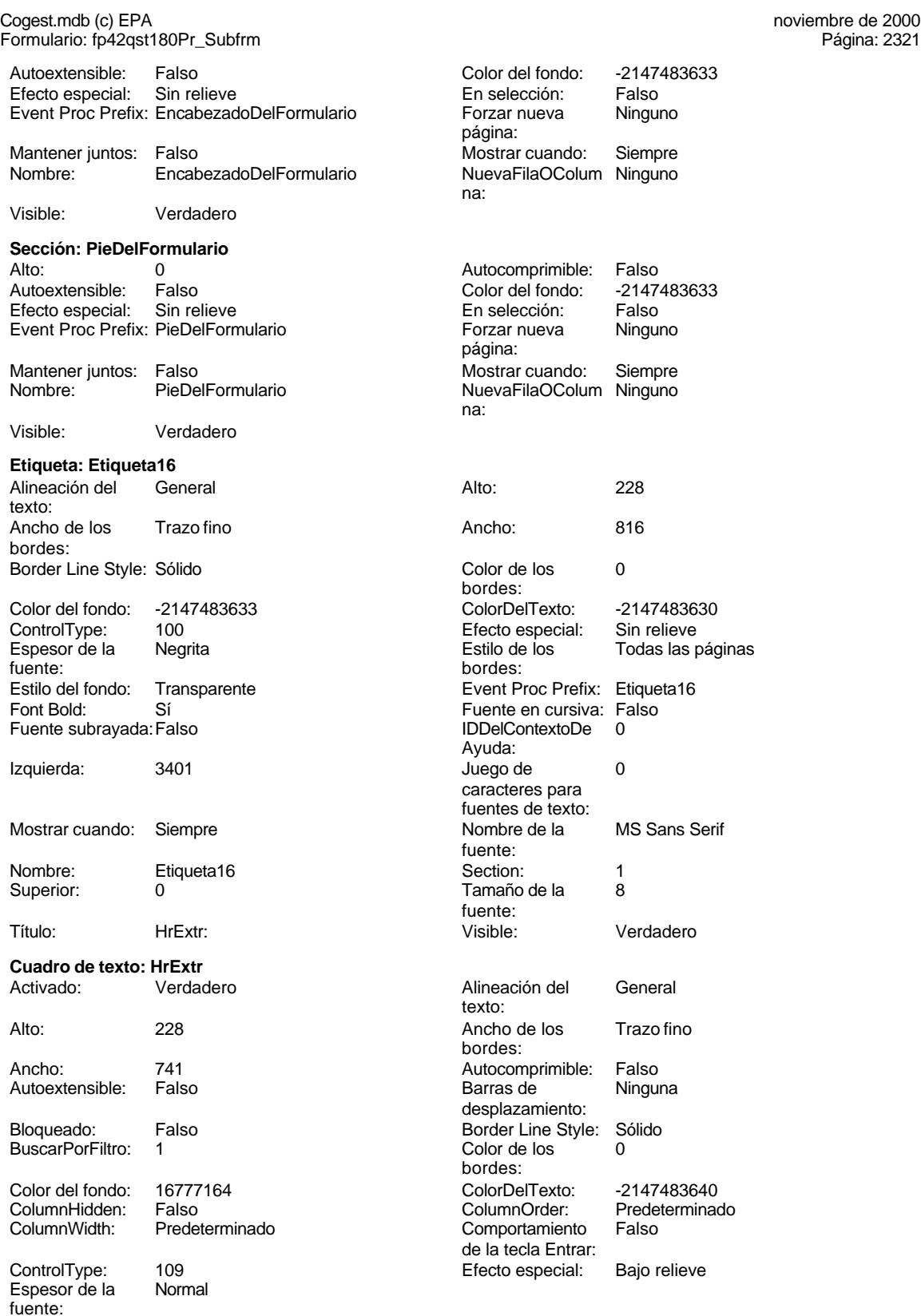

Estilo de los Primera página

Cogest.mdb (c) EPA noviembre de 2000 Formulario: fp42qst180Pr\_Subfrm Página: 2322

bordes:

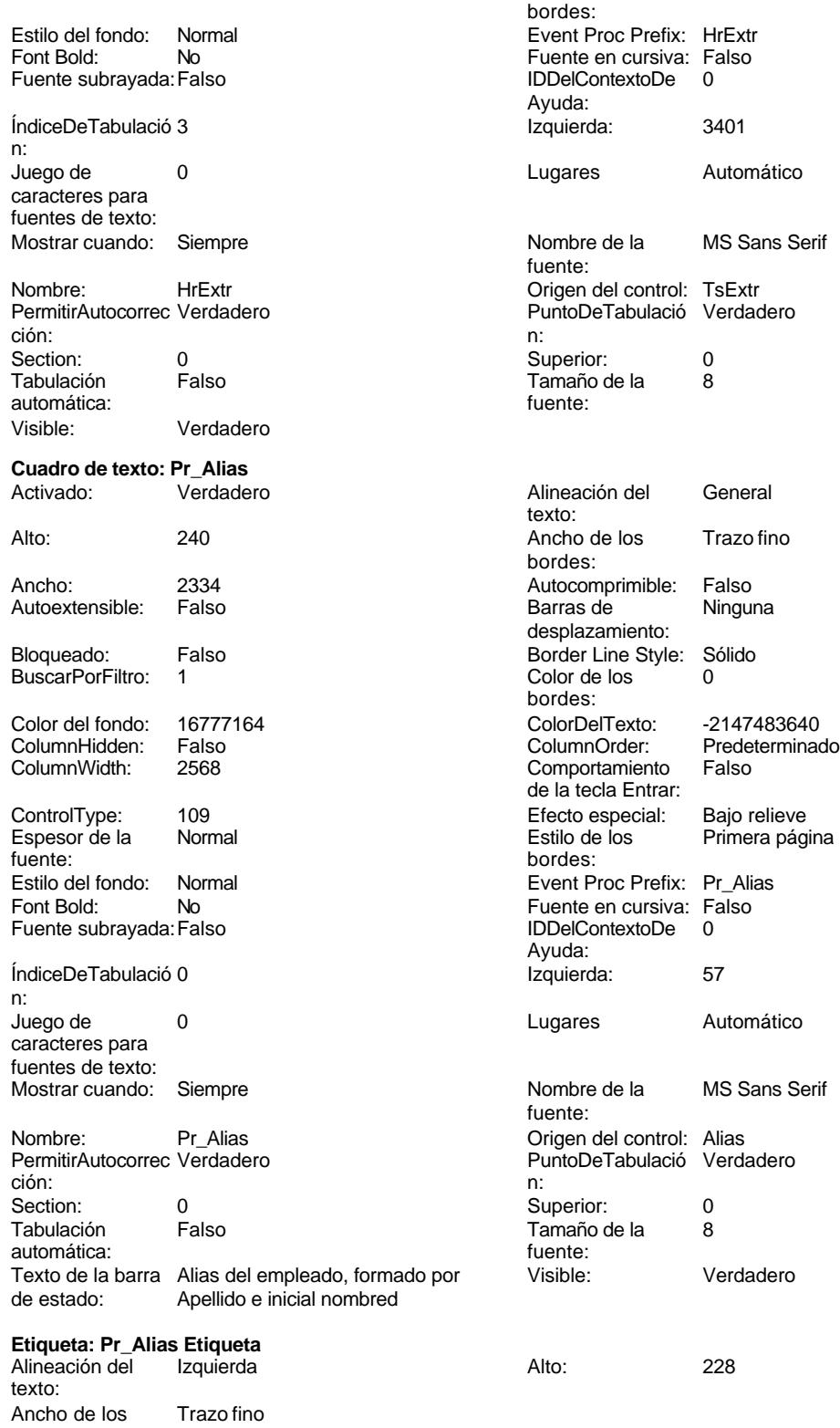

2322

bordes:

Ancho: 492<br>Color de los 0

Cogest.mdb (c) EPA<br>
Formulario: fp42qst180Pr\_Subfrm<br>
Página: 2323 Formulario: fp42qst180Pr\_Subfrm Border Line Style: Sólido Color del fondo: -2147483633 ColorDelTexto: -2147483630 ControlType: 100 entrol and the effecto especial:<br>
Espesor de la Regrita de los Estilo de los Negrita **Negrita** Estilo de los Todas las páginas fuente: bordes: fuente del fondo: Transparente del fondo del fondo del fondo del fondo del fondo del fondo del f<br>Event Plant del fondo: Transparente del fondo del fondo del fondo del fondo del fondo del fondo del fondo del Transparente **Event Proc Prefix: Pr\_Alias\_Etiqueta** Font Bold: Sí Fuente subrayada: Falso InformaciónAdicio DetachedLabel nal: Juego de 0 caracteres para fuentes de texto:<br>Nombre de la MS Sans Serif fuente: Section: 1 1 and 1 3 and 5 Superior: 0 Tamaño de la 8 fuente:<br>Visible: Verdadero **Cuadro de texto: Pr\_CEHorario** Activado: Verdadero Alto: 240 Ancho de los Trazo fino Ancho: 795 **795 Autocomprimible: Falso** Autoextensible: Falso Bloqueado: Falso BuscarPorFiltro: 1 Color del fondo: 16777164<br>ColumnHidden: Falso

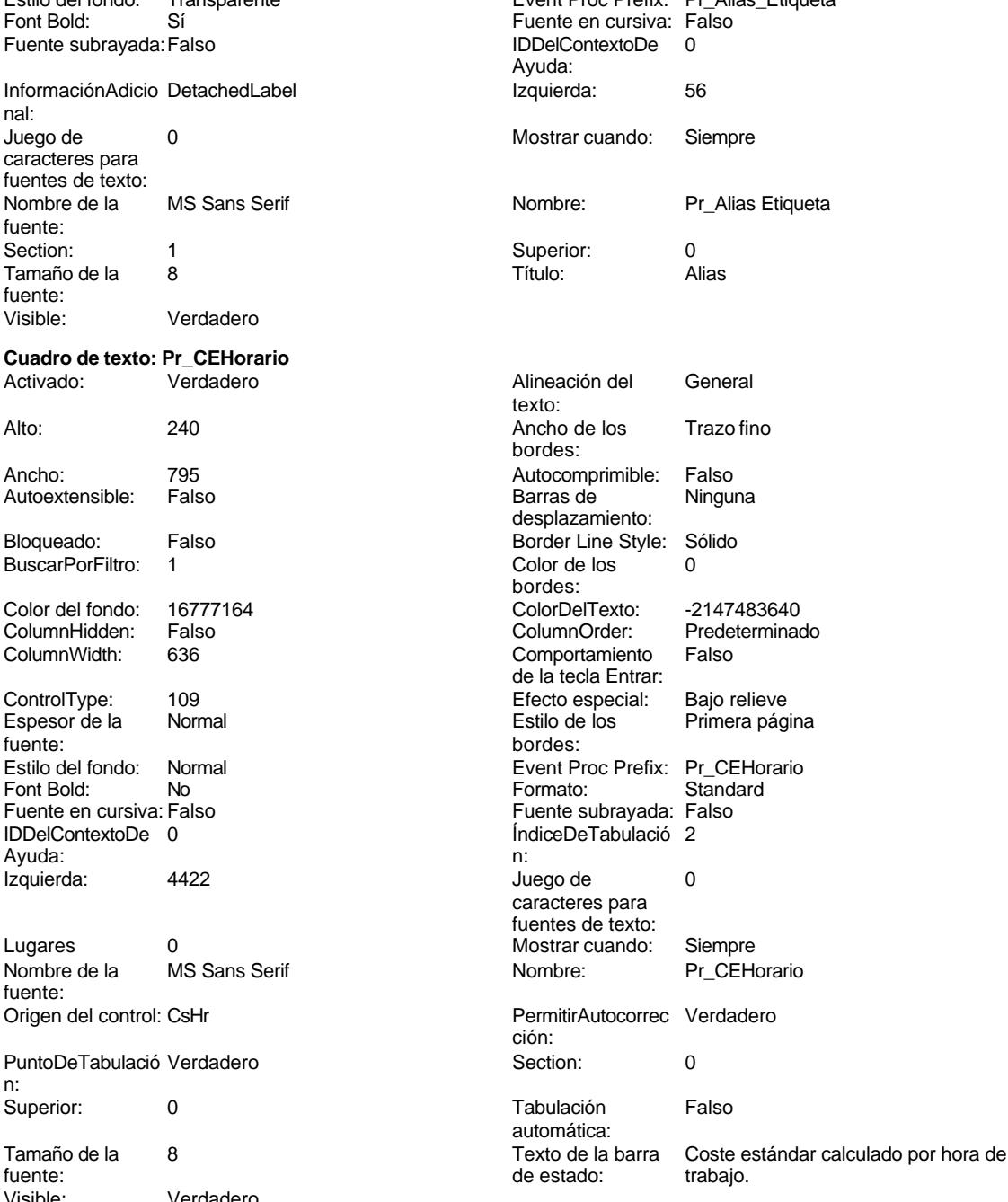

Visible: Verdadero **Etiqueta: Pr\_CEHorario Etiqueta**

ColumnHidden: ColumnWidth: 636

Espesor de la fuente:

Ayuda:

fuente:

n:

ControlType: 109<br>Espesor de la Normal

Estilo del fondo: Normal<br>Font Bold: No

Fuente en cursiva: Falso IDDelContextoDe 0

Izquierda: 4422

Nombre de la MS Sans Serif

PuntoDeTabulació Verdadero

Lugares 0

Origen del control: CsHr

Superior: 0

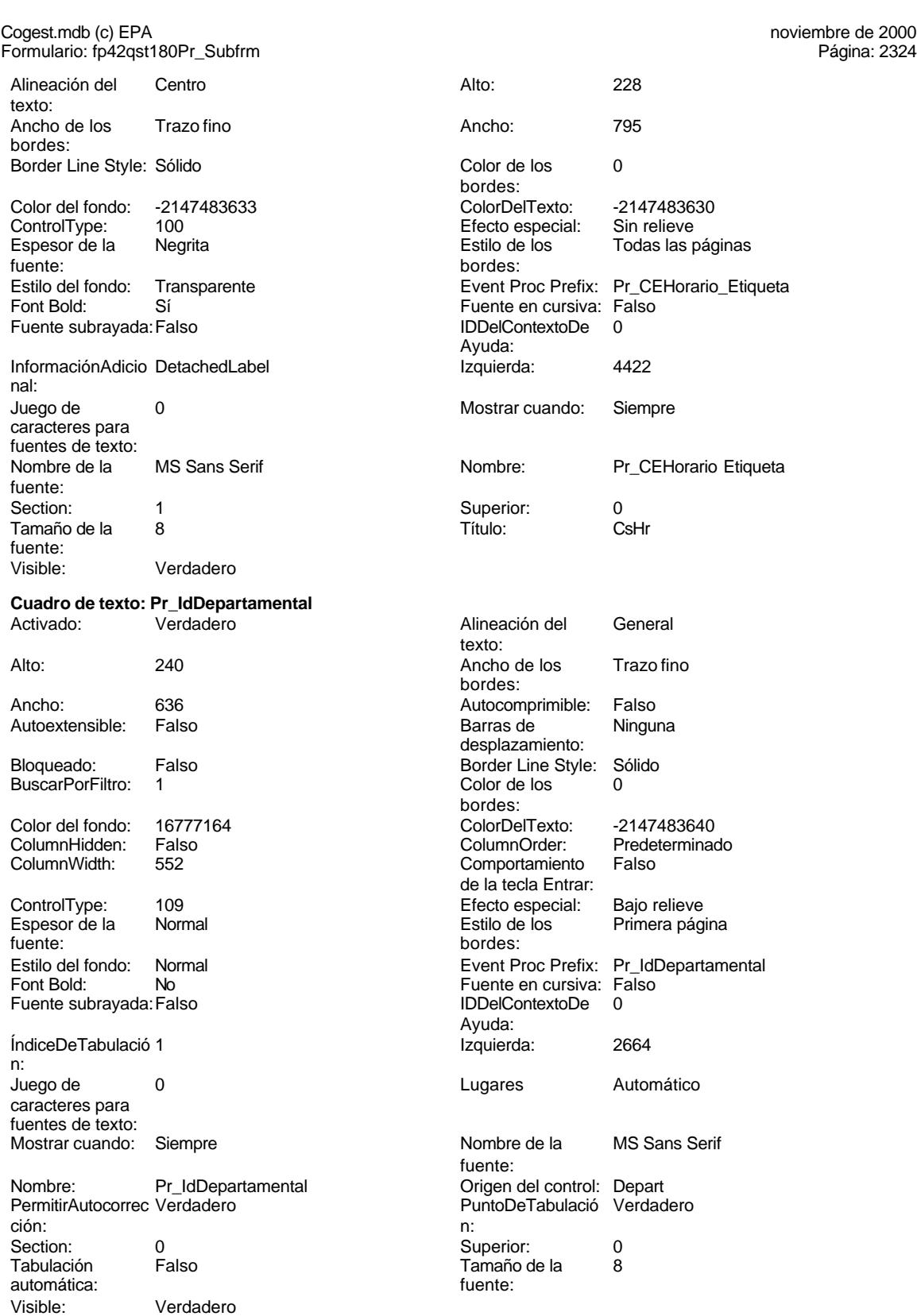

### Cogest.mdb (c) EPA noviembre de 2000 Formulario: fp42qst180Pr\_Subfrm Página: 2325

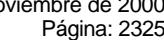

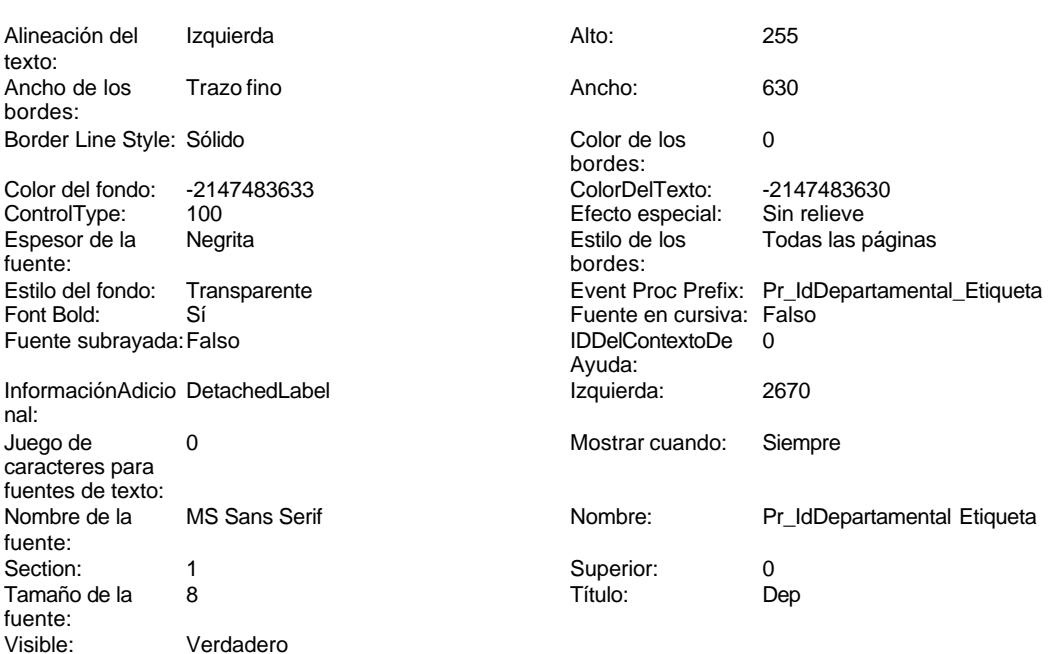

# **Permisos de usuario**

admin

## **Permisos de grupo**

Admins Users

Cogest.mdb (c) EPA<br>
Formulario: fp43t181Cl\_Cualificación<br>
Página: 2326 Formulario: fp43t181Cl\_Cualificación

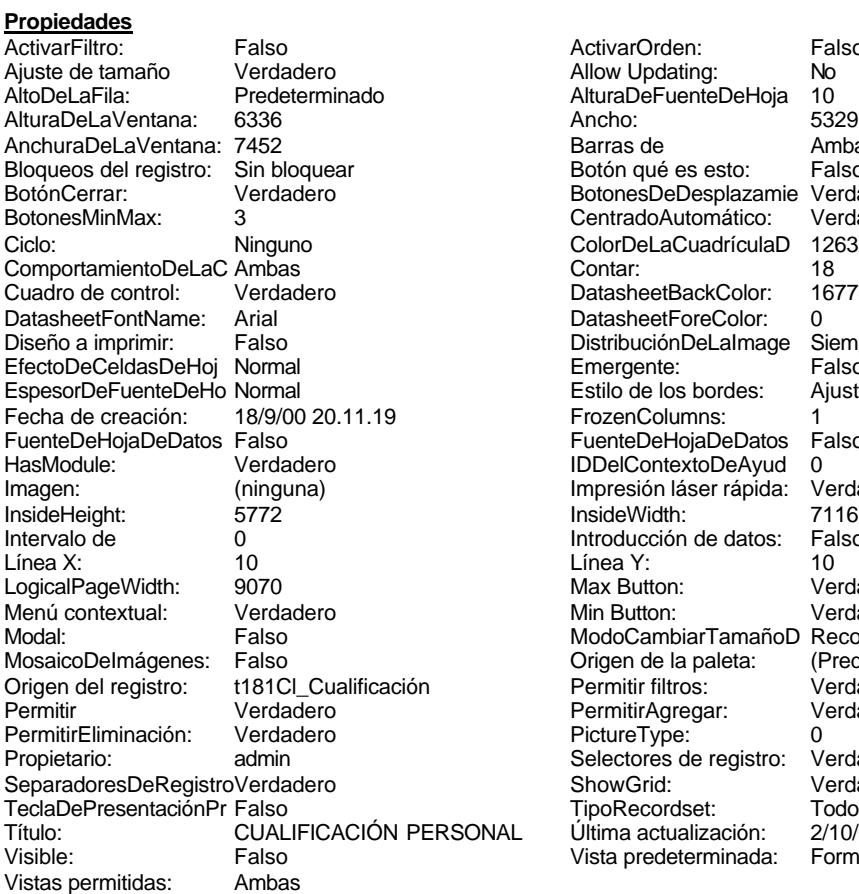

ActivarOrden: Falso<br>Allow Updating: No Allow Updating: No<br>AlturaDeFuenteDeHoja 10 AlturaDeFuenteDeHoja 10<br>Ancho: 5329 Barras de Ambas<br>Botón qué es esto: Falso Botón qué es esto: BotonesDeDesplazamie Verdadero<br>CentradoAutomático: Verdadero Botonese de Copicionalista. ColorDeLaCuadrículaD 12632256<br>Contar: 18 DatasheetBackColor: 16777215 DatasheetForeColor: 0<br>DistribuciónDeLalmage Siempre DistribuciónDeLaImage Siemp<br>Emergente: Falso Emergente: Falso<br>Estilo de los bordes: Ajustable Estilo de los bordes: FrozenColumns: 1<br>FuenteDeHojaDeDatos Falso FuenteDeHojaDeDatos Falso Falso Falso Falso Falso Falso Falso Falso Falso Falso Falso Falso Falso Fa Hasmodoris (2002)<br>IDDelContextoDeAyud 0<br>Impresión láser rápida: Verdadero Impresión láser rápida: InsideWidth: 7116<br>Introducción de datos: Falso Introducción de datos: Fal<br>Línea Y: 10 LogicalPageWidth: 9070 Max Button: Verdadero Min Button: Verdadero ModoCambiarTamañoD Recortar<br>Origen de la paleta: (Predeterminado) Mosaico Emmana Fantalia<br>Origen de la paleta: Permitir filtros: Verdadero<br>Permitir Agregar: Verdadero Permitir Agregar: PictureType:<br>PictureType: 0<br>Selectores de registro: Verdadero Selectores de registro: ShowGrid: Verdadero<br>
TipoRecordset: Todos los r Todos los registros<br>2/10/00 9.27.30 Título: CUALIFICACIÓN PERSONAL Última actualización: 2/10/00 9.27.30<br>Vista predeterminada: Formulario simple Vista predeterminada:

### **Objetos**

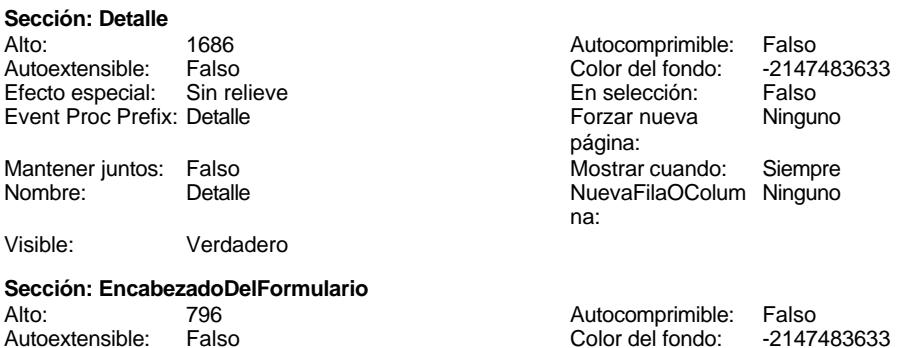

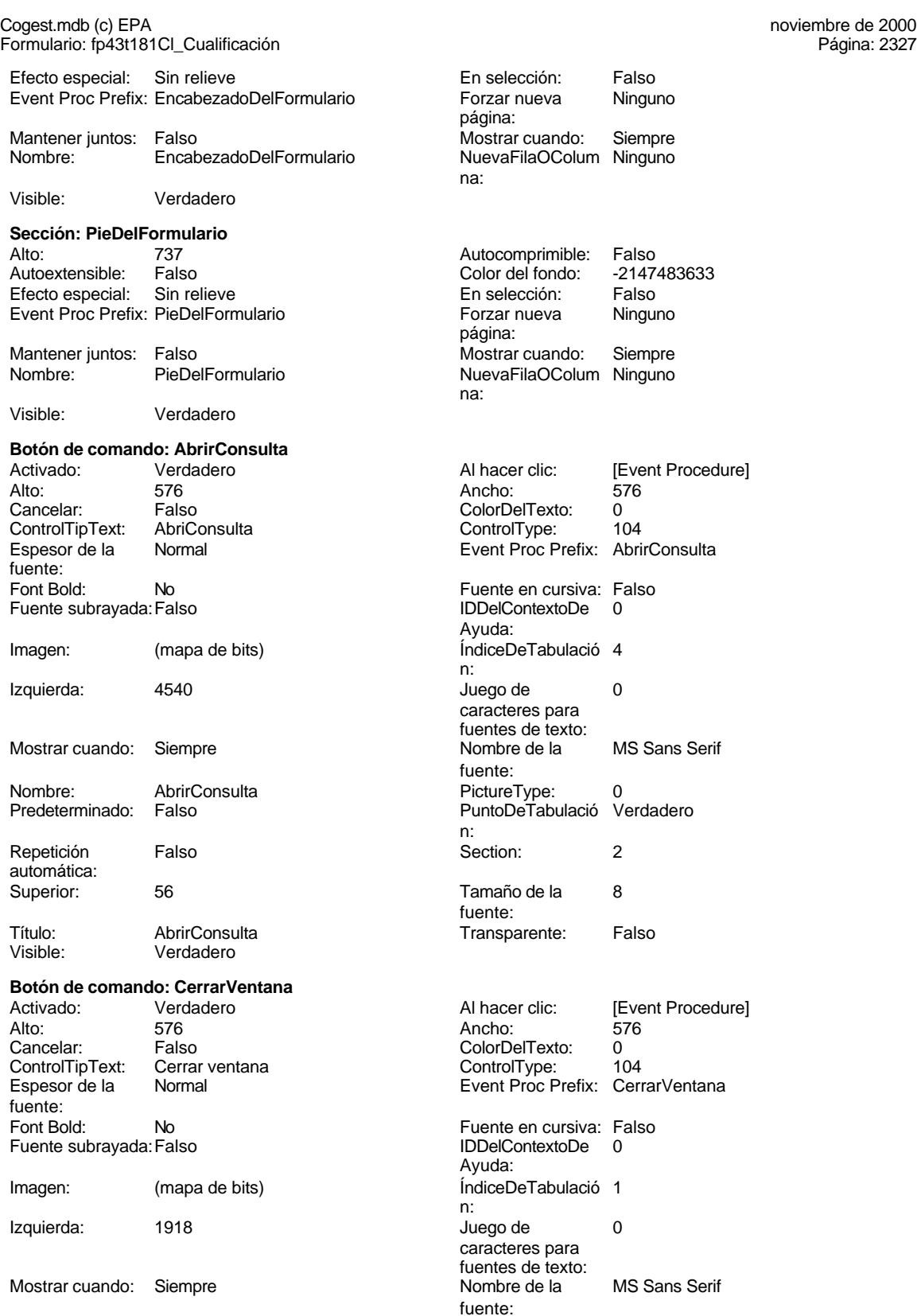

Cogest.mdb (c) EPA noviembre de 2000 Formulario: fp43t181Cl\_Cualificación Página: 2328

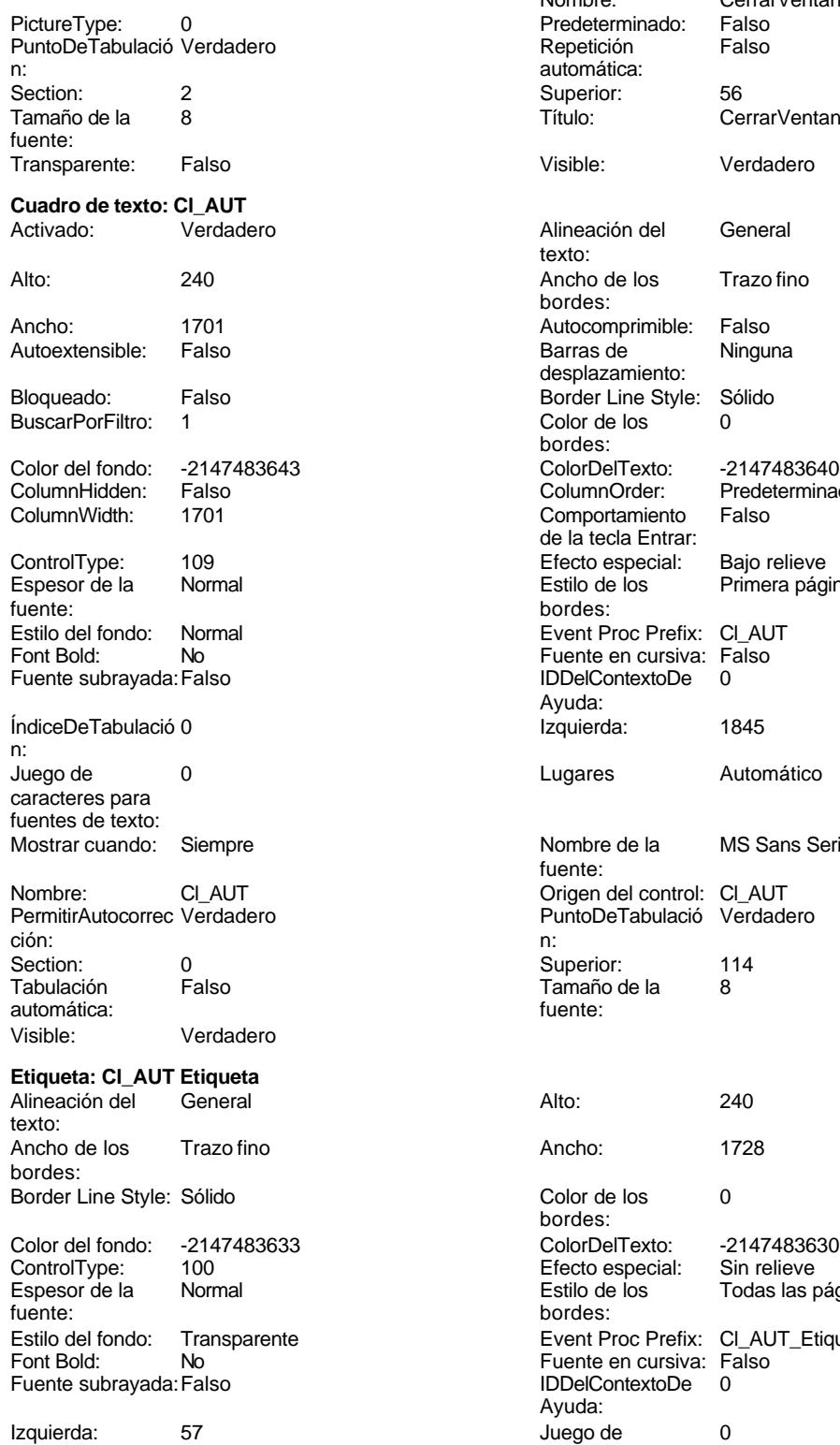

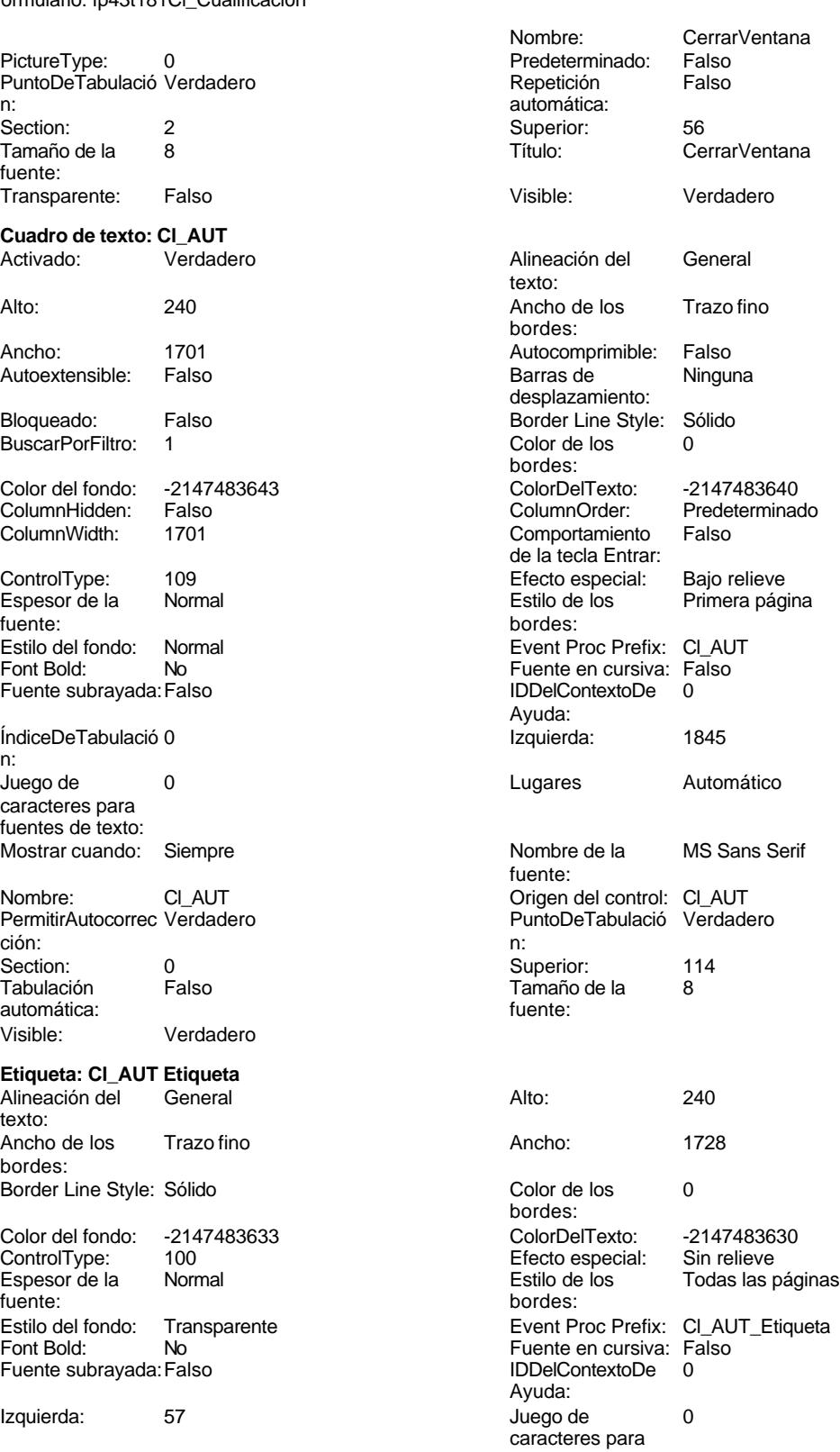

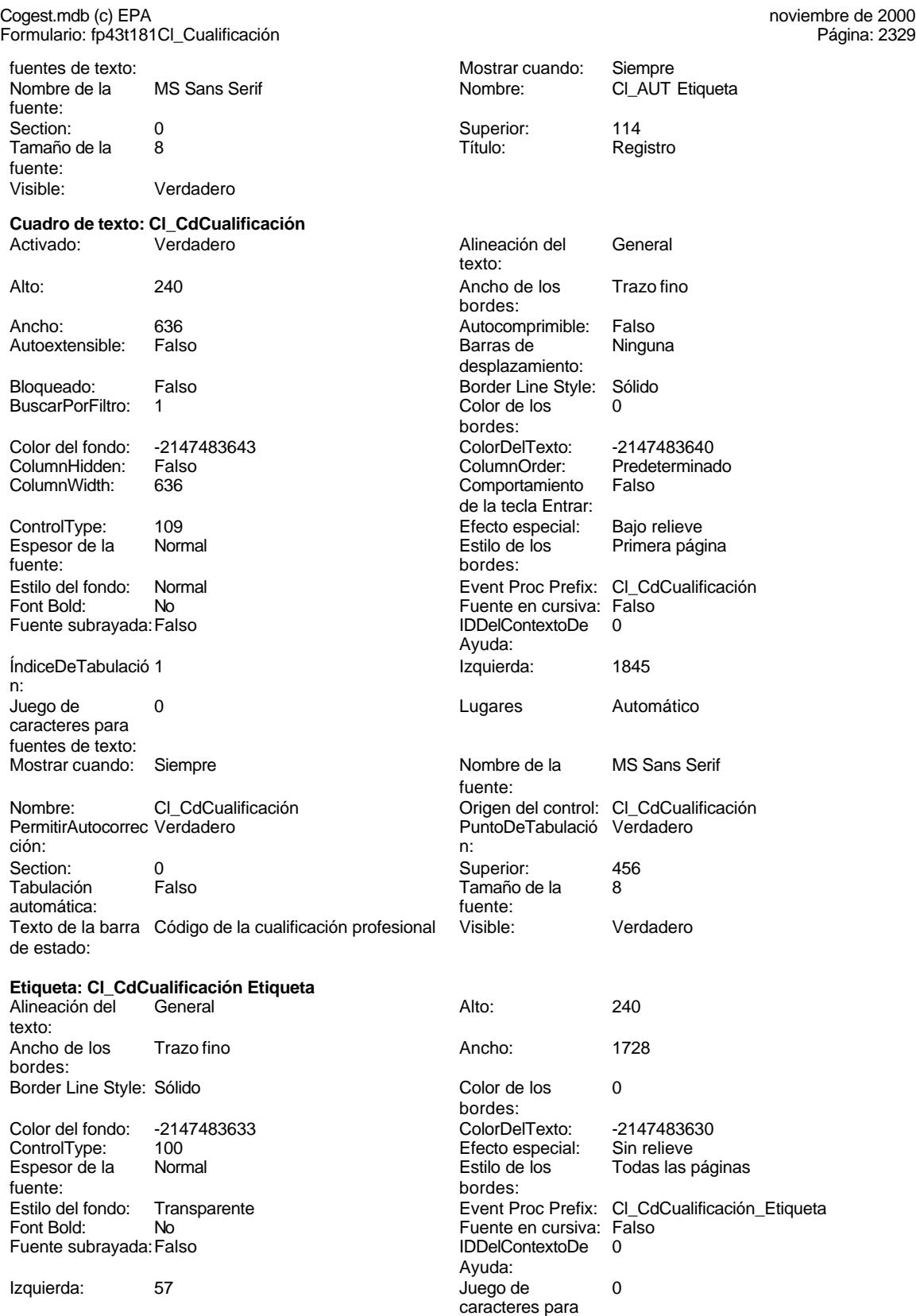

fuentes de texto:

### Cogest.mdb (c) EPA noviembre de 2000 Formulario: fp43t181Cl\_Cualificación Página: 2330

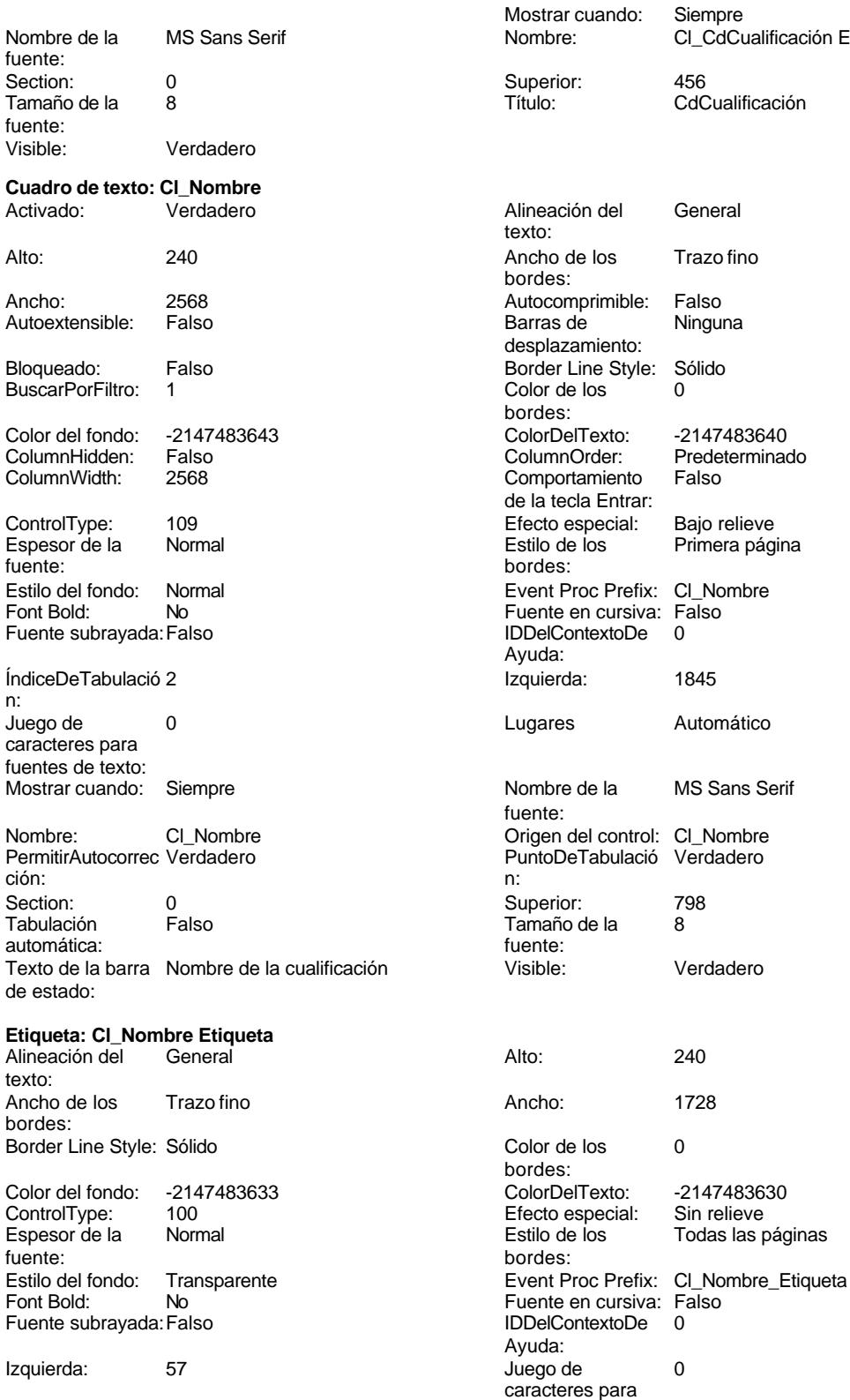

fuentes de texto:

alificación Etiqueta

2330

Cogest.mdb (c) EPA noviembre de 2000

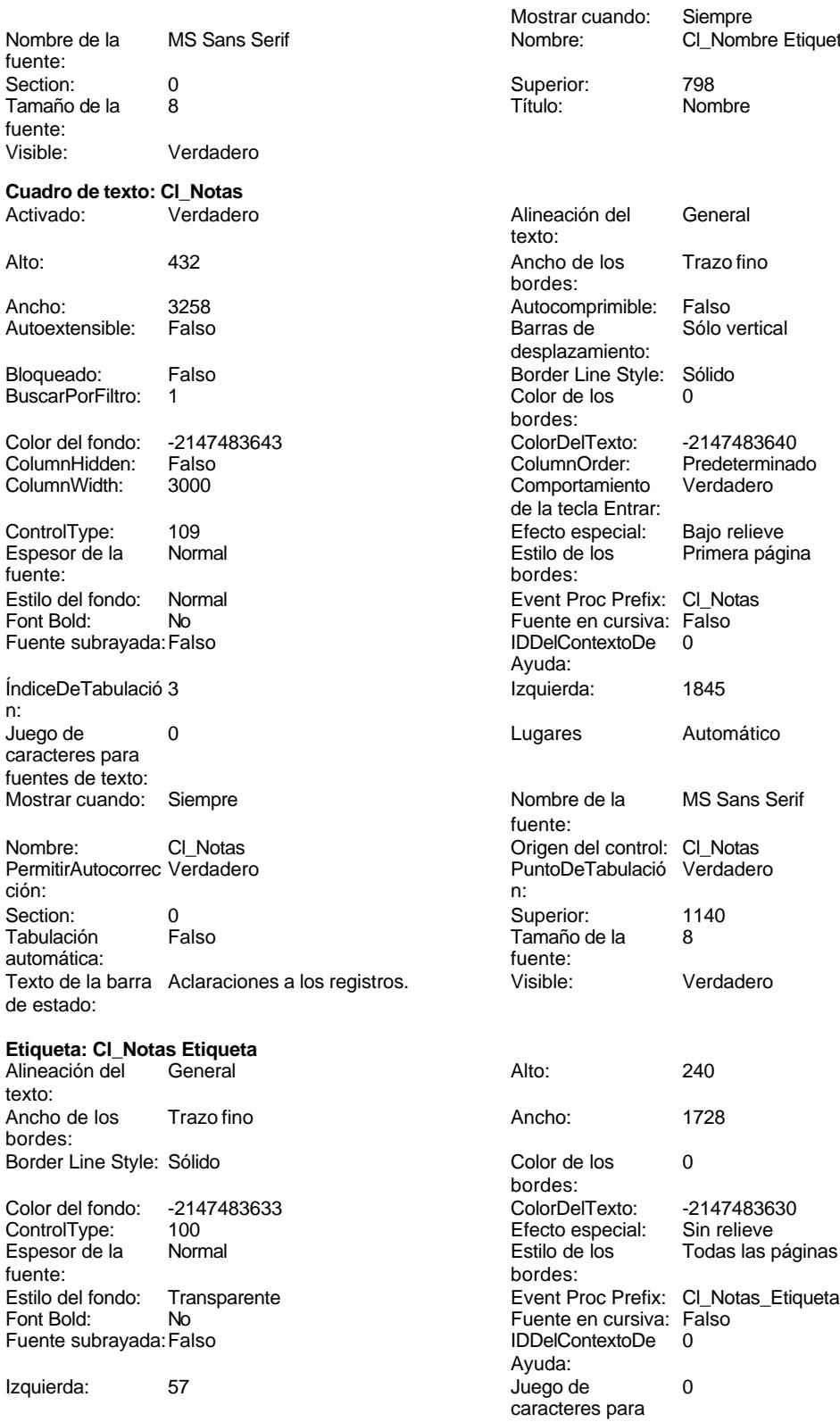

Formulario: fp43t181Cl\_Cualificación

Cl\_Nombre Etiqueta Trazo fino Sólo vertical io: -2147483640 Predeterminado to Verdadero rar: al: Bajo relieve Primera página efix: Cl\_Notas Font<br>siva: Falso<br>De 0 Automático MS Sans Serif ntrol: Cl\_Notas ació Verdadero Verdadero : -2147483630<br>al: Sin relieve

Sin relieve Encrease.<br>Todas las páginas fuentes de texto:

### Cogest.mdb (c) EPA noviembre de 2000 Formulario: fp43t181Cl\_Cualificación Página: 2332

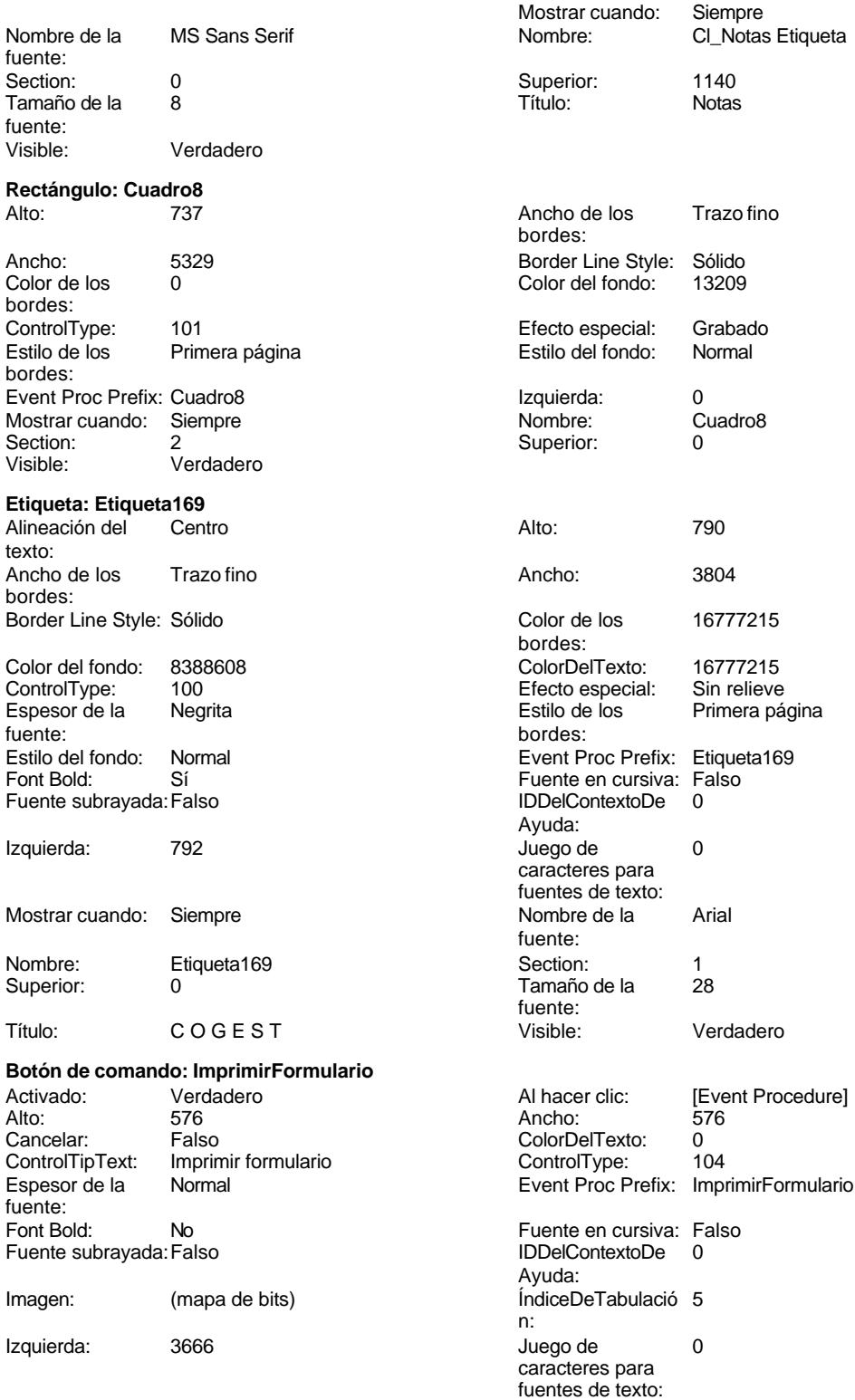

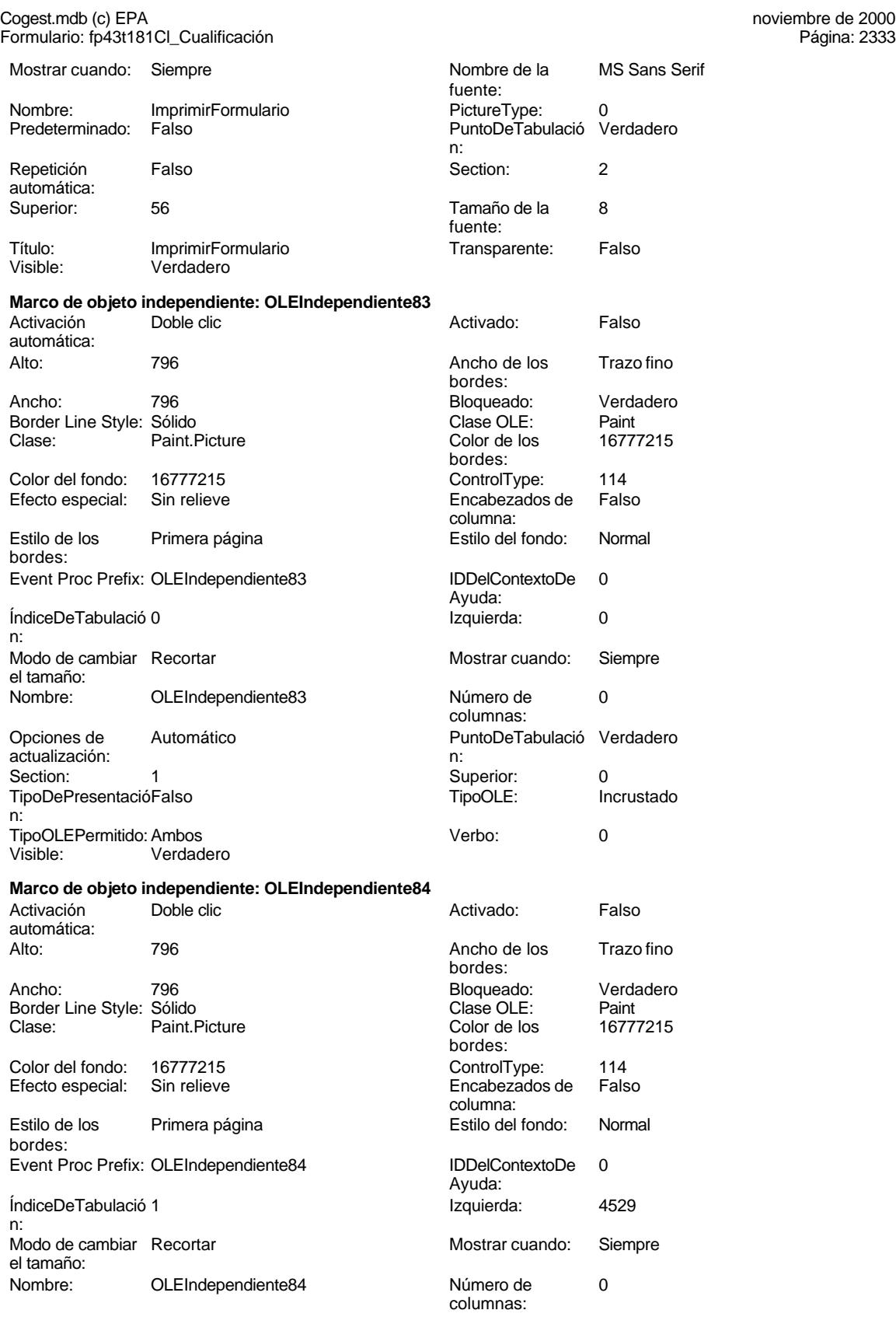

fuente:

Título: RegistroSiguiente Transparente: Falso<br>Visible: Verdadero Transparente: Falso

Verdadero

Cogest.mdb (c) EPA<br>
Formulario: fp43t181Cl\_Cualificación<br>
Página: 2334 Formulario: fp43t181Cl\_Cualificación Opciones de Automático actualización:<br>Section: PuntoDeTabulació Verdadero **1988** Section: 1 n: Superior: 0 TipoDePresentació Falso n: TipoOLE: Incrustado TipoOLEPermitido: Ambos<br>
Verbo: 0 0<br>
Visible: Verdac 0 Visible: Verdadero **Botón de comando: RegistroAnterior** Activado: Verdadero **Al hacer clic:** [Event Procedure] Alto: 576 Ancho: 576 Cancelar: Falso ColorDelTexto: 0<br>ColorDelTexto: 0<br>ControlTipText: Registro anterior ControlType: 1 ControlTipText: Registro anterior ControlType: 104<br>
Espesor de la Normal de ControlType: 104<br>
Event Proc Prefix: Registro anterior ControlType: 104 Event Proc Prefix: RegistroAnterior fuente: Fuente en cursiva: Falso<br>
Fuente subrayada: Falso<br>
Fuente subrayada: Falso<br>
Fuente subrayada: Falso Fuente subrayada: Falso IDDelContextoDe 0 Ayuda: Imagen: (mapa de bits) indiceDeTabulació 2 n: Izquierda: 170 170 Juego de 0 caracteres para fuentes de texto: Mostrar cuando: Siempre Nombre de la MS Sans Serif fuente: Nombre: RegistroAnterior PictureType: 0<br>Predeterminado: Falso PuntoDeTabulació Verdadero PuntoDeTabulació n: Repetición Falso **Section:** 2 automática: Superior: 56 56 Tamaño de la 8 fuente: Título: RegistroAnterior Transparente: Falso Visible: Verdadero **Botón de comando: RegistroSiguiente** Activado: Verdadero **Al hacer clic:** [Event Procedure] Alto: 576 Ancho: 576 Cancelar: Falso Falso ColorDelTexto: 0<br>ControlTipText: Registro-siguiente ControlType: 104 ControlTipText: Registro siguiente<br>Espesor de la Normal Event Proc Prefix: RegistroSiguiente fuente:<br>Font Bold: Font Bold: No Fuente en cursiva: Falso Fuente subrayada: Falso **IDDelContextoDe** 0 Ayuda: Imagen: (mapa de bits) indiceDeTabulació 3 n: Izquierda: 1044 Juego de 0 caracteres para fuentes de texto:<br>Nombre de la Mostrar cuando: Siempre Nombre de la MS Sans Serif fuente: Nombre: RegistroSiguiente PictureType: 0<br>Predeterminado: Falso PuntoDeTabulació Verdadero PuntoDeTabulació n:<br>Section: Repetición Falso **Falso** Section: 2 automática:<br>Superior: 56 **Tamaño de la 3** Tamaño de la 3

### Cogest.mdb (c) EPA<br>
Formulario: fp43t181Cl\_Cualificación<br>
Página: 2335 Formulario: fp43t181Cl\_Cualificación

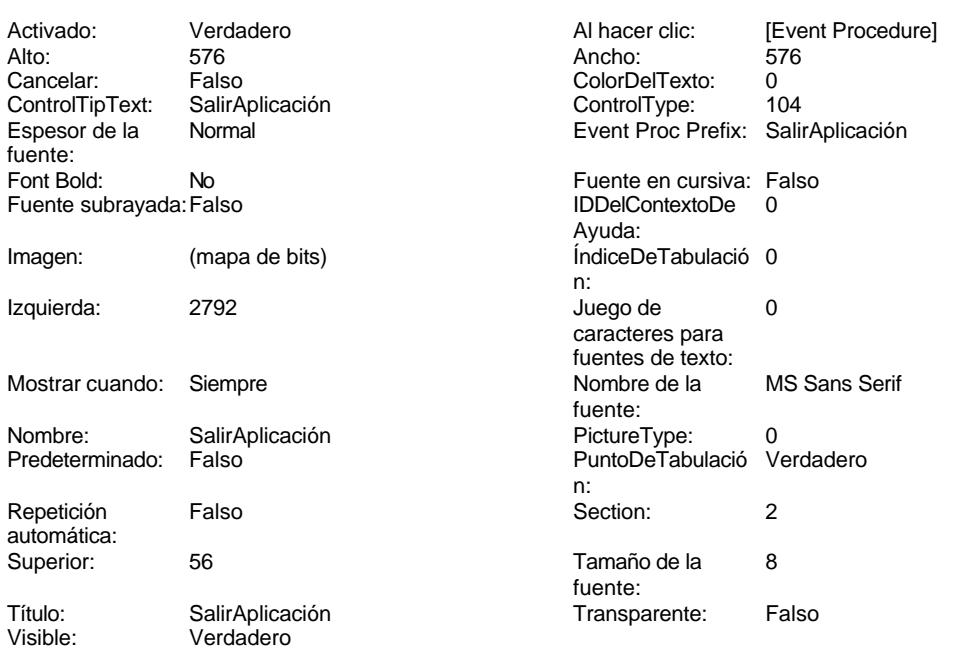

# **Código**

```
1 Attribute VB_Name = "Form_fp43t181Cl_Cualificación"
 2 Attribute VB_Creatable = True
 3 Attribute VB_PredeclaredId = True
 4 Attribute VB_Exposed = False
 5 Option Compare Database
 6 Option Explicit
 7
 8
9
10 Private Sub AbrirConsulta_Click()
11 DoCmd.RunCommand acCmdDatasheetView
12 End Sub
13
14 Private Sub CerrarVentana_Click()
   15 DoCmd.Close
16 End Sub
17
18 Private Sub ImprimirFormulario_Click()
19 DoCmd.PrintOut
20 End Sub
21
22 Private Sub RegistroAnterior_Click()
      23 DoCmd.GoToRecord , , acPrevious
24 End Sub
25
26 Private Sub RegistroSiguiente_Click()
   27 DoCmd.GoToRecord , , acNext
28 End Sub
```
Cogest.mdb (c) EPA noviembre de 2000 Formulario: fp43t181Cl\_Cualificación Página: 2336

**29 30 Private Sub SalirAplicación\_Click() 31 Application.Quit 32 End Sub**

**33**

## **Permisos de usuario**

admin

## **Permisos de grupo**

Admins Users

Cogest.mdb (c) EPA<br>
Formulario: fp44t182Cg\_Categoría<br>
Página: 2337 Formulario: fp44t182Cg\_Categoría

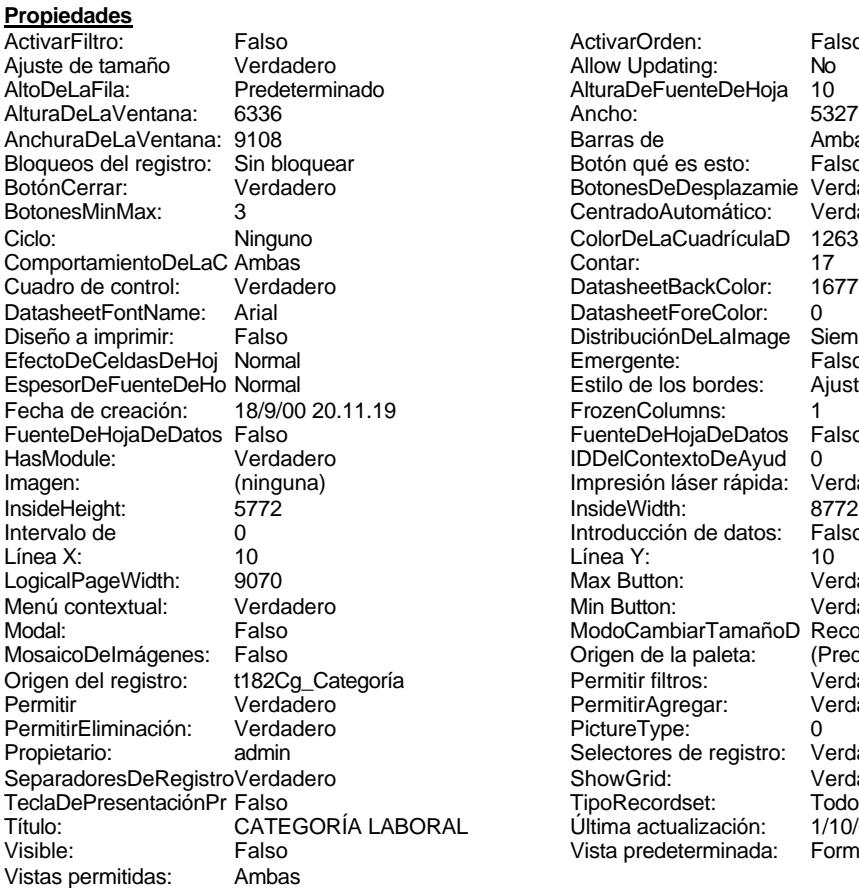

ActivarOrden: Falso<br>Allow Updating: No Allow Updating: No<br>AlturaDeFuenteDeHoja 10 AlturaDeFuenteDeHoja 10<br>Ancho: 5327 Barras de Ambas<br>Botón qué es esto: Falso Botón qué es esto: BotonesDeDesplazamie Verdadero<br>CentradoAutomático: Verdadero Botonese de Copicionalista. ColorDeLaCuadrículaD 12632256<br>Contar: 17 DatasheetBackColor: 16777215 DatasheetForeColor: 0<br>DistribuciónDeLalmage Siempre DistribuciónDeLaImage Siemp<br>Emergente: Falso Emergente: Falso<br>Estilo de los bordes: Ajustable Estilo de los bordes: FrozenColumns: 1<br>FuenteDeHojaDeDatos Falso FuenteDeHojaDeDatos Falso Falso Falso Falso Falso Falso Falso Falso Falso Falso Falso Falso Falso Fa Hasmodoris (2002)<br>IDDelContextoDeAyud 0<br>Impresión láser rápida: Verdadero Impresión láser rápida: InsideWidth: 6772<br>Introducción de datos: Falso Introducción de datos: Fal<br>Línea Y: 10 Linux 11.<br>Max Button: Verdadero Min Button: Verdadero ModoCambiarTamañoD Recortar<br>Origen de la paleta: (Predeterminado) Mosaico Emmanum Falson Permitir filtros: Verdadero<br>Permitir Agregar: Verdadero Permitir Agregar: PictureType:<br>PictureType: 0<br>Selectores de registro: Verdadero Selectores de registro: ShowGrid: Verdadero<br>
TipoRecordset: Todos los r TipoRecordset: Todos los registros<br>TipoRecordset: Todos los registros<br>Prima actualización: 1/10/00 16.48.14 Título: Categoría Laboria Laboria de Viltima actualización: 1/10/00 16.48.14<br>Vista predeterminada: Formulario simple Vista predeterminada:

### **Objetos**

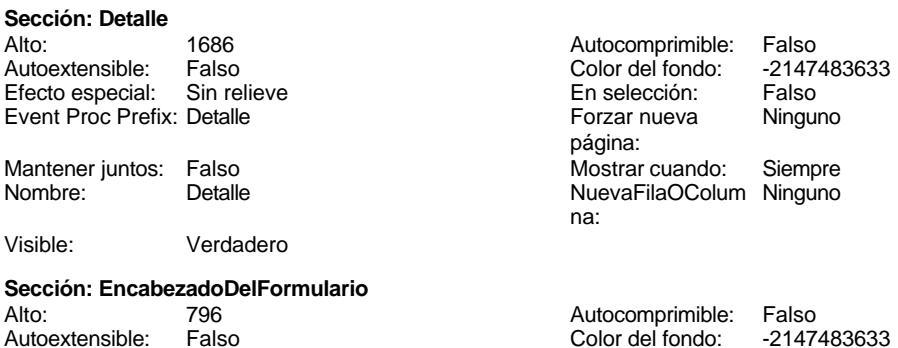

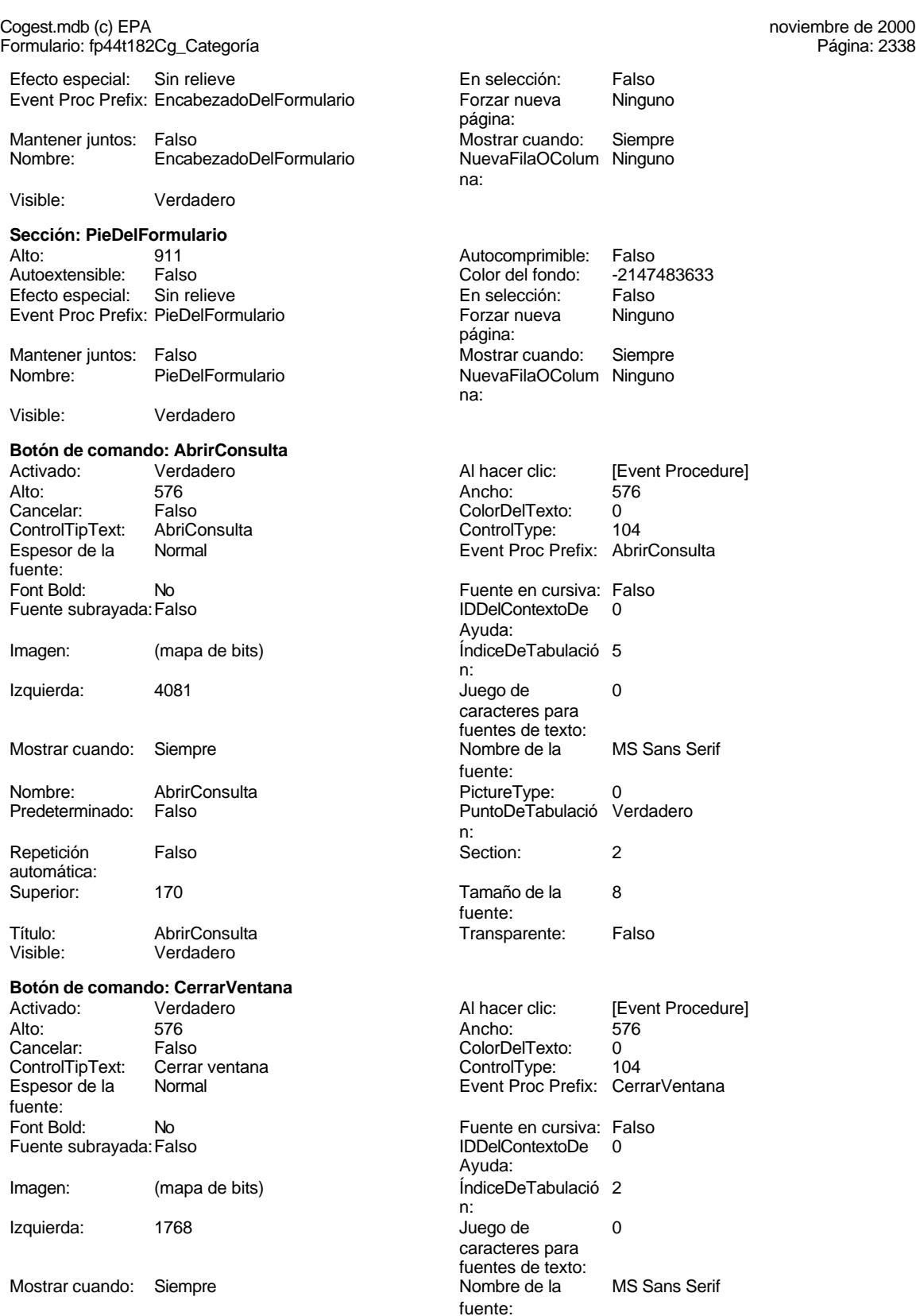

Cogest.mdb (c) EPA<br>
Formulario: fp44t182Cq\_Categoría<br>
Página: 2339 Formulario: fp44t182Cg\_Categoría PictureType: 0 Predeterminado: Falso PuntoDeTabulació Verdadero n: automática: Section: 2 Superior: 170<br>
Tamaño de la 8 Superior: 170 8 Título: CerrarVentana fuente: Transparente: Falso Visible: Verdadero **Cuadro de texto: Cg\_CdCategoría** Activado: Verdadero Alineación del General Alto: 240 Ancho de los Trazo fino Ancho: 636 636 **Autocomprimible:** Falso Autoextensible: Falso **Barras de Ninguna** Bloqueado: Falso Border Line Style: Sólido BuscarPorFiltro: 1 Color de los 0 Color del fondo: -2147483643 ColorDelTexto: -2147483640 ColumnHidden: Falso ColumnOrder: Predeterminado 636 Comportamiento Falso ControlType: 109 Efecto especial: Bajo relieve Espesor de la Normal de la Romana Estilo de los Primera página<br>
fuente:<br>
bordes: Estilo del fondo: Normal estilo del fondo: Normal estilo del fondo: Normal estilo Event Proc Prefix: Cg\_CdCategoría<br>
Euente en cursiva: Falso Fuente subrayada: Falso ÍndiceDeTabulació 0 **Izquierda:** 1845 n: Juego de 0 Lugares Automático caracteres para fuentes de texto: Mostrar cuando: Siempre Nombre de la MS Sans Serif Nombre: Cg\_CdCategoría <br>
PermitirAutocorrec Verdadero **District de la Controlinate de la Categoría**<br>
PuntoDeTabulació Verdadero PuntoDeTabulació Verdadero ción: n: Section: 0 0 0 0 0 0 0 0 0 0 0 0 0 0 0 0 114 Tabulación Falso Tamaño de la 8 automática: fuente: Texto de la barra Código categoría laboral Visible: Verdadero de estado: **Etiqueta: Cg\_CdCategoría Etiqueta** Alineación del General Alto: 240 texto: Ancho de los Trazo fino **Ancho:** 1728 bordes: Border Line Style: Sólido **Color de los** 0 Color del fondo: -2147483633 ColorDelTexto: -2147483630 ControlType: 100 Efecto especial: Sin relieve Espesor de la Normal de los Estilo de los Todas las páginas fuente:<br>
fuente: fuente: bordes:<br>
Fstilo del fondo: International del fondo: Transparente in the context of the Financial District of the District<br>
Financial District of the Transparente in the Transparent of the Transparente in the United Estilo del fondo: Transparente en estilo del fondo: Transparente en el Event Proc Prefix: Cg\_CdCategoría\_Etiqueta<br>
Fuente en cursiva: Falso Fuente subrayada: Falso

Izquierda: 57 57 Juego de 0

Nombre: CerrarVentana texto: bordes: desplazamiento: bordes: de la tecla Entrar: bordes: Fuente en cursiva: Falso<br>IDDelContextoDe 0 Ayuda: fuente: PuntoDeTabulació Verdadero bordes: Fuente en cursiva: Falso<br>IDDelContextoDe 0 Ayuda:

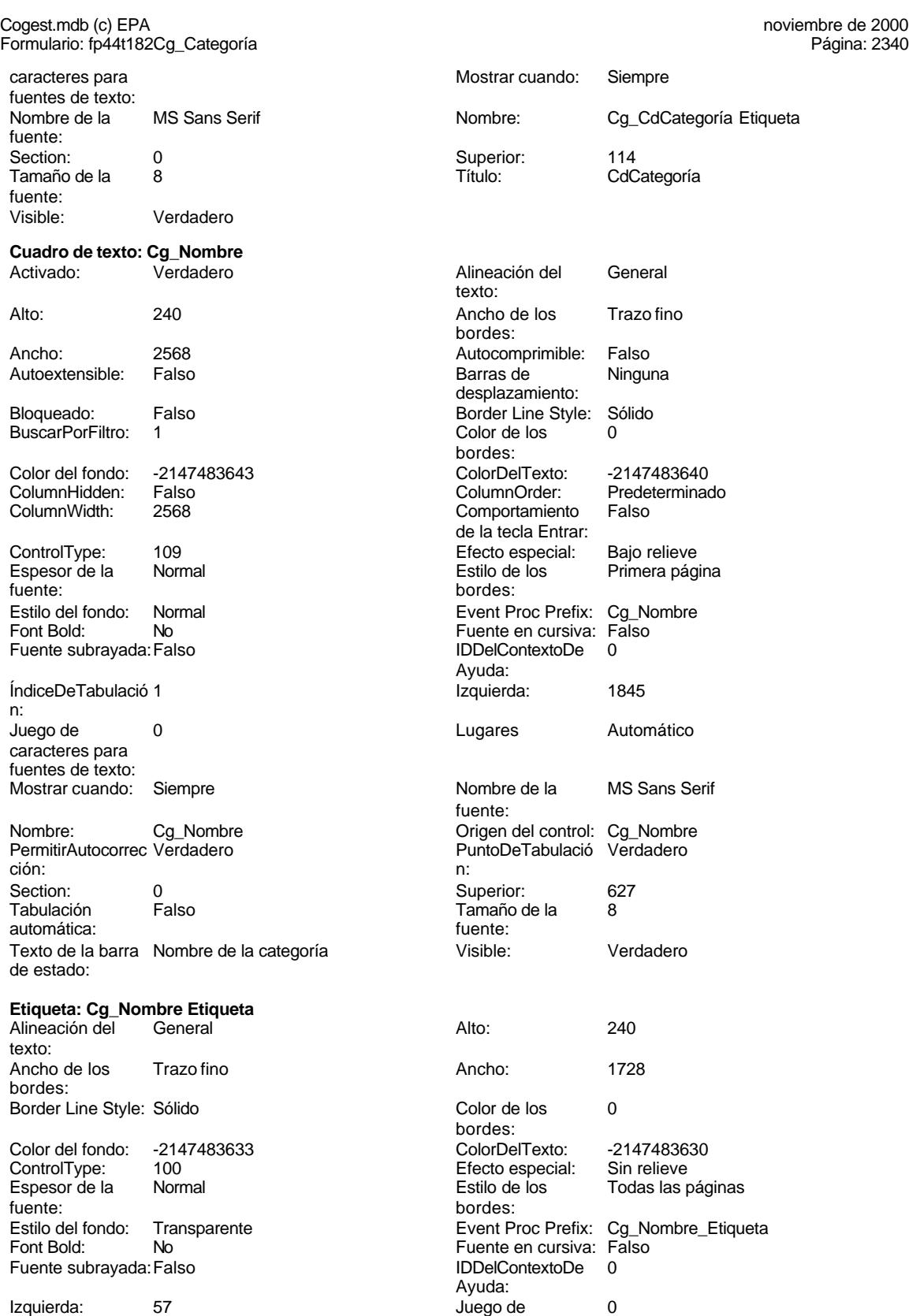

caracteres para

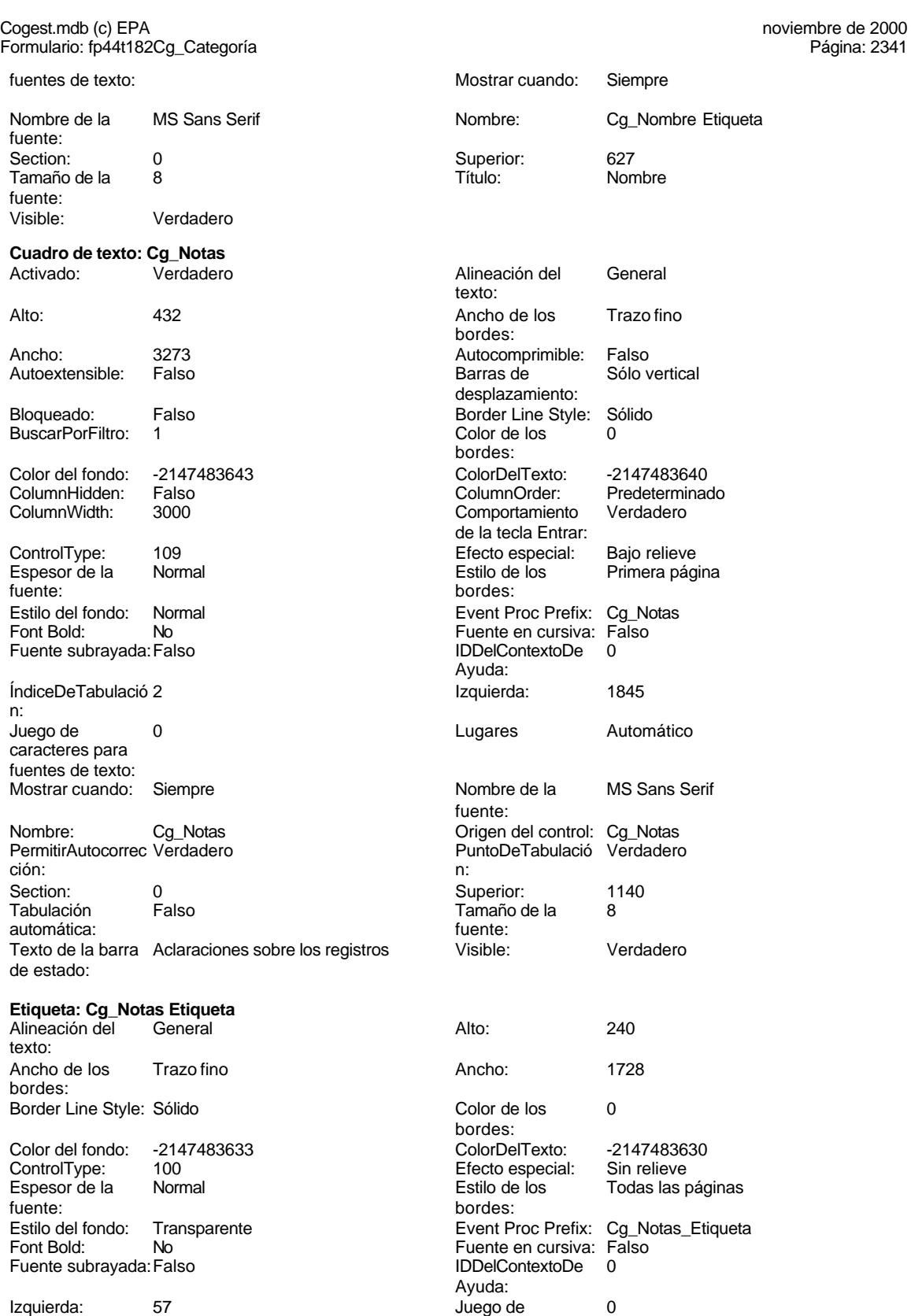

caracteres para

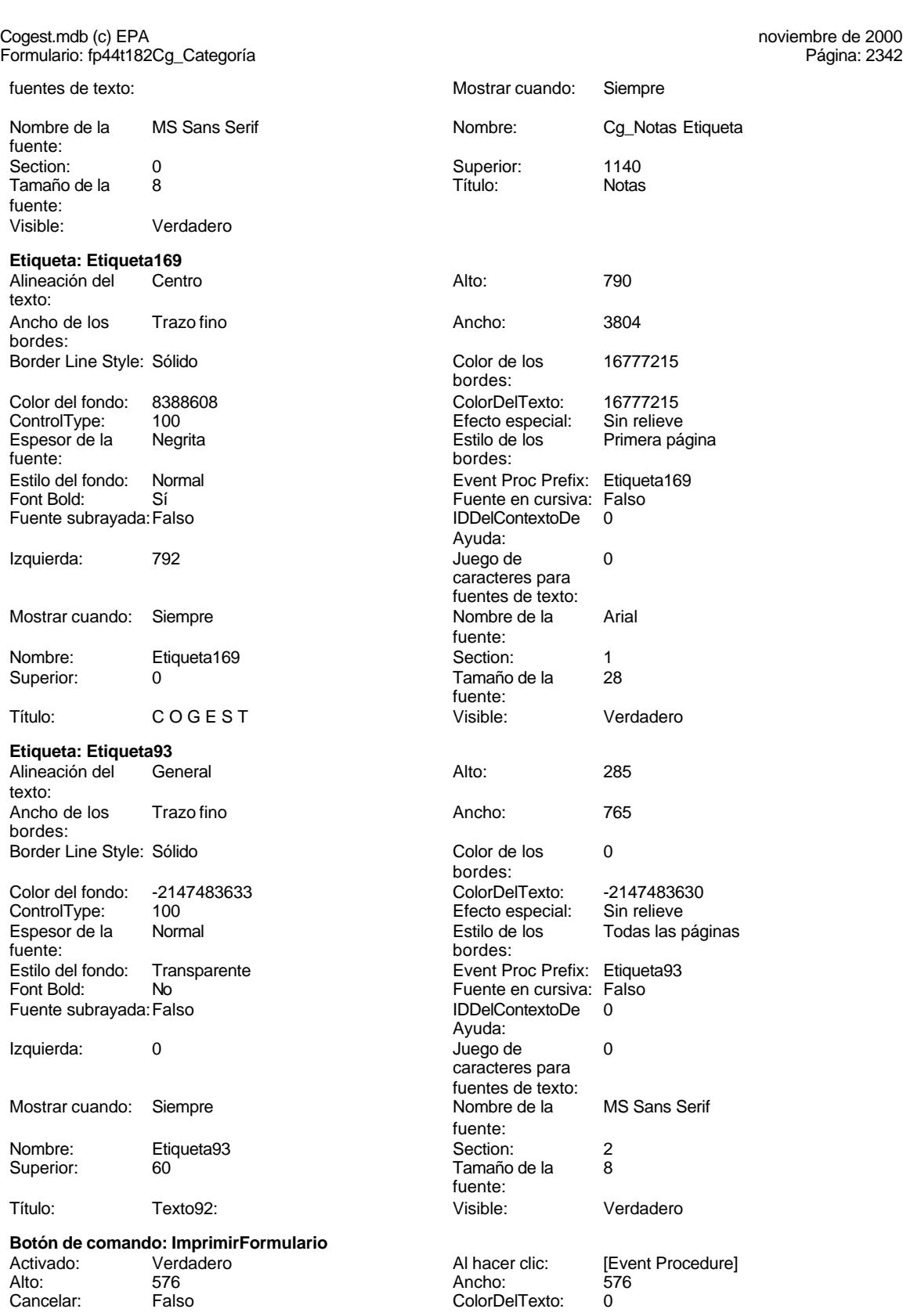

Cogest.mdb (c) EPA<br>
Formulario: fp44t182Cq\_Categoría<br>
Página: 2343 Formulario: fp44t182Cg\_Categoría ControlTipText: Imprimir formulario ControlType: 104<br>
Espesor de la Normal de la ControlType: 104<br>
ControlType: 104 Normal **Normal** Event Proc Prefix: ImprimirFormulario fuente: Font Bold: No No Realth Reader on the Fuente en cursiva: Falso<br>
Fuente subrayada: Falso **Fuente Example Server Contracts** IDDelContextoDe 0 Fuente subrayada: Falso **IDDelContextoDe** 0 Ayuda: Imagen: (mapa de bits) indiceDeTabulació 6 n: Izquierda: 3310 Juego de 0 caracteres para fuentes de texto: Mostrar cuando: Siempre Nombre de la MS Sans Serif fuente: Nombre: ImprimirFormulario PictureType: 0<br>Predeterminado: Falso PuntoDeTabulació Verdadero PuntoDeTabulació n: Repetición Falso **Section:** 2 automática: Superior: 170 170 Tamaño de la 8 fuente: Título: ImprimirFormulario Transparente: Falso Visible: Verdadero **Marco de objeto independiente: OLEIndependiente83** Activación Doble clic **Catalactes** Activado: Falso automática: Alto: 796 796 Ancho de los Trazo fino bordes: Ancho: 796 796 Bloqueado: Verdadero<br>
Border Line Style: Sólido (Base OLE: Paint Forder Line Style: Sólido<br>
Clase Clase: Paint Picture Clase Color de los 16777215 Paint.Picture bordes: Color del fondo: 16777215 ControlType: 114 Efecto especial: Sin relieve **Encabezados de Falso** columna:<br>Estilo del fondo: Estilo de los Primera página Estilo del fondo: Normal bordes: Event Proc Prefix: OLEIndependiente83 IDDelContextoDe 0 Ayuda: ÍndiceDeTabulació 0 **Izquierda:** 0 n: Modo de cambiar Recortar Mostrar Mostrar cuando: Siempre el tamaño: OLEIndependiente83 Número de 0 columnas: Opciones de Automático Automático PuntoDeTabulació Verdadero actualización: n: Section: 1 1 Superior: 0 TipoDePresentacióFalso TipoOLE: Incrustado n: TipoOLEPermitido:Ambos Verbo: 0 Visible: Verdadero **Marco de objeto independiente: OLEIndependiente84** Activación Doble clic **Activado:** Falso automática: Alto: 796 796 Ancho de los Trazo fino bordes: Ancho: 796 796 Bloqueado: Verdadero<br>
Border Line Style: Sólido Clase OLE: Paint Border Line Style: Sólido<br>Clase: Paint Picture Clase Color de los 16777215 Paint.Picture bordes:<br>ControlType:

Color del fondo: 16777215 ControlType: 114

2343

Cogest.mdb (c) EPA noviembre de 2000

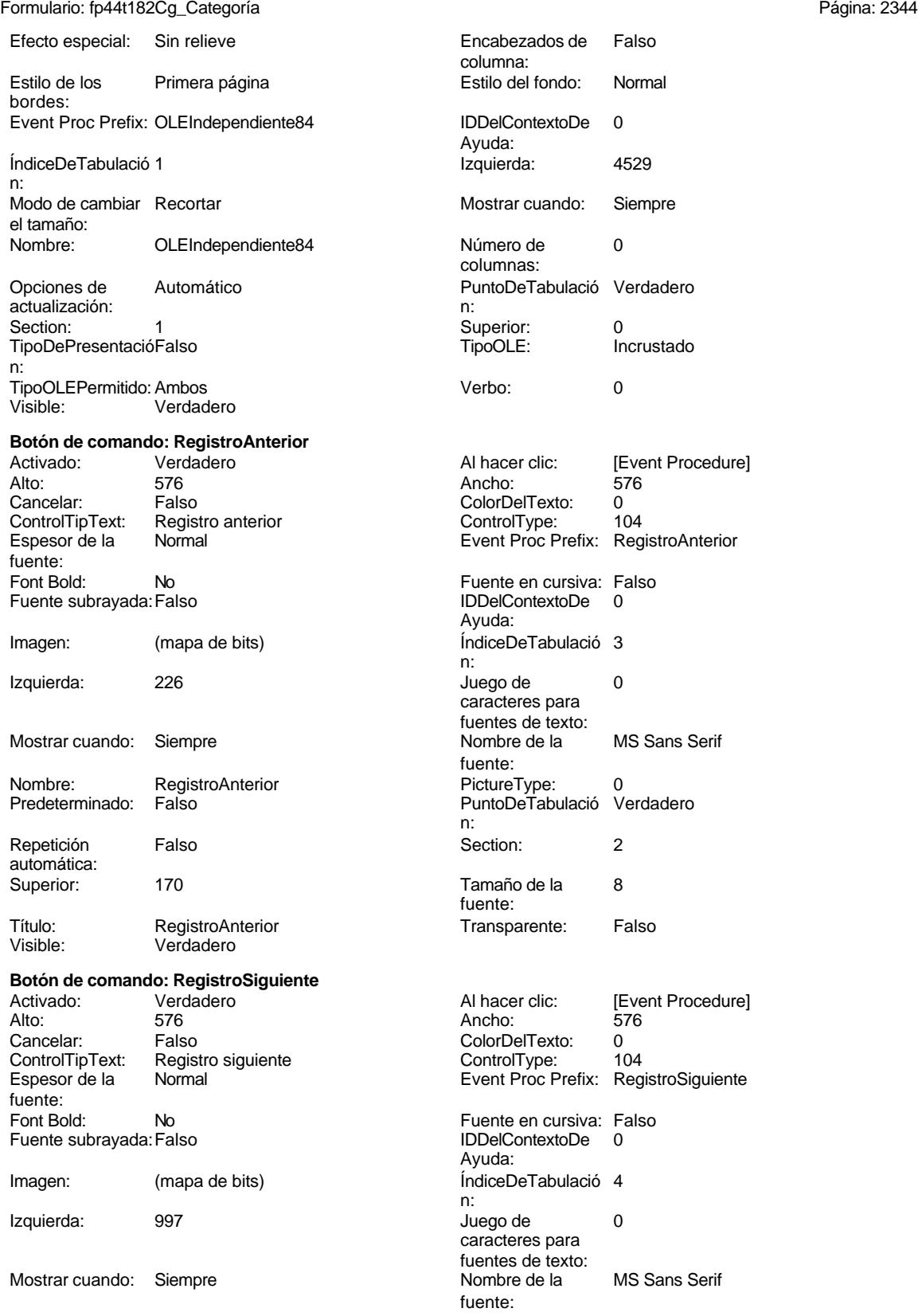

Cogest.mdb (c) EPA<br>
Formulario: fp44t182Cq\_Categoría<br>
Página: 2345 Formulario: fp44t182Cg\_Categoría PictureType: 0 Predeterminado: Falso PuntoDeTabulació Verdadero n: automática: Section: 2 Superior: 170<br>
Tamaño de la 8 Superior: 170 fuente: Transparente: Falso Visible: Verdadero **Botón de comando: SalirAplicación** Activado: Verdadero **Al hacer clic:** [Event Procedure] Alto: 576 Ancho: 576 Cancelar: Falso Falso ColorDelTexto: 0<br>ControlTipText: SalirAplicación ControlType: 104 ControlTipText: SalirAplicación ControlType: 104<br>
Espesor de la Normal ControlType: 104<br>
Event Proc Prefix: SalirAplicación Normal Event Proc Prefix: fuente: Font Bold: No No **Fuente en cursiva:** Falso Fuente subrayada: Falso IDDelContextoDe 0 Imagen: (mapa de bits) indiceDeTabulació 1 Izquierda: 2539 2539 Juego de 0 Mostrar cuando: Siempre Nombre Nombre de la MS Sans Serif Nombre: SalirAplicación PictureType: 0<br>Predeterminado: Falso PuntoDeTabulació Verdadero Predeterminado: Falso PuntoDeTabulació Repetición Falso **Falso** Section: 2 automática: Superior: 170 170 Tamaño de la 8 Título: SalirAplicación Transparente: Falso Visible: Verdadero **Cuadro de texto: Texto92** Activado: Verdadero **Alineación del General** Alto: 911 911 **Ancho de los** Trazo fino Ancho: 5271 5271 **Autocomprimible:** Falso Autoextensible: Falso **Barras de Ninguna** Bloqueado: Falso **Falso** Border Line Style: Sólido BuscarPorFiltro: 1 Color de los 0 Color del fondo: 13209 ColorDelTexto: -2147483640 ColumnHidden: Falso ColumnOrder: Predeterminado ControlType: 109 Efecto especial: Bajo relieve Espesor de la Normal Estilo de los Primera página fuente: bordes: Estilo del fondo: Normal Event Proc Prefix: Texto92<br>
Fuente en cursiva: Falso<br>
Fuente en cursiva: Falso Fuente en cursiva: F<br>Falso Font Bold: IDDelContextoDe 0 Fuente subrayada: Falso ÍndiceDeTabulació 0 **Izquierda:** 56 n:

caracteres para fuentes de texto:

Nombre: RegistroSiguiente<br>Predeterminado: Falso 8 Título: RegistroSiguiente Ayuda: n: caracteres para fuentes de texto:<br>Nombre de la fuente:<br>PictureType: n: fuente: texto: bordes: desplazamiento: bordes: Comportamiento de la tecla Entrar: Ayuda:<br>Izquierda:

Juego de 0 Lugares Automático

### Cogest.mdb (c) EPA<br>
Formulario: fp44t182Cq\_Categoría<br>
Página: 2346 Formulario: fp44t182Cg\_Categoría

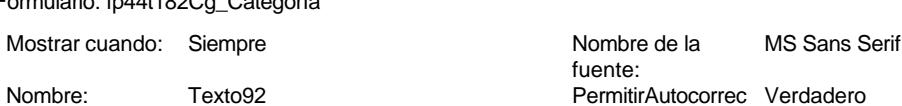

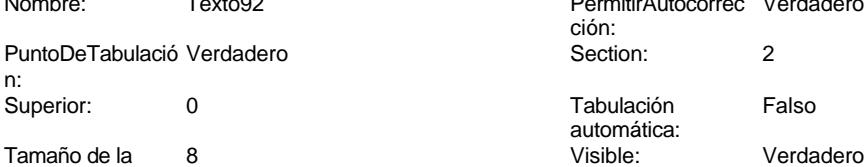

fuente:

n:

## **Código**

```
1 Attribute VB_Name = "Form_fp44t182Cg_Categoría"
 2 Attribute VB_Creatable = True
 3 Attribute VB_PredeclaredId = True
 4 Attribute VB_Exposed = False
 5 Option Compare Database
 6 Option Explicit
 7
 8
9
10 Private Sub AbrirConsulta_Click()
11 DoCmd.RunCommand acCmdDatasheetView
12 End Sub
13
14 Private Sub CerrarVentana_Click()
      15 DoCmd.Close
16 End Sub
17
18 Private Sub ImprimirFormulario_Click()
19 DoCmd.PrintOut
20 End Sub
21
22 Private Sub RegistroAnterior_Click()
       23 DoCmd.GoToRecord , , acPrevious
24 End Sub
25
26 Private Sub RegistroSiguiente_Click()
      27 DoCmd.GoToRecord , , acNext
28 End Sub
29
30 Private Sub SalirAplicación_Click()
31 Application.Quit
32 End Sub
33
34
```
## **Permisos de usuario**

admin

Cogest.mdb (c) EPA noviembre de 2000 Formulario: fp44t182Cg\_Categoría Página: 2347

**Permisos de grupo**

Admins Users

Cogest.mdb (c) EPA<br>
Formulario: fp45t183Jr\_Jornada<br>
Página: 2348 Formulario: fp45t183Jr\_Jornada

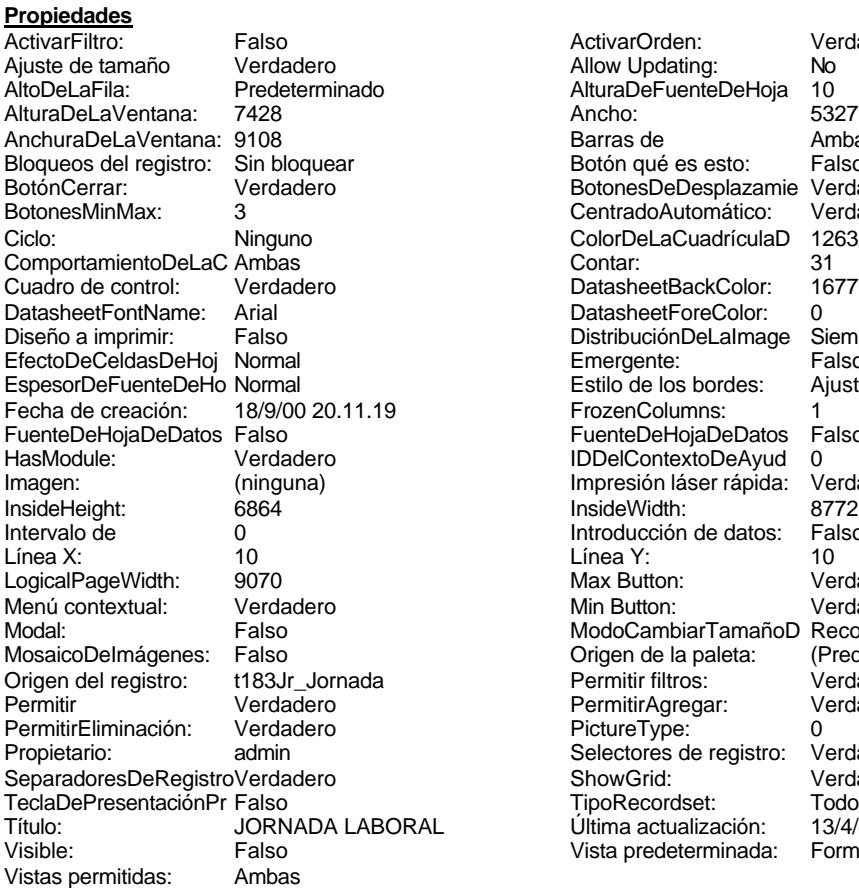

ActivarOrden: Verdadero<br>Allow Updating: No Allow Updating: No<br>AlturaDeFuenteDeHoja 10 AlturaDeFuenteDeHoja 10<br>Ancho: 5327 Barras de Ambas<br>Botón qué es esto: Falso Botón qué es esto: BotonesDeDesplazamie Verdadero<br>CentradoAutomático: Verdadero Botonese de Copicionalista. ColorDeLaCuadrículaD 12632256<br>Contar: 31 DatasheetBackColor: 16777215 DatasheetForeColor: 0<br>DistribuciónDeLalmage Siempre DistribuciónDeLaImage Siemp<br>Emergente: Falso Emergente: Falso<br>Estilo de los bordes: Ajustable Estilo de los bordes: FrozenColumns: 1<br>FuenteDeHojaDeDatos Falso FuenteDeHojaDeDatos Falso Falso Falso Falso Falso Falso Falso Falso Falso Falso Falso Falso Falso Fa Hasmodoris (2002)<br>IDDelContextoDeAyud 0<br>Impresión láser rápida: Verdadero Impresión láser rápida: InsideWidth: 6772<br>Introducción de datos: Falso Introducción de datos: Fal<br>Línea Y: 10 LogicalPageWidth: 9070 Max Button: Verdadero Min Button: Verdadero ModoCambiarTamañoD Recortar<br>Origen de la paleta: (Predeterminado) Mosaico Emmanum Falson Permitir filtros: Verdadero<br>Permitir Agregar: Verdadero Permitir Agregar: PictureType:<br>PictureType: 0<br>Selectores de registro: Verdadero Selectores de registro: ShowGrid: Verdadero<br>
TipoRecordset: Todos los r TipoRecordset: Todos los registros<br>Presentación: Todos los registros<br>Presentación: 13/4/00 19.41.22 Ultima actualización: 13/4/00 19.41.22<br>Vista predeterminada: Formulario simple Vista predeterminada:

### **Objetos**

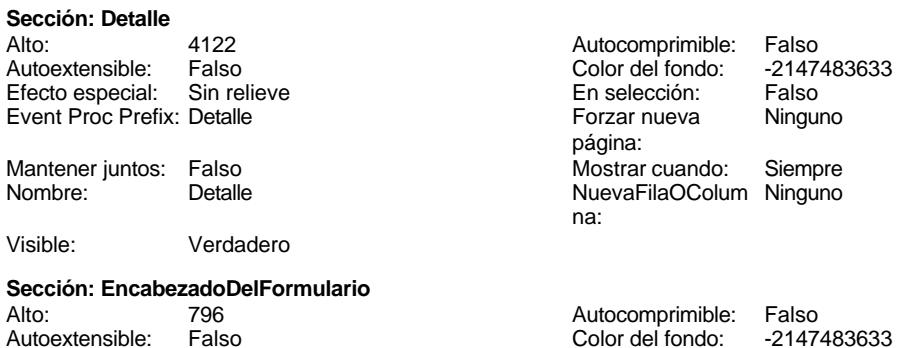
Cogest.mdb (c) EPA<br>
Formulario: fp45t183Jr\_Jornada<br>
Página: 2349 Formulario: fp45t183Jr\_Jornada Efecto especial: Sin relieve en activitativo en la especión: Falso<br>Event Proc Prefix: Encabezado Del Formulario Forzar nueva Ningui Event Proc Prefix: EncabezadoDelFormulario Forzar nueva Ninguno página: Mantener juntos: Falso Mostrar cuando: Siempre<br>Nombre: EncabezadoDelFormulario MuevaFilaOColum Ninguno Nombre: EncabezadoDelFormulario NuevaFilaOColum Ninguno na: Visible: Verdadero **Sección: PieDelFormulario** Alto: 911 911 Autocomprimible: Falso<br>Autoextensible: Falso 6. Autocomprimible: Falso 2147483633 Falso Color del fondo: Efecto especial: Sin relieve en el especialidade en selección: Falso<br>Event Proc Prefix: PieDelFormulario en el especialidade en en el especialidade en el el el el el el el el el e Event Proc Prefix: PieDelFormulario página: Mantener juntos: Falso Mostrar cuando: Siempre<br>
Nombre: PieDelFormulario MuevaFilaOColum Ninguno Nombre: PieDelFormulario NuevaFilaOColum Ninguno na: Visible: Verdadero **Botón de comando: AbrirConsulta**<br>Activado: Verdadero Activado: Verdadero **Al hacer clic:** [Event Procedure] Alto: 576 Ancho: 576 Cancelar: Falso ColorDelTexto: 0<br>ControlTipText: AbriConsulta ControlType: 104 ControlTipText: Espesor de la Normal Event Proc Prefix: AbrirConsulta fuente:<br>Font Bold: No Register Bolden Bolden Bolden Bolden Bolden Bolden Bolden Bolden Bolden Bolden Bolden Bolden Bolden Bolden<br>The Falso Register Bolden Bolden Bolden Bolden Bolden Bolden Bolden Bolden Bolden Bolden Bolden Bolden Bolden<br>Bo Fuente subrayada: Falso Ayuda: Imagen: (mapa de bits) indiceDeTabulació 5 n: Izquierda: 4081 and 4081 and 4081 and 4081 and 4081 and 4081 and 4081 and 4081 and 4081 and 4081 and 4081 and 4081 and 4081 and 4081 and 4081 and 4081 and 4081 and 4081 and 4081 and 4081 and 4081 and 4081 and 4081 and 4081 caracteres para fuentes de texto:<br>Nombre de la Mostrar cuando: Siempre Nombre de la MS Sans Serif fuente: Nombre: AbrirConsulta PictureType: 0 Predeterminado: Falso **PuntoDeTabulació Verdadero** n: Repetición Falso **Section:** 2 automática: Superior: 170 170 Tamaño de la 8 fuente: Título: AbrirConsulta **Transparente: Falso**<br>Visible: Verdadero Verdadero Verdadero **Botón de comando: CerrarVentana** Activado: Verdadero (Al hacer clic: [Event Procedure]<br>Alto: 576 576 Ancho: 576 Alto: 576 Ancho: 576 Cancelar: Falso ColorDelTexto: 0 ControlTipText: Cerrar ventana ControlType: 104 Espesor de la Normal **Expesor de la Romana Event Proc Prefix:** CerrarVentana fuente: Fuente en cursiva: Falso<br>
Fuente subrayada: Falso<br>
Fuente subrayada: Falso<br>
Fuente de La Registración de la Registración de la Registración de la Registración de la Registración de la R Fuente subrayada: Falso Ayuda: Imagen: (mapa de bits) indiceDeTabulació 2 n: Izquierda: 1768 and 1768 and 1768 and 1768 and 1768 and 1768 and 1870 and 1870 and 1880 and 1880 and 1880 and 1 caracteres para fuentes de texto:<br>Nombre de la Mostrar cuando: Siempre Nombre de la MS Sans Serif fuente:

Cogest.mdb (c) EPA **noviembre de 2000**<br>
Formulario: fp45t183Jr\_Jornada **noviembre de 2000**<br>
Página: 2350 Formulario: fp45t183Jr\_Jornada PictureType: 0 Predeterminado: Falso PuntoDeTabulació Verdadero establecer a conseguente Repetición Falso n: automática: Section: 2 2 2 2 2 2 2 2 2 2 2 2 2 2 2 2 2 3 2 2 3 2 3 2 2 3 2 3 2 3 2 3 2 3 2 3 2 3 2 3 2 3 2 3 2 3 2 3 2 3 2 3 2 3 2 3 2 3 2 3 2 3 2 3 2 3 2 3 2 3 2 3 2 3 2 3 2 3 2 3 2 3 2 3 2 3 2 3 2 3 2 3 2 3 2 3 2 3 2 3 2 3 2 3 2 3 2 Tamaño de la 8 fuente: Transparente: Falso **Etiqueta: Etiqueta169** Alineación del Centro texto: Ancho de los Trazo fino bordes: Border Line Style: Sólido Color del fondo: 8388608<br>ControlType: 100 ControlType: Espesor de la Negrita fuente: Estilo del fondo: Normal Font Bold: Sí Fuente subrayada: Falso Izquierda: 792 Mostrar cuando: Siempre Nombre: Etiqueta169<br>Superior: 0 Superior: Título: COGEST

## **Etiqueta: Etiqueta93**

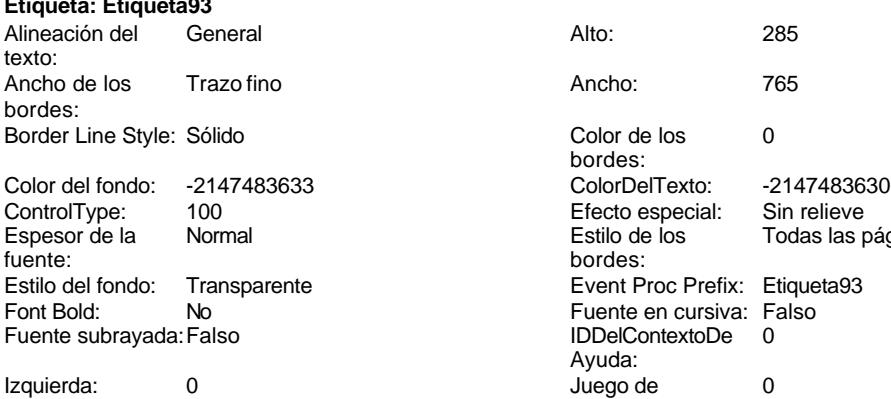

Mostrar cuando: Siempre Nombre: Etiqueta93

Superior: 60 Título: Texto92:

### **Botón de comando: ImprimirFormulario** Activado: Verdadero (Al hacer clic: [Event Procedure]<br>Al hacer clic: [Event Procedure]<br>Al hacho: 576 (Al hacho: 576 Alto: 576 Ancho: 576 Cancelar: Falso **Falso** ColorDelTexto: 0

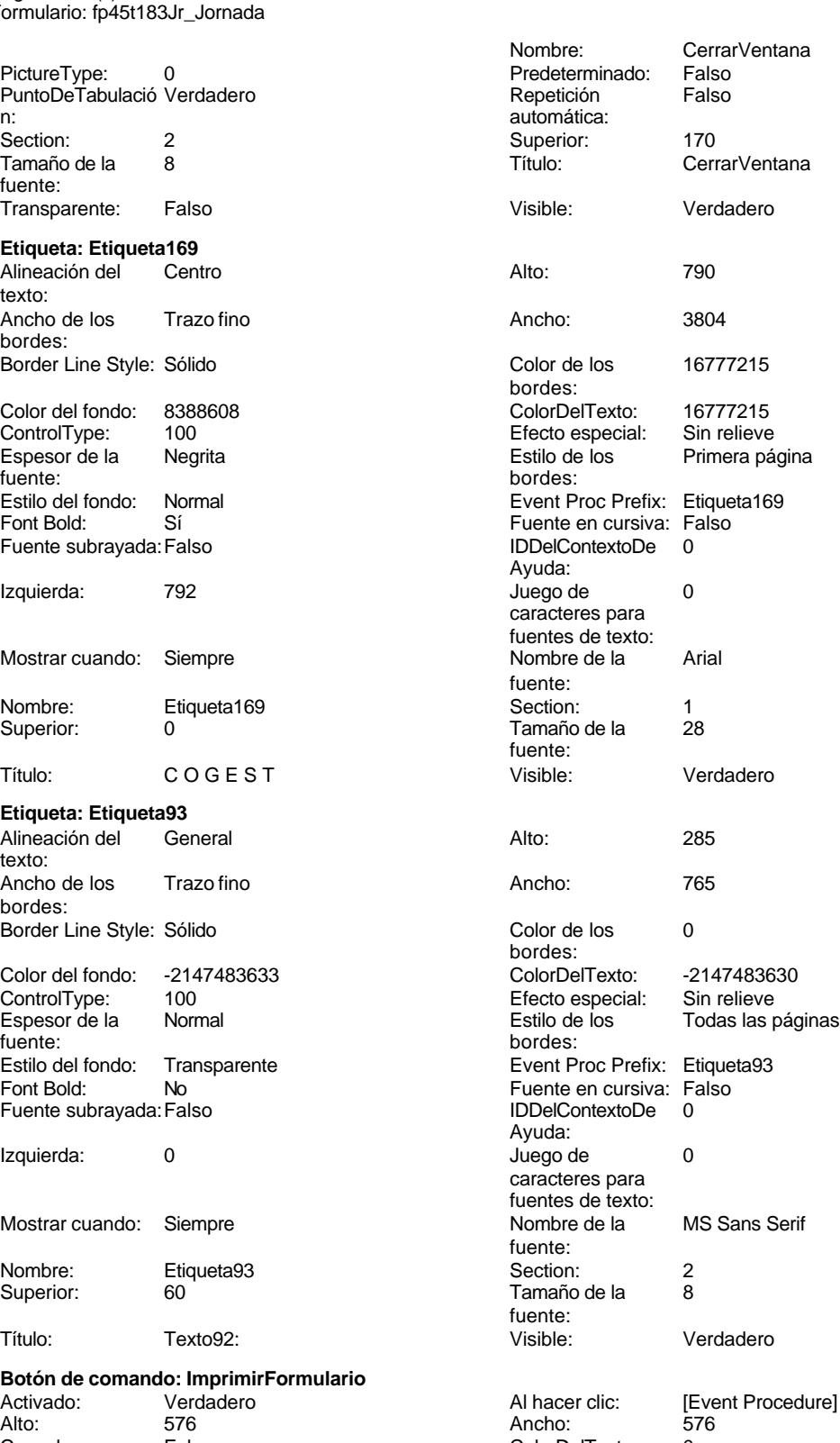

Cogest.mdb (c) EPA<br>
Formulario: fp45t183Jr\_Jornada<br>
Página: 2351 Formulario: fp45t183Jr\_Jornada ControlTipText: Imprimir formulario ControlType: 104<br>
Espesor de la Normal de la ControlType: 104<br>
ControlType: 104 Normal **Event Proc Prefix: ImprimirFormulario** fuente: Font Bold: No No Realth Reader on the Fuente en cursiva: Falso<br>
Fuente subrayada: Falso **Fuente Example Server Contracts** IDDelContextoDe 0 Fuente subrayada: Falso **IDDelContextoDe** 0 Ayuda: Imagen: (mapa de bits)  $1$  (mapa de bits)  $1$  (indiceDeTabulació 6 n: Izquierda: 3310 Juego de 0 caracteres para fuentes de texto: Mostrar cuando: Siempre Nombre de la MS Sans Serif fuente: Nombre: ImprimirFormulario PictureType: 0<br>Predeterminado: Falso PuntoDeTabulació Verdadero PuntoDeTabulació n: Repetición Falso **Section:** 2 automática: Superior: 170 170 Tamaño de la 8 fuente: Título: ImprimirFormulario Transparente: Falso Visible: Verdadero **Cuadro de texto: Jr\_Año** Activado: Verdadero Alineación del General texto: Alto: 240 20 Ancho de los Trazo fino bordes: Ancho: 636 636 Autocomprimible: Falso<br>Autoextensible: Falso 636 Autoextensible: Falso Autoextensible: desplazamiento: Bloqueado: Falso **Falso Border Line Style: Sólido** BuscarPorFiltro: 1 Color de los 0 bordes: Color del fondo: -2147483643 ColorDelTexto: -2147483640 ColumnHidden: Falso ColumnOrder: Predeterminado 636 Comportamiento Falso de la tecla Entrar: ControlType: 109 Efecto especial: Bajo relieve Espesor de la Normal Estilo de los Primera página fuente: bordes: <br>
Estilo del fondo: Normal del contente del fondo: Normal del contente del contente del contente del contente d<br>
Event P Normal **Normal** Event Proc Prefix: Jr\_Año Fuente en cursiva: Falso<br>
Fuente subrayada: Falso<br>
Fuente subrayada: Falso<br>
Fuente subrayada: Falso Fuente subrayada: Falso IDDelContextoDe 0 Ayuda: ÍndiceDeTabulació 3 **Izquierda:** 1845 n: Juego de 0 Lugares Automático caracteres para fuentes de texto: Mostrar cuando: Siempre 1996 1997 Nombre de la MS Sans Serif fuente: Nombre: Jr\_Año Jr\_Chine del control: Jr\_Año Origen del control: Jr\_Año Origen del control: Jr\_Año PuntoDeTabulació Verdadero PermitirAutocorrec Verdadero ción: n: Section: 0 0<br>
Tabulación Falso Calendario España de la 8 Tamaño de la automática:<br>Visible: Verdadero

**Etiqueta: Jr\_Año Etiqueta** Alineación del General **Alto:** 240 texto:

bordes:

Color de los 0

ColorDelTexto: -2147483630

Página: 2352

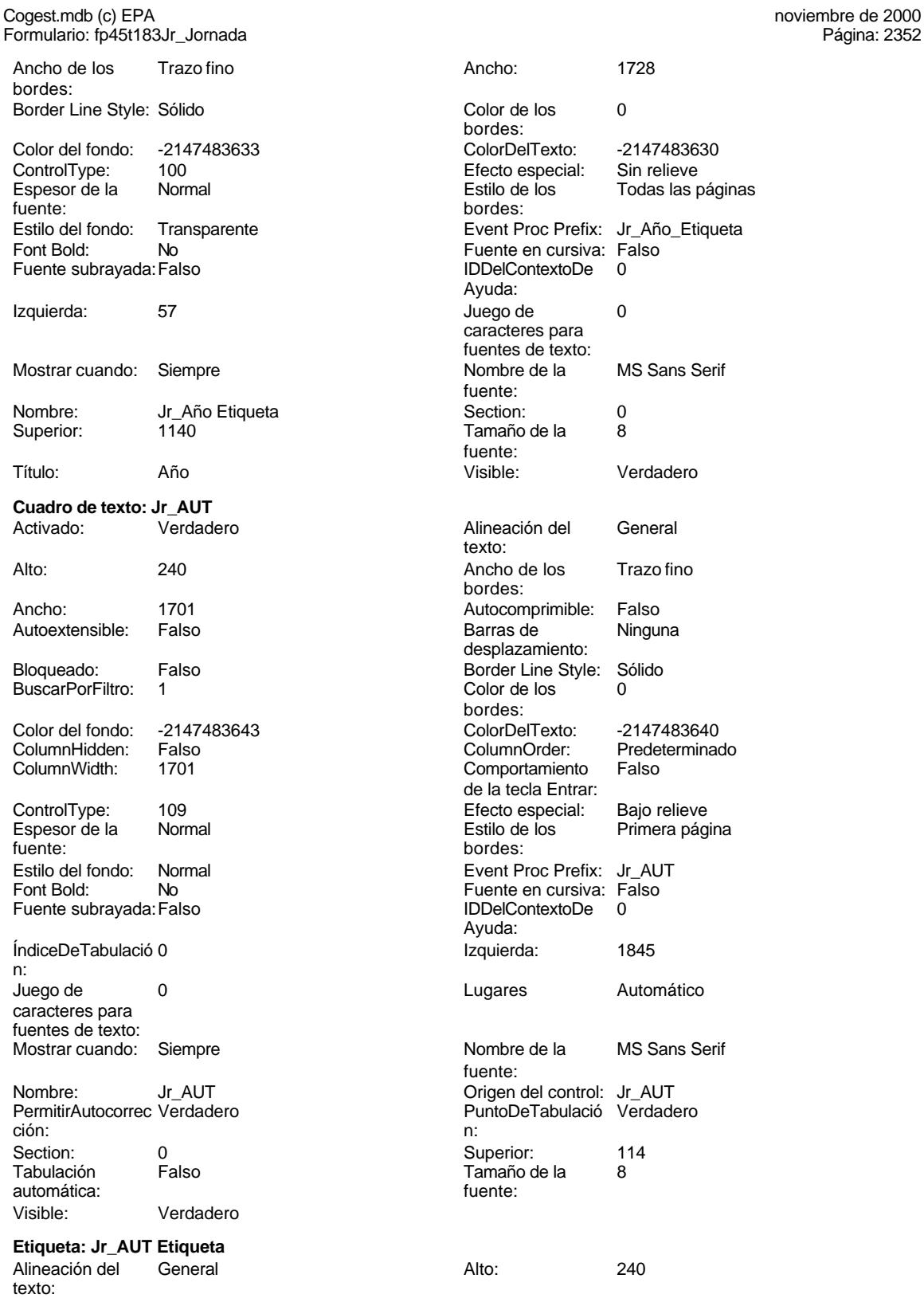

Ancho de los Trazo fino bordes:

ControlType: 100 Efecto especial: Sin relieve Todas las páginas bordes: Event Proc Prefix: Jr\_Año\_Etiqueta Fuente en cursiva: Falso IDDelContextoDe 0 Ayuda: Juego de 0 caracteres para fuentes de texto:<br>Nombre de la MS Sans Serif fuente: Section: 0<br>Tamaño de la eta Tamaño de la fuente: Visible: Verdadero Alineación del General texto: Ancho de los Trazo fino bordes: Autocomprimible: Falso Barras de Ninguna desplazamiento: Border Line Style: Sólido Color de los 0 bordes: Color del fondo: -2147483643 ColorDelTexto: -2147483640 ColumnOrder: Predeterminado<br>Comportamiento Falso Comportamiento de la tecla Entrar: Efecto especial: Bajo relieve<br>Estilo de los Primera pág **Primera página** bordes: Event Proc Prefix: Jr\_AUT Fuente en cursiva: Falso Fuente subrayada:Falso IDDelContextoDe 0 Ayuda: Índiceda: 1845 Lugares Automático Nombre de la MS Sans Serif fuente: Origen del control: Jr\_AUT PuntoDeTabulació Verdadero Superior: 114 Tamaño de la 8 fuente:

Cogest.mdb (c) EPA noviembre de 2000 Formulario: fp45t183Jr\_Jornada Página: 2353

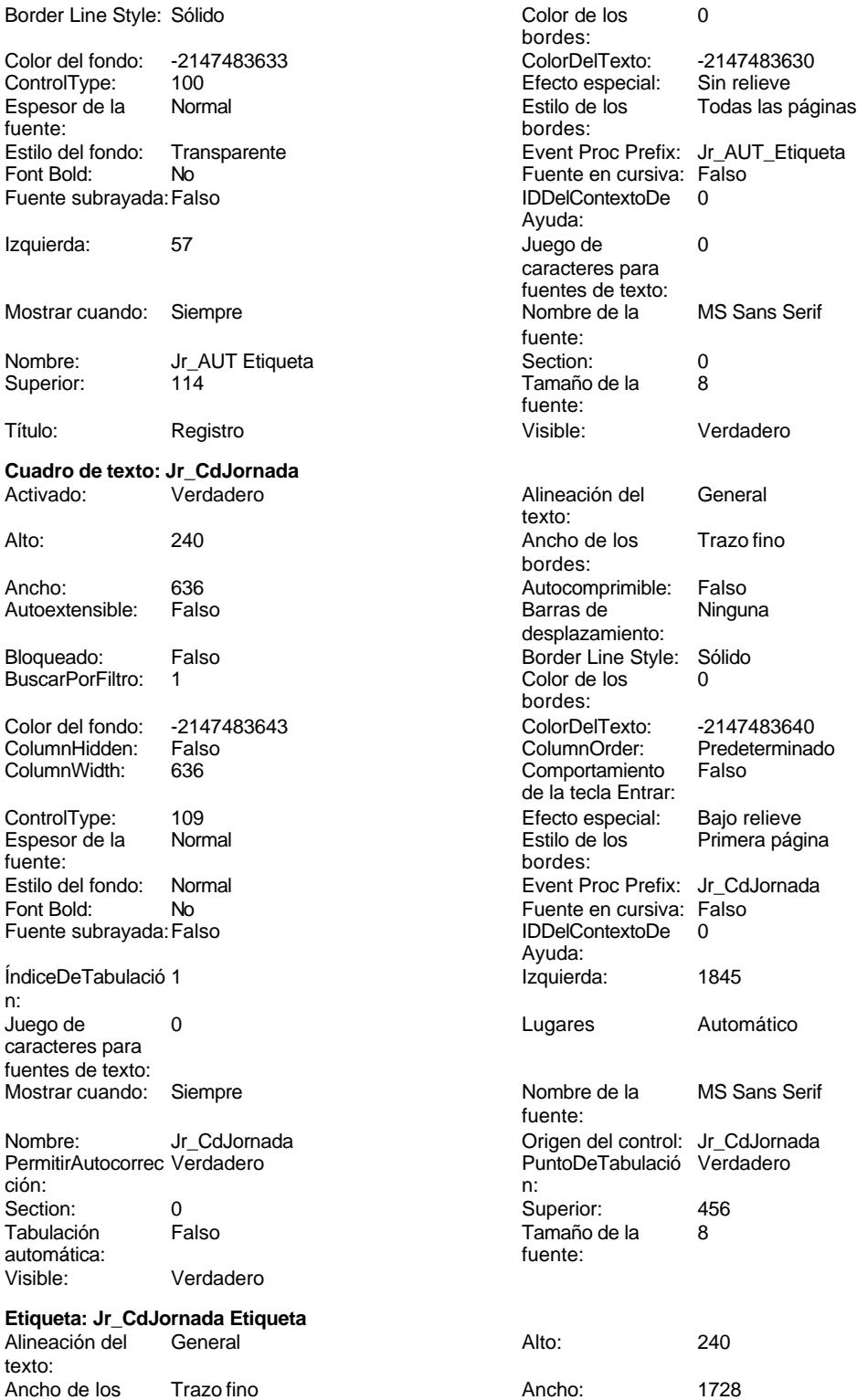

bordes:

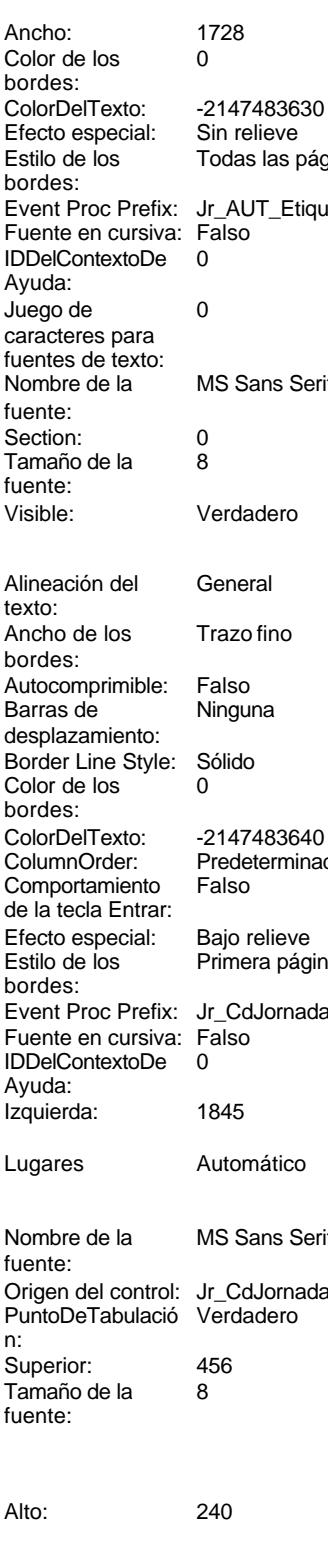

Cogest.mdb (c) EPA<br>
Formulario: fp45t183Jr\_Jornada<br>
Página: 2354

Border Line Style: Sólido **Color de los** 0 Color del fondo: -2147483633 ColorDelTexto: -2147483630 ControlType: 100 ControlType: 100 Efecto especial: Sin relieve<br>
Espesor de la Normal de la Control Estilo de los Todas las j fuente: bordes: Fuente subrayada: Falso **IDDelContextoDe** 0 Izquierda: 57 57 Juego de 0 Mostrar cuando: Siempre Nombre de la MS Sans Serif Nombre: Jr\_CdJornada Etiqueta Section: 0 Superior: 456 456 Tamaño de la 8 Título: CdJornada Visible: Verdadero **Cuadro de texto: Jr\_Fecha** Activado: Verdadero **Alineación del General** Alto: 240 20 Ancho de los Trazo fino Ancho: 888 888 Autocomprimible: Falso Autoextensible: Falso **Barras de Ninguna** Barras de Ninguna Bloqueado: Falso Border Line Style: Sólido<br>
BuscarPorFiltro: 1 Color de los 0 BuscarPorFiltro: 1 Color de los 0 Color del fondo: -2147483643 ColorDelTexto: -2147483640 ColumnHidden: Falso ColumnOrder: Predeterminado ControlType: 109 Efecto especial: Bajo relieve fuente: bordes: Estilo del fondo: Normal **Event Proc Prefix:** Jr\_Fecha<br>
Fornt Bold: No **Contract Process** Short Date Fuente en cursiva: Falso **Fuente subrayada:** Falso Fuente subrayada: Falso **Fuente subrayada:** Falso **Fuente subrayada:** Falso **Fuente subrayada:** 5 Ayuda: n: Izquierda: 1845 Juego de 0 Lugares Automático Mostrar cuando: Siempre Nombre de la MS Sans Serif Nombre: Jr\_Fecha fuente: Origen del control: Jr\_Fecha <br>
PermitirAutocorrec Verdadero PuntoDeTabulació Verdadero **Section:** 0 n: Superior: 1824 1824 Tabulación Falso Tamaño de la 8 Visible: Verdadero fuente: **Etiqueta: Jr\_Fecha Etiqueta** Alineación del General **Alto:** 240 texto: Ancho de los Trazo fino antico de los 1728

bordes:

Formulario: fp45t183Jr\_Jornada

bordes:<br>ColorDelTexto: Todas las páginas Estilo del fondo: Transparente en estilo del fondo: Transparente en estilo Event Proc Prefix: Jr\_CdJornada\_Etiqueta<br>Event Bold: No Euente en cursiva: Falso No international metalsonic Font Bolder en Cursiva: Falsonic Falsonic Falsonic Falsonic Falsonic Falsonic Falso<br>IDDelContextoDe 0 Ayuda: caracteres para fuentes de texto:<br>Nombre de la fuente: fuente: texto: bordes: desplazamiento: bordes: Comportamiento de la tecla Entrar: Primera página No **Formato:** Short Date ÍndiceDeTabulació 5 caracteres para fuentes de texto: ción: automática:

Cogest.mdb (c) EPA<br>
Formulario: fp45t183Jr\_Jornada<br>
Página: 2355 Formulario: fp45t183Jr\_Jornada Border Line Style: Sólido **Color de los** 0 fuente: bordes:

Fuente subrayada: Falso **IDDelContextoDe** 0 Izquierda: 57 57 Juego de 0 Nombre: Jr\_Fecha Etiqueta Section: 0 Superior: 1824 1894 Tamaño de la 8

**Cuadro de texto: Jr\_HorasAño**

fuente: bordes:

Lugares 2 Mostrar cuando: Siempre fuente:

PuntoDeTabulació Verdadero **Section:** 0 n:

fuente:

# **Etiqueta: Jr\_HorasAño Etiqueta**

Alineación del General **Alto:** 240 texto: Ancho de los Trazo fino antico de los 1728 bordes:

bordes:<br>ColorDelTexto: Color del fondo: -2147483633 ColorDelTexto: -2147483630 ControlType: 100 ControlType: 100 Efecto especial: Sin relieve<br>
Espesor de la Normal de la Roman Estilo de los Todas las j Todas las páginas Estilo del fondo: Transparente en estilo del fondo: Transparente en estilo Event Proc Prefix: Jr\_Fecha\_Etiqueta<br>Event Bold: No Event Proc Prefix: Falso No international metalsonic Font Bolder en Cursiva: Falsonic Falsonic Falsonic Falsonic Falsonic Falsonic Falso<br>IDDelContextoDe 0 Ayuda: caracteres para fuentes de texto:<br>Nombre de la Mostrar cuando: Siempre Nombre de la MS Sans Serif fuente: fuente: Título: Fecha Visible: Verdadero Activado: Verdadero **Alineación del General** texto: Alto: 240 20 Ancho de los Trazo fino bordes: Ancho: 636 636 Autocomprimible: Falso Autoextensible: Falso **Barras de Ninguna** Barras de Ninguna desplazamiento: Bloqueado: Falso Border Line Style: Sólido<br>
BuscarPorFiltro: 1 Color de los 0 BuscarPorFiltro: 1 Color de los 0 bordes: Color del fondo: -2147483643 ColorDelTexto: -2147483640 ColumnHidden: Falso ColumnOrder: Predeterminado Comportamiento de la tecla Entrar: ControlType: 109 Efecto especial: Bajo relieve Normal **Estilo de los** Primera página Estilo del fondo: Normal and Event Proc Prefix: Jr\_HorasAño<br>
Fort Bold: No **Romato: Exercit Proc Standard** Font Bold: No **No Formato:** Standard Fuente en cursiva: Falso Fuente subrayada: Falso ÍndiceDeTabulació 4 Ayuda: n: Izquierda: 1845 Juego de 0 caracteres para fuentes de texto: Nombre de la MS Sans Serif Nombre: Jr\_HorasAño Origen del control: Jr\_HorasAño PermitirAutocorrec Verdadero ción: Superior: 1482 1482 Tabulación Falso automática: Tamaño de la 8 Visible: Verdadero

2355

Cogest.mdb (c) EPA<br>
Formulario: fp45t183Jr\_Jornada<br>
Página: 2356

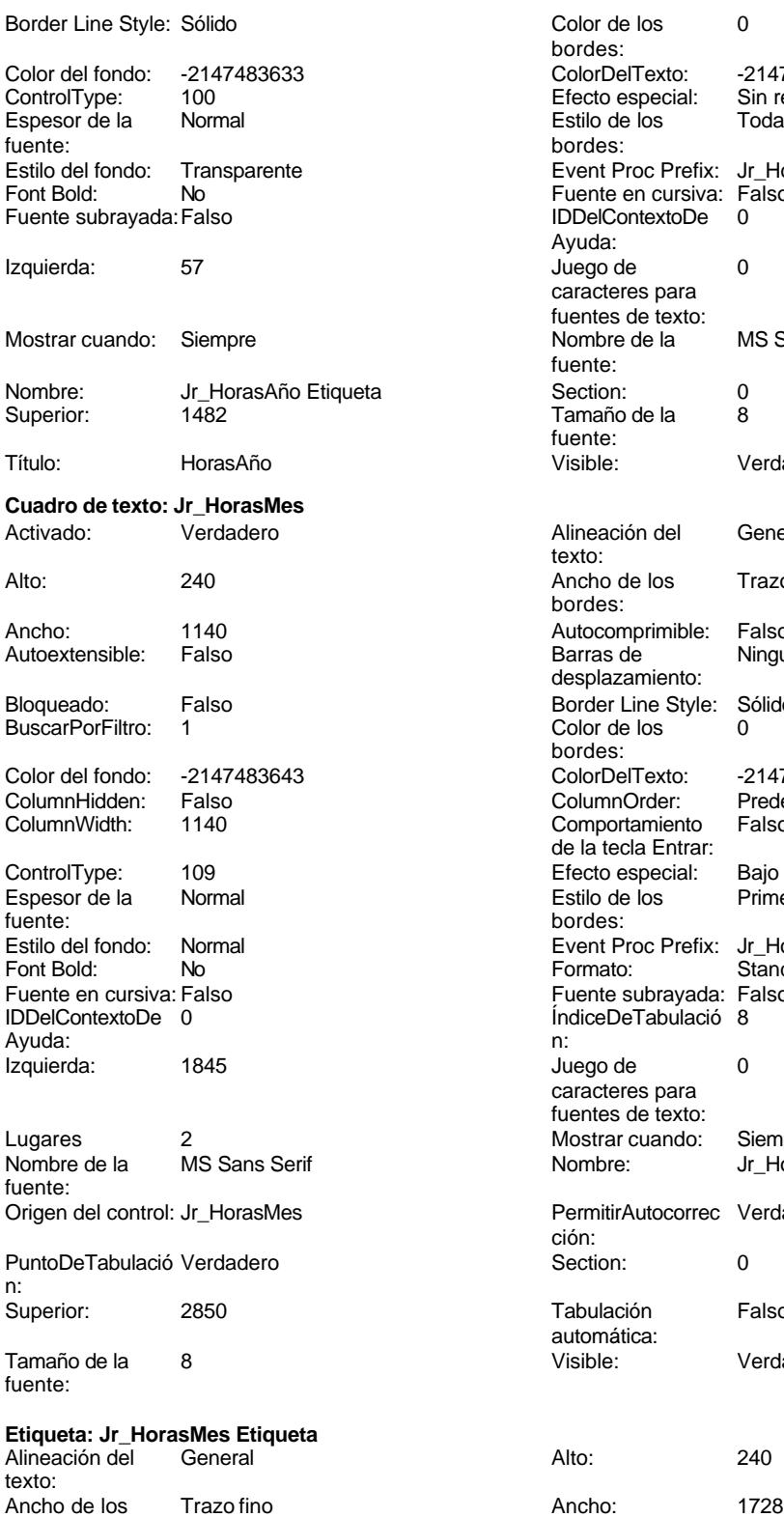

bordes:

Formulario: fp45t183Jr\_Jornada

Color de los 0 bordes: ColorDelTexto: -2147483630 Efecto especial: Sin relieve<br>Estilo de los Todas las j Todas las páginas bordes: Event Proc Prefix: Jr\_HorasAño\_Etiqueta Fuente en cursiva: Falso<br>IDDelContextoDe 0 IDDelContextoDe Ayuda: Juego de 0 caracteres para fuentes de texto:<br>Nombre de la MS Sans Serif fuente: Tamaño de la 8 fuente: Visible: Verdadero Alineación del General texto: Ancho de los Trazo fino bordes: Autocomprimible: Falso Barras de Ninguna desplazamiento: Border Line Style: Sólido<br>Color de los 0 Color de los bordes: ColorDelTexto: -2147483640 ColumnOrder: Predeterminado<br>Comportamiento Falso Comportamiento de la tecla Entrar: Efecto especial: Bajo relieve<br>Estilo de los Primera pág Primera página bordes: Event Proc Prefix: Jr\_HorasMes<br>Formato: Standard Formato: Fuente subrayada: Falso ÍndiceDeTabulació 8 Juego de 0 caracteres para fuentes de texto: Mostrar cuando: Siempre Nombre: Jr\_HorasMes PermitirAutocorrec Verdadero ción: Tabulación Falso automática: Visible: Verdadero

Cogest.mdb (c) EPA noviembre de 2000

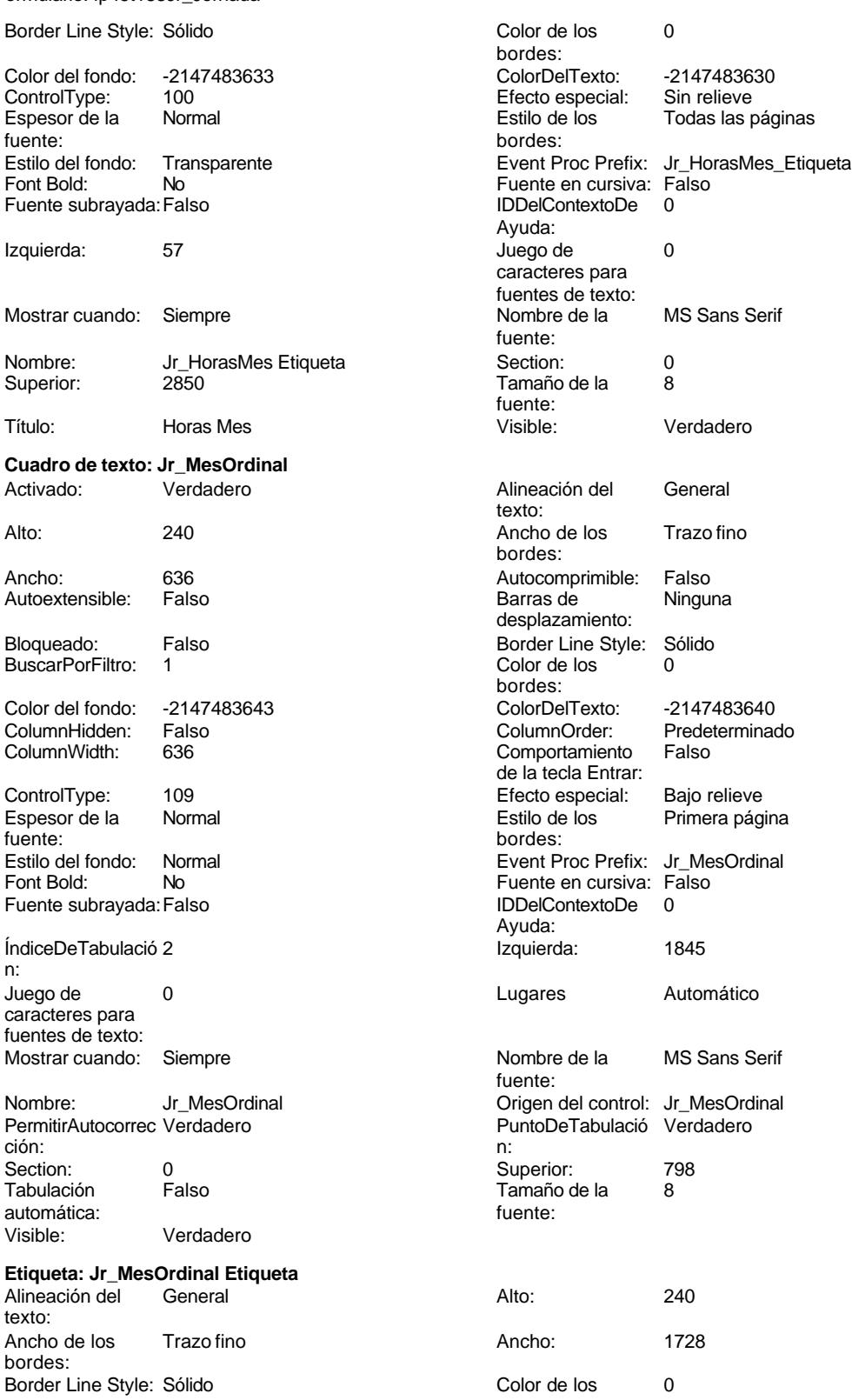

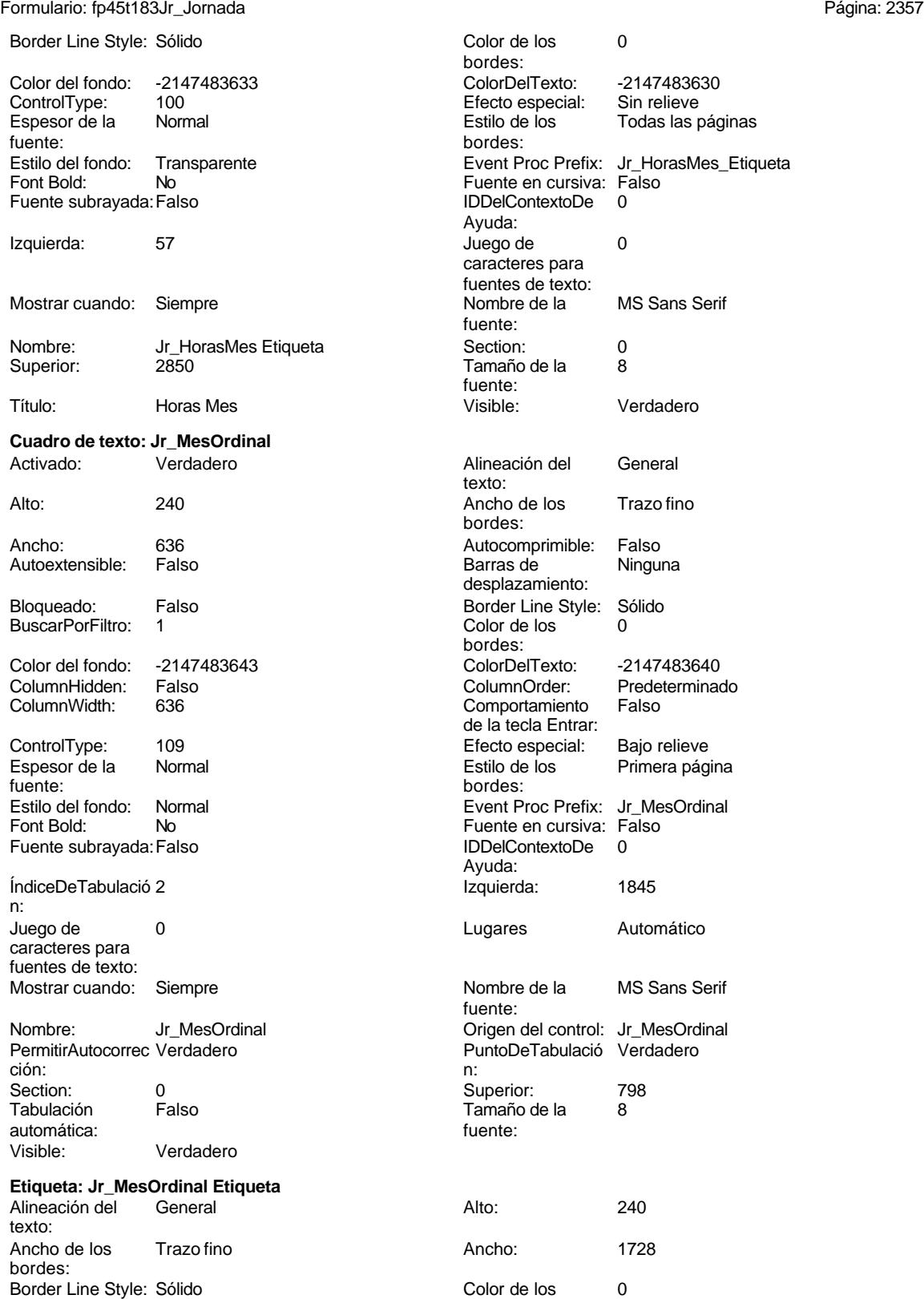

Cogest.mdb (c) EPA **noviembre de 2000**<br>
Formulario: fp45t183Jr\_Jornada **noviembre de 2000**<br>
Página: 2358 Formulario: fp45t183Jr\_Jornada

n:

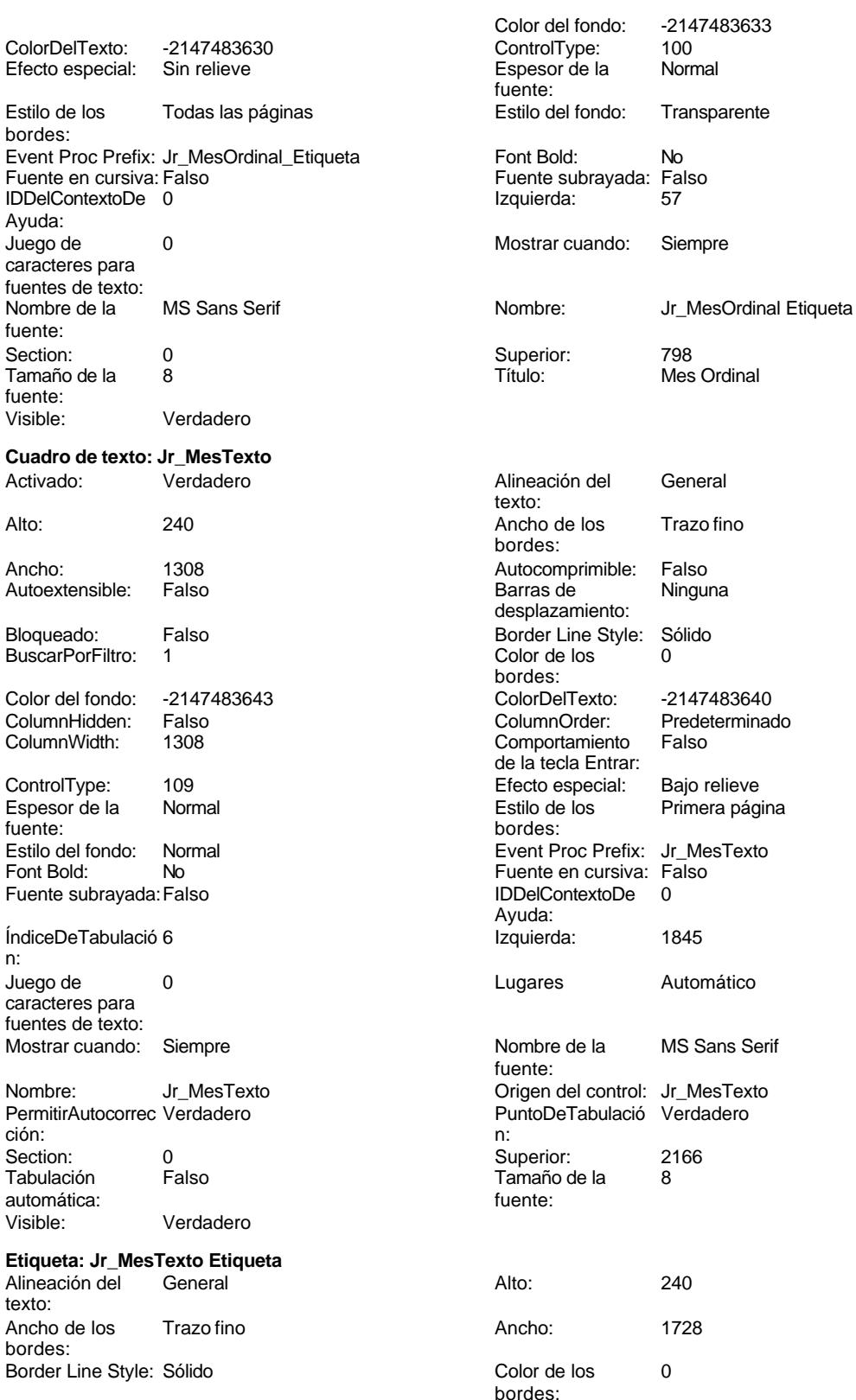

Cogest.mdb (c) EPA **noviembre de 2000**<br>
Formulario: fp45t183Jr\_Jornada **noviembre de 2000**<br>
Página: 2359 Formulario: fp45t183Jr\_Jornada

n:

texto:

Jr\_MesTexto Etiqueta

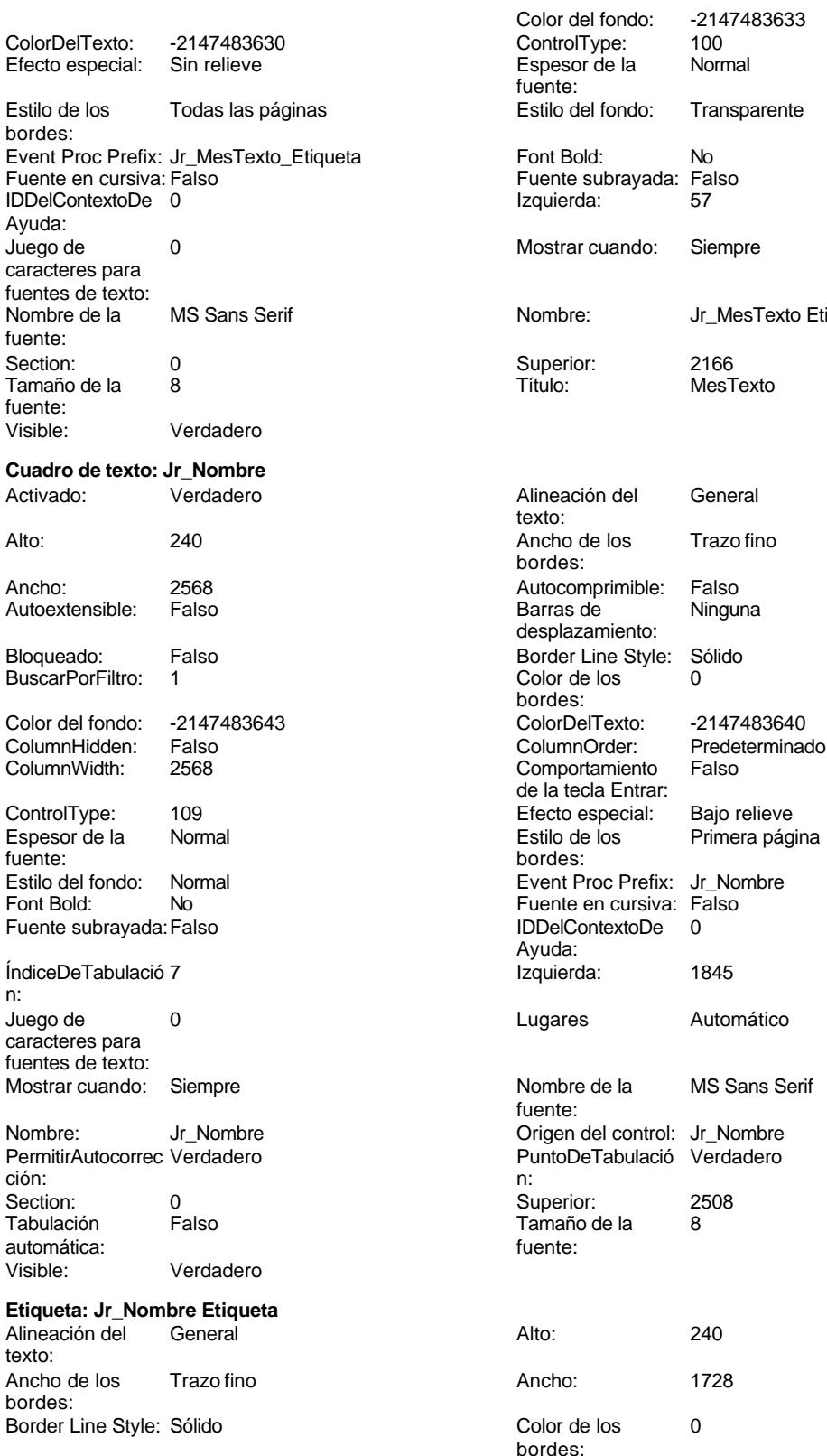

Cogest.mdb (c) EPA noviembre de 2000 Formulario: fp45t183Jr\_Jornada Página: 2360

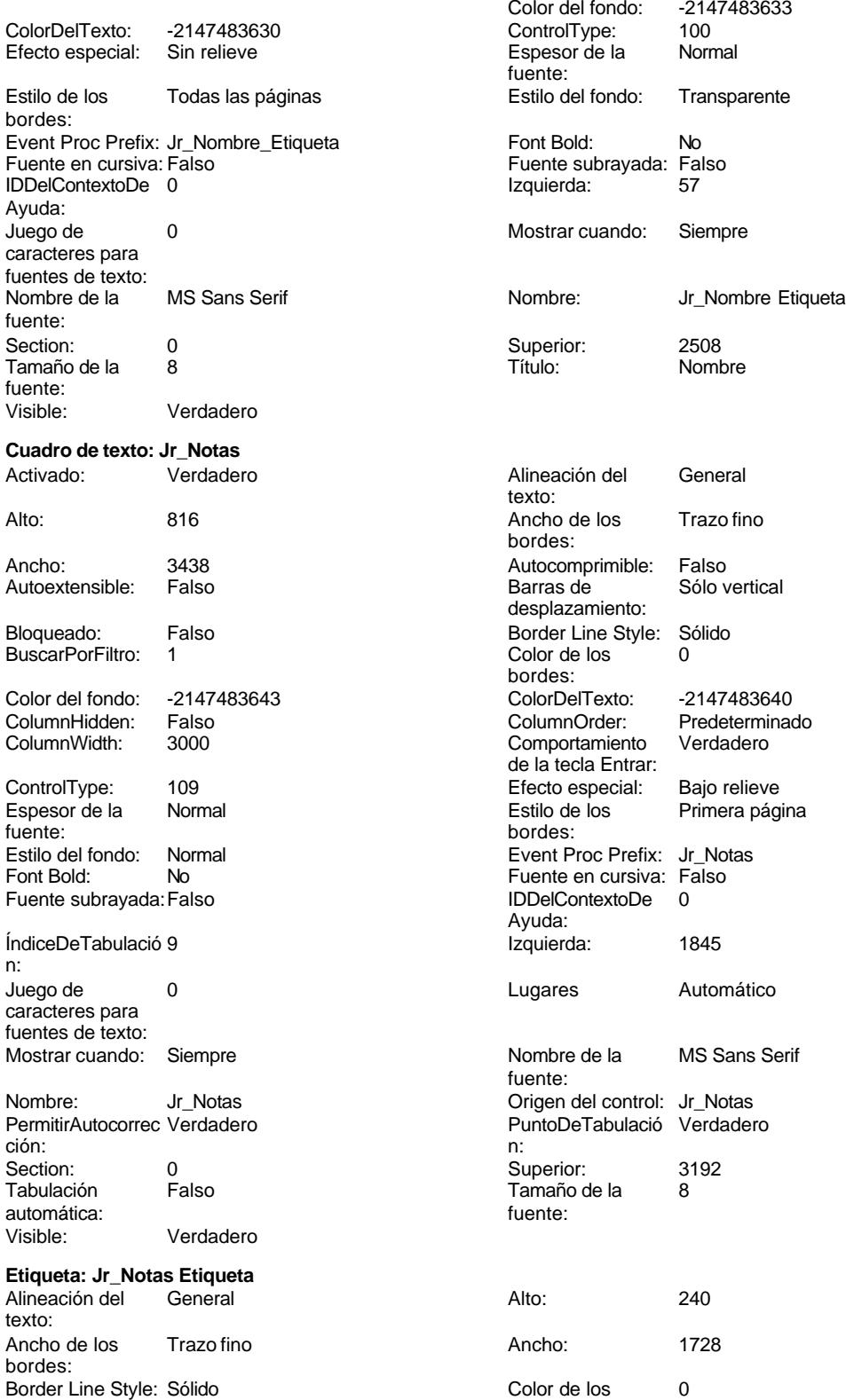

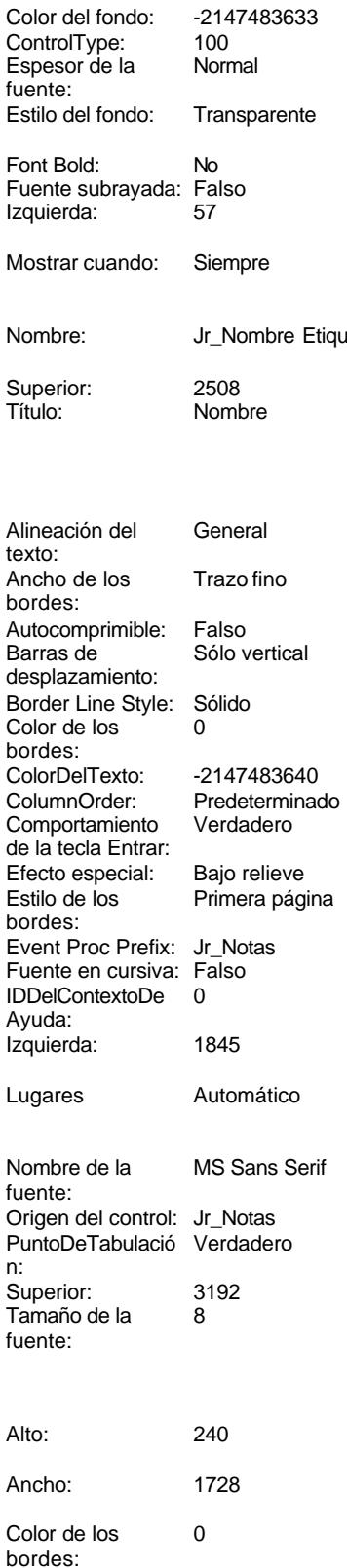

Cogest.mdb (c) EPA noviembre de 2000 Formulario: fp45t183Jr\_Jornada Página: 2361

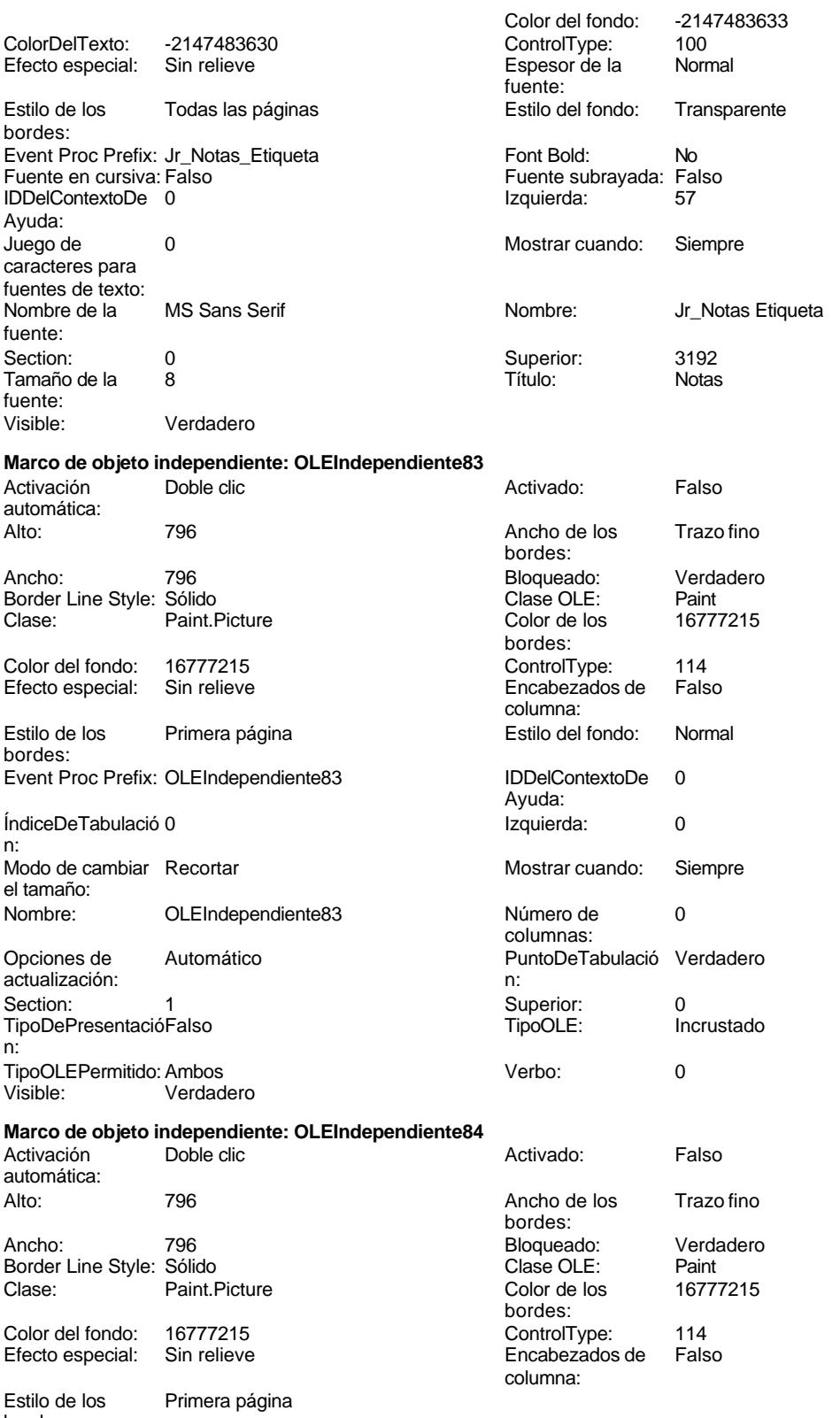

bordes:

Cogest.mdb (c) EPA<br>
Formulario: fp45t183Jr\_Jornada<br>
Página: 2362 Formulario: fp45t183Jr\_Jornada Estilo del fondo: Normal<br>IDDelContextoDe 0 Event Proc Prefix: OLEIndependiente84 IDDelContextoDe 0 Ayuda: ÍndiceDeTabulació 1 de establecida en la establecida en la establecida en la establecida en la establecida en n: Modo de cambiar Recortar Mostrar Mostrar cuando: Siempre el tamaño: OLEIndependiente84 Número de 0 columnas: Opciones de Automático Automático PuntoDeTabulació Verdadero actualización: n: Section: 1 Superior: 0 TipoDePresentacióFalso TipoOLE: Incrustado n: TipoOLEPermitido:Ambos Verbo: 0 Visible: Verdadero **Botón de comando: RegistroAnterior** Activado: Verdadero (Al hacer clic: [Event Procedure]<br>Al hacer clic: [Event Procedure]<br>Ancho: 576 Alto: 576 Ancho: 576 Cancelar: Falso Falso ColorDelTexto: 0<br>ControlTipText: Registro anterior ControlType: 1 ControlTipText: Registro anterior ControlType: 104<br>
Espesor de la Normal de ControlType: 104<br>
Event Proc Prefix: Rec Event Proc Prefix: RegistroAnterior fuente: Fuente en cursiva: Falso<br>
Fuente subrayada: Falso<br>
Fuente subrayada: Falso<br>
Fuente subrayada: Falso Fuente subrayada: Falso IDDelContextoDe 0 Ayuda: Imagen: (mapa de bits) indiceDeTabulació 3 n: Izquierda: 226 226 Juego de 0 caracteres para fuentes de texto: Mostrar cuando: Siempre Nombre de la MS Sans Serif fuente: Nombre: RegistroAnterior PictureType: 0<br>Predeterminado: Falso PuntoDeTabulació Verdadero PuntoDeTabulació n: Repetición Falso **Section:** 2 automática: Superior: 170 170 Tamaño de la 8 fuente: Título: RegistroAnterior Transparente: Falso Visible: Verdadero **Botón de comando: RegistroSiguiente** Activado: Verdadero **Al hacer clic:** [Event Procedure] Alto: 576 Ancho: 576 Cancelar: Falso Falso ColorDelTexto: 0<br>ControlTipText: Registro-siguiente ControlType: 104 ControlTipText: Registro siguiente<br>Espesor de la Normal Event Proc Prefix: RegistroSiguiente fuente:<br>Font Bold: No Participale en Cursiva: Falso<br>Falso Font Bold: IDDelContextoDe 0 Fuente subrayada: Falso **IDDelContextoDe** 0 Ayuda: Imagen: (mapa de bits) indiceDeTabulació 4 n: Izquierda: 997 997 Juego de 0 caracteres para fuentes de texto:<br>Nombre de la Mostrar cuando: Siempre Nombre de la MS Sans Serif fuente:<br>PictureType:

PuntoDeTabulació Verdadero

Nombre: RegistroSiguiente PictureType: 0<br>Predeterminado: Falso PuntoDeTabulació

fuente:

Cogest.mdb (c) EPA<br>
Formulario: fp45t183Jr\_Jornada<br>
Página: 2363 Formulario: fp45t183Jr\_Jornada n: Repetición Falso automática: Section: 2 2 Superior: 170 Tamaño de la  $\begin{array}{ccc} 8 & 8 \end{array}$   $\begin{array}{ccc} 8 & 1 \end{array}$  Título: RegistroSiguiente fuente: Transparente: Falso Visible: Verdadero **Botón de comando: SalirAplicación** Activado: Verdadero Al hacer clic: [Event Procedure] Alto: 576 Ancho: 576 Cancelar: Falso Falso ColorDelTexto: 0 ControlTipText: SalirAplicación ControlType: 104<br>
Espesor de la Normal de la ControlType: 104<br>
Event Proc Prefix: Sali Event Proc Prefix: SalirAplicación fuente: Fuente en cursiva: Falso<br>
Fuente subrayada: Falso<br>
Fuente subrayada: Falso<br>
Fuente subrayada: Falso Fuente subrayada: Falso **IDDelContextoDe** 0 Ayuda: Imagen: (mapa de bits) indiceDeTabulació 1 n: Izquierda: 2539 2539 Juego de 0 caracteres para fuentes de texto: Mostrar cuando: Siempre Nombre de la MS Sans Serif fuente: Nombre: SalirAplicación PictureType: 0 Predeterminado: Falso **PuntoDeTabulació Verdadero** n: Repetición Falso **Section:** 2 automática: Superior: 170 170 Tamaño de la 8 fuente: Título: SalirAplicación Transparente: Falso Visible: Verdadero **Cuadro de texto: Texto92** Activado: Verdadero **Alineación del General** texto: Alto: 911 911 **Ancho de los** Trazo fino bordes: Ancho: 5271 5271 Autocomprimible: Falso<br>Autoextensible: Falso 60 autoextensible: Falso Autoextensible: desplazamiento: Bloqueado: Falso Border Line Style: Sólido<br>BuscarPorFiltro: 1 Color de los 0 BuscarPorFiltro: 1 Color de los 0 bordes: Color del fondo: 13209 ColorDelTexto: -2147483640 ColumnHidden: Falso ColumnOrder: Predeterminado ColumnWidth: Predeterminado Comportamiento Falso de la tecla Entrar: ControlType: 109 109 Efecto especial: Bajo relieve Espesor de la Normal de la Romana Estilo de los Primera página fuente: bordes: Estilo del fondo: Normal Event Proc Prefix: Texto92 Fuente en cursiva: Falso<br>
Fuente subrayada: Falso<br>
Fuente subrayada: Falso<br>
Fuente de la Regional de la Regional de la Regional de la Regional de la Regional de la Regional de la Regional Fuente subrayada: Falso Ayuda:<br>Izquierda: ÍndiceDeTabulació 0 Izquierda: 56 n:<br>Juego de O **Lugares** Automático caracteres para fuentes de texto: Mostrar cuando: Siempre Nombre Nombre de la MS Sans Serif

#### Cogest.mdb (c) EPA noviembre de 2000 Formulario: fp45t183Jr\_Jornada Página: 2364

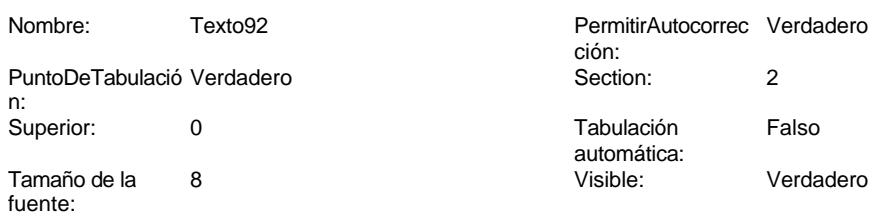

# **Código**

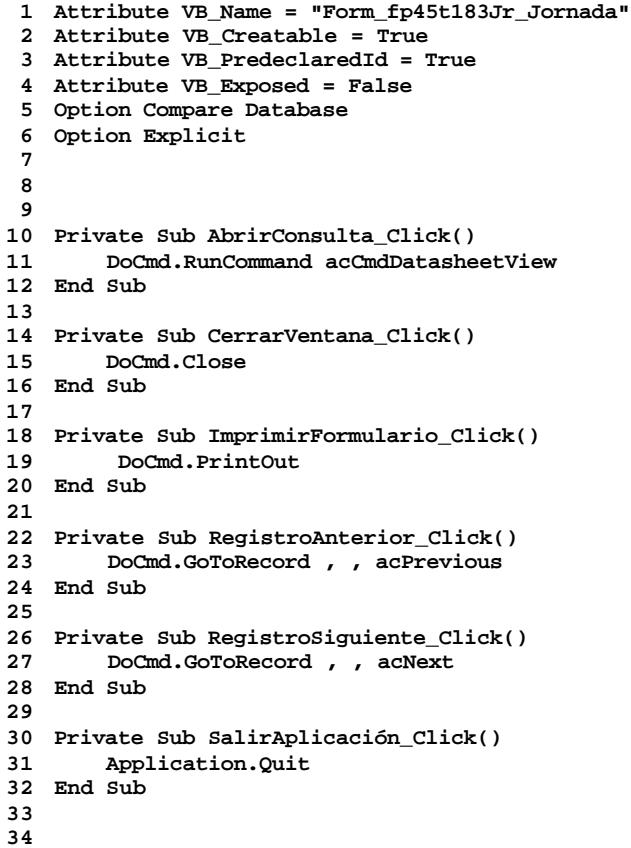

# **Permisos de usuario**

admin

## **Permisos de grupo**

EL CONTROL DE GESTIÓN EN LAS EMPRESAS CONSULTORAS DE INGENIERÍA: MODELO COGEST

Cogest.mdb (c) EPA noviembre de 2000 Formulario: fp45t183Jr\_Jornada Página: 2365

Admins Users

Cogest.mdb (c) EPA<br>
Formulario: fp46t184Ps\_Puesto<br>
Página: 2366 Formulario: fp46t184Ps\_Puesto

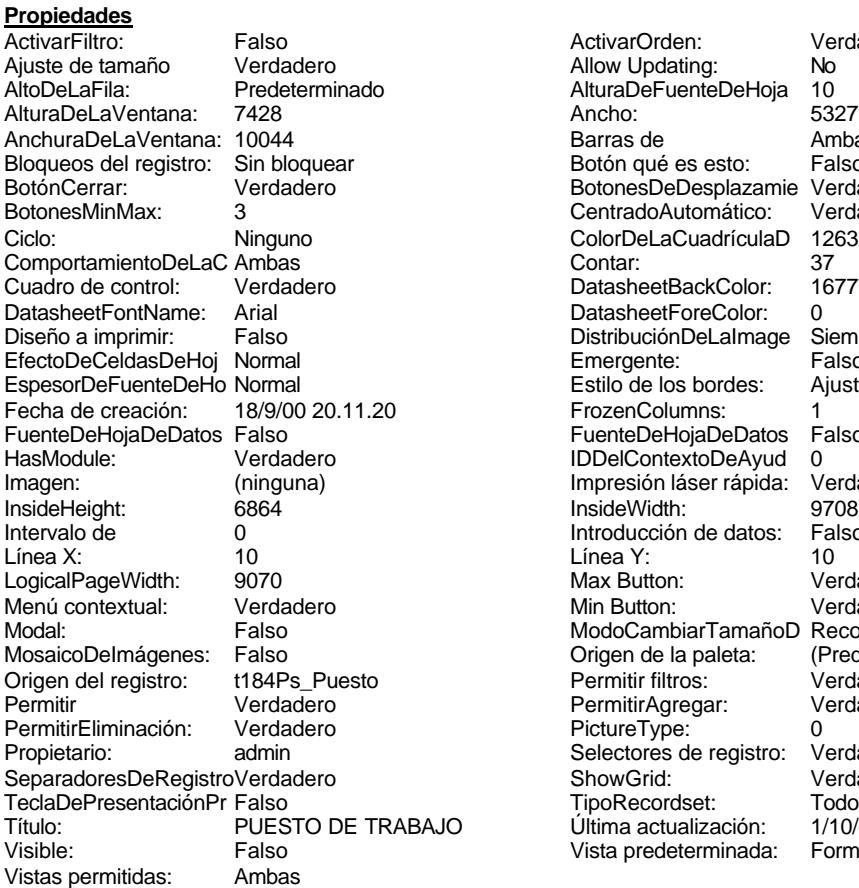

ActivarOrden: Verdadero<br>Allow Updating: No Allow Updating: No<br>AlturaDeFuenteDeHoja 10 AlturaDeFuenteDeHoja 10<br>Ancho: 5327 Barras de Ambas<br>Botón qué es esto: Falso Botón qué es esto: BotonesDeDesplazamie Verdadero<br>CentradoAutomático: Verdadero Botonese de Copicionalista. ColorDeLaCuadrículaD 12632256<br>Contar: 37 DatasheetBackColor: 16777215 DatasheetForeColor: 0<br>DistribuciónDeLalmage Siempre DistribuciónDeLaImage Siemp<br>Emergente: Falso Emergente: Falso<br>Estilo de los bordes: Ajustable Estilo de los bordes: FrozenColumns: 1<br>FuenteDeHojaDeDatos Falso FuenteDeHojaDeDatos Falso Falso Falso Falso Falso Falso Falso Falso Falso Falso Falso Falso Falso Fa Hasmodoris (2002)<br>IDDelContextoDeAyud 0<br>Impresión láser rápida: Verdadero Impresión láser rápida: InsideWidth: 9708<br>Introducción de datos: Falso Introducción de datos: Fal<br>Línea Y: 10 Linux 11.<br>Max Button: Verdadero Min Button: Verdadero ModoCambiarTamañoD Recortar<br>Origen de la paleta: (Predeterminado) Mosaico Emmanum Falson Permitir filtros: Verdadero<br>Permitir Agregar: Verdadero Permitir Agregar: PictureType:<br>PictureType: 0<br>Selectores de registro: Verdadero Selectores de registro: ShowGrid: Verdadero<br>
TipoRecordset: Todos los r TipoRecordset: Todos los registros<br>Presentación: Todos los registros<br>Presentación: 1/10/00 16.47.27 Ultima actualización: 1/10/00 16.47.27<br>Vista predeterminada: Formulario simple Vista predeterminada:

#### **Objetos**

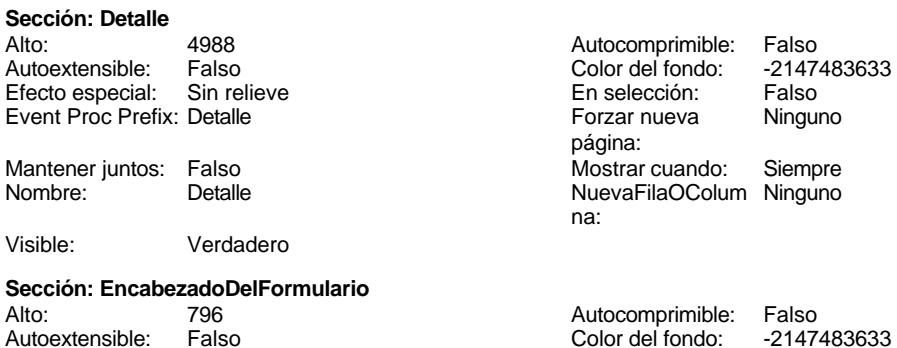

Cogest.mdb (c) EPA<br>
Formulario: fp46t184Ps\_Puesto<br>
Página: 2367 Formulario: fp46t184Ps\_Puesto Efecto especial: Sin relieve en activitativo en la especión: Falso<br>Event Proc Prefix: Encabezado Del Formulario Forzar nueva Ningui Event Proc Prefix: EncabezadoDelFormulario Forzar nueva Ninguno página: Mantener juntos: Falso Mostrar cuando: Siempre<br>Nombre: EncabezadoDelFormulario MuevaFilaOColum Ninguno Nombre: EncabezadoDelFormulario NuevaFilaOColum Ninguno na: Visible: Verdadero **Sección: PieDelFormulario** Alto: 911 911 Autocomprimible: Falso<br>Autoextensible: Falso 6. Autocomprimible: Falso 2147483633 Falso Color del fondo: Efecto especial: Sin relieve en el especialidade en selección: Falso<br>Event Proc Prefix: PieDelFormulario en el especialidade en en el especialidade en el el el el el el el el el e Event Proc Prefix: PieDelFormulario página: Mantener juntos: Falso Mostrar cuando: Siempre<br>
Nombre: PieDelFormulario MuevaFilaOColum Ninguno Nombre: PieDelFormulario NuevaFilaOColum Ninguno na: Visible: Verdadero **Botón de comando: AbrirConsulta**<br>Activado: Verdadero Activado: Verdadero **Al hacer clic:** [Event Procedure] Alto: 576 Ancho: 576 Cancelar: Falso ColorDelTexto: 0<br>ControlTipText: AbriConsulta ControlType: 104 ControlTipText: Espesor de la Normal Event Proc Prefix: AbrirConsulta fuente:<br>Font Bold: No Register Bolden Bolden Bolden Bolden Bolden Bolden Bolden Bolden Bolden Bolden Bolden Bolden Bolden Bolden<br>The Falso Register Bolden Bolden Bolden Bolden Bolden Bolden Bolden Bolden Bolden Bolden Bolden Bolden Bolden<br>Bo Fuente subrayada: Falso Ayuda: Imagen: (mapa de bits) indiceDeTabulació 5 n: Izquierda: 4591 4591 Juego de 0 caracteres para fuentes de texto:<br>Nombre de la Mostrar cuando: Siempre Nombre de la MS Sans Serif fuente: Nombre: AbrirConsulta PictureType: 0 Predeterminado: Falso **PuntoDeTabulació Verdadero** n: Repetición Falso **Section:** 2 automática: Superior: 170 170 Tamaño de la 8 fuente: Título: AbrirConsulta **Transparente: Falso**<br>Visible: Verdadero Verdadero Verdadero **Botón de comando: CerrarVentana** Activado: Verdadero (Al hacer clic: [Event Procedure]<br>Alto: 576 576 Ancho: 576 Alto: 576 Ancho: 576 Cancelar: Falso ColorDelTexto: 0 ControlTipText: Cerrar ventana ControlType: 104 Espesor de la Normal **Expesor de la Romana Event Proc Prefix:** CerrarVentana fuente: Fuente en cursiva: Falso<br>
Fuente subrayada: Falso<br>
Fuente subrayada: Falso<br>
Fuente de La Registración de la Registración de la Registración de la Registración de la Registración de la R Fuente subrayada: Falso Ayuda: Imagen: (mapa de bits) indiceDeTabulació 2 n: Izquierda: 2074 2074 Juego de 0 caracteres para fuentes de texto:<br>Nombre de la Mostrar cuando: Siempre Nombre de la MS Sans Serif

fuente:

Cogest.mdb (c) EPA **noviembre de 2000**<br>
Formulario: fp46t184Ps\_Puesto **noviembre de 2000**<br>
Página: 2368 Formulario: fp46t184Ps\_Puesto PictureType: 0 Predeterminado: Falso PuntoDeTabulació Verdadero establecer a conseguente Repetición Falso n: automática: Section: 2 2 2 2 2 2 2 2 2 2 2 2 2 2 2 2 2 3 2 2 3 2 3 2 2 3 2 3 2 3 2 3 2 3 2 3 2 3 2 3 2 3 2 3 2 3 2 3 2 3 2 3 2 3 2 3 2 3 2 3 2 3 2 3 2 3 2 3 2 3 2 3 2 3 2 3 2 3 2 3 2 3 2 3 2 3 2 3 2 3 2 3 2 3 2 3 2 3 2 3 2 3 2 3 2 3 2 Tamaño de la 8 fuente: Transparente: Falso **Etiqueta: Etiqueta169** Alineación del Centro texto: Ancho de los Trazo fino bordes: Border Line Style: Sólido Color del fondo: 8388608<br>ControlType: 100 ControlType: Espesor de la Negrita fuente: Estilo del fondo: Normal Font Bold: Sí Fuente subrayada: Falso Izquierda: 792 Mostrar cuando: Siempre

Nombre: Etiqueta169<br>Superior: 0 Superior:

Título: COGEST

#### **Etiqueta: Etiqueta93**

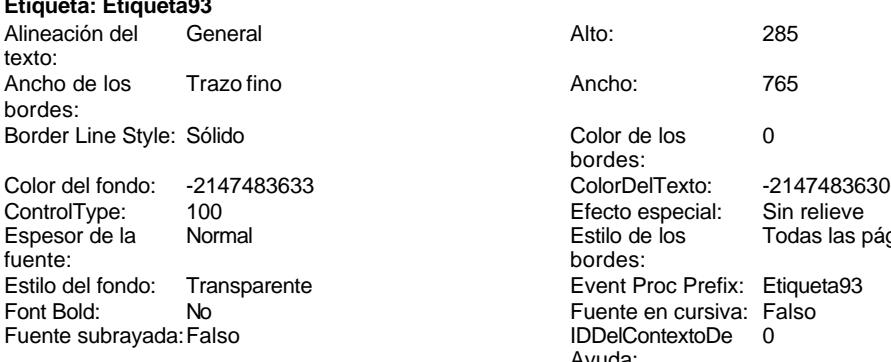

Mostrar cuando: Siempre

Izquierda: 0

Nombre: Etiqueta93 Superior: 60 Título: Texto92:

#### **Botón de comando: ImprimirFormulario** Activado: Verdadero (Al hacer clic: [Event Procedure]<br>Al hacer clic: [Event Procedure]<br>Al hacho: 576 (Al hacho: 576 Alto: 576 Ancho: 576 Cancelar: Falso **Falso** ColorDelTexto: 0

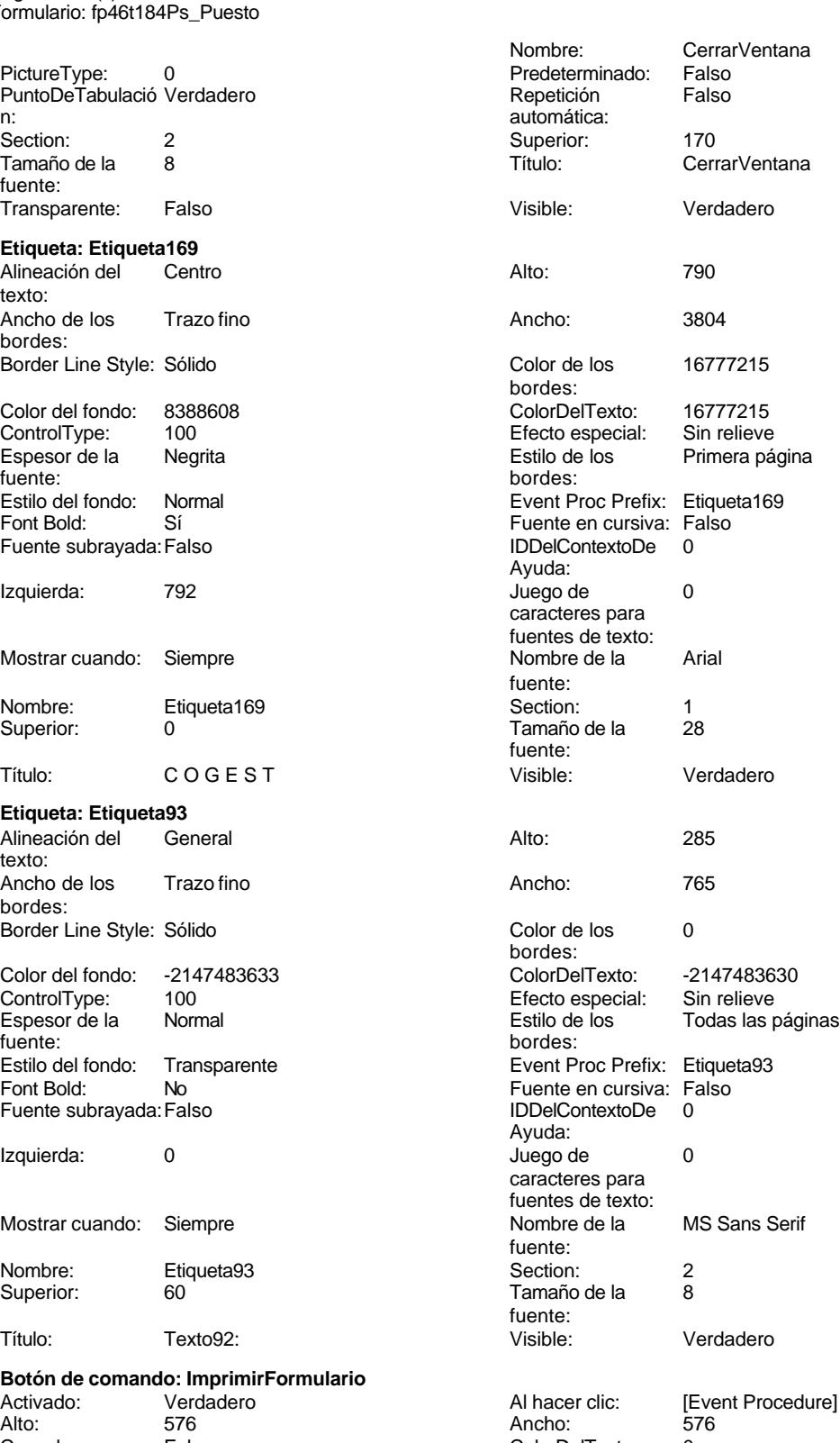

### Cogest.mdb (c) EPA<br>
Formulario: fp46t184Ps\_Puesto<br>
Página: 2369 Formulario: fp46t184Ps\_Puesto ControlTipText: Imprimir formulario ControlType: 104<br>Espesor de la Normal de la ControlType: 104 Normal **Event Proc Prefix: ImprimirFormulario** fuente: Font Bold: No No Realth Reader on the Fuente en cursiva: Falso<br>
Fuente subrayada: Falso **Fuente Example Server Contracts** IDDelContextoDe 0 Fuente subrayada: Falso **IDDelContextoDe** 0 Ayuda: Imagen: (mapa de bits) indiceDeTabulació 6 n: Izquierda: 3752 Juego de 0 caracteres para fuentes de texto: Mostrar cuando: Siempre Nombre de la MS Sans Serif fuente: Nombre: ImprimirFormulario PictureType: 0<br>Predeterminado: Falso PuntoDeTabulació Verdadero PuntoDeTabulació n: Repetición Falso **Section:** 2 automática: Superior: 170 170 Tamaño de la 8 fuente: Título: ImprimirFormulario Transparente: Falso Visible: Verdadero **Marco de objeto independiente: OLEIndependiente83** Activación Doble clic **Catalactes** Activado: Falso automática: Alto: 796 796 Ancho de los Trazo fino bordes: Ancho: 796 796 Bloqueado: Verdadero<br>
Border Line Style: Sólido (Base OLE: Paint Forder Line Style: Sólido<br>
Clase Clase: Paint Picture Clase Color de los 16777215 Paint.Picture bordes: Color del fondo: 16777215 ControlType: 114 Efecto especial: Sin relieve **Encabezados de Falso** columna:<br>Estilo del fondo: Estilo de los Primera página Estilo del fondo: Normal bordes: Event Proc Prefix: OLEIndependiente83 IDDelContextoDe 0 Ayuda: ÍndiceDeTabulació 0 **Izquierda:** 0 n: Modo de cambiar Recortar Mostrar Mostrar cuando: Siempre el tamaño: OLEIndependiente83 Número de 0 columnas: Opciones de Automático Automático PuntoDeTabulació Verdadero actualización: n: Section: 1 1 Superior: 0 TipoDePresentacióFalso TipoOLE: Incrustado n: TipoOLEPermitido:Ambos Verbo: 0 Visible: Verdadero **Marco de objeto independiente: OLEIndependiente84** Activación Doble clic **Activado:** Falso automática: Alto: 796 796 Ancho de los Trazo fino bordes: Ancho: 796 796 Bloqueado: Verdadero<br>
Border Line Style: Sólido Clase OLE: Paint Border Line Style: Sólido<br>
Clase: Paint Picture Clase Color de los (16777215) Paint.Picture bordes:<br>ControlType: Color del fondo: 16777215 ControlType: 114

Siempre

Verdadero

Incrustado

Trazo fino

Ninguna

-2147483640 Predeterminado<br>Falso

Bajo relieve Primera página

Ps\_AUT<br>Falso

Automático

MS Sans Serif

Ps\_AUT Verdadero

# Cogest.mdb (c) EPA noviembre de 2000

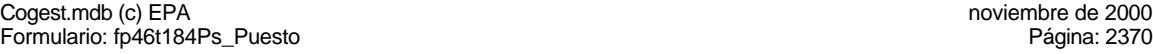

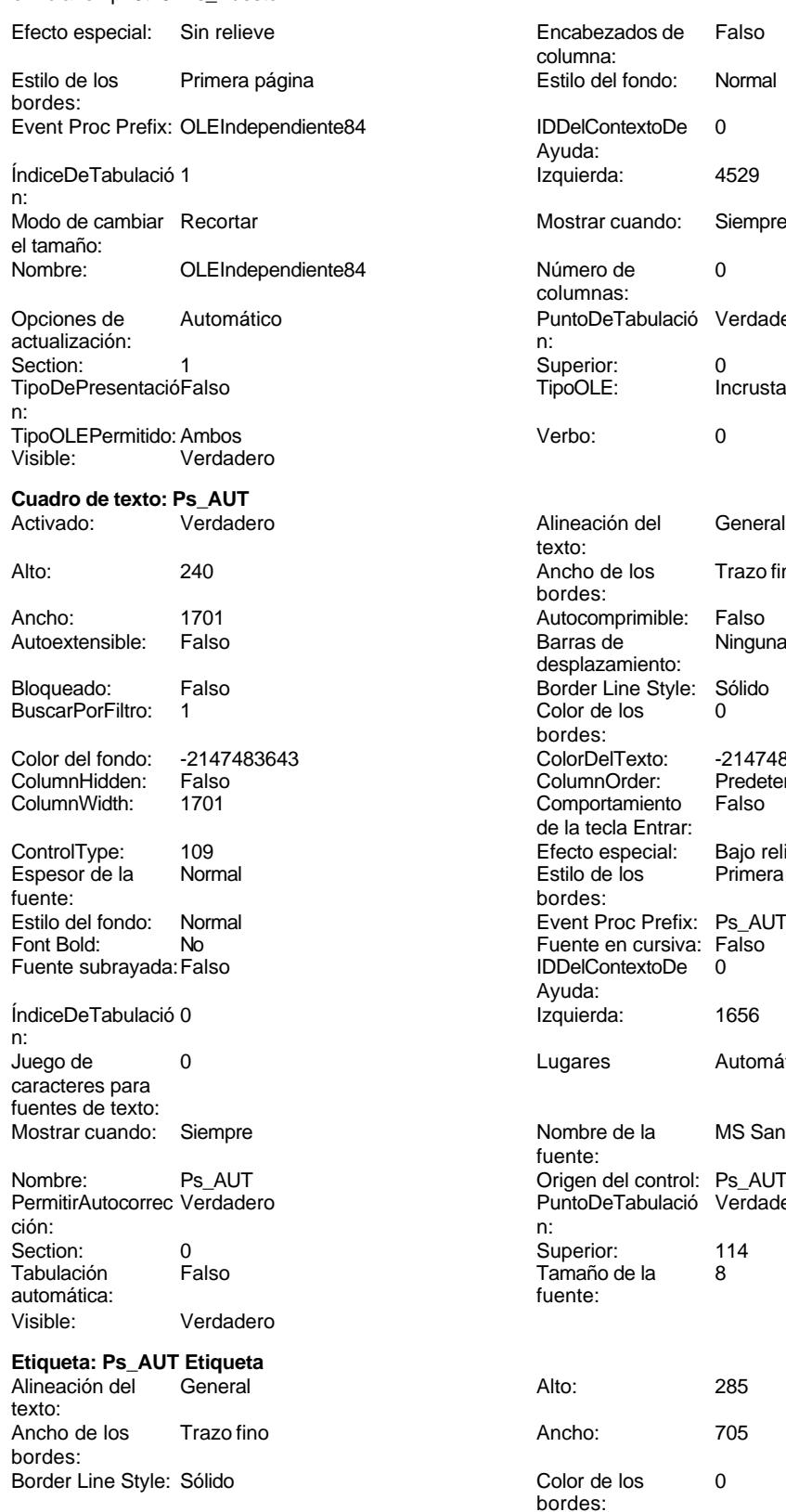

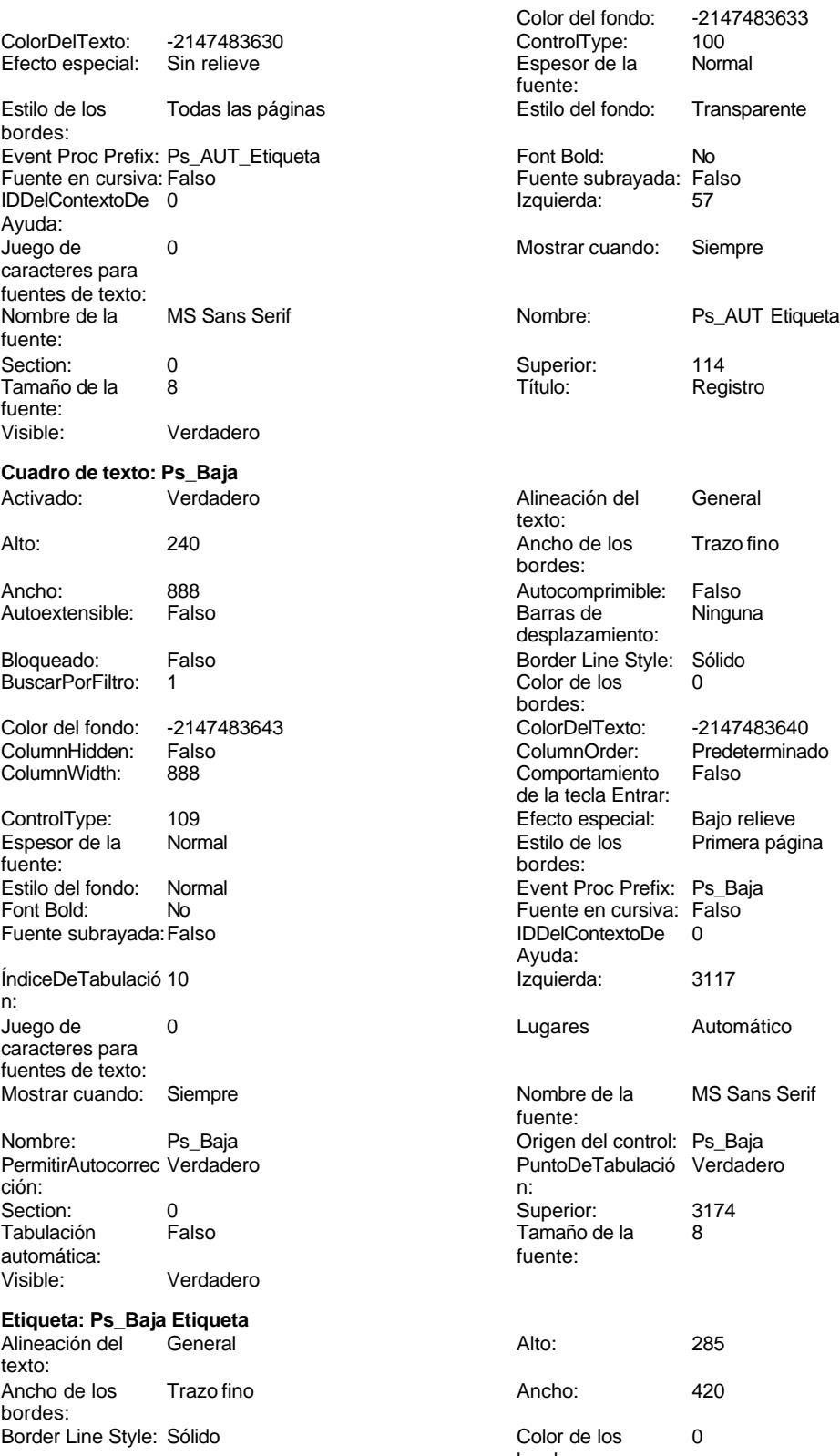

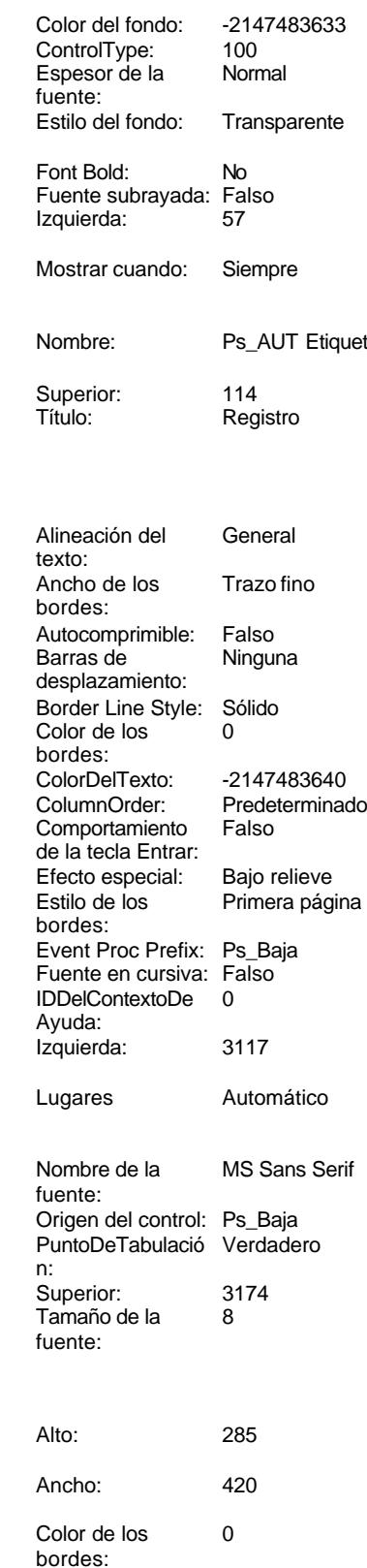

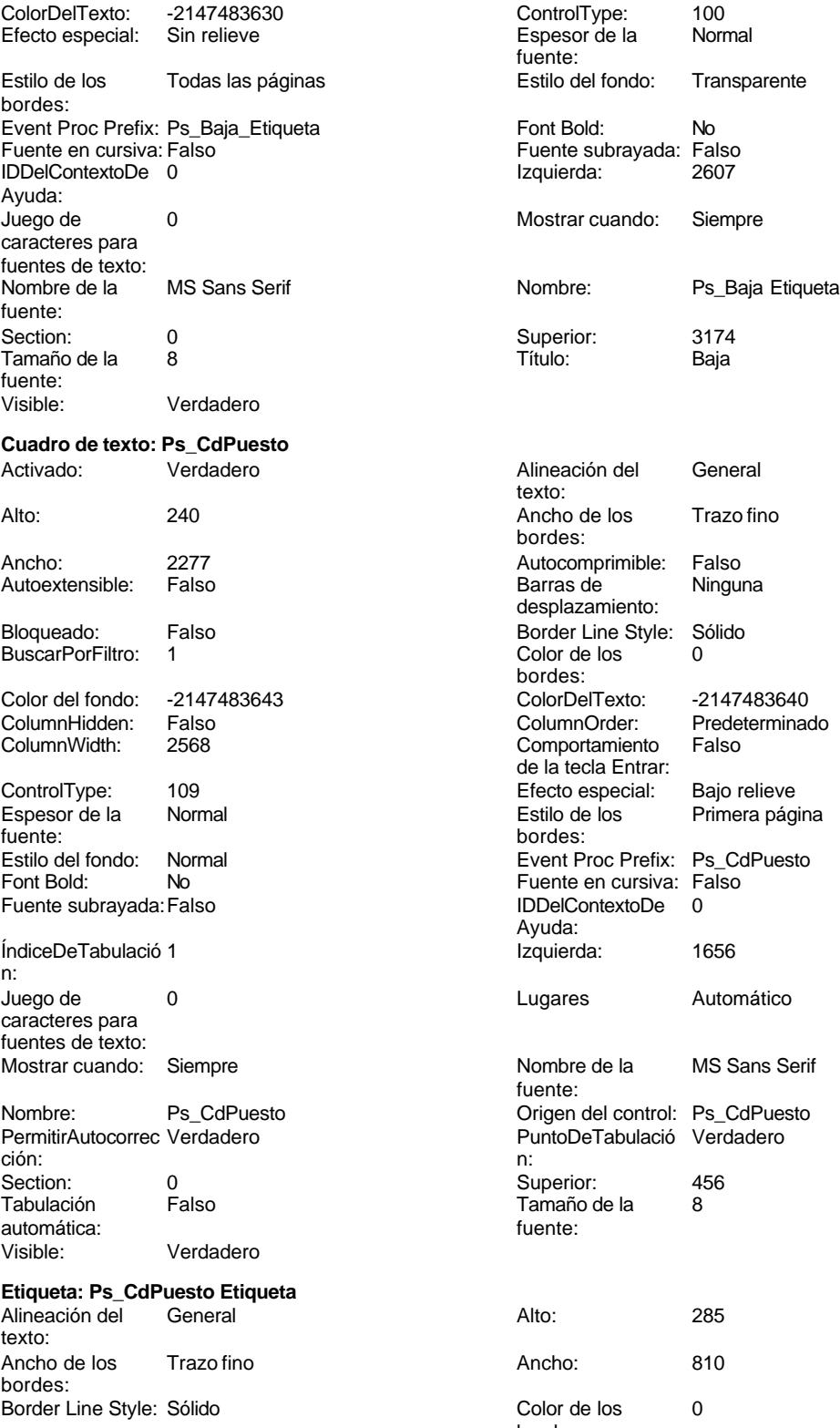

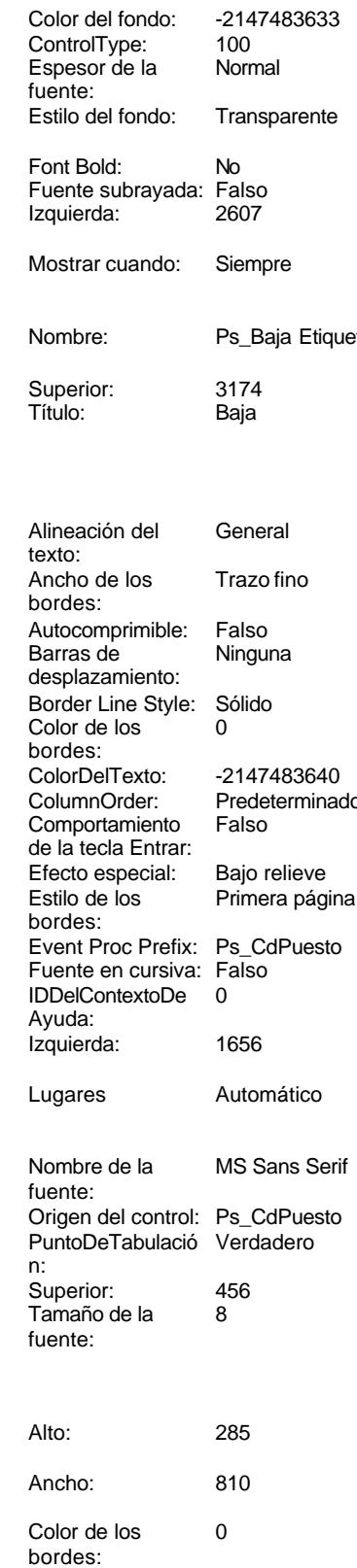

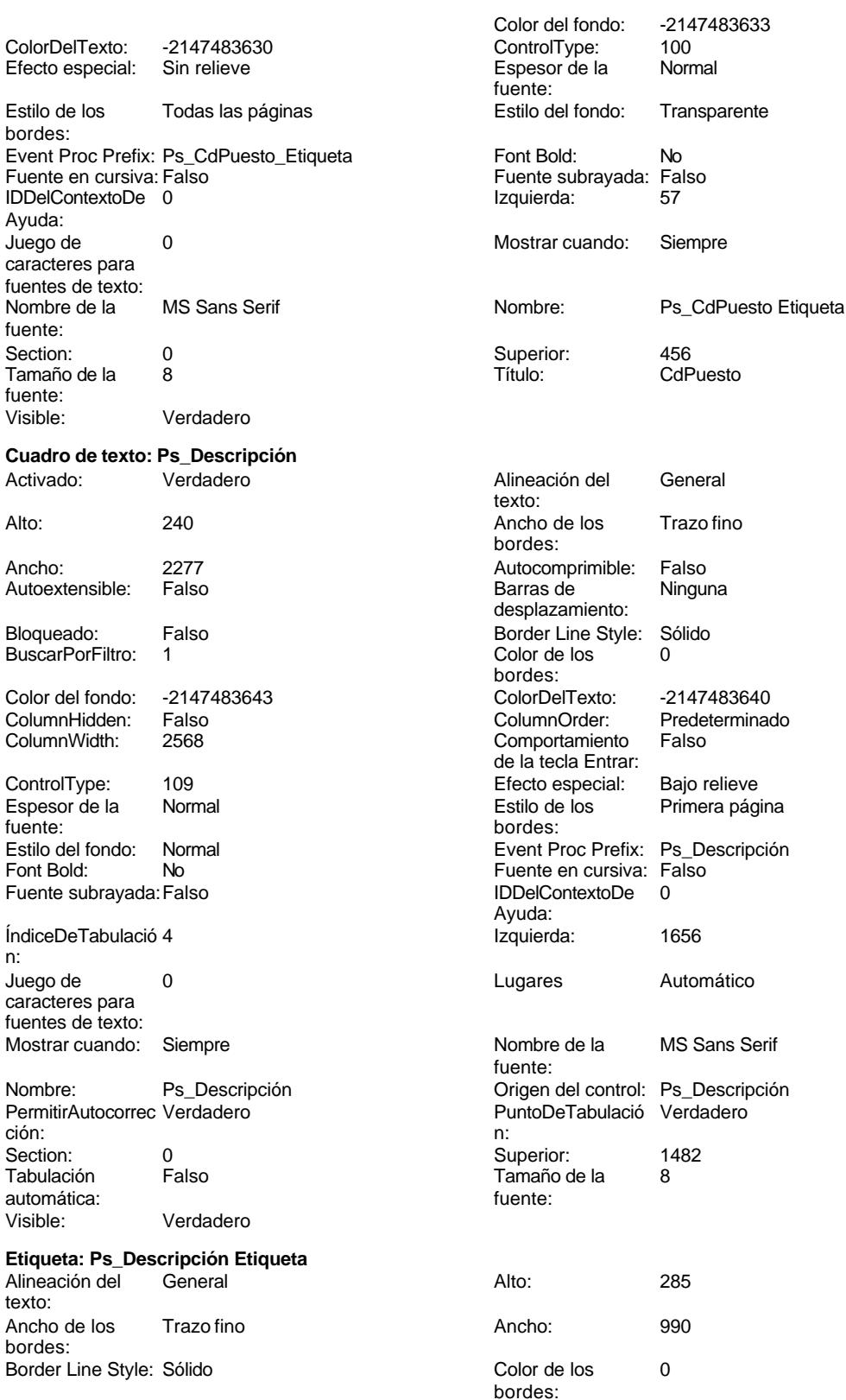

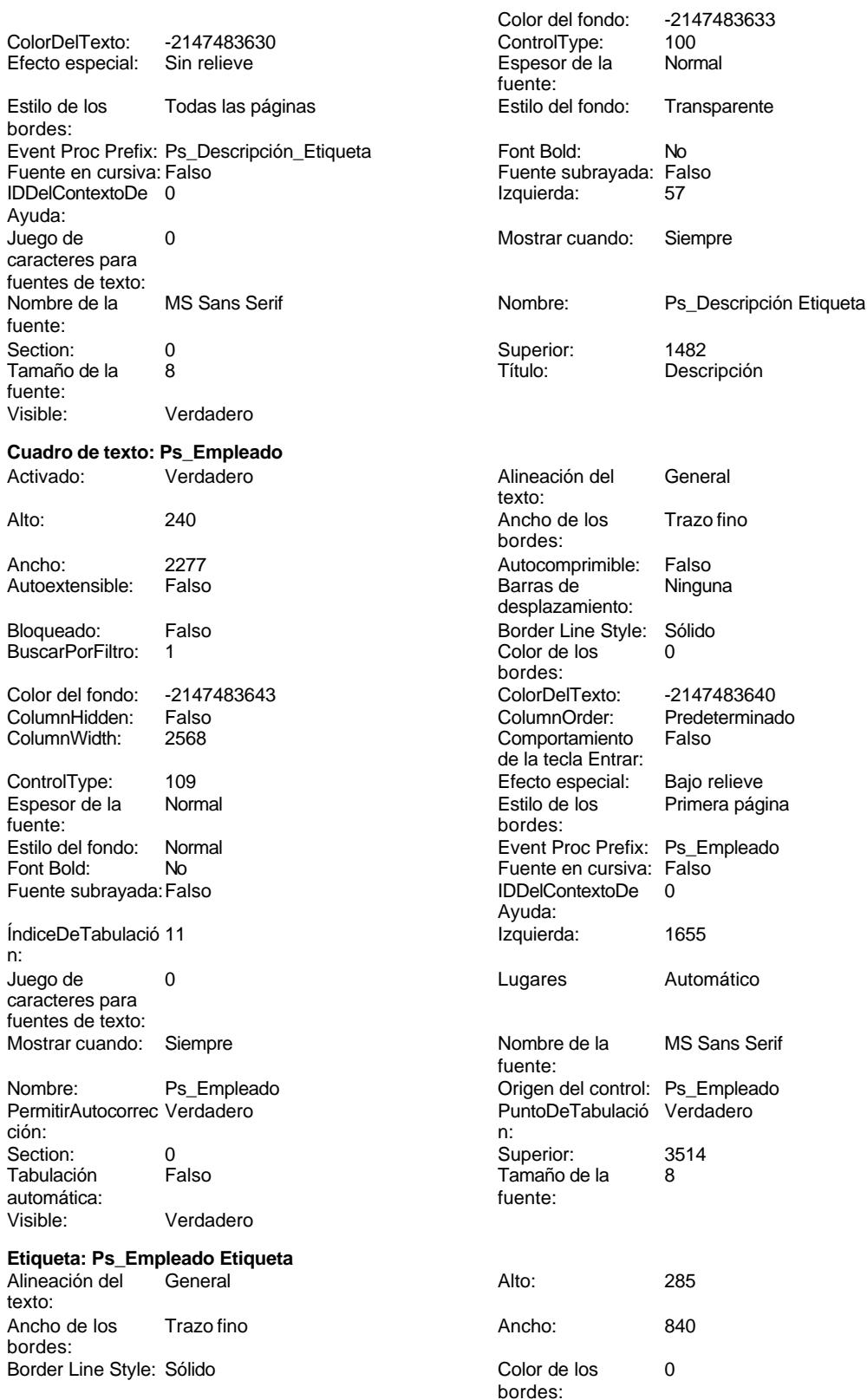

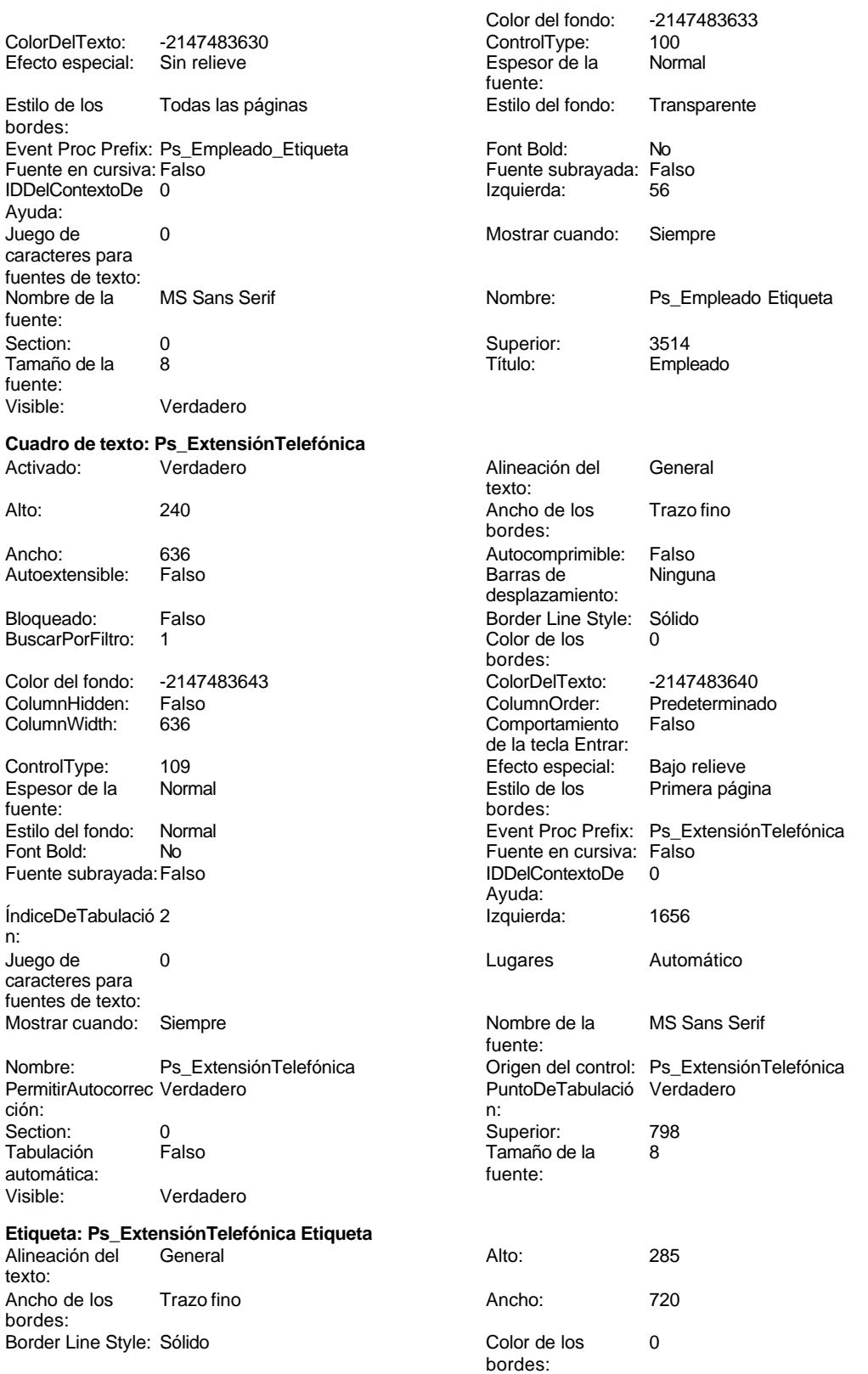

Cogest.mdb (c) EPA noviembre de 2000

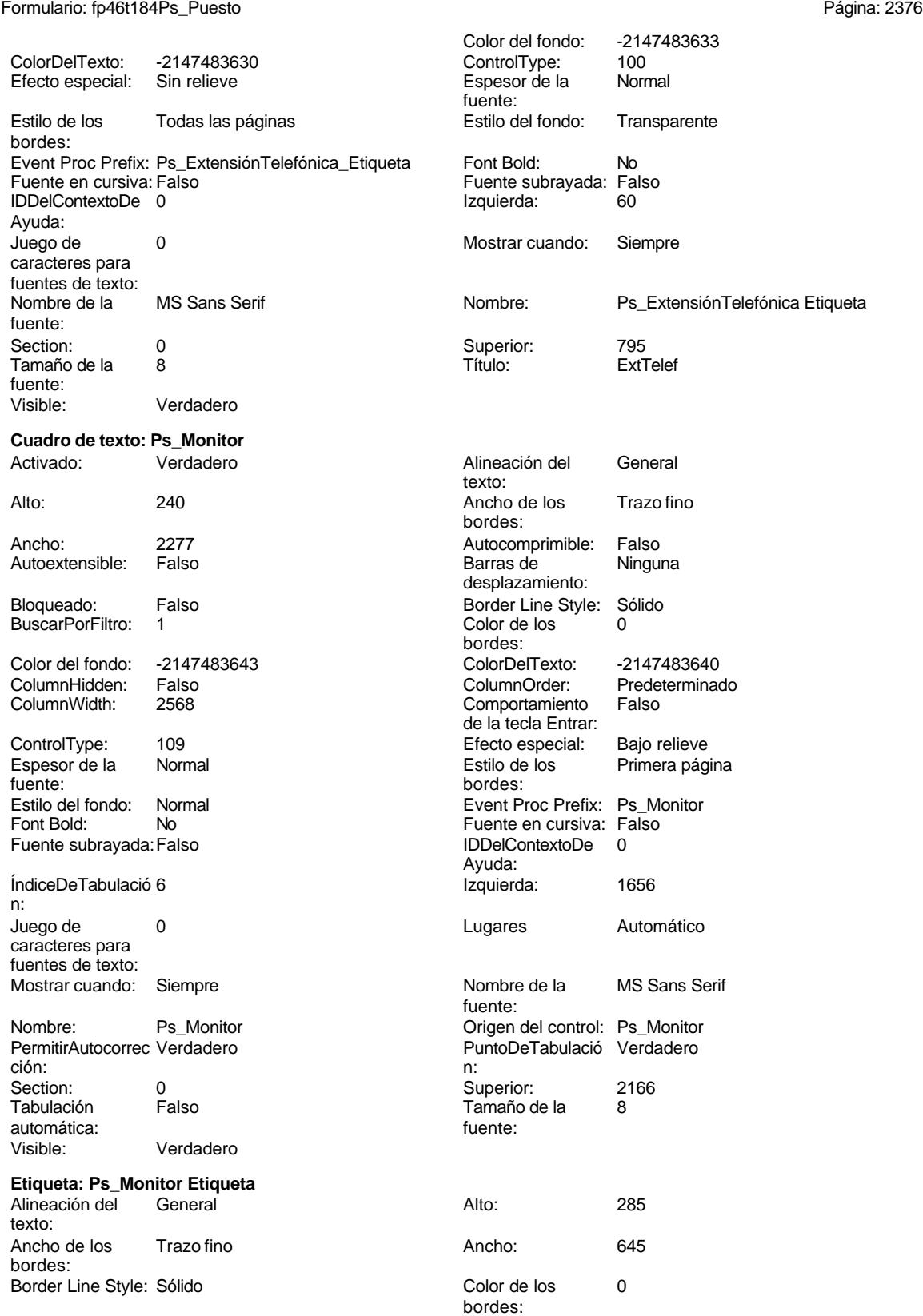

Cogest.mdb (c) EPA **noviembre de 2000**<br>
Formulario: fp46t184Ps\_Puesto **noviembre de 2000**<br>
Página: 2377 Formulario: fp46t184Ps\_Puesto

n:

Ps\_Monitor Etiqueta

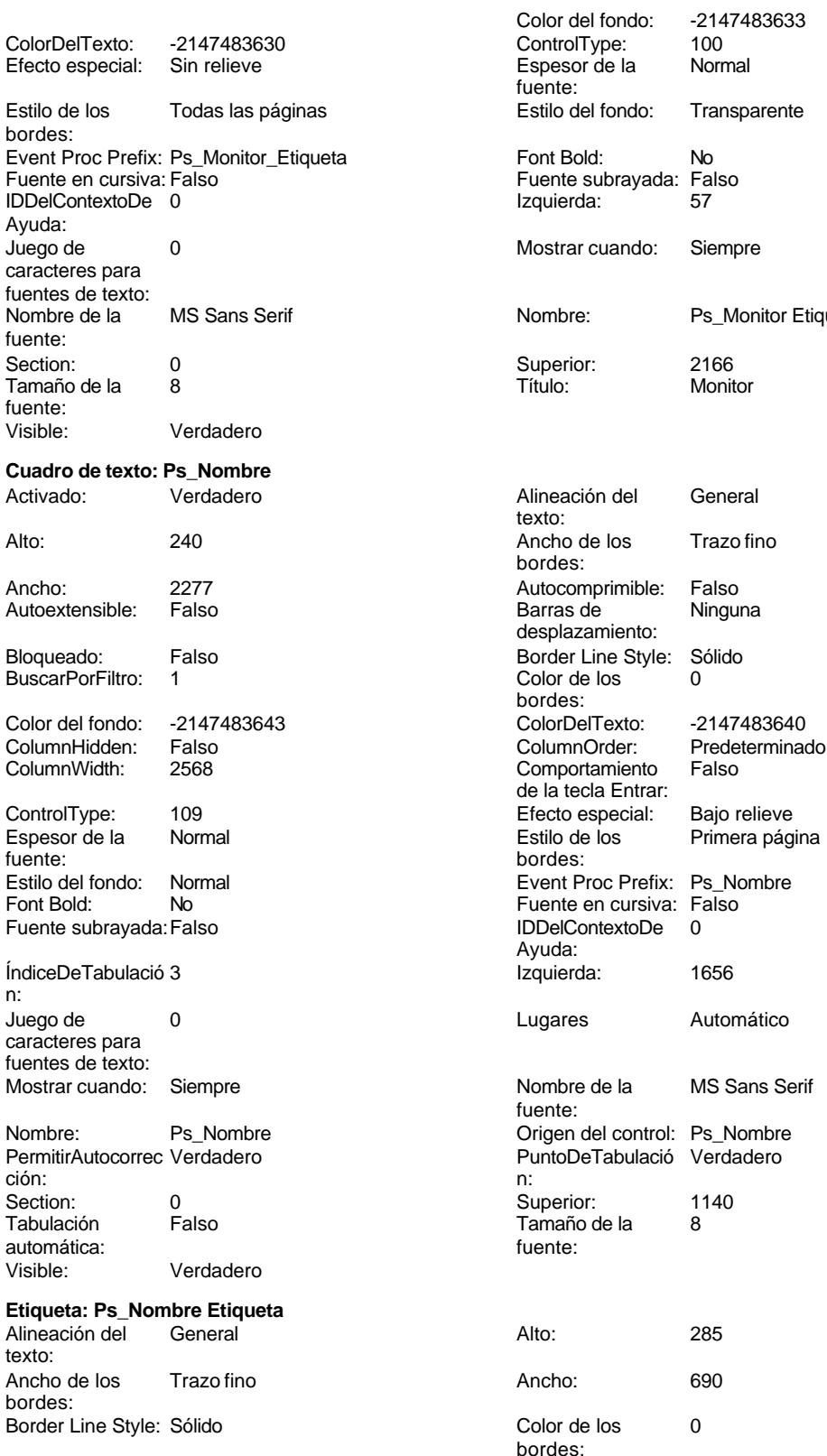

Cogest.mdb (c) EPA **noviembre de 2000**<br>
Formulario: fp46t184Ps\_Puesto **noviembre de 2000**<br>
Página: 2378 Formulario: fp46t184Ps\_Puesto

n:

Ps\_Nombre Etiqueta

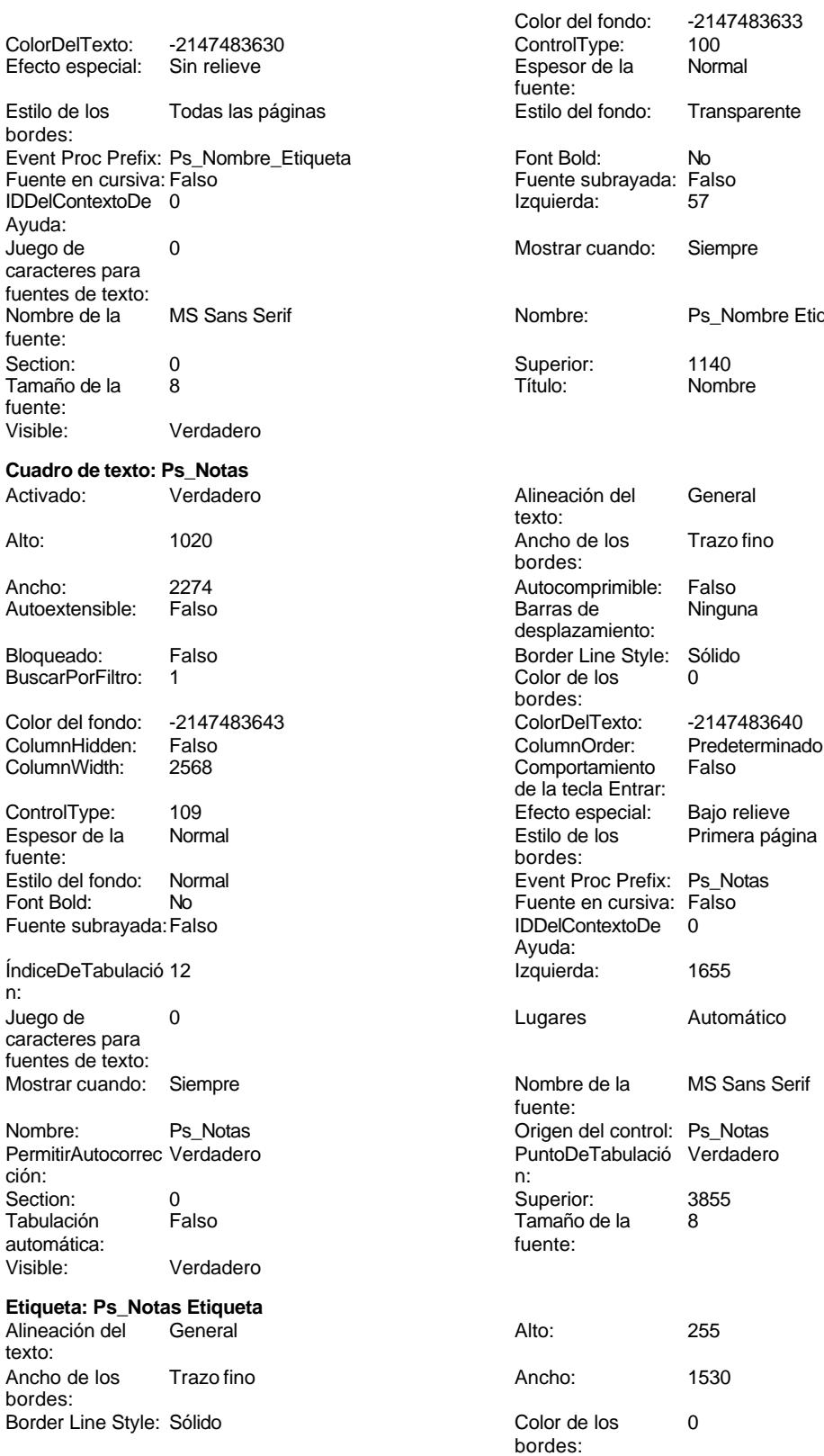

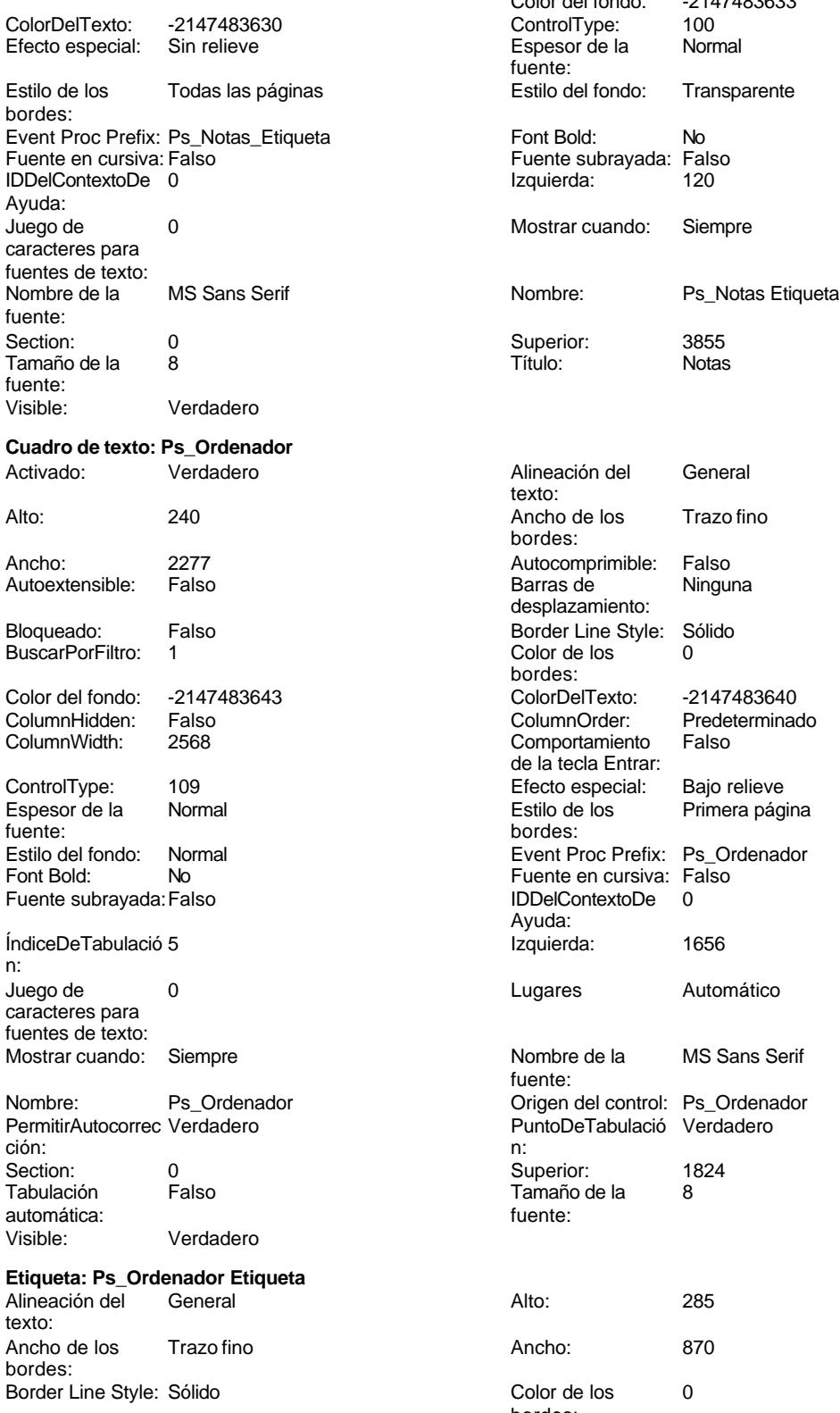

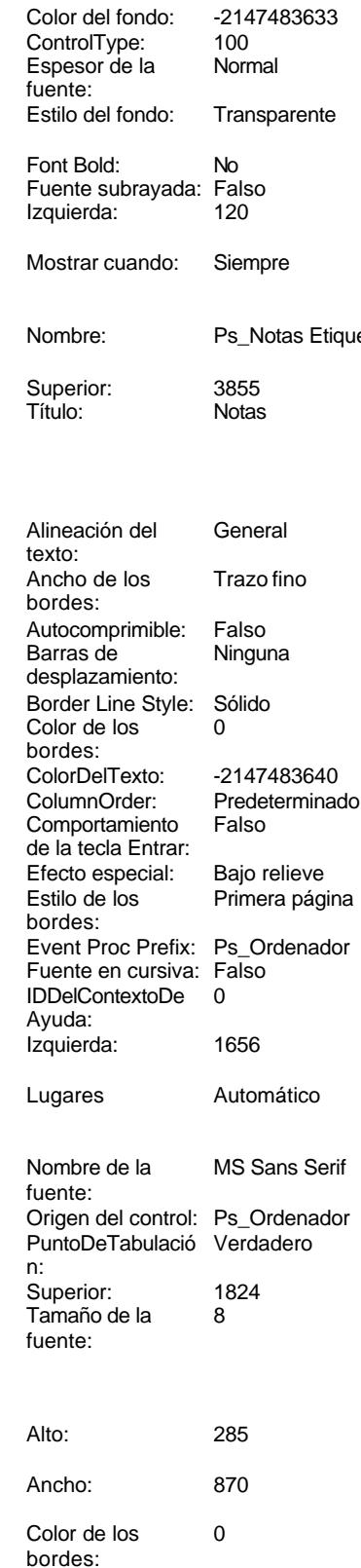

n:

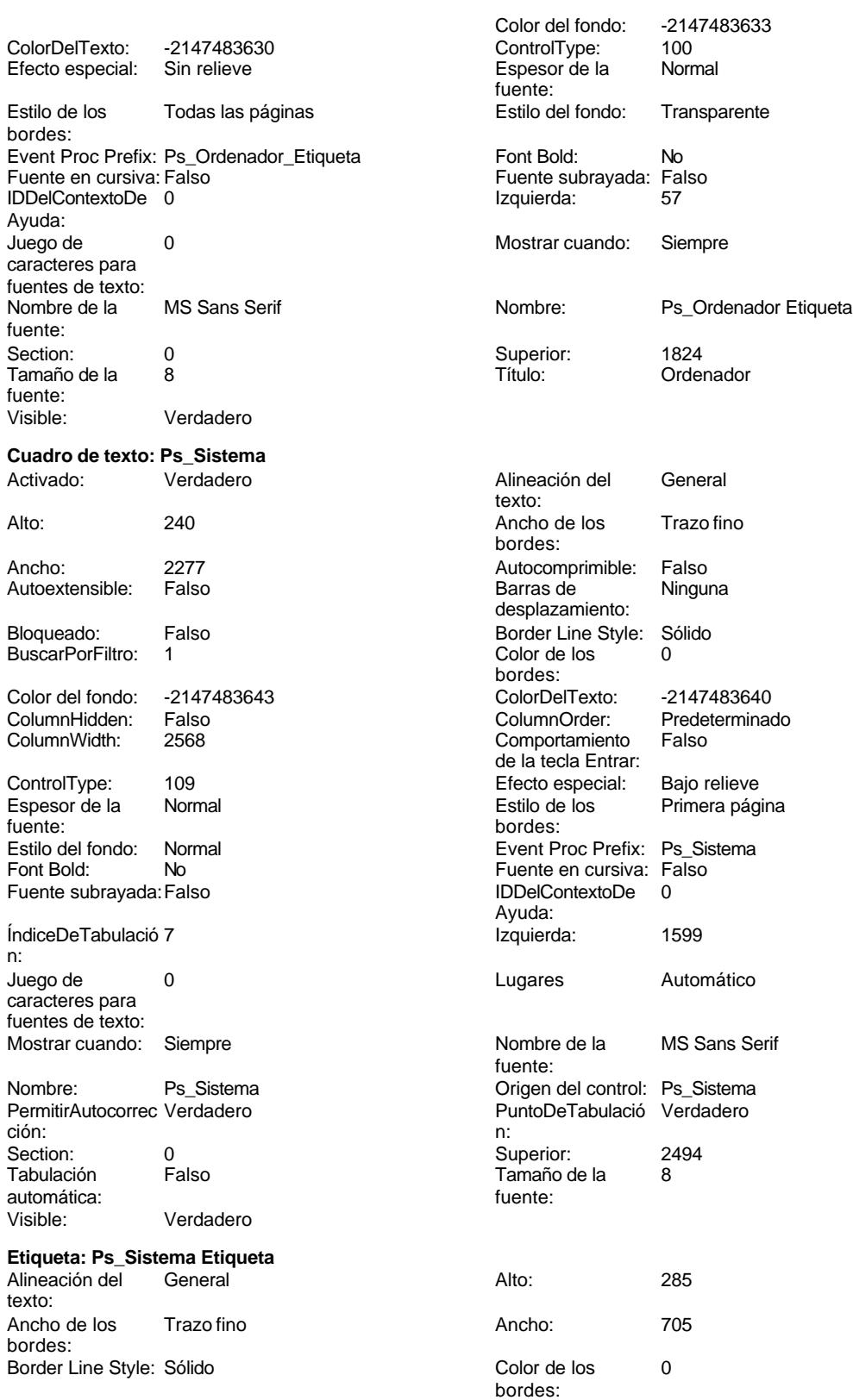

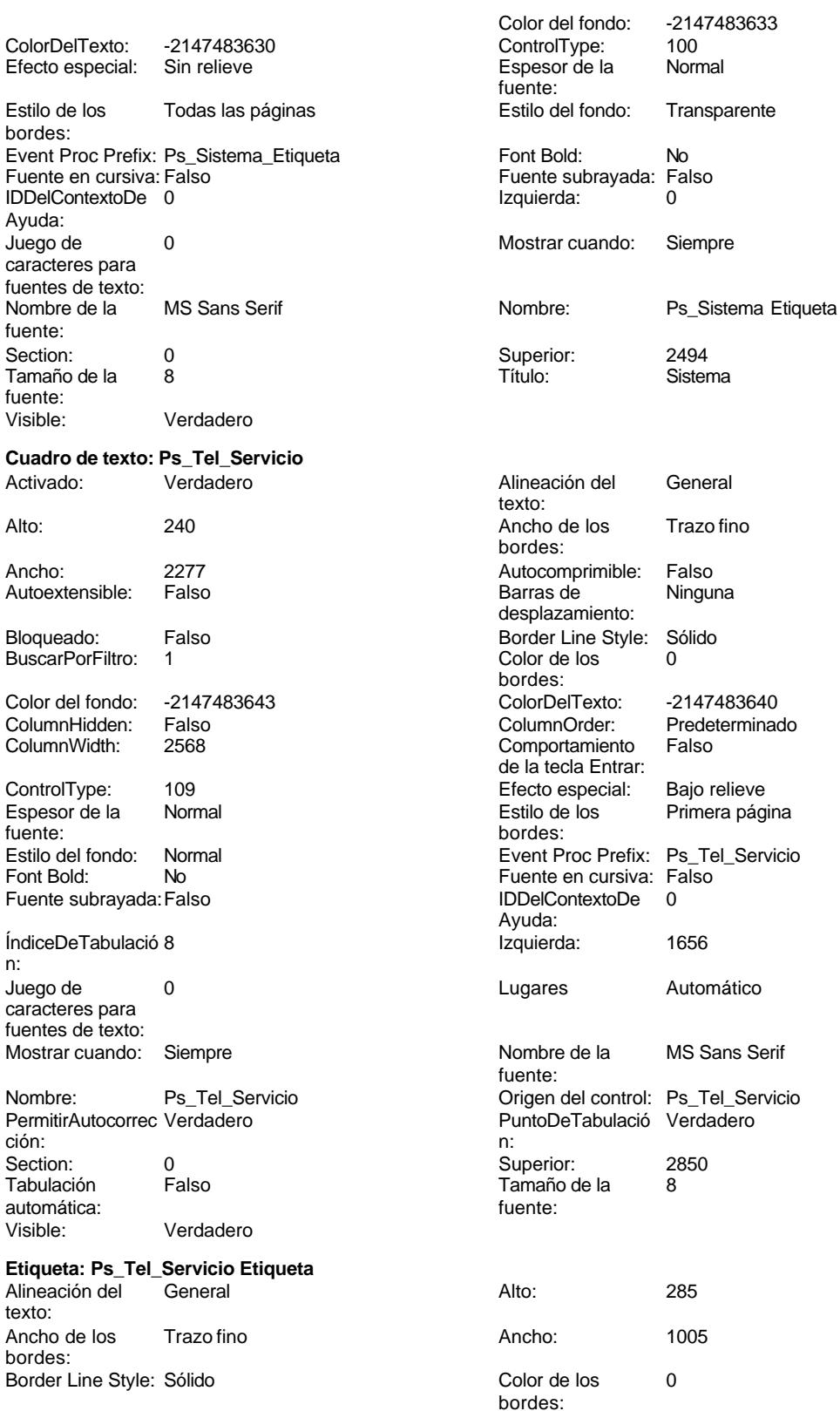

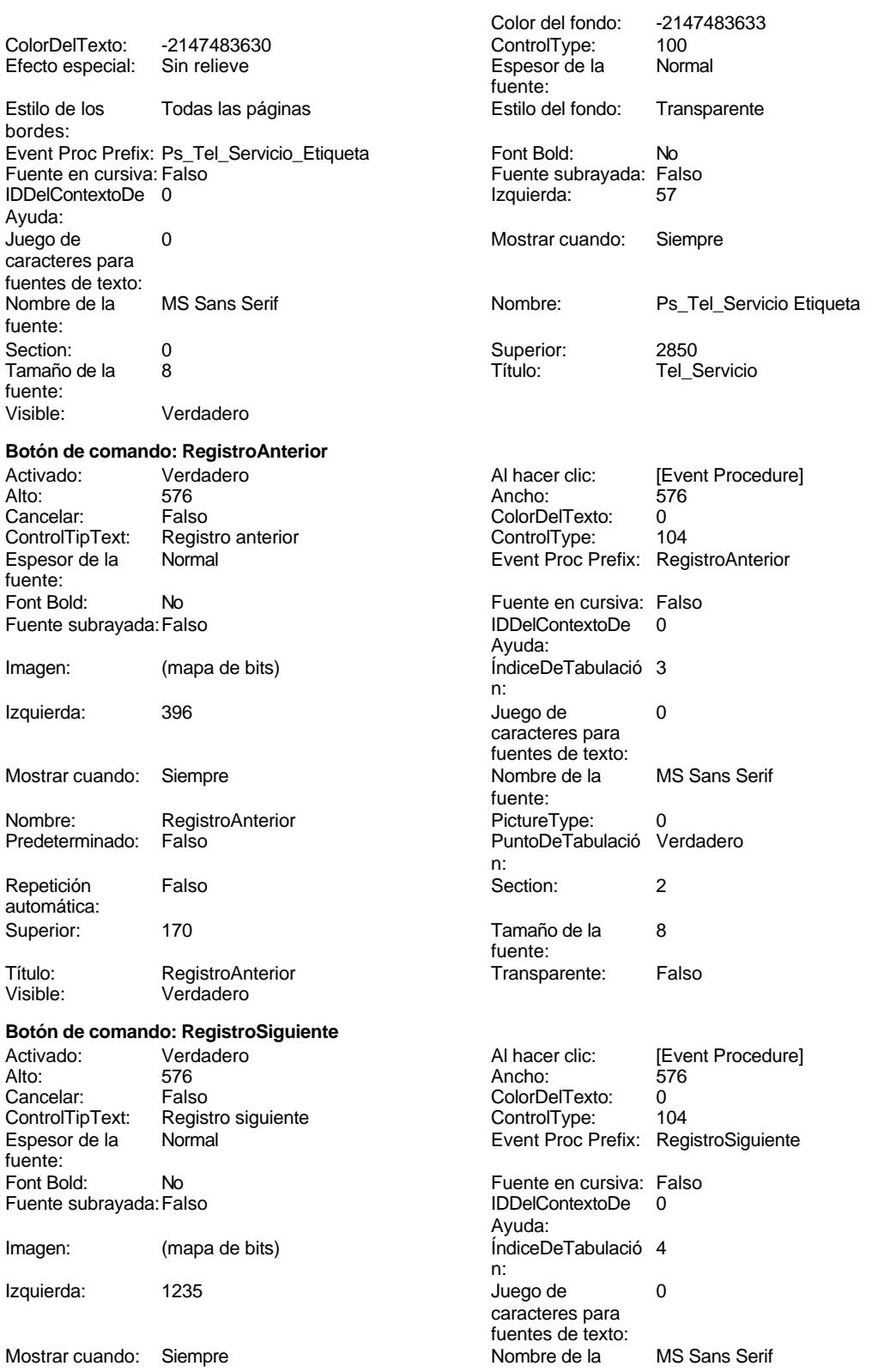

Cogest.mdb (c) EPA **noviembre de 2000**<br>
Formulario: fp46t184Ps\_Puesto **noviembre de 2000**<br>
Página: 2383 Formulario: fp46t184Ps\_Puesto fuente: Nombre: RegistroSiguiente PictureType: 0 Predeterminado: Falso PuntoDeTabulació Verdadero establecer a conseguente Repetición Falso n: automática: Section: 2 2 2 2 2 2 2 2 2 2 2 2 2 2 2 2 2 3 2 2 3 2 3 2 2 3 2 3 2 3 2 3 2 3 2 3 2 3 2 3 2 3 2 3 2 3 2 3 2 3 2 3 2 3 2 3 2 3 2 3 2 3 2 3 2 3 2 3 2 3 2 3 2 3 2 3 2 3 2 3 2 3 2 3 2 3 2 3 2 3 2 3 2 3 2 3 2 3 2 3 2 3 2 3 2 3 2 Tamaño de la 8 de 18 de januaro - RegistroSiguiente fuente: Transparente: Falso **Botón de comando: SalirAplicación** Activado: Verdadero **Al hacer clic:** [Event Procedure] Alto: 576 Ancho: 576 Cancelar: Falso<br>ControlTipText: SalirAplicación ControlTipText: Espesor de la Normal fuente: Font Bold: No Fuente subrayada: Falso Imagen: (mapa de bits) Izquierda: 2913 Mostrar cuando: Siempre Nombre: SalirAplicación Predeterminado: Falso Repetición Falso automática: Superior: 170 Título: SalirAplicación<br>
Visible: Verdadero Verdadero **Cuadro de texto: st\_Alta** Activado: Verdadero Alto: 240 Ancho de los Trazo fino Ancho: 888 Autocomprimible: Falso Autoextensible: Falso Bloqueado: Falso BuscarPorFiltro: 1 Color del fondo: -2147483643<br>ColumnHidden: Falso ColumnHidden: Fals<br>ColumnWidth: 888 ColumnWidth: ControlType: 109<br>Espesor de la Normal Espesor de la fuente: Estilo del fondo: Normal Font Bold: No Fuente subrayada: Falso ÍndiceDeTabulació 9 n:<br>Juego de O **Lugares** Automático

caracteres para fuentes de texto:

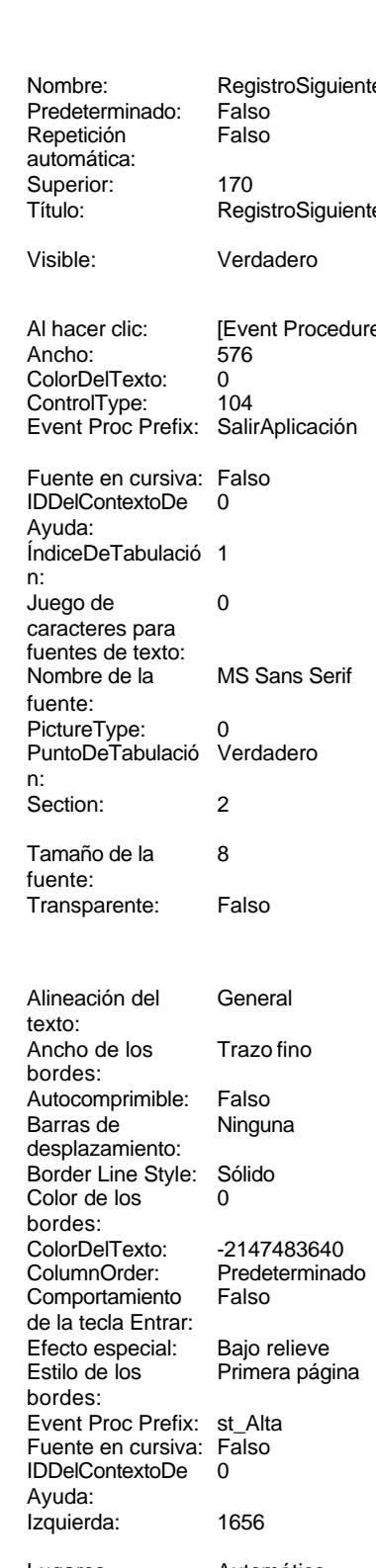

Cogest.mdb (c) EPA<br>
Formulario: fp46t184Ps\_Puesto<br>
Página: 2384 Formulario: fp46t184Ps\_Puesto Mostrar cuando: Siempre Nombre de la MS Sans Serif Nombre: st\_Alta control: Ps\_Alta PermitirAutocorrec Verdadero **PuntoDeTabulació Verdadero** PuntoDeTabulació Verdadero ción: n: Section: 0 0<br>
Tabulación Falso Computer de la 3192<br>
Tamaño de la 8 automática: Visible: Verdadero **Etiqueta: st\_Alta Etiqueta** Alineación del General **Alto:** 285 texto: Ancho de los Trazo fino **Ancho:** 375 bordes: Border Line Style: Sólido **Color de los** 0 Color del fondo: -2147483633 ColorDelTexto: -2147483630 ControlType: 100 ControlType: 100 Efecto especial: Sin relieve<br>
Espesor de la Normal de la Romana Estilo de los Todas las i fuente: bordes: Estilo del fondo: Transparente enteriestic Event Proc Prefix: st Alta Etiqueta Fuente en cursiva: Falso<br>
Fuente subravada: Falso<br>
Fuente subravada: Falso<br>
Fuente subravada: Falso Fuente subrayada: Falso **IDDelContextoDe** 0 Izquierda: 57 57 Juego de 0 Mostrar cuando: Siempre Nombre de la MS Sans Serif Nombre: st Alta Etiqueta Section: 0 Superior: 3192 3192 Tamaño de la 8 Título: Alta Visible: Verdadero **Cuadro de texto: Texto92** Activado: Verdadero Alineación del General Alto: 911 911 **Ancho de los** Trazo fino Ancho: 5271 5271 **Autocomprimible:** Falso Autoextensible: Falso **Barras de Ninguna** Barras de Ninguna Bloqueado: Falso Border Line Style: Sólido<br>
BuscarPorFiltro: 1 Color de los 0 BuscarPorFiltro: 1 Color del fondo: 13209 ColorDelTexto: -2147483640 ColumnHidden: Falso ColumnOrder: Predeterminado ControlType: 109 ControlType: 109 Efecto especial: Bajo relieve<br>
Espesor de la Normal de la Richard Estilo de los Primera pág fuente: bordes: Estilo del fondo: Normal Event Proc Prefix: Texto92 Font Bold: No No **Fuente en cursiva:** Falso Fuente subrayada: Falso IDDelContextoDe 0 ÍndiceDeTabulació 0 **Izquierda:** 56 n:<br>Juego de

caracteres para fuentes de texto:

fuente: Tamaño de la<br>fuente: bordes: Todas las páginas Ayuda: caracteres para fuentes de texto:<br>Nombre de la fuente:<br>Section: fuente: texto: bordes: desplazamiento: bordes: Comportamiento de la tecla Entrar: Primera página Ayuda: Juego de 0 Lugares Automático Mostrar cuando: Siempre Nombre de la MS Sans Serif fuente:
#### Cogest.mdb (c) EPA noviembre de 2000 Formulario: fp46t184Ps\_Puesto Página: 2385

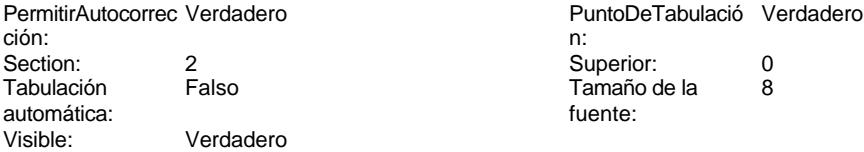

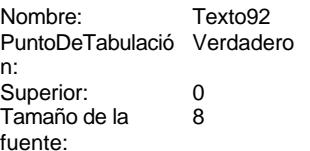

## **Código**

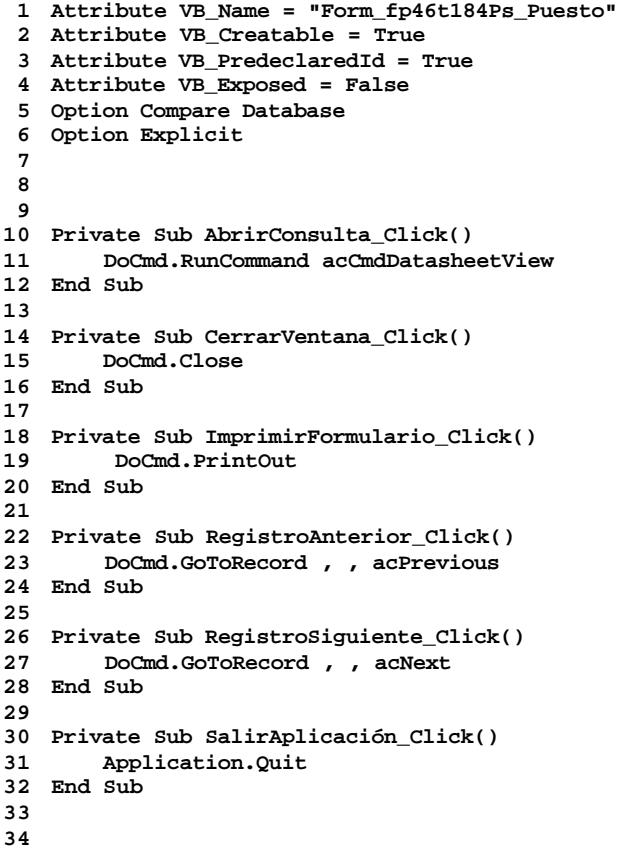

# **Permisos de usuario**

admin

### **Permisos de grupo**

Cogest.mdb (c) EPA noviembre de 2000 Formulario: fp46t184Ps\_Puesto Página: 2386

Admins Users

Cogest.mdb (c) EPA<br>
Formulario: fp47t185RL Relación<br>
Página: 2387 Formulario: fp47t185Rl\_Relación

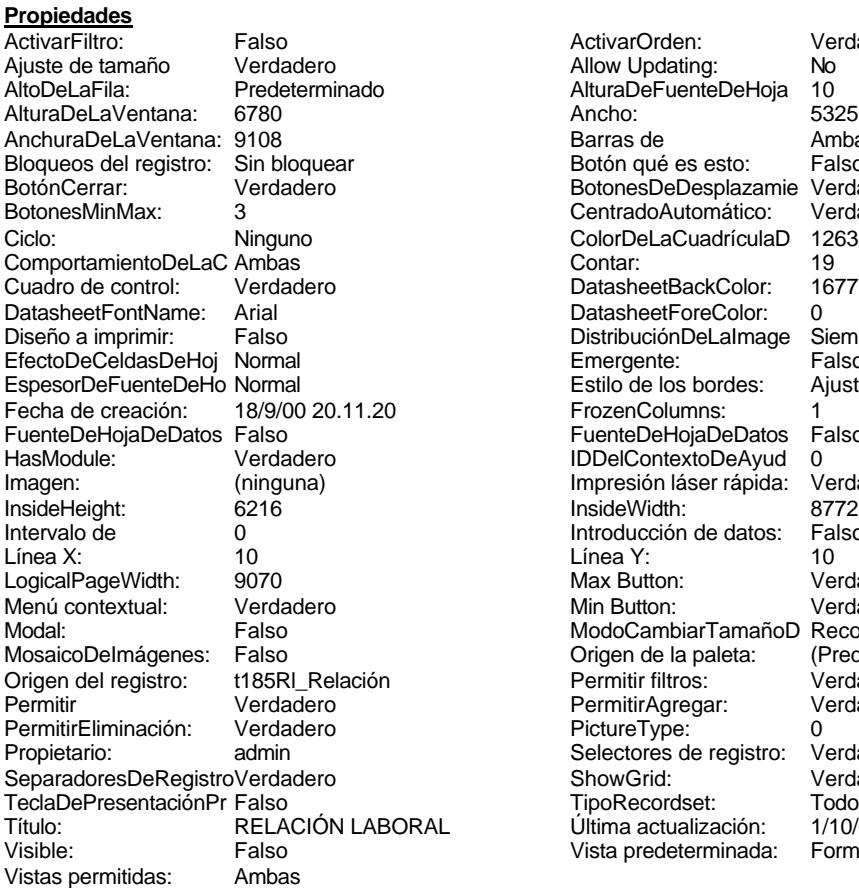

ActivarOrden: Verdadero<br>Allow Updating: No Allow Updating: No<br>AlturaDeFuenteDeHoja 10 AlturaDeFuenteDeHoja 10<br>Ancho: 5325 Barras de Ambas<br>Botón qué es esto: Falso Botón qué es esto: BotonesDeDesplazamie Verdadero<br>CentradoAutomático: Verdadero Botonese de Copicionalista. ColorDeLaCuadrículaD 12632256<br>Contar: 19 DatasheetBackColor: 16777215 DatasheetForeColor: 0<br>DistribuciónDeLalmage Siempre DistribuciónDeLaImage Siemp<br>Emergente: Falso Emergente: Falso<br>Estilo de los bordes: Ajustable Estilo de los bordes: FrozenColumns: 1<br>FuenteDeHojaDeDatos Falso FuenteDeHojaDeDatos Falso Falso Falso Falso Falso Falso Falso Falso Falso Falso Falso Falso Falso Fa Hasmodoris (2002)<br>IDDelContextoDeAyud 0<br>Impresión láser rápida: Verdadero Impresión láser rápida: InsideWidth: 6772<br>Introducción de datos: Falso Introducción de datos: Fal<br>Línea Y: 10 LogicalPageWidth: 9070 Max Button: Verdadero Min Button: Verdadero ModoCambiarTamañoD Recortar<br>Origen de la paleta: (Predeterminado) Mosaico Emmanum Falson Permitir filtros: Verdadero<br>Permitir Agregar: Verdadero Permitir Agregar: PictureType:<br>PictureType: 0<br>Selectores de registro: Verdadero Selectores de registro: ShowGrid: Verdadero<br>
TipoRecordset: Todos los r TipoRecordset: Todos los registros<br>Presentación: Todos los registros<br>Presentación: 1/10/00 16.47.05 Título: Relación:<br>Última actualización: 1/10/00 16.47.05<br>Vista predeterminada: Formulario simple Vista predeterminada:

## **Objetos**

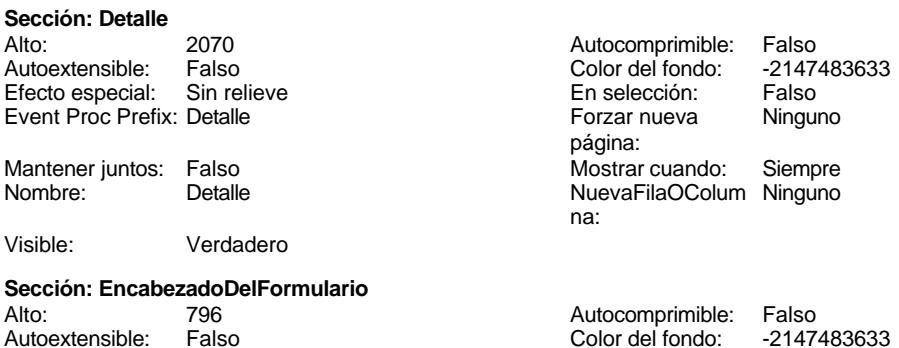

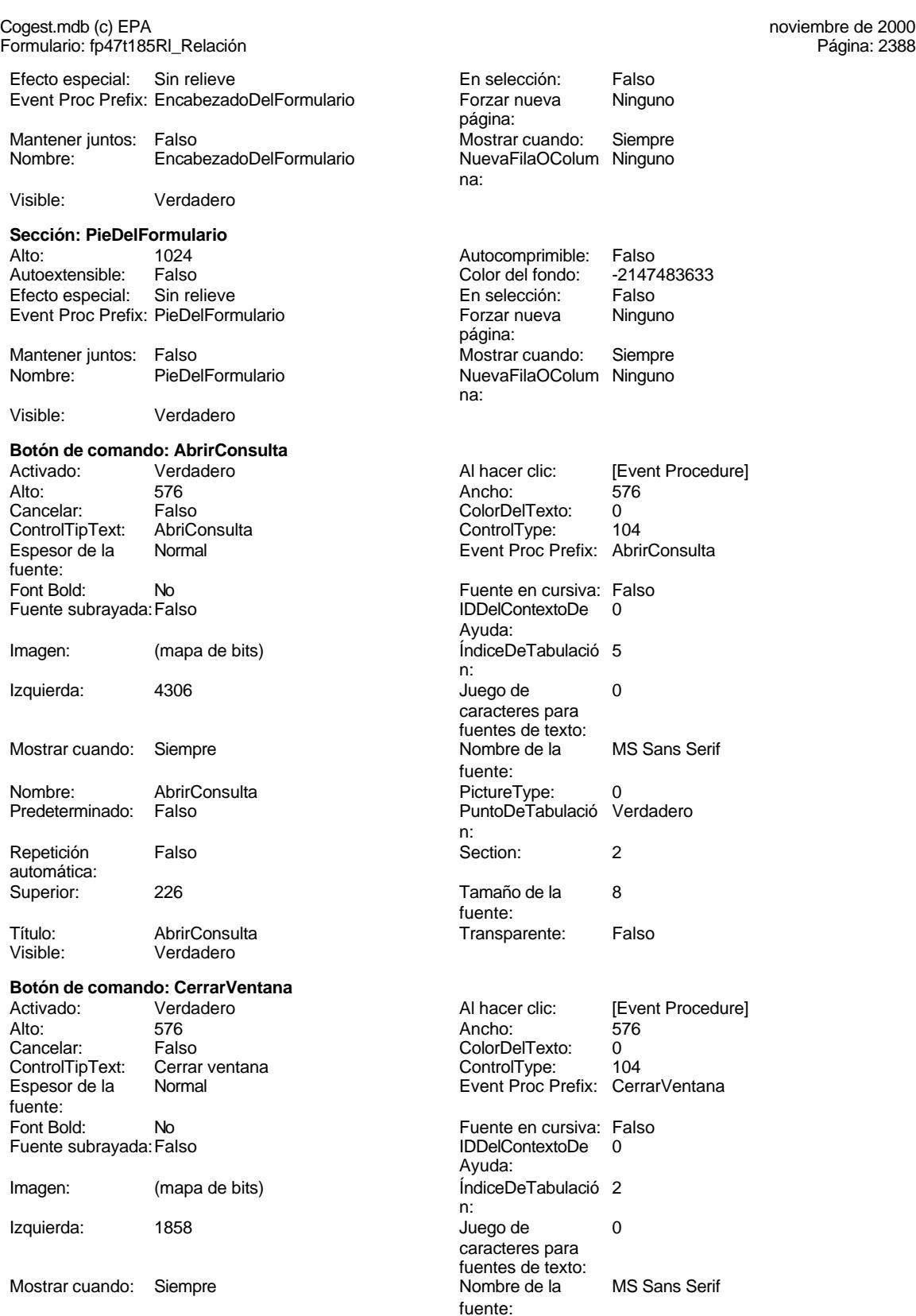

Cogest.mdb (c) EPA noviembre de 2000 Formulario: fp47t185Rl\_Relación Página: 2389

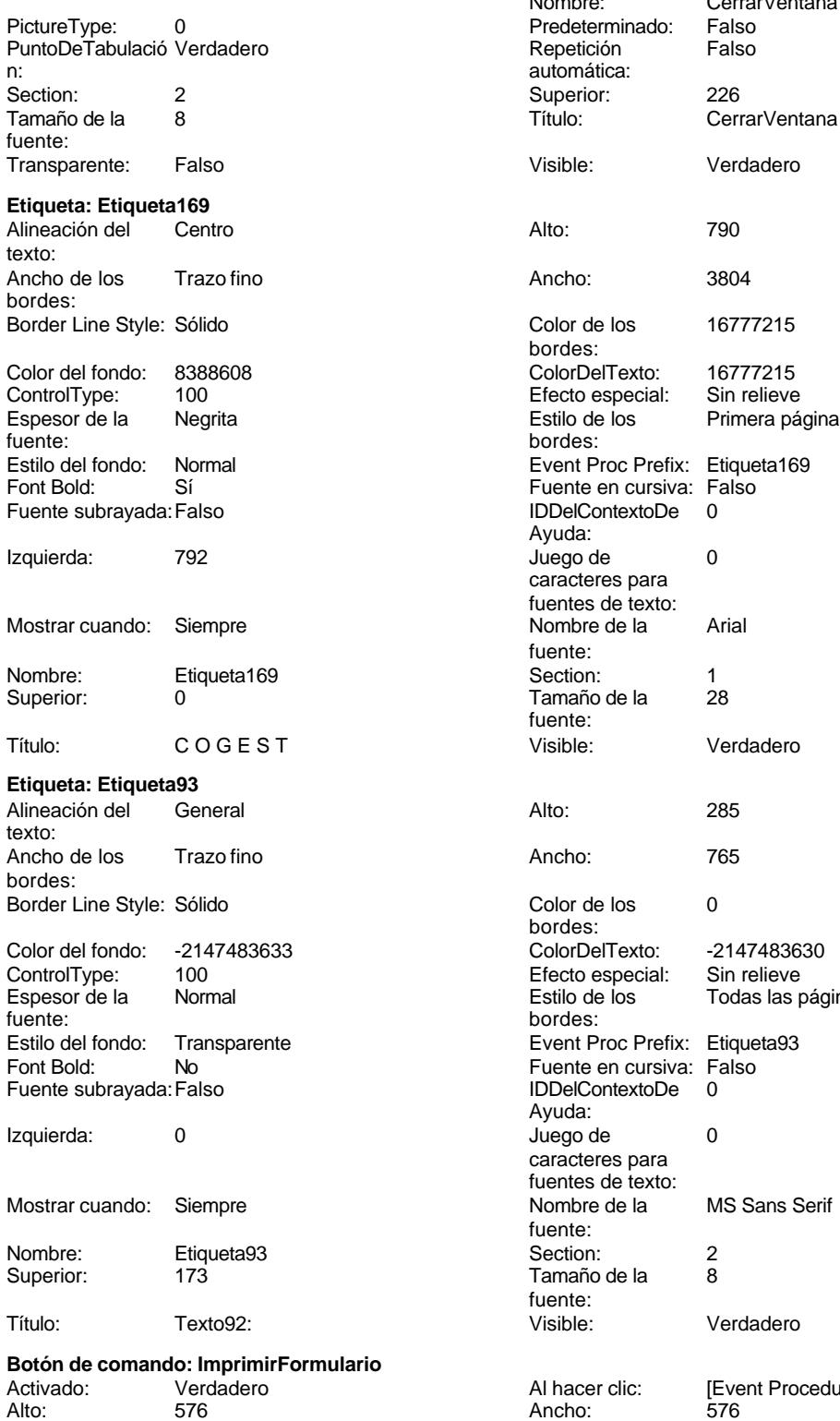

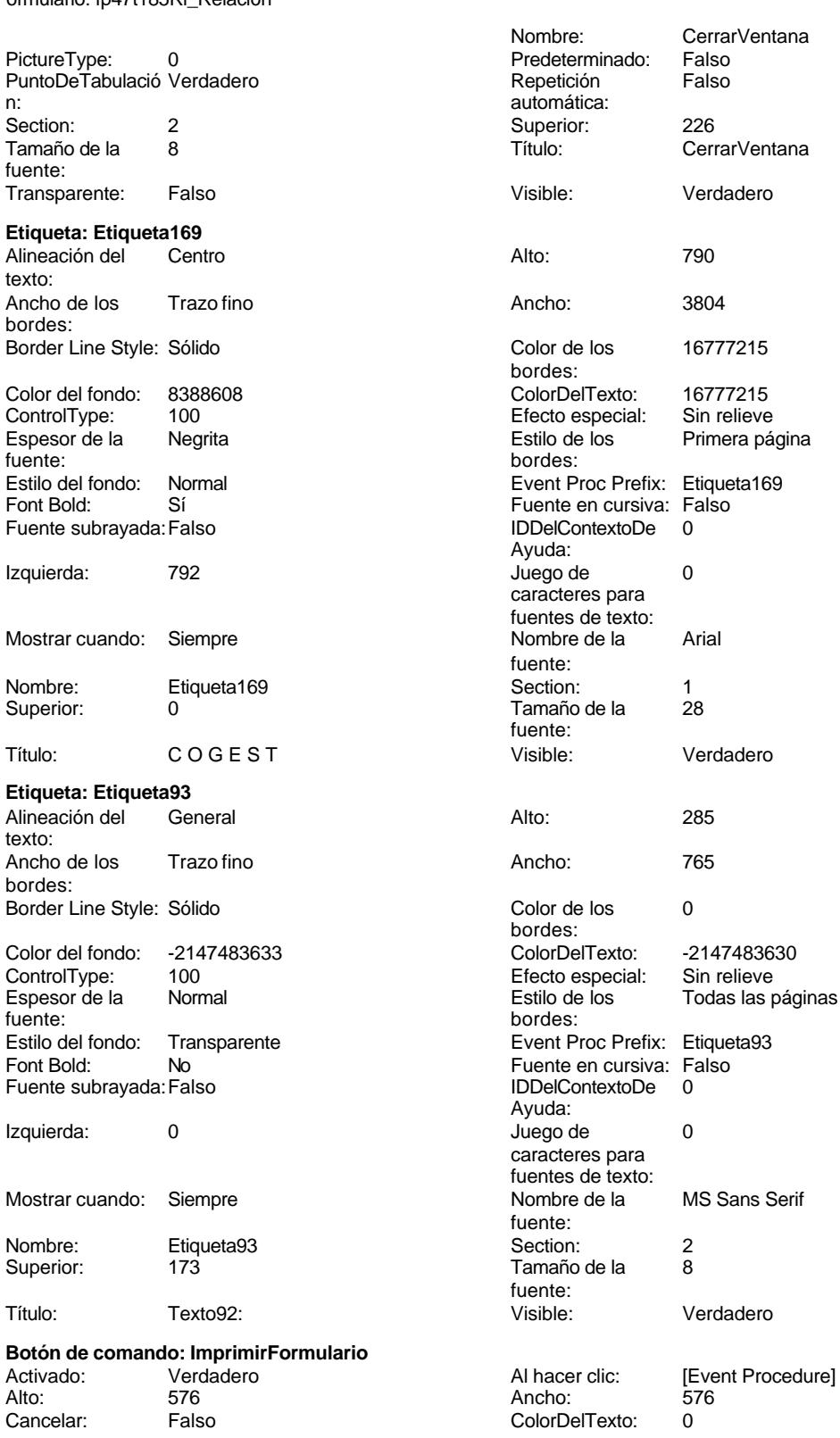

### Cogest.mdb (c) EPA<br>
Formulario: fp47t185RL Relación<br>
Página: 2390 Formulario: fp47t185Rl\_Relación ControlTipText: Imprimir formulario ControlType: 104<br>
Espesor de la Normal de la ControlType: 104<br>
ControlType: 104 Normal **Event Proc Prefix: ImprimirFormulario** fuente: Font Bold: No No Realth Reader on the Fuente en cursiva: Falso<br>
Fuente subrayada: Falso **Fuente Example Server Contracts** IDDelContextoDe 0 Fuente subrayada: Falso **IDDelContextoDe** 0 Ayuda: Imagen: (mapa de bits) indiceDeTabulació 6 n: Izquierda: 3490 **Juego de 0** caracteres para fuentes de texto: Mostrar cuando: Siempre Nombre de la MS Sans Serif fuente: Nombre: ImprimirFormulario PictureType: 0<br>Predeterminado: Falso PuntoDeTabulació Verdadero PuntoDeTabulació n: Repetición Falso **Section:** 2 automática: Superior: 226 226 Tamaño de la 8 fuente: Título: ImprimirFormulario Transparente: Falso Visible: Verdadero **Marco de objeto independiente: OLEIndependiente83** Activación Doble clic **Catalactes** Activado: Falso automática: Alto: 796 796 Ancho de los Trazo fino bordes: Ancho: 796 796 Bloqueado: Verdadero<br>
Border Line Style: Sólido (Base OLE: Paint Forder Line Style: Sólido<br>
Clase Clase: Paint Picture Clase Color de los 16777215 Paint.Picture bordes: Color del fondo: 16777215 ControlType: 114 Efecto especial: Sin relieve **Encabezados de Falso** columna:<br>Estilo del fondo: Estilo de los Primera página Estilo del fondo: Normal bordes: Event Proc Prefix: OLEIndependiente83 IDDelContextoDe 0 Ayuda: ÍndiceDeTabulació 0 **Izquierda:** 0 n: Modo de cambiar Recortar Mostrar Mostrar cuando: Siempre el tamaño: Nombre: OLEIndependiente83 Número de 0 columnas: Opciones de Automático PuntoDeTabulació Verdadero actualización: n: Section: 1 1 Superior: 0 TipoDePresentacióFalso TipoOLE: Incrustado n: TipoOLEPermitido:Ambos Verbo: 0 Visible: Verdadero **Marco de objeto independiente: OLEIndependiente84** Activación Doble clic **Activado:** Falso automática: Alto: 796 796 Ancho de los Trazo fino bordes: Ancho: 796 796 Bloqueado: Verdadero<br>
Border Line Style: Sólido Clase OLE: Paint Border Line Style: Sólido<br>Clase: Paint Picture Clase Color de los 16777215 Paint.Picture bordes:<br>ControlType: Color del fondo: 16777215 ControlType: 114

Cogest.mdb (c) EPA noviembre de 2000

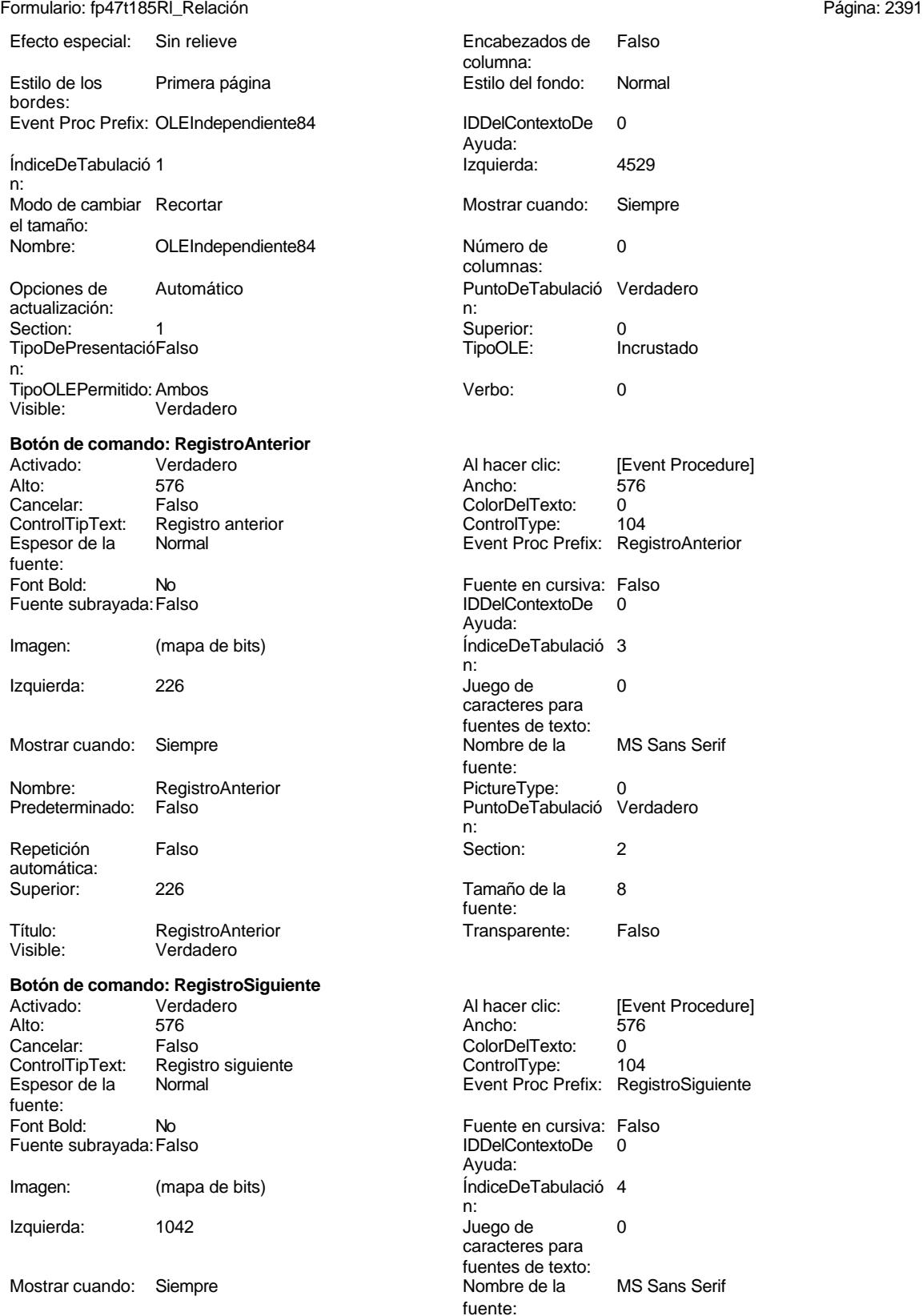

Cogest.mdb (c) EPA<br>
Formulario: fp47t185RL Relación<br>
Página: 2392 Formulario: fp47t185Rl\_Relación PictureType: 0 Predeterminado: Falso PuntoDeTabulació Verdadero n: automática: Section: 2<br>
Tamaño de la 2<br>
Superior: 226<br>
Título: Rec fuente: Transparente: Falso Visible: Verdadero **Cuadro de texto: Rl\_AUT** Activado: Verdadero Alineación del General Alto: 240 Ancho de los Trazo fino Ancho: 1701 1701 Autocomprimible: Falso Autoextensible: Falso **Barras de Ninguna** Bloqueado: Falso Border Line Style: Sólido BuscarPorFiltro: 1 Color de los 0 Color del fondo: -2147483643 ColorDelTexto: -2147483640 ControlType: 109 Efecto especial: Bajo relieve Espesor de la Normal de la Romana Estilo de los Primera página<br>
fuente:<br>
bordes: Estilo del fondo: Normal Event Proc Prefix: RI\_AUT<br>
Font Bold: No Bold: No Fuente subrayada: Falso ÍndiceDeTabulació 0 **Izquierda:** 1845 n: Juego de 0 Lugares Automático caracteres para fuentes de texto: Mostrar cuando: Siempre Nombre de la MS Sans Serif Nombre: RI\_AUT <br>PermitirAutocorrec Verdadero del control: RI\_AUT PermitirAutocorrec Verdadero del control: PuntoDeTabulació Verdadero PermitirAutocorrec Verdadero ción: n: Section: 0 0 0 0 0 0 0 0 0 0 0 0 0 0 0 0 114 Tabulación Falso Tamaño de la 8 automática: fuente: Visible: Verdadero **Etiqueta: Rl\_AUT Etiqueta** Alineación del General **Alto:** 240 texto: Ancho de los Trazo fino **Ancho:** 1728 bordes: Border Line Style: Sólido **Color de los** 0 Color del fondo: -2147483633 ColorDelTexto: -2147483630

Fuente subrayada: Falso

Nombre: RegistroSiguiente<br>Predeterminado: Falso 8 Título: RegistroSiguiente texto: bordes: desplazamiento: bordes: ColumnHidden: Falso ColumnOrder: Predeterminado 1701 Comportamiento Falso de la tecla Entrar: bordes: Fuente en cursiva: Falso<br>IDDelContextoDe 0 Ayuda: fuente: bordes: The Control Control Control Efecto especial: Sin relieve Espesor de la Normal de la Romana Estilo de los Todas las páginas fuente:<br>
fuente: bordes: Estilo del fondo: Transparente Event Proc Prefix: RL\_AUT\_Etiqueta<br>
Fuente en cursiva: Falso<br>
Fuente en cursiva: Falso Fuente en cursiva: Falso<br>IDDelContextoDe 0 Ayuda: Izquierda: 57 57 Juego de 0 caracteres para

Cogest.mdb (c) EPA<br>
Formulario: fp47t185RL Relación<br>
Página: 2393 Formulario: fp47t185Rl\_Relación fuentes de texto: Mostrar cuando: Siempre Nombre: RI\_AUT Etiqueta fuente: Section: 0 0 0 0 0 0 0 0 0 0 114<br>Tamaño de la 8 0 115 1160: Registro Tamaño de la 8 de 100 de januaro de la 1910. fuente: Visible: Verdadero **Cuadro de texto: Rl\_CdRelación** Activado: Verdadero **Alineación del General** texto: Alto: 240 Ancho de los Trazo fino bordes: Ancho: 636 Autocomprimible: Falso Autoextensible: desplazamiento: Bloqueado: Falso Border Line Style: Sólido<br>BuscarPorFiltro: 1 Color de los 0 BuscarPorFiltro: 1 Color de los 0 bordes:<br>ColorDelTexto: Color del fondo: -2147483643 ColorDelTexto: -2147483640 ColumnHidden: Falso ColumnOrder: Predeterminado 636 Comportamiento Falso de la tecla Entrar: ControlType: 109 Efecto especial: Bajo relieve Espesor de la Normal de la Romana Estilo de los Primera página de los estabelectura de la Romana Estilo de los<br>
Estilo de los Primera página bordes: Estilo del fondo: Normal **Execution Execution Execut** Event Proc Prefix: RL\_CdRelación<br>
Fuente en cursiva: Falso Font Bold: No Fuente en cursiva: Falso Fuente subrayada: Falso Ayuda: ÍndiceDeTabulació 1 de la estabulació 1 de la estabulació 1 de la estabulació 1 de la estabulació 1 de la estabu Juego de 0 Lugares Automático caracteres para

Mostrar cuando: Siempre Nombre de la MS Sans Serif fuente: Nombre: Rl\_CdRelación Origen del control: Rl\_CdRelación PuntoDeTabulació Verdadero ción: n: Section: 0 Superior: 456 Tamaño de la 8 automática: fuente: Alineación del General **Alto:** 240 Ancho de los Trazo fino antico de los 1728 Border Line Style: Sólido **Color de los 0** bordes: Color del fondo: -2147483633 ColorDelTexto: -2147483630 ControlType: 100 ControlType: 100 Efecto especial: Sin relieve<br>
Espesor de la Normal de la Romana Estilo de los Todas las j Espesor de la Normal Estilo de los Todas las páginas fuente: bordes: Estilo del fondo: Transparente Event Proc Prefix: RL\_CdRelación\_Etiqueta<br>
Fuente en cursiva: Falso<br>
Fuente en cursiva: Falso No Register Bolden Bolden Bolden Bolden Bolden Bolden Bolden Bolden Bolden Bolden Bolden Bolden Bolden Bolden<br>The Falso Register Bolden Bolden Bolden Bolden Bolden Bolden Bolden Bolden Bolden Bolden Bolden Bolden Bolden<br>Bo Ayuda:

> caracteres para fuentes de texto:

Izquierda: 57 57 Juego de 0

Fuente subrayada: Falso

n:

texto:

bordes:

fuentes de texto:

Visible: Verdadero **Etiqueta: Rl\_CdRelación Etiqueta**

Cogest.mdb (c) EPA noviembre de 2000

Nombre: Superior:

Activado:

fuente:<br>Estilo del

n: Juego de

Section:

Visible:

texto: Ancho de bordes:

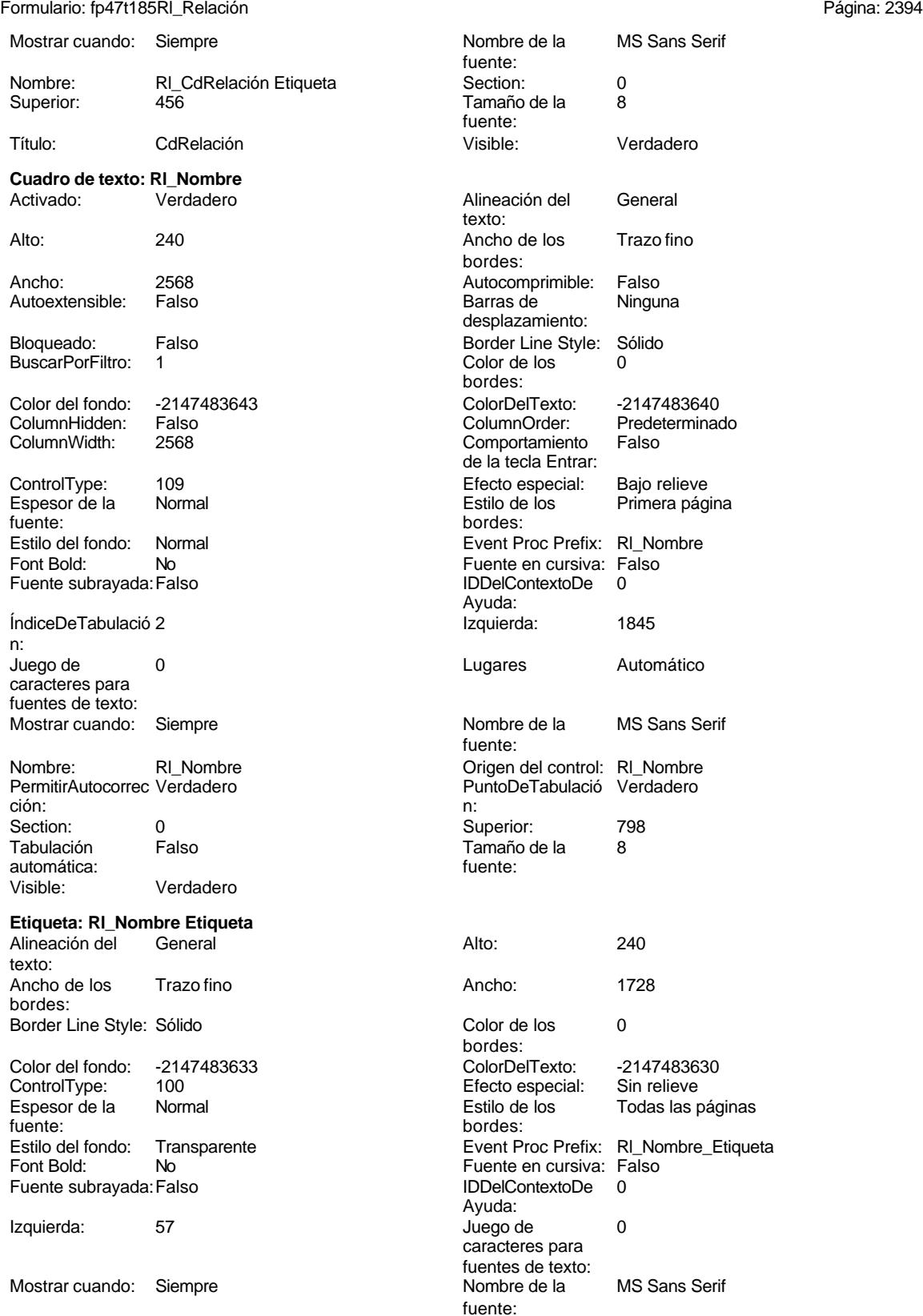

#### Cogest.mdb (c) EPA noviembre de 2000 Formulario: fp47t185Rl\_Relación Página: 2395

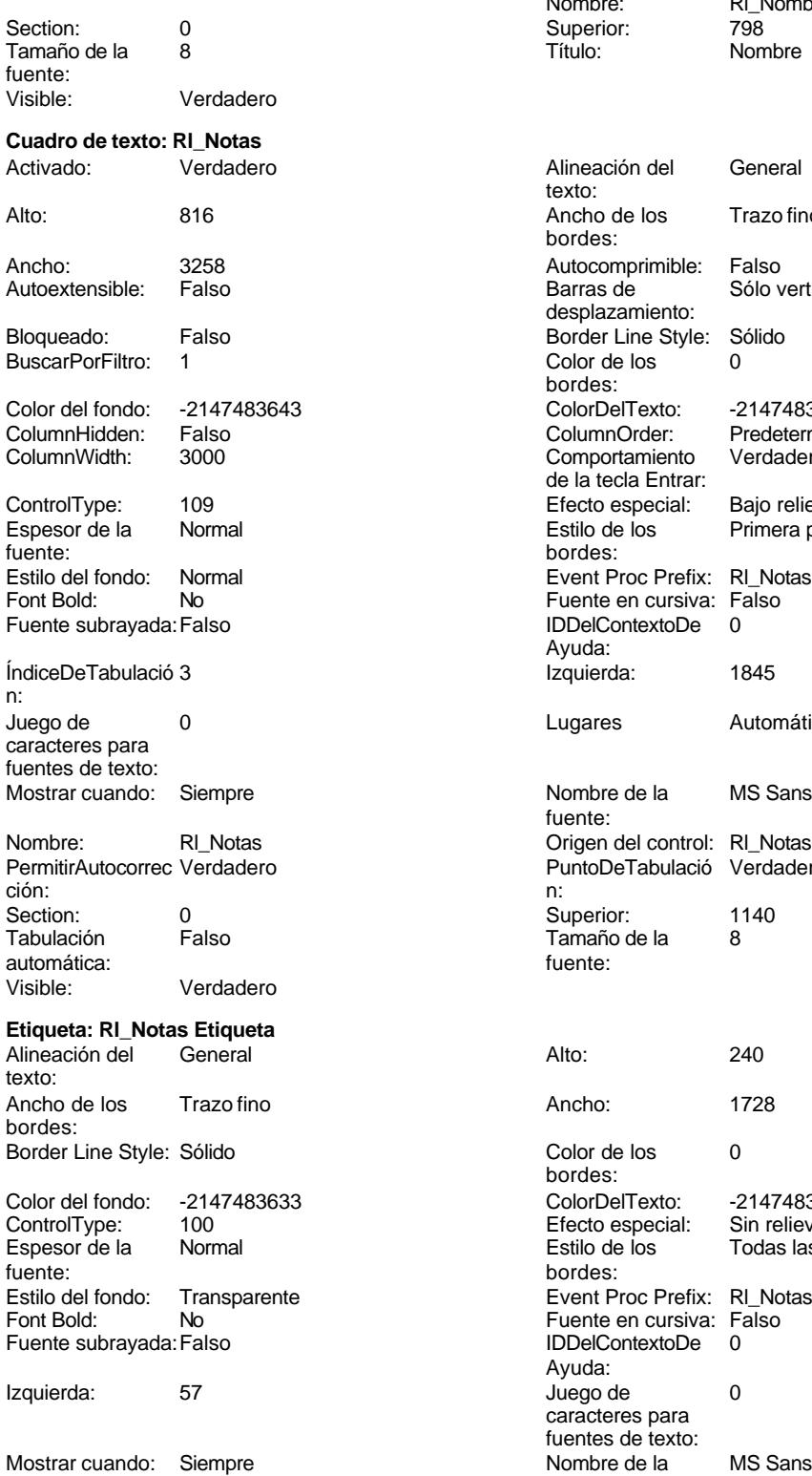

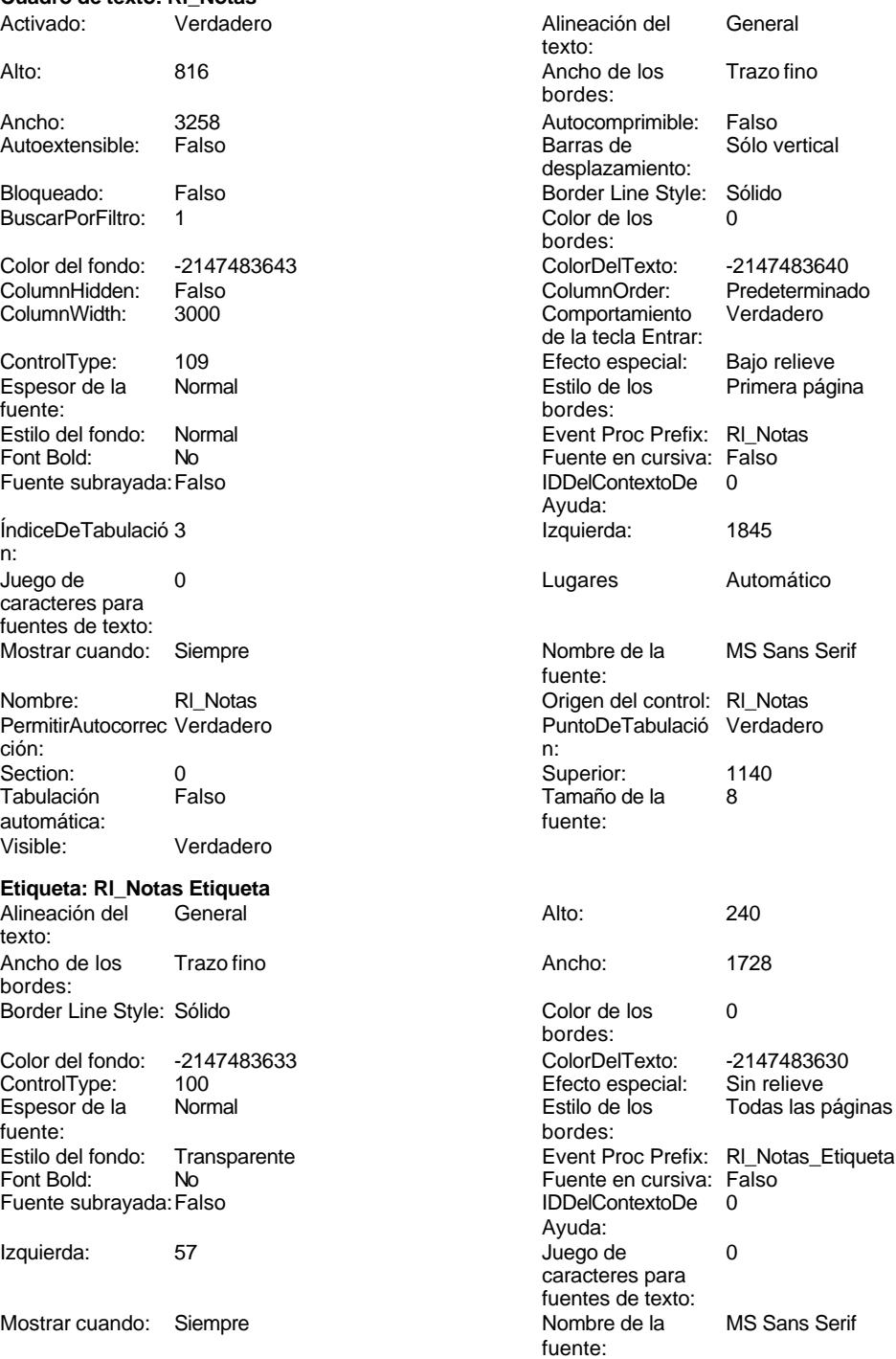

Nombre: RI\_Nombre Etiqueta<br>
Superior: 798<br>
Título: Nombre

Cogest.mdb (c) EPA noviembre de 2000

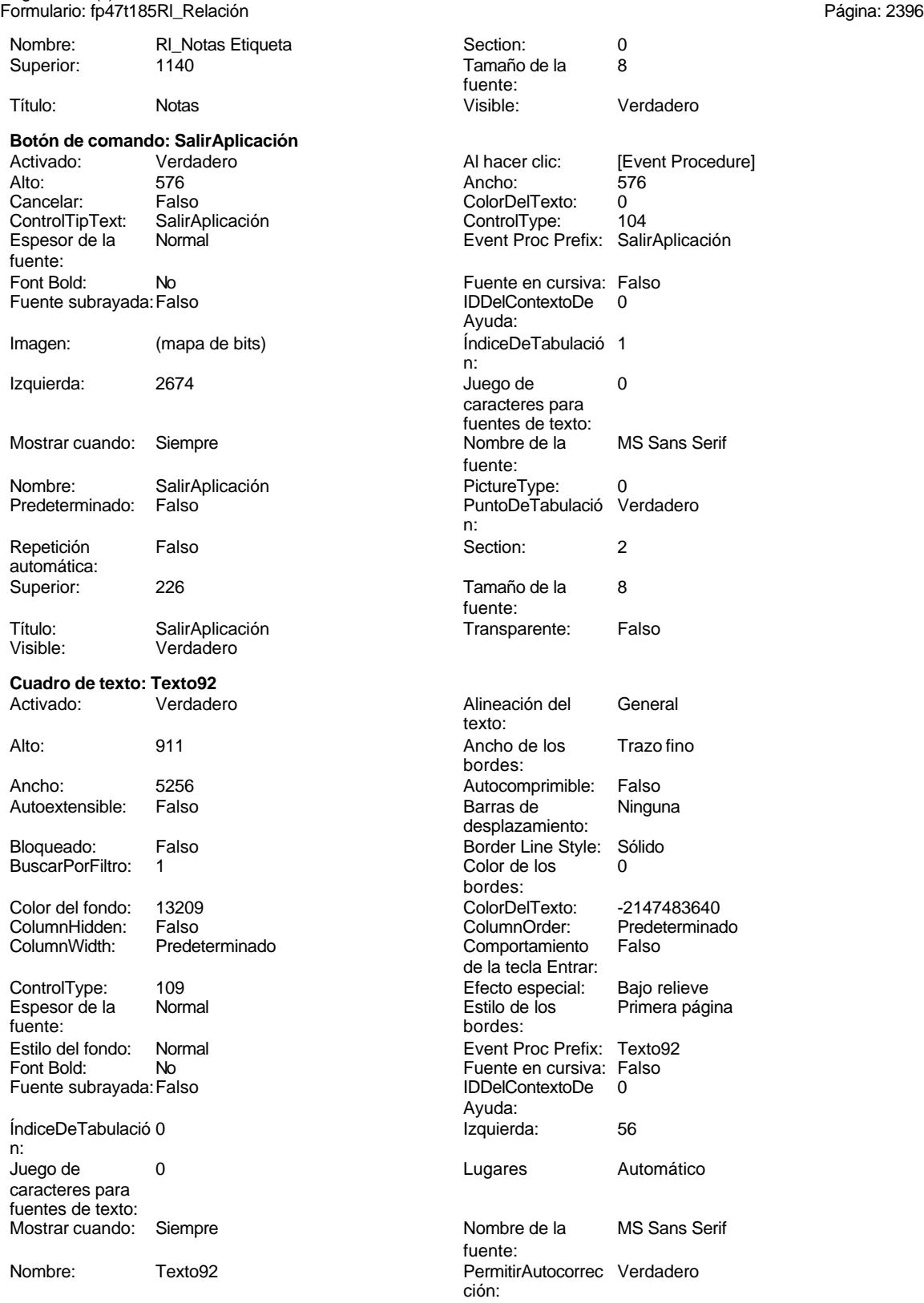

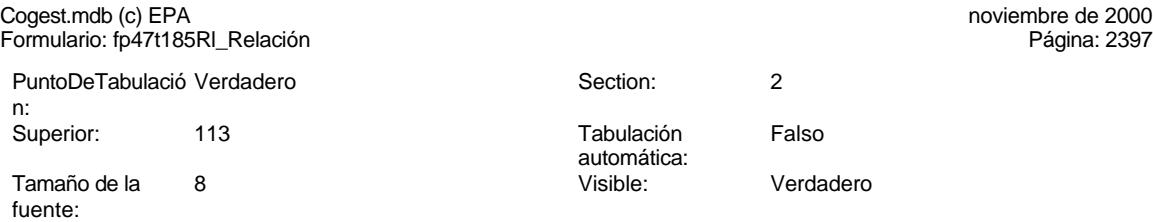

## **Código**

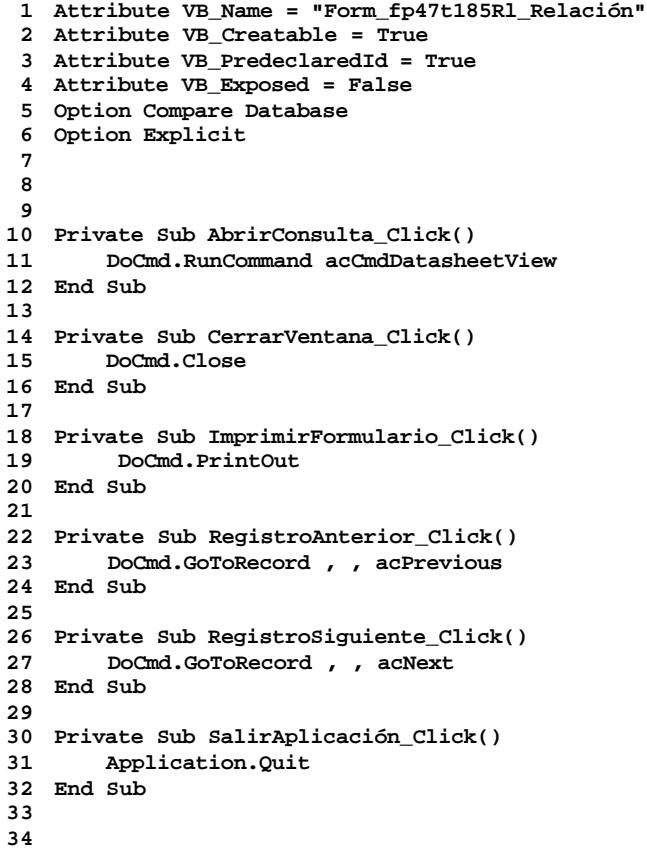

# **Permisos de usuario**

admin

# **Permisos de grupo**

Admins

Cogest.mdb (c) EPA noviembre de 2000 Formulario: fp47t185Rl\_Relación Página: 2398

Users

Cogest.mdb (c) EPA<br>
Formulario: fp50qst170000Ct\_Contratos<br>
Página: 2399 Formulario: fp50qst170000Ct\_Contratos

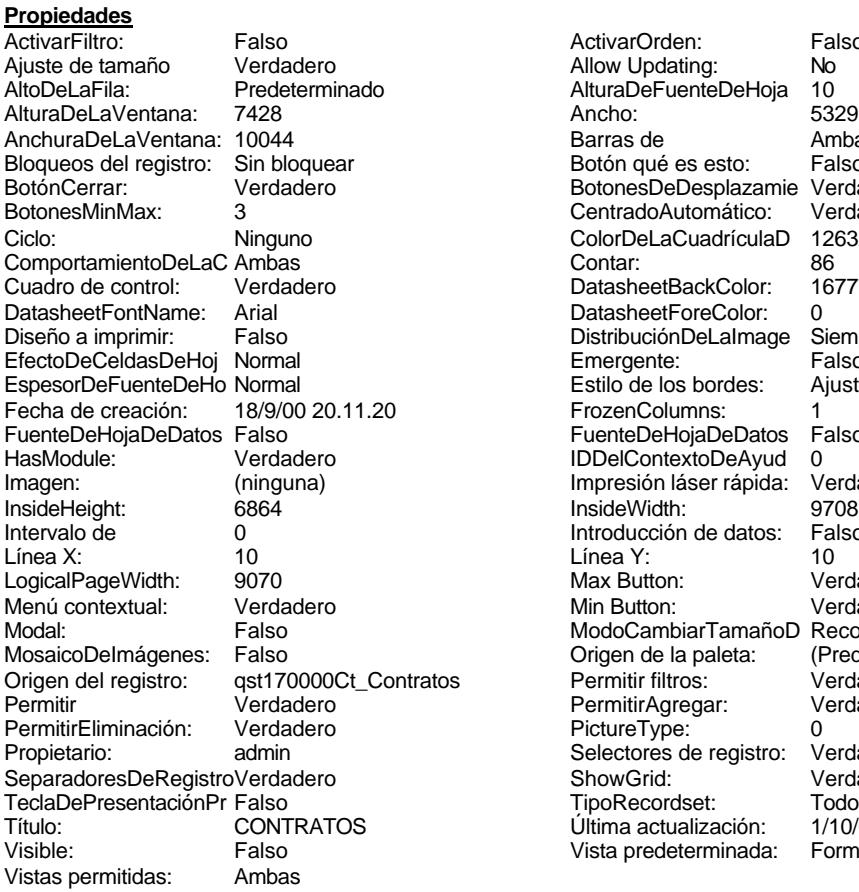

ActivarOrden: Falso<br>Allow Updating: No Allow Updating: No<br>AlturaDeFuenteDeHoja 10 AlturaDeFuenteDeHoja 10<br>Ancho: 5329 Barras de Ambas<br>Botón qué es esto: Falso Botón qué es esto: BotonesDeDesplazamie Verdadero<br>CentradoAutomático: Verdadero **CentradoAutomático:** Verdadero<br>ColorDeLaCuadrículaD 12632256 ColorDeLaCuadrículaD 126<br>Contar: 86 DatasheetBackColor: 16777215 DatasheetForeColor: 0<br>DistribuciónDeLalmage Siempre DistribuciónDeLaImage Siemp<br>Emergente: Falso Emergente: Falso<br>Estilo de los bordes: Ajustable Estilo de los bordes: FrozenColumns: 1<br>FuenteDeHojaDeDatos Falso FuenteDeHojaDeDatos Falso Falso Falso Falso Falso Falso Falso Falso Falso Falso Falso Falso Falso Fa Hasmodoris (2002)<br>IDDelContextoDeAyud 0<br>Impresión láser rápida: Verdadero Impresión láser rápida: InsideWidth: 9708<br>Introducción de datos: Falso Introducción de datos: Fal<br>Línea Y: 10 Linux 11.<br>Max Button: Verdadero Min Button: Verdadero ModoCambiarTamañoD Recortar<br>Origen de la paleta: (Predeterminado) Mosaico Emmanum Falson os Permitir filtros: Verdadero<br>1700 Permitir Agregar: Verdadero Permitir Agregar: PictureType:<br>PictureType: 0<br>Selectores de registro: Verdadero Selectores de registro: ShowGrid: Verdadero<br>
TipoRecordset: Todos los r Todos los registros<br>1/10/00 16.46.40 Título: Contratos Contratos (1/10/00 16.46.40<br>Última actualización: 1/10/00 16.46.40<br>Vista predeterminada: Formulario simple Vista predeterminada:

### **Objetos**

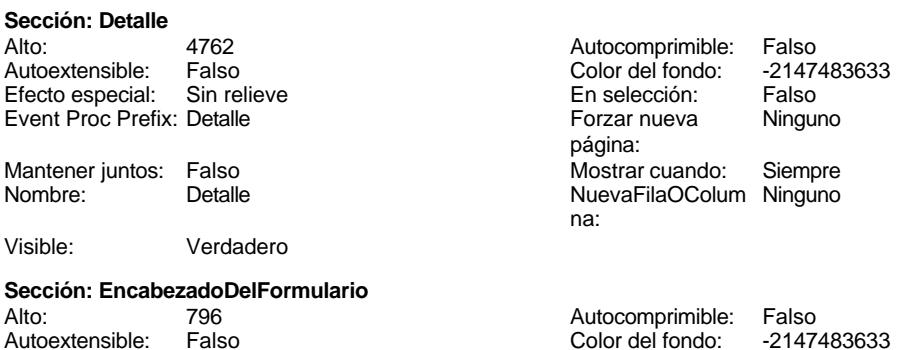

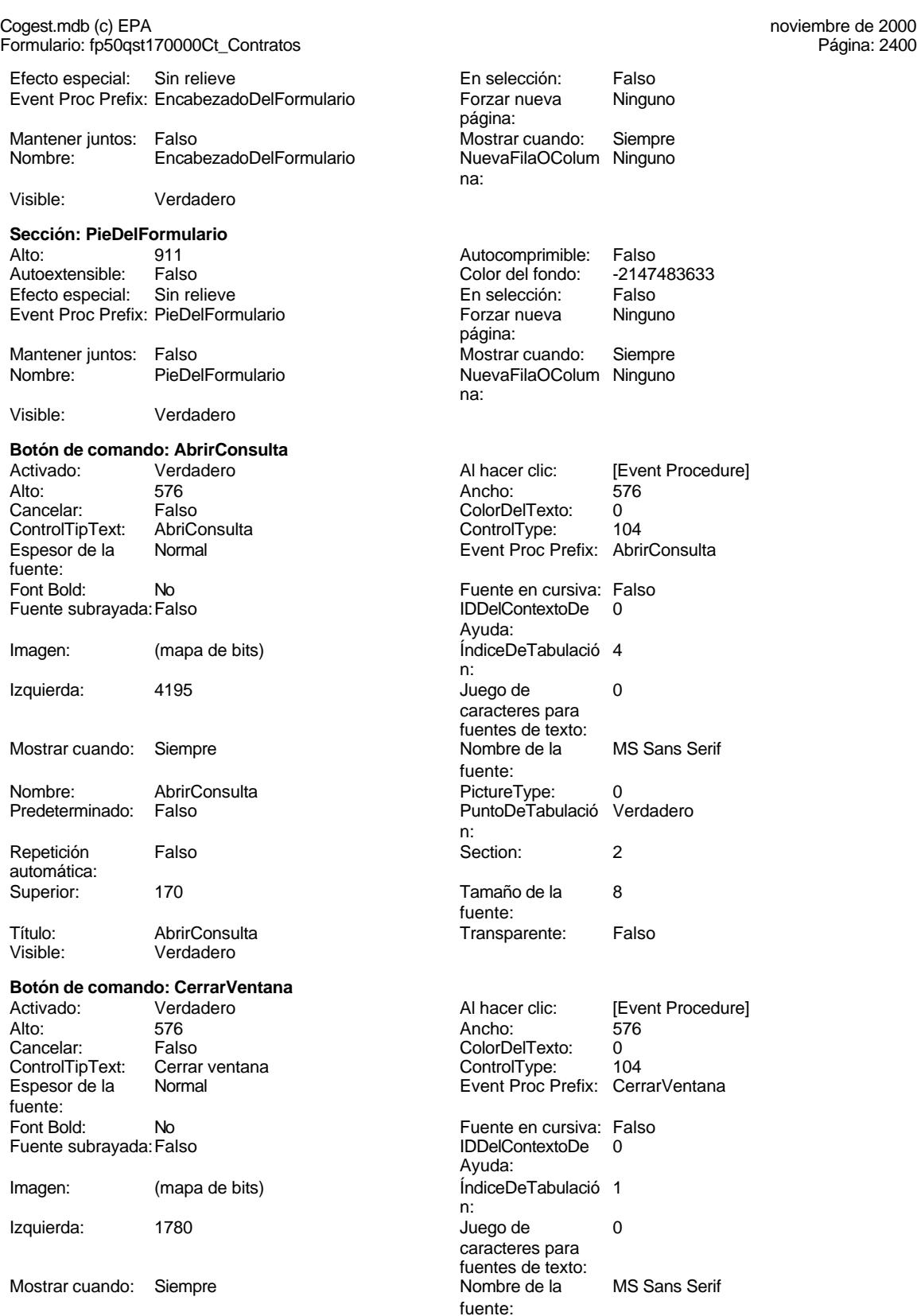

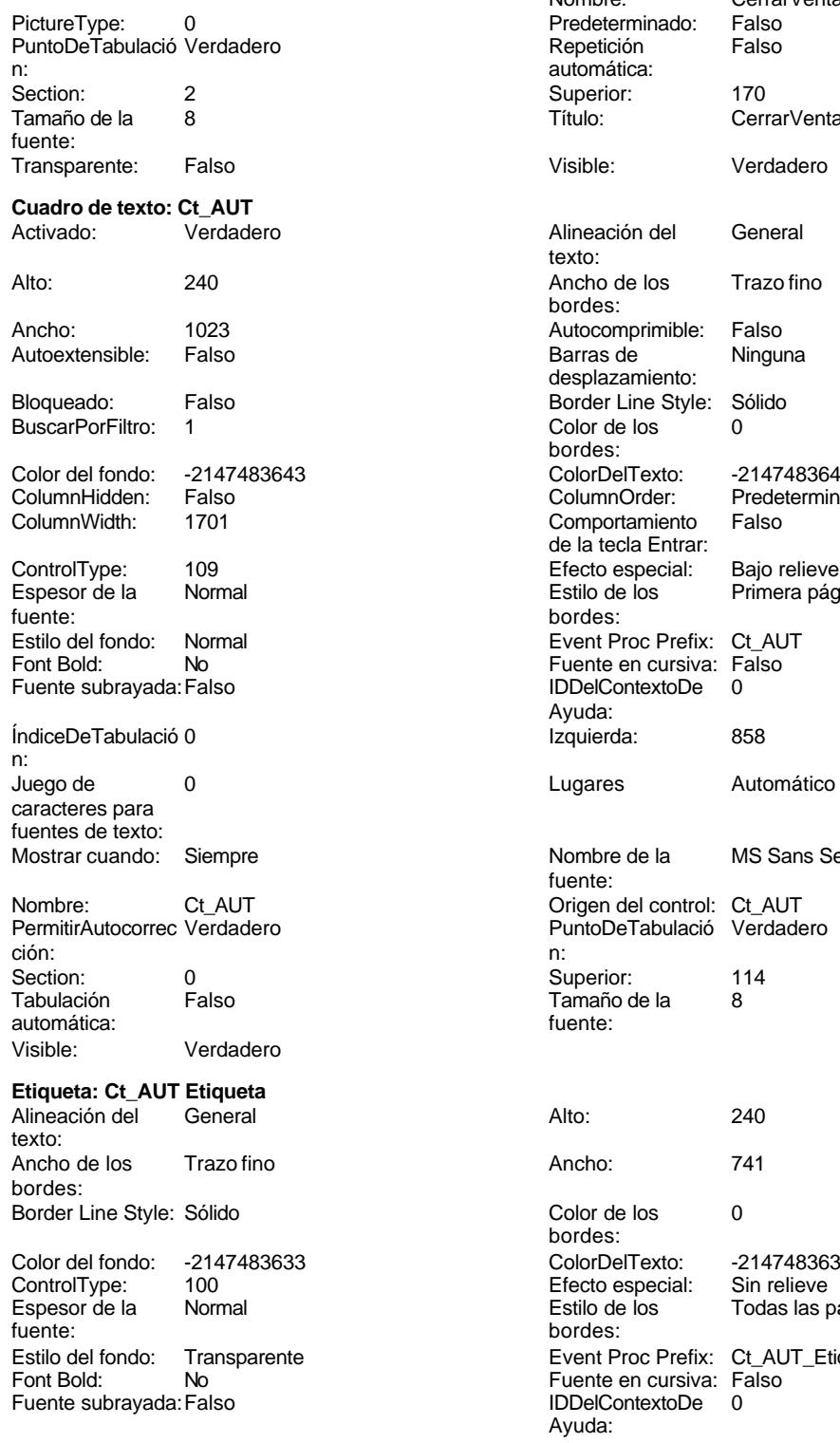

Izquierda: 57 57 Juego de 0

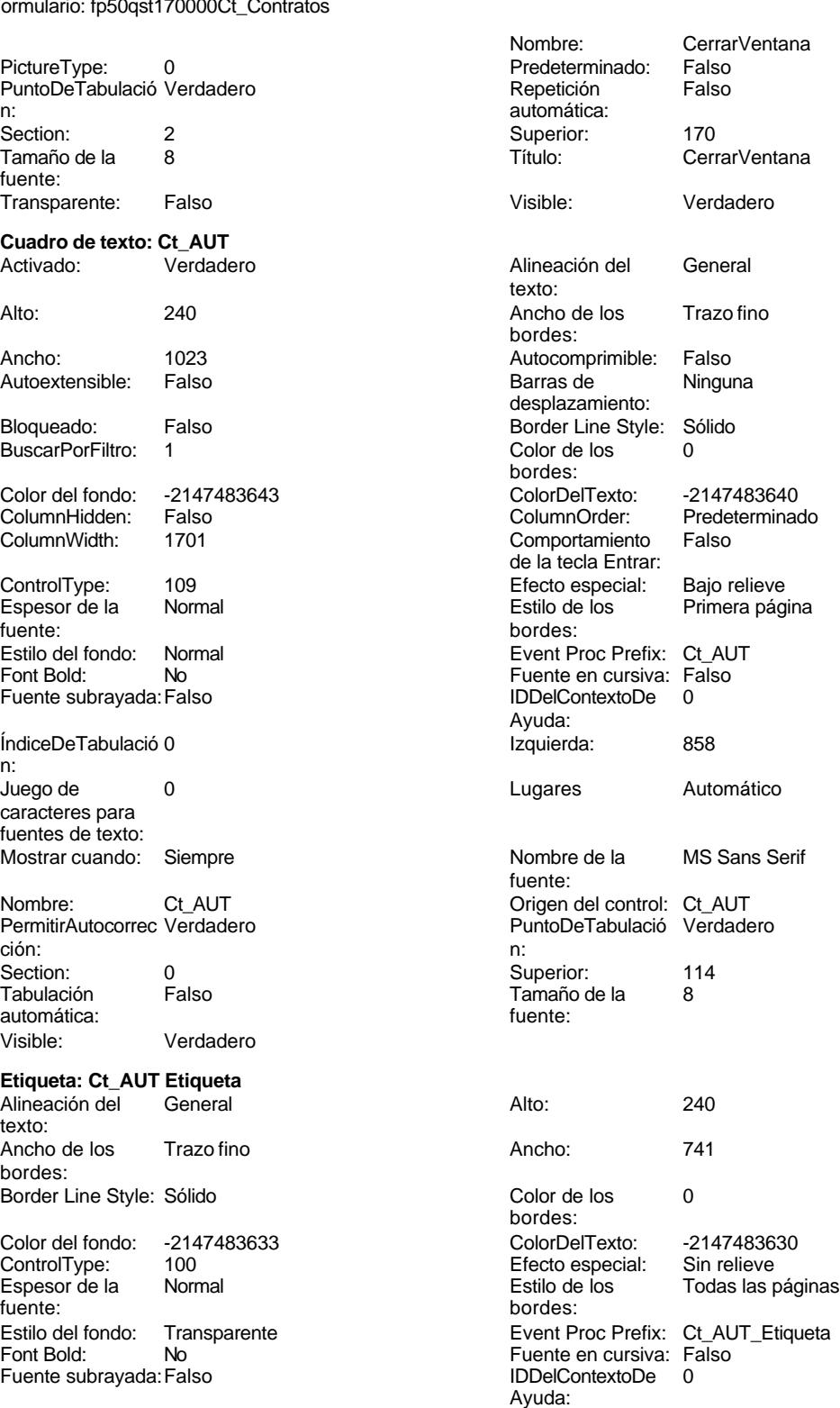

caracteres para

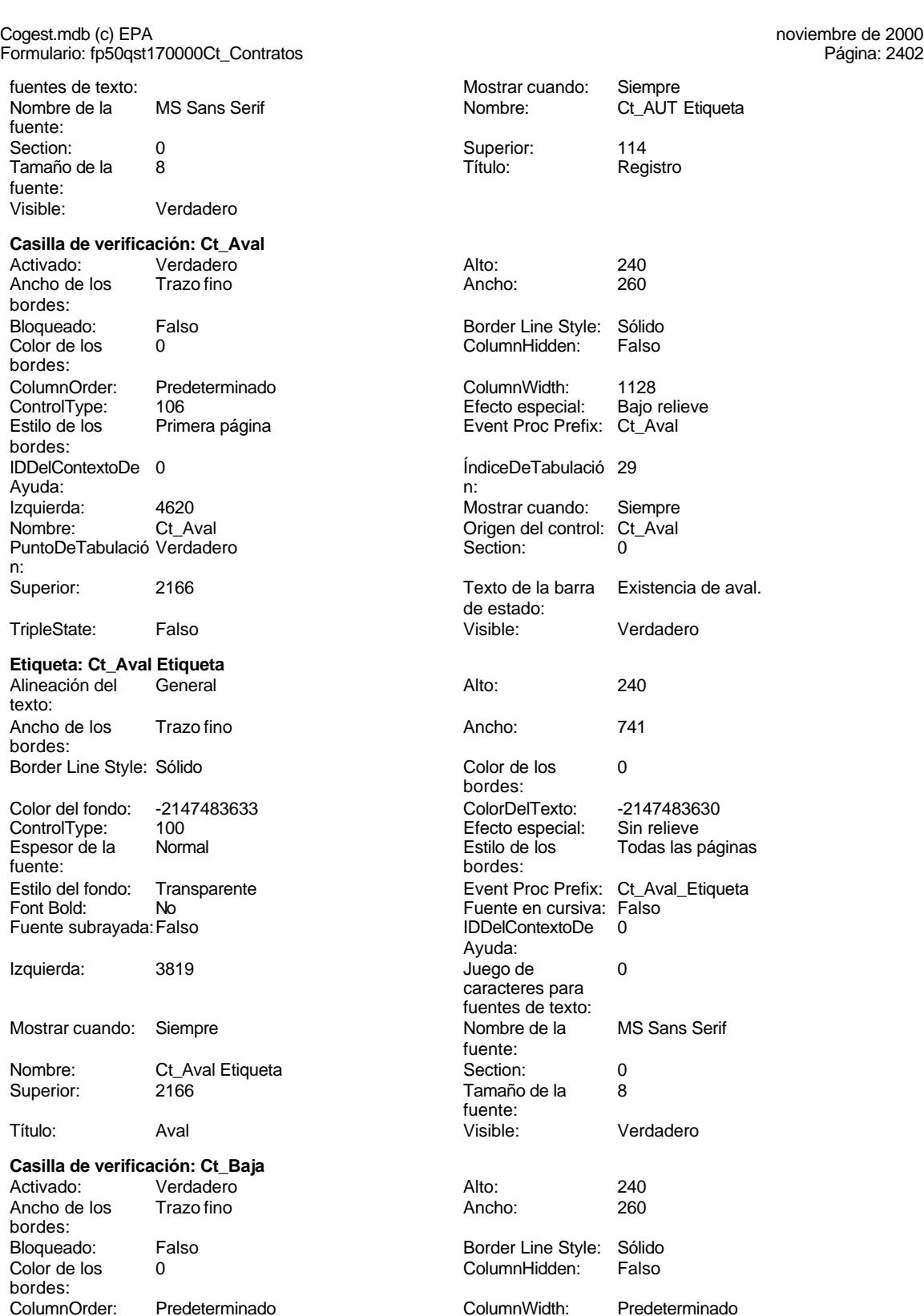

Cogest.mdb (c) EPA<br>
Formulario: fp50qst170000Ct\_Contratos<br>
Página: 2403 Formulario: fp50qst170000Ct\_Contratos ControlType: 106 106<br>
Efecto especial: Bajo relieve<br>
Event Proc Prefix: Ct\_Baja Primera página **Event Proc Prefix:** Ct\_Baja bordes: IDDelContextoDe 0 ÍndiceDeTabulació 24 Ayuda: n: Izquierda: 4620 Mostrar cuando: Siempre Origen del control: Ct\_Baja<br>Section: 0 PuntoDeTabulació Verdadero n: Superior: 456 Texto de la barra Posición de la actividad: alta o baja. de estado: TripleState: Falso **Falso Visible:** Visible: Verdadero **Etiqueta: Ct\_Baja Etiqueta** Alineación del General Alto: 240 texto: Ancho de los Trazo fino **Ancho:** 741 bordes: Border Line Style: Sólido **Color de los** 0 bordes: Color del fondo: -2147483633 ColorDelTexto: -2147483630 ControlType: 100 entrol and the Efecto especial:<br>
Espesor de la Normal de la Romana Estilo de los Normal **Normal** Estilo de los Todas las páginas fuente: bordes: Estilo del fondo: Transparente en estilo del fondo: Transparente en estilo Event Proc Prefix: Ct\_Baja\_Etiqueta<br>Euente en cursiva: Falso  $N<sub>o</sub>$   $\qquad \qquad$  Fuente en cursiva: Falso Fuente subrayada: Falso **IDDelContextoDe** 0 Ayuda: Izquierda: 3819 **Juego de 0** caracteres para fuentes de texto:<br>Nombre de la Mostrar cuando: Siempre Nombre de la MS Sans Serif fuente:<br>Section: Nombre: Ct\_Baja Etiqueta Section: 0 Superior: 456 456 Tamaño de la 8 fuente: Título: Baja **Baja** Visible: Verdadero **Cuadro de texto: Ct\_CdContrato** Activado: Verdadero **Alineación del General** texto: Alto: 240 20 Ancho de los Trazo fino bordes: Ancho: 1023 1023 Autocomprimible: Falso<br>
Autoextensible: Falso 1999 Barras de Ninguna Autoextensible: desplazamiento: Bloqueado: Falso Border Line Style: Sólido<br>BuscarPorFiltro: 1 Color de los 0 BuscarPorFiltro: 1 Color de los 0 bordes: Color del fondo: -2147483643 ColorDelTexto: -2147483640 ColumnHidden: Falso ColumnOrder: Predeterminado Comportamiento de la tecla Entrar: ControlType: 109 Efecto especial: Bajo relieve Espesor de la Normal Estilo de los Primera página fuente: bordes: Estilo del fondo: Normal Event Proc Prefix: Ct\_CdContrato<br>
Fuente en cursiva: Falso<br>
Fuente en cursiva: Falso No Register Bolden Bolden Bolden Bolden Bolden Bolden Bolden Bolden Bolden Bolden Bolden Bolden Bolden Bolden<br>The Falso Register Bolden Bolden Bolden Bolden Bolden Bolden Bolden Bolden Bolden Bolden Bolden Bolden Bolden<br>Bo Fuente subrayada: Falso Ayuda:<br>Izquierda: ÍndiceDeTabulació 2 **Izquierda:** 858 n:

Juego de 0

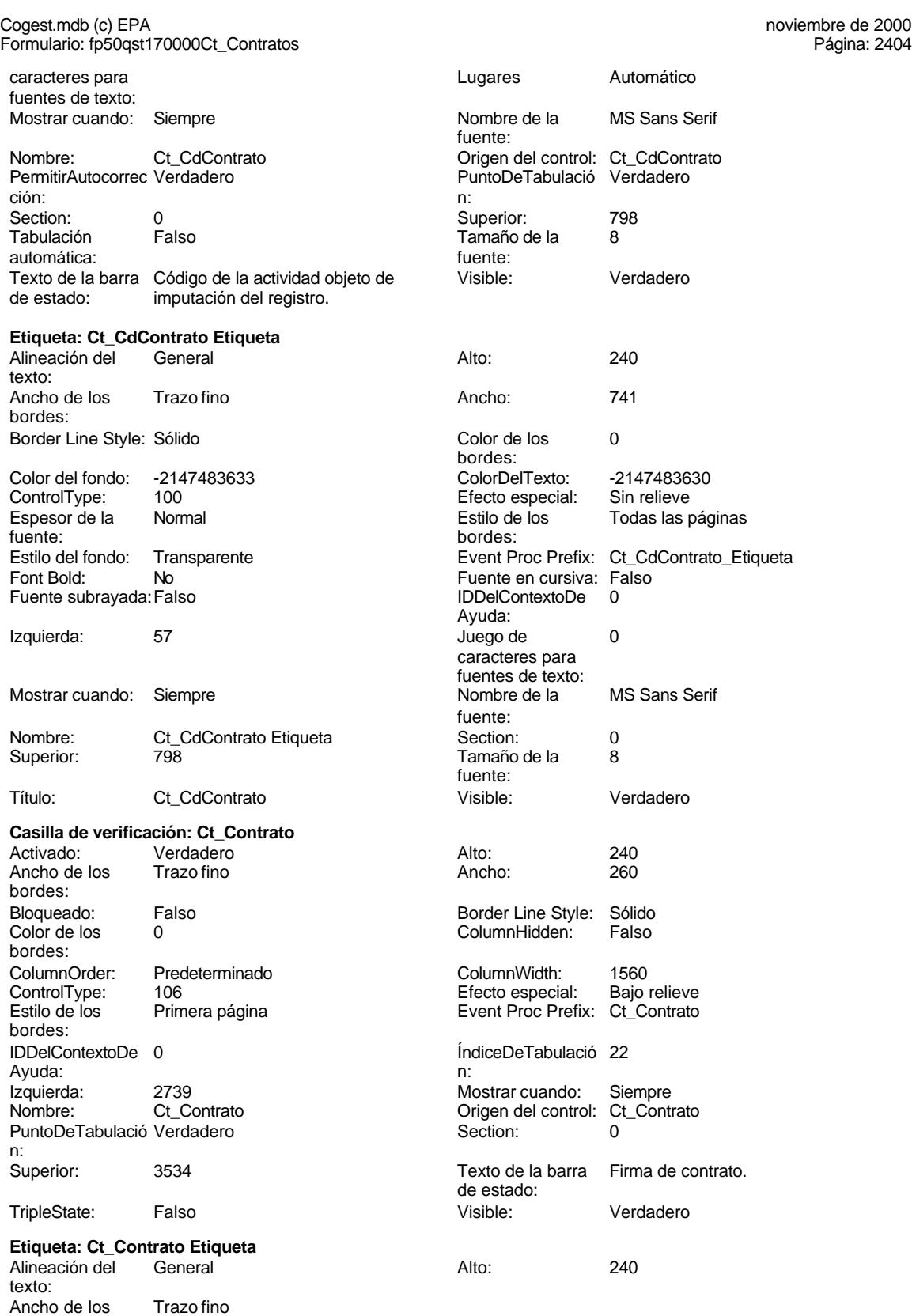

bordes:

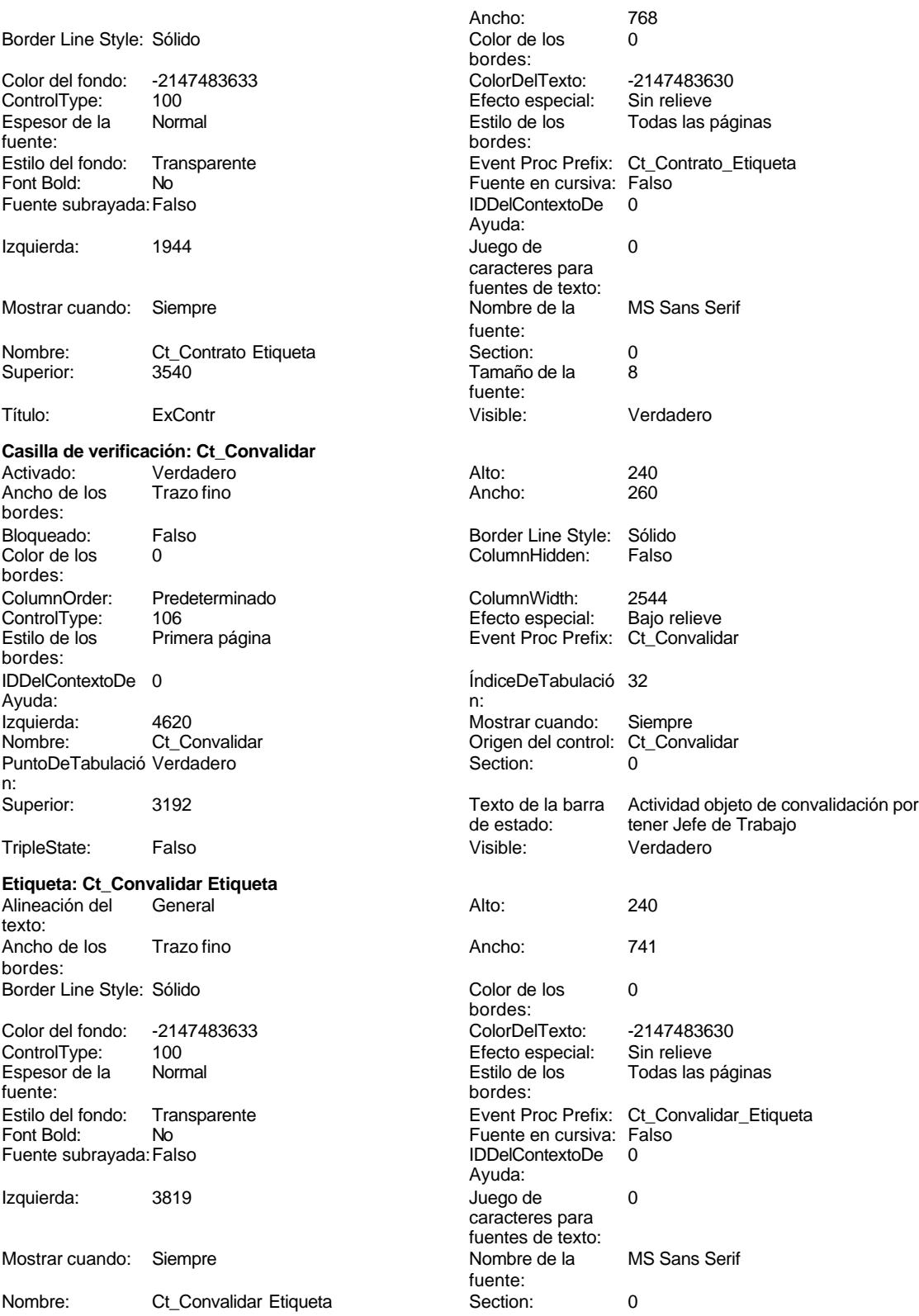

Cogest.mdb (c) EPA<br>
Formulario: fp50qst170000Ct\_Contratos<br>
Página: 2406 Formulario: fp50qst170000Ct\_Contratos

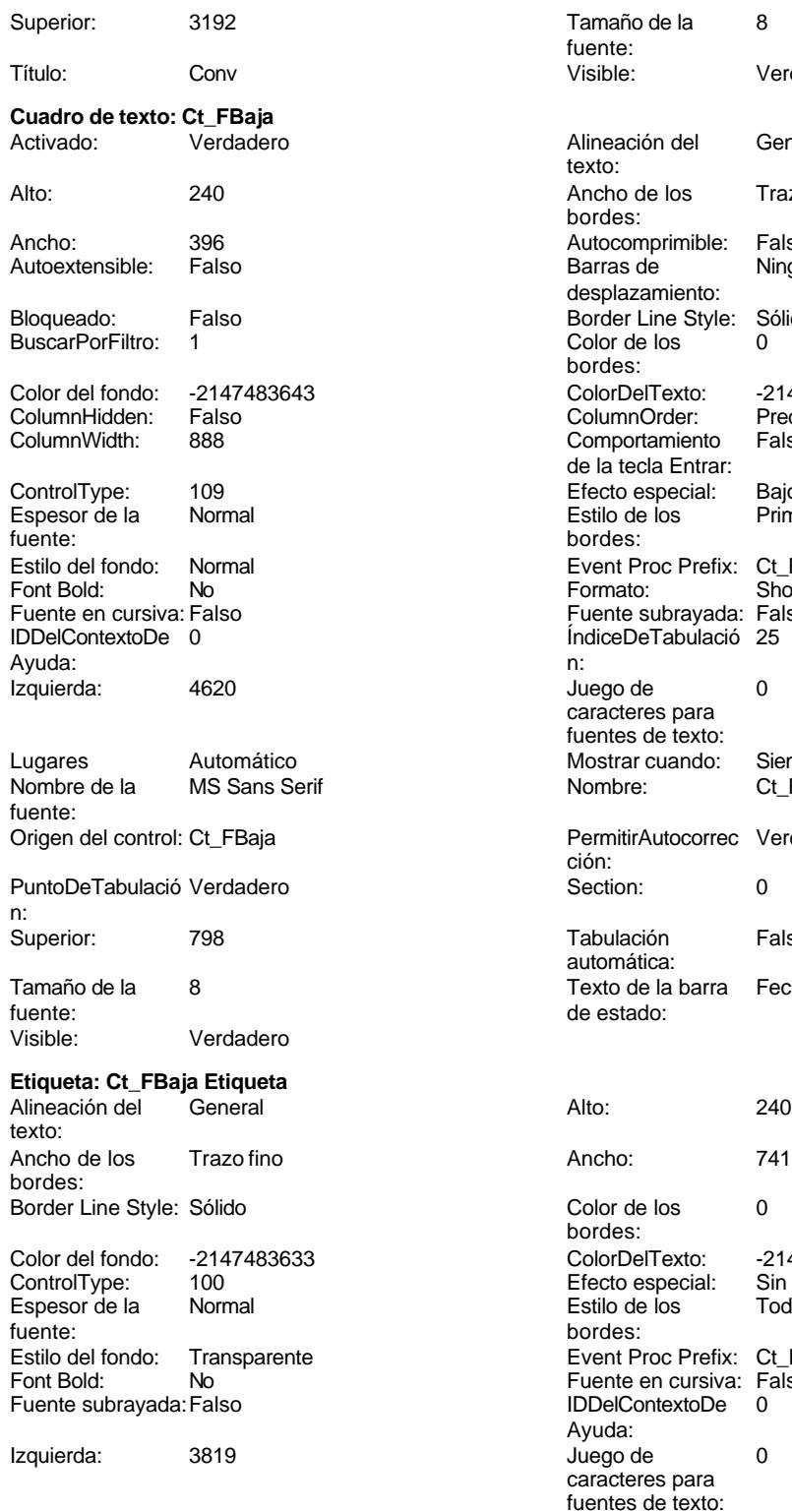

Tamaño de la 8 fuente:<br>Visible: Verdadero Alineación del General texto: Ancho de los Trazo fino bordes: Autocomprimible: Falso Barras de Ninguna desplazamiento: Border Line Style: Sólido<br>Color de los 0 Color de los bordes: Color Del Texto: -2147483640<br>Column Order: Predetermina Predeterminado<br>Falso Comportamiento de la tecla Entrar: Efecto especial: Bajo relieve<br>Estilo de los Primera pág Primera página bordes: Event Proc Prefix: Ct\_FBaja Formato: Short Date Fuente subrayada: Falso ÍndiceDeTabulació 25 Juego de 0 caracteres para fuentes de texto: Mostrar cuando: Siempre Nombre: Ct\_FBaja PermitirAutocorrec Verdadero ción: **Puncheden**<br> **Puncheder**<br> **Puncheder**<br> **Puncheder**<br> **Puncheder**<br> **Puncheder**<br> **Puncheder** Tabulación Falso automática: Texto de la barra Fecha de baja. de estado: Color de los 0 bordes: Color Del Texto: -2147483630<br>Efecto especial: Sin relieve Efecto especial:<br>Estilo de los Todas las páginas bordes: Event Proc Prefix: Ct\_FBaja\_Etiqueta Fuente en cursiva: Falso<br>IDDelContextoDe 0 Fuente subrayada:Falso IDDelContextoDe 0 Ayuda: Juego de 0 caracteres para fuentes de texto:<br>Nombre de la Mostrar cuando: Siempre Nombre Nombre de la MS Sans Serif fuente:

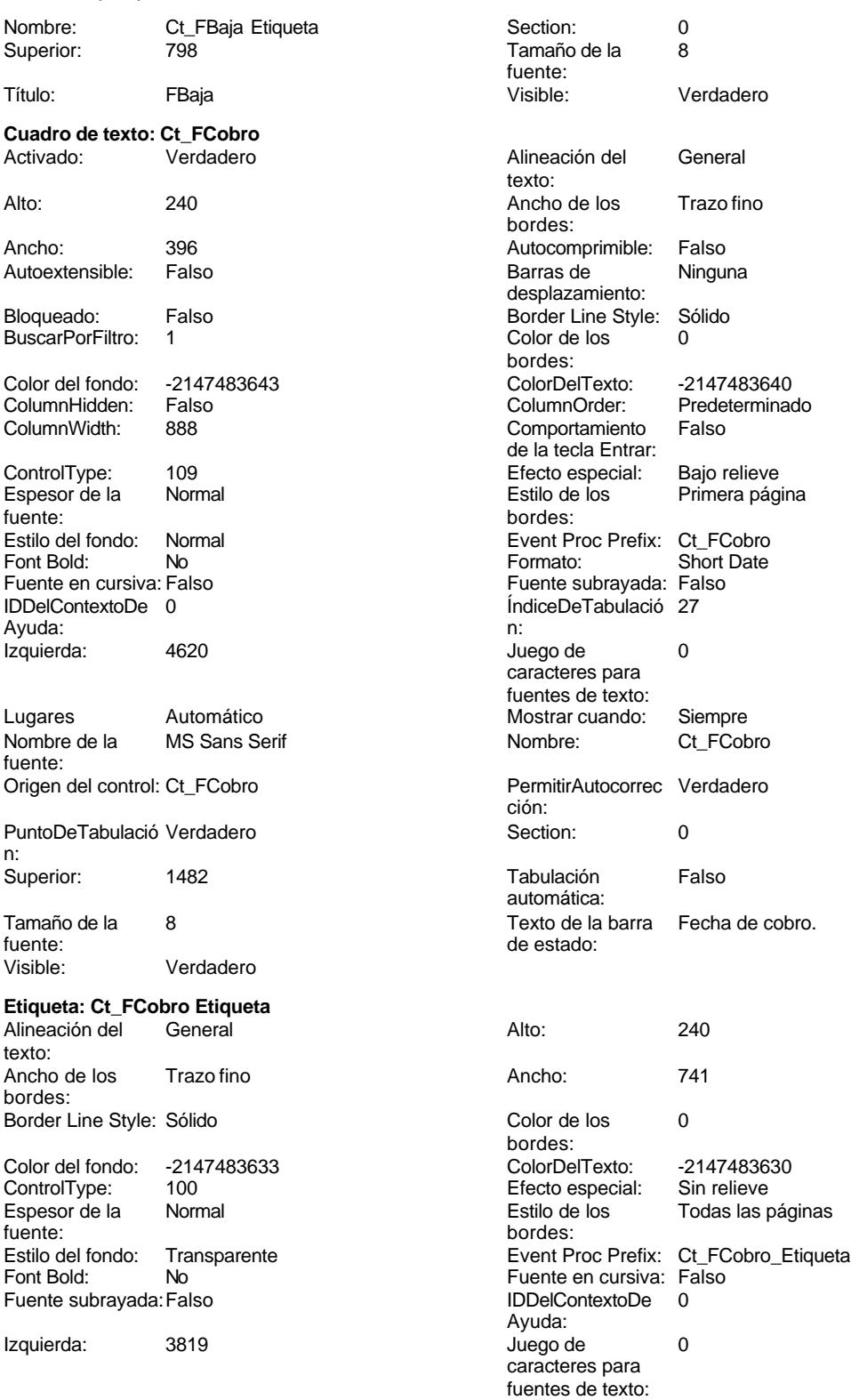

Mostrar cuando: Siempre Nombre de la MS Sans Serif

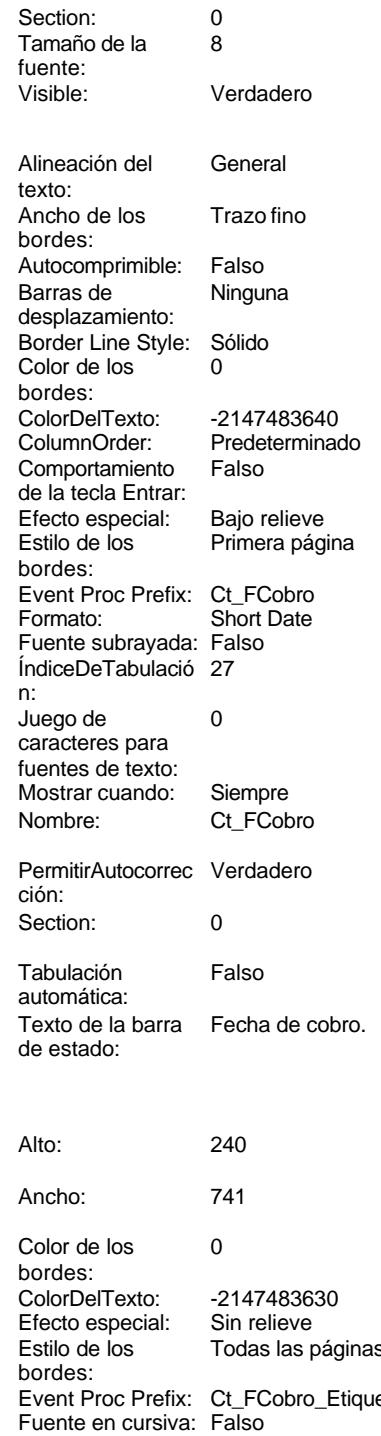

Fuente substance.<br>False IDDelContextoDe 0

caracteres para fuentes de texto:<br>Nombre de la

Ayuda:

fuente:

Cogest.mdb (c) EPA<br>
Formulario: fp50qst170000Ct\_Contratos<br>
Página: 2408 Formulario: fp50qst170000Ct\_Contratos

Tamaño de la 8

BuscarPorFiltro: 1

ColumnWidth:

fuente:

Font Bold:

Izquierda:

fuente:

n:

texto:

bordes:

IDDelContextoDe 0

Tamaño de la 8<br>fuente:

fuente:

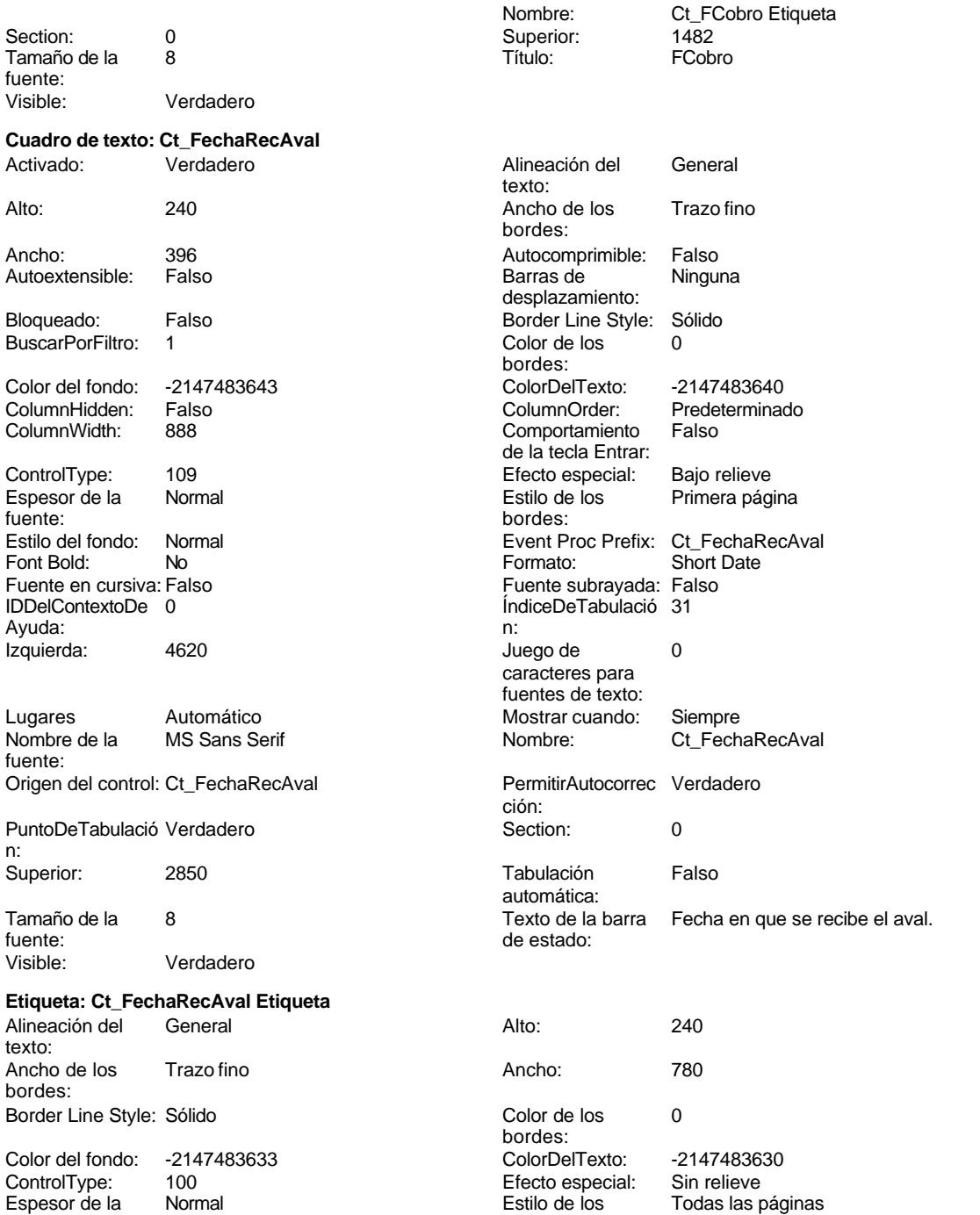

Izquierda: 3816 Juego de 0

Fuente subrayada: Falso

fuente: bordes:

No Register Bolden Bolden Bolden Bolden Bolden Bolden Bolden Bolden Bolden Bolden Bolden Bolden Bolden Bolden<br>The Falso Bolden Bolden Bolden Bolden Bolden Bolden Bolden Bolden Bolden Bolden Bolden Bolden Bolden Bolden Bo<br>B Ayuda:<br>Juego de caracteres para fuentes de texto:

Espesor de la Normal Estilo de los Todas las páginas

Estilo del fondo: Transparente en estilo del fondo: Transparente Event Proc Prefix: Ct\_FechaRecAval\_Etiqueta<br>Event Proc Prefix: Ct\_FechaRecAval\_Etiqueta

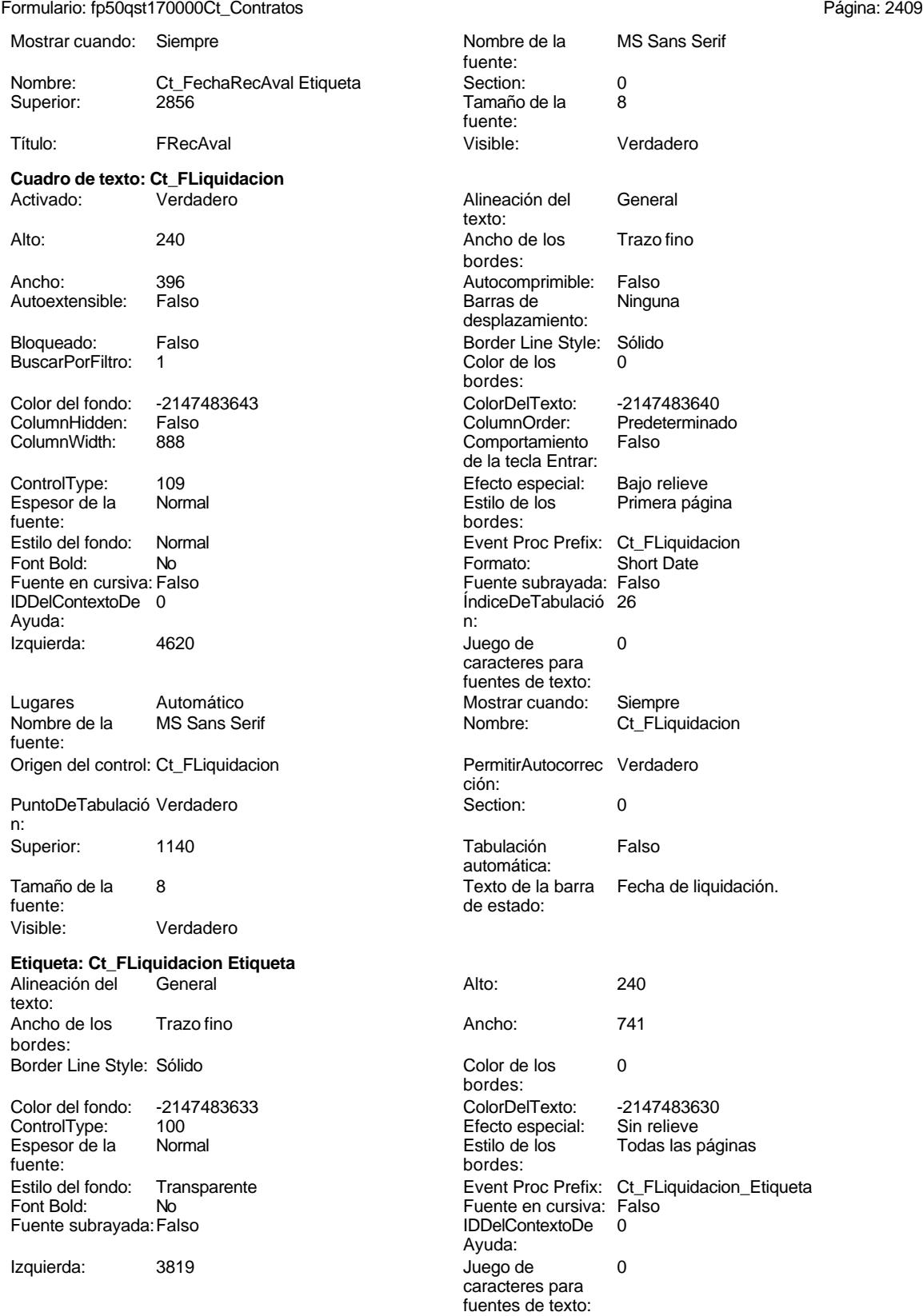

# Cogest.mdb (c) EPA noviembre de 2000

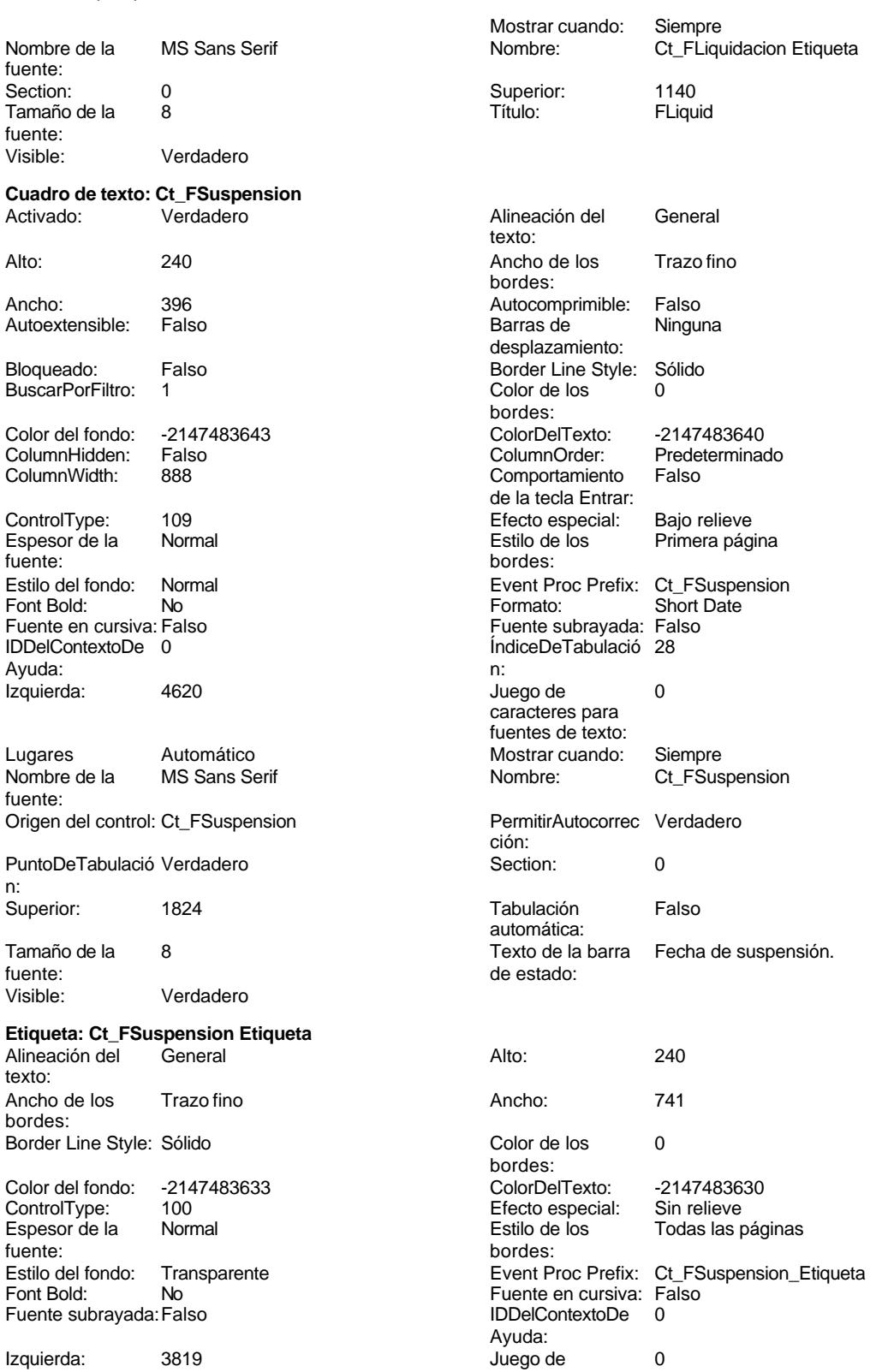

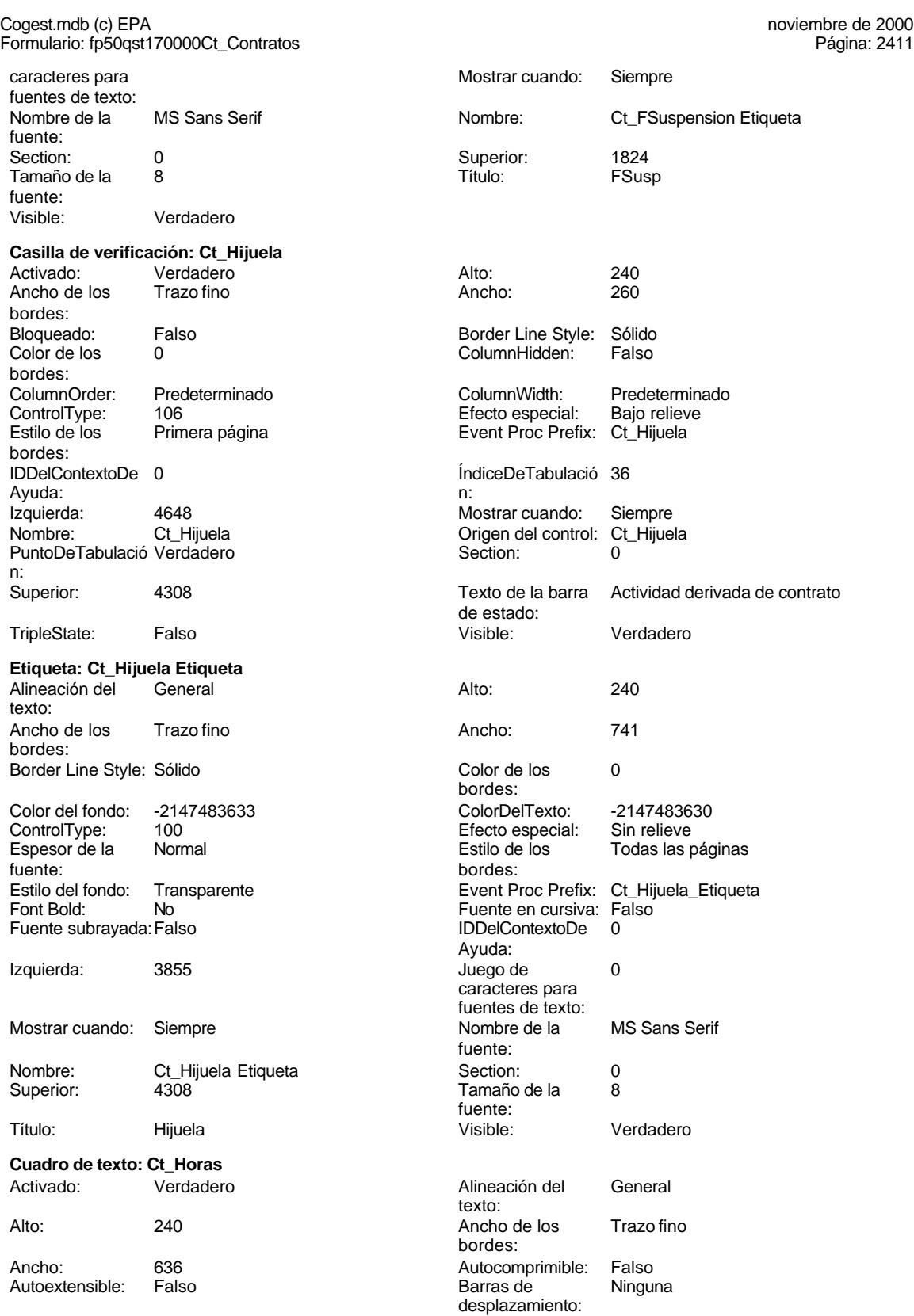

Formulario: fp50qst170000Ct\_Contratos

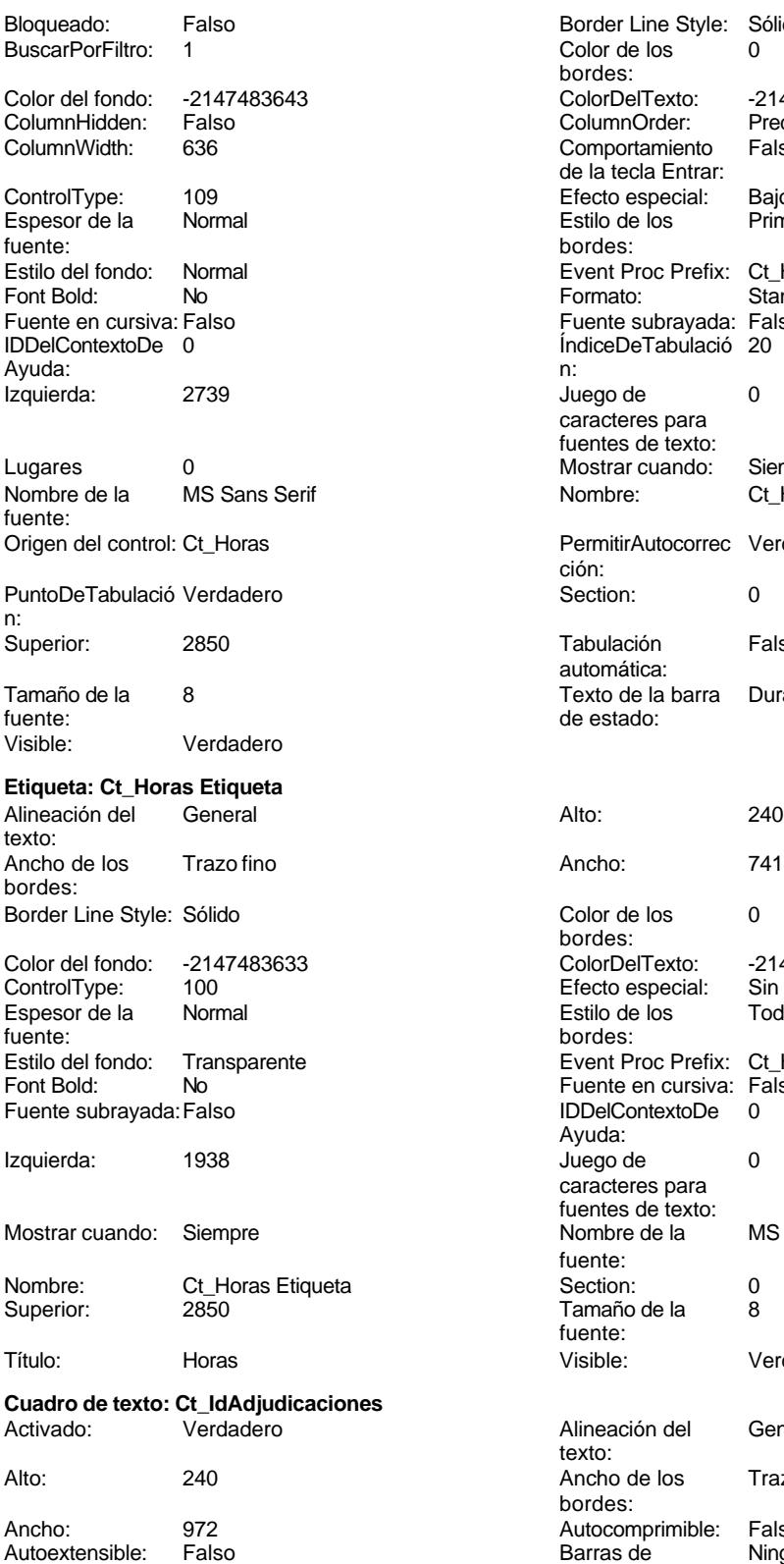

Cogest.mdb (c) EPA<br>
Formulario: fp50qst170000Ct\_Contratos<br>
Página: 2412 Border Line Style: Sólido  $\text{Color de los}$  0 bordes: Color Del Texto: -2147483640<br>Column Order: Predetermina Predeterminado Comportamiento Falso de la tecla Entrar: Efecto especial: Bajo relieve<br>Estilo de los Primera pág Primera página bordes: Event Proc Prefix: Ct\_Horas Formato: Standard Fuente subrayada: Falso IDDelContextoDe 0 ÍndiceDeTabulació 20 Juego de  $0$ caracteres para fuentes de texto: Mostrar cuando: Siempre Nombre: Ct\_Horas PermitirAutocorrec Verdadero ción: Puntoper Section: 0 Tabulación Falso automática: Texto de la barra Duración prevista en horas de trabajo. de estado: Color de los 0 bordes: ColorDelTexto: -2147483630 Efecto especial: Sin relieve Estilo de los Todas las páginas bordes: Event Proc Prefix: Ct\_Horas\_Etiqueta Fuente en cursiva: Falso Fuente subrayada:Falso IDDelContextoDe 0 Ayuda: Juego de 0 caracteres para fuentes de texto: Nombre de la MS Sans Serif fuente:<br>Section: Superior: 2850 Experience de la 2009. fuente: Visible: Verdadero Alineación del General texto: Ancho de los Trazo fino bordes: Autocomprimible: Falso<br>Barras de Ninguna desplazamiento:

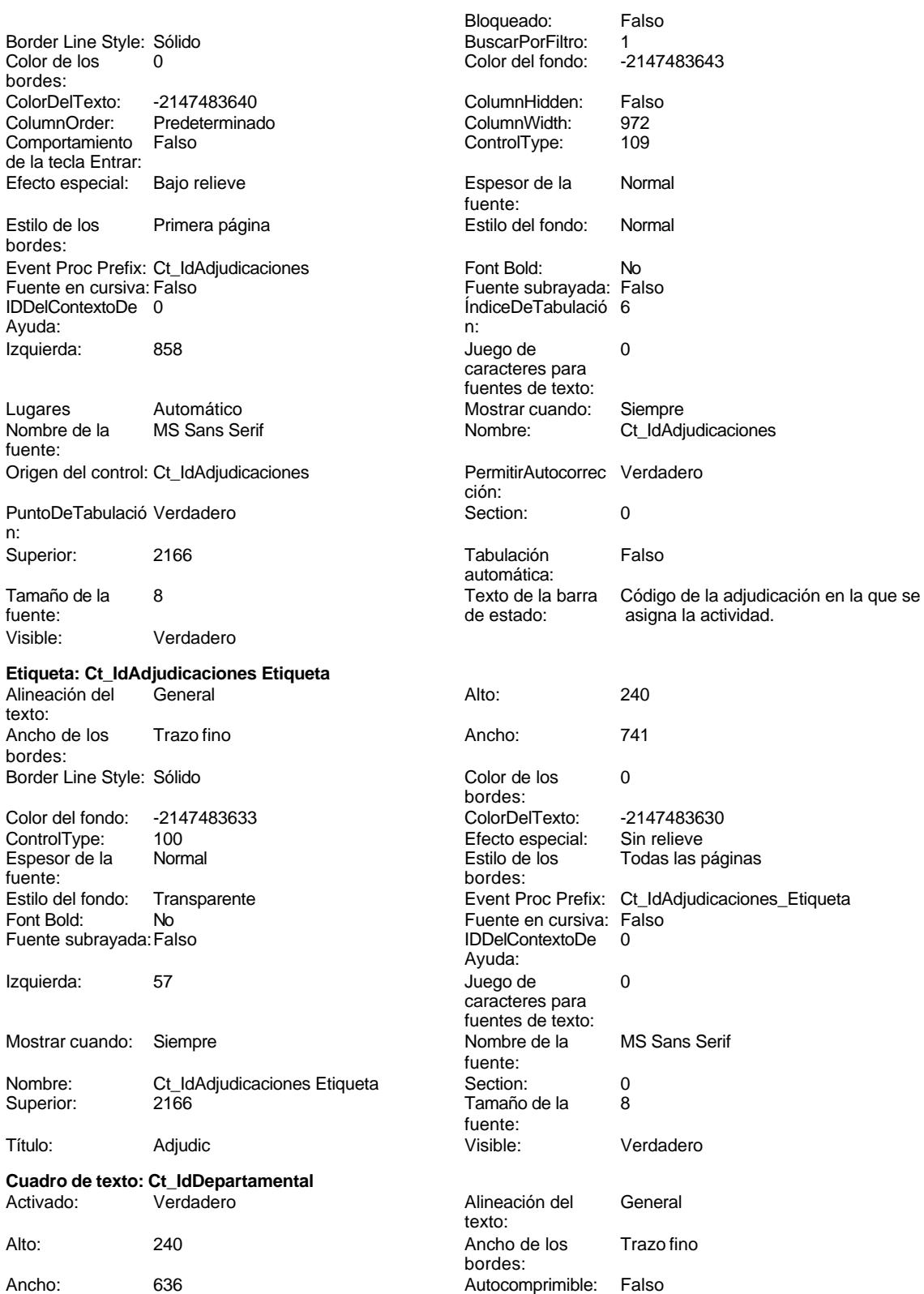

Cogest.mdb (c) EPA<br>
Formulario: fp50qst170000Ct\_Contratos<br>
Página: 2414 Autoextensible: Falso **Barras de Ninguna**<br>
Barras de Ninguna desplazamiento: Bloqueado: Falso **Falso** Border Line Style: Sólido BuscarPorFiltro: 1 Color de los 0 bordes: Color del fondo: -2147483643 ColorDelTexto: -2147483640 ColumnHidden: Falso ColumnOrder: Prede<br>ColumnWidth: 636 ColumnOrder: Falso Comportamiento de la tecla Entrar: ControlType: 109 Efecto especial: Bajo relieve Espesor de la Normal Estilo de los Primera página fuente: bordes: Estilo del fondo: Normal **Execution Execution Execut** Event Proc Prefix: Ct\_IdDepartamental<br>
Fuente en cursiva: Falso No **Fuente en cursiva:** Falso Fuente subrayada: Falso IDDelContextoDe 0 Ayuda: ÍndiceDeTabulació 10 **Izquierda:** 858 n: Juego de 0 0 0 0 0 contra la contradicción de la contradicción de la contradicción de la contradicción de la contradicción de la contradicción de la contradicción de la contradicción de la contradicción de la contradicción caracteres para fuentes de texto: Mostrar cuando: Siempre Nombre de la MS Sans Serif fuente: Nombre: Ct\_IdDepartamental Origen del control: Ct\_IdDepartamental PuntoDeTabulació Verdadero ción: n: Section: 0 0 0 0 0 0 0 0 0 0 0 3534 Tabulación Falso **Falso** Tamaño de la 8<br>automática: Falso **Falso de La Calca de La Se** automática: Texto de la barra Código del responsable orgánico de la Visible: Verdadero de estado: actividad **Etiqueta: Ct\_IdDepartamental Etiqueta** Alineación del General Alto: 240 texto: Ancho de los Trazo fino **Ancho:** 741 bordes: Border Line Style: Sólido **Color de los** 0 bordes: Color del fondo: -2147483633 ColorDelTexto: -2147483630 ControlType: 100 Efecto especial: Sin relieve Espesor de la Normal Estilo de los Todas las páginas fuente: bordes:

Estilo del fondo: Transparente en estilo del fondo: Transparente Event Proc Prefix: Ct\_IdDepartamental\_Etiqueta<br>Event Bold: No Fuente en cursiva: Falso Font Bold: No Fuente en cursiva: Falso

Izquierda: 57 57 Juego de 0

Nombre: Ct\_IdDepartamental Etiqueta Section: 0 Superior: 3534 3534 Tamaño de la 8

Mostrar cuando: Siempre Nombre de la MS Sans Serif

Título: Depart Visible: Verdadero

Activado: Verdadero **Alineación del General** 

Ancho: 636 636 Autocomprimible: Falso

Alto: 240 240 Ancho de los Trazo fino

Ayuda:

fuente:

fuente:<br>Visible:

texto:

bordes:

caracteres para fuentes de texto:

Formulario: fp50qst170000Ct\_Contratos

Fuente subrayada: Falso

**Cuadro de texto: Ct\_IdFuncional**

bordes:

bordes:

Ayuda:

fuente:

fuente:

bordes:

bordes:

Ayuda:

fuente:<br>Section:

fuente:

texto:

bordes:

desplazamiento:

Izquierda: 858

Superior: 3192 Tamaño de la 8

Color de los 0

Fuente en cursiva: Falso Fuente subrayada:Falso IDDelContextoDe 0

Juego de 0 caracteres para fuentes de texto:<br>Nombre de la

Extrame de la 3192 B

Visible: Verdadero

Alineación del General

Ancho de los Trazo fino

ColorDelTexto: -2147483630 Efecto especial: Sin relieve Estilo de los Todas las páginas

Event Proc Prefix: Ct\_IdFuncional\_Etiqueta

MS Sans Serif

Lugares Automático

Nombre de la MS Sans Serif

Barras de Ninguna

Cogest.mdb (c) EPA<br>
Formulario: fp50qst170000Ct\_Contratos<br>
Página: 2415 Formulario: fp50qst170000Ct\_Contratos

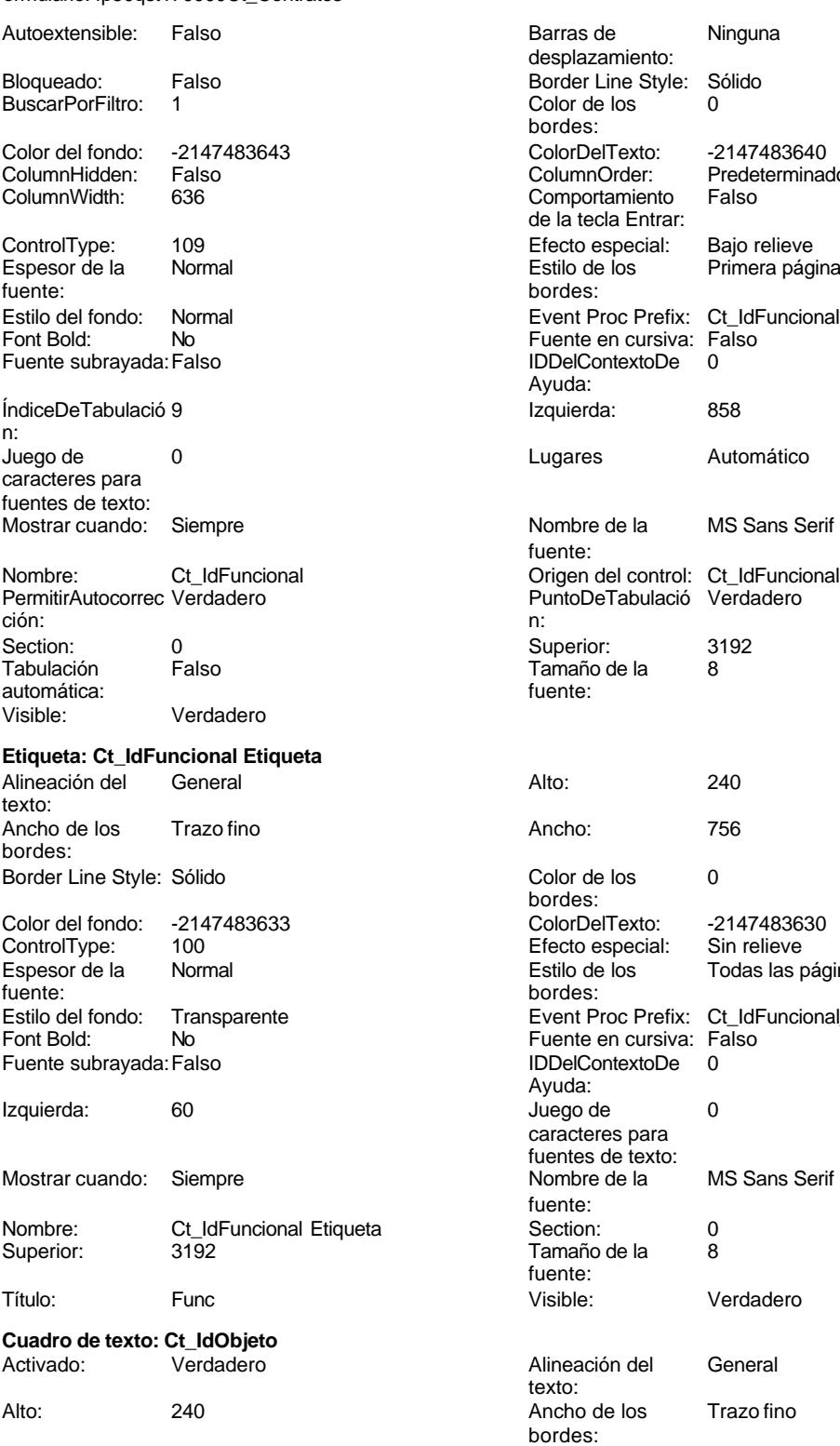

Ancho: 1023 1023 Autocomprimible: Falso<br>
Autoextensible: Falso 1999 Barras de Ninguna Autoextensible: Falso

desplazamiento: Border Line Style: Sólido Color de los 0 Color Del Texto: -2147483640<br>Column Order: Predetermina Predeterminado<br>Falso Comportamiento de la tecla Entrar: Efecto especial: Bajo relieve<br>Estilo de los Primera pági Primera página Event Proc Prefix: Ct\_IdFuncional Fuente en cursiva: Falso IDDelContextoDe 0

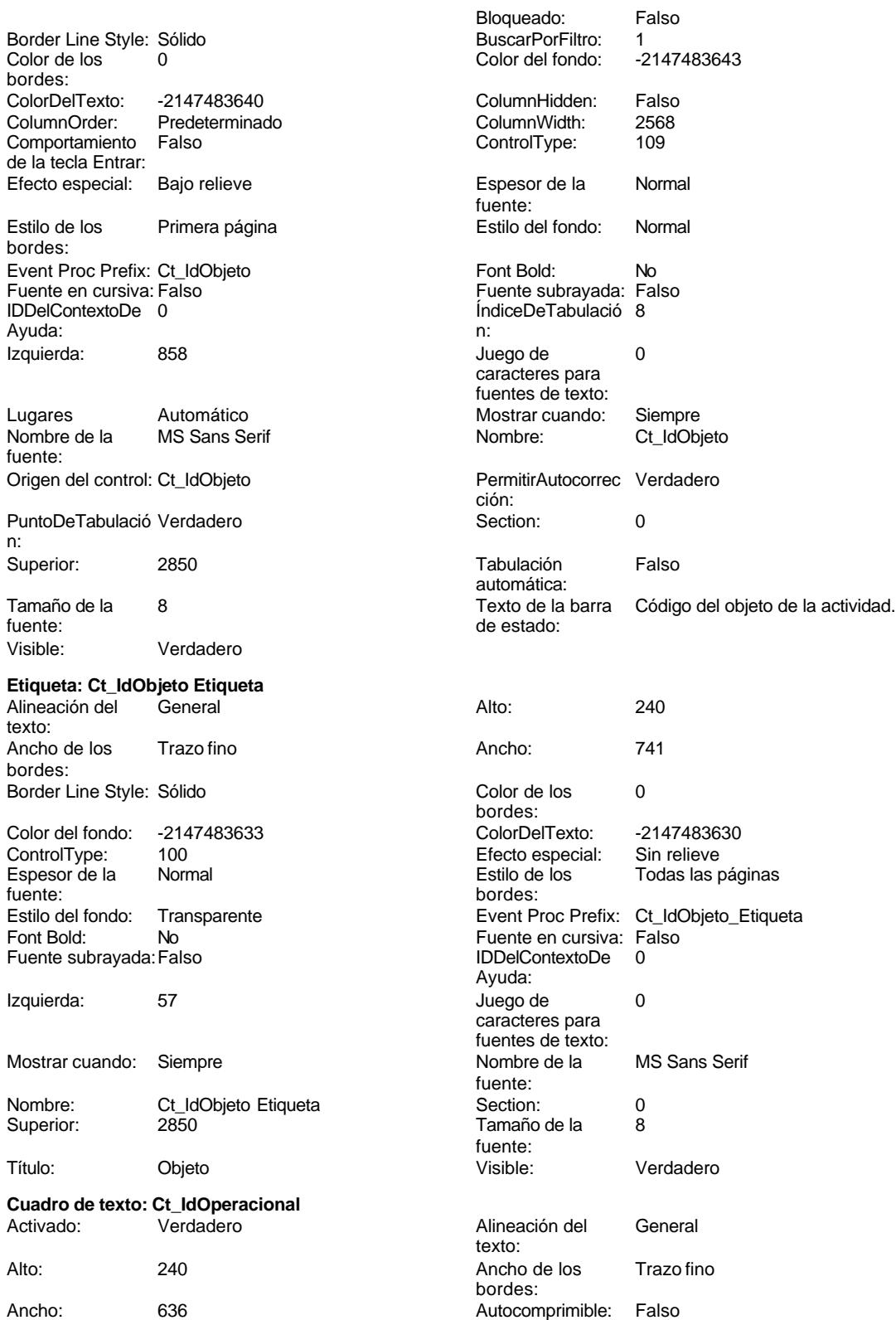

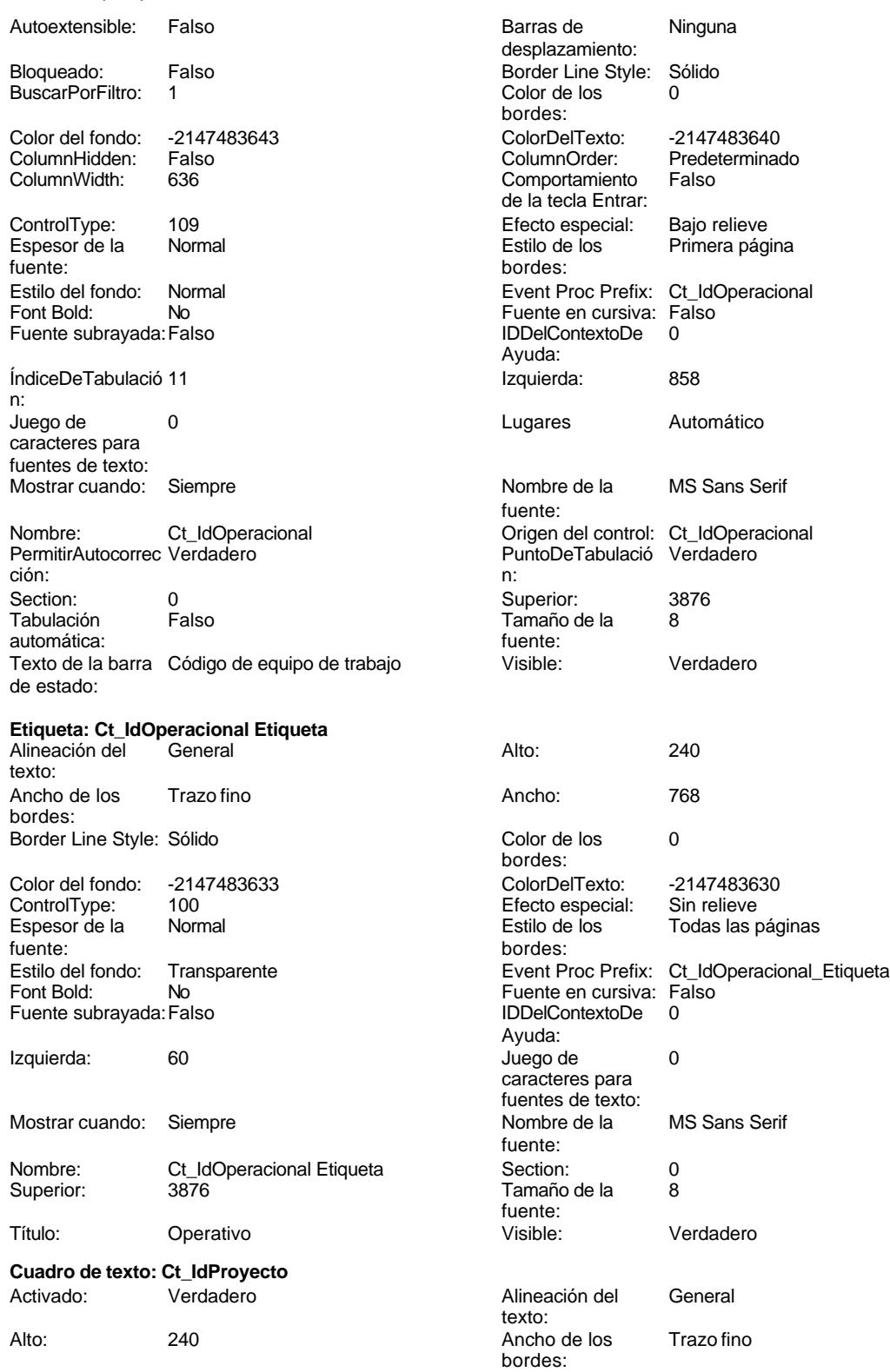

Ancho: 1023 1023 Autocomprimible: Falso

Cogest.mdb (c) EPA<br>
Formulario: fp50qst170000Ct\_Contratos<br>
Página: 2418 Formulario: fp50qst170000Ct\_Contratos Autoextensible: Falso **Barras de Ninguna**<br>
Barras de Ninguna desplazamiento: Bloqueado: Falso **Falso** Border Line Style: Sólido BuscarPorFiltro: 1 Color de los 0 bordes: Color del fondo: -2147483643 ColorDelTexto: -2147483640 ColumnHidden: Falso ColumnOrder: Prede<br>ColumnWidth: 2568 ColumnOrder: Falso Comportamiento de la tecla Entrar: ControlType: 109 Efecto especial: Bajo relieve Espesor de la Normal Estilo de los Primera página fuente: bordes: Estilo del fondo: Normal **Event Proc Prefix: Ct\_IdProyecto**<br>
Fuente en cursiva: Falso<br>
Fuente en cursiva: Falso No **Fuente en cursiva:** Falso Fuente subrayada: Falso IDDelContextoDe 0 Ayuda: ÍndiceDeTabulació 7 **Izquierda:** 858 n: Juego de 0 0 0 0 0 contra la contradicción de la contradicción de la contradicción de la contradicción de la contradicción de la contradicción de la contradicción de la contradicción de la contradicción de la contradicción caracteres para fuentes de texto: Mostrar cuando: Siempre Nombre de la MS Sans Serif fuente: Nombre: Ct\_IdProyecto Ct\_Culter Ct\_IdProyecto Ct\_IdProyecto Ct\_IdProyecto Ct\_IdProyecto Ct\_IdProyecto Changeria<br>
PuntoDeTabulació Verdadero Changeria PuntoDeTabulació Verdadero PuntoDeTabulació Verdadero ción: n: Section: 0 Superior: 2508 Tabulación Falso **Falso** Tamaño de la 8<br>automática: Falso **Falso de La Calca de La Se** automática: Texto de la barra Código del tipo de encargo recibido. Visible: Verdadero de estado: **Etiqueta: Ct\_IdProyecto Etiqueta** Alineación del General **Alineación del 240** texto: Ancho de los Trazo fino **Ancho:** 741 bordes: Border Line Style: Sólido **Color de los** 0 bordes: Color del fondo: -2147483633 ColorDelTexto: -2147483630 ControlType: 100 Efecto especial: Sin relieve Espesor de la Normal Estilo de los Todas las páginas fuente: bordes: Estilo del fondo: Transparente en estilo del fondo: Transparente Event Proc Prefix: Ct\_IdProyecto\_Etiqueta<br>Event Bold: No Fuente en cursiva: Falso Font Bold: No Fuente en cursiva: Falso Fuente subrayada: Falso Ayuda: Izquierda: 57 57 Juego de 0 caracteres para fuentes de texto: Mostrar cuando: Siempre Nombre de la MS Sans Serif fuente: Nombre: Ct\_IdProyecto Etiqueta Section: 0 Superior: 2508 2508 Tamaño de la 8 fuente:<br>Visible:

texto:

bordes:

# Título: Proyecto Visible: Verdadero **Cuadro de texto: Ct\_IdSubContrato** Activado: Verdadero **Alineación del General** Alto: 240 240 Ancho de los Trazo fino

Ancho: 1023 1023 Autocomprimible: Falso

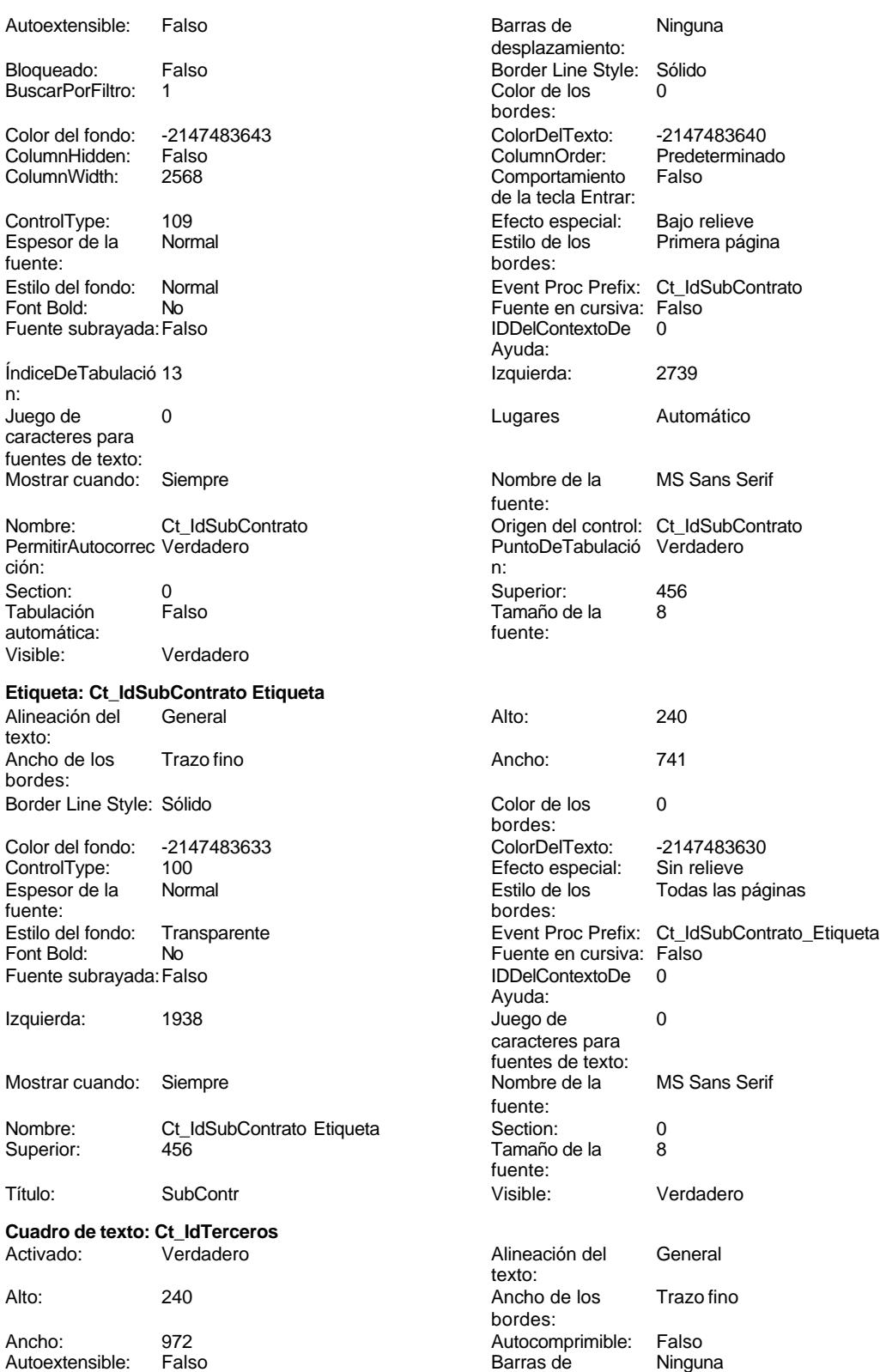

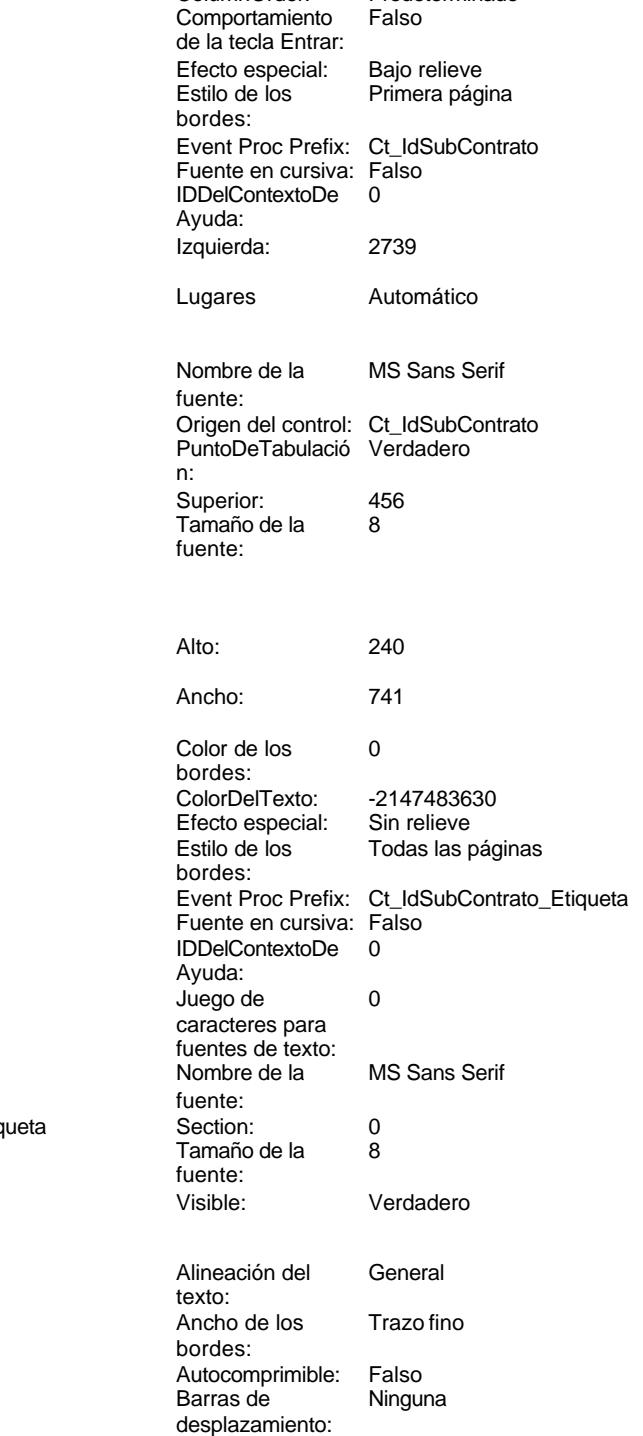

Cogest.mdb (c) EPA <br>
Formulario: fp50qst170000Ct\_Contratos <br>
Página: 2420 Página: 2420 Formulario: fp50qst170000Ct\_Contratos

n:

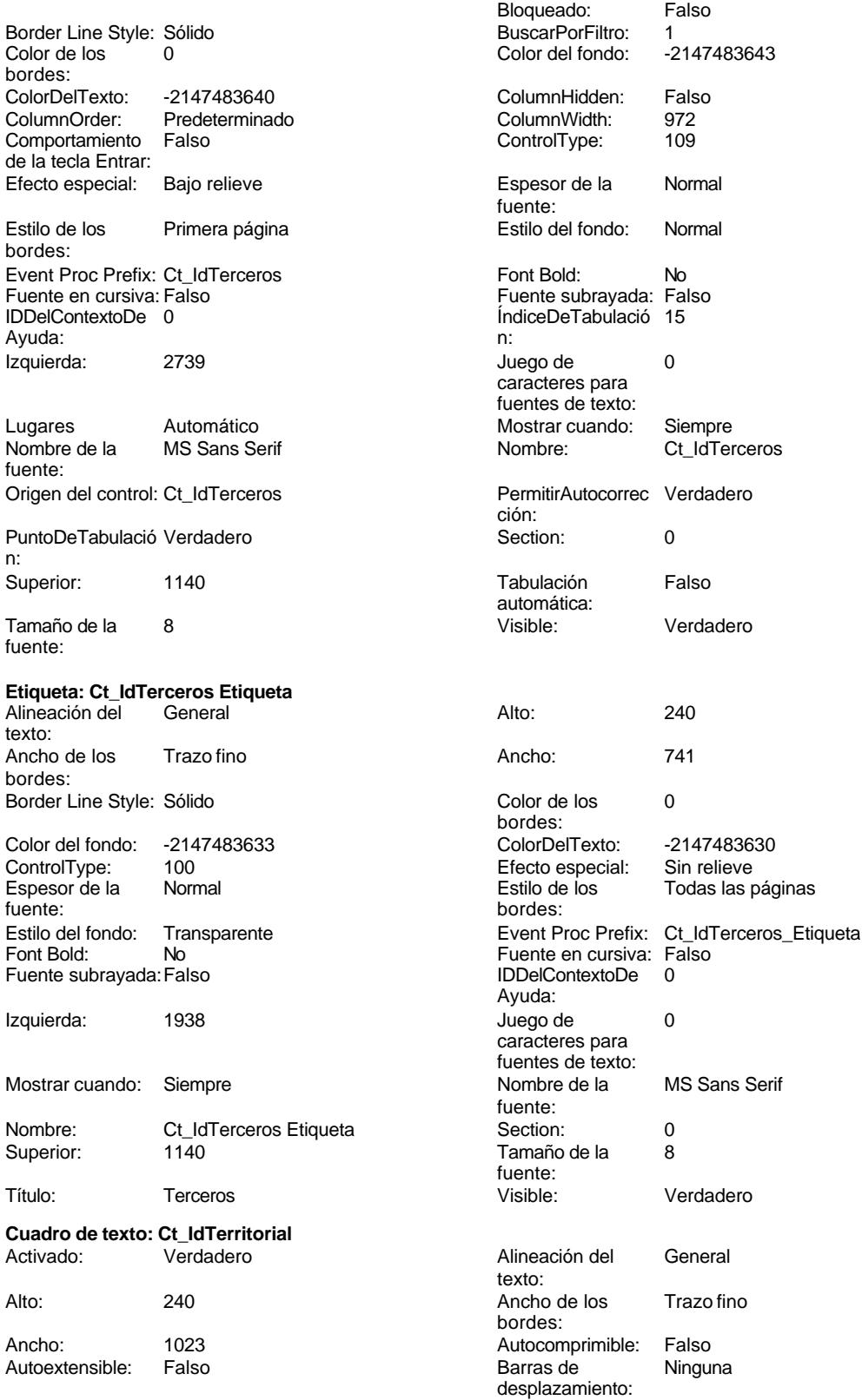
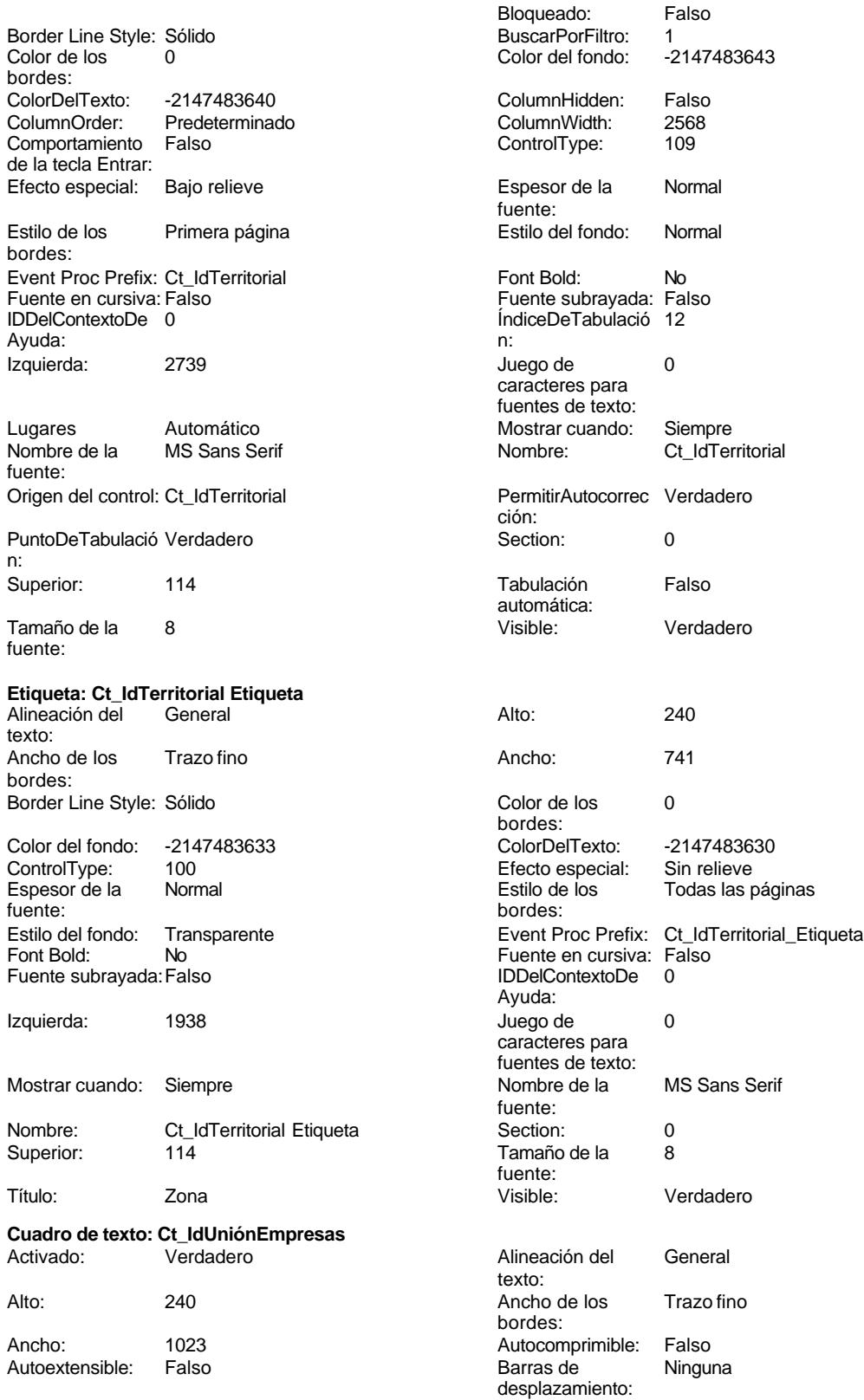

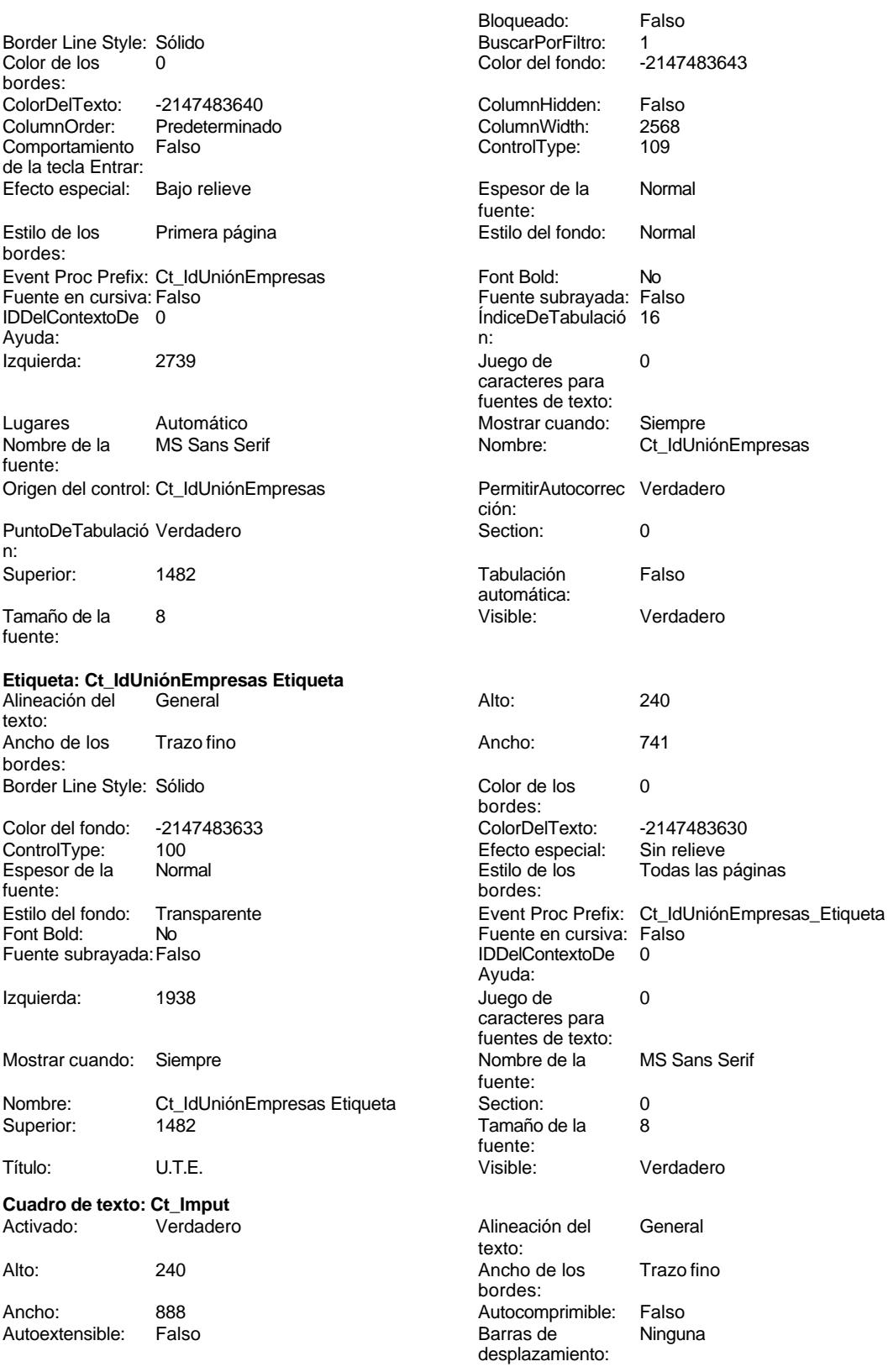

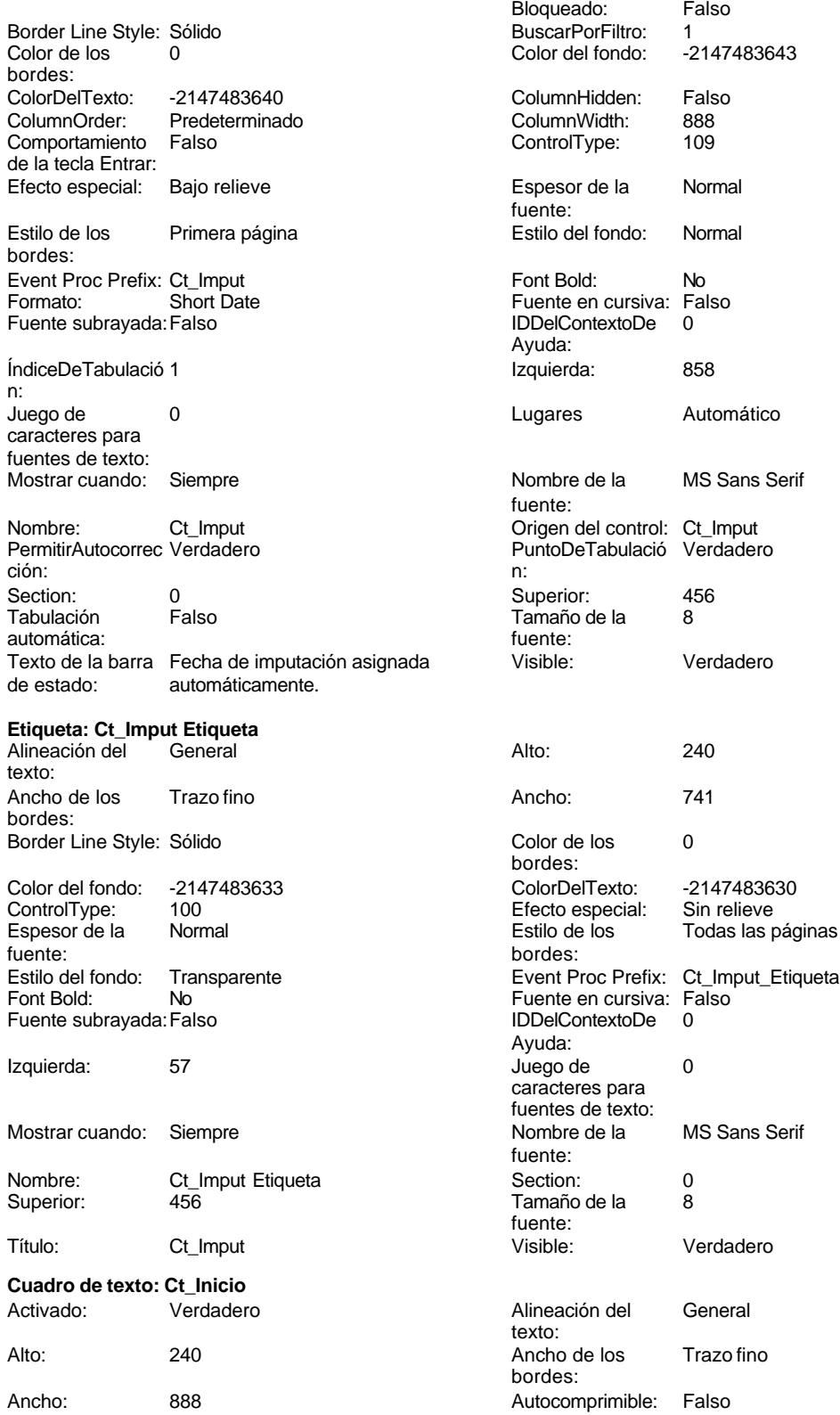

Cogest.mdb (c) EPA<br>
Formulario: fp50qst170000Ct\_Contratos<br>
Página: 2424 Formulario: fp50qst170000Ct\_Contratos

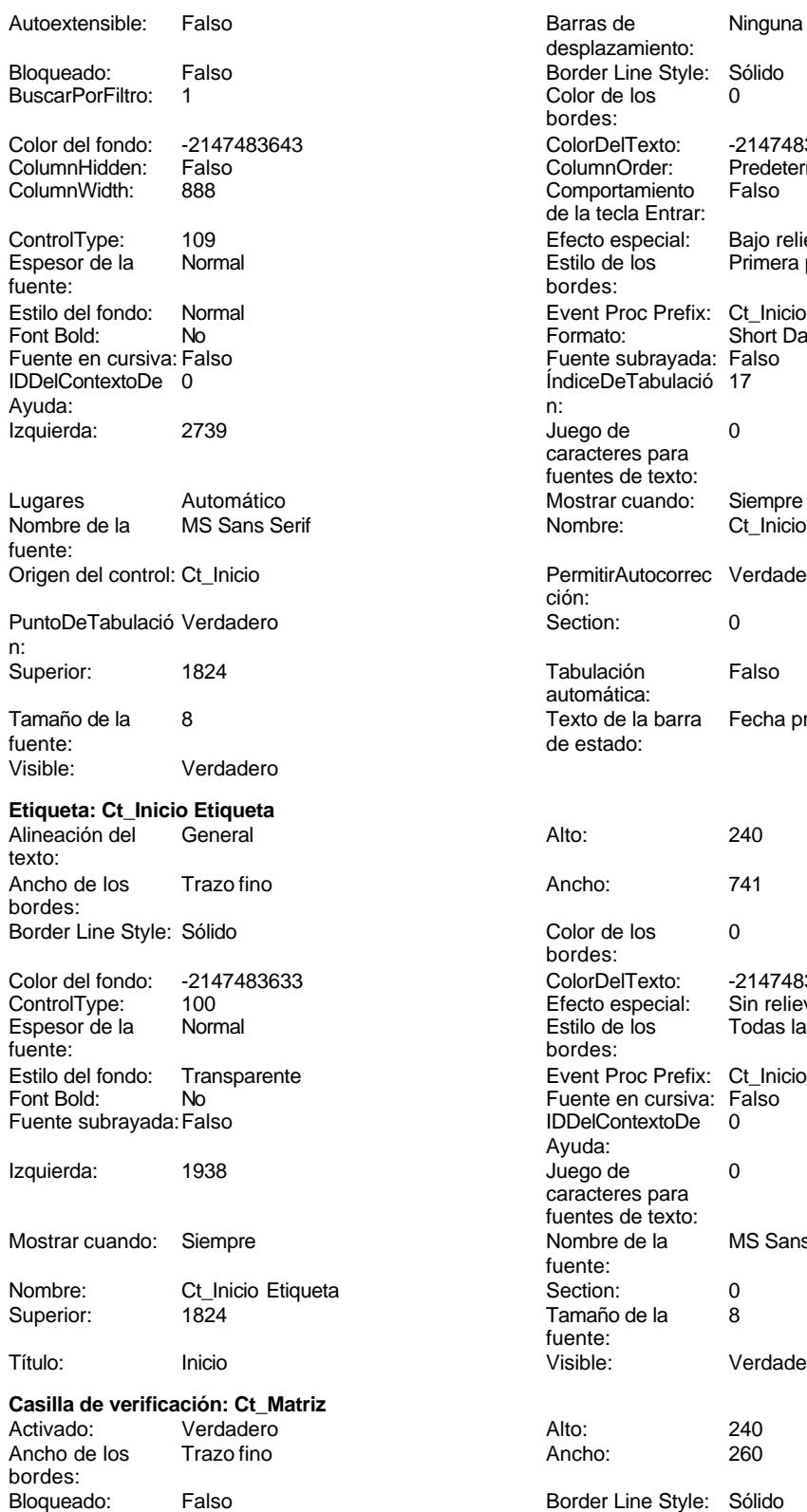

Barras de Ninguna desplazamiento: Border Line Style: Sólido Color de los 0 bordes: Color Del Texto: -2147483640<br>Column Order: Predetermina Predeterminado<br>Falso Comportamiento de la tecla Entrar: Efecto especial: Bajo relieve<br>Estilo de los Primera pági Primera página bordes: Event Proc Prefix: Ct\_Inicio Formato: Short Date Fuente en cursiva: Falso Fuente subrayada: Falso ÍndiceDeTabulació 17 Juego de 0 caracteres para fuentes de texto: Mostrar cuando: Siempre<br>Nombre: Ct Inicio PermitirAutocorrec Verdadero ción: **Section:** 0 Tabulación Falso automática: Texto de la barra Fecha prevista de inicio. de estado: Color de los 0 bordes: ColorDelTexto: -2147483630 Efecto especial: Sin relieve Estilo de los Todas las páginas bordes: Event Proc Prefix: Ct\_Inicio\_Etiqueta Fuente en cursiva: Falso<br>IDDelContextoDe 0 IDDelContextoDe Ayuda: Juego de 0 caracteres para fuentes de texto: Nombre de la MS Sans Serif fuente: Section: 0 Tamaño de la 8 fuente:<br>Visible: Verdadero

## Cogest.mdb (c) EPA noviembre de 2000

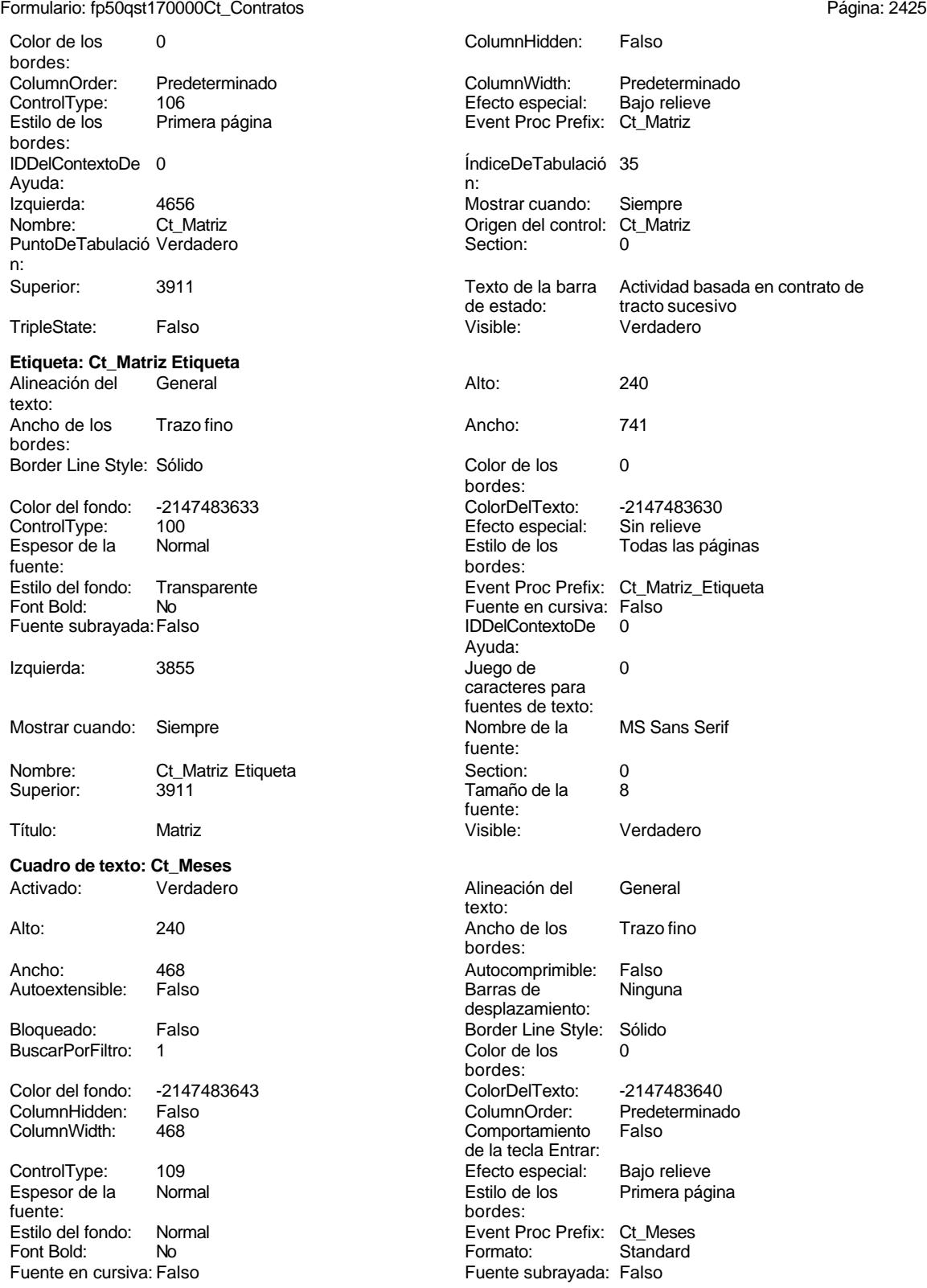

Cogest.mdb (c) EPA<br>
Formulario: fp50qst170000Ct\_Contratos<br>
Página: 2426 Formulario: fp50qst170000Ct\_Contratos IDDelContextoDe 0 ÍndiceDeTabulació 19 Ayuda: n: Izquierda: 2739 2739 Juego de 0 caracteres para fuentes de texto: Lugares 0 Mostrar cuando: Siempre Nombre de la MS Sans Serif Nombre: Ct\_Meses fuente: Origen del control: Ct\_Meses PermitirAutocorrec Verdadero ción: PuntoDeTabulació Verdadero **Section:** 0 n: Superior: 2508 2508 Tabulación Falso automática: Tamaño de la 8 Texto de la barra Duración prevista en meses. fuente:<br>
Visible:<br>
Visible:<br>
Verdadero<br>
de estado: Verdadero **Etiqueta: Ct\_Meses Etiqueta** Alineación del General **Alto:** 240 texto: Ancho de los Trazo fino Ancho: 741 bordes: Border Line Style: Sólido **Color de los** 0 bordes: Color del fondo: -2147483633 ColorDelTexto: -2147483630 Efecto especial: Sin relieve<br>Estilo de los Todas las j Espesor de la Normal Estilo de los Todas las páginas fuente: bordes: Transparente **Event Proc Prefix:** Ct\_Meses\_Etiqueta Fuente en cursiva: Falso<br>
Fuente subravada: Falso<br>
Fuente subravada: Falso<br>
Fuente subravada: Falso Fuente subrayada: Falso Ayuda: Izquierda: 1938 1938 Juego de 0 caracteres para fuentes de texto: Mostrar cuando: Siempre Nombre de la MS Sans Serif fuente: Nombre: Ct\_Meses Etiqueta Section: 0 Superior: 2508 2508 Tamaño de la 8 fuente: Título: Meses Visible: Verdadero **Cuadro de texto: Ct\_Notas** Activado: Verdadero **Alineación del General** texto: Alto: 432 432 Ancho de los Trazo fino bordes: Ancho: 2604 2604 Autocomprimible: Falso<br>Autoextensible: Falso 2004 Barras de Sólo vertical Autoextensible: desplazamiento: Bloqueado: Falso Border Line Style: Sólido<br>
BuscarPorFiltro: 1 Color de los 0 BuscarPorFiltro: 1 Color de los 0 bordes: Color del fondo: -2147483643 ColorDelTexto: -2147483640 ColumnHidden: Falso ColumnOrder: Predeterminado 3000 Comportamiento Verdadero de la tecla Entrar: ControlType: 109 entrol de la Efecto especial: Bajo relieve<br>
Espesor de la Normal de la Estilo de los Primera pág Espesor de la Normal de la Romana Estilo de los Primera página de los estabelectura de la Romana Estilo de los<br>
Estilo de los Primera página fuente:<br> **Extilo del fondo:** Normal and a serie del fondo: Normal and a serie del fondo del fondo del fondo del fondo de<br>
Event P Estilo del fondo: Normal Event Proc Prefix: Ct\_Notas<br>
Fuente en cursiva: Falso<br>
Fuente en cursiva: Falso Fuente en cursiva: Falso

## Cogest.mdb (c) EPA noviembre de 2000

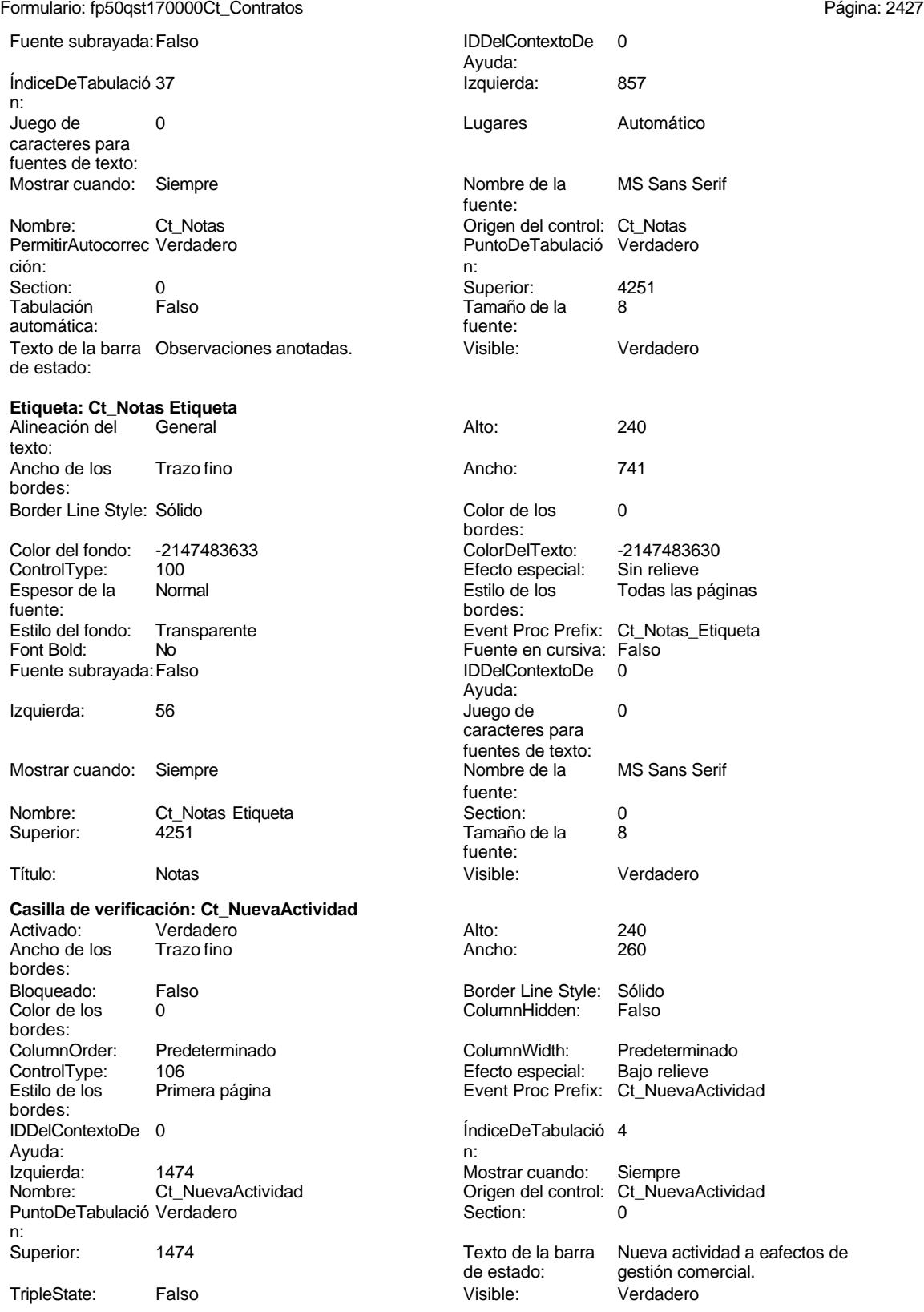

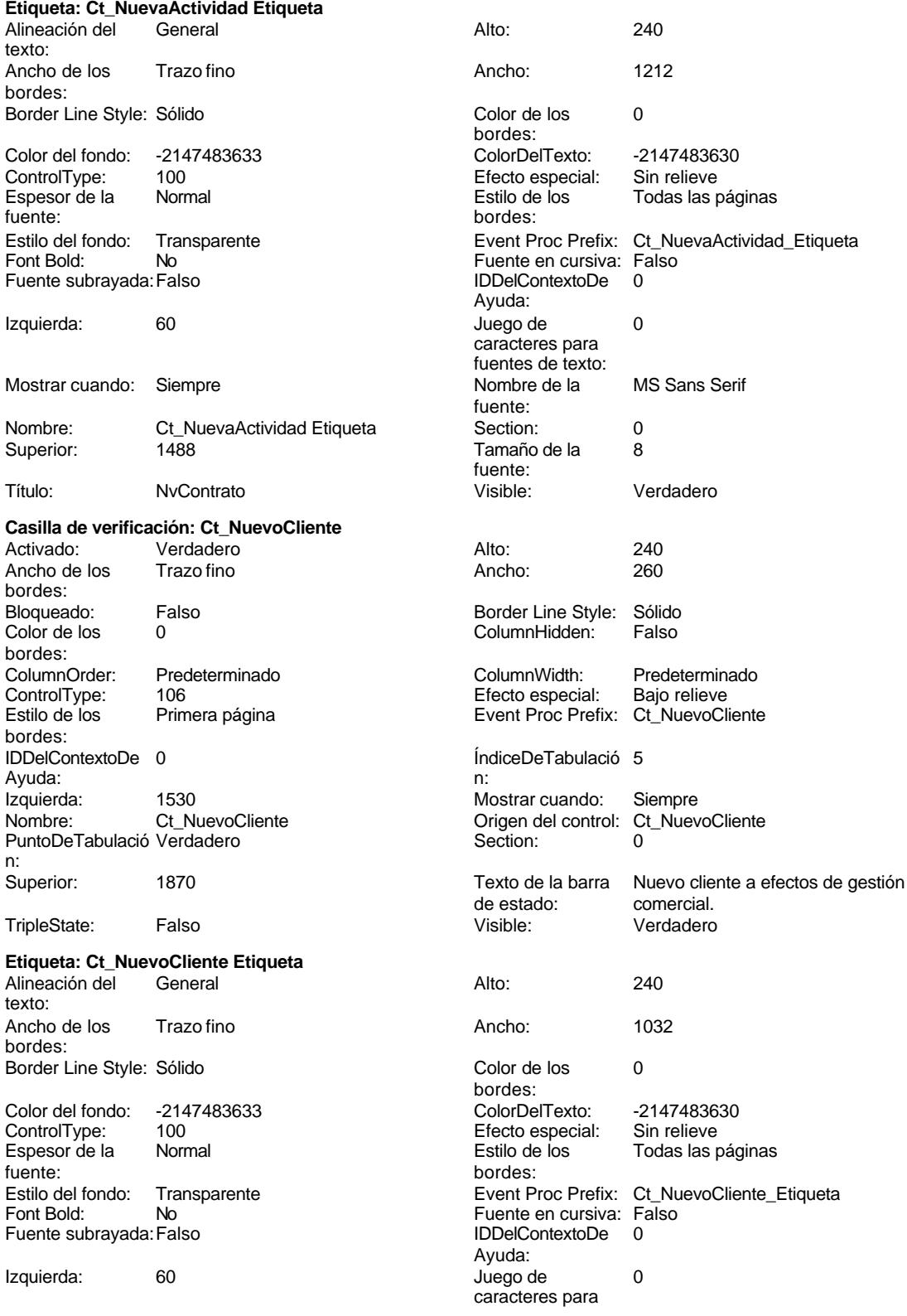

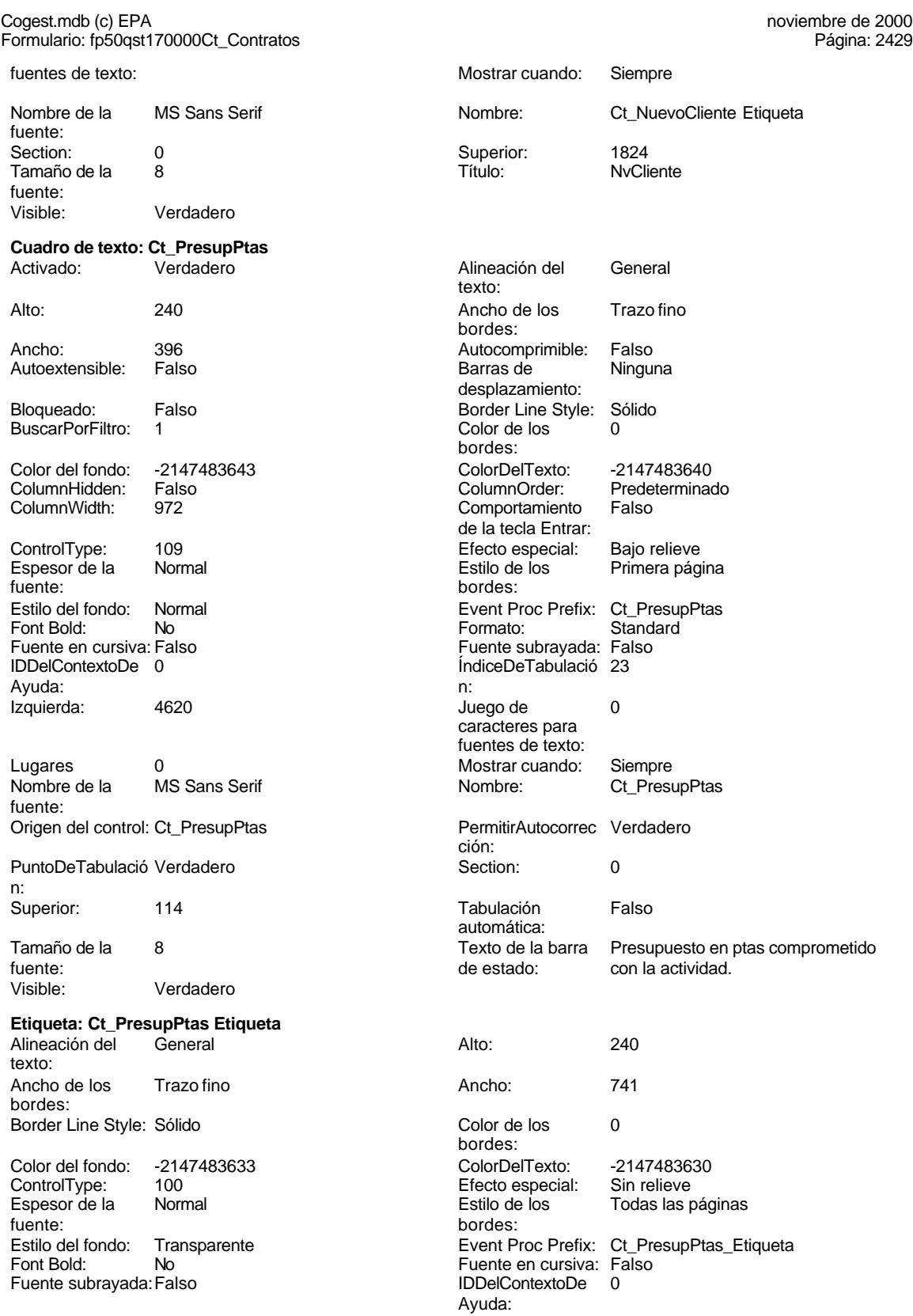

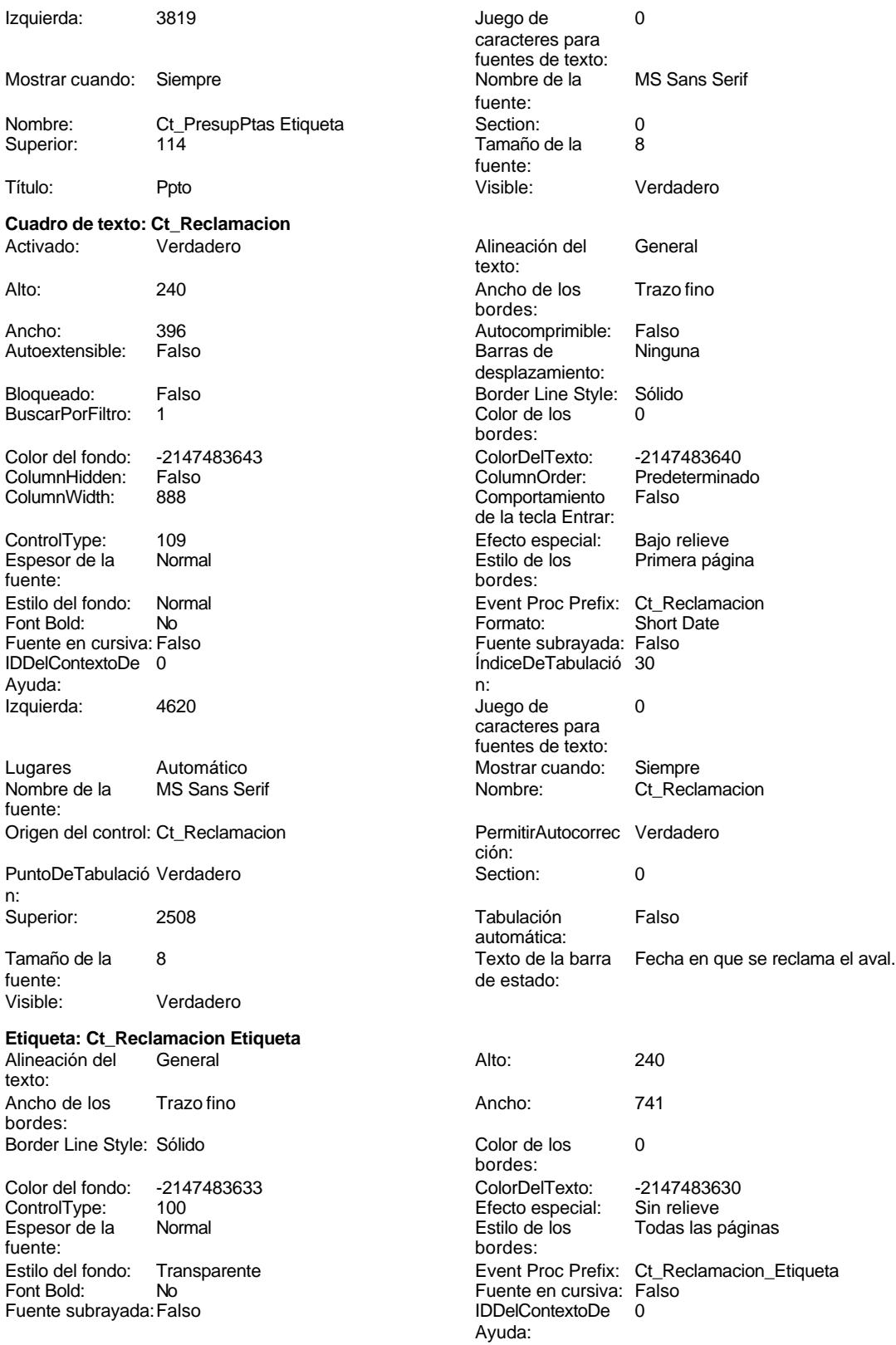

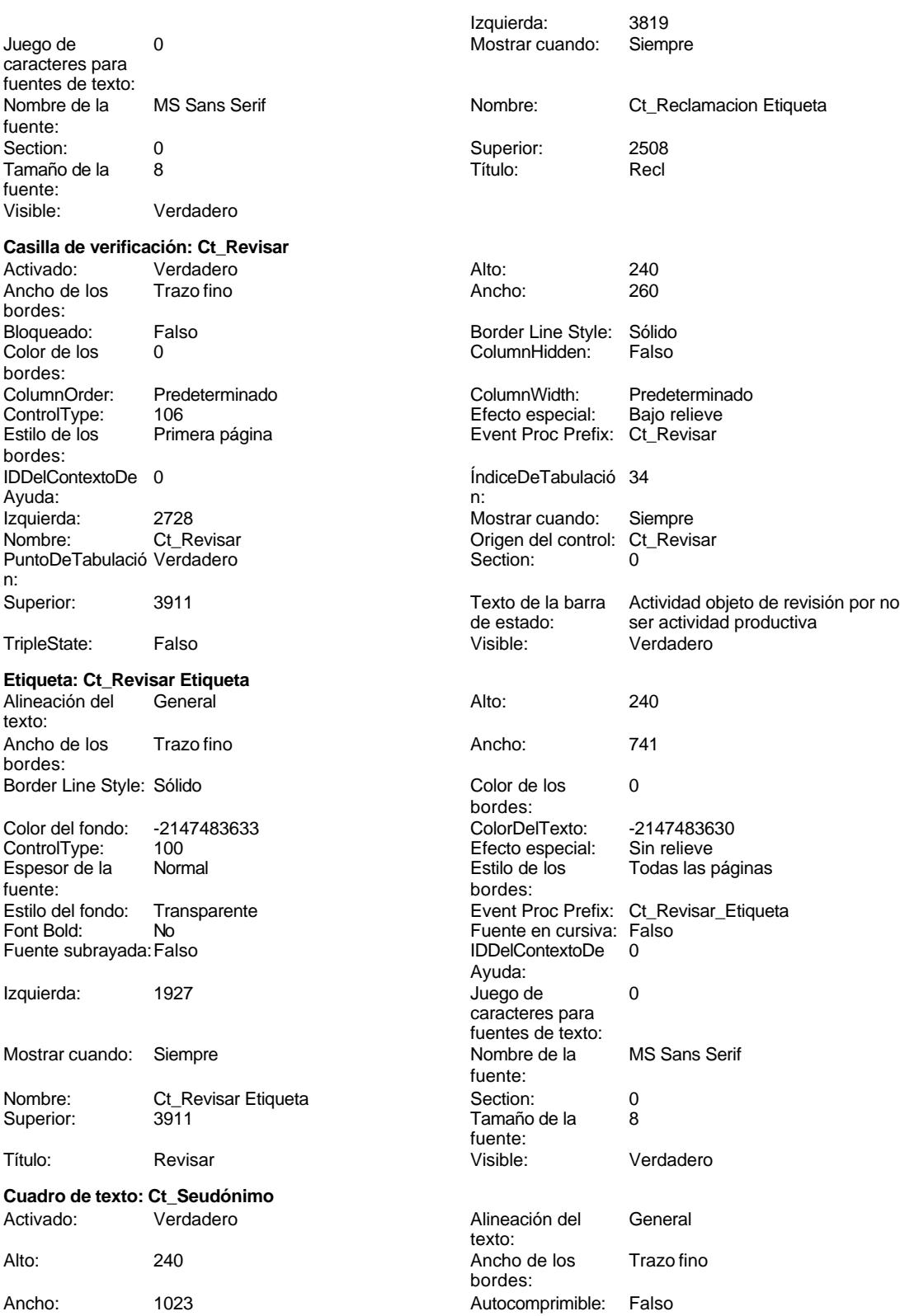

Cogest.mdb (c) EPA<br>
Formulario: fp50qst170000Ct\_Contratos<br>
Página: 2432 Formulario: fp50qst170000Ct\_Contratos Autoextensible: Falso **Barras de Ninguna** desplazamiento: Bloqueado: Falso **Falso** Border Line Style: Sólido BuscarPorFiltro: 1 Color de los 0 bordes: Color del fondo: -2147483643 ColorDelTexto: -2147483640 ColumnHidden: Falso ColumnOrder: Prede<br>ColumnWidth: 2568 ColumnOrder: Falso Comportamiento de la tecla Entrar: ControlType: 109 Efecto especial: Bajo relieve Espesor de la Normal Estilo de los Primera página fuente: bordes: Estilo del fondo: Normal **Execution Execution Execution** Event Proc Prefix: Ct\_Seudónimo<br>
Fuente en cursiva: Falso No **Fuente en cursiva:** Falso Fuente subrayada: Falso IDDelContextoDe 0 Ayuda: ÍndiceDeTabulació 3 **Izquierda:** 858 n: Juego de 0 0 0 0 0 contra la contradicción de la contradicción de la contradicción de la contradicción de la contradicción de la contradicción de la contradicción de la contradicción de la contradicción de la contradicción caracteres para fuentes de texto: Mostrar cuando: Siempre Nombre de la MS Sans Serif fuente: Nombre: Ct\_Seudónimo Ctata Ctata Ctata Ctata Ctata Ctata Ctata Ctata Ctata Ctata Ctata Ctata Ctata Ctata Ctata<br>
PuntoDeTabulació Verdadero Ctata Ctata Ctata Ctata Ctata Ctata Ctata Ctata Ctata Ctata Ctata Ctata Ctata Ctat PuntoDeTabulació Verdadero ción: n: Section: 0 0 0 0 0 0 0 0 0 0 0 1140 Tabulación Falso **Falso** Tamaño de la 8<br>automática: Falso **Falso de La Calca de La Se** automática: Texto de la barra Seudónimo asignado a la actividad, Visible: Verdadero de estado: compeusto de dos palabras: localidad y objeto. **Etiqueta: Ct\_Seudónimo Etiqueta** Alineación del General **Alto:** 240 texto: Ancho de los Trazo fino **Ancho:** 741 bordes: Border Line Style: Sólido **Color de los** 0 bordes: Color del fondo: -2147483633 ColorDelTexto: -2147483630 ControlType: 100 ControlType: 100 Efecto especial: Sin relieve<br>
Espesor de la Normal de la Estilo de los Todas las i Todas las páginas fuente: bordes: Estilo del fondo: Transparente Event Proc Prefix: Ct\_Seudónimo\_Etiqueta Fuente en cursiva: Falso<br>
Fuente subrayada: Falso<br>
Fuente subrayada: Falso<br>
Fuente de La Regional de La Regional de La Regional de La Regional de La Regional de La Regional de La Regional Fuente subrayada: Falso **IDDelContextoDe** 0 Ayuda: Izquierda: 57 Juego de 0 caracteres para fuentes de texto:<br>Nombre de la Mostrar cuando: Siempre Nombre de la MS Sans Serif fuente:<br>Section: Nombre: Ct\_Seudónimo Etiqueta Section: 0 Superior: 1140 Tamaño de la 8 fuente:

Alineación del General

texto:

bordes:

# Título: Ct\_Seudónimo Visible: Verdadero **Cuadro de texto: Ct\_Suministros**

Alto: 240 200 Ancho de los Trazo fino

bordes:

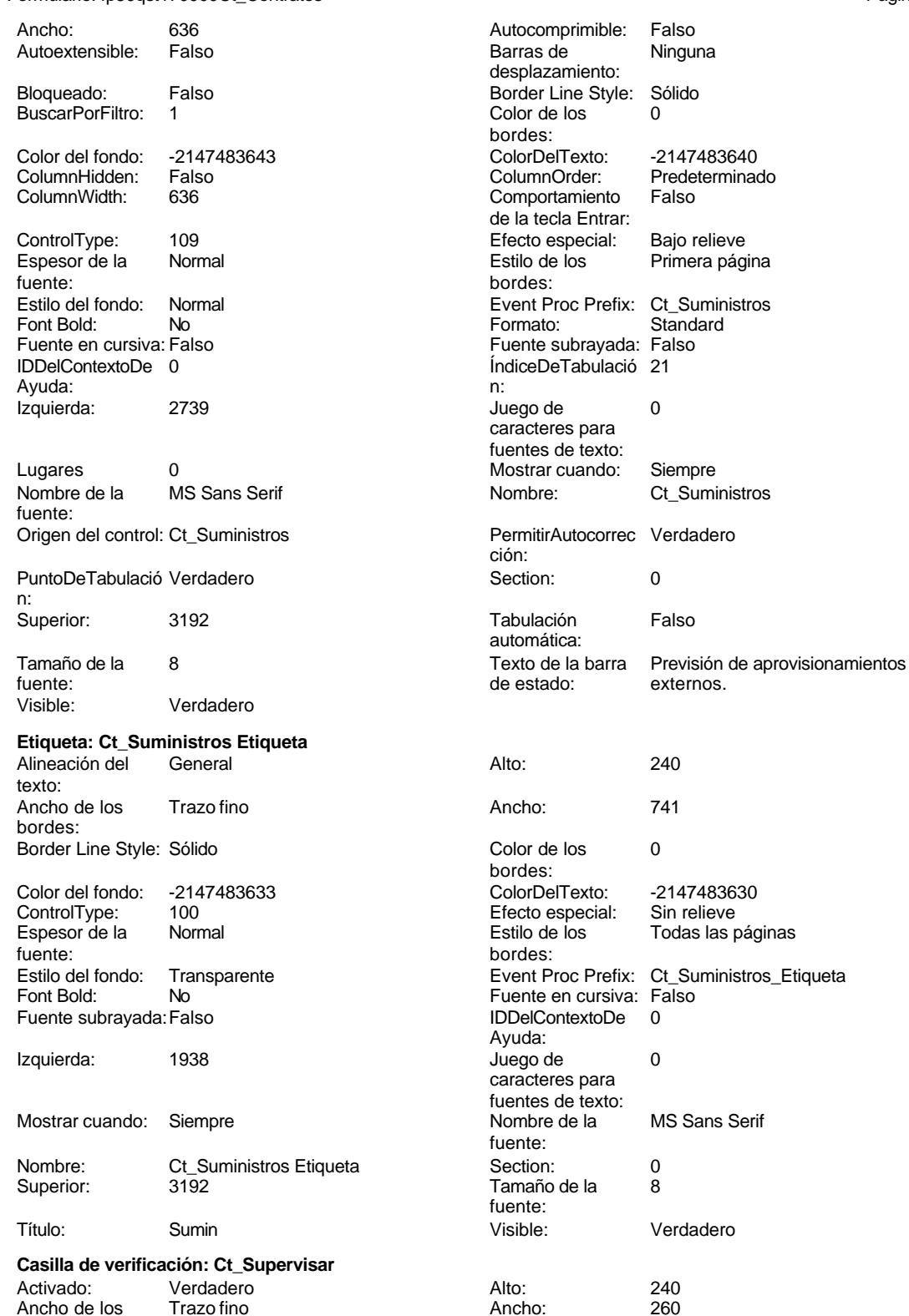

Cogest.mdb (c) EPA<br>
Formulario: fp50qst170000Ct\_Contratos<br>
Página: 2434 Formulario: fp50qst170000Ct\_Contratos Bloqueado: Falso Border Line Style: Sólido<br>
Color de los 0 0 Color ColumnHidden: Falso 0 ColumnHidden: Falso bordes: ColumnOrder: Predeterminado ColumnWidth: 1356<br>
ControlType: 106 ControlType: 106 106 **Efecto** especial: Estilo de los Primera página entre Event Proc Prefix: Ct\_Supervisar bordes:<br>IDDelContextoDe 0 **IndiceDeTabulació** 33 Ayuda: n: Izquierda: 4620 Mostrar cuando: Siempre Nombre: Ct\_Supervisar Ct\_Supervisar Ct\_Supervisar Ct\_Supervisar Crigen del control: PuntoDeTabulació Verdadero **Section:** 0 n: Superior: 3534 Texto de la barra Actividad objeto de supervisión por el de estado: responsab le funcional<br>Visible: Verdadero TripleState: Falso **Etiqueta: Ct\_Supervisar Etiqueta** Alineación del General **Alto:** 240 texto: Ancho de los Trazo fino **Ancho:** 741 bordes: Border Line Style: Sólido **Color de los** 0 bordes: Color del fondo: -2147483633 ColorDelTexto: -2147483630 ControlType: 100 100 Control Efecto especial: Sin relieve Espesor de la Normal de los Estilo de los Todas las páginas fuente:<br>fuente:<br>bordes: fuente: bordes: Transparente **Event Proc Prefix: Ct\_Supervisar\_Etiqueta** Fuente en cursiva: Falso<br>
Fuente subrayada: Falso<br>
Fuente subrayada: Falso<br>
IDDelContextoDe 0 Fuente subrayada: Falso **IDDelContextoDe** 0 Ayuda: Izquierda: 3819 **Juego de 0** caracteres para fuentes de texto: Mostrar cuando: Siempre Nombre de la MS Sans Serif fuente: Nombre: Ct\_Supervisar Etiqueta Section: 0 Tamaño de la fuente: Título: Superv Visible: Verdadero **Cuadro de texto: Ct\_Termino** Activado: Verdadero Alineación del General texto: Alto: 240 240 Ancho de los Trazo fino bordes: Ancho: 888 Autocomprimible: Falso Autoextensible: desplazamiento: Bloqueado: Falso Border Line Style: Sólido<br>BuscarPorFiltro: 1 Color de los 0 BuscarPorFiltro: 1 Color de los 0 bordes: Color del fondo: -2147483643 ColorDelTexto: -2147483640 ColumnHidden: Falso ColumnOrder: Predeterminador ColumnOrder: ColumnWidth: 888 Comportamiento Falso de la tecla Entrar: ControlType: 109 entrolType: 109 entrolType: 109 entrol Efecto especial: Bajo relieve<br>
Espesor de la Normal de la Richard Estilo de los Primera pág Espesor de la Normal de la Romana Estilo de los Primera página de los estadounidades en el estadounidade de la<br>Estilo de los Primera página fuente: bordes: estilo del fondo: Normal del controlle del fondo del fondo del fondo del fondo del fondo del f<br>Exercicio del fondo: Normal del fondo del fondo del fondo del fondo del fondo del fondo del fondo del fondo de

Normal Event Proc Prefix: Ct\_Termino<br>
No Short Date Formato: Short Date

Font Bold: No **No Formato:** Short Date: Short Date: Short Date: Short Date: Short Date: Short Date: Short Date: Short Date: Short Date: Short Date: Short Date: Short Date: Short Date: Short Date: Short Date: Short Date:

2434

Cogest.mdb (c) EPA<br>
Formulario: fp50qst170000Ct\_Contratos<br>
Página: 2435 Formulario: fp50qst170000Ct\_Contratos Fuente en cursiva: Falso **Fuente en cursiva: Falso** Fuente subrayada: Falso **Fuente subrayada: Falso**<br> **Fuente de la propie de la propie de la propie de la propie de la propie de la propie de la propie de la propie de la p** ÍndiceDeTabulació 18 Ayuda: n: Izquierda: 2739 **Juego de 0** caracteres para fuentes de texto: Lugares Automático Mostrar cuando: Siempre<br>
Nombre de la MS Sans Serif Nombre: Ct\_Term MS Sans Serif Nombre: Ct\_Termino fuente:<br>Origen del control: Ct\_Termino PermitirAutocorrec Verdadero ción: PuntoDeTabulació Verdadero **Section:** 0 n: Superior: 2166 2166 Tabulación Falso automática: Tamaño de la 8 Texto de la barra Fecha previsto de término.<br>fuente:<br>de estado: fuente:<br>
Visible:<br>
Visible:<br>
Verdadero<br>
de estado: Verdadero **Etiqueta: Ct\_Termino Etiqueta** Alineación del General **Alto:** 240 texto: Ancho de los Trazo fino **Ancho:** 741 bordes: Border Line Style: Sólido **Color de los** 0 bordes:<br>ColorDelTexto: Color del fondo: -2147483633 ColorDelTexto: -2147483630 ControlType: 100 100 Efecto especial: Espesor de la Normal de la Romana Estilo de los Todas las páginas fuente: fuente: bordes: Estilo del fondo: Transparente Event Proc Prefix: Ct\_Termino\_Etiqueta<br>
Fuente en cursiva: Falso<br>
Fuente en cursiva: Falso Fuente en cursiva: Falso Fuente subrayada: Falso **IDDelContextoDe** 0 Ayuda: Izquierda: 1938 **Juego de 0** caracteres para fuentes de texto:<br>Nombre de la Mostrar cuando: Siempre Nombre de la MS Sans Serif fuente: Nombre: Ct\_Termino Etiqueta Section: 0 2166 Contra Company de la 2166 de la 8216 de la 8216 de la 8216 de la 8216 de la fuente: Título: Termino Visible: Verdadero **Rectángulo: Cuadro76** Alto: 911 911 **Ancho de los** Trazo fino bordes: Ancho: 5329 5329 Border Line Style: Sólido Color de los 0 Color del fondo: 13209 bordes:<br>ControlTvpe: ControlType: 101 entrol de los de la Efecto especial: Grabado<br>
Estilo de los Primera página entro Estilo del fondo: Normal Primera página **Estilo del fondo:** Normal bordes: Event Proc Prefix: Cuadro76 **Izquierda:** 0 Mostrar cuando: Siempre Nombre: Cuadro76<br>
Section: 2 2 Superior: 4 Section: 2 Superior: -4<br>Visible: 2 Verdadero Verdadero **Etiqueta: Etiqueta169** Alineación del Centro **Alto:** 790 texto: Ancho de los Trazo fino **Ancho:** 3804

bordes:

Cogest.mdb (c) EPA noviembre de 2000

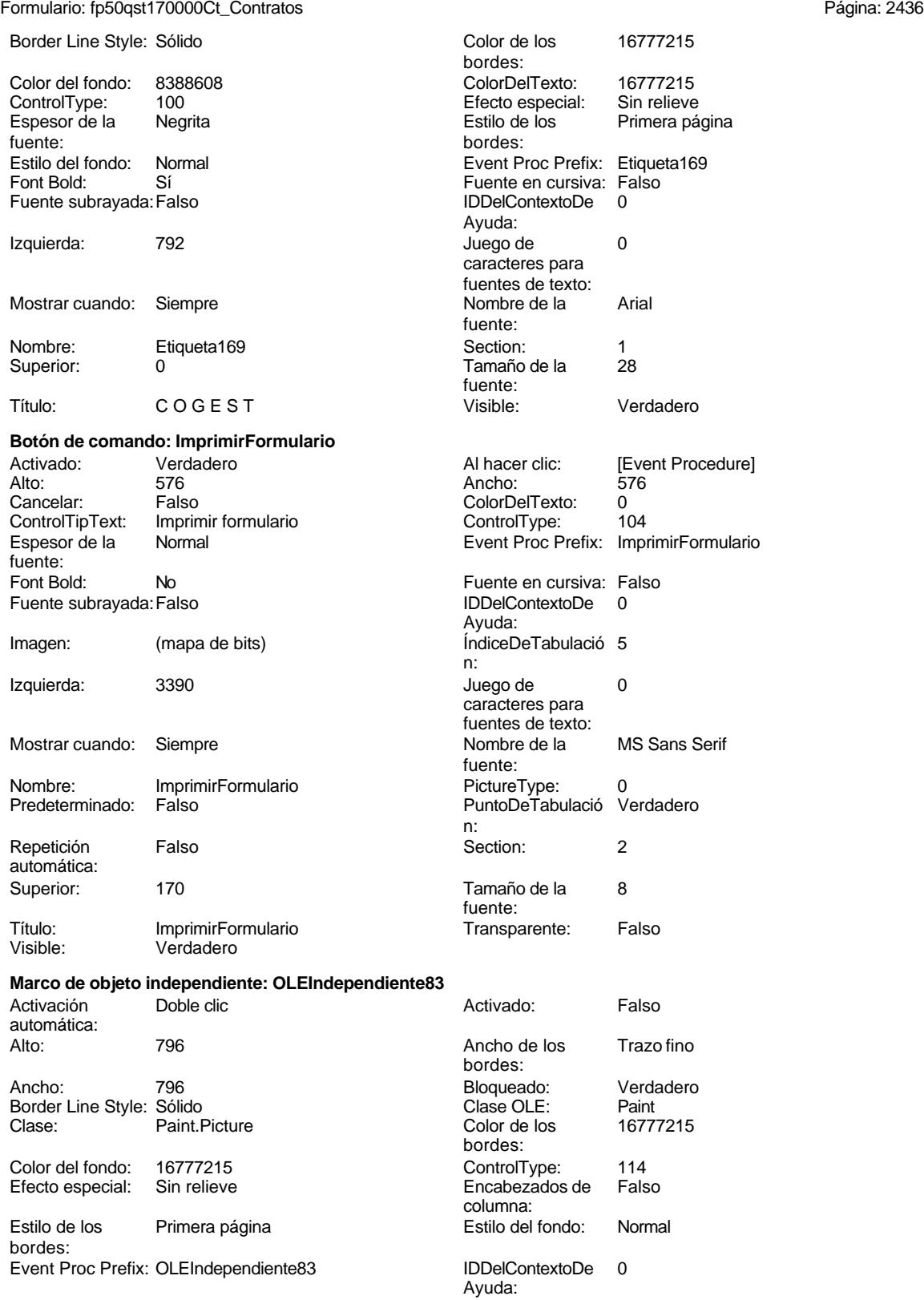

## Cogest.mdb (c) EPA noviembre de 2000

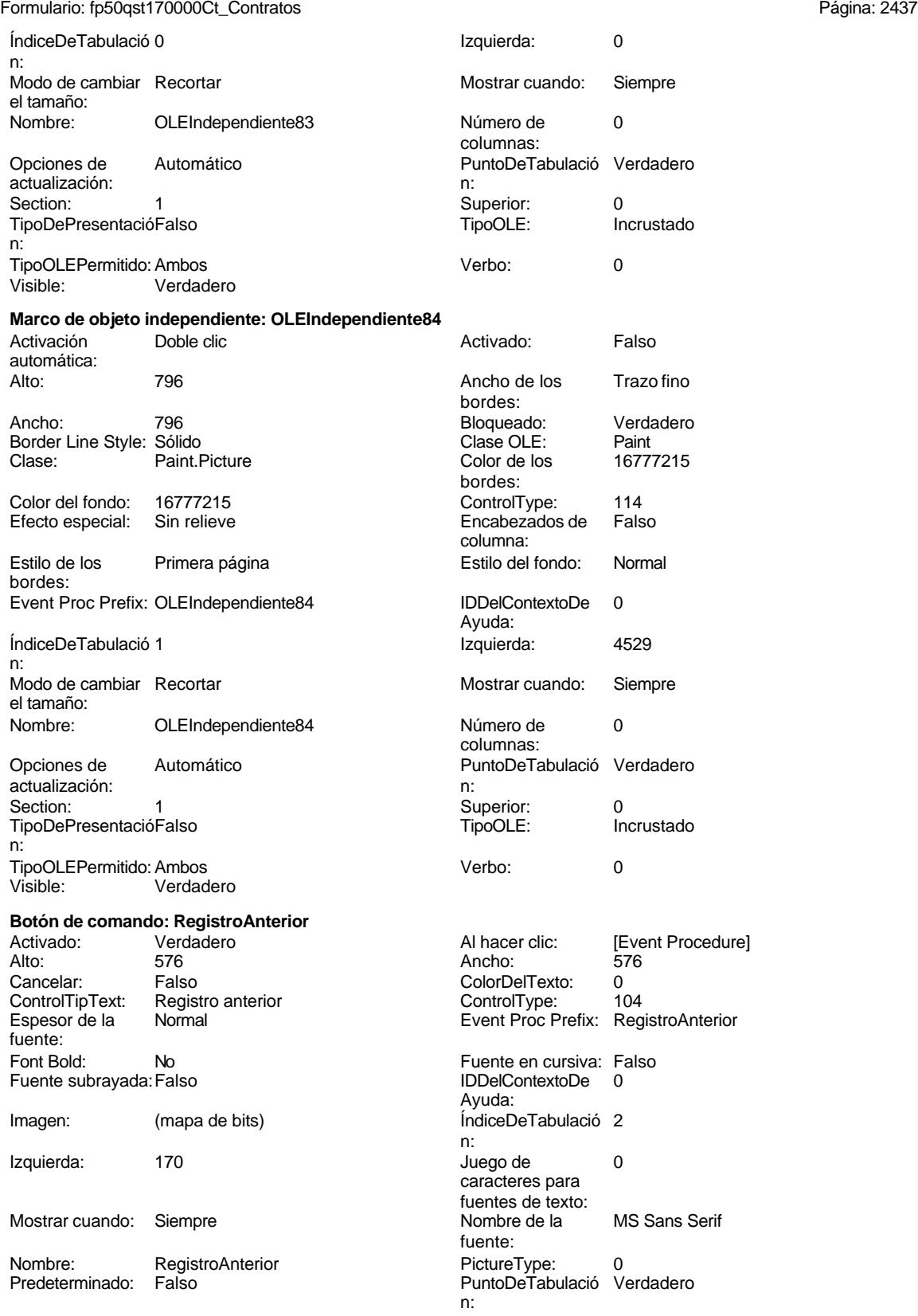

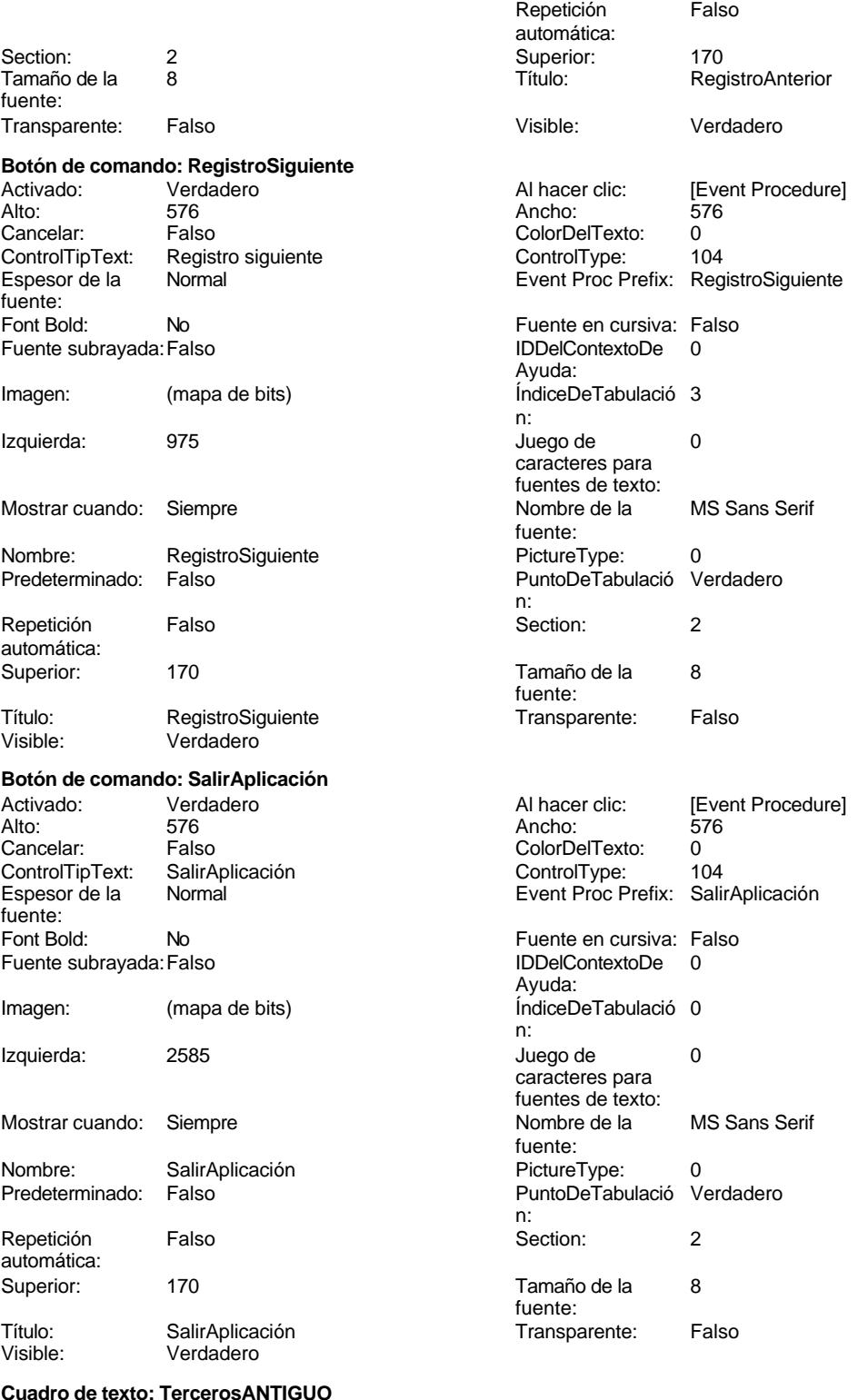

Activado: Verdadero

# Cogest.mdb (c) EPA noviembre de 2000

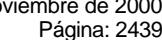

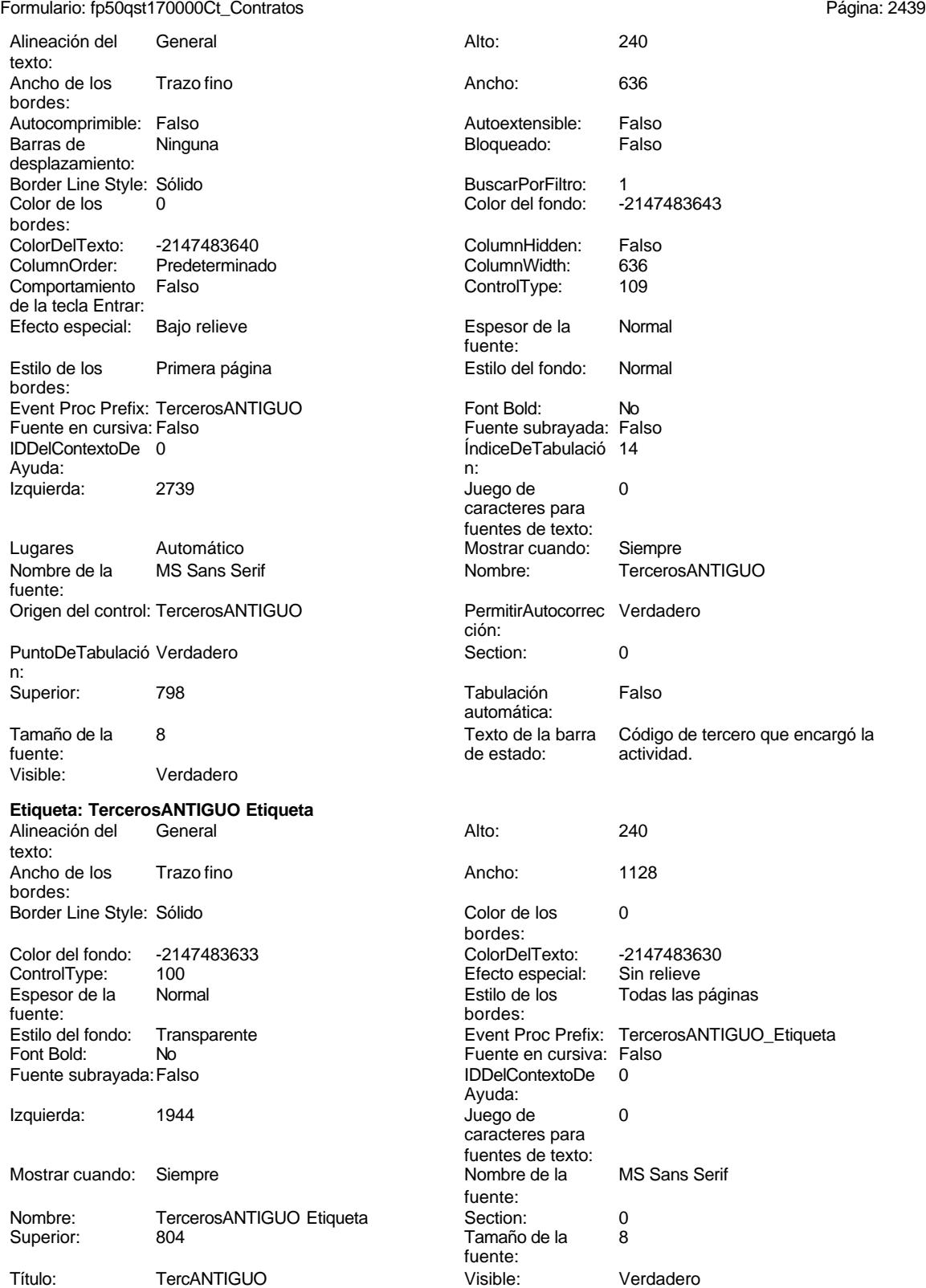

Cogest.mdb (c) EPA<br>
Formulario: fp50qst170000Ct\_Contratos<br>
Página: 2440 Formulario: fp50qst170000Ct\_Contratos

**Código**

```
1 Attribute VB_Name = "Form_fp50qst170000Ct_Contratos"
 2 Attribute VB_Creatable = True
 3 Attribute VB_PredeclaredId = True
 4 Attribute VB_Exposed = False
 5 Option Compare Database
 6 Option Explicit
 7
 8
9
10 Private Sub AbrirConsulta_Click()
11 DoCmd.RunCommand acCmdDatasheetView
12 End Sub
13
14 Private Sub CerrarVentana_Click()
     15 DoCmd.Close
16 End Sub
17
18 Private Sub ImprimirFormulario_Click()
19 DoCmd.PrintOut
20 End Sub
21
22 Private Sub RegistroAnterior_Click()
23 DoCmd.GoToRecord , , acPrevious
24 End Sub
25
26 Private Sub RegistroSiguiente_Click()
      27 DoCmd.GoToRecord , , acNext
28 End Sub
29
30 Private Sub SalirAplicación_Click()
31 Application.Quit
32 End Sub
33
34
```
### **Permisos de usuario**

admin

### **Permisos de grupo**

Admins Users

Cogest.mdb (c) EPA<br>
Formulario: fp51t171000Ct\_SubContratos<br>
Página: 2441 Formulario: fp51t171000Ct\_SubContratos

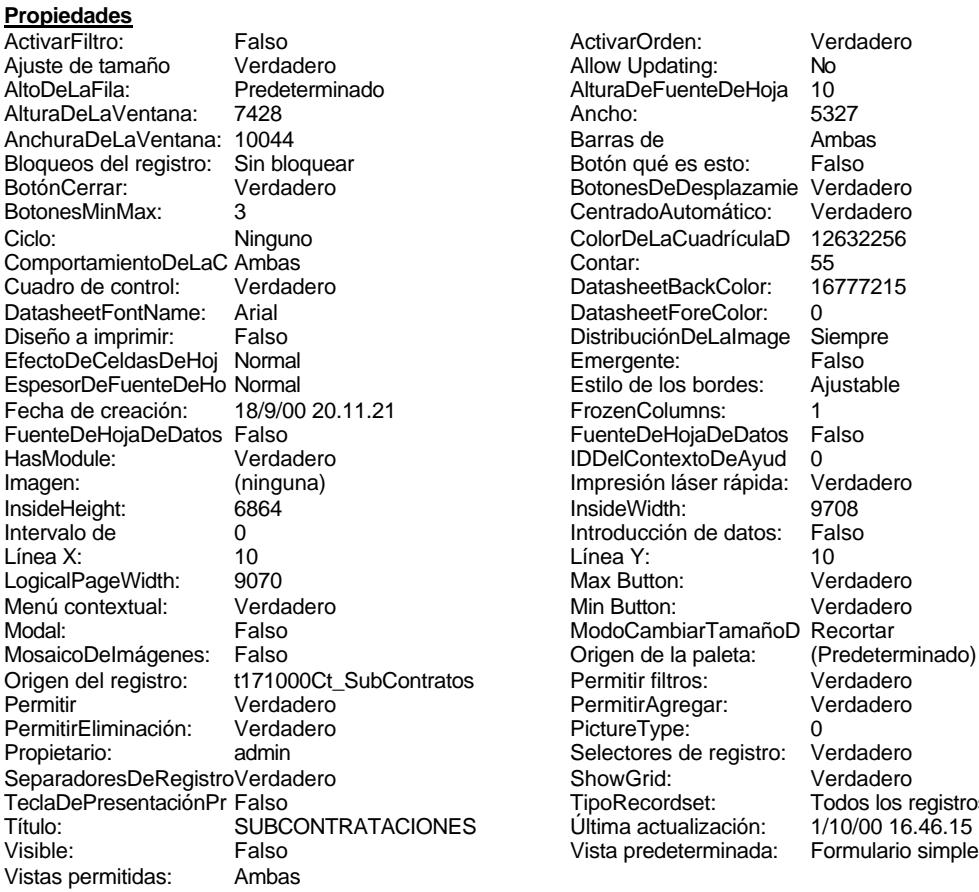

ActivarOrden: Verdadero<br>Allow Updating: No Allow Updating: No<br>AlturaDeFuenteDeHoja 10 AlturaDeFuenteDeHoja 10<br>Ancho: 5327 Barras de Ambas<br>Botón qué es esto: Falso Botón qué es esto: BotonesDeDesplazamie Verdadero<br>CentradoAutomático: Verdadero Botonese de Copicionalista. ColorDeLaCuadrículaD 12632256<br>Contar: 55 DatasheetBackColor: 16777215 DatasheetForeColor: 0<br>DistribuciónDeLalmage Siempre DistribuciónDeLaImage Siemp<br>Emergente: Falso Emergente: Falso<br>Estilo de los bordes: Ajustable Estilo de los bordes: FrozenColumns: 1<br>FuenteDeHojaDeDatos Falso FuenteDeHojaDeDatos Falso Falso Falso Falso Falso Falso Falso Falso Falso Falso Falso Falso Falso Fa Hasmodoris (2002)<br>IDDelContextoDeAyud 0<br>Impresión láser rápida: Verdadero Impresión láser rápida: InsideWidth: 9708<br>Introducción de datos: Falso Introducción de datos: Fal<br>Línea Y: 10 Linux 11.<br>Max Button: Verdadero Min Button: Verdadero ModoCambiarTamañoD Recortar<br>Origen de la paleta: (Predeterminado) Mosaico Emmana Fantalia<br>Origen de la paleta: origen del registro del registro del registro del registro del registro del registro del registro del registro<br>Contrato del registro del registro del verdadero Permitir Agregar: PictureType:<br>PictureType: 0<br>Selectores de registro: Verdadero Selectores de registro: ShowGrid: Verdadero<br>
TipoRecordset: Todos los r TipoRecordset: Todos los registros<br>
S Última actualización: 1/10/00 16.46.15

#### **Objetos**

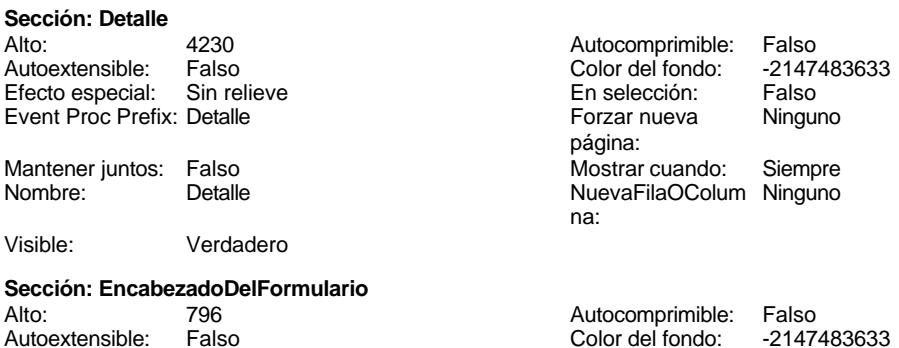

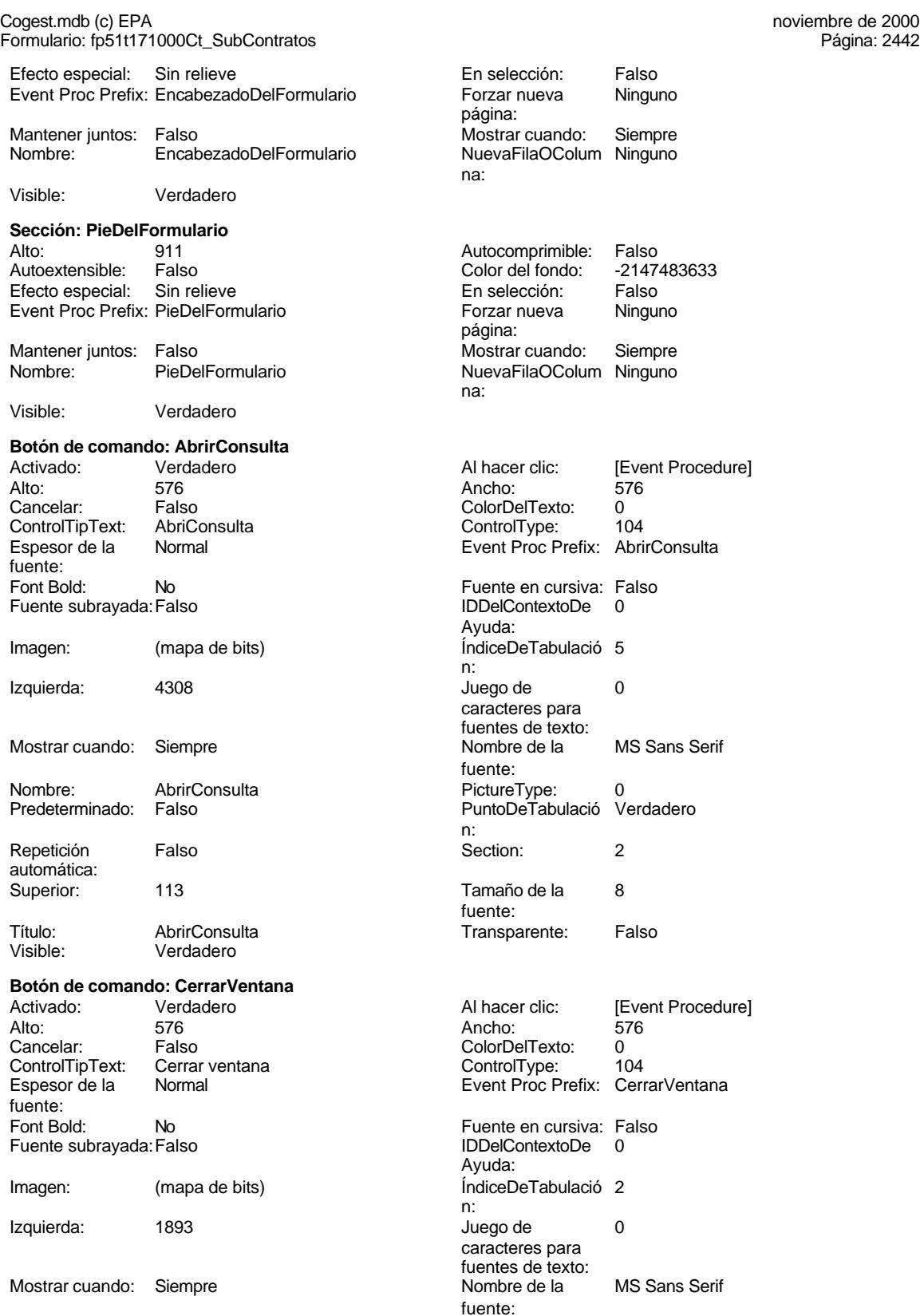

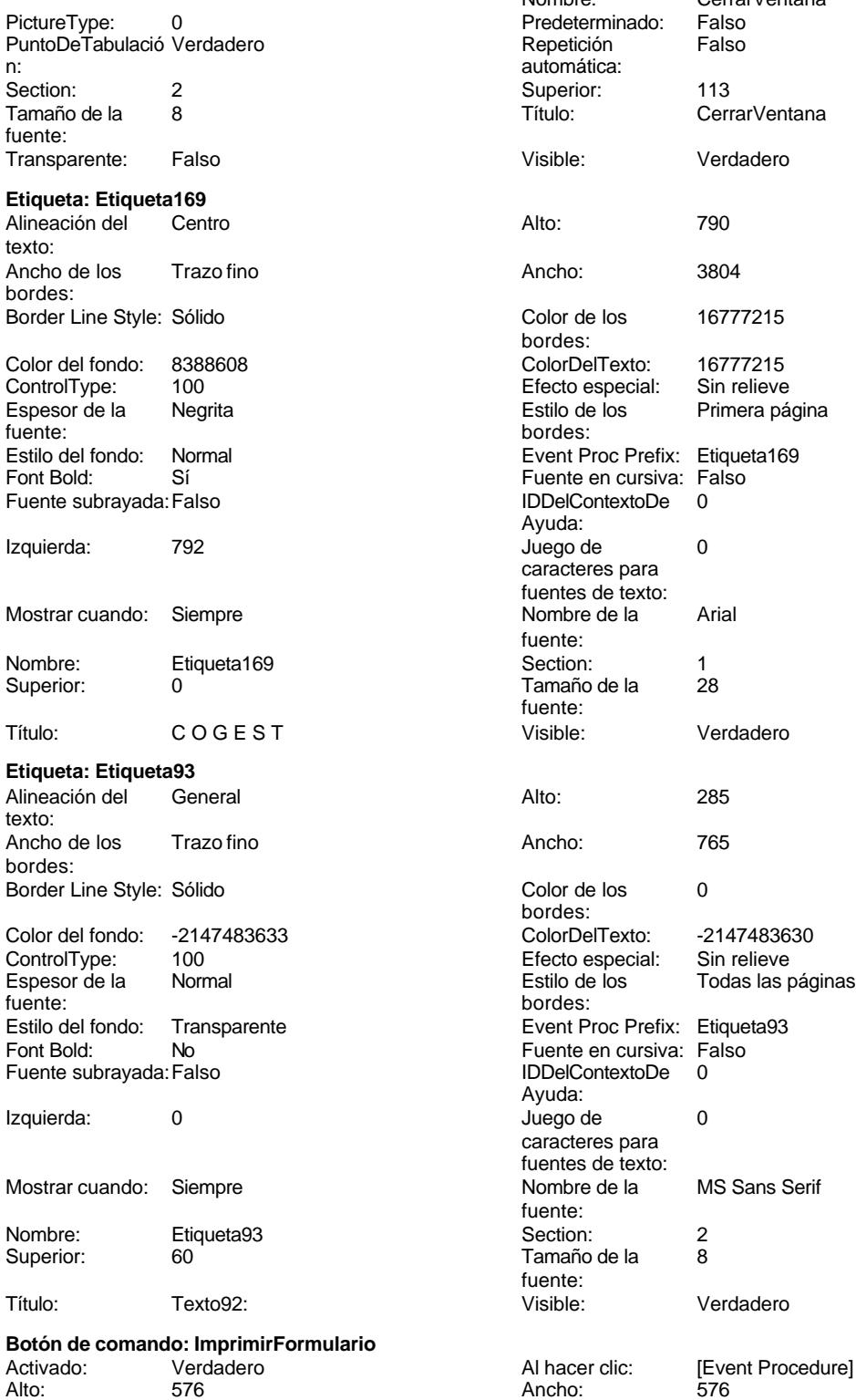

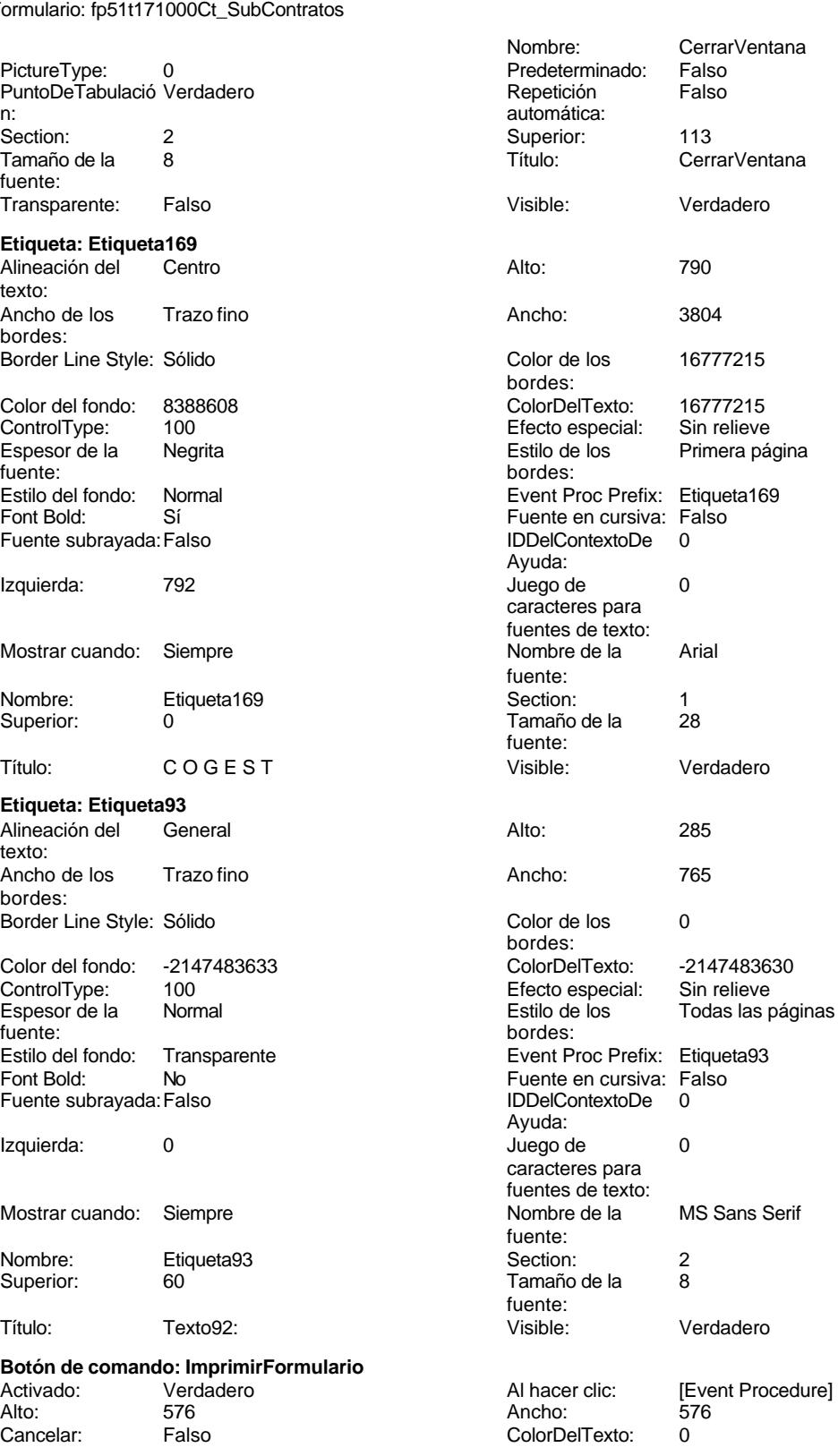

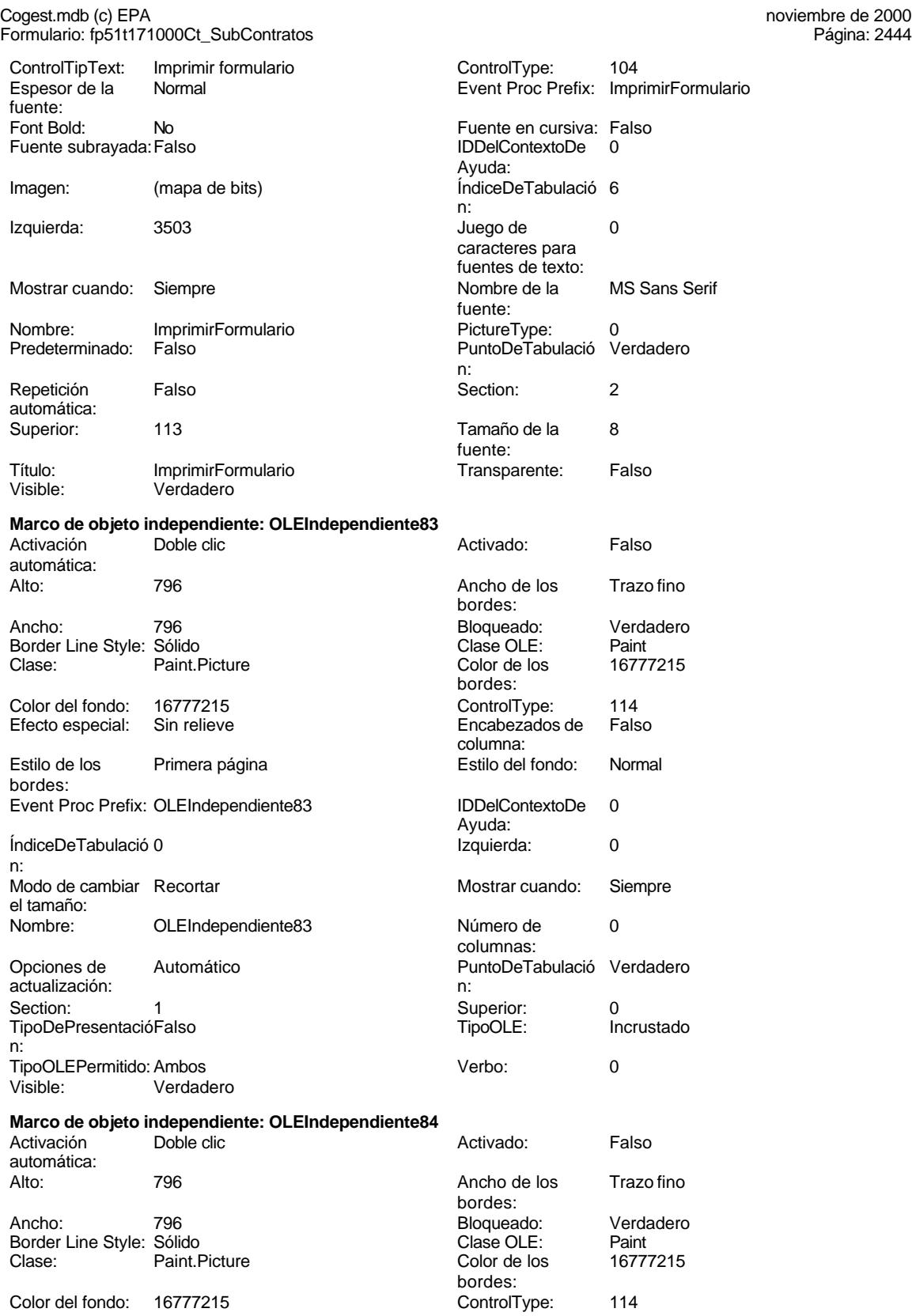

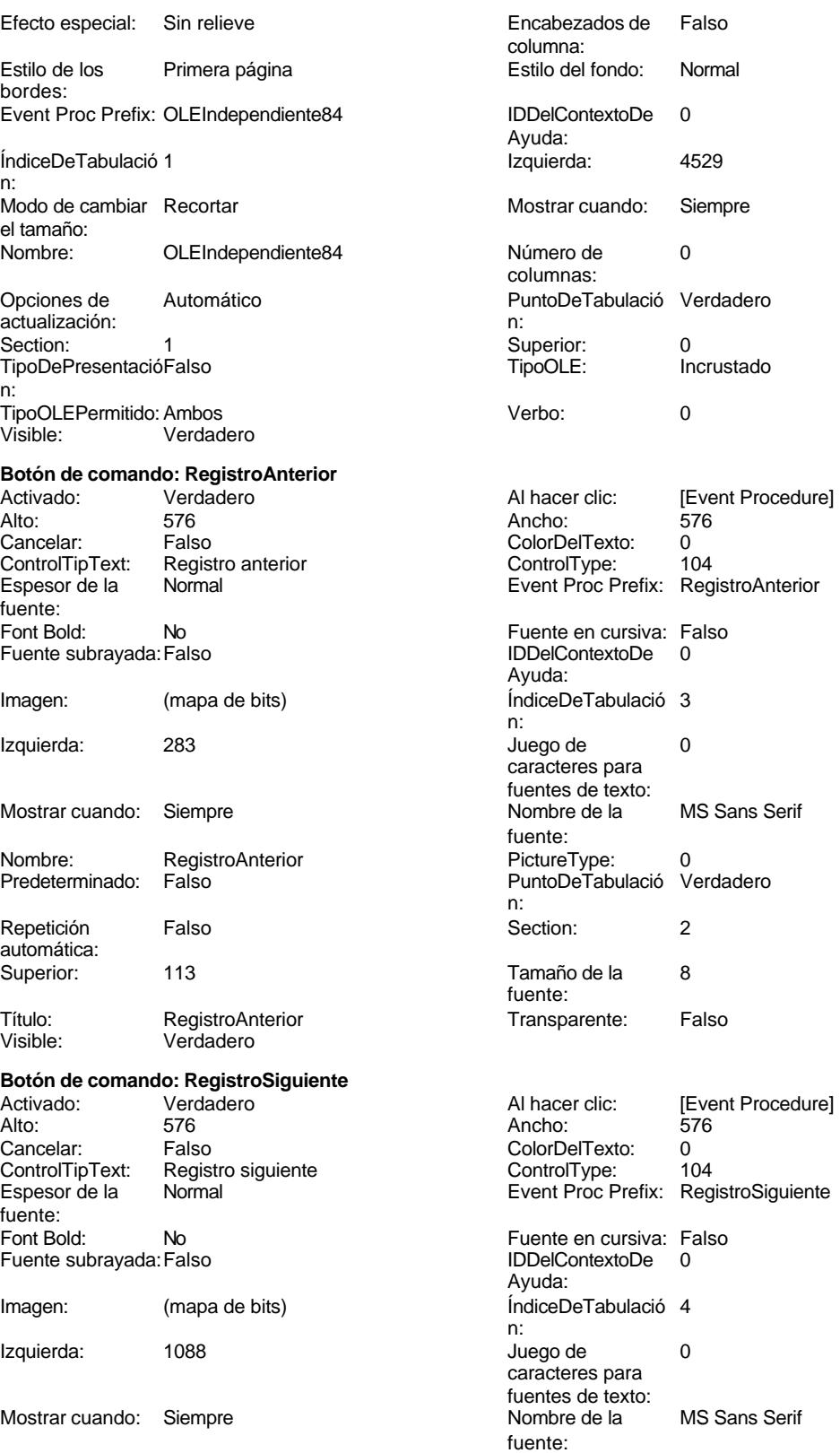

Cogest.mdb (c) EPA <br>
Formulario: fp51t171000Ct\_SubContratos <br>
Página: 2446 Formulario: fp51t171000Ct\_SubContratos PictureType: 0 Predeterminado: Falso PuntoDeTabulació Verdadero establecer a conseguente Repetición Falso n: automática: Section: 2 2 2 2 2 2 2 2 2 2 2 2 2 2 2 2 2 3 2 2 3 2 2 3 2 3 2 3 2 3 2 3 2 3 2 3 2 3 2 3 2 3 2 3 2 3 2 3 2 3 2 3 2 3 2 3 2 3 2 3 2 3 2 3 2 3 2 3 2 3 2 3 2 3 2 3 2 3 2 3 2 3 2 3 2 3 2 3 2 3 2 3 2 3 2 3 2 3 2 3 2 3 2 3 2 3 2 Tamaño de la 8 de 18 de 18 de 1910 - Título: RegistroSiguiente fuente: Transparente: Falso **Botón de comando: SalirAplicación** Activado: Verdadero **Al hacer clic:** [Event Procedure] Alto: 576 Ancho: 576 Cancelar: Falso<br>ControlTipText: SalirAplicación ControlTipText: Espesor de la Normal fuente: Font Bold: No Fuente subrayada: Falso Imagen: (mapa de bits) Izquierda: 2698 Mostrar cuando: Siempre Nombre: SalirAplicación Predeterminado: Falso Repetición Falso automática: Superior: 113 Título: SalirAplicación<br>
Visible: Verdadero Verdadero **Cuadro de texto: SC\_AUT** Activado: Verdadero Alto: 240 Ancho de los Trazo fino Ancho: 1701 **Autocomprimible: Falso** Autoextensible: Falso Bloqueado: Falso BuscarPorFiltro: 1 Color del fondo: -2147483643<br>ColumnHidden: Falso ColumnHidden: Falso<br>ColumnWidth: 1701 ColumnWidth: ControlType: 109<br>Espesor de la Normal Espesor de la fuente: Estilo del fondo: Normal Font Bold: No Fuente subrayada: Falso ÍndiceDeTabulació 0 **Izquierda:** 1314 n:<br>Juego de O **Lugares** Automático

caracteres para fuentes de texto:

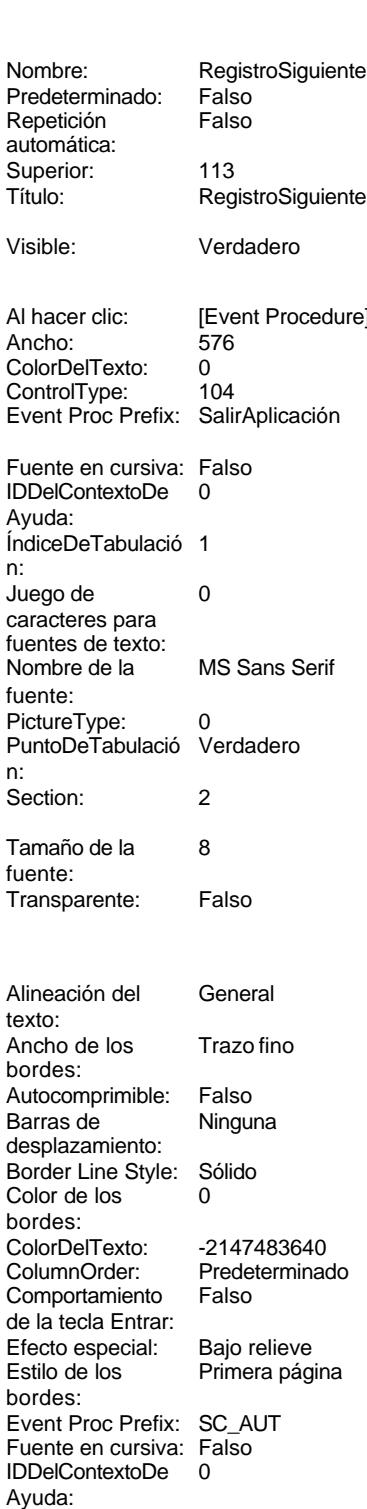

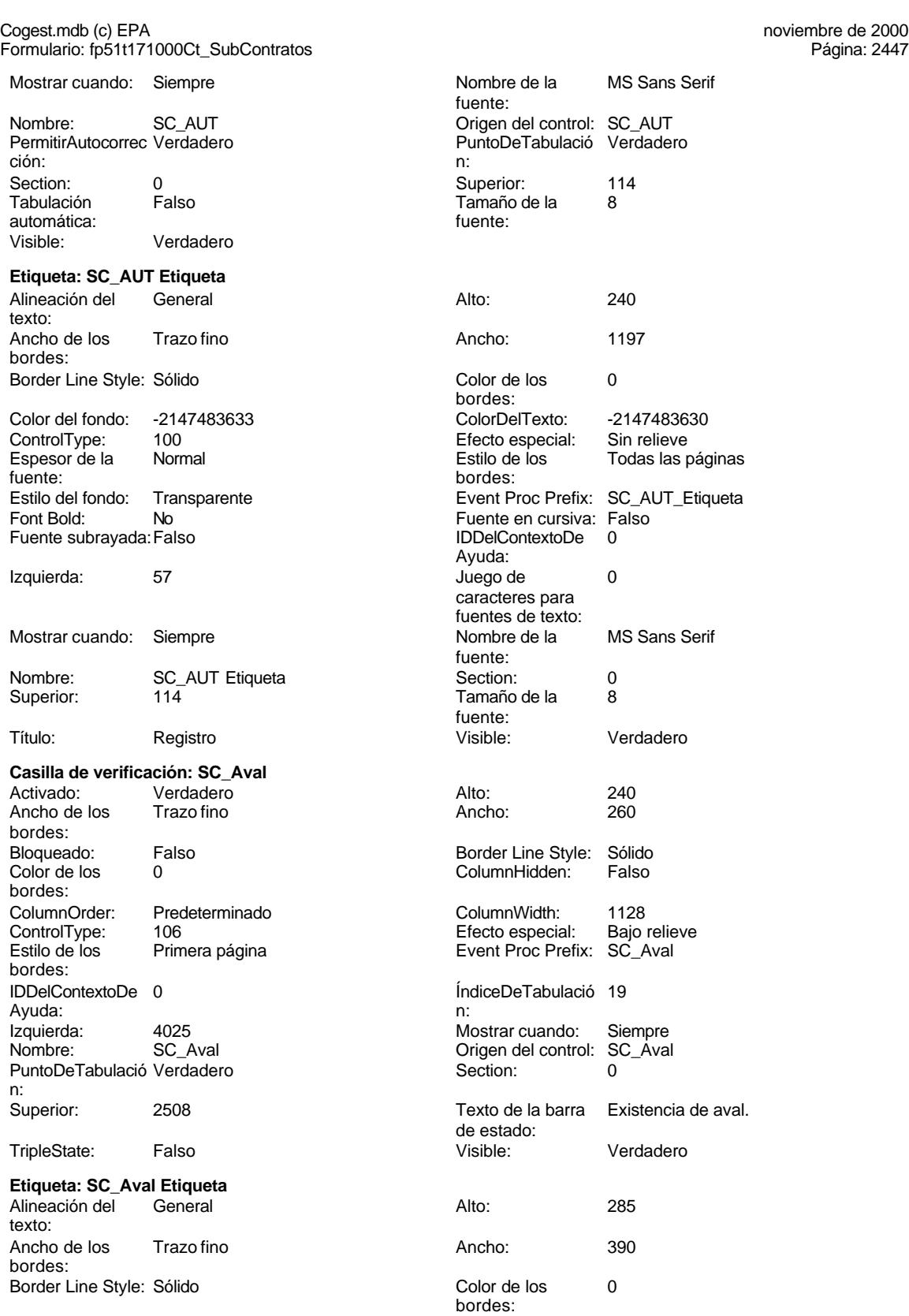

Cogest.mdb (c) EPA<br>
Formulario: fp51t171000Ct\_SubContratos<br>
Página: 2448 Formulario: fp51t171000Ct\_SubContratos Color del fondo: -2147483633<br>ControlType: 100 ControlType: 100<br>Espesor de la Rormal Espesor de la fuente: Estilo del fondo: Transparente Font Bold: No Fuente subrayada: Falso Izquierda: 3135 Mostrar cuando: Siempre Nombre: SC\_Aval Etiqueta Superior: 2508 Título: Aval Visible: Verdadero **Casilla de verificación: SC\_Baja** Activado: Verdadero<br>
Ancho de los Trazo fino Ancho de los bordes: Bloqueado: Falso<br>Color de los 0 Color de los bordes: ColumnOrder: Predeterminado ControlType: 106<br>Estilo de los Prim Primera página bordes: IDDelContextoDe 0 Ayuda: Izquierda: 4025 Nombre: SC\_Baja PuntoDeTabulació Verdadero n:<br>Superior: TripleState: Falso

**Etiqueta: SC\_Baja Etiqueta** Alineación del General texto: Ancho de los Trazo fino bordes: Border Line Style: Sólido Color del fondo: -2147483633 ControlType: 100<br>Espesor de la Rormal Espesor de la fuente: Estilo del fondo: Transparente<br>Font Bold: No Font Bold: Fuente subrayada: Falso Izquierda: 3135 Mostrar cuando: Siempre Nombre: SC\_Baja Etiqueta

Superior: 798 Título: Baja Visible: Verdadero

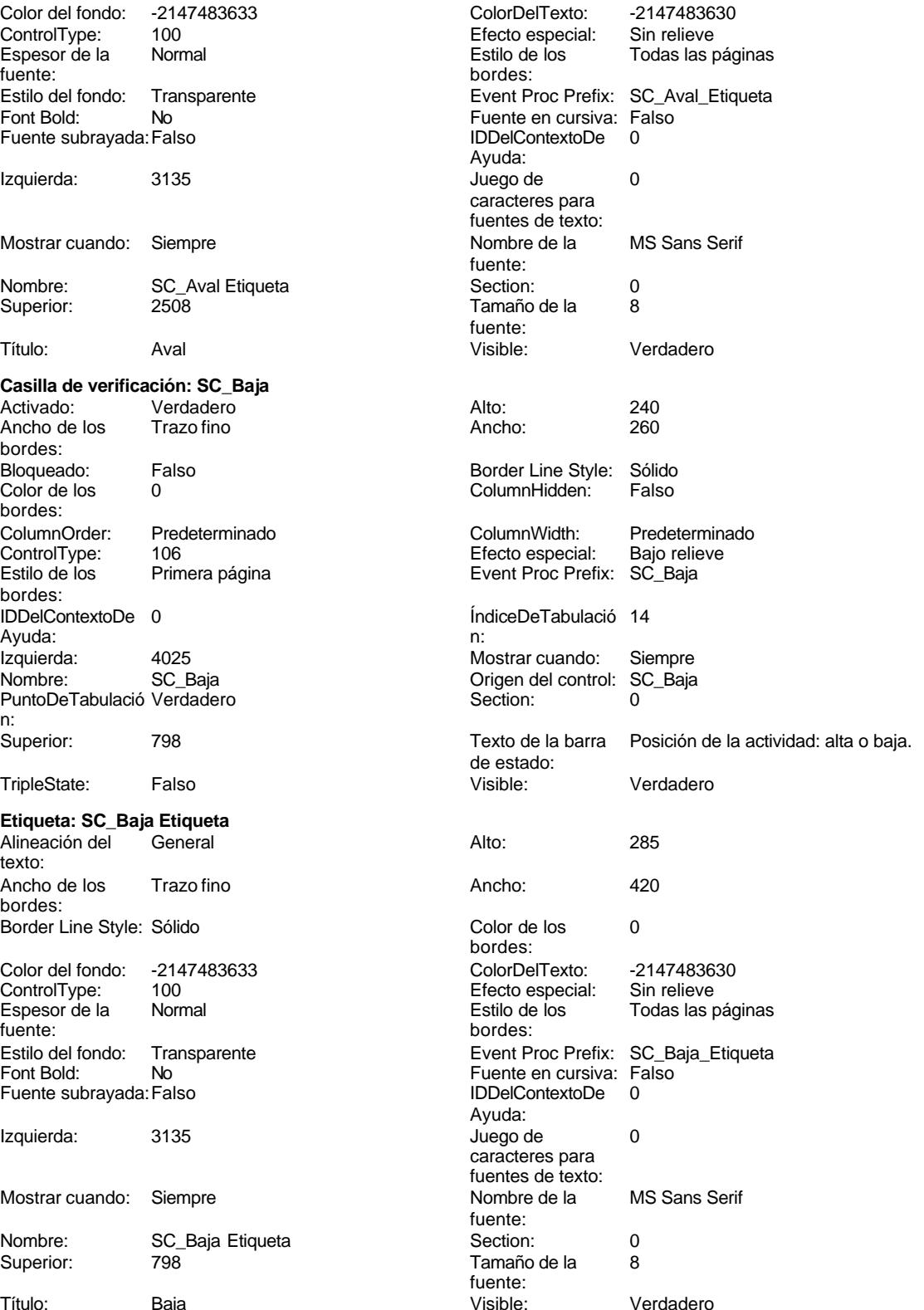

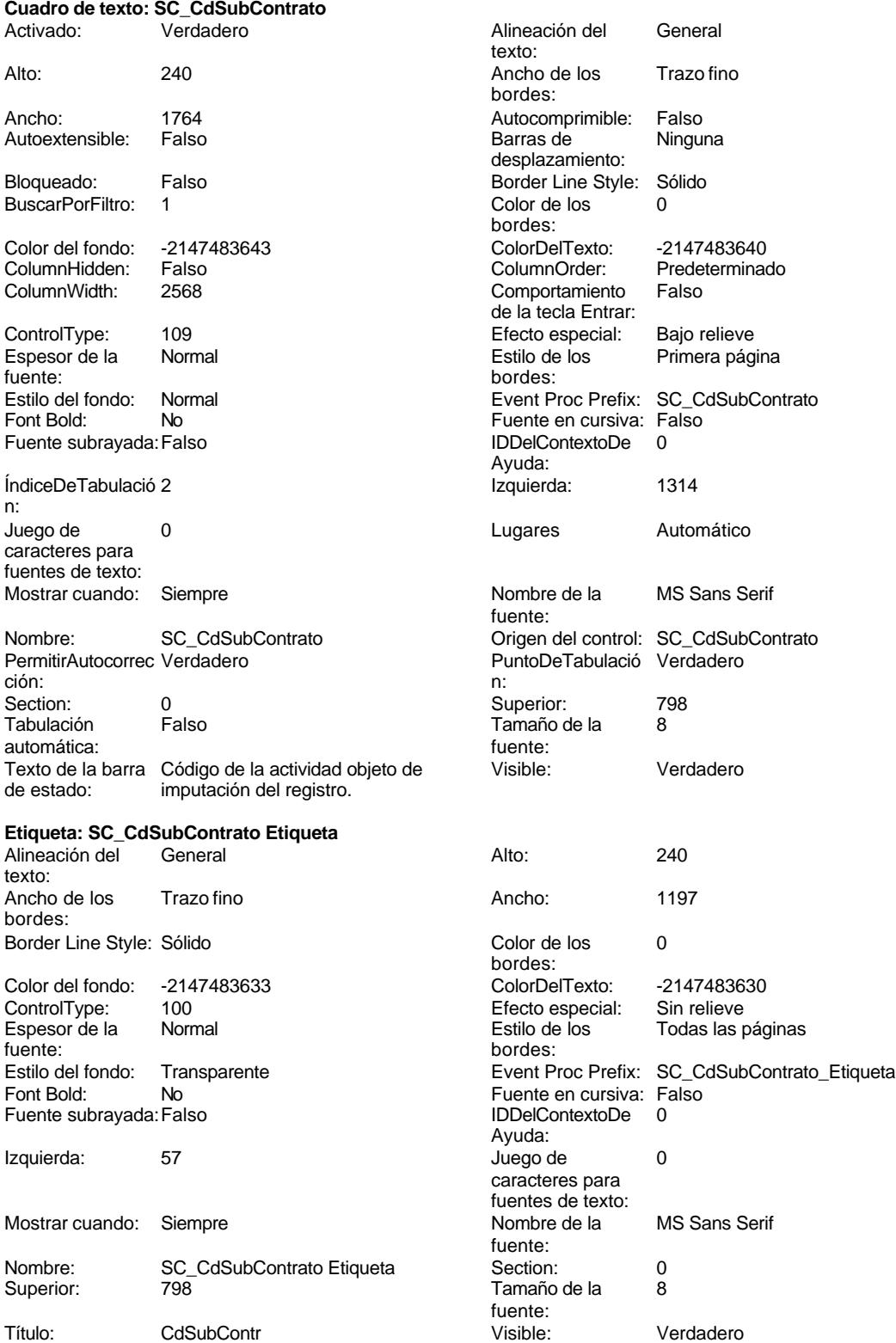

### Cogest.mdb (c) EPA<br>
Formulario: fp51t171000Ct\_SubContratos<br>
Página: 2450 Formulario: fp51t171000Ct\_SubContratos

### **Casilla de verificación: SC\_Contrato**

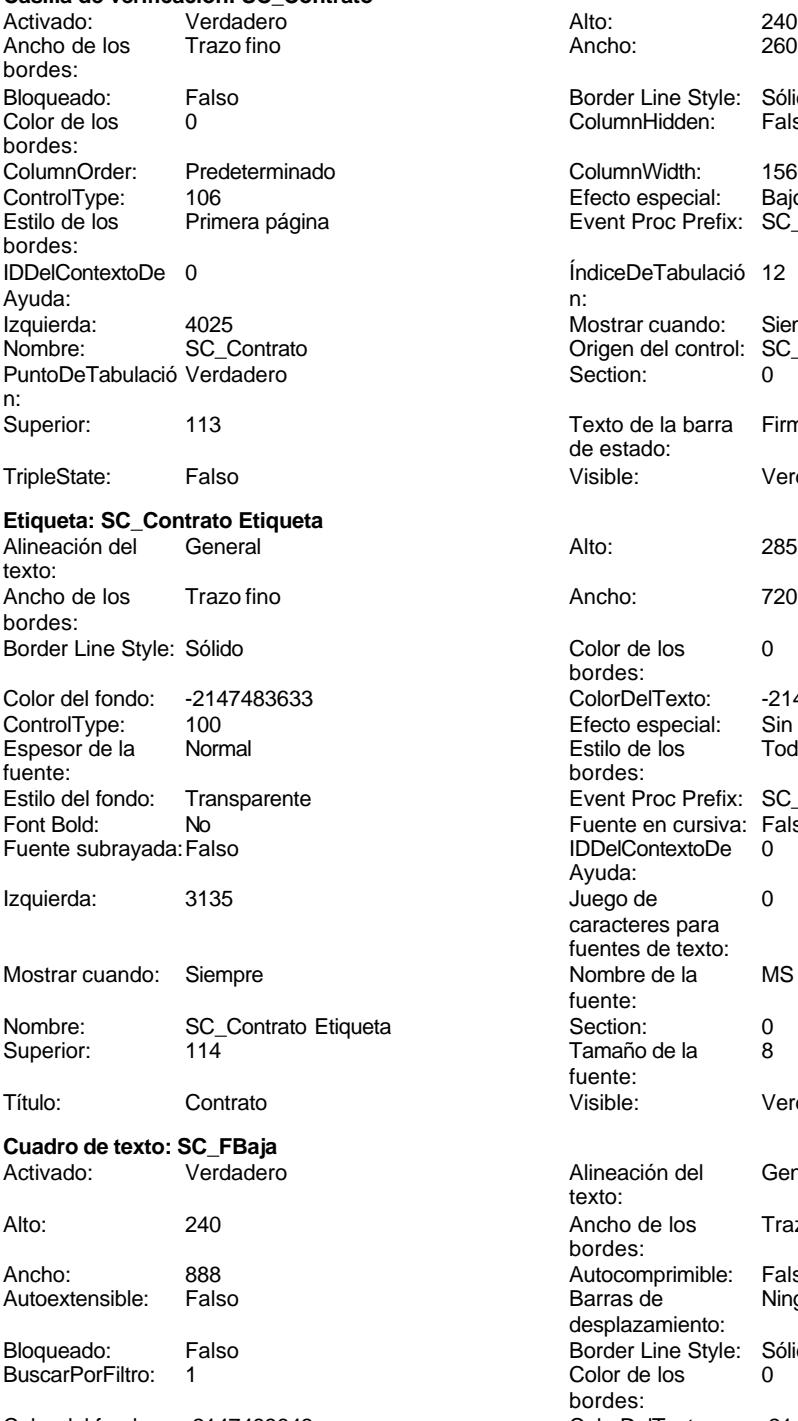

ColumnWidth: 888 ColumnWidth: 888 ControlType: 109 Efecto especial: Bajo relieve

Border Line Style: Sólido ColumnHidden: Falso ColumnWidth: 1560 Efecto especial: Bajo relieve Event Proc Prefix: SC\_Contrato ÍndiceDeTabulació 12 Mostrar cuando: Siempre Origen del control: SC\_Contrato Section: 0 Texto de la barra Firma de contrato. de estado: Visible: Verdadero Color de los 0 bordes: Color del fondo: -2147483633 ColorDelTexto: -2147483630 ControlType: 100 Efecto especial: Sin relieve Todas las páginas bordes: Event Proc Prefix: SC\_Contrato\_Etiqueta Fuente en cursiva: Falso<br>IDDelContextoDe 0 Fuente subrayada:Falso IDDelContextoDe 0 Ayuda: Juego de 0 caracteres para fuentes de texto: Nombre de la MS Sans Serif fuente: Tamaño de la 8 fuente:<br>Visible: Verdadero Alineación del General texto: Ancho de los Trazo fino bordes: Autocomprimible: Falso Barras de Ninguna desplazamiento: Border Line Style: Sólido Color de los 0 bordes:<br>ColorDelTexto: Color del fondo: -2147483643 ColorDelTexto: -2147483640 ColumnHidden: Falso ColumnOrder: Predeterminado de la tecla Entrar:

Cogest.mdb (c) EPA<br>
Formulario: fp51t171000Ct\_SubContratos<br>
Página: 2451 Formulario: fp51t171000Ct\_SubContratos Espesor de la Normal fuente: Estilo del fondo: Normal Font Bold: No Fuente en cursiva: Falso IDDelContextoDe 0 Ayuda:<br>Izquierda: 4025 Izquierda: Lugares Automático Nombre de la MS Sans Serif fuente: Origen del control: SC\_FBaja PuntoDeTabulació Verdadero n: Superior: 1140 Tamaño de la 8<br>fuente: fuente: de estado: Visible: Verdadero **Etiqueta: SC\_FBaja Etiqueta** Alineación del General texto: Ancho de los Trazo fino bordes: Border Line Style: Sólido Color del fondo: -2147483633<br>ControlType: 100 ControlType: Espesor de la Normal fuente: Estilo del fondo: Transparente<br>Font Bold: No Font Bold: Fuente subrayada: Falso Izquierda: 3135 Mostrar cuando: Siempre Nombre: SC\_FBaja Etiqueta Superior: 1140 Título: FBaja Visible: Verdadero **Cuadro de texto: SC\_FLiquidacion** Activado: Verdadero Alto: 240 Ancho de los Trazo fino Ancho: 888 Autocomprimible: Falso Autoextensible: Falso Bloqueado: Falso<br>BuscarPorFiltro: 1 BuscarPorFiltro:

Color del fondo: -2147483643<br>ColumnHidden: Falso ColumnHidden: Fals<br>ColumnWidth: 888 ColumnWidth:

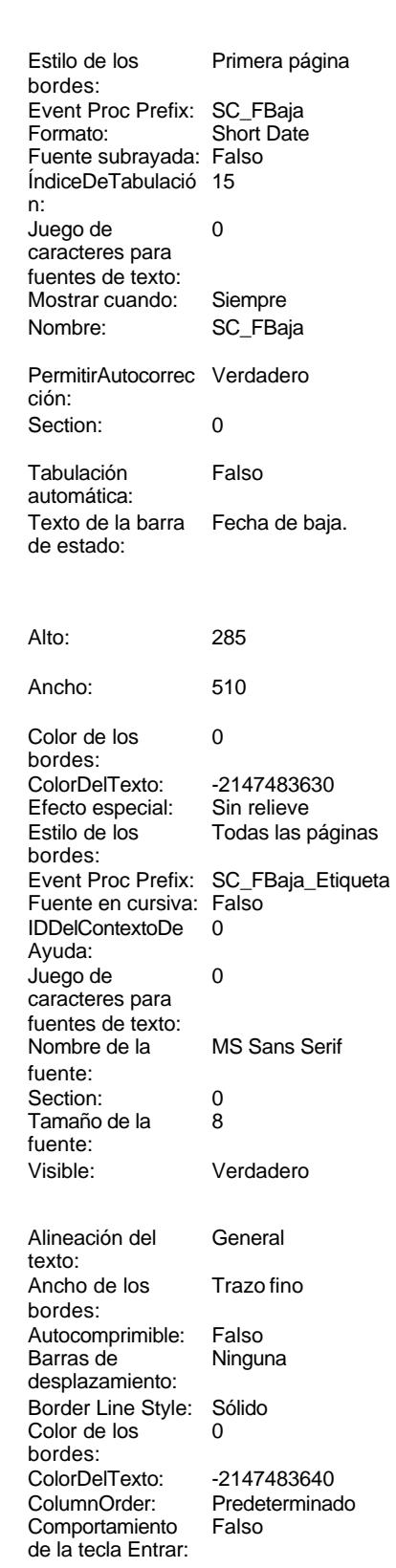

Cogest.mdb (c) EPA<br>
Formulario: fp51t171000Ct\_SubContratos<br>
Página: 2452 Formulario: fp51t171000Ct\_SubContratos ControlType: 109 entrolType: 109 entrolType: 109 entrol Efecto especial: Bajo relieve<br>
Espesor de la Normal de la Rimera pág Espesor de la Normal de la Romana Estilo de los Primera página de los estabelectura de la Romana Estilo de los<br>
Estilo de los Primera página Estilo del fondo: Normal **Execution Execut Proc Prefix: SC\_FLiquidacion**<br>
Formato: Short Date **No** Execution Content Proc Prefix: Sc\_FLiquidacion No **Formato:** Short Date Fuente en cursiva: Falso **Fuente subrayada:** Falso IDDelContextoDe 0 ÍndiceDeTabulació 16 Ayuda: n: Lugares Automático Mostrar cuando: Siempre Nombre de la MS Sans Serif Nombre: SC\_FLiquidacion fuente: Origen del control: SC\_FLiquidacion PermitirAutocorrec Verdadero PuntoDeTabulació Verdadero **Section:** 0 n: Superior: 1482 1482 Tabulación Falso Tamaño de la 8 Texto de la barra Fecha de liquidación. fuente: de estado: Visible: Verdadero **Etiqueta: SC\_FLiquidacion Etiqueta** Alineación del General **Alto:** 285 texto: Ancho de los Trazo fino **Ancho:** 390 bordes: Border Line Style: Sólido **Color de los** 0 Color del fondo: -2147483633 ColorDelTexto: -2147483630 ControlType: 100 100 Efecto especial: Sin relieve Espesor de la Normal de los Estilo de los Todas las páginas fuente: bordes: Font Bold: No No Fuente en cursiva: Falso<br>
Fuente subrayada: Falso Fuente en cursiva: Falso Fuente subrayada: Falso Izquierda: 3135 3135 Juego de 0 Mostrar cuando: Siempre Nombre de la MS Sans Serif Nombre: SC\_FLiquidacion Etiqueta Section: 0<br>Superior: 1485 1485 1200 1200 131 132 1485 Título: FLiq **Fundatelli Executed Executed Executed Executed Executed Executed Visible:** Verdadero **Cuadro de texto: SC\_FPago** Activado: Verdadero **Alineación del General** Alto: 240 20 Ancho de los Trazo fino Ancho: 888 Autocomprimible: Falso Autoextensible: Bloqueado: Falso Border Line Style: Sólido<br>BuscarPorFiltro: 1 Color de los 0 BuscarPorFiltro:

ColumnHidden: Falso ColumnOrder: Predeterminado

bordes: Juego de  $0$ caracteres para fuentes de texto: ción: automática: bordes: Transparente **Event Proc Prefix: SC\_FLiquidacion\_Etiqueta** Ayuda: caracteres para fuentes de texto: fuente: Tamaño de la fuente: texto: bordes: desplazamiento: bordes: Color del fondo: -2147483643 ColorDelTexto: -2147483640 Comportamiento

de la tecla Entrar:

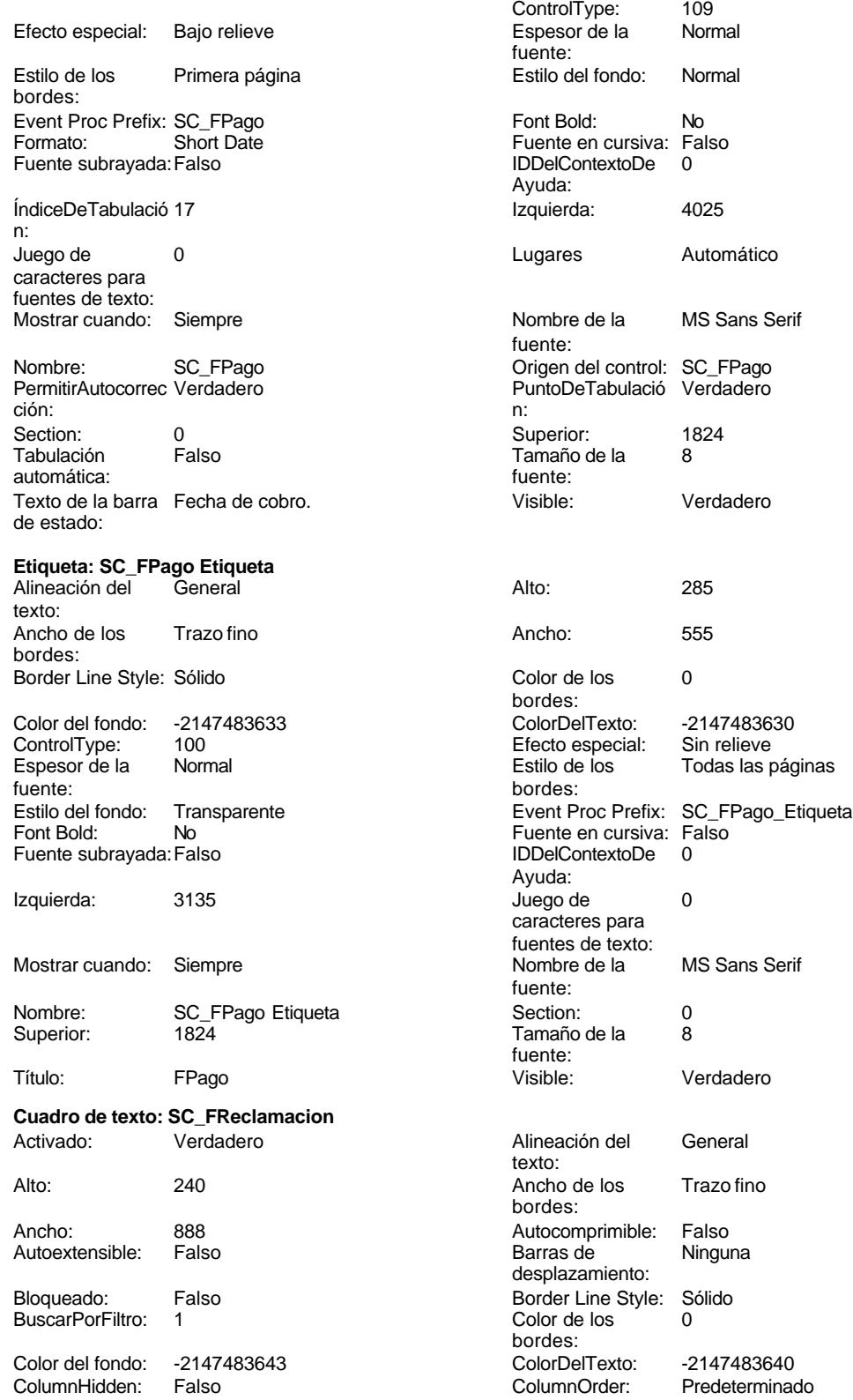

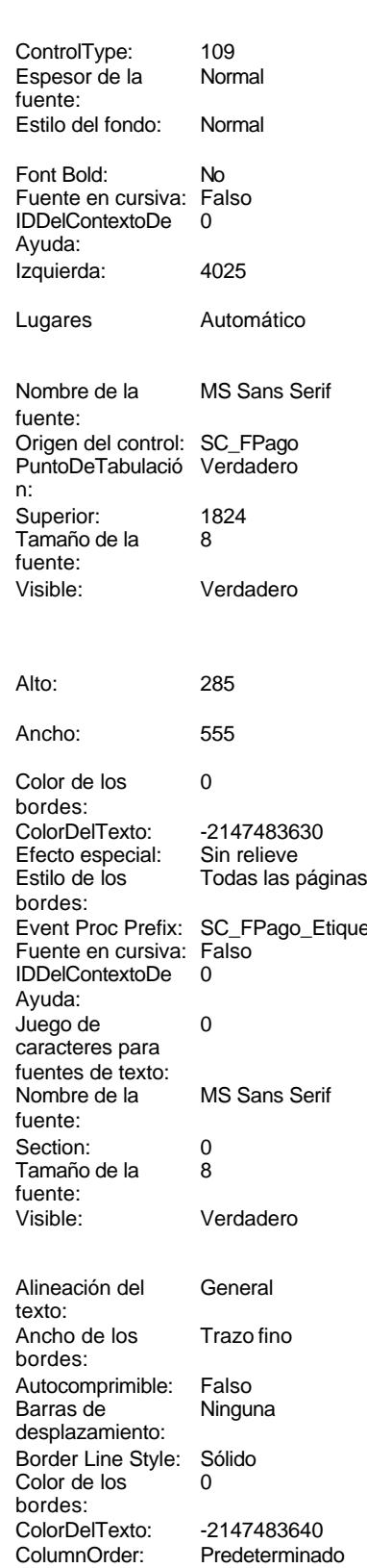

bordes:

Cogest.mdb (c) EPA<br>
Formulario: fp51t171000Ct\_SubContratos<br>
Página: 2454 Formulario: fp51t171000Ct\_SubContratos ColumnWidth: 888 ColumnWidth: 888 de la tecla Entrar: ControlType: 109 109 Control Efecto especial: Bajo relieve Espesor de la Normal Estilo de los Primera página fuente: bordes: Estilo del fondo: Normal Event Proc Prefix: SC\_FReclamacion<br>
Formato: No Formato: Short Date Font Bold: No **No Formato:** Short Date<br>
Fuente en cursiva: Falso **Fuente Subravada: Falso** Fuente en cursiva: Falso **Fuente subrayada: Falso Fuente subrayada:** Falso Fuente subrayada: Falso Fuente subrayada: Falso Fuente subrayada: Falso Fuente subrayada: Falso Fuente subrayada: *Sub-*ÍndiceDeTabulació 20 Ayuda: n: Izquierda: 4025 Annual 2025 Alego de 2012 Bay de 2025 Alego de 2022 Bay de 2022 Bay de 2022 Bay de 2022 Bay de caracteres para fuentes de texto: Lugares Automático Automático Mostrar cuando: Siempre<br>Nombre de la MS Sans Serif Mombre: SC FRe Nombre de la MS Sans Serif Nombre: SC\_FReclamacion fuente: Origen del control: SC\_FReclamacion PermitirAutocorrec Verdadero ción: PuntoDeTabulació Verdadero **Section:** 0 n: Superior: 2850 2850 Tabulación Falso automática: Tamaño de la 8 Texto de la barra Fecha en que se reclama el aval. fuente: de estado: Visible: Verdadero **Etiqueta: SC\_FReclamacion Etiqueta** Alineación del General Alto: 285 texto: Ancho de los Trazo fino **Ancho:** 735 bordes: Border Line Style: Sólido **Color de los** 0 bordes: Color del fondo: -2147483633 ColorDelTexto: -2147483630 ControlType: 100 entitled and the Efecto especial:<br>
Espesor de la Normal de la Seconde de la Seconde de la Seconde de la Seconde de la Seconde de la Seconde de l fuente: bordes: Estilo del fondo: Transparente 
Event Proc Prefix: SC\_FReclamacion\_Etiqueta<br>
Fuente en cursiva: Falso<br>
Fuente en cursiva: Falso Fort Bolder Bolder en cursiva: Falso Fuente subrayada: Falso IDDelContextoDe 0 Ayuda: Izquierda: 3135 Juego de 0 caracteres para fuentes de texto:<br>Nombre de la Mostrar cuando: Siempre Nombre de la MS Sans Serif fuente: Nombre: SC\_FReclamacion Etiqueta Section: 0 Superior: 2850 **Tamaño de la 8** fuente: Título: FReclam Visible: Verdadero **Cuadro de texto: SC\_FSuspension** Activado: Verdadero **Alineación del General** texto: Alto: 240 20 Ancho de los Trazo fino bordes: Ancho: 888 88 Autocomprimible: Falso<br>Autoextensible: Falso 6 Autocomprimible: Falso Autoextensible: desplazamiento: Bloqueado: Falso Border Line Style: Sólido<br>BuscarPorFiltro: 1 Color de los 0 BuscarPorFiltro: 1

Color del fondo: -2147483643 ColorDelTexto: -2147483640

Todas las páginas

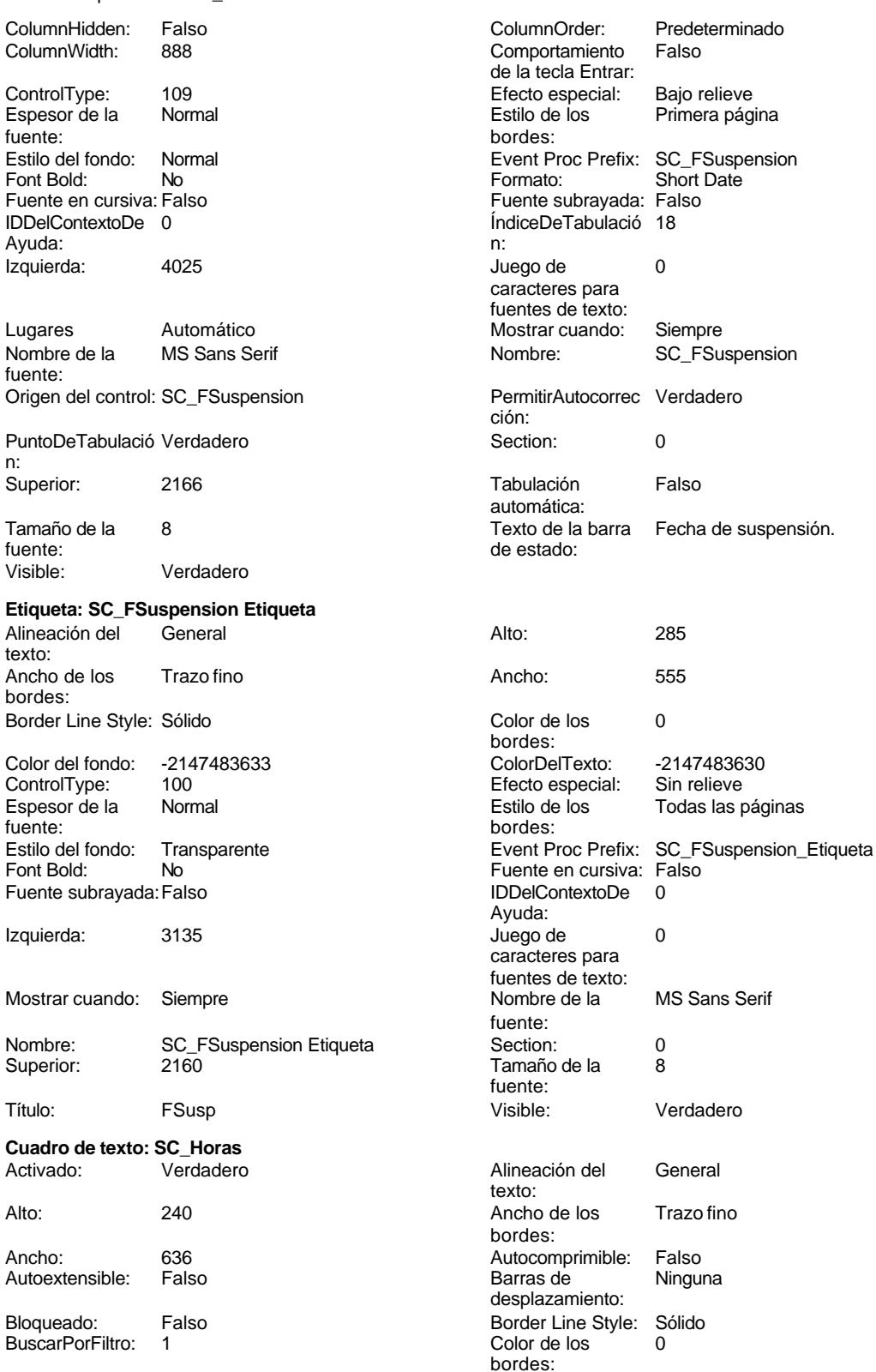

bordes:

Cogest.mdb (c) EPA<br>
Formulario: fp51t171000Ct\_SubContratos<br>
Página: 2456 Formulario: fp51t171000Ct\_SubContratos Color del fondo: -2147483643<br>ColumnHidden: Falso ColumnHidden: Fals<br>ColumnWidth: 636 ColumnWidth: ControlType: 109 Espesor de la Normal fuente:<br>Estilo del fondo: Normal Estilo del fondo: No<br>Font Bold: No Font Bold: Fuente en cursiva: Falso IDDelContextoDe 0 Ayuda: Izquierda: 1314 Lugares 0<br>Nombre de la M MS Sans Serif fuente: Origen del control: SC\_Horas PuntoDeTabulació Verdadero n: Superior: 3534 Tamaño de la 8 fuente: Visible: Verdadero **Etiqueta: SC\_Horas Etiqueta** Alineación del General texto: Ancho de los Trazo fino bordes: Border Line Style: Sólido Color del fondo: -2147483633 ControlType: 100<br>Espesor de la Rormal Espesor de la fuente: Estilo del fondo: Transparente Font Bold: No Fuente subrayada: Falso Izquierda: 57 Mostrar cuando: Siempre Nombre: SC\_Horas Etiqueta<br>Superior: 0534 Superior: Título: Horas Visible: Verdadero **Cuadro de texto: SC\_IdContrato** Verdadero Alto: 240 Ancho de los Trazo fino

Autoextensible: Falso Bloqueado: Falso Border Line Style: Sólido

BuscarPorFiltro: 1 Color de los 0

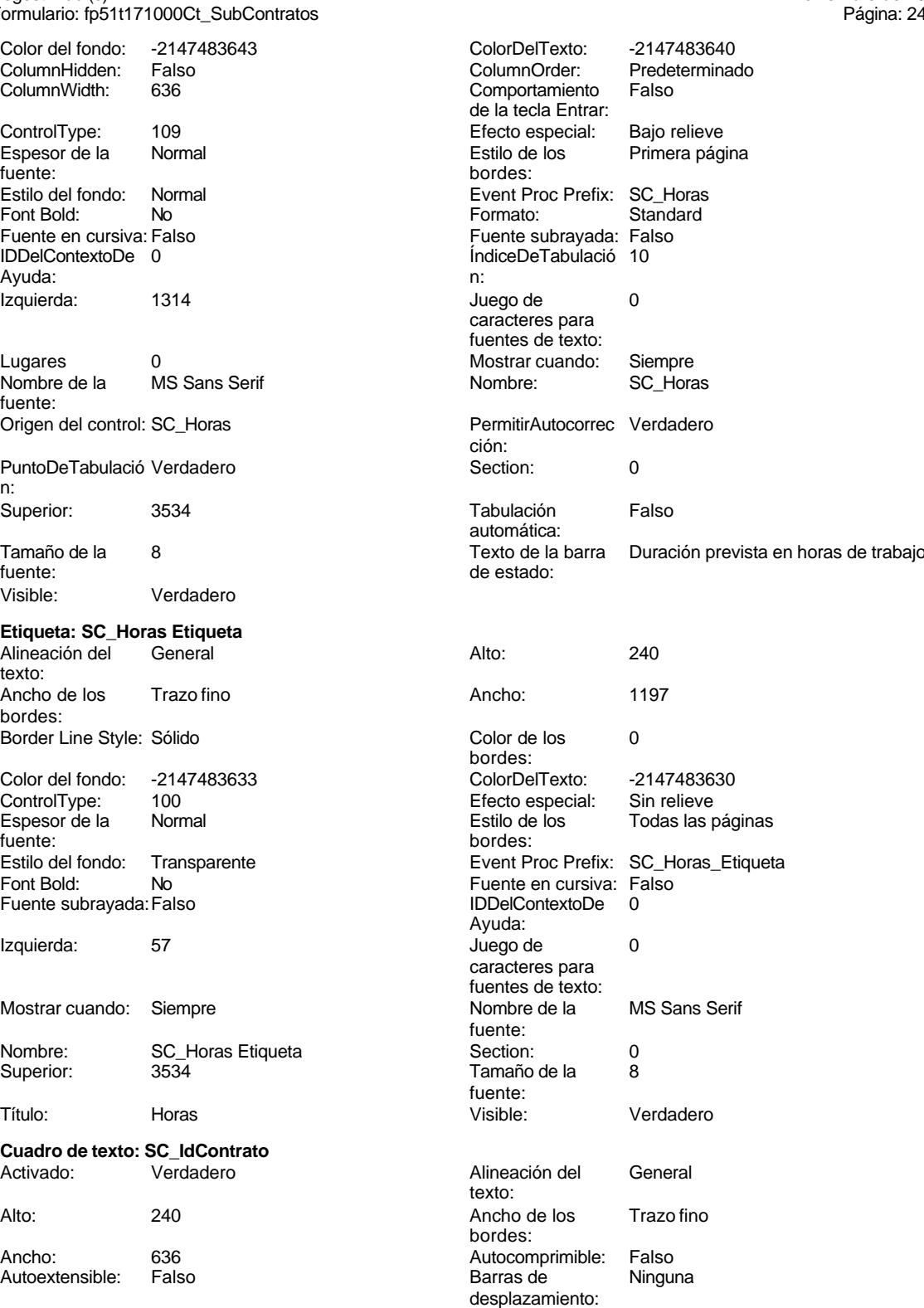
Cogest.mdb (c) EPA<br>
Formulario: fp51t171000Ct\_SubContratos<br>
Página: 2457 Formulario: fp51t171000Ct\_SubContratos Color del fondo: -2147483643<br>ColumnHidden: Falso ColorDelTexto: -2147483640 ColumnHidden: Falso ColumnHidden: Falso ColumnHidden: Falso ColumnOrder: Column Predeterminado<br>Falso Comportamiento Falso **ControlType:** 109 de la tecla Entrar: Efecto especial: Bajo relieve entrance en la Espesor de la Normal fuente:<br>Estilo del fondo: Estilo de los Primera página Estilo del fondo: Normal bordes: Event Proc Prefix: SC\_IdContrato Font Bold: No<br>
Fuente en cursiva: Falso<br>
Fuente subrayada: Fa Fuente subrayada: Falso IDDelContextoDe 0 ÍndiceDeTabulació 3 Ayuda: n: Izquierda: 1314 Juego de 0 caracteres para fuentes de texto: Lugares Automático Mostrar cuando: Siempre Nombre de la MS Sans Serif Nombre: SC\_IdContrato fuente: Origen del control: SC\_IdContrato PermitirAutocorrec Verdadero ción:<br>Section: PuntoDeTabulació Verdadero **Section:** 0 n:<br>Superior: Superior: 1140 Tabulación Falso automática: Tamaño de la 8 Texto de la barra Código de la adjudicación en la que se fuente: de estado: asigna la actividad. Visible: Verdadero **Etiqueta: SC\_IdContrato Etiqueta** Alineación del General **Alto:** 240 texto: Ancho de los Trazo fino **Ancho:** 1197 bordes: Border Line Style: Sólido Color de los 0 bordes: Color del fondo: -2147483633 ColorDelTexto: -2147483630 ControlType: 100 Efecto especial:<br>
Espesor de la Normal de la Estilo de los Todas las páginas fuente: bordes: Estilo del fondo: Transparente **Executive Event Proc Prefix: SC\_IdContrato\_Etiqueta** Font Bold: No No Research Research Research Fuente en cursiva: Falso Fuente subrayada: Falso IDDelContextoDe 0 Ayuda: Izquierda: 57 57 Juego de 0 caracteres para fuentes de texto: Mostrar cuando: Siempre Nombre de la MS Sans Serif fuente: Nombre: SC\_IdContrato Etiqueta Section: 0 Superior: 1140 1140 Tamaño de la 8 fuente: Título: Contrato Visible: Verdadero **Cuadro de texto: SC\_IdObjeto** Activado: Verdadero Alineación del General texto:

Alto: 240 240 Ancho de los Trazo fino

Ancho: 1764 1764 Autocomprimible: Falso<br>Autoextensible: Falso 1999 Autoextensible: Falso

Bloqueado: Falso **Falso Border Line Style: Sólido** 

Autoextensible:

bordes:

desplazamiento:

2457

## Cogest.mdb (c) EPA noviembre de 2000 Formulario: fp51t171000Ct\_SubContratos Página: 2458

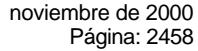

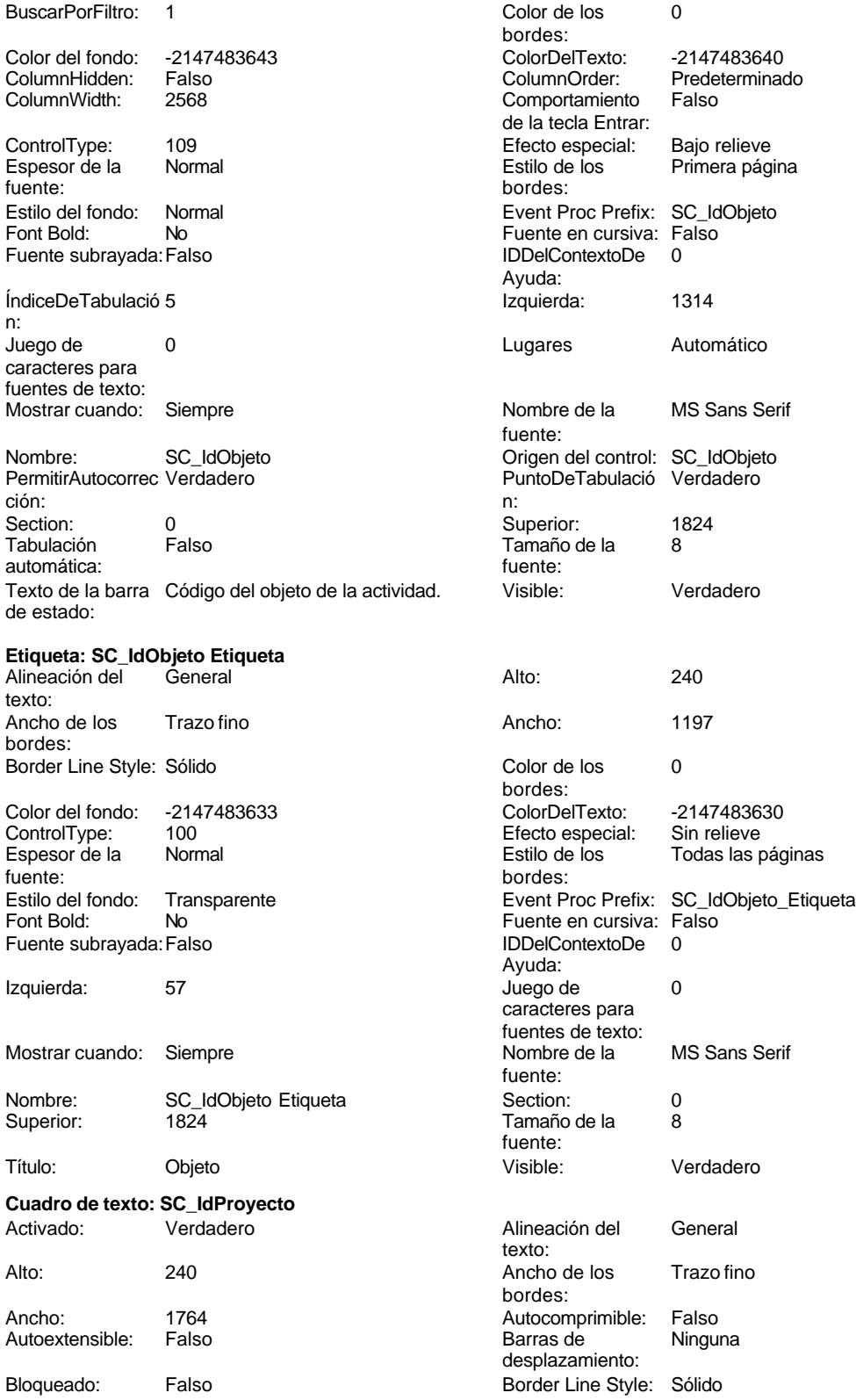

## Cogest.mdb (c) EPA<br>
Formulario: fp51t171000Ct\_SubContratos<br>
Página: 2459 Formulario: fp51t171000Ct\_SubContratos BuscarPorFiltro: 1 Color de los 0 bordes: Color del fondo: -2147483643 ColorDelTexto: -2147483640 ColumnHidden: Falso ColumnOrder: Predeterminado Comportamiento Falso de la tecla Entrar: ControlType: 109 Efecto especial: Bajo relieve Espesor de la Normal de la Romana Estilo de los Primera página de los estabelectura de la Romana Estilo de los<br>Estilo de los primera página fuente: bordes: Estilo del fondo: Normal **Execution Execute Procedular Event Proc** Prefix: SC\_IdProyecto<br>
Fuente en cursiva: Falso No Fuente en cursiva: Falso Fuente subrayada: Falso **IDDelContextoDe** 0 Ayuda: ÍndiceDeTabulació 4 Izquierda: 1314 n: Juego de 0 0 0 0 0 0 0 0 1 1 2 Lugares Automático caracteres para fuentes de texto: Mostrar cuando: Siempre Nombre de la MS Sans Serif fuente: Nombre: SC\_IdProyecto <br>
PermitirAutocorrec Verdadero Control: SC\_IdProyecto PermitirAutocorrec Verdadero PuntoDeTabulació Verdadero ción: n: Section: 0 0<br>
Tabulación Falso Calendario Entre Tamaño de la 8 Tamaño de la 8 automática: fuente: Texto de la barra Código del tipo de encargo recibido. Visible: Verdadero de estado: **Etiqueta: SC\_IdProyecto Etiqueta** Alineación del General **Alto:** 240 texto: Ancho de los Trazo fino **Ancho:** 1197 bordes: Border Line Style: Sólido **Color de los** 0 bordes:<br>ColorDelTexto: Color del fondo: -2147483633 ColorDelTexto: -2147483630 Efecto especial: Espesor de la Normal de los Estilo de los Todas las páginas fuente: bordes: Estilo del fondo: Transparente **Exercice Exercice Exercice Exercice** Event Proc Prefix: SC\_IdProyecto\_Etiqueta Font Bold: No No Fuente en cursiva: Falso Fuente subrayada: Falso IDDelContextoDe 0 Ayuda: Izquierda: 57 Juego de 0 caracteres para fuentes de texto: Mostrar cuando: Siempre Nombre de la MS Sans Serif fuente: Nombre: SC\_IdProyecto Etiqueta Section: 0<br>
Superior: 1482 <br>
Superior: 1482 Superior: 1482 Tamaño de la fuente: Título: Proyecto Visible: Verdadero **Cuadro de texto: SC\_IdTerceros** Activado: Verdadero **Alineación del General** texto: Alto: 240 240 Ancho de los Trazo fino bordes: Ancho: 636 636 Autocomprimible: Falso<br>Autoextensible: Falso 636 Autocomprimible: Falso Autoextensible: desplazamiento:

Bloqueado: Falso Border Line Style: Sólido

## Cogest.mdb (c) EPA<br>
Formulario: fp51t171000Ct\_SubContratos<br>
Página: 2460 Formulario: fp51t171000Ct\_SubContratos BuscarPorFiltro: 1 Color de los 0 bordes:<br>ColorDelTexto: Color del fondo: -2147483643 ColorDelTexto: -2147483640 ColumnHidden: Falso ColumnOrder: Predeterminado 636 Comportamiento Falso de la tecla Entrar: ControlType: 109 Efecto especial: Bajo relieve Espesor de la Normal de la Romana Estilo de los Primera página de los estabelectura de la Romana Estilo de los<br>Estilo de los primera página fuente: bordes: Estilo del fondo: Normal **Execution Execute Processital Execution** Event Proc Prefix: SC\_IdTerceros<br>
Fuente en cursiva: Falso No Fuente en cursiva: Falso Fuente subrayada: Falso **IDDelContextoDe** 0 Ayuda: ÍndiceDeTabulació 6 **Izquierda:** 1314 n: Juego de 0 0 0 0 0 0 0 0 1 1 2 Lugares Automático caracteres para fuentes de texto: Mostrar cuando: Siempre Nombre de la MS Sans Serif fuente: Nombre: SC\_IdTerceros Company Crigen del control: SC\_IdTerceros<br>
PermitirAutocorrec Verdadero Crigen del ControleTabulació Verdadero PuntoDeTabulació Verdadero ción: n: Section: 0 0<br>
Tabulación Falso Calendario Entre Tamaño de la 8 Tamaño de la 8 automática: fuente: Texto de la barra Código de tercero que encargó la Visible: Verdadero de estado: actividad. **Etiqueta: SC\_IdTerceros Etiqueta** Alineación del General **Alto:** 240 texto: Ancho de los Trazo fino **Ancho:** 1197 bordes: Border Line Style: Sólido **Color de los** 0 bordes:<br>ColorDelTexto: Color del fondo: -2147483633 ColorDelTexto: -2147483630 Efecto especial: Espesor de la Normal de los Estilo de los Todas las páginas fuente: bordes: Estilo del fondo: Transparente **Exerceros** Event Proc Prefix: SC\_IdTerceros\_Etiqueta Font Bold: No No Fuente en cursiva: Falso Fuente subrayada: Falso IDDelContextoDe 0 Ayuda: Izquierda: 57 Juego de 0 caracteres para fuentes de texto: Mostrar cuando: Siempre Nombre de la MS Sans Serif fuente: Nombre: SC\_IdTerceros Etiqueta Section: 0 Superior:<br>Tamaño de la fuente: Título: Terceros Visible: Verdadero **Cuadro de texto: SC\_Imput** Activado: Verdadero **Alineación del General** texto: Alto: 240 240 Ancho de los Trazo fino bordes: Ancho: 888 88 Autocomprimible: Falso<br>Autoextensible: Falso 6 Autocomprimible: Falso Autoextensible: desplazamiento:

Bloqueado: Falso Border Line Style: Sólido

Cogest.mdb (c) EPA <br>
Formulario: fp51t171000Ct\_SubContratos <br>
Página: 2461 Formulario: fp51t171000Ct\_SubContratos BuscarPorFiltro: 1 Color de los 0 Color del fondo: -2147483643 ColumnHidden: Falso<br>ColumnWidth: 888 ColumnWidth: ControlType: 109<br>Espesor de la Normal Espesor de la fuente: Estilo del fondo: Normal Font Bold: No Fuente en cursiva: Falso IDDelContextoDe 0 Ayuda: Izquierda: 1314 Lugares Automático Nombre de la MS Sans Serif fuente: Origen del control: SC\_Imput PuntoDeTabulació Verdadero n: Superior: 456 Visible: Verdadero **Etiqueta: SC\_Imput Etiqueta** Alineación del General texto: Ancho de los Trazo fino bordes: Border Line Style: Sólido Color del fondo: -2147483633<br>ControlType: 100 ControlType: Espesor de la Normal fuente: bordes: Estilo del fondo: Transparente Font Bold: No Fuente subrayada: Falso Izquierda: 57 Mostrar cuando: Siempre Nombre: SC\_Imput Etiqueta<br>Superior: 456 Superior: Título: Imput Visible: Verdadero **Cuadro de texto: SC\_Inicio** Activado: Verdadero

Autoextensible: Falso

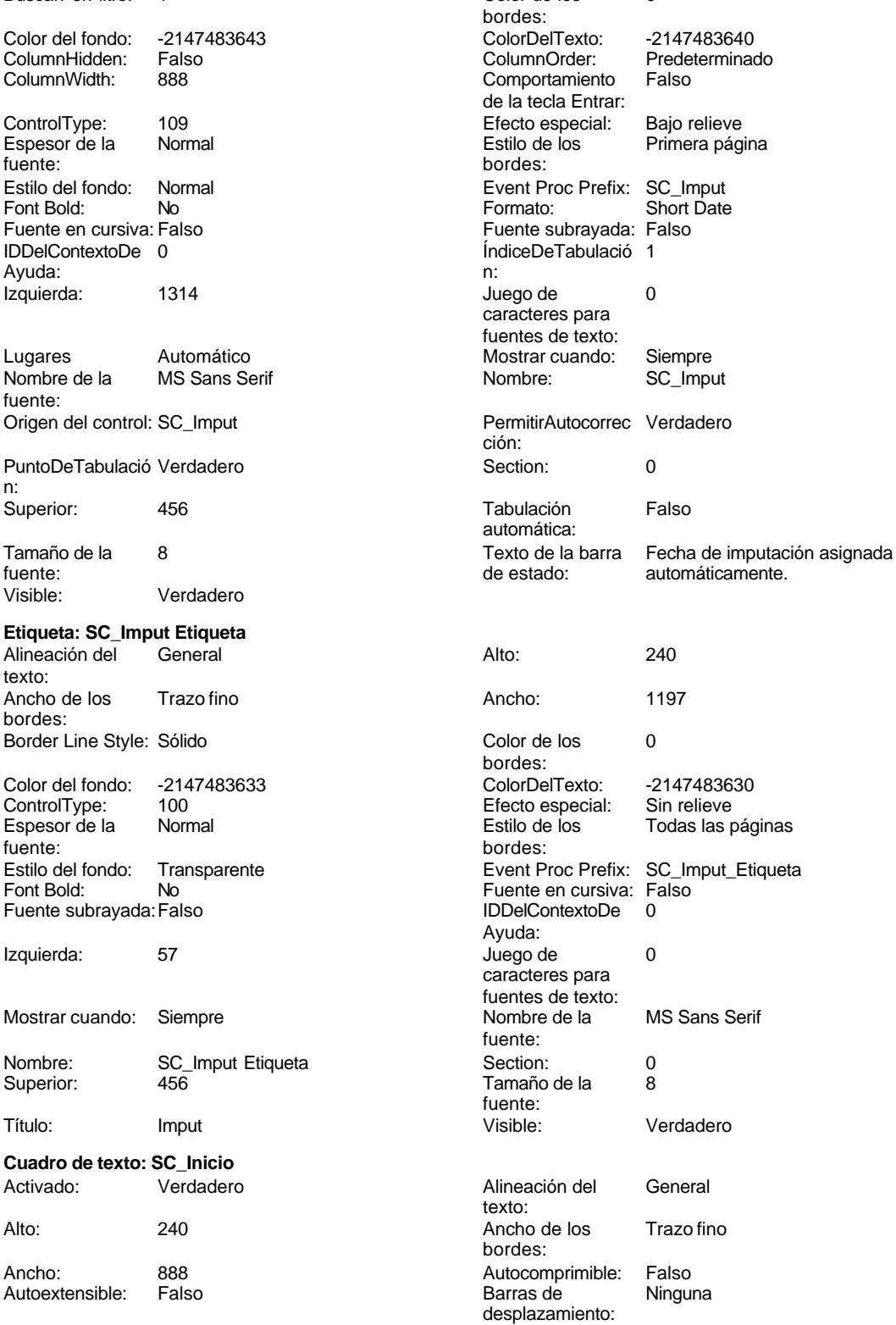

Cogest.mdb (c) EPA noviembre de 2000 Formulario: fp51t171000Ct\_SubContratos Página: 2462

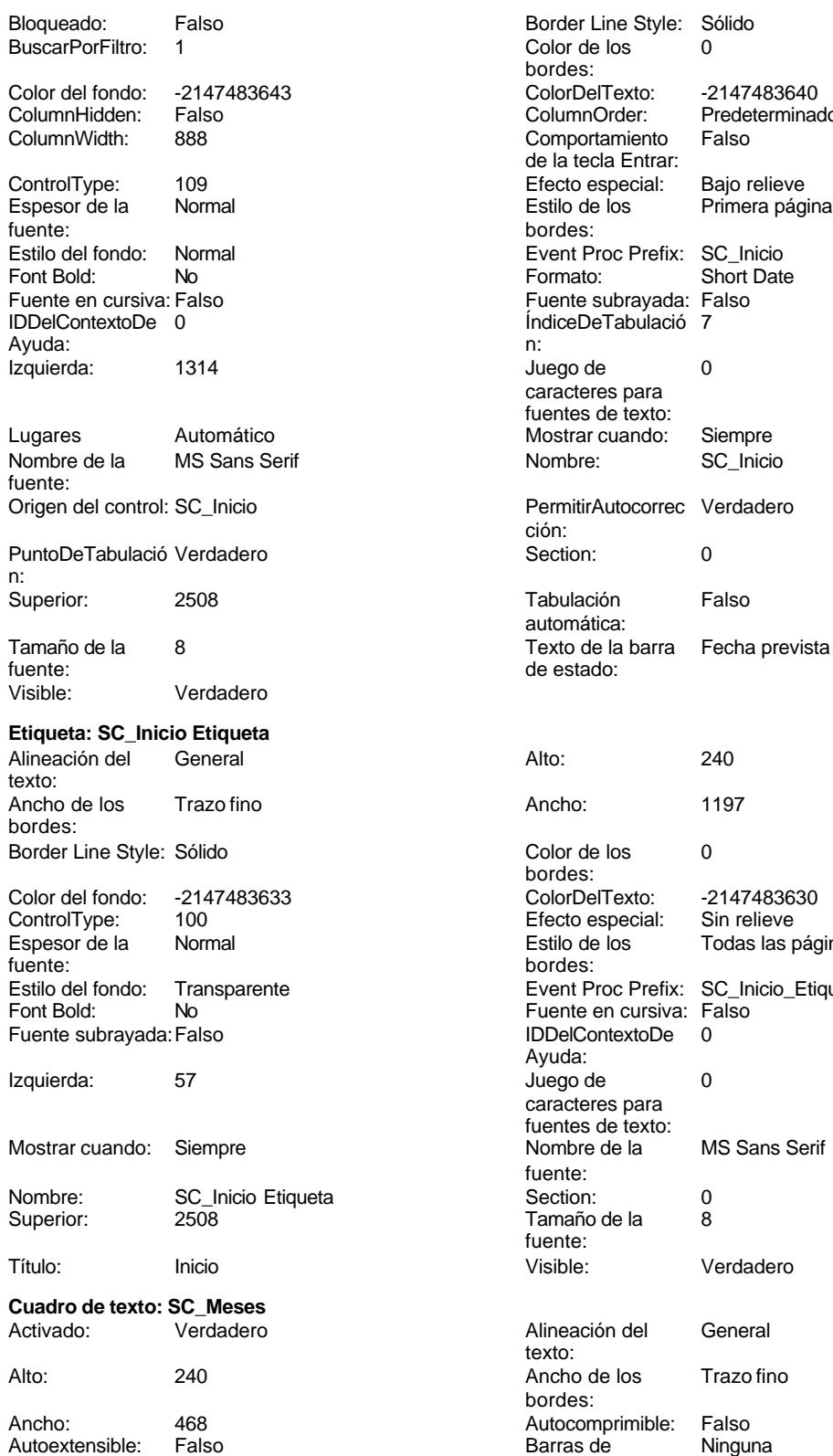

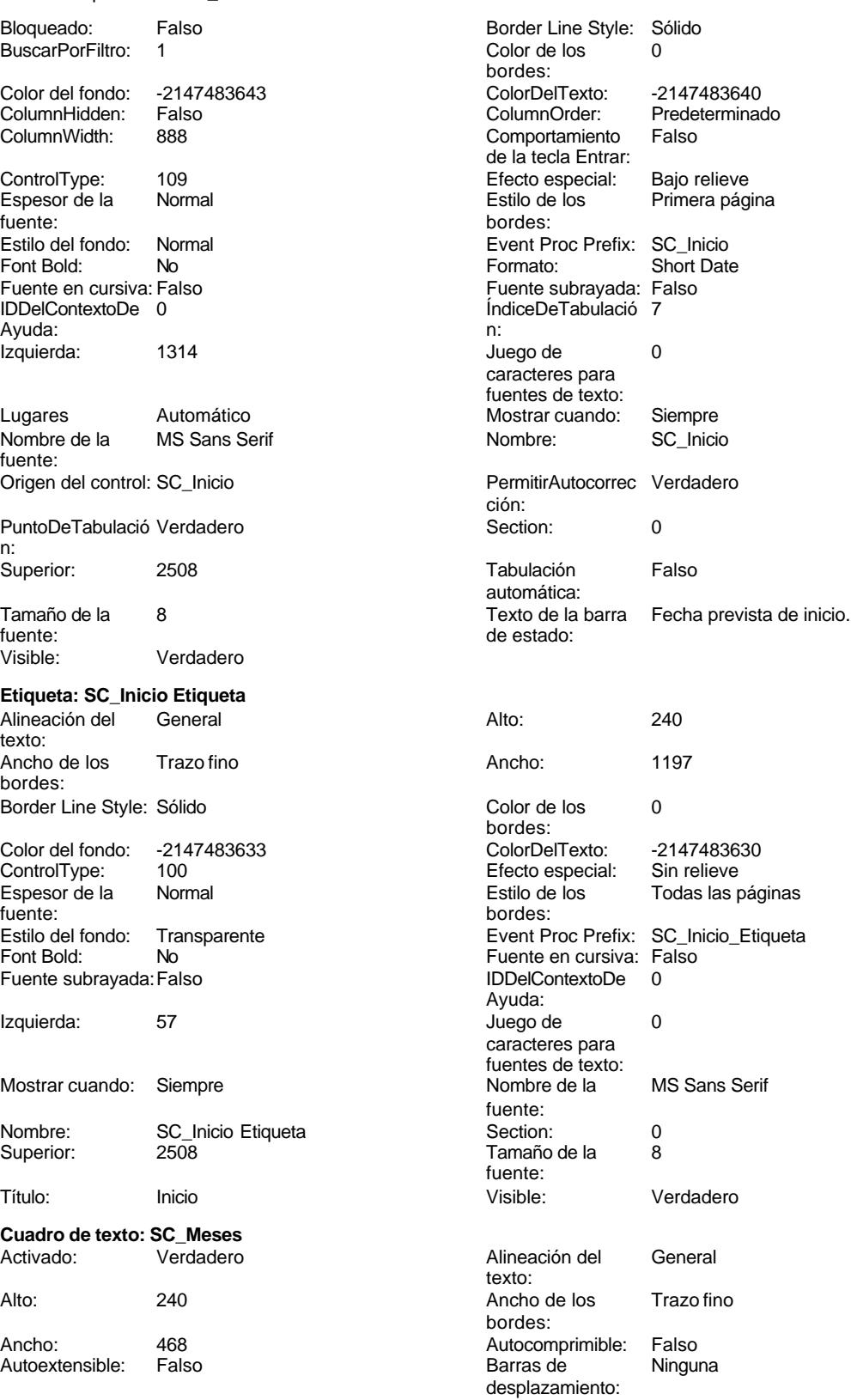

## Cogest.mdb (c) EPA noviembre de 2000 Formulario: fp51t171000Ct\_SubContratos Página: 2463

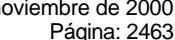

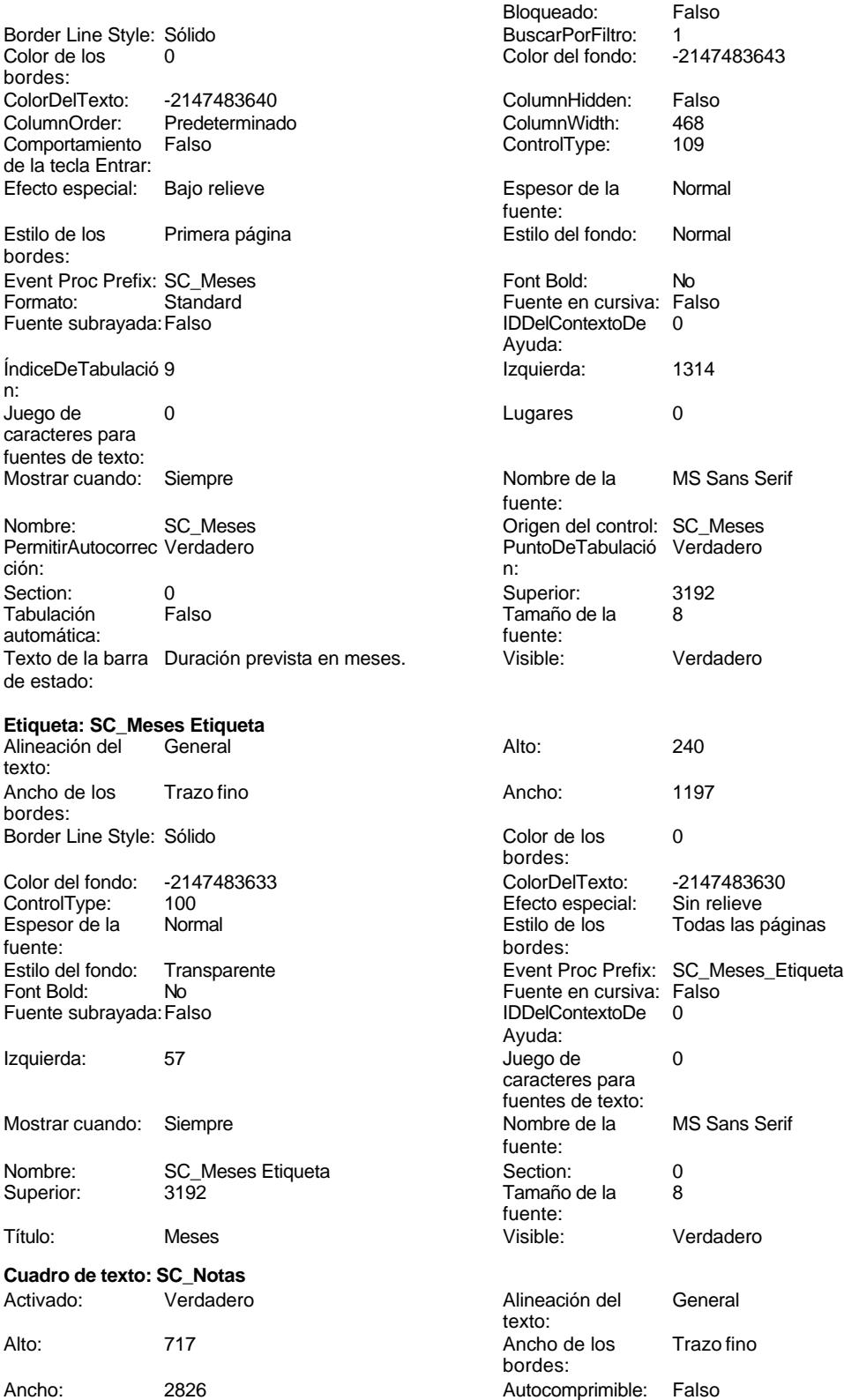

Cogest.mdb (c) EPA<br>
Formulario: fp51t171000Ct\_SubContratos<br>
Página: 2464 Formulario: fp51t171000Ct\_SubContratos Autoextensible: Falso **Barras de Sólo vertical** desplazamiento: Bloqueado: Falso **Falso** Border Line Style: Sólido BuscarPorFiltro: 1 Color de los 0 bordes: Color del fondo: -2147483643 ColorDelTexto: -2147483640 ColumnHidden: Falso ColumnOrder: Predeterminadorer: Predeterminadorer: Predeterminadorer: Predeterminadorer: Predeterminadorer: Predeterminadorer: ColumnOrder: Predeterminadorer: ColumnOrder: ColumnOrder: ColumnOrder: Colu Comportamiento de la tecla Entrar: ControlType: 109 entrol de la Efecto especial: Bajo relieve<br>
Espesor de la Normal de la Estilo de los Primera pág Normal **Normal** Estilo de los Primera página fuente: bordes: Estilo del fondo: Normal estilo del fondo: Normal Event Proc Prefix: SC\_Notas<br>
Fuente en cursiva: Falso No **Fuente en cursiva:** Falso Fuente subrayada: Falso IDDelContextoDe 0 Ayuda: ÍndiceDeTabulació 21 **Izquierda:** 2267 n: Juego de 0 0 0 0 0 contra la contradicción de la contradicción de la contradicción de la contradicción de la contradicción de la contradicción de la contradicción de la contradicción de la contradicción de la contradicción caracteres para fuentes de texto: Mostrar cuando: Siempre Nombre de la MS Sans Serif fuente: Nombre: SC\_Notas Origen del control: SC\_Notas PuntoDeTabulació Verdadero ción: n: Section: 0 Superior: 3400 Tabulación Falso **Falso** Tamaño de la 8<br>automática: Falso **Falso de La Calca de La Se** automática: Texto de la barra Observaciones anotadas. Visible: Verdadero de estado: **Etiqueta: SC\_Notas Etiqueta** Alineación del General Alto: 240 texto: Ancho de los Trazo fino **Ancho:** 1197 bordes: Border Line Style: Sólido **Color de los** 0 bordes: Color del fondo: -2147483633 ColorDelTexto: -2147483630 ControlType: 100 Efecto especial: Sin relieve Espesor de la Normal Estilo de los Todas las páginas fuente: bordes: Estilo del fondo: Transparente en estilo del fondo: Transparente Event Proc Prefix: SC\_Notas\_Etiqueta<br>Euente en cursiva: Falso Font Bold: No Fuente en cursiva: Falso Fuente subrayada: Falso Ayuda: Izquierda: 2324 2324 Juego de 0 caracteres para fuentes de texto: Mostrar cuando: Siempre Nombre de la MS Sans Serif fuente: Nombre: SC\_Notas Etiqueta Section: 0 Superior: 3118 and 3118 fuente:<br>Visible: Título: Notas Visible: Verdadero **Cuadro de texto: SC\_PresupPtas** Activado: Verdadero **Alineación del General** texto: Alto: 240 240 Ancho de los Trazo fino

Ancho: 972 972 Autocomprimible: Falso

bordes:

Cogest.mdb (c) EPA noviembre de 2000 Formulario: fp51t171000Ct\_SubContratos Página: 2465

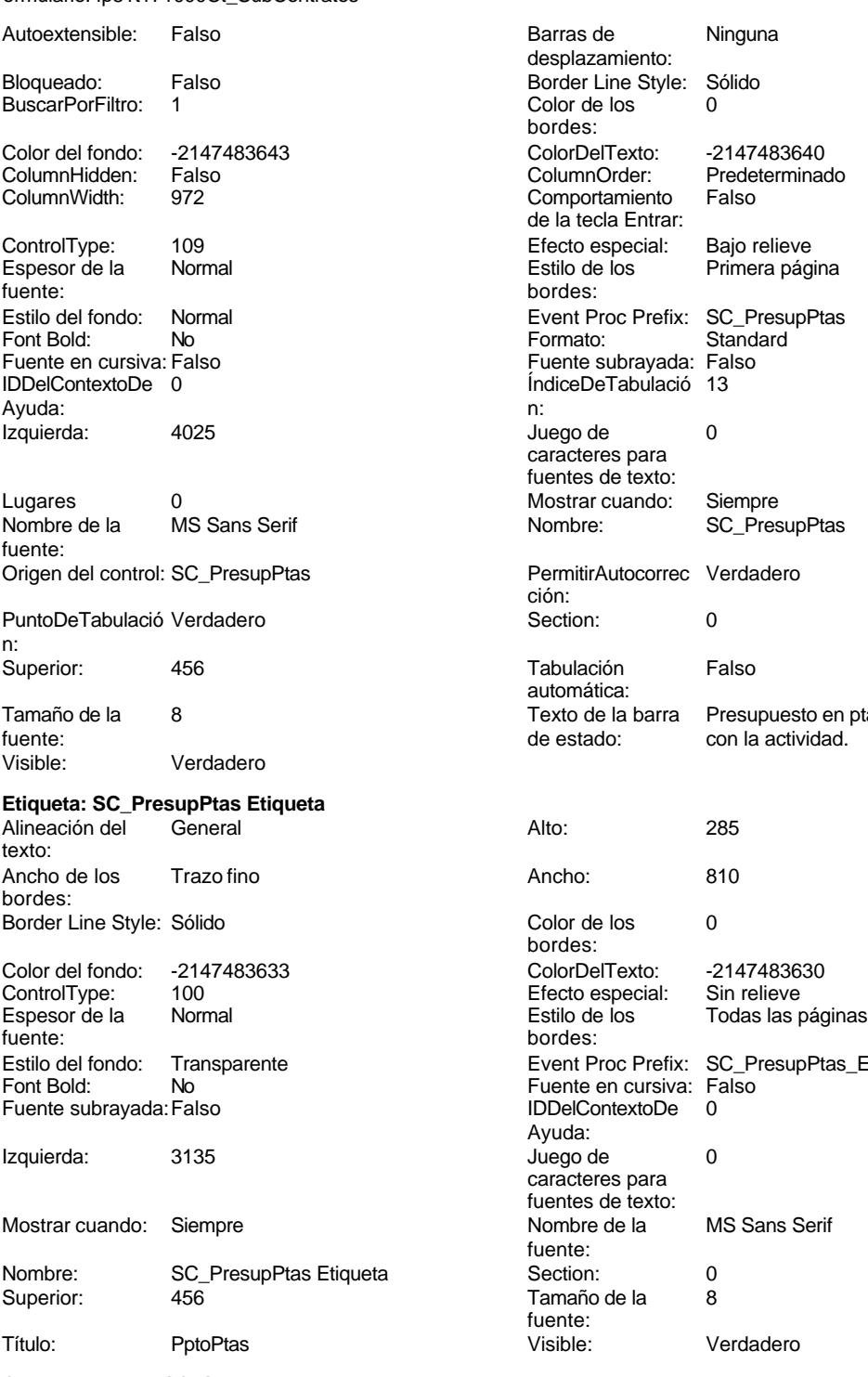

**Cuadro de texto: SC\_Suministros** Verdadero

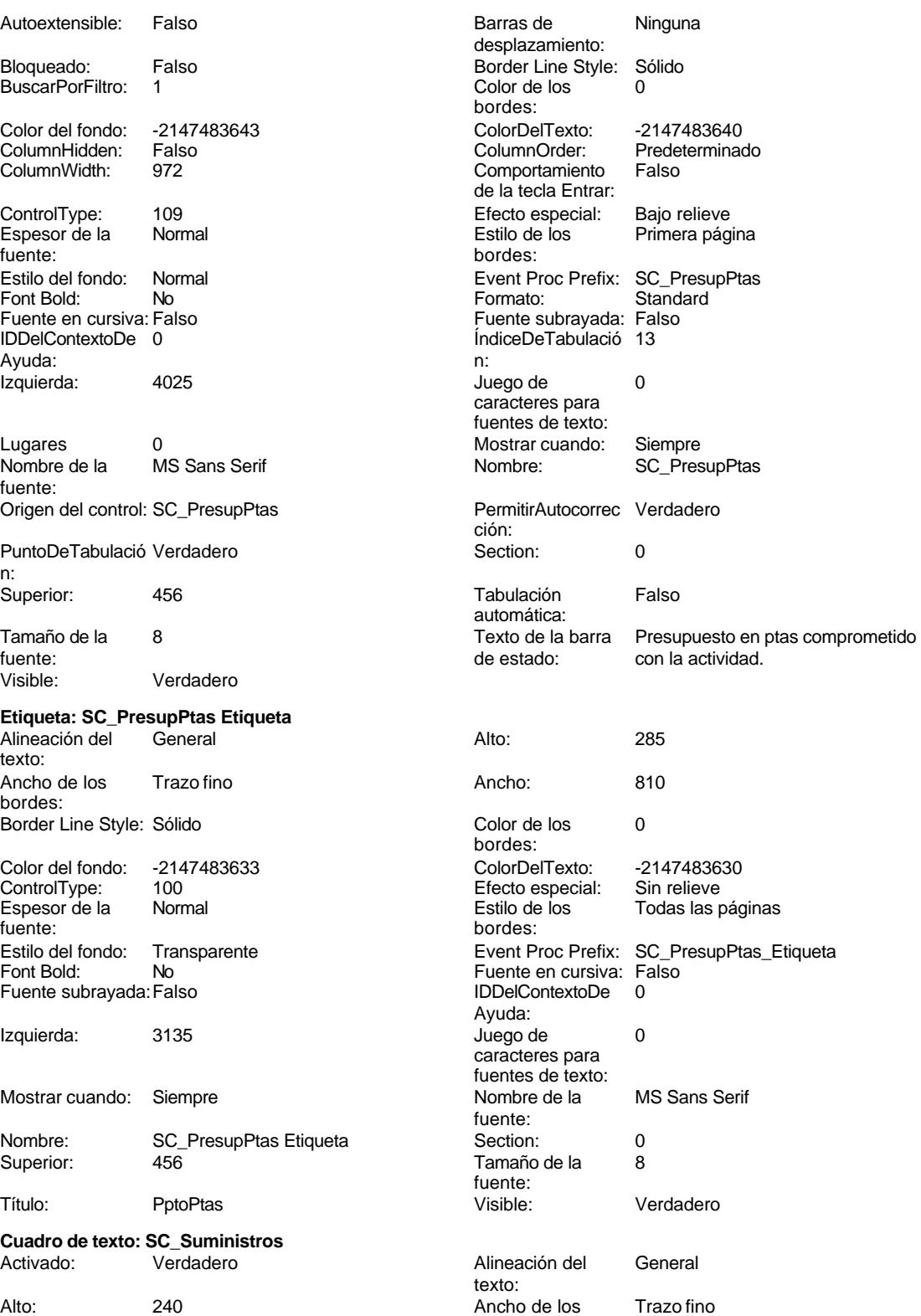

bordes:

Barras de desplazamiento:

Color de los bordes:

bordes:

Formato:

ción:

automática:

de estado:

bordes:

bordes:

Ayuda:

fuente:

fuente:<br>Visible:

texto:

bordes:

Comportamiento de la tecla Entrar:

Autocomprimible: Falso<br>Barras de Ninguna

Border Line Style: Sólido<br>Color de los 0

Color Del Texto: -2147483640<br>Column Order: Predetermina

Efecto especial: Bajo relieve Estilo de los Primera página

Fuente subrayada: Falso ÍndiceDeTabulació 11

Mostrar cuando: Siempre Nombre: SC\_Suministros

PermitirAutocorrec Verdadero

Tabulación Falso

Color de los 0

Efecto especial:<br>Estilo de los

Color Del Texto: -2147483630<br>Efecto especial: Sin relieve

Fuente en cursiva: Falso IDDelContextoDe 0

Juego de 0 caracteres para fuentes de texto:<br>Nombre de la

Superior:<br>Tamaño de la 8

Juego de 0 caracteres para fuentes de texto:

Event Proc Prefix: SC\_Suministros<br>Formato: Standard

Predeterminado<br>Falso

Texto de la barra Previsión de aprovisionamientos<br>de estado: externos.

Todas las páginas

MS Sans Serif

Verdadero

Event Proc Prefix: SC\_Suministros\_Etiqueta

Cogest.mdb (c) EPA<br>
Formulario: fp51t171000Ct\_SubContratos<br>
Página: 2466 Formulario: fp51t171000Ct\_SubContratos

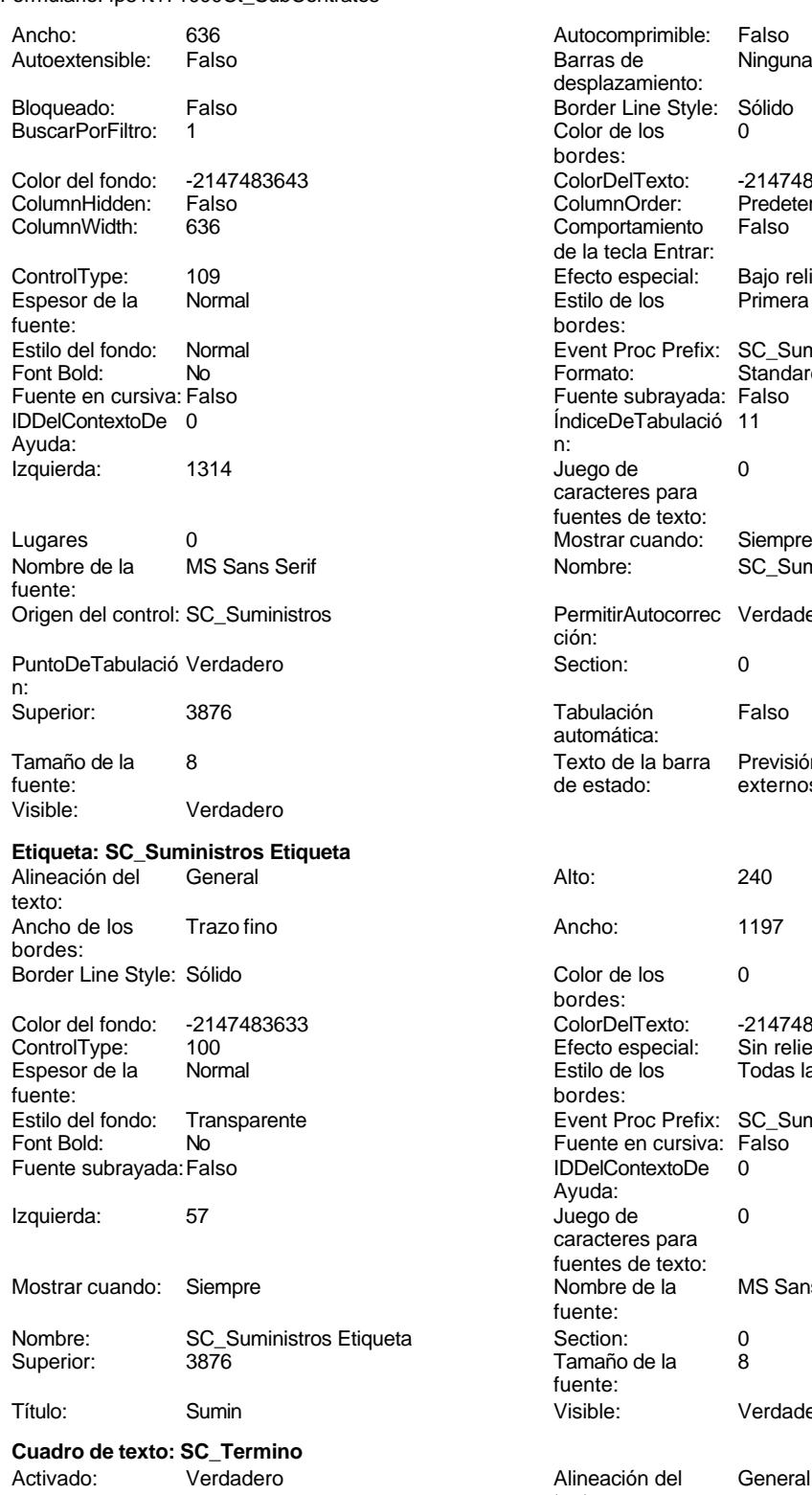

Alto: 240 Ancho de los Trazo fino

Cogest.mdb (c) EPA noviembre de 2000 Formulario: fp51t171000Ct\_SubContratos Página: 2467

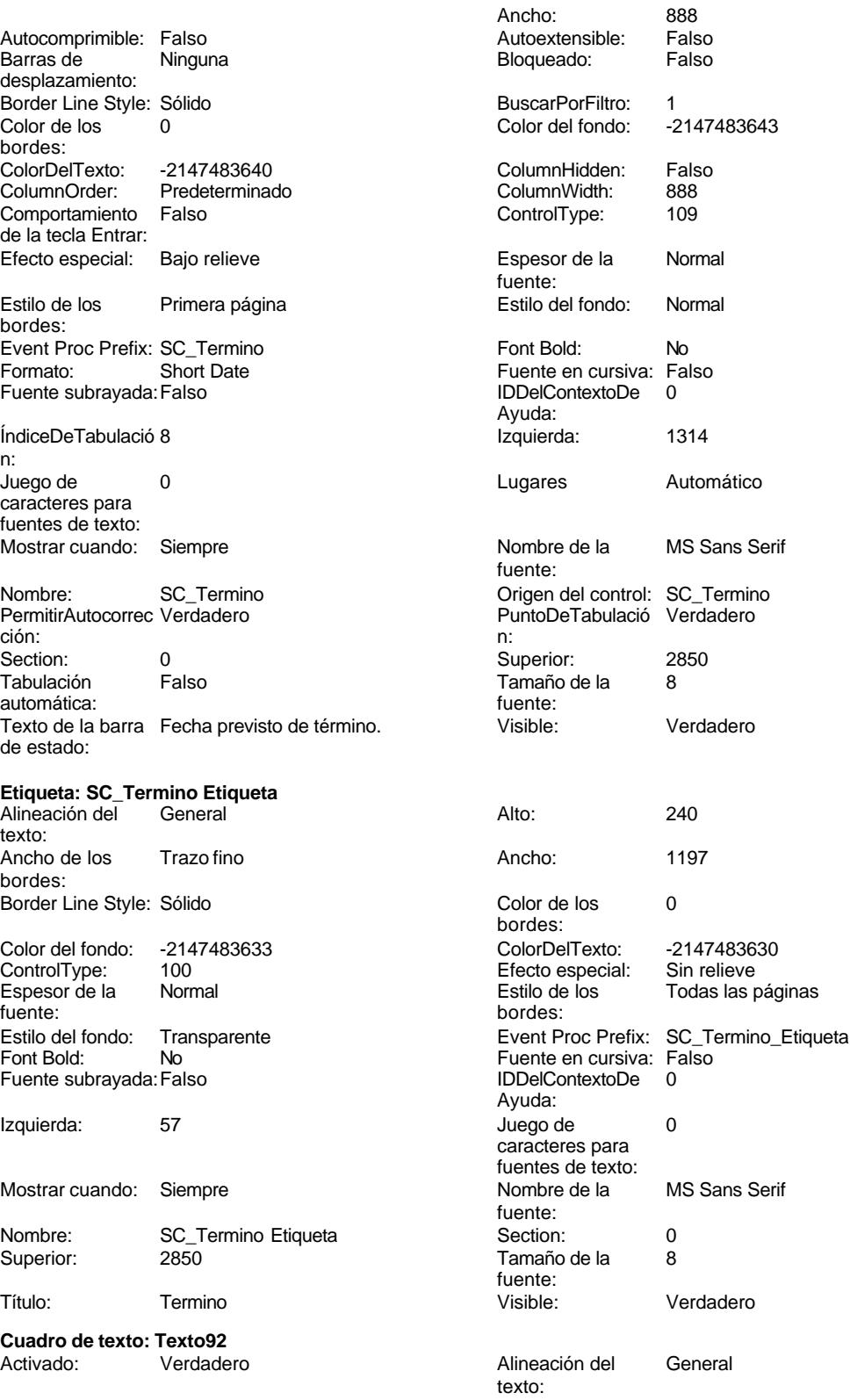

Cogest.mdb (c) EPA noviembre de 2000 Formulario: fp51t171000Ct\_SubContratos Página: 2468

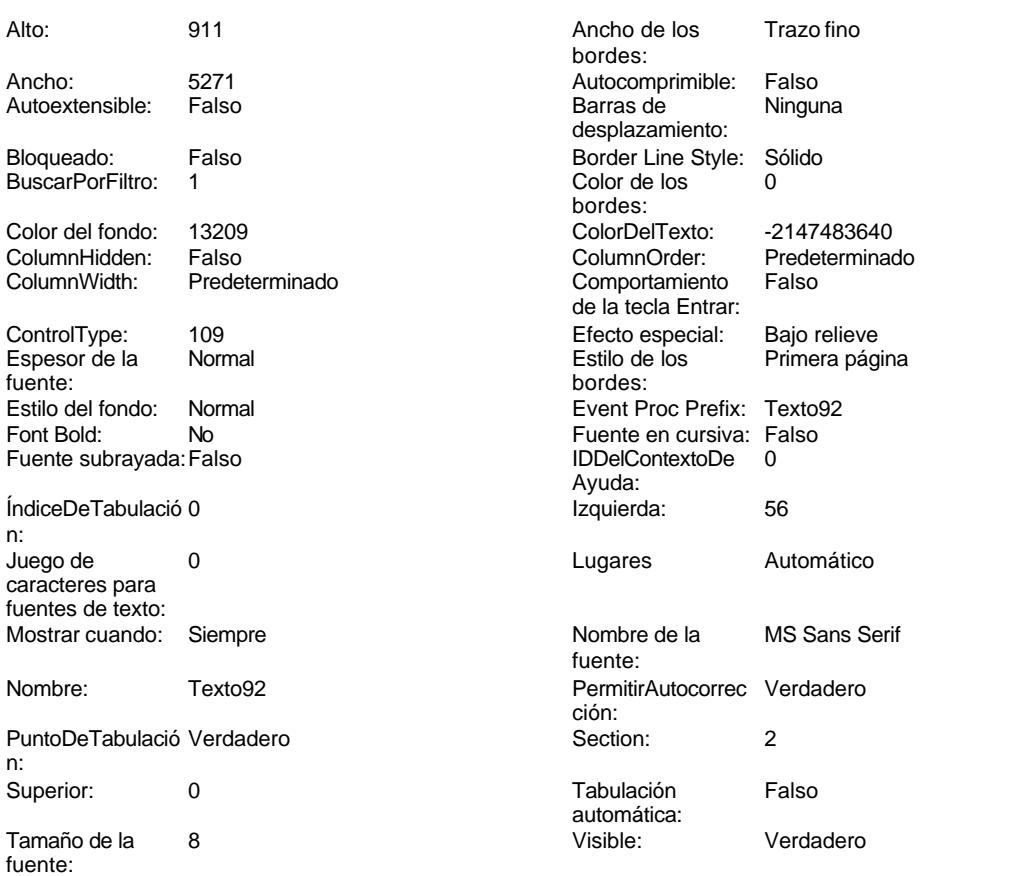

# **Código**

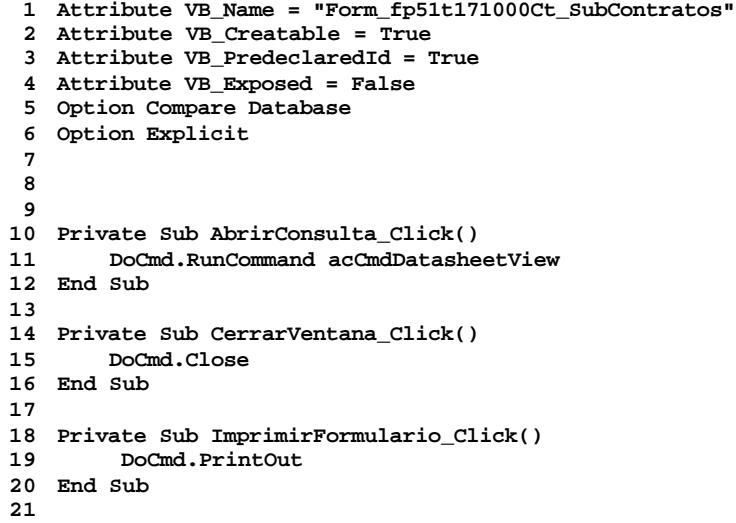

Cogest.mdb (c) EPA noviembre de 2000 Formulario: fp51t171000Ct\_SubContratos

**22 Private Sub RegistroAnterior\_Click() 23 DoCmd.GoToRecord , , acPrevious 24 End Sub 25 26 Private Sub RegistroSiguiente\_Click() 27 DoCmd.GoToRecord , , acNext 28 End Sub 29 30 Private Sub SalirAplicación\_Click() 31 Application.Quit 32 End Sub 33 34**

## **Permisos de usuario**

admin

## **Permisos de grupo**

Admins Users

ActivarOrden: Verdadero<br>Allow Updating: No Allow Updating: No<br>AlturaDeFuenteDeHoja 10 AlturaDeFuenteDeHoja 10<br>Ancho: 5327

Barras de Ambas<br>Botón qué es esto: Falso

BotonesDeDesplazamie Verdadero<br>CentradoAutomático: Verdadero

ColorDeLaCuadrículaD 12632256<br>Contar: 21

DatasheetBackColor: 16777215 DatasheetForeColor: 0<br>DistribuciónDeLalmage Siempre DistribuciónDeLaImage Siemp<br>Emergente: Falso Emergente: Falso<br>Estilo de los bordes: Ajustable

FrozenColumns: 1<br>FuenteDeHojaDeDatos Falso FuenteDeHojaDeDatos Falso Falso Falso Falso Falso Falso Falso Falso Falso Falso Falso Falso Falso Fa Hasmodoris (2002)<br>IDDelContextoDeAyud 0<br>Impresión láser rápida: Verdadero

LogicalPageWidth: 9070 Max Button: Verdadero Min Button: Verdadero ModoCambiarTamañoD Recortar<br>Origen de la paleta: (Predeterminado)

Permitir filtros: Verdadero<br>Permitir Agregar: Verdadero

PictureType:<br>PictureType: 0<br>Selectores de registro: Verdadero

ShowGrid: Verdadero<br>
TipoRecordset: Todos los r

Vista predeterminada: Formulario simple

Botón qué es esto:

Botonese de Septembre

Estilo de los bordes:

Impresión láser rápida: InsideWidth: 8544<br>Introducción de datos: Falso Introducción de datos: Fal<br>Línea Y: 10

Mosaico Emmanum Falson

Selectores de registro:

Típo: cooraso...<br>Última actualización:

Permitir Agregar:

Cogest.mdb (c) EPA<br>
Formulario: fp52t172000Py\_Proyecto<br>
Página: 2470 Formulario: fp52t172000Py\_Proyecto

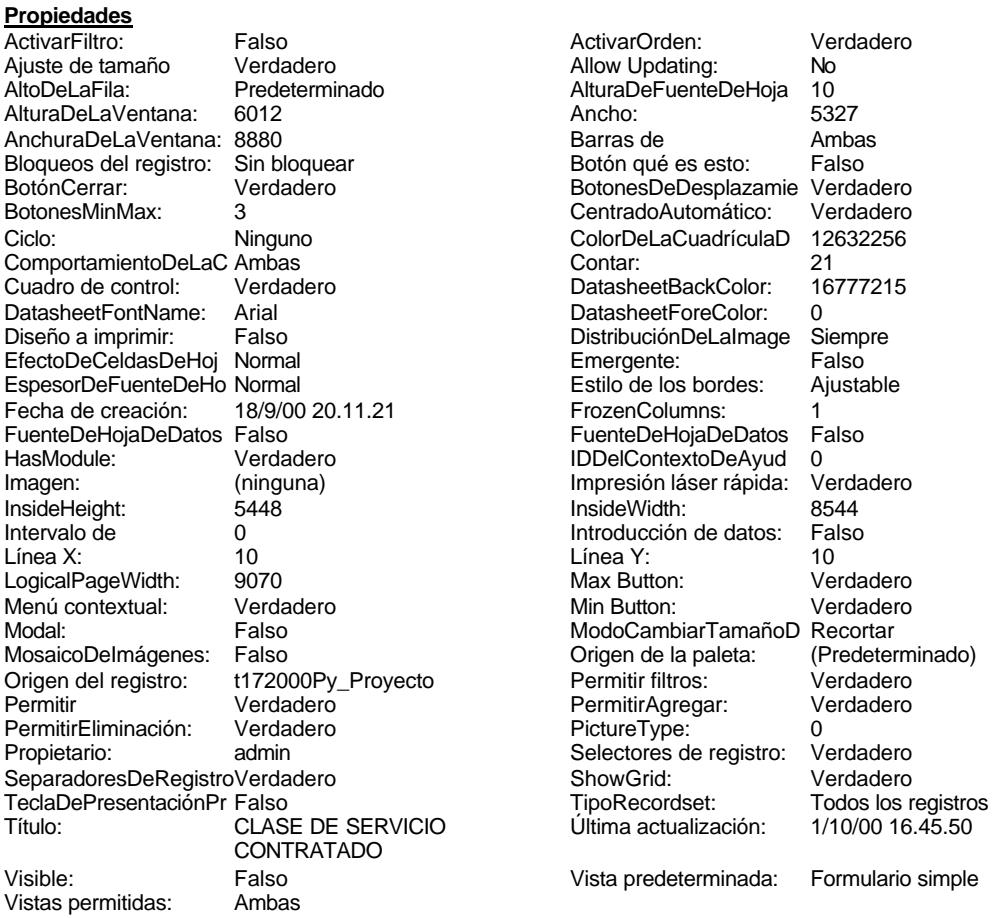

## **Objetos**

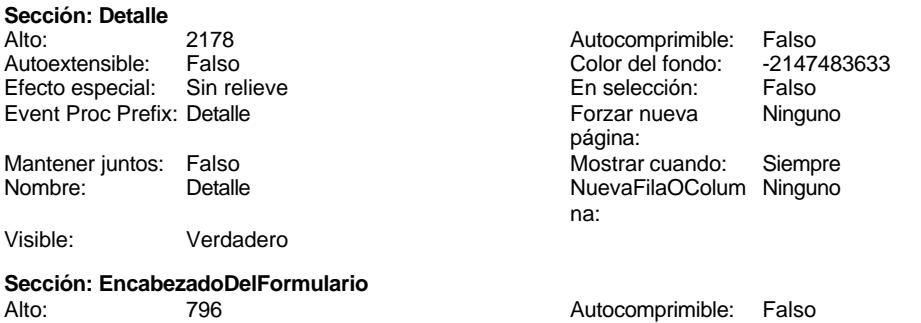

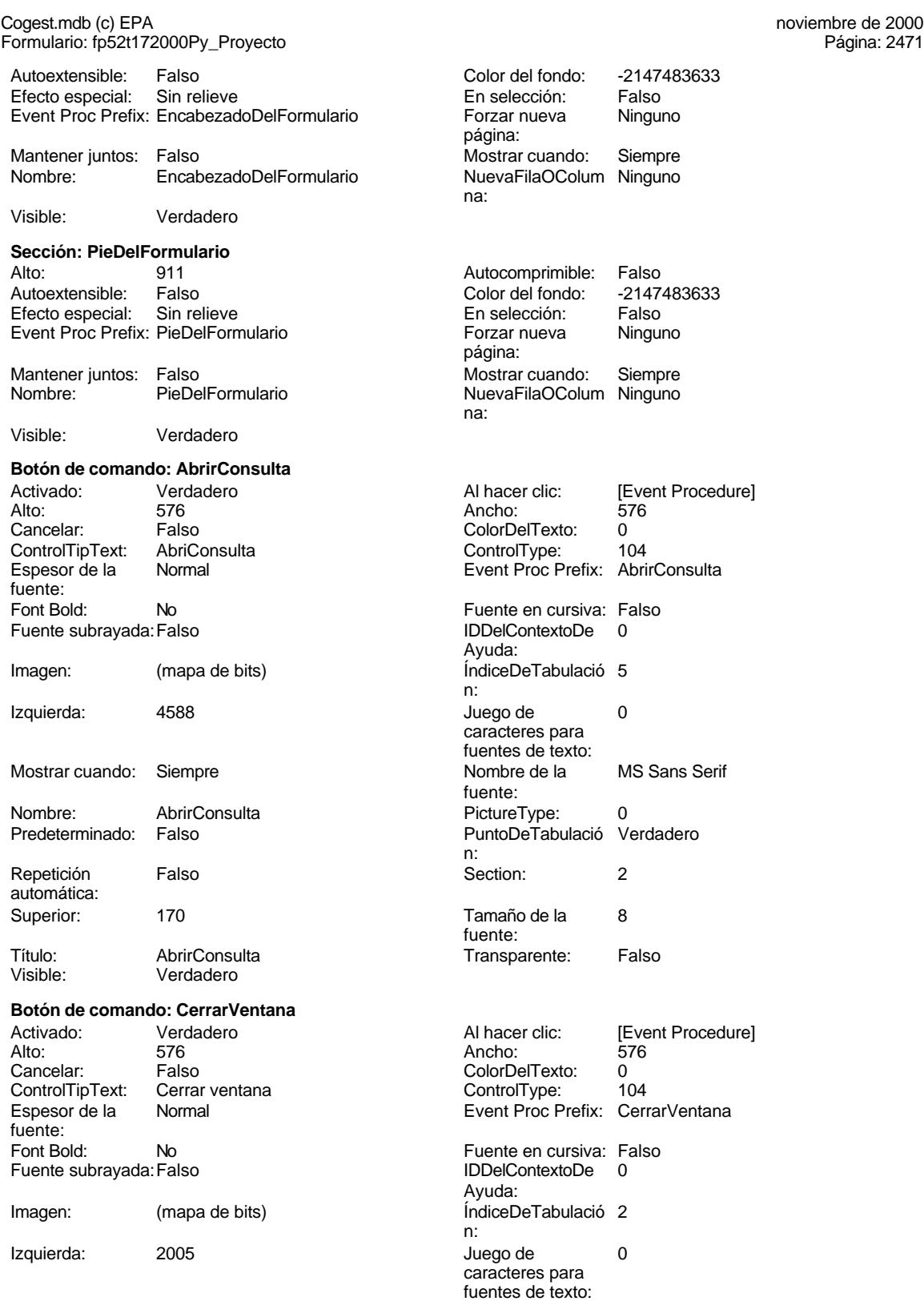

## Cogest.mdb (c) EPA<br>
Formulario: fp52t172000Py\_Proyecto<br>
Página: 2472 Formulario: fp52t172000Py\_Proyecto Mostrar cuando: Siempre Nombre de la MS Sans Serif fuente:<br>PictureType: Nombre: CerrarVentana PictureType: 0 Predeterminado: Falso **PuntoDeTabulació Verdadero** n: Repetición Falso **Section:** 2 automática: Superior: 170 170 Tamaño de la 8 fuente: Título: CerrarVentana Transparente: Falso Visible: Verdadero **Etiqueta: Etiqueta169** Alineación del Centro **Alto:** 790 texto: Ancho de los Trazo fino **Ancho:** 3804 bordes: Border Line Style: Sólido **Color de los 16777215** bordes:<br>ColorDelTexto: Color del fondo: 8388608 ColorDelTexto: 16777215 ControlType: 100 ControlType: 100 ControlType: Especial: Sin relieve<br>
Espesor de la Negrita de la Regione de la Regione de la Regione de la Regione de la Regione de la Regione de<br>
Estilo de los Primera pá fuente: bordes: Estilo del fondo: Normal Event Proc Prefix: Etiqueta169<br>
Fuente en cursiva: Falso<br>
Fuente en cursiva: Falso Font Bold: Sí Fuente en cursiva: Falso Fuente subrayada: Falso Ayuda:<br>Juego de Izquierda: 792 Juego de 0 caracteres para fuentes de texto:<br>Nombre de la Mostrar cuando: Siempre Nombre de la Arial fuente: Nombre: Etiqueta169 Section: 1<br>Superior: 0 Superior: 1 Superior: 0 0 Tamaño de la fuente: Título: C O G E S T Visible: Verdadero **Etiqueta: Etiqueta93** Alineación del General **Alto:** 285 texto: Ancho de los Trazo fino **Ancho:** 765 bordes: Border Line Style: Sólido **Color de los** 0 bordes:<br>ColorDelTexto: Color del fondo: -2147483633 ColorDelTexto: -2147483630 Efecto especial: Espesor de la Normal de los Estilo de los Todas las páginas fuente:<br>
fuente: fuente:<br>
Fetilo del fondo: Internacionale del contente del fondo: Transparente del contente del contente del contente<br>
Event P Transparente **Event Proc Prefix:** Etiqueta93 Font Bold: No No Research Contract Contract Contract Contract Contract Contract Contract Contract Contract Contract Contract Contract Contract Contract Contract Contract Contract Contract Contract Contract Contract Contrac Fuente subravada: Falso IDDelContextoDe 0 Ayuda: Izquierda: 0 Juego de 0 caracteres para fuentes de texto: Mostrar cuando: Siempre Nombre de la MS Sans Serif fuente:<br>Section: Nombre: Etiqueta93 Section: 2<br>
Superior: 60 Superior: 60 Tamaño de la fuente:

Título: Texto92: Visible: Verdadero

Primera página

**Botón de comando: ImprimirFormulario**

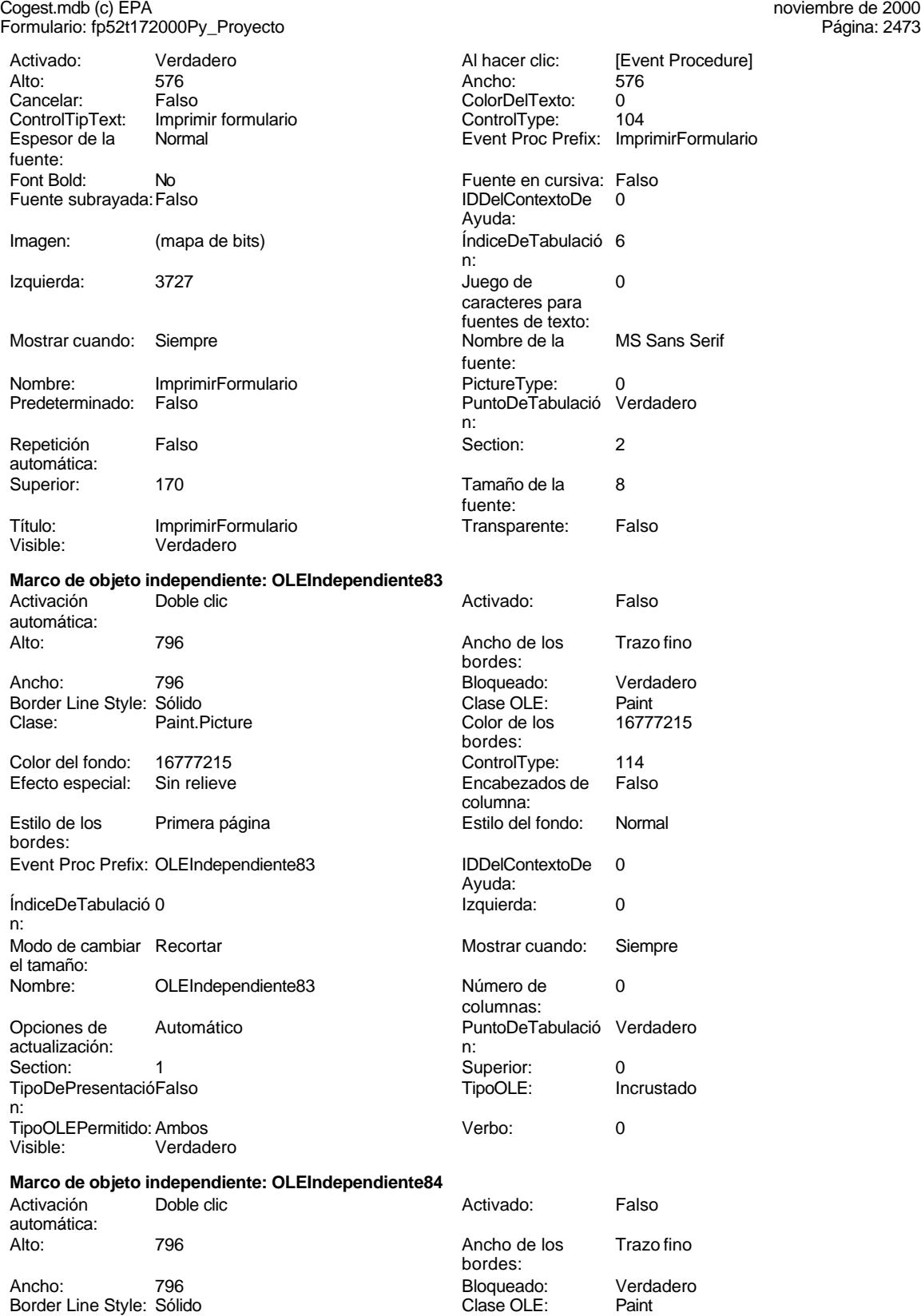

Clase: Paint.Picture Color de los 16777215

Incrustado

Trazo fino

Ninguna

Predeterminado<br>Falso

Primera página

Automático

MS Sans Serif

Cogest.mdb (c) EPA noviembre de 2000

Página: 2474

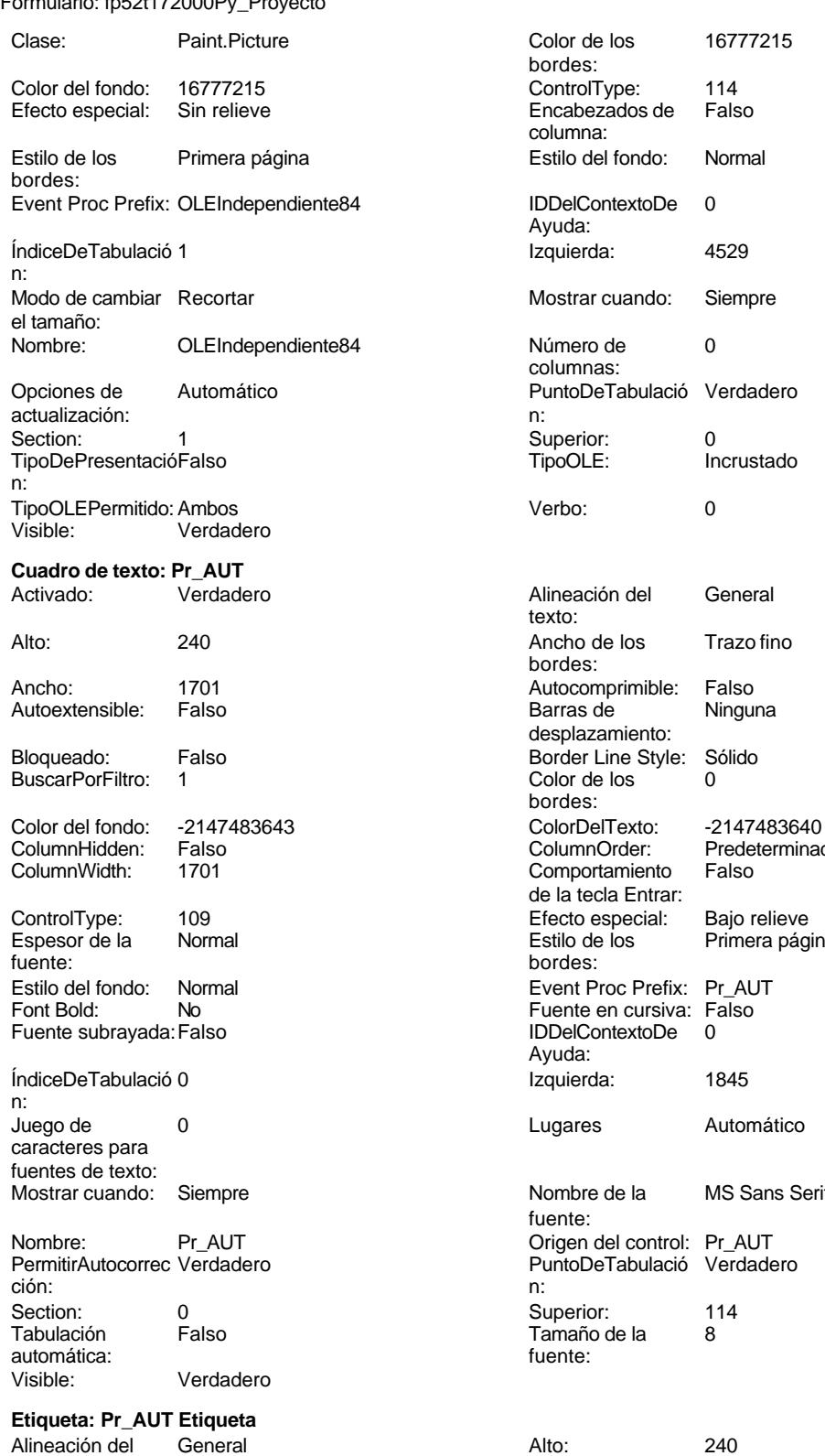

texto:

Color de los 0

Página: 2475

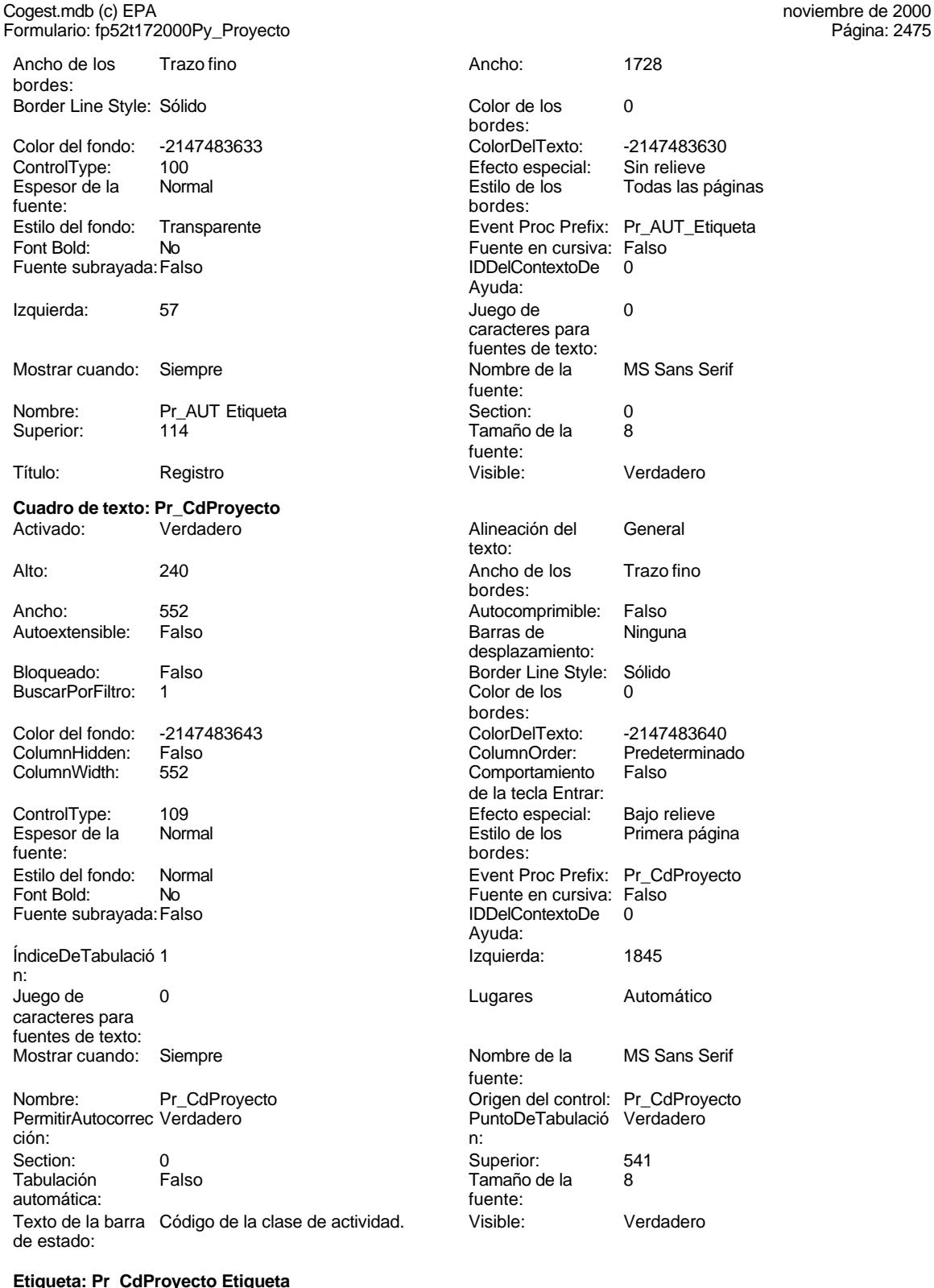

bordes: Color del fondo: -2147483633 ColorDelTexto: -2147483630 ControlType: 100 Efecto especial: Sin relieve Todas las páginas bordes: Event Proc Prefix: Pr\_AUT\_Etiqueta Fuente en cursiva: Falso IDDelContextoDe 0 Ayuda: Juego de 0 caracteres para fuentes de texto:<br>Nombre de la MS Sans Serif fuente: Section: 0<br>Tamaño de la 0 Tamaño de la fuente: Visible: **Verdadero** Alineación del General texto: Ancho de los Trazo fino bordes: Autocomprimible: Falso Barras de Ninguna desplazamiento: Border Line Style: Sólido Color de los 0 bordes: ColorDelTexto: -2147483640 ColumnOrder: Predeterminado<br>Comportamiento Falso Comportamiento de la tecla Entrar: Efecto especial: Bajo relieve<br>Estilo de los Primera pág **Primera página** bordes: Event Proc Prefix: Pr\_CdProyecto Fuente en cursiva: Falso<br>IDDelContextoDe 0 Fuente subrayada:Falso IDDelContextoDe 0 Ayuda: Índiceda: 1845 Lugares Automático Nombre de la MS Sans Serif fuente: Origen del control: Pr\_CdProyecto PuntoDeTabulació Verdadero Superior: 541 Tamaño de la 8 fuente:<br>Visible: Verdadero

### **Etiqueta: Pr\_CdProyecto Etiqueta**

Alineación del General Alto: 240 texto:

noviembre de 2000<br>Página: 2476

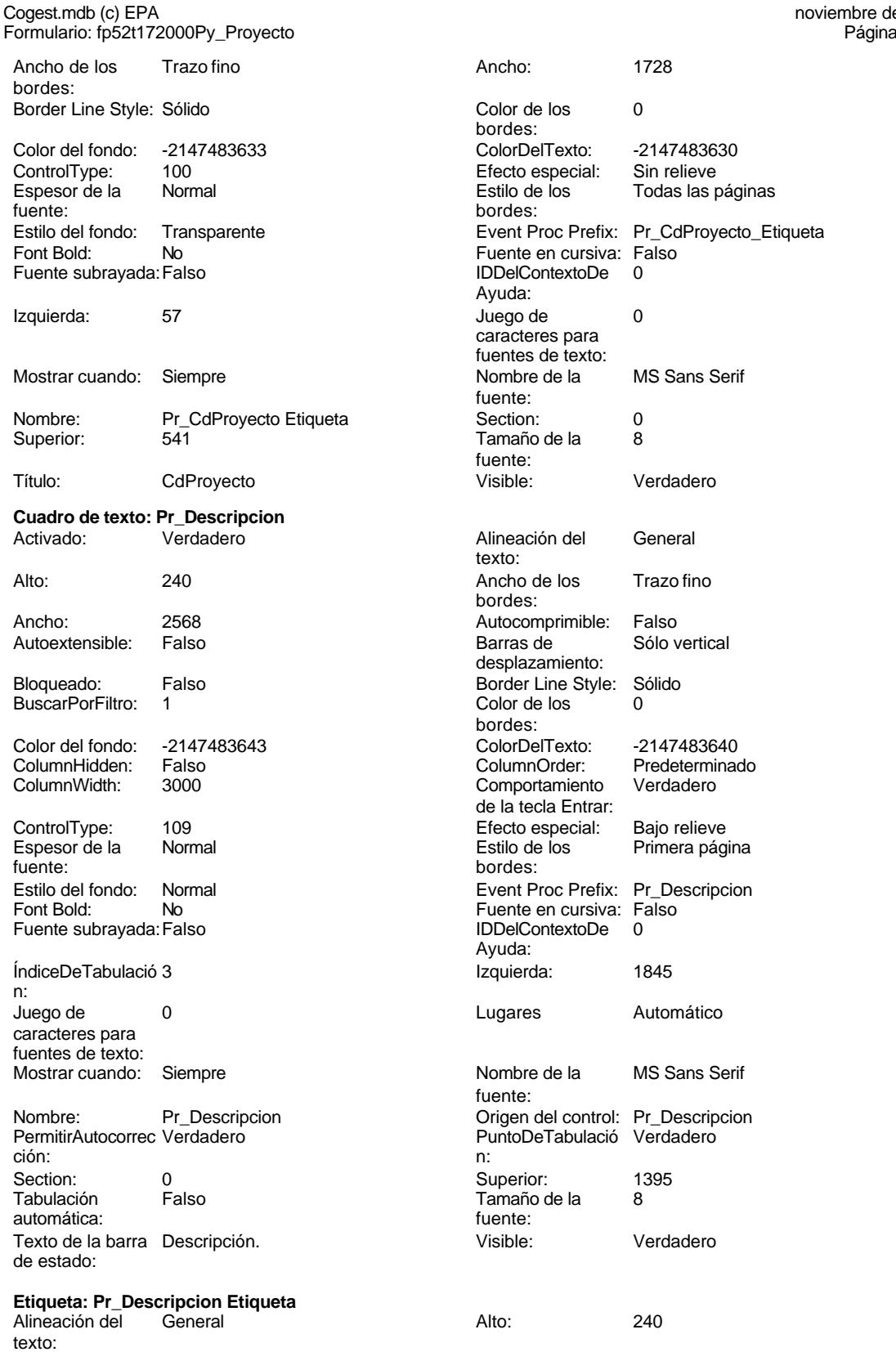

Cogest.mdb (c) EPA

noviembre de 2000<br>Página: 2477

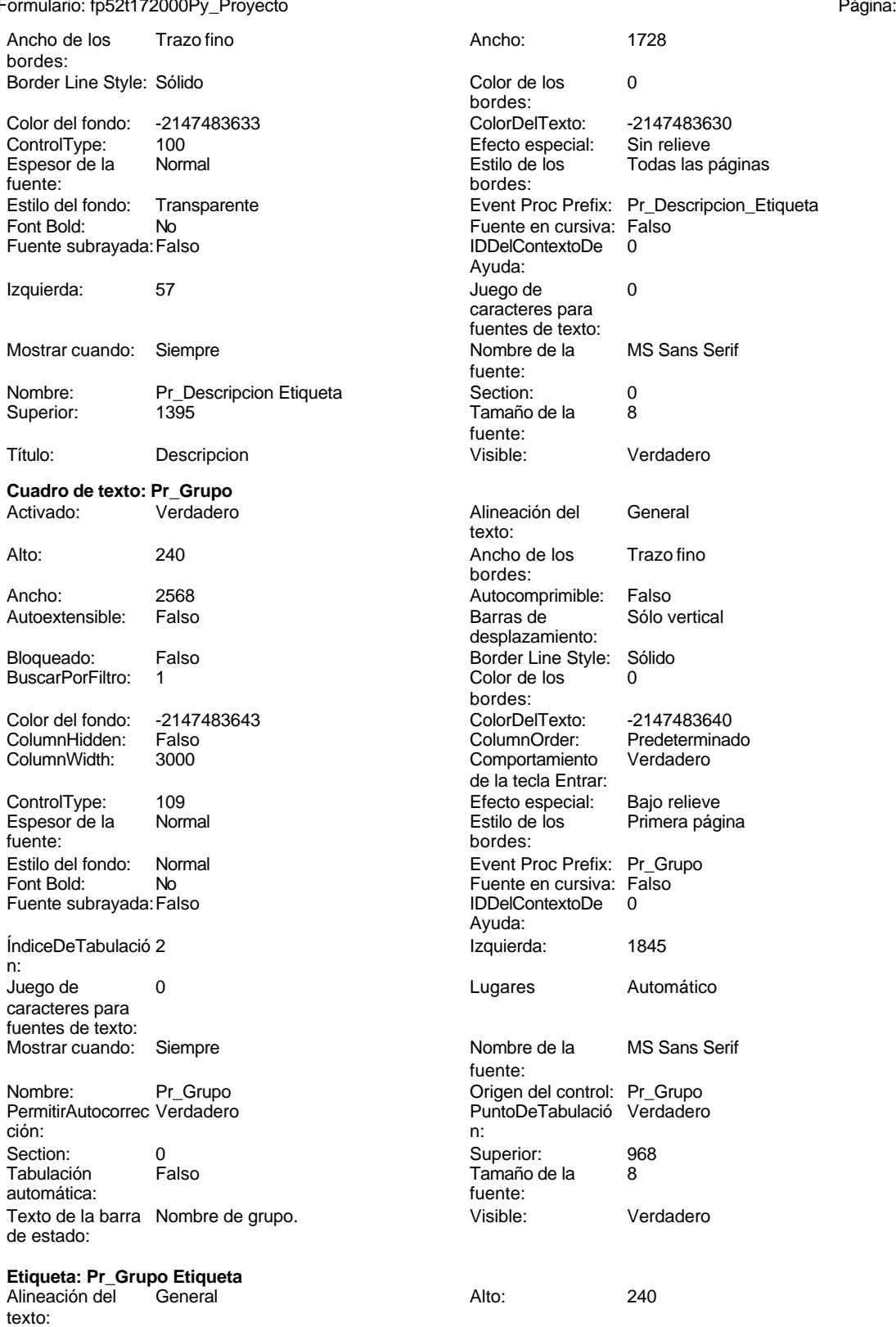

noviembre de 2000<br>Página: 2478

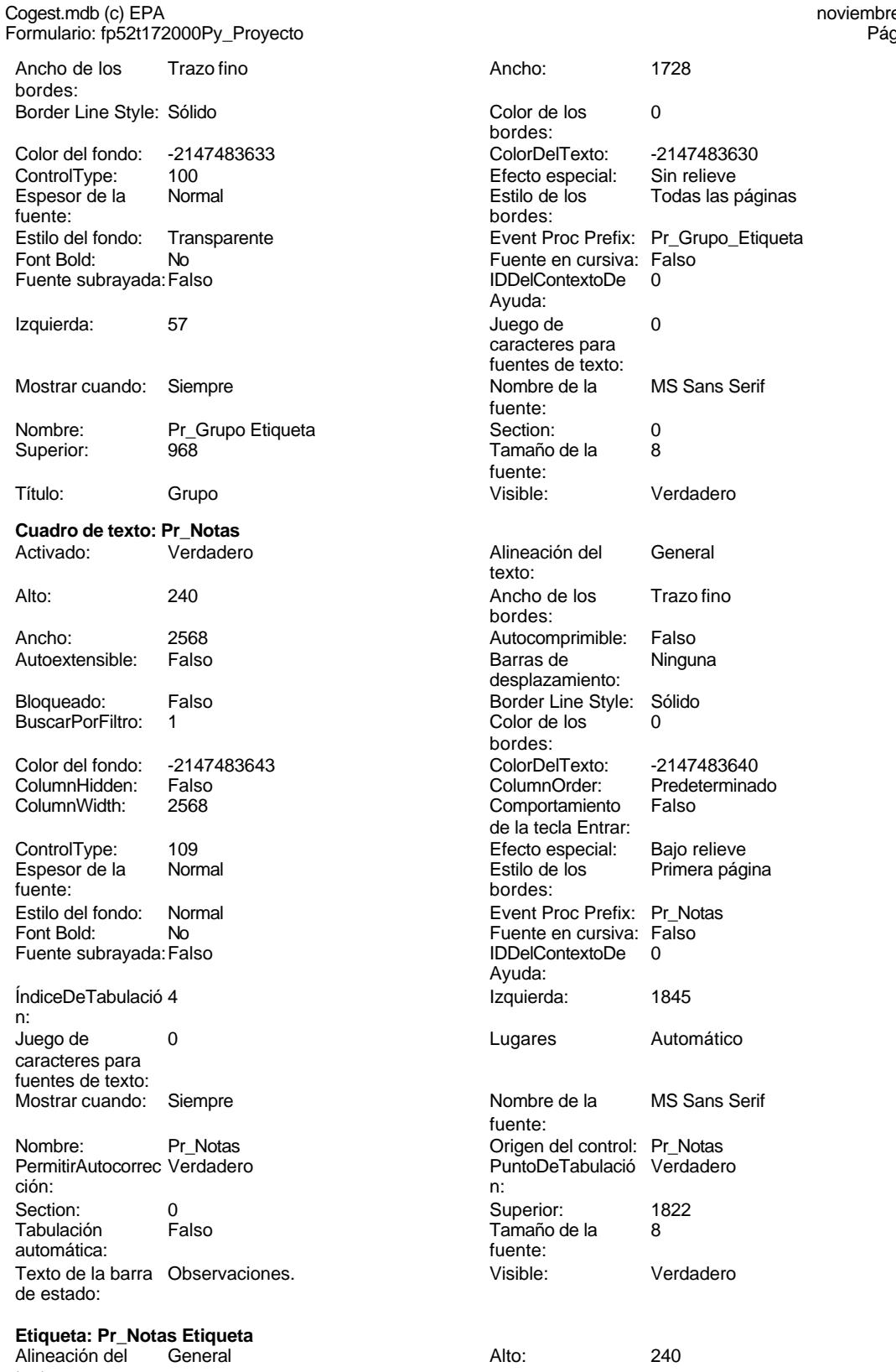

texto:

noviembre de 2000<br>Página: 2479

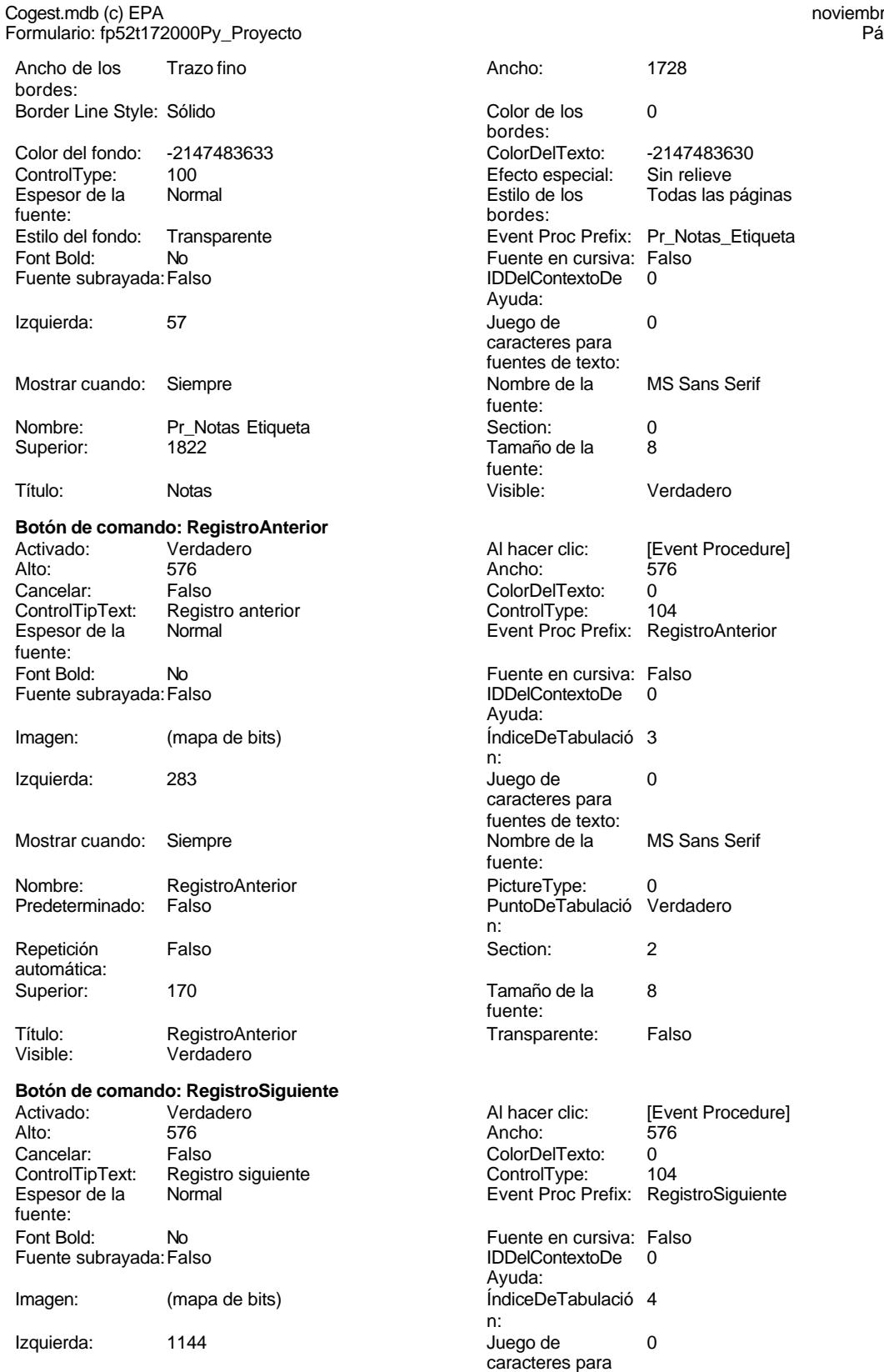

Cogest.mdb (c) EPA<br>
Formulario: fp52t172000Py\_Proyecto<br>
Página: 2480 Formulario: fp52t172000Py\_Proyecto fuentes de texto:<br>Nombre de la MS Sans Serif Nombre: RegistroSiguiente fuente: PictureType: 0 PuntoDeTabulació Verdadero n: automática: Section: 2 2 2 2 2 2 2 2 2 2 2 2 2 2 2 2 2 3 2 2 3 2 2 3 2 3 2 3 2 3 2 3 2 3 2 3 2 3 2 3 2 3 2 3 2 3 2 3 2 3 2 3 2 3 2 3 2 3 2 3 2 3 2 3 2 3 2 3 2 3 2 3 2 3 2 3 2 3 2 3 2 3 2 3 2 3 2 3 2 3 2 3 2 3 2 3 2 3 2 3 2 3 2 3 2 3 2 Tamaño de la 8 Título: RegistroSiguiente fuente: Transparente: Falso **Botón de comando: SalirAplicación** Activado: Verdadero (Al hacer clic: [Event Procedure]<br>Alto: 576 576 Ancho: 576 Alto: 576 Ancho: 576 Cancelar: Falso<br>ControlTipText: SalirA SalirAplicación Espesor de la Normal fuente: Font Bold: No Fuente subrayada: Falso Ayuda: Imagen: (mapa de bits) n: Izquierda: 2866 Mostrar cuando: Siempre fuente: Nombre: SalirAplicación Predeterminado: Falso n: Repetición Falso automática: Superior: 170 fuente: Título: SalirAplicación<br>
Visible: Verdadero Verdadero **Cuadro de texto: Texto92** Activado: Verdadero texto: Alto: 911 Ancho de los Trazo fino bordes: Ancho: 5271 5271 Autocomprimible: Falso Autoextensible: Falso Bloqueado: Falso BuscarPorFiltro: 1 bordes: Color del fondo: 13209 ColumnHidden: Falso<br>ColumnWidth: Prede Predeterminado ControlType: 109<br>Espesor de la Bajormal Espesor de la<br>fuente: fuente: bordes: Estilo del fondo: Normal Font Bold: No Fuente subrayada: Falso

ÍndiceDeTabulació 0 **Izquierda:** 56 n:

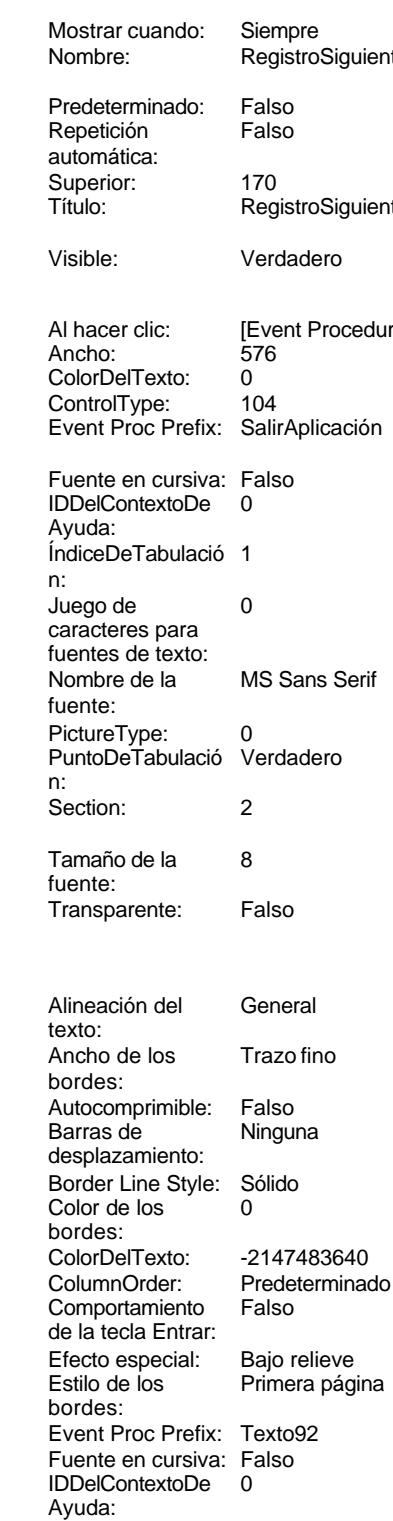

# Cogest.mdb (c) EPA noviembre de 2000 Formulario: fp52t172000Py\_Proyecto Página: 2481

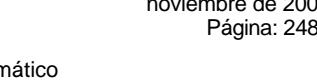

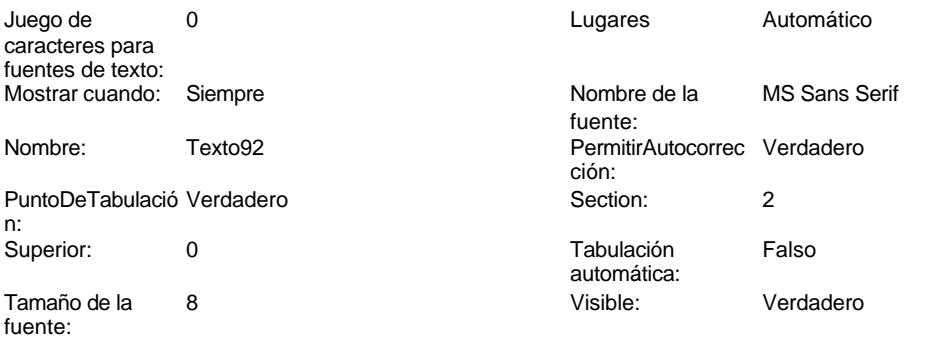

## **Código**

```
1 Attribute VB_Name = "Form_fp52t172000Py_Proyecto"
 2 Attribute VB_Creatable = True
 3 Attribute VB_PredeclaredId = True
 4 Attribute VB_Exposed = False
 5 Option Compare Database
 6 Option Explicit
 7
 8
9
10 Private Sub AbrirConsulta_Click()
      11 DoCmd.RunCommand acCmdDatasheetView
12 End Sub
13
14 Private Sub CerrarVentana_Click()
15 DoCmd.Close
16 End Sub
17
18 Private Sub ImprimirFormulario_Click()
19 DoCmd.PrintOut
20 End Sub
21
22 Private Sub RegistroAnterior_Click()
23 DoCmd.GoToRecord , , acPrevious
24 End Sub
25
26 Private Sub RegistroSiguiente_Click()
27 DoCmd.GoToRecord , , acNext
28 End Sub
29
30 Private Sub SalirAplicación_Click()
31 Application.Quit
32 End Sub
33
34
```
## **Permisos de usuario**

admin

Cogest.mdb (c) EPA noviembre de 2000 Formulario: fp52t172000Py\_Proyecto Página: 2482

**Permisos de grupo**

Admins Users

ActivarOrden: Verdadero<br>Allow Updating: No Allow Updating: No<br>AlturaDeFuenteDeHoja 10 AlturaDeFuenteDeHoja 10<br>Ancho: 5327

Barras de Ambas<br>Botón qué es esto: Falso

BotonesDeDesplazamie Verdadero<br>CentradoAutomático: Verdadero

ColorDeLaCuadrículaD 12632256<br>Contar: 23

DatasheetBackColor: 16777215 DatasheetForeColor: 0<br>DistribuciónDeLalmage Siempre DistribuciónDeLaImage Siemp<br>Emergente: Falso Emergente: Falso<br>Estilo de los bordes: Ajustable

FrozenColumns: 1<br>FuenteDeHojaDeDatos Falso FuenteDeHojaDeDatos Falso Falso Falso Falso Falso Falso Falso Falso Falso Falso Falso Falso Falso Fa Hasmodoris (2002)<br>IDDelContextoDeAyud 0<br>Impresión láser rápida: Verdadero

Logical<br>Max Button: Verdadero Min Button: Verdadero ModoCambiarTamañoD Recortar<br>Origen de la paleta: (Predeterminado)

Permitir filtros: Verdadero<br>Permitir Agregar: Verdadero

PictureType:<br>PictureType: 0<br>Selectores de registro: Verdadero

ShowGrid: Verdadero<br>
TipoRecordset: Todos los r

Vista predeterminada: Formulario simple

Botón qué es esto:

Botonese de Septembre

Estilo de los bordes:

Impresión láser rápida: InsideWidth: 6772<br>Introducción de datos: Falso Introducción de datos: Fal<br>Línea Y: 10

Mosaico Emmanum Falson

Selectores de registro:

Típo: cooraco...<br>Última actualización:

Permitir Agregar:

Cogest.mdb (c) EPA<br>
Formulario: fp53t173000Ob\_Objeto<br>
Página: 2483 Formulario: fp53t173000Ob\_Objeto

**Propiedades**

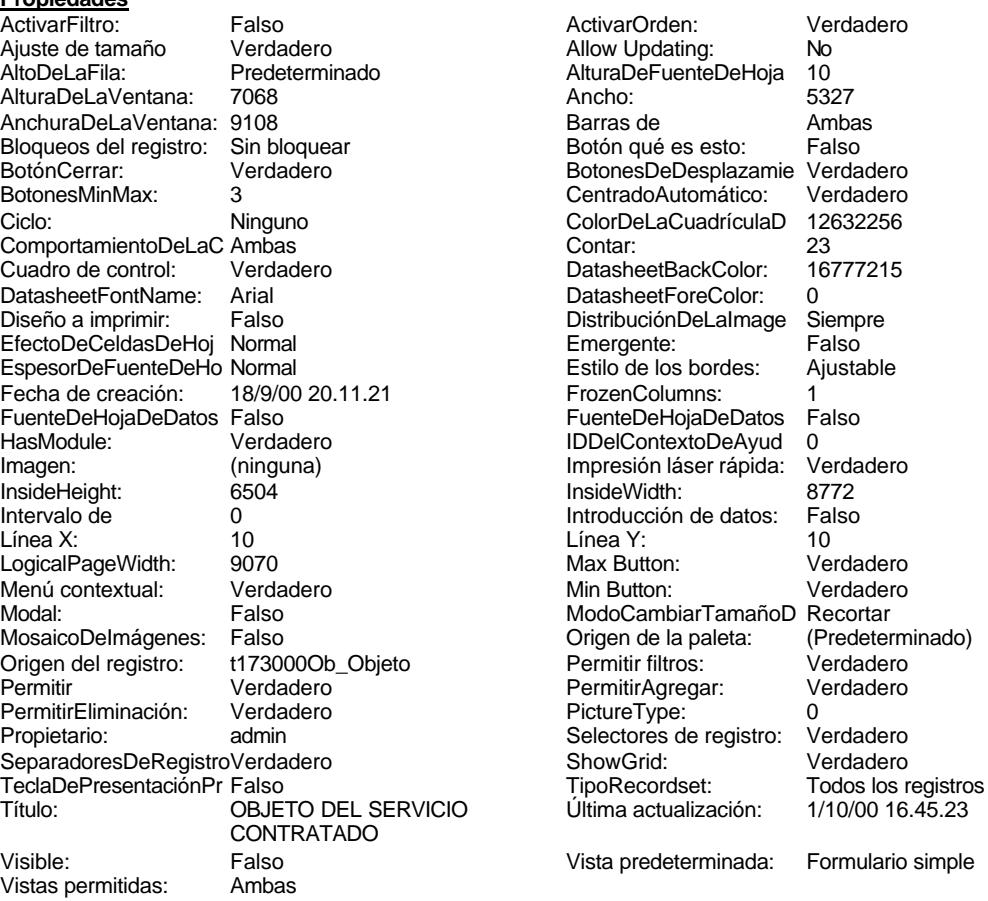

## **Objetos**

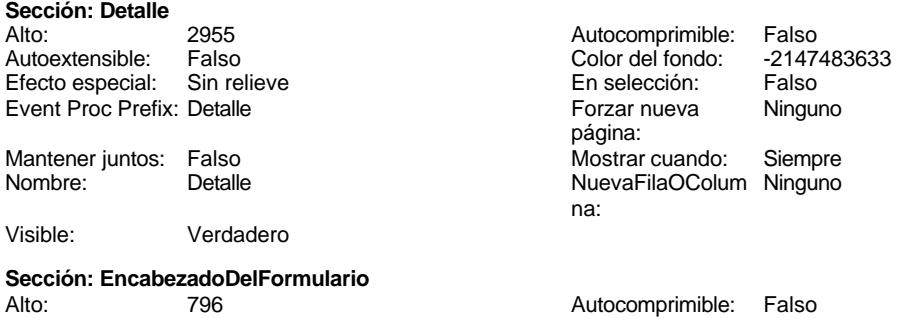

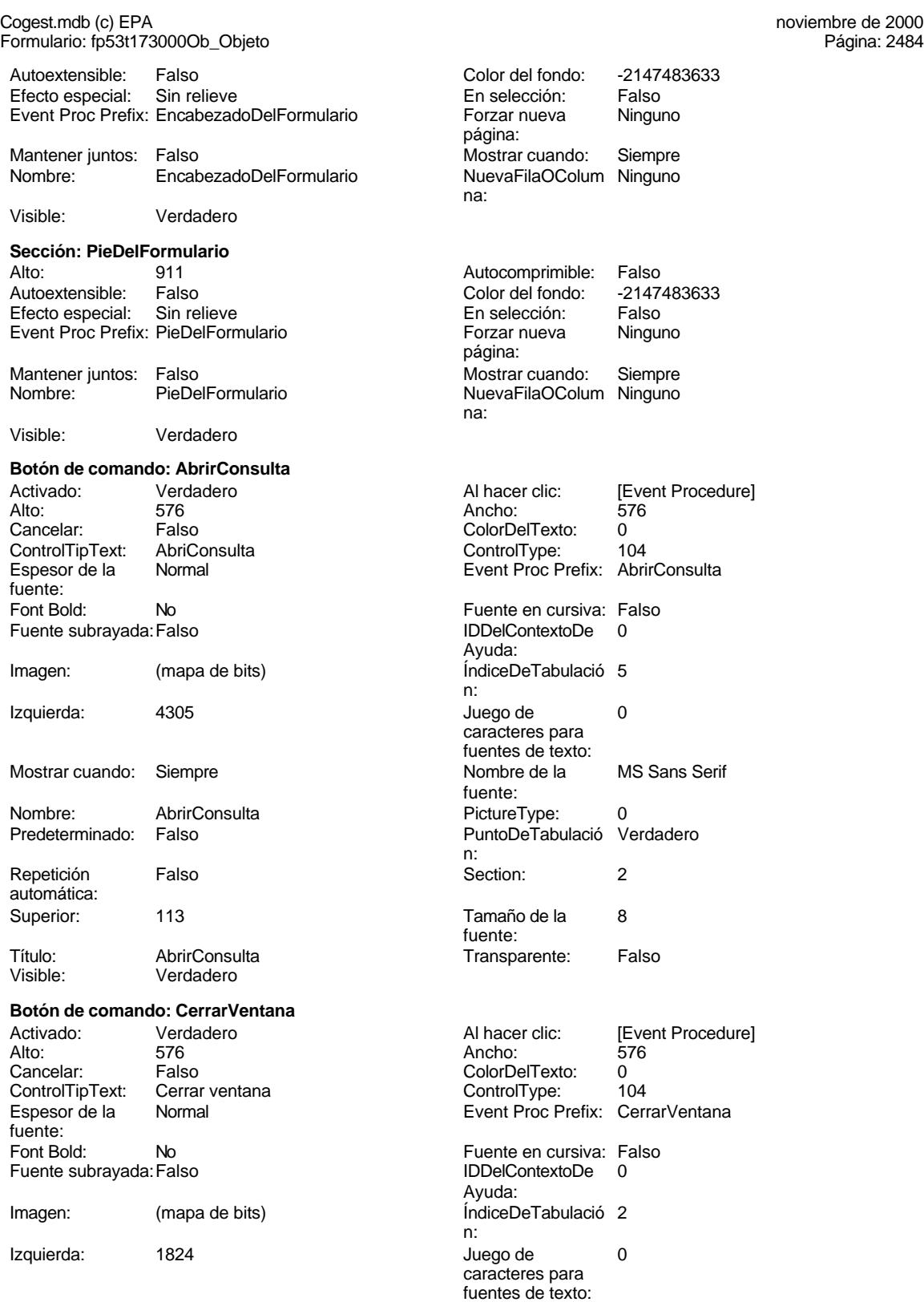

# Cogest.mdb (c) EPA **noviembre de 2000**<br>
Formulario: fp53t173000Ob\_Objeto **noviembre de 2000**<br>
Página: 2485 Formulario: fp53t173000Ob\_Objeto Mostrar cuando: Siempre Nombre: CerrarVentana Predeterminado: Falso Repetición Falso automática: Superior: 113 Título: CerrarVentana<br>
Visible: Verdadero Verdadero **Etiqueta: Etiqueta169** Alineación del Centro texto: Ancho de los Trazo fino bordes: Border Line Style: Sólido Color del fondo: 8388608 ControlType: 100<br>Espesor de la Regrita Espesor de la fuente:

Estilo del fondo: Normal<br>Font Bold: Sí Font Bold: Fuente subrayada: Falso Izquierda: 792 Mostrar cuando: Siempre Nombre: Etiqueta169 Superior: 0 Título: COGEST **Etiqueta: Etiqueta93** Alineación del General texto: Ancho de los Trazo fino bordes: Border Line Style: Sólido Color del fondo: -2147483633<br>ControlType: 100 ControlType:

Espesor de la Normal fuente: Estilo del fondo: Transparente Font Bold: No Fuente subrayada: Falso Izquierda: 0 Mostrar cuando: Siempre

Nombre: Etiqueta93<br>Superior: 60 Superior: Título: Texto92: Visible: Verdadero

**Botón de comando: ImprimirFormulario**

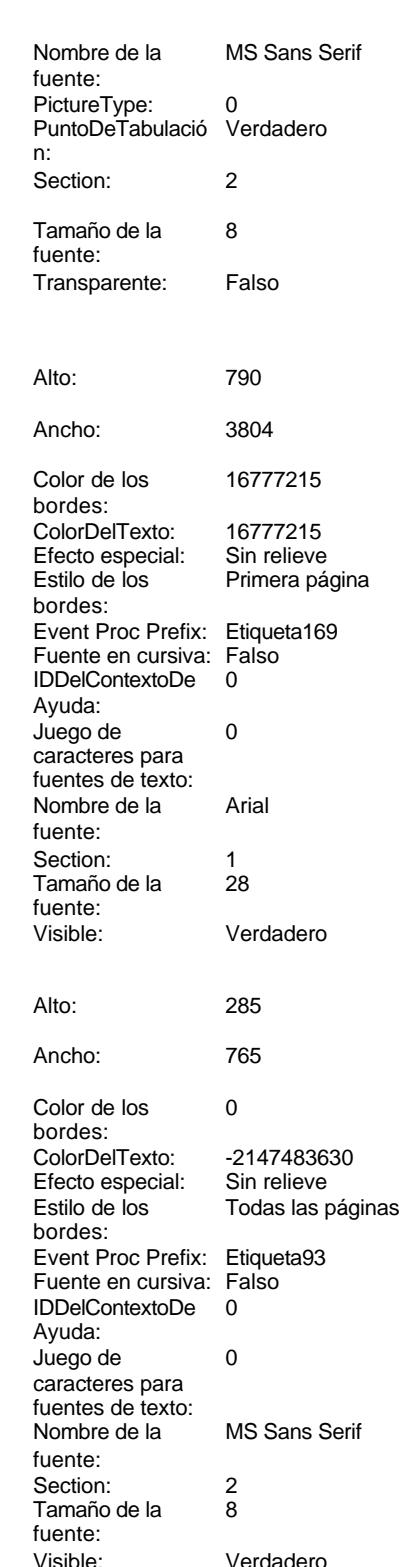

Cogest.mdb (c) EPA<br>
Formulario: fp53t173000Ob\_Objeto<br>
Página: 2486 Formulario: fp53t173000Ob\_Objeto

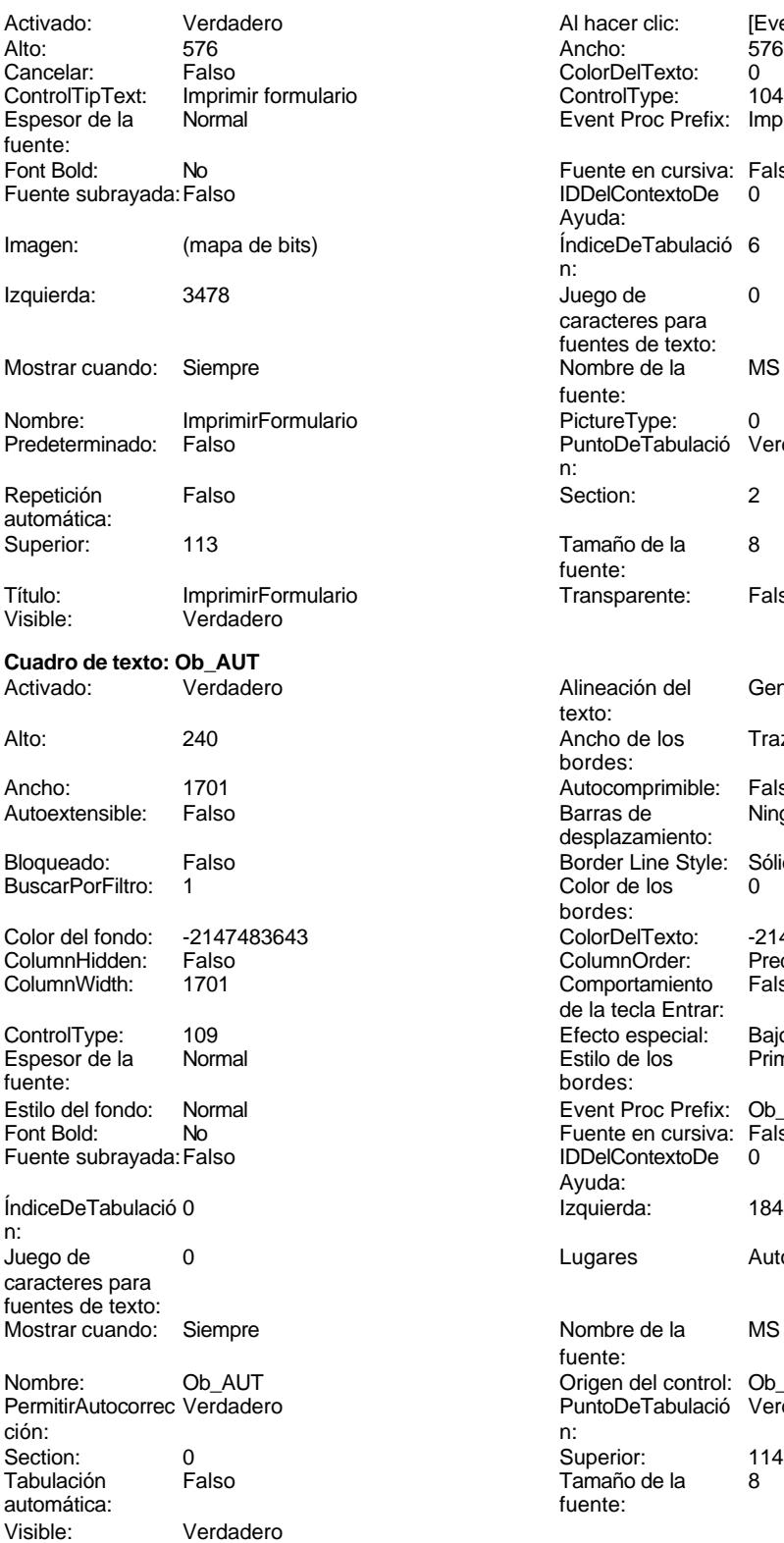

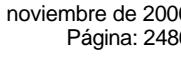

Fuente en cursiva: Falso IDDelContextoDe 0 Ayuda: ÍndiceDeTabulació 6 n: Juego de  $0$ caracteres para fuentes de texto: Nombre de la MS Sans Serif fuente: PictureType: 0 PuntoDeTabulació Verdadero n: Section: 2 Tamaño de la 8 fuente: Transparente: Falso Alineación del General texto: Ancho de los Trazo fino bordes: Autocomprimible: Falso<br>Barras de Ninguna Barras de desplazamiento: Border Line Style: Sólido<br>Color de los 0 Color de los bordes: Color Del Texto: -2147483640<br>Column Order: Predetermina Predeterminado<br>Falso Comportamiento de la tecla Entrar: Efecto especial: Bajo relieve<br>Estilo de los Primera pági Primera página bordes: Event Proc Prefix: Ob\_AUT Fuente en cursiva: Falso IDDelContextoDe 0 Ayuda: Izquierda: 1845 Lugares Automático Nombre de la MS Sans Serif fuente: Origen del control: Ob\_AUT PuntoDeTabulació Verdadero<br>n: Superior: 114<br>Tamaño de la 8 Tamaño de la fuente:

Al hacer clic: [Event Procedure]<br>Ancho: 576

Event Proc Prefix: ImprimirFormulario

ColorDelTexto: 0 ControlType: 104

### Cogest.mdb (c) EPA noviembre de 2000 Formulario: fp53t173000Ob\_Objeto Página: 2487

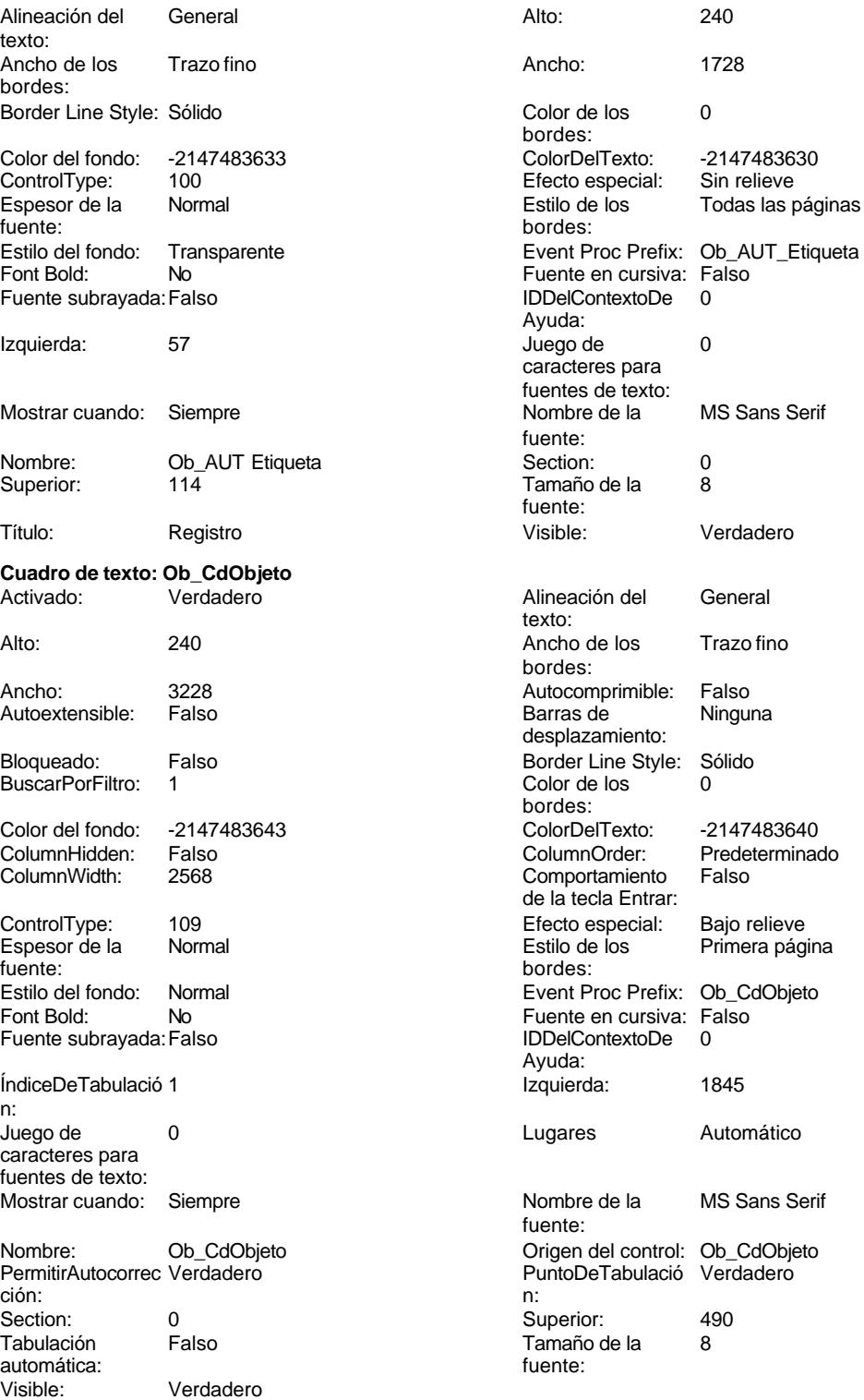

**Etiqueta: Ob\_CdObjeto Etiqueta**

noviembre de 2000<br>Página: 2488

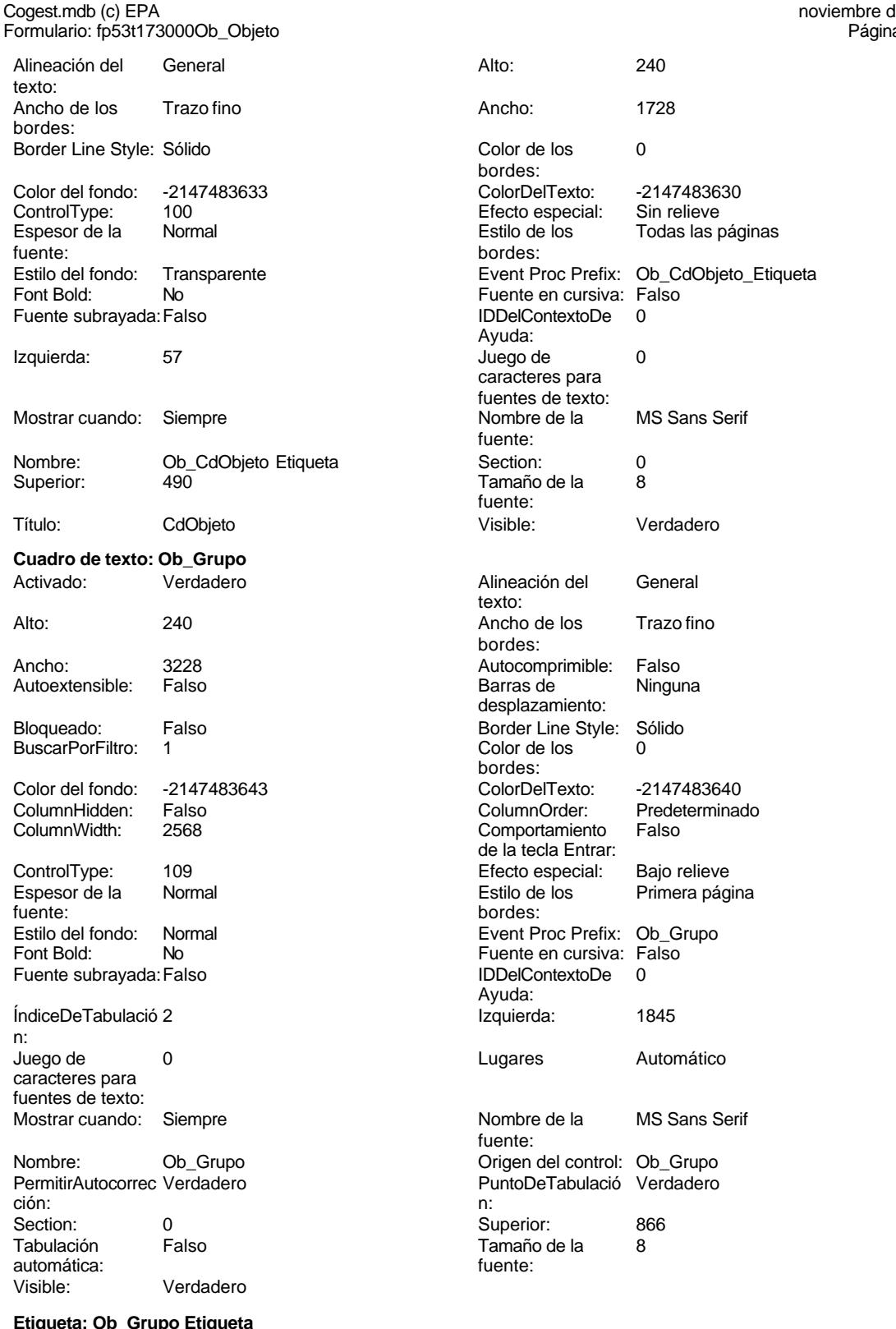

**Etique<br>General** Euqueta: Ob\_C<br>Alineación del texto:

Cogest.mdb (c) EPA noviembre de 2000 Formulario: fp53t173000Ob\_Objeto Página: 2489

Ancho de los Trazo fino

Color del fondo: -2147483633<br>ControlType: 100 ControlType: 100<br>Espesor de la Rormal

Estilo del fondo: Transparente

Border Line Style: Sólido

Font Bold: No Fuente subrayada: Falso

Izquierda: 57

Mostrar cuando: Siempre

bordes:

Espesor de la Euente:

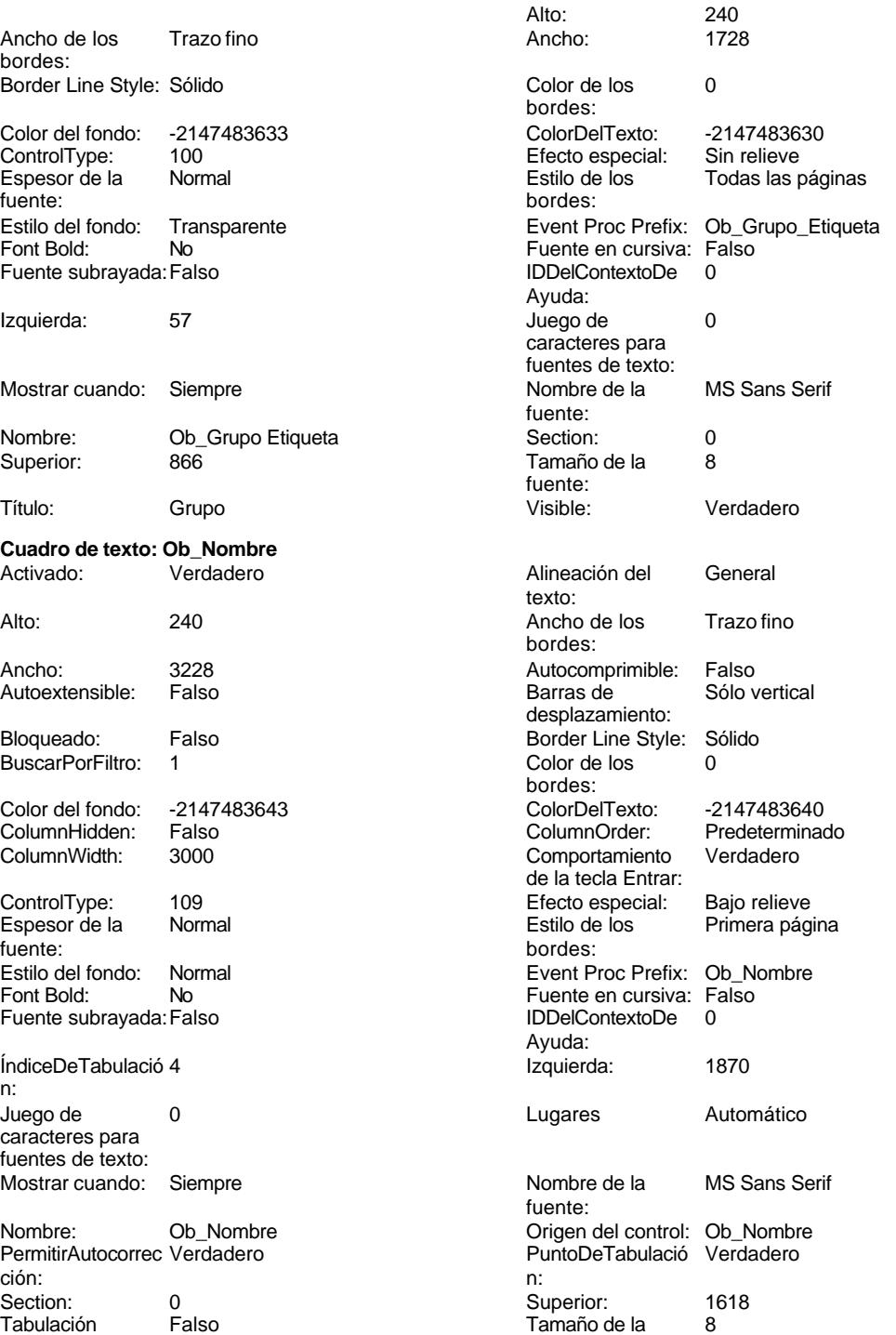

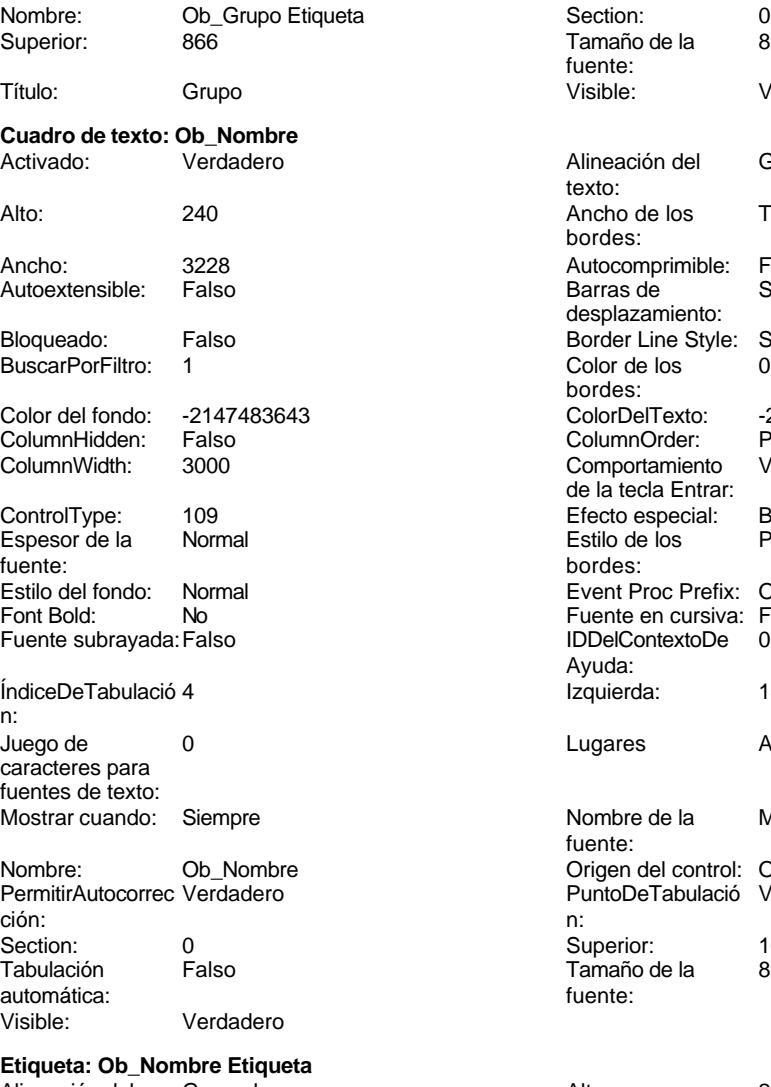

Alineación del General **Alto:** 240 texto:

Tamaño de la<br>fuente:

Cogest.mdb (c) EPA noviembre de 2000

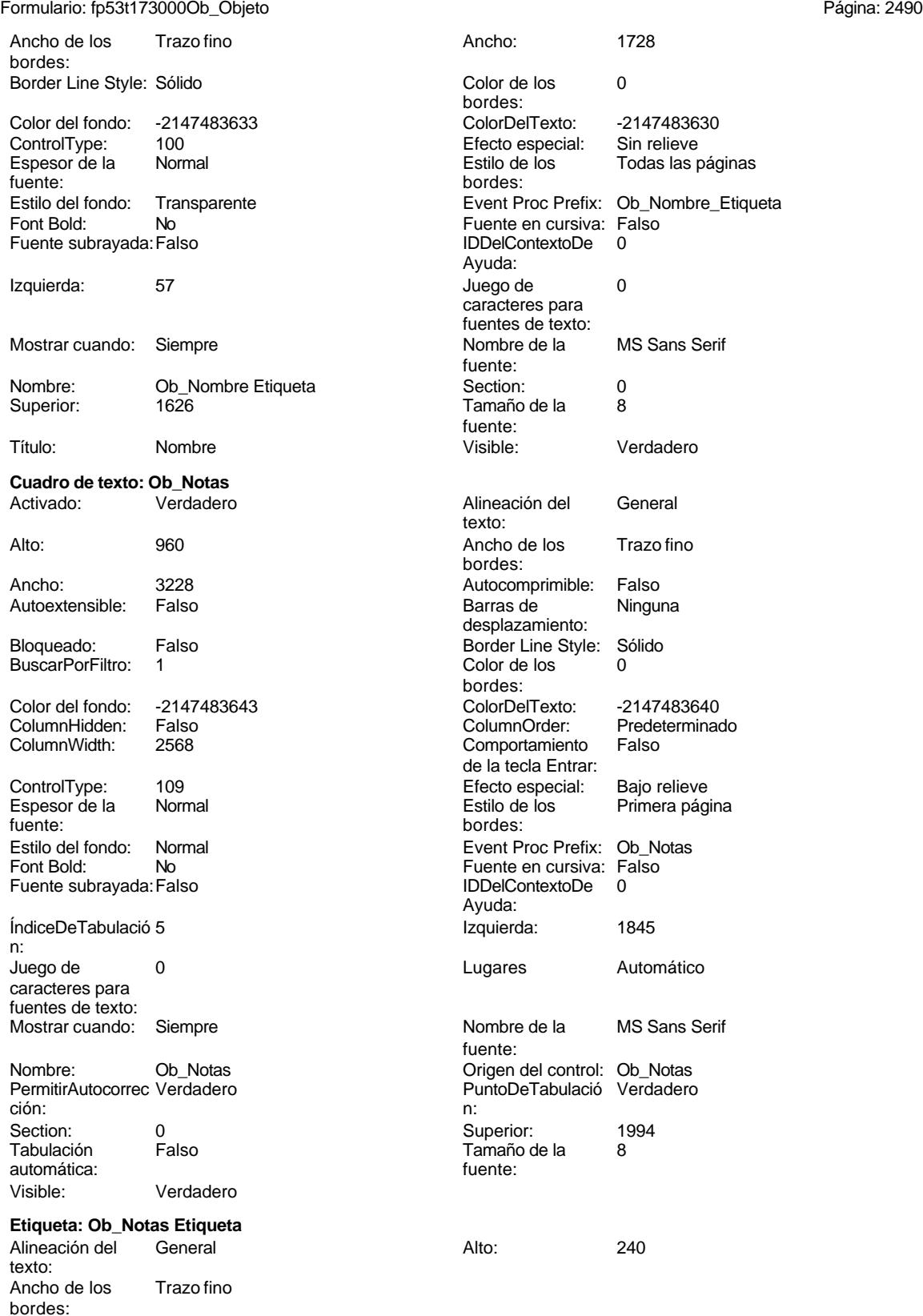

## Cogest.mdb (c) EPA noviembre de 2000 Formulario: fp53t173000Ob\_Objeto Página: 2491

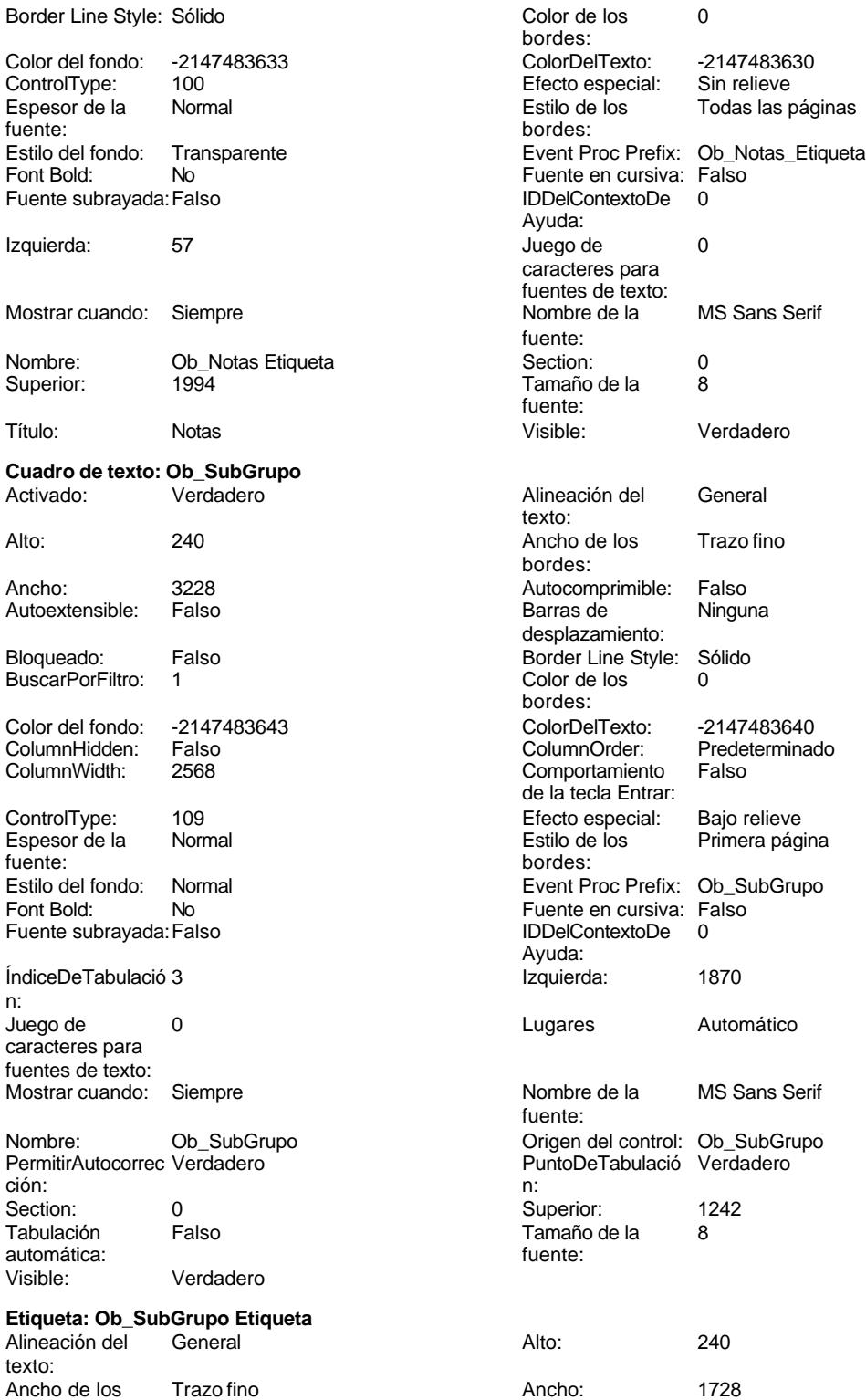

bordes:

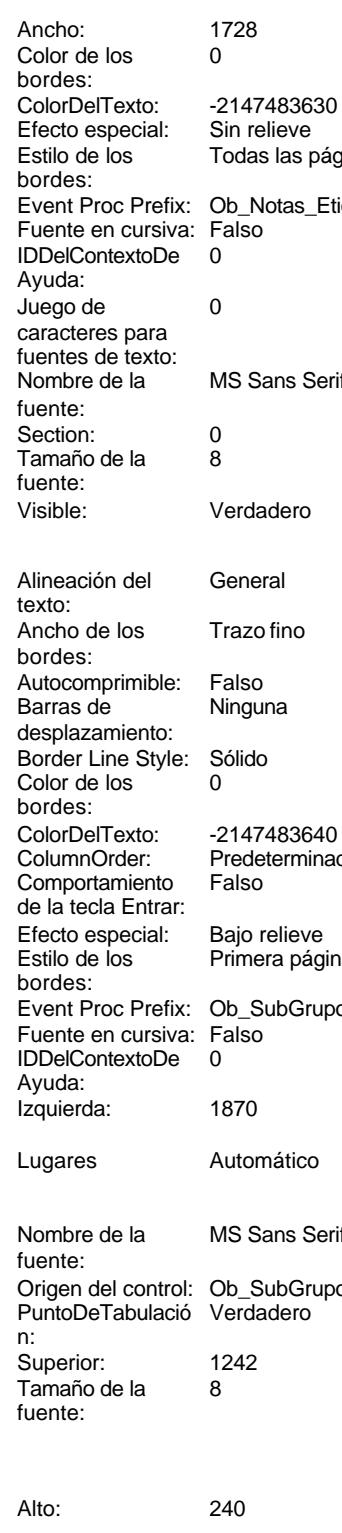

Cogest.mdb (c) EPA noviembre de 2000

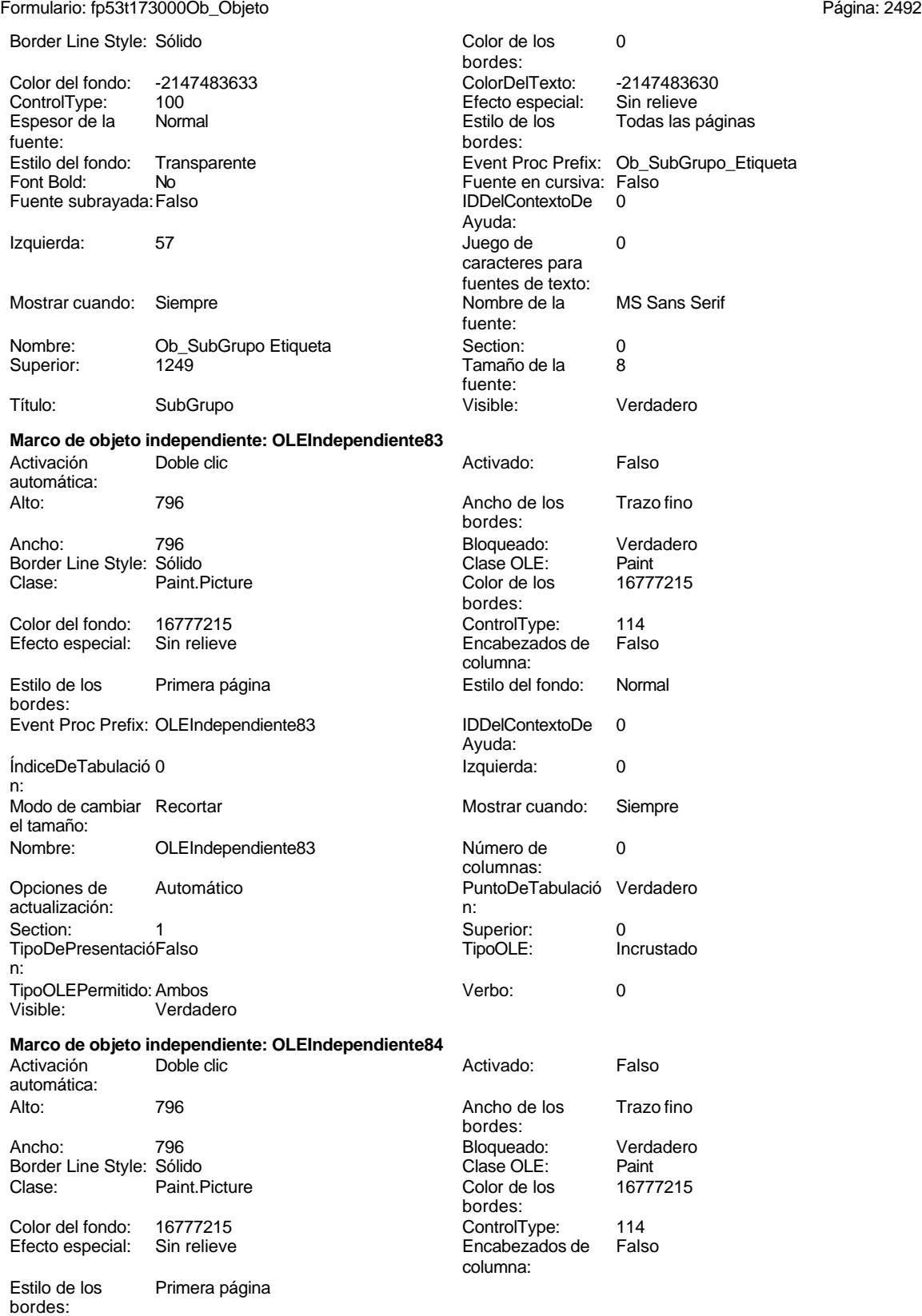
# Cogest.mdb (c) EPA<br>
Formulario: fp53t173000Ob\_Objeto<br>
Página: 2493 Formulario: fp53t173000Ob\_Objeto Estilo del fondo: Normal<br>IDDelContextoDe 0 Event Proc Prefix: OLEIndependiente84 IDDelContextoDe 0 Ayuda: ÍndiceDeTabulació 1 de establecida en la establecida en la establecida en la establecida en la establecida en n: Modo de cambiar Recortar Mostrar Mostrar cuando: Siempre el tamaño: OLEIndependiente84 Número de 0 columnas: Opciones de Automático Automático PuntoDeTabulació Verdadero actualización: n: Section: 1 Superior: 0 TipoDePresentacióFalso TipoOLE: Incrustado n: TipoOLEPermitido:Ambos Verbo: 0 Visible: Verdadero **Botón de comando: RegistroAnterior** Activado: Verdadero (Al hacer clic: [Event Procedure]<br>Al hacer clic: [Event Procedure]<br>Ancho: 576 Alto: 576 Ancho: 576 Cancelar: Falso Falso ColorDelTexto: 0<br>ControlTipText: Registro anterior ControlType: 1 ControlTipText: Registro anterior ControlType: 104<br>
Espesor de la Normal de ControlType: 104<br>
Event Proc Prefix: Rec Event Proc Prefix: RegistroAnterior fuente: Fuente en cursiva: Falso<br>
Fuente subrayada: Falso<br>
Fuente subrayada: Falso<br>
Fuente subrayada: Falso Fuente subrayada: Falso IDDelContextoDe 0 Ayuda: Imagen: (mapa de bits) indiceDeTabulació 3 n: Izquierda: 170 170 Juego de 0 caracteres para fuentes de texto: Mostrar cuando: Siempre Nombre de la MS Sans Serif fuente: Nombre: RegistroAnterior PictureType: 0<br>Predeterminado: Falso PuntoDeTabulació Verdadero PuntoDeTabulació n: Repetición Falso **Section:** 2 automática: Superior: 113 113 Tamaño de la 8 fuente: Título: RegistroAnterior Transparente: Falso Visible: Verdadero **Botón de comando: RegistroSiguiente** Activado: Verdadero **Al hacer clic:** [Event Procedure] Alto: 576 Ancho: 576 Cancelar: Falso Falso ColorDelTexto: 0<br>ControlTipText: Registro-siguiente ControlType: 104 ControlTipText: Registro siguiente<br>Espesor de la Normal Event Proc Prefix: RegistroSiguiente fuente:<br>Font Bold: No Paradis Bolden Bolden Europe Fuente en cursiva: Falso<br>Falso Bolden Bolden Bolden Bolden Bolden Bolden Bolden Bolden Bolden Bolden Bolden Bolden Bolden Bolden Bolden<br>The Bolden Bolden Bolden Bolden Bolden Bolden Bolden B Fuente subrayada: Falso **IDDelContextoDe** 0 Ayuda: Imagen: (mapa de bits) indiceDeTabulació 4 n: Izquierda: 997 997 Juego de 0 caracteres para fuentes de texto:<br>Nombre de la Mostrar cuando: Siempre Nombre de la MS Sans Serif fuente:<br>PictureType:

PuntoDeTabulació Verdadero

Nombre: RegistroSiguiente PictureType: 0<br>Predeterminado: Falso PuntoDeTabulació

Cogest.mdb (c) EPA<br>
Formulario: fp53t173000Ob\_Objeto<br>
Página: 2494 Formulario: fp53t173000Ob\_Objeto n: Repetición Falso automática: Section: 2 2 Superior: 113 Tamaño de la  $\begin{array}{ccc} 8 & 8 \end{array}$   $\begin{array}{ccc} 8 & 1 \end{array}$  Título: RegistroSiguiente fuente: Transparente: Falso Visible: Verdadero **Botón de comando: SalirAplicación** Activado: Verdadero Al hacer clic: [Event Procedure] Alto: 576 Ancho: 576 Cancelar: Falso ColorDelTexto: 0 ControlTipText: SalirAplicación ControlType: 104<br>
Espesor de la Normal de la ControlType: 104<br>
Event Proc Prefix: Sali Event Proc Prefix: SalirAplicación fuente: Fuente en cursiva: Falso<br>
Fuente subrayada: Falso<br>
Fuente subrayada: Falso<br>
Fuente subrayada: Falso Fuente subrayada: Falso **IDDelContextoDe** 0 Ayuda: Imagen: (mapa de bits) indiceDeTabulació 1 n: Izquierda: 2651 2651 Juego de 0 caracteres para fuentes de texto: Mostrar cuando: Siempre Nombre de la MS Sans Serif fuente: Nombre: SalirAplicación PictureType: 0 Predeterminado: Falso **PuntoDeTabulació Verdadero** n: Repetición Falso **Section:** 2 automática: Superior: 113 113 Tamaño de la 8 fuente: Título: SalirAplicación Transparente: Falso Visible: Verdadero **Cuadro de texto: Texto92** Activado: Verdadero **Alineación del General** texto: Alto: 911 911 **Ancho de los** Trazo fino bordes: Ancho: 5271 Autocomprimible: Falso Autoextensible: desplazamiento: Bloqueado: Falso Border Line Style: Sólido<br>BuscarPorFiltro: 1 Color de los 0 BuscarPorFiltro: 1 Color de los 0 bordes: Color del fondo: 13209 ColorDelTexto: -2147483640 ColumnHidden: Falso ColumnOrder: Predeterminado ColumnWidth: Predeterminado Comportamiento Falso de la tecla Entrar: ControlType: 109 Efecto especial: Bajo relieve Espesor de la Normal de la Romana Estilo de los Primera página fuente: bordes: Estilo del fondo: Normal Event Proc Prefix: Texto92 Font Bold: 
No 
No 
Ruente en cursiva: Falso<br>
Fuente subravada: Falso 
Fuente en cursiva: Falso Fuente subrayada: Falso Ayuda:<br>Izquierda: ÍndiceDeTabulació 0 Izquierda: 56 n:<br>Juego de O **Lugares** Automático caracteres para fuentes de texto: Mostrar cuando: Siempre Nombre de la MS Sans Serif

fuente:

### Cogest.mdb (c) EPA noviembre de 2000 Formulario: fp53t173000Ob\_Objeto Página: 2495

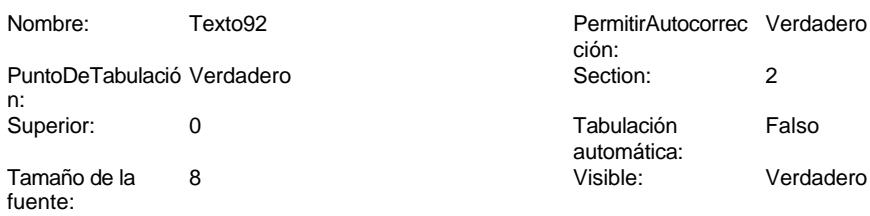

# **Código**

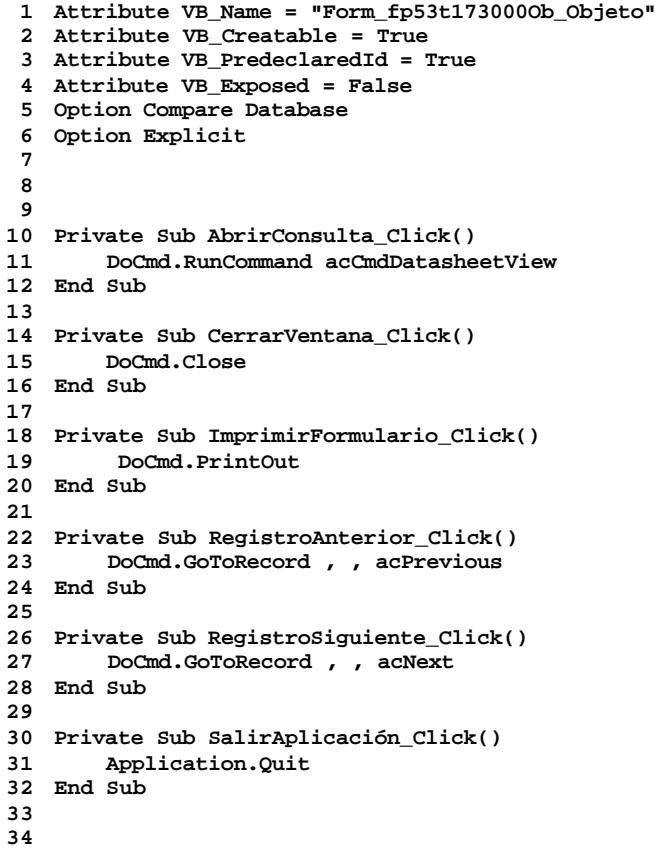

# **Permisos de usuario**

admin

# **Permisos de grupo**

Cogest.mdb (c) EPA noviembre de 2000 Formulario: fp53t173000Ob\_Objeto Página: 2496

Admins Users

Cogest.mdb (c) EPA<br>
Formulario: fp57t17500UE\_UniónEmpresas<br>
Página: 2497 Formulario: fp57t17500UE\_UniónEmpresas

**Propiedades**

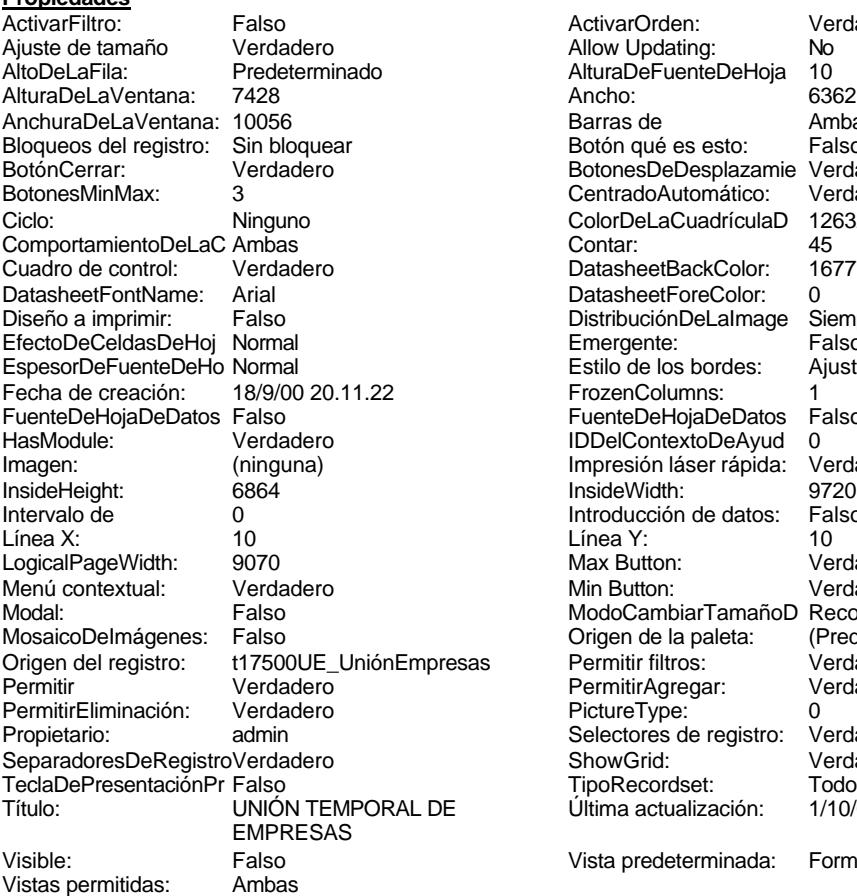

ActivarOrden: Verdadero<br>Allow Updating: No Allow Updating: No<br>AlturaDeFuenteDeHoja 10 AlturaDeFuenteDeHoja 10<br>Ancho: 6362 Barras de Ambas<br>Botón qué es esto: Falso Botón qué es esto: BotonesDeDesplazamie Verdadero<br>CentradoAutomático: Verdadero Botonese de Copicionalista. ColorDeLaCuadrículaD 12632256<br>Contar: 45 DatasheetBackColor: 16777215 DatasheetForeColor: 0<br>DistribuciónDeLalmage Siempre DistribuciónDeLaImage Siemp<br>Emergente: Falso Emergente: Falso<br>Estilo de los bordes: Ajustable Estilo de los bordes: FrozenColumns: 1<br>FuenteDeHojaDeDatos Falso FuenteDeHojaDeDatos Falso Falso Falso Falso Falso Falso Falso Falso Falso Falso Falso Falso Falso Fa HasHodon Islanders<br>IDDelContextoDeAyud 0<br>Impresión láser rápida: Verdadero Impresión láser rápida: InsideWidth: 9720<br>Introducción de datos: Falso Introducción de datos: Fal<br>Línea Y: 10 Linca<br>Max Button: 9070 Verdadero Min Button: Verdadero ModoCambiarTamañoD Recortar<br>Origen de la paleta: (Predeterminado) Mosaico Emmanum Falson as Permitir filtros: verdadero<br>Permitir Agregar: Verdadero Permitir Agregar: PictureType:<br>PictureType: 0<br>Selectores de registro: Verdadero Selectores de registro: ShowGrid: Verdadero<br>
TipoRecordset: Todos los r Todos los registros<br>1/10/00 16.43.46 Típo: cooraco...<br>Última actualización: Vista predeterminada: Formulario simple

## **Objetos**

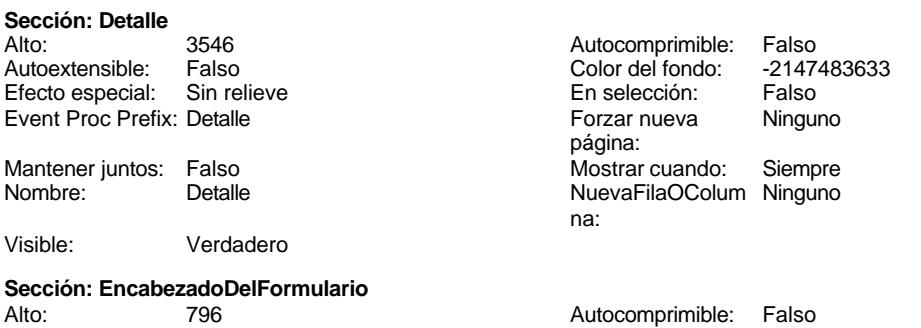

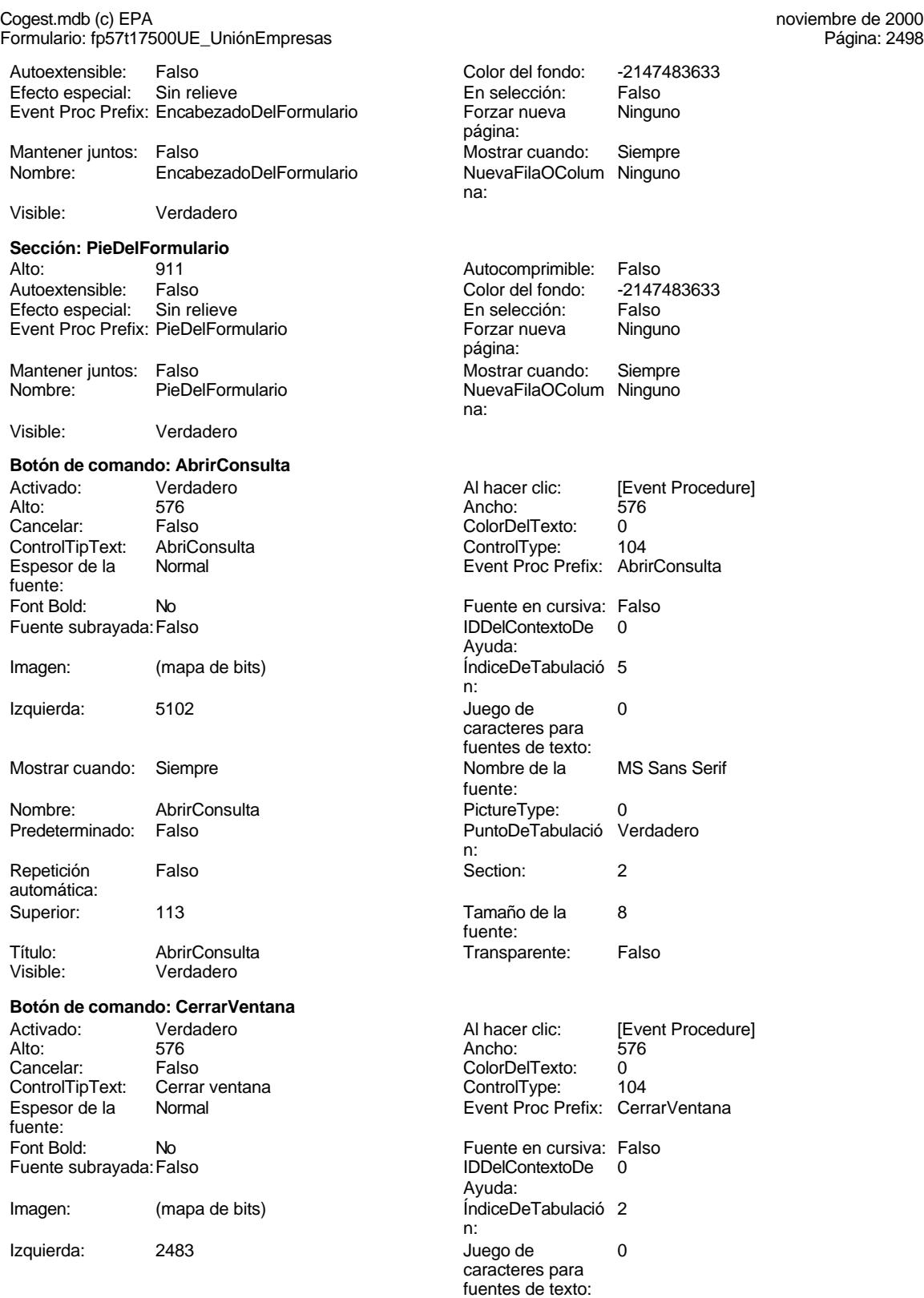

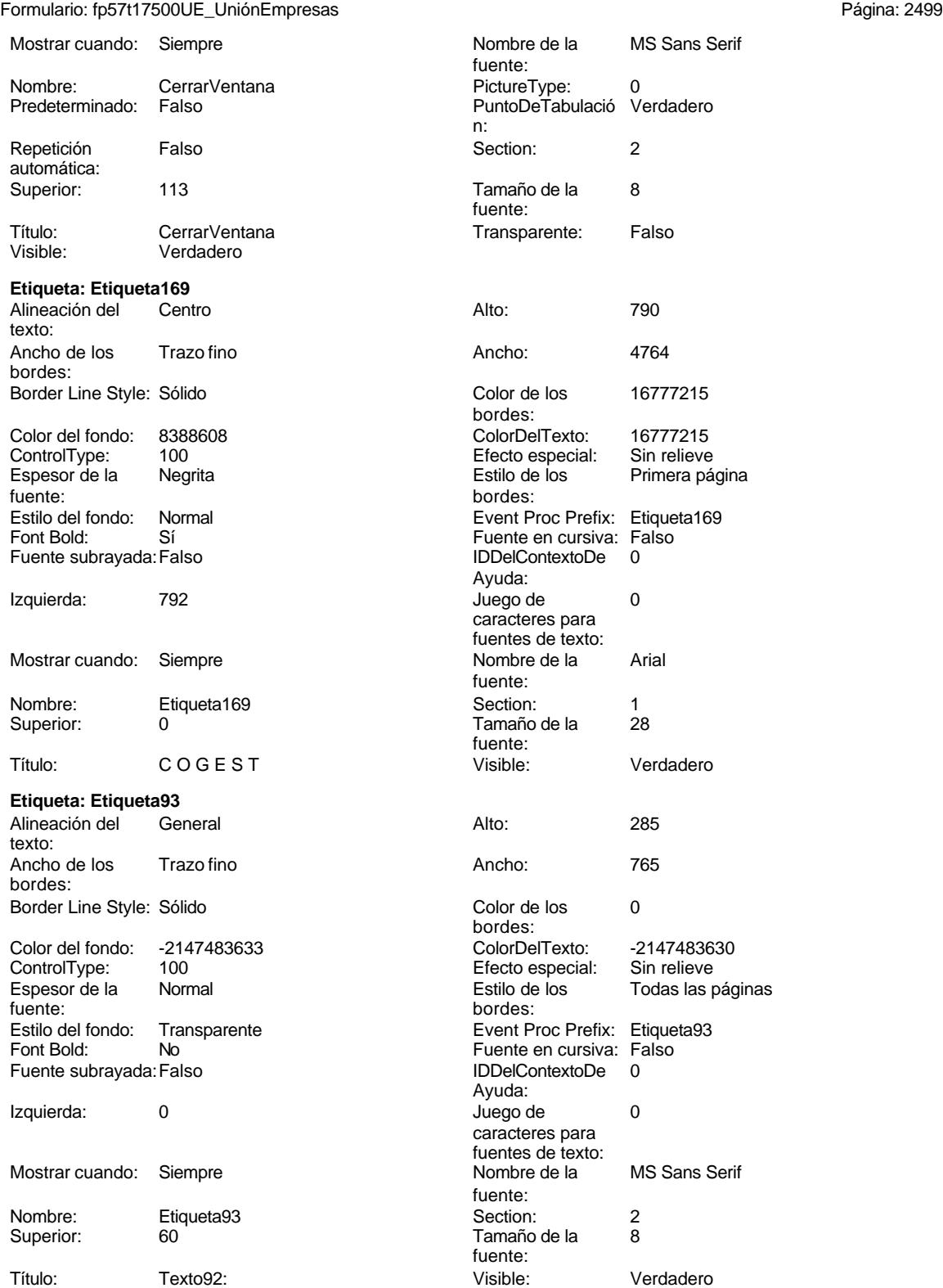

Cogest.mdb (c) EPA noviembre de 2000

**Botón de comando: ImprimirFormulario**

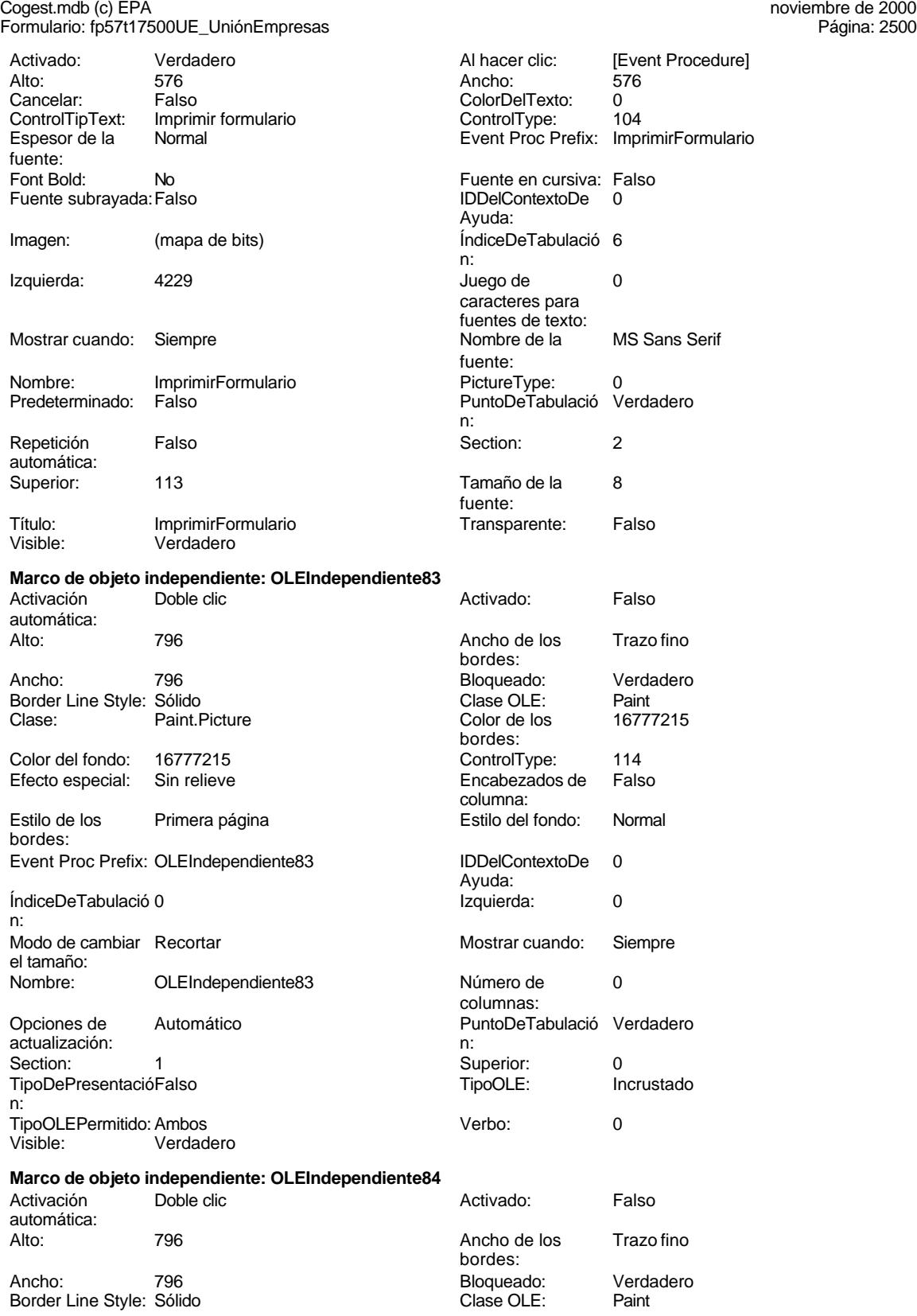

Cogest.mdb (c) EPA noviembre de 2000

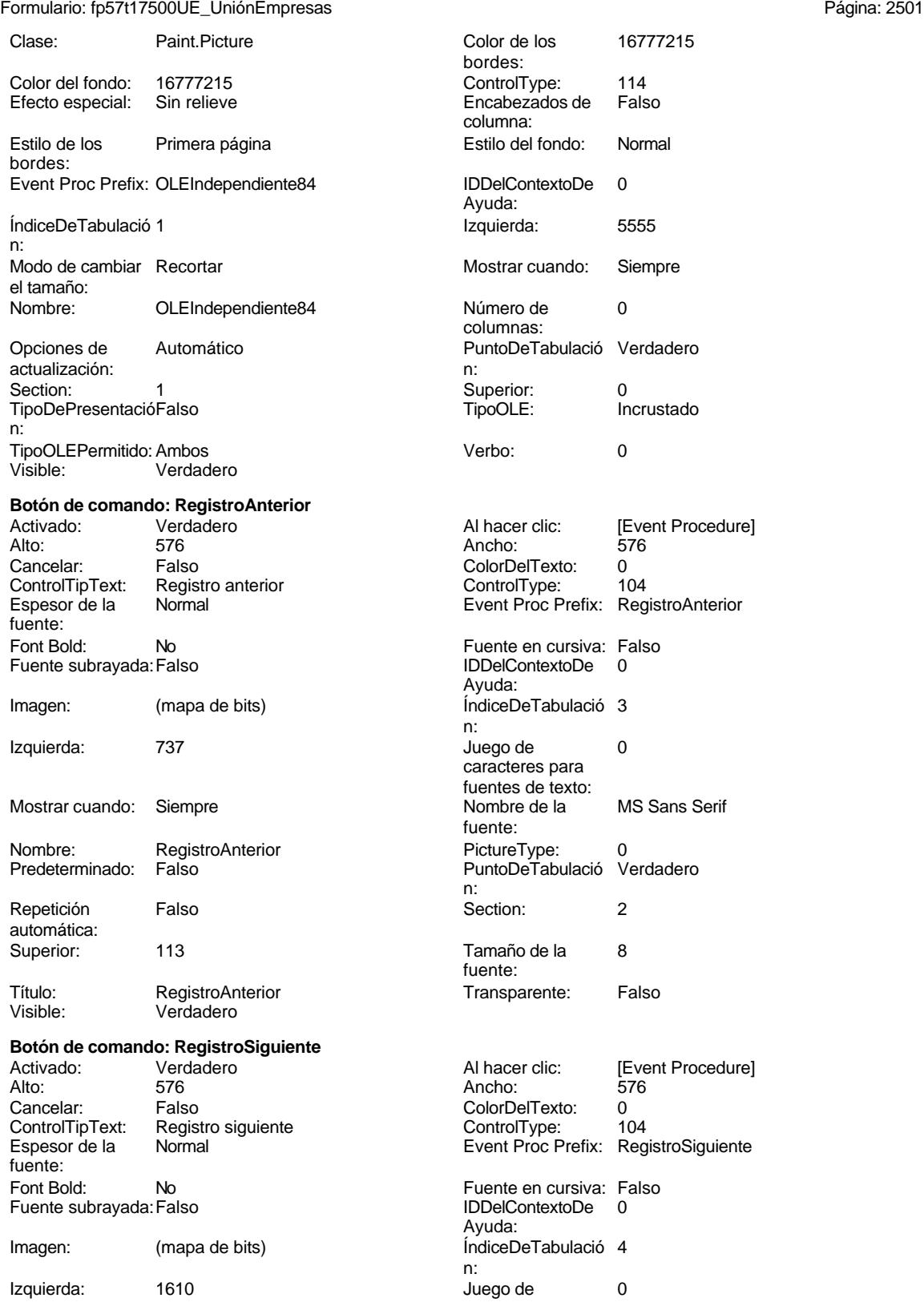

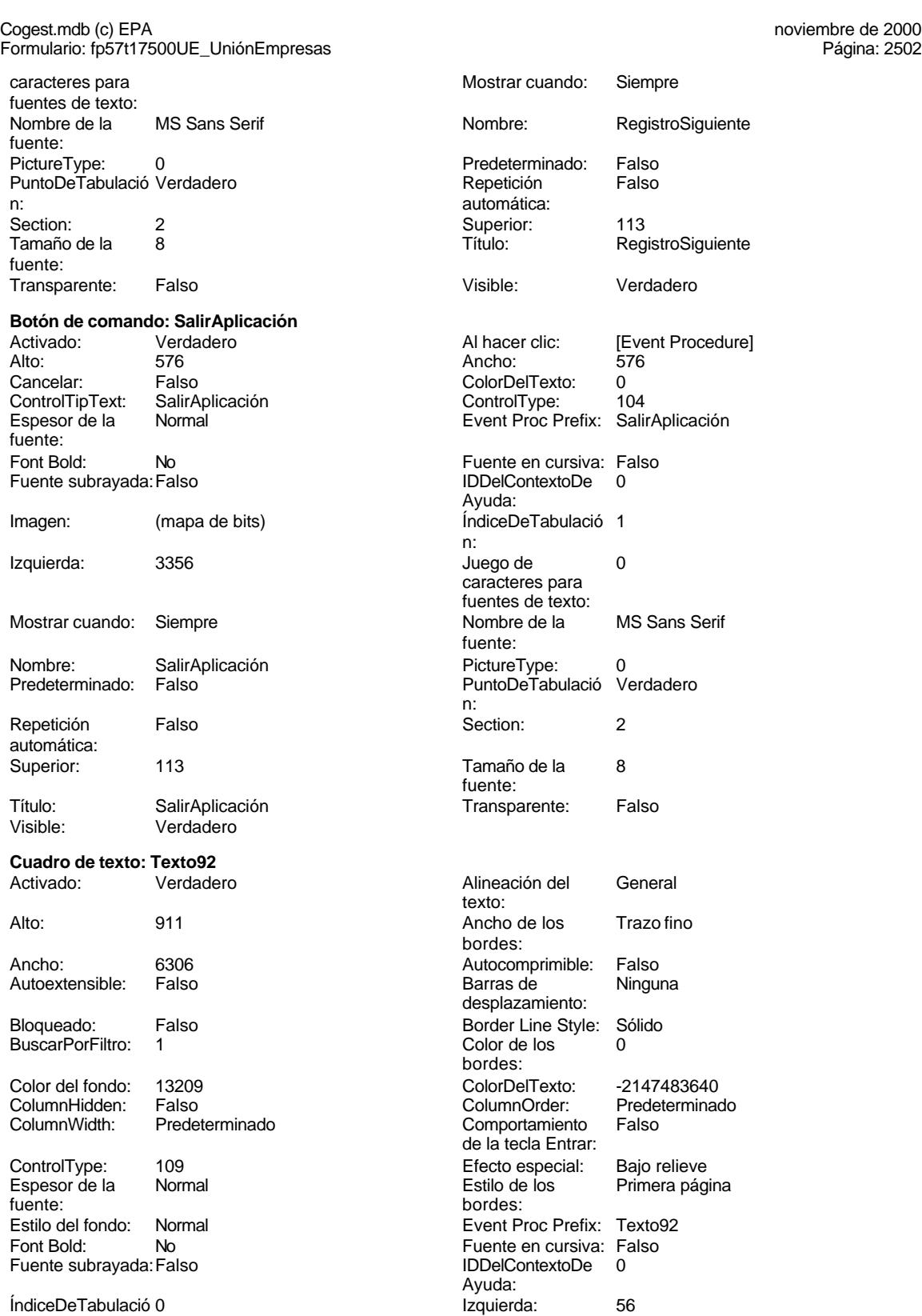

n:

# Cogest.mdb (c) EPA<br>
Formulario: fp57t17500UE\_UniónEmpresas<br>
Página: 2503 Formulario: fp57t17500UE\_UniónEmpresas Juego de 0 Lugares Automático caracteres para fuentes de texto: Mostrar cuando: Siempre Nombre de la MS Sans Serif fuente: Nombre: Texto92 PermitirAutocorrec Verdadero ción: PuntoDeTabulació Verdadero **Section:** 2 n: Superior: 0 Tabulación Falso automática: Tamaño de la 8 Visible: Verdadero fuente: **Cuadro de texto: UE\_AUT**<br>Activado: Verdadero Activado: Verdadero Alineación del General texto: Alto: 240 240 Ancho de los Trazo fino bordes: Ancho: 1701 1701 Autocomprimible: Falso Autoextensible: Falso **Barras de Ninguna** desplazamiento: Bloqueado: Falso Border Line Style: Sólido BuscarPorFiltro: 1 Color de los 0 bordes: Color del fondo: -2147483643 ColorDelTexto: -2147483640 Falso **Falso ColumnOrder:** Predeterminado ColumnWidth: 1701 Comportamiento Falso de la tecla Entrar: ControlType: 109 Efecto especial: Bajo relieve Primera página fuente: bordes: Estilo del fondo: Normal Event Proc Prefix: UE\_AUT<br>Font Bold: No Proc Prefix: UE\_AUT Font Bold: No Fuente en cursiva: Falso Fuente subrayada: Falso IDDelContextoDe 0 Ayuda: ÍndiceDeTabulació 0 Izquierda: 1314 n: Juego de 0 0 0 0 0 contra la contradicción de la contradicción de la contradicción de la contradicción de la contradicción de la contradicción de la contradicción de la contradicción de la contradicción de la contradicción caracteres para fuentes de texto: Mostrar cuando: Siempre Nombre de la MS Sans Serif fuente: Nombre: 
UE\_AUT

UE\_COUR 
UNE\_AUT

UNE PERIT CONTEXTE PERITOR ENTERNATION ENTERNATION CONTEXTE PERITOR OF PERITOR OF THE PERITOR OF PERITOR OF PERITOR OF PERITOR OF PERITOR OF PERITOR OF PERITOR OF PERITOR OF PERITOR OF PE PuntoDeTabulació Verdadero ción: n: Section: 0 0<br>
Tabulación Falso Calso Tamaño de la 8 Tamaño de la 8 automática: fuente: Visible: Verdadero **Etiqueta: UE\_AUT Etiqueta** Alineación del General **Alto:** 255 texto: Ancho de los Trazo fino **Ancho:** 1200 bordes: Border Line Style: Sólido **Color de los** 0 bordes:<br>ColorDelTexto: Color del fondo: -2147483633 ColorDelTexto: -2147483630 ControlType: 100 Efecto especial:<br>
Espesor de la Normal de la Estilo de los

Espesor de la Normal de la Romana Estilo de los Todas las páginas fuente:<br>
fuente:

Estilo del fondo: Transparente **Exercited Event Proc Prefix: UE\_AUT\_Etiqueta** 

bordes:

Cogest.mdb (c) EPA<br>
Formulario: fp57t17500UE\_UniónEmpresas<br>
Página: 2504 Formulario: fp57t17500UE\_UniónEmpresas Fuente en cursiva: Falso<br>
Fuente subrayada: Falso<br>
Fuente subrayada: Falso<br>
Fuente subrayada: Falso Fuente subrayada: Falso Izquierda: 60 60 de de 10 Mostrar cuando: Siempre Nombre de la MS Sans Serif Nombre: UE\_AUT Etiqueta Section: 0 Título: AUT AUT Visible: Verdadero **Casilla de verificación: UE\_Aval**<br>Activado: Verdadero Verdadero **Alto:** 240 Ancho de los Trazo fino **Ancho:** 260 bordes: Bloqueado: Falso **Falso** Border Line Style: Sólido Color de los 0 ColumnHidden: Falso bordes:<br>ColumnOrder: Predeterminado ColumnWidth: 1128 ControlType: 106 106<br>
Efecto especial: Bajo relieve<br>
Event Proc Prefix: UE\_Aval<br>
Event Proc Prefix: UE\_Aval bordes: IDDelContextoDe 0 ÍndiceDeTabulació 15 Ayuda: n: Izquierda: 5215 5215 Mostrar cuando: Siempre<br>
Nombre: UE Aval Control: UE Aval PuntoDeTabulació Verdadero Section: 0 n: Superior: 1530 1530 Texto de la barra Existencia de aval. TripleState: Falso **Falso Community** Visible: Verdadero **Etiqueta: UE\_Aval Etiqueta** Alineación del General **Alto:** 285 texto: Ancho de los Trazo fino **Ancho:** 390 bordes: Border Line Style: Sólido **Color de los** 0 Color del fondo: -2147483633 ColorDelTexto: -2147483630 ControlType: 100 entitled and the Efecto especial:<br>
Espesor de la Normal de la Romana Estilo de los fuente: bordes: Estilo del fondo: Transparente **Executat Executed Executs** Event Proc Prefix: UE\_Aval\_Etiqueta Font Bold: No No Research Research Rue Fuente en cursiva: Falso Fuente subrayada: Falso IDDelContextoDe 0 Izquierda: 4422 4422 Juego de 0 Mostrar cuando: Siempre Nombre de la MS Sans Serif Nombre: UE\_Aval Etiqueta Section: 0 Superior: 1474 174 Tamaño de la 8 Título: Aval Visible: Verdadero

## **Casilla de verificación: UE\_Baja** Activado: Verdadero Alto: 240 Ancho de los bordes:

Ayuda: caracteres para fuentes de texto: fuente: Tamaño de la fuente: Event Proc Prefix: UE\_Aval Origen del control: de estado: bordes: Estilo de los Todas las páginas<br>hordes: Ayuda:<br>Juego de caracteres para fuentes de texto:<br>Nombre de la fuente: fuente:<br>Visible:

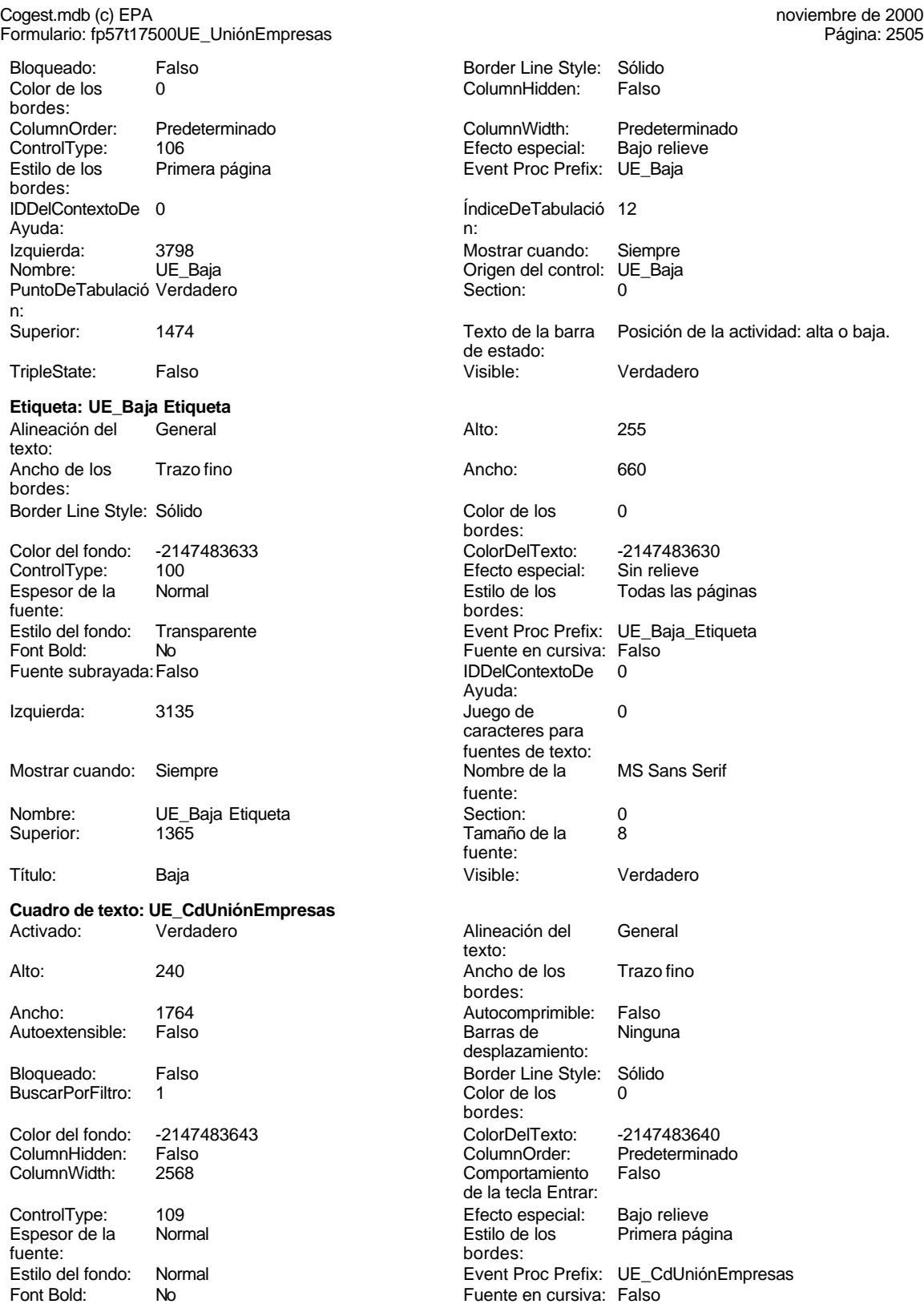

Cogest.mdb (c) EPA noviembre de 2000

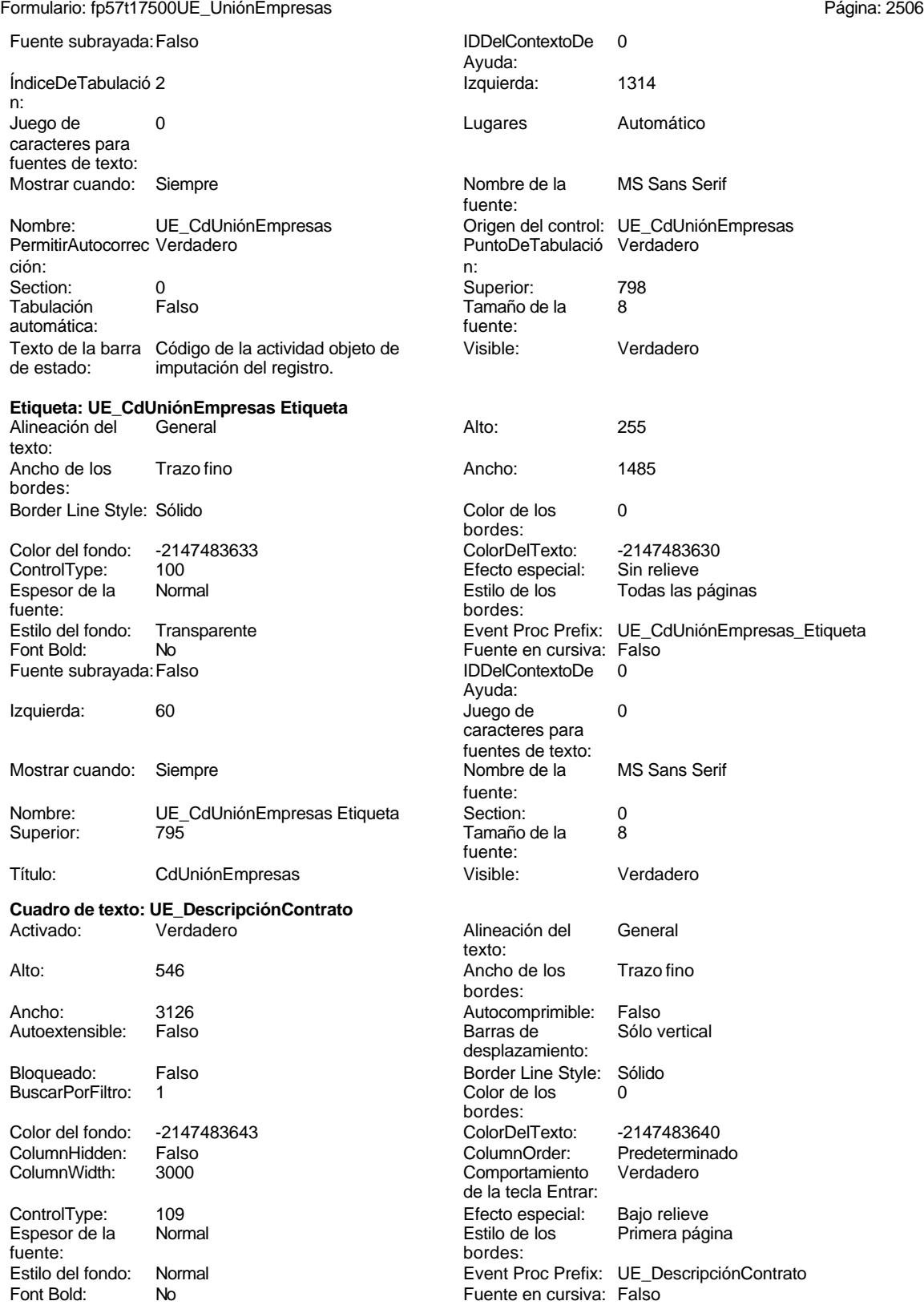

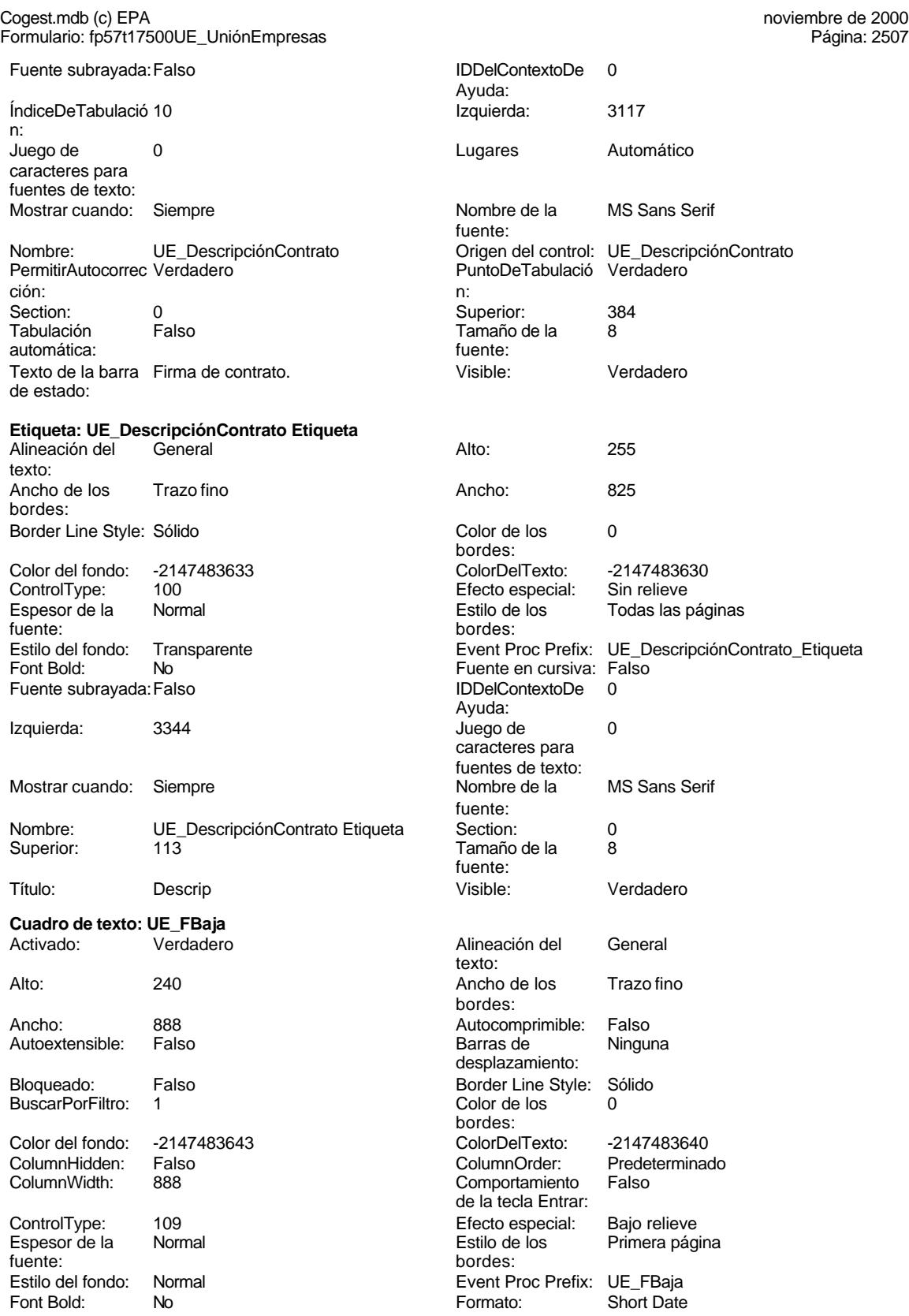

Cogest.mdb (c) EPA<br>
Formulario: fp57t17500UE\_UniónEmpresas<br>
Página: 2508 Formulario: fp57t17500UE\_UniónEmpresas Fuente en cursiva: Falso **Fuente en cursiva: Falso** Fuente subrayada: Falso **Fuente subrayada: Falso**<br> **Fuente and Exercise ContextoDe** 0 Ayuda: n: Izquierda: 3044 3044 Juego de 0 Lugares Automático Automático Mostrar cuando: Siempre<br>Nombre de la MS Sans Serif Mombre: UE\_FBa MS Sans Serif Nombre: UE\_FBaja fuente:<br>Origen del control: UE\_FBaja ción: PuntoDeTabulació Verdadero **Section:** 0 n: Superior: 1861 1861 Tabulación Falso automática: Tamaño de la 8 Texto de la barra Fecha de baja.<br>
fuente:<br>
de estado: de estado: Visible: Verdadero **Etiqueta: UE\_FBaja Etiqueta** Alineación del General **Alto:** 255 texto: Ancho de los Trazo fino **Ancho:** 555 bordes: Border Line Style: Sólido **Color de los** 0 Color del fondo: -2147483633 ColorDelTexto: -2147483630 ControlType: 100 Efecto especial: Sin relieve Espesor de la Normal de la Romana Estilo de los Todas las páginas fuente: fuente: bordes: Estilo del fondo: Transparente en estilo del fondo: Transparente Event Proc Prefix: UE\_FBaja\_Etiqueta<br>
Fuente en cursiva: Falso No No Fuente en cursiva: Falso Fuente subrayada: Falso **IDDelContextoDe** 0 Ayuda: Izquierda: 2324 Juego de 0 Mostrar cuando: Siempre Nombre de la MS Sans Serif fuente: Nombre: UE\_FBaja Etiqueta Section: 0 Superior: 1814 1814 Tamaño de la fuente: Título: FBaja Visible: Verdadero **Cuadro de texto: UE\_FLiquidacion** Activado: Verdadero Alineación del General texto: Alto: 240 Ancho de los Trazo fino bordes: Ancho: 1023 Autocomprimible: Falso Autoextensible: Falso **Barras Barras de Ninguna** desplazamiento: Bloqueado: Falso **Falso** Border Line Style: Sólido BuscarPorFiltro: 1 Color de los 0 bordes: Color del fondo: -2147483643 ColorDelTexto: -2147483640 ColumnHidden: Falso ColumnOrder: Predeterminado Comportamiento de la tecla Entrar: ControlType: 109 Efecto especial: Bajo relieve Espesor de la Normal de la Romana Estilo de los Primera página de los estabelectura de la Romana Estilo de los<br>
Estilo de los Primera página bordes:

Estilo del fondo: Normal **Execution** Event Proc Prefix: UE\_FLiquidacion

ÍndiceDeTabulació 13 caracteres para fuentes de texto: PermitirAutocorrec Verdadero bordes:<br>ColorDelTexto: caracteres para fuentes de texto:<br>Nombre de la

Cogest.mdb (c) EPA<br>
Formulario: fp57t17500UE\_UniónEmpresas<br>
Página: 2509 Formulario: fp57t17500UE\_UniónEmpresas Formato: No No Report Date Formato: Short Date Fuente en cursiva: Falso Short Date Fuente subrayada: Falso Fuente en cursiva: Falso **Fuente subrayada:** Falso Fuente subrayada: Falso **Fuente subrayada:** Falso **Fuente Subrayada:** Falso **Fuente Subrayada:** Falso **Fuente Subrayada:** Falso **Fuente Subrayada:** Falso **Fuente Subrayada** ÍndiceDeTabulació 14 Ayuda: n: Izquierda: 4535 caracteres para fuentes de texto: Lugares Automático Nombre de la MS Sans Serif fuente: Origen del control: UE\_FLiquidacion ción: PuntoDeTabulació Verdadero Superior: 1927 automática: Tamaño de la 8 fuente: Visible: Verdadero **Etiqueta: UE\_FLiquidacion Etiqueta** Alineación del General texto: Ancho de los Trazo fino bordes: Border Line Style: Sólido bordes: Color del fondo: -2147483633 ControlType: 100<br>Espesor de la Normal Espesor de la fuente: Estilo del fondo: Transparente Font Bold: No Fuente subrayada: Falso Ayuda: Izquierda: 3968 caracteres para fuentes de texto: Mostrar cuando: Siempre fuente: Nombre: UE\_FLiquidacion Etiqueta Superior: 1927 fuente: Título: FLiq Visible: Verdadero **Cuadro de texto: UE\_Horas** Activado: Verdadero texto: Alto: 240 Ancho de los Trazo fino bordes: Ancho: 636 **636 Autocomprimible: Falso** Autoextensible: Falso desplazamiento: Bloqueado: Falso BuscarPorFiltro: 1 bordes: Color del fondo: -2147483643<br>ColumnHidden: Falso

ColumnHidden: Fals<br>ColumnWidth: 636 ColumnWidth: ControlType: 109<br>Espesor de la Bajormal Espesor de la<br>fuente:

n:

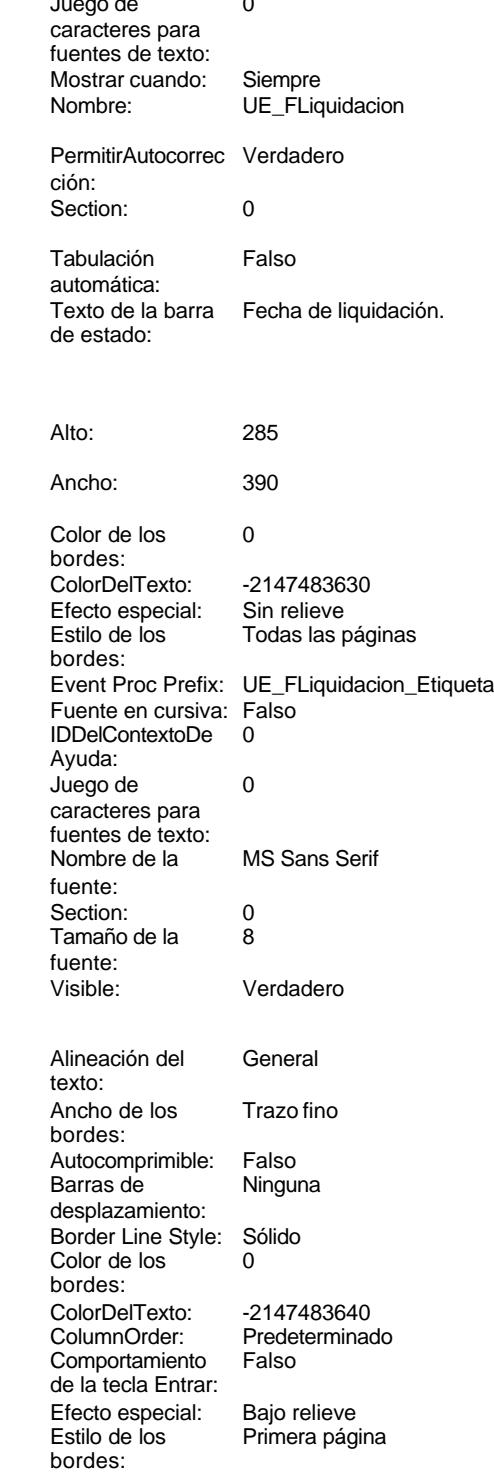

Formulario: fp57t17500UE\_UniónEmpresas Estilo del fondo: Normal Font Bold: No Fuente en cursiva: Falso IDDelContextoDe 0 Ayuda: Izquierda: 1314 Lugares 0 Nombre de la MS Sans Serif fuente: Origen del control: UE\_Horas PuntoDeTabulació Verdadero n: Superior: 2850 Tamaño de la 8<br>fuente: fuente: de estado: Visible: Verdadero **Etiqueta: UE\_Horas Etiqueta** Alineación del General texto: Ancho de los Trazo fino bordes: Border Line Style: Sólido Color del fondo: -2147483633<br>ControlType: 100 ControlType: 100<br>Espesor de la Normal Espesor de la fuente: Estilo del fondo: Transparente Font Bold: No Fuente subrayada: Falso Izquierda: 60 Mostrar cuando: Siempre Nombre: UE\_Horas Etiqueta Superior: 2850 Título: Horas Visible: Verdadero **Cuadro de texto: UE\_IdContrato** Activado: Verdadero Alto: 240 Ancho de los Trazo fino Ancho: 804 **Bould a Russian Autocomprimible:** Falso Autoextensible: Falso Bloqueado: Falso BuscarPorFiltro: 1 Color del fondo:  $-2147483643$ <br>ColumnHidden: Falso ColumnOrder: -ColumnHidden: Falso ColumnOrder: Predeterminado

ControlType: 109 entrol of the Efecto especial: Bajo relieve<br>
Espesor de la Normal Espesor de la fuente:

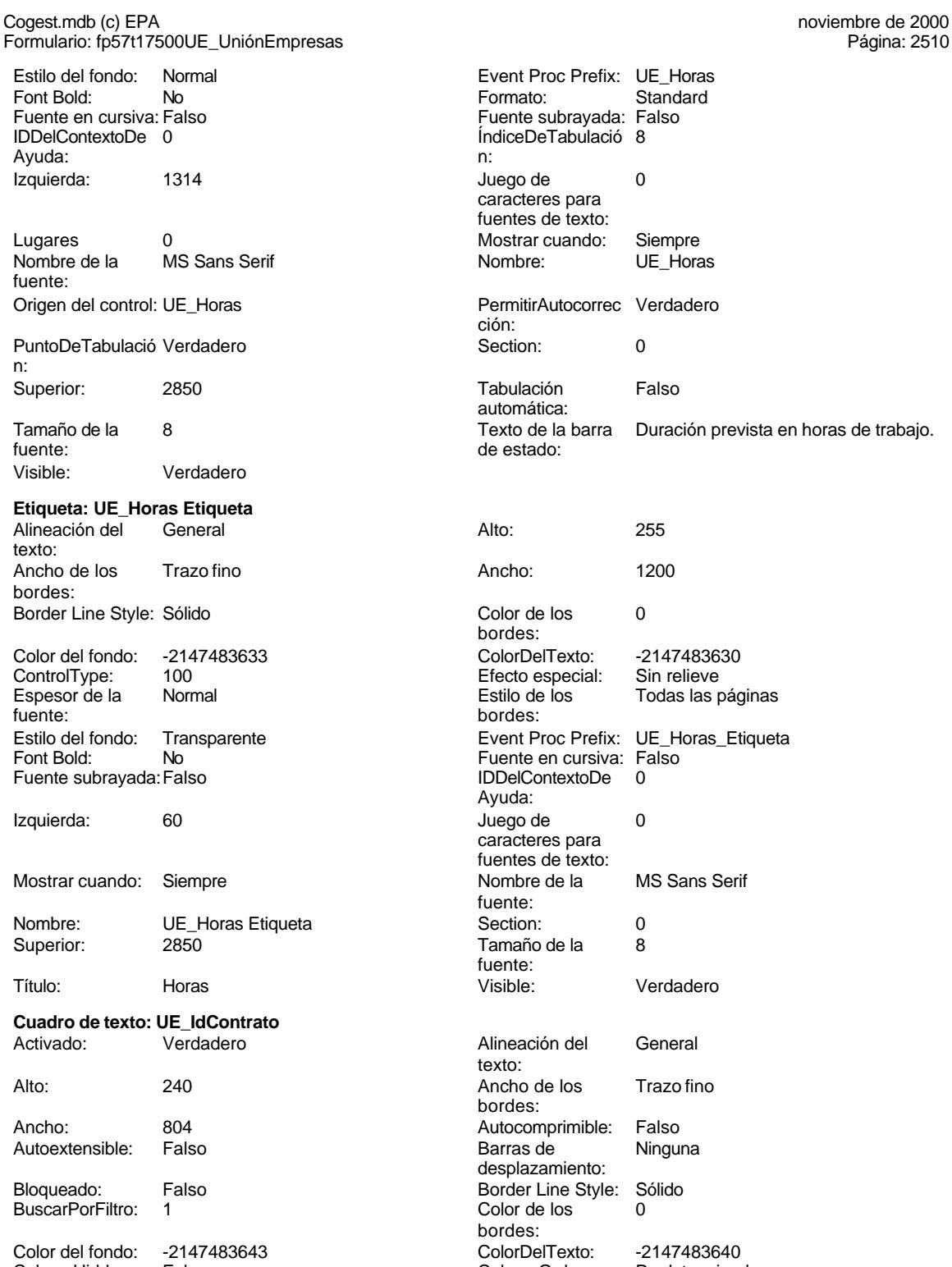

Comportamiento de la tecla Entrar:

### Cogest.mdb (c) EPA noviembre de 2000 Formulario: fp57t17500UE\_UniónEmpresas Página: 2511

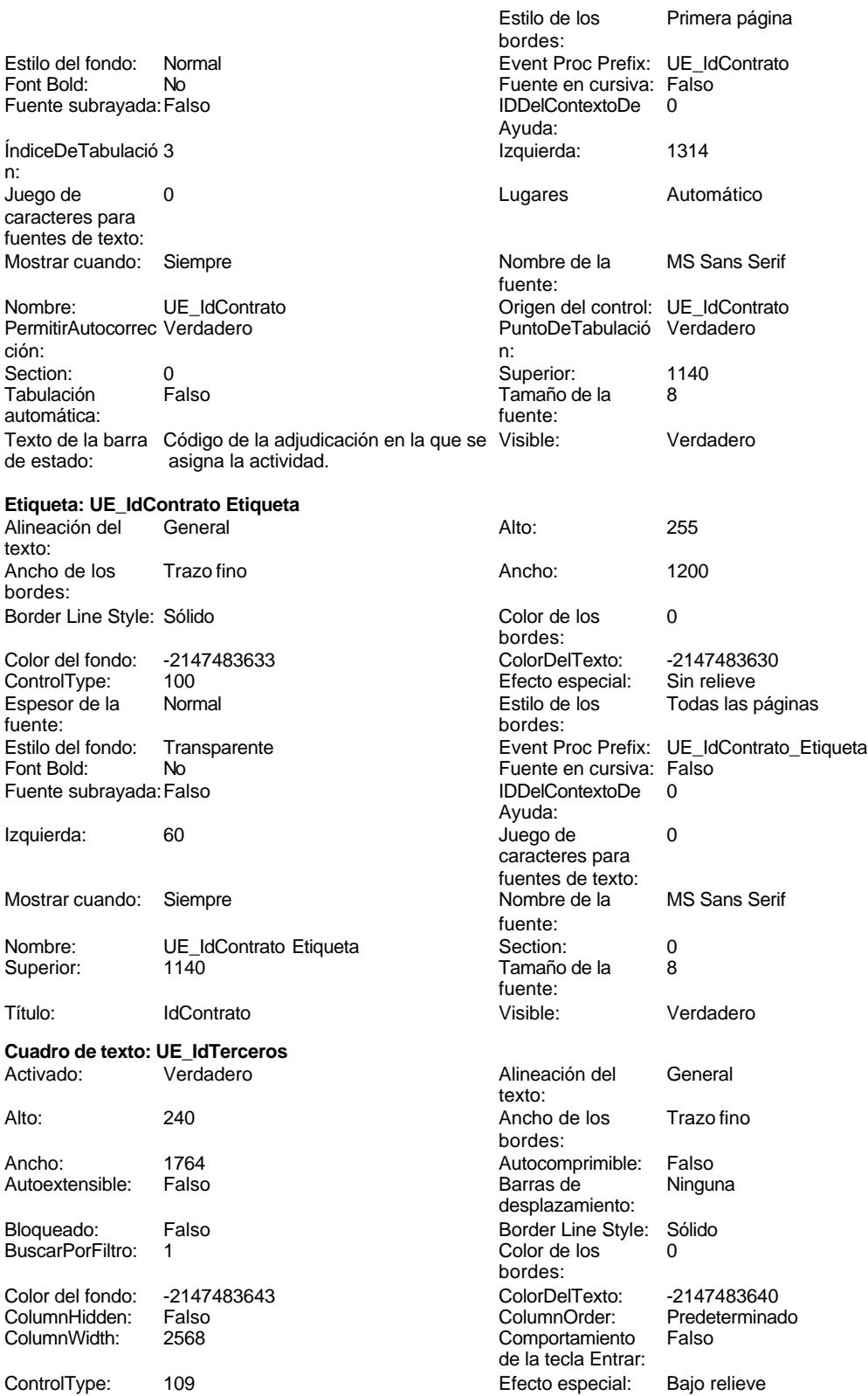

Cogest.mdb (c) EPA<br>
Formulario: fp57t17500UE\_UniónEmpresas<br>
Página: 2512 Formulario: fp57t17500UE\_UniónEmpresas Espesor de la Normal Estilo de los Primera página fuente: bordes: Estilo del fondo: Normal **Exerceros** Event Proc Prefix: UE\_IdTerceros Fuente en cursiva: Falso<br>
Fuente subrayada: Falso<br>
Fuente subrayada: Falso<br>
Fuente subrayada: Falso Fuente subrayada: Falso **IDDelContextoDe** 0 Ayuda: ÍndiceDeTabulació 4 Izquierda: 1314 n: Juego de 0 Lugares Automático caracteres para fuentes de texto: Mostrar cuando: Siempre Nombre de la MS Sans Serif fuente: Nombre: UE\_IdTerceros Origen del control: UE\_IdTerceros PuntoDeTabulació Verdadero ción: n: Section: 0 0<br>
Tabulación Falso Casa de Tamaño de la 8 Tamaño de la automática: fuente: Visible: Verdadero **Etiqueta: UE\_IdTerceros Etiqueta** Alineación del General **Alto:** 255 texto: Ancho de los Trazo fino **Ancho:** 1200 bordes: Border Line Style: Sólido **Color de los** 0 bordes: Color del fondo: -2147483633 ColorDelTexto: -2147483630 ControlType: 100 entitled and the Efecto especial:<br>
Espesor de la Normal de la Serie de la Serie de la Serie de la Serie de la Serie de la Serie de la Serie de l Encrease.<br>Todas las páginas fuente: bordes: Estilo del fondo: Transparente Event Proc Prefix: UE\_IdTerceros\_Etiqueta Font Bold: No No Fuente en cursiva: Falso Fuente subrayada: Falso IDDelContextoDe 0 Ayuda: Izquierda: 60 60 Juego de 0 caracteres para fuentes de texto: Mostrar cuando: Siempre Nombre de la MS Sans Serif fuente: Nombre: UE\_IdTerceros Etiqueta Section: 0 Superior: 1485 Tamaño de la 8 fuente: Título: IdTerceros Visible: Verdadero **Cuadro de texto: UE\_Imput** Activado: Verdadero Alineación del General texto: Alto: 240 240 Ancho de los Trazo fino bordes: Ancho: 888 Autocomprimible: Falso Autoextensible: Falso **Barras de Ninguna** desplazamiento: Bloqueado: Falso Border Line Style: Sólido<br>BuscarPorFiltro: 1 Color de los 0 BuscarPorFiltro: 1 Color de los 0 bordes:<br>ColorDelTexto: Color del fondo: -2147483643 ColorDelTexto: -2147483640 ColumnHidden: Falso ColumnOrder: Predeterminado Comportamiento de la tecla Entrar:

# ControlType: 109 Efecto especial: Bajo relieve Espesor de la

fuente:

## Cogest.mdb (c) EPA noviembre de 2000 Formulario: fp57t17500UE\_UniónEmpresas Página: 2513

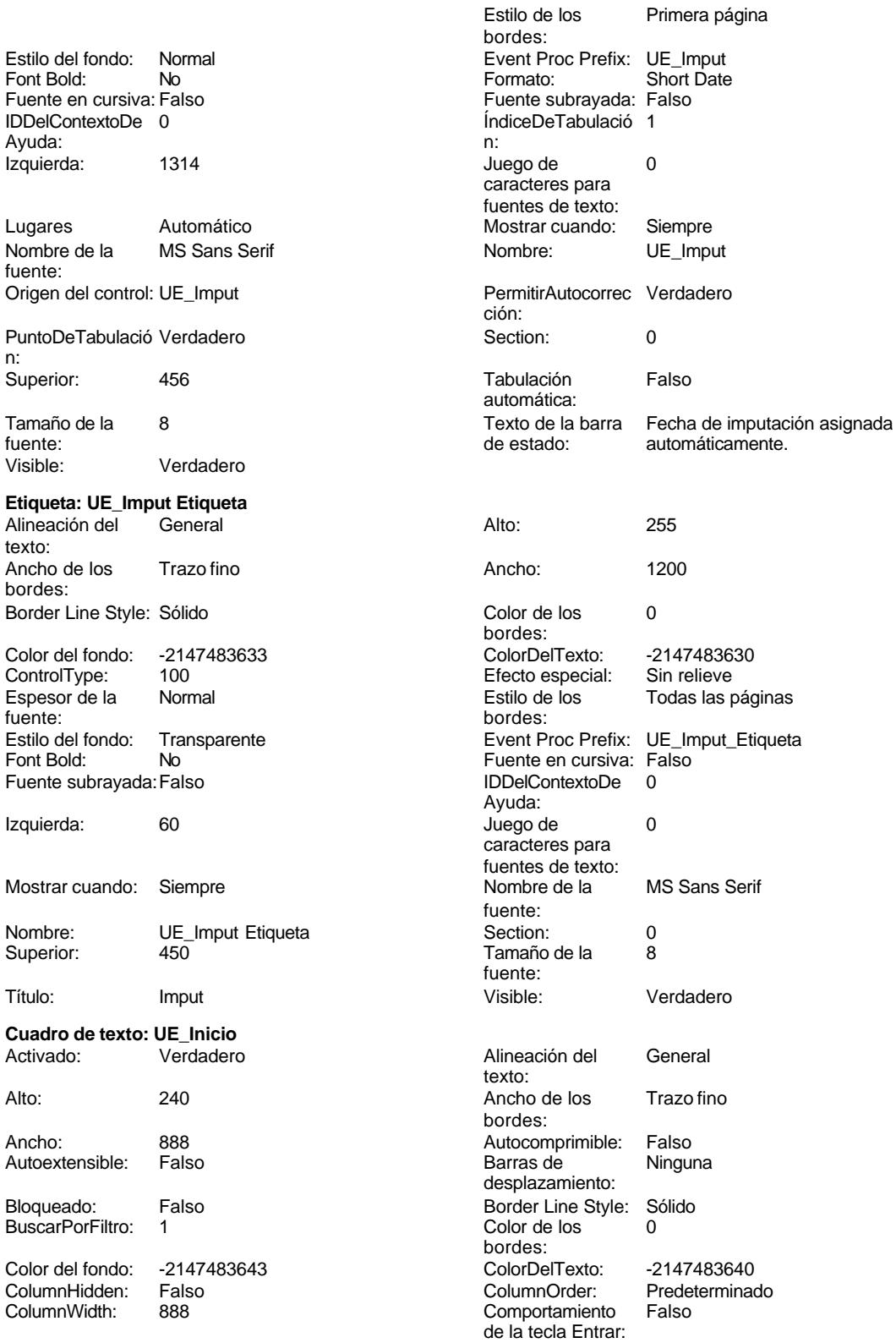

Cogest.mdb (c) EPA<br>
Formulario: fp57t17500UE\_UniónEmpresas<br>
Página: 2514 Formulario: fp57t17500UE\_UniónEmpresas ControlType: 109 Efector especial: Efector especial: Efector especial: Estimate especial: Estimate especial: Estimate especial: Estimate especial: Estimate especial: Estimate especial: Estimate especial: Estimate especial: Espesor de la Normal de la Estilo de la Regional de la Regional de la Primera página página página página pági<br>Primera página página página página página página página página página página página página página página pági fuente: bordes: Estilo del fondo: Normal Event Proc Prefix: UE\_Inicio Font Bold: No Formato: Short Date Fuente en cursiva: Falso Fuente subrayada: Fuente subrayada: Fuente subrayada: Fuente subrayada: Fue IDDelContextoDe 0 **Índi** Ayuda: n: Izquierda: 1314 Jue Lugares Automático Mos Nombre de la MS Sans Serif North North North North North North North North North North North North North North North North North North North North North North North North North North North North North North North North Nor fuente: Origen del control: UE Inicio **Permitiralisme** Permitira PuntoDeTabulació Verdadero **Section: 0 Section: 0 Section: 0 Section: 0 Section: 0 Section: 0 Section: 0 Section: 0 Section: 0 Section: 0 Section: 0 Section: 0 Section: 0 Section: 0 Section: 0 Section: 0 Section: 0 Section** n: Superior: 1824 Tab Tamaño de la  $\begin{array}{ccc} 8 \\ 8 \end{array}$ fuente: de estado: Visible: Verdadero **Etiqueta: UE\_Inicio Etiqueta** Alineación del General **Alto** texto: Ancho de los Trazo fino **Ancho:** 12000 Ancho bordes: Border Line Style: Sólido Color de los 000 Color del fondo: -2147483633 Color ControlType: 100 Efector especial: Sin relieve that the effect of the effect of the effect of the effect of the effect of the effect of the effect of the effect of the effect of the effect of the effect of the effect of th Espesor de la Normal estimate de la Esti fuente: bordes: bordes: bordes: bordes: bordes: bordes: bordes: bordes: bordes: bordes: bordes: bordes: bordes: bordes: bordes: bordes: bordes: bordes: bordes: bordes: bordes: bordes: bordes: bordes: bordes: bordes: bordes Estilo del fondo: Transparente enteries enteries enteries enteries Processes Font Bold: No No Fuente en cursivale en cursivale en cursivale en cursivale en cursivale en cursivale en cursi<br>Falso de la cursivale en cursivale en cursivale en cursivale en cursivale en cursivale en cursivale en cursiva<br> Fuente subrayada: Falso Izquierda: 60 Jue Mostrar cuando: Siempre Nombre de la MS Nombre de la Nombre de la Nombre de la Nombre de la Nombre de la MS Sa Nombre: UE\_Inicio Etiqueta Section: 0 Título: Inicio Visible: Verdadero **Cuadro de texto: UE\_Meses** Alto: 240 20 Ancho de los Trazo fino Ancho: 636 Autocomprimible: Falso Autoextensible: Bloqueado: Falso Border Line Style: Sólido<br>BuscarPorFiltro: 1 Color de los 0 BuscarPorFiltro:

Color del fondo: -2147483643 ColorDelTexto: -2147483640 ColumnHidden: Falso ColumnOrder: Predeterminado

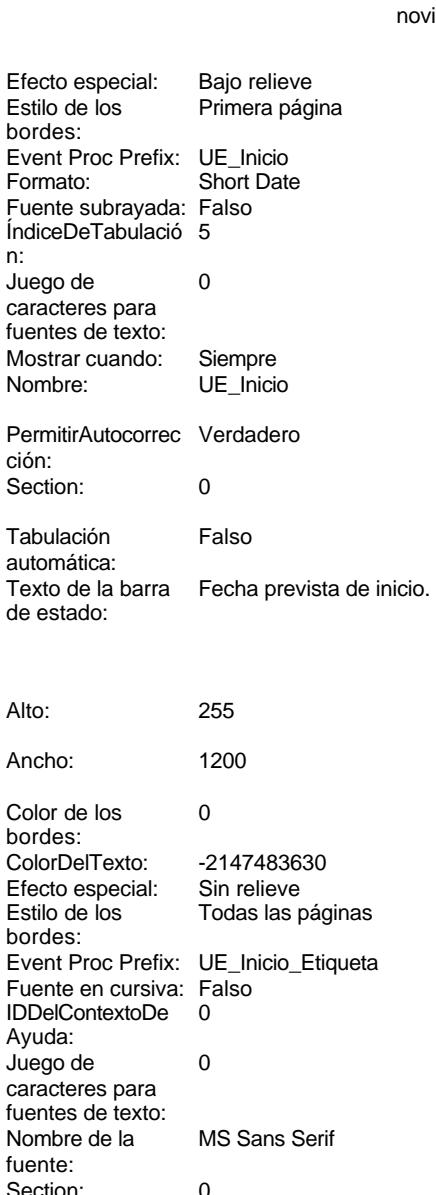

Tamaño de la fuente:

texto:

bordes:

bordes:

desplazamiento:

Comportamiento de la tecla Entrar:

Alineación del General

## Cogest.mdb (c) EPA noviembre de 2000 Formulario: fp57t17500UE\_UniónEmpresas Página: 2515

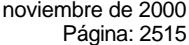

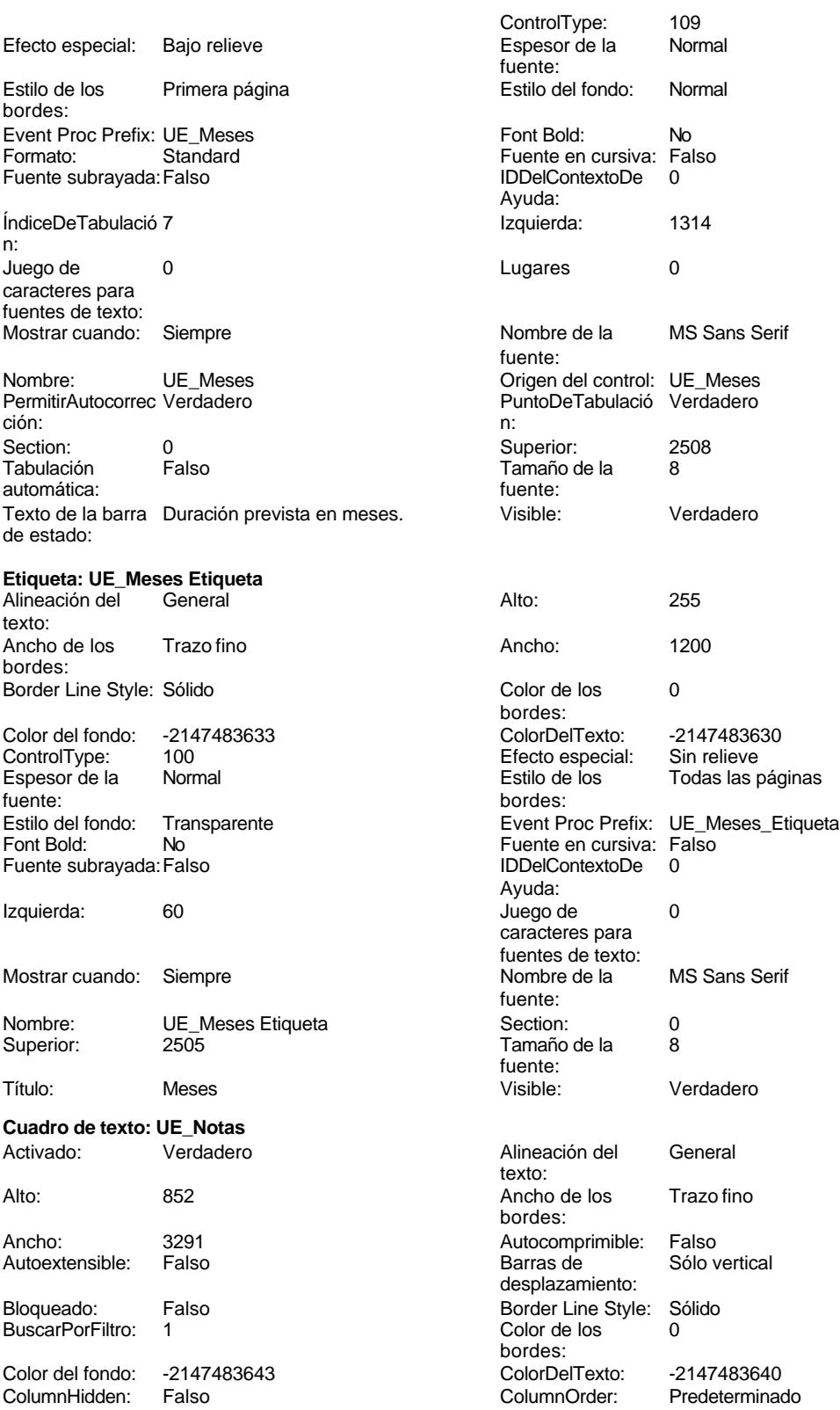

Cogest.mdb (c) EPA noviembre de 2000 Formulario: fp57t17500UE\_UniónEmpresas Página: 2516

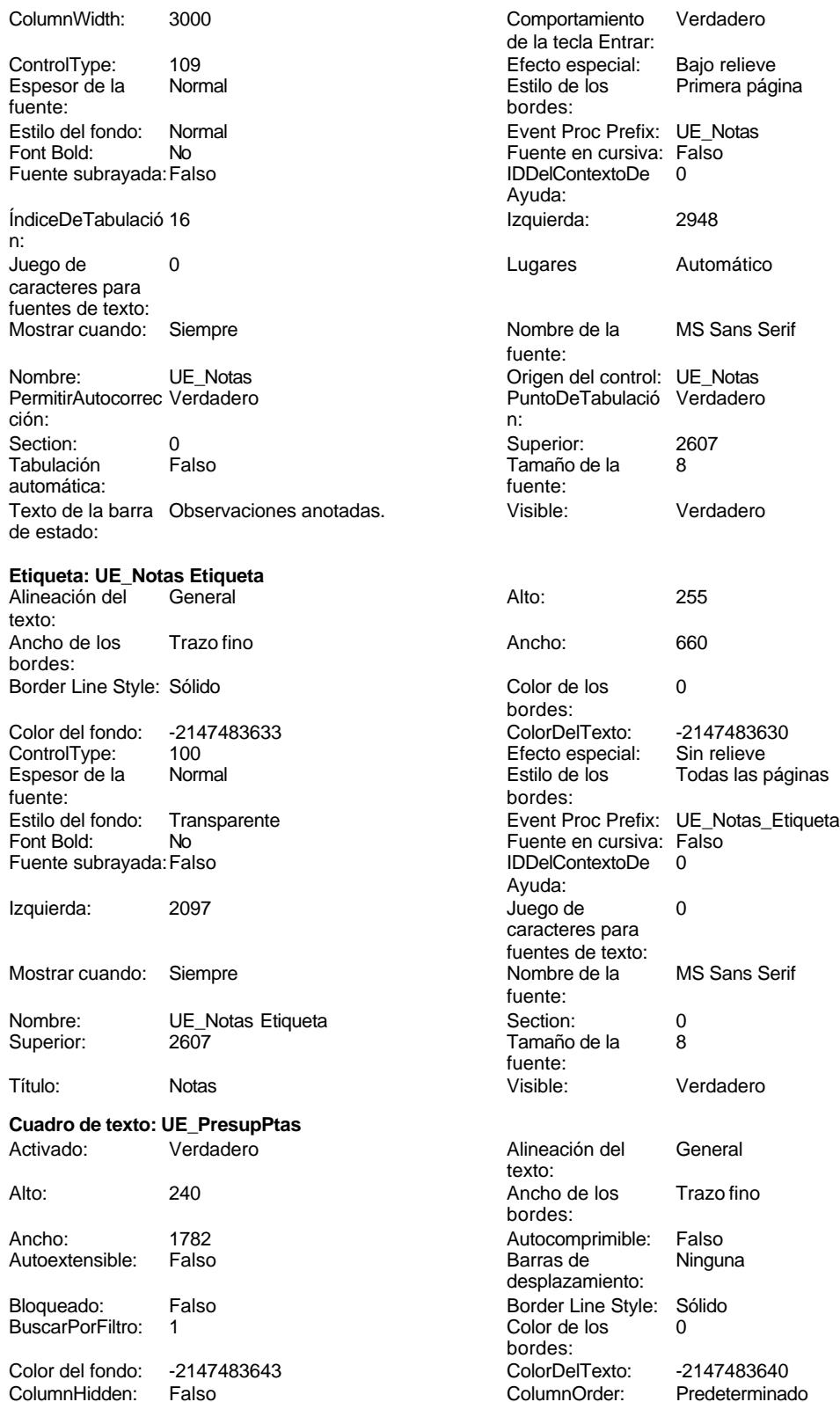

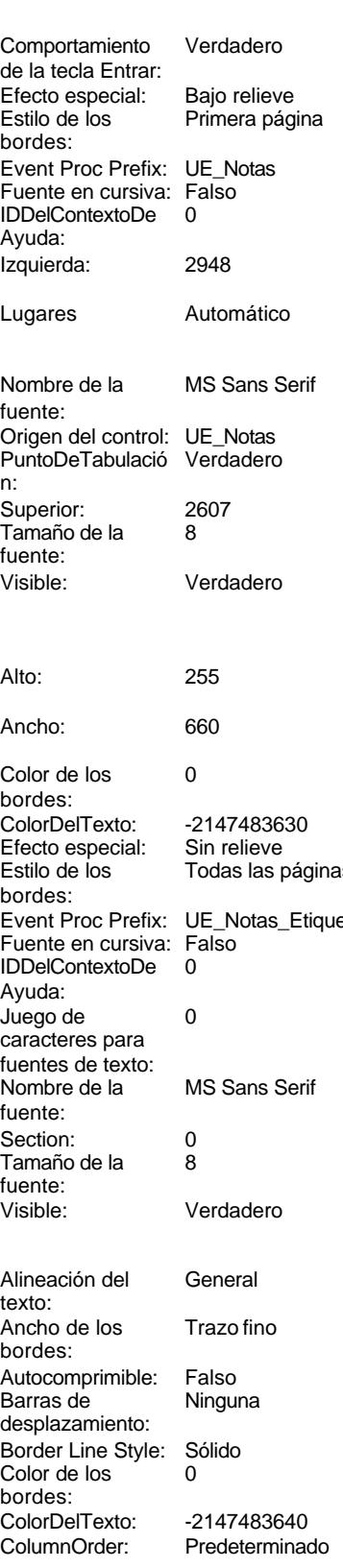

Cogest.mdb (c) EPA<br>
Formulario: fp57t17500UE\_UniónEmpresas<br>
Página: 2517 Formulario: fp57t17500UE\_UniónEmpresas ColumnWidth: 972 Comportamiento Falso de la tecla Entrar: ControlType: 109 109 Efecto especial: Bajo relieve Espesor de la Normal Estilo de los Primera página fuente: bordes: Estilo del fondo: Normal **Event Proc Prefix: UE\_PresupPtas**<br>
Formato: No<br>
Formato: Standard Font Bold: No **No Formato:** No Formato: Fuente en cursiva: Falso **Fuente standardiers** IDDelContextoDe 0 Ayuda: n: Izquierda: 4392 Juego de 0 Lugares 0 Mostrar cuando: Siempre Nombre de la MS Sans Serif Nombre: UE PresupPtas fuente: Origen del control: UE\_PresupPtas PermitirAutocorrec Verdadero PuntoDeTabulació Verdadero **Section:** 0 n: Superior: 1026 1026 Tabulación Falso Tamaño de la 8 Texto de la barra Presupuesto en ptas comprometido fuente: de estado: con la actividad. Visible: Verdadero **Etiqueta: UE\_PresupPtas Etiqueta** Alineación del General **Alto:** 255 texto: Ancho de los Trazo fino **Ancho:** 660 bordes: Border Line Style: Sólido **Color de los** 0 Color del fondo: -2147483633 ColorDelTexto: -2147483630 ControlType: 100 entitled and the Efecto especial:<br>
Espesor de la Normal de la Seconde de la Seconde de la Seconde de la Seconde de la Seconde de la Seconde de l fuente: bordes: Estilo del fondo: Transparente 
Event Proc Prefix: UE\_PresupPtas\_Etiqueta<br>
Fuente en cursiva: Falso<br>
Fuente en cursiva: Falso Fort Bolder Company of the Bolder Company of the Bolder Company of the Bolder Company of the Bolder Company of Bolder Company of the Bolder Company of the Bolder Company of the Bolder Company of the Bolder Company of the B Fuente subrayada: Falso IDDelContextoDe 0 Izquierda: 3135 Juego de 0 Mostrar cuando: Siempre Nombre de la MS Sans Serif Nombre: UE\_PresupPtas Etiqueta Section: 0 Superior: 1020 1020 Tamaño de la 8 Título: PpTO Visible: Verdadero **Cuadro de texto: UE\_Suministros** Activado: Verdadero **Alineación del General** Alto: 240 20 Ancho de los Trazo fino Ancho: 636 636 Autocomprimible: Falso<br>Autoextensible: Falso 636 Autoextensible: Falso Autoextensible: Bloqueado: Falso Border Line Style: Sólido<br>BuscarPorFiltro: 1 Color de los 0 BuscarPorFiltro: 1

Fuente subrayada: Falso<br>ÍndiceDeTabulació 11 caracteres para fuentes de texto: ción: automática: bordes: Todas las páginas Ayuda: caracteres para fuentes de texto:<br>Nombre de la fuente: fuente: texto: bordes: desplazamiento: bordes: Color del fondo: -2147483643 ColorDelTexto: -2147483640

Cogest.mdb (c) EPA noviembre de 2000 Formulario: fp57t17500UE\_UniónEmpresas Página: 2518

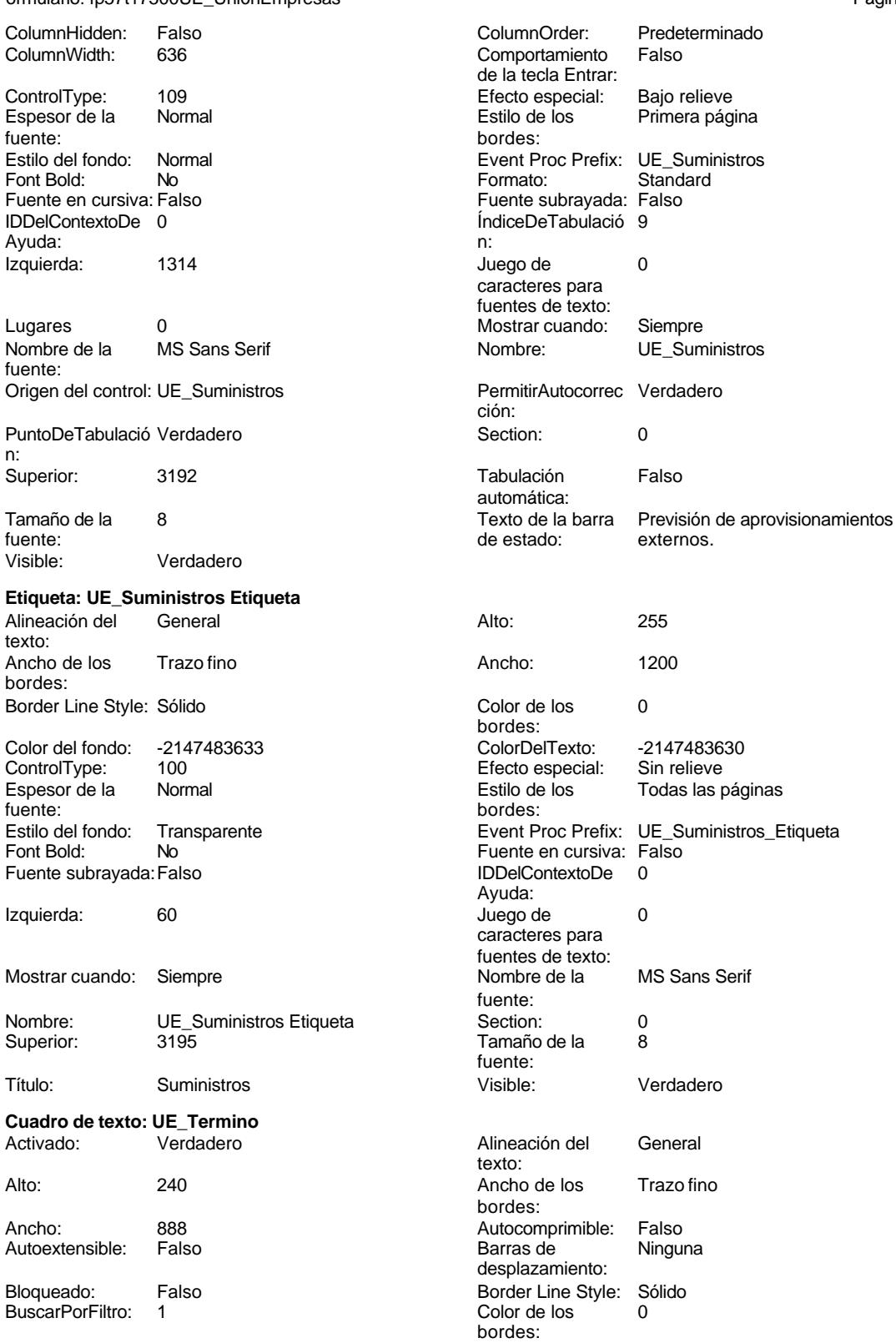

Cogest.mdb (c) EPA noviembre de 2000 Formulario: fp57t17500UE\_UniónEmpresas Página: 2519

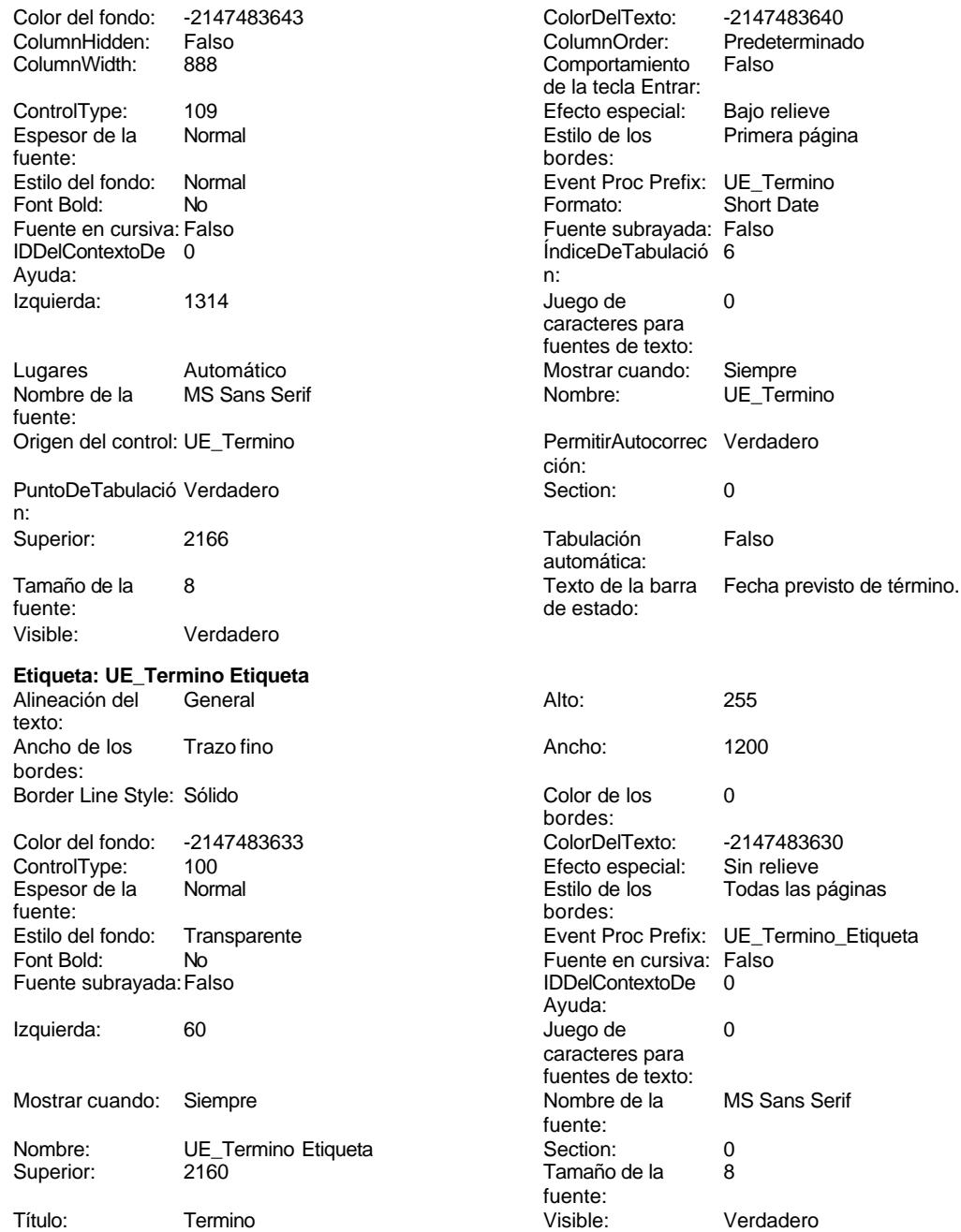

# **Código**

- **1 Attribute VB\_Name = "Form\_fp57t17500UE\_UniónEmpresas"**
- **2 Attribute VB\_Creatable = True**
- **3 Attribute VB\_PredeclaredId = True**
- **4 Attribute VB\_Exposed = False**
- **5 Option Compare Database**

Cogest.mdb (c) EPA<br>
Formulario: fp57t17500UE\_UniónEmpresas<br>
Página: 2520 Formulario: fp57t17500UE\_UniónEmpresas

```
6 Option Explicit
 7
 8
9
10 Private Sub AbrirConsulta_Click()
       11 DoCmd.RunCommand acCmdDatasheetView
12 End Sub
13
14 Private Sub CerrarVentana_Click()
      15 DoCmd.Close
16 End Sub
17
18 Private Sub ImprimirFormulario_Click()
     19 DoCmd.PrintOut
20 End Sub
21
22 Private Sub RegistroAnterior_Click()
23 DoCmd.GoToRecord , , acPrevious
24 End Sub
25
26 Private Sub RegistroSiguiente_Click()
      27 DoCmd.GoToRecord , , acNext
28 End Sub
29
30 Private Sub SalirAplicación_Click()
   31 Application.Quit
32 End Sub
33
34
```
## **Permisos de usuario**

admin

# **Permisos de grupo**

Admins Users

Cogest.mdb (c) EPA<br>
Formulario: fp60qst160Ac\_Actividades<br>
Página: 2521 Formulario: fp60qst160Ac\_Actividades

**Propiedades**

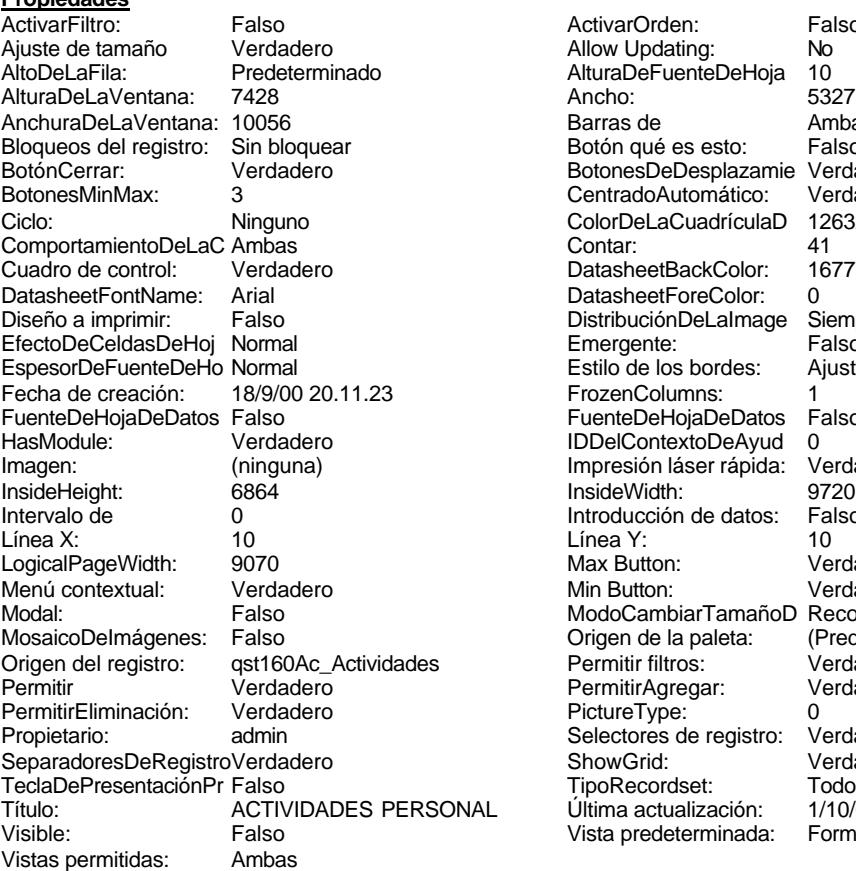

ActivarOrden: Falso<br>Allow Updating: No Allow Updating: No<br>AlturaDeFuenteDeHoja 10 AlturaDeFuenteDeHoja 10<br>Ancho: 5327 Barras de Ambas<br>Botón qué es esto: Falso Botón qué es esto: BotonesDeDesplazamie Verdadero<br>CentradoAutomático: Verdadero Botonese de Copicionalista. ColorDeLaCuadrículaD 12632256<br>Contar: 41 DatasheetBackColor: 16777215 DatasheetForeColor: 0<br>DistribuciónDeLalmage Siempre DistribuciónDeLaImage Siemp<br>Emergente: Falso Emergente: Falso<br>Estilo de los bordes: Ajustable Estilo de los bordes: FrozenColumns: 1<br>FuenteDeHojaDeDatos Falso FuenteDeHojaDeDatos Falso Falso Falso Falso Falso Falso Falso Falso Falso Falso Falso Falso Falso Fa HasHodon Islanders<br>IDDelContextoDeAyud 0<br>Impresión láser rápida: Verdadero Impresión láser rápida: InsideWidth: 9720<br>Introducción de datos: Falso Introducción de datos: Fal<br>Línea Y: 10 Max Button: **907** Verdadero Min Button: Verdadero ModoCambiarTamañoD Recortar<br>Origen de la paleta: (Predeterminado) Mosaico Emmana Fantalia<br>Origen de la paleta: Permitir filtros: verdadero<br>Permitir Agregar: Verdadero Permitir Agregar: PictureType:<br>PictureType: 0<br>Selectores de registro: Verdadero Selectores de registro: ShowGrid: Verdadero<br>
TipoRecordset: Todos los r TipoRecordset: Todos los registros<br>AL Última actualización: 1/10/00 16.43.22 Título: Actualización:<br>Última actualización: 1/10/00 16.43.22<br>Vista predeterminada: Formulario simple Vista predeterminada:

## **Objetos**

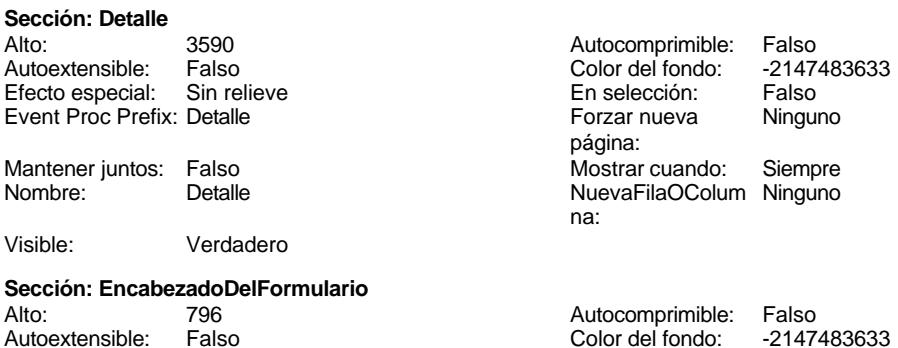

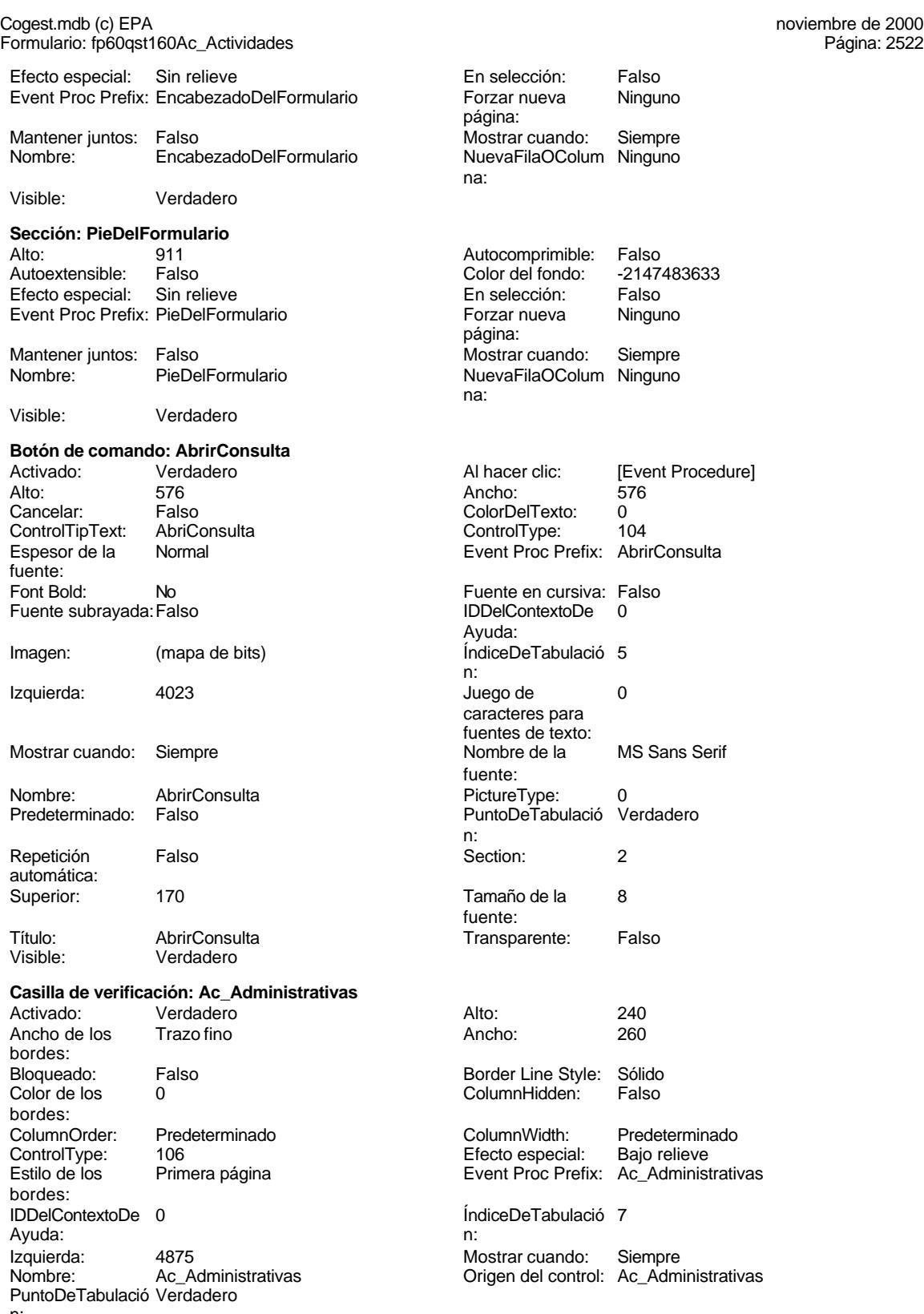

n:

Cogest.mdb (c) EPA noviembre de 2000 Formulario: fp60qst160Ac\_Actividades Página: 2523

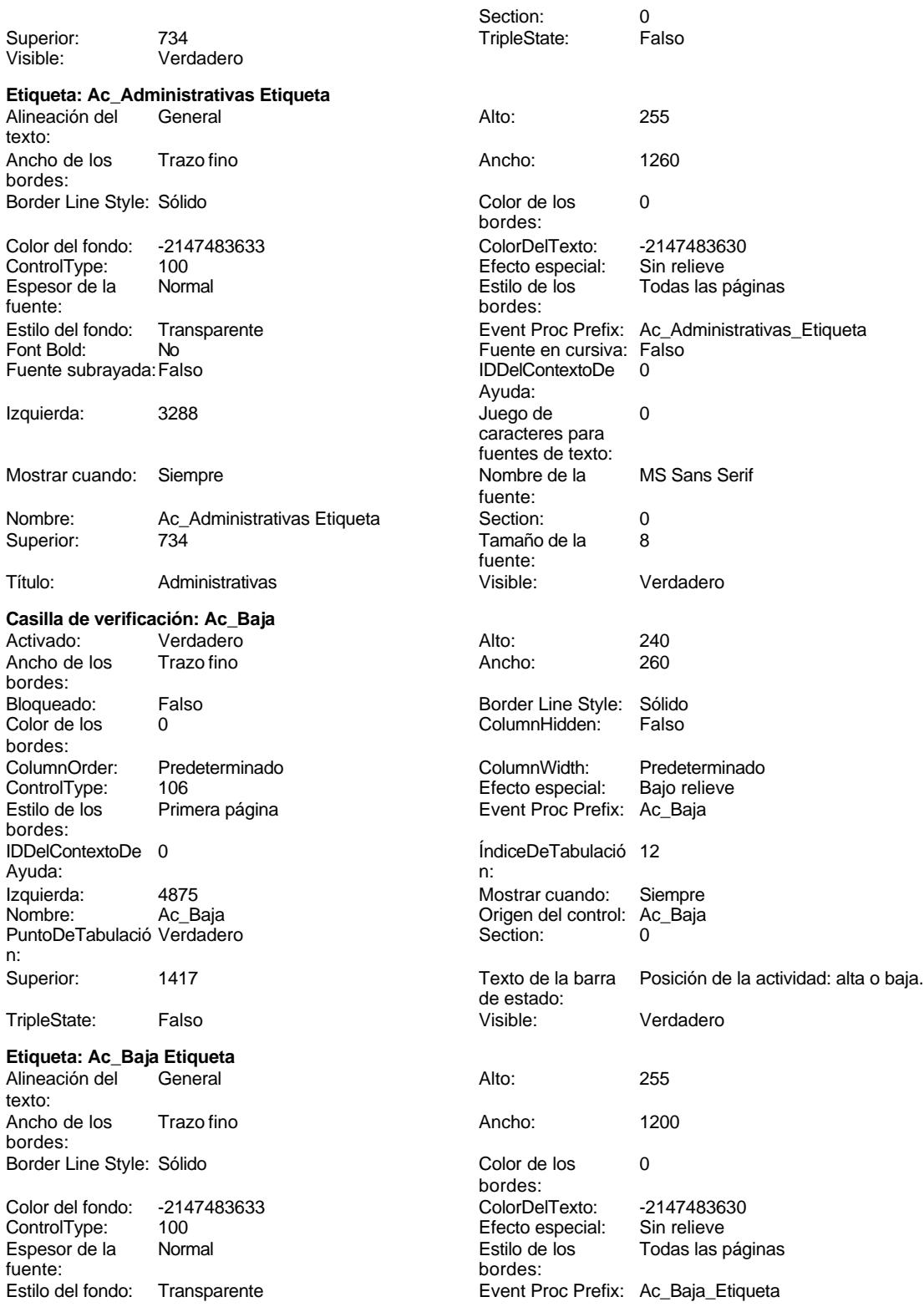

Cogest.mdb (c) EPA<br>
Formulario: fp60qst160Ac\_Actividades<br>
Página: 2524 Formulario: fp60qst160Ac\_Actividades Fuente en cursiva: Falso<br>
Fuente subrayada: Falso<br>
Fuente subrayada: Falso<br>
Fuente de La Registración de la Registración de la Registración de la Registración de la Registración de la Re Fuente subrayada: Falso Izquierda: 3288 3289 Juego de 0 Mostrar cuando: Siempre Nombre de la MS Sans Serif Nombre: Ac\_Baja Etiqueta Section: 0 Título: Baja **Baja** Visible: Verdadero **Cuadro de texto: Ac\_CdActividades** Activado: Verdadero **Alineación del General** Alto: 240 240 Ancho de los Trazo fino Ancho: 1764 Autocomprimible: Falso<br>Autoextensible: Falso Autocomprimible: Falso Autoextensible: Falso **Barras de Ninguna** Bloqueado: Falso Border Line Style: Sólido<br>BuscarPorFiltro: 1 Color de los 0 BuscarPorFiltro: 1 Color de los 0 Color del fondo: -2147483643 ColorDelTexto: -2147483640 ColumnHidden: Falso ColumnOrder: Predeterminado ColumnWidth: 2568 Comportamiento Falso ControlType: 109 Efecto especial: Bajo relieve Espesor de la Normal de la Romana Estilo de los Primera página de los estadounidades en el estadounidade de la<br>Estilo de los Primera página Estilo del fondo: Normal Event Proc Prefix: Ac\_CdActividades Font Bold: 
No 
No 
Ruente en cursiva: Falso<br>
Fuente subravada: Falso 
Fuente en cursiva: Falso Fuente subrayada: Falso ÍndiceDeTabulació 0 **Izquierda:** 1313 n: Juego de 0 0 0 0 0 0 0 1 1 2 Lugares Automático caracteres para fuentes de texto: Mostrar cuando: Siempre Nombre de la MS Sans Serif Nombre: Ac\_CdActividades Origen del control: Ac\_CdActividades Origen del control: Ac\_CdActividades<br>
PuntoDeTabulació Verdadero PuntoDeTabulació Verdadero PermitirAutocorrec Verdadero PuntoDeTabulació Verdadero ción:<br>ción: ción: n: Section: 0 0 0 0 0 0 0 0 0 0 0 0 0 113 Tabulación Falso Tamaño de la 8 automática: fuente: Visible: Verdadero **Etiqueta: Ac\_CdActividades Etiqueta** Alineación del General **Alto:** 255 texto: Ancho de los Trazo fino **Ancho:** 1200 bordes: Border Line Style: Sólido **Color de los** 0 Color del fondo: -2147483633 ColorDelTexto: -2147483630 ControlType: 100 Efecto especial:<br>
Espesor de la Normal Estilo de los<br>
Estilo de los

Ayuda: caracteres para fuentes de texto: fuente: Tamaño de la fuente: texto: bordes: desplazamiento: bordes: de la tecla Entrar: bordes: Ayuda: fuente: bordes:<br>ColorDelTexto: Todas las páginas fuente: bordes: Estilo del fondo: Transparente 
Event Proc Prefix: Ac\_CdActividades\_Etiqueta<br>
Fuente en cursiva: Falso<br>
Fuente en cursiva: Falso No international Bold: No Fuente en cursiva: Falso

Cogest.mdb (c) EPA<br>
Formulario: fp60qst160Ac\_Actividades<br>
Página: 2525 Formulario: fp60qst160Ac\_Actividades Fuente subrayada: Falso **IDDelContextoDe** 0 Ayuda: Izquierda: 60 60 de de 10 de 10 de 10 de 10 de 10 de 10 de 10 de 10 de 10 de 10 de 10 de 10 de 10 de 10 de 10 caracteres para fuentes de texto:<br>Nombre de la Mostrar cuando: Siempre Nombre de la MS Sans Serif fuente: Nombre: Ac\_CdActividades Etiqueta Section: 0<br>
Superior: 120 120 120 120 3 Tamaño de la fuente: Título: CdActividades Visible: Verdadero **Casilla de verificación: Ac\_Complementarias** Activado: Verdadero (a. 240)<br>Ancho de los Trazo fino (a. 260)<br>Ancho de los Trazo fino (a. 260) Ancho de los bordes: Bloqueado: Falso Border Line Style: Sólido Color de los 0 0 Column Hidden: Falso bordes:<br>ColumnOrder: ColumnOrder: Predeterminado ColumnWidth: Predeterminado ControlType: 106 Efecto especial: Bajo relieve Estilo de los Primera página Event Proc Prefix: Ac\_Complementarias bordes: IDDelContextoDe 0 ÍndiceDeTabulació 8 Ayuda: n: Izquierda: 4875 4875 Mostrar cuando: Siempre Nombre: Ac\_Complementarias Crigen del control: Ac\_Complementarias PuntoDeTabulació Verdadero complementarias Section: 0 PuntoDeTabulació Verdadero **Section:** 0 n: Superior: 1133 1133 TripleState: Falso<br>
Visible: Verdadero 1120 1120 TripleState: Falso Verdadero **Etiqueta: Ac\_Complementarias Etiqueta** Alineación del General Alto: 255 texto: Ancho de los Trazo fino **Ancho:** 1425 bordes: Border Line Style: Sólido **Color de los** 0 bordes: Color del fondo: -2147483633 ColorDelTexto: -2147483630 ControlType: 100 entitled and the Efecto especial:<br>
Espesor de la Normal de la Section de los Normal **Estilo de los** Todas las páginas fuente: bordes: Estilo del fondo: Transparente <br>
Fuente en cursiva: Falso<br>
Fuente en cursiva: Falso<br>
Fuente en cursiva: Falso No No Fuente en cursiva: Falso Fuente subrayada: Falso IDDelContextoDe 0 Ayuda: Izquierda: 3288 Juego de 0 caracteres para fuentes de texto: Mostrar cuando: Siempre Nombre de la MS Sans Serif fuente: Nombre: Ac\_Complementarias Etiqueta Section: 0 Superior: 1077 1077 Tamaño de la 8 fuente: Título: Complementarias Visible: Verdadero **Cuadro de texto: Ac\_FBaja** Activado: Verdadero **Alineación del General** texto: Alto: 240 20 Ancho de los Trazo fino bordes: Ancho: 888 88 Autocomprimible: Falso

Cogest.mdb (c) EPA<br>
Formulario: fp60qst160Ac\_Actividades<br>
Página: 2526 Formulario: fp60qst160Ac\_Actividades

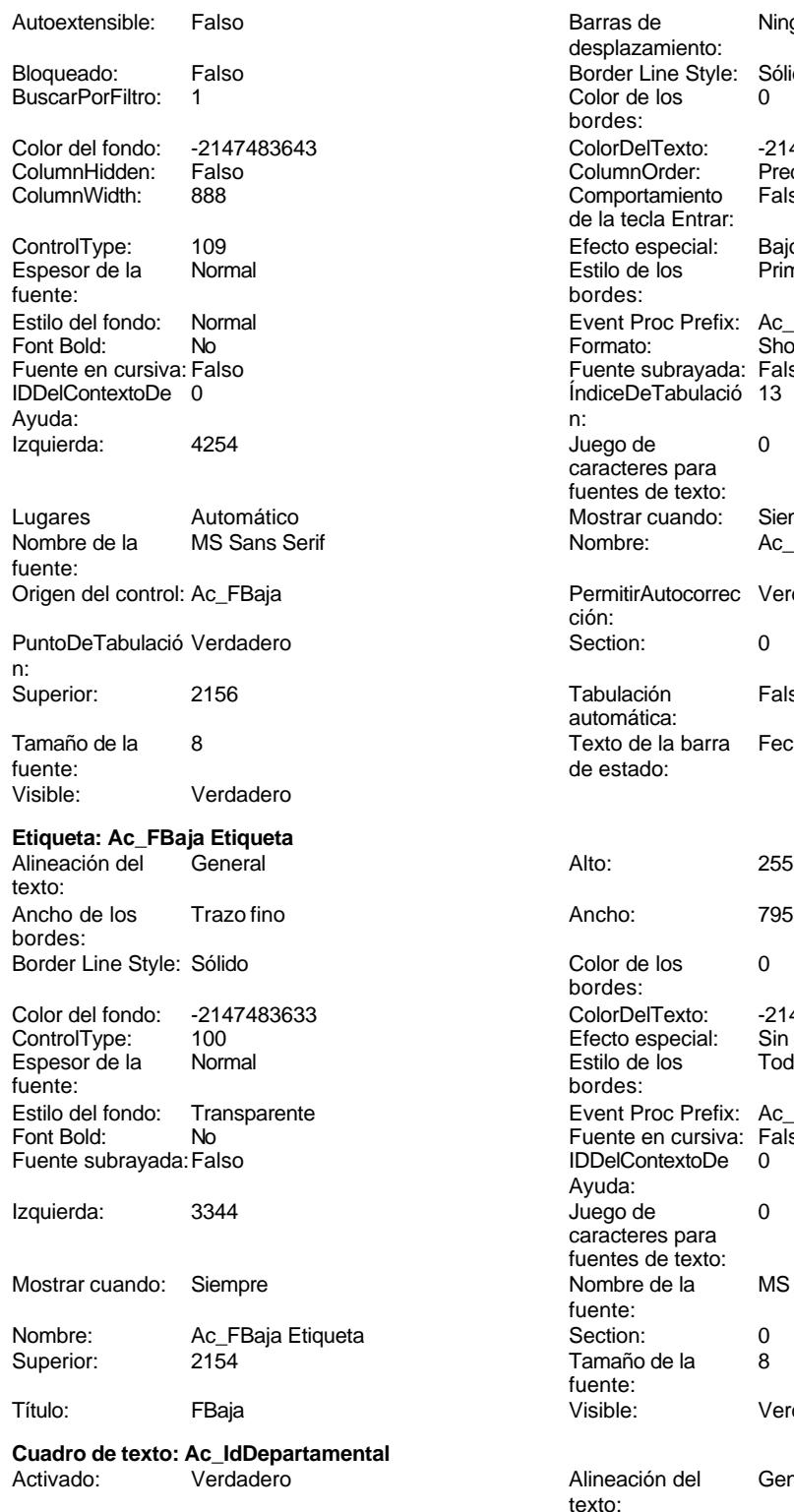

Alto: 240 240 Ancho de los Trazo fino

Barras de Ninguna desplazamiento: Border Line Style: Sólido Color de los 0 bordes: Color Del Texto: -2147483640<br>Column Order: Predetermina Predeterminado<br>Falso Comportamiento de la tecla Entrar: Efecto especial: Bajo relieve<br>Estilo de los Primera pág Primera página bordes: Event Proc Prefix: Ac FBaja Formato: Short Date Fuente subrayada: Falso ÍndiceDeTabulació 13 Juego de 0 caracteres para fuentes de texto: Mostrar cuando: Siempre<br>
Nombre: Ac FBai Ac FBaja PermitirAutocorrec Verdadero ción: **Section:** 0 Tabulación Falso automática: Texto de la barra Fecha de baja. de estado: Color de los 0 bordes: Color del fondo: -2147483633 ColorDelTexto: -2147483630 Efecto especial: Sin relieve Estilo de los Todas las páginas bordes: Event Proc Prefix: Ac\_FBaja\_Etiqueta Fuente en cursiva: Falso<br>IDDelContextoDe 0 IDDelContextoDe Ayuda: Juego de 0 caracteres para fuentes de texto: Nombre de la MS Sans Serif fuente: Section: 0 Tamaño de la 8

Verdadero

fuente:<br>Visible:

texto:

bordes:

Alineación del General

Cogest.mdb (c) EPA noviembre de 2000

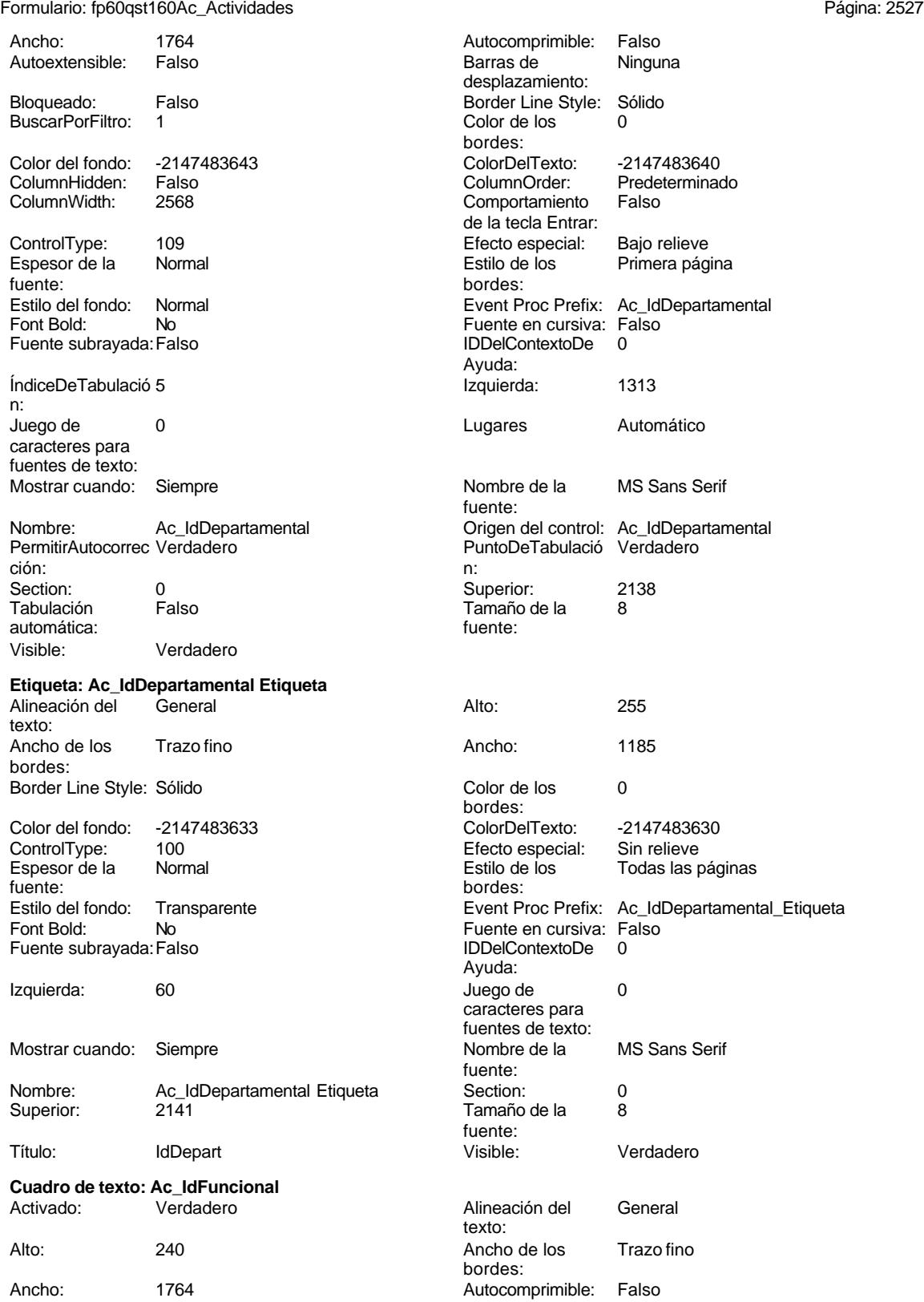

Cogest.mdb (c) EPA<br>
Formulario: fp60qst160Ac\_Actividades<br>
Página: 2528 Formulario: fp60qst160Ac\_Actividades

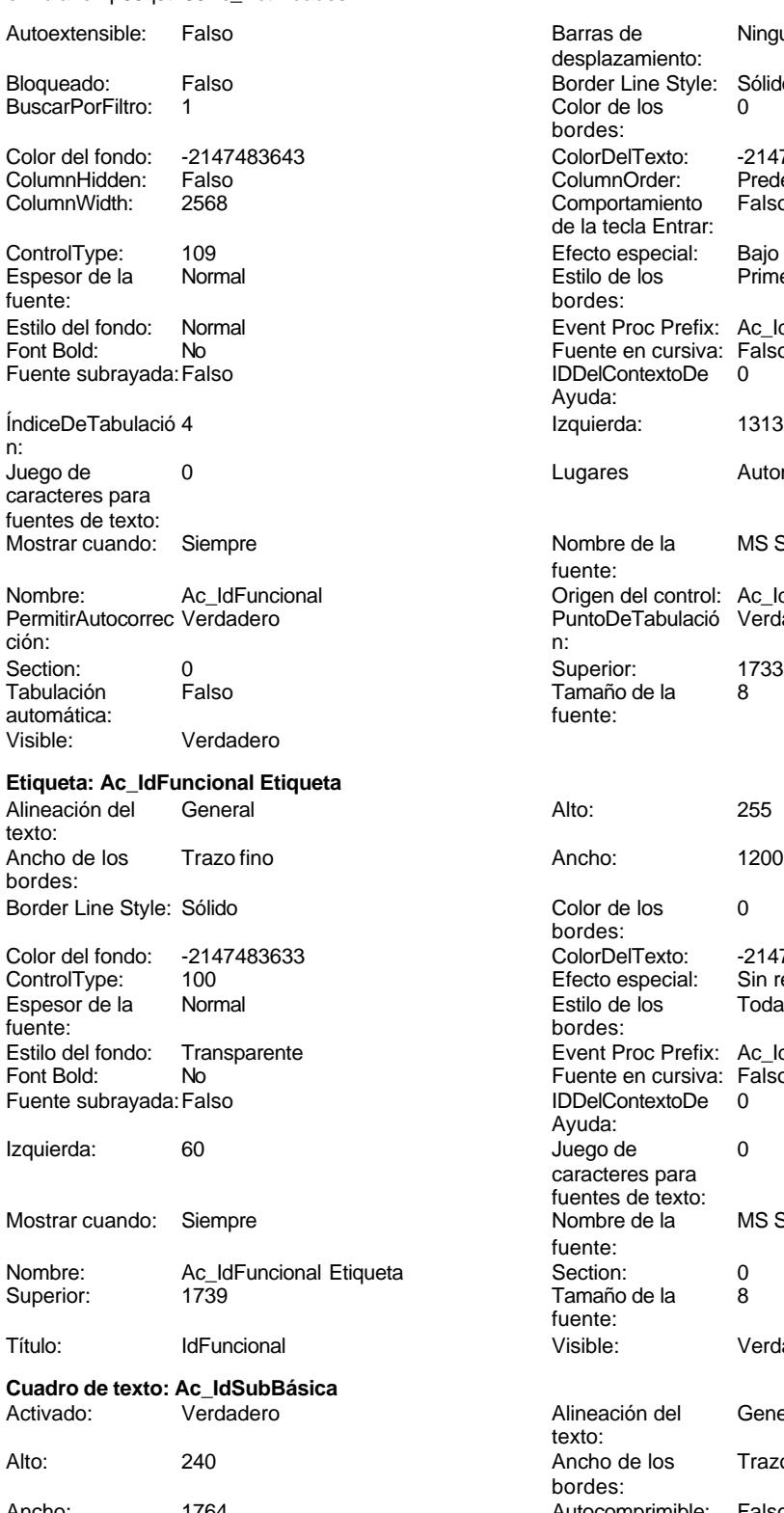

Ancho: 1764 1764 Autocomprimible: Falso<br>Autoextensible: Falso 1999 Autocomprimible: Falso Autoextensible: Falso

Barras de Ninguna desplazamiento: Border Line Style: Sólido Color de los 0 bordes: Color Del Texto: -2147483640<br>Column Order: Predetermina Predeterminado<br>Falso Comportamiento de la tecla Entrar: Efecto especial: Bajo relieve<br>Estilo de los Primera pági Primera página bordes: Event Proc Prefix: Ac\_IdFuncional Fuente en cursiva: Falso IDDelContextoDe 0 Ayuda: Izquierda: 1313 Lugares Automático Nombre de la MS Sans Serif fuente: Origen del control: Ac\_IdFuncional PuntoDeTabulació Verdadero Superior: 1733 Tamaño de la 8 fuente: Color de los 0 bordes: ColorDelTexto: -2147483630 Efecto especial: Sin relieve Estilo de los Todas las páginas bordes: Event Proc Prefix: Ac\_IdFuncional\_Etiqueta Fuente en cursiva: Falso Fuente subrayada:Falso IDDelContextoDe 0 Ayuda:

Juego de 0 caracteres para fuentes de texto:<br>Nombre de la

Tamaño de la 8

Visible: Verdadero

Alineación del General

Ancho de los Trazo fino

fuente:<br>Section:

fuente:

texto:

bordes:

desplazamiento:

MS Sans Serif

2528
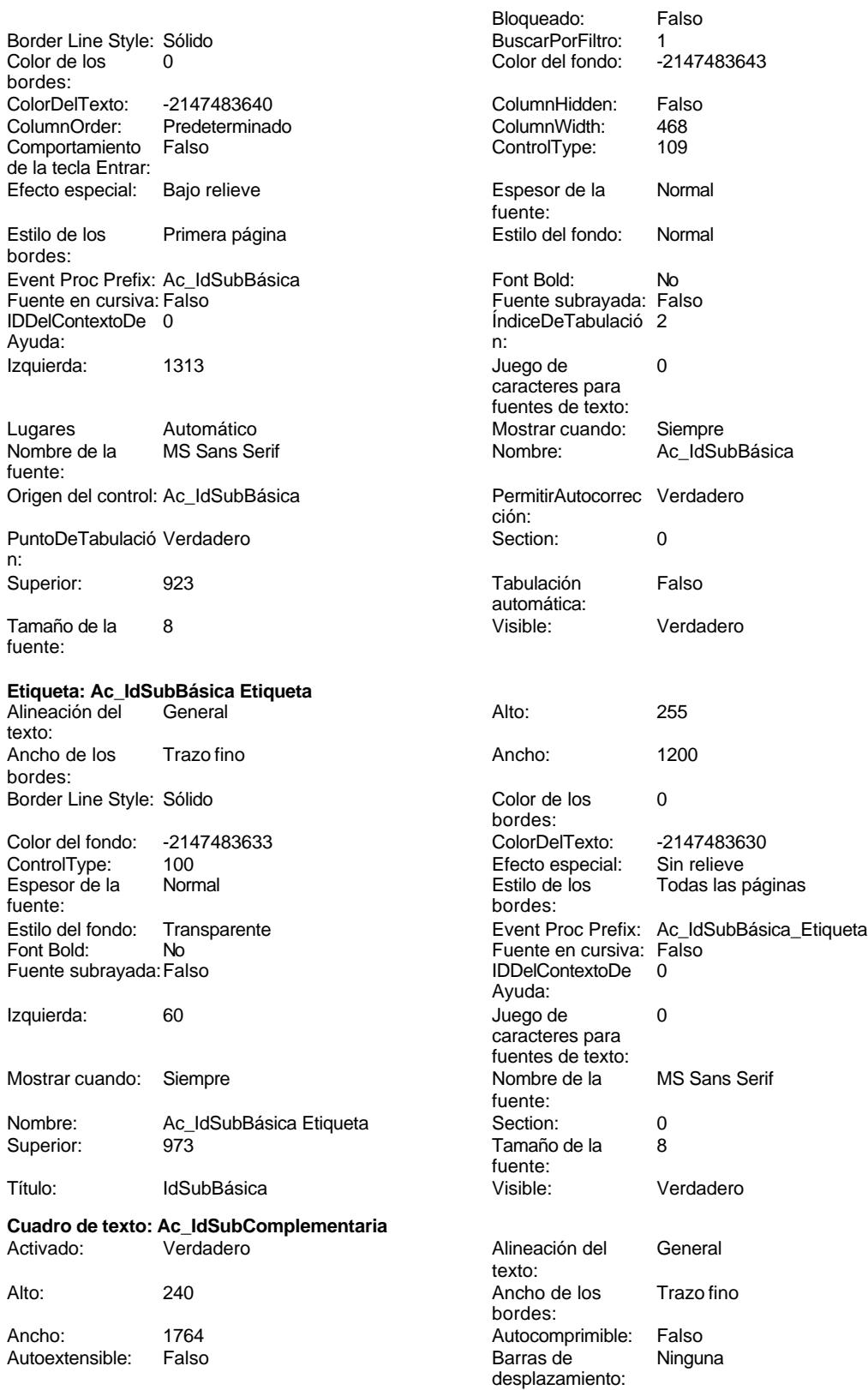

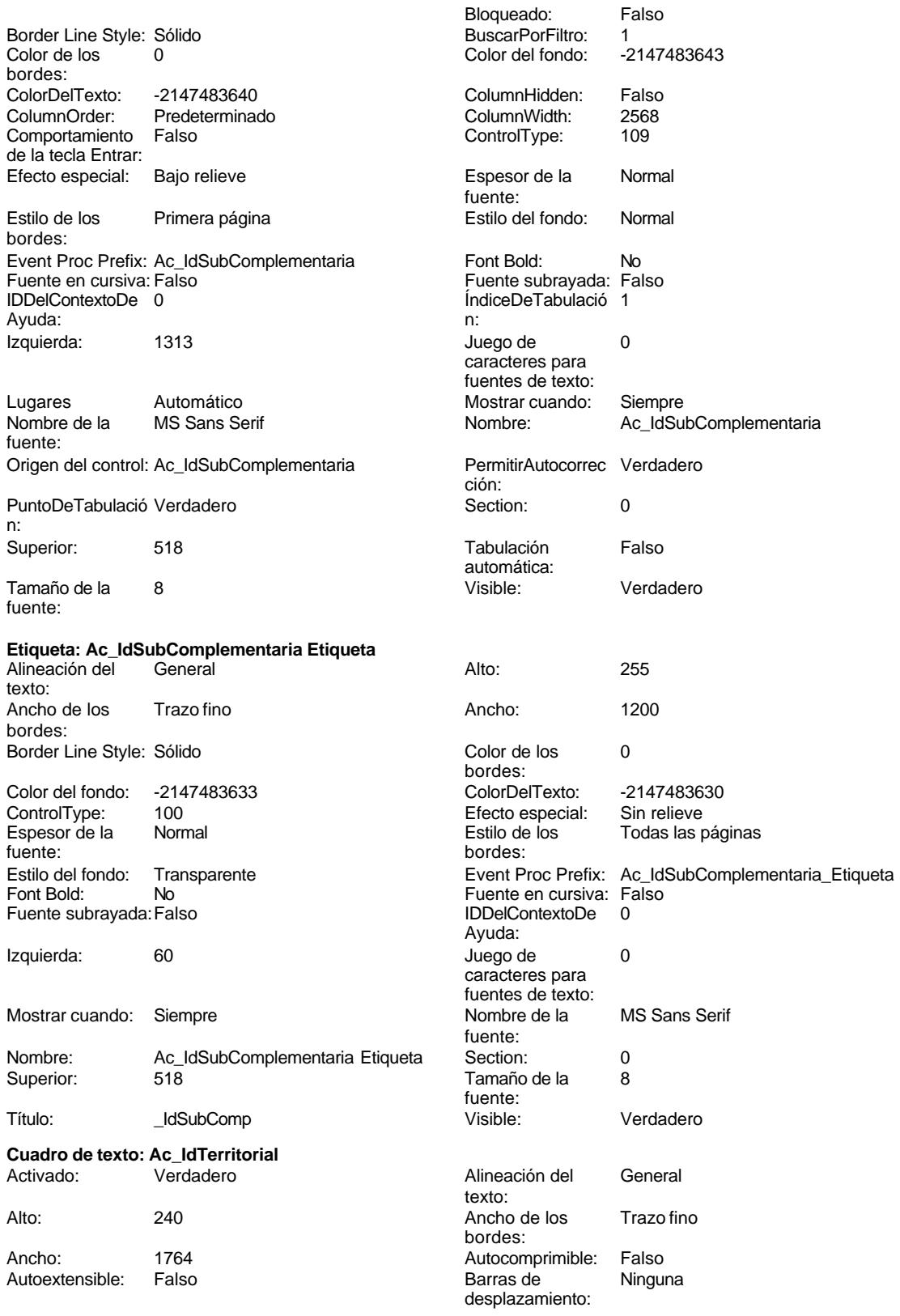

Cogest.mdb (c) EPA<br>
Formulario: fp60qst160Ac\_Actividades<br>
Página: 2531 Formulario: fp60qst160Ac\_Actividades

bordes:

bordes:

Ayuda:

fuente:

fuente:

n:

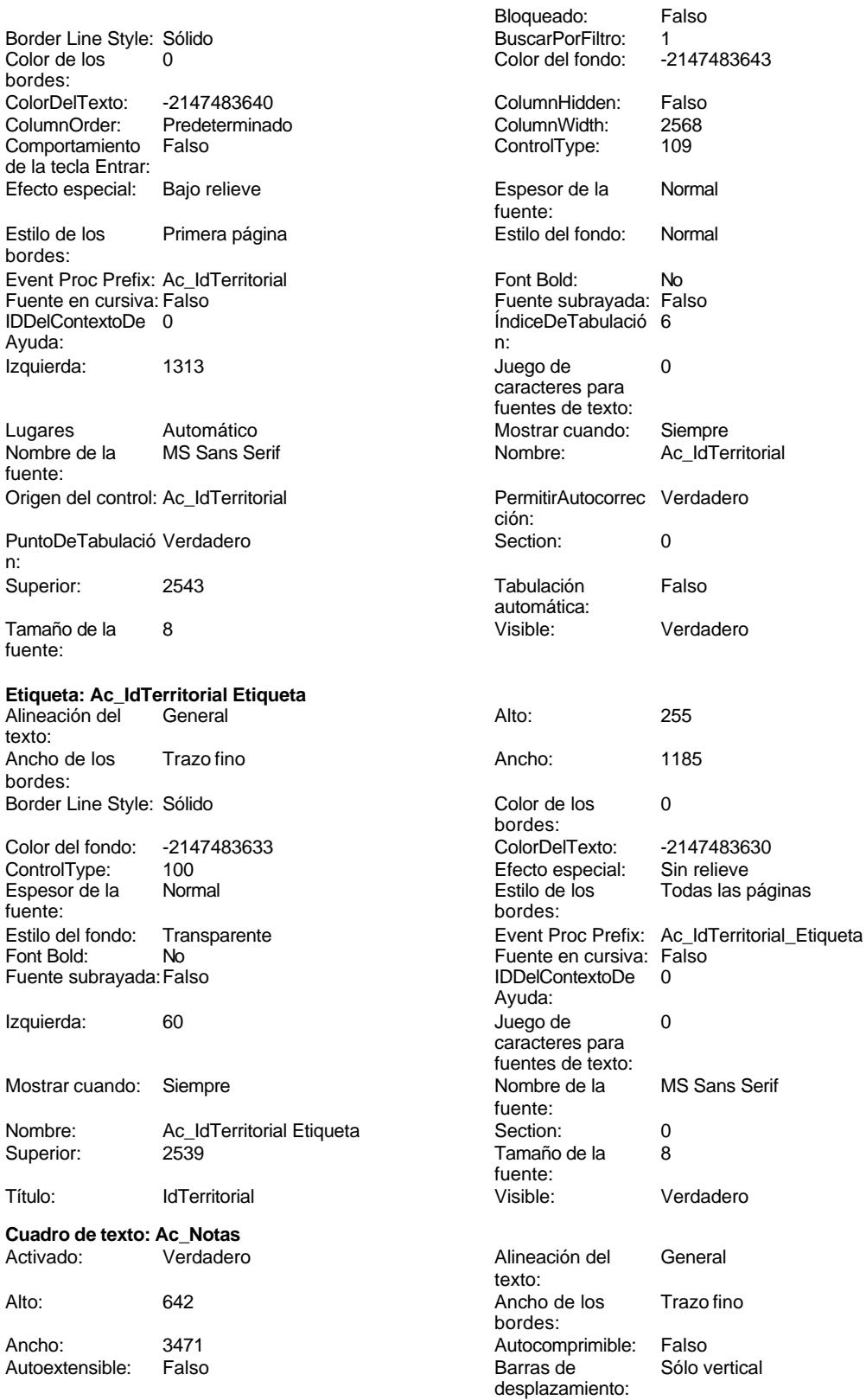

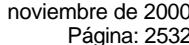

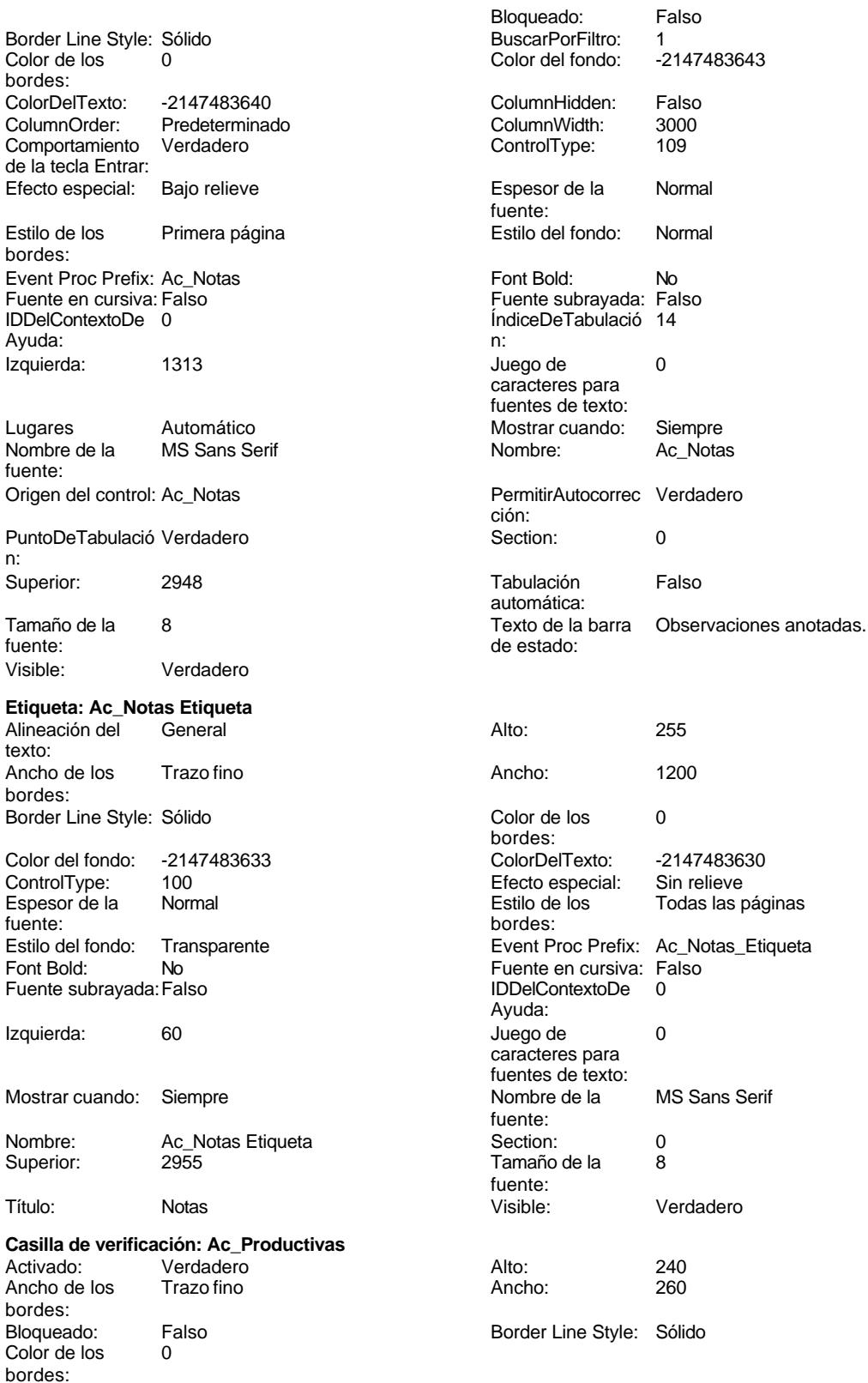

Cogest.mdb (c) EPA<br>
Formulario: fp60qst160Ac\_Actividades<br>
Página: 2533<br>
Página: 2533 Formulario: fp60qst160Ac\_Actividades

texto:

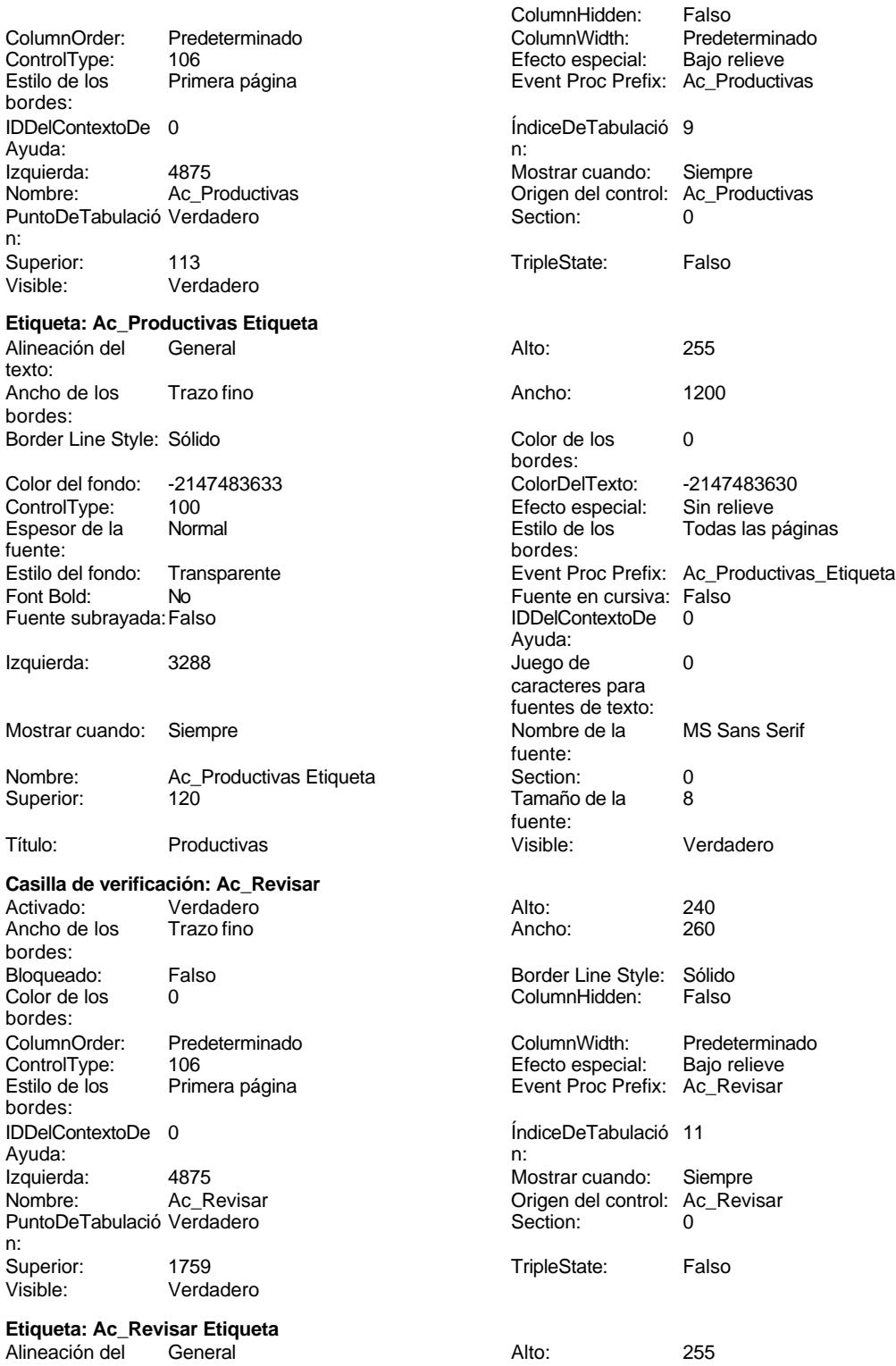

Cogest.mdb (c) EPA noviembre de 2000

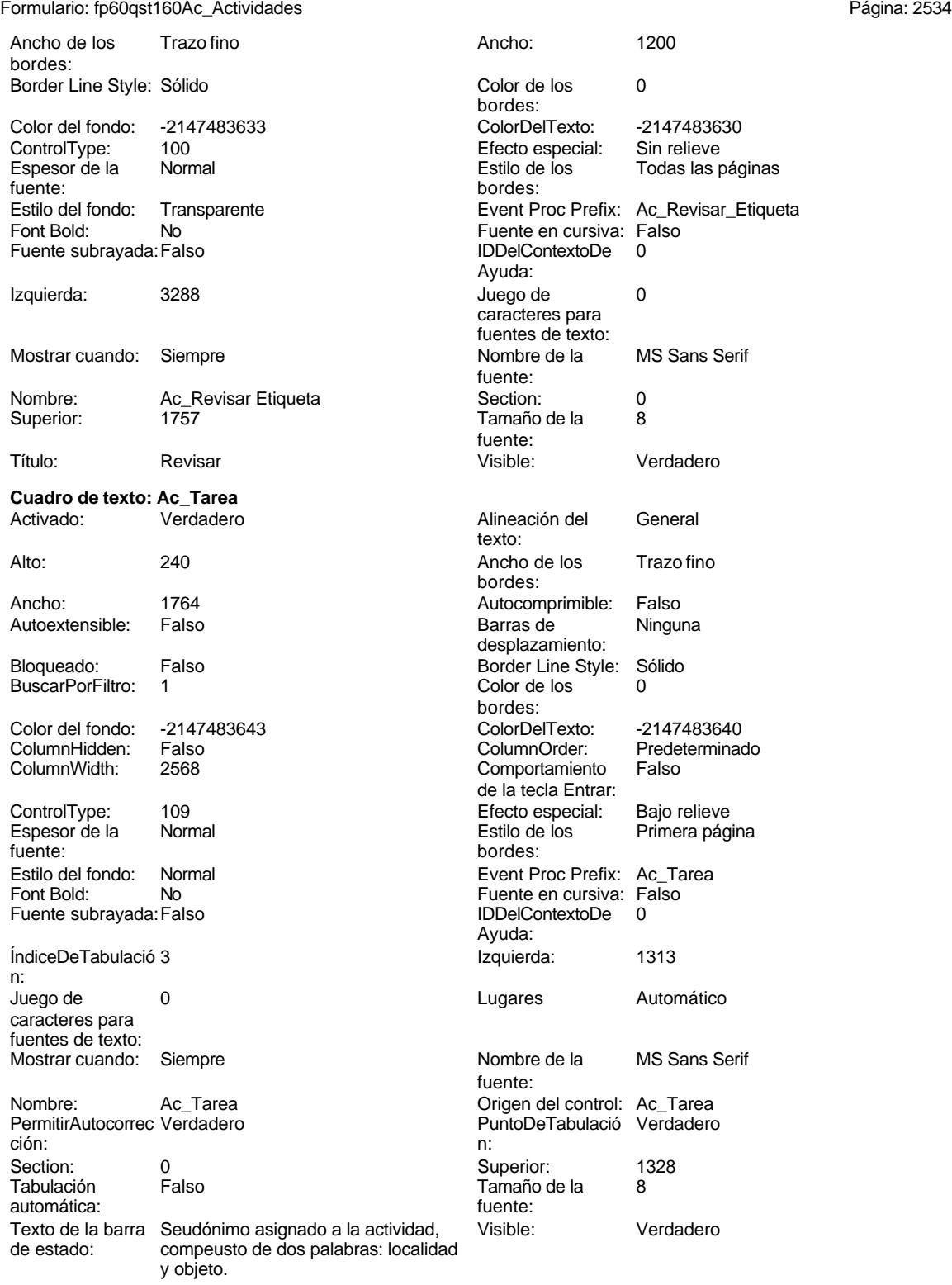

### **Etiqueta: Ac\_Tarea Etiqueta**

Alineación del General texto:

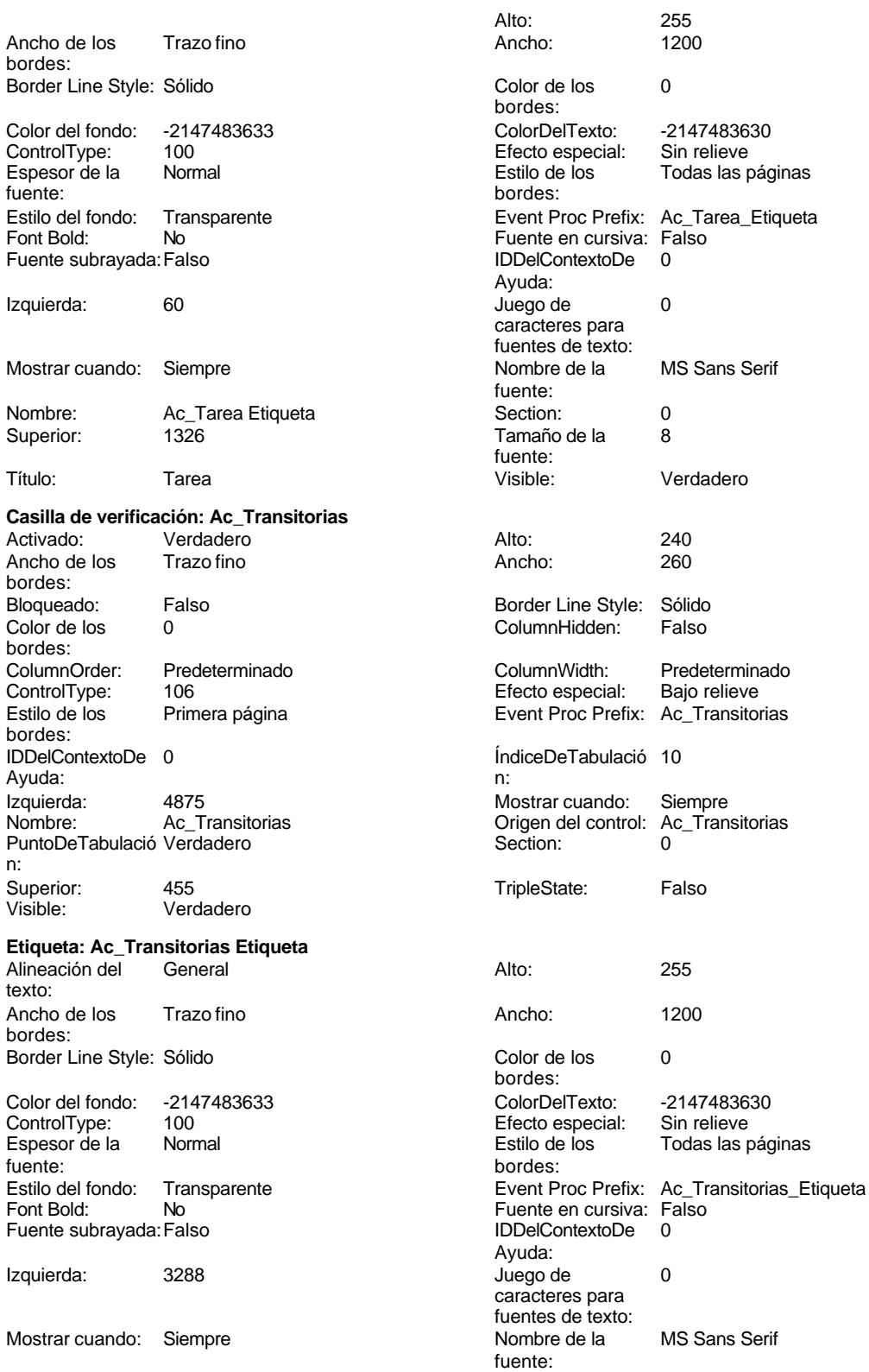

Cogest.mdb (c) EPA<br>
Formulario: fp60qst160Ac\_Actividades<br>
Página: 2536 Formulario: fp60qst160Ac\_Actividades Nombre: Ac\_Transitorias Etiqueta Section: 0 Superior: 450 450 Tamaño de la 8 fuente: Título: Transitorias Visible: Verdadero **Botón de comando: CerrarVentana** Activado: Verdadero Al hacer clic: [Event Procedure]<br>Alto: 576 576 Ancho: 576 Alto: 576 Ancho: 576 Cancelar: Falso Falso ColorDelTexto: 0<br>ControlTipText: Cerrar ventana ControlType: 104 ControlTipText: Cerrar<br>Espesor de la Normal Event Proc Prefix: CerrarVentana fuente:<br>Font Bold: Font Bold: No Fuente en cursiva: Falso Fuente subrayada: Falso Ayuda: Imagen: (mapa de bits) indiceDeTabulació 2 n: Izquierda: 1779 1779 Juego de 0 caracteres para fuentes de texto:<br>Nombre de la Mostrar cuando: Siempre Nombre de la MS Sans Serif fuente:<br>PictureType: Nombre: CerrarVentana PictureType: 0<br>Predeterminado: Falso PuntoDeTabulació Verdadero PuntoDeTabulació n: Repetición Falso **Section:** 2 automática: Superior: 170 170 Tamaño de la 8 fuente: Título: CerrarVentana Comesa Transparente: Falso<br>Visible: Verdadero Comesa Visible: Verdadero **Etiqueta: Etiqueta169**<br>Alineación del Centro Alineación del Centro **Alto:** 790 texto: Ancho de los Trazo fino **Ancho:** 3804 bordes: Border Line Style: Sólido **Color de los** 16777215 bordes: Color del fondo: 8388608 ColorDelTexto: 16777215 ControlType: 100 entrol and the Efecto especial:<br>
Espesor de la Negrita de la Regrie de la Regrita de la Regrie de la Regrita de la Regrie de la Regri Primera página fuente: bordes: estilo del fondo: Normal de la contra de la contra de la contra de la contra de la contra de la contra de la contra de la contra de la contra de la contra de la contra de la contra de la contra de la contra Estilo del fondo: Normal Event Proc Prefix: Etiqueta169<br>
Fuente en cursiva: Falso<br>
Fuente en cursiva: Falso Sí Sí **Fuente en cursiva:** Falso Fuente subrayada: Falso IDDelContextoDe 0 Ayuda: Izquierda: 792 Juego de 0 caracteres para fuentes de texto: Mostrar cuando: Siempre Nombre de la Arial fuente: Nombre: Etiqueta169 Section: 1<br>Superior: 0 0 Tamaño de la 28 Superior: 0 0 0 Tamaño de la fuente: Título: COGEST Visible: Verdadero **Etiqueta: Etiqueta93** Alineación del General **Alto:** 285 texto: Ancho de los Trazo fino **Ancho:** 765

Border Line Style: Sólido **Color de los** 0

bordes:

bordes:

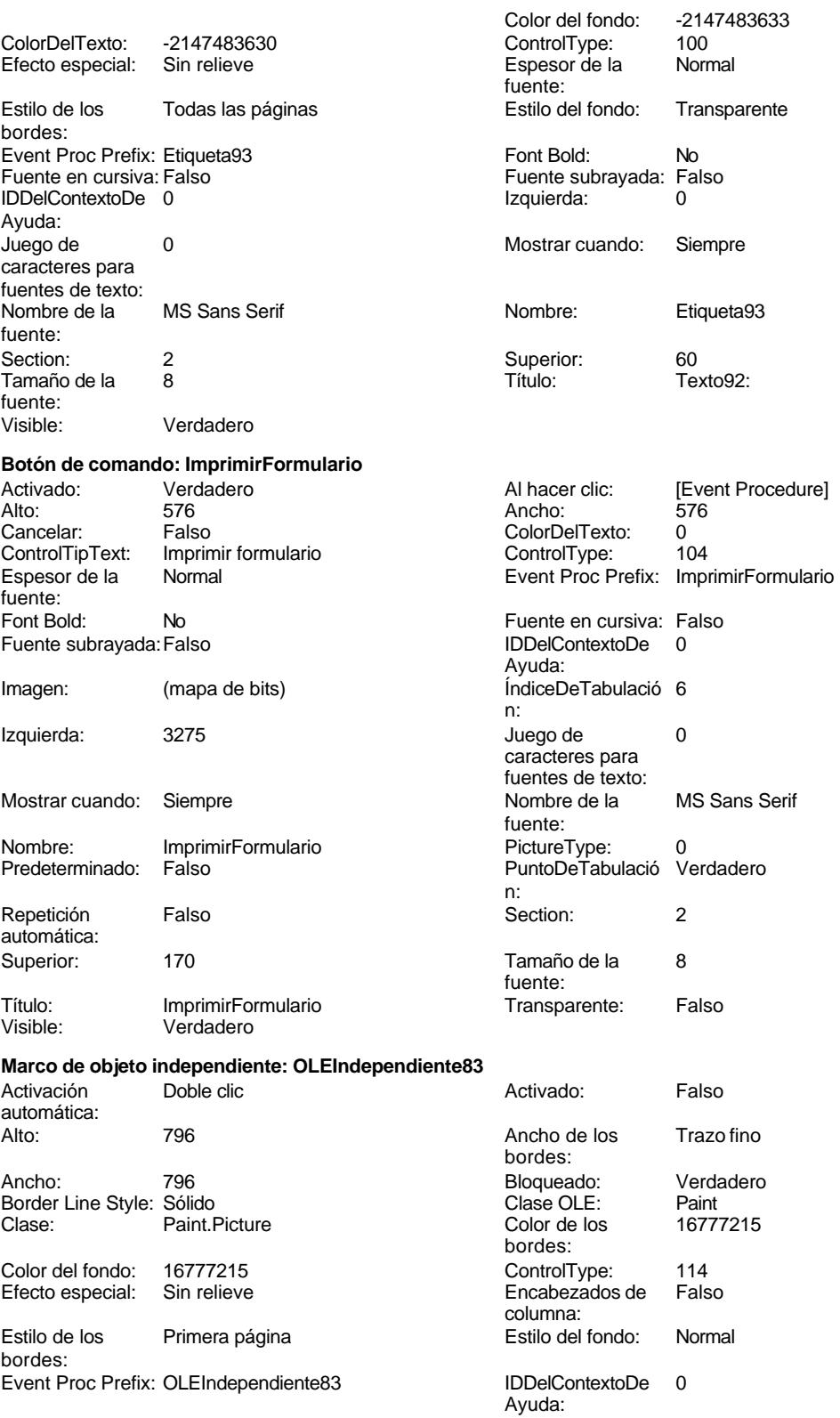

# Cogest.mdb (c) EPA noviembre de 2000

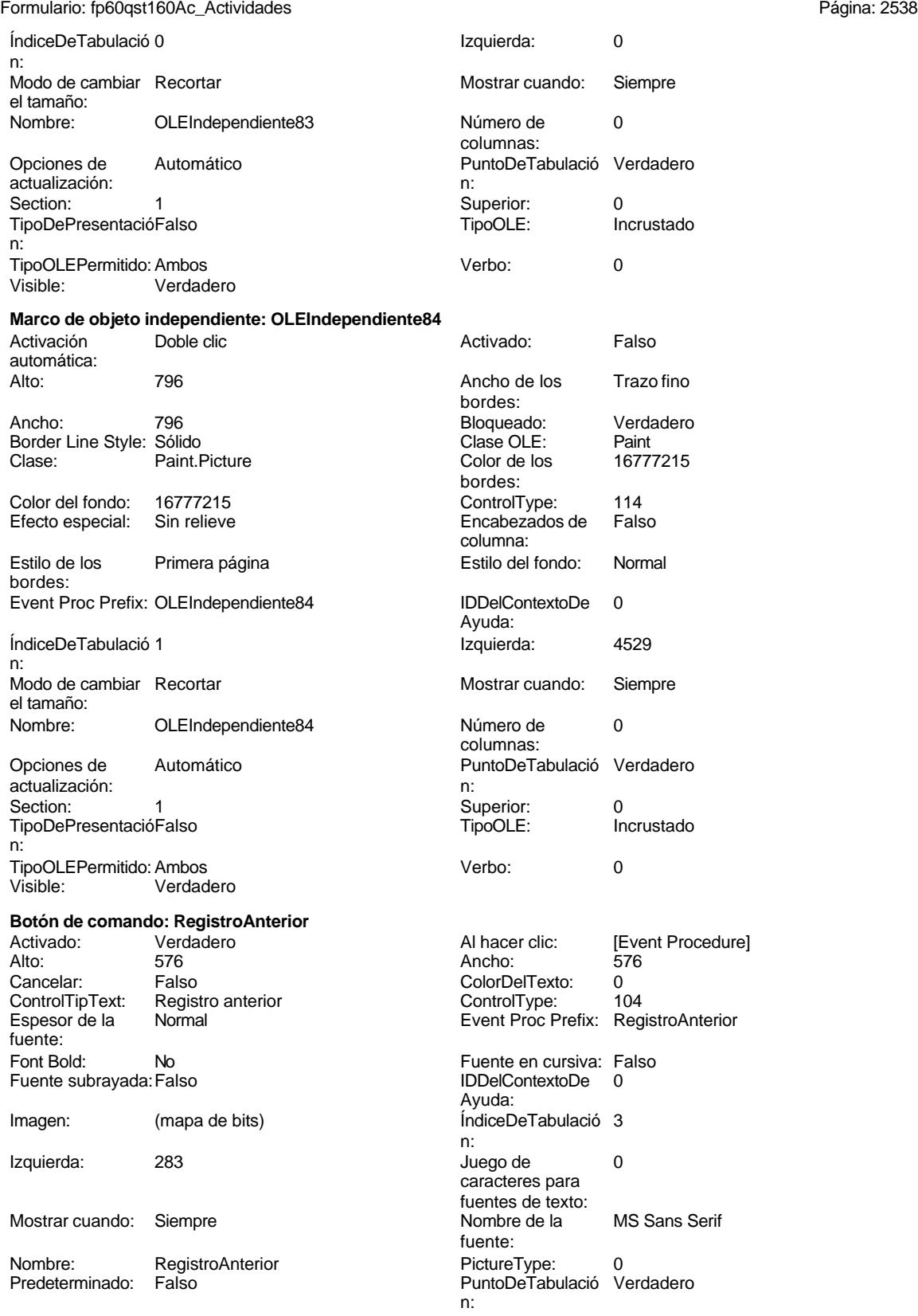

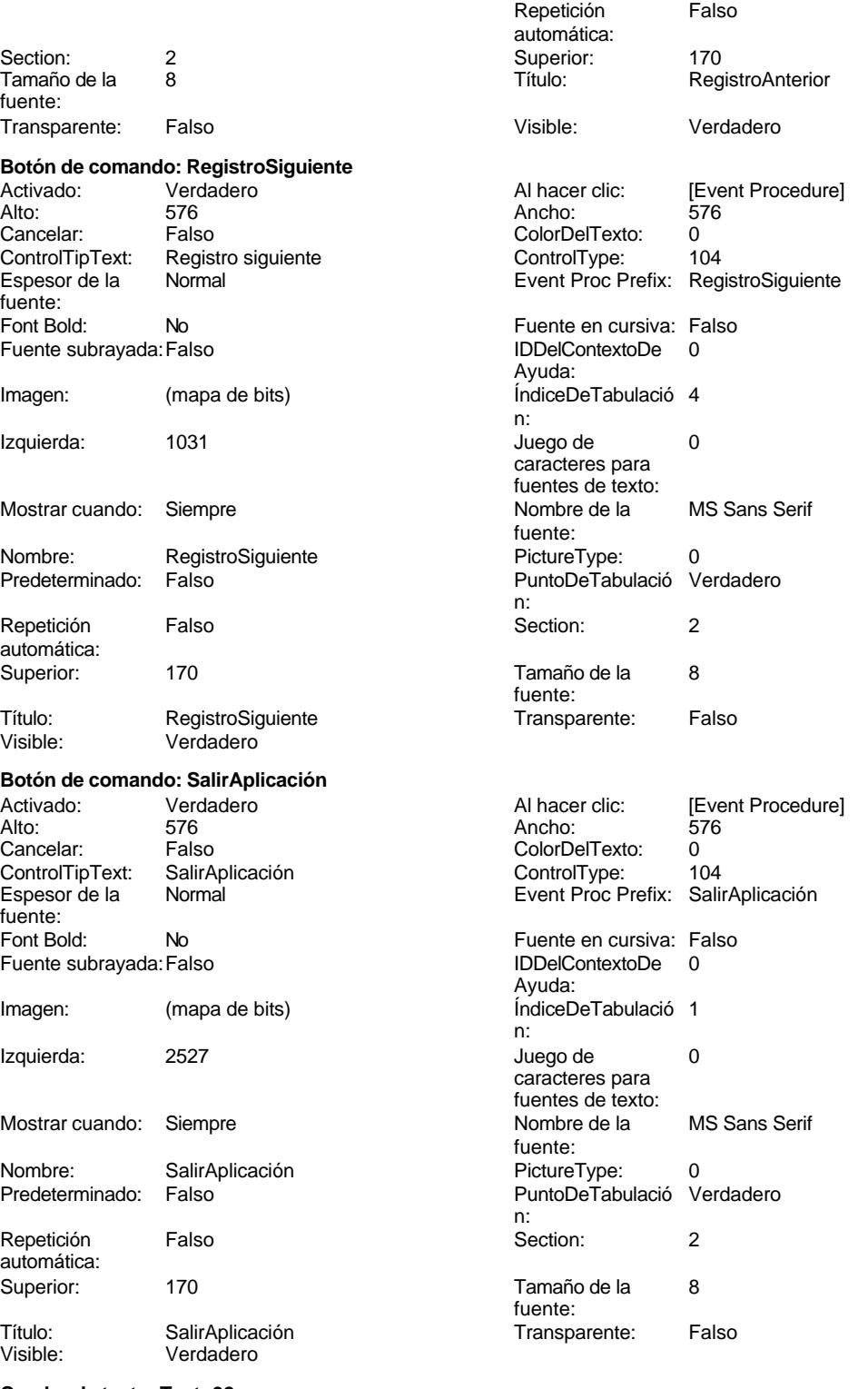

**Cuadro de texto: Texto92** Activado: Verdadero

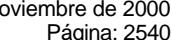

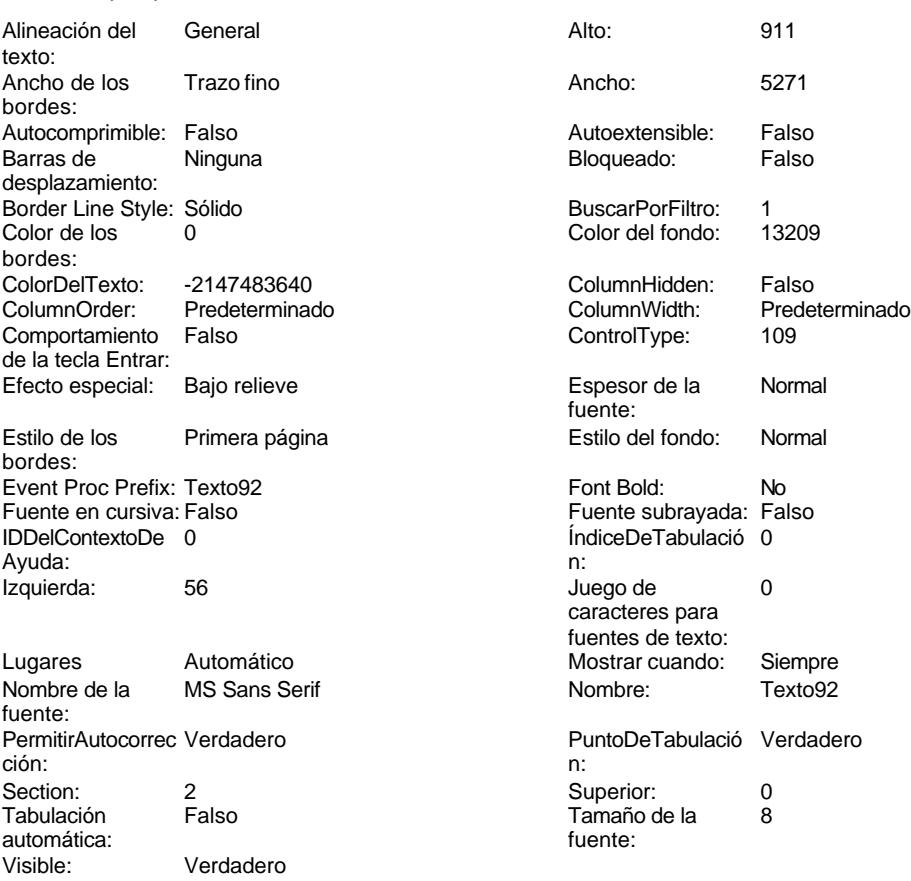

# **Código**

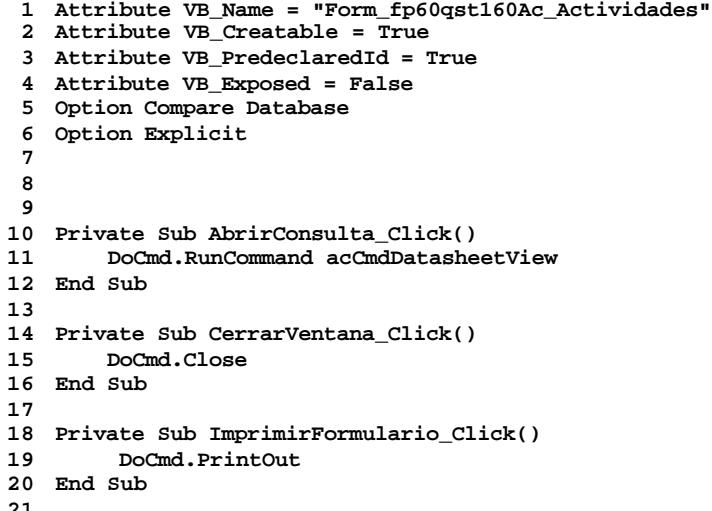

**21**

Cogest.mdb (c) EPA<br>
Formulario: fp60qst160Ac\_Actividades<br>
Página: 2541 Formulario: fp60qst160Ac\_Actividades

```
22 Private Sub RegistroAnterior_Click()
    23 DoCmd.GoToRecord , , acPrevious
24 End Sub
25
26 Private Sub RegistroSiguiente_Click()
       27 DoCmd.GoToRecord , , acNext
28 End Sub
29
30 Private Sub SalirAplicación_Click()
31 Application.Quit
32 End Sub
33
34
```
### **Permisos de usuario**

admin

## **Permisos de grupo**

Admins Users

Cogest.mdb (c) EPA<br>
Formulario: fp61t161SC\_SubComplementaria<br>
Página: 2542 Formulario: fp61t161SC\_SubComplementaria

**Propiedades**

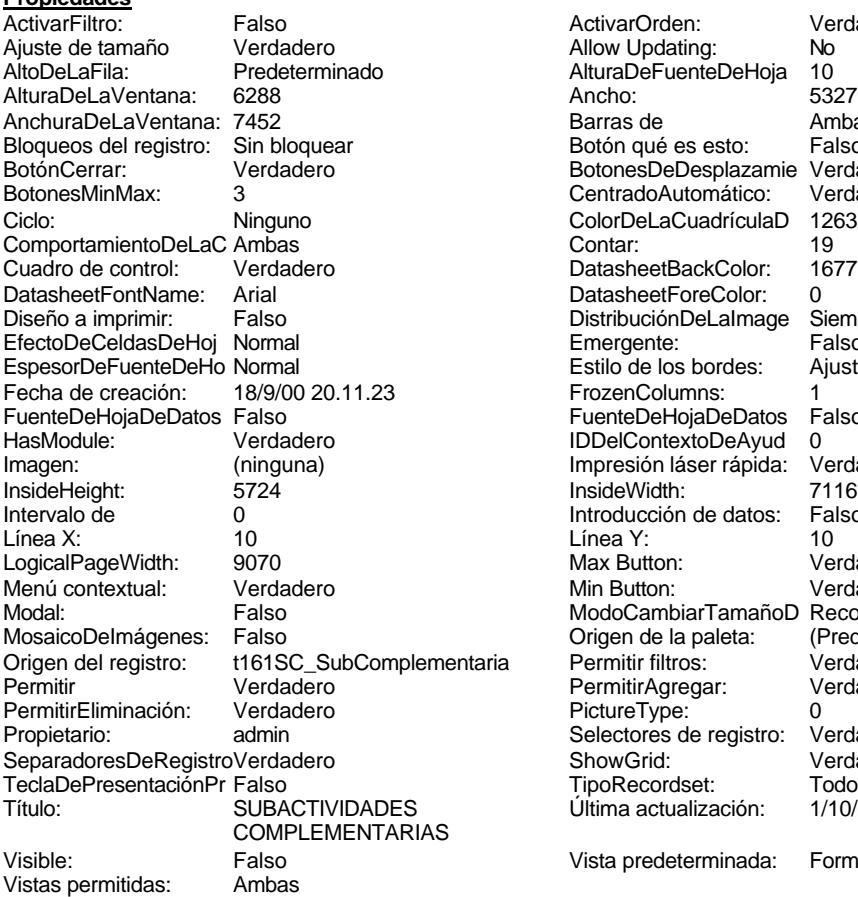

ActivarOrden: Verdadero<br>Allow Updating: No Allow Updating: No<br>AlturaDeFuenteDeHoja 10 AlturaDeFuenteDeHoja 10<br>Ancho: 5327 Barras de Ambas<br>Botón qué es esto: Falso Botón qué es esto: BotonesDeDesplazamie Verdadero<br>CentradoAutomático: Verdadero Botonese de Copicionalista. ColorDeLaCuadrículaD 12632256<br>Contar: 19 DatasheetBackColor: 16777215 DatasheetForeColor: 0<br>DistribuciónDeLalmage Siempre DistribuciónDeLaImage Siemp<br>Emergente: Falso Emergente: Falso<br>Estilo de los bordes: Ajustable Estilo de los bordes: FrozenColumns: 1<br>FuenteDeHojaDeDatos Falso FuenteDeHojaDeDatos Falso Falso Falso Falso Falso Falso Falso Falso Falso Falso Falso Falso Falso Fa Hasmodoris (2002)<br>IDDelContextoDeAyud 0<br>Impresión láser rápida: Verdadero Impresión láser rápida: InsideWidth: 7116<br>Introducción de datos: Falso Introducción de datos: Fal<br>Línea Y: 10 Linca<br>Max Button: 9070 Verdadero Min Button: Verdadero ModoCambiarTamañoD Recortar<br>Origen de la paleta: (Predeterminado) Mosaico Emmanum Falson ia Permitir filtros: Verdadero<br>Permitir Agregar: Verdadero Permitir Agregar: PictureType:<br>PictureType: 0<br>Selectores de registro: Verdadero Selectores de registro: ShowGrid: Verdadero<br>
TipoRecordset: Todos los r Todos los registros<br>1/10/00 16.42.57 Típo: Coordooi.<br>Última actualización: Vista predeterminada: Formulario simple

### **Objetos**

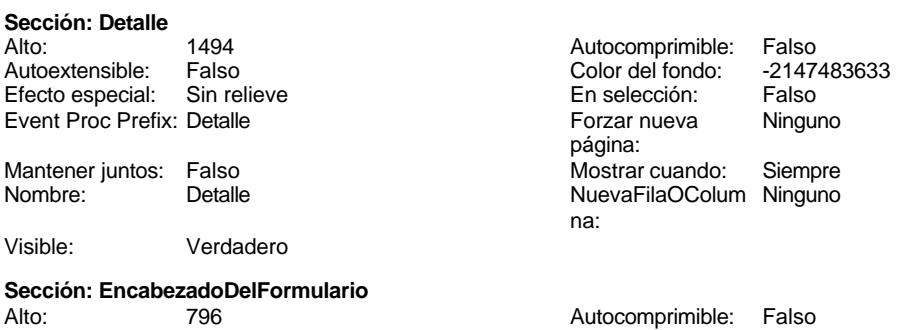

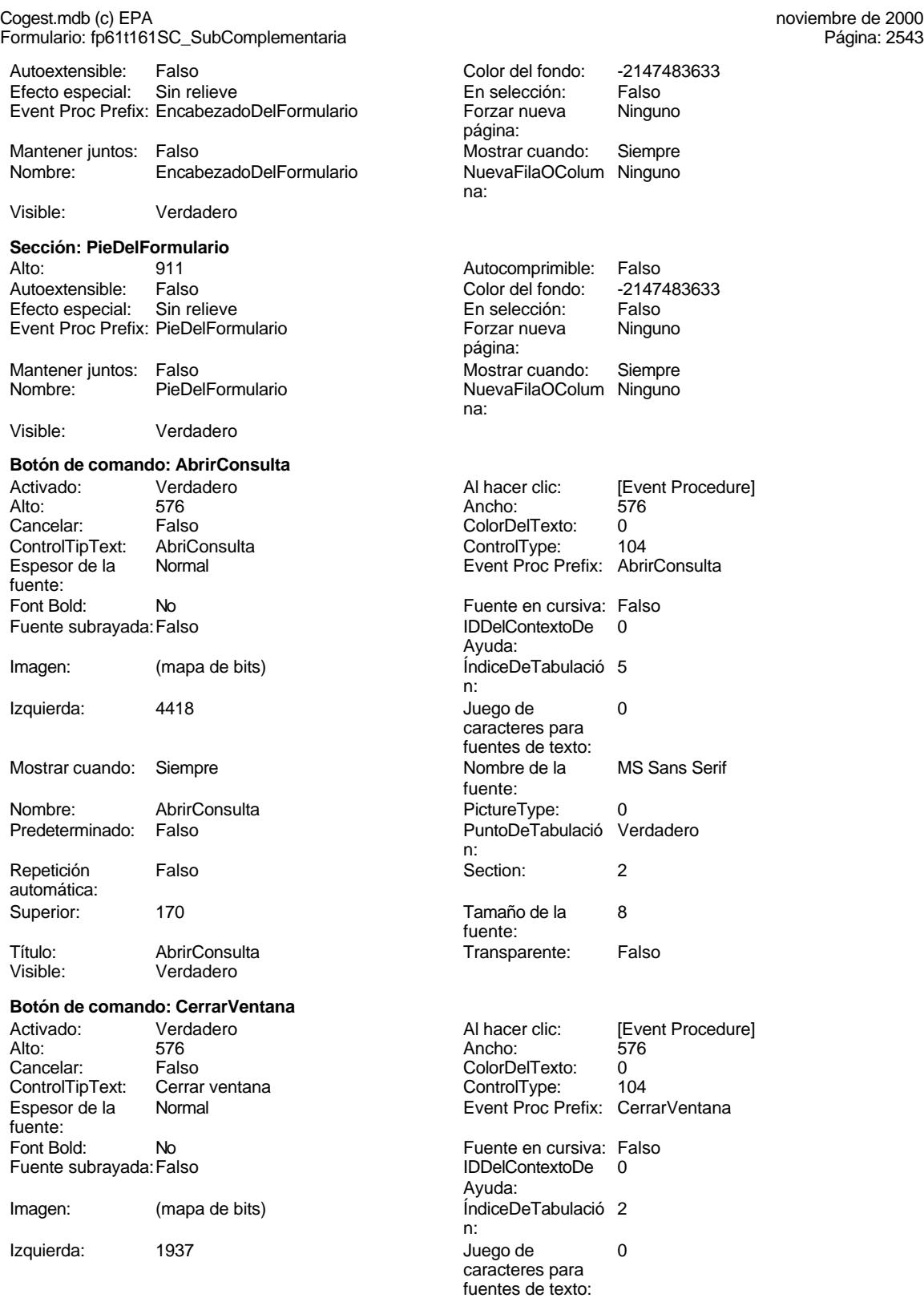

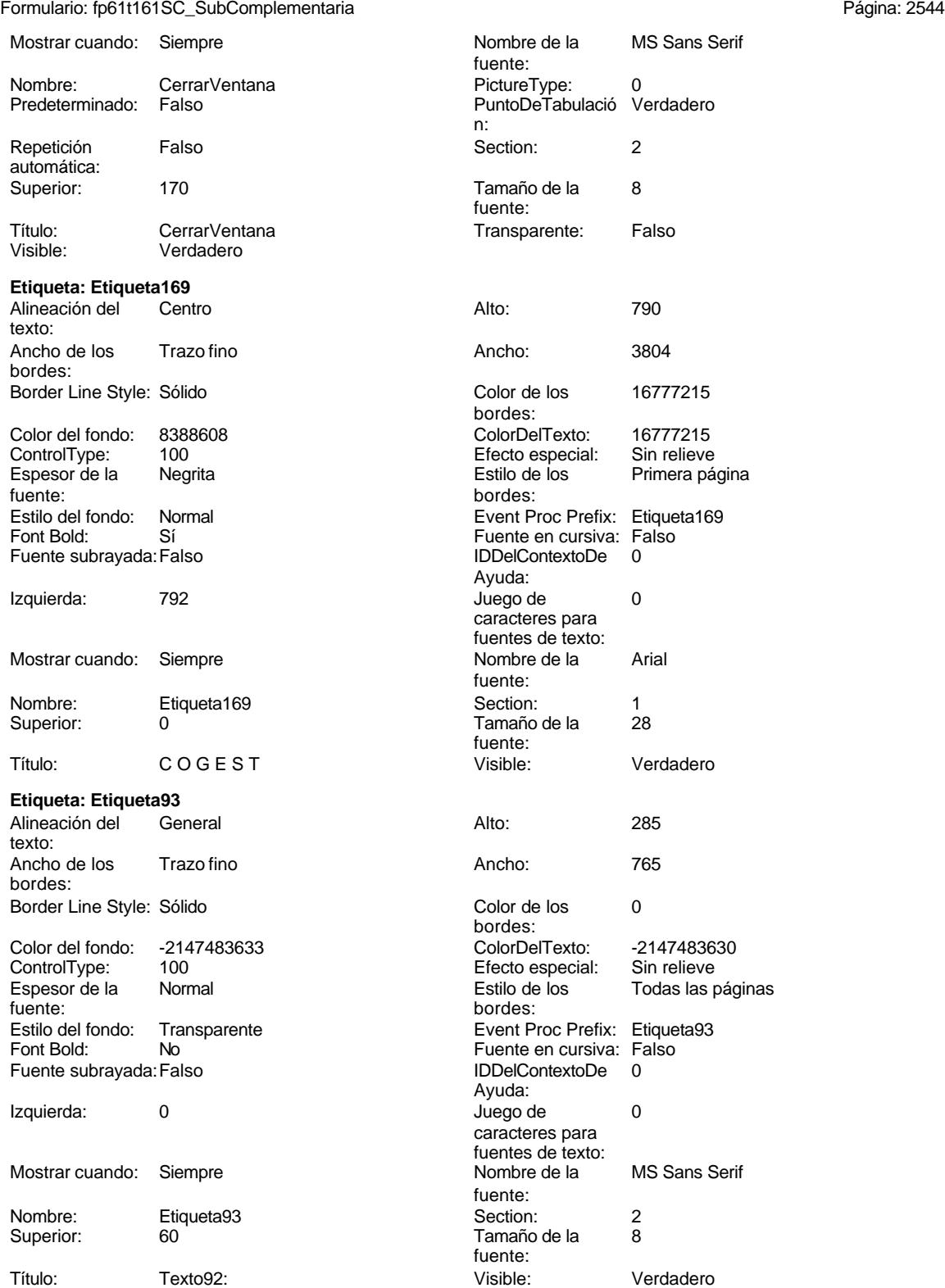

Cogest.mdb (c) EPA noviembre de 2000

**Botón de comando: ImprimirFormulario**

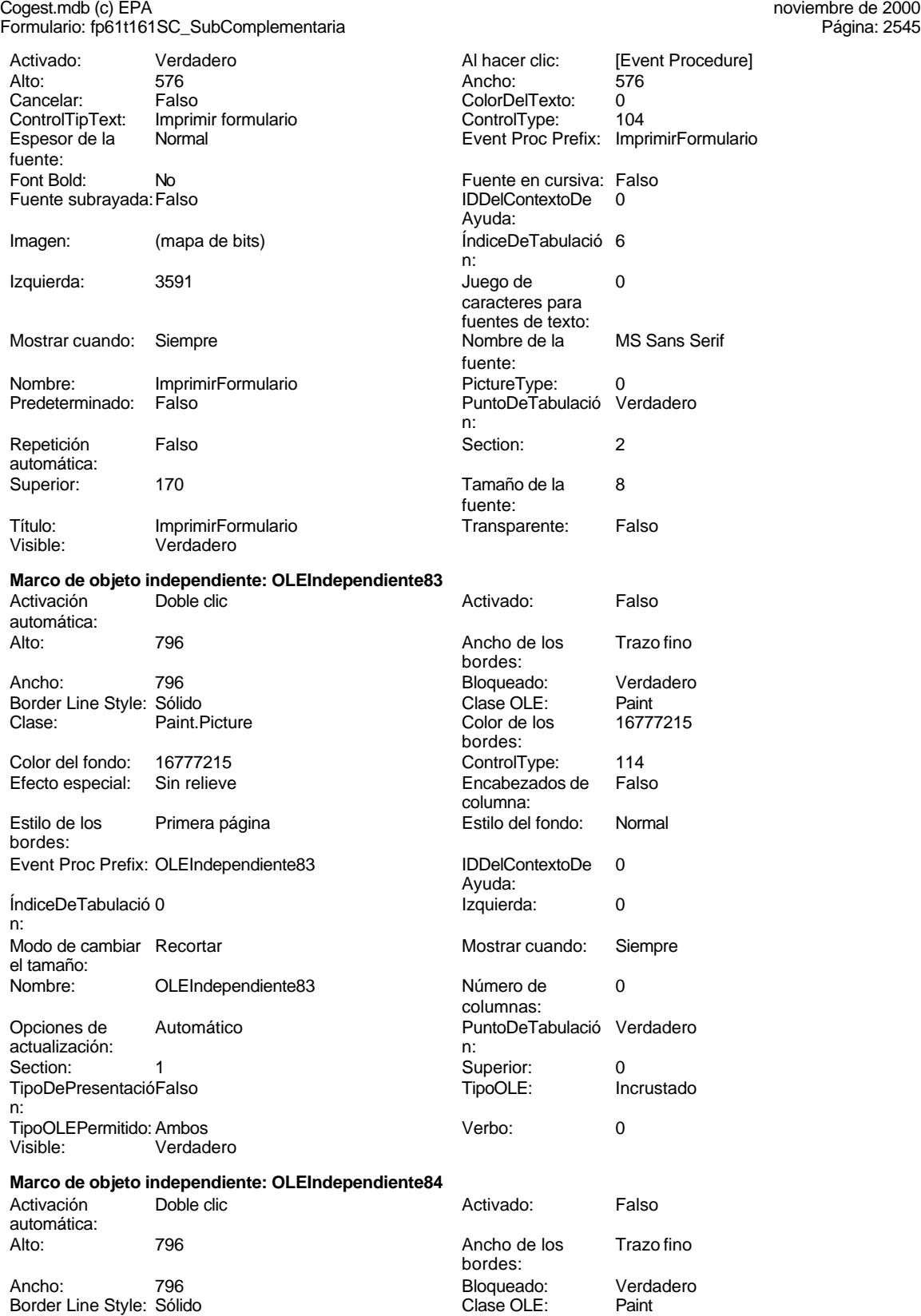

# Cogest.mdb (c) EPA noviembre de 2000

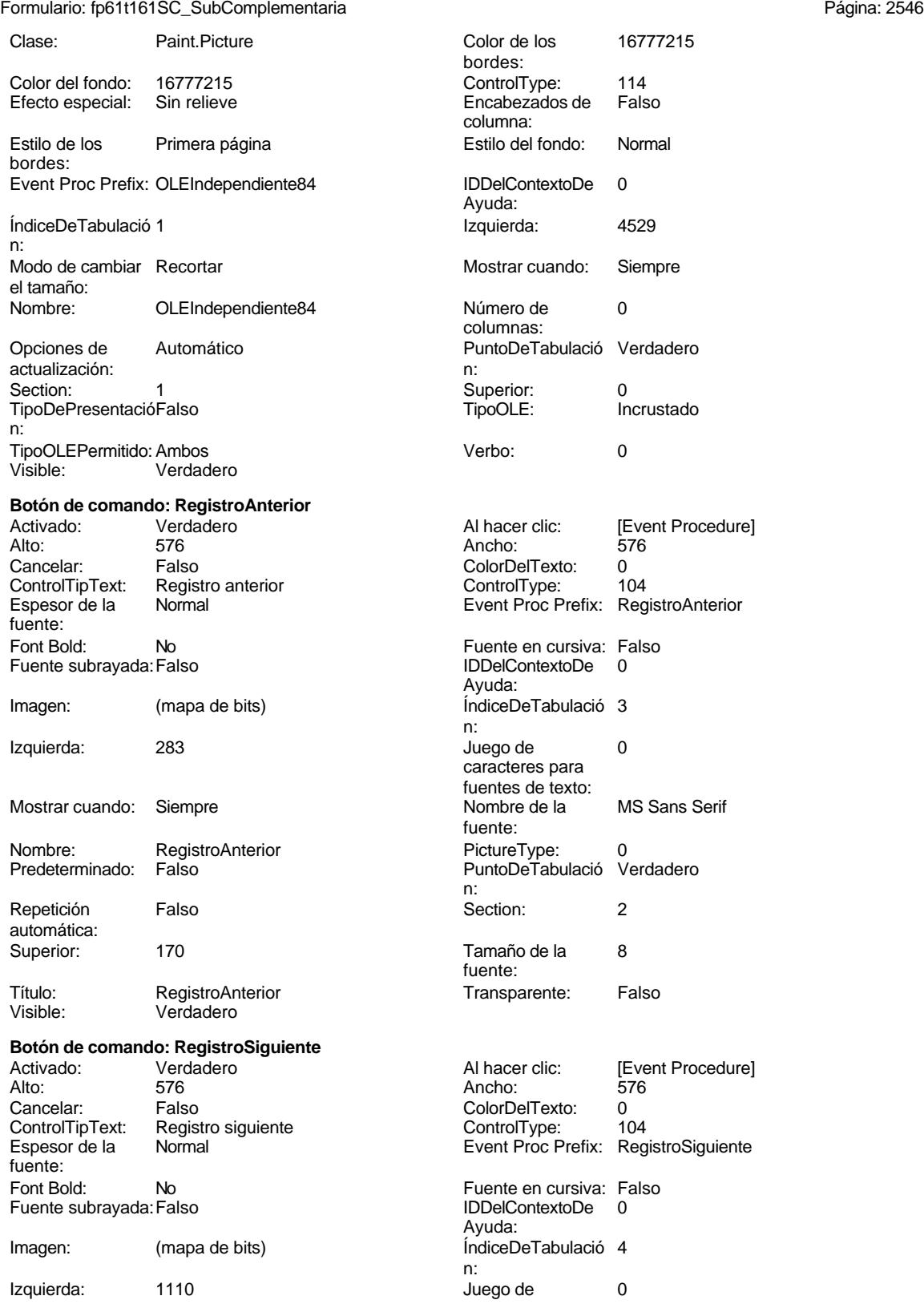

### Cogest.mdb (c) EPA<br>
Formulario: fp61t161SC\_SubComplementaria<br>
Página: 2547 Formulario: fp61t161SC\_SubComplementaria caracteres para metal and caracteres para metal metal metal metal Mostrar cuando: Siempre fuentes de texto:<br>Nombre de la MS Sans Serif Nombre: RegistroSiguiente fuente: PictureType: 0 0 0 0 0 0 0 0 0 0 0 Predeterminado: Falso PuntoDeTabulació Verdadero **Repetición** Falso n: automática: automática: automática: automática: automática: automática: automática: automática: automática:  $\mathcal{P}$ Section: 2 Superior: 170<br>
Tamaño de la 8 Superior: 170<br>
Título: Reg Título: RegistroSiguiente fuente: Transparente: Falso **Visible:** Visible: Verdadero **Botón de comando: SalirAplicación** Activado: Verdadero (Al hacer clic: [Event Procedure]<br>Alto: 576 576 Ancho: 576 Alto: 576 Ancho: 576 Cancelar: Falso Falso<br>ControlTipText: SalirAplicación ControlType: 1 ControlTipText: SalirAplicación ControlType: 104<br>
Espesor de la Normal de la ControlType: 104<br>
Event Proc Prefix: SalirAplicación Event Proc Prefix: fuente: Font Bold: Communist Communist Communist Communist Communist Communist Communist Communist Communist Communist<br>Fuente subravada: Falso Communist Communist Communist Communist Communist Communist Communist Communist Commun<br> Fuente subrayada:Falso IDDelContextoDe 0 Ayuda: Imagen: (mapa de bits) indiceDeTabulació 1 n: Izquierda: 2764 and 2764 and 2764 and 2764 and 2764 and 2764 and 2764 and 2764 and 2764 and 2764 and 2764 and 2 caracteres para fuentes de texto: Mostrar cuando: Siempre Nombre Nombre de la MS Sans Serif fuente: Nombre: SalirAplicación PictureType: 0<br>Predeterminado: Falso PuntoDeTabulació Verdadero PuntoDeTabulació n: Repetición Falso **Section:** 2 automática: Superior: 170 170 Tamaño de la 8 fuente: Título: SalirAplicación Transparente: Falso Visible: Verdadero **Cuadro de texto: SC\_AUT** Activado: Verdadero **Alineación del General** texto: Alto: 240 20 Ancho de los Trazo fino bordes: Ancho: 1701 1701 Autocomprimible: Falso<br>Autoextensible: Falso 1999 1999 Barras de Ningu Autoextensible: Falso **Barras de Ninguna** desplazamiento: Bloqueado: Falso Border Line Style: Sólido<br>BuscarPorFiltro: 1 Color de los 0 BuscarPorFiltro: 1 Color de los 0 bordes: Color del fondo: -2147483643 ColorDelTexto: -2147483640 Predeterminado ColumnWidth: 1701 Comportamiento Falso de la tecla Entrar: ControlType: 109 109 Efecto especial: Bajo relieve Espesor de la Normal de la Romana Estilo de los Primera página de los estabelectura de la Romana Estilo de los<br>Estilo de los Primera página fuente:<br>
Estilo del fondo: Normal del terminal del terminal del terminal del terminal del terminal del terminal del te<br>
Event P Estilo del fondo: Normal Event Proc Prefix: SC\_AUT<br>Font Bold: No Proc Prefix: SC\_AUT Fuente en cursiva: Falso<br>IDDelContextoDe 0 Fuente subrayada: Falso Ayuda:

ÍndiceDeTabulació 0 Izquierda: 1845 n:

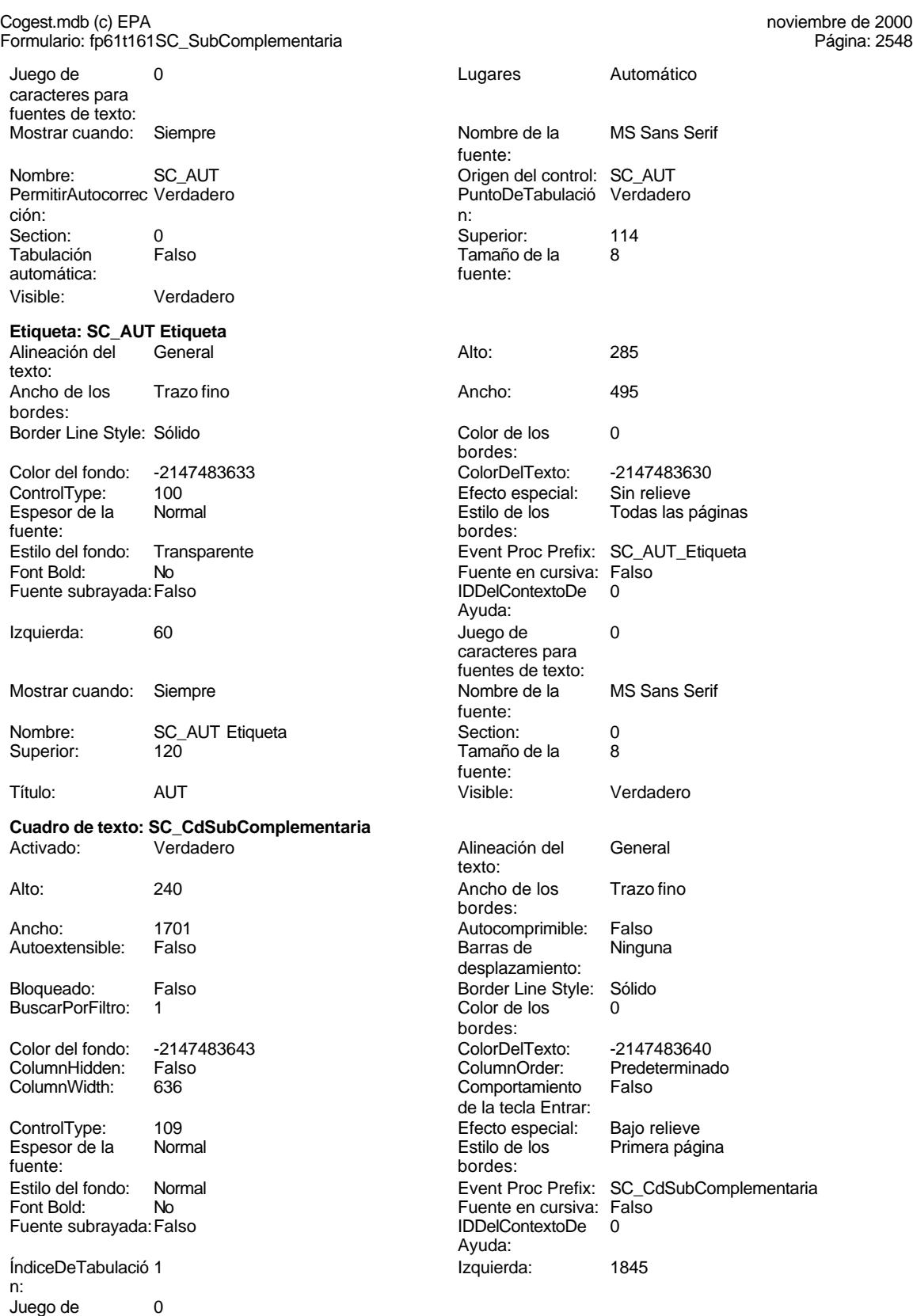

caracteres para

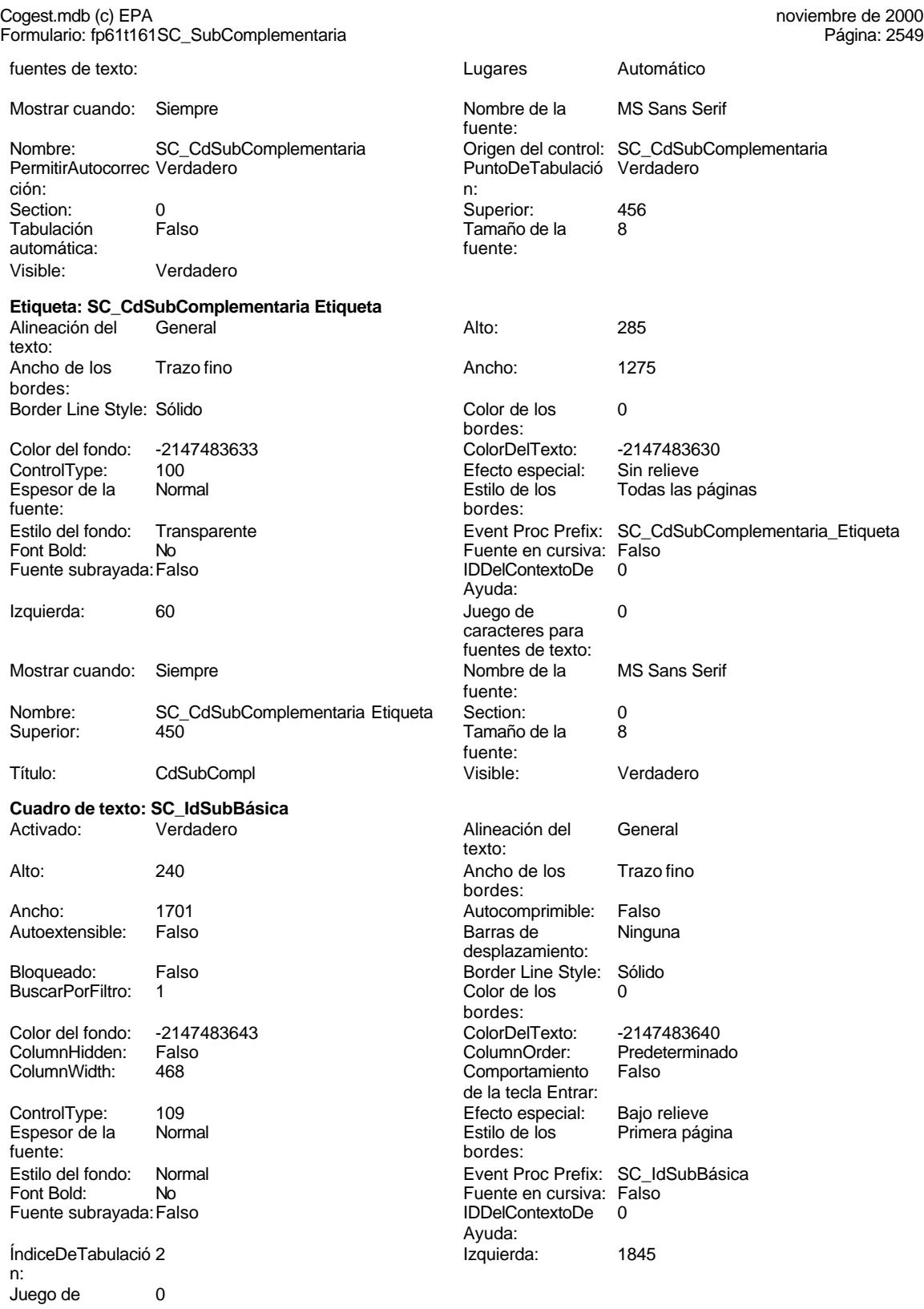

caracteres para fuentes de texto:

#### Cogest.mdb (c) EPA noviembre de 2000 Formulario: fp61t161SC\_SubComplementaria Página: 2550

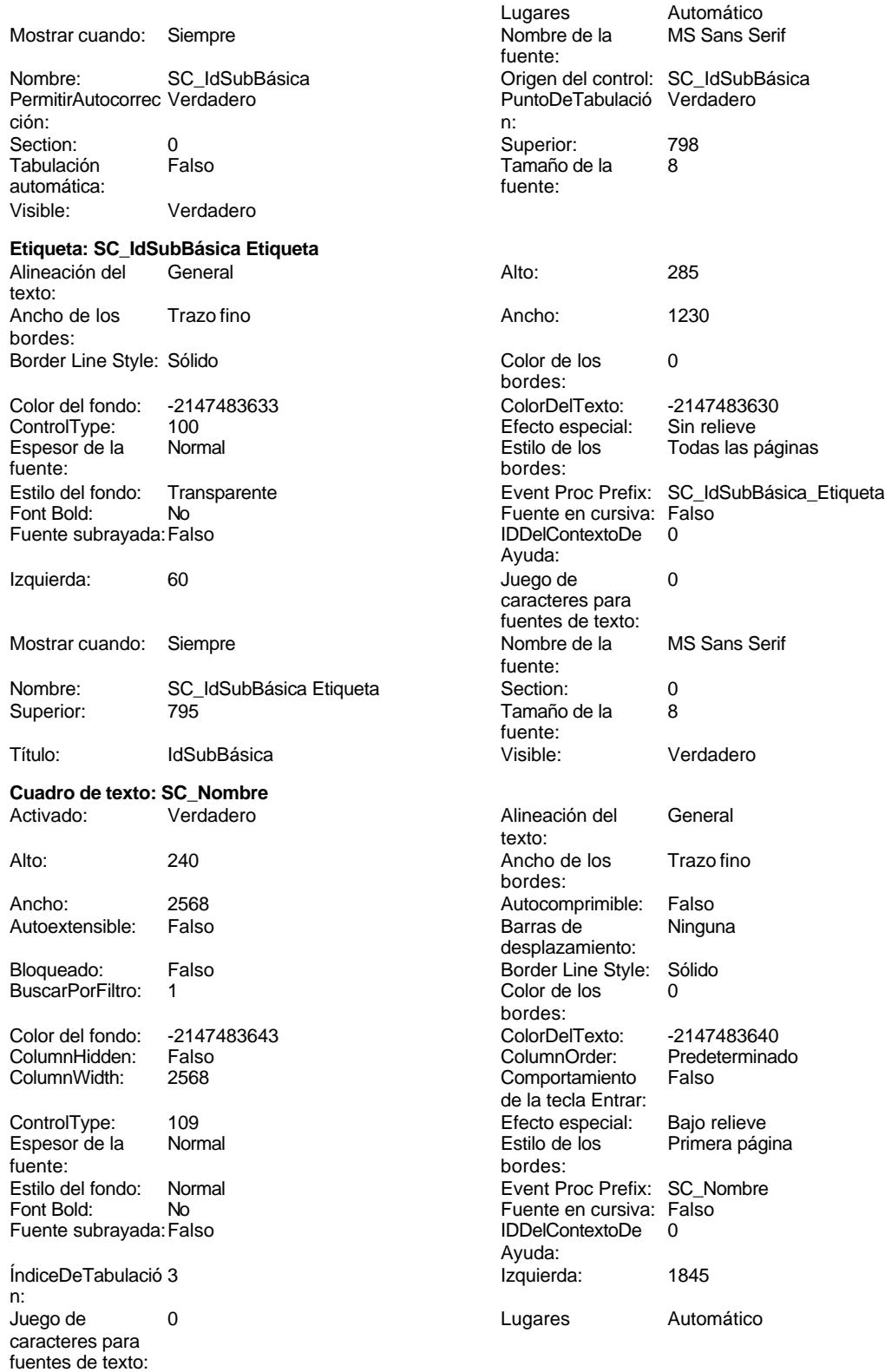

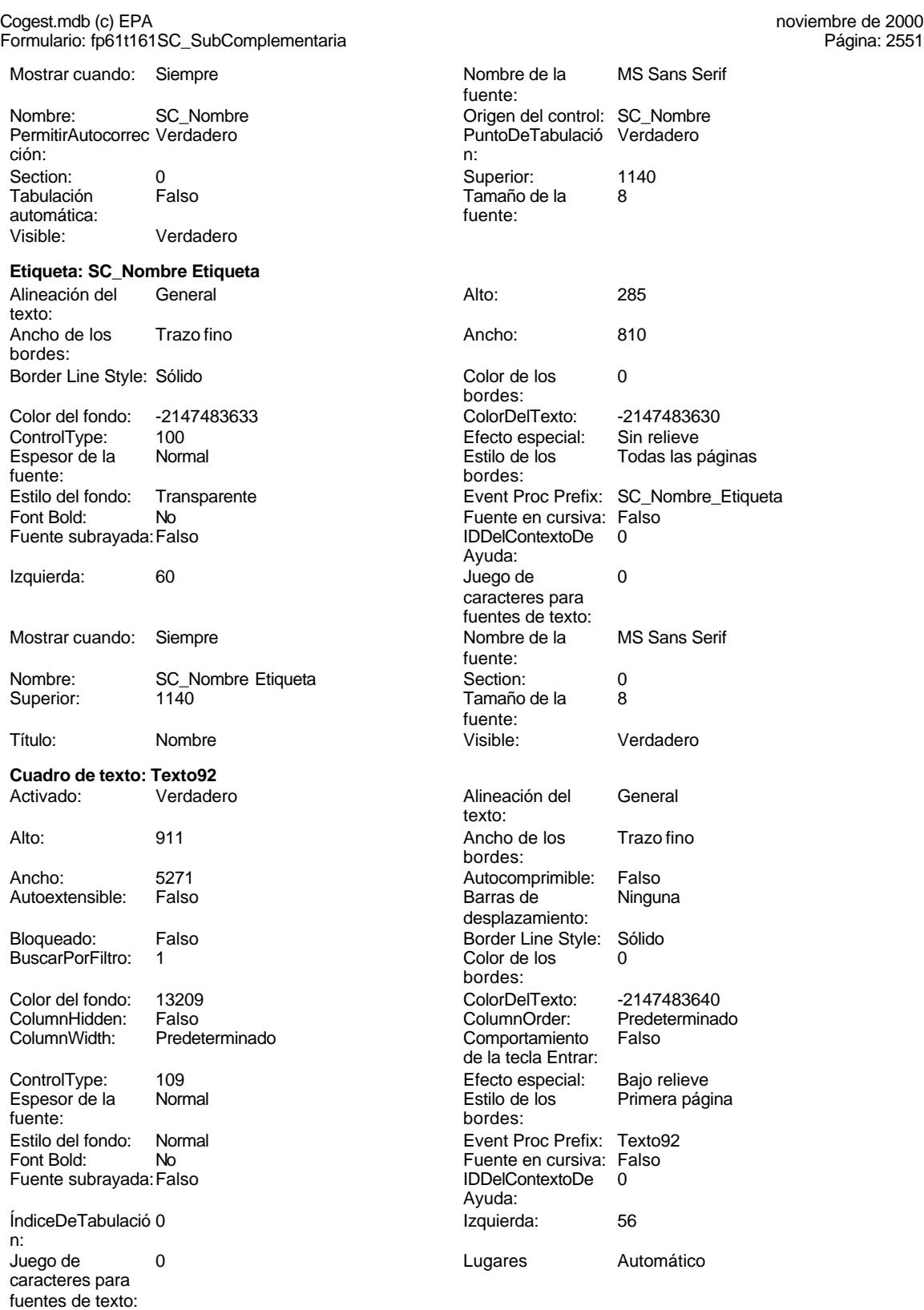

Mostrar cuando: Siempre 1986 1996 1997 Nombre de la MS Sans Serif

fuente:

#### Cogest.mdb (c) EPA noviembre de 2000 Formulario: fp61t161SC\_SubComplementaria Página: 2552

PermitirAutocorrec Verdadero PuntoDeTabulació Verdadero ción:<br>
ción: n: ción: n: Section: 2 Superior: 0 Tabulación Falso Tamaño Tabulación Falso T<br>Tautomática: fu automática:<br>Visible: Verdadero

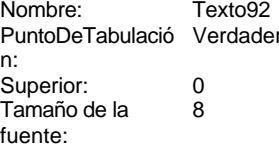

# **Código**

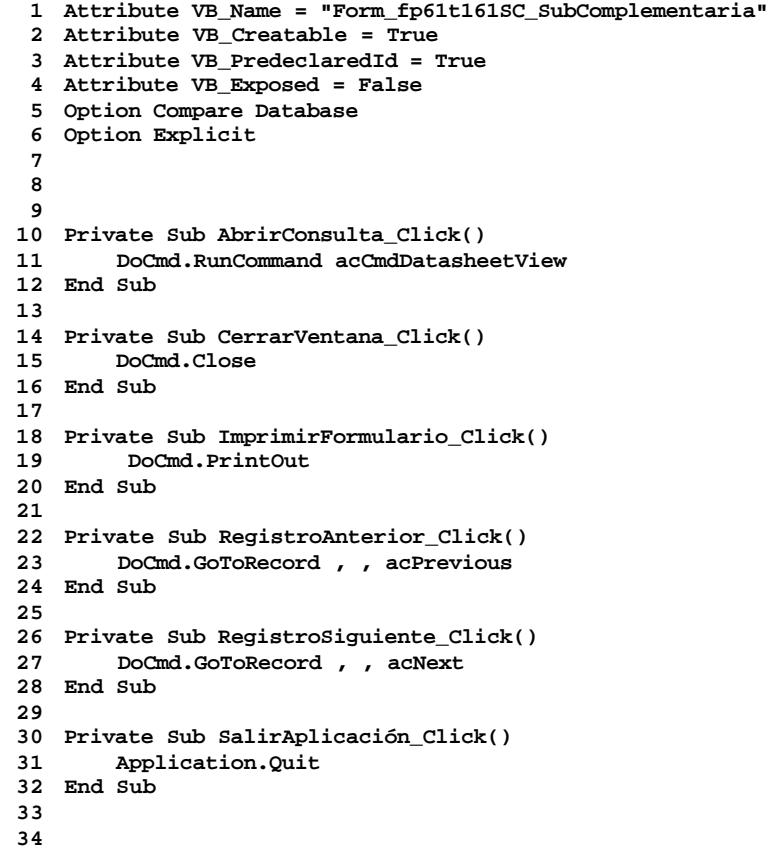

# **Permisos de usuario**

admin

**Permisos de grupo**

Cogest.mdb (c) EPA noviembre de 2000 Formulario: fp61t161SC\_SubComplementaria Página: 2553

Admins Users

Cogest.mdb (c) EPA<br>
Formulario: fp62t162SB\_SubBásica<br>
Página: 2554 Formulario: fp62t162SB\_SubBásica

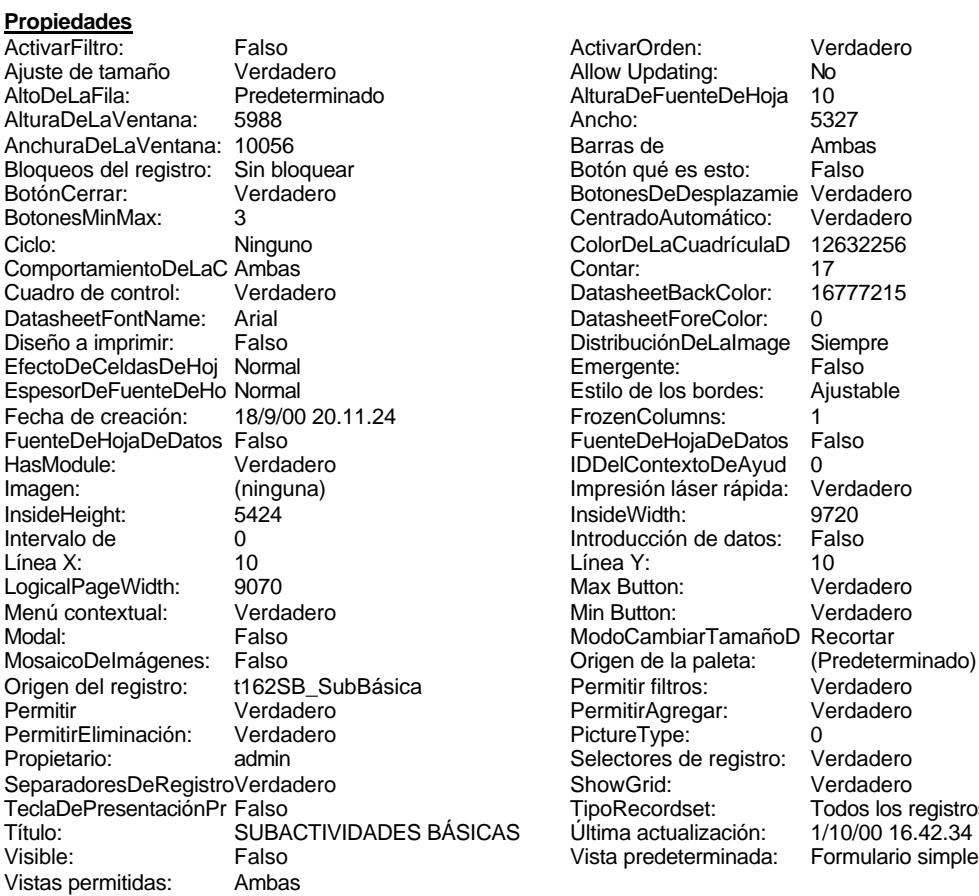

ActivarOrden: Verdadero<br>Allow Updating: No Allow Updating: No<br>AlturaDeFuenteDeHoja 10 AlturaDeFuenteDeHoja 10<br>Ancho: 5327 Barras de Ambas<br>Botón qué es esto: Falso Botón qué es esto: BotonesDeDesplazamie Verdadero<br>CentradoAutomático: Verdadero Botonese de Copicionalista. ColorDeLaCuadrículaD 12632256<br>Contar: 17 DatasheetBackColor: 16777215 DatasheetForeColor: 0<br>DistribuciónDeLalmage Siempre DistribuciónDeLaImage Siemp<br>Emergente: Falso Emergente: Falso<br>Estilo de los bordes: Ajustable Estilo de los bordes: FrozenColumns: 1<br>FuenteDeHojaDeDatos Falso FuenteDeHojaDeDatos Falso Falso Falso Falso Falso Falso Falso Falso Falso Falso Falso Falso Falso Fa Hasmodoris (2002)<br>IDDelContextoDeAyud 0<br>Impresión láser rápida: Verdadero Impresión láser rápida: InsideWidth: 9720<br>Introducción de datos: Falso Introducción de datos: Fal<br>Línea Y: 10 Linux 11.<br>Max Button: Verdadero Min Button: Verdadero ModoCambiarTamañoD Recortar<br>Origen de la paleta: (Predeterminado) Mosaico Emmana Fantalia<br>Origen de la paleta: Permitir filtros: Verdadero<br>Permitir Agregar: Verdadero Permitir Agregar: PictureType:<br>PictureType: 0<br>Selectores de registro: Verdadero Selectores de registro: ShowGrid: Verdadero<br>
TipoRecordset: Todos los r TipoRecordset: Todos los registros<br>S Última actualización: 1/10/00 16.42.34

#### **Objetos**

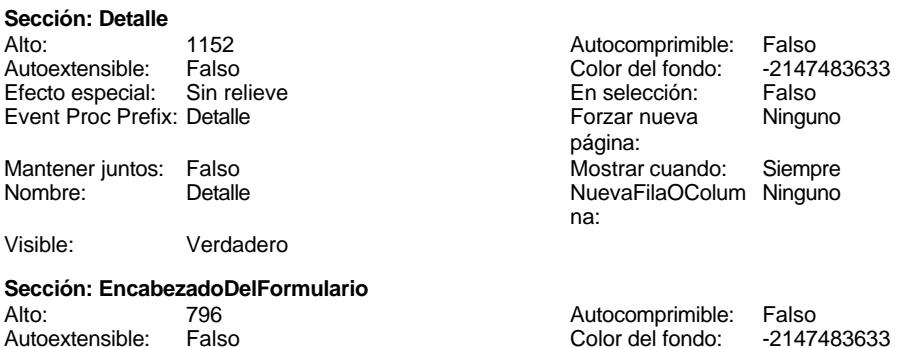

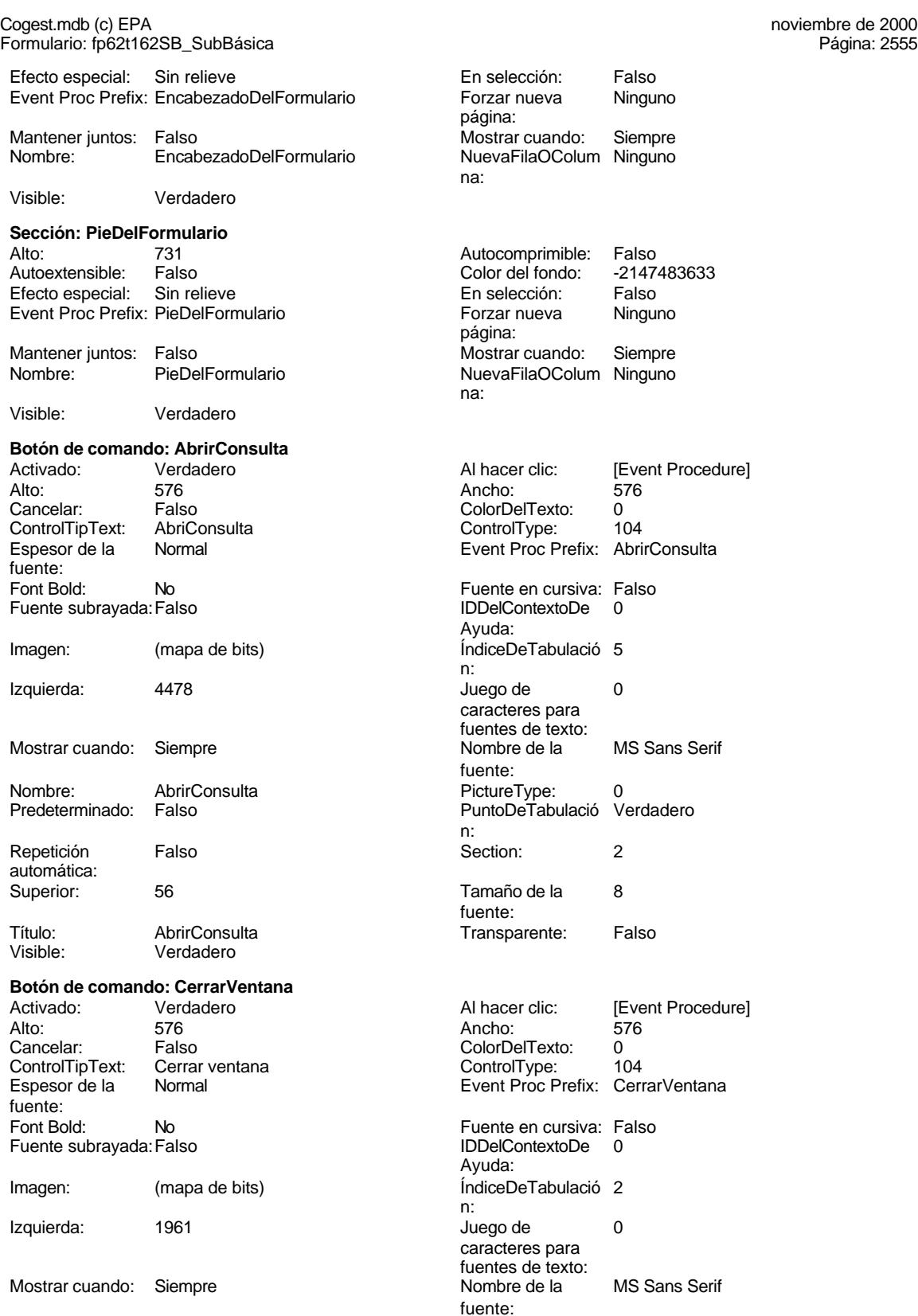

Cogest.mdb (c) EPA noviembre de 2000 Formulario: fp62t162SB\_SubBásica Página: 2556

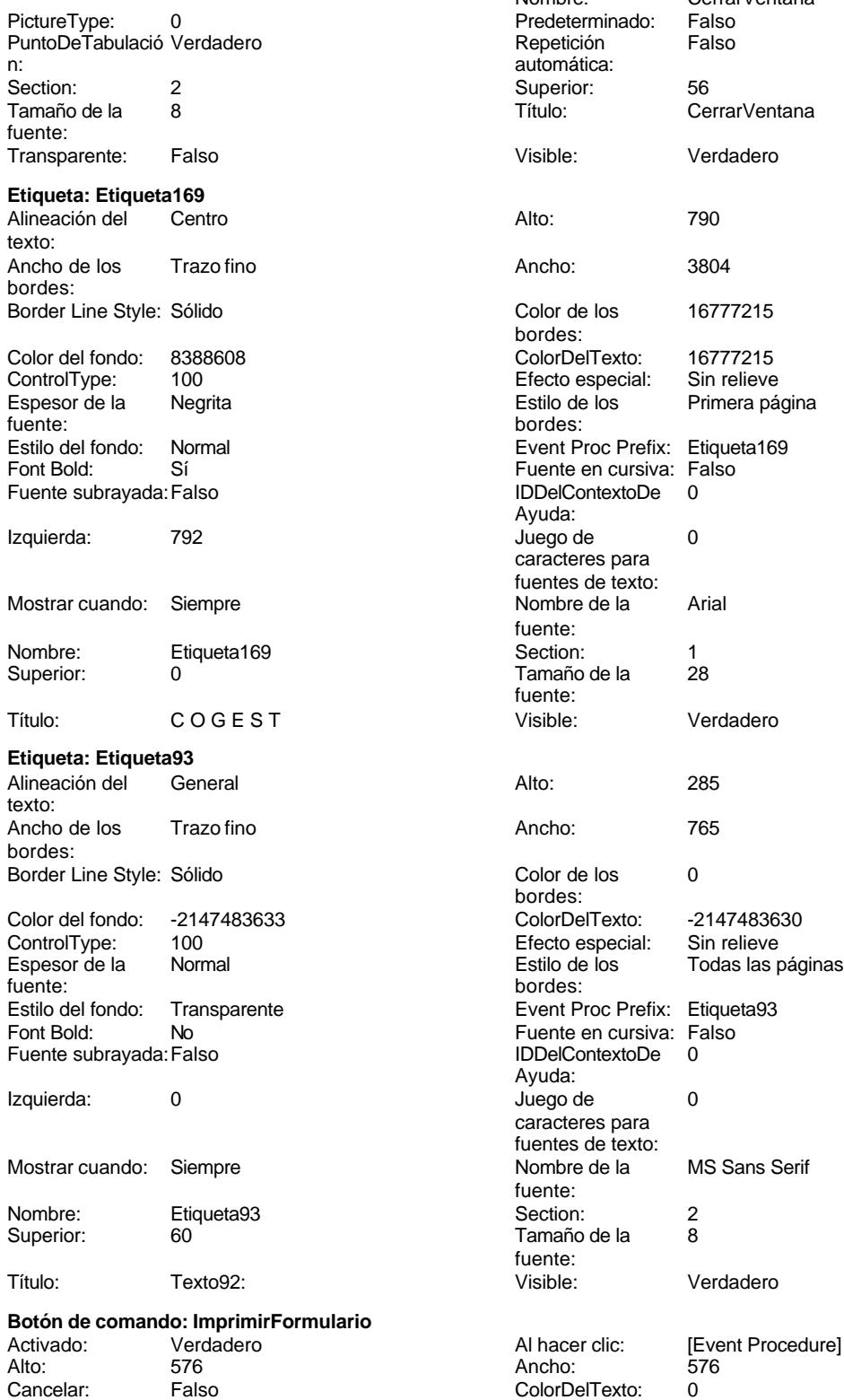

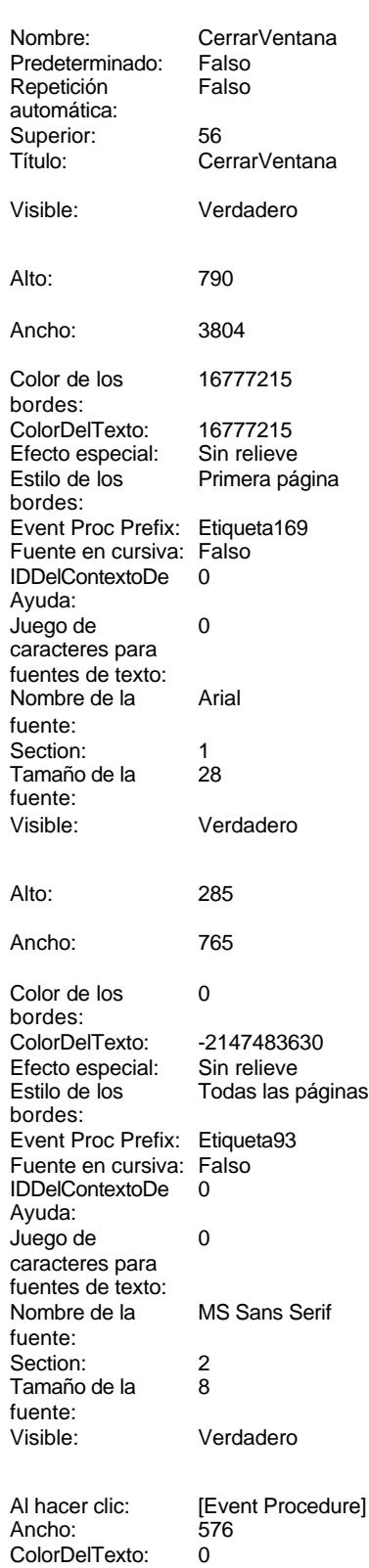

### Cogest.mdb (c) EPA<br>
Formulario: fp62t162SB\_SubBásica<br>
Página: 2557 Formulario: fp62t162SB\_SubBásica ControlTipText: Imprimir formulario ControlType: 104<br>Espesor de la Normal de la ControlType: 104 Normal **Event Proc Prefix: ImprimirFormulario** fuente: Font Bold: No No Realth Reader on the Fuente en cursiva: Falso<br>
Fuente subrayada: Falso **Fuente Example Server Contracts** IDDelContextoDe 0 Fuente subrayada: Falso **IDDelContextoDe** 0 Ayuda: Imagen: (mapa de bits) indiceDeTabulació 6 n: Izquierda: 3639 3639 Juego de 0 caracteres para fuentes de texto: Mostrar cuando: Siempre Nombre de la MS Sans Serif fuente: Nombre: ImprimirFormulario PictureType: 0<br>Predeterminado: Falso PuntoDeTabulació Verdadero PuntoDeTabulació n: Repetición Falso **Section:** 2 automática: Superior: 56 56 Tamaño de la 8 fuente: Título: ImprimirFormulario Transparente: Falso Visible: Verdadero **Marco de objeto independiente: OLEIndependiente83** Activación Doble clic **Catalactes** Activado: Falso automática: Alto: 796 796 Ancho de los Trazo fino bordes: Ancho: 796 796 Bloqueado: Verdadero<br>
Border Line Style: Sólido (Base OLE: Paint Forder Line Style: Sólido<br>
Clase Clase: Paint Picture Clase Color de los 16777215 Paint.Picture bordes: Color del fondo: 16777215 ControlType: 114 Efecto especial: Sin relieve **Encabezados de Falso** columna:<br>Estilo del fondo: Estilo de los Primera página Estilo del fondo: Normal bordes: Event Proc Prefix: OLEIndependiente83 IDDelContextoDe 0 Ayuda: ÍndiceDeTabulació 0 **Izquierda:** 0 n: Modo de cambiar Recortar Mostrar Mostrar cuando: Siempre el tamaño: OLEIndependiente83 Número de 0 columnas: Opciones de Automático Automático PuntoDeTabulació Verdadero actualización: n: Section: 1 1 Superior: 0 TipoDePresentacióFalso TipoOLE: Incrustado n: TipoOLEPermitido:Ambos Verbo: 0 Visible: Verdadero **Marco de objeto independiente: OLEIndependiente84** Activación Doble clic **Activado:** Falso automática: Alto: 796 796 Ancho de los Trazo fino bordes: Ancho: 796 796 Bloqueado: Verdadero<br>
Border Line Style: Sólido Clase OLE: Paint Border Line Style: Sólido<br>
Clase: Paint Picture Clase Color de los (16777215) Paint.Picture bordes:<br>ControlType:

Color del fondo: 16777215 ControlType: 114

#### Cogest.mdb (c) EPA noviembre de 2000 Formulario: fp62t162SB\_SubBásica Página: 2558

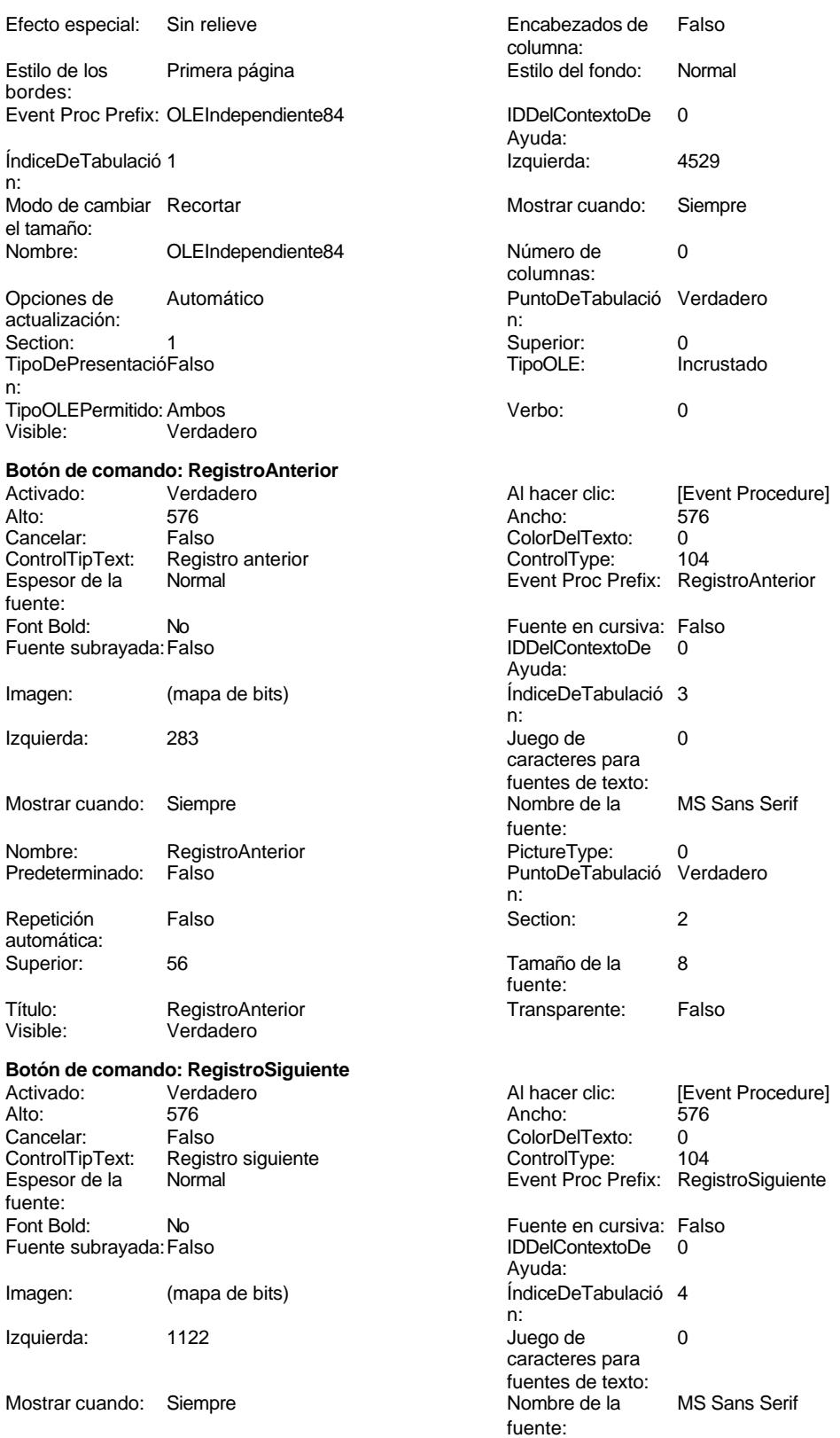

Cogest.mdb (c) EPA<br>
Formulario: fp62t162SB\_SubBásica<br>
Página: 2559 Formulario: fp62t162SB\_SubBásica PictureType: 0 Predeterminado: Falso PuntoDeTabulació Verdadero n: automática: Section: 2 Superior: 56<br>
Tamaño de la 2 Superior: 56<br>
Título: Re fuente: Transparente: Falso Visible: Verdadero **Botón de comando: SalirAplicación** Activado: Verdadero **Al hacer clic:** [Event Procedure] Alto: 576 Ancho: 576 Cancelar: Falso Falso ColorDelTexto: 0<br>ControlTipText: SalirAplicación ControlType: 104 ControlTipText: SalirAplicación ControlType: 104<br>
Espesor de la Normal ControlType: 104<br>
Event Proc Prefix: SalirAplicación Normal Event Proc Prefix: fuente: Font Bold: No No **Fuente en cursiva:** Falso Fuente subrayada: Falso IDDelContextoDe 0 Imagen: (mapa de bits) indiceDeTabulació 1 Izquierda: 2800 2800 Juego de 0 Mostrar cuando: Siempre Nombre Nombre de la MS Sans Serif Nombre: SalirAplicación PictureType: 0<br>Predeterminado: Falso PuntoDeTabulació Verdadero Predeterminado: Falso **PuntoDeTabulació** Repetición Falso **Falso** Section: 2 automática: Superior: 56 56 Tamaño de la 8 Título: SalirAplicación Transparente: Falso Visible: Verdadero **Cuadro de texto: SB\_AUT** Activado: Verdadero **Alineación del General** Alto: 240 240 Ancho de los Trazo fino Ancho: 1701 1701 Autocomprimible: Falso Autoextensible: Falso **Barras de Ninguna** Bloqueado: Falso **Falso** Border Line Style: Sólido BuscarPorFiltro: 1 Color de los 0 Color del fondo: -2147483643 ColorDelTexto: -2147483640 ColumnHidden: Falso ColumnOrder: Predeterminado ControlType: 109 Efecto especial: Bajo relieve Espesor de la Normal Estilo de los Primera página fuente: bordes: Estilo del fondo: Normal Event Proc Prefix: SB\_AUT<br>
Font Bold: No Prefix: SB\_AUT<br>
Fuente en cursiva: Falso Font Bold: No Fuente en cursiva: Falso Fuente subrayada: Falso ÍndiceDeTabulació 0 Izquierda: 1845 n:

caracteres para fuentes de texto:

Juego de 0 Lugares Automático

Nombre: RegistroSiguiente<br>Predeterminado: Falso 8 Título: RegistroSiguiente Ayuda: n: caracteres para fuentes de texto:<br>Nombre de la fuente:<br>PictureType: n: fuente: texto: bordes: desplazamiento: bordes: Comportamiento de la tecla Entrar: Ayuda:<br>Izquierda:

Cogest.mdb (c) EPA<br>
Formulario: fp62t162SB\_SubBásica<br>
Página: 2560 Formulario: fp62t162SB\_SubBásica Mostrar cuando: Siempre Nombre de la MS Sans Serif Nombre: SB\_AUT Crigen del control: SB\_AUT PermitirAutocorrec Verdadero **PuntoDeTabulació Verdadero** PuntoDeTabulació Verdadero ción: n: Section: 0 0<br>
Tabulación Falso Calendario (Superior: 114<br>
Tabulación Falso Calendario (Superior: 114 automática: Visible: Verdadero **Etiqueta: SB\_AUT Etiqueta** Alineación del General **Alto:** 255 texto: Ancho de los Trazo fino **Ancho:** 1725 bordes: Border Line Style: Sólido **Color de los** 0 Color del fondo: -2147483633 ColorDelTexto: -2147483630 ControlType: 100 entitled and the Efecto especial: Sin relieve<br>
Espesor de la Normal de la Romana Estilo de los Estilo de la Todas las i fuente: bordes: Estilo del fondo: Transparente **Executed Executes** Event Proc Prefix: SB AUT Etiqueta Fuente en cursiva: Falso<br>
Fuente subravada: Falso<br>
Fuente subravada: Falso<br>
Fuente subravada: Falso Fuente subrayada: Falso **IDDelContextoDe** 0 Izquierda: 60 60 Juego de 0 Mostrar cuando: Siempre Nombre de la MS Sans Serif Nombre: SB\_AUT Etiqueta Section: 0 Superior: 120 120 Tamaño de la 8 Título: SB SB Visible: Verdadero **Cuadro de texto: SB\_CdSubBásica** Activado: Verdadero Alineación del General Alto: 240 240 Ancho de los Trazo fino Ancho: 1701 1701 Autocomprimible: Falso Autoextensible: Falso Barras de Ninguna Bloqueado: Falso Border Line Style: Sólido<br>
BuscarPorFiltro: 1 Color de los 0 BuscarPorFiltro: 1 Color del fondo: -2147483643 ColorDelTexto: -2147483640 ColumnHidden: Falso ColumnOrder: Predeterminado ControlType: 109 ControlType: 109 Efecto especial: Bajo relieve<br>
Espesor de la Normal de la Richard Estilo de los Primera pág fuente: bordes: Estilo del fondo: Normal Event Proc Prefix: SB\_CdSubBásica Font Bold: No No **Fuente en cursiva:** Falso Fuente subrayada: Falso IDDelContextoDe 0 ÍndiceDeTabulació 1 **Izquierda:** 1845 n: Juego de 0 0 0 0 0 contra la contradicción de la contradicción de la contradicción de la contradicción de la contradicción de la contradicción de la contradicción de la contradicción de la contradicción de la contradicción caracteres para

fuentes de texto:

fuente: Tamaño de la<br>fuente: bordes: Todas las páginas Ayuda: caracteres para fuentes de texto:<br>Nombre de la fuente:<br>Section: fuente: texto: bordes: desplazamiento: bordes: Comportamiento de la tecla Entrar: Primera página Ayuda: Mostrar cuando: Siempre Nombre de la MS Sans Serif fuente:

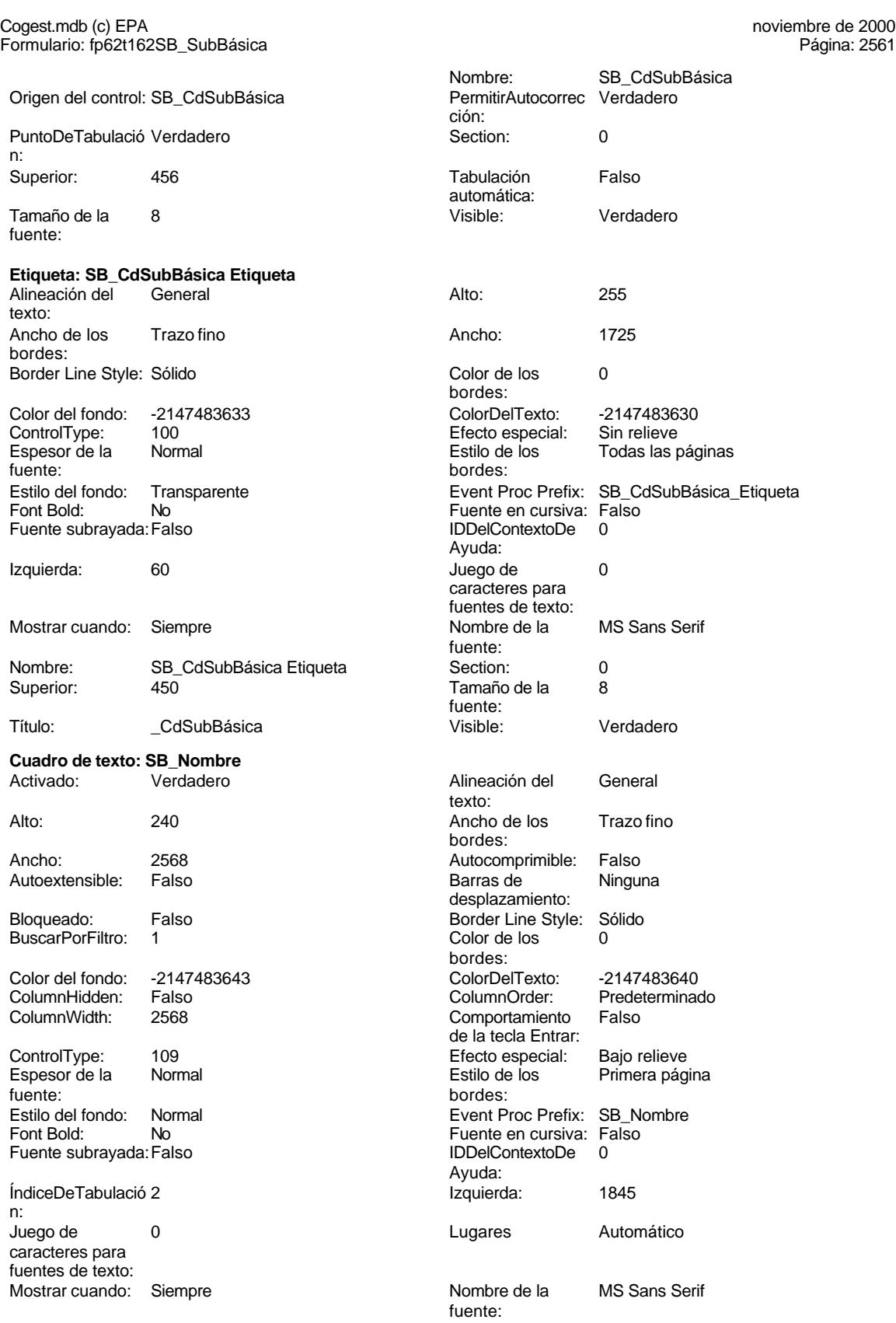

ción:

automática:<br>Visible:

bordes:

bordes:

Ayuda:

fuente:

fuente:

texto:

bordes:

bordes:

de la tecla

bordes:

Ayuda:<br>Izquierda:

fuente:

caracteres para fuentes de texto:

Tamaño de la 8

Nombre: SB\_Nombre<br>PermitirAutocorrec Verdadero

Cogest.mdb (c) EPA<br>
Formulario: fp62t162SB\_SubBásica<br>
Página: 2562 Formulario: fp62t162SB\_SubBásica Origen del control: SB\_Nombre PuntoDeTabulació Verdadero **Section:** 0 n: Superior: 798 798 Tabulación Falso Tamaño de la 8 Visible: Verdadero fuente: **Etiqueta: SB\_Nombre Etiqueta** Alineación del General **Alto:** 255 texto: Ancho de los Trazo fino **Ancho:** 1725 bordes: Border Line Style: Sólido **Color de los** 0 Color del fondo: -2147483633 ColorDelTexto: -2147483630 100 Efecto especial: Espesor de la Normal de la Romana Estilo de los Todas las páginas fuente:<br>
fuente: Estilo del fondo: Transparente en estilo del fondo: Transparente en eure Event Proc Prefix: SB\_Nombre\_Etiqueta<br>
Fuente en cursiva: Falso Font Bold: No Fuente en cursiva: Falso Fuente subrayada: Falso Izquierda: 60 60 Juego de 0 Mostrar cuando: Siempre Nombre Nombre de la MS Sans Serif Nombre: SB\_Nombre Etiqueta Section: 0 Título: Nombre Visible: Verdadero **Cuadro de texto: Texto92** Activado: Verdadero **Alineación** del General de Alineación Alto: 731 731 Ancho de l Ancho: 5271 **Autocomprimition** Autoextensible: Falso Barras de Bloqueado: Falso Border Line<br>BuscarPorFiltro: 1 BuscarPorFiltro: 1 Color del fondo: 13209 ColorDelTe ColumnHidden: Falso ColumnOrder: Predeterminadores ColumnOrder: Predeterminadores ColumnOrder: Predeterminador ColumnWidth: Predeterminado Comportan ControlType: 109 entitled and the Efecto especialist Efecto especial: Bajo relieve to the Estilo de local: Bajo relieve to the Estilo de local: Bajo relieve to the Estilo de local: Bajo relieve to the Estilo de local: Bajo Espesor de la<br>fuente: Estilo del fondo: Normal Event Proc Prefix: Texto92 No Fuente en cursiva: Fuente en cursiva: Fuente en cursiva: Fuente en cursiva: Fuente en cursiva: Fuente en cu<br>India en cursiva: Falso Fuente subrayada: Falso ÍndiceDeTabulació 0 n: Juego de 0 0 lugares 20 Lugares 20 Lugares 20 Lugares 20 Lugares 20 Lugares 20 Lugares 20 Lugares 20 Lugares 20 Lugares 20 Lugares 20 Lugares 20 Lugares 20 Lugares 20 Lugares 20 Lugares 20 Lugares 20 Lugares 20 Lugares 20 caracteres para

fuentes de texto:

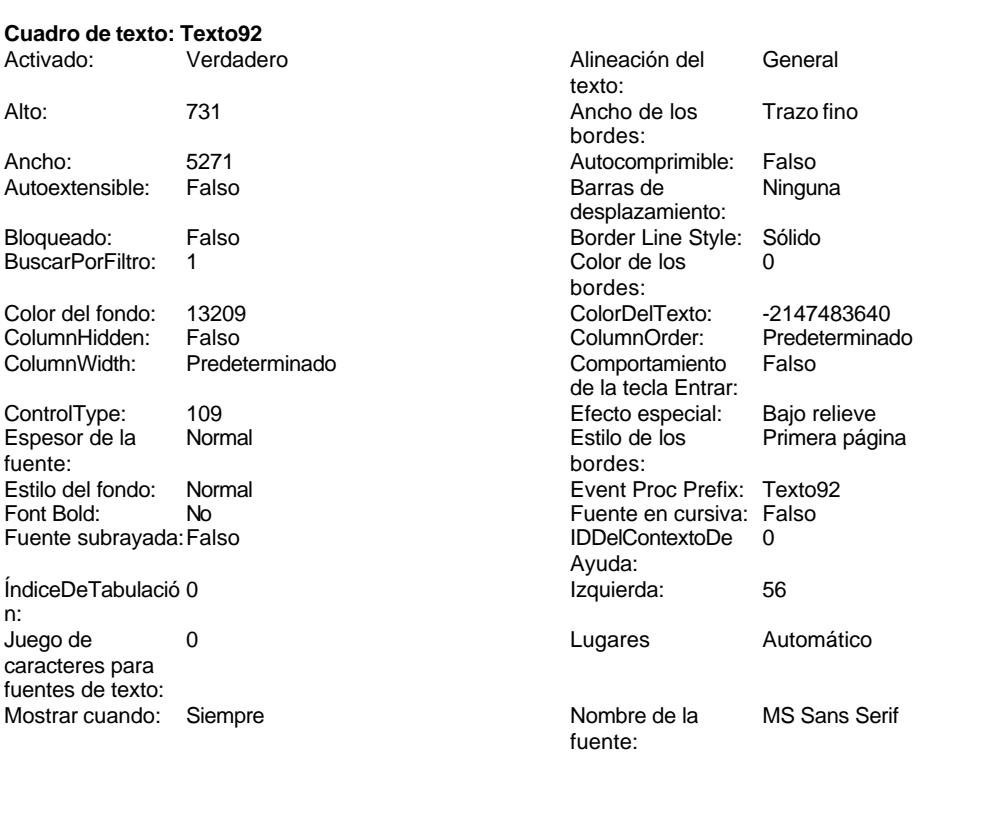

#### Cogest.mdb (c) EPA noviembre de 2000 Formulario: fp62t162SB\_SubBásica Página: 2563

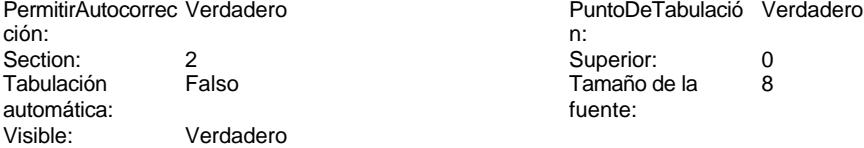

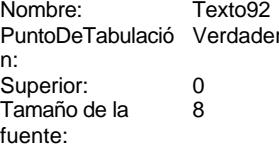

# **Código**

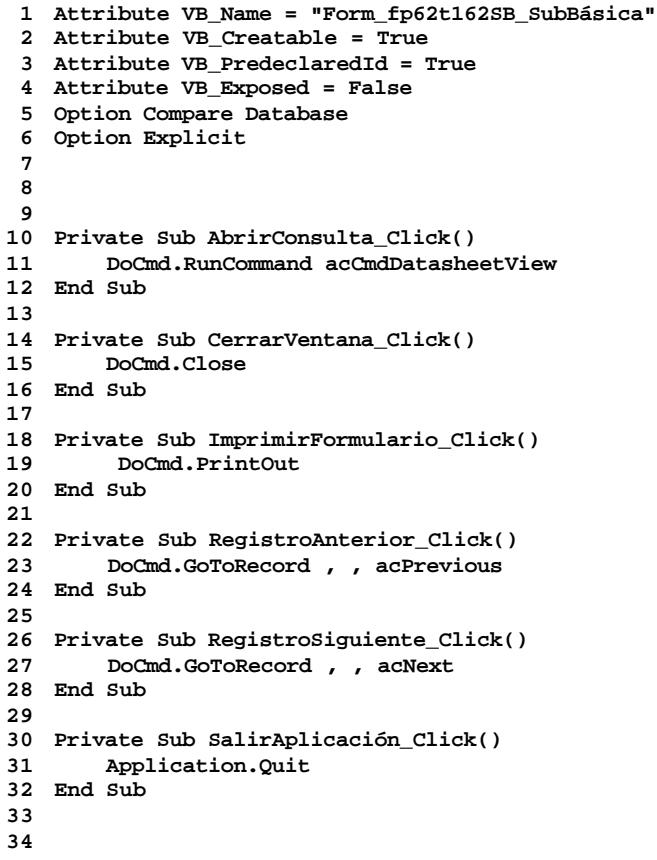

# **Permisos de usuario**

admin

## **Permisos de grupo**

Cogest.mdb (c) EPA noviembre de 2000 Formulario: fp62t162SB\_SubBásica Página: 2564

Admins Users
EL CONTROL DE GESTIÓN EN LAS EMPRESAS CONSULTORAS DE INGENIERÍA: MODELO COGEST

Cogest.mdb (c) EPA<br>
Formulario: fp70t190Tr\_Terceros<br>
Página: 2565 Formulario: fp70t190Tr\_Terceros

**Propiedades** ActivarFiltro: Falso Falso **ActivarOrden:** Falso Falso Ajuste de tamaño Verdadero **Activar Activar Constant Activar**<br>Al activar registro: [Event Procedure] Ajuste de tamaño Verdadero (Al activar registro: [Event Procedure] Al activar registro: [Event Procedure] Al cargar: [Event Procedure]<br>AltoDeLaFila: Predeterminado AlturaDeLaVentana: 6588 Ancho: 7200<br>AnchuraDeLaVentana: 7812 Ancho: Barras de Ambas AnchuraDeLaVentana: 7812 **Barras de Ambassa** Barras de Ambassa de Ambassa de Ambassa de Ambassa de Ambassa de Amba<br>Boqueos del registro: Sin bloquear de Botón qué es esto: Falso Bloqueos del registro: Sin bloquear Botón qué es esto: Falso<br>Botón Cerrar: Verdadero Botones De Desplazamie Verdadero BotonesMinMax: 3 CentradoAutomático: Verdadero Ciclo: Ninguno ColorDeLaCuadrículaD<br>ComportamientoDeLaC Ambas Contar: Contar: ComportamientoDeLaC Ambas Contar: Contar: 70 Cuadro de control: Verdadero 
DatasheetBackColor: 16777215<br>
DatasheetFontName: Arial 
DatasheetForeColor: 0 DatasheetFontName: Arial and DatasheetForeColor: 0<br>
Diseño a imprimir: Falso Casa and DistribuciónDeLalmage Siempre EfectoDeCeldasDeHoj Normal Emergente: Falso EspesorDeFuenteDeHo Normal **Estilo de los bordes:** Ajustable<br>
Fecha de creación: 18/9/00 20.11.24 Filtro: Filtro: Tr CdgAsig=10 Fecha de creación: 18/9/00 20.11.24 Filtro: Tr\_CdgAsigmunde creación: 18/9/00 20.11.24 Filtro: Transportance de Transportance en transportance de Transportance en transportance en transportance en transportance en transpor FuenteDeHojaDeDatos Falso IDDelContextoDeAyud 0 **Imagen:** Imagen: (ninguna)<br>Impresión láser rápida: Verdadero **Imagen:** InsideHeight: 6024 Impresión láser rápida: Verdadero<br>InsideWidth: 7476 Introducción de datos: Falso **Línea X**: Línea Y: 10 10<br>
Max Button: 10 Verdadero 1990 Menú contextual: Verdadero Max Button: Verdadero Menú contextual:<br>
Min Button: Verdadero Modal<sup>.</sup> Modal<sup>.</sup> Min Button: Verdadero Modal: Falso ModoCambiarTamañoDRecortar MosaicoDeImágenes: Falso<br>OrdenarPor: t190Tr\_Terceros.Tr\_CdgAsig Origen de la paleta: (Predeterminado) OrdenarPor: t190Tr\_Terceros.Tr\_CdgAsig Origen de la paleta: (Predeterm<br>Origen del registro: qst190Tr\_Terceros Permitir filtros: Verdadero Origen del registro: qst190Tr\_Terceros Permitir filtros: Verdadero<br>Permitir iltros: Verdadero Permitir Permitir Verdadero Permitir Permitir Permitir Permitir Permitir Permitir P Permitir Verdadero PermitirAgregar: Verdadero PermitirEliminación: Falso PictureType: 0 SeparadoresDeRegistroVerdadero ShowGrid: Verdadero ShowGrid: Verdadero<br>
TipoRecordset: Todos los registros TeclaDePresentaciónPr Falso Título: TERCEROS (Última actualización: 13/4/00 20.32.19<br>Visible: Falso (Visia predeterminada: Formulario simple Vistas permitidas: Ambas

AlturaDeFuenteDeHoja 10 BotonesDeDesplazamie DistribuciónDeLaImage<br>Emergente: FuenteDeHojaDeDatos Falso<br>HasModule: Verdadero InsideWidth: 7476 Intervalo de 0 Propietario: Verdadero<br>ShowGrid: Verdadero Vista predeterminada:

### **Objetos**

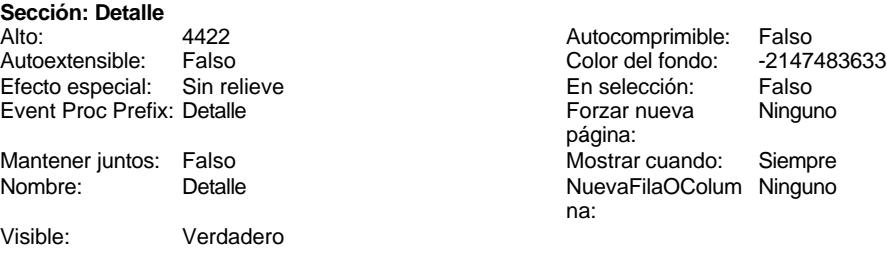

**Sección: EncabezadoDelFormulario**

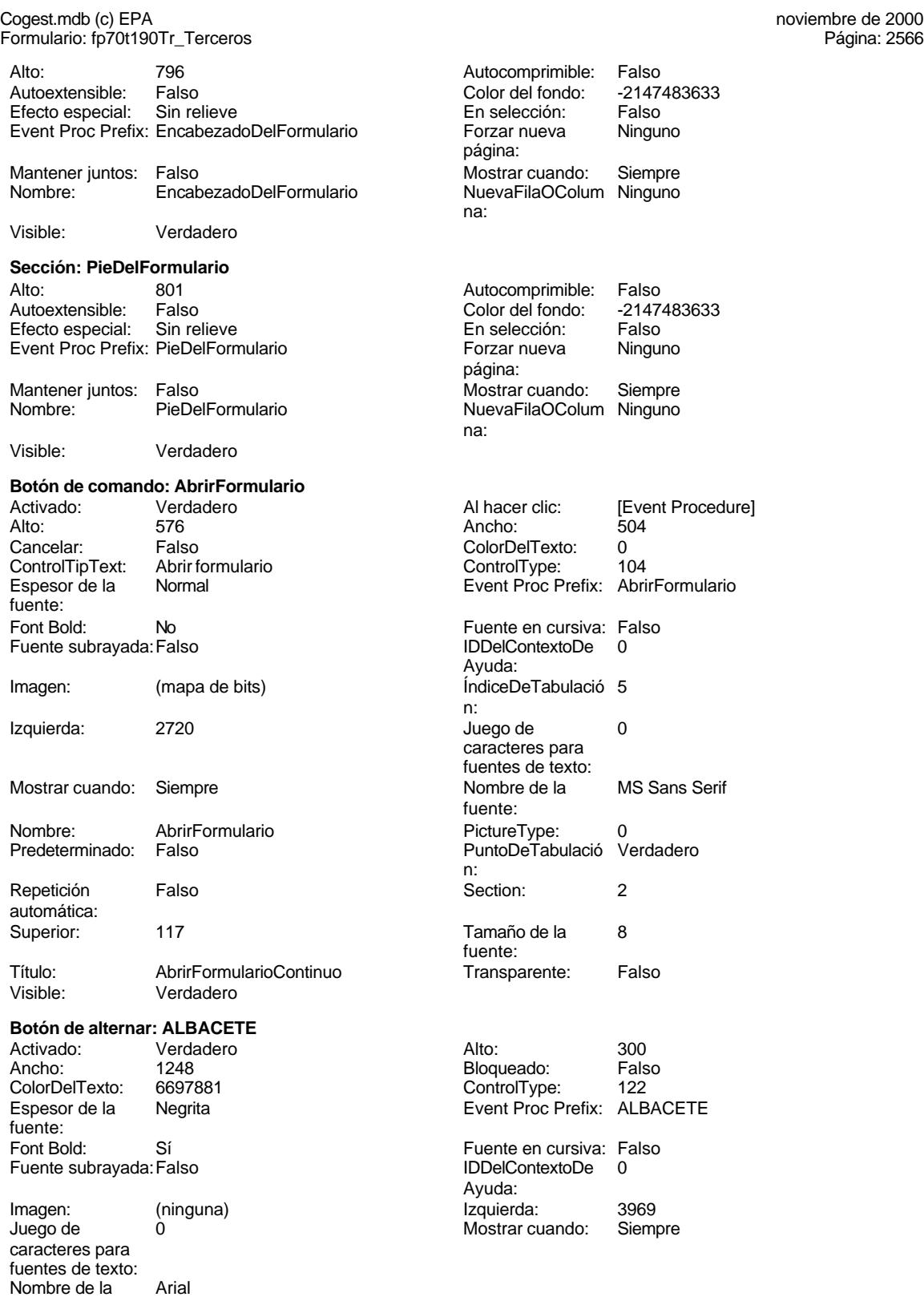

fuente:

Cogest.mdb (c) EPA<br>
Formulario: fp70t190Tr\_Terceros<br>
Página: 2567 Formulario: fp70t190Tr\_Terceros Nombre: ALBACETE<br>Section: 0 PictureType: 0 Section: 0<br>
Superior: 3122 Superior: 10 Tamaño de la fuente: Título: C Valor de la opción: 101 Verdadero **Botón de comando: Cerrar** Activado: Verdadero (Al hacer clic: [Event Procedure]<br>Alto: 576 576 Ancho: 504 Alto: 576 Ancho: 504 Cancelar: Falso ColorDelTexto: 0<br>ControlTipText: Salir de la aplicación controlType: 1 ControlTipText: Salir de la aplicación ControlType: 104<br>
Espesor de la Normal de la ControlType: Cercix: Cercix: Cercix: Cercix: Cercix: Cercix: Cercix: Cercix: Cerci Event Proc Prefix: Cerrar fuente: Font Bold: No No **Fuente en cursiva:** Falso Fuente subrayada: Falso IDDelContextoDe 0 Ayuda: Imagen: (mapa de bits) indiceDeTabulació 0 n: Izquierda: 5100 5100 Juego de 0 caracteres para fuentes de texto: Mostrar cuando: Siempre Nombre de la MS Sans Serif fuente: Nombre: Cerrar Cerrar PictureType: 0 Predeterminado: Falso **PuntoDeTabulació Verdadero** n: Repetición Falso **Section:** 2 automática: Superior: 117 117 Tamaño de la 8 fuente: Título: Cerrar Cerrar Transparente: Falso Visible: Verdadero **Rectángulo: Cuadro154** Alto: 1820 1820 Ancho de los Trazo fino bordes: Ancho: 1295 1295 Border Line Style: Sólido Color de los 0 Color del fondo: 16777215 bordes: ControlType: 101 en any de la Efecto especial: Bajo relieve<br>
Estilo de los Primera página en any Estilo del fondo: Normal Primera página bordes: Event Proc Prefix: Cuadro154 **Izquierda:** 2494 **Izquierda:** 2494 **Izquierda:** 2494 **International Cuadro154** Mostrar cuando: Siempre Section: 0 0 Superior: 113 Visible: Verdadero **Rectángulo: Cuadro161**<br>Alto: 797 Alto: 797 Ancho de los Trazo fino bordes: Ancho: 1134 Border Line Style: Sólido Color de los 16777215 Color del fondo: bordes:<br>ControlTvpe: ControlType: 101 ControlType: 101 Efecto especial: Sin relieve<br>
Estilo de los Todas las páginas Estilo del fondo: Normal Todas las páginas bordes: Event Proc Prefix: Cuadro161 **Izquierda:** 4025<br>
Mostrar cuando: Siempre **International State Cuadronal State Cuadro161** Mostrar cuando: Siempre **Nombre:** Cuadronal Cuadronal Cuadronal Cuadronal Cuadronal Cuadronal Cuadronal Cuadronal Cuadronal Cuadronal Cuadronal Cuadronal Cuadronal Cuadronal Cuadronal Cuadronal Cuadronal Cuadronal Cuadrona Section: 0 0<br>Visible: 2267 Verdadero en la Superior: Verdadero

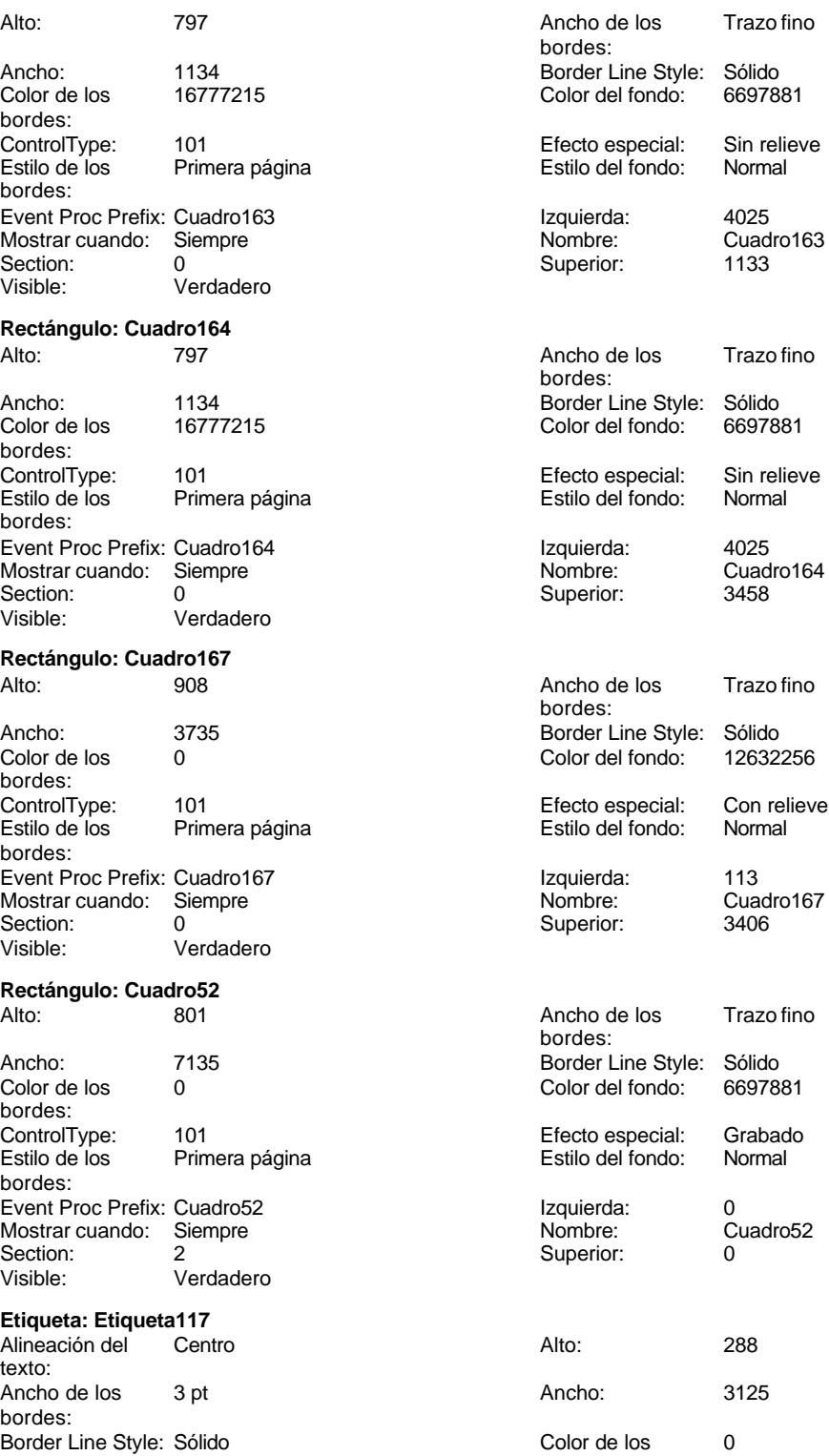

Cogest.mdb (c) EPA<br>
Formulario: fp70t190Tr\_Terceros<br>
Página: 2569 Formulario: fp70t190Tr\_Terceros bordes: Color del fondo: 12632256 ColorDelTexto: 6697881<br>Efecto especial: Grabado Efecto especial: Estilo de los Primera página bordes: Event Proc Prefix: Etiqueta117 Fuente en cursiva: Falso IDDelContextoDe 0 Ayuda: Juego de 0 caracteres para fuentes de texto: Nombre de la Arial fuente: Section: 0 0 0 0 0 0 0 0 0 0 0 0 0 0 0 0 113 Tamaño de la 10 fuente: Visible: Verdadero **Etiqueta: Etiqueta122** Alineación del General texto: Ancho de los Trazo fino bordes: Border Line Style: Sólido Color del fondo: -2147483633 ControlType: 100<br>Espesor de la Regrita Espesor de la fuente: Estilo del fondo: Transparente Font Bold: Sí

Fuente subrayada: Falso

Izquierda: 4422

Mostrar cuando: Siempre

**Etiqueta: Etiqueta124** Alineación del General

Ancho de los Trazo fino

Color del fondo: -2147483633<br>ControlType: 100

Estilo del fondo: Transparente<br>Font Bold: Sí

Border Line Style: Sólido

Espesor de la Negrita

Fuente subrayada: Falso

Izquierda: 4428

Superior:

texto:

bordes:

fuente:

Font Bold:

ControlType:

Nombre: Etiqueta122<br>Superior: 1133

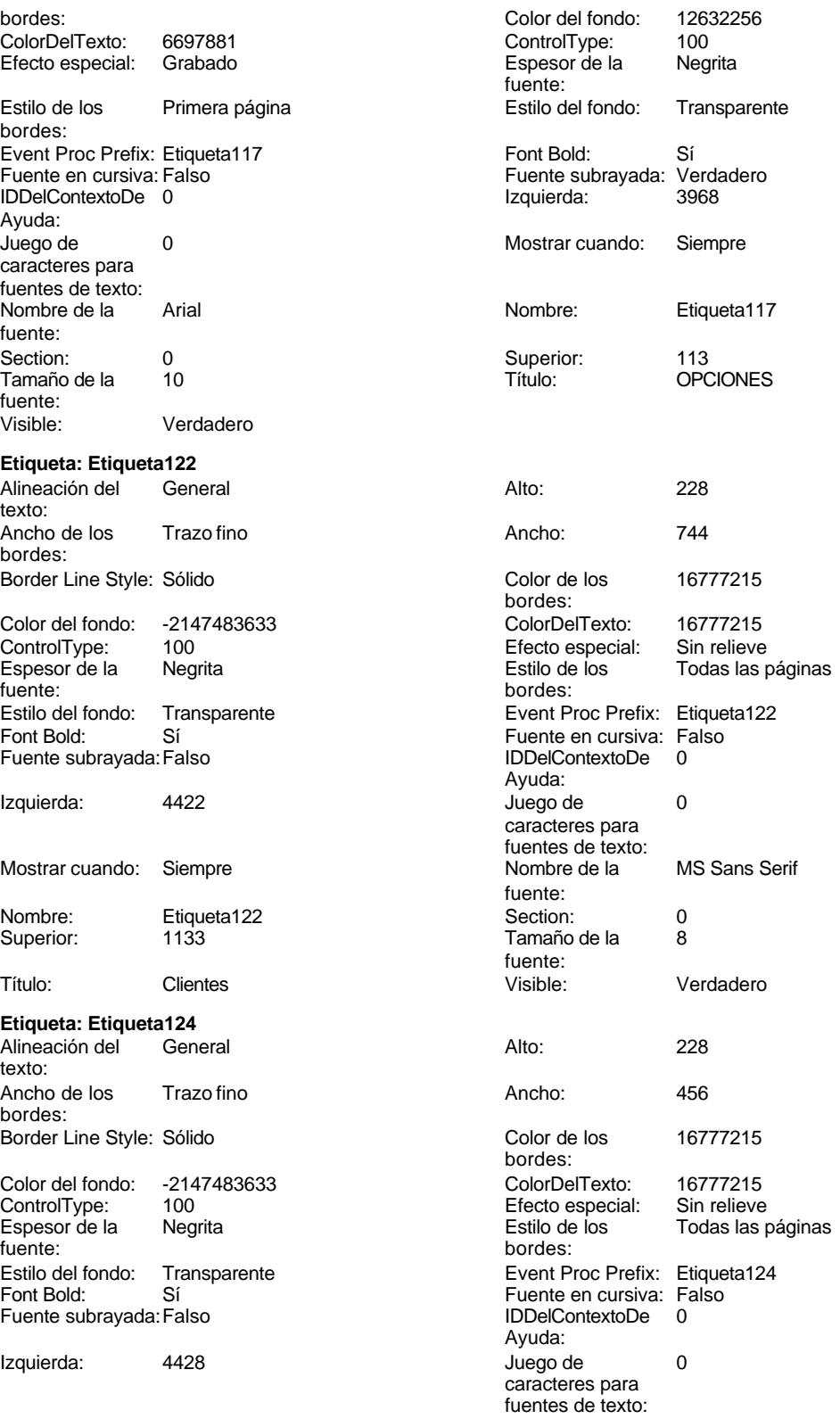

Formulario: fp70t190Tr\_Terceros Mostrar cuando: Siempre Nombre: Etiqueta124 Superior: 1380 Título: Prov Visible: Verdadero **Etiqueta: Etiqueta126** Alineación del texto: Ancho de los Trazo fino bordes: Border Line Style: Sólido Color del fondo: -2147483633 ControlType: 100<br>Espesor de la Regrita Espesor de la fuente: Estilo del fondo: Transparente Font Bold: Sí Fuente subrayada: Falso Izquierda: 4428 Mostrar cuando: Siempre Nombre: Etiqueta126 Superior: 1668 Título: Prof Visible: Verdadero **Etiqueta: Etiqueta128** Alineación del General texto: Ancho de los Trazo fino bordes: Border Line Style: Sólido Color del fondo: -2147483633 ControlType: 100 Espesor de la Negrita<br>fuente: fuente: bordes: Estilo del fondo: Transparente<br>Font Bold: Sí Font Bold: Fuente subrayada: Falso Izquierda: 4424 Mostrar cuando: Siempre Nombre: Etiqueta128 Superior: 2321 Título: Clientes Visible: Verdadero **Etiqueta: Etiqueta130** Alineación del General

texto:

bordes:

Ancho de los Trazo fino

Border Line Style: Sólido

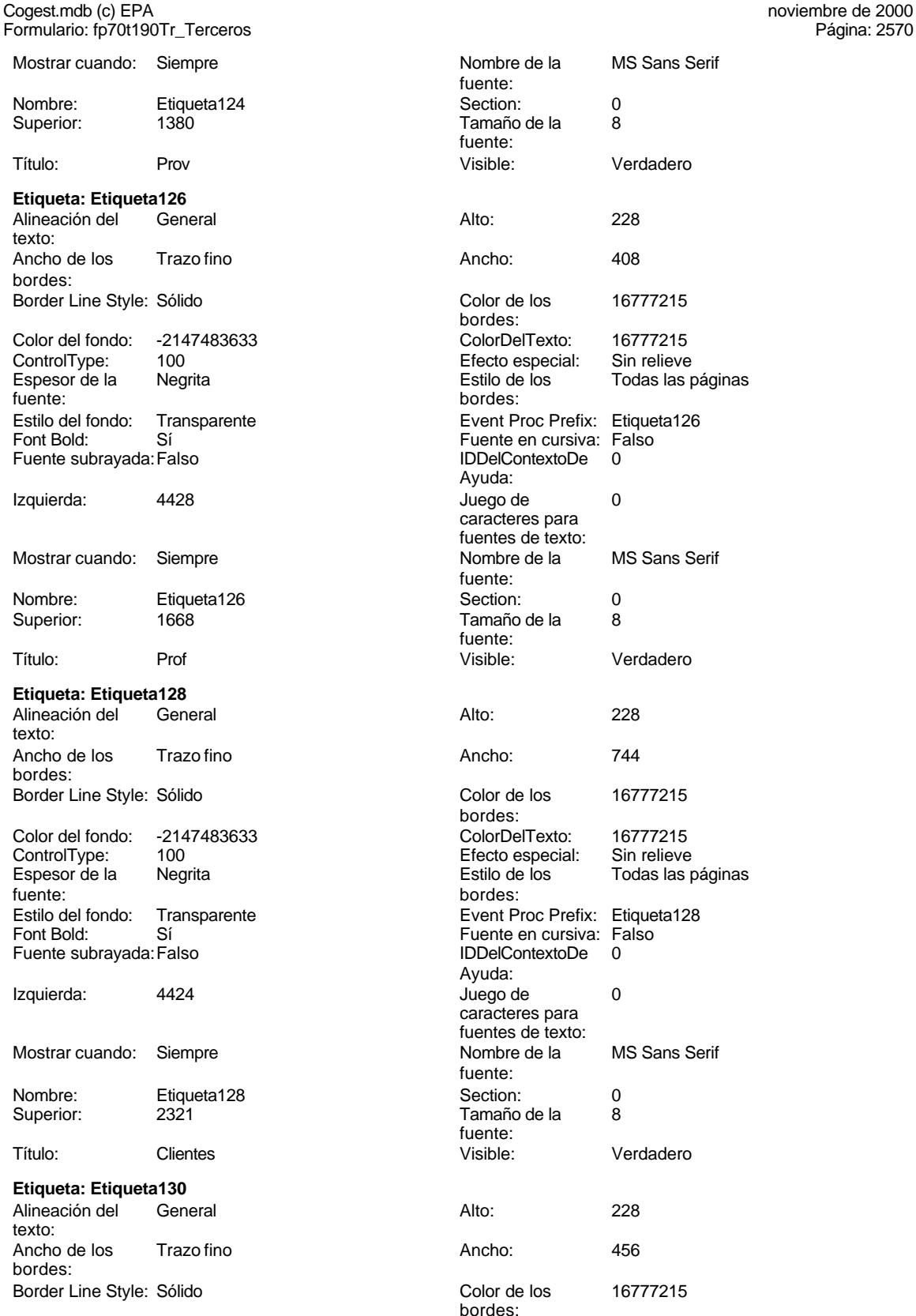

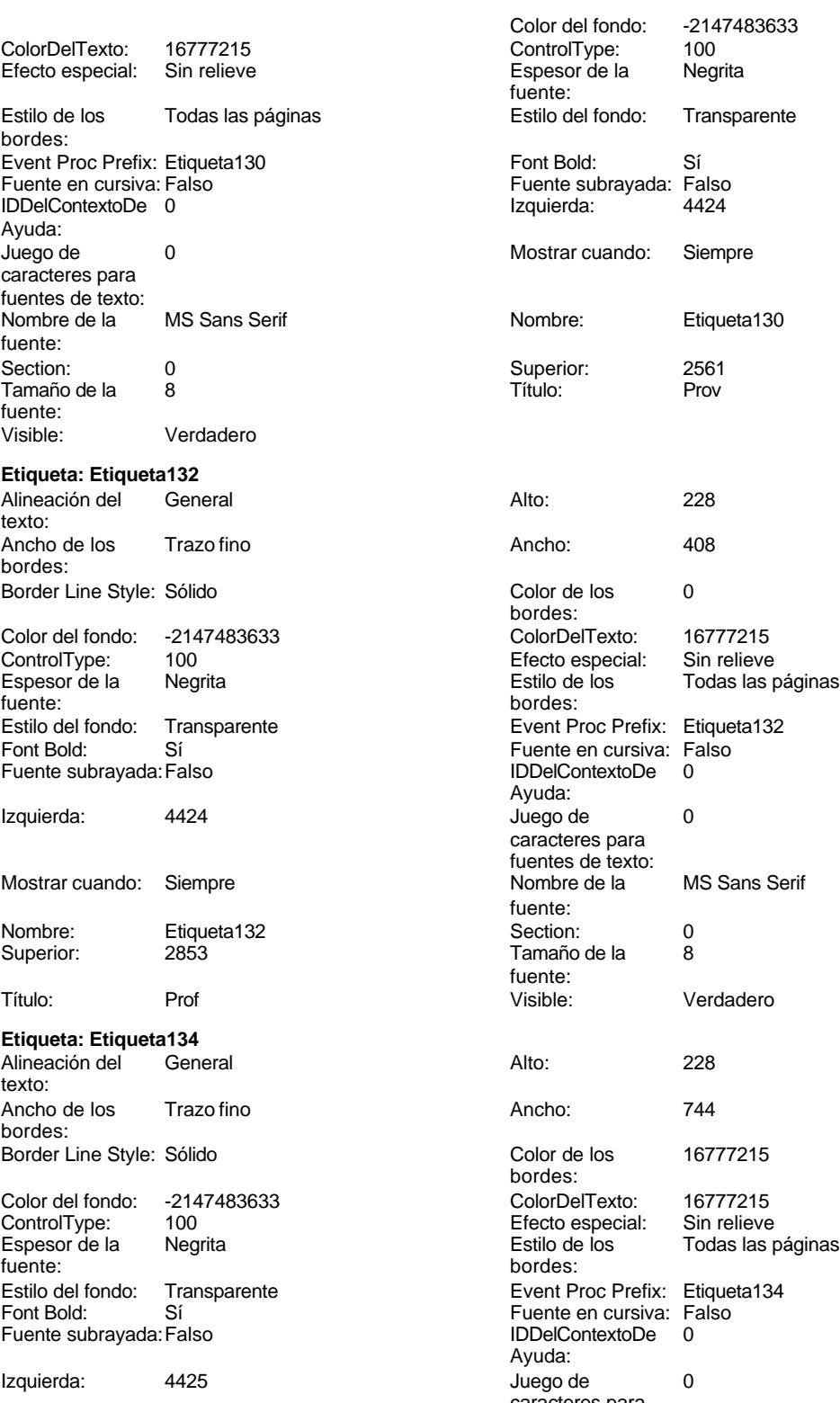

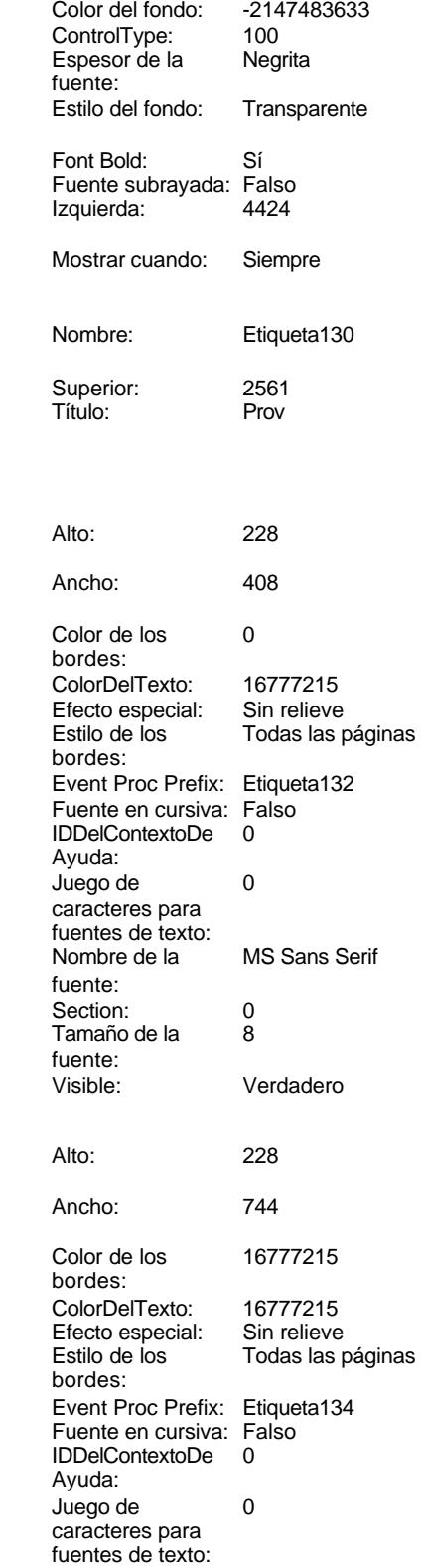

fuente:<br>Section:

fuente:

bordes:<br>ColorDelTexto:

bordes:

Ayuda:

fuente:

fuente:<br>Visible:

bordes:

Ayuda:

fuente:

fuente:

bordes:

caracteres para fuentes de texto:

Fuente en cursiva: Falso<br>IDDelContextoDe 0

caracteres para fuentes de texto:

Cogest.mdb (c) EPA<br>
Formulario: fp70t190Tr\_Terceros<br>
Página: 2572 Formulario: fp70t190Tr\_Terceros Mostrar cuando: Siempre Nombre de la MS Sans Serif Nombre: Etiqueta134 Section: 0 Superior: 3458 3458 Tamaño de la 8 Título: Clientes Clientes Visible: Verdadero **Etiqueta: Etiqueta136** Alineación del General **Alto:** 228 texto: Ancho de los Trazo fino **Ancho:** 456 bordes: Border Line Style: Sólido **Color de los 16777215** Color del fondo: -2147483633 ColorDelTexto: 16777215 ControlType: 100 ControlType: 100 Efecto especial: Sin relieve<br>
Espesor de la Negrita de la Estilo de los Todas las j Espesor de la Negrita de la Regrita Estilo de los Todas las páginas fuente: Estilo del fondo: Transparente Event Proc Prefix: Etiqueta136<br>
Fuente en cursiva: Falso<br>
Fuente en cursiva: Falso Sí Éireannach ann an t-Iomraid ann an Eulen Cursiva: Falso<br>Talso i San Bhaile an DDelContextoDe 0 Fuente subrayada: Falso **IDDelContextoDe** 0 Izquierda: 4428 Juego de 0 Mostrar cuando: Siempre Nombre de la MS Sans Serif Nombre: Etiqueta136 Section: 0 Superior: 3720 3720 Tamaño de la 8 Título: Prov Visible: Verdadero **Etiqueta: Etiqueta138** Alineación del General **Alto:** 228 texto: Ancho de los Trazo fino **Ancho:** 408 bordes: Border Line Style: Sólido **Color de los** 16777215 Color del fondo: -2147483633 ColorDelTexto: 16777215 100 **Efecto especial:** Sin relieve Espesor de la Negrita de la Regrita Estilo de los Todas las páginas fuente: fuente: bordes: Estilo del fondo: Transparente Event Proc Prefix: Etiqueta138<br>
Fuente en cursiva: Falso<br>
Fuente en cursiva: Falso Fuente subrayada: Falso IDDelContextoDe 0 Izquierda: 4425 Juego de 0 Mostrar cuando: Siempre Nombre de la MS Sans Serif Nombre: Etiqueta138 Section: 0 Superior: 3986 3986 Tamaño de la 8 Título: Prof Visible: Verdadero **Etiqueta: Etiqueta146** Alineación del General **Alto:** 228

texto: Ancho de los Trazo fino **Ancho:** 864 bordes: Border Line Style: Sólido **Color de los** 0

Cogest.mdb (c) EPA **noviembre de 2000**<br>
Formulario: fp70t190Tr\_Terceros **noviembre** de 2000<br>
Página: 2573 Formulario: fp70t190Tr\_Terceros

fuente:

texto:

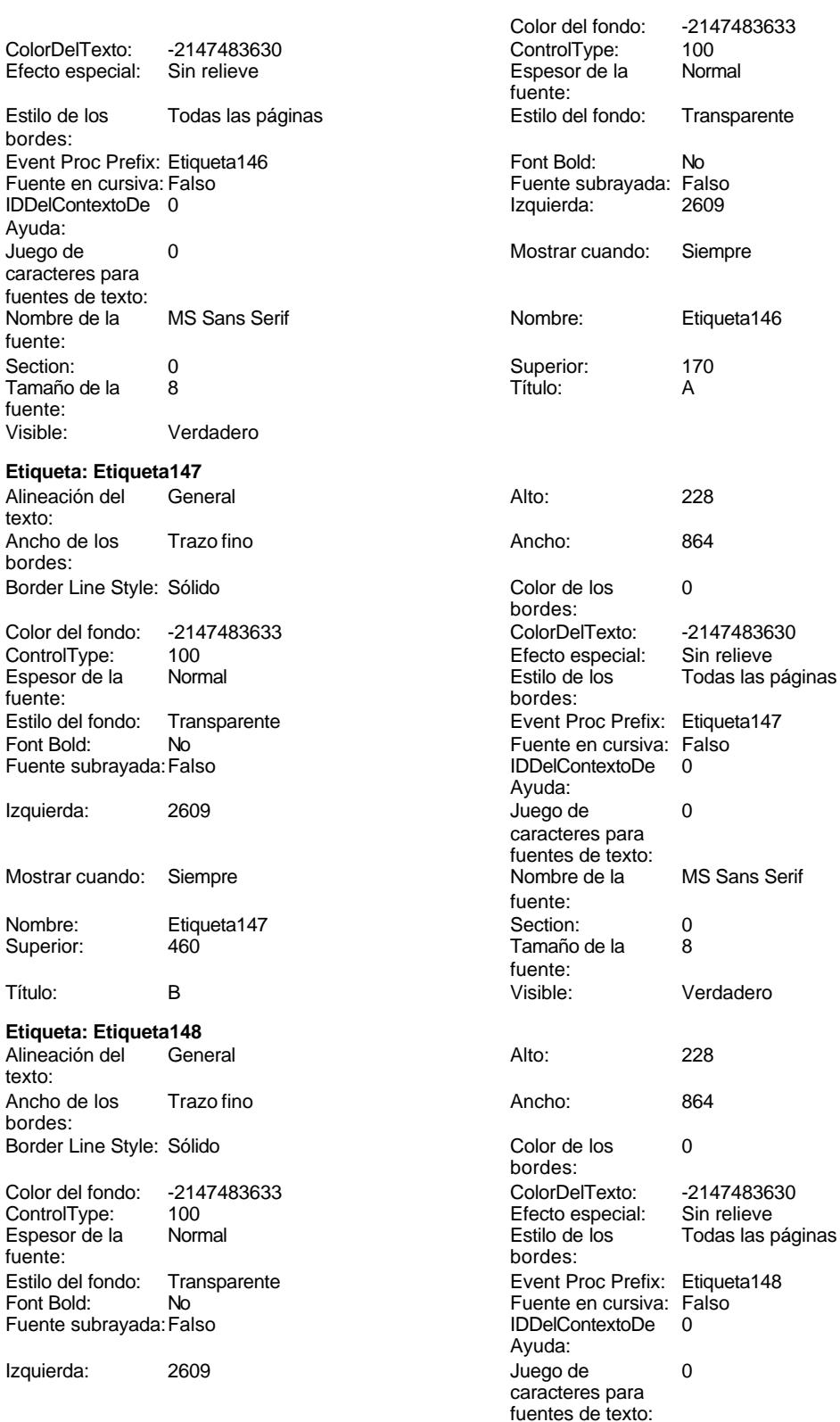

Cogest.mdb (c) EPA **noviembre de 2000**<br>
Formulario: fp70t190Tr\_Terceros **noviembre** de 2000<br>
Página: 2574 Formulario: fp70t190Tr\_Terceros Mostrar cuando: Siempre Nombre de la MS Sans Serif Nombre: Etiqueta148 Superior: 750 Título: C Visible: Verdadero **Etiqueta: Etiqueta149** Alineación del texto: Ancho de los Trazo fino bordes: Border Line Style: Sólido Color del fondo: -2147483633 ControlType: 100<br>Espesor de la Rormal Espesor de la fuente: Estilo del fondo: Transparente Font Bold: No Fuente subrayada: Falso Izquierda: 2609 Mostrar cuando: Siempre Nombre: Etiqueta149 Superior: 1040 Título: Cliente Visible: Verdadero **Etiqueta: Etiqueta150** Alineación del General texto: Ancho de los Trazo fino bordes: Border Line Style: Sólido Color del fondo: -2147483633 ControlType: 100 Espesor de la Normal fuente: fuente: bordes: Estilo del fondo: Transparente<br>Font Bold: No Font Bold: Fuente subrayada: Falso Izquierda: 2609 Mostrar cuando: Siempre Nombre: Etiqueta150 Superior: 1309 Título: Proveedor **Etiqueta: Etiqueta151** Alineación del General texto:

Ancho de los Trazo fino

Border Line Style: Sólido

bordes:

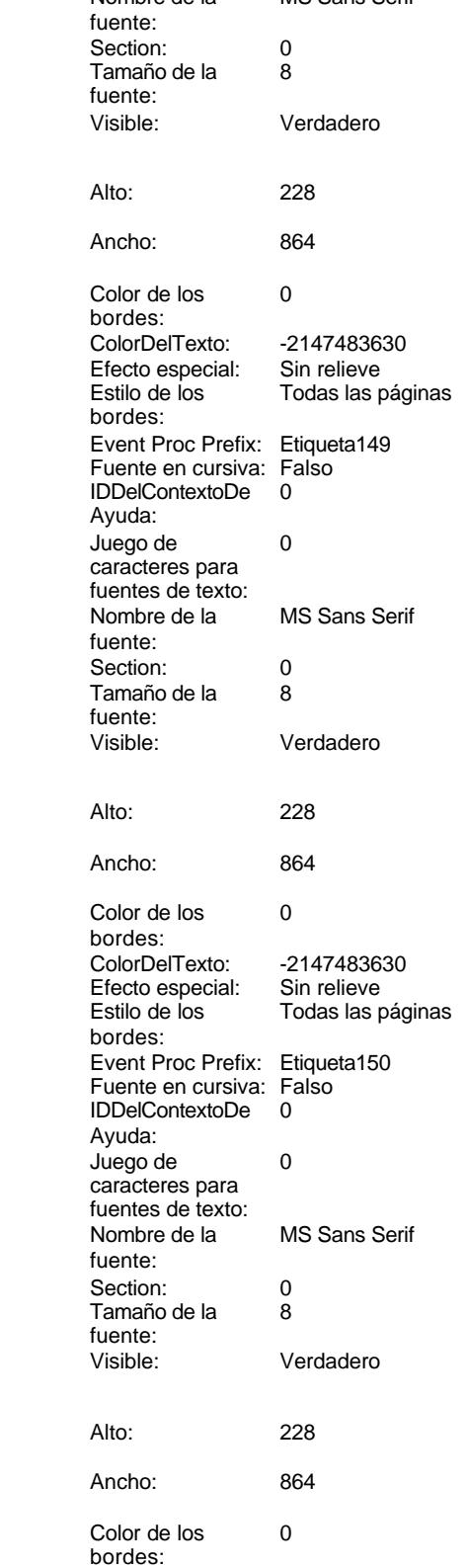

Cogest.mdb (c) EPA **noviembre de 2000**<br>
Formulario: fp70t190Tr\_Terceros **noviembre** de 2000<br>
Página: 2575 Formulario: fp70t190Tr\_Terceros

Etiqueta151

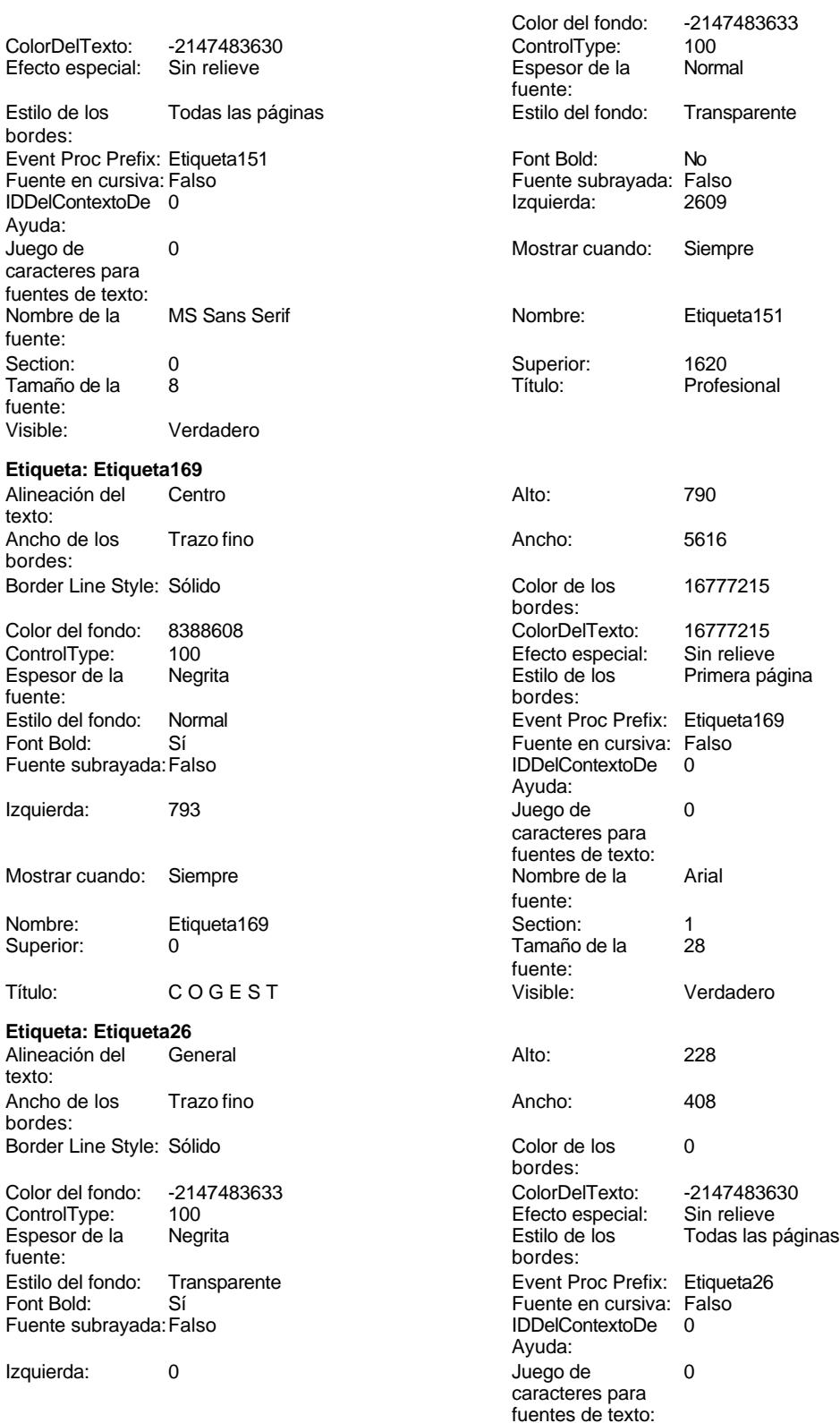

Cogest.mdb (c) EPA<br>
Formulario: fp70t190Tr\_Terceros<br>
Página: 2576 Formulario: fp70t190Tr\_Terceros Mostrar cuando: Siempre Nombre de la MS Sans Serif fuente:<br>Section: Nombre: Etiqueta26 Section: 0 Superior: 113 113 Tamaño de la 8 fuente: Título: Cdg Cdg Visible: Verdadero **Botón de comando: ImprimirRegistro** Activado: Verdadero **Alto: 576**<br>Ancho: 504 **Ancho: 504** Ancho: Falso Ancho: 504 Cancelar: 504 Cancelar: ColorDelTexto: 0 0 ControlType: 104 Espesor de la Normal Event Proc Prefix: ImprimirRegistro fuente: Fuente en cursiva: Falso<br>
Fuente subrayada: Falso<br>
Fuente subrayada: Falso<br>
Fuente de La Registración de la Registración de la Registración de la Registración de la Registración de la R Fuente subrayada: Falso **IDDelContextoDe** 0 Ayuda: Imagen: (mapa de bits) indiceDeTabulació 4 n: Izquierda: 3910 Juego de 0 caracteres para fuentes de texto: Mostrar cuando: Siempre Nombre Nombre de la MS Sans Serif fuente:<br>PictureType: Nombre: ImprimirRegistro PictureType: 0 Predeterminado: Falso **PuntoDeTabulació Verdadero** n:<br>Section: Repetición Falso **Section:** 2 automática: Superior: 117 117 Tamaño de la 8 fuente: Título: Comando65 Transparente: Falso Visible: Verdadero **Marco de objeto independiente: OLEIndependiente83** Activación Doble clic **Activado:** Falso automática: Alto: 796 796 Ancho de los Trazo fino bordes: Ancho: 796 796 Bloqueado: Verdadero<br>
Border Line Style: Sólido Clase OLE: Paint Border Line Style: Sólido<br>Clase: Paint Picture Clase OLE: Paint Paint Picture Color de los 16777215 Clase: Paint.Picture bordes:<br>ControlType: Color del fondo: 16777215 ControlType: 114<br>
Efecto especial: Sin relieve ControlType: 114 Efecto especial: Sin relieve columna: Estilo de los Primera página Estilo del fondo: Normal bordes: Event Proc Prefix: OLEIndependiente83 IDDelContextoDe 0 Ayuda: ÍndiceDeTabulació 0 **Izquierda:** 0 n: Modo de cambiar Recortar Mostrar Cuando: Siempre el tamaño: Nombre: OLEIndependiente83 Número de 0 columnas: Opciones de Automático PuntoDeTabulació Verdadero actualización: n: Section: 1 and 1 and 1 and 1 and 1 and 1 and 1 and 1 and 1 and 1 and 1 and 1 and 1 and 1 and 1 and 1 and 1 and 1 and 1 and 1 and 1 and 1 and 1 and 1 and 1 and 1 and 1 and 1 and 1 and 1 and 1 and 1 and 1 and 1 and 1 and 1 a TipoDePresentacióFalso a contra TipoOLE: Incrustado

TipoOLEPermitido:Ambos Verbo: 0

Verdadero

n:

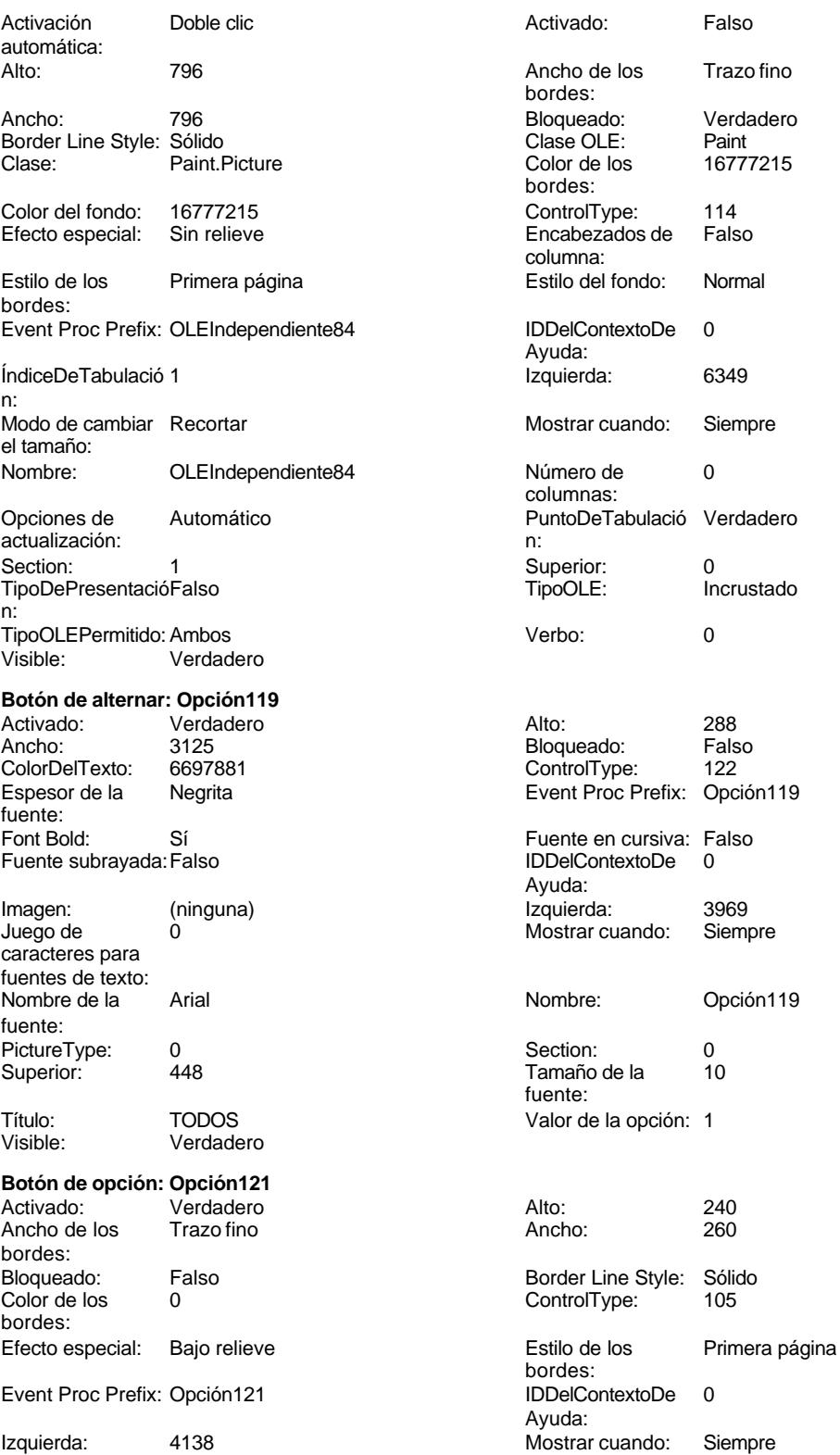

Section: 0 Valor de la opción: 2

noviembre de 2000<br>Página: 2578

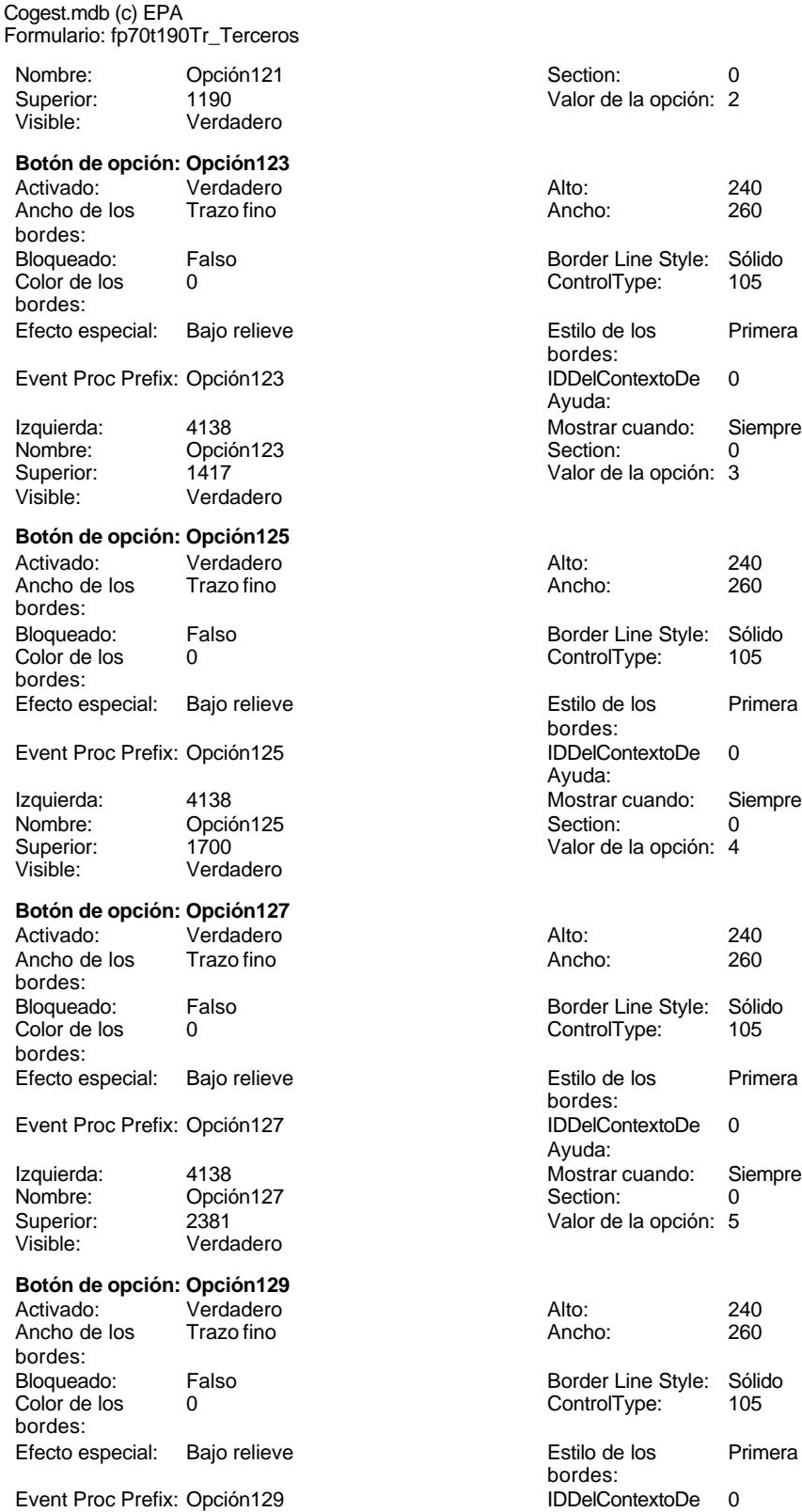

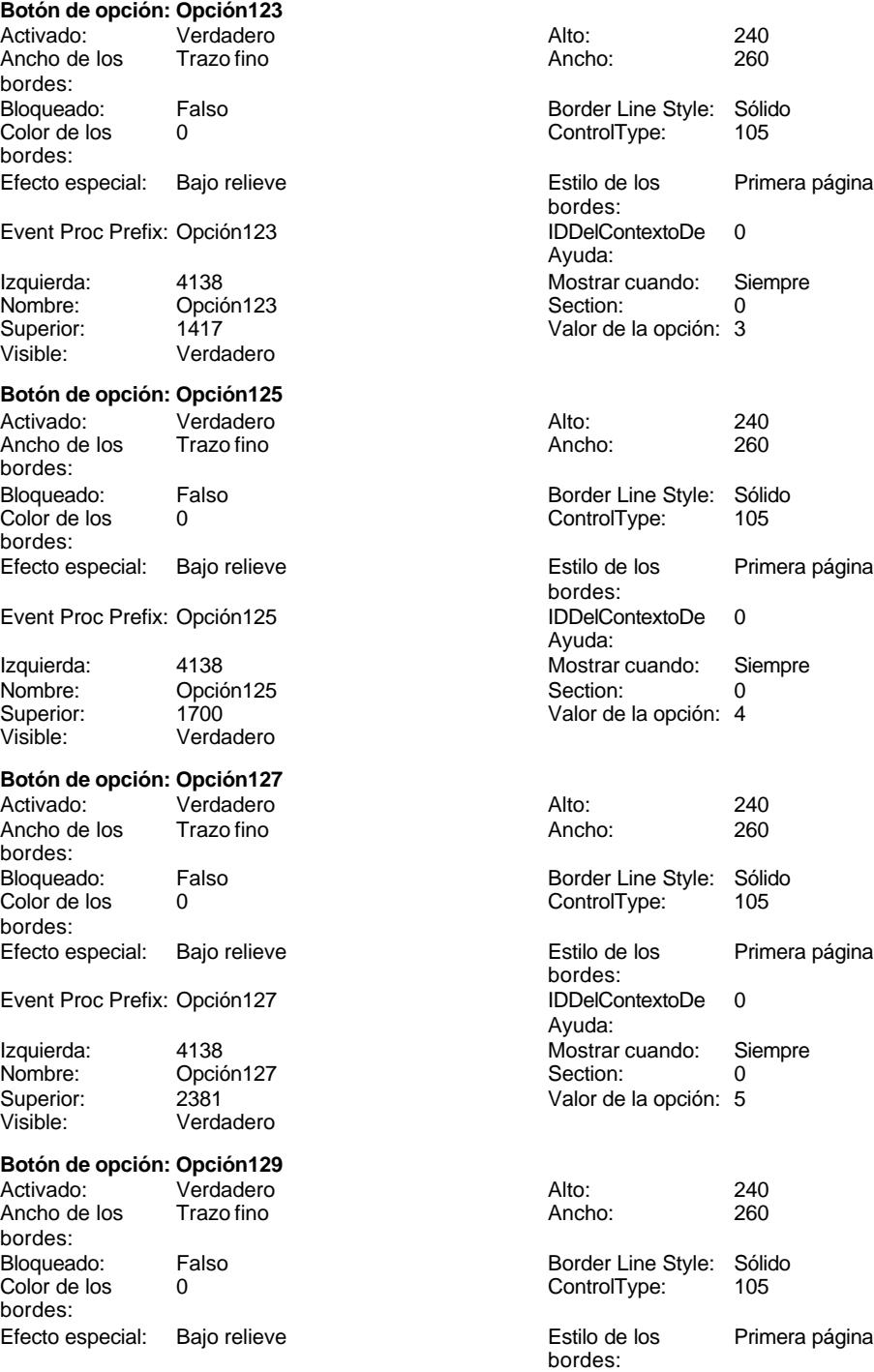

## Ayuda:

Cogest.mdb (c) EPA **noviembre de 2000**<br>
Formulario: fp70t190Tr\_Terceros **noviembre** de 2000<br>
Página: 2579 Formulario: fp70t190Tr\_Terceros

Valor de la opción: 6

Bloqueado: Falso<br>Color de los 0

Superior: 2909

Bloqueado: Falso Color de los 0

Superior: 3486<br>Visible: Verda

Bloqueado: Falso  $Color de los 0$ 

Superior: 3750

Bloqueado: Falso<br>Color de los 0

Ancho de los bordes:

Color de los bordes:

Nombre:

Ancho de los bordes:

bordes:

bordes:

bordes:

Nombre:

Activado:

bordes:

Color de los bordes:

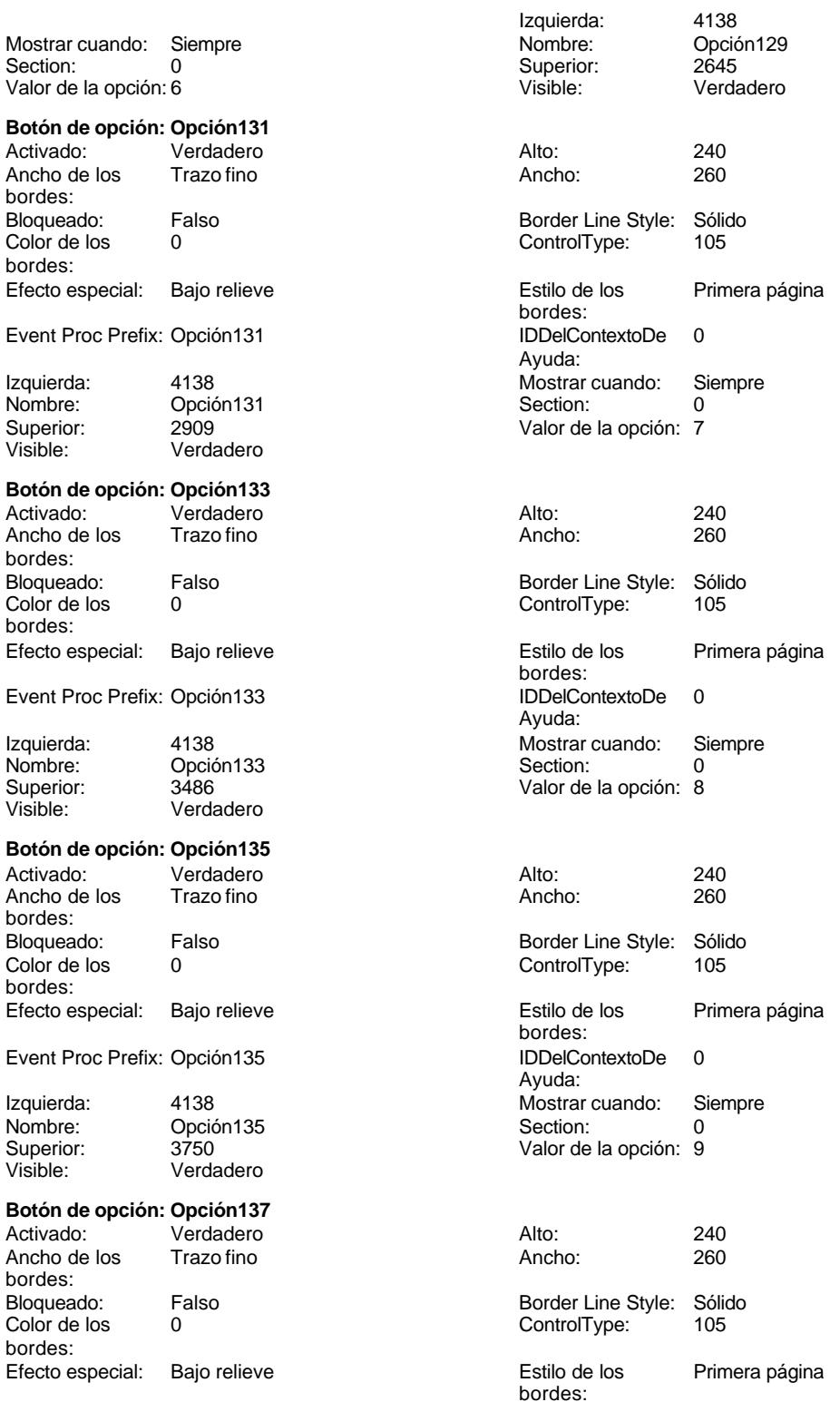

Cogest.mdb (c) EPA<br>
Formulario: fp70t190Tr\_Terceros<br>
Página: 2580 Formulario: fp70t190Tr\_Terceros Event Proc Prefix: Opción137 IDDelContextoDe 0 Izquierda: 4138 4138 Mostrar cuando: Siempre Nombre: Opción137 Section:<br>
Superior: 4014 Superior: 2014 Superior: 4014 4014 Valor de la opción: 10 Visible: Verdadero **Botón de alternar: Opción155** Activado: Verdadero (anticalidade e altra Alto: 1128)<br>Ancho: 1872 (Ancho: Falso Ancho: 1872 1872 Bloqueado: Falso Falso Bloqueado: Falso Falso Falso Falso Falso Falso Bloqueado: Falso Falso <br>ControlType: 122 ColorDelTexto: Espesor de la Negrita **Experience Event Proc Prefix:** Opción155 fuente: Font Bold: Sí Si Si Fuente en cursiva: Falso<br>Fuente subrayada: Falso Senting and Supering the Bolde Contexto De O Fuente subrayada: Falso **IDDelContextoDe** 0 Imagen: (ninguna) Izquierda: 5217 Juego de 0 Mostrar cuando: Siempre caracteres para fuentes de texto: Nombre de la Arial de la Arial de la Roma de la Roma de la Roma de la Roma de la Roma de la Roma de la Roma de fuente: PictureType: 0 Section: 0<br>
Superior: 783 Cuperior: 783 Cuperior: 0 Título: CLIENTES Valor de la opción: 104 Verdadero **Botón de alternar: Opción157** Activado: Verdadero Alto: 1128 Ancho: 1872 1872 Bloqueado: Falso<br>ColorDelTexto: 6697881 ControlType: 122 ColorDelTexto: 6697881 ControlType: 122 espesor de la Regrita de la Negrita de la Negrita de la Negrita de la Negrita de la Negrita de la Negrita de l fuente: Fuente en cursiva: Falso<br>
Fuente subrayada: Falso<br>
Fuente subrayada: Falso<br>
Fuente de La Registración de la Registración de la Registración de la Registración de la Registración de la Re Fuente subrayada: Falso **IDDelContextoDe** 0 Imagen: (ninguna) Izquierda: 5217 Juego de 0 Mostrar cuando: Siempre caracteres para fuentes de texto: Nombre de la Arial Arial Nombre: Opción157 fuente: PictureType: 0 Section: 0 Superior: 1931 1931 Tamaño de la 10 Título: PROVEEDORES Valor de la opción: 105<br>Visible: Verdadero Verdadero **Botón de alternar: Opción159** Activado: Verdadero **Alto:** 1128 Ancho: 1872 1872 Bloqueado: Falso<br>ColorDelTexto: 6697881 ControlType: 122 ColorDelTexto: 669788<br>Espesor de la Negrita fuente:<br>Font Bold: Sí Sí Sí Fuente en cursiva: Falso<br>Falso Font Bold: IDDelContextoDe 0 Fuente subrayada: Falso Imagen: (ninguna) Izquierda: 5217 o de 1992 de 1993, estableceu en la mostrar cuando: Siempre caracteres para

fuentes de texto:

Ayuda: Ayuda: Tamaño de la fuente: Ayuda: fuente: Espesor de la Negrita Event Proc Prefix: Opción159 Ayuda:

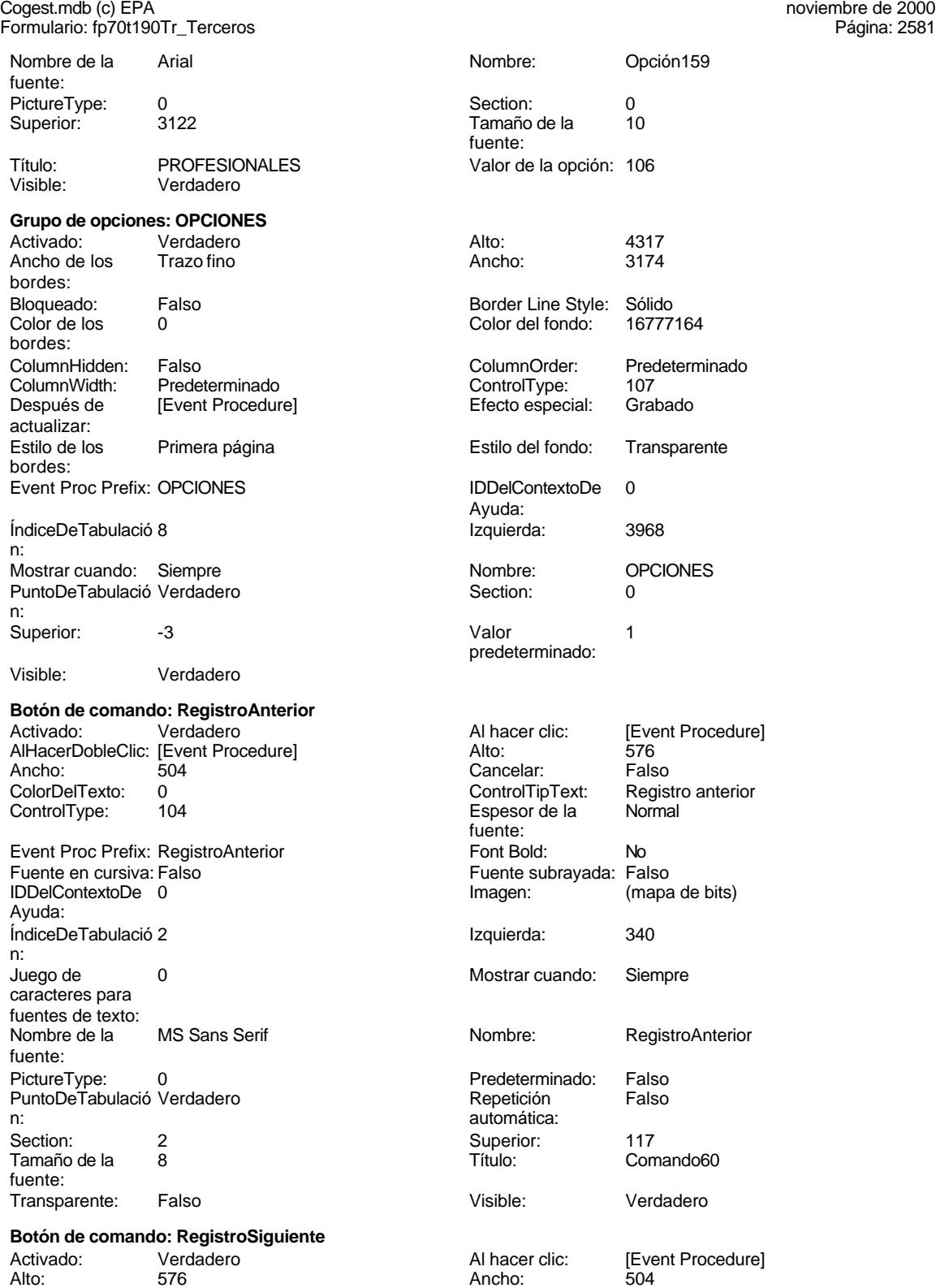

ColorDelTexto:

Alto: 576 Ancho: 504

#### Cogest.mdb (c) EPA<br>
Formulario: fp70t190Tr\_Terceros<br>
Página: 2582 Formulario: fp70t190Tr\_Terceros ControlTipText: Registro siguiente ControlType: 104<br>
Espesor de la Normal de ControlType: 104<br>
Event Proc Prefix: Registro et al. Normal Normal Event Proc Prefix: RegistroSiguiente fuente: Font Bold: No No Realth Reader on the Fuente en cursiva: Falso<br>
Fuente subrayada: Falso **Fuente Example Server Contracts** IDDelContextoDe 0 Fuente subrayada: Falso **IDDelContextoDe** 0 Ayuda: Imagen: (mapa de bits) indiceDeTabulació 3 n: Izquierda: 1530 1530 Juego de 0 caracteres para fuentes de texto: Mostrar cuando: Siempre Nombre de la MS Sans Serif fuente: Nombre: RegistroSiguiente PictureType: 0<br>Predeterminado: Falso PuntoDeTabulació Verdadero PuntoDeTabulació n: Repetición Falso **Section:** 2 automática: Superior: 117 117 Tamaño de la 8 fuente: Título: Comando61 Transparente: Falso Visible: Verdadero **Botón de comando: Salir** Activado: Verdadero **Al hacer clic:** [Event Procedure] Alto: 576 Ancho: 504 Cancelar: Falso Falso ColorDelTexto: 0<br>ControlTipText: Salir de la aplicación ControlType: 104 ControlTipText: Salir de la aplicación<br>Espesor de la Normal **Normal** Normal **Event Proc Prefix:** Salir fuente:<br>Font Bold: No Paris Bolden Bolden Europe Fuente en cursiva: Falso<br>Falso Bolden Bolden Bolden Bolden Bolden Bolden Bolden Bolden Bolden Bolden Bolden Bolden Bolden Bolden Bolden<br>The Bolden Bolden Bolden Bolden Bolden Bolden Bolden Bol Fuente subrayada: Falso IDDelContextoDe 0 Ayuda: Imagen: (mapa de bits) indiceDeTabulació 1 n: Izquierda: 6290 6290 Juego de 0 caracteres para fuentes de texto: Mostrar cuando: Siempre Nombre de la MS Sans Serif fuente: Nombre: Salir Salir PictureType: 0<br>Predeterminado: Falso Salir PuntoDeTabulació Verdadero PuntoDeTabulació n:<br>Section: Repetición Falso **Section:** 2 automática: Superior: 117 117 Tamaño de la 8 fuente: Título: Comando172 Comando172 Transparente: Falso<br>Visible: Verdadero Comando172 Verdadero **Cuadro combinado: Seleccionar**<br>Activado: Verdadero Alineación del lzquierda texto: Alto: 288 Ancho de 3540 columnas: Ancho de la lista: 3540 Ancho de los Trazo fino bordes:<br>Antes de Ancho: 3576 3576 Antes de [Event Procedure]<br>Boqueado: Falso Border Line Style: Sólido Bloqueado: Falso Border Line Style: Sólido Color del fondo: bordes:

ColorDelTexto: -2147483640 Columna 1

dependiente:

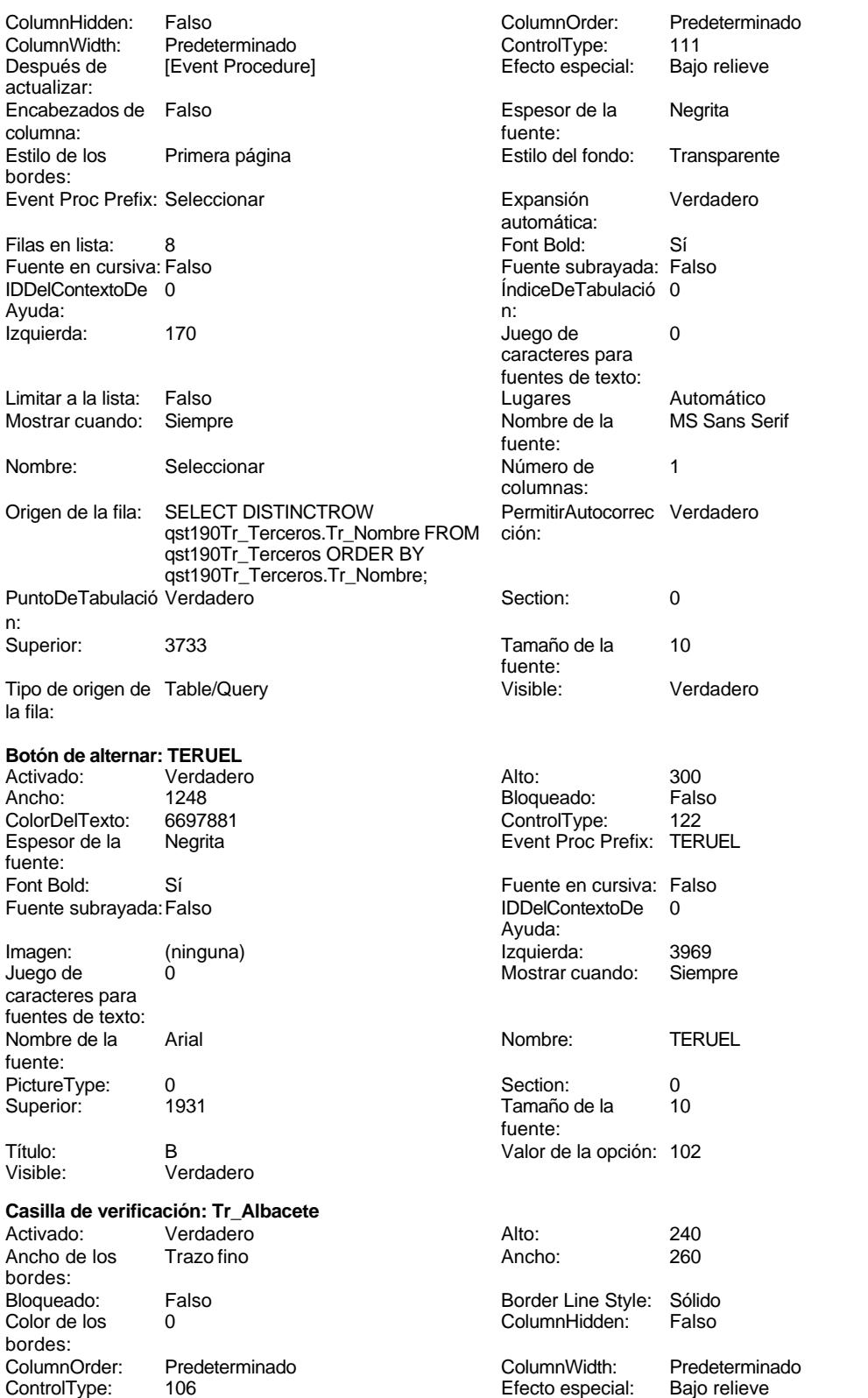

Section:

texto:

bordes:

bordes:

bordes:

Barras de desplazamiento: Border Line Style: Sólido Buscare Entre Bayers of

Event Proc Prefix: Tr\_Albacete

ÍndiceDeTabulació 10

Mostrar cuando: Siempre Origen del control: Tr\_Albacete<br>Section: 0

TripleState: Falso

Alineación del General

Ancho de los Trazo fino

Autocomprimible: Falso<br>Barras de Ninguna

Color Del Texto: -2147483640<br>Column Order: Predetermina

Efecto especial: Bajo relieve<br>Estilo de los Primera pág

Comportamiento Falso de la tecla Entrar:

Predeterminado

Primera página

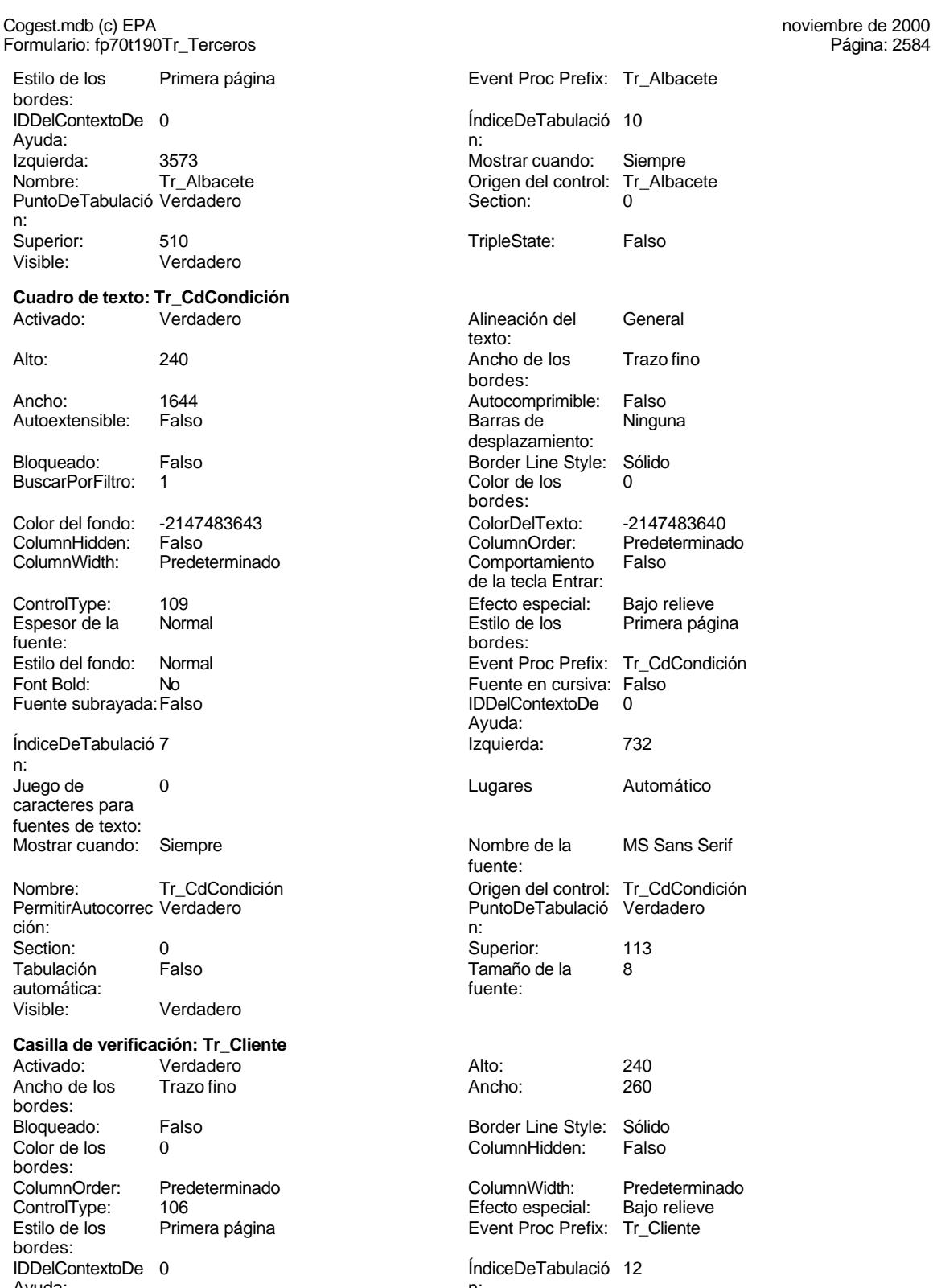

Página: 2584

Ayuda: n:

Event Proc Prefix: Tr\_CdCondición Fuente en cursiva: Falso<br>IDDelContextoDe 0 IDDelContextoDe Ayuda: Izquierda: 732 Lugares Automático Nombre de la MS Sans Serif fuente: Origen del control: Tr\_CdCondición PuntoDeTabulació Verdadero Superior: 113 Tamaño de la 8 fuente: Border Line Style: Sólido ColumnHidden: Falso ColumnWidth: Predeterminado<br>Efecto especial: Bajo relieve Efecto especial:

Event Proc Prefix: Tr\_Cliente

ÍndiceDeTabulació 12 Izquierda: 3573 Mostrar cuando: Siempre Cogest.mdb (c) EPA<br>
Formulario: fp70t190Tr\_Terceros<br>
Página: 2585 Formulario: fp70t190Tr\_Terceros Nombre: Tr\_Cliente PuntoDeTabulació Verdadero n: Superior: 1077<br>
Visible: Verda Verdadero **Cuadro de texto: Tr\_IdNaturaleza**

# Activado: Verdadero

Autoextensible: Falso Bloqueado: Falso BuscarPorFiltro: 1 Color del fondo: -2147483643

ColumnHidden: Falso<br>ColumnWidth: 2568 ColumnWidth: ControlType: 109<br>Espesor de la Normal Espesor de la fuente: Estilo del fondo: Normal<br>Font Bold: No Font Bold:

Fuente subrayada: Falso ÍndiceDeTabulació 2 n: Juego de 0 caracteres para fuentes de texto:

Mostrar cuando: Siempre

automática:

Nombre: Tr\_IdNaturaleza PermitirAutocorrec Verdadero ción: n: Section: 0 Superior: 903 Tabulación Falso

## **Etiqueta: Tr\_IdNaturaleza Etiqueta**

Alineación del General texto: Ancho de los Trazo fino bordes: Border Line Style: Sólido Color del fondo: -2147483633<br>ControlType: 100 ControlType:

Visible: Verdadero

Espesor de la Negrita fuente: Font Bold: Sí Fuente subrayada: Falso Izquierda: 0

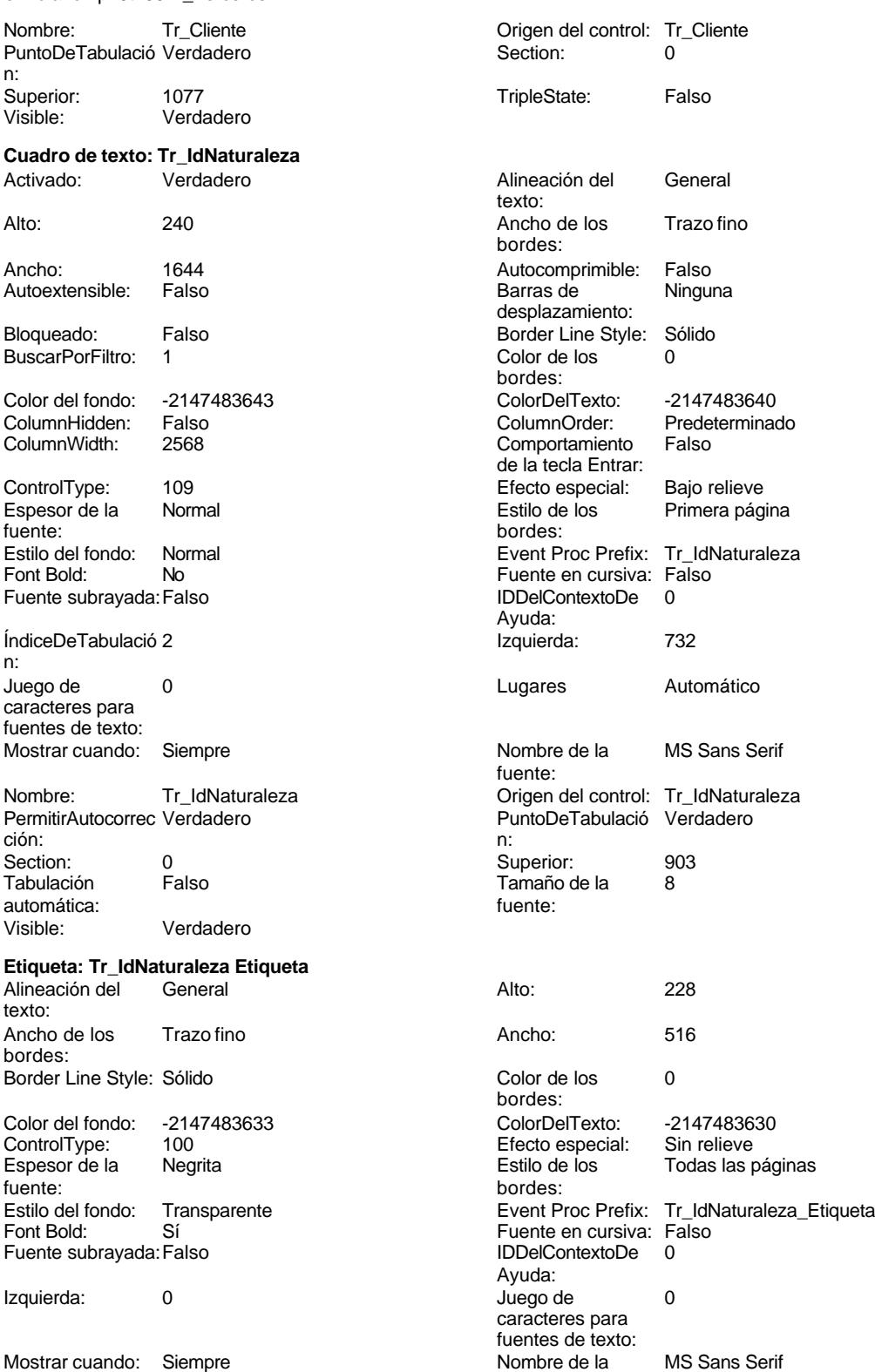

fuente:

2585

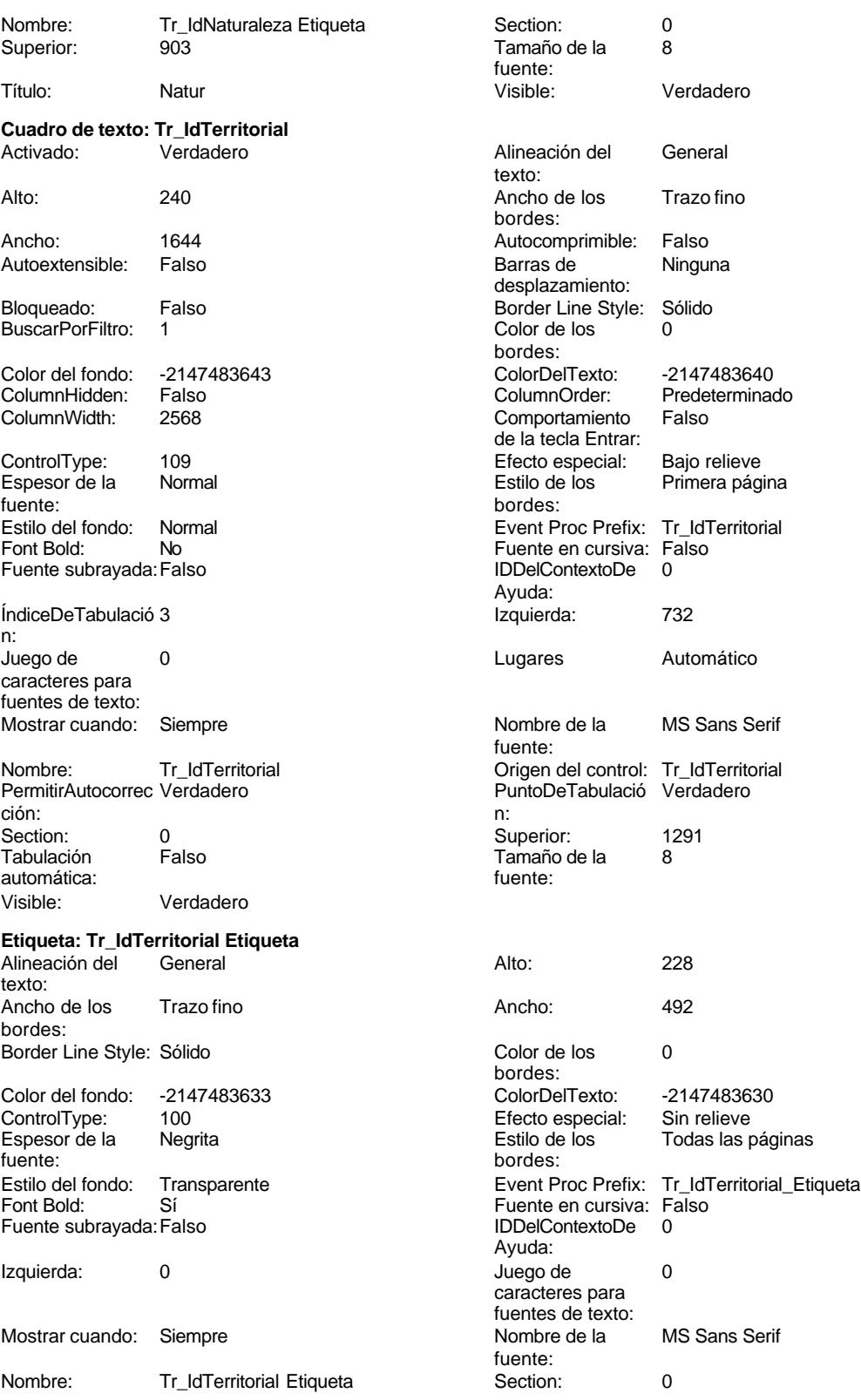

fuente:<br>Section:

Tamaño de la fuente:

#### Cogest.mdb (c) EPA<br>
Formulario: fp70t190Tr\_Terceros<br>
Página: 2587 Formulario: fp70t190Tr\_Terceros

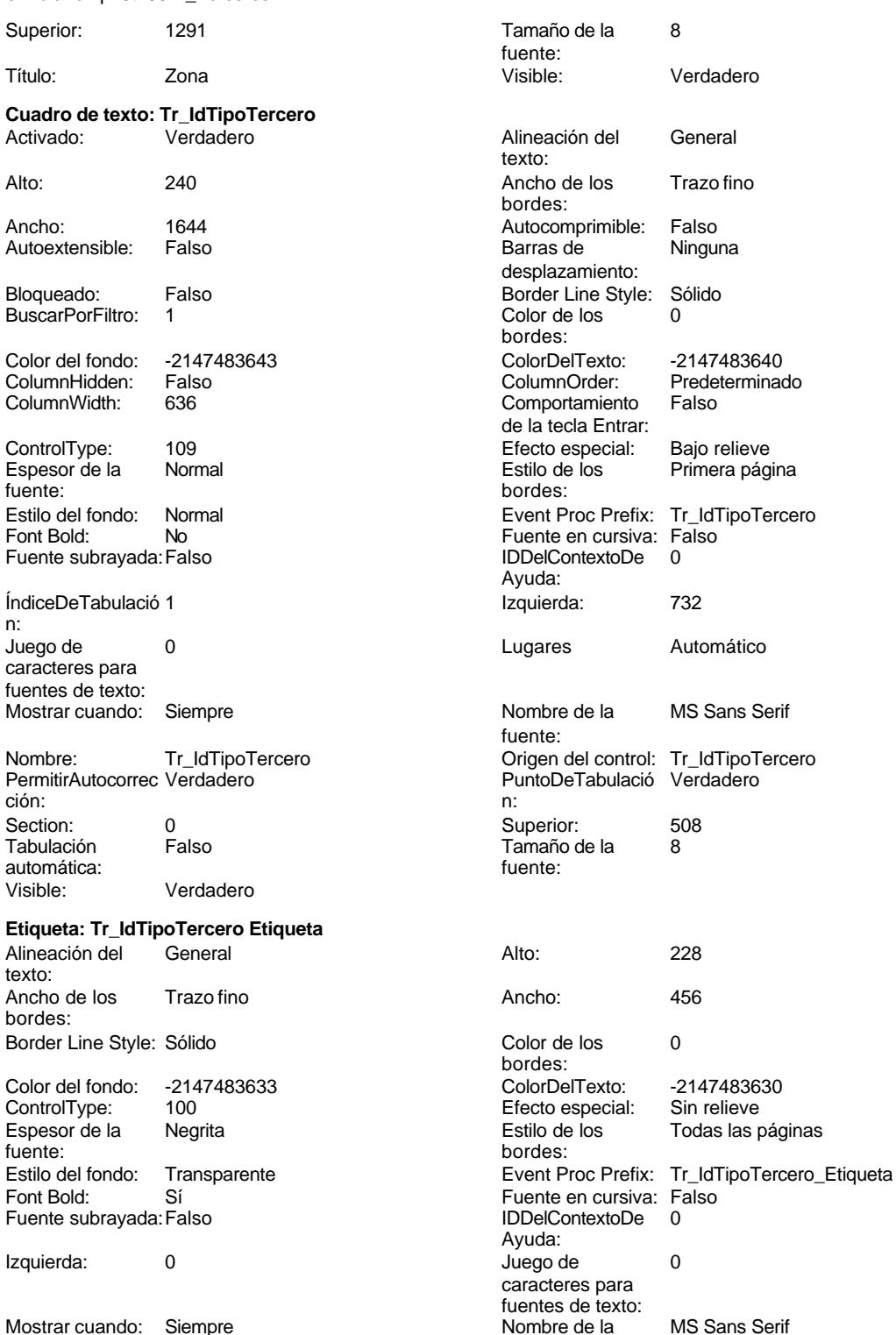

Nombre: Tr\_IdTipoTercero Etiqueta Section: 0<br>
Superior: 508 508 Tamaño de la 8

Predeterminado<br>Falso

Primera página

Título: Tipo

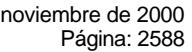

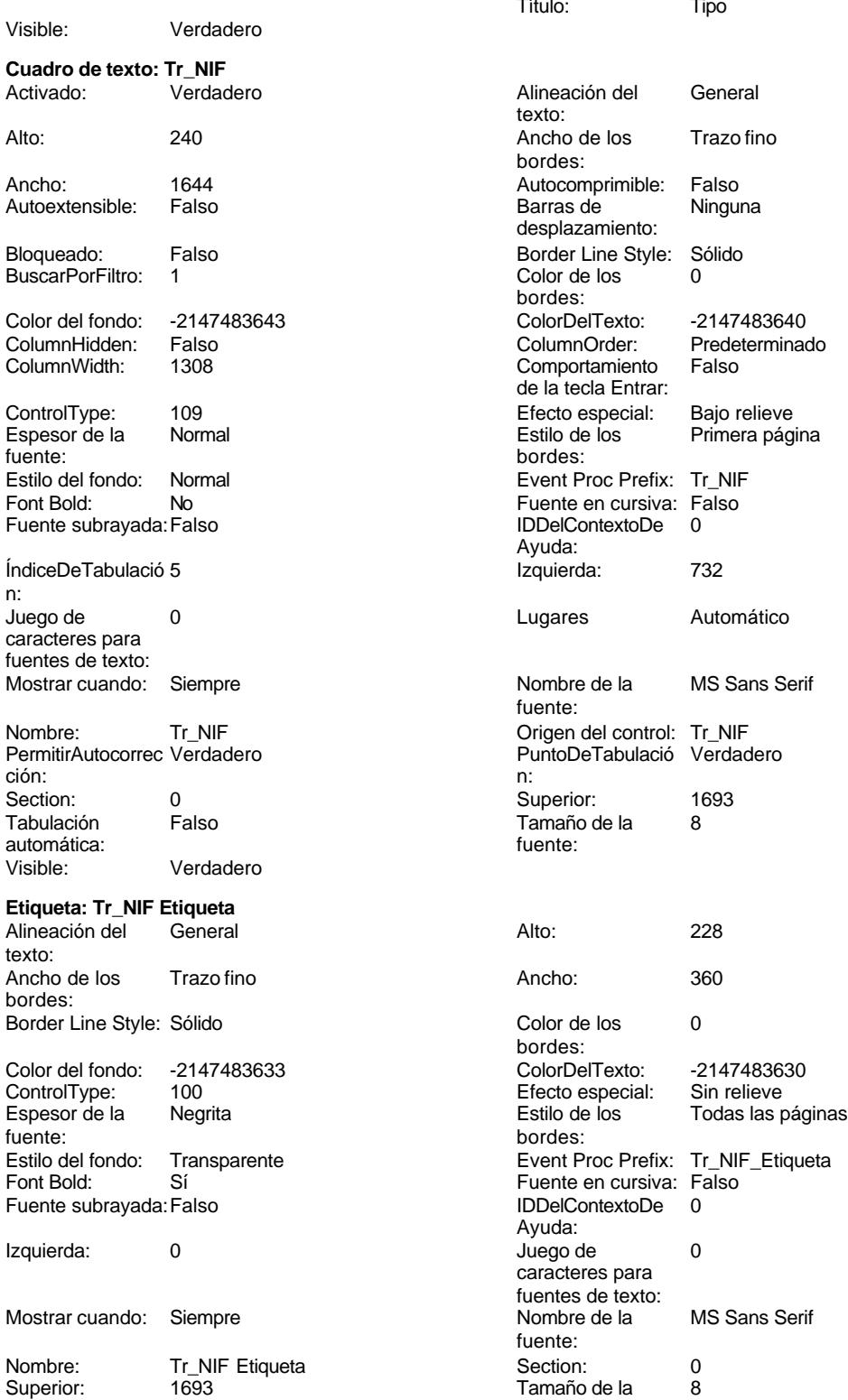

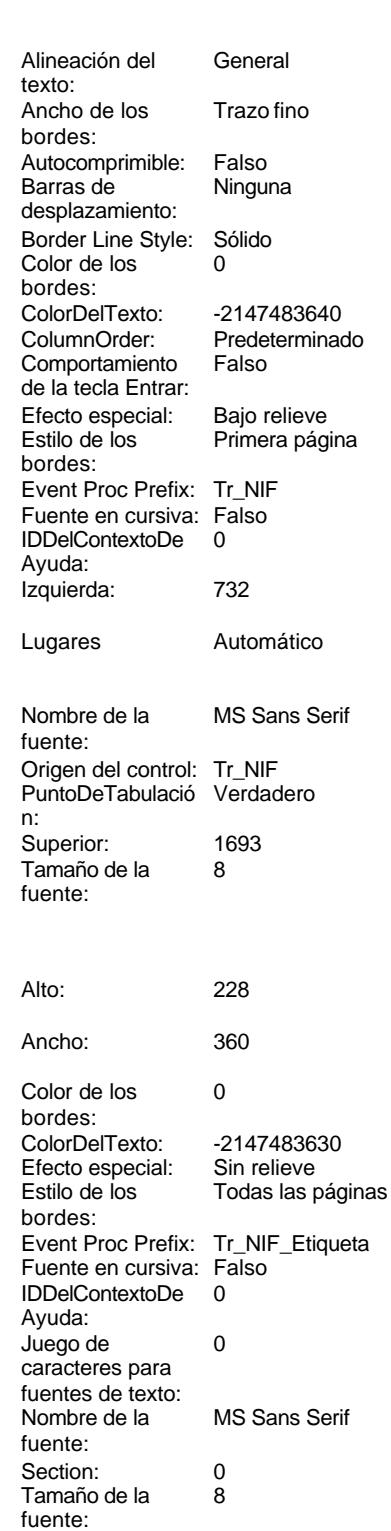

Visible: Verdadero

Cogest.mdb (c) EPA noviembre de 2000 Formulario: fp70t190Tr\_Terceros Página: 2589

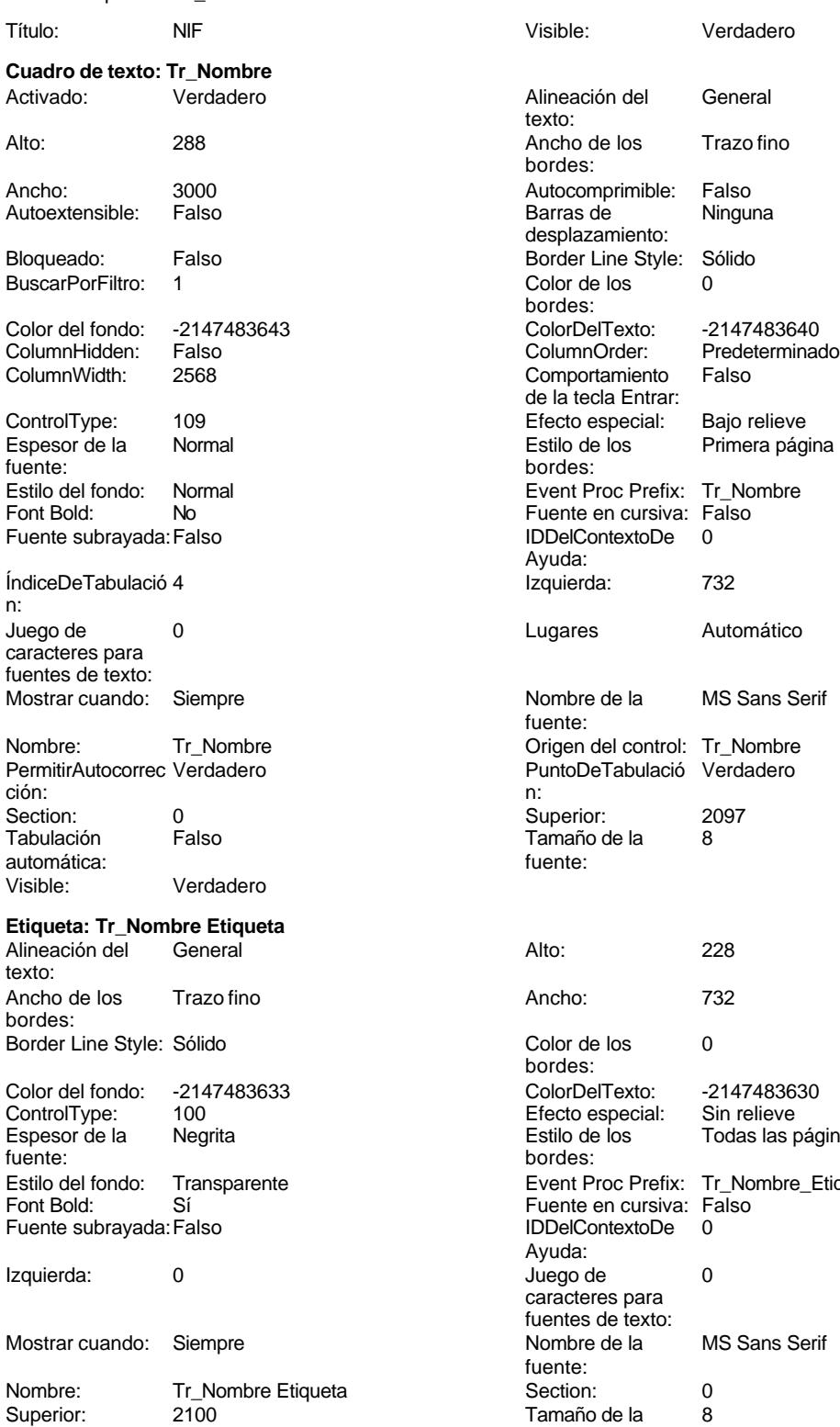

Título: Nombre Visible: Verdadero

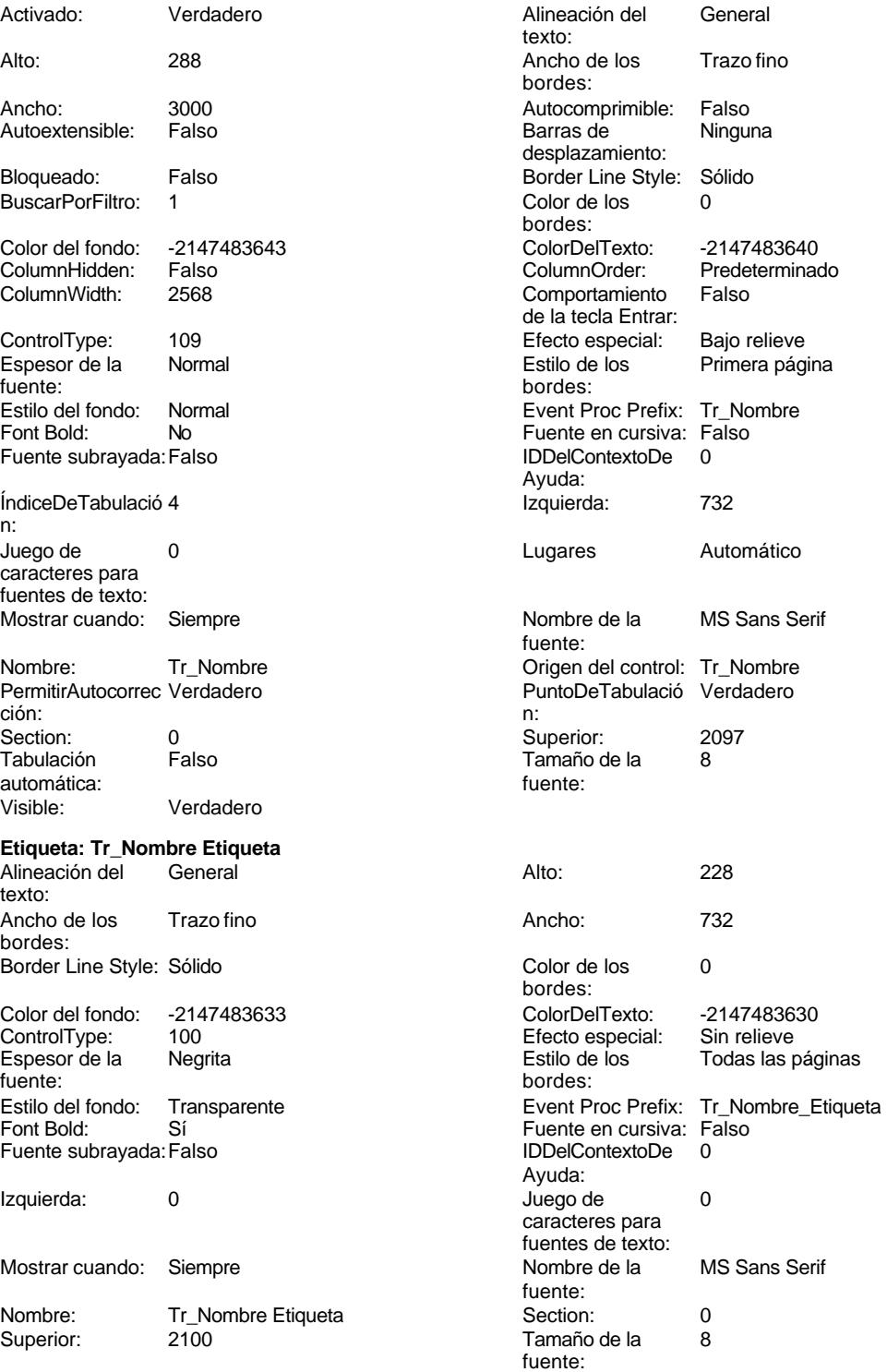

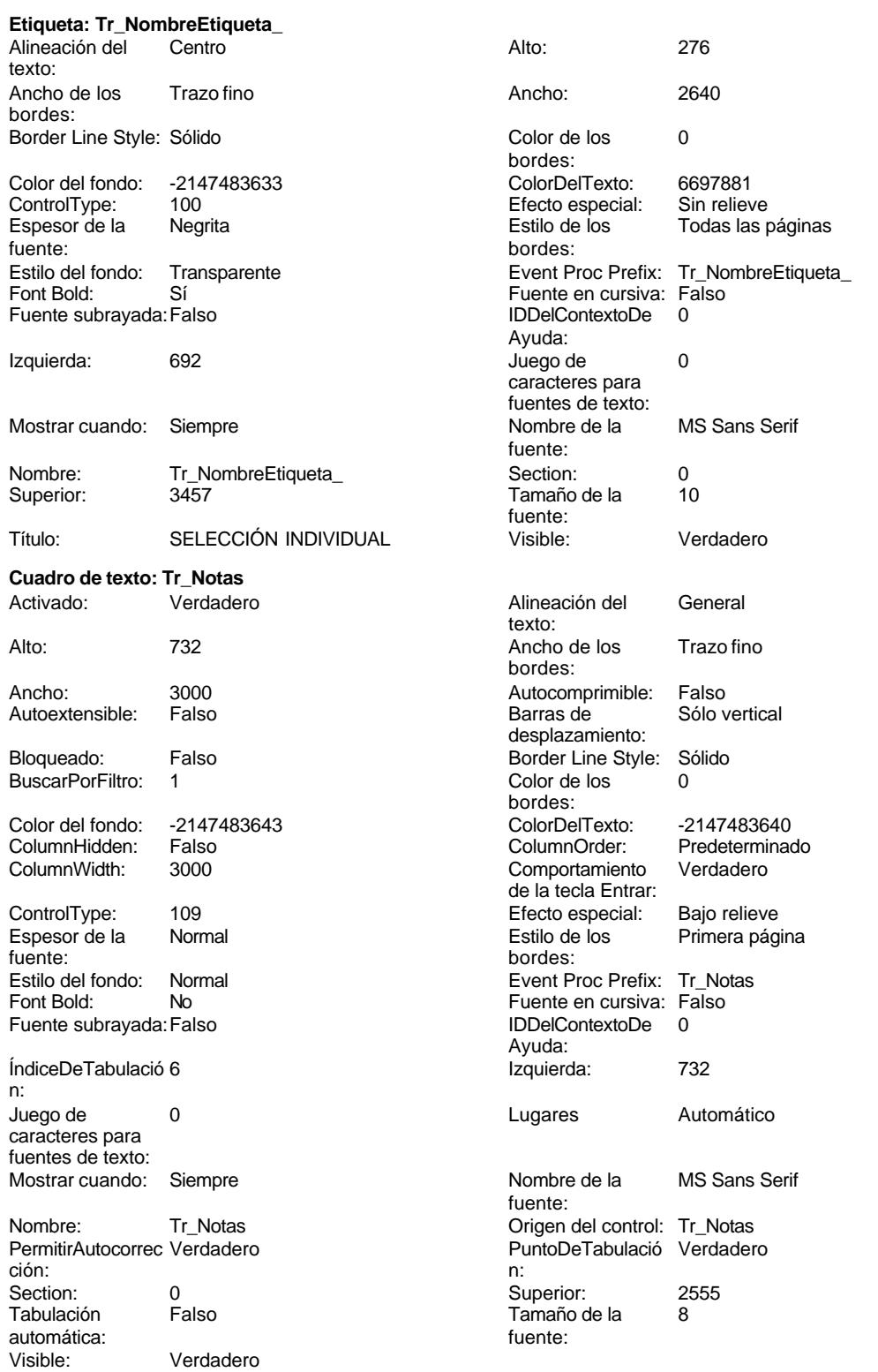

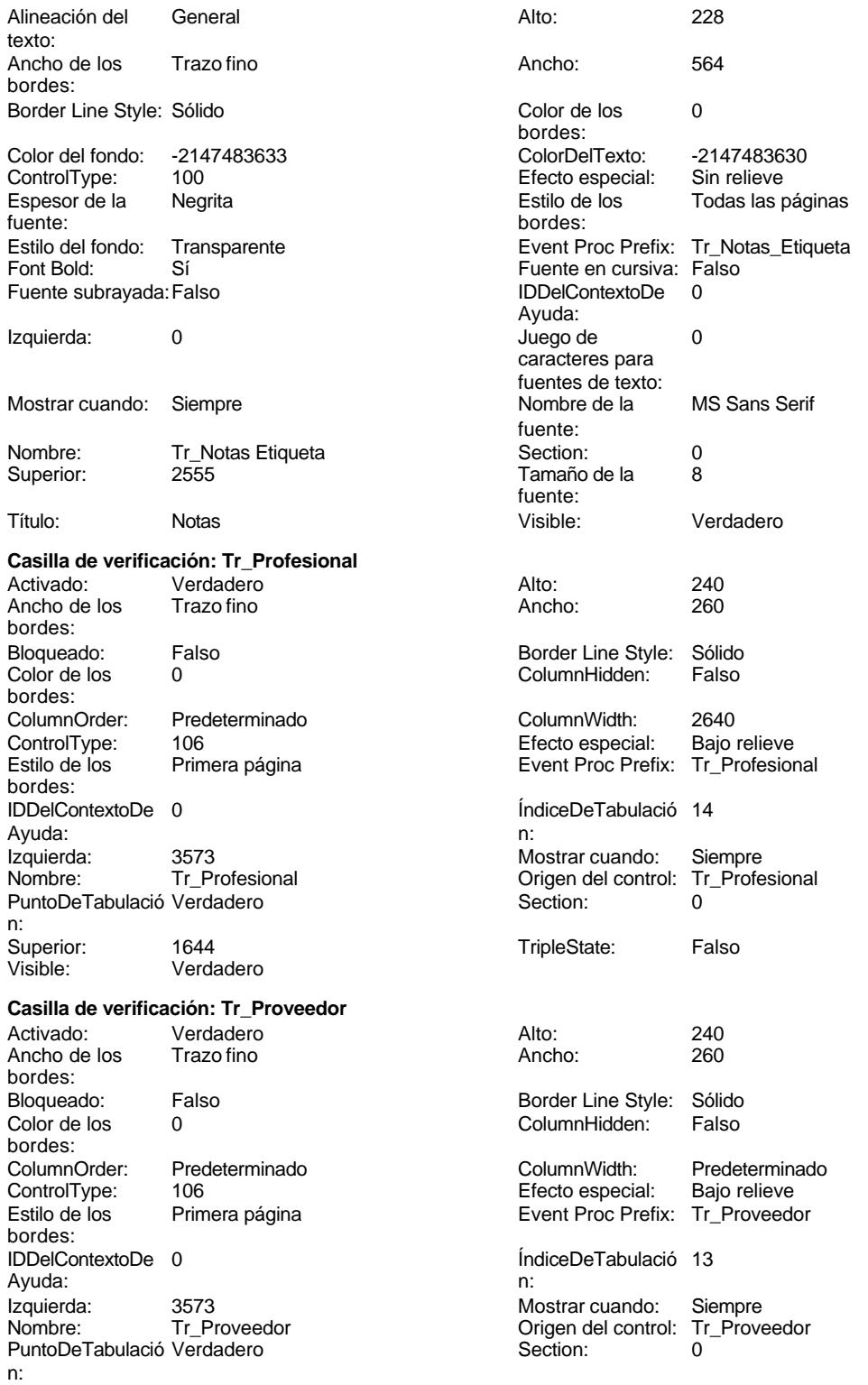

## Cogest.mdb (c) EPA<br>Formulario: fp70t190

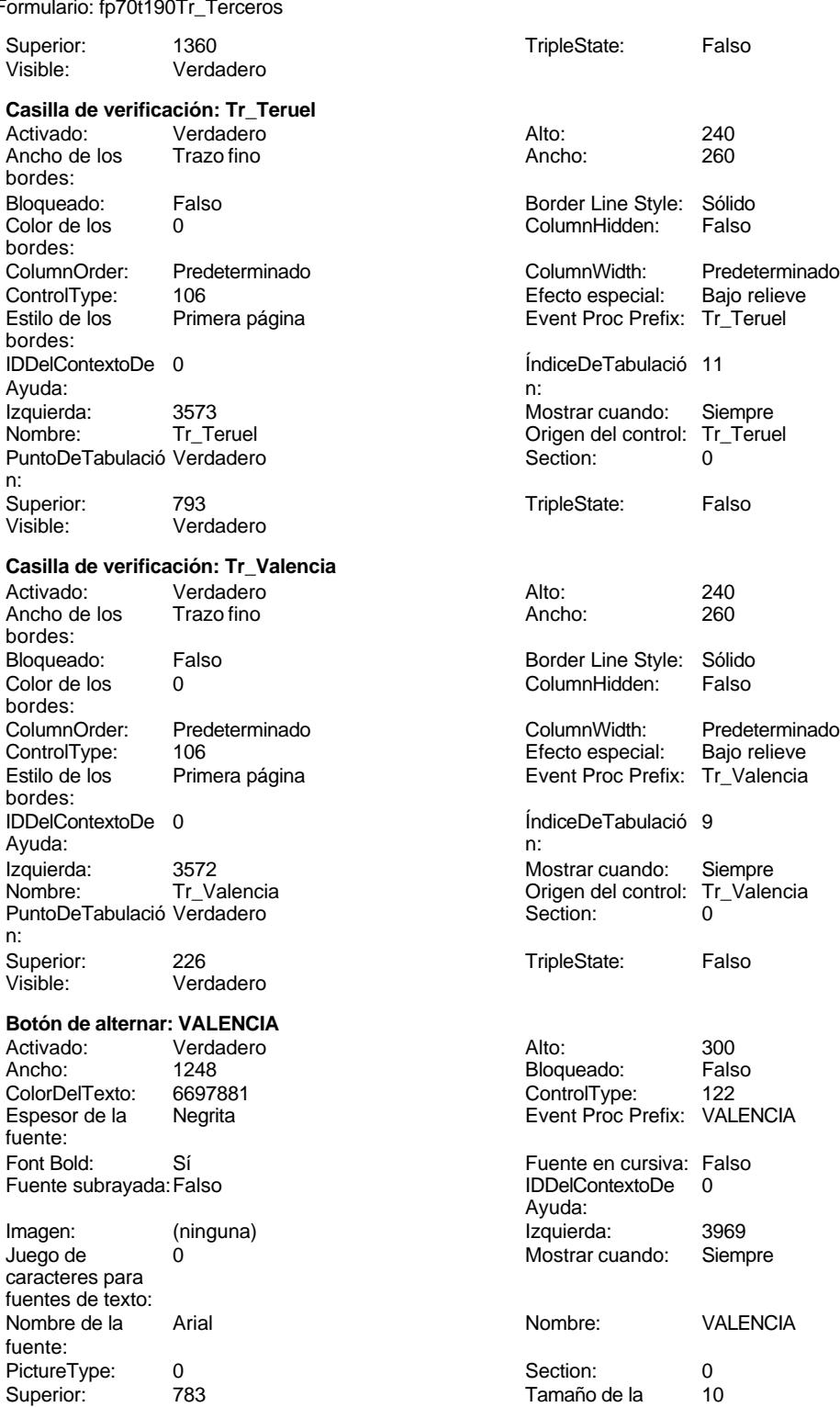

# noviembre de 2000<br>Página: 2592

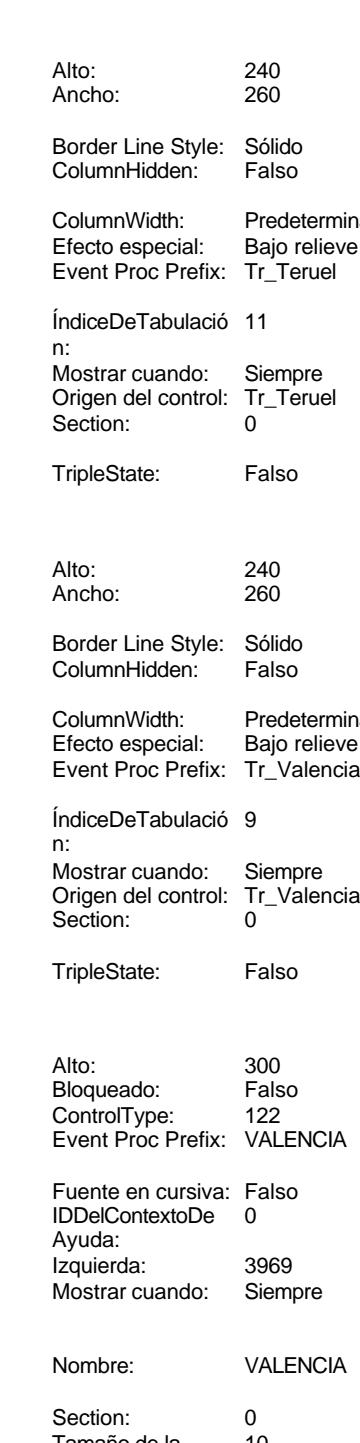

fuente: Título: A Valor de la opción: 103 Cogest.mdb (c) EPA<br>
Formulario: fp70t190Tr\_Terceros<br>
Página: 2593 Formulario: fp70t190Tr\_Terceros

Visible: Verdadero

#### **Código**

```
1 Attribute VB_Name = "Form_fp70t190Tr_Terceros"
 2 Attribute VB_Creatable = True
 3 Attribute VB_PredeclaredId = True
 4 Attribute VB_Exposed = False
 5 Option Compare Database
 6 Option Explicit
 7
 8
9 Private Sub AbrirFormulario_Click()
      10 DoCmd.OpenForm "fp71t190Tr_Subfrm", acNormal, "", "", acReadOnly, acNormal
11 End Sub
12
13 Private Sub Cerrar_Click()
14 DoCmd.Close acForm, "fp70t190Tr_Terceros"
15 End Sub
16
17 Private Sub Form_Current()
       18 Seleccionar = Tr_Nombre
19 End Sub
20
21
22 Private Sub Form_Load()
23 On Error GoTo AsignarCdgTerc_Err
24
25 ' qst190Tr0_CdgTerc
26 DoCmd.OpenQuery "qst190Tr0_CdgTerc", acNormal, acEdit
        27 ' qst190Tr1_CdgTerc
28 DoCmd.OpenQuery "qst190Tr1_CdgTerc", acNormal, acEdit
29 ' qst190Tr2_CdgTerc<br>30 DoCmd.OpenQuery "qs
      30 DoCmd.OpenQuery "qst190Tr2_CdgTerc", acNormal, acEdit
31 ' qst190Tr3_CdgTerc
32 DoCmd.OpenQuery "qst190Tr3_CdgTerc", acNormal, acEdit
        33 ' qst190Tr4_CdgTerc
34 DoCmd.OpenQuery "qst190Tr4_CdgTerc", acNormal, acEdit
35 ' qst190Tr6_CdgTerc
       36 DoCmd.OpenQuery "qst190Tr5_CdgTerc", acNormal, acEdit
37 ' qst190Tr8_CdgTerc
      38 DoCmd.OpenQuery "qst190Tr6_CdgTerc", acNormal, acEdit
39 ' qst190Tr7_CdgTerc
40 DoCmd.OpenQuery "qst190Tr7_CdgTerc", acNormal, acEdit
41 ' qst190Tr8_CdgTerc
42 DoCmd.OpenQuery "qst190Tr8_CdgTerc", acNormal, acEdit
43 ' qst190Tr9_CdgTerc
       44 DoCmd.OpenQuery "qst190Tr9_CdgTerc", acNormal, acEdit
45
46 AsignarCdgTerc_Exit:
       47 Exit Sub
48 AsignarCdgTerc_Err:
       49 MsgBox Error$
50 Resume AsignarCdgTerc_Exit
```
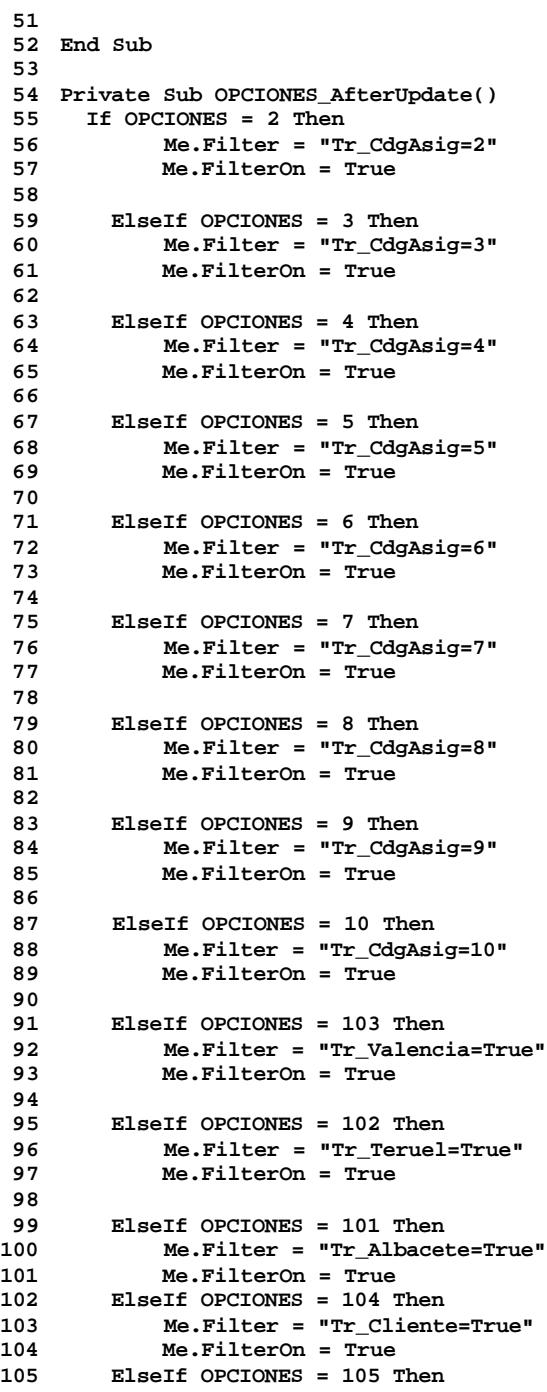

Cogest.mdb (c) EPA<br>
Formulario: fp70t190Tr\_Terceros<br>
Página: 2595 Formulario: fp70t190Tr\_Terceros **106 Me.Filter = "Tr\_Proveedor=True"** 107 **Me. FilterOn = True**<br>108 **ElseIf OPCIONES = 106 1 108 ElseIf OPCIONES = 106 Then 109 Me.Filter = "Tr\_Profesional=True" 110 Me.FilterOn = True 111 Else 112 Me.FilterOn = False 113 114 End If 115 116 117 End Sub 118 119 120 121 122 123 124 125 126 127 128 129 130 131 132 Private Sub RegistroAnterior\_Click() 133 On Error GoTo RegistroAnterior\_Err 134 135 DoCmd.GoToRecord , "", acPrevious 136 137 RegistroAnterior\_Exit: 138 Exit Sub 139 140 RegistroAnterior\_Err: 141 MsgBox ("Legó al primero") 142 DoCmd.GoToRecord , "", acFirst 143 144 End Sub 145 146 Private Sub RegistroAnterior\_DblClick(Cancel As Integer)** 147 On Error GoTo Registros RegistroAnterior Err **148 149 DoCmd.GoToRecord , "", acPrevious 150 DoCmd.GoToRecord , "", acFirst 151 DoCmd.GoToRecord , "", acLast 152 DoCmd.GoToRecord , "", acNext 153 DoCmd.GoToRecord , "", acNewRec 154 155 156 Registros\_RegistroAnterior\_Exit: Exit Function 158 159 Registros\_RegistroAnterior\_Err: 160 MsgBox Error\$**

Cogest.mdb (c) EPA<br>
Formulario: fp70t190Tr\_Terceros<br>
Página: 2596 Formulario: fp70t190Tr\_Terceros **161 Resume Registros\_RegistroAnterior\_Exit End Sub Private Sub RegistroSiguiente\_Click() 168 On Error GoTo RegistroSiguiente\_Err 170 DoCmd.GoToRecord , "", acPrevious RegistroSiguiente\_Exit: 173 Exit Sub RegistroSiguiente\_Err: 176 MsgBox ("Legó al último") 177 DoCmd.GoToRecord , "", acLast End Sub Private Sub Salir\_Click() End Sub Sub Seleccionar\_AfterUpdate() 187 ' Buscar el registro que coincida con el control. 188 Me.RecordsetClone.FindFirst "[Tr\_Nombre] = '" & Me![Seleccionar] & "'" 189 Me.Bookmark = Me.RecordsetClone.Bookmark End Sub Private Sub Seleccionar\_BeforeUpdate(Cancel As Integer) 197 Tr\_Nombre = Seleccionar End Sub** 

### **Permisos de usuario**

admin

#### **Permisos de grupo**

Admins Users

Cogest.mdb (c) EPA noviembre de 2000 Formulario: fp71t190Tr\_Subfrm

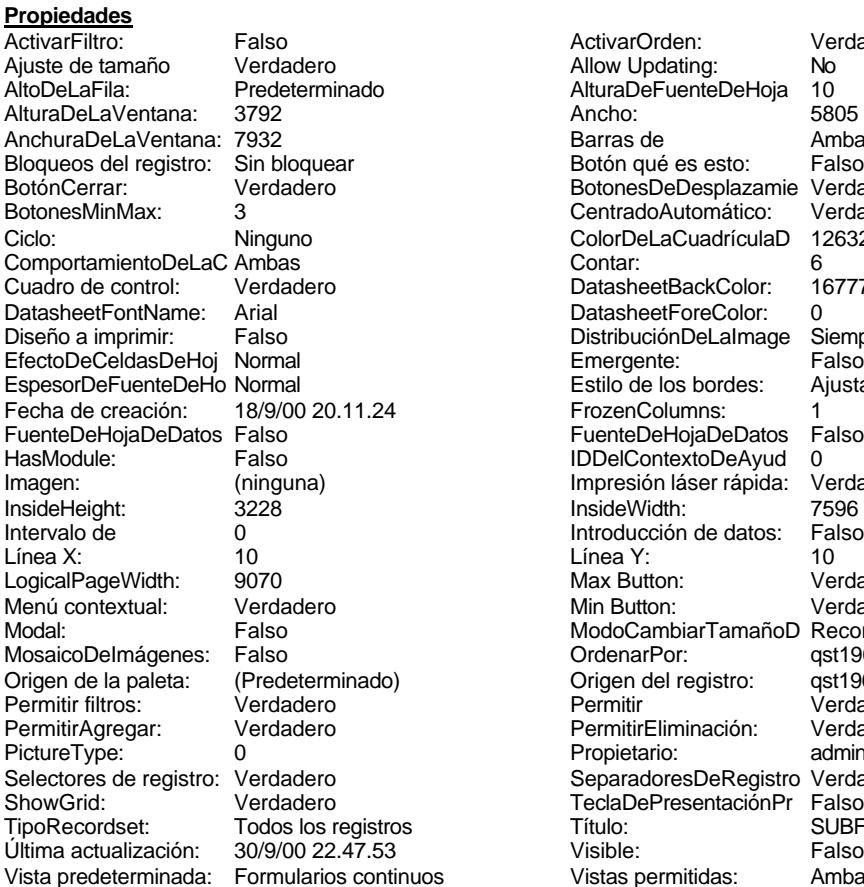

ActivarOrden: Verdadero<br>Allow Updating: No Allow Updating: No<br>AlturaDeFuenteDeHoja 10 AlturaDeFuenteDeHoja 10<br>Ancho: 5805 Barras de Ambas<br>Botón qué es esto: Falso Botón qué es esto: BotonesDeDesplazamie Verdadero<br>CentradoAutomático: Verdadero Botonese de Copicionalista. ColorDeLaCuadrículaD 12632256<br>Contar: 6 DatasheetBackColor: 16777215 DatasheetForeColor: 0<br>DistribuciónDeLalmage Siempre DistribuciónDeLaImage Siemp<br>Emergente: Falso Emergente: Falso<br>Estilo de los bordes: Ajustable Estilo de los bordes: FrozenColumns: 1<br>FuenteDeHojaDeDatos Falso FuenteDeHojaDeDatos Falso Falso Falso Falso Falso Falso Falso Falso Falso Falso Falso Falso Falso Fa HasHodon Island III<br>IDDelContextoDeAyud 0<br>Impresión láser rápida: Verdadero Impresión láser rápida: InsideWidth: 7596<br>Introducción de datos: Falso Introducción de datos: Fal<br>Línea Y: 10 Logical<br>Page Max Button: Verdadero Min Button: Verdadero ModoCambiarTamañoD Recortar<br>OrdenarPor: ast190Tr nster....<br>qst190Tr\_Terceros.Tr\_Nombre Origen del registro: (apalet 190Tr\_Terceros) permitir Verdadero<br>Verdadero PermitirEliminación: Propietario: admin Separadores De Registro Verdadero<br>Tecla De Presentación Pr Falso TeclaDePresentaciónPr<br>Título: TripoRecordset: Todos los registros registros registros registros registros registros de Título: SUBFORMULARIO TERCEROS<br>Última actualización: 30/9/00 22.47.53 Visible: Falso Falso nuos Vistas permitidas: Ambas

#### **Objetos**

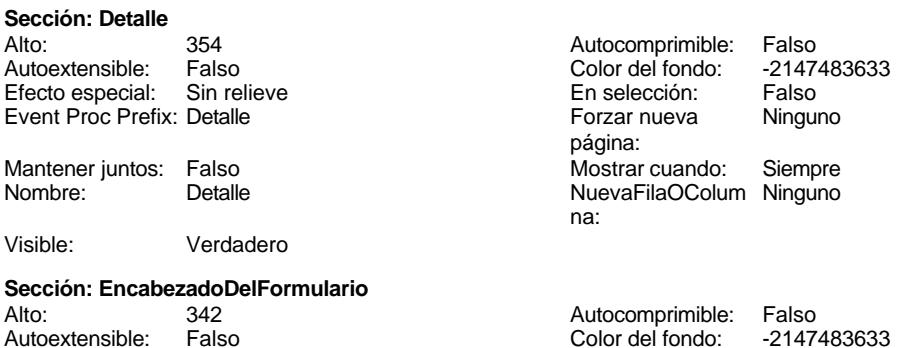

Cogest.mdb (c) EPA noviembre de 2000 Formulario: fp71t190Tr\_Subfrm Efecto especial: Sin relieve en el estecto En selección: Falso Event Proc Prefix: EncabezadoDelFormulario Forzar nueva Ninguno página: Mantener juntos: Falso Mostrar cuando: Siempre<br>Nombre: EncabezadoDelFormulario MuevaFilaOColum Ninguno Nombre: EncabezadoDelFormulario NuevaFilaOColum Ninguno na: Visible: Verdadero **Sección: PieDelFormulario** Alto: 0 0<br>Autoextensible: Falso 6. Autocomprimible: Falso<br>Color del fondo: -2147483633 Autoextensible: Falso Color del fondo: Efecto especial: Sin relieve en el especialidade en selección: Falso<br>Event Proc Prefix: PieDelFormulario en el especialidade en en el especialidade en el el el el el el el el el e Event Proc Prefix: PieDelFormulario página: Mantener juntos: Falso Mostrar cuando: Siempre<br>
Nombre: PieDelFormulario MuevaFilaOColum Ninguno Nombre: PieDelFormulario NuevaFilaOColum Ninguno na: Visible: Verdadero **Cuadro de texto: Tr\_CdTerceros** Activado: Verdadero Alineación del General texto: Alto: 240 20 Ancho de los Trazo fino bordes: Ancho: 693 693 Autocomprimible: Falso Autoextensible: Falso **Barras de Ninguna** desplazamiento: Bloqueado: Falso **Falso** Border Line Style: Sólido BuscarPorFiltro: 1 Color de los 0 bordes: Color del fondo: -2147483643 ColorDelTexto: -2147483640 Falso **Falso** ColumnOrder: Predeterminado ColumnWidth: 1701 Comportamiento Falso de la tecla Entrar: ControlType: 109 entrolType: 109 entrolType: 109 entrol Efecto especial: Bajo relieve<br>
Espesor de la Negrita de la Richard Estilo de los Primera pág Primera página fuente: bordes: Estilo del fondo: Normal Event Proc Prefix: Tr\_CdTerceros<br>
Fuente en cursiva: Falso<br>
Fuente en cursiva: Falso Font Bold: Sí Fuente en cursiva: Falso Fuente subrayada: Falso Ayuda: ÍndiceDeTabulació 2 Izquierda: 5055 n: Juego de 0 0 0 0 0 0 0 1 1 Lugares Automático caracteres para fuentes de texto: Mostrar cuando: Siempre Nombre de la MS Sans Serif fuente: Nombre: Tr\_CdTerceros Crigen del control: Tr\_CdTerceros<br>
PuntoDeTabulació Verdadero PuntoDeTabulació Verdadero PuntoDeTabulació Verdadero ción: n: Section: 0 Superior: 57 Tamaño de la 8 automática: fuente: Visible: Verdadero **Etiqueta: Tr\_CdTerceros Etiqueta** Alineación del Centro **Alto:** 276 texto: Ancho de los Trazo fino Ancho: 468

Border Line Style: Sólido **Color de los** 0

bordes:

bordes:

Cogest.mdb (c) EPA noviembre de 2000 Formulario: fp71t190Tr\_Subfrm Color del fondo: -2147483633 ColorDelTexto: -2147483630 ControlType: 100 entrol and the Efecto especial:<br>
Espesor de la Megrita de la Regista de los fuente: bordes: Estilo del fondo: Transparente en estilo del fondo: Transparente Event Proc Prefix: Tr\_CdTerceros\_Etiqueta<br>
Event Proc Prefix: Transparente en cursiva: Falso Sí Sí Sí Euente en cursiva: Falso Fuente subrayada: Falso **IDDelContextoDe** 0 Ayuda: InformaciónAdicio DetachedLabel **Izquierda:** 5167 nal: Juego de 0 Mostrar cuando: Siempre caracteres para fuentes de texto:<br>Nombre de la MS Sans Serif Nombre: Tr\_CdTerceros Etiqueta fuente: Section: 1 1 and 1 3 and 5 Superior: 60 Tamaño de la 10 de 10 de 10 de 10 de 11 de 12 de 13 de 14 de 14 de 14 de 14 de 14 de 14 de 14 de 14 de 14 de 1 fuente: Visible: Verdadero **Cuadro de texto: Tr\_NIF** Activado: Verdadero **Alineación del General** texto: Alto: 240 20 Ancho de los Trazo fino bordes: Ancho: 1308 1308 Autocomprimible: Falso Autoextensible: Falso **Barras de Ninguna** Barras de Ninguna desplazamiento: Bloqueado: Falso Border Line Style: Sólido<br>
BuscarPorFiltro: 1 Color de los 0 BuscarPorFiltro: 1 Color de los 0 bordes: Color del fondo: -2147483643 ColorDelTexto: -2147483640 ColumnHidden: Falso ColumnOrder: Predeterminado Comportamiento de la tecla Entrar: ControlType: 109 Efecto especial: Bajo relieve Negrita **Negrita** Estilo de los Primera página fuente: bordes: Estilo del fondo: Normal Event Proc Prefix: Tr\_NIF<br>
Font Bold: Sí El Event en cursiva: Falso Sí Sí Euente en cursiva: Falso Fuente subrayada: Falso IDDelContextoDe 0 Ayuda: ÍndiceDeTabulació 1 **International de la contrata de la contrata** de la contrata de la contrata de la contrata de la contrata de la contrata de la contrata de la contrata de la contrata de la contrata de la contrata de la n: Juego de 0 Lugares Automático caracteres para fuentes de texto: Mostrar cuando: Siempre Nombre de la MS Sans Serif fuente: Nombre: Tr\_NIF Control: Tr\_NIF Origen del control: Tr\_NIF PermitirAutocorrec Verdadero **PuntoDeTabulació Verdadero** ción:<br>
ción: 
n: ción: n: Section: 0 Superior: 57 Falso **Falso** Tamaño de la 8 automática: fuente: Visible: Verdadero **Etiqueta: Tr\_NIF Etiqueta** Alineación del Centro **Alto:** 276 texto: Ancho de los Trazo fino **Ancho:** Ancho: 420 bordes:

Border Line Style: Sólido **Color de los** 0

bordes:

Todas las páginas

Cogest.mdb (c) EPA noviembre de 2000 Formulario: fp71t190Tr\_Subfrm

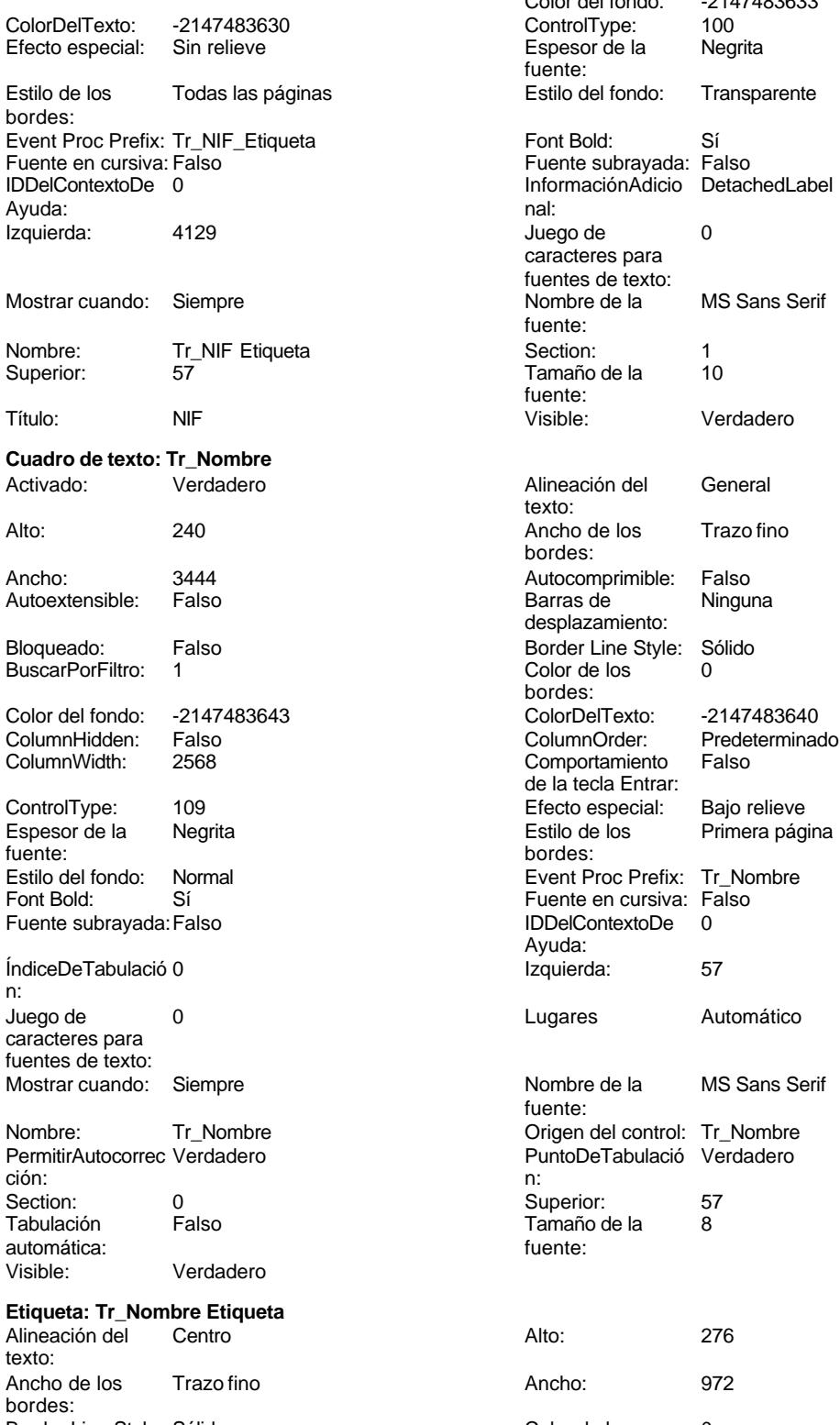

Color del fondo: -2147483633<br>ControlType: 100 Espesor de la fuente: InformaciónAdicio DetachedLabel caracteres para fuentes de texto:<br>Nombre de la fuente: fuente: texto: bordes: desplazamiento: Color de los bordes: Comportamiento de la tecla Entrar: Primera página Ayuda: fuente: Border Line Style: Sólido **Color de los** 0

bordes:
### Cogest.mdb (c) EPA noviembre de 2000 Formulario: fp71t190Tr\_Subfrm Página: 2601

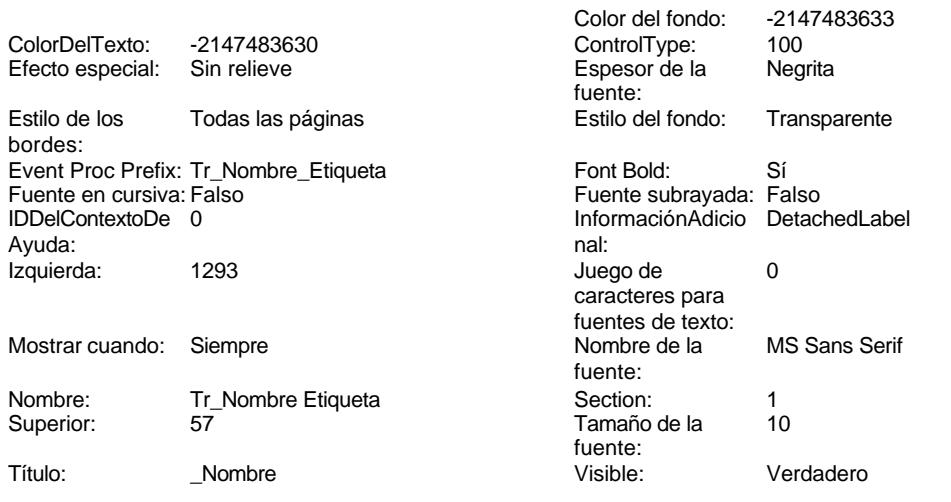

# **Permisos de usuario**

admin

# **Permisos de grupo**

Admins Users

Cogest.mdb (c) EPA<br>
Formulario: fp72t191Nt\_Naturaleza<br>
Página: 2602 Formulario: fp72t191Nt\_Naturaleza

**Propiedades**

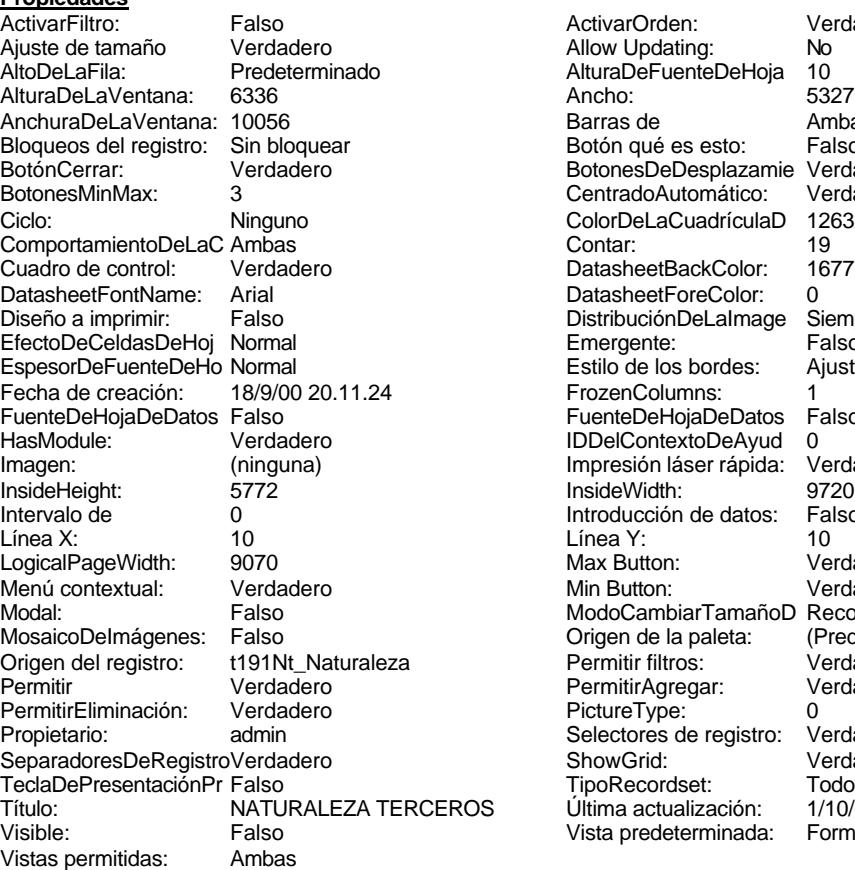

ActivarOrden: Verdadero<br>Allow Updating: No Allow Updating: No<br>AlturaDeFuenteDeHoja 10 AlturaDeFuenteDeHoja 10<br>Ancho: 5327 Barras de Ambas<br>Botón qué es esto: Falso Botón qué es esto: BotonesDeDesplazamie Verdadero<br>CentradoAutomático: Verdadero CentradoAutomático: ColorDeLaCuadrículaD 12632256<br>Contar: 19 DatasheetBackColor: 16777215 DatasheetForeColor: 0<br>DistribuciónDeLalmage Siempre DistribuciónDeLaImage Siemp<br>Emergente: Falso Emergente: Falso<br>Estilo de los bordes: Ajustable Estilo de los bordes: FrozenColumns: 1<br>FuenteDeHojaDeDatos Falso FuenteDeHojaDeDatos Falso Falso Falso Falso Falso Falso Falso Falso Falso Falso Falso Falso Falso Fa Hasmodoris (2002)<br>IDDelContextoDeAyud 0<br>Impresión láser rápida: Verdadero Impresión láser rápida: InsideWidth: 9720<br>Introducción de datos: Falso Introducción de datos: Fal<br>Línea Y: 10 Max Button: **907** Verdadero Min Button: Verdadero ModoCambiarTamañoD Recortar<br>Origen de la paleta: (Predeterminado) Mosaico Emmanum Falson Permitir filtros: Verdadero<br>Permitir Agregar: Verdadero Permitir Agregar: PictureType:<br>PictureType: 0<br>Selectores de registro: Verdadero Selectores de registro: ShowGrid: Verdadero<br>
TipoRecordset: Todos los r TipoRecordset: Todos los registros<br>OS Última actualización: 1/10/00 16.41.40 Título: Naturalización:<br>Última actualización: 1/10/00 16.41.40<br>Vista predeterminada: Formulario simple Vista predeterminada:

### **Objetos**

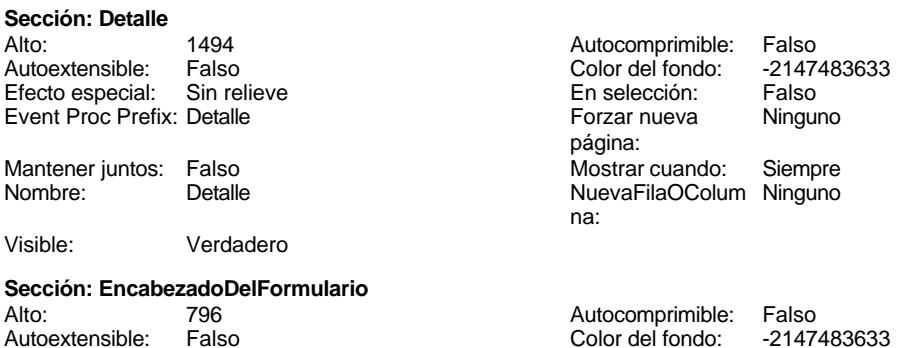

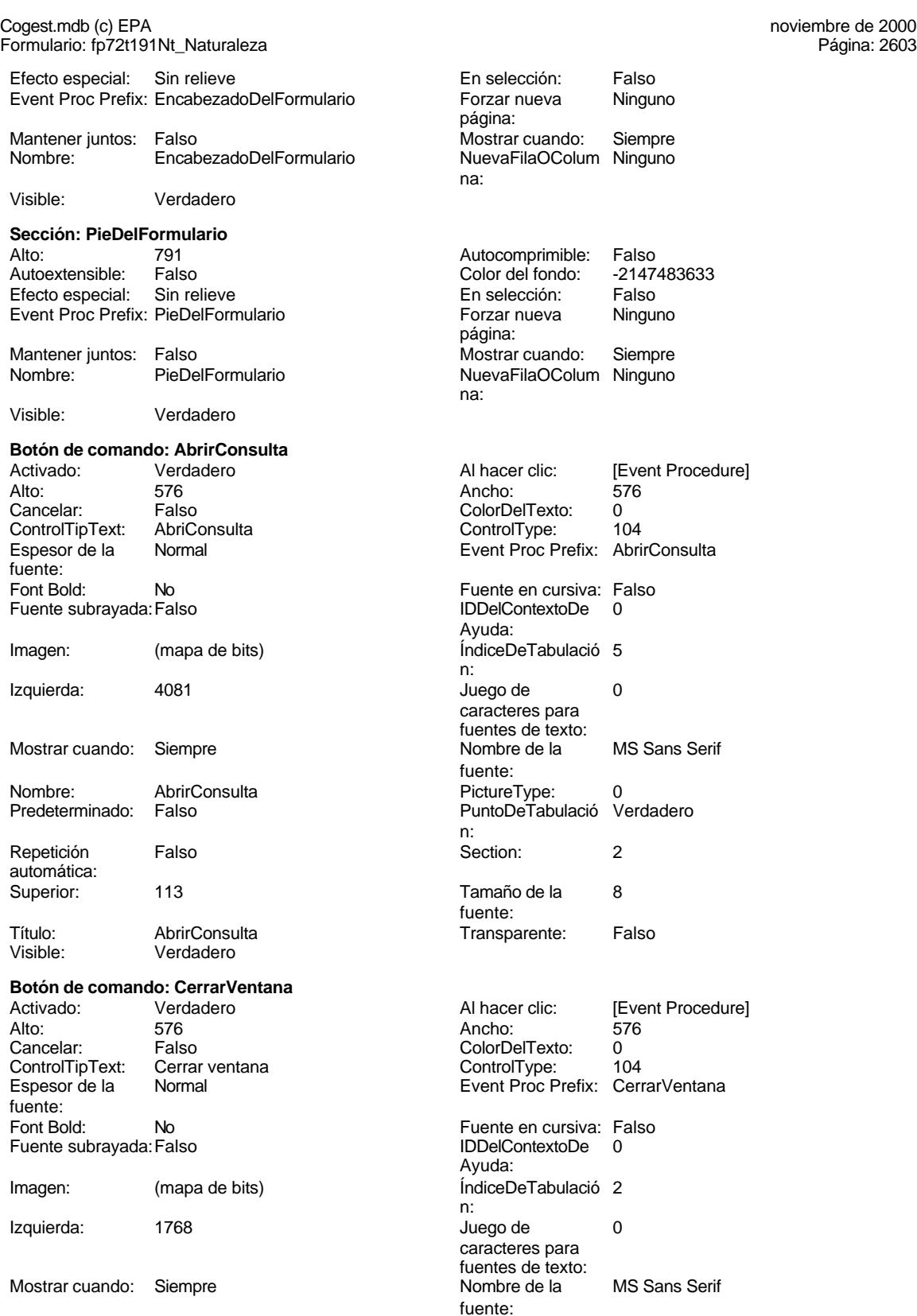

Cogest.mdb (c) EPA<br>
Formulario: fp72t191Nt\_Naturaleza<br>
Página: 2604 Formulario: fp72t191Nt\_Naturaleza

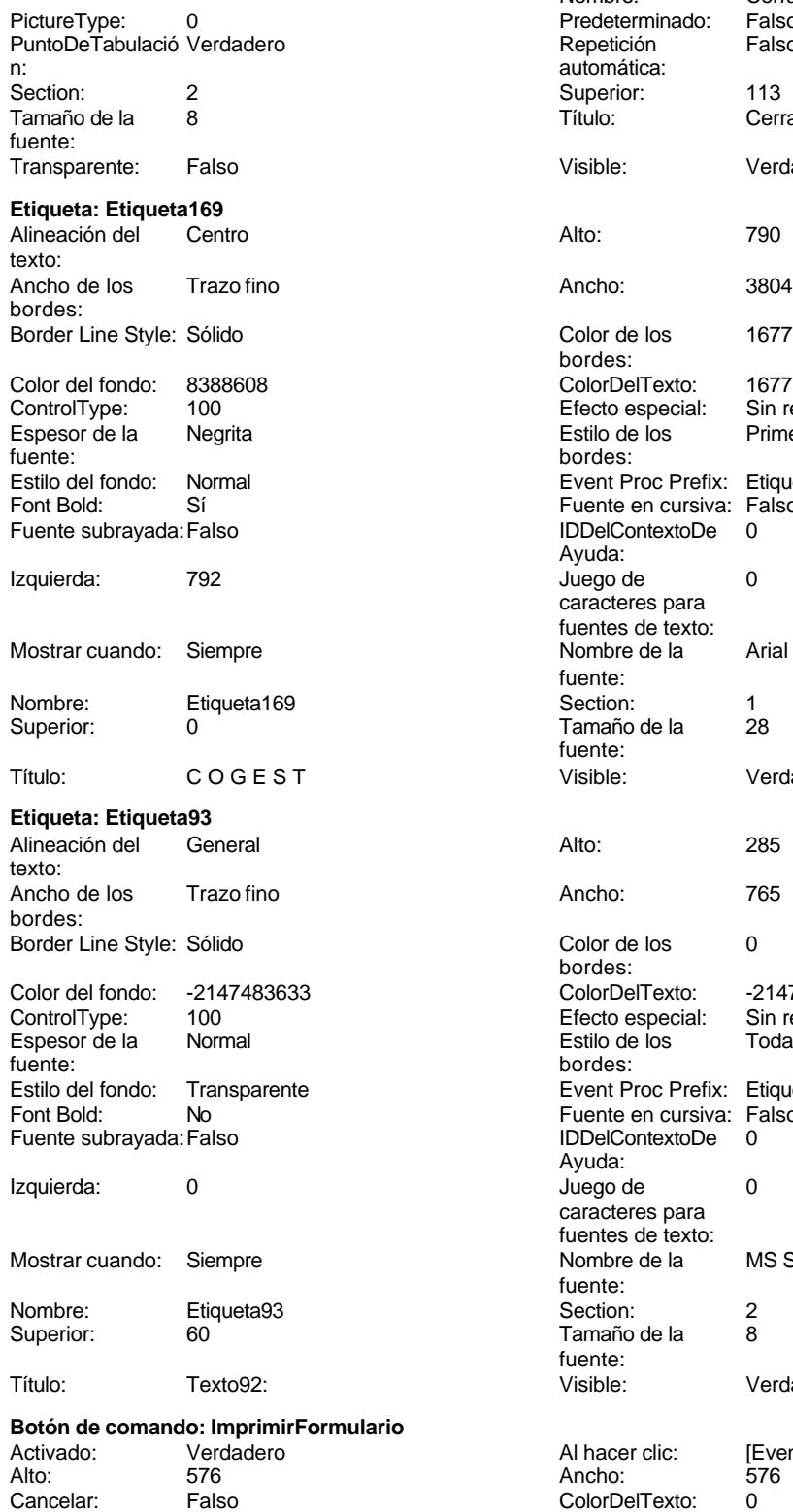

Nombre: CerrarVentana<br>Predeterminado: Falso Predeterminado: Falso<br>Repetición Falso Repetición automática: Superior: 113<br>Título: Cerr CerrarVentana Visible: Verdadero Color de los 16777215 bordes: Color Del Texto: 16777215<br>Efecto especial: Sin relieve Efecto especial: Estilo de los Primera página bordes: Event Proc Prefix: Etiqueta169 Fuente en cursiva: Falso IDDelContextoDe 0 Ayuda: Juego de 0 caracteres para fuentes de texto: Nombre de la Arial fuente: Section: 1<br>Tamaño de la 28 Tamaño de la fuente: Visible: Verdadero Color de los 0 bordes: Color Del Texto: -2147483630<br>Efecto especial: Sin relieve Efecto especial:<br>Estilo de los Encencero<br>Todas las páginas bordes: Event Proc Prefix: Etiqueta93 Fuente en cursiva: Falso IDDelContextoDe 0 Ayuda: Juego de 0 caracteres para fuentes de texto: Nombre de la MS Sans Serif fuente:<br>Section: Tamaño de la 8 fuente:<br>Visible: Verdadero Al hacer clic: [Event Procedure]<br>Ancho: 576

Ayuda:

Font Bold: No No Realth Reader on the Fuente en cursiva: Falso<br>
Fuente subrayada: Falso **Fuente en cursiva: Falso** IDDelContextoDe 0

Cogest.mdb (c) EPA<br>
Formulario: fp72t191Nt\_Naturaleza<br>
Página: 2605 Formulario: fp72t191Nt\_Naturaleza ControlTipText: Imprimir formulario ControlType: 104<br>
Espesor de la Normal de la ControlType: 104<br>
ControlType: 104 fuente:

Fuente subrayada: Falso

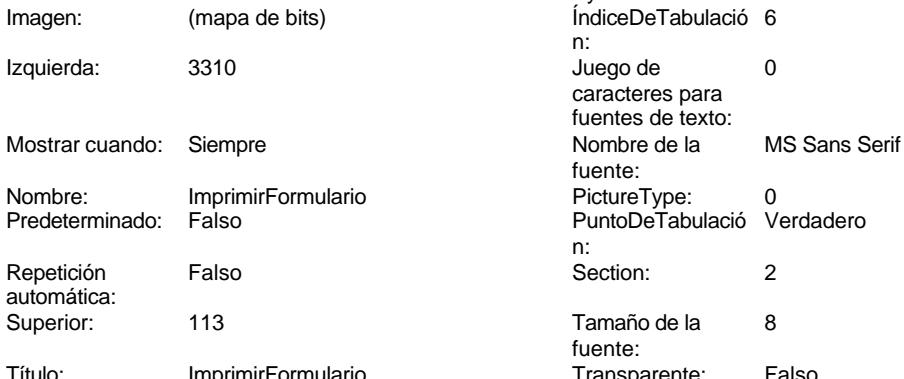

automática:

Visible: Verdadero

## **Cuadro de texto: Nt\_AUT**

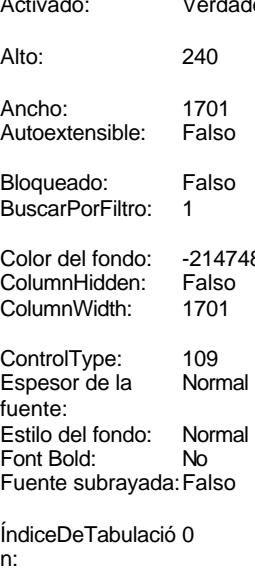

caracteres para fuentes de texto:

ción: n: Section: 0 0<br>
Tabulación Falso Calso Camaño de la 8 automática:<br>Visible:

Verdadero **Etiqueta: Nt\_AUT Etiqueta**

texto:

n: caracteres para fuentes de texto: fuente: PictureType: 0 PuntoDeTabulació Verdadero n: Section: 2 Tamaño de la 8 fuente: Formulario **Transparente:** Falso dero **Alineación del General** texto: Ancho de los Trazo fino bordes: Autocomprimible: Falso<br>Barras de Ninguna Barras de desplazamiento: Border Line Style: Sólido  $B<sub>o</sub>$  Color de los  $0<sub>o</sub>$ bordes: Color del fondo: -2147483643 ColorDelTexto: -2147483640 Predeterminado Comportamiento Falso de la tecla Entrar: Efecto especial: Bajo relieve Estilo de los Primera página bordes: Event Proc Prefix: Nt\_AUT Fuente en cursiva: Falso<br>IDDelContextoDe 0 IDDelContextoDe Ayuda: Izquierda: 1845 Juego de 0 Lugares Automático Mostrar cuando: Siempre Nombre de la MS Sans Serif fuente: Nombre: Nt\_AUT Origen del control: Nt\_AUT PuntoDeTabulació Verdadero Tamaño de la<br>fuente:

Event Proc Prefix: ImprimirFormulario

Alineación del General **Alto:** 255

Cogest.mdb (c) EPA noviembre de 2000

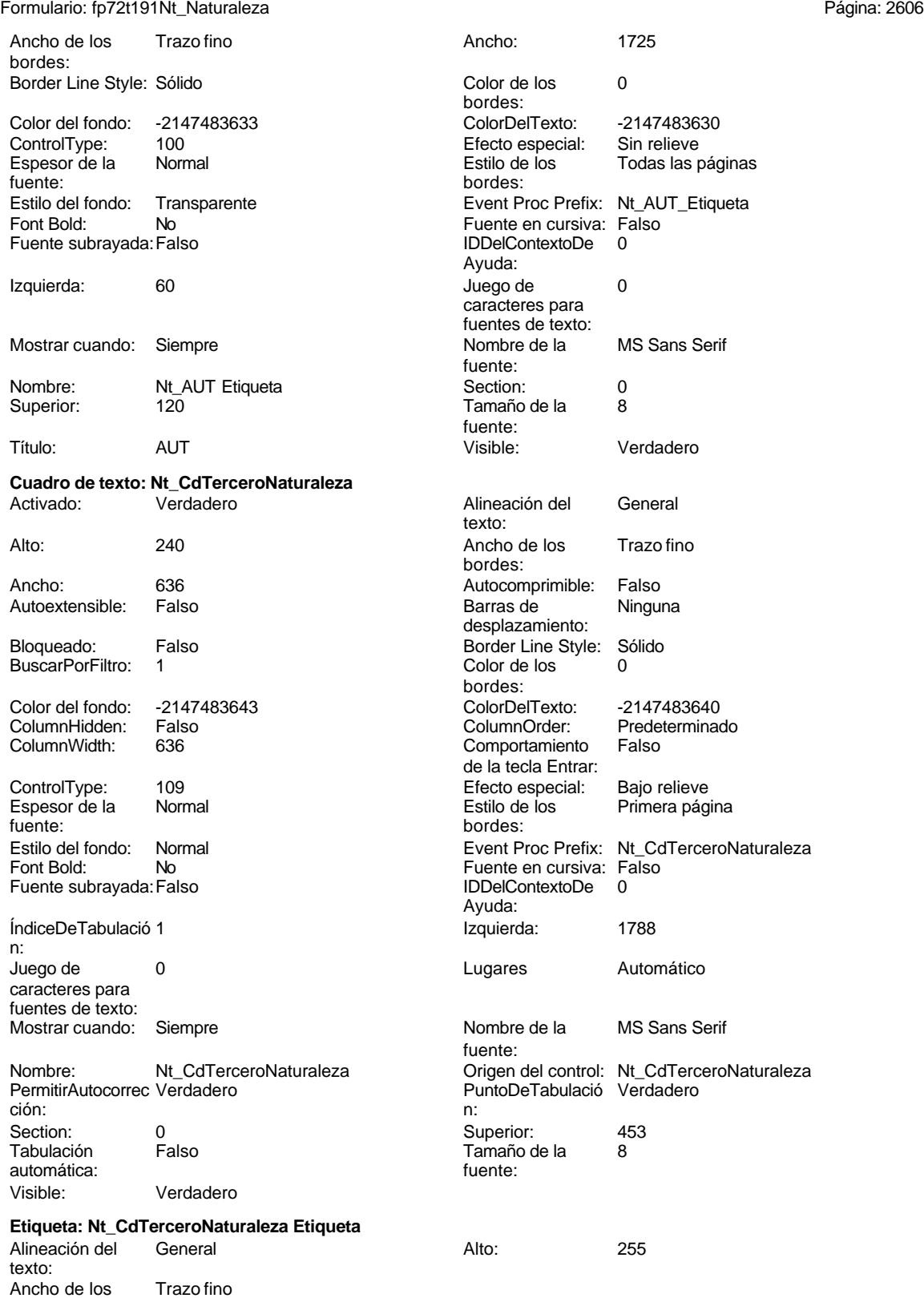

bordes:

Cogest.mdb (c) EPA noviembre de 2000 Formulario: fp72t191Nt\_Naturaleza Página: 2607

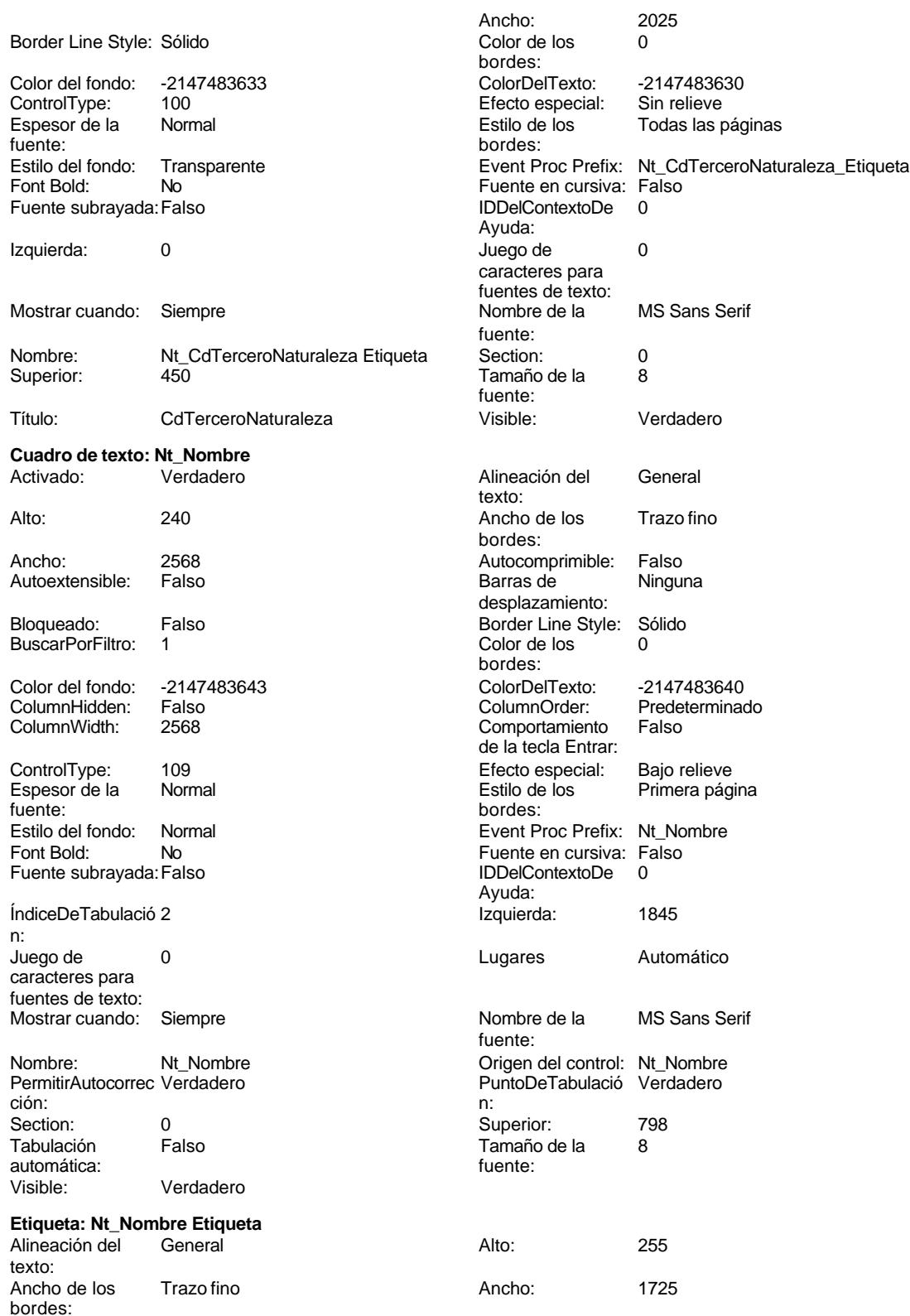

Cogest.mdb (c) EPA noviembre de 2000

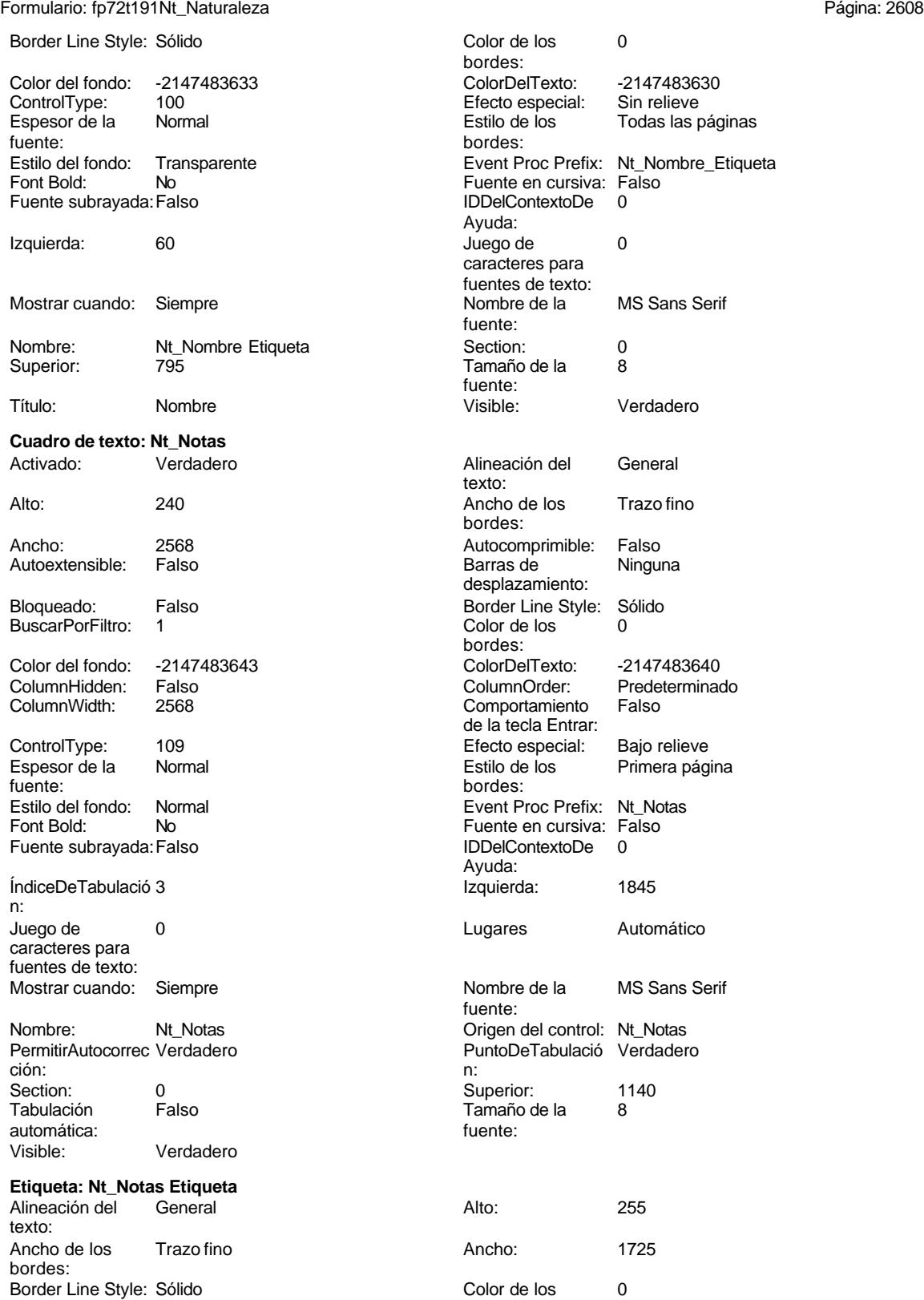

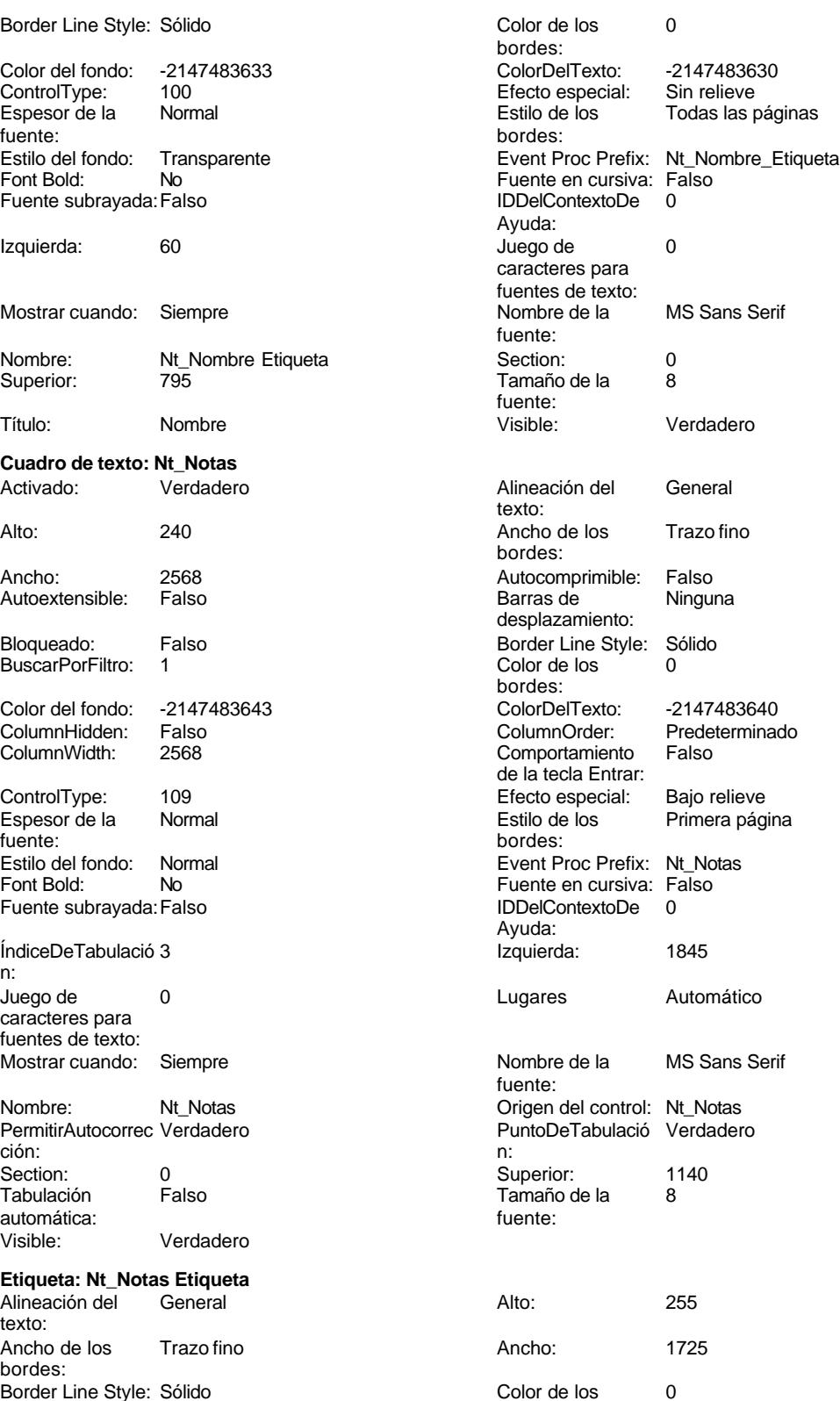

Cogest.mdb (c) EPA noviembre de 2000 Formulario: fp72t191Nt\_Naturaleza Página: 2609

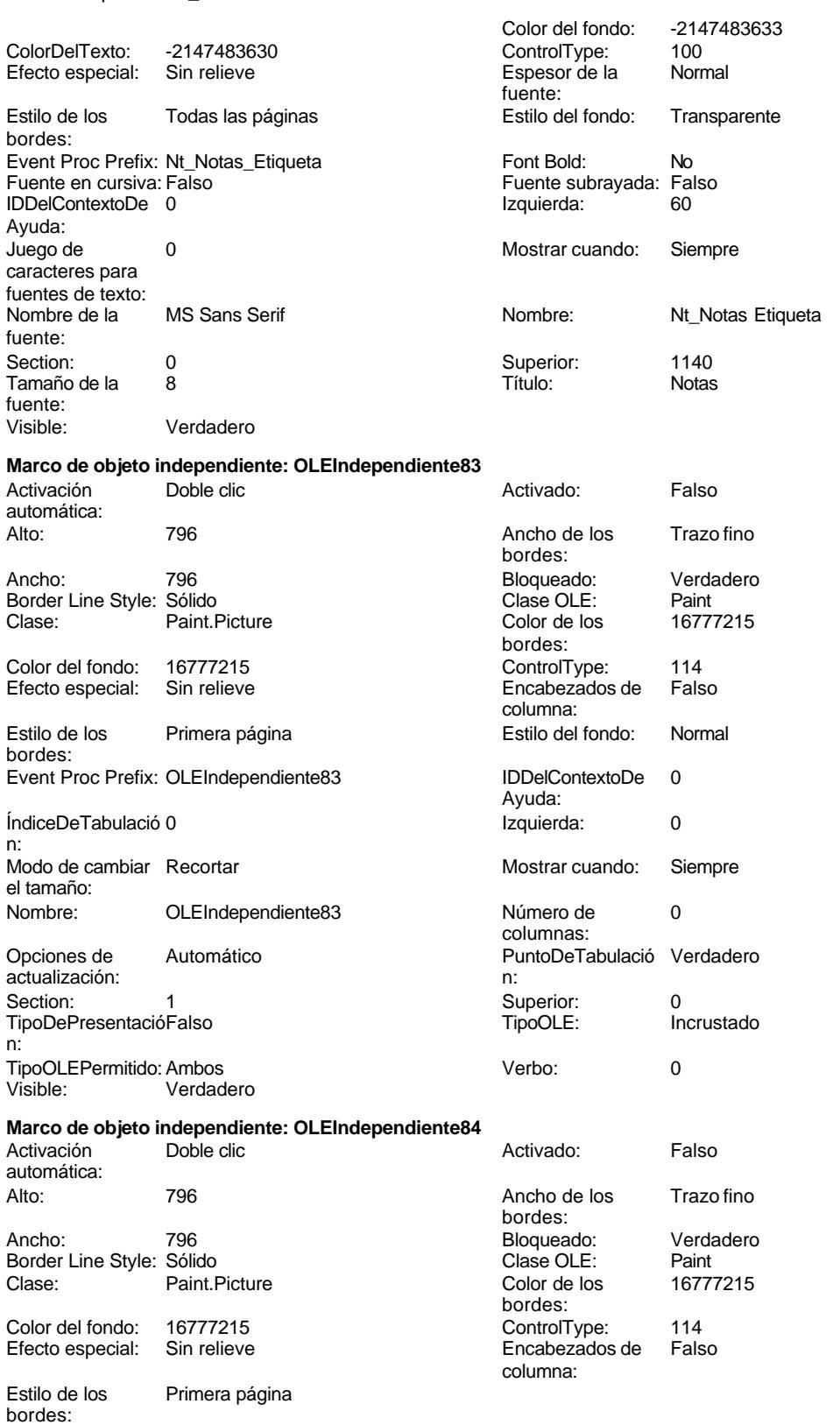

## Cogest.mdb (c) EPA<br>
Formulario: fp72t191Nt\_Naturaleza<br>
Página: 2610 Formulario: fp72t191Nt\_Naturaleza Estilo del fondo: Normal<br>IDDelContextoDe 0 Event Proc Prefix: OLEIndependiente84 IDDelContextoDe 0 Ayuda: ÍndiceDeTabulació 1 de establecida en la establecida en la establecida en la establecida en la establecida en n: Modo de cambiar Recortar Mostrar Mostrar cuando: Siempre el tamaño: OLEIndependiente84 Número de 0 columnas: Opciones de Automático Automático PuntoDeTabulació Verdadero actualización: n: Section: 1 Superior: 0 TipoDePresentacióFalso TipoOLE: Incrustado n: TipoOLEPermitido:Ambos Verbo: 0 Visible: Verdadero **Botón de comando: RegistroAnterior** Activado: Verdadero (Al hacer clic: [Event Procedure]<br>Al hacer clic: [Event Procedure]<br>Ancho: 576 Alto: 576 Ancho: 576 Cancelar: Falso Falso ColorDelTexto: 0<br>ControlTipText: Registro anterior ControlType: 1 ControlTipText: Registro anterior ControlType: 104<br>
Espesor de la Normal de ControlType: 104<br>
Event Proc Prefix: Rec Normal Normal Event Proc Prefix: RegistroAnterior fuente: Fuente en cursiva: Falso<br>
Fuente subrayada: Falso<br>
Fuente subrayada: Falso<br>
Fuente subrayada: Falso Fuente subrayada: Falso IDDelContextoDe 0 Ayuda: Imagen: (mapa de bits) indiceDeTabulació 3 n: Izquierda: 226 226 Juego de 0 caracteres para fuentes de texto: Mostrar cuando: Siempre Nombre de la MS Sans Serif fuente: Nombre: RegistroAnterior PictureType: 0<br>Predeterminado: Falso PuntoDeTabulació Verdadero PuntoDeTabulació n: Repetición Falso **Section:** 2 automática: Superior: 113 113 Tamaño de la 8 fuente: Título: RegistroAnterior Transparente: Falso Visible: Verdadero **Botón de comando: RegistroSiguiente** Activado: Verdadero **Al hacer clic:** [Event Procedure] Alto: 576 Ancho: 576 Cancelar: Falso Falso ColorDelTexto: 0<br>ControlTipText: Registro-siguiente ControlType: 104 ControlTipText: Registro siguiente<br>Espesor de la Normal Event Proc Prefix: RegistroSiguiente fuente:<br>Font Bold: Font Bold: No Fuente en cursiva: Falso Fuente subrayada: Falso **IDDelContextoDe** 0 Ayuda: Imagen: (mapa de bits) indiceDeTabulació 4 n: Izquierda: 997 997 Juego de 0 caracteres para fuentes de texto:<br>Nombre de la Mostrar cuando: Siempre Nombre de la MS Sans Serif fuente:<br>PictureType:

PuntoDeTabulació Verdadero

Nombre: RegistroSiguiente PictureType: 0<br>Predeterminado: Falso PuntoDeTabulació

Cogest.mdb (c) EPA<br>
Formulario: fp72t191Nt\_Naturaleza<br>
Página: 2611 Formulario: fp72t191Nt\_Naturaleza n: Repetición Falso automática: Section: 2 Superior: 113 Tamaño de la  $\qquad \qquad 8$  Título: RegistroSiguiente fuente: Transparente: Falso Visible: Verdadero **Botón de comando: SalirAplicación** Al hacer clic: [Event Procedure]<br>Ancho: 576 Alto: 576 Ancho: 576 Cancelar: Falso ColorDelTexto: 0 ControlTipText: SalirAplicación ControlType: 104<br>
Espesor de la Normal de la ControlType: 104<br>
Event Proc Prefix: Sali Event Proc Prefix: SalirAplicación fuente: Fuente en cursiva: Falso<br>
Fuente subrayada: Falso<br>
Fuente subrayada: Falso<br>
Fuente subrayada: Falso Fuente subrayada: Falso **IDDelContextoDe** 0 Ayuda: Imagen: (mapa de bits) indiceDeTabulació 1 n: Izquierda: 2539 2539 Juego de 0 caracteres para fuentes de texto: Mostrar cuando: Siempre Nombre de la MS Sans Serif fuente: Nombre: SalirAplicación PictureType: 0 Predeterminado: Falso **PuntoDeTabulació Verdadero** n: Repetición Falso **Section:** 2 automática: Superior: 113 113 Tamaño de la 8 fuente: Título: SalirAplicación Transparente: Falso Visible: Verdadero **Cuadro de texto: Texto92** Activado: Verdadero **Alineación del General** texto: Alto: 791 791 Ancho de los Trazo fino bordes: Ancho: 5271 5271 Autocomprimible: Falso<br>Autoextensible: Falso 60 autoextensible: Falso Autoextensible: desplazamiento: Bloqueado: Falso Border Line Style: Sólido<br>BuscarPorFiltro: 1 Color de los 0 BuscarPorFiltro: 1 Color de los 0 bordes: Color del fondo: 13209 ColorDelTexto: -2147483640 ColumnHidden: Falso ColumnOrder: Predeterminado ColumnWidth: Predeterminado Comportamiento Falso de la tecla Entrar: ControlType: 109 109 Efecto especial: Bajo relieve Espesor de la Normal de la Romana Estilo de los Primera página fuente: bordes: Estilo del fondo: Normal Event Proc Prefix: Texto92 Fuente en cursiva: Falso<br>
Fuente subrayada: Falso<br>
Fuente subrayada: Falso<br>
Fuente de la Regional de la Regional de la Regional de la Regional de la Regional de la Regional de la Regional Fuente subrayada: Falso Ayuda:<br>Izquierda: ÍndiceDeTabulació 0 Izquierda: 56 n:<br>Juego de O **Lugares** Automático caracteres para fuentes de texto: Mostrar cuando: Siempre Nombre Nombre de la MS Sans Serif

fuente:

### Cogest.mdb (c) EPA noviembre de 2000 Formulario: fp72t191Nt\_Naturaleza Página: 2612

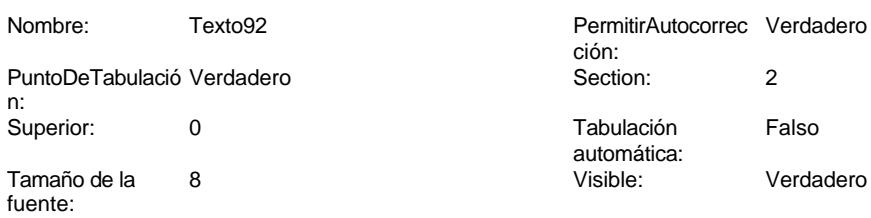

# **Código**

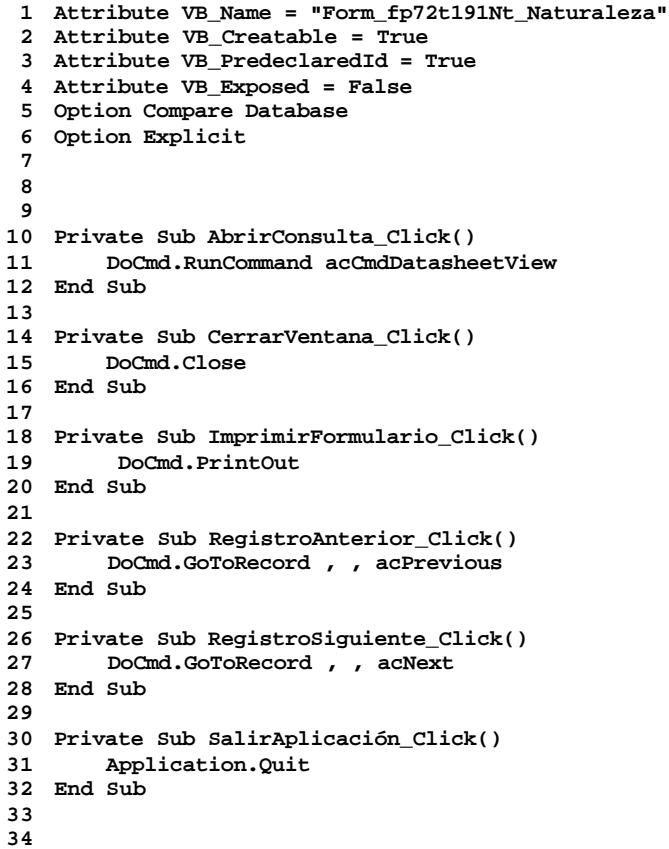

# **Permisos de usuario**

admin

## **Permisos de grupo**

Cogest.mdb (c) EPA noviembre de 2000 Formulario: fp72t191Nt\_Naturaleza Página: 2613

Admins Users

EL CONTROL DE GESTIÓN EN LAS EMPRESAS CONSULTORAS DE INGENIERÍA: MODELO COGEST

Cogest.mdb (c) EPA<br>
Formulario: fp73t192Tp\_Tipo<br>
Página: 2614 Formulario: fp73t192Tp\_Tipo

# **Propiedades** ActivarFiltro: Falso Falso ActivarOrden: Verdadero<br>
Ajuste de tamaño Verdadero Allow Updating: No Ajuste de tamaño Verdadero (a Allow Updating: No AltoDeLaFila: 10<br>AltoDeLaFila: Predeterminado (AlturaDeFuenteDeHoja 10 AlturaDeLaVentana: 5988 AlturaDeLaVentana: 5988 AnchuraDeLaVentana: 10056 **Barras de Barras de Ambas**<br>Boqueos del registro: Sin bloquear **Barras de Botón qué es esto:** Falso Bloqueos del registro: Sin bloquear and Botón qué es esto: Falso<br>Botón Cerrar: Cerdadero Cerdadero Botones De Desplazamie Verdadero BotónCerrar: Verdadero BotonesDeDesplazamie Verdadero Ciclo: Ninguno ColorDeLaCuadrículaD 12632256 ComportamientoDeLaC Ambas Contar: 17<br>Cuadro de control: Verdadero Cuadro DatasheetBackColor: 16777215 DatasheetFontName: Arial DatasheetForeColor: 0<br>
Diseño a imprimir: Falso Casa Contra DistribuciónDeLalmage Siempre EfectoDeCeldasDeHoj Normal and Emergente: Falso<br>
EspesorDeFuenteDeHo Normal and Estilo de los bordes: Aiustable EspesorDeFuenteDeHo Normal Fecha de creación: 18/9/00 20.11.25 FrozenColumns:<br>FuenteDeHojaDeDatos Falso Fuso FuenteDeHojaDeDatos FuenteDeHojaDeDatos Falso FuenteDeHojaDeDatos Falso Imagen: (ninguna) Impresión láser rápida: InsideHeight: 5424 5424 InsideWidth: 9720<br>
Intervalo de 0 0 0 1111 Introducción de datos: Falso Línea X: 10 Línea Y: 10 LogicalPageWidth: 9070 Max Button: Verdadero Menú contextual: Verdadero Min Button: Verdadero Modal: Verdadero<br>Modal: Falso Recortar Modal: Falso MosaicoDelmágenes: Falso Origen del registro: tte 192Tp\_Tipo and the Permitir filtros: Verdadero Permitir Filtros: Verdadero Permitir Permitir Permitir Permitir Permitir Permitir Permitir Permitir Permitir Permitir Permitir Permitir Permitir Permi PermitirEliminación: Verdadero PictureType: 0 Propietario: admin admin Selectores de registro: SeparadoresDeRegistroVerdadero ShowGrid: Verdadero TeclaDePresentaciónPr Falso<br>
TipoRecordset: Todos los registro<br>
Título: Tipo TERCERO (Ultima actualización: 1/10/00 16.41.16 Visible: Falso Vista predeterminada: Formulario simple Vistas permitidas: Ambas

Permitir Verdadero PermitirAgregar: Verdadero

AltoDeLaFila: Predeterminado AlturaDeFuenteDeHoja 10 CentradoAutomático: DatasheetBackColor: Palso **1986 - English DistribuciónDeLaImage Siempreuse Container a imprimir: Falso**<br>Emergente: Falso IDDelContextoDeAyud 0<br>Impresión Iáser rápida: Verdadero Introducción de datos: Falso<br>10 Introducción de datos: Falso<br>10 Intervalo Intervalo Intervalo Intervalo Intervalo ModoCambiarTamañoD Recortar<br>Origen de la paleta: (Predeterminado) Última actualización:

### **Objetos**

### **Sección: Detalle** Alto: 1152 1152 Autocomprimible: Falso<br>Autoextensible: Falso 1152 11 Color del fondo: -2147483633 Autoextensible: Falso Color del fondo: -2147483633 Efecto especial: Sin relieve en el especialidad en el En selección: Falso<br>Event Proc Prefix: Detalle en el especialidad en el Forzar nueva Mingu Event Proc Prefix: Detalle Force Forzar nueva Ninguno página: Mantener juntos: Falso **Mostrar cuando:** Siempre Nombre: Detalle Detalle NuevaFilaOColum Ninguno na: Visible: Verdadero **Sección: EncabezadoDelFormulario** Alto: 796 796 Autocomprimible: Falso<br>Autoextensible: Falso 70 Autocomprimible: 7147483633 Autocompressed

Cogest.mdb (c) EPA noviembre de 2000 Formulario: fp73t192Tp\_Tipo Efecto especial: Sin relieve en el estecto En selección: Falso Event Proc Prefix: EncabezadoDelFormulario Forzar nueva Ninguno página: Mantener juntos: Falso Mostrar cuando: Siempre<br>Nombre: EncabezadoDelFormulario MuevaFilaOColum Ninguno Nombre: EncabezadoDelFormulario NuevaFilaOColum Ninguno na: Visible: Verdadero **Sección: PieDelFormulario** Alto: 911 911 Autocomprimible: Falso<br>Autoextensible: Falso 6. Autocomprimible: Falso 2147483633 Falso Color del fondo: Efecto especial: Sin relieve en el especialidade en selección: Falso<br>Event Proc Prefix: PieDelFormulario en el especialidade en en el especialidade en el el el el el el el el el e Event Proc Prefix: PieDelFormulario página: Mantener juntos: Falso Mostrar cuando: Siempre<br>
Nombre: PieDelFormulario MuevaFilaOColum Ninguno Nombre: PieDelFormulario NuevaFilaOColum Ninguno na: Visible: Verdadero **Botón de comando: AbrirConsulta**<br>Activado: Verdadero Activado: Verdadero **Al hacer clic:** [Event Procedure] Alto: 576 Ancho: 576 Cancelar: Falso ColorDelTexto: 0<br>ControlTipText: AbriConsulta ControlType: 104 ControlTipText: Espesor de la Normal Event Proc Prefix: AbrirConsulta fuente:<br>Font Bold: No Register Bolden Bolden Bolden Bolden Bolden Bolden Bolden Bolden Bolden Bolden Bolden Bolden Bolden Bolden<br>The Falso Register Bolden Bolden Bolden Bolden Bolden Bolden Bolden Bolden Bolden Bolden Bolden Bolden Bolden<br>Bo Fuente subrayada: Falso Ayuda: Imagen: (mapa de bits) indiceDeTabulació 5 n: Izquierda: 4533 4539 Juego de 0 caracteres para fuentes de texto:<br>Nombre de la Mostrar cuando: Siempre Nombre de la MS Sans Serif fuente: Nombre: AbrirConsulta PictureType: 0 Predeterminado: Falso **PuntoDeTabulació Verdadero** n: Repetición Falso **Section:** 2 automática: Superior: 113 113 Tamaño de la 8 fuente: Título: AbrirConsulta **Transparente: Falso**<br>Visible: Verdadero Verdadero Verdadero **Botón de comando: CerrarVentana** Activado: Verdadero (Al hacer clic: [Event Procedure]<br>Alto: 576 576 Ancho: 576 Alto: 576 Ancho: 576 Cancelar: Falso ColorDelTexto: 0 ControlTipText: Cerrar ventana ControlType: 104 Espesor de la Normal **Expesor de la Romana Event Proc Prefix:** CerrarVentana fuente: Fuente en cursiva: Falso<br>
Fuente subrayada: Falso<br>
Fuente subrayada: Falso<br>
Fuente de La Registración de la Registración de la Registración de la Registración de la Registración de la R Fuente subrayada: Falso Ayuda: Imagen: (mapa de bits) indiceDeTabulació 2 n: Izquierda: 1983 and 1983 and 1983 and 1983 and 1983 and 1983 and 1989 and 1989 and 1989 and 1989 and 1989 and 1 caracteres para fuentes de texto:<br>Nombre de la

fuente:

Mostrar cuando: Siempre Nombre de la MS Sans Serif

Cogest.mdb (c) EPA<br>
Formulario: fp73t192Tp\_Tipo<br>
Página: 2616 Formulario: fp73t192Tp\_Tipo PuntoDeTabulació Verdadero n: automática: fuente: **Etiqueta: Etiqueta169** texto: bordes: fuente:<br>
Estilo del fondo: Normal del termine del segundo del termine del segundo del termine del segundo del segundo<br>
Event P Fuente subrayada: Falso IDDelContextoDe 0 Izquierda: 792 792 Juego de 0 Nombre: Etiqueta169 Section: 1<br>Superior: 0 0 Tamaño de la 28 **Etiqueta: Etiqueta93** texto: bordes: Border Line Style: Sólido **Color de los** 0 ControlType: 100 entitled and the Efecto especial:<br>
Espesor de la Normal de la Romana Estilo de los fuente: Fuente subrayada: Falso IDDelContextoDe 0 Izquierda: 0 Juego de 0 Nombre: Etiqueta93 Section: 2

**Botón de comando: ImprimirFormulario**

Nombre: CerrarVentana<br>Predeterminado: Falso PictureType: 0 Predeterminado: Falso Section: 2 Superior: 113<br>
Tamaño de la 8 Superior: Cer 8 Título: CerrarVentana Transparente: Falso Visible: Verdadero Alineación del Centro **Alto:** 790 Ancho de los Trazo fino **Ancho:** 3804 Border Line Style: Sólido **Color de los** 16777215 bordes: Color del fondo: 8388608 ColorDelTexto: 16777215 Efecto especial: Sin relieve Espesor de la Negrita de la Regrita Estilo de los Primera página de los estabelectuale de los estabelectuale de los Regrita de los estabelectuale de los estabelectuales de los estabelectuales de los estabelectuales de los Normal **Normal** Event Proc Prefix: Etiqueta169 Fuente en cursiva: Falso<br>
Fuente subravada: Falso<br>
Fuente subravada: Falso<br>
Fuente de La Regional de La Regional de La Regional de La Regional de La Regional de La Regional de La Regional Ayuda: caracteres para fuentes de texto: Mostrar cuando: Siempre Nombre de la Arial fuente: Tamaño de la fuente: Título: COGEST Visible: Verdadero Alineación del General **Alto:** 285 Ancho de los Trazo fino **Ancho:** 765 bordes: Color del fondo: -2147483633 ColorDelTexto: -2147483630 Estilo de los Todas las páginas<br>hordes: Estilo del fondo: Transparente Event Proc Prefix: Etiqueta93 Font Bold: No No Fuente en cursiva: Falso Ayuda:<br>Juego de caracteres para fuentes de texto: Mostrar cuando: Siempre Nombre de la MS Sans Serif fuente: Superior: 60 60 60 Tamaño de la 8 fuente:<br>Visible: Título: Texto92: Visible: Verdadero Activado: Verdadero (Al hacer clic: [Event Procedure]<br>Al hacer clic: [Event Procedure]<br>Al hacho: 576 (Ancho: 576 Alto: 576 Ancho: 576 Cancelar: Falso Falso ColorDelTexto: 0

### Cogest.mdb (c) EPA<br>
Formulario: fp73t192Tp\_Tipo<br>
Página: 2617 Formulario: fp73t192Tp\_Tipo ControlTipText: Imprimir formulario ControlType: 104<br>Espesor de la Normal de la ControlType: 104 Normal **Event Proc Prefix: ImprimirFormulario** fuente: Font Bold: No No Realth Reader on the Fuente en cursiva: Falso<br>
Fuente subrayada: Falso **Fuente Example Server Contracts** IDDelContextoDe 0 Fuente subrayada: Falso **IDDelContextoDe** 0 Ayuda: Imagen: (mapa de bits) indiceDeTabulació 6 n: Izquierda: 3683 Juego de 0 caracteres para fuentes de texto: Mostrar cuando: Siempre Nombre de la MS Sans Serif fuente: Nombre: ImprimirFormulario PictureType: 0<br>Predeterminado: Falso PuntoDeTabulació Verdadero PuntoDeTabulació n: Repetición Falso **Section:** 2 automática: Superior: 113 113 Tamaño de la 8 fuente: Título: ImprimirFormulario Transparente: Falso Visible: Verdadero **Marco de objeto independiente: OLEIndependiente83** Activación Doble clic **Catalactes** Activado: Falso automática: Alto: 796 796 Ancho de los Trazo fino bordes: Ancho: 796 796 Bloqueado: Verdadero<br>
Border Line Style: Sólido (Base OLE: Paint Forder Line Style: Sólido<br>
Clase Clase: Paint Picture Clase Color de los 16777215 Paint.Picture bordes: Color del fondo: 16777215 ControlType: 114 Efecto especial: Sin relieve **Encabezados de Falso** columna:<br>Estilo del fondo: Estilo de los Primera página Estilo del fondo: Normal bordes: Event Proc Prefix: OLEIndependiente83 IDDelContextoDe 0 Ayuda: ÍndiceDeTabulació 0 **Izquierda:** 0 n: Modo de cambiar Recortar Mostrar Mostrar cuando: Siempre el tamaño: OLEIndependiente83 Número de 0 columnas: Opciones de Automático Automático PuntoDeTabulació Verdadero actualización: n: Section: 1 1 Superior: 0 TipoDePresentacióFalso TipoOLE: Incrustado n: TipoOLEPermitido:Ambos Verbo: 0 Visible: Verdadero **Marco de objeto independiente: OLEIndependiente84** Activación Doble clic **Activado:** Falso automática: Alto: 796 796 Ancho de los Trazo fino bordes:

Ancho: 796 796 Bloqueado: Verdadero<br>
Border Line Style: Sólido Clase OLE: Paint Border Line Style: Sólido<br>
Clase: Paint Picture Clase Color de los (16777215)

Color del fondo: 16777215 ControlType: 114

bordes:<br>ControlType:

Paint.Picture

noviembre de 2000<br>Página: 2618

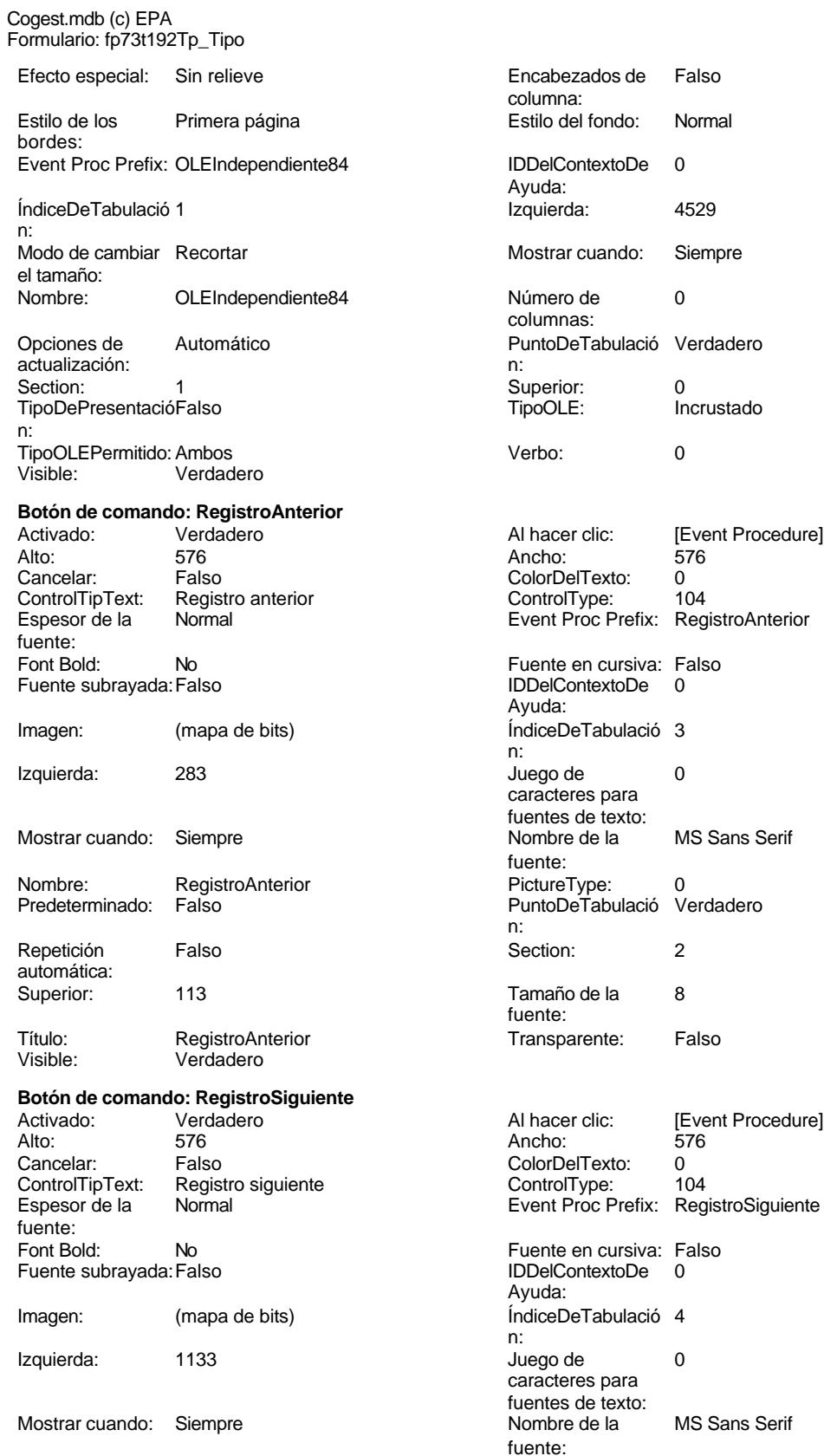

Cogest.mdb (c) EPA<br>
Formulario: fp73t192Tp\_Tipo<br>
Página: 2619 Formulario: fp73t192Tp\_Tipo PictureType: 0 Predeterminado: Falso PuntoDeTabulació Verdadero n: automática: Section: 2 Superior: 113<br>
Tamaño de la 8 Superior: Rec fuente: Transparente: Falso Visible: Verdadero **Botón de comando: SalirAplicación** Activado: Verdadero **Al hacer clic:** [Event Procedure] Alto: 576 Ancho: 576 Cancelar: Falso Falso ColorDelTexto: 0<br>ControlTipText: SalirAplicación ControlType: 104 ControlTipText: SalirAplicación ControlType: 104<br>
Espesor de la Normal ControlType: 104<br>
Event Proc Prefix: SalirAplicación Normal Event Proc Prefix: fuente: Font Bold: No No **Fuente en cursiva:** Falso Fuente subrayada: Falso IDDelContextoDe 0 Imagen: (mapa de bits) indiceDeTabulació 1 Izquierda: 2833 and 2833 and 2834 and 2835 and 2837 and 2838 and 2837 and 2838 and 2838 and 2838 and 2838 and 2838 and 2838 and 2838 and 2838 and 2838 and 2838 and 2838 and 2838 and 2838 and 2838 and 2838 and 2838 and 2838 Mostrar cuando: Siempre Nombre Nombre de la MS Sans Serif Nombre: SalirAplicación PictureType: 0<br>Predeterminado: Falso PuntoDeTabulació Verdadero Predeterminado: Falso **PuntoDeTabulació** Repetición Falso **Falso** Section: 2 automática: Superior: 113 113 Tamaño de la 8 Título: SalirAplicación Transparente: Falso Visible: Verdadero **Cuadro de texto: Texto92** Activado: Verdadero **Alineación del General** Alto: 911 911 **Ancho de los** Trazo fino Ancho: 5271 5271 **Autocomprimible:** Falso Autoextensible: Falso **Barras de Ninguna** Bloqueado: Falso **Falso** Border Line Style: Sólido BuscarPorFiltro: 1 Color de los 0 Color del fondo: 13209 ColorDelTexto: -2147483640 ColumnHidden: Falso ColumnOrder: Predeterminado ControlType: 109 Efecto especial: Bajo relieve Espesor de la Normal Estilo de los Primera página fuente: bordes: Estilo del fondo: Normal Event Proc Prefix: Texto92<br>
Fuente en cursiva: Falso Fuente en cursiva: F<br>Falso Font Bold: IDDelContextoDe 0 Fuente subrayada: Falso ÍndiceDeTabulació 0 **Izquierda:** 56 n:

caracteres para fuentes de texto:

Juego de 0 Lugares Automático

Nombre: RegistroSiguiente<br>Predeterminado: Falso 8 Título: RegistroSiguiente Ayuda: n: caracteres para fuentes de texto:<br>Nombre de la fuente:<br>PictureType: n: fuente: texto: bordes: desplazamiento: bordes: Comportamiento de la tecla Entrar: Ayuda:<br>Izquierda:

2619

fuente:

ción:

Alineación texto:

bordes:

Autocomprimible: Falso Barras de **Ninguna** 

Border Line Style: Sólido<br>Color de los 0

Color Del Texto: -2147483640<br>Column Order: Predetermina

Efecto especial: Bajo relieve Estilo de los Primera página

Event Proc Prefix: Tp\_AUT Fuente en cursiva: Falso IDDelContextoDe 0

Izquierda: 1845

Lugares Automático

Nombre de la MS Sans Serif

Origen del control: Tp\_AUT PuntoDeTabulació Verdadero

Superior: 114<br>Tamaño de la 8 Tamaño de la fuente:

Color de los 0

Efecto especial:<br>Estilo de los

Color Del Texto: -2147483630<br>Efecto especial: Sin relieve

Event Proc Prefix: Tp\_AUT\_Etiqueta

Todas las páginas

bordes:

bordes:

Ayuda:

desplazamiento:

Comportamiento de la tecla Entrar:

Color de los bordes:

bordes:

Ayuda:

fuente:

### Cogest.mdb (c) EPA **noviembre de 2000**<br>
Formulario: fp73t192Tp\_Tipo **noviembre de 2000**<br>
Página: 2620 Formulario: fp73t192Tp\_Tipo

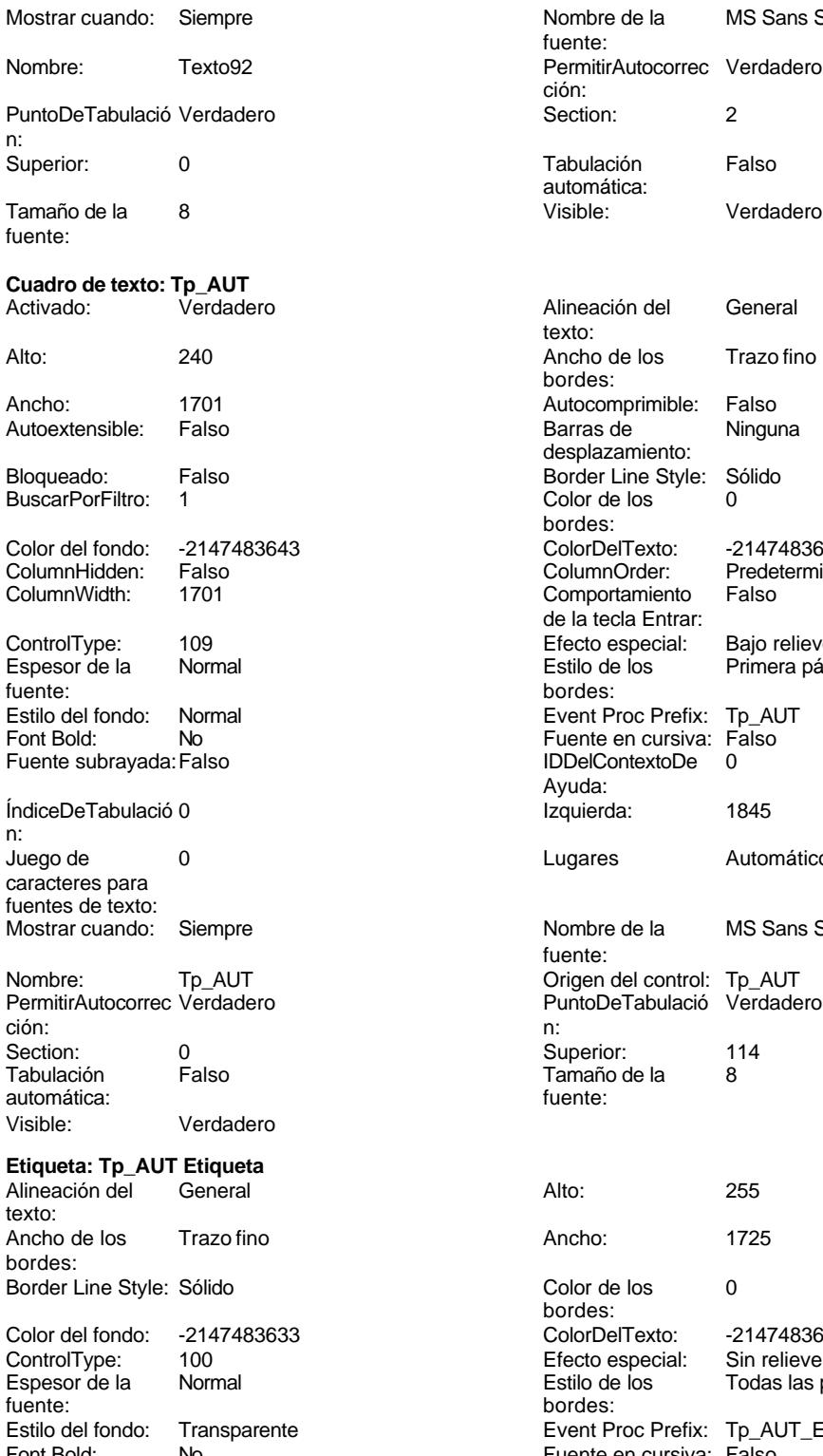

Font Bold: No Fuente en cursiva: Falso Fuente subrayada: Falso

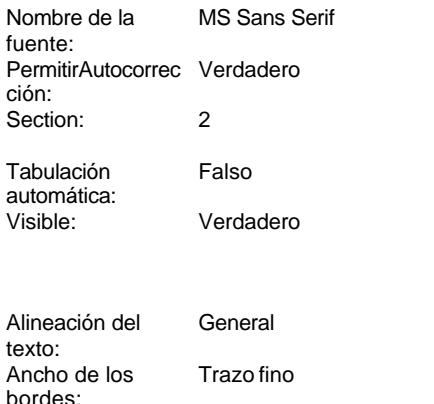

Predeterminado<br>Falso

### Cogest.mdb (c) EPA noviembre de 2000 Formulario: fp73t192Tp\_Tipo Página: 2621

n:

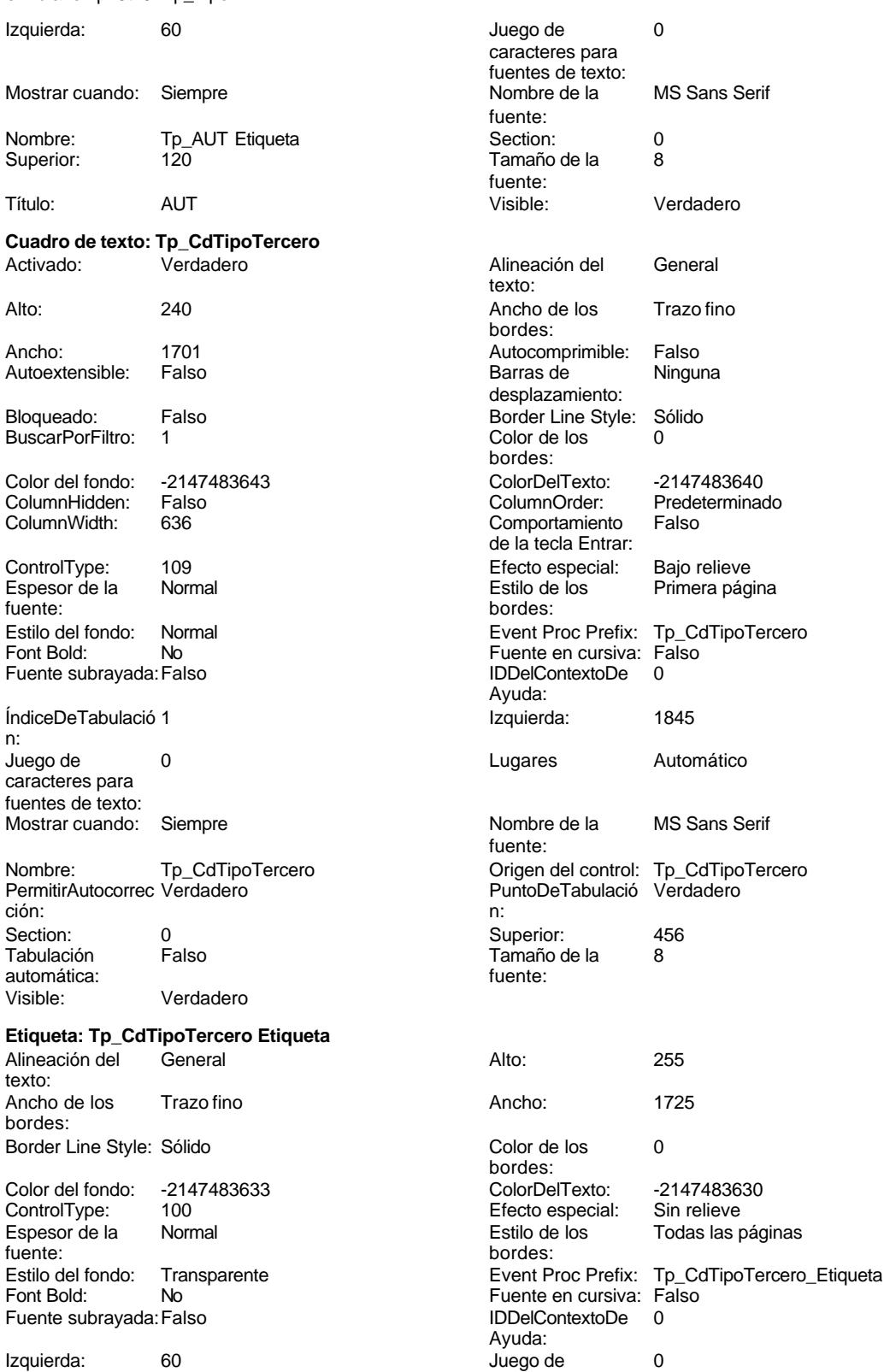

caracteres para

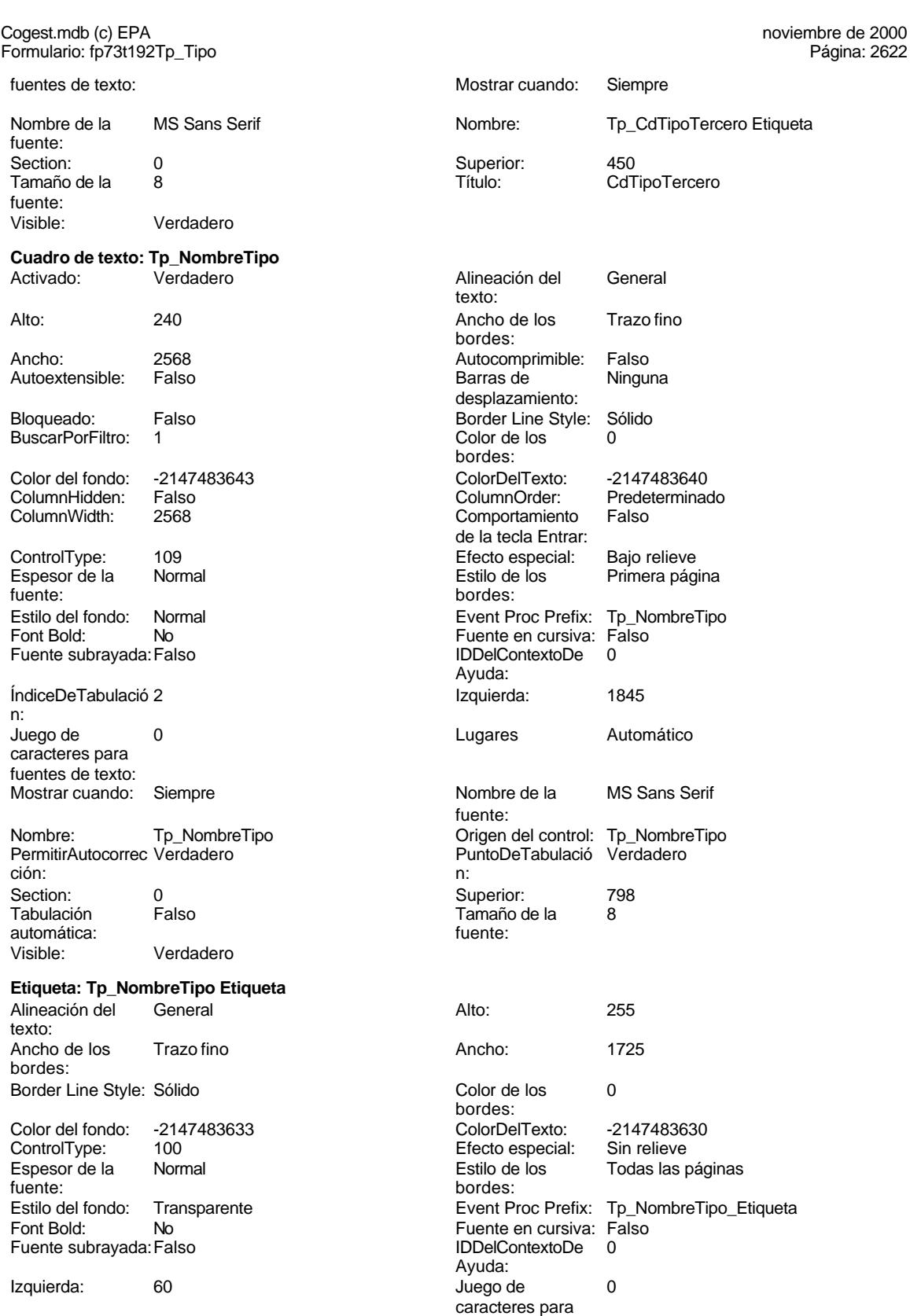

fuentes de texto:

## Cogest.mdb (c) EPA<br>
Formulario: fp73t192Tp\_Tipo<br>
Página: 2623 Formulario: fp73t192Tp\_Tipo

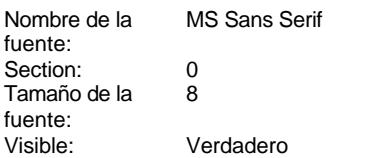

Mostrar cuando: Siempre<br>Nombre: Tp\_Nom

Tp\_NombreTipo Etiqueta

Superior: 795<br>Título: Nom

NombreTipo

# **Código**

**1 Attribute VB\_Name = "Form\_fp73t192Tp\_Tipo" 2 Attribute VB\_Creatable = True 3 Attribute VB\_PredeclaredId = True 4 Attribute VB\_Exposed = False 5 Option Compare Database 6 Option Explicit 7 8 9 10 Private Sub AbrirConsulta\_Click() 11 DoCmd.RunCommand acCmdDatasheetView 12 End Sub 13 14 Private Sub CerrarVentana\_Click() 15 DoCmd.Close 16 End Sub 17 18 Private Sub ImprimirFormulario\_Click() 19 DoCmd.PrintOut 20 End Sub 21 22 Private Sub RegistroAnterior\_Click() 23 DoCmd.GoToRecord , , acPrevious 24 End Sub 25 26 Private Sub RegistroSiguiente\_Click() 27 DoCmd.GoToRecord , , acNext 28 End Sub 29 30 Private Sub SalirAplicación\_Click() 31 Application.Quit 32 End Sub 33 34**

## **Permisos de usuario**

admin

## **Permisos de grupo**

EL CONTROL DE GESTIÓN EN LAS EMPRESAS CONSULTORAS DE INGENIERÍA: MODELO COGEST

Cogest.mdb (c) EPA noviembre de 2000 Formulario: fp73t192Tp\_Tipo Página: 2624

Admins Users

Cogest.mdb (c) EPA<br>
Formulario: fp7t906CA\_CuentasAnuales<br>
Página: 2625 Formulario: fp7t906CA\_CuentasAnuales

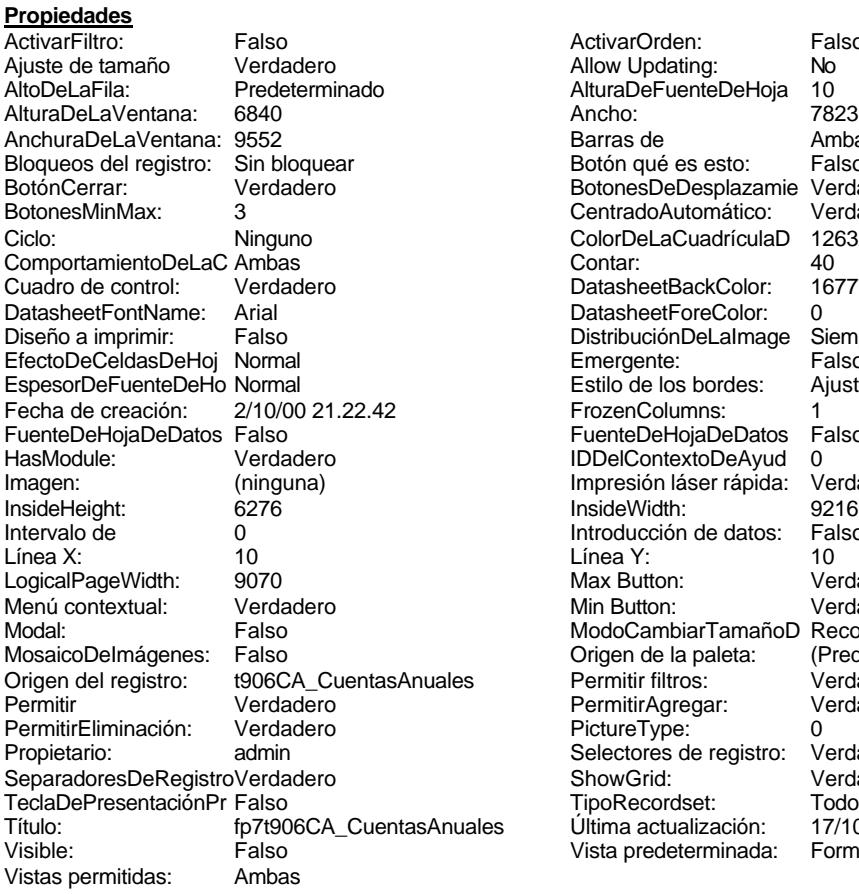

ActivarOrden: Falso<br>Allow Updating: No Allow Updating: No<br>AlturaDeFuenteDeHoja 10 AlturaDeFuenteDeHoja 10<br>Ancho: 7823 Barras de Ambas<br>Botón qué es esto: Falso Botón qué es esto: BotonesDeDesplazamie Verdadero<br>CentradoAutomático: Verdadero CentradoAutomático: ColorDeLaCuadrículaD 12632256<br>Contar: 40 DatasheetBackColor: 16777215 DatasheetForeColor: 0<br>DistribuciónDeLalmage Siempre DistribuciónDeLaImage Siemp<br>Emergente: Falso Emergente: Falso<br>Estilo de los bordes: Ajustable Estilo de los bordes: FrozenColumns: 1<br>FuenteDeHojaDeDatos Falso FuenteDeHojaDeDatos Falso Falso Falso Falso Falso Falso Falso Falso Falso Falso Falso Falso Falso Fa Hasmodoris (2002)<br>IDDelContextoDeAyud 0<br>Impresión láser rápida: Verdadero Impresión láser rápida: InsideWidth: 9216<br>Introducción de datos: Falso Introducción de datos: Fal<br>Línea Y: 10 Max Button: **907** Verdadero Min Button: Verdadero ModoCambiarTamañoD Recortar<br>Origen de la paleta: (Predeterminado) Mosaico Emmanum Falson Permitir filtros: Verdadero<br>Permitir Agregar: Verdadero Permitir Agregar: PictureType:<br>PictureType: 0<br>Selectores de registro: Verdadero Selectores de registro: ShowGrid: Verdadero<br>
TipoRecordset: Todos los r Teclades<br>Trados los registros<br>17/10/00 8.47.19 rípendecida.<br>Ultima actualización: 17/10/00 8.47.19<br>Vista predeterminada: Formulario simple Vista predeterminada:

### **Objetos**

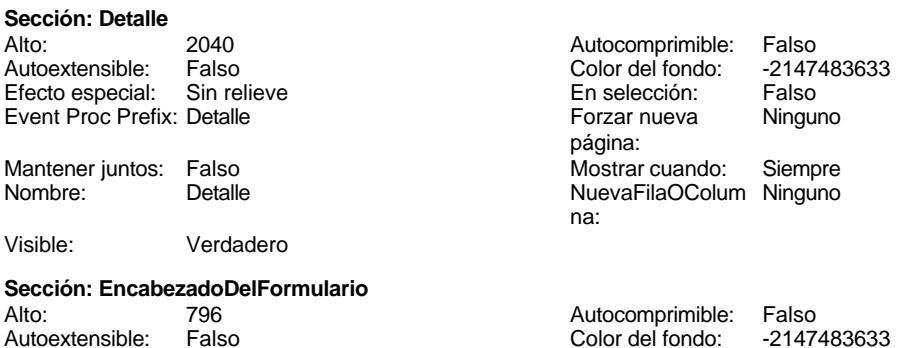

Cogest.mdb (c) EPA<br>
Formulario: fp7t906CA\_CuentasAnuales<br>
Página: 2626 Formulario: fp7t906CA\_CuentasAnuales Efecto especial: Sin relieve en el estecto En selección: Falso Event Proc Prefix: EncabezadoDelFormulario Forzar nueva Ninguno página: Mantener juntos: Falso Mostrar cuando: Siempre<br>Nombre: EncabezadoDelFormulario MuevaFilaOColum Ninguno Nombre: EncabezadoDelFormulario NuevaFilaOColum Ninguno na: Visible: Verdadero **Sección: PieDelFormulario** Alto: 793 793 Autocomprimible: Falso<br>Autoextensible: Falso 70 7 2147483633 Autoextensible: Falso Color del fondo: Efecto especial: Sin relieve en el especialidade en selección: Falso<br>Event Proc Prefix: PieDelFormulario en el especialidade en en el especialidade en el el el el el el el el el e Event Proc Prefix: PieDelFormulario página: Mantener juntos: Falso **Mostrar Cuando:** Siempre Nombre: PieDelFormulario NuevaFilaOColum Ninguno na: Visible: Verdadero **Cuadro de texto: CA\_Apartado** Activado: Verdadero **Alineación del General** texto: Alto: 300 300 Ancho de los Trazo fino bordes: Ancho: 1230 Autocomprimible: Falso Autoextensible: Falso **Barras de Ninguna** desplazamiento: Bloqueado: Falso **Falso** Border Line Style: Sólido BuscarPorFiltro: 1 Color de los 0 bordes: Color del fondo: -2147483643 ColorDelTexto: -2147483640 Falso **Falso** ColumnOrder: Predeterminado ColumnWidth: 3000 Comportamiento Falso de la tecla Entrar: ControlType: 109 entrolType: 109 entrolType: 109 entrol Efecto especial: Bajo relieve<br>
Espesor de la Normal de la Richard Estilo de los Primera pág Primera página fuente: bordes: Estilo del fondo: Normal estilo del fondo: Normal Event Proc Prefix: CA\_Apartado<br>
Fuente en cursiva: Falso Fuente en cursiva: F<br>Falso Font Bold: IDDelContextoDe 0: Fuente subrayada: Falso Ayuda: ÍndiceDeTabulació 1 Izquierda: 1190 n: Juego de 0 0 0 0 0 0 0 1 1 Lugares Automático caracteres para fuentes de texto: Mostrar cuando: Siempre Nombre de la MS Sans Serif fuente: Nombre: CA\_Apartado CA\_Apartado Chigen del control: CA\_Apartado<br>
PermitirAutocorrec Verdadero Calculació Verdadero PuntoDeTabulació Verdadero ción: n: Section: 0 0<br>
Tabulación Falso Calso Tamaño de la 8 Tamaño de la 8 automática: fuente: Texto de la barra Clase de dpocumento: Balance Visible: Verdadero de estado: (Activo-Pasivco); Resultados **Etiqueta: CA\_Apartado Etiqueta** Alineación del General **Alto:** 285 texto: Ancho de los Trazo fino **Ancho:** 915 bordes:

Border Line Style: Sólido

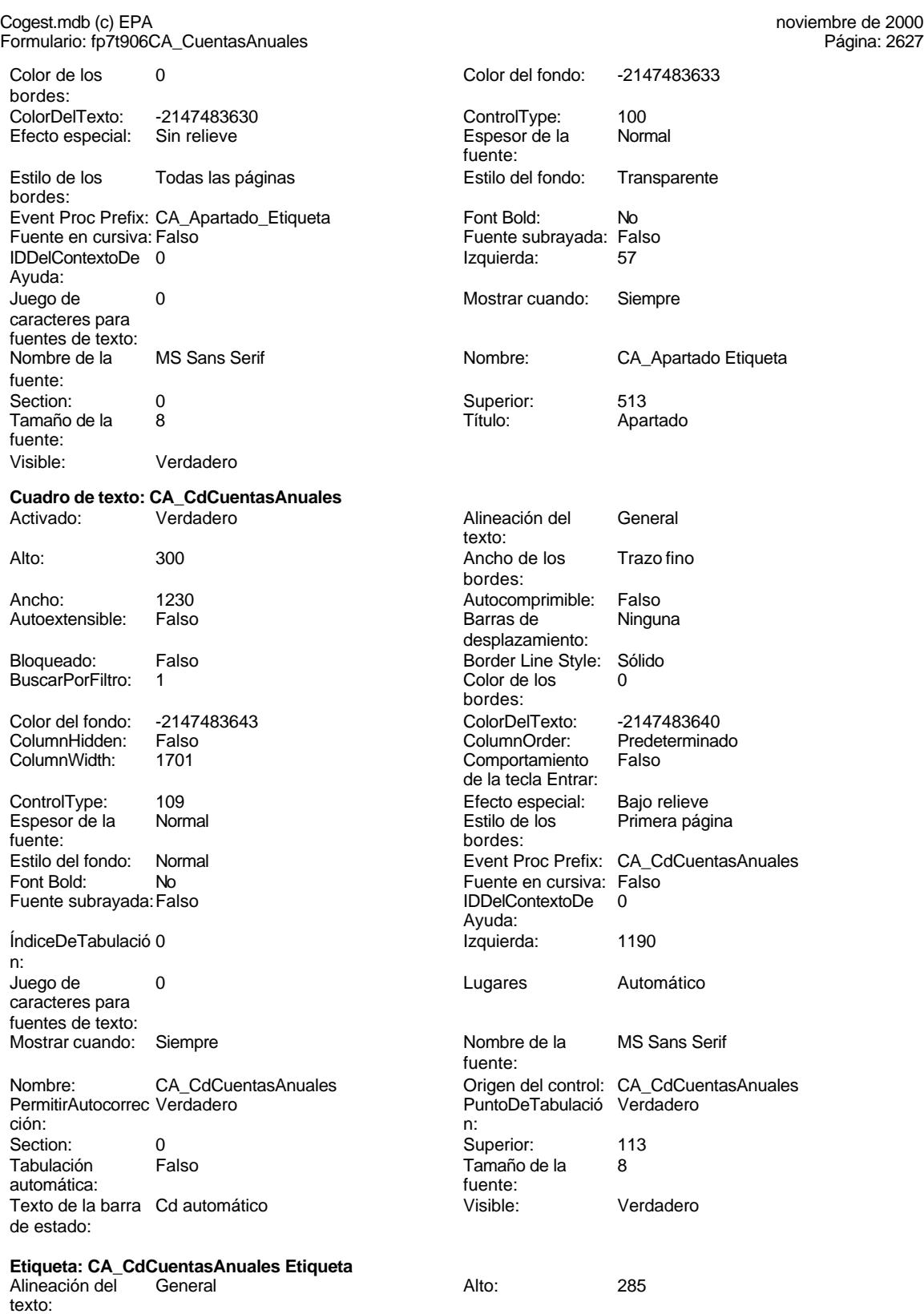

Ancho de los Trazo fino

bordes:

Cogest.mdb (c) EPA noviembre de 2000 Formulario: fp7t906CA\_CuentasAnuales Página: 2628

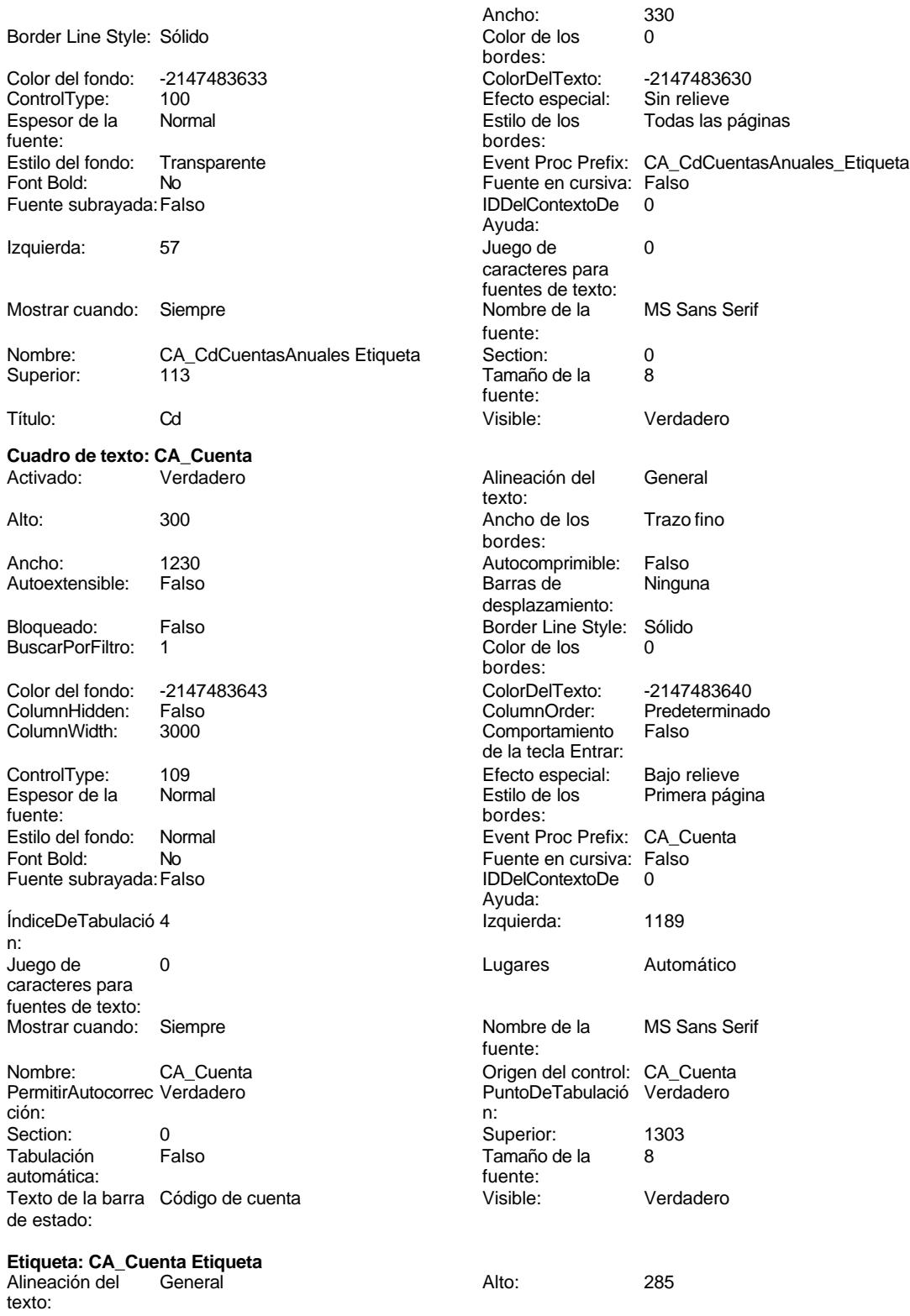

bordes:

Ayuda:

fuente:

fuente:

texto:

bordes:

bordes:

bordes:

Ayuda:

fuente:

desplazamiento:

de la tecla Entrar:

IDDelContextoDe

Lugares 0

Tamaño de la 8<br>fuente:

Visible: Verdadero

caracteres para fuentes de texto:<br>Nombre de la

Ancho: 705

### Cogest.mdb (c) EPA<br>
Formulario: fp7t906CA\_CuentasAnuales<br>
Página: 2629 Formulario: fp7t906CA\_CuentasAnuales

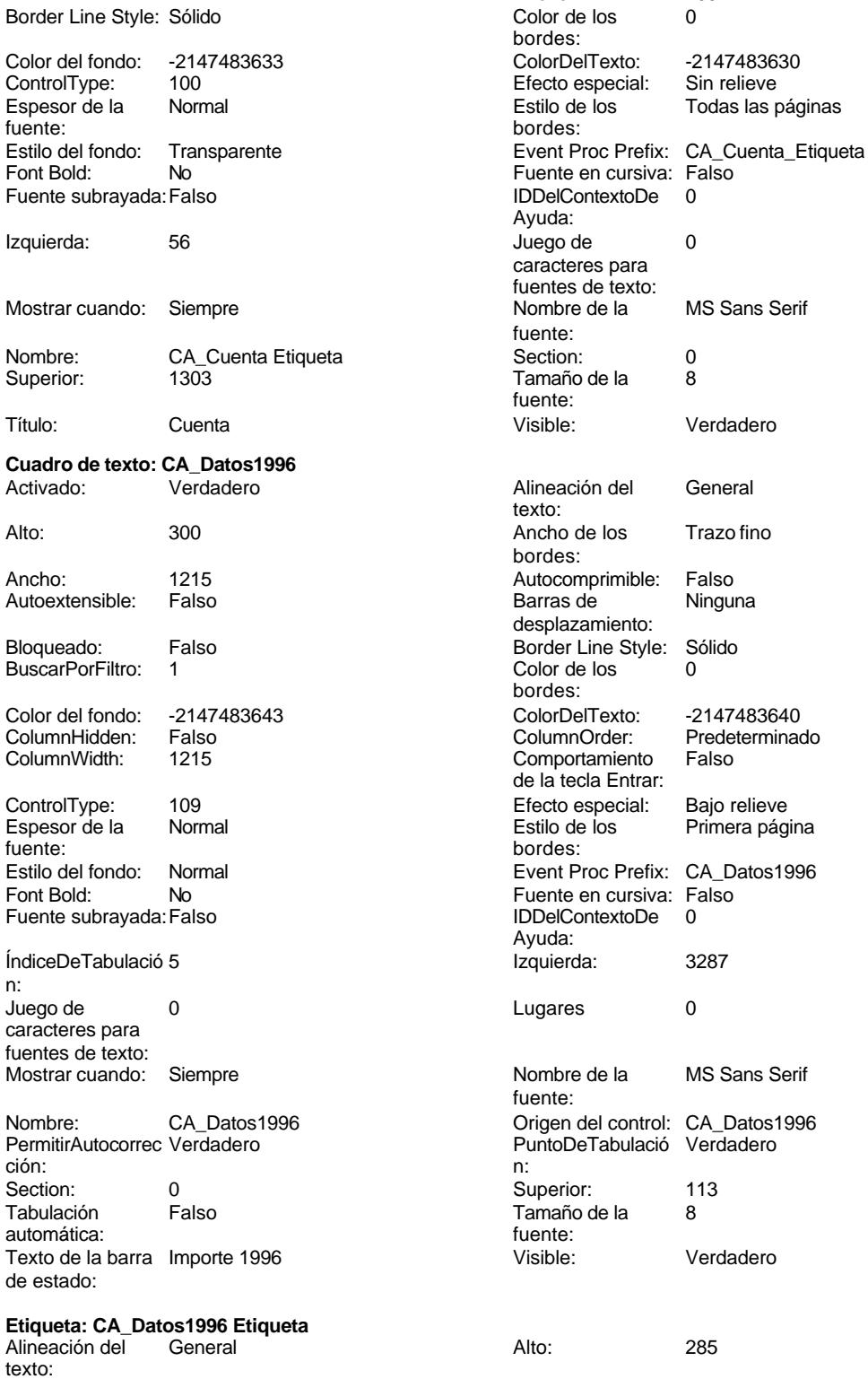

Ancho de los Trazo fino bordes:

Tamaño de la 8 Visible: Verdadero

Ancho de los Trazo fino Autocomprimible: Falso<br>Barras de Ninguna

Color Del Texto: -2147483640<br>Column Order: Predetermina Primera página Fuente en cursiva: Falso<br>IDDelContextoDe 0

2629

Cogest.mdb (c) EPA<br>
Formulario: fp7t906CA\_CuentasAnuales<br>
Página: 2630 Formulario: fp7t906CA\_CuentasAnuales

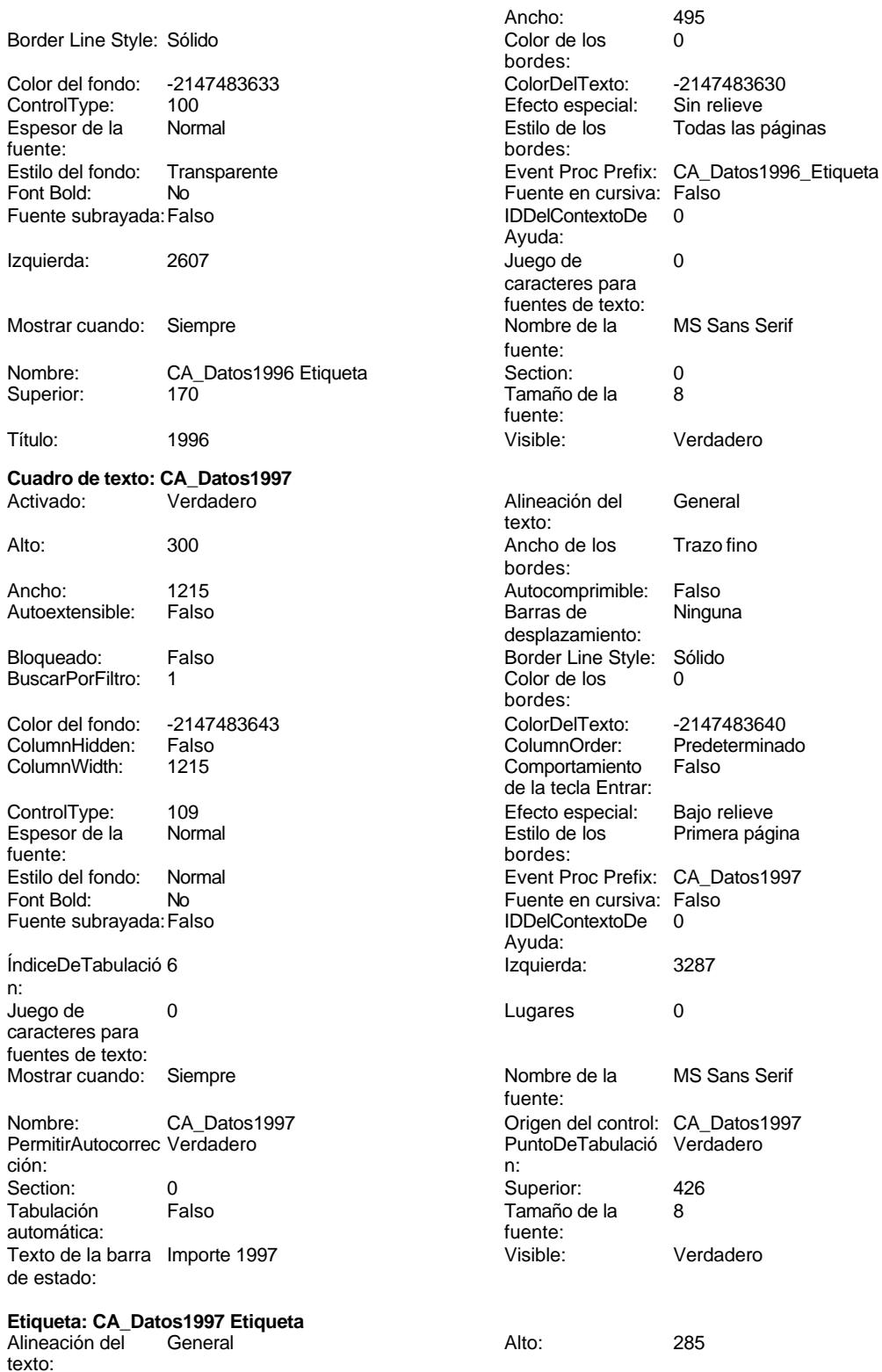

Sin relieve

Verdadero

Primera página

Verdadero

### Cogest.mdb (c) EPA<br>
Formulario: fp7t906CA\_CuentasAnuales<br>
Página: 2631 Formulario: fp7t906CA\_CuentasAnuales

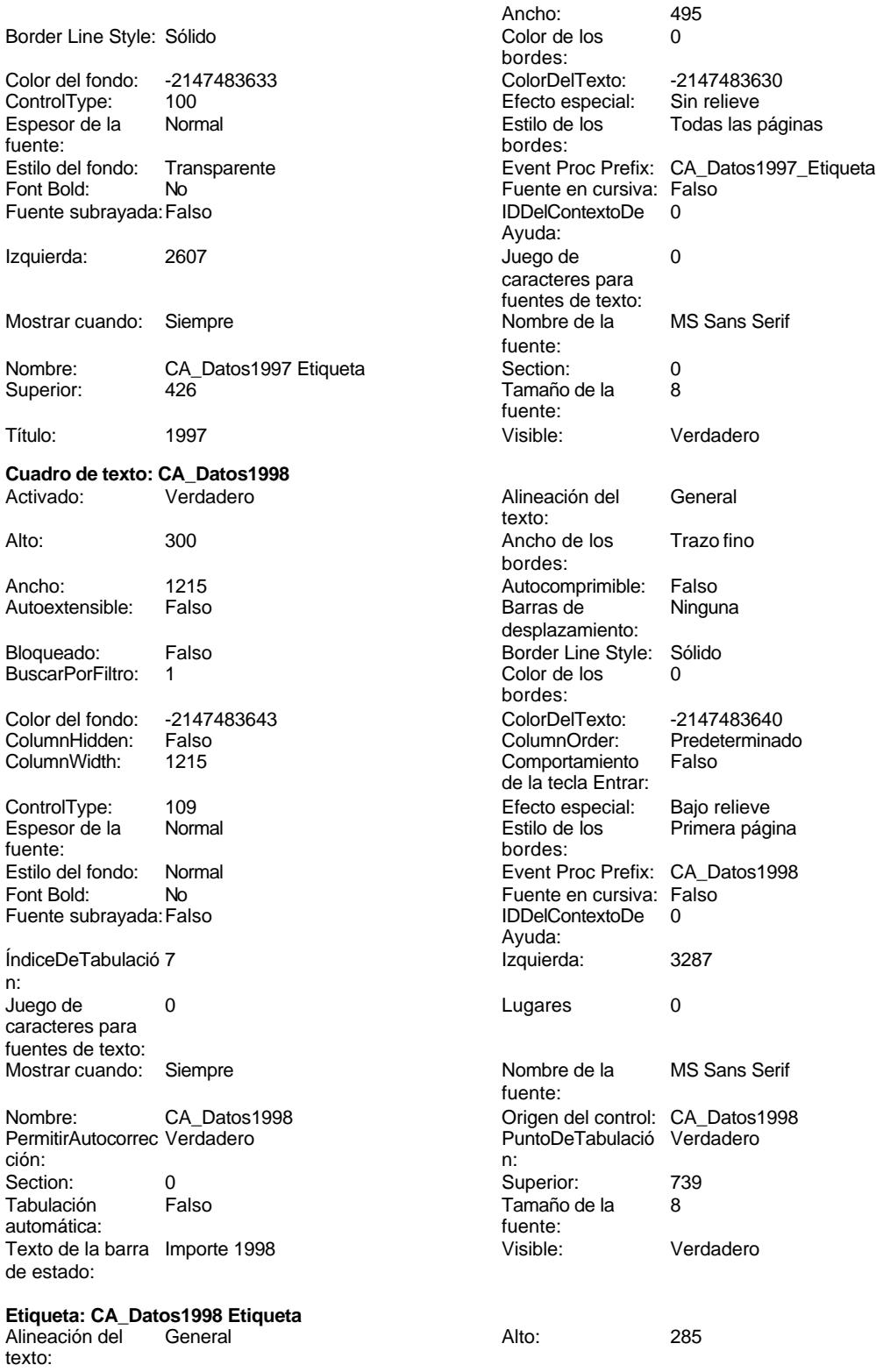

Verdadero

### Cogest.mdb (c) EPA<br>
Formulario: fp7t906CA\_CuentasAnuales<br>
Página: 2632 Formulario: fp7t906CA\_CuentasAnuales

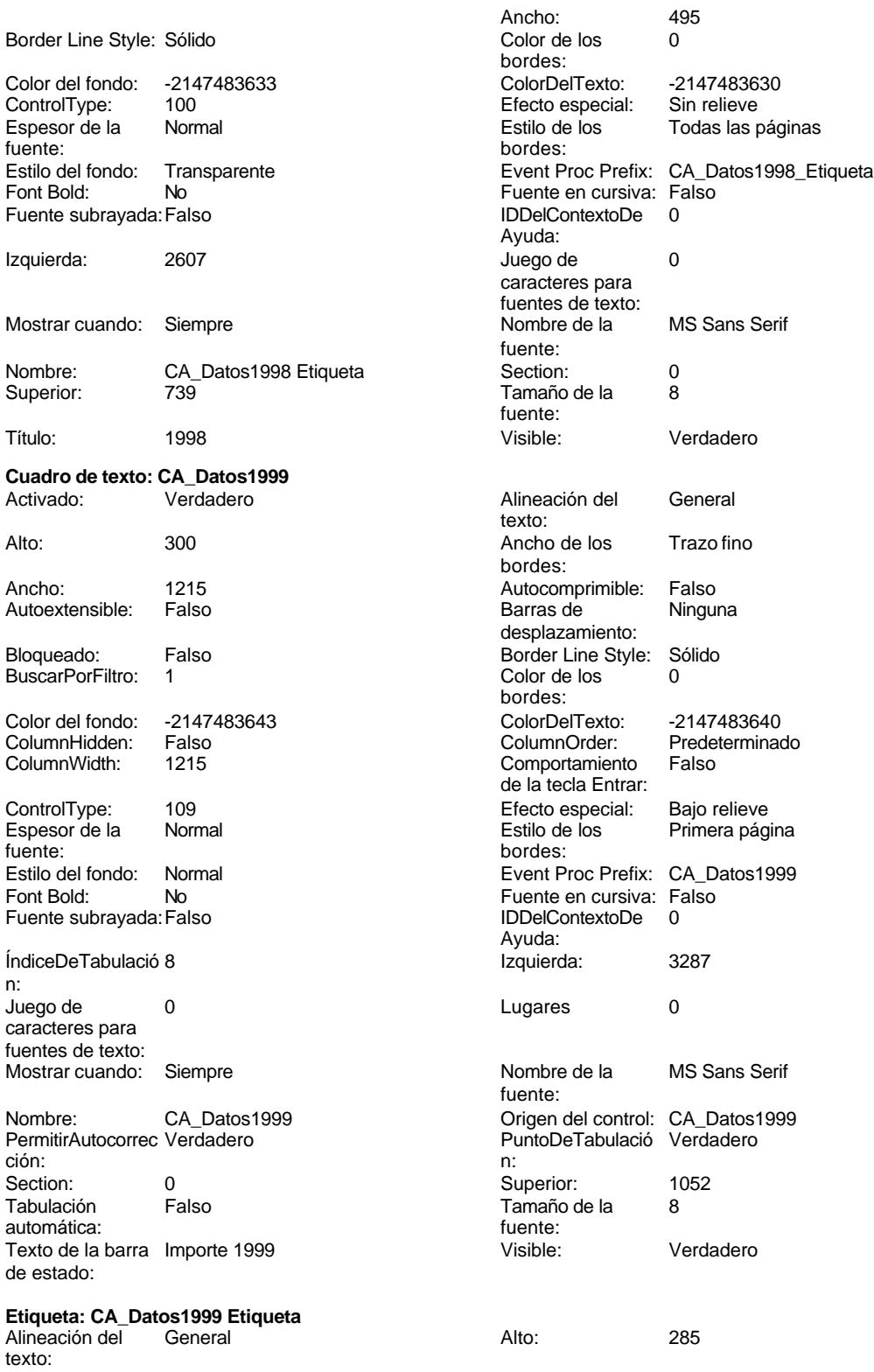

495<br>0

Verdadero

### Cogest.mdb (c) EPA<br>
Formulario: fp7t906CA\_CuentasAnuales<br>
Página: 2633 Formulario: fp7t906CA\_CuentasAnuales

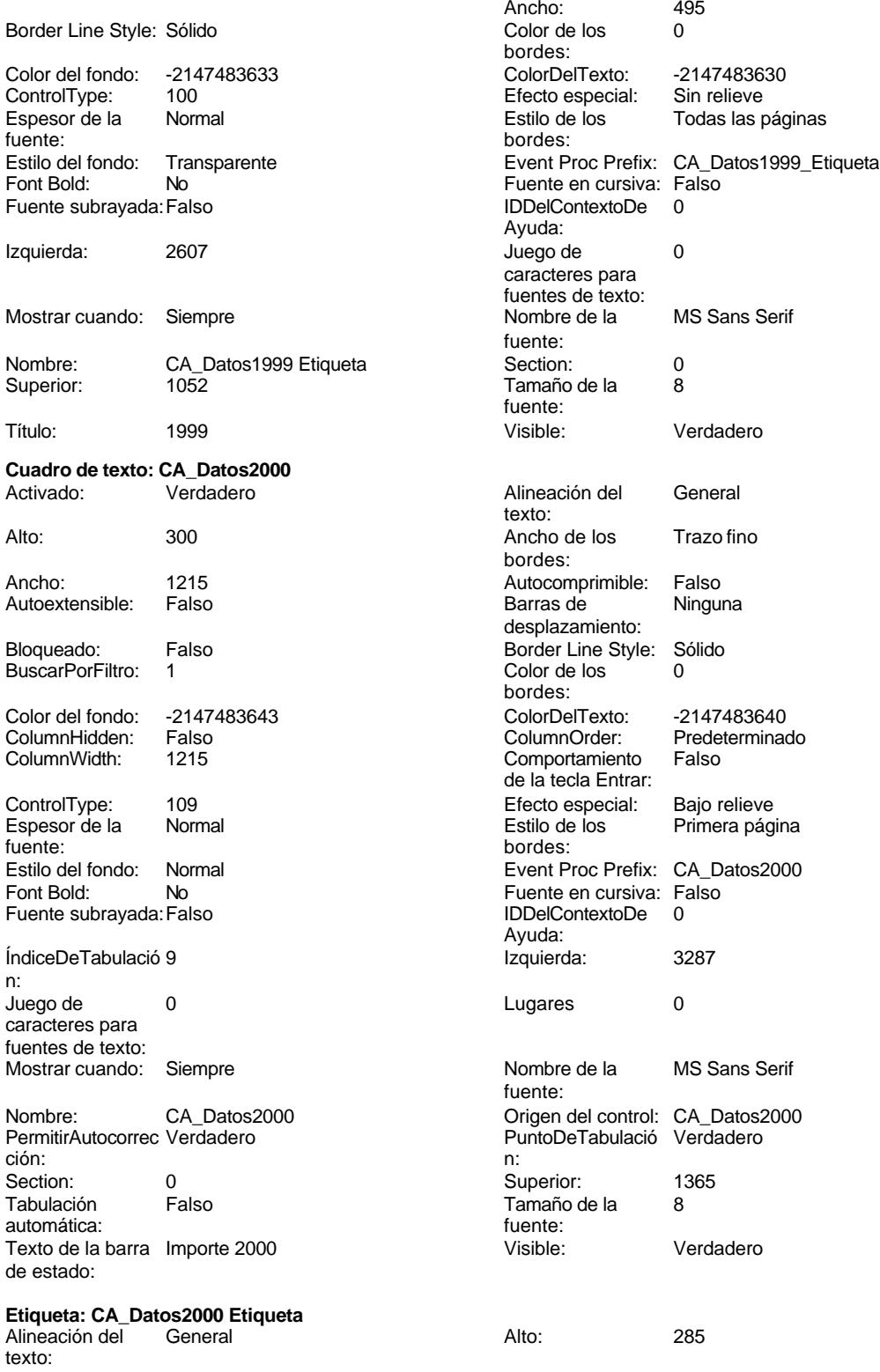

bordes:

Ayuda:

fuente:

fuente:

texto:

bordes:

Barras de

bordes:

Ayuda:

fuente:

Nombre de la Arial

### Cogest.mdb (c) EPA<br>
Formulario: fp7t906CA\_CuentasAnuales<br>
Página: 2634 Formulario: fp7t906CA\_CuentasAnuales

**Cuadro** 

n:

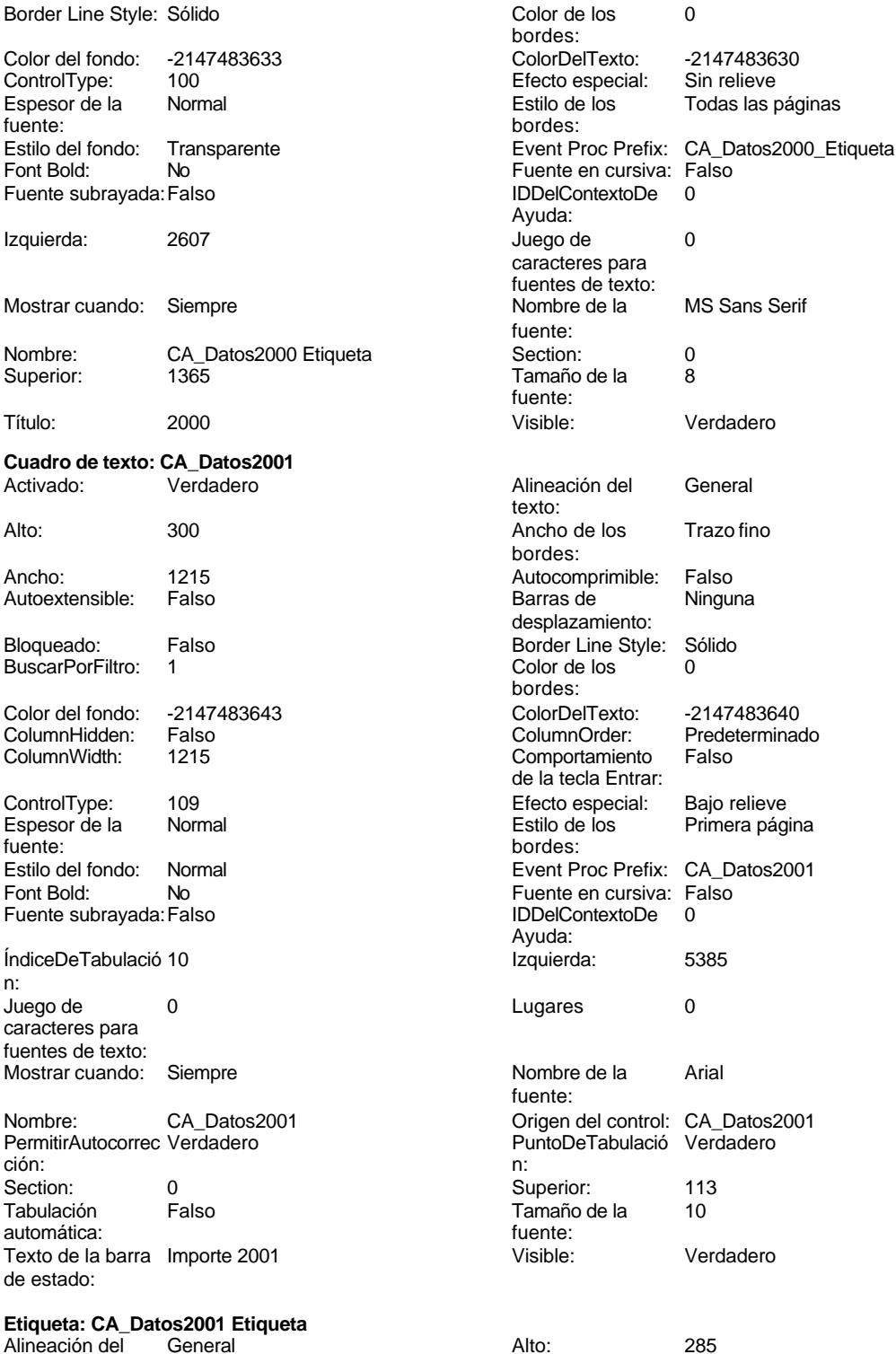

texto: Ancho de los Trazo fino bordes:

Ancho: 495 Efecto especial:<br>Estilo de los Fuente en cursiva: Falso caracteres para fuentes de texto:<br>Nombre de la desplazamiento: Color de los Comportamiento de la tecla Entrar: IDDelContextoDe

bordes:

Ayuda:

fuente:

fuente:

texto:

bordes:

Barras de desplazamiento:

Color de los bordes:

Ayuda:

fuente:

Ancho: 495<br>Color de los 0

## Cogest.mdb (c) EPA<br>
Formulario: fp7t906CA\_CuentasAnuales<br>
Página: 2635 Formulario: fp7t906CA\_CuentasAnuales

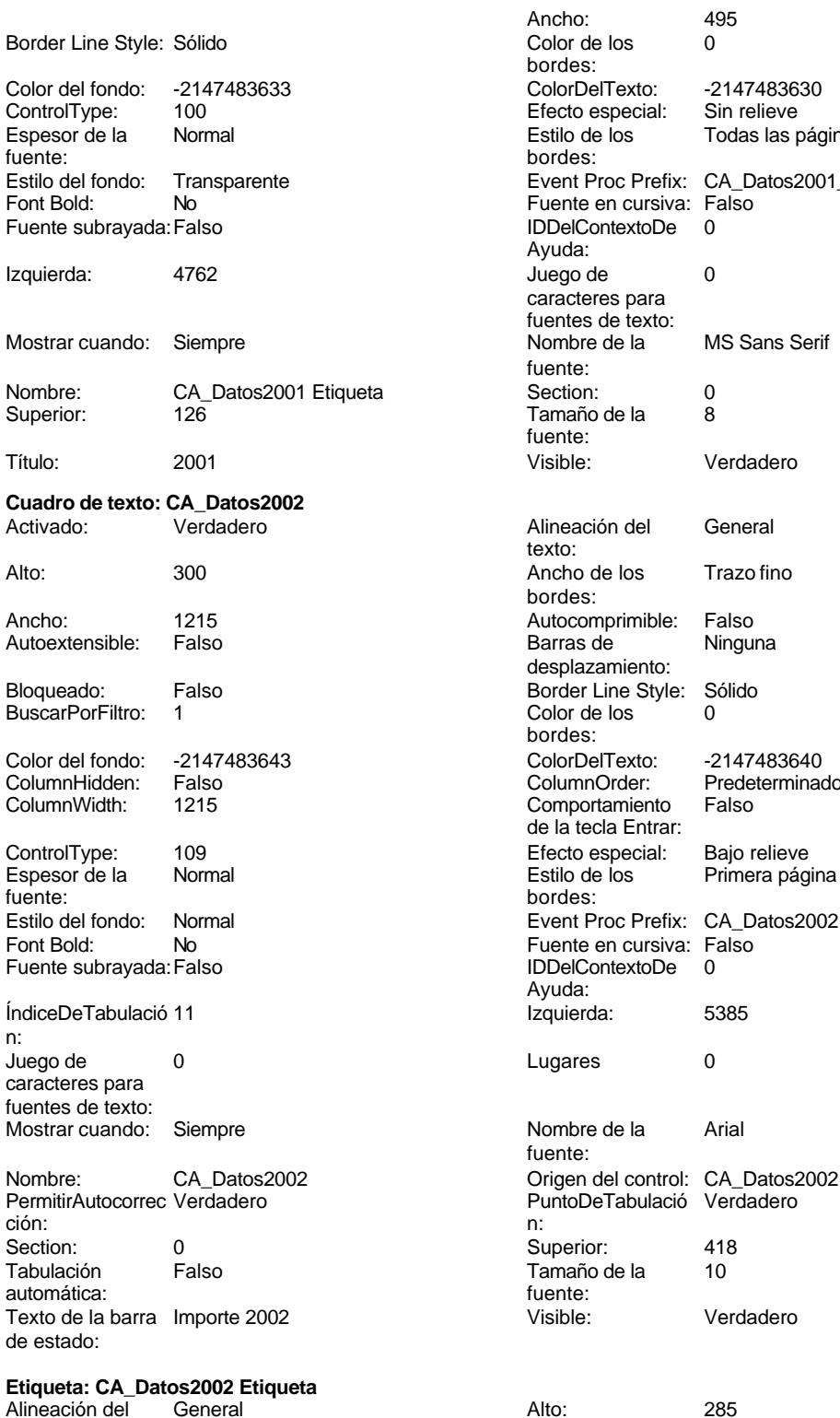

texto: Ancho de los Trazo fino bordes:

caracteres para fuentes de texto:<br>Nombre de la

Todas las páginas Event Proc Prefix: CA\_Datos2001\_Etiqueta Predeterminado Comportamiento Falso de la tecla Entrar: Primera página IDDelContextoDe

Sin relieve

Cogest.mdb (c) EPA<br>
Formulario: fp7t906CA\_CuentasAnuales<br>
Página: 2636 Formulario: fp7t906CA\_CuentasAnuales

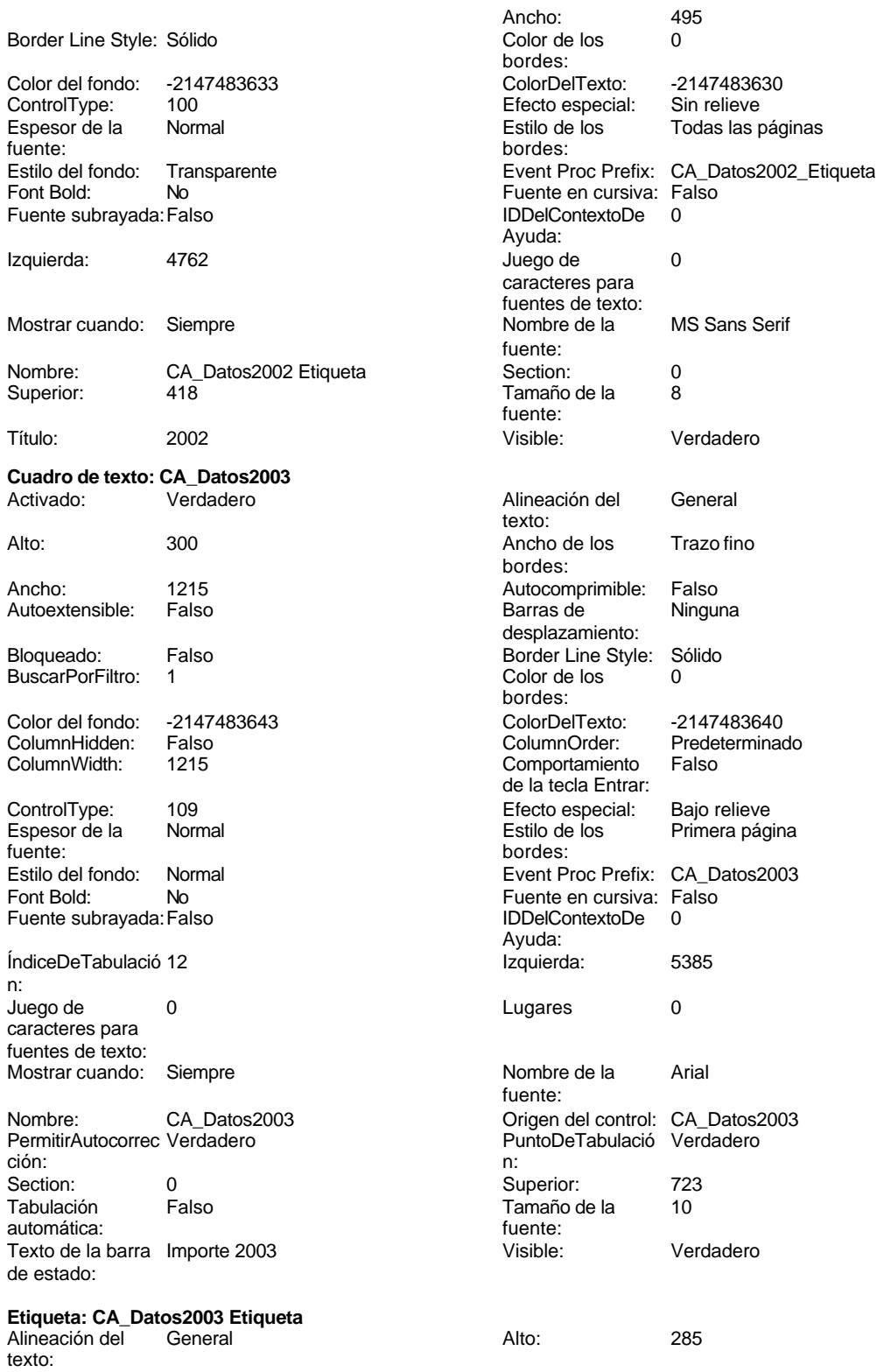
Cogest.mdb (c) EPA<br>
Formulario: fp7t906CA\_CuentasAnuales<br>
Página: 2637 Formulario: fp7t906CA\_CuentasAnuales

Todas las páginas

Predeterminado<br>Falso

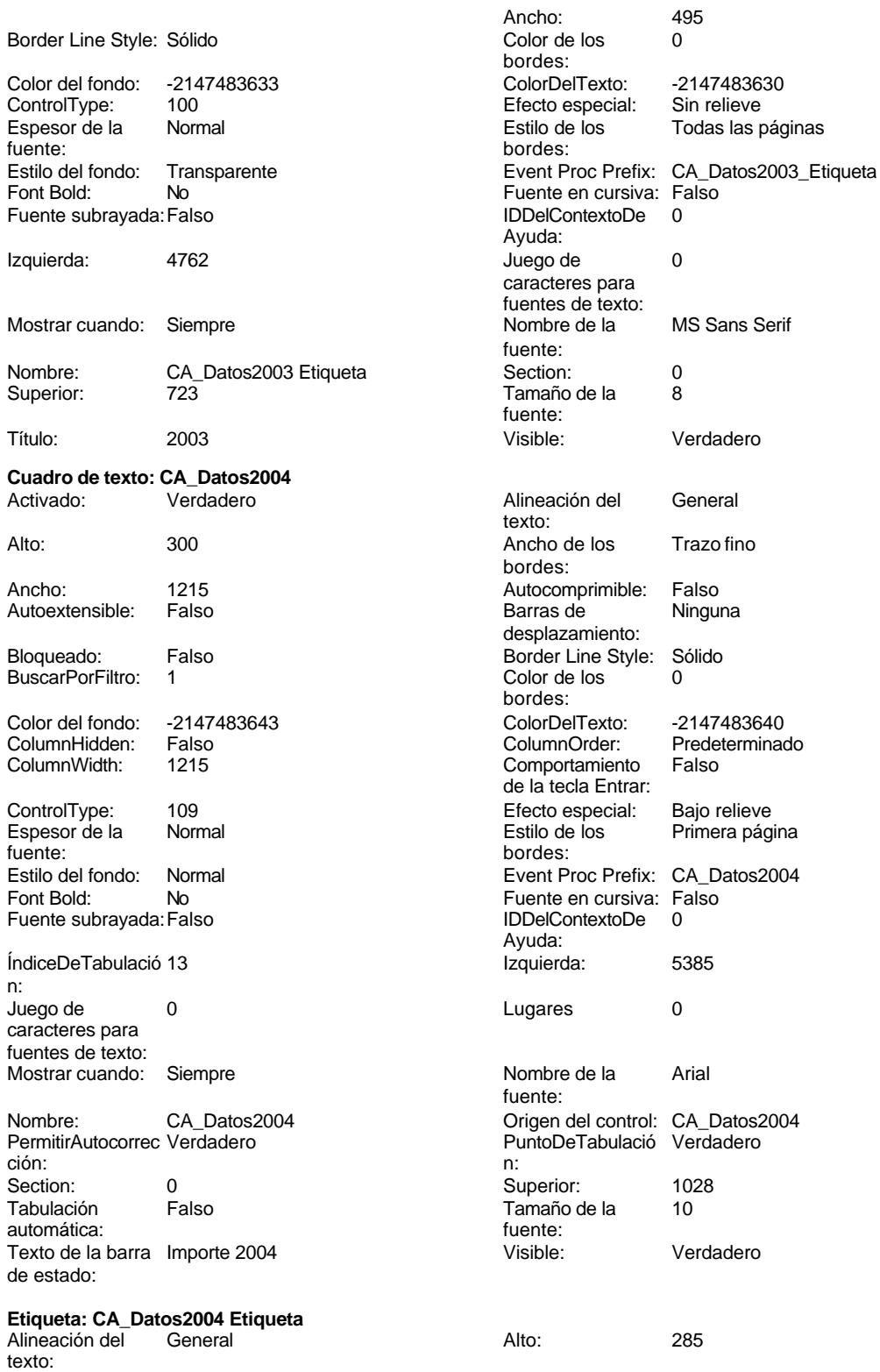

Ancho de los Trazo fino bordes:

#### Cogest.mdb (c) EPA<br>
Formulario: fp7t906CA\_CuentasAnuales<br>
Página: 2638 Formulario: fp7t906CA\_CuentasAnuales

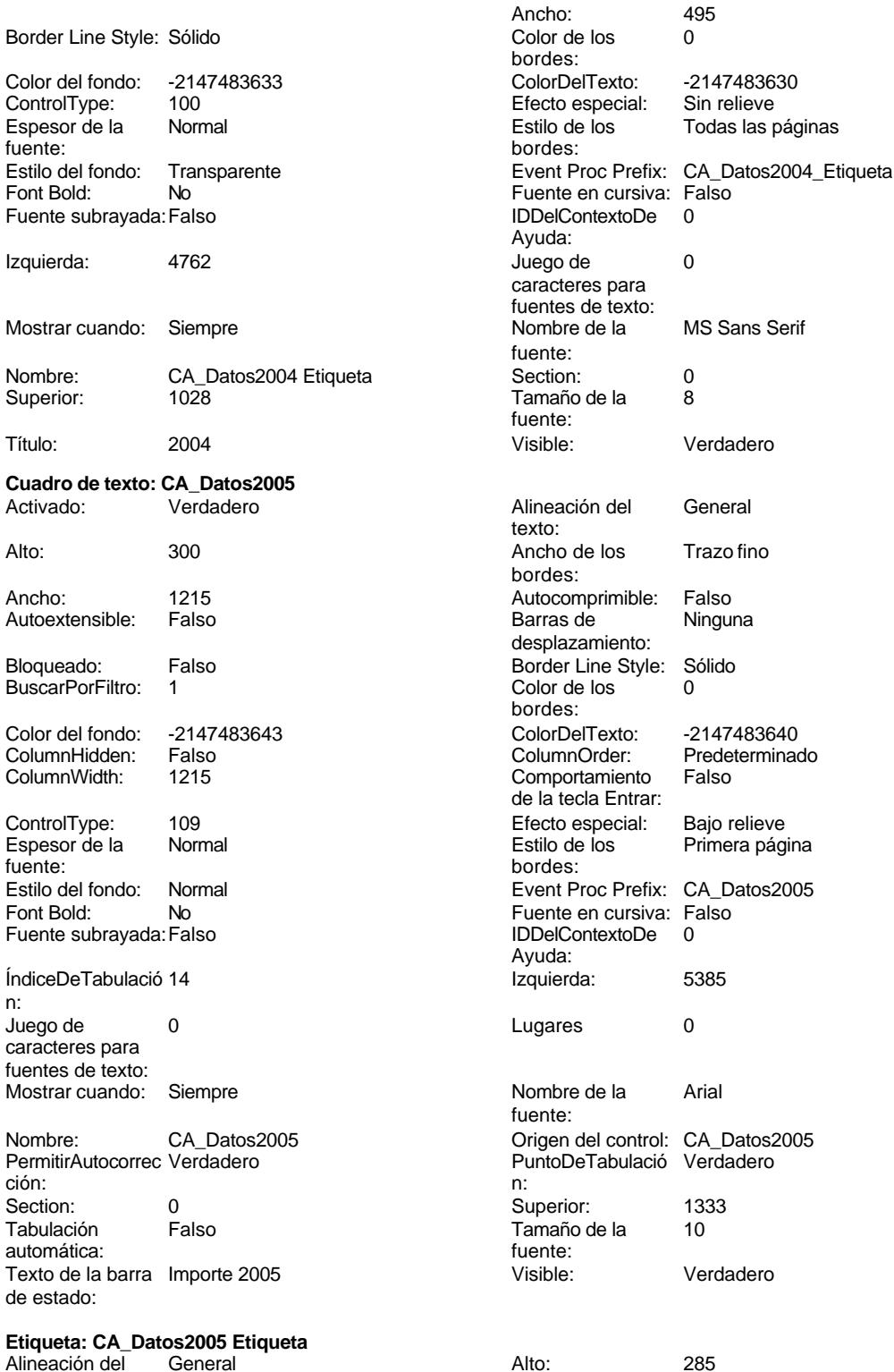

texto: Ancho de los Trazo fino bordes:

Ancho: 495<br>Color de los 0 bordes: Todas las páginas IDDelContextoDe 0 Ayuda: caracteres para fuentes de texto:<br>Nombre de la fuente: fuente: texto: bordes: Barras de desplazamiento: Color de los bordes: Predeterminado Comportamiento Falso de la tecla Entrar: Primera página Event Proc Prefix: CA\_Datos2005 IDDelContextoDe Ayuda: fuente:

#### Cogest.mdb (c) EPA<br>
Formulario: fp7t906CA\_CuentasAnuales<br>
Página: 2639 Formulario: fp7t906CA\_CuentasAnuales

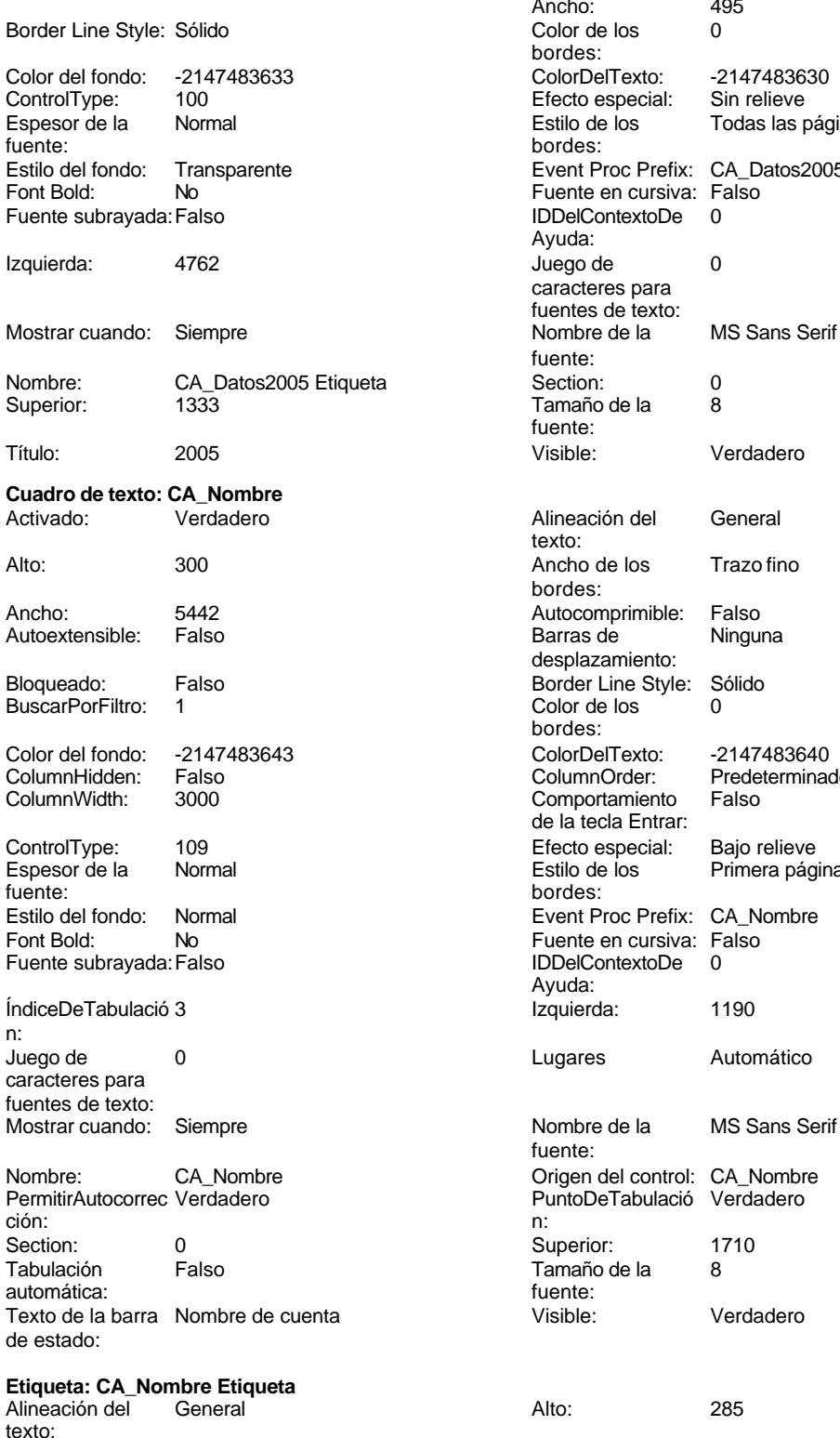

Ancho de los Trazo fino bordes:

Ancho: 495<br>Color de los 0 bordes: Efecto especial:<br>Estilo de los Todas las páginas bordes: Event Proc Prefix: CA\_Datos2005\_Etiqueta Fuente en cursiva: Falso IDDelContextoDe 0 Ayuda: Juego de 0 caracteres para fuentes de texto: fuente: Section: 0 Tamaño de la 8 fuente: Visible: Verdadero Alineación del General texto: Ancho de los Trazo fino bordes: Autocomprimible: Falso<br>Barras de Ninguna Barras de desplazamiento: Border Line Style: Sólido<br>Color de los 0 Color de los bordes: Color Del Texto: -2147483640<br>Column Order: Predetermina Predeterminado Comportamiento Falso de la tecla Entrar: Efecto especial: Bajo relieve<br>Estilo de los Primera pág Primera página bordes: Event Proc Prefix: CA\_Nombre Fuente en cursiva: Falso<br>IDDelContextoDe 0 IDDelContextoDe Ayuda: Izquierda: 1190 Lugares Automático Nombre de la MS Sans Serif fuente: Origen del control: CA\_Nombre PuntoDeTabulació Verdadero<br>n:

Superior: 1710 Tamaño de la 8<br>fuente:

Visible: Verdadero

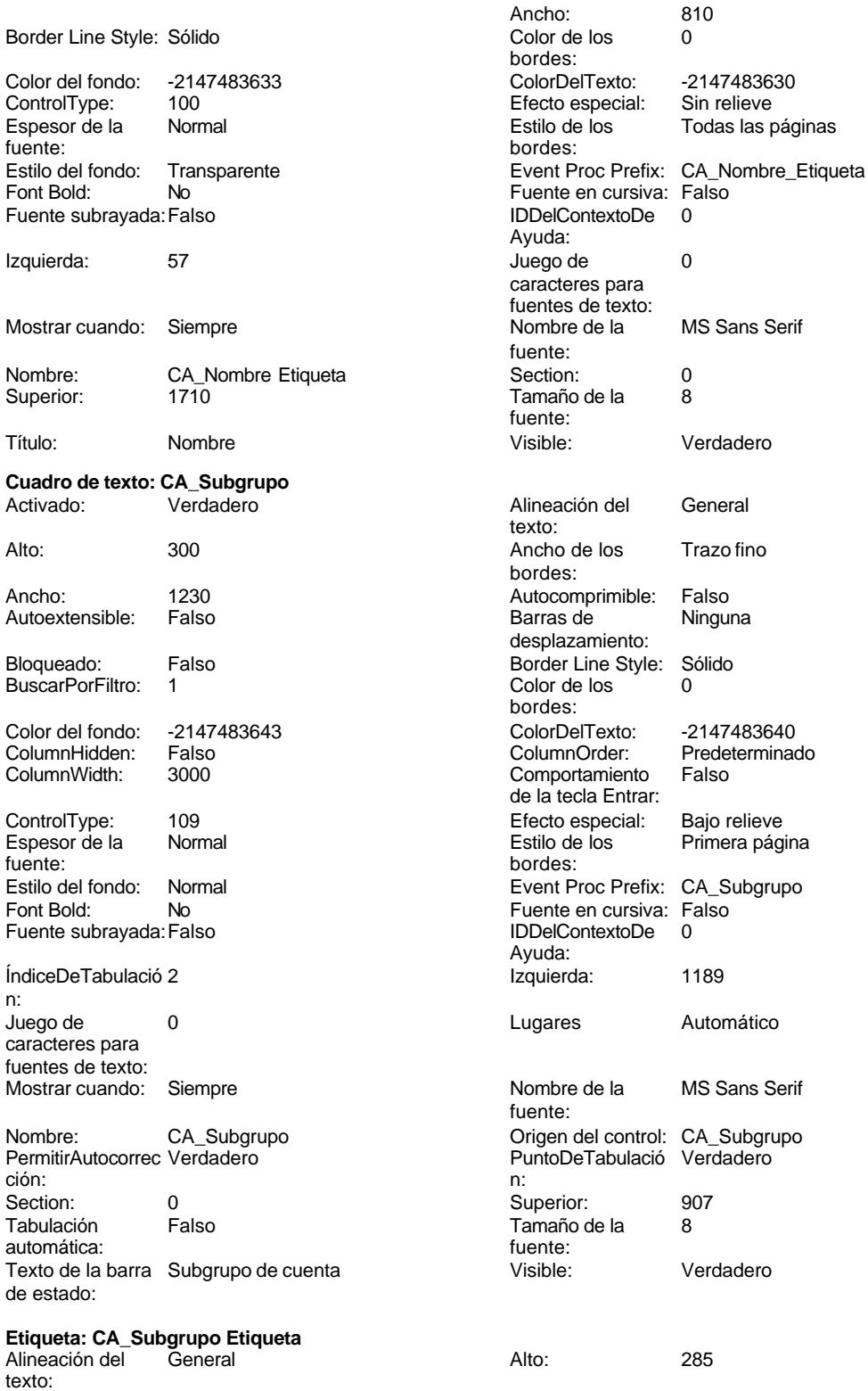

Ancho de los Trazo fino bordes:

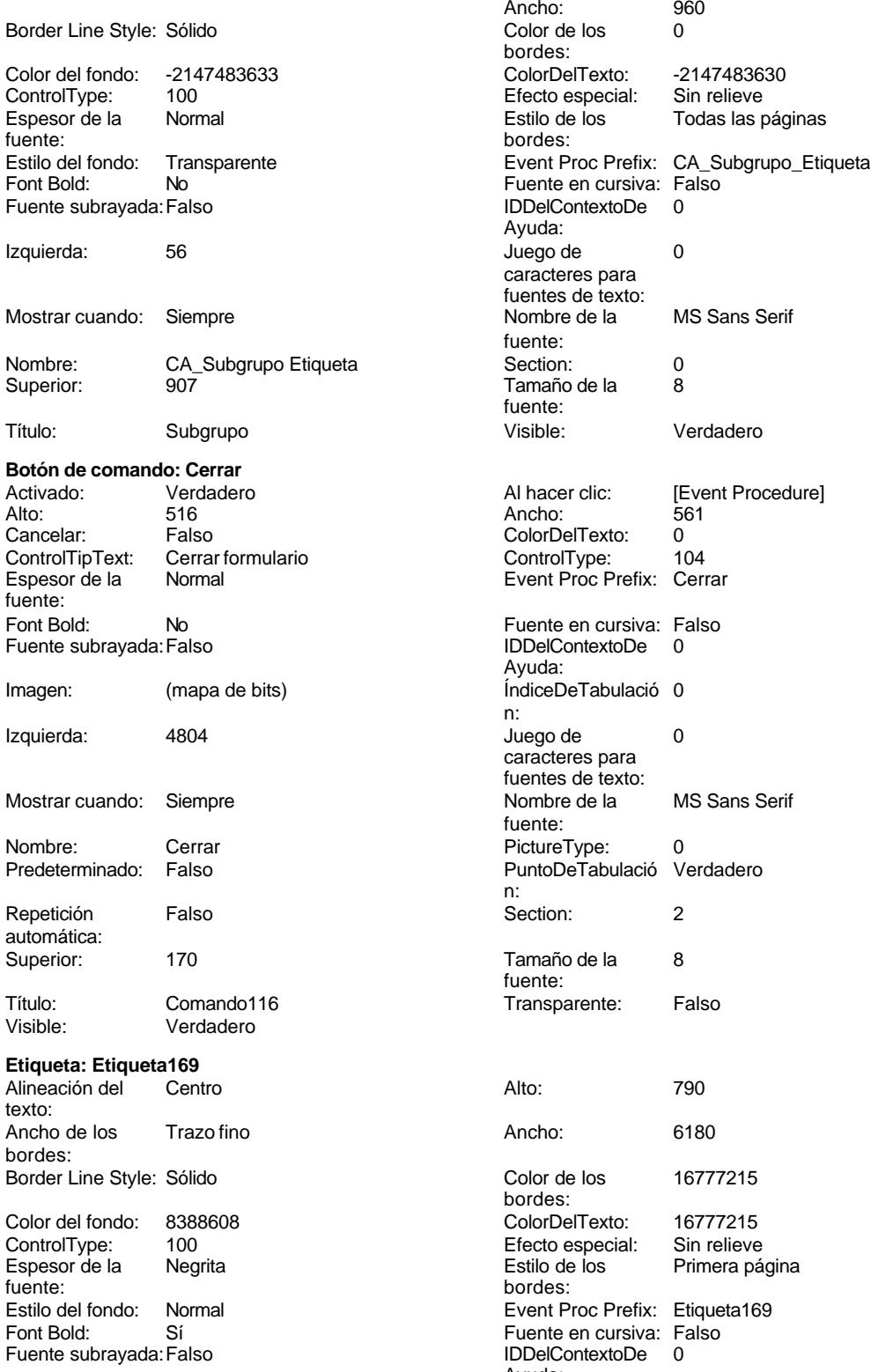

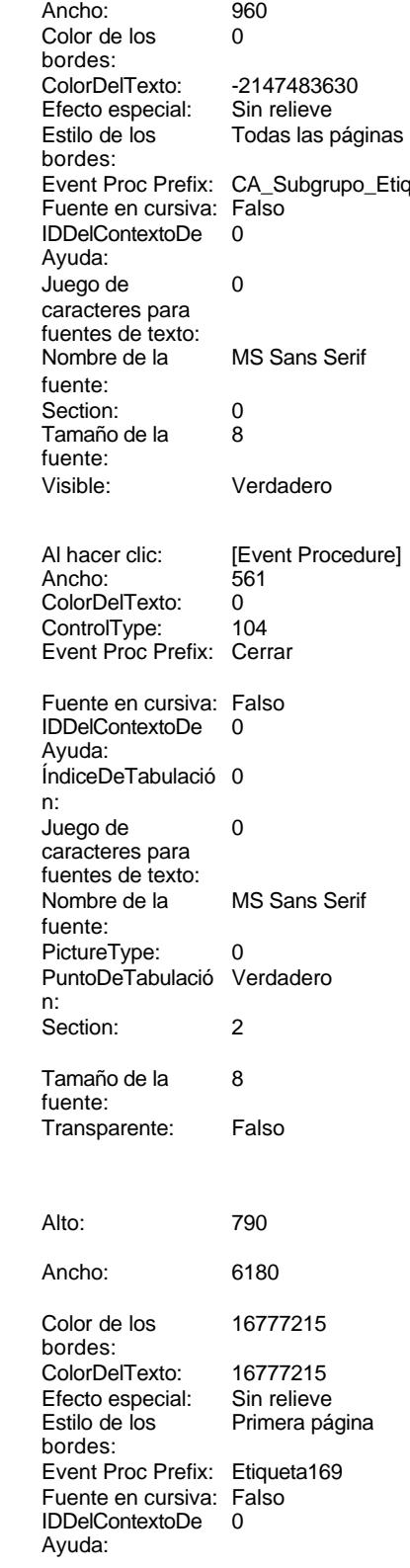

texto:

**Botón** 

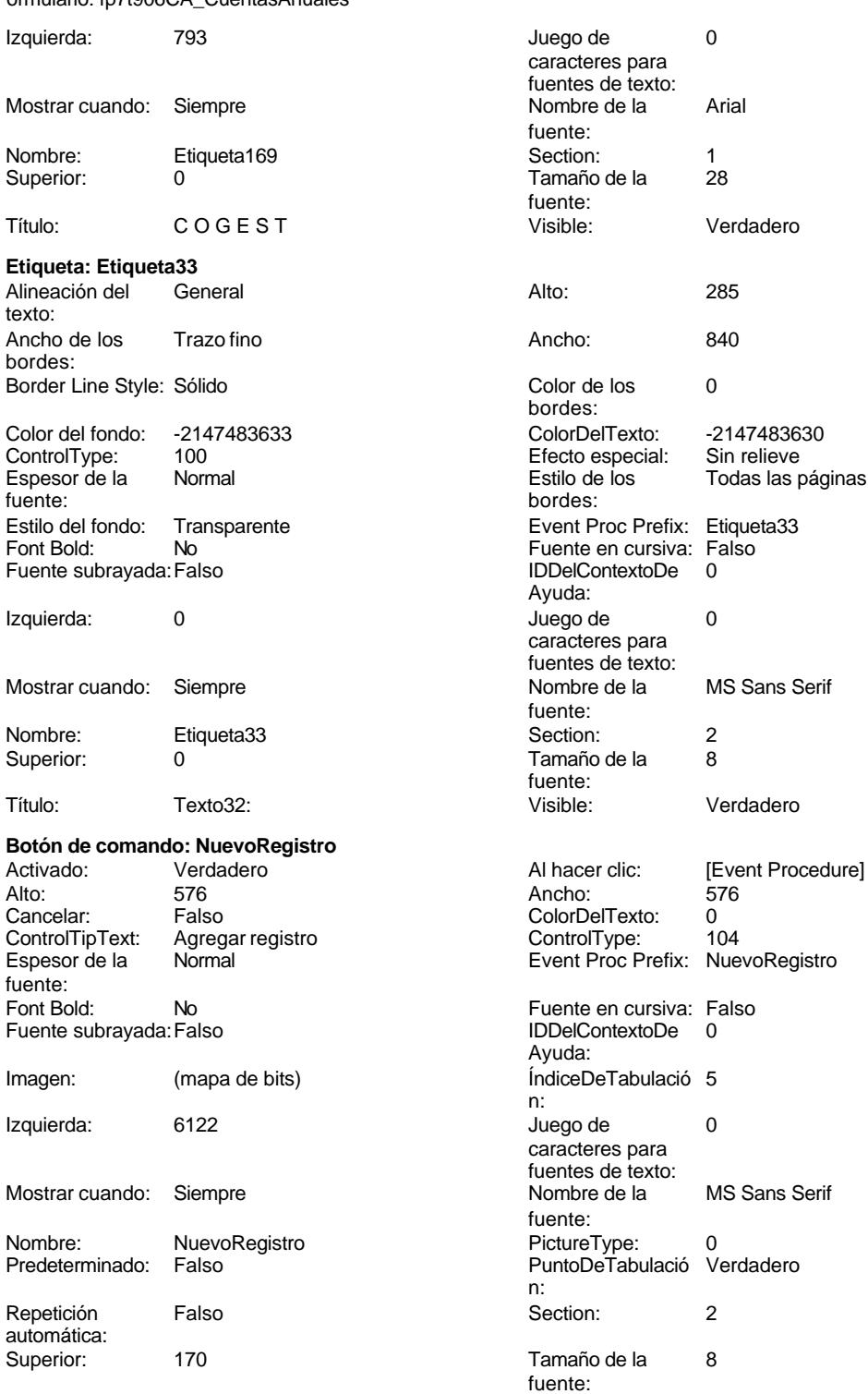

Título: Comando34 Comando34 Transparente: Falso<br>Visible: Verdadero Verdadero

**Imagen: OLEIndependiente83**

Todas las páginas

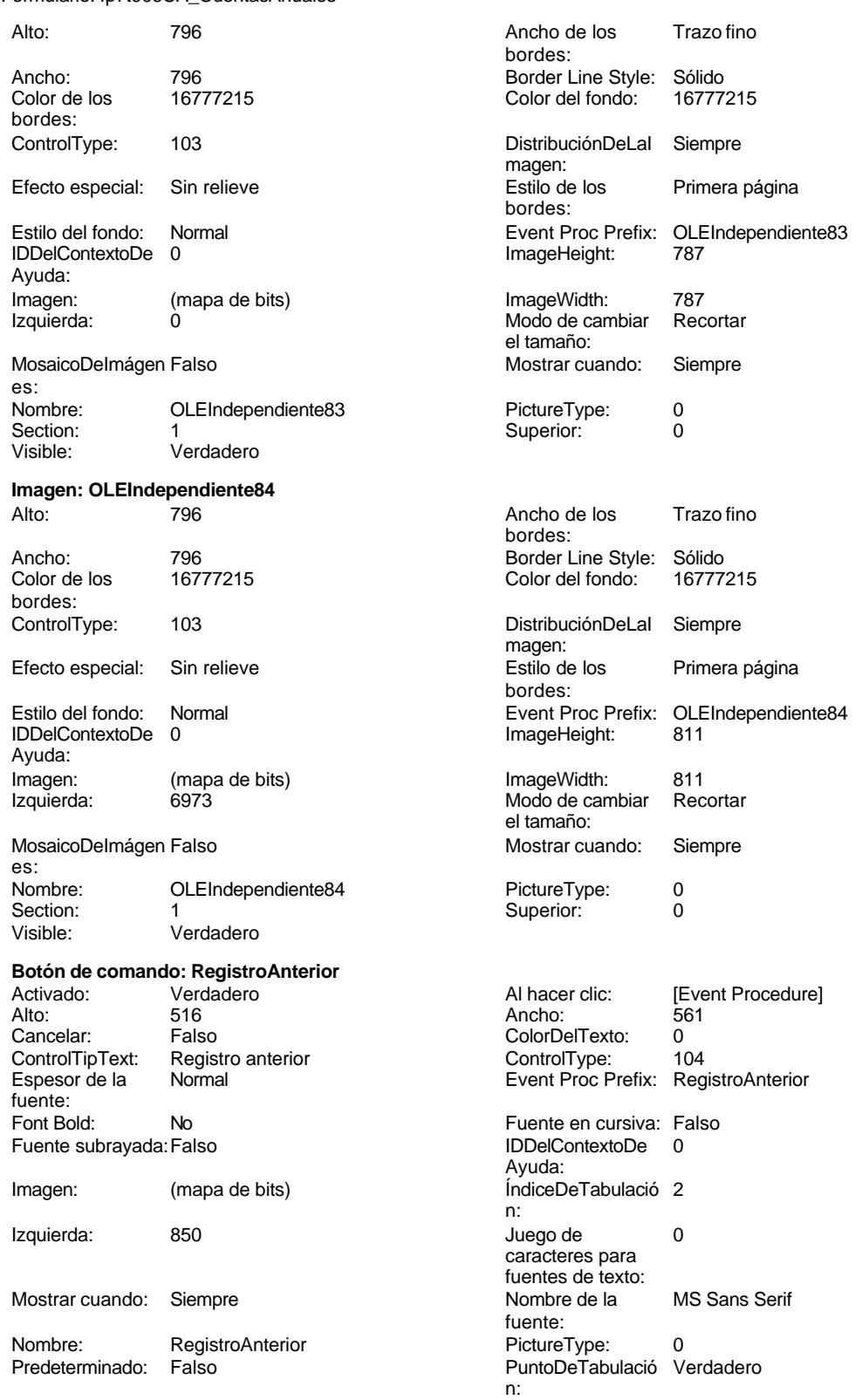

Cogest.mdb (c) EPA<br>
Formulario: fp7t906CA\_CuentasAnuales<br>
Página: 2644 Repetición Falso **Section:** 2 fuente: Event Proc Prefix: RegistroSiguiente

Superior: 170 170 Tamaño de la 8 Título: Comando124 Transparente: Falso Visible: Verdadero **Botón de comando: RegistroSiguiente** Activado: Verdadero (Al hacer clic: [Event Procedure]<br>Alto: 516 516 Ancho: 561 Alto: 516 Ancho: 561 Cancelar: Falso ColorDelTexto: 0 ControlTipText: Registro siguiente ControlType: 104<br>
Espesor de la Mormal de ControlType: 104<br>
ControlType: Rec fuente: Fuente en cursiva: Falso<br>
Fuente subrayada: Falso<br>
Fuente subrayada: Falso<br>
Fuente subrayada: Falso Fuente subrayada: Falso **IDDelContextoDe** 0 Ayuda: Imagen: (mapa de bits) indiceDeTabulació 3 n: Izquierda: 2168 and 2168 and 2168 and 2168 and 2168 and 2168 and 2168 and 2168 and 2168 and 2168 and 2168 and 2 caracteres para fuentes de texto: Mostrar cuando: Siempre Nombre de la MS Sans Serif fuente: Nombre: RegistroSiguiente PictureType: 0 Predeterminado: Falso PuntoDeTabulació Verdadero n: Repetición Falso **Section:** 2 automática: Superior: 170 170 Tamaño de la 8 fuente: Título: Comando125 Transparente: Falso Visible: Verdadero **Botón de comando: Salir** Activado: Verdadero **Al hacer clic:** [Event Procedure] Alto: 516 Ancho: 561 Cancelar: Falso Falso ColorDelTexto: 0<br>ControlTipText: Salir de la aplicación ControlTvoe: 1 ControlTipText: Salir de la aplicación ControlType: 104<br>
Espesor de la Normal de la ControlType: 104<br>
Event Proc Prefix: Sali Normal Normal Event Proc Prefix: Salir fuente:<br>Font Bold: No Ruente en cursiva: Falso<br>Falso Font Bold: IDDelContextoDe 0 Fuente subrayada: Falso Ayuda: Imagen: (mapa de bits) indiceDeTabulació 1 n: Izquierda: 3486 3486 Juego de 0 caracteres para fuentes de texto:<br>Nombre de la Mostrar cuando: Siempre Nombre de la MS Sans Serif fuente: Nombre: Salir Salir PictureType: 0 Predeterminado: Falso **PuntoDeTabulació Verdadero** n:<br>Section: Repetición Falso **Section:** 2 automática: Superior: 170 170 Tamaño de la 8 fuente: Título: Comando117 Comando117 Transparente: Falso<br>Visible: Verdadero Comenciale Comenciale Comenciale Comenciale Comenciale Comenciale Comenciale Comenciale Co Verdadero

**Cuadro de texto: Texto32** Activado: Verdadero

Formulario: fp7t906CA\_CuentasAnuales

automática:

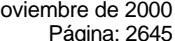

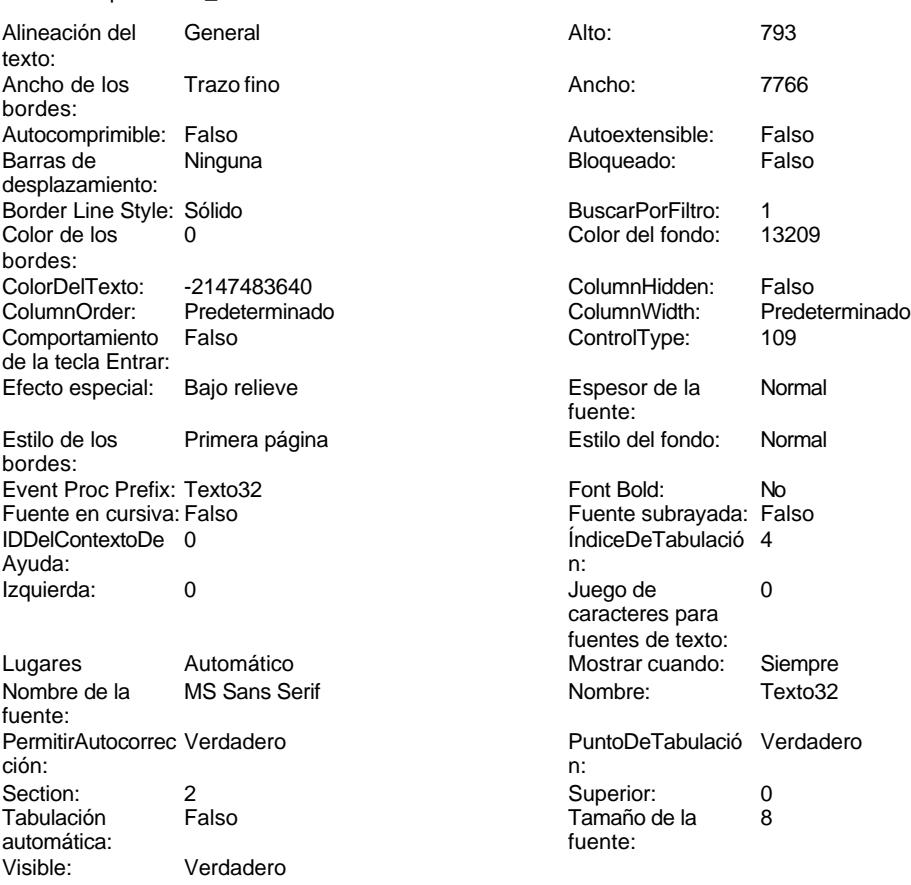

### **Código**

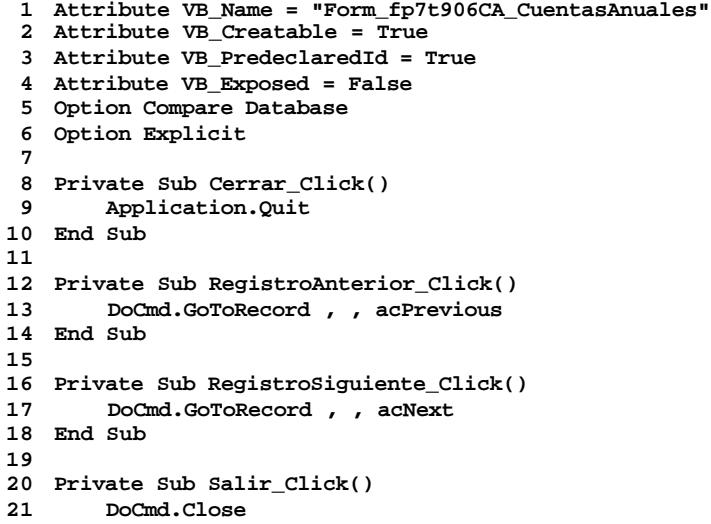

Cogest.mdb (c) EPA<br>
Formulario: fp7t906CA\_CuentasAnuales<br>
Página: 2646 Formulario: fp7t906CA\_CuentasAnuales

```
22 End Sub
23
24 Private Sub Validación_Click()
25 DoCmd.GoToRecord , , acNewRec
26 End Sub
27 Private Sub NuevoRegistro_Click()
28 On Error GoTo Err_NuevoRegistro_Click
29
30
       31 DoCmd.GoToRecord , , acNewRec
32
33 Exit_NuevoRegistro_Click:
34 Exit Sub
35
36 Err_NuevoRegistro_Click:
37 MsgBox Err.Description
       38 Resume Exit_NuevoRegistro_Click
39
40 End Sub
```
#### **Permisos de usuario**

admin

#### **Permisos de grupo**

Admins Users

Cogest.mdb (c) EPA<br>
Formulario: fp80TP\_TablasPrimarias<br>
Página: 2647 Formulario: fp80TP\_TablasPrimarias

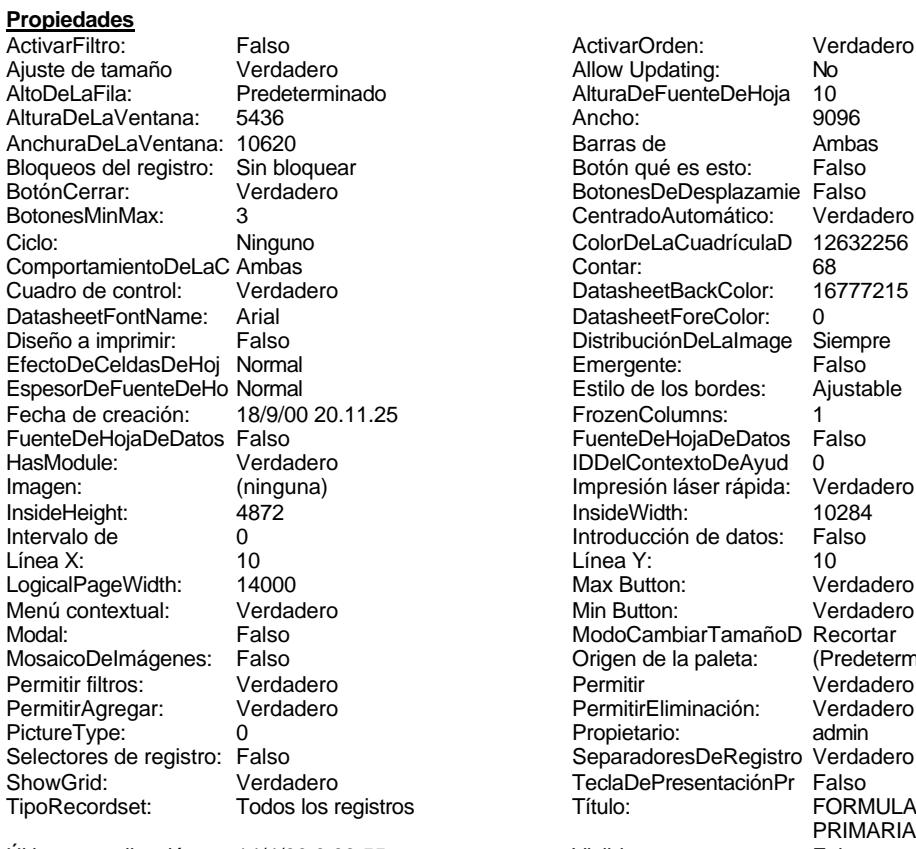

Vista predeterminada: Formulario simple Vistas permitidas: Ambas

#### **Objetos**

Sección: fDetalle<br>Al hacer clic:

página: NuevaFilaOColum Ninguno na:

### **Sección: fEncabezadoDelFormulario<br>Alto: 796**

BotonesDeDesplazamie Falso<br>CentradoAutomático: Verdadero Emergente: Falso<br>Estilo de los bordes: Ajustable Modal: Falso **Exercía e Elitable Model**<br>Modal: Falso ModoCambiarTamañoD Recortar<br>MosaicoDelmágenes: Falso **MosaicoDelmágenes: Falso** Origen de la paleta: (Predeterminado) PermitirEliminación: Verda<br>Propietario: admin TipoRecordset: Todos los registros Título: FORMULARIO DE TEBLAS PRIMARIAS Última actualización: 14/4/00 0.09.55 Visible: Falso

Event Procedure] [Event Procedure] and the Alto: 4095<br>| Autoextensible: Falso Autocomprimible: Falso<br>
Color del fondo: -2147483633<br>
Efecto especial: Sin relieve Color del fondo: -2147483633 Efecto especial: En selección: Falso **Event Proc Prefix:** fDetalle Forzar nueva Minguno Mantener juntos: Falso Mostrar cuando: Siempre Nombre: fDetalle NuevaFilaOColum Ninguno Nombre: fDetalle NuevaFilaOColum Ninguno NuevaFila

Alto: 796 Autocomprimible: Falso<br>
Autoextensible: Falso<br>
Autoextensible: Falso<br>
Autoextensible: Falso<br>
Color del fondo: -2147483633 Color del fondo:

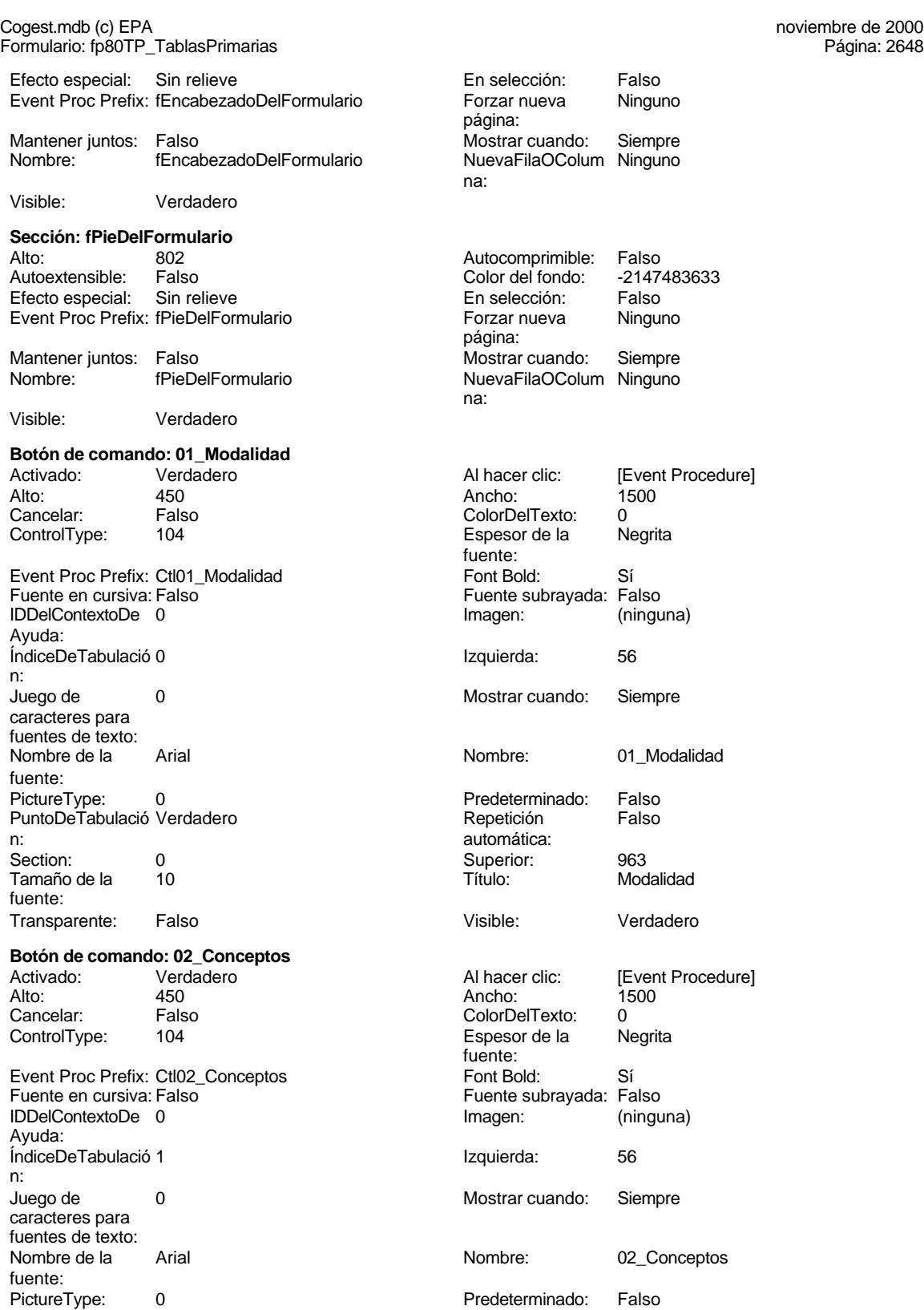

Cogest.mdb (c) EPA<br>
Formulario: fp80TP\_TablasPrimarias<br>
Página: 2649 Formulario: fp80TP\_TablasPrimarias PuntoDeTabulació Verdadero **Repetición** Falso n: automática: Section: 0 Superior: 1567 Tamaño de la 10 fuente: Transparente: Falso **Botón de comando: 03\_Documento** Activado: Verdadero<br>Alto: 450 Alto: 450 Ancho: 1500 Cancelar: Falso ControlType: 104 Event Proc Prefix: Ctl03\_Documento Fuente en cursiva: Falso IDDelContextoDe 0 Ayuda: ÍndiceDeTabulació 2 n: Juego de 0 caracteres para fuentes de texto: Nombre de la Arial fuente: PictureType: 0 PuntoDeTabulació Verdadero n: automática: Section: 0 Superior: 2171 Tamaño de la 10 fuente: Transparente: Falso **Botón de comando: 04\_Fechas** Activado: Vero<br>Alto: 450 Alto: 450 Ancho: 1500 Cancelar: Falso<br>ControlType: 104 ControlType: Event Proc Prefix: Ctl04\_Fechas Fuente en cursiva: Falso IDDelContextoDe 0 Ayuda: ÍndiceDeTabulació 3 n: Juego de 0 caracteres para fuentes de texto: Nombre de la Arial fuente: PictureType: 0 PuntoDeTabulació Verdadero<br>n: n: automática: Section: 0 Superior: 2748 Tamaño de la 10 fuente: Transparente: Falso **Botón de comando: 05\_Actividades** Activado: Verdadero<br>Alto: 450

Cancelar: Falso<br>ControlType: 104

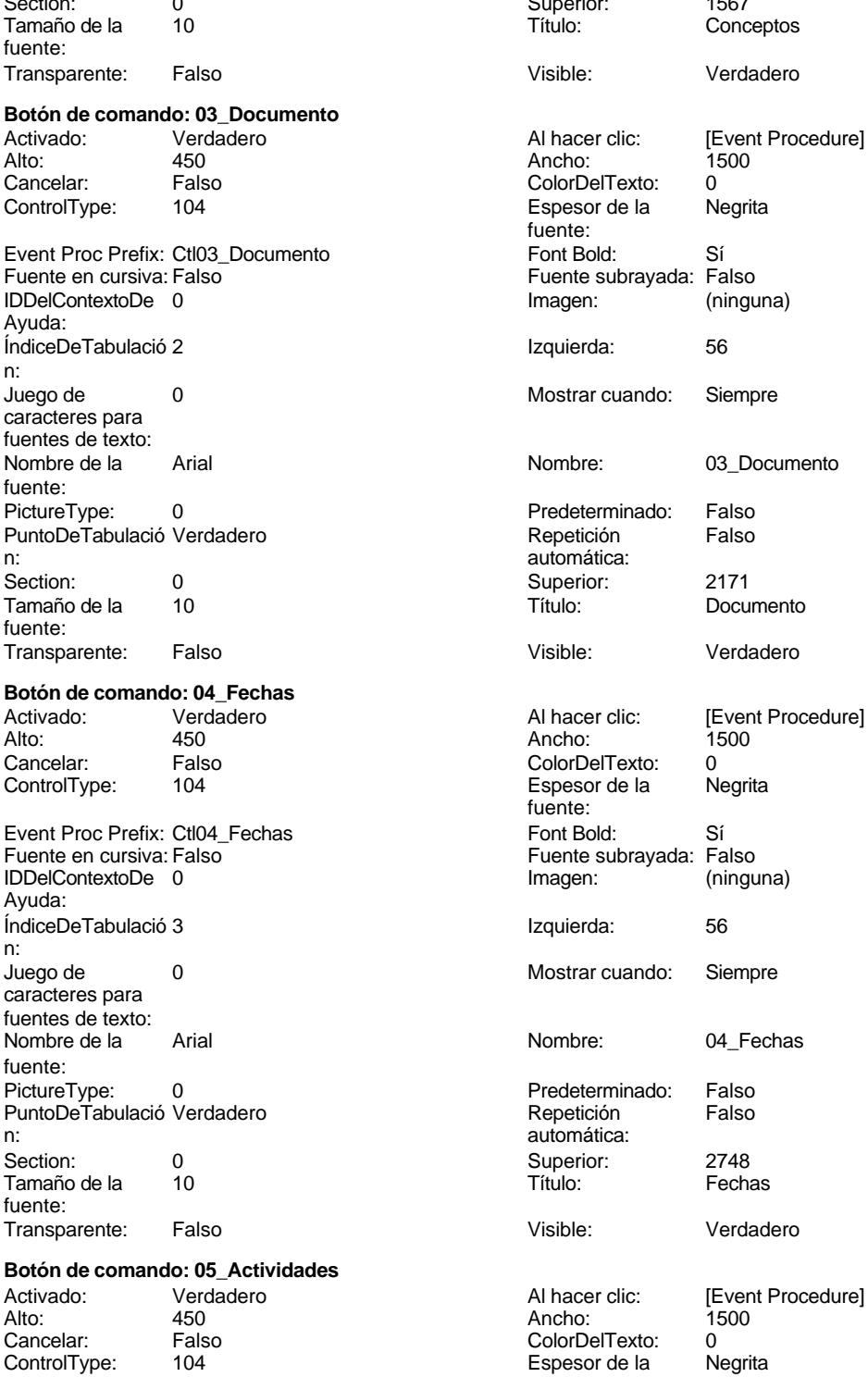

fuente:

Cogest.mdb (c) EPA noviembre de 2000 Formulario: fp80TP\_TablasPrimarias Página: 2650

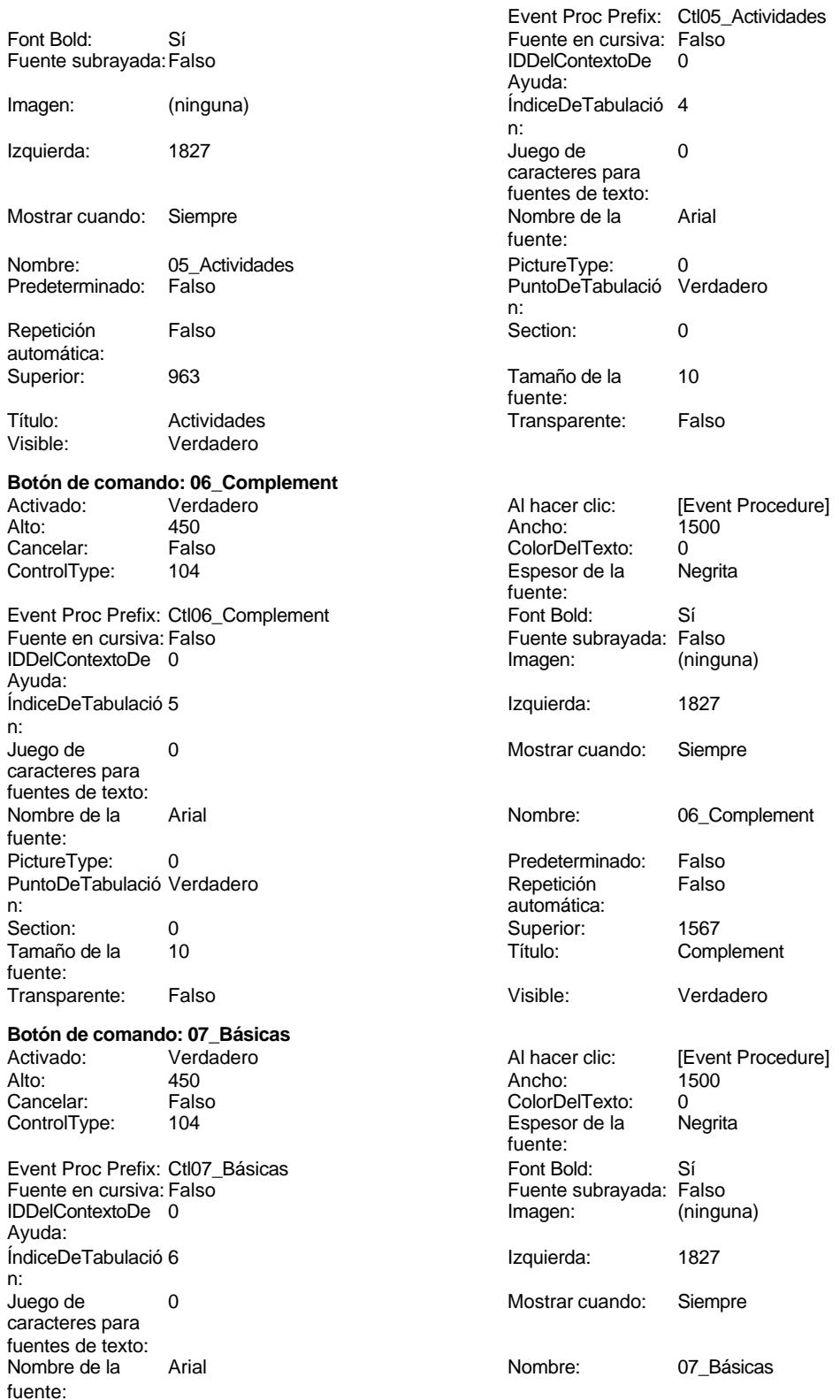

Cogest.mdb (c) EPA<br>
Formulario: fp80TP\_TablasPrimarias<br>
Página: 2651 Formulario: fp80TP\_TablasPrimarias PictureType: 0 0 0 0 0 0 0 0 0 0 0 Predeterminado: Falso PuntoDeTabulació Verdadero n: automática: Section: 0<br>Tamaño de la 10 Tamaño de la fuente: Transparente: Falso **Botón de comando: 08\_Cualificación** Activado: Verdadero<br>Alto: 450 Alto: 450 Ancho: 1500 Cancelar: Falso<br>ControlType: 104 ControlType: Event Proc Prefix: Ctl08\_Cualificación Fuente en cursiva: Falso IDDelContextoDe 0 Ayuda: ÍndiceDeTabulació 7 n: Juego de 0 caracteres para fuentes de texto: Nombre de la Arial fuente: PictureType: 0 0 Predeterminado: Falso PuntoDeTabulació Verdadero **Repetición** Falso n: automática: Section: 0 Superior: 963 Tamaño de la 10 fuente: Transparente: Falso **Botón de comando: 09\_Categoría** Activado: Verdadero<br>Alto: 450 Alto: 450 Ancho: 1500 Cancelar: Falso ControlType: 104 Event Proc Prefix: Ctl09\_Categoría

Fuente en cursiva: Falso IDDelContextoDe 0 Ayuda: ÍndiceDeTabulació 8 n: Juego de 0 caracteres para fuentes de texto: Nombre de la Arial fuente: PictureType: 0 PuntoDeTabulació Verdadero n: automática: Section: 0 Superior: 1558 Tamaño de la 10 fuente: Transparente: Falso

# **Botón de comando: 10\_Jornada**

Cancelar: Falso ColorDelTexto: 0

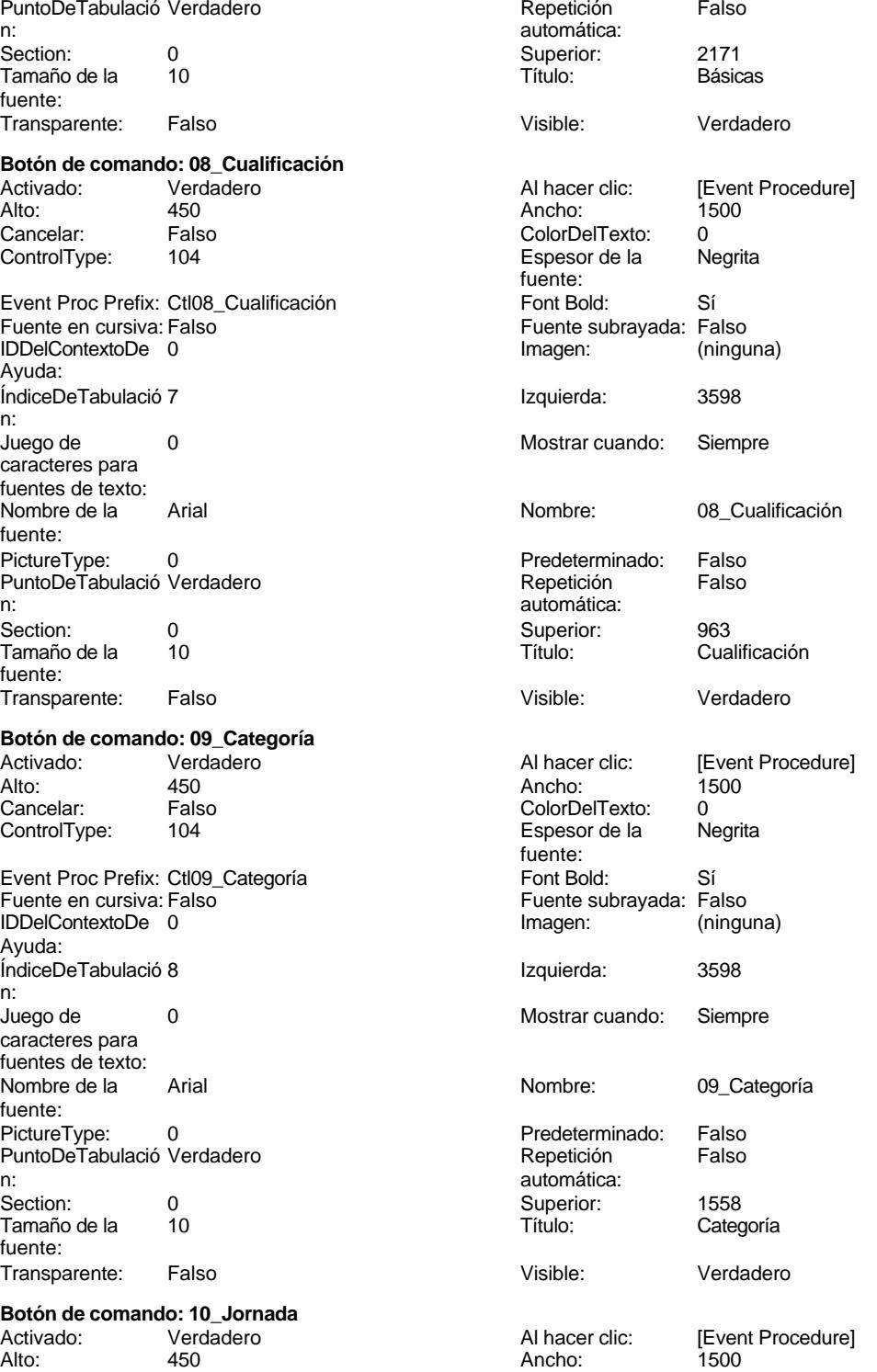

2651

Cogest.mdb (c) EPA<br>
Formulario: fp80TP\_TablasPrimarias<br>
Página: 2652 Formulario: fp80TP\_TablasPrimarias ControlType: 104 Event Proc Prefix: Ctl10\_Jornada Fuente en cursiva: Falso IDDelContextoDe 0 Ayuda: ÍndiceDeTabulació 9 n: Juego de 0 caracteres para fuentes de texto: Nombre de la Arial fuente: PictureType: 0 PuntoDeTabulació Verdadero n: automática: Section: 0<br>Tamaño de la 10 Tamaño de la fuente: Transparente: Falso **Botón de comando: 11\_Puesto** Alto: 450 Ancho: 1500 Cancelar: Falso<br>ControlType: 104 ControlType: Event Proc Prefix: Ctl11\_Puesto Fuente en cursiva: Falso IDDelContextoDe 0 Ayuda: ÍndiceDeTabulació 10 n: Juego de 0 caracteres para fuentes de texto: Nombre de la Arial fuente: PictureType: 0

PuntoDeTabulació Verdadero n: automática: Tamaño de la 10 fuente: Transparente: Falso **Botón de comando: 12\_Relación**

#### Cancelar: Falso<br>ControlType: 104 ControlType: Event Proc Prefix: Ctl12\_Relación Fuente en cursiva: Falso IDDelContextoDe 0 Ayuda: ÍndiceDeTabulació 11 n: Juego de 0 caracteres para fuentes de texto:<br>Nombre de la fuente:

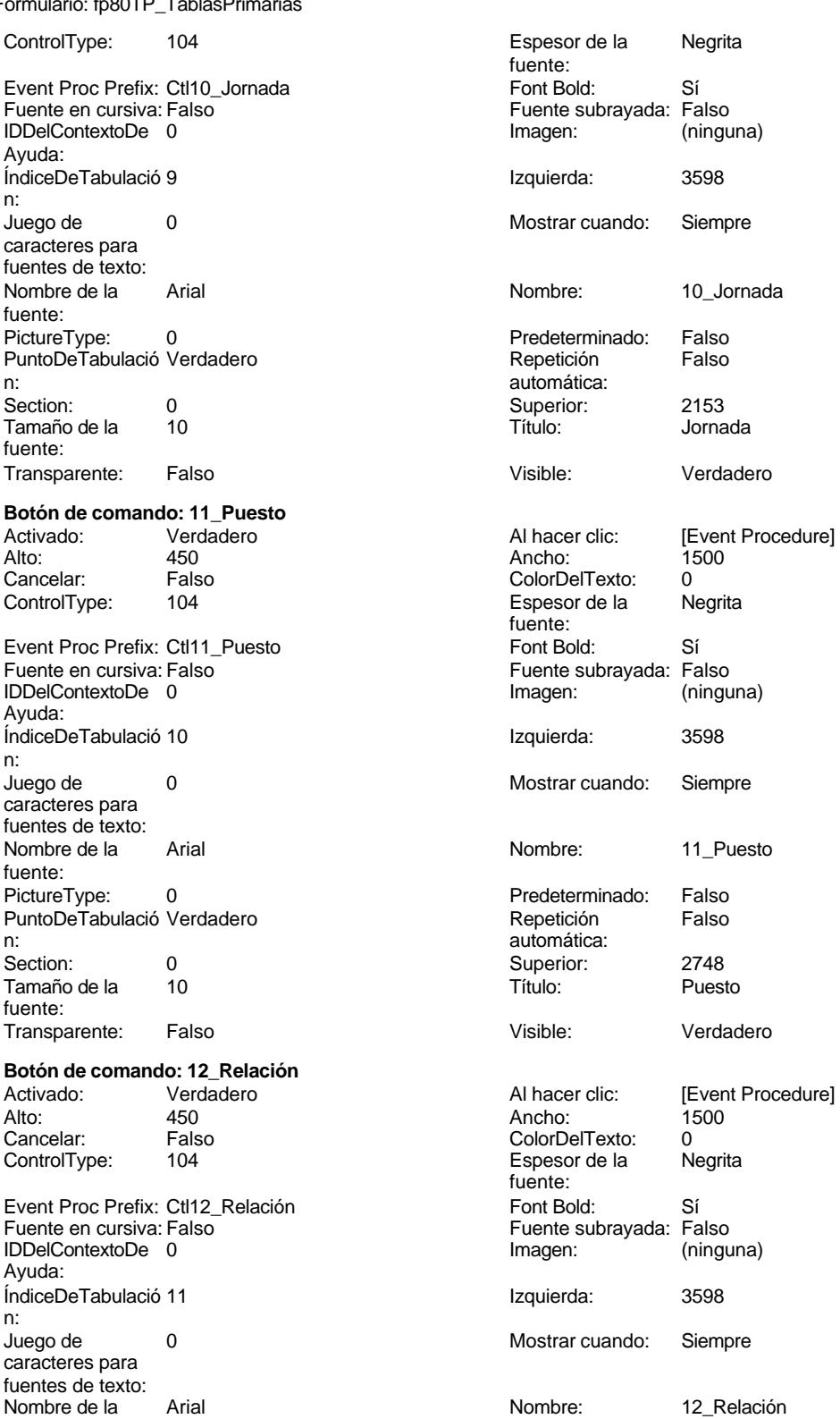

Cogest.mdb (c) EPA<br>
Formulario: fp80TP\_TablasPrimarias<br>
Página: 2653 Formulario: fp80TP\_TablasPrimarias PictureType: 0 PuntoDeTabulació Verdadero n: automática: Section: 0<br>Tamaño de la 10 Tamaño de la fuente: Transparente: Falso **Botón de comando: 13\_Proyecto** Activado: Verdadero<br>Alto: 450 Alto: 450 Ancho: 1500 Cancelar: Falso<br>ControlType: 104 ControlType: Event Proc Prefix: Ctl13\_Proyecto Fuente en cursiva: Falso IDDelContextoDe 0 Ayuda: ÍndiceDeTabulació 12 n: Juego de 0 caracteres para fuentes de texto: Nombre de la Arial fuente: PictureType: 0 0 Predeterminado: Falso PuntoDeTabulació Verdadero **Repetición** Falso n: automática: Section: 0 Superior: 963 Tamaño de la 10 fuente: Transparente: Falso **Botón de comando: 14\_Objeto** Activado: Verdadero<br>Alto: 450 Alto: 450 Ancho: 1500 Cancelar: Falso ControlType: 104 Event Proc Prefix: Ctl14\_Objeto

Fuente en cursiva: Falso IDDelContextoDe 0 Ayuda: ÍndiceDeTabulació 13 n: Juego de 0 caracteres para fuentes de texto: Nombre de la Arial fuente: PictureType: 0 PuntoDeTabulació Verdadero n: automática: Section: 0 Superior: 1558 Tamaño de la 10 fuente: Transparente: Falso

### **Botón de comando: 15\_ClaseAval** Activado: Verdadero<br>Alto: 450

Cancelar: Falso **Falso** ColorDelTexto: 0

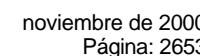

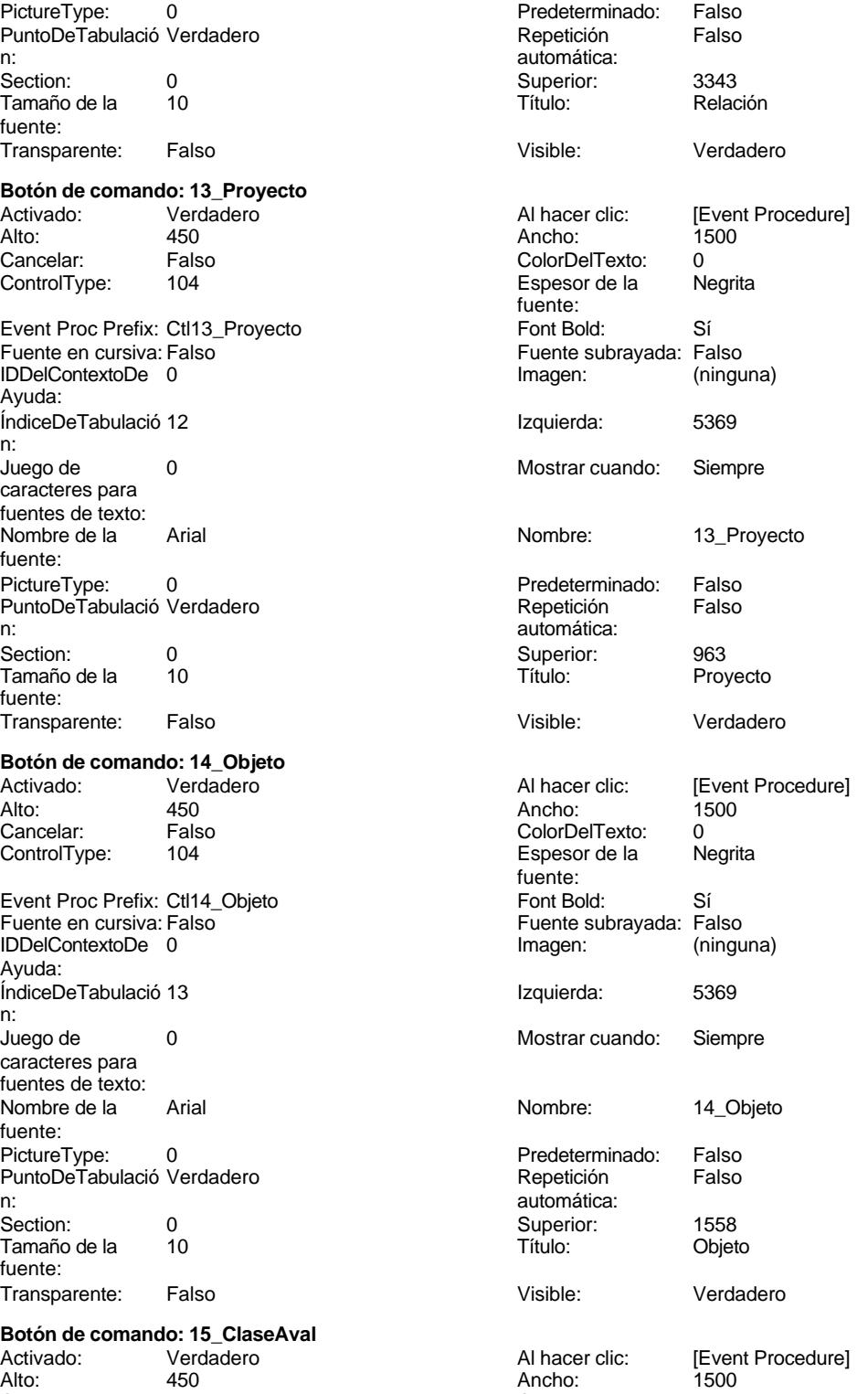

Cogest.mdb (c) EPA<br>
Formulario: fp80TP\_TablasPrimarias<br>
Página: 2654 Formulario: fp80TP\_TablasPrimarias ControlType: 104 104 Espesor de la Negrita Event Proc Prefix: Ctl15\_ClaseAval Font Bold: Sí Fuente en cursiva: Falso **Fuente subrayada:** Falso IDDelContextoDe 0 Imagen: (ninguna) Ayuda: ÍndiceDeTabulació 14 Izquierda: 7140 n: Juego de 0 Mostrar cuando: Siempre caracteres para fuentes de texto: Nombre de la Arial international numbre: 15\_ClaseAval fuente: PictureType: 0 Predeterminado: Falso PuntoDeTabulació Verdadero n: automática: Section: 0 Superior: 963 Tamaño de la fuente: Transparente: Falso Visible: Verdadero **Botón de comando: 16\_FormaCobro** Activado: Verdadero **Al hacer clic:** [Event Procedure] Alto: 450 Ancho: 1500 Cancelar: Falso ColorDelTexto: 0<br>
ControlType: 104 Control Espesor de la Negrita ControlType: 104 **Espesor de la** Event Proc Prefix: Ctl16\_FormaCobro Font Bold: Sí IDDelContextoDe 0 Imagen: (ninguna) Ayuda: ÍndiceDeTabulació 15 **Izquierda:** 7140 n: Juego de 0 Mostrar cuando: Siempre caracteres para fuentes de texto:<br>Nombre de la fuente: PictureType: 0 0 0 0 0 0 0 0 0 Predeterminado: Falso PuntoDeTabulació Verdadero **Repetición** Falso n: automática: Section: 0 Superior: 1567 Tamaño de la 10 de 10 de 10 de 10 de 11 de 12 de 13 de 14 de 14 de 14 de 14 de 14 de 14 de 14 de 14 de 14 de 1 fuente: Transparente: Falso Visible: Verdadero **Botón de comando: 17\_ClaseTercero** Activado: Verdadero **Al hacer clic:** [Event Procedure] Alto: 450 Ancho: 1500 Cancelar: Falso ColorDelTexto: 0<br>ColorDelTexto: 0<br>ControlType: 104 Espesor de la N Event Proc Prefix: Ctl17\_ClaseTercero Font Bold: Sí

IDDelContextoDe 0

Ayuda:

n:<br>Juego de

fuente:

caracteres para fuentes de texto:<br>Nombre de la

fuente: fuente: Fuente subrayada: Falso Arial **Nombre** Nombre: 16\_FormaCobro 104 **Espesor de la Negrita** fuente: Fuente en cursiva: Falso<br>
IDDelContextoDe 0 (IDDelContextoDe 0 (IDDelContextoDe 0 (IDDelContextoDe 0 functional) ÍndiceDeTabulació 16 **Izquierda:** 7142 0 Mostrar cuando: Siempre Arial **Arial Arial Arial Arial Arial Arial Arial Arial Arial Arial Arial Arial Arial Arial Arial Arial Arial Arial Arial Arial Arial Arial Arial Arial Arial Arial Arial Arial Arial Arial Arial Arial Arial Arial Arial Arial** 

Cogest.mdb (c) EPA<br>
Formulario: fp80TP\_TablasPrimarias<br>
Página: 2655 Formulario: fp80TP\_TablasPrimarias PictureType: 0 Predeterminado: Falso PuntoDeTabulació Verdadero n: automática: Section: 0 Superior: 2171 fuente: Transparente: Falso Visible: Verdadero **Botón de comando: 18\_TipoTercero** Activado: Verdadero (Al hacer clic: [Event Procedure]<br>Alto: 450 450 Ancho: 1500 Alto: 450 Ancho: 1500 Cancelar: Falso ColorDelTexto: 0<br>
ControlType: 104 Control Espesor de la Negrita Event Proc Prefix: Ctl18\_TipoTercero Font Bold: Sí<br>
Fuente en cursiva: Falso Fuente subrayada: Fa IDDelContextoDe 0 Imagen: (ninguna) Ayuda: ÍndiceDeTabulació 17 **Izquierda:** 7143 n: Juego de 0 Mostrar cuando: Siempre caracteres para fuentes de texto:<br>Nombre de la fuente:<br>PictureType: PictureType: 0 Predeterminado: Falso PuntoDeTabulació Verdadero en el proponente de Repetición Falso n: automática: Section: 0 Superior: 2775 Tamaño de la  $10$  Título: Título: TipoTercero fuente: Transparente: Falso Visible: Verdadero **Botón de comando: 19\_NivelesGastos** Activado: Verdadero (Al hacer clic: [Event Procedure]<br>Alto: 450 450 Ancho: 2310 Alto: 450 Ancho: 2310 Cancelar: Falso ColorDelTexto: 0<br>ControlType: 104 Espesor de la N ControlType: 104 Espesor de la Negrita Event Proc Prefix: Ctl19\_NivelesGastos Font Bold: Sí<br>Fuente en cursiva: Falso Fuente subrayada: Fa IDDelContextoDe 0 Ayuda: ÍndiceDeTabulació 0 **Izquierda:** 623 n: Juego de 0 Mostrar cuando: Siempre caracteres para fuentes de texto: Nombre de la Arial de la Arial de la Richard Nombre: 19 NivelesGastos

fuente:<br>PictureType: PuntoDeTabulació Verdadero n: automática: Tamaño de la fuente:

### **Botón de comando: 20\_DetalleGastos**

Activado: Verdadero (Al hacer clic: [Event Procedure]<br>Alto: 450 450 Ancho: 2310 Alto: 450 Ancho: 2310 Cancelar: Falso **Falso** ColorDelTexto: 0

ClaseTercero Espesor de la fuente: Fuente subrayada: Falso Arial **Arial Arial Arial Nombre** 2008 Nombre: 18 TipoTercero fuente: Fuente subrayada: Falso<br>Imagen: (ninguna) 0 0 Predeterminado: Falso<br>19 Pepetición Falso Section: 0 Superior: 737 Transparente: Falso Visible: Visible: Verdadero

fuente:

fuente:

fuente:

Fuente subrayada: Falso

Cogest.mdb (c) EPA<br>
Formulario: fp80TP\_TablasPrimarias<br>
Página: 2656 Formulario: fp80TP\_TablasPrimarias

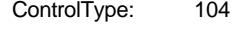

Event Proc Prefix: Ctl20\_DetalleGastos Font Bold: Sí Fuente en cursiva: Falso **Fuente subrayada:** Falso IDDelContextoDe 0 Imagen: (ninguna) Ayuda: ÍndiceDeTabulació 1 **Izquierda:** 623 n: Juego de 0 Mostrar cuando: Siempre caracteres para fuentes de texto: Nombre de la Arial de la Arial de la Rie de la Rombre: 20\_DetalleGastos fuente: PictureType: 0 Predeterminado: Falso PuntoDeTabulació Verdadero n: automática: Section: 0 Superior: 1511 fuente: Transparente: Falso Visible: Verdadero

#### **Botón de comando: 21\_ReclasificaciónGastos** Activado: Verdadero **Al hacer clic:** [Event Procedure] Alto: 450 Ancho: 2310 Cancelar: Falso Falso ColorDelTexto: 0

ControlType: 104 and 104 Espesor de la Negrita

Alto: 450 Ancho: 2310

Event Proc Prefix: Ctl21\_ReclasificaciónGastos Font Bold: Sí<br>Fuente en cursiva: Falso Fuente subravada: Fa IDDelContextoDe 0 Imagen: (ninguna) Ayuda: ÍndiceDeTabulació 2 **Izquierda:** 623 n: Juego de 0 Mostrar cuando: Siempre caracteres para fuentes de texto:<br>Nombre de la Arial **Arial Arial Arial Arial Arial Arial Arial Arial Arial Arial Arial Arial Arial Arial Arial Arial Arial Arial Arial Arial Arial Arial Arial Arial Arial Arial Arial Arial Arial Arial Arial Arial Arial Arial Arial Arial** fuente: PictureType: 0 Predeterminado: Falso PuntoDeTabulació Verdadero **Repetición** Falso n: automática: Section: 0 Superior: 2285 Tamaño de la 10 Título: ReclasificaciónGastos

### fuente: Transparente: Falso Visible: Verdadero **Botón de comando: 22\_CostesEstándar** Activado: Verdadero **Al hacer clic:** [Event Procedure]

#### Cancelar: Falso ColorDelTexto: 0 ControlType: 104 **ControlType:** 104 **Espesor de la** Negrita Event Proc Prefix: Ctl22\_CostesEstándar Font Bold: Sí Fuente en cursiva: Falso<br>
IDDelContextoDe 0 (IDDelContextoDe 0 (IDDelContextoDe 0 (IDDelContextoDe 0 functional) IDDelContextoDe 0 Ayuda: ÍndiceDeTabulació 3 **Izquierda:** 623 n:<br>Juego de 0 Mostrar cuando: Siempre caracteres para fuentes de texto:<br>Nombre de la Arial **Arial Arial Arial Arial Arial Arial Arial Arial Arial Arial Arial Arial Arial Arial Arial Arial Arial Arial Arial Arial Arial Arial Arial Arial Arial Arial Arial Arial Arial Arial Arial Arial Arial Arial Arial Arial** fuente:

Espesor de la Negrita

DetalleGastos

Cogest.mdb (c) EPA<br>
Formulario: fp80TP\_TablasPrimarias<br>
Página: 2657 Formulario: fp80TP\_TablasPrimarias PictureType: 0 Predeterminado: Falso PuntoDeTabulació Verdadero n: automática: Section: 0 Superior: 3059 fuente: Transparente: Falso Visible: Verdadero **Botón de comando: 23\_CostesParciales** Activado: Verdadero **Al hacer clic:** [Event Procedure] Alto: 450 Ancho: 2310 Cancelar: Falso ColorDelTexto: 0<br>
ControlType: 104 Control Espesor de la Negrita Event Proc Prefix: Ctl23\_CostesParciales Font Bold: Sí<br>Fuente en cursiva: Falso Fuent Bold: Falso Fuente subrayada: Fa IDDelContextoDe 0 Imagen: (ninguna) Ayuda: ÍndiceDeTabulació 4 **Izquierda:** 3596 n: Juego de 0 Mostrar cuando: Siempre caracteres para fuentes de texto:<br>Nombre de la Arial **Arial Arial Arial Arial Arial Arial Arial Arial Arial Arial Arial Arial Arial Arial Arial Arial Arial Arial Arial Arial Arial Arial Arial Arial Arial Arial Arial Arial Arial Arial Arial Arial Arial Arial Arial Arial** fuente: PictureType: 0 Predeterminado: Falso PuntoDeTabulació Verdadero en el proponent de Repetición Falso n: automática: Section: 0 Superior: 737 Tamaño de la 10 Título: CostesParciales fuente: Transparente: Falso Visible: Verdadero **Botón de comando: 24\_CostesTotales** Activado: Verdadero (Al hacer clic: [Event Procedure]<br>Alto: 450 450 Ancho: 2310 Alto: 450 Ancho: 2310 Cancelar: Falso ColorDelTexto: 0<br>
ColorDelTexto: 0<br>
ColorDelTexto: 0<br>
Espesor de la Negrita ControlType: 104 **Espesor de la** Event Proc Prefix: Ctl24\_CostesTotales Font Bold: Sí<br>
Fuente en cursiva: Falso<br>
Fuente subrayada: Fa IDDelContextoDe 0 Ayuda: ÍndiceDeTabulació 5 **Izquierda:** 3596 n: Juego de 0 Mostrar cuando: Siempre caracteres para fuentes de texto: Nombre de la Arial de la Arial de la RostesTotales de la RostesTotales de la RostesTotales de la RostesTotales fuente:<br>PictureType: 0 0 Predeterminado: Falso<br>19 Pepetición Falso PuntoDeTabulació Verdadero n: automática: Section: 0 0 0 0 0 0 0 0 1511<br>Tamaño de la 10 10 16 16 16 16 16 16 16 16 16 16 16 17 16 17 16 17 16 17 16 17 16 17 17 17 17 17 17 17 17 17 1 fuente: Transparente: Falso Visible: Visible: Verdadero

### **Botón de comando: 25\_HorasAcumuladas**

Activado: Verdadero (Al hacer clic: [Event Procedure]<br>Alto: 450 450 Ancho: 2310 Alto: 450 Ancho: 2310 Cancelar: Falso **Falso** ColorDelTexto: 0

CostesEstándar Espesor de la fuente: Fuente subrayada: Falso fuente: Fuente subrayada: Falso<br>Imagen: (ninguna)

CostesTotales

Cogest.mdb (c) EPA<br>
Formulario: fp80TP\_TablasPrimarias<br>
Página: 2658 Formulario: fp80TP\_TablasPrimarias

Event Proc Prefix: Ctl25\_HorasAcumuladas Font Bold: Sí Fuente en cursiva: Falso **Fuente subrayada:** Falso IDDelContextoDe 0 Imagen: (ninguna) Ayuda: ÍndiceDeTabulació 6 **Izquierda:** 3596 n: Juego de 0 Mostrar cuando: Siempre caracteres para fuentes de texto: Nombre de la Arial Nombre: 25\_HorasAcumuladas fuente: PictureType: 0 Predeterminado: Falso PuntoDeTabulació Verdadero n: automática: Section: 0 0 0 0 0 0 0 0 0 0 0 0 0 0 0 0 1 0 0 1 0 1 0 0 1 0 1 0 1 0 1 0 1 0 1 0 1 0 1 0 1 0 1 0 1 0 1 0 1 0 1 0 1 0 1 0 1 0 1 0 1 0 1 0 1 0 1 0 1 0 1 0 1 0 1 0 1 0 1 0 1 0 1 0 1 0 1 0 1 0 1 0 1 0 1 0 1 0 1 0 1 0 1 0 1 0 1 fuente: Transparente: Falso Visible: Verdadero **Botón de comando: 26\_HorasRecuperables**

Cancelar: Falso Falso ColorDelTexto: 0

fuente:

Event Proc Prefix: Ctl26\_HorasRecuperables Font Bold: Sí<br>Fuente en cursiva: Falso Fuente subravada: Fa IDDelContextoDe 0 Imagen: (ninguna) Ayuda: ÍndiceDeTabulació 7 **Izquierda:** 3596 n: Juego de 0 Mostrar cuando: Siempre caracteres para fuentes de texto:<br>Nombre de la fuente: PictureType: 0 Predeterminado: Falso PuntoDeTabulació Verdadero **Repetición** Falso n: automática: Section: 0 Superior: 3059

**Botón de comando: 27\_HorasSoporte**

Activado: Verdadero **Al hacer clic:** [Event Procedure]

Event Proc Prefix: Ctl27\_HorasSoporte Font Bold: Sí Fuente en cursiva: Falso<br>
IDDelContextoDe 0 (IDDelContextoDe 0 (Imagen: (IDDelContextoDe 0 IDDelContextoDe 0 Imagen: Ayuda: ÍndiceDeTabulació 8 Izquierda: 6569 n:<br>Juego de 0 Mostrar cuando: Siempre caracteres para fuentes de texto:<br>Nombre de la Arial **Arial** Nombre: 27\_HorasSoporte fuente:

ControlType: 104 and 104 Espesor de la Regrita fuente: HorasAcumuladas Activado: Verdadero **Al hacer clic:** [Event Procedure] Alto: 450 Ancho: 2310 ControlType: 104 and 104 Espesor de la Negrita fuente: Fuente subrayada: Falso Arial **Arial Arial Arial Arial Arial Arial Arial Arial Arial Arial Arial Arial Arial Arial Arial Arial Arial Arial Arial Arial Arial Arial Arial Arial Arial Arial Arial Arial Arial Arial Arial Arial Arial Arial Arial Arial** Tamaño de la  $10$  and  $\frac{1}{10}$  and  $\frac{1}{10}$  and  $\frac{1}{10}$  and  $\frac{1}{10}$  and  $\frac{1}{10}$  and  $\frac{1}{10}$  and  $\frac{1}{10}$  and  $\frac{1}{10}$  and  $\frac{1}{10}$  and  $\frac{1}{10}$  and  $\frac{1}{10}$  and  $\frac{1}{10}$  and  $\frac{1}{10}$  and  $\frac{1$ Transparente: Falso Visible: Verdadero Alto: 450 Ancho: 2310 Cancelar: Falso ColorDelTexto: 0 ControlType: 104 **ControlType:** 104 **Espesor de la** Negrita fuente:

Cogest.mdb (c) EPA<br>
Formulario: fp80TP\_TablasPrimarias<br>
Página: 2659 Formulario: fp80TP\_TablasPrimarias PictureType: 0 Predeterminado: Falso PuntoDeTabulació Verdadero n: automática: Section: 0 Superior: 737 Tamaño de la fuente: Transparente: Falso **Botón de comando: 28\_Tasas** Activado: Verdadero Al hacer clic: [Event Procedure] Alto: 450 Ancho: 2310 Cancelar: Falso<br>ControlType: 104 ControlType: Event Proc Prefix: Ctl28\_Tasas Fuente en cursiva: Falso IDDelContextoDe 0 Ayuda: ÍndiceDeTabulació 11 n: Juego de 0 caracteres para fuentes de texto: Nombre de la Arial fuente: PictureType: 0 0 Predeterminado: Falso PuntoDeTabulació Verdadero **Repetición** Falso n: automática: Section: 0 0 0 0 0 0 0 0 0 0 0 0 0 0 0 0 1511 Tamaño de la 10 fuente: Transparente: Falso **Botón de comando: 29\_Estructura** Activado: Verdadero<br>Alto: 450 Alto: 450 Ancho: 2310 Cancelar: Falso ControlType: 104 Event Proc Prefix: Ctl29\_Estructura Fuente en cursiva: Falso IDDelContextoDe 0 Ayuda: ÍndiceDeTabulació 10 n: Juego de 0 caracteres para fuentes de texto: Nombre de la Arial fuente: PictureType: 0 PuntoDeTabulació Verdadero n: automática: Section: 0 Superior: 2285 Tamaño de la 10

## **Botón de comando: 30\_TablaMaestra**

Activado: Verdadero (Al hacer clic: [Event Procedure]<br>Al hacer clic: [Event Procedure]<br>Al hacho: 2310 Alto: 450 Ancho: 2310 Cancelar: Falso ColorDelTexto: 0

Transparente: Falso

fuente:

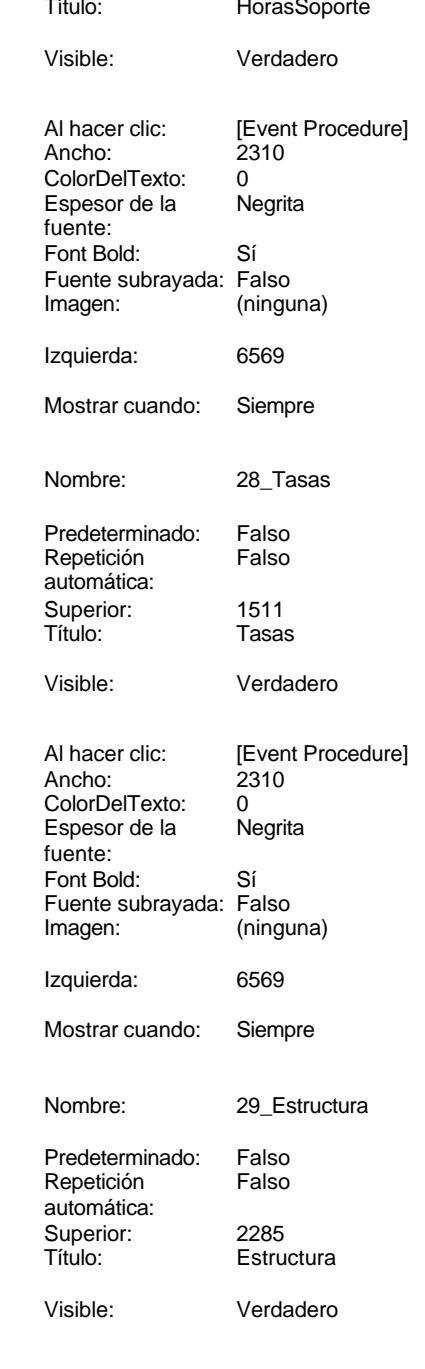

Cogest.mdb (c) EPA<br>
Formulario: fp80TP\_TablasPrimarias<br>
Página: 2660 Formulario: fp80TP\_TablasPrimarias ControlType: 104 Event Proc Prefix: Ctl30\_TablaMaestra Fuente en cursiva: Falso IDDelContextoDe 0 Ayuda: ÍndiceDeTabulació 9 n: Juego de 0 caracteres para fuentes de texto: Nombre de la Arial fuente: PictureType: 0 PuntoDeTabulació Verdadero n: automática: Section: 0<br>Tamaño de la 10 Tamaño de la fuente: Transparente: Falso **Botón de comando: 31\_Tablas** Activado: Verdadero<br>Alto: 450 Alto: 450 Ancho: 2070 Cancelar: Falso ControlType: 104 Event Proc Prefix: Ctl31\_Tablas Fuente en cursiva: Falso IDDelContextoDe 0 Ayuda: ÍndiceDeTabulació 0 n: Juego de 0 caracteres para fuentes de texto: Nombre de la Arial fuente: PictureType: 0 PuntoDeTabulació Verdadero n: automática: Section: 0 Superior: 737 Tamaño de la 10 fuente: Transparente: Falso **Botón de comando: 32\_Consultas** Activado: Verdadero<br>Alto: 450 Alto: 450 Ancho: 2070 Cancelar: Falso<br>ControlType: 104 ControlType: Event Proc Prefix: Ctl32\_Consultas Fuente en cursiva: Falso IDDelContextoDe 0

Ayuda:

fuente:

n:

ÍndiceDeTabulació 1

Juego de 0 caracteres para fuentes de texto:<br>Nombre de la

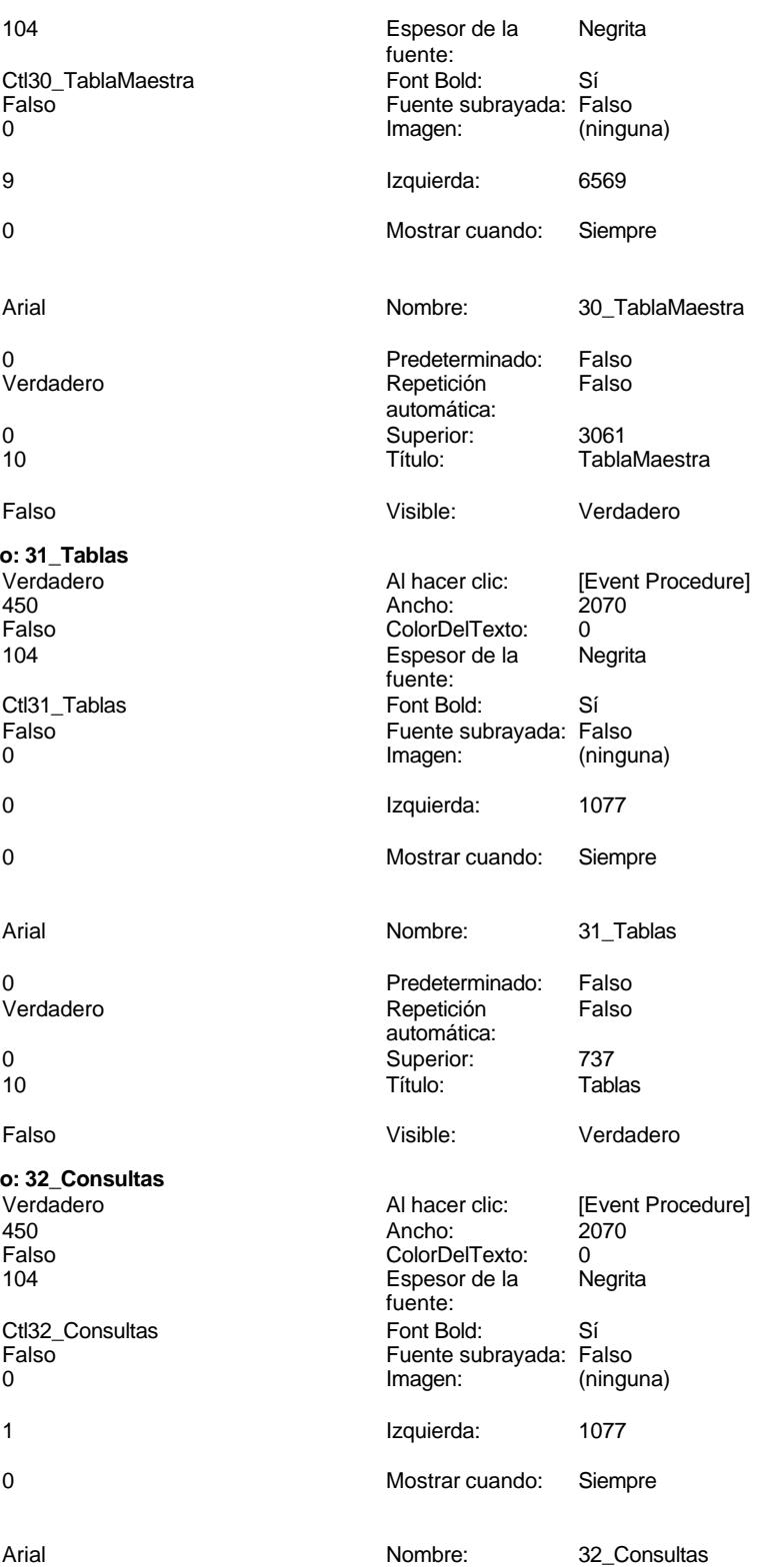

Cogest.mdb (c) EPA noviembre de 2000 en 2000 en 2000 en 2000 en 2000 en 2000 en 2000 en 2000 en 2000 en 2000 e Formulario: fp80TP\_TablasPrimarias et al. 2661 et al. 2661 et al. 2661 et al. 2661 et al. 2661 et al. 2661 et a PictureType: 0 0 0 0 0 0 0 0 0 0 0 Predeterminado: Falso PuntoDeTabulació Verdadero n: automática: Section: 0<br>Tamaño de la 10 Tamaño de la fuente: Transparente: Falso **Botón de comando: 33\_Formularios** Activado: Verdadero Alto: 450 Ancho: 2070 Cancelar: Falso<br>ControlType: 104 ControlType: Event Proc Prefix: Ctl33\_Formularios Fuente en cursiva: Falso IDDelContextoDe 0 Ayuda: ÍndiceDeTabulació 2 n: Juego de 0 caracteres para fuentes de texto: Nombre de la Arial fuente: PictureType: 0 PuntoDeTabulació Verdadero n: automática: Section: 0 0 0 0 0 0 0 0 0 0 0 0 0 0 0 0 0 1779 Tamaño de la 10 fuente: Transparente: Falso **Botón de comando: 35\_Informes** Activado: Verdadero<br>Alto: 450 Alto: 450 Ancho: 2070 Cancelar: Falso ControlType: 104 Event Proc Prefix: Ctl35\_Informes

Fuente en cursiva: Falso IDDelContextoDe 0 Ayuda: ÍndiceDeTabulació 3 n: Juego de 0 caracteres para fuentes de texto: Nombre de la Arial fuente: PictureType: 0 PuntoDeTabulació Verdadero n: automática: Section: 0 Superior: 2300 Tamaño de la 10 fuente: Transparente: Falso

## **Botón de comando: 36\_Códigos**

Activado: Verdadero<br>Alto: 450 Alto: 450 Ancho: 2070 Alio. The Falso ColorDelTexto: 20<br>Cancelar: Falso ColorDelTexto: 0

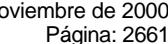

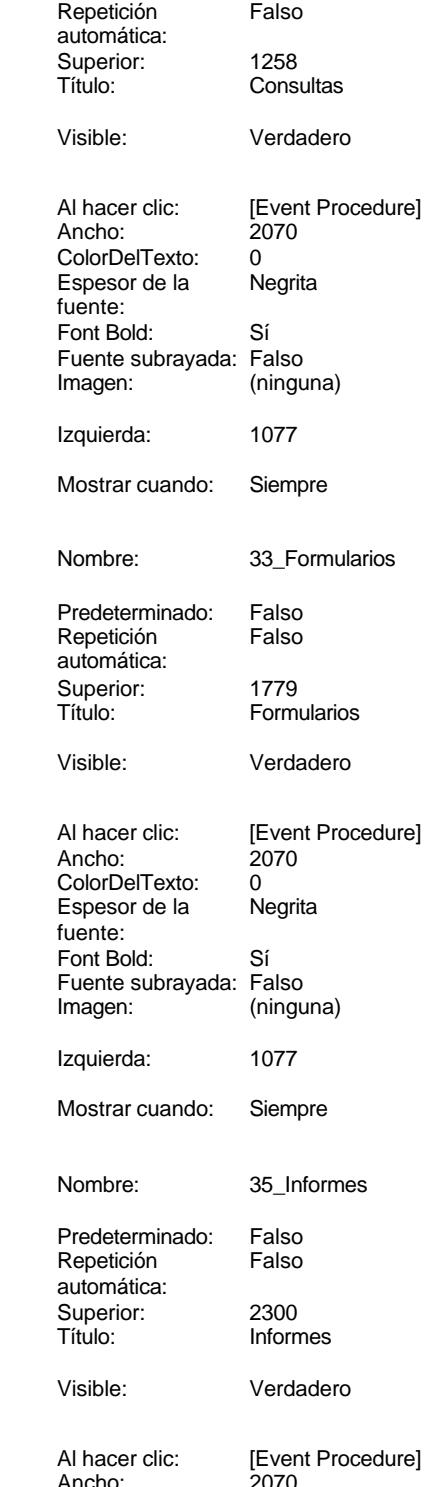

Cogest.mdb (c) EPA<br>
Formulario: fp80TP\_TablasPrimarias<br>
Página: 2662 Formulario: fp80TP\_TablasPrimarias ControlType: 104 Event Proc Prefix: Ctl36\_Códigos Fuente en cursiva: Falso

IDDelContextoDe 0 Ayuda: ÍndiceDeTabulació 8 n: Juego de 0 caracteres para fuentes de texto: Nombre de la Arial fuente: PictureType: 0 PuntoDeTabulació Verdadero n: automática: Section: 0 Superior: 2821 Tamaño de la 10 fuente: Transparente: Falso

## **Botón de comando: 37\_ClasesTablas**

Cancelar: Falso ControlType: 104

Event Proc Prefix: Ctl37 ClasesTablas Fuente en cursiva: Falso IDDelContextoDe 0 Ayuda: ÍndiceDeTabulació 4 n: Juego de 0 caracteres para fuentes de texto: Nombre de la Arial Arial Nombre: 37\_ClasesTablas fuente: PictureType: 0 PuntoDeTabulació Verdadero n: automática: Section: 0 Superior: 737 Tamaño de la 10 de 10 de 10 de 10 de 11 de 12 de 13 de 14 de 14 de 14 de 14 de 14 de 14 de 14 de 14 de 14 de 1

#### **Botón de comando: 38\_ClasesConsultas**

Activado: Verdadero (Al hacer clic: [Event Procedure]<br>Al hacer clic: [Event Procedure]<br>Al hacho: 2070 Alto: 450 Ancho: 2070 Cancelar: Falso ColorDelTexto: 0<br>ColorDelTexto: 0<br>ColorDelTexto: 0<br>Espesor de la N 104 **Espesor de la Negrita** Event Proc Prefix: Ctl38\_ClasesConsultas Font Bold: Sí Fuente en cursiva: Falso<br>
IDDelContextoDe 0 (IDDelContextoDe 0 (IDDelContextoDe 0 (IDDelContextoDe 0 functional) IDDelContextoDe 0 Ayuda: ÍndiceDeTabulació 5 **Izquierda:** 3911

n:<br>Juego de 0 Mostrar cuando: Siempre caracteres para fuentes de texto:<br>Nombre de la fuente:

fuente:

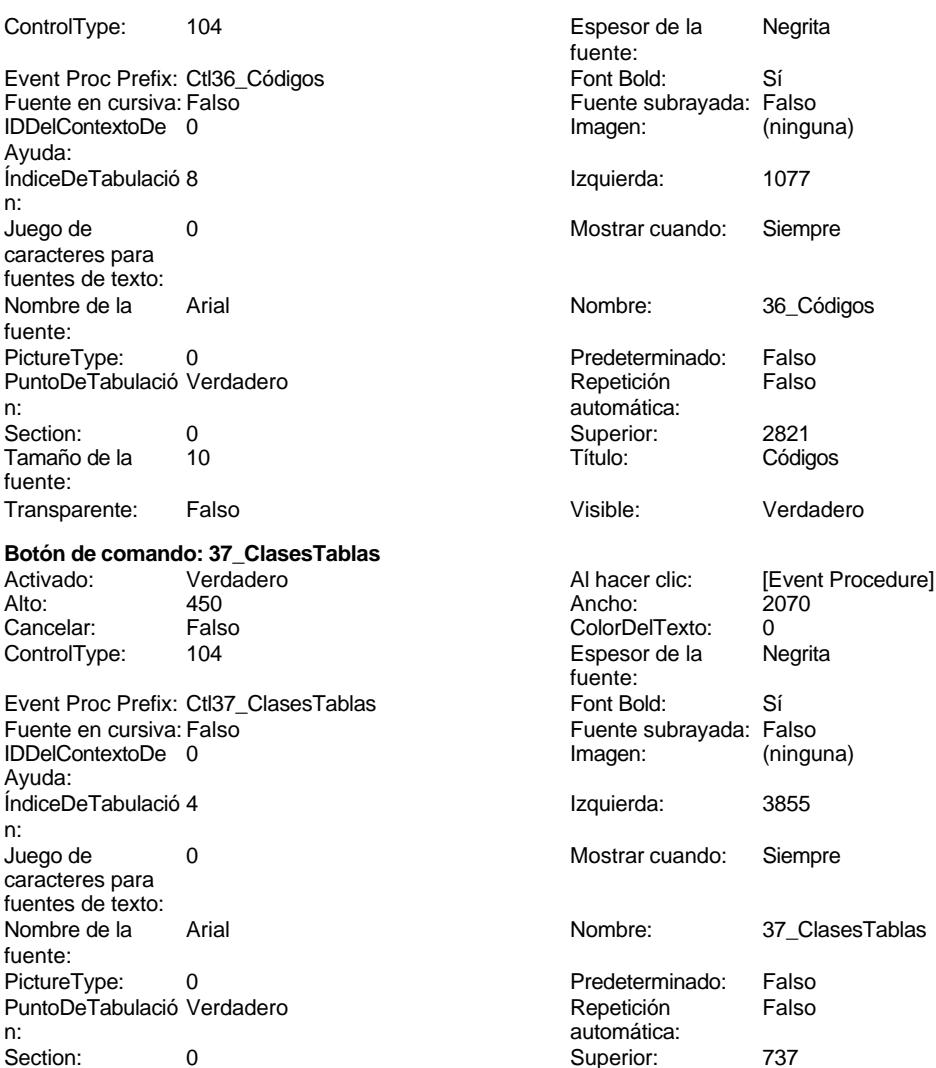

Transparente: Falso Visible: Verdadero

fuente:

Arial **Arial** Nombre: 38\_ClasesConsultas

Cogest.mdb (c) EPA<br>
Formulario: fp80TP\_TablasPrimarias<br>
Página: 2663 Formulario: fp80TP\_TablasPrimarias PictureType: 0<br>
PuntoDeTabulació Verdadero<br>
Re PuntoDeTabulació Verdadero n: automática: Section: 0 Superior: 0 Superior: 1247<br>
Superior: 1247<br>
Tit Tamaño de la fuente: Transparente: Falso Visible: Visible: Visible: Visible: Visible: Visible: Visible: Visible: Visible: Visible: V **Botón de comando: 39\_ClaseFormulario** Activado: Verdadero Al hacer carer en Al hacer control en Al hacer control en Al hacer control en Al hacer control en Al hacer control en Al hacer control en Al hacer control en Al hacer control en Al hacer control en Al h Alto: 450 Ancho: 2070 Cancelar: Falso ControlType: 104 ControlType: 104 ControlType: Event Proc Prefix: Ctl39\_ClaseFormulario Fo Fuente en cursiva: Falso IDDelContextoDe 0 Imagen: (ninguna) Ayuda: ÍndiceDeTabulació 6 Izquierda: 3855 n: Juego de 0 Mostrar cuando: Siempre 1990 Mostrar cuando: Siempre 1990 Mostrar cuando: Siempre 1990 Mostrar cuando: Siempre 1990 Mostrar cuando: Siempre 1990 Mostrar cuando: Siempre 1990 Mostrar cuando: Siempre 1990 Mostrar caracteres para fuentes de texto: Nombre de la Arial de la Arial de la Regnue de la Regnue de la Regnue de la Regnue de la Regnue de la Regnue d fuente: PictureType: 0 Predeterminado: Pre PuntoDeTabulació Verdadero Repetición Falso n: automática: Section: 0 0 0 0 0 0 0 0 0 0 0 0 0 0 0 0 1761 Tamaño de la 10 de 10 de 11 de 11 de 11 de 11 de 11 de 11 de 12 de 13 de 13 de 13 de 13 de 13 de 13 de 13 de 1 fuente: Transparente: Falso Visible: Visible: Visible: Visible: Visible: Visible: Visible: Visible: Visible: Visible: V **Botón de comando: 40\_ClasesInformes** Activado: Verdadero Al hacer clic: [Event Procedure] Alto: 450 Ancho: 2070 Cancelar: Falso Co ControlType: 104 Es Event Proc Prefix: Ctl40\_ClasesInformes Fo Fuente en cursiva: Falso Fuente subrayada: Falso IDDelContextoDe 0 Ayuda: ÍndiceDeTabulació 7 Izquierda: 3855 n:

caracteres para fuentes de texto:

PuntoDeTabulació Verdadero

**Botón de comando: 41\_ClaseCódigos**

Cancelar: Falso Falso ColorDelTexto: 0

fuente:

fuente:

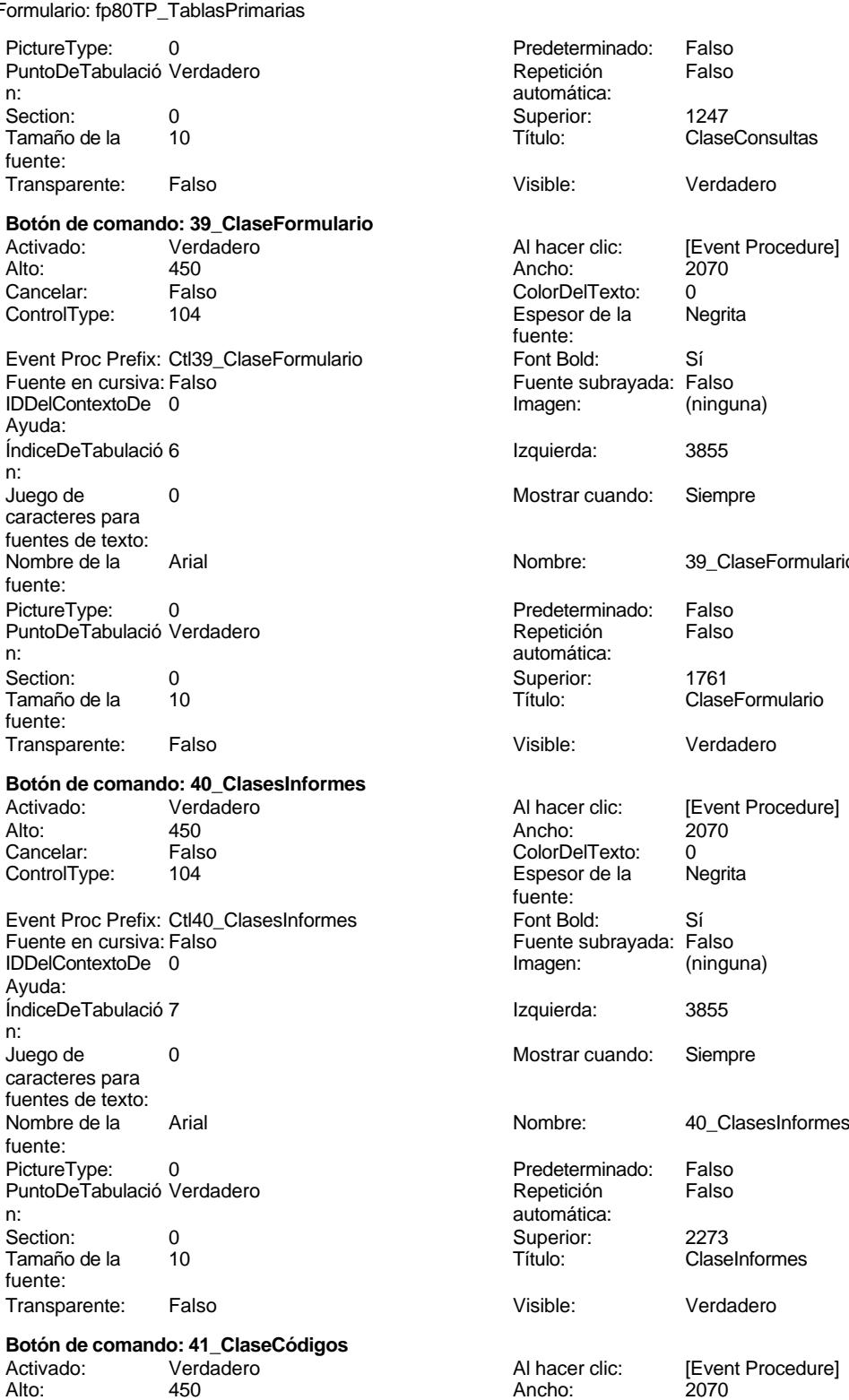

Cogest.mdb (c) EPA<br>
Formulario: fp80TP\_TablasPrimarias<br>
Página: 2664 Formulario: fp80TP\_TablasPrimarias

Event Proc Prefix: Ctl41\_ClaseCódigos Font Bold: Sí Fuente en cursiva: Falso **Fuente subrayada:** Falso IDDelContextoDe 0 Imagen: (ninguna) Ayuda: ÍndiceDeTabulació 9 **Izquierda:** 3855 n: Juego de 0 Mostrar cuando: Siempre caracteres para fuentes de texto: fuente: PictureType: 0 Predeterminado: Falso PuntoDeTabulació Verdadero n: automática: Section: 0 Superior: 2785 fuente: Transparente: Falso Visible: Verdadero **Botón de comando: 42\_SubDiarios** Alto: 450 Ancho: 2160 Cancelar: Falso Falso ColorDelTexto: 0 ControlType: 104 and 104 Espesor de la Negrita Event Proc Prefix: Ctl42\_SubDiarios Font Bold: Sí<br>Fuente en cursiva: Falso IDDelContextoDe 0 Imagen: (ninguna) Ayuda: ÍndiceDeTabulació 0 **Izquierda:** 566 n: Juego de 0 Mostrar cuando: Siempre caracteres para fuentes de texto:<br>Nombre de la fuente: PictureType: 0 0 0 0 0 0 0 0 0 Predeterminado: Falso PuntoDeTabulació Verdadero **Repetición** Falso n: automática: Section: 0 Superior: 850 Tamaño de la 10 de 10 de 10 de 10 de 11 de 12 de 13 de 14 de 14 de 14 de 14 de 14 de 14 de 14 de 14 de 14 de 1 fuente:

**Botón de comando: 43\_SubEncuadernación**

IDDelContextoDe 0

Ayuda:

n:<br>Juego de

fuente:

caracteres para fuentes de texto:<br>Nombre de la

ControlType: 104 104 Espesor de la Negrita fuente: Nombre de la Arial de la Arial de la Rie de la Rombre: 41\_ClaseCódigos ClaseCódigos Activado: Verdadero **Al hacer clic:** [Event Procedure] fuente: Fuente subrayada: Falso Arial **Arial Arial Arial Arial Arial Arial Arial Arial Arial Arial Arial Arial Arial Arial Arial Arial Arial Arial Arial Arial Arial Arial Arial Arial Arial Arial Arial Arial Arial Arial Arial Arial Arial Arial Arial Arial** Transparente: Falso Visible: Verdadero Activado: Verdadero **Al hacer clic:** [Event Procedure] Alto: 450 Ancho: 2160 Cancelar: Falso ColorDelTexto: 0<br>ControlType: 104 Espesor de la N 104 **Espesor de la Negrita** fuente: Event Proc Prefix: Ctl43\_SubEncuadernación Font Bold: Sí Fuente en cursiva: Falso<br>
IDDelContextoDe 0 (IDDelContextoDe 0 (IDDelContextoDe 0 (IDDelContextoDe 0 functional) ÍndiceDeTabulació 1 **Izquierda:** 566 0 Mostrar cuando: Siempre Arial **Arial Arial Arial Arial Arial Arial Arial Arial Arial Arial Arial Arial Arial Arial Arial Arial Arial Arial Arial Arial Arial Arial Arial Arial Arial Arial Arial Arial Arial Arial Arial Arial Arial Arial Arial Arial** 

Cogest.mdb (c) EPA<br>
Formulario: fp80TP\_TablasPrimarias<br>
Página: 2665 Formulario: fp80TP\_TablasPrimarias PictureType: 0 Predeterminado: Falso PuntoDeTabulació Verdadero n: automática: Section: 0 0 0 0 0 0 0 0 1842<br>Tamaño de la 10 10 17ítulo: 5ube fuente: Transparente: Falso Visible: Verdadero **Botón de comando: 44\_SubFacturación** Activado: Verdadero **Al hacer clic:** [Event Procedure] Alto: 450 Ancho: 2160 Cancelar: Falso ColorDelTexto: 0<br>
ControlType: 104 Control Espesor de la Negrita Event Proc Prefix: Ctl44\_SubFacturación Font Bold: Sí<br>Fuente en cursiva: Falso Fuent Fuente subrayada: Fa IDDelContextoDe 0 Imagen: (ninguna) Ayuda: ÍndiceDeTabulació 2 **Izquierda:** 566 n: Juego de 0 Mostrar cuando: Siempre caracteres para fuentes de texto:<br>Nombre de la fuente: PictureType: 0 Predeterminado: Falso PuntoDeTabulació Verdadero en el proponente de Repetición Falso n: automática: Section: 0 Superior: 2834 Tamaño de la  $10$  and  $\frac{1}{10}$  and  $\frac{1}{10}$  and  $\frac{1}{10}$  and  $\frac{1}{10}$  and  $\frac{1}{10}$  subFacturación fuente: Transparente: Falso Visible: Verdadero **Botón de comando: 45\_SubDesplazados** Activado: Verdadero (Al hacer clic: [Event Procedure]<br>Alto: 450 450 Ancho: 2160 Alto: 450 Ancho: 2160 Cancelar: Falso ColorDelTexto: 0<br>ControlType: 104 Espesor de la N ControlType: 104 and 104 Espesor de la Negrita Event Proc Prefix: Ctl45\_SubDesplazados Font Bold: Sí Fuente en cursiva: Falso<br>
IDDelContextoDe 0 (IDDelContextoDe 0 (IDDelContextoDe 0 (IDDelContextoDe 0 flmagen: IDDelContextoDe 0 Ayuda: ÍndiceDeTabulació 3 **Izquierda:** 3458 n: Juego de 0 Mostrar cuando: Siempre caracteres para

fuentes de texto:

PuntoDeTabulació Verdadero

**Botón de comando: 46\_SubSuministros**

Alto: 450 Ancho: 2160 Cancelar: Falso Falso ColorDelTexto: 0

fuente:<br>PictureType:

fuente:

SubEncuadernación Espesor de la fuente: Fuente subrayada: Falso Arial **Arial Arial Arial Arial Arial Arial Arial Arial Arial Arial Arial Arial Arial Arial Arial Arial Arial Arial Arial Arial Arial Arial Arial Arial Arial Arial Arial Arial Arial Arial Arial Arial Arial Arial Arial Arial** fuente: Nombre de la Arial de la Arial de la Regional de la Regional de la Regional de la Regional de la Regional de l 0 0 Predeterminado: Falso<br>19 Pepetición Falso n: automática: Section: 0 Superior: 850 SubDesplazados Transparente: Falso Visible: Visible: Verdadero Activado: Verdadero (Al hacer clic: [Event Procedure]<br>Al hacer clic: [Event Procedure]<br>Al hacho: 2160 (2160)

Cogest.mdb (c) EPA<br>
Formulario: fp80TP\_TablasPrimarias<br>
Página: 2666 Formulario: fp80TP\_TablasPrimarias

Event Proc Prefix: Ctl46\_SubSuministros Font Bold: Sí Fuente en cursiva: Falso **Fuente subrayada:** Falso IDDelContextoDe 0 Imagen: (ninguna) Ayuda: ÍndiceDeTabulació 4 Izquierda: 3458 n: Juego de 0 Mostrar cuando: Siempre caracteres para fuentes de texto: Nombre de la Arial Nombre: 46\_SubSuministros fuente: PictureType: 0 Predeterminado: Falso PuntoDeTabulació Verdadero n: automática: Section: 0 0 0 0 0 0 0 1842<br>Tamaño de la 10 10 16 17 17 17 1842 fuente: Transparente: Falso Visible: Verdadero **Botón de comando: 47\_SubTiempos** Activado: Verdadero **Al hacer clic:** [Event Procedure] Alto: 450 Ancho: 2160 Cancelar: Falso Falso ColorDelTexto: 0 ControlType: 104 and 104 Espesor de la Negrita Event Proc Prefix: Ctl47\_SubTiempos Font Bold: Sí<br>Fuente en cursiva: Falso Fuente subrayada: Fa IDDelContextoDe 0 Imagen: (ninguna) Ayuda: ÍndiceDeTabulació 5 **Izquierda:** 3458 n: Juego de 0 Mostrar cuando: Siempre caracteres para fuentes de texto:<br>Nombre de la fuente: PictureType: 0 Predeterminado: Falso PuntoDeTabulació Verdadero **Repetición** Falso n: automática: Section: 0 Superior: 2834 Tamaño de la 10 de 10 de 10 de 10 de 11 de 12 de 13 de 14 de 14 de 14 de 14 de 14 de 14 de 14 de 14 de 14 de 1 fuente: Transparente: Falso Visible: Verdadero **Botón de comando: 48\_SubDemandas** Activado: Verdadero **Al hacer clic:** [Event Procedure] Alto: 450 Ancho: 2160

Event Proc Prefix: Ctl48\_SubDemandas Font Bold: Sí Fuente en cursiva: Falso<br>
IDDelContextoDe 0 (IDDelContextoDe 0 (IDDelContextoDe 0 (IDDelContextoDe 0 functional) IDDelContextoDe 0 Ayuda: ÍndiceDeTabulació 6 **Izquierda:** 6462 n:<br>Juego de O **De 20 Mostrar cuando:** Siempre caracteres para fuentes de texto:<br>Nombre de la Arial **Arial Arial Arial Arial Arial Arial Arial Arial Arial Arial Arial Arial Arial Arial Arial Arial Arial Arial Arial Arial Arial Arial Arial Arial Arial Arial Arial Arial Arial Arial Arial Arial Arial Arial Arial Arial** fuente:

ControlType: 104 104 Espesor de la Negrita fuente: SubSuministros fuente: Fuente subrayada: Falso Arial **Arial Arial Arial Arial Arial Arial Arial Arial Arial Arial Arial Arial Arial Arial Arial Arial Arial Arial Arial Arial Arial Arial Arial Arial Arial Arial Arial Arial Arial Arial Arial Arial Arial Arial Arial Arial** Cancelar: Falso ColorDelTexto: 0<br>ControlType: 104 Espesor de la N 104 **Espesor de la Negrita** fuente:

Cogest.mdb (c) EPA<br>
Formulario: fp80TP\_TablasPrimarias<br>
Página: 2667 Formulario: fp80TP\_TablasPrimarias PictureType: 0 0 0 0 0 0 0 0 Predeterminado: Falso PuntoDeTabulació Verdadero n: automática: Section: 0<br>Tamaño de la 10 Tamaño de la fuente: Transparente: Falso **Botón de comando: 49\_SubPersonal1** Activado: Verdadero<br>Alto: 450 Alto: 450 Ancho: 2160 Cancelar: Falso<br>ControlType: 104 ControlType: Event Proc Prefix: Ctl49\_SubPersonal1 Fuente en cursiva: Falso IDDelContextoDe 0 Ayuda: ÍndiceDeTabulació 7 n: Juego de 0 caracteres para fuentes de texto: Nombre de la Arial fuente: PictureType: 0 0 Predeterminado: Falso PuntoDeTabulació Verdadero **Repetición** Falso n: automática: Section: 0 Superior: 1842 Tamaño de la 10 fuente: Transparente: Falso **Botón de comando: 50\_SubPersonal2** Activado: Verdadero<br>Alto: 450 Alto: 450 Ancho: 2160 Cancelar: Falso ControlType: 104 Event Proc Prefix: Ctl50\_SubPersonal2 Fuente en cursiva: Falso IDDelContextoDe 0 Ayuda: ÍndiceDeTabulació 8 n: Juego de 0 caracteres para fuentes de texto: Nombre de la Arial fuente: PictureType: 0 PuntoDeTabulació Verdadero n: automática: Section: 0 Superior: 2834 Tamaño de la 10 fuente: Transparente: Falso

## **Botón de comando: Asoaciones**

Activado: Verdadero (Al hacer clic: [Event Procedure]<br>Al hacer clic: [Event Procedure]<br>Al hacho: 2070 Alto: 450 Ancho: 2070 Cancelar: Falso Falso ColorDelTexto: 0

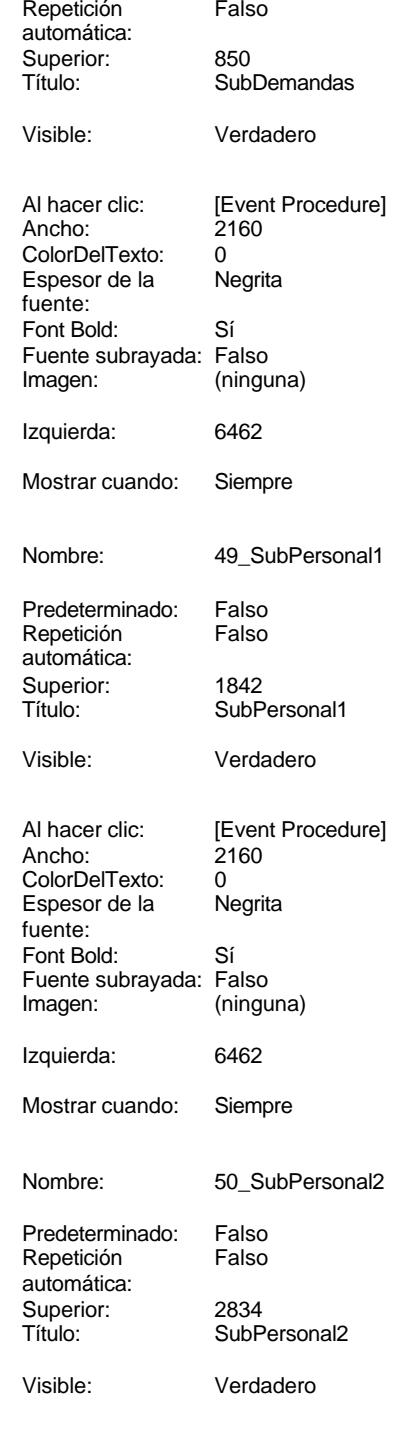

fuente:

Cogest.mdb (c) EPA<br>
Formulario: fp80TP\_TablasPrimarias<br>
Página: 2668 Formulario: fp80TP\_TablasPrimarias ControlType: 104 104 Espesor de la Negrita Event Proc Prefix: Asoaciones Font Bold: Sí Fuente en cursiva: Falso **Fuente subrayada:** Falso

IDDelContextoDe 0 Imagen: (ninguna) Ayuda: ÍndiceDeTabulació 10 Izquierda: 6633 n: Juego de 0 Mostrar cuando: Siempre caracteres para fuentes de texto: Nombre de la Arial Nombre: Asoaciones fuente:<br>PictureType: PuntoDeTabulació Verdadero n: automática: Section: 0 Superior: 737 fuente: Transparente: Falso Visible: Verdadero **Etiqueta: cdC O G E S T** Alineación del Centro **Alto:** 790 texto: Ancho de los Trazo fino **Ancho:** 7434

bordes: Border Line Style: Sólido **Color de los 16777215** 

ControlType: 100 entrol and the Efecto especial:<br>
Espesor de la Regrita de la Regrita de los fuente: bordes: Estilo del fondo: Normal Event Proc Prefix: cdC\_O\_G\_E\_S\_T Fuente subrayada: Falso IDDelContextoDe 0

Izquierda: 792 Juego de 0

Mostrar cuando: Siempre Nombre de la Arial

Nombre: CdC O G E S T Section: 1 Superior: 0 0 Tamaño de la 28

Título: COGEST Visible: Verdadero

#### **Marco de objeto independiente: cdEICCP** Activación Doble clic **Activado:** Falso

automática: Alto: 796 796 Ancho de los Trazo fino Ancho: 796 796 Bloqueado: Verdadero<br>
Border Line Style: Sólido (Base OLE: Paint Border Line Style: Sólido<br>Clase: Paint Picture Clase OLE: Paint Clase: Paint Picture Color de los 16777215 Clase: Paint.Picture

Color del fondo: 16777215 ControlType: 114 Sin relieve Encabezados de

Estilo de los Primera página entre estilo del fondo: Normal bordes:

Event Proc Prefix: cdEICCP IDDelContextoDe 0

ÍndiceDeTabulació 1 n:

PictureType: 0 Predeterminado: Falso AsocInterTablas

bordes: Color del fondo: 8388608 ColorDelTexto: 16777215 Emperado de la Primera página Fuente en cursiva: Falso<br>
Fuente subrayada: Falso<br>
Fuente subrayada: Falso<br>
Fuente de La Regional de La Regional de La Regional de La Regional de La Regional de La Regional de La Regional Ayuda:

> caracteres para fuentes de texto:

fuente:

fuente:

bordes:

bordes:

Ayuda:

columna:<br>Estilo del fondo:

2668

#### Cogest.mdb (c) EPA noviembre de 2000 Formulario: fp80TP\_TablasPrimarias Página: 2669

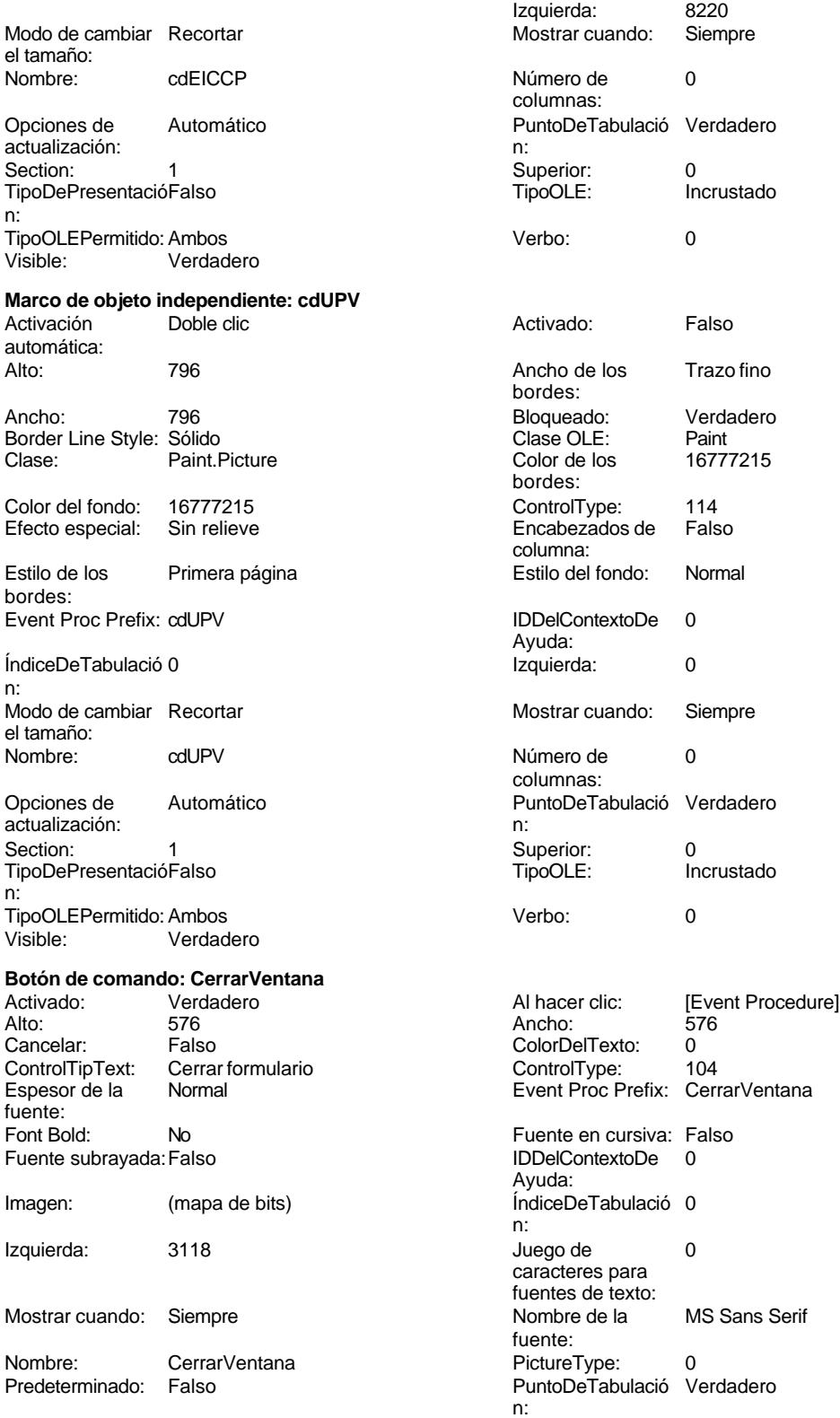

Cogest.mdb (c) EPA noviembre de 2000

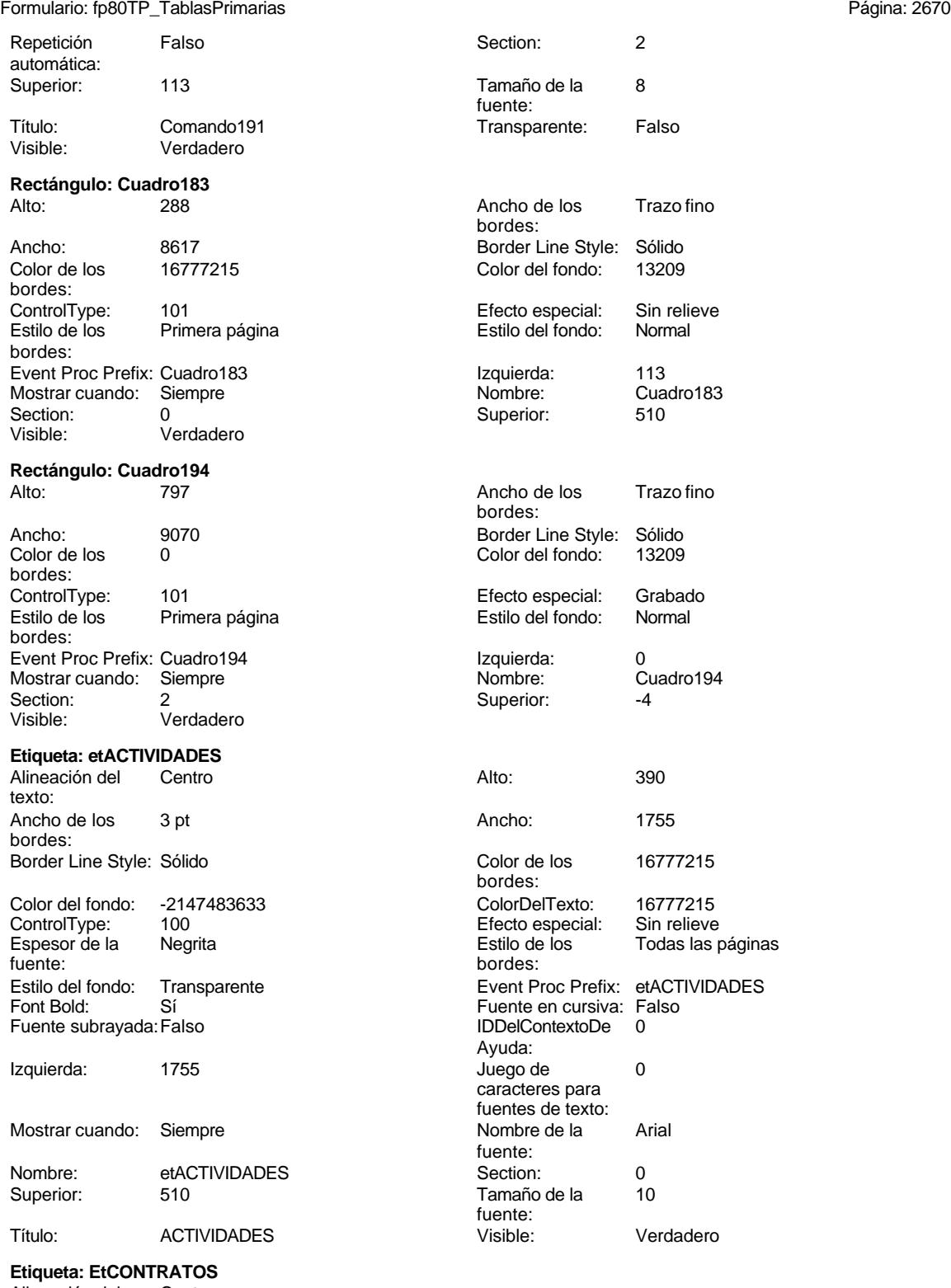

Alineación del Centro texto:

Cogest.mdb (c) EPA noviembre de 2000 Formulario: fp80TP\_TablasPrimarias Página: 2671

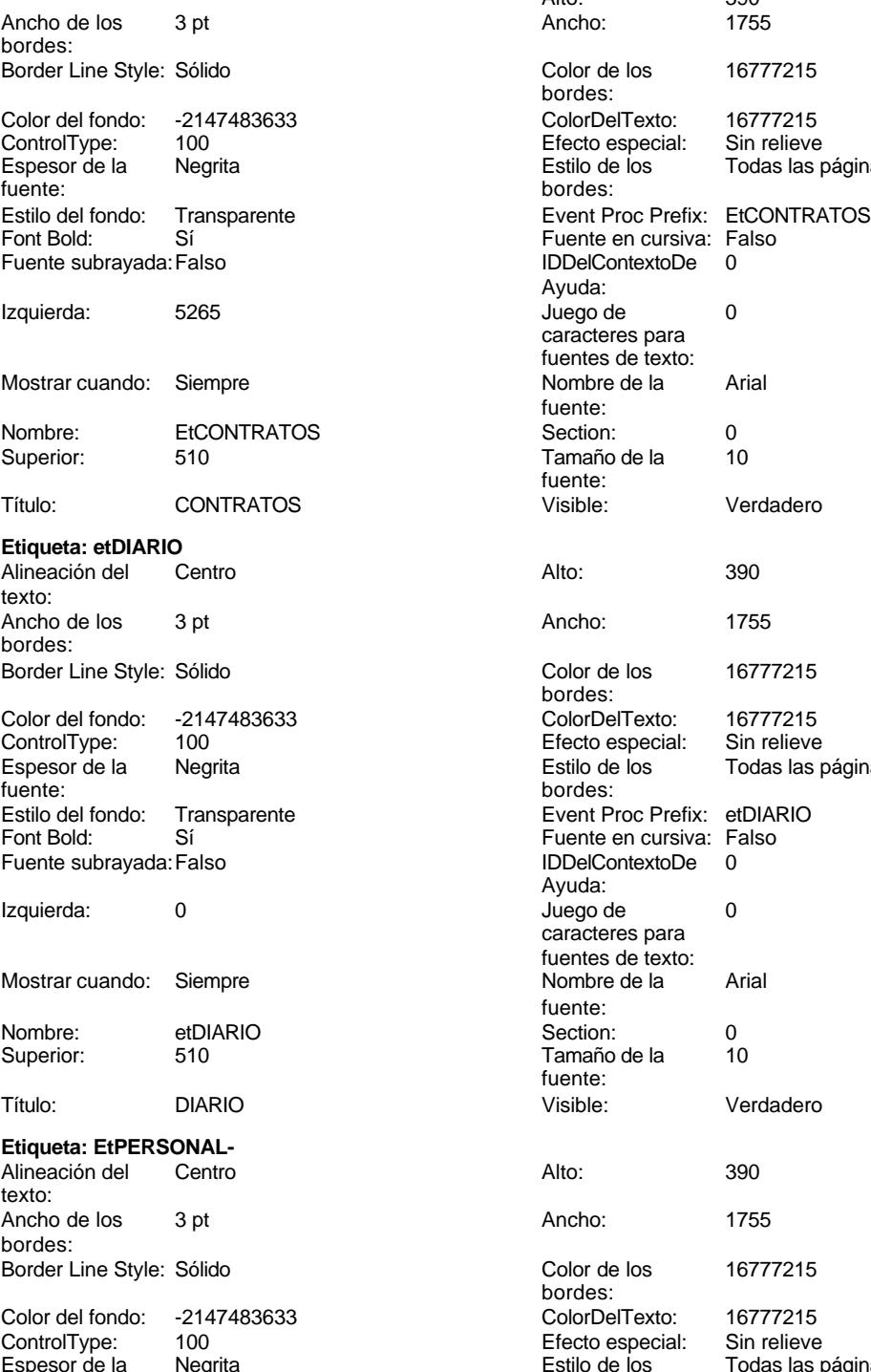

Espesor de la Megi<br>fuente: Estilo del fondo: Transparente Font Bold: Sí Sí Fuente en cursiva: Falso Fuente subrayada: Falso IDDelContextoDe 0

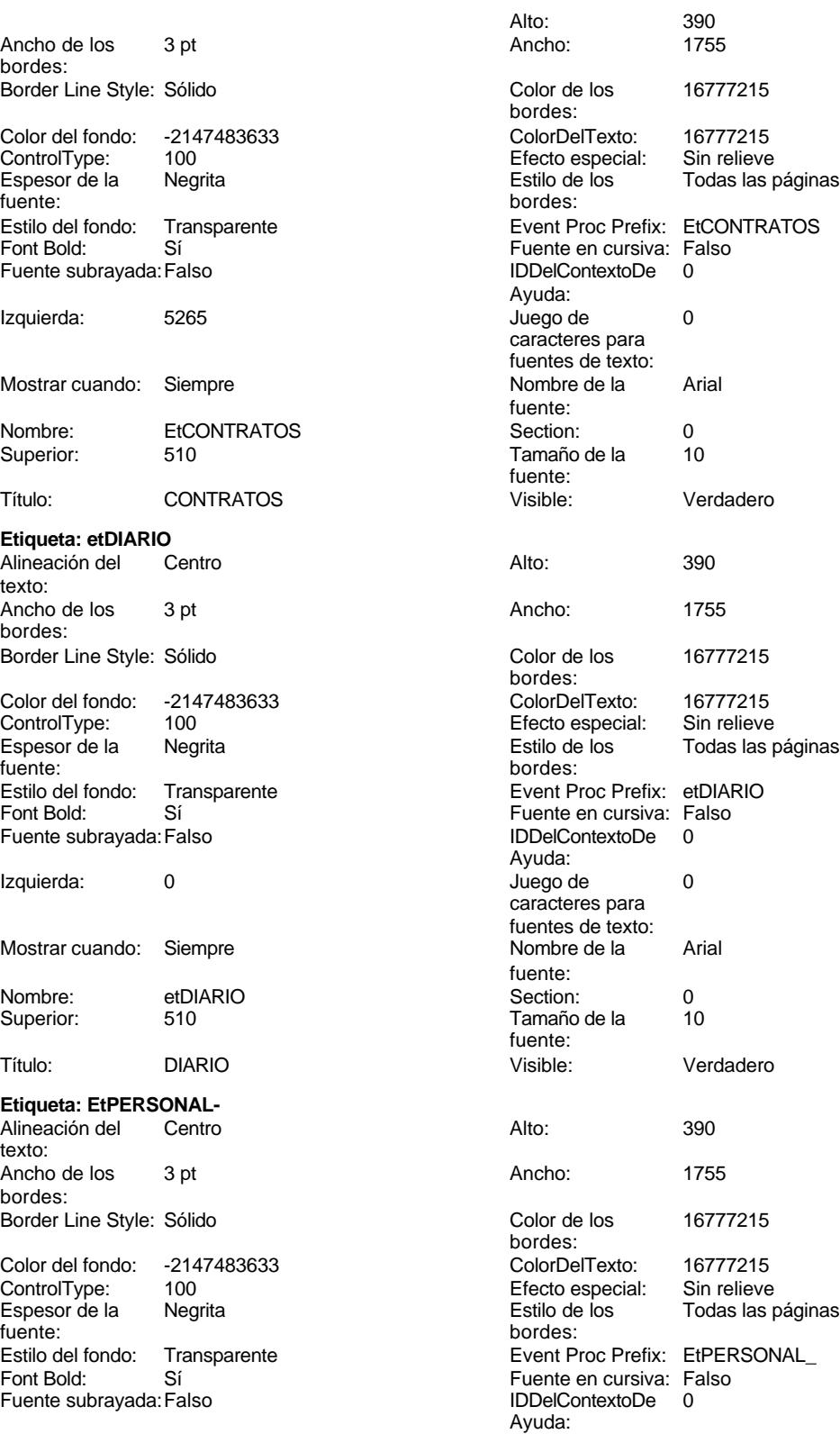

Cogest.mdb (c) EPA **noviembre de 2000**<br>
Formulario: fp80TP\_TablasPrimarias **noviembre de 2000**<br>
Página: 2672 Formulario: fp80TP\_TablasPrimarias

Nombre: EtPERSONAL-<br>Superior: 510

Título: PERSONAL-

**Etiqueta: EtVARIOS** Alineación del Centro

Ancho de los 3 pt

Border Line Style: Sólido

Color del fondo: -2147483633<br>ControlType: 100 ControlType: 100<br>Espesor de la Regrita

Estilo del fondo: Transparente

Izquierda: 3510

Mostrar cuando: Siempre

Superior:

texto:

bordes:

Espesor de la<br>fuente:

Font Bold: Sí Fuente subrayada: Falso

Izquierda: 7020

Mostrar cuando: Siempre

Nombre: EtVARIOS Superior: 510

Cancelar: Falso ControlType: 104

ÍndiceDeTabulació 11

Juego de 0 caracteres para fuentes de texto: Nombre de la Arial

PictureType: 0 PuntoDeTabulació Verdadero

Tamaño de la 10

**pASOCIACIONES**

Transparente: Falso

Ayuda:

fuente:

fuente:

n:

**Botón de comando: HojasCálculo** Activado: Verdadero<br>Alto: 450

Event Proc Prefix: HojasCálculo Fuente en cursiva: Falso IDDelContextoDe 0

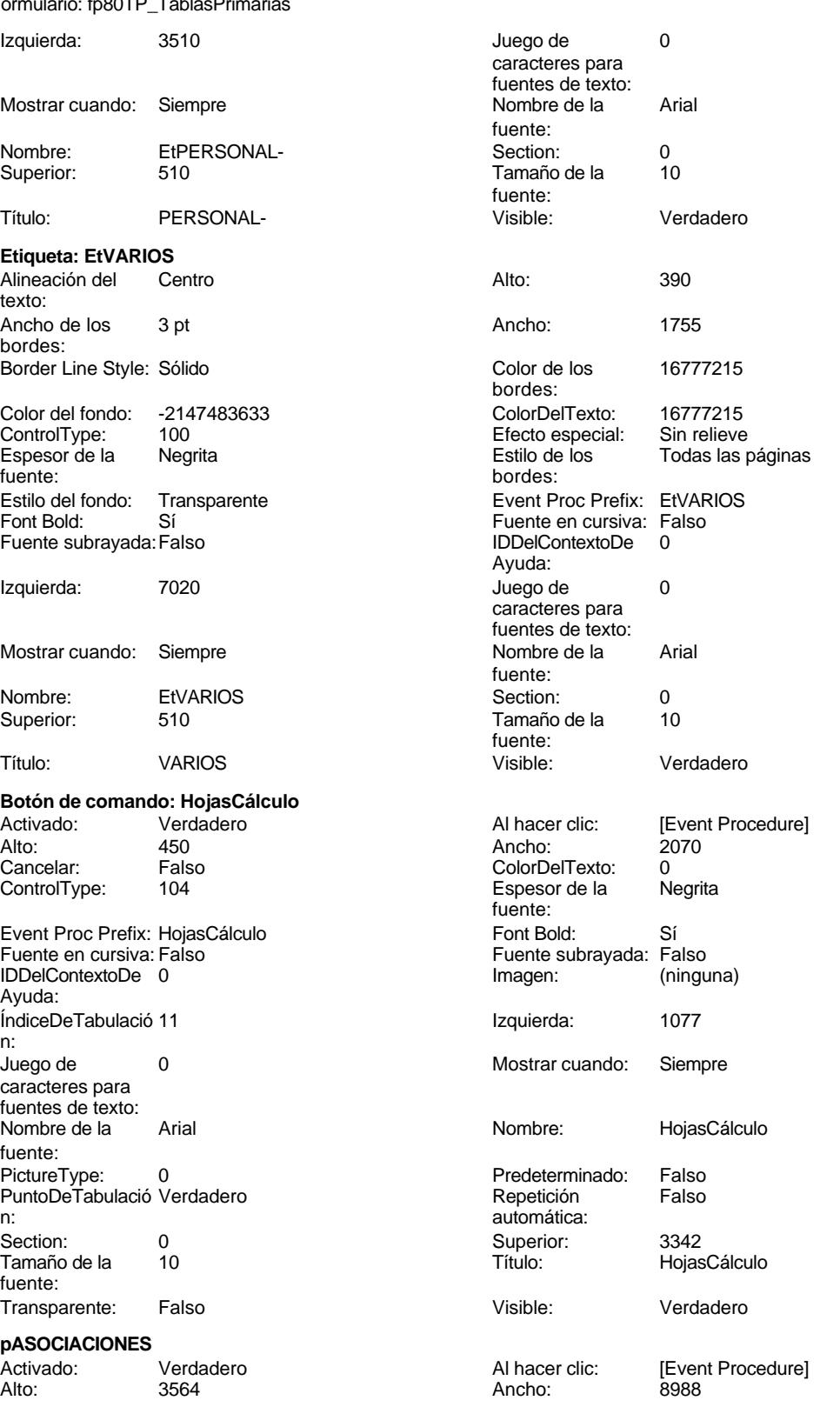
#### Cogest.mdb (c) EPA **noviembre de 2000**<br>
Formulario: fp80TP\_TablasPrimarias **noviembre de 2000**<br>
Página: 2673 Formulario: fp80TP\_TablasPrimarias

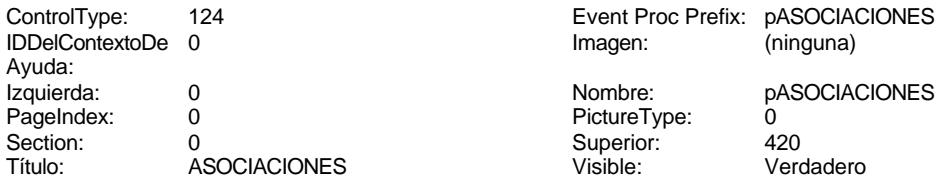

## **pDATOS**

Activado: Verdadero<br>
Ancho: 8880 Event Proc Prefix: pDATOS

PictureType: 0<br>Superior: 420 Superior:<br>Visible:

### **pDISEÑO**

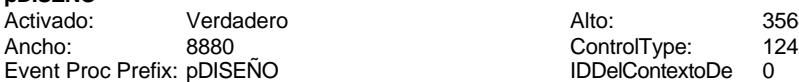

Imagen: (ninguna) Nombre: pDISEÑO<br>PictureType: 0 PictureType: 0<br>Superior: 420 Superior: Visible: Verdadero

## **pSUBFORMULARIOS**

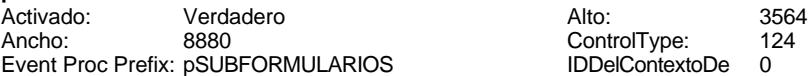

Verdadero

Imagen: (ninguna)<br>Nombre: 1080BFOF pSUBFORMULARIOS<br>0 PictureType: 0<br>Superior: 420 Visible: Verdadero

## **Botón de comando: Salir**

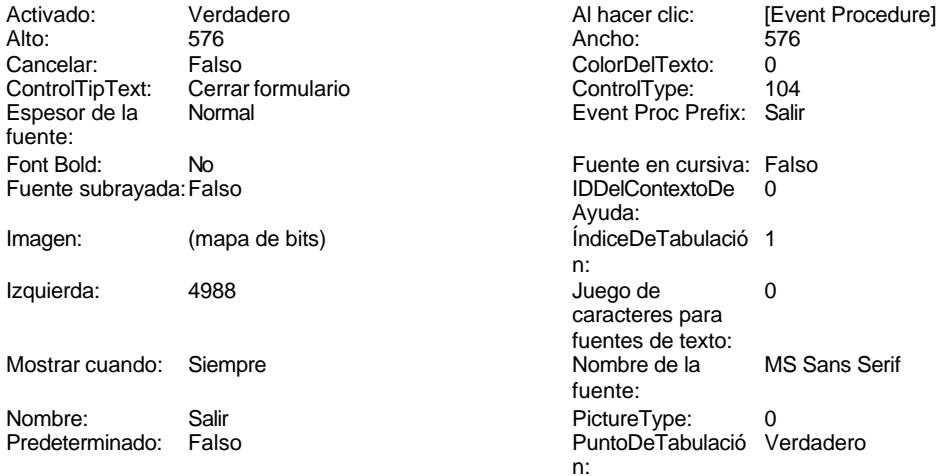

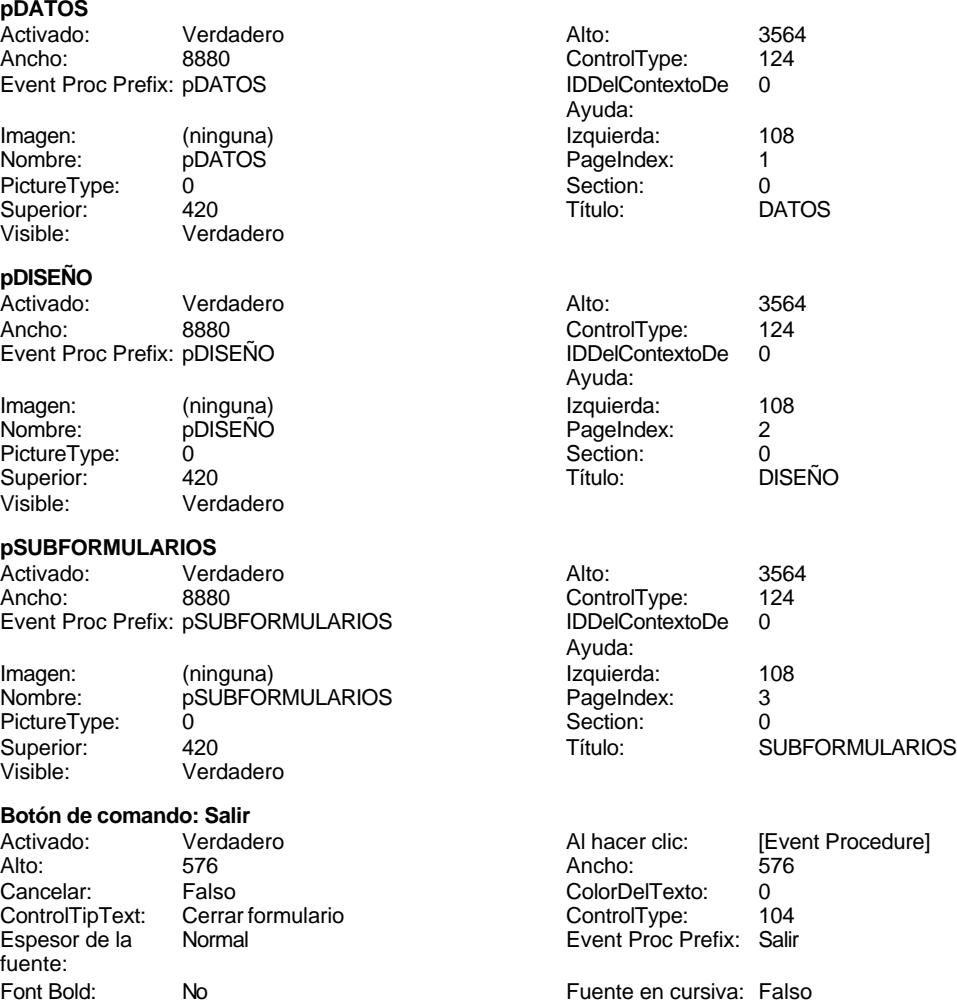

Verdadero

#### Cogest.mdb (c) EPA<br>
Formulario: fp80TP\_TablasPrimarias<br>
Página: 2674 Formulario: fp80TP\_TablasPrimarias

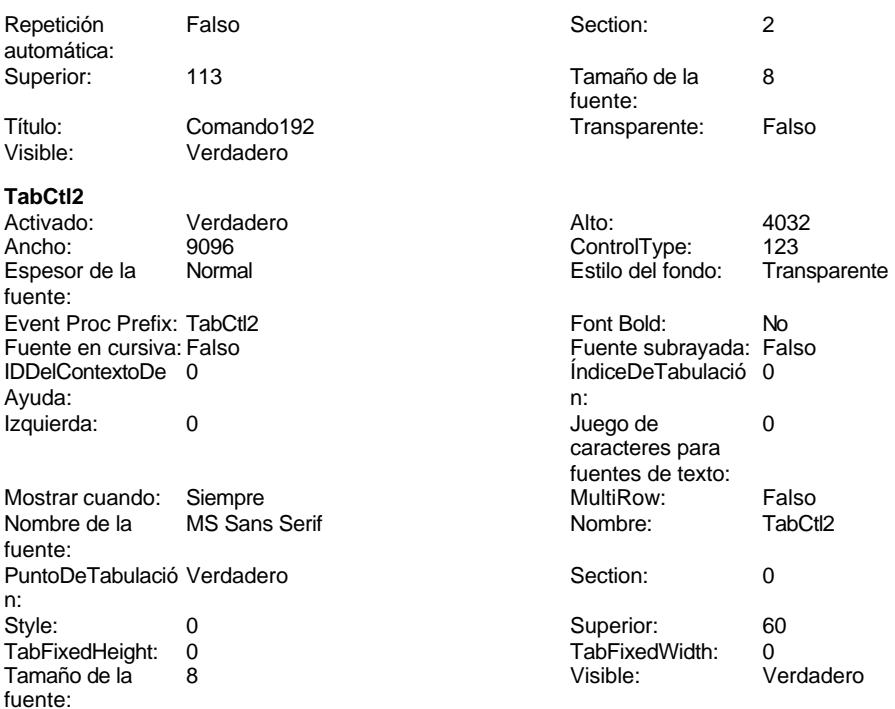

## **Código**

```
1 Attribute VB_Name = "Form_fp80TP_TablasPrimarias"
 2 Attribute VB_Creatable = True
 3 Attribute VB_PredeclaredId = True
 4 Attribute VB_Exposed = False
 5
 6 Private Sub Asoaciones_Click()
 7 DoCmd.OpenTable "t876AT_AsociaciónTablas"
 8 End Sub
9
10 Private Sub Comando190_Click()
     11 DoCmd.OpenTable "t876AT_AsociaciónTablas"
12 End Sub
13
14 Private Sub Ctl01_Modalidad_Click()
15 Dim stDocName As String
       16 Dim stLinkCriteria As String
17
18 stDocName = "fpt11Md_Modalidad"
       19 DoCmd.OpenForm stDocName, , , stLinkCriteria
20
21 End Sub
22
23 Private Sub Ctl02_Conceptos_Click()
24 Dim stDocName As String
      25 Dim stLinkCriteria As String
26
```

```
Cogest.mdb (c) EPA<br>
Formulario: fp80TP_TablasPrimarias<br>
Página: 2675
Formulario: fp80TP_TablasPrimarias
     27 stDocName = "fpt12Cn_Concepto"
            28 DoCmd.OpenForm stDocName, , , stLinkCriteria
     29
     30 End Sub
     31
     32 Private Sub Ctl03_Documento_Click()
     33 Dim stDocName As String
     34 Dim stLinkCriteria As String
     35
             36 stDocName = "fpt14Dc_Documento"
     37 DoCmd.OpenForm stDocName, , , stLinkCriteria
     38
     39 End Sub
     40
     41 Private Sub Ctl04_Fechas_Click()
     42 Dim stDocName As String
     43 Dim stLinkCriteria As String
     44
            45 stDocName = "fpt15Fc_Fechas"
     46 DoCmd.OpenForm stDocName, , , stLinkCriteria
     47 End Sub
     48
     49 Private Sub Ctl05_Actividades_Click()
     50
            51 Dim stDocName As String
     52 Dim stLinkCriteria As String
     53
            54 stDocName = "fp60qst160Ac_Actividades"
     55 DoCmd.OpenForm stDocName, , , stLinkCriteria
     56
     57
     58 End Sub
     59
     60 Private Sub Ctl06_Complement_Click()
     61 Dim stDocName As String
            62 Dim stLinkCriteria As String
     63
     64 stDocName = "fp61t161SC_SubComplementaria"
            65 DoCmd.OpenForm stDocName, , , stLinkCriteria
     66
     67 End Sub
     68
     69 Private Sub Ctl07_Básicas_Click()
     70 Dim stDocName As String
           71 Dim stLinkCriteria As String
     72
     73 stDocName = "fp62t162SB_SubBásica"
     74 DoCmd.OpenForm stDocName, , , stLinkCriteria
     75
     76 End Sub
     77
     78 Private Sub Ctl08_Cualificación_Click()
     79 Dim stDocName As String
            80 Dim stLinkCriteria As String
     81
```

```
Formulario: fp80TP_TablasPrimarias
     82 stDocName = "fp43t181Cl_Cualificación"
            83 DoCmd.OpenForm stDocName, , , stLinkCriteria
     84
     85 End Sub
     86
     87 Private Sub Ctl09_Categoría_Click()
     88 Dim stDocName As String
     89 Dim stLinkCriteria As String
     90
            91 stDocName = "fp44t182Cg_Categoría"
     92 DoCmd.OpenForm stDocName, , , stLinkCriteria
     93 End Sub
     94
     95 Private Sub Ctl10_Jornada_Click()
     96
     97 Dim stDocName As String
           98 Dim stLinkCriteria As String
    99
            100 stDocName = "fp45t183Jr_Jornada"
    101 DoCmd.OpenForm stDocName, , , stLinkCriteria
    102
    103 End Sub
    104
    105 Private Sub Ctl11_Puesto_Click()
    106 Dim stDocName As String
    107 Dim stLinkCriteria As String
    108
    109 stDocName = "fp46t184Ps_Puesto"
    110 DoCmd.OpenForm stDocName, , , stLinkCriteria
    111
    112 End Sub
    113
    114 Private Sub Ctl12_Relación_Click()
    115 Dim stDocName As String
    116 Dim stLinkCriteria As String
    117
            118 stDocName = "fp47t185Rl_Relación"
    119 DoCmd.OpenForm stDocName, , , stLinkCriteria
    120
    121 End Sub
    122
    123 Private Sub Ctl13_Proyecto_Click()
    124 Dim stDocName As String
    125 Dim stLinkCriteria As String
    126
    127 stDocName = "fp52t172000Py_Proyecto"
    128 DoCmd.OpenForm stDocName, , , stLinkCriteria
    129 End Sub
    130
    131 Private Sub Ctl14_Objeto_Click()
    132 Dim stDocName As String
    133 Dim stLinkCriteria As String
    134
            135 stDocName = "fp53t173000Ob_Objeto"
    136 DoCmd.OpenForm stDocName, , , stLinkCriteria
```

```
137
138 End Sub
139
140 Private Sub Ctl15_ClaseAval_Click()
141 Dim stDocName As String
142 Dim stLinkCriteria As String
143
        144 stDocName = "fp151t17411111CA_ClaseAval"
145 DoCmd.OpenForm stDocName, , , stLinkCriteria
146
147 End Sub
148
149 Private Sub Ctl16_FormaCobro_Click()
150 Dim stDocName As String
151 Dim stLinkCriteria As String
152
        153 stDocName = "fp171t17411131FC_FormaCobro"
154 DoCmd.OpenForm stDocName, , , stLinkCriteria
155 End Sub
156
157 Private Sub Ctl17_ClaseTercero_Click()
158 Dim stDocName As String
       159 Dim stLinkCriteria As String
160
161 stDocName = "fp72t191Nt_Naturaleza"
162 DoCmd.OpenForm stDocName, , , stLinkCriteria
163 End Sub
164
165
166
167 Private Sub Ctl18_TipoTercero_Click()
168 Dim stDocName As String
169 Dim stLinkCriteria As String
170
171 stDocName = "fp73t192Tp_Tipo"
        172 DoCmd.OpenForm stDocName, , , stLinkCriteria
173
174 End Sub
175
176 Private Sub Ctl19_NivelesGastos_Click()
177 Dim stDocName As String
178 Dim stLinkCriteria As String
179
180 stDocName = "fpet9071NG_NivelesGastos"
        181 DoCmd.OpenForm stDocName, , , stLinkCriteria
182
183 End Sub
184
185 Private Sub Ctl20_DetalleGastos_Click()
186 Dim stDocName As String
187 Dim stLinkCriteria As String
188
189 stDocName = "fpet9072DG_DetalleGastos"
        190 DoCmd.OpenForm stDocName, , , stLinkCriteria
191
```
Formulario: fp80TP\_TablasPrimarias

```
Formulario: fp80TP_TablasPrimarias
    192 End Sub
    193
    194 Private Sub Ctl21_ReclasificaciónGastos_Click()
    195 Dim stDocName As String
    196 Dim stLinkCriteria As String
    197
    198 stDocName = "fpet907RG_ReclasificaciónGastos"
            199 DoCmd.OpenForm stDocName, , , stLinkCriteria
    200 End Sub
    201
    202 Private Sub Ctl22_CostesEstándar_Click()
    203 Dim stDocName As String
    204 Dim stLinkCriteria As String
    205
    206 stDocName = "fpet908CE_CostesEstándar"
            207 DoCmd.OpenForm stDocName, , , stLinkCriteria
    208
    209 End Sub
    210
    211 Private Sub Ctl23_CostesParciales_Click()
    212 Dim stDocName As String
    213 Dim stLinkCriteria As String
    214
    215 stDocName = "fptmp9CP_CostesParciales"
    216 DoCmd.OpenForm stDocName, , , stLinkCriteria
    217
    218 End Sub
    219
    220 Private Sub Ctl24_CostesTotales_Click()
    221 Dim stDocName As String
            222 Dim stLinkCriteria As String
    223
    224 stDocName = "fptmp9CT_CostesTotales"
            225 DoCmd.OpenForm stDocName, , , stLinkCriteria
    226
    227 End Sub
    228
    229 Private Sub Ctl25_HorasAcumuladas_Click()
    230 Dim stDocName As String
    231 Dim stLinkCriteria As String
    232
    233 stDocName = "fptmp9HA_HorasAcumuladas"
            234 DoCmd.OpenForm stDocName, , , stLinkCriteria
    235 End Sub
    236
    237 Private Sub Ctl26_HorasRecuperables_Click()
    238 Dim stDocName As String
    239 Dim stLinkCriteria As String
    240
    241 stDocName = "fptmp9HR_HorasRecuperables"
            242 DoCmd.OpenForm stDocName, , , stLinkCriteria
    243
    244 End Sub
    245
    246 Private Sub Ctl27_HorasSoporte_Click()
```
Cogest.mdb (c) EPA<br>
Formulario: fp80TP\_TablasPrimarias<br>
Página: 2679 Formulario: fp80TP\_TablasPrimarias **Dim stDocName As String 248 Dim stLinkCriteria As String 250 stDocName = "fptmp9HS\_HorasSoporte" 251 DoCmd.OpenForm stDocName, , , stLinkCriteria End Sub Private Sub Ctl28\_Tasas\_Click() Dim stDocName As String 257 Dim stLinkCriteria As String 259 stDocName = "fpt83Ts\_Tasas" 260 DoCmd.OpenForm stDocName, , , stLinkCriteria End Sub Private Sub Ctl29\_Estructura\_Click() 264 DoCmd.OpenForm "fpt810Es\_Estructura" End Sub Private Sub Ctl30\_TablaMaestra\_Click() Dim stDocName As String 269 Dim stLinkCriteria As String 271 stDocName = "fptmp9TM\_TablaMaestra" 272 DoCmd.OpenForm stDocName, , , stLinkCriteria End Sub Private Sub Ctl31\_Tablas\_Click() 276 DoCmd.OpenTable "t874Tb\_Tablas" End Sub Private Sub Ctl32\_Consultas\_Click() 281 DoCmd.OpenTable "t871Qr\_Consultas" End Sub Private Sub Ctl33\_Formularios\_Click() 287 DoCmd.OpenTable "t872Fr\_Formularios" End Sub Private Sub Ctl35\_Informes\_Click() 294 DoCmd.OpenTable "t873In\_Informes" End Sub Private Sub Ctl36\_Códigos\_Click() 299 DoCmd.OpenTable "t870Cd\_Códigos"** 

**End Sub**

Cogest.mdb (c) EPA<br>
Formulario: fp80TP\_TablasPrimarias<br>
Página: 2680 **Private Sub Ctl37\_ClasesTablas\_Click() 305 DoCmd.OpenTable "t8741CT\_ClaseTablas"**

 **End Sub Private Sub Ctl38\_ClasesConsultas\_Click() 310 DoCmd.OpenTable "t8710CQ\_ClaseConsulta" End Sub Private Sub Ctl39\_ClaseFormulario\_Click() 316 DoCmd.OpenTable "t8721TF\_ClaseFormularios" End Sub Private Sub Ctl40\_ClasesInformes\_Click() 321 DoCmd.OpenTable "t873ICI\_ClaseInformes" End Sub Private Sub Ctl41\_ClaseCódigos\_Click() 325 DoCmd.OpenTable "T8700CC\_ClaseCódigo" End Sub Private Sub Ctl42\_SubDiarios\_Click() Dim stDocName As String 330 Dim stLinkCriteria As String 332 stDocName = "fd00qft10Dr\_SubfrmDiarios" 333 DoCmd.OpenForm stDocName, , , stLinkCriteria End Sub Private Sub Ctl43\_SubEncuadernación\_Click() Dim stDocName As String 339 Dim stLinkCriteria As String 341 stDocName = "fd21qft10Dr\_CtrlDERegtImp" 342 DoCmd.OpenForm stDocName, , , stLinkCriteria End Sub Private Sub Ctl44\_SubFacturación\_Click() Dim stDocName As String 348 Dim stLinkCriteria As String 350 stDocName = "fd31qft10Dr\_CtrlDFSegtImp" 351 DoCmd.OpenForm stDocName, , , stLinkCriteria End Sub Private Sub Ctl45\_SubDesplazados\_Click()**

**Dim stDocName As String**

Formulario: fp80TP\_TablasPrimarias

```
Formulario: fp80TP_TablasPrimarias
    357 Dim stLinkCriteria As String
    358
            359 stDocName = "fd41qft10Dr_CtrlDDRegtImp"
    360 DoCmd.OpenForm stDocName, , , stLinkCriteria
    361 End Sub
    362
    363 Private Sub Ctl46_SubSuministros_Click()
    364 Dim stDocName As String
    365 Dim stLinkCriteria As String
    366
    367 stDocName = "fd51qft10Dr_CtrlDSRegtImp"
    368 DoCmd.OpenForm stDocName, , , stLinkCriteria
    369
    370 End Sub
    371
    372 Private Sub Ctl47_SubTiempos_Click()
    373 Dim stDocName As String
    374 Dim stLinkCriteria As String
    375
    376 stDocName = "fd61qft10Dr_CtrlDTRegtImp"
    377 DoCmd.OpenForm stDocName, , , stLinkCriteria
    378
    379 End Sub
    380
    381 Private Sub Ctl48_SubDemandas_Click()
    382 Dim stDocName As String
    383 Dim stLinkCriteria As String
    384
    385 stDocName = "fp101qft174111Dm_Subfrm"
            386 DoCmd.OpenForm stDocName, , , stLinkCriteria
    387
    388 End Sub
    389
    390 Private Sub Ctl49_SubPersonal1_Click()
    391 Dim stDocName As String
           392 Dim stLinkCriteria As String
    393
    394 stDocName = "fp41qst180Pr_Subfrm"
            395 DoCmd.OpenForm stDocName, , , stLinkCriteria
    396
    397 End Sub
    398
    399 Private Sub Ctl50_SubPersonal2_Click()
    400 Dim stDocName As String
           401 Dim stLinkCriteria As String
    402
    403 stDocName = "fp42qst180Pr_Subfrm"
    404 DoCmd.OpenForm stDocName, , , stLinkCriteria
    405
    406 End Sub
    407
    408
    409
    410 Private Sub HojasCálculo_Click()
    411 DoCmd.OpenTable "t875HC_HojasCálculo"
```
Cogest.mdb (c) EPA <br>
Formulario: fp80TP\_TablasPrimarias 
Formulario: fp80TP\_TablasPrimarias

Formulario: fp80TP\_TablasPrimarias

Formulario: fp80TP\_TablasPrimarias

Formulario: fp80TP\_TablasPrimarias Formulario: fp80TP\_TablasPrimarias

```
412 End Sub
413 Private Sub CerrarVentana_Click()
414 On Error GoTo Err_CerrarVentana_Click
415
416
        417 DoCmd.Close
418
419 Exit_CerrarVentana_Click:
420 Exit Sub
421
422 Err_CerrarVentana_Click:
423 MsgBox Err.Description
424 Resume Exit_CerrarVentana_Click
425
426 End Sub
427 Private Sub Salir_Click()
428 On Error GoTo Err_Salir_Click
429
430
       431 Application.Quit
432 Exit_Salir_Click:
      433 Exit Sub
434
435 Err_Salir_Click:
436 MsgBox Err.Description
        437 Resume Exit_Salir_Click
438
439 End Sub
```
## **Permisos de usuario**

admin

## **Permisos de grupo**

Admins Users

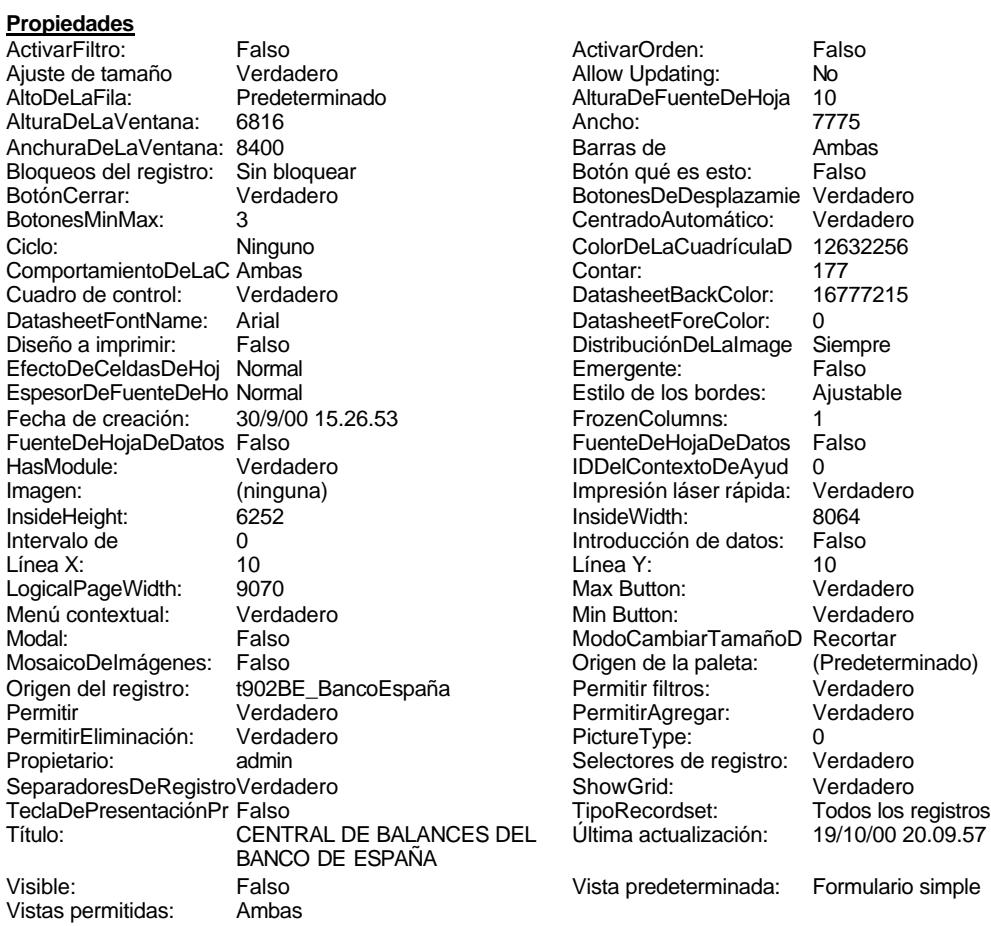

## **Objetos**

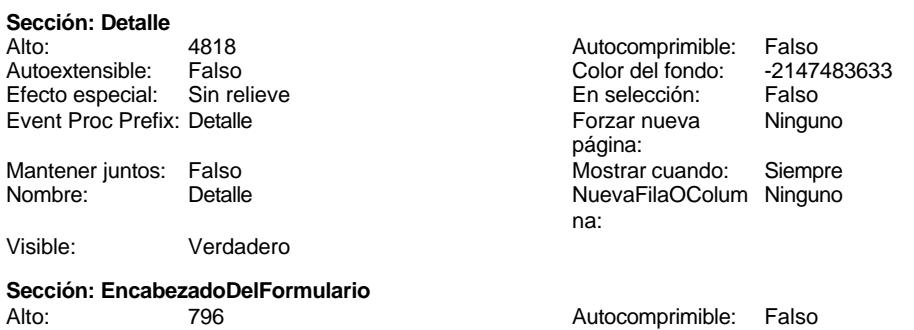

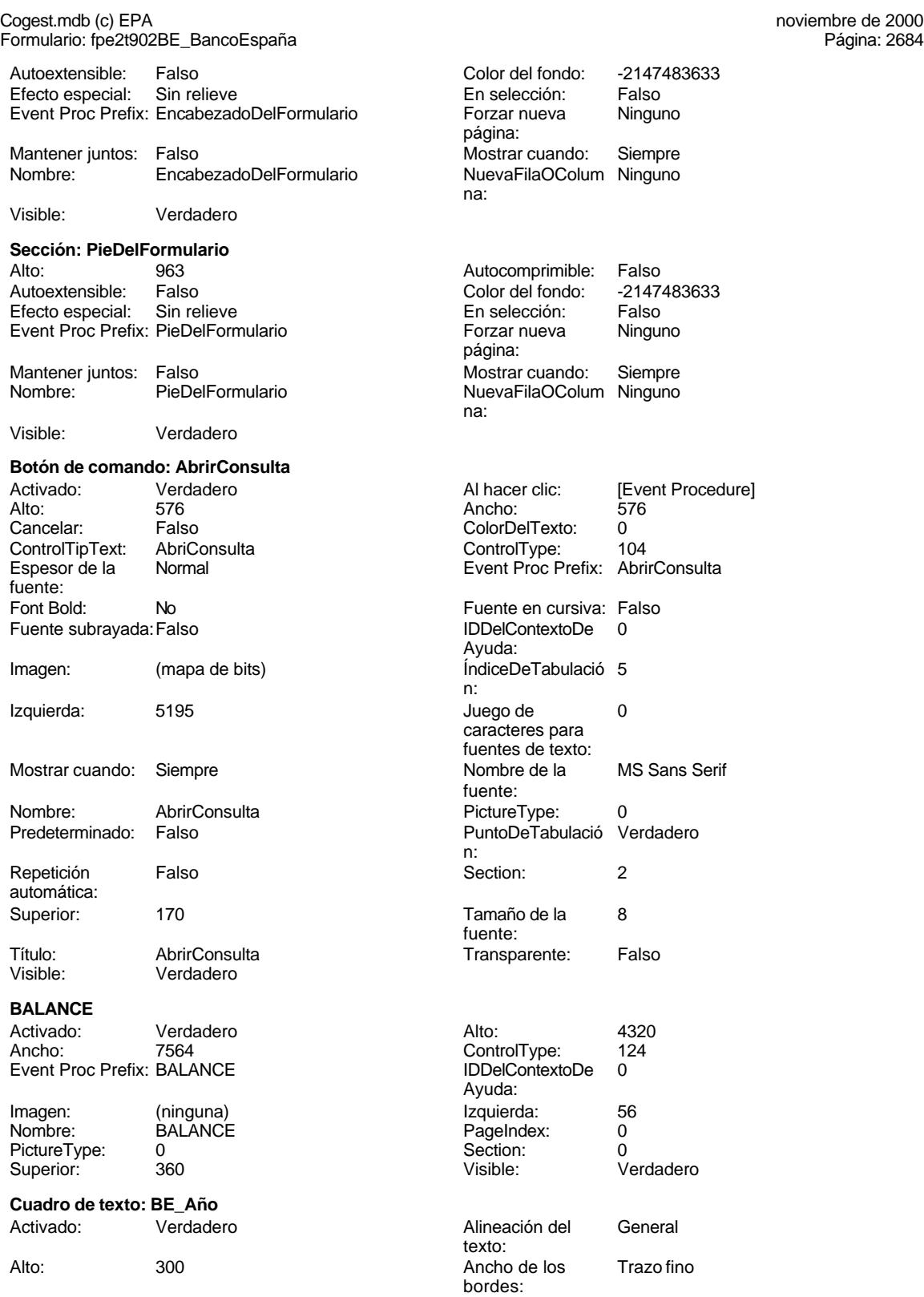

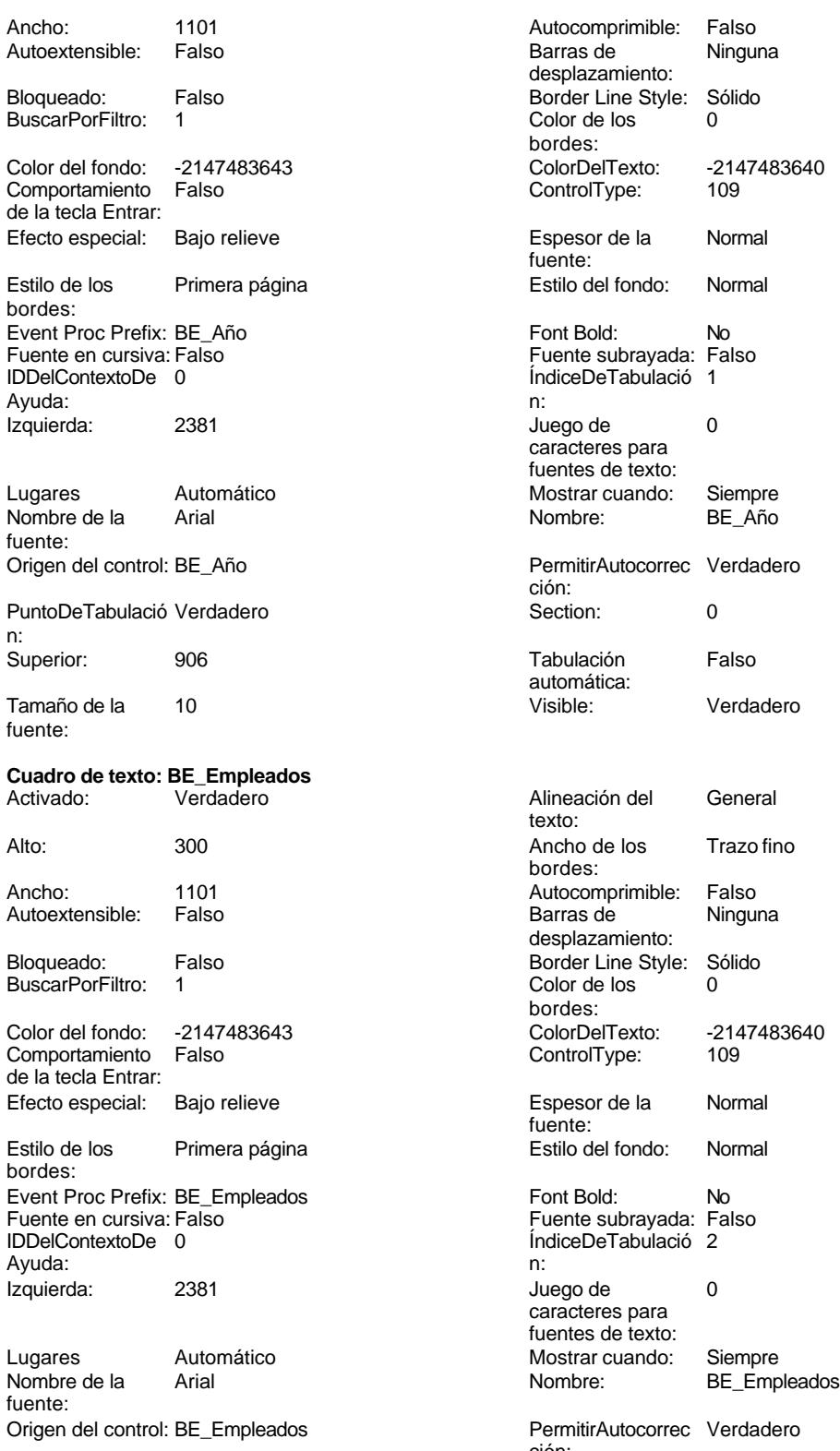

PuntoDeTabulació Verdadero n:

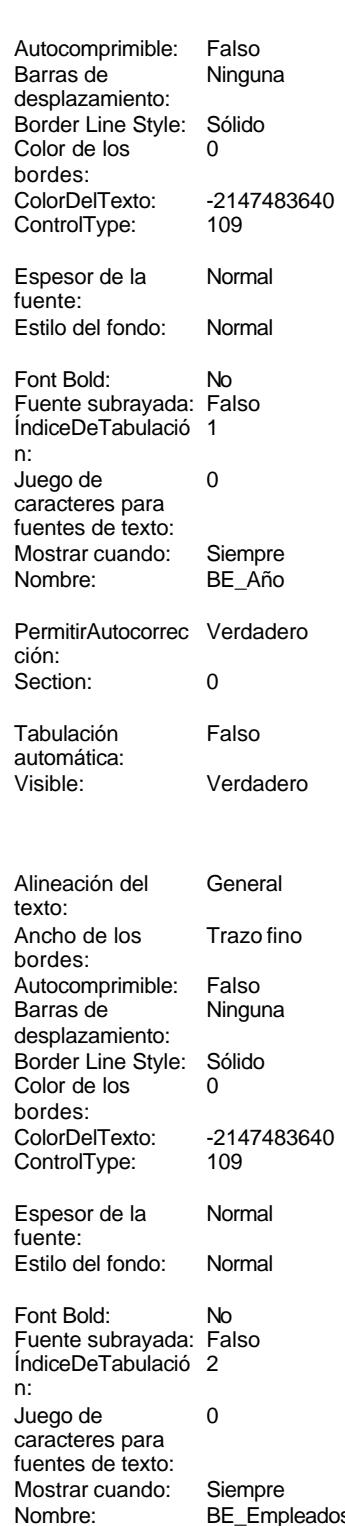

PermitirAutocorrec Verdadero ción:

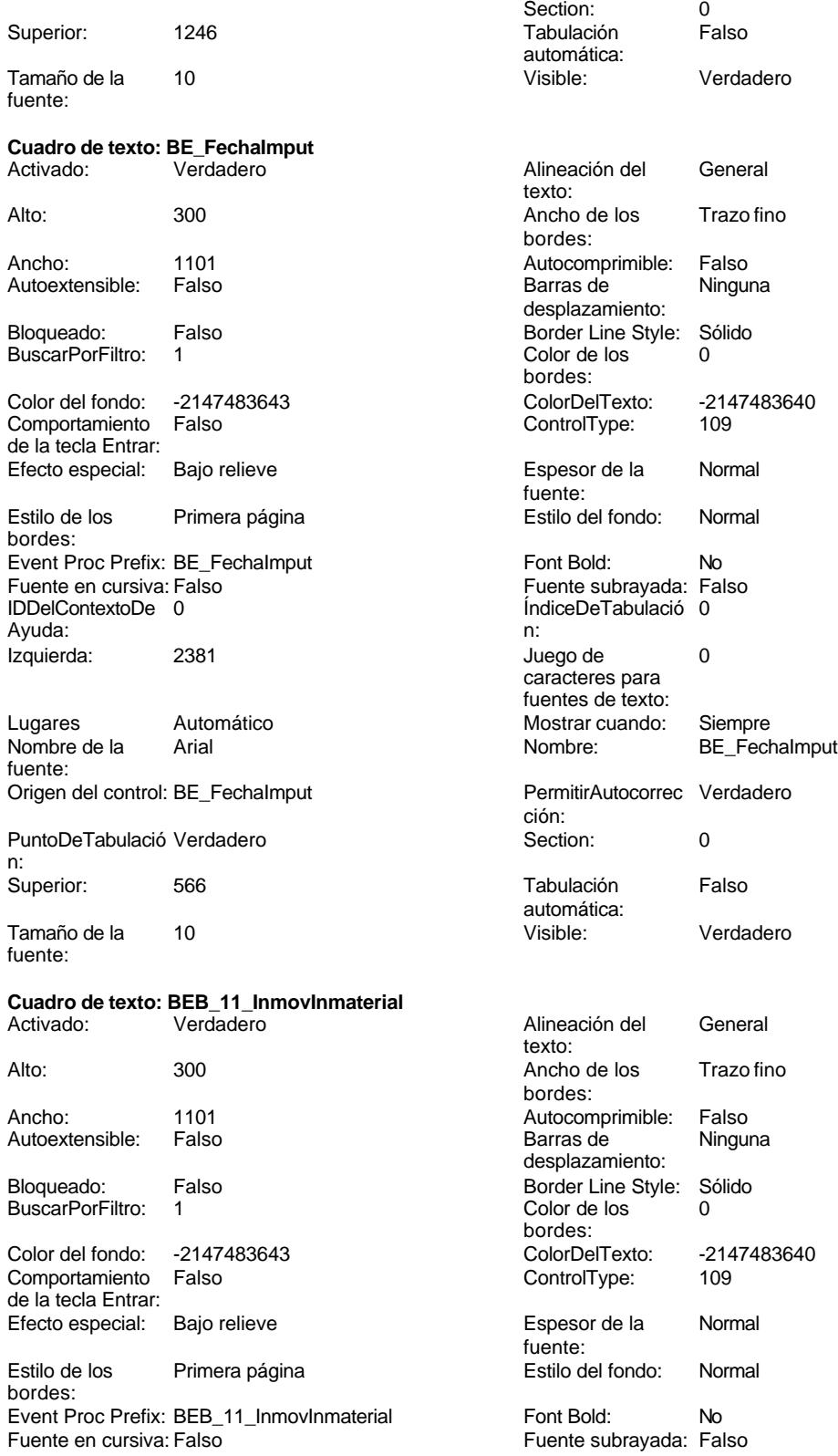

Cogest.mdb (c) EPA<br>
Formulario: fpe2t902BE\_BancoEspaña<br>
Página: 2687 Formulario: fpe2t902BE\_BancoEspaña IDDelContextoDe 0 ÍndiceDeTabulació 4 Ayuda: n: Izquierda: 2381 2381 Juego de 0 caracteres para fuentes de texto: Lugares Automático Mostrar cuando: Siempre Nombre de la Arial de la Caria de la Caria de la Caria de la Roma de la Roma de la Roma de la Roma de la Roma de la Roma de la Roma de la Roma de la Roma de la Roma de la Roma de la Roma de la Roma de la Roma de la Roma de fuente: Origen del control: BEB\_11\_InmovInmaterial PermitirAutocorrec Verdadero ción: PuntoDeTabulació Verdadero Section: 0 n:<br>Superior: 1926 **Tabulación** Falso automática: Tamaño de la 10 Visible: Verdadero fuente: **Cuadro de texto: BEB\_11\_RecuPropios** Activado: Verdadero Alineación del General texto: Alto: 300 300 Ancho de los Trazo fino bordes: Ancho: 1041 1041 Autocomprimible: Falso Autoextensible: Falso Barras de Ninguna desplazamiento: Bloqueado: Falso Border Line Style: Sólido<br>BuscarPorFiltro: 1 Color de los 0 BuscarPorFiltro: 1 Color de los 0 bordes: Color del fondo: -2147483643 ColorDelTexto: -2147483640 Comportamiento Falso ControlType: 109 de la tecla Entrar: Efecto especial: Bajo relieve entrancement espesor de la Normal fuente: Estilo de los Primera página entre estilo del fondo: Normal bordes: Event Proc Prefix: BEB\_11\_RecuPropios Font Bold: No<br>
Fuente en cursiva: Falso<br>
Fuente subrayada: Fa Fuente subrayada: Falso IDDelContextoDe 0 ÍndiceDeTabulació 12 Ayuda: n: Izquierda: 6182 **Juego de** 0 caracteres para fuentes de texto: Lugares Automático Mostrar cuando: Siempre Nombre de la Arial de la Arial de la RecuPropios fuente: Origen del control: BEB\_11\_RecuPropios PermitirAutocorrec Verdadero ción: PuntoDeTabulació Verdadero **Section:** 0 n: Superior: 566 566 Tabulación Falso automática: Tamaño de la 10 Visible: Verdadero fuente: **Cuadro de texto: BEB\_12\_InmovMaterial** Alineación del General texto: Alto: 300 300 Ancho de los Trazo fino bordes: Ancho: 1101 Autocomprimible: Falso Autoextensible: desplazamiento: Bloqueado: Falso **Falso** Border Line Style: Sólido

### Cogest.mdb (c) EPA<br>
Formulario: fpe2t902BE\_BancoEspaña<br>
Página: 2688 Formulario: fpe2t902BE\_BancoEspaña BuscarPorFiltro: 1 Color de los 0 bordes: Color del fondo: -2147483643 ColorDelTexto: -2147483640 Comportamiento Falso ControlType: 109 de la tecla Entrar: Efecto especial: Bajo relieve en establecto especial: Bajo relieve en en espesor de la Rormal fuente:<br>Estilo del fondo: Estilo de los Primera página Estilo del fondo: Normal bordes: Event Proc Prefix: BEB\_12\_InmovMaterial Font Bold: No<br>
Fuente en cursiva: Falso<br>
Fuente subrayada: Fa Fuente subrayada: Falso IDDelContextoDe 0 ÍndiceDeTabulació 5 Ayuda: n: Izquierda: 2381 2381 Juego de 0 caracteres para fuentes de texto: Lugares Automático Mostrar cuando: Siempre Nombre de la Marial de la Richard Nombre: BEB\_12\_InmovMaterial fuente: Origen del control: BEB\_12\_InmovMaterial PermitirAutocorrec Verdadero ción: PuntoDeTabulació Verdadero **Section:** 0 n: Superior: 2266 2266 Tabulación Falso automática: Tamaño de la 10 Visible: Verdadero fuente: **Cuadro de texto: BEB\_12\_ResAnteriores** Activado: Verdadero **Alineación del General** texto: Alto: 300 300 Ancho de los Trazo fino bordes: Ancho: 1041 1041 Autocomprimible: Falso Autoextensible: Falso **Barras de Ninguna** desplazamiento: Bloqueado: Falso **Falso Border Line Style: Sólido** BuscarPorFiltro: 1 Color de los 0 bordes: Color del fondo: -2147483643 ColorDelTexto: -2147483640 Comportamiento de la tecla Entrar: Efecto especial: Bajo relieve en establecto especial: Bajo relieve en en espesor de la Rormal fuente:<br>Estilo del fondo: Estilo de los Primera página Estilo del fondo: Normal bordes: Event Proc Prefix: BEB\_12\_ResAnteriores Font Bold: No Fuente en cursiva: Falso Fuente en cursiva: Falso Fuente subrayada: Falso IDDelContextoDe 0 ÍndiceDeTabulació 13 Ayuda: n: Izquierda: 6158 6159 Juego de 0 caracteres para fuentes de texto: Lugares Automático Mostrar cuando: Siempre<br>
Nombre de la Arial (Nombre: BEB 12 Nombre de la Arial de la Rise de la Resanteriores de la Resanteriores de la Resanteriores fuente: Origen del control: BEB\_12\_ResAnteriores PermitirAutocorrec Verdadero ción: PuntoDeTabulació Verdadero **Section:** 0 n:

Superior: 981 981 and Tabulación Falso

automática:

Tamaño de la 10 fuente:

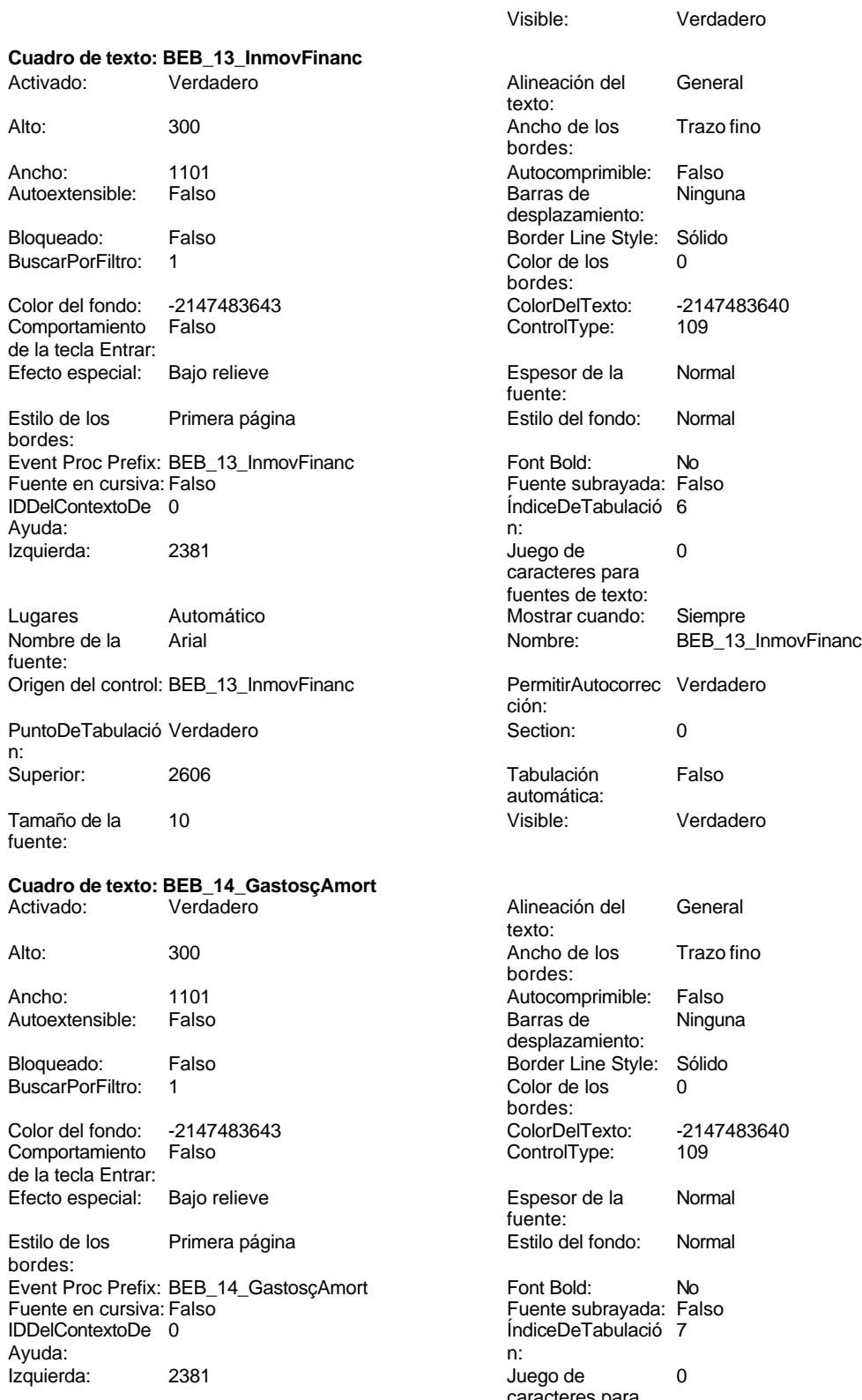

caracteres para fuentes de texto:

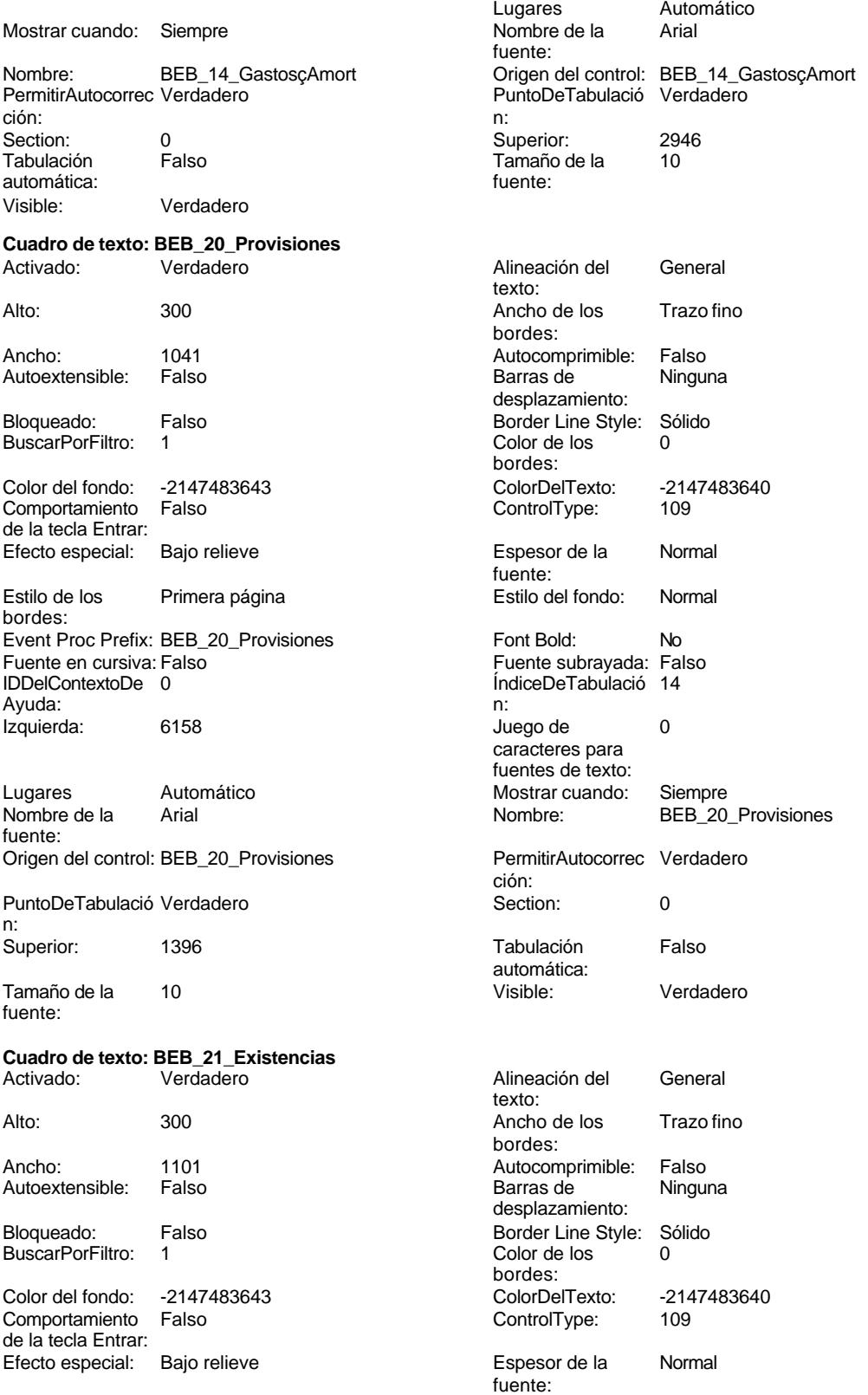

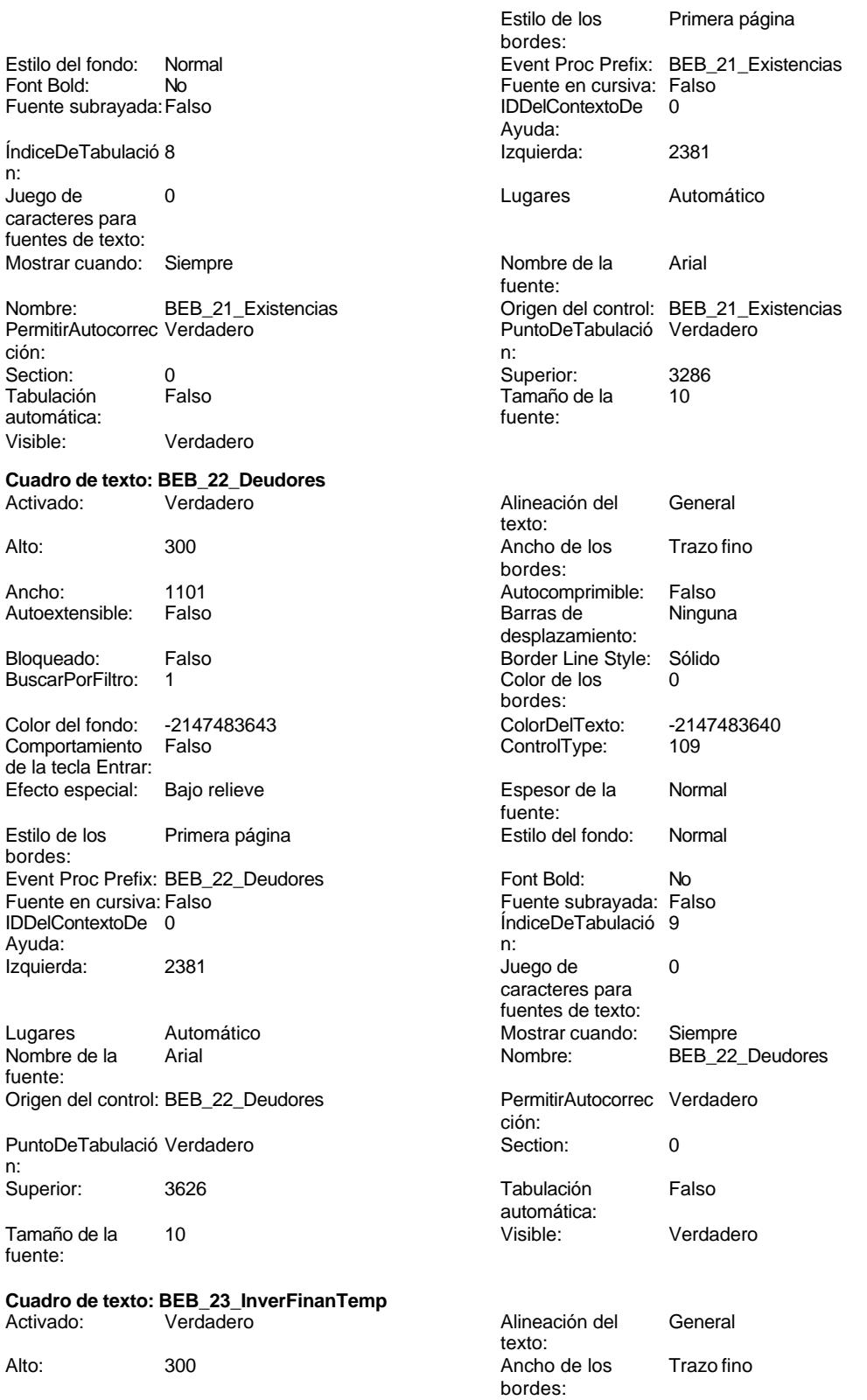

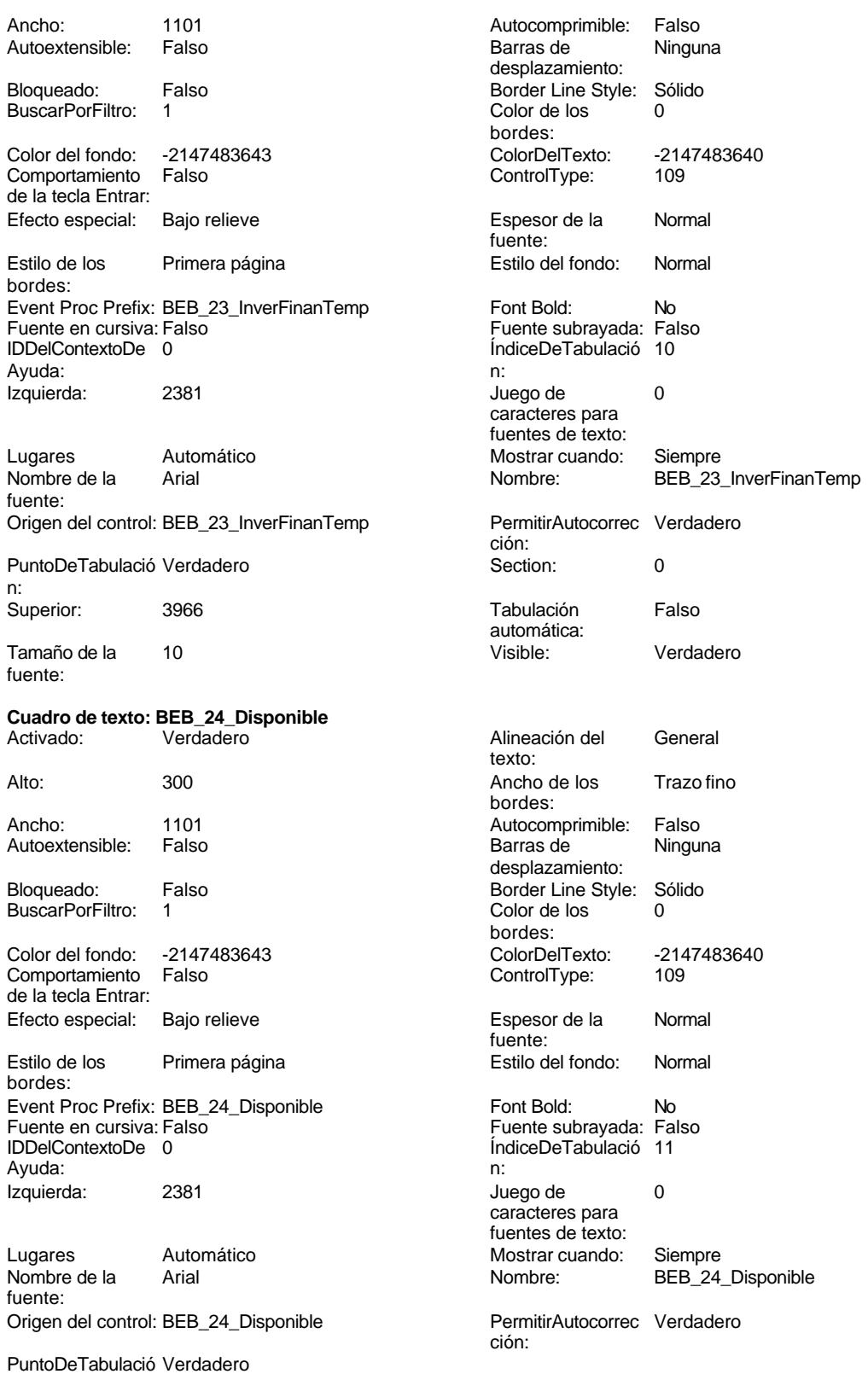

n:

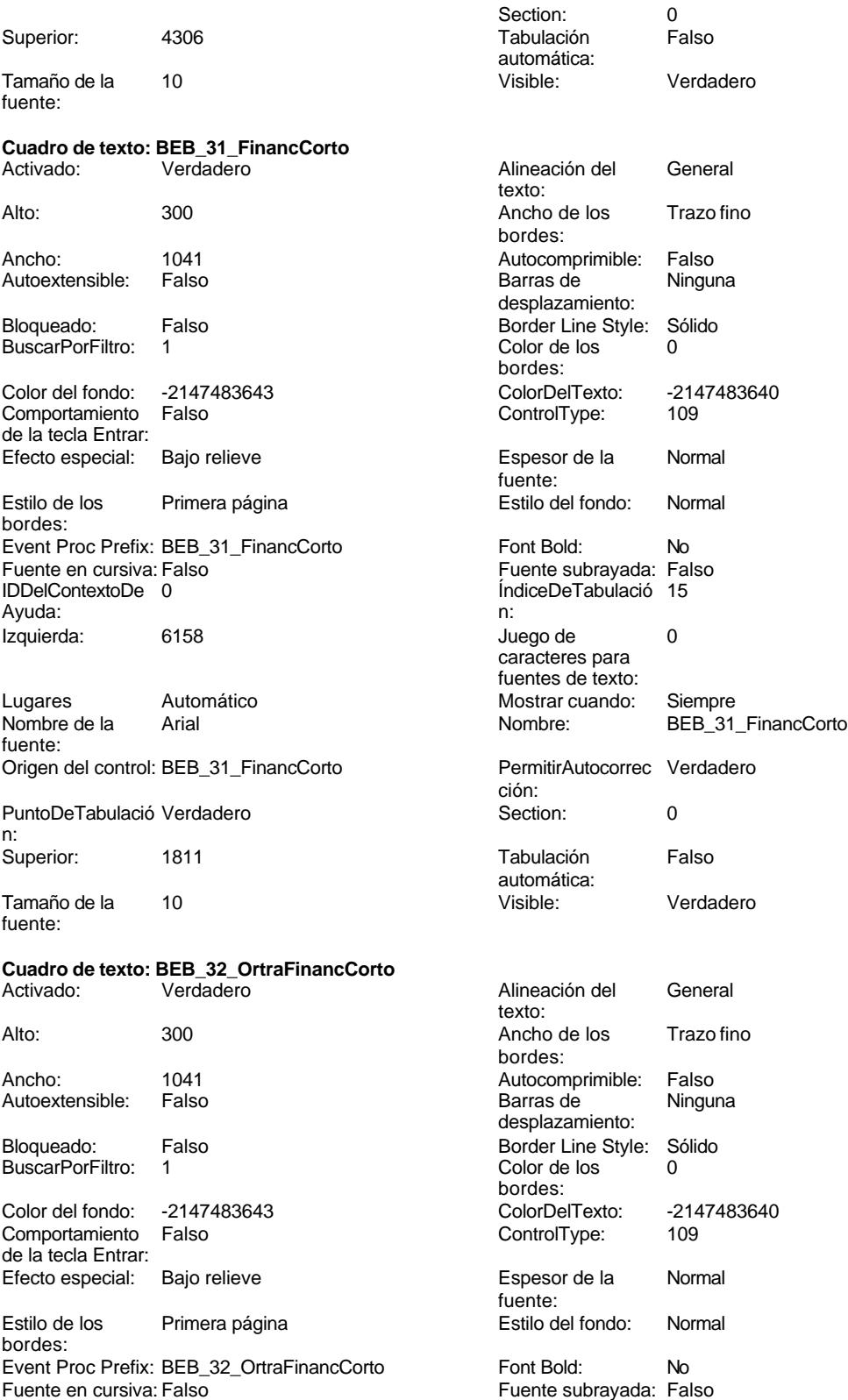

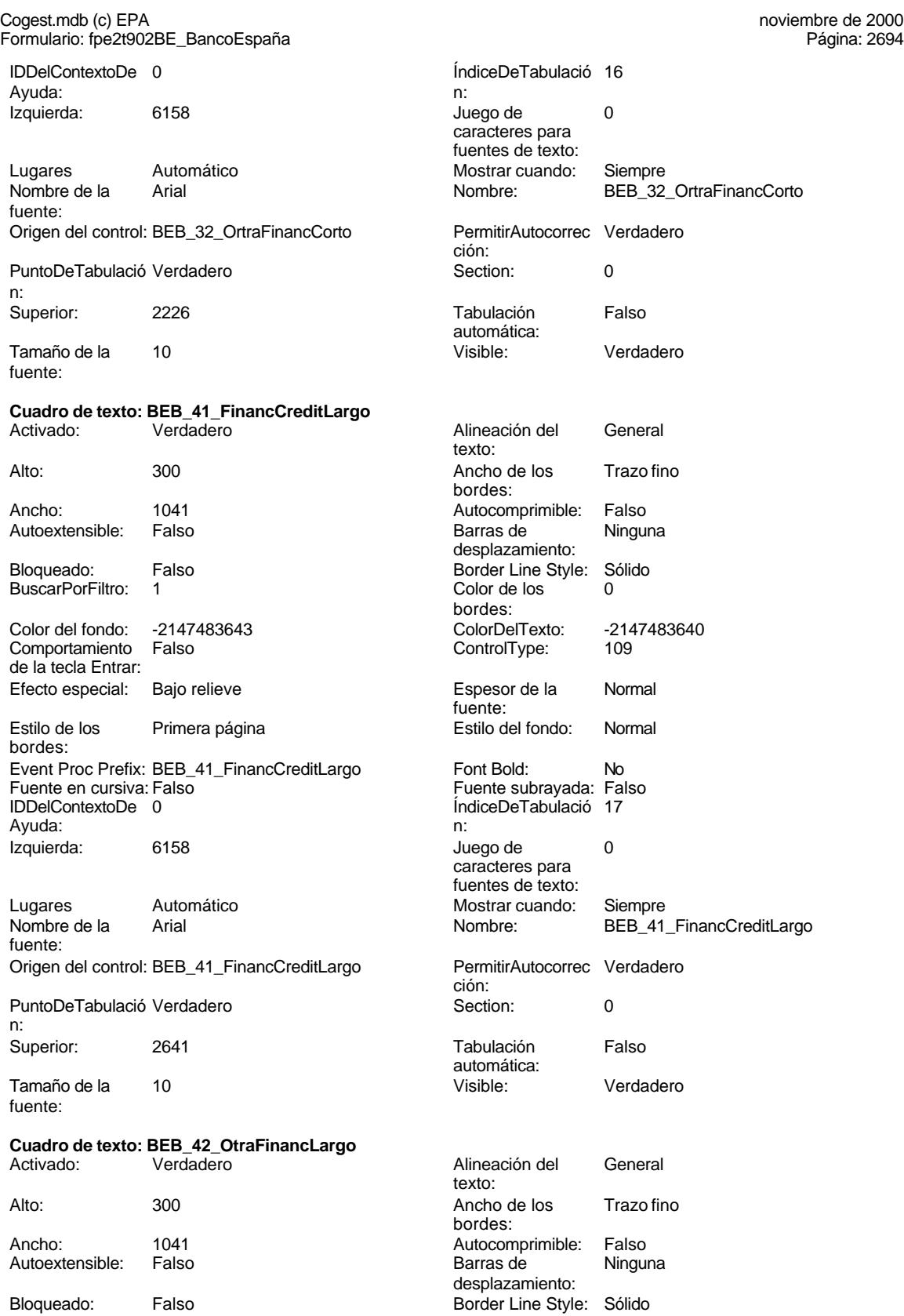

# Cogest.mdb (c) EPA noviembre de 2000

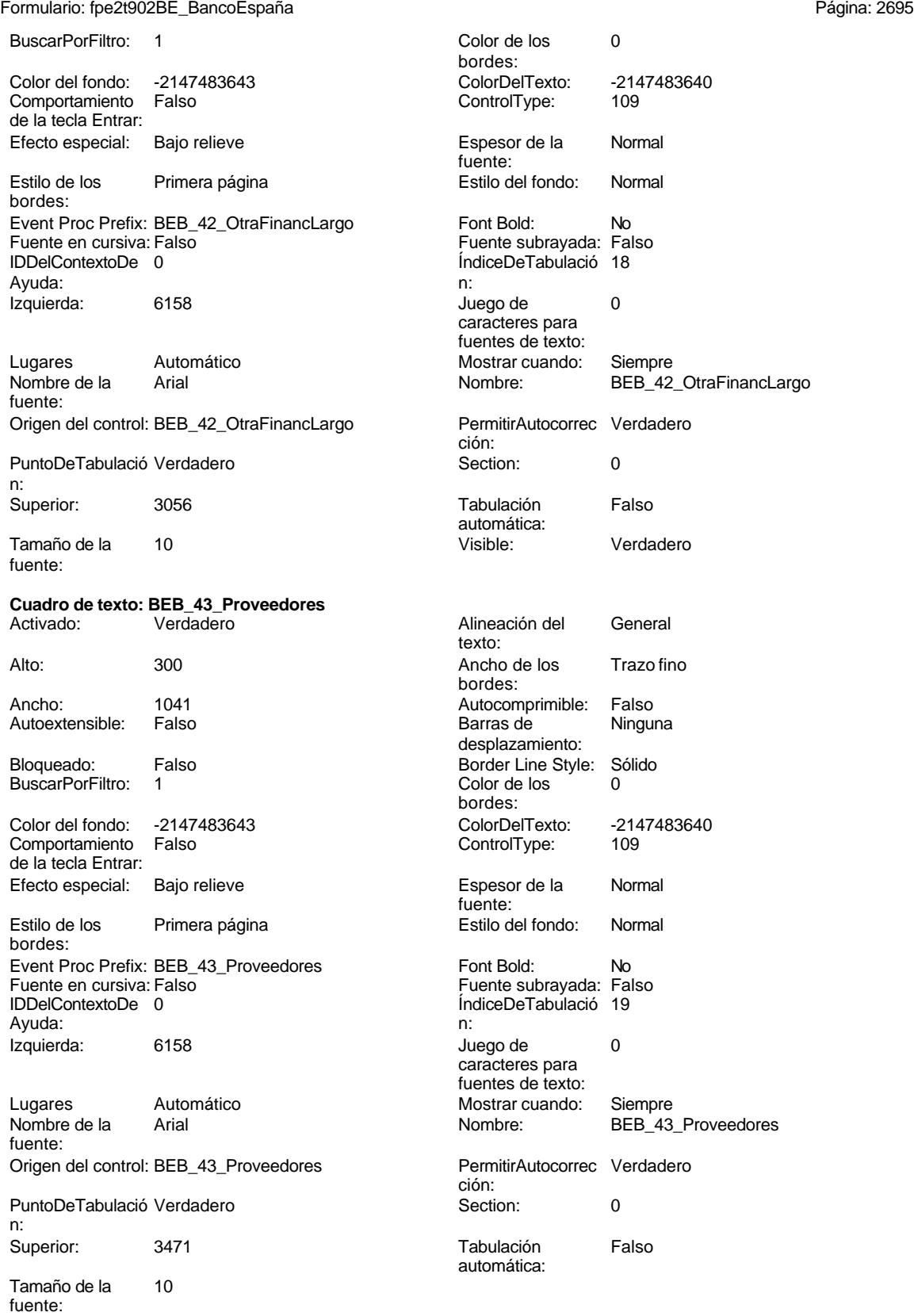

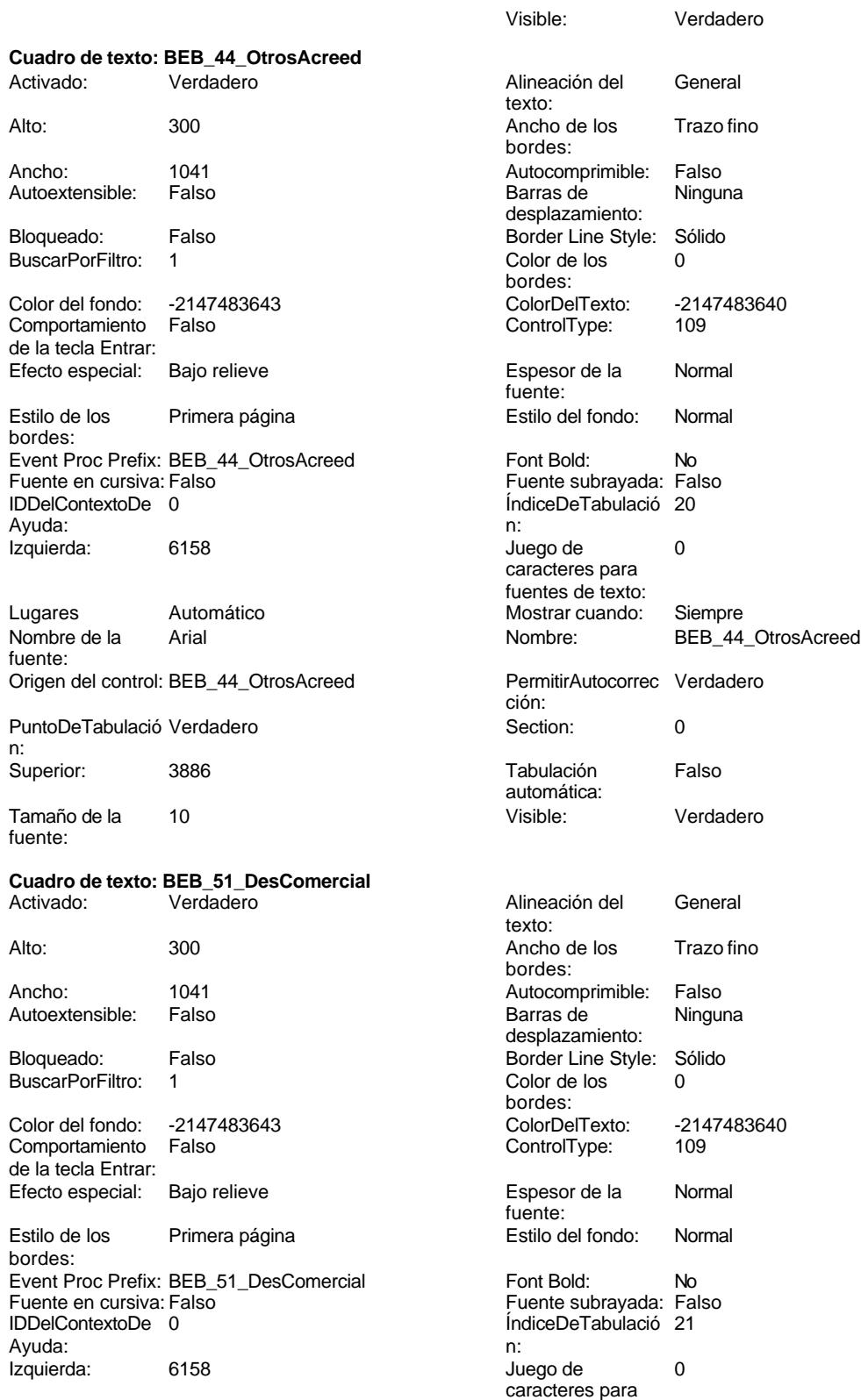

fuentes de texto:

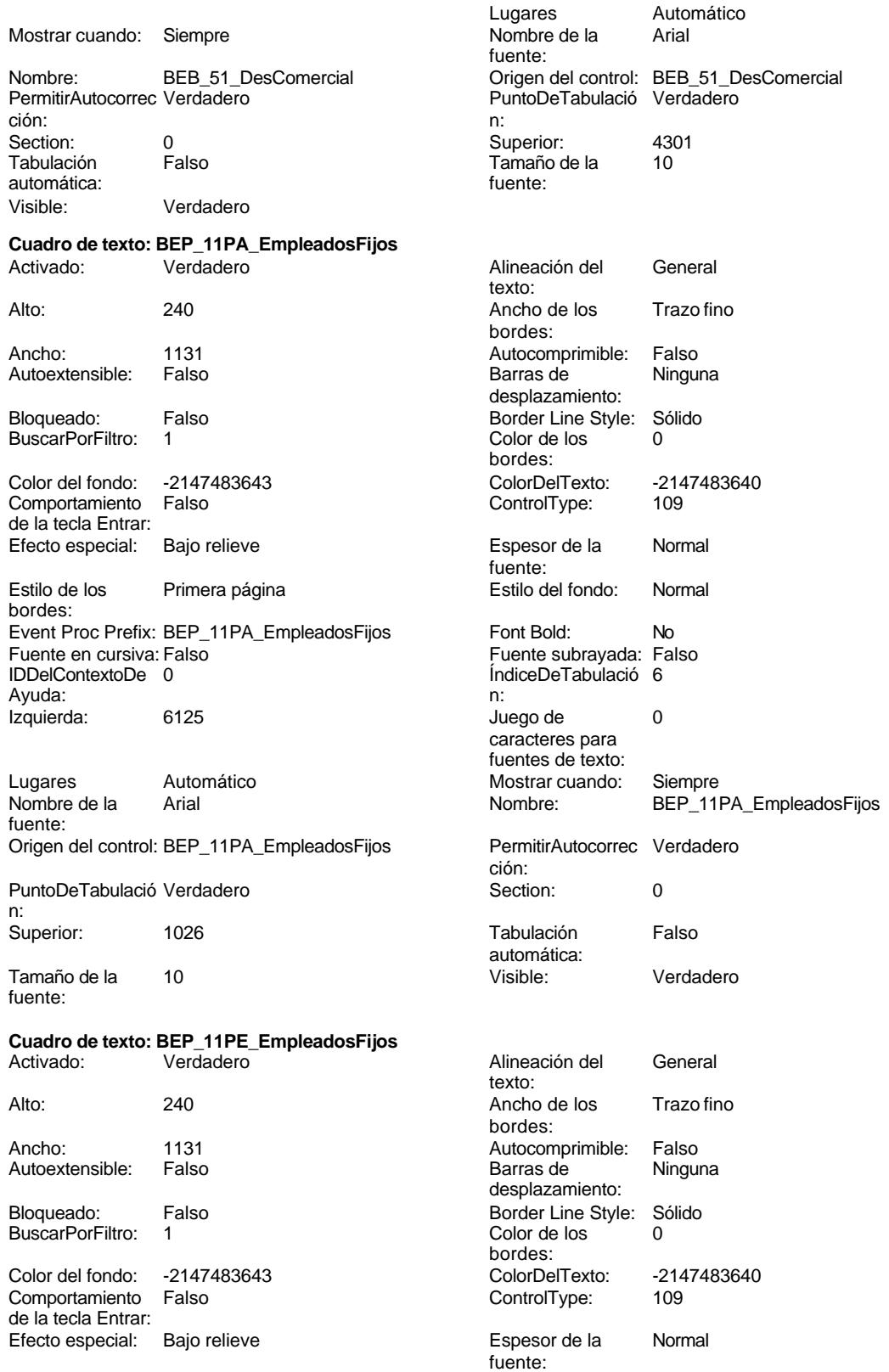

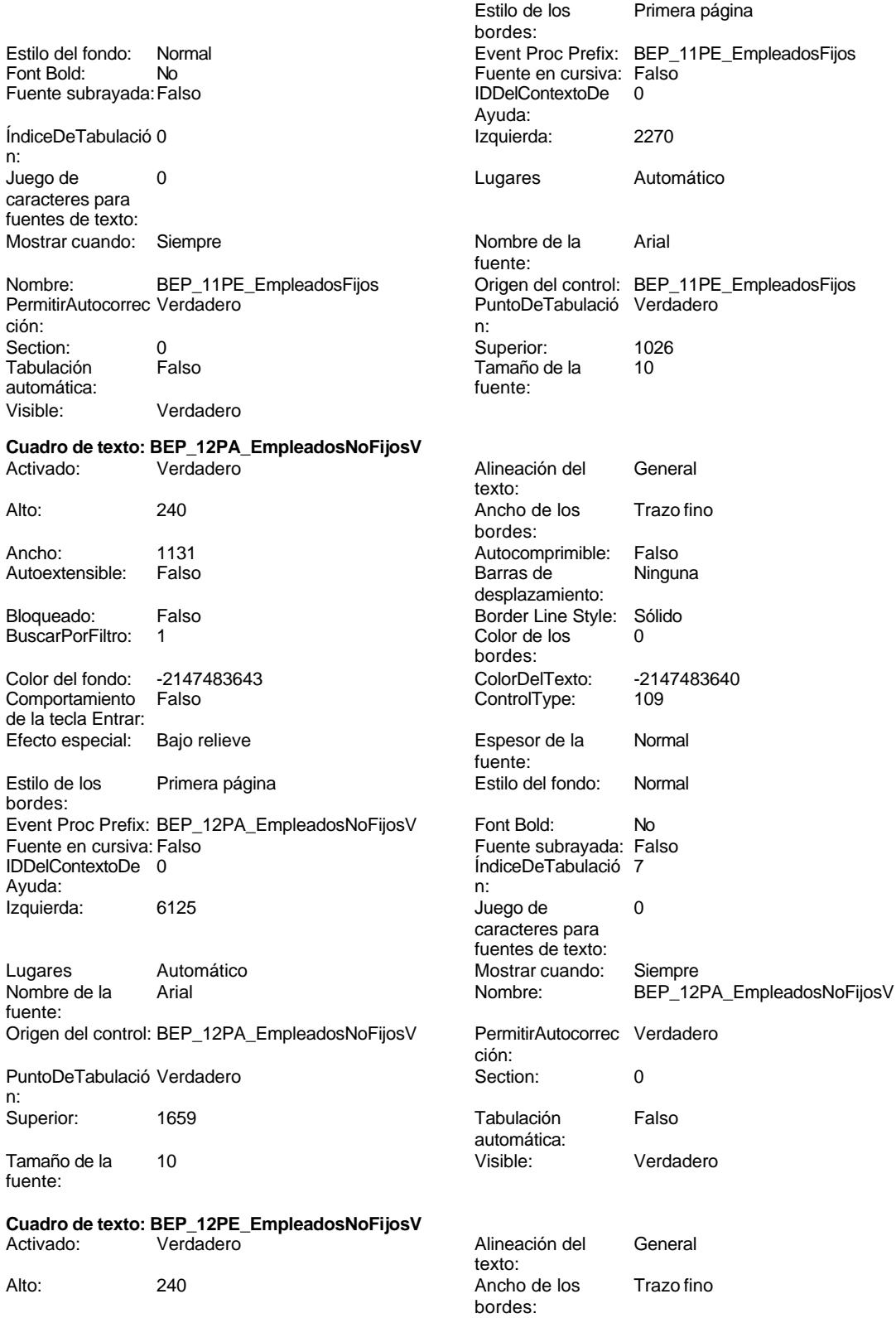

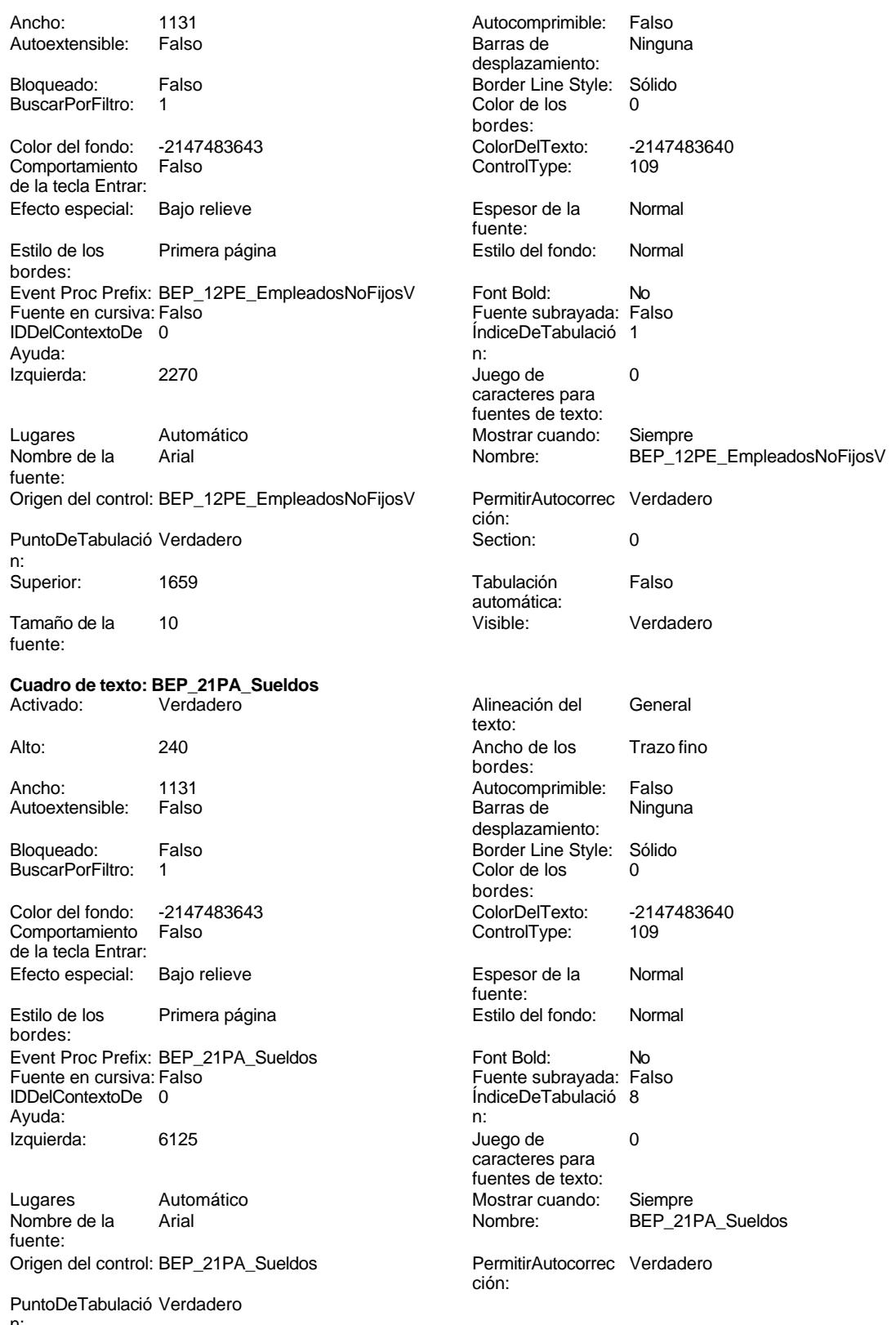

n:

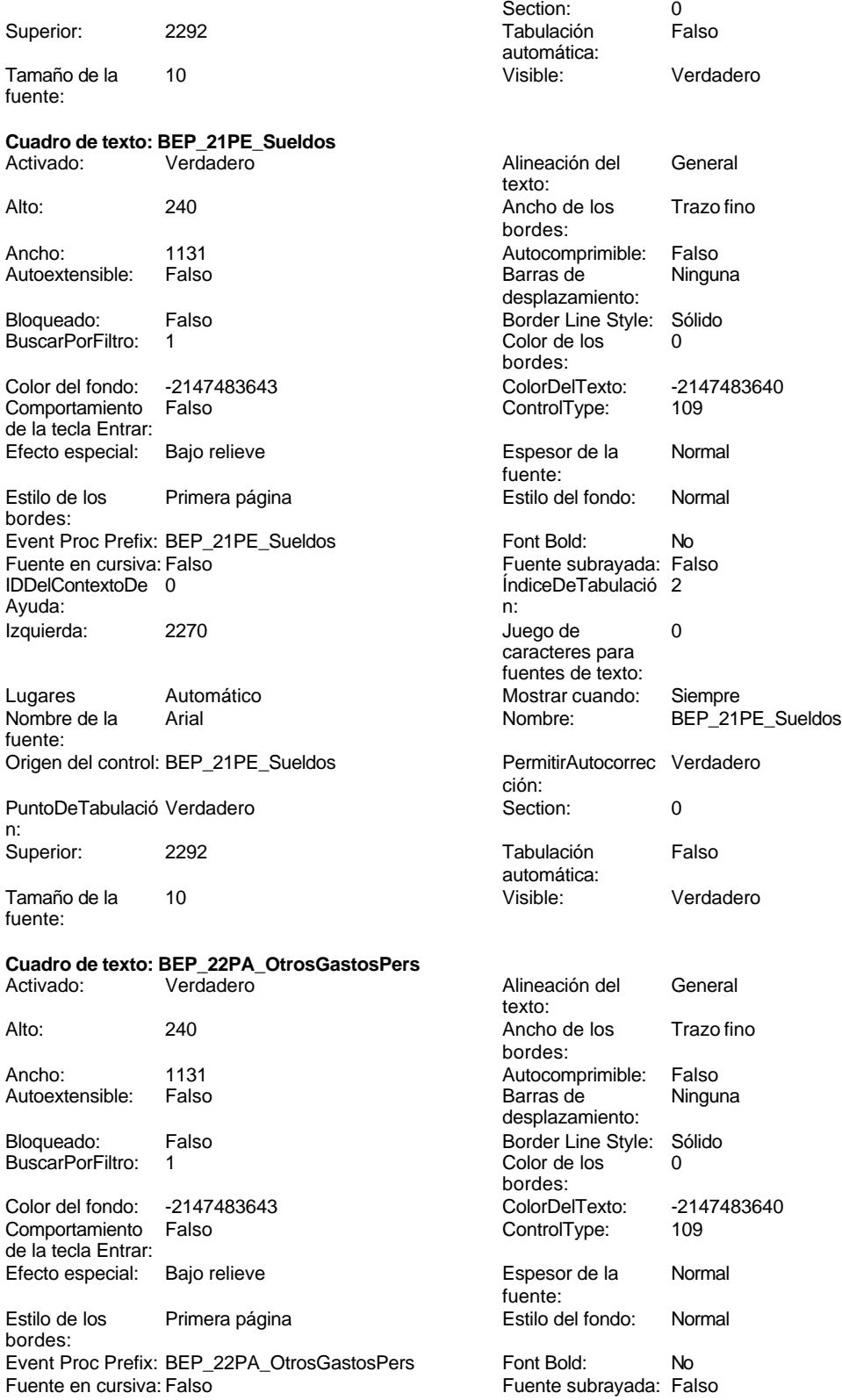

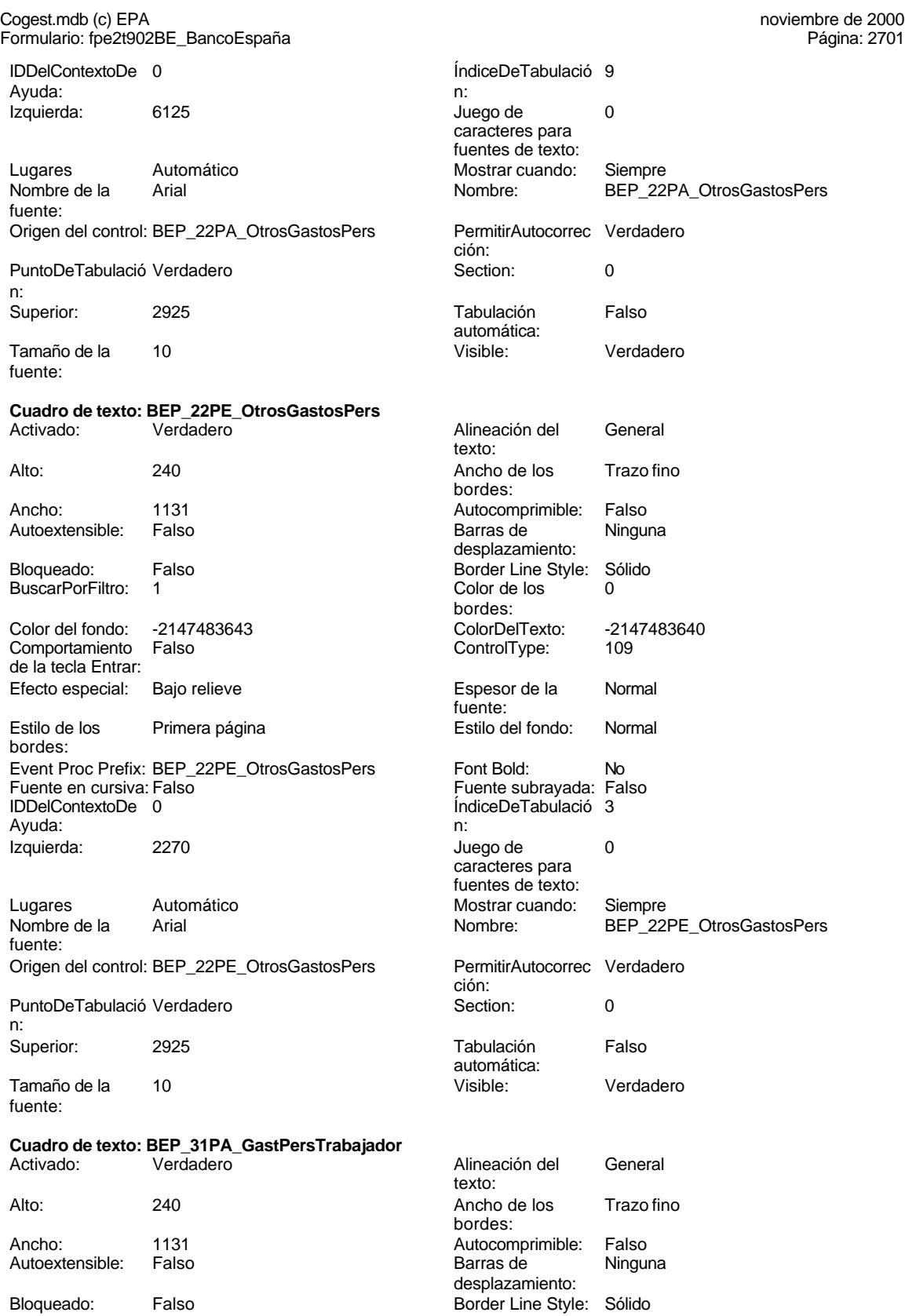

# Cogest.mdb (c) EPA noviembre de 2000

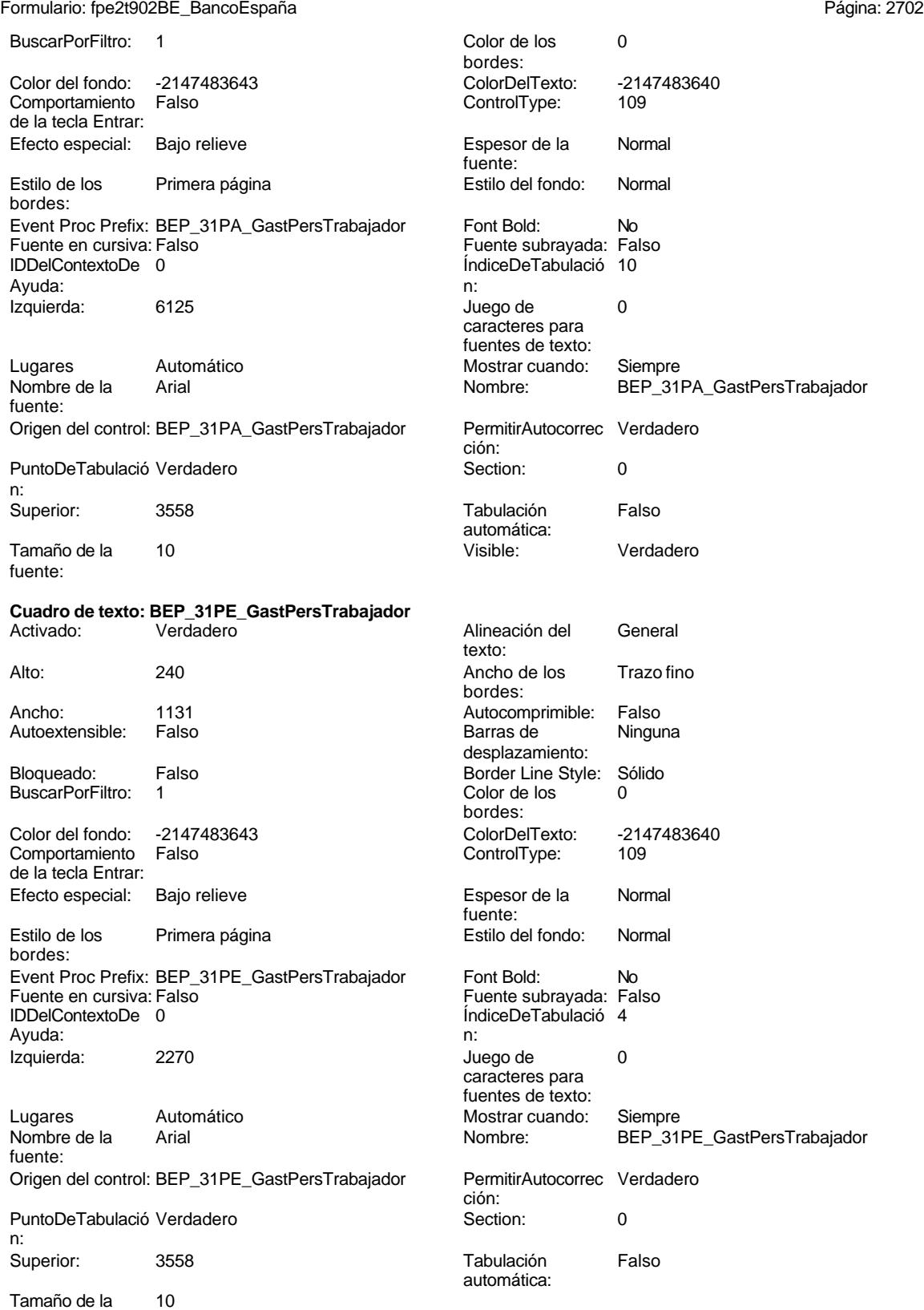

fuente:

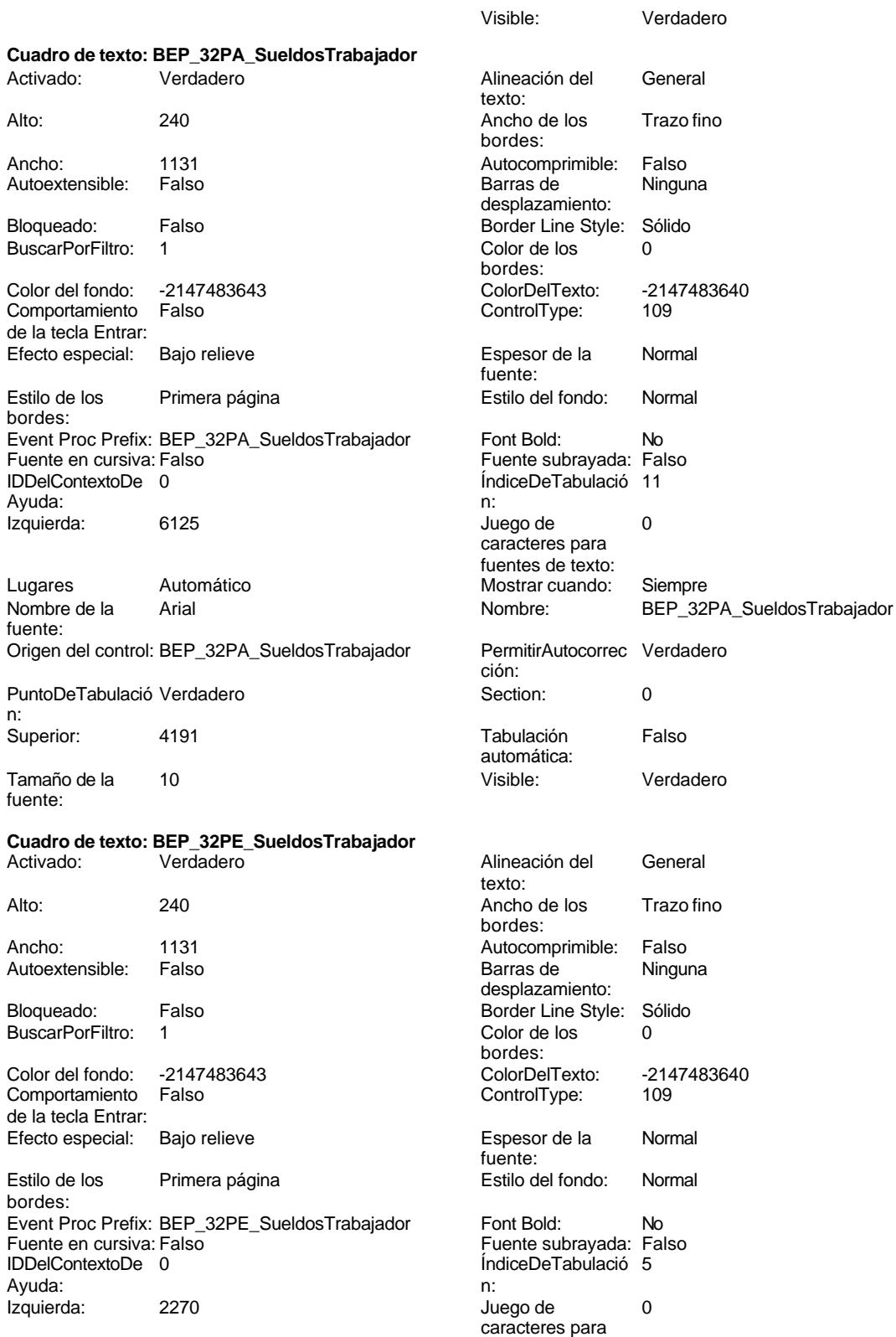

fuentes de texto:

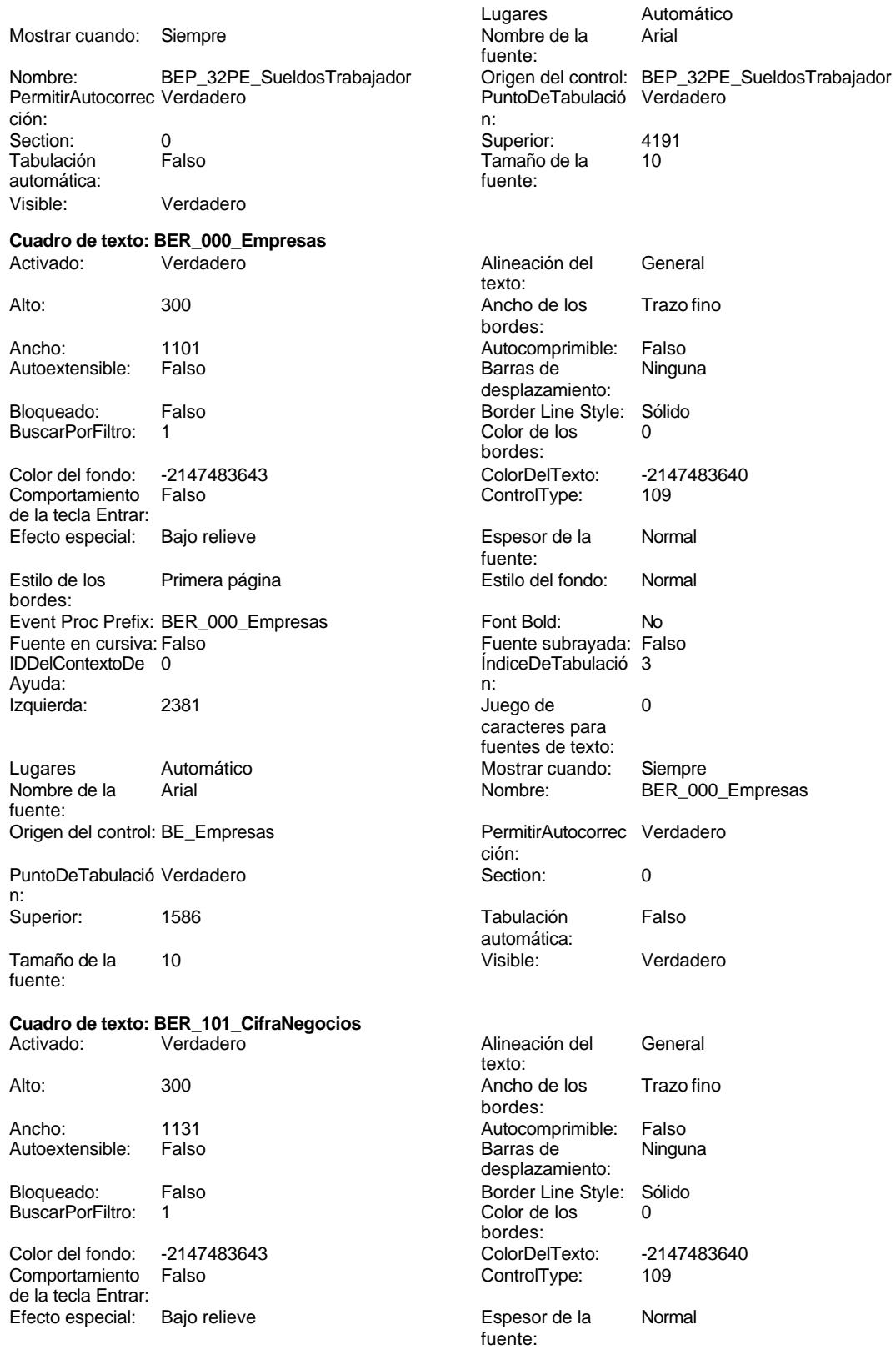

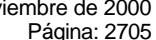

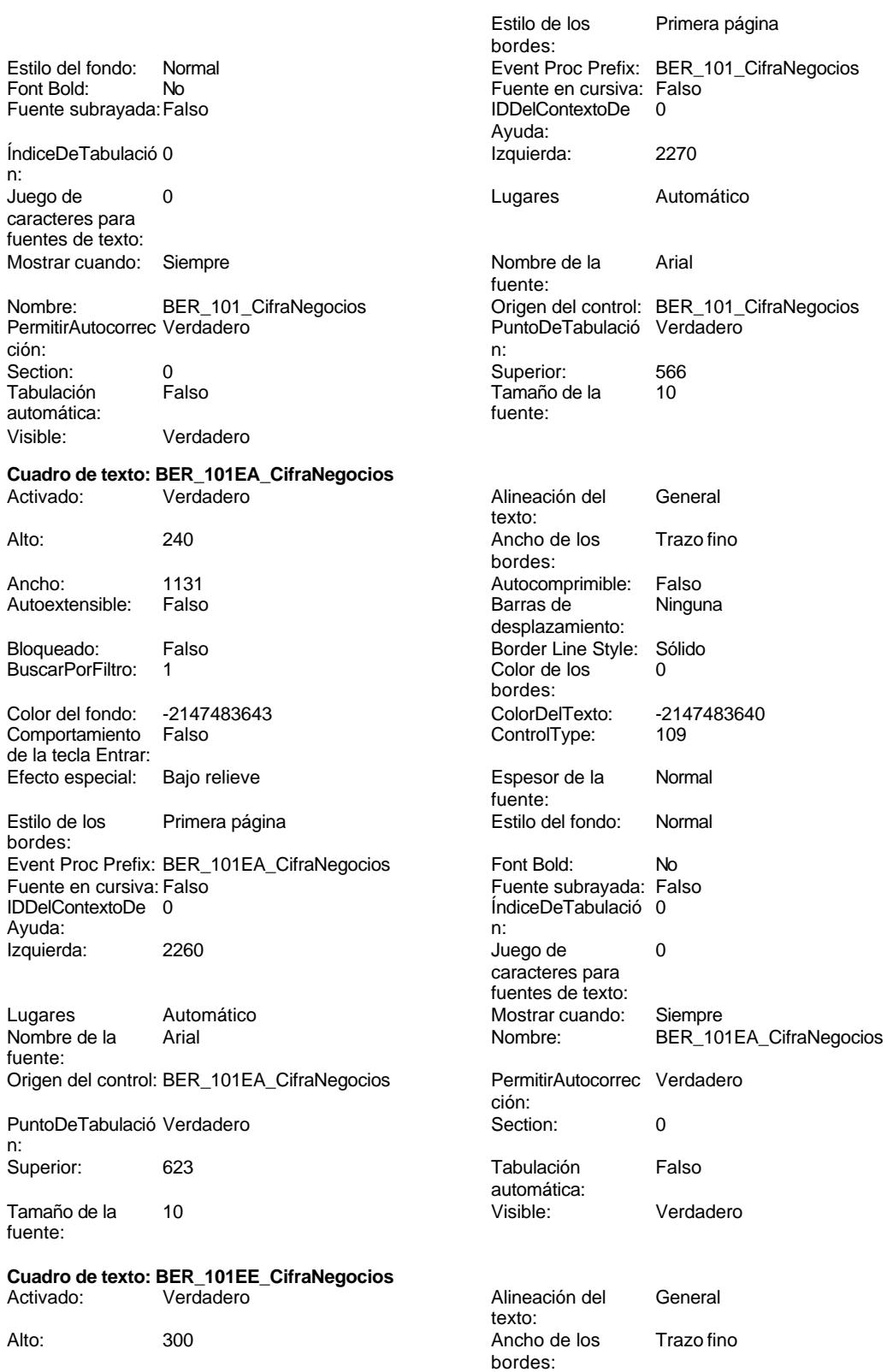

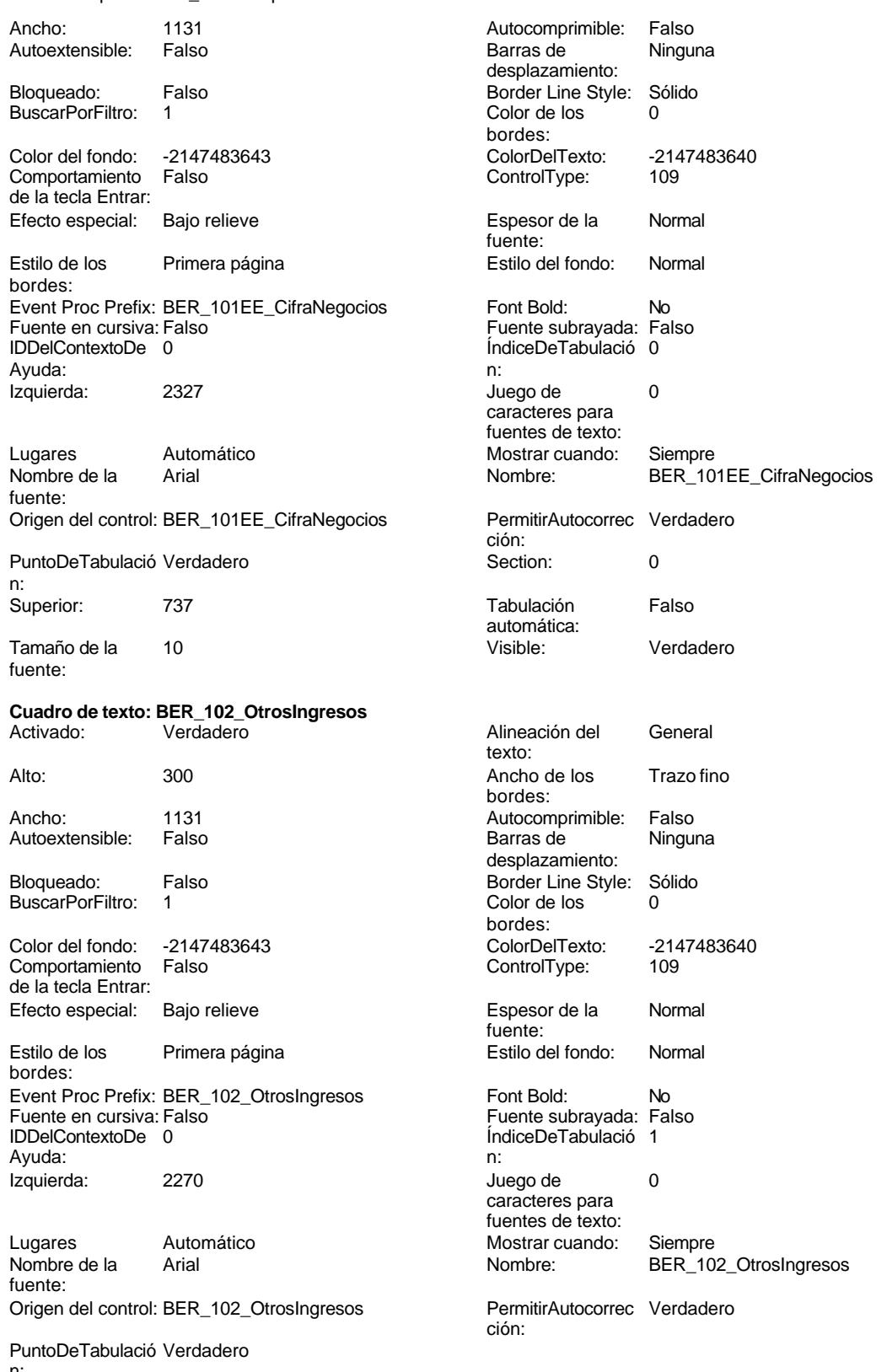

n:

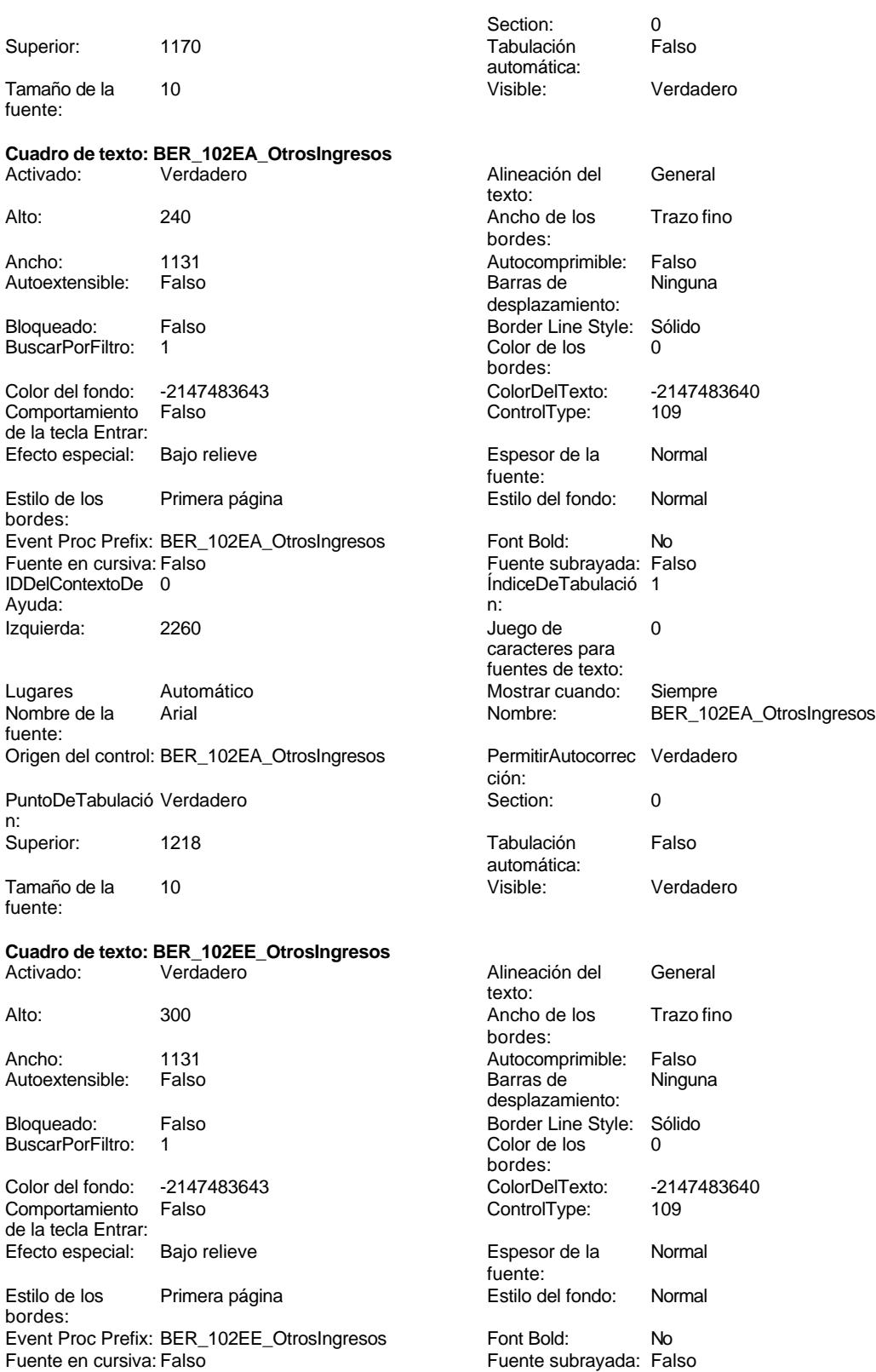

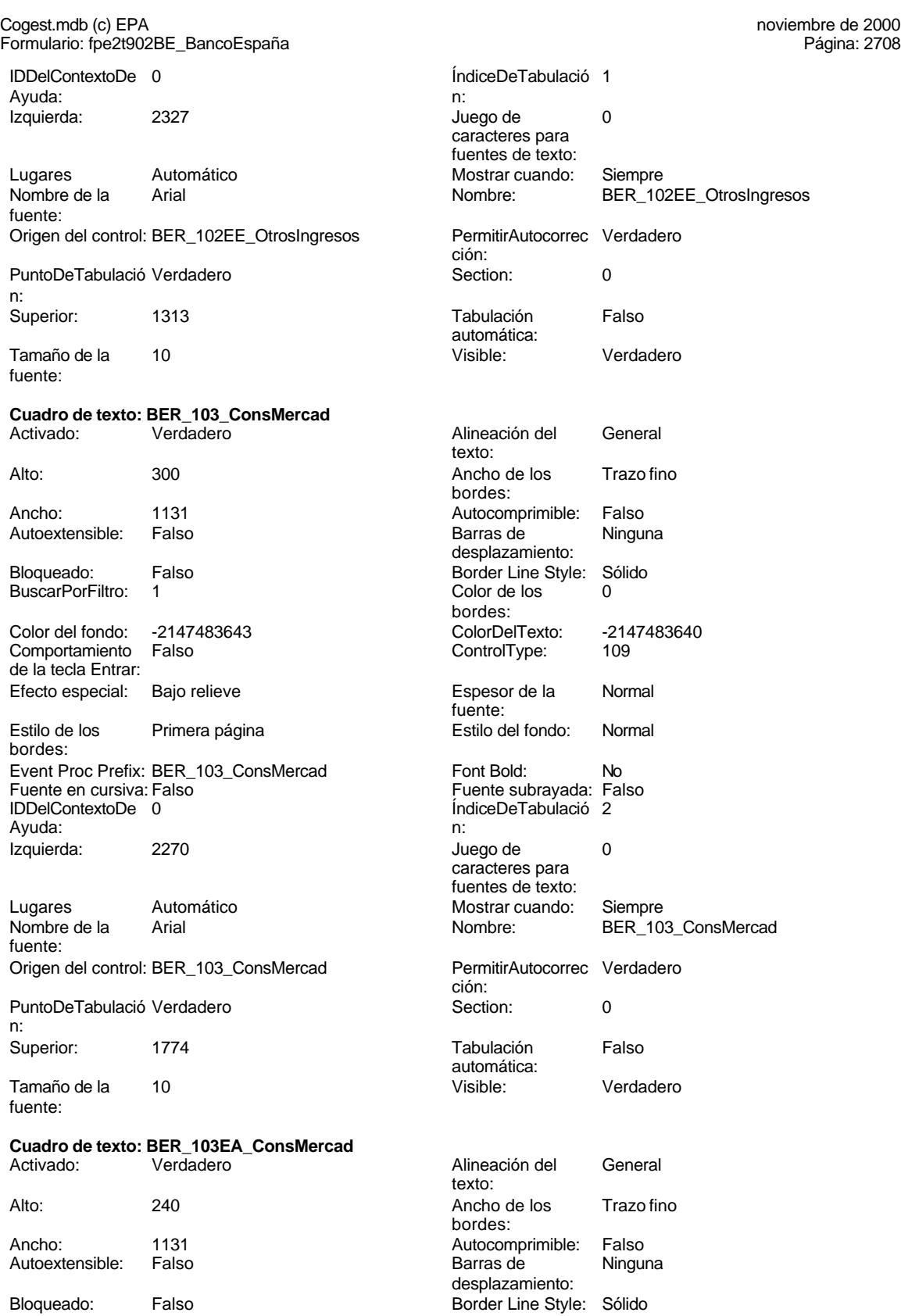
# noviembre de 2000<br>Página: 2709

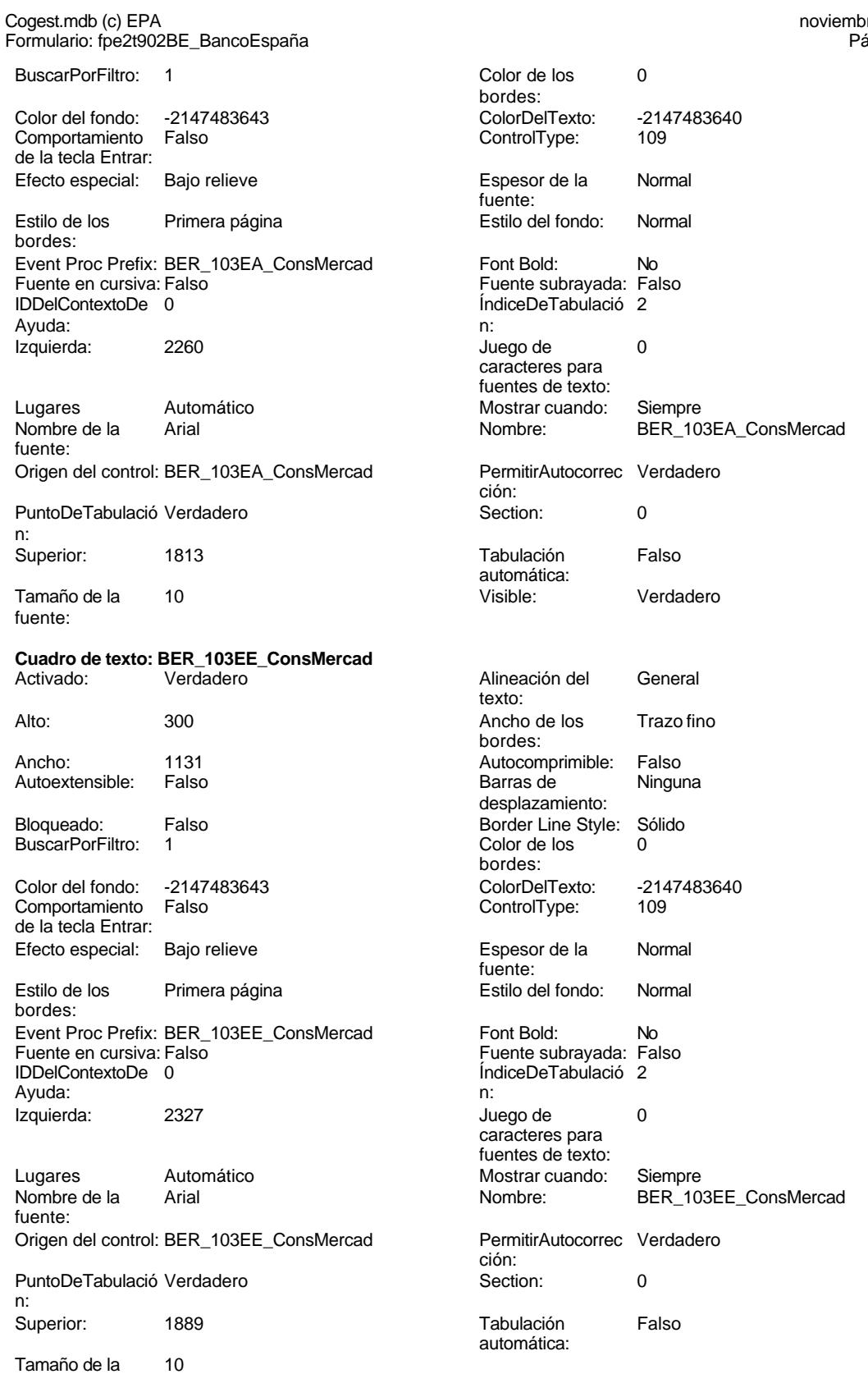

fuente:

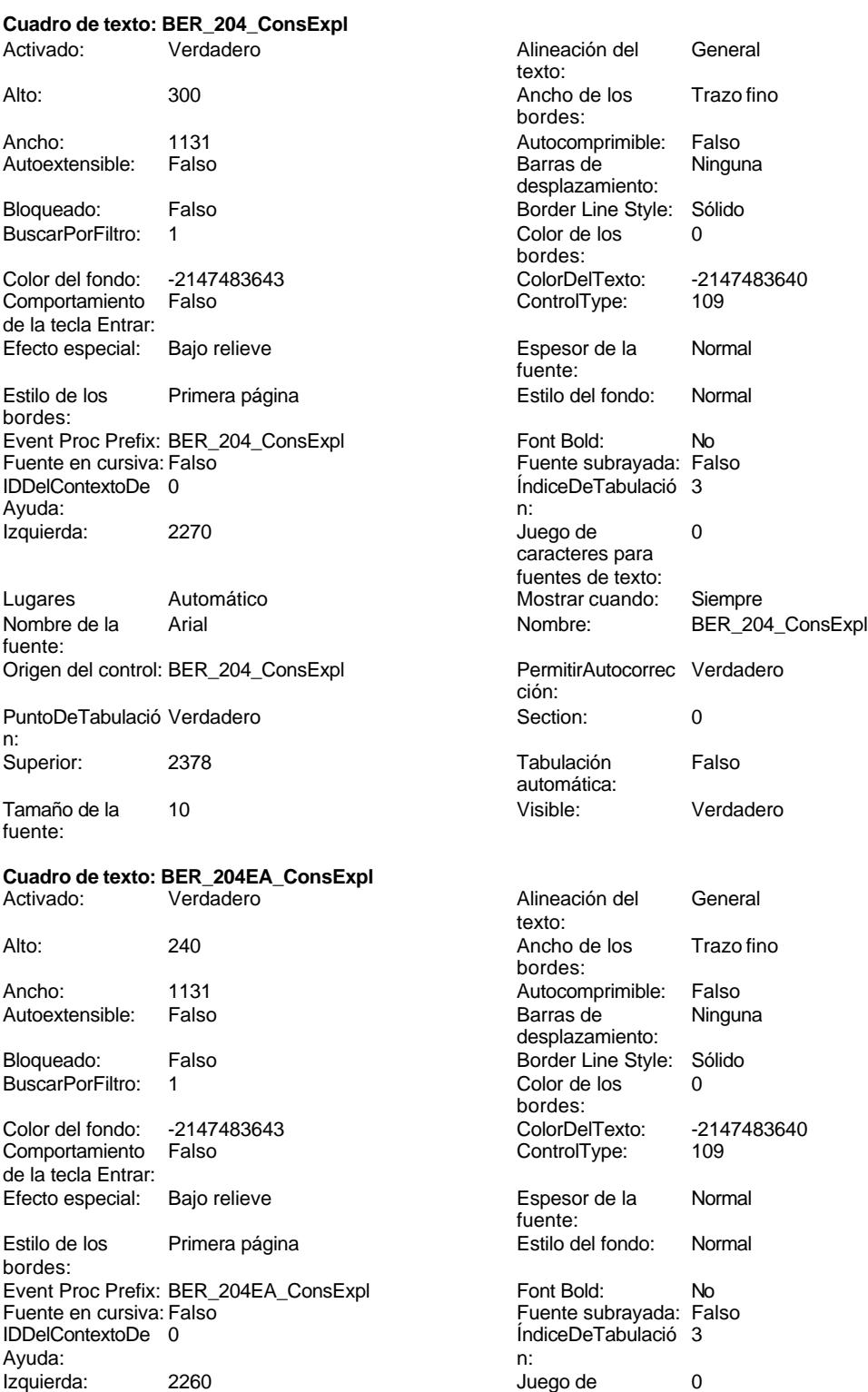

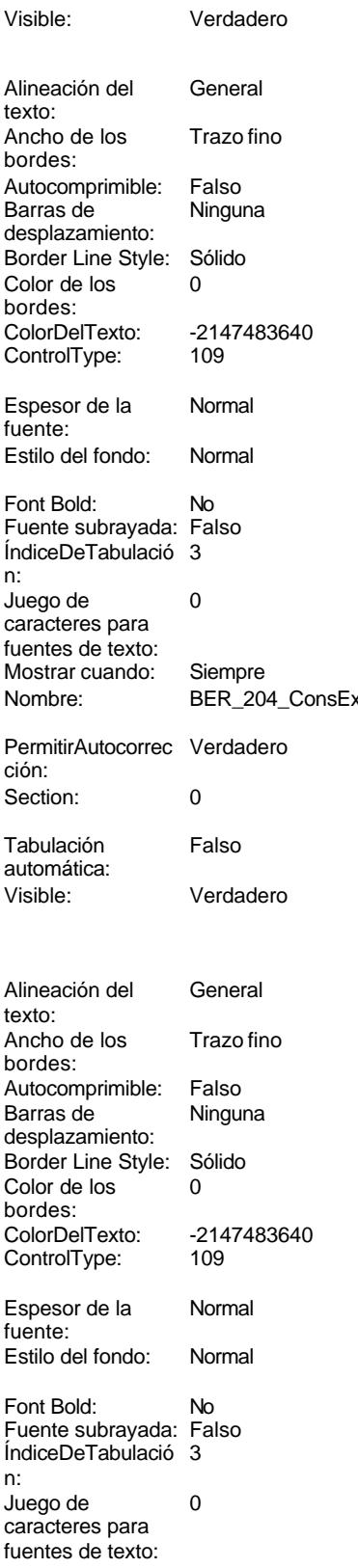

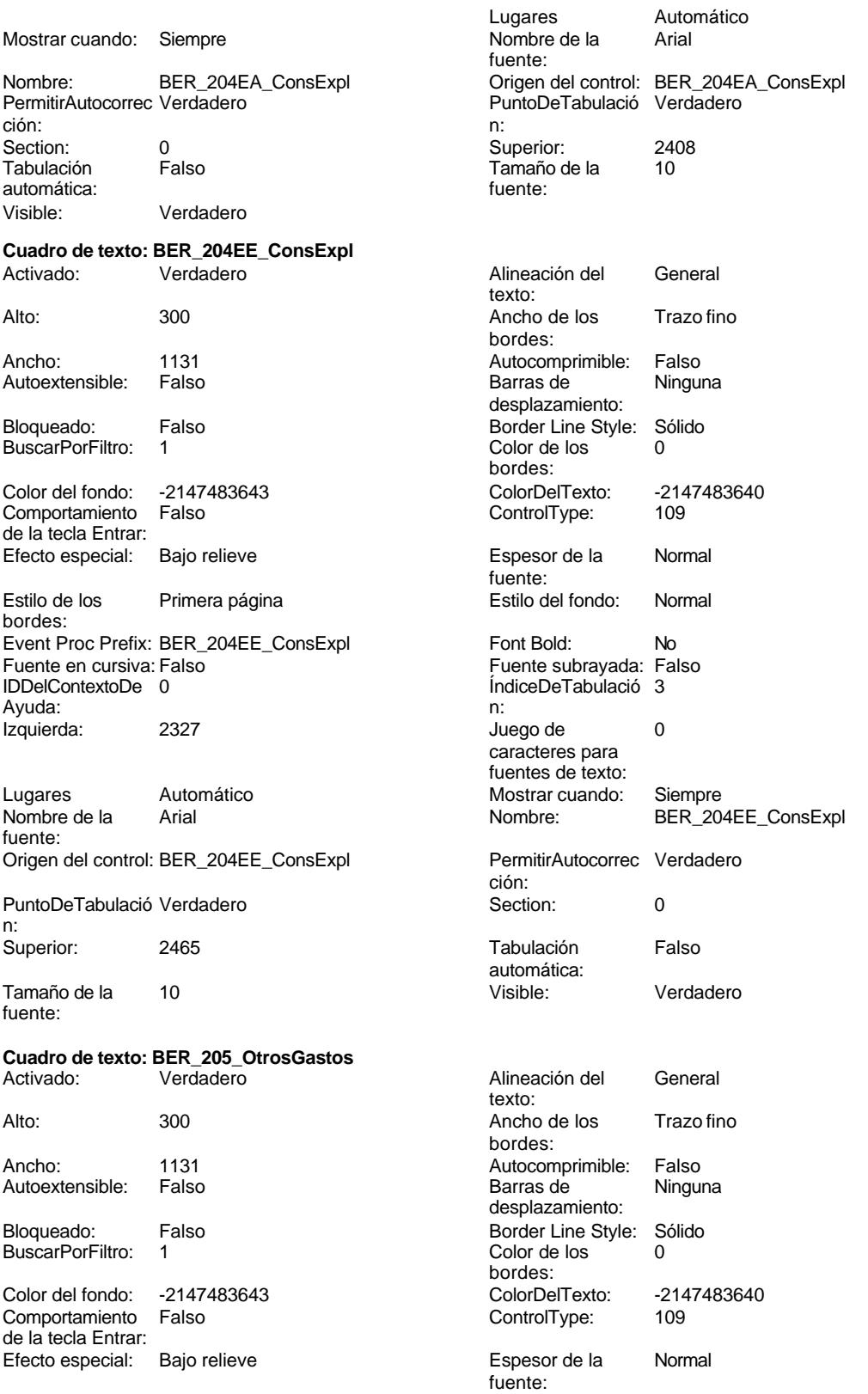

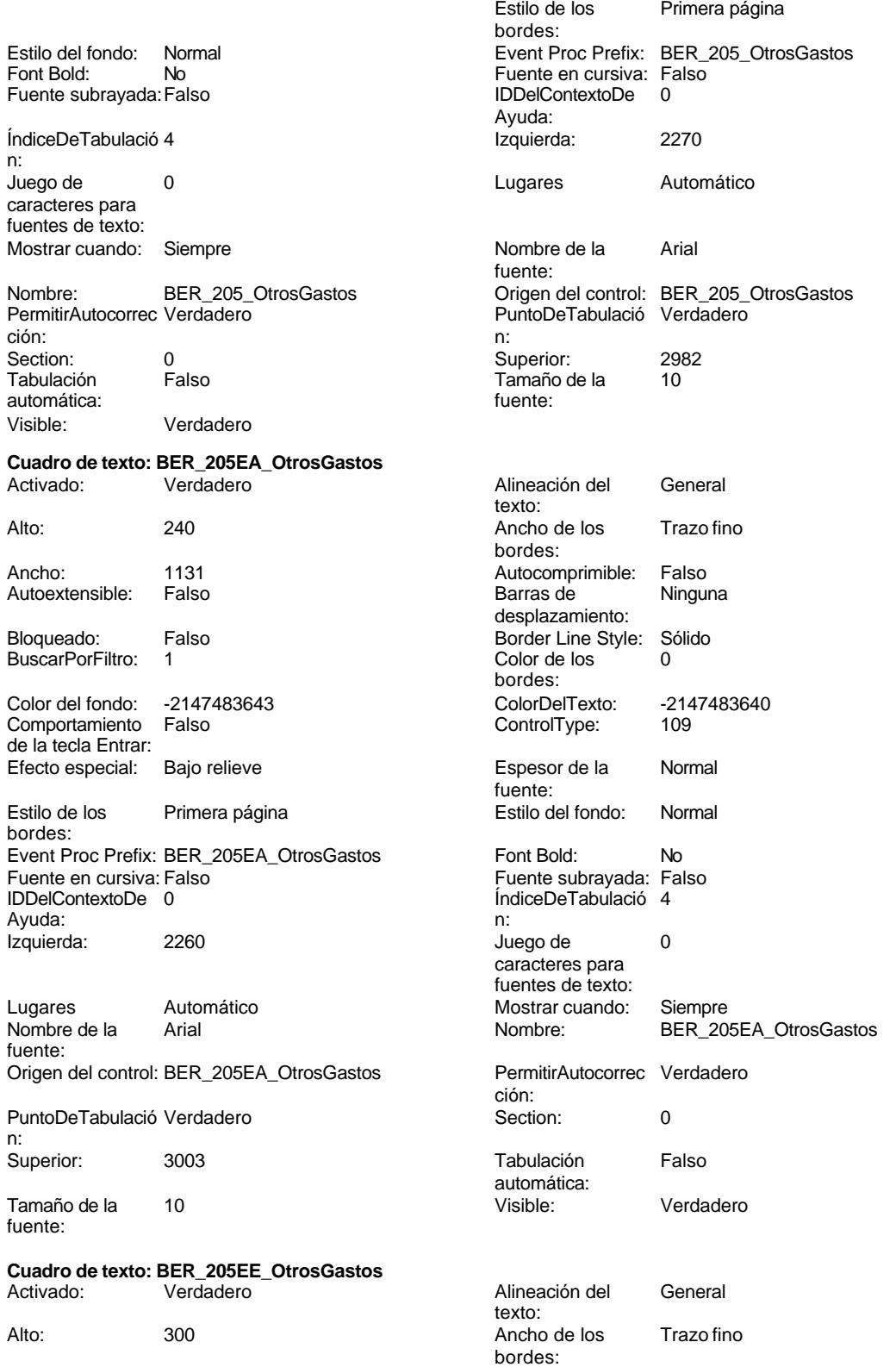

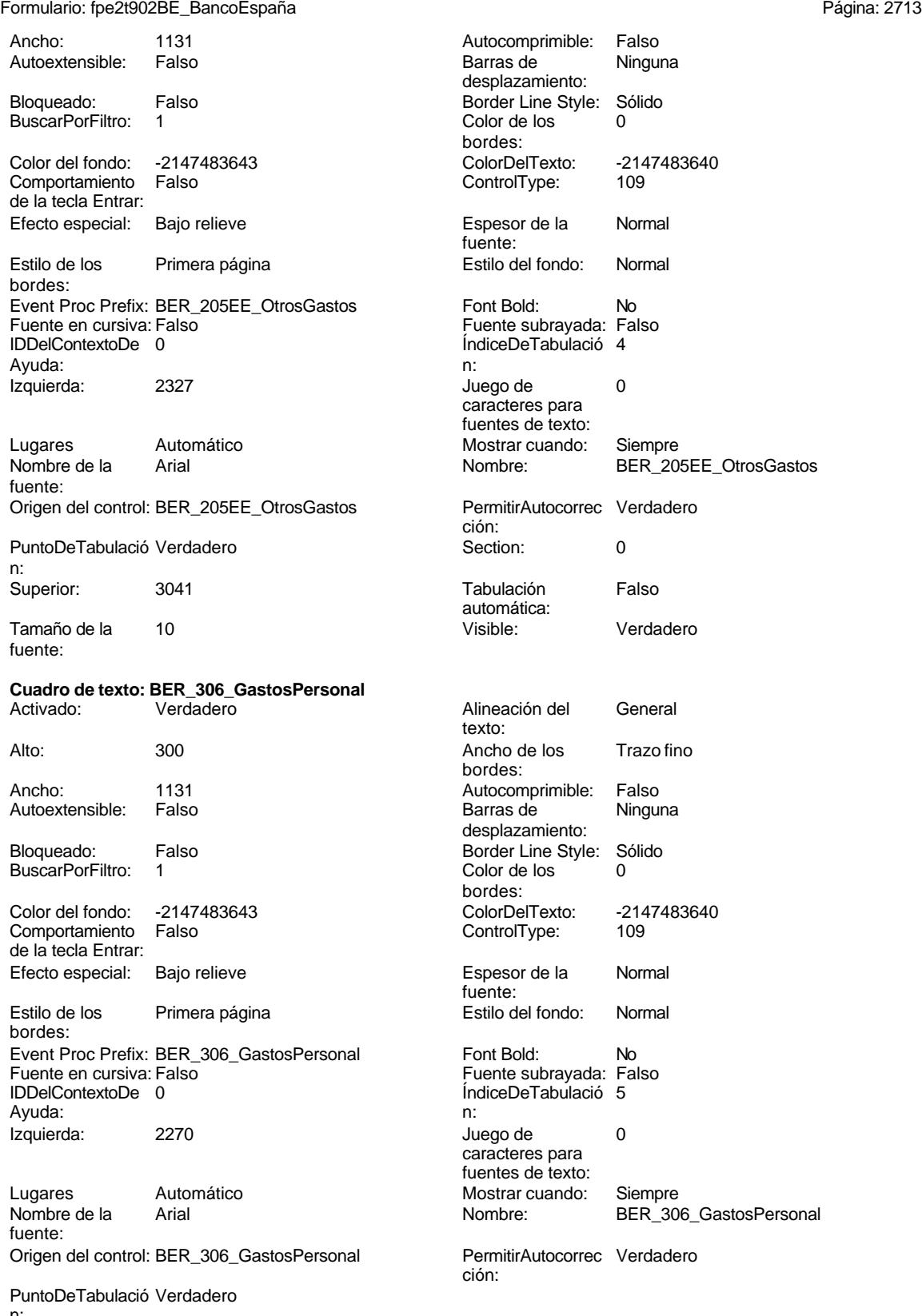

 $n$ :

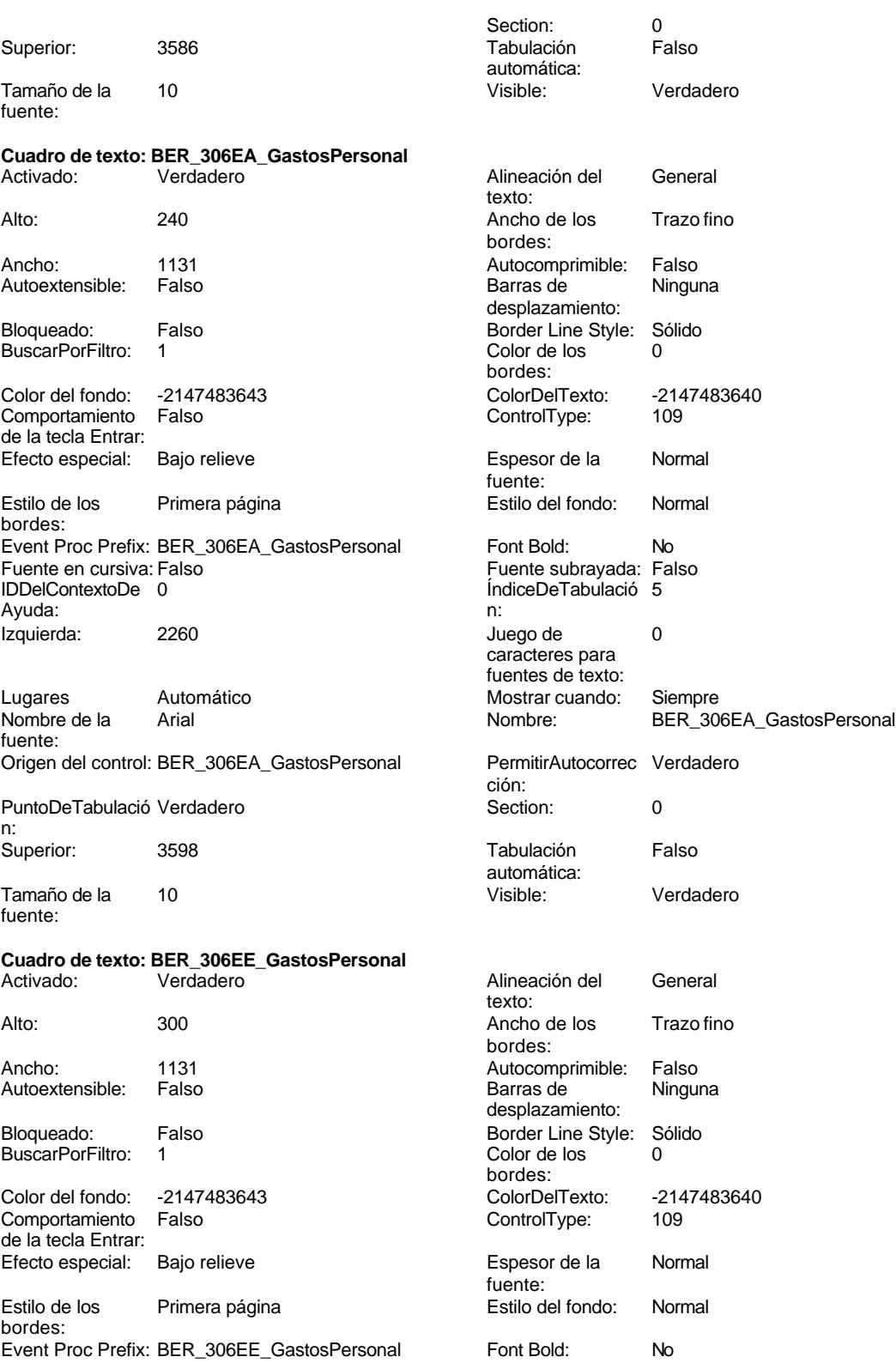

Fuente en cursiva: Falso Fuente subrayada: Falso

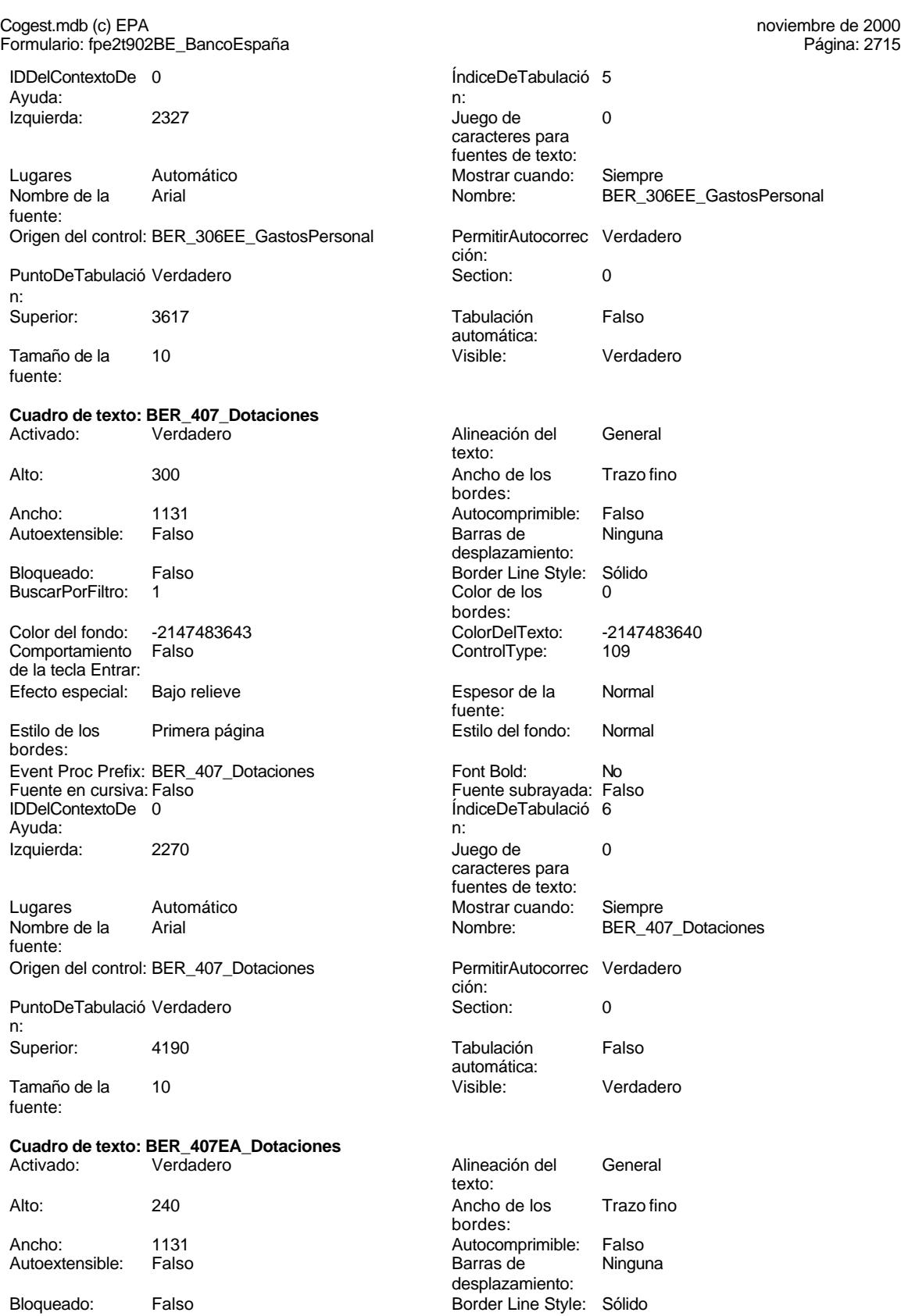

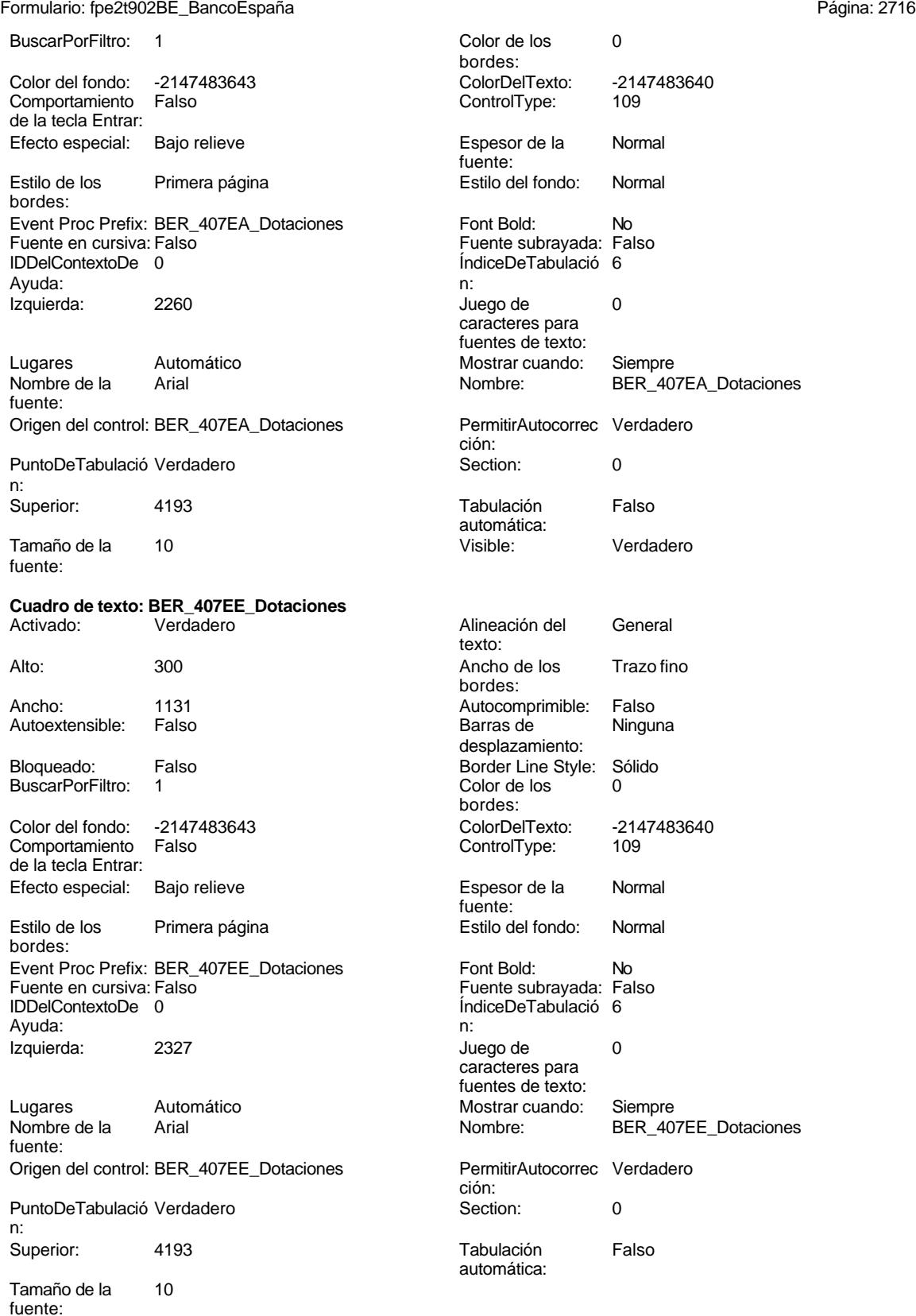

fuente:

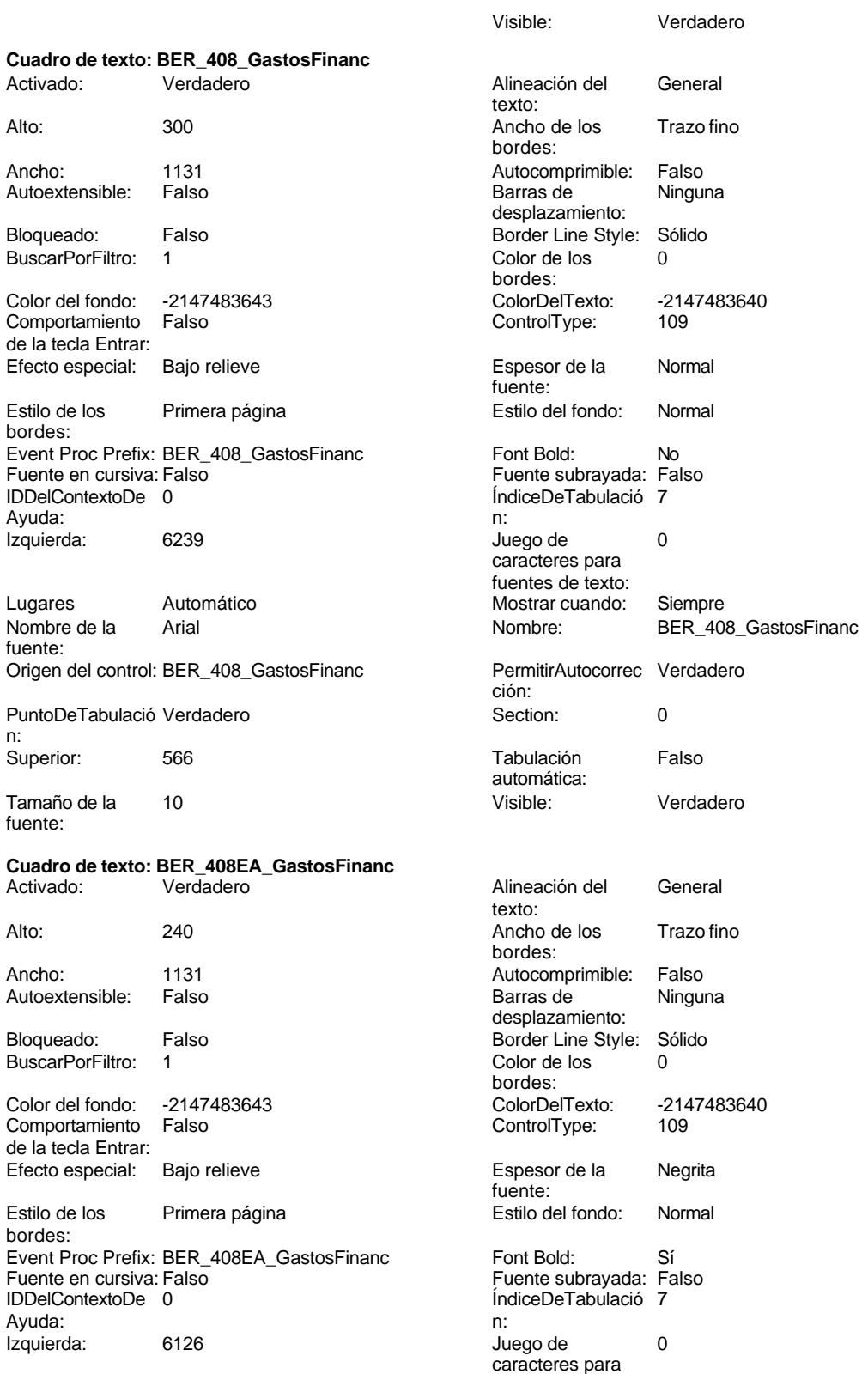

fuentes de texto:

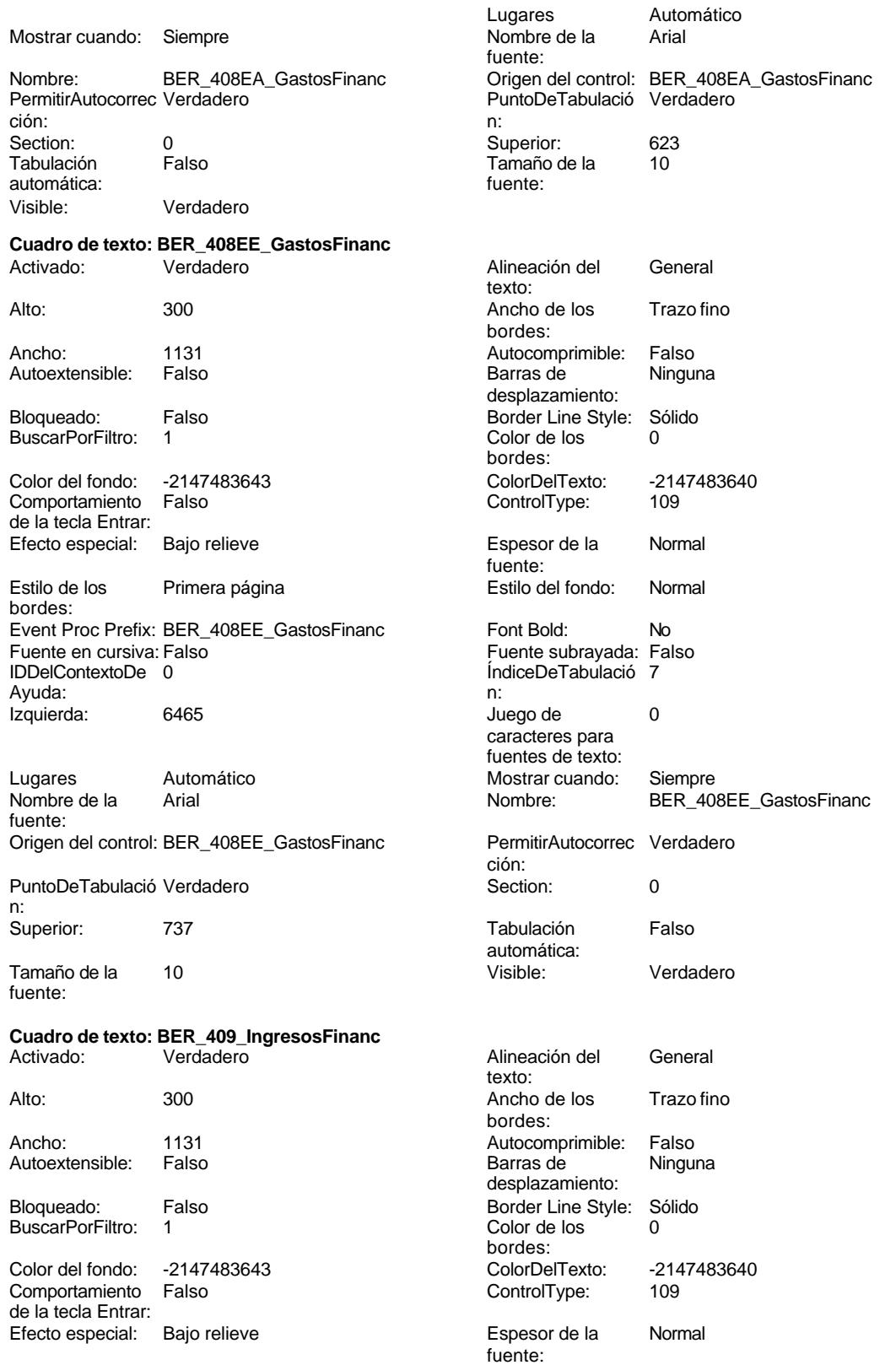

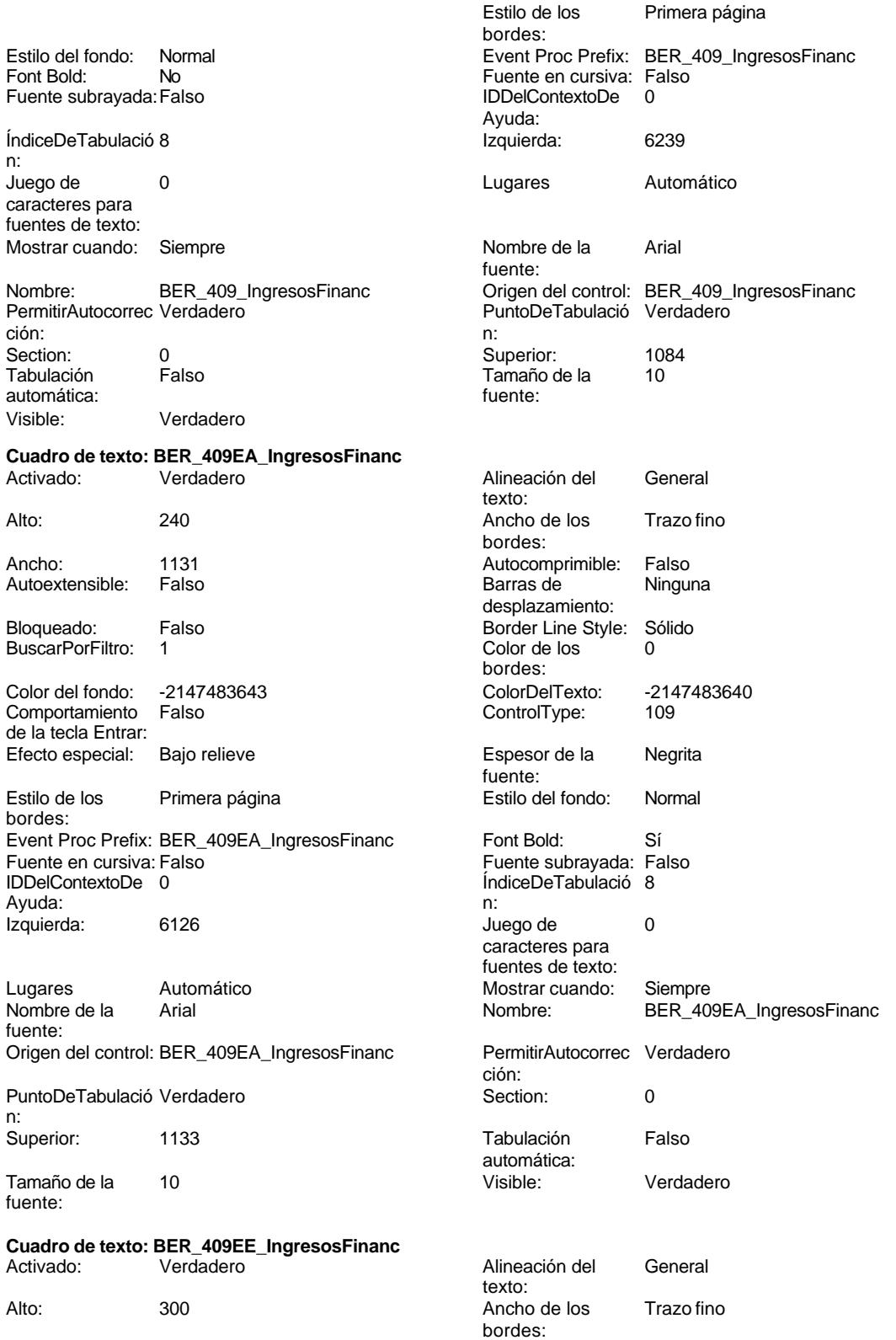

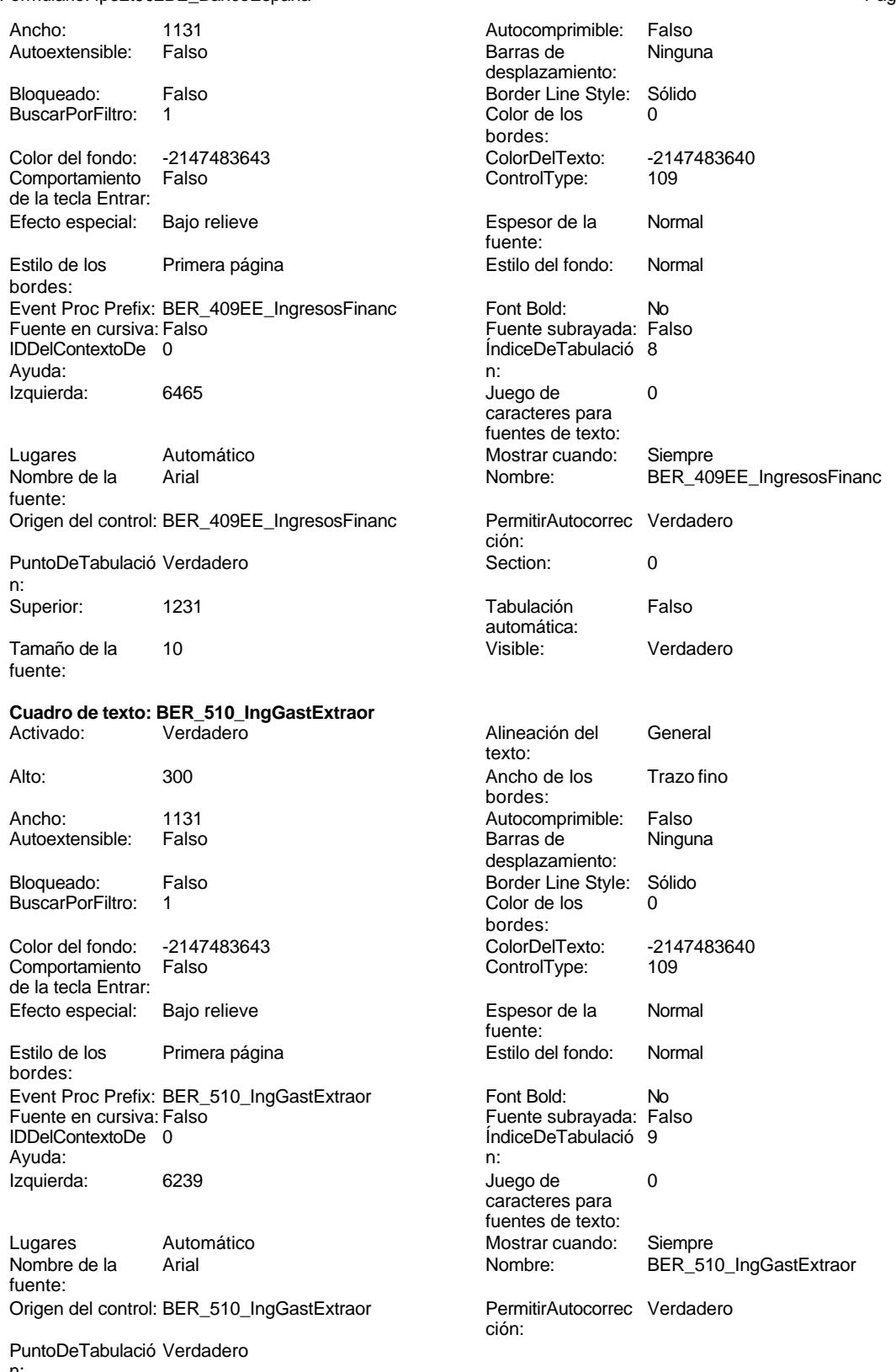

n:

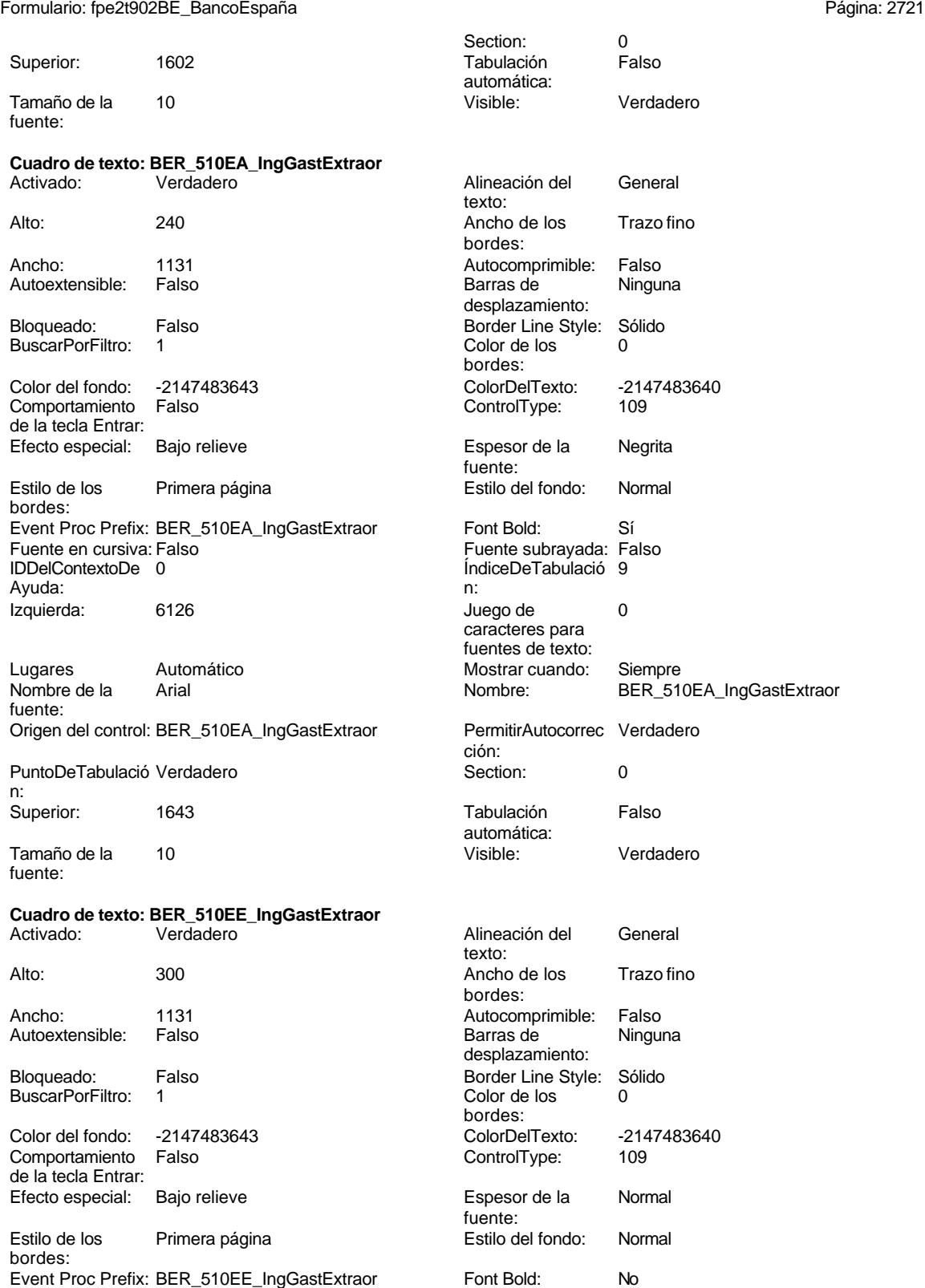

Fuente en cursiva: Falso Fuente subrayada: Falso

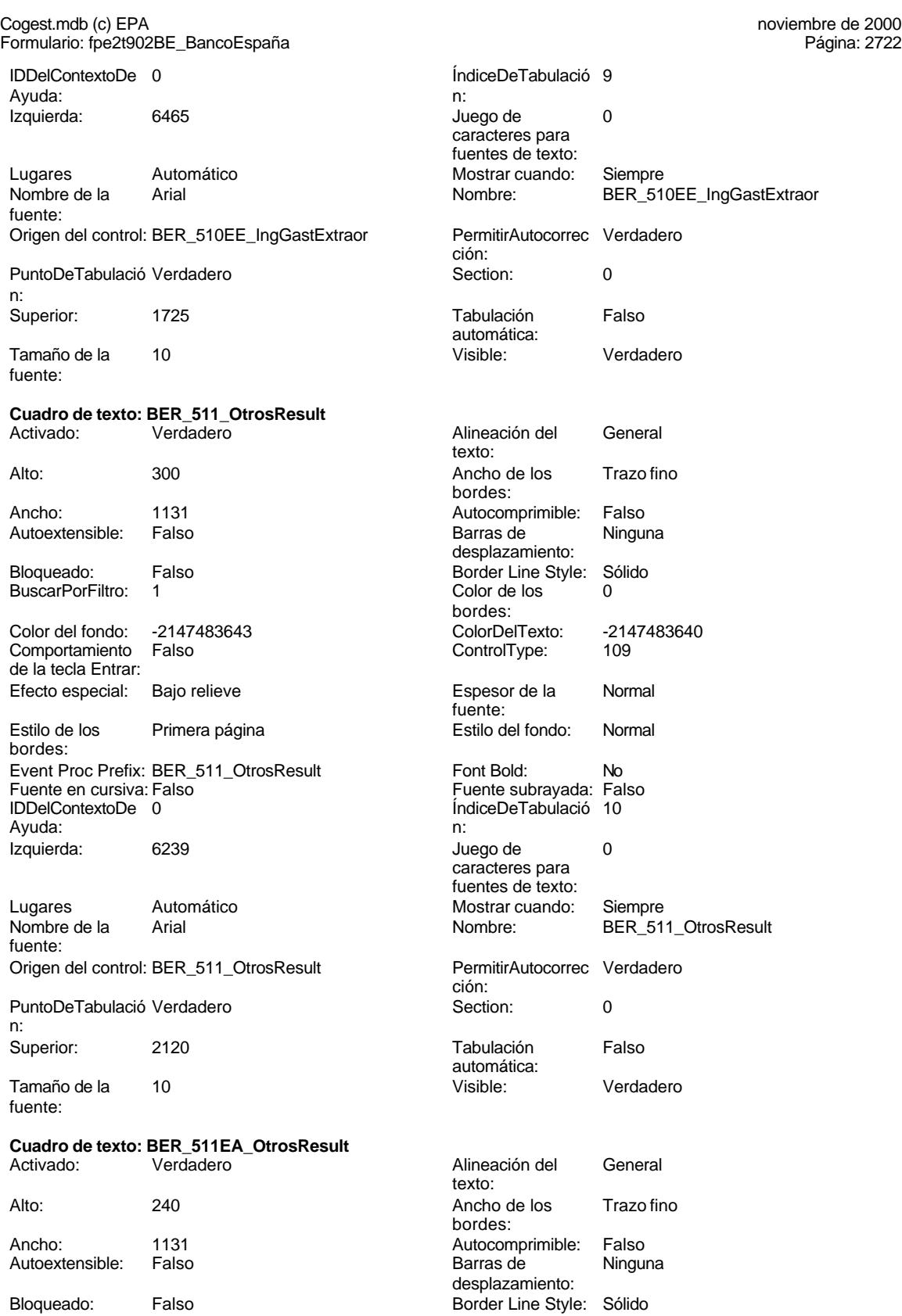

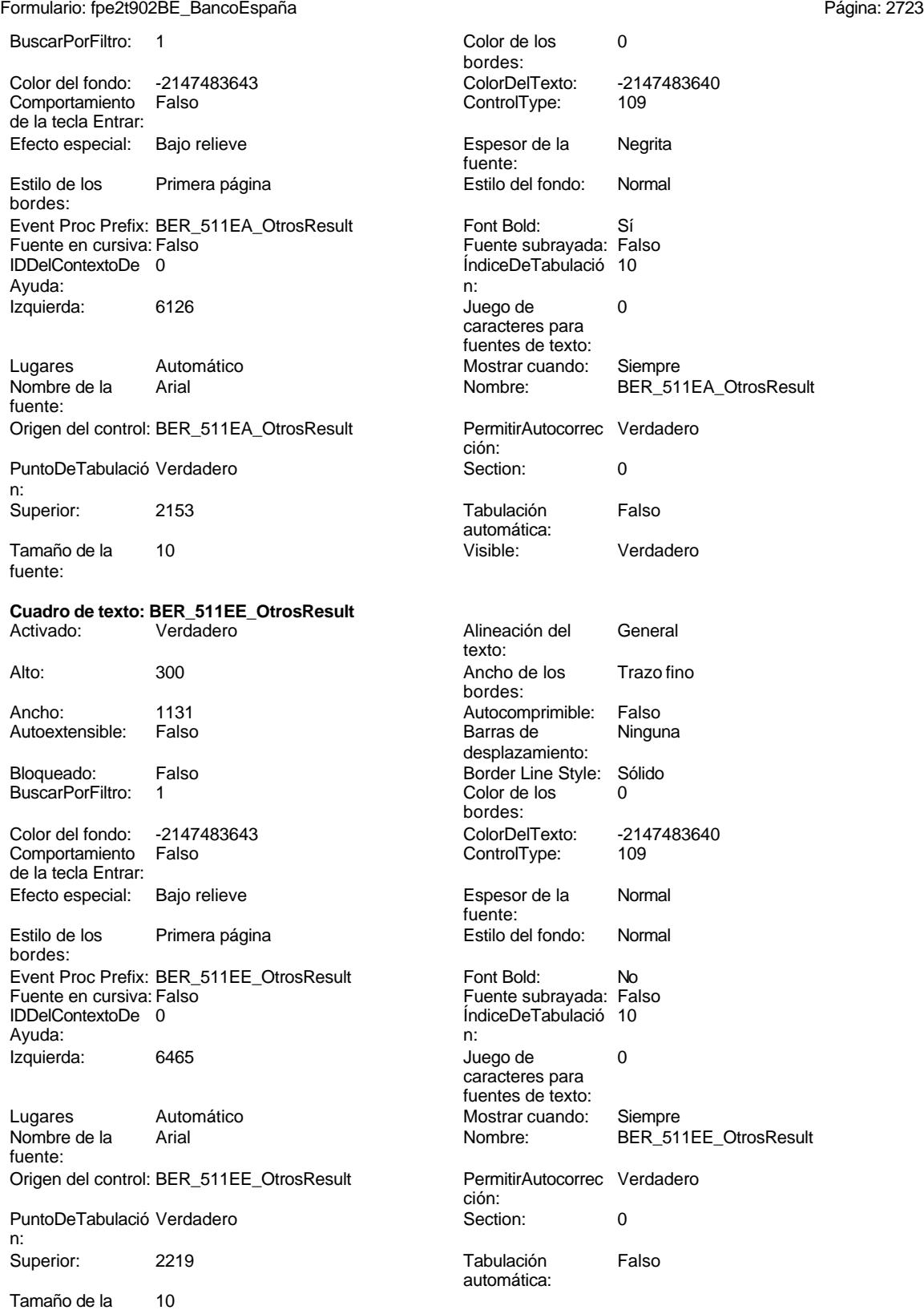

fuente:

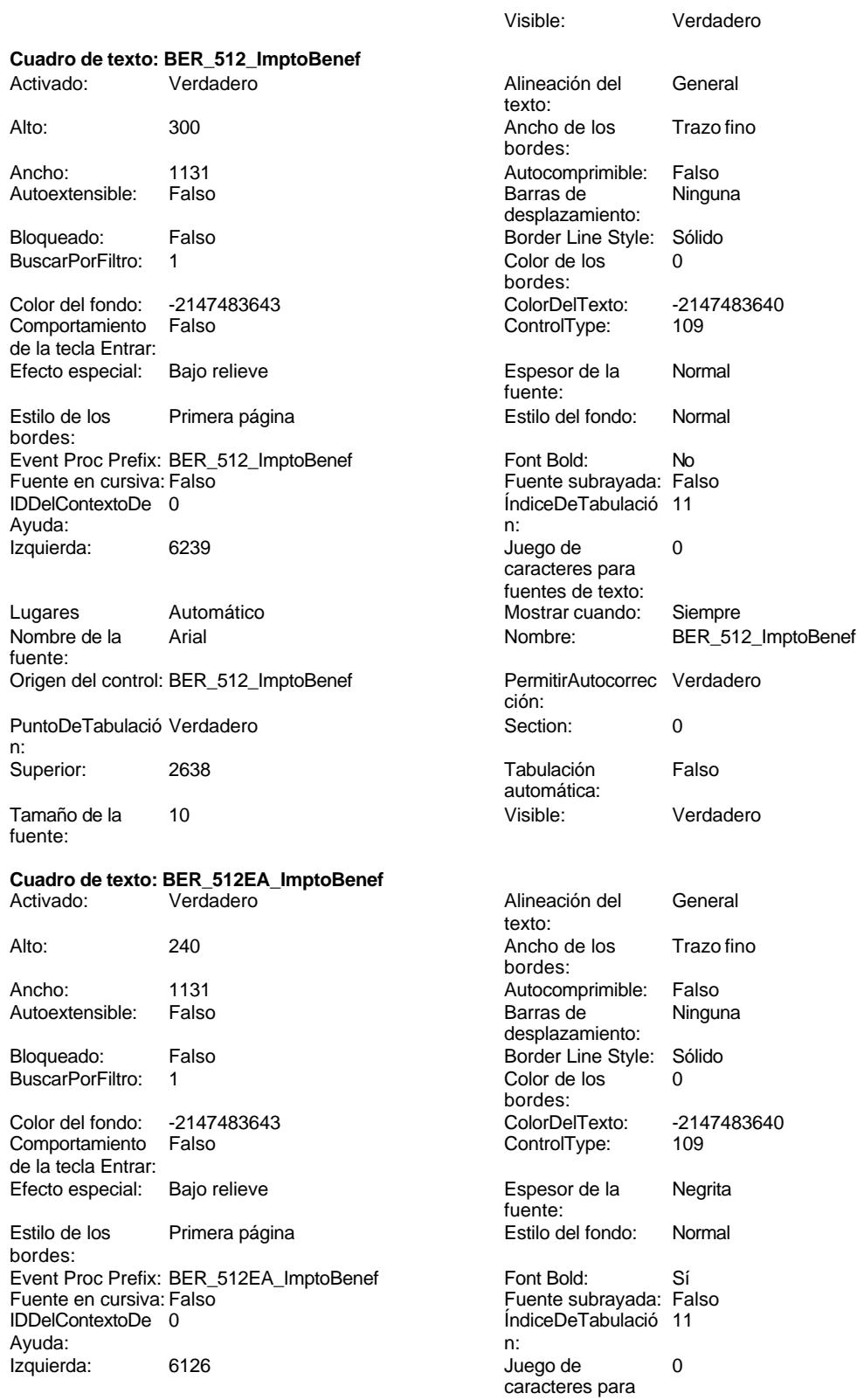

fuentes de texto:

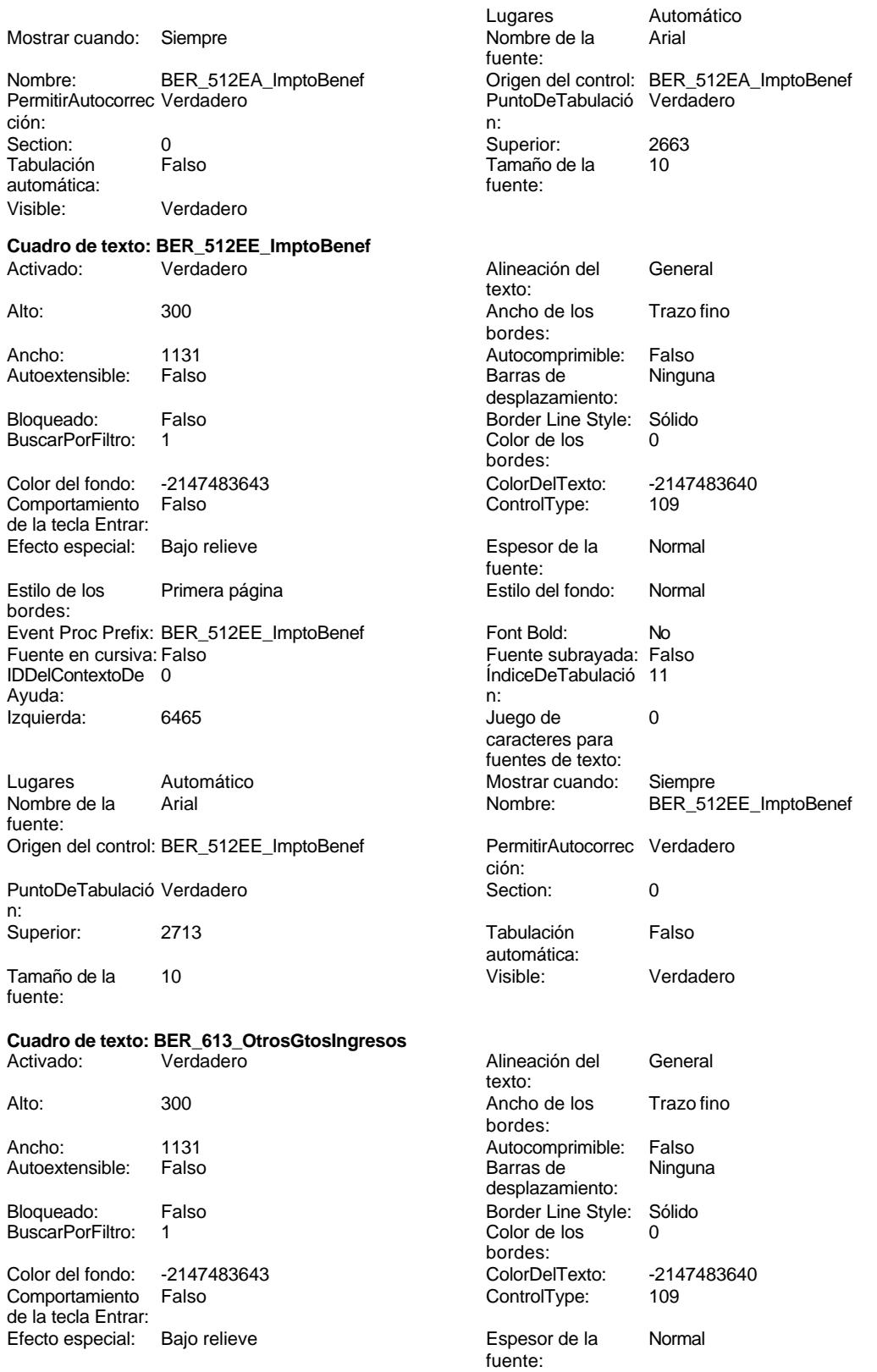

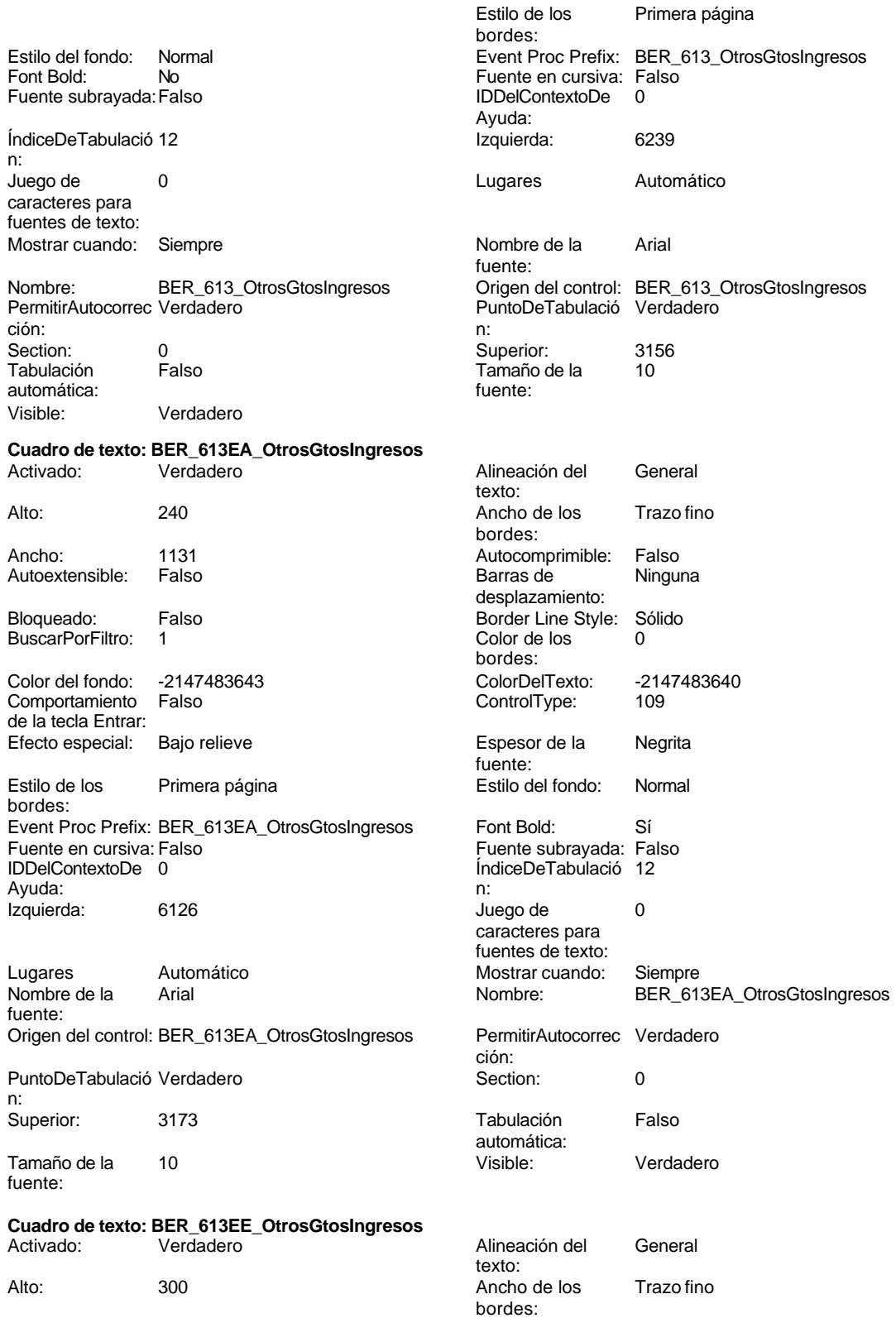

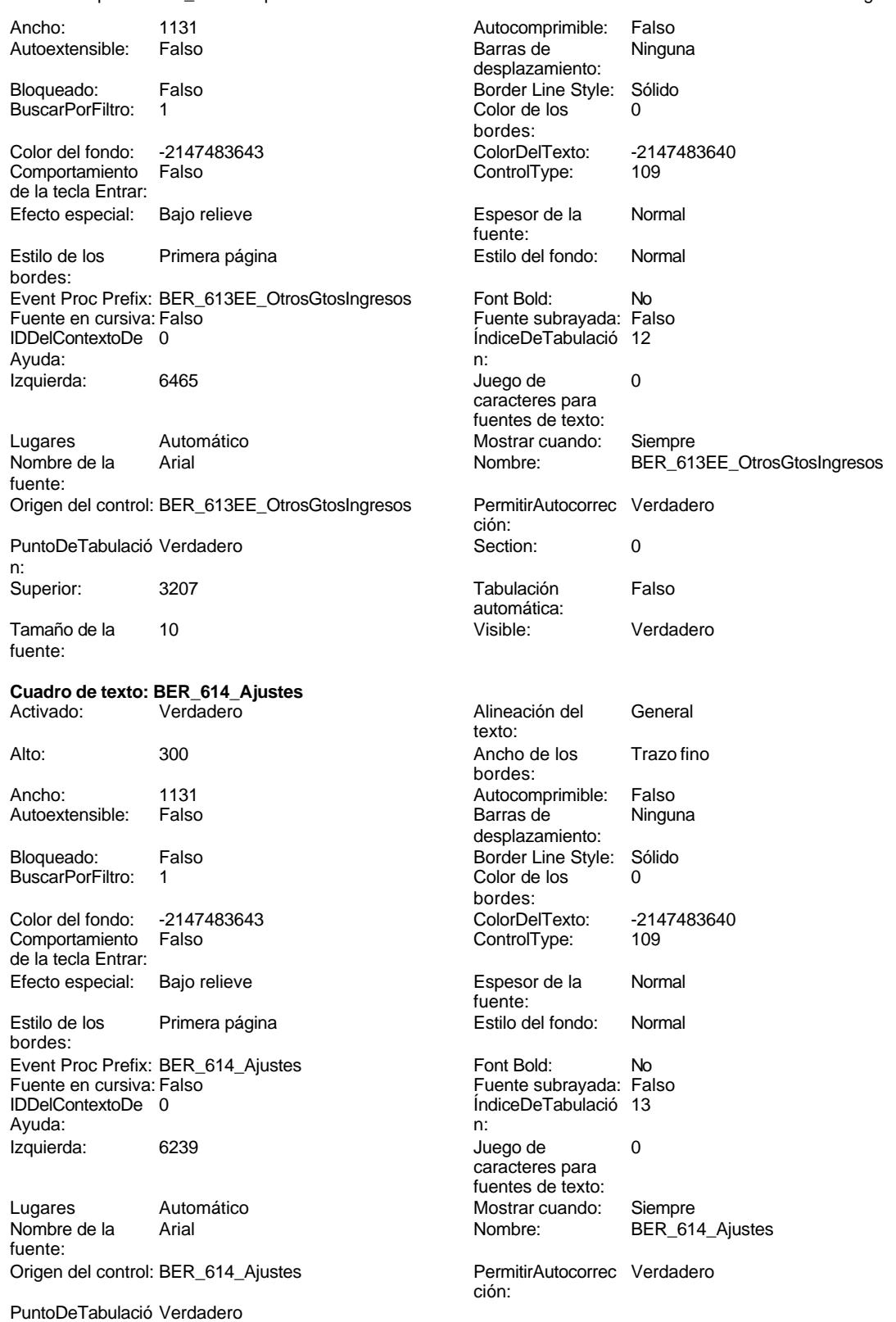

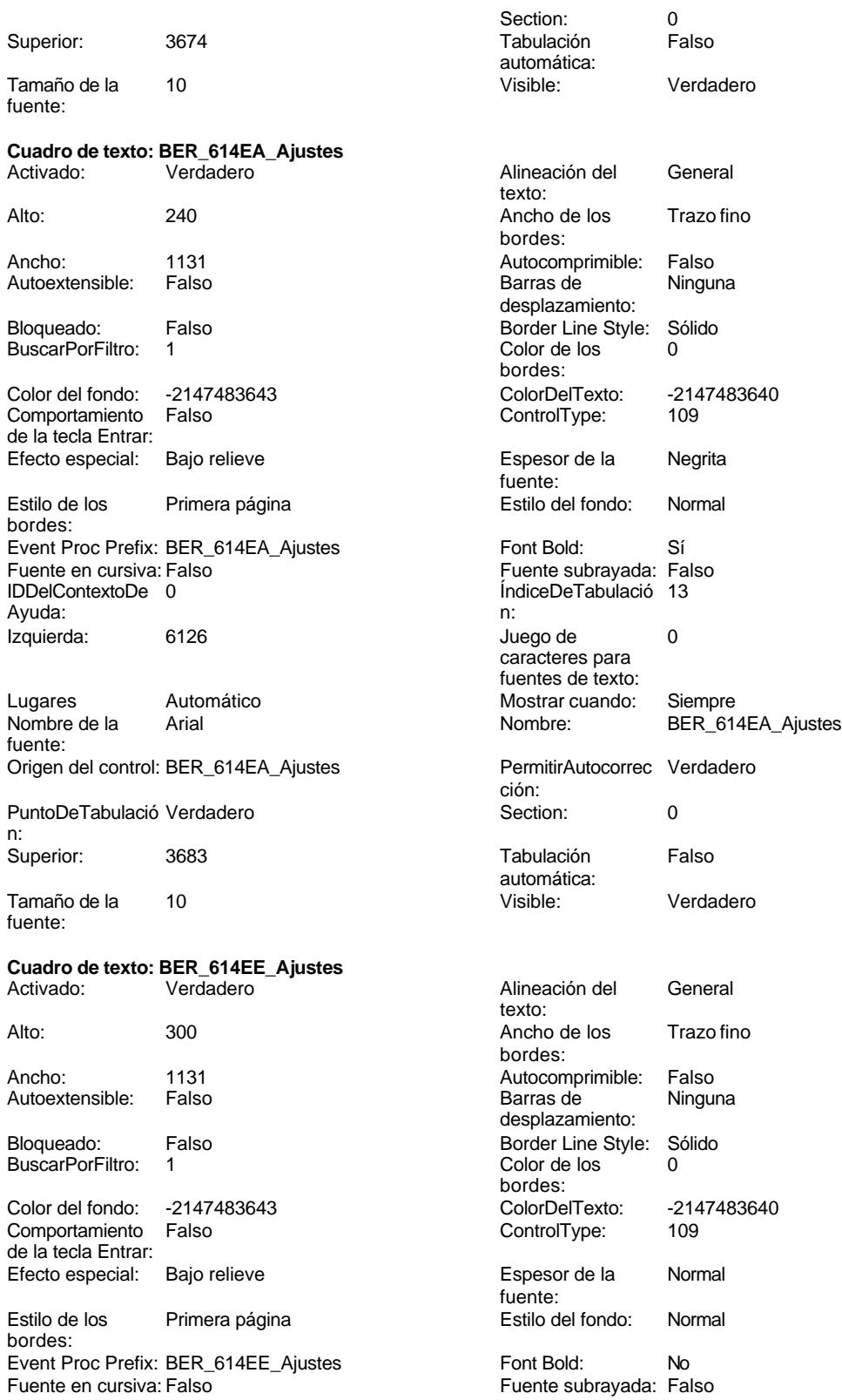

Cogest.mdb (c) EPA<br>
Formulario: fpe2t902BE\_BancoEspaña<br>
Página: 2729 Formulario: fpe2t902BE\_BancoEspaña IDDelContextoDe 0 ÍndiceDeTabulació 13 Ayuda: n: Izquierda: 6465 6465 Juego de 0 caracteres para fuentes de texto: Lugares Automático Mostrar cuando: Siempre Nombre de la Arial de la Arial de la Regneration de la Regneration de la Regneration de la Regneration de la R fuente: Origen del control: BER\_614EE\_Ajustes PermitirAutocorrec Verdadero ción: PuntoDeTabulació Verdadero Section: 0 n:<br>Superior: Superior: 3701 Tabulación Falso automática: Tamaño de la 10 Visible: Verdadero fuente: **Cuadro de texto: BER\_715\_Dividendos** Activado: Verdadero Alineación del General texto: Alto: 300 300 Ancho de los Trazo fino bordes: Ancho: 1131 1131 Autocomprimible: Falso Autoextensible: Falso Barras de Ninguna desplazamiento: Bloqueado: Falso Border Line Style: Sólido<br>
BuscarPorFiltro: 1 Color de los 0 BuscarPorFiltro: 1 Color de los 0 bordes: Color del fondo: -2147483643 ColorDelTexto: -2147483640 Comportamiento Falso ControlType: 109 de la tecla Entrar: Efecto especial: Bajo relieve entrancement espesor de la Normal fuente: Estilo de los Primera página entre estilo del fondo: Normal bordes: Event Proc Prefix: BER\_715\_Dividendos Font Bold: No<br>
Fuente en cursiva: Falso Fuente subrayada: Fa Fuente subrayada: Falso IDDelContextoDe 0 ÍndiceDeTabulació 14 Ayuda: n: Izquierda: 6239 6239 Juego de 0 caracteres para fuentes de texto: Lugares Automático Mostrar cuando: Siempre Nombre de la Arial de la Arial de la Rien de la Rien de la Rien de la Rien de la Rien de la Rien de la Rien de fuente: Origen del control: BER\_715\_Dividendos PermitirAutocorrec Verdadero ción: PuntoDeTabulació Verdadero **Section:** 0 n: Superior: 4192 **Antica Expanditure 1918** Tabulación Falso automática: Tamaño de la 10 Visible: Verdadero fuente: **Cuadro de texto: BER\_715EA\_Dividendos** Alineación del General texto: Alto: 240 240 Ancho de los Trazo fino bordes: Ancho: 1131 1131 Autocomprimible: Falso<br>
Autoextensible: Falso 1131 1120 Barras de Ninguna Autoextensible: desplazamiento: Bloqueado: Falso **Falso** Border Line Style: Sólido

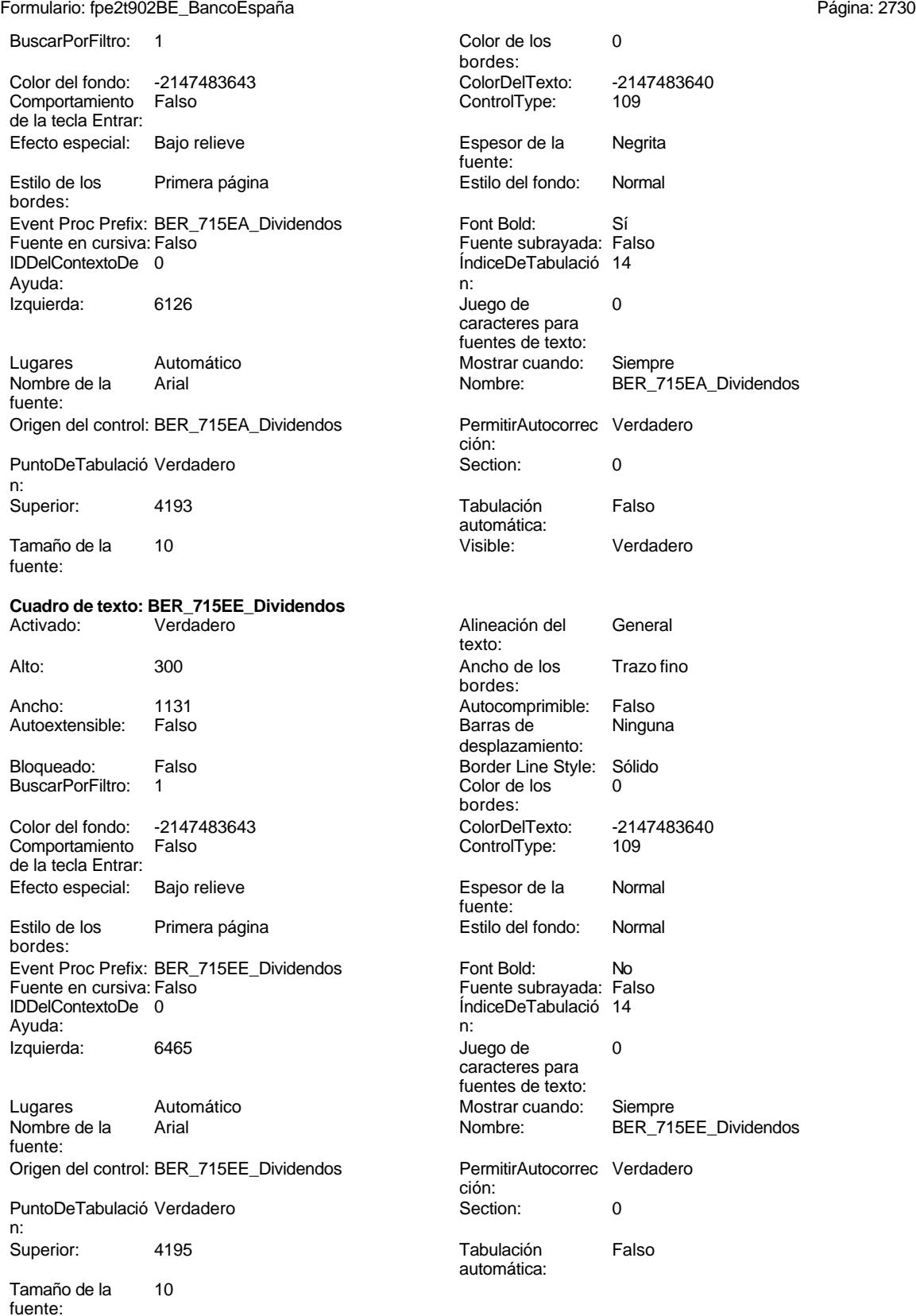

fuente:

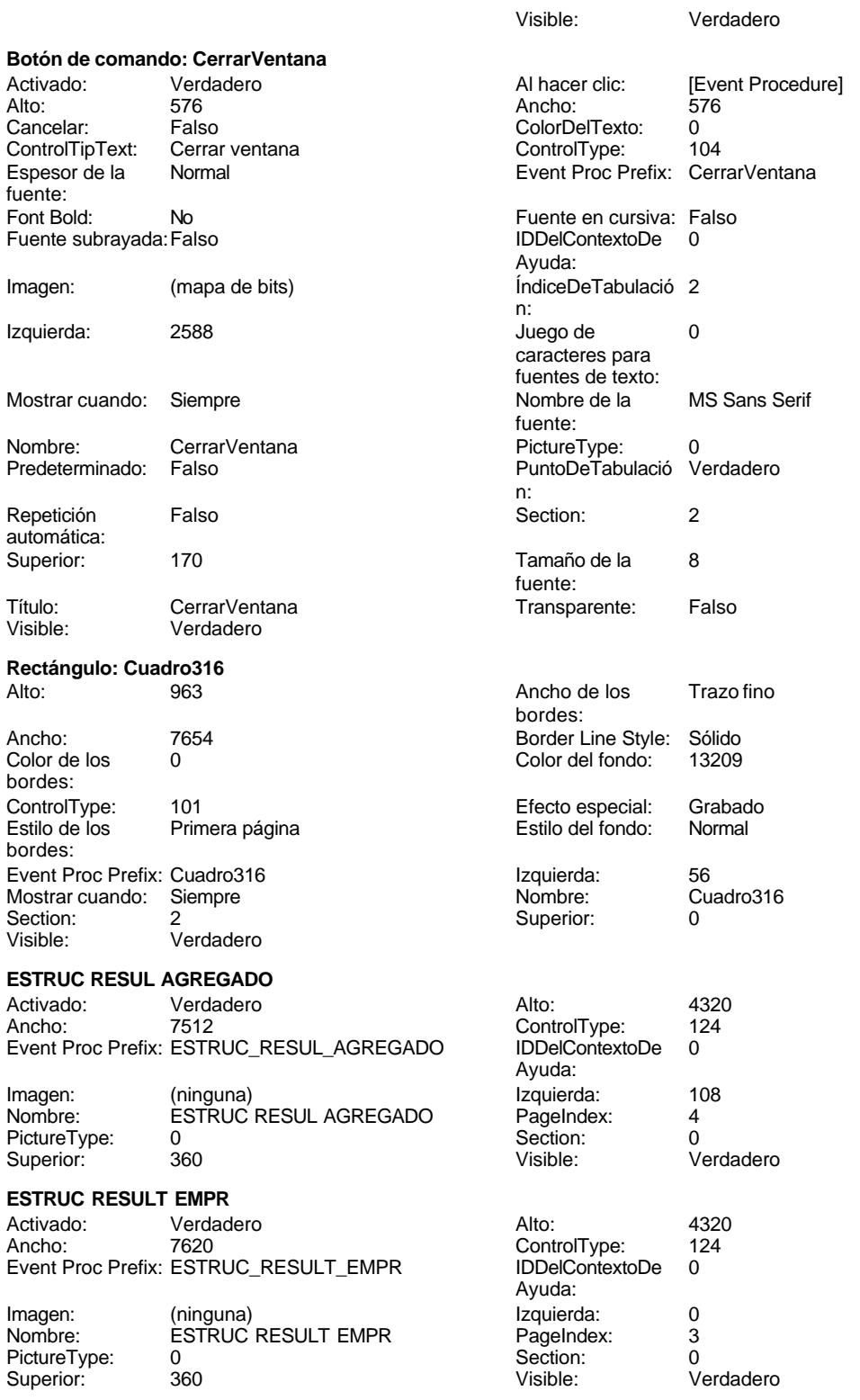

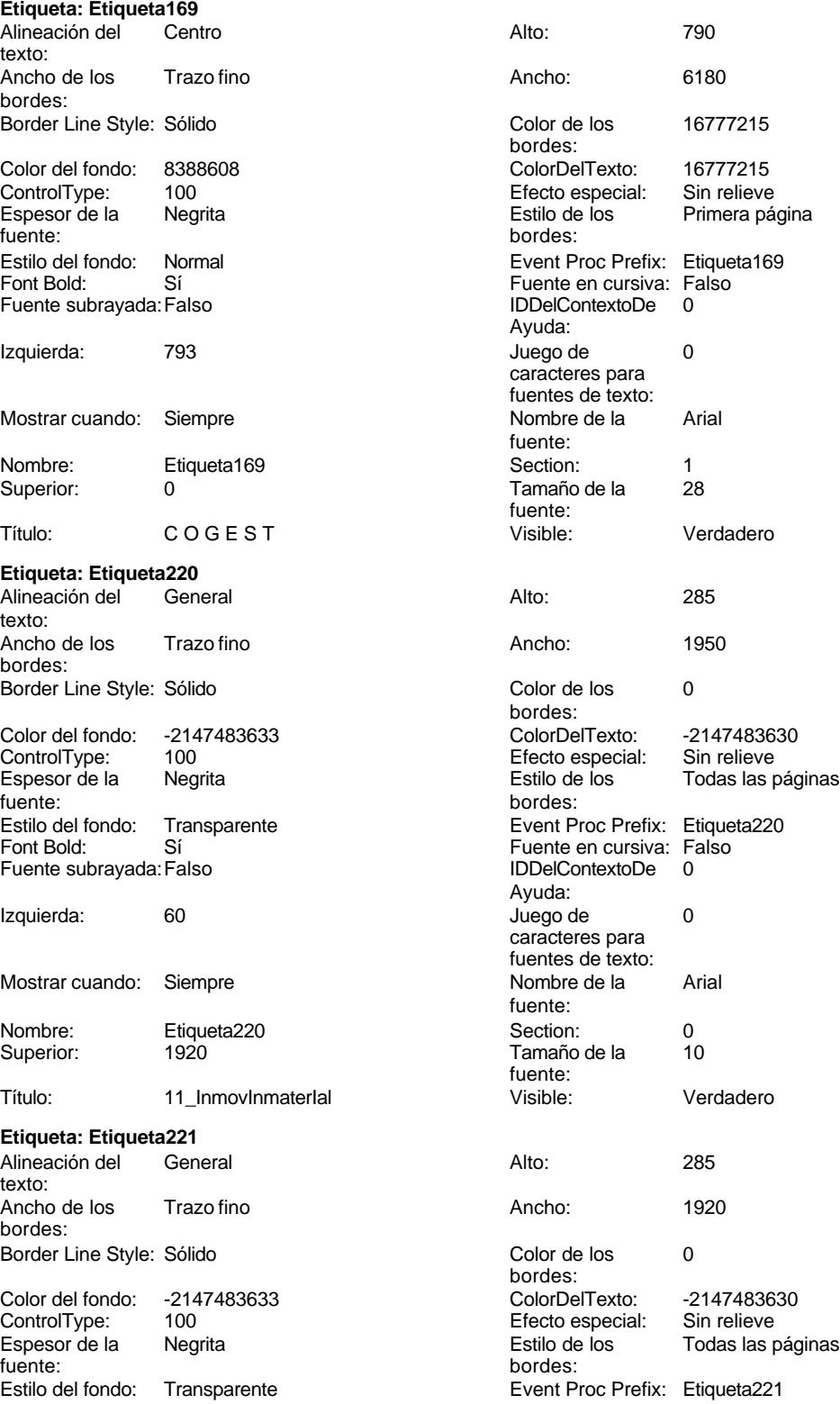

Ayuda:

Cogest.mdb (c) EPA<br>
Formulario: fpe2t902BE\_BancoEspaña<br>
Página: 2733 Formulario: fpe2t902BE\_BancoEspaña Fuente en cursiva: Falso<br>
Fuente subrayada: Falso<br>
Fuente subrayada: Falso<br>
Fuente de La Registración de la Registración de la Registración de la Registración de la Registración de la R Fuente subrayada: Falso Izquierda: 56 56 Juego de 0 Mostrar cuando: Siempre Nombre de la Arial

## **Etiqueta: Etiqueta222**

texto: bordes:

fuente:<br>
bordes: Fuente subrayada: Falso **IDDelContextoDe** 0

## **Etiqueta: Etiqueta223**

texto: bordes: Border Line Style: Sólido **Color de los** 0 fuente:<br> **fuente:**<br> **bordes:** Fuente subrayada: Falso

Mostrar cuando: Siempre Nombre de la Arial

Nombre: Etiqueta223 Section: 0<br>
Superior: 2946 Superior: 2946 Título: 14\_GastosçAmort Visible: Verdadero

caracteres para fuentes de texto: fuente: Nombre: Etiqueta221 Section: 0<br>
Superior: 2266 Superior: 2266 Superior: 0 Tamaño de la fuente: Título: 12\_InmovMaterial Visible: Verdadero Alineación del General Alto: 285 Ancho de los Trazo fino **Ancho:** 1980 Border Line Style: Sólido **Color de los** 0 bordes: Color del fondo: -2147483633 ColorDelTexto: -2147483630 ControlType: 100 Efecto especial: Sin relieve Todas las páginas Estilo del fondo: Transparente enteriestic Event Proc Prefix: Etiqueta222 Font Bold: Sí Sí Fuente en cursiva: Falso Ayuda: Izquierda: 56 56 Juego de 0 caracteres para fuentes de texto: Mostrar cuando: Siempre Nombre de la Arial fuente: Nombre: Etiqueta222 Section: 0<br>Superior: 2606 Section: 0<br>Superior: 2606 Section: 10 Superior: 2606 2606 Tamaño de la fuente: Título: 13\_InmovFinanc Visible: Verdadero Alineación del General **Alto:** 285 Ancho de los Trazo fino **Ancho:** 1980 bordes: Color del fondo: -2147483633 ColorDelTexto: -2147483630 ControlType: 100 ControlType: 100 Efecto especial: Sin relieve<br>
Espesor de la Negrita de la Estilo de los Todas las j Todas las páginas Estilo del fondo: Transparente Event Proc Prefix: Etiqueta223<br>
Fuente en cursiva: Falso<br>
Fuente en cursiva: Falso Fort Bolden<br>Font Bolden<br>Falso Bolden<br>Falso Bolden Bolden<br>IDDelContextoDe 0 Ayuda: Izquierda: 56 56 Juego de 0 caracteres para fuentes de texto:<br>Nombre de la

fuente:<br>Section:

Tamaño de la fuente:<br>Visible:

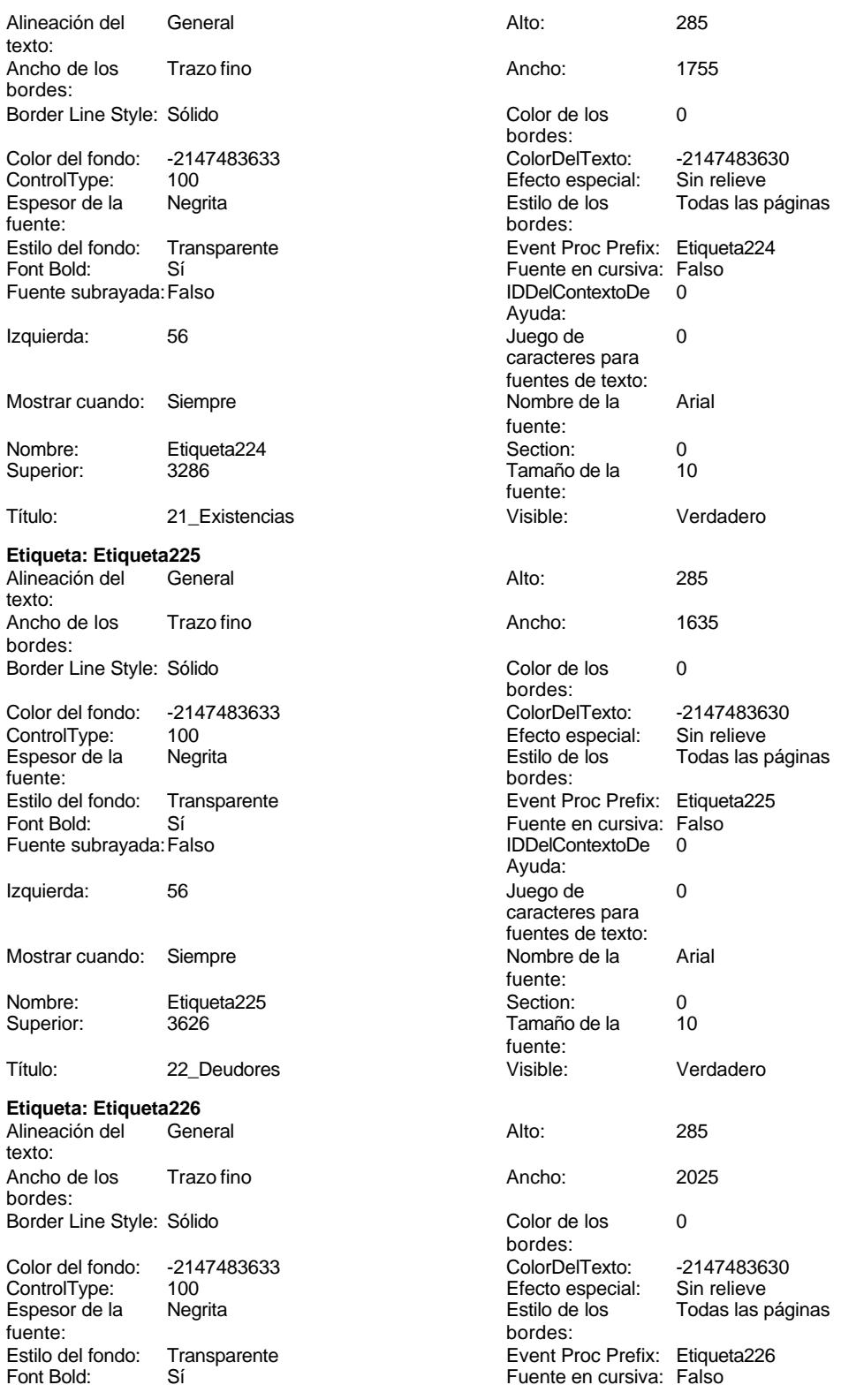

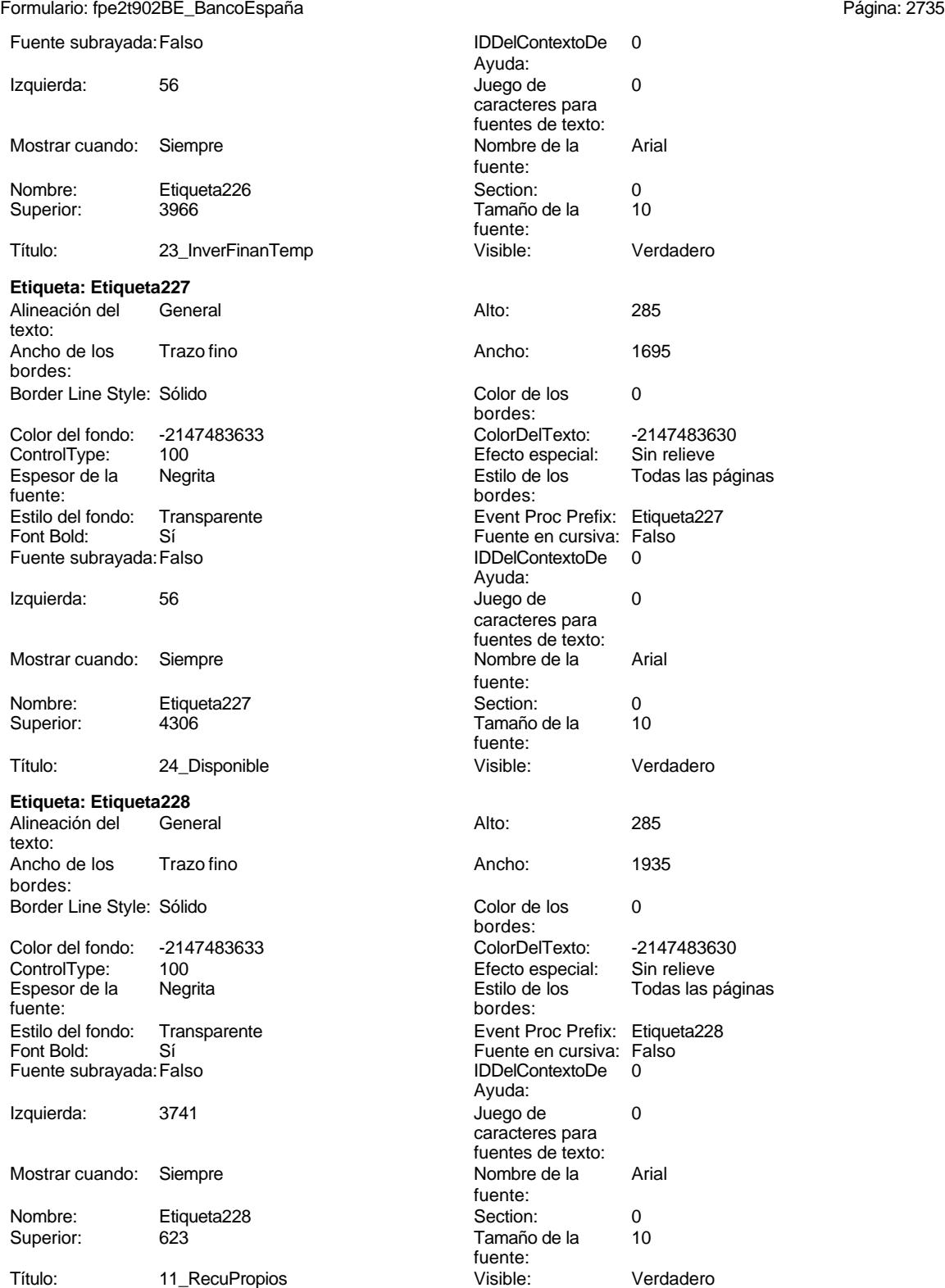

**Etiqueta: Etiqueta229**

noviembre de 2000<br>Página: 2736

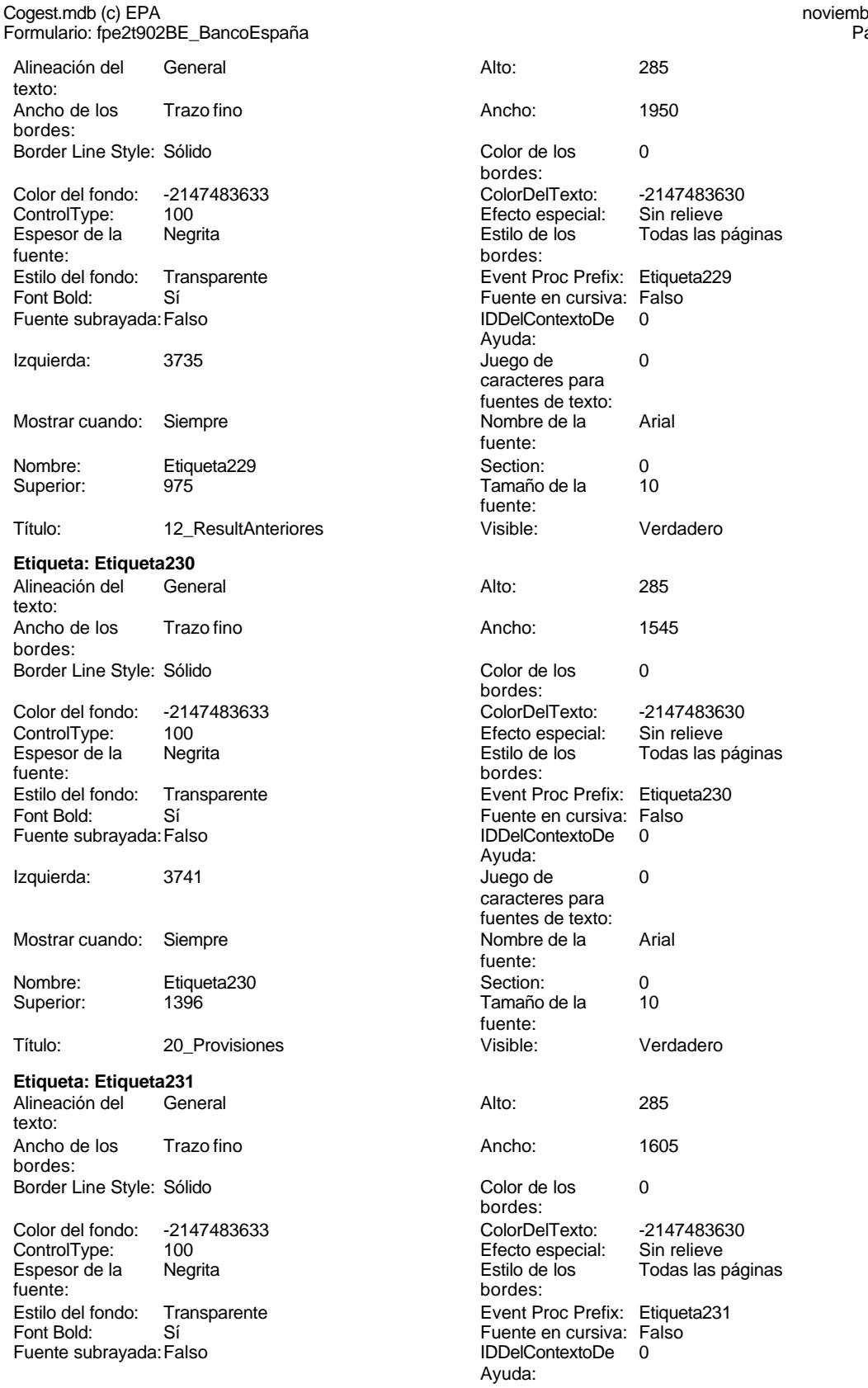

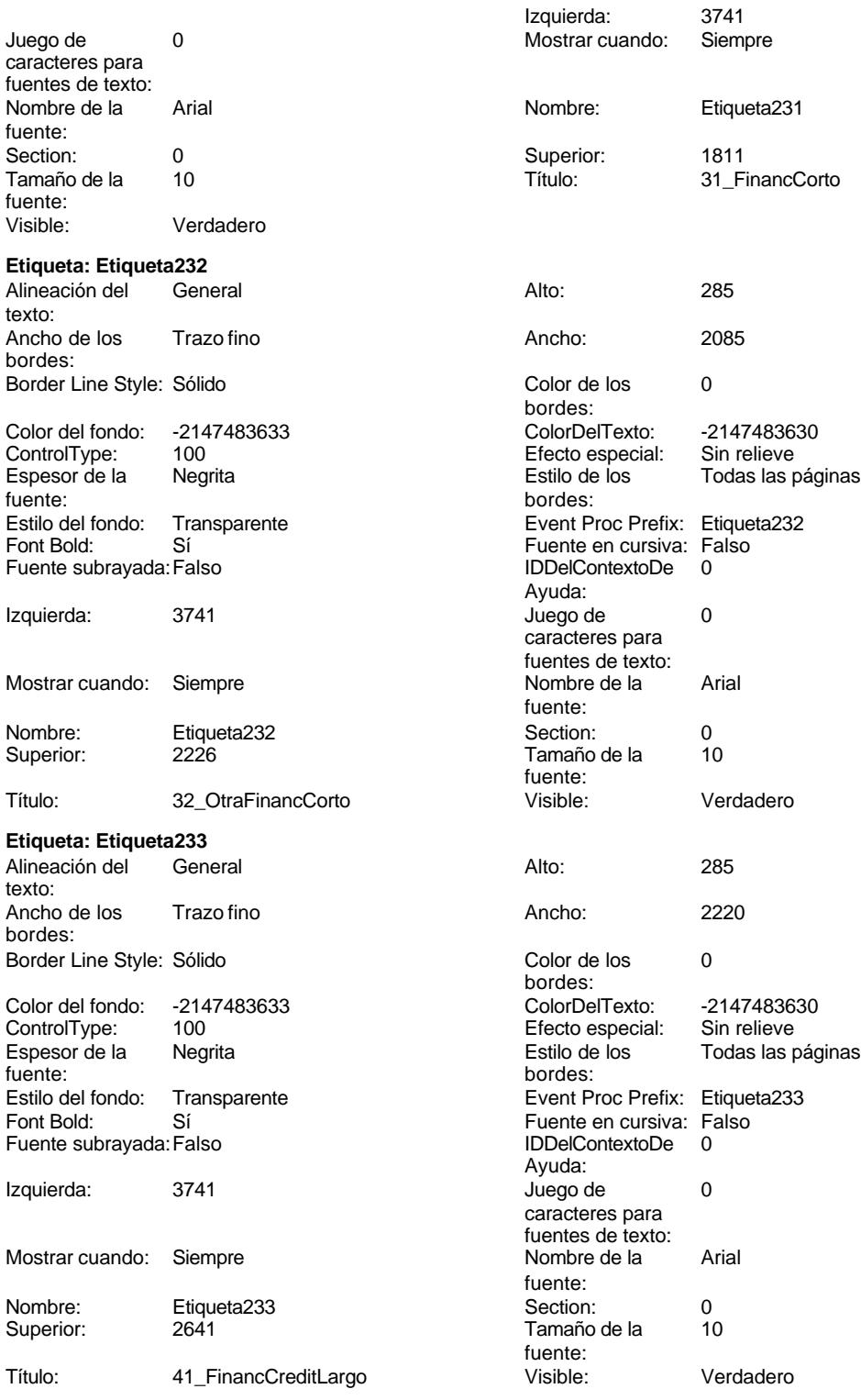

**Etiqueta: Etiqueta234** Alineación del texto:

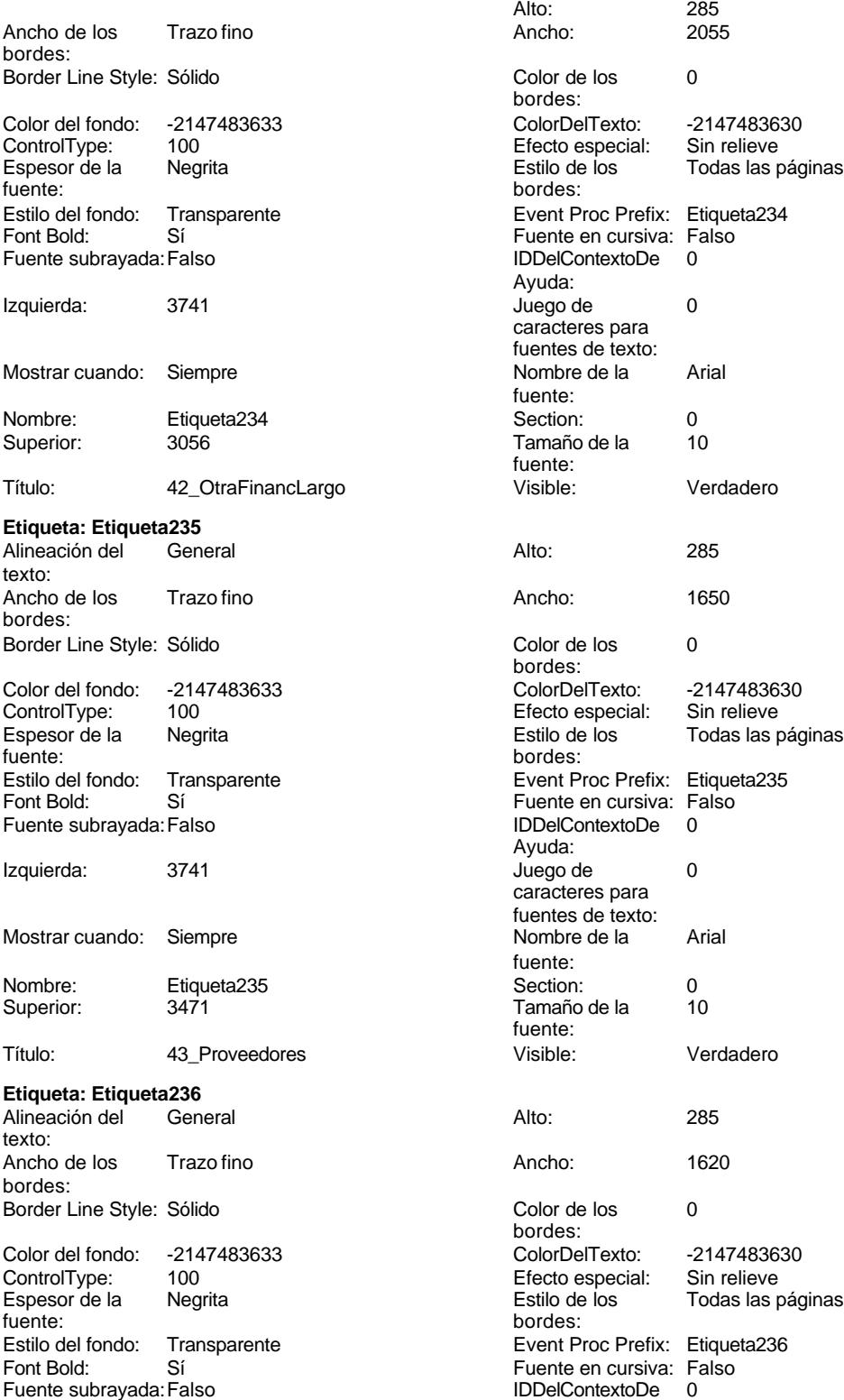

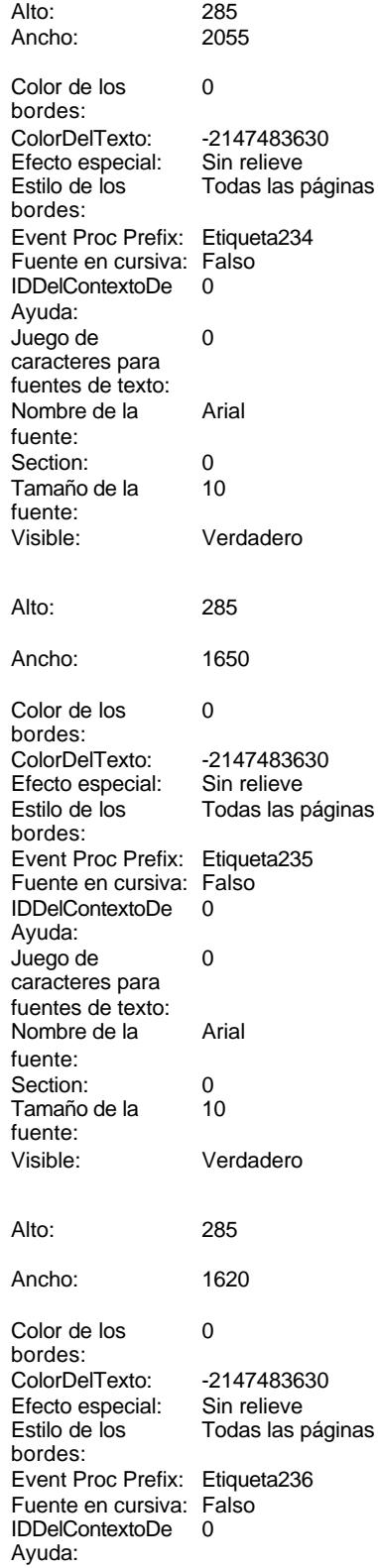

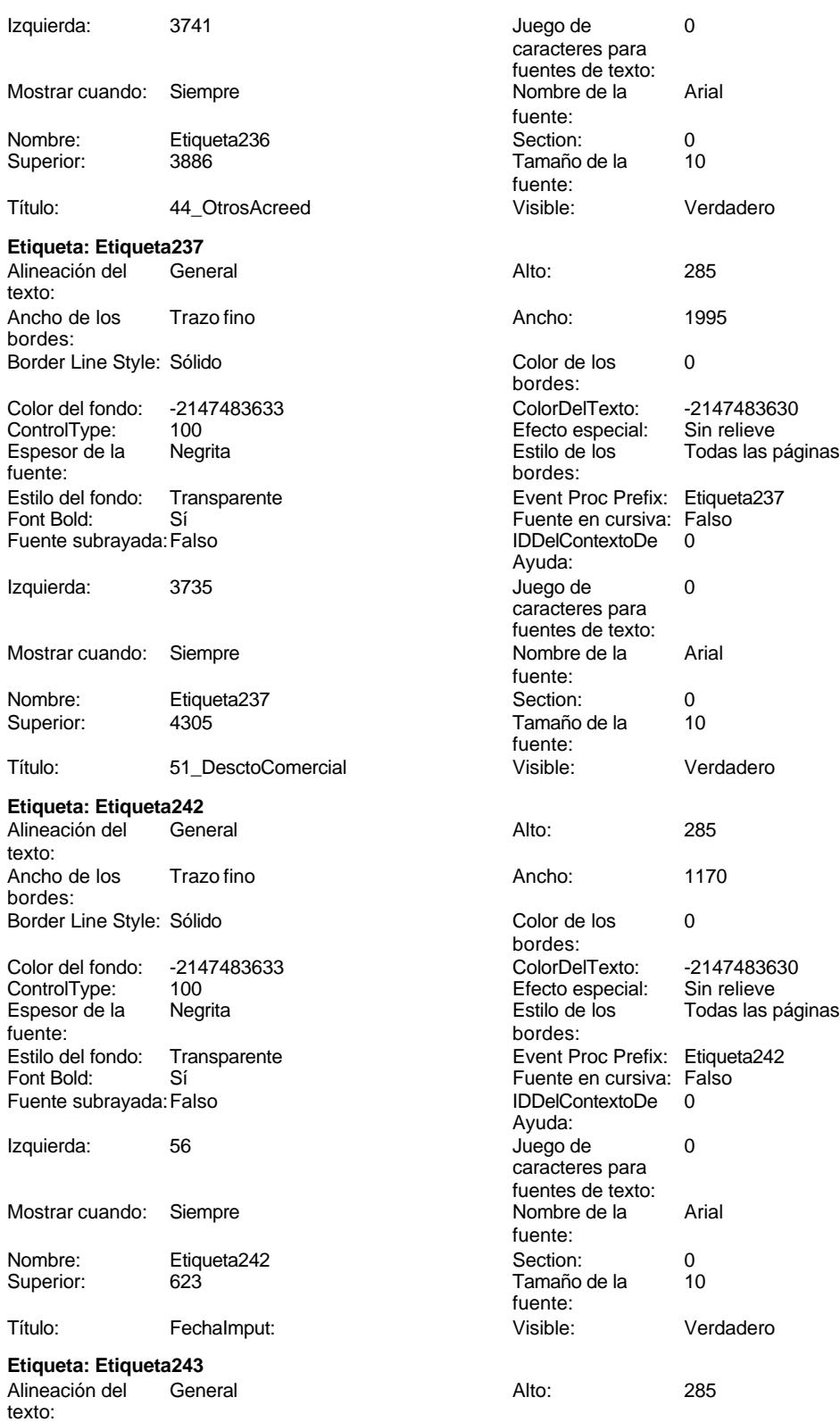

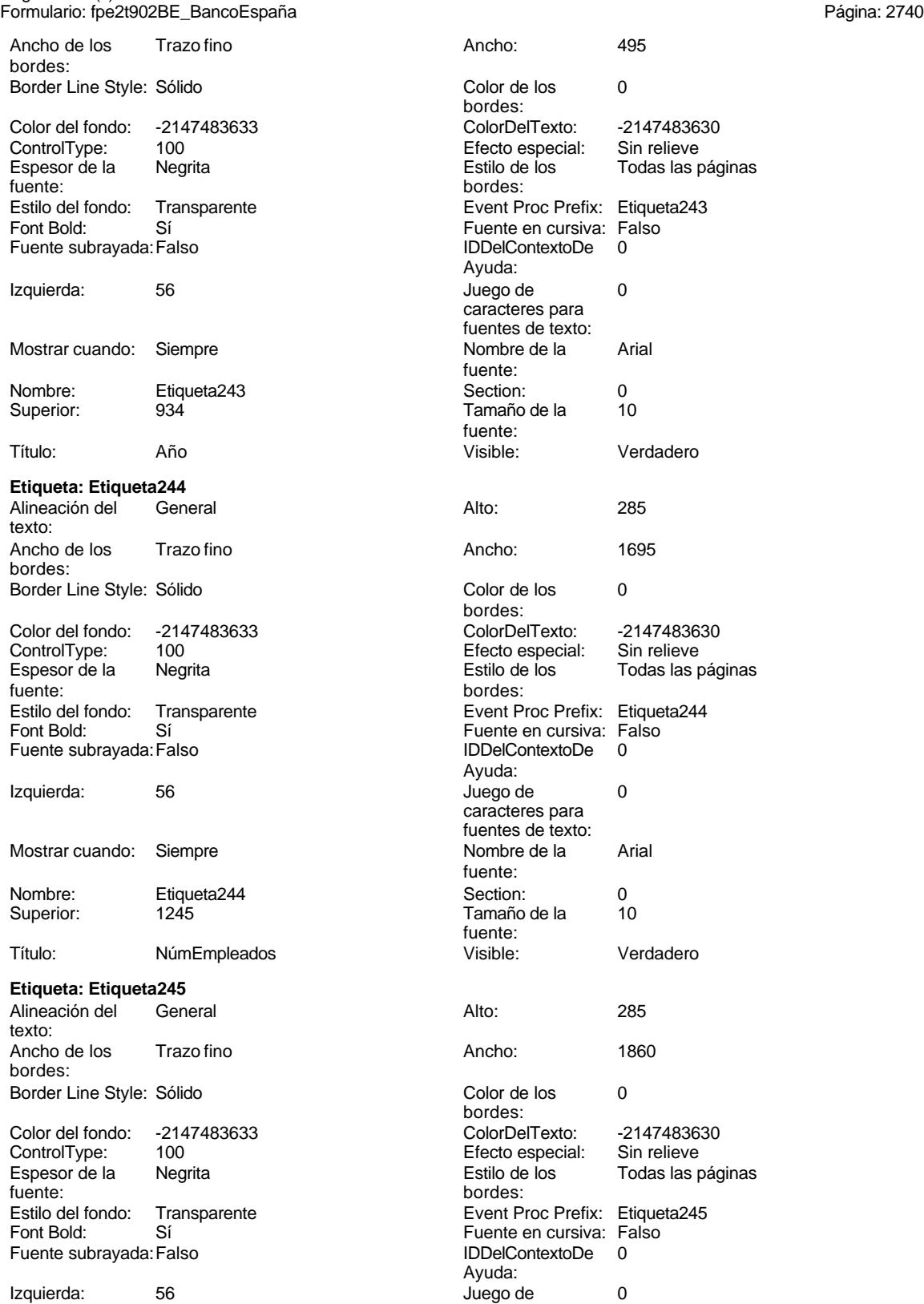

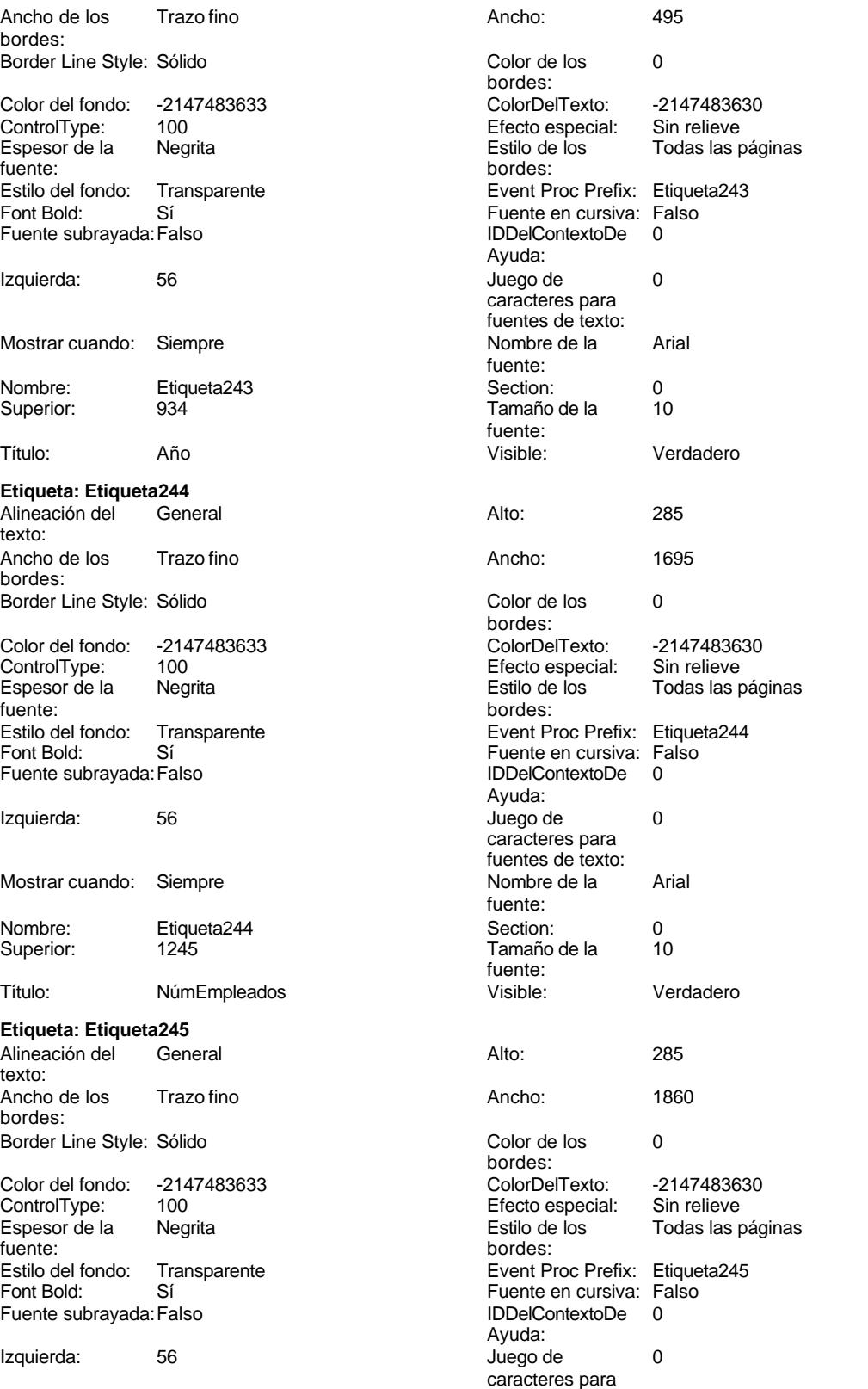

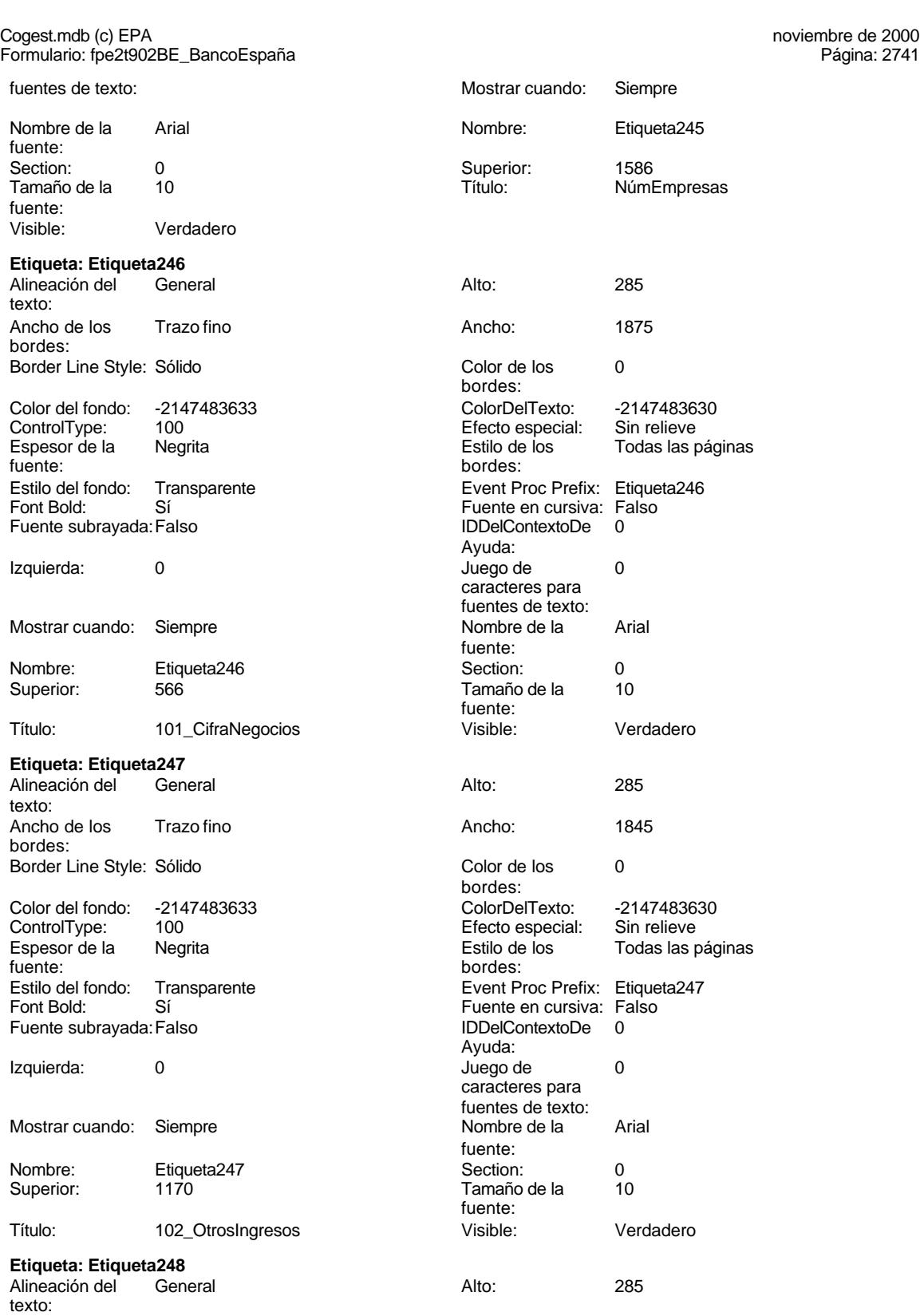

Ancho de los Trazo fino

bordes:

2741

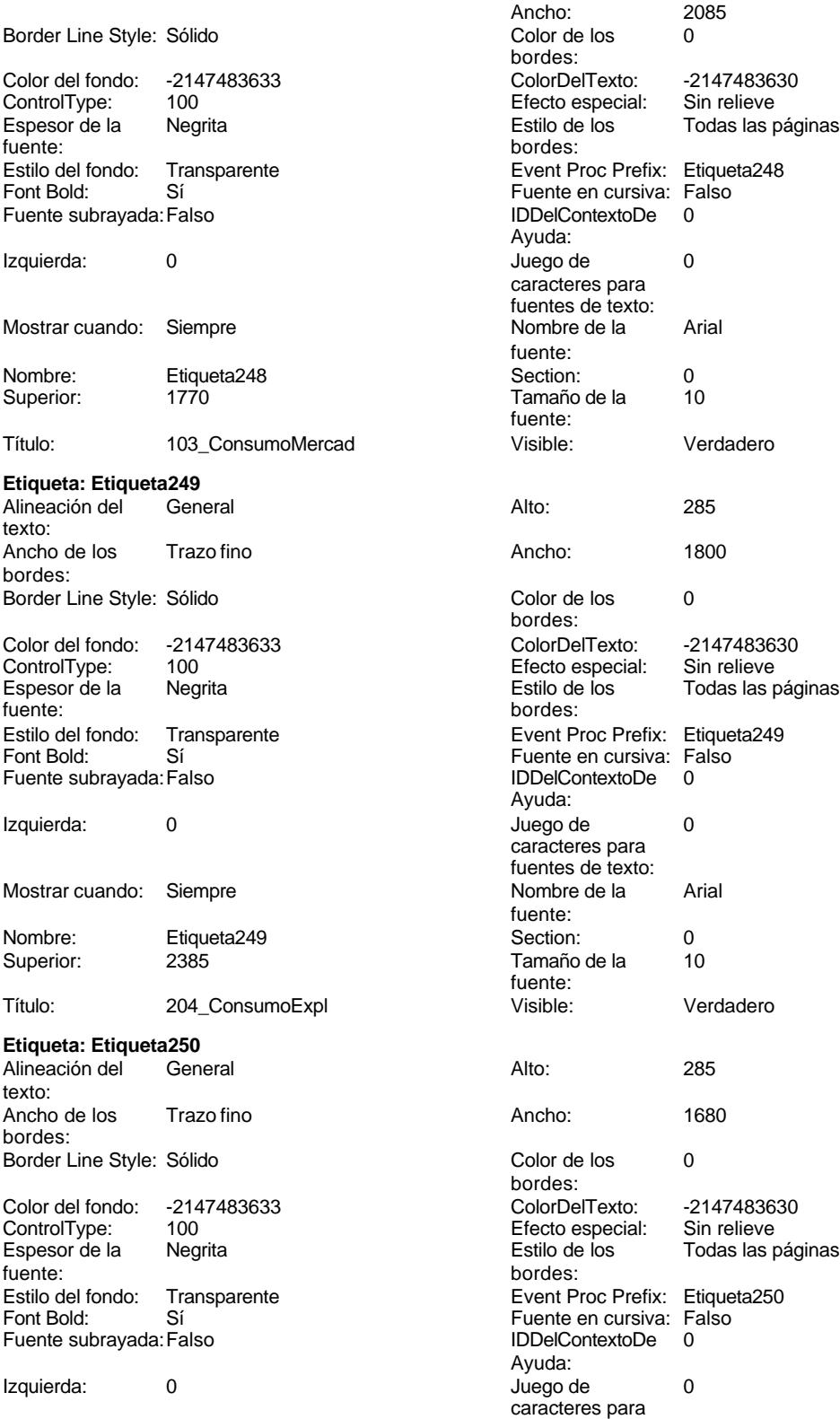

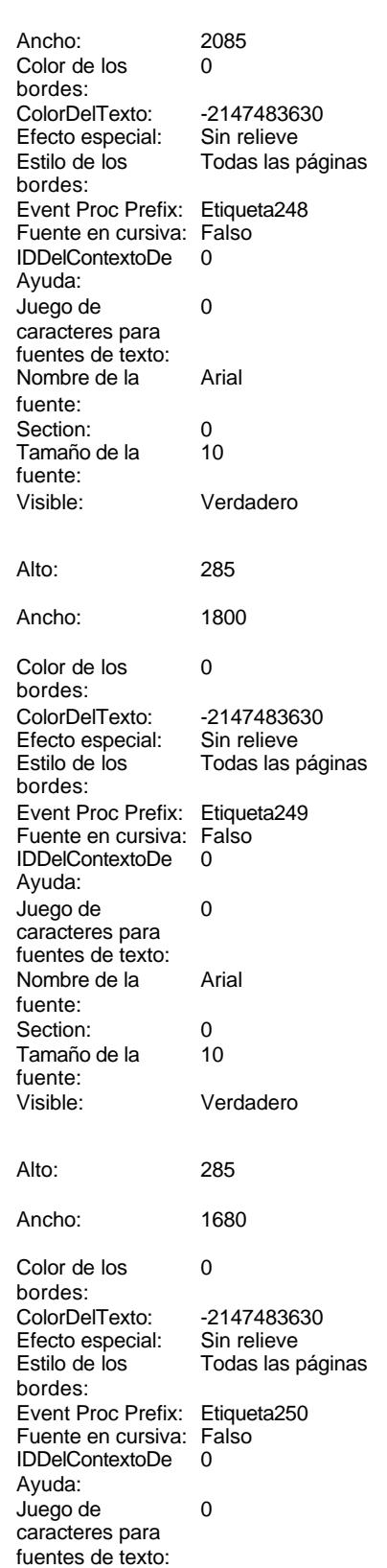

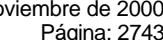

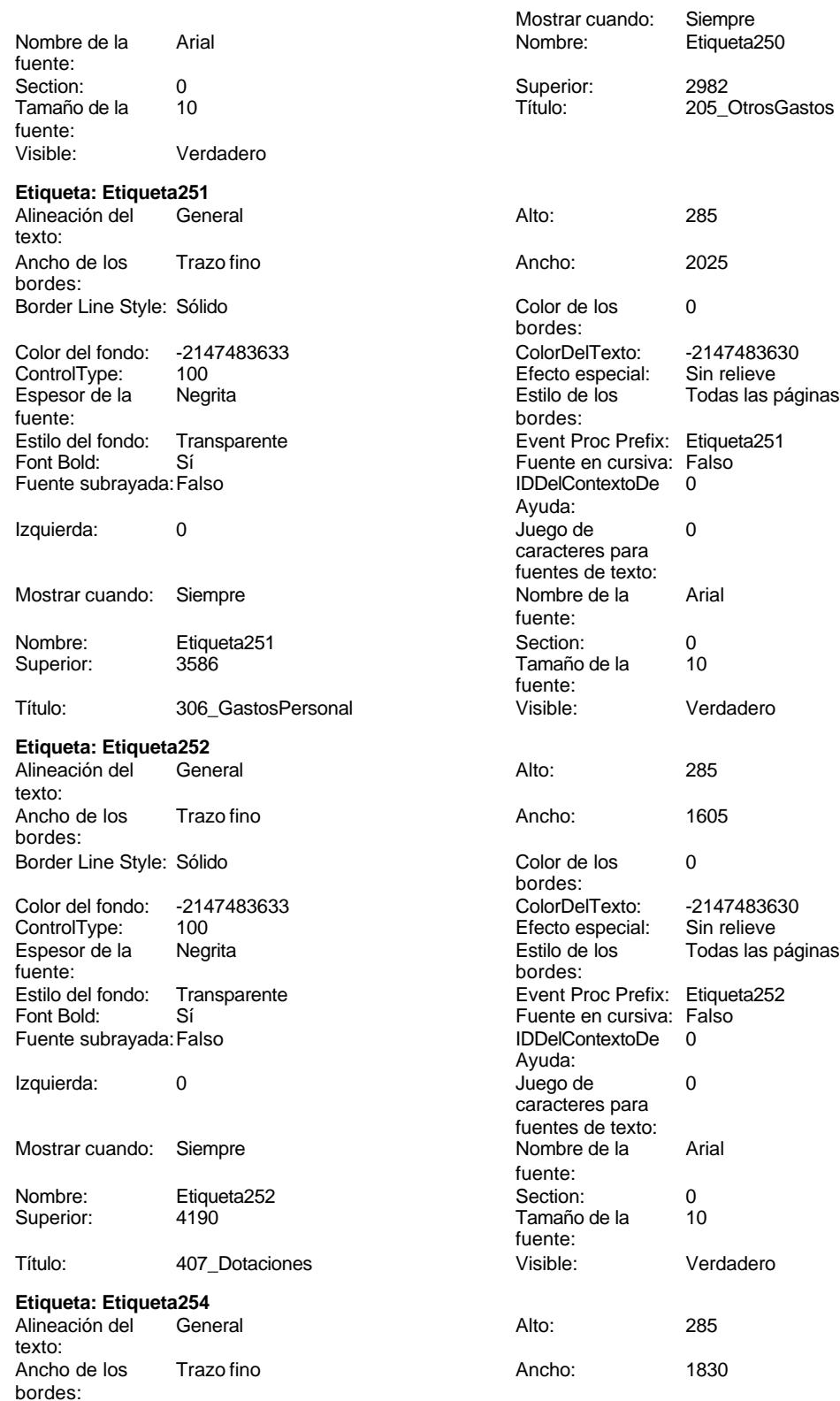

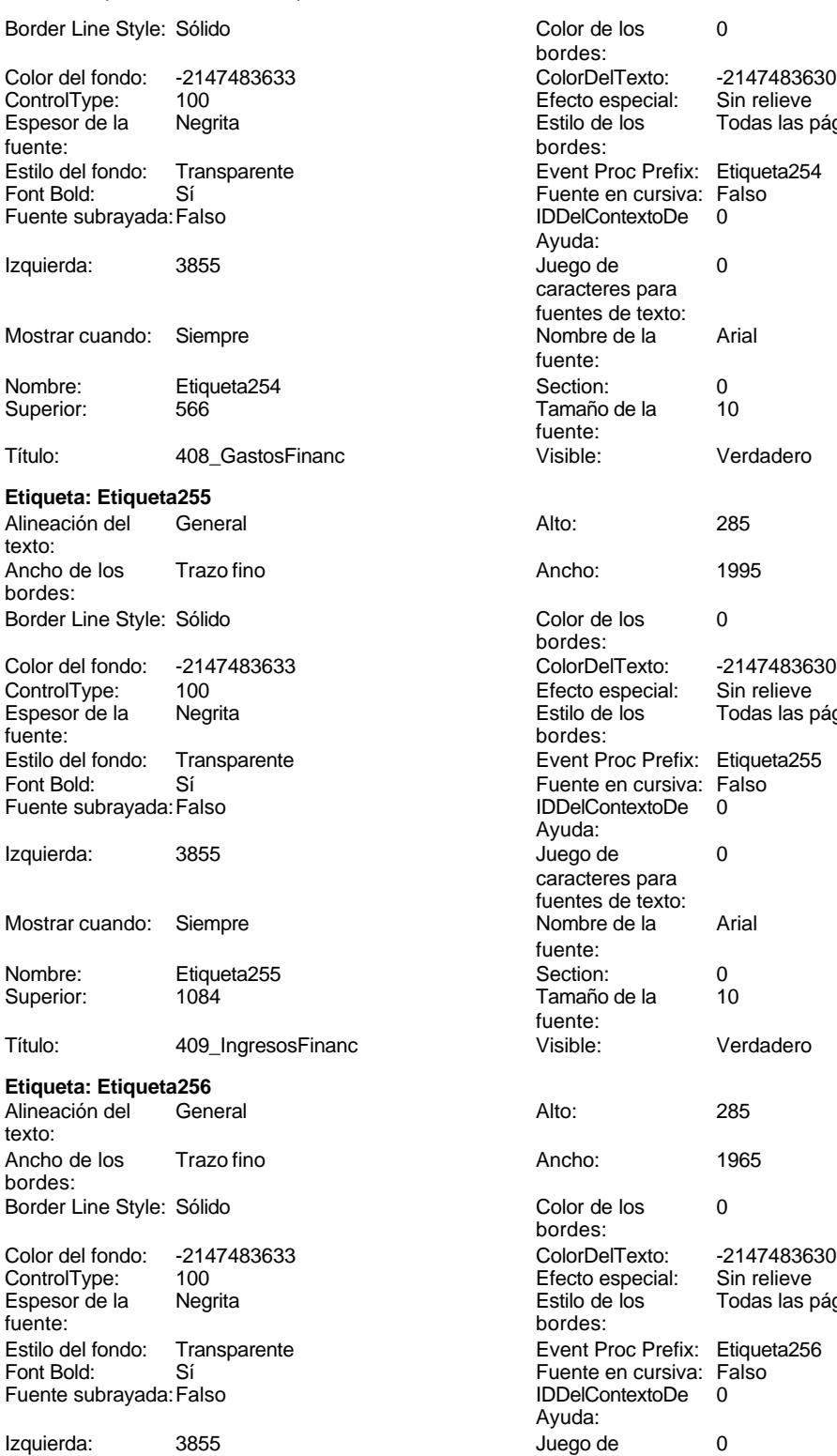

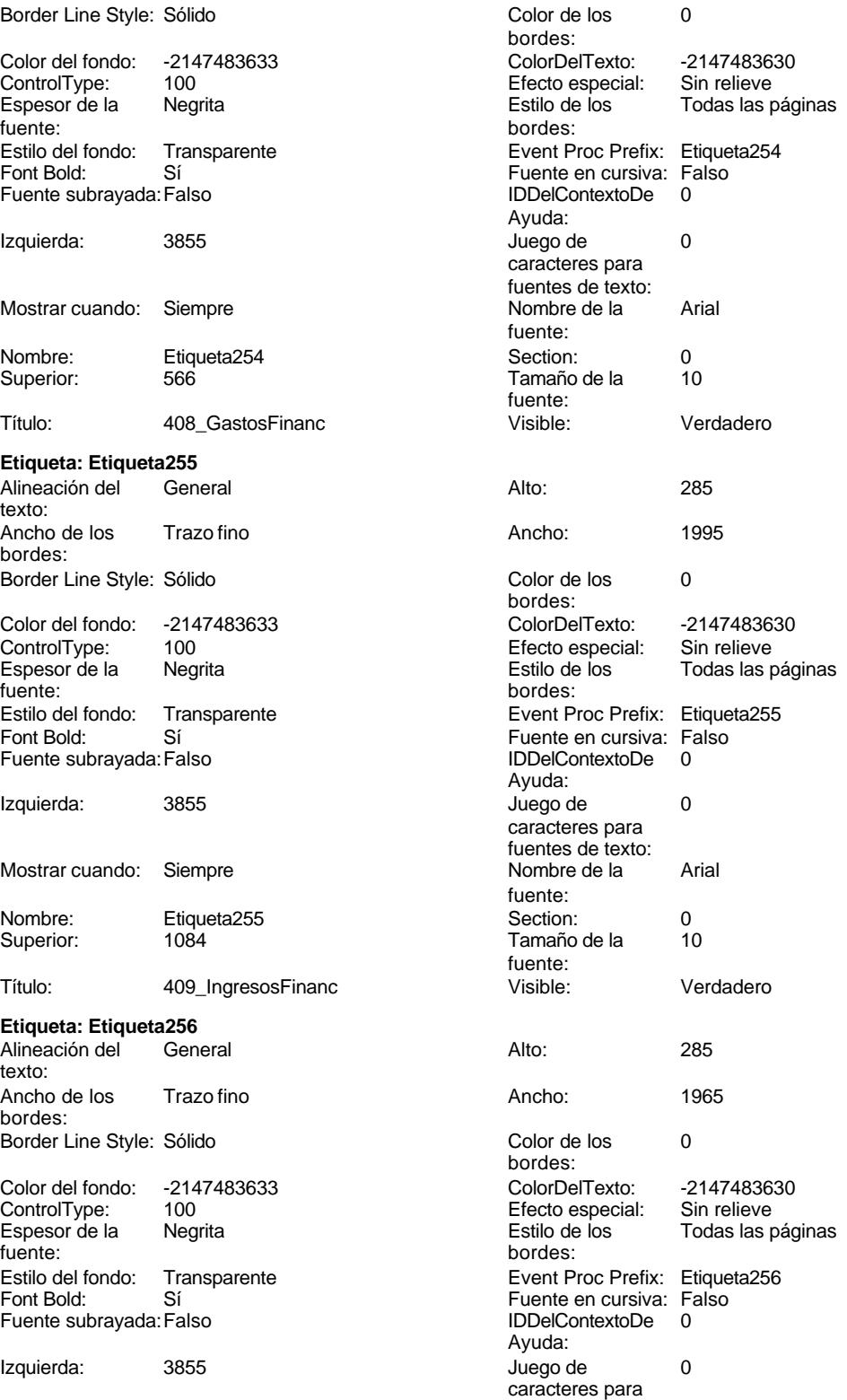

fuentes de texto:
Cogest.mdb (c) EPA<br>
Formulario: fpe2t902BE\_BancoEspaña<br>
Página: 2745 Formulario: fpe2t902BE\_BancoEspaña Mostrar cuando: Siempre Nombre de la Arial Nombre: Etiqueta256 Section: 0 Superior: 1602 1602 Tamaño de la 10 Título: 510\_Ing/GastExtraor Visible: Verdadero **Etiqueta: Etiqueta257** Alineación del General **Alto:** 285 texto: Ancho de los Trazo fino antico de los 1635 bordes: Border Line Style: Sólido **Color de los** 0 Color del fondo: -2147483633 ColorDelTexto: -2147483630 ControlType: 100 ControlType: 100 Efecto especial: Sin relieve<br>
Espesor de la Negrita de la Estilo de los Todas las j Espesor de la Negrita de la Regrita Estilo de los Todas las páginas fuente: Estilo del fondo: Transparente Event Proc Prefix: Etiqueta257<br>
Fuente en cursiva: Falso<br>
Fuente en cursiva: Falso Sí Éireannach ann an t-Iomraid ann an Eulennach an Early Sioul ann an t-Iomraid an Early Sioul and Theorem and<br>The Context Bolder Charles and the Context De London Charles Charles and December 2016 and the Charles Charles Fuente subrayada: Falso **IDDelContextoDe** 0 Izquierda: 3855 3855 Juego de 0 Mostrar cuando: Siempre Nombre de la Arial Nombre: Etiqueta257 Section: 0 Superior: 2120 2120 Tamaño de la 10 Título: 511 OtrosResult Visible: Visible: Verdadero **Etiqueta: Etiqueta258** Alineación del General **Alto:** 285 texto: Ancho de los Trazo fino antico de los 1650 e 1650 e 1650 e 1650 e 1650 e 1650 e 1650 e 1650 e 1650 e 1650 e 16 bordes: Border Line Style: Sólido **Color de los** 0 Color del fondo: -2147483633 ColorDelTexto: -2147483630 100 **Efecto especial:** Sin relieve Espesor de la Negrita Estilo de los Todas las páginas fuente: bordes: Estilo del fondo: Transparente Event Proc Prefix: Etiqueta258<br>
Fuente en cursiva: Falso<br>
Fuente en cursiva: Falso Fuente subrayada: Falso IDDelContextoDe 0 Izquierda: 3855 Juego de 0 Mostrar cuando: Siempre Nombre de la Arial

**Etiqueta: Etiqueta259**

texto:

bordes:

fuente: fuente: bordes:<br>ColorDelTexto: bordes: Ayuda: caracteres para fuentes de texto: fuente: fuente:<br>Visible: bordes: Fuente en cursiva: Falso<br>IDDelContextoDe 0 Ayuda: caracteres para fuentes de texto: fuente: Nombre: Etiqueta258 Section: 0<br>Superior: 2638 Superior: 2638 Superior: 10 Superior: 2638 2638 Tamaño de la fuente: Título: 512\_ImptoBenef Visible: Verdadero Alineación del General **Alto:** 285 Ancho de los Trazo fino antico de los 1985 e 1996. Ancho: 2265 Border Line Style: Sólido **Color de los** 0 bordes:

fuente:

Color del fondo: -2147483633<br>ControlType: 100

Cogest.mdb (c) EPA noviembre de 2000 Formulario: fpe2t902BE\_BancoEspaña Página: 2746

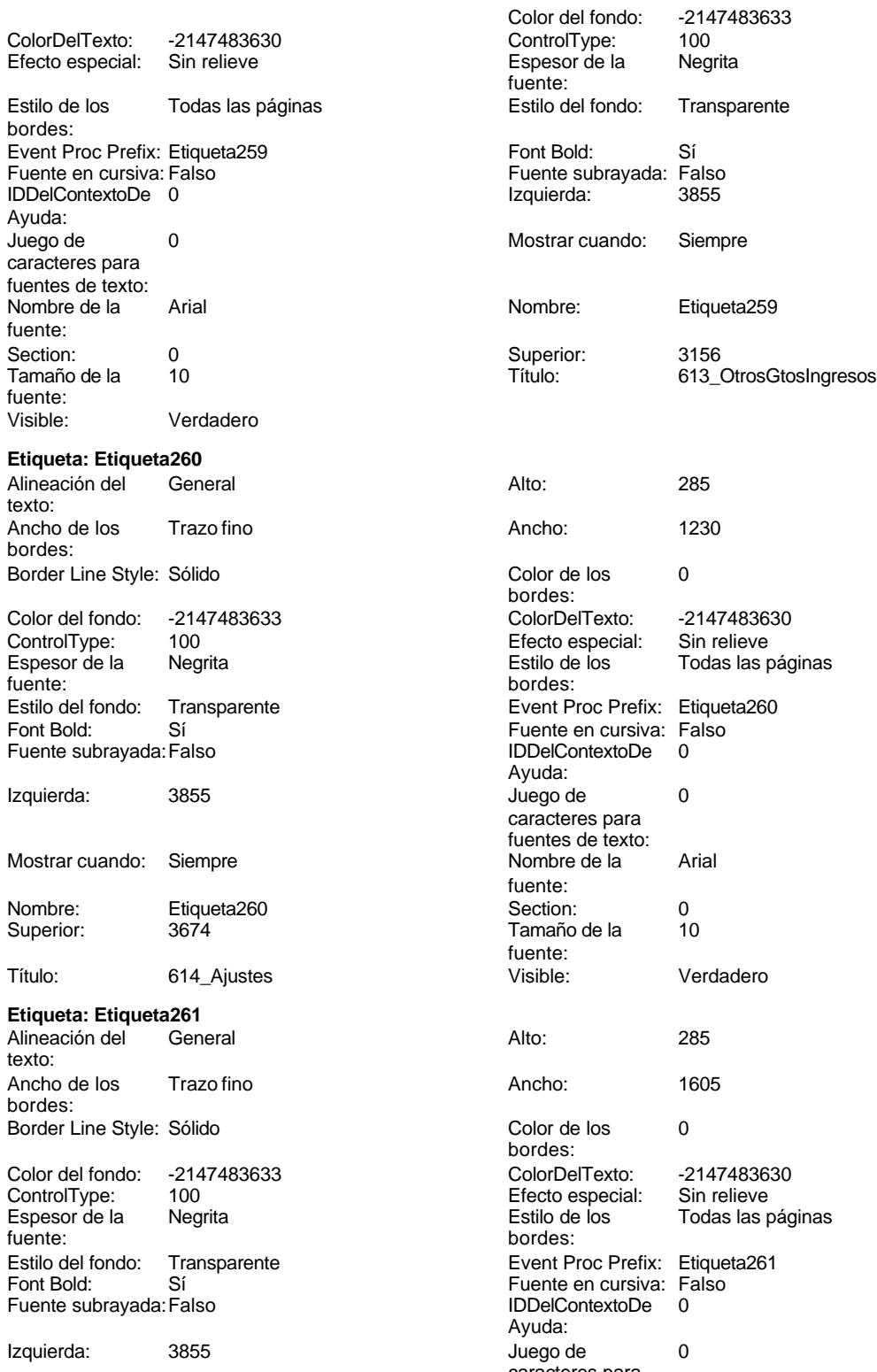

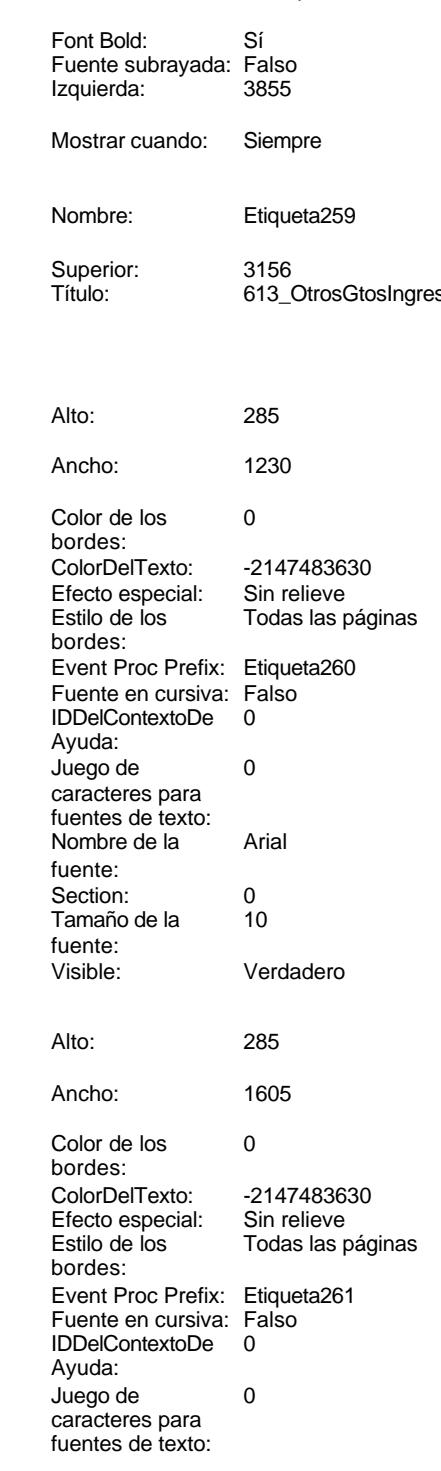

bordes:

Cogest.mdb (c) EPA<br>
Formulario: fpe2t902BE\_BancoEspaña<br>
Página: 2747 Formulario: fpe2t902BE\_BancoEspaña Mostrar cuando: Siempre Nombre de la Arial fuente:<br>Section: Nombre: Etiqueta261 Section: 0 Superior: 4192 4192 Tamaño de la 10 fuente: Título: 715\_Dividendos Visible: Verdadero **Etiqueta: Etiqueta262** Alineación del General **Alto:** 285 texto: Ancho de los Trazo fino antico de los 1995 e 2295 bordes: Border Line Style: Sólido **Color de los** 0 bordes:<br>ColorDelTexto: Color del fondo: -2147483633 ColorDelTexto: -2147483630 ControlType: 100 ControlType: 100 Efecto especial: Sin relieve<br>
Espesor de la Negrita de la Estilo de los Todas las j Espesor de la Negrita de la Regrita Estilo de los Todas las páginas fuente: bordes: Estilo del fondo: Transparente Event Proc Prefix: Etiqueta262<br>
Fuente en cursiva: Falso<br>
Fuente en cursiva: Falso Sí Éireannach ann an t-Iomraid ann an Eulen Cursiva: Falso<br>Talso i San Bhaile an DDelContextoDe 0 Fuente subrayada:Falso IDDelContextoDe 0 Ayuda: Izquierda: 0 Juego de 0 caracteres para fuentes de texto: Mostrar cuando: Siempre Nombre de la Arial fuente: Nombre: Etiqueta262 Section: 0 Superior: 1020 1020 Tamaño de la 10 fuente:<br>Visible: Título: 11PE\_EmpleadosFijos Visible: Verdadero **Etiqueta: Etiqueta263** Alineación del General **Alto:** 285 texto: Ancho de los Trazo fino **Ancho:** 2610 bordes: Border Line Style: Sólido **Color de los** 0 bordes: Color del fondo: -2147483633 ColorDelTexto: -2147483630 100 **Efecto especial:** Sin relieve Espesor de la Negrita de la Regrita Estilo de los Todas las páginas fuente: fuente: bordes: Estilo del fondo: Transparente Event Proc Prefix: Etiqueta263<br>
Fuente en cursiva: Falso<br>
Fuente en cursiva: Falso Fuente en cursiva: Falso<br>IDDelContextoDe 0 Fuente subrayada: Falso IDDelContextoDe 0 Ayuda: Izquierda: 0 Juego de 0 caracteres para fuentes de texto: Mostrar cuando: Siempre Nombre de la Arial fuente: Nombre: Etiqueta263 Section: 0<br>Superior: 1659 Superior: 1659 Superior: 1659 1659 Tamaño de la fuente: Título: 12PE EmplNoFijos visible: Verdadero

## **Etiqueta: Etiqueta264** Alineación del General Alto: 285 texto: Ancho de los Trazo fino **Ancho:** 1680 bordes: Border Line Style: Sólido **Color de los** 0

Cogest.mdb (c) EPA noviembre de 2000 Formulario: fpe2t902BE\_BancoEspaña Página: 2748

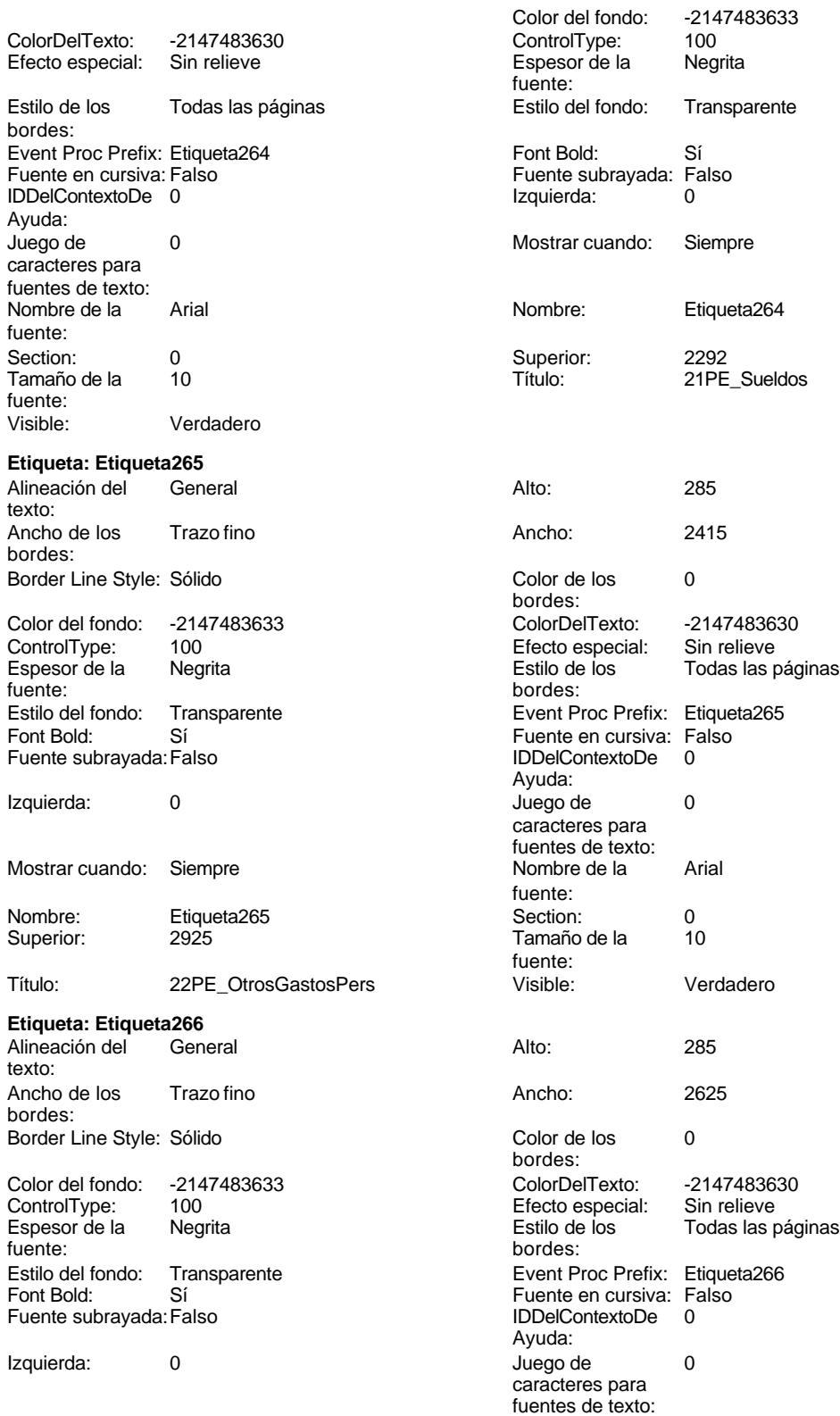

Cogest.mdb (c) EPA<br>
Formulario: fpe2t902BE\_BancoEspaña<br>
Página: 2749 Formulario: fpe2t902BE\_BancoEspaña Mostrar cuando: Siempre Nombre de la Arial fuente:<br>Section: Nombre: Etiqueta266 Section: 0 Superior: 3558 3558 Tamaño de la 10 fuente: Título: 31PE\_GastPersTrab Visible: Verdadero **Etiqueta: Etiqueta267** Alineación del General **Alto:** 285 texto: Ancho de los Trazo fino antico de los 2505 bordes: Border Line Style: Sólido **Color de los** 0 bordes:<br>ColorDelTexto: Color del fondo: -2147483633 ColorDelTexto: -2147483630 ControlType: 100 ControlType: 100 Efecto especial: Sin relieve<br>
Espesor de la Negrita de la Estilo de los Todas las j Espesor de la Negrita de la Regrita Estilo de los Todas las páginas fuente: bordes: Estilo del fondo: Transparente Event Proc Prefix: Etiqueta267<br>
Fuente en cursiva: Falso<br>
Fuente en cursiva: Falso Sí Éireannach ann an t-Iomraid ann an Eulennach an Early Sioul ann an t-Iomraid an Early Sioul and Theorem and<br>The Context Bolder Charles and the Context De London Charles Charles and December 2016 and the Charles Charles Fuente subrayada:Falso IDDelContextoDe 0 Ayuda: Izquierda: 0 Juego de 0 caracteres para fuentes de texto: Mostrar cuando: Siempre Nombre de la Arial fuente: Nombre: Etiqueta267 Section: 0 Superior: 4191 4191 Tamaño de la 10 fuente:<br>Visible: Título: 32PE\_SueldoTrab Visible: Verdadero **Etiqueta: Etiqueta268** Alineación del General **Alto:** 285 texto: Ancho de los Trazo fino antico de los 1650 e 1650 e 1650 e 1650 e 1650 e 1650 e 1650 e 1650 e 1650 e 1650 e 16 bordes: Border Line Style: Sólido **Color de los** 0 bordes: Color del fondo: -2147483633 ColorDelTexto: -2147483630 100 **Efecto especial:** Sin relieve Espesor de la Negrita de la Regrita Estilo de los Todas las páginas fuente: fuente: bordes: Estilo del fondo: Transparente Event Proc Prefix: Etiqueta268<br>
Fuente en cursiva: Falso<br>
Fuente en cursiva: Falso Fuente en cursiva: Falso<br>IDDelContextoDe 0 Fuente subrayada: Falso IDDelContextoDe 0 Ayuda: Izquierda: 3741 Juego de 0 caracteres para fuentes de texto: Mostrar cuando: Siempre Nombre de la Arial fuente: Nombre: Etiqueta268 Section: 0<br>Superior: 963 Superior: 10 Superior: 963 963 Tamaño de la fuente: Título: 11PA\_EmplFijos Visible: Verdadero **Etiqueta: Etiqueta269** Alineación del General **Alto:** 285 texto:

Ancho de los Trazo fino antico de los 1940

bordes:

Border Line Style: Sólido **Color de los** 0

Cogest.mdb (c) EPA noviembre de 2000 Formulario: fpe2t902BE\_BancoEspaña Página: 2750

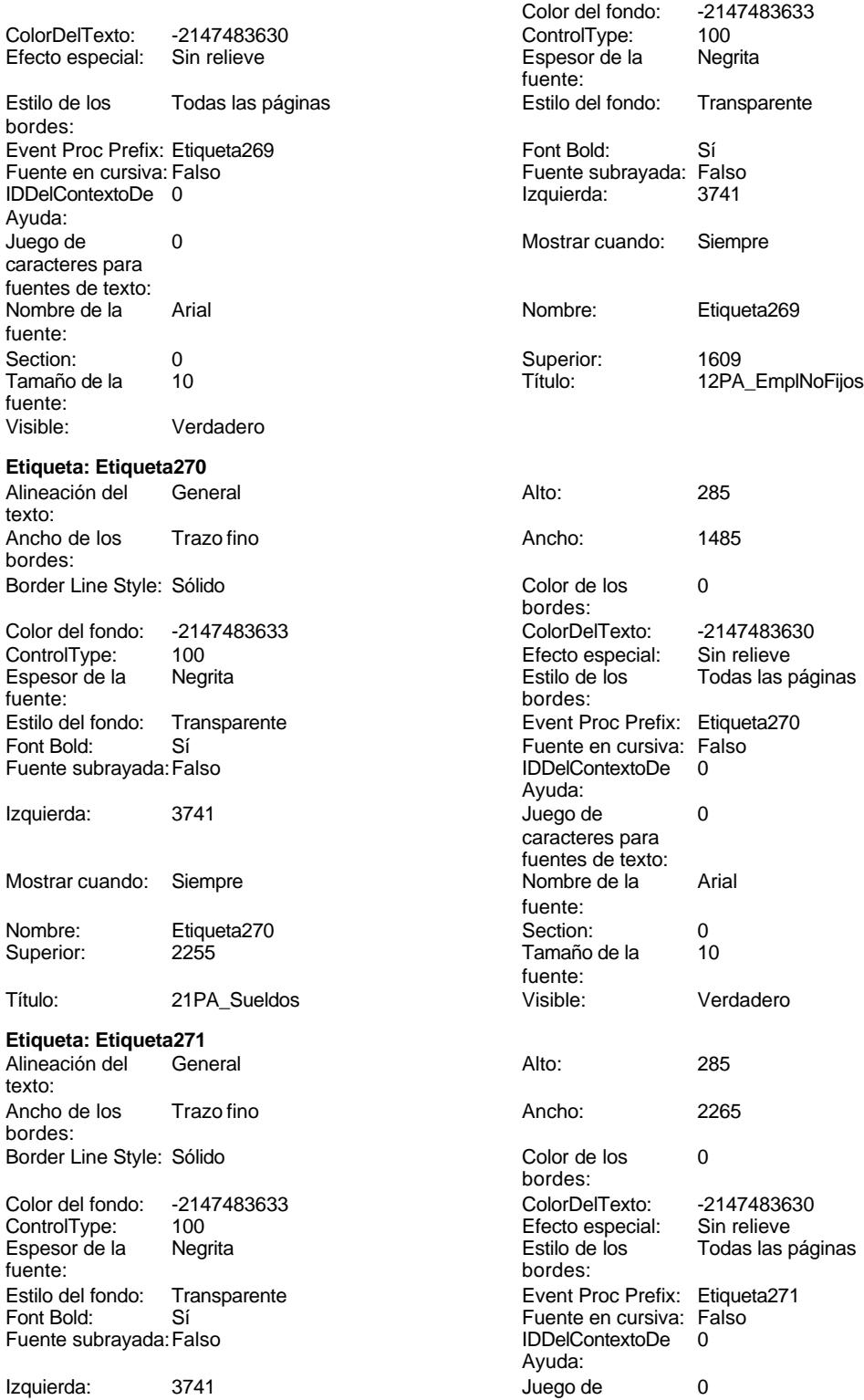

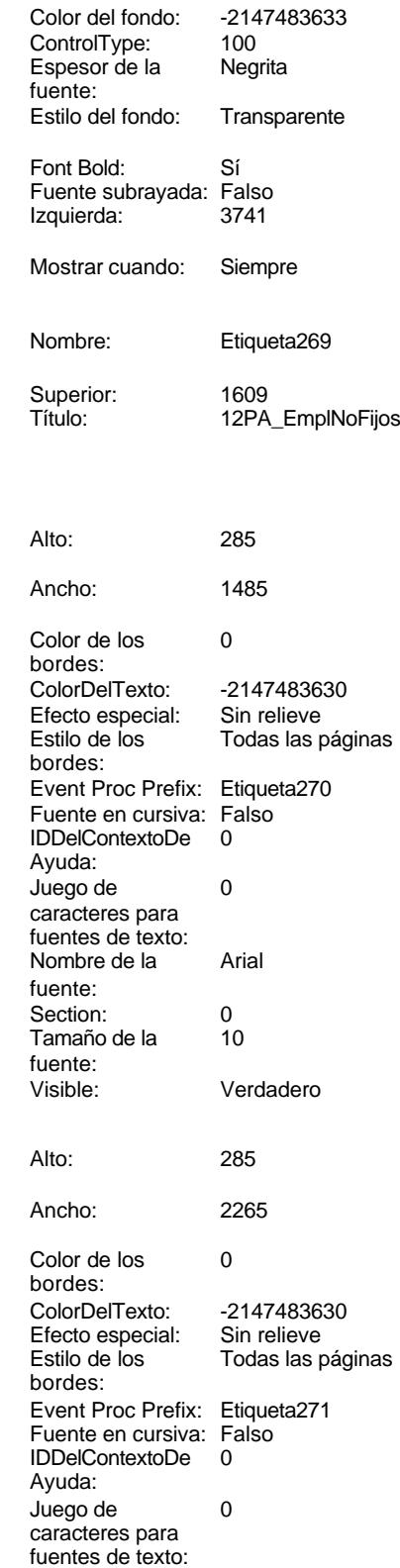

Cogest.mdb (c) EPA<br>
Formulario: fpe2t902BE\_BancoEspaña<br>
Página: 2751 Formulario: fpe2t902BE\_BancoEspaña Mostrar cuando: Siempre Nombre de la Arial fuente: Nombre: Etiqueta271 Section: 0 Superior: 2901 2901 Tamaño de la 10 fuente: Título: 22PA\_OtrosGastPers Visible: Verdadero **Etiqueta: Etiqueta272** Alineación del General **Alto:** 285 texto: Ancho de los Trazo fino antico de los 1935 bordes: Border Line Style: Sólido **Color de los** 0 bordes:<br>ColorDelTexto: Color del fondo: -2147483633 ColorDelTexto: -2147483630 ControlType: 100 ControlType: 100 Efecto especial: Sin relieve<br>
Espesor de la Negrita de la Estilo de los Todas las j Espesor de la Negrita de la Regrita Estilo de los Todas las páginas fuente: fuente: bordes: Estilo del fondo: Transparente Event Proc Prefix: Etiqueta272<br>
Fuente en cursiva: Falso<br>
Fuente en cursiva: Falso Sí Éireannach ann an t-Iomraid ann an Eulen Cursiva: Falso<br>Talso i San Bhaile an DDelContextoDe 0 Fuente subrayada: Falso **IDDelContextoDe** 0 Ayuda: Izquierda: 3741 Juego de 0 caracteres para fuentes de texto: Mostrar cuando: Siempre Nombre de la Arial fuente: Nombre: Etiqueta272 Section: 0 Superior: 3547 3547 Tamaño de la 10 fuente:<br>Visible: Título: 31PA\_GastPersTrab Visible: Verdadero **Etiqueta: Etiqueta273** Alineación del General **Alto:** 285 texto: Ancho de los Trazo fino antico de los 1770 bordes: Border Line Style: Sólido **Color de los** 0 bordes: Color del fondo: -2147483633 ColorDelTexto: -2147483630 100 **Efecto especial:** Sin relieve Espesor de la Negrita Estilo de los Todas las páginas fuente: bordes: Estilo del fondo: Transparente Event Proc Prefix: Etiqueta273<br>
Fuente en cursiva: Falso<br>
Fuente en cursiva: Falso Fuente en cursiva: Falso<br>IDDelContextoDe 0 Fuente subrayada: Falso IDDelContextoDe 0 Ayuda: Izquierda: 3735 Juego de 0 caracteres para fuentes de texto: Mostrar cuando: Siempre Nombre de la Arial fuente: Nombre: Etiqueta273 Section: 0<br>Superior: 4200 Superior: 10 Superior: 4200 4200 Tamaño de la fuente: Título: 32PA\_SueldoTrab Visible: Verdadero **Etiqueta: Etiqueta274** Alineación del General **Alto:** 285

Ancho de los Trazo fino antico de los 1185

bordes:

Border Line Style: Sólido **Color de los** 0

texto:

Cogest.mdb (c) EPA noviembre de 2000 Formulario: fpe2t902BE\_BancoEspaña

Estilo de los Todas las páginas

ColorDelTexto: -2147483630 Efecto especial: Sin relieve

Event Proc Prefix: Etiqueta274 Fuente en cursiva: Falso IDDelContextoDe 0

Nombre de la MS Sans Serif

bordes:

Ayuda:

caracteres para fuentes de texto:

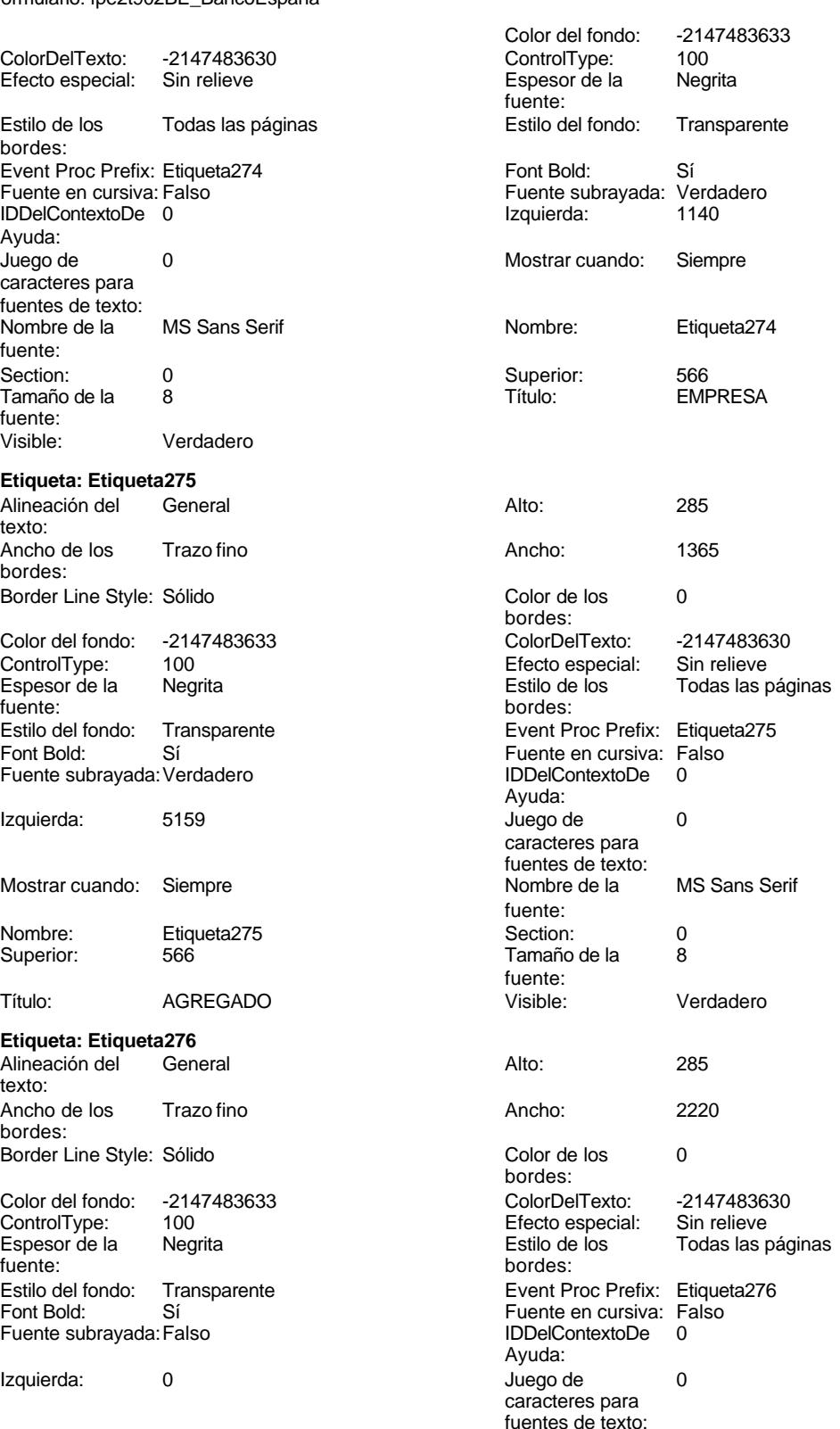

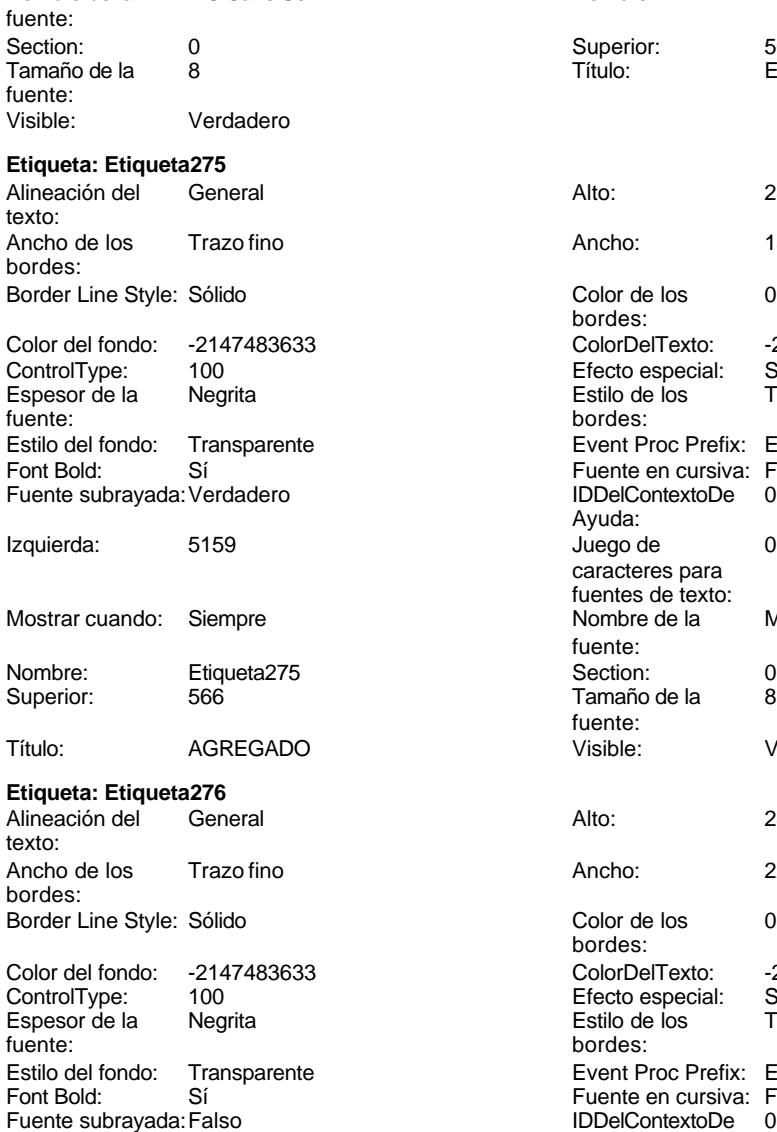

Izquierda: 0

Cogest.mdb (c) EPA<br>
Formulario: fpe2t902BE\_BancoEspaña<br>
Página: 2753 Formulario: fpe2t902BE\_BancoEspaña Mostrar cuando: Siempre Nombre de la Arial fuente: Nombre: Etiqueta276 Section: 0 Superior: 680 680 Tamaño de la 10 fuente: Título: 101EE\_CifraNegocios Visible: Verdadero **Etiqueta: Etiqueta277** Alineación del General **Alto:** 285 texto: Ancho de los Trazo fino **Ancho:** 2250 bordes: Border Line Style: Sólido **Color de los** 0 bordes:<br>ColorDelTexto: Color del fondo: -2147483633 ColorDelTexto: -2147483630 ControlType: 100 ControlType: 100 Efecto especial: Sin relieve<br>
Espesor de la Negrita de la Estilo de los Todas las j Espesor de la Negrita de la Regrita Estilo de los Todas las páginas fuente: fuente: bordes: Estilo del fondo: Transparente Event Proc Prefix: Etiqueta277<br>
Fuente en cursiva: Falso<br>
Fuente en cursiva: Falso Sí Éireannach ann an t-Iomraid ann an Eulennach an Early Sioul ann an t-Iomraid an Early Sioul and Theorem and<br>The Context Bolder Charles and the Context De London Charles Charles and December 2016 and the Charles Charles Fuente subrayada: Falso **IDDelContextoDe** 0 Ayuda: Izquierda: 0 Juego de 0 caracteres para fuentes de texto: Mostrar cuando: Siempre Nombre de la Arial fuente: Nombre: Etiqueta277 Section: 0 Superior: 1313 13 Tamaño de la 10 fuente:<br>Visible: Título: 102EE\_OtrosIngresos Visible: Verdadero **Etiqueta: Etiqueta278** Alineación del General **Alto:** 285 texto: Ancho de los Trazo fino **Ancho:** 2085 bordes: Border Line Style: Sólido **Color de los** 0 bordes: Color del fondo: -2147483633 ColorDelTexto: -2147483630 100 **Efecto especial:** Sin relieve Espesor de la Negrita Estilo de los Todas las páginas fuente: bordes: Estilo del fondo: Transparente Event Proc Prefix: Etiqueta278<br>
Fuente en cursiva: Falso<br>
Fuente en cursiva: Falso Fuente en cursiva: Falso<br>IDDelContextoDe 0 Fuente subrayada: Falso IDDelContextoDe 0 Ayuda: Izquierda: 0 Juego de 0 caracteres para fuentes de texto: Mostrar cuando: Siempre Nombre de la Arial fuente: Nombre: Etiqueta278 Section: 0<br>Superior: 1889 Superior: 1889 Superior: 1889 1889 Tamaño de la fuente: Título: 103EE\_ConsMercad Visible: Verdadero **Etiqueta: Etiqueta279** Alineación del General **Alto:** 285 texto: Ancho de los Trazo fino antico de los 1875

Border Line Style: Sólido **Color de los** 0

bordes:

Cogest.mdb (c) EPA<br>
Formulario: fpe2t902BE\_BancoEspaña<br>
Página: 2754 Formulario: fpe2t902BE\_BancoEspaña

fuente: Visible:

texto:

texto:

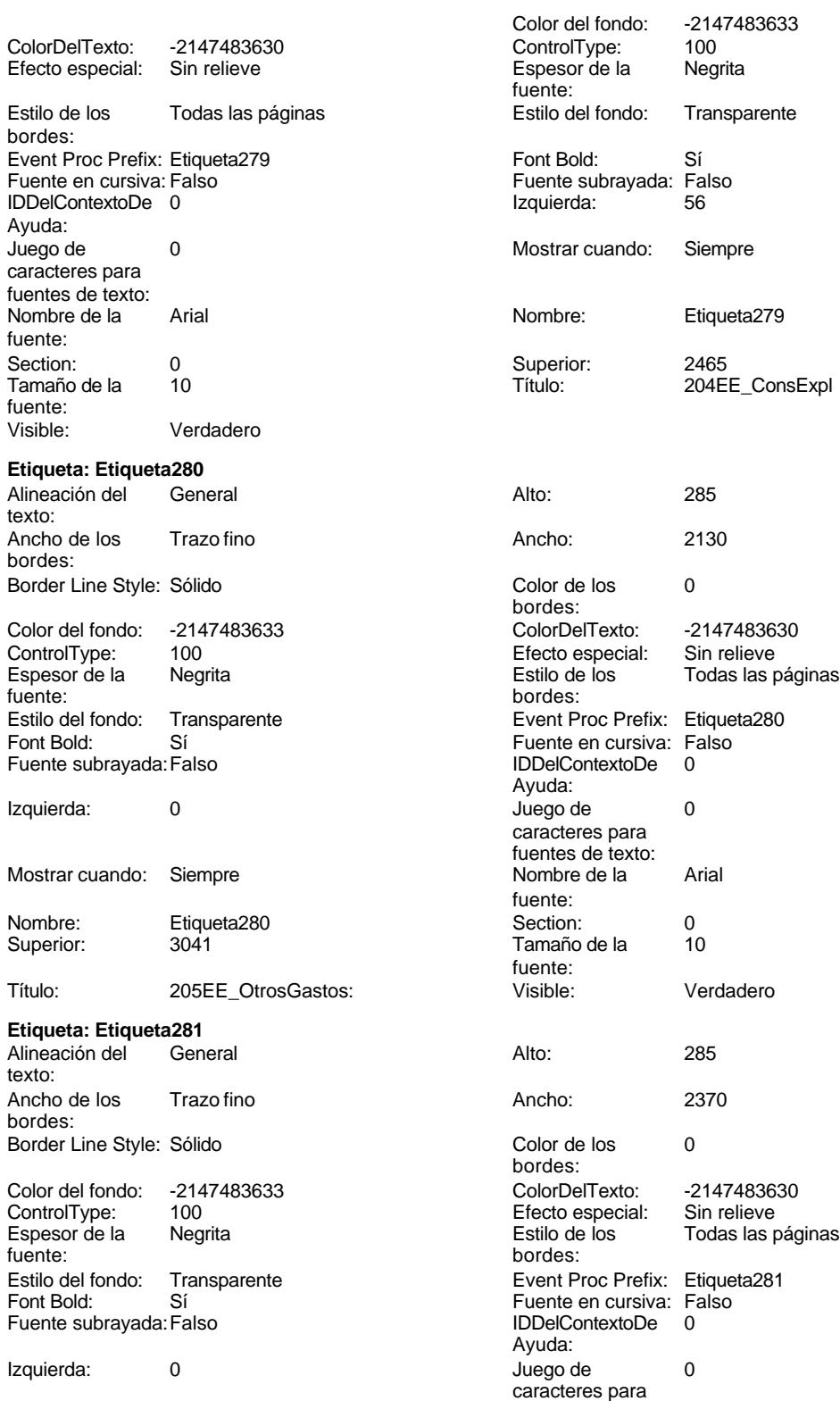

fuentes de texto:

Cogest.mdb (c) EPA<br>
Formulario: fpe2t902BE\_BancoEspaña<br>
Página: 2755 Formulario: fpe2t902BE\_BancoEspaña Mostrar cuando: Siempre Nombre de la Arial fuente:<br>Section: Nombre: Etiqueta281 Section: 0 Superior: 3617 3617 Tamaño de la 10 fuente: Título: 306EE\_GastosPersonal Visible: Verdadero **Etiqueta: Etiqueta282** Alineación del General **Alto:** 285 texto: Ancho de los Trazo fino antico de los 1990. Ancho: 2010 bordes: Border Line Style: Sólido **Color de los** 0 bordes:<br>ColorDelTexto: Color del fondo: -2147483633 ColorDelTexto: -2147483630 ControlType: 100 ControlType: 100 Efecto especial: Sin relieve<br>
Espesor de la Negrita de la Estilo de los Todas las j Espesor de la Negrita de la Regrita Estilo de los Todas las páginas fuente: fuente: bordes: Estilo del fondo: Transparente Event Proc Prefix: Etiqueta282<br>
Fuente en cursiva: Falso<br>
Fuente en cursiva: Falso Sí Éireannach ann an t-Iomraid ann an Eulen Cursiva: Falso<br>Talso i San Bhaile an DDelContextoDe 0 Fuente subrayada: Falso **IDDelContextoDe** 0 Ayuda: Izquierda: 0 Juego de 0 caracteres para fuentes de texto: Mostrar cuando: Siempre Nombre de la Arial fuente: Nombre: Etiqueta282 Section: 0 Superior: 4193 4193 Tamaño de la 10 fuente:<br>Visible: Título: 407EE\_Dotaciones Visible: Verdadero **Etiqueta: Etiqueta283** Alineación del General **Alto:** 285 texto: Ancho de los Trazo fino antico de los 2190 bordes: Border Line Style: Sólido **Color de los** 0 bordes: Color del fondo: -2147483633 ColorDelTexto: -2147483630 100 **Efecto especial:** Sin relieve Espesor de la Negrita Estilo de los Todas las páginas fuente: bordes: Estilo del fondo: Transparente Event Proc Prefix: Etiqueta283<br>
Fuente en cursiva: Falso<br>
Fuente en cursiva: Falso Fuente en cursiva: Falso<br>IDDelContextoDe 0 Fuente subrayada: Falso IDDelContextoDe 0 Ayuda: Izquierda: 4138 Juego de 0 caracteres para fuentes de texto: Mostrar cuando: Siempre Nombre de la Arial fuente: Nombre: Etiqueta283 Section: 0<br>Superior: 737 Superior: 737 Superior: 737 737 Tamaño de la fuente: Título: 408EE\_GastosFinanc Visible: Verdadero **Etiqueta: Etiqueta284** Alineación del General **Alto:** 285 texto:

Ancho de los Trazo fino **Ancho:** 2310

bordes:

Border Line Style: Sólido **Color de los** 0

Cogest.mdb (c) EPA<br>
Formulario: fpe2t902BE\_BancoEspaña<br>
Página: 2756 Formulario: fpe2t902BE\_BancoEspaña

bordes:

Ayuda: Juego de

fuentes de

fuente:<br>Section:

fuente: Visible:

texto:

bordes:

fuente:

Font Bold:

Izquierda:

Superior:

texto:

bordes:

fuente:

Font Bold:

Izquierda:

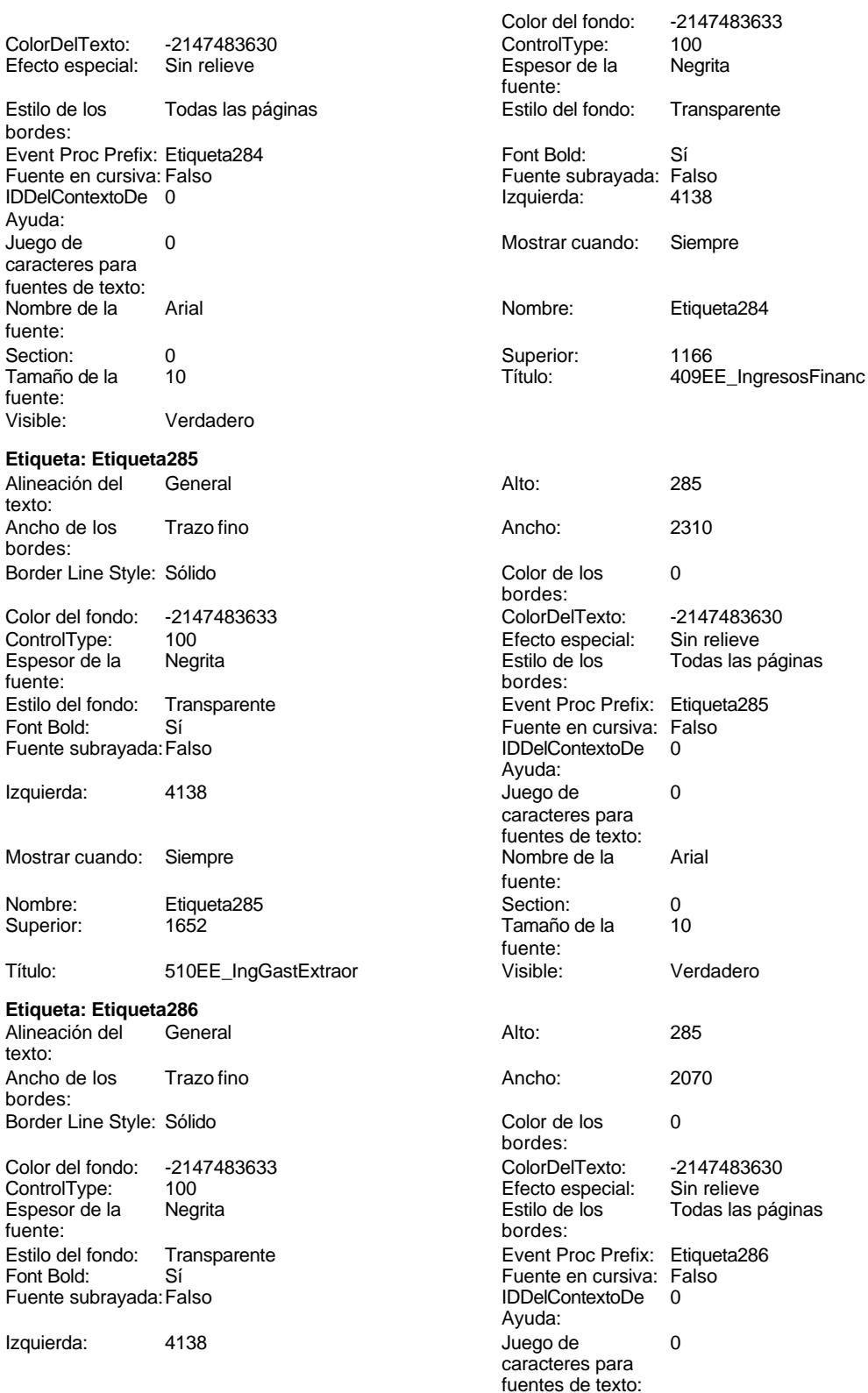

Cogest.mdb (c) EPA<br>
Formulario: fpe2t902BE\_BancoEspaña<br>
Página: 2757 Formulario: fpe2t902BE\_BancoEspaña Mostrar cuando: Siempre Nombre de la Arial fuente:<br>Section: Nombre: Etiqueta286 Section: 0 Superior: 2138 2138 Tamaño de la 10 fuente: Título: 511EE\_OtrosResult Visible: Verdadero **Etiqueta: Etiqueta287** Alineación del General **Alto:** 285 texto: Ancho de los Trazo fino antico de los 1970 bordes: Border Line Style: Sólido **Color de los** 0 bordes:<br>ColorDelTexto: Color del fondo: -2147483633 ColorDelTexto: -2147483630 ControlType: 100 ControlType: 100 Efecto especial: Sin relieve<br>
Espesor de la Negrita de la Estilo de los Todas las j Espesor de la Negrita de la Regrita Estilo de los Todas las páginas fuente: bordes: Estilo del fondo: Transparente Event Proc Prefix: Etiqueta287<br>
Fuente en cursiva: Falso<br>
Fuente en cursiva: Falso Sí Éireannach ann an t-Iomraid ann an Eulennach an Early Sioul ann an t-Iomraid an Early Sioul and Theorem and<br>The Context Bolder Charles and the Context De London Charles Charles and December 2016 and the Charles Charles Fuente subrayada: Falso **IDDelContextoDe** 0 Ayuda: Izquierda: 4138 Juego de 0 caracteres para fuentes de texto: Mostrar cuando: Siempre Nombre de la Arial fuente: Nombre: Etiqueta287 Section: 0 Superior: 2624 2624 Tamaño de la 10 fuente:<br>Visible: Título: 512EE\_ImptoBenef Visible: Verdadero **Etiqueta: Etiqueta288** Alineación del General **Alto:** 285 texto: Ancho de los Trazo fino **Ancho:** 2610 bordes: Border Line Style: Sólido **Color de los** 0 bordes: Color del fondo: -2147483633 ColorDelTexto: -2147483630 100 **Efecto especial:** Sin relieve Espesor de la Negrita de la Regrita Estilo de los Todas las páginas fuente: fuente: bordes: Estilo del fondo: Transparente Event Proc Prefix: Etiqueta288<br>
Fuente en cursiva: Falso<br>
Fuente en cursiva: Falso Fuente en cursiva: Falso<br>IDDelContextoDe 0 Fuente subrayada: Falso IDDelContextoDe 0 Ayuda: Izquierda: 4138 Juego de 0 caracteres para fuentes de texto: Mostrar cuando: Siempre Nombre de la Arial fuente: Nombre: Etiqueta288 Section: 0<br>Superior: 3166 Superior: 10 Superior: 3166 3166 Tamaño de la fuente: Título: 613EE\_OtrosGtosIngr Visible: Verdadero **Etiqueta: Etiqueta289** Alineación del General **Alto:** 285 texto: Ancho de los Trazo fino antico de los 1725

Border Line Style: Sólido **Color de los** 0

bordes:

Cogest.mdb (c) EPA<br>
Formulario: fpe2t902BE\_BancoEspaña<br>
Página: 2758 Formulario: fpe2t902BE\_BancoEspaña

ColorDelTexto: -2147483630<br>Efecto especial: Sin relieve

Event Proc Prefix: Etiqueta289 Fuente en cursiva: Falso IDDelContextoDe 0

Estilo de los Todas las páginas

Efecto especial:

Juego de 0 caracteres para fuentes de texto: Nombre de la Arial

Tamaño de la 10

**Etiqueta: Etiqueta290** Alineación del General

Visible: Verdadero

Ancho de los Trazo fino

Color del fondo: -2147483633 ControlType: 100<br>Espesor de la Regrita

Estilo del fondo: Transparente

Border Line Style: Sólido

bordes:

Ayuda:

fuente:

fuente:

texto:

bordes:

Espesor de la fuente:

Superior:

texto:

bordes:

fuente:

Font Bold:

ControlType:

Font Bold: Sí Fuente subrayada: Falso

Izquierda: 4081

**Etiqueta: Etiqueta291** Alineación del General

Ancho de los Trazo fino

Color del fondo: -2147483633<br>ControlType: 100

Estilo del fondo: Transparente<br>Font Bold: Sí

Border Line Style: Sólido

Espesor de la Negrita

Fuente subrayada: Falso

Izquierda: 113

Mostrar cuando: Siempre

Nombre: Etiqueta290<br>Superior: 4195

Título: 715EE Dividendos

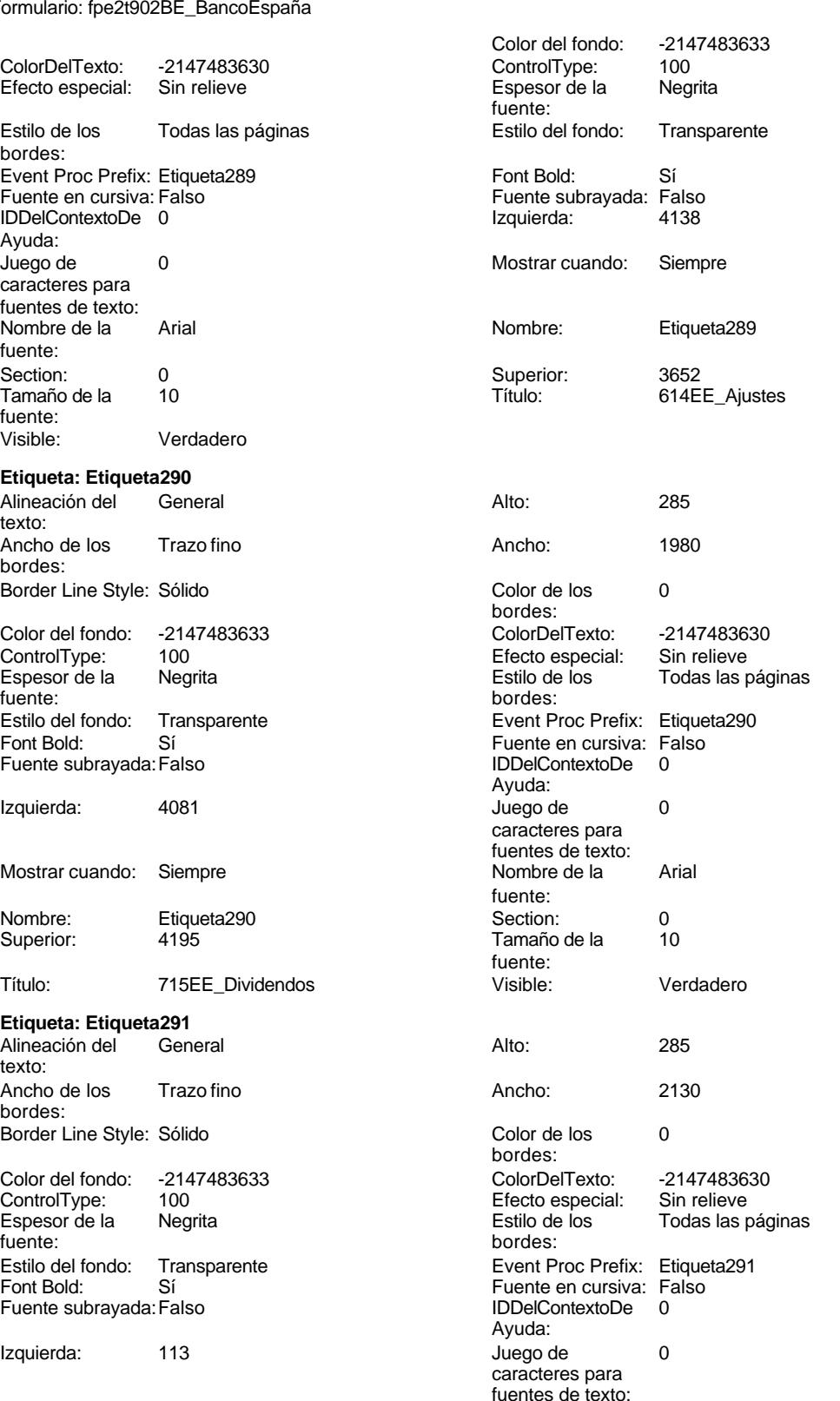

Cogest.mdb (c) EPA<br>
Formulario: fpe2t902BE\_BancoEspaña<br>
Página: 2759 Formulario: fpe2t902BE\_BancoEspaña Mostrar cuando: Siempre Nombre de la Arial fuente: Nombre: Etiqueta291 Section: 0 Superior: 623 623 Tamaño de la 10 fuente: Título: 101EA\_CifraNeg Visible: Verdadero **Etiqueta: Etiqueta292** Alineación del General **Alto:** 285 texto: Ancho de los Trazo fino antico de los 2100 bordes: Border Line Style: Sólido **Color de los** 0 bordes:<br>ColorDelTexto: Color del fondo: -2147483633 ColorDelTexto: -2147483630 ControlType: 100 ControlType: 100 Efecto especial: Sin relieve<br>
Espesor de la Negrita de la Estilo de los Todas las j Espesor de la Negrita de la Regrita Estilo de los Todas las páginas fuente: bordes: Estilo del fondo: Transparente Event Proc Prefix: Etiqueta292<br>
Fuente en cursiva: Falso<br>
Fuente en cursiva: Falso Sí Éireannach ann an t-Iomraid ann an Eulen Cursiva: Falso<br>Talso i San Bhaile an DDelContextoDe 0 Fuente subrayada: Falso **IDDelContextoDe** 0 Ayuda: Izquierda: 113 113 Juego de 0 caracteres para fuentes de texto: Mostrar cuando: Siempre Nombre de la Arial fuente: Nombre: Etiqueta292 Section: 0 Superior: 1218 1218 Tamaño de la 10 fuente:<br>Visible: Título: 102EA\_OtrIngr voltation visible: Verdadero **Etiqueta: Etiqueta293** Alineación del General **Alto:** 285 texto: Ancho de los Trazo fino **Ancho:** 1980 bordes: Border Line Style: Sólido **Color de los** 0 bordes: Color del fondo: -2147483633 ColorDelTexto: -2147483630 100 **Efecto especial:** Sin relieve Espesor de la Negrita de la Regrita Estilo de los Todas las páginas fuente: fuente: bordes: Estilo del fondo: Transparente Event Proc Prefix: Etiqueta293<br>
Fuente en cursiva: Falso<br>
Fuente en cursiva: Falso Fuente en cursiva: Falso<br>IDDelContextoDe 0 Fuente subrayada: Falso IDDelContextoDe 0 Ayuda: Izquierda: 113 113 Juego de 0 caracteres para fuentes de texto: Mostrar cuando: Siempre Nombre de la Arial fuente: Nombre: Etiqueta293 Section: 0<br>Superior: 1814 Superior: 1814 Superior: 1814 1814 Tamaño de la fuente: Título: 103EA\_ConsMerc Visible: Verdadero **Etiqueta: Etiqueta294** Alineación del General **Alto:** 285 texto: Ancho de los Trazo fino antico de los 1635

Border Line Style: Sólido **Color de los** 0

bordes:

fuente:

Estilo del fondo: Transparente

Izquierda: 113

Cogest.mdb (c) EPA noviembre de 2000 Formulario: fpe2t902BE\_BancoEspaña Página: 2760

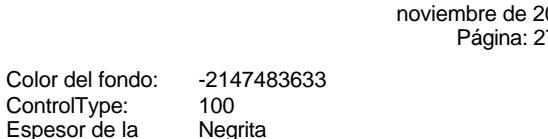

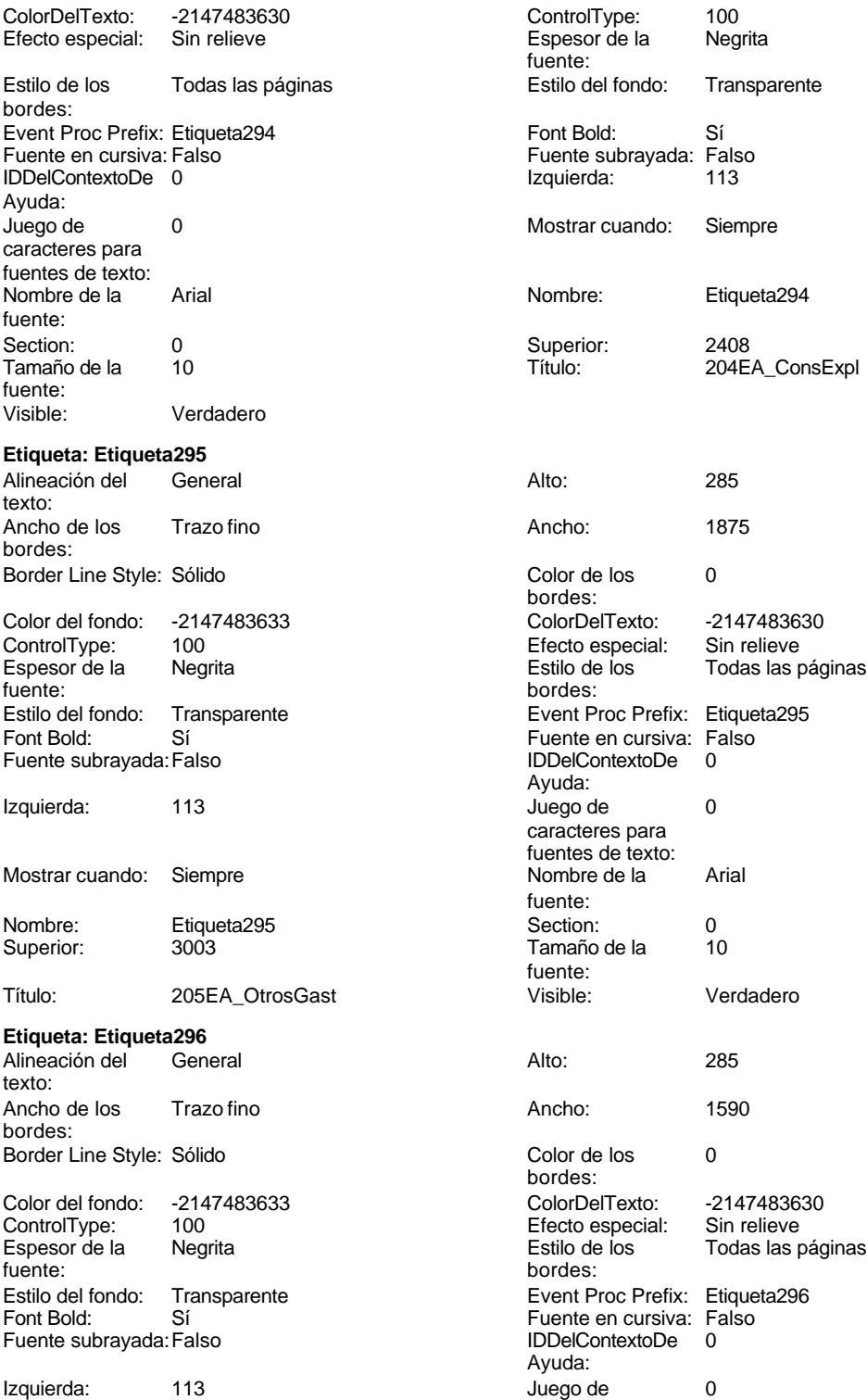

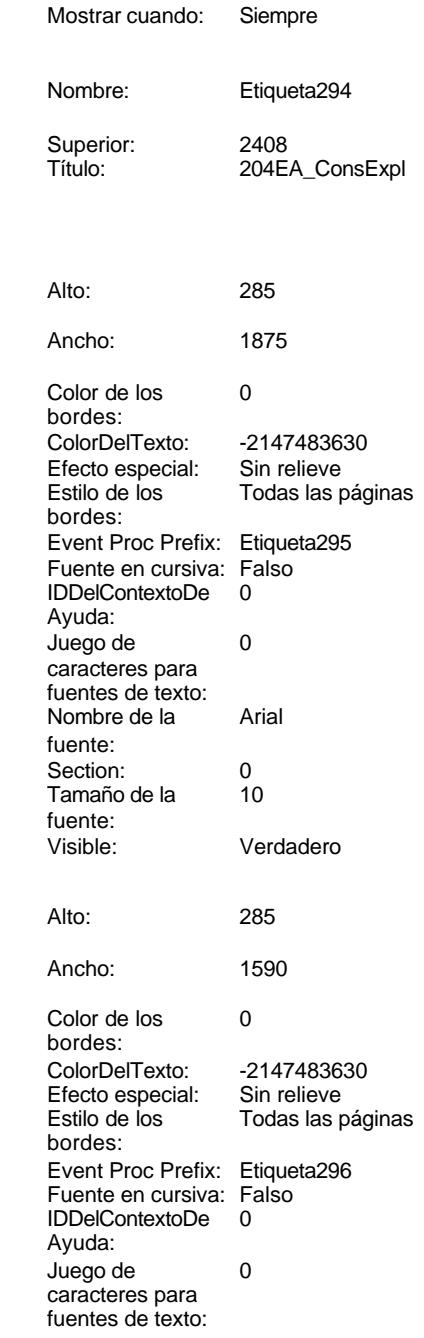

Cogest.mdb (c) EPA<br>
Formulario: fpe2t902BE\_BancoEspaña<br>
Página: 2761 Formulario: fpe2t902BE\_BancoEspaña Mostrar cuando: Siempre Nombre de la Arial fuente: Nombre: Etiqueta296 Section: 0 Superior: 3598 3598 Tamaño de la 10 fuente: Título: 306EA\_GastPers Visible: Verdadero **Etiqueta: Etiqueta297** Alineación del General **Alto:** 285 texto: Ancho de los Trazo fino antico de los 1800 bordes: Border Line Style: Sólido **Color de los** 0 bordes:<br>ColorDelTexto: Color del fondo: -2147483633 ColorDelTexto: -2147483630 ControlType: 100 ControlType: 100 Efecto especial: Sin relieve<br>
Espesor de la Negrita de la Estilo de los Todas las j Espesor de la Negrita de la Regrita Estilo de los Todas las páginas fuente: fuente: bordes: Estilo del fondo: Transparente Event Proc Prefix: Etiqueta297<br>
Fuente en cursiva: Falso<br>
Fuente en cursiva: Falso Sí <sup>i</sup> Boldia Boldia Euente en cursiva: Falso<br>Falso de Solo Boldia Boldia Boldia Boldia De ContextoDe Fuente subrayada: Falso **IDDelContextoDe** 0 Ayuda: Izquierda: 113 113 Juego de 0 caracteres para fuentes de texto: Mostrar cuando: Siempre Nombre de la Arial fuente: Nombre: Etiqueta297 Section: 0 Superior: 4193 4193 Tamaño de la 10 fuente:<br>Visible: Título: 407EA\_Dotaciones Visible: Verdadero **Etiqueta: Etiqueta298** Alineación del General **Alto:** 285 texto: Ancho de los Trazo fino **Ancho:** 2070 bordes: Border Line Style: Sólido **Color de los** 0 bordes: Color del fondo: -2147483633 ColorDelTexto: -2147483630 100 **Efecto especial:** Sin relieve Espesor de la Negrita Estilo de los Todas las páginas fuente: bordes: Estilo del fondo: Transparente Event Proc Prefix: Etiqueta298<br>
Fuente en cursiva: Falso<br>
Fuente en cursiva: Falso Fuente en cursiva: Falso<br>IDDelContextoDe 0 Fuente subrayada: Falso IDDelContextoDe 0 Ayuda: Izquierda: 3691 3691 Juego de 0 caracteres para fuentes de texto: Mostrar cuando: Siempre Nombre de la Arial fuente: Nombre: Etiqueta298 Section: 0<br>Superior: 623 Superior: 623 Superior: 623 623 Tamaño de la fuente: Título: 408EA\_GastosFinanc Visible: Verdadero **Etiqueta: Etiqueta299** Alineación del General **Alto:** 285 texto:

Ancho de los Trazo fino **Ancho:** 2190

bordes:

Border Line Style: Sólido **Color de los** 0

Cogest.mdb (c) EPA<br>
Formulario: fpe2t902BE\_BancoEspaña<br>
Página: 2762 Formulario: fpe2t902BE\_BancoEspaña

texto:

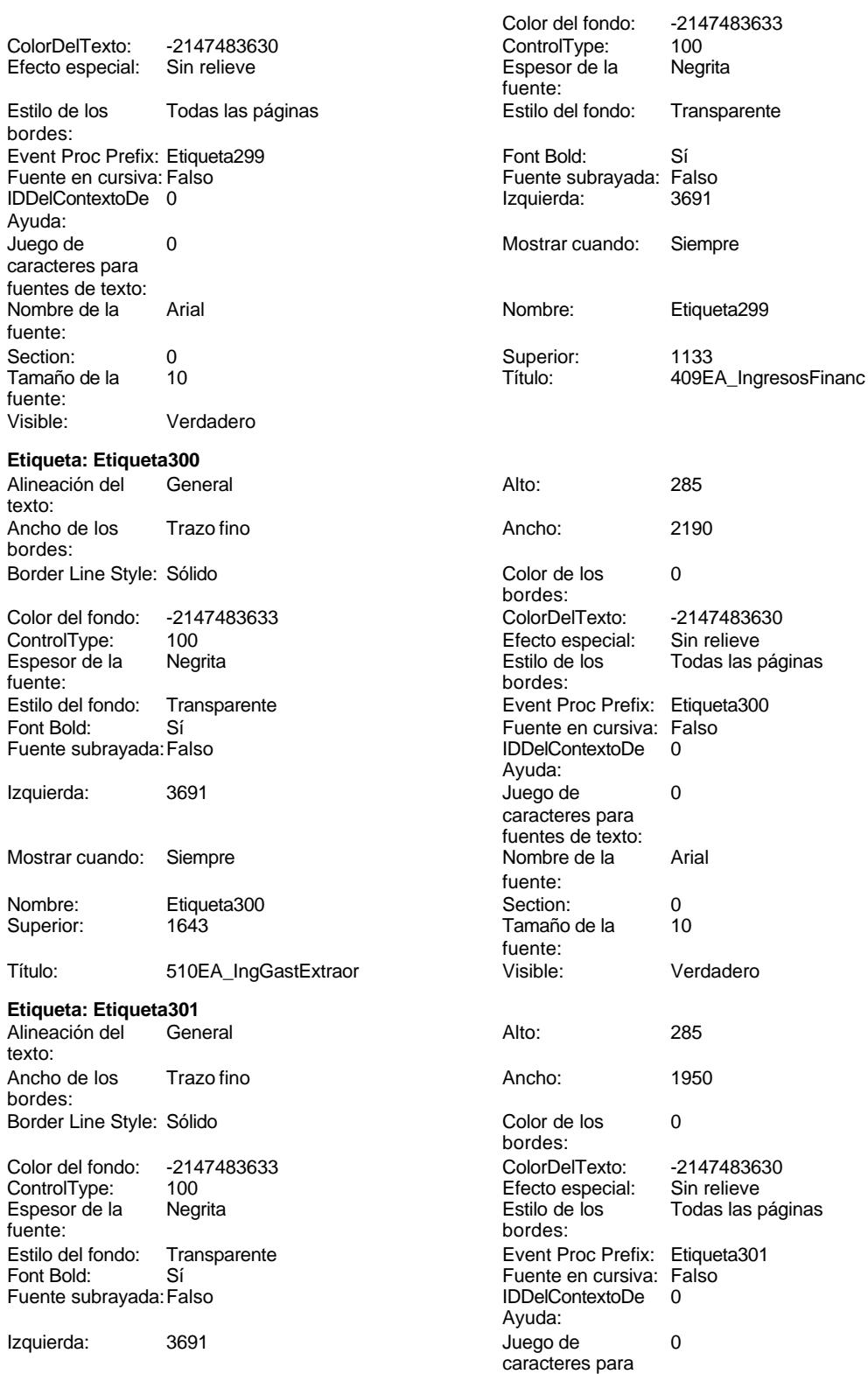

fuentes de texto:

Cogest.mdb (c) EPA<br>
Formulario: fpe2t902BE\_BancoEspaña<br>
Página: 2763 Formulario: fpe2t902BE\_BancoEspaña Mostrar cuando: Siempre Nombre de la Arial fuente: Nombre: Etiqueta301 Section: 0 Superior: 2153 2153 Tamaño de la 10 fuente: Título: 511EA\_OtrosResult Visible: Verdadero **Etiqueta: Etiqueta302** Alineación del General **Alto:** 285 texto: Ancho de los Trazo fino antico de los 1950 bordes: Border Line Style: Sólido **Color de los** 0 bordes:<br>ColorDelTexto: Color del fondo: -2147483633 ColorDelTexto: -2147483630 ControlType: 100 ControlType: 100 Efecto especial: Sin relieve<br>
Espesor de la Negrita de la Estilo de los Todas las j Espesor de la Negrita de la Regrita Estilo de los Todas las páginas fuente: fuente: bordes: Estilo del fondo: Transparente Event Proc Prefix: Etiqueta302<br>
Fuente en cursiva: Falso<br>
Fuente en cursiva: Falso Sí Éireannach ann an t-Iomraid ann an Eulen Cursiva: Falso<br>Talso i San Bhaile an DDelContextoDe 0 Fuente subrayada: Falso **IDDelContextoDe** 0 Ayuda: Izquierda: 3691 3691 Juego de 0 caracteres para fuentes de texto: Mostrar cuando: Siempre Nombre de la Arial fuente: Nombre: Etiqueta302 Section: 0 Superior: 2663 2663 Tamaño de la 10 fuente:<br>Visible: Título: 512EA\_ImptoBenef Visible: Verdadero **Etiqueta: Etiqueta303** Alineación del General **Alto:** 285 texto: Ancho de los Trazo fino **Ancho:** 2490 bordes: Border Line Style: Sólido **Color de los** 0 bordes: Color del fondo: -2147483633 ColorDelTexto: -2147483630 100 **Efecto especial:** Sin relieve Espesor de la Negrita Estilo de los Todas las páginas fuente: bordes: Estilo del fondo: Transparente Event Proc Prefix: Etiqueta303<br>
Fuente en cursiva: Falso<br>
Fuente en cursiva: Falso Fuente en cursiva: Falso<br>IDDelContextoDe 0 Fuente subrayada: Falso IDDelContextoDe 0 Ayuda: Izquierda: 3691 3691 Juego de 0 caracteres para fuentes de texto: Mostrar cuando: Siempre Nombre de la Arial fuente: Nombre: Etiqueta303 Section: 0<br>Superior: 3173 Superior: 10 Superior: 3173 Tamaño de la fuente: Título: 613EA\_OtrosGtosIngr Visible: Verdadero **Etiqueta: Etiqueta304** Alineación del General **Alto:** 285

Ancho de los Trazo fino antico de los 1605

bordes:

Border Line Style: Sólido **Color de los** 0

texto:

Cogest.mdb (c) EPA noviembre de 2000 Formulario: fpe2t902BE\_BancoEspaña Página: 2764

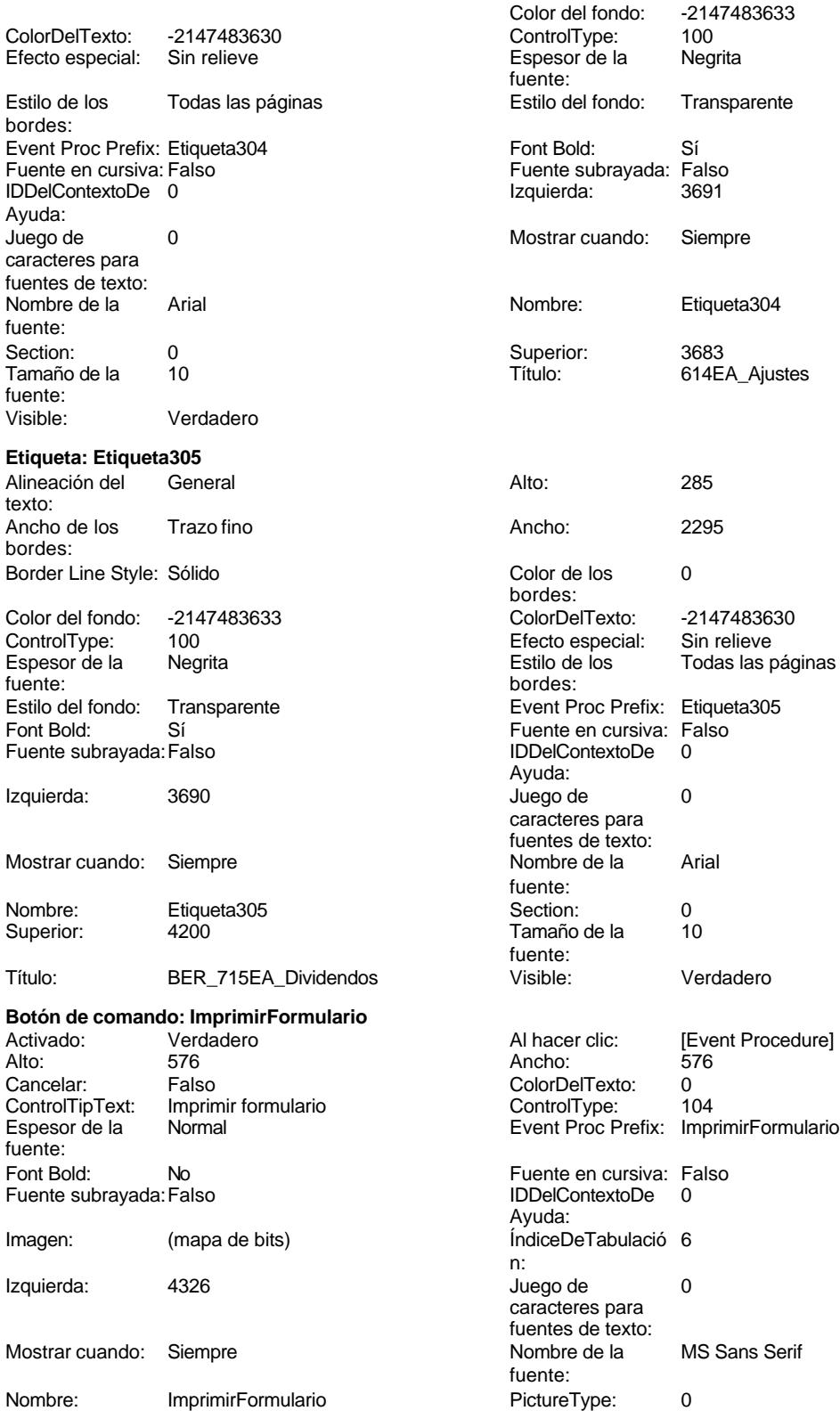

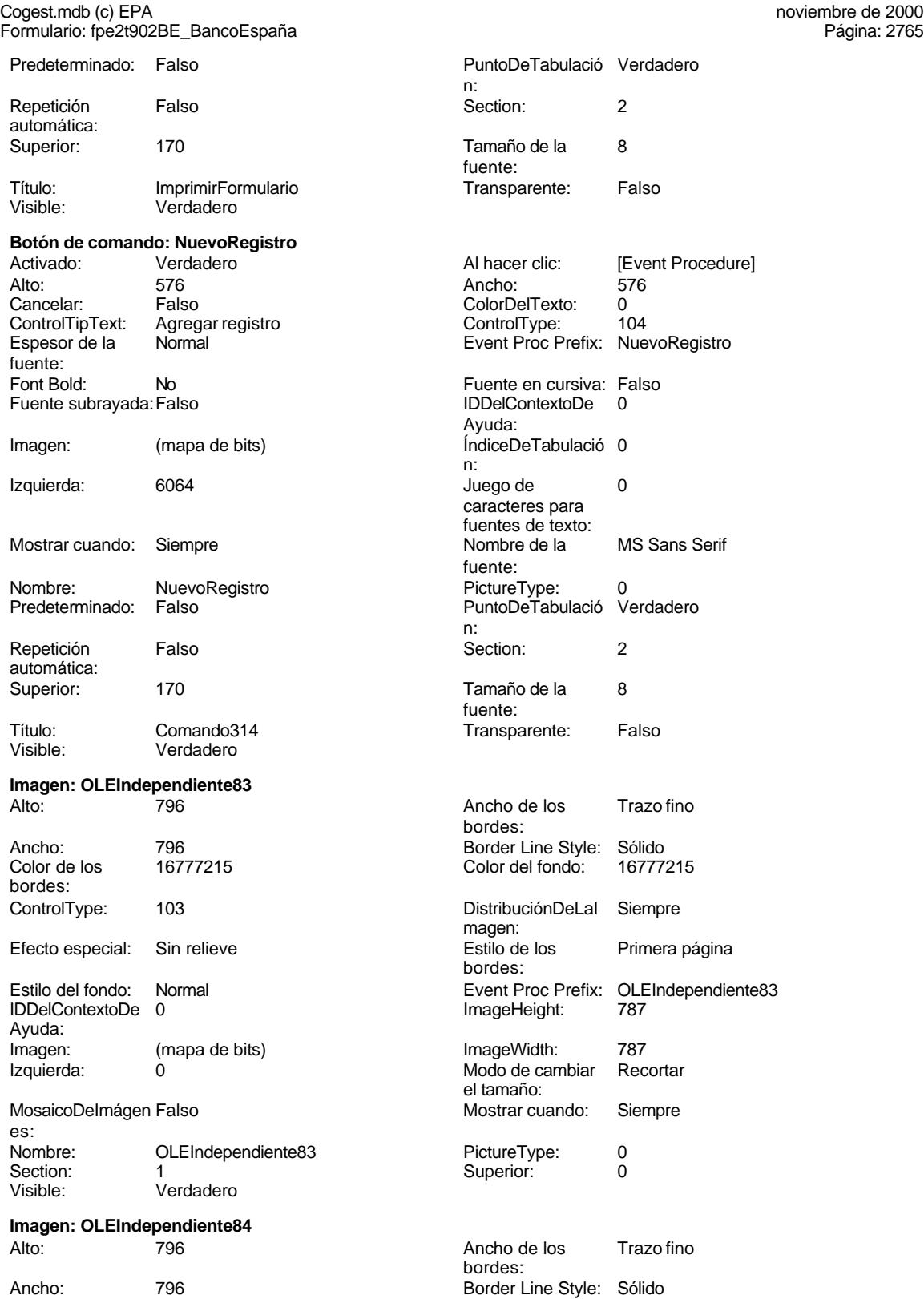

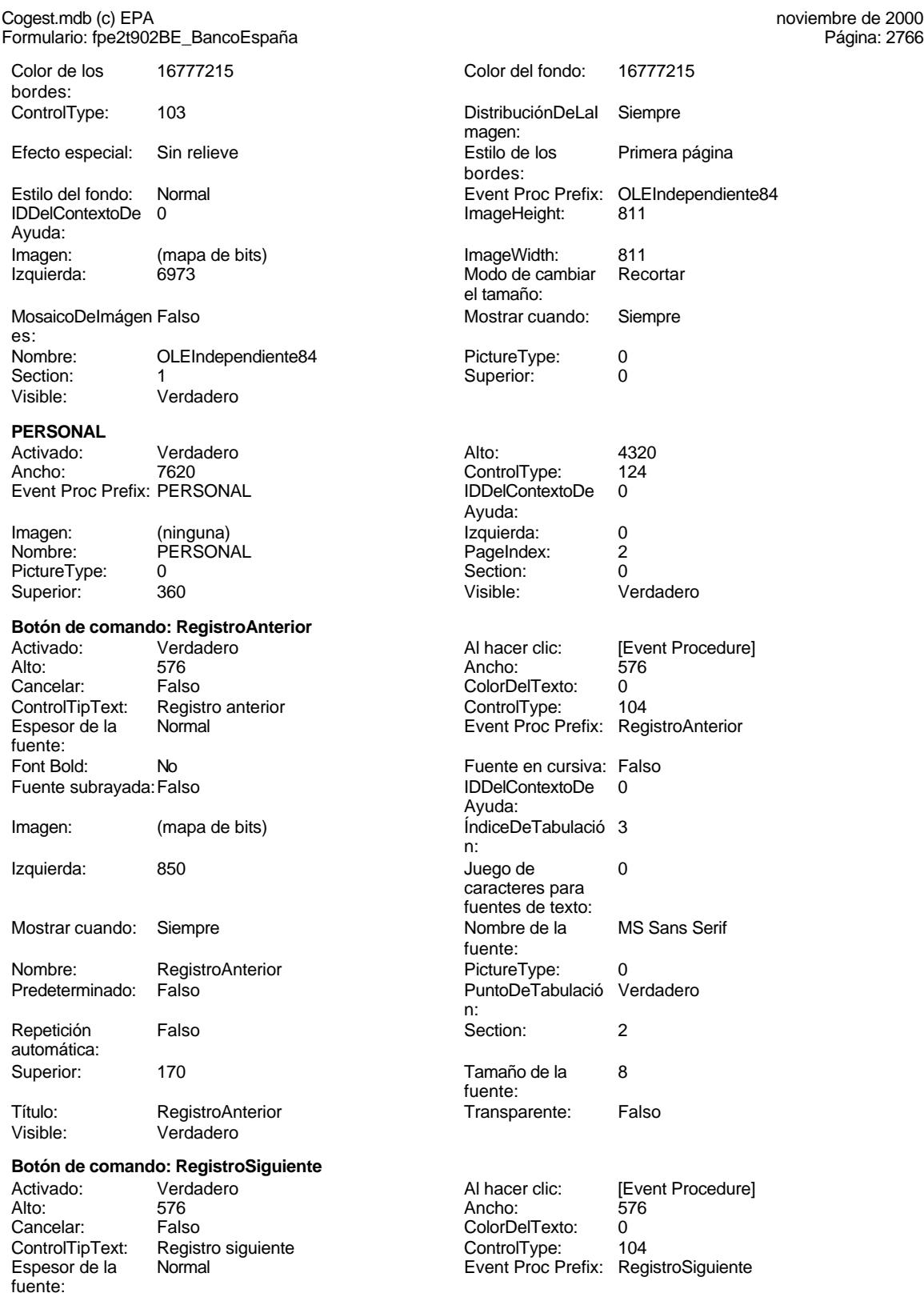

Espesor de la Normal Event Proc Prefix: RegistroSiguiente

# Cogest.mdb (c) EPA noviembre de 2000

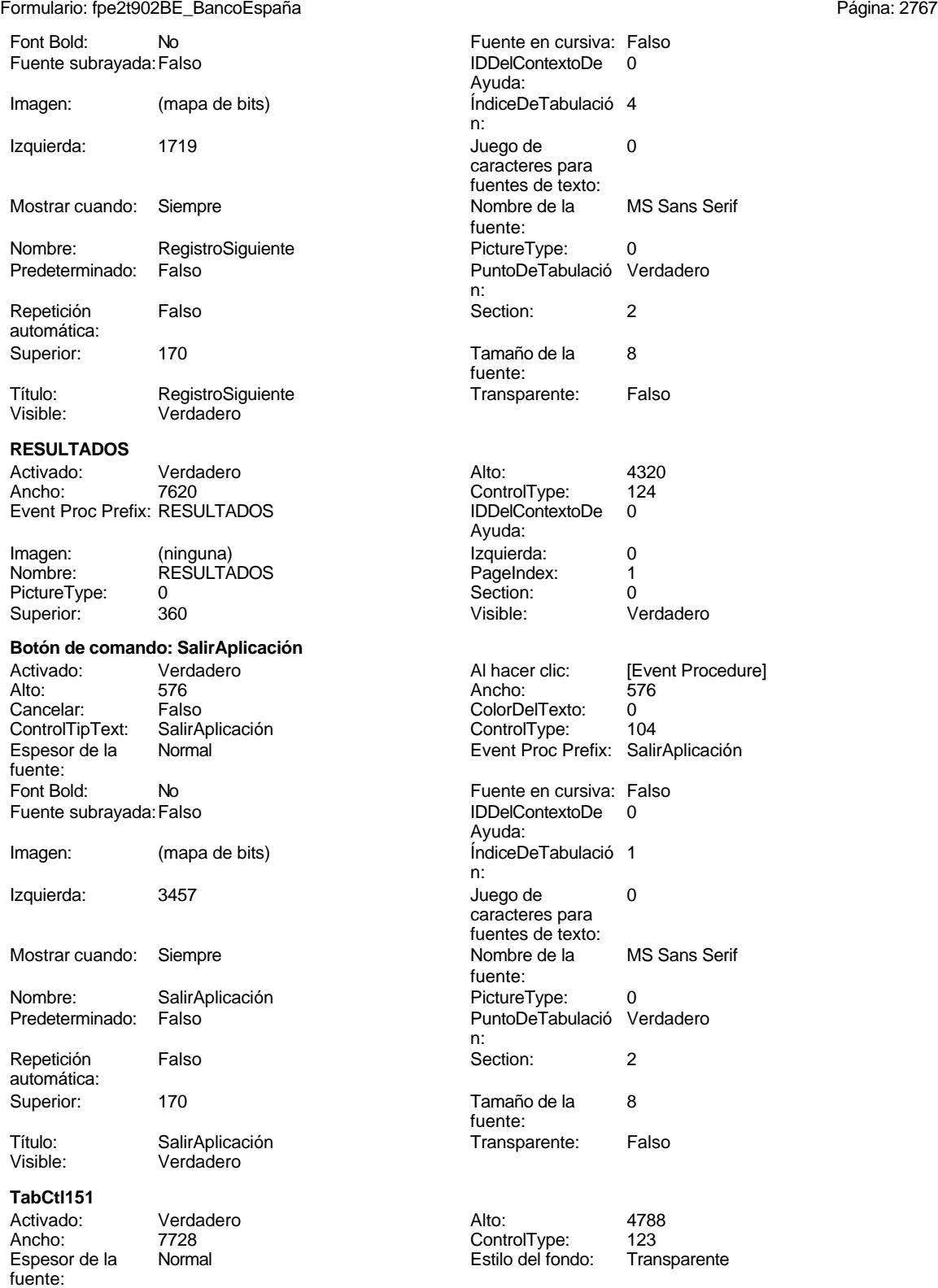

Cogest.mdb (c) EPA noviembre de 2000 Formulario: fpe2t902BE\_BancoEspaña Página: 2768

Event Proc Prefix: TabCtl151 Fuente en cursiva: Falso IDDelContextoDe 0 Ayuda: Izquierda: 0

Mostrar cuando: Siempre<br>Nombre de la MS Sans nombre<br>MS Sans Serif fuente: PuntoDeTabulació Verdadero n: Style: 0 Superior: 0 TabFixedHeight: 0 TabFixedWidth: 0 Tamaño de la 8 Visible: Verdadero fuente:

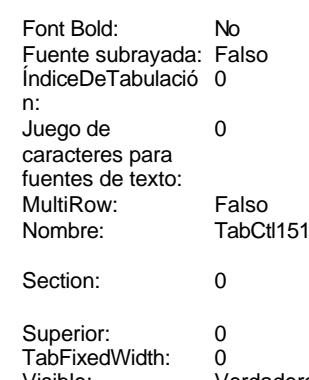

## **Código**

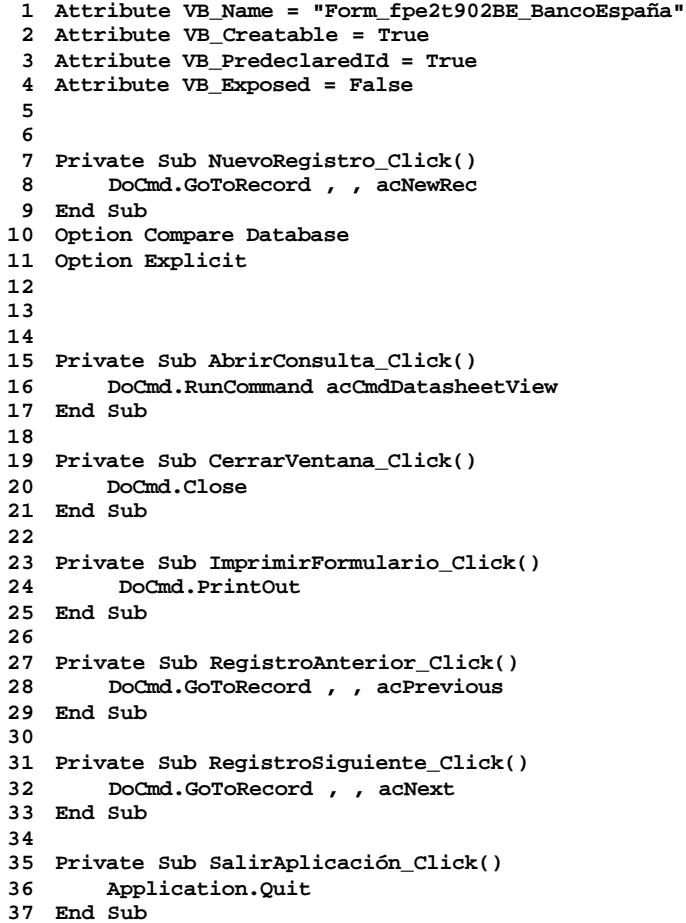

Cogest.mdb (c) EPA noviembre de 2000 Formulario: fpe2t902BE\_BancoEspaña Página: 2769

**38**

**Permisos de usuario**

admin

## **Permisos de grupo**

Admins Users

Cogest.mdb (c) EPA<br>
Formulario: fpe3t903Mc\_Macroeconomía<br>
Página: 2770 Formulario: fpe3t903Mc\_Macroeconomía

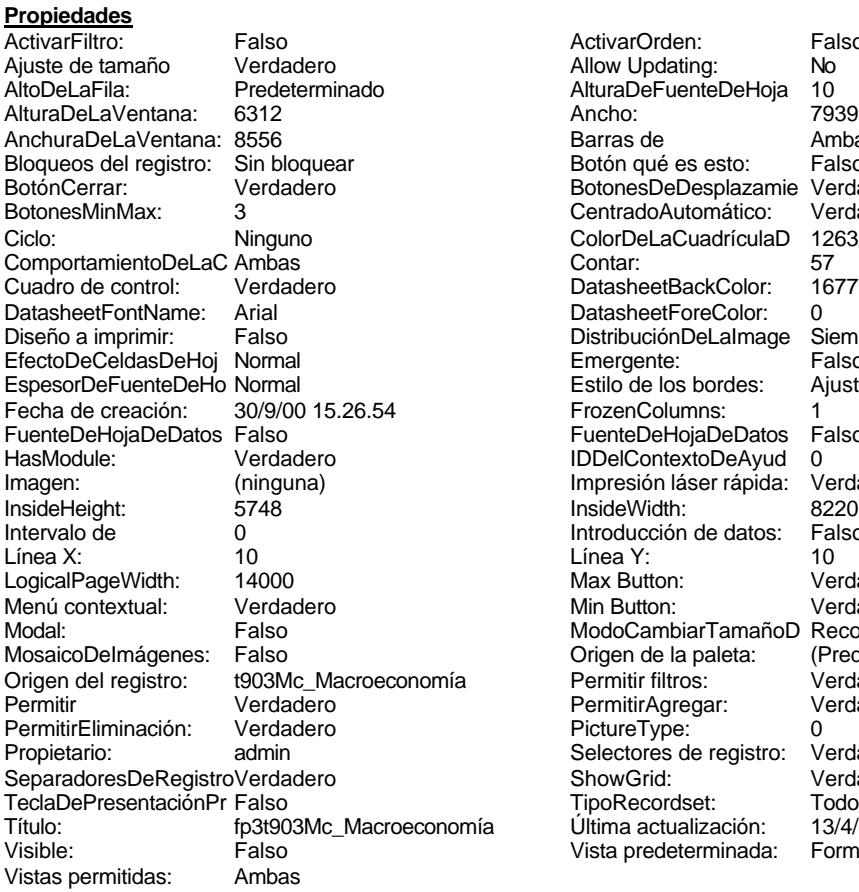

ActivarOrden: Falso<br>Allow Updating: No Allow Updating: No<br>AlturaDeFuenteDeHoja 10 AlturaDeFuenteDeHoja 10<br>Ancho: 7939 Barras de Ambas<br>Botón qué es esto: Falso Botón qué es esto: BotonesDeDesplazamie Verdadero<br>CentradoAutomático: Verdadero Botonese de Copicionalista. ColorDeLaCuadrículaD 12632256<br>Contar: 57 DatasheetBackColor: 16777215 DatasheetForeColor: 0<br>DistribuciónDeLalmage Siempre DistribuciónDeLaImage Siemp<br>Emergente: Falso Emergente: Falso<br>Estilo de los bordes: Ajustable Estilo de los bordes: FrozenColumns: 1<br>FuenteDeHojaDeDatos Falso FuenteDeHojaDeDatos Falso Falso Falso Falso Falso Falso Falso Falso Falso Falso Falso Falso Falso Fa Hasmodoris (2002)<br>IDDelContextoDeAyud 0<br>Impresión láser rápida: Verdadero Impresión láser rápida: InsideWidth: 6220<br>Introducción de datos: Falso Introducción de datos: Fal<br>Línea Y: 10 LogicalPageWidth: 14000 Max Button: Verdadero Min Button: Verdadero ModoCambiarTamañoD Recortar<br>Origen de la paleta: (Predeterminado) Mosaico Emmanum Falson Permitir filtros: Verdadero<br>Permitir Agregar: Verdadero Permitir Agregar: PictureType:<br>PictureType: 0<br>Selectores de registro: Verdadero Selectores de registro: ShowGrid: Verdadero<br>
TipoRecordset: Todos los r Todos los registros<br>13/4/00 21.28.09 Título: fp3t903Mc\_Macroeconomía Última actualización: 13/4/00 21.28.09 Vista predeterminada:

### **Objetos**

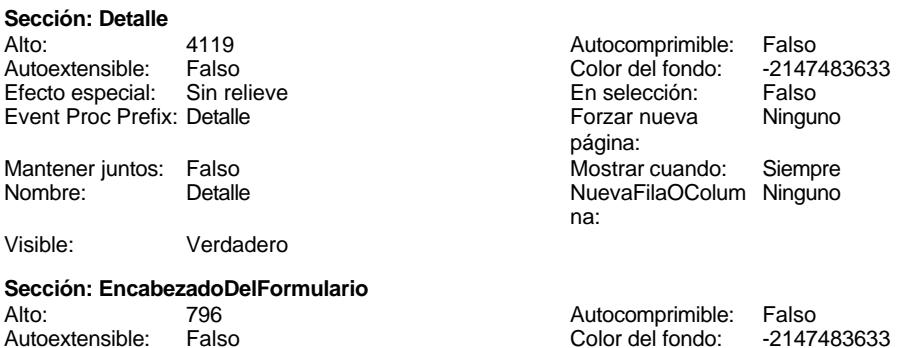

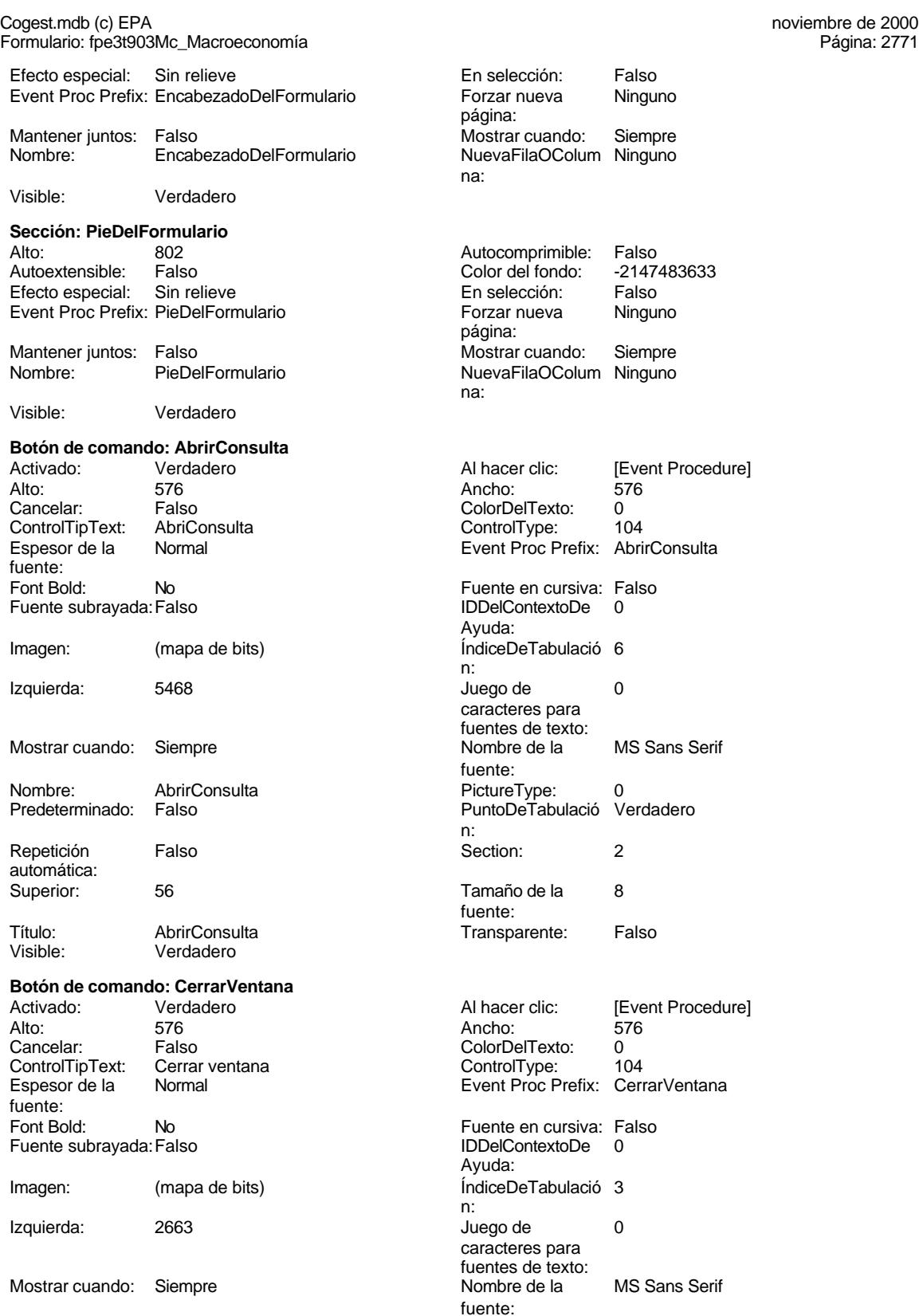

Cogest.mdb (c) EPA<br>
Formulario: fpe3t903Mc\_Macroeconomía<br>
Página: 2772 Formulario: fpe3t903Mc\_Macroeconomía

Tamaño de la 8

Transparente: Falso **Etiqueta: Etiqueta169** Alineación del Centro

Ancho de los Trazo fino

Border Line Style: Sólido

Color del fondo: 8388608<br>ControlType: 100

Espesor de la Negrita

Estilo del fondo: Normal Font Bold: Sí Fuente subrayada: Falso

Izquierda: 793

**Etiqueta: Etiqueta55** Alineación del General

Mostrar cuando: Siempre

Nombre: Etiqueta169<br>Superior: 0

Título: COGEST

Ancho de los Trazo fino

Color del fondo: -2147483633<br>ControlType: 100 ControlType: 100<br>Espesor de la Regrita

Estilo del fondo: Transparente

Border Line Style: Sólido

Font Bold: Sí Fuente subrayada: Falso

Izquierda: 3546

Mostrar cuando: Siempre

Cancelar: Falso

Nombre: Etiqueta55 Superior: 0

fuente:

texto:

bordes:

fuente:

Superior:

texto:

bordes:

fuente:

ControlType:

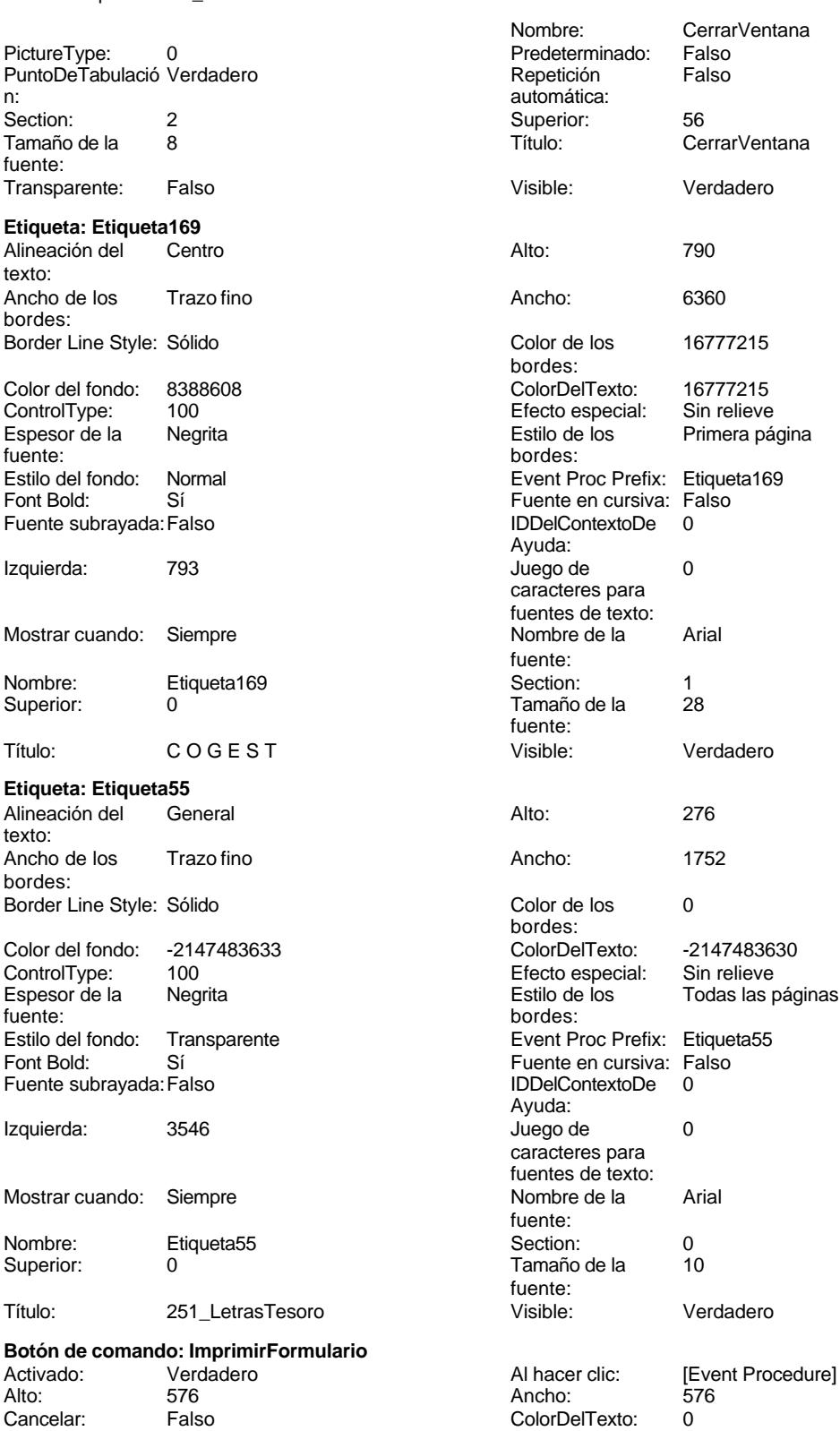

los Trazo fino

**Ninguna** 

Automático

Cogest.mdb (c) EPA<br>
Formulario: fpe3t903Mc\_Macroeconomía<br>
Página: 2773 Formulario: fpe3t903Mc\_Macroeconomía

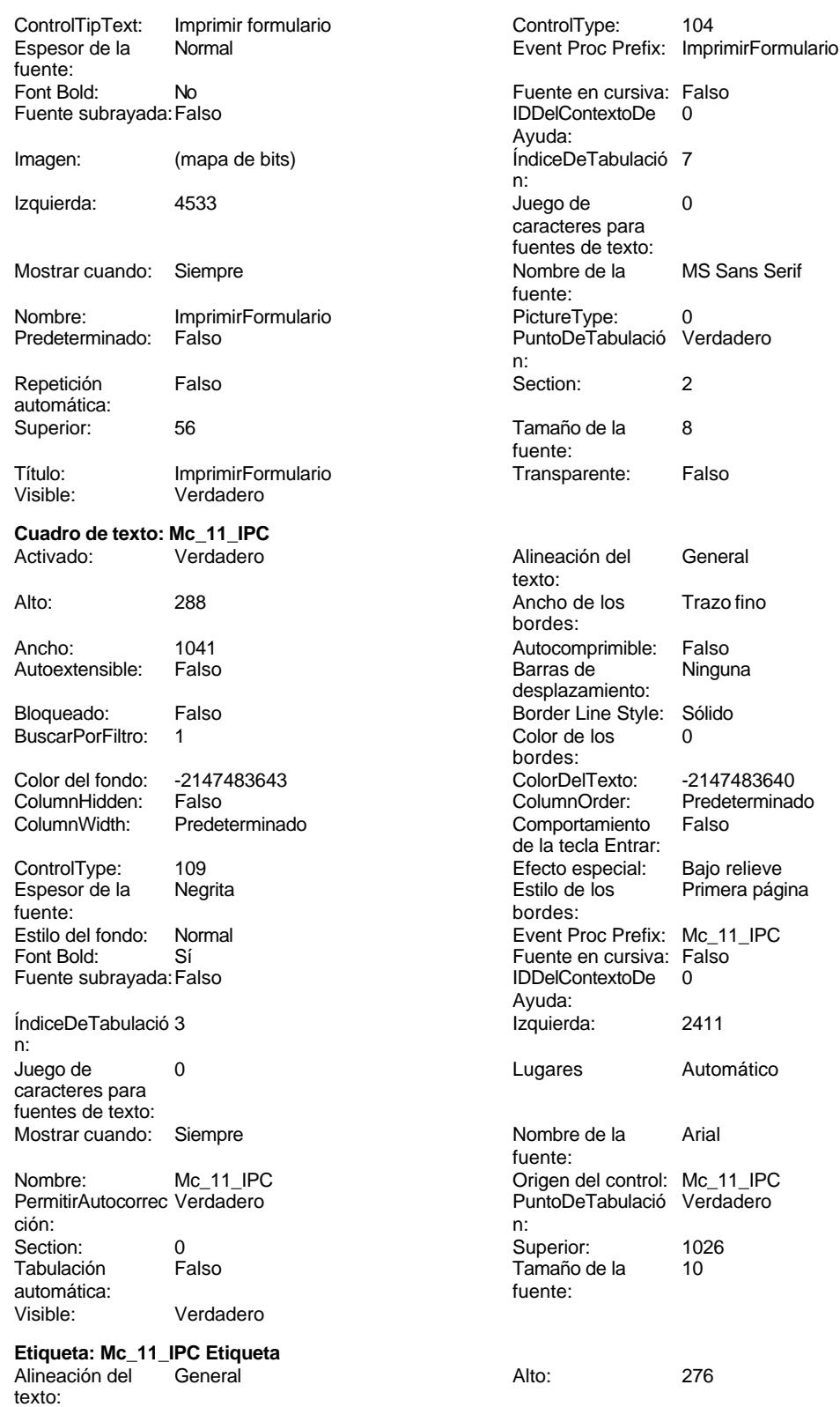

noviembre de 2000<br>Página: 2774

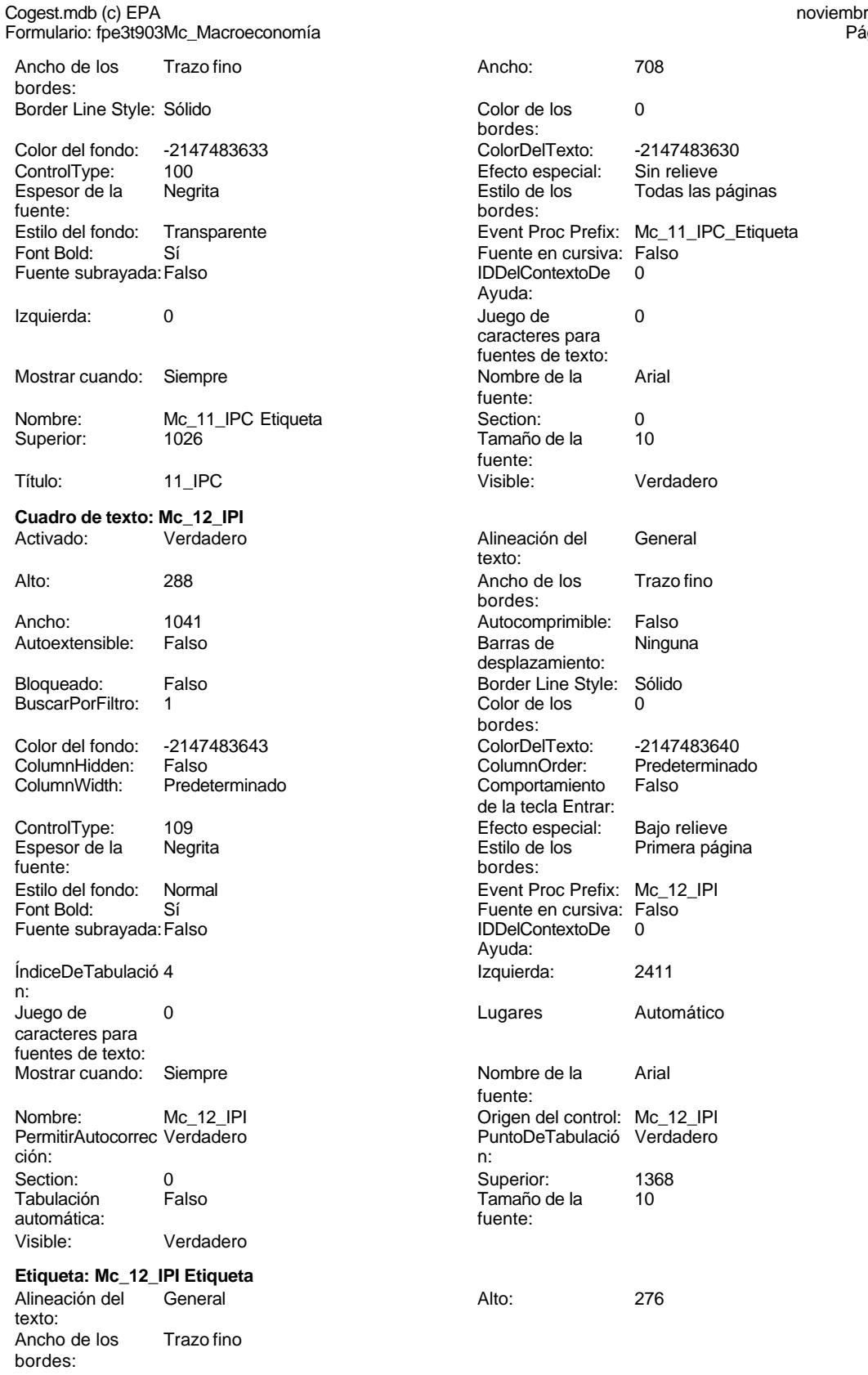

### Cogest.mdb (c) EPA noviembre de 2000 Formulario: fpe3t903Mc\_Macroeconomía Página: 2775

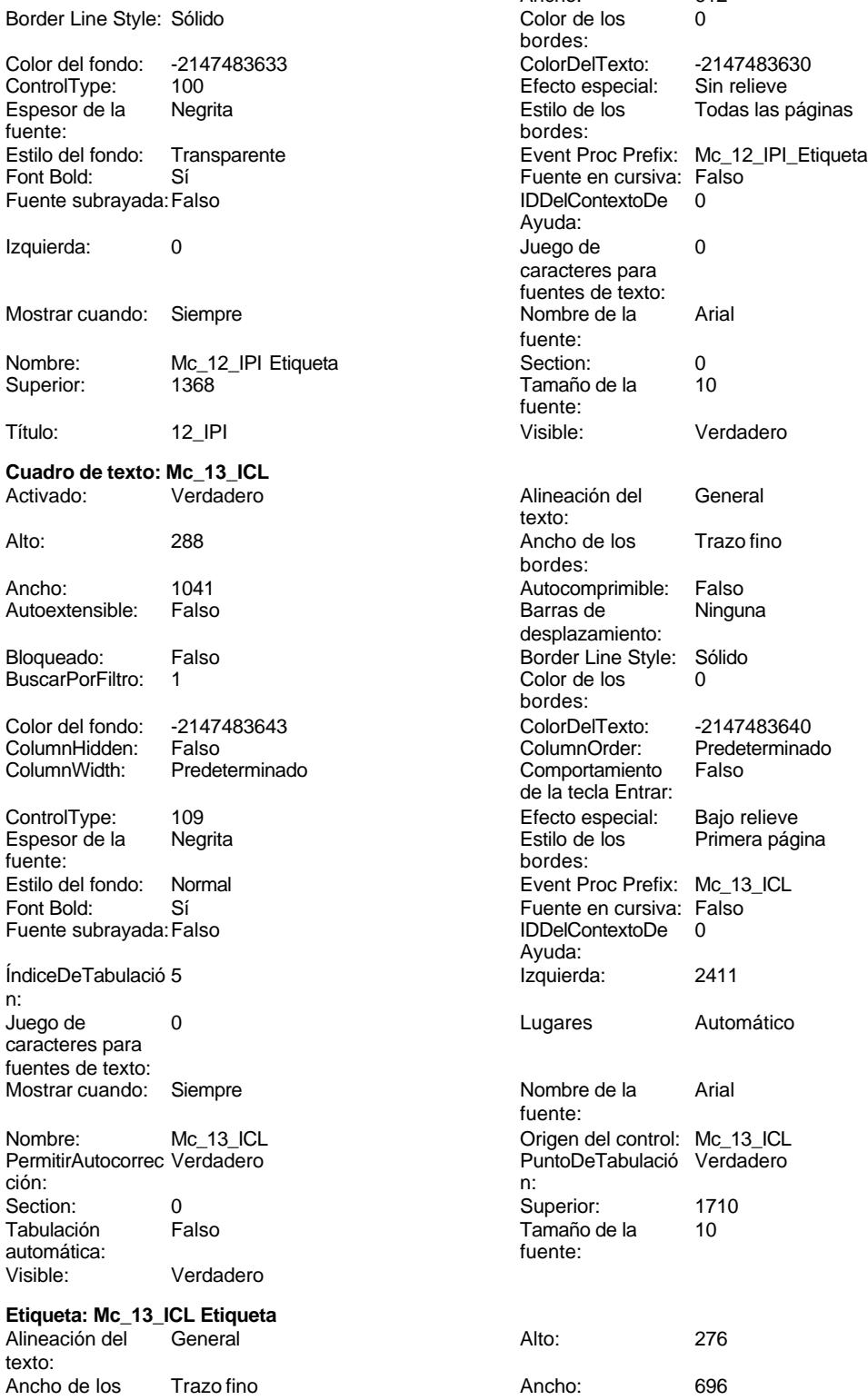

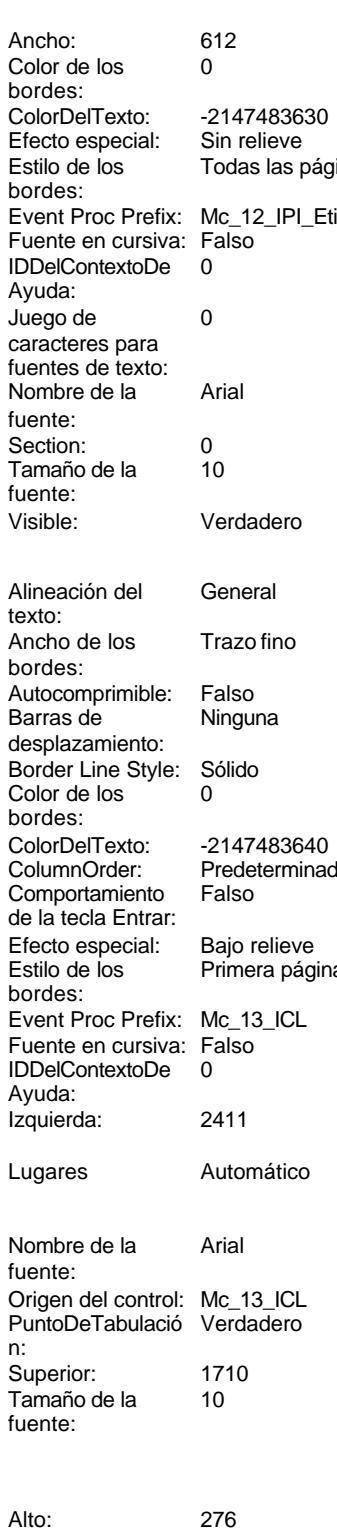

Cogest.mdb (c) EPA<br>
Formulario: fpe3t903Mc\_Macroeconomía<br>
Página: 2776

-2147483630

Verdadero

Trazo fino

Ninguna

-2147483640 Predeterminado<br>Falso

Esperances<br>Primera página

Automático

Todas las páginas

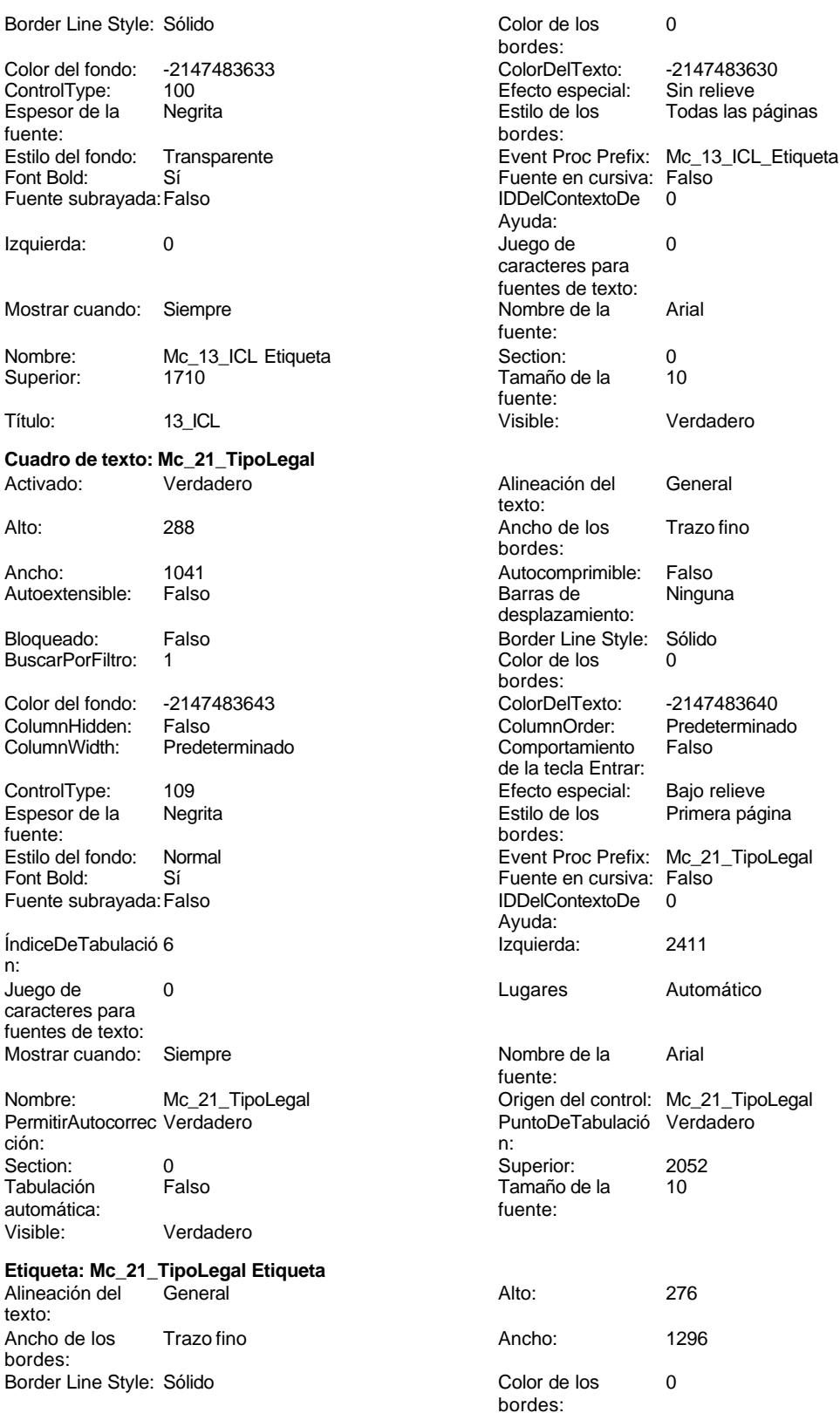

Formulario: fpe3t903Mc\_Macroeconomía

Cogest.mdb (c) EPA noviembre de 2000

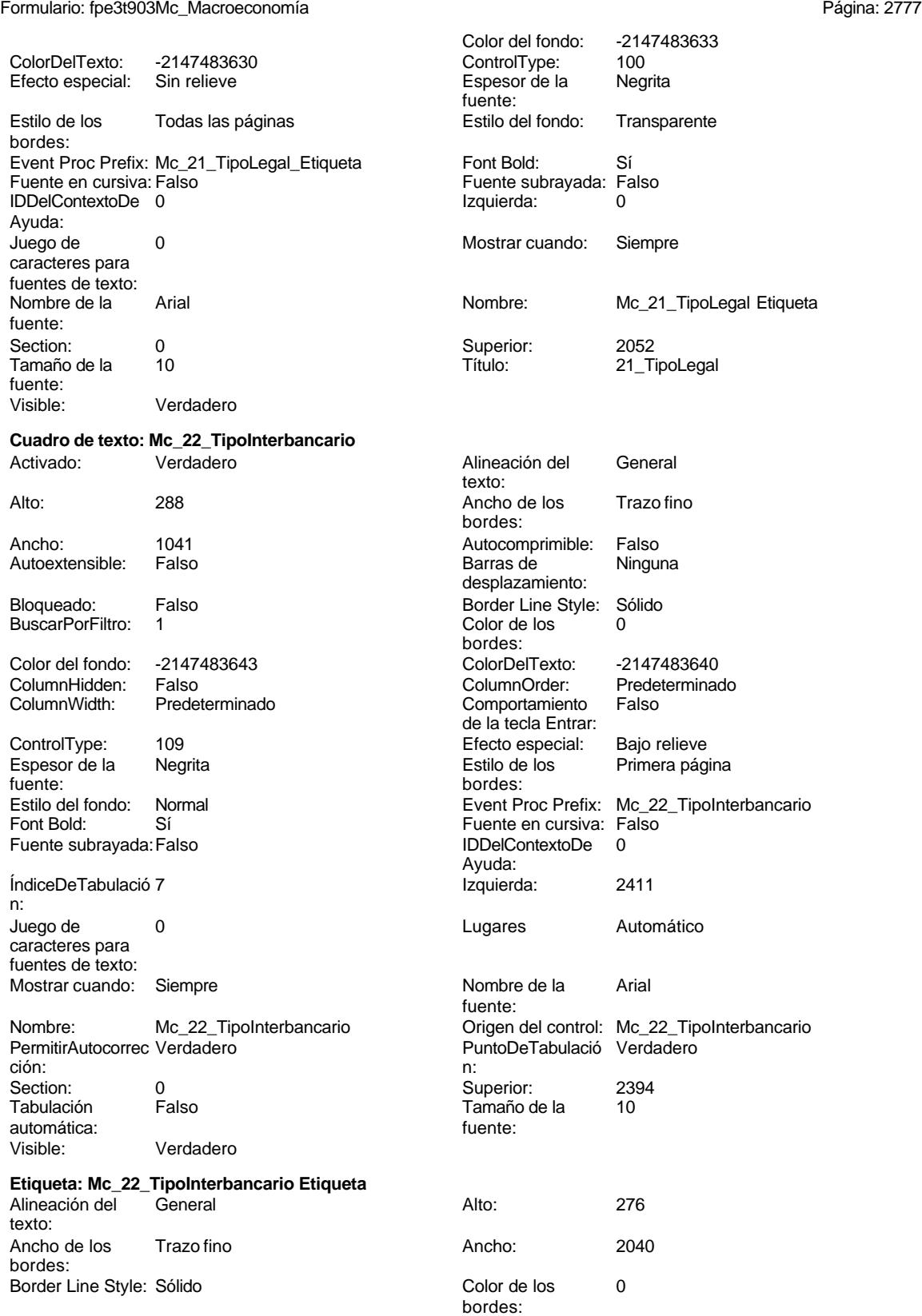

Cogest.mdb (c) EPA<br>
Formulario: fpe3t903Mc\_Macroeconomía<br>
Página: 2778 Formulario: fpe3t903Mc\_Macroeconomía Color del fondo: -2147483633<br>ControlType: 100 ColorDelTexto: -2147483630 ControlType: 100<br>
Efecto especial: Sin relieve Control Espesor de la Negrita Efecto especial: fuente: Estilo de los Todas las páginas **Estilo del fondo:** Transparente bordes: Event Proc Prefix: Mc\_22\_TipoInterbancario\_Etiqueta Font Bold: Sí<br>Fuente en cursiva: Falso Fuent Bold: Fa Fuente subrayada: Falso<br>Izquierda: 0 IDDelContextoDe 0 Izquierda: 0 Ayuda: Juego de 0 Mostrar cuando: Siempre caracteres para fuentes de texto:<br>Nombre de la Arial **Nombre** Mombre: Mc\_22\_TipoInterbancario Etiqueta fuente: Section: 0 Superior: 2394 Tamaño de la 10 Título: 22\_TipoInterbancario fuente: Visible: Verdadero **Cuadro de texto: Mc\_231\_DtoComCorto** Activado: Verdadero **Alineación del General** texto: Alto: 288 288 Ancho de los Trazo fino bordes: Ancho: 1041 1041 Autocomprimible: Falso Autoextensible: Falso **Barras de Ninguna** Barras de Ninguna desplazamiento: Bloqueado: Falso Border Line Style: Sólido<br>
BuscarPorFiltro: 1 Color de los 0 BuscarPorFiltro: 1 Color de los 0 bordes: Color del fondo: -2147483643 ColorDelTexto: -2147483640 ColumnHidden: Falso ColumnOrder: Predeterminado Comportamiento de la tecla Entrar: ControlType: 109 Efecto especial: Bajo relieve Negrita **Estilo de los** Primera página fuente: bordes: Estilo del fondo: Normal **Event Proc Prefix: Mc\_231\_DtoComCorto**<br>
Fuente en cursiva: Falso<br>
Fuente en cursiva: Falso Sí **Sí Europa Boldia, Sí Europa Boldia, Sí Europa Boldia, Sí Europa Boldia, Sí Europa Boldia, Sí Europa Boldia** Fuente subrayada: Falso IDDelContextoDe 0 Ayuda: ÍndiceDeTabulació 8 Izquierda: 2411 n: Juego de 0 0 0 0 0 contra la contradicción de la contradicción de la contradicción de la contradicción de la contradicción de la contradicción de la contradicción de la contradicción de la contradicción de la contradicción caracteres para fuentes de texto: Mostrar cuando: Siempre Nombre de la Arial fuente: Nombre: Mc\_231\_DtoComCorto Origen del control: Mc\_231\_DtoComCorto PermitirAutocorrec Verdadero **PuntoDeTabulació Verdadero** ción:<br>
ción: 
n: ción: n: Section: 0 Superior: 2736 Tabulación Falso Tamaño de la 10 automática: fuente: Visible: Verdadero **Etiqueta: Mc\_231\_DtoComCorto Etiqueta** Alineación del General **Alto:** 276 texto: Ancho de los Trazo fino **Ancho:** 1800

Border Line Style: Sólido **Color de los** 0

bordes:

Cogest.mdb (c) EPA noviembre de 2000

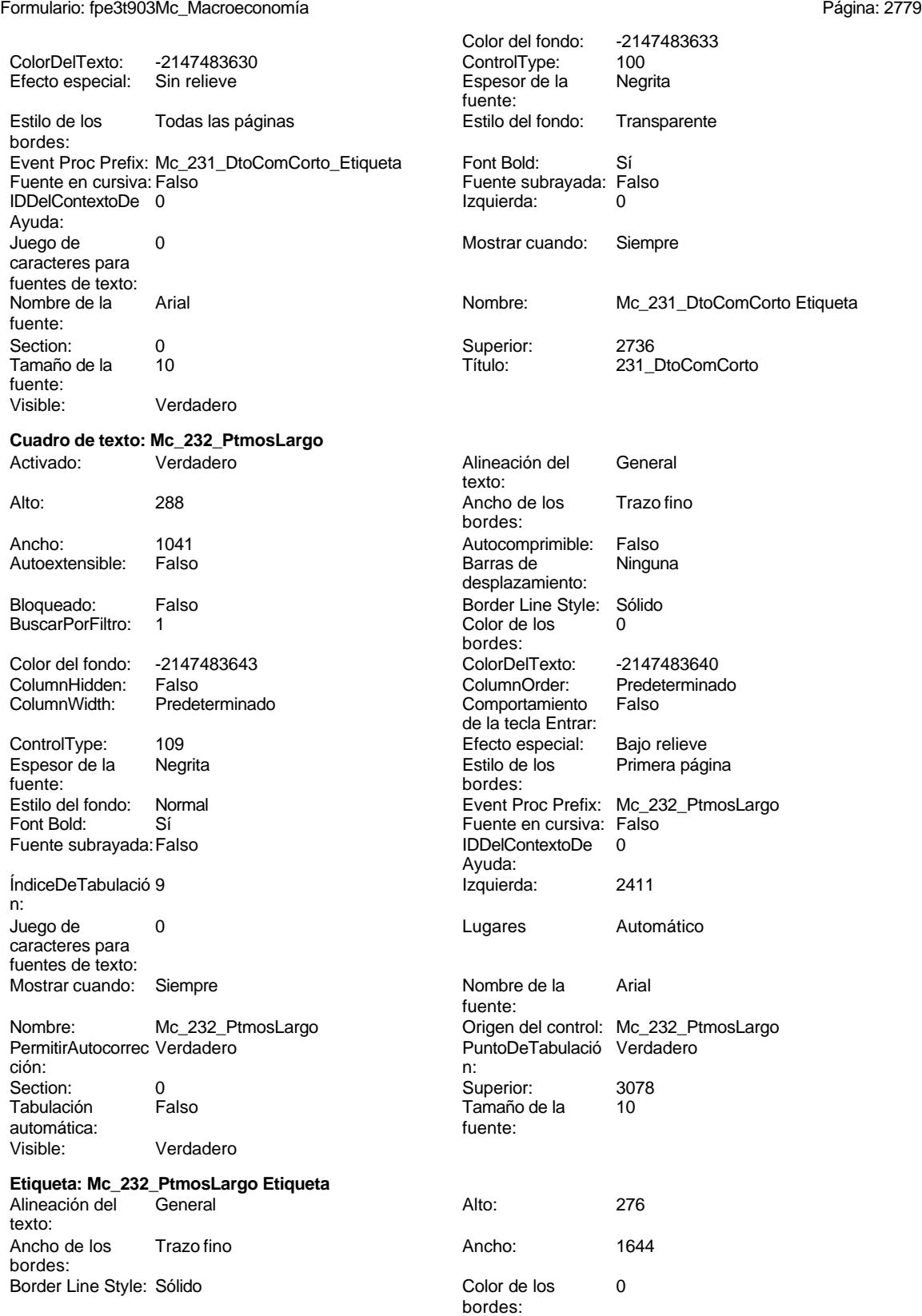

Cogest.mdb (c) EPA noviembre de 2000 Formulario: fpe3t903Mc\_Macroeconomía Página: 2780

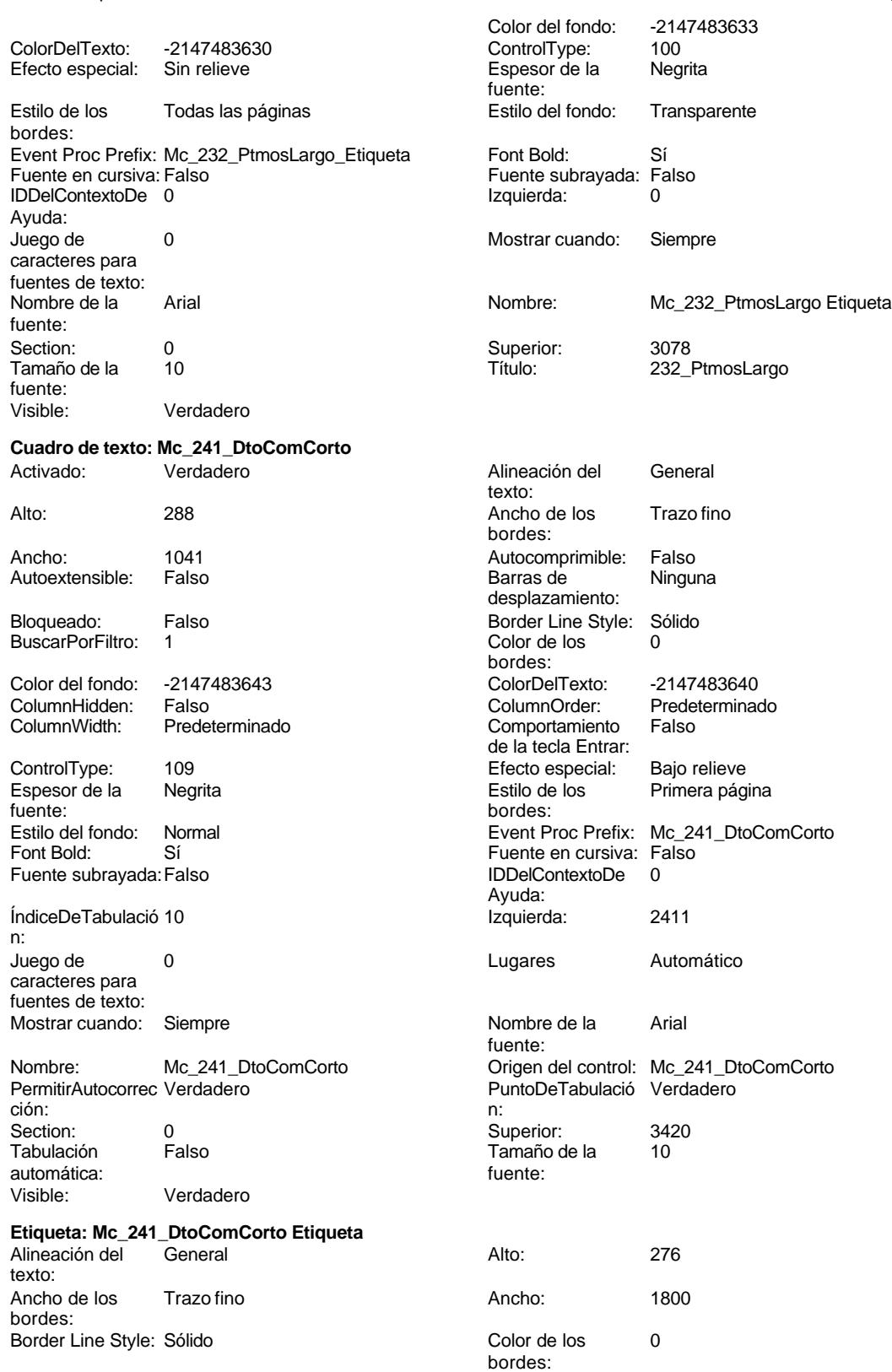
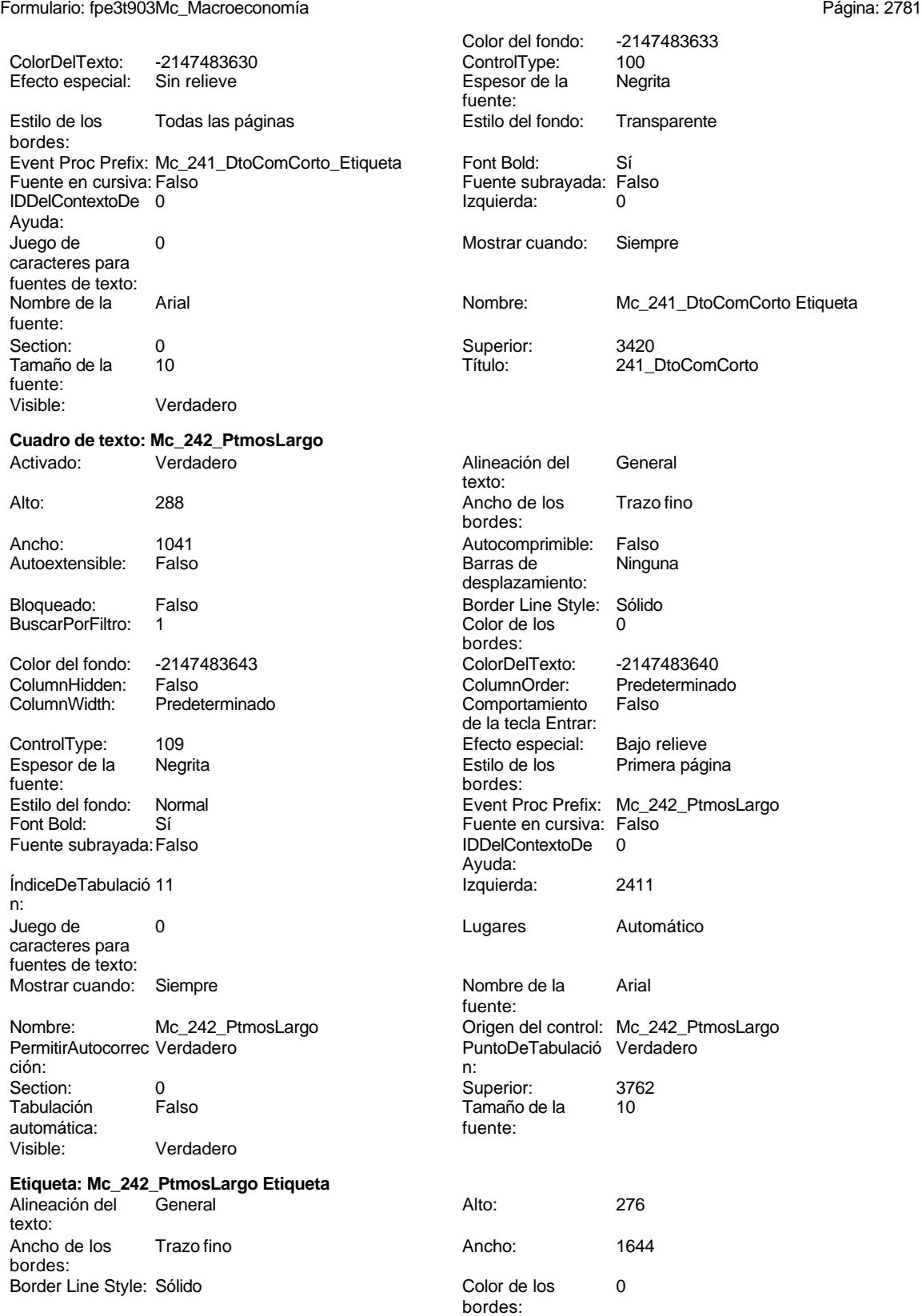

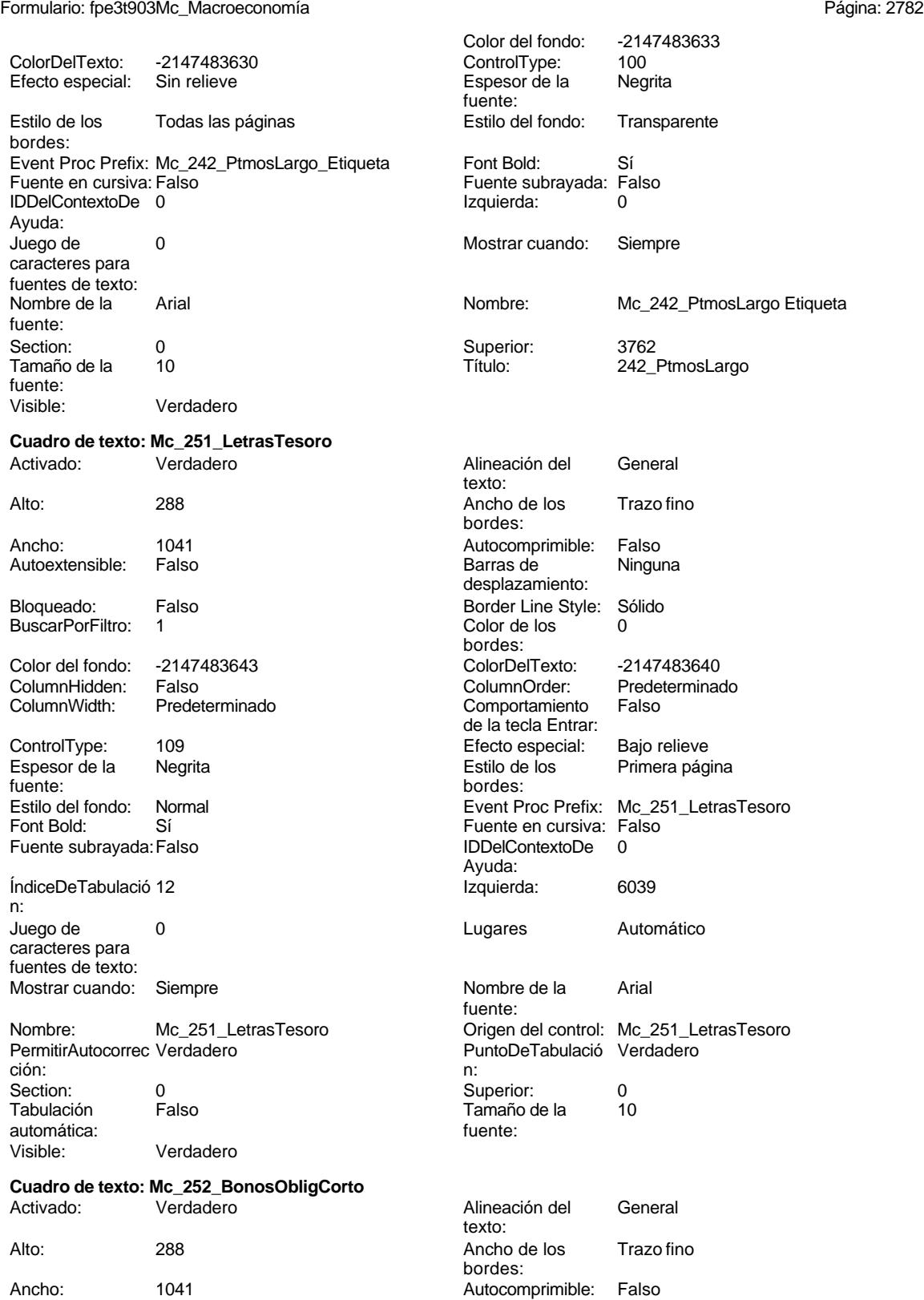

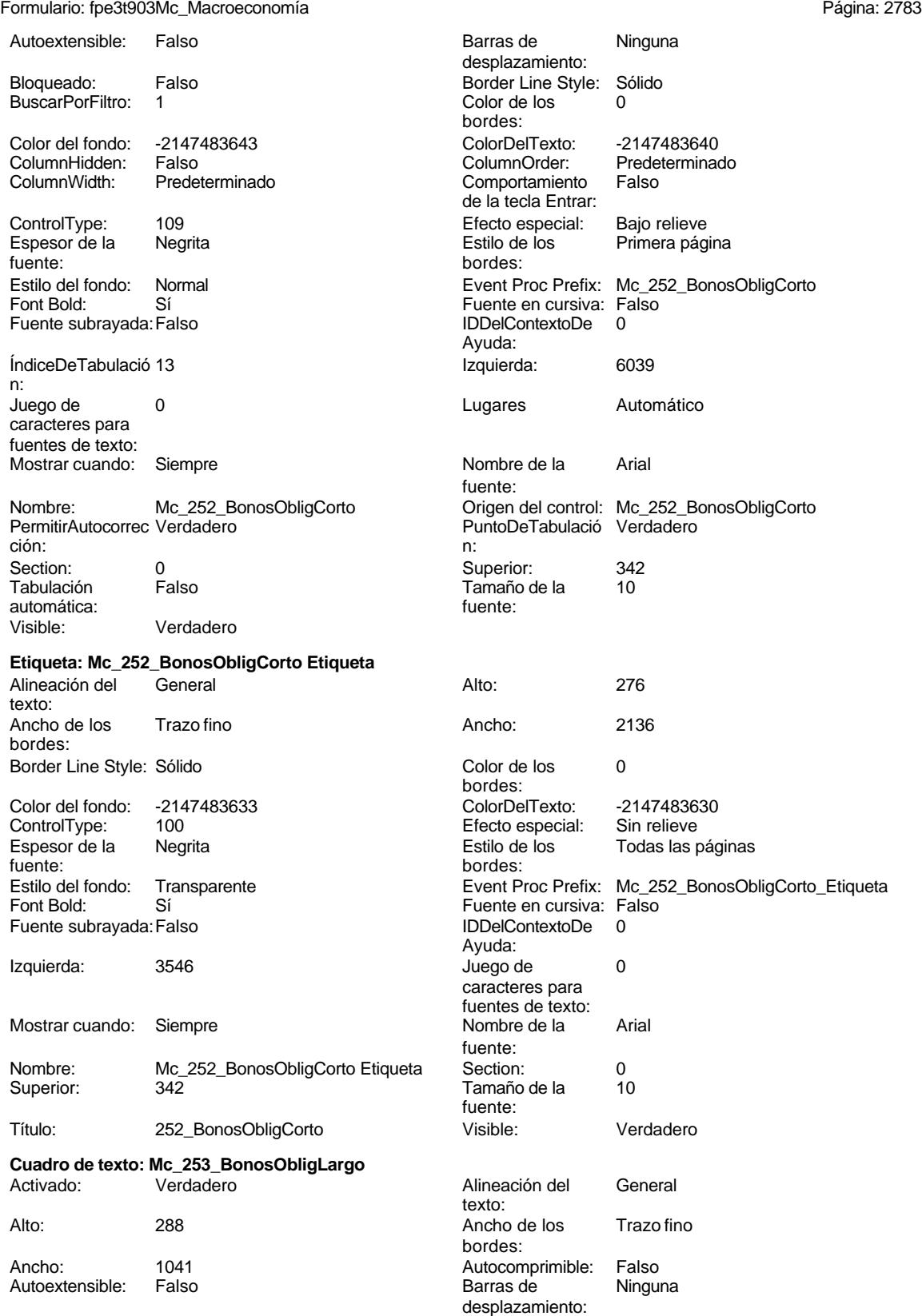

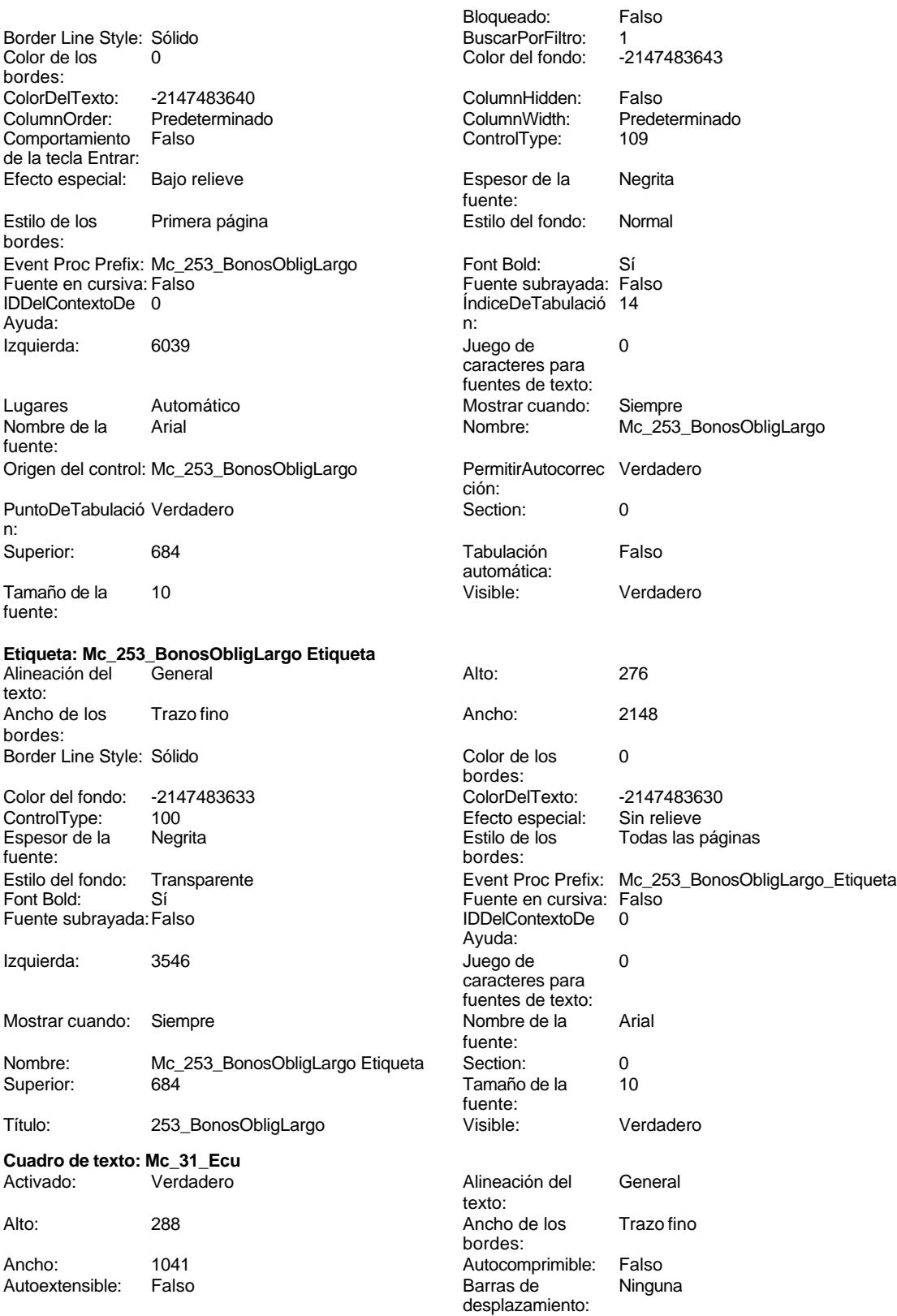

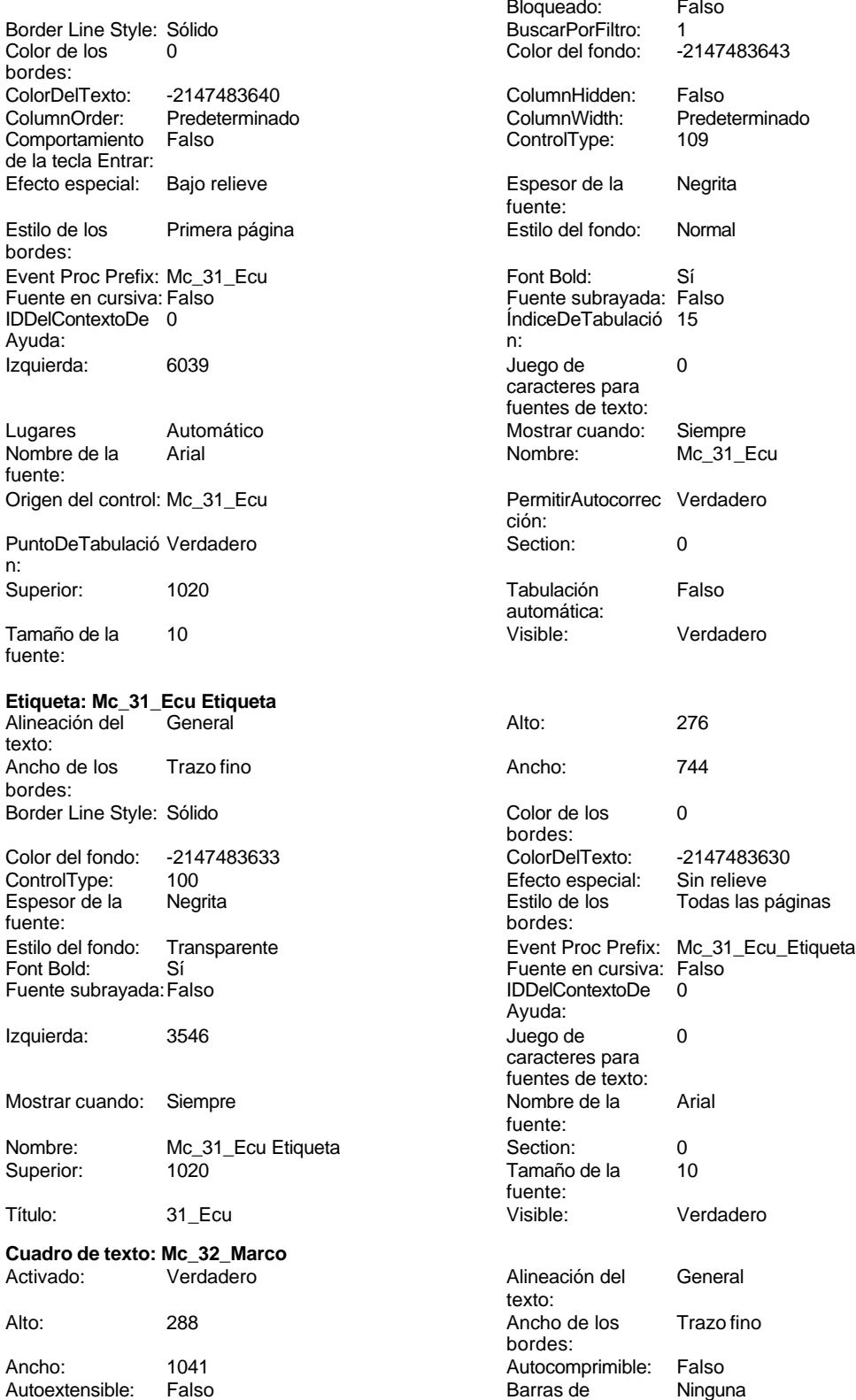

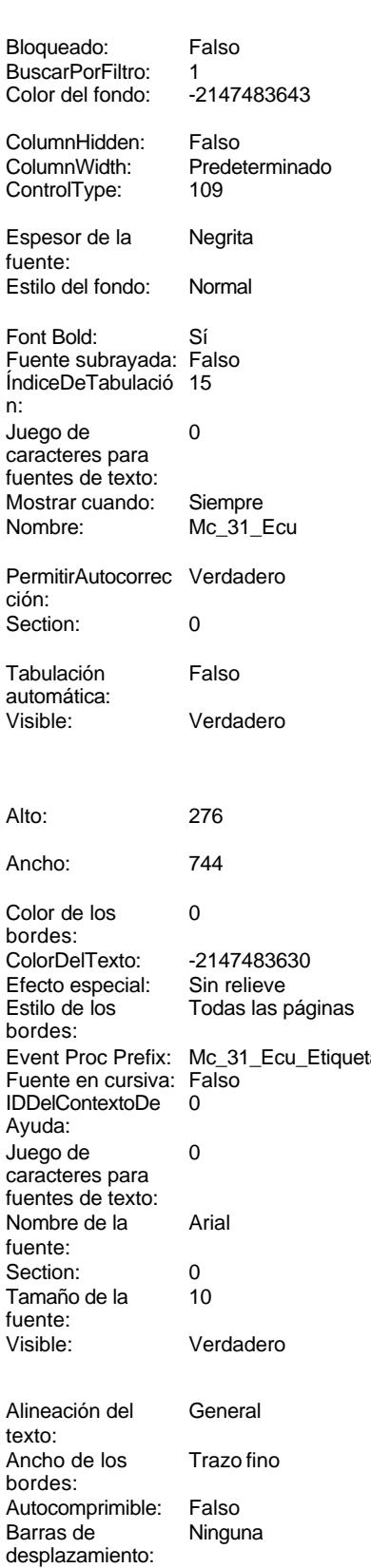

n:

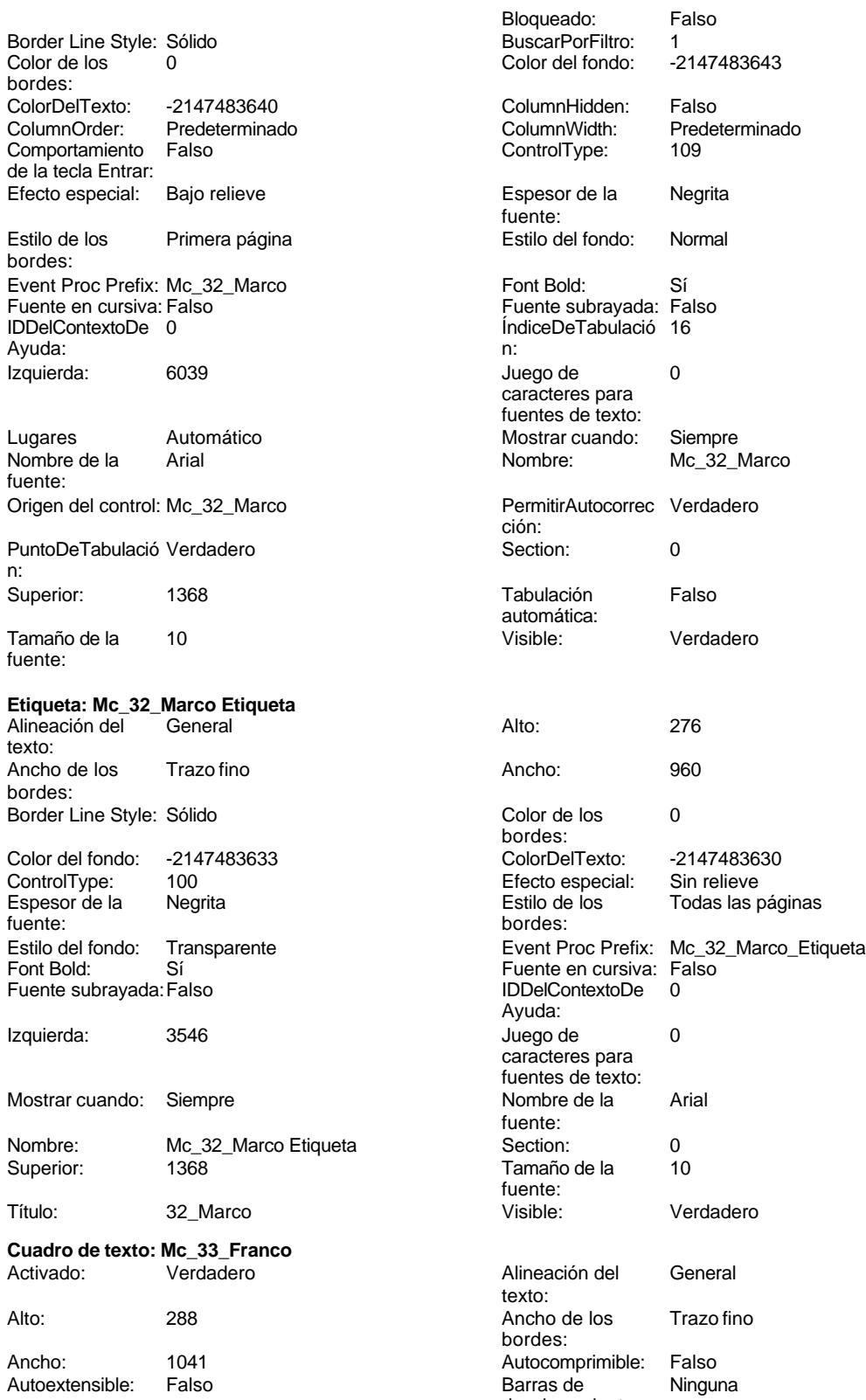

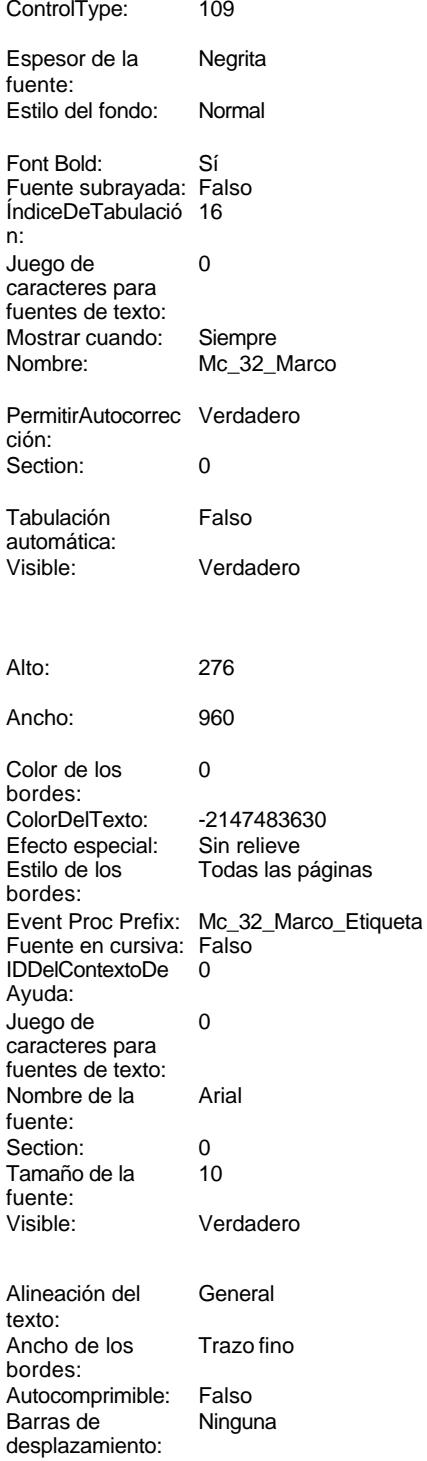

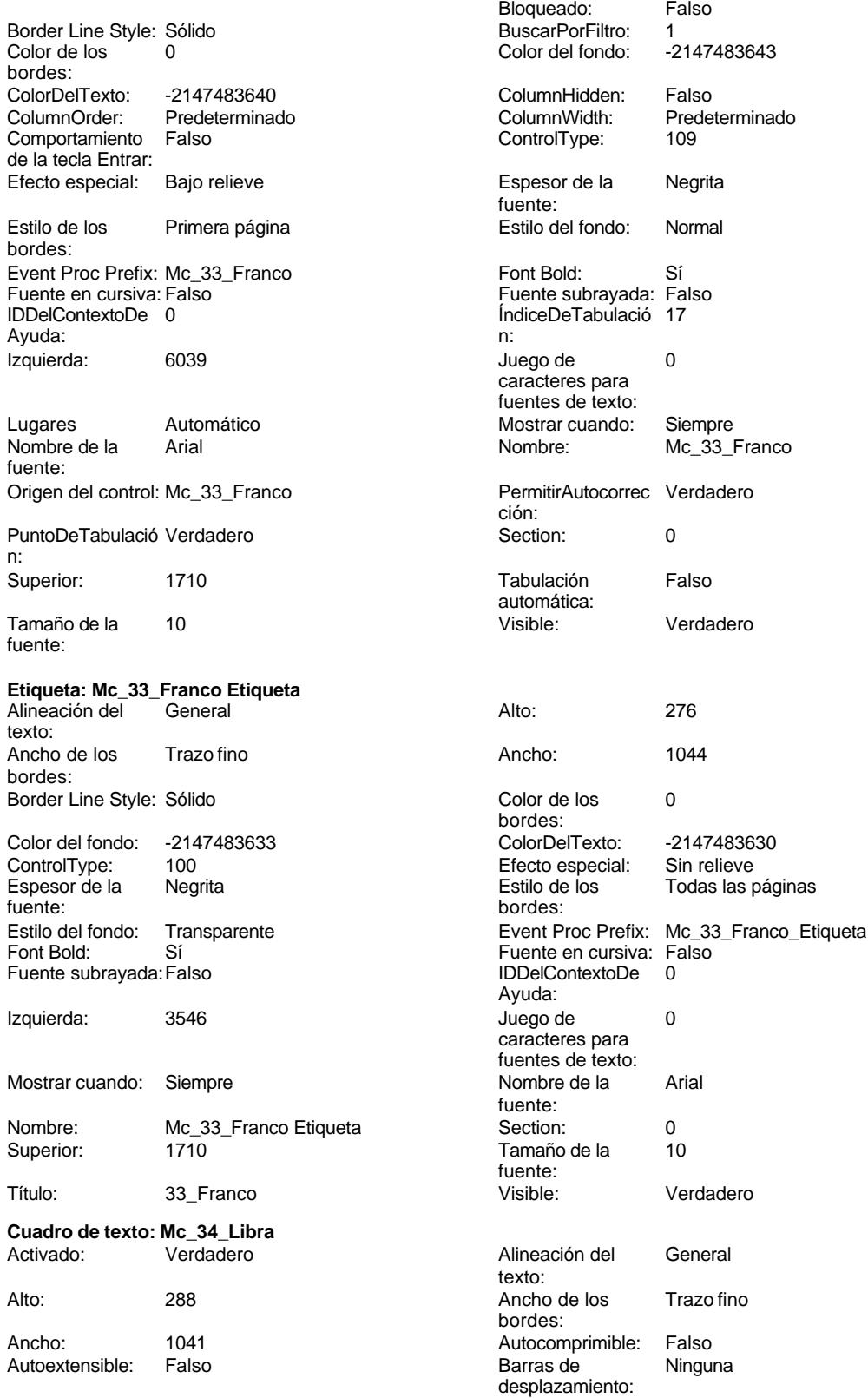

Cogest.mdb (c) EPA<br>
Formulario: fpe3t903Mc\_Macroeconomía<br>
Página: 2788 Formulario: fpe3t903Mc\_Macroeconomía

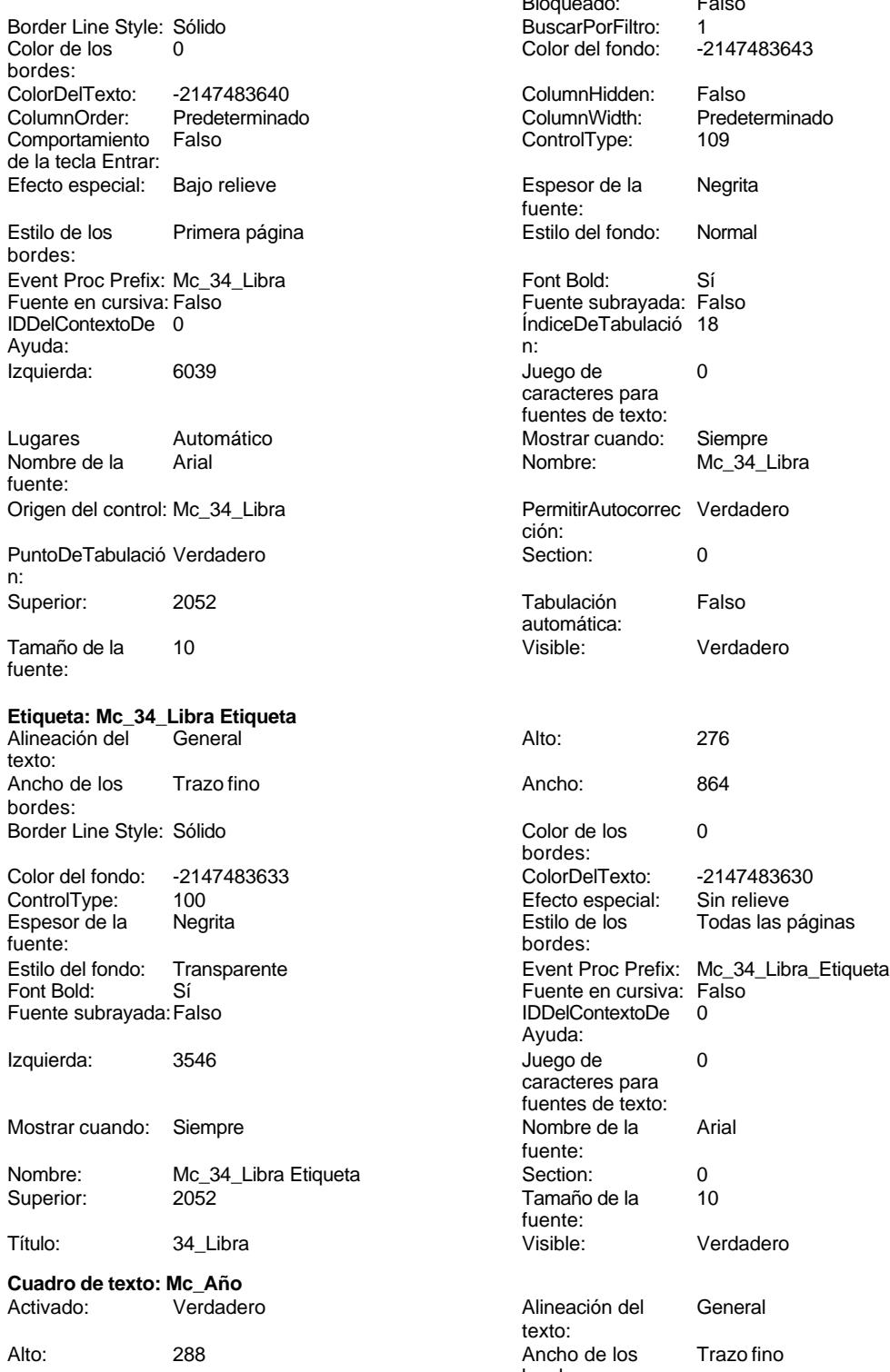

n:

Ancho: 1041 Autocomprimible: Falso Autoextensible: Falso Barras de Ninguna

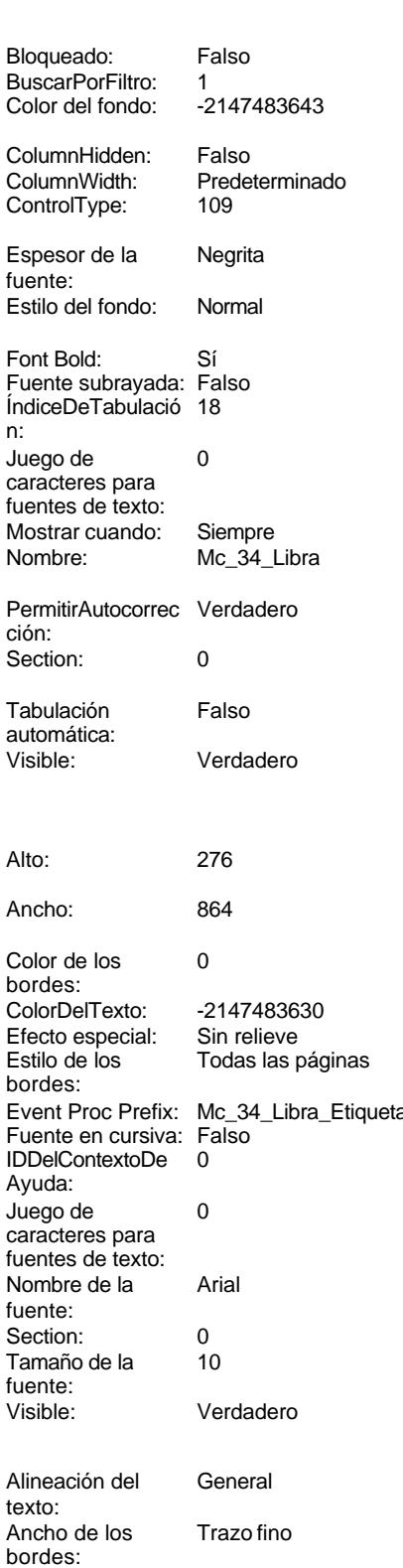

desplazamiento:

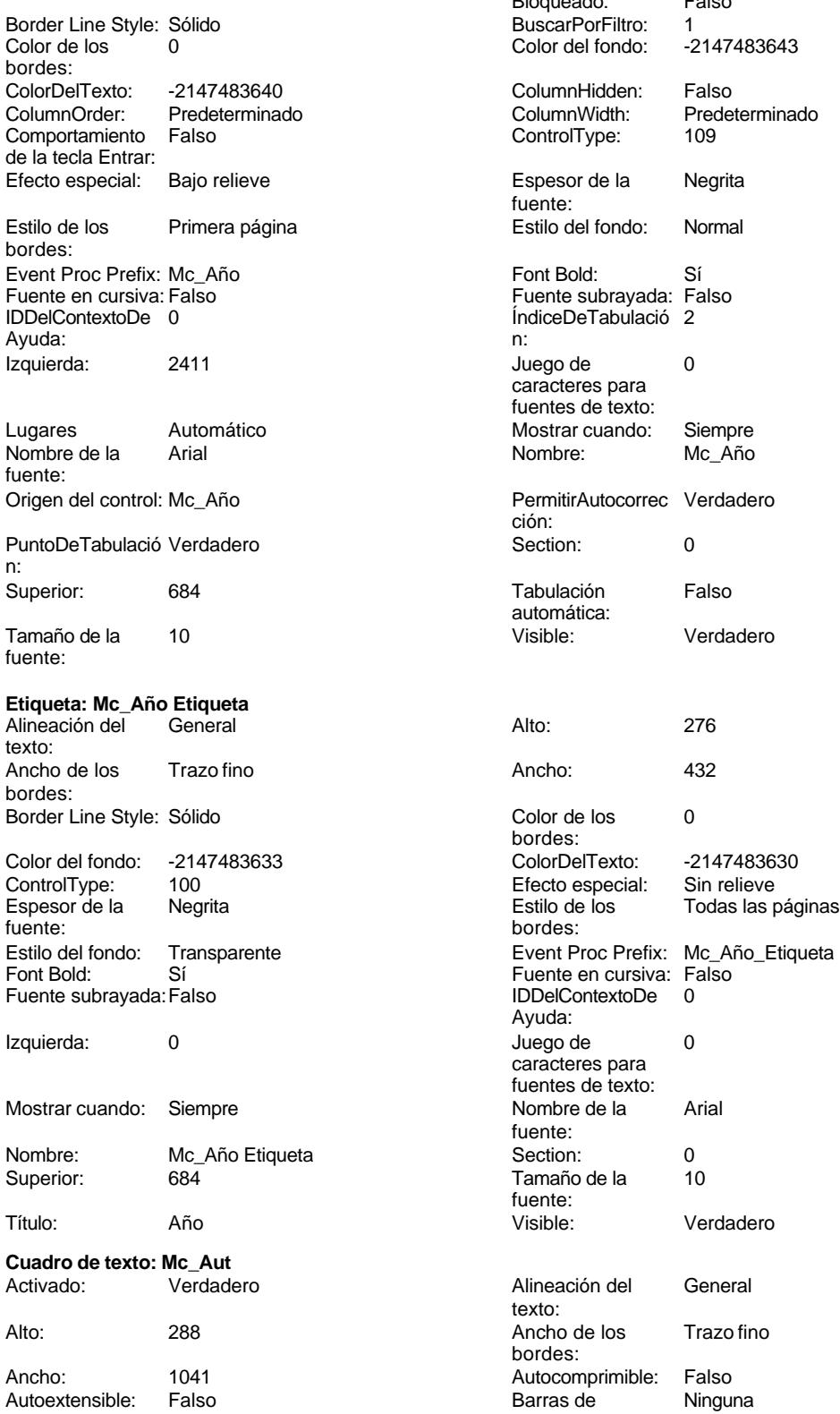

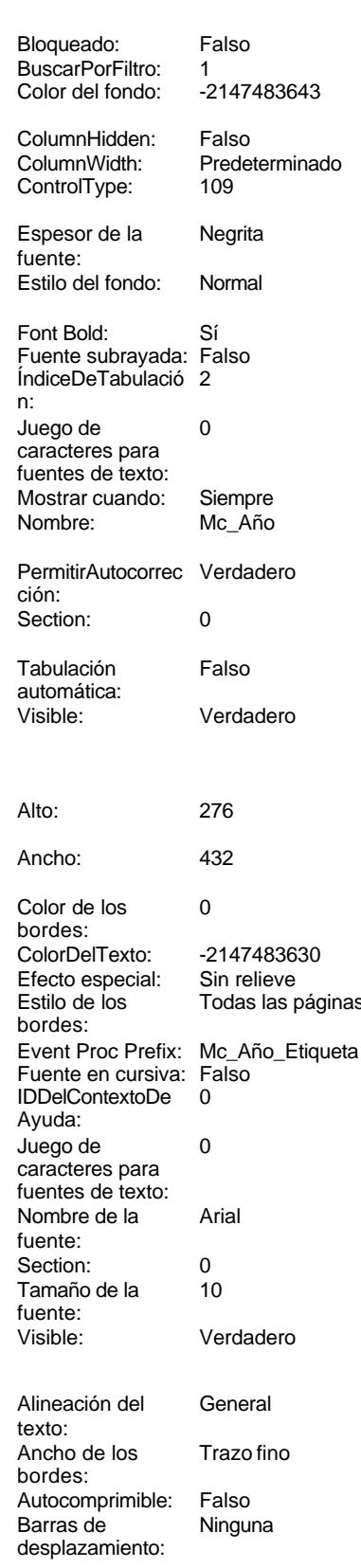

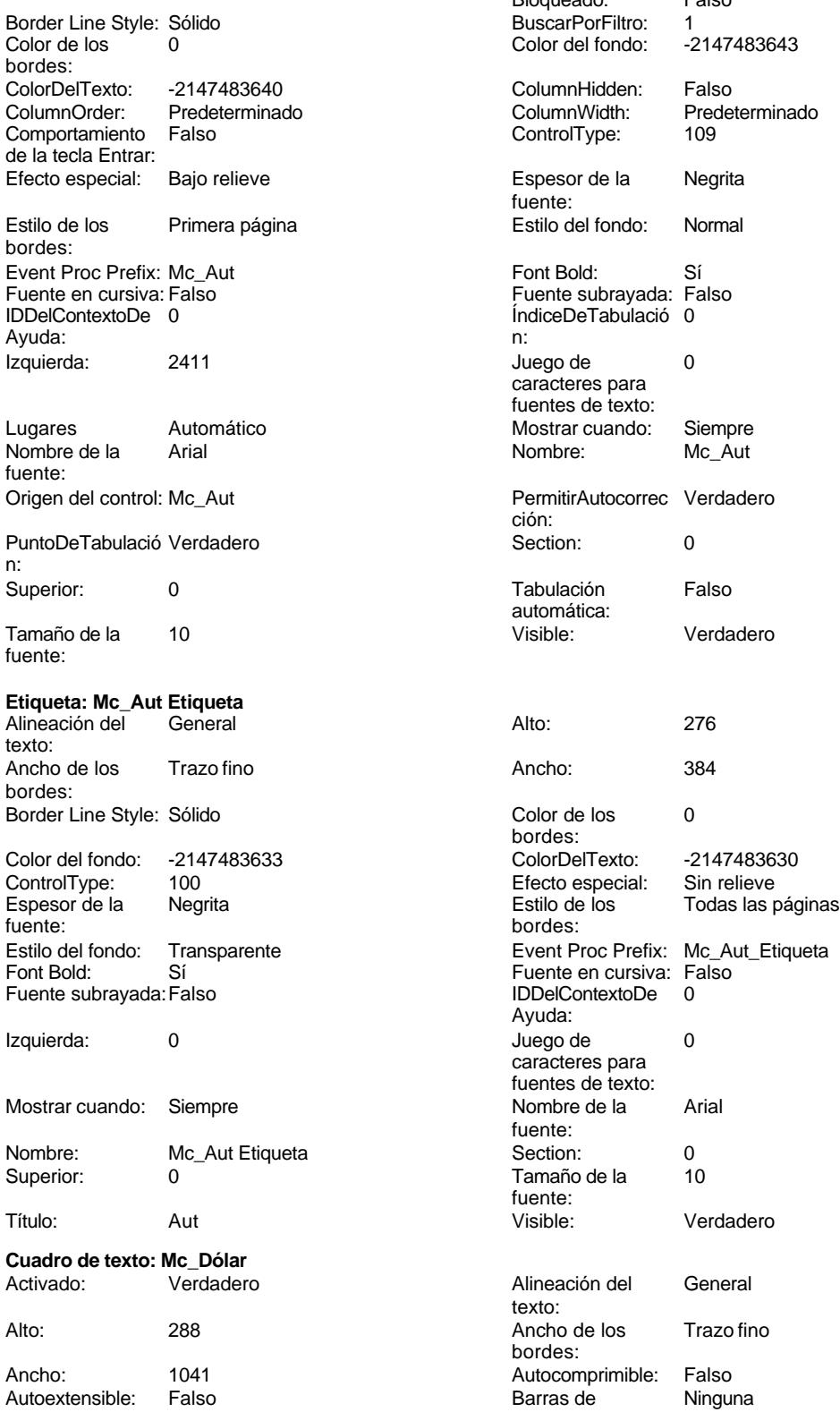

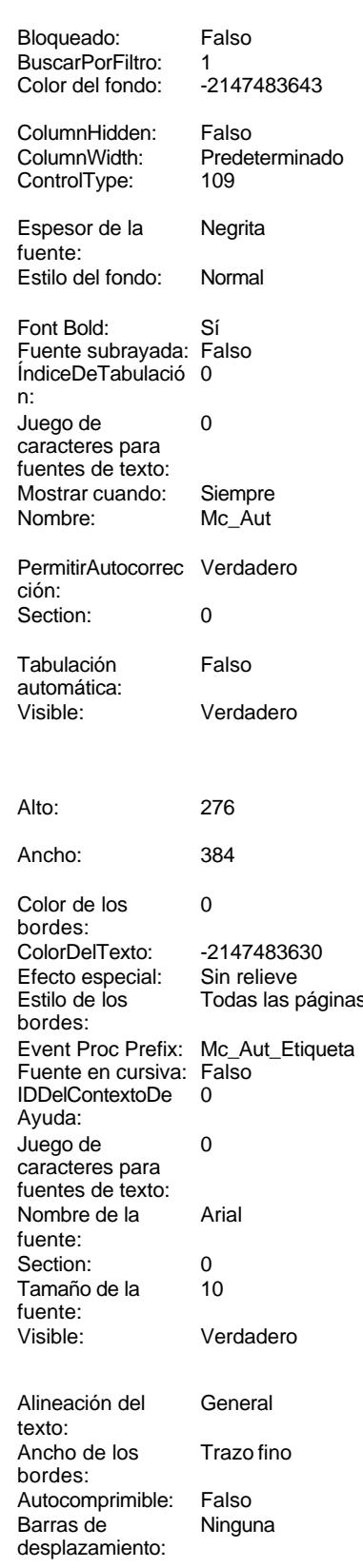

Cogest.mdb (c) EPA<br>
Formulario: fpe3t903Mc\_Macroeconomía<br>
Página: 2791 Formulario: fpe3t903Mc\_Macroeconomía

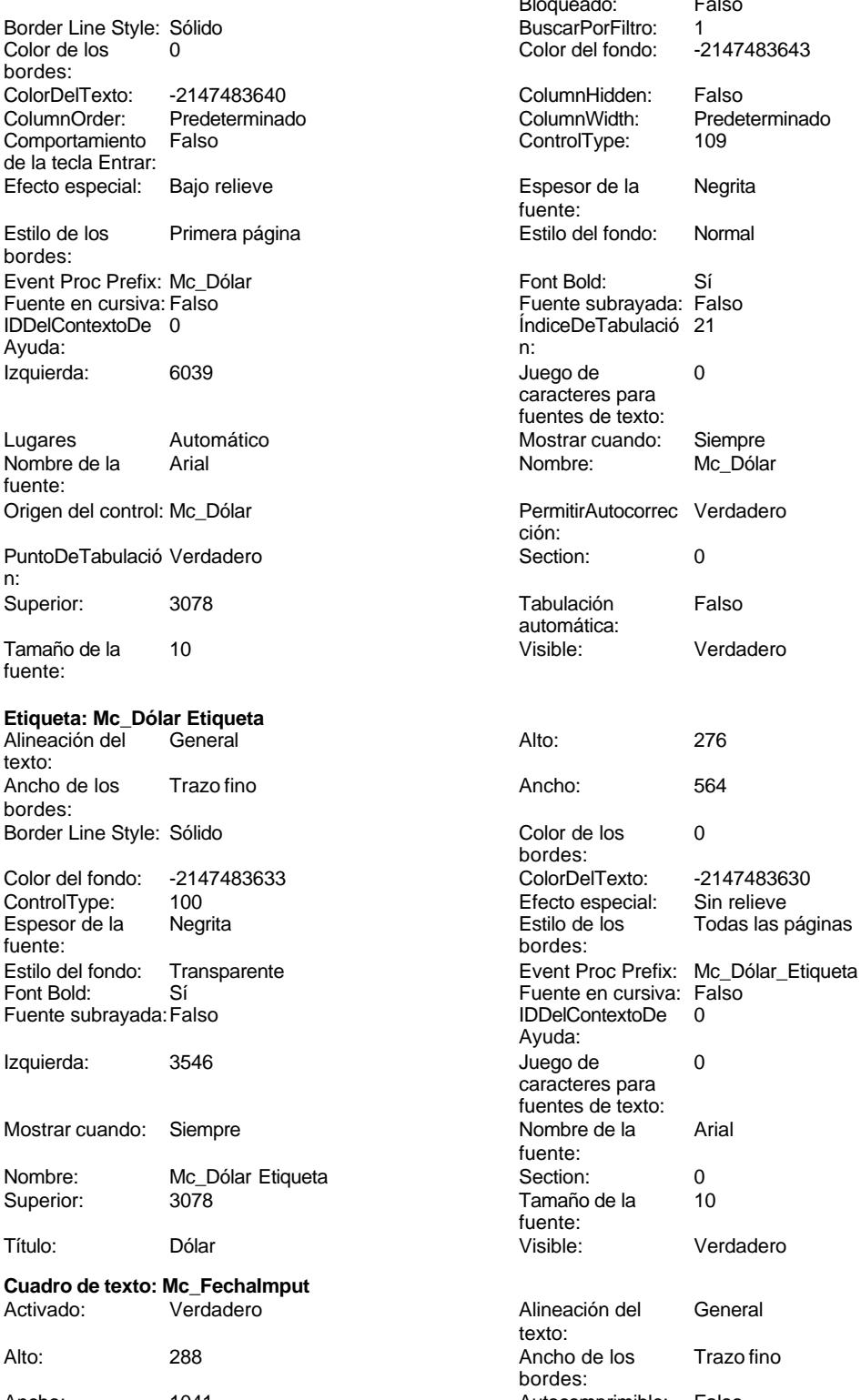

Ancho: 1041 1041 Autocomprimible: Falso<br>
Autoextensible: Falso 100 100 Barras de Ninguna Autoextensible: Falso

n:

fuent

Bloqueado: Falso Color del fondo: Espesor de la Negrita fuente: caracteres para fuentes de texto: ción: automática:<br>Visible: bordes: Efecto especial: Sin relieve IDDelContextoDe Ayuda: caracteres para fuentes de texto: fuente: fuente: Alineación del General texto:

bordes:

desplazamiento:

2791

Cogest.mdb (c) EPA<br>
Formulario: fpe3t903Mc\_Macroeconomía<br>
Página: 2792 Formulario: fpe3t903Mc\_Macroeconomía

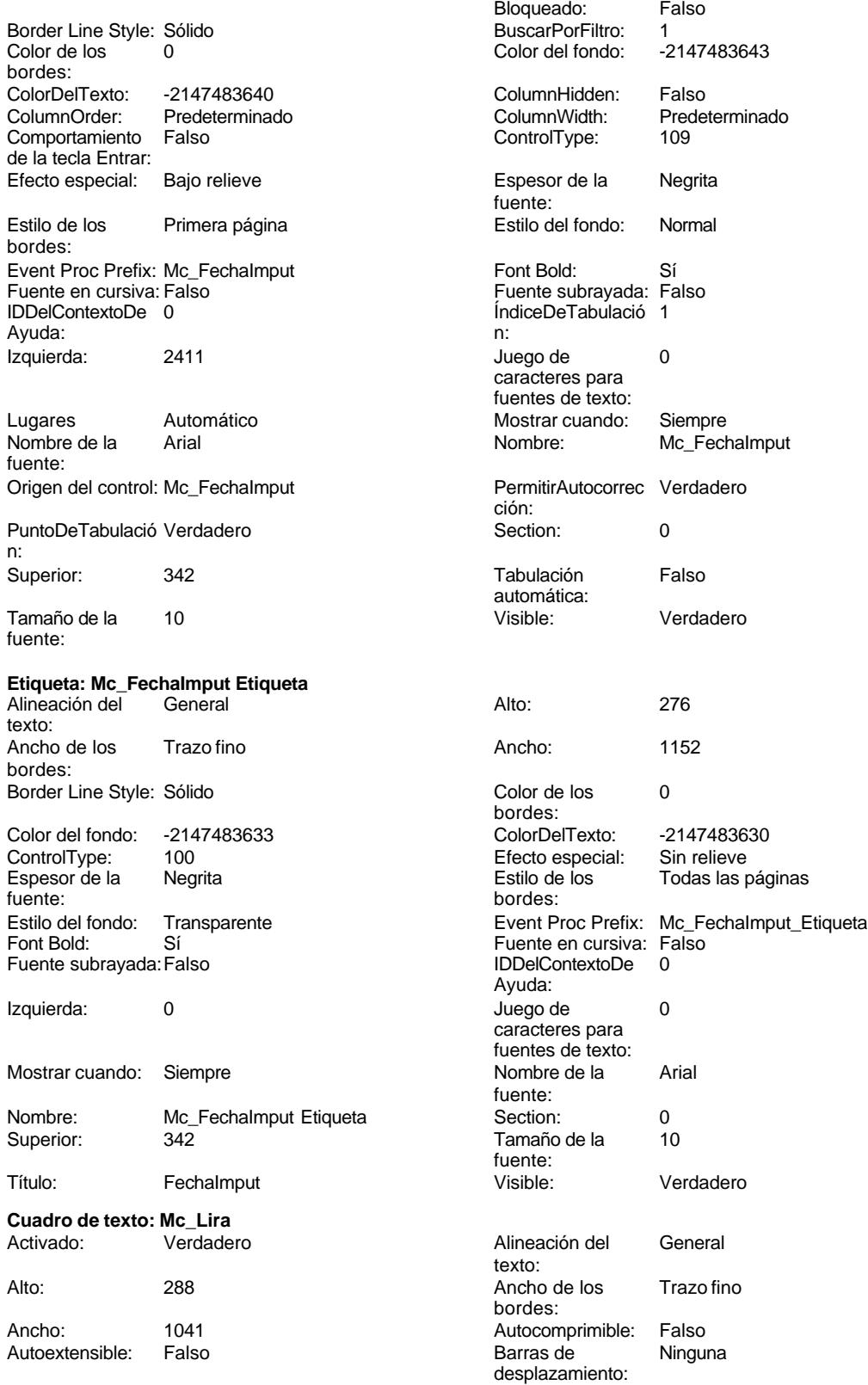

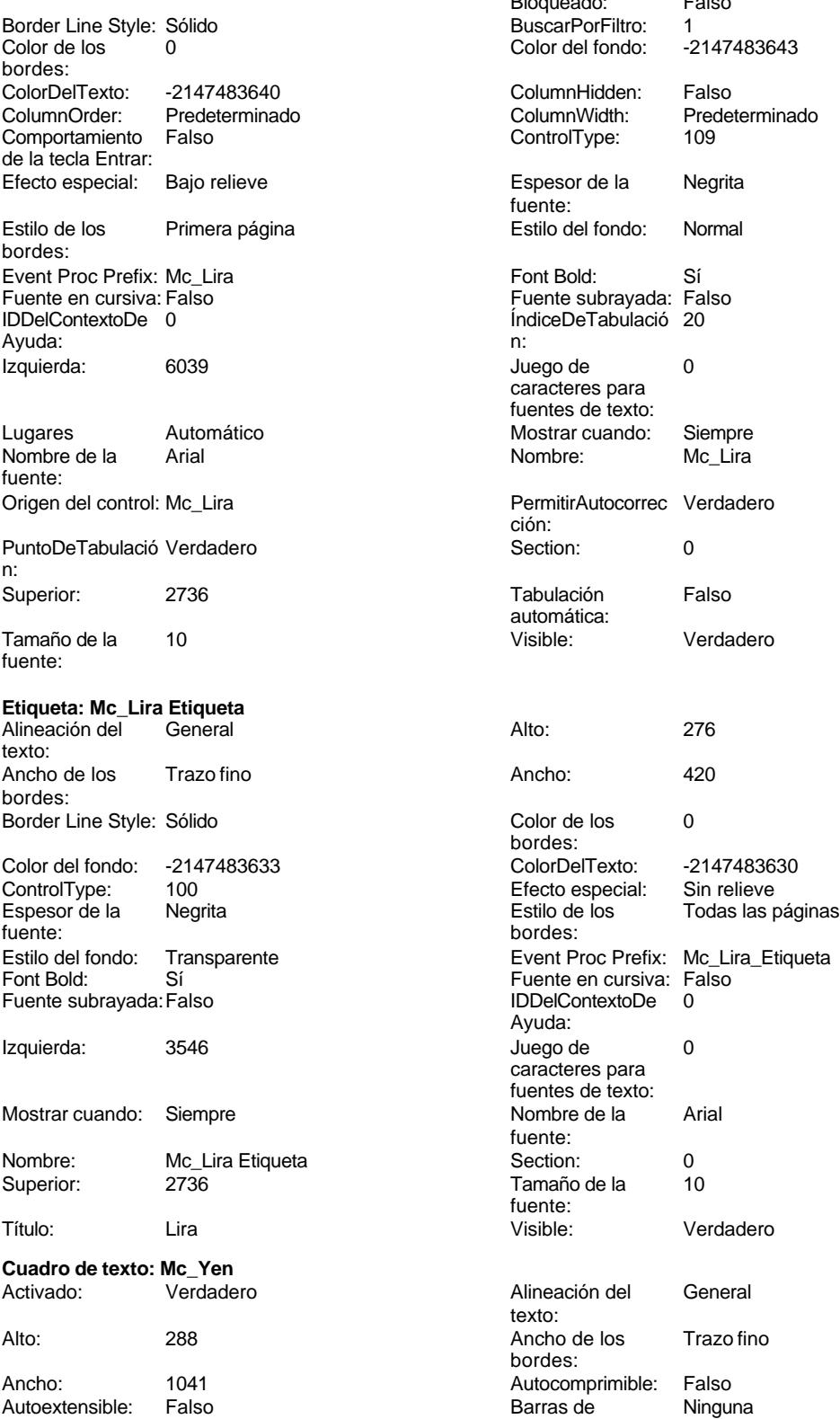

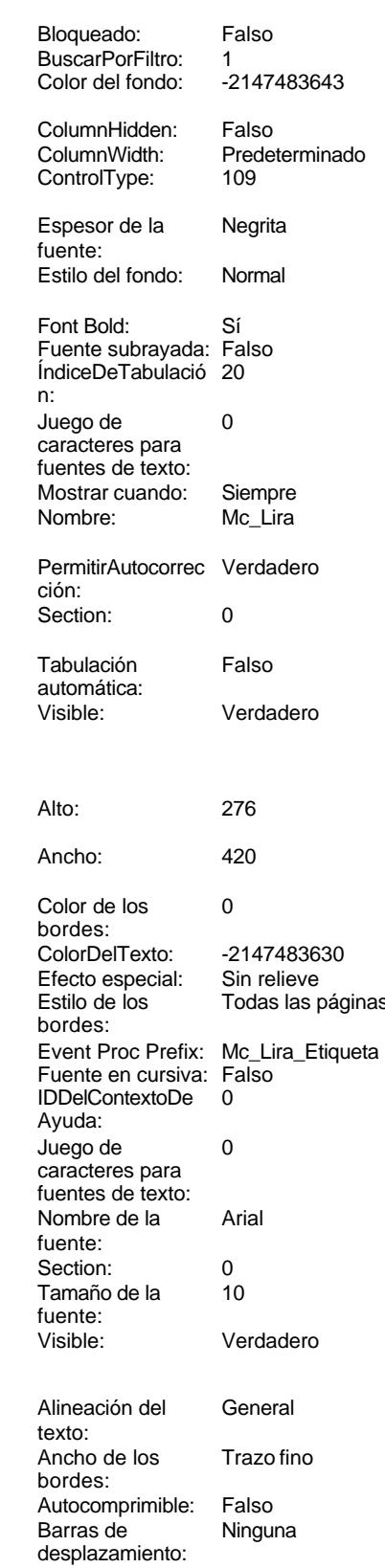

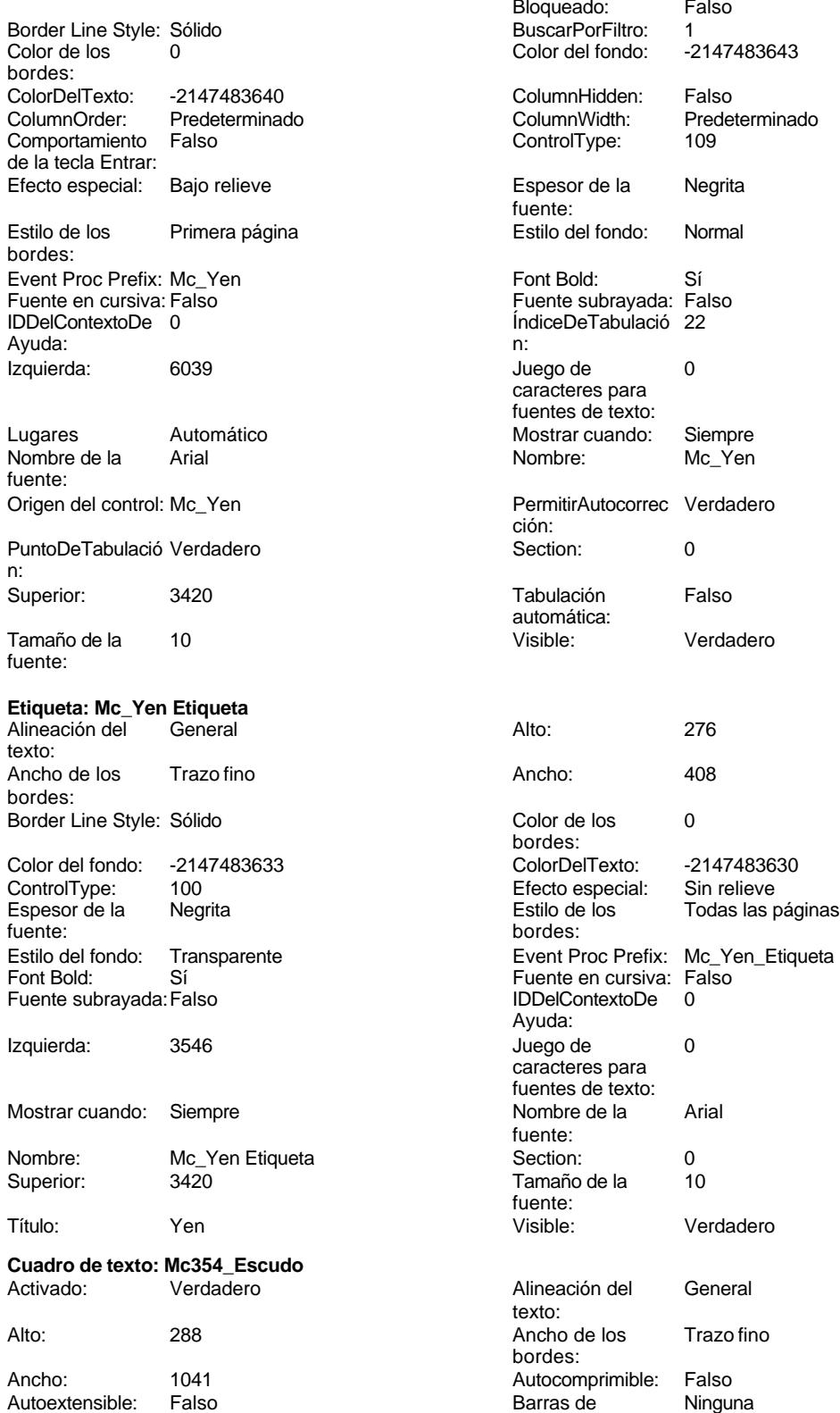

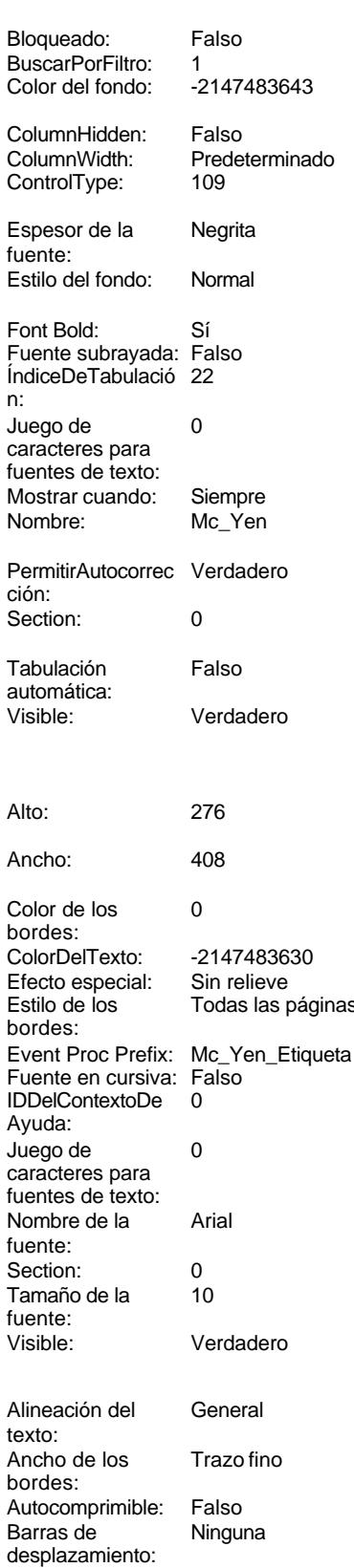

Cogest.mdb (c) EPA<br>
Formulario: fpe3t903Mc\_Macroeconomía<br>
Página: 2795 Formulario: fpe3t903Mc\_Macroeconomía

Color de los bordes:

ColumnOrder:

Estilo de los bordes:

Ayuda: Izquierda:

Lugares Nombre de la fuente:

n: Superior:

Tamaño de la fuente:

Luquota: mod texto: Ancho de los bordes:

fuente:

Font Bold:

Izquierda:

Nombre: Superior:

Cancelar:

fuente:

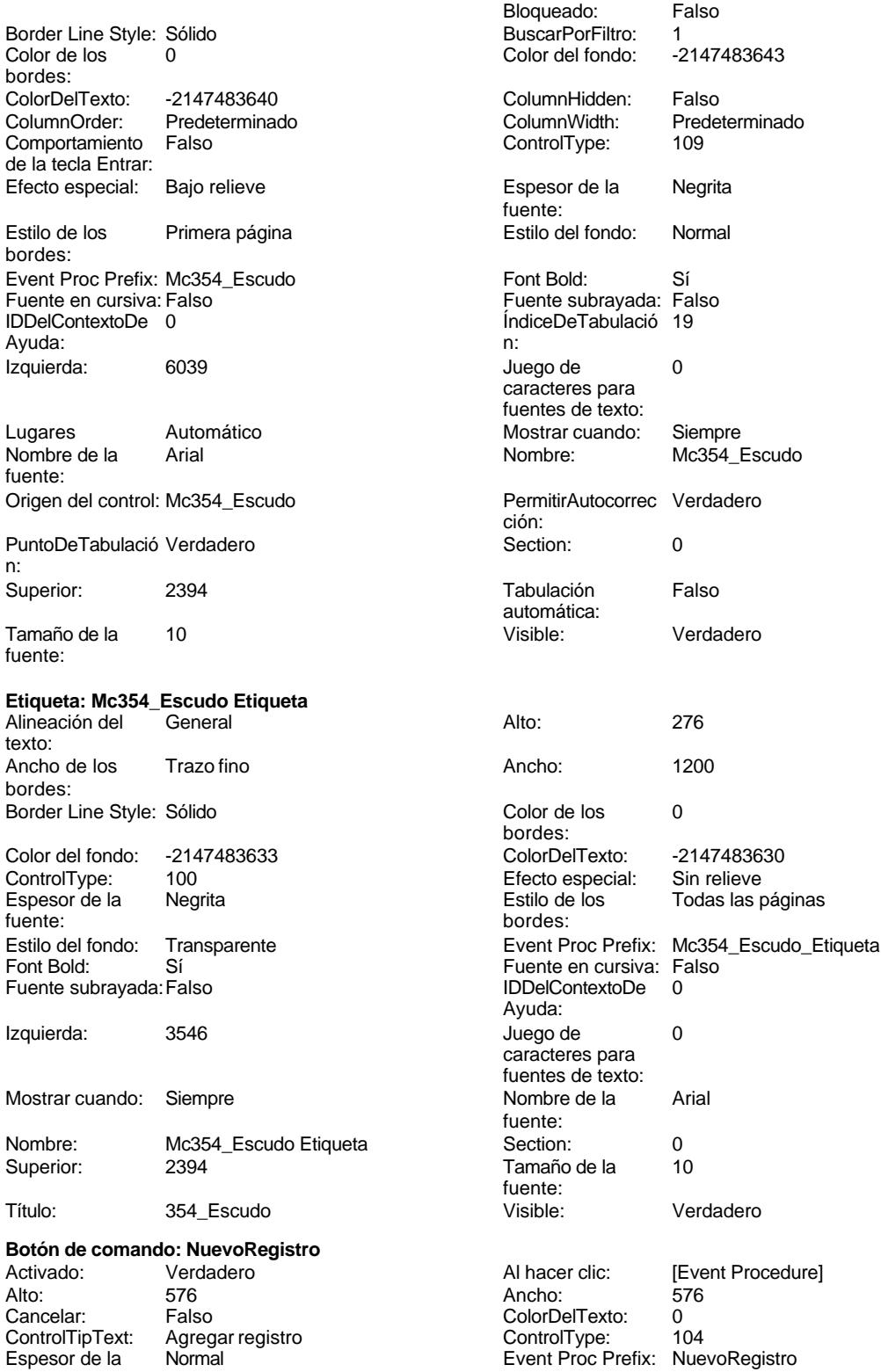

# Cogest.mdb (c) EPA<br>
Formulario: fpe3t903Mc\_Macroeconomía<br>
Página: 2796 Formulario: fpe3t903Mc\_Macroeconomía

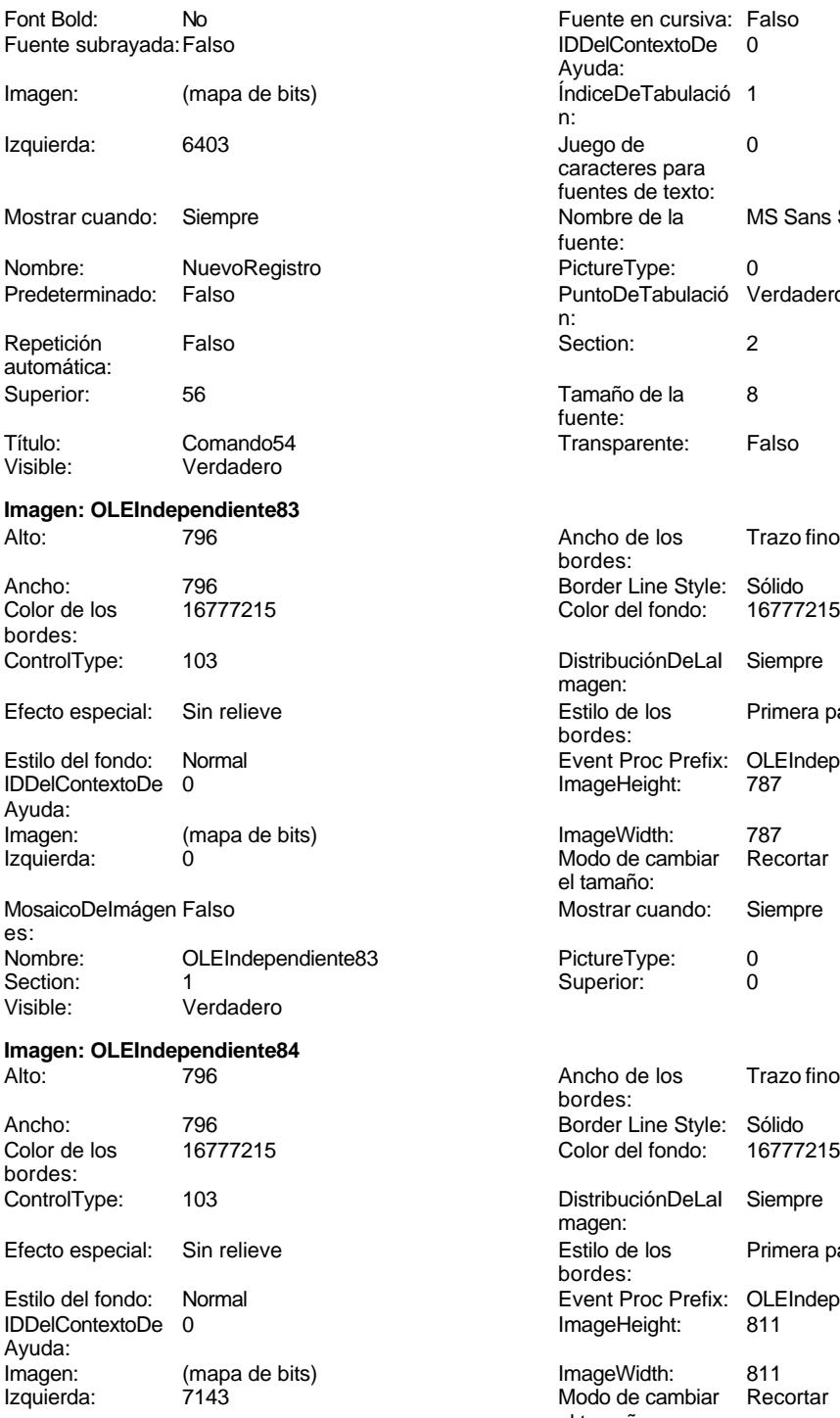

MosaicoDelmágen Falso **MosaicoDelmágen Falso** Mostrar cuando: Siempre es:<br>Nombre: Nombre: OLEIndependiente84 PictureType: 0<br>Section: 1 Superior: 0 Section: 1 Superior: 0 Verdadero

DeTabulació 1 re de la MS Sans Serif

DeTabulació Verdadero

· Line Style: Sólido<br>del fondo: 16777 Color de los 16777215 Color del fondo: 16777215

uciónDeLaI Siempre de los Primera página Proc Prefix: OLEIndependiente83<br>Height: 787

de cambiar Recortar

eño: ar cuando: Siempre

de los Trazo fino

Line Style: Sólido del fondo: 16777215

uciónDeLaI Siempre de los Primera página Proc Prefix: OLEIndependiente84

Interna.<br>de cambiar Recortar el tamaño:<br>Mostrar cuando:

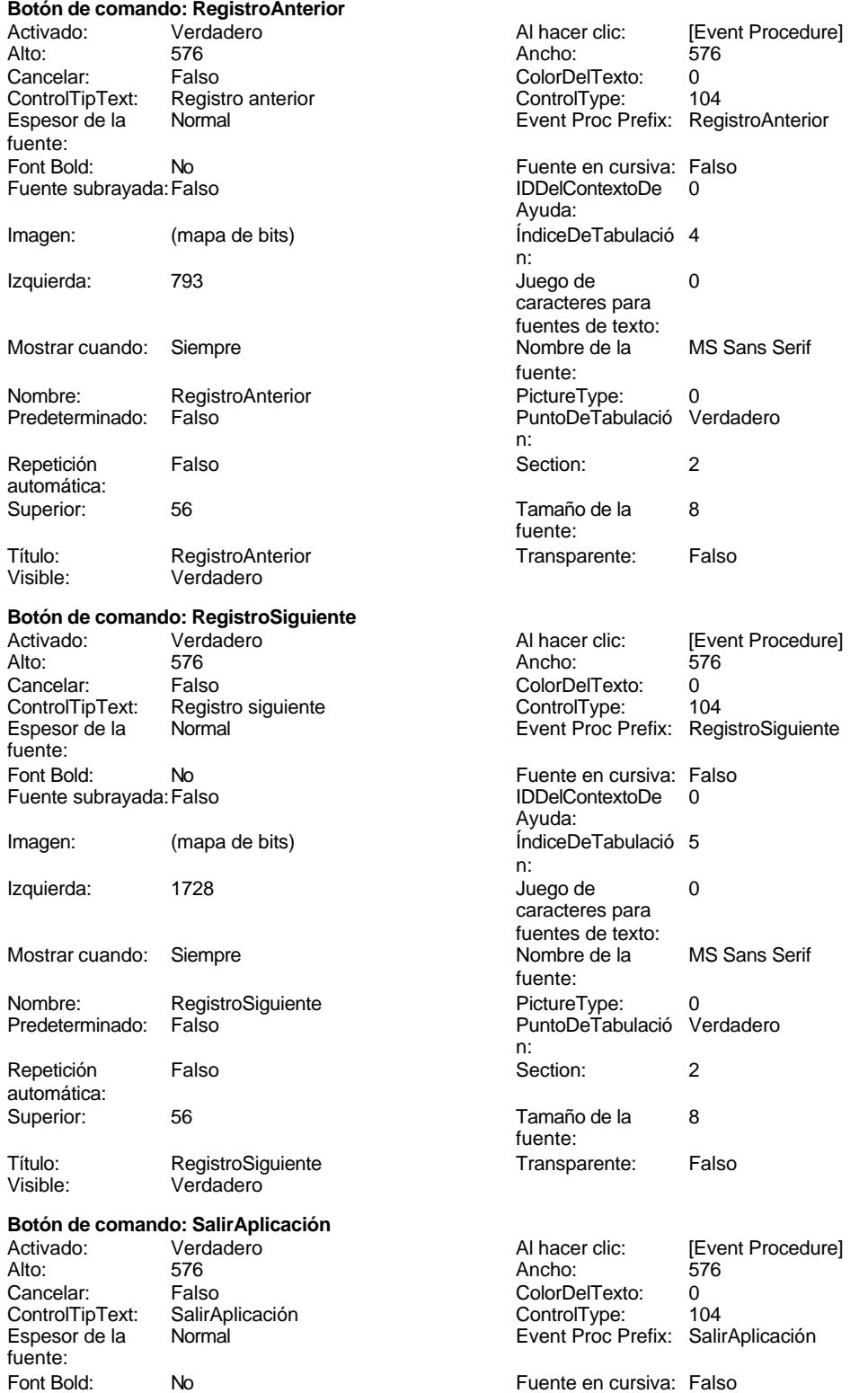

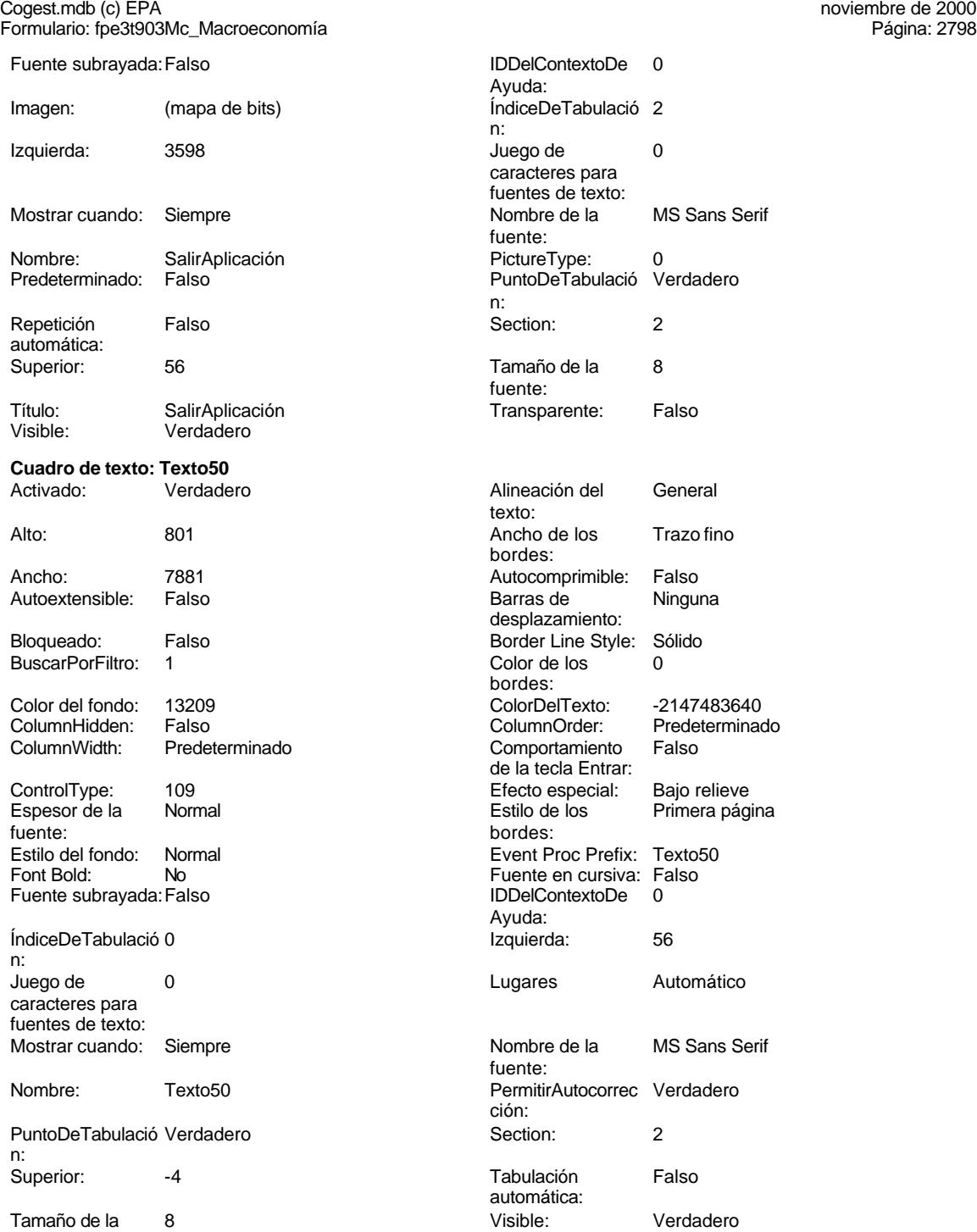

fuente:

## **Código**

- **1 Attribute VB\_Name = "Form\_fpe3t903Mc\_Macroeconomía"**
- **2 Attribute VB\_Creatable = True**

Cogest.mdb (c) EPA<br>
Formulario: fpe3t903Mc\_Macroeconomía<br>
Página: 2799 Formulario: fpe3t903Mc\_Macroeconomía

```
3 Attribute VB_PredeclaredId = True
 4 Attribute VB_Exposed = False
 5
 6
 7
 8
9 Private Sub NuevoRegistro_Click()
    10 DoCmd.GoToRecord , , acNewRec
11 End Sub
12
13 Option Compare Database
14 Option Explicit
15
16
17
18 Private Sub AbrirConsulta_Click()
19 DoCmd.RunCommand acCmdDatasheetView
20 End Sub
21
22 Private Sub CerrarVentana_Click()
23 DoCmd.Close
24 End Sub
25
26 Private Sub ImprimirFormulario_Click()
       27 DoCmd.PrintOut
28 End Sub
29
30 Private Sub RegistroAnterior_Click()
31 DoCmd.GoToRecord , , acPrevious
32 End Sub
33
34 Private Sub RegistroSiguiente_Click()
35 DoCmd.GoToRecord , , acNext
36 End Sub
37
38 Private Sub SalirAplicación_Click()
      39 Application.Quit
40 End Sub
41
```
## **Permisos de usuario**

admin

## **Permisos de grupo**

Admins Users

Cogest.mdb (c) EPA<br>
Formulario: fpe4t904Tc\_Tecniberia<br>
Página: 2800 Formulario: fpe4t904Tc\_Tecniberia

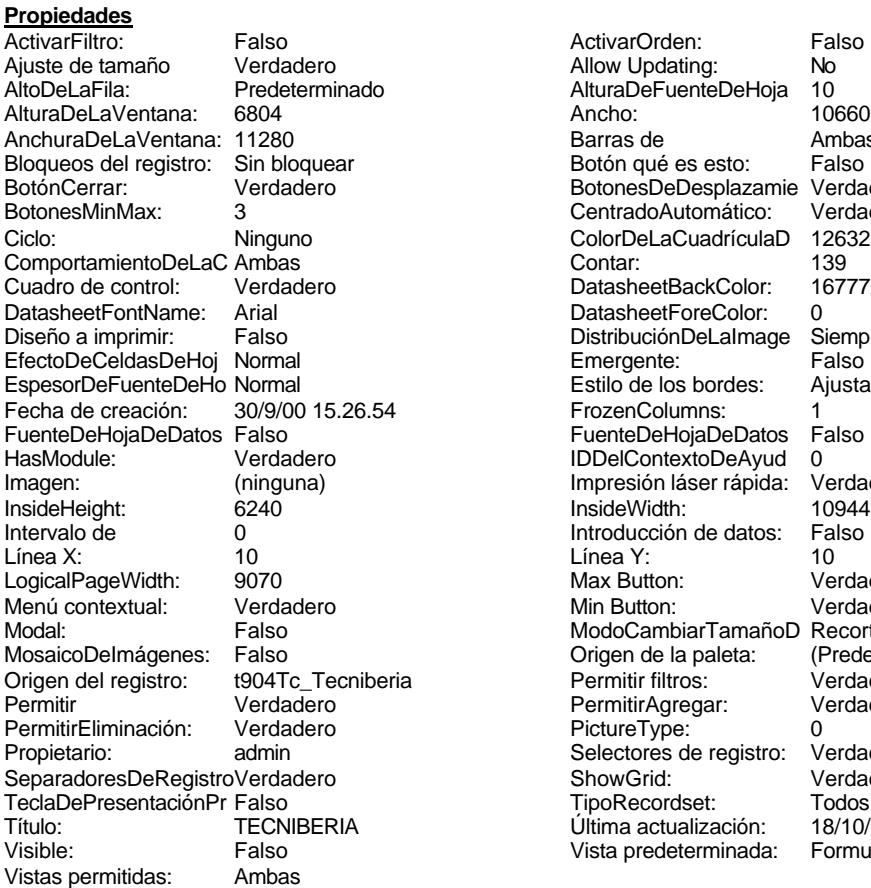

ActivarOrden: Falso<br>Allow Updating: No Allow Updating: No<br>AlturaDeFuenteDeHoja 10 AlturaDeFuenteDeHoja 10<br>Ancho: 10660 Barras de Ambas<br>Botón qué es esto: Falso Botón qué es esto: BotonesDeDesplazamie Verdadero<br>CentradoAutomático: Verdadero CentradoAutomático: ColorDeLaCuadrículaD 12632256<br>Contar: 139 DatasheetBackColor: 16777215 DatasheetForeColor: 0<br>DistribuciónDeLalmage Siempre DistribuciónDeLaImage Siemp<br>Emergente: Falso Emergente: Falso<br>Estilo de los bordes: Ajustable Estilo de los bordes: FrozenColumns: 1<br>FuenteDeHojaDeDatos Falso FuenteDeHojaDeDatos Falso Falso Falso Falso Falso Falso Falso Falso Falso Falso Falso Falso Falso Fa Hasmodule: Verdadero<br>IDDelContextoDeAyud 0<br>Impresión láser rápida: Verdadero Impresión láser rápida: InsideWidth: 10944<br>Introducción de datos: Falso Introducción de datos: Fal<br>Línea Y: 10 Logical<br>Page Max Button: Verdadero Min Button: Verdadero ModoCambiarTamañoD Recortar<br>Origen de la paleta: (Predeterminado) Mosaico Emmanum Falson origen del registro: tecniberia en ancientros: verdadero<br>Originale Permitir Agregar: Verdadero Permitir Agregar: PictureType: 0<br>Selectores de registro: Verdadero Selectores de registro: ShowGrid: Verdadero<br>
TipoRecordset: Todos los r Teclades<br>Todos los registros<br>18/10/00 23.23.55 Última actualización: 18/10/00 23.23.55<br>Vista predeterminada: Formulario simple Vista predeterminada:

### **Objetos**

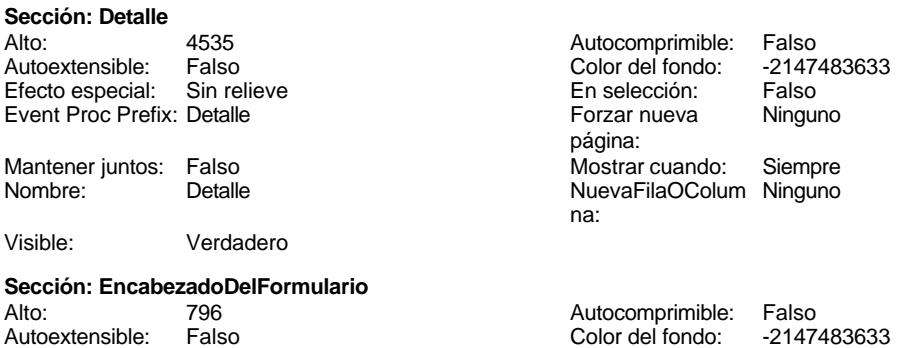

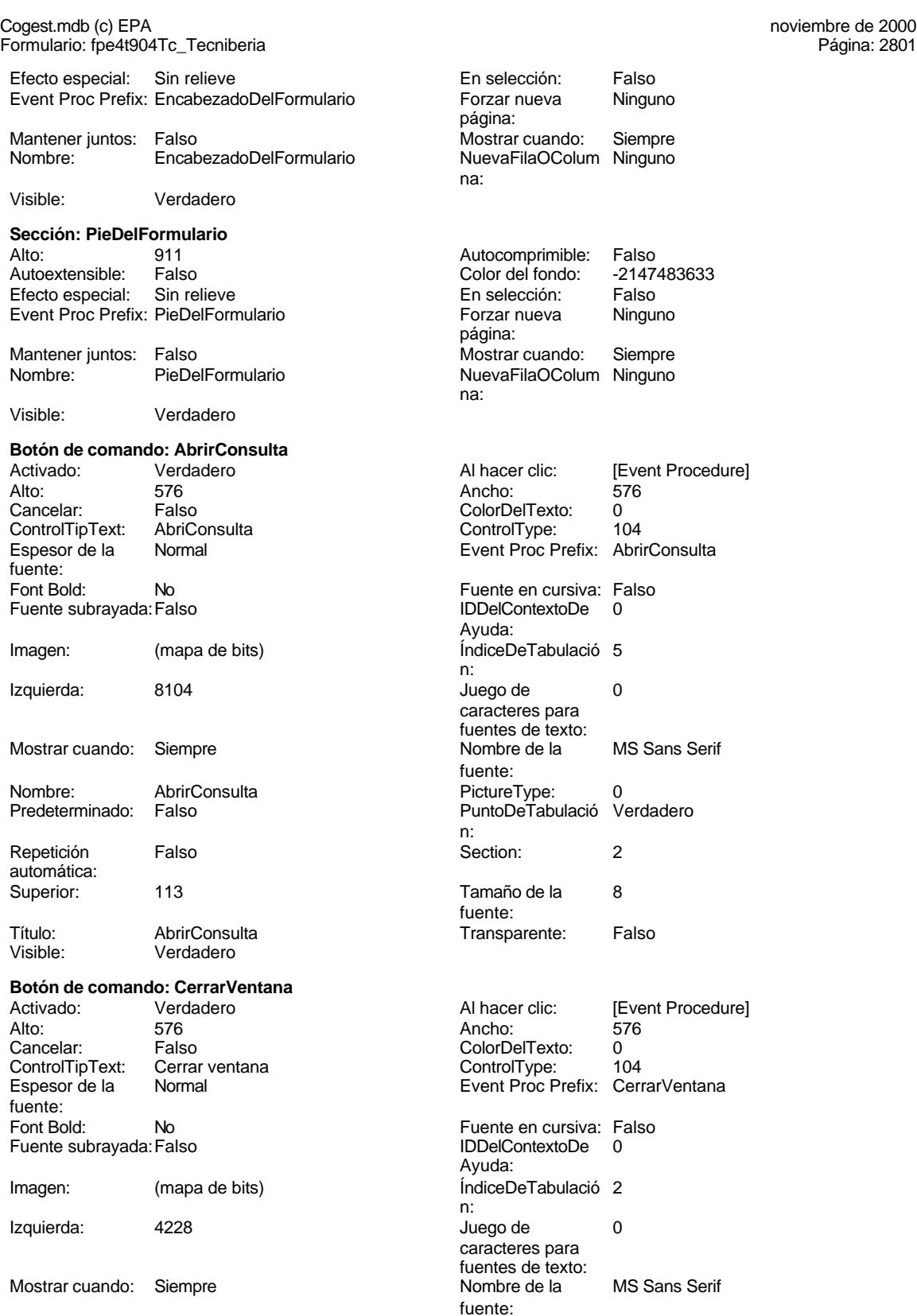

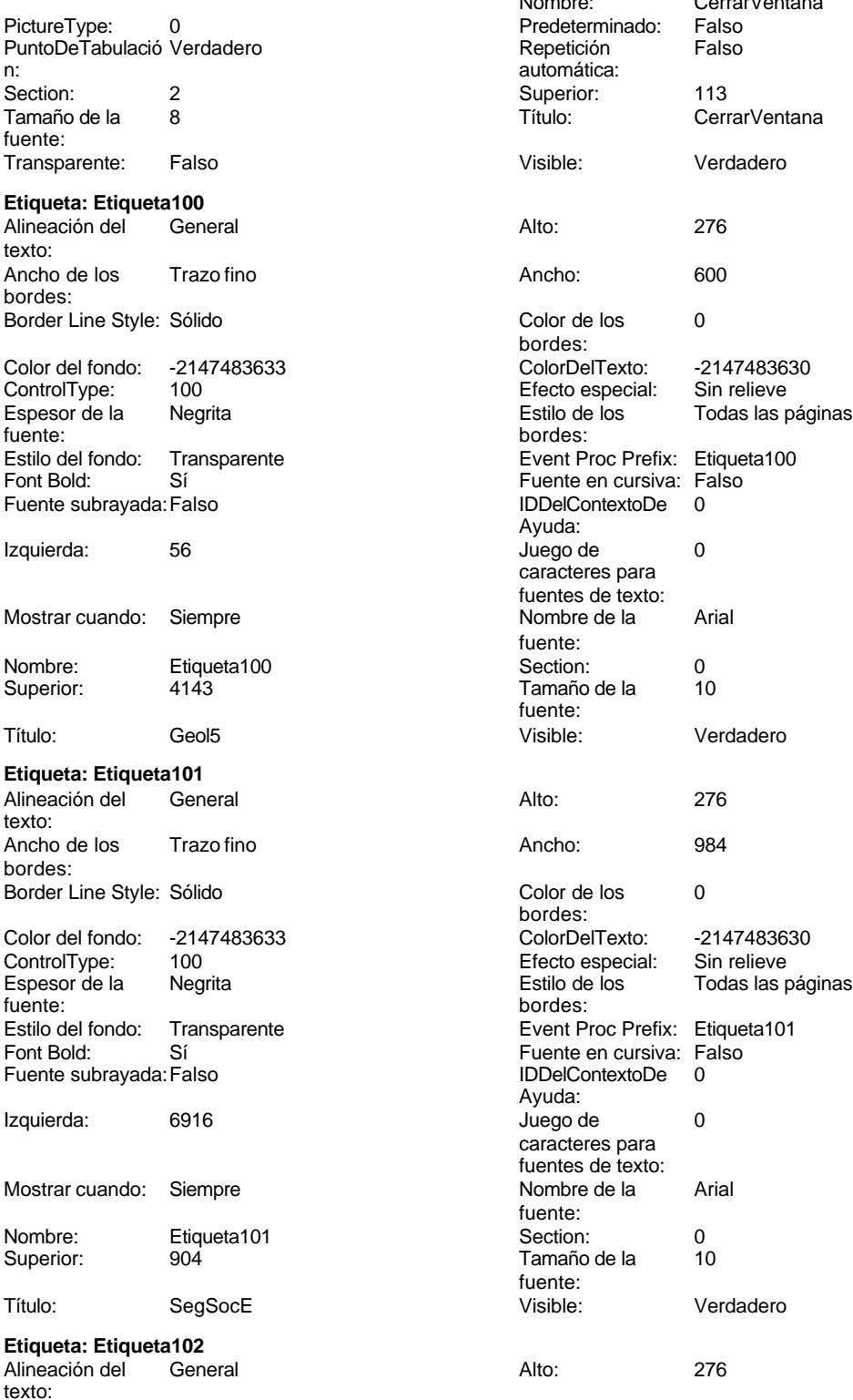

Ancho de los Trazo fino bordes:

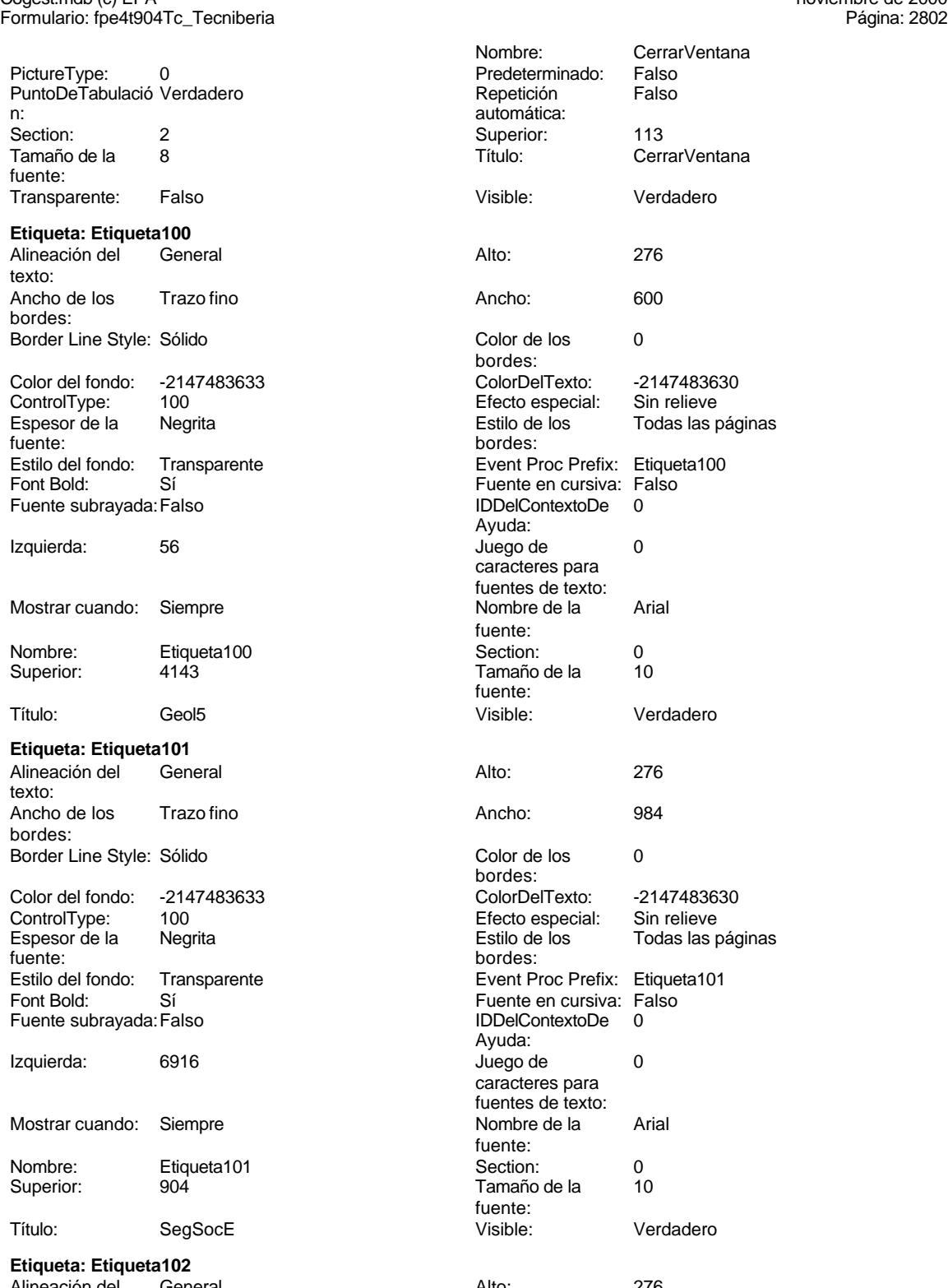

### Cogest.mdb (c) EPA noviembre de 2000 Formulario: fpe4t904Tc\_Tecniberia Página: 2803

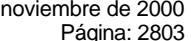

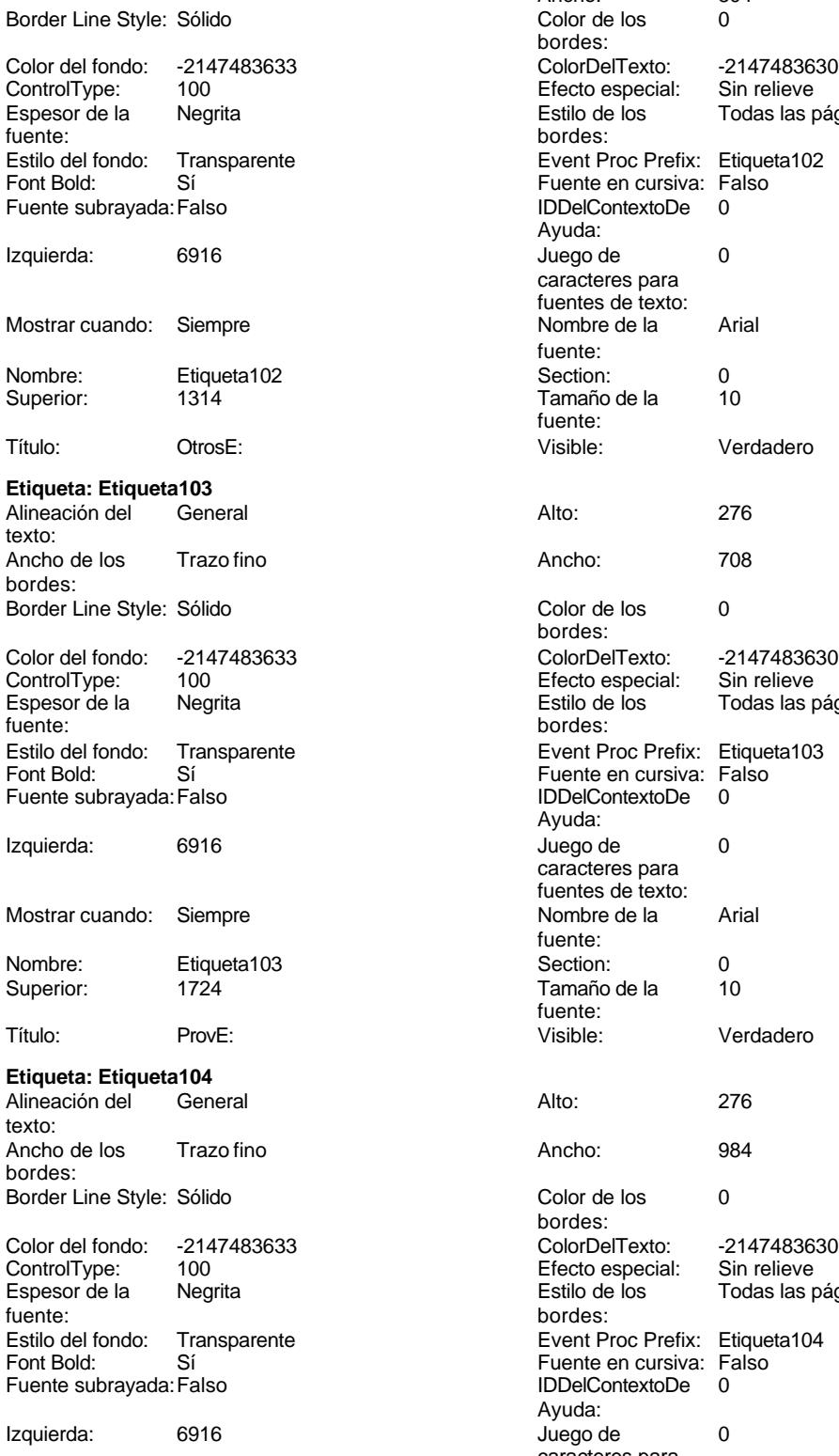

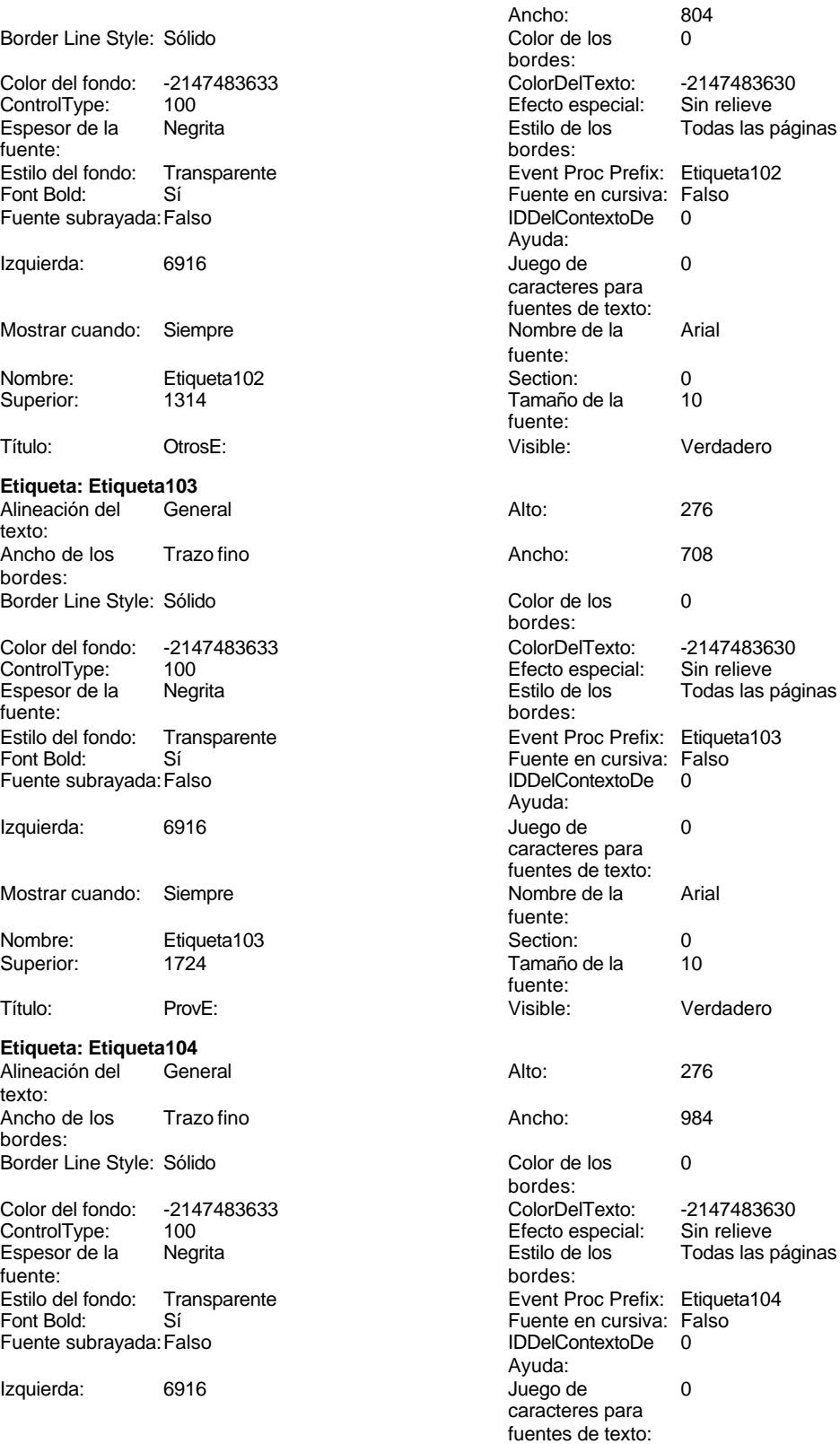

Cogest.mdb (c) EPA noviembre de 2000 Formulario: fpe4t904Tc\_Tecniberia Página: 2804

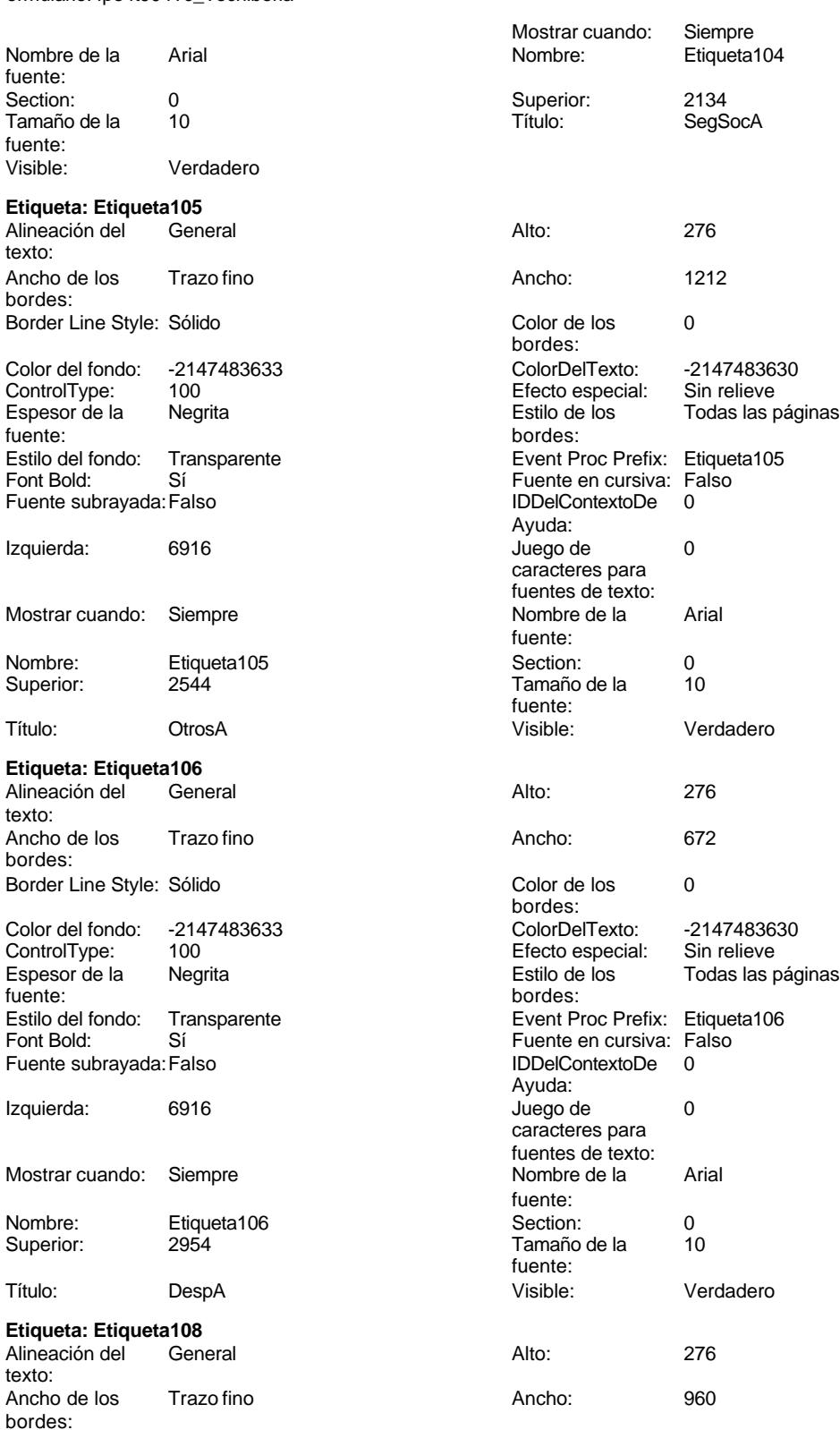

Cogest.mdb (c) EPA **noviembre de 2000**<br>
Formulario: fpe4t904Tc\_Tecniberia **noviembre de 2000**<br>
Página: 2805 Formulario: fpe4t904Tc\_Tecniberia Border Line Style: Sólido Color del fondo: -2147483633 ControlType: 100<br>Espesor de la Regrita Espesor de la fuente: Estilo del fondo: Transparente<br>Font Bold: Sí Font Bold: Fuente subrayada: Falso Izquierda: 8787 Mostrar cuando: Siempre Nombre: Etiqueta108 Superior: 618 Título: EstProdE Visible: Verdadero **Etiqueta: Etiqueta109** Alineación del General texto: Ancho de los Trazo fino bordes: Border Line Style: Sólido Color del fondo: -2147483633 ControlType: 100<br>Espesor de la Regrita Espesor de la fuente: Estilo del fondo: Transparente Font Bold: Sí Fuente subrayada: Falso Izquierda: 8787 Mostrar cuando: Siempre Nombre: Etiqueta109<br>Superior: 1123 Superior: Título: EstAdmE Visible: Verdadero **Etiqueta: Etiqueta110** Alineación del General texto: Ancho de los Trazo fino bordes:

Border Line Style: Sólido

Espesor de la Negrita

Fuente subrayada: Falso

Izquierda: 8787

ControlType:

Font Bold:

Color del fondo: -2147483633<br>ControlType: 100

Estilo del fondo: Transparente<br>Font Bold: Sí

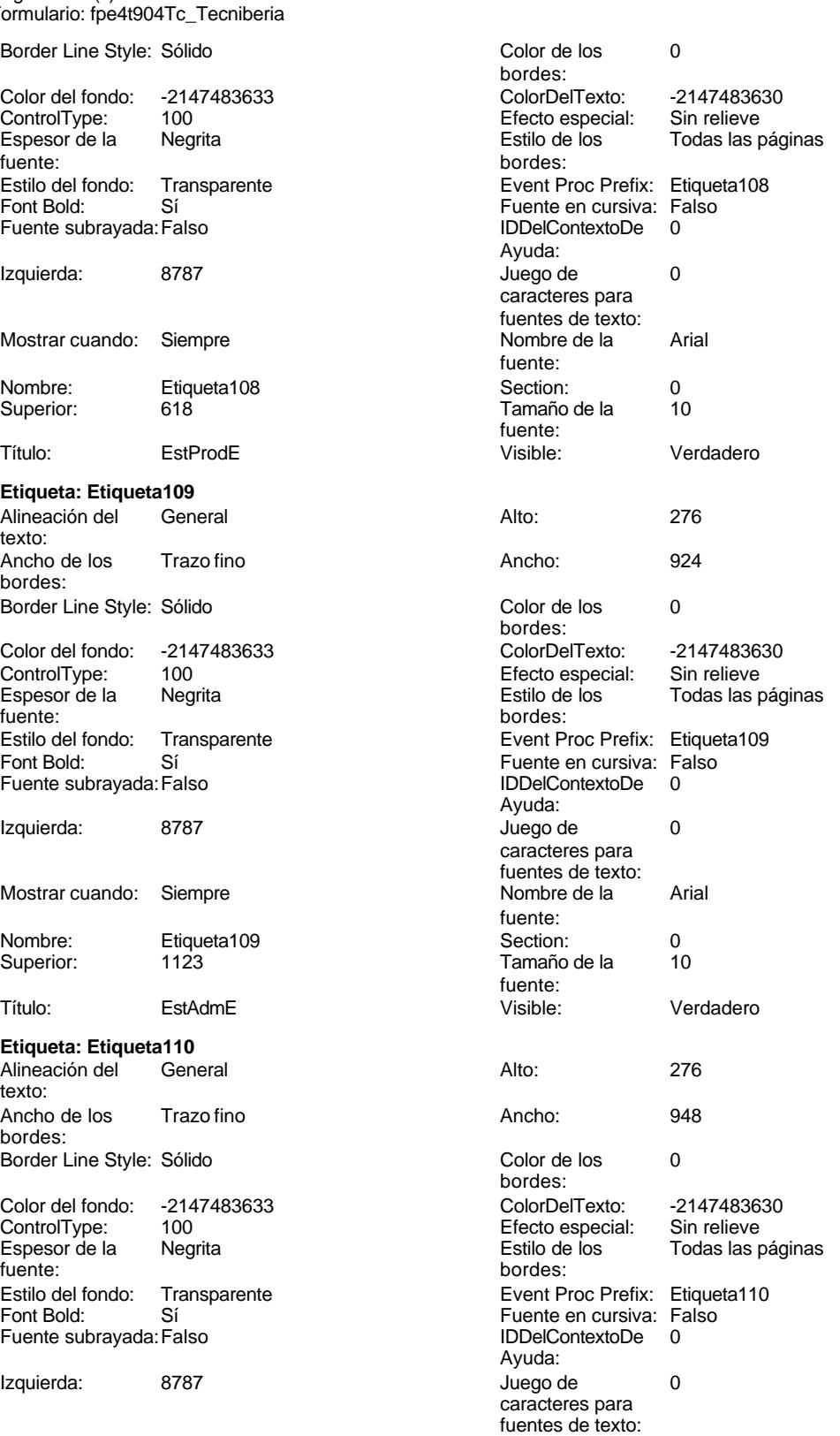

Cogest.mdb (c) EPA **noviembre de 2000**<br>
Formulario: fpe4t904Tc\_Tecniberia **noviembre de 2000**<br>
Página: 2806 Formulario: fpe4t904Tc\_Tecniberia Mostrar cuando: Siempre Nombre: Etiqueta110 Superior: 1628 Título: GasGenE **Etiqueta: Etiqueta111** Alineación del texto: Ancho de los Trazo fino bordes: Border Line Style: Sólido Color del fondo: -2147483633 ControlType: 100<br>Espesor de la Regrita Espesor de la fuente: Estilo del fondo: Transparente Font Bold: Sí Fuente subrayada: Falso Izquierda: 8787 Mostrar cuando: Siempre Nombre: Etiqueta111 Superior: 2133 Título: BenE Visible: Verdadero **Etiqueta: Etiqueta112** Alineación del General texto: Ancho de los Trazo fino bordes: Border Line Style: Sólido Color del fondo: -2147483633 ControlType: 100 Espesor de la Negrita<br>fuente: fuente: bordes: Estilo del fondo: Transparente<br>Font Bold: Sí Font Bold: Fuente subrayada: Falso Izquierda: 8787 Mostrar cuando: Siempre Nombre: Etiqueta112 Superior: 2638 Título: EstrPrA Visible: Verdadero

# **Etiqueta: Etiqueta113** Alineación del General texto:

Ancho de los Trazo fino bordes: Border Line Style: Sólido

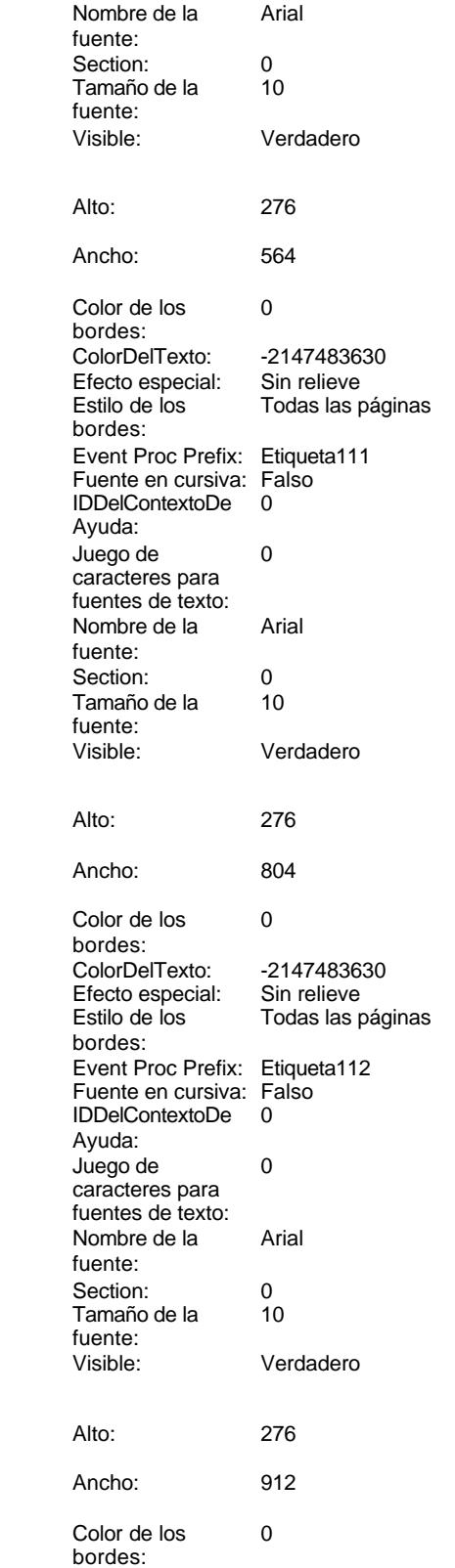

Cogest.mdb (c) EPA **noviembre de 2000**<br>
Formulario: fpe4t904Tc\_Tecniberia **noviembre de 2000**<br>
Página: 2807 Formulario: fpe4t904Tc\_Tecniberia

bordes:

Ayuda: Juego de

fuente:<br>Section:

fuente: Visible: **Etiqueta:** 

texto: Ancho de bordes:

fuente:

Izquierda:

Nombre: Superior:

**Etiqueta:** 

texto:<br>Ancho de

bordes:

fuente:

Izquierda:

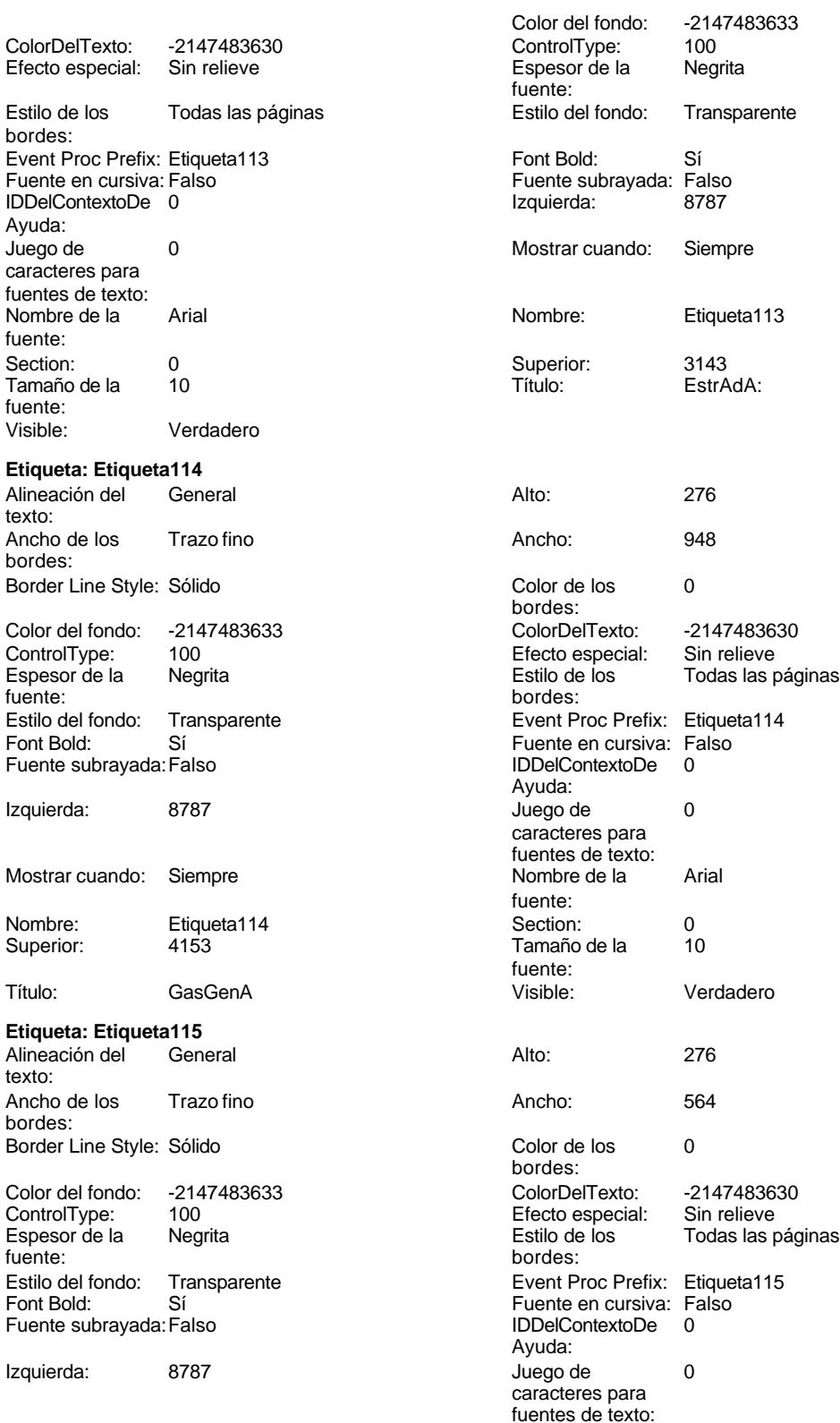

Cogest.mdb (c) EPA<br>
Formulario: fpe4t904Tc\_Tecniberia<br>
Página: 2808 Formulario: fpe4t904Tc\_Tecniberia

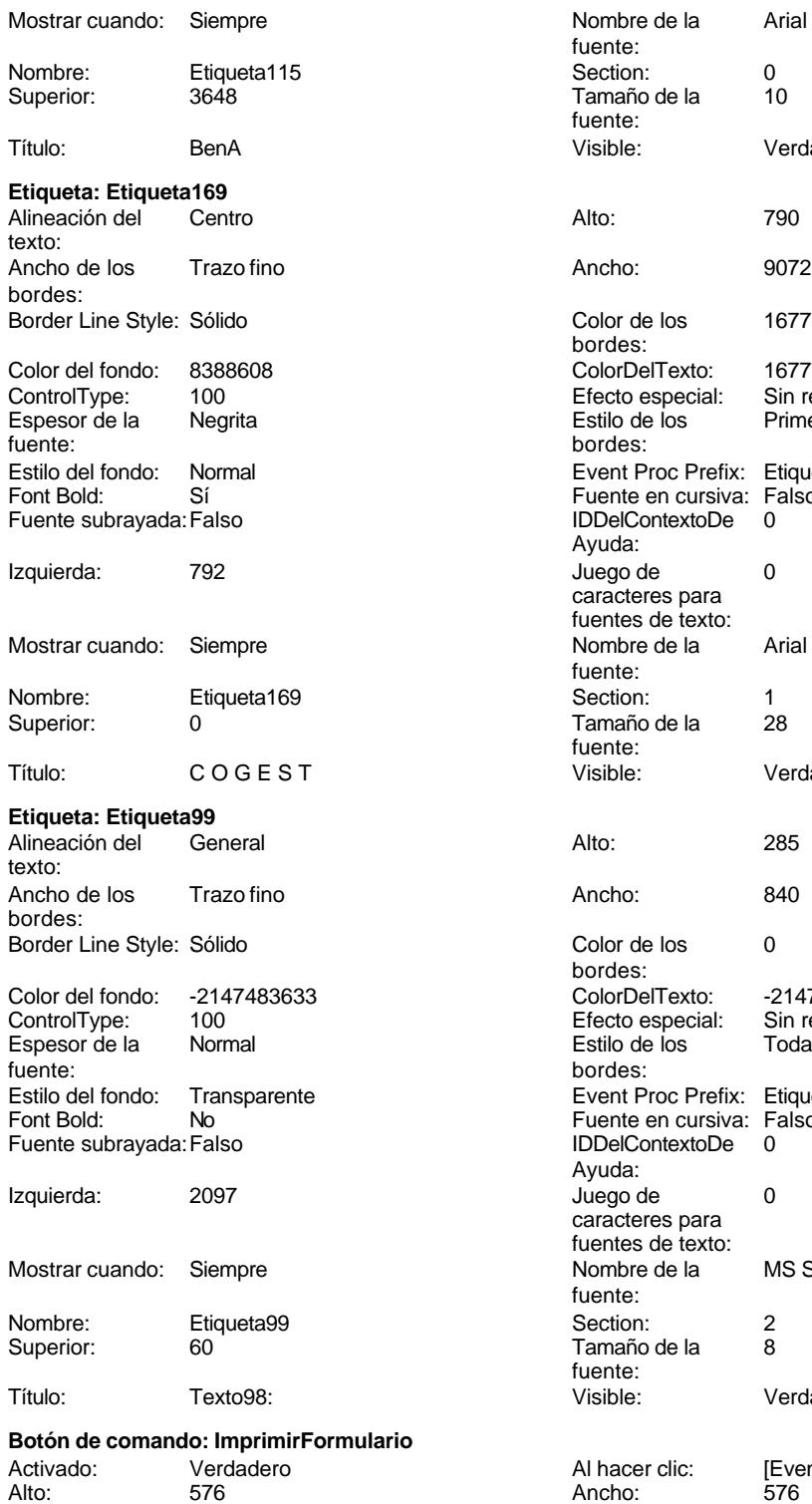

Imprimir formulario

Nombre de la Arial fuente: Section: 0 Tamaño de la 10 fuente: Visible: Verdadero Color de los 16777215 bordes: ColorDelTexto: 16777215 Efecto especial: Sin relieve<br>Estilo de los Primera pá Primera página bordes: Event Proc Prefix: Etiqueta169 Fuente en cursiva: Falso Fuente subrayada:Falso IDDelContextoDe 0 Ayuda: Juego de 0 caracteres para fuentes de texto: Nombre de la Arial fuente:<br>Section: Tamaño de la 28 fuente:<br>Visible: Verdadero Color de los 0 bordes: Color Del Texto: -2147483630<br>Efecto especial: Sin relieve Efecto especial: Estilo de los Todas las páginas bordes: Event Proc Prefix: Etiqueta99 Fuente en cursiva: Falso<br>IDDelContextoDe 0 IDDelContextoDe Ayuda: Juego de 0 caracteres para fuentes de texto: Nombre de la MS Sans Serif fuente: Tamaño de la 8 fuente: Visible: Verdadero Al hacer clic: [Event Procedure]<br>Ancho: 576 Cancelar: Falso Falso ColorDelTexto: 0<br>ControlTipText: Imprimir formulario ControlType: 104

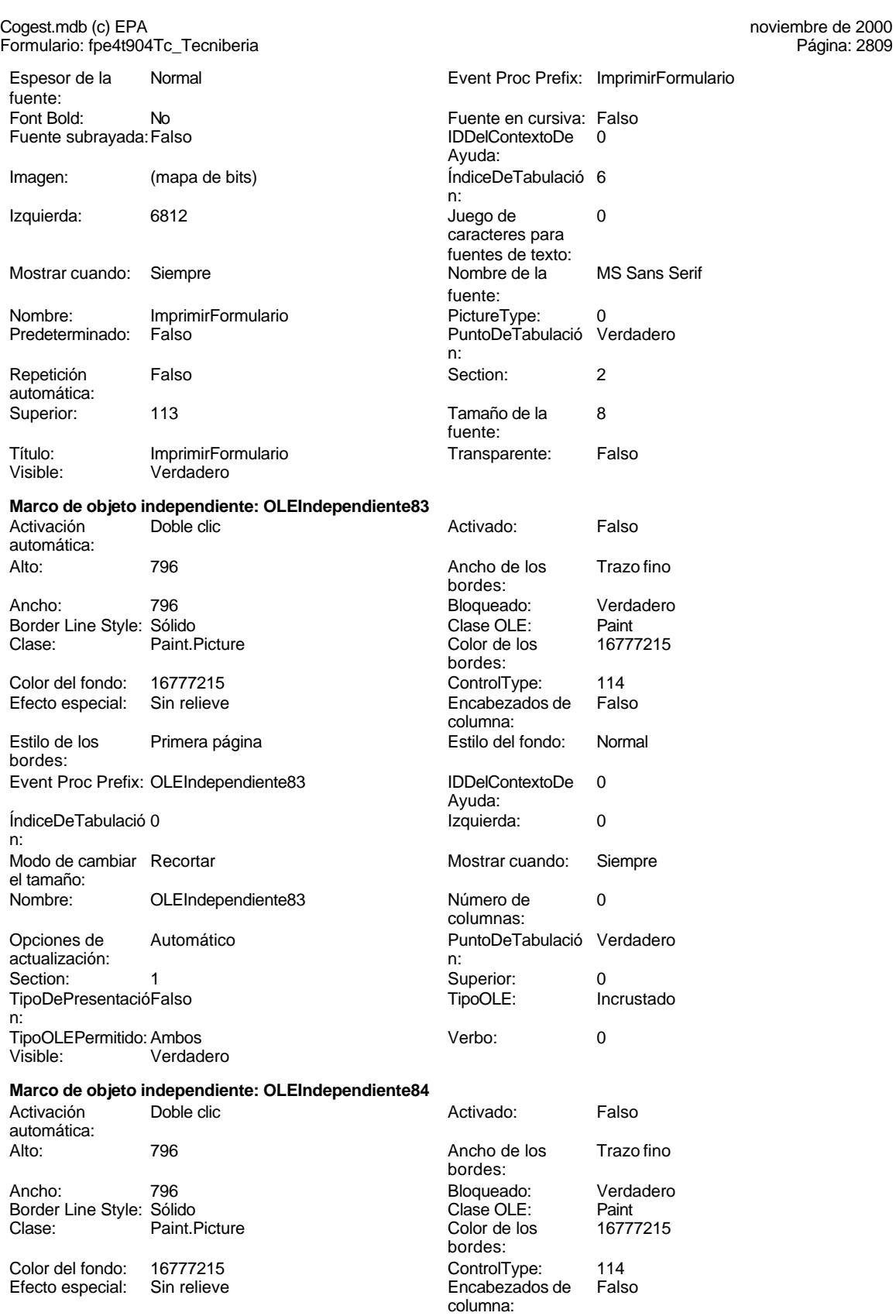

Cogest.mdb (c) EPA **noviembre de 2000**<br>
Formulario: fpe4t904Tc\_Tecniberia **noviembre de 2000**<br>
Página: 2810 Formulario: fpe4t904Tc\_Tecniberia

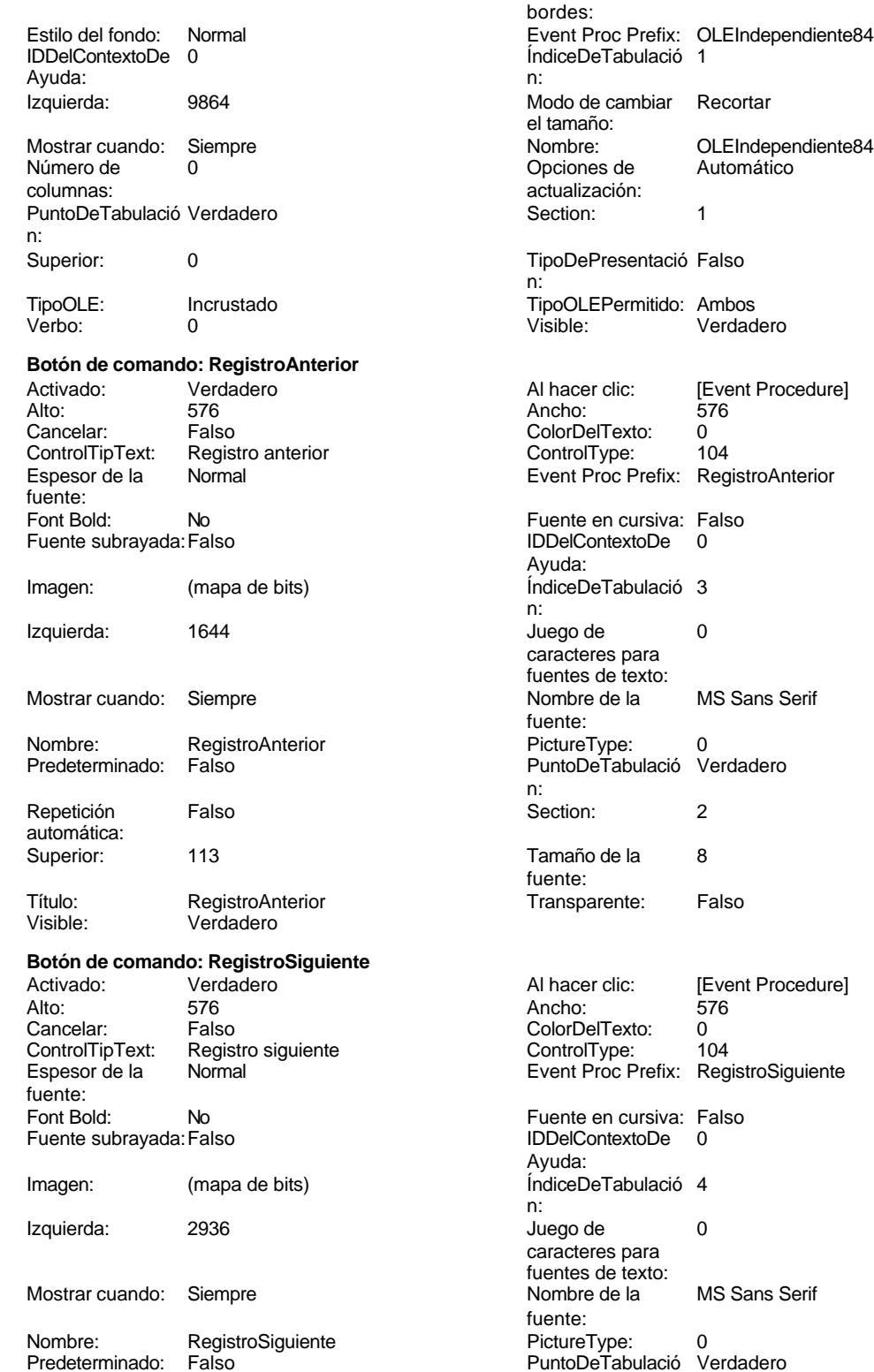

Estilo de los Primera página efix: OLEIndependiente84

Verbo: 0 Visible: Verdadero

[Event Procedure]<br>576

MS Sans Serif

[Event Procedure]

MS Sans Serif

Cogest.mdb (c) EPA<br>
Formulario: fpe4t904Tc\_Tecniberia<br>
Página: 2811 Formulario: fpe4t904Tc\_Tecniberia n: Repetición Falso automática: Section: 2 Superior: 113 Tamaño de la  $\qquad \qquad 8$  Título: RegistroSiguiente fuente: Transparente: Falso Visible: Verdadero **Botón de comando: SalirAplicación** Al hacer clic: [Event Procedure]<br>Ancho: 576 Alto: 576 Ancho: 576 Cancelar: Falso ColorDelTexto: 0 ControlTipText: SalirAplicación ControlType: 104<br>
Espesor de la Normal de la ControlType: 104<br>
Event Proc Prefix: Sali Event Proc Prefix: SalirAplicación fuente: Fuente en cursiva: Falso<br>
Fuente subrayada: Falso<br>
Fuente subrayada: Falso<br>
Fuente subrayada: Falso Fuente subrayada: Falso **IDDelContextoDe** 0 Ayuda: Imagen: (mapa de bits) indiceDeTabulació 1 n: Izquierda: 5520 5520 Juego de 0 caracteres para fuentes de texto: Mostrar cuando: Siempre Nombre de la MS Sans Serif fuente: Nombre: SalirAplicación PictureType: 0 Predeterminado: Falso **PuntoDeTabulació Verdadero** n: Repetición Falso **Section:** 2 automática: Superior: 113 113 Tamaño de la 8 fuente: Título: SalirAplicación Transparente: Falso Visible: Verdadero **Cuadro de texto: Tc\_AbsentismoA** Activado: Verdadero **Alineación del General** texto: Alto: 288 289 Ancho de los Trazo fino bordes: Ancho: 681 681 Autocomprimible: Falso<br>Autoextensible: Falso Called Barras de Ninguna Autoextensible: desplazamiento: Bloqueado: Falso Border Line Style: Sólido<br>BuscarPorFiltro: 1 Color de los 0 BuscarPorFiltro: 1 Color de los 0 bordes: Color del fondo: -2147483643 ColorDelTexto: -2147483640 ColumnHidden: Falso ColumnOrder: Predeterminado ColumnWidth: 1215 Comportamiento Falso de la tecla Entrar: ControlType: 109 109 Efecto especial: Bajo relieve Espesor de la Negrita de la Regrita Estilo de los Primera página fuente: bordes: Estilo del fondo: Normal **Execution Event Proc Prefix:** Tc\_AbsentismoA Fuente en cursiva: Falso<br>
Fuente subrayada: Falso<br>
Fuente subrayada: Falso<br>
Fuente subrayada: Falso Fuente subrayada: Falso Ayuda:<br>Izquierda: ÍndiceDeTabulació 37 **Izquierda:** 6093 n:<br>Juego de O **Lugares** Automático caracteres para fuentes de texto: Mostrar cuando: Siempre Nombre de la Arial

fuente:

Cogest.mdb (c) EPA<br>
Formulario: fpe4t904Tc\_Tecniberia<br>
Página: 2812 Formulario: fpe4t904Tc\_Tecniberia Nombre: Tc\_AbsentismoA Origen del control: Tc\_AbsentismoA PermitirAutocorrec Verdadero **PuntoDeTabulació Verdadero**<br>ción: n: ción: n: Section: 0 0<br>
Tabulación Falso Casa de Tamaño de la 10 Tamaño de la 10 automática: fuente: Visible: Verdadero **Etiqueta: Tc\_AbsentismoA Etiqueta** Alineación del General **Alto:** 276 texto: Ancho de los Trazo fino **Ancho:** 552 bordes: Border Line Style: Sólido **Color de los** 0 bordes: Color del fondo: -2147483633 ColorDelTexto: -2147483630 ControlType: 100 entitled and the Efecto especial:<br>
Espesor de la Negrita de la Regional de los Negrita **Negrita** Estilo de los Todas las páginas fuente: bordes: Estilo del fondo: Transparente Event Proc Prefix: Tc\_AbsentismoA\_Etiqueta<br>Ente Bort Bold: Si Found-public entrance in the cursival region Sí Fuente en cursival. Falso Fuente subrayada: Falso IDDelContextoDe 0 Ayuda: Izquierda: 5159 5159 Juego de 0 caracteres para fuentes de texto:<br>Nombre de la Mostrar cuando: Siempre Nombre de la Arial fuente: Nombre: Tc\_AbsentismoA Etiqueta Section: 0 Tamaño de la fuente: Título: AbsA Visible: Verdadero **Cuadro de texto: Tc\_AbsentismoD** Activado: Verdadero **Alineación del General** texto: Alto: 288 289 Ancho de los Trazo fino bordes: Ancho: 681 681 Autocomprimible: Falso<br>Autoextensible: Falso Carras de Barras de Ningu Autoextensible: Falso **Barras de Ninguna** Barras de Ninguna desplazamiento: Bloqueado: Falso Border Line Style: Sólido<br>BuscarPorFiltro: 1 Color de los 0 BuscarPorFiltro: 1 Color de los 0 bordes: Color del fondo: -2147483643 ColorDelTexto: -2147483640 ColumnHidden: Falso ColumnOrder: Predeterminado 1215 Comportamiento Falso de la tecla Entrar: ControlType: 109 109<br>
Espesor de la Negrita de la média de la Estilo de los Primera pág Primera página fuente: bordes: The bordes: bordes: bordes: bordes: bordes: bordes: bordes: bordes: bordes: et al. et al. et al. et al. et al. et al. et al. et al. et al. et al. et al. et al. et al. et al. et al. et al. et al. et al. et a Normal Normal Event Proc Prefix: Tc\_AbsentismoD Font Bold: Sí Sí Fuente en cursiva: Falso Fuente subrayada: Falso IDDelContextoDe 0 Ayuda: ÍndiceDeTabulació 23 **Izquierda:** 4368 n: Juego de 0 0 0 0 0 contra la contradicción de la contradicción de la contradicción de la contradicción de la contradicción de la contradicción de la contradicción de la contradicción de la contradicción de la contradicción caracteres para fuentes de texto: Mostrar cuando: Siempre Nombre de la Arial fuente: Nombre: Tc\_AbsentismoD Origen del control: Tc\_AbsentismoD

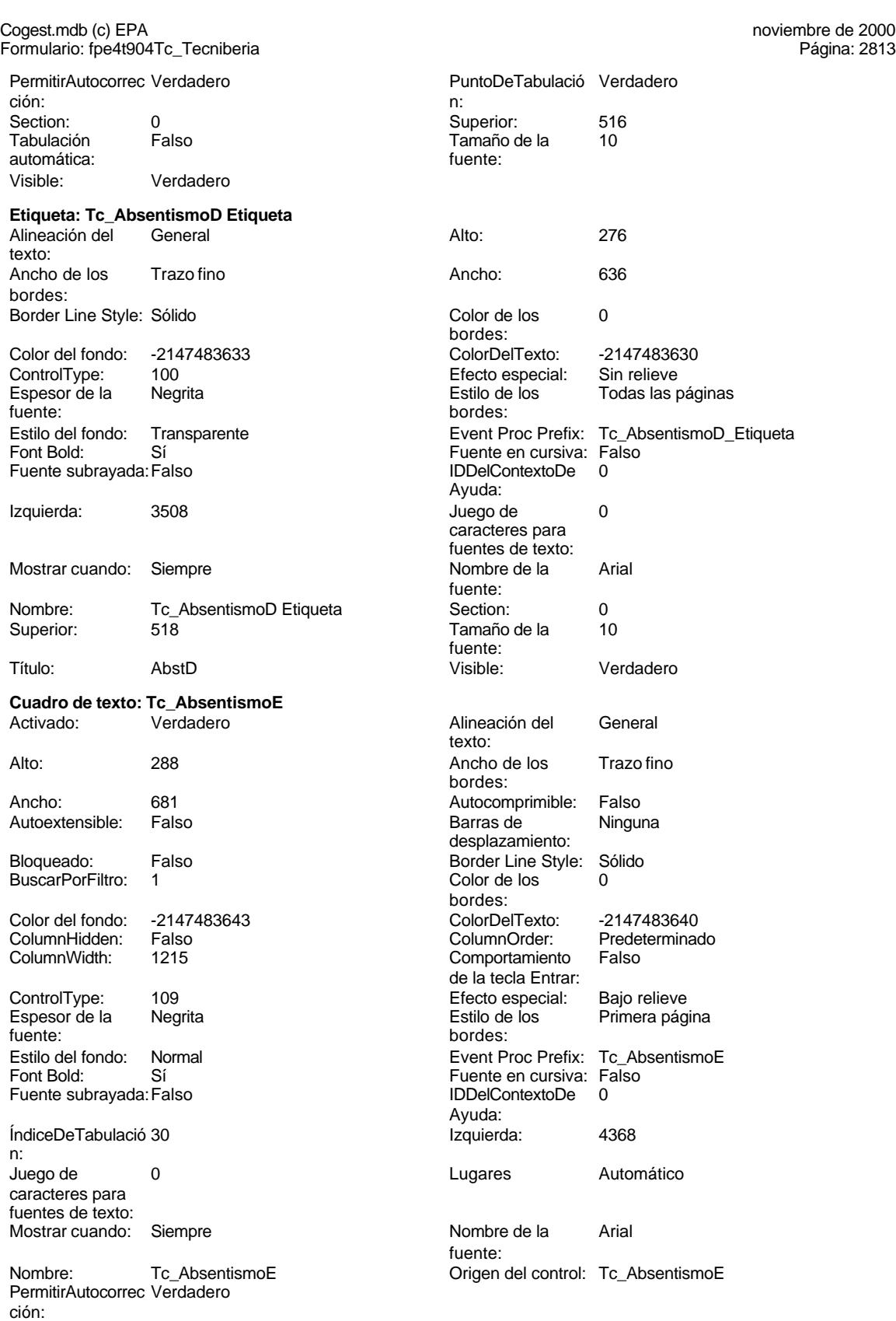

Cogest.mdb (c) EPA<br>
Formulario: fpe4t904Tc\_Tecniberia<br>
Página: 2814 Formulario: fpe4t904Tc\_Tecniberia

texto:

PuntoDeTabulació Verdadero n: Section: 0 0 0 0 0 0 0 0 0 0 0 0 0 0 0 3337 Tabulación Falso Tamaño de la 10 automática: fuente: Visible: Verdadero **Etiqueta: Tc\_AbsentismoE Etiqueta** Alineación del General **Alto:** 276 Ancho de los Trazo fino **Ancho:** 552 bordes: Border Line Style: Sólido **Color de los** 0 bordes:<br>ColorDelTexto: Color del fondo: -2147483633 ColorDelTexto: -2147483630 ControlType: 100 ControlType: 100 Efecto especial: Sin relieve<br>
Espesor de la Negrita de la Estilo de los Todas las j Espesor de la Negrita de la Regrita Estilo de los Todas las páginas fuente: fuente: bordes: Estilo del fondo: Transparente en estilo del fondo: Transparente en estilo el Event Proc Prefix: Tc\_AbsentismoE\_Etiqueta<br>Fuente en cursiva: Falso Sí Sí Sí Sí Boldard: Sí Boldard Boldard Euente en cursiva:<br>Talso Santa Boldard: IDDelContextoDe Fuente subrayada: Falso **IDDelContextoDe** 0 Ayuda: Izquierda: 3508 Juego de 0 caracteres para fuentes de texto: Mostrar cuando: Siempre Nombre de la Arial fuente: Nombre: Tc\_AbsentismoE Etiqueta Section: 0 Superior: 3346 3346 Tamaño de la 10 fuente:<br>Visible: Título: AbsE Visible: Verdadero **Cuadro de texto: Tc\_Año** Activado: Verdadero Alineación del General texto: Alto: 288 289 Ancho de los Trazo fino bordes: Ancho: 681 681 **Autocomprimible:** Falso Autoextensible: Falso **Barras de Ninguna** desplazamiento: Bloqueado: Falso **Falso** Border Line Style: Sólido BuscarPorFiltro: 1 Color de los 0 bordes: Color del fondo: -2147483643 ColorDelTexto: -2147483640 ColumnHidden: Falso ColumnOrder: ColumnOrder: ColumnOrder: ColumnOrder: ColumnOrder: ColumnOrder: ColumnOrder: Comportamiento Falso de la tecla Entrar: ControlType: 109 Efecto especial: Bajo relieve Primera página fuente: bordes: Estilo del fondo: Normal Event Proc Prefix: Tc\_Año<br>
Font Bold: Sí Event Proc Prefix: Standard Font Bold: Sí Sí **Formato:** Standard Fuente en cursiva: Falso **Fuente subrayada:** Falso IDDelContextoDe 0 ÍndiceDeTabulació 2 Ayuda: n: Izquierda: 963 963 Juego de 0 caracteres para fuentes de texto: Lugares 0 Mostrar cuando: Siempre Nombre de la Arial de la Arial de la Rombre: Tc Año fuente:<br>Origen del control: Tc Año PermitirAutocorrec Verdadero ción:

Cogest.mdb (c) EPA **noviembre de 2000**<br>
Formulario: fpe4t904Tc\_Tecniberia **noviembre de 2000**<br>
Página: 2815 Formulario: fpe4t904Tc\_Tecniberia PuntoDeTabulació Verdadero **Section:** 0 n: Superior: 919 919 Falso Tamaño de la 10 fuente: **Etiqueta: Tc\_Año Etiqueta** Alineación del General texto: Ancho de los Trazo fino bordes: Border Line Style: Sólido Color del fondo: -2147483633<br>ControlType: 100 ControlType: 100<br>
Espesor de la Negrita Espesor de la fuente: Estilo del fondo: Transparente Font Bold: Sí Fuente subrayada: Falso Izquierda: 56 Mostrar cuando: Siempre Nombre: Tc\_Año Etiqueta<br>Superior: 0919 Superior: Título: Año Visible: Verdadero **Cuadro de texto: Tc\_Aut** Activado: Verdadero Alto: 288 Ancho de los Trazo fino Ancho: 681 Autocomprimible: Falso Autoextensible: Falso Bloqueado: Falso BuscarPorFiltro: 1 Color del fondo: -2147483643<br>ColumnHidden: Falso ColumnHidden: ColumnWidth: 1701 ControlType: 109 Espesor de la Negrita fuente: Estilo del fondo: Normal<br>Font Bold: Sí Font Bold: Fuente subrayada: Falso ÍndiceDeTabulació 0 n: Juego de 0 Lugares Automático caracteres para fuentes de texto: Mostrar cuando: Siempre

Nombre: Tc\_Aut PermitirAutocorrec Verdadero ción:

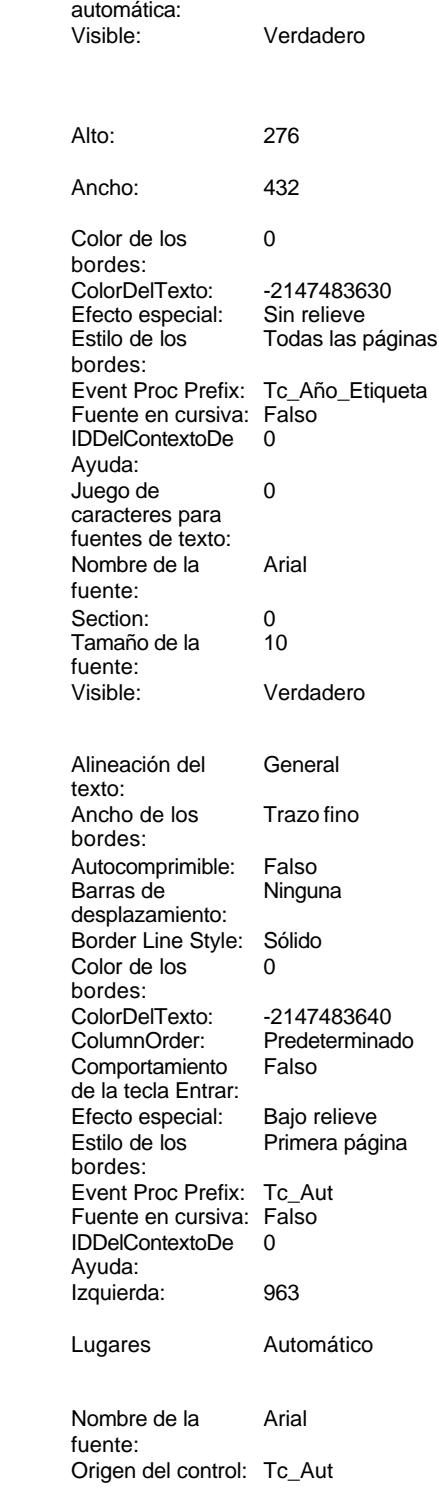

### Cogest.mdb (c) EPA noviembre de 2000 Formulario: fpe4t904Tc\_Tecniberia Página: 2816

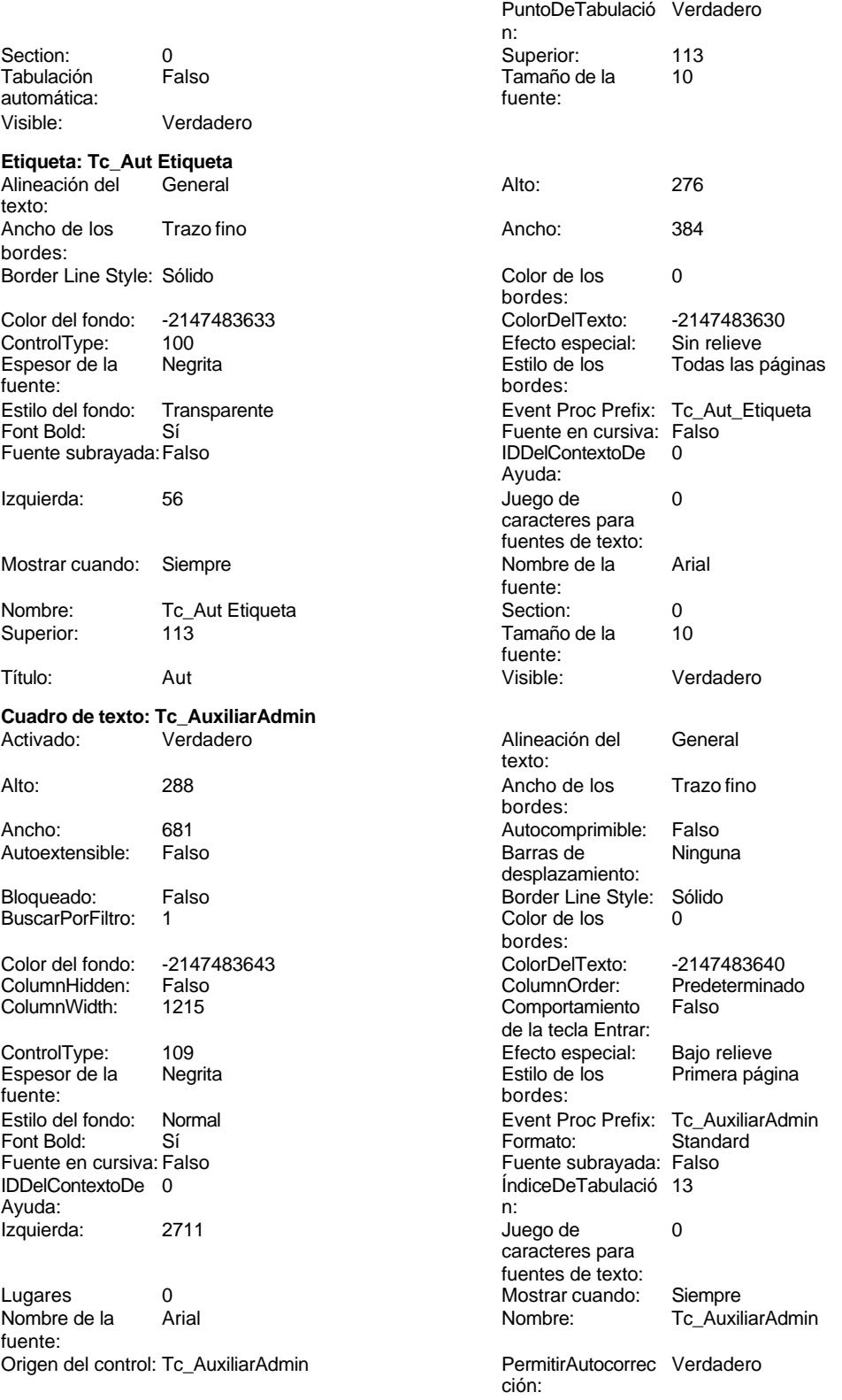
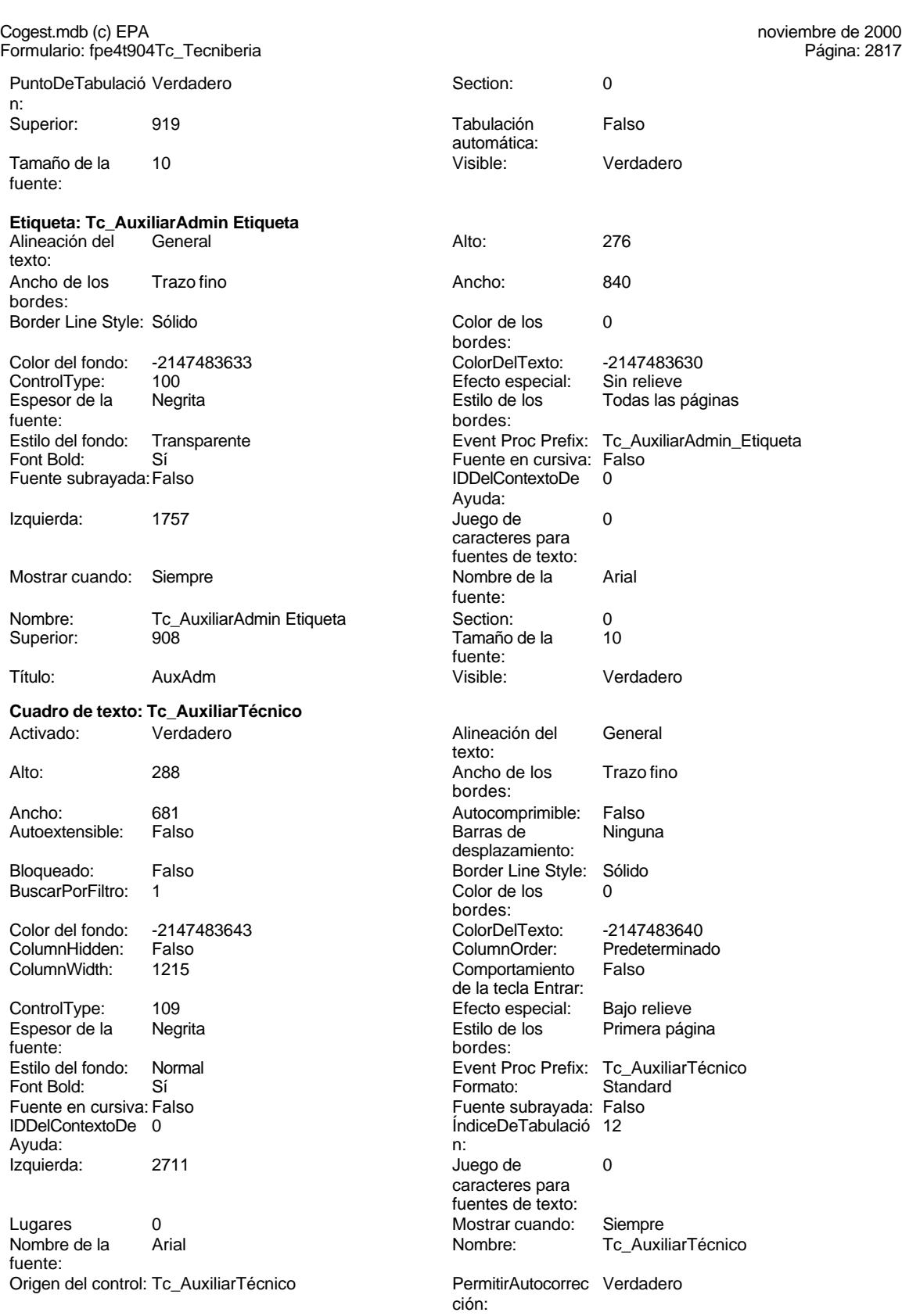

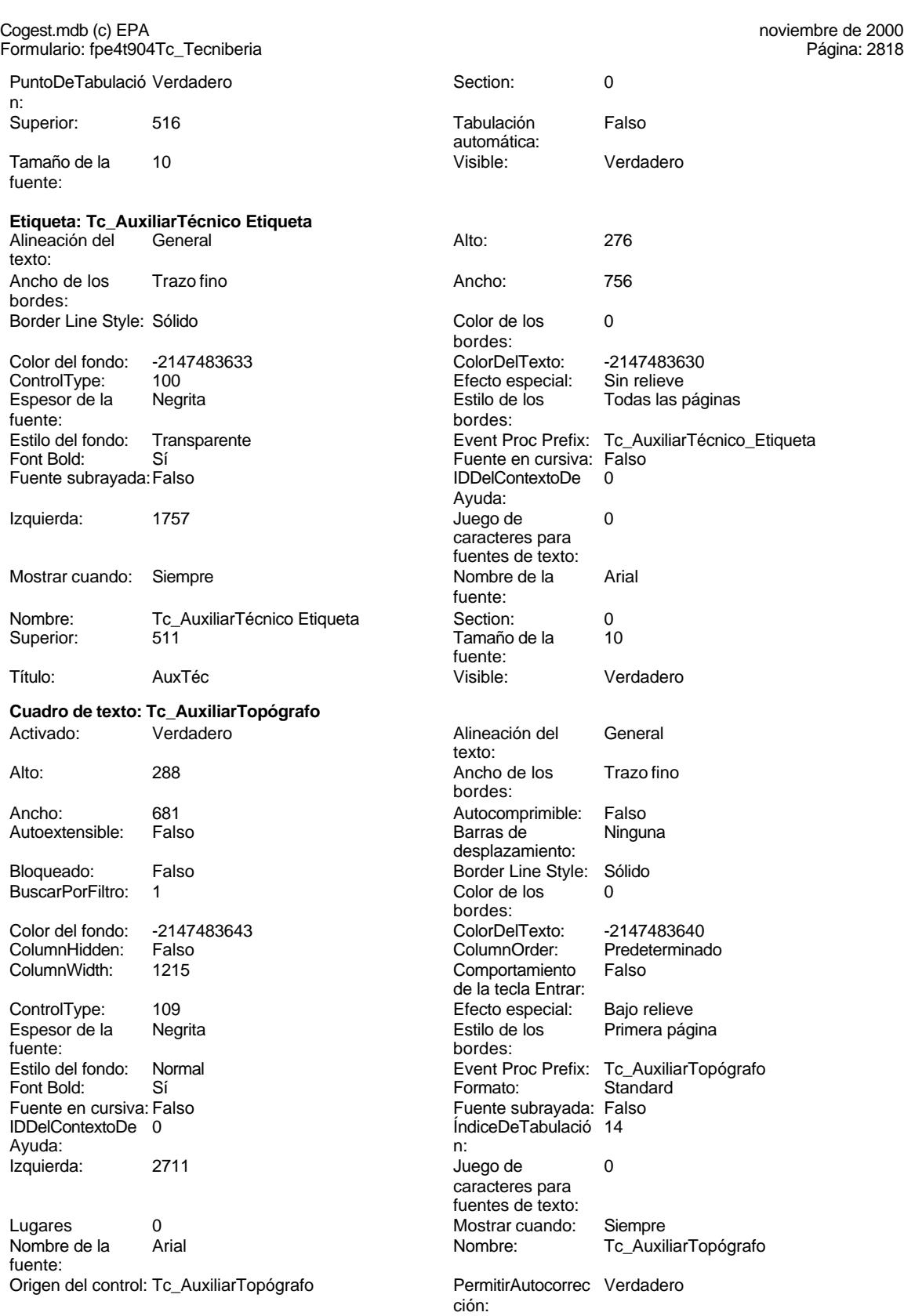

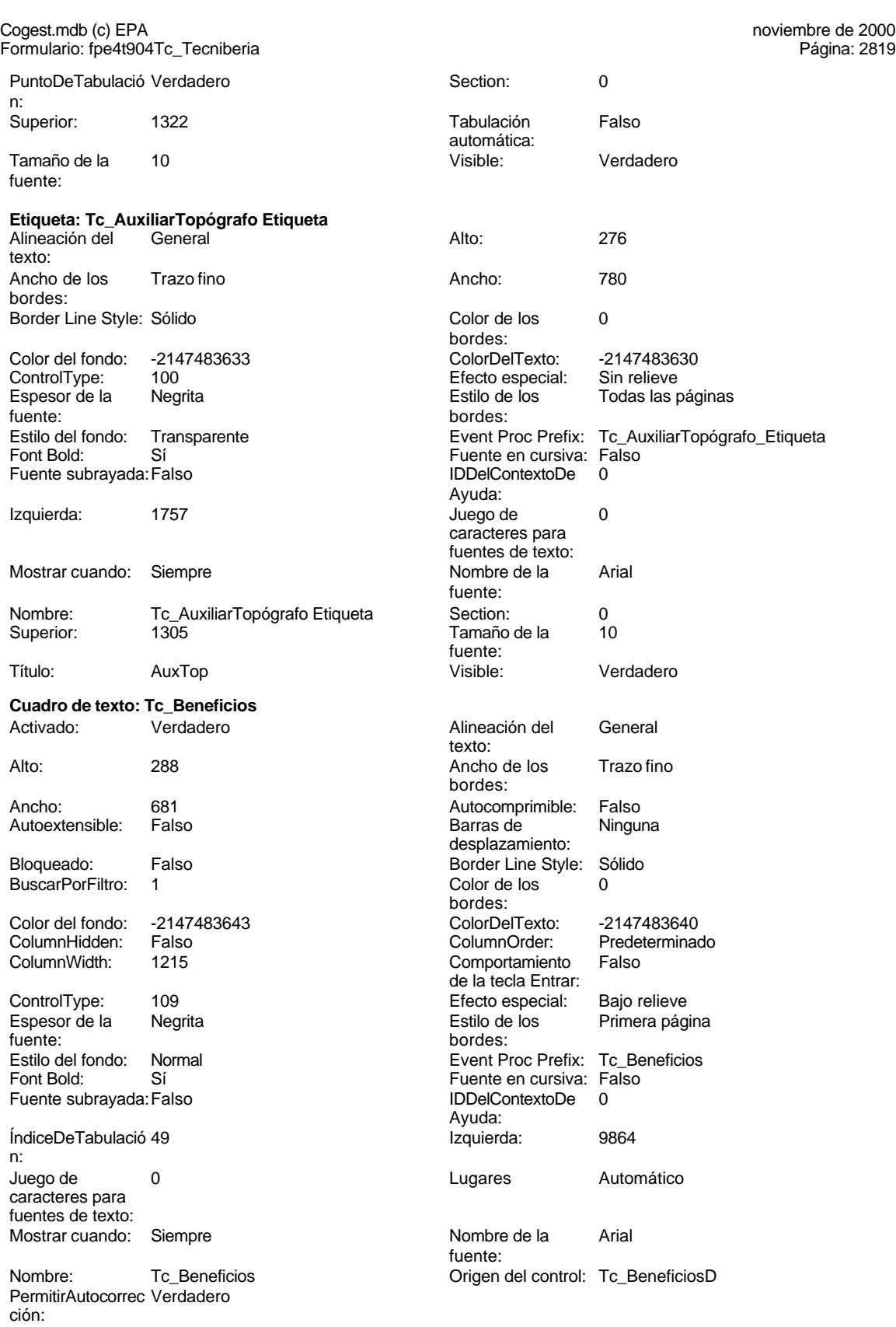

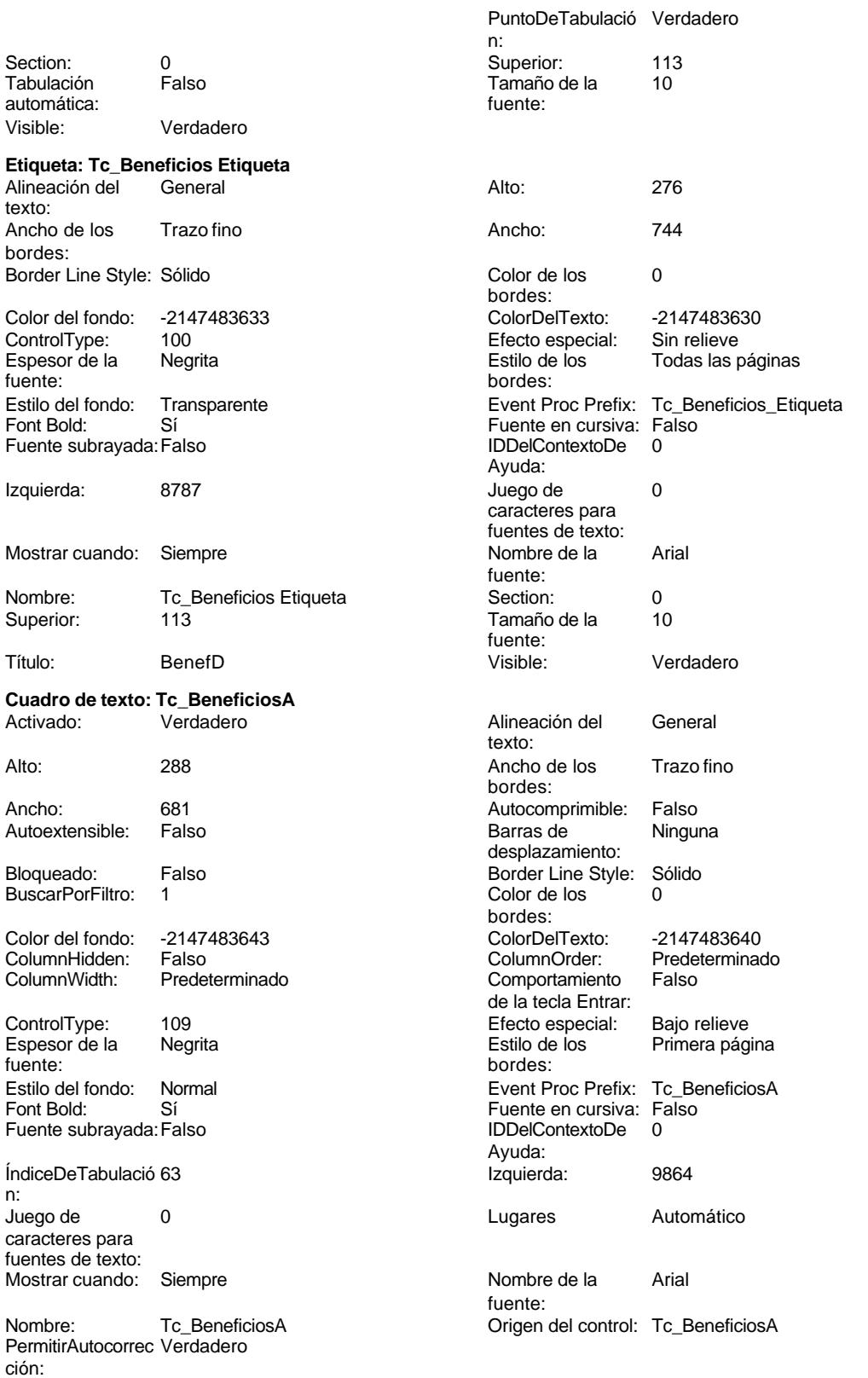

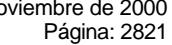

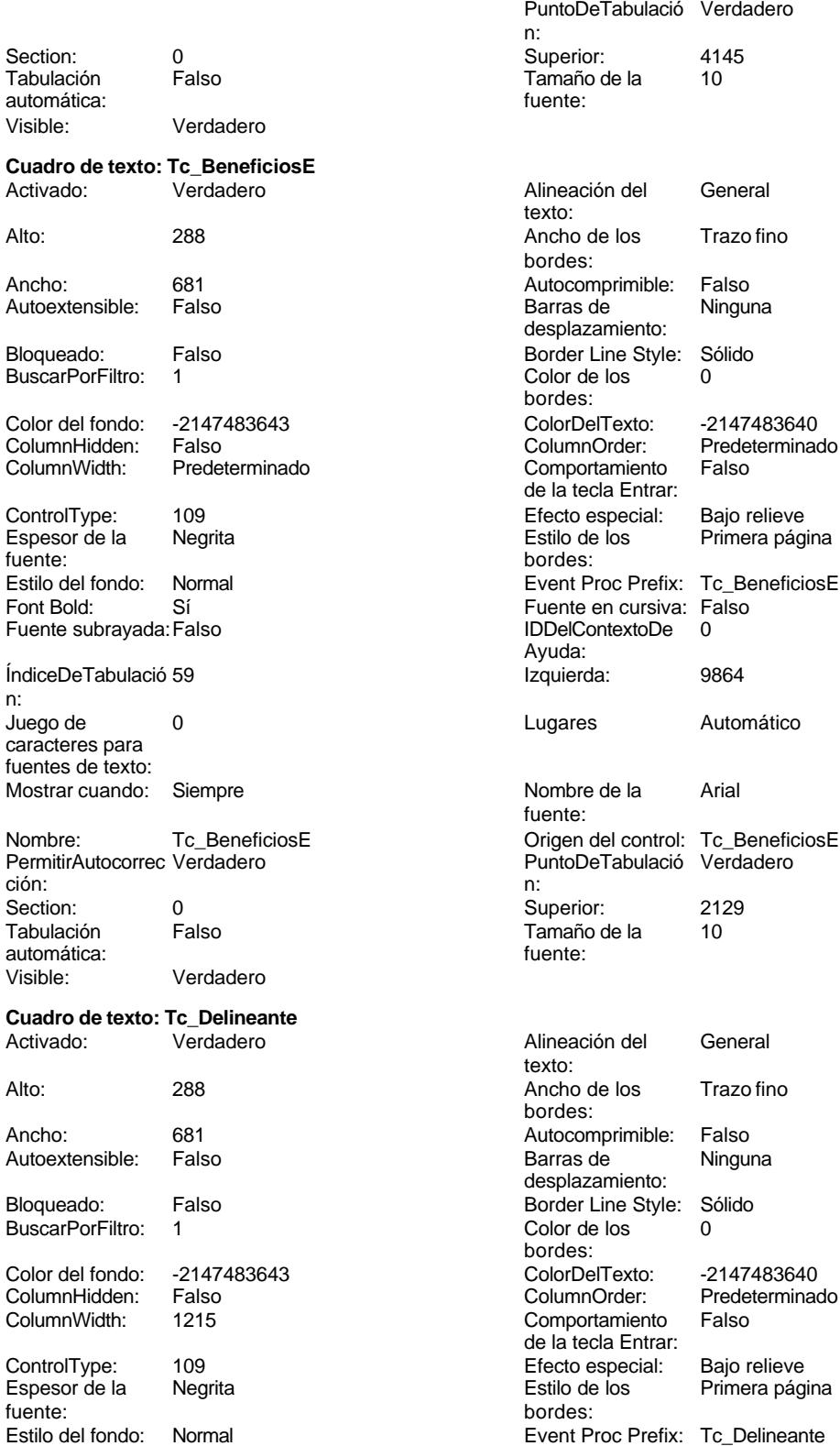

Página: 2822

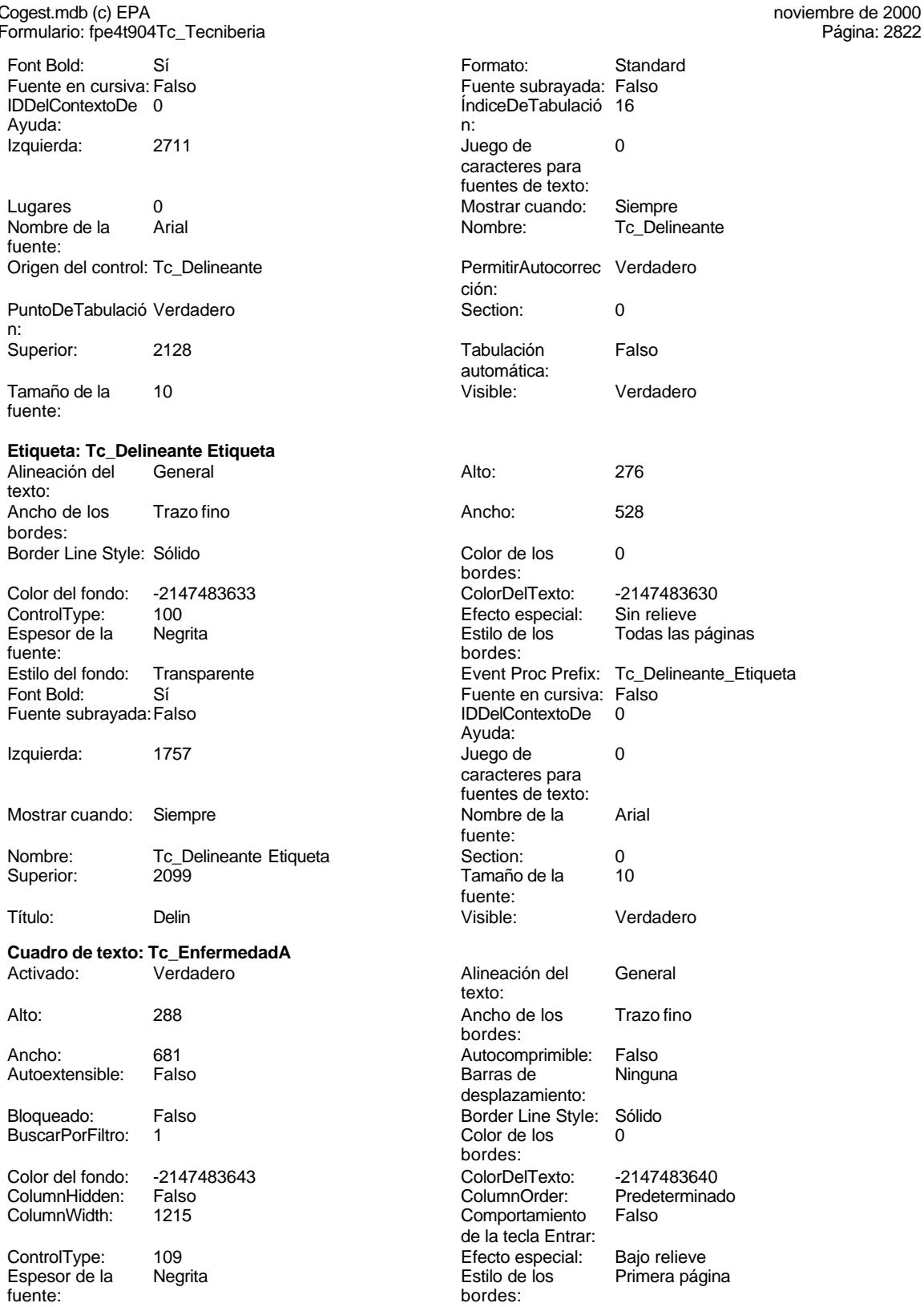

Estilo del fondo: Normal **Execution Event Proc Prefix:** Tc\_EnfermedadA

Predeterminado<br>Falso

Primera página

Cogest.mdb (c) EPA<br>
Formulario: fpe4t904Tc\_Tecniberia<br>
Página: 2823 Formulario: fpe4t904Tc\_Tecniberia Fuente en cursiva: Falso<br>
Fuente subrayada: Falso<br>
Fuente subrayada: Falso<br>
Fuente subrayada: Falso Fuente subrayada: Falso Ayuda: ÍndiceDeTabulació 36 **Izquierda:** 6093 n: Juego de 0 Lugares Automático caracteres para fuentes de texto: Mostrar cuando: Siempre Nombre de la Arial fuente: Nombre: Tc\_EnfermedadA Origen del control: Tc\_EnfermedadA PermitirAutocorrec Verdadero PuntoDeTabulació Verdadero ción: n: Section: 0 0<br>
Superior: 1322<br>
Tabulación Falso 10 Tamaño de la<br>fuente: automática: Visible: Verdadero **Etiqueta: Tc\_EnfermedadA Etiqueta** Alineación del General Alto: 276 texto: Ancho de los Trazo fino **Ancho:** 696 bordes: Border Line Style: Sólido **Color de los** 0 bordes: Color del fondo: -2147483633 ColorDelTexto: -2147483630 ControlType: 100 entitled and the Efecto especial:<br>
Espesor de la Negrita de la Regista de los Todas las páginas fuente: bordes: Estilo del fondo: Transparente Event Proc Prefix: Tc\_EnfermedadA\_Etiqueta<br>
Fuente en cursiva: Falso<br>
Fuente en cursiva: Falso Fort Bolden Bolden Bolden Bolden Bolden Bolden Bolden Bolden Bolden Bolden Bolden Bolden Bolden Bolden Bolden<br>Fuente en cursiva: Falso Fuente subrayada: Falso **IDDelContextoDe** 0 Ayuda: Izquierda: 5159 **Juego de 0** caracteres para fuentes de texto:<br>Nombre de la Mostrar cuando: Siempre Nombre de la Arial fuente:<br>Section: Nombre: Tc\_EnfermedadA Etiqueta Section: 0 Superior: 1262 1262 Tamaño de la 10 fuente: Título: EnferA Visible: Verdadero **Cuadro de texto: Tc\_EnfermedadD** Activado: Verdadero **Alineación del General** texto: Alto: 288 288 Ancho de los Trazo fino bordes: Ancho: 681 681 Autocomprimible: Falso<br>Autoextensible: Falso Care and Barras de Ninguna Autoextensible: desplazamiento: Bloqueado: Falso Border Line Style: Sólido<br>BuscarPorFiltro: 1 Color de los 0 BuscarPorFiltro: 1 Color de los 0 bordes: Color del fondo: -2147483643 ColorDelTexto: -2147483640 ColumnHidden: Falso ColumnOrder: Predeterminado Comportamiento de la tecla Entrar: ControlType: 109 entrol de la Efecto especial: Bajo relieve<br>
Espesor de la Negrita de la Estilo de los Primera pág Primera página fuente: bordes:<br>
Estilo del fondo: Normal del contente del segundo del fondo del solo del contente del contente del contente d<br>
Event P Estilo del fondo: Normal Event Proc Prefix: Tc\_EnfermedadD<br>
Fuente en cursiva: Falso<br>
Fuente en cursiva: Falso Sí **Sí Euente en cursiva: Falso** 

Cogest.mdb (c) EPA<br>
Formulario: fpe4t904Tc\_Tecniberia<br>
Página: 2824 Formulario: fpe4t904Tc\_Tecniberia Fuente subrayada: Falso **IDDelContextoDe** 0 Ayuda: ÍndiceDeTabulació 22 **Izquierda:** 4368 n: Juego de 0 0 0 0 0 contra la contradicción de la contradicción de la contradicción de la contradicción de la contradicción de la contradicción de la contradicción de la contradicción de la contradicción de la contradicción caracteres para fuentes de texto: Mostrar cuando: Siempre Nombre de la Arial fuente: Nombre: Tc\_EnfermedadD Origen del control: Tc\_EnfermedadD PermitirAutocorrec Verdadero PuntoDeTabulació Verdadero ción: n: Section: 0 0 0 0 0 0 0 0 0 0 0 0 0 0 0 0 113 Tabulación Falso Casa Camaño de la 10<br>Tanaño de la 10<br>Tuente: tradicional de la fuente: automática: Visible: Verdadero **Etiqueta: Tc\_EnfermedadD Etiqueta** Alineación del General **Alto:** 276 texto: Ancho de los Trazo fino **Ancho:** 516 bordes: Border Line Style: Sólido **Color de los** 0 bordes: Color del fondo: -2147483633 ColorDelTexto: -2147483630 ControlType: 100 ControlType: 100 Efecto especial: Sin relieve<br>
Espesor de la Negrita de la Estilo de los Todas las j Espesor de la Negrita de la Regrita Estilo de los Todas las páginas fuente: bordes: Estilo del fondo: Transparente en estilo del fondo: Transparente Event Proc Prefix: Tc\_EnfermedadD\_Etiqueta<br>Evente en cursiva: Falso Sí <sup>i</sup> bolding a strí Fuente en cursiva: Falso<br>Falso de la strí Bolding de l'ODelContextoDe d Fuente subrayada: Falso Ayuda: Izquierda: 3514 Juego de 0 caracteres para fuentes de texto: Mostrar cuando: Siempre Nombre de la Arial fuente:<br>Section: Nombre: Tc\_EnfermedadD Etiqueta Section: 0<br>Superior: 113 13 Tamaño de la 10 Superior: 113 Tamaño de la fuente: Título: EnfD Visible: Verdadero **Cuadro de texto: Tc\_EnfermedadE** Activado: Verdadero **Alineación del General** texto: Alto: 288 289 Ancho de los Trazo fino bordes: Ancho: 681 Autocomprimible: Falso Autoextensible: Falso **Barras de Ninguna** Barras de Ninguna desplazamiento: Bloqueado: Falso **Falso Border Line Style: Sólido** BuscarPorFiltro: 1 Color de los 0 bordes: Color del fondo: -2147483643 ColorDelTexto: -2147483640 ColumnHidden: Falso ColumnOrder: Predeterminado Comportamiento Falso de la tecla Entrar: ControlType: 109 entrol de la ControlType: 109 entrol de Efecto especial: Bajo relieve<br>
Espesor de la Negrita de la Control de los entroles pág Espesor de la Negrita de la Regrita Estilo de los Primera página fuente: bordes: Estilo del fondo: Normal **Event Proc Prefix:** Tc\_EnfermedadE<br>
Fuente en cursiva: Falso<br>
Fuente en cursiva: Falso

Ayuda:

Sí Sí Solomovich Bolder Euente en cursiva: Falso<br>Falso Contexto De Contexto De O Fuente subrayada: Falso **IDDelContextoDe** 0

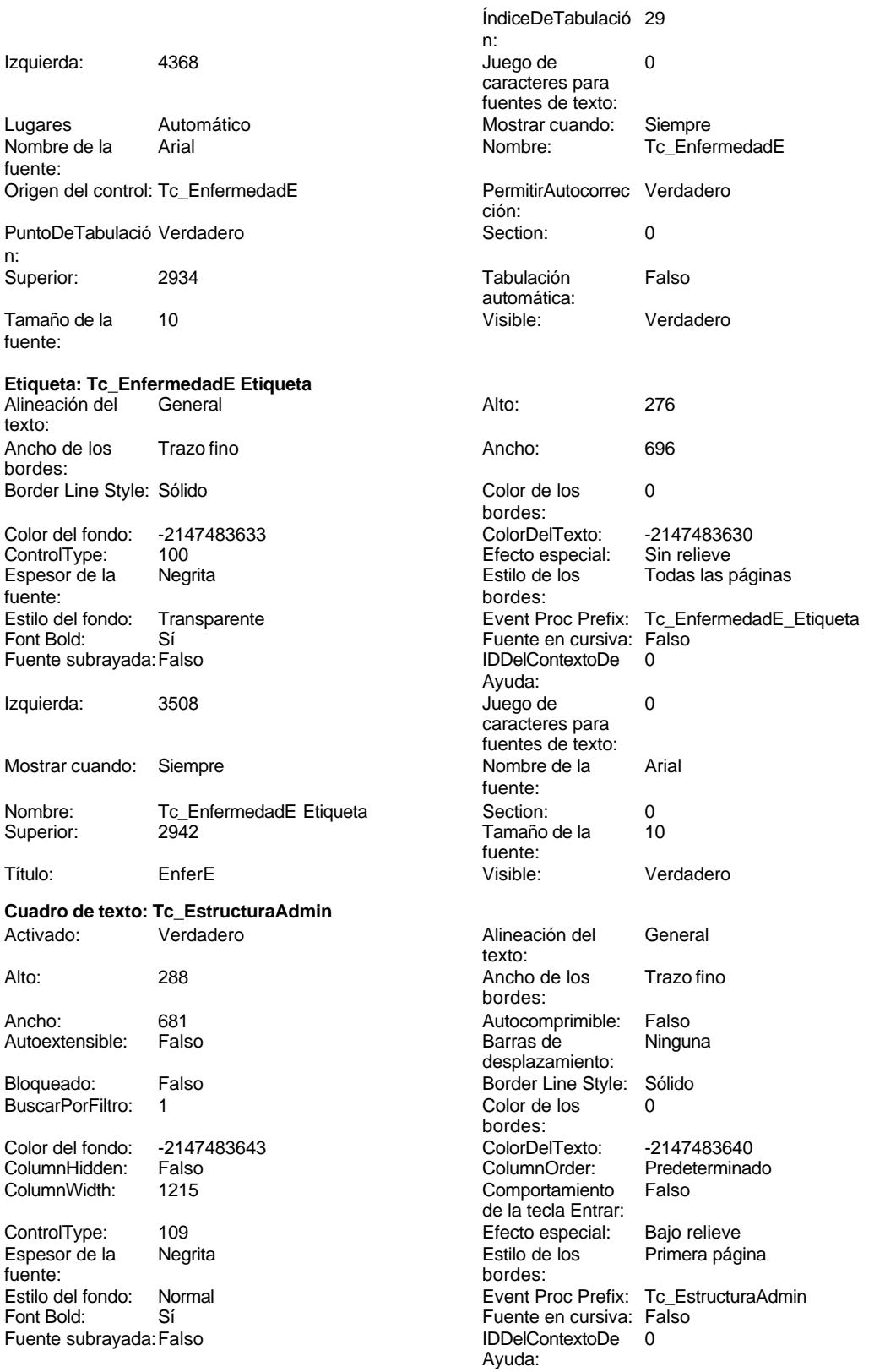

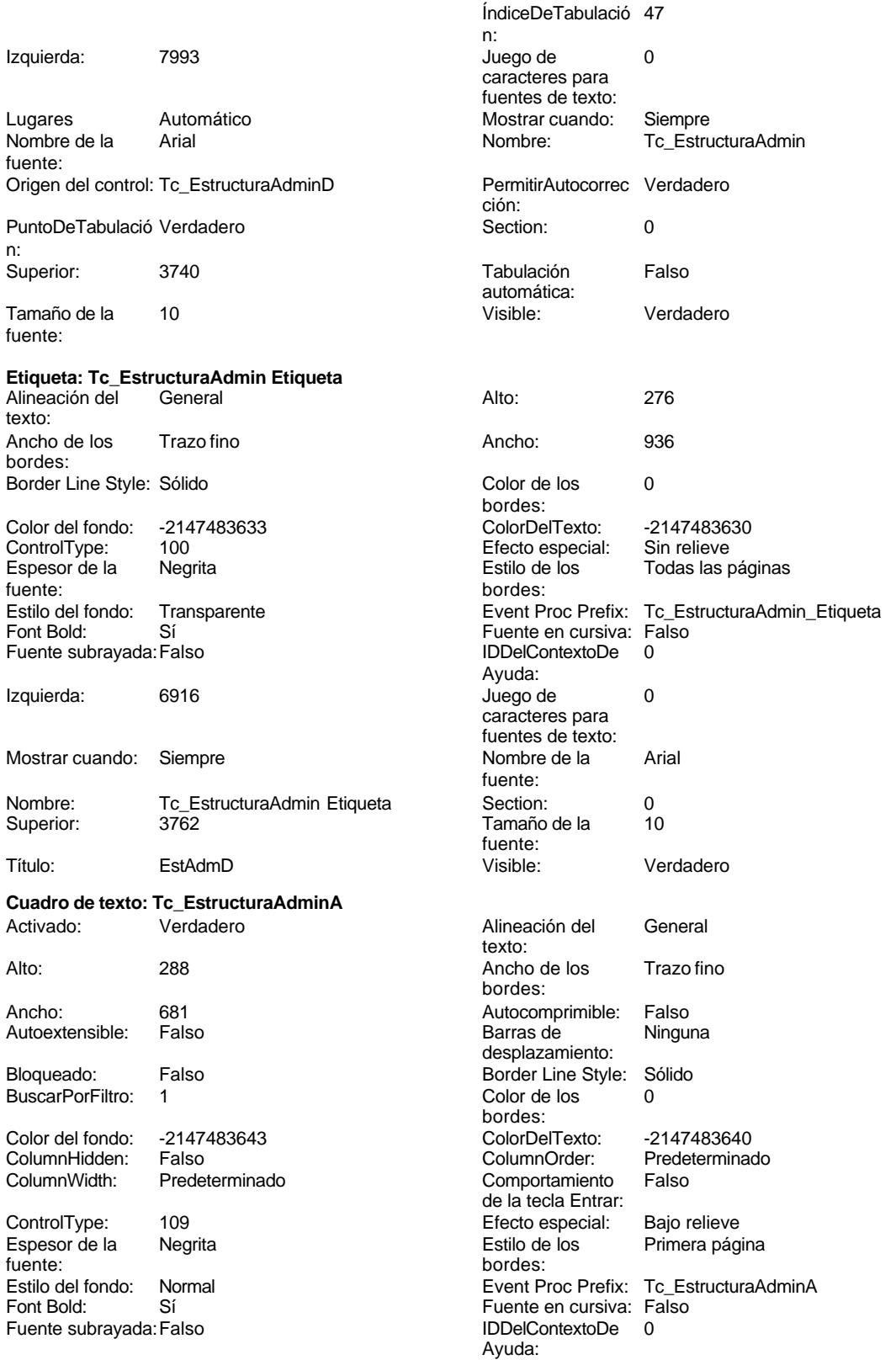

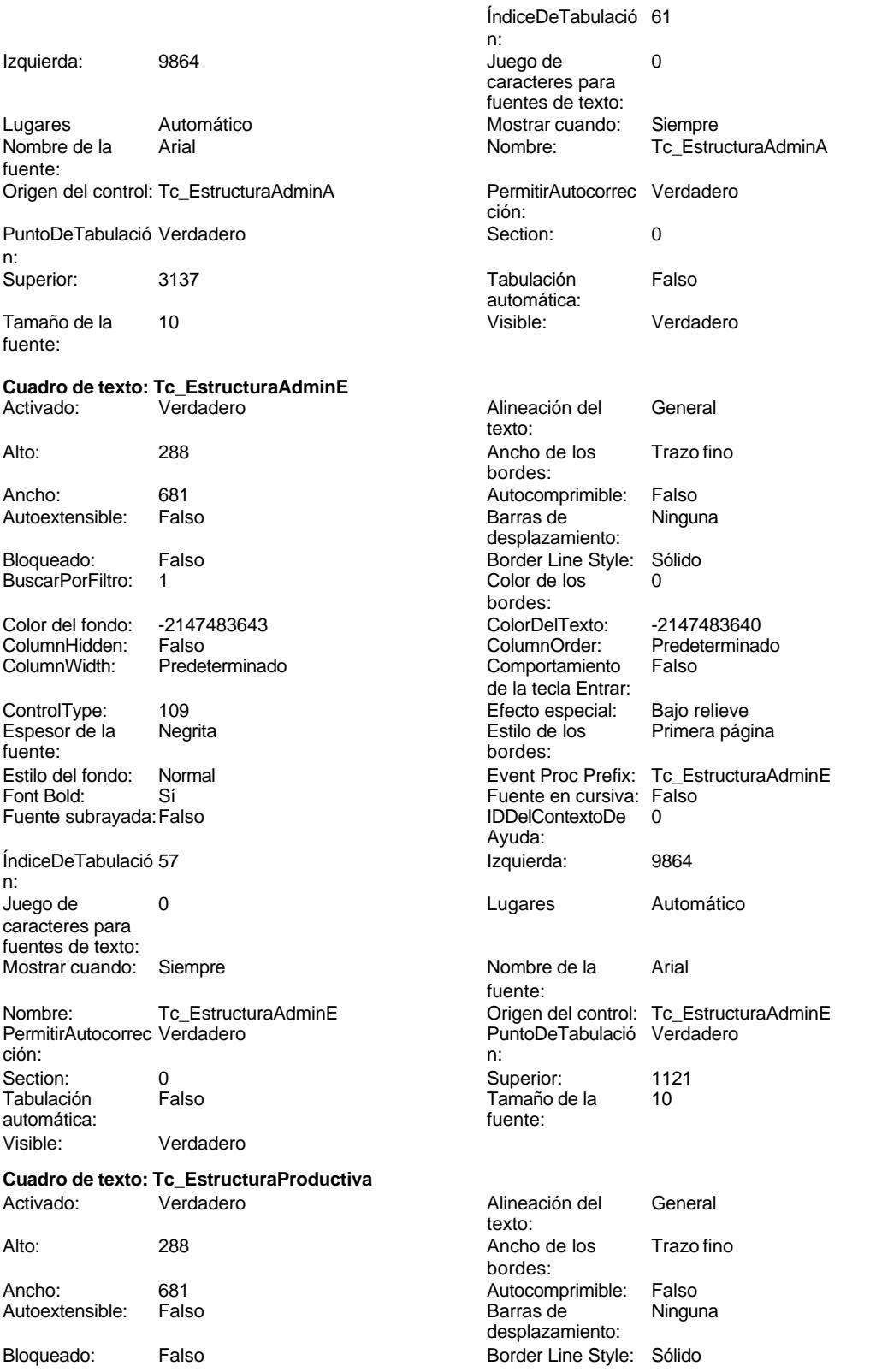

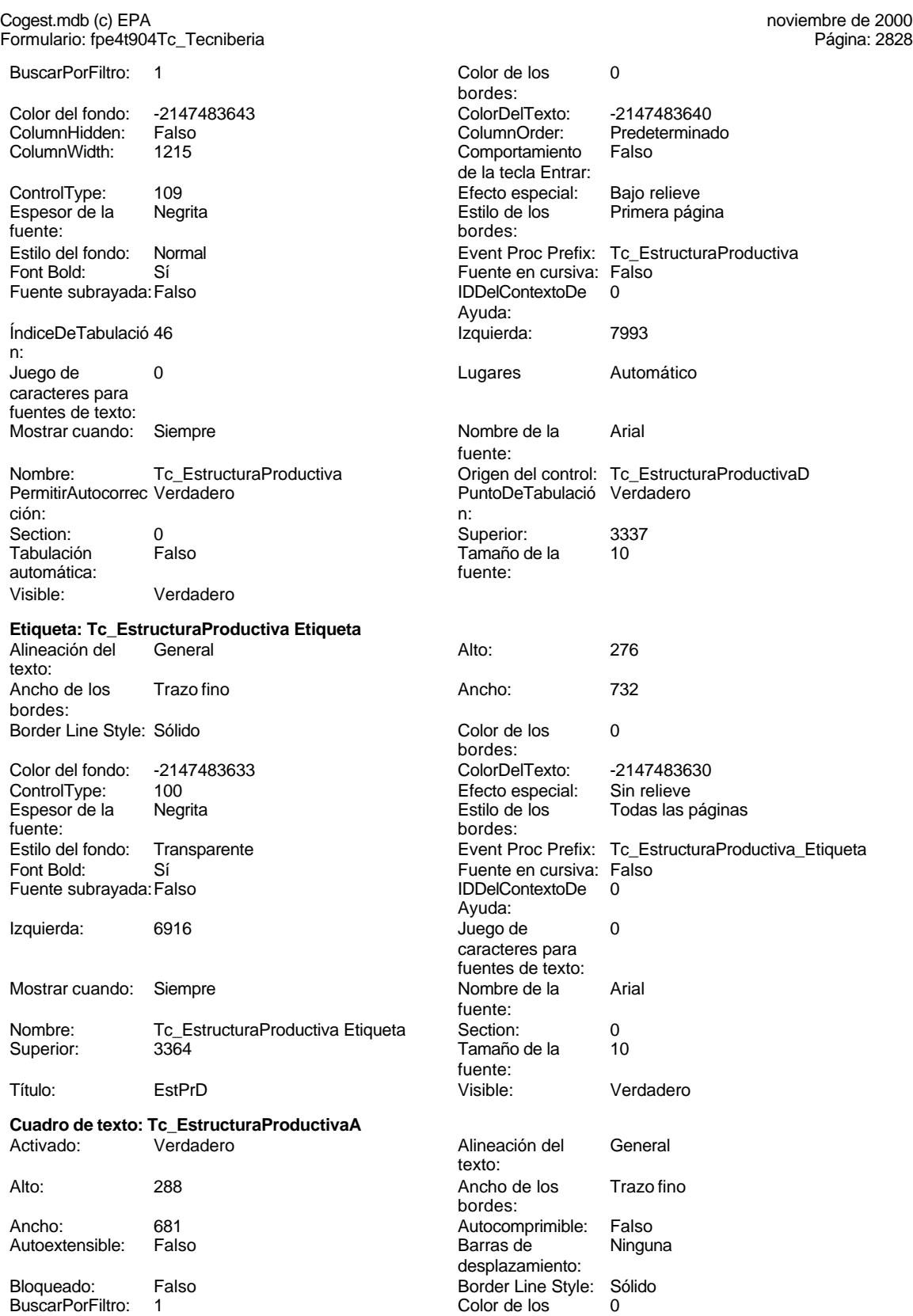

bordes:

Cogest.mdb (c) EPA<br>
Formulario: fpe4t904Tc\_Tecniberia<br>
Página: 2829 Formulario: fpe4t904Tc\_Tecniberia

bordes:

fuente:

fuente:

n:

n:

Color del fondo: -2147483643<br>ColumnHidden: Falso ColorDelTexto: -2147483640 ColumnHidden: Falso Predeterminado<br>Falso Comportamiento Falso **ControlType:** 109 de la tecla Entrar: Efecto especial: Bajo relieve entrancemento espesor de la Regrita fuente:<br>Estilo del fondo: Estilo de los Primera página Estilo del fondo: Normal Event Proc Prefix: Tc\_EstructuraProductivaA Font Bold: Sí<br>Fuente en cursiva: Falso Fuent Bold: Fa Fuente subrayada: Falso IDDelContextoDe 0 **índiceDeTabulació** 60 Ayuda: n: Izquierda: 9864 Juego de 0 caracteres para fuentes de texto: Lugares Automático Mostrar cuando: Siempre Nombre de la Arial  $\blacksquare$  Arial  $\blacksquare$  Nombre: Tc\_EstructuraProductivaA Origen del control: Tc\_EstructuraProductivaA PermitirAutocorrec Verdadero ción:<br>Section: PuntoDeTabulació Verdadero **Section:** 0 Superior: 2633 2633 Tabulación Falso automática: Tamaño de la 10 Visible: Verdadero **Cuadro de texto: Tc\_EstructuraProductivaE** Activado: Verdadero Alineación del General texto: Alto: 288 Ancho de los Trazo fino bordes: Ancho: 681 681 Autocomprimible: Falso<br>Autoextensible: Falso Called Barras de Ninguna Autoextensible: Falso desplazamiento: Bloqueado: Falso Border Line Style: Sólido BuscarPorFiltro: 1 Color de los 0 bordes: Color del fondo: -2147483643 ColorDelTexto: -2147483640 Falso **Falso ColumnOrder:** Predeterminado ColumnWidth: 3396 ColumnWidth: 3396 de la tecla Entrar: ControlType: 109 entrolType: 109 entrolType: 109 entrol Efecto especial: Bajo relieve<br>
Espesor de la Negrita de la Richard Estilo de los Primera pág Espesor de la Negrita de la Regrita Estilo de los Primera página<br>
fuente:<br>
bordes: bordes: Estilo del fondo: Normal Event Proc Prefix: Tc\_EstructuraProductivaE Font Bold: Sí Si Si Fuente en cursiva: Falso<br>Fuente subravada: Falso Santa Contexto Bell Contexto De D Fuente subrayada: Falso Ayuda: ÍndiceDeTabulació 56 Izquierda: 9864 Juego de 0 Lugares Automático caracteres para fuentes de texto: Mostrar cuando: Siempre Nombre de la Arial fuente: Nombre: Tc\_EstructuraProductivaE Origen del control: Tc\_EstructuraProductivaE PermitirAutocorrec Verdadero en el puntoDeTabulació Verdadero en el puntoDeTabulació Verdadero ción: n: Section: 0 Superior: 617 Tamaño de la automática:

Cogest.mdb (c) EPA noviembre de 2000

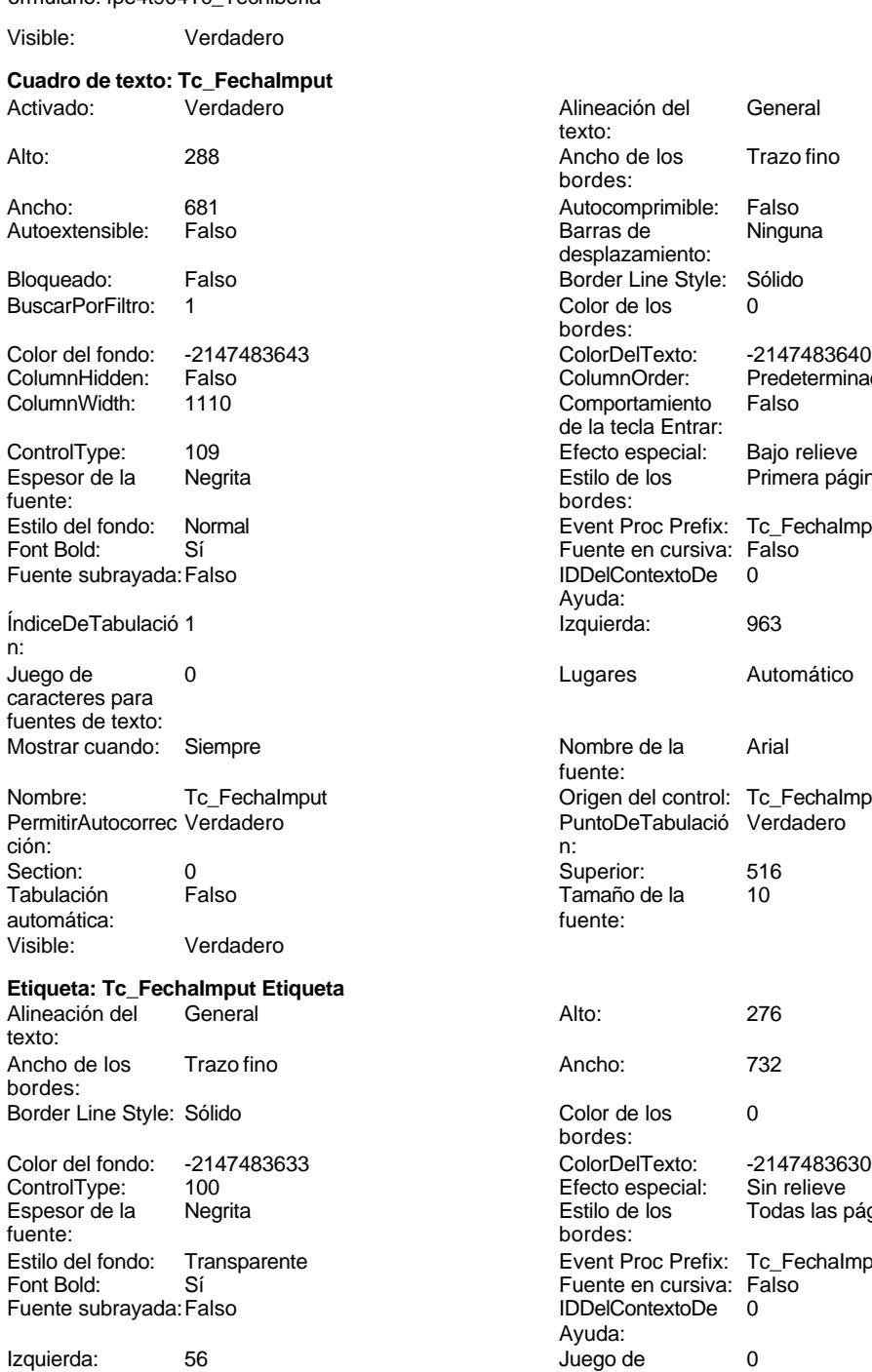

Mostrar cuando: Siempre

Superior:

Nombre: Tc\_FechaImput Etiqueta<br>Superior: 0516

Formulario: fpe4t904Tc\_Tecniberia Página: 2830

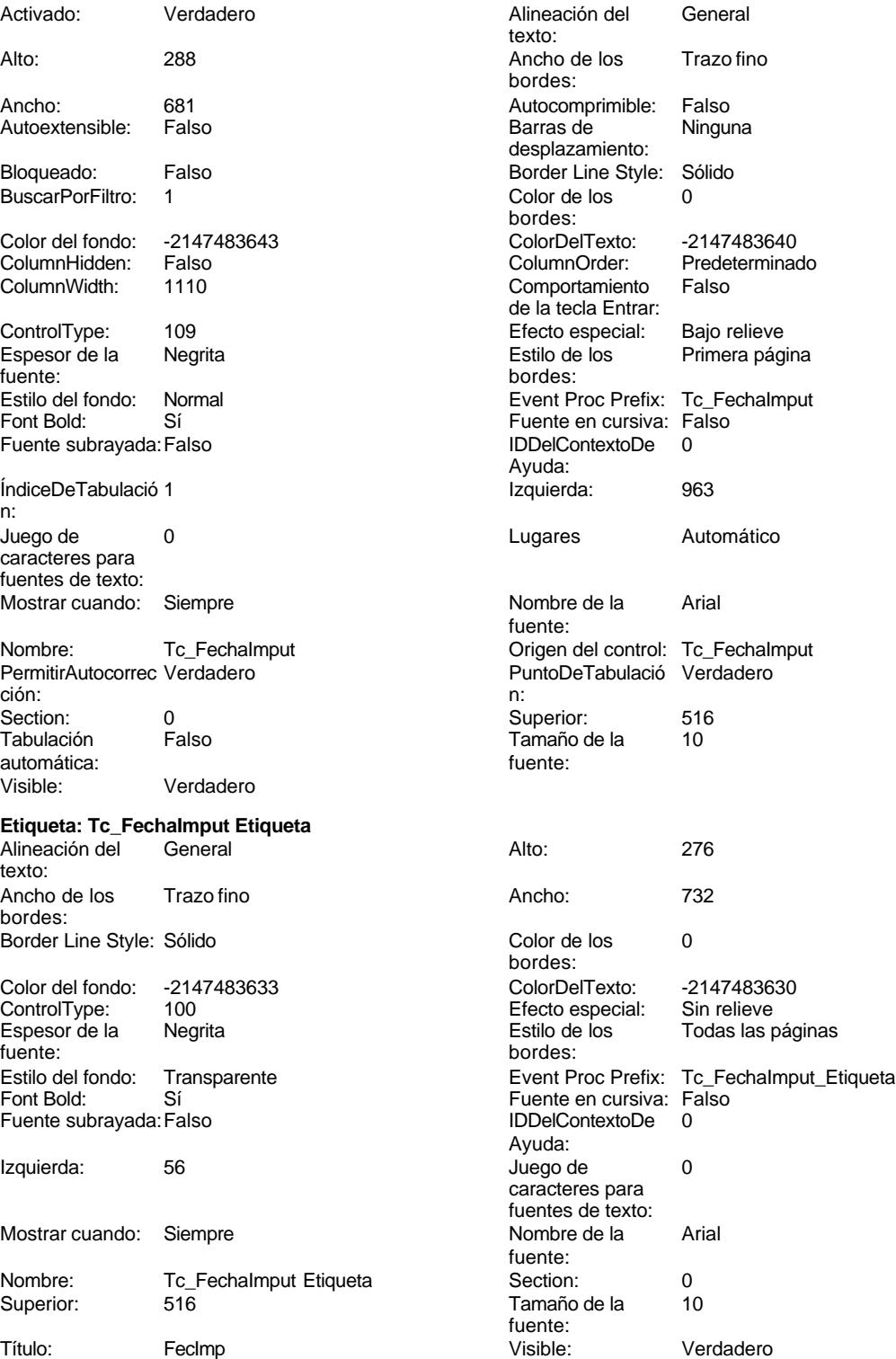

texto:

bordes:

Barras de desplazamiento:

Color de los bordes:

bordes:

Ayuda:

fuente:

fuente:

bordes:

bordes:

Ayuda:

fuente:

fuente:<br>Visible:

Alineación del General

Ancho de los Trazo fino

Autocomprimible: Falso<br>Barras de Ninguna

Border Line Style: Sólido<br>Color de los 0

# Cogest.mdb (c) EPA<br>
Formulario: fpe4t904Tc\_Tecniberia<br>
Página: 2831 Formulario: fpe4t904Tc\_Tecniberia

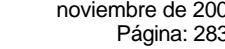

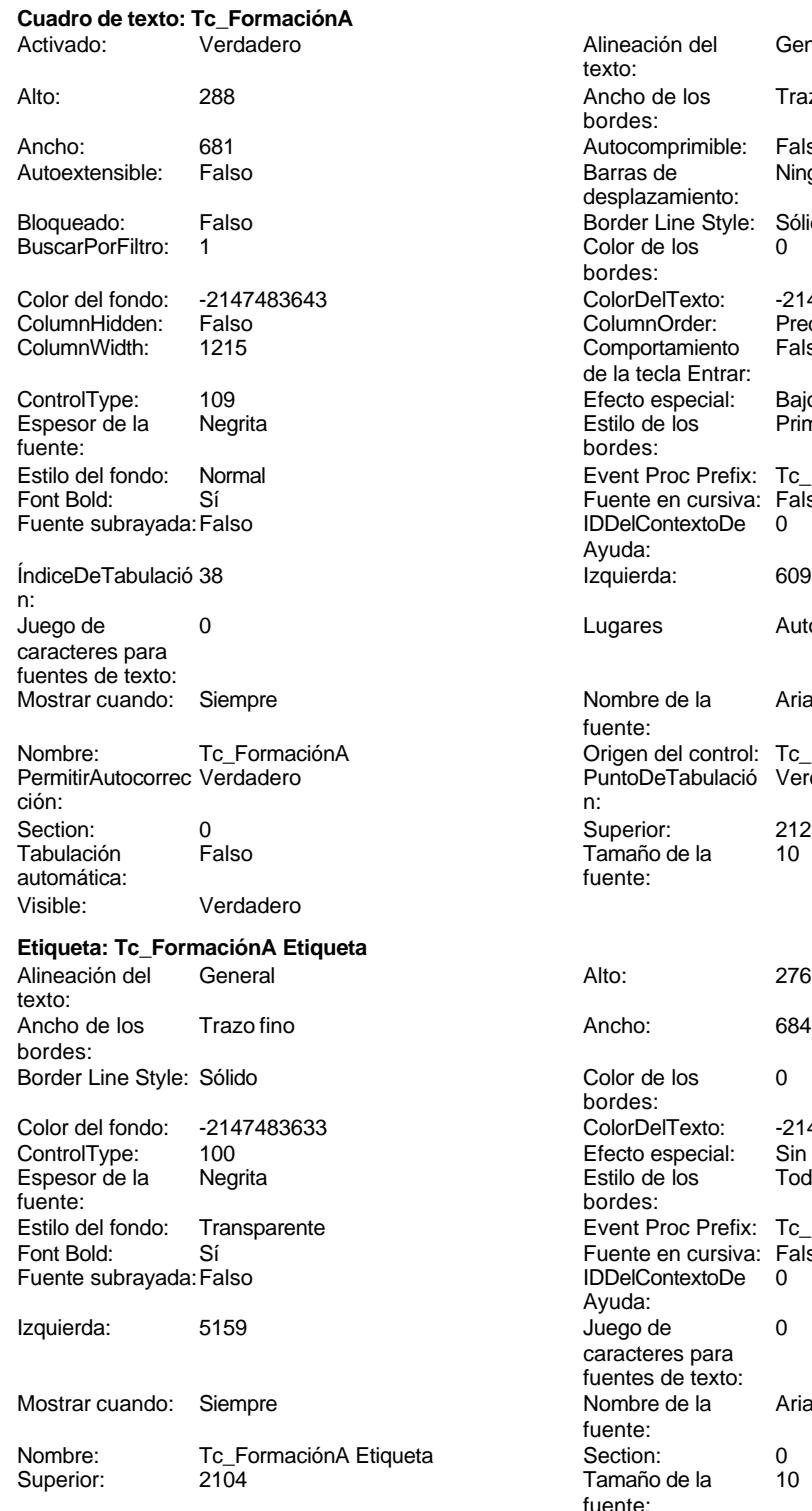

Título: FormA Visible: Verdadero

Color Del Texto: -2147483640<br>Column Order: Predetermina Predeterminado<br>Falso Comportamiento de la tecla Entrar: Efecto especial: Bajo relieve Estilo de los Primera página Event Proc Prefix: Tc\_FormaciónA Fuente en cursiva: Falso IDDelContextoDe 0 Izquierda: 6093 Lugares Automático Nombre de la Arial Origen del control: Tc\_FormaciónA PuntoDeTabulació Verdadero Superior: 2128<br>Tamaño de la 10 Tamaño de la Color de los 0 Color del fondo: -2147483633 ColorDelTexto: -2147483630 Efecto especial: Sin relieve<br>Estilo de los Todas las j Encencero<br>Todas las páginas Event Proc Prefix: Tc\_FormaciónA\_Etiqueta Fuente en cursiva: Falso IDDelContextoDe 0 Juego de 0 caracteres para fuentes de texto: Nombre de la Arial Section: 0<br>Tamaño de la 10 Tamaño de la

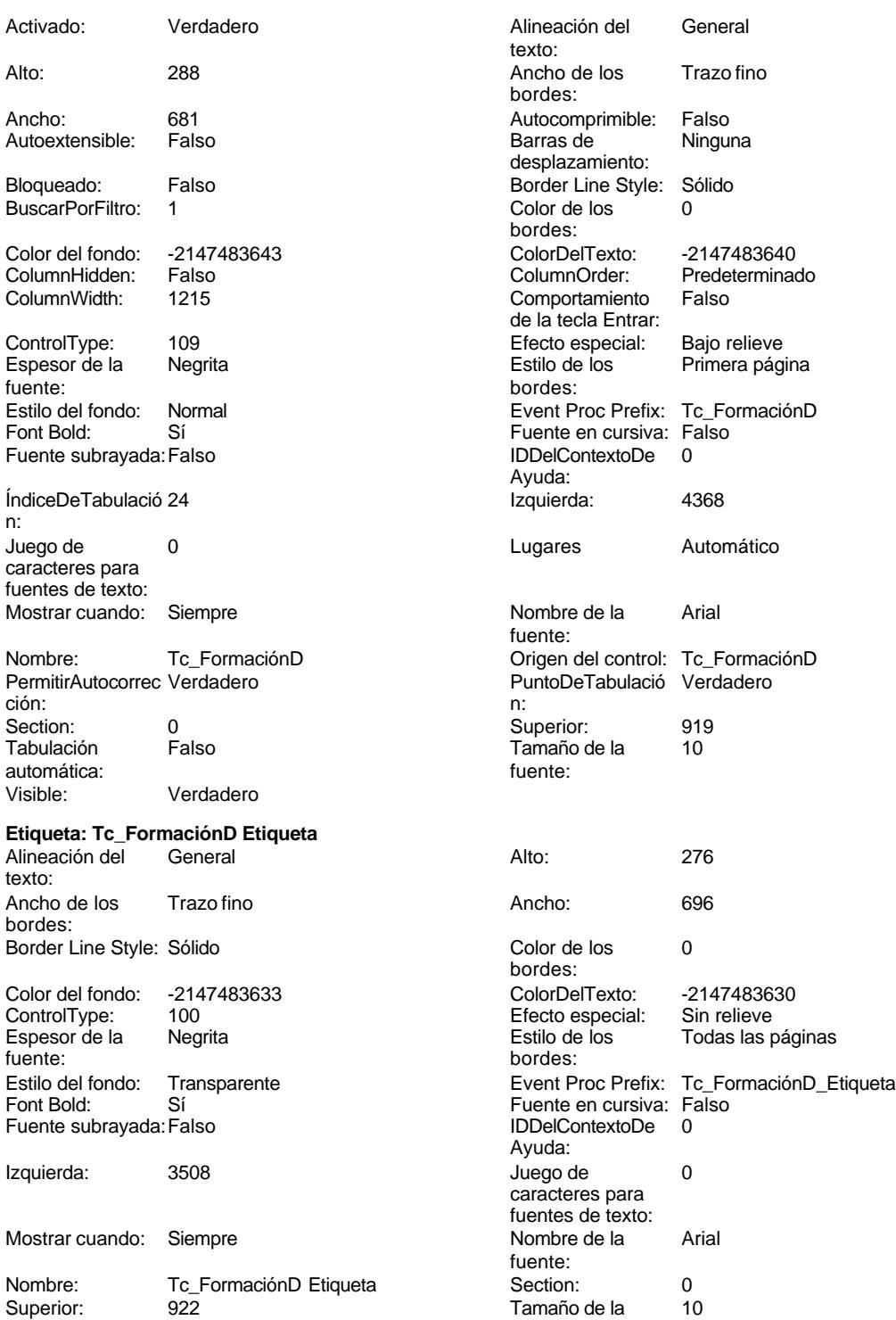

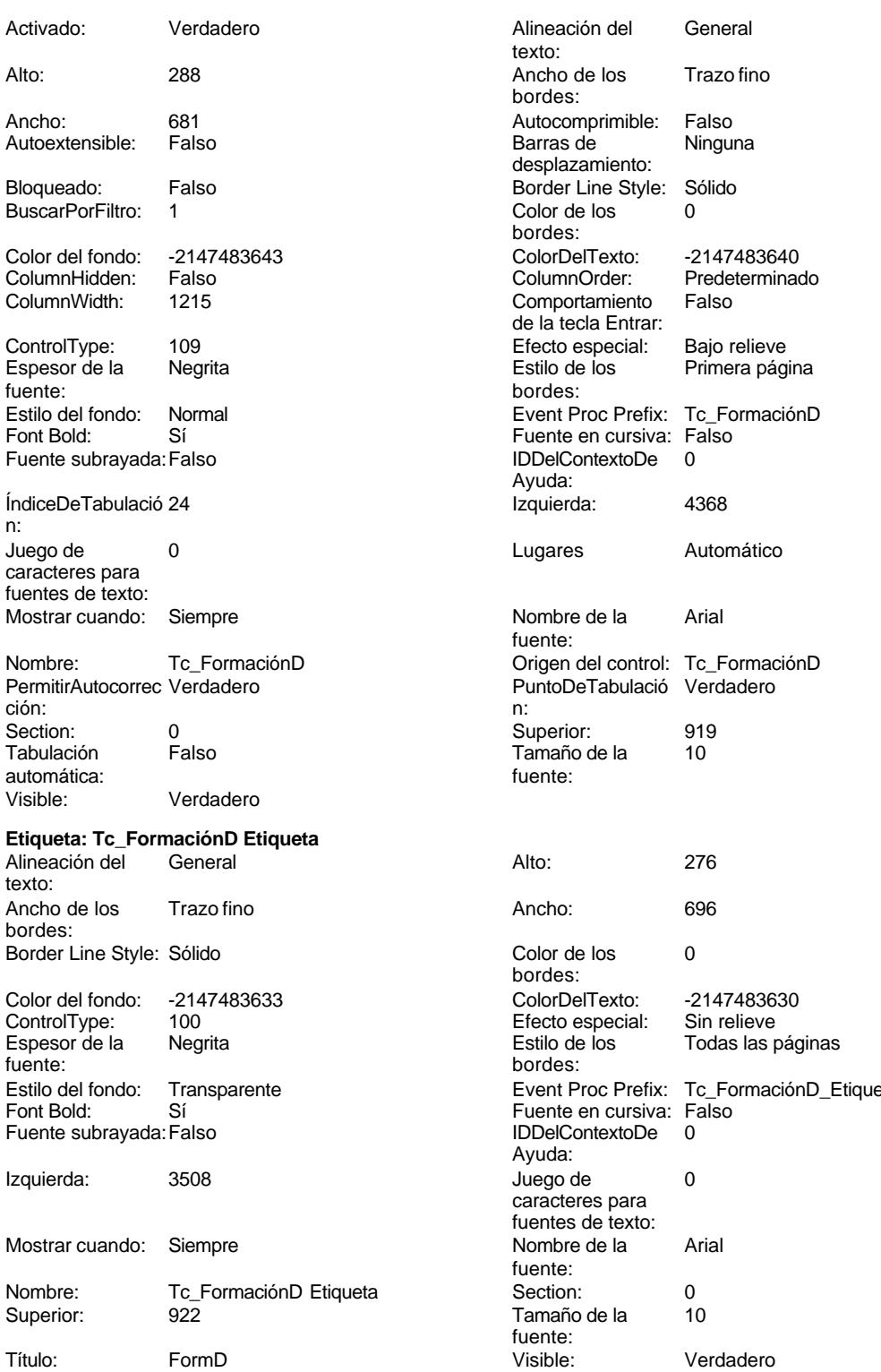

**Cuadro de texto: Tc\_FormaciónE**

# Cogest.mdb (c) EPA<br>
Formulario: fpe4t904Tc\_Tecniberia<br>
Página: 2833 Formulario: fpe4t904Tc\_Tecniberia

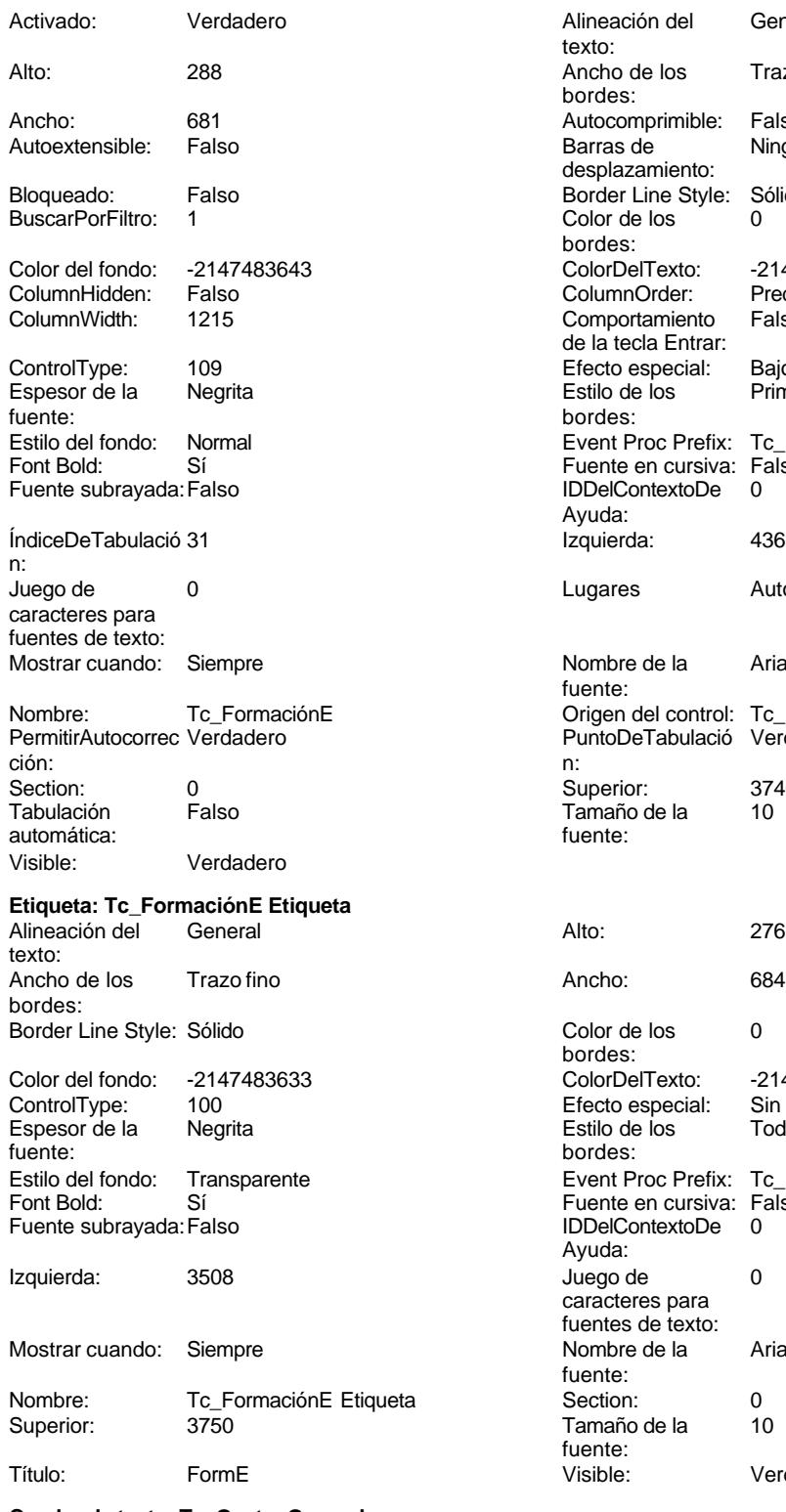

**Cuadro de texto: Tc\_GastosGenerales** Activado: Verdadero Alineación del General

Alineación del General texto: Ancho de los Trazo fino bordes: Autocomprimible: Falso Barras de Ninguna desplazamiento: Border Line Style: Sólido Color de los 0 bordes: ColorDelTexto: -2147483640 ColumnOrder: Predeterminado Comportamiento Falso de la tecla Entrar: Efecto especial: Bajo relieve<br>Estilo de los Primera pág Esperances<br>Primera página bordes: Event Proc Prefix: Tc\_FormaciónE Fuente en cursiva: Falso IDDelContextoDe 0 Ayuda: Índical<br>
1368 Izquierda: 4368 Lugares Automático Nombre de la Arial fuente: Origen del control: Tc\_FormaciónE PuntoDeTabulació Verdadero Superior: 3740 Tamaño de la 10 fuente: Color de los 0 bordes: Color del fondo: -2147483633 ColorDelTexto: -2147483630 Efecto especial: Sin relieve<br>Estilo de los Todas las p Todas las páginas bordes: Event Proc Prefix: Tc\_FormaciónE\_Etiqueta Fuente en cursiva: Falso<br>IDDelContextoDe 0 Fuente subrayada:Falso IDDelContextoDe 0 Ayuda: Juego de  $0$ caracteres para fuentes de texto: Nombre de la Arial fuente:<br>Section: Tamaño de la  $10$ fuente:<br>Visible:

Verdadero

texto:

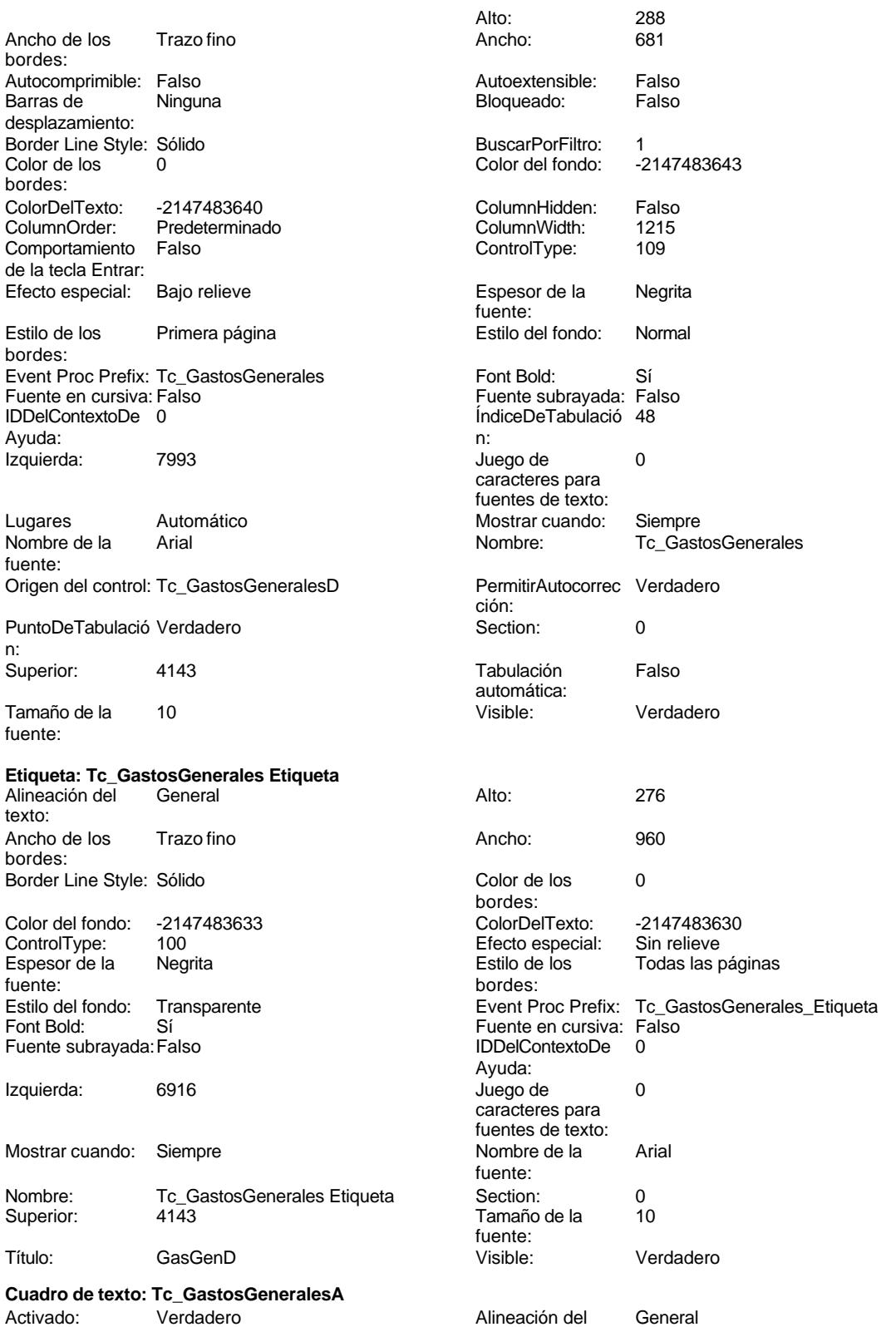

texto:

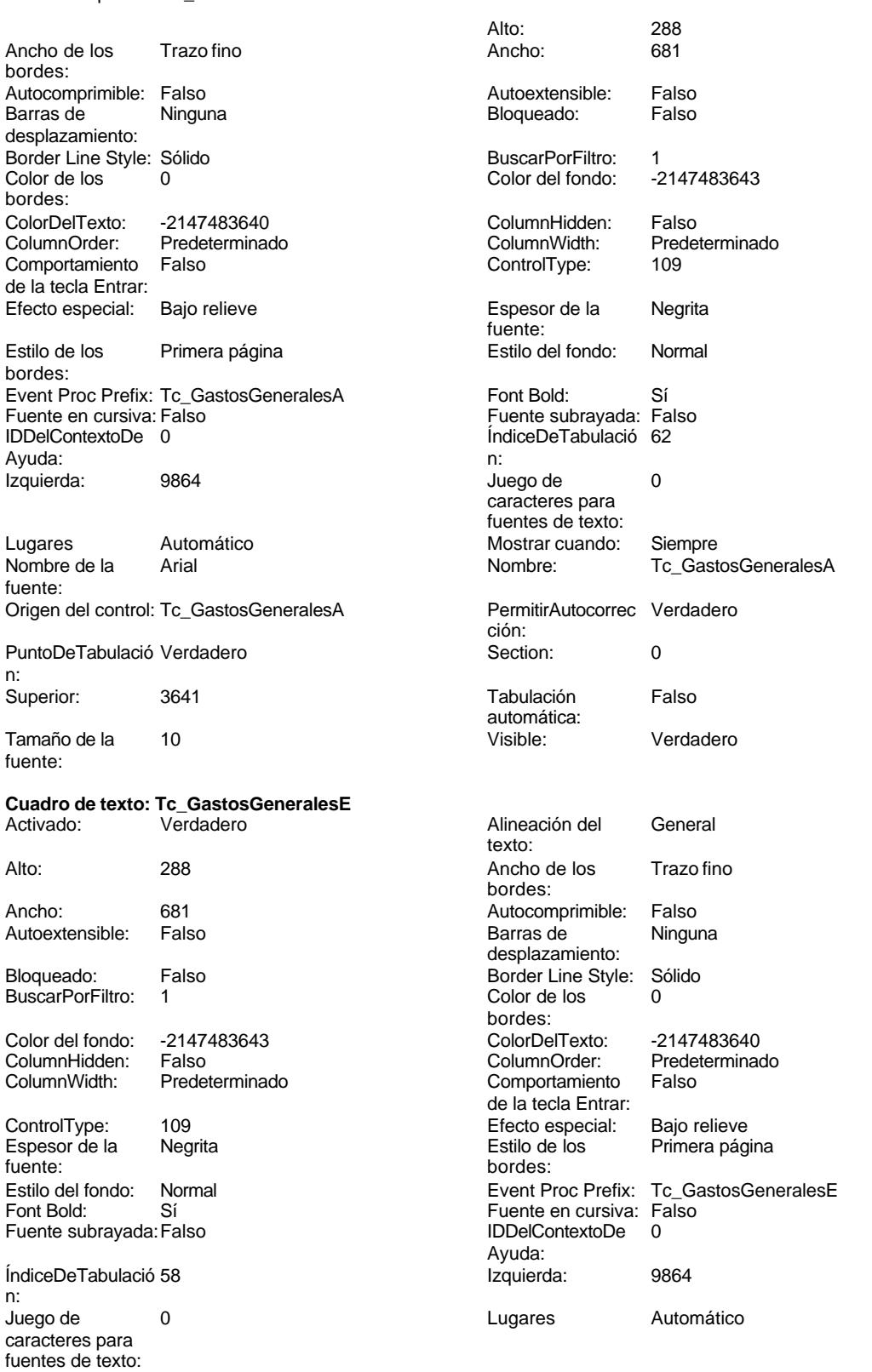

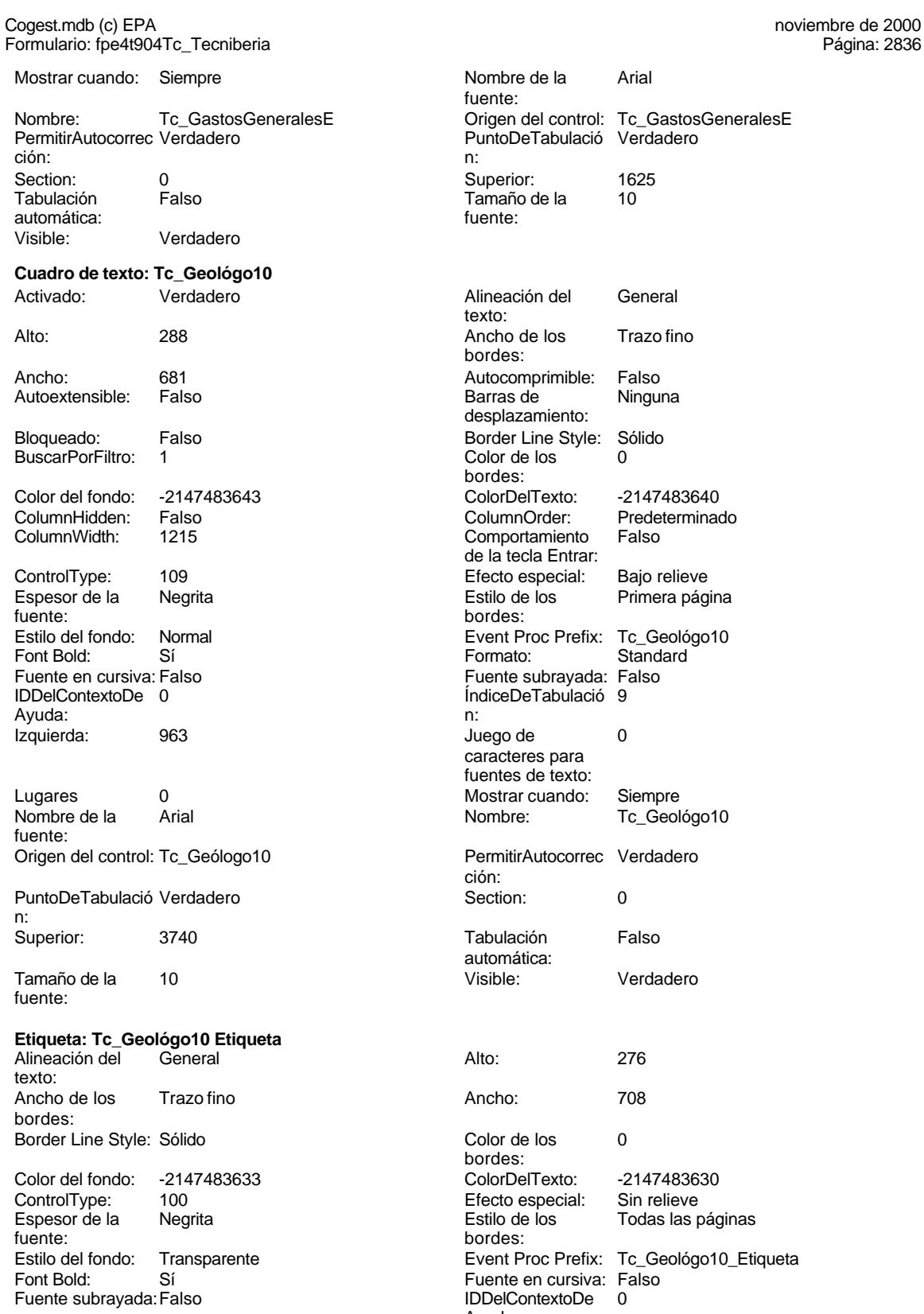

Fuente subrayada: Falso

le los Trazo fino nprimible: Falso le<sup>i</sup> Ninguna amiento: Style: Sólido:<br>Line Style: O ITexto: <mark>-2147483640</mark><br>Order: Predetermina Column<br>Drder: Predeterminado<br>amiento Falso la Entrar<mark>:</mark><br>special: Bajo relieve  $\overline{\phantom{a}}$ los Primera página ubrayada: Falso nasco<br>Tabulació 9 es para de texto:<br>cuando: Tc\_Geológo10 Autocorrec Verdadero ca: Verdadero

Encencero<br>Todas las páginas

Ayuda:

Página: 2836

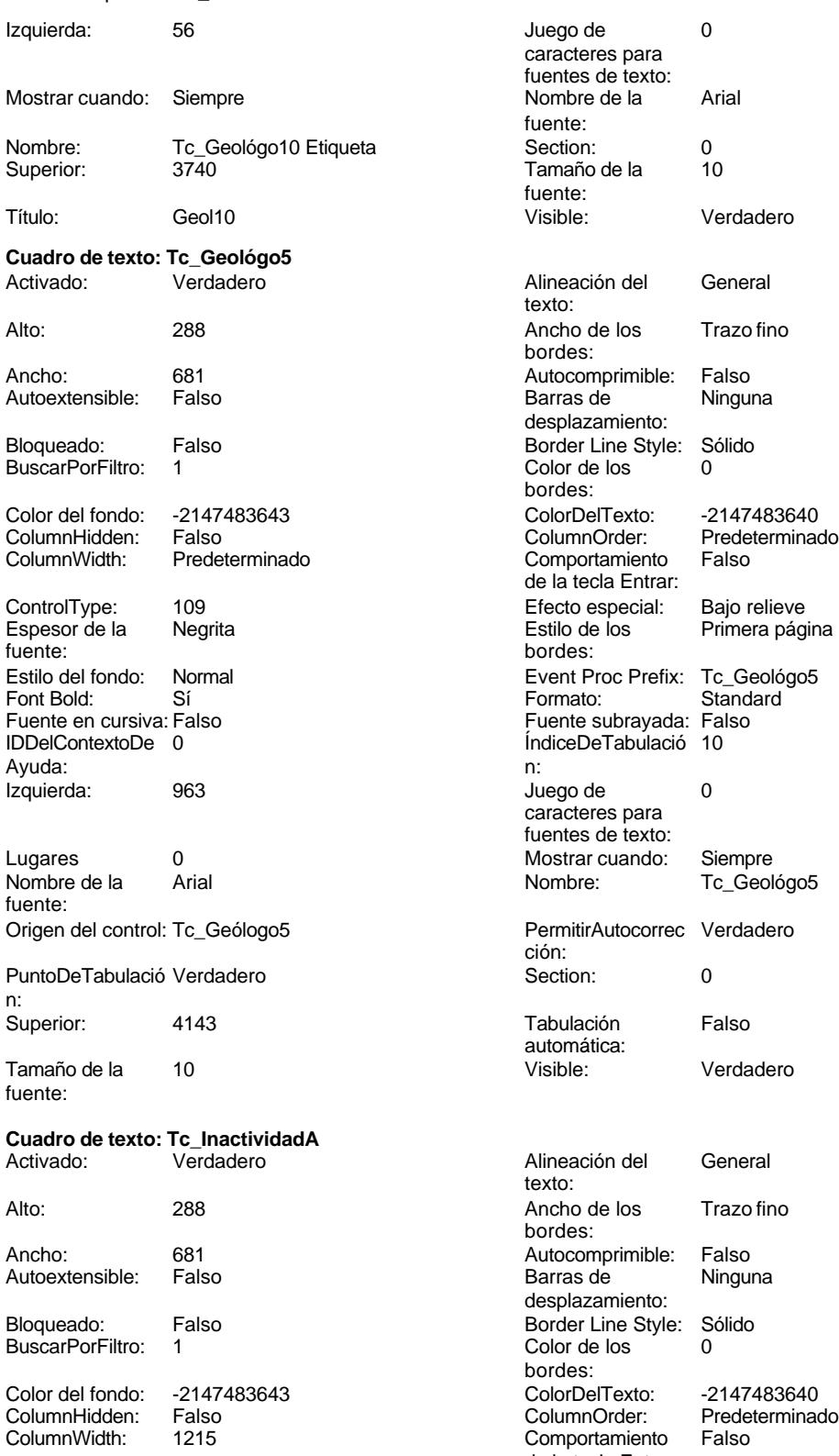

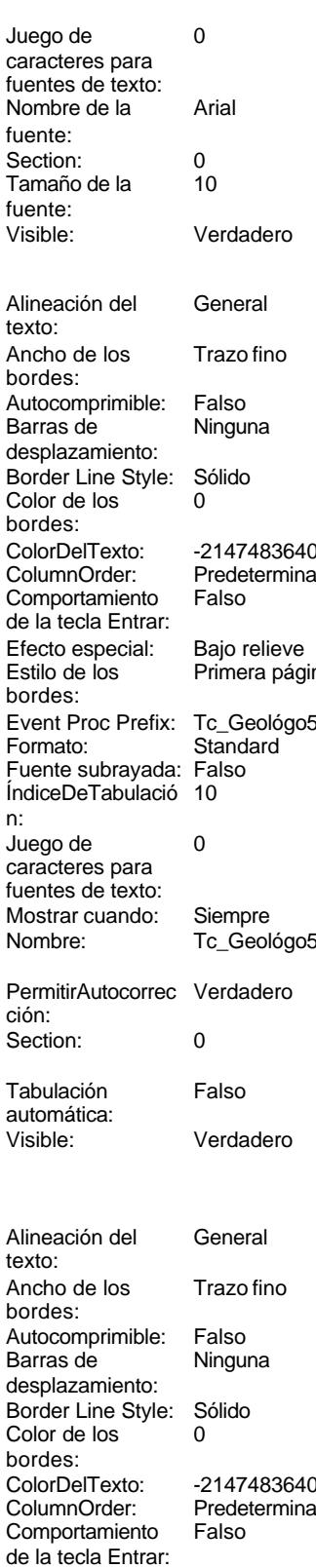

Cogest.mdb (c) EPA<br>
Formulario: fpe4t904Tc\_Tecniberia<br>
Página: 2838 Formulario: fpe4t904Tc\_Tecniberia ControlType: 109 entrolType: 109 entrolType: 109 entrol Efecto especial: Bajo relieve<br>
Espesor de la Negrita de la Richard Estilo de los Primera pág Espesor de la Negrita de la Regrita Estilo de los Primera página de los estabelectura de la Regrita de los Regritas de los Regritas de los Regritas de los Regritas de los Regritas de los Regritas de los Regritas de los Reg bordes: Estilo del fondo: Normal estilo del fondo: Normal Event Proc Prefix: Tc\_InactividadA<br>
Event Proc Prefix: Tc\_InactividadA<br>
Fuente en cursiva: Falso Sí Sí Sí Fuente en cursiva: Falso<br>Falso Falso IDDelContextoDe 0 Fuente subrayada: Falso IDDelContextoDe 0 Ayuda: ÍndiceDeTabulació 42 **Izquierda:** 6093 n: Juego de 0 0 0 0 0 contra la contradicción de la contradicción de la contradicción de la contradicción de la contradicción de la contradicción de la contradicción de la contradicción de la contradicción de la contradicción caracteres para fuentes de texto: Mostrar cuando: Siempre Nombre de la Arial fuente: Nombre: Tc\_InactividadA Origen del control: Tc\_InactividadA Origen del control: Tc\_InactividadA<br>
PermitirAutocorrec Verdadero **Del Control Del Control** PuntoDeTabulació Verdadero PuntoDeTabulació Verdadero ción: n: Section: 0 Superior: 3740 Tamaño de la automática: fuente: Visible: Verdadero **Etiqueta: Tc\_InactividadA Etiqueta** Alineación del General **Alto:** 276 texto: Ancho de los Trazo fino **Ancho:** 576 bordes: Border Line Style: Sólido **Color de los** 0 bordes:<br>ColorDelTexto: Color del fondo: -2147483633 ColorDelTexto: -2147483630 Efecto especial: Espesor de la Negrita Estilo de los Todas las páginas fuente:<br>
bordes:<br>
bordes: Estilo del fondo: Transparente **Executat Event Proc Prefix: Tc\_InactividadA\_Etiqueta** Font Bold: Sí Sí Silvette en cursiva: Falso<br>
Fuente subrayada: Falso<br>
Fuente subrayada: Falso Fuente subrayada: Falso Ayuda: Izquierda: 5159 Juego de 0 caracteres para fuentes de texto: Mostrar cuando: Siempre Nombre de la Arial fuente: Nombre: Tc\_InactividadA Etiqueta Section: 0 Tamaño de la fuente: Título: InacA Visible: Verdadero **Cuadro de texto: Tc\_InactividadD** Activado: Verdadero **Alineación del General** texto: Alto: 288 289 Ancho de los Trazo fino bordes: Ancho: 681 Autocomprimible: Falso Autoextensible: Falso Barras de desplazamiento: Bloqueado: Falso Border Line Style: Sólido<br>BuscarPorFiltro: 1 Color de los 0 BuscarPorFiltro: 1 Color de los 0 bordes:<br>ColorDelTexto: Color del fondo: -2147483643 ColorDelTexto: -2147483640 ColumnHidden: ColumnWidth: 1215 Comportamiento Falso

ControlType: 109 109 Efecto especial: Bajo relieve

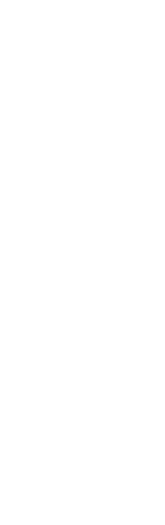

de la tecla Entrar:

Cogest.mdb (c) EPA<br>
Formulario: fpe4t904Tc\_Tecniberia<br>
Página: 2839 Formulario: fpe4t904Tc\_Tecniberia Espesor de la Negrita fuente: Estilo del fondo: Normal Font Bold: Sí Fuente subrayada: Falso Ayuda: ÍndiceDeTabulació 28 n: Juego de 0 caracteres para fuentes de texto: Mostrar cuando: Siempre fuente: Nombre: Tc\_InactividadD PermitirAutocorrec Verdadero<br>ción: ción: n: Section: 0<br>Tabulación Falso Tabulación automática: Visible: Verdadero **Etiqueta: Tc\_InactividadD Etiqueta** Alineación del General texto: Ancho de los Trazo fino bordes: Border Line Style: Sólido bordes: Color del fondo: -2147483633<br>ControlType: 100 ControlType: 100<br>Espesor de la Negrita Espesor de la fuente: Estilo del fondo: Transparente Font Bold: Sí Fuente subrayada: Falso Ayuda: Izquierda: 3508 Mostrar cuando: Siempre fuente: Nombre: Tc\_InactividadD Etiqueta Superior: 2538 fuente: Título: InacD Visible: Verdadero **Cuadro de texto: Tc\_InactividadE** Activado: Verdadero texto: Alto: 288 Ancho de los Trazo fino bordes: Ancho: 681 Autocomprimible: Falso Autoextensible: Falso Bloqueado: Falso BuscarPorFiltro: 1 bordes: Color del fondo: -2147483643<br>ColumnHidden: Falso ColumnHidden: Falso<br>ColumnWidth: 1215 ColumnWidth:

ControlType: 109 109 Efecto especial: Bajo relieve<br>
Espesor de la Negrita Espesor de la fuente:

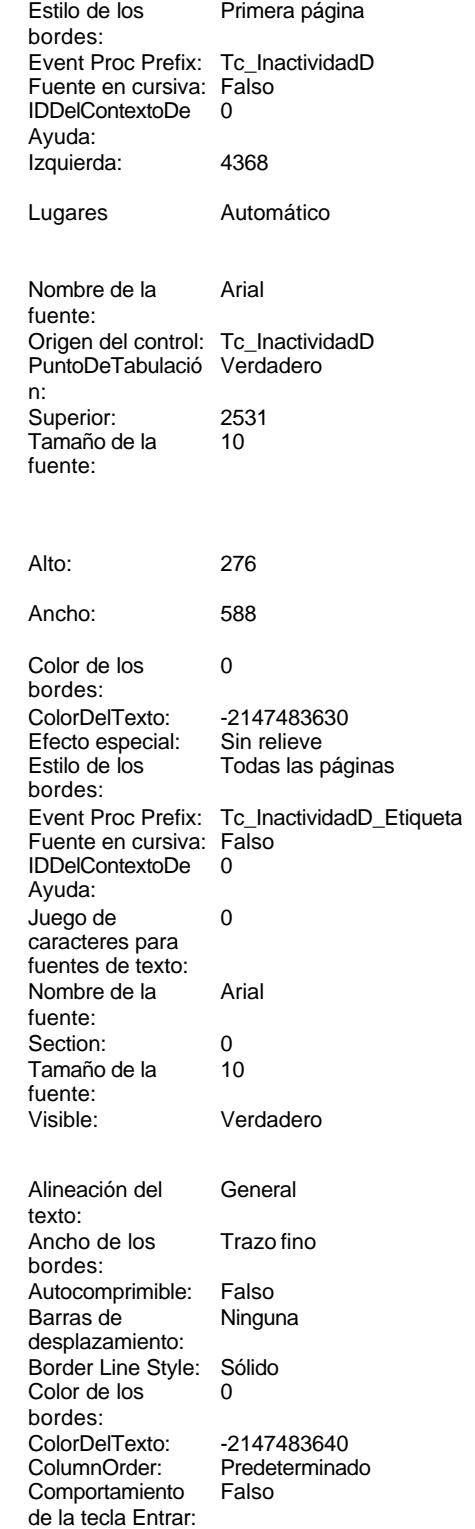

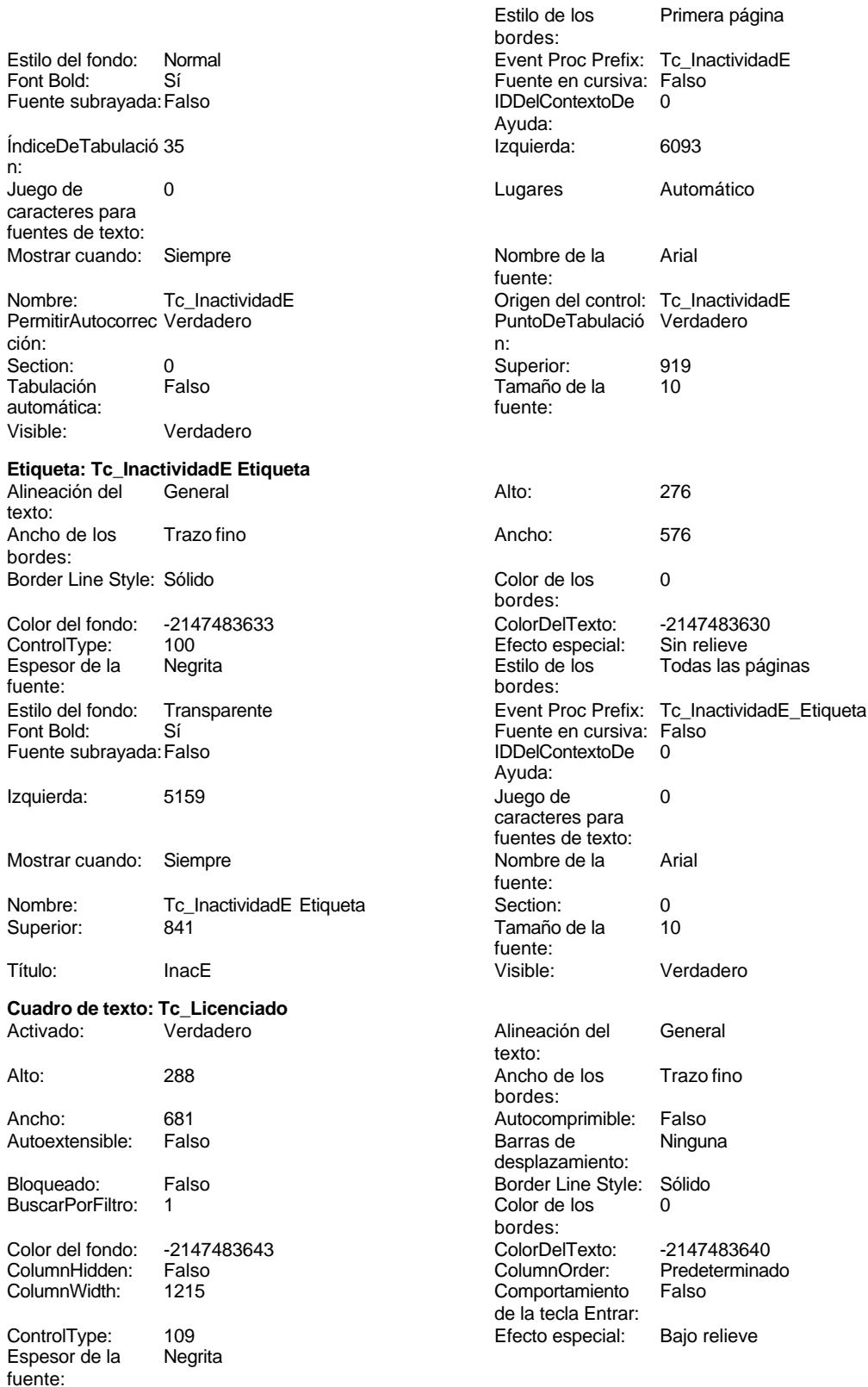

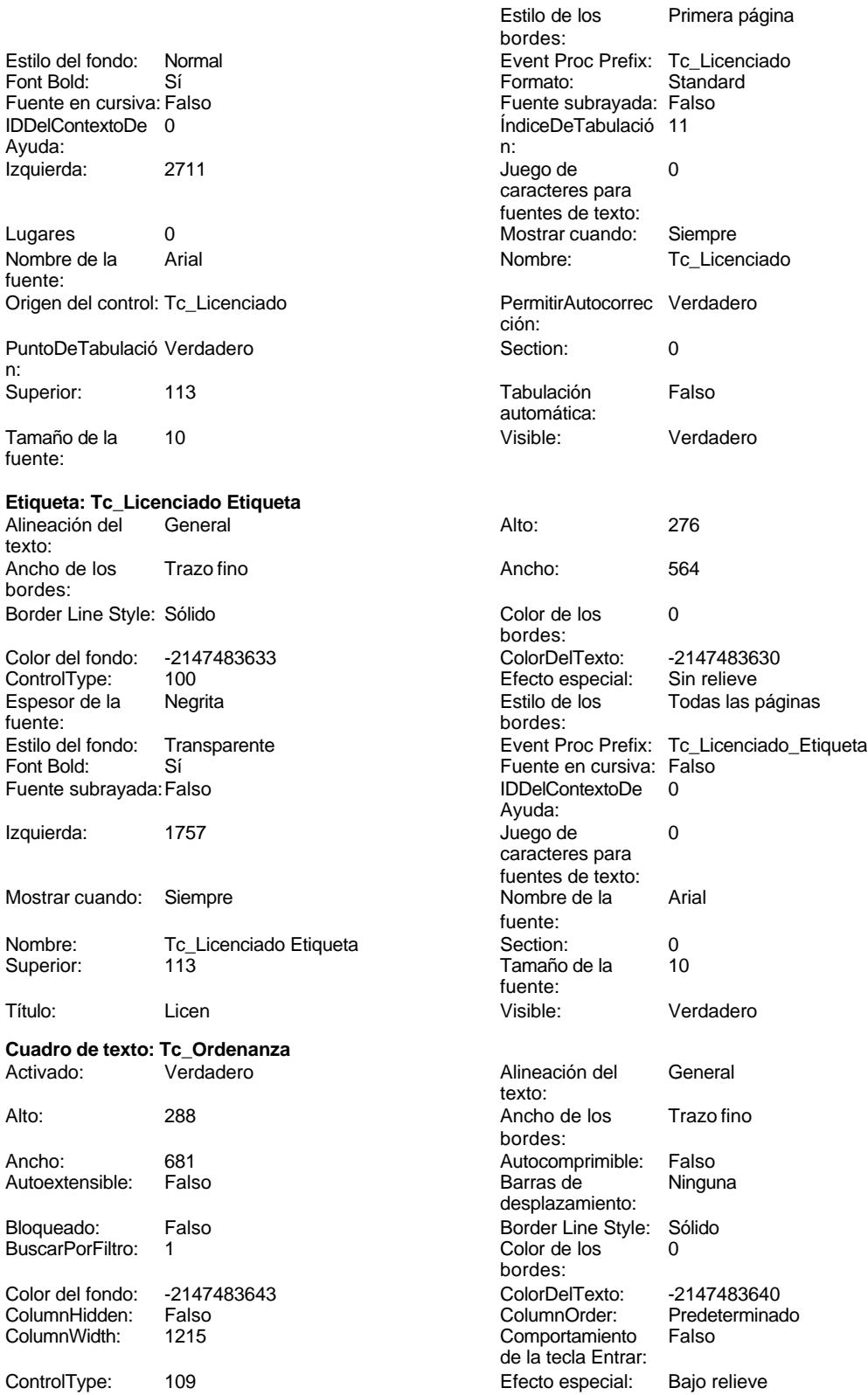

Cogest.mdb (c) EPA<br>
Formulario: fpe4t904Tc\_Tecniberia<br>
Página: 2842 Formulario: fpe4t904Tc\_Tecniberia

Espesor de la Negrita fuente: Estilo del fondo: Normal Font Bold: Sí Fuente en cursiva: Falso IDDelContextoDe 0 Ayuda:<br>Izquierda: 2711 Izquierda: Lugares 0 Mostrar cuando: Siempre Nombre de la Arial fuente: Origen del control: Tc\_Ordenanza PuntoDeTabulació Verdadero n: Superior: 3337 Tamaño de la 10 fuente: **Etiqueta: Tc\_Ordenanza Etiqueta** Alineación del General texto: Ancho de los Trazo fino bordes: Border Line Style: Sólido Color del fondo: -2147483633<br>ControlType: 100 ControlType: Espesor de la Negrita fuente: bordes: Estilo del fondo: Transparente Font Bold: Sí Fuente subrayada: Falso Izquierda: 1757 Mostrar cuando: Siempre Nombre: Tc\_Ordenanza Etiqueta

Superior: 3290 **Cuadro de texto: Tc\_OtrosBenefSociales** Activado: Verdadero

Autoextensible: Falso BuscarPorFiltro:

Color del fondo: -2147483643 ColorDelTexto: -2147483640 ColumnHidden: Falso ColumnOrder: Predeterminado

ControlType: 109 109 Efecto especial: Bajo relieve

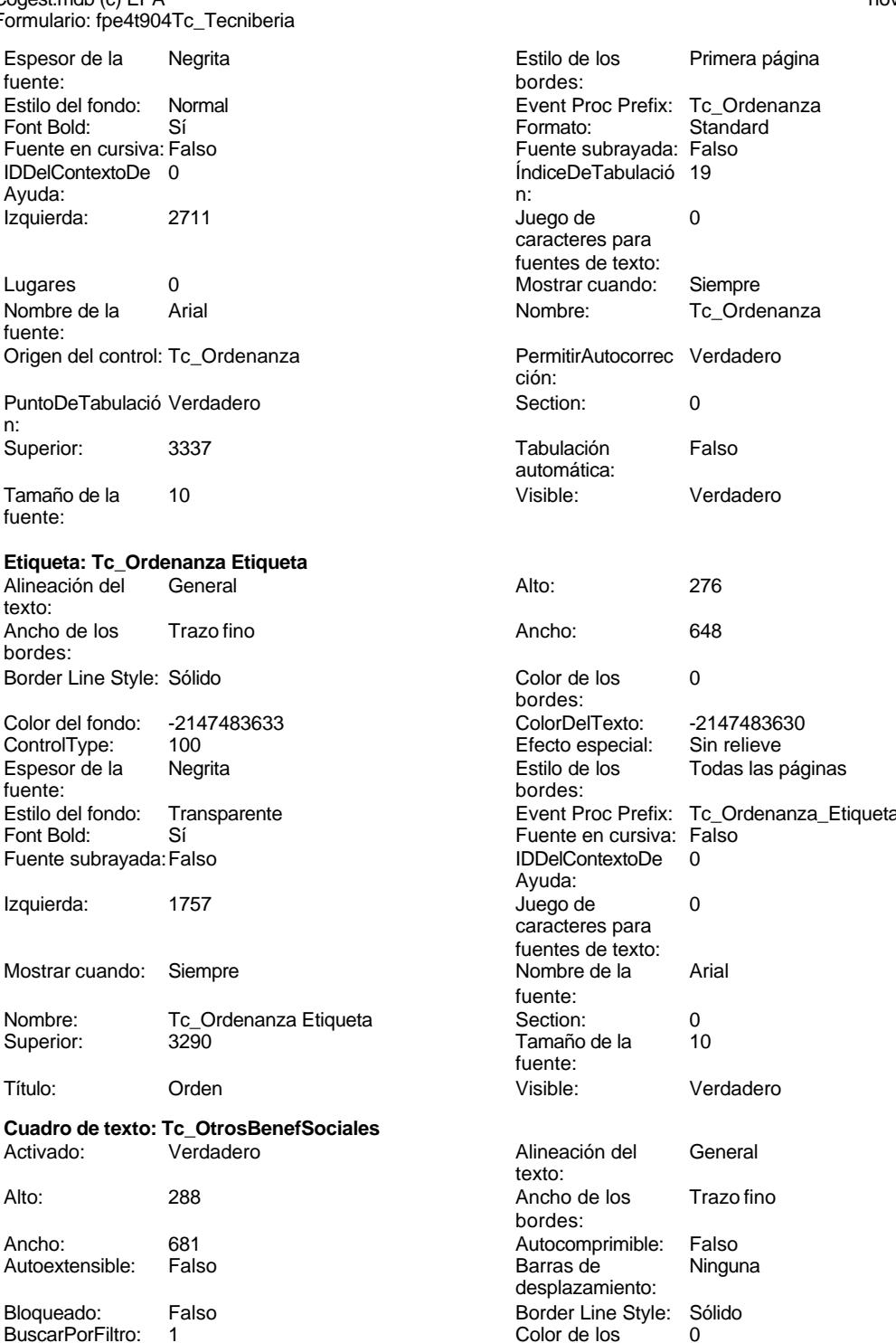

bordes:

Comportamiento de la tecla Entrar:

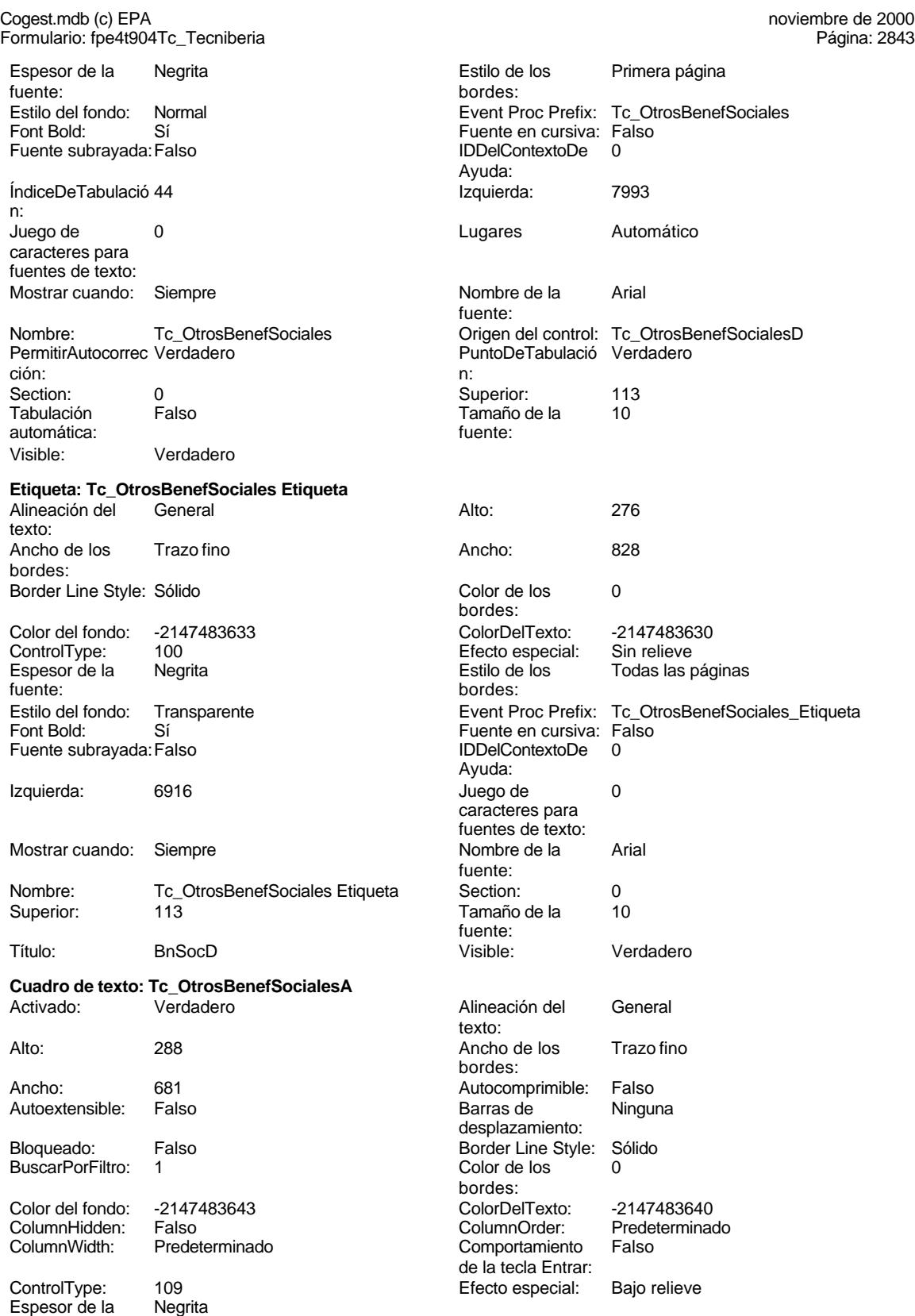

fuente:

Cogest.mdb (c) EPA **noviembre de 2000**<br>
Formulario: fpe4t904Tc\_Tecniberia **noviembre de 2000**<br>
Página: 2844 Formulario: fpe4t904Tc\_Tecniberia

Font Bold:

Section: Tabulación

Visible: **Cuadro de** Activado:

Bloqueado:

fuente:

n: Juego de

Font Bold:

Section: Tabulación

Visible: **Cuadro de** Activado:

n: Juego de

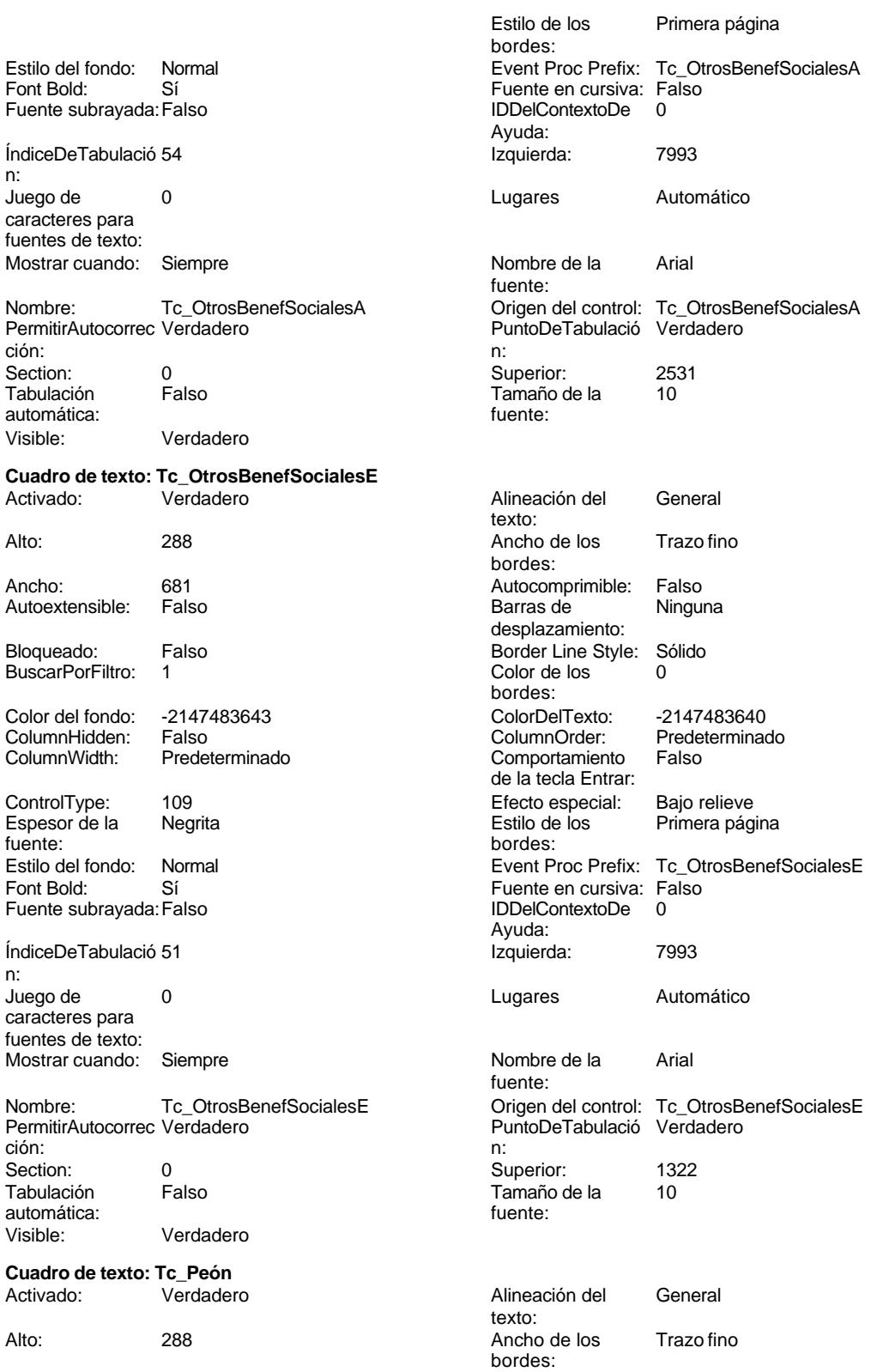

Cogest.mdb (c) EPA noviembre de 2000

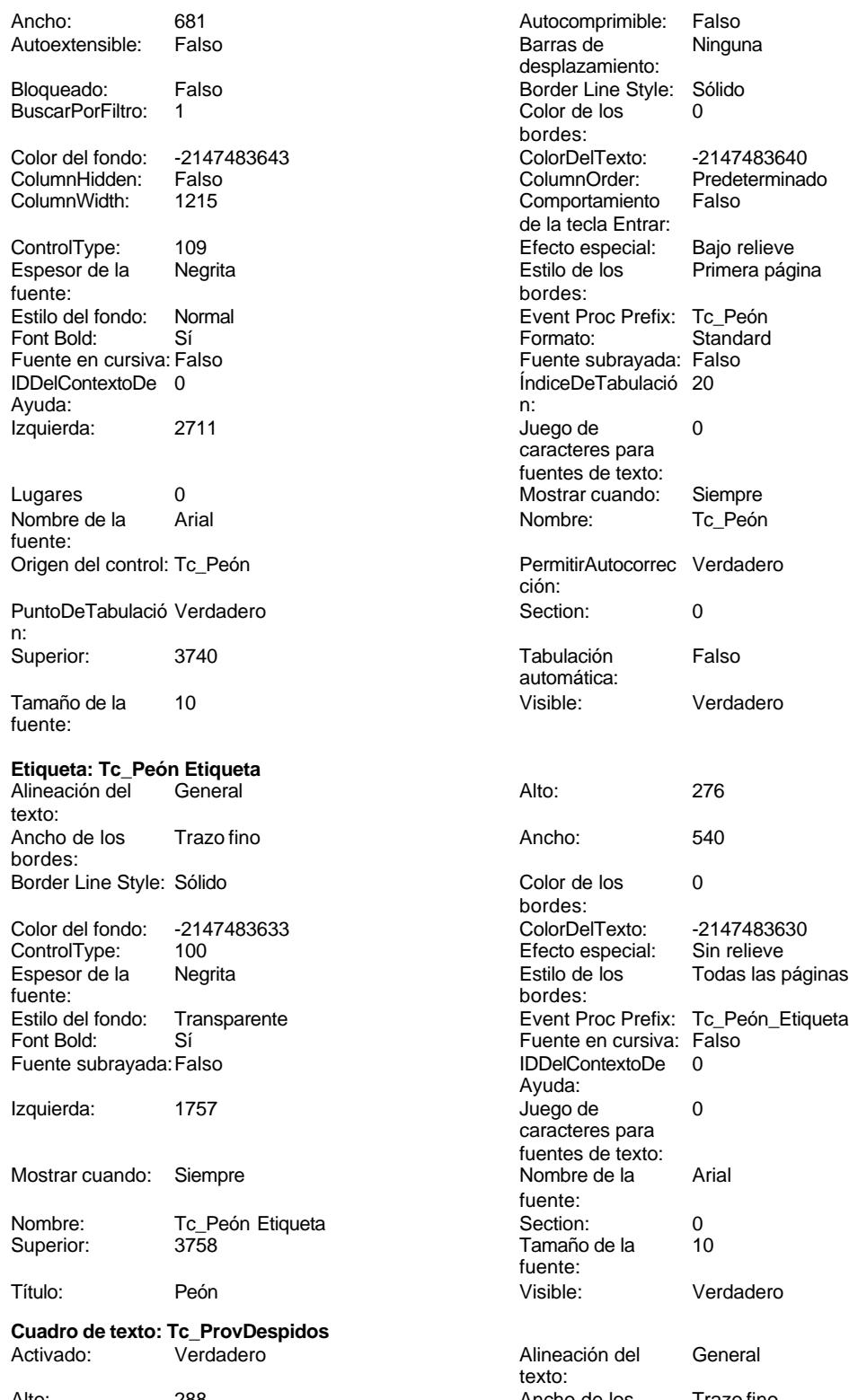

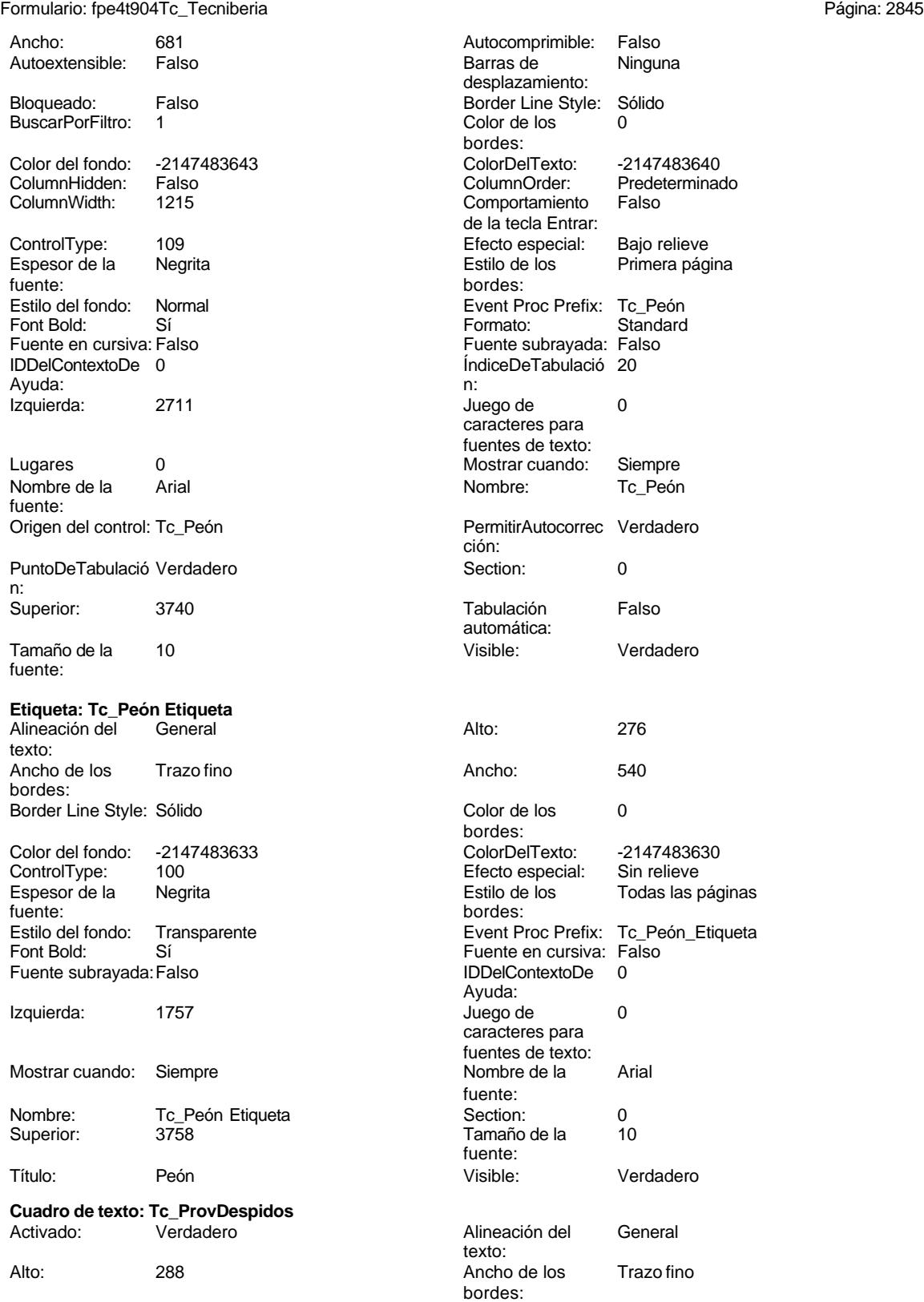

Cogest.mdb (c) EPA noviembre de 2000

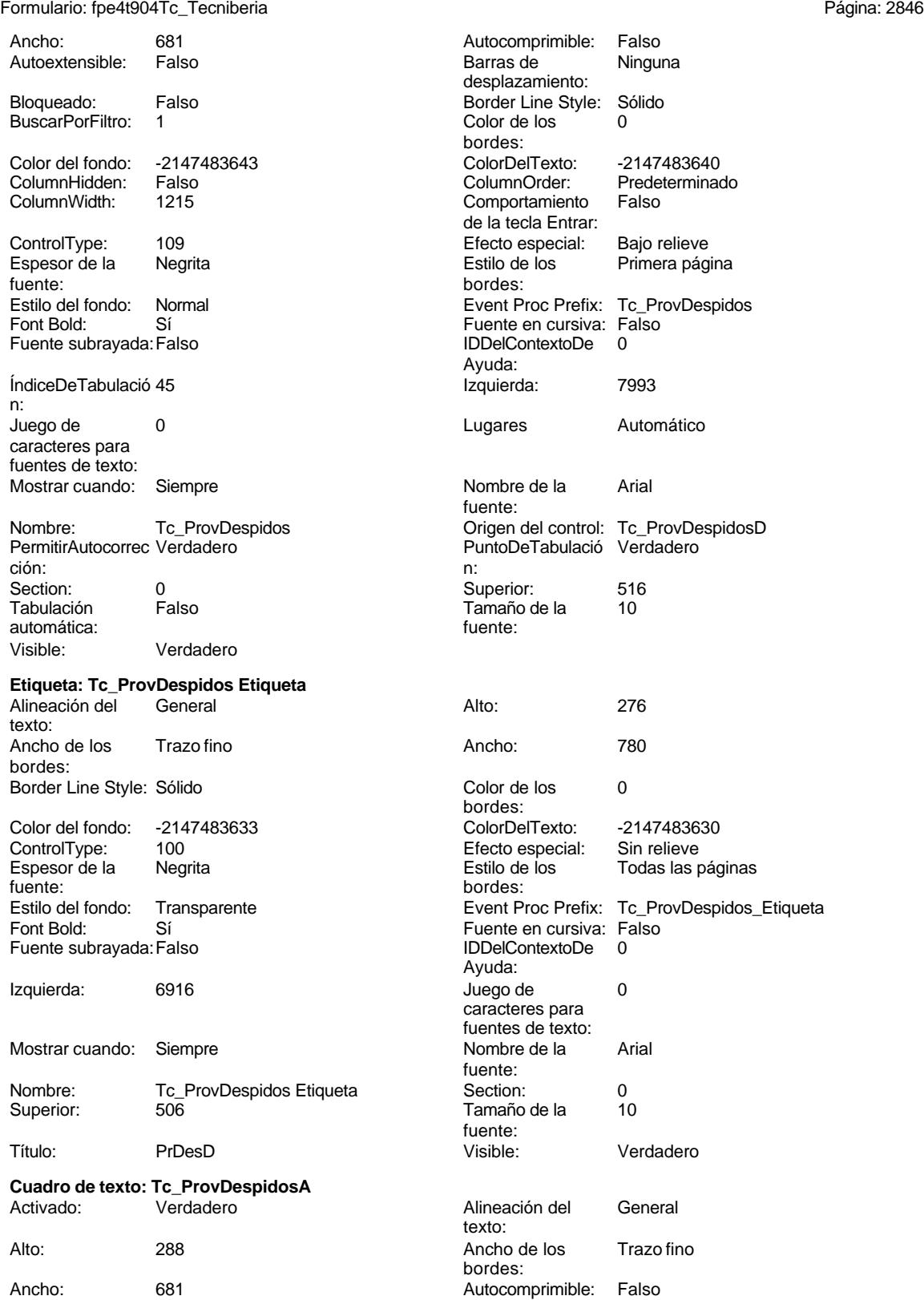

Cogest.mdb (c) EPA<br>
Formulario: fpe4t904Tc\_Tecniberia<br>
Página: 2847 Formulario: fpe4t904Tc\_Tecniberia

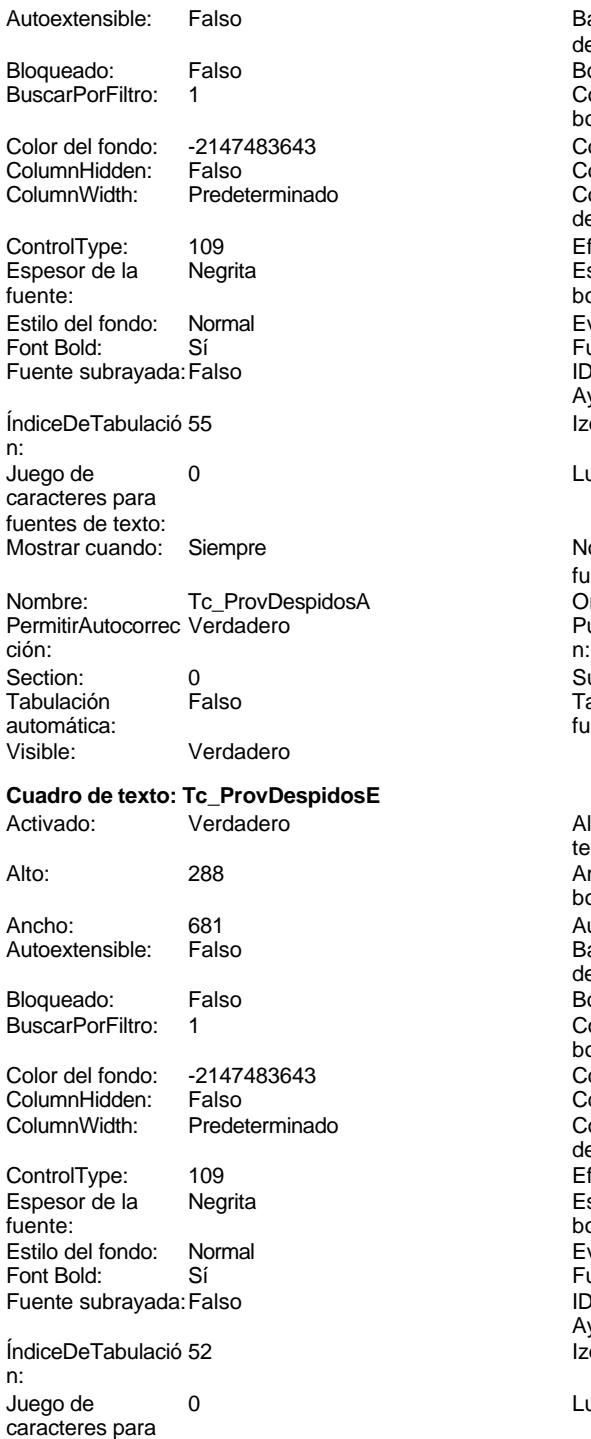

PermitirAutocorrec Verdadero **PuntoDeTabulació Verdadero** ción:<br>
n: ción: n:

fuentes de texto:

Barras de Ninguna desplazamiento: Border Line Style: Sólido Color de los 0 bordes: Color Del Texto: -2147483640<br>Column Order: Predetermina Predeterminado<br>Falso Comportamiento de la tecla Entrar: Efecto especial: Bajo relieve<br>Estilo de los Primera pág Primera página bordes: Event Proc Prefix: Tc\_ProvDespidosA Fuente en cursiva: Falso IDDelContextoDe 0 Ayuda: Izquierda: 7993 Lugares Automático Nombre de la Arial fuente: Origen del control: Tc\_ProvDespidosA PuntoDeTabulació Verdadero Superior: 2934 Tamaño de la 10 fuente: Alineación del General texto: Ancho de los Trazo fino bordes: Autocomprimible: Falso<br>Barras de Ninguna Barras de desplazamiento: Border Line Style: Sólido  $Color de los 0$ bordes: Color Del Texto: -2147483640<br>Column Order: Predetermina Predeterminado<br>Falso Comportamiento de la tecla Entrar: Efecto especial: Bajo relieve Estilo de los Primera página bordes: Event Proc Prefix: Tc\_ProvDespidosE Fuente en cursiva: Falso IDDelContextoDe 0 Ayuda: Izquierda: 7993 Lugares Automático Mostrar cuando: Siempre Nombre de la Arial fuente: Nombre: Tc\_ProvDespidosE Crigen del control: Tc\_ProvDespidosE

fuente:

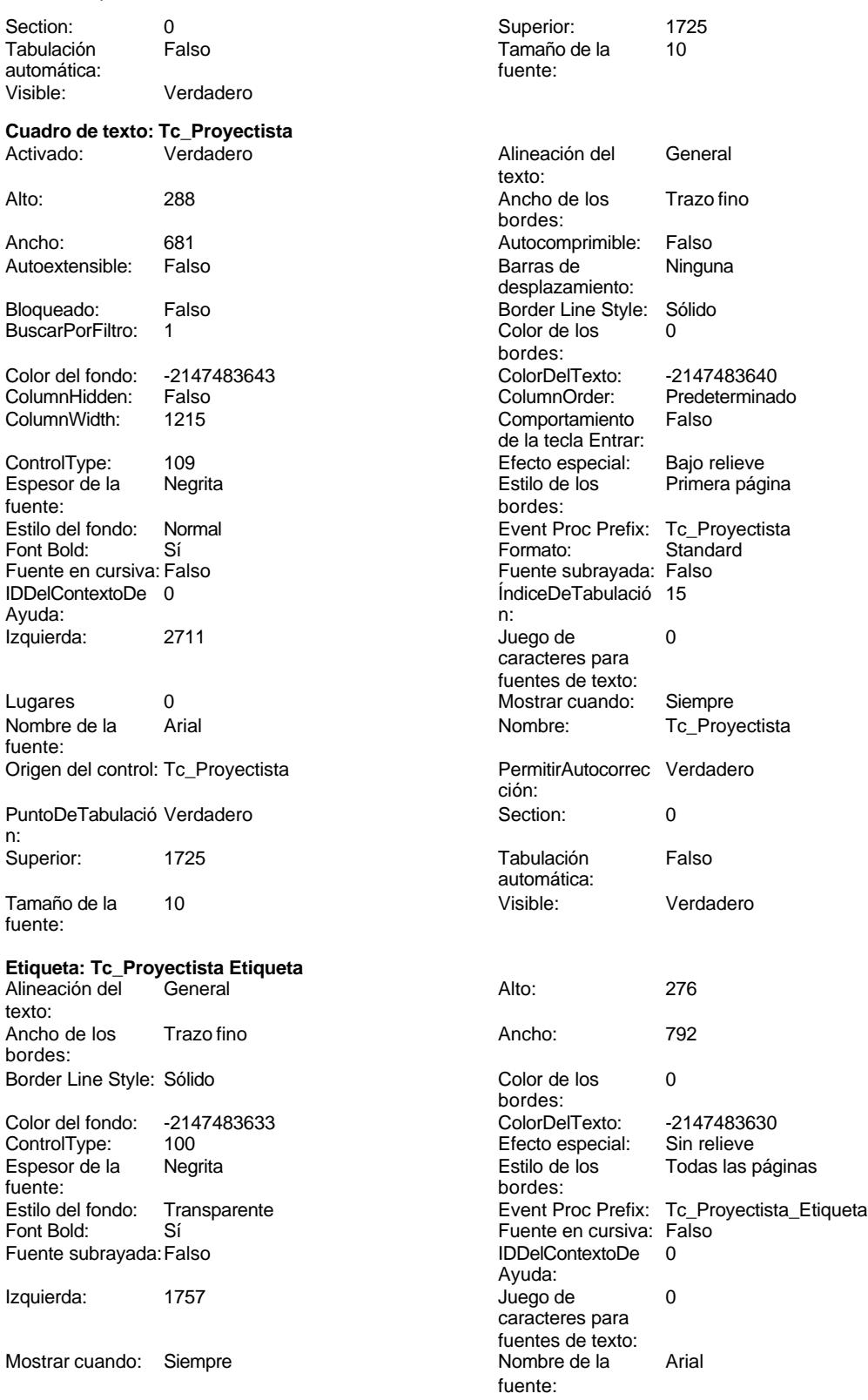

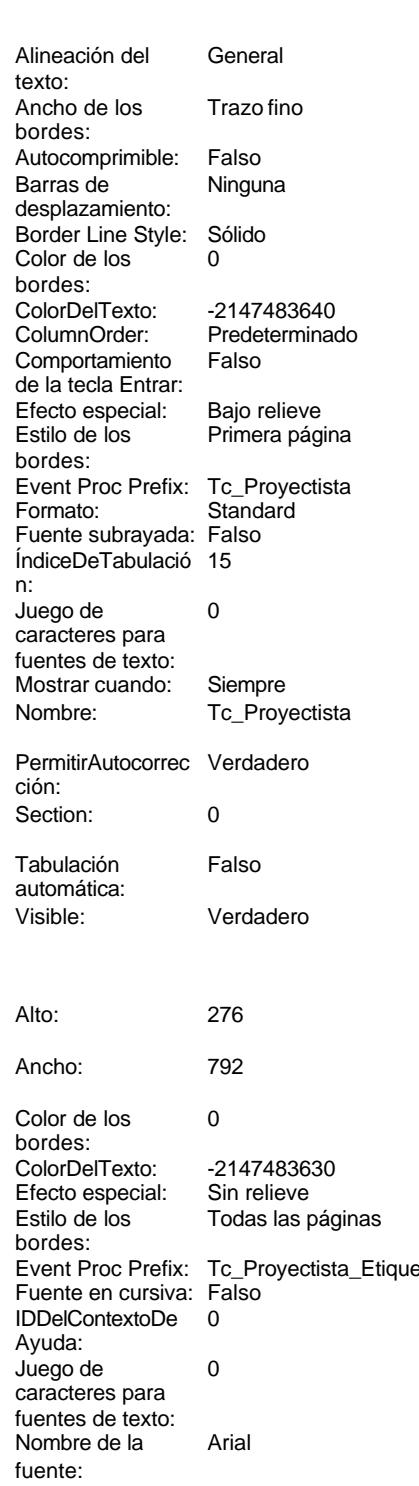

Cogest.mdb (c) EPA noviembre de 2000

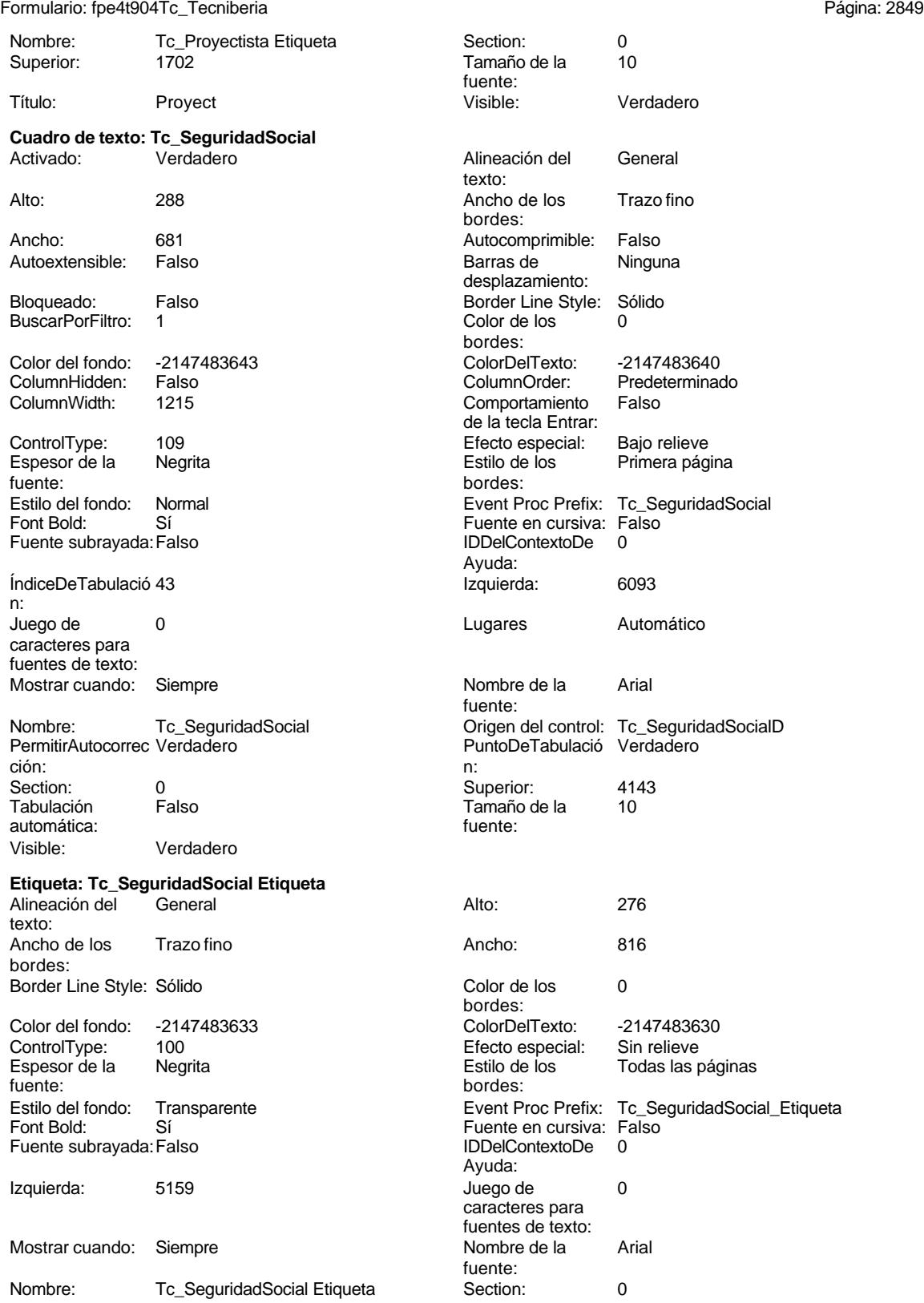

Superior: 4143 4143 Tamaño de la 10

Cogest.mdb (c) EPA **noviembre de 2000**<br>
Formulario: fpe4t904Tc\_Tecniberia **noviembre de 2000**<br>
Página: 2850 Formulario: fpe4t904Tc\_Tecniberia

**Cuadro de texto: Tc\_S** 

BuscarPorFiltro: 1

ControlType: 109

Font Bold: Sí Fuente subrayada: Fals

ÍndiceDeTabulació 53

Juego de 0 caracteres para fuentes de texto:

Tabulación automática:

ColumnHidden:

fuente:

n:

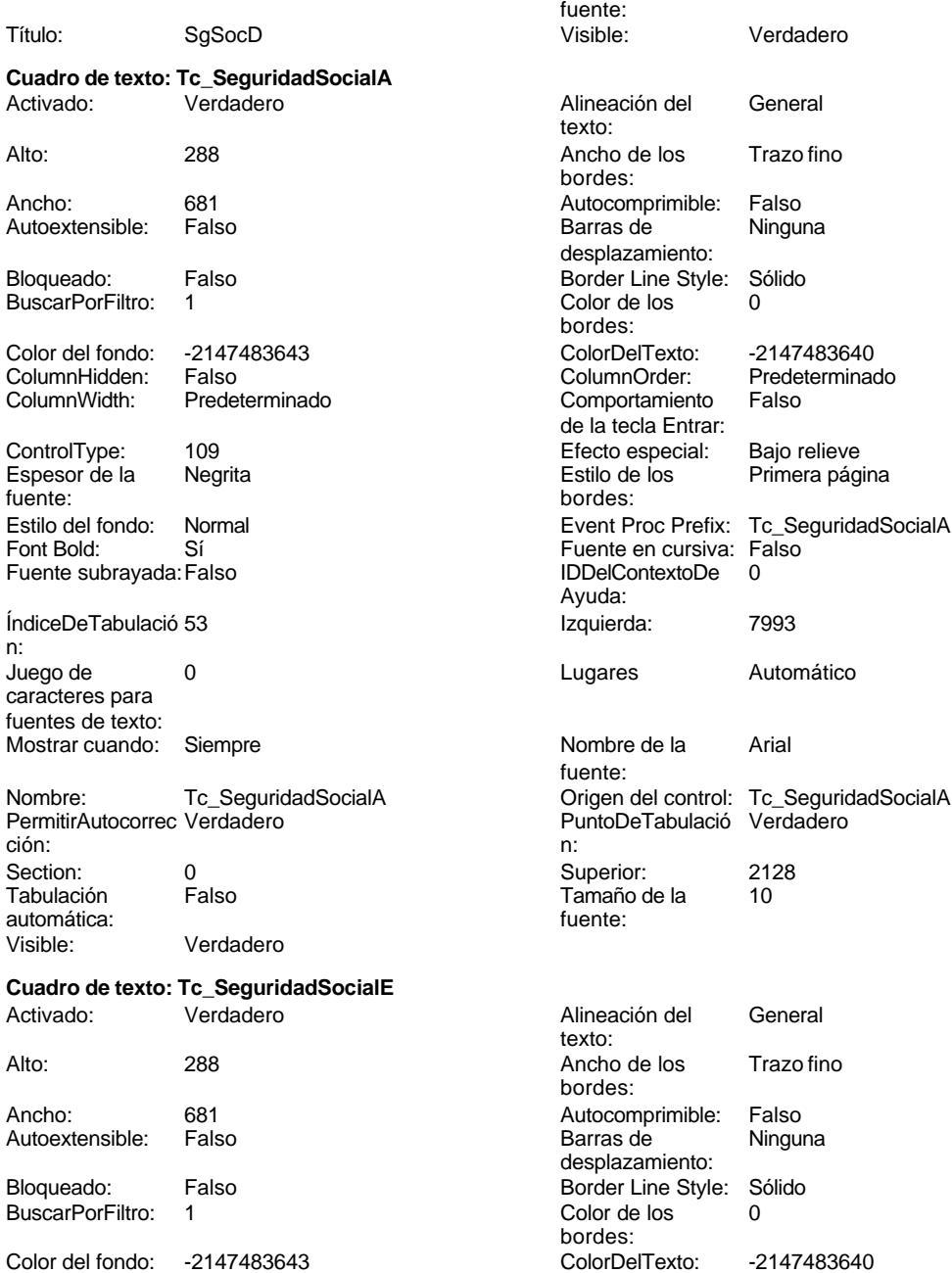

de la tecla Entrar:

bordes:

Ayuda:

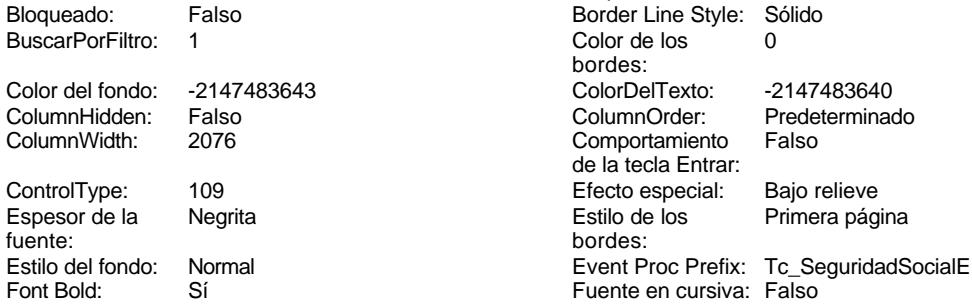

Sí Sí Sí Sí Fuente en cursiva: Falso<br>Falso Falso Santa Bolde (IDDelContextoDe d Fuente subrayada: Falso

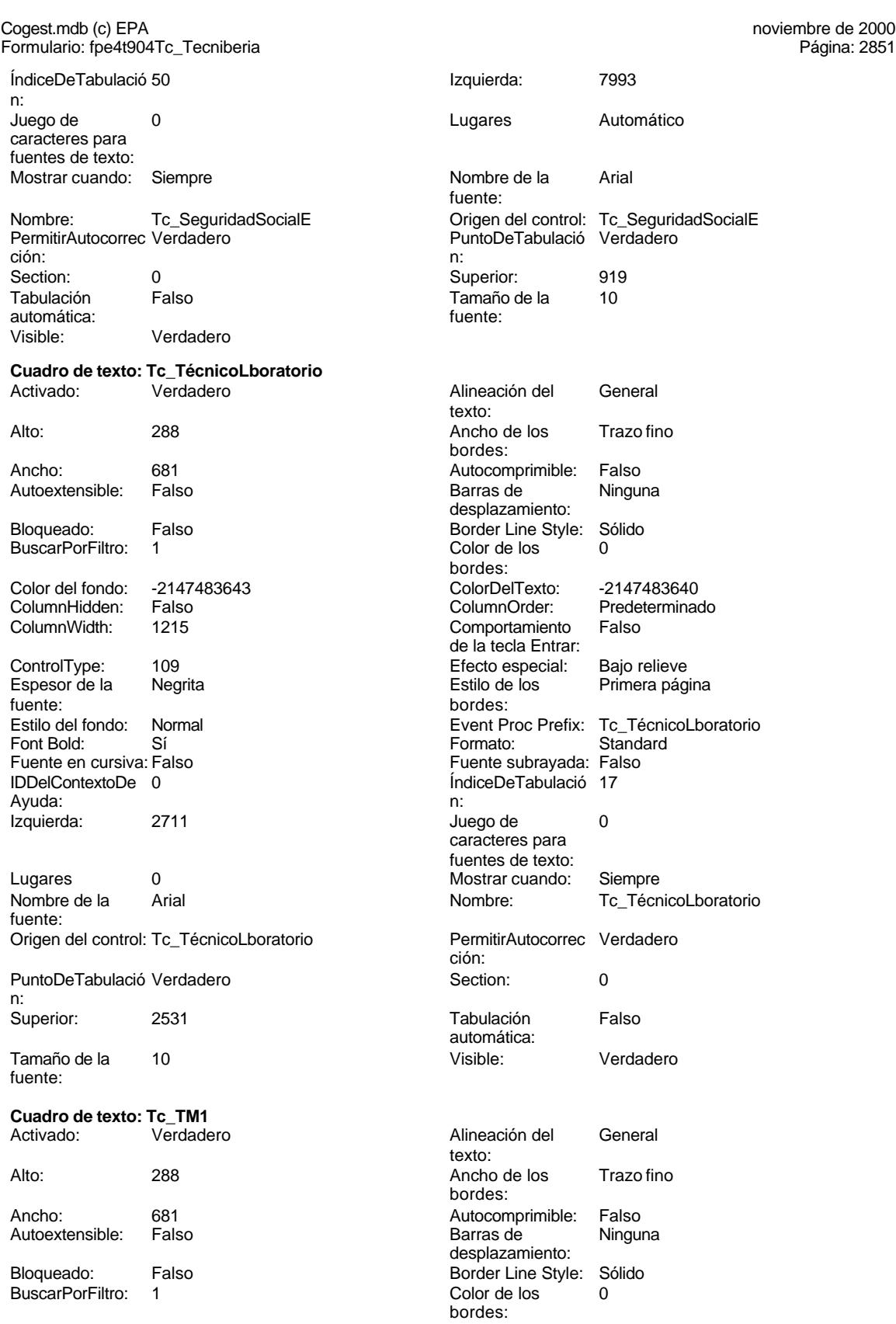

Cogest.mdb (c) EPA<br>
Formulario: fpe4t904Tc\_Tecniberia<br>
Página: 2852 Formulario: fpe4t904Tc\_Tecniberia ColorDelTexto: -2147483640 ColumnHidden: Falso Predeterminado<br>Falso Comportamiento Falso **ControlType:** 109 de la tecla Entrar: Efecto especial: Bajo relieve entrancemento espesor de la Regrita Estilo de los Primera página Estilo del fondo: Normal bordes: Event Proc Prefix: Tc\_TM1 Font Bold: Sí Formato: Standard **Fuente en cursiva: Falso** Fuente subrayada: Falso **IDDelContextoDe** 0 Ayuda: ÍndiceDeTabulació 7 **Izquierda:** 963 n: Juego de 0 lugares 0 caracteres para fuentes de texto: Mostrar cuando: Siempre Nombre de la Arial fuente: Nombre: Tc\_TM1 Tc\_TM1 Origen del control: Tc\_TM1 Origen del control: Tc\_TM1 DermitirAutocorrec Verdadero ción: n: Section: 0 0<br>
Tabulación Falso Calendary (Superior: 2934<br>
Tamaño de la 10 automática: fuente: Visible: Verdadero **Etiqueta: Tc\_TM1 Etiqueta** Alineación del General **Alto:** 276 texto: Ancho de los Trazo fino **Ancho:** Ancho: 444 bordes: Border Line Style: Sólido **Color de los** 0 Color del fondo: -2147483633 ColorDelTexto: -2147483630 ControlType: 100 ControlType: 100 Efecto especial: Sin relieve<br>
Espesor de la Negrita de la Estilo de los Todas las j Espesor de la Negrita de la Regrita Estilo de los Todas las páginas fuente: bordes: Estilo del fondo: Transparente **Exercitation Event Proc Prefix: Tc\_TM1\_Etiqueta** Font Bold: Sí Sí Electronic Control Controller en cursiva: Falso<br>Fuente subravada: Falso Si Si Si Bold Bold Contexto De O Fuente subrayada: Falso Ayuda: Izquierda: 56 56 Juego de 0 Mostrar cuando: Siempre Nombre de la Arial fuente: Nombre: Tc\_TM1 Etiqueta Section: 0 fuente: Título: TM1 Visible: Verdadero **Cuadro de texto: Tc\_TM5** Activado: Verdadero Alineación del General texto: Alto: 288 289 Ancho de los Trazo fino bordes: Ancho: 681 681 Autocomprimible: Falso<br>Autoextensible: Falso Called Barras de Ninguna Autoextensible: Bloqueado: Falso Border Line Style: Sólido<br>BuscarPorFiltro: 1 Color de los 0

# Color del fondo: -2147483643<br>ColumnHidden: Falso fuente:<br>Estilo del fondo: PuntoDeTabulació Verdadero Tamaño de la la 10 bordes:<br>ColorDelTexto: caracteres para fuentes de texto: Superior:<br>Tamaño de la desplazamiento: BuscarPorFiltro: 1 Color de los 0 bordes:
Cogest.mdb (c) EPA<br>
Formulario: fpe4t904Tc\_Tecniberia<br>
Página: 2853 Formulario: fpe4t904Tc\_Tecniberia ColorDelTexto: -2147483640 ColumnHidden: Falso Predeterminado<br>Falso Comportamiento Falso **ControlType:** 109 de la tecla Entrar: Efecto especial: Bajo relieve entrancemento espesor de la Regrita Estilo de los Primera página Estilo del fondo: Normal bordes: Event Proc Prefix: Tc\_TM5 Font Bold: Sí Formato: Standard **Fuente en cursiva: Falso** Fuente subrayada: Falso **IDDelContextoDe** 0 ÍndiceDeTabulació 6 **Izquierda:** 963 n: Juego de 0 lugares 0 caracteres para fuentes de texto: Mostrar cuando: Siempre Nombre de la Arial fuente: Nombre: Tc\_TM5 Tc\_TM5 Origen del control: Tc\_TM5<br>
PermitirAutocorrec Verdadero Tc\_TM5 PuntoDeTabulació Verdade ción: n: Section: 0 0<br>
Tabulación Falso Calendary (Superior: 2531<br>
Tamaño de la 10 automática: fuente: Visible: Verdadero **Etiqueta: Tc\_TM5 Etiqueta** Alineación del General **Alto:** 276 texto: Ancho de los Trazo fino **Ancho:** Ancho: 444 bordes: Border Line Style: Sólido **Color de los** 0 Color del fondo: -2147483633 ColorDelTexto: -2147483630 ControlType: 100 ControlType: 100 Efecto especial: Sin relieve<br>
Espesor de la Negrita de la Estilo de los Todas las j Espesor de la Negrita de la Regrita Estilo de los Todas las páginas fuente: Estilo del fondo: Transparente **Exercise Event Proc Prefix: Tc\_TM5\_Etiqueta** Font Bold: Sí Sí Electronic Control Controller en cursiva: Falso<br>Fuente subravada: Falso Si Si Si Bold Bold Contexto De O Fuente subrayada: Falso Izquierda: 56 56 Juego de 0 Mostrar cuando: Siempre Nombre de la Arial Nombre: Tc\_TM5 Etiqueta Section: 0 Título: TM5 Visible: Verdadero **Cuadro de texto: Tc\_Topógrafo** Activado: Verdadero Alineación del General texto: Alto: 288 288 Ancho de los Trazo fino Ancho: 681 681 Autocomprimible: Falso<br>Autoextensible: Falso Called Barras de Ninguna Autoextensible: Bloqueado: Falso Border Line Style: Sólido<br>BuscarPorFiltro: 1 Color de los 0

Color del fondo: -2147483643<br>ColumnHidden: Falso fuente:<br>Estilo del fondo: Ayuda: PuntoDeTabulació Verdadero Tamaño de la la 10 bordes:<br>ColorDelTexto: bordes: Ayuda: caracteres para fuentes de texto: fuente: Superior:<br>Tamaño de la fuente: bordes: desplazamiento: BuscarPorFiltro: 1 Color de los 0 bordes:

desplazamiento:

bordes:

Cogest.mdb (c) EPA<br>
Formulario: fpe4t904Tc\_Tecniberia<br>
Página: 2854 Formulario: fpe4t904Tc\_Tecniberia Color del fondo: -2147483643<br>ColumnHidden: Falso ColorDelTexto: -2147483640 ColumnHidden: Falso Predeterminado<br>Falso Comportamiento Falso **ControlType:** 109 de la tecla Entrar: Efecto especial: Bajo relieve entrancemento espesor de la Regrita fuente:<br>Estilo del fondo: Estilo de los Primera página Estilo del fondo: Normal bordes: Event Proc Prefix: Tc\_Topógrafo Font Bold: Sí Formato: Standard **Fuente en cursiva: Falso** Fuente subrayada: Falso **IDDelContextoDe** 0 Ayuda: ÍndiceDeTabulació 8 **Izquierda:** 963 n: Juego de 0 lugares 0 caracteres para fuentes de texto: Mostrar cuando: Siempre Nombre de la Arial fuente: Nombre: Tc\_Topógrafo Origen del control: Tc\_Topógrafo PermitirAutocorrec Verdadero ción: n: Section: 0 0<br>
Tabulación Falso Calendary (Superior: 3337<br>
Tamaño de la 10 Tamaño de la la 10 automática: fuente: Visible: Verdadero **Etiqueta: Tc\_Topógrafo Etiqueta** Alineación del General **Alto:** 276 texto: Ancho de los Trazo fino **Ancho:** 744 bordes: Border Line Style: Sólido **Color de los** 0 bordes:<br>ColorDelTexto: Color del fondo: -2147483633 ColorDelTexto: -2147483630 ControlType: 100 ControlType: 100 Efecto especial: Sin relieve<br>
Espesor de la Negrita de la Estilo de los Todas las j Espesor de la Negrita de la Regrita Estilo de los Todas las páginas fuente: bordes: Estilo del fondo: Transparente Event Proc Prefix: Tc\_Topógrafo\_Etiqueta Font Bold: Sí Sí Electronic Control Controller en cursiva: Falso<br>Fuente subravada: Falso Si Si Si Bold Bold Contexto De O Fuente subrayada: Falso Ayuda: Izquierda: 56 56 Juego de 0 caracteres para fuentes de texto: Mostrar cuando: Siempre Nombre de la Arial fuente: Nombre: Tc\_Topógrafo Etiqueta Section: 0 Tamaño de la fuente: Título: Topógr Visible: Verdadero **Cuadro de texto: Tc\_TS1** Activado: Verdadero Alineación del General texto: Alto: 288 289 Ancho de los Trazo fino bordes: Ancho: 681 681 Autocomprimible: Falso<br>Autoextensible: Falso Called Barras de Ninguna Autoextensible:

Bloqueado: Falso Border Line Style: Sólido<br>BuscarPorFiltro: 1 Color de los 0 BuscarPorFiltro: 1 Color de los 0

Cogest.mdb (c) EPA **noviembre de 2000**<br>
Formulario: fpe4t904Tc\_Tecniberia **noviembre de 2000**<br>
Página: 2855 Formulario: fpe4t904Tc\_Tecniberia ColorDelTexto: -2147483640<br>ColumnOrder: Predeterminad Predeterminado Comportamiento Falso de la tecla Entrar: Efecto especial: Bajo relieve Estilo de los Primera página bordes: Event Proc Prefix: Tc\_TS1 Formato: Standard Fuente subrayada: Falso ÍndiceDeTabulació 5 n: Juego de 0 caracteres para fuentes de texto: Mostrar cuando: Siempre Nombre: Tc\_TS1 Origen del control: Tc\_TS1 PermitirAutocorrec Verdadero ción: n: Section: 0 Superior: 2128 Tabulación Falso automática: Visible: Verdadero **Etiqueta: Tc\_TS1 Etiqueta** Alineación del General texto: Ancho de los Trazo fino bordes: Border Line Style: Sólido Color del fondo: -2147483633 ControlType: 100<br>Espesor de la Regrita Espesor de la Negrita Estilo de los Todas las páginas fuente: Estilo del fondo: Transparente **Executation Event Proc Prefix: Tc\_TS1\_Etiqueta** Font Bold: Sí Fuente subrayada: Falso Izquierda: 56 Mostrar cuando: Siempre Nombre: Tc\_TS1 Etiqueta<br>Superior: 02128 Superior: Título: TS1 Visible: Verdadero **Cuadro de texto: Tc\_TS10** Activado: Verdadero Alto: 288 Ancho de los Trazo fino Ancho: 681 Autocomprimible: Falso Autoextensible: Falso Bloqueado: Falso

BuscarPorFiltro: 1

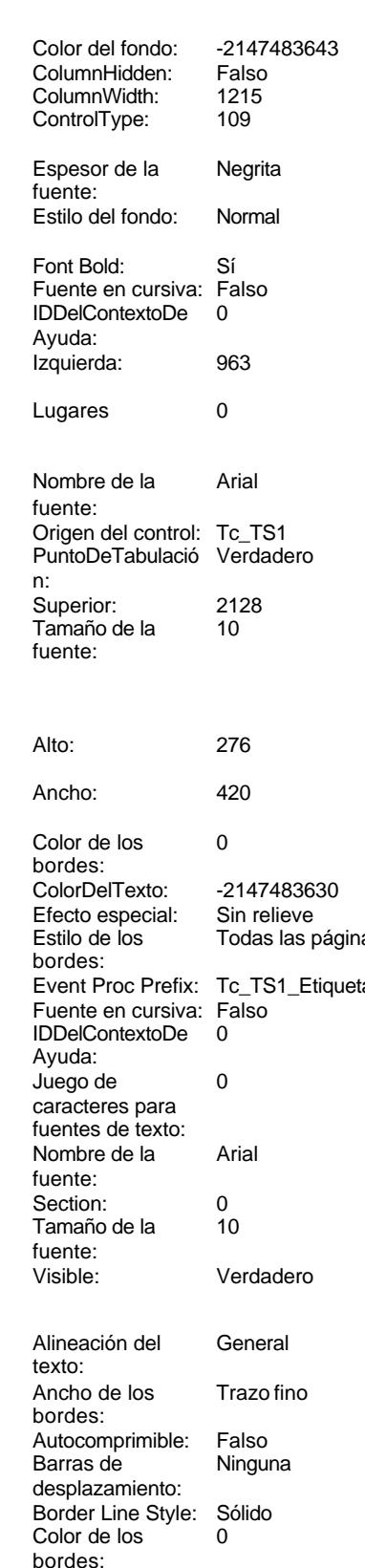

Cogest.mdb (c) EPA **noviembre de 2000**<br>
Formulario: fpe4t904Tc\_Tecniberia **noviembre de 2000**<br>
Página: 2856 Formulario: fpe4t904Tc\_Tecniberia ColorDelTexto: -2147483640<br>ColumnOrder: Predeterminad Predeterminado Comportamiento Falso de la tecla Entrar: Efecto especial: Bajo relieve Estilo de los Primera página bordes: Event Proc Prefix: Tc\_TS10 Formato: Standard Fuente subrayada: Falso ÍndiceDeTabulació 3 n: Juego de 0 caracteres para fuentes de texto: Mostrar cuando: Siempre Nombre: Tc\_TS10 PermitirAutocorrec Verdadero ción: n: Section: 0 Superior: 1322 Tabulación Falso automática: Visible: Verdadero **Etiqueta: Tc\_TS10 Etiqueta** Alineación del General texto: Ancho de los Trazo fino bordes: Border Line Style: Sólido Color del fondo: -2147483633 ControlType: 100<br>Espesor de la Regrita Espesor de la Negrita Estilo de los Todas las páginas fuente: Estilo del fondo: Transparente **Event Proc Prefix:** Tc\_TS10\_Etiqueta Font Bold: Sí Fuente subrayada: Falso Izquierda: 56 Mostrar cuando: Siempre Nombre: Tc\_TS10 Etiqueta<br>Superior: 01322 Superior: Título: TS10 Visible: Verdadero **Cuadro de texto: Tc\_TS5** Activado: Verdadero Alto: 288 Ancho de los Trazo fino Ancho: 681 Autocomprimible: Falso Autoextensible: Falso

Bloqueado: Falso BuscarPorFiltro: 1

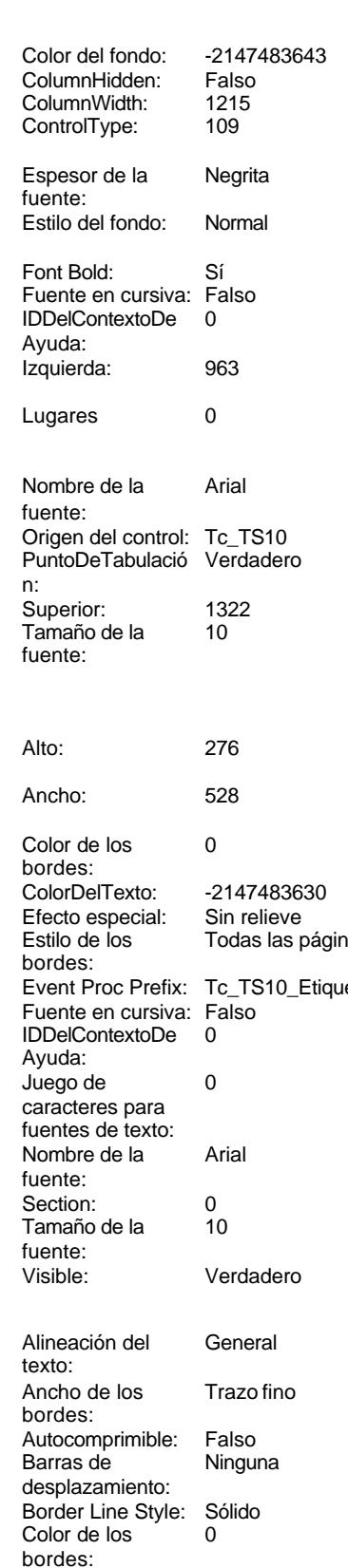

Cogest.mdb (c) EPA<br>
Formulario: fpe4t904Tc\_Tecniberia<br>
Página: 2857 Formulario: fpe4t904Tc\_Tecniberia Color del fondo: -2147483643<br>ColumnHidden: Falso ColorDelTexto: -2147483640 ColumnHidden: Falso<br>ColumnOrder: Predeterminado ColumnWidth: 1215 Predeterminado Comportamiento Falso **ControlType:** 109 de la tecla Entrar: Efecto especial: Bajo relieve en establecto especial: Bajo relieve en en especialidade Espesor de la Regrita fuente:<br>Estilo del fondo: Estilo de los Primera página entre estilo del fondo: Normal bordes: Event Proc Prefix: Tc\_TS5 Font Bold: Sí Formato: Standard Fuente en cursiva: Falso Fuente subrayada: Falso **IDDelContextoDe** 0  $A$ ÍndiceDeTabulació 4 n: Juego de 0 caracteres para fuentes de texto: Mostrar cuando: Siempre fuente: Nombre: Tc\_TS5 Origen del control: Tc\_TS5 PermitirAutocorrec Verdadero ción: n: Section: 0 0 0 0 0 0 0 0 0 0 0 0 0 0 0 0 0 0 1725 Tabulación Falso automática: Visible: Verdadero **Cuadro de texto: Tc\_VigilanteObras** Activado: Verdadero texto: Alto: 288 Ancho de los Trazo fino bordes: Ancho: 681 Autocomprimible: Falso Autoextensible: Falso desplazamiento: Bloqueado: Falso<br>BuscarPorFiltro: 1 BuscarPorFiltro: bordes: Color del fondo: -2147483643 ColumnHidden: Falso<br>ColumnWidth: 1215 ColumnWidth: ControlType: 109 Espesor de la Negrita fuente: Estilo del fondo: Normal **Event Proc Prefix:** Tc\_VigilanteObras Font Bold: Sí Fuente en cursiva: Falso IDDelContextoDe 0 Avuda: Izquierda: 2711 caracteres para fuentes de texto: Lugares 0 Nombre de la Arial de la Arial de la Registration de la Registration de la Registration de la Registration de l fuente: Origen del control: Tc\_VigilanteObras ción: PuntoDeTabulació Verdadero n: Superior: 2934

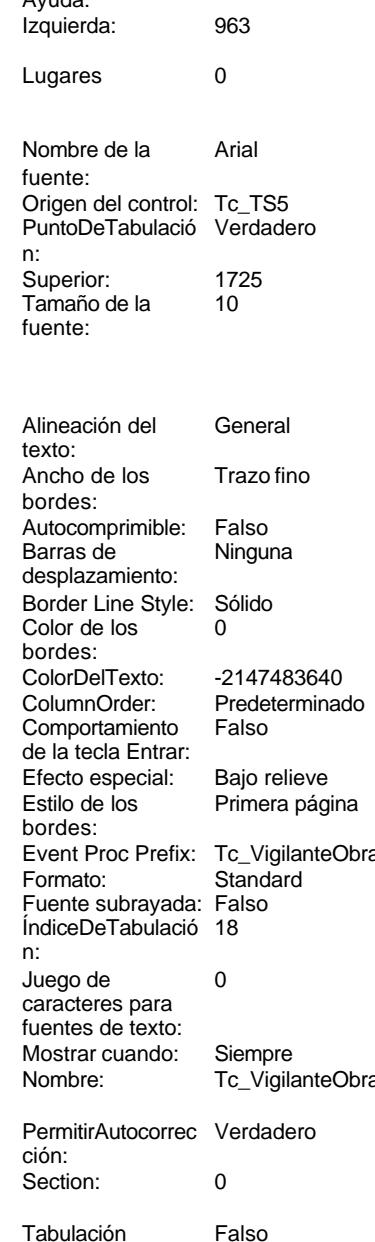

automática:

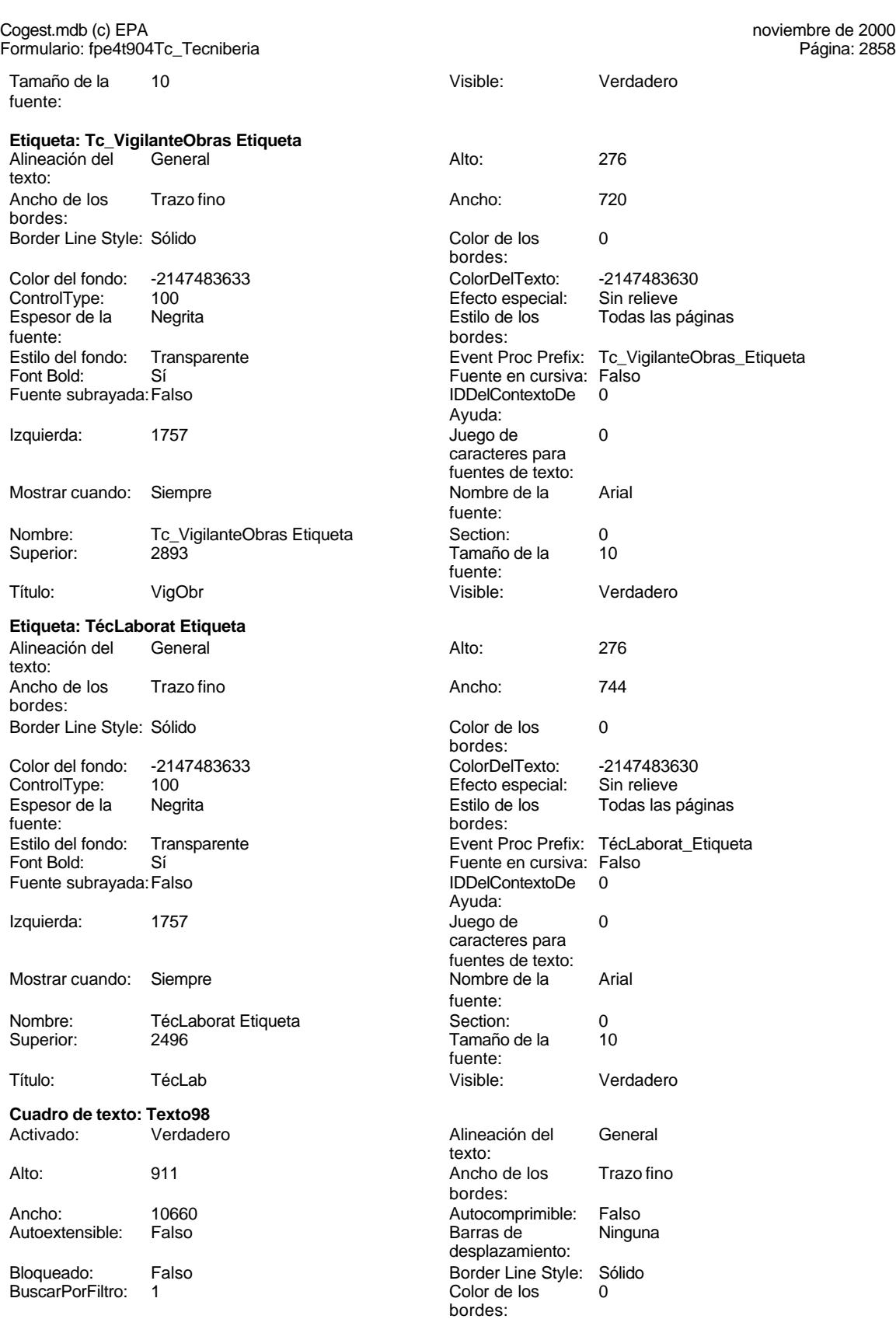

Cogest.mdb (c) EPA<br>
Formulario: fpe4t904Tc\_Tecniberia<br>
Página: 2859 Formulario: fpe4t904Tc\_Tecniberia ColorDelTexto: -2147483640 ColorDelTexto: -2147483640 ColumnHidden:<br>ColumnOrder: Predeterminado ColumnWidth: Comportamiento Falso **ControlType:** 109 de la tecla Entrar: Efecto especial: Bajo relieve entrance en la Espesor de la Normal Estilo de los Primera página Estilo del fondo: Normal bordes: Event Proc Prefix: Texto98 Font Bold: No<br>
Fuente en cursiva: Falso Fuente subrayada: Fa IDDelContextoDe 0 ÍndiceDeTabulació 0 Ayuda: n: Izquierda: -3 -3 Juego de 0 Lugares Automático Mostrar cuando: Siempre Nombre de la MS Sans Serif Nombre: Texto98 fuente: PermitirAutocorrec Verdadero **PuntoDeTabulació Verdadero** PuntoDeTabulació Verdadero ción: n: Section: 2 Superior: 0 Tabulación Falso **Falso** Tamaño de la 8<br>automática: fuente: automática: Visible: Verdadero **Cuadro de texto: Tr\_CoordinaciónA** Activado: Verdadero Alineación del General Alto: 288 289 Ancho de los Trazo fino Ancho: 681 681 **Autocomprimible:** Falso Autoextensible: Falso **Barras de Ninguna** Bloqueado: Falso Border Line Style: Sólido<br>
BuscarPorFiltro: 1 Color de los 0 BuscarPorFiltro: 1 Color de los 0 Color del fondo: -2147483643 ColorDelTexto: -2147483640 ColumnHidden: Falso ColumnOrder: Predeterminado ControlType: 109 109 Efecto especial: Bajo relieve<br>
Espesor de la Negrita de la Estilo de los Primera pág fuente: bordes: Estilo del fondo: Normal **Executiva Event Proc Prefix:** Tr\_CoordinaciónA Font Bold: Sí Sí Fuente en cursiva: Falso Fuente subrayada: Falso IDDelContextoDe 0 ÍndiceDeTabulació 39 Izquierda: 6093 n: Juego de 0 0 0 0 0 contra la contradicción de la contradicción de la contradicción de la contradicción de la contradicción de la contradicción de la contradicción de la contradicción de la contradicción de la contradicción caracteres para fuentes de texto: Mostrar cuando: Siempre Nombre de la Arial Nombre: Tr\_CoordinaciónA Origen del control: Tr\_CoordinaciónA<br>
PuntoDeTabulació Verdadero PuntoDeTabulació Verdadero PermitirAutocorrec Verdadero **PuntoDeTabulació Verdadero** ción:<br>
ción: ción: n:

automática:

Visible: Verdadero

Color del fondo: 13209<br>ColumnHidden: Falso ColumnOrder: Predeterminado ColumnWidth: Predeterminado fuente:<br>Estilo del fondo: Fuente subrayada: Falso caracteres para fuentes de texto: texto: bordes: desplazamiento: bordes: Comportamiento de la tecla Entrar: Primera página Ayuda: fuente: Section: 0 0<br>
Tabulación Falso Calendario en Tamaño de la 10 Tamaño de la<br>fuente:

## Cogest.mdb (c) EPA noviembre de 2000 Formulario: fpe4t904Tc\_Tecniberia Página: 2860

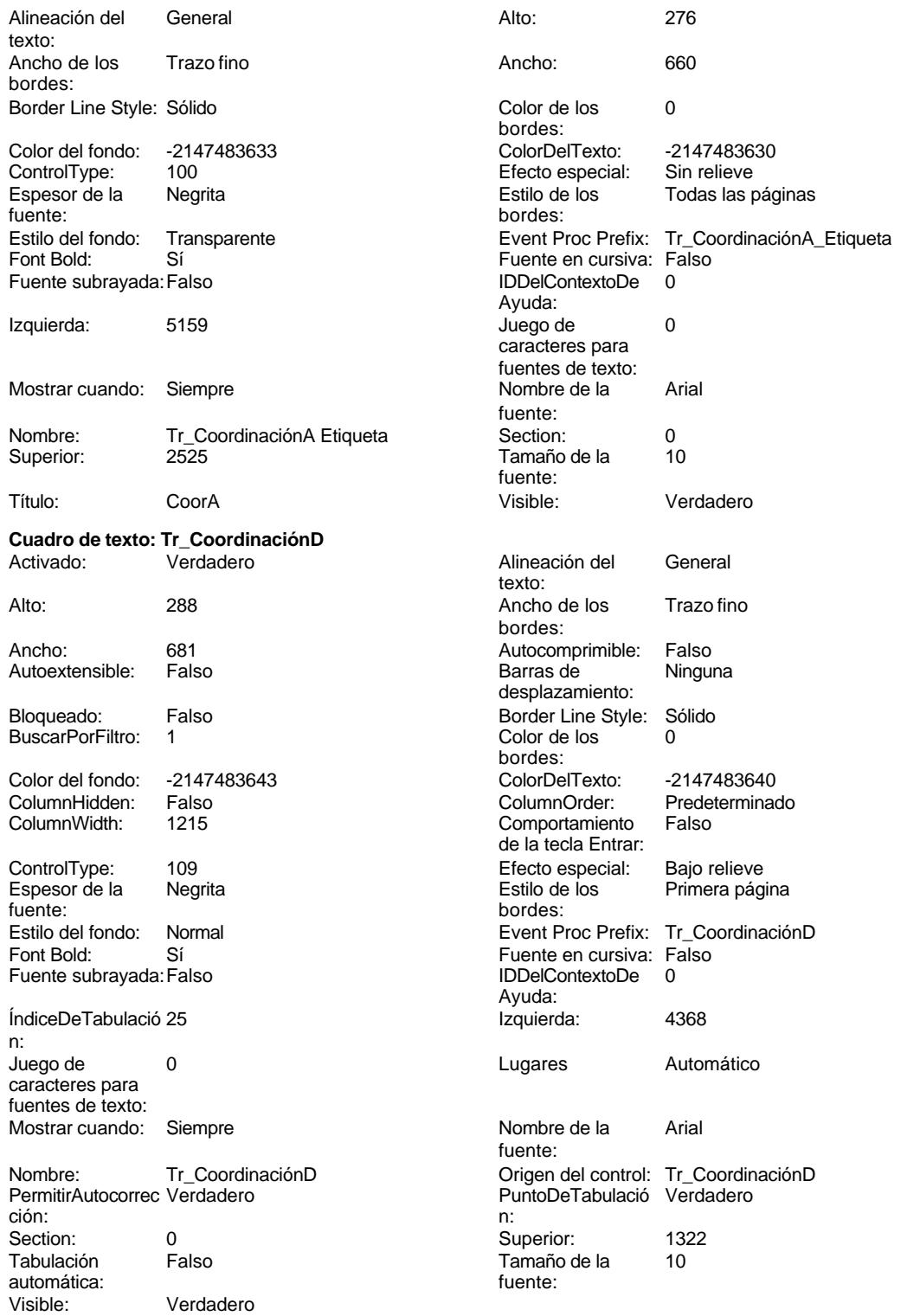

**Etiqueta: Tr\_CoordinaciónD Etiqueta**

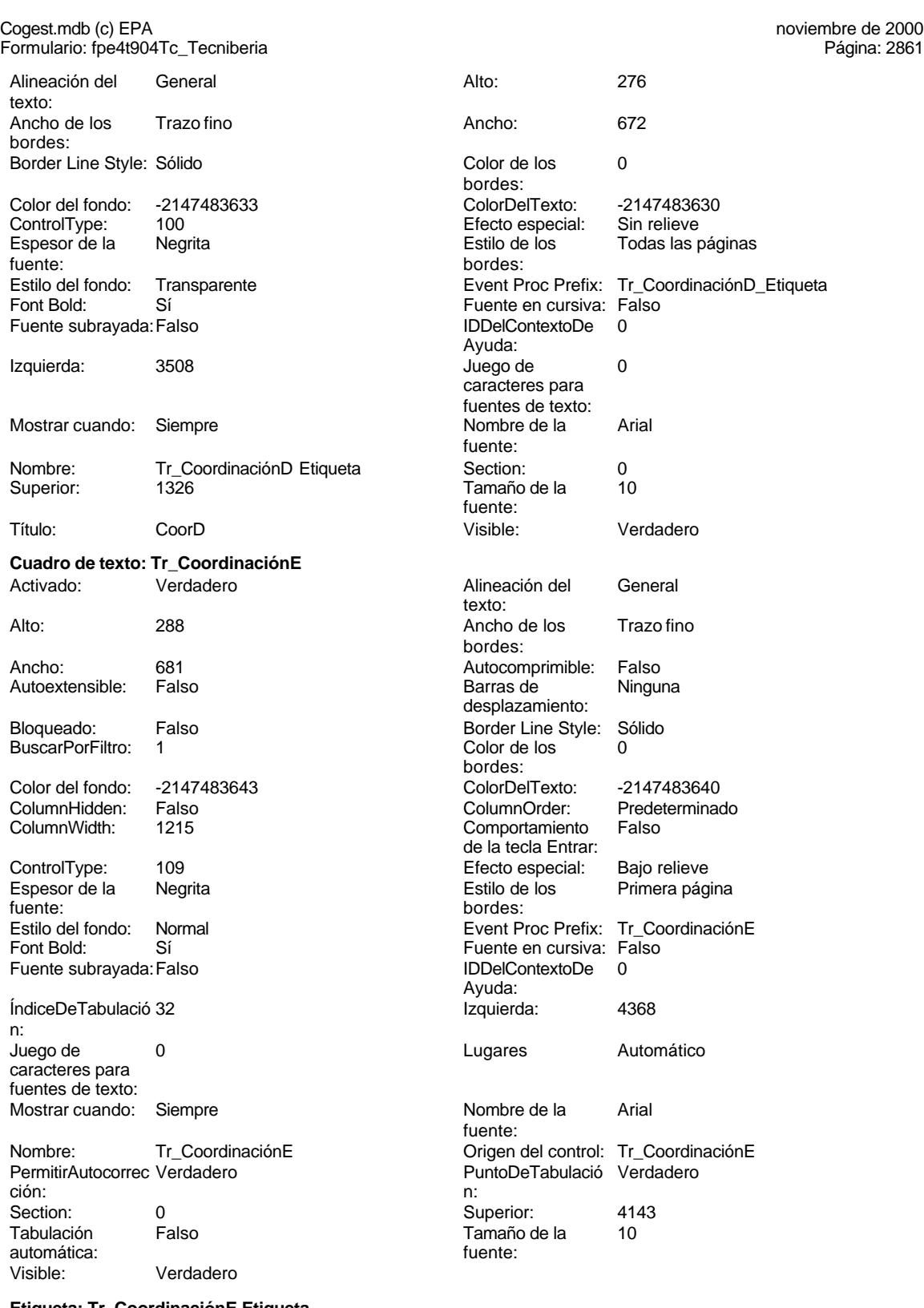

**Etiqueta: Tr\_CoordinaciónE Etiqueta** Alineación del General

texto:

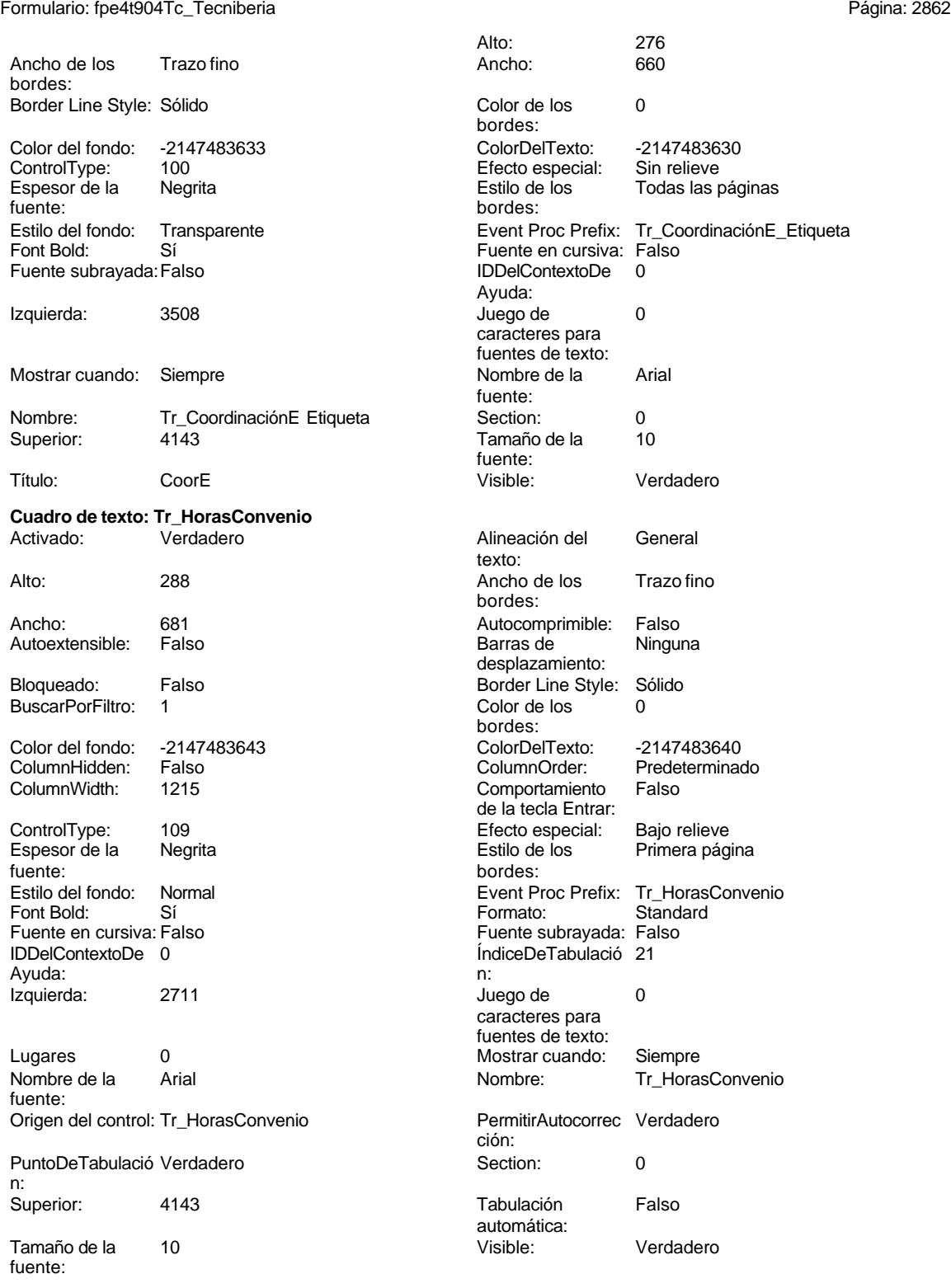

**Etiqueta: Tr\_HorasConvenio Etiqueta** Alineación del texto:

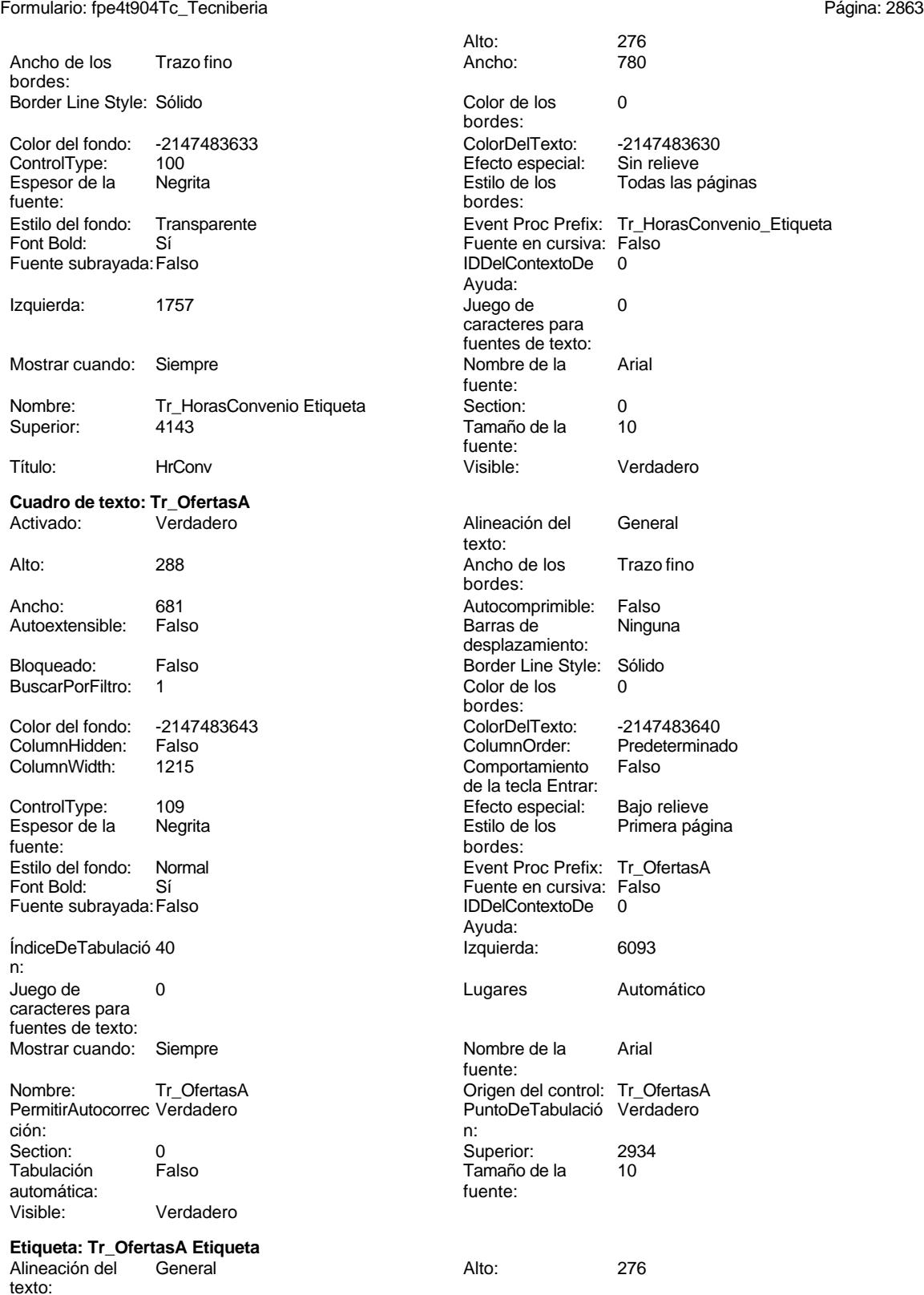

Cogest.mdb (c) EPA

noviembre de 2000<br>Página: 2864

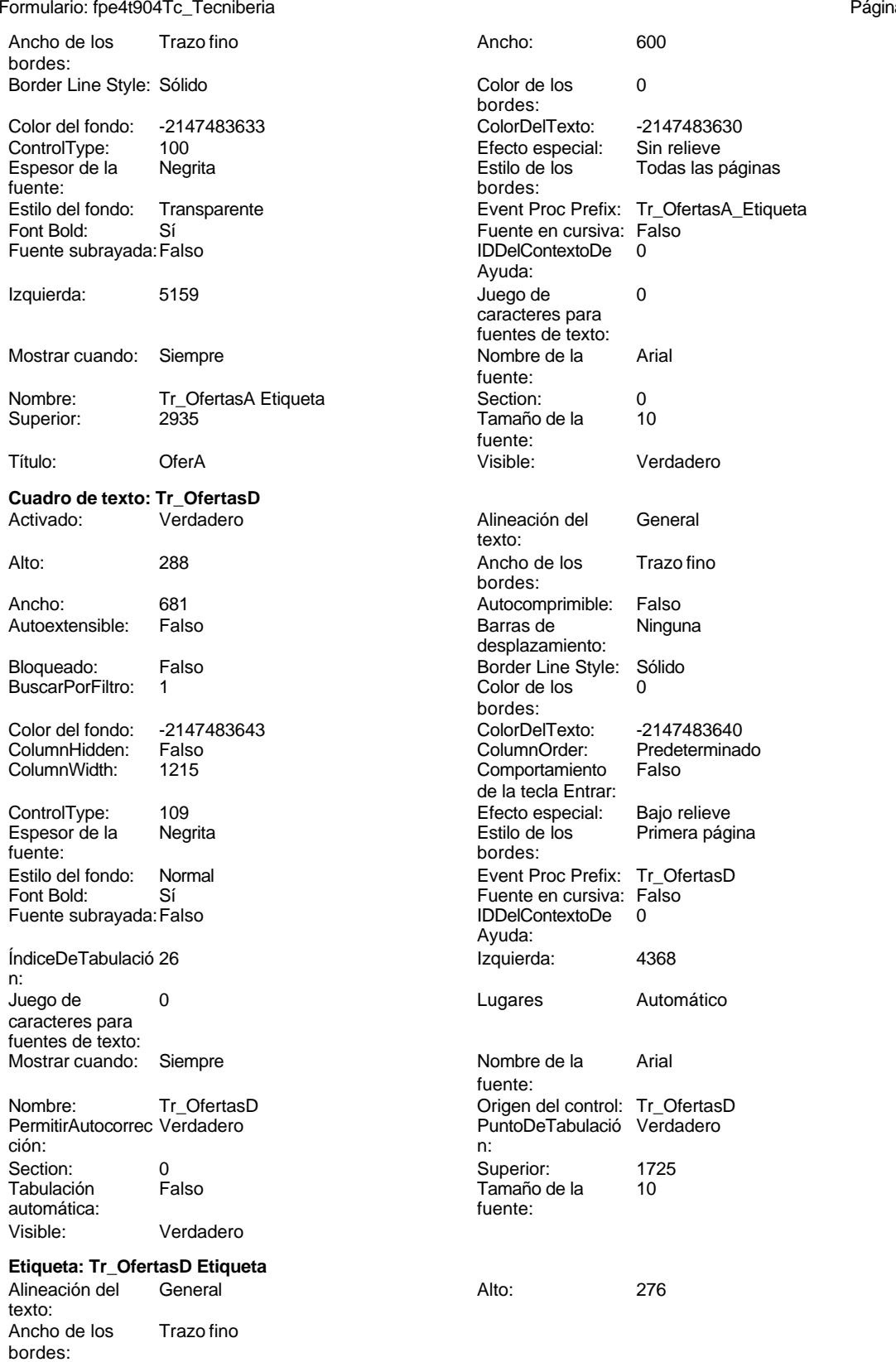

Ancho: 612<br>Color de los 0

Color Del Texto: -2147483630<br>Efecto especial: Sin relieve

Color de los bordes:

Efecto especial:

# Cogest.mdb (c) EPA noviembre de 2000 Formulario: fpe4t904Tc\_Tecniberia Página: 2865

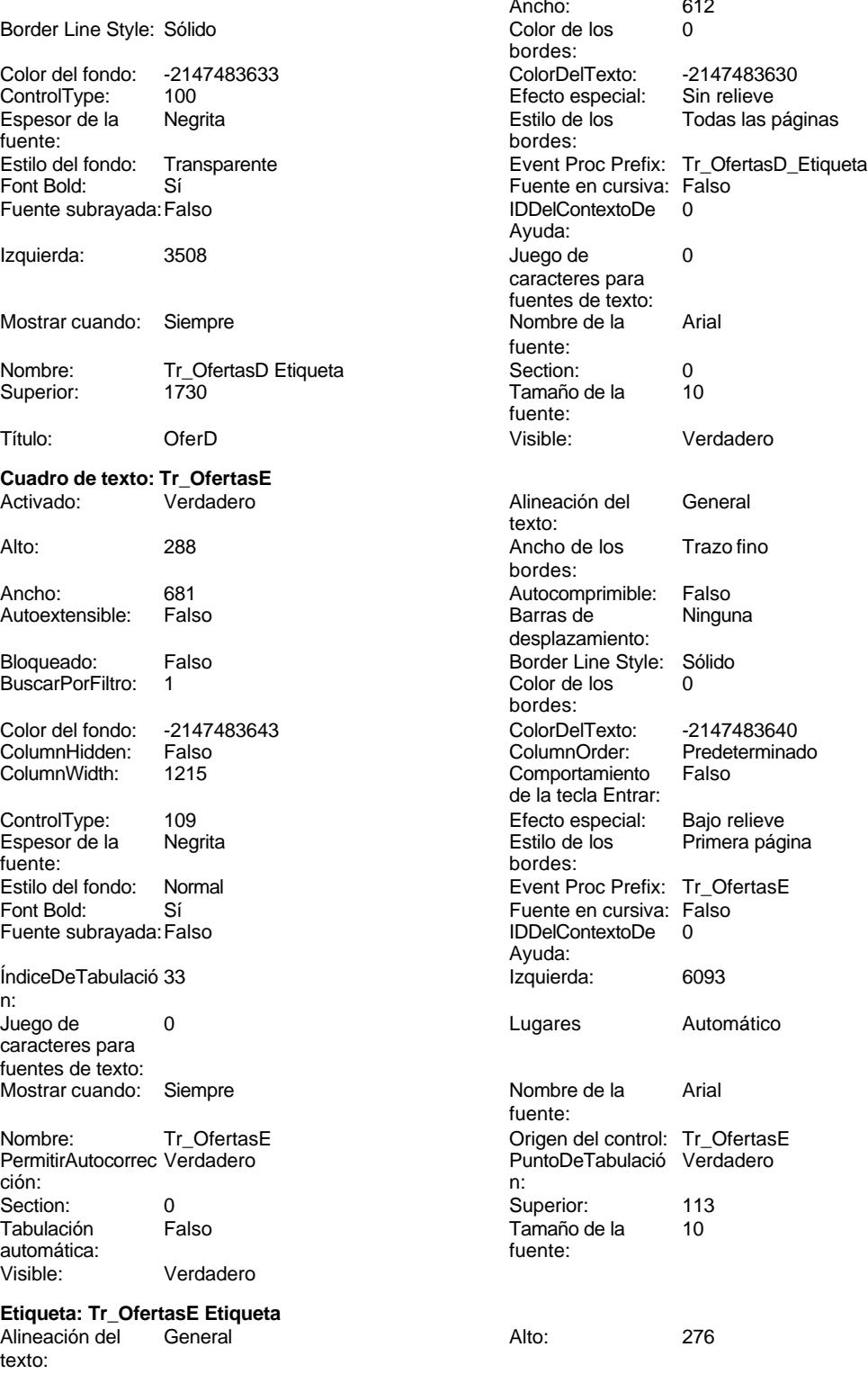

bordes:

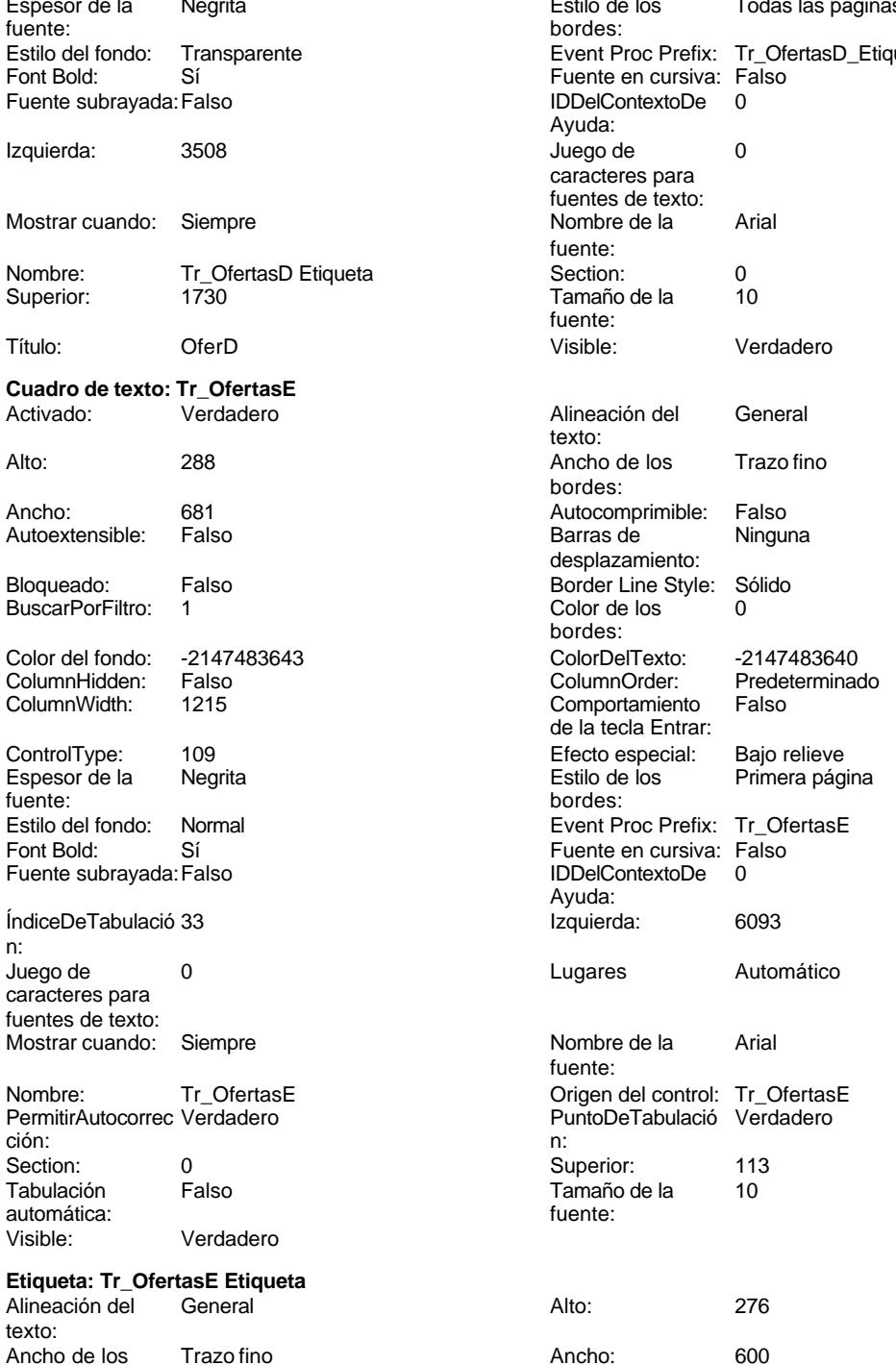

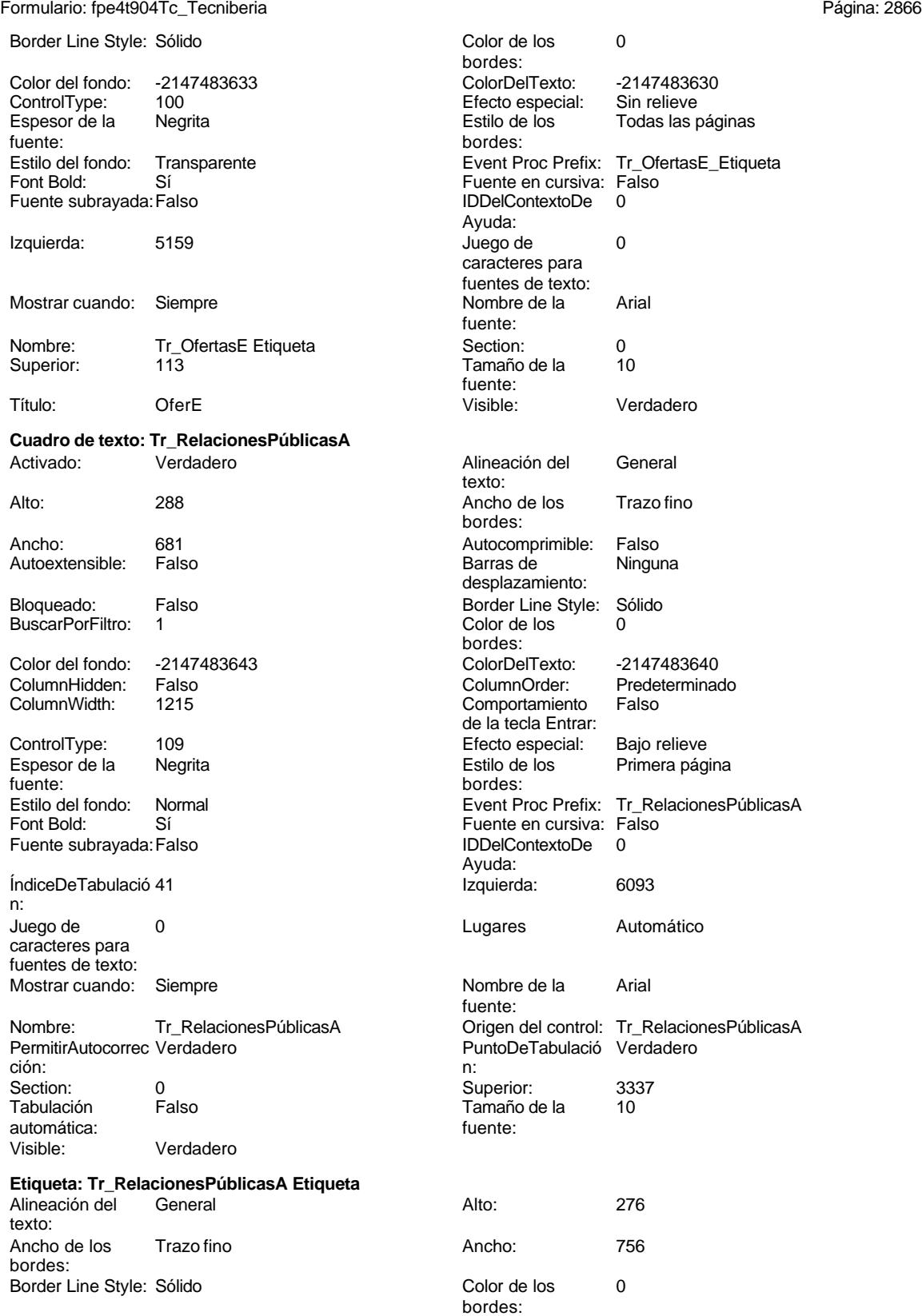

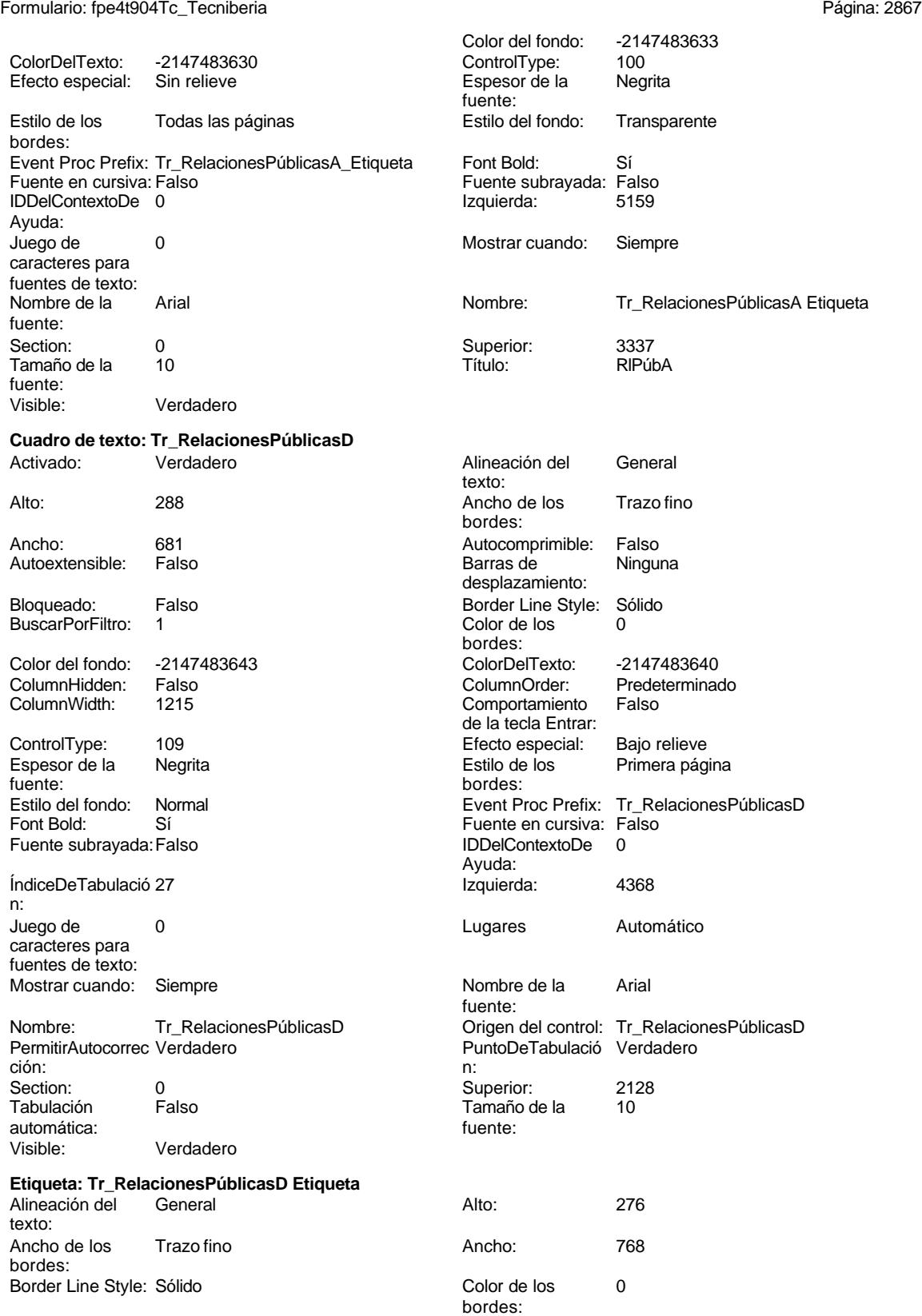

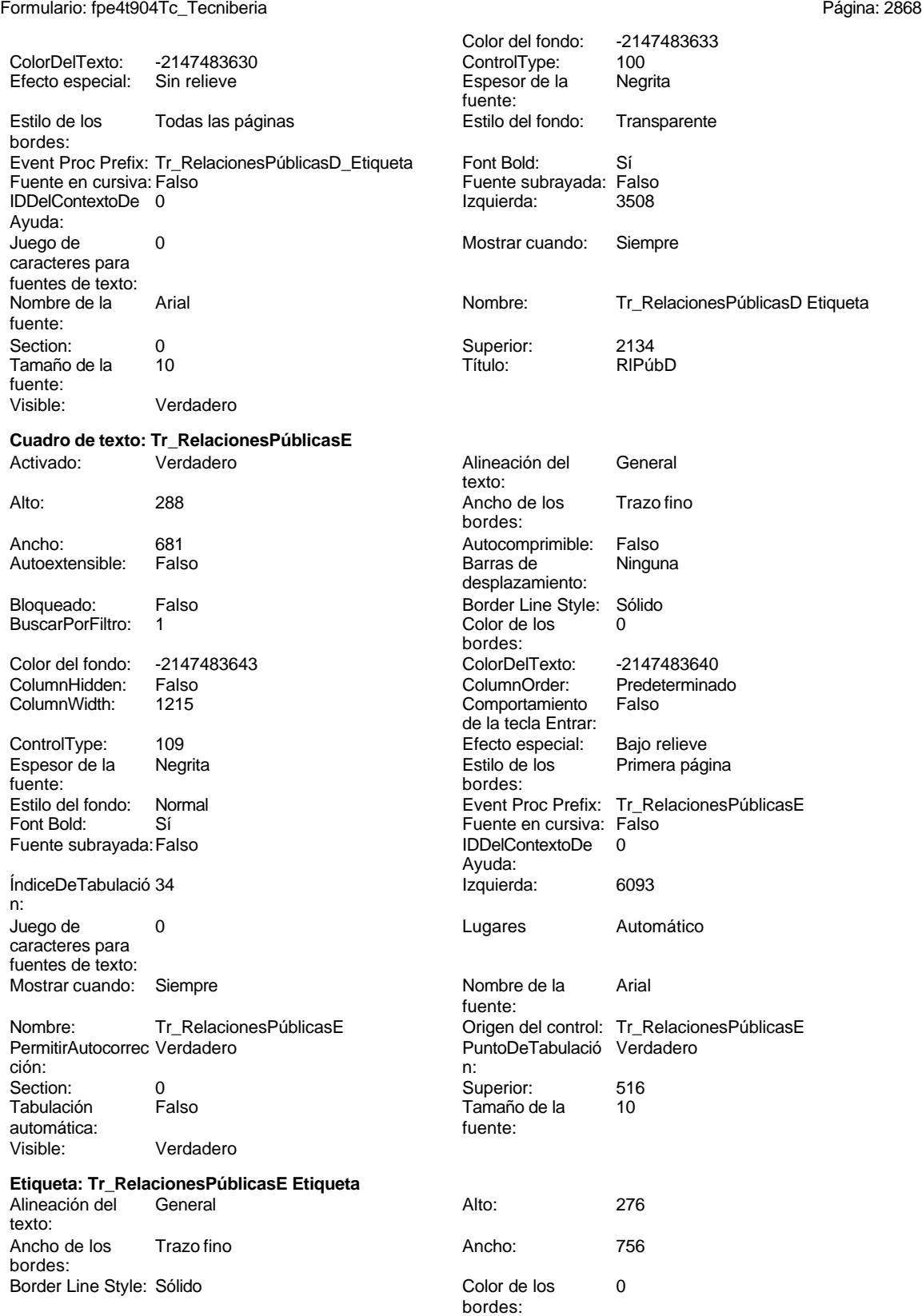

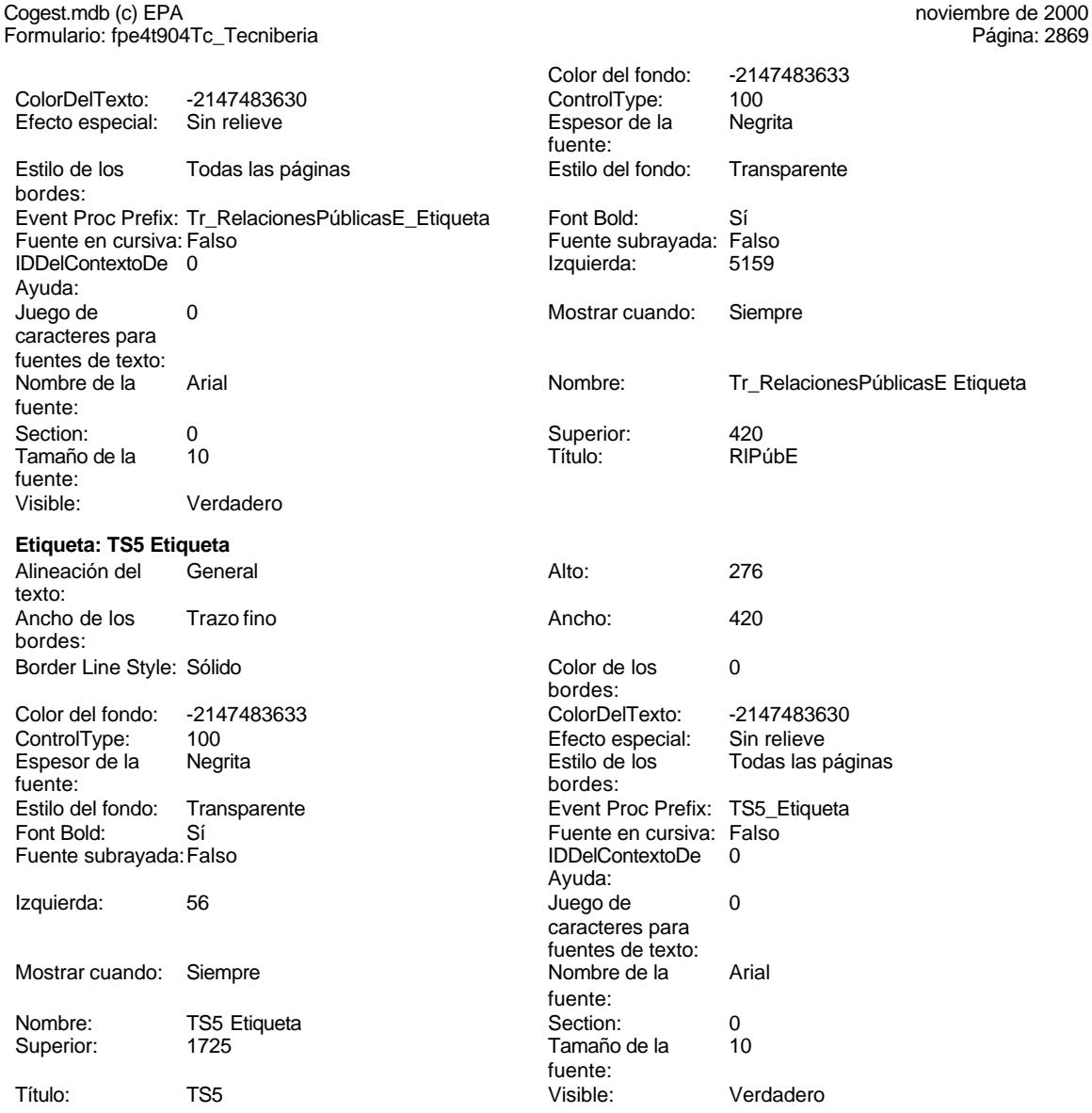

# **Código**

```
1 Attribute VB_Name = "Form_fpe4t904Tc_Tecniberia"
 2 Attribute VB_Creatable = True
 3 Attribute VB_PredeclaredId = True
 4 Attribute VB_Exposed = False
 5 Option Compare Database
 6 Option Explicit
 7
8
9
10 Private Sub AbrirConsulta_Click()
11 DoCmd.RunCommand acCmdDatasheetView
```
**12 End Sub**

### Cogest.mdb (c) EPA noviembre de 2000 Formulario: fpe4t904Tc\_Tecniberia Página: 2870

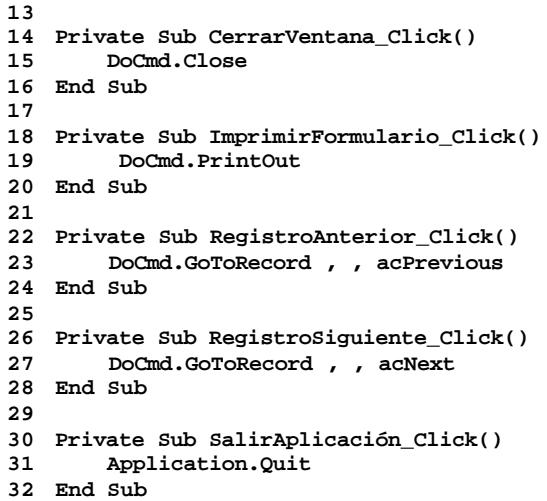

**33**

# **Permisos de usuario**

admin

# **Permisos de grupo**

Admins Users

**Propiedades**

# ActivarFiltro: Falso Falso ActivarOrden: Falso Aguste de tamaño Yerdadero Allow Updating: No Ajuste de tamaño Verdadero (a Allow Updating: No AltoDeLaFila: 10<br>AltoDeLaFila: Predeterminado (AlturaDeFuenteDeHoja 10 AlturaDeLaVentana: 7068 AlturaDeLaVentana: 7068 AnchuraDeLaVentana: 10500<br>Boqueos del registro: Sin bloquear barras de Botón qué es esto: Falso Bloqueos del registro: Sin bloquear and Botón qué es esto: Falso<br>Botón Cerrar: Cerdadero Cerdadero Botones De Desplazamie Verdadero BotónCerrar: Verdadero BotonesDeDesplazamie Verdadero Ciclo: Ninguno ColorDeLaCuadrículaD 12632256 ComportamientoDeLaC Ambas Contar: Contar: 115<br>Cuadro de control: Verdadero Cuadro DatasheetBackColor: 16777215 DatasheetFontName: Arial DatasheetForeColor: 0<br>
Diseño a imprimir: Falso Casa Color: DistribuciónDeLalmage Siempre EfectoDeCeldasDeHoj Normal and Emergente: Falso<br>
EspesorDeFuenteDeHo Normal and Estilo de los bordes: Aiustable EspesorDeFuenteDeHo Normal Fecha de creación: 30/9/00 15.26.55 FrozenColumns:<br>FuenteDeHojaDeDatos Falso Fuso FuenteDeHojaDeDatos FuenteDeHojaDeDatos Falso FuenteDeHojaDeDatos Falso Imagen: (ninguna) Impresión láser rápida: InsideHeight: 6504 6504 InsideWidth: 10164<br>
Intervalo de 0 0 0 Introducción de datos: Falso Línea X: 10 Línea Y: 10 LogicalPageWidth: 14000 Max Button: Verdadero Menú contextual: Verdadero Min Button: Verdadero Modal: Verdadero<br>Modal: Falso Recortar Modal: Falso MosaicoDelmágenes: Falso Origen del registro: teoris ance established and the Permitir filtros: Verdadero<br>
Permitir Permitir Permitir Verdadero<br>
Permitir Agregar: Verdadero PermitirEliminación: Verdadero PictureType: 0 Propietario: admin admin Selectores de registro: SeparadoresDeRegistroVerdadero ShowGrid: Verdadero TeclaDePresentaciónPr Falso<br>
TipoRecordset: Todos los registros<br>
Título: ASINCE (Ultima actualización: 18/10/00 23.36.53 Título: ASINCE Última actualización: 18/10/00 23.36.53 Visible: Falso Vista predeterminada: Formulario simple Vistas permitidas: Ambas

Permitir Verdadero PermitirAgregar: Verdadero

AlturaDeFuenteDeHoja 10<br>Ancho: 8619 CentradoAutomático: DatasheetBackColor: Palso **1986 - English DistribuciónDeLaImage Siempreuse Container a imprimir: Falso**<br>Emergente: Falso IDDelContextoDeAyud 0<br>Impresión Iáser rápida: Verdadero Introducción de datos: Falso<br>10 Intervalo - Intervalo Intervalo Intervalo Intervalo Intervalo Intervalo Intervalo Intervalo Intervalo Inte<br>10 Intervalo Intervalo Intervalo Intervalo Intervalo Intervalo Intervalo Intervalo ModoCambiarTamañoD Recortar<br>Origen de la paleta: (Predeterminado)

## **Objetos**

# **Sección: Detalle** Alto: 4533 Autocomprimible: Falso Autoextensible: Falso Color del fondo: -2147483633 Efecto especial: Sin relieve en el especialidad en el En selección: Falso<br>Event Proc Prefix: Detalle en el especialidad en el Forzar nueva Mingu Event Proc Prefix: Detalle Force Forzar nueva Ninguno página: Mantener juntos: Falso **Mostrar cuando:** Siempre Nombre: Detalle Detalle NuevaFilaOColum Ninguno na: Visible: Verdadero **Sección: EncabezadoDelFormulario** Alto: 796 796 Autocomprimible: Falso<br>Autoextensible: Falso 70 Autocomprimible: 7147483633 Autocompressed

Cogest.mdb (c) EPA<br>
Formulario: fpe5t905As\_Asince<br>
Página: 2872 Formulario: fpe5t905As\_Asince Efecto especial: Sin relieve en el estecto En selección: Falso Event Proc Prefix: EncabezadoDelFormulario Forzar nueva Ninguno página: Mantener juntos: Falso Mostrar cuando: Siempre<br>Nombre: EncabezadoDelFormulario MuevaFilaOColum Ninguno Nombre: EncabezadoDelFormulario NuevaFilaOColum Ninguno na: Visible: Verdadero **Sección: PieDelFormulario** Alto: 913 913<br>Autoextensible: Falso Balton Balton, Color del fondo: -2147483633 Falso Color del fondo: Efecto especial: Sin relieve en el especialidade en selección: Falso<br>Event Proc Prefix: PieDelFormulario en el especialidade en en el especialidade en el el el el el el el el el e Event Proc Prefix: PieDelFormulario página: Mantener juntos: Falso Mostrar cuando: Siempre<br>
Nombre: PieDelFormulario MuevaFilaOColum Ninguno Nombre: PieDelFormulario NuevaFilaOColum Ninguno na: Visible: Verdadero **Botón de comando: AbrirConsulta**<br>Activado: Verdadero Activado: Verdadero **Al hacer clic:** [Event Procedure] Alto: 576 Ancho: 576 Cancelar: Falso ColorDelTexto: 0<br>ControlTipText: AbriConsulta ControlType: 104 ControlTipText: Espesor de la Normal Event Proc Prefix: AbrirConsulta fuente:<br>Font Bold: No Register Bolden Bolden Bolden Bolden Bolden Bolden Bolden Bolden Bolden Bolden Bolden Bolden Bolden Bolden<br>The Falso Register Bolden Bolden Bolden Bolden Bolden Bolden Bolden Bolden Bolden Bolden Bolden Bolden Bolden<br>Bo Fuente subrayada: Falso **IDDelContextoDe** 0 Ayuda: Imagen: (mapa de bits) indiceDeTabulació 5 n: Izquierda: 6177 6177 Juego de 0 caracteres para fuentes de texto:<br>Nombre de la Mostrar cuando: Siempre Nombre de la MS Sans Serif fuente: Nombre: AbrirConsulta PictureType: 0<br>Predeterminado: Falso PuntoDeTabulació Verdadero Predeterminado: Falso PuntoDeTabulació n: Repetición Falso **Section:** 2 automática: Superior: 170 170 Tamaño de la 8 fuente: Título: AbrirConsulta Transparente: Falso Visible: Verdadero **Cuadro de texto:Tc\_AbsentismoA** Activado: Verdadero Alineación del General texto: Alto: 288 289 Ancho de los Trazo fino bordes: Ancho: 813 813 Autocomprimible: Falso Autoextensible: Falso **Barras de Ninguna** desplazamiento: Bloqueado: Falso Border Line Style: Sólido BuscarPorFiltro: 1 Color de los 0 bordes:<br>ColorDelTexto: Color del fondo: -2147483643 ColorDelTexto: -2147483640 ColumnHidden: Falso ColumnOrder: Predeterminado Comportamiento de la tecla Entrar: ControlType: 109 Efecto especial: Bajo relieve

Ayuda:

fuente:

Tamaño de la

bordes:

Ayuda:

texto:

bordes:

Cogest.mdb (c) EPA<br>
Formulario: fpe5t905As\_Asince<br>
Página: 2873 Formulario: fpe5t905As\_Asince Espesor de la Negrita establece en la Estilo de los fuente: bordes: Estilo del fondo: Normal external extension extendio Proc Font Bold: Sí Sí Silvette en cursival de la Fuente en cursival de la Fuente en cursival de la Fuente en cursiv<br>Silvette subrayada: Falso Silvette en cursival de la Fuente en cursival de la Fuente en cursival de la Fuente Fuente subrayada: Falso

ÍndiceDeTabulació 35 Izquierda: n: Juego de 0 0 lugares 20 Lugares Automático e 1 caracteres para fuentes de texto: Mostrar cuando: Siempre Nombre de Nombre: Tc\_AbsentismoA Origen del control: Tc\_AbsentismoA<br>PermitirAutocorrec Verdadero Control: TermitirAutocorrec Verdadero PermitirAutocorrec Verdadero ción: n: Section: 0 0<br>
Tabulación Falso Calendario (Superior: 1901<br>
Tamaño de la 10 automática: fuente:

# **Etiqueta:Tc\_AbsentismoA Etiqueta**

Visible: Verdadero

Alineación del General de la contrata Alto: 276 texto: Ancho de los Trazo fino **Ancho:** 552 bordes: Border Line Style: Sólido **Color de los** 0 Color del fondo: -2147483633 ColorDelTexto: -2147483630 ControlType: 100 entrol and the effecto especial:<br>
Espesor de la Begrita de la Regrita de los fuente: bordes:

Font Bold: Sí Sí Fuente en cursiva: Falso Fuente subrayada: Falso IDDelContextoDe 0

Izquierda: 5100 5100 Juego de 0

Nombre: Tc\_AbsentismoA Etiqueta Section: 0 Superior: 1865 Tamaño de la 10

## **Cuadro de texto:Tc\_AbsentismoD** Activado: Verdadero Alineación del General

Alto: 288 289 Ancho de los Trazo fino Ancho: 813 Autocomprimible: Falso Autoextensible: Falso **Barras de Ninguna** Bloqueado: Falso Border Line Style: Sólido<br>BuscarPorFiltro: 1 Color de los 0 BuscarPorFiltro: 1 Color de los 0

Espesor de la Negrita fuente:

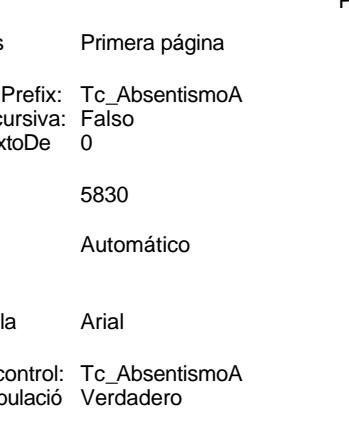

# Enceptus Estimators<br>Todas las páginas Estilo del fondo: Transparente Event Proc Prefix: Tc\_AbsentismoA\_Etiqueta

caracteres para fuentes de texto: Mostrar cuando: Siempre Nombre de la Arial fuente: fuente: Título: AbsA Visible: Verdadero

desplazamiento: bordes:<br>ColorDelTexto: Color del fondo: -2147483643 ColorDelTexto: -2147483640 ColumnHidden: Falso ColumnOrder: Predeterminado<br>ColumnHidden: Falso ColumnOrder: Predeterminado Comportamiento de la tecla Entrar: ControlType: 109 109 Efecto especial: Bajo relieve

n:

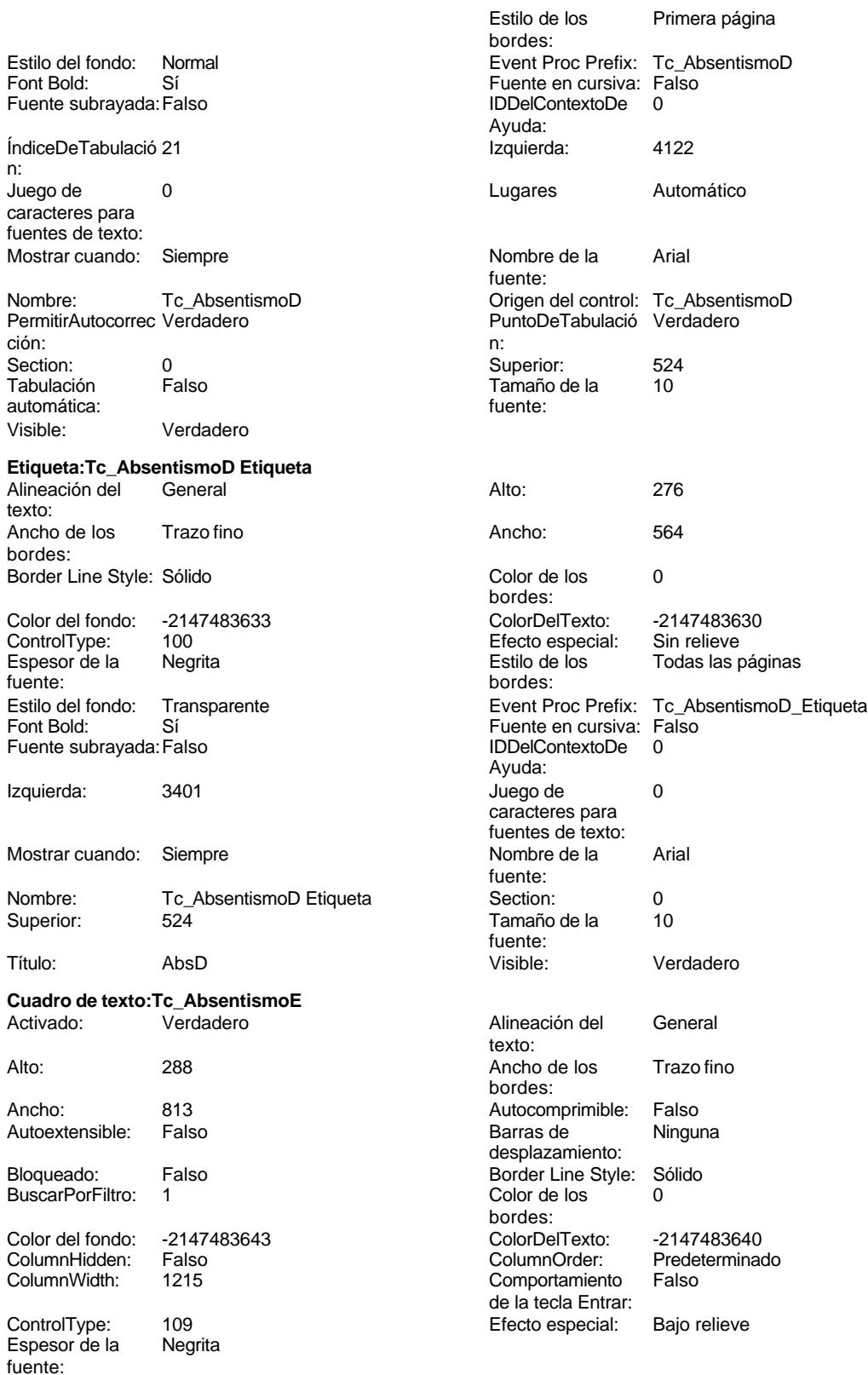

n:

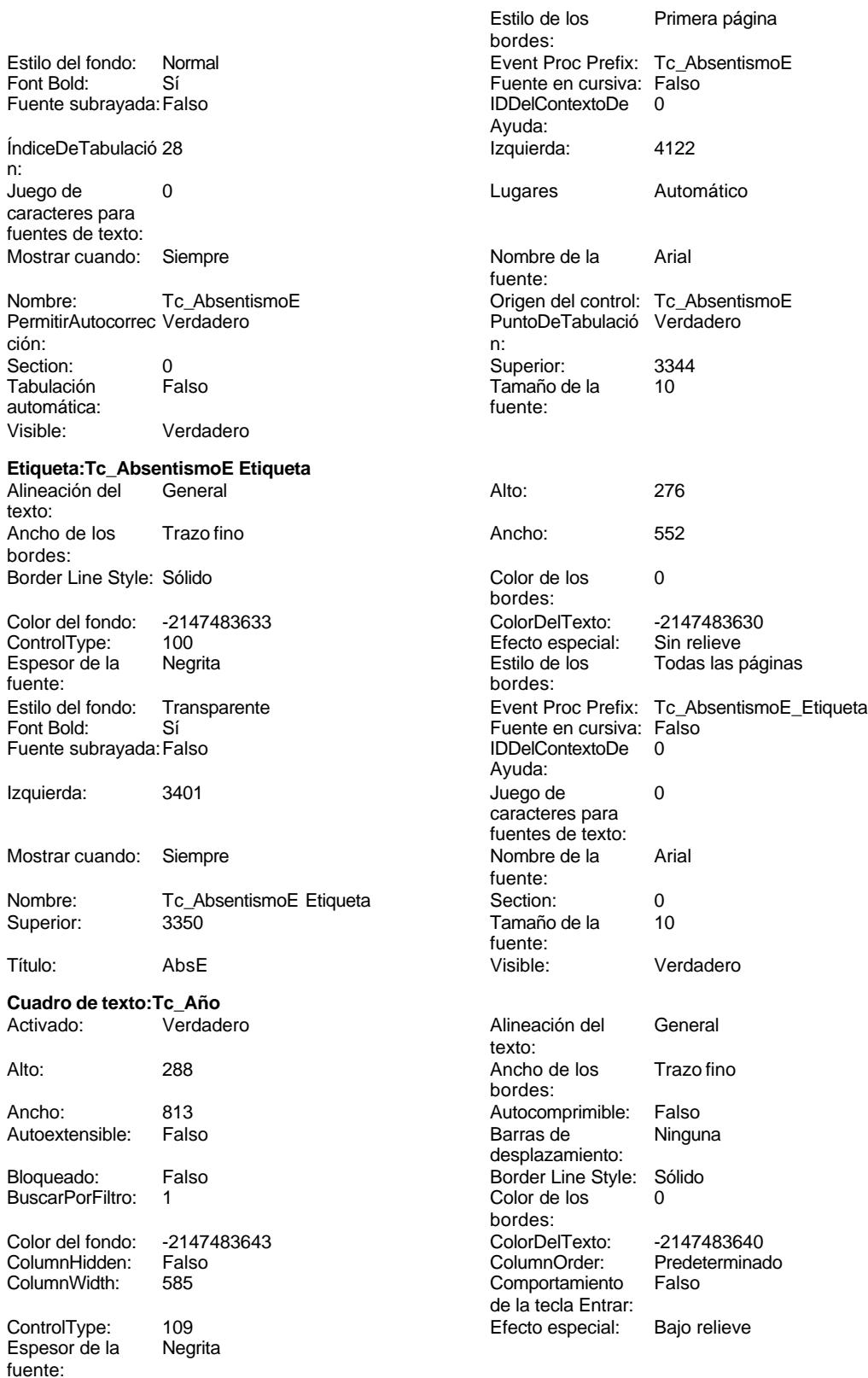

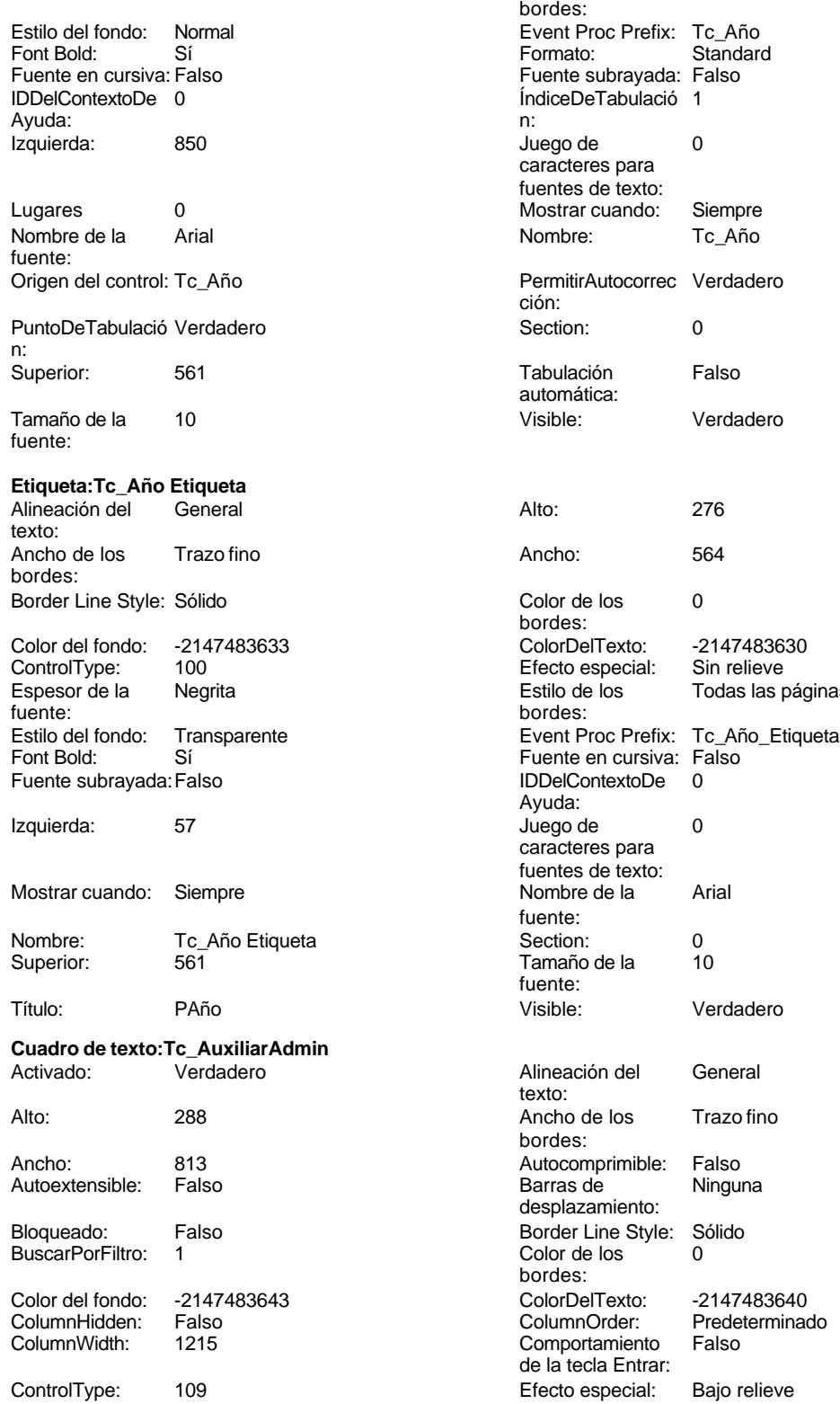

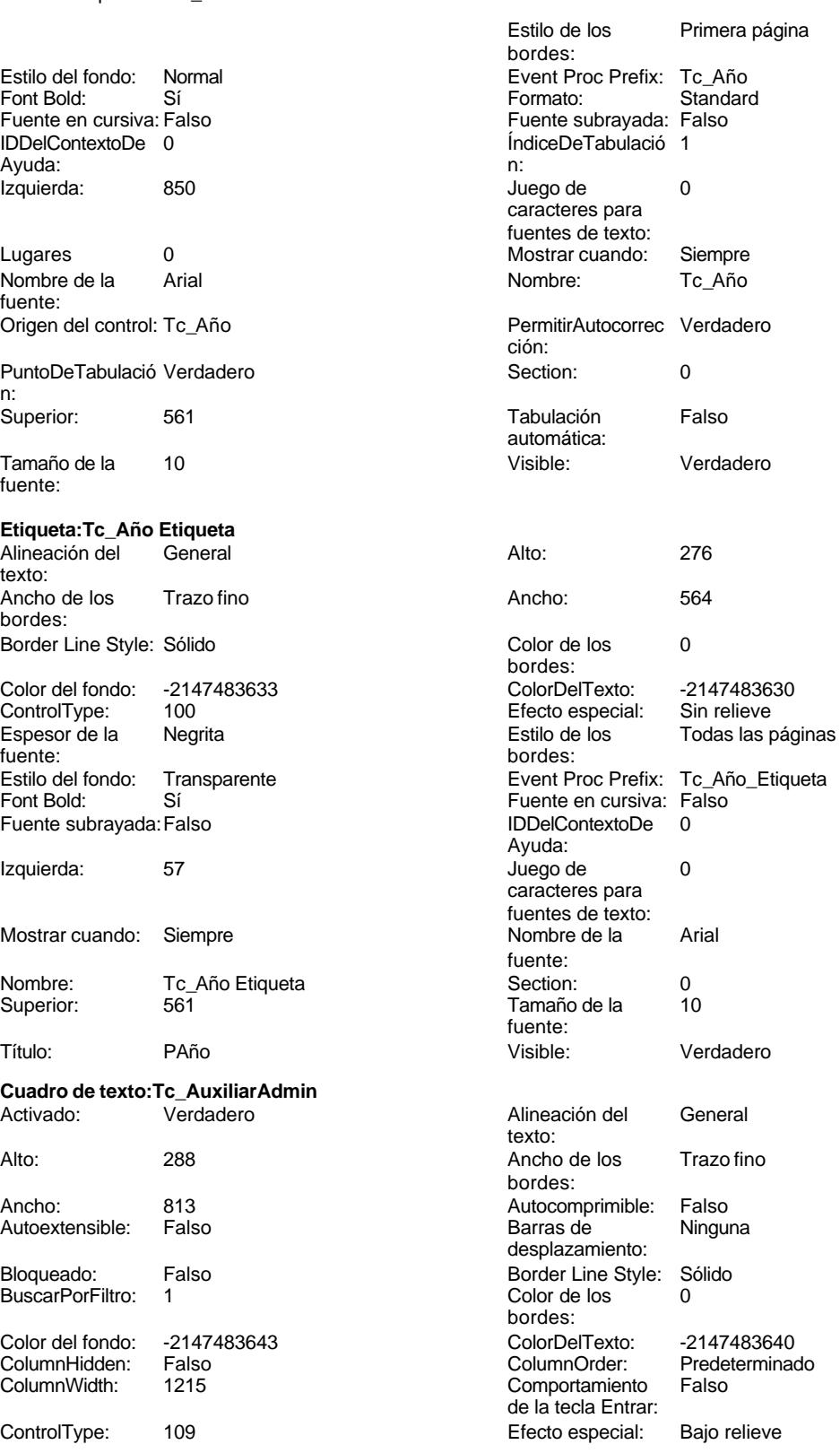

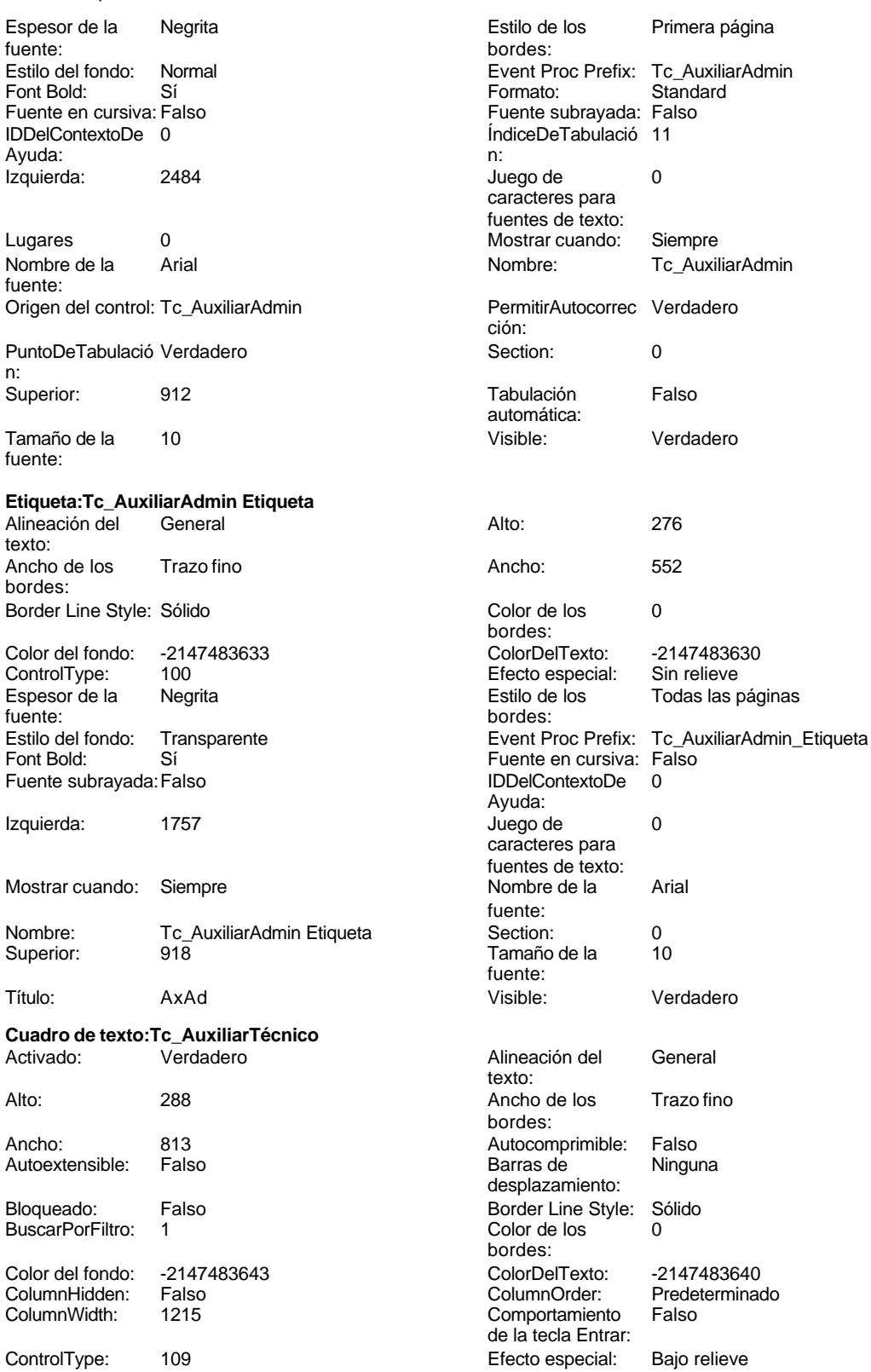

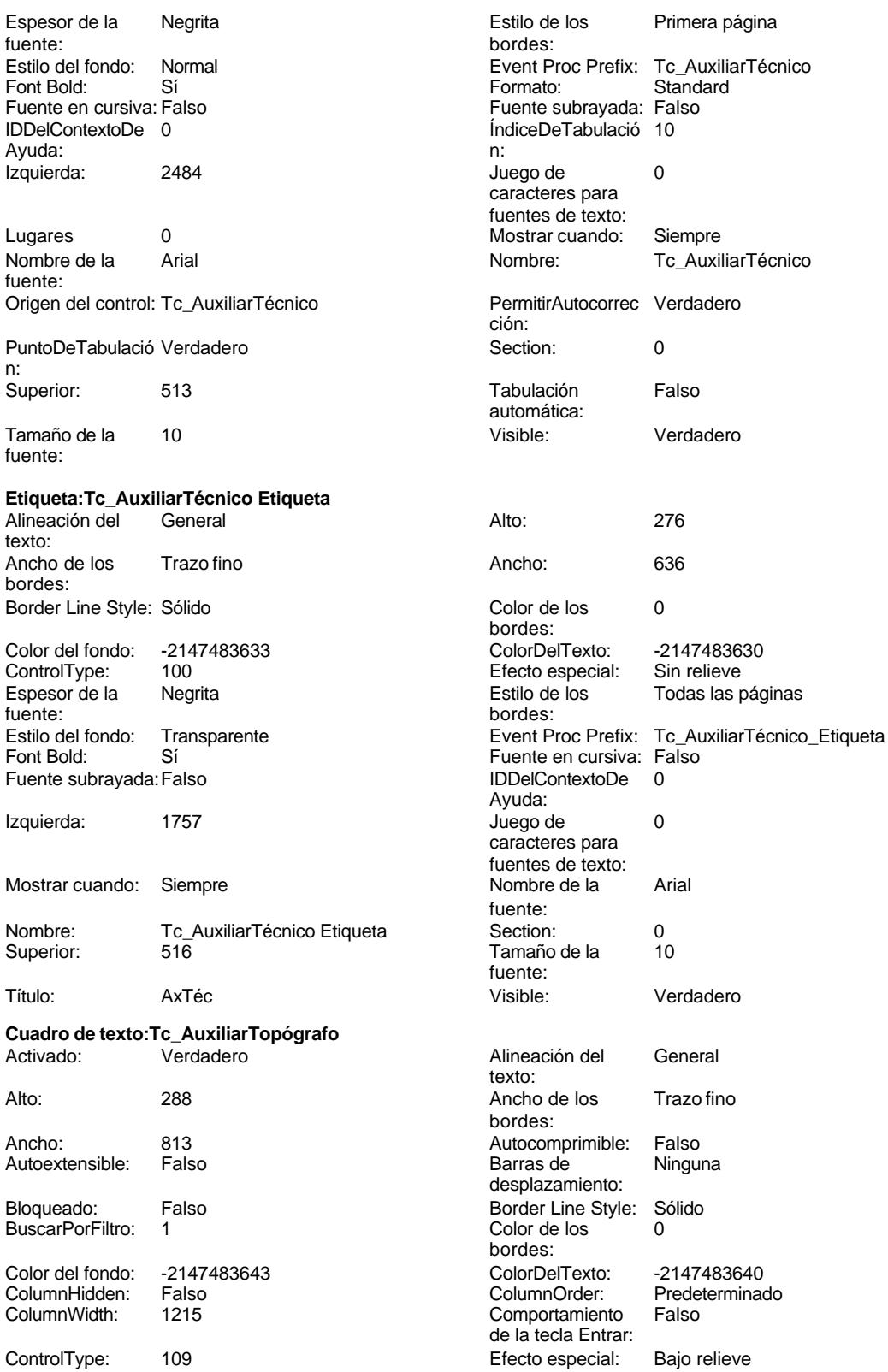

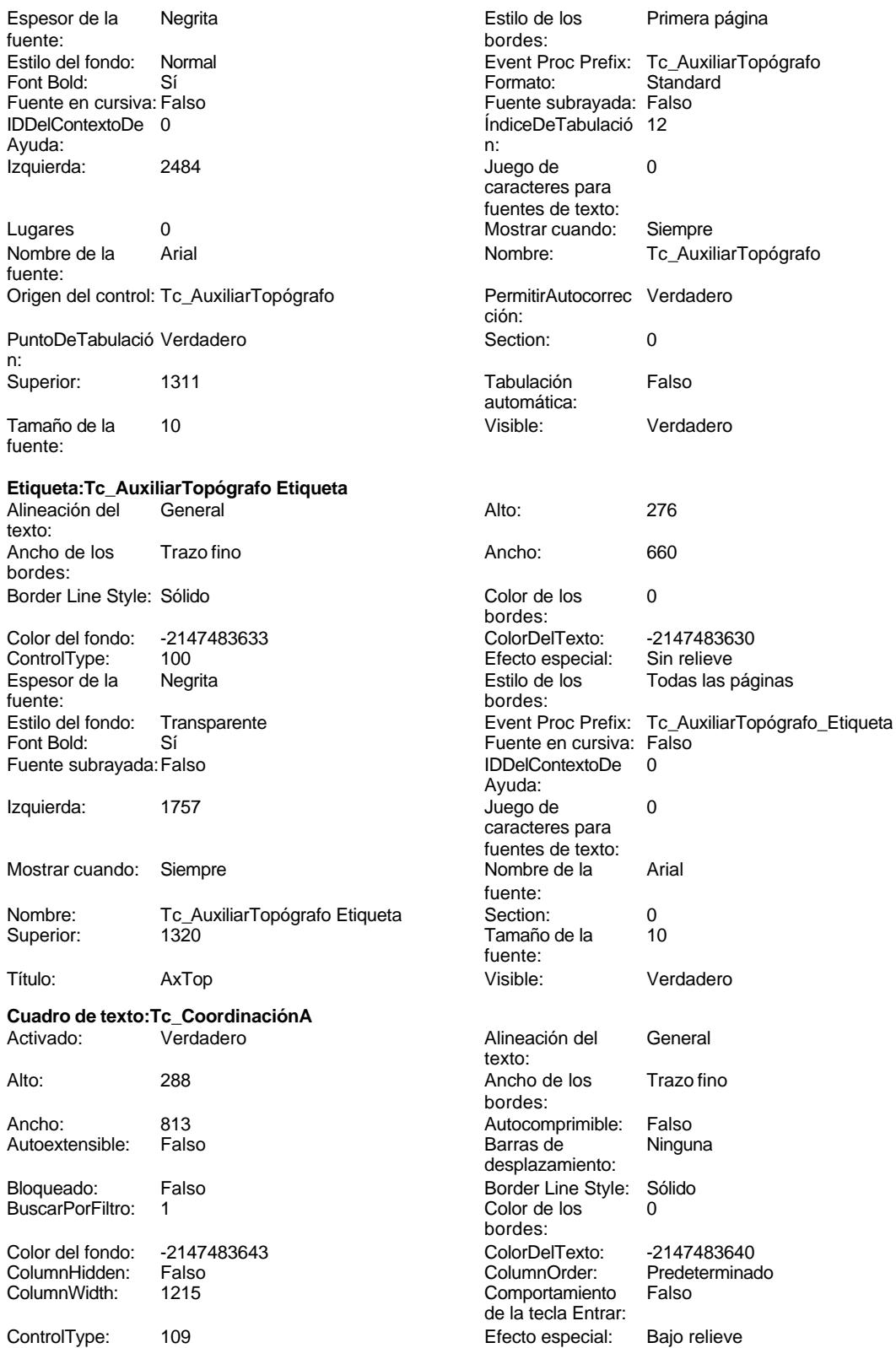

Ayuda:

bordes:

Ayuda:

fuente:

fuente:

texto:

bordes:

desplazamiento:

bordes:<br>ColorDelTexto:

Comportamiento de la tecla Entrar:

Título: CoorA Visible: Verdadero

caracteres para fuentes de texto:

Cogest.mdb (c) EPA noviembre de 2000 Formulario: fpe5t905As\_Asince Espesor de la Negrita Estilo de los Primera página fuente: bordes: Estilo del fondo: Normal estilo del fondo: Normal estilo el Event Proc Prefix: Tc\_CoordinaciónA Fuente en cursiva: Falso<br>
Fuente subrayada: Falso<br>
Fuente subrayada: Falso<br>
Fuente subrayada: Falso Fuente subrayada: Falso **IDDelContextoDe** 0

n: Juego de 0 Lugares Automático caracteres para fuentes de texto: Mostrar cuando: Siempre Nombre de la Arial Nombre: Tc\_CoordinaciónA Origen del control: Tc\_CoordinaciónA<br>
PuntoDeTabulació Verdadero PuntoDeTabulació Verdadero ción: n: Section: 0 0<br>
Tabulación Falso Calendary (Superior: 2795<br>
Tamaño de la 10 automática: fuente:

## **Etiqueta:Tc\_CoordinaciónA Etiqueta** Alineación del General **Alto:** 276

texto: Ancho de los Trazo fino **Ancho:** 660 bordes: Border Line Style: Sólido **Color de los** 0

Visible: Verdadero

ControlType: 100 entrol and the effecto especial:<br>
Espesor de la Begrita de la Regrita de los fuente: bordes: Font Bold: Sí Sí Fuente en cursiva: Falso Fuente subrayada: Falso IDDelContextoDe 0

Izquierda: 5100 5100 Juego de 0 Mostrar cuando: Siempre Nombre de la Arial

Nombre: Tc\_CoordinaciónA Etiqueta Section: 0 Superior: 2741 2741 Tamaño de la 10

# **Cuadro de texto:Tc\_CoordinaciónD**

Activado: Verdadero Alineación del General

Alto: 288 289 Ancho de los Trazo fino Ancho: 813 813 Autocomprimible: Falso Autoextensible: Falso **Barras de Ninguna** Bloqueado: Falso Border Line Style: Sólido<br>BuscarPorFiltro: 1 Color de los 0 BuscarPorFiltro: 1 Color de los 0

Color del fondo: -2147483643 ColorDelTexto: -2147483640 ColumnHidden: Falso ColumnOrder: Predeterminado

ControlType: 109 109 Efecto especial: Bajo relieve Espesor de la Negrita fuente:

ÍndiceDeTabulació 37 **Izquierda:** 5830

fuente: PuntoDeTabulació Verdadero Tamaño de la

Color del fondo: -2147483633 ColorDelTexto: -2147483630 Todas las páginas Estilo del fondo: Transparente entre Event Proc Prefix: Tc\_CoordinaciónA\_Etiqueta

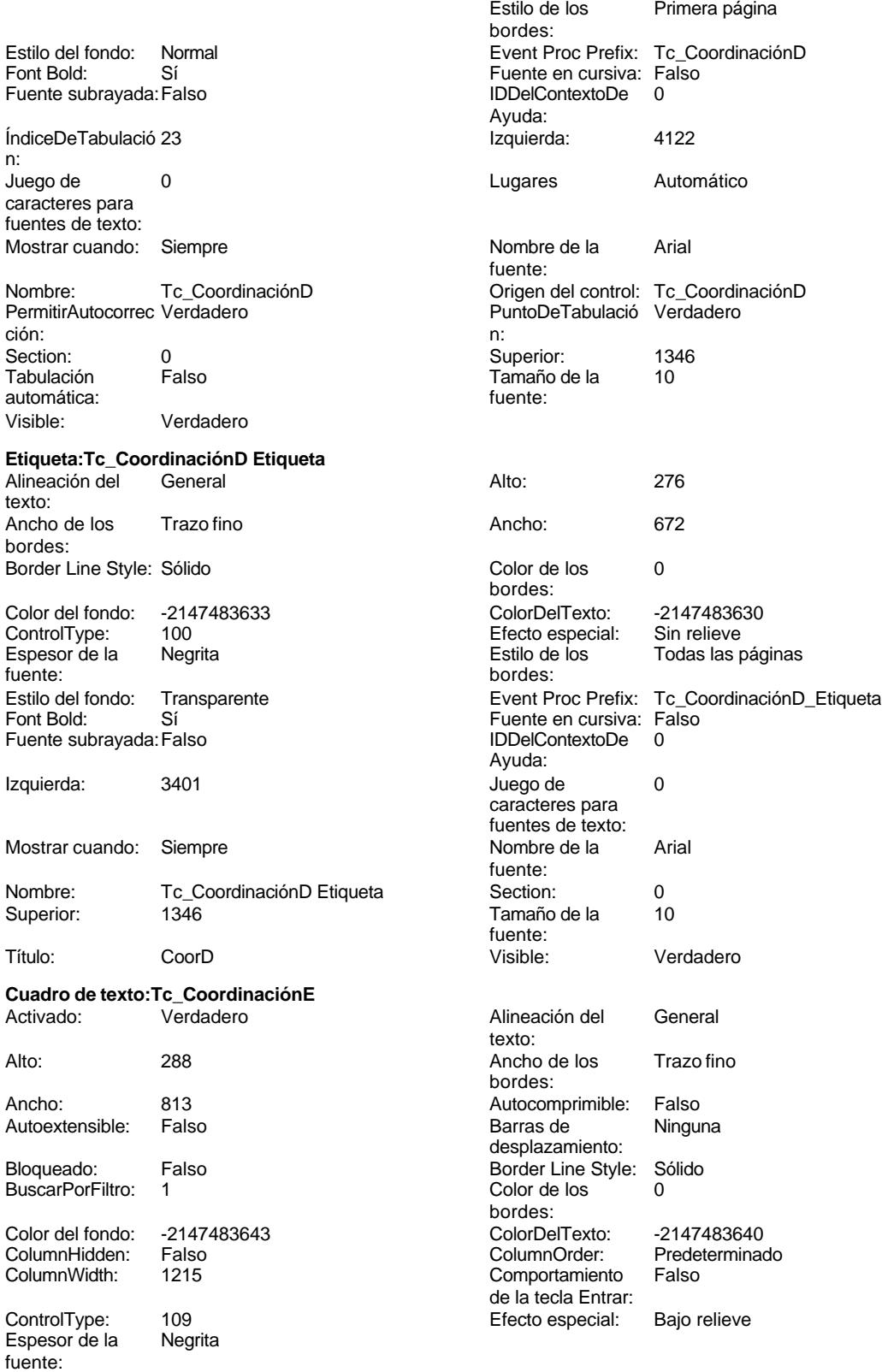

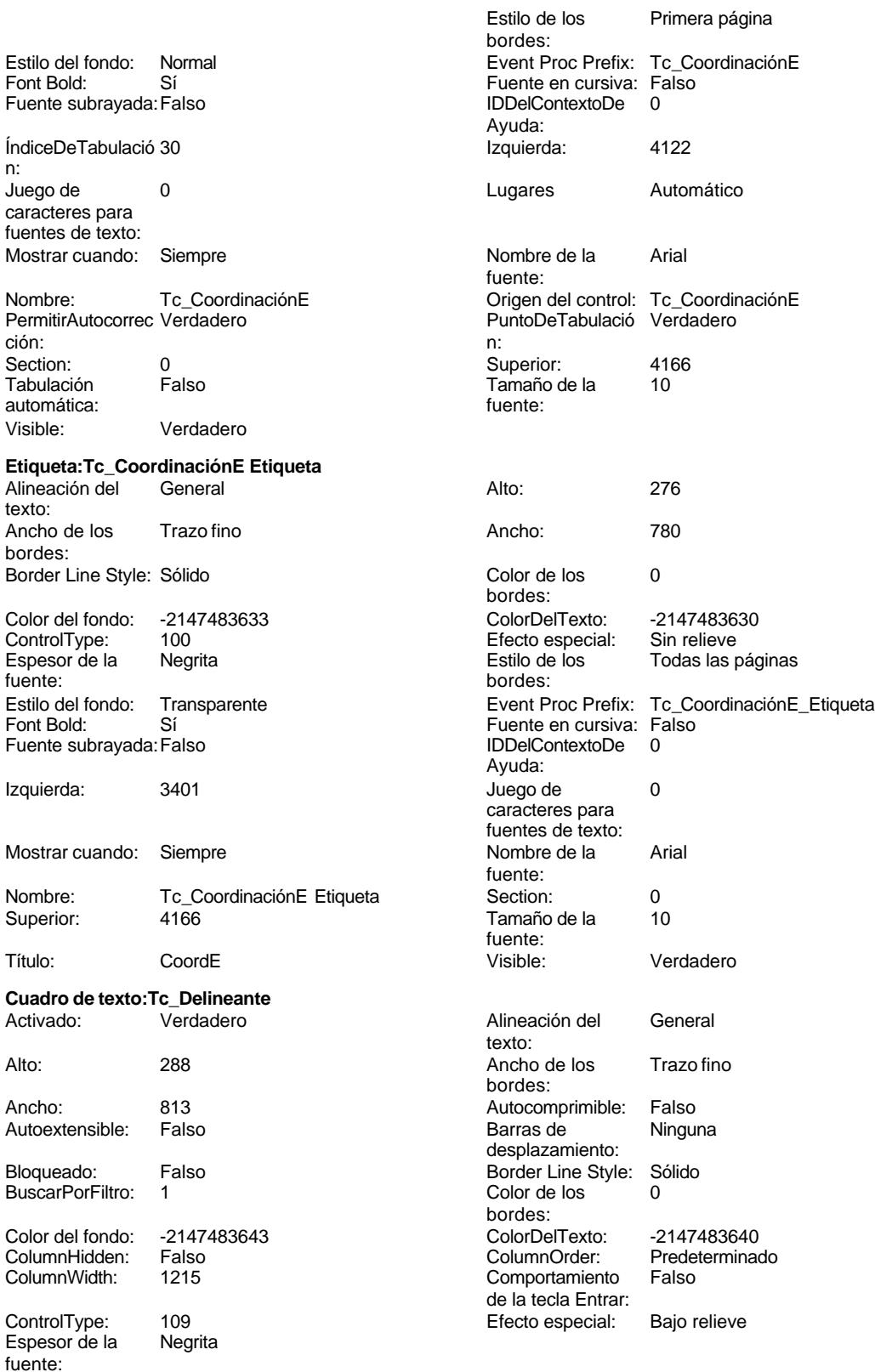

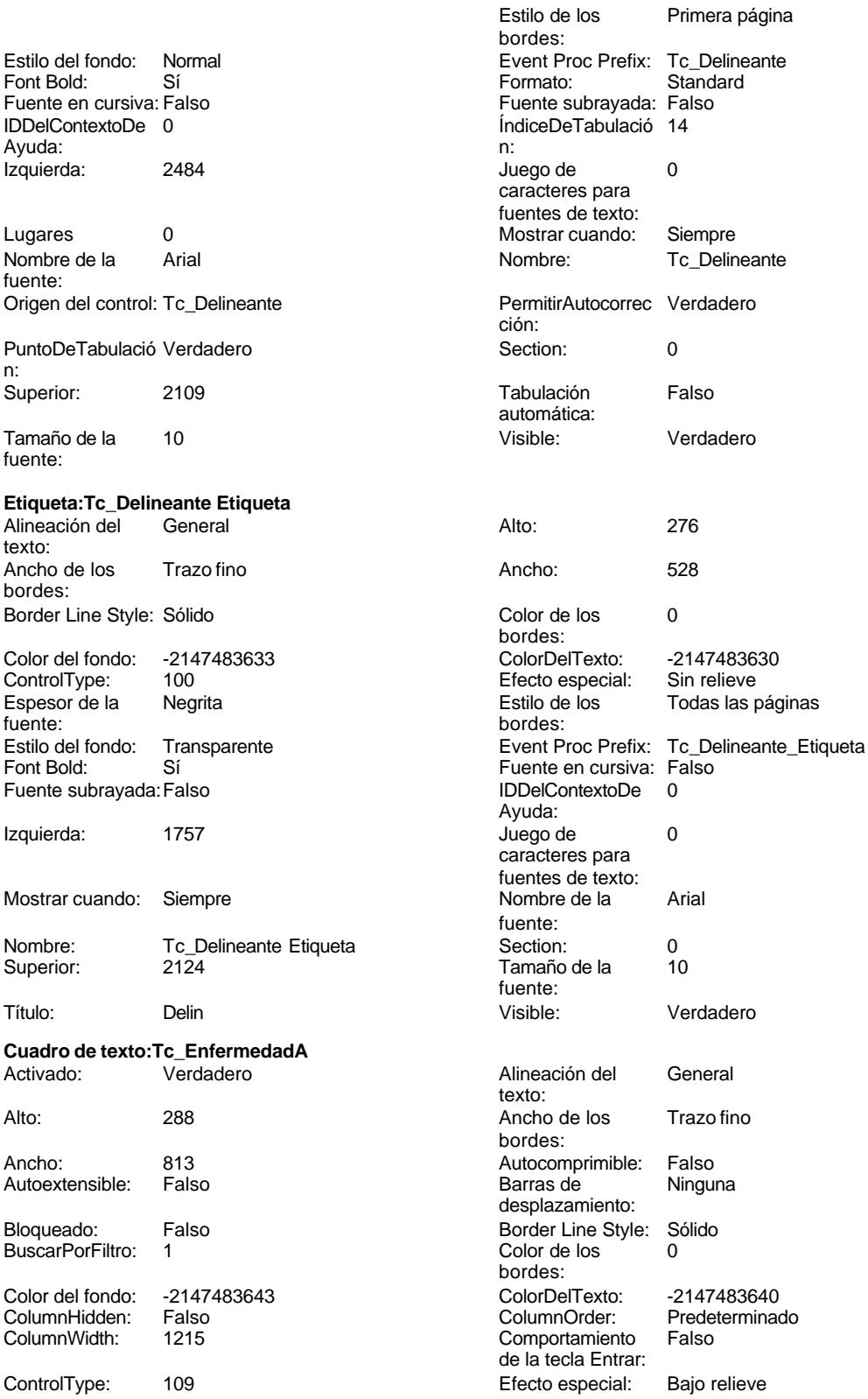

Cogest.mdb (c) EPA noviembre de 2000 Formulario: fpe5t905As\_Asince Espesor de la Negrita fuente: Estilo del fondo: Normal Font Bold: Sí Fuente subrayada: Falso ÍndiceDeTabulació 34 n: Juego de 0 caracteres para fuentes de texto: Mostrar cuando: Siempre Nombre: Tc\_EnfermedadA PermitirAutocorrec Verdadero ción: n: Section: 0<br>Tabulación Falso Tabulación

automática: Visible: Verdadero

## **Etiqueta:Tc\_EnfermedadA Etiqueta** Alineación del General

texto: Ancho de los Trazo fino bordes: Border Line Style: Sólido

Color del fondo: -2147483633<br>ControlType: 100 ControlType: 100<br>Espesor de la Negrita Espesor de la fuente: Estilo del fondo: Transparente Font Bold: Sí Fuente subrayada: Falso

Izquierda: 5100 Mostrar cuando: Siempre

Nombre: Tc\_EnfermedadA Etiqueta Superior: 1427

# **Cuadro de texto:Tc\_EnfermedadD**

Activado: Verdadero

Autoextensible: Falso Bloqueado: Falso

BuscarPorFiltro: 1

Color del fondo: -2147483643<br>ColumnHidden: Falso ColumnHidden: Falso ColumnOrder: Predeterminado<br>ColumnHidden: Falso ColumnOrder: Predeterminado<br>ColumnWidth: 1215 Comportamiento Falso

ControlType: 109 entrol 109 Efecto especial: Bajo relieve<br>Espesor de la Negrita Espesor de la fuente:

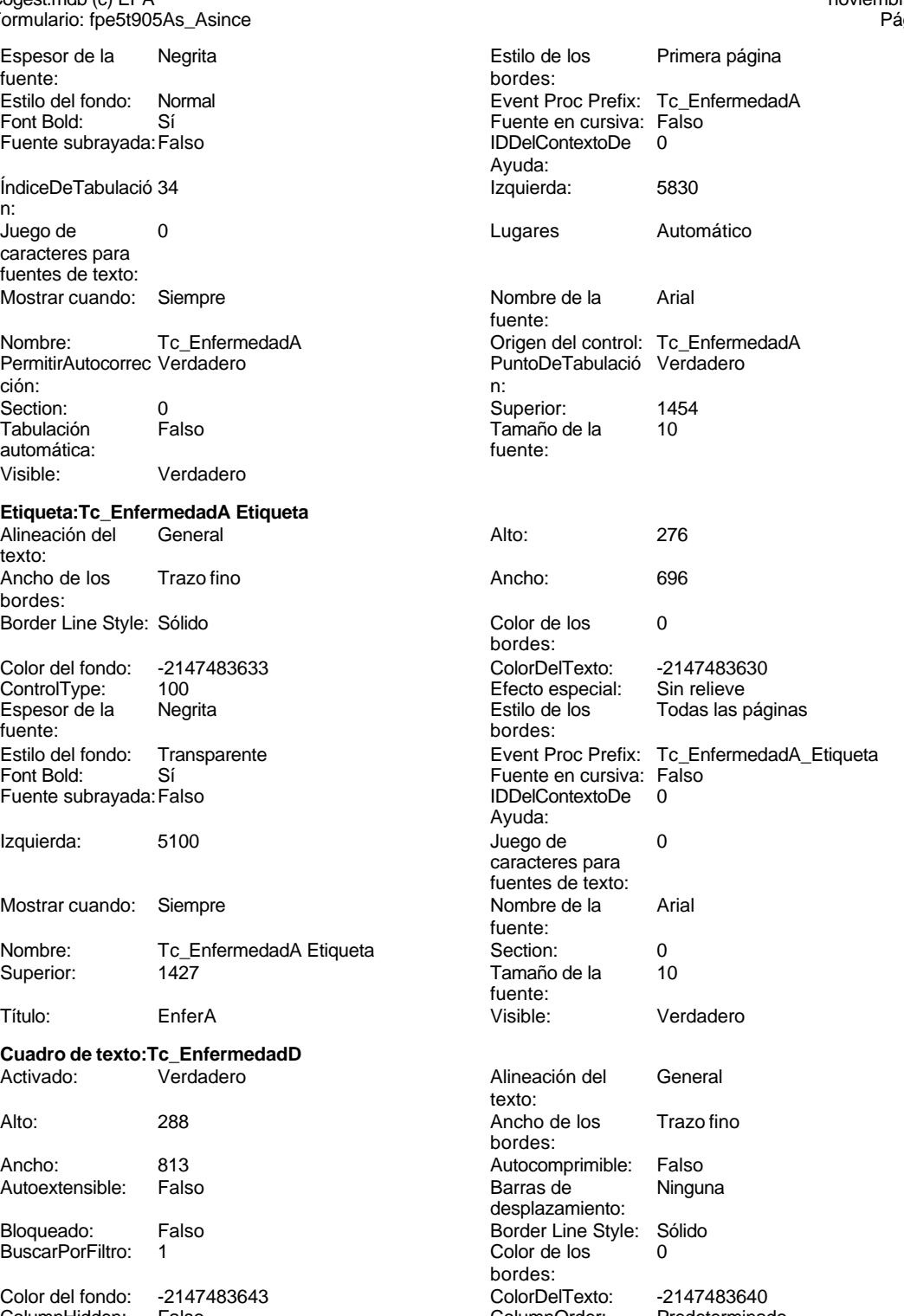

Comportamiento de la tecla Entrar:

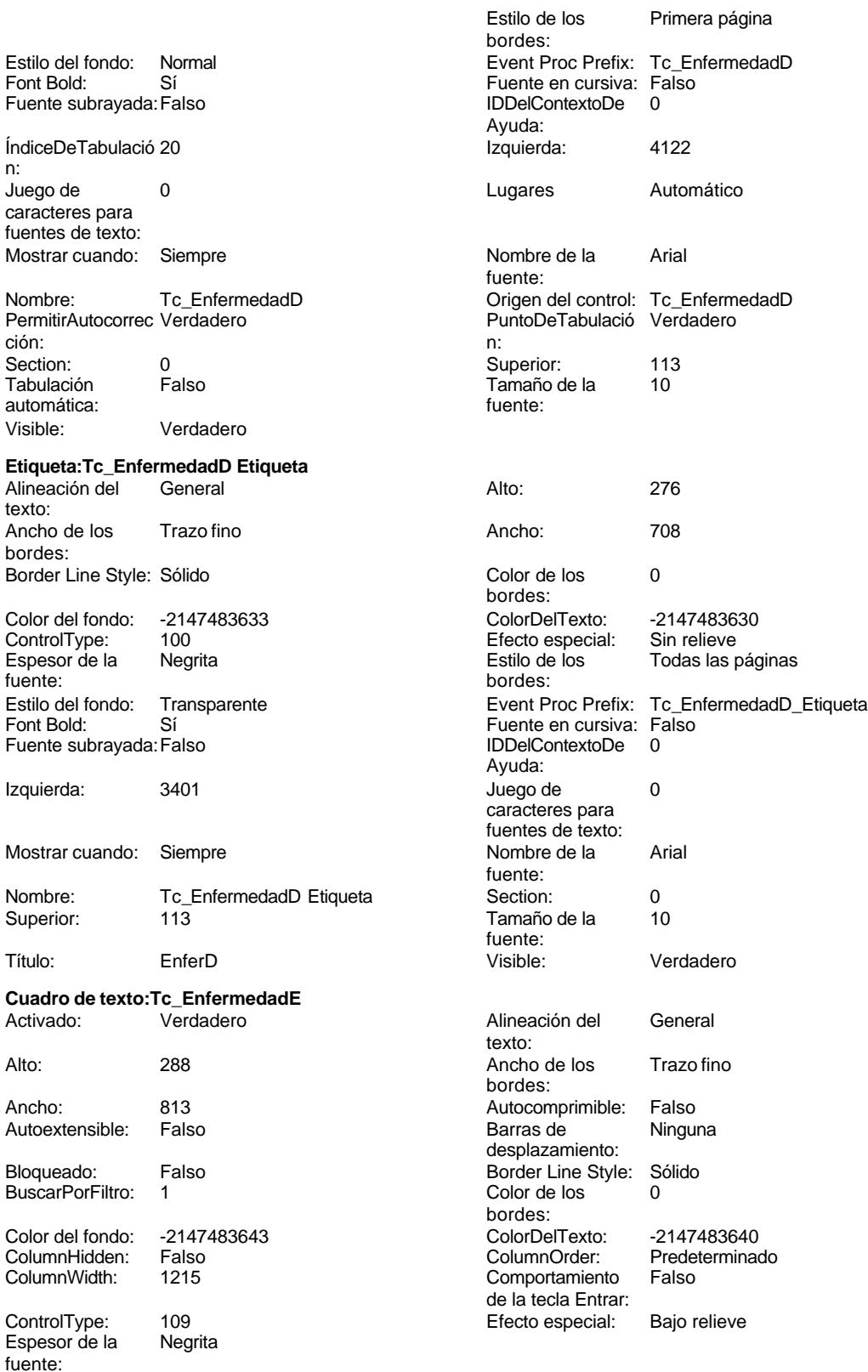

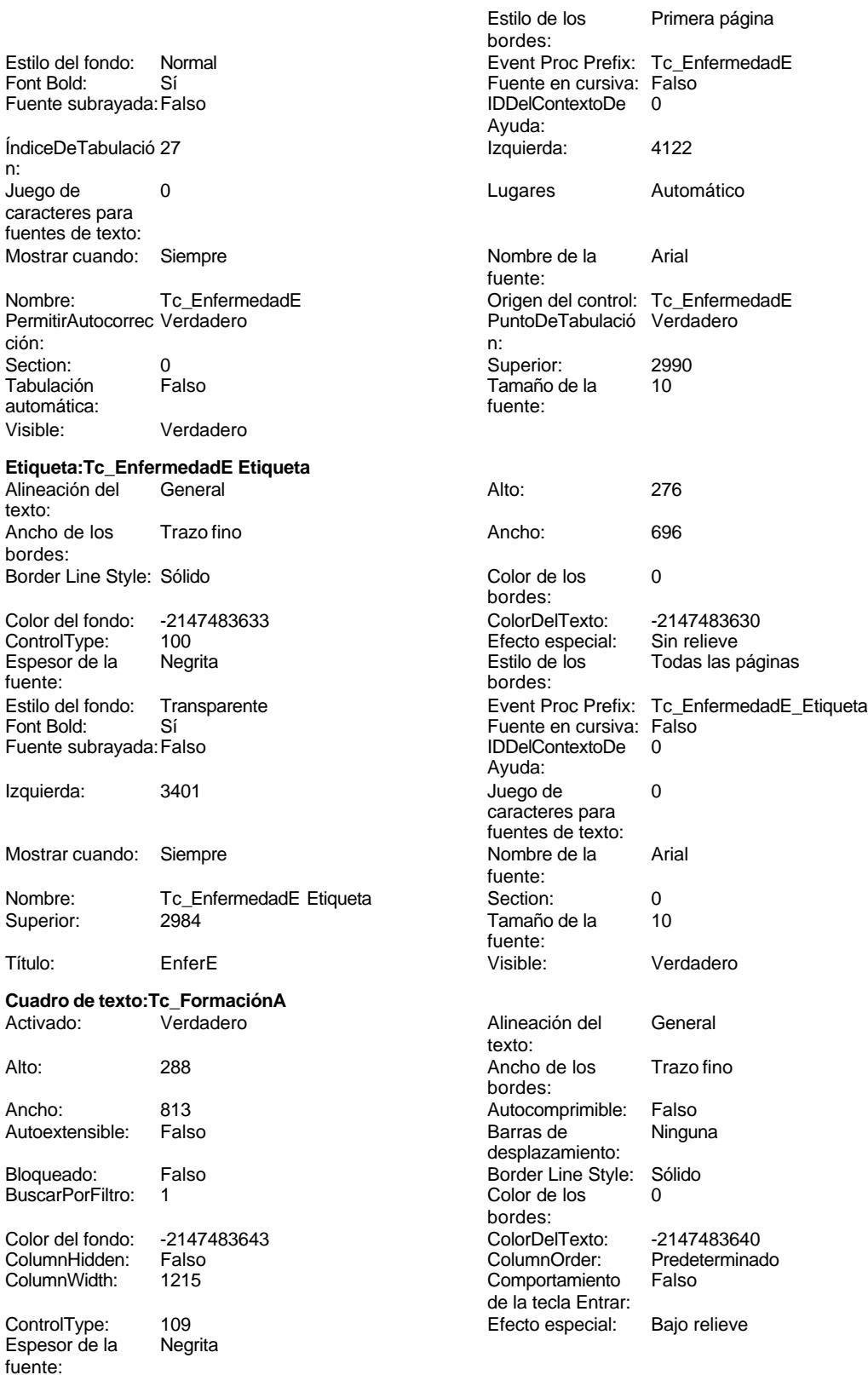

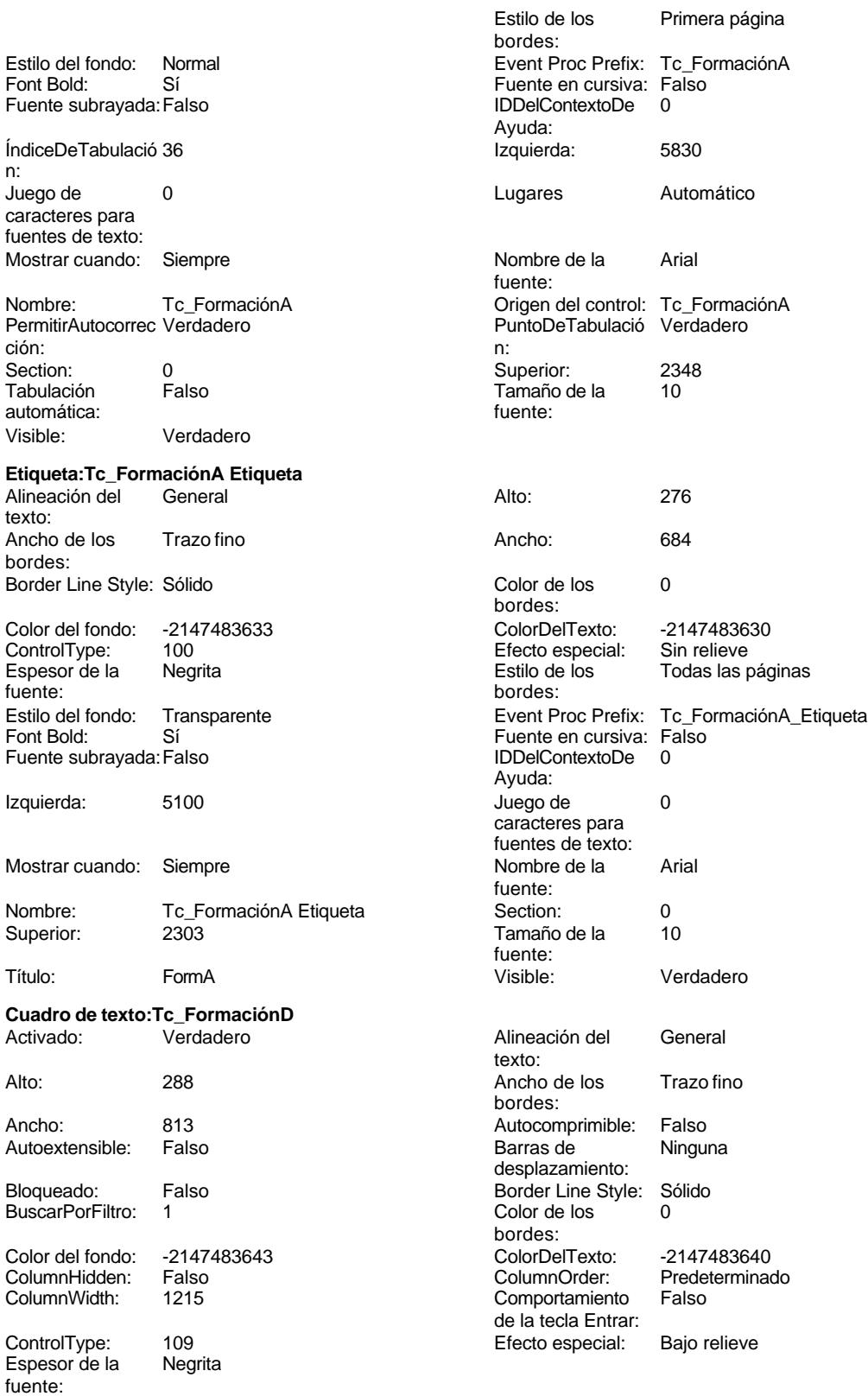

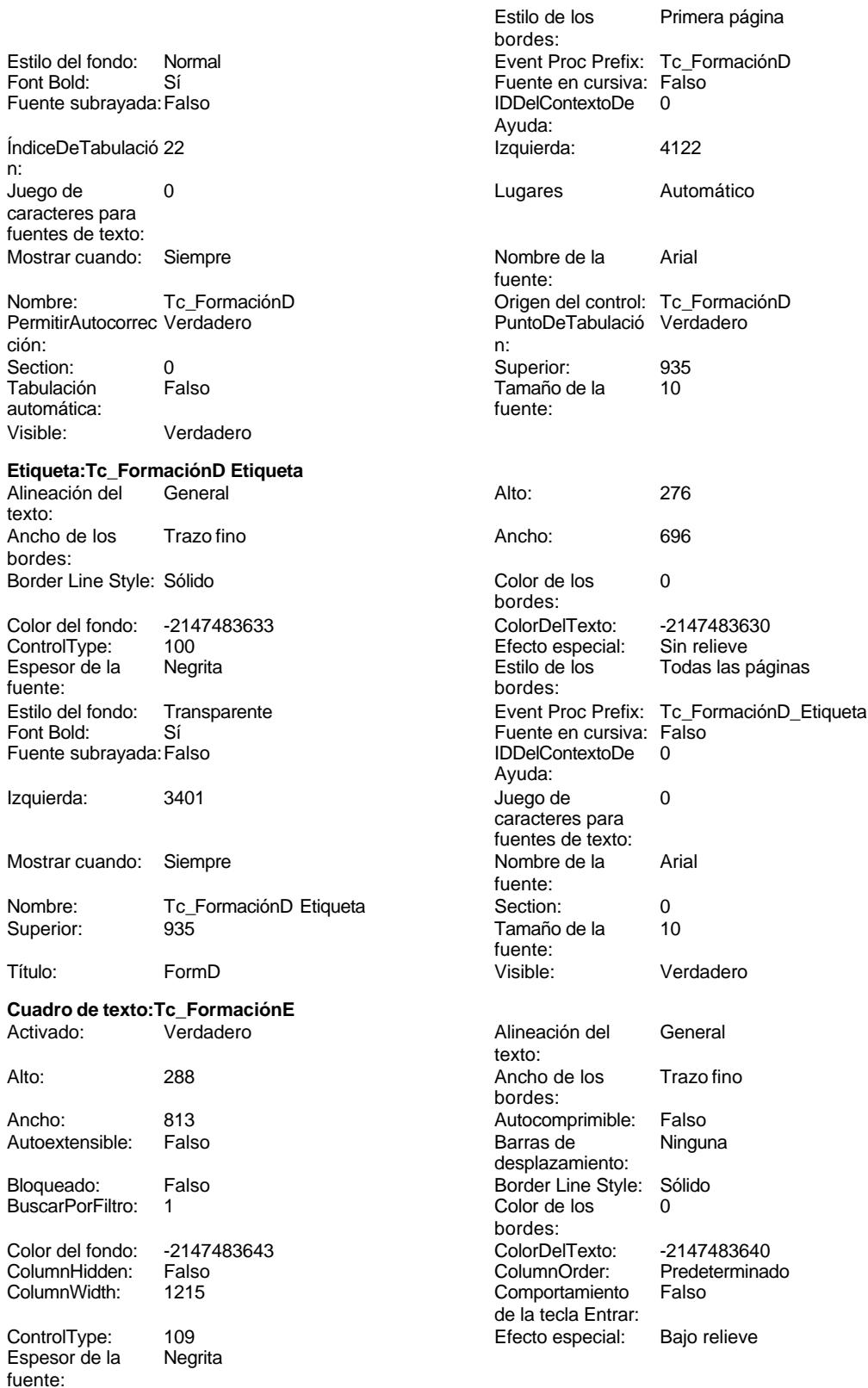
n:

fuente:

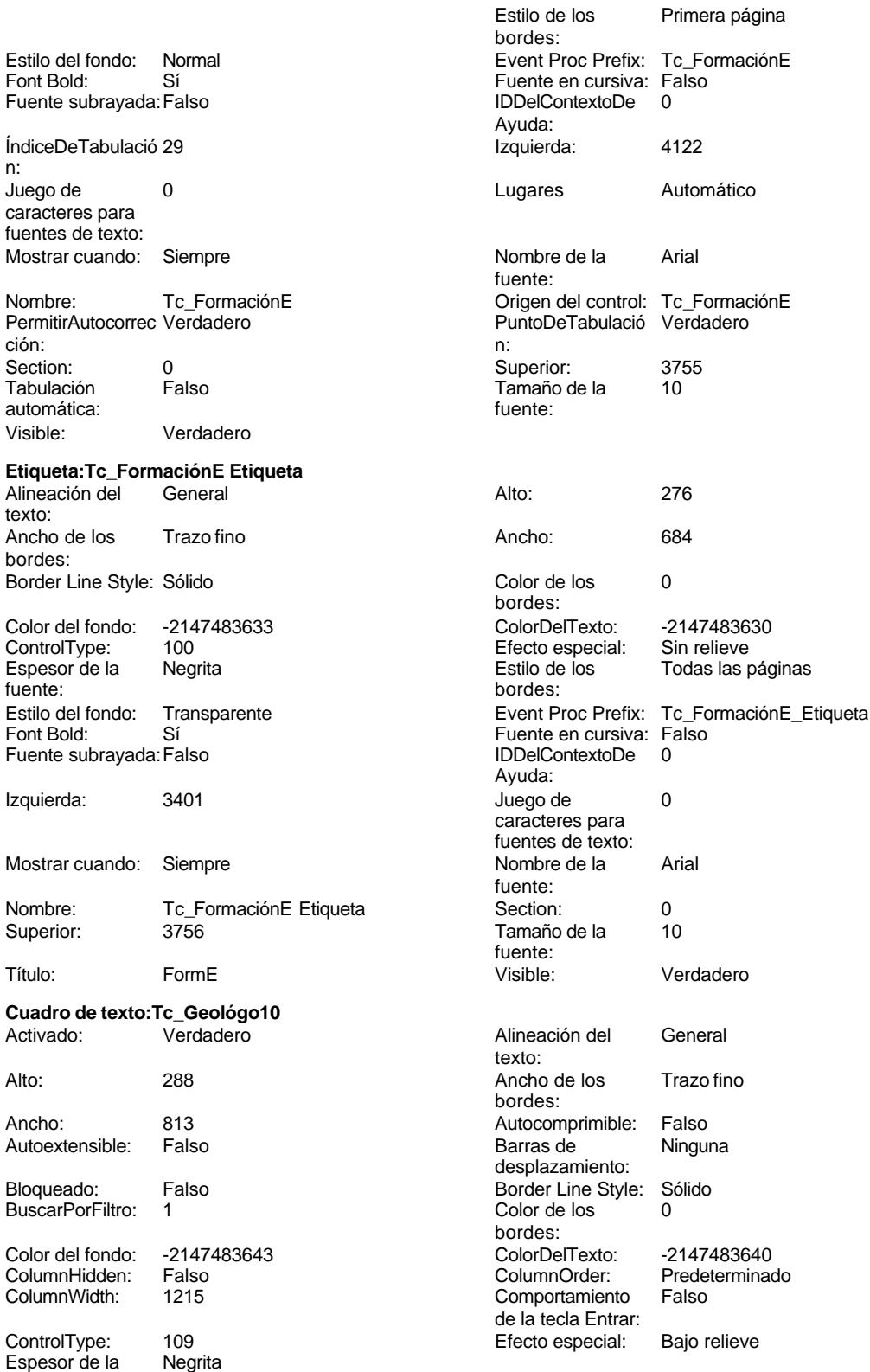

Estilo de los Primera página

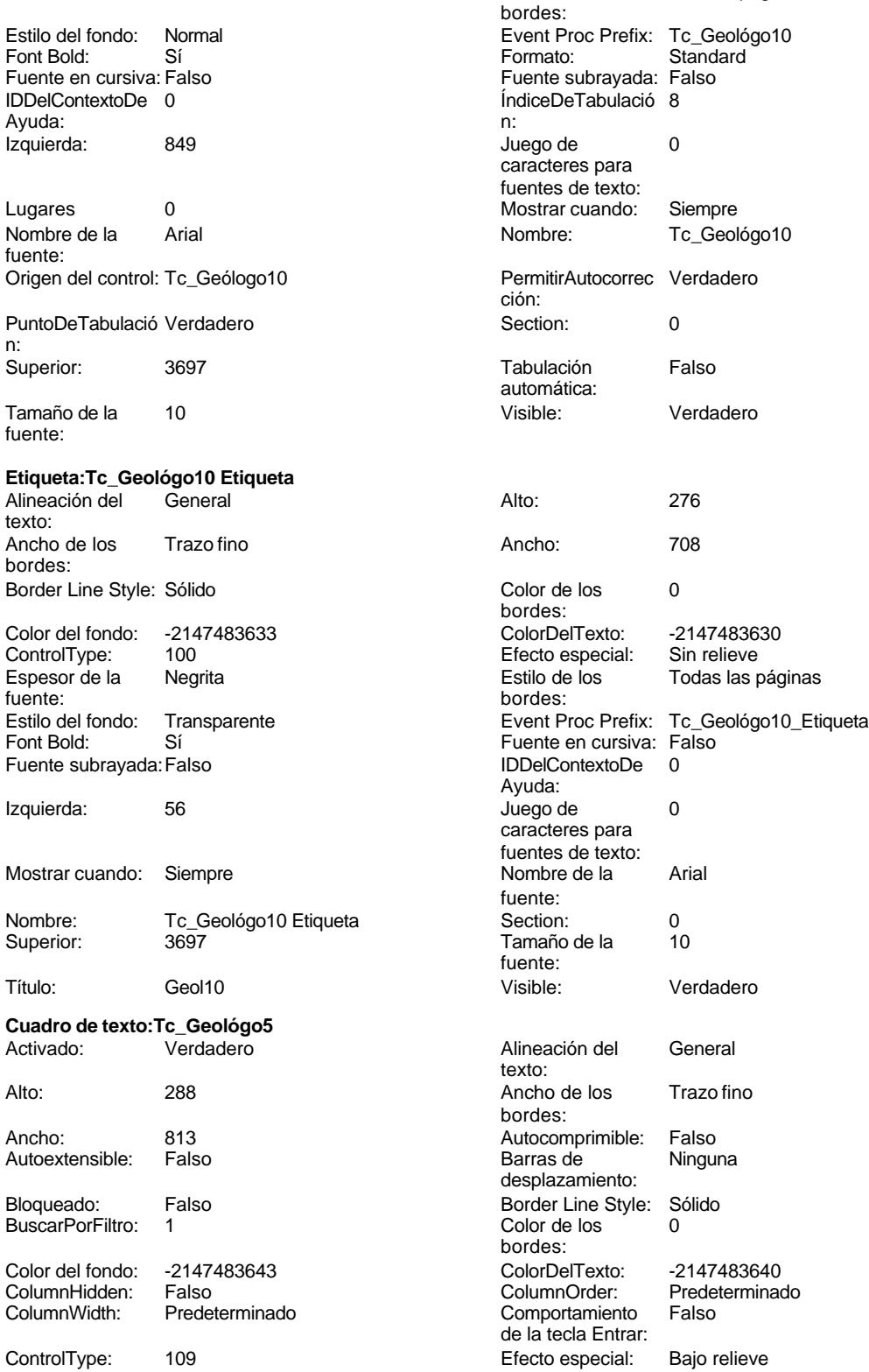

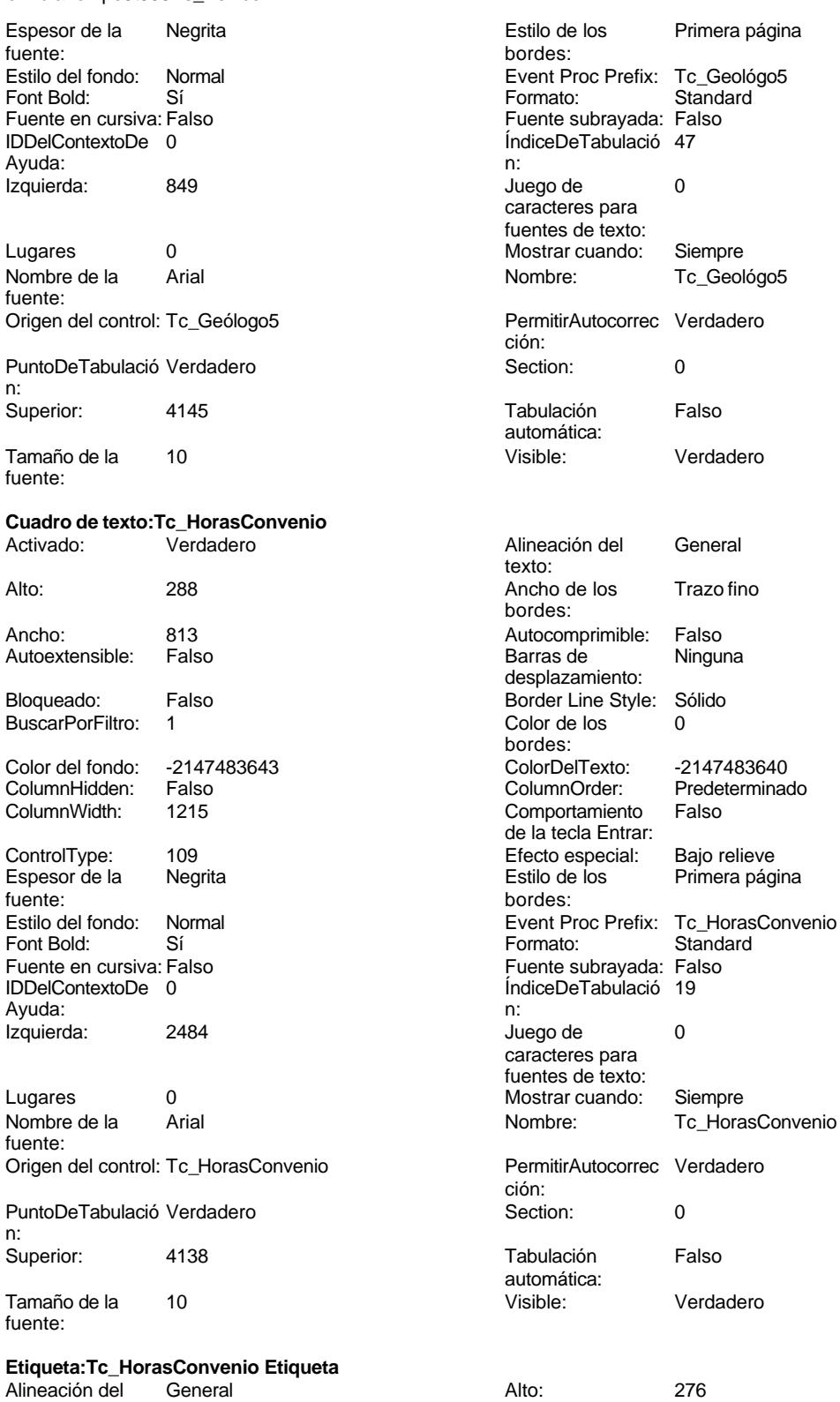

texto:

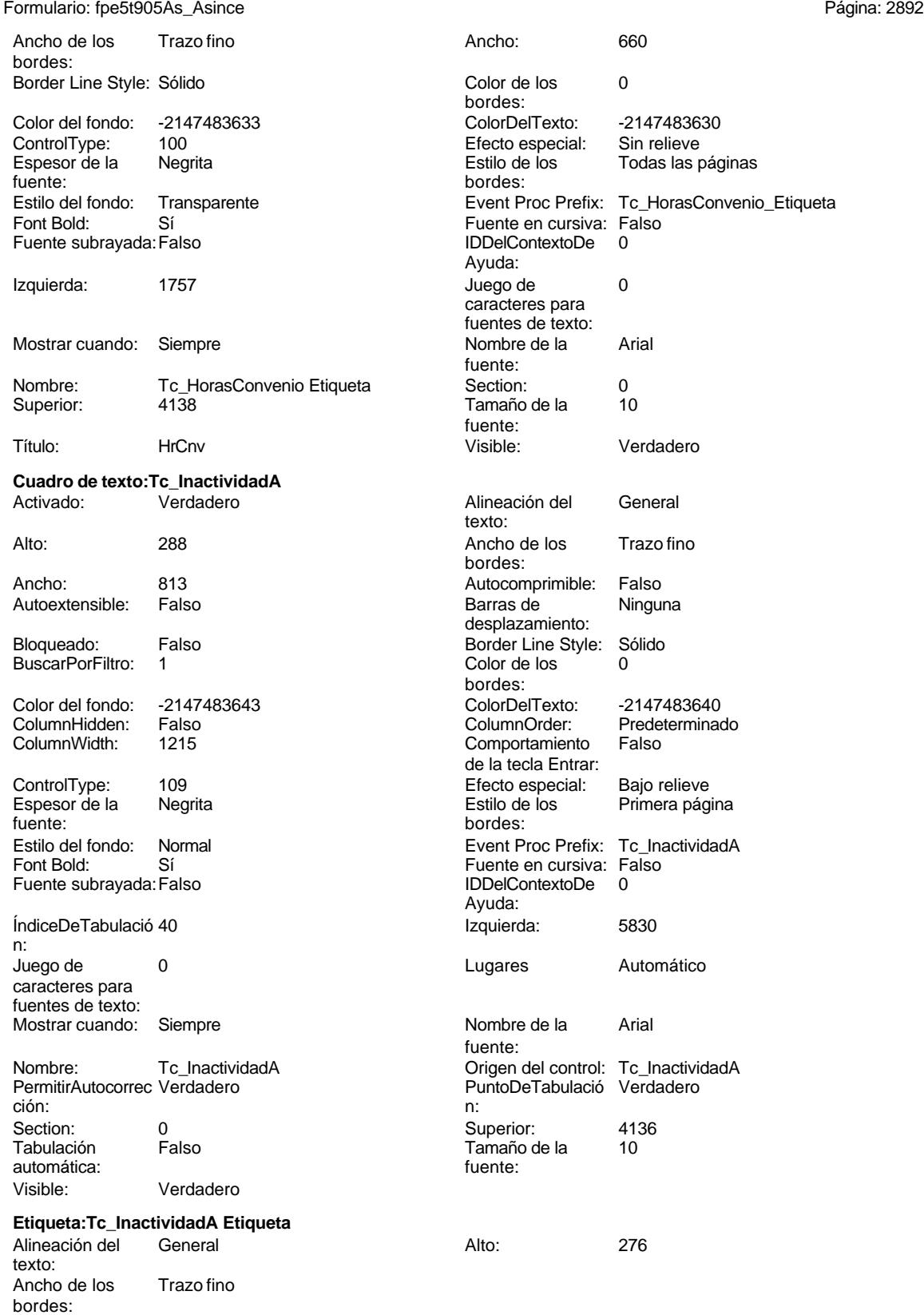

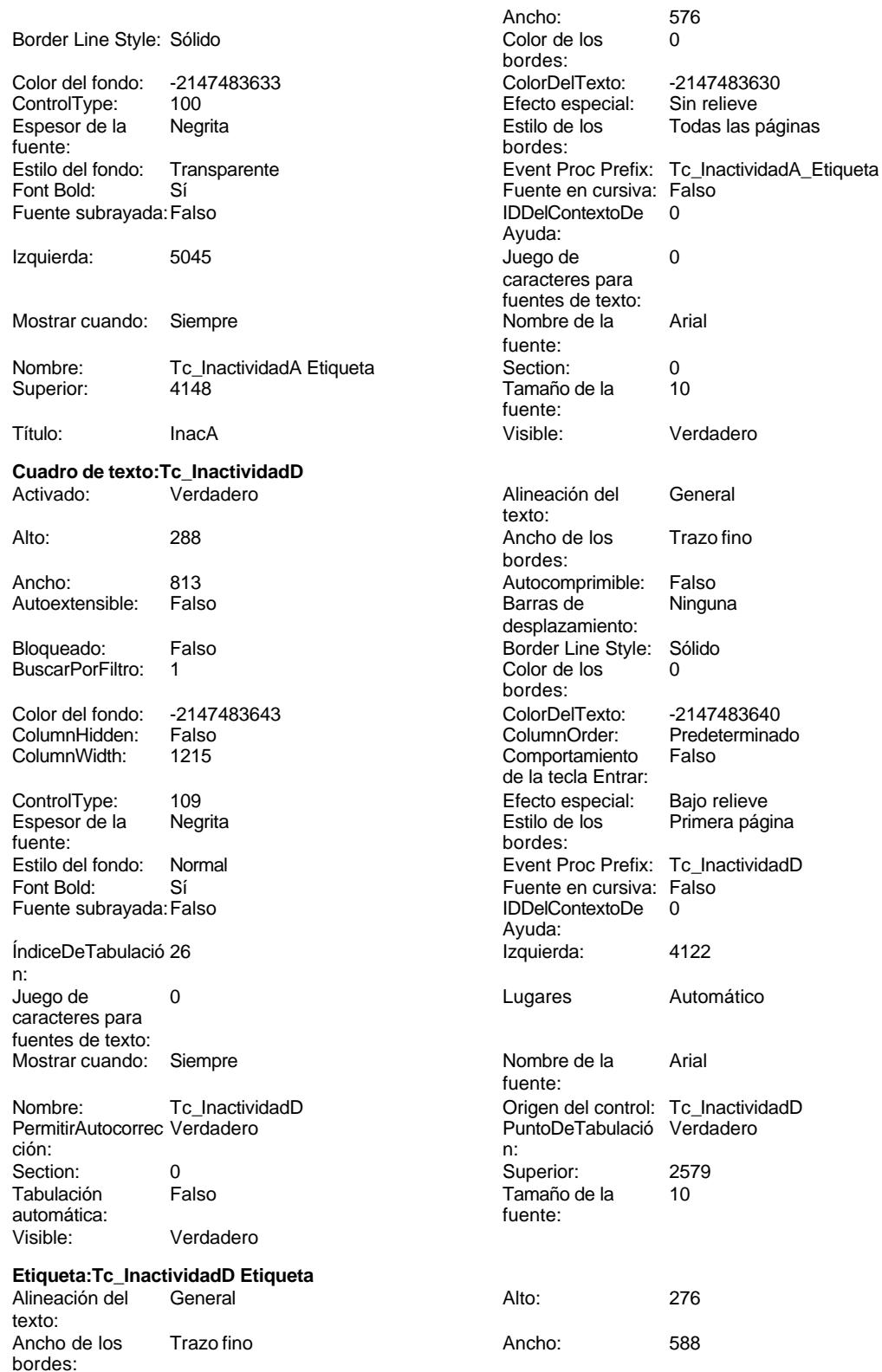

Cogest.mdb (c) EPA **noviembre de 2000**<br>
Formulario: fpe5t905As\_Asince **noviembre de 2000**<br>
Página: 2894

Todas las páginas

Primera página

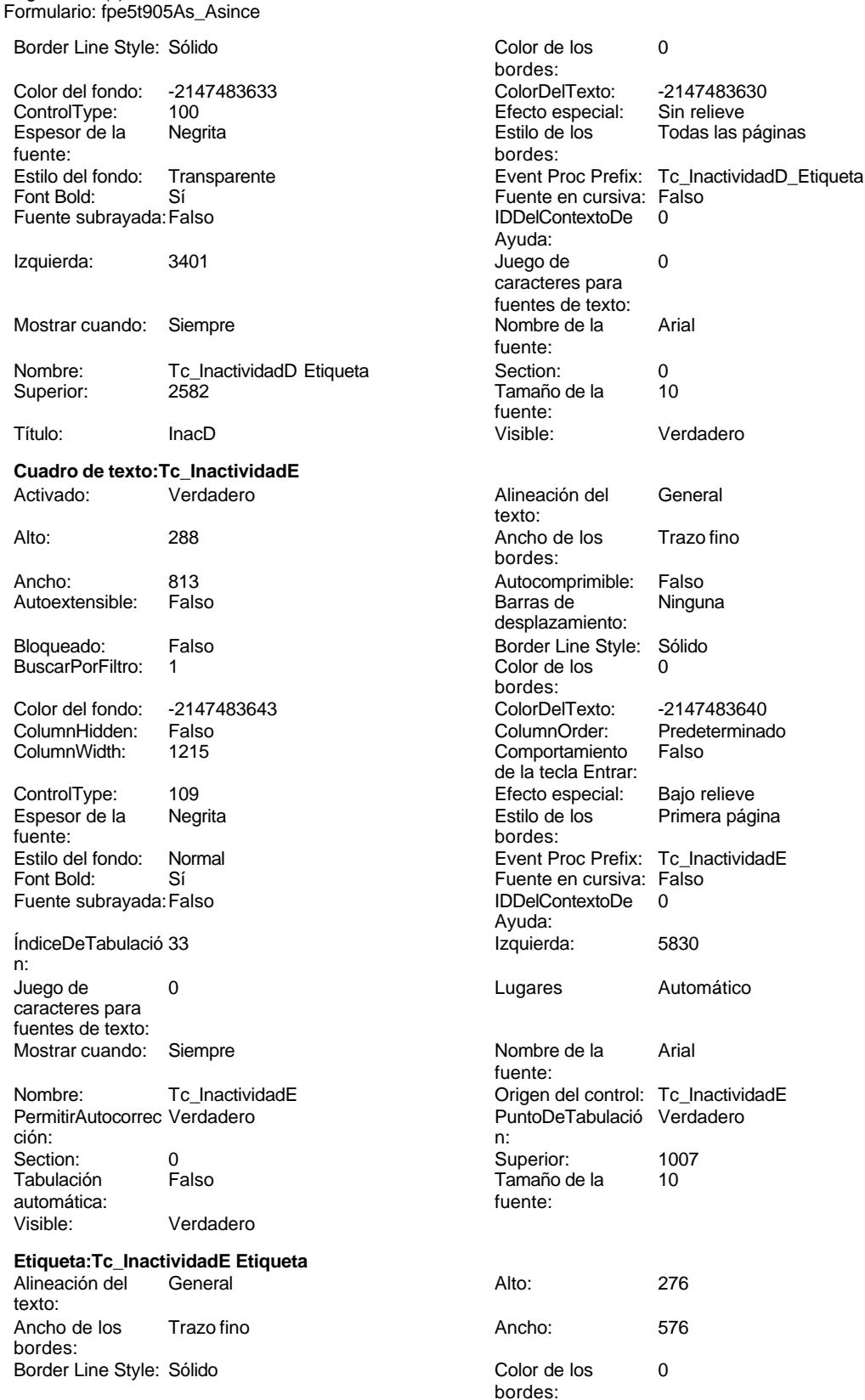

bordes:

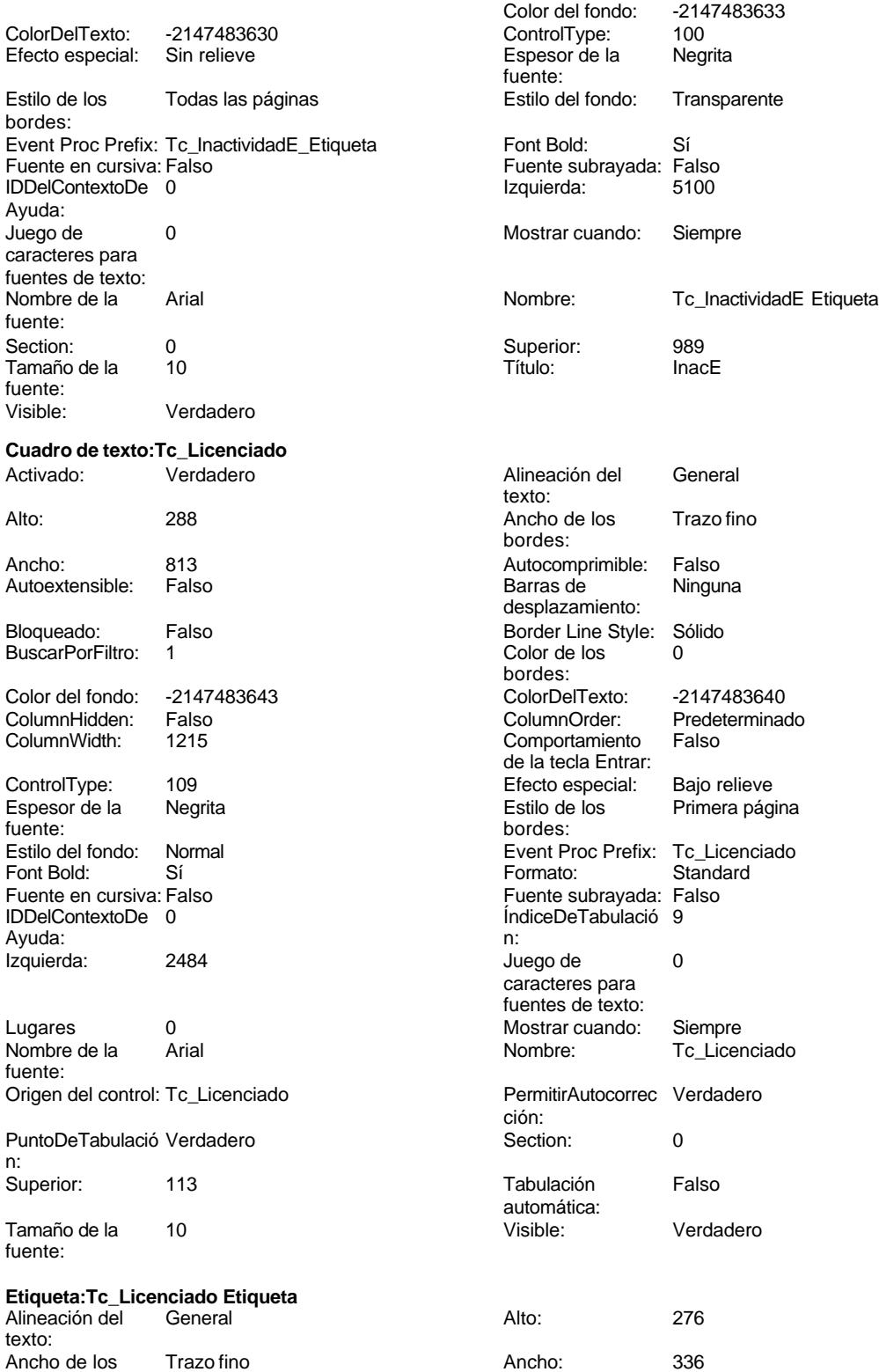

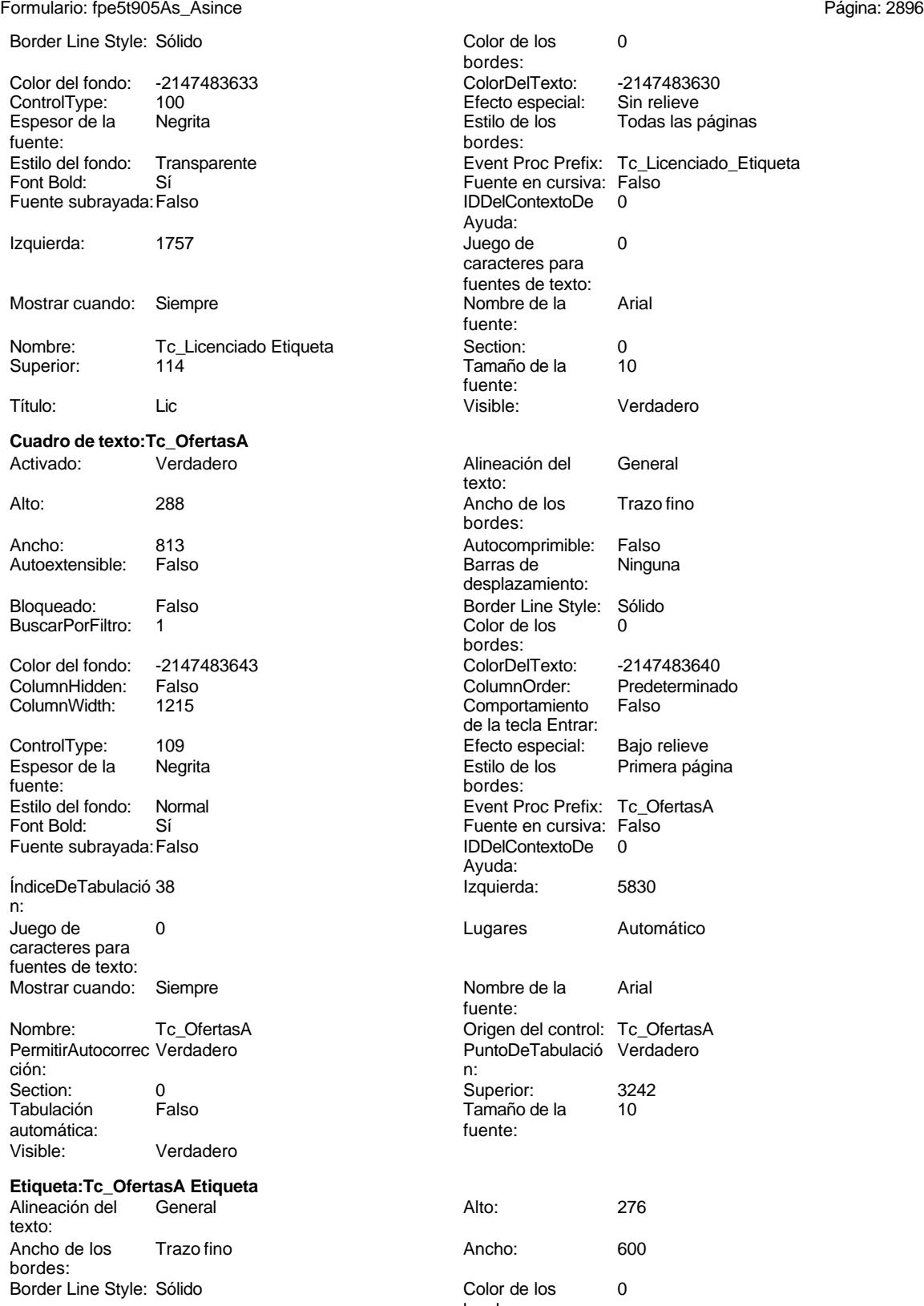

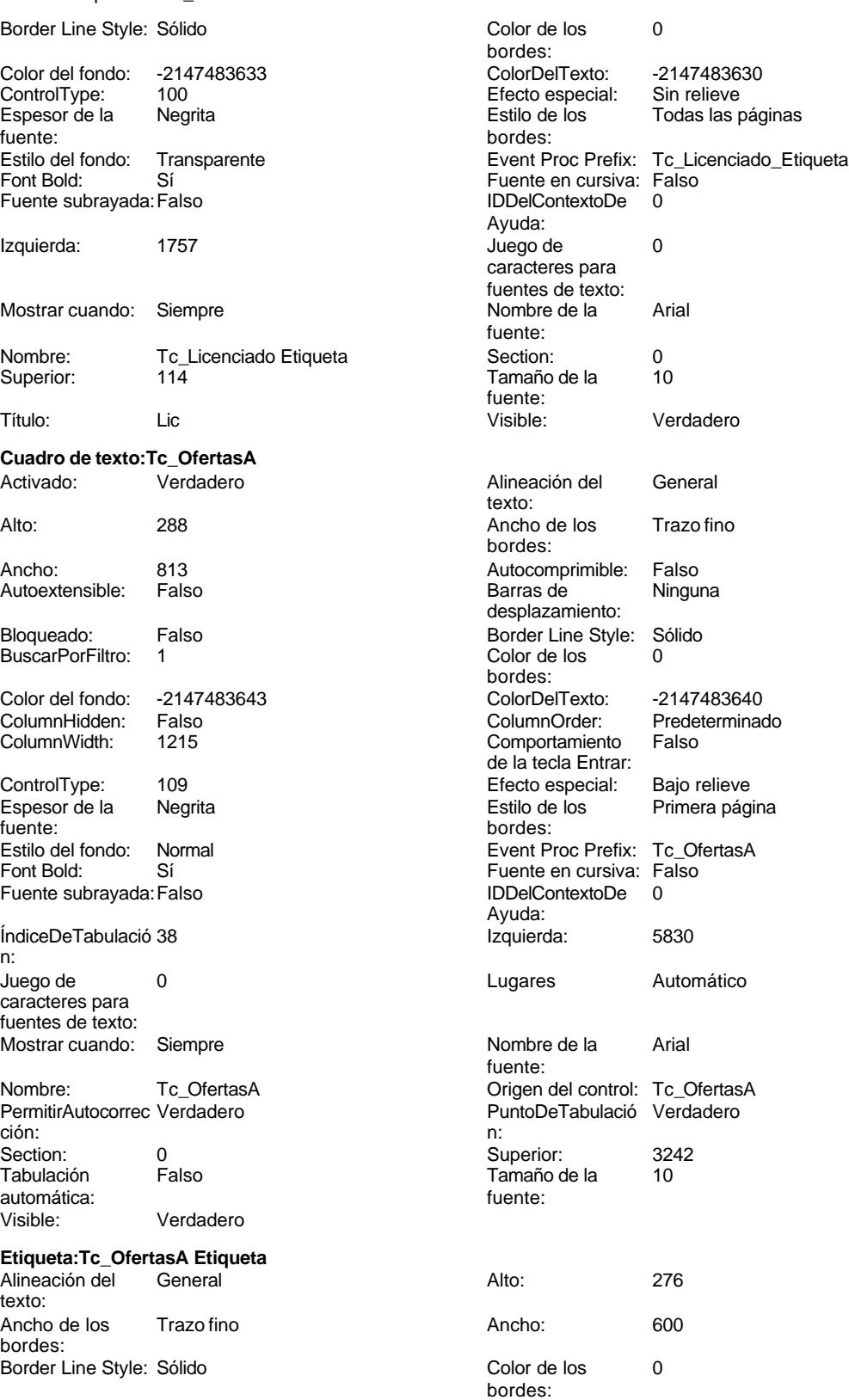

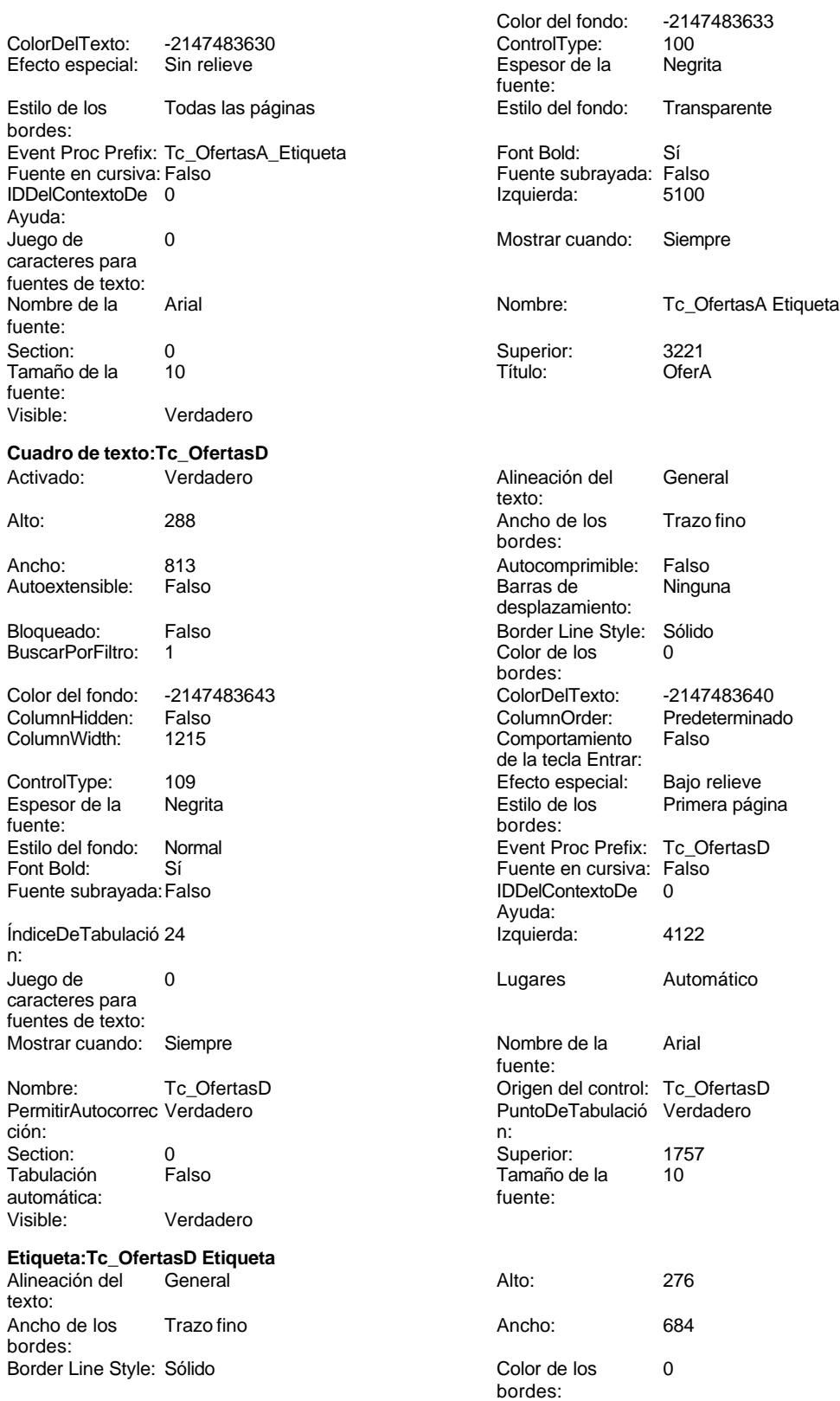

n:

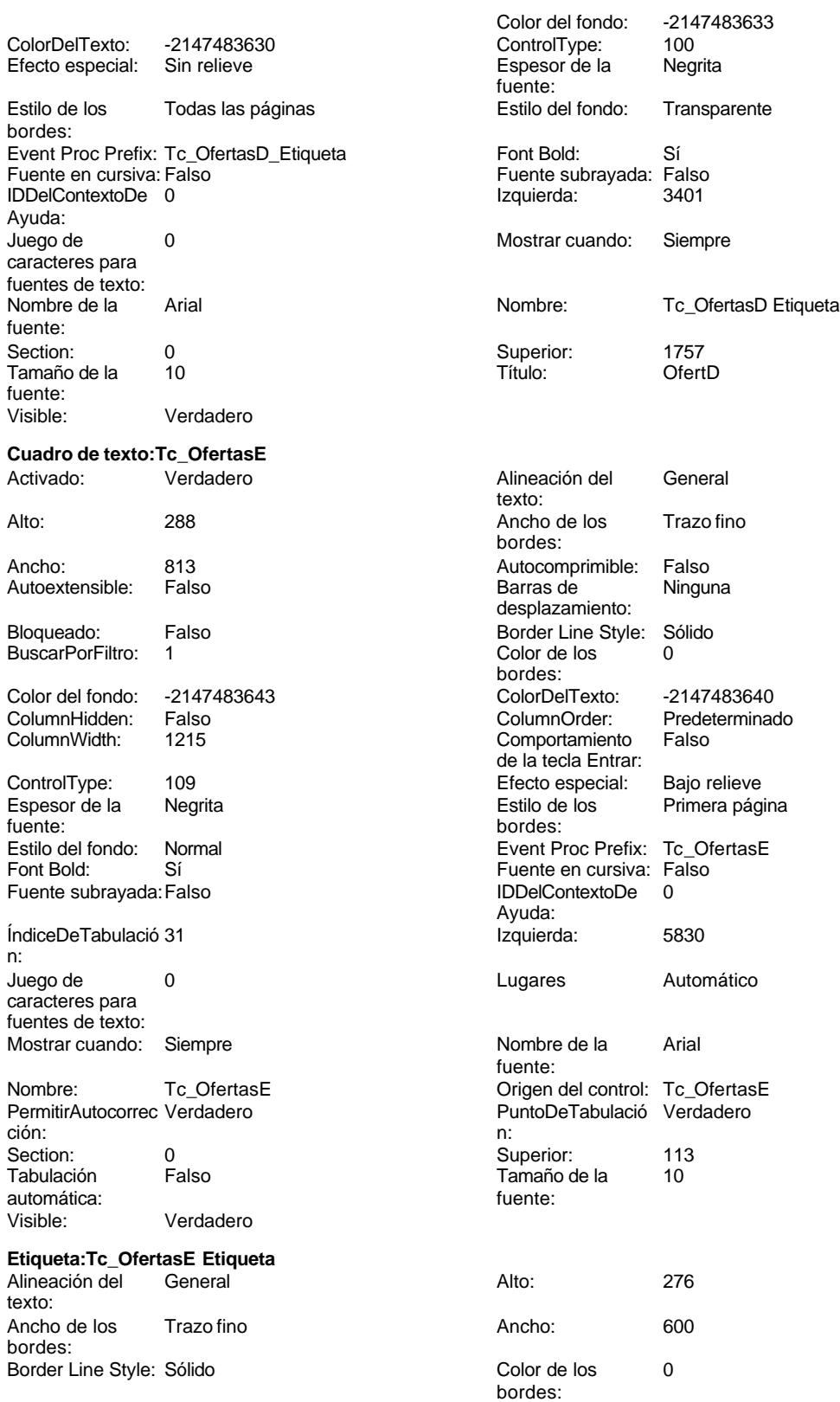

bordes:

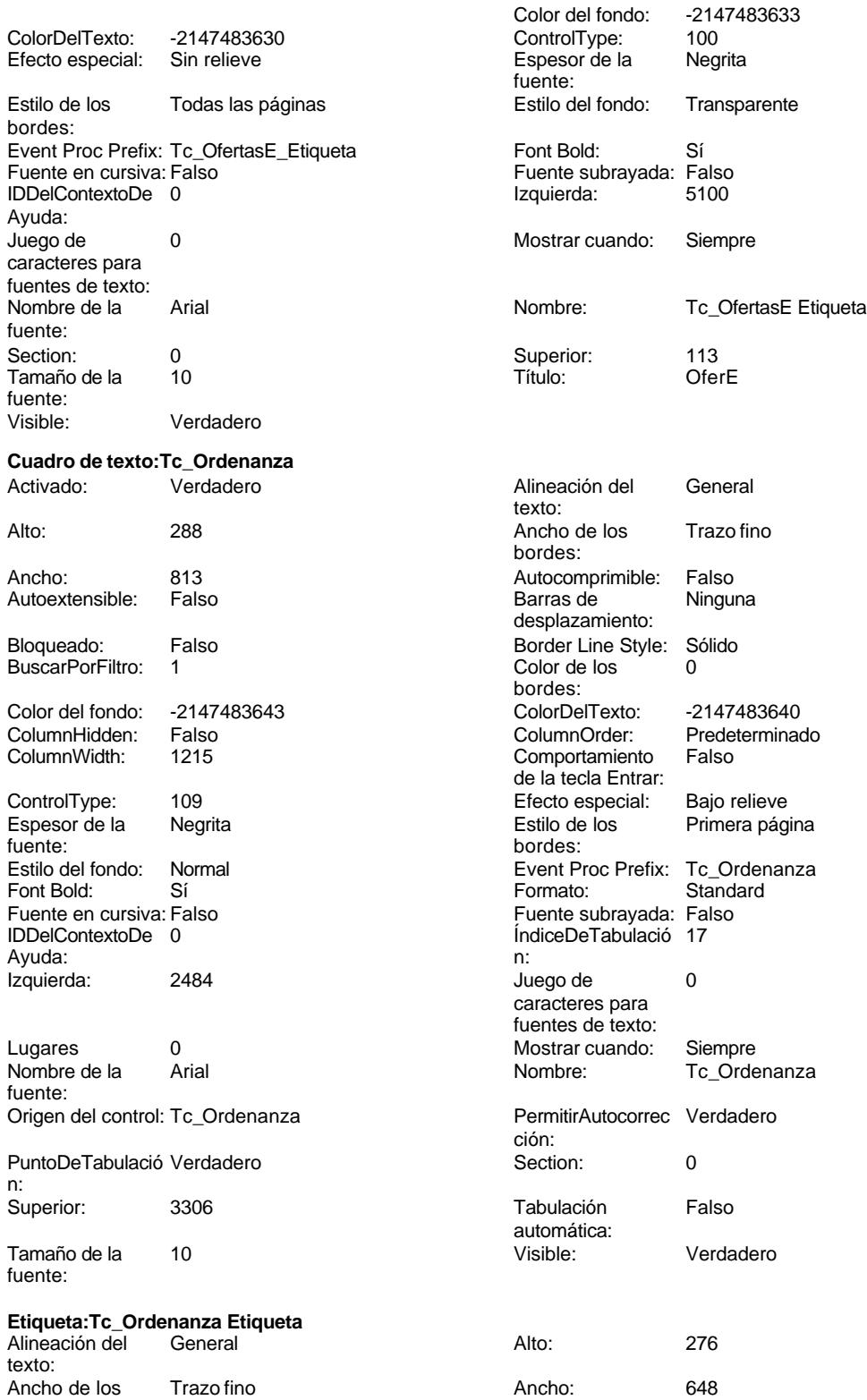

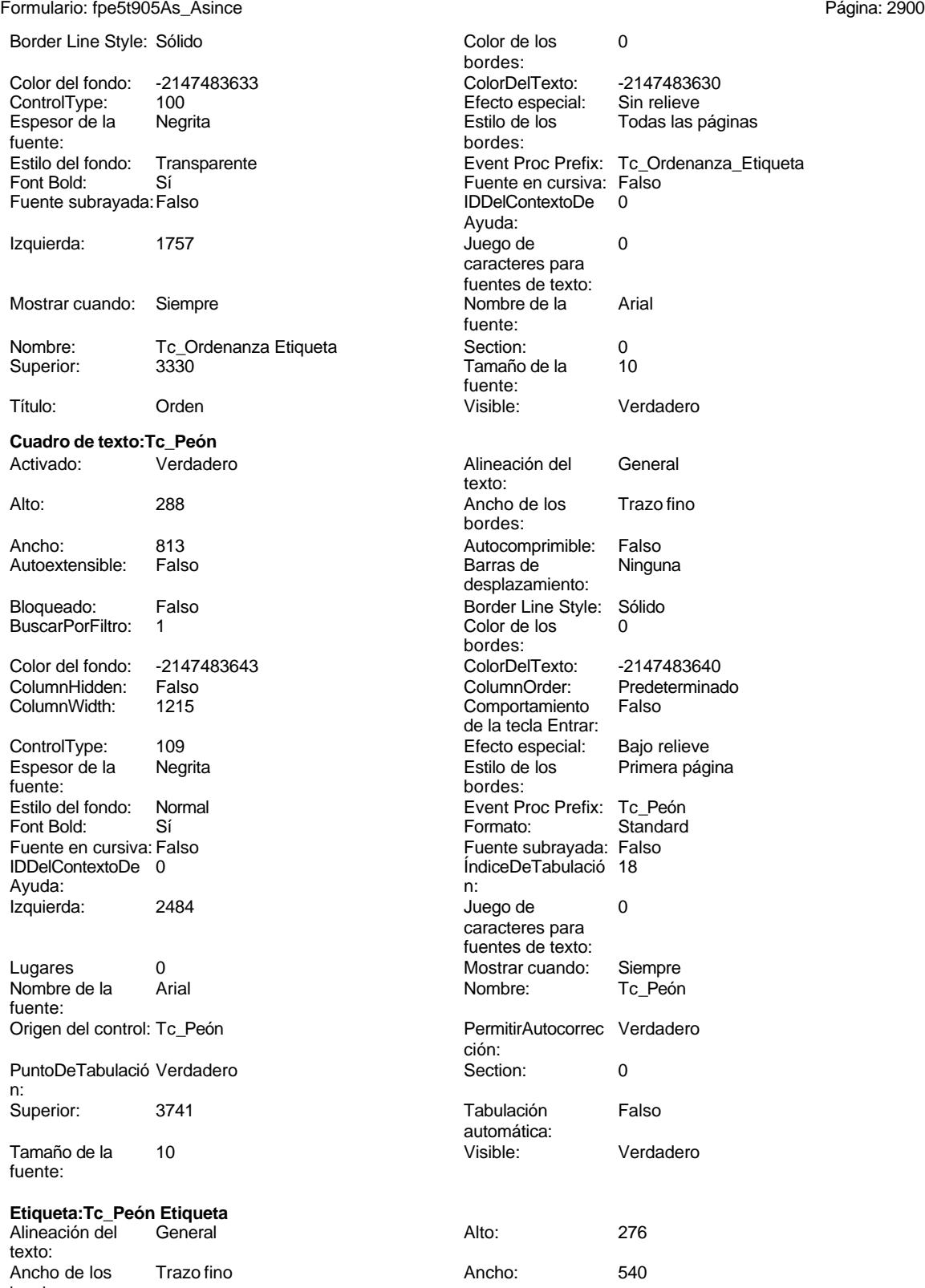

bordes:

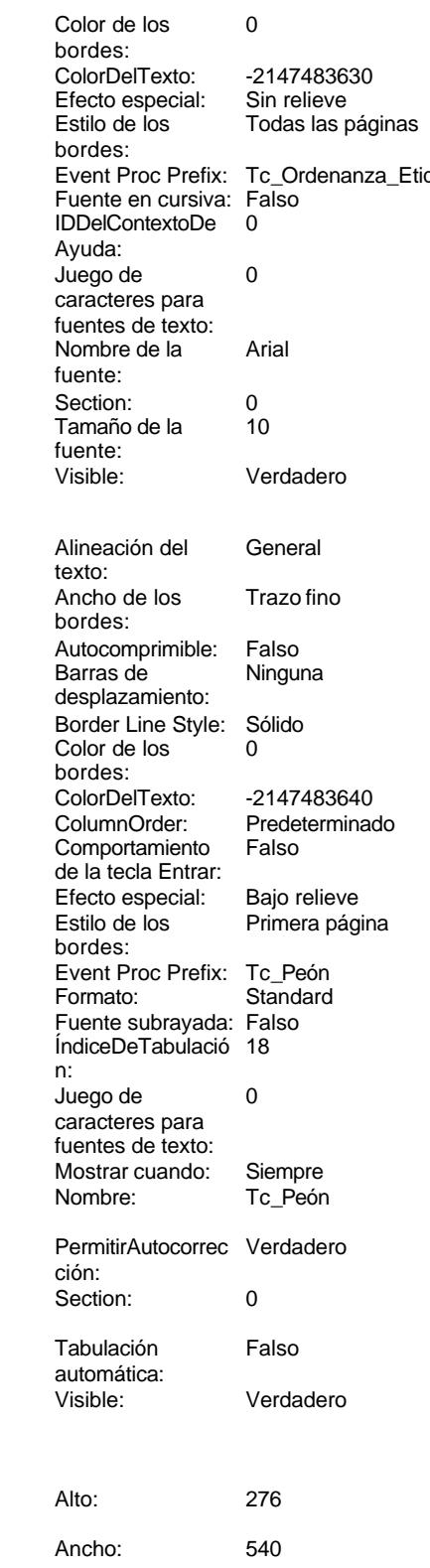

Cogest.mdb (c) EPA<br>
Formulario: fpe5t905As\_Asince<br>
Página: 2901 Formulario: fpe5t905As\_Asince

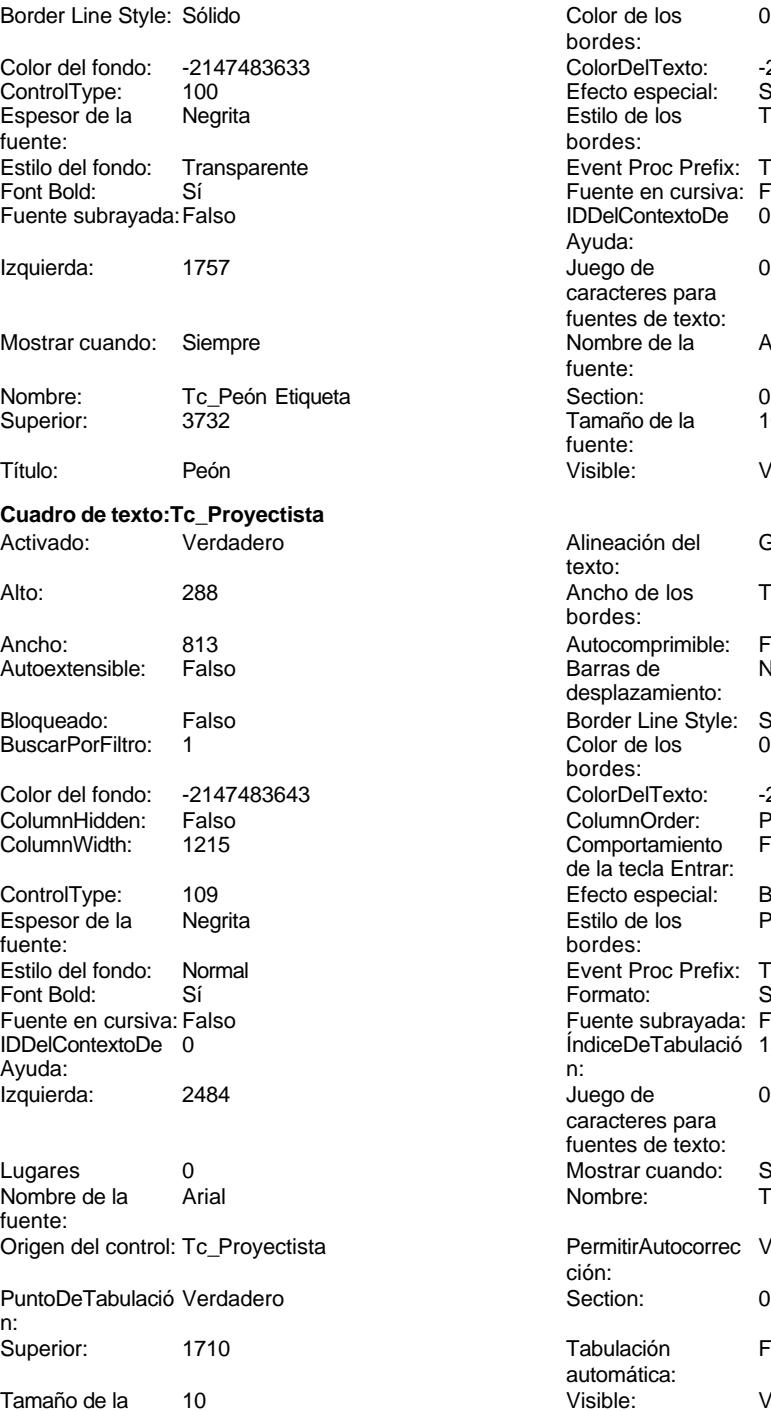

# **Etiqueta:Tc\_Proyectista Etiqueta**

Alineación del General **Alto:** 276 texto: Ancho de los Trazo fino **Ancho:** 720 bordes:

fuente:

Color de los 0 bordes: ColorDelTexto: -2147483630 Efecto especial: Sin relieve<br>Estilo de los Todas las j Todas las páginas bordes: Event Proc Prefix: Tc\_Peón\_Etiqueta Fuente en cursiva: Falso<br>IDDelContextoDe 0 IDDelContextoDe Ayuda: Juego de 0 caracteres para fuentes de texto: Mombre de la Arial fuente: Tamaño de la 10 fuente: Visible: Verdadero Alineación del General texto: Ancho de los Trazo fino bordes: Autocomprimible: Falso Barras de Ninguna desplazamiento: Border Line Style: Sólido<br>Color de los 0 Color de los bordes: Color del fondo: -2147483643 ColorDelTexto: -2147483640 ColumnOrder: Predeterminado<br>Comportamiento Falso Comportamiento de la tecla Entrar: Efecto especial: Bajo relieve<br>Estilo de los Primera pág Primera página bordes: Event Proc Prefix: Tc\_Proyectista<br>Formato: Standard Formato: Fuente subrayada: Falso ÍndiceDeTabulació 13 Juego de 0 caracteres para fuentes de texto: Mostrar cuando: Siempre Nombre: Tc\_Proyectista PermitirAutocorrec Verdadero ción: Tabulación Falso automática: Visible: Verdadero

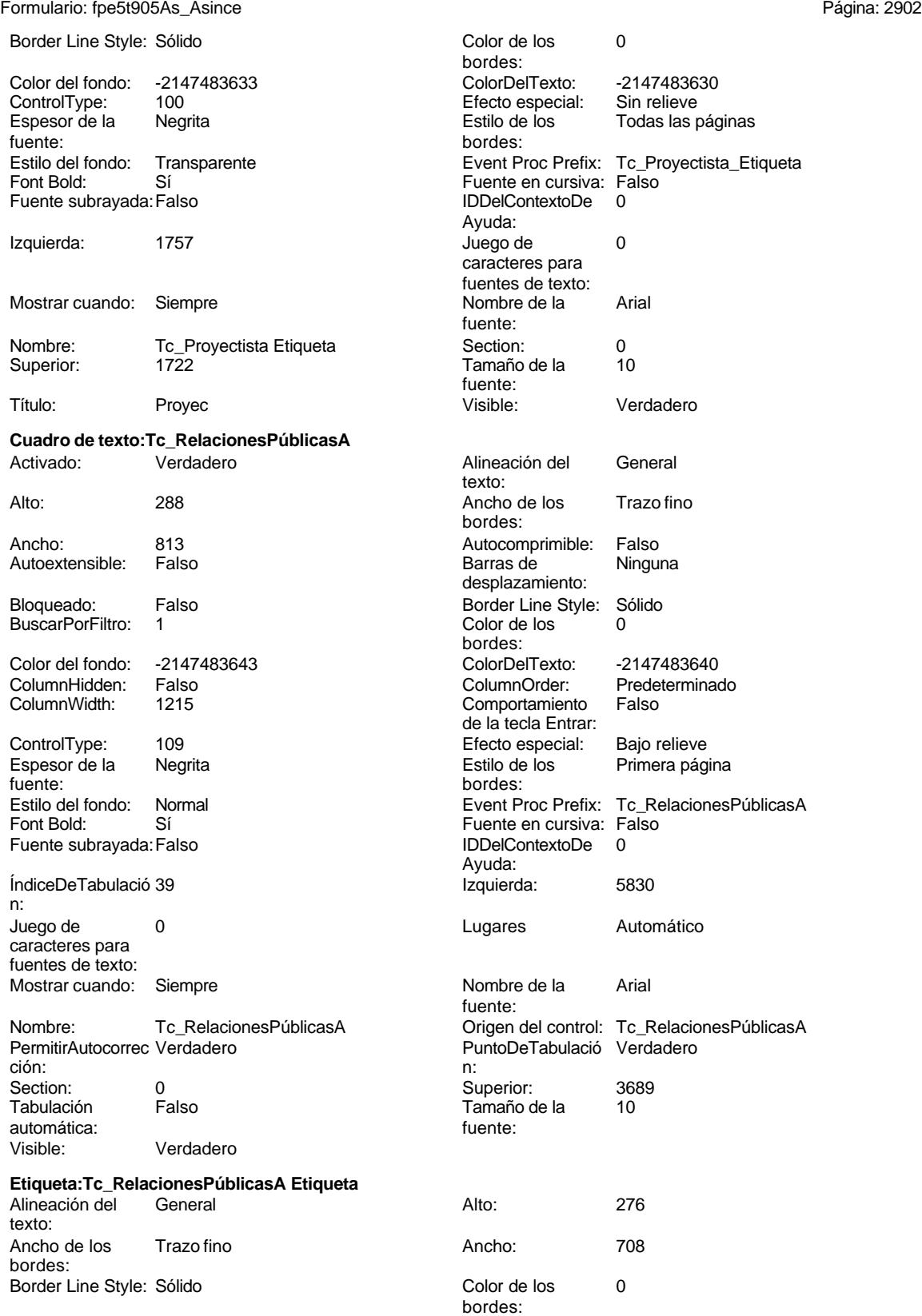

noviembre de 2000<br>Página: 2903

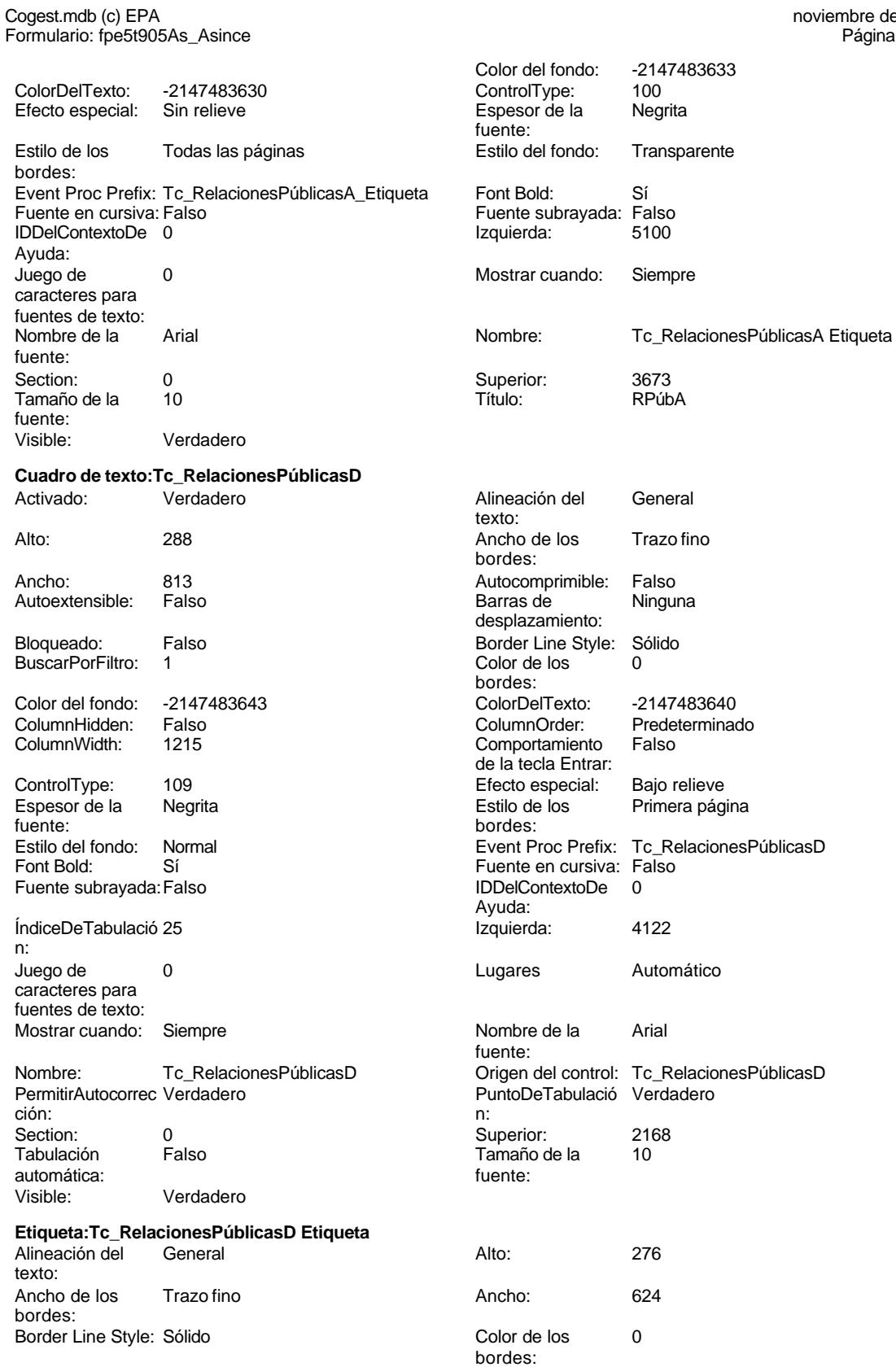

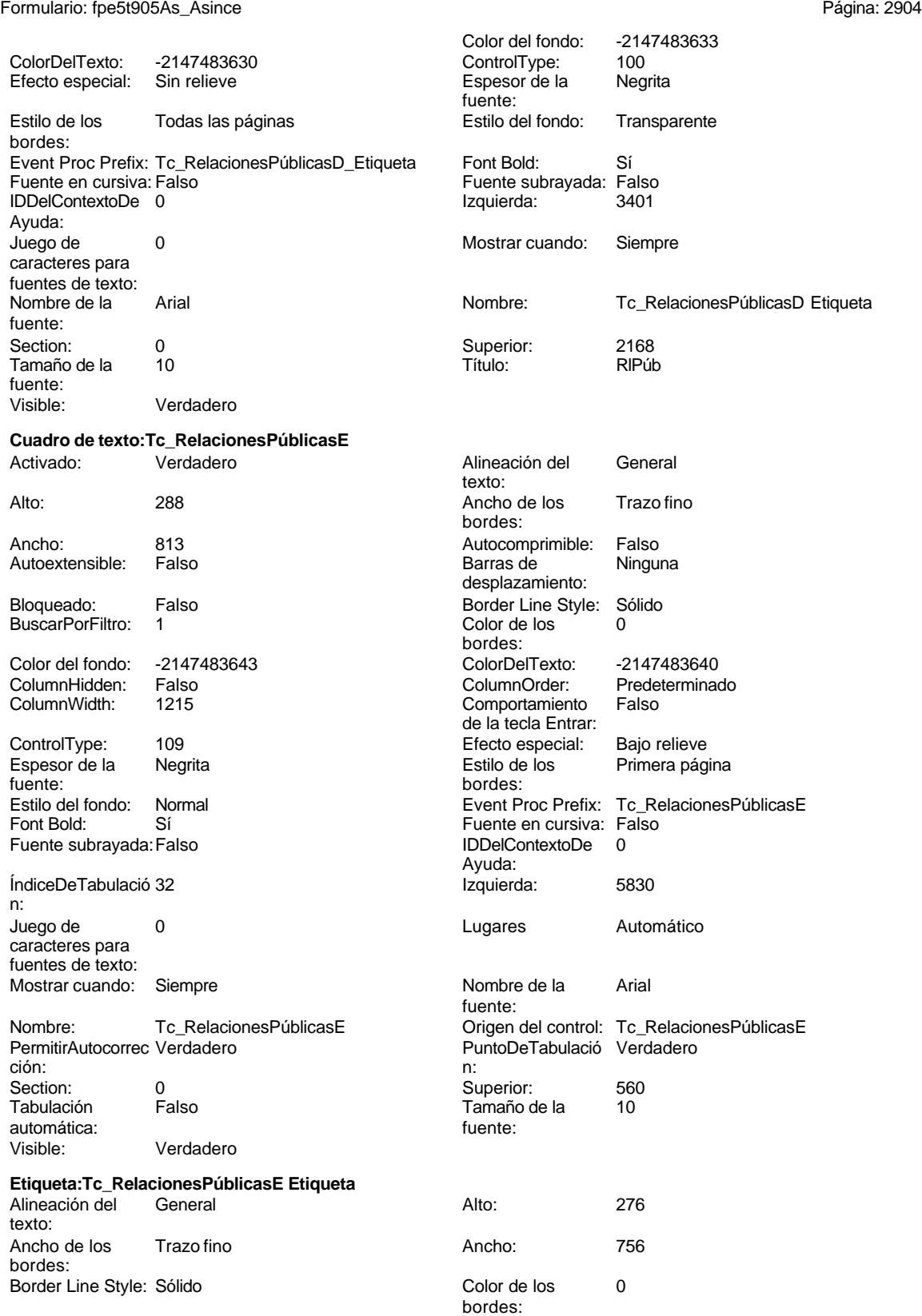

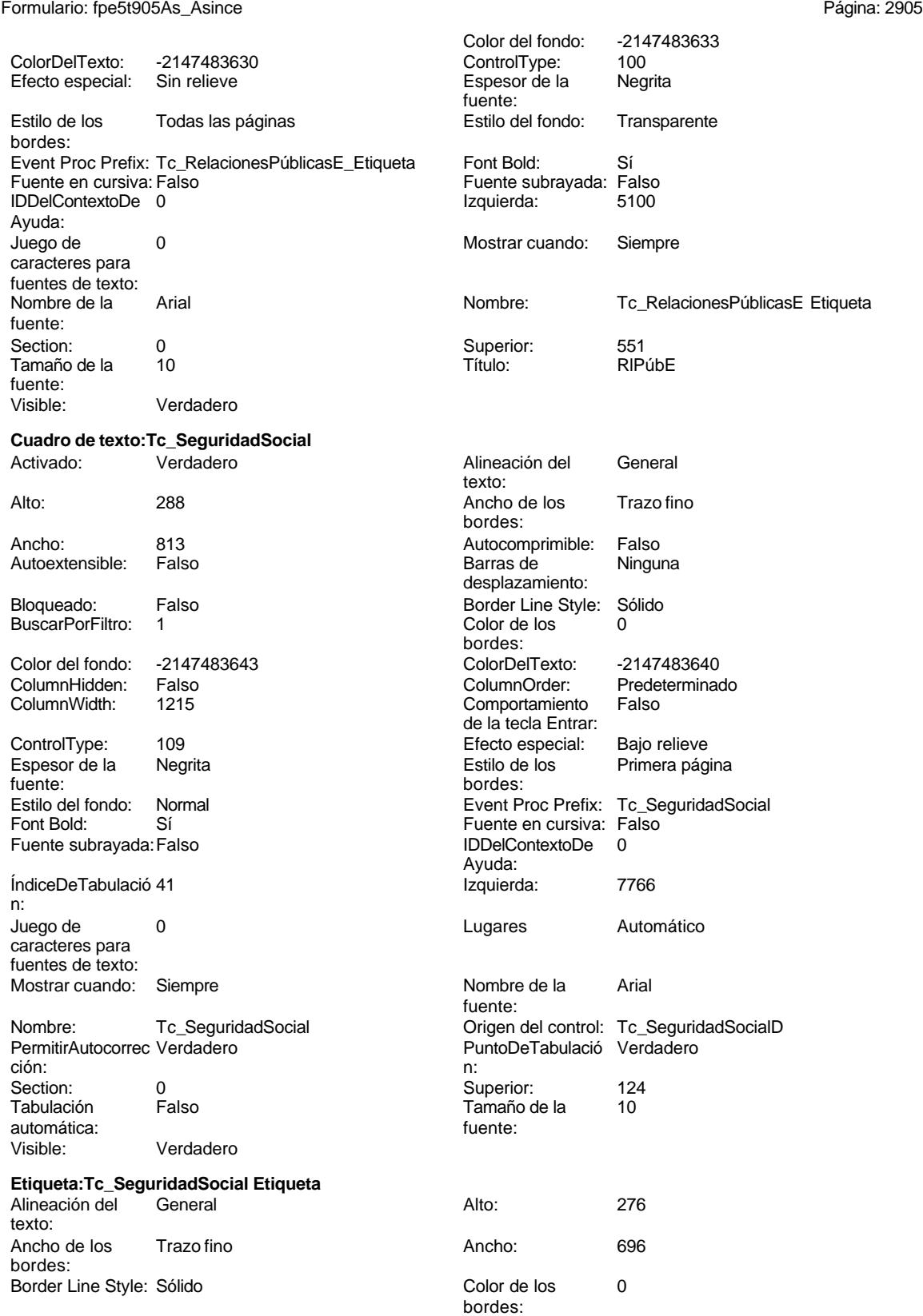

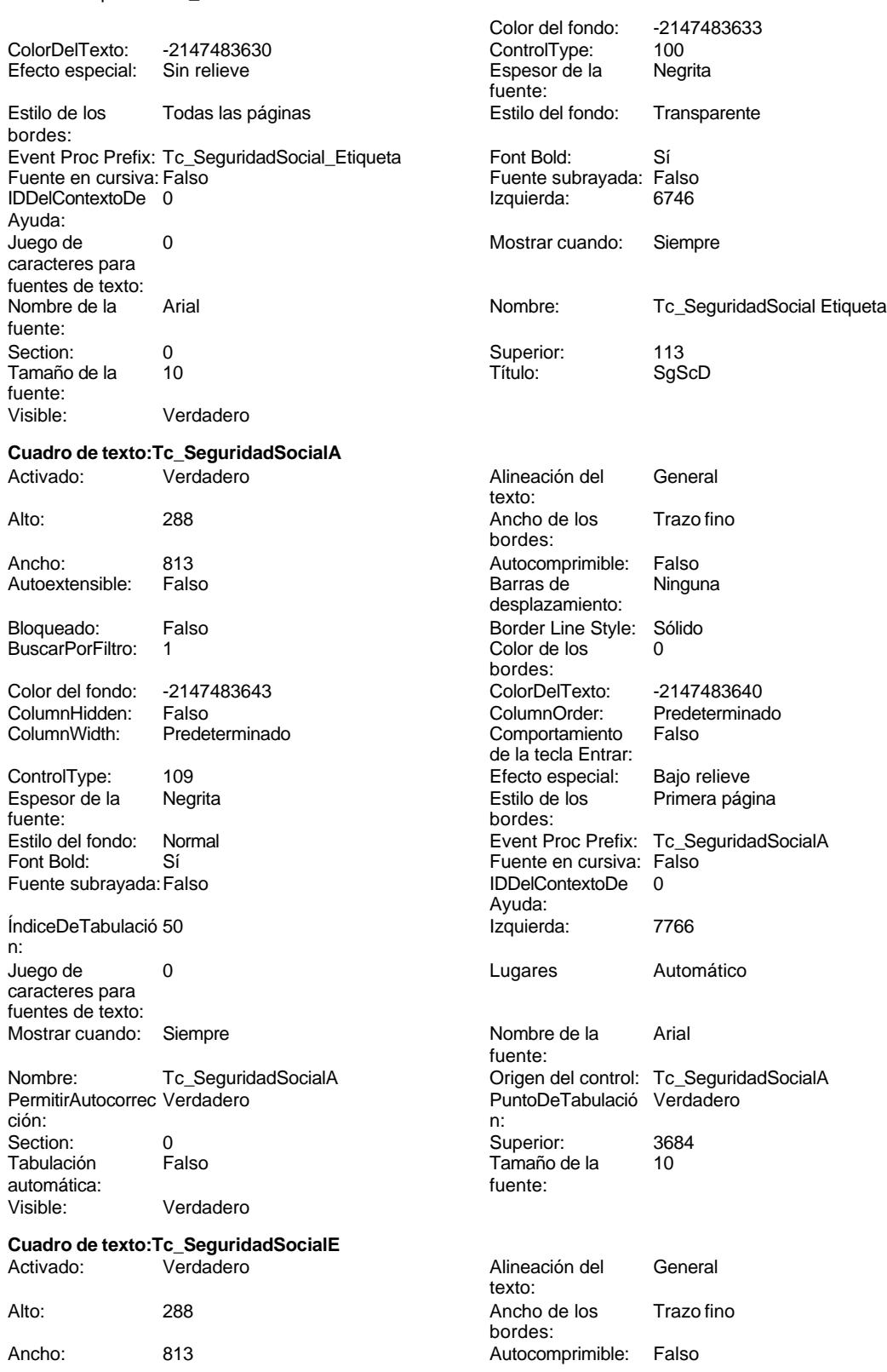

**Ninguna** 

-2147483640 Predeterminado<br>Falso

Bajo relieve Primera página

Automático

Trazo fino

**Ninguna** 

-2147483640 Predeterminado<br>Falso

Bajo relieve Primera página

Tc\_TecnicoLboratorio

Cogest.mdb (c) EPA noviembre de 2000

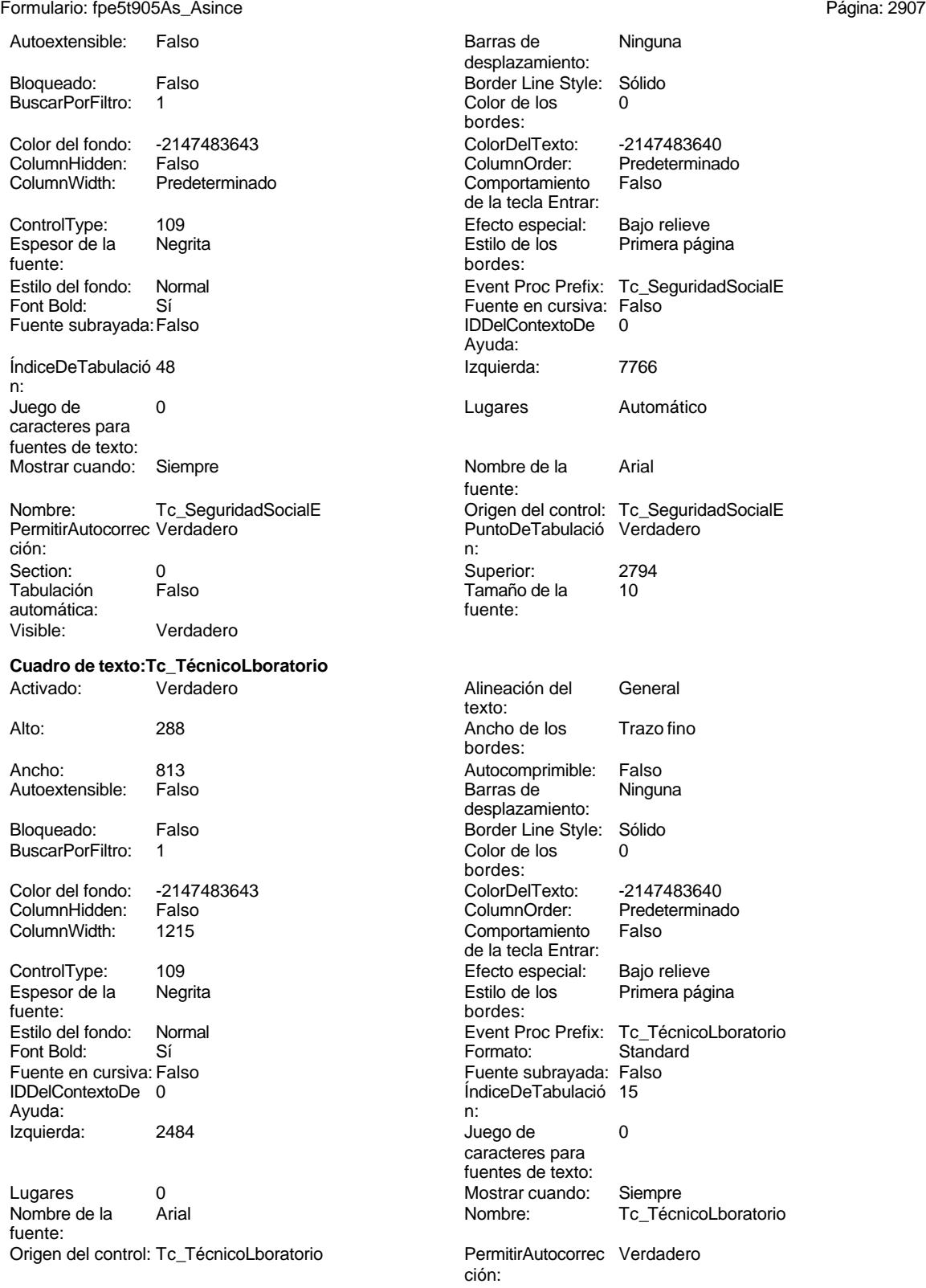

PuntoDeTabulació Verdadero

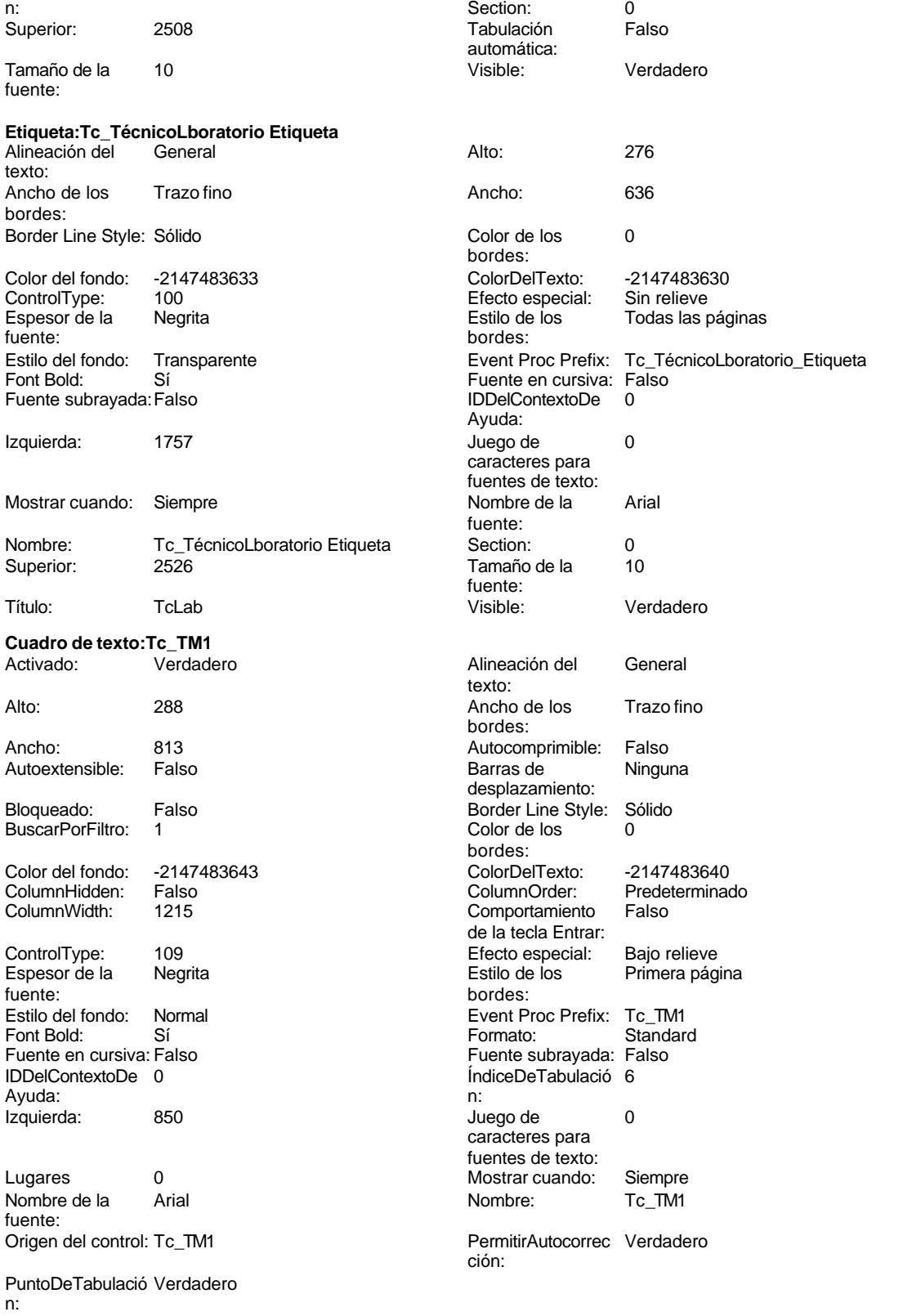

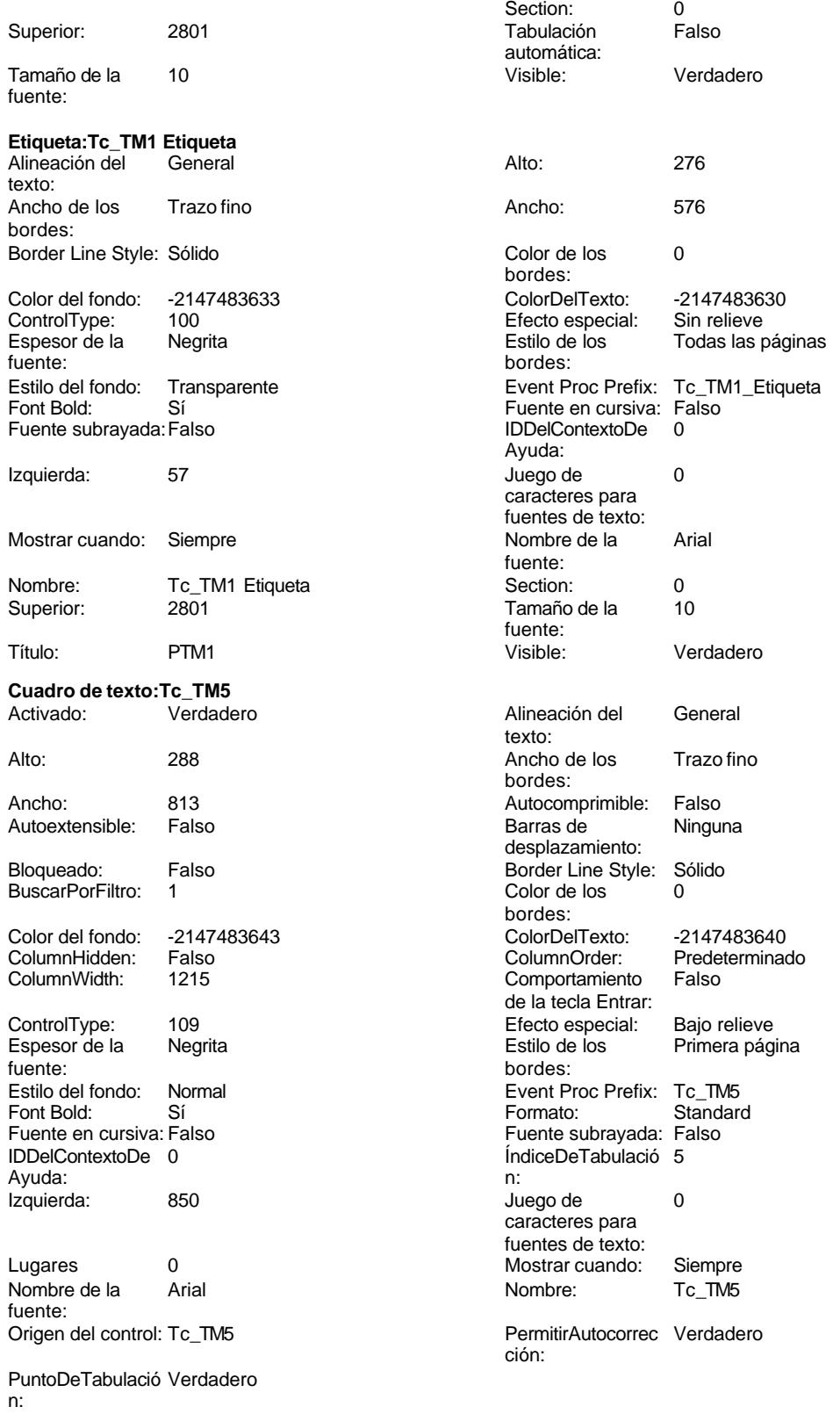

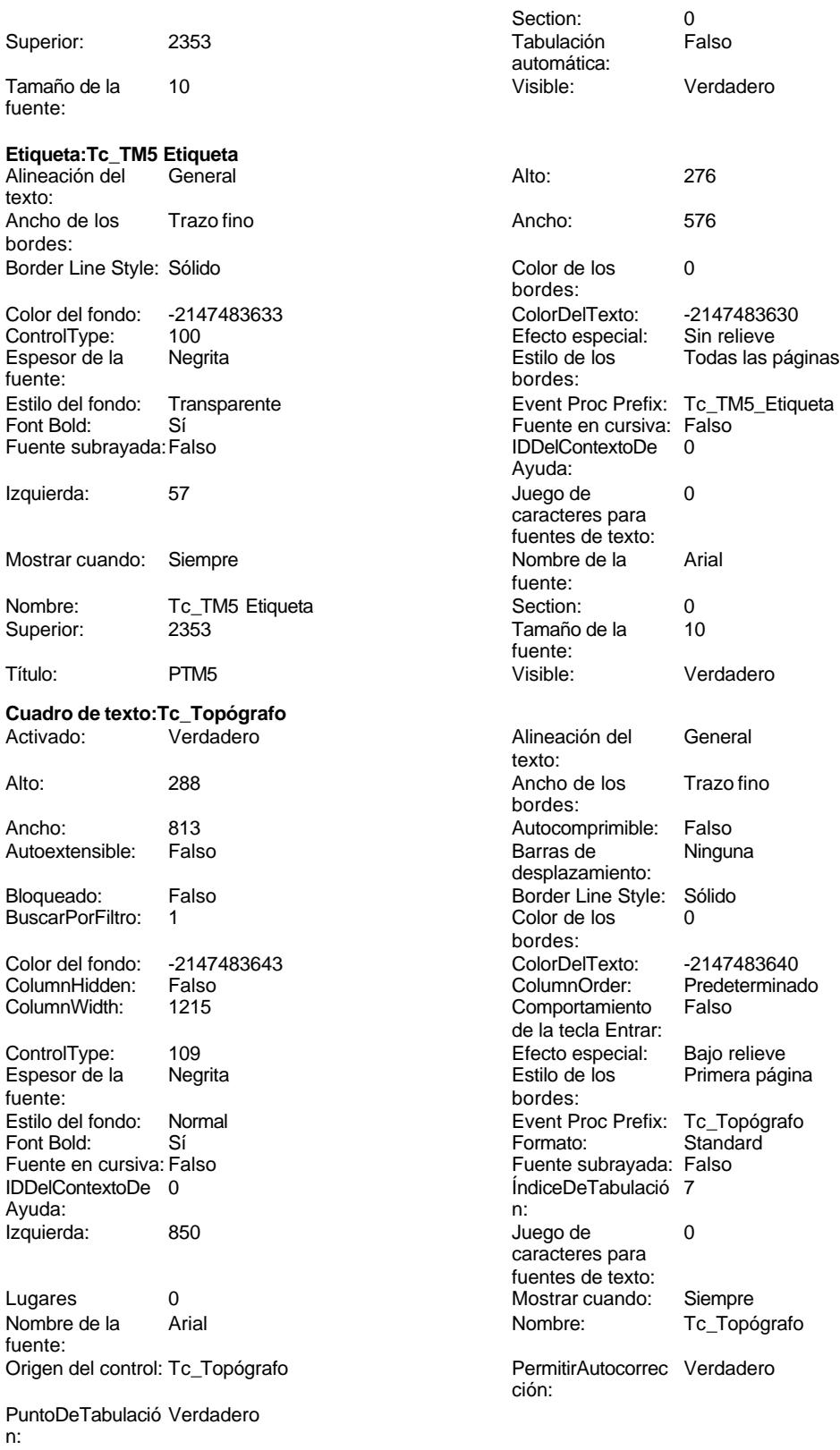

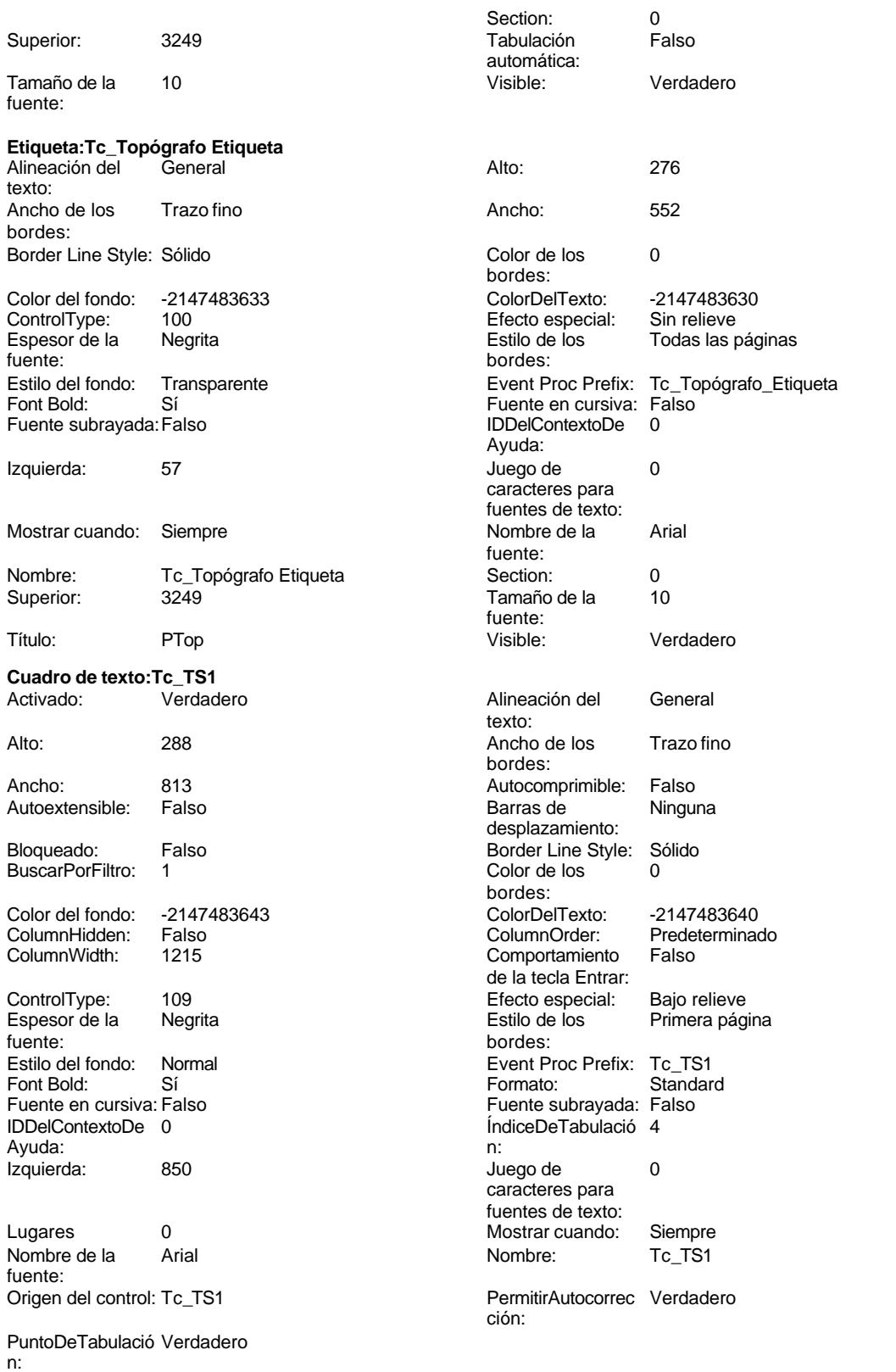

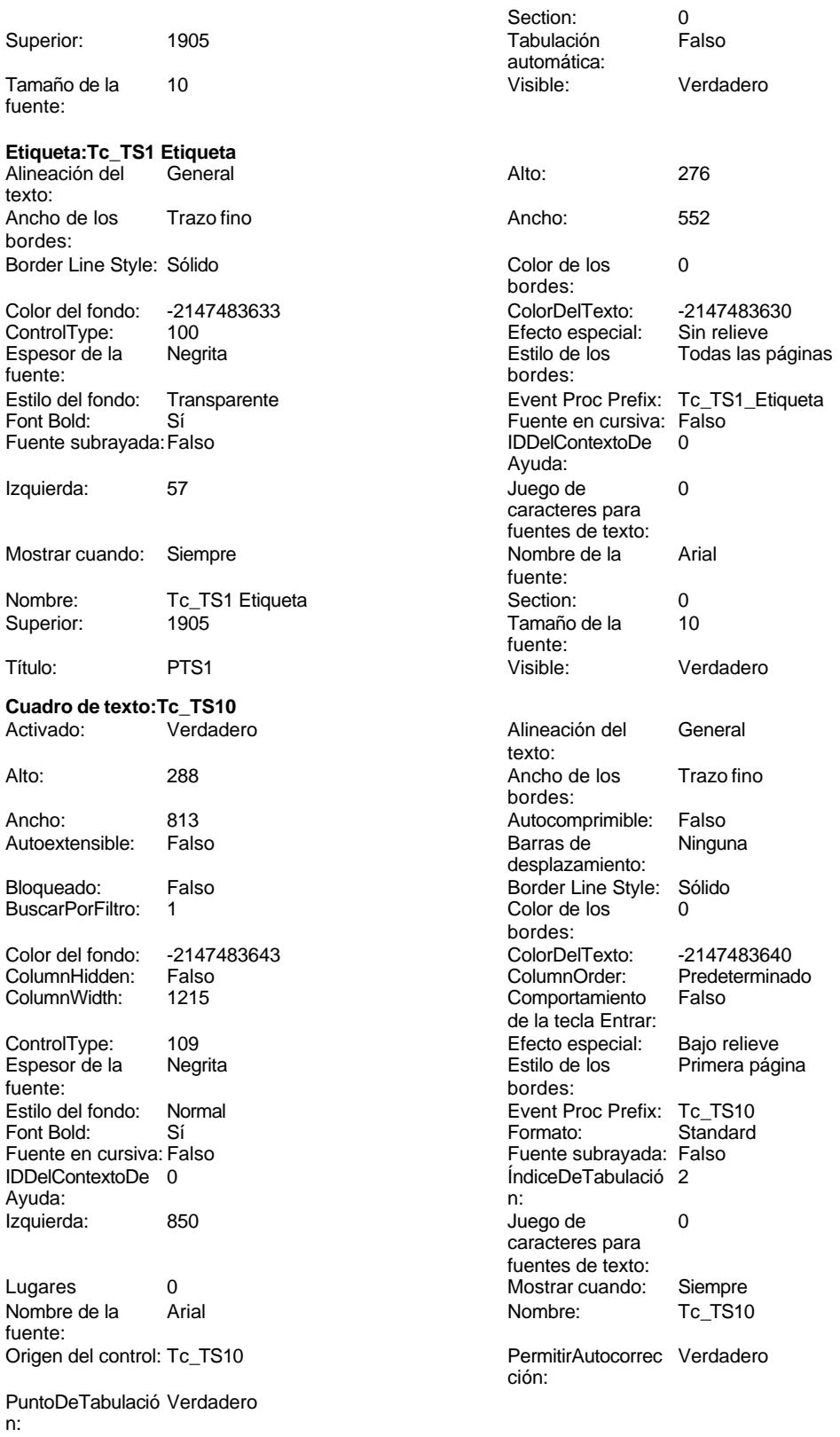

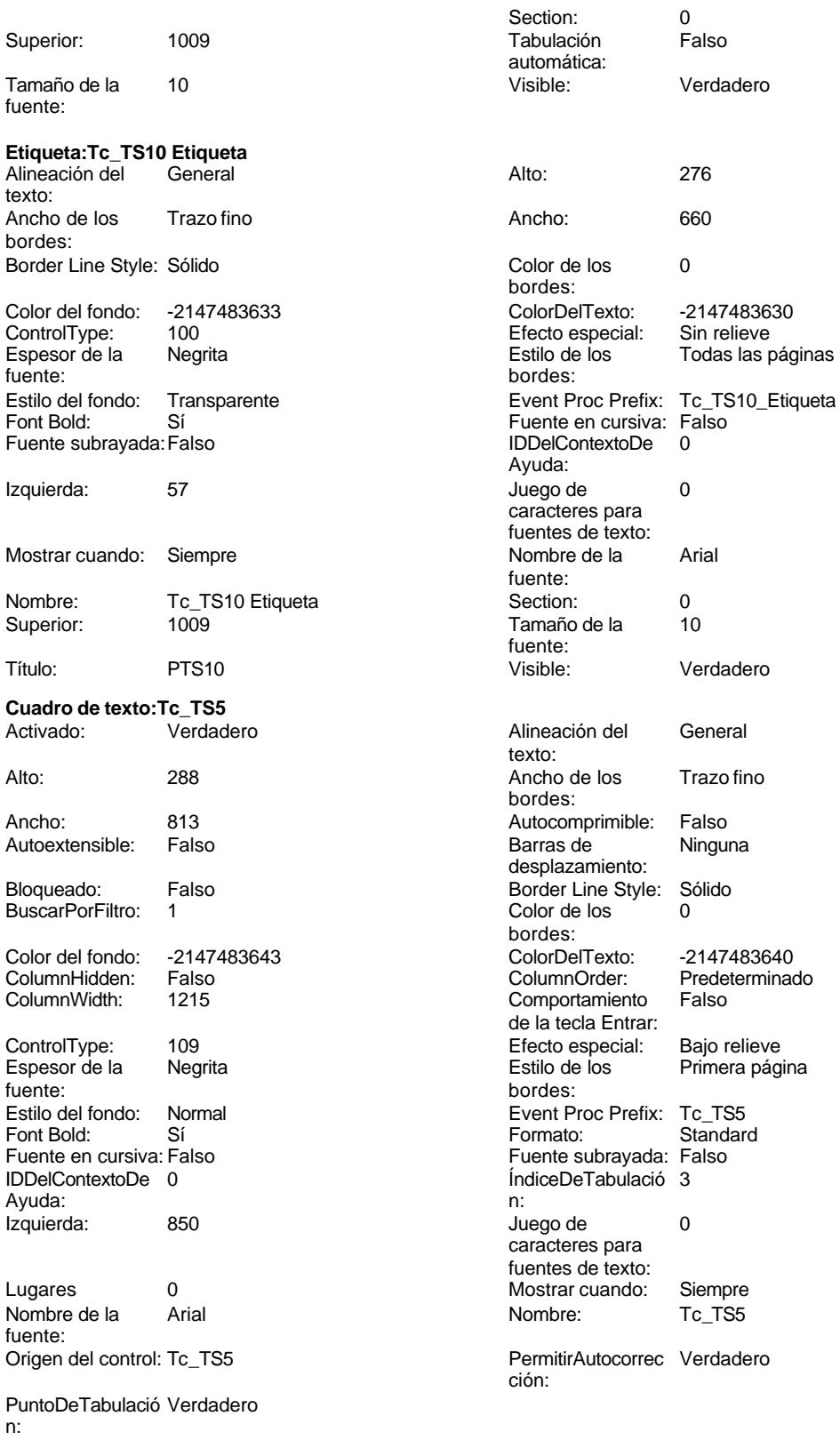

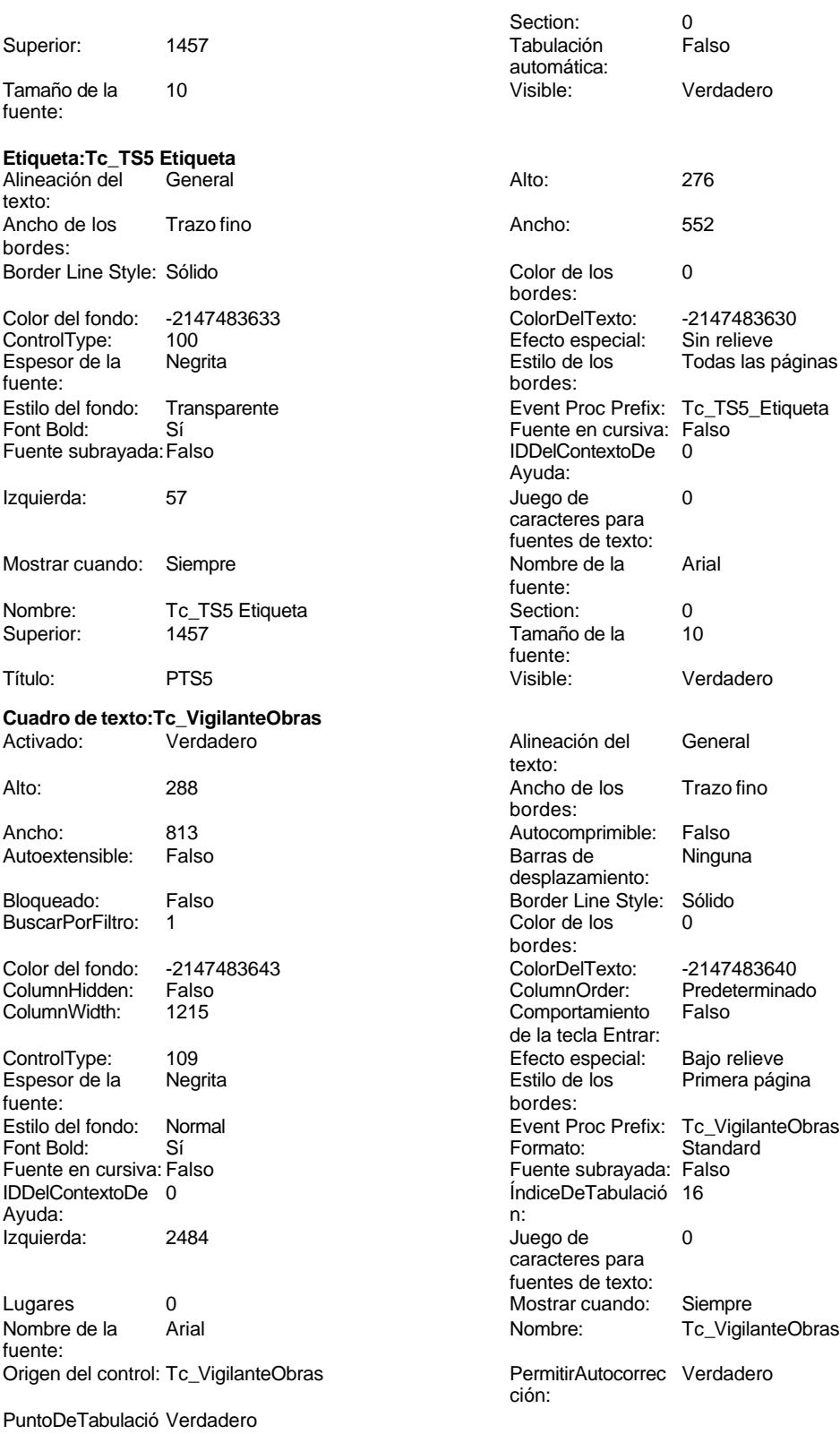

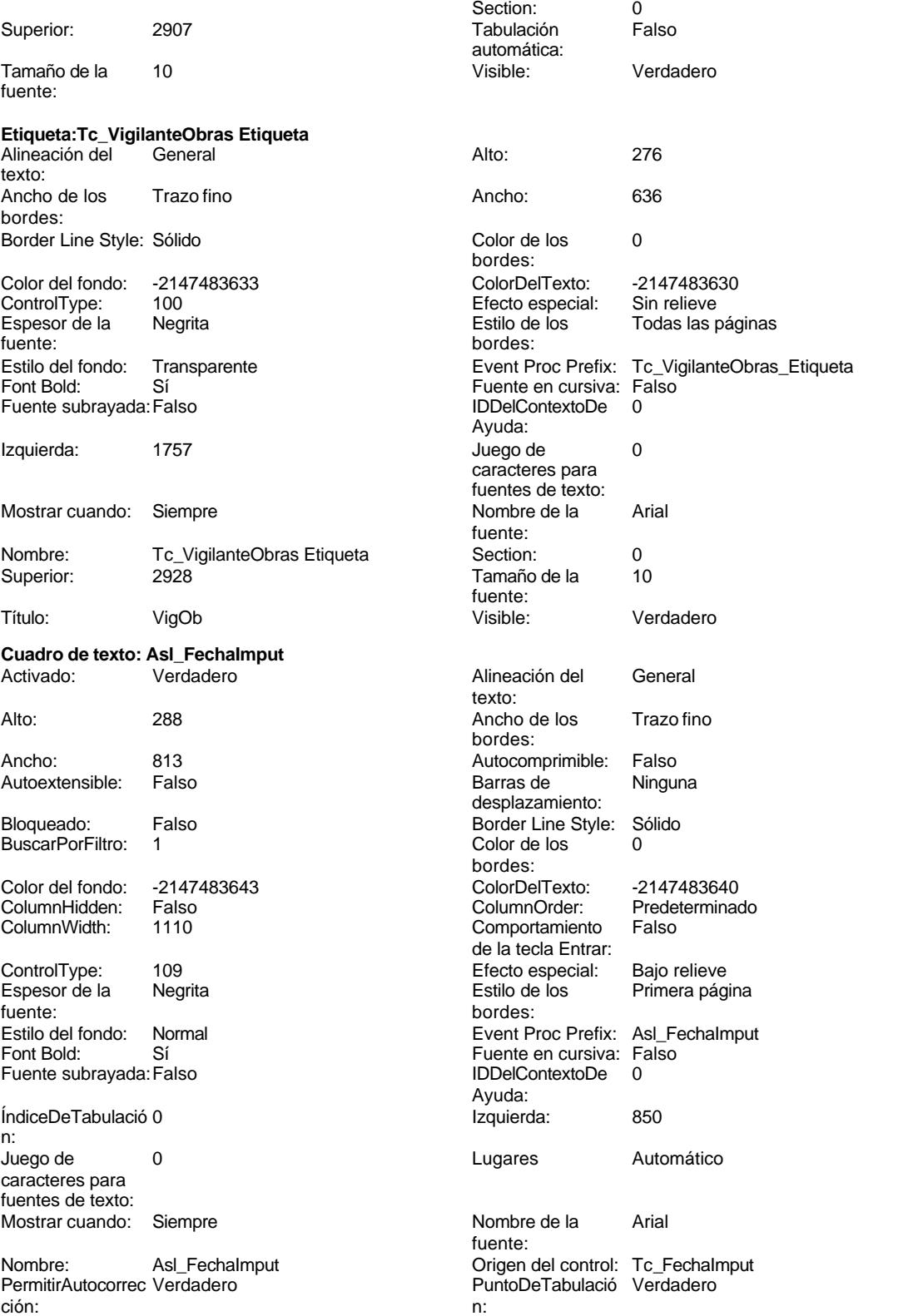

Cogest.mdb (c) EPA

noviembre de 2000<br>Página: 2916

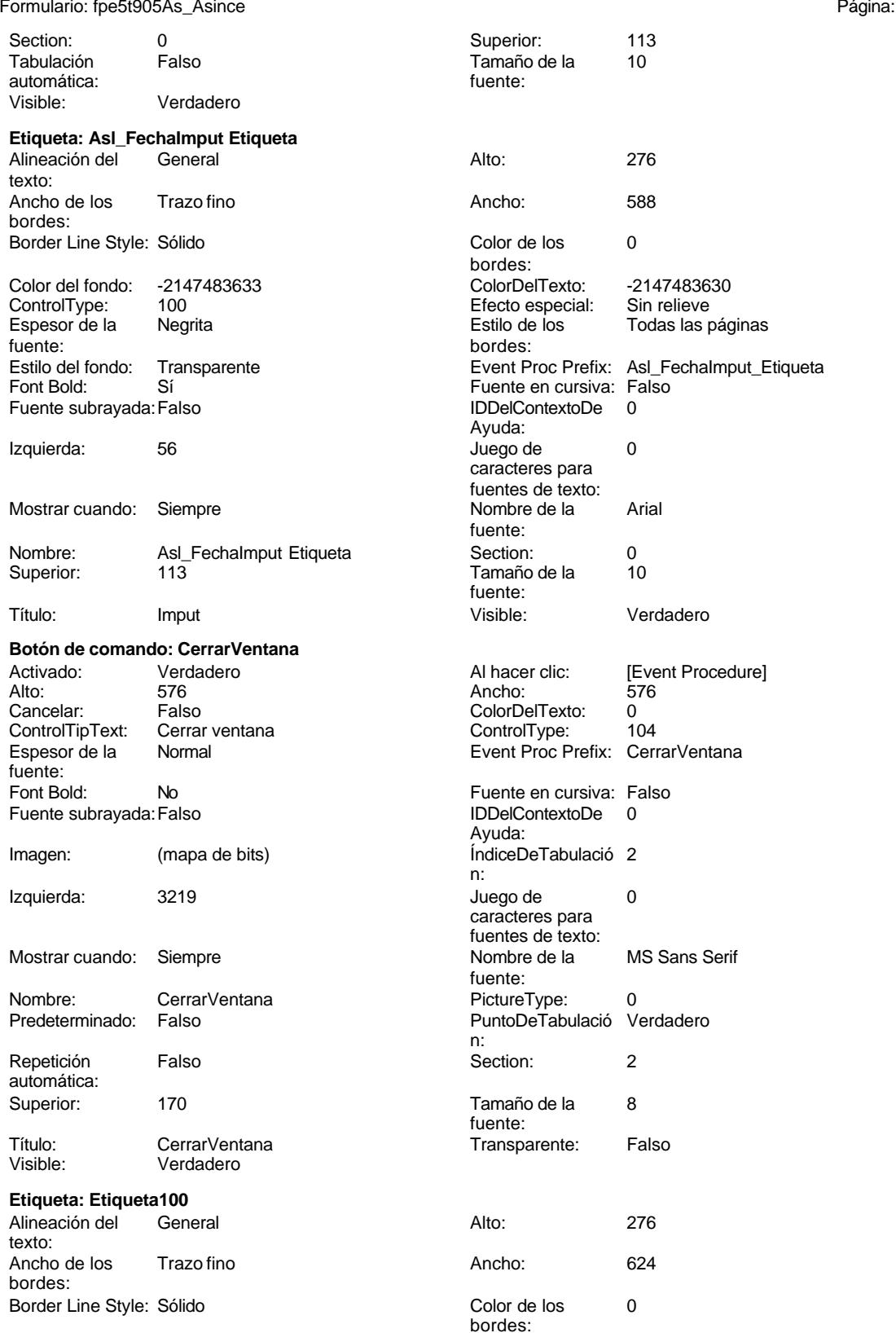

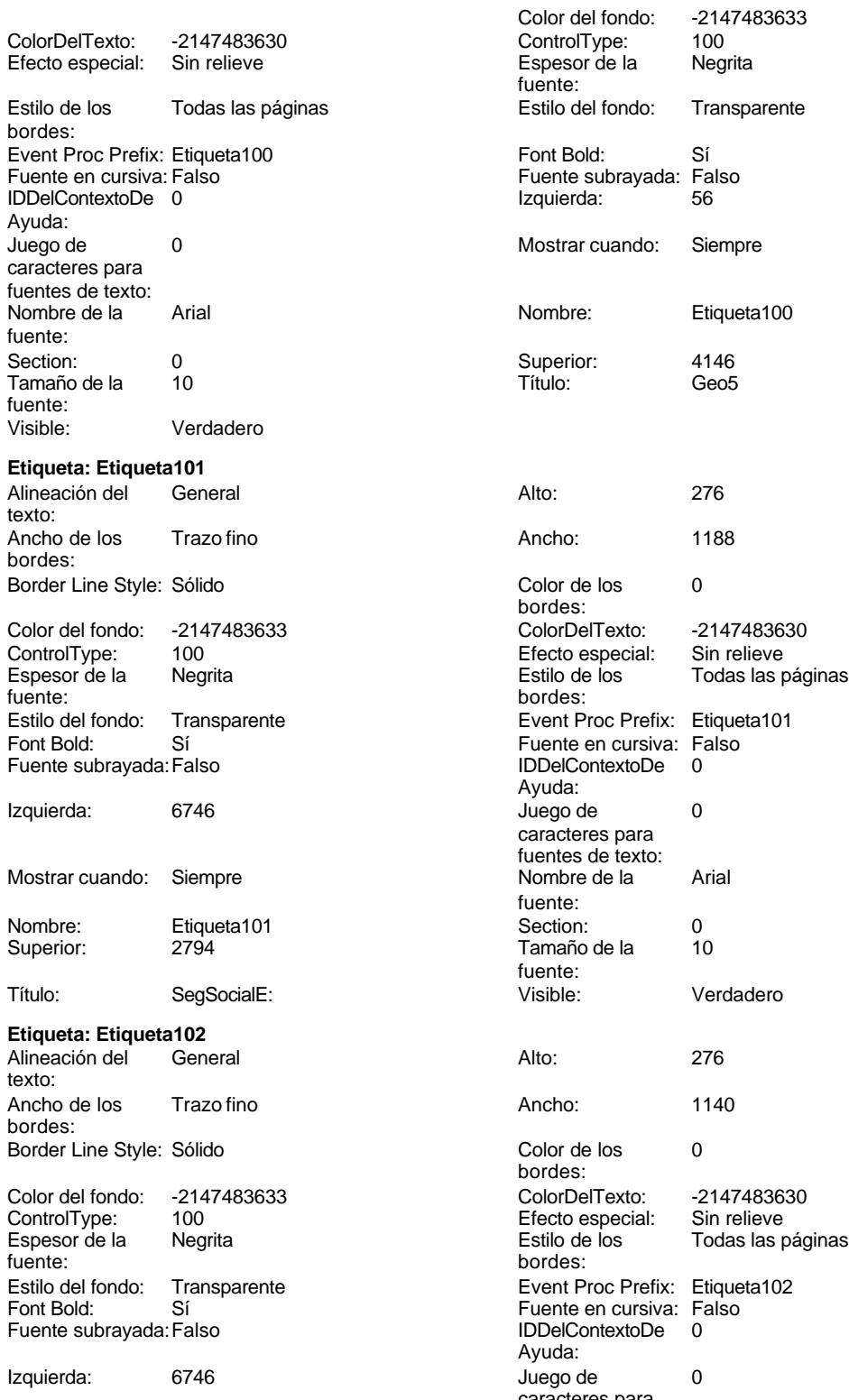

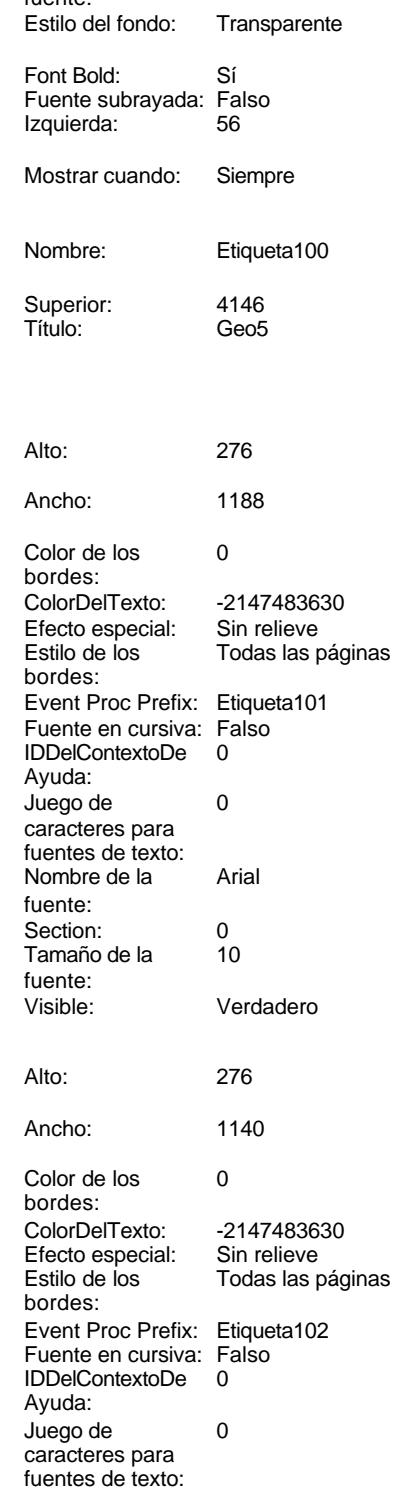

Cogest.mdb (c) EPA **noviembre de 2000**<br>
Formulario: fpe5t905As\_Asince de 2000<br>
Página: 2918 Formulario: fpe5t905As\_Asince Mostrar cuando: Siempre Nombre de la Arial Nombre: Etiqueta102 Superior: 3239 Título: DespidosE: **Etiqueta: Etiqueta103** Alineación del texto: Ancho de los Trazo fino bordes: Border Line Style: Sólido Color del fondo: -2147483633 ControlType: 100<br>Espesor de la Regrita Espesor de la fuente: Estilo del fondo: Transparente Font Bold: Sí Fuente subrayada: Falso Izquierda: 6746 Mostrar cuando: Siempre Nombre: Etiqueta103 Superior: 3684 Título: SegSocialA: **Etiqueta: Etiqueta104** Alineación del General texto: Ancho de los Trazo fino bordes: Border Line Style: Sólido

Color del fondo: -2147483633 ControlType: 100 Espesor de la Negrita<br>fuente:

Estilo del fondo: Transparente<br>Font Bold: Sí

Fuente subrayada: Falso

Izquierda: 6761

**Etiqueta: Etiqueta169** Alineación del Centro

Ancho de los Trazo fino

Border Line Style: Sólido

texto:

bordes:

Mostrar cuando: Siempre

Nombre: Etiqueta104 Superior: 4141

Font Bold:

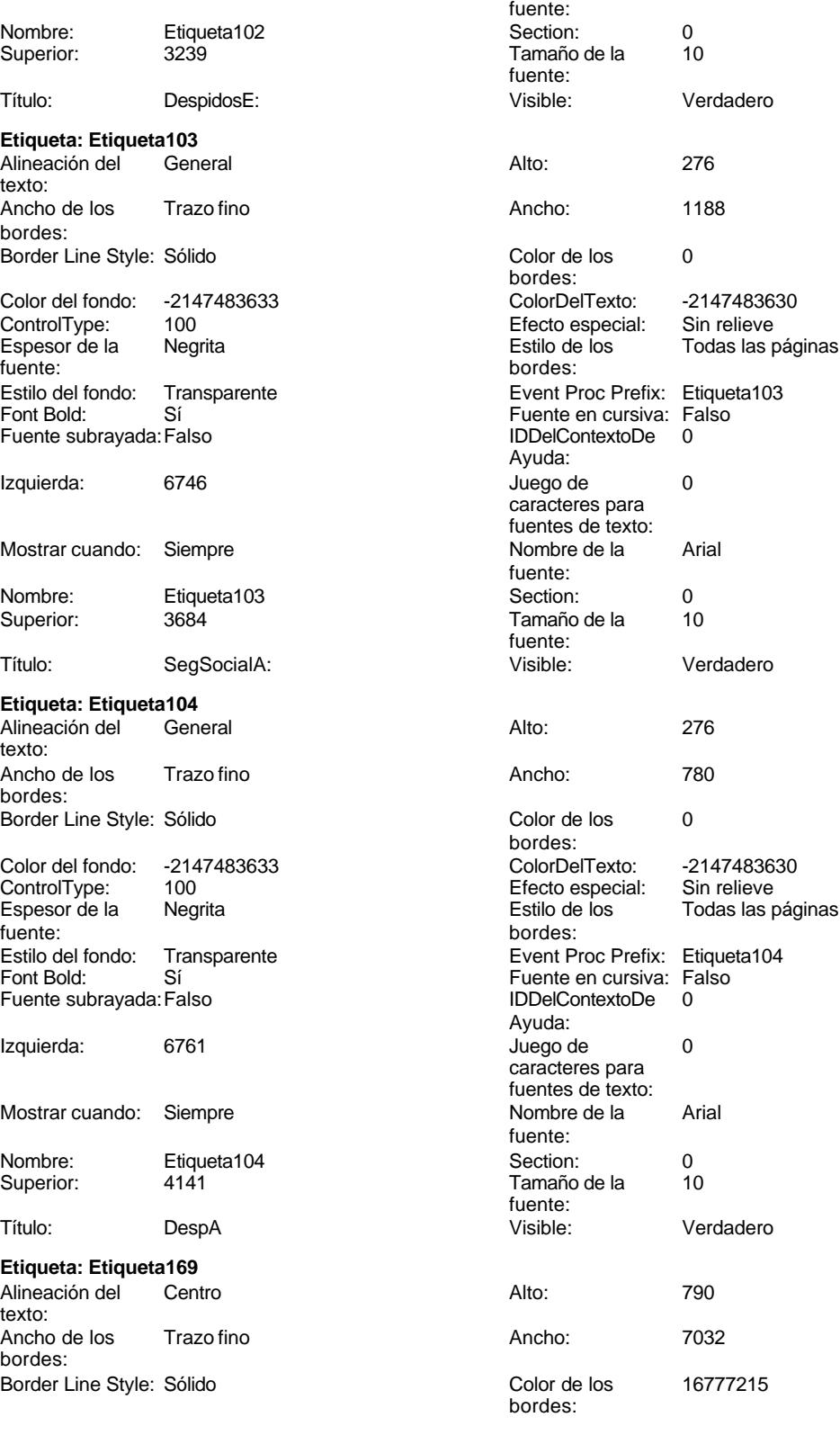

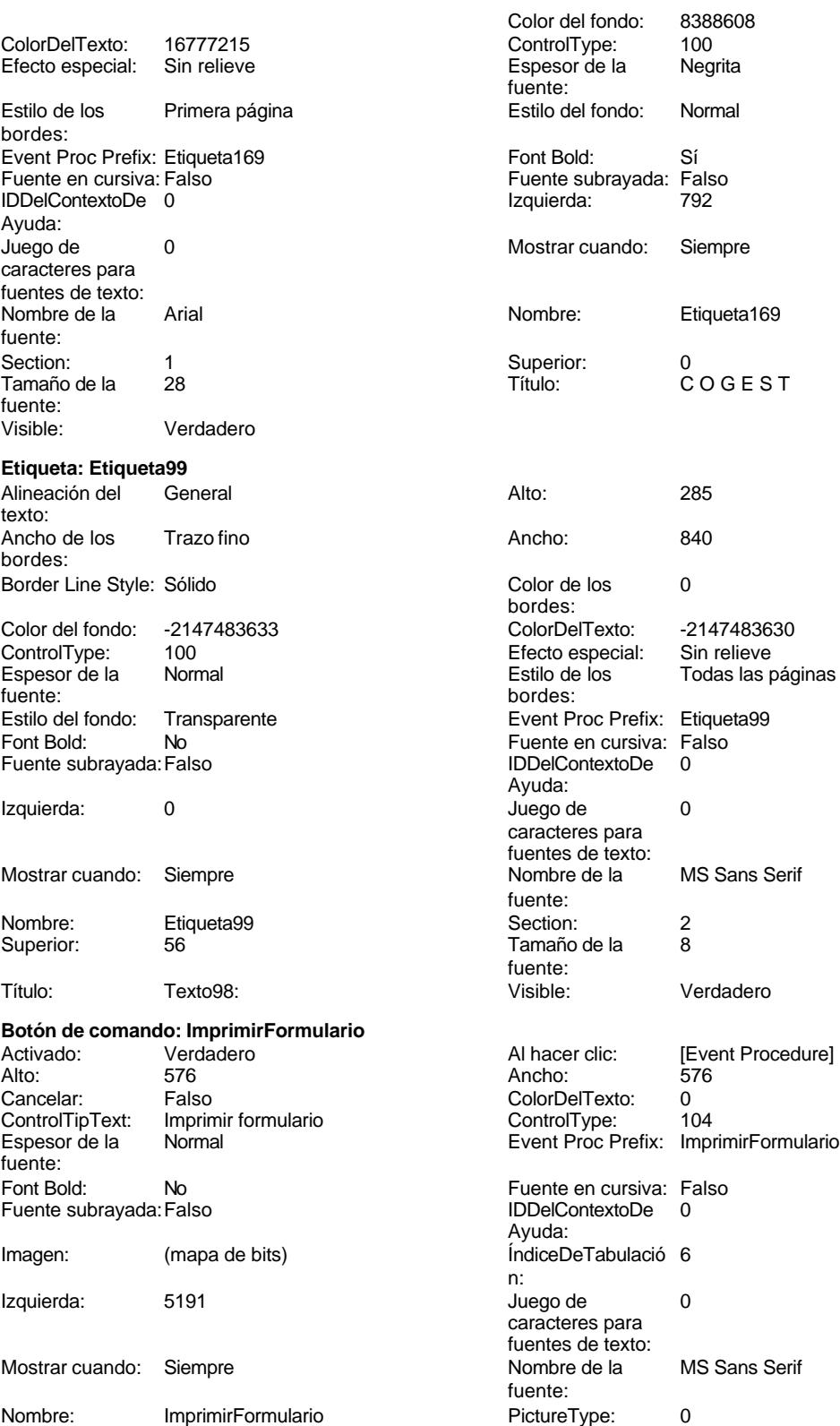

# Cogest.mdb (c) EPA<br>
Formulario: fpe5t905As\_Asince<br>
Página: 2920 Formulario: fpe5t905As\_Asince Predeterminado: Falso **PuntoDeTabulació Verdadero** n:<br>Section: Repetición Falso **Falso** Section: 2 automática: Superior: 170 170 Tamaño de la 8 fuente: Título: ImprimirFormulario Transparente: Falso Visible: Verdadero **Marco de objeto independiente: OLEIndependiente83** Activación Doble clic **Activado:** Falso automática: Alto: 796 796 Ancho de los Trazo fino bordes: Ancho: 796 Bloqueado: Verdadero Border Line Style: Sólido<br>
Clase Clase: Paint Picture Clase Color de los 16777215 Paint.Picture bordes: Color del fondo: 16777215 ControlType: 114 Efecto especial: Sin relieve columna: Estilo de los Primera página en el estilo del fondo: Normal bordes: Event Proc Prefix: OLEIndependiente83 IDDelContextoDe 0 Ayuda: ÍndiceDeTabulació 0 **Izquierda:** 0 n: Modo de cambiar Recortar Mostrar Cuando: Siempre el tamaño: OLEIndependiente83 Número de 0 columnas: Opciones de Automático Automático PuntoDeTabulació Verdadero actualización: n: Section: 1 Section: 0 TipoDePresentacióFalso TipoOLE: Incrustado n: TipoOLEPermitido:Ambos Verbo: 0 Visible: Verdadero **Marco de objeto independiente: OLEIndependiente84** Activación Doble clic **Activado:** Falso automática:<br>Alto: Alto: 796 Ancho de los Trazo fino bordes: Ancho: 796 796 Bloqueado: Verdadero<br>
Border Line Style: Sólido (Border Clase OLE: Paint Border Line Style: Sólido **Clase OLE:** Paint Clase: Paint.Picture Color de los 16777215 bordes:<br>ControlType: Color del fondo: 16777215 ControlType: 114<br>
Efecto especial: Sin relieve ControlType: 114 Encabezados de

columna: Estilo de los Primera página en el estilo del fondo: Normal bordes: Event Proc Prefix: OLEIndependiente84 IDDelContextoDe 0 Ayuda: ÍndiceDeTabulació 1 **Izquierda:** 7823 Modo de cambiar Recortar (Mostrar Mostrar cuando: Siempre el tamaño: OLEIndependiente84 Número de 0 Opciones de Automático PuntoDeTabulació Verdadero

actualización: n:

n:

columnas:

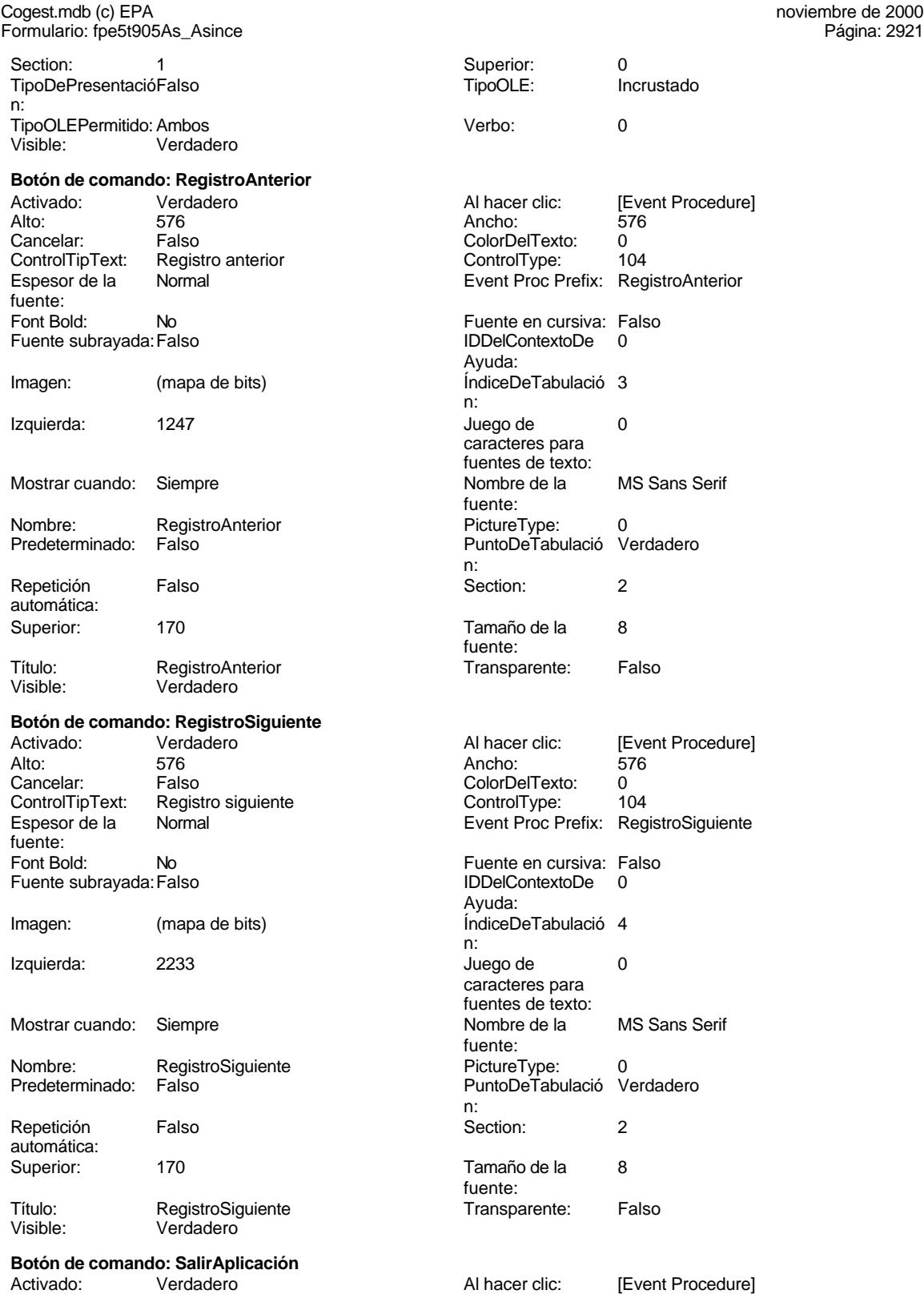

Ayuda:

ColorDelTexto: 0<br>ControlType: 104 ControlType:

Fuente en cursiva: Falso IDDelContextoDe 0

Event Proc Prefix: SalirAplicación

## Cogest.mdb (c) EPA<br>
Formulario: fpe5t905As\_Asince<br>
Página: 2922 Formulario: fpe5t905As\_Asince

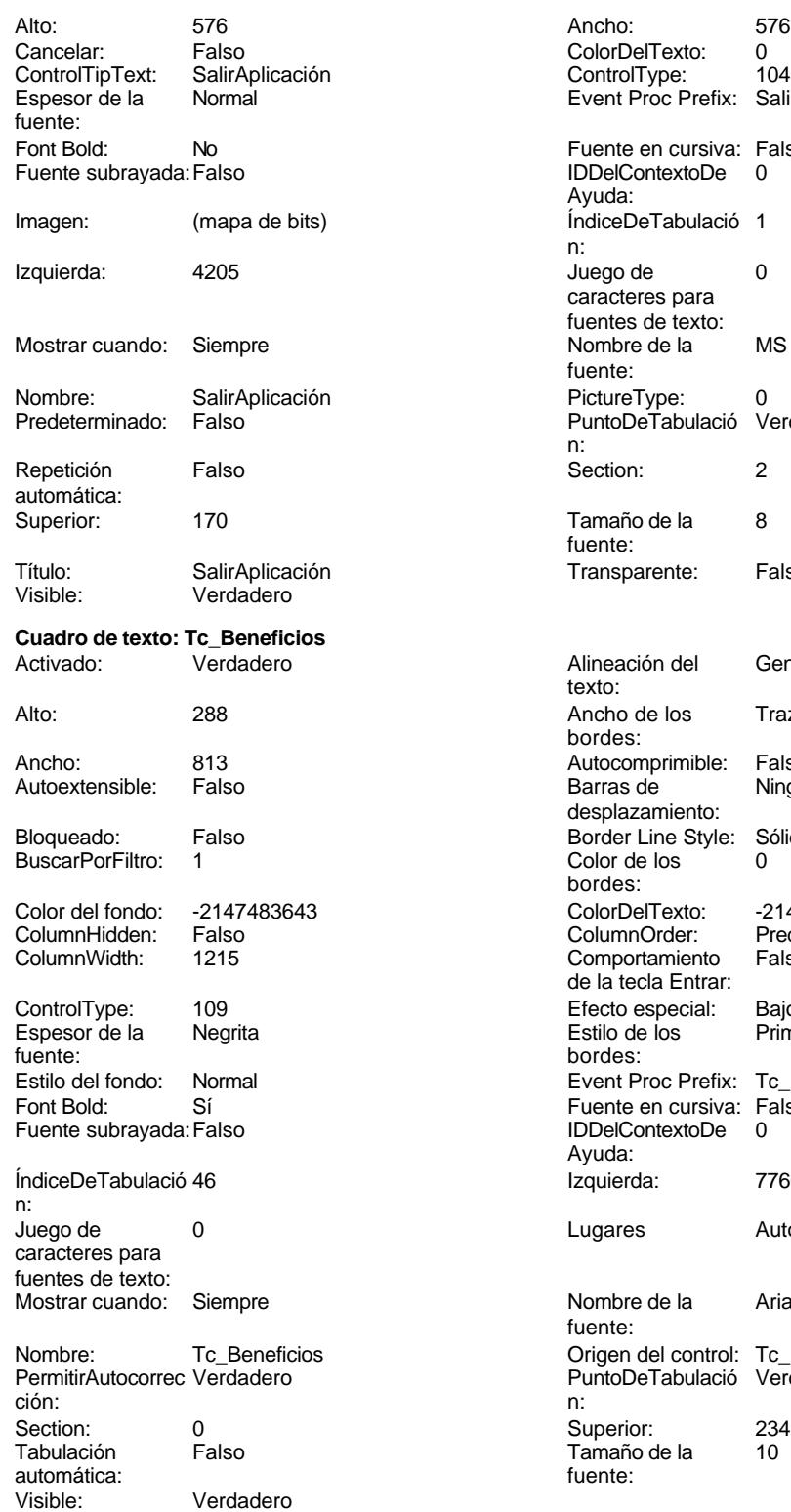

ÍndiceDeTabulació 1 n: Juego de 0 caracteres para fuentes de texto:<br>Nombre de la MS Sans Serif fuente: nombre: DictureType: 0<br>
PuntoDeTabulació Verdadero PuntoDeTabulació n:<br>Section: Tamaño de la 8 fuente: Transparente: Falso Alineación del General texto: Ancho de los Trazo fino bordes: Autocomprimible: Falso<br>Barras de Ninguna Barras de desplazamiento: Border Line Style: Sólido  $Color de los 0$ bordes: Color Del Texto: -2147483640<br>Column Order: Predetermina Predeterminado<br>Falso Comportamiento de la tecla Entrar: Efecto especial: Bajo relieve<br>Estilo de los Primera pág Primera página bordes: Event Proc Prefix: Tc\_Beneficios Fuente en cursiva: Falso IDDelContextoDe 0 Ayuda: Izquierda: 7766 Lugares Automático Nombre de la Arial fuente: Origen del control: Tc\_Beneficios PuntoDeTabulació Verdadero<br>n: Superior: 2349<br>Tamaño de la 10 Tamaño de la fuente:

**Etiqueta: Tc\_Beneficios Etiqueta**

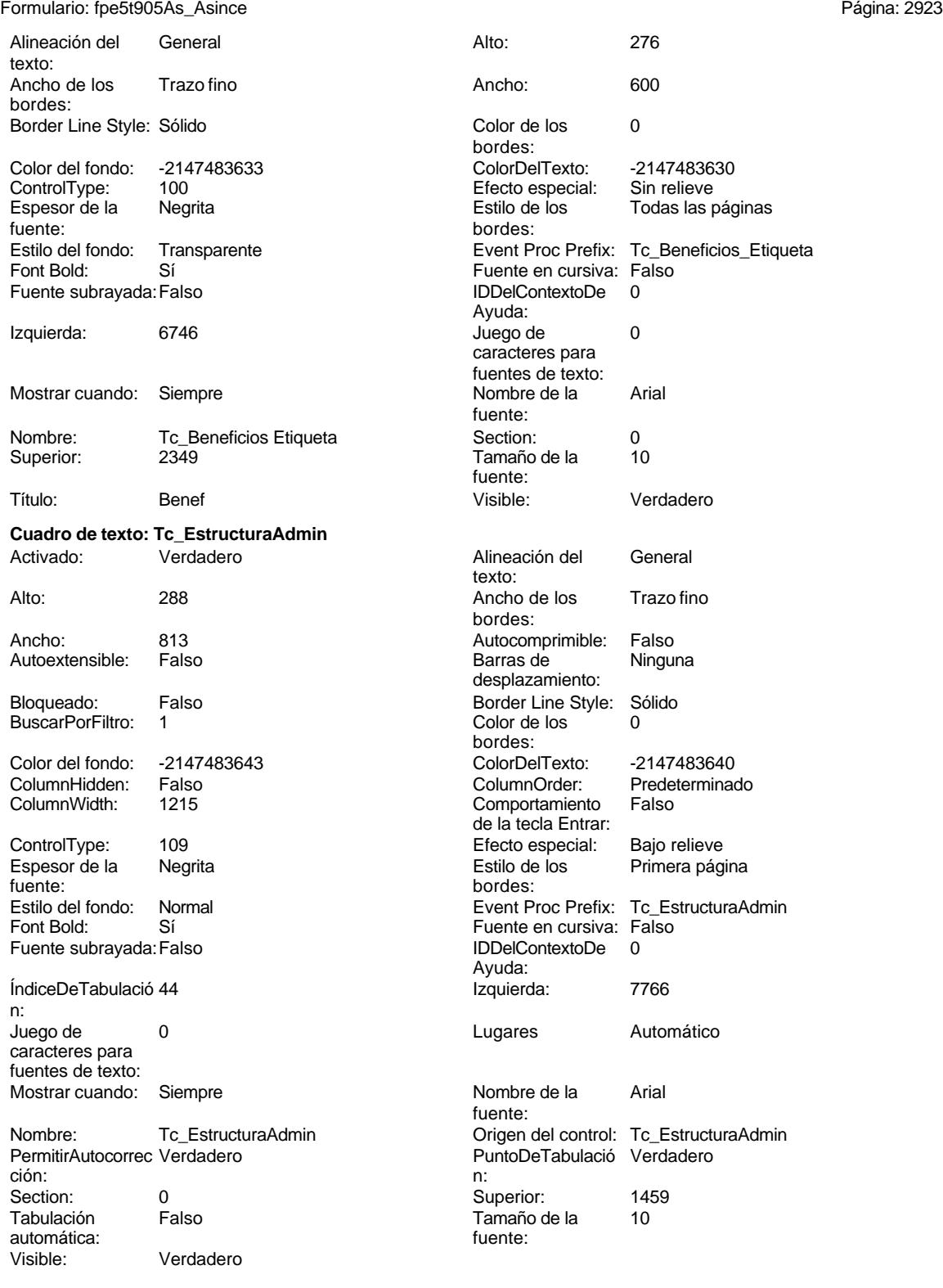

### **Etiqueta: Tc\_EstructuraAdmin Etiqueta** Alineación del General

texto:

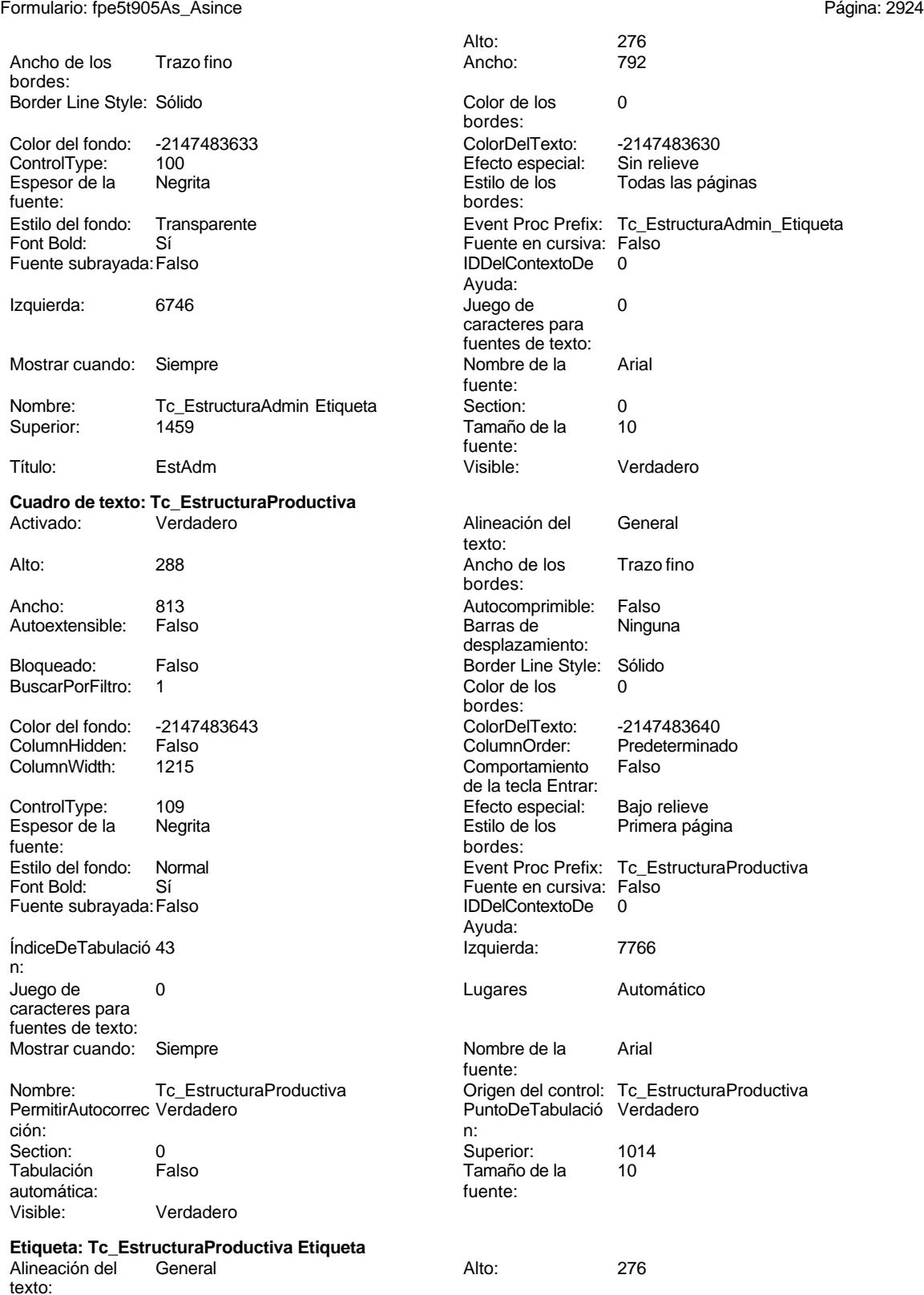
Cogest.mdb (c) EPA noviembre de 2000 Formulario: fpe5t905As\_Asince Página: 2925

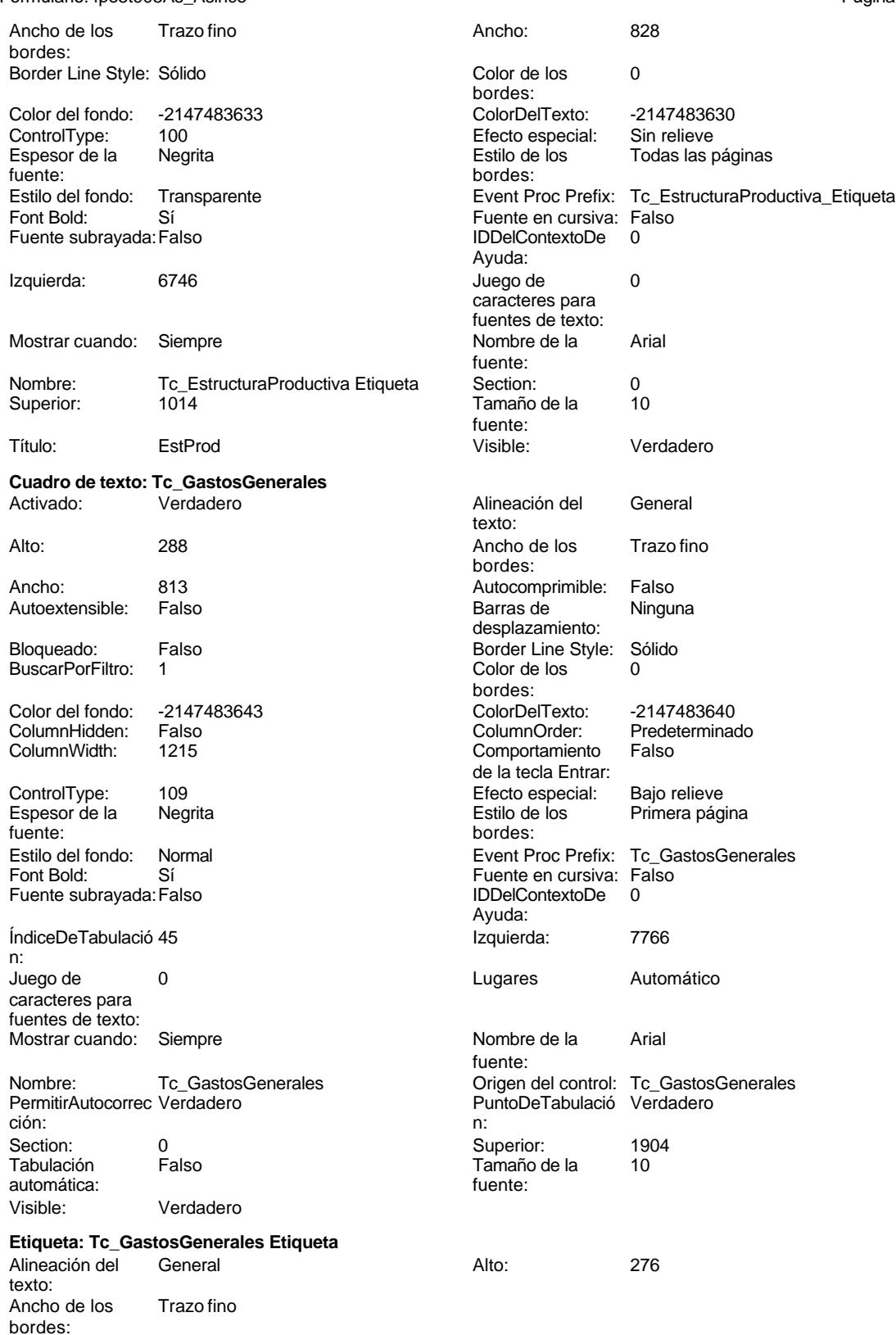

Cogest.mdb (c) EPA noviembre de 2000 Formulario: fpe5t905As\_Asince Página: 2926

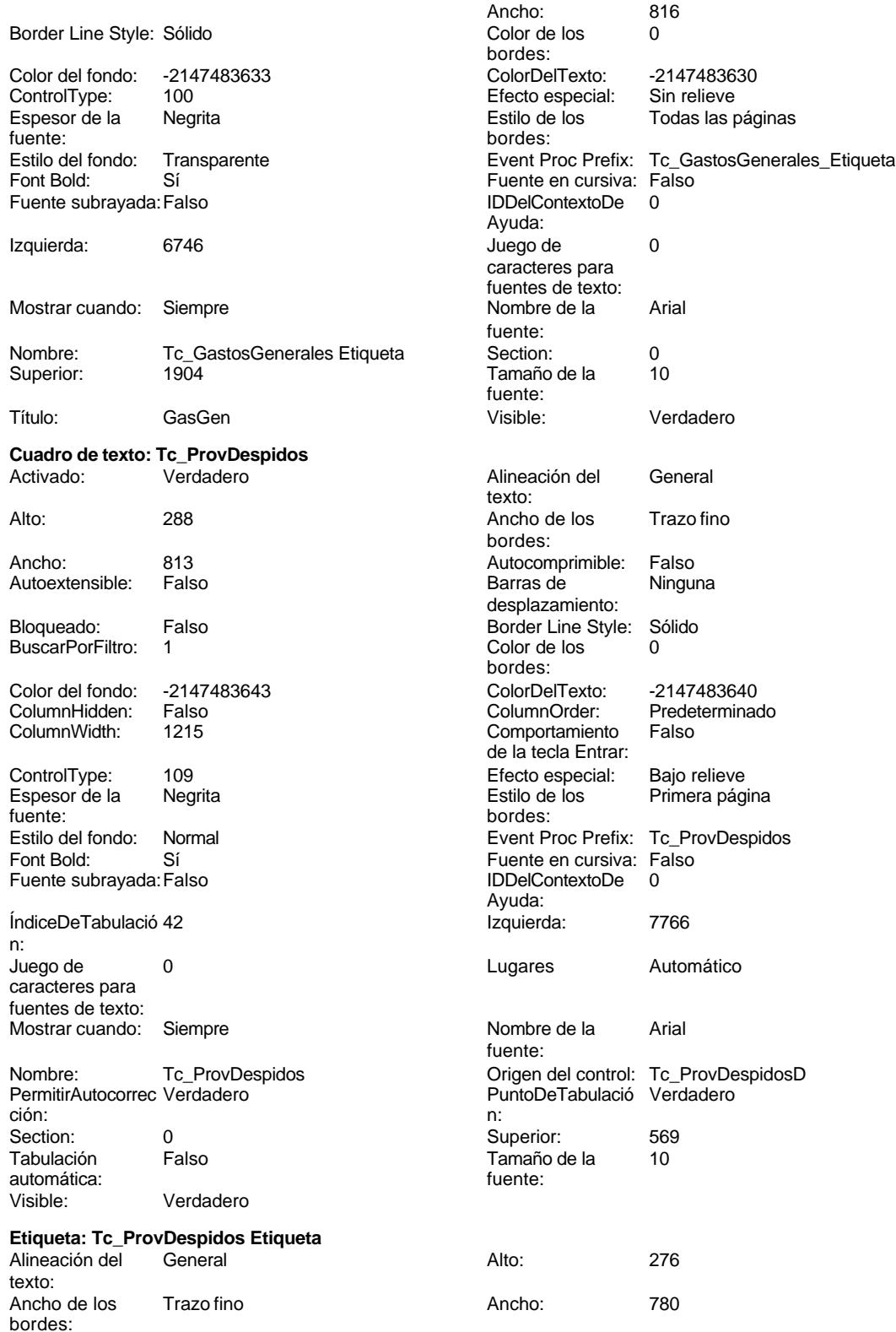

Cogest.mdb (c) EPA noviembre de 2000

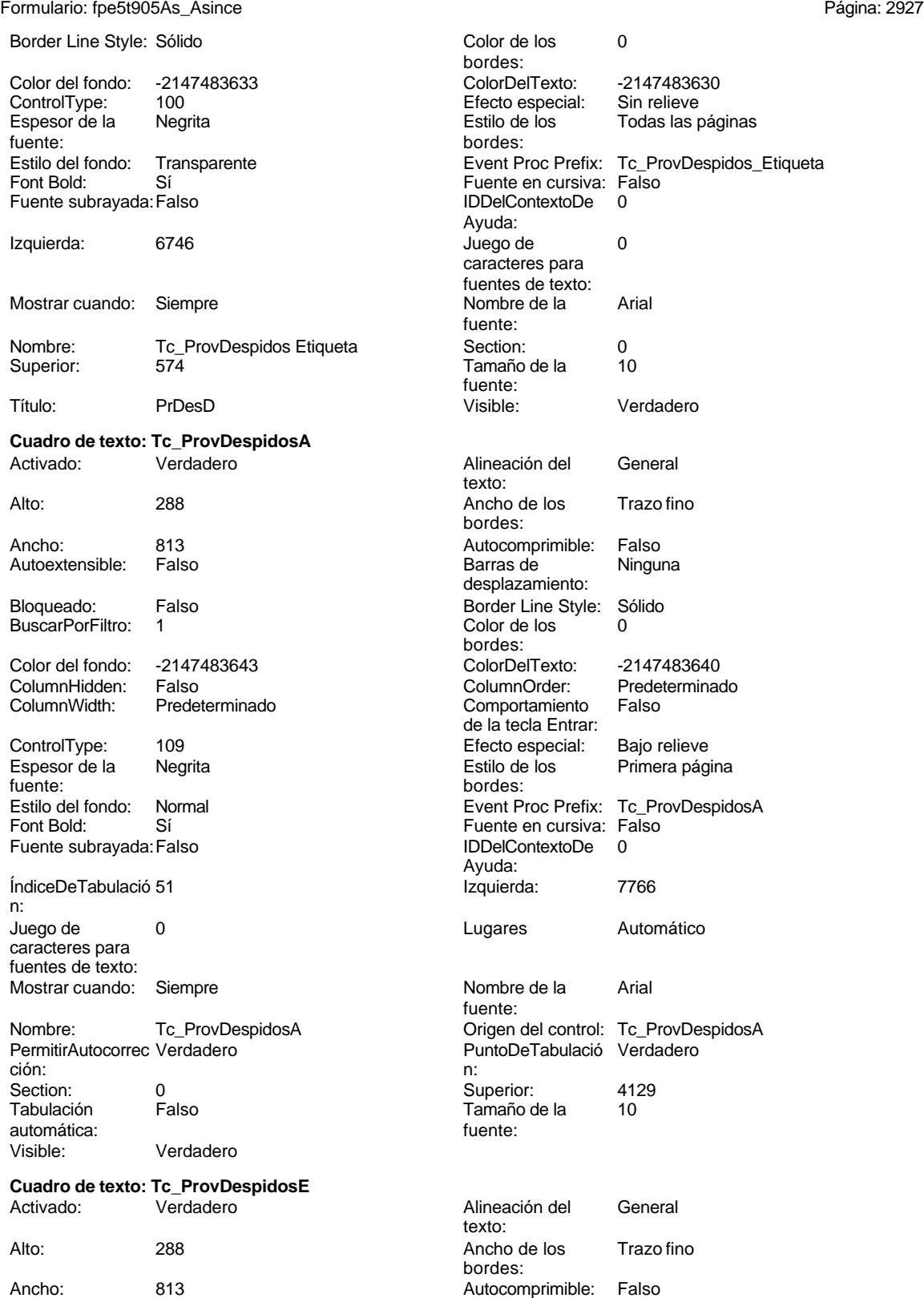

Barras de Ninguna

Cogest.mdb (c) EPA<br>
Formulario: fpe5t905As\_Asince<br>
Página: 2928 Formulario: fpe5t905As\_Asince

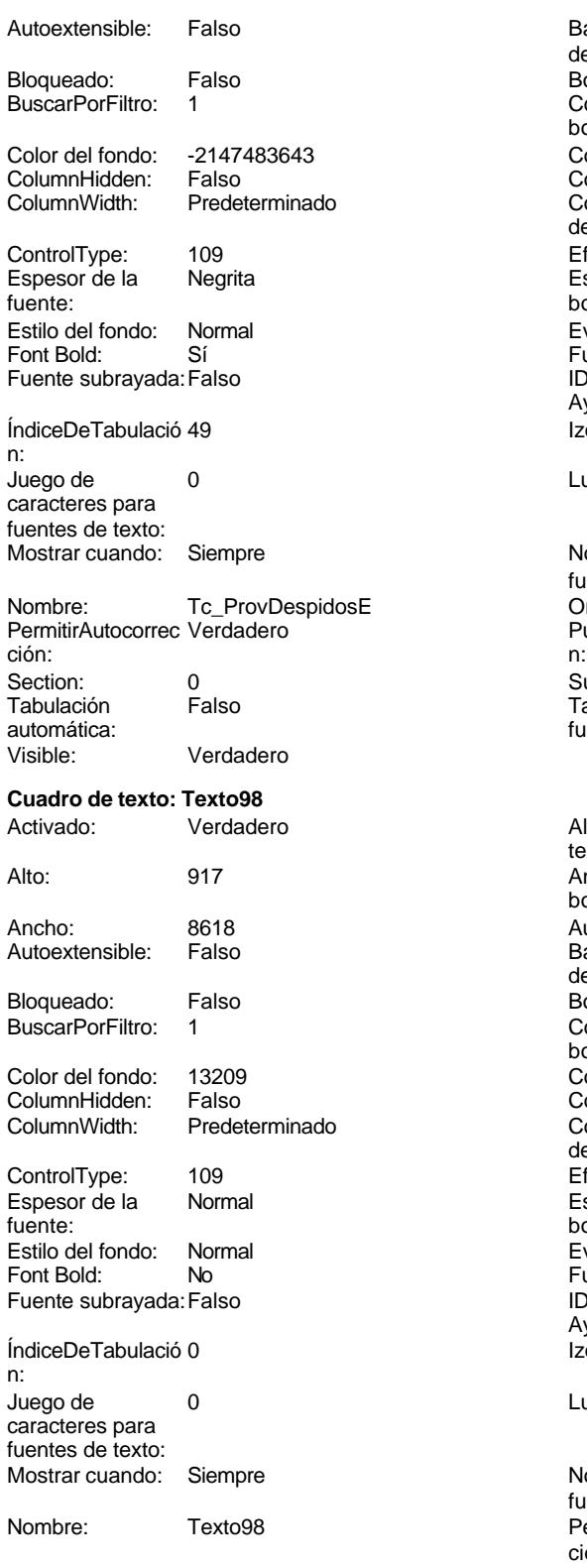

PuntoDeTabulació Verdadero n:

desplazamiento: Border Line Style: Sólido Color de los 0 bordes: Color Del Texto: -2147483640<br>Column Order: Predetermina Predeterminado<br>Falso Comportamiento de la tecla Entrar: Efecto especial: Bajo relieve<br>Estilo de los Primera pági Primera página bordes: Event Proc Prefix: Tc\_ProvDespidosE Fuente en cursiva: Falso IDDelContextoDe 0 Ayuda: Izquierda: 7766 Lugares Automático Nombre de la Arial fuente: Origen del control: Tc\_ProvDespidosE PuntoDeTabulació Verdadero Superior: 3239 Tamaño de la 10 fuente: Alineación del General texto: Ancho de los Trazo fino bordes: Autocomprimible: Falso<br>Barras de Ninguna Barras de

Border Line Style: Sólido  $\text{Color de los}$  0 Color Del Texto: 12147483640<br>Column Order: Predetermina Predeterminado<br>Falso Efecto especial: Bajo relieve Estilo de los Primera página Event Proc Prefix: Texto98

## Fuente en cursiva: Falso IDDelContextoDe 0 Izquierda: 0 Lugares Automático

Nombre de la MS Sans Serif fuente: PermitirAutocorrec Verdadero ción:

desplazamiento:

Comportamiento de la tecla Entrar:

bordes:

bordes:

Ayuda:

Cogest.mdb (c) EPA<br>
Formulario: fpe5t905As\_Asince<br>
Página: 2929 Formulario: fpe5t905As\_Asince

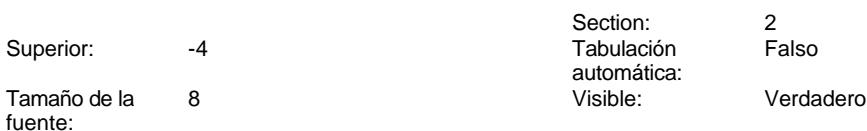

### **Código**

**1 Attribute VB\_Name = "Form\_fpe5t905As\_Asince" 2 Attribute VB\_Creatable = True 3 Attribute VB\_PredeclaredId = True 4 Attribute VB\_Exposed = False 5 Option Compare Database 6 Option Explicit 7 8 9 10 Private Sub AbrirConsulta\_Click() 11 DoCmd.RunCommand acCmdDatasheetView 12 End Sub 13 14 Private Sub CerrarVentana\_Click() 15 DoCmd.Close 16 End Sub 17 18 Private Sub ImprimirFormulario\_Click() 19 DoCmd.PrintOut 20 End Sub 21 22 Private Sub RegistroAnterior\_Click() 23 DoCmd.GoToRecord , , acPrevious 24 End Sub 25 26 Private Sub RegistroSiguiente\_Click() 27 DoCmd.GoToRecord , , acNext 28 End Sub 29 30 Private Sub SalirAplicación\_Click() 31 Application.Quit 32 End Sub 33**

#### **Permisos de usuario**

admin

### **Permisos de grupo**

Admins Users

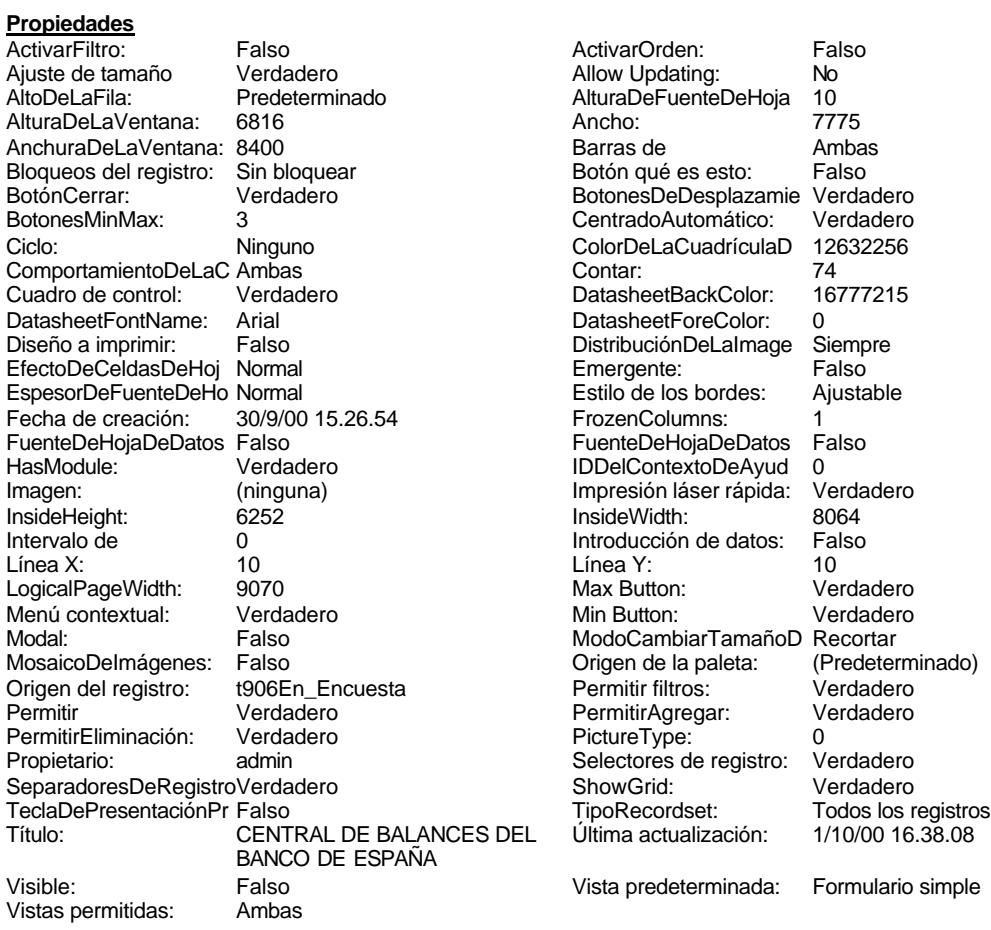

### **Objetos**

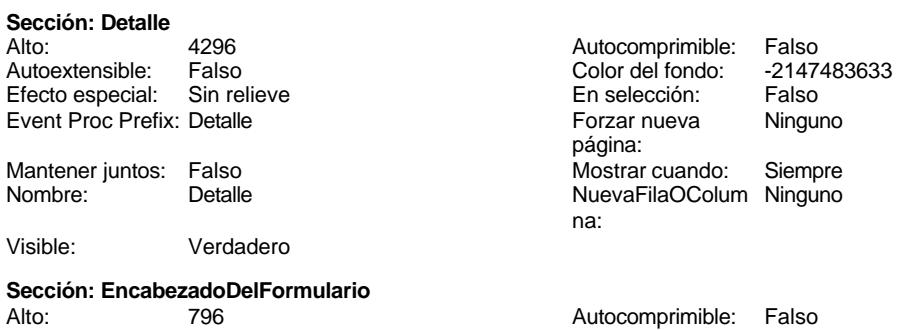

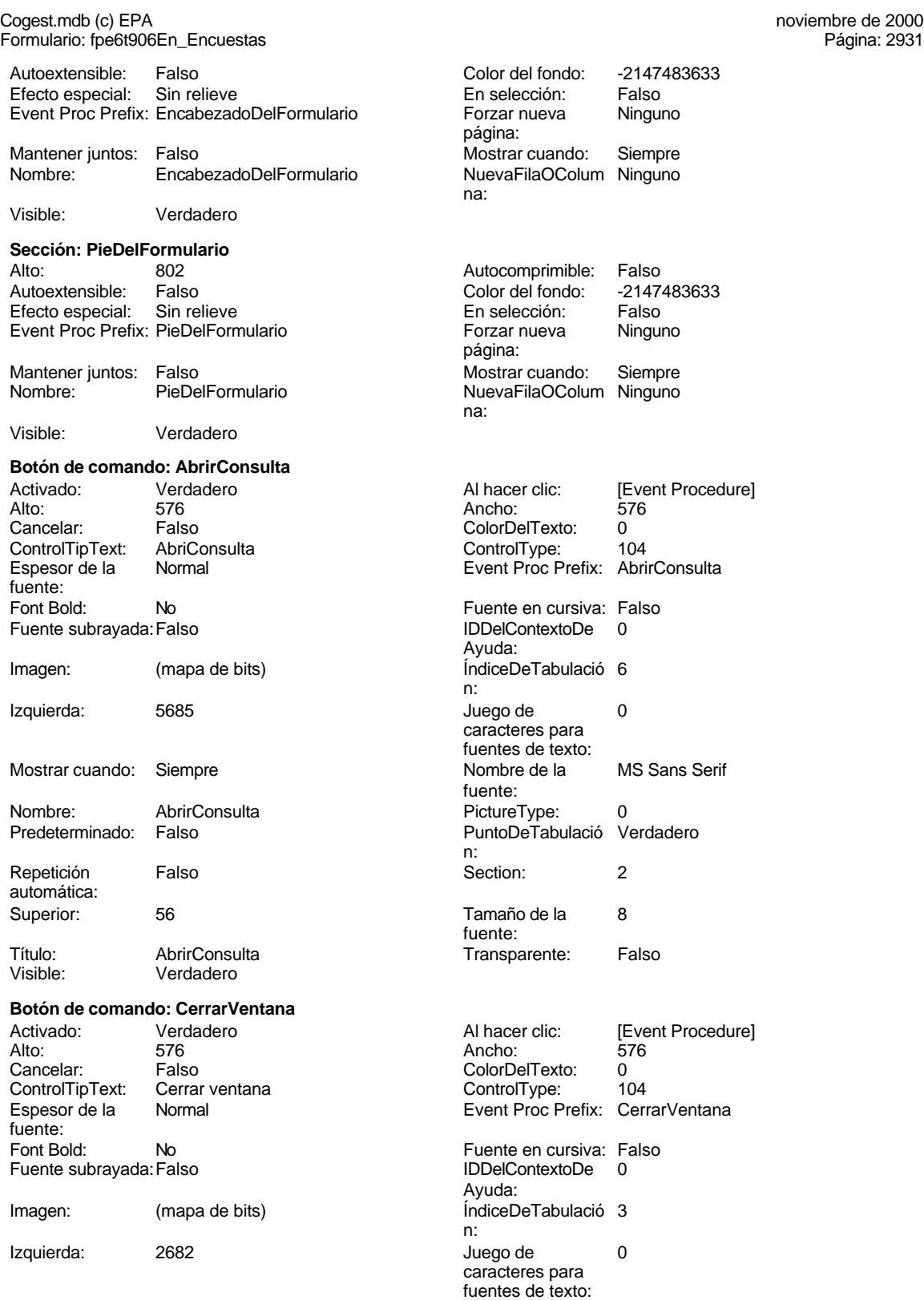

2931

Verdadero

Verdadero

-2147483640<br>109

# Cogest.mdb (c) EPA noviembre de 2000

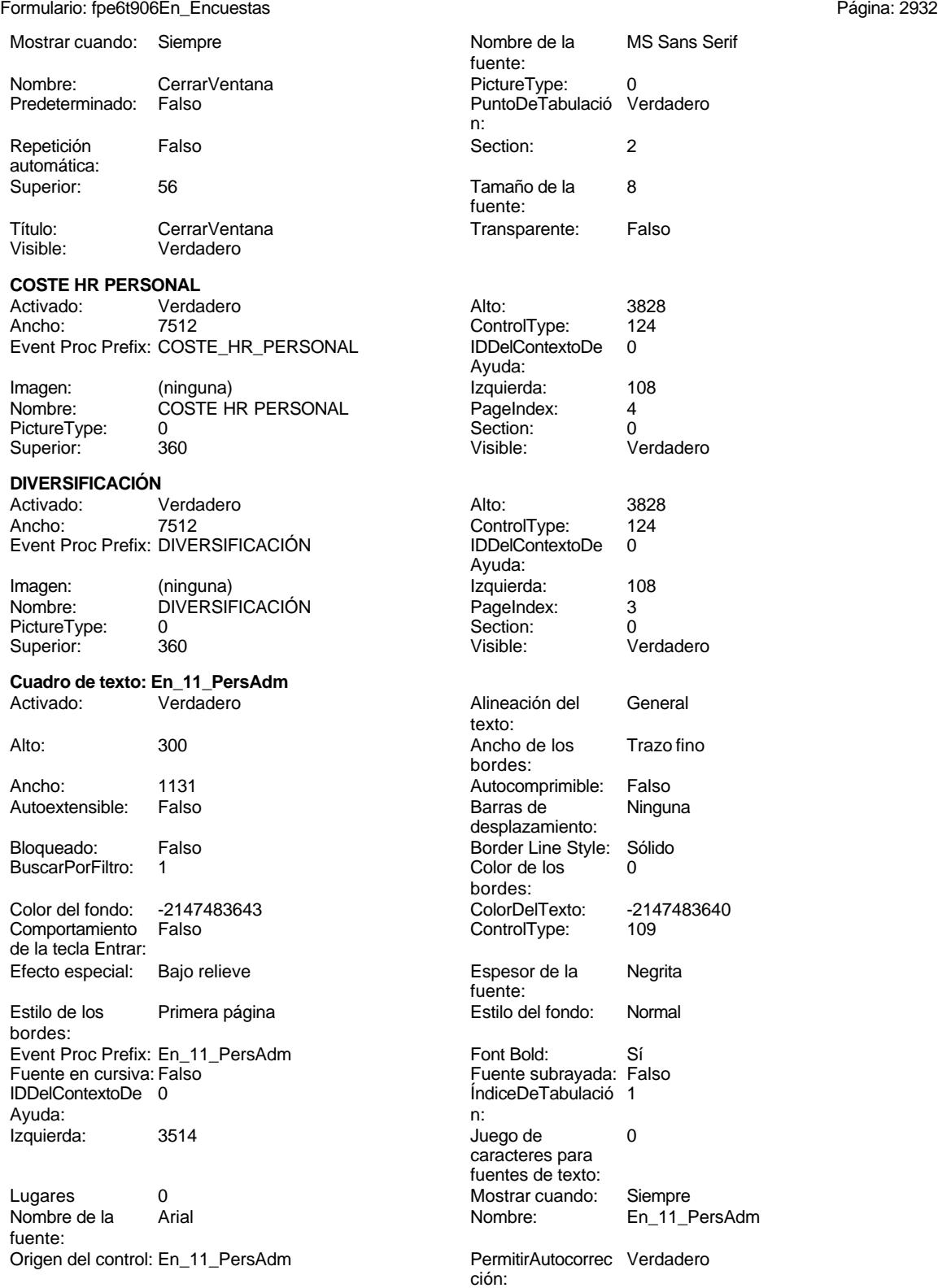

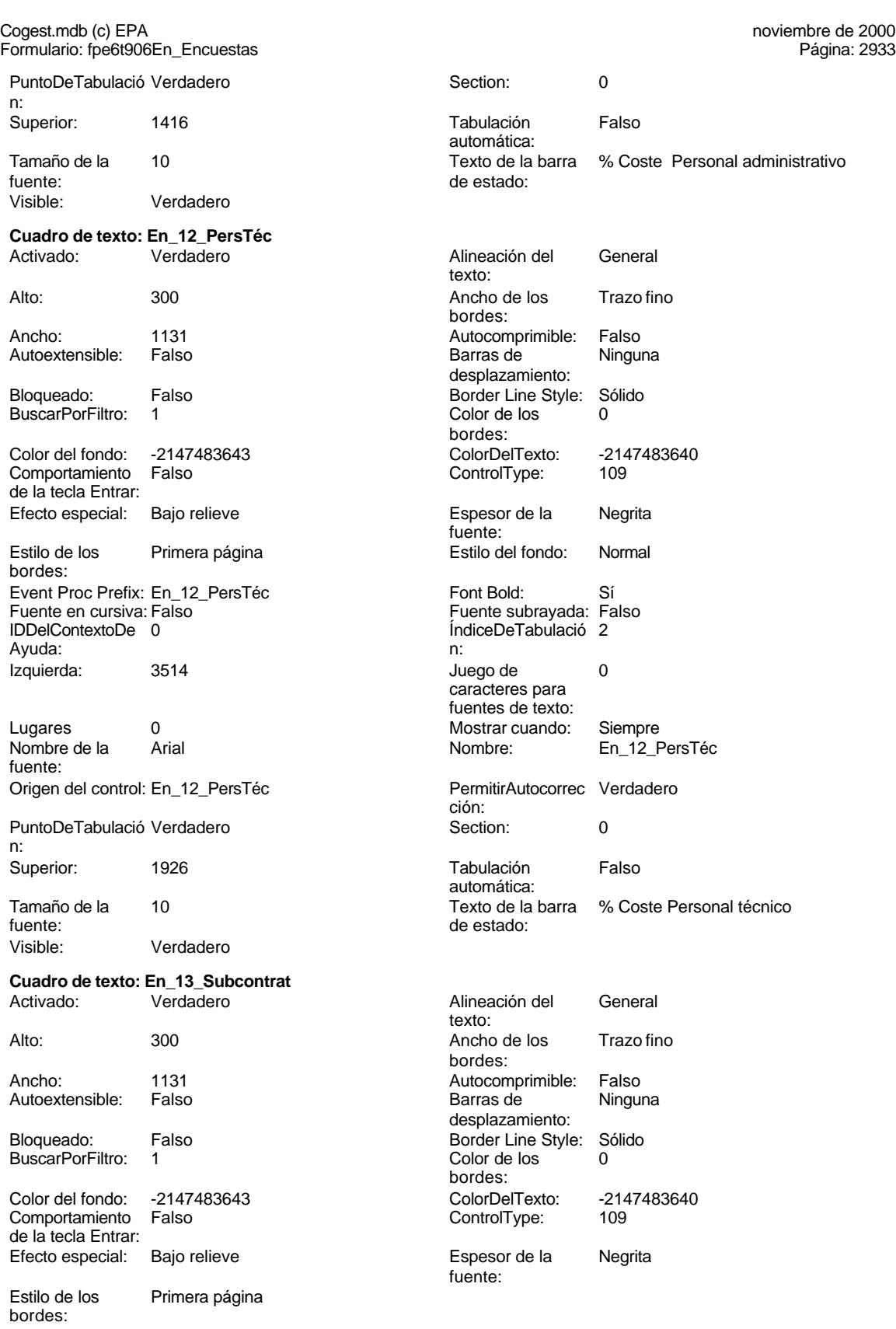

2933

Estilo del fondo: Normal<br>Font Bold: Sí

caracteres para fuentes de texto:

ción:

texto:

bordes:

automática:

Cogest.mdb (c) EPA<br>
Formulario: fpe6t906En\_Encuestas<br>
Página: 2934 Formulario: fpe6t906En\_Encuestas Event Proc Prefix: En\_13\_Subcontrat Font Bold: Sí<br>Fuente en cursiva: Falso<br>Fuente subravada: Falso Fuente en cursiva: Falso IDDelContextoDe 0 **ÍndiceDeTabulació** 3 Ayuda: n: Izquierda: 3514 Juego de 0 Lugares 0 Mostrar cuando: Siempre Nombre de la Arial Arial Nombre: En\_13\_Subcontrat fuente: Origen del control: En\_13\_Subcontrat PermitirAutocorrec Verdadero PuntoDeTabulació Verdadero **Section:** 0 n:

Superior: 2436 2436 Tabulación Falso Tamaño de la 10 Texto de la barra % Subcontrataciones fuente: de estado: Visible: Verdadero

#### **Cuadro de texto: En\_14\_GtosGles** Activado: Verdadero **Alineación del General**

Comportamiento Falso ControlType: 109 de la tecla Entrar: Efecto especial: Bajo relieve entrance en la Espesor de la Regrita

Estilo de los Primera página entre entre estilo del fondo: Normal bordes: Event Proc Prefix: En\_14\_GtosGles Font Bold: Sí Fuente en cursiva: Falso Fuente subrayada: Falso IDDelContextoDe 0 Ayuda: n:

Lugares 0 Mostrar cuando: Siempre Nombre de la Arial Nombre: En\_14\_GtosGles fuente:

PuntoDeTabulació Verdadero **Section:** 0 n: Superior: 2946 2946 Tabulación Falso

Visible: Verdadero

# **Cuadro de texto: En\_21\_CliPriv**<br>Activado: Verdadero

Alto: 300 300 Ancho de los Trazo fino

texto: Alto: 300 300 Ancho de los Trazo fino bordes: Ancho: 1131 Autocomprimible: Falso Autoextensible: Falso **Barras de Ninguna** desplazamiento: Bloqueado: Falso Border Line Style: Sólido BuscarPorFiltro: 1 Color de los 0 bordes: Color del fondo: -2147483643 ColorDelTexto: -2147483640 fuente: Izquierda: 3514 Juego de 0 caracteres para fuentes de texto: Origen del control: En\_14\_GtosGles PermitirAutocorrec Verdadero ción: automática:<br>Texto de la barra Tamaño de la 10 de 10 Texto de la barra % Gastos generales<br>fuente:<br>de estado: de estado: Activado: Verdadero **Alineación del General** 

Cogest.mdb (c) EPA<br>
Formulario: fpe6t906En\_Encuestas<br>
Página: 2935 Formulario: fpe6t906En\_Encuestas

Autocomprimible: Falso<br>Barras de Ninguna

ColorDelTexto: -2147483640

ControlType: 109<br>Espesor de la Regrita

Estilo del fondo: Normal Font Bold: Sí Fuente subrayada: Falso

ÍndiceDeTabulació 0

Juego de  $0$ caracteres para fuentes de texto:

Mostrar cuando: Siempre

Tabulación Falso

Autoextensible: Falso

Bloqueado: Falso BuscarPorFiltro: 1

Fuente en cursiva: Falso IDDelContextoDe 0

Izquierda: 3911

Lugares 0<br>Nombre de la Arial Nombre de la fuente:

Comportamiento de la tecla Entrar:

bordes:

Ayuda:

Color del fondo: -2147483643<br>Comportamiento: Falso

Efecto especial: Bajo relieve

Estilo de los Primera página

Event Proc Prefix: En\_22\_CorpLoc

Origen del control: En\_22\_CorpLoc

PuntoDeTabulació Verdadero

automática:

de estado:

Nombre: En\_21\_CliPriv PermitirAutocorrec Verdadero

Texto de la barra Clientes privados

**Cuadro de texto: En\_22\_CorpLoc** Activado: Verdadero

Barras de desplazamiento: Border Line Style: Sólido Color de los 0

bordes:

n:

Espesor de la fuente:

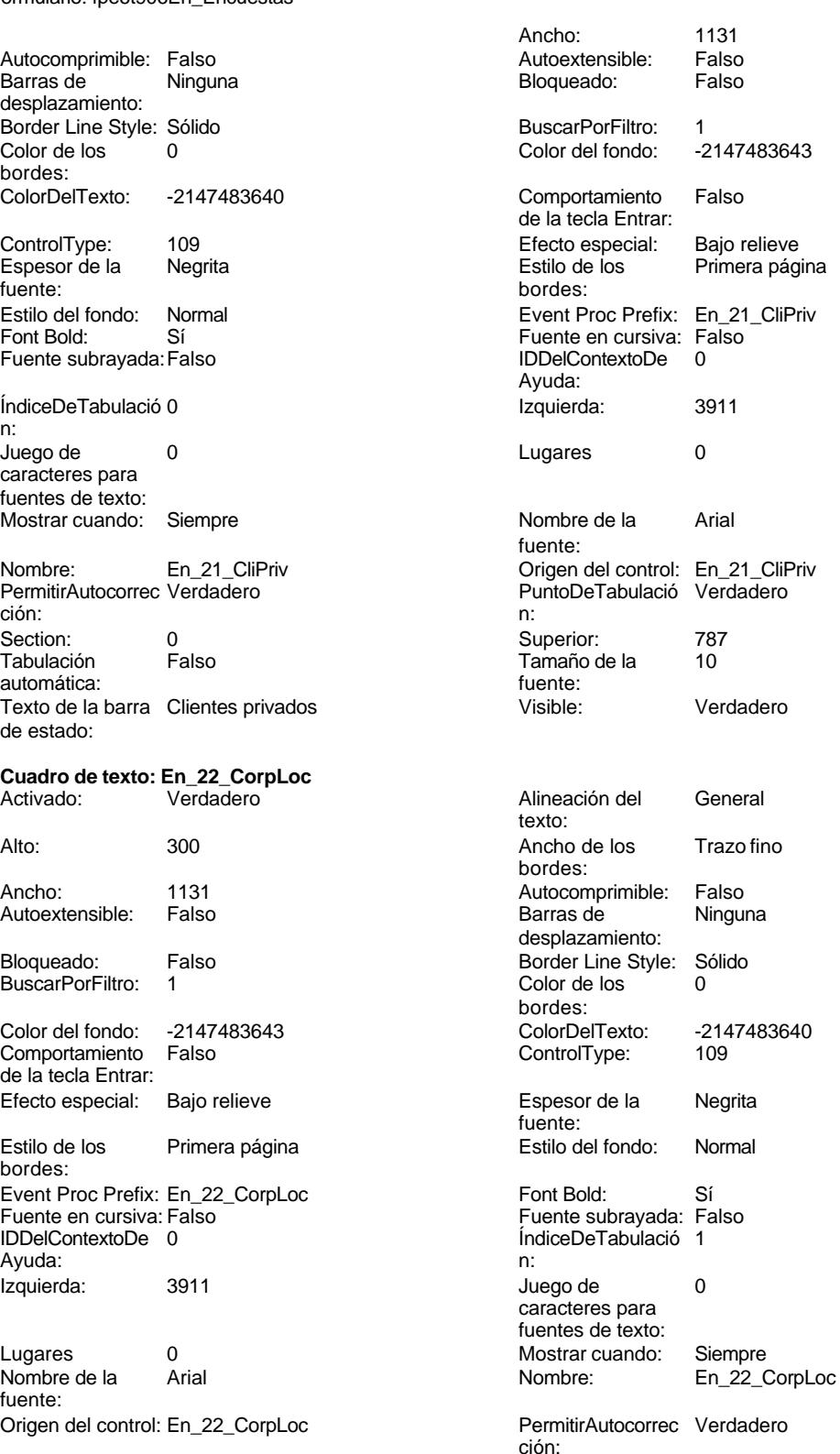

n:

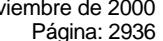

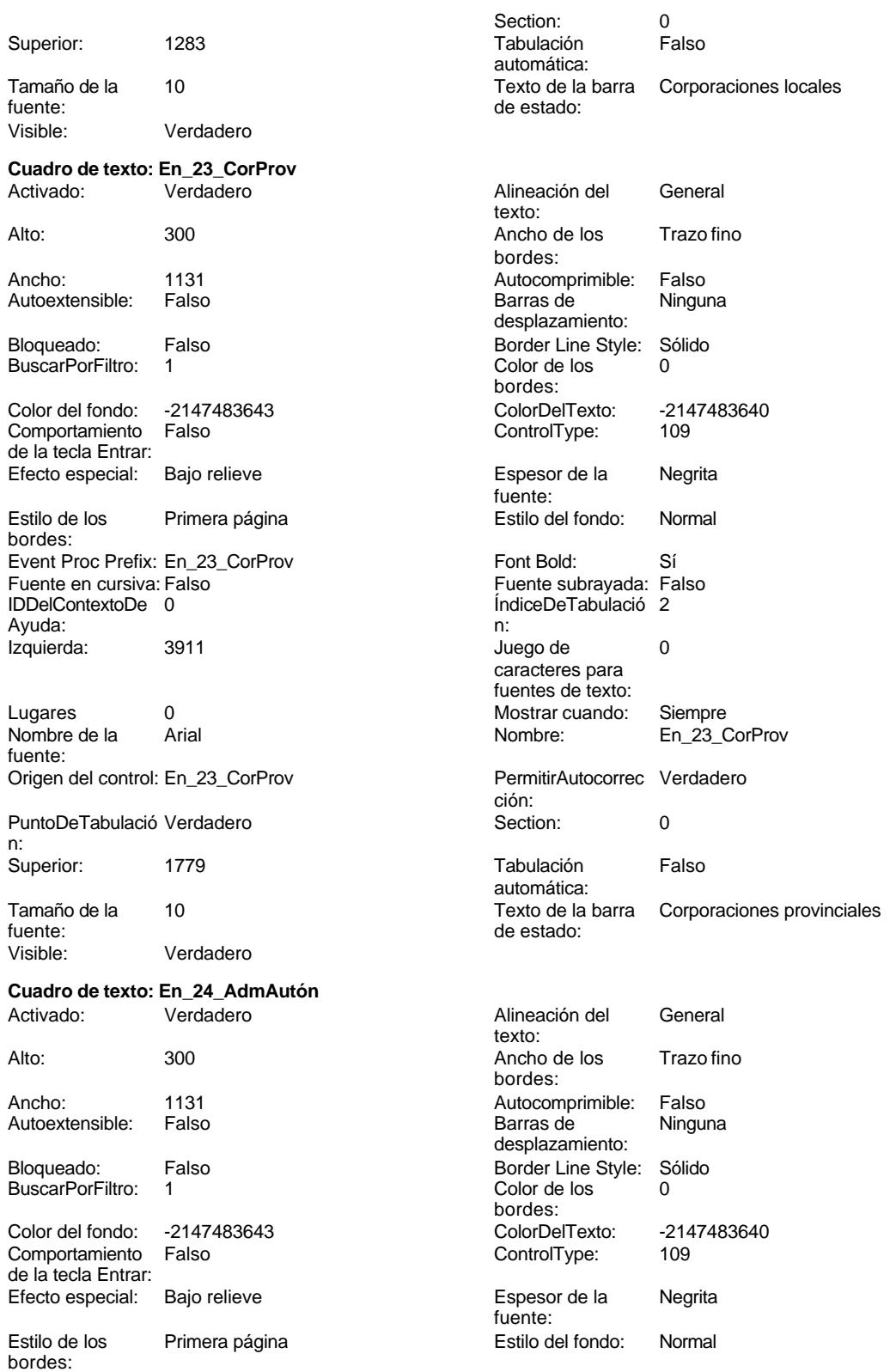

bordes:

Cogest.mdb (c) EPA<br>
Formulario: fpe6t906En\_Encuestas<br>
Página: 2937 Formulario: fpe6t906En\_Encuestas Event Proc Prefix: En\_24\_AdmAutón Font Bold: Sí Fuente en cursiva: Falso Fuente subrayada: Falso ÍndiceDeTabulació 3 Ayuda: n: Izquierda: 3911 3911 Juego de 0 caracteres para fuentes de texto: Lugares 0 Mostrar cuando: Siempre Nombre de la Arial de la Arial de la Romana de la Romana de la Romana de la Romana de la Romana de la Romana d fuente: Origen del control: En\_24\_AdmAutón PermitirAutocorrec Verdadero ción: PuntoDeTabulació Verdadero **Section:** 0 n: Superior: 2275 2275 Tabulación Falso automática: Tamaño de la 10 Texto de la barra Administraciones autonómicas de estado: Visible: Verdadero **Cuadro de texto: En\_25\_AdmCentr** Activado: Verdadero **Alineación del General** texto: Alto: 300 300 Ancho de los Trazo fino bordes: Ancho: 1131 1131 Autocomprimible: Falso<br>Autoextensible: Falso 1131 112 Barras de Ningu Autoextensible: Falso **Barras de Ninguna** Barras de Ninguna desplazamiento: Bloqueado: Falso Border Line Style: Sólido<br>BuscarPorFiltro: 1 Color de los 0 BuscarPorFiltro: 1 bordes: Color del fondo: -2147483643 ColorDelTexto: -2147483640 Comportamiento Falso ControlType: 109 de la tecla Entrar: Efecto especial: Bajo relieve entrancemento espesor de la Regrita fuente: Estilo de los Primera página en el estilo del fondo: Normal bordes: Event Proc Prefix: En\_25\_AdmCentr Font Bold: Sí Fuente en cursiva: Falso **Fuente subrayada:** Falso IDDelContextoDe 0 ÍndiceDeTabulació 4 Ayuda: n: Izquierda: 3911 3911 Juego de 0 caracteres para fuentes de texto: Lugares 0 Mostrar cuando: Siempre Nombre de la Arial Arial Nombre: En\_25\_AdmCentr fuente: Origen del control: En\_25\_AdmCentr PermitirAutocorrec Verdadero ción: PuntoDeTabulació Verdadero **Calculació Verdadero** Section: 0 n: Superior: 2771 2771 Tabulación Falso automática: Tamaño de la 10 de 10 de 10 de 10 de 12 Texto de la barra Administración central fuente: fuente:<br>
Visible:<br>
Visible:<br>
Verdadero<br>
de estado: Verdadero **Cuadro de texto: En\_31\_Proy** Alineación del General texto:

Alto: 300 300 Ancho de los Trazo fino

Cogest.mdb (c) EPA<br>
Formulario: fpe6t906En\_Encuestas<br>
Página: 2938 Formulario: fpe6t906En\_Encuestas

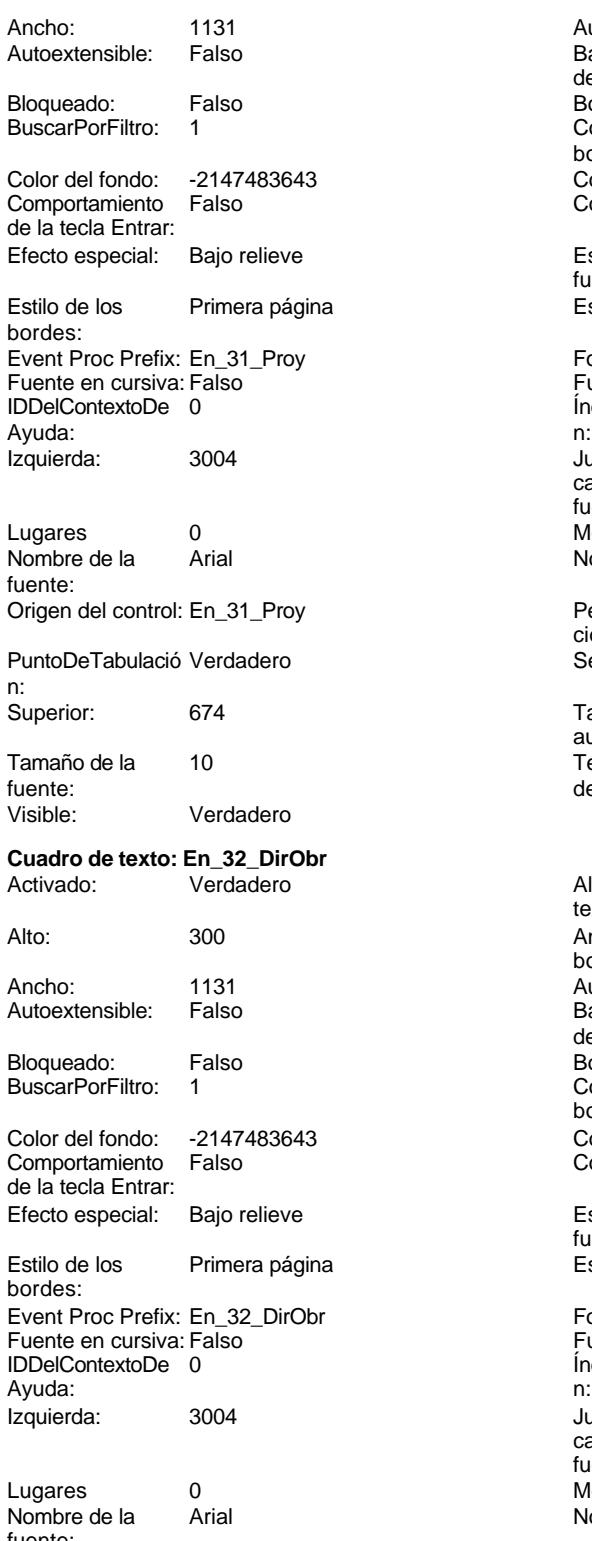

fuente: Origen del control: En\_32\_DirObr PermitirAutocorrec Verdadero

Autocomprimible: Falso<br>Barras de Ninguna Barras de desplazamiento: Border Line Style: Sólido<br>Color de los 0 Color de los bordes: Color Del Texto: -2147483640<br>Control Type: 109 ControlType: Espesor de la Negrita fuente: Estilo del fondo: Normal Font Bold: Sí Fuente subrayada: Falso IndiceDeTabulació 0 Juego de 0 caracteres para fuentes de texto: Mostrar cuando: Siempre<br>Nombre: En 31 F En\_31\_Proy PermitirAutocorrec Verdadero ción: **Puncheden**<br> **Puncheder**<br> **Puncheder**<br> **Puncheder**<br> **Puncheder**<br> **Puncheder**<br> **Puncheder** Tabulación Falso automática: Texto de la barra Proyectos de estado: Alineación del General texto: Ancho de los Trazo fino bordes: Autocomprimible: Falso Barras de Ninguna desplazamiento: Border Line Style: Sólido<br>Color de los 0 Color de los bordes: Color Del Texto: -2147483640<br>Control Type: 109 ControlType: Espesor de la Negrita fuente: Estilo del fondo: Normal Font Bold: Sí Fuente subrayada: Falso ÍndiceDeTabulació 1 Juego de 0 caracteres para fuentes de texto: Mostrar cuando: Siempre<br>Nombre: En 32 D En 32 DirObr

ción:

## Cogest.mdb (c) EPA Formulario: fpe6t906En\_Encuestas PuntoDeTabulació Verdadero **Section:** 0 n: Superior: 1269 Tamaño de la 10 fuente:<br>Visible: Verdadero **Cuadro de texto: En\_33\_Otros** Activado: Verdadero

Autoextensible: Falso Bloqueado: Falso BuscarPorFiltro: 1 Color del fondo: -2147483643<br>Comportamiento: Falso Comportamiento de la tecla Entrar: Efecto especial: Bajo relieve Estilo de los Primera página

bordes: Event Proc Prefix: En\_33\_Otros Font Bold: Sí Fuente en cursiva: Falso Fuente subrayada: Falso IDDelContextoDe 0 Ayuda: Izquierda: 3004

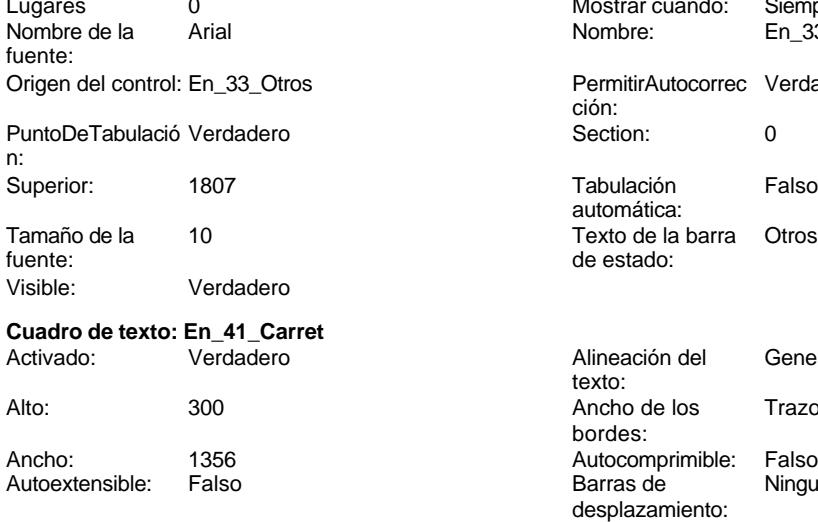

Bloqueado: Falso Border Line Style: Sólido BuscarPorFiltro: 1 color de los 0

Color del fondo: -2147483643 ColorDelTexto: -2147483640 Comportamiento de la tecla Entrar: Efecto especial: Bajo relieve en el espesor de la Regrita Estilo de los Primera página

bordes:

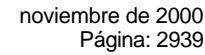

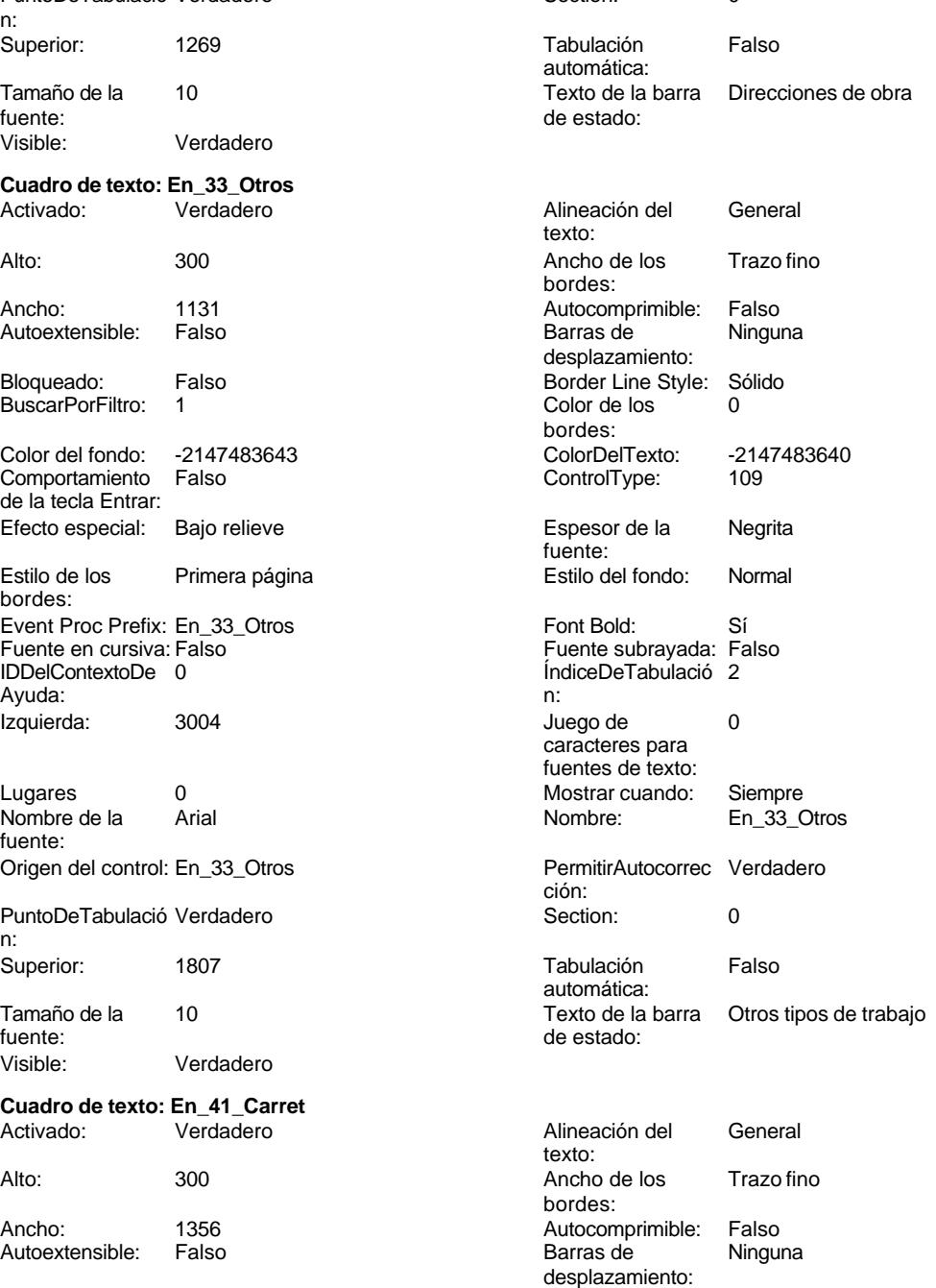

bordes:<br>ColorDelTexto:

fuente:

Formulario: fpe6t906En\_Encuestas Event Proc Prefix: En\_41\_Carret Font Bold: Sí<br>
Fuente en cursiva: Falso<br>
Fuente subravada: Falso Fuente en cursiva: Falso IDDelContextoDe 0 ÍndiceDeTabulació 0 Ayuda: n: Izquierda: 3458 Juego de 0 Lugares 0 Mostrar cuando: Siempre Nombre de la Arial de la Arial de la Rie de la Rie de la Rie de la Rie de la Rie de la Rie de la Rie de la Rie de la Rie de la Rie de la Rie de la Rie de la Rie de la Rie de la Rie de la Rie de la Rie de la Rie de la Rie d fuente: Origen del control: En\_41\_Carret PermitirAutocorrec Verdadero PuntoDeTabulació Verdadero **Section:** 0 n: Superior: 617 617 Tabulación Falso fuente: de estado: Visible: Verdadero **Cuadro de texto: En\_42\_RecHidr**<br>Activado: Verdadero Activado: Verdadero **Alineación del General** Alto: 300 300 Ancho de los Trazo fino Ancho: 1356 1356 Autocomprimible: Falso<br>Autoextensible: Falso 1356 1356 Barras de Ningu Autoextensible: Falso **Barras de Ninguna** Bloqueado: Falso Border Line Style: Sólido BuscarPorFiltro: 1 Color de los 0 Color del fondo: -2147483643 ColorDelTexto: -2147483640 Comportamiento Falso ControlType: 109 de la tecla Entrar: Efecto especial: Bajo relieve entrance en la Espesor de la Regrita Estilo de los Primera página entre entre estilo del fondo: Normal bordes: Event Proc Prefix: En\_42\_RecHidr Font Bold: Sí Fuente en cursiva: Falso Fuente subrayada: Falso IDDelContextoDe 0 ÍndiceDeTabulació 1 Ayuda: n: Izquierda: 3458 3458 Juego de 0 Lugares 0 Mostrar cuando: Siempre fuente: Origen del control: En\_42\_RecHidr PermitirAutocorrec Verdadero PuntoDeTabulació Verdadero **Section:** 0 n: Superior: 1021 1021 Tabulación Falso Visible: Verdadero

#### **Cuadro de texto: En\_42\_TécGSP** Activado: Verdadero **Alineación del General**

Cogest.mdb (c) EPA<br>
Formulario: fpe6t906En\_Encuestas<br>
Página: 2940 Estilo del fondo: Normal<br>Font Bold: Sí caracteres para fuentes de texto: ción: automática: Tamaño de la 10 Texto de la barra Carreteras y ferrocarriles texto: bordes: desplazamiento: bordes: fuente: caracteres para fuentes de texto: Nombre de la Arial  $\blacksquare$  Arial  $\blacksquare$  Nombre: En\_42\_RecHidr ción: automática:<br>Texto de la barra Tamaño de la 10 de 10 de 10 de 10 de 10 de 11 de 12 de 13 de 13 de 13 de 13 de 13 de 13 de 13 de 13 de 13 de 1<br>Texto de la barra Recursos hidráulicos de estado: texto: Alto: 300 300 Ancho de los Trazo fino bordes:

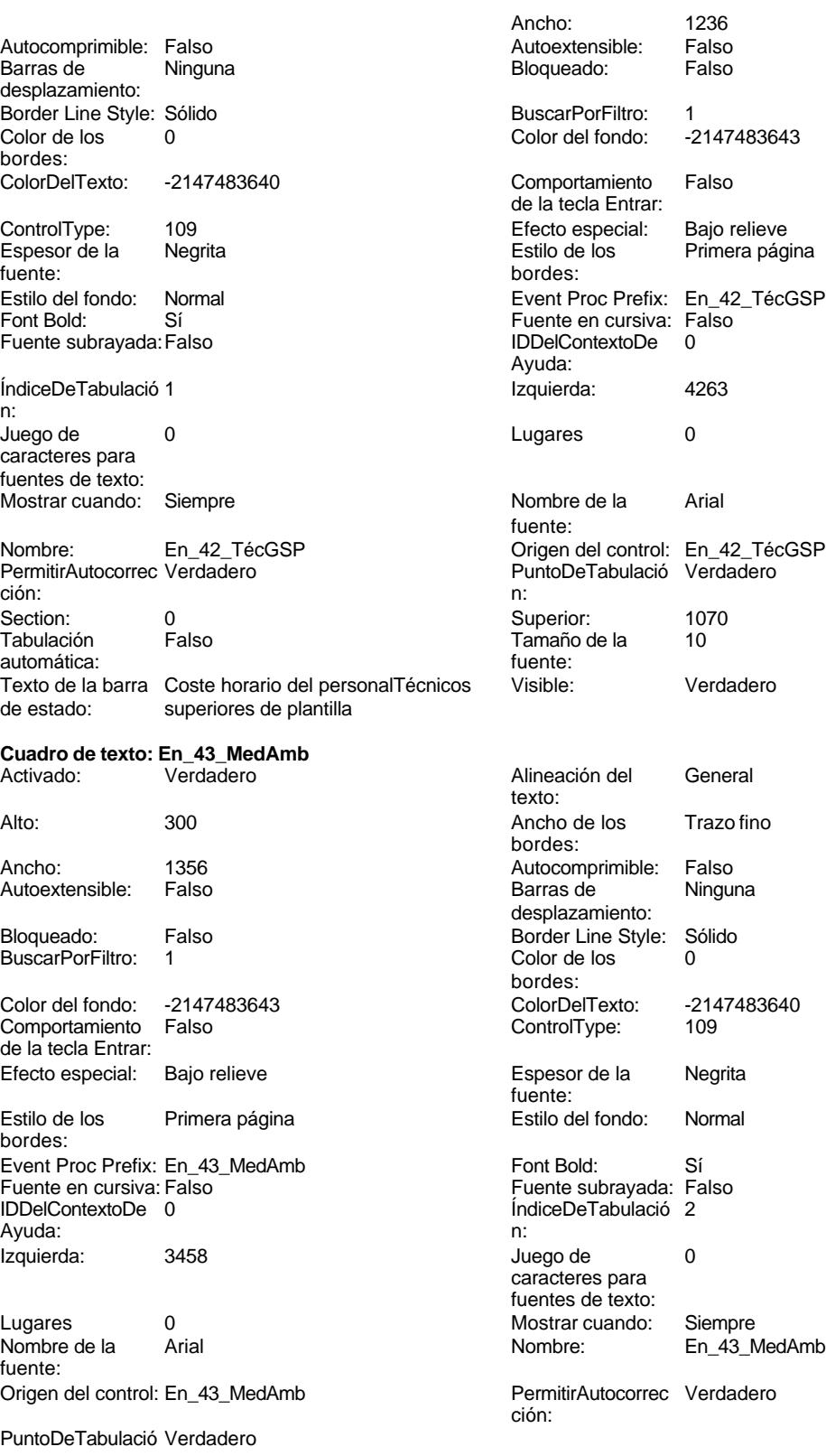

n:

#### Cogest.mdb (c) EPA **noviembre de 2000**<br>
Formulario: fpe6t906En\_Encuestas **noviembre de 2000**<br>
Página: 2942 Formulario: fpe6t906En\_Encuestas

Visible: Verdadero **Cuadro de texto: En\_44\_Urb**

BuscarPorFiltro:

Comportamiento de la tecla Entrar: Efecto especial:

IDDelContextoDe

Estilo de los bordes:

Ayuda: Izquierda:

Lugares

fuente:

Tamaño de la<br>fuente:

**Cuadro de texto:** Activado:

Autoextensible:

de la tecla Entrar:

Bloqueado: BuscarPorFiltro:

bordes:

Visible:

n: Superior:

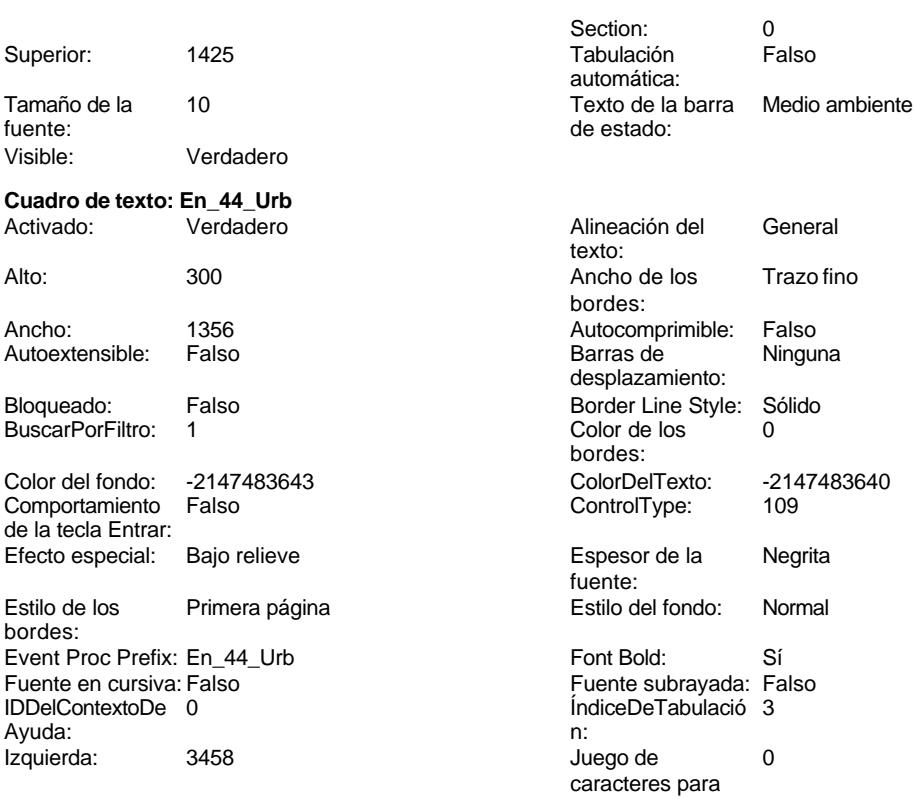

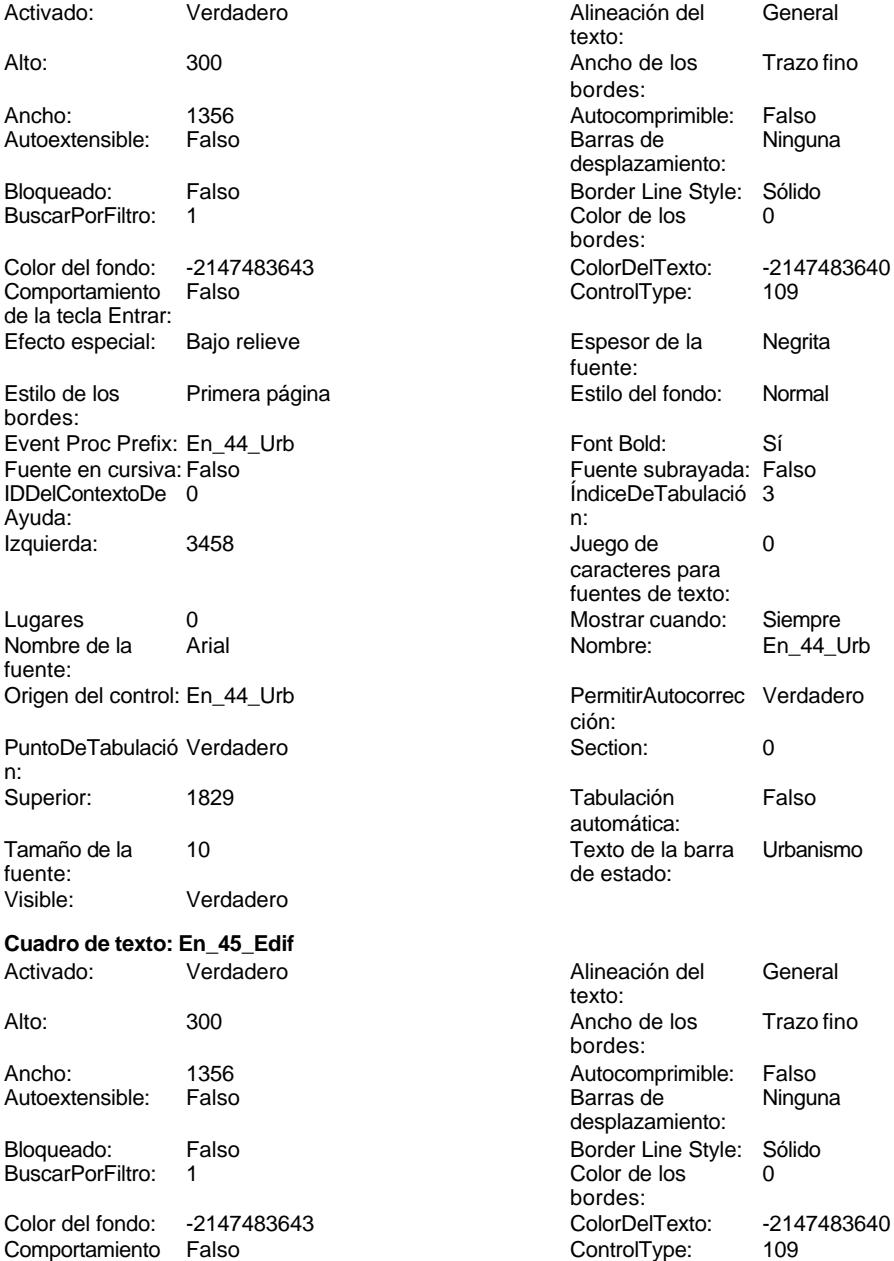

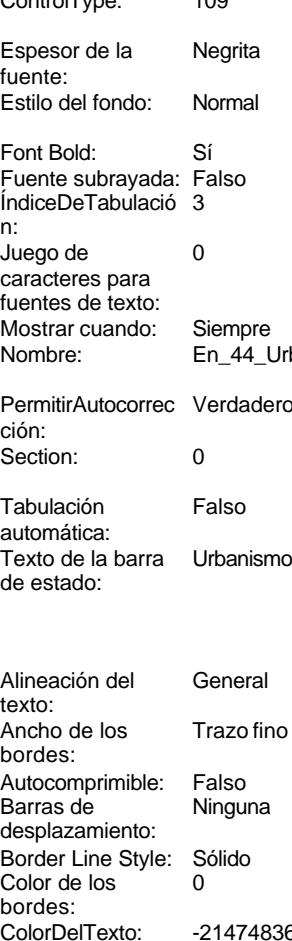

Efecto especial: Bajo relieve entrancemento espesor de la Regrita fuente: Estilo de los Primera página entre estilo del fondo: Normal

ÍndiceDeTabulació 4

caracteres para fuentes de texto:

Cogest.mdb (c) EPA<br>
Formulario: fpe6t906En\_Encuestas<br>
Página: 2943 Formulario: fpe6t906En\_Encuestas Event Proc Prefix: En\_45\_Edif Font Bold: Sí<br>
Fuente en cursiva: Falso<br>
Fuente subrayada: Fa Fuente en cursiva: Falso Fuente subrayada: Falso Ayuda: n: Izquierda: 3458 Juego de 0 Lugares 0 Mostrar cuando: Siempre Nombre de la Arial fuente: Origen del control: En\_45\_Edif PuntoDeTabulació Verdadero n: Superior: 2233 Tamaño de la 10 fuente: Visible: Verdadero **Cuadro de texto: En\_46\_ObrMarít** Activado: Verdadero Autoextensible: Falso Bloqueado: Falso BuscarPorFiltro: 1 Color del fondo: -2147483643 Comportamiento Falso de la tecla Entrar: Efecto especial: Bajo relieve Estilo de los Primera página bordes: Event Proc Prefix: En\_46\_ObrMarít Fuente en cursiva: Falso IDDelContextoDe 0 Ayuda: Izquierda: 3458 Lugares 0 fuente: Origen del control: En\_46\_ObrMarít

PuntoDeTabulació Verdadero

**Cuadro de texto: En\_47\_IngInd**<br>Activado: Verdadero

Verdadero

Verdadero

Superior: 2637

n:

fuente:<br>Visible:

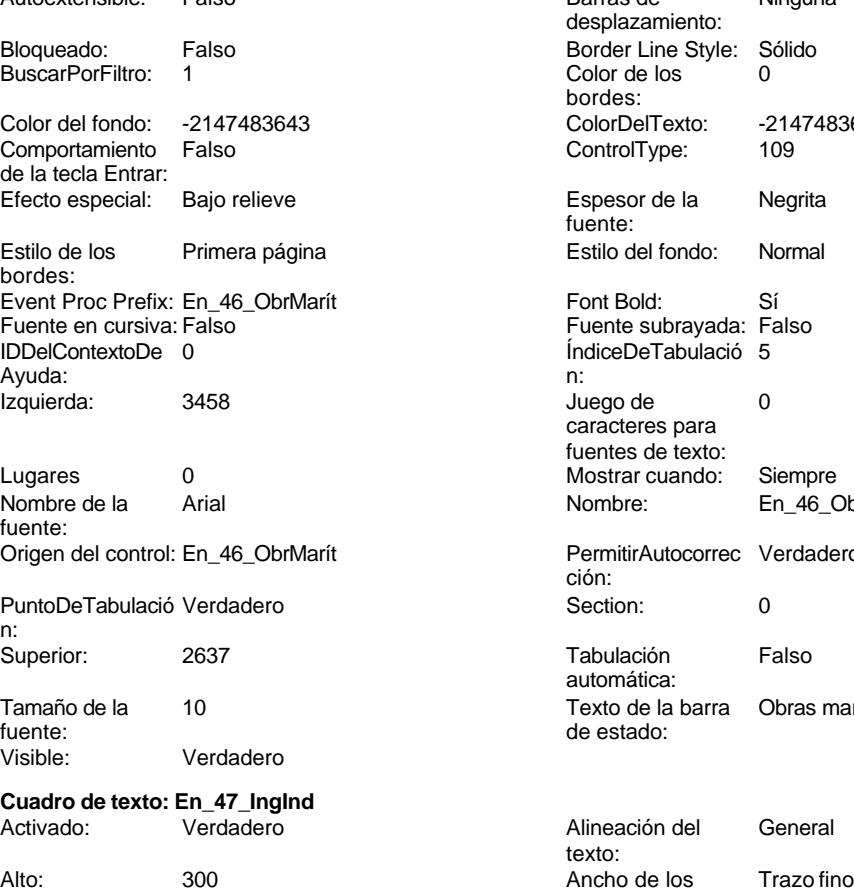

bordes:

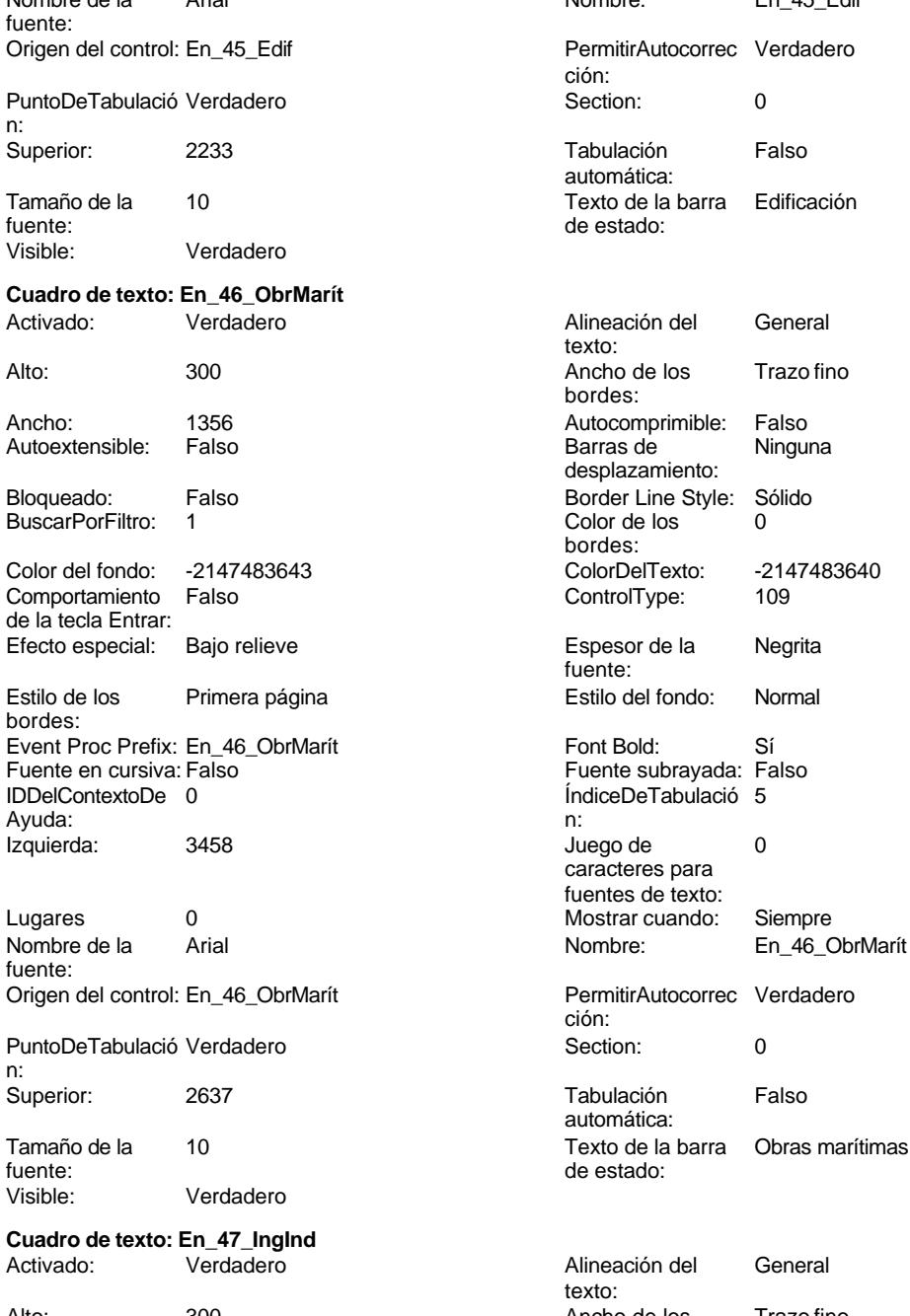

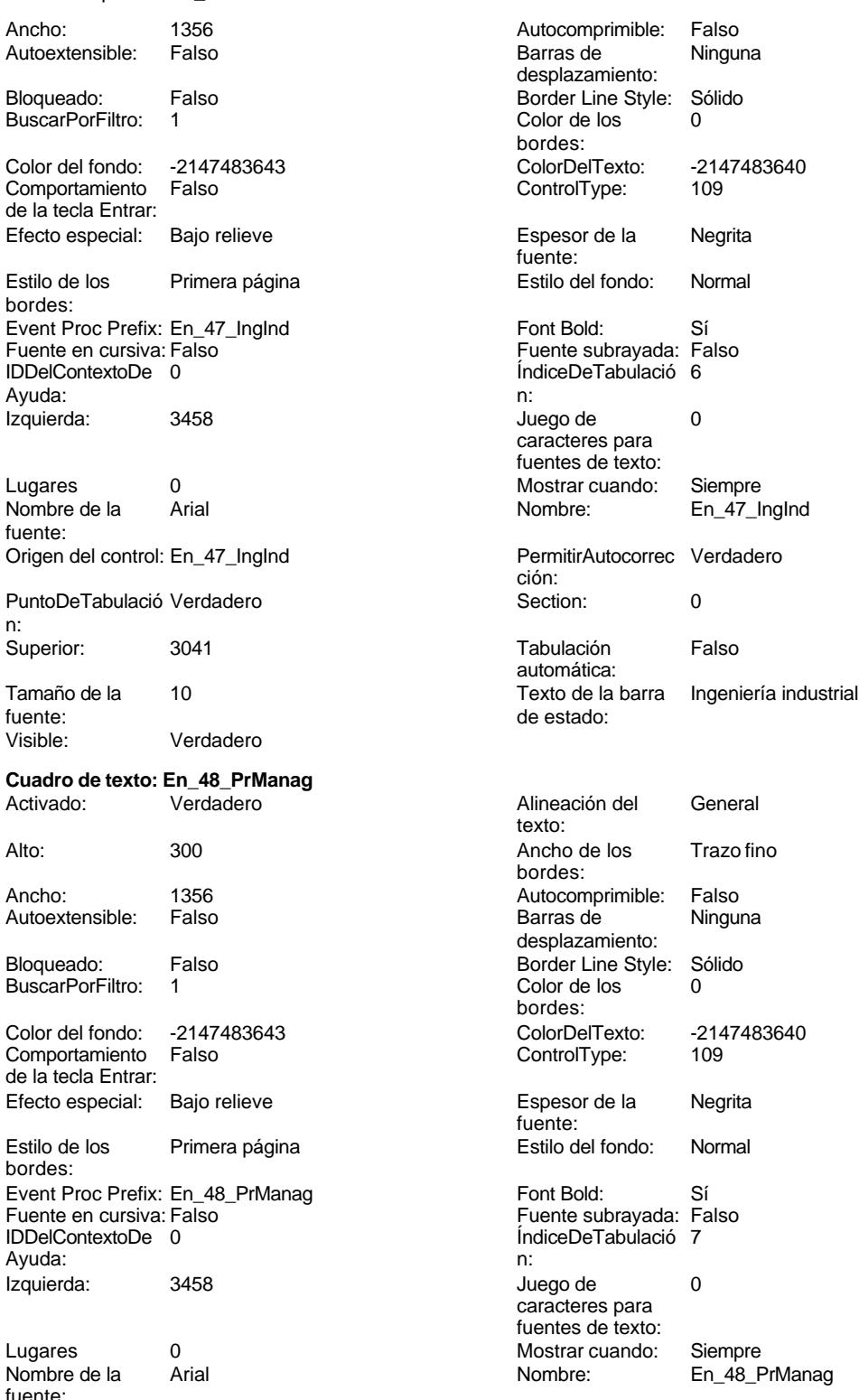

fuente: Origen del control: En\_48\_PrManag PermitirAutocorrec Verdadero

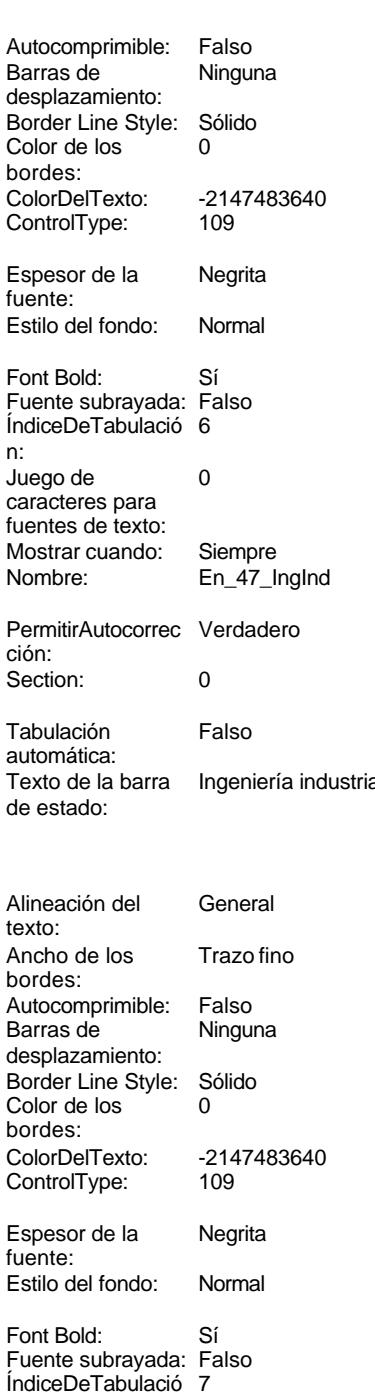

caracteres para fuentes de texto: Mostrar cuando:<br>Nombre:

ción:

Siempre<br>En\_48\_PrManag

## Cogest.mdb (c) EPA noviembre de 2000 Formulario: fpe6t906En\_Encuestas Página: 2945 PuntoDeTabulació Verdadero **Calculació Verdadero Section:** 0

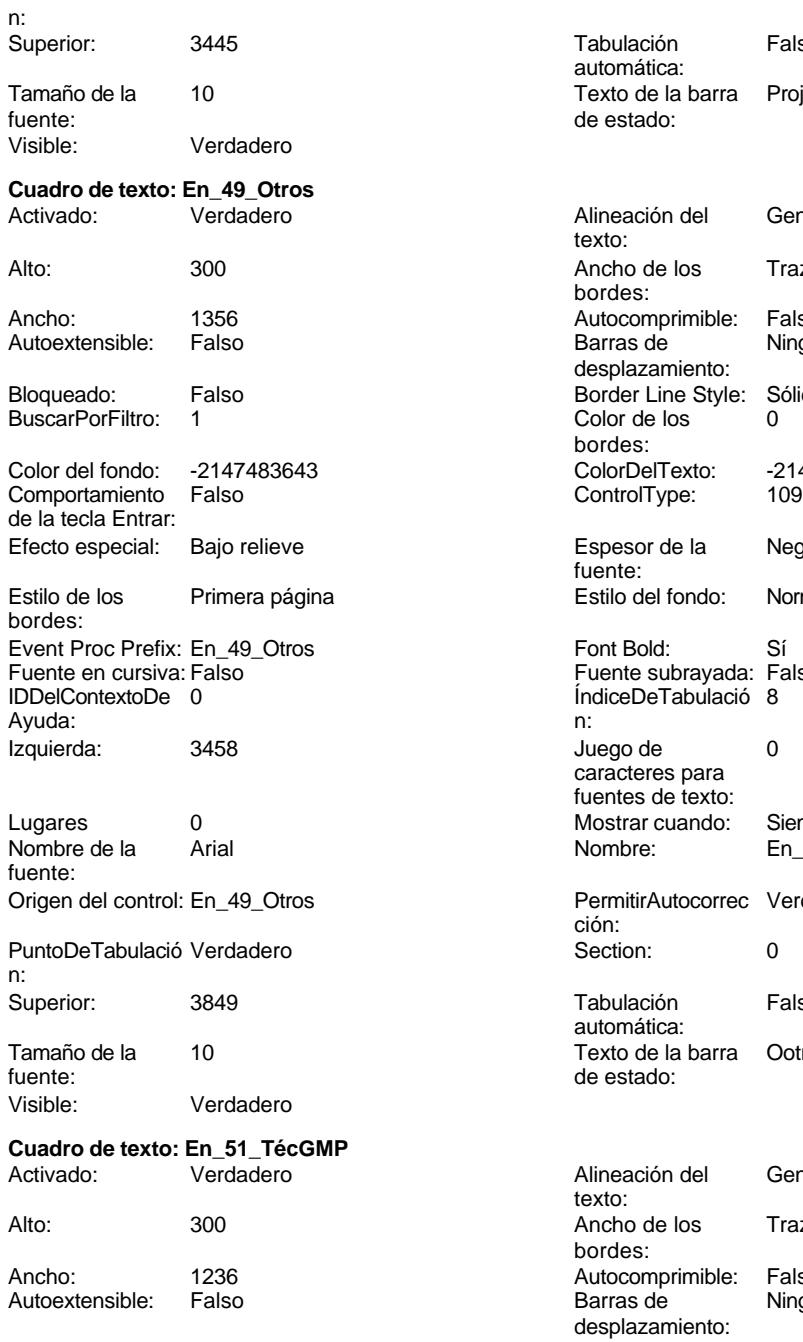

de la tecla Entrar: Efecto especial: Bajo relieve en el espesor de la Regrita Estilo de los Primera página

bordes:

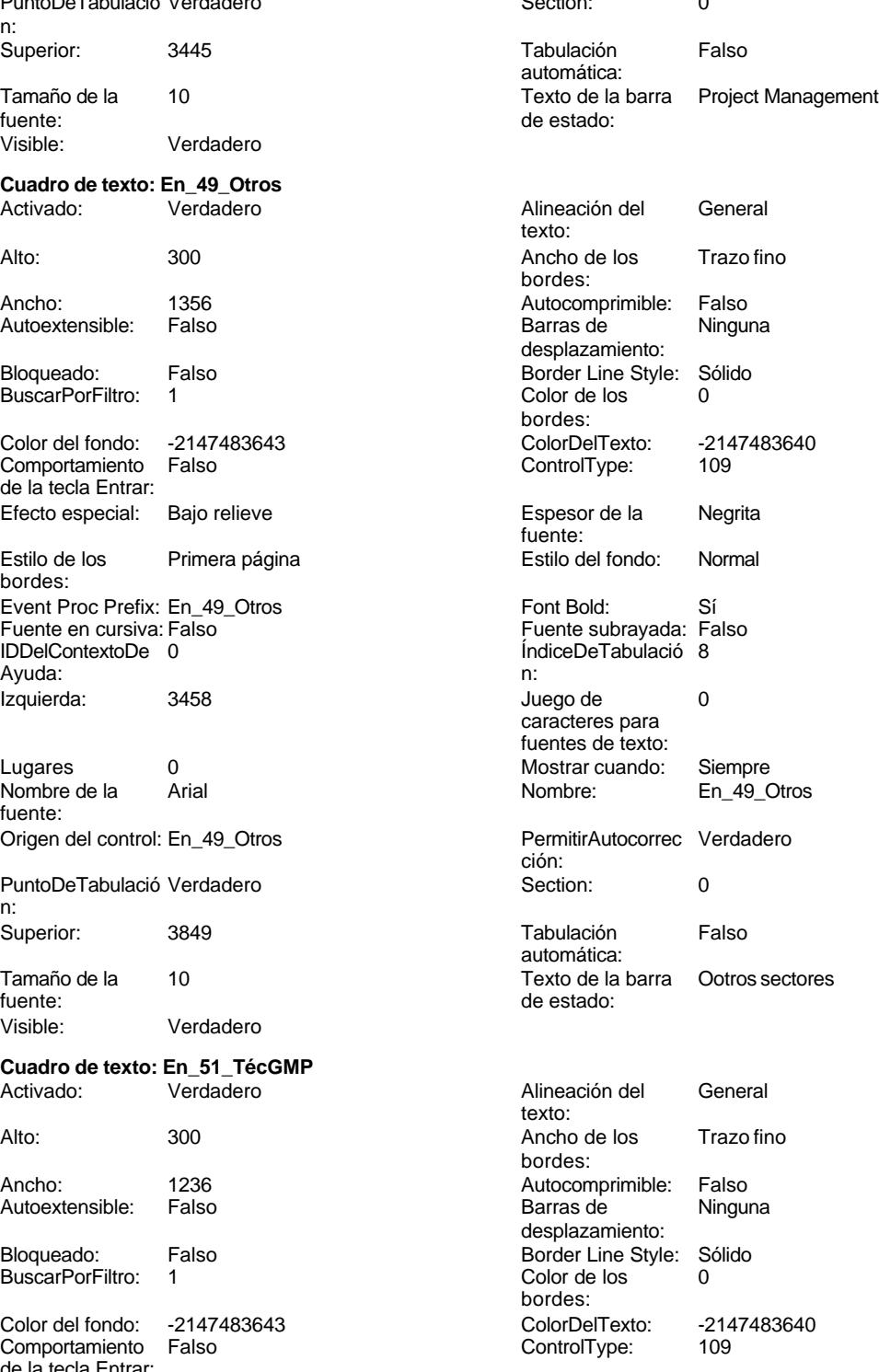

fuente:

bordes:

Formulario: fpe6t906En\_Encuestas Event Proc Prefix: En\_51\_TécGMP Font Bold: Sí Fuente en cursiva: Falso IDDelContextoDe 0 ÍndiceDeTabulació 0 Ayuda: n: Izquierda: 4263 de 0 Lugares 0 Mostrar cuando: Siempre fuente: Origen del control: En\_51\_TécGMP PermitirAutocorrec Verdadero PuntoDeTabulació Verdadero **Section:** 0 n: Superior: 617 617 Tabulación Falso Visible: Verdadero **Cuadro de texto: En\_53\_ExpExtf** Activado: Verdadero **Alineación del General** Alto: 300 300 Ancho de los Trazo fino Ancho: 1236 1236 Autocomprimible: Falso<br>Autoextensible: Falso 120 Autocomprimible: Falso Autoextensible: Falso **Barras de Ninguna** Bloqueado: Falso Border Line Style: Sólido BuscarPorFiltro: 1 Color de los 0 Color del fondo: -2147483643 ColorDelTexto: -2147483640 Comportamiento Falso ControlType: 109 de la tecla Entrar: Efecto especial: Bajo relieve entrance en la Espesor de la Regrita Estilo de los Primera página entre entre estilo del fondo: Normal bordes: Event Proc Prefix: En\_53\_ExpExtf Font Bold: Sí Fuente en cursiva: Falso Fuente subrayada: Falso IDDelContextoDe 0 Ayuda: n: Izquierda: 4263 de 2009 de 2012 de 2012 de 2012 de 2012 de 2012 de 2012 de 2012 de 2012 de 2012 de 2013 de 201 Lugares 0 Mostrar cuando: Siempre fuente: Origen del control: En\_53\_ExpExtf PermitirAutocorrec Verdadero PuntoDeTabulació Verdadero **Section:** 0 n: Superior: 1523 1523 Tabulación Falso

Visible: Verdadero

**Cuadro de texto: En\_54\_Becart**<br>Activado: Verdadero Activado: Verdadero **Alineación del General** 

Cogest.mdb (c) EPA<br>
Formulario: fpe6t906En\_Encuestas<br>
Página: 2946 Estilo del fondo: Normal<br>Font Bold: Sí caracteres para fuentes de texto: Nombre de la Arial de la Arial de la Rie de la Rie de la Rie de la Rie de la Rie de la Rie de la Rie de la Rie N ción: automática: Tamaño de la 10 de 10 Texto de la barra Coste horario del personal Técnico de 1990 de 1990 de 1990 de stado:<br>Texto de la partida de stado: de stado de plantilla fuente: de estado: grado medio de plantilla texto: bordes: desplazamiento: bordes: fuente: caracteres para fuentes de texto: Nombre de la Arial de la Arial de la Rombre: En\_53\_ExpExtf ción: automática:<br>Texto de la barra Tamaño de la 10 de 10 de 10 Texto de la barra de Coste horario del personal Expertosy<br>
10 de estado: asimilado externo asimilado externo texto: Alto: 300 300 Ancho de los Trazo fino

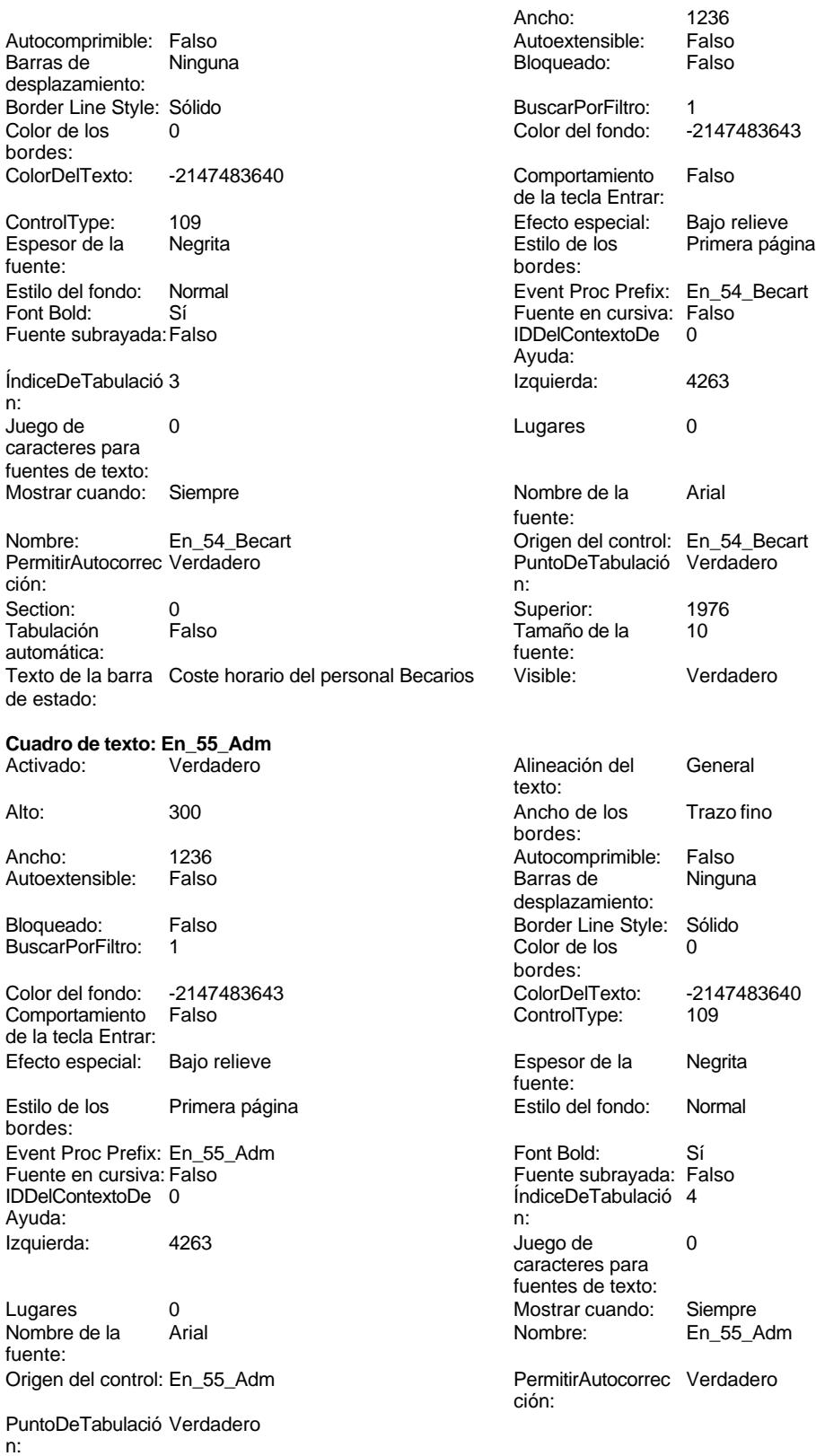

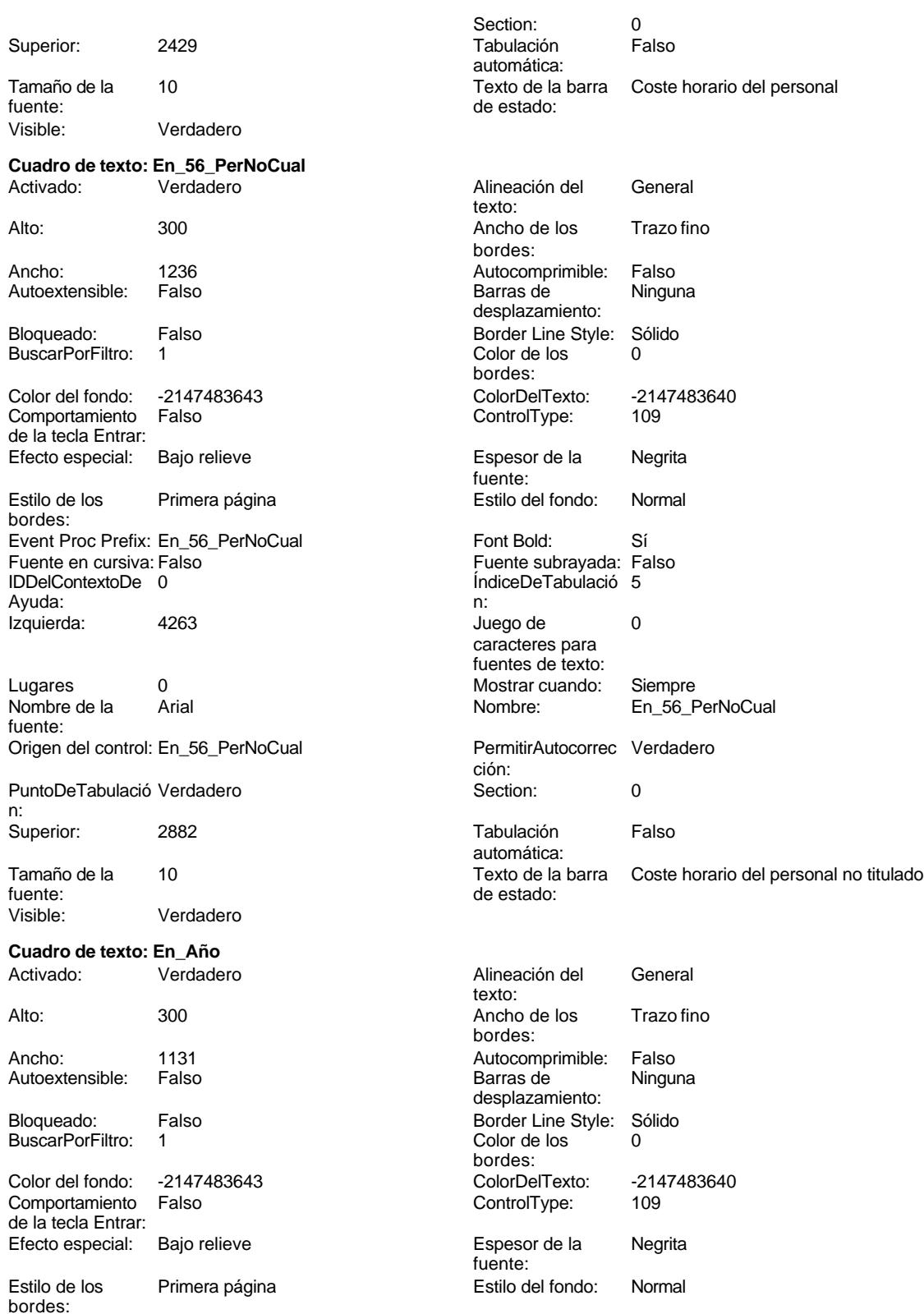

Cogest.mdb (c) EPA **noviembre de 2000**<br>
Formulario: fpe6t906En\_Encuestas **noviembre de 2000**<br>
Página: 2949 Formulario: fpe6t906En\_Encuestas

Event Proc Prefix: En\_Año Fuente en cursiva: Falso IDDelContextoDe 0 Ayuda: Izquierda: 3514

Lugares Automático Nombre de la Arial fuente: Origen del control: En\_Año

PuntoDeTabulació Verdadero n: Superior: 906

Tamaño de la 10 fuente: Visible: Verdadero

**ESPECIDAD**

Activado: Verdadero<br>
Ancho: 7512 Ancho: 7512 ControlType: 124 Event Proc Prefix: ESPECIDAD

Imagen: (ninguna) PictureType: 0<br>Superior: 360 Superior:

Nombre: ESPECIDAD<br>PictureType: 0

## **ESTR COSTES**

Activado: Verdadero Ancho: 7512 ControlType: 124 Event Proc Prefix: ESTR\_\_COSTES IDDelContextoDe 0

Imagen: (ninguna)<br>Nombre: 1088 ESTR CO PictureType: 0

ESTR COSTES

### **Etiqueta: Etiqueta169**

Alineación del Centro texto: Ancho de los Trazo fino bordes: Border Line Style: Sólido

Color del fondo: 8388608<br>ControlType: 100 ControlType: 100<br>Espesor de la Regrita fuente: Estilo del fondo: Normal Font Bold: Sí Fuente subrayada: Falso

Izquierda: 793

Mostrar cuando: Siempre

Nombre: Etiqueta169<br>Superior: 0 Superior:

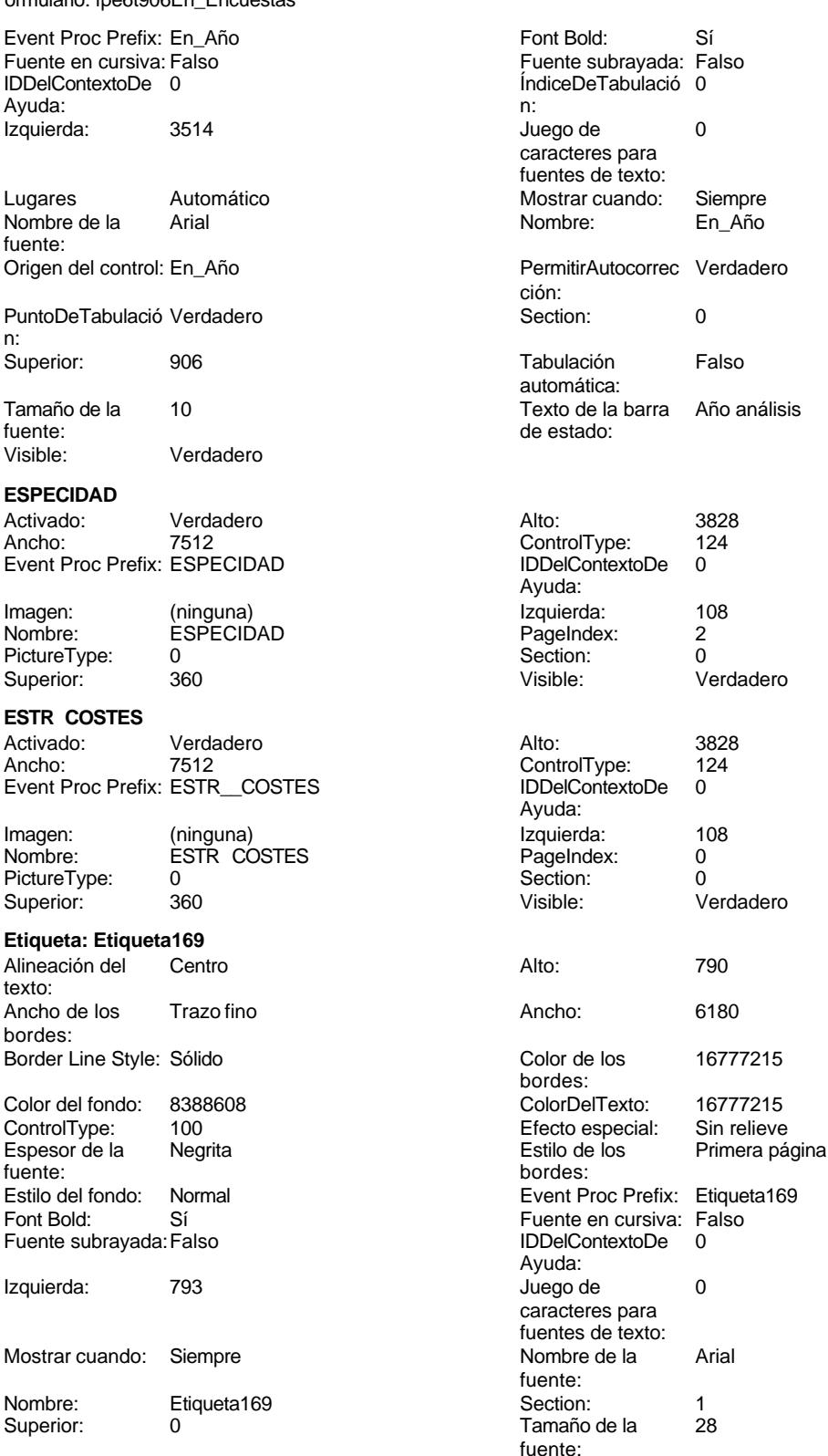

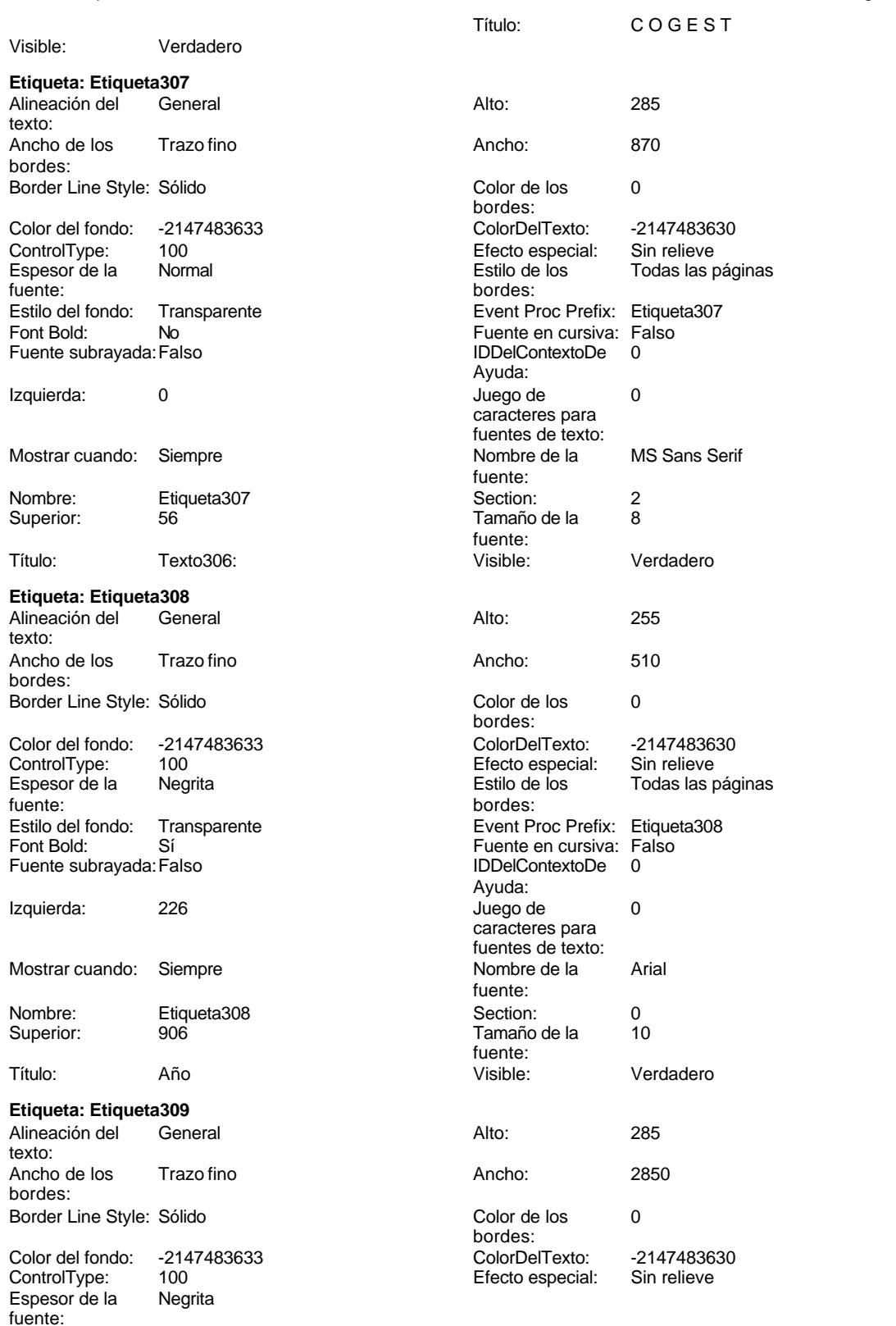

Cogest.mdb (c) EPA **noviembre de 2000**<br>
Formulario: fpe6t906En\_Encuestas **noviembre de 2000**<br>
Página: 2951 Formulario: fpe6t906En\_Encuestas Estilo de los Todas las páginas bordes: Estilo del fondo: Transparente **Executat Execute Event Proc Prefix:** Etiqueta309 Font Bold: Sí Fuente subrayada: Falso Ayuda: Izquierda: 226 Mostrar cuando: Siempre

Nombre: Etiqueta309<br>Superior: 1419 Superior: Título: 11 % Personal administrativo

### **Etiqueta: Etiqueta310**

Alineación del General texto: Ancho de los Trazo fino bordes: Border Line Style: Sólido Color del fondo: -2147483633<br>ControlType: 100 ControlType: Espesor de la Negrita fuente: Estilo del fondo: Transparente Font Bold: Sí Fuente subrayada: Falso Izquierda: 226 Mostrar cuando: Siempre Nombre: Etiqueta310<br>Superior: 1929 Superior: Título: 12\_% Personal técnico **Etiqueta: Etiqueta311**<br>Alineación del General Alineación del texto: Ancho de los Trazo fino bordes: Border Line Style: Sólido Color del fondo: -2147483633<br>ControlType: 100 ControlType: 100<br>Espesor de la Regrita Espesor de la fuente: Estilo del fondo: Transparente Font Bold: Sí Fuente subrayada: Falso Izquierda: 226

Mostrar cuando: Siempre Nombre: Etiqueta311 Superior: 2442

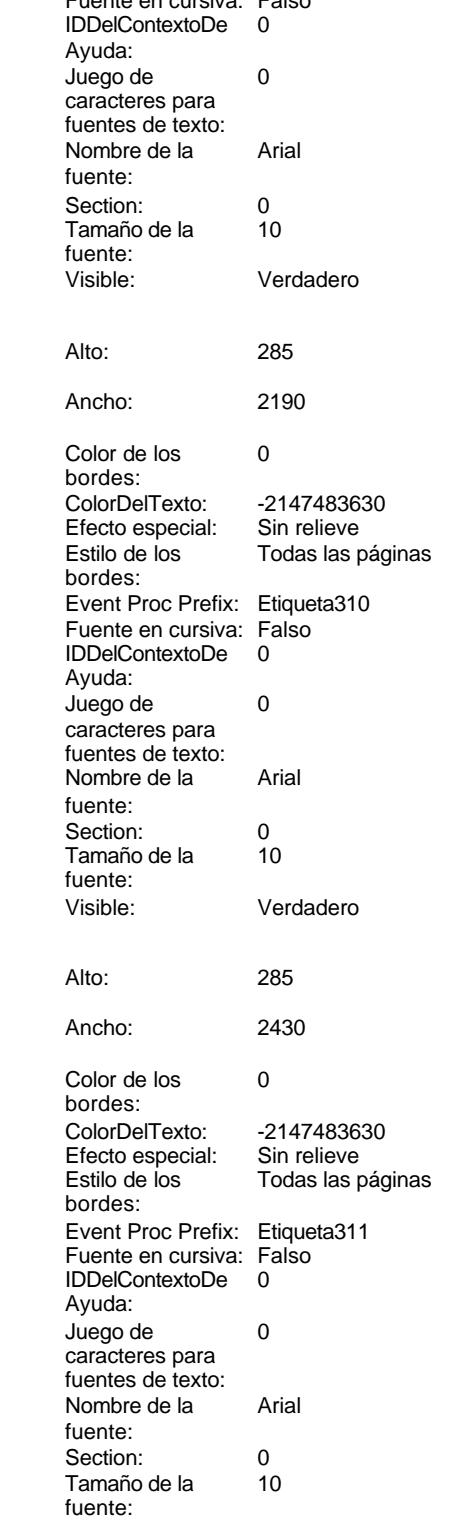

2951

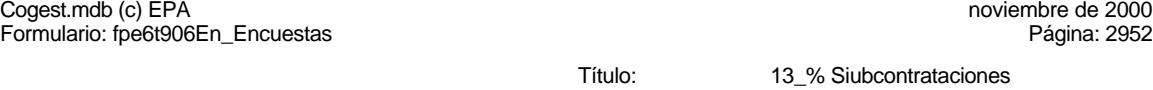

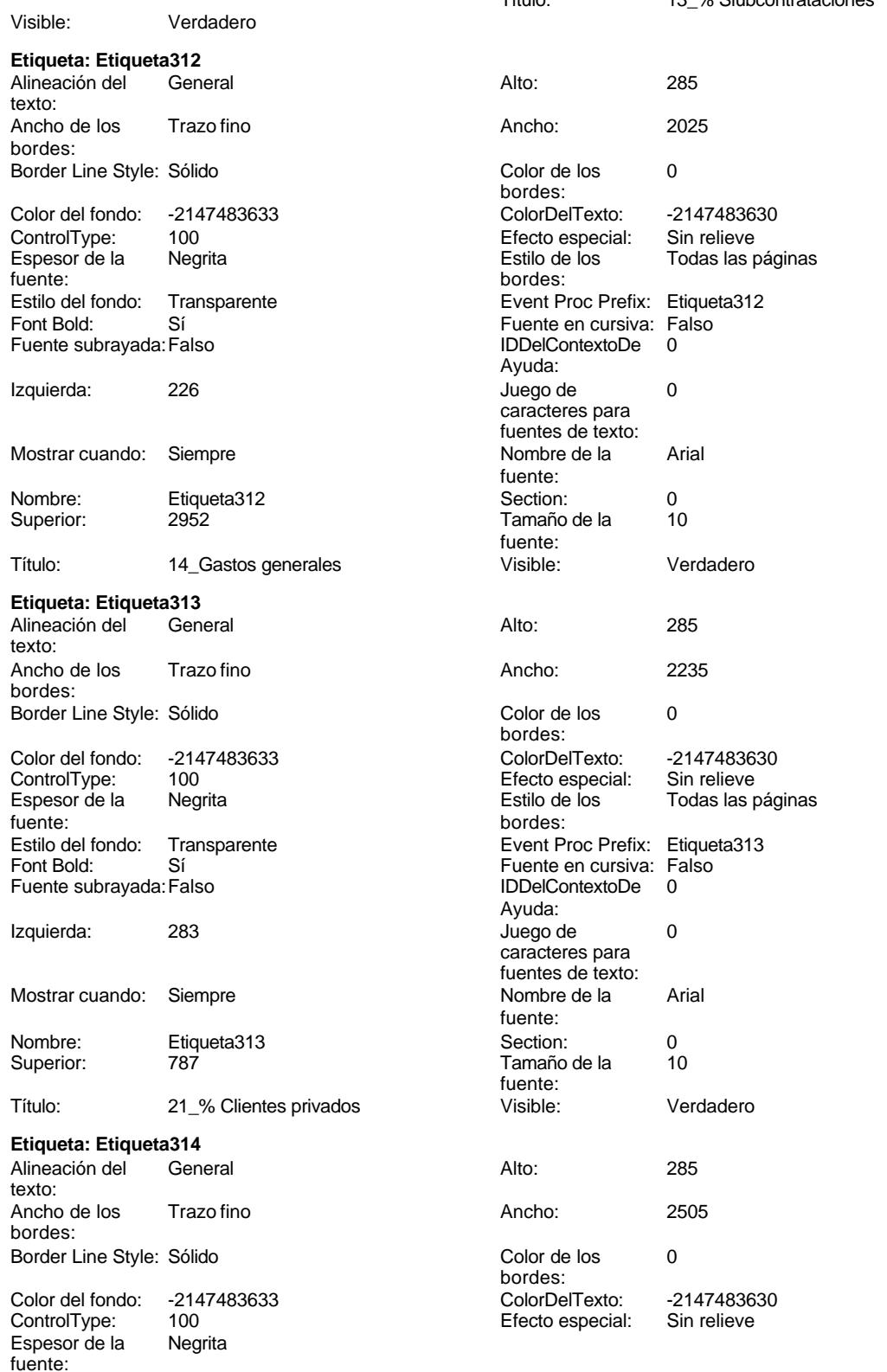

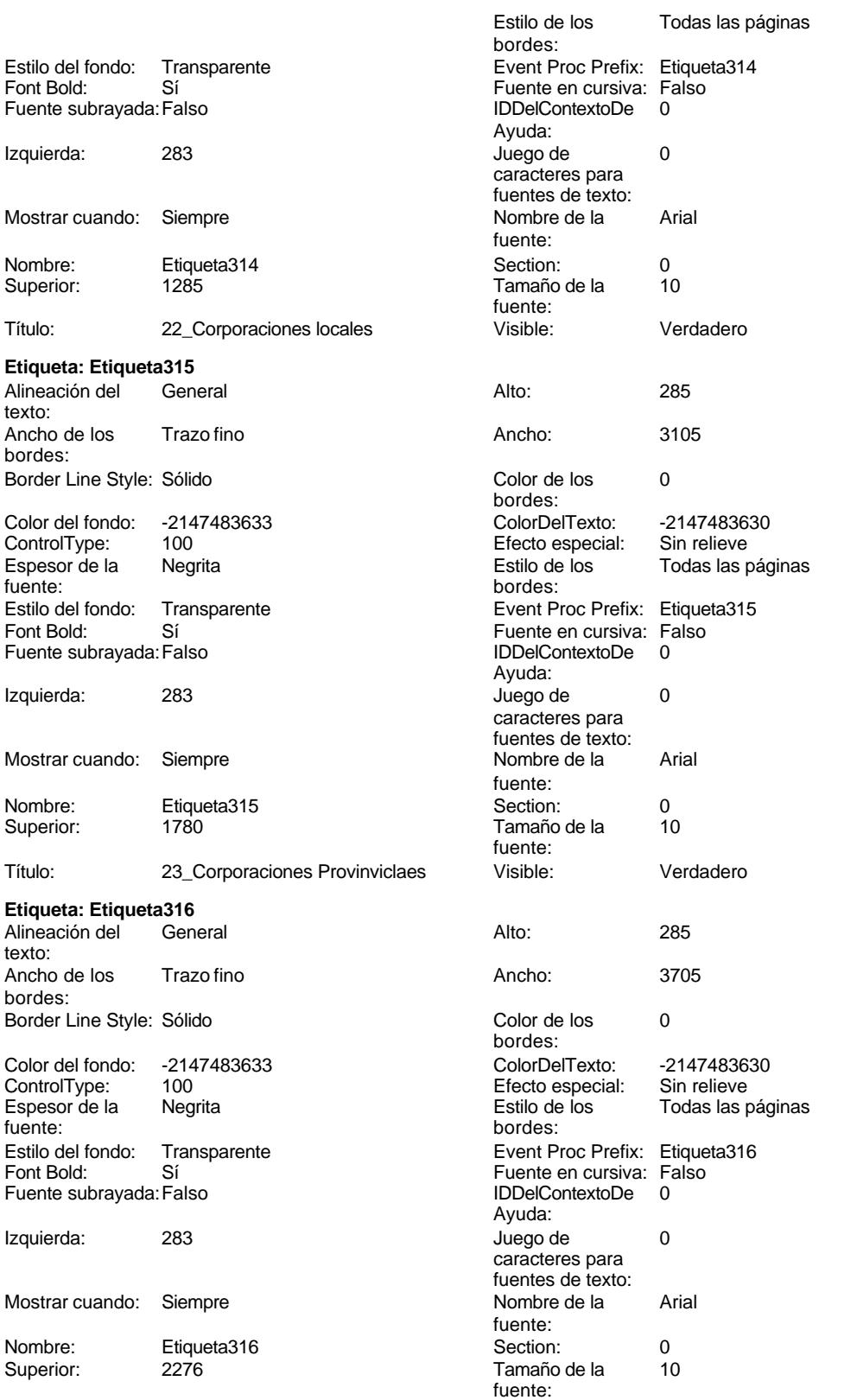

# Cogest.mdb (c) EPA noviembre de 2000

fuente:

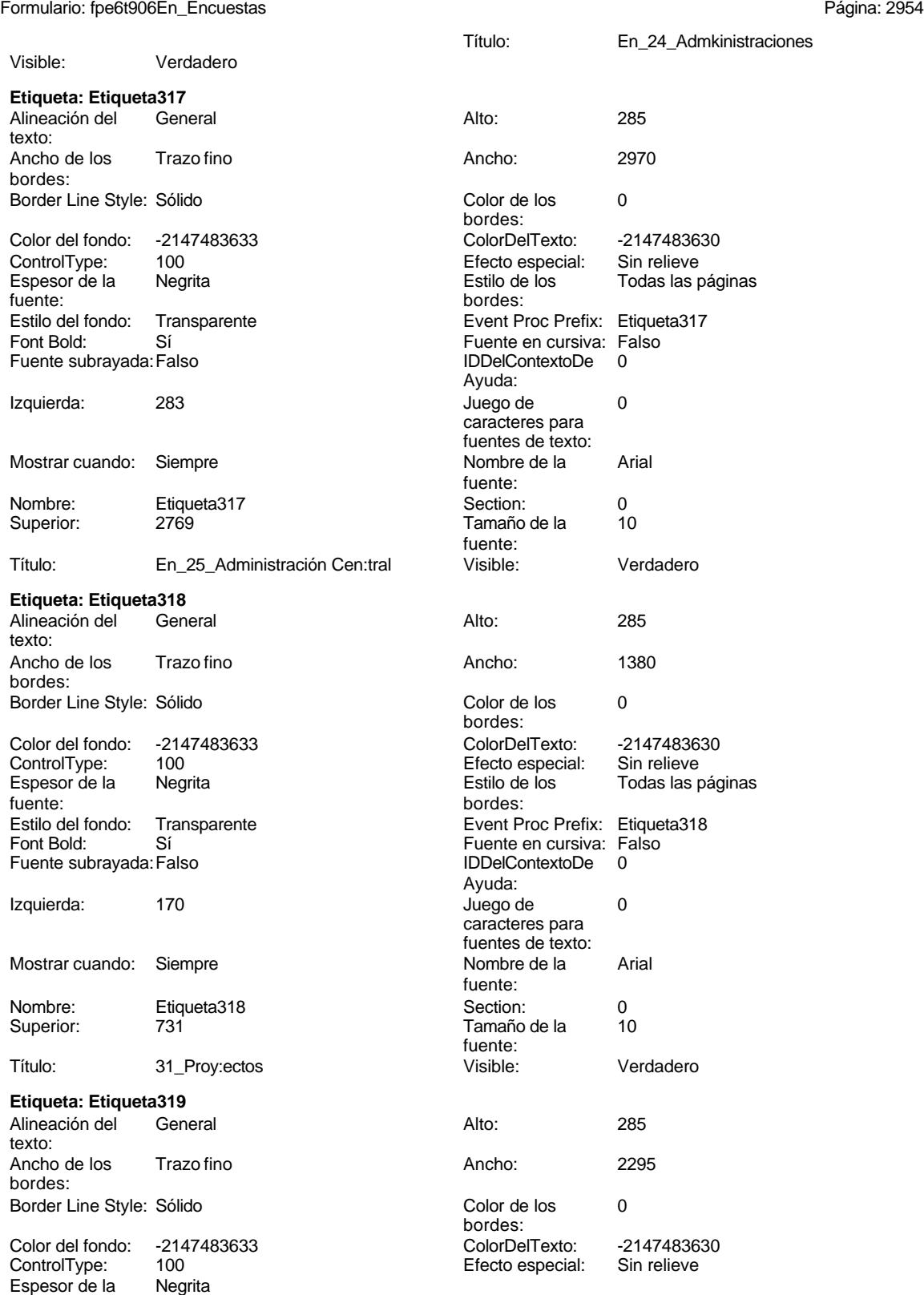

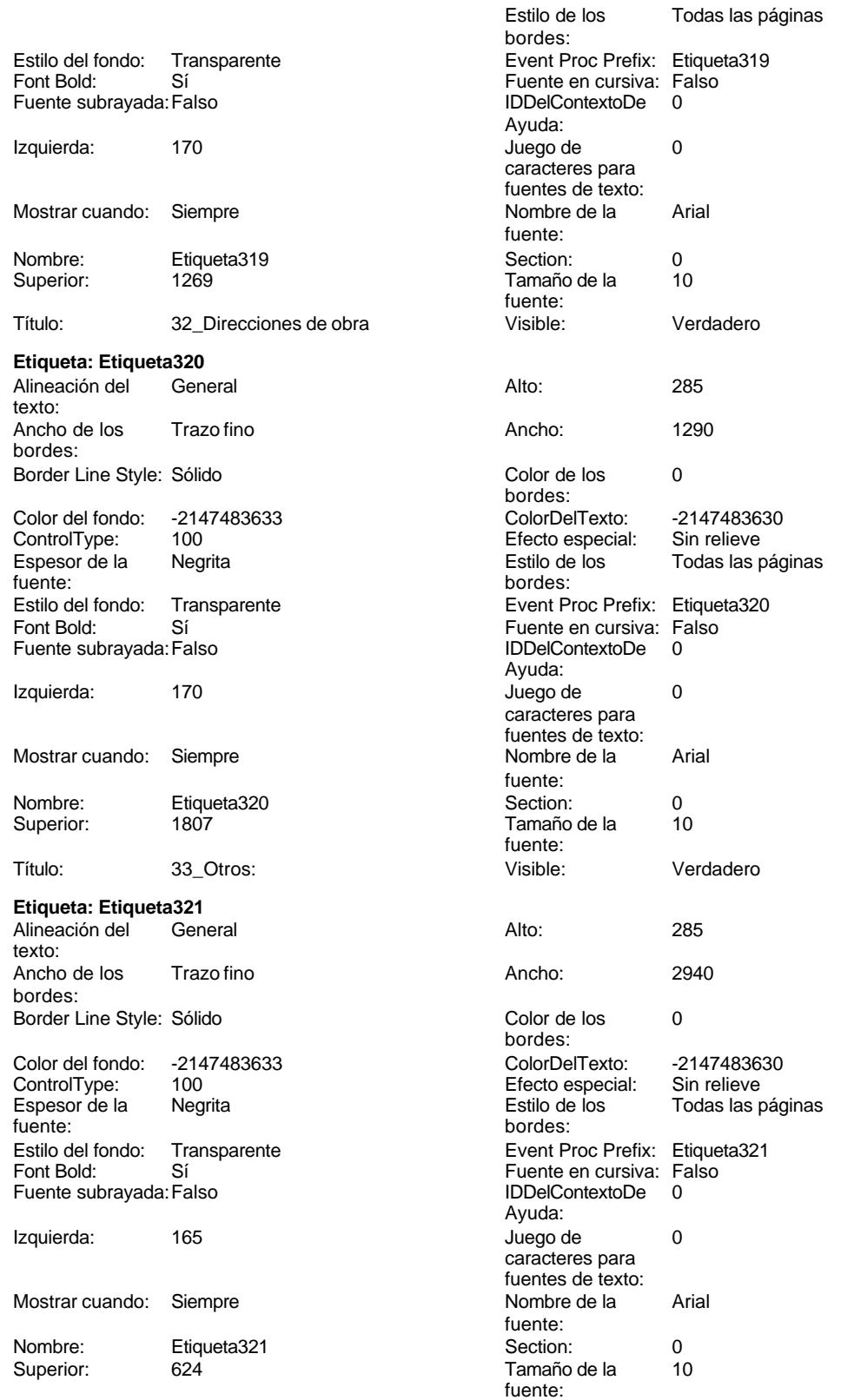

# Cogest.mdb (c) EPA noviembre de 2000

fuente:

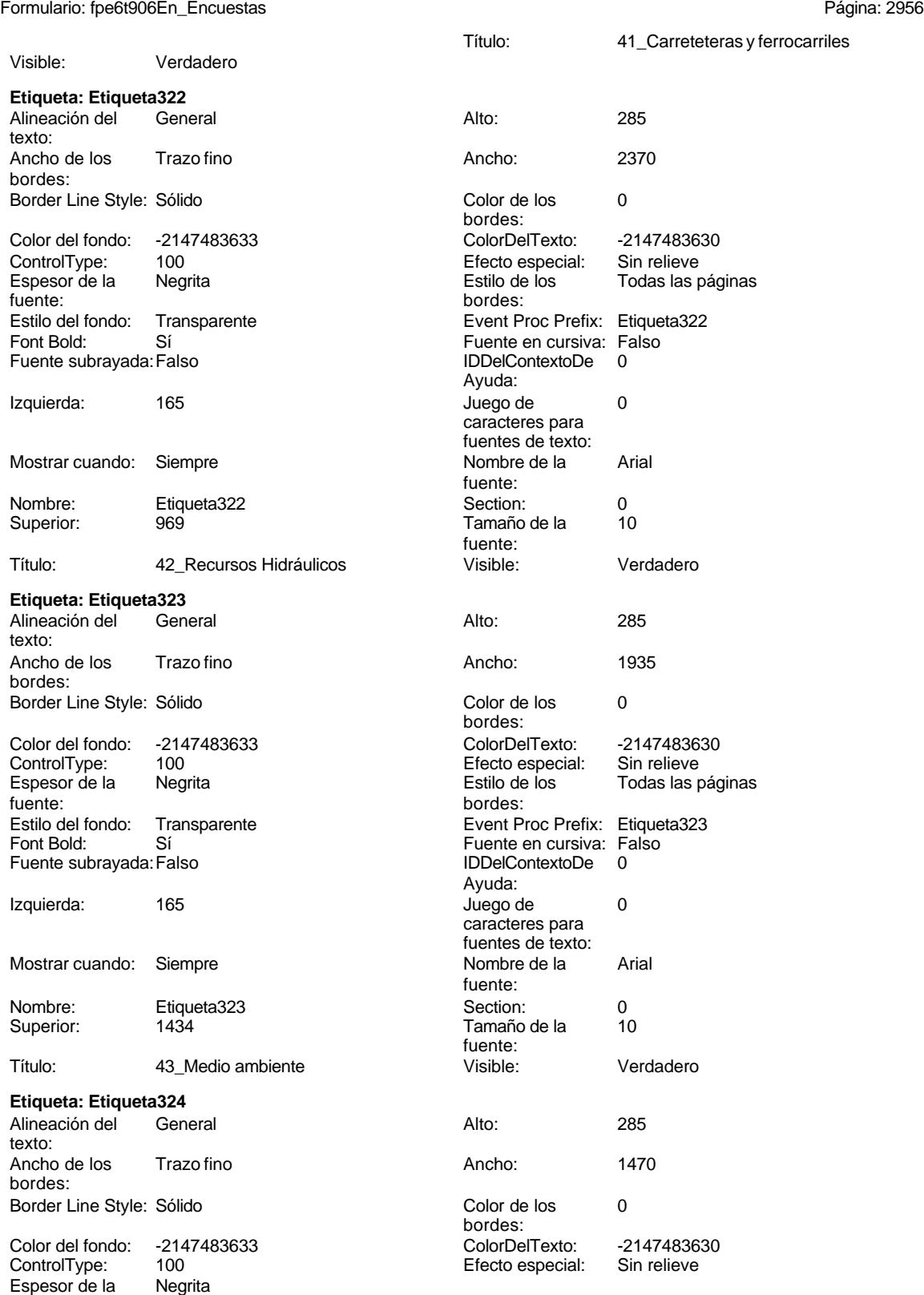

Cogest.mdb (c) EPA **noviembre de 2000**<br>
Formulario: fpe6t906En\_Encuestas **noviembre de 2000**<br>
Página: 2957 Formulario: fpe6t906En\_Encuestas

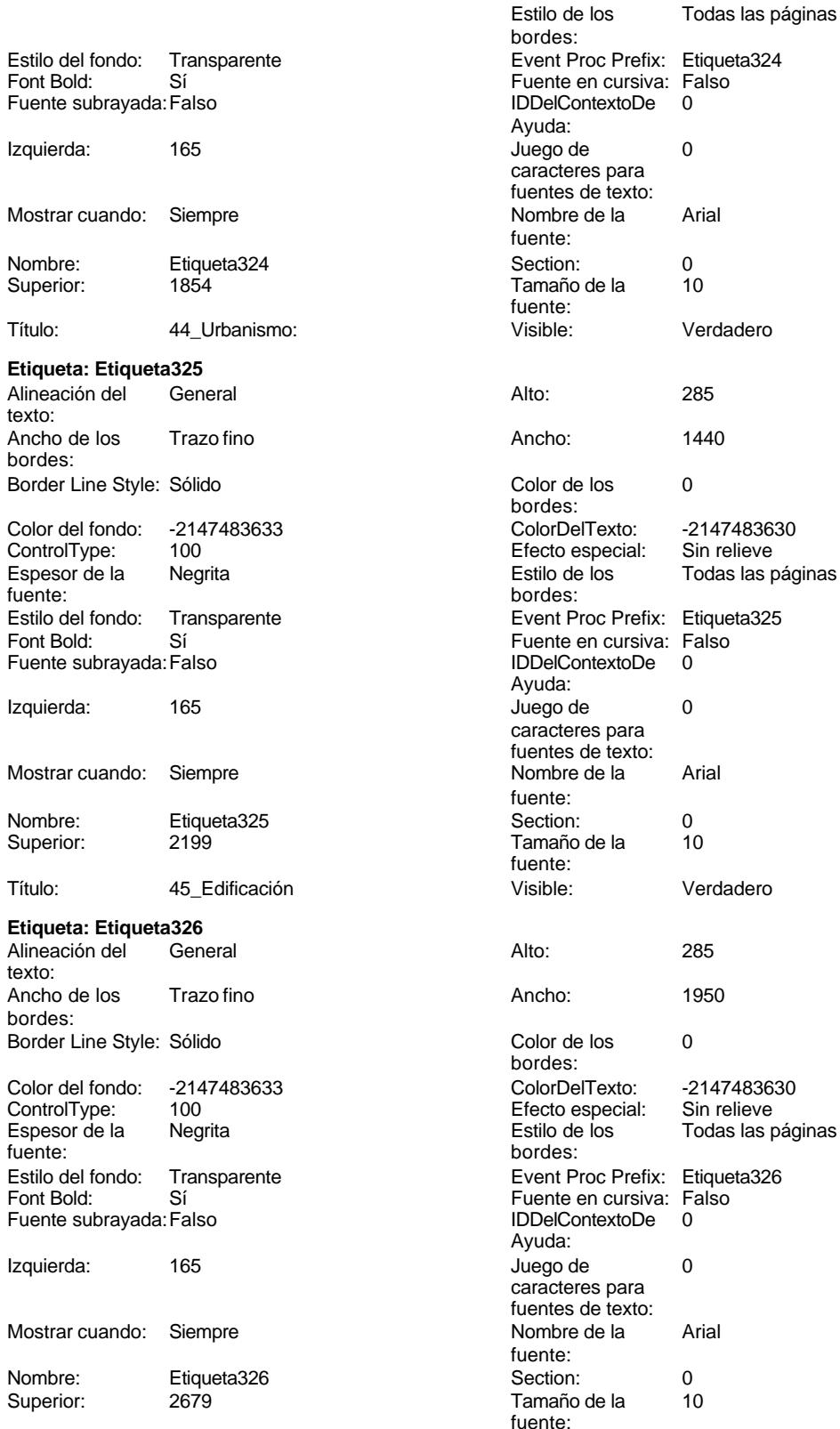

# Cogest.mdb (c) EPA noviembre de 2000

fuente:

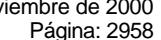

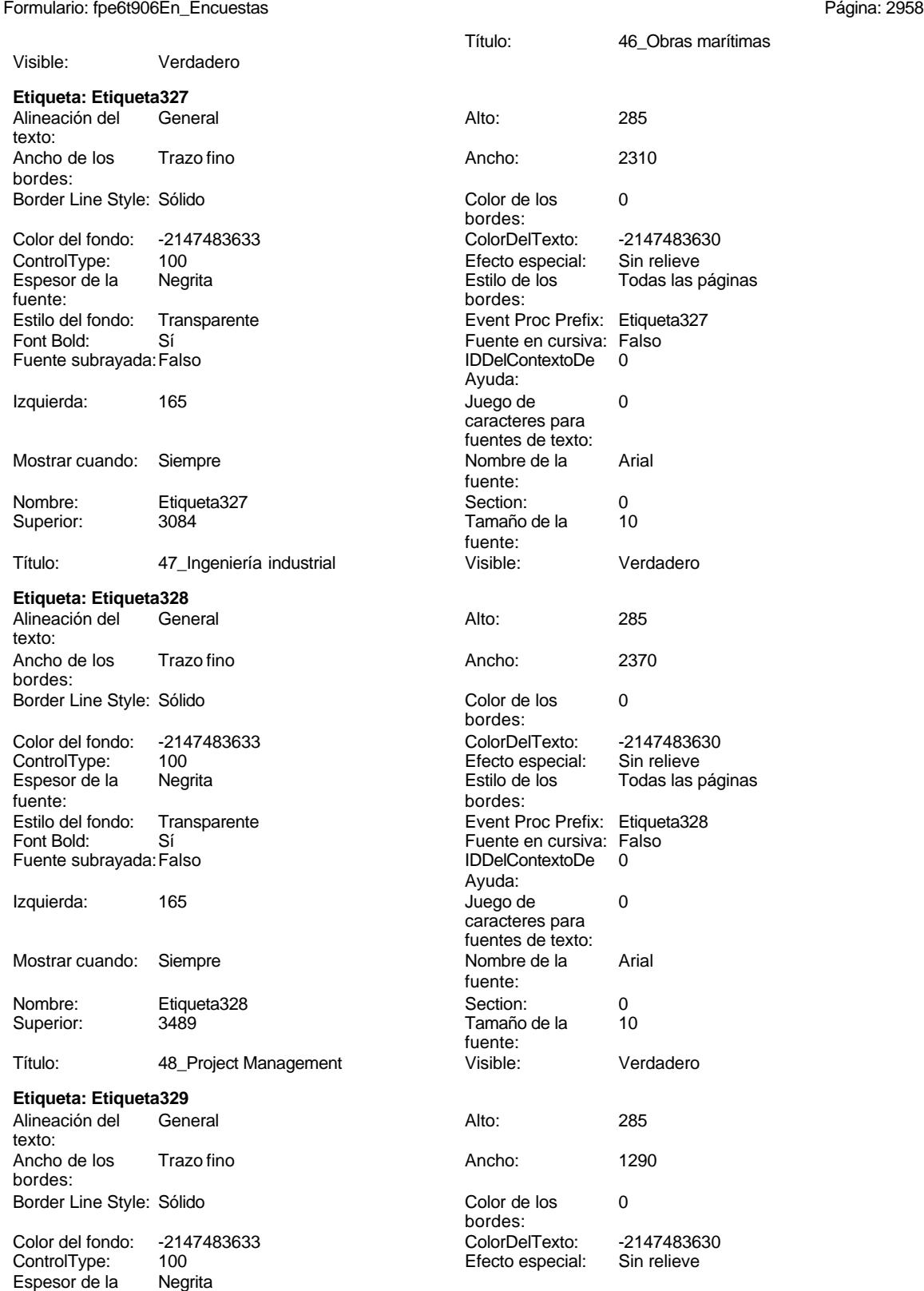

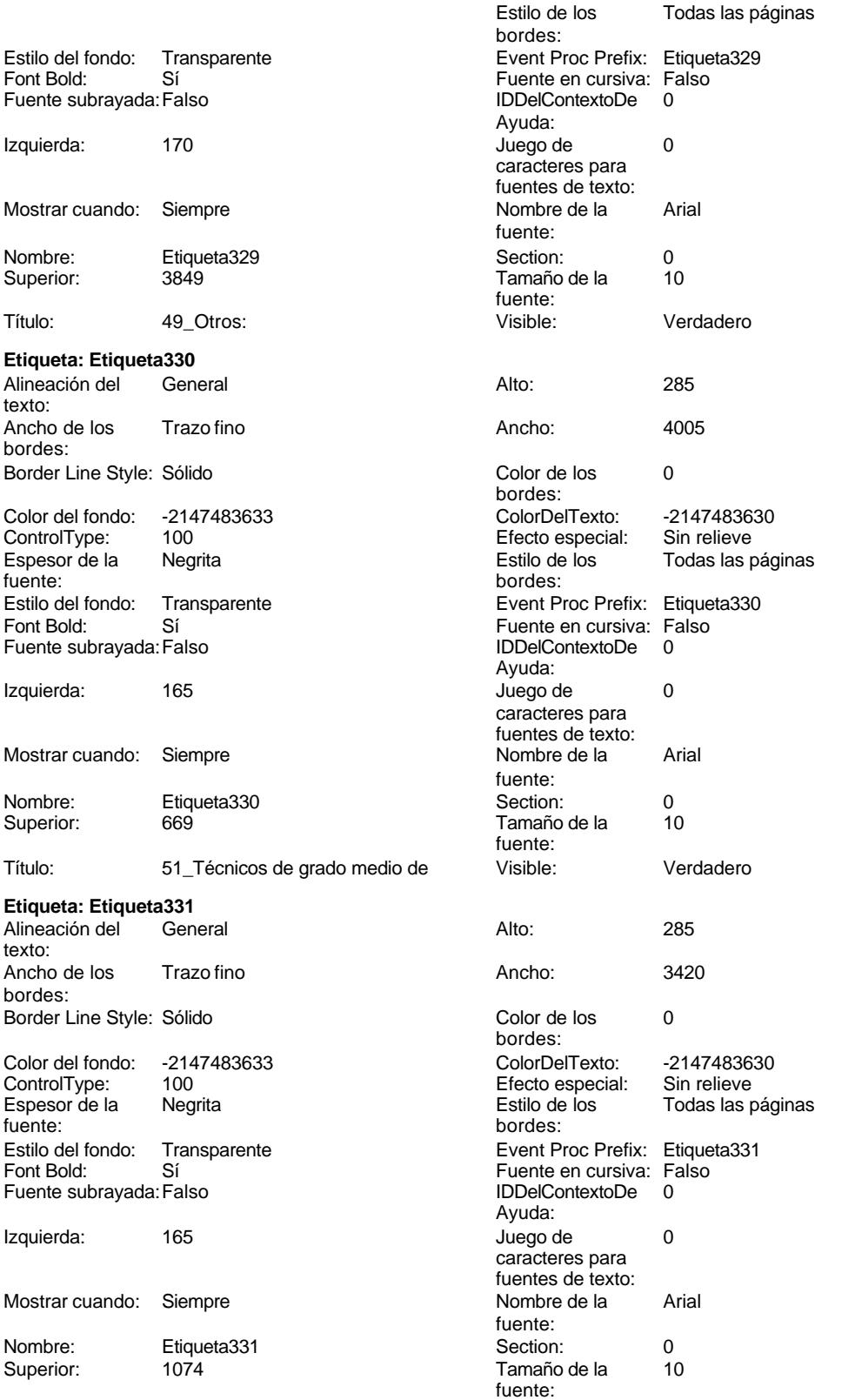

# Cogest.mdb (c) EPA noviembre de 2000

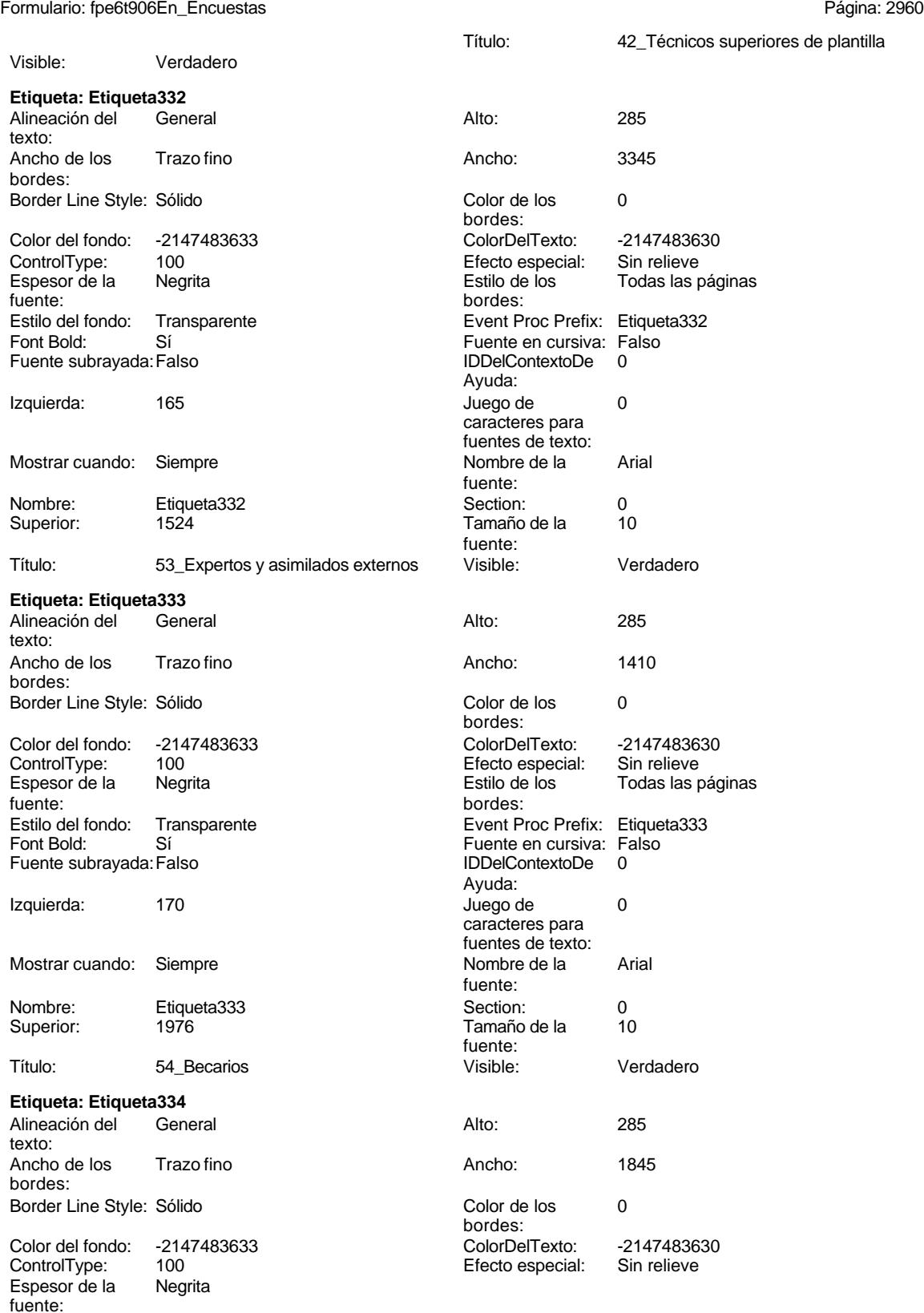
Cogest.mdb (c) EPA noviembre de 2000 Formulario: fpe6t906En\_Encuestas Página: 2961

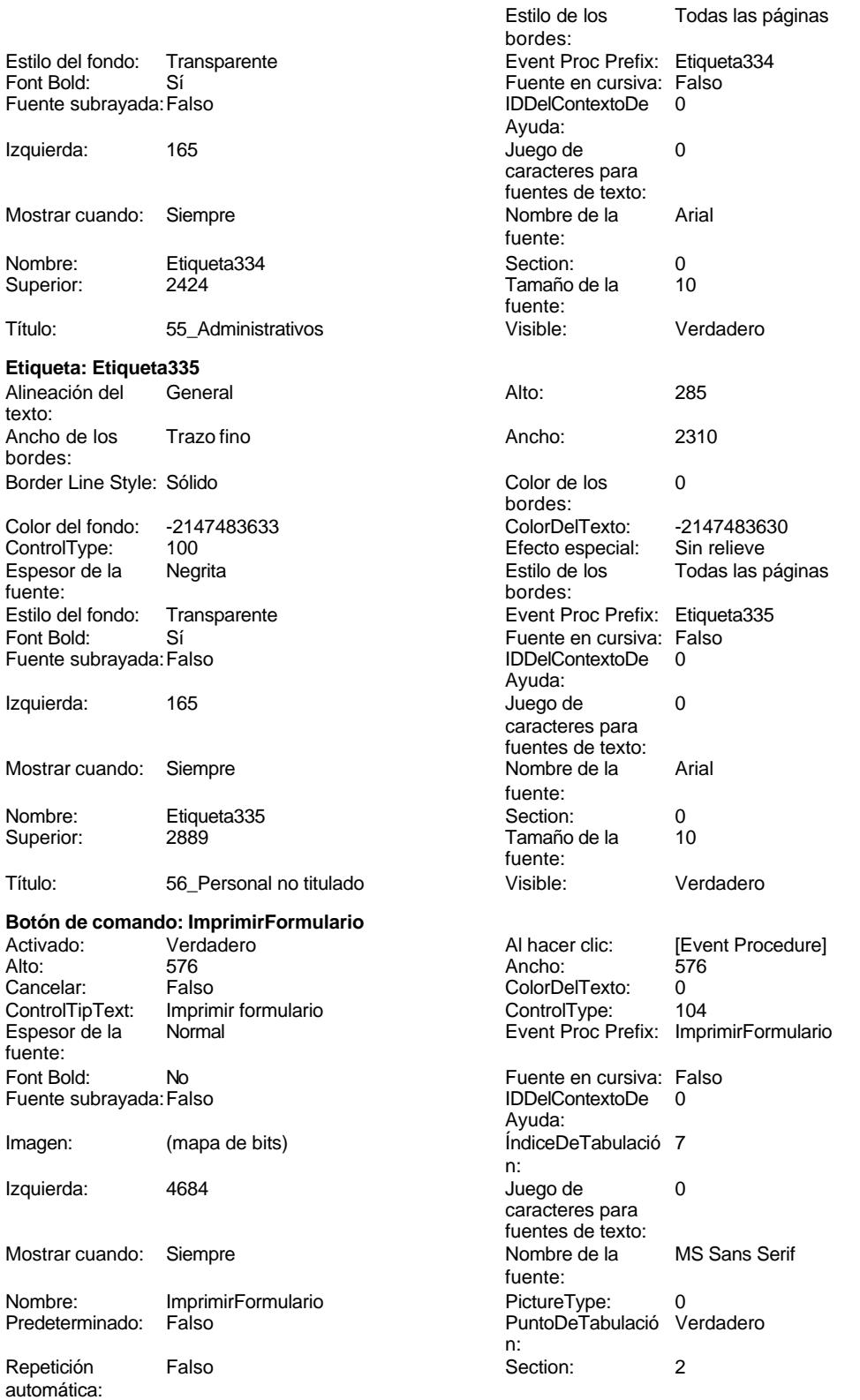

noviembre de 2000<br>Página: 2962

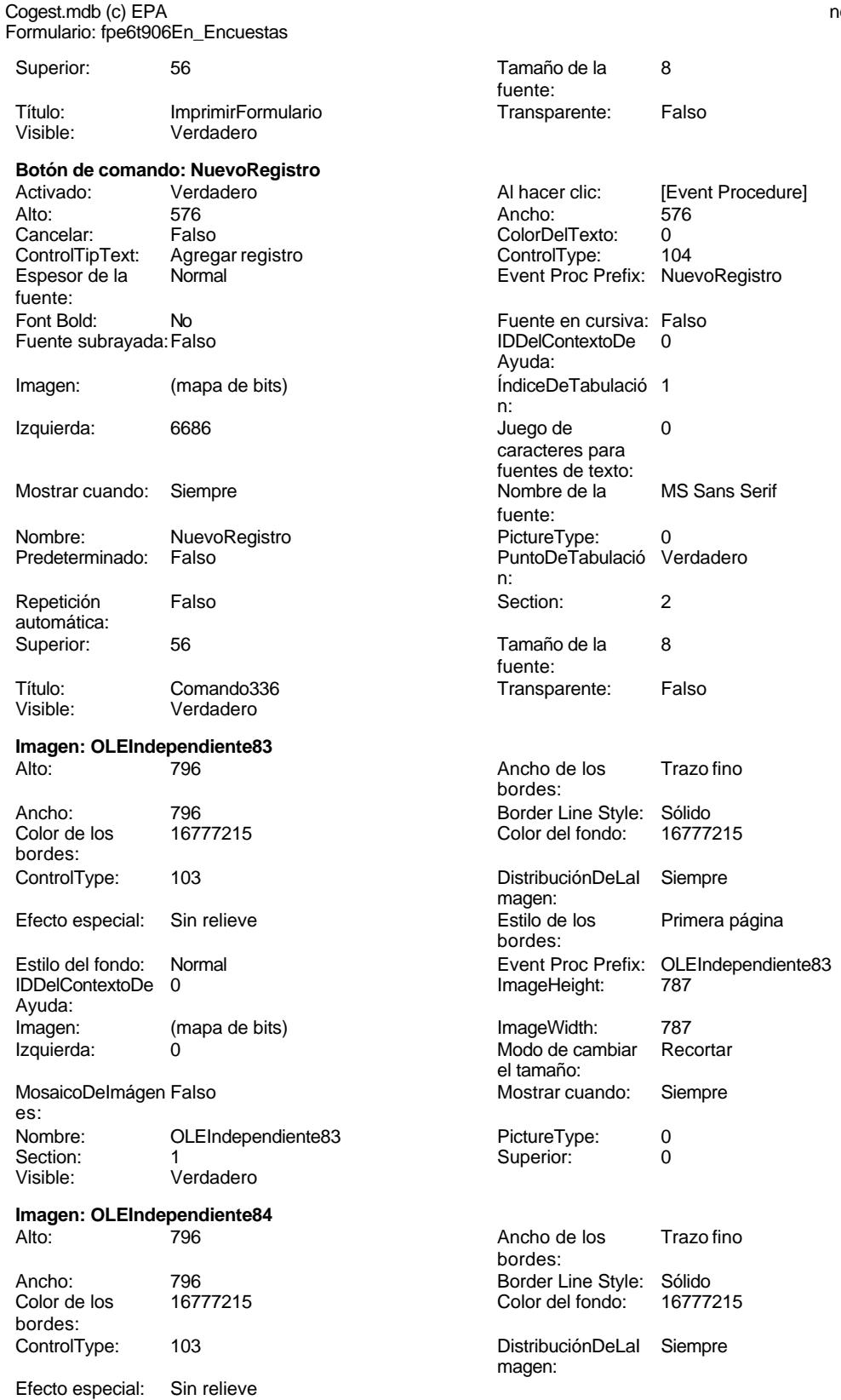

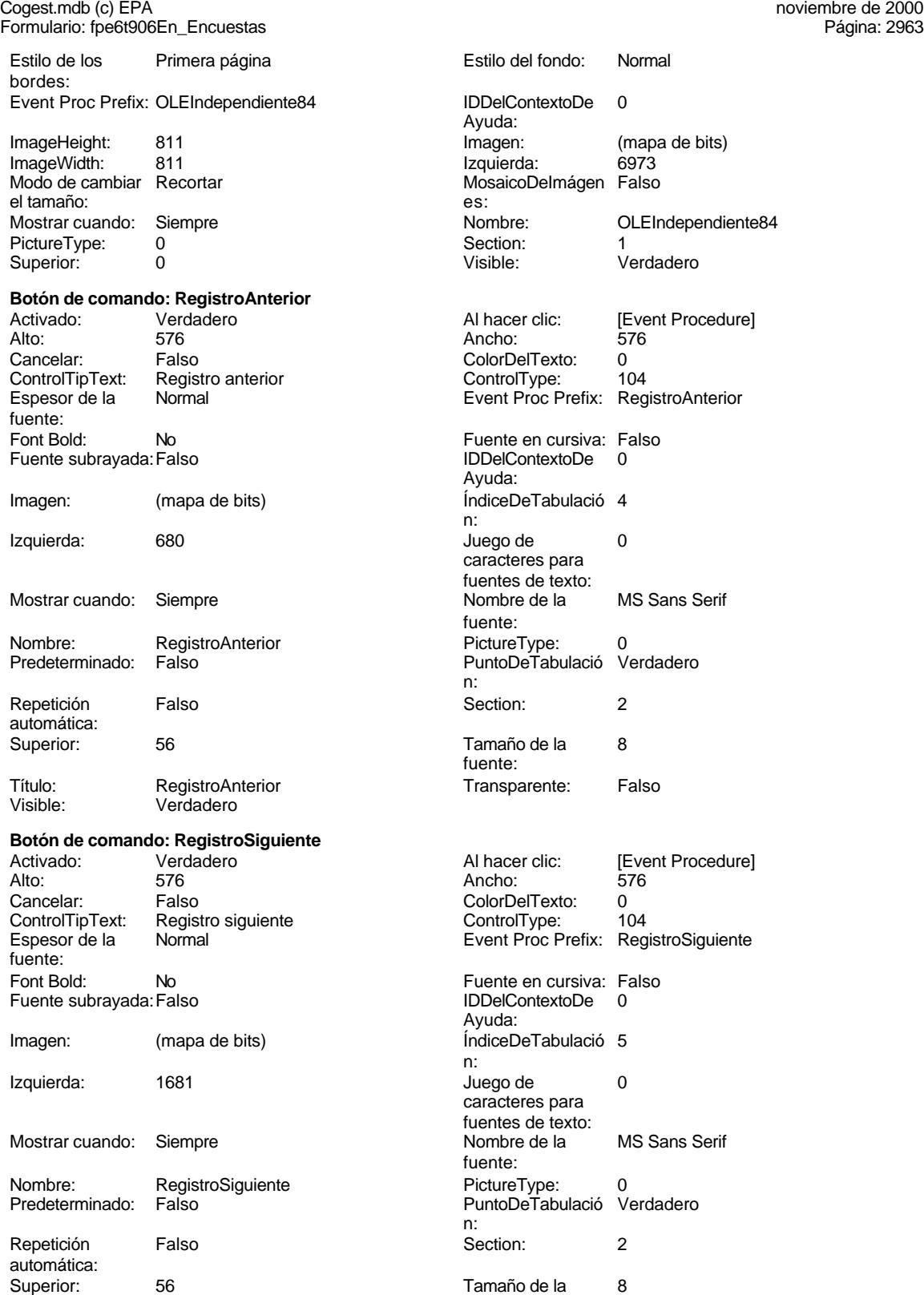

fuente:

# Cogest.mdb (c) EPA noviembre de 2000

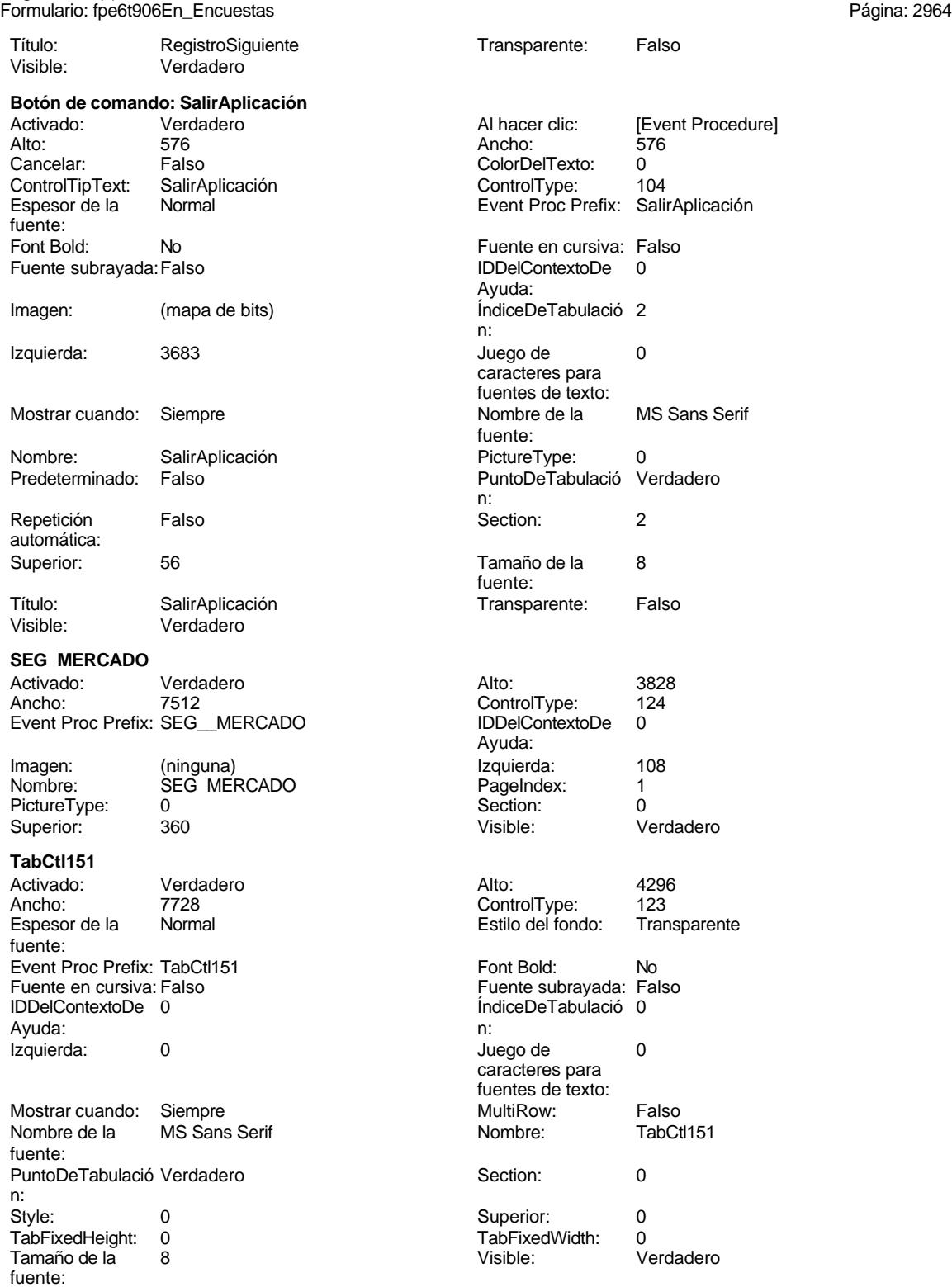

### Cogest.mdb (c) EPA **noviembre de 2000**<br>
Formulario: fpe6t906En\_Encuestas **noviembre de 2000**<br>
Página: 2965 Formulario: fpe6t906En\_Encuestas

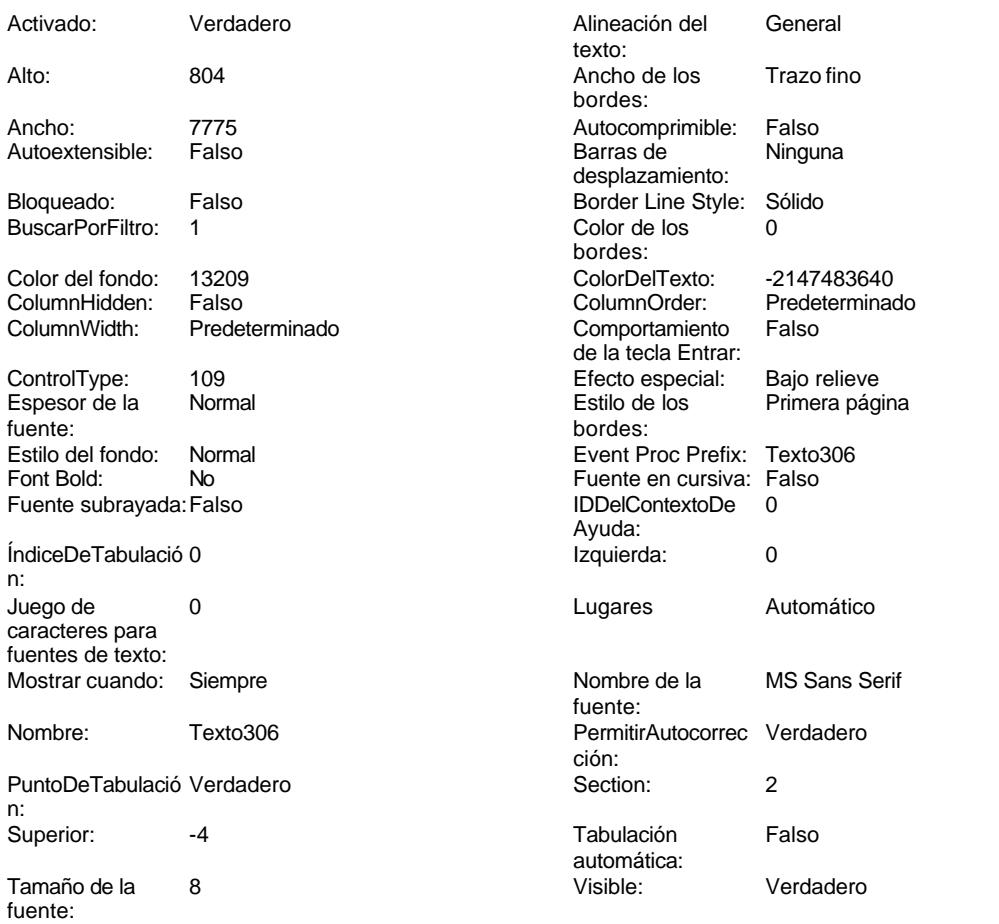

### **Código**

```
1 Attribute VB_Name = "Form_fpe6t906En_Encuestas"
 2 Attribute VB_Creatable = True
 3 Attribute VB_PredeclaredId = True
 4 Attribute VB_Exposed = False
 5 Option Compare Database
 6 Option Explicit
 7
8
9
10 Private Sub AbrirConsulta_Click()
11 DoCmd.RunCommand acCmdDatasheetView
12 End Sub
13
14 Private Sub CerrarVentana_Click()
      15 DoCmd.Close
16 End Sub
17
```
**<sup>18</sup> Private Sub ImprimirFormulario\_Click()**

Cogest.mdb (c) EPA<br>
Formulario: fpe6t906En\_Encuestas<br>
Página: 2966 Formulario: fpe6t906En\_Encuestas

```
19 DoCmd.PrintOut
20 End Sub
21
22 Private Sub RegistroAnterior_Click()
   23 DoCmd.GoToRecord , , acPrevious
24 End Sub
25
26 Private Sub RegistroSiguiente_Click()
27 DoCmd.GoToRecord , , acNext
28 End Sub
29
30 Private Sub SalirAplicación_Click()
31 Application.Quit
32 End Sub
33
34
35 Private Sub NuevoRegistro_Click()
36 On Error GoTo Err_NuevoRegistro_Click
37
38
39 DoCmd.GoToRecord , , acNewRec
40
41 Exit_NuevoRegistro_Click:
42 Exit Sub
43
44 Err_NuevoRegistro_Click:
45 MsgBox Err.Description
      46 Resume Exit_NuevoRegistro_Click
47
48 End Sub
49
```
### **Permisos de usuario**

admin

### **Permisos de grupo**

Admins Users

Cogest.mdb (c) EPA<br>
Formulario: fpet9071NG\_NivelesGastos<br>
Página: 2967 Formulario: fpet9071NG\_NivelesGastos

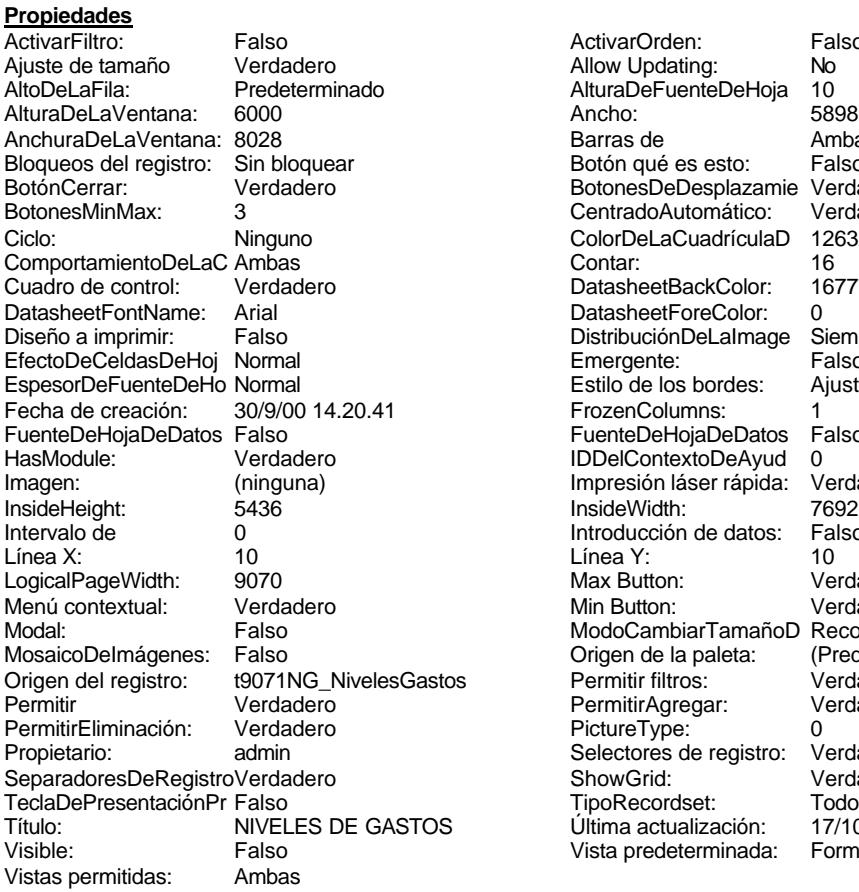

ActivarOrden: Falso<br>Allow Updating: No Allow Updating: No<br>AlturaDeFuenteDeHoja 10 AlturaDeFuenteDeHoja 10<br>Ancho: 5898 Barras de Ambas<br>Botón qué es esto: Falso Botón qué es esto: BotonesDeDesplazamie Verdadero<br>CentradoAutomático: Verdadero Botonese de Copicionalista. ColorDeLaCuadrículaD 12632256<br>Contar: 16 DatasheetBackColor: 16777215 DatasheetForeColor: 0<br>DistribuciónDeLalmage Siempre DistribuciónDeLaImage Siemp<br>Emergente: Falso Emergente: Falso<br>Estilo de los bordes: Ajustable Estilo de los bordes: FrozenColumns: 1<br>FuenteDeHojaDeDatos Falso FuenteDeHojaDeDatos Falso Falso Falso Falso Falso Falso Falso Falso Falso Falso Falso Falso Falso Fa Hasmodoris (2002)<br>IDDelContextoDeAyud 0<br>Impresión láser rápida: Verdadero Impresión láser rápida: InsideWidth: 7692<br>Introducción de datos: Falso Introducción de datos: Fal<br>Línea Y: 10 LogicalPageWidth: 9070 Max Button: Verdadero Min Button: Verdadero ModoCambiarTamañoD Recortar<br>Origen de la paleta: (Predeterminado) Mosaico Emmanum Falson os Permitir filtros: verdadero<br>Permitir Agregar: Verdadero Permitir Agregar: PictureType:<br>PictureType: 0<br>Selectores de registro: Verdadero Selectores de registro: ShowGrid: Verdadero<br>
TipoRecordset: Todos los r Tecladerio<br>Todos los registros<br>17/10/00 20.15.48 Título: Nicolaso de Gastos de Gastos Última actualización: 17/10/00 20.15.48<br>Vista predeterminada: Formulario simple Vista predeterminada:

### **Objetos**

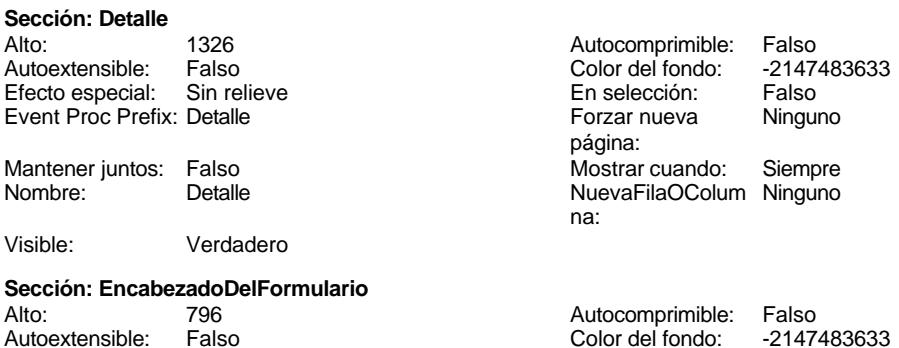

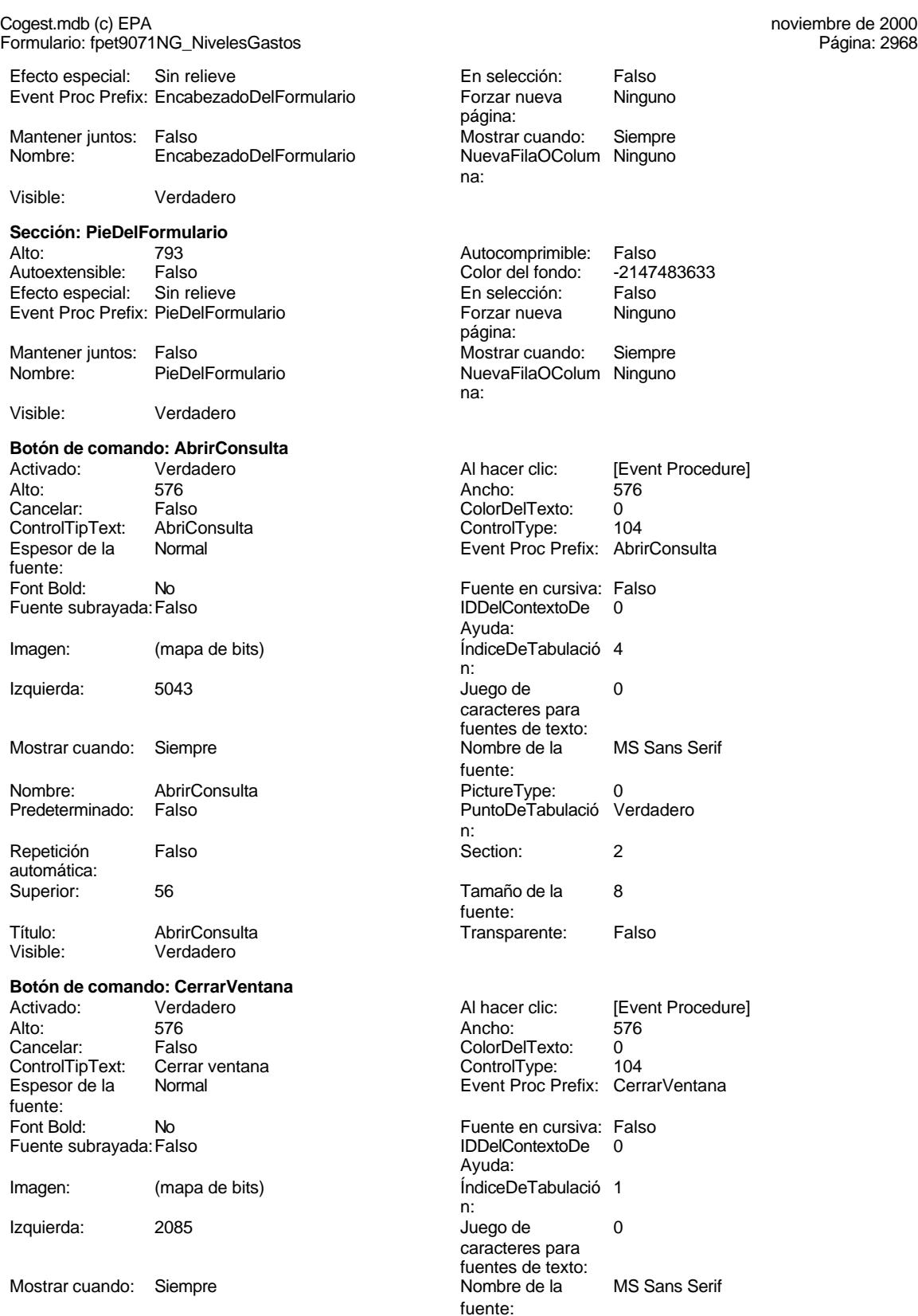

### Cogest.mdb (c) EPA noviembre de 2000 Formulario: fpet9071NG\_NivelesGastos Página: 2969

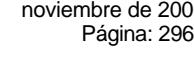

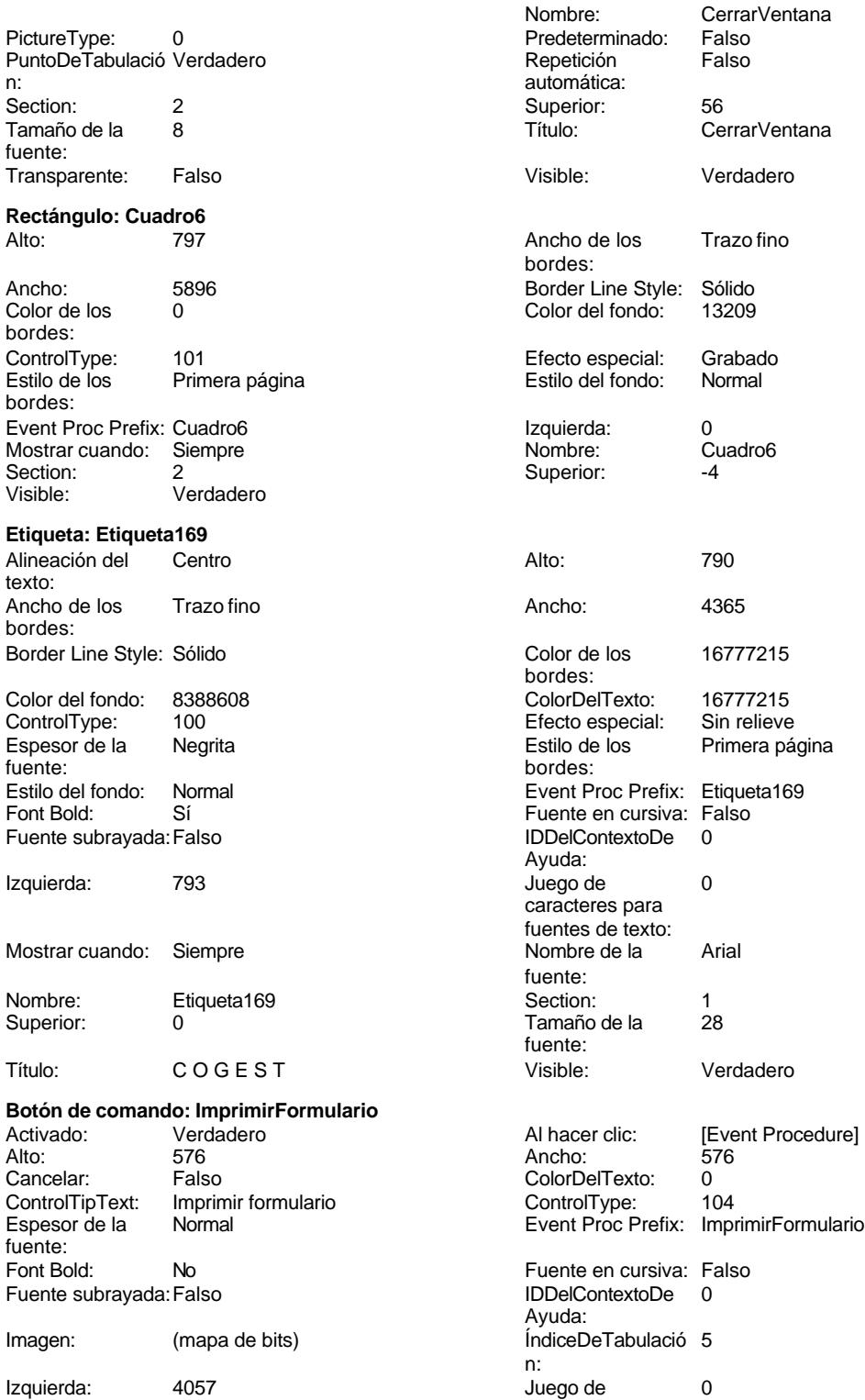

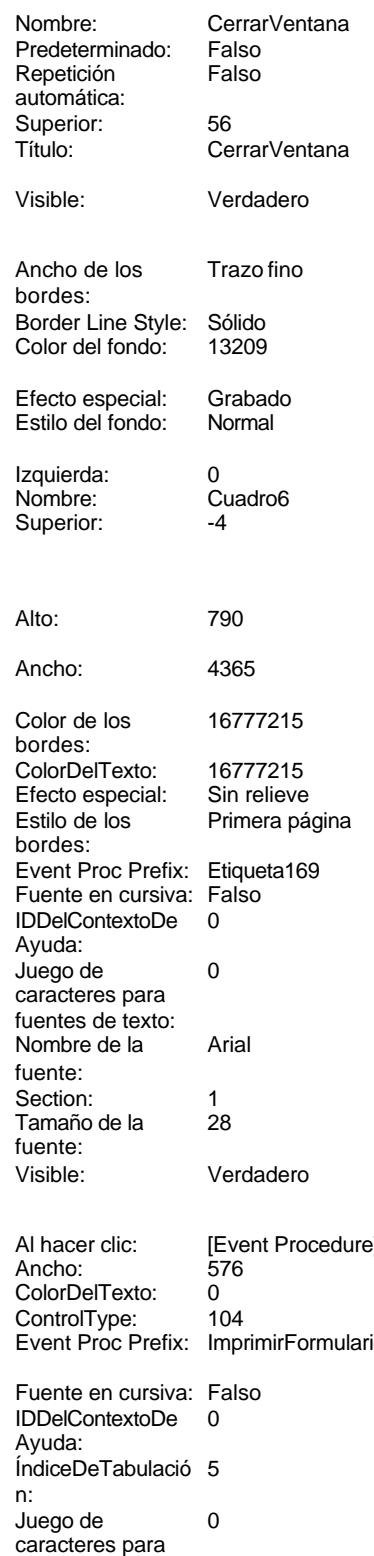

fuentes de texto:

# Cogest.mdb (c) EPA noviembre de 2000

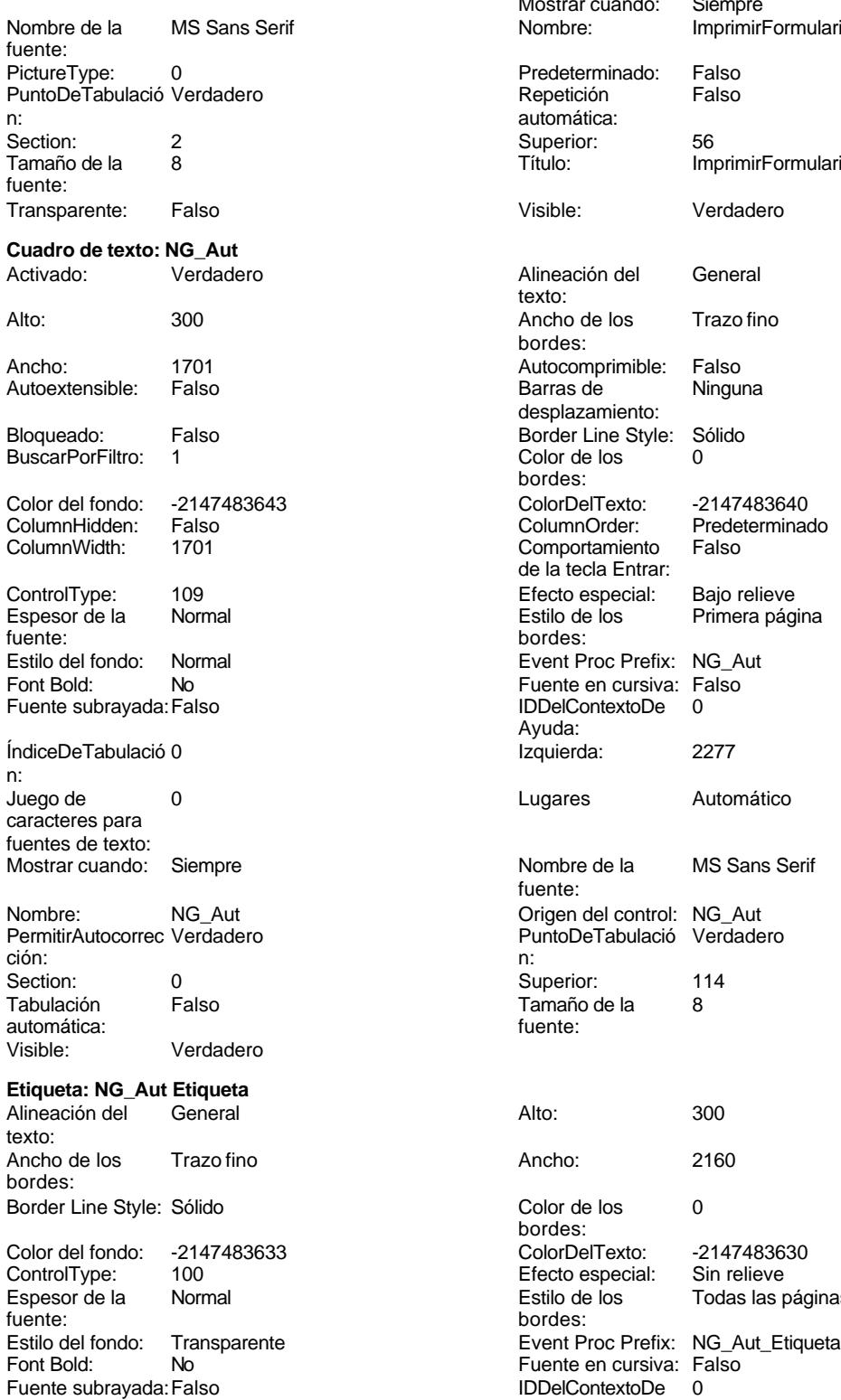

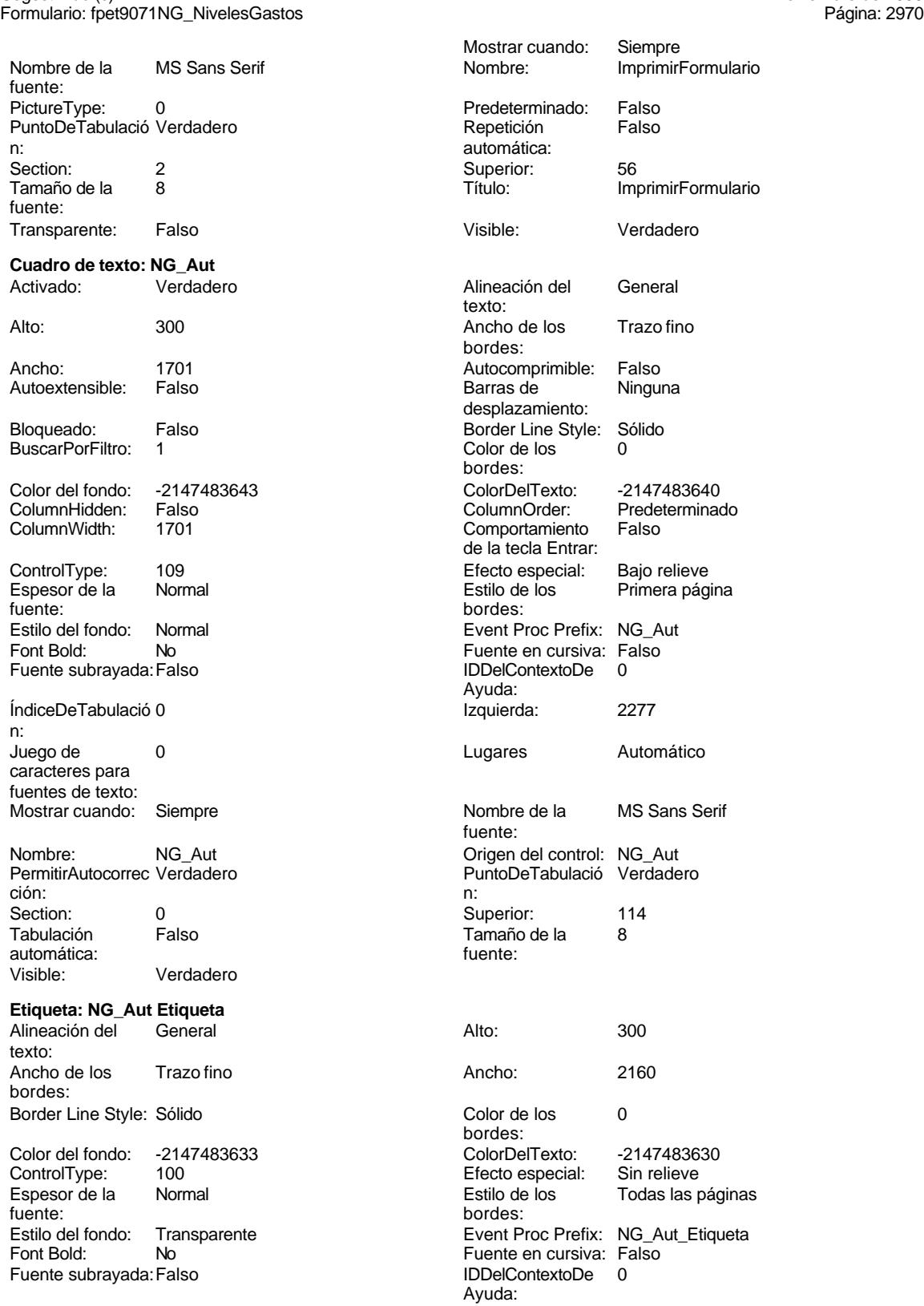

### Cogest.mdb (c) EPA<br>
Formulario: fpet9071NG\_NivelesGastos<br>
Página: 2971 Formulario: fpet9071NG\_NivelesGastos

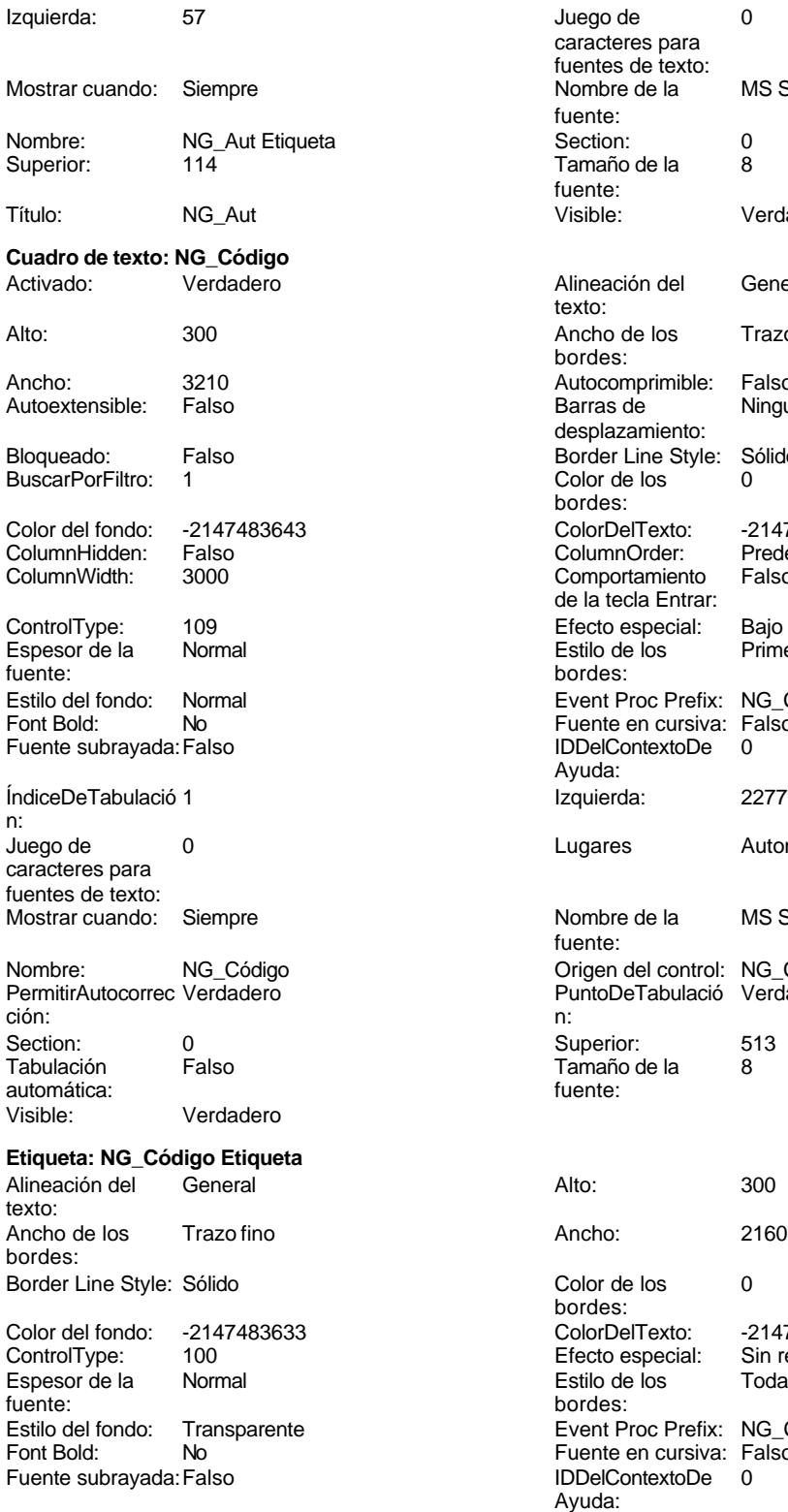

Juego de 0 caracteres para fuentes de texto: Nombre de la MS Sans Serif fuente: Section: 0<br>Tamaño de la 0 Tamaño de la fuente: Visible: Verdadero Alineación del General texto: Ancho de los Trazo fino bordes: Autocomprimible: Falso<br>Barras de Ninguna Barras de desplazamiento: Border Line Style: Sólido<br>Color de los 0 Color de los bordes: Color Del Texto: -2147483640<br>Column Order: Predetermina Predeterminado<br>Falso Comportamiento de la tecla Entrar: Efecto especial: Bajo relieve Estilo de los Primera página bordes: Event Proc Prefix: NG\_Código Fuente en cursiva: Falso<br>IDDelContextoDe 0 Fuente subrayada:Falso IDDelContextoDe 0 Ayuda: Izquierda: 2277 Lugares Automático Nombre de la MS Sans Serif fuente: Origen del control: NG\_Código PuntoDeTabulació Verdadero<br>n: Superior: 513<br>Tamaño de la 8 Tamaño de la<br>fuente: Color de los 0 bordes: Color Del Texto: -2147483630<br>Efecto especial: Sin relieve Efecto especial:<br>Estilo de los Todas las páginas bordes: Event Proc Prefix: NG\_Código\_Etiqueta Fuente en cursiva: Falso IDDelContextoDe 0 Ayuda:<br>Juego de Izquierda: 57 57 Juego de 0

caracteres para

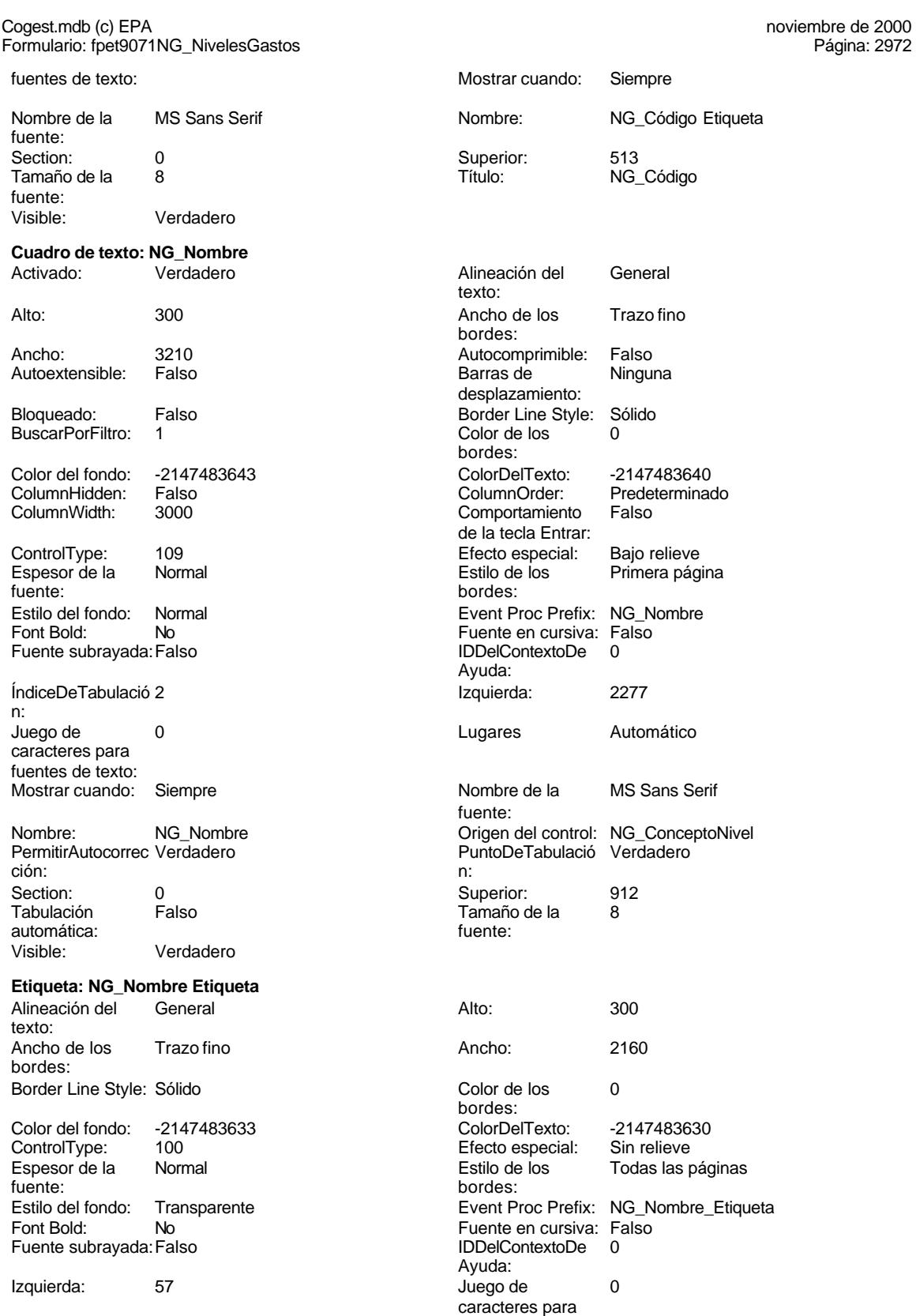

fuentes de texto:

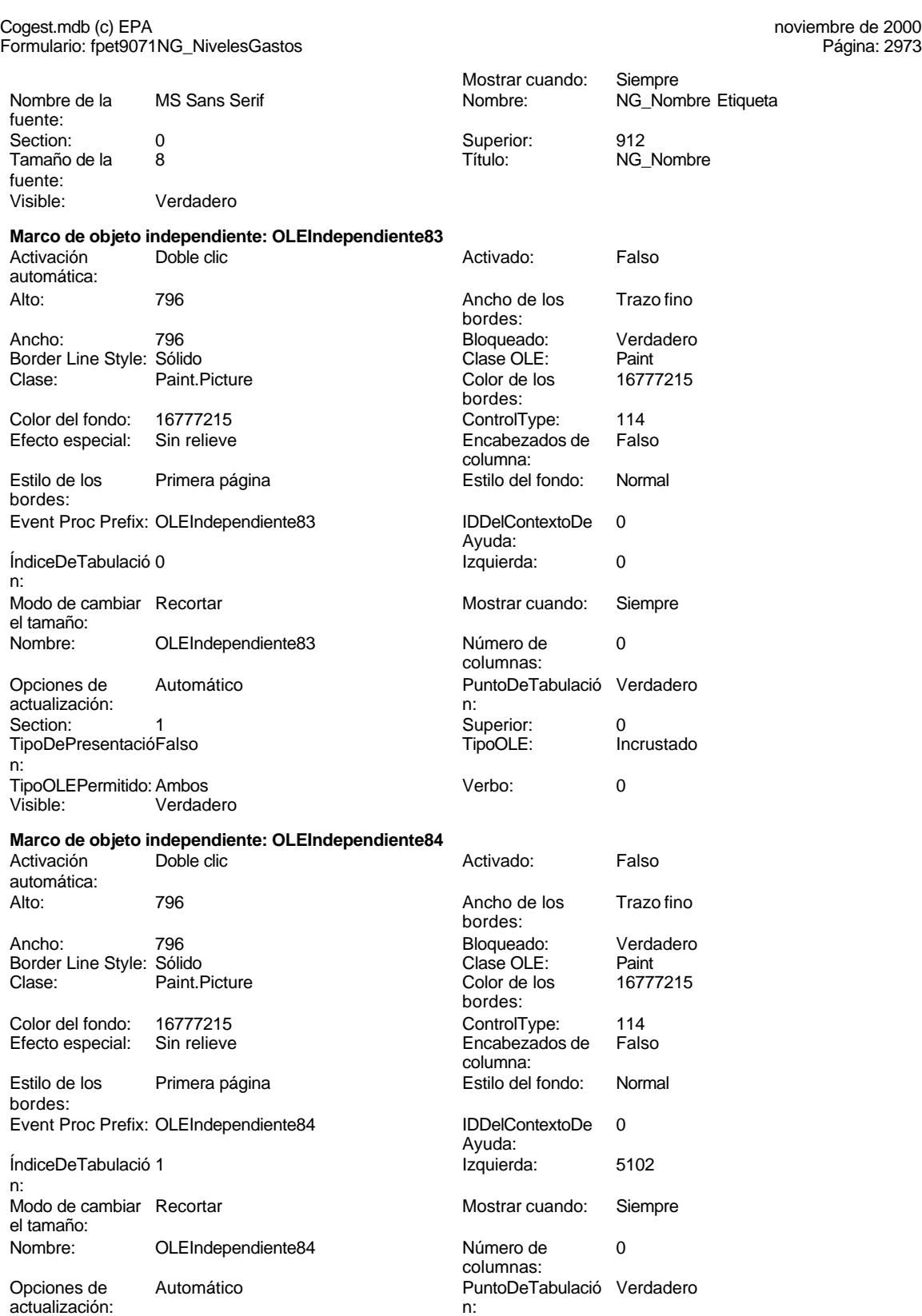

Section: 1 1 Superior: 0

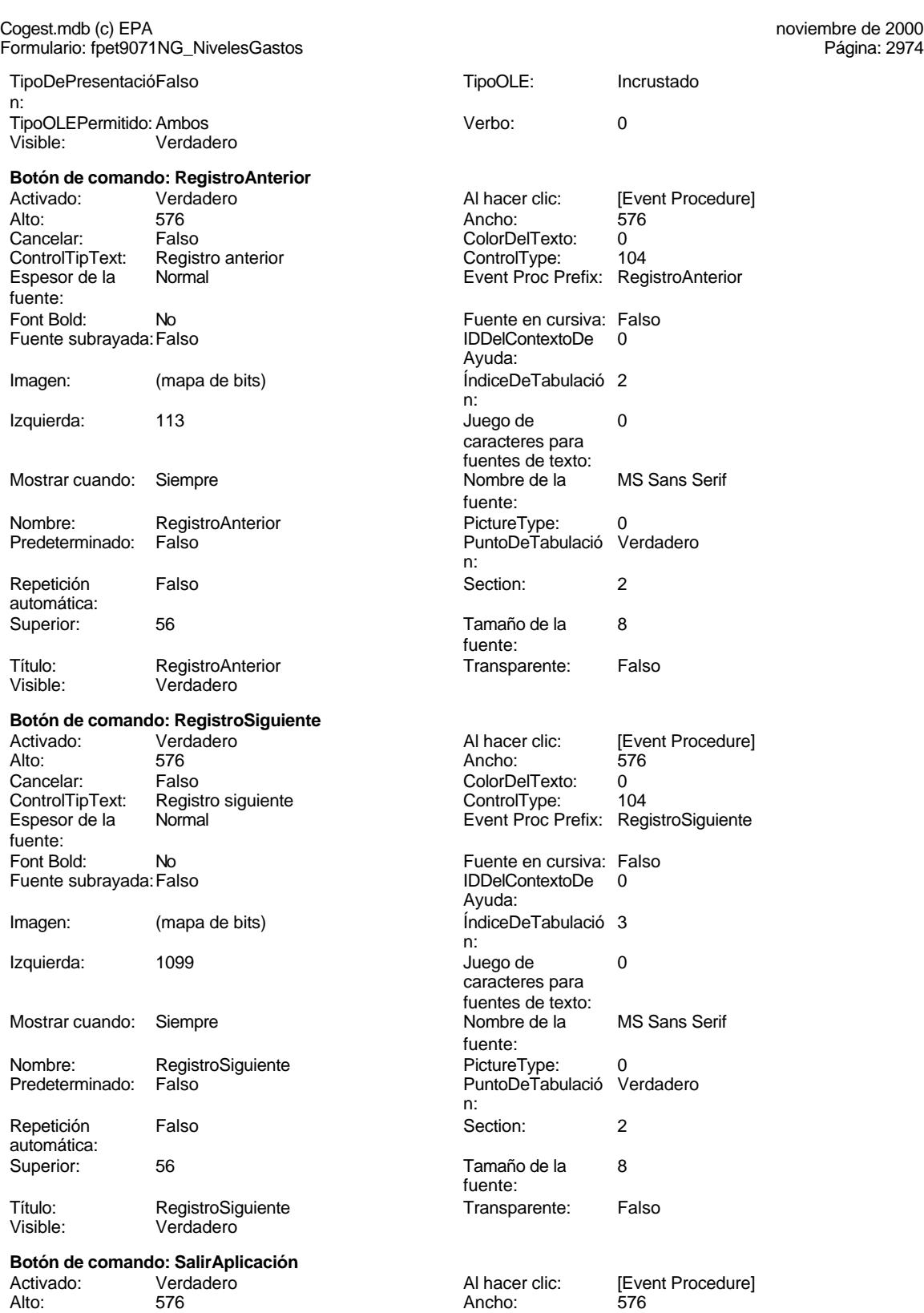

### Cogest.mdb (c) EPA<br>
Formulario: fpet9071NG\_NivelesGastos<br>
Página: 2975 Formulario: fpet9071NG\_NivelesGastos

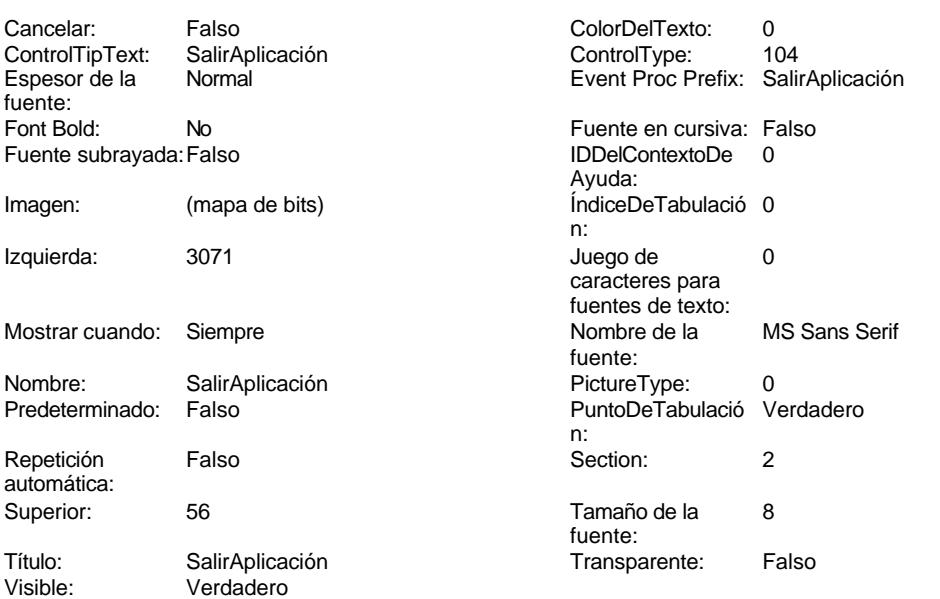

### **Código**

```
1 Attribute VB_Name = "Form_fpet9071NG_NivelesGastos"
 2 Attribute VB_Creatable = True
 3 Attribute VB_PredeclaredId = True
 4 Attribute VB_Exposed = False
 5 Option Compare Database
 6 Option Explicit
 7
 8
9
10 Private Sub AbrirConsulta_Click()
11 DoCmd.RunCommand acCmdDatasheetView
12 End Sub
13
14 Private Sub CerrarVentana_Click()
      15 DoCmd.Close
16 End Sub
17
18 Private Sub ImprimirFormulario_Click()
19 DoCmd.PrintOut
20 End Sub
21
22 Private Sub RegistroAnterior_Click()
    23 DoCmd.GoToRecord , , acPrevious
24 End Sub
25
26 Private Sub RegistroSiguiente_Click()
27 DoCmd.GoToRecord , , acNext
28 End Sub
29
30 Private Sub SalirAplicación_Click()
      31 Application.Quit
```
Cogest.mdb (c) EPA noviembre de 2000 Formulario: fpet9071NG\_NivelesGastos Página: 2976

**32 End Sub 33**

# **Permisos de usuario**

admin

## **Permisos de grupo**

Admins Users

Cogest.mdb (c) EPA<br>
Formulario: fpet9072DG\_DetalleGastos<br>
Página: 2977 Formulario: fpet9072DG\_DetalleGastos

**Propiedades**

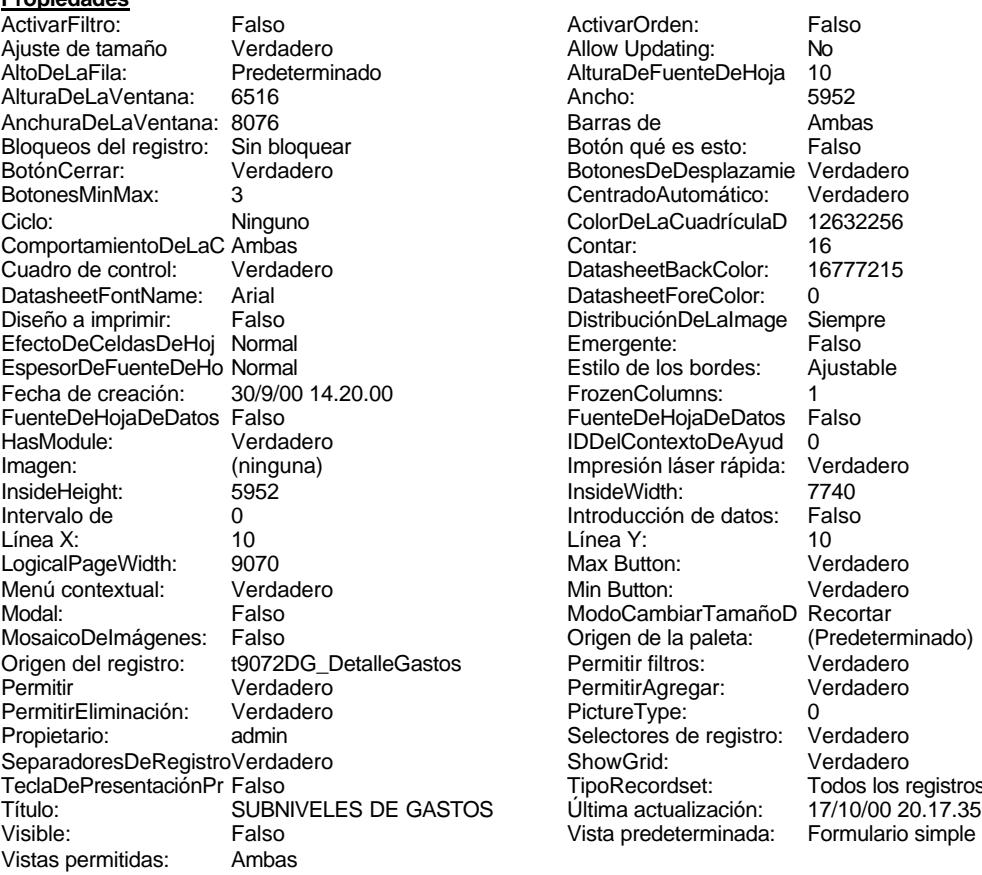

ActivarOrden: Falso<br>Allow Updating: No Allow Updating: No<br>AlturaDeFuenteDeHoja 10 AlturaDeFuenteDeHoja 10<br>Ancho: 5952 Barras de Ambas<br>Botón qué es esto: Falso Botón qué es esto: BotonesDeDesplazamie Verdadero<br>CentradoAutomático: Verdadero Botonese de Copicionalista. ColorDeLaCuadrículaD 12632256<br>Contar: 16 DatasheetBackColor: 16777215 DatasheetForeColor: 0<br>DistribuciónDeLalmage Siempre DistribuciónDeLaImage Siemp<br>Emergente: Falso Emergente: Falso<br>Estilo de los bordes: Ajustable Estilo de los bordes: FrozenColumns: 1<br>FuenteDeHojaDeDatos Falso FuenteDeHojaDeDatos Falso Falso Falso Falso Falso Falso Falso Falso Falso Falso Falso Falso Falso Fa Hasmodoris (2002)<br>IDDelContextoDeAyud 0<br>Impresión láser rápida: Verdadero Impresión láser rápida: InsideWidth: 7740<br>Introducción de datos: Falso Introducción de datos: Fal<br>Línea Y: 10 Linux 11.<br>Max Button: Verdadero Min Button: Verdadero ModoCambiarTamañoD Recortar<br>Origen de la paleta: (Predeterminado) Mosaico Emmanum Falson Permitir filtros: Verdadero<br>Permitir Agregar: Verdadero Permitir Agregar: PictureType: 0<br>Selectores de registro: Verdadero Selectores de registro: ShowGrid: Verdadero<br>
TipoRecordset: Todos los r Silowenia:<br>TipoRecordset: Todos los registros<br>OS Última actualización: 17/10/00 20.17.35

### **Objetos**

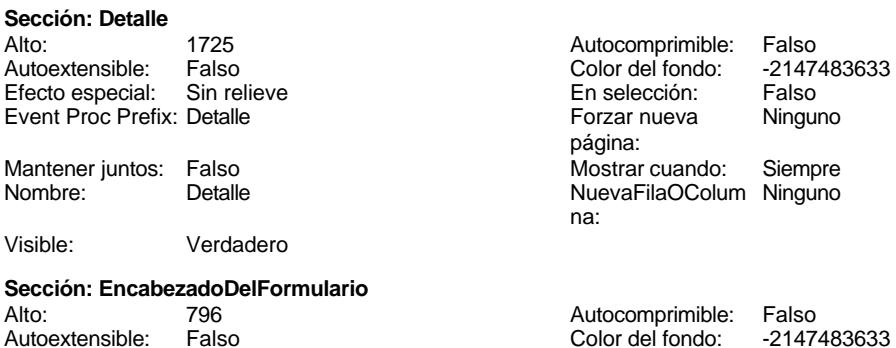

Cogest.mdb (c) EPA<br>
Formulario: fpet9072DG\_DetalleGastos<br>
Página: 2978 Formulario: fpet9072DG\_DetalleGastos Efecto especial: Sin relieve en el estecto En selección: Falso Event Proc Prefix: EncabezadoDelFormulario Forzar nueva Ninguno página: Mantener juntos: Falso Mostrar cuando: Siempre<br>Nombre: EncabezadoDelFormulario MuevaFilaOColum Ninguno Nombre: EncabezadoDelFormulario NuevaFilaOColum Ninguno na: Visible: Verdadero **Sección: PieDelFormulario** Alto: 907 907 Autocomprimible: Falso<br>Autoextensible: Falso 800 Autocomprimible: 72147483633 Falso Color del fondo: Efecto especial: Sin relieve en el especialidade en selección: Falso<br>Event Proc Prefix: PieDelFormulario en el especialidade en en el especialidade en el el el el el el el el el e Event Proc Prefix: PieDelFormulario página: Mantener juntos: Falso Mostrar cuando: Siempre<br>
Nombre: PieDelFormulario MuevaFilaOColum Ninguno Nombre: PieDelFormulario NuevaFilaOColum Ninguno na: Visible: Verdadero **Botón de comando: AbrirConsulta**<br>Activado: Verdadero Activado: Verdadero **Al hacer clic:** [Event Procedure] Alto: 576 Ancho: 576 Cancelar: Falso ColorDelTexto: 0<br>ControlTipText: AbriConsulta ControlType: 104 ControlTipText: Espesor de la Normal Event Proc Prefix: AbrirConsulta fuente:<br>Font Bold: No Register Bolden Bolden Bolden Bolden Bolden Bolden Bolden Bolden Bolden Bolden Bolden Bolden Bolden Bolden<br>The Falso Register Bolden Bolden Bolden Bolden Bolden Bolden Bolden Bolden Bolden Bolden Bolden Bolden Bolden<br>Bo Fuente subrayada: Falso Ayuda: Imagen: (mapa de bits) indiceDeTabulació 4 n: Izquierda: 5156 5156 Juego de 0 caracteres para fuentes de texto:<br>Nombre de la Mostrar cuando: Siempre Nombre de la MS Sans Serif fuente: Nombre: AbrirConsulta PictureType: 0 Predeterminado: Falso **PuntoDeTabulació Verdadero** n: Repetición Falso **Section:** 2 automática: Superior: 170 170 Tamaño de la 8 fuente: Título: AbrirConsulta **Transparente: Falso**<br>Visible: Verdadero Verdadero Verdadero **Botón de comando: CerrarVentana** Activado: Verdadero (Al hacer clic: [Event Procedure]<br>Alto: 576 576 Ancho: 576 Alto: 576 Ancho: 576 Cancelar: Falso ColorDelTexto: 0 ControlTipText: Cerrar ventana ControlType: 104 Espesor de la Normal **Expesor de la Romana Event Proc Prefix:** CerrarVentana fuente: Fuente en cursiva: Falso<br>
Fuente subrayada: Falso<br>
Fuente subrayada: Falso<br>
Fuente de La Registración de la Registración de la Registración de la Registración de la Registración de la R Fuente subrayada: Falso Ayuda: Imagen: (mapa de bits) indiceDeTabulació 1 n: Izquierda: 2198 and 2198 and 2198 and 2198 and 2198 and 2198 and 2198 and 2198 and 2198 and 2198 and 2198 and 2 caracteres para fuentes de texto:<br>Nombre de la Mostrar cuando: Siempre Nombre de la MS Sans Serif fuente:

### Cogest.mdb (c) EPA noviembre de 2000 Formulario: fpet9072DG\_DetalleGastos Página: 2979

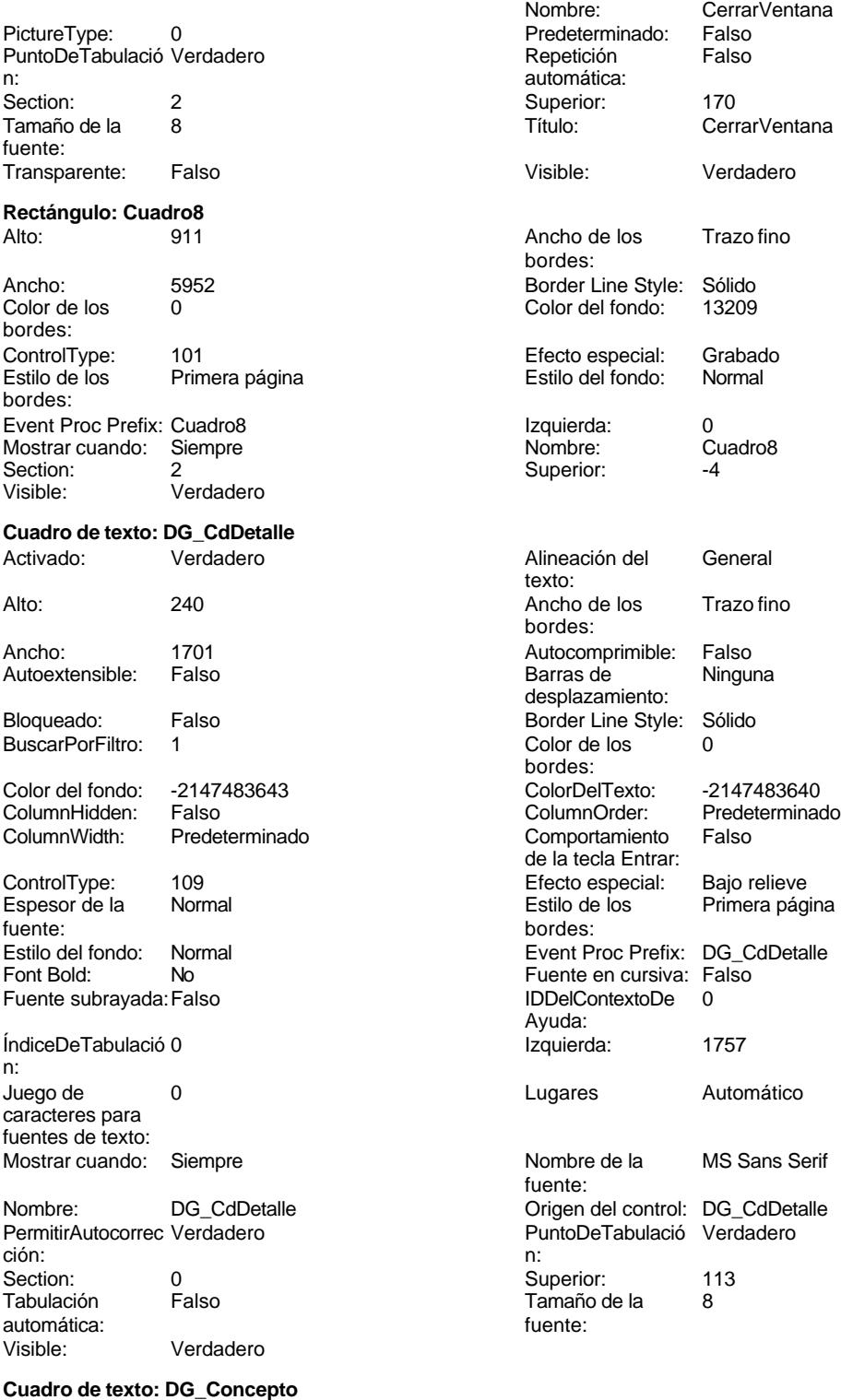

Activado: Verdadero Alineación del General

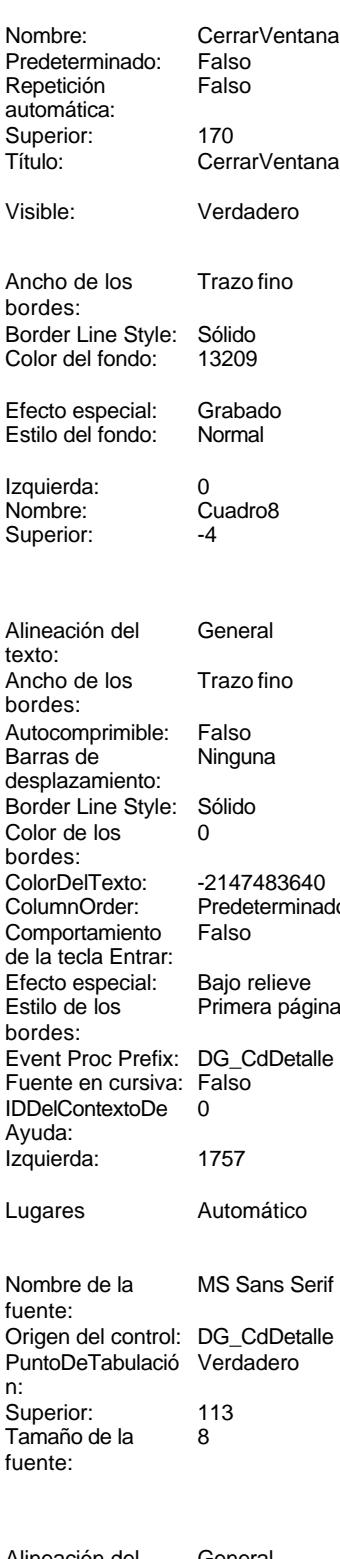

texto:

Alto: 240<br>Ancho: 1701

### Cogest.mdb (c) EPA noviembre de 2000 Formulario: fpet9072DG\_DetalleGastos Página: 2980

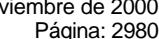

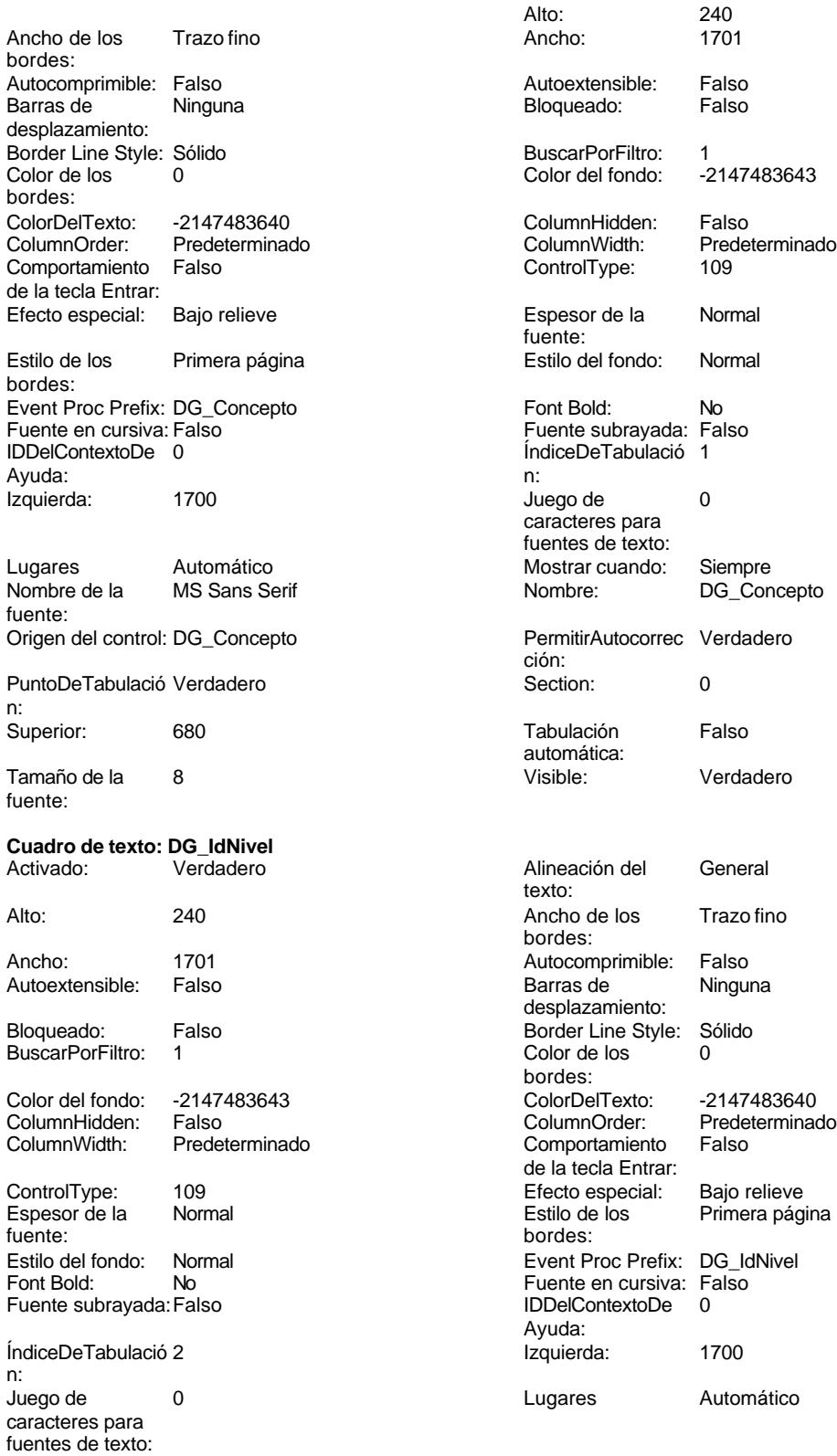

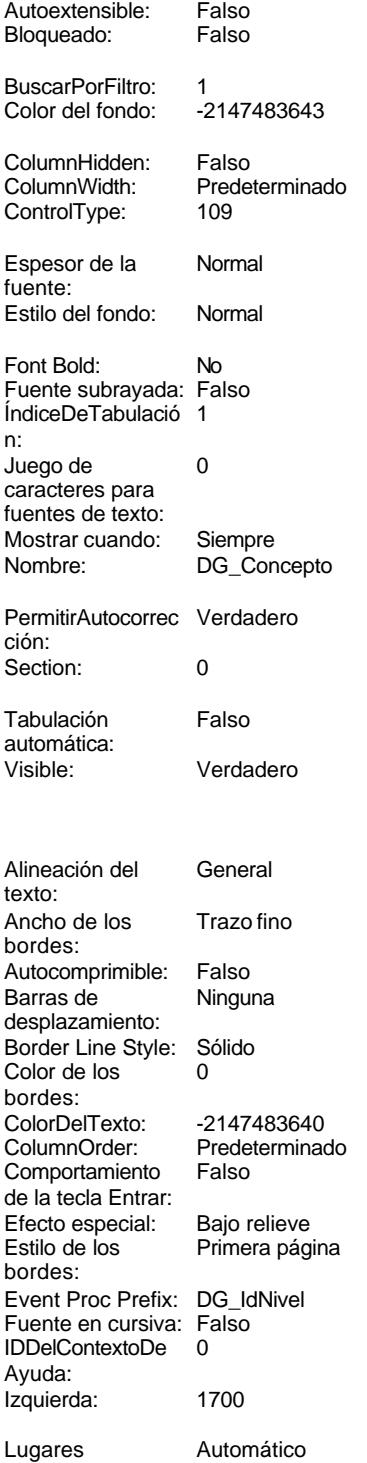

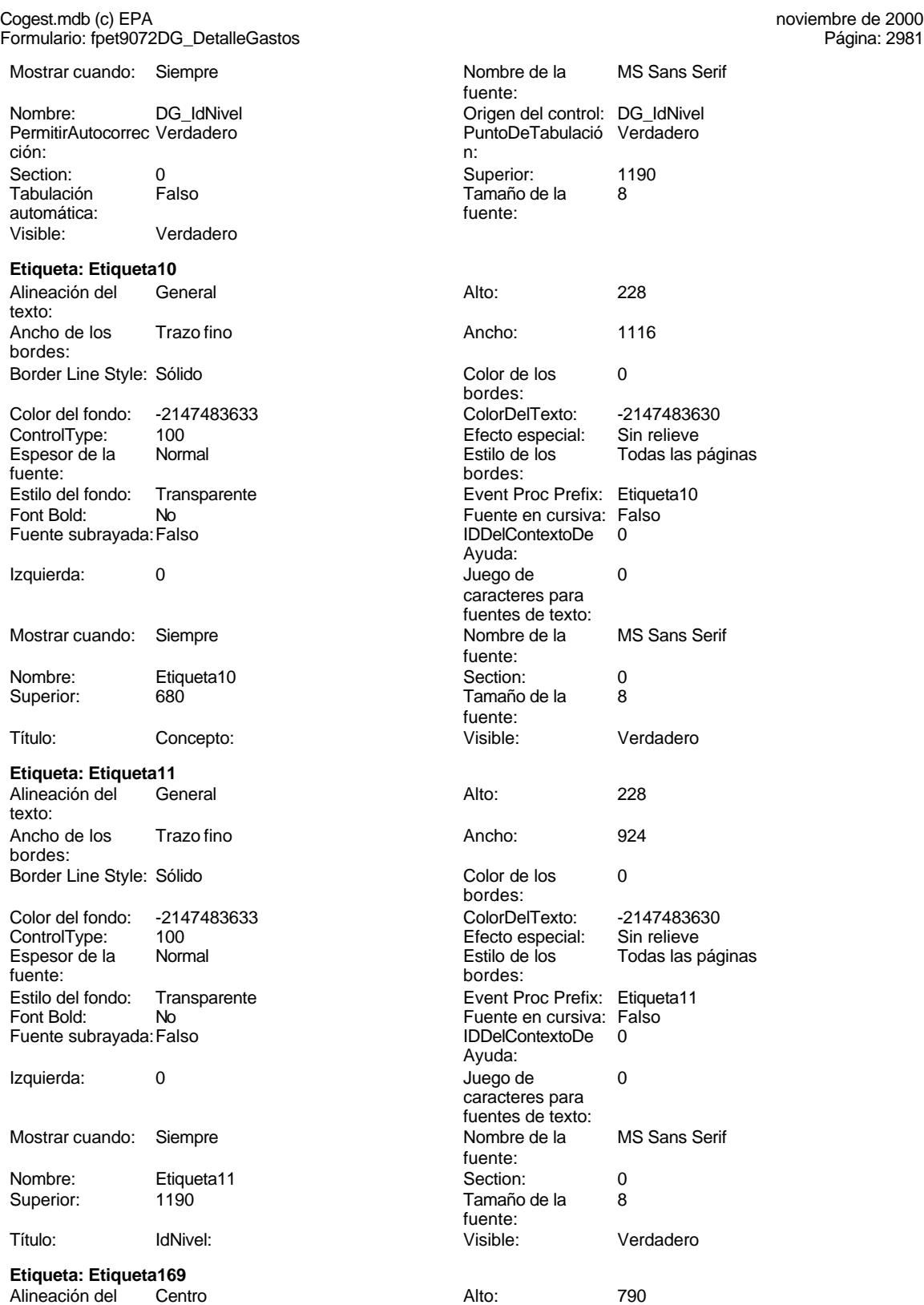

texto:

# Cogest.mdb (c) EPA noviembre de 2000

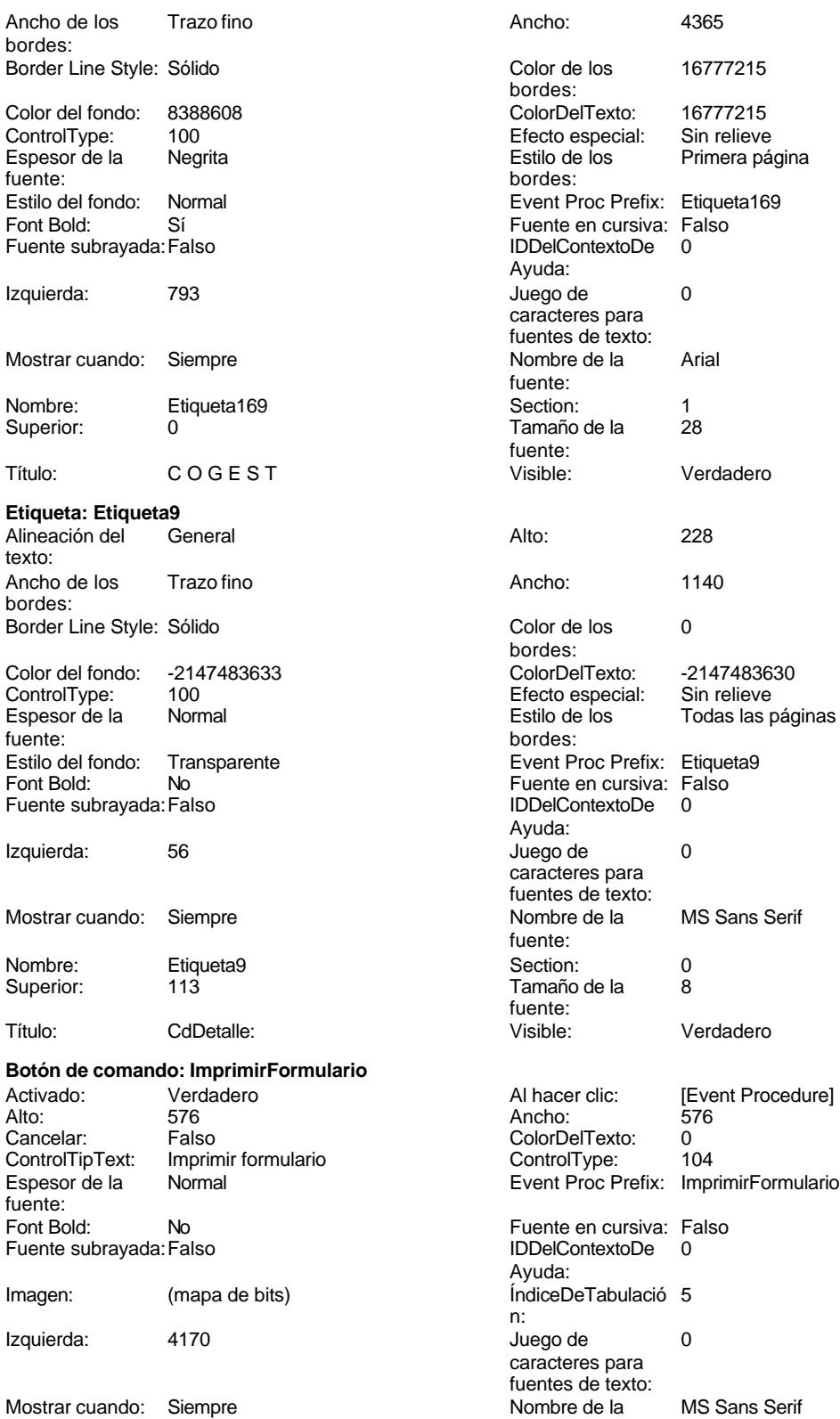

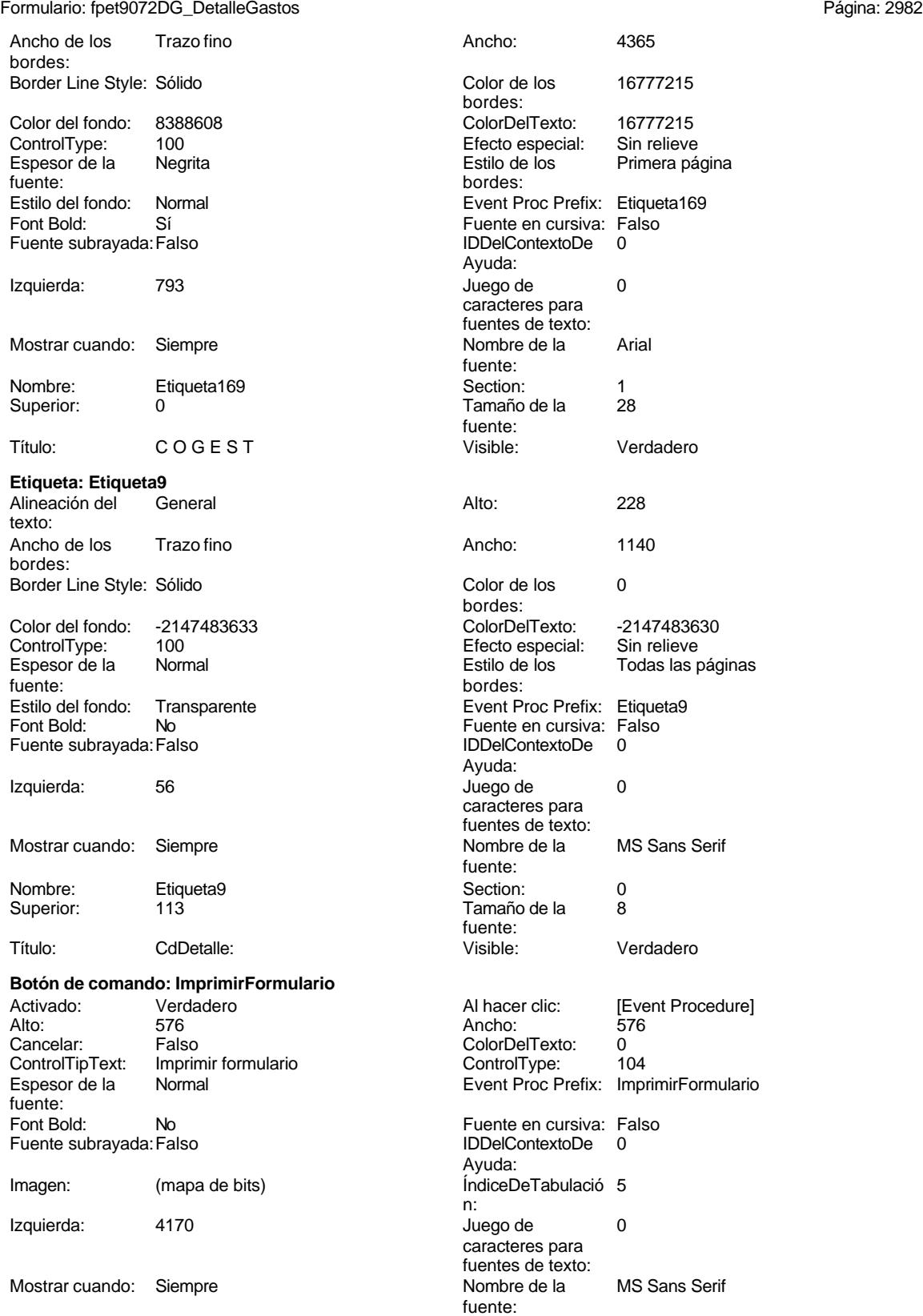

Cogest.mdb (c) EPA<br>
Formulario: fpet9072DG\_DetalleGastos<br>
Página: 2983 Formulario: fpet9072DG\_DetalleGastos PictureType: 0<br>PuntoDeTabulació Verdadero en el predeterminado: Falso<br>PuntoDeTabulació Verdadero en el predeterminado: Falso PuntoDeTabulació Verdadero n: automática: Section: 2 Superior: 170<br>
Tamaño de la 8 Superior: 170 8 Título: ImprimirFormulario fuente: Transparente: Falso Visible: Verdadero **Marco de objeto independiente: OLEIndependiente83** Activación Doble clic **Activado:** Falso automática: Alto: 796 796 Ancho de los Trazo fino Ancho: 796 796 Bloqueado: Verdadero Border Line Style: Sólido **Clase OLE:** Paint

Estilo de los Primera página entre estilo del fondo: Normal bordes:

Event Proc Prefix: OLEIndependiente83 IDDelContextoDe 0

ÍndiceDeTabulació 0 **Izquierda:** 0 n: Modo de cambiar Recortar (Mostrar Cuando: Siempre el tamaño: Nombre: OLEIndependiente83 Número de 0 Opciones de Automático PuntoDeTabulació Verdadero actualización: 1<br>Section: 1 1 SI TipoDePresentacióFalso TipoOLE: Incrustado n:

# Visible: Verdadero **Marco de objeto independiente: OLEIndependiente84**

Activación Doble clic **Activado:** Falso automática: Alto: 796 796 Ancho de los Trazo fino bordes: Ancho: 796 796 Bloqueado: Verdadero<br>
Border Line Style: Sólido (Base OLE: Paint Border Line Style: Sólido<br>
Clase Clase: Paint Picture Clase Color de los 16777215 Clase: Paint.Picture Color de los bordes:<br>ControlType: Color del fondo: 16777215 ControlType: 114 Efecto especial: Sin relieve entrance en encabezados de Falso columna: Estilo de los Primera página entre estilo del fondo: Normal bordes: Event Proc Prefix: OLEIndependiente84 IDDelContextoDe 0 Ayuda: ÍndiceDeTabulació 1 **Izquierda:** 5102 n: Modo de cambiar Recortar Mostrar Cuando: Siempre

el tamaño: Opciones de Automático PuntoDeTabulació Verdadero actualización: n:

bordes: Clase: Paint.Picture Color de los 16777215 bordes: Color del fondo: 16777215 ControlType: 114<br>
Efecto especial: Sin relieve ControlType: 114 Encabezados de columna: Ayuda: columnas: 1 Superior: 0 TipoOLEPermitido:Ambos Verbo: 0 OLEIndependiente84 Número de 0 columnas:

Nombre: ImprimirFormulario<br>Predeterminado: Falso

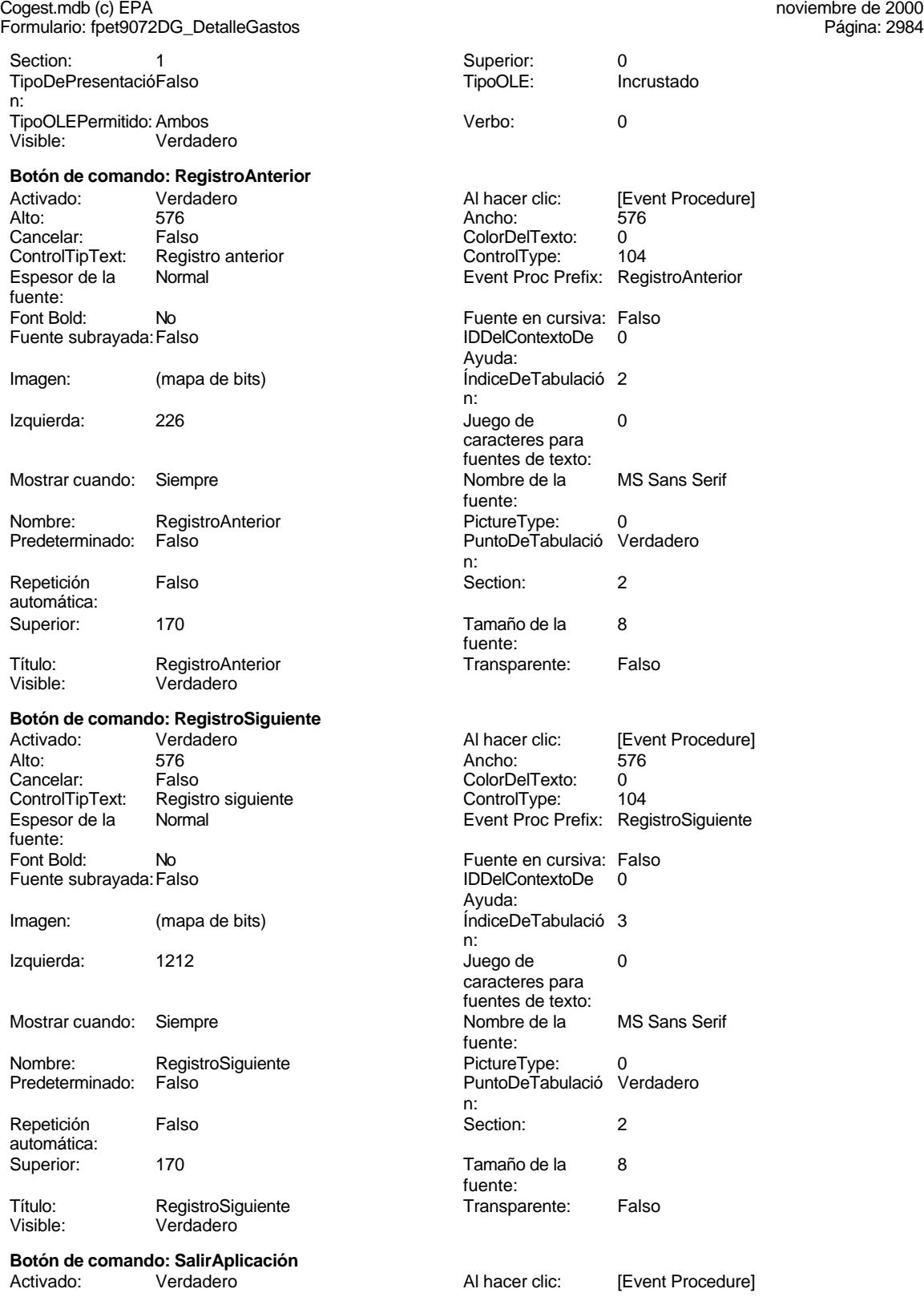

### Cogest.mdb (c) EPA<br>
Formulario: fpet9072DG\_DetalleGastos<br>
Página: 2985 Formulario: fpet9072DG\_DetalleGastos

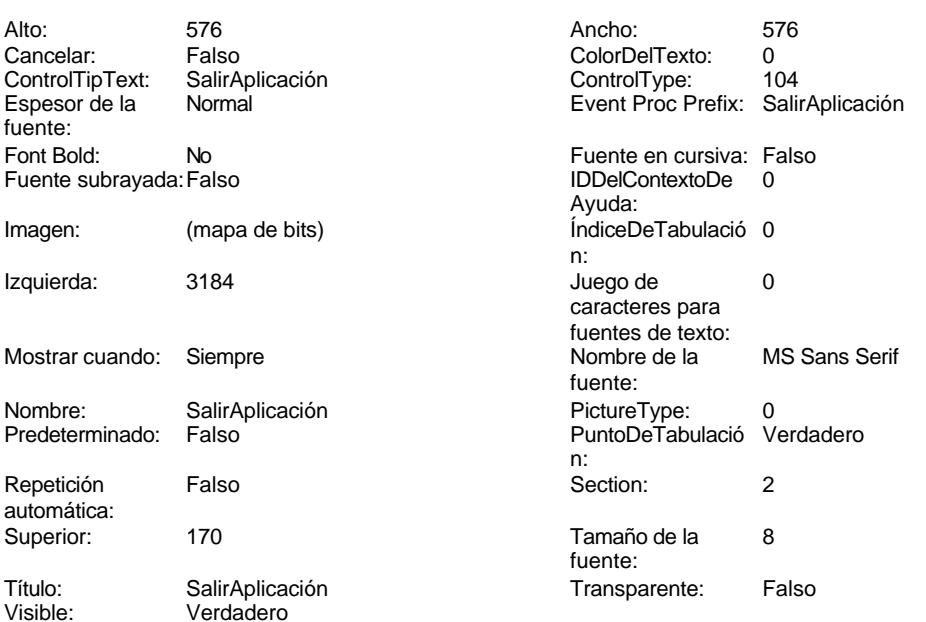

## **Código**

```
1 Attribute VB_Name = "Form_fpet9072DG_DetalleGastos"
 2 Attribute VB_Creatable = True
 3 Attribute VB_PredeclaredId = True
 4 Attribute VB_Exposed = False
 5 Option Compare Database
 6 Option Explicit
 7
 8
9
10 Private Sub AbrirConsulta_Click()
11 DoCmd.RunCommand acCmdDatasheetView
12 End Sub
13
14 Private Sub CerrarVentana_Click()
15 DoCmd.Close
16 End Sub
17
18 Private Sub ImprimirFormulario_Click()
      19 DoCmd.PrintOut
20 End Sub
21
22 Private Sub RegistroAnterior_Click()
23 DoCmd.GoToRecord , , acPrevious
24 End Sub
25
26 Private Sub RegistroSiguiente_Click()
27 DoCmd.GoToRecord , , acNext
28 End Sub
29
30 Private Sub SalirAplicación_Click()
```
Cogest.mdb (c) EPA noviembre de 2000 Formulario: fpet9072DG\_DetalleGastos Página: 2986

**31 Application.Quit 32 End Sub**

**33**

**Permisos de usuario**

admin

## **Permisos de grupo**

Admins Users

Cogest.mdb (c) EPA noviembre de 2000 Formulario: fpet907RG\_ReclasificaciónGastos Página: 2987

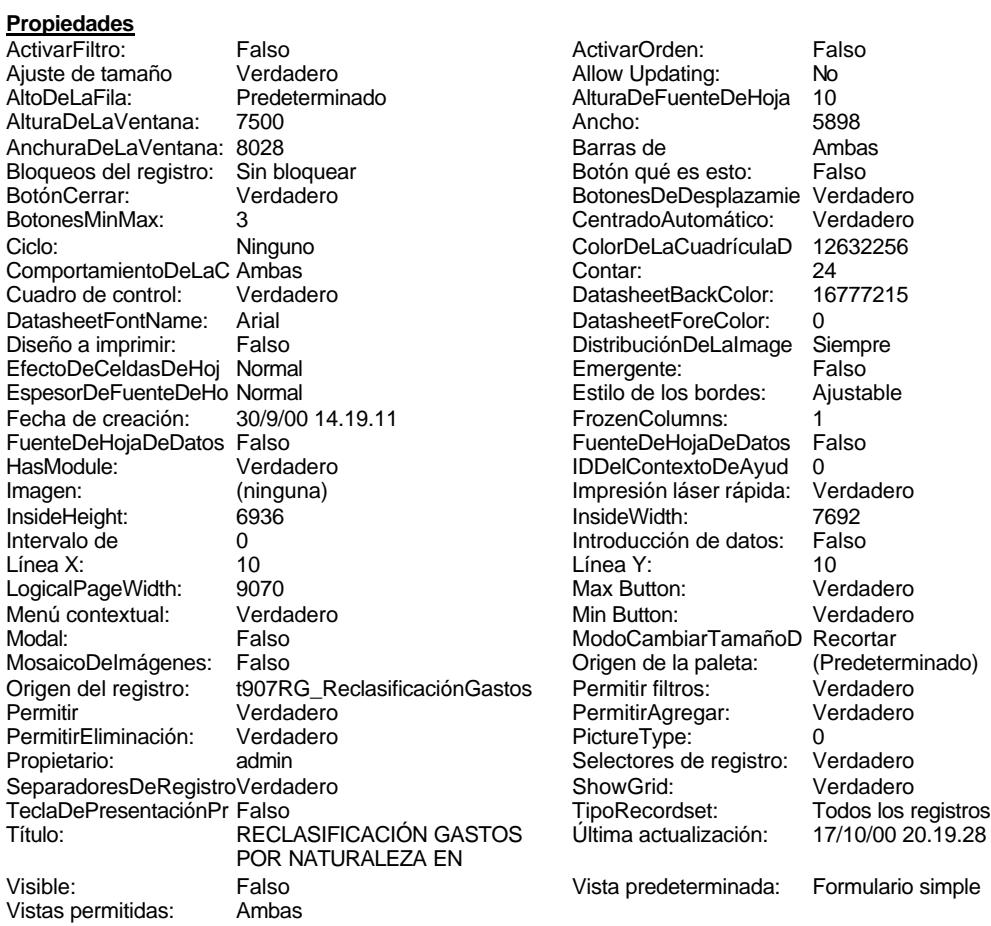

### **Objetos**

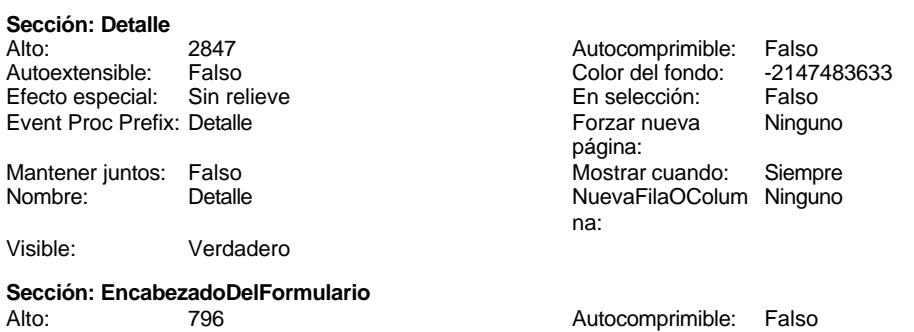

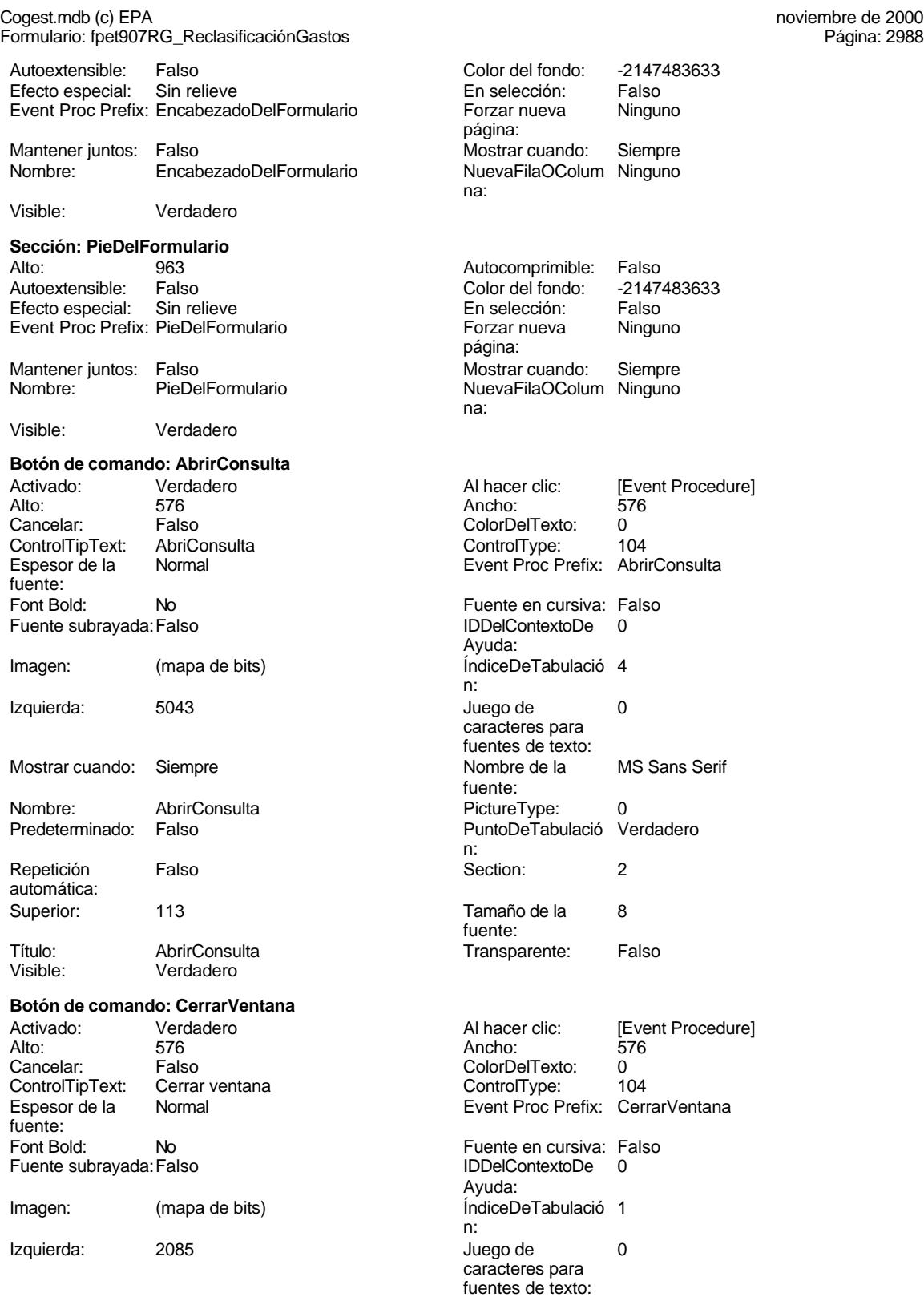

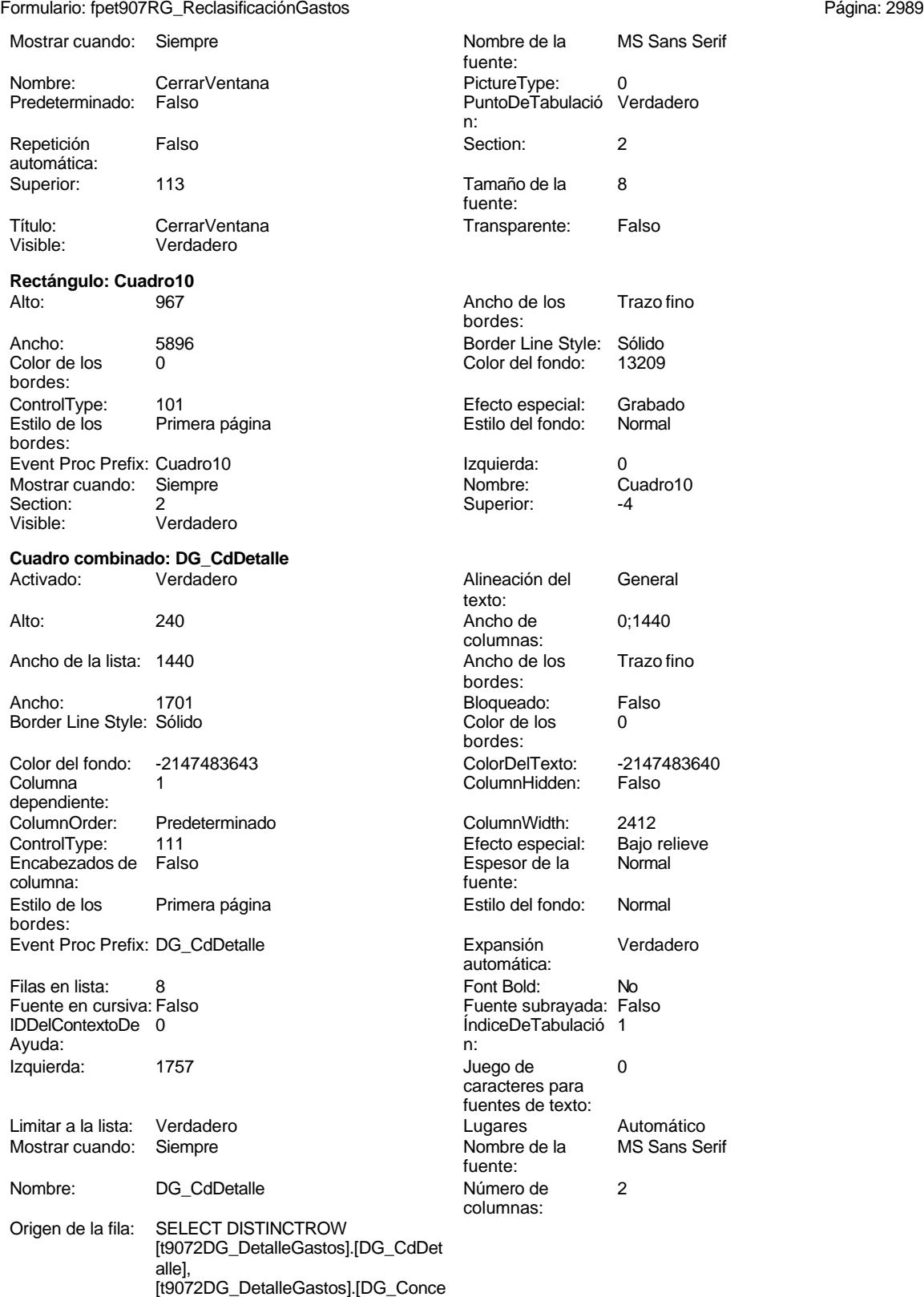

pto] FROM [t9072DG\_DetalleGastos];

# Cogest.mdb (c) EPA noviembre de 2000

### Cogest.mdb (c) EPA<br>
Formulario: fpet907RG\_ReclasificaciónGastos<br>
Página: 2990 Formulario: fpet907RG\_ReclasificaciónGastos PermitirAutocorrec Verdadero PuntoDeTabulació Verdadero ción: n: Section: 0 Superior: 510 8 Tipo de origen de fuente: la fila: la fila: la fila: la fila: la fila: la fila: la fila: la fila: la fila: la fila: la fila: la fila: la fila: la fila: la fila: la fila: la fila: la fila: la fila: la fila: la fila: la fila: la fila: la fila Visible: Verdadero **Etiqueta: Etiqueta11** Alineación del General **Alto:** 228 texto: Ancho de los Trazo fino **Ancho:** 924 bordes: Border Line Style: Sólido **Color de los** 0 bordes: Color del fondo: -2147483633 ColorDelTexto: -2147483630 ControlType: 100 entitled and the Efecto especial:<br>
Espesor de la Normal de la Second Estilo de los Normal **Estilo de los** Todas las páginas fuente: bordes: Estilo del fondo: Transparente Event Proc Prefix: Etiqueta11<br>
Font Bold: No<br>
Fuente en cursiva: Falso Fort Bolden Bolden<br>Font Bolden Bolden<br>Falso Bolden Bolden<br>IDDelContextoDe 0 Fuente subrayada: Falso IDDelContextoDe 0 Ayuda:<br>Juego de Izquierda: 56 56 Juego de 0 caracteres para fuentes de texto:<br>Nombre de la Mostrar cuando: Siempre Nombre de la MS Sans Serif fuente: Nombre: Etiqueta11 Section: 0<br>
Superior: 113 Superior: 5 Superior: 113 Tamaño de la fuente: Título: IdNivel: Visible: Verdadero **Etiqueta: Etiqueta12** Alineación del General **Alto:** 228 texto: Ancho de los Trazo fino **Ancho:** 1128 bordes: Border Line Style: Sólido **Color de los** 0 bordes:<br>ColorDelTexto: Color del fondo: -2147483633 ColorDelTexto: -2147483630 ControlType: 100 ControlType: 100 Efecto especial: Sin relieve<br>
Espesor de la Normal de la Estilo de los Todas las i Espesor de la Normal de la Romana Estilo de los Todas las páginas fuente: fuente: bordes: Estilo del fondo: Transparente Event Proc Prefix: Etiqueta12<br>
Font Bold: No<br>
Fuente en cursiva: Falso Font Bold: No Fuente en cursiva: Falso

Fuente subrayada: Falso IDDelContextoDe 0

Izquierda: 0 Juego de 0

Ayuda:<br>Juego de

fuente:

fuente:

caracteres para fuentes de texto:<br>Nombre de la

Mostrar cuando: Siempre Nombre de la MS Sans Serif Nombre: Etiqueta12 Section: 0 Superior: 510 510 Tamaño de la 8 Título: CdDetalle: Visible: Verdadero **Etiqueta: Etiqueta13** Alineación del General **Alto:** 228 texto:

Ancho de los Trazo fino **Ancho:** 1116 bordes:

Origen del control: DG\_CdDetalle

### Cogest.mdb (c) EPA noviembre de 2000 Formulario: fpet907RG\_ReclasificaciónGastos Página: 2991

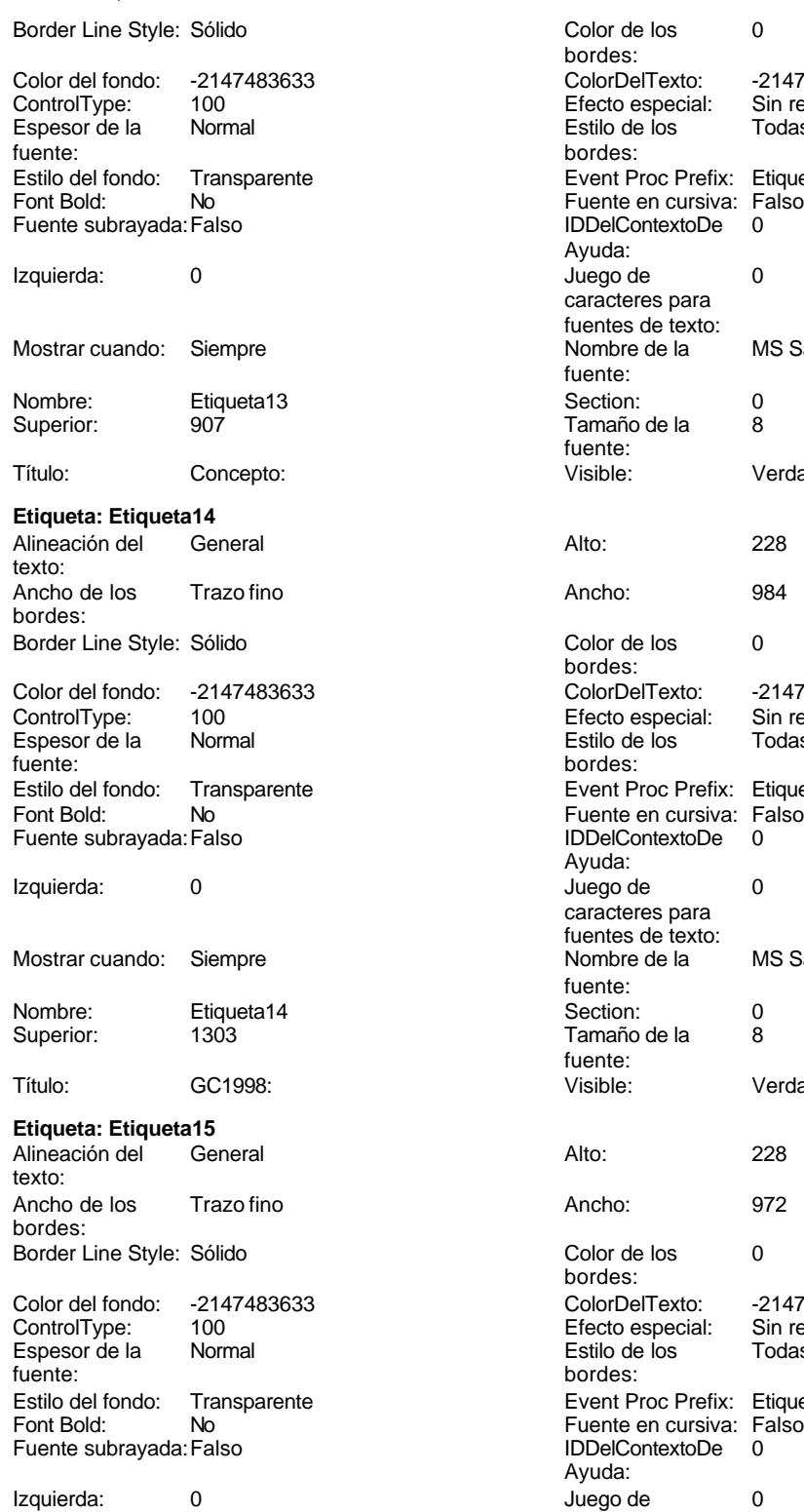

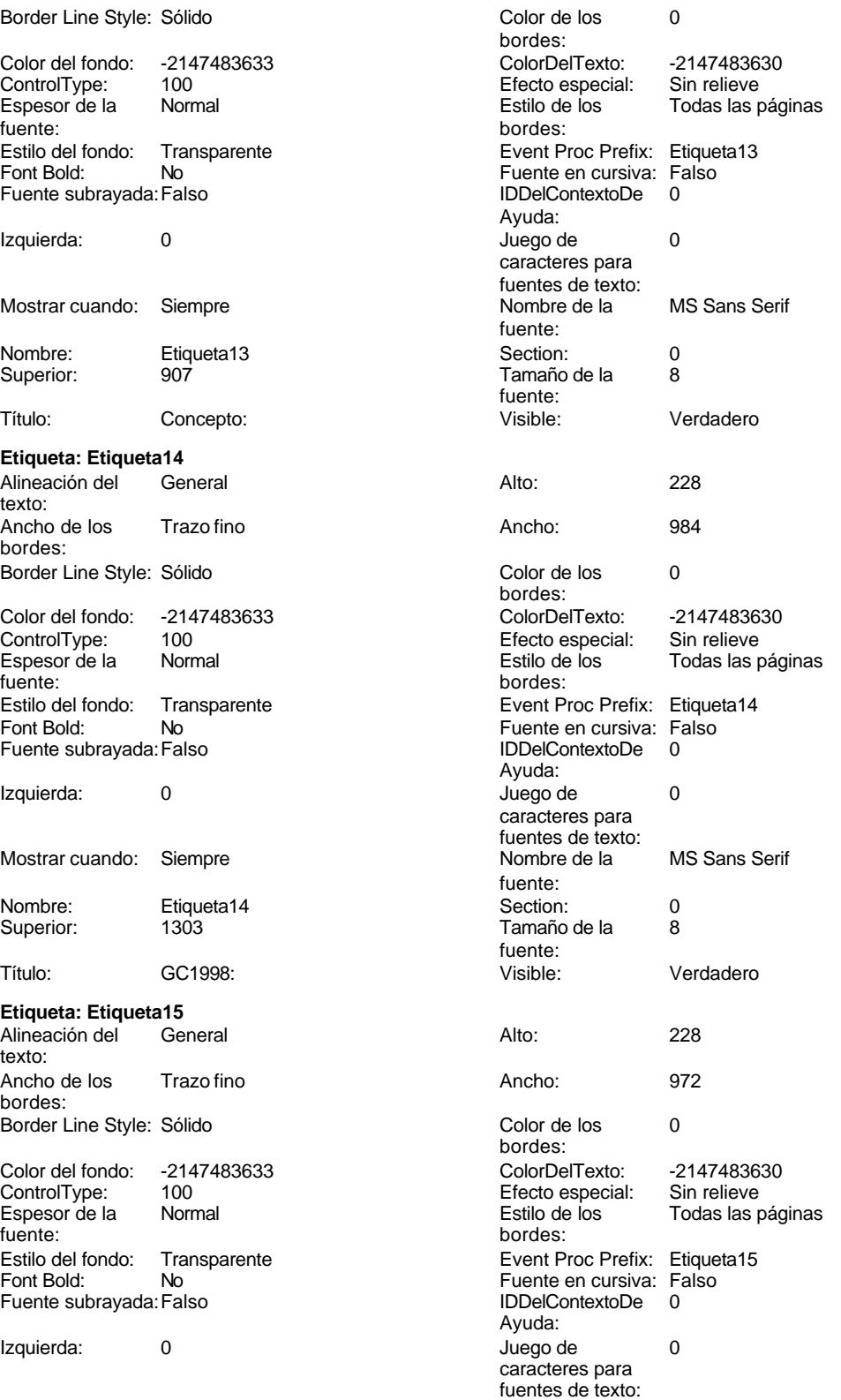

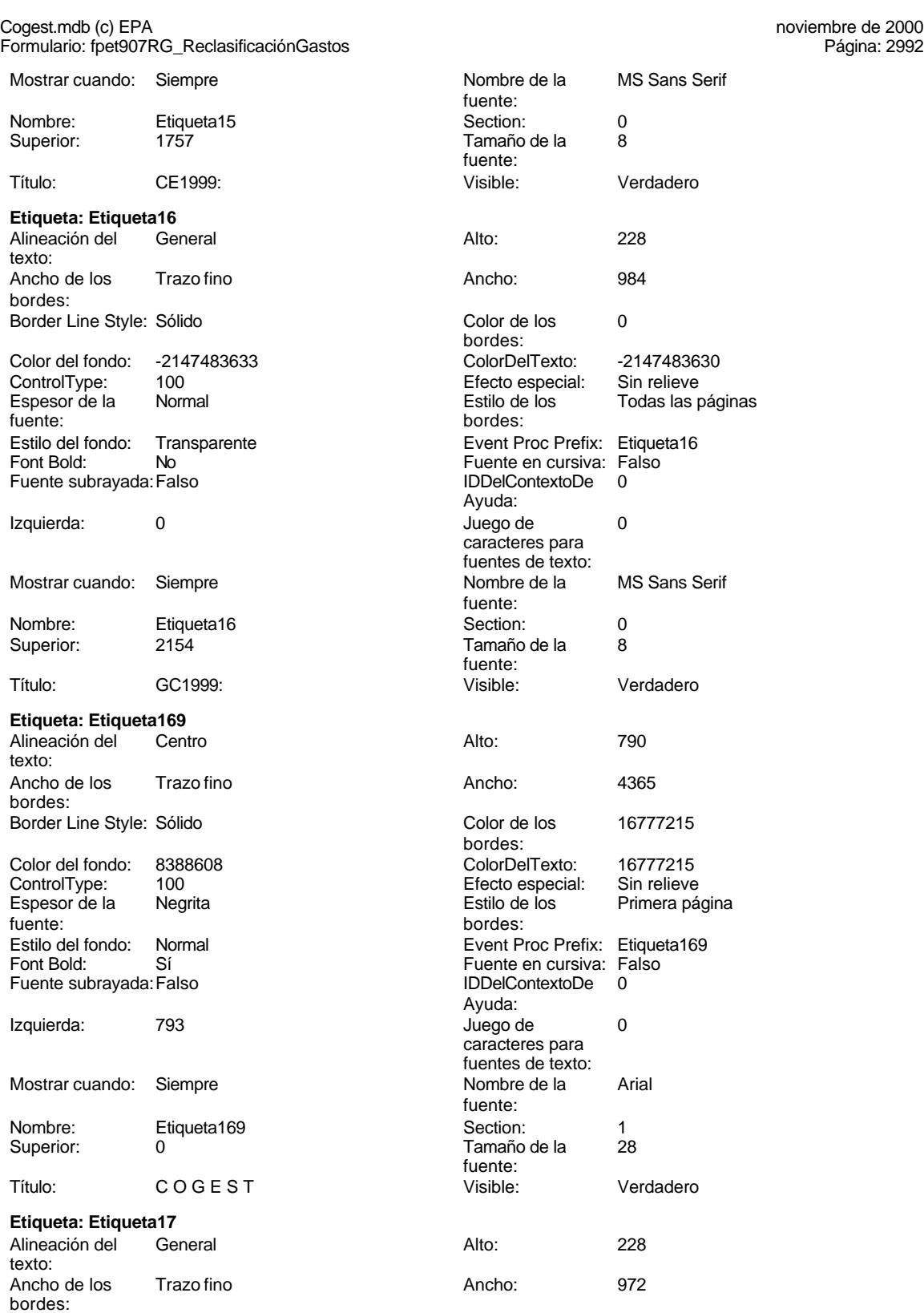

Border Line Style: Sólido **Color de los** 0

bordes:

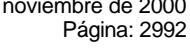

Color del fondo: -2147483633 ColorDelTexto: -2147483630

MS Sans Serif

16777215

Todas las páginas

Cogest.mdb (c) EPA noviembre de 2000 Formulario: fpet907RG\_ReclasificaciónGastos Página: 2993

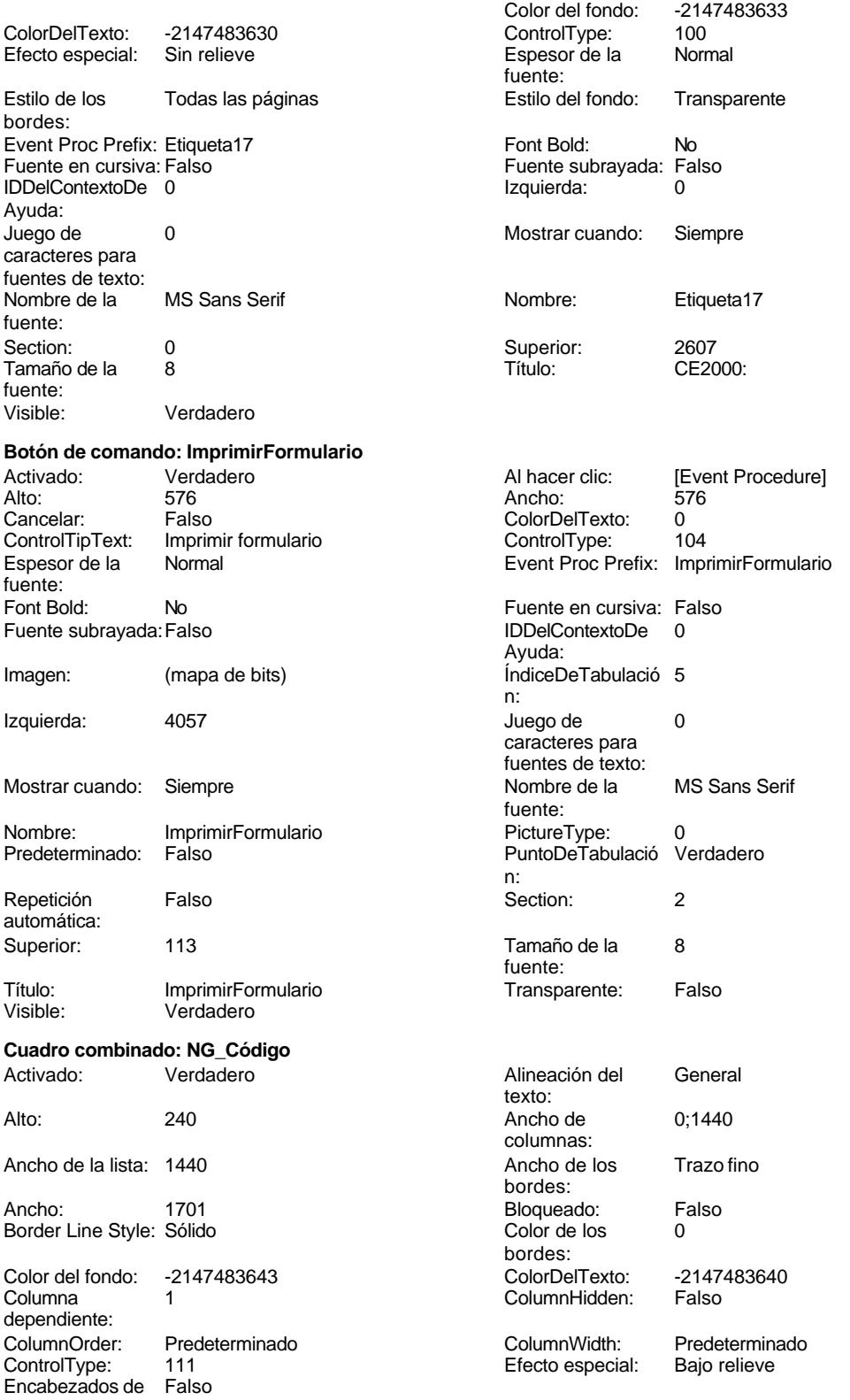

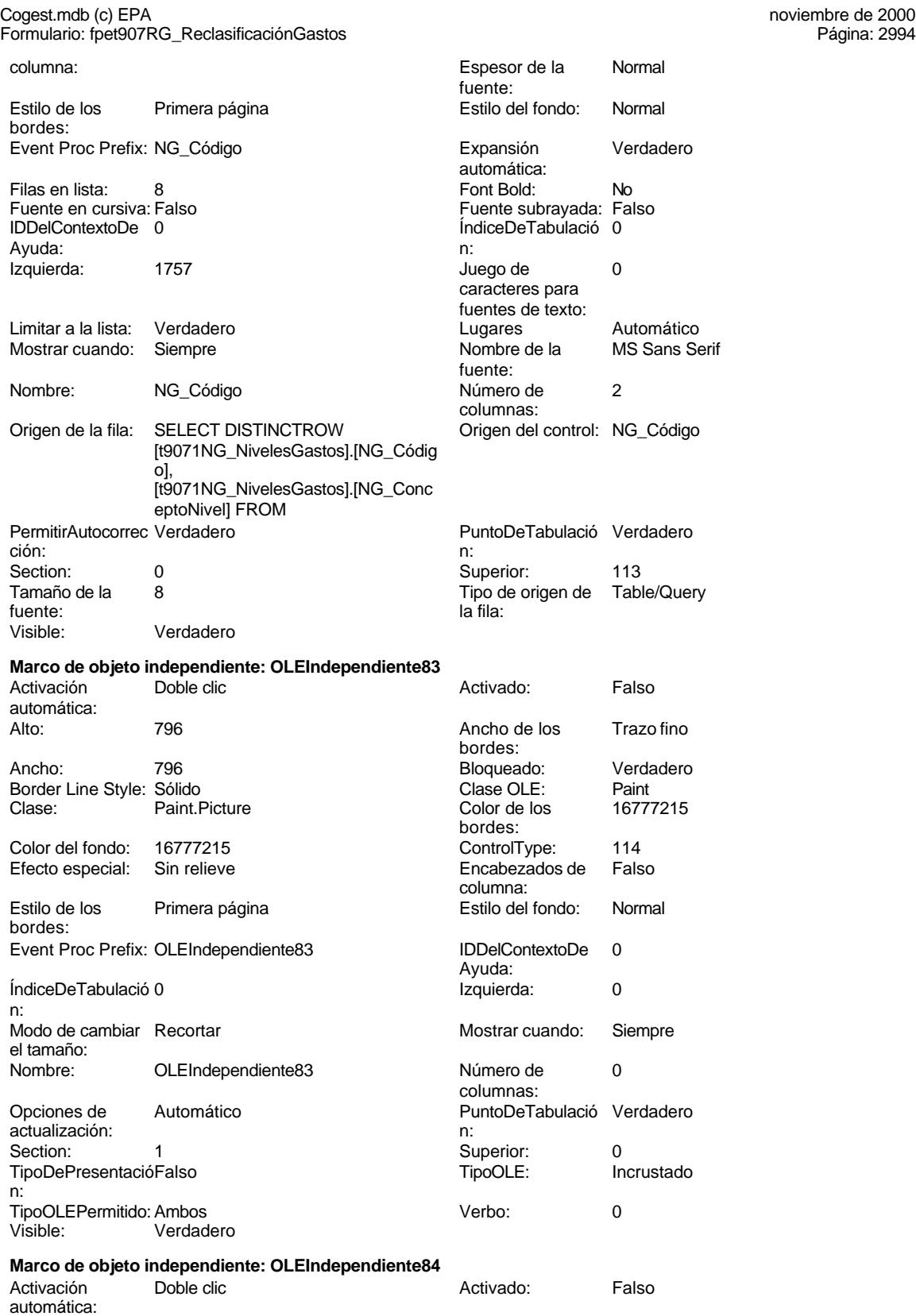

## Cogest.mdb (c) EPA noviembre de 2000

fuente:<br>Font Bold:

Formulario: fpet907RG\_ReclasificaciónGastos Página: 2995

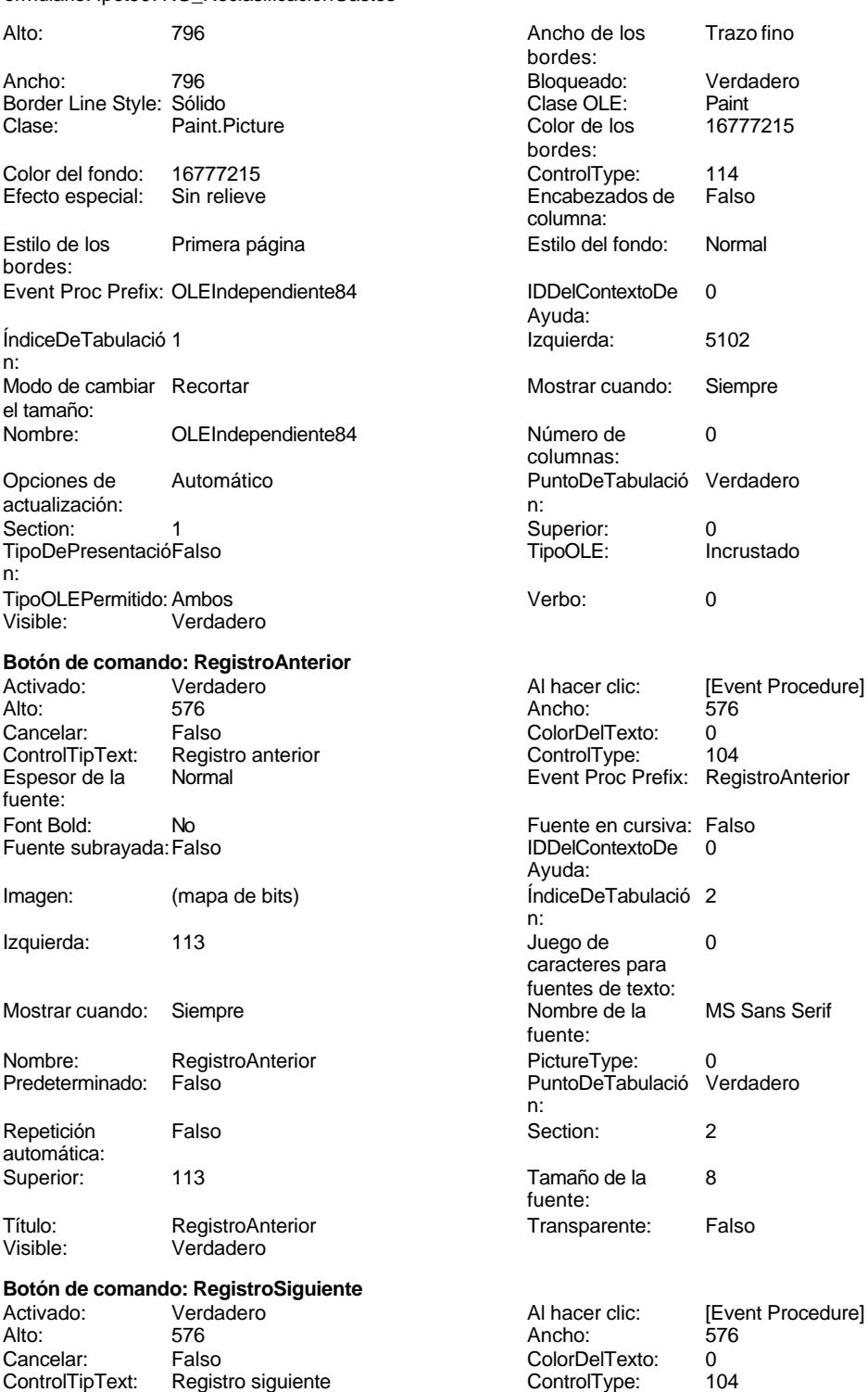

los Trazo fino do: Verdadero los 16777215 ntextoDe 0 cuando: Siempre Tabulació Verdadero  $\overline{I}$ ncrustado

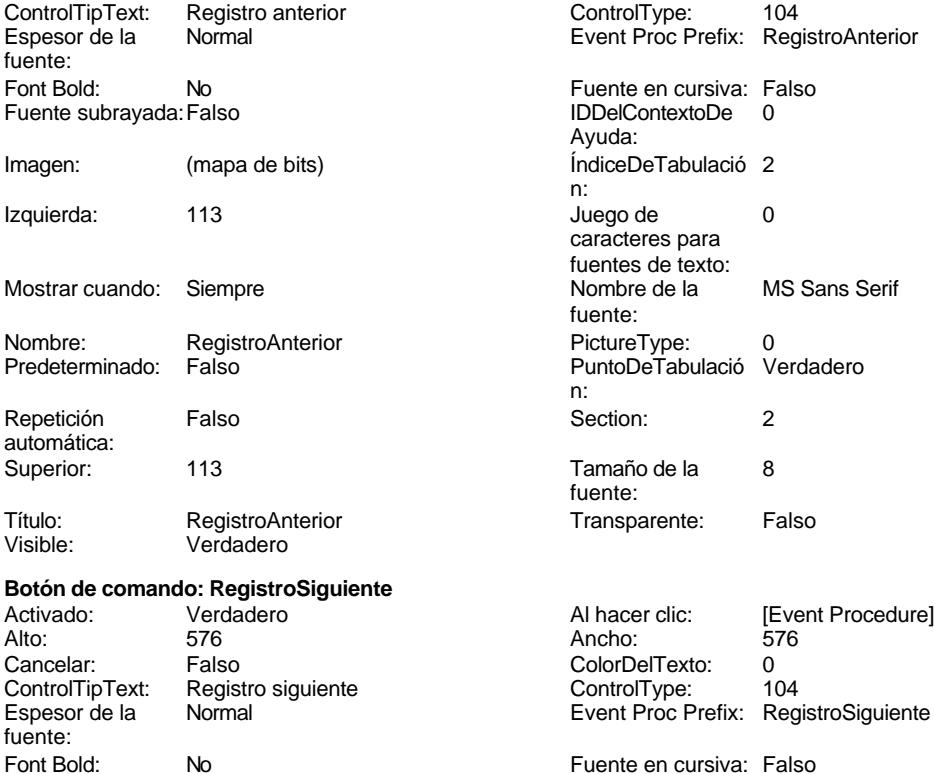

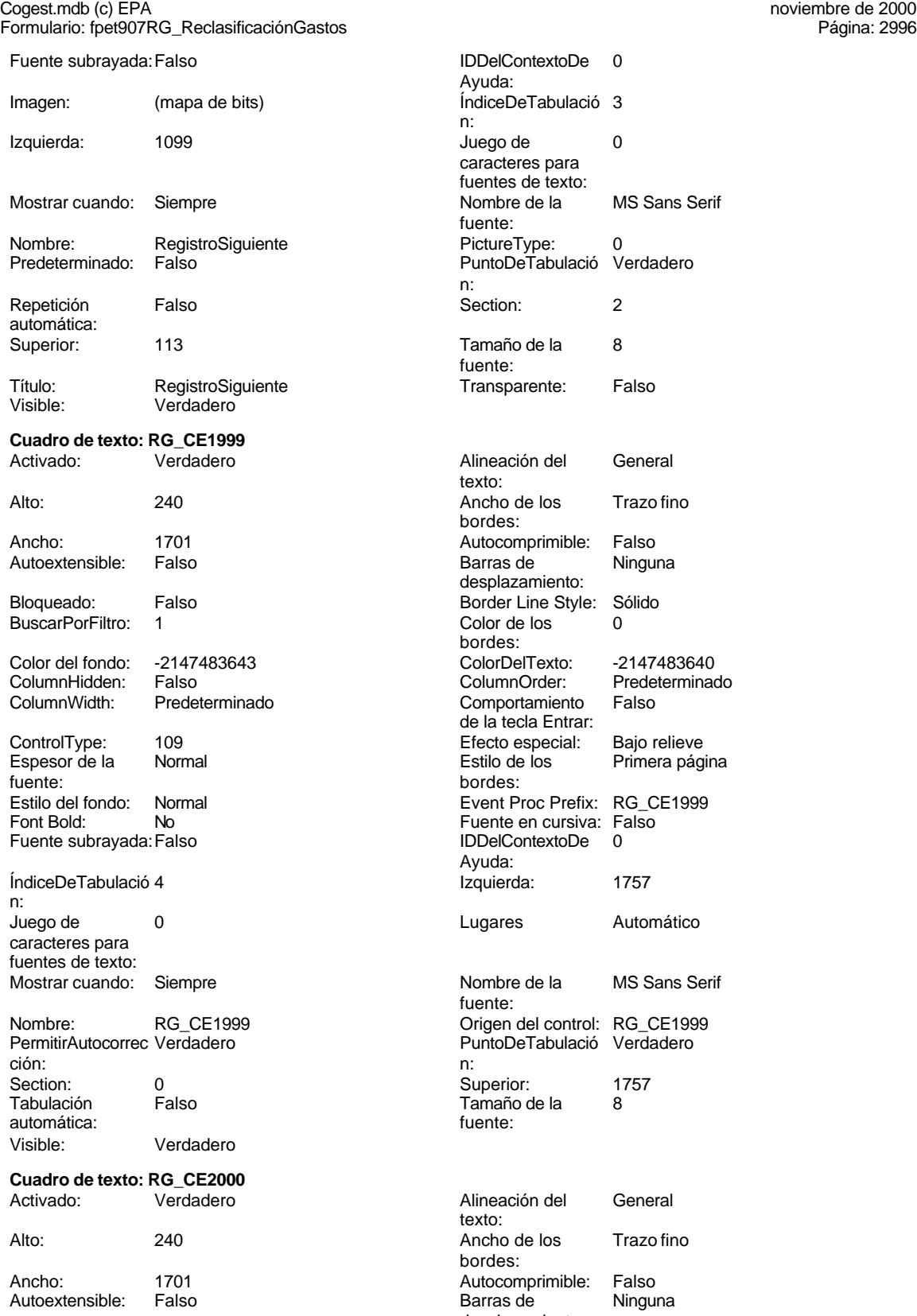

desplazamiento:
Cogest.mdb (c) EPA noviembre de 2000 Formulario: fpet907RG\_ReclasificaciónGastos Página: 2997

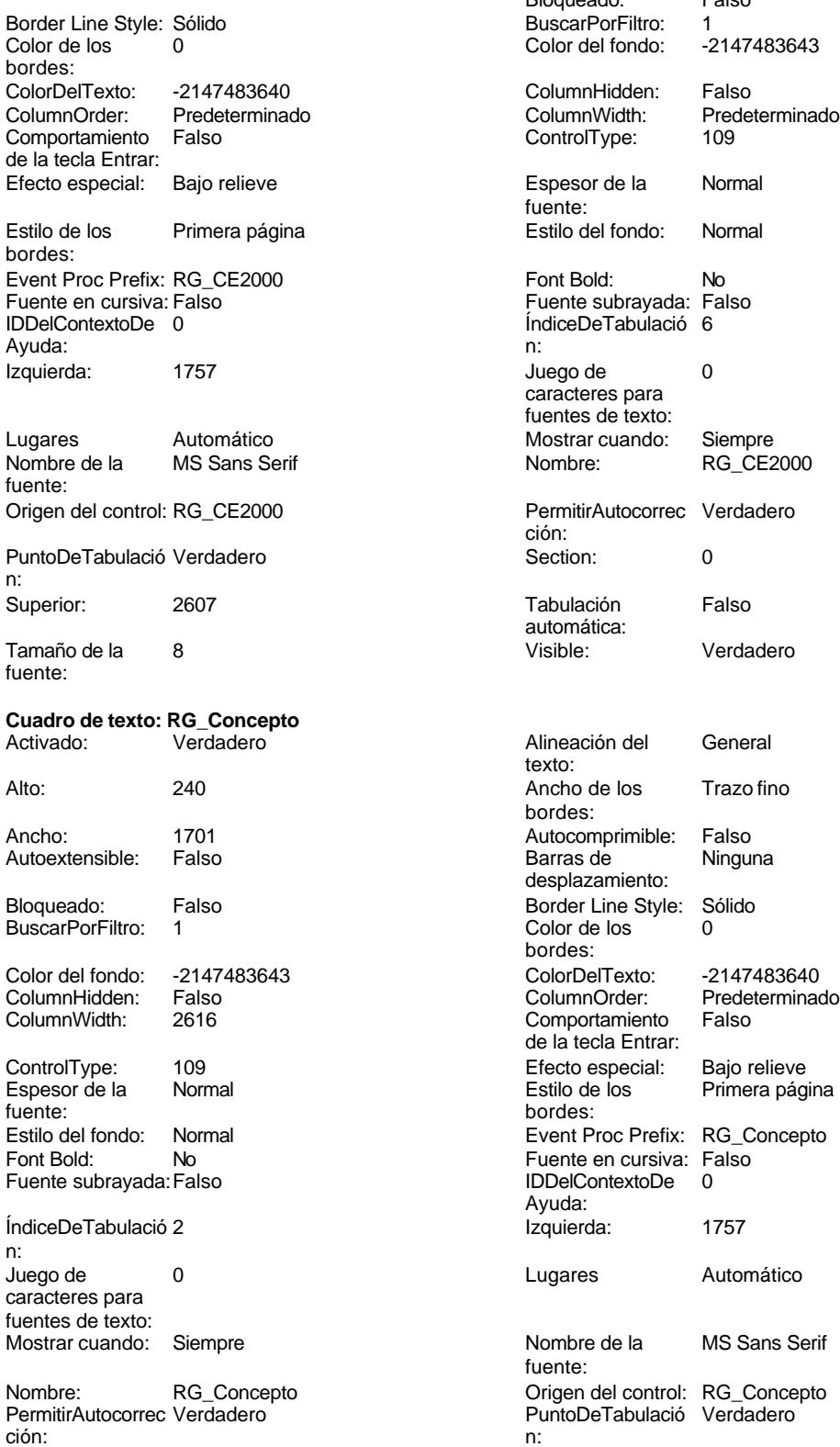

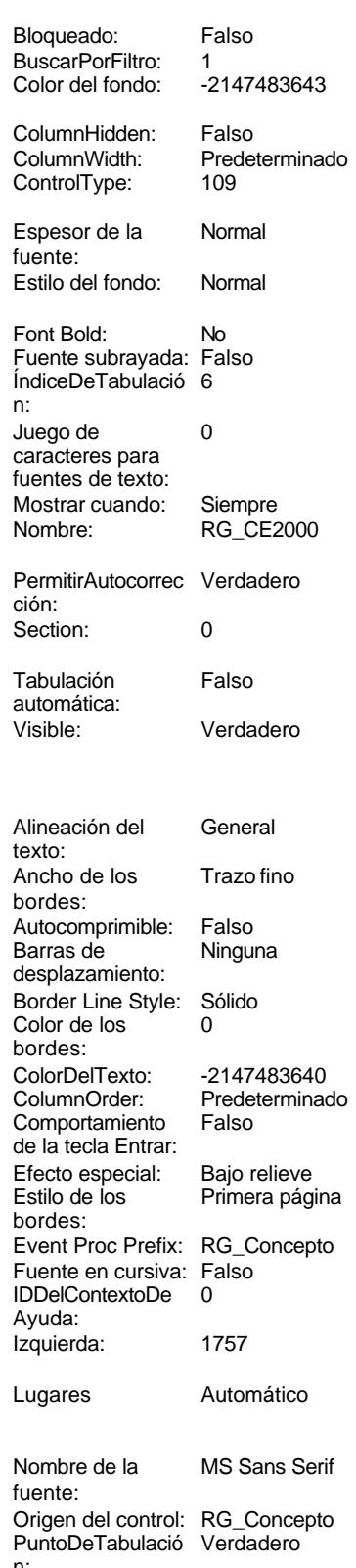

Cogest.mdb (c) EPA noviembre de 2000

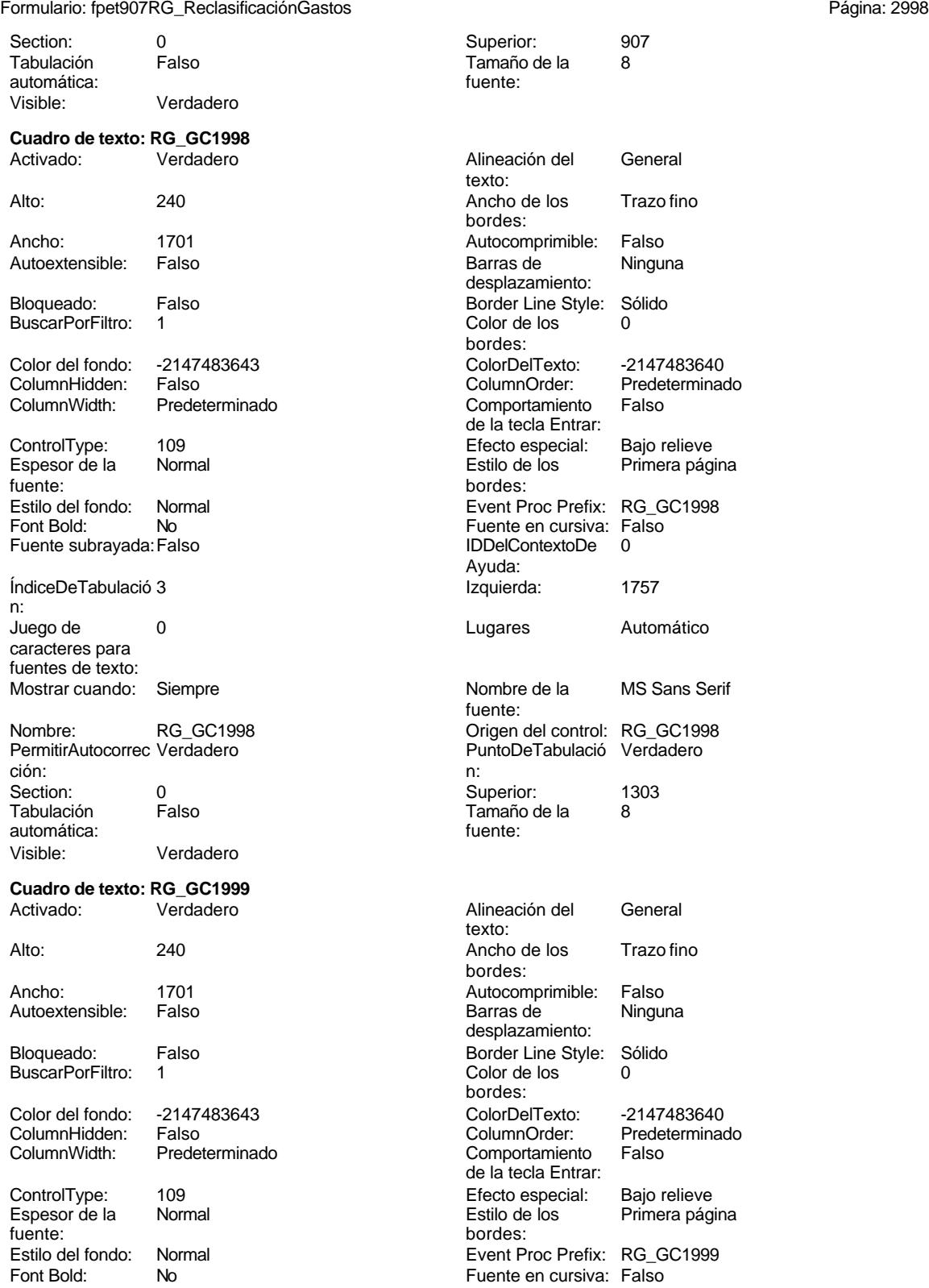

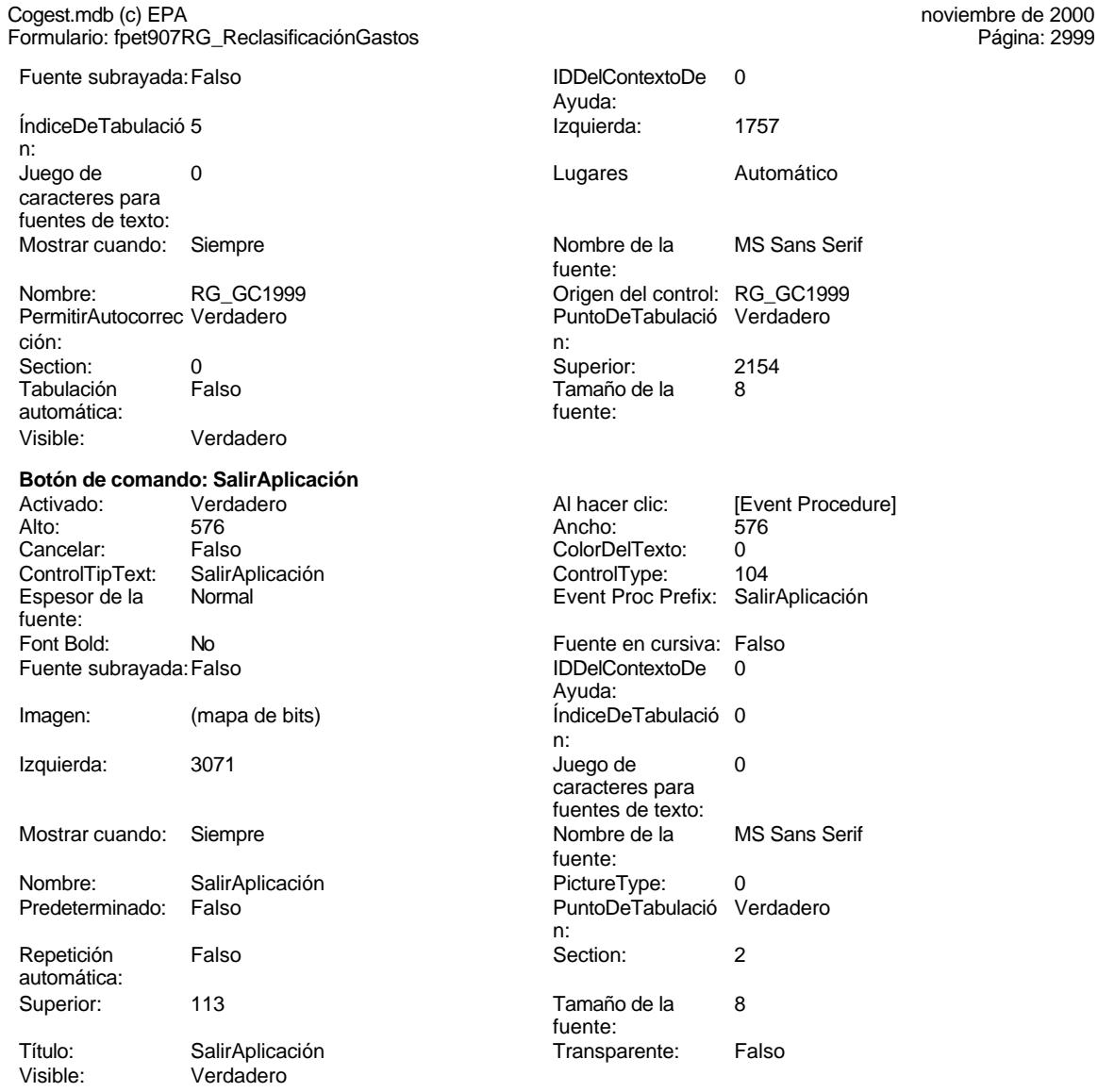

#### **Código**

- **1 Attribute VB\_Name = "Form\_fpet907RG\_ReclasificaciónGastos" 2 Attribute VB\_Creatable = True 3 Attribute VB\_PredeclaredId = True 4 Attribute VB\_Exposed = False**
	- **5 Option Compare Database**
	- **6 Option Explicit**
	- **7**
	- **8**
	- **9**
- **10 Private Sub AbrirConsulta\_Click()**
- **11 DoCmd.RunCommand acCmdDatasheetView**
- **12 End Sub**
- **13**

Página: 2999

Cogest.mdb (c) EPA<br>
Formulario: fpet907RG\_ReclasificaciónGastos<br>
Página: 3000 Formulario: fpet907RG\_ReclasificaciónGastos

```
14 Private Sub CerrarVentana_Click()
    15 DoCmd.Close
16 End Sub
17
18 Private Sub ImprimirFormulario_Click()
19 DoCmd.PrintOut
20 End Sub
21
22 Private Sub RegistroAnterior_Click()
      23 DoCmd.GoToRecord , , acPrevious
24 End Sub
25
26 Private Sub RegistroSiguiente_Click()
   27 DoCmd.GoToRecord , , acNext
28 End Sub
29
30 Private Sub SalirAplicación_Click()
31 Application.Quit
32 End Sub
```
#### **33**

#### **Permisos de usuario**

admin

# **Permisos de grupo**

Admins Users

Cogest.mdb (c) EPA<br>
Formulario: fpet908CE\_CostesEstándar<br>
Página: 3001 Formulario: fpet908CE\_CostesEstándar

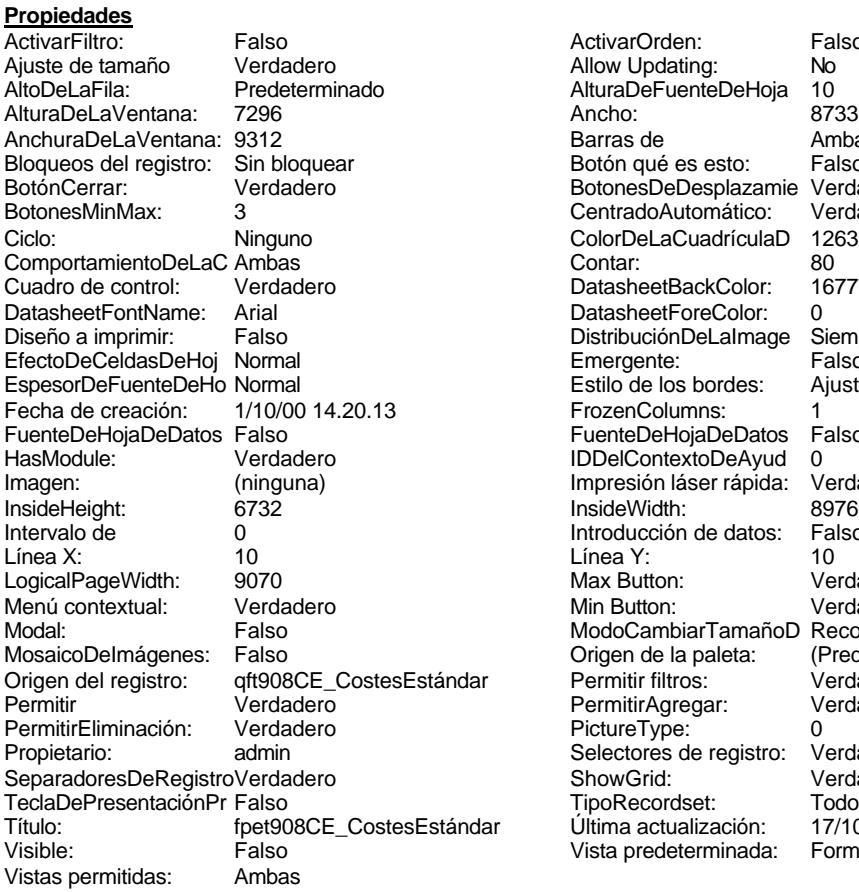

ActivarOrden: Falso<br>Allow Updating: No Allow Updating: No<br>AlturaDeFuenteDeHoja 10 AlturaDeFuenteDeHoja 10<br>Ancho: 8733 Barras de Ambas<br>Botón qué es esto: Falso Botón qué es esto: BotonesDeDesplazamie Verdadero<br>CentradoAutomático: Verdadero CentradoAutomático: ColorDeLaCuadrículaD 12632256<br>Contar: 80 DatasheetBackColor: 16777215 DatasheetForeColor: 0<br>DistribuciónDeLalmage Siempre DistribuciónDeLaImage Siemp<br>Emergente: Falso Emergente: Falso<br>Estilo de los bordes: Ajustable Estilo de los bordes: FrozenColumns: 1<br>FuenteDeHojaDeDatos Falso FuenteDeHojaDeDatos Falso Falso Falso Falso Falso Falso Falso Falso Falso Falso Falso Falso Falso Fa Hasmodoris (2002)<br>IDDelContextoDeAyud 0<br>Impresión láser rápida: Verdadero Impresión láser rápida: InsideWidth: 6976<br>Introducción de datos: Falso Introducción de datos: Fal<br>Línea Y: 10 Max Button: **907** Verdadero Min Button: Verdadero ModoCambiarTamañoD Recortar<br>Origen de la paleta: (Predeterminado) Mosaico Emmanum Falson origen del registro.<br>Permitir filtros: verdadero<br>Permitir Agregar: Verdadero Permitir Agregar: PictureType:<br>PictureType: 0<br>Selectores de registro: Verdadero Selectores de registro: ShowGrid: Verdadero<br>
TipoRecordset: Todos los r Teclades<br>Trados Internacional<br>Presentación título: fitulo: fitulo:<br>Iar Última actualización: Vista predeterminada: Formulario simple

#### **Objetos**

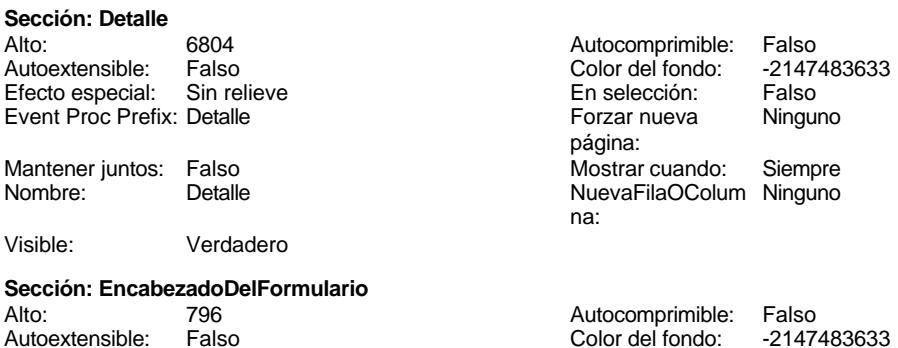

Cogest.mdb (c) EPA<br>
Formulario: fpet908CE\_CostesEstándar<br>
Página: 3002 Formulario: fpet908CE\_CostesEstándar Efecto especial: Sin relieve en el estecto En selección: Falso Event Proc Prefix: EncabezadoDelFormulario Forzar nueva Ninguno página: Mantener juntos: Falso Mostrar cuando: Siempre<br>Nombre: EncabezadoDelFormulario MuevaFilaOColum Ninguno Nombre: EncabezadoDelFormulario NuevaFilaOColum Ninguno na: Visible: Verdadero **Sección: PieDelFormulario** Alto: 967 967 Autocomprimible: Falso<br>Autoextensible: Falso 89 Autocomprimible: Falso Autoextensible: Falso Autoextensible: Falso Color del fondo: Efecto especial: Sin relieve en el especialidade en selección: Falso<br>Event Proc Prefix: PieDelFormulario en el especialidade en en el especialidade en el el el el el el el el el e Event Proc Prefix: PieDelFormulario página: Mantener juntos: Falso Mostrar cuando: Siempre<br>
Nombre: PieDelFormulario MuevaFilaOColum Ninguno Nombre: PieDelFormulario NuevaFilaOColum Ninguno na: Visible: Verdadero **Cuadro de texto: 00\_NIVEL** Activado: Verdadero Alineación del General texto: Alto: 300 300 Ancho de los Trazo fino bordes: Ancho: 1515 1515 Autocomprimible: Falso Autoextensible: Falso **Barras de Ninguna** desplazamiento: Bloqueado: Falso **Falso** Border Line Style: Sólido BuscarPorFiltro: 1 Color de los 0 bordes: Color del fondo: 16777164 ColorDelTexto: -2147483640 Falso **Falso** ColumnOrder: Predeterminado ColumnWidth: 1215 Comportamiento Falso de la tecla Entrar: ControlType: 109 entrolType: 109 entrolType: 109 entrol Efecto especial: Bajo relieve<br>
Espesor de la Negrita de la Richard Estilo de los Primera pág Primera página fuente:<br> **fuente:**<br> **bordes:** Estilo del fondo: Normal **Event Proc Prefix: Ctl00\_NIVEL**<br>
Fornt Bold: Sí **Exercía Exercía Exercía Exercía Exercía Exercía Exercía Exercía Exercía Exercía Exercía Exercí** Font Bold: Sí Sí Sillaga and Sí Formato: Fuente en cursiva: Falso Santa Caracterista Superior Superior Superior<br>Fuente en cursiva: Falso Superior Superior Superior Superior Superior Superior Superior Superior Superior Supe Fuente subravada: Falso IDDelContextoDe 0 ÍndiceDeTabulació 2 Ayuda: n: Izquierda: 2834 2834 Juego de 0 caracteres para fuentes de texto: Lugares 2 Mostrar cuando: Siempre Nombre de la Arial de la Arial de la Arial de la Rombre: 00 NIVEL fuente: Origen del control: 00\_NIVEL PermitirAutocorrec Verdadero ción: PuntoDeTabulació Verdadero Section: 0 n: Superior: 939 939 Tabulación Falso automática: Tamaño de la 10 Visible: Verdadero fuente: **Etiqueta: 00\_NIVEL Etiqueta** Alineación del General **Alto:** 285 texto: Ancho de los Trazo fino antico de los 14200 en 1580. Ancho: 4200 bordes: Border Line Style: Sólido

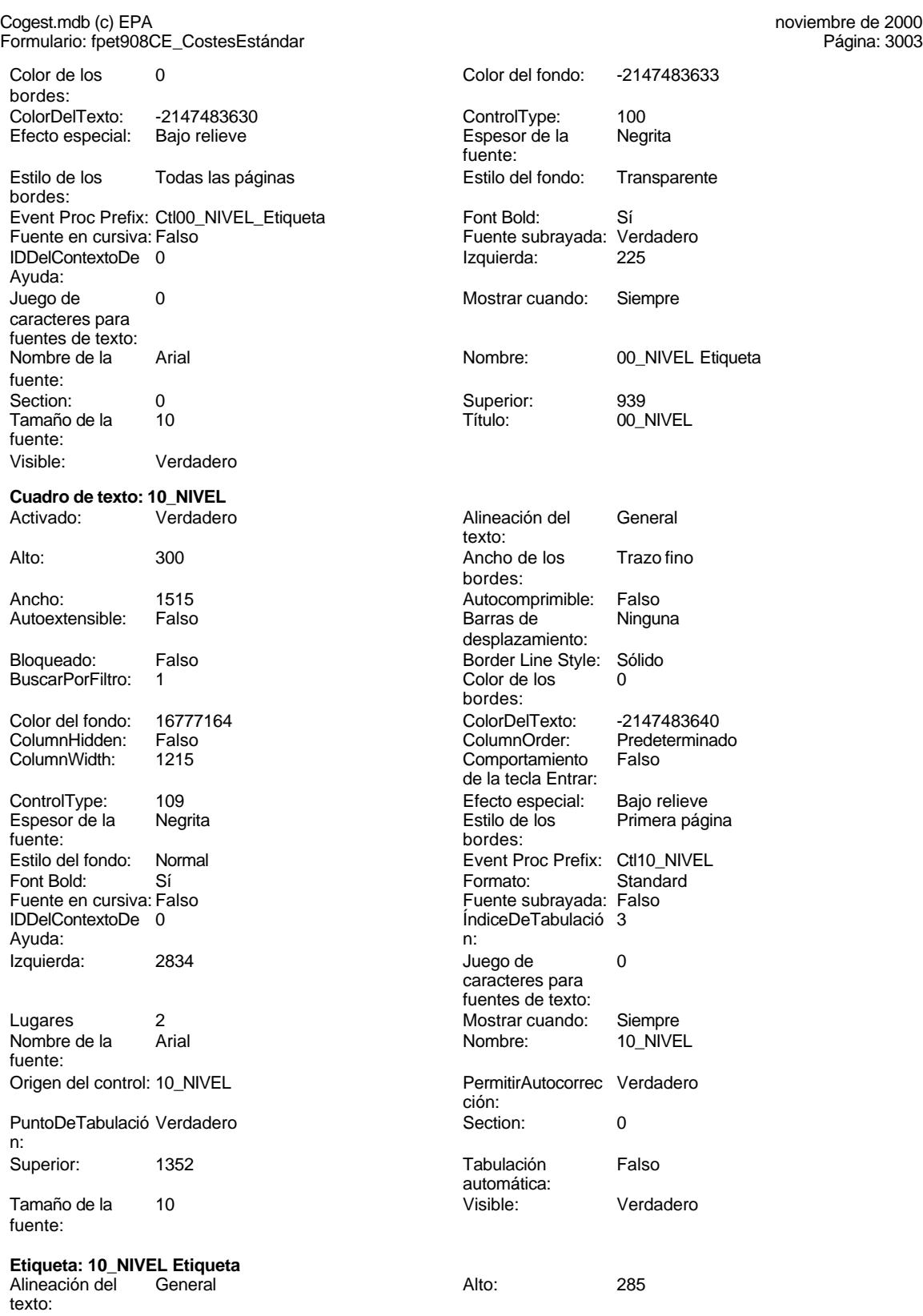

Ancho de los Trazo fino

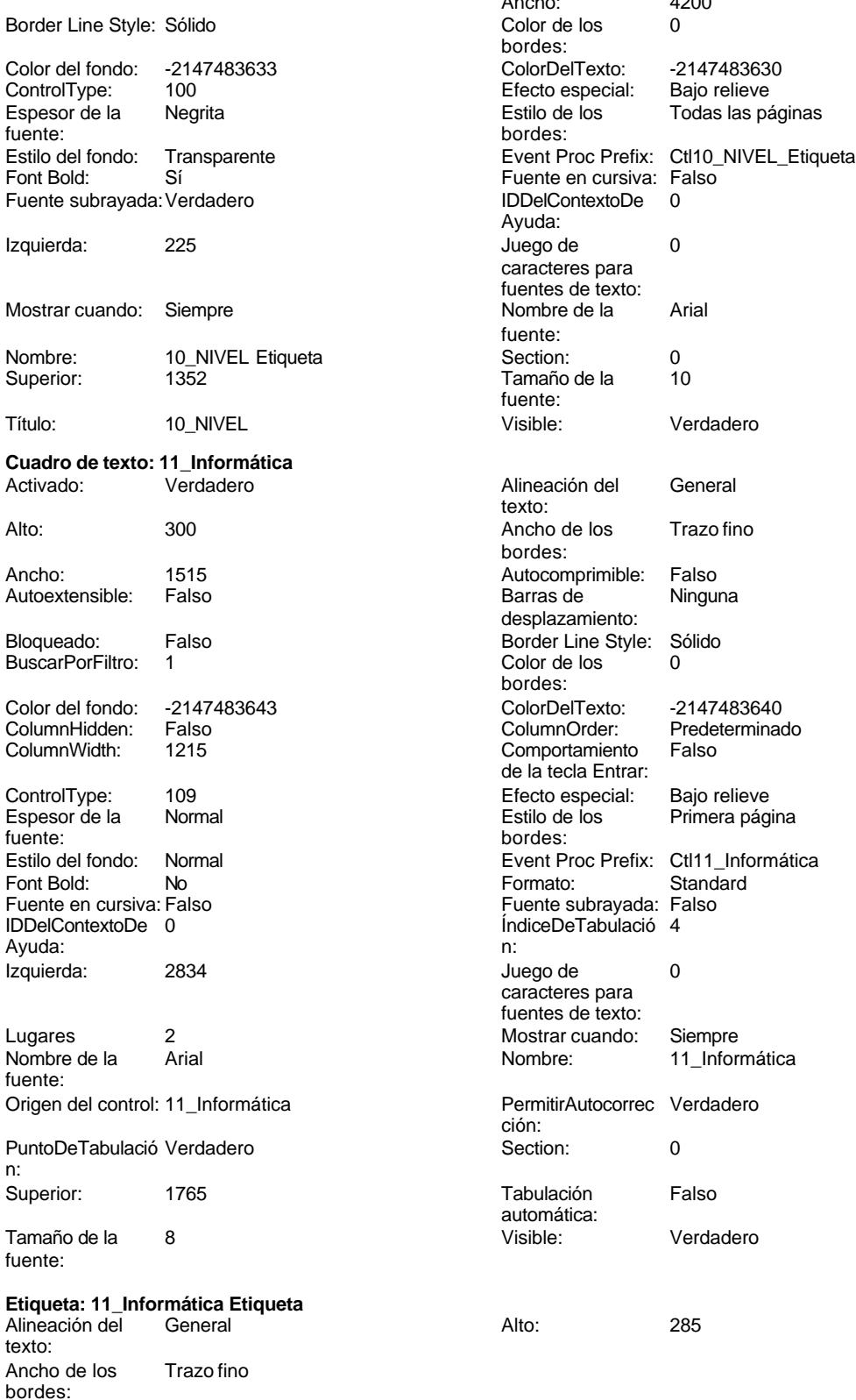

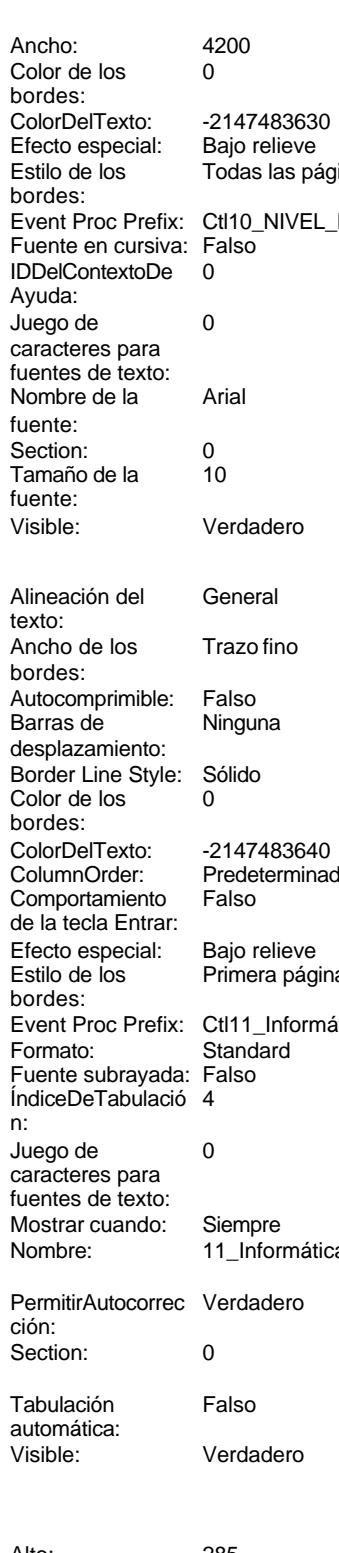

 $^{2430}_{0}$ 

Sin relieve

**Ninguna** 

Predeterminado

Standard

## Cogest.mdb (c) EPA<br>
Formulario: fpet908CE\_CostesEstándar<br>
Página: 3005 Formulario: fpet908CE\_CostesEstándar

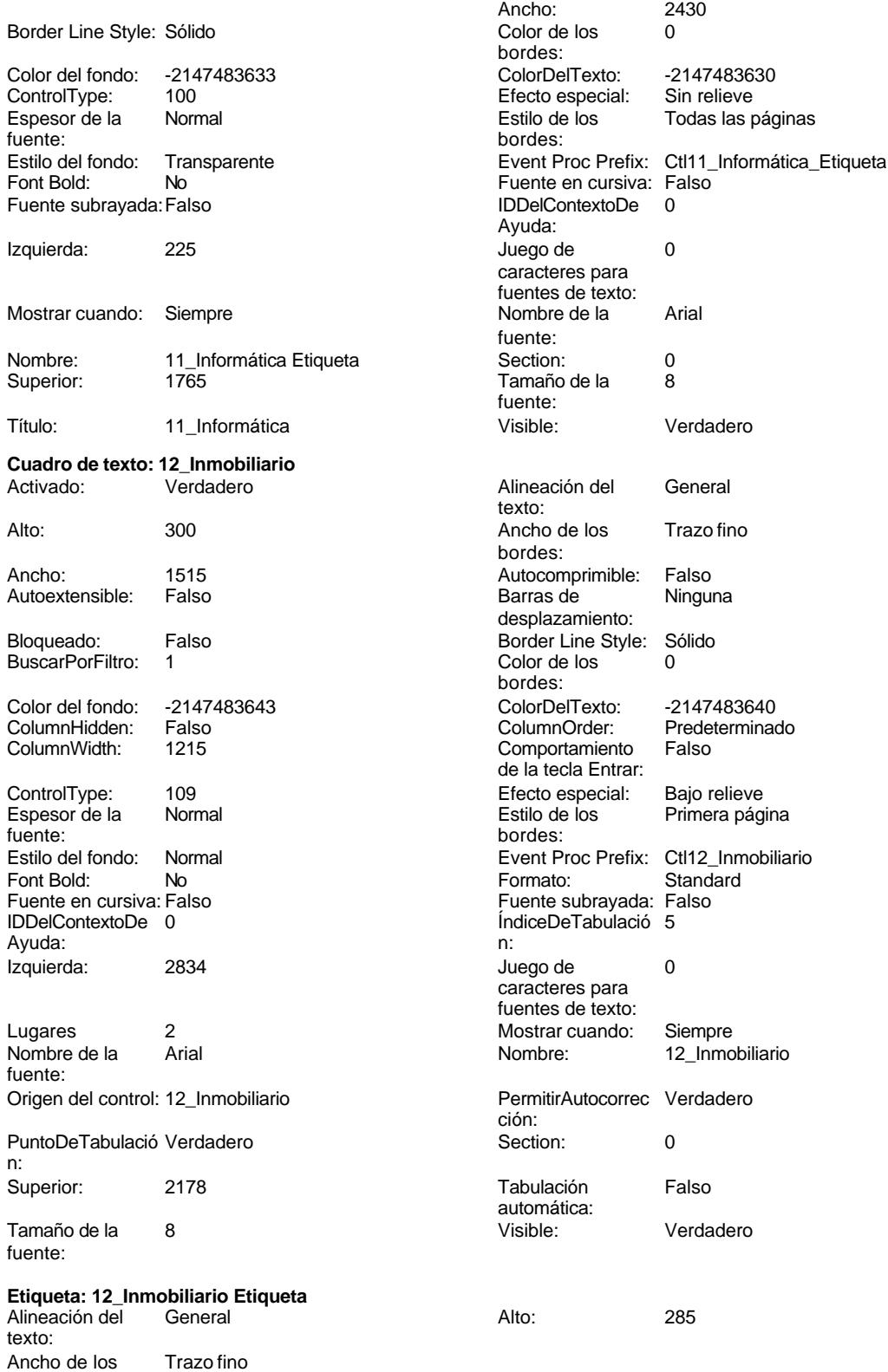

bordes:

n:

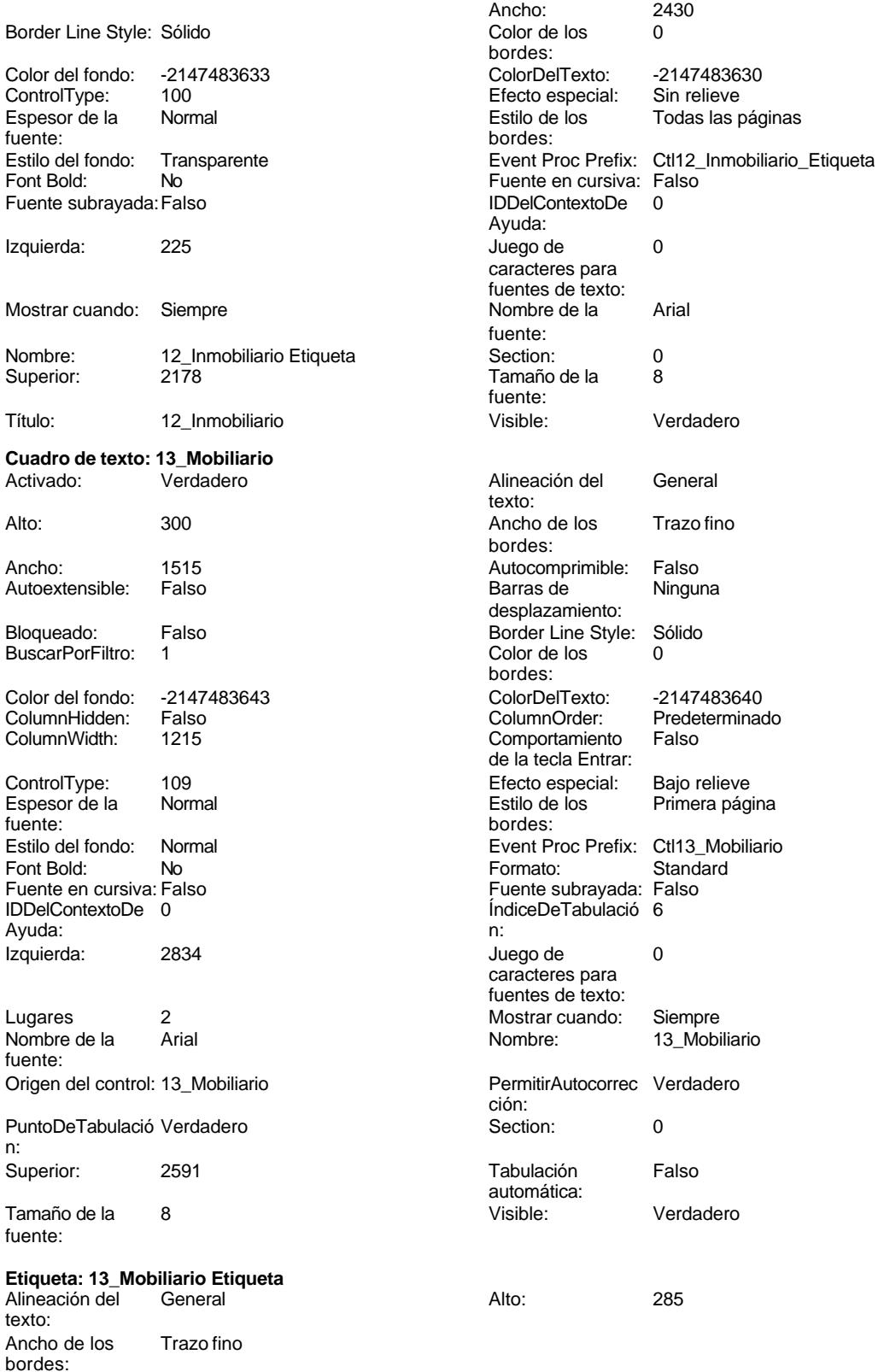

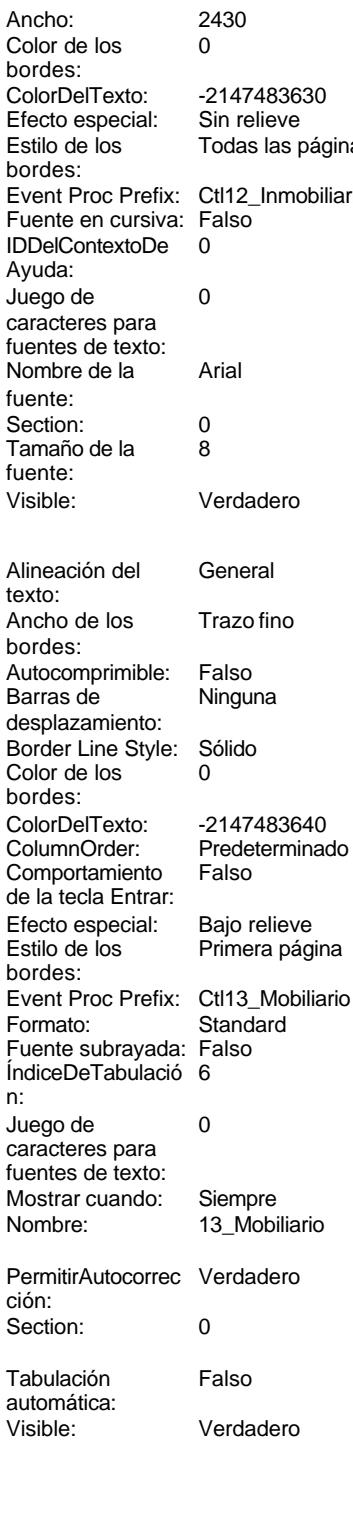

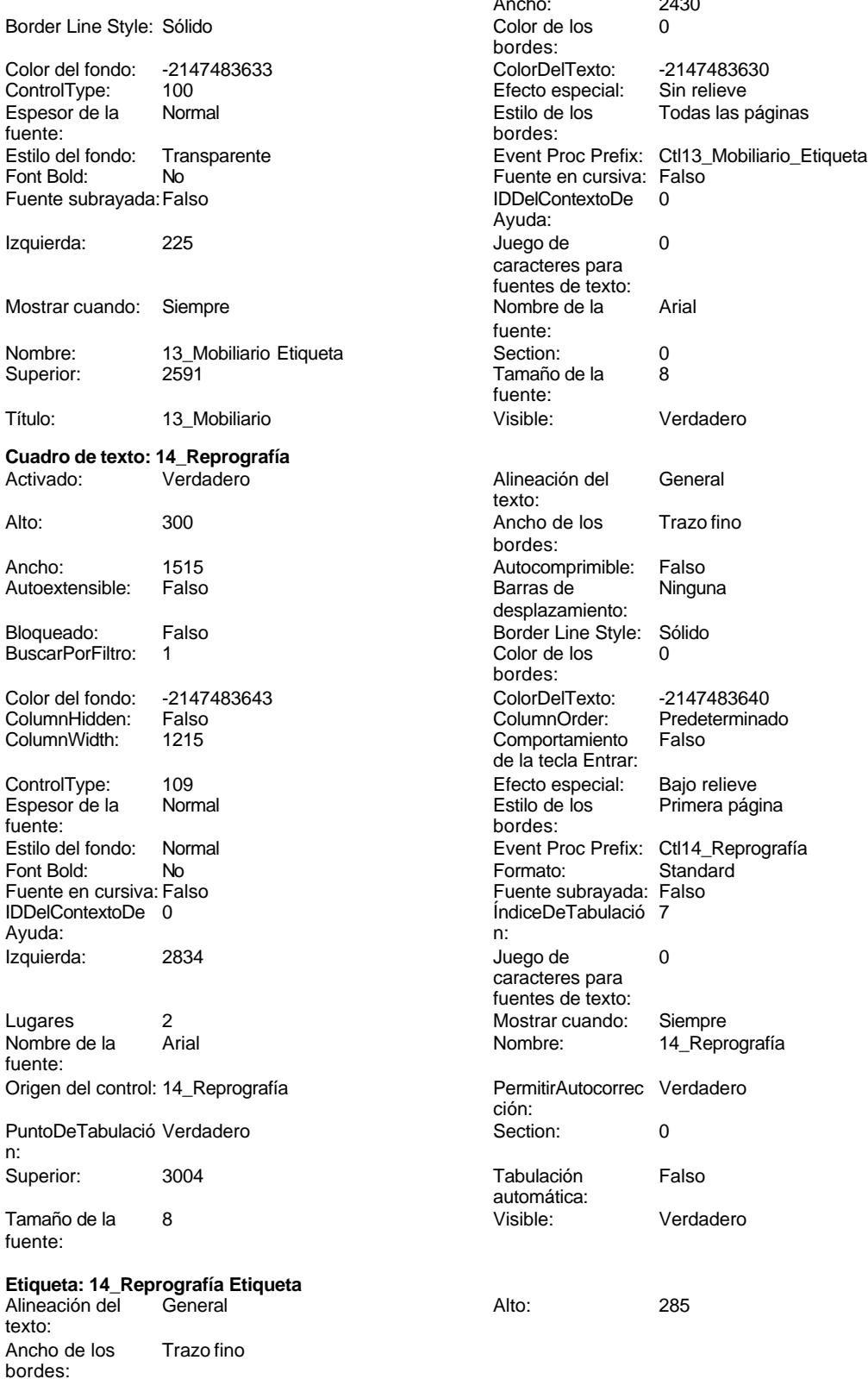

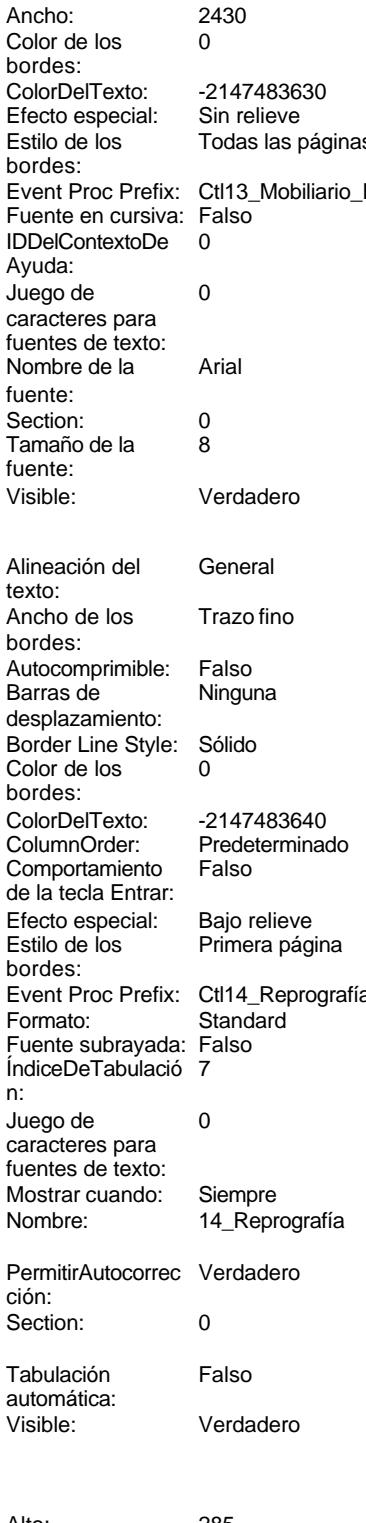

 $^{2430}_{0}$ 

Sin relieve

Predeterminado<br>Falso

Standard

15\_Transporte

# Cogest.mdb (c) EPA noviembre de 2000 Formulario: fpet908CE\_CostesEstándar

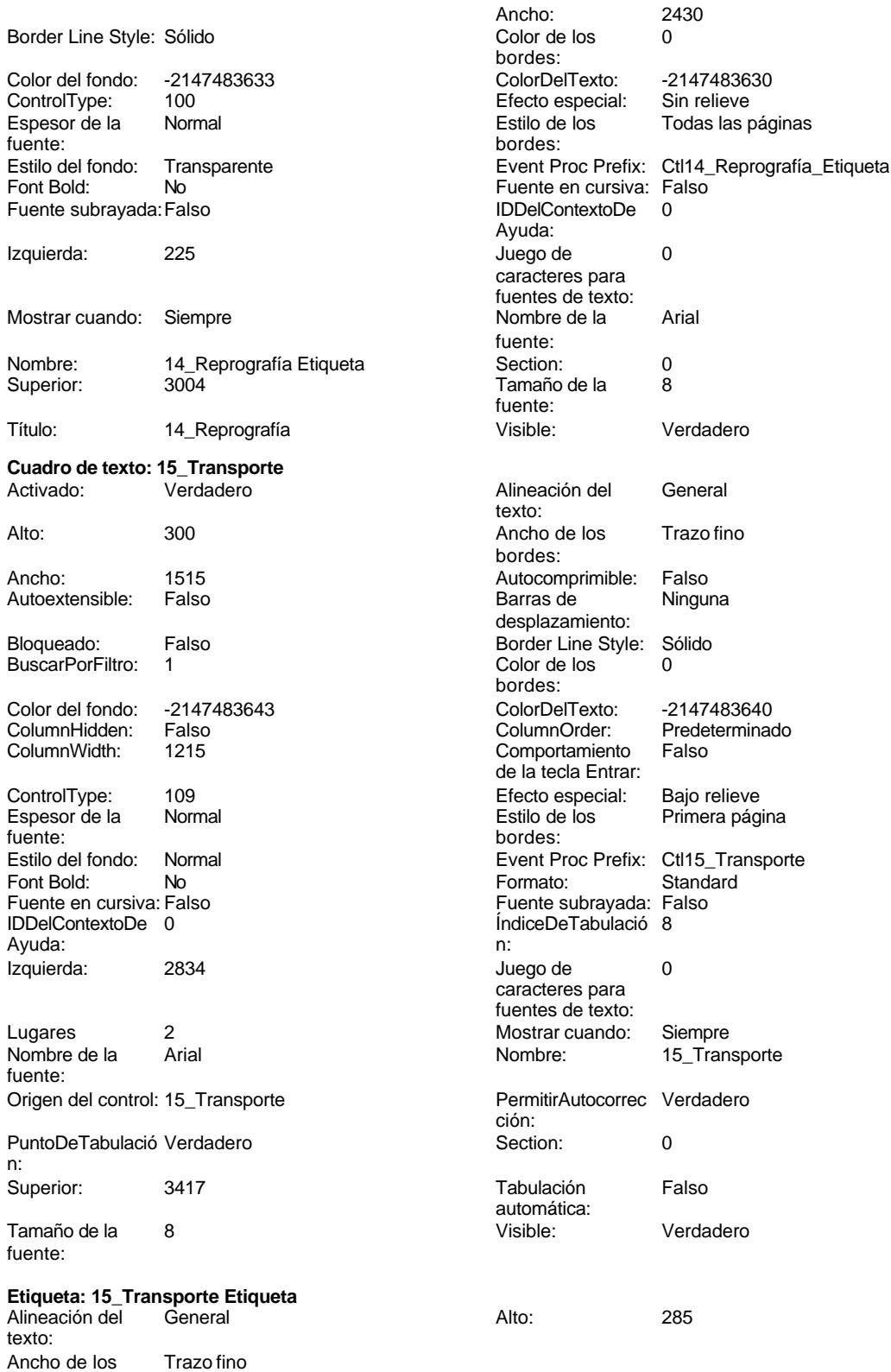

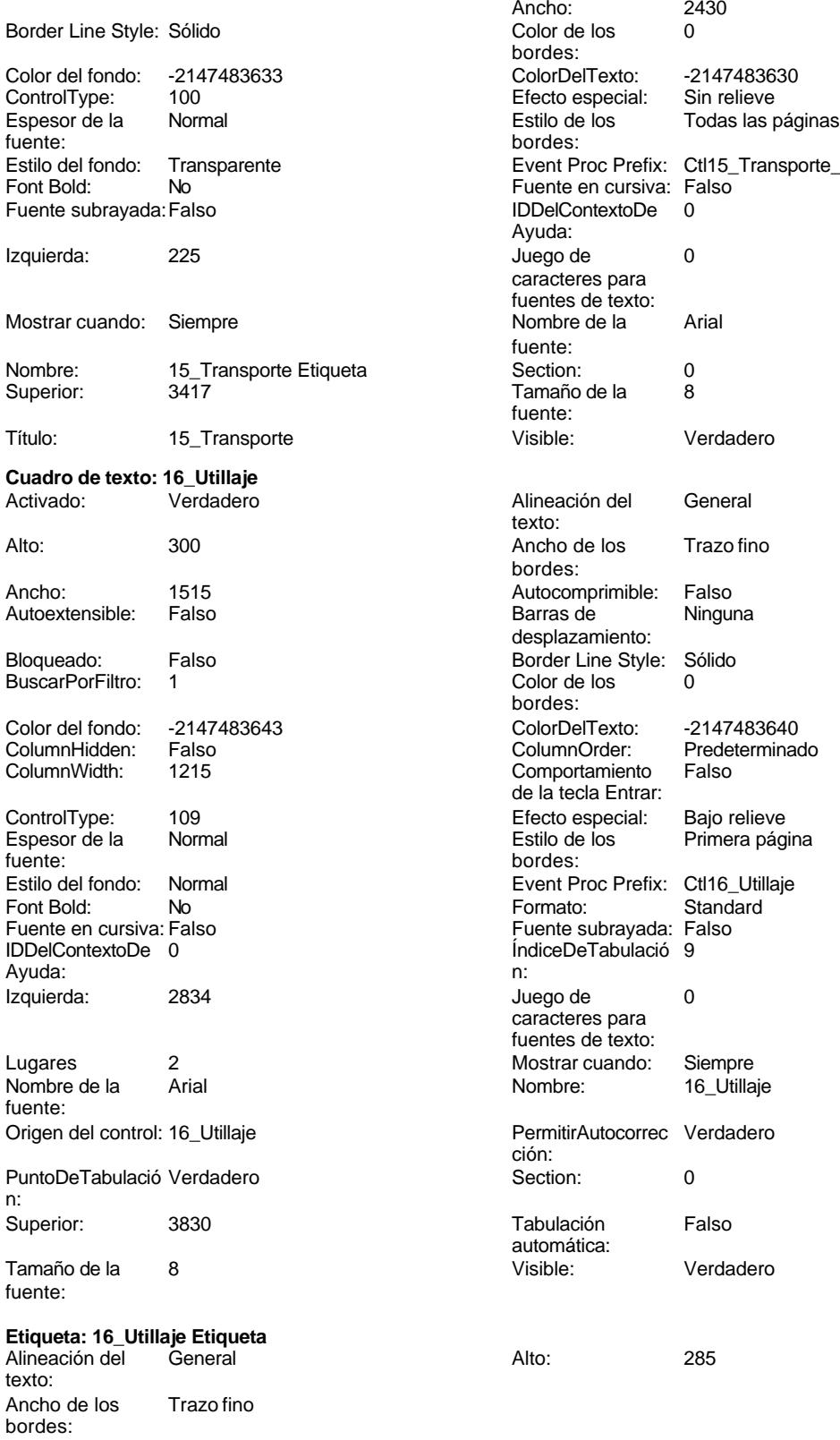

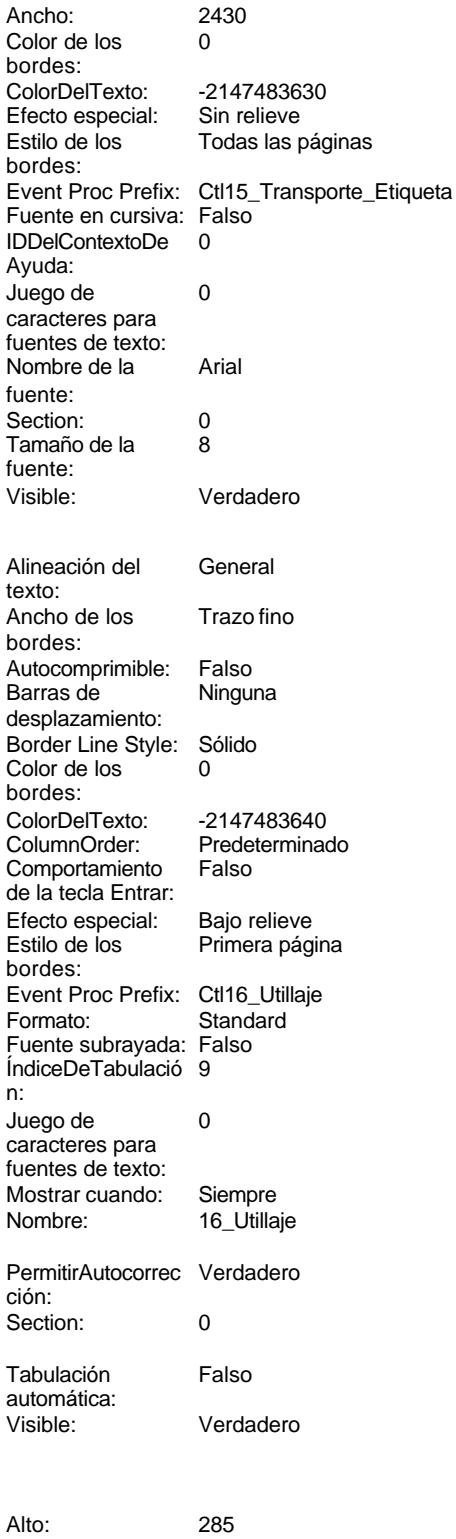

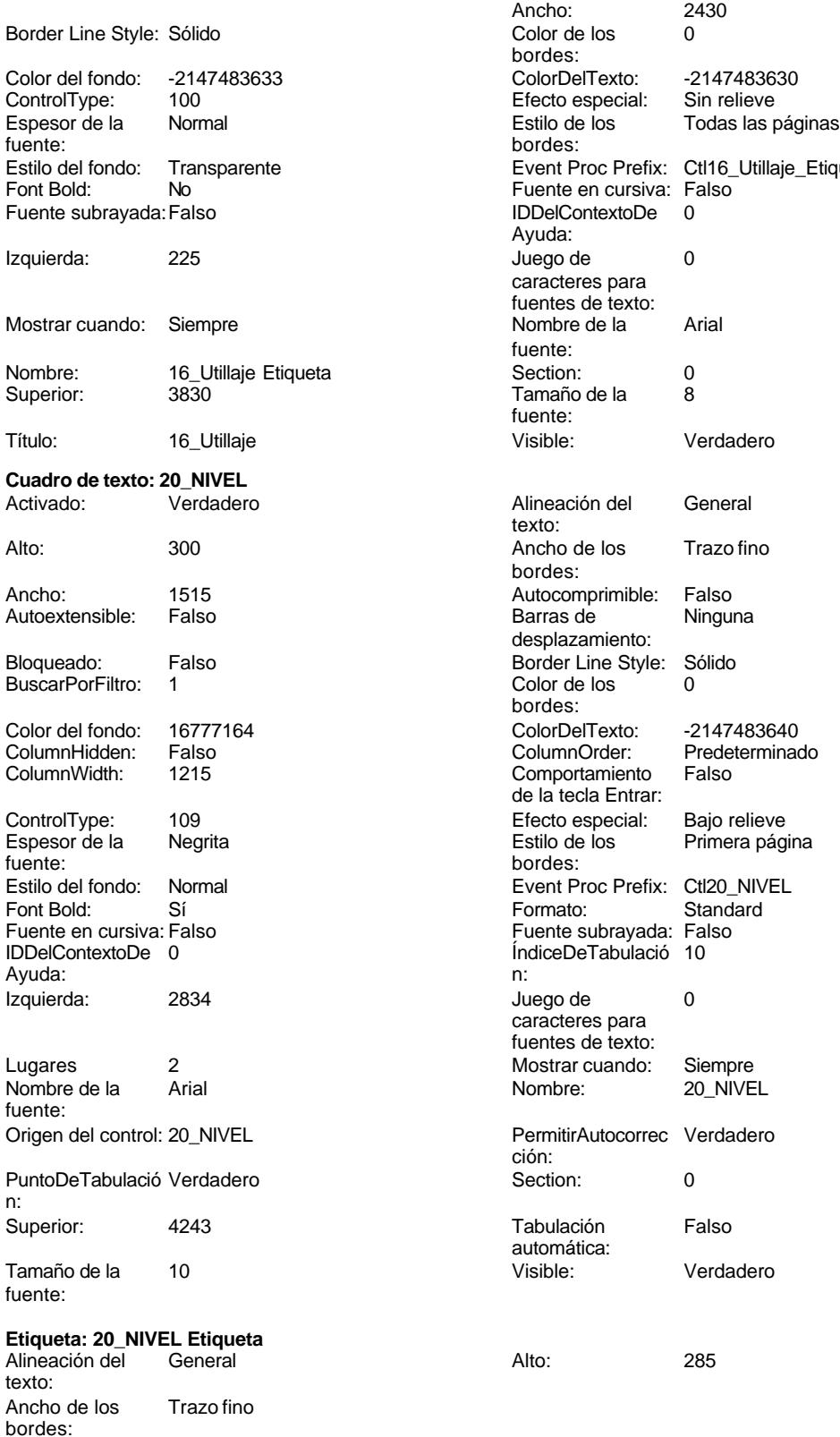

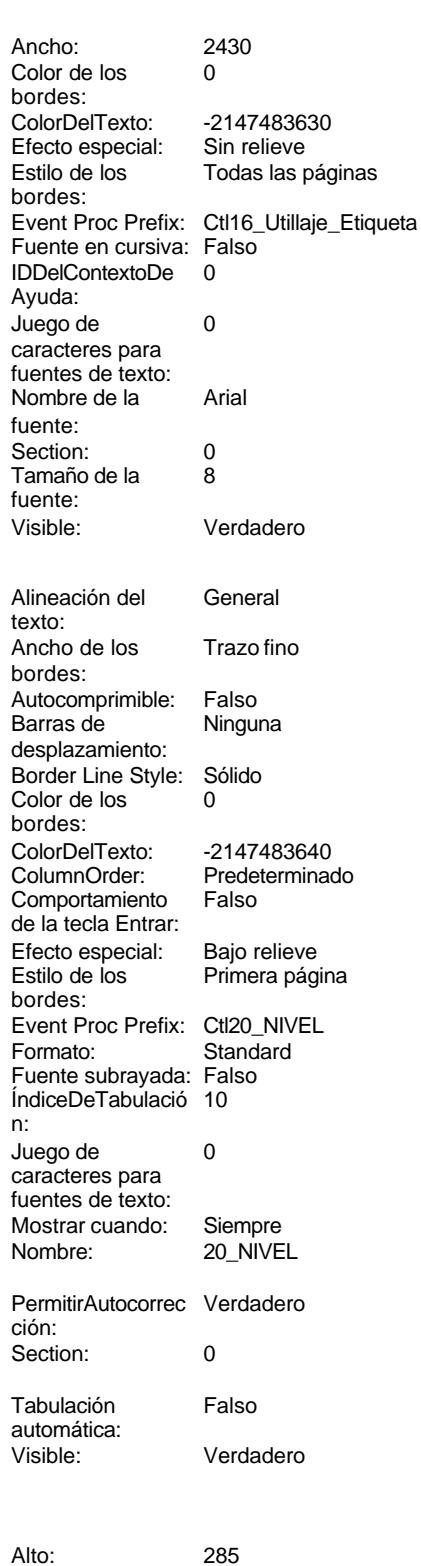

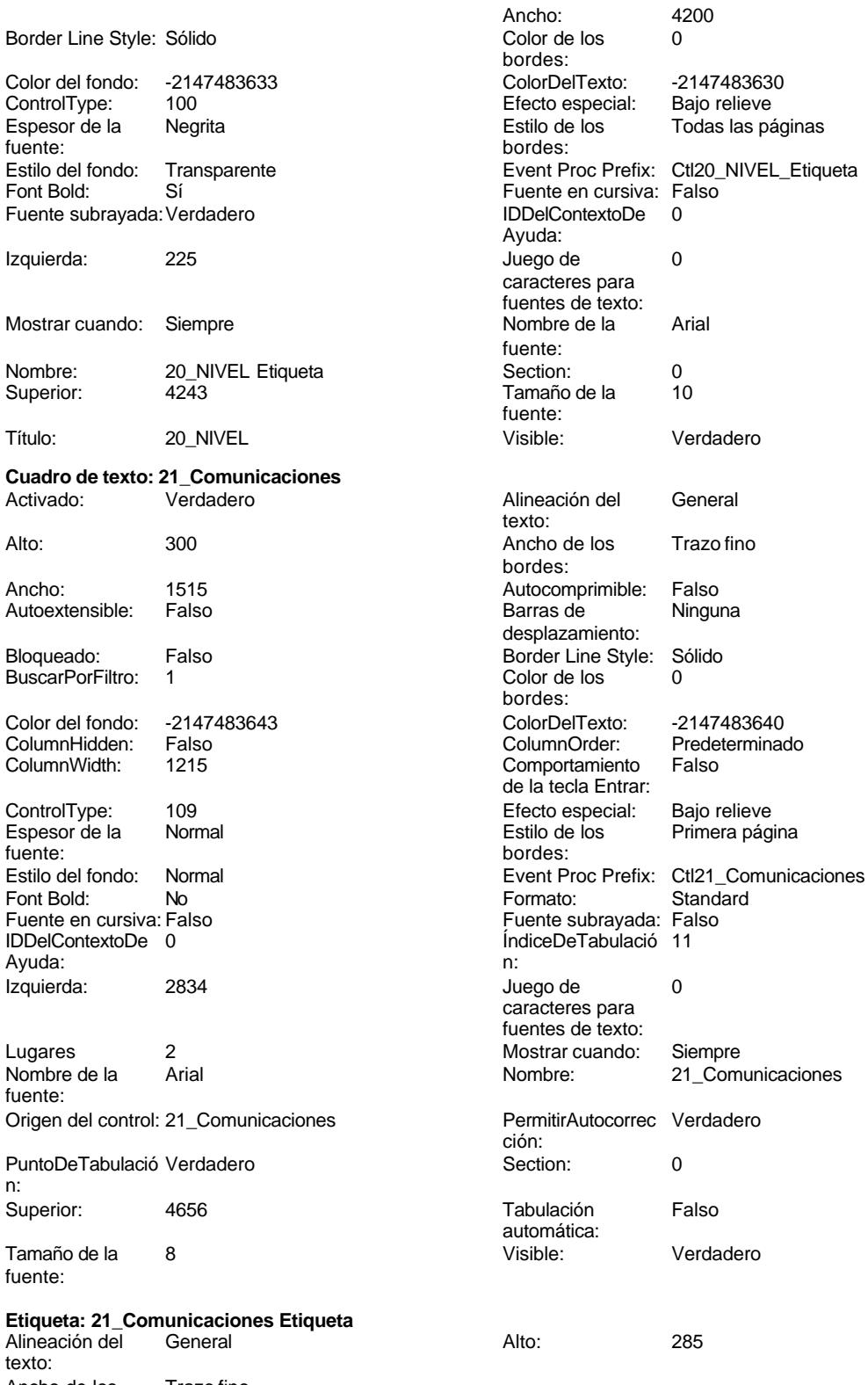

Ancho de los Trazo fino bordes:

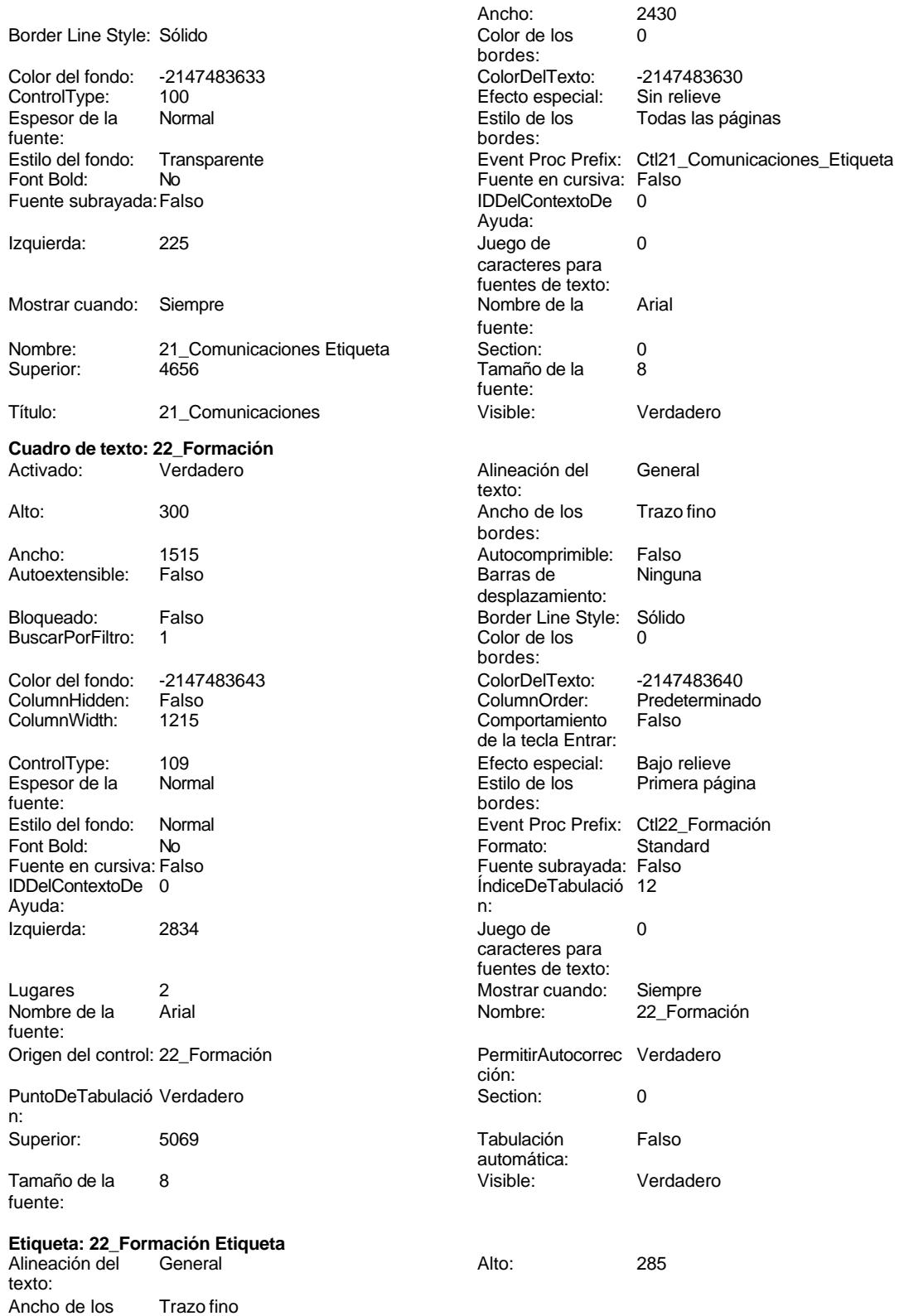

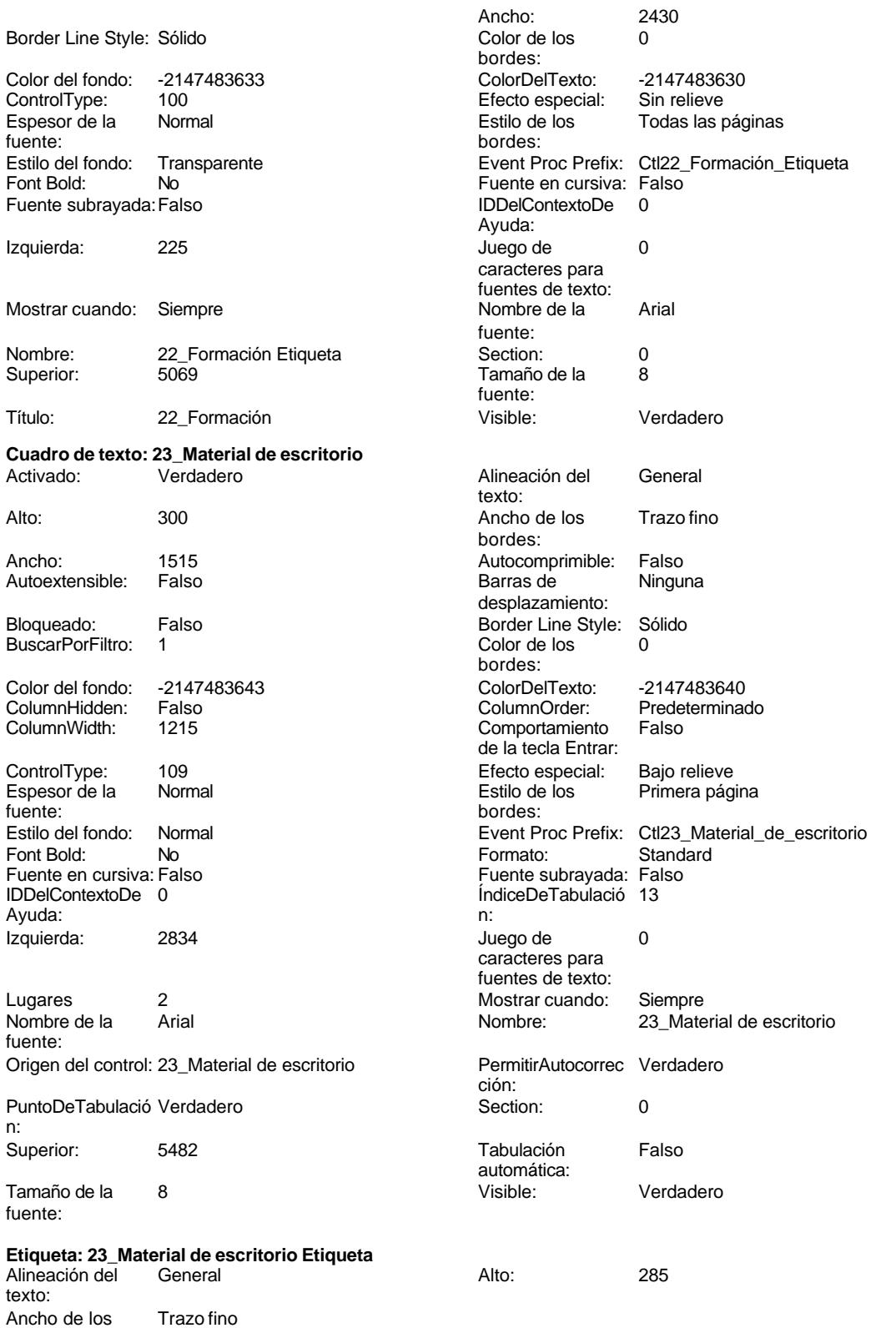

# Cogest.mdb (c) EPA<br>
Formulario: fpet908CE\_CostesEstándar<br>
Página: 3014 Formulario: fpet908CE\_CostesEstándar Ancho: 2430<br>Color de los 0 Border Line Style: Sólido **Color de los** 0 bordes: Color del fondo: -2147483633 ColorDelTexto: -2147483630 ControlType: 100 entrol and the effecto especial:<br>
Espesor de la Normal de la Romana de la Romana de la Romana de la Romana de la Romana de la Romana de la Roma<br>
Estilo de los Espesor de la Normal de la component de la Estilo de los Todas las páginas fuente: bordes: Estilo del fondo: Transparente en estilo del fondo: Transparente en este Event Proc Prefix: Ctl23\_Material\_de\_escritorio\_Etiqueta<br>Euente en cursiva: Falso No Fuente en cursiva: Falso Fuente subrayada: Falso **IDDelContextoDe** 0 Ayuda: Izquierda: 225 226 Juego de 0 caracteres para fuentes de texto:<br>Nombre de la Mostrar cuando: Siempre Nombre de la Arial fuente: Nombre: 23\_Material de escritorio Etiqueta Section: 0 Superior: 5482 5482 Tamaño de la 8 fuente: Título: 23\_Material de escritorio Visible: Verdadero **Cuadro de texto: 24\_Protección patrimonial** Activado: Verdadero Christianus e alineación del General texto: Alto: 300 300 Ancho de los Trazo fino bordes: Ancho: 1515 1515 Autocomprimible: Falso<br>Autoextensible: Falso 1999 Autoextensible: Falso Autoextensible: Falso **Barras de Ninguna** desplazamiento: Bloqueado: Falso Border Line Style: Sólido<br>
BuscarPorFiltro: 1 Color de los 0 BuscarPorFiltro: 1 bordes:

Color del fondo: -2147483643 ColorDelTexto: -2147483640 ColumnHidden: Falso ColumnOrder: Predeterminado 1215 Comportamiento Falso de la tecla Entrar: ControlType: 109 entrol de la Efecto especial: Bajo relieve<br>
Espesor de la Normal de la Estilo de los Primera pág Espesor de la Normal Estilo de los Primera página fuente: bordes: Estilo del fondo: Normal Event Proc Prefix: Ctl24\_Protección\_patrimonial Font Bold: No No Readers Reformato: Standard Fuente en cursiva: Falso Readers Standard<br>Fuente en cursiva: Falso Readers Readers Readers Readers Readers Readers Readers Readers Readers Readers Reade Fuente en cursiva: Falso **Fuente en cursiva: Falso** Fuente subrayada: Falso<br>
IDDelContextoDe 0 **Fuente and Fuente Subrayada: Falso** IndiceDeTabulació 14 Ayuda: n: Izquierda: 2834 2834 Juego de 0 caracteres para fuentes de texto: Lugares 2 2<br>
Nombre de la Arial de Carlos de La Arial de La Carlos de la Arial de La Carlos de La Carlos de La Carlos de L<br>
Nombre: 24\_Prote Arial **Arial Arial Arial Arial Arial Arial Arial Arial Arial Arial Arial Arial Arial Arial Arial Arial Arial Arial Arial Arial Arial Arial Arial Arial Arial Arial Arial Arial Arial Arial Arial Arial Arial Arial Arial Arial** fuente: Origen del control: 24\_Protección patrimonial PermitirAutocorrec Verdadero ción:<br>Section: PuntoDeTabulació Verdadero **Calculació Section:** 0 n: Superior: 5895 5895 Tabulación Falso automática: Tamaño de la 8 Visible: Verdadero fuente: **Etiqueta: 24\_Protección patrimonial Etiqueta** Alineación del General **Alto:** 285 texto:

Ancho de los Trazo fino bordes:

#### Cogest.mdb (c) EPA<br>
Formulario: fpet908CE\_CostesEstándar<br>
Página: 3015 Formulario: fpet908CE\_CostesEstándar Ancho: 2430<br>Color de los 0 Border Line Style: Sólido **Color de los** 0 bordes: Color del fondo: -2147483633 ColorDelTexto: -2147483630 ControlType: 100 entrol and the effecto especial:<br>
Espesor de la Normal de la Romana de la Romana de la Romana de la Romana de la Romana de la Romana de la Roma<br>
Estilo de los Normal **Normal** Estilo de los Todas las páginas fuente: bordes: Estilo del fondo: Transparente 
Event Proc Prefix: Ctl24\_Protección\_patrimonial\_Etiqueta<br>
Fuente en cursiva: Falso<br>
Fuente en cursiva: Falso No Fuente en cursiva: Falso Fuente subrayada: Falso **IDDelContextoDe** 0 Ayuda: Izquierda: 225 225 Juego de 0 caracteres para fuentes de texto:<br>Nombre de la Mostrar cuando: Siempre Nombre de la Arial fuente: Nombre: 24\_Protección patrimonial Etiqueta Section: 0 Superior: 5895 5895 Tamaño de la 8 fuente: Título: 24\_Protección patrimonial Visible: Verdadero **Cuadro de texto: 25\_Relaciones públicas** Activado: Verdadero Contra Alineación del General texto: Alto: 300 300 Ancho de los Trazo fino bordes: Ancho: 1515 1515 Autocomprimible: Falso<br>Autoextensible: Falso 1999 Autoextensible: Falso Autoextensible: Falso **Barras de Ninguna** desplazamiento: Bloqueado: Falso Border Line Style: Sólido<br>
BuscarPorFiltro: 1 Color de los 0 BuscarPorFiltro: 1 bordes: Color del fondo: -2147483643 ColorDelTexto: -2147483640 ColumnHidden: Falso ColumnOrder: Predeterminado 1215 Comportamiento Falso de la tecla Entrar: ControlType: 109 entrol de la Efecto especial: Bajo relieve<br>
Espesor de la Normal de la Estilo de los Primera pág Espesor de la Normal Estilo de los Primera página fuente: bordes: Estilo del fondo: Normal Event Proc Prefix: Ctl25\_Relaciones\_públicas Font Bold: No No Readers Report Standard Formato: Standard Fuente en cursiva: Falso<br>
Fuente en cursiva: Falso Readers Readers Readers Readers Readers Readers Readers Readers Readers Readers Read Fuente en cursiva: Falso **Fuente en cursiva: Falso** Fuente subrayada: Falso<br>
IDDelContextoDe 0 **Fuente and Englisher ContextoDe 15** IndiceDeTabulació 15 Ayuda: n: Izquierda: 7104 Juego de 0 caracteres para fuentes de texto: Lugares 2 2<br>
Nombre de la Arial de Carlos de La Arial de La Carlos de La Arial de La Carlos de La Carlos de La Carlos de L<br>
Nombre: 25\_Rela Arial **Arial Arial Arial Arial Arial Arial Arial Arial Arial Arial Arial Arial Arial Arial Arial Arial Arial Arial Arial Arial Arial Arial Arial Arial Arial Arial Arial Arial Arial Arial Arial Arial Arial Arial Arial Arial** fuente: Origen del control: 25\_Relaciones públicas PermitirAutocorrec Verdadero ción:<br>Section: PuntoDeTabulació Verdadero **Calculació Section:** 0 n:

automática:

Tamaño de la 8 Visible: Verdadero

fuente:

# **Etiqueta: 25\_Relaciones públicas Etiqueta** Alineación del General **Alto:** 285 texto:

Superior: 113 113 Tabulación Falso

Ancho de los Trazo fino bordes:

3015

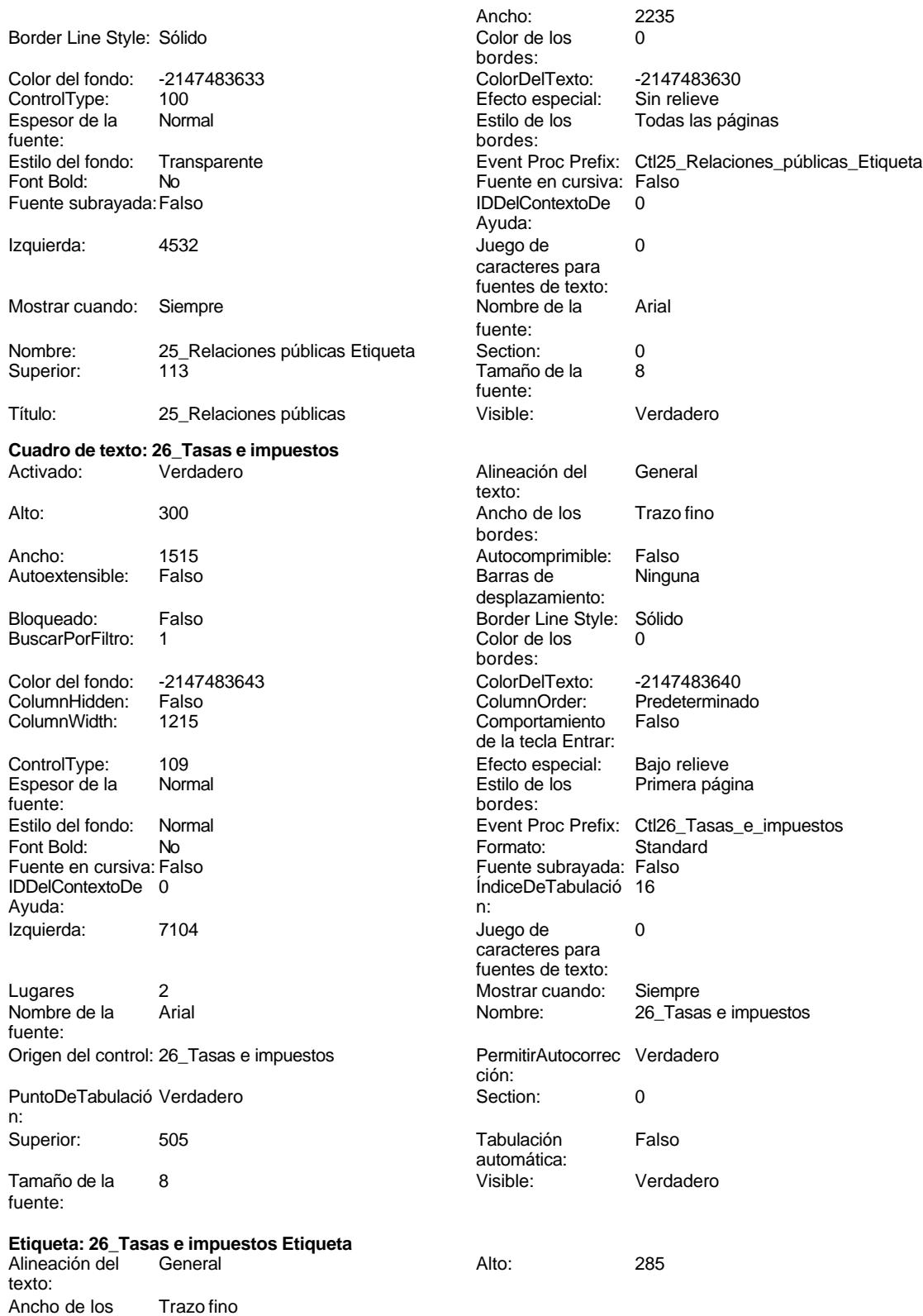

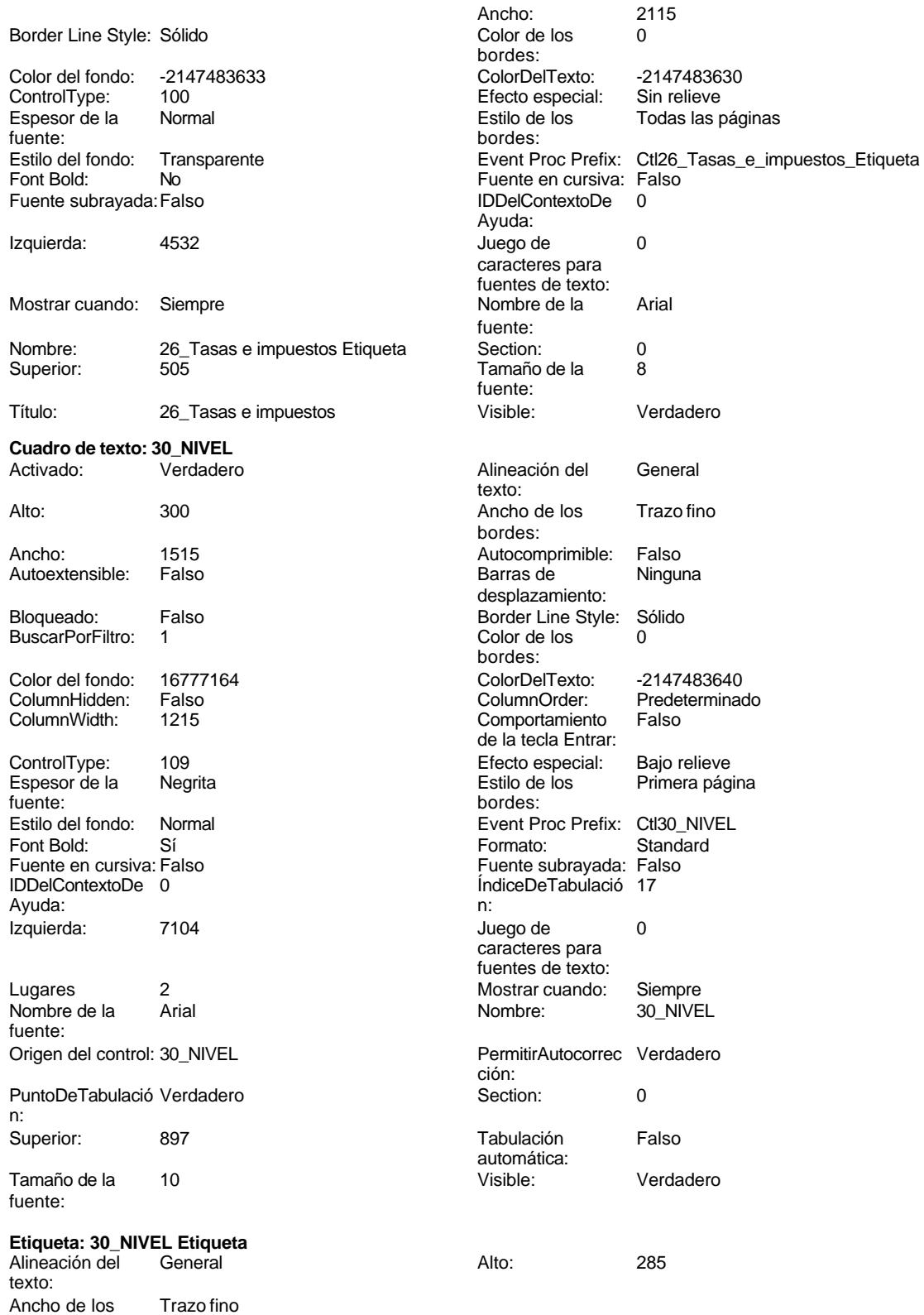

 $3915$ <br> $0$ 

Bajo relieve Todas las páginas

Verdadero

Trazo fino

**Ninguna** 

Predeterminado<br>Falso

Primera página

31\_Material fungible

Standard

Verdadero

# Cogest.mdb (c) EPA noviembre de 2000 Formulario: fpet908CE\_CostesEstándar entre a constantiu a constantiu a página: 3018

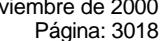

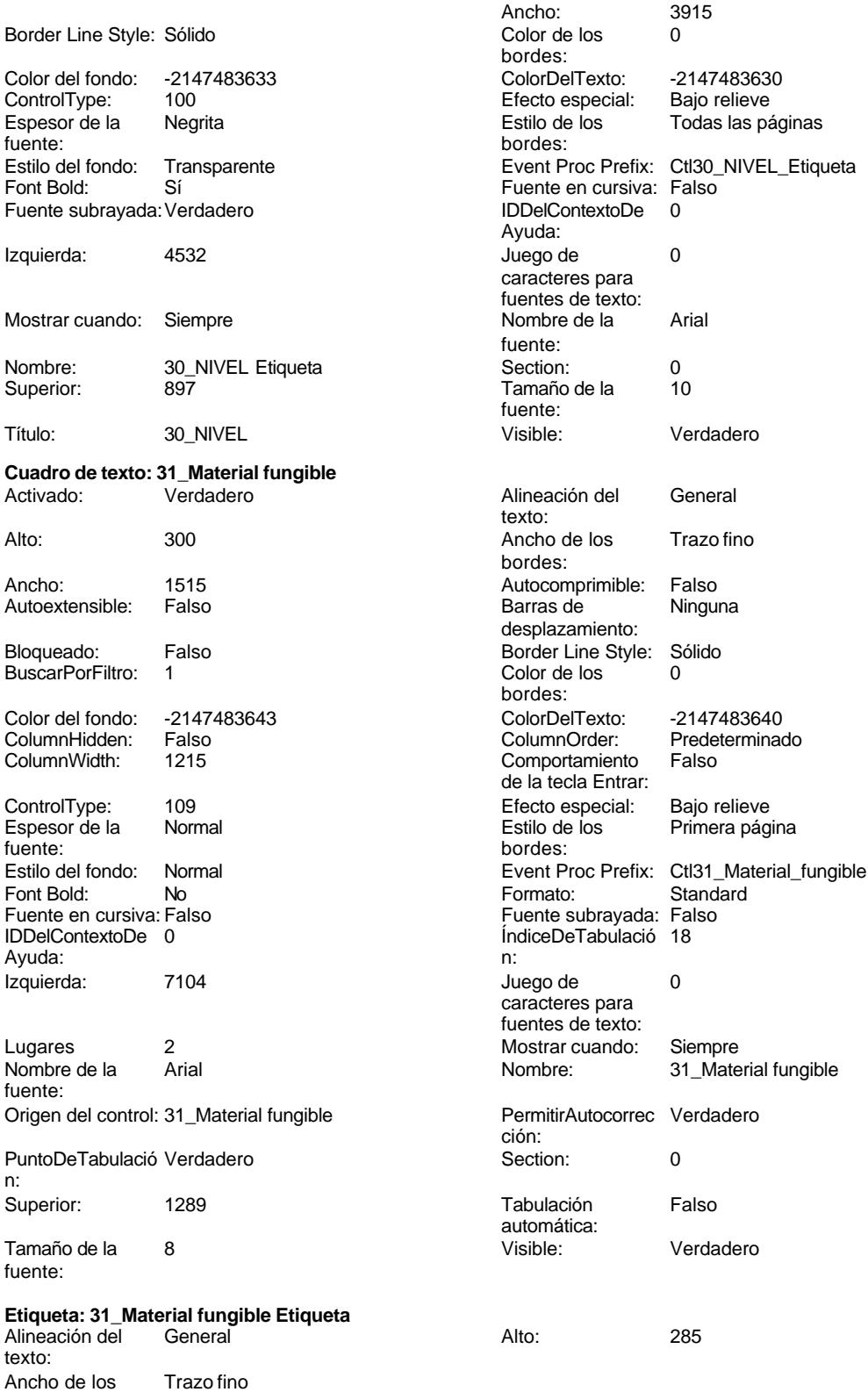

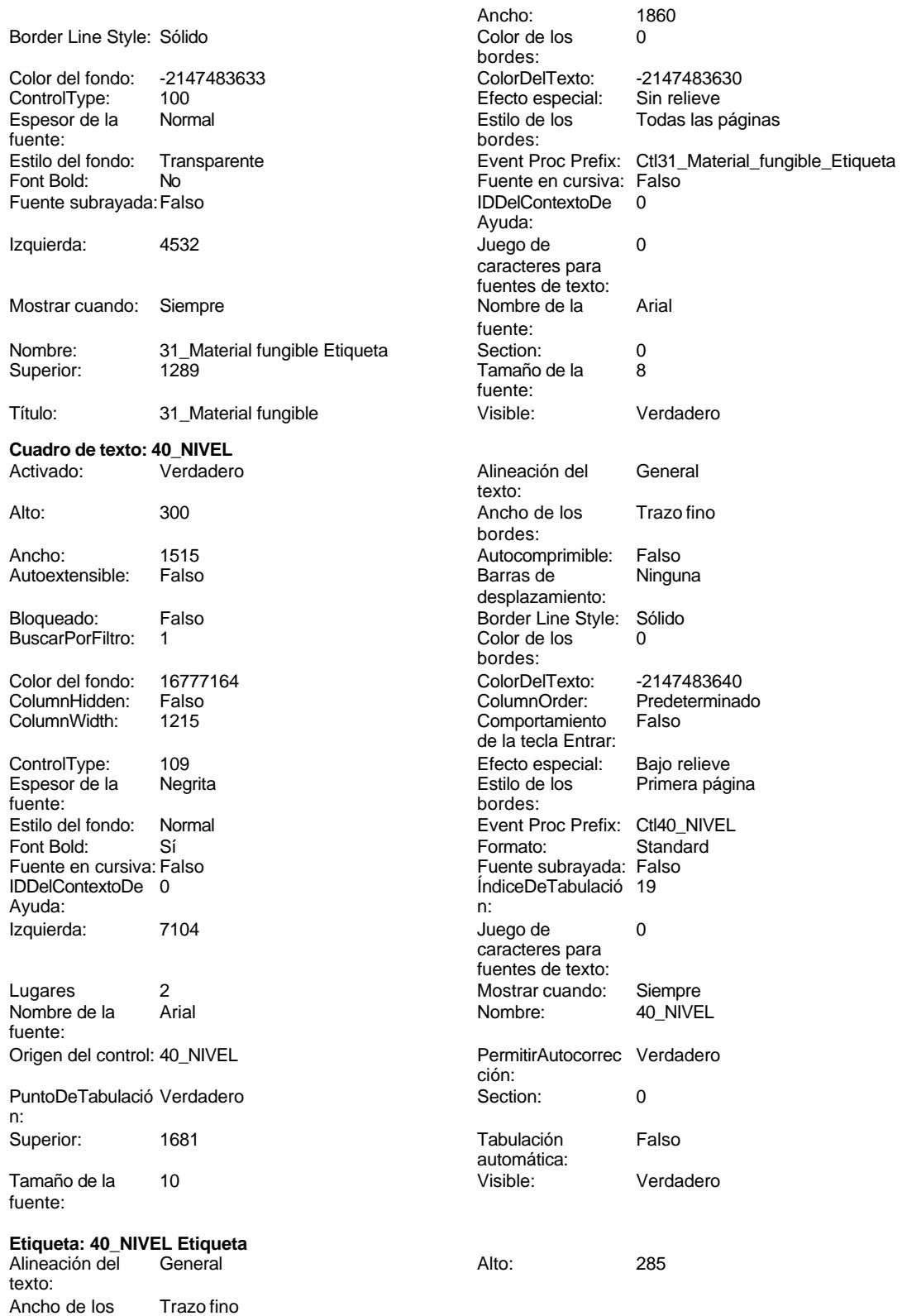

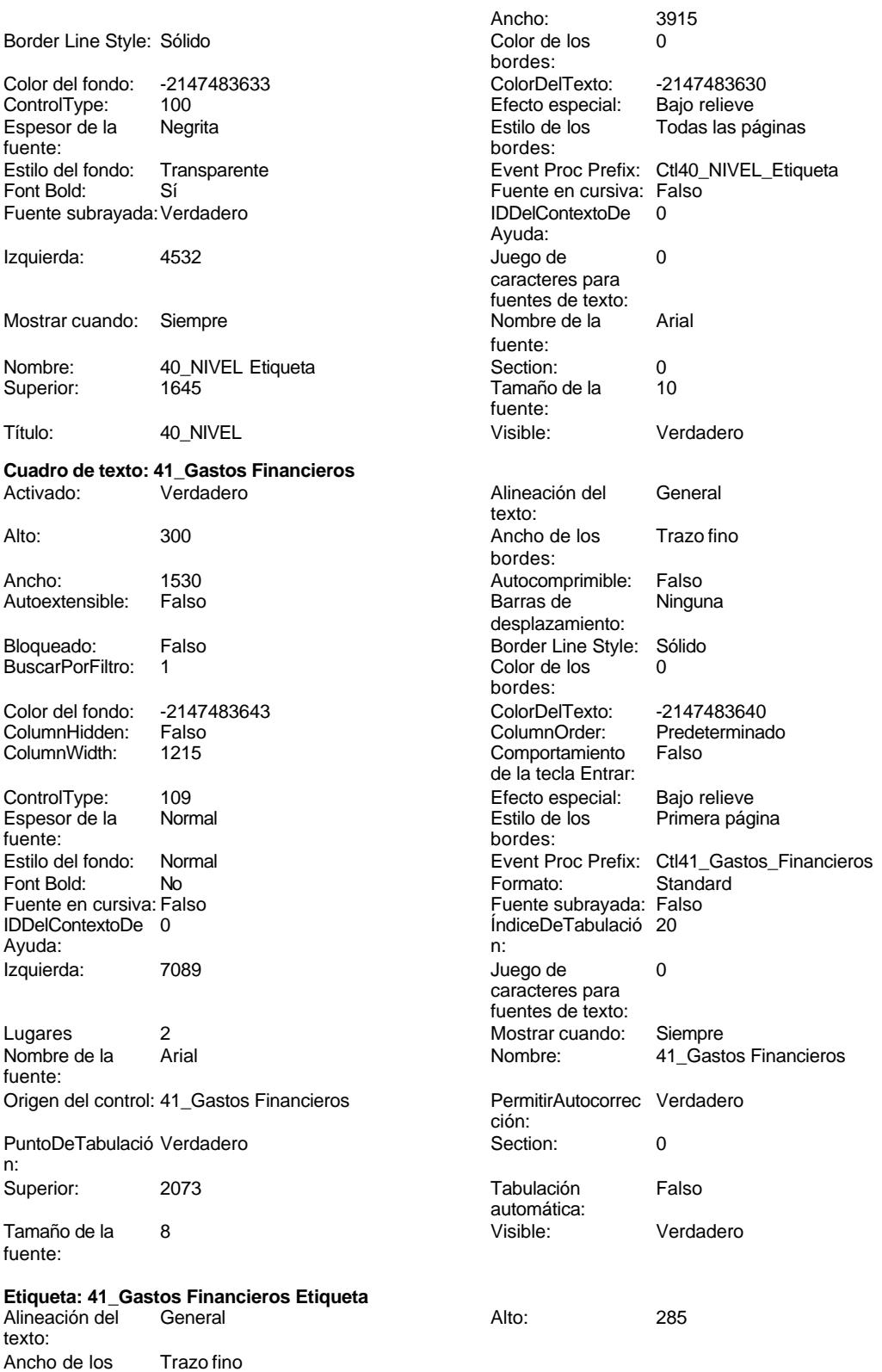

bordes:

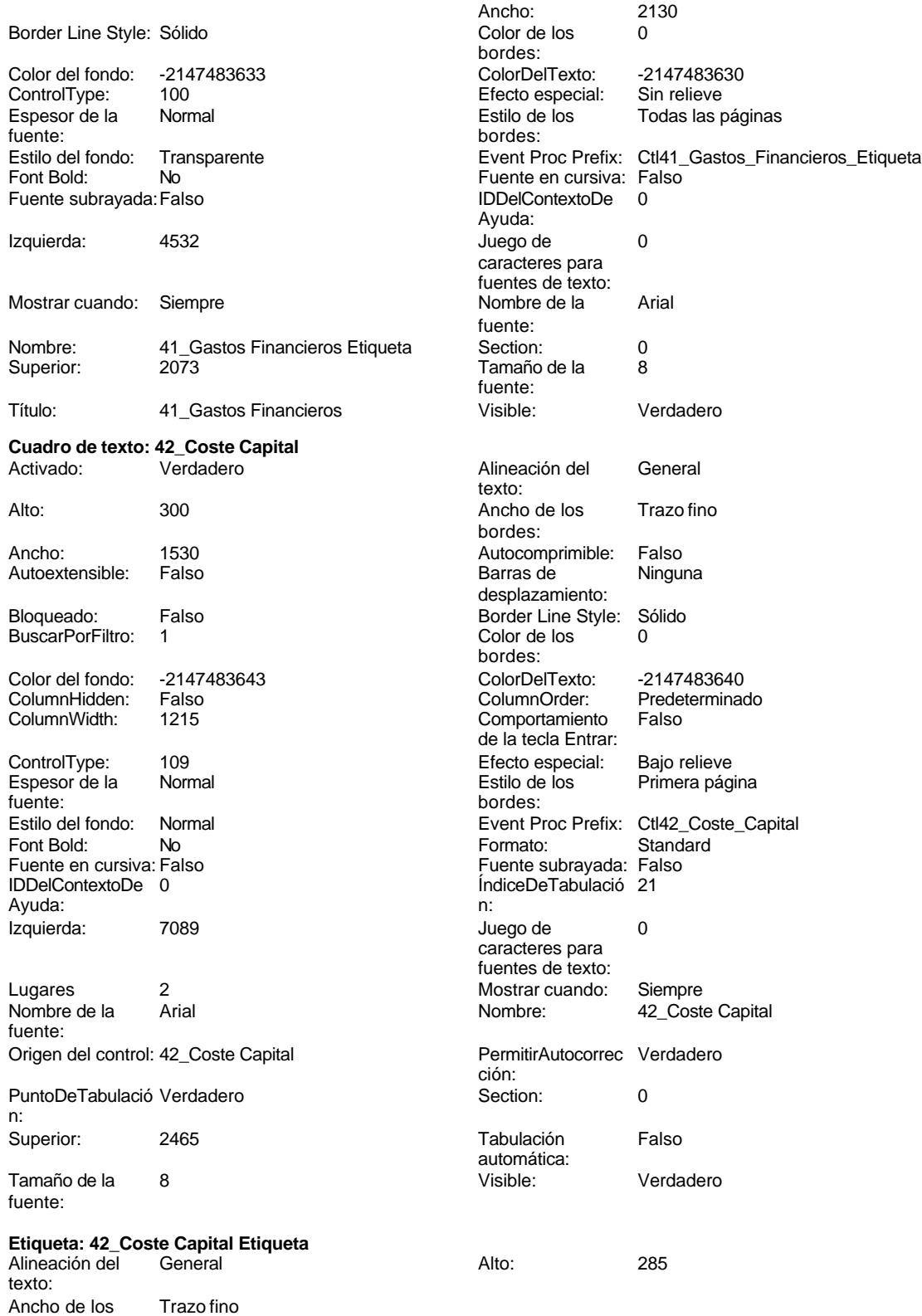

3021

Sin relieve

**Ninguna** 

Predeterminado<br>Falso

### Cogest.mdb (c) EPA **noviembre de 2000**<br>
Formulario: fpet908CE\_CostesEstándar **noviembre de 2000** Página: 3022 Formulario: fpet908CE\_CostesEstándar

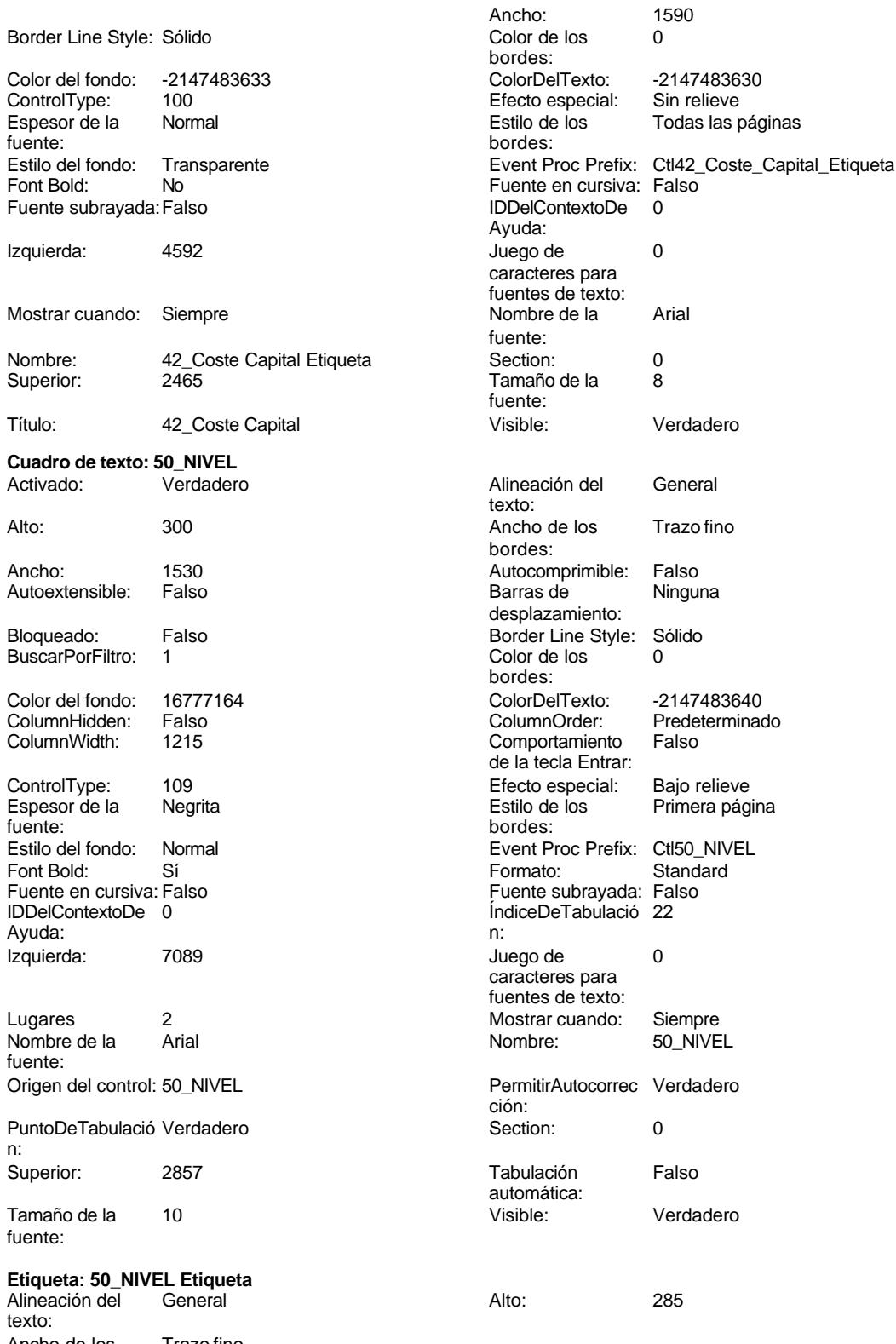

Ancho de los Trazo fino bordes:

n:

3022

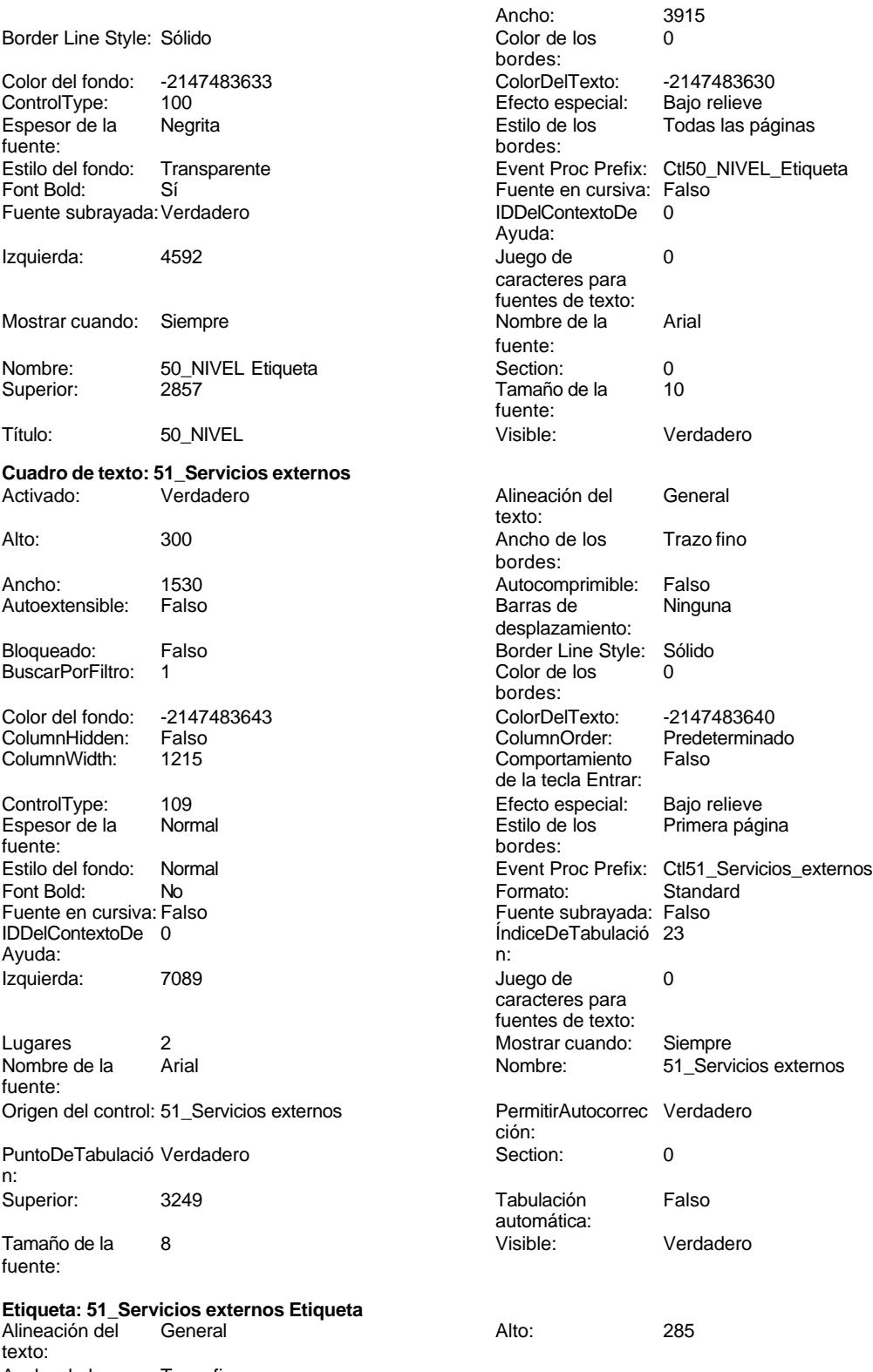

Ancho de los Trazo fino bordes:

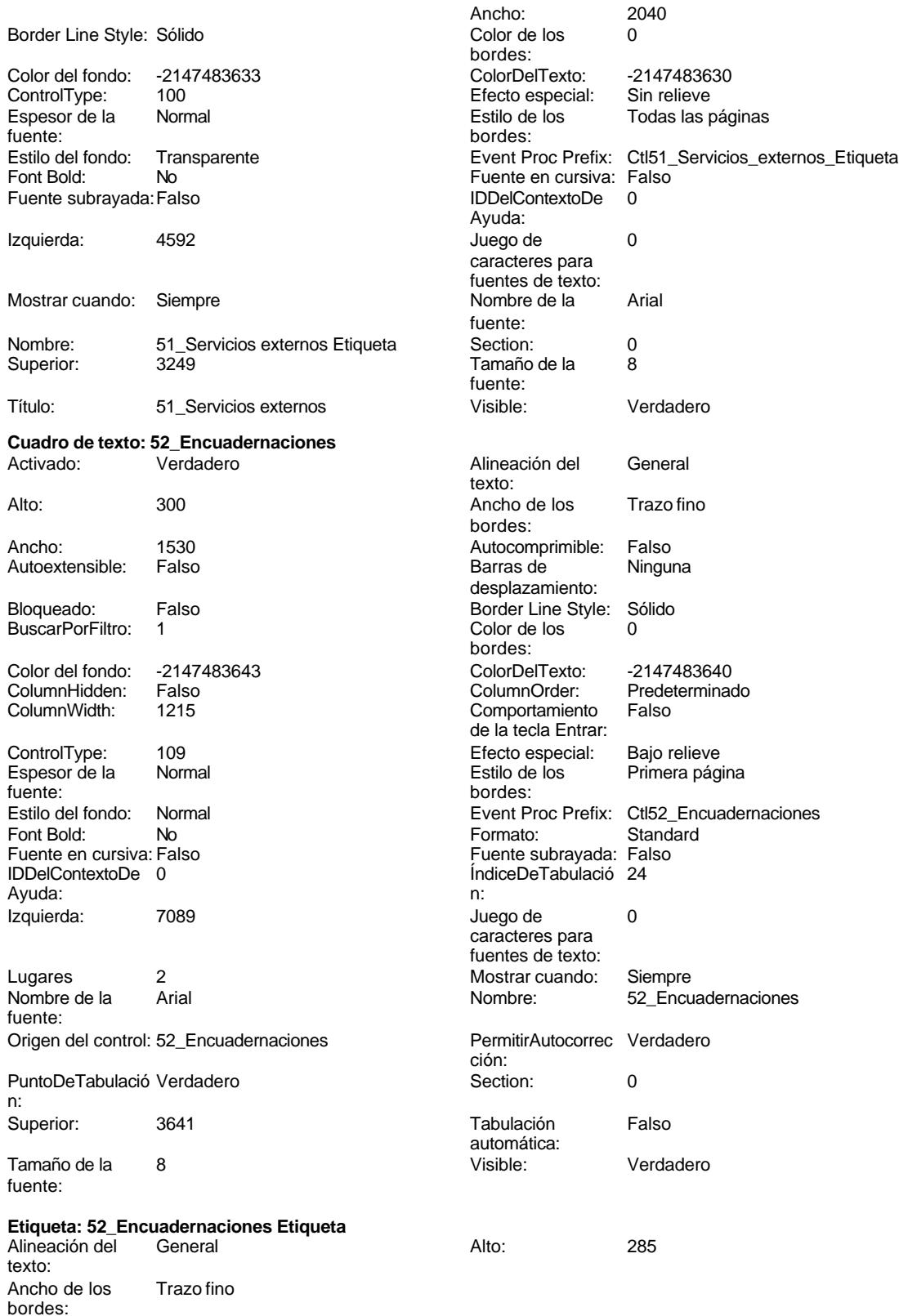

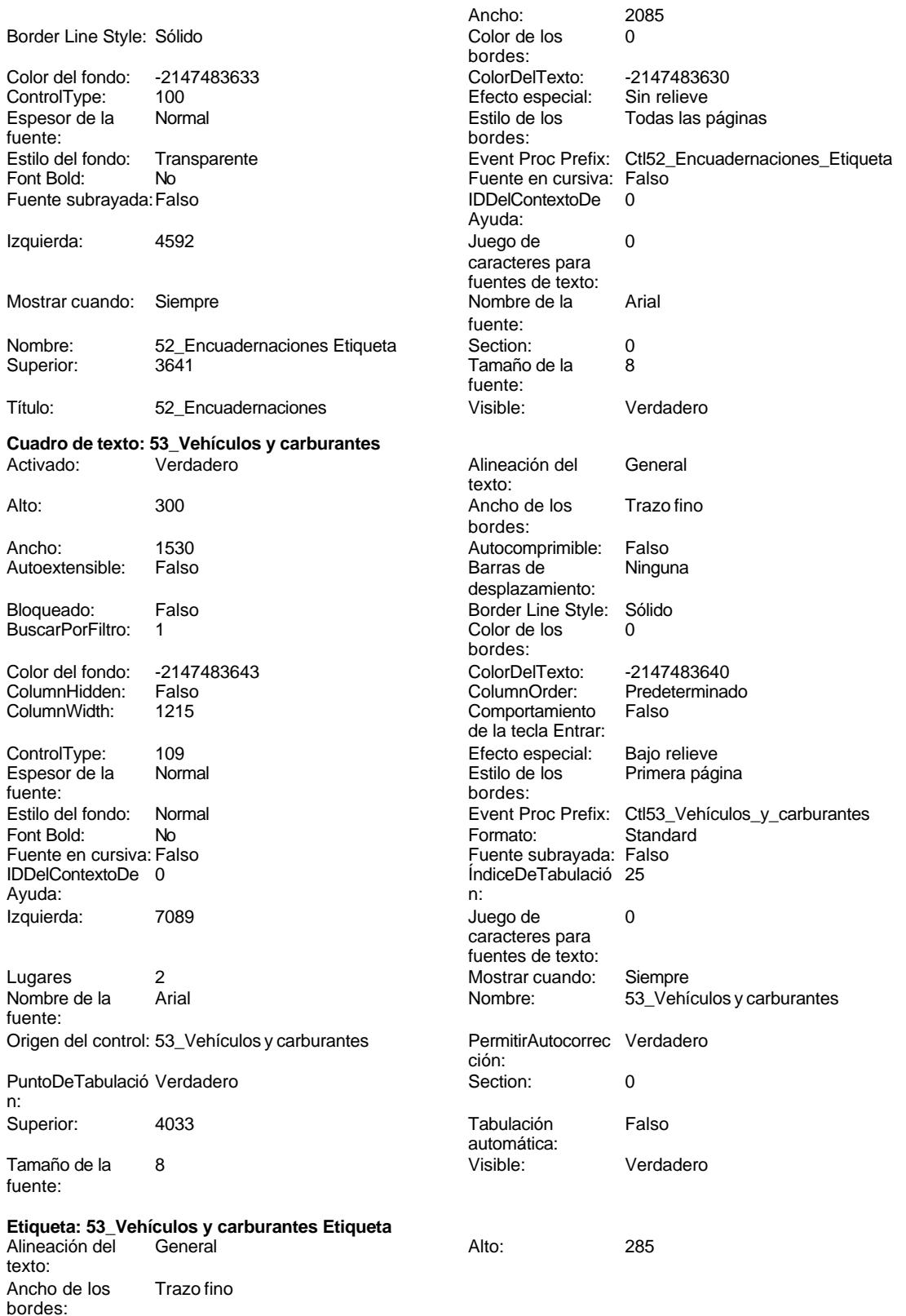

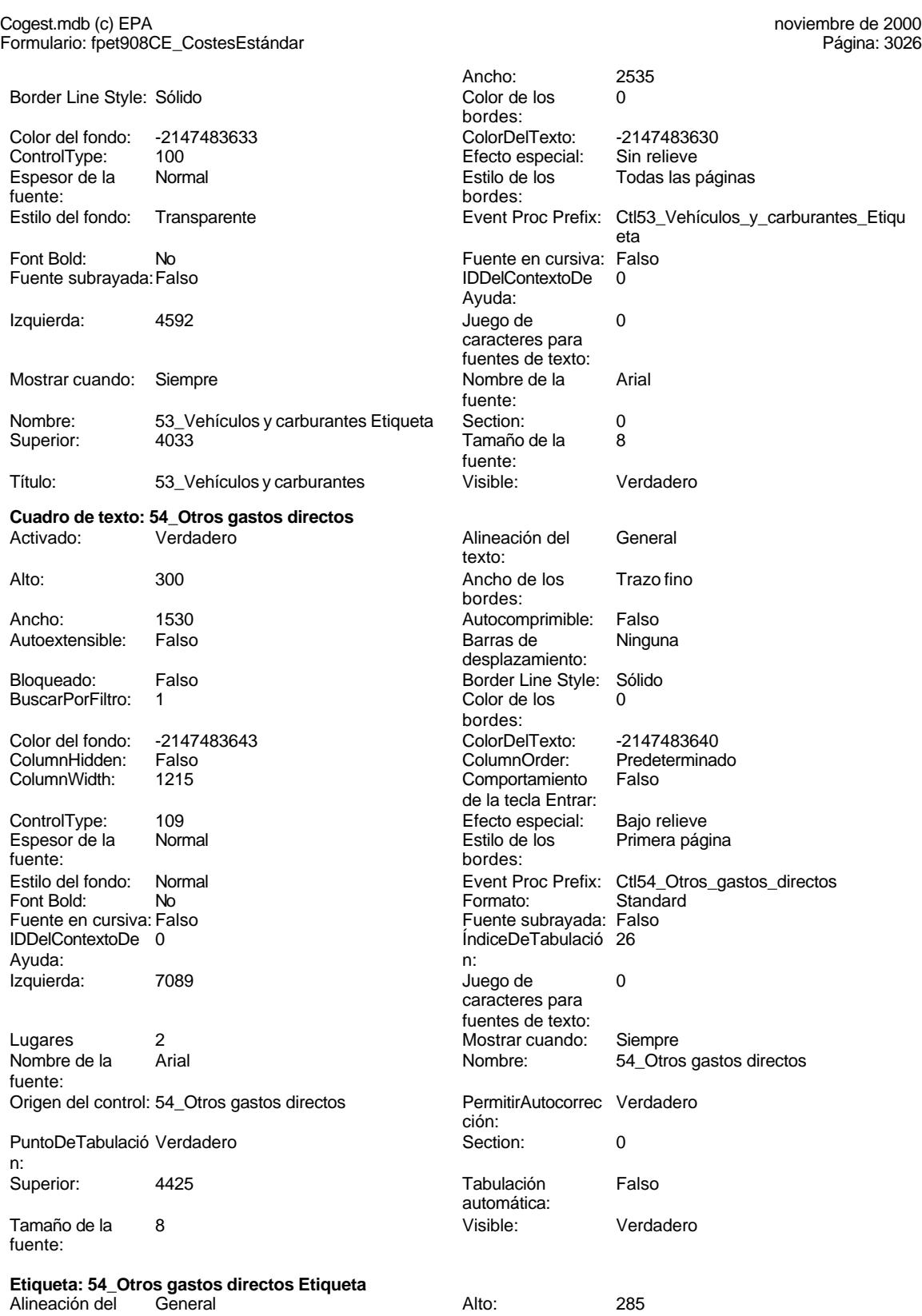

texto:

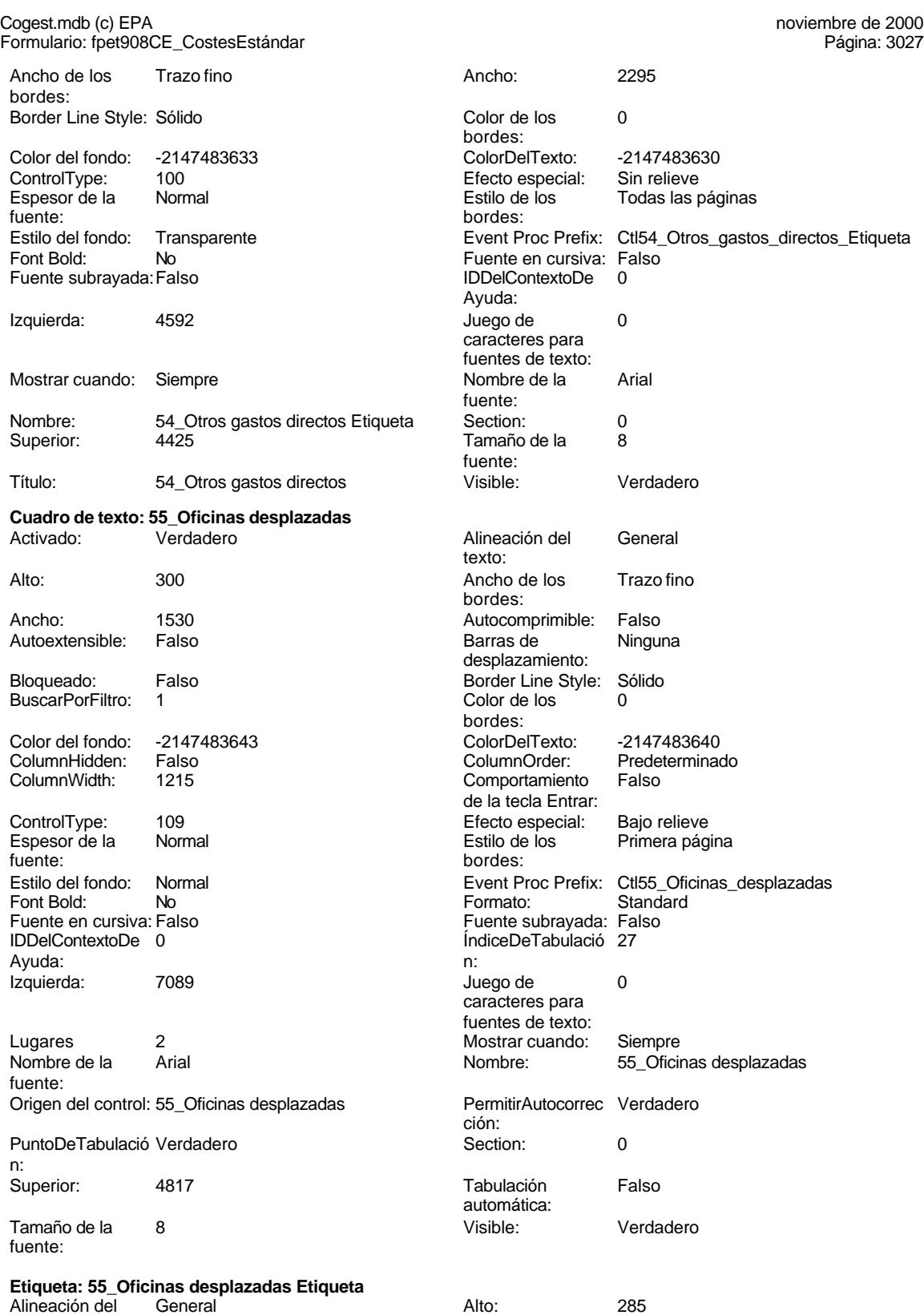

texto:

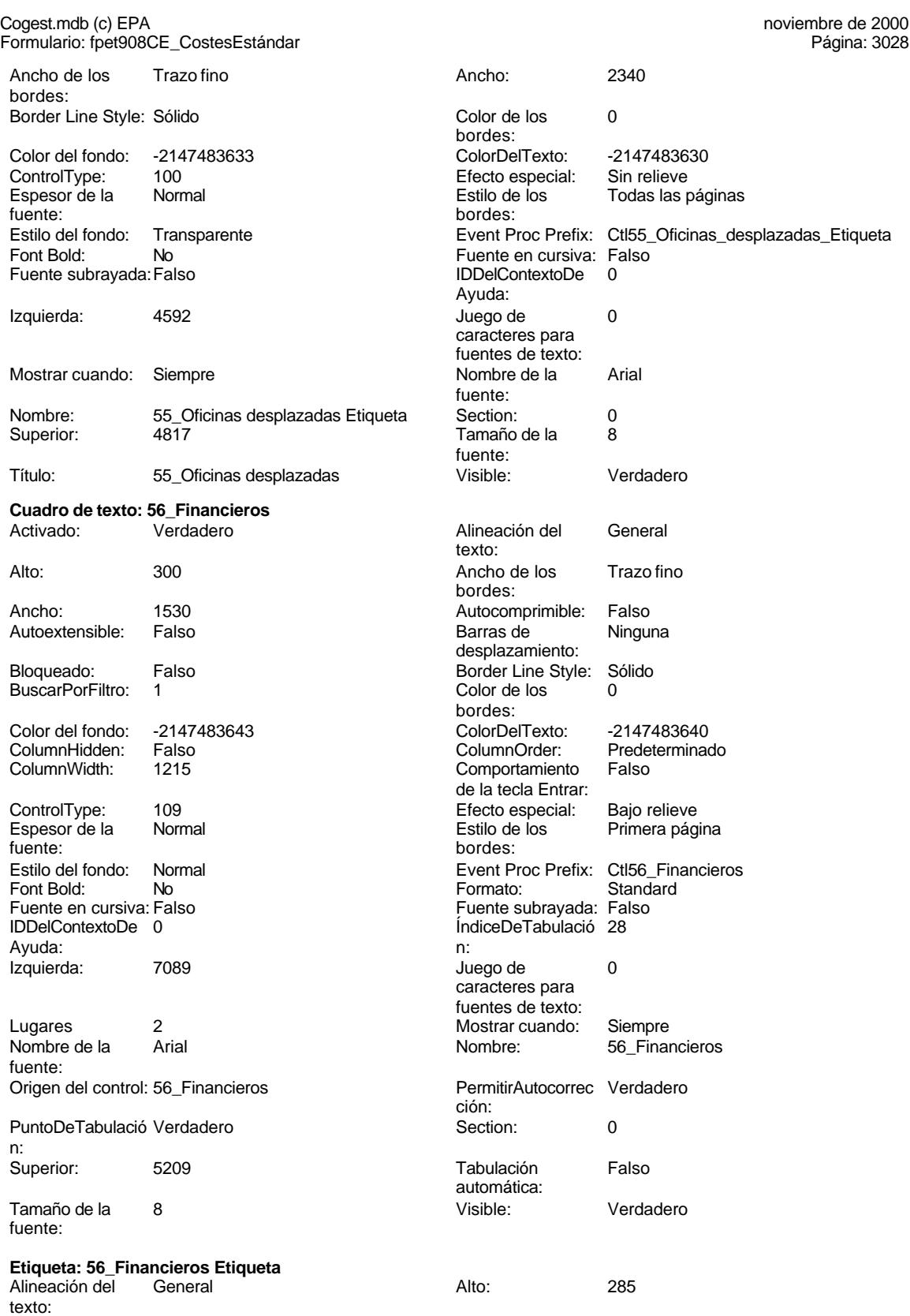

Cogest.mdb (c) EPA<br>
Formulario: fpet908CE\_CostesEstándar<br>
Página: 3029 Formulario: fpet908CE\_CostesEstándar Ancho de los Trazo fino **Ancho:** 1440 bordes: Border Line Style: Sólido **Color de los** 0 bordes:<br>ColorDelTexto: Color del fondo: -2147483633 ColorDelTexto: -2147483630 ControlType: 100 ControlType: 100 Efecto especial: Sin relieve<br>
Espesor de la Normal de la Estilo de los Todas las j Espesor de la Normal de la Romana Estilo de los Todas las páginas fuente: bordes: Estilo del fondo: Transparente Event Proc Prefix: Ctl56\_Financieros\_Etiqueta<br>
Fuente en cursiva: Falso<br>
Fuente en cursiva: Falso No 1990 - Record Bolden, Fuente en cursiva: Falso<br>Falso 1990 - IDDelContextoDe 0 Fuente subrayada: Falso **IDDelContextoDe** 0 Ayuda: Izquierda: 4592 and 1992 and 1992 and 1992 and 1992 and 1992 and 1993 and 1992 and 1993 and 1993 and 1993 and 1 caracteres para fuentes de texto:<br>Nombre de la Mostrar cuando: Siempre Nombre de la Arial fuente: Nombre: 56\_Financieros Etiqueta Section: 0 Superior: 5209 5209 Tamaño de la 8 fuente: Título: 56\_Financieros Visible: Verdadero **Cuadro de texto: 57\_Visados** Activado: Verdadero **Alineación del General** texto: Alto: 300 300 Ancho de los Trazo fino bordes: Ancho: 1530 1530 Autocomprimible: Falso Autoextensible: Falso Barras de Ninguna desplazamiento: Bloqueado: Falso **Falso** Border Line Style: Sólido BuscarPorFiltro: 1 Color de los 0 bordes: Color del fondo: -2147483643 ColorDelTexto: -2147483640 ColumnHidden: Falso ColumnOrder: Predeterminado Comportamiento de la tecla Entrar: ControlType: 109 Efecto especial: Bajo relieve Espesor de la Normal de la Romana Estilo de los Primera página de la Romana Estilo de los Romanas en Estilo de los Romanas en Estilo de los Romanas en Estilo de los Romanas en Estilo de los Romanas en Estilo de los Romanas fuente: bordes: Estilo del fondo: Normal **Event Proc Prefix:** Ctl57\_Visados<br>
Fornt Bold: No **Normal Event Proc Prefix: Ctl57\_Visados**<br>
Formato: Standard Font Bold: No **No Formato:** Standard Fuente en cursiva: Falso Fuente subrayada: Falso IDDelContextoDe 0 ÍndiceDeTabulació 29 Ayuda: n: Izquierda: 7089 7089 Juego de 0 caracteres para fuentes de texto: Lugares 2 Mostrar cuando: Siempre Nombre de la Arial de la Arial de la Romana de la Romana de la Romana de la Romana de la Romana de la Romana d fuente: Origen del control: 57\_Visados PermitirAutocorrec Verdadero ción: PuntoDeTabulació Verdadero **Calculació Section:** 0 n: Superior: 5601 5601 Tabulación Falso automática: Tamaño de la 8 Visible: Verdadero

fuente:

**Etiqueta: 57\_Visados Etiqueta** Alineación del General **Alto:** 285 texto:

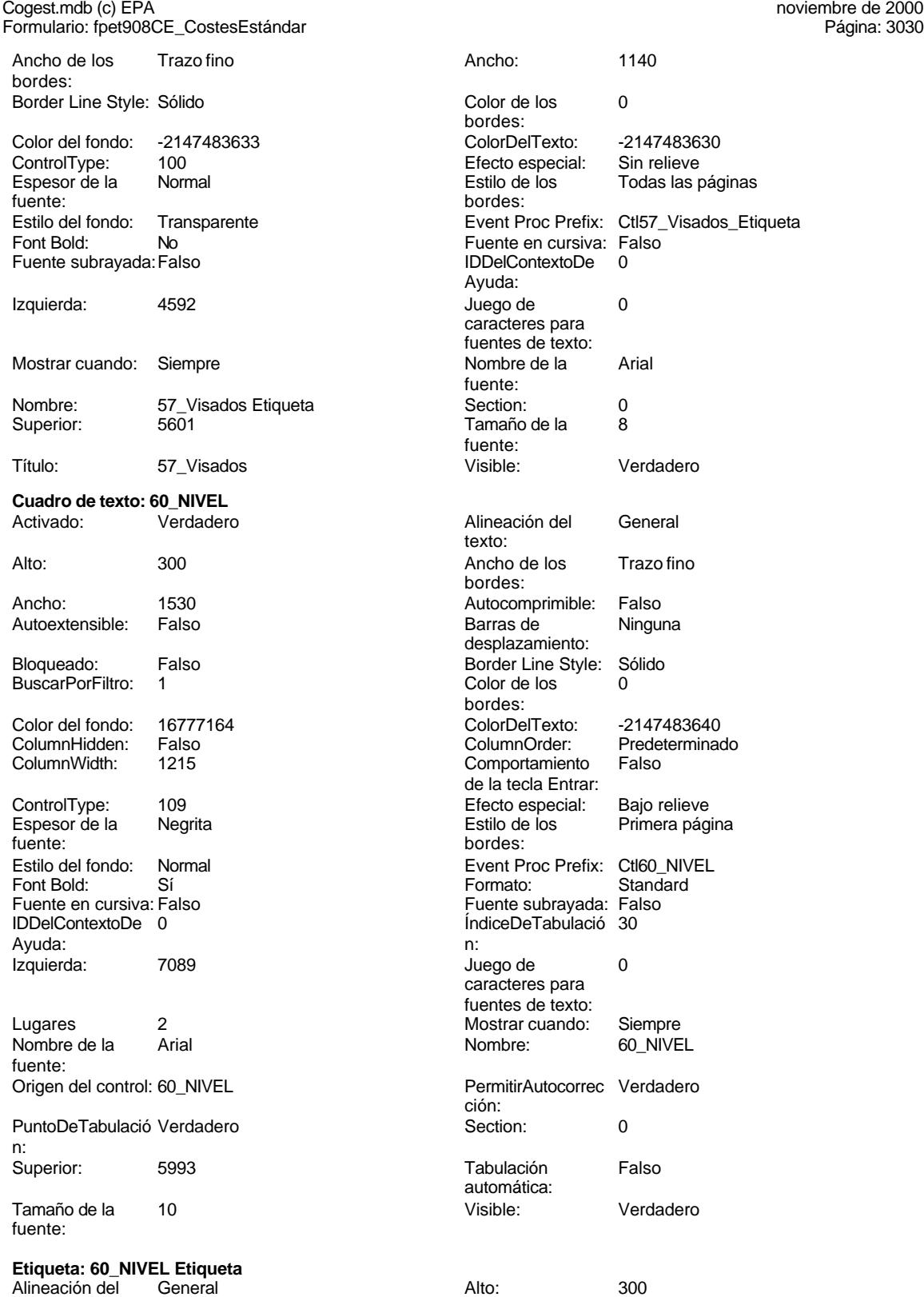

texto:

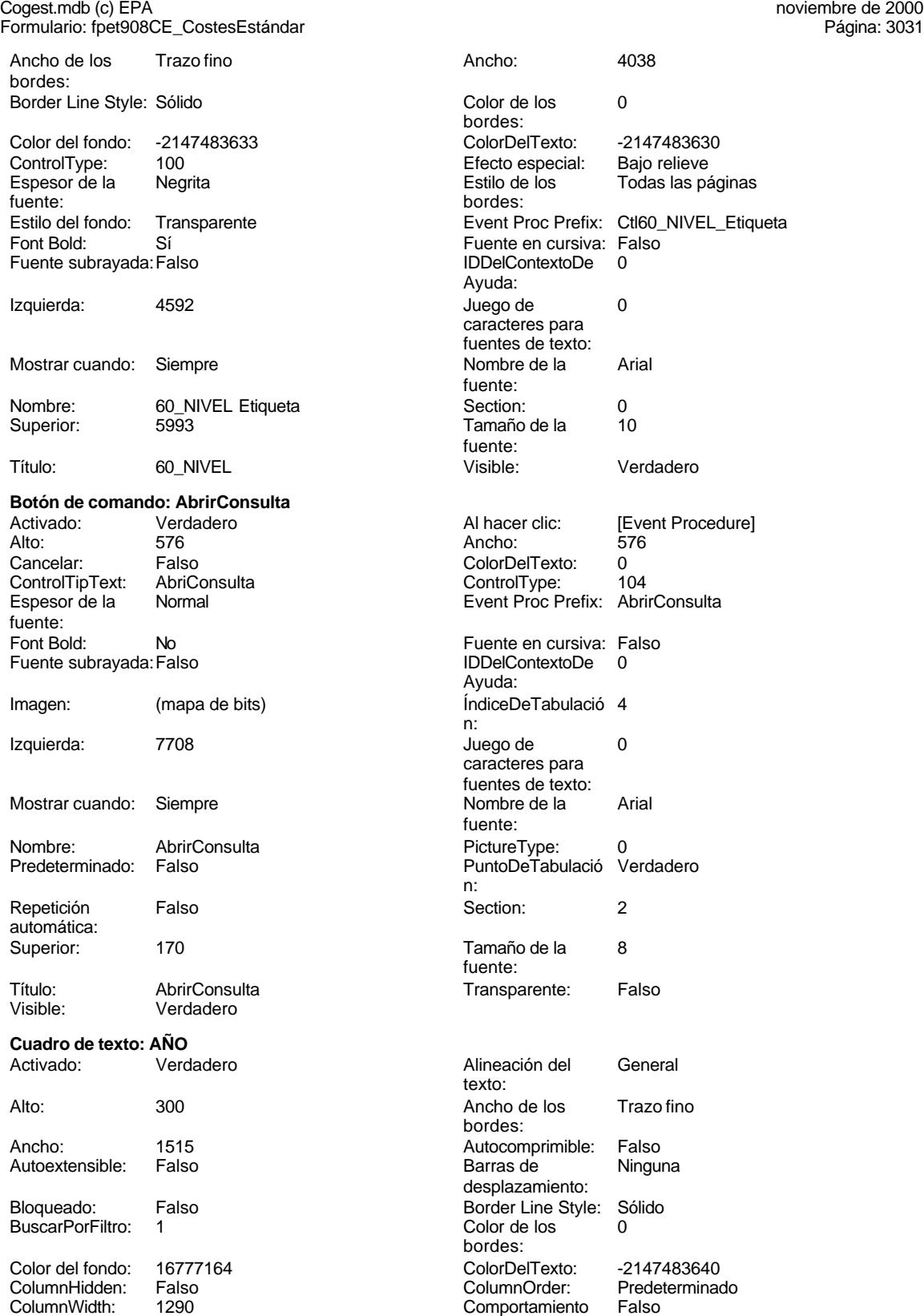

Cogest.mdb (c) EPA<br>
Formulario: fpet908CE\_CostesEstándar<br>
Página: 3032 Formulario: fpet908CE\_CostesEstándar de la tecla Entrar: ControlType: 109 Efecto especial: Bajo relieve entrance en la Espesor de la Negrita Estilo de los Primera página Estilo del fondo: Normal bordes: Event Proc Prefix: AÑO Font Bold: Sí<br>
Fuente en cursiva: Falso Fuente subrayada: Fa Fuente en cursiva: Falso Fuente subrayada: Falso Ayuda: n: Izquierda: 2834 2834 Juego de 0 Lugares Automático Mostrar cuando: Siempre<br>Nombre de la Arial distribución de Mombre ANO Nombre de la Arial de la Arial Nombre: fuente: Origen del control: CE\_Año <br>
PermitirAutocorrec Verdadero PuntoDeTabulació Verdadero **Section:** 0 n: Superior: 526 526 Tabulación Falso Tamaño de la 10 Visible: Verdadero fuente: **Etiqueta: AÑO Etiqueta** Alineación del General **Alto:** 285 texto: Ancho de los Trazo fino **Ancho:** 4140 bordes: Border Line Style: Sólido **Color de los** 0 Color del fondo: -2147483633 ColorDelTexto: -2147483630 ControlType: 100 entitled and the Efecto especial:<br>
Espesor de la Negrita de la Regione de la Regione de la Regione de la Regione de la Regione de la Regione de<br>
Bajo relieve de la Regione de la Regione de la Regione de la Espesor de la Negrita de la Regrita Estilo de los Todas las páginas fuente: Estilo del fondo: Transparente en estilo del fondo: Transparente en estilo Etiqueta<br>Event Bold: Sí Euente en cursiva: Falso Fort Bolden<br>Font Bolden<br>Falso Bolden<br>Falso Bolden Bolden<br>IDDelContextoDe 0 Fuente subrayada: Falso Izquierda: 225 225 Juego de 0 Mostrar cuando: Siempre Nombre de la Arial Nombre: AÑO Etiqueta Section: 0 Superior: 526  $\overline{5}$  526  $\overline{5}$  526  $\overline{5}$  7amaño de la 10 Título: AÑO Visible: Verdadero **Botón de comando: CerrarVentana** Activado: Verdadero (Al hacer clic: [Event Procedure]<br>Al hacer clic: [Event Procedure]<br>Al hacho: 576 (Al hacho: 576 Alto: 576 Ancho: 576 Cancelar: Falso ColorDelTexto: 0<br>ColorDelText: Cerrar ventana ControlTipText: Cerrar ventana ControlTvoe: 1 ControlTipText: Cerrar ventana ControlType: 104 Espesor de la Normal **Executes** Event Proc Prefix: CerrarVentana fuente: Fuente en cursiva: Falso<br>
Fuente subrayada: Falso<br>
Fuente subrayada: Falso<br>
Fuente de La Registración de la Registración de la Registración de la Registración de la Registración de la R Fuente subrayada: Falso Imagen: (mapa de bits) indiceDeTabulació 1 Izquierda: 3355 3355 Juego de 0

fuente: ÍndiceDeTabulació 1 caracteres para fuentes de texto: ción: automática: bordes: bordes: Ayuda: caracteres para fuentes de texto: fuente:<br>Section: fuente: Ayuda: n: caracteres para fuentes de texto:
# Cogest.mdb (c) EPA noviembre de 2000

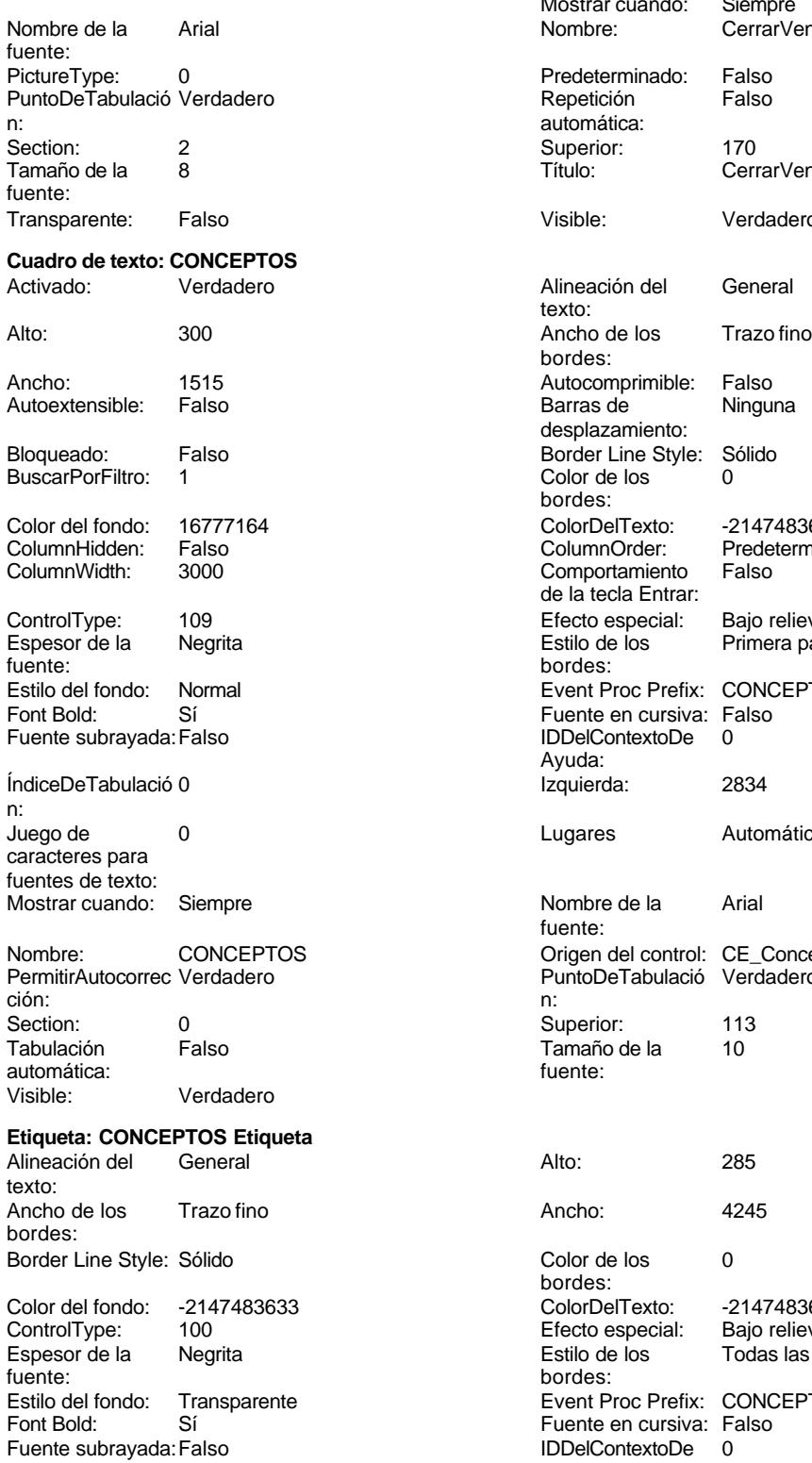

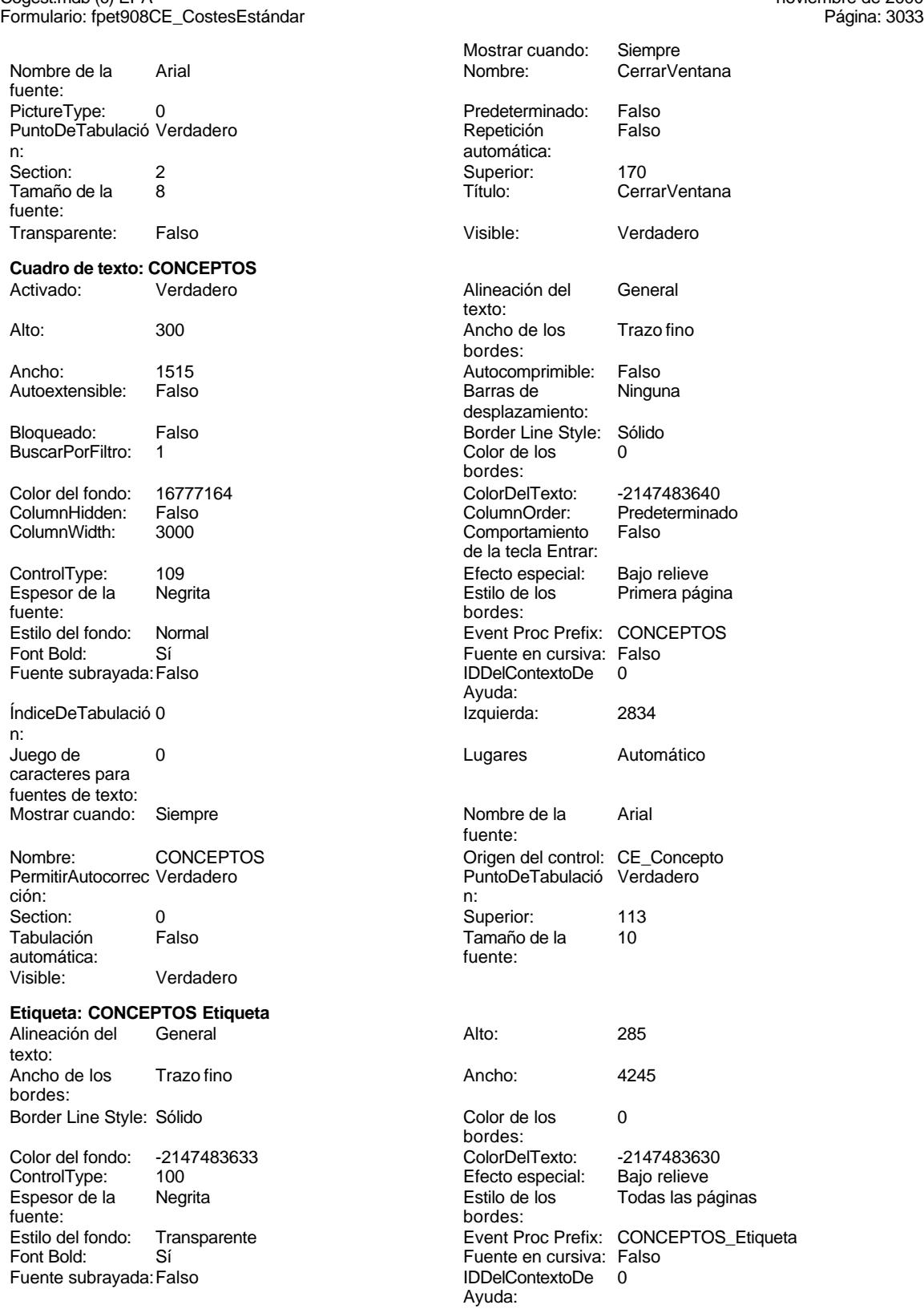

# Formulario: fpet908CE\_CostesEstándar Izquierda: 225 225 Juego de 0 Mostrar cuando: Siempre Nombre de la Arial Nombre: CONCEPTOS Etiqueta Section: 0 Título: CONCEPTOS Visible: Verdadero **Casilla de verificación: COSTES** Activado: Verdadero Alto: 240<br>Ancho de los Trazo fino e Ancho Ancho 260 Ancho de los Trazo fino **Ancho:** 2600 Ancho: bordes:<br>Bloqueado: Bloqueado: Falso Border Line Style: Sólido<br>Color de los 0 0 Color de los 0 Color de los 0 0 ColumnHidden: Falso bordes: ColumnOrder: Predeterminado ColumnWidth: Predeterminado ControlType: 106 106<br>
Estilo de los Primera página de la Event Proc Prefix: COSTES bordes: IDDelContextoDe 0 ÍndiceDeTabulació 32 Ayuda: n: Izquierda: 5839 Mostrar cuando: Siempre Nombre: COSTES COSTES Origen del control: COSTES PuntoDeTabulació Verdadero **Section:** 0 n: Superior: 6519 **TripleState:** Falso<br>
Visible: Verdadero **TripleState:** Falso Verdadero **Rectángulo: Cuadro10** Alto: 967 967 Ancho de los Trazo fino Ancho: 8731 8731 Border Line Style: Sólido<br>
Color de los 0 60 80 80 80 80 80 80 80 81 81 8209 0 Color del fondo: 13209 bordes:<br>ControlType: 101 **Efecto especial:** Grabado Estilo de los Primera página Estilo del fondo: Normal bordes: Event Proc Prefix: Cuadro10 **Izquierda:** 0<br>
Mostrar cuando: Siempre **International State Cuadronal State Cuadro10** Mostrar cuando: Siempre Nombre: C<br>
Section: 2 Superior: 0 Section: 2 Superior: 0 Visible: Verdadero **Etiqueta: Etiqueta169** Alineación del Centro **Alto:** 790 texto: Ancho de los Trazo fino **Ancho:** 7140 bordes: Border Line Style: Sólido **Color de los** 16777215 Color del fondo: 8388608 ColorDelTexto: 16777215 ControlType: 100 ControlType: 100 Efecto especial: Sin relieve<br>
Espesor de la Negrita de la Estilo de los Primera pá Espesor de la Negrita de la Regrita Estilo de los Primera página<br>
fuente:<br>
bordes: Estilo del fondo: Normal Event Proc Prefix: Etiqueta169<br>
Fuente en cursiva: Falso<br>
Fuente en cursiva: Falso Fuente subrayada: Falso Izquierda: 793 793 Juego de 0

caracteres para fuentes de texto: fuente: Tamaño de la fuente: Event Proc Prefix: COSTES bordes: bordes:<br>ColorDelTexto: bordes: Fuente en cursiva: Falso<br>IDDelContextoDe 0 Ayuda: caracteres para

fuentes de texto:

Cogest.mdb (c) EPA<br>
Formulario: fpet908CE\_CostesEstándar<br>
Página: 3034

Cogest.mdb (c) EPA noviembre de 2000 Formulario: fpet908CE\_CostesEstándar Mostrar cuando: Siempre Nombre: Etiqueta169 Superior: 0 Título: COGEST **Etiqueta: Etiqueta62** Alineación del texto: Ancho de los Trazo fino bordes: Border Line Style: Sólido Color del fondo: -2147483633 ControlType: 100<br>Espesor de la Rormal Espesor de la fuente: Estilo del fondo: Transparente Font Bold: No Fuente subrayada: Falso Izquierda: 4878 Mostrar cuando: Siempre Nombre: Etiqueta62 Superior: 6519 Título: **GASTOS Etiqueta: Etiqueta63** Alineación del General texto: Ancho de los Trazo fino bordes: Border Line Style: Sólido Color del fondo: -2147483633 ControlType: 100 Espesor de la Normal<br>fuente: fuente: bordes: Estilo del fondo: Transparente<br>Font Bold: No Font Bold: Fuente subrayada: Falso Izquierda: 6239 Mostrar cuando: Siempre Nombre: Etiqueta63 Superior: 6519 Título: COSTES Visible: Verdadero **Etiqueta: Etiqueta64** Alineación del General texto: Ancho de los Trazo fino bordes:

Border Line Style: Sólido

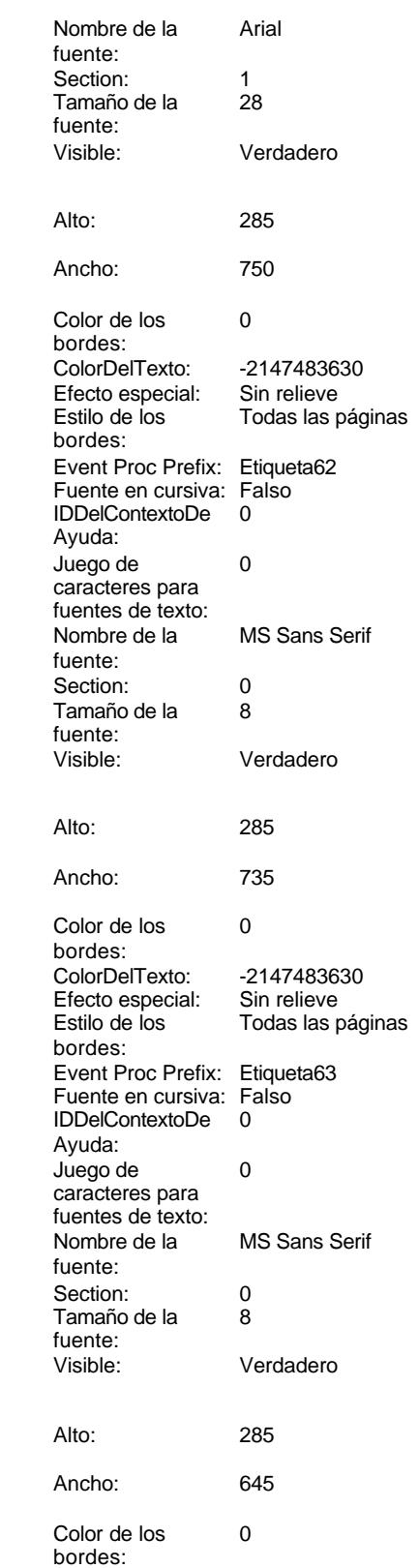

Cogest.mdb (c) EPA noviembre de 2000 Formulario: fpet908CE\_CostesEstándar

Event Proc Prefix: Etiqueta64 Fuente en cursiva: Falso

bordes:

Ayuda:

fuente:

caracteres para fuentes de texto:

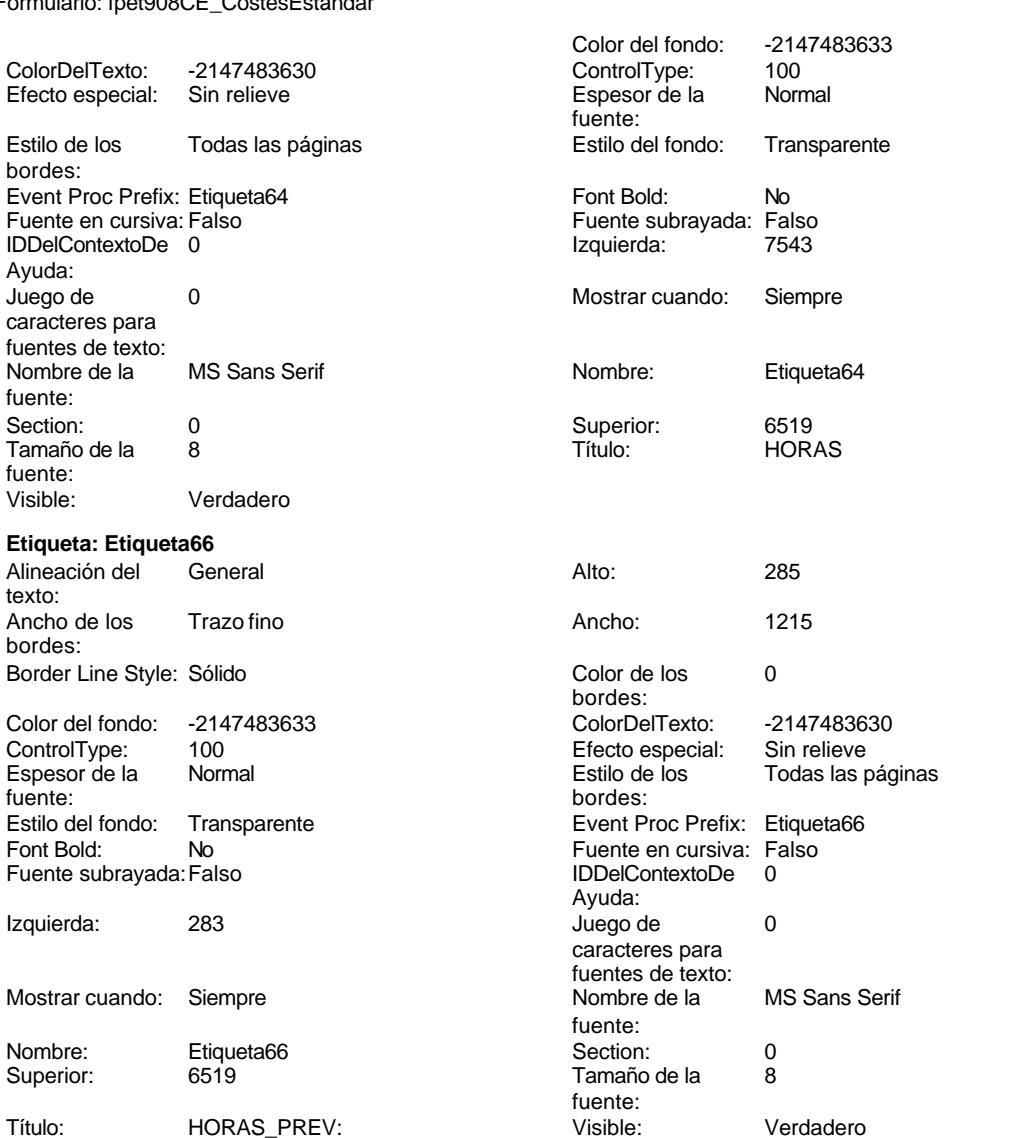

Ancho: 260

Border Line Style: Sólido<br>ColumnHidden: Falso ColumnHidden:

ÍndiceDeTabulació 31

Mostrar cuando: Siempre Origen del control: GASTOS Section: 0

TripleState: Falso

ColumnWidth: Predeterminado<br>Efecto especial: Bajo relieve

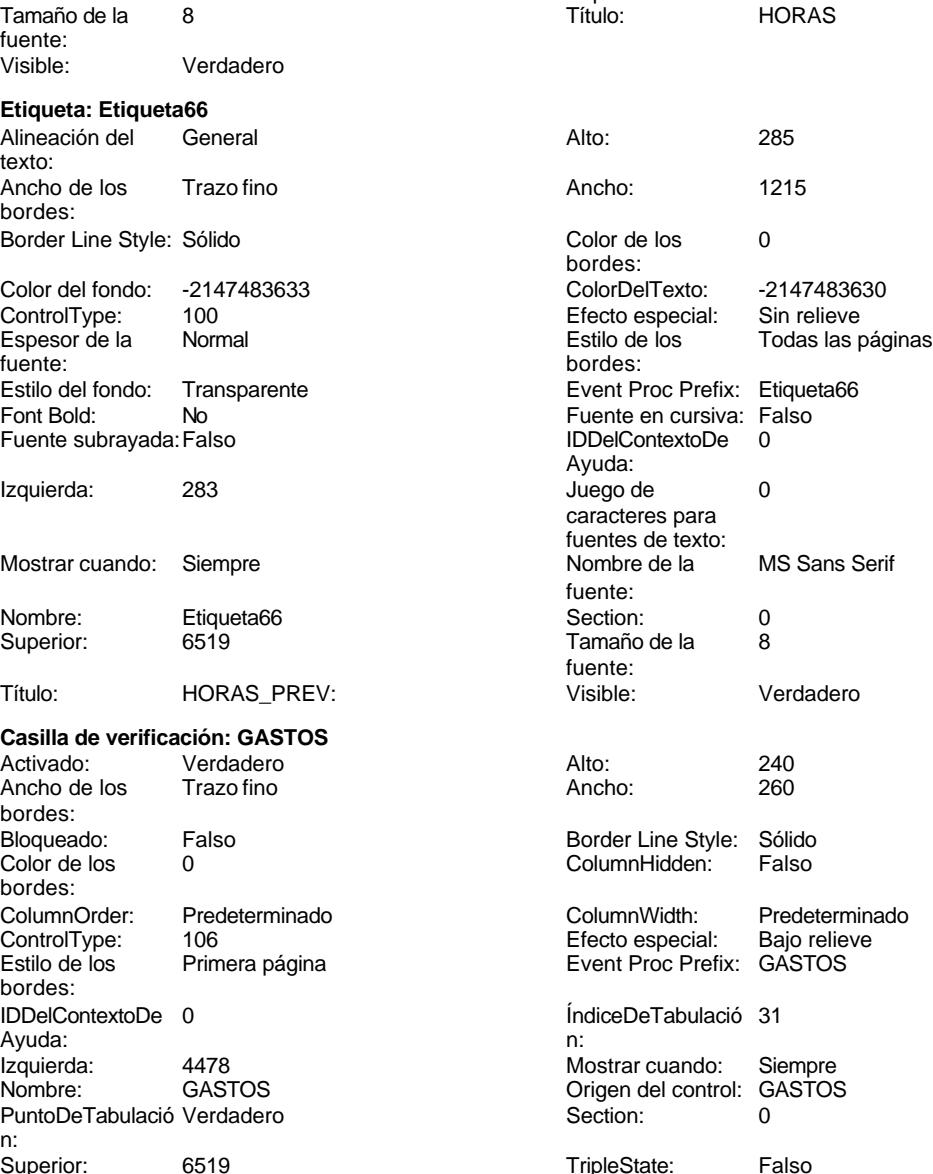

Cogest.mdb (c) EPA noviembre de 2000 Formulario: fpet908CE\_CostesEstándar Página: 3037

Visible: Verdadero

# **Casilla de verificación: HORAS**

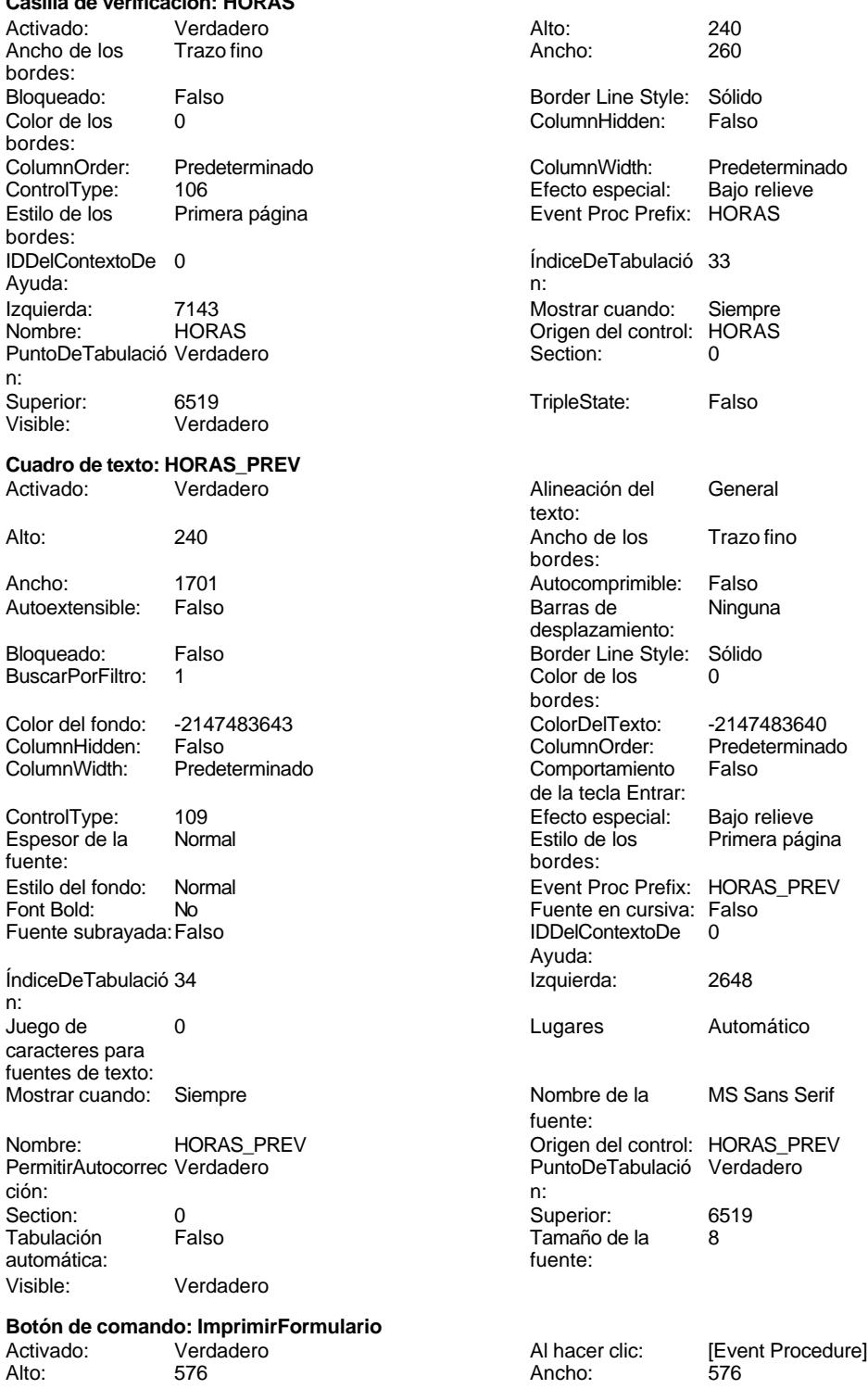

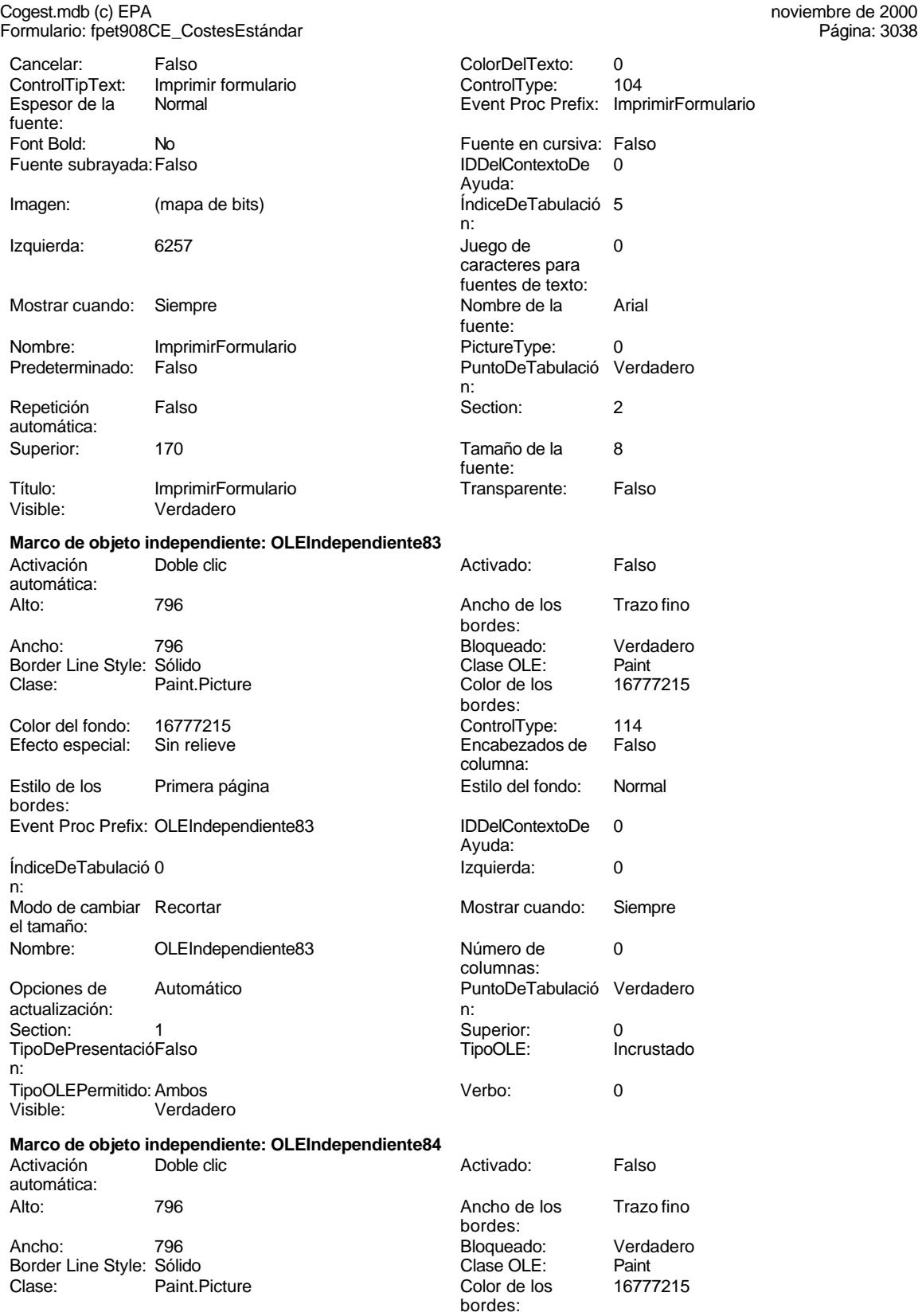

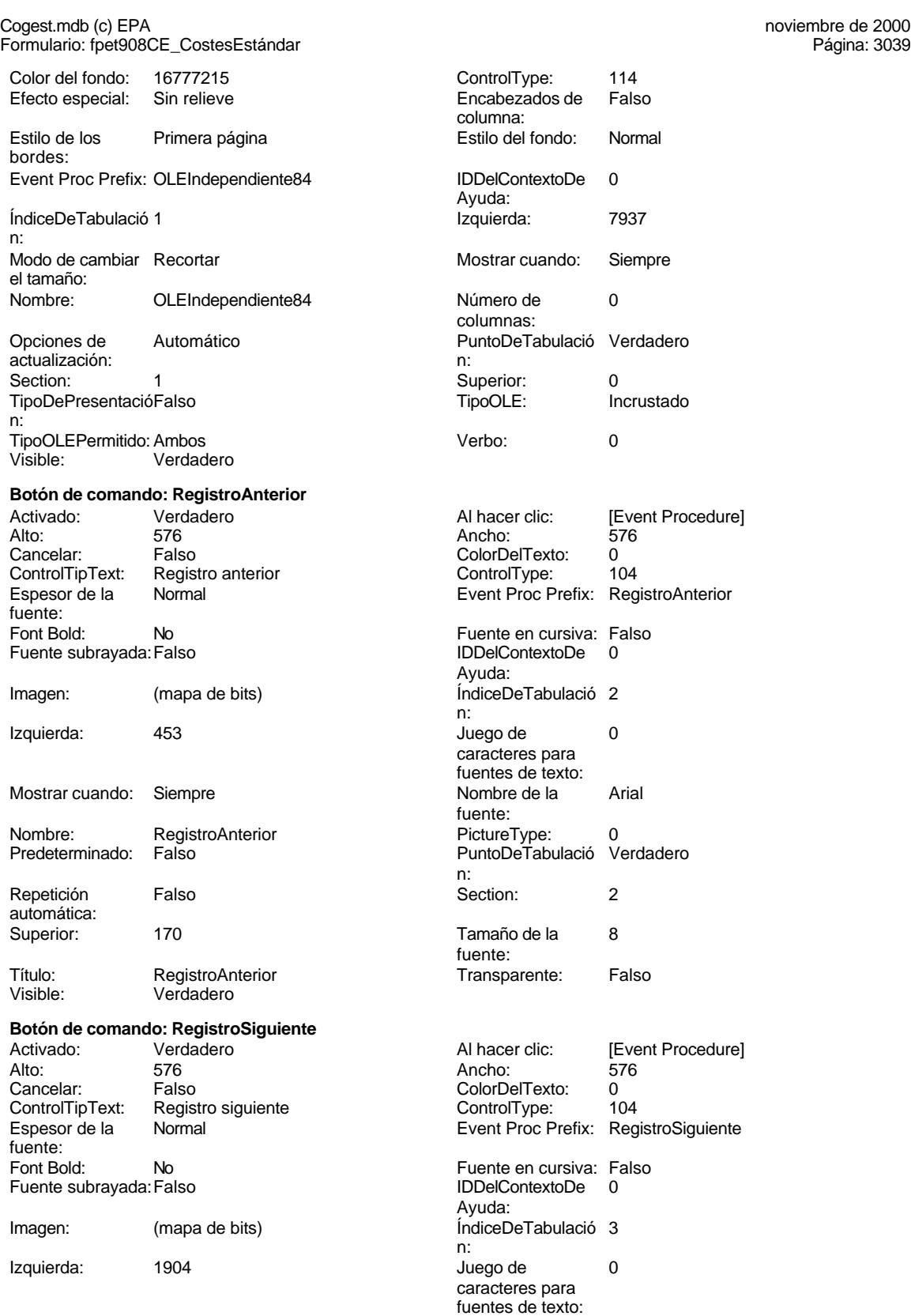

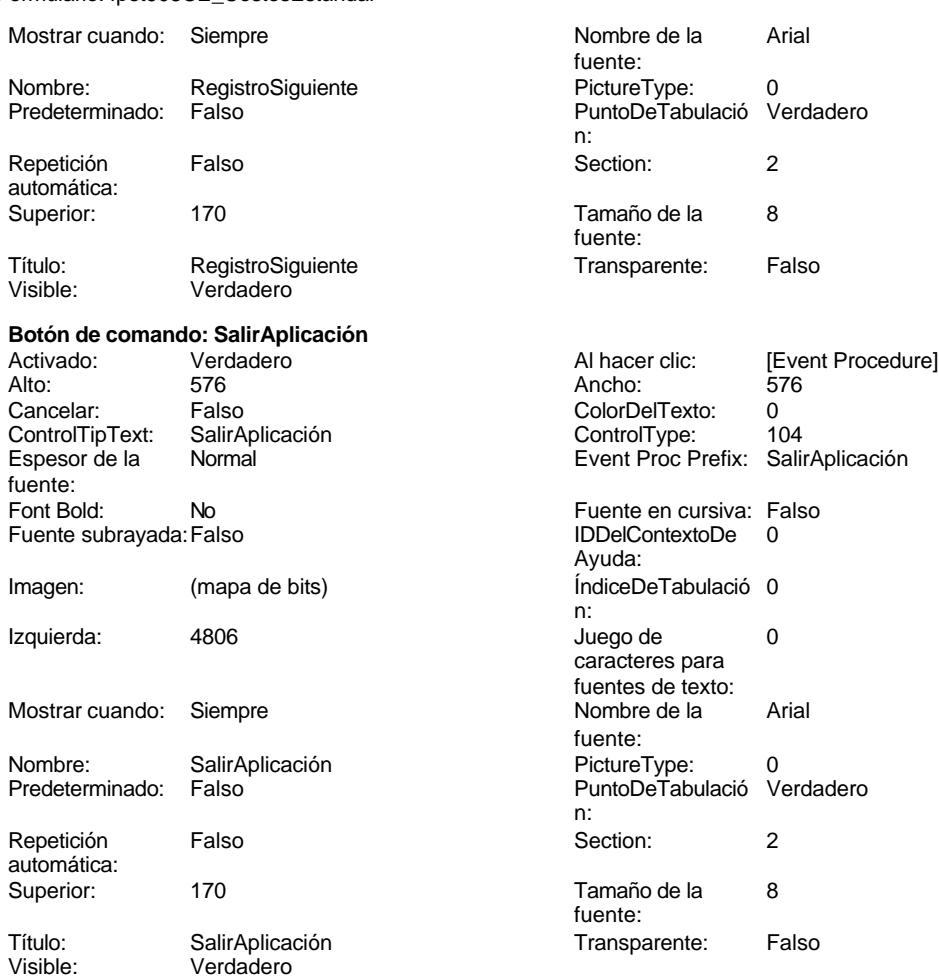

Cogest.mdb (c) EPA noviembre de 2000 Formulario: fpet908CE\_CostesEstándar

## **Código**

```
1 Attribute VB_Name = "Form_fpet908CE_CostesEstándar"
 2 Attribute VB_Creatable = True
 3 Attribute VB_PredeclaredId = True
 4 Attribute VB_Exposed = False
 5 Option Compare Database
 6 Option Explicit
 7
 8
 9
10 Private Sub AbrirConsulta_Click()
11 DoCmd.RunCommand acCmdDatasheetView
12 End Sub
13
14 Private Sub CerrarVentana_Click()
      15 DoCmd.Close
16 End Sub
```
**17**

Cogest.mdb (c) EPA noviembre de 2000 Formulario: fpet908CE\_CostesEstándar

```
18 Private Sub ImprimirFormulario_Click()
    19 DoCmd.PrintOut
20 End Sub
21
22 Private Sub RegistroAnterior_Click()
       23 DoCmd.GoToRecord , , acPrevious
24 End Sub
25
26 Private Sub RegistroSiguiente_Click()
      27 DoCmd.GoToRecord , , acNext
28 End Sub
29
30 Private Sub SalirAplicación_Click()
31 Application.Quit
32 End Sub
33
34
```
### **Permisos de usuario**

admin

### **Permisos de grupo**

Admins Users

Cogest.mdb (c) EPA<br>
Formulario: fpt11Md\_Modalidad<br>
Página: 3042 Formulario: fpt11Md\_Modalidad

# **Propiedades** ActivarFiltro: Falso Falso ActivarOrden: Verdadero<br>
Ajuste de tamaño Verdadero Allow Updating: No Ajuste de tamaño Verdadero (a Allow Updating: No AltoDeLaFila: 10<br>AltoDeLaFila: Predeterminado (AlturaDeFuenteDeHoja 10 AlturaDeLaVentana: 6660 Ancho: AnchuraDeLaVentana: 8640 **Barras de Barras de Ambas**<br>Boqueos del registro: Sin bloquear **Barras de Botón qué es esto:** Falso Bloqueos del registro: Sin bloquear and Botón qué es esto: Falso<br>Botón Cerrar: Cerdadero Cerdadero Botones De Desplazamie Verdadero BotónCerrar: Verdadero BotonesDeDesplazamie Verdadero<br>
BotonesMinMax: Report. CentradoAutomático: Verdadero Ciclo: Ninguno ColorDeLaCuadrículaD 12632256 ComportamientoDeLaC Ambas Contar: 17<br>Cuadro de control: Verdadero Cuadro DatasheetBackColor: 16777215 DatasheetFontName: Arial DatasheetForeColor: 0<br>
Diseño a imprimir: Falso Casa de DistribuciónDeLalmage Siempre EfectoDeCeldasDeHoj Normal and Emergente: Falso<br>
EspesorDeFuenteDeHo Normal and Estilo de los bordes: Aiustable EspesorDeFuenteDeHo Normal Fecha de creación: 18/9/00 20.11.26 FrozenColumns:<br>FuenteDeHojaDeDatos Falso Fuso FuenteDeHojaDeDatos FuenteDeHojaDeDatos Falso FuenteDeHojaDeDatos Falso Imagen: (ninguna) Impresión láser rápida: InsideHeight: 6096 **InsideWidth:** 8304<br>
Introducción de datos: Falso Línea X: 10 Línea Y: 10 LogicalPageWidth: 9070 Max Button: Falso Menú contextual: verdadero Min Button: Falso<br>Modal: Falso Falso ModoCambiarTamañoD Recor MosaicoDelmágenes: Falso Origen del registro: t11Md\_Modalidad Permitir filtros: Verdadero PermitirEliminación: Verdadero PictureType: 0 Propietario: admin admin Selectores de registro: SeparadoresDeRegistroVerdadero ShowGrid: Verdadero TeclaDePresentaciónPr Falso de actualización de TipoRecordset: Todos los registros de TipoRecordset: Todos los registros de TipoRecordset: Todos los registros de Modalidad de Vitima actualización: 8/10/00 8.49.23 Visible: Falso Vista predeterminada: Formulario simple Vistas permitidas: Ambas

Permitir Verdadero PermitirAgregar: Verdadero

AltoDeLaFila: Predeterminado AlturaDeFuenteDeHoja 10 CentradoAutomático: DatasheetBackColor: Palso **1986 - English DistribuciónDeLaImage Siempreuse Container a imprimir: Falso**<br>Emergente: Falso IDDelContextoDeAyud 0<br>Impresión Iáser rápida: Verdadero Introducción de datos: Falso<br>10 Introducción de datos: Fa<br>10 Intervalo Intervalo Intervalo Intervalo ModoCambiarTamañoD Recortar<br>Origen de la paleta: (Predeterminado) Última actualización:

#### **Objetos**

### **Sección: Detalle** Alto: 1475 1475 Autocomprimible: Falso<br>Autoextensible: Falso Color del fondo: 12632256 Autoextensible: Falso Color del fondo: 12632256 Efecto especial: Sin relieve en el especialidad en el En selección: Falso<br>Event Proc Prefix: Detalle en el especialidad en el Forzar nueva Mingu Event Proc Prefix: Detalle Force Forzar nueva Ninguno página: Mantener juntos: Falso **Mostrar cuando:** Siempre Nombre: Detalle Detalle NuevaFilaOColum Ninguno na: Visible: Verdadero **Sección: EncabezadoDelFormulario** Alto: 796 796 Autocomprimible: Falso<br>Autoextensible: Falso 70 Autocomprimible: 12632256 Color del fondo:

Cogest.mdb (c) EPA<br>
Formulario: fpt11Md\_Modalidad<br>
Página: 3043 Formulario: fpt11Md\_Modalidad Efecto especial: Sin relieve en el estecto En selección: Falso Event Proc Prefix: EncabezadoDelFormulario Forzar nueva Ninguno página: Mantener juntos: Falso Mostrar cuando: Siempre<br>Nombre: EncabezadoDelFormulario MuevaFilaOColum Ninguno Nombre: EncabezadoDelFormulario NuevaFilaOColum Ninguno na: Visible: Verdadero **Sección: PieDelFormulario** Alto: 737 737 Autocomprimible: Falso<br>Autoextensible: Falso 70 7 8 Color del fondo: 12632256 Falso Color del fondo: Efecto especial: Con relieve en en entre En selección: Falso<br>Event Proc Prefix: PieDelFormulario en en en en en Forzar nueva Ninguno Event Proc Prefix: PieDelFormulario página: Mantener juntos: Falso Mostrar cuando: Siempre<br>
Nombre: PieDelFormulario MuevaFilaOColum Ninguno Nombre: PieDelFormulario NuevaFilaOColum Ninguno na: Visible: Verdadero **Botón de comando: AbrirConsulta**<br>Activado: Verdadero Activado: Verdadero **Al hacer clic:** [Event Procedure] Alto: 576 Ancho: 576 Cancelar: Falso ColorDelTexto: 0<br>ControlTipText: AbriConsulta ControlType: 104 ControlTipText: Espesor de la Normal Event Proc Prefix: AbrirConsulta fuente:<br>Font Bold: No Register Bolden Bolden Bolden Bolden Bolden Bolden Bolden Bolden Bolden Bolden Bolden Bolden Bolden Bolden<br>The Falso Register Bolden Bolden Bolden Bolden Bolden Bolden Bolden Bolden Bolden Bolden Bolden Bolden Bolden<br>Bo Fuente subrayada: Falso Ayuda: Imagen: (mapa de bits) indiceDeTabulació 5 n: Izquierda: 4930 4930 Juego de 0 caracteres para fuentes de texto:<br>Nombre de la Mostrar cuando: Siempre Nombre de la MS Sans Serif fuente: Nombre: AbrirConsulta PictureType: 0 Predeterminado: Falso **PuntoDeTabulació Verdadero** n: Repetición Falso **Section:** 2 automática: Superior: 113 113 Tamaño de la 8 fuente: Título: AbrirConsulta **Transparente: Falso**<br>Visible: Verdadero Verdadero Verdadero **Botón de comando: CerrarVentana** Activado: Verdadero (Al hacer clic: [Event Procedure]<br>Alto: 576 576 Ancho: 576 Alto: 576 Ancho: 576 Cancelar: Falso ColorDelTexto: 0 ControlTipText: Cerrar ventana ControlType: 104 Espesor de la Normal **Expesor de la Romana Event Proc Prefix:** CerrarVentana fuente: Fuente en cursiva: Falso<br>
Fuente subrayada: Falso<br>
Fuente subrayada: Falso<br>
Fuente de La Registración de la Registración de la Registración de la Registración de la Registración de la R Fuente subrayada: Falso Ayuda: Imagen: (mapa de bits) indiceDeTabulació 2 n: Izquierda: 1972 **Izquierda:** 1972 **Juego de 0** caracteres para fuentes de texto:<br>Nombre de la Mostrar cuando: Siempre Nombre de la MS Sans Serif

fuente:

Formulario: fpt11Md\_Modalidad PictureType: 0 Predeterminado: Falso PuntoDeTabulació Verdadero establecer a conseguente Repetición Falso n: automática: Section: 2 2 2 2 2 2 2 2 2 2 2 2 2 2 2 2 2 3 2 2 3 2 2 3 2 3 2 3 2 3 2 3 2 3 2 3 2 3 2 3 2 3 2 3 2 3 2 3 2 3 2 3 2 3 2 3 2 3 2 3 2 3 2 3 2 3 2 3 2 3 2 3 2 3 2 3 2 3 2 3 2 3 2 3 2 3 2 3 2 3 2 3 2 3 2 3 2 3 2 3 2 3 2 3 2 3 2 Tamaño de la 8 fuente: Transparente: Falso **Etiqueta: Etiqueta134** Alineación del General texto: Ancho de los Trazo fino bordes: Border Line Style: Sólido Color del fondo: -2147483633<br>ControlType: 100 ControlType: Espesor de la Normal fuente: Estilo del fondo: Transparente Font Bold: No Fuente subrayada: Falso Izquierda: 340 Mostrar cuando: Siempre Nombre: Etiqueta134<br>Superior: 177 Superior: Título: CdModalidad: **Etiqueta: Etiqueta135** Alineación del General texto: Ancho de los Trazo fino bordes: Border Line Style: Sólido

Color del fondo: -2147483633<br>ControlType: 100 ControlType: 100<br>Espesor de la Rormal Espesor de la fuente: Estilo del fondo: Transparente Font Bold: No Fuente subrayada: Falso

Mostrar cuando: Siempre

Izquierda: 340

Nombre: Etiqueta135 Superior: 680

Título: Md\_Nombre:

**Etiqueta: Etiqueta136** Alineación del

texto: Ancho de los Trazo fino bordes:

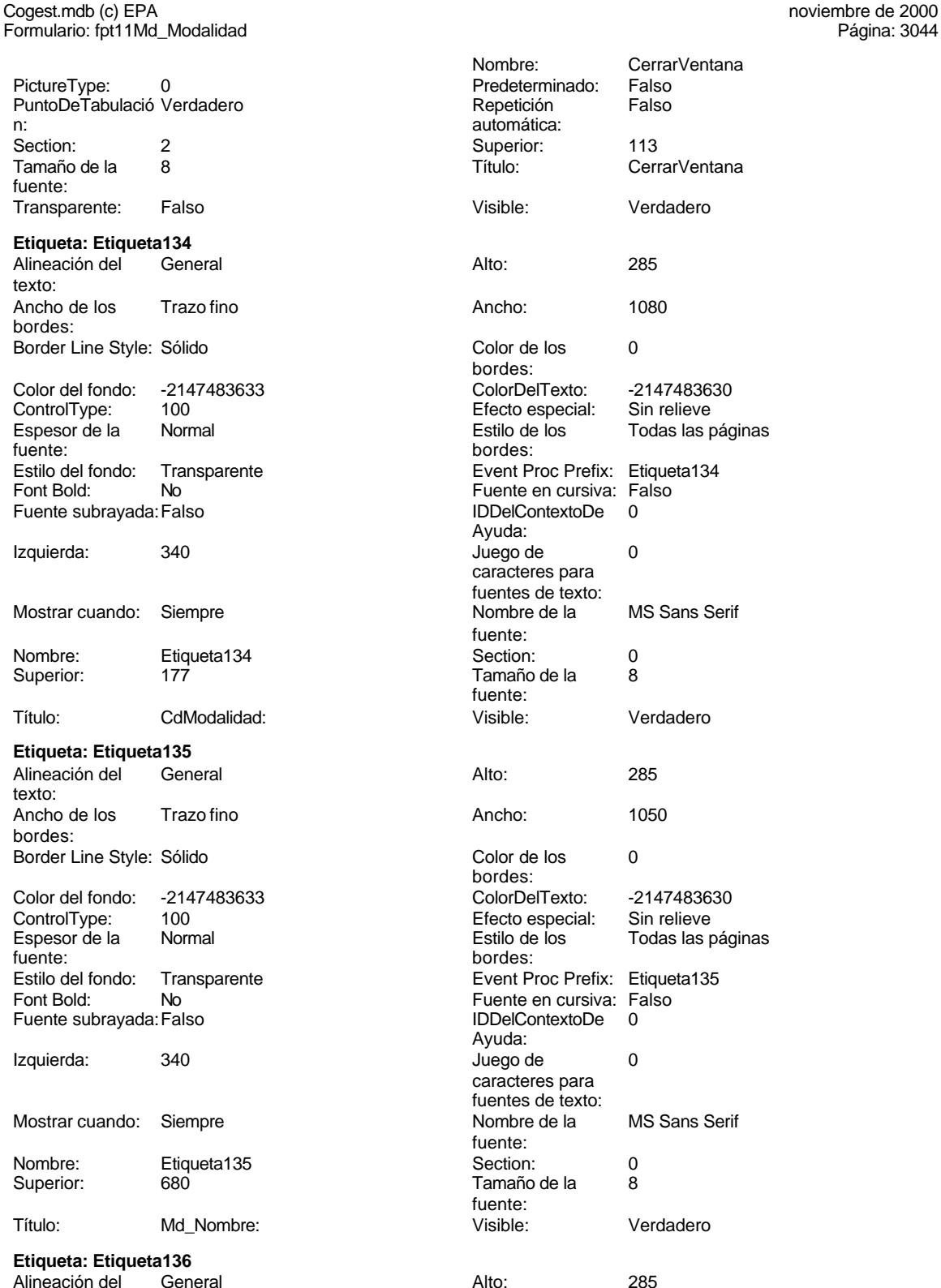

#### Cogest.mdb (c) EPA noviembre de 2000 Formulario: fpt11Md\_Modalidad Página: 3045

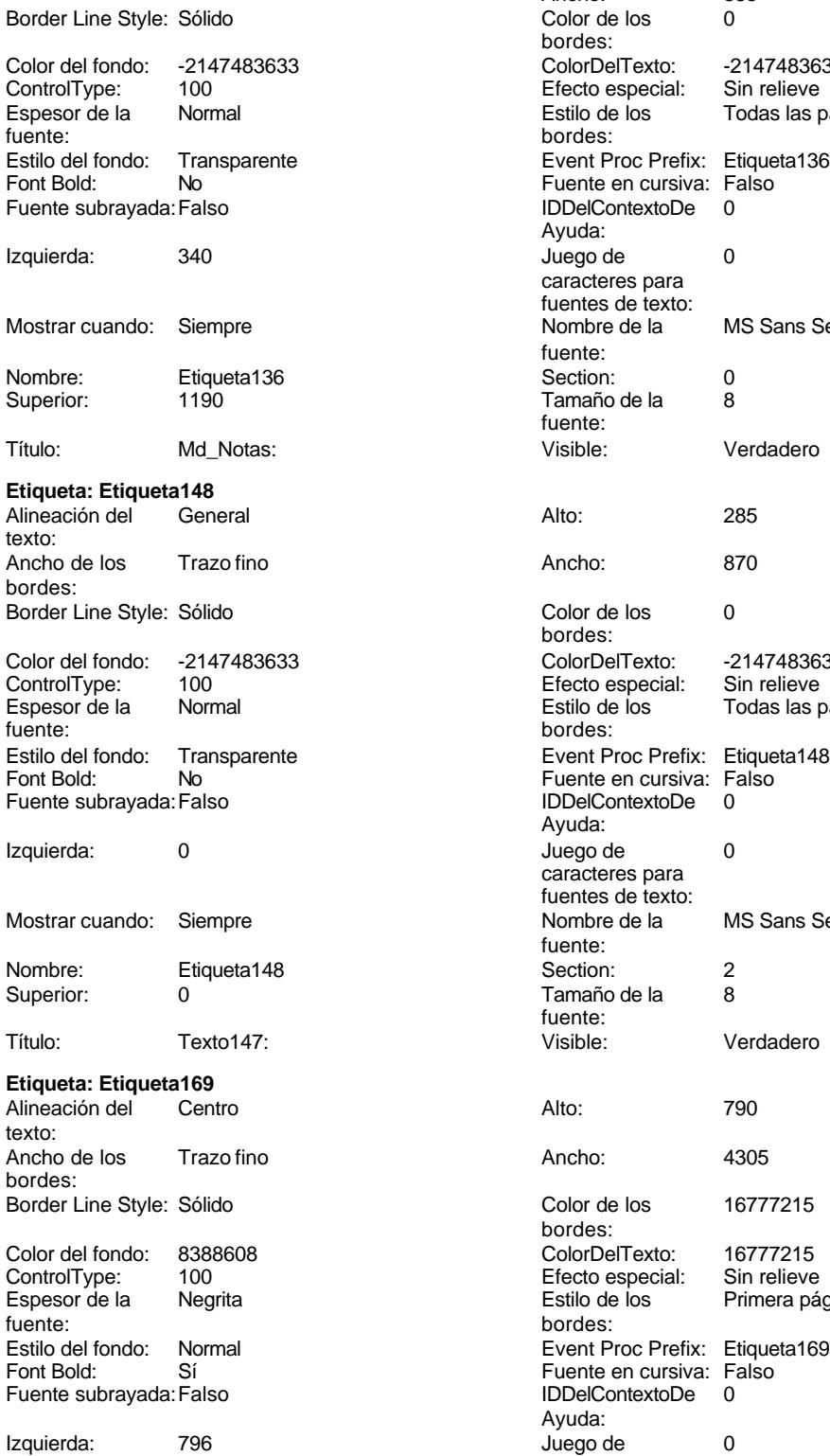

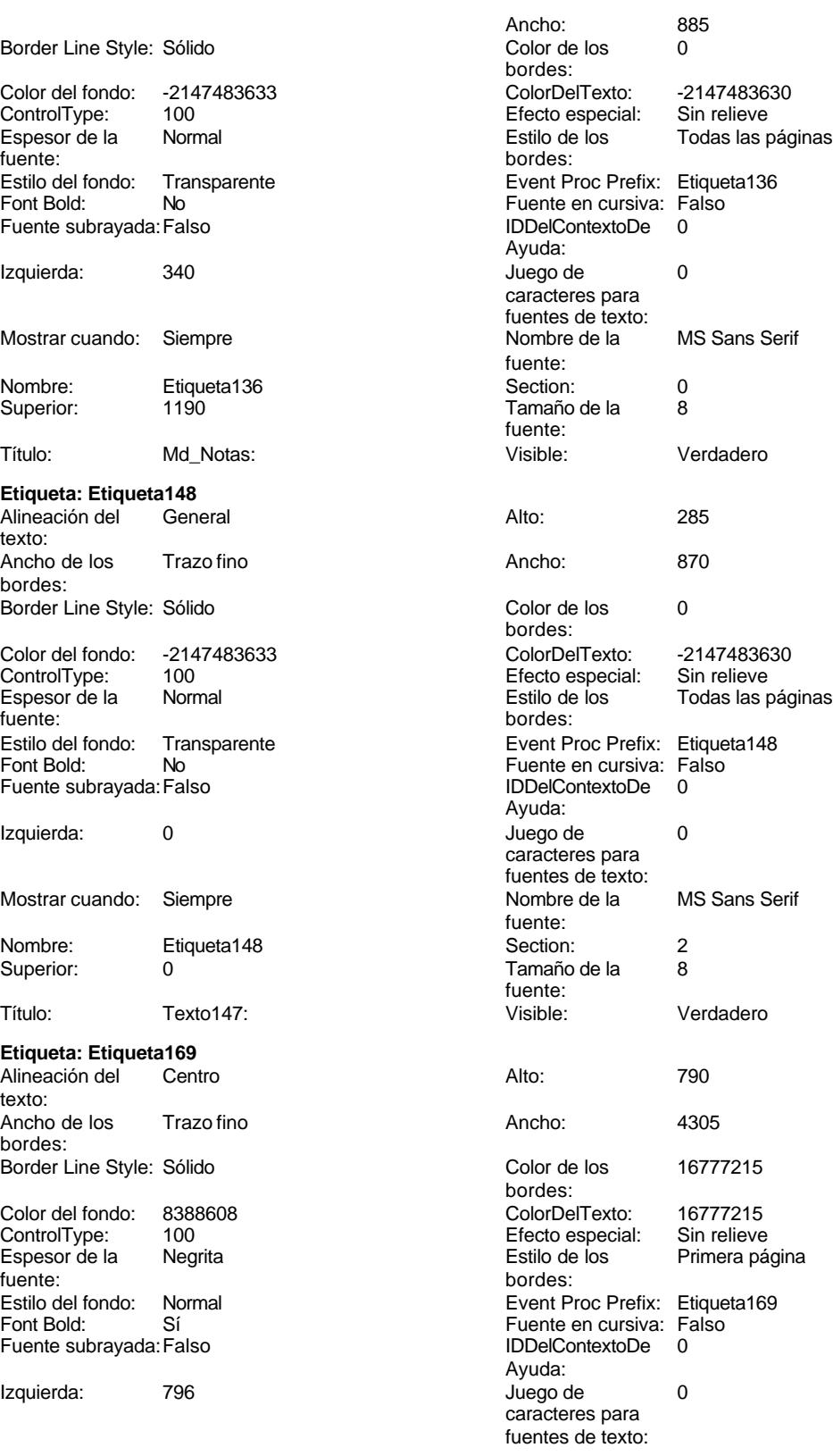

Cogest.mdb (c) EPA noviembre de 2000

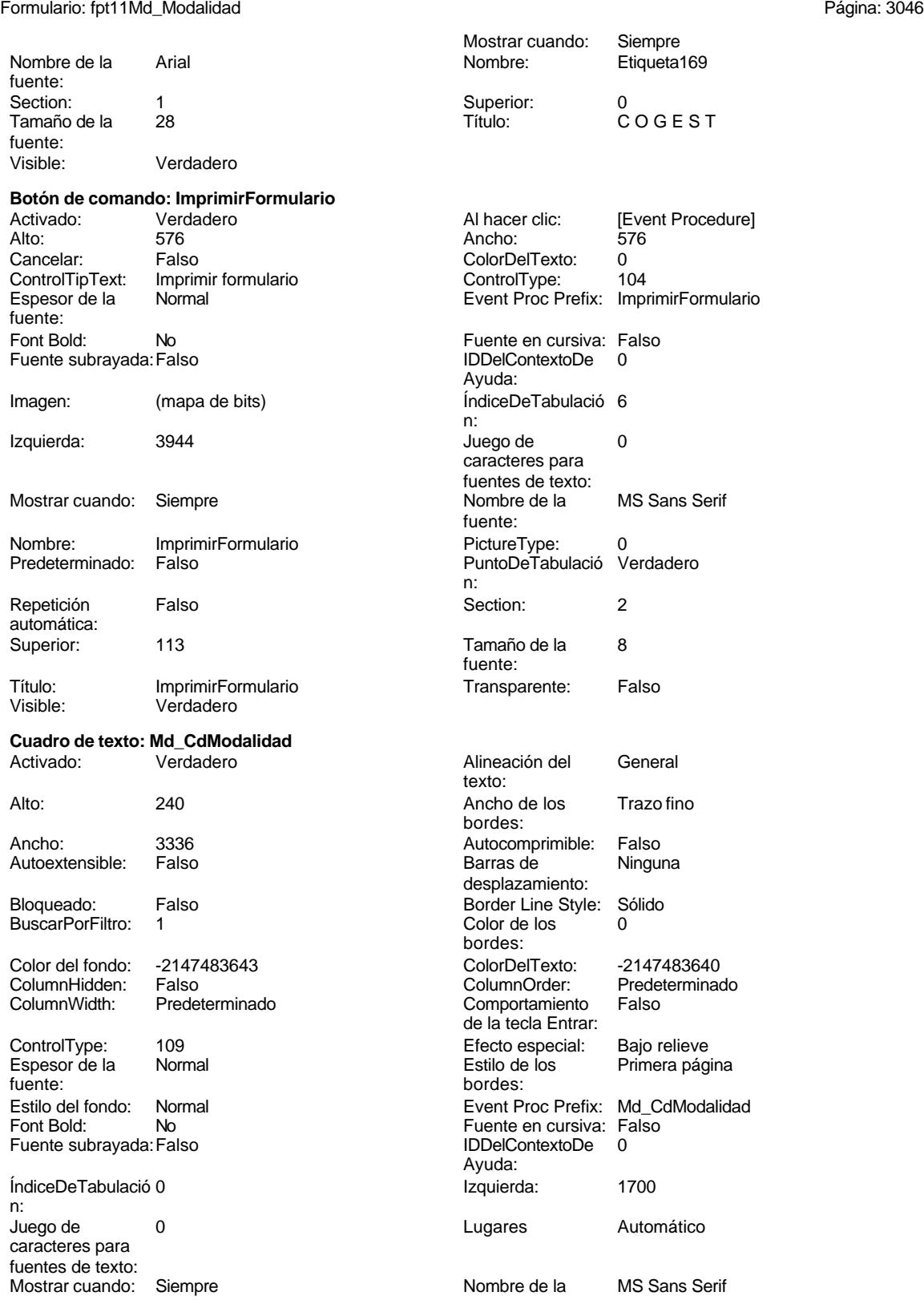

Cogest.mdb (c) EPA<br>
Formulario: fpt11Md\_Modalidad<br>
Página: 3047 Formulario: fpt11Md\_Modalidad fuente: Nombre: Md\_CdModalidad Origen del control: Md\_CdModalidad PuntoDeTabulació Verdadero n: Superior: 170 Tamaño de la 8 fuente: de estado: Visible: Verdadero **Cuadro de texto: Md\_Nombre** Activado: Verdadero Alto: 240 Ancho de los Trazo fino Ancho: 3336 Autocomprimible: Falso Autoextensible: Falso Bloqueado: Falso BuscarPorFiltro: 1 Color del fondo: -2147483643<br>ColumnHidden: Falso ColumnHidden: Falso<br>ColumnWidth: 3444 ColumnWidth: ControlType: 109<br>Espesor de la Bajormal Espesor de la fuente: Estilo del fondo: Normal<br>Font Bold: No Font Bold: Fuente subrayada: Falso ÍndiceDeTabulació 1 n:<br>Juego de Juego de 0 Lugares Automático caracteres para fuentes de texto: Mostrar cuando: Siempre Nombre: Md\_Nombre PermitirAutocorrec Verdadero ción: n: Section: 0 Superior: 680 Tabulación Falso automática: Texto de la barra Nombre del diario. de estado: **Cuadro de texto: Md\_Notas** Activado: Verdadero Alto: 240 Ancho de los Trazo fino Ancho: 3336 Autocomprimible: Falso Autoextensible: Falso Bloqueado: Falso Border Line Style: Sólido BuscarPorFiltro: 1 color de los 0 Color del fondo: -2147483643<br>ColumnHidden: Falso ColumnHidden:<br>ColumnWidth: Predeterminado

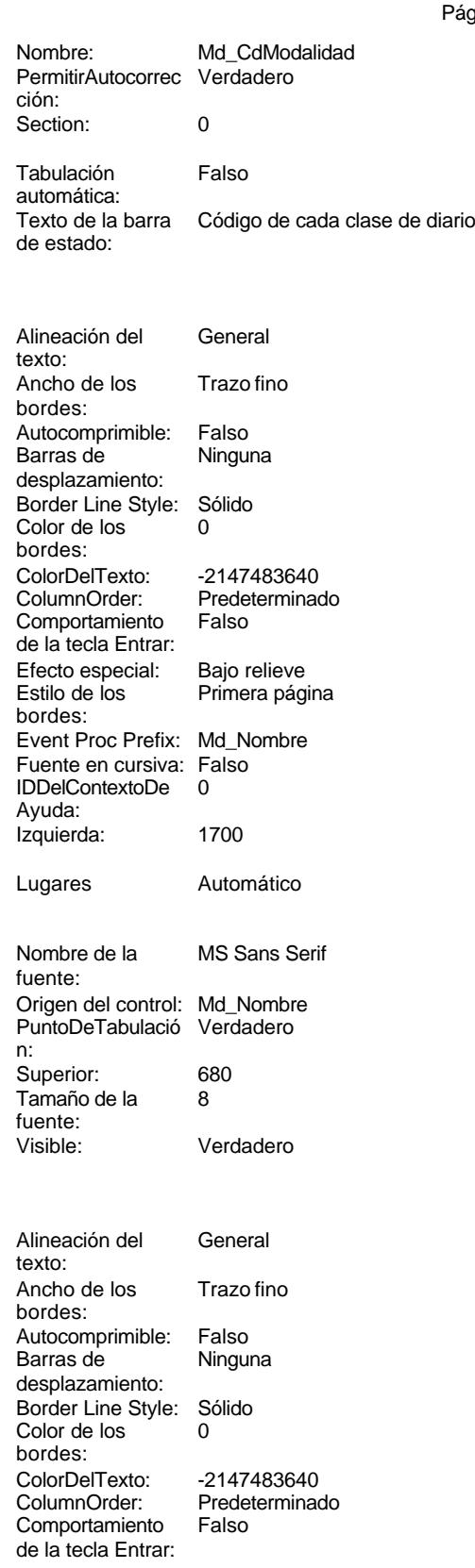

Cogest.mdb (c) EPA noviembre de 2000 Formulario: fpt11Md\_Modalidad Página: 3048

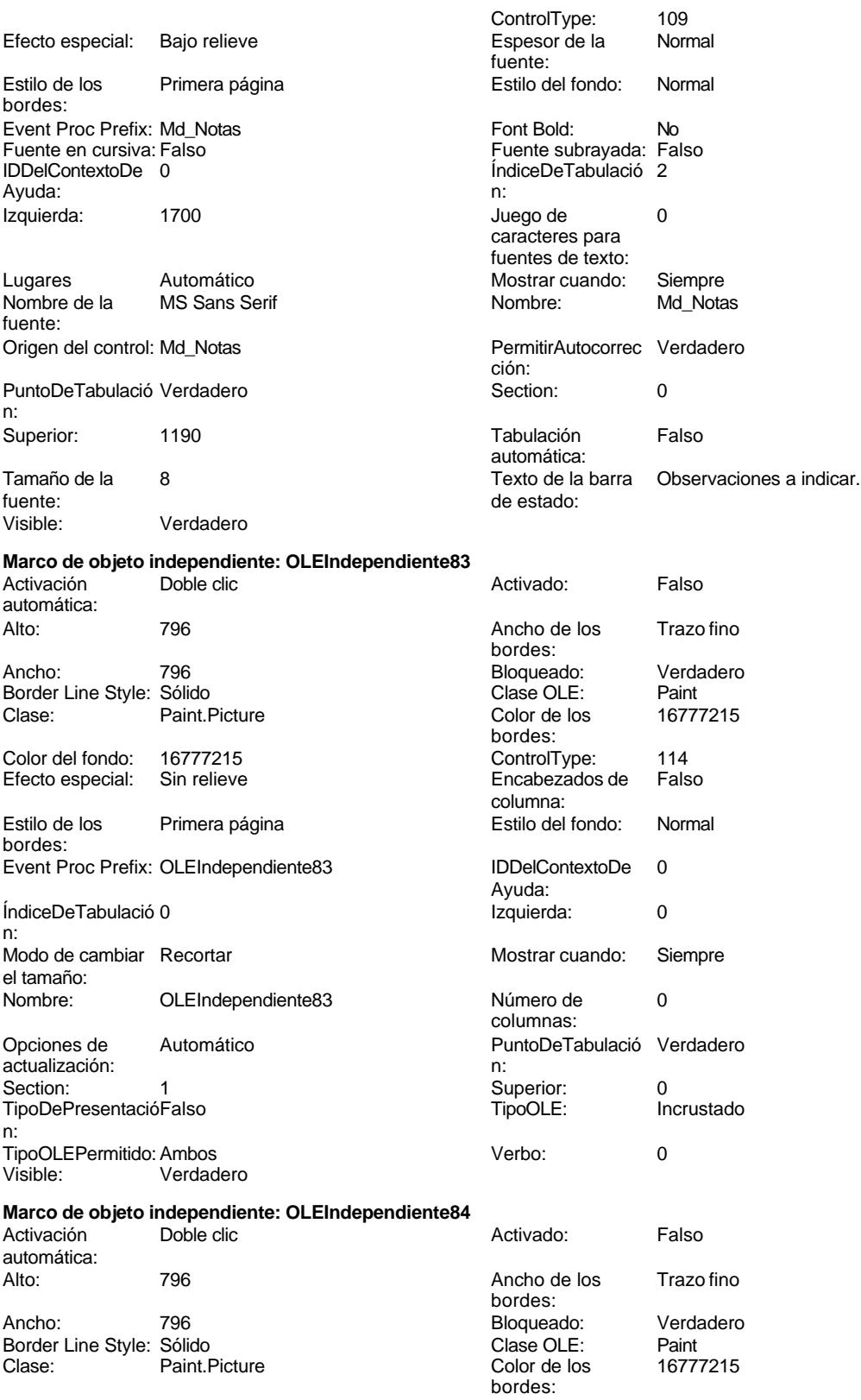

Cogest.mdb (c) EPA<br>
Formulario: fpt11Md\_Modalidad<br>
Página: 3049 Formulario: fpt11Md\_Modalidad ControlType: 114 ControlType: 114 Efecto especial: Sin relieve<br>
Encabezados de Falso Control Estilo de los Primera página Encabezados de columna: bordes: Estilo del fondo: Normal estilo del fondo: Normal estilo del fondo: Normal estilo del fondo estilo del Event Proc Prefix: OLEIndependiente84<br>
Event Proc Prefix: OLEIndependiente84 IDDelContextoDe 0 Ayuda: n: Izquierda: 5101 5101 Modo de cambiar Recortar Mostrar cuando: Siempre Nombre: OLEIndependiente84 0 0 Opciones de Automático columnas: actualización: PuntoDeTabulació Verdadero **1988** ection: 1 n: Superior: 0 0 0 TipoDePresentació Falso TipoOLE: Incrustado TipoOLEPermitido: Ambos<br>
Verbo: 0 0<br>
Visible: Verdac 0 Visible: Verdadero **Botón de comando: RegistroAnterior** Alto: 576 Ancho: 576 Cancelar: Falso Falso ColorDelTexto: 0<br>ControlTipText: Registro anterior ControlType: 104 Registro anterior Espesor de la Normal Event Proc Prefix: RegistroAnterior fuente:<br>Font Bold: Font Bold: No Fuente en cursiva: Falso Fuente subrayada: Falso IDDelContextoDe 0 Imagen: (mapa de bits) indiceDeTabulació 3 Izquierda: 0 Juego de 0 Mostrar cuando: Siempre Nombre de la MS Sans Serif Nombre: RegistroAnterior PictureType: 0<br>Predeterminado: Falso PuntoDeTabulació Verdadero Falso **PuntoDeTabulació** Repetición Falso **Section:** 2 automática: Superior: 113 113 Tamaño de la 8 Título: RegistroAnterior Transparente: Falso Visible: Verdadero **Botón de comando: RegistroSiguiente** Activado: Verdadero (Al hacer clic: [Event Procedure]<br>Alto: 576 576 Ancho: 576 Alto: 576 Ancho: 576 Cancelar: Falso ColorDelTexto: 0<br>ControlTipText: Registro siguiente ControlType: 1 ControlTipText: Registro siguiente ControlType: 104<br>
Espesor de la Normal de ControlType: 104<br>
Event Proc Prefix: Reg fuente: Fuente en cursiva: Falso<br>
Fuente subrayada: Falso<br>
Fuente subrayada: Falso<br>
Fuente subrayada: Falso Fuente subrayada: Falso IDDelContextoDe 0 Imagen: (mapa de bits) indiceDeTabulació 4 Izquierda: 986 986 Juego de 0

Mostrar cuando: Siempre Nombre de la MS Sans Serif

Color del fondo: 16777215<br>Efecto especial: Sin relieve el tamaño: n: Al hacer clic: [Event Procedure] Ayuda: n: caracteres para fuentes de texto: fuente:<br>PictureType: n: fuente: Event Proc Prefix: RegistroSiguiente Ayuda: n:

caracteres para fuentes de texto:<br>Nombre de la

fuente:

### Cogest.mdb (c) EPA<br>
Formulario: fpt11Md\_Modalidad<br>
Página: 3050 Formulario: fpt11Md\_Modalidad Nombre: RegistroSiguiente PictureType: 0<br>Predeterminado: Falso PuntoDeTabulació V Falso PuntoDeTabulació Verdadero n: Repetición Falso **Calacter e Calacter e Calacter e Calacter e Calacter e Calacter e Calacter e Calacter e Cal** automática: Superior: 113 113 Tamaño de la 8 fuente: Título: RegistroSiguiente Transparente: Falso Visible: Verdadero **Botón de comando: SalirAplicación** Activado: Verdadero **Al hacer clic:** [Event Procedure] Alto: 576 Ancho: 576 Cancelar: Falso Falso<br>ControlTipText: SalirAplicación ControlType: 104 ControlTipText:<br>Espesor de la Normal **Event Proc Prefix: SalirAplicación** fuente: Font Bold: No Fuente en cursiva: Falso Fuente subrayada: Falso **IDDelContextoDe** 0 Ayuda: Imagen: (mapa de bits) indiceDeTabulació 1 n: Izquierda: 2958 and 2958 and 2958 and 2958 and 2958 and 2958 and 2012 and 2012 and 2012 and 2013 and 2013 and 20 caracteres para fuentes de texto: Mostrar cuando: Siempre Nombre Nombre de la MS Sans Serif fuente: Nombre: SalirAplicación PictureType: 0 Predeterminado: Falso **PuntoDeTabulació Verdadero** n:<br>Section: Repetición Falso **Falso** Section: 2 automática: Superior: 113 113 Tamaño de la 8 fuente: Título: SalirAplicación Calixandes Transparente: Falso<br>Visible: Verdadero Calixandes Salixandes Salixandes Calixandes Salixandes Salixandes Salixandes Salixandes Sa Verdadero **Cuadro de texto: Texto147** Activado: Verdadero Alineación del General texto: Alto: 737 737 Ancho de los Trazo fino bordes: Ancho: 5840 Autocomprimible: Falso Autoextensible: Falso **Barras de Ninguna** desplazamiento: Bloqueado: Falso Border Line Style: Sólido BuscarPorFiltro: 1 Color de los 0 bordes:<br>ColorDelTexto: Color del fondo: 13209 ColorDelTexto: -2147483640 ColumnHidden: Falso ColumnWidth: Predeterminado Comportamiento Falso de la tecla Entrar: ControlType: 109 109 Efecto especial: Bajo relieve Espesor de la Normal de la Romana Estilo de los Primera página de los estabelectura de la Romana Estilo de los<br>
Estilo de los Primera página bordes: Estilo del fondo: Normal Event Proc Prefix: Texto147<br>
Fuente en cursiva: Falso<br>
Fuente en cursiva: Falso Fuente en cursiva: Falso<br>IDDelContextoDe 0 Fuente subrayada: Falso Ayuda:<br>Izquierda: ÍndiceDeTabulació 0 **Izquierda:** 56

n: Juego de 0 caracteres para

#### Cogest.mdb (c) EPA<br>
Formulario: fpt11Md\_Modalidad<br>
Página: 3051 Formulario: fpt11Md\_Modalidad

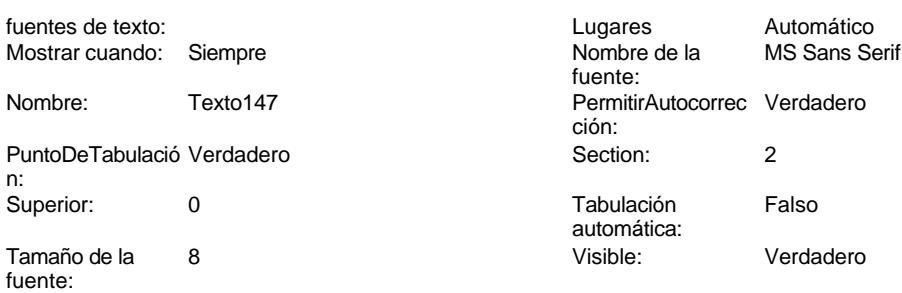

# **Código**

n:

```
1 Attribute VB_Name = "Form_fpt11Md_Modalidad"
 2 Attribute VB_Creatable = True
 3 Attribute VB_PredeclaredId = True
 4 Attribute VB_Exposed = False
 5 Option Compare Database
 6 Option Explicit
 7
 8
9
10 Private Sub AbrirConsulta_Click()
     11 DoCmd.RunCommand acCmdDatasheetView
12 End Sub
13
14 Private Sub CerrarVentana_Click()
15 DoCmd.Close
16 End Sub
17
18 Private Sub ImprimirFormulario_Click()
19 DoCmd.PrintOut
20 End Sub
21
22 Private Sub RegistroAnterior_Click()
    23 DoCmd.GoToRecord , , acPrevious
24 End Sub
25
26 Private Sub RegistroSiguiente_Click()
27 DoCmd.GoToRecord , , acNext
28 End Sub
29
30 Private Sub SalirAplicación_Click()
   31 Application.Quit
32 End Sub
33
```
### **Permisos de usuario**

admin

Cogest.mdb (c) EPA noviembre de 2000 Formulario: fpt11Md\_Modalidad Página: 3052

**Permisos de grupo**

Admins Users

Cogest.mdb (c) EPA noviembre de 2000 Formulario: fpt12Cn\_Concepto Página: 3053

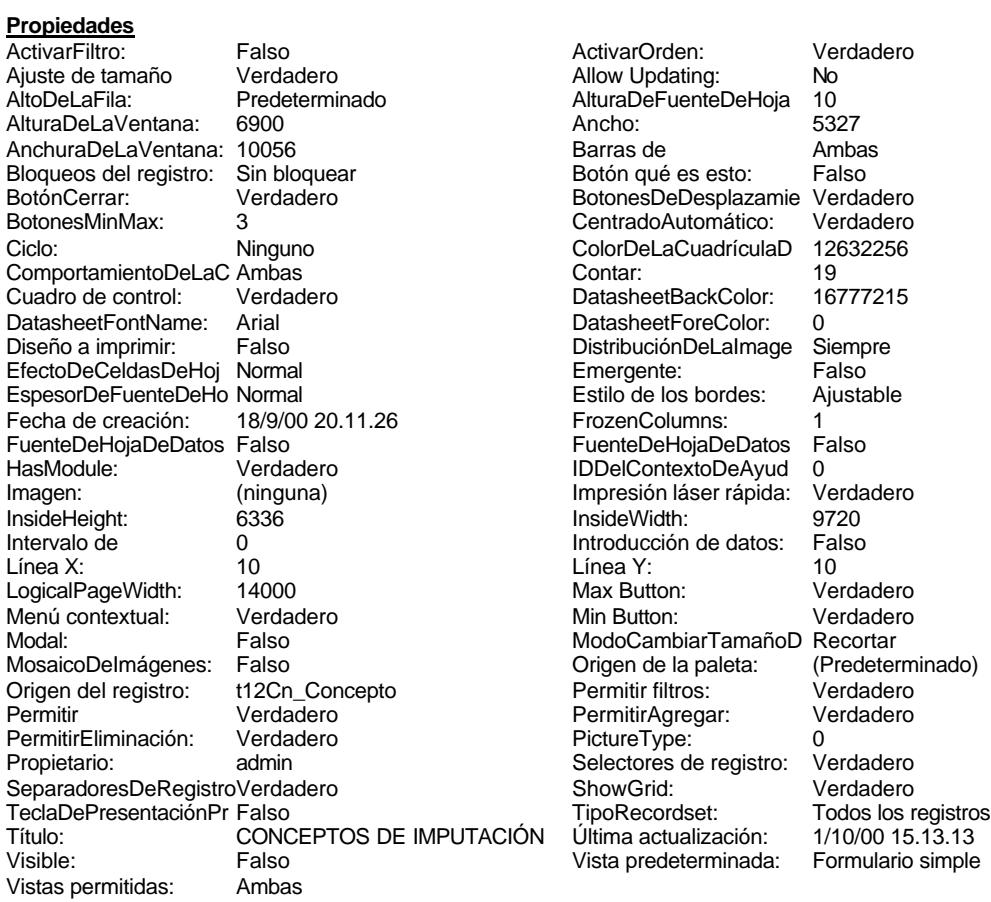

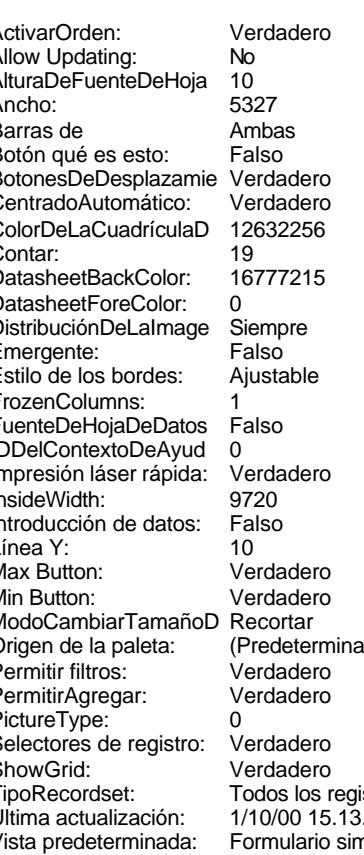

### **Objetos**

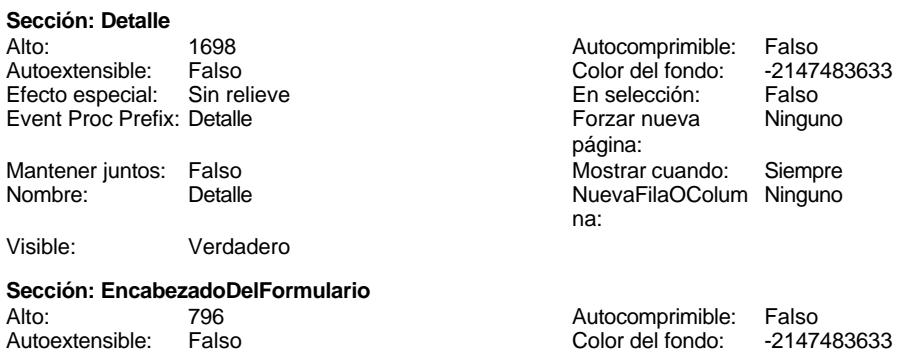

Cogest.mdb (c) EPA<br>
Formulario: fpt12Cn\_Concepto<br>
Página: 3054 Formulario: fpt12Cn\_Concepto Efecto especial: Sin relieve en el estecto En selección: Falso Event Proc Prefix: EncabezadoDelFormulario Forzar nueva Ninguno página: Mantener juntos: Falso Mostrar cuando: Siempre<br>Nombre: EncabezadoDelFormulario MuevaFilaOColum Ninguno Nombre: EncabezadoDelFormulario NuevaFilaOColum Ninguno na: Visible: Verdadero **Sección: PieDelFormulario** Alto: 911 911 Autocomprimible: Falso<br>Autoextensible: Falso 6. Autocomprimible: Falso 2147483633 Falso Color del fondo: Efecto especial: Sin relieve en el especialidade en selección: Falso<br>Event Proc Prefix: PieDelFormulario en el especialidade en en el especialidade en el el el el el el el el el e Event Proc Prefix: PieDelFormulario página: Mantener juntos: Falso Mostrar cuando: Siempre<br>
Nombre: PieDelFormulario MuevaFilaOColum Ninguno Nombre: PieDelFormulario NuevaFilaOColum Ninguno na: Visible: Verdadero **Botón de comando: AbrirConsulta**<br>Activado: Verdadero Activado: Verdadero **Al hacer clic:** [Event Procedure] Alto: 576 Ancho: 576 Cancelar: Falso ColorDelTexto: 0<br>ControlTipText: AbriConsulta ControlType: 104 ControlTipText: Espesor de la Normal Event Proc Prefix: AbrirConsulta fuente:<br>Font Bold: No Register Bolden Bolden Bolden Bolden Bolden Bolden Bolden Bolden Bolden Bolden Bolden Bolden Bolden Bolden<br>The Falso Register Bolden Bolden Bolden Bolden Bolden Bolden Bolden Bolden Bolden Bolden Bolden Bolden Bolden<br>Bo Fuente subrayada: Falso Ayuda: Imagen: (mapa de bits) indiceDeTabulació 5 n: Izquierda: 4478 Juego de 0 caracteres para fuentes de texto:<br>Nombre de la Mostrar cuando: Siempre Nombre de la MS Sans Serif fuente: Nombre: AbrirConsulta PictureType: 0 Predeterminado: Falso **PuntoDeTabulació Verdadero** n: Repetición Falso **Section:** 2 automática: Superior: 170 170 Tamaño de la 8 fuente: Título: AbrirConsulta **Transparente: Falso**<br>Visible: Verdadero Verdadero Verdadero **Botón de comando: CerrarVentana** Activado: Verdadero (Al hacer clic: [Event Procedure]<br>Alto: 576 576 Ancho: 576 Alto: 576 Ancho: 576 Cancelar: Falso ColorDelTexto: 0 ControlTipText: Cerrar ventana ControlType: 104 Espesor de la Normal **Expesor de la Romana Event Proc Prefix:** CerrarVentana fuente: Fuente en cursiva: Falso<br>
Fuente subrayada: Falso<br>
Fuente subrayada: Falso<br>
Fuente de La Registración de la Registración de la Registración de la Registración de la Registración de la R Fuente subrayada: Falso Ayuda: Imagen: (mapa de bits) indiceDeTabulació 2 n: Izquierda: 2040 200 Juego de 0 caracteres para fuentes de texto:<br>Nombre de la Mostrar cuando: Siempre Nombre de la MS Sans Serif

fuente:

Cogest.mdb (c) EPA<br>
Formulario: fpt12Cn\_Concepto<br>
Página: 3055 Formulario: fpt12Cn\_Concepto PictureType: 0 Predeterminado: Falso PuntoDeTabulació Verdadero n: automática: Section: 2 Superior: 170<br>
Tamaño de la 8 Superior: 170 fuente: Transparente: Falso Visible: Verdadero **Cuadro de texto: Cn\_AUT** Activado: Verdadero **Alineación del General** Alto: 240 Ancho de los Trazo fino Ancho: 1701 1701 Autocomprimible: Falso Autoextensible: Falso **Barras de Ninguna** Bloqueado: Falso Border Line Style: Sólido BuscarPorFiltro: 1 Color de los 0 Color del fondo: -2147483643 ColorDelTexto: -2147483640 ControlType: 109 Efecto especial: Bajo relieve Estilo del fondo: Normal Event Proc Prefix: Cn\_AUT<br>
Font Bold: No Proc Prefix: Cn\_AUT<br>
Fuente en cursiva: Falso Fuente subrayada: Falso ÍndiceDeTabulació 0 Izquierda: 1788 n: Juego de 0 Lugares Automático caracteres para fuentes de texto: Nombre: Cn\_AUT Origen del control: Cn\_AUT ción: n: Section: 0 0 0 0 0 0 0 0 0 0 0 0 0 0 0 0 114 Tabulación Falso Tamaño de la 8 automática: fuente: Visible: Verdadero **Etiqueta: Cn\_AUT Etiqueta** Alineación del General **Alto:** 255 texto: Ancho de los Trazo fino **Ancho:** 1725 bordes: Border Line Style: Sólido **Color de los** 0 Color del fondo: -2147483633 ColorDelTexto: -2147483630

Fuente subrayada: Falso

Nombre: CerrarVentana 8 Título: CerrarVentana texto: bordes: desplazamiento: bordes: ColumnHidden: Falso ColumnOrder: Predeterminado 1701 Comportamiento Falso de la tecla Entrar: Espesor de la Normal de la Romana Estilo de los Primera página<br>
fuente:<br>
bordes: bordes: Fuente en cursiva: Falso<br>IDDelContextoDe 0 Ayuda: Mostrar cuando: Siempre Nombre de la MS Sans Serif fuente: PuntoDeTabulació Verdadero bordes: The Control Control Control Efecto especial: Sin relieve Espesor de la Normal de la Romana Estilo de los Todas las páginas fuente:<br>
fuente: bordes: Estilo del fondo: Transparente Event Proc Prefix: Cn\_AUT\_Etiqueta<br>
Fuente en cursiva: Falso<br>
Fuente en cursiva: Falso Fuente en cursiva: Falso<br>IDDelContextoDe 0 Ayuda: Izquierda: 60 60 Juego de 0 caracteres para

Cogest.mdb (c) EPA<br>
Formulario: fpt12Cn\_Concepto<br>
Página: 3056 Formulario: fpt12Cn\_Concepto fuentes de texto: Mostrar cuando: Siempre<br>
Nombre de la MS Sans Serif (Nombre: Cn\_AUT Nombre: Cn\_AUT Etiqueta fuente: Section: 0 Superior: 120 Tamaño de la 8 de 10 de januaro 10 de 10 de 11 de 12 de 13 de 14 de 15 de 16 de 17 de 181 fuente: Visible: Verdadero **Cuadro de texto: Cn\_CdConceptos** Activado: Verdadero **Alineación del General** texto: Alto: 240 Ancho de los Trazo fino bordes: Ancho: 1701 1701 Autocomprimible: Falso<br>Autoextensible: Falso 1999 Autocomprimible: Falso Autoextensible: desplazamiento: Bloqueado: Falso Border Line Style: Sólido<br>BuscarPorFiltro: 1 Color de los 0 BuscarPorFiltro: 1 Color de los 0 bordes:<br>ColorDelTexto: Color del fondo: -2147483643 ColorDelTexto: -2147483640 ColumnHidden: Falso ColumnOrder: Predeterminado 636 Comportamiento Falso de la tecla Entrar: ControlType: 109 109 Efecto especial: Bajo relieve Espesor de la Normal Estilo de los Primera página fuente: bordes: Estilo del fondo: Normal **Execution Execution Execut** Event Proc Prefix: Cn\_CdConceptos<br>
Fuente en cursiva: Falso Font Bold: No Fuente en cursiva: Falso Fuente subrayada: Falso Ayuda: ÍndiceDeTabulació 1 de la estabulació 1 de la estabulació 1 de la estabulació 1 de la estabulació 1 de la estabu n: Juego de 0 Lugares Automático caracteres para fuentes de texto: Mostrar cuando: Siempre Nombre de la MS Sans Serif fuente: Nombre: Cn\_CdConceptos Cneeding Cniented Crigen del control: Cn\_CdConceptos<br>
PuntoDeTabulació Verdadero PuntoDeTabulació Verdadero PuntoDeTabulació Verdadero ción: n: Section: 0 Superior: 456 Tamaño de la 8 automática: fuente: Texto de la barra Código de concepto de imputación. Visible: Verdadero de estado: **Etiqueta: Cn\_CdConceptos Etiqueta** Alineación del General Alto: 255 texto: Ancho de los Trazo fino antico de los 1725 bordes: Border Line Style: Sólido **Color de los** 0 bordes: Color del fondo: -2147483633 ColorDelTexto: -2147483630 ControlType: 100 Efecto especial: Sin relieve Normal **Normal** Estilo de los Todas las páginas fuente: bordes: Estilo del fondo: Transparente Event Proc Prefix: Cn\_CdConceptos\_Etiqueta<br>
Fuente en cursiva: Falso<br>
Fuente en cursiva: Falso Fort Bolden<br>Font Bolden<br>Falso Bolden<br>IDDelContextoDe 0 Fuente subrayada: Falso Ayuda:

Izquierda: 60 60 Juego de 0

caracteres para fuentes de texto: Cogest.mdb (c) EPA noviembre de 2000 Formulario: fpt12Cn\_Concepto Página: 3057

n:

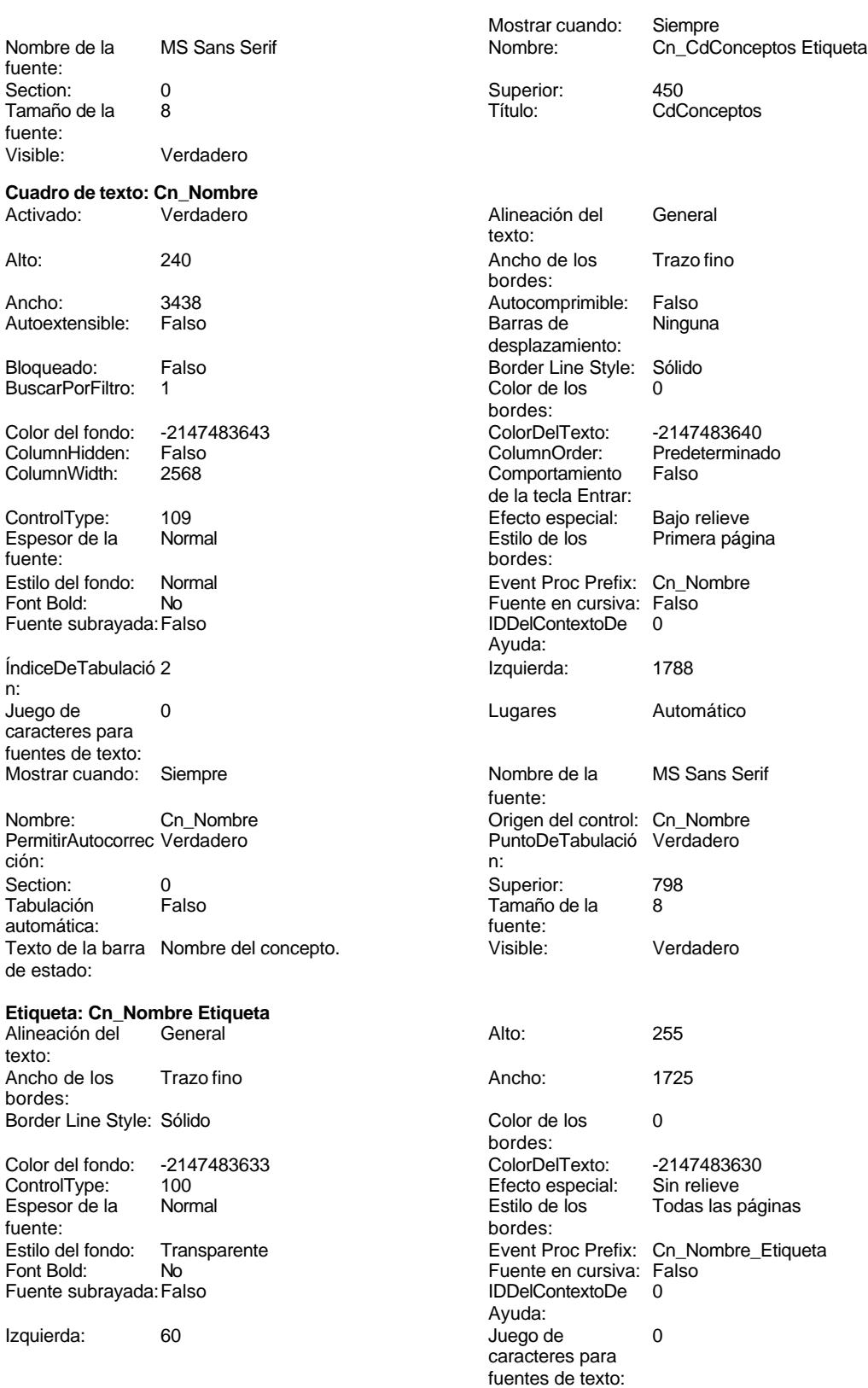

Cogest.mdb (c) EPA noviembre de 2000 Formulario: fpt12Cn\_Concepto Página: 3058

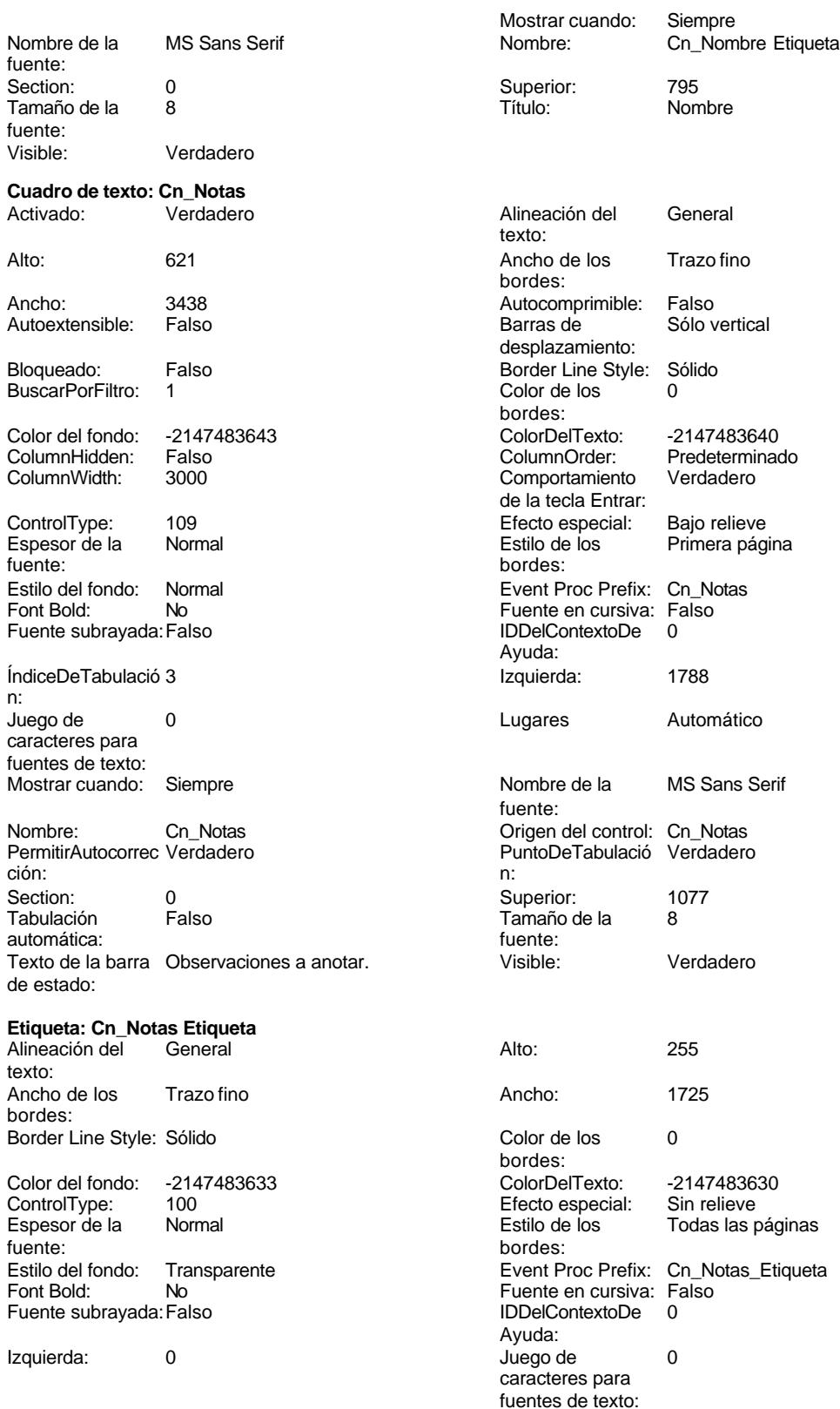

Cogest.mdb (c) EPA **noviembre de 2000**<br>
Formulario: fpt12Cn\_Concepto **and a computer of the Concepto noviembre de 2000**<br>
Página: 3059 Formulario: fpt12Cn\_Concepto

Verdadero

Verdadero

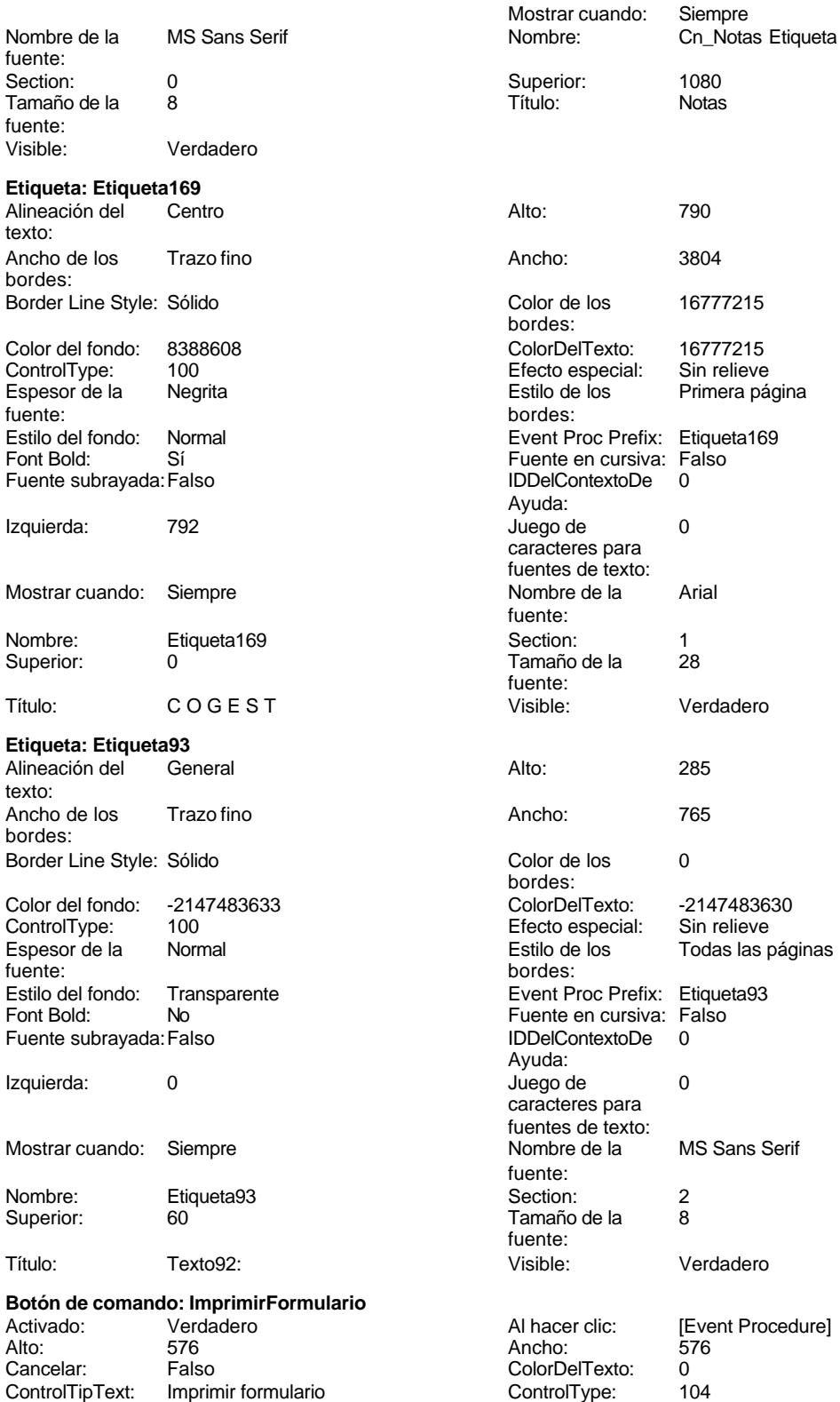

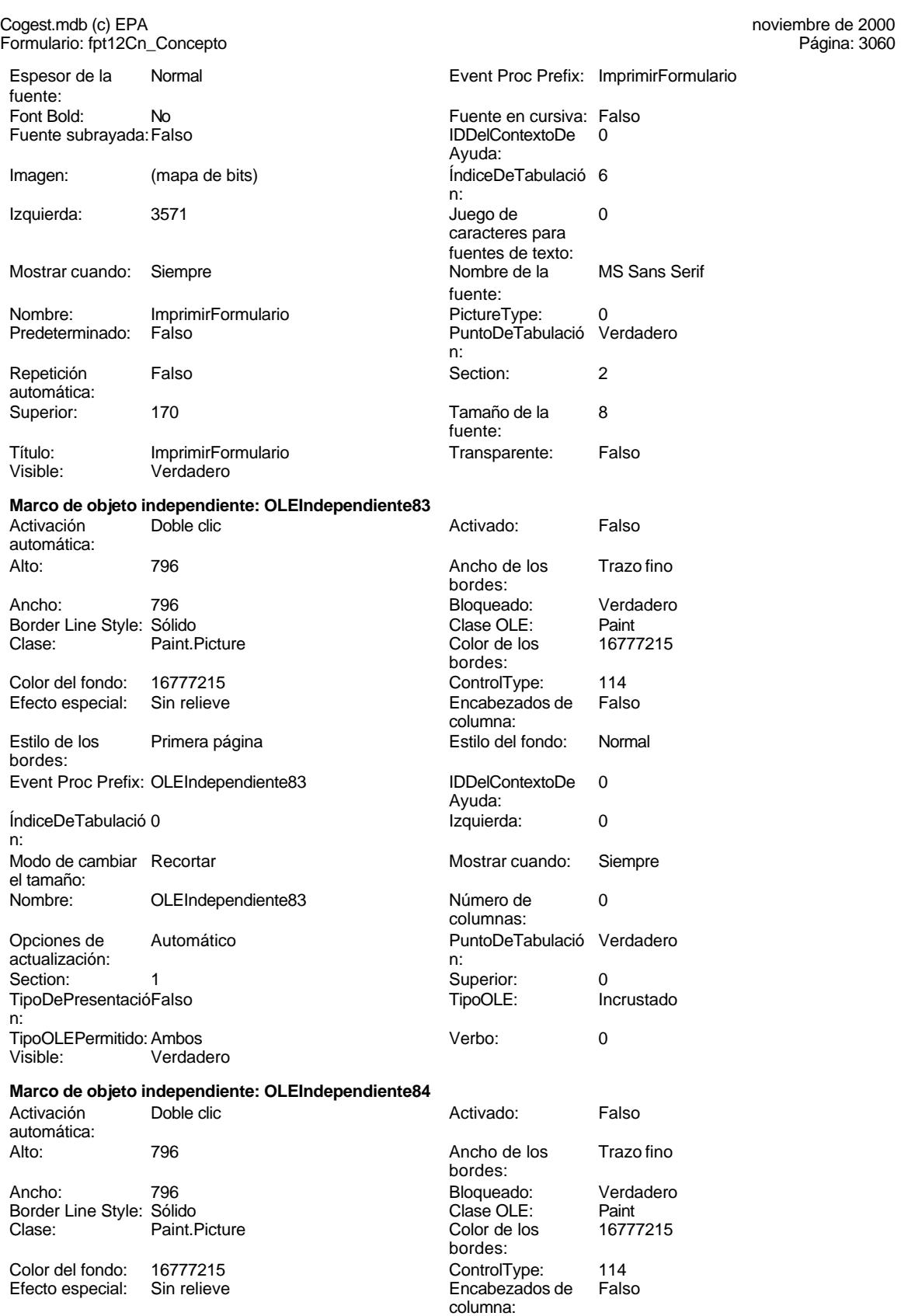

Cogest.mdb (c) EPA **noviembre de 2000**<br>
Formulario: fpt12Cn\_Concepto **and a computer of the Concepto noviembre de 2000**<br>
Página: 3061 Formulario: fpt12Cn\_Concepto

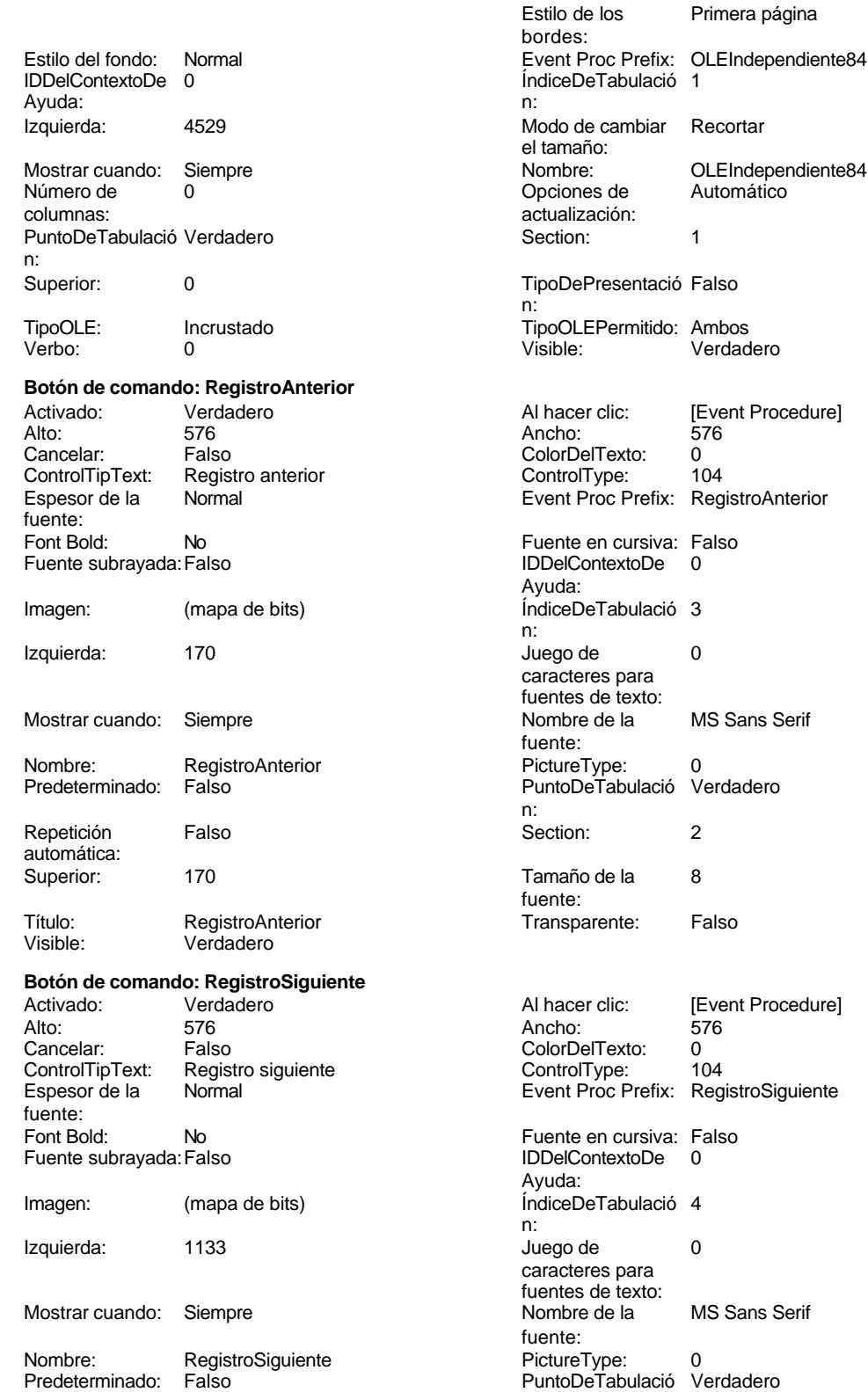

ntació Falso nitido: Ambos Verbo: 0 Visible: Verdadero [Event Procedure]<br>576 refix: RegistroAnterior rsiva: Falso<br>bDe 0 ra do: MS Sans Serif lació Verdadero [Event Procedure] refix: RegistroSiguiente rsiva: Falso<br>bDe 0

MS Sans Serif

fuente:

Cogest.mdb (c) EPA<br>
Formulario: fpt12Cn\_Concepto<br>
Página: 3062 Formulario: fpt12Cn\_Concepto n: Repetición Falso automática: Section: 2 Superior: 170 Tamaño de la  $\begin{array}{ccc} 8 & 8 \end{array}$   $\begin{array}{ccc} 8 & 1 \end{array}$  Título: RegistroSiguiente fuente: Transparente: Falso Visible: Verdadero **Botón de comando: SalirAplicación** Activado: Verdadero Al hacer clic: [Event Procedure] Alto: 576 Ancho: 576 Cancelar: Falso Falso ColorDelTexto: 0 ControlTipText: SalirAplicación ControlType: 104<br>
Espesor de la Normal de la ControlType: 104<br>
Event Proc Prefix: Sali Event Proc Prefix: SalirAplicación fuente: Fuente en cursiva: Falso<br>
Fuente subrayada: Falso<br>
Fuente subrayada: Falso<br>
Fuente subrayada: Falso Fuente subrayada: Falso **IDDelContextoDe** 0 Ayuda: Imagen: (mapa de bits) indiceDeTabulació 1 n: Izquierda: 2777 2777 Juego de 0 caracteres para fuentes de texto: Mostrar cuando: Siempre Nombre de la MS Sans Serif fuente: Nombre: SalirAplicación PictureType: 0 Predeterminado: Falso **PuntoDeTabulació Verdadero** n: Repetición Falso **Section:** 2 automática: Superior: 170 170 Tamaño de la 8 fuente: Título: SalirAplicación Transparente: Falso Visible: Verdadero **Cuadro de texto: Texto92** Activado: Verdadero **Alineación del General** texto: Alto: 911 911 **Ancho de los** Trazo fino bordes: Ancho: 5271 Autocomprimible: Falso Autoextensible: desplazamiento: Bloqueado: Falso Border Line Style: Sólido<br>BuscarPorFiltro: 1 Color de los 0 BuscarPorFiltro: 1 Color de los 0 bordes: Color del fondo: 13209 ColorDelTexto: -2147483640 ColumnHidden: Falso ColumnOrder: Predeterminado ColumnWidth: Predeterminado Comportamiento Falso de la tecla Entrar: ControlType: 109 109 Efecto especial: Bajo relieve Espesor de la Normal de la Romana Estilo de los Primera página fuente: bordes: Estilo del fondo: Normal Event Proc Prefix: Texto92 Font Bold: 
No 
No 
Ruente en cursiva: Falso<br>
Fuente subravada: Falso 
Fuente en cursiva: Falso<br>
IDDelContextoDe 
0 Fuente subrayada: Falso Ayuda:<br>Izquierda: ÍndiceDeTabulació 0 Izquierda: 56 n:<br>Juego de O **Lugares** Automático caracteres para fuentes de texto: Mostrar cuando: Siempre Nombre Nombre de la MS Sans Serif

#### Cogest.mdb (c) EPA<br>
Formulario: fpt12Cn\_Concepto<br>
Página: 3063 Formulario: fpt12Cn\_Concepto

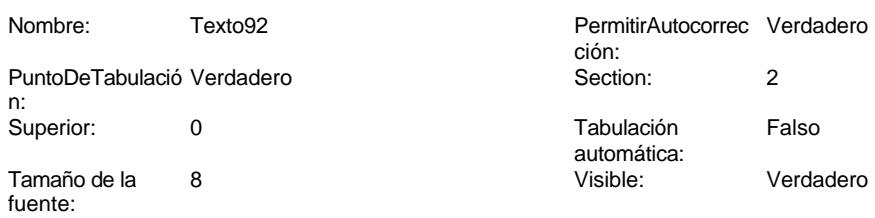

# **Código**

**1 Attribute VB\_Name = "Form\_fpt12Cn\_Concepto" 2 Attribute VB\_Creatable = True 3 Attribute VB\_PredeclaredId = True 4 Attribute VB\_Exposed = False 5 Option Compare Database 6 Option Explicit 7 8 9 10 Private Sub AbrirConsulta\_Click() 11 DoCmd.RunCommand acCmdDatasheetView 12 End Sub 13 14 Private Sub CerrarVentana\_Click() 15 DoCmd.Close 16 End Sub 17 18 Private Sub ImprimirFormulario\_Click() 19 DoCmd.PrintOut 20 End Sub 21 22 Private Sub RegistroAnterior\_Click() 23 DoCmd.GoToRecord , , acPrevious 24 End Sub 25 26 Private Sub RegistroSiguiente\_Click() 27 DoCmd.GoToRecord , , acNext 28 End Sub 29 30 Private Sub SalirAplicación\_Click() 31 Application.Quit 32 End Sub 33 34**

### **Permisos de usuario**

admin

#### **Permisos de grupo**

Cogest.mdb (c) EPA noviembre de 2000 Formulario: fpt12Cn\_Concepto Página: 3064

Admins Users

Cogest.mdb (c) EPA<br>
Formulario: fpt14Dc\_Documento<br>
Página: 3065 Formulario: fpt14Dc\_Documento

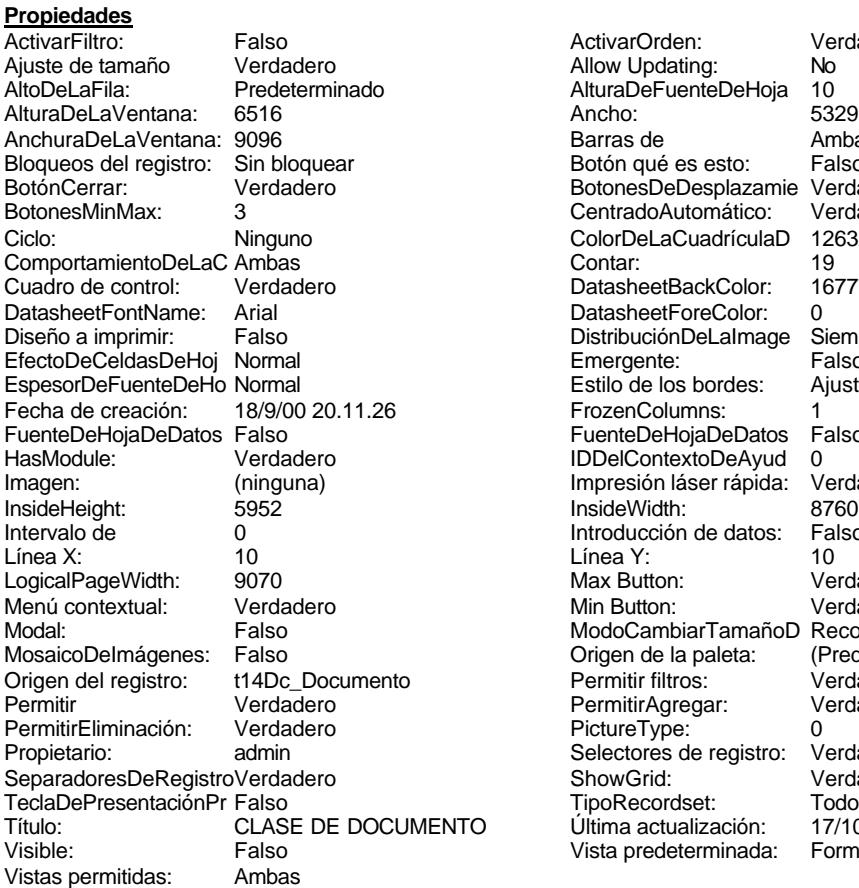

ActivarOrden: Verdadero<br>Allow Updating: No Allow Updating: No<br>AlturaDeFuenteDeHoja 10 AlturaDeFuenteDeHoja 10<br>Ancho: 5329 Barras de Ambas<br>Botón qué es esto: Falso Botón qué es esto: BotonesDeDesplazamie Verdadero<br>CentradoAutomático: Verdadero CentradoAutomático: ColorDeLaCuadrículaD 12632256<br>Contar: 19 DatasheetBackColor: 16777215 DatasheetForeColor: 0<br>DistribuciónDeLalmage Siempre DistribuciónDeLaImage Siemp<br>Emergente: Falso Emergente: Falso<br>Estilo de los bordes: Ajustable Estilo de los bordes: FrozenColumns: 1<br>FuenteDeHojaDeDatos Falso FuenteDeHojaDeDatos Falso Falso Falso Falso Falso Falso Falso Falso Falso Falso Falso Falso Falso Fa Hasmodoris (2002)<br>IDDelContextoDeAyud 0<br>Impresión láser rápida: Verdadero Impresión láser rápida: InsideWidth: 6760<br>Introducción de datos: Falso Introducción de datos: Fal<br>Línea Y: 10 LogicalPageWidth: 9070 Max Button: Verdadero Min Button: Verdadero ModoCambiarTamañoD Recortar<br>Origen de la paleta: (Predeterminado) Mosaico Emmanum Falson Permitir filtros: Verdadero<br>Permitir Agregar: Verdadero Permitir Agregar: PictureType:<br>PictureType: 0<br>Selectores de registro: Verdadero Selectores de registro: ShowGrid: Verdadero<br>
TipoRecordset: Todos los r TipoRecordset: Todos los registros<br>TTO Última actualización: 17/10/00 20.08.53 Título: Contractualización:<br>Última actualización: 17/10/00 20.08.53<br>Vista predeterminada: Formulario simple Vista predeterminada:

#### **Objetos**

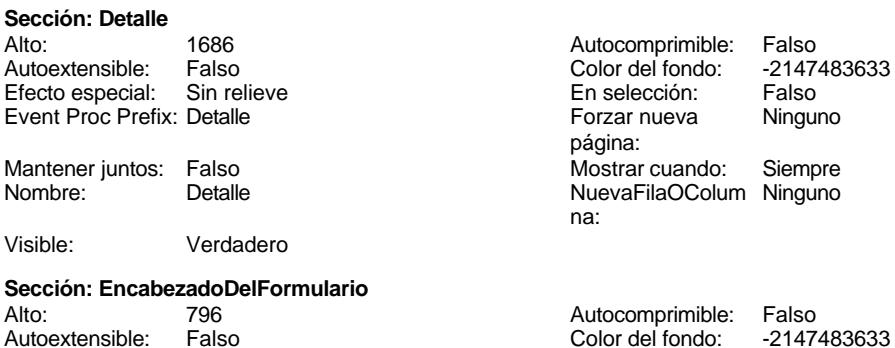

Cogest.mdb (c) EPA<br>
Formulario: fpt14Dc\_Documento<br>
Página: 3066 Formulario: fpt14Dc\_Documento Efecto especial: Sin relieve en el estecto En selección: Falso Event Proc Prefix: EncabezadoDelFormulario Forzar nueva Ninguno página: Mantener juntos: Falso Mostrar cuando: Siempre<br>Nombre: EncabezadoDelFormulario MuevaFilaOColum Ninguno Nombre: EncabezadoDelFormulario NuevaFilaOColum Ninguno na: Visible: Verdadero **Sección: PieDelFormulario** Alto: 911 911 Autocomprimible: Falso<br>Autoextensible: Falso 6. Autocomprimible: Falso 2147483633 Falso Color del fondo: Efecto especial: Sin relieve en el especialidade en selección: Falso<br>Event Proc Prefix: PieDelFormulario en el especialidade en en el especialidade en el el el el el el el el el e Event Proc Prefix: PieDelFormulario página: Mantener juntos: Falso Mostrar cuando: Siempre<br>
Nombre: PieDelFormulario MuevaFilaOColum Ninguno Nombre: PieDelFormulario NuevaFilaOColum Ninguno na: Visible: Verdadero **Botón de comando: AbrirConsulta**<br>Activado: Verdadero Activado: Verdadero **Al hacer clic:** [Event Procedure] Alto: 576 Ancho: 576 Cancelar: Falso ColorDelTexto: 0<br>ControlTipText: AbriConsulta ControlType: 104 ControlTipText: Espesor de la Normal Event Proc Prefix: AbrirConsulta fuente:<br>Font Bold: No Register Bolden Bolden Bolden Bolden Bolden Bolden Bolden Bolden Bolden Bolden Bolden Bolden Bolden Bolden<br>The Falso Register Bolden Bolden Bolden Bolden Bolden Bolden Bolden Bolden Bolden Bolden Bolden Bolden Bolden<br>Bo Fuente subrayada: Falso Ayuda: Imagen: (mapa de bits) indiceDeTabulació 3 n: Izquierda: 4420 4420 Juego de 0 caracteres para fuentes de texto:<br>Nombre de la Mostrar cuando: Siempre Nombre de la MS Sans Serif fuente: Nombre: AbrirConsulta PictureType: 0 Predeterminado: Falso **PuntoDeTabulació Verdadero** n: Repetición Falso **Section:** 2 automática: Superior: 113 113 Tamaño de la 8 fuente: Título: AbrirConsulta Transparente: Falso Visible: Verdadero **Botón de comando: CerrarVentana** Activado: Verdadero **Al hacer clic:** [Event Procedure] Alto: 576 Ancho: 576 Cancelar: Falso ColorDelTexto: 0 ControlTipText: Cerrar ventana ControlType: 104 Espesor de la Normal **Expesor de la Romana Event Proc Prefix:** CerrarVentana fuente: Fuente en cursiva: Falso<br>
Fuente subrayada: Falso<br>
Fuente subrayada: Falso<br>
Fuente de La Registración de la Registración de la Registración de la Registración de la Registración de la R Fuente subrayada: Falso Ayuda: Imagen: (mapa de bits) indiceDeTabulació 2 n: Izquierda: 1972 **Izquierda:** 1972 **Juego de 0** caracteres para fuentes de texto:<br>Nombre de la Mostrar cuando: Siempre Nombre de la MS Sans Serif fuente:

Cogest.mdb (c) EPA noviembre de 2000<br>
Formulario: fpt14Dc\_Documento **and a complex of the COS** noviembre de 2000<br>
Página: 3067 Formulario: fpt14Dc\_Documento PictureType: 0 Predeterminado: Falso PuntoDeTabulació Verdadero establecer a conseguente Repetición Falso n: automática: Section: 2 2 2 2 2 2 2 2 2 2 2 2 2 2 2 2 2 3 2 2 3 2 2 3 2 3 2 3 2 3 2 3 2 3 2 3 2 3 2 3 2 3 2 3 2 3 2 3 2 3 2 3 2 3 2 3 2 3 2 3 2 3 2 3 2 3 2 3 2 3 2 3 2 3 2 3 2 3 2 3 2 3 2 3 2 3 2 3 2 3 2 3 2 3 2 3 2 3 2 3 2 3 2 3 2 3 2 Tamaño de la 8 fuente: Transparente: Falso **Cuadro de texto: Dc\_AUT** Activado: Verdadero Alto: 240 Ancho de los Trazo fino Ancho: 1701 **Autocomprimible: Falso** Autoextensible: Falso Bloqueado: Falso BuscarPorFiltro: 1 Color del fondo: -2147483643 ColumnHidden: Falso<br>ColumnWidth: 1701 ColumnWidth: ControlType: 109<br>Espesor de la Normal Espesor de la fuente: Estilo del fondo: Normal<br>Font Bold: No Font Bold: Fuente subrayada: Falso ÍndiceDeTabulació 0 n: Juego de 0 caracteres para fuentes de texto: Mostrar cuando: Siempre Nombre: CC\_AUT DOG\_AUT DE CONTROL: DE AUT PermitirAutocorrec Verdadero ción: n: Section: 0 0 0 0 0 0 0 0 0 0 0 0 0 0 0 0 114 Tabulación Falso automática: Visible: Verdadero **Etiqueta: Dc\_AUT Etiqueta** Alineación del General texto: Ancho de los Trazo fino bordes: Border Line Style: Sólido Color del fondo: -2147483633 ControlType: 100 fuente: Font Bold: Fuente subrayada: Falso

Izquierda: 60

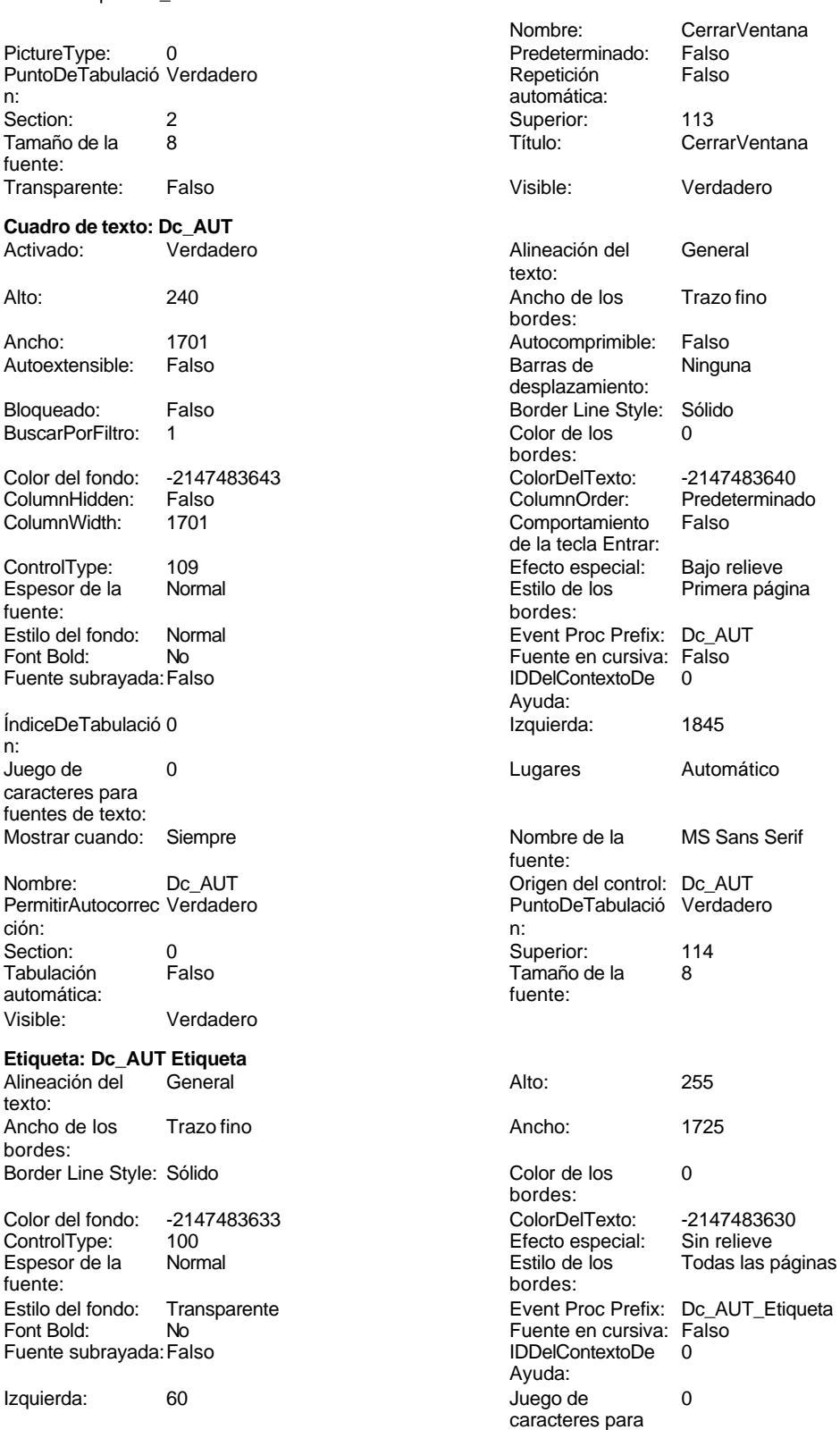

Cogest.mdb (c) EPA<br>
Formulario: fpt14Dc\_Documento<br>
Página: 3068 Formulario: fpt14Dc\_Documento fuentes de texto: Mostrar cuando: Siempre<br>
Nombre de la MS Sans Serif (Nombre: DC\_AUT Nombre: Dc\_AUT Etiqueta fuente: Section: 0 Superior: 120 Tamaño de la 8 de 10 de januaro 10 de 10 de 11 de 12 de 13 de 14 de 15 de 16 de 17 de 181 fuente: Visible: Verdadero **Cuadro de texto: Dc\_CdDocumento** Activado: Verdadero **Alineación del General** texto: Alto: 240 Ancho de los Trazo fino bordes: Ancho: 1701 1701 Autocomprimible: Falso<br>Autoextensible: Falso 1999 Autocomprimible: Falso Autoextensible: desplazamiento: Bloqueado: Falso Border Line Style: Sólido<br>BuscarPorFiltro: 1 Color de los 0 BuscarPorFiltro: 1 Color de los 0 bordes:<br>ColorDelTexto: Color del fondo: -2147483643 ColorDelTexto: -2147483640 ColumnHidden: Falso ColumnOrder: Predeterminado 636 Comportamiento Falso de la tecla Entrar: ControlType: 109 109 Efecto especial: Bajo relieve Espesor de la Normal Estilo de los Primera página fuente: bordes: Estilo del fondo: Normal **Event Proc Prefix:** Dc\_CdDocumento<br>
Fuente en cursiva: Falso<br>
Fuente en cursiva: Falso Font Bold: No Fuente en cursiva: Falso Fuente subrayada: Falso Ayuda: ÍndiceDeTabulació 1 de la estabulació 1 de la estabulació 1 de la estabulació 1 de la estabulació 1 de la estabu n: Juego de 0 Lugares Automático caracteres para fuentes de texto: Mostrar cuando: Siempre Nombre de la MS Sans Serif fuente: Nombre: Dc\_CdDocumento Decomponento Origen del control: Dc\_CdDocumento<br>
PuntoDeTabulació Verdadero PuntoDeTabulació Verdadero PuntoDeTabulació Verdadero ción: n: Section: 0 Superior: 456 Tamaño de la 8 automática: fuente: Texto de la barra Código de cada clase de diario. Visible: Verdadero de estado: **Etiqueta: Dc\_CdDocumento Etiqueta** Alineación del General Alto: 255 texto: Ancho de los Trazo fino antico de los 1725 bordes: Border Line Style: Sólido **Color de los** 0 bordes: Color del fondo: -2147483633 ColorDelTexto: -2147483630 ControlType: 100 Efecto especial: Sin relieve Normal **Normal** Estilo de los Todas las páginas fuente: bordes: Estilo del fondo: Transparente <br>
Event Proc Prefix: Dc\_CdDocumento\_Etiqueta<br>
Fuente en cursiva: Falso No Fuente en cursiva: Falso<br>Falso Bold: Falso Bolden<br>IDDelContextoDe 0 Fuente subrayada: Falso Ayuda:

> caracteres para fuentes de texto:

Izquierda: 60 60 Juego de 0
Cogest.mdb (c) EPA noviembre de 2000 Formulario: fpt14Dc\_Documento Página: 3069

Mostrar cuando: Siempre

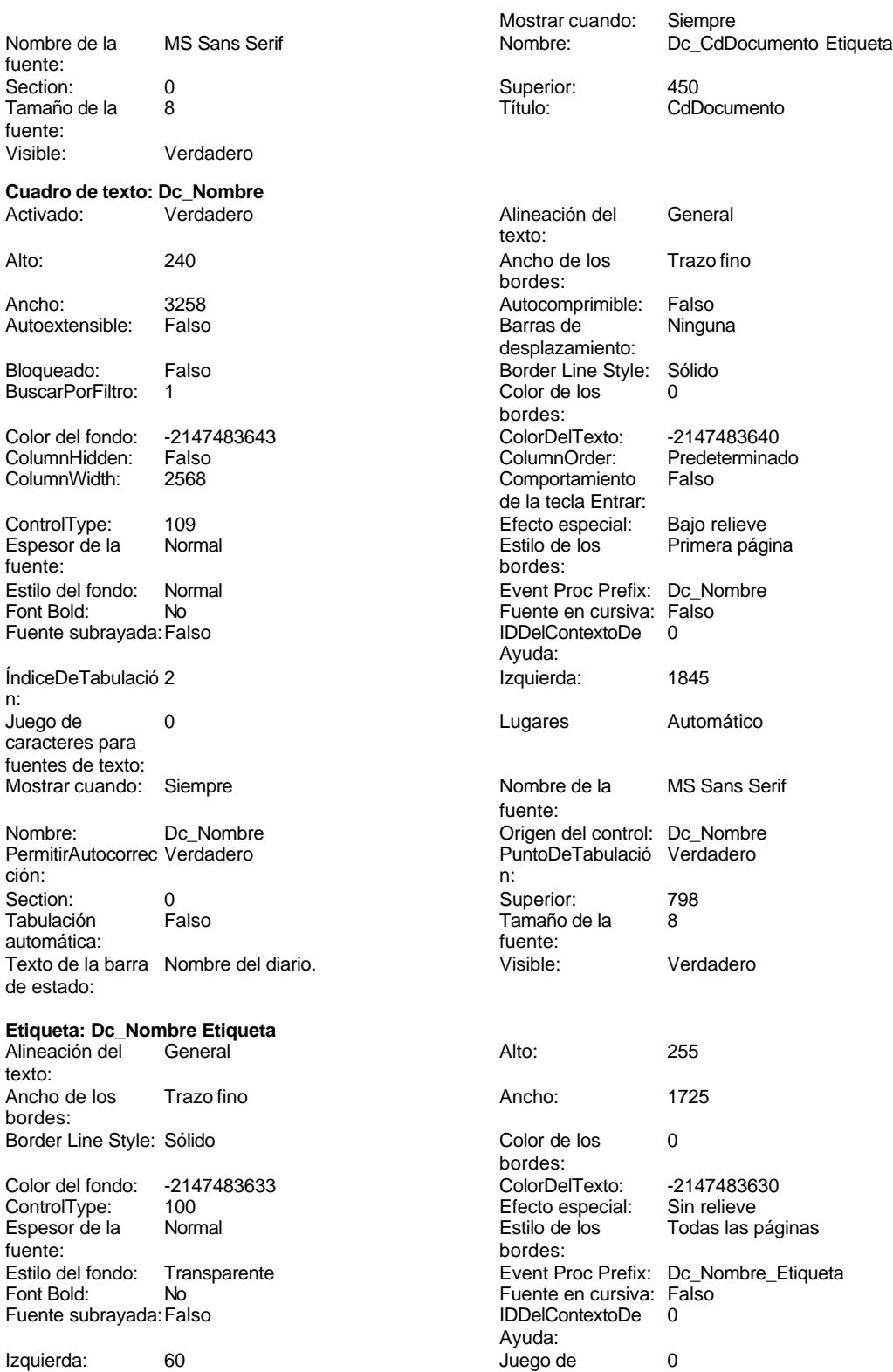

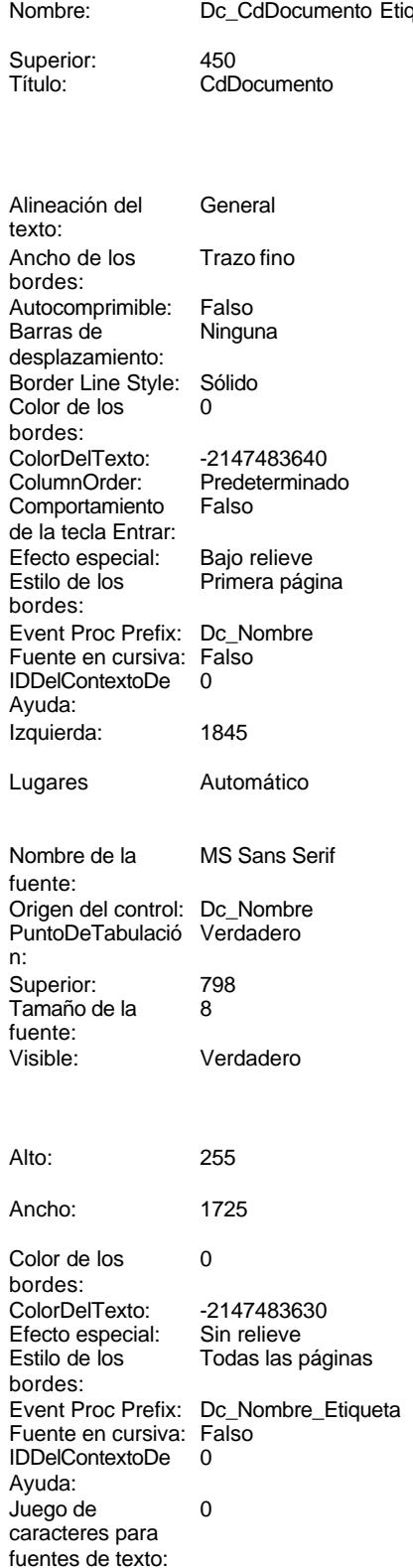

Cogest.mdb (c) EPA noviembre de 2000 Formulario: fpt14Dc\_Documento Página: 3070

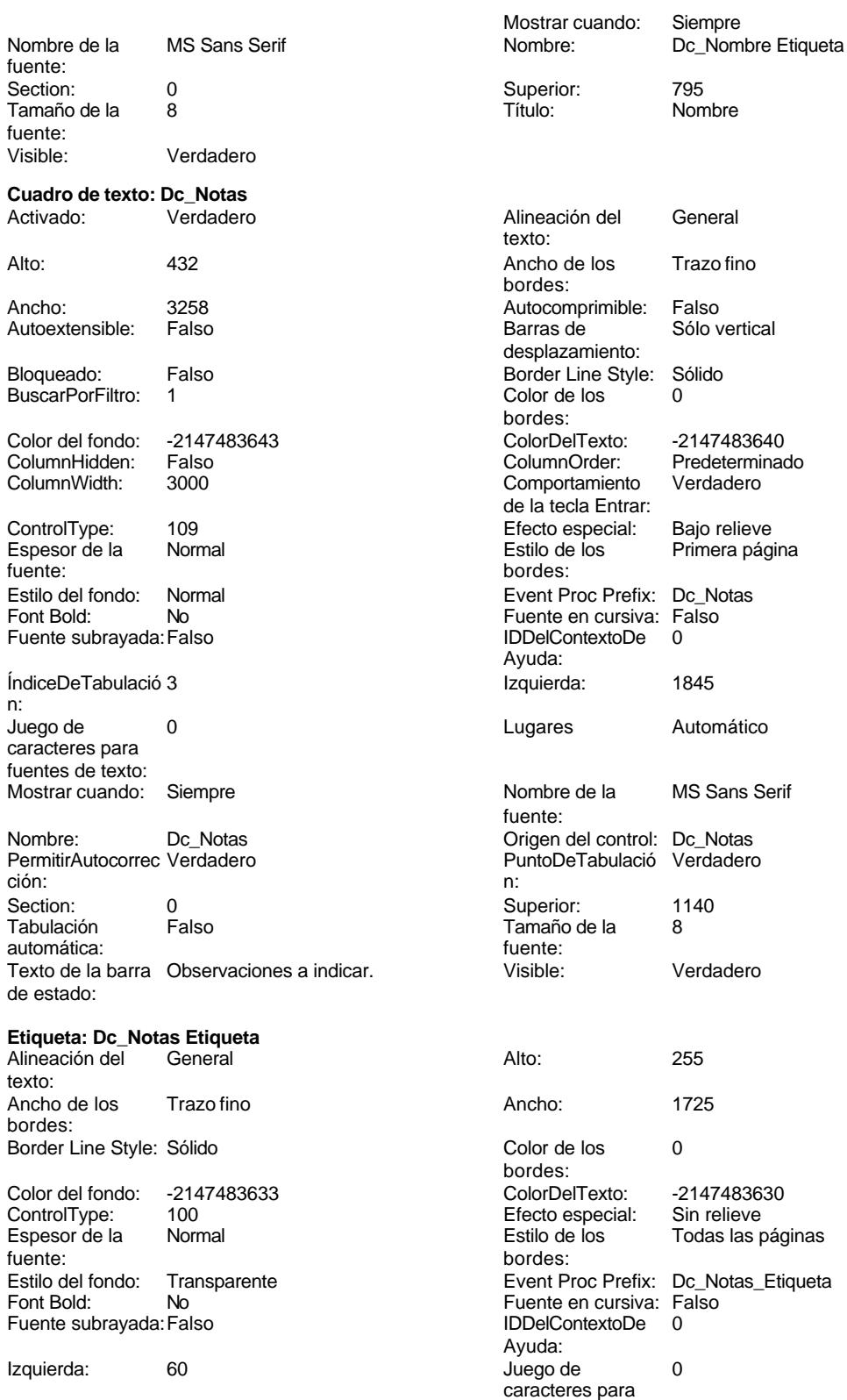

fuentes de texto:

Cogest.mdb (c) EPA noviembre de 2000<br>
Formulario: fpt14Dc\_Documento **and a complex of the COS** noviembre de 2000<br>
Página: 3071 Formulario: fpt14Dc\_Documento

Dc\_Notas Etiqueta

Sin relieve

Verdadero

MS Sans Serif

Verdadero

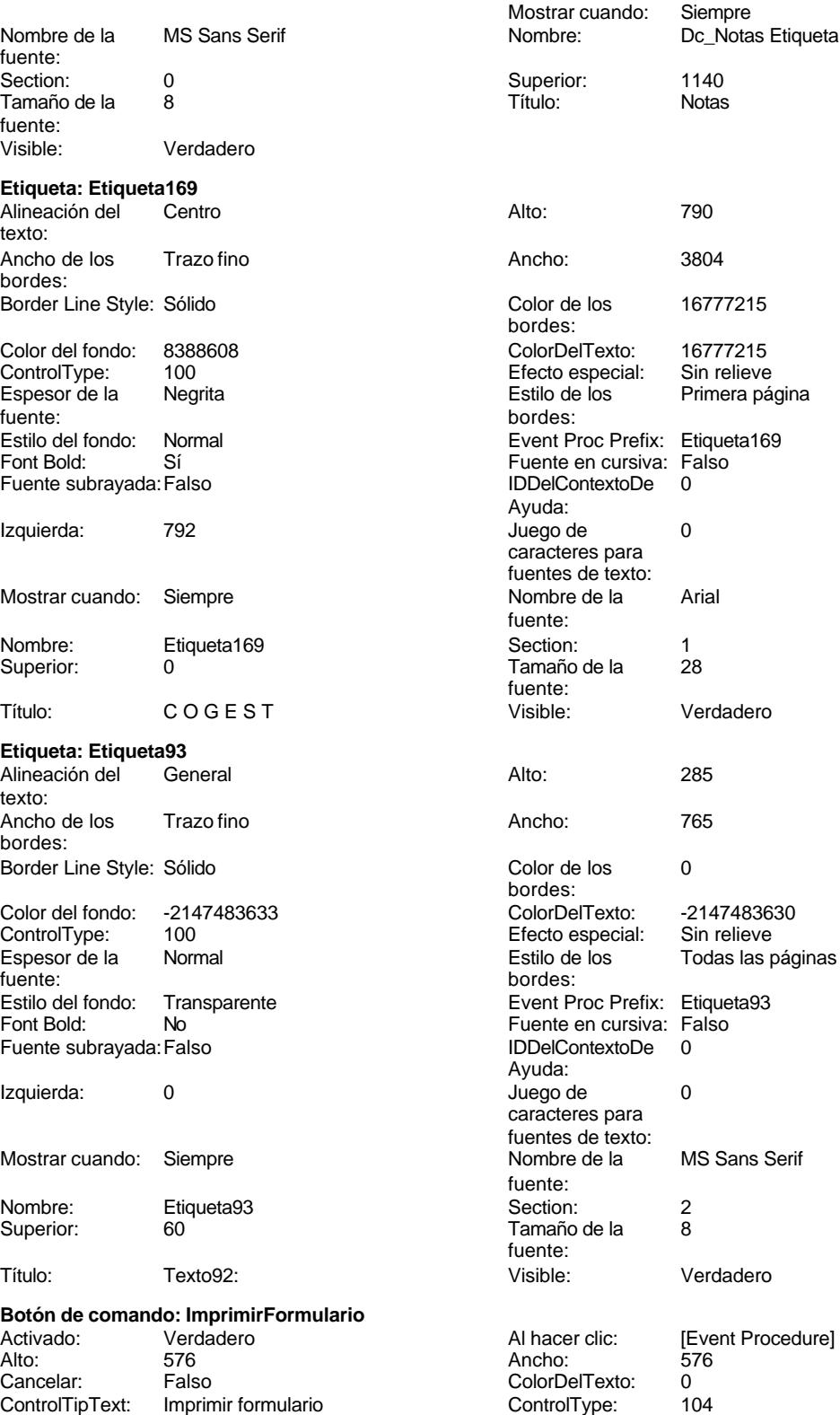

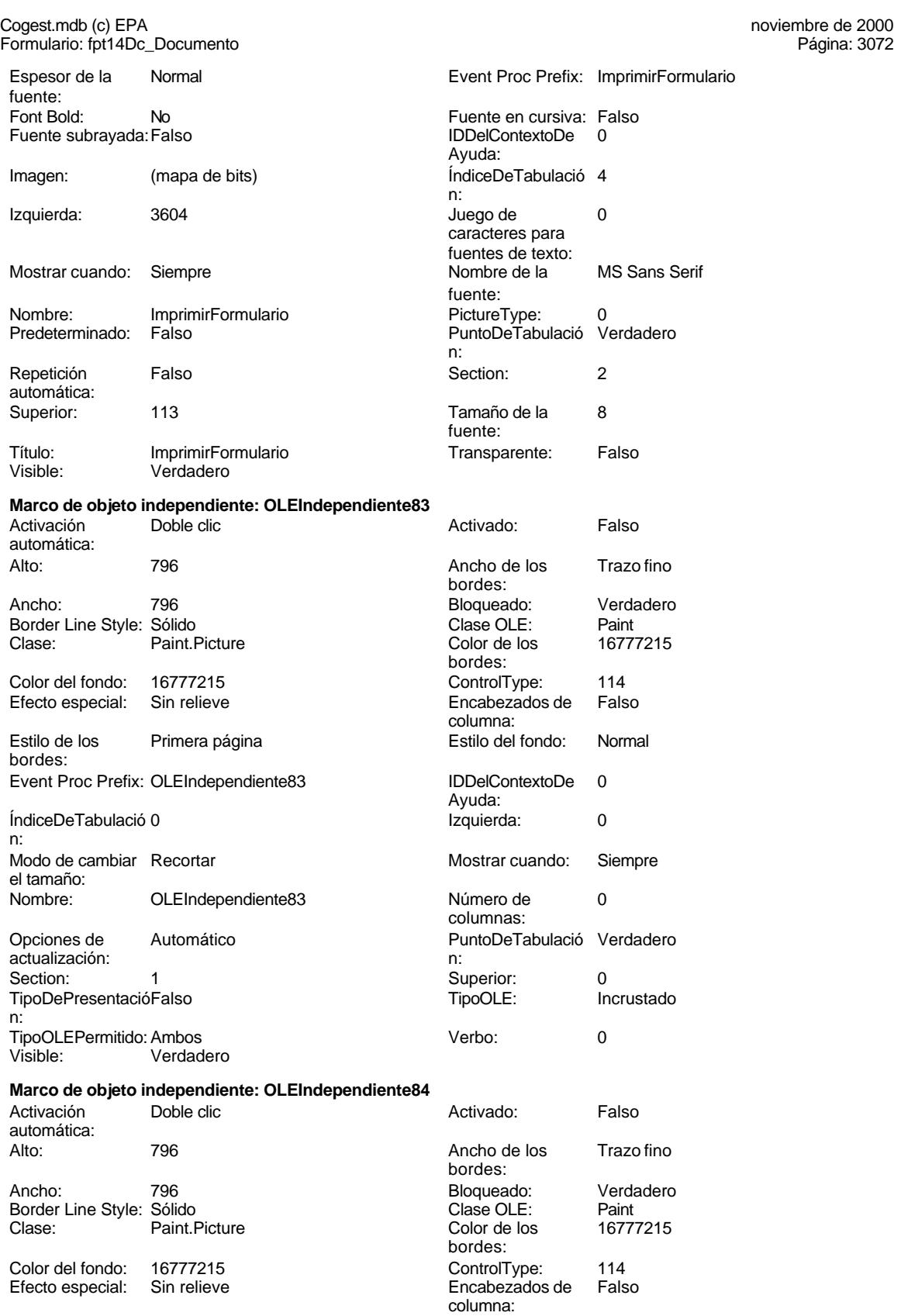

Verbo: 0 Visible: Verdadero

[Event Procedure]<br>576

MS Sans Serif

[Event Procedure]

MS Sans Serif

Cogest.mdb (c) EPA noviembre de 2000<br>
Formulario: fpt14Dc\_Documento **and a complex of the COS** noviembre de 2000<br>
Página: 3073 Formulario: fpt14Dc\_Documento

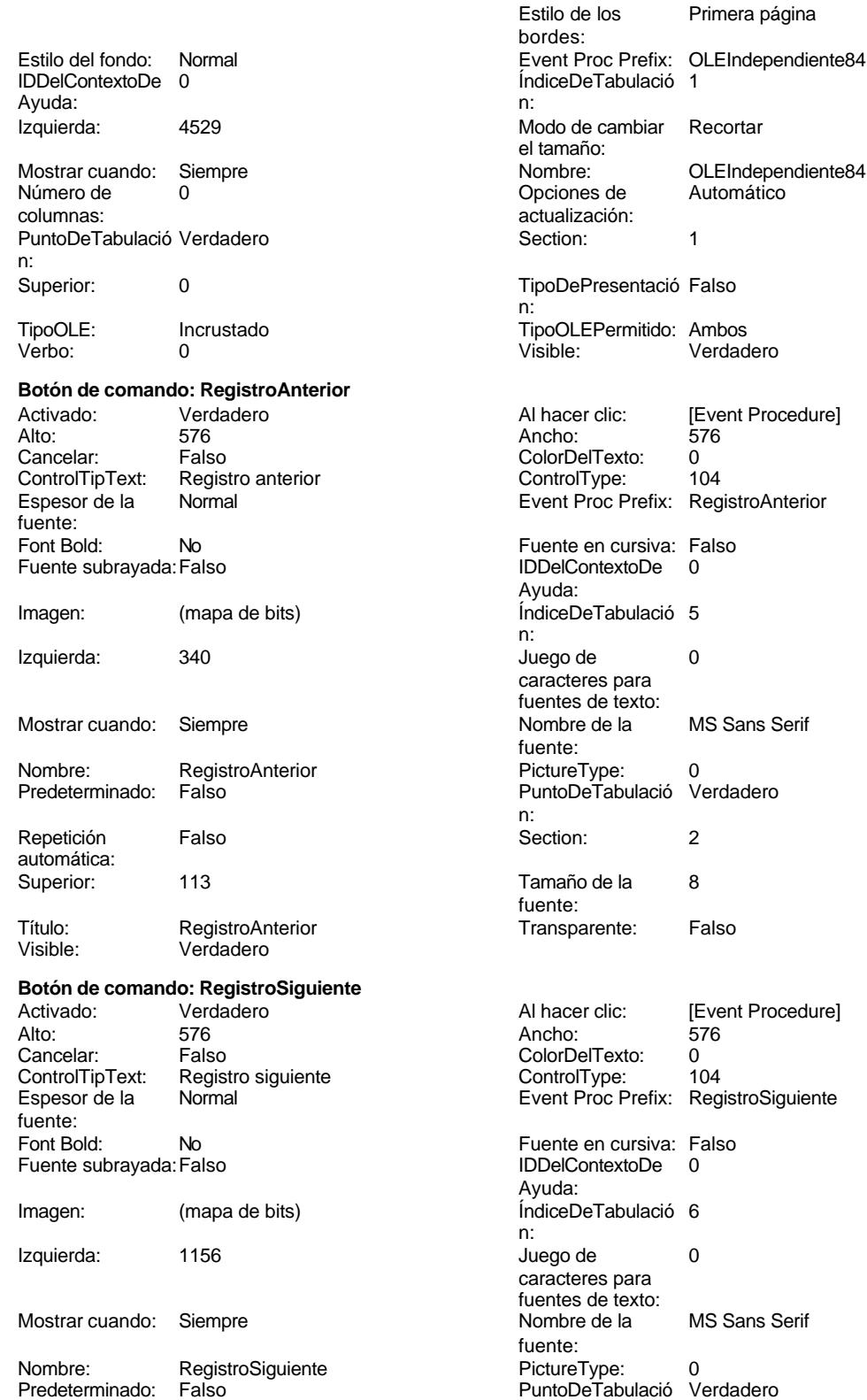

fuente:

Cogest.mdb (c) EPA<br>
Formulario: fpt14Dc\_Documento<br>
Página: 3074 Formulario: fpt14Dc\_Documento n: Repetición Falso automática: Section: 2 2 Superior: 113 Tamaño de la  $\begin{array}{ccc} 8 & 8 \end{array}$   $\begin{array}{ccc} 8 & 1 \end{array}$  Título: RegistroSiguiente fuente: Transparente: Falso Visible: Verdadero **Botón de comando: SalirAplicación** Activado: Verdadero Al hacer clic: [Event Procedure] Alto: 576 Ancho: 576 Cancelar: Falso Falso ColorDelTexto: 0 ControlTipText: SalirAplicación ControlType: 104<br>
Espesor de la Normal de la ControlType: 104<br>
Event Proc Prefix: Sali Event Proc Prefix: SalirAplicación fuente: Fuente en cursiva: Falso<br>
Fuente subrayada: Falso<br>
Fuente subrayada: Falso<br>
Fuente subrayada: Falso Fuente subrayada: Falso **IDDelContextoDe** 0 Ayuda: Imagen: (mapa de bits) indiceDeTabulació 1 n: Izquierda: 2788 and 2788 and 2788 and 2788 and 2788 and 2788 and 2788 and 2788 and 2788 and 2788 and 2788 and 2 caracteres para fuentes de texto: Mostrar cuando: Siempre Nombre de la MS Sans Serif fuente: Nombre: SalirAplicación PictureType: 0 Predeterminado: Falso **PuntoDeTabulació Verdadero** n: Repetición Falso **Section:** 2 automática: Superior: 113 113 Tamaño de la 8 fuente: Título: SalirAplicación Transparente: Falso Visible: Verdadero **Cuadro de texto: Texto92** Activado: Verdadero **Alineación del General** texto: Alto: 911 911 **Ancho de los** Trazo fino bordes: Ancho: 5271 Autocomprimible: Falso Autoextensible: desplazamiento: Bloqueado: Falso Border Line Style: Sólido<br>BuscarPorFiltro: 1 Color de los 0 BuscarPorFiltro: 1 Color de los 0 bordes: Color del fondo: 13209 ColorDelTexto: -2147483640 ColumnHidden: Falso ColumnOrder: Predeterminado ColumnWidth: Predeterminado Comportamiento Falso de la tecla Entrar: ControlType: 109 109 Efecto especial: Bajo relieve Espesor de la Normal de la Romana Estilo de los Primera página fuente: bordes: Estilo del fondo: Normal Event Proc Prefix: Texto92 Fuente en cursiva: Falso<br>
Fuente subrayada: Falso<br>
Fuente subrayada: Falso<br>
Fuente de la Regional de la Regional de la Regional de la Regional de la Regional de la Regional de la Regional Fuente subrayada: Falso Ayuda:<br>Izquierda: ÍndiceDeTabulació 0 Izquierda: 56 n:<br>Juego de O **Lugares** Automático caracteres para fuentes de texto: Mostrar cuando: Siempre Nombre Nombre de la MS Sans Serif

#### Cogest.mdb (c) EPA noviembre de 2000 Formulario: fpt14Dc\_Documento Página: 3075

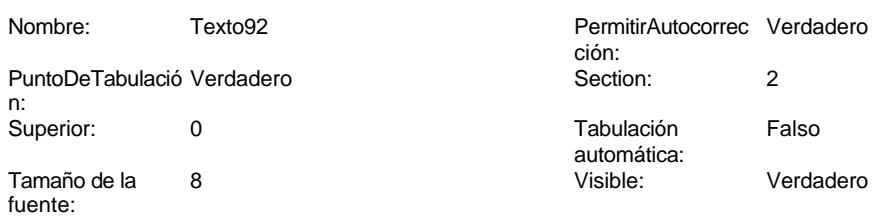

# **Código**

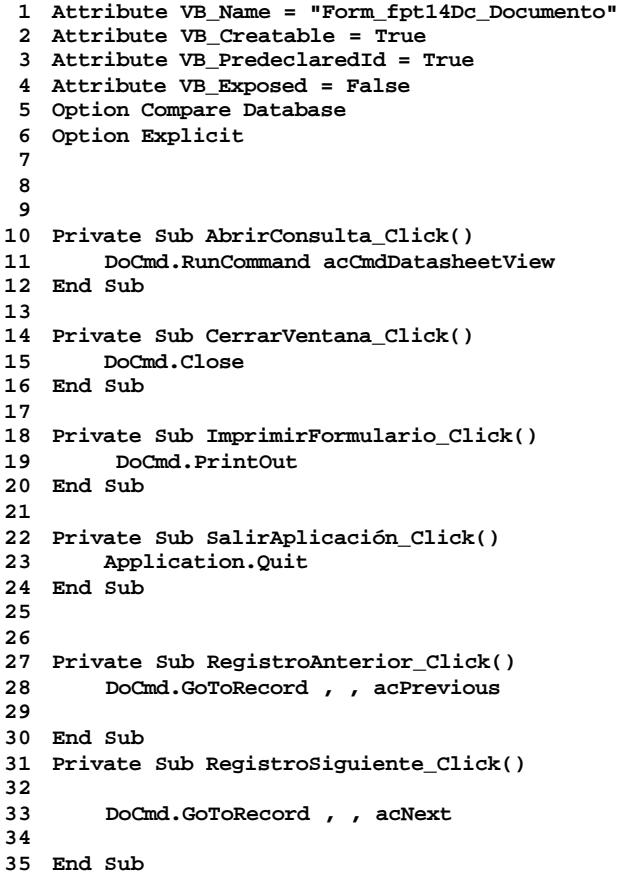

## **Permisos de usuario**

admin

Cogest.mdb (c) EPA noviembre de 2000 Formulario: fpt14Dc\_Documento Página: 3076

**Permisos de grupo**

Admins Users

EL CONTROL DE GESTIÓN EN LAS EMPRESAS CONSULTORAS DE INGENIERÍA: MODELO COGEST

Cogest.mdb (c) EPA<br>
Formulario: fpt15Fc\_Fechas<br>
Página: 3077 Formulario: fpt15Fc\_Fechas

**Propiedades** ActivarFiltro: Falso Falso ActivarOrden: Verdadero<br>
Ajuste de tamaño Verdadero Allow Updating: No Ajuste de tamaño Verdadero (a Allow Updating: No AltoDeLaFila: 10<br>AltoDeLaFila: Predeterminado (AlturaDeFuenteDeHoja 10 AlturaDeLaVentana: 3024 AnchuraDeLaVentana: 6012 **Barras de Barras de Ambas**<br>Boqueos del registro: Sin bloquear **Barras de Botón qué es esto:** Falso Bloqueos del registro: Sin bloquear and Botón qué es esto: Falso<br>Botón Cerrar: Cerdadero Cerdadero Botones De Desplazamie Verdadero BotónCerrar: The Calculation (BotonesDeDesplazamie Verdadero<br>BotónCerrar: Verdadero (BotonesDeDesplazamie Verdadero (BotonesMinMax: 3 Ciclo: Ninguno ColorDeLaCuadrículaD 12632256 ComportamientoDeLaC Ambas Contar: 13<br>Cuadro de control: Verdadero Cuadro DatasheetBackColor: 16777215 DatasheetFontName: Arial DatasheetForeColor: 0<br>
Diseño a imprimir: Falso Casa Contra DistribuciónDeLalmage Siempre EfectoDeCeldasDeHoj Normal and Emergente: Falso EspesorDeFuenteDeHo Normal and Estilo de los bordes: Ajustable EspesorDeFuenteDeHo Normal Fecha de creación: 18/9/00 20.11.27 FrozenColumns:<br>FuenteDeHojaDeDatos Falso Fuso FuenteDeHojaDeDatos FuenteDeHojaDeDatos Falso FuenteDeHojaDeDatos Falso HasModule: <sup>1</sup> Verdadero IDDelContextoDeAyud 0<br>Imagen: 1990 (ninguna) 1991 Impresión láser rápida: Verdadero InsideHeight: 2460 200 InsideWidth: 5676<br>
Intervalo de 0 0 0 Introducción de datos: Falso Intervalo de  $\overline{0}$  and  $\overline{1}$  introducción de datos: Falso introducción de datos: Falso introducción de datos: Falso introducción de datos: Falso introducción de datos: Falso introducción de datos: Falso introducción Línea X: 10 Línea Y: 10 LogicalPageWidth: 9070 Max Button: Verdadero Menú contextual: Verdadero Min Button: Verdadero Modal: Verdadero<br>Modal: Falso Recortar Modal: Falso Modal: Falso Falso ModoCambiarTamañoD Recortar<br>Modal: Falso Falso ModoCambiarTamañoD Recortar<br>MosaicoDelmágenes: Falso Crigen de la paleta: (Predeterminado) Origen del registro: tttp://erdaderomitive.com/metamateromitics/metamateromitics/metamateromitics/metamateromit<br>Permitir Agregar: Verdadero Permitir Agregar: Verdadero PermitirEliminación: Verdadero PictureType: 0 Propietario: admin admin Selectores de registro: SeparadoresDeRegistroVerdadero ShowGrid: Verdadero TeclaDePresentaciónPr Falso<br>
TipoRecordset: Todos los registro<br>
Título: FECHAS DE DEVENGO Última actualización: 13/4/00 19.31.06 FECHAS DE DEVENGO Visible: Falso Vista predeterminada: Formulario simple Vistas permitidas: Ambas

Impresión láser rápida:<br>
Impresión láser rápida: Permitir Verdadero PermitirAgregar: Verdadero

AlturaDeFuenteDeHoja 10<br>Ancho: 5387 CentradoAutomático: DatasheetBackColor: Palso **1986 - BistribuciónDeLaImage Siempreuse Conta**<br>Romal - Emergente: Falso Origen de la paleta:

### **Objetos**

**Sección: Detalle**

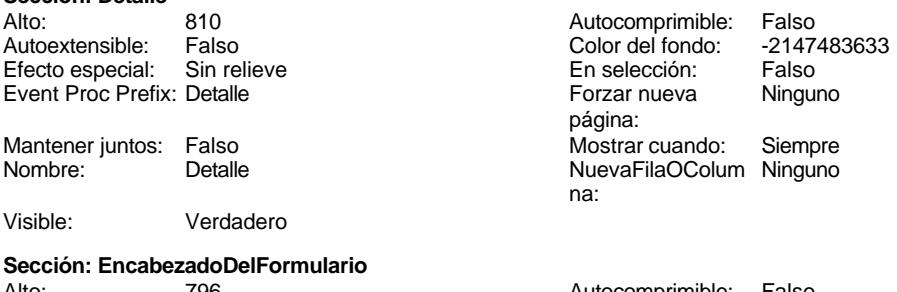

Alto: 796 Autocomprimible: Falso

Color del fondo:

Cogest.mdb (c) EPA<br>
Formulario: fpt15Fc\_Fechas<br>
Página: 3078 Formulario: fpt15Fc\_Fechas Efecto especial: Sin relieve en el estecto En selección: Falso Event Proc Prefix: EncabezadoDelFormulario Forzar nueva Ninguno página: Mantener juntos: Falso Mostrar cuando: Siempre<br>Nombre: EncabezadoDelFormulario MuevaFilaOColum Ninguno Nombre: EncabezadoDelFormulario NuevaFilaOColum Ninguno na: Visible: Verdadero **Sección: PieDelFormulario** Alto: 847 847 Autocomprimible: Falso<br>Autoextensible: Falso 86 Autocomprimible: 7147483633 Falso Color del fondo: Efecto especial: Sin relieve en el especialidade en selección: Falso<br>Event Proc Prefix: PieDelFormulario en el especialidade en en el especialidade en el el el el el el el el el e Event Proc Prefix: PieDelFormulario página: Mantener juntos: Falso Mostrar cuando: Siempre<br>
Nombre: PieDelFormulario MuevaFilaOColum Ninguno Nombre: PieDelFormulario NuevaFilaOColum Ninguno na: Visible: Verdadero **Botón de comando: AbrirConsulta**<br>Activado: Verdadero Activado: Verdadero **Al hacer clic:** [Event Procedure] Alto: 576 Ancho: 576 Cancelar: Falso ColorDelTexto: 0<br>ControlTipText: AbriConsulta ControlType: 104 ControlTipText: Espesor de la Normal Event Proc Prefix: AbrirConsulta fuente:<br>Font Bold: No Register Bolden Bolden Bolden Bolden Bolden Bolden Bolden Bolden Bolden Bolden Bolden Bolden Bolden Bolden<br>The Falso Register Bolden Bolden Bolden Bolden Bolden Bolden Bolden Bolden Bolden Bolden Bolden Bolden Bolden<br>Bo Fuente subrayada: Falso Ayuda: Imagen: (mapa de bits) indiceDeTabulació 5 n: Izquierda: 4591 4591 Juego de 0 caracteres para fuentes de texto:<br>Nombre de la Mostrar cuando: Siempre Nombre de la MS Sans Serif fuente: Nombre: AbrirConsulta PictureType: 0 Predeterminado: Falso **PuntoDeTabulació Verdadero** n: Repetición Falso **Section:** 2 automática: Superior: 113 113 Tamaño de la 8 fuente: Título: AbrirConsulta **Transparente: Falso**<br>Visible: Verdadero Verdadero Verdadero **Botón de comando: CerrarVentana** Activado: Verdadero (Al hacer clic: [Event Procedure]<br>Alto: 576 576 Ancho: 576 Alto: 576 Ancho: 576 Cancelar: Falso ColorDelTexto: 0 ControlTipText: Cerrar ventana ControlType: 104 Espesor de la Normal **Expesor de la Romana Event Proc Prefix:** CerrarVentana fuente: Fuente en cursiva: Falso<br>
Fuente subrayada: Falso<br>
Fuente subrayada: Falso<br>
Fuente de La Registración de la Registración de la Registración de la Registración de la Registración de la R Fuente subrayada: Falso Ayuda: Imagen: (mapa de bits) indiceDeTabulació 2 n: Izquierda: 1972 **Izquierda:** 1972 **Juego de 0** caracteres para fuentes de texto:<br>Nombre de la

fuente:

Mostrar cuando: Siempre Nombre de la MS Sans Serif

Cogest.mdb (c) EPA noviembre de 2000

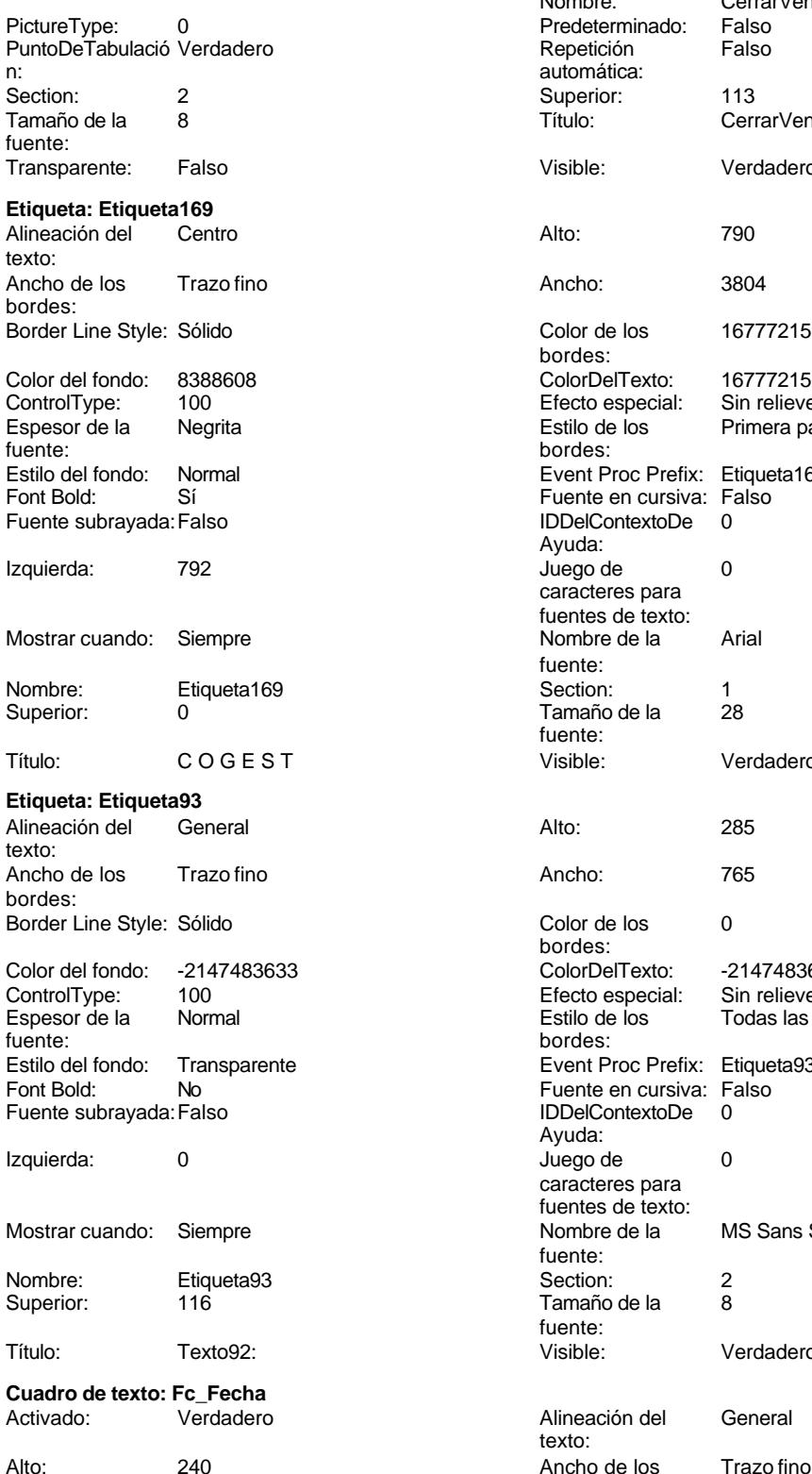

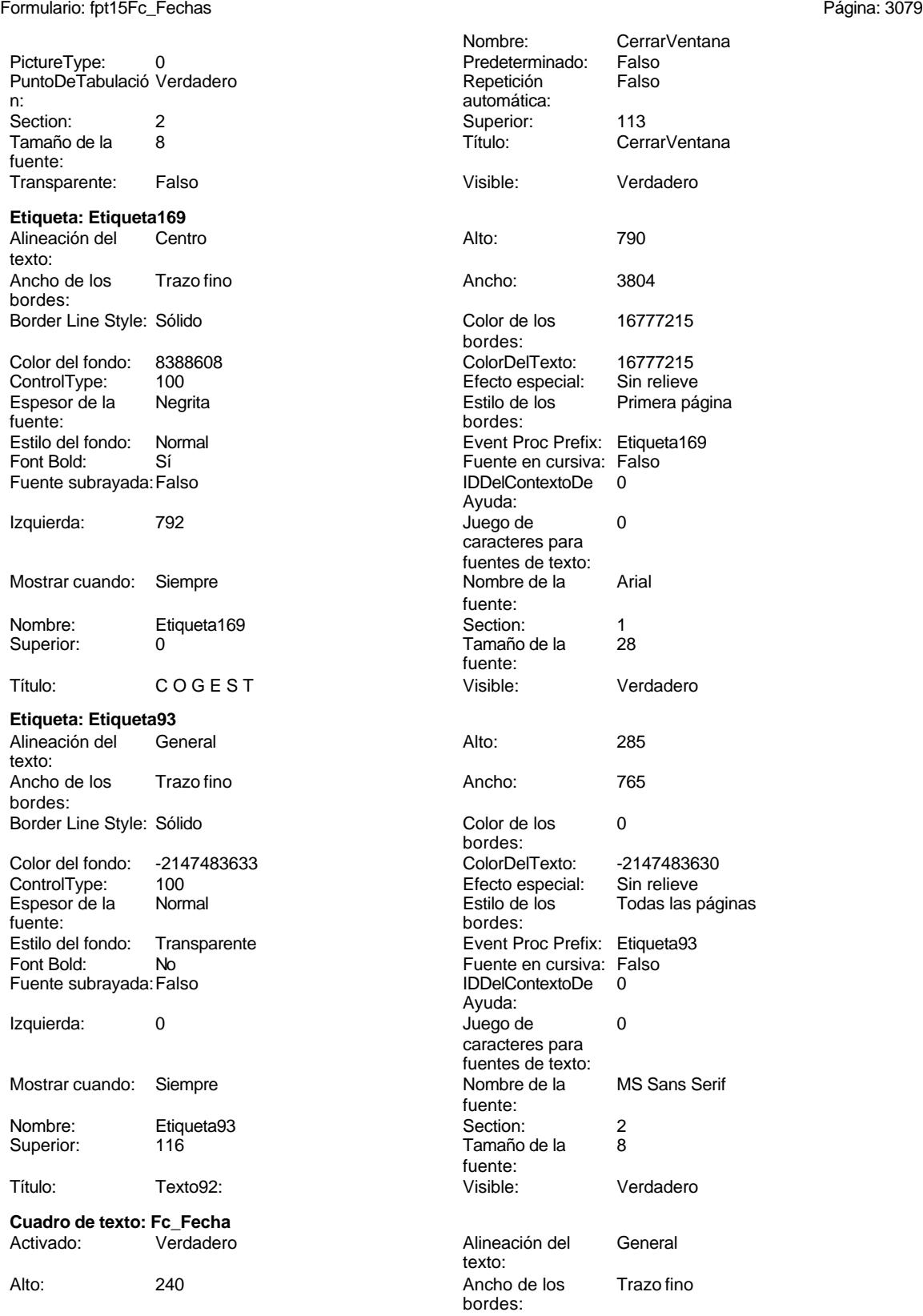

Cogest.mdb (c) EPA noviembre de 2000 Formulario: fpt15Fc\_Fechas Página: 3080

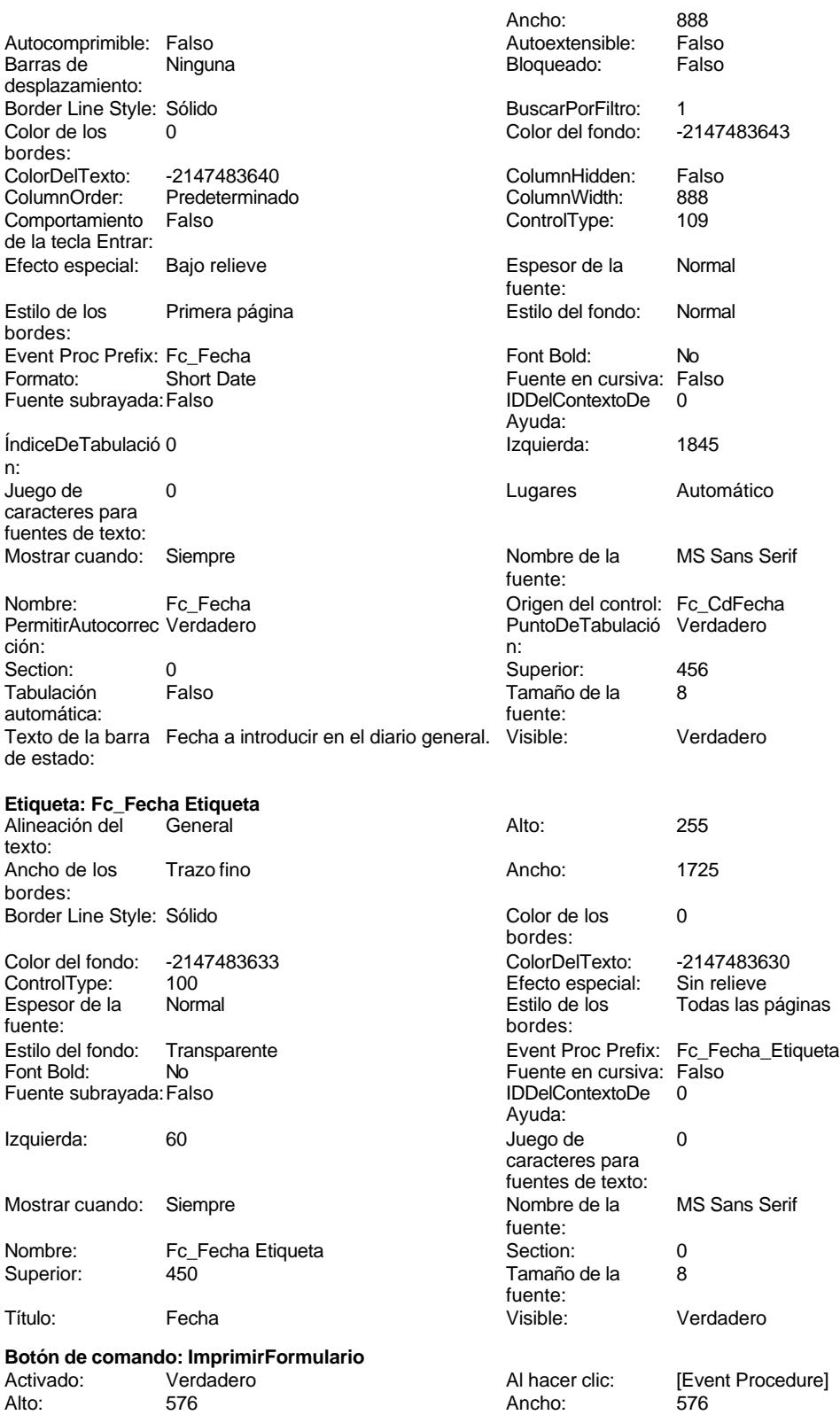

# Cogest.mdb (c) EPA noviembre de 2000

Formulario: fpt15Fc\_Fechas Página: 3081

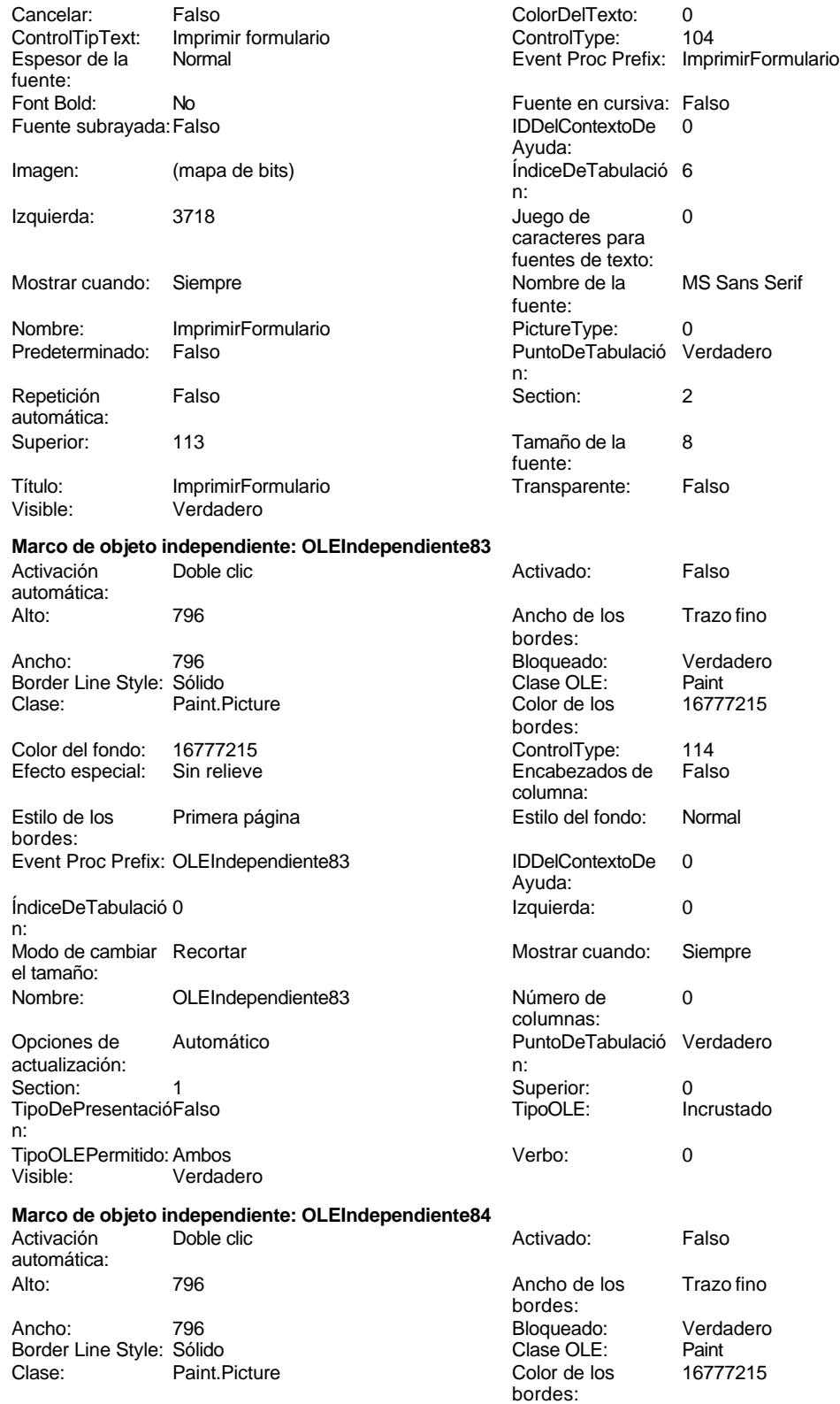

caracteres para fuentes de texto:<br>Nombre de la

fuente:<br>PictureType:

fuente:<br>Transparente:

n:

Cogest.mdb (c) EPA<br>
Formulario: fpt15Fc\_Fechas<br>
Página: 3082 Formulario: fpt15Fc\_Fechas Color del fondo: 16777215 ControlType: 114<br>
Efecto especial: Sin relieve ControlType: 114 Sin relieve Encabezados de columna: Estilo de los Primera página Estilo del fondo: Normal bordes: Event Proc Prefix: OLEIndependiente84 IDDelContextoDe 0 Ayuda: ÍndiceDeTabulació 1 **Izquierda:** 4529 n: Modo de cambiar Recortar Mostrar Cuando: Siempre el tamaño: Nombre: OLEIndependiente84 Número de 0 columnas: Opciones de Automático Automático PuntoDeTabulació Verdadero actualización: n: Section: 1 Superior: 0 TipoDePresentacióFalso n: TipoOLEPermitido:Ambos Verbo: 0 Verdadero **Botón de comando: RegistroAnterior** Activado: Verdadero (Al hacer clic: [Event Procedure]<br>Alto: 576 576 Ancho: 576 Alto: 576 Ancho: 576 Cancelar: Falso Falso ColorDelTexto: 0<br>ControlTipText: Registro anterior ControlType: 104 Registro anterior Espesor de la Normal **Expesor de la Normal de La Contracte Event Proc Prefix:** RegistroAnterior fuente:<br>Font Bold: No Register Bolden Bolden Bolden Bolden Bolden Bolden Bolden Bolden Bolden Bolden Bolden Bolden Bolden Bolden<br>The Falso Register Bolden Bolden Bolden Bolden Bolden Bolden Bolden Bolden Bolden Bolden Bolden Bolden Bolden<br>Bo Fuente subrayada: Falso **IDDelContextoDe** 0 Ayuda: Imagen: (mapa de bits) indiceDeTabulació 3 n:

# **Botón de comando: RegistroSiguiente**

Verdadero

automática:<br>Superior:

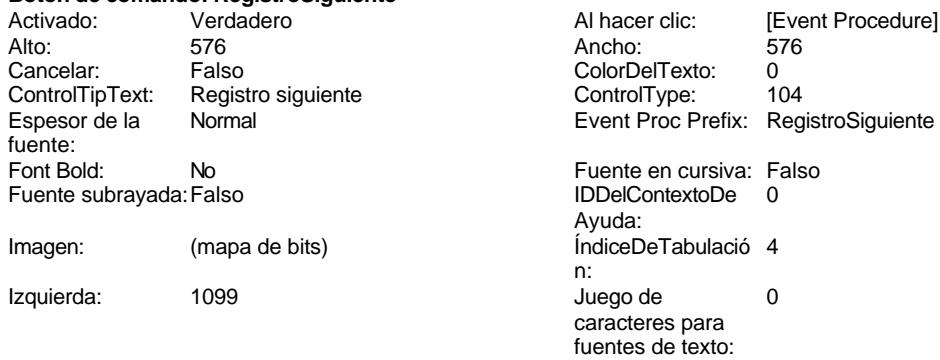

Izquierda: 226 226 Juego de 0

Nombre: RegistroAnterior PictureType: 0 Predeterminado: Falso PuntoDeTabulació Verdadero

Repetición Falso **Section:** 2

Título: RegistroAnterior **Transparente: Falso**<br>Visible: Verdadero

Mostrar cuando: Siempre Nombre de la MS Sans Serif

Superior: 113 Tamaño de la 8

# Cogest.mdb (c) EPA noviembre de 2000 Formulario: fpt15Fc\_Fechas Página: 3083

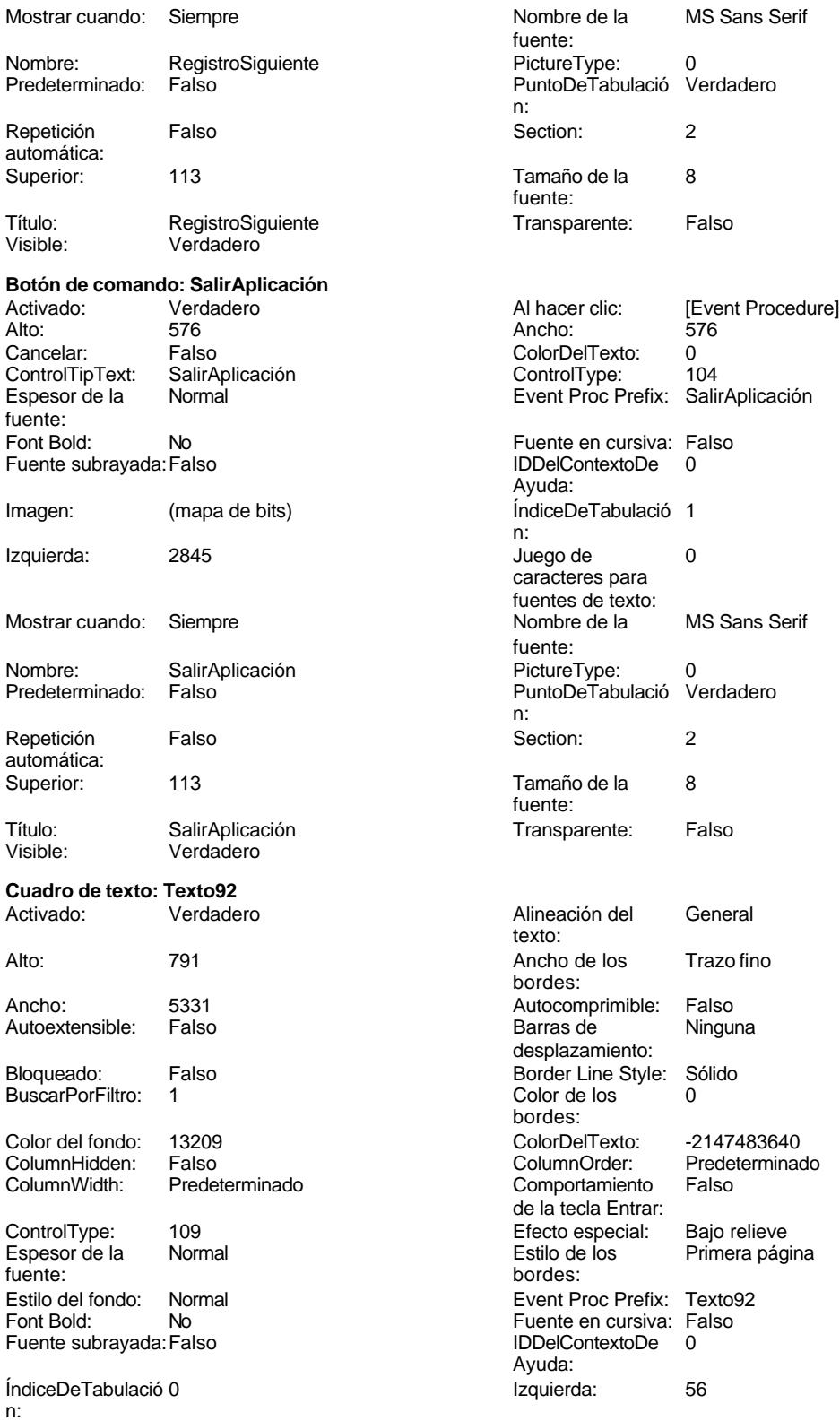

### Cogest.mdb (c) EPA<br>
Formulario: fpt15Fc\_Fechas<br>
Página: 3084 Formulario: fpt15Fc\_Fechas Juego de 0 0 0 0 0 0 0 1 1 Lugares Automático caracteres para fuentes de texto: Mostrar cuando: Siempre Nombre de la MS Sans Serif fuente: Nombre: Texto92 Texto92 PermitirAutocorrec Verdadero ción: PuntoDeTabulació Verdadero **Section:** 2 n: Superior: 56 56 Tabulación Falso automática: Tamaño de la  $\begin{array}{ccc} 8 & 8 \end{array}$  Visible: Verdadero fuente:

## **Código**

```
1 Attribute VB_Name = "Form_fpt15Fc_Fechas"
 2 Attribute VB_Creatable = True
 3 Attribute VB_PredeclaredId = True
 4 Attribute VB_Exposed = False
 5 Option Compare Database
 6 Option Explicit
 7
 8
9
10 Private Sub AbrirConsulta_Click()
          11 DoCmd.RunCommand acCmdDatasheetView
12 End Sub
13
14 Private Sub CerrarVentana_Click()
      15 DoCmd.Close
16 End Sub
17
18 Private Sub ImprimirFormulario_Click()
19 DoCmd.PrintOut
20 End Sub
21
22 Private Sub RegistroAnterior_Click()
23 DoCmd.GoToRecord , , acPrevious
24 End Sub
25
26 Private Sub RegistroSiguiente_Click()
27 DoCmd.GoToRecord , , acNext
28 End Sub
29
30 Private Sub SalirAplicación_Click()
      31 Application.Quit
32 End Sub
33
34
```
## **Permisos de usuario**

admin

Cogest.mdb (c) EPA noviembre de 2000 Formulario: fpt15Fc\_Fechas Página: 3085

**Permisos de grupo**

Admins Users

Cogest.mdb (c) EPA **noviembre de 2000**<br>
Formulario: fpt810Es\_Estructura **noviembre de 2000**<br>
Página: 3086 Formulario: fpt810Es\_Estructura

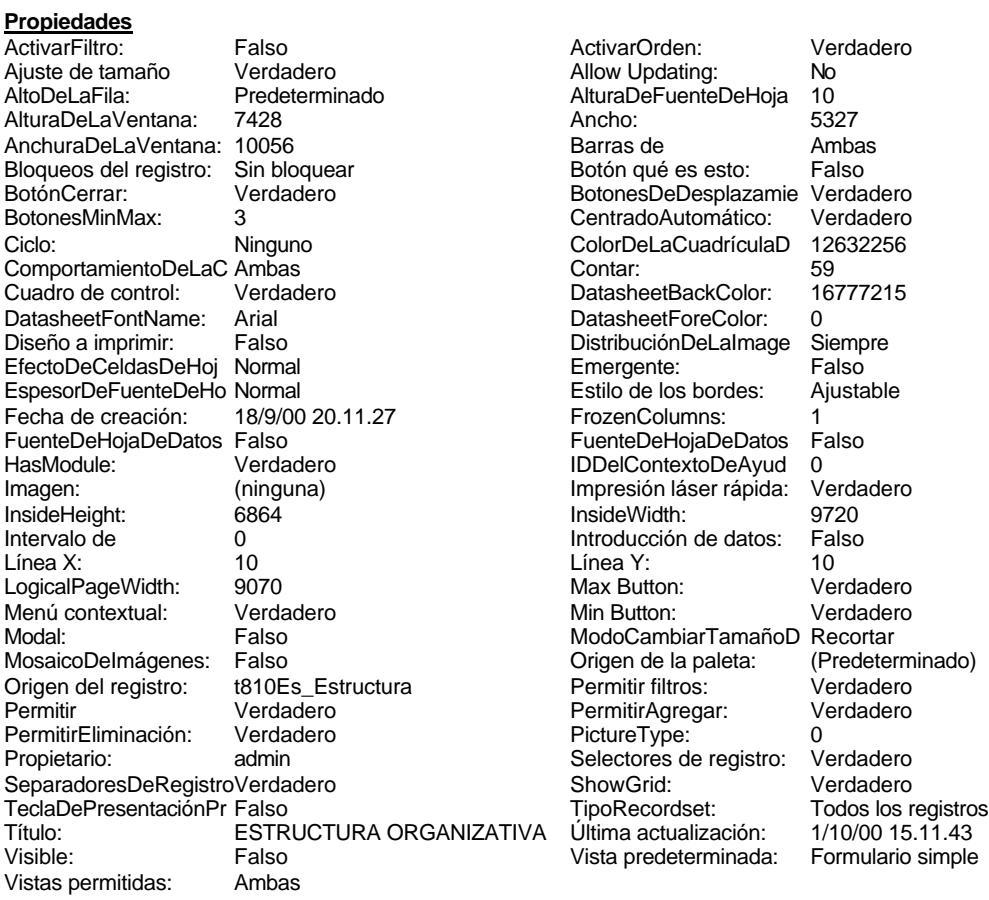

### **Objetos**

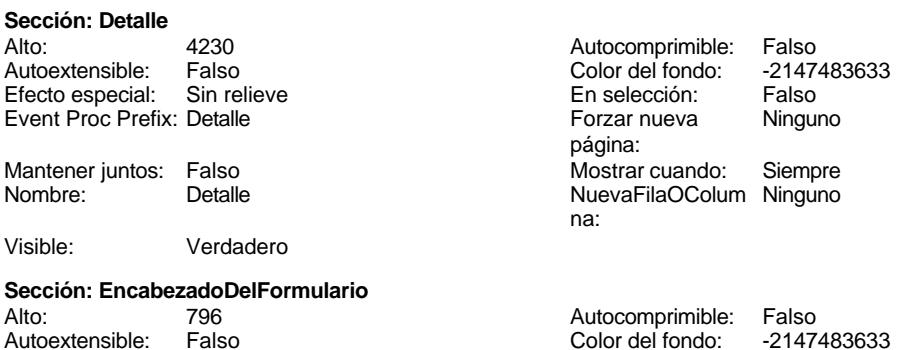

Cogest.mdb (c) EPA<br>
Formulario: fpt810Es\_Estructura<br>
Página: 3087 Formulario: fpt810Es\_Estructura Efecto especial: Sin relieve en el estecto En selección: Falso Event Proc Prefix: EncabezadoDelFormulario Forzar nueva Ninguno página: Mantener juntos: Falso Mostrar cuando: Siempre<br>Nombre: EncabezadoDelFormulario MuevaFilaOColum Ninguno Nombre: EncabezadoDelFormulario NuevaFilaOColum Ninguno na: Visible: Verdadero **Sección: PieDelFormulario** Alto: 911 911 and Autocomprimible: Falso<br>
Autoextensible: Falso Color del fondo: -2147483633 Falso Color del fondo: Efecto especial: Sin relieve en el especialidade en selección: Falso<br>Event Proc Prefix: PieDelFormulario en el especialidade en en el especialidade en el el el el el el el el el e Event Proc Prefix: PieDelFormulario página: Mantener juntos: Falso Mostrar cuando: Siempre<br>
Nombre: PieDelFormulario MuevaFilaOColum Ninguno Nombre: PieDelFormulario NuevaFilaOColum Ninguno na: Visible: Verdadero **Botón de comando: AbrirConsulta**<br>Activado: Verdadero Activado: Verdadero **Al hacer clic:** [Event Procedure] Alto: 576 Ancho: 576 Cancelar: Falso ColorDelTexto: 0<br>ControlTipText: AbriConsulta ControlType: 104 ControlTipText: Espesor de la Normal Event Proc Prefix: AbrirConsulta fuente:<br>Font Bold: No Register Bolden Bolden Bolden Bolden Bolden Bolden Bolden Bolden Bolden Bolden Bolden Bolden Bolden Bolden<br>The Falso Register Bolden Bolden Bolden Bolden Bolden Bolden Bolden Bolden Bolden Bolden Bolden Bolden Bolden<br>Bo Fuente subrayada: Falso **IDDelContextoDe** 0 Ayuda: Imagen: (mapa de bits) indiceDeTabulació 5 n: Izquierda: 4531 4531 Juego de 0 caracteres para fuentes de texto:<br>Nombre de la Mostrar cuando: Siempre Nombre de la MS Sans Serif fuente: Nombre: AbrirConsulta PictureType: 0<br>Predeterminado: Falso PuntoDeTabulació Verdadero Predeterminado: Falso PuntoDeTabulació n: Repetición Falso **Section:** 2 automática: Superior: 170 170 Tamaño de la 8 fuente: Título: AbrirConsulta Transparente: Falso Visible: Verdadero **Cuadro de texto: Ar\_CdArea** Activado: Verdadero **Alineación del General** texto: Alto: 240 240 Ancho de los Trazo fino bordes: Ancho: 804 804 Autocomprimible: Falso Autoextensible: Falso **Barras de Ninguna** desplazamiento: Bloqueado: Falso Border Line Style: Sólido BuscarPorFiltro: 1 Color de los 0 bordes:<br>ColorDelTexto: Color del fondo: -2147483643 ColorDelTexto: -2147483640 ColumnHidden: Falso ColumnOrder: Predeterminado Comportamiento de la tecla Entrar:

ControlType: 109 Efecto especial: Bajo relieve

bordes:

Ayuda:

Cogest.mdb (c) EPA<br>
Formulario: fpt810Es\_Estructura<br>
Página: 3088 Página: 3088 Formulario: fpt810Es\_Estructura Espesor de la Normal de la Romana Estilo de los Primera página de los estabelectura de la Romana Estilo de los<br>
Estilo de los Primera página Estilo del fondo: Normal **Execution Executed Event Proc Prefix:** Ar\_CdArea Fuente en cursiva: Falso<br>
Fuente subrayada: Falso<br>
Fuente subrayada: Falso<br>
Fuente subrayada: Falso Fuente subrayada: Falso ÍndiceDeTabulació 0 Izquierda: 1143 n: Juego de 0 caracteres para fuentes de texto: Mostrar cuando: Siempre Nombre: Ar\_CdArea PermitirAutocorrec Verdadero<br>ción: ción: n: Section: 0<br>Tabulación Falso Tabulación automática: Visible: Verdadero **Etiqueta: Ar\_CdArea Etiqueta** Alineación del texto: Ancho de los Trazo fino bordes: Border Line Style: Sólido Color del fondo: -2147483633<br>ControlType: 100 ControlType: 100<br>Espesor de la Normal Espesor de la fuente: bordes: Font Bold: No Fuente subrayada: Falso Izquierda: 60

Mostrar cuando: Siempre

Superior: 450

Espesor de la fuente:

Font Bold: No Fuente subrayada: Falso

Izquierda: 1948

Mostrar cuando: Siempre

Nombre: Ar\_CdArea Etiqueta

**Botón de comando: CerrarVentana** Activado: Verdadero<br>Alto: 576

Cancelar: Falso<br>ControlTipText: Cerrar ventana ControlTipText: Cerrar<br>Espesor de la Normal

Imagen: (mapa de bits)

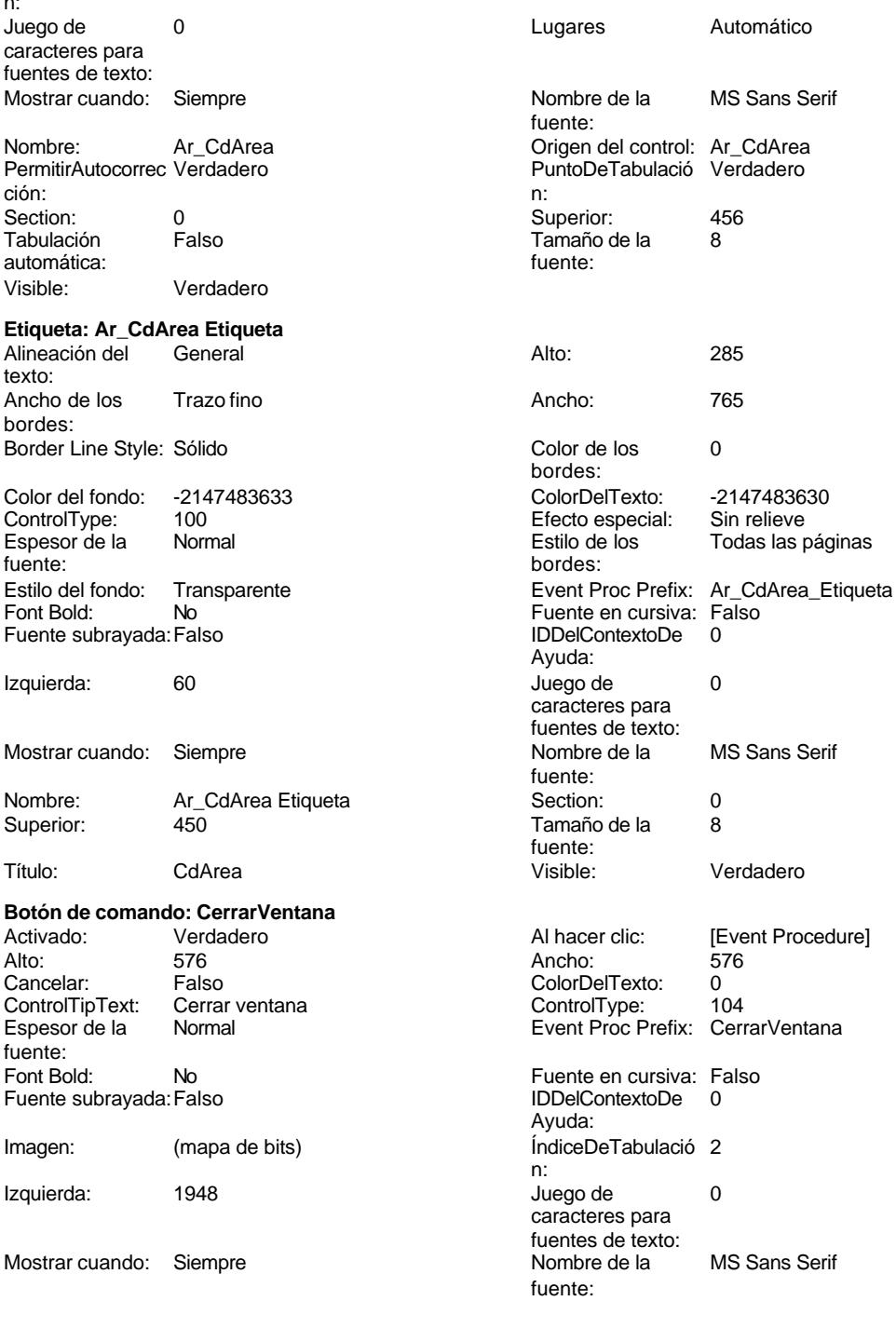

PictureType: 0

#### Cogest.mdb (c) EPA **noviembre de 2000**<br>
Formulario: fpt810Es\_Estructura **noviembre de 2000**<br>
Página: 3089 Formulario: fpt810Es\_Estructura

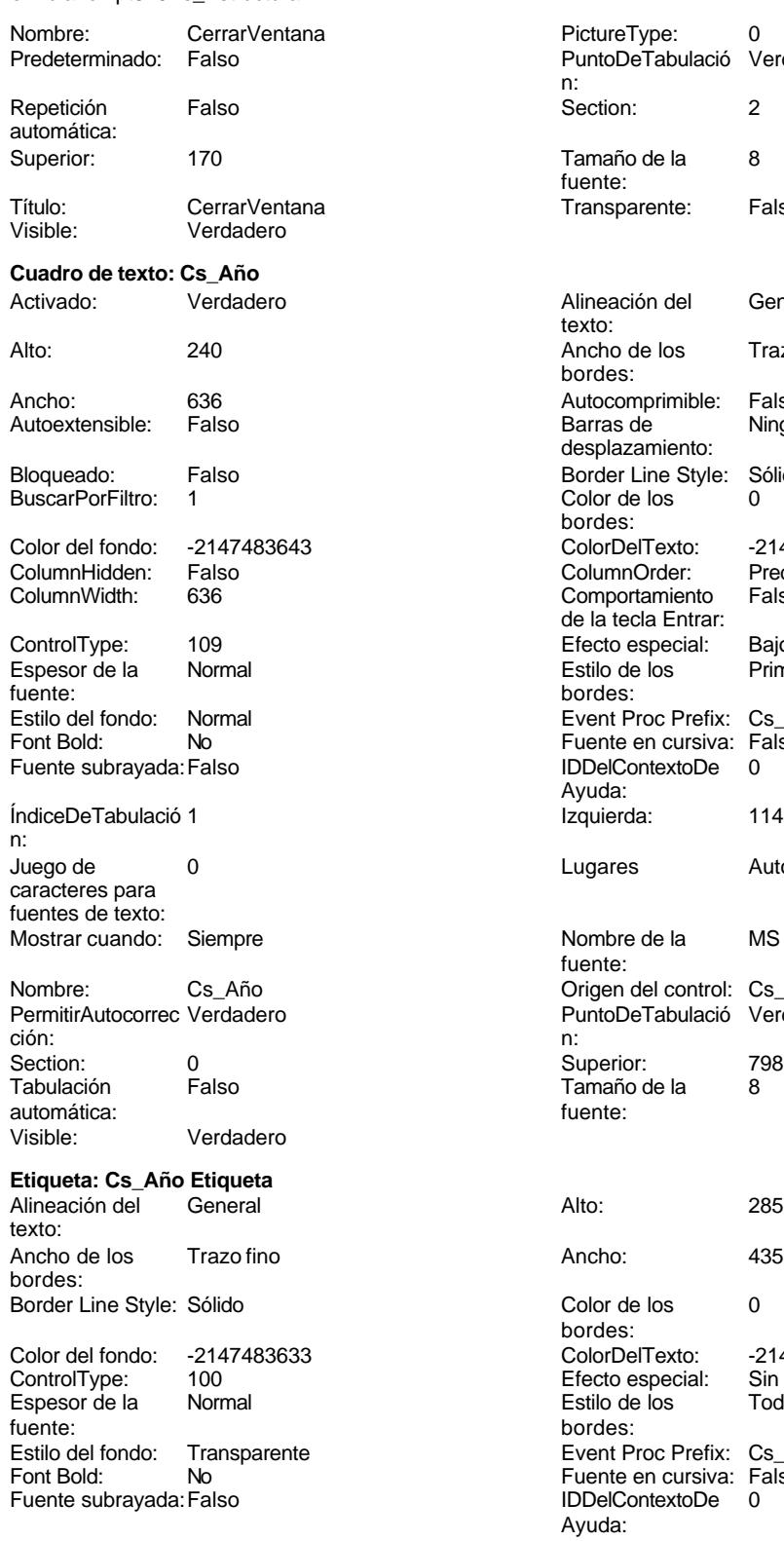

Izquierda: 60 60 Juego de 0

PuntoDeTabulació Verdadero n: Section: 2 Tamaño de la 8 fuente: Transparente: Falso Alineación del General texto: Ancho de los Trazo fino bordes: Autocomprimible: Falso<br>Barras de Ninguna Barras de desplazamiento: Border Line Style: Sólido<br>Color de los 0 Color de los bordes: Color Del Texto: -2147483640<br>Column Order: Predetermina Predeterminado<br>Falso Comportamiento de la tecla Entrar: Efecto especial: Bajo relieve<br>Estilo de los Primera pág Primera página bordes: Event Proc Prefix: Cs\_Año Fuente en cursiva: Falso IDDelContextoDe 0 Ayuda: Izquierda: 1143 Lugares Automático Nombre de la MS Sans Serif fuente: Origen del control: Cs\_Año PuntoDeTabulació Verdadero Superior: 798<br>Tamaño de la 8 Tamaño de la<br>fuente: Color de los 0 bordes: Color Del Texto: -2147483630<br>Efecto especial: Sin relieve Efecto especial:<br>Estilo de los Encencero<br>Todas las páginas bordes: Event Proc Prefix: Cs\_Año\_Etiqueta

Fuente en cursiva: Falso IDDelContextoDe 0

Ayuda:<br>Juego de

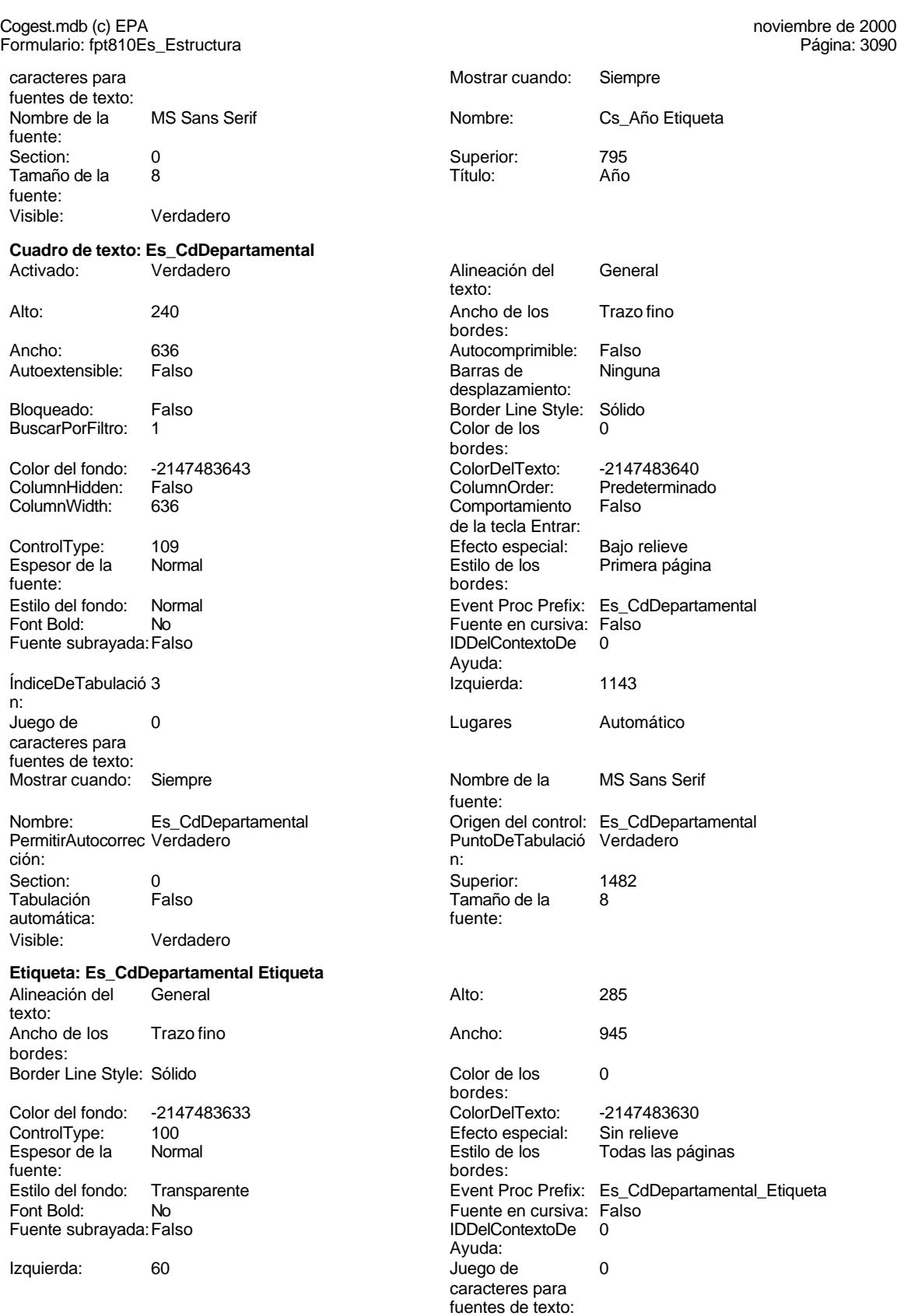

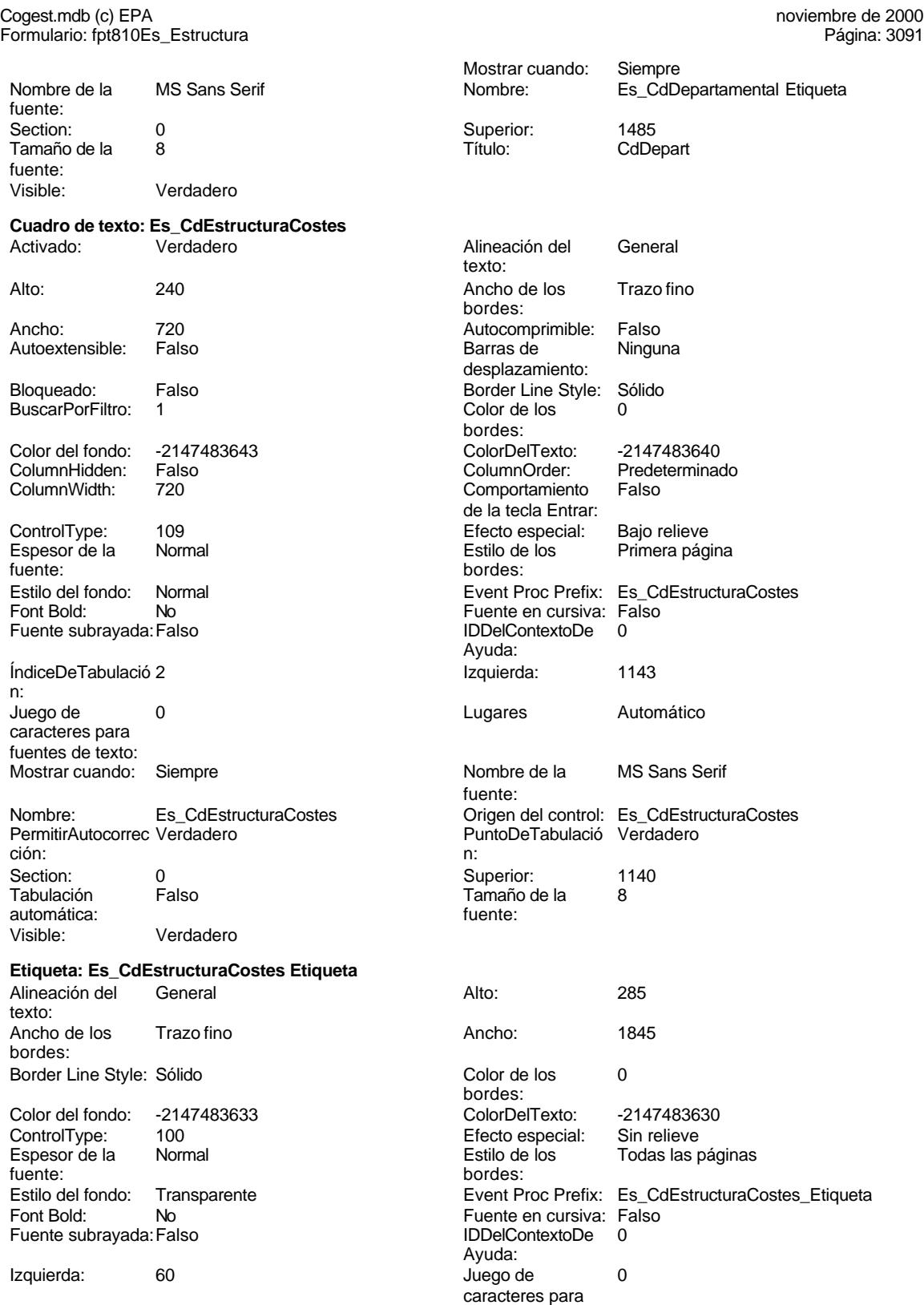

fuentes de texto:

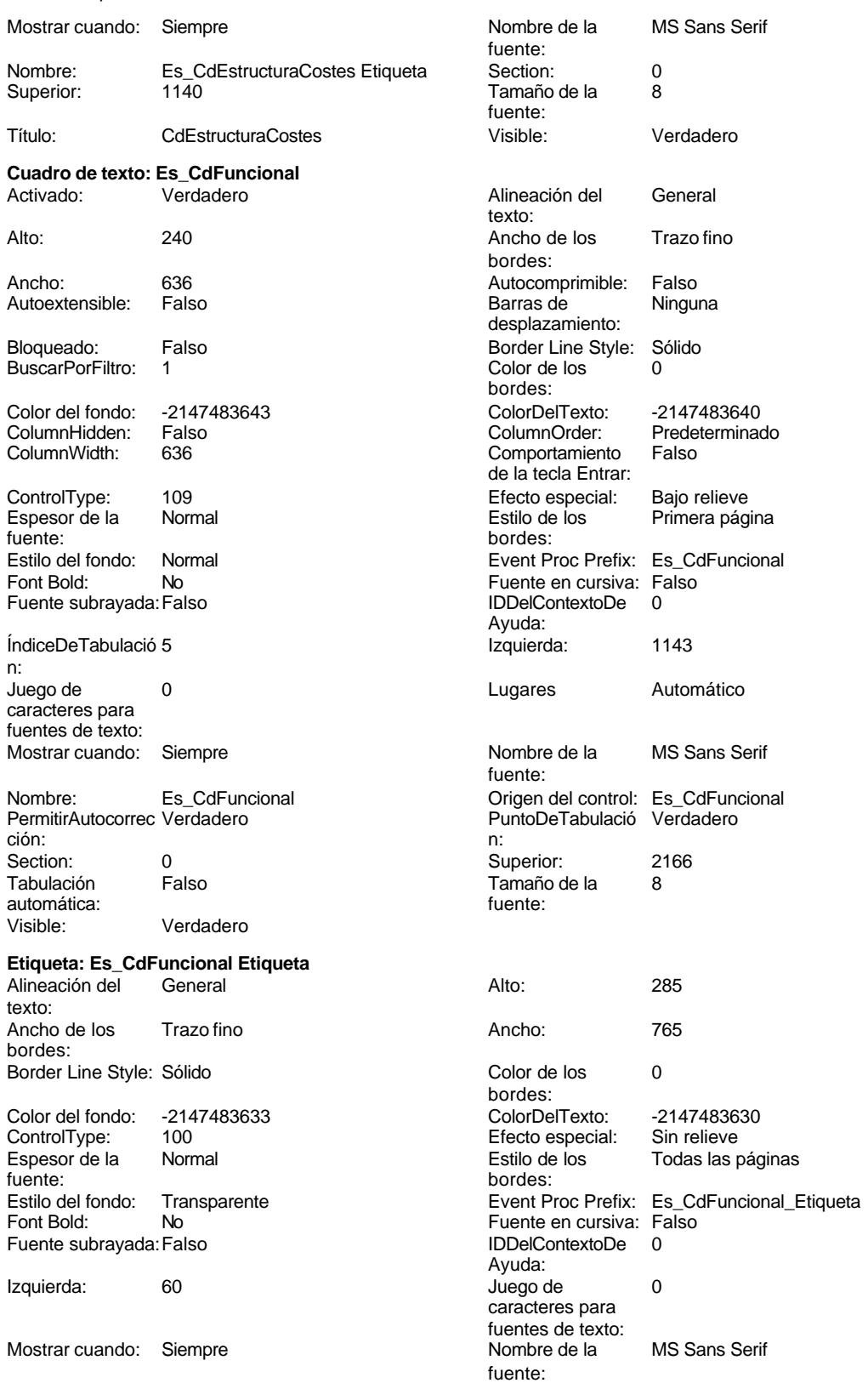

Cogest.mdb (c) EPA<br>
Formulario: fpt810Es\_Estructura<br>
Página: 3093 Formulario: fpt810Es\_Estructura

Tamaño de la fuente:

n:

texto:

bordes:

caracteres para fuentes de texto:

Nombre: Es\_CdFuncional Etiqueta Section: 0 Superior: 2160 Visible: Verdadero **Cuadro de texto: Es\_CdOperativa** Activado: Verdadero Alineación del General texto: Alto: 240 Ancho de los Trazo fino bordes: Ancho: 636 636 **Autocomprimible:** Falso Autoextensible: Falso **Barras de Ninguna** desplazamiento: Bloqueado: Falso **Falso** Border Line Style: Sólido BuscarPorFiltro: 1 Color de los 0 bordes: Color del fondo: -2147483643 ColorDelTexto: -2147483640 ColumnHidden: Falso ColumnOrder: Predeterminado Comportamiento de la tecla Entrar: ControlType: 109 Efecto especial: Bajo relieve Espesor de la Normal de la Romana Estilo de los Primera página de la Romana Estilo de los Romanas en Estilo de los Romanas en Estilo de los Romanas en Estilo de los Romanas en Estilo de los Romanas en Estilo de los Romanas bordes: Estilo del fondo: Normal estilo del fondo: Normal estilo del fondo: Normal estilo Event Proc Prefix: Es\_CdOperativa<br>
Euente en cursiva: Falso Font Bold: No Fuente en cursiva: Falso Fuente subrayada: Falso IDDelContextoDe 0 Ayuda:<br>Izquierda: ÍndiceDeTabulació 4 Izquierda: 1143 Juego de 0 0 0 0 0 0 0 0 1 1 2 Lugares Automático Mostrar cuando: Siempre Nombre de la MS Sans Serif fuente: Nombre: Es\_CdOperativa Crigen del control: Es\_CdOperativa<br>
PermitirAutocorrec Verdadero Crigen del ControleTabulació Verdadero PuntoDeTabulació Verdadero ción: n: Section: 0 Superior: 1824 Tamaño de la 8 automática: fuente: Visible: Verdadero **Etiqueta: Es\_CdOperativa Etiqueta** Alineación del General **Alto:** 285 Ancho de los Trazo fino **Ancho:** 945 Border Line Style: Sólido **Color de los** 0 bordes:

Efecto especial:

Ayuda:<br>Juego de

fuente:

caracteres para fuentes de texto:

Color del fondo: -2147483633 ColorDelTexto: -2147483630 Espesor de la Normal Estilo de los Todas las páginas fuente: bordes: Estilo del fondo: Transparente **Exercitativa** Event Proc Prefix: Es\_CdOperativa\_Etiqueta Fuente en cursiva: Falso<br>
Fuente subrayada: Falso<br>
Fuente subrayada: Falso<br>
Fuente de la Regional de la Regional de la Regional de la Regional de la Regional de la Regional de la Regional Fuente subrayada: Falso Izquierda: 60 60 Juego de 0

Mostrar cuando: Siempre Nombre de la MS Sans Serif

Cogest.mdb (c) EPA noviembre de 2000

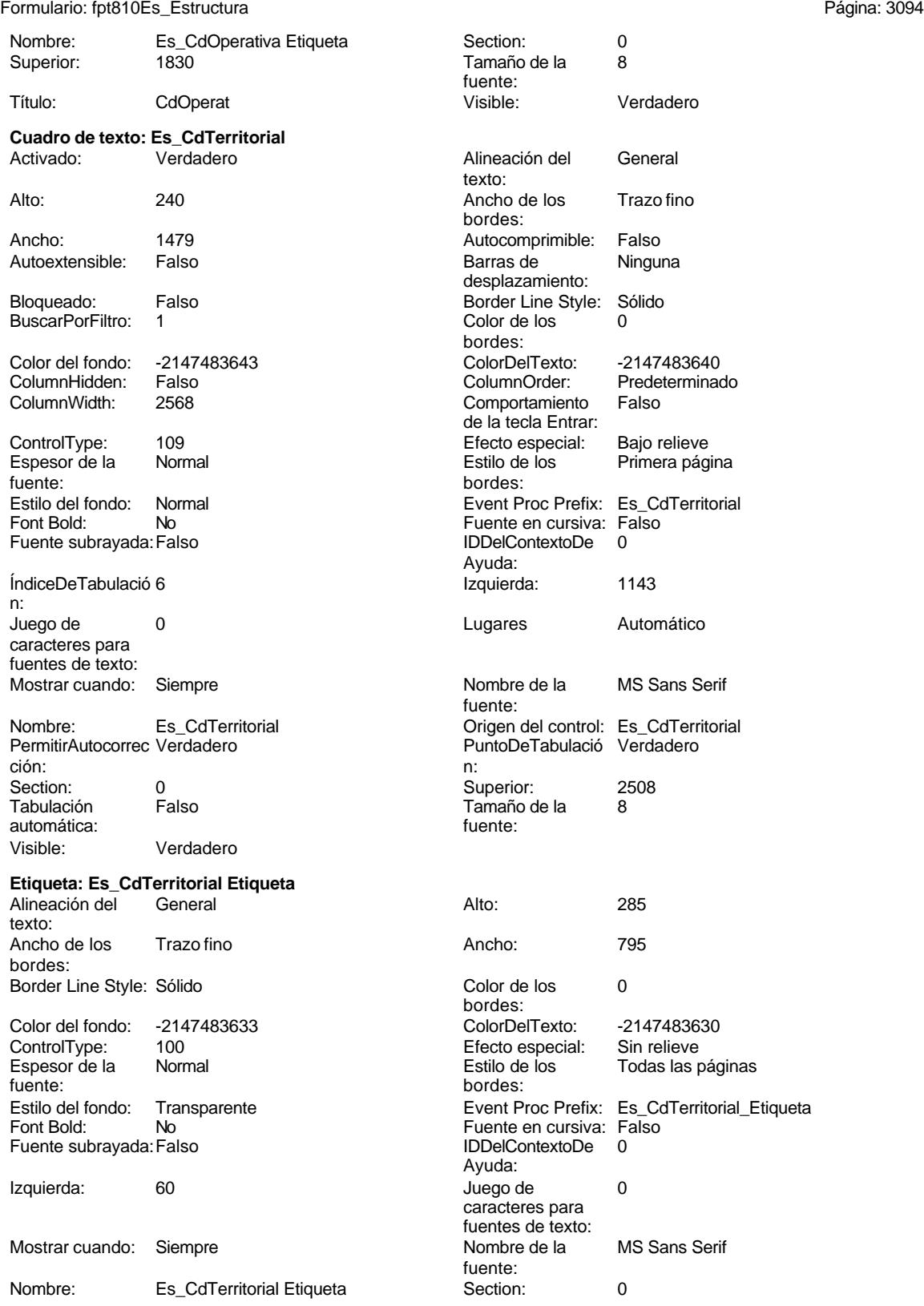

#### Cogest.mdb (c) EPA **noviembre de 2000**<br>
Formulario: fpt810Es\_Estructura **noviembre de 2000**<br>
Página: 3095 Formulario: fpt810Es\_Estructura

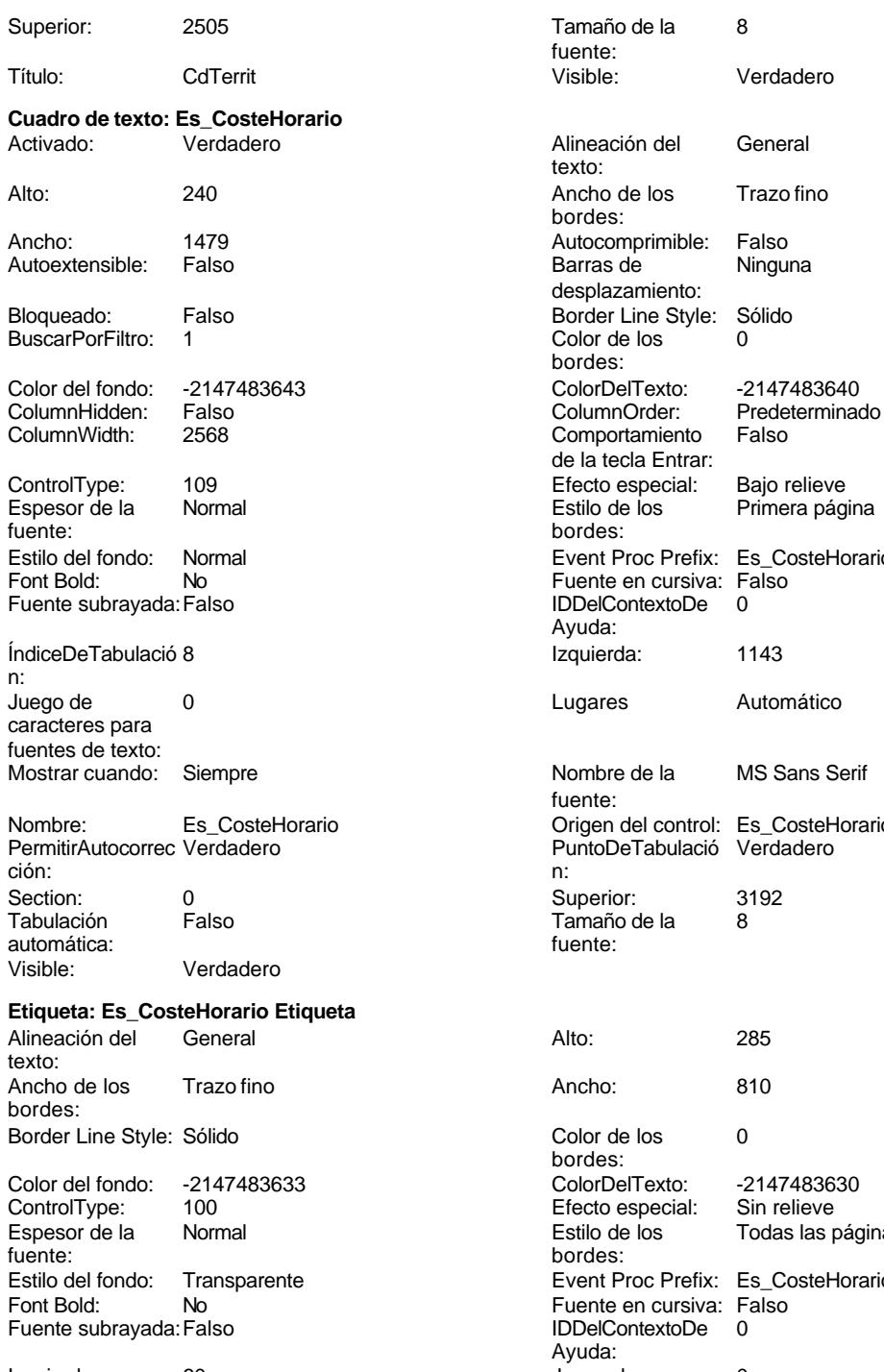

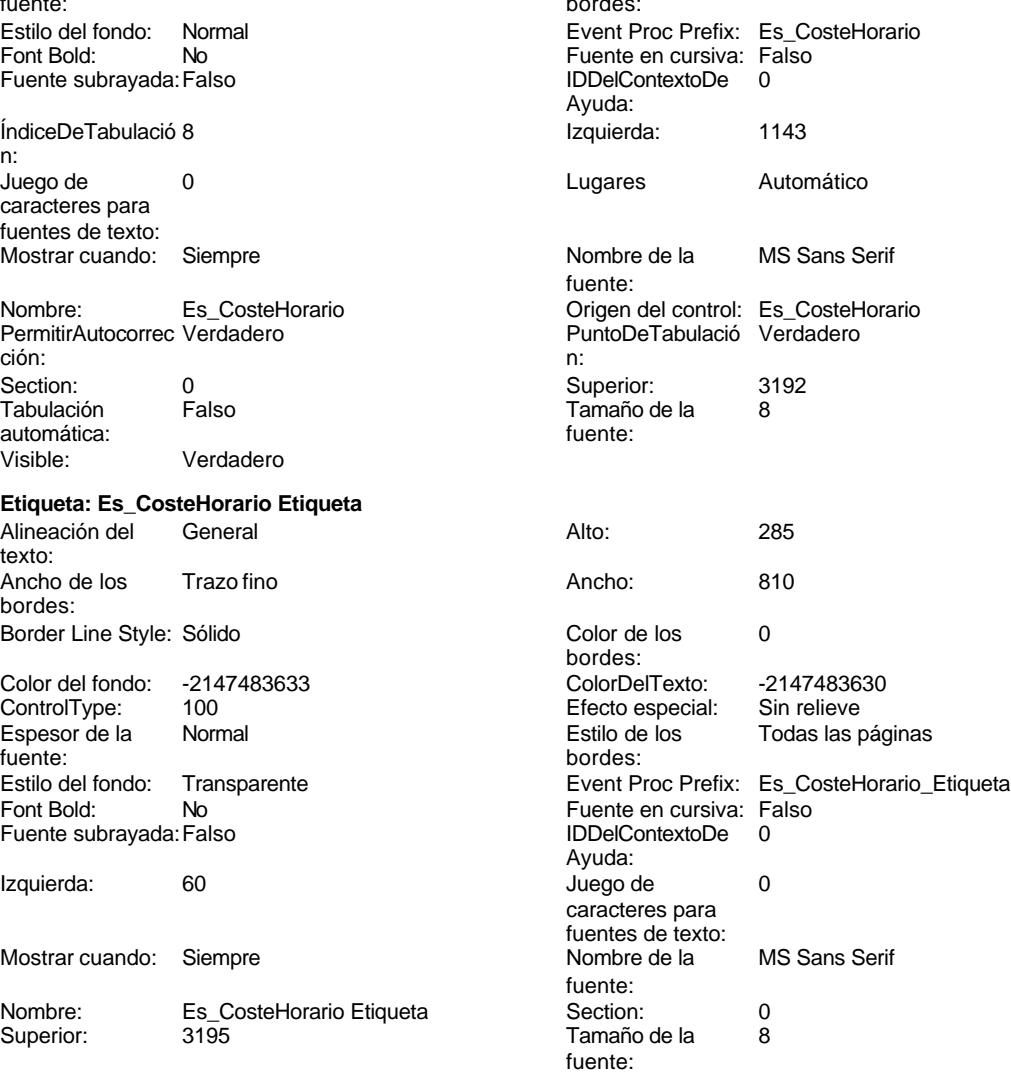

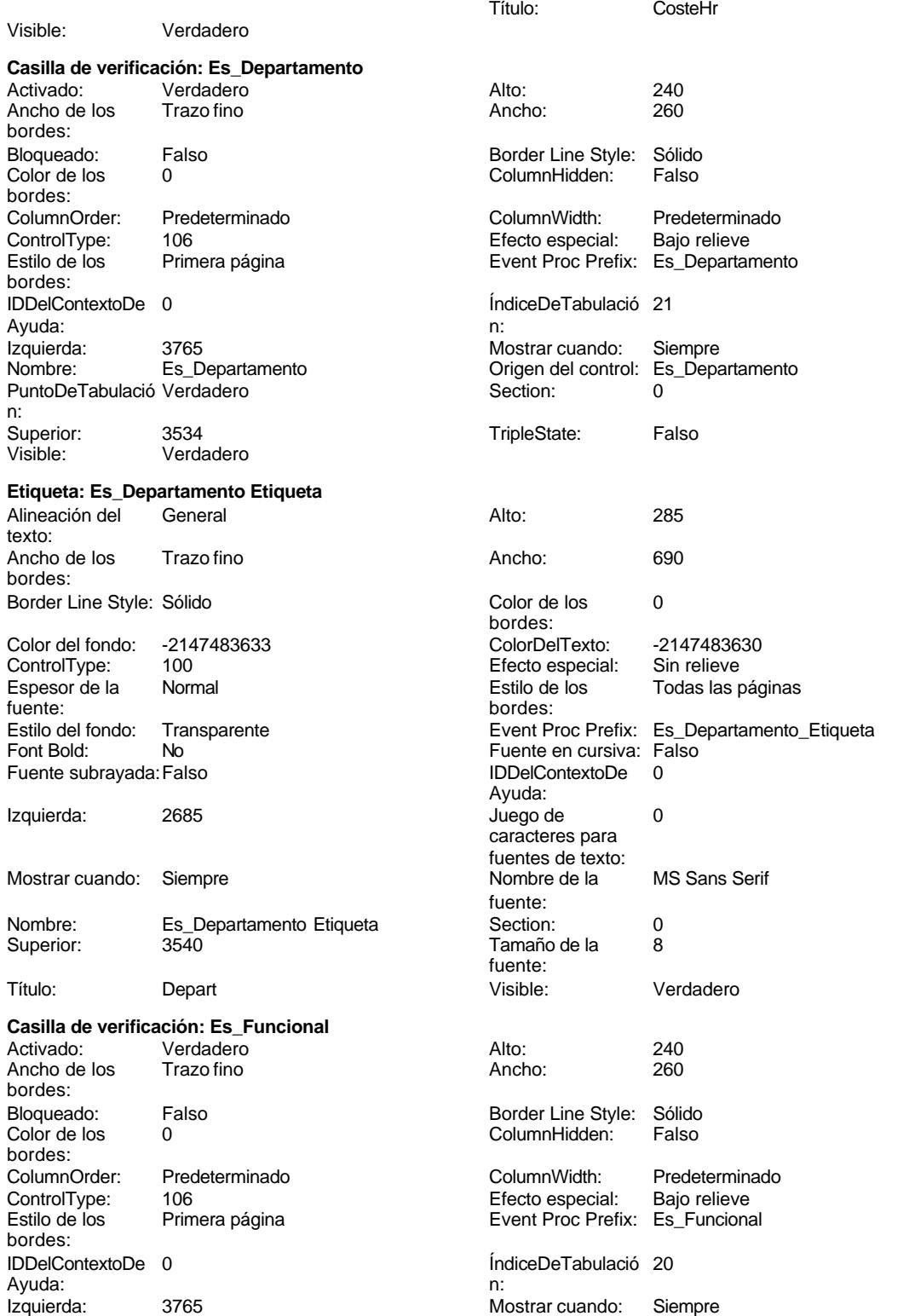

Cogest.mdb (c) EPA<br>
Formulario: fpt810Es\_Estructura<br>
Página: 3097 Formulario: fpt810Es\_Estructura Nombre: Es\_Funcional Control: Es\_Funcional Control: Es\_Funcional PuntoDeTabulació Verdadero Section: 0 n: Superior: 3192 3192<br>
Visible: Verdadero TripleState: Falso Verdadero **Etiqueta: Es\_Funcional Etiqueta** Alineación del General **Alto:** 285 texto: Ancho de los Trazo fino **Ancho:** 510 bordes: Border Line Style: Sólido **Color de los** 0 bordes: Color del fondo: -2147483633 ColorDelTexto: -2147483630 Efecto especial: Espesor de la Normal de los Estilo de los Todas las páginas fuente: bordes: Estilo del fondo: Transparente **Executat Executed Execut Proc Prefix:** Es Funcional Etiqueta Fuente en cursiva: Falso<br>
Fuente subrayada: Falso<br>
Fuente subrayada: Falso<br>
Fuente subrayada: Falso Fuente subrayada: Falso Ayuda: Izquierda: 2685 and 2685 and 2685 and 2685 and 2685 and 2685 and 2687 and 2687 and 2687 and 269 and 269 and 26 caracteres para fuentes de texto:<br>Nombre de la Mostrar cuando: Siempre Nombre de la MS Sans Serif fuente: Nombre: Es\_Funcional Etiqueta Section: 0 Tamaño de la fuente: Título: Func Visible: Verdadero **Cuadro de texto: Es\_Horas** Activado: Verdadero **Alineación del General** texto: Alto: 240 240 Ancho de los Trazo fino bordes: Ancho: 972 Autocomprimible: Falso Autoextensible: desplazamiento: Bloqueado: Falso Border Line Style: Sólido<br>BuscarPorFiltro: 1 Color de los 0 <u>BuscarPorFiltro: 1</u> Color de los 0 bordes: Color del fondo: -2147483643 ColorDelTexto: -2147483640 ColumnHidden: Falso ColumnOrder: Predeterminado<br>ColumnHidden: Falso ColumnOrder: Predeterminado<br>ColumnWidth: 972 Comportamiento Falso 972 Comportamiento Falso de la tecla Entrar: ControlType: 109 109 Efecto especial: Bajo relieve Espesor de la Normal de la Romana Estilo de los Primera página<br>
fuente:<br>
bordes: fuente: bordes:<br>
Estilo del fondo: Normal del contente del fondo: Normal del contente del contente del contente del contente d<br>
Event P Normal Normal Event Proc Prefix: Es Horas Fuente en cursiva: Falso<br>
Fuente subrayada: Falso<br>
Fuente subrayada: Falso<br>
Fuente de la Regional de la Regional de la Regional de la Regional de la Regional de la Regional de la Regional Fuente subrayada: Falso Ayuda: ÍndiceDeTabulació 7 **Izquierda:** 1143 n: Juego de 0 Lugares Automático caracteres para fuentes de texto: Mostrar cuando: Siempre Nombre de la MS Sans Serif fuente: Nombre: Es\_Horas Crigen del control: Es\_Horas Crigen del control: Es\_Horas<br>
PuntoDeTabulació Verdadero PuntoDeTabulació Verdadero PermitirAutocorrec Verdadero en al puntoDeTabulació Verdadero en al puntoDeTabulació Verdadero ción: n:

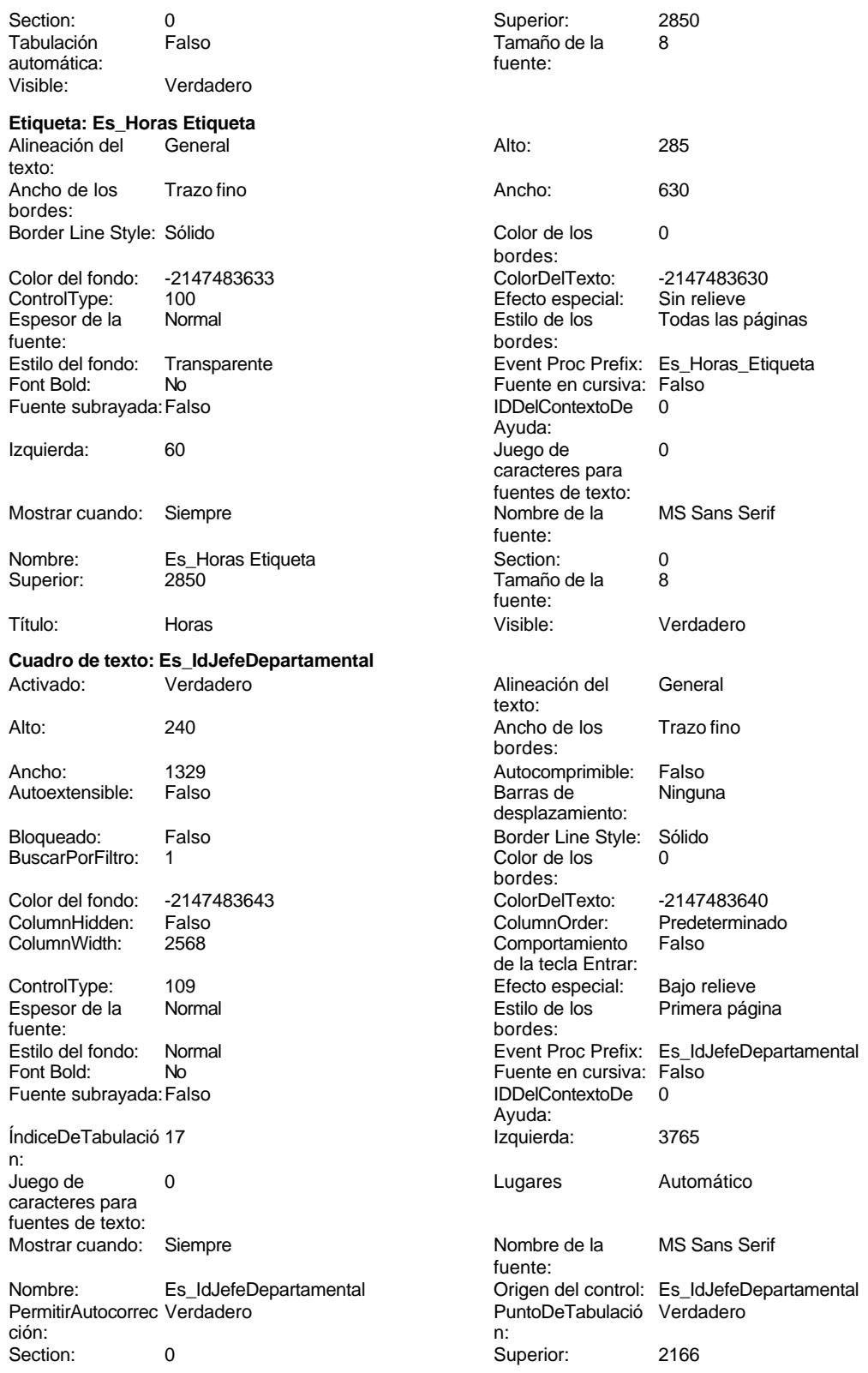

Formulario: fpt810Es\_Estructura

n:

Cogest.mdb (c) EPA<br>
Formulario: fpt810Es\_Estructura<br>
Página: 3099 Tabulación Falso **Tamaño de la 8** automática: fuente: Visible: Verdadero **Etiqueta: Es\_IdJefeDepartamental Etiqueta** Alineación del General **Alto:** 285 texto: Ancho de los Trazo fino Ancho: 1020 bordes: Border Line Style: Sólido **Color de los** 0 bordes: Color del fondo: -2147483633 ColorDelTexto: -2147483630 ControlType: 100 ControlType: 100 Efecto especial: Sin relieve<br>
Espesor de la Normal de la Romana Estilo de los Todas las j Espesor de la Normal de la Romana Estilo de los Todas las páginas fuente: bordes: Estilo del fondo: Transparente en estilo del fondo: Transparente Event Proc Prefix: Es\_IdJefeDepartamental\_Etiqueta<br>Fuente en cursiva: Falso Fuente en cursiva: Falso<br>IDDelContextoDe 0 Fuente subrayada: Falso IDDelContextoDe 0 Ayuda: Izquierda: 2685 and 2685 and 2685 and 2685 and 2685 and 2685 and 2685 and 2685 and 269 and 269 and 269 and 269 caracteres para fuentes de texto:<br>Nombre de la Mostrar cuando: Siempre Nombre de la MS Sans Serif fuente: Nombre: Es IdJefeDepartamental Etiqueta Section: 0 Superior: 2160 2160 Tamaño de la 8 fuente: Título: IdJefeDep **Visible:** Visible: Verdadero **Cuadro de texto: Es\_IdJefeFuncional** Activado: Verdadero **Alineación del General** texto: Alto: 240 Ancho de los Trazo fino bordes: Ancho: 1329 Autocomprimible: Falso Autoextensible: Falso **Barras de Ninguna** Barras de Ninguna desplazamiento: Bloqueado: Falso **Falso** Border Line Style: Sólido BuscarPorFiltro: 1 Color de los 0 bordes: Color del fondo: -2147483643 ColorDelTexto: -2147483640 ColumnHidden: Falso ColumnOrder: Predeterminado 2568 Comportamiento Falso de la tecla Entrar: ControlType: 109 entrolType: 109 entrolType: 109 entrol Efecto especial: Bajo relieve<br>
Espesor de la Normal de la Rimera pág Normal **Estilo de los** Primera página fuente: bordes: Estilo del fondo: Normal estilo del fondo: Normal estilo del fondo: Normal estilo Event Proc Prefix: Es\_IdJefeFuncional<br>
Euente en cursiva: Falso No Puente en cursiva: Falso<br>Falso Font Bold: IDDelContextoDe 0 Fuente subrayada: Falso Ayuda: ÍndiceDeTabulació 16 **Izquierda:** 3765 Juego de 0 Lugares Automático caracteres para fuentes de texto: Mostrar cuando: Siempre Nombre de la MS Sans Serif fuente: Nombre: Es\_IdJefeFuncional Origen del control: Es\_IdJefeFuncional PermitirAutocorrec Verdadero ción: n: Section: 0 Superior: 1824 Tabulación automática:

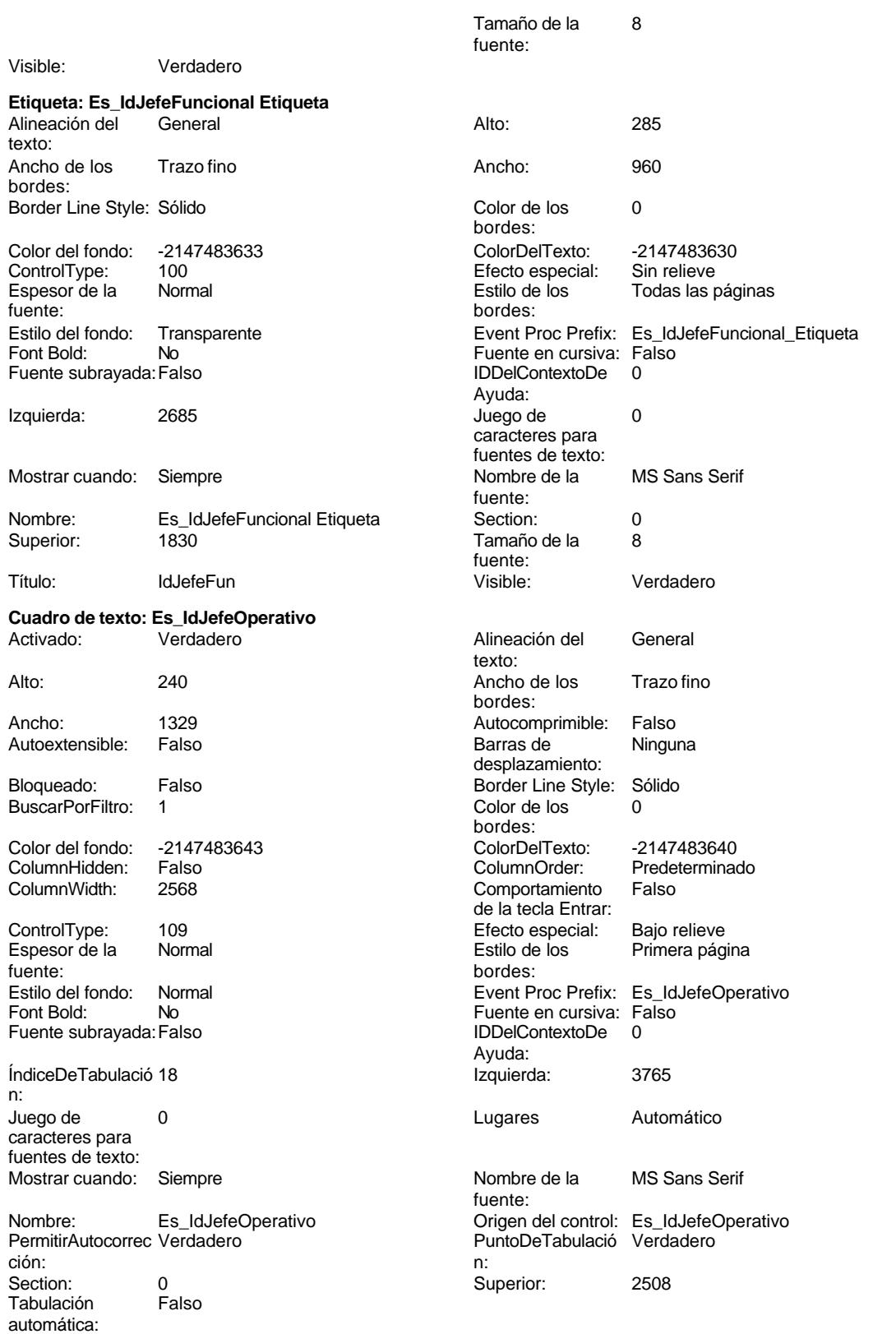

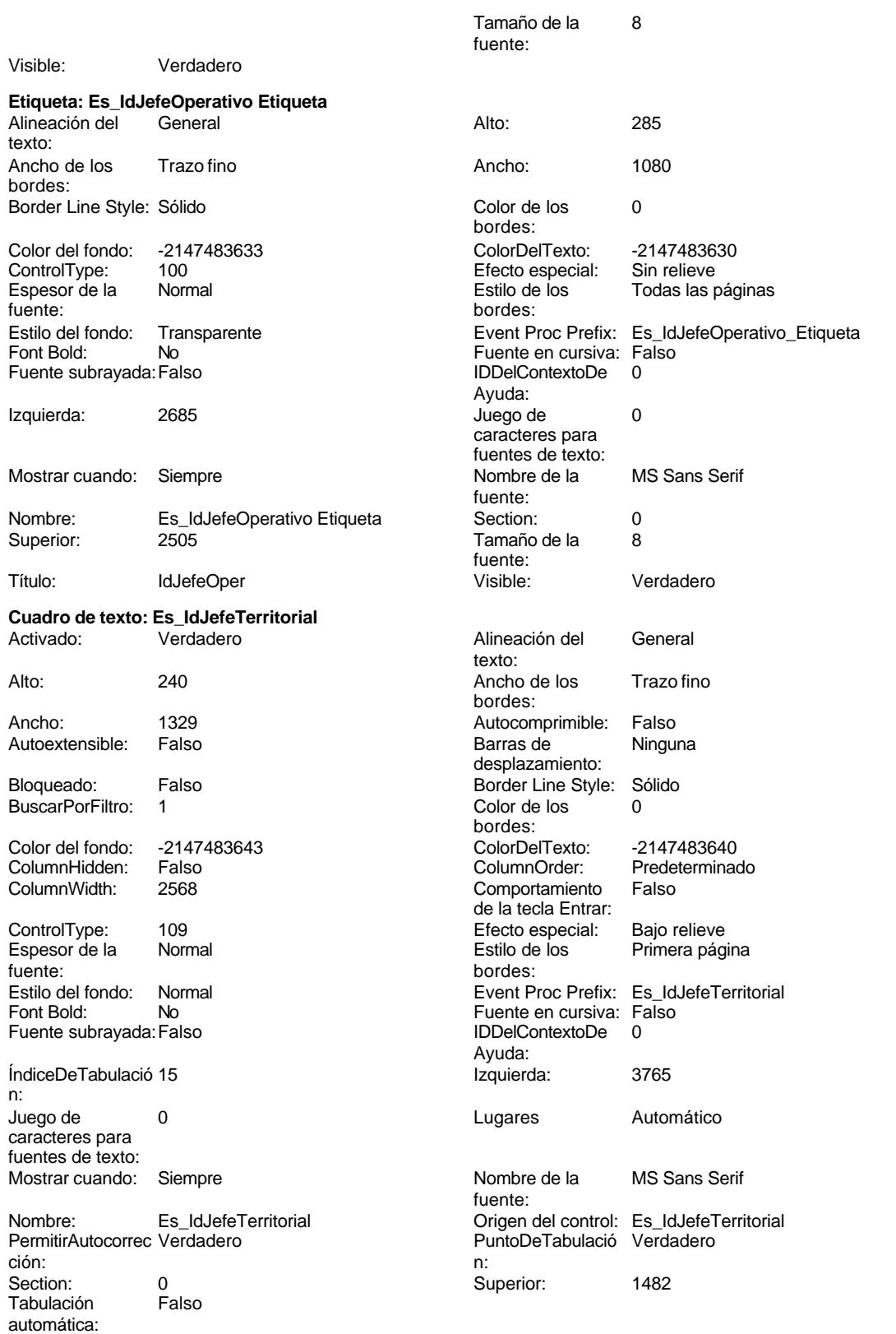

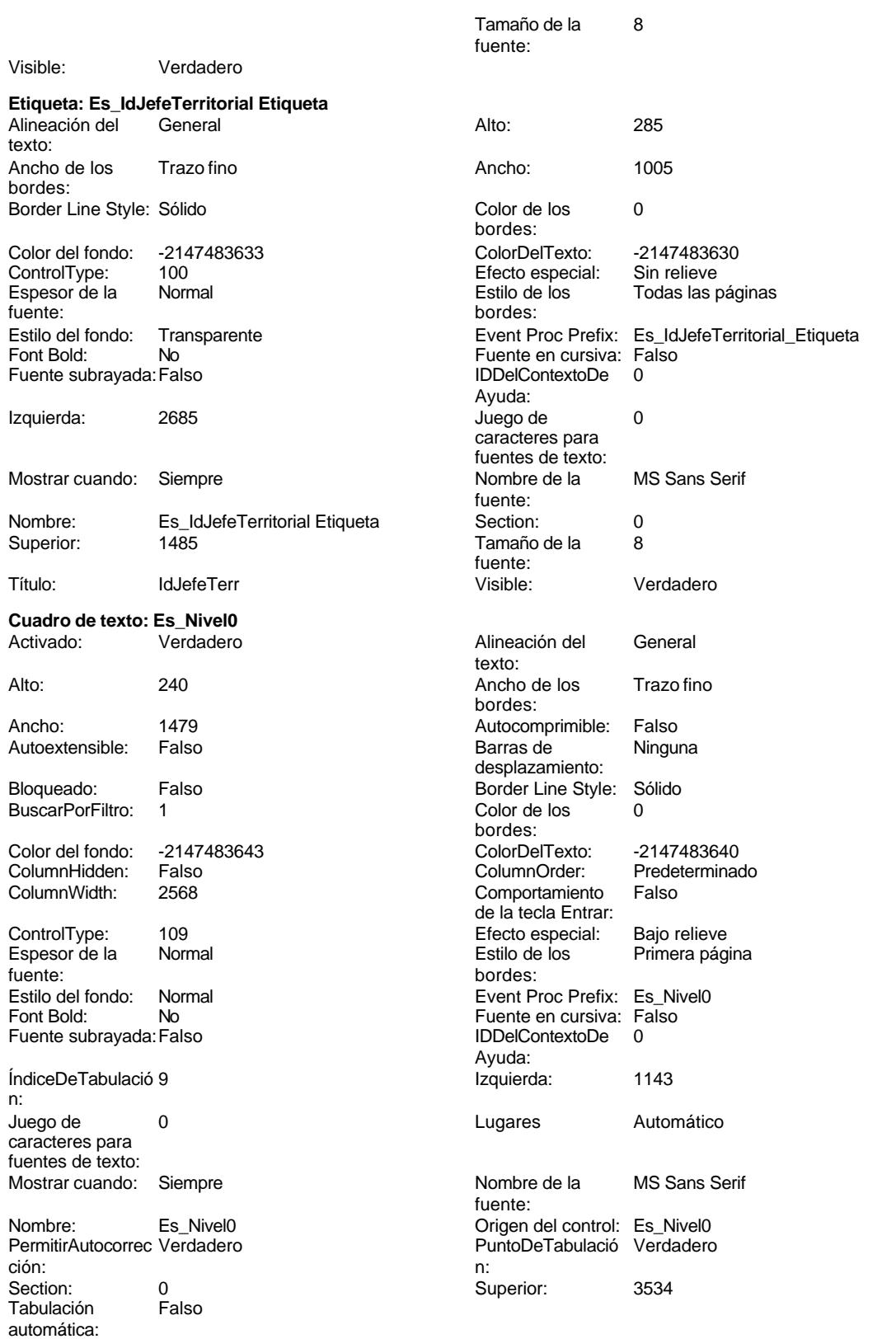

#### Cogest.mdb (c) EPA **noviembre de 2000**<br>
Formulario: fpt810Es\_Estructura **noviembre de 2000**<br>
Página: 3103 Formulario: fpt810Es\_Estructura

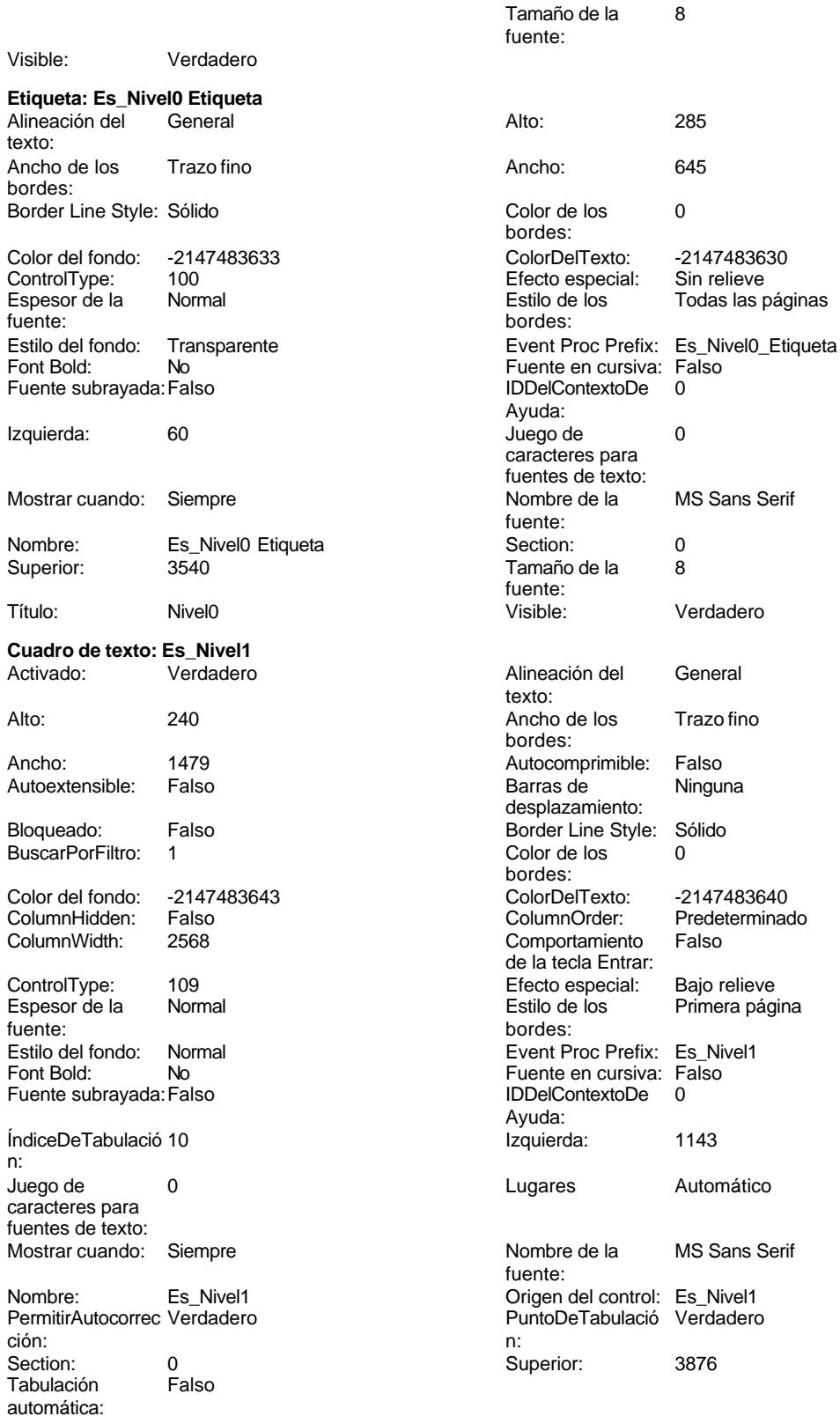

Sin relieve

Primera página

MS Sans Serif

#### Cogest.mdb (c) EPA **noviembre de 2000**<br>
Formulario: fpt810Es\_Estructura **noviembre de 2000**<br>
Página: 3104 Formulario: fpt810Es\_Estructura

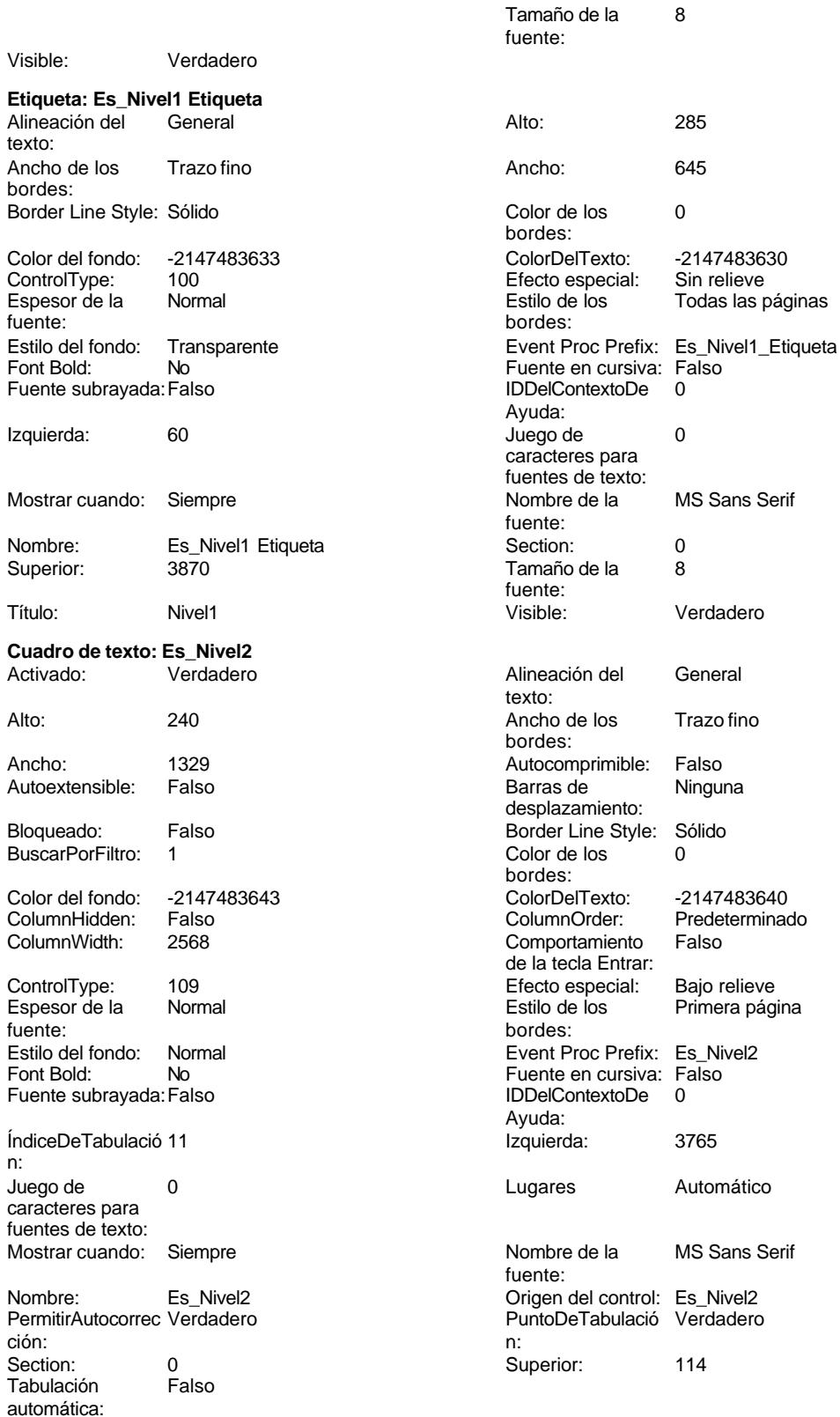

Sin relieve

Primera página

MS Sans Serif
### Cogest.mdb (c) EPA **noviembre de 2000**<br>
Formulario: fpt810Es\_Estructura **noviembre de 2000**<br>
Página: 3105 Formulario: fpt810Es\_Estructura

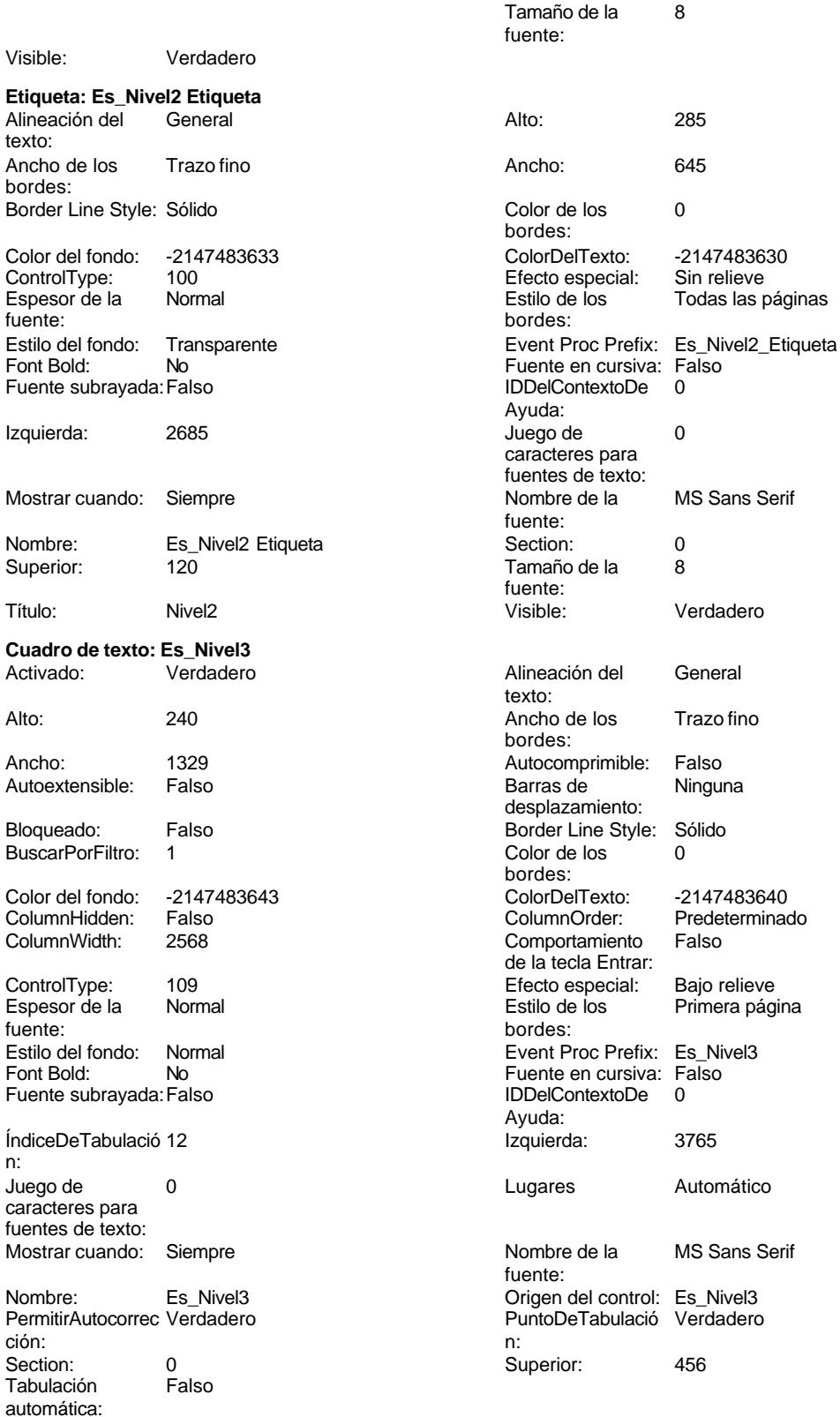

#### Cogest.mdb (c) EPA noviembre de 2000 Formulario: fpt810Es\_Estructura Página: 3106

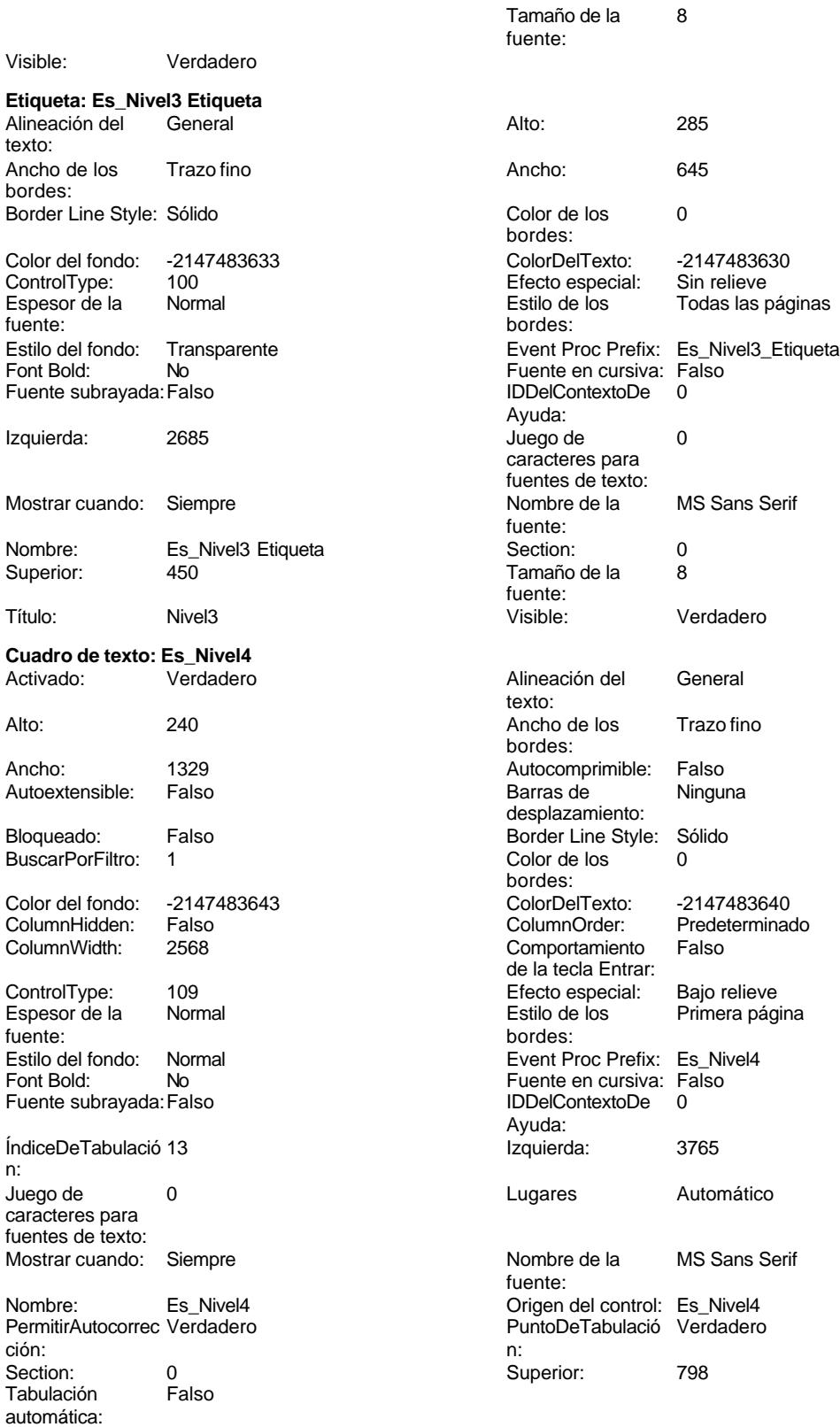

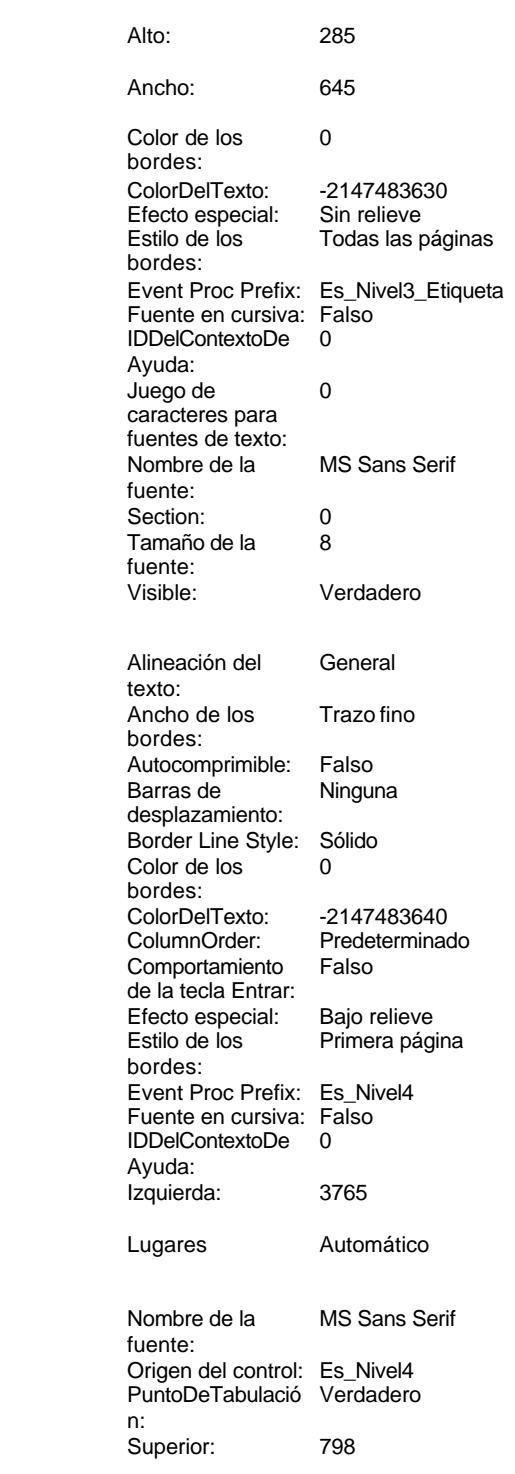

### Cogest.mdb (c) EPA **noviembre de 2000**<br>
Formulario: fpt810Es\_Estructura **noviembre de 2000**<br>
Página: 3107 Formulario: fpt810Es\_Estructura

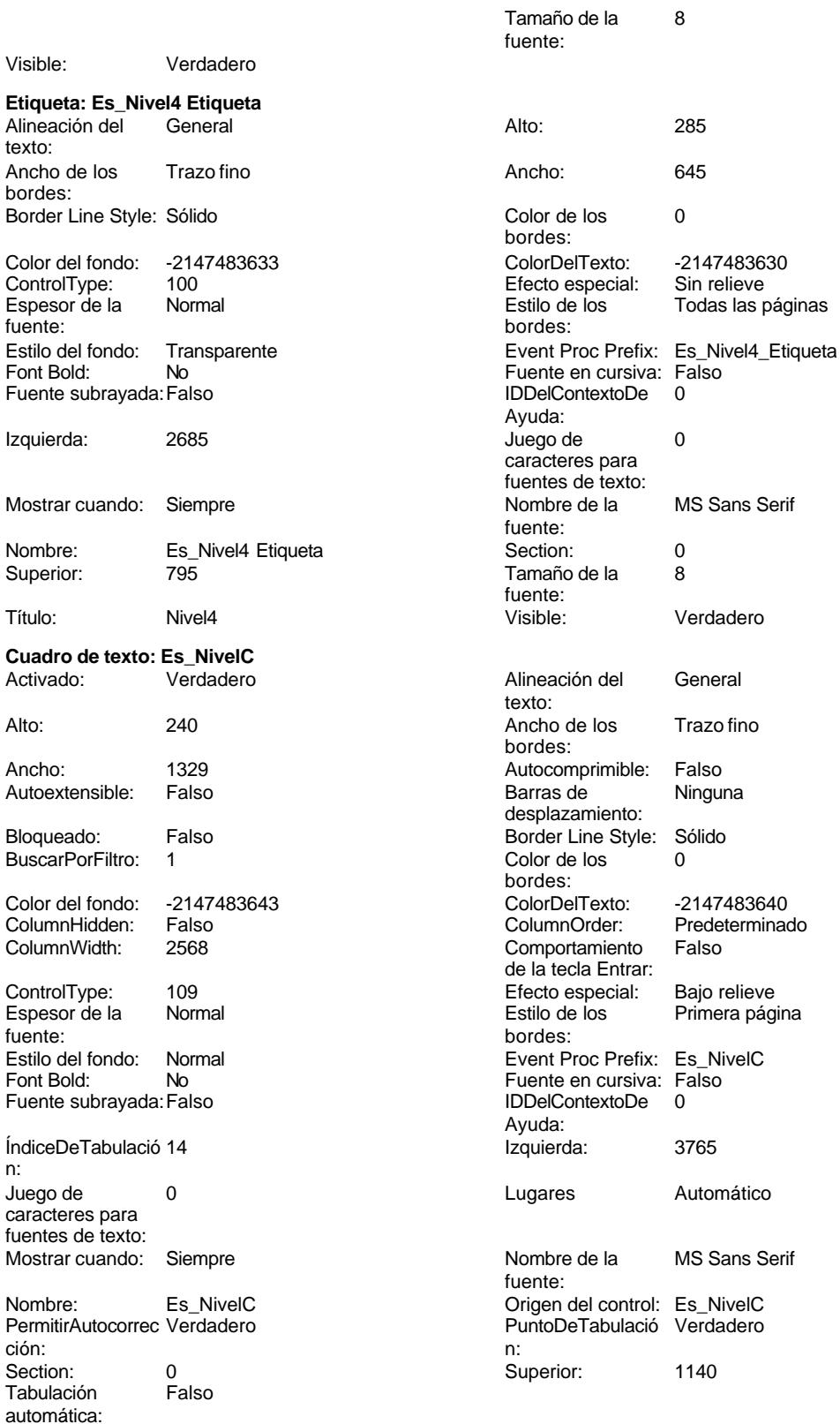

Primera página

#### Cogest.mdb (c) EPA noviembre de 2000 Formulario: fpt810Es\_Estructura Página: 3108

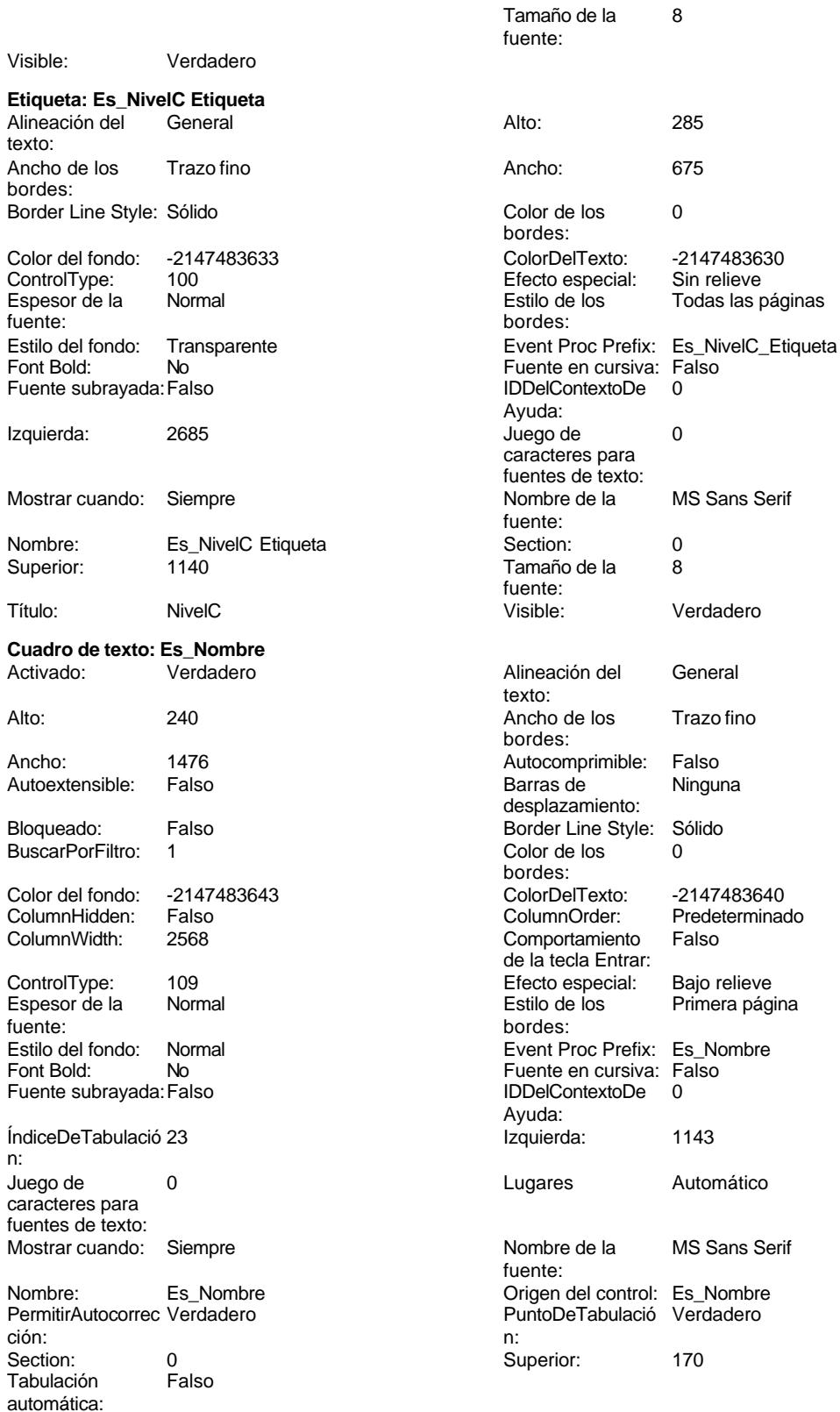

#### Cogest.mdb (c) EPA noviembre de 2000 Formulario: fpt810Es\_Estructura Página: 3109

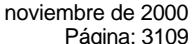

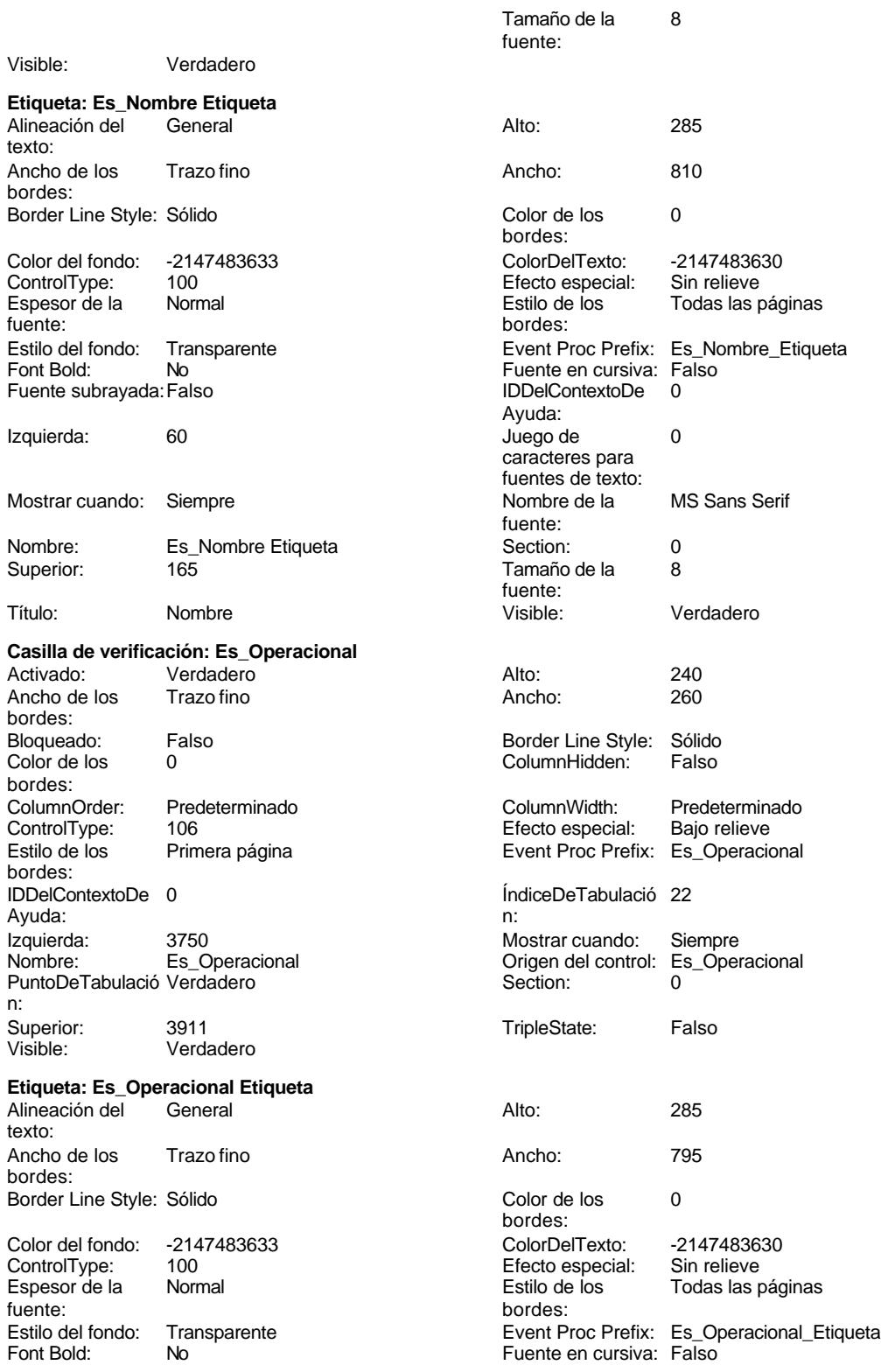

Cogest.mdb (c) EPA<br>
Formulario: fpt810Es\_Estructura<br>
Página: 3110 Formulario: fpt810Es\_Estructura Fuente subrayada: Falso **IDDelContextoDe** 0 Ayuda: Izquierda: 2670 2670 Juego de 0 caracteres para Mostrar cuando: Siempre Nombre de la MS Sans Serif fuente: Nombre: Es\_Operacional Etiqueta Section: 0 Tamaño de la fuente: Título: Operaci Visible: Visible: Verdadero **Casilla de verificación: Es\_Territorioral** Activado: Verdadero Alto: 240<br>Ancho de los Trazo fino Ancho: 260 Ancho de los bordes: Bloqueado: Falso Border Line Style: Sólido Color de los 0 Column Hidden: Falso bordes:<br>ColumnOrder: ColumnOrder: Predeterminado ColumnWidth: 2772 The control time of the control of the control of the control of the control of the control of the control of the control of the control of the control of the control of the control of the control of the control of the con Estilo de los Primera página entre entre Event Proc Prefix: Es Territorioral bordes:<br>IDDelContextoDe 0 Ayuda: n: Izquierda: 3765 3765 Mostrar cuando: Siempre Nombre: Es\_Territorioral Crigen del control: Es\_Territorioral PuntoDeTabulació Verdadero del control: Section: 0 PuntoDeTabulació Verdadero **Section:** 0 n: Superior: 2850 2850 TripleState: Falso<br>
Visible: Verdadero TripleState: Falso **Verdadero Etiqueta: Es\_Territorioral Etiqueta** Alineación del General Alto: 285 texto: Ancho de los Trazo fino **Ancho:** 450 bordes: Border Line Style: Sólido **Color de los** 0 bordes: Color del fondo: -2147483633 ColorDelTexto: -2147483630 ControlType: 100 entitled and the Efecto especial:<br>
Espesor de la Normal de la Section de los Normal **Estilo de los** Todas las páginas fuente: bordes: Estilo del fondo: Transparente 
Event Proc Prefix: Es\_Territorioral\_Etiqueta<br>
Fuente en cursiva: Falso<br>
Fuente en cursiva: Falso No No Fuente en cursiva: Falso Fuente subrayada: Falso IDDelContextoDe 0 Ayuda:

Nombre: Es\_Territorioral Etiqueta Section: 0 **Etiqueta: Etiqueta169** texto:

bordes:

Superior: 2850 286 a Tamaño de la 8 Alineación del Centro **Alto:** 790

fuentes de texto:<br>Nombre de la ÍndiceDeTabulació 19 Izquierda: 2685 and 2685 and 2685 and 2685 and 2685 and 2685 and 2685 and 2685 and 269 and 269 and 269 and 269 caracteres para fuentes de texto: Mostrar cuando: Siempre Nombre de la MS Sans Serif fuente: fuente: Título: Terr Visible: Verdadero Ancho de los Trazo fino **Ancho:** 3804

Border Line Style: Sólido **Color de los** 16777215 bordes:

Cogest.mdb (c) EPA noviembre de 2000 Formulario: fpt810Es\_Estructura Página: 3111

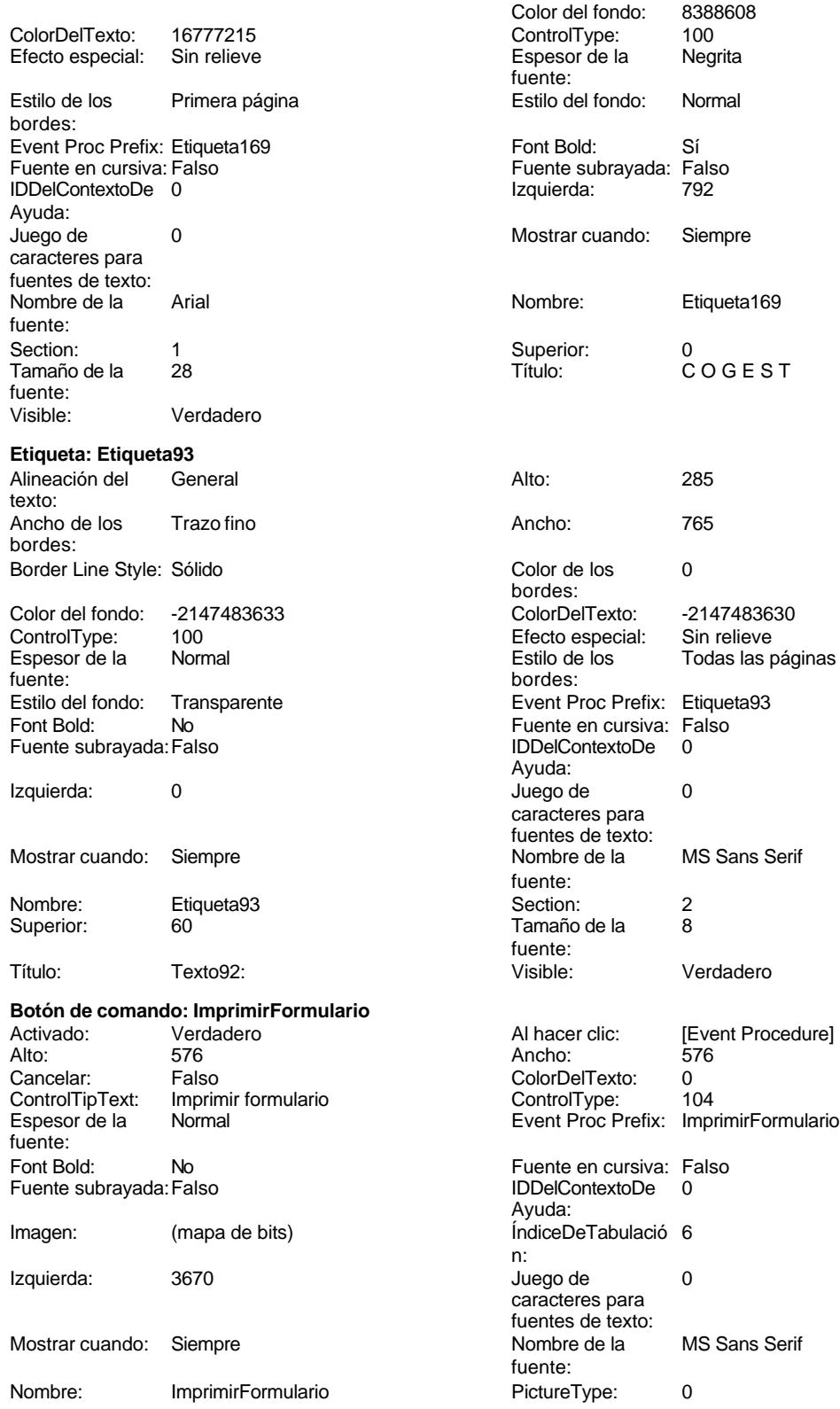

# Cogest.mdb (c) EPA noviembre de 2000 Formulario: fpt810Es\_Estructura Página: 3112

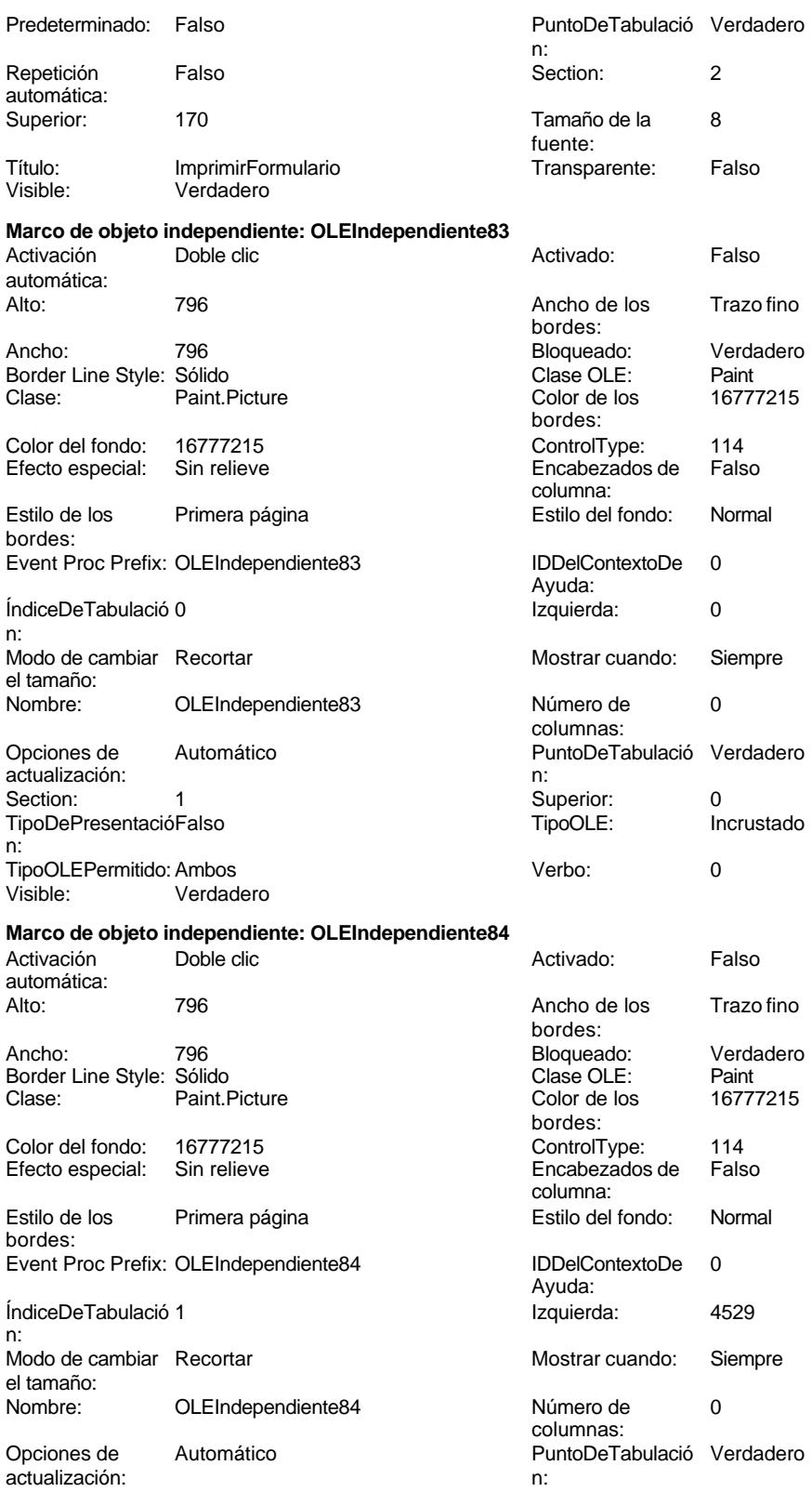

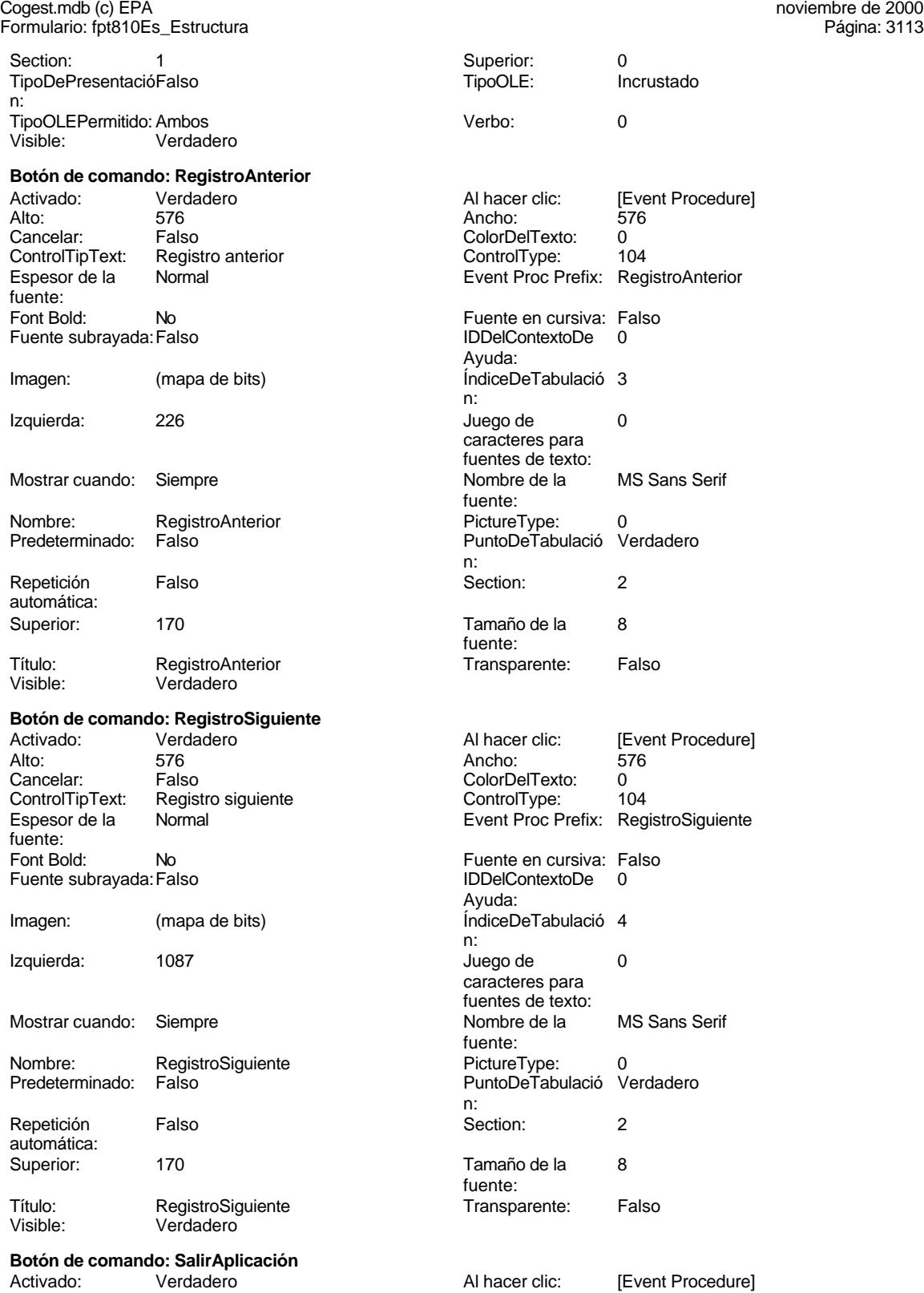

Ayuda:

fuente:

n:<br>Section:

fuente:

texto:

bordes:

Barras de desplazamiento: Border Line Style: Sólido  $\text{Color de los}$  0

bordes:

bordes:

Ayuda:

fuente:

automática:<br>Visible:

ción:

Comportamiento de la tecla Entrar:

n:

ColorDelTexto: 0<br>ControlType: 104 ControlType:

Fuente en cursiva: Falso IDDelContextoDe 0

ÍndiceDeTabulació 1

Juego de 0 caracteres para fuentes de texto:<br>Nombre de la

PictureType: 0 PuntoDeTabulació Verdadero

Tamaño de la 8

Transparente: Falso

Alineación del General

Ancho de los Trazo fino

Autocomprimible: Falso<br>Barras de Ninguna

Color Del Texto: 132147483640<br>Column Order: Predeterminad

Efecto especial: Bajo relieve<br>Estilo de los Primera pág

Event Proc Prefix: Texto92 Fuente en cursiva: Falso IDDelContextoDe 0

Lugares Automático

PermitirAutocorrec Verdadero

Nombre de la MS Sans Serif

Izquierda: 56

**Section:** 2

Tabulación Falso

Predeterminado<br>Falso

Primera página

Event Proc Prefix: SalirAplicación

MS Sans Serif

### Cogest.mdb (c) EPA **noviembre de 2000**<br>
Formulario: fpt810Es\_Estructura **noviembre de 2000**<br>
Página: 3114 Formulario: fpt810Es\_Estructura

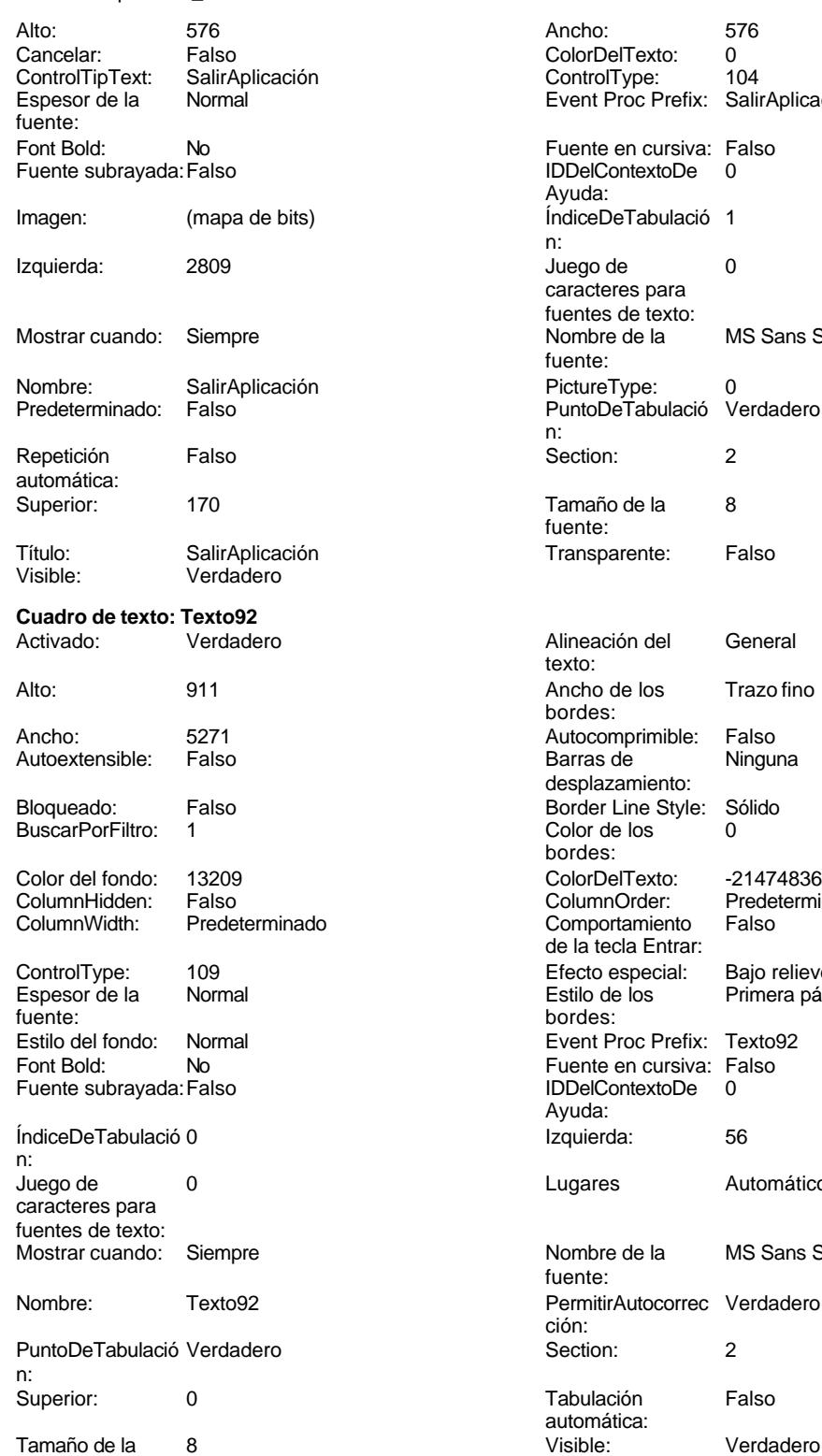

fuente:

3114

Cogest.mdb (c) EPA noviembre de 2000 Formulario: fpt810Es\_Estructura Página: 3115

**Código**

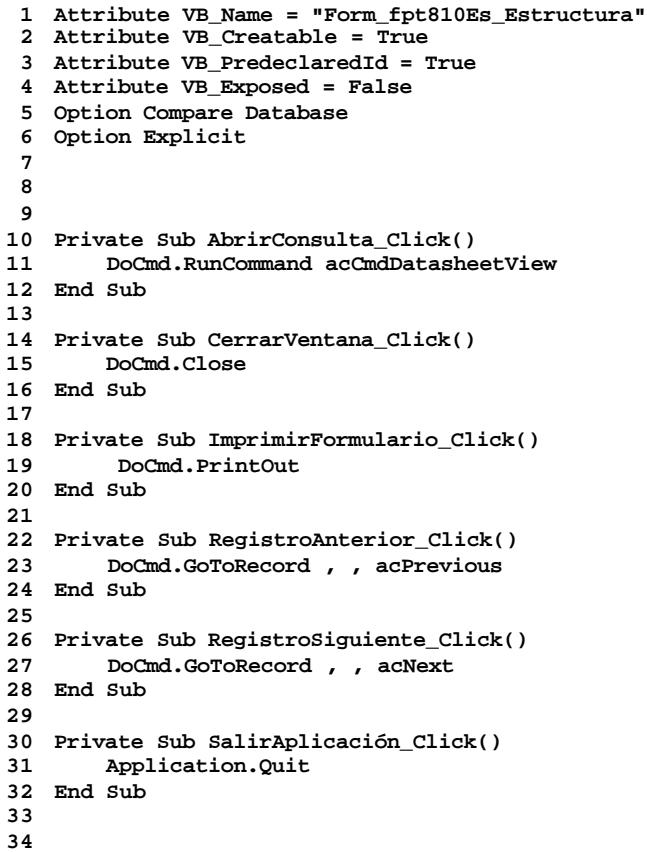

### **Permisos de usuario**

admin

### **Permisos de grupo**

Admins Users

EL CONTROL DE GESTIÓN EN LAS EMPRESAS CONSULTORAS DE INGENIERÍA: MODELO COGEST

Cogest.mdb (c) EPA **noviembre de 2000**<br>
Formulario: fpt83Ts\_Tasas **noviembre de 2000** Formulario: fpt83Ts\_Tasas

**Propiedades**

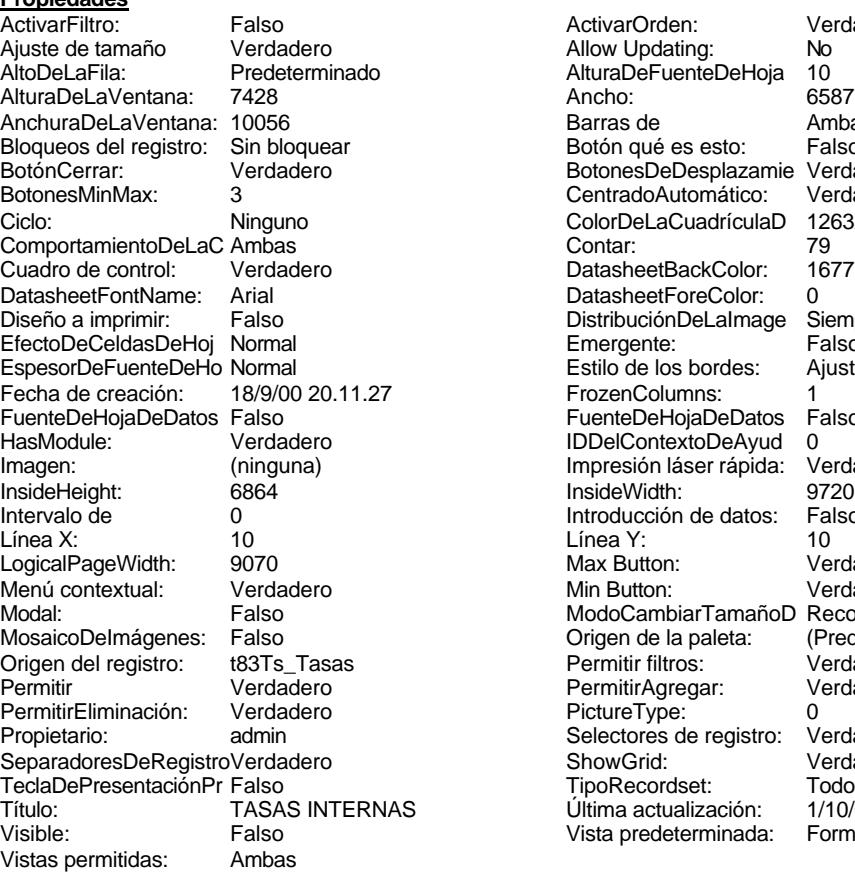

ActivarOrden: Verdadero<br>Allow Updating: No Allow Updating: No<br>AlturaDeFuenteDeHoja 10 AlturaDeFuenteDeHoja 10<br>Ancho: 6587 Barras de Ambas<br>Botón qué es esto: Falso Botón qué es esto: BotonesDeDesplazamie Verdadero<br>CentradoAutomático: Verdadero CentradoAutomático: ColorDeLaCuadrículaD 12632256<br>Contar: 79 DatasheetBackColor: 16777215 DatasheetForeColor: 0<br>DistribuciónDeLalmage Siempre DistribuciónDeLaImage Siemp<br>Emergente: Falso Emergente: Falso<br>Estilo de los bordes: Ajustable Estilo de los bordes: FrozenColumns: 1<br>FuenteDeHojaDeDatos Falso FuenteDeHojaDeDatos Falso Falso Falso Falso Falso Falso Falso Falso Falso Falso Falso Falso Falso Fa Hasmodule: Version Dealers<br>IDDelContextoDeAyud 0<br>Impresión láser rápida: Verdadero Impresión láser rápida: InsideWidth: 9720<br>Introducción de datos: Falso Introducción de datos: Fal<br>Línea Y: 10 Max Button: Verdadero Min Button: Verdadero ModoCambiarTamañoD Recortar<br>Origen de la paleta: (Predeterminado) Mosaico Emmanum Falson Permitir filtros: Verdadero<br>
Permitir Agregar: Verdadero Permitir Agregar: PictureType:<br>PictureType: 0<br>Selectores de registro: Verdadero Selectores de registro: ShowGrid: Verdadero<br>
TipoRecordset: Todos los r TipoRecordset: Todos los registros<br>Prima actualización: 1/10/00 15.09.17 Típo: coorado...<br>Última actualización: Vista predeterminada: Formulario simple

### **Objetos**

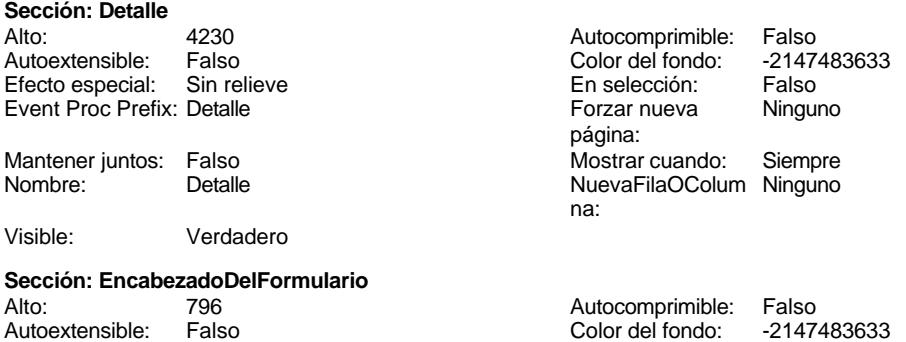

Cogest.mdb (c) EPA<br>
Formulario: fpt83Ts\_Tasas<br>
Página: 3117 Formulario: fpt83Ts\_Tasas Efecto especial: Sin relieve en el estecto En selección: Falso Event Proc Prefix: EncabezadoDelFormulario Forzar nueva Ninguno página: Mantener juntos: Falso Mostrar cuando: Siempre<br>Nombre: EncabezadoDelFormulario MuevaFilaOColum Ninguno Nombre: EncabezadoDelFormulario NuevaFilaOColum Ninguno na: Visible: Verdadero **Sección: PieDelFormulario** Alto: 911 911 Autocomprimible: Falso<br>Autoextensible: Falso 6. Autocomprimible: Falso 2147483633 Falso Color del fondo: Efecto especial: Sin relieve en el especialidade en selección: Falso<br>Event Proc Prefix: PieDelFormulario en el especialidade en en el especialidade en el el el el el el el el el e Event Proc Prefix: PieDelFormulario página: Mantener juntos: Falso Mostrar cuando: Siempre<br>
Nombre: PieDelFormulario MuevaFilaOColum Ninguno Nombre: PieDelFormulario NuevaFilaOColum Ninguno na: Visible: Verdadero **Botón de comando: AbrirConsulta**<br>Activado: Verdadero Activado: Verdadero **Al hacer clic:** [Event Procedure] Alto: 576 Ancho: 576 Cancelar: Falso ColorDelTexto: 0<br>ControlTipText: AbriConsulta ControlType: 104 ControlTipText: Espesor de la Normal Event Proc Prefix: AbrirConsulta fuente:<br>Font Bold: No Register Bolden Bolden Bolden Bolden Bolden Bolden Bolden Bolden Bolden Bolden Bolden Bolden Bolden Bolden<br>The Falso Register Bolden Bolden Bolden Bolden Bolden Bolden Bolden Bolden Bolden Bolden Bolden Bolden Bolden<br>Bo Fuente subrayada: Falso Ayuda: Imagen: (mapa de bits) indiceDeTabulació 5 n: Izquierda: 5441 5441 Juego de 0 caracteres para fuentes de texto:<br>Nombre de la Mostrar cuando: Siempre Nombre de la MS Sans Serif fuente: Nombre: AbrirConsulta PictureType: 0 Predeterminado: Falso **PuntoDeTabulació Verdadero** n: Repetición Falso **Section:** 2 automática: Superior: 117 117 Tamaño de la 8 fuente: Título: AbrirConsulta **Transparente: Falso**<br>Visible: Verdadero Verdadero Verdadero **Botón de comando: CerrarVentana** Activado: Verdadero (Al hacer clic: [Event Procedure]<br>Alto: 576 576 Ancho: 576 Alto: 576 Ancho: 576 Cancelar: Falso ColorDelTexto: 0 ControlTipText: Cerrar ventana ControlType: 104 Espesor de la Normal **Expesor de la Romana Event Proc Prefix:** CerrarVentana fuente: Fuente en cursiva: Falso<br>
Fuente subrayada: Falso<br>
Fuente subrayada: Falso<br>
Fuente de La Registración de la Registración de la Registración de la Registración de la Registración de la R Fuente subrayada: Falso Ayuda: Imagen: (mapa de bits) indiceDeTabulació 2 n: Izquierda: 2312 Juego de 0 caracteres para fuentes de texto:<br>Nombre de la

fuente:

Mostrar cuando: Siempre Nombre de la MS Sans Serif

Cogest.mdb (c) EPA **noviembre de 2000**<br>
Formulario: fpt83Ts\_Tasas **noviembre de 2000**<br>
Página: 3118 Formulario: fpt83Ts\_Tasas PictureType: 0 PuntoDeTabulació Verdadero n: automática: Tamaño de la 8 fuente: Transparente: Falso **Etiqueta: Etiqueta169** Alineación del Centro

texto: Ancho de los Trazo fino bordes: Border Line Style: Sólido Color del fondo: 8388608<br>ControlType: 100 ControlType: Espesor de la Negrita fuente: Estilo del fondo: Normal Font Bold: Sí Fuente subrayada: Falso Izquierda: 792 Mostrar cuando: Siempre Nombre: Etiqueta169<br>Superior: 0 Superior: Título: COGEST **Etiqueta: Etiqueta93** Alineación del General texto:

Ancho de los Trazo fino bordes: Border Line Style: Sólido Color del fondo: -2147483633<br>ControlType: 100 ControlType: 100<br>Espesor de la Rormal fuente: Estilo del fondo: Transparente Font Bold: No Fuente subrayada: Falso

Mostrar cuando: Siempre Nombre: Etiqueta93

Izquierda: 0

Superior: 60

**Botón de comando: ImprimirFormulario** Activado: Verdadero<br>Alto: 576 Alto: 576 Ancho: 576 Cancelar: Falso Falso ColorDelTexto: 0

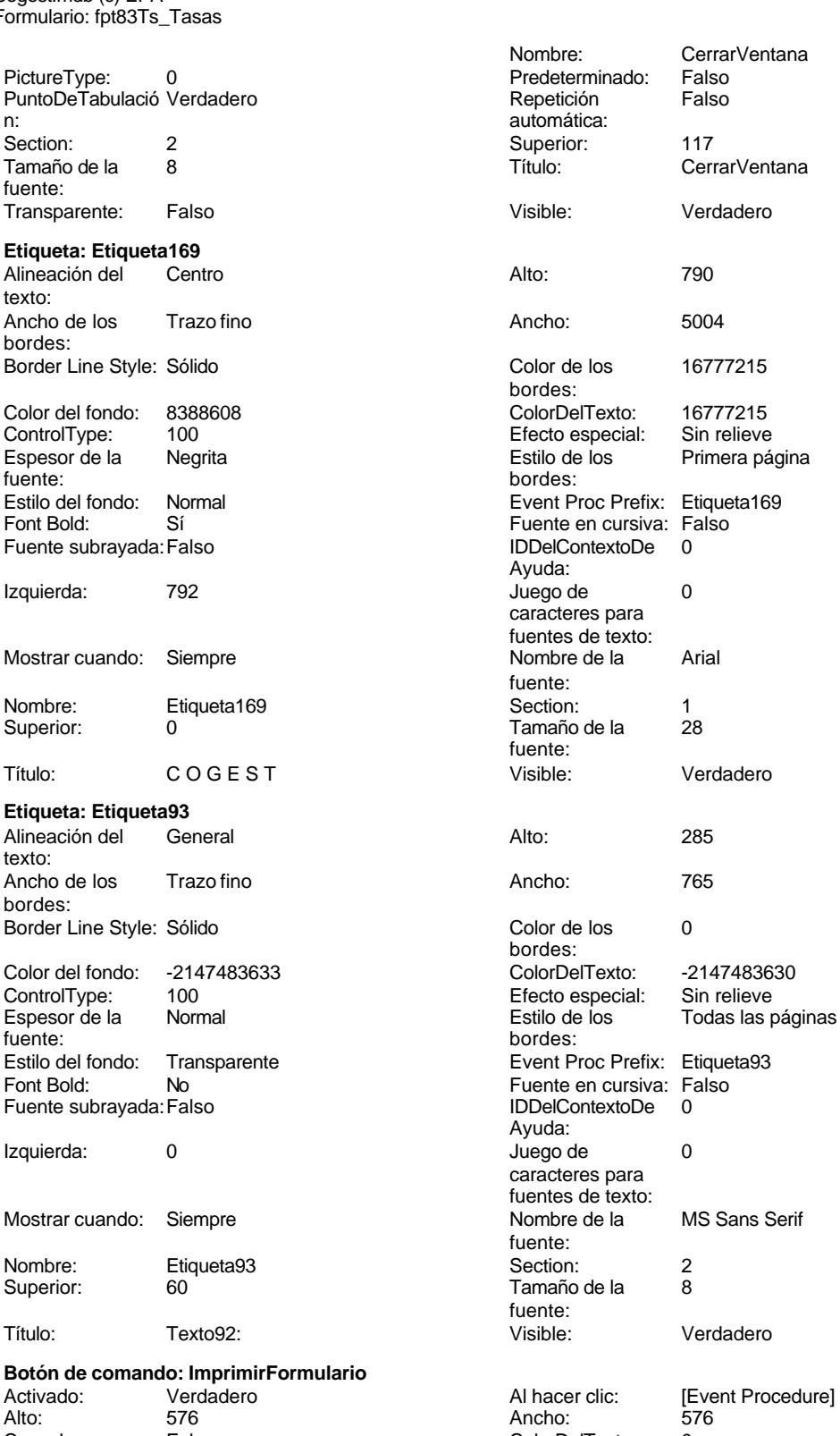

### Cogest.mdb (c) EPA<br>
Formulario: fpt83Ts\_Tasas<br>
Página: 3119 Formulario: fpt83Ts\_Tasas ControlTipText: Imprimir formulario ControlType: 104<br>
Espesor de la Normal de la ControlType: 104<br>
ControlType: 104 Normal **Normal** Event Proc Prefix: ImprimirFormulario fuente: Font Bold: No No Realth Reader on the Fuente en cursiva: Falso<br>
Fuente subrayada: Falso **Fuente Example Server Contracts** IDDelContextoDe 0 Fuente subrayada: Falso **IDDelContextoDe** 0 Ayuda: Imagen: (mapa de bits) indiceDeTabulació 6 n: Izquierda: 4398 and 1998 and 1999 and 1999 and 1999 and 1999 and 1999 and 1999 and 1999 and 1999 and 1999 and 1 caracteres para fuentes de texto: Mostrar cuando: Siempre Nombre de la MS Sans Serif fuente: Nombre: ImprimirFormulario PictureType: 0<br>Predeterminado: Falso PuntoDeTabulació Verdadero PuntoDeTabulació n: Repetición Falso **Section:** 2 automática: Superior: 117 117 Tamaño de la 8 fuente: Título: ImprimirFormulario Transparente: Falso Visible: Verdadero **Marco de objeto independiente: OLEIndependiente83** Activación Doble clic **Catalactes** Activado: Falso automática: Alto: 796 796 Ancho de los Trazo fino bordes: Ancho: 796 796 Bloqueado: Verdadero<br>
Border Line Style: Sólido (Base OLE: Paint Border Line Style: Sólido<br>
Clase OLE: Paint<br>
Clase: Paint Picture Color de los 16777215 Paint.Picture bordes: Color del fondo: 16777215 ControlType: 114 Efecto especial: Sin relieve Encabezados de Falso columna:<br>Estilo del fondo: Estilo de los Primera página entre estilo del fondo: Normal bordes: Event Proc Prefix: OLEIndependiente83 IDDelContextoDe 0 Ayuda: ÍndiceDeTabulació 0 **Izquierda:** 0 n: Modo de cambiar Recortar Mostrar Cuando: Siempre el tamaño: OLEIndependiente83 Número de 0 columnas: Opciones de Automático **Automático** PuntoDeTabulació Verdadero actualización: n: Section: 1 Superior: 0 TipoDePresentacióFalso TipoOLE: Incrustado n: TipoOLEPermitido:Ambos Verbo: 0 Visible: Verdadero **Marco de objeto independiente: OLEIndependiente84** Activación Doble clic **Activado:** Falso

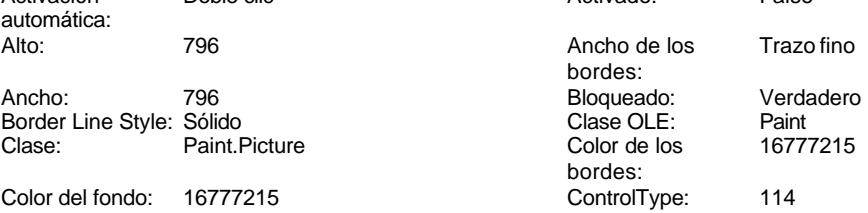

Cogest.mdb (c) EPA noviembre de 2000

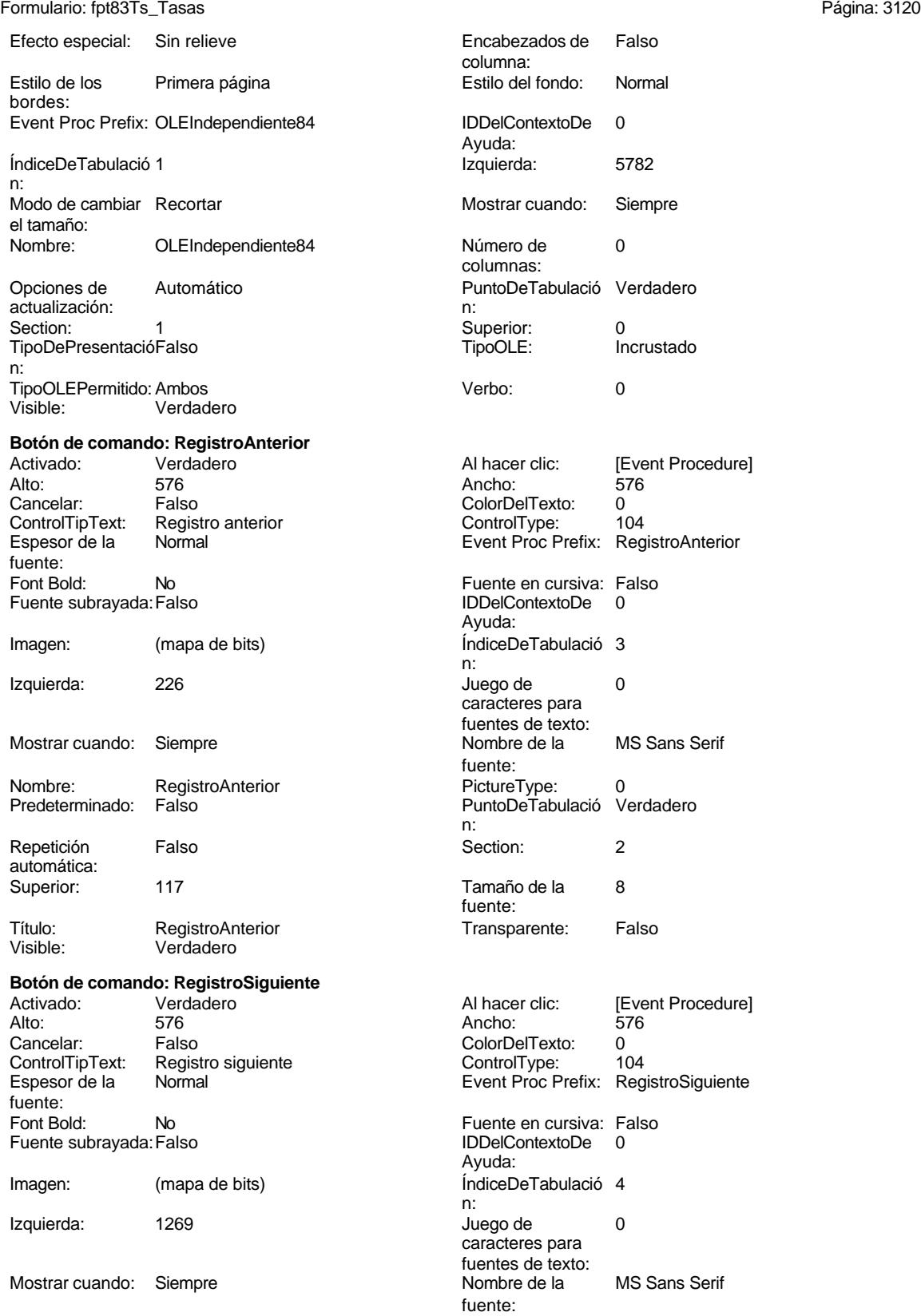

Cogest.mdb (c) EPA **noviembre de 2000**<br>
Formulario: fpt83Ts\_Tasas **noviembre de 2000**<br>
Página: 3121 Formulario: fpt83Ts\_Tasas PictureType: 0 PuntoDeTabulació Verdadero n: automática: Section: 2 2 2 2 2 2 2 2 2 2 2 2 2 2 2 2 2 2 3 2 2 3 2 2 3 2 3 2 3 2 3 2 3 2 3 2 3 2 3 2 3 2 3 2 3 2 3 2 3 2 3 2 3 2 3 2 3 2 3 2 3 2 3 2 3 2 3 2 3 2 3 2 3 2 3 2 3 2 3 2 3 2 3 2 3 2 3 2 3 2 3 2 3 2 3 2 3 2 3 2 3 2 3 2 3 2 3 Tamaño de la 8 de 18 de januaro - RegistroSiguiente fuente: Transparente: Falso **Botón de comando: SalirAplicación** Activado: Verdadero **Al hacer clic:** [Event Procedure] Alto: 576 Ancho: 576 Cancelar: Falso<br>ControlTipText: SalirAplicación ControlTipText: Espesor de la Normal fuente: Font Bold: No Fuente subrayada: Falso Imagen: (mapa de bits) Izquierda: 3355 Mostrar cuando: Siempre Nombre: SalirAplicación Predeterminado: Falso Repetición Falso automática: Superior: 117 Título: SalirAplicación<br>Visible: Verdadero Verdadero **Cuadro de texto: Texto92** Activado: Verdadero Alto: 911 Ancho de los Trazo fino Ancho: 6531 Autocomprimible: Falso Autoextensible: Falso Bloqueado: Falso BuscarPorFiltro: 1 Color del fondo: 13209<br>ColumnHidden: Falso ColumnHidden:<br>ColumnWidth: Predeterminado ControlType: 109<br>Espesor de la Normal Espesor de la fuente: Estilo del fondo: Normal Font Bold: No Fuente subrayada: Falso ÍndiceDeTabulació 0

n:<br>Juego de

caracteres para fuentes de texto:

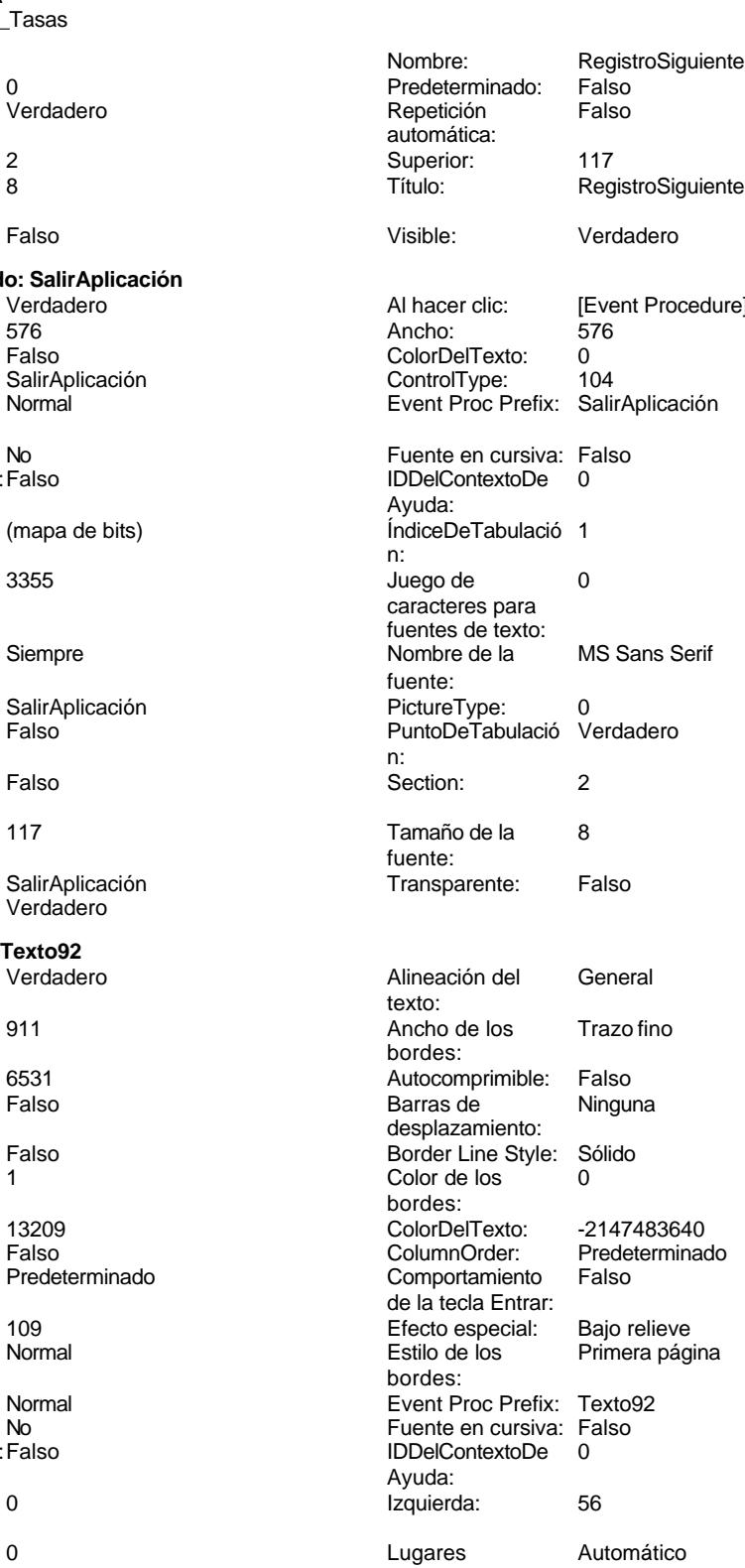

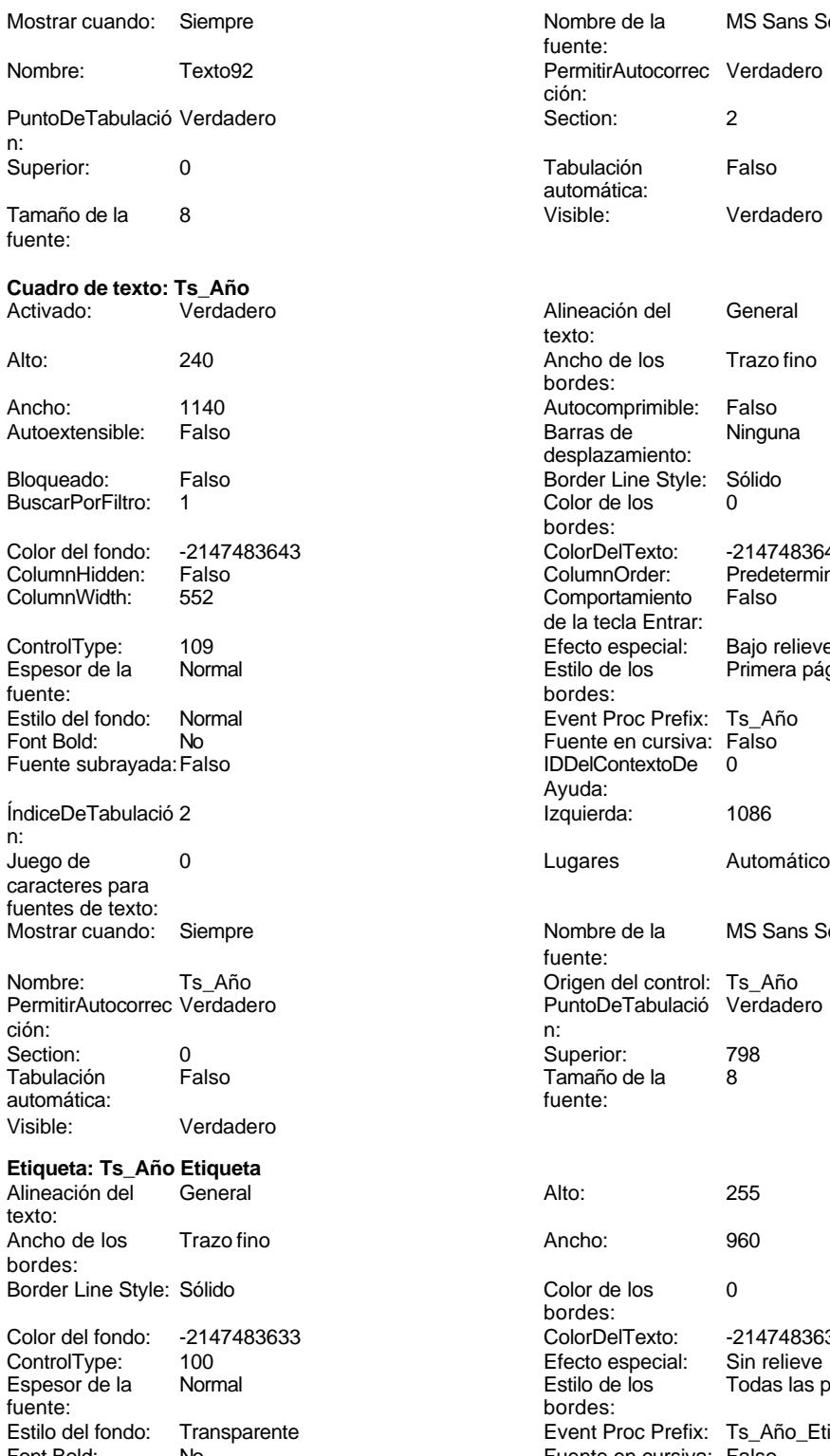

Font Bold: No Fuente en cursiva: Falso Fuente subrayada: Falso

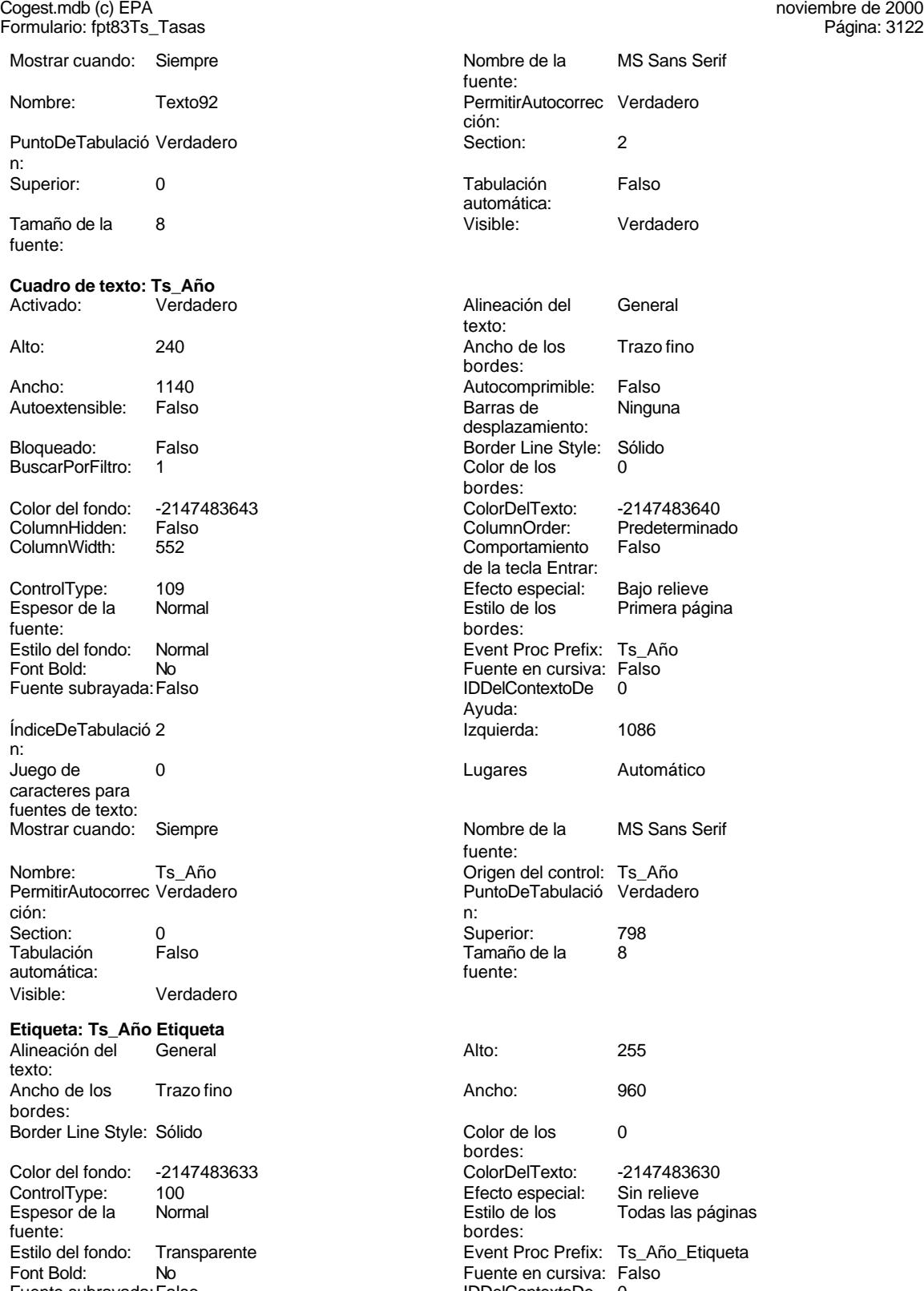

Ayuda:

### Cogest.mdb (c) EPA noviembre de 2000 Formulario: fpt83Ts\_Tasas Página: 3123

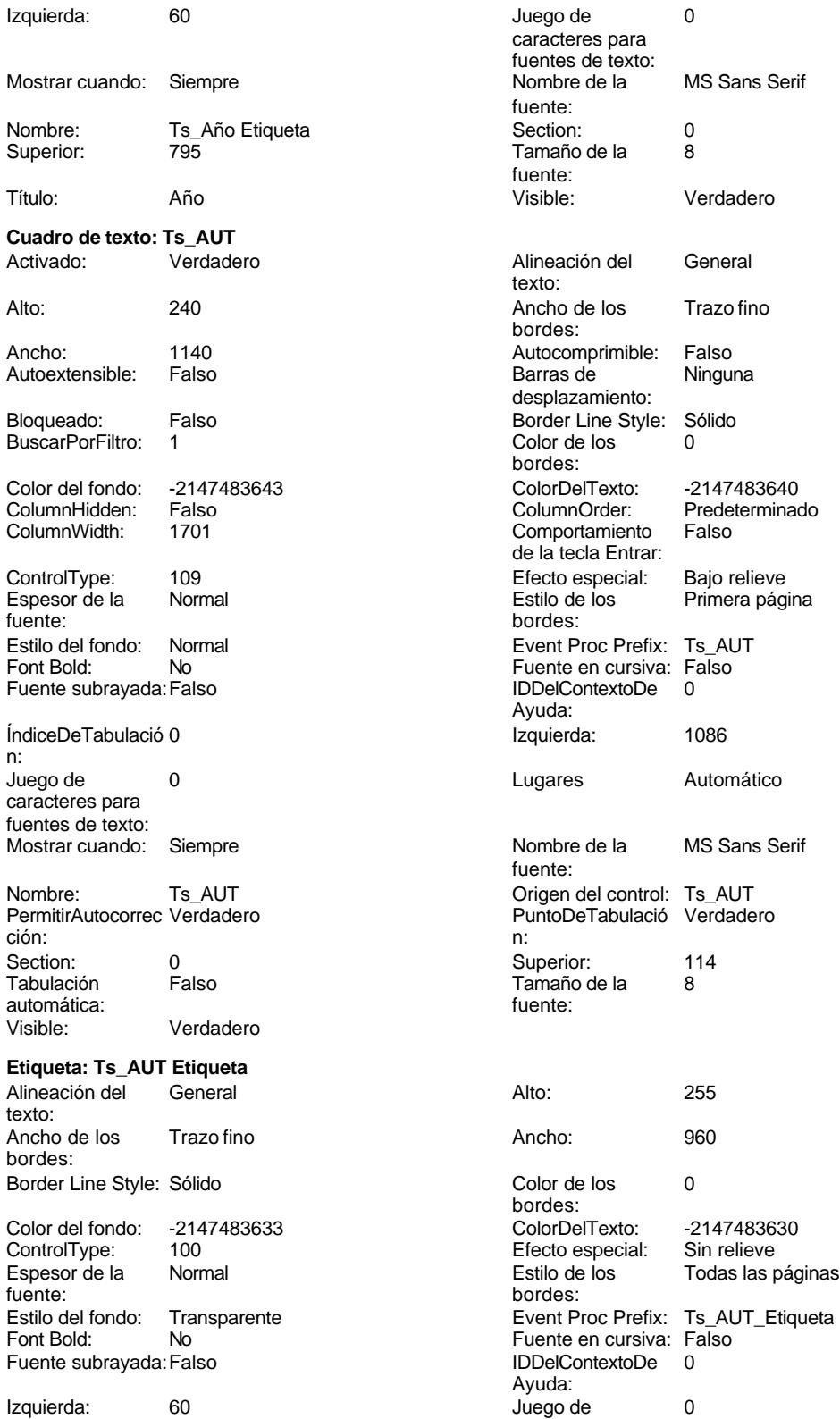

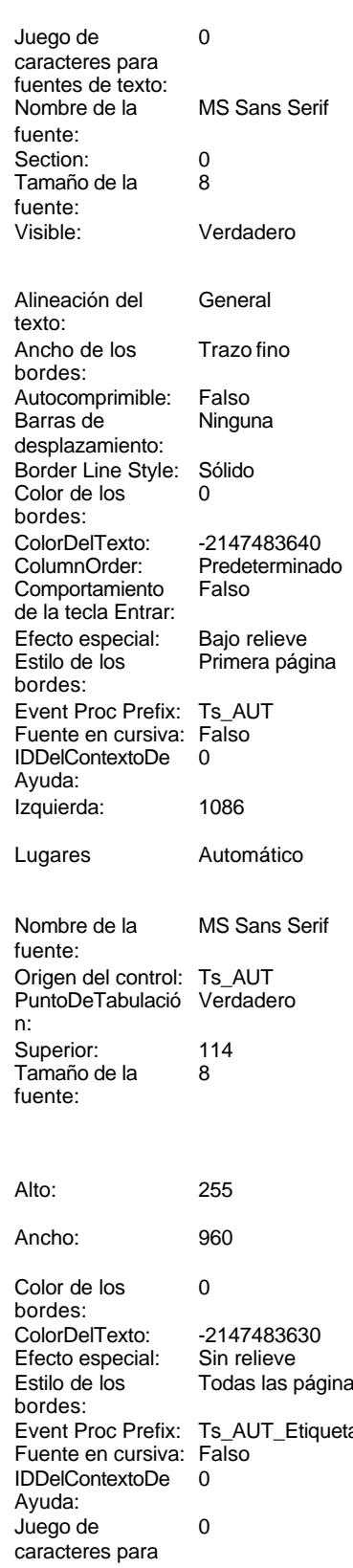

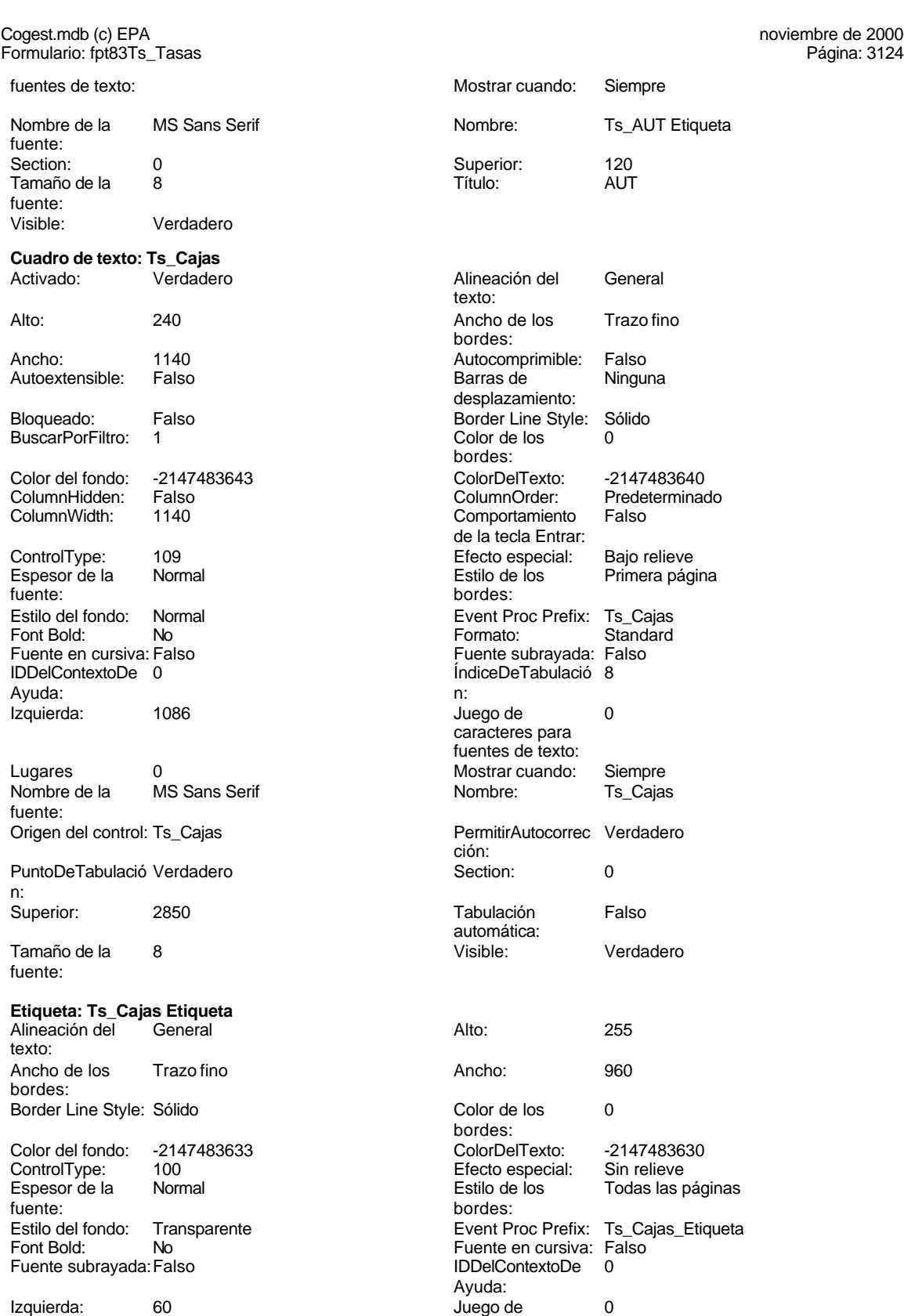

caracteres para

3124

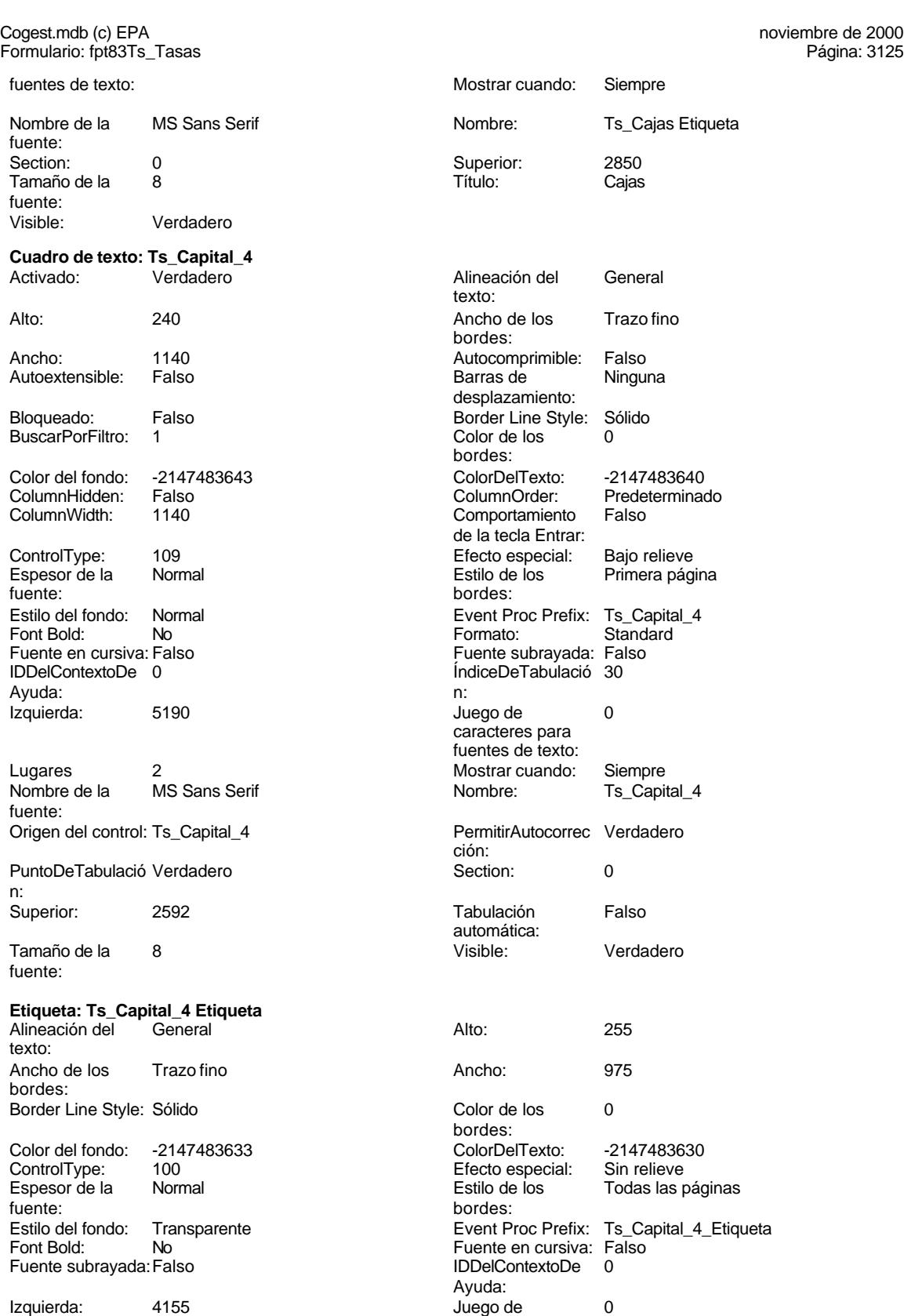

caracteres para

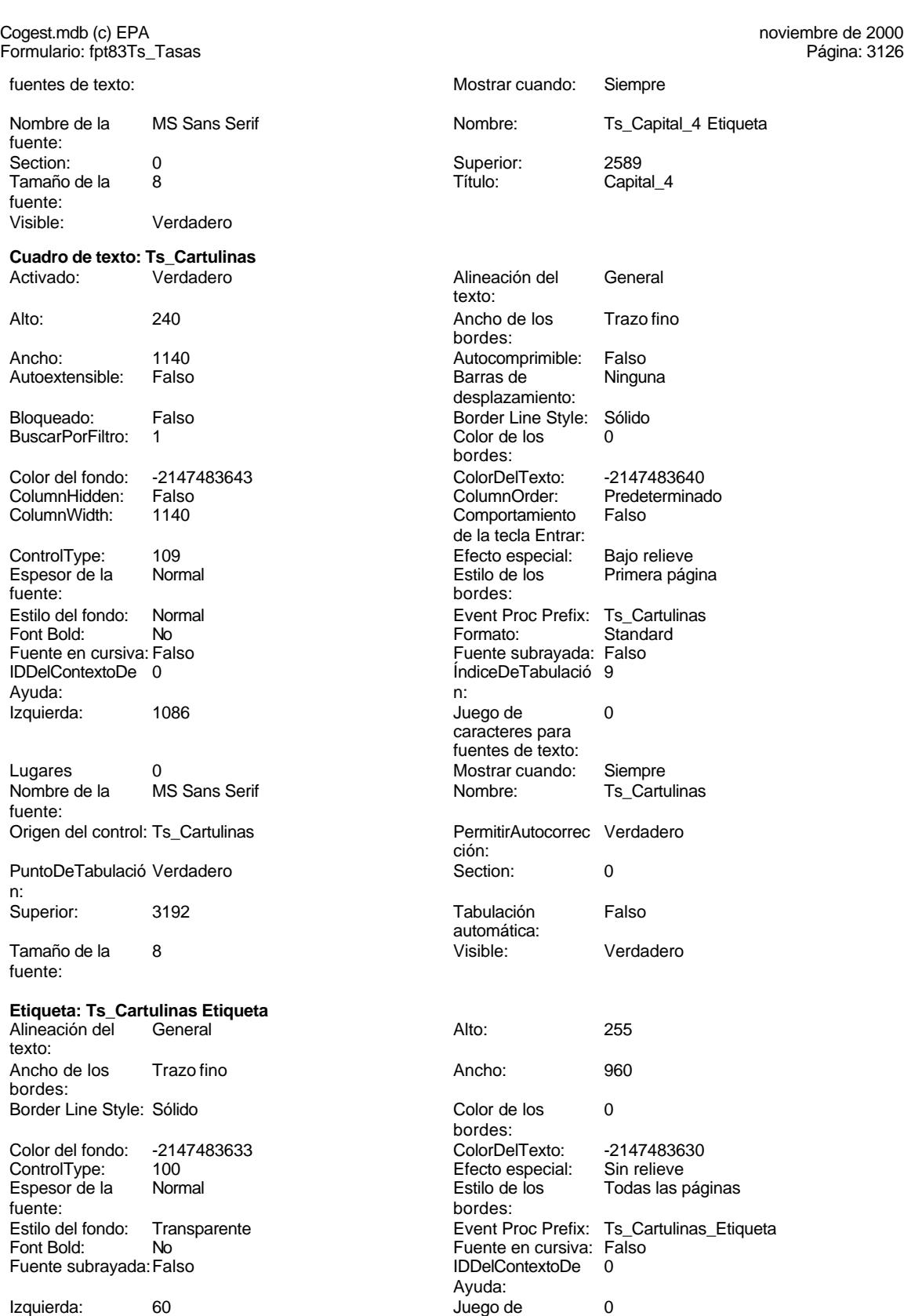

caracteres para

3126

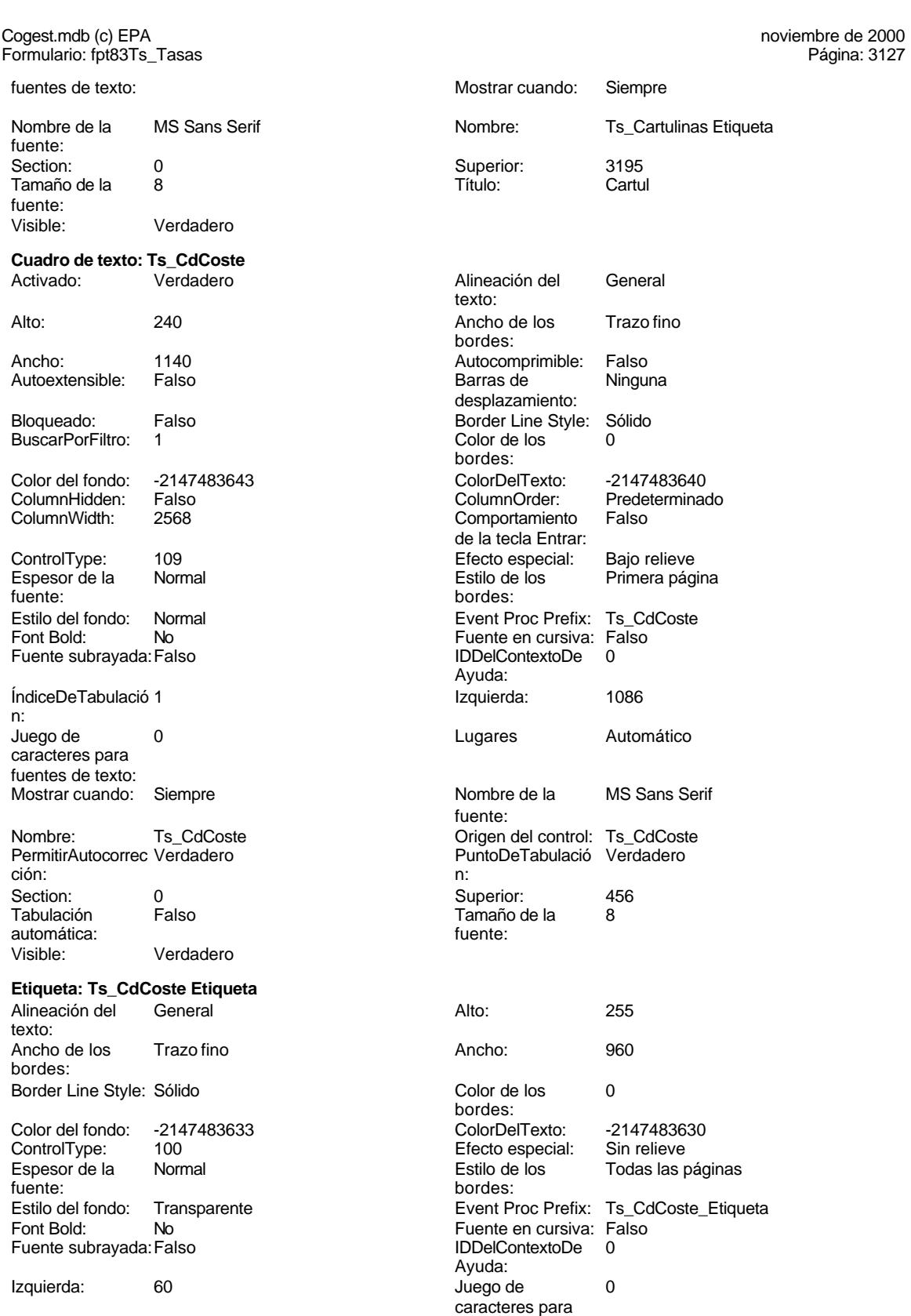

fuentes de texto:

Cogest.mdb (c) EPA noviembre de 2000 Formulario: fpt83Ts\_Tasas Página: 3128

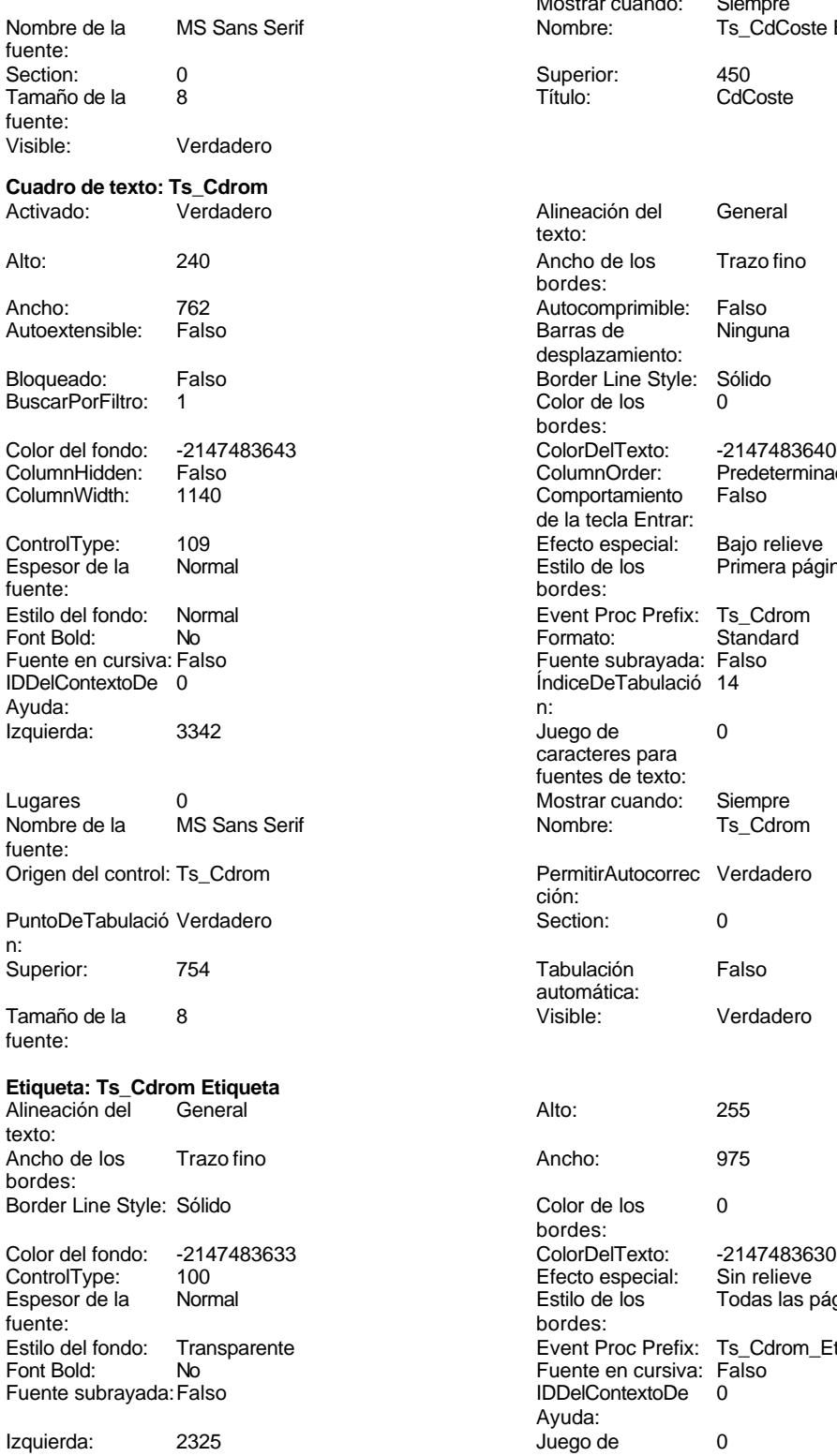

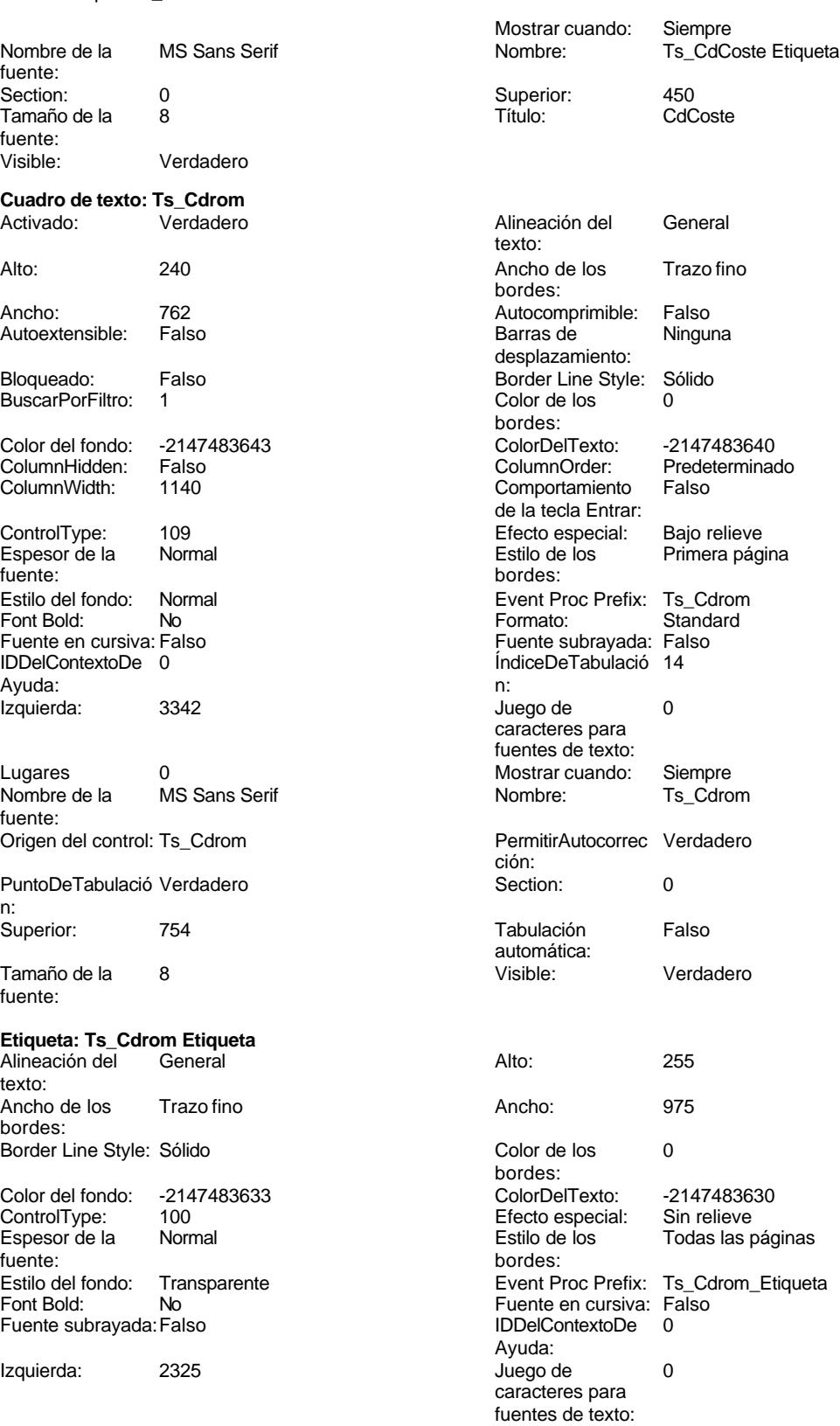

Cogest.mdb (c) EPA noviembre de 2000

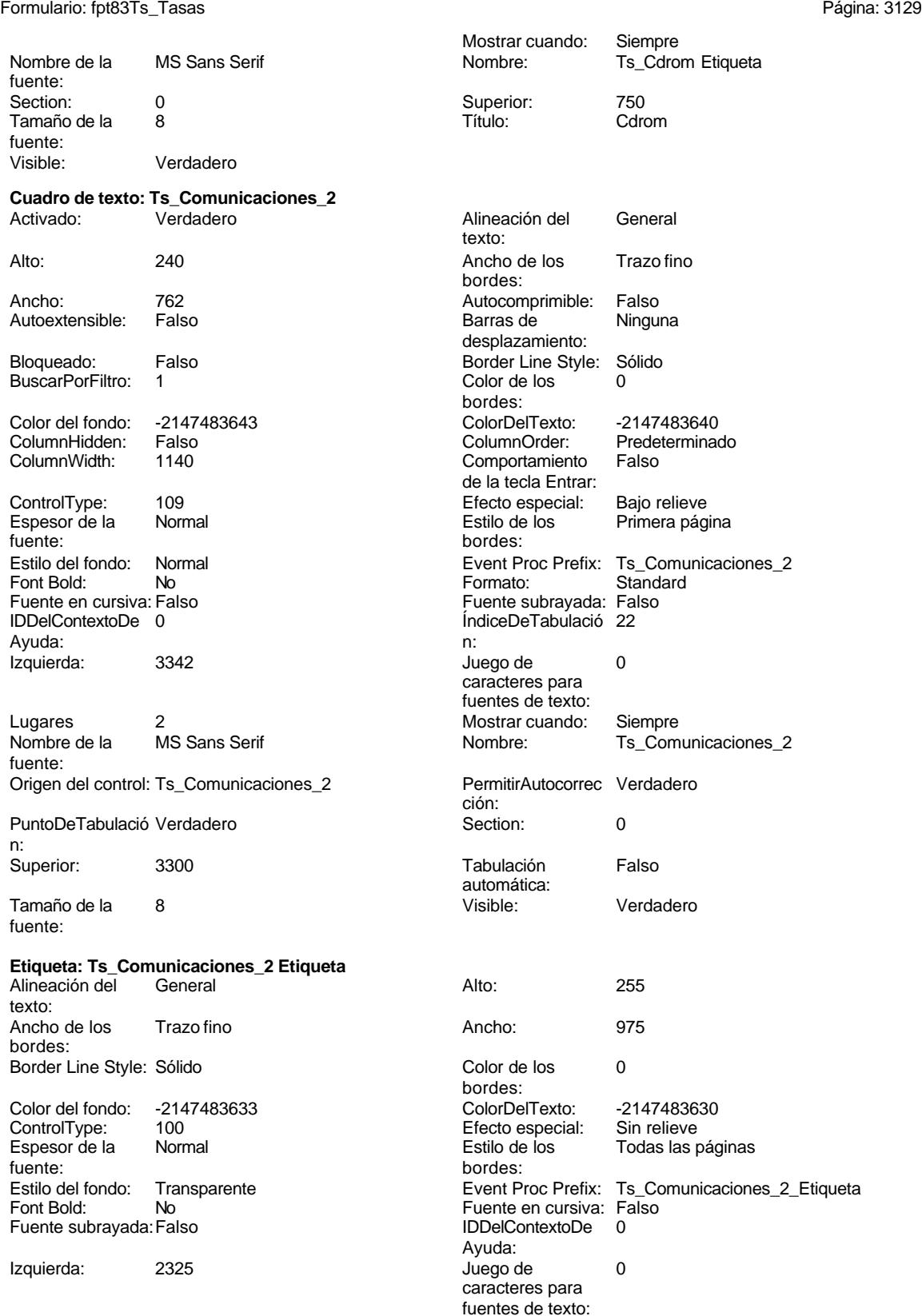

Cogest.mdb (c) EPA noviembre de 2000

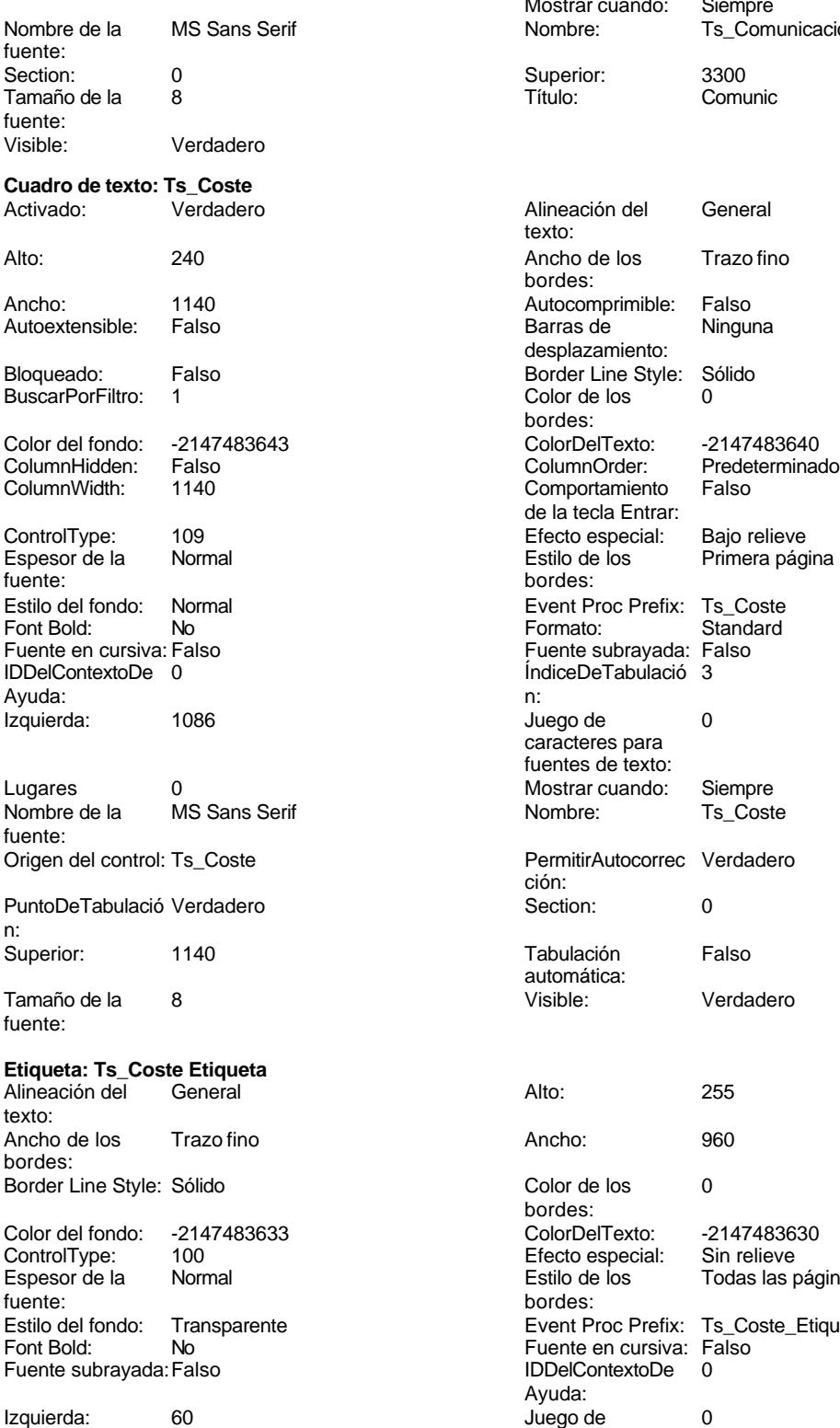

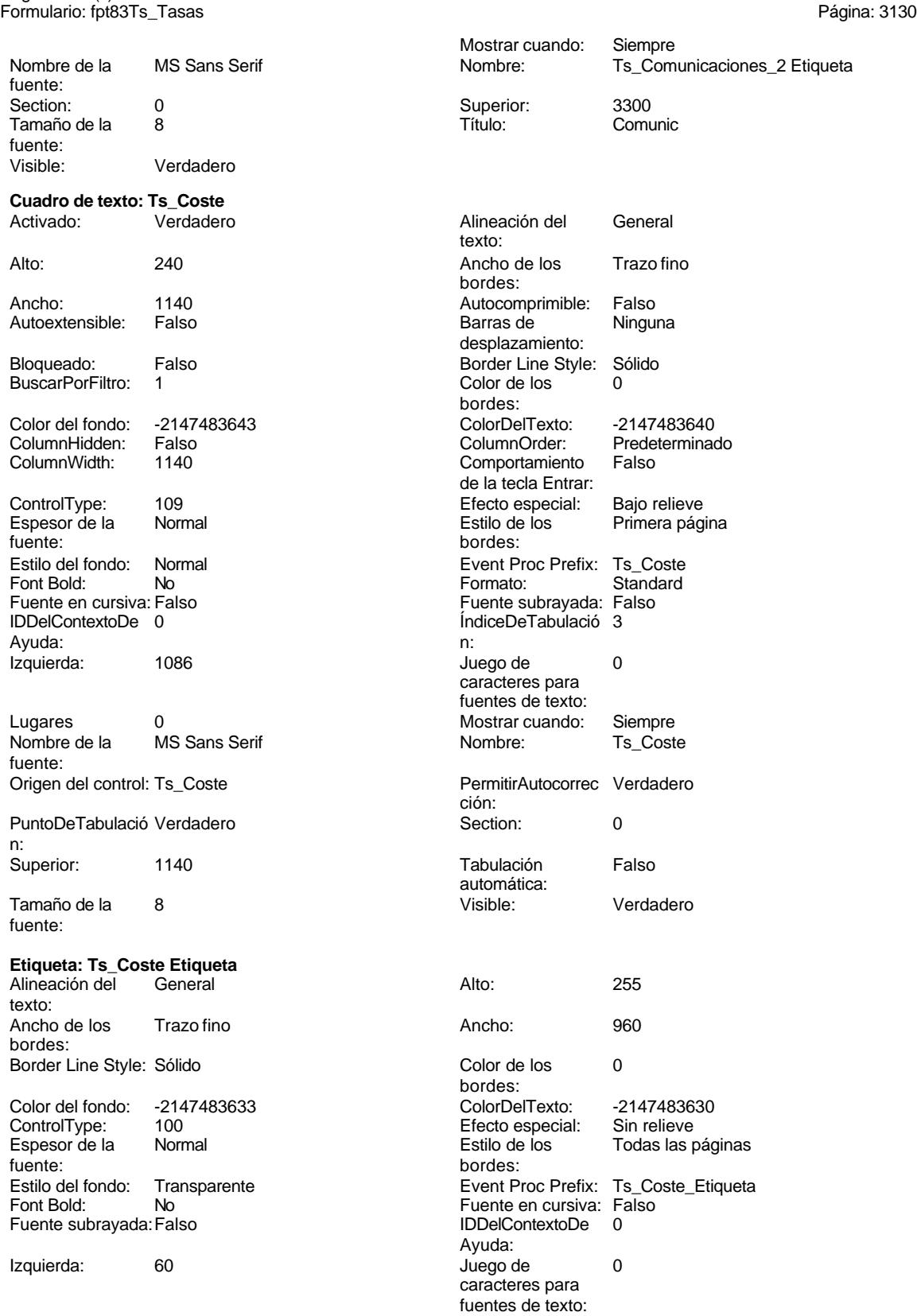

noviembre de 2000<br>Página: 3131

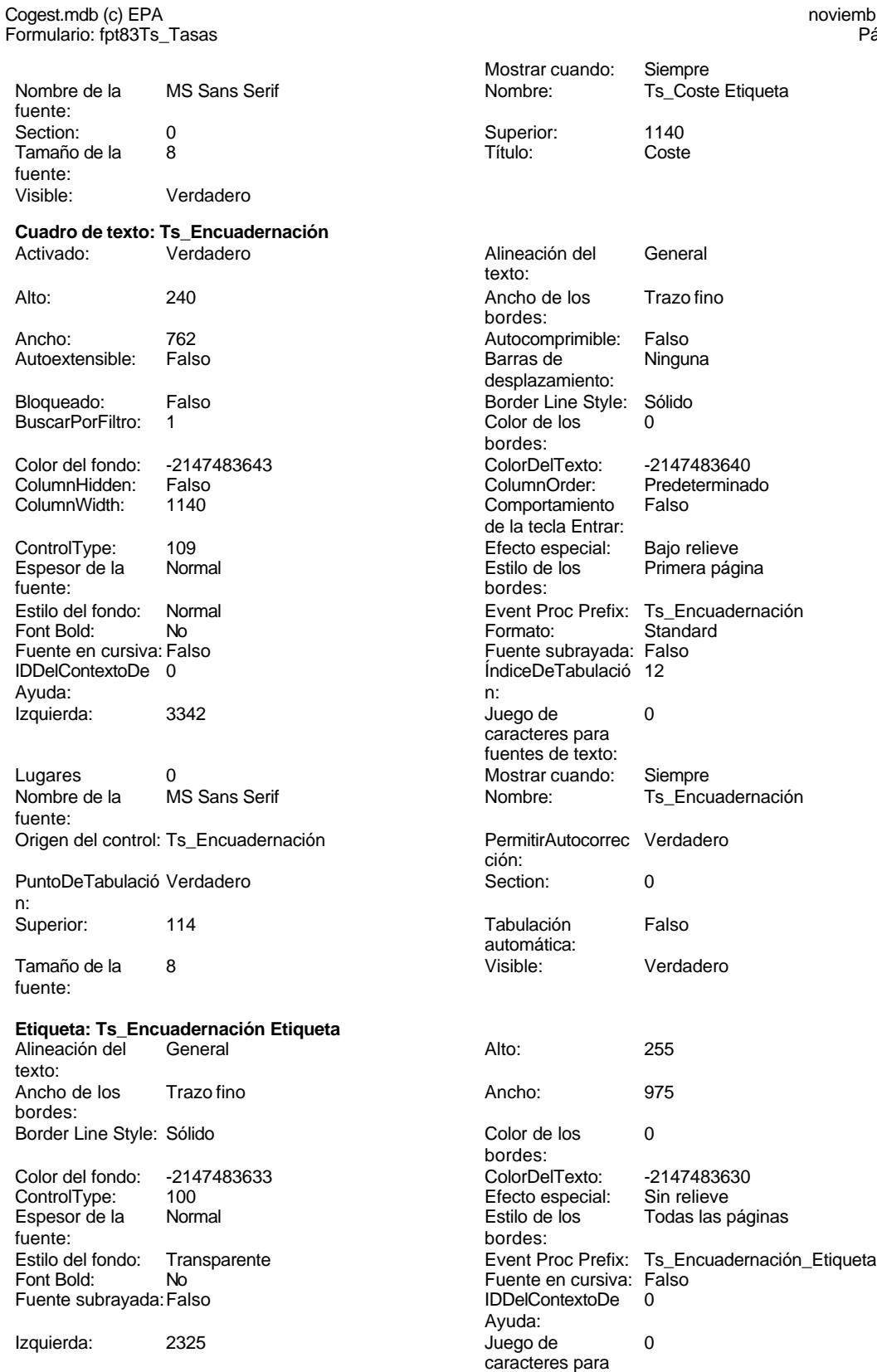

fuentes de texto:

Cogest.mdb (c) EPA noviembre de 2000

fuente:

fuente: Visible:

fuente:

Ayuda:

fuente:

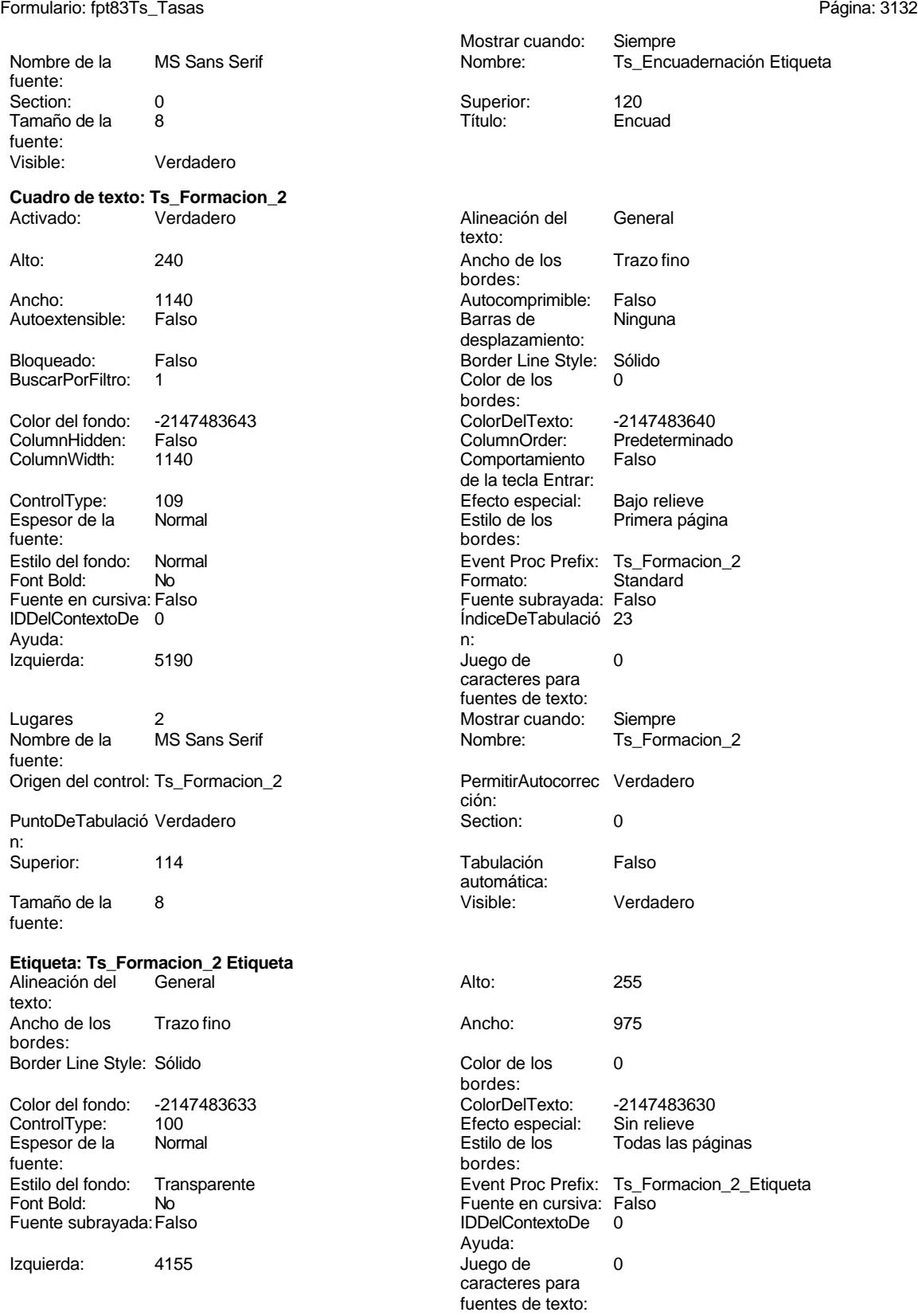

Mostrar cuando: Siempre<br>Nombre: Ts\_Form

Superior: 120

Ts\_Formacion\_2 Etiqueta

Cogest.mdb (c) EPA noviembre de 2000 Formulario: fpt83Ts\_Tasas Página: 3133

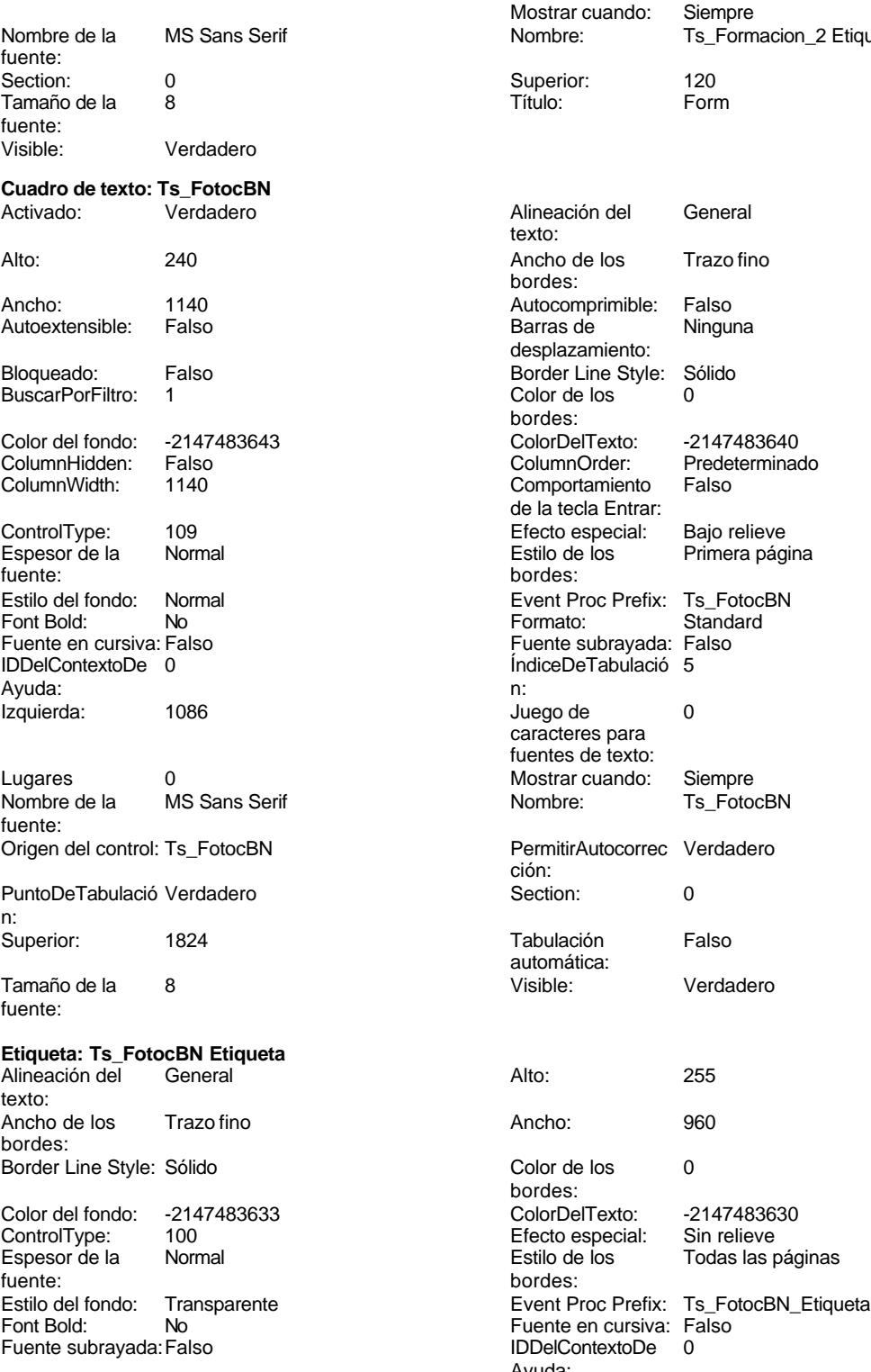

Izquierda: 60

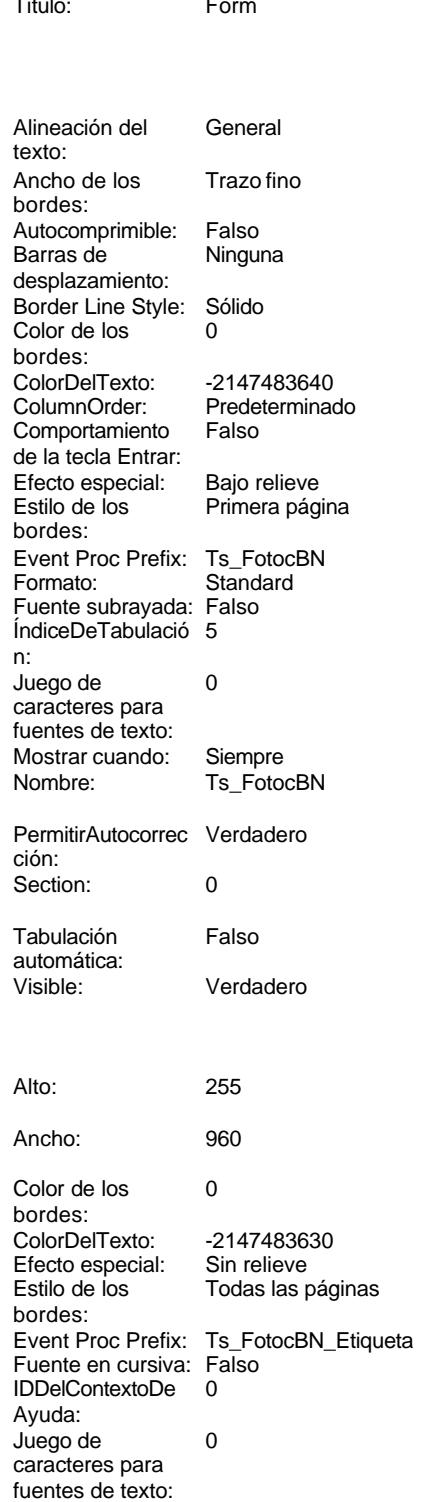

Cogest.mdb (c) EPA noviembre de 2000 Formulario: fpt83Ts\_Tasas Página: 3134

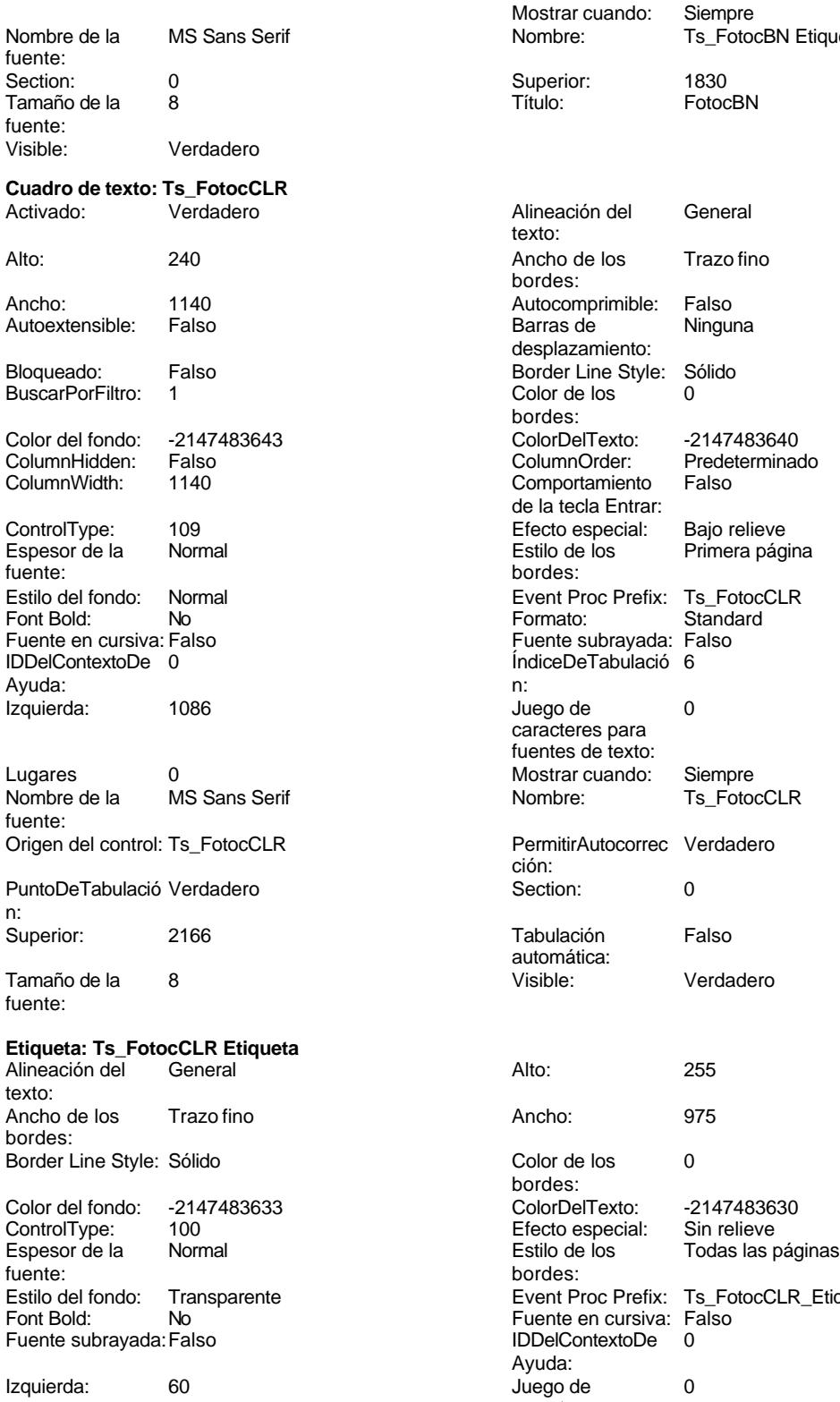

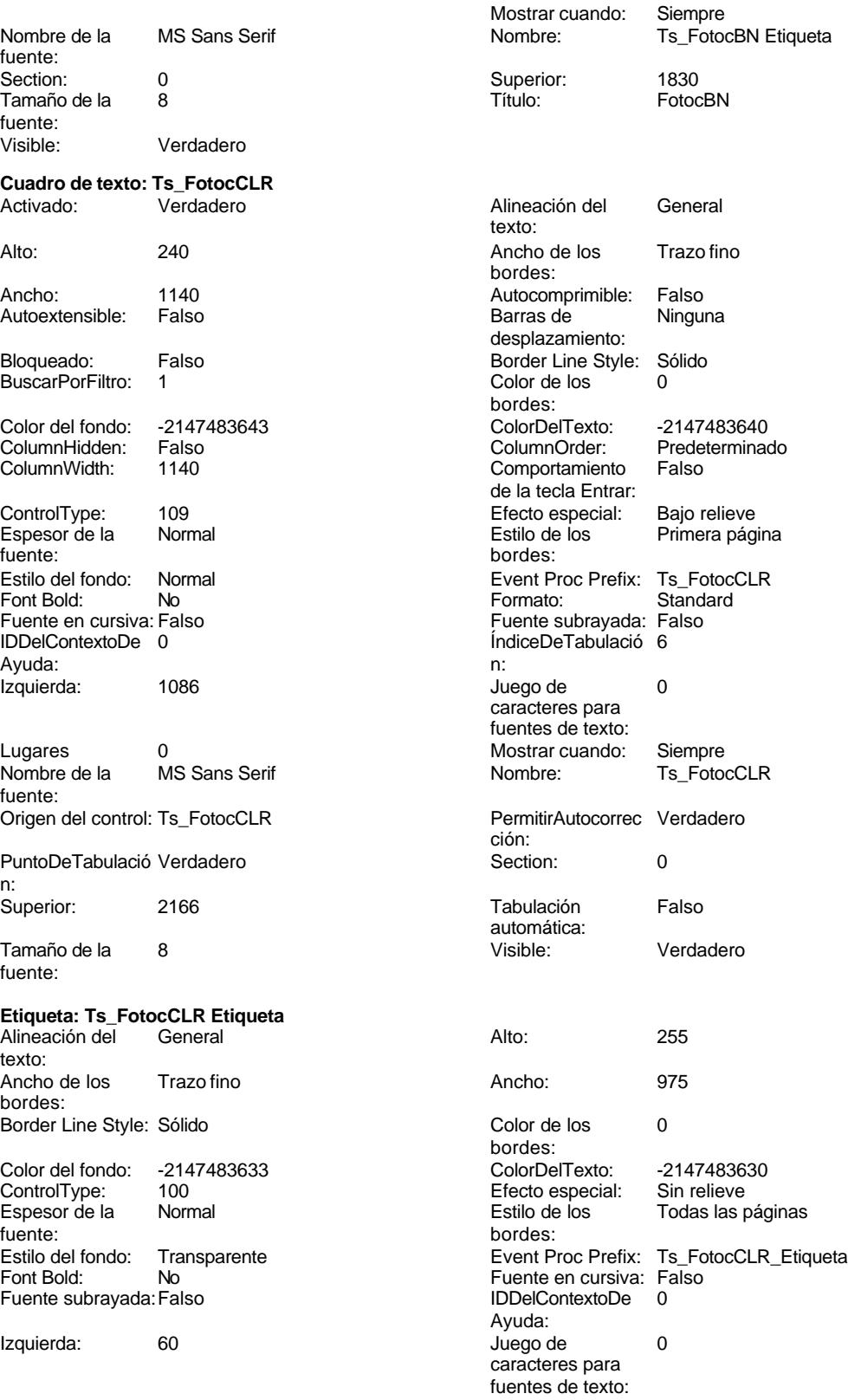

Cogest.mdb (c) EPA<br>
Formulario: fpt83Ts\_Tasas<br>
Página: 3135 Formulario: fpt83Ts\_Tasas

fuente:

fuente:

fuente:

fuente:

texto:

bordes:

n:

Mostrar cuando: Siempre Nombre de la MS Sans Serif Nombre: Ts\_FotocCLR Etiqueta Section: 0 Superior: 2160 Tamaño de la 8 de 100 de januaro de la 1910. Visible: Verdadero **Cuadro de texto: Ts\_Fotografías** Activado: Verdadero Alineación del General texto: Alto: 240 Ancho de los Trazo fino bordes: Ancho: 1140 Autocomprimible: Falso Autoextensible: desplazamiento: Bloqueado: Falso Border Line Style: Sólido<br>BuscarPorFiltro: 1 Color de los 0 BuscarPorFiltro: 1 Color de los 0 bordes:<br>ColorDelTexto: Color del fondo: -2147483643 ColorDelTexto: -2147483640 ColumnHidden: Falso ColumnOrder: Predeterminado 1140 Comportamiento Falso de la tecla Entrar: ControlType: 109 109 Efecto especial: Bajo relieve Espesor de la Normal Estilo de los Primera página fuente: bordes: Estilo del fondo: Normal **Execution Execution Event Proc Prefix:** Ts\_Fotografías<br>
Fornt Bold: No<br>
Formato: Standard Font Bold: No<br>Fuente en cursiva: Falso Fuente en cursiva: Falso **Fuente en cursiva: Falso** Fuente subrayada: Falso **Fuente Subrayada: Falso**<br>
IDDelContextoDe 0 **Fuente subrayada: Falso** IndiceDeTabulació 7 Ayuda: n: Izquierda: 1086 Juego de 0 caracteres para fuentes de texto: Lugares 0 Mostrar cuando: Siempre Nombre de la MS Sans Serif Nombre: Ts Fotografías Origen del control: Ts\_Fotografías PermitirAutocorrec Verdadero ción: PuntoDeTabulació Verdadero **Section:** 0 Superior: 2508 2508 Tabulación Falso automática: Tamaño de la 8 Visible: Verdadero **Etiqueta: Ts\_Fotografías Etiqueta** Alineación del General **Contrarectes en la contrarecte de la contrarecte de la contrarecte de la contrarecte de l** Ancho de los Trazo fino **Ancho:** 1095 Border Line Style: Sólido **Color de los** 0 bordes: Color del fondo: -2147483633 ColorDelTexto: -2147483630 ControlType: 100 entitled and the Efecto especial:<br>
Espesor de la Normal de la Section de los Todas las páginas fuente: bordes: Estilo del fondo: Transparente 
Event Proc Prefix: Ts\_Fotografías\_Etiqueta<br>
Fuente en cursiva: Falso<br>
Fuente en cursiva: Falso No Fuente en cursiva: Falso<br>Falso Bold: Falso Bolden<br>IDDelContextoDe 0 Fuente subrayada: Falso Ayuda: Izquierda: 60 60 Juego de 0 caracteres para

fuentes de texto:

Cogest.mdb (c) EPA<br>
Formulario: fpt83Ts\_Tasas<br>
Página: 3136 Formulario: fpt83Ts\_Tasas Mostrar cuando: Siempre Nombre de la MS Sans Serif Nombre: Ts\_Fotografías Etiqueta fuente: Section: 0 Superior: 2505 Tamaño de la 8 de 100 de januaro de la 1910 de 101 de 101 de 101 de 101 de 101 de 101 de 101 de 101 de 101 de fuente: Visible: Verdadero **Cuadro de texto: Ts\_GastosFinancieros\_4** Activado: Verdadero **Alineación del General** texto: Alto: 240 Ancho de los Trazo fino bordes: Ancho: 1140 Autocomprimible: Falso Autoextensible: desplazamiento: Bloqueado: Falso Border Line Style: Sólido<br>BuscarPorFiltro: 1 Color de los 0 BuscarPorFiltro: 1 Color de los 0 bordes:<br>ColorDelTexto: Color del fondo: -2147483643 ColorDelTexto: -2147483640 ColumnHidden: Falso ColumnOrder: Predeterminado 1140 Comportamiento Falso de la tecla Entrar: ControlType: 109 109 Efecto especial: Bajo relieve Espesor de la Normal Estilo de los Primera página fuente: bordes: Estilo del fondo: Normal **Event Proc Prefix: Ts\_GastosFinancieros\_4**<br>
Formato: No Formato: Standard Standard Font Bold: No<br>Fuente en cursiva: Falso Fuente en cursiva: Falso **Fuente en cursiva: Falso** Fuente subrayada: Falso **Fuente Subrayada: Falso**<br>
IDDelContextoDe 0 **Fuente subrayada: Falso** IndiceDeTabulació 31 Ayuda: n: Izquierda: 5190 5190 Juego de 0 caracteres para fuentes de texto: Lugares 2 Mostrar cuando: Siempre Nombre de la MS Sans Serif Nombre: Ts GastosFinancieros 4 fuente: Origen del control: Ts\_GastosFinancieros\_4 PermitirAutocorrec Verdadero ción: PuntoDeTabulació Verdadero **Section:** 0 n: Superior: 2946 2946 Tabulación Falso automática: Tamaño de la 8 Visible: Verdadero fuente: **Etiqueta: Ts\_GastosFinancieros\_4 Etiqueta** Alineación del General <sup>-</sup> 1 Alto: 255 texto: Ancho de los Trazo fino **Ancho:** 975 bordes: Border Line Style: Sólido **Color de los** 0 bordes: Color del fondo: -2147483633 ColorDelTexto: -2147483630 ControlType: 100 Efecto especial: Sin relieve Normal **Normal** Estilo de los Todas las páginas fuente: bordes:

Estilo del fondo: Transparente en estilo del fondo: Transparente Event Proc Prefix: Ts\_GastosFinancieros\_4\_Etiqueta<br>
Fuente en cursiva: Falso No Fuente en cursiva: Falso<br>Falso Bold: Falso Bolden<br>IDDelContextoDe 0

Izquierda: 4155 and 1990 de 0

Ayuda:

caracteres para fuentes de texto:

Fuente subrayada: Falso

texto:

bordes:

Barras de desplazamiento: Border Line Style: Sólido  $Color de los 0$ bordes:<br>ColorDelTexto:

de la tecla Entrar:

IDDelContextoDe 0 ÍndiceDeTabulació 32

caracteres para fuentes de texto:

bordes:

ción:

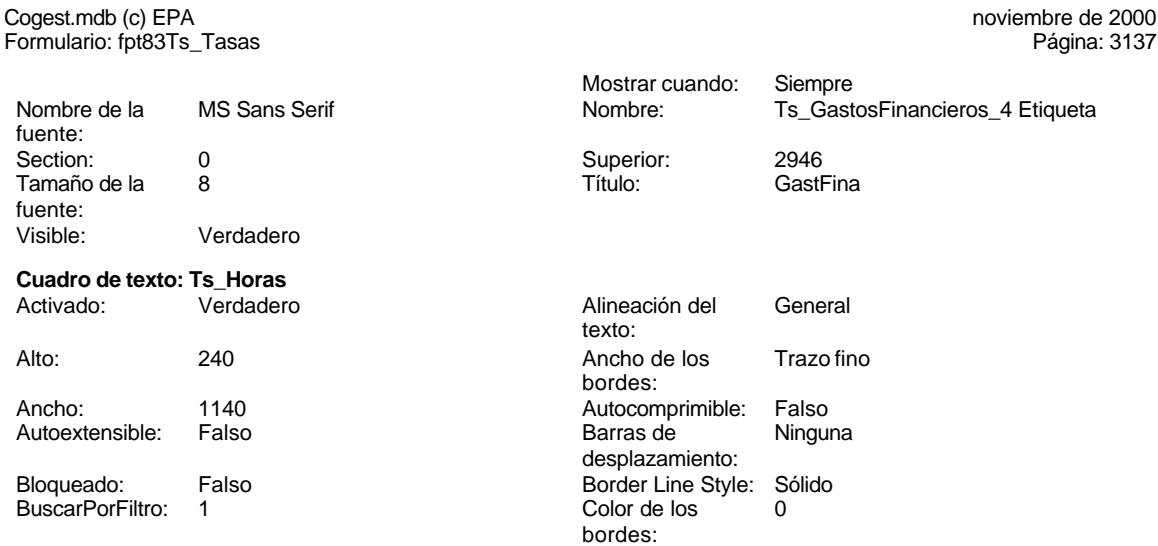

Color del fondo: -2147483643 ColorDelTexto: -2147483640 ColumnHidden: Falso ColumnOrder: ColumnOrder: ColumnOrder: ColumnOrder: ColumnOrder: ColumnOrder: ColumnOrder: 1140 Comportamiento Falso

ControlType: 109 109 Efecto especial: Bajo relieve Espesor de la Normal de la Romana Estilo de los Primera página fuente: Estilo del fondo: Normal Event Proc Prefix: Ts\_Horas<br>
Fornt Bold: No Bold: No Font Bold: No<br>Fuente en cursiva: Falso Fuente en cursiva: Falso Fuente subrayada: Falso Fuente subrayada: Falso Fuente subrayada: Falso Fuente subrayada: Falso Fuente subrayada: Falso Fuente subrayada: Falso Fuente subrayada: Falso Fuente subrayada: Falso Fuent Ayuda: n: Izquierda: 5173 Juego de 0

Lugares 2 Mostrar cuando: Siempre Nombre de la MS Sans Serif Nombre: Ts Horas fuente: Origen del control: Ts\_Horas PermitirAutocorrec Verdadero PuntoDeTabulació Verdadero **Section:** 0

n: Superior: 3300 3300 Tabulación Falso

fuente:

### **Etiqueta: Ts\_Horas Etiqueta**

texto: Ancho de los Trazo fino **Ancho:** 975 bordes: Border Line Style: Sólido **Color de los** 0 ControlType: 100 entitled and the Efecto especial:<br>
Espesor de la Normal de la Serie de la Serie de la Serie de la Serie de la Serie de la Serie de la Serie de l fuente: bordes:

Fuente subrayada: Falso

automática: Tamaño de la 8 Visible: Verdadero

## Alineación del General **Alto:** 255 bordes: Color del fondo: -2147483633 ColorDelTexto: -2147483630 Todas las páginas Estilo del fondo: Transparente Event Proc Prefix: Ts\_Horas\_Etiqueta<br>
Fuente en cursiva: Falso<br>
Fuente en cursiva: Falso Fort Bolden<br>Font Bolden<br>Falso Bolden<br>IDDelContextoDe 0 Ayuda:<br>Juego de Izquierda: 4138 and 138 and 138 and 138 and 138 and 138 and 138 and 138 and 138 and 138 and 138 and 138 and 13 caracteres para fuentes de texto:

Mostrar cuando: Siempre Nombre: Ts\_GastosFinancieros\_4 Etiqueta

Superior: 2946<br>Título: GastFina

Alineación del General

Ancho de los Trazo fino

Autocomprimible: Falso<br>Barras de Ninguna

Página: 3137

Cogest.mdb (c) EPA noviembre de 2000 Formulario: fpt83Ts\_Tasas Página: 3138

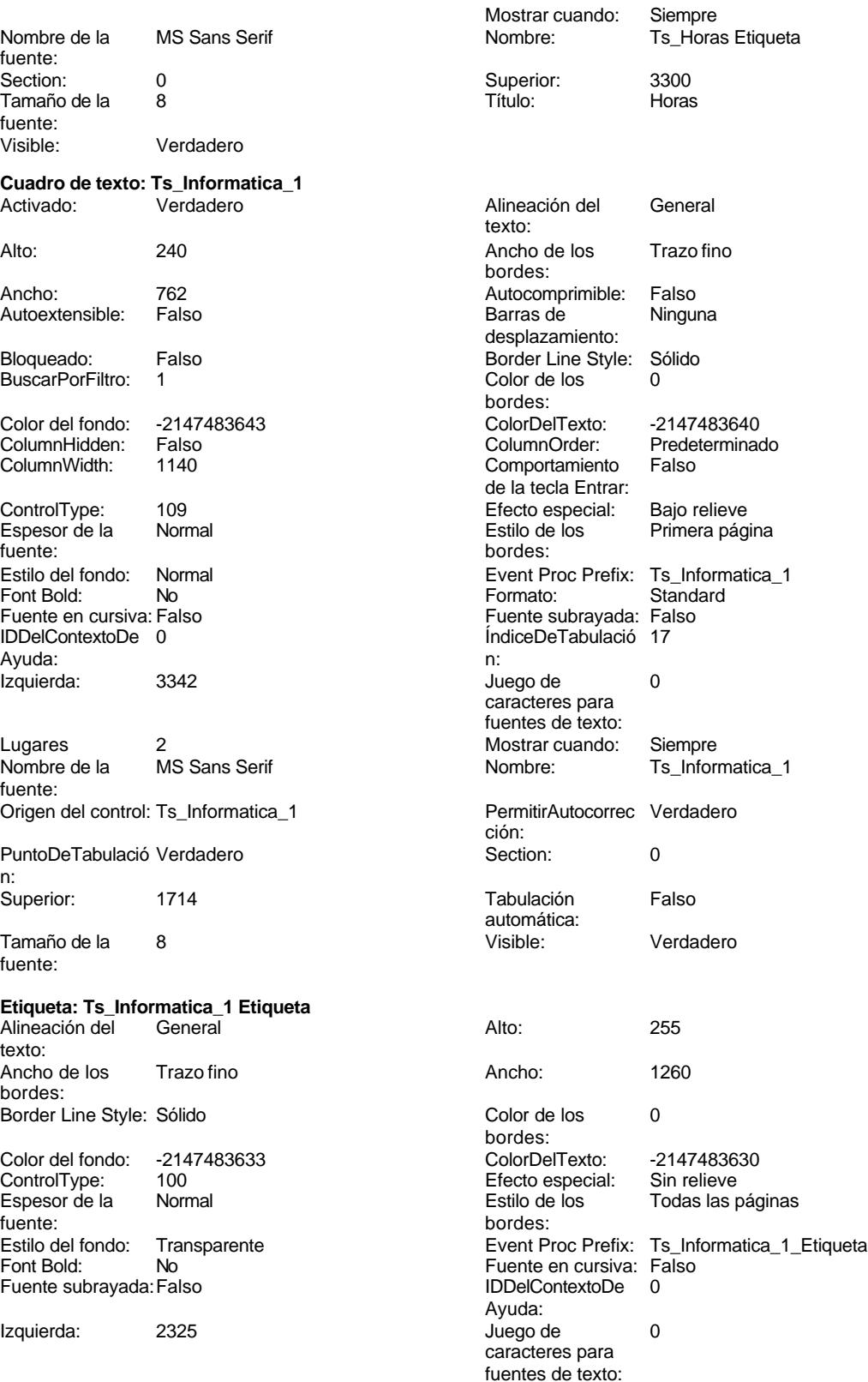

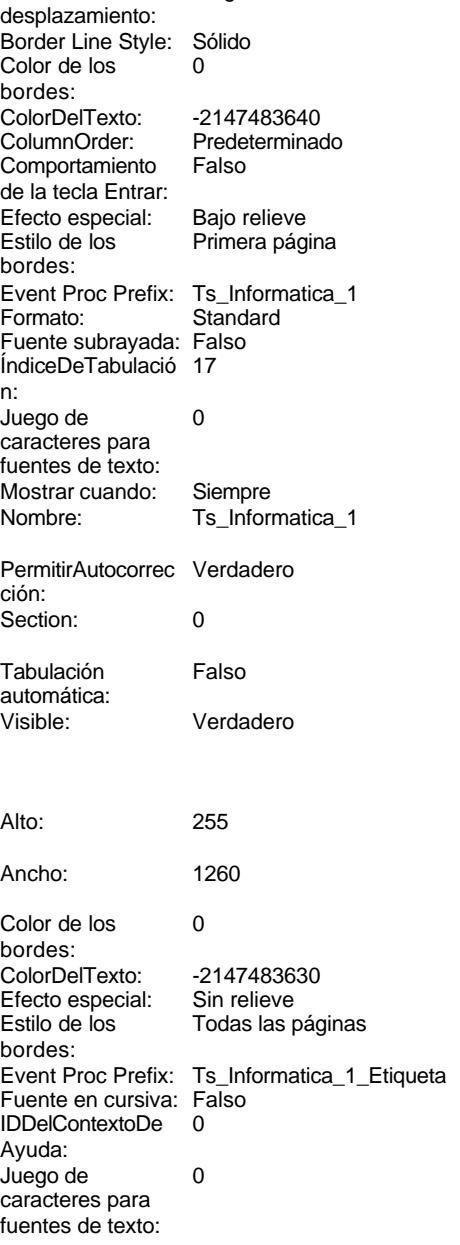

Ts\_Horas Etiqueta

 $Cogest.mdb (c) EPA$ 

noviembre de 2000<br>Página: 3139

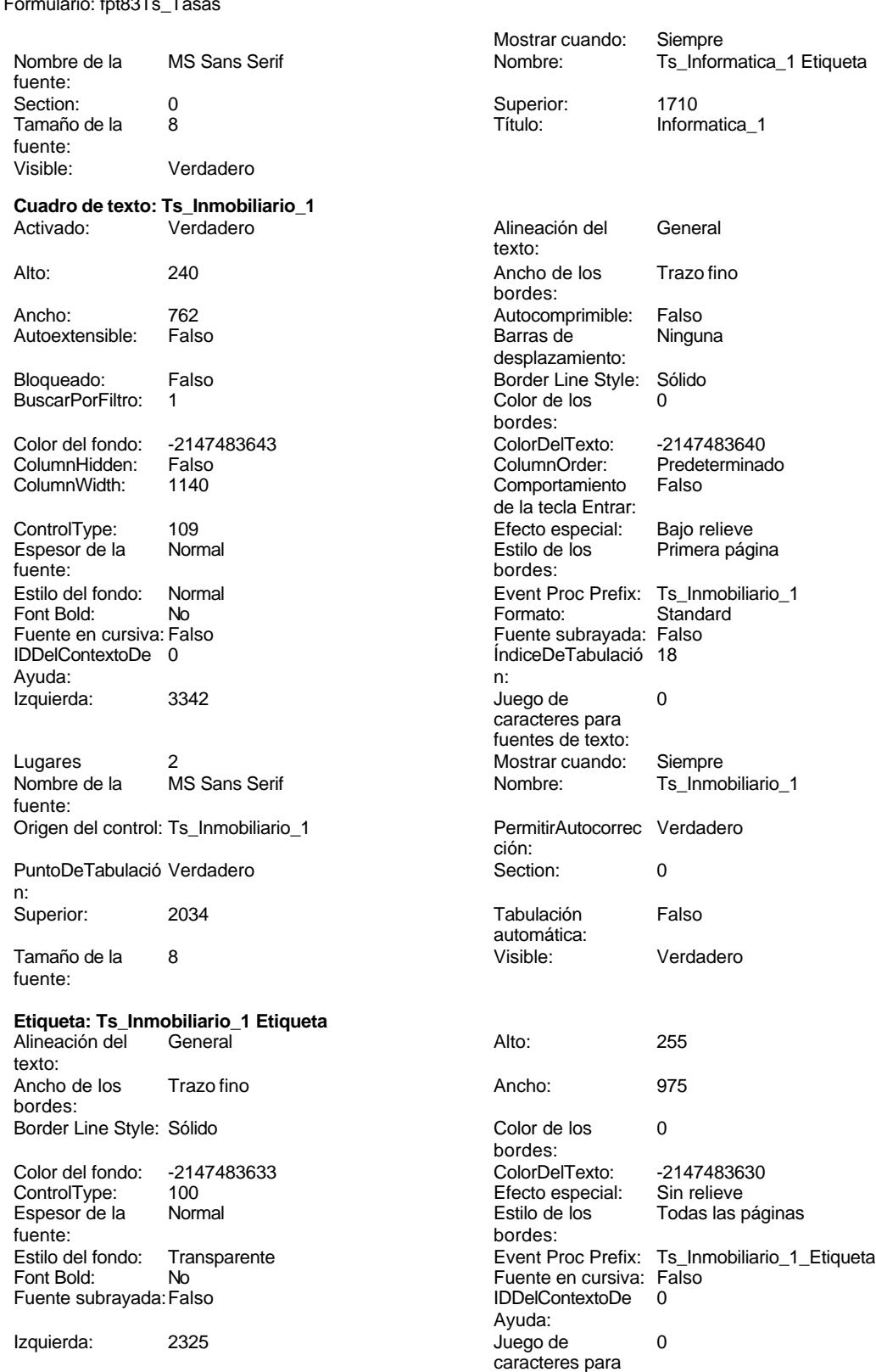

fuentes de texto:

Mostrar cuando: Siempre<br>Nombre: Ts\_Inmo

Cogest.mdb (c) EPA noviembre de 2000 Formulario: fpt83Ts\_Tasas Página: 3140

Ts\_Inmobiliario\_1 Etiqueta

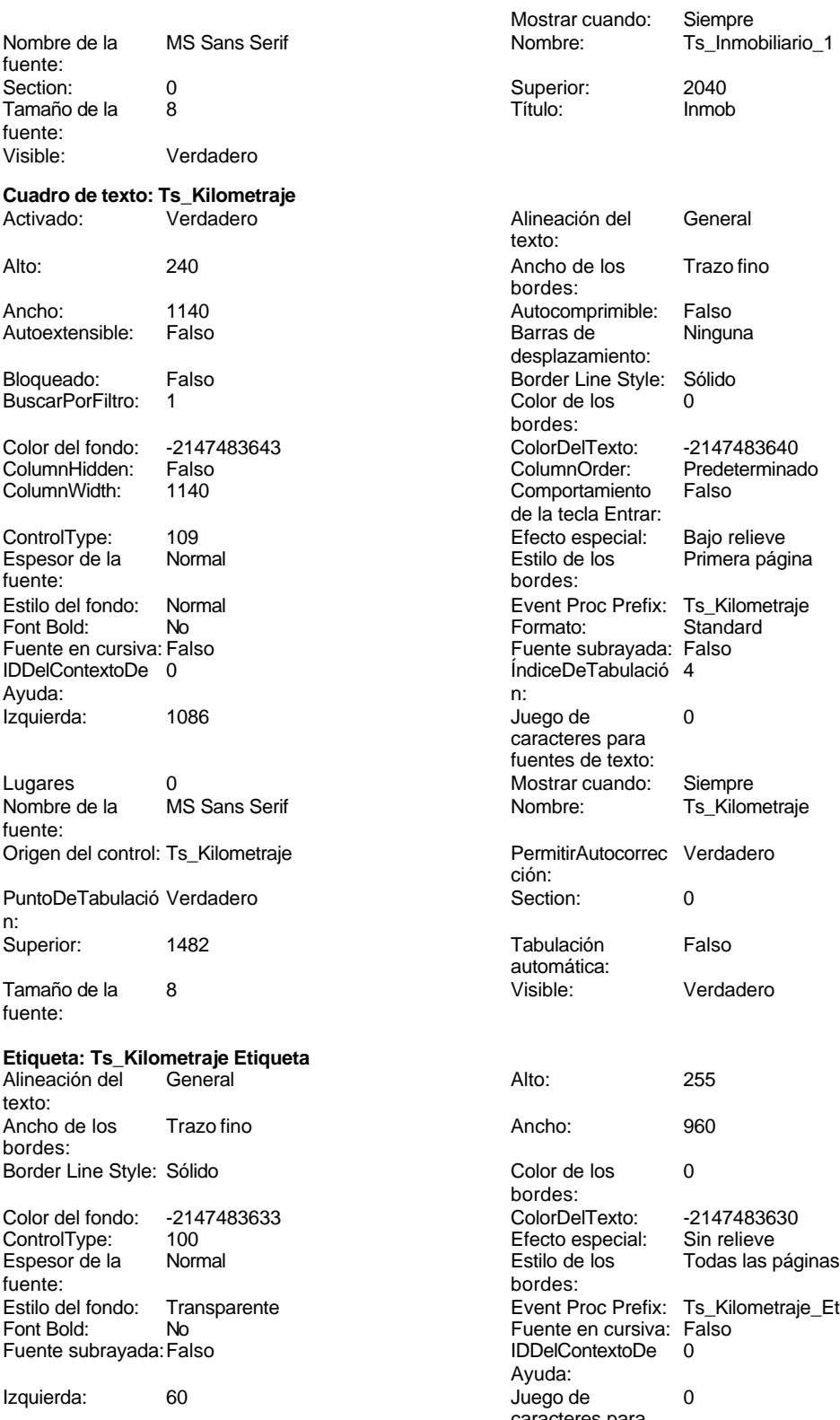

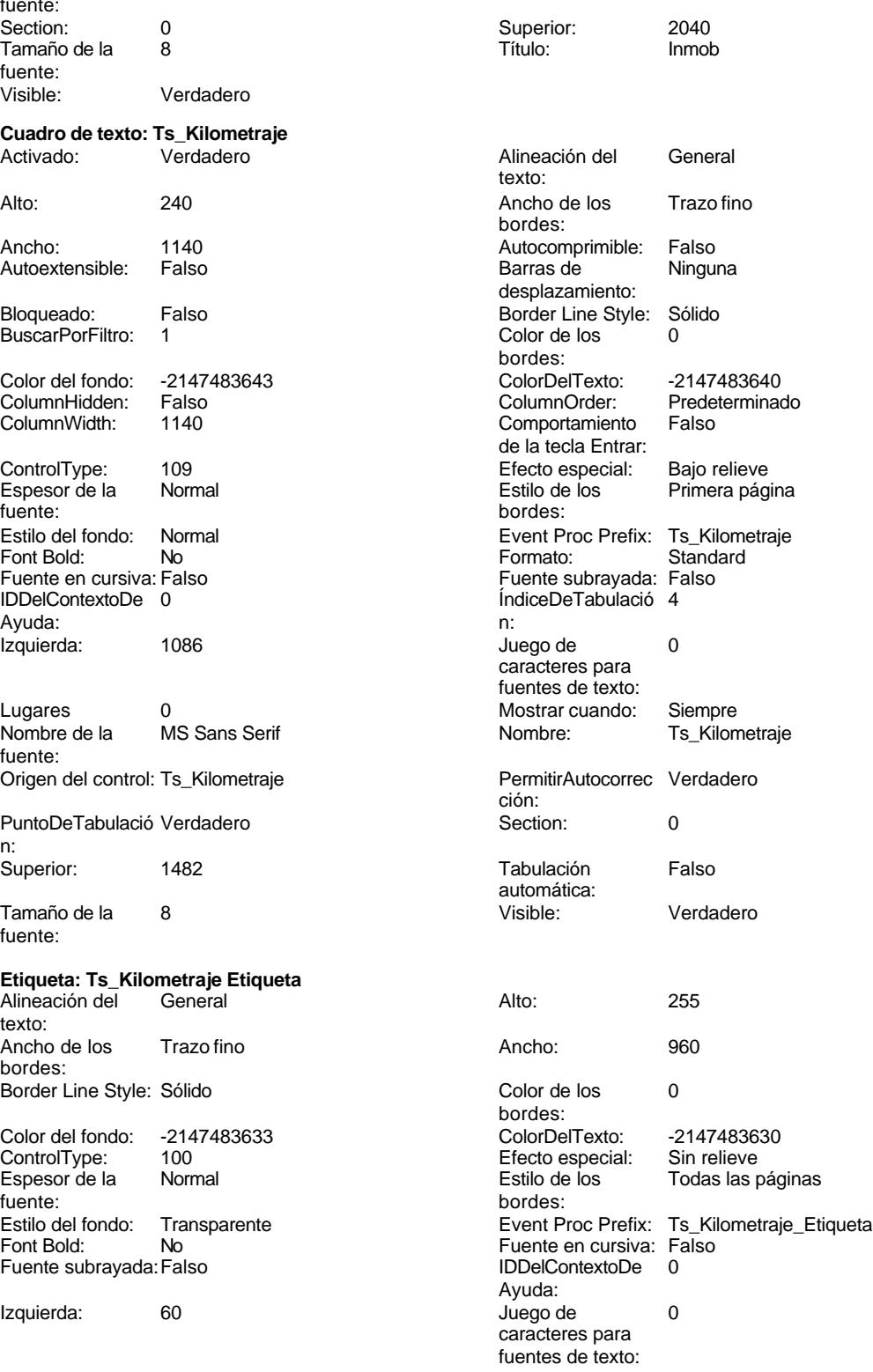
Cogest.mdb (c) EPA

noviembre de 2000<br>Página: 3141

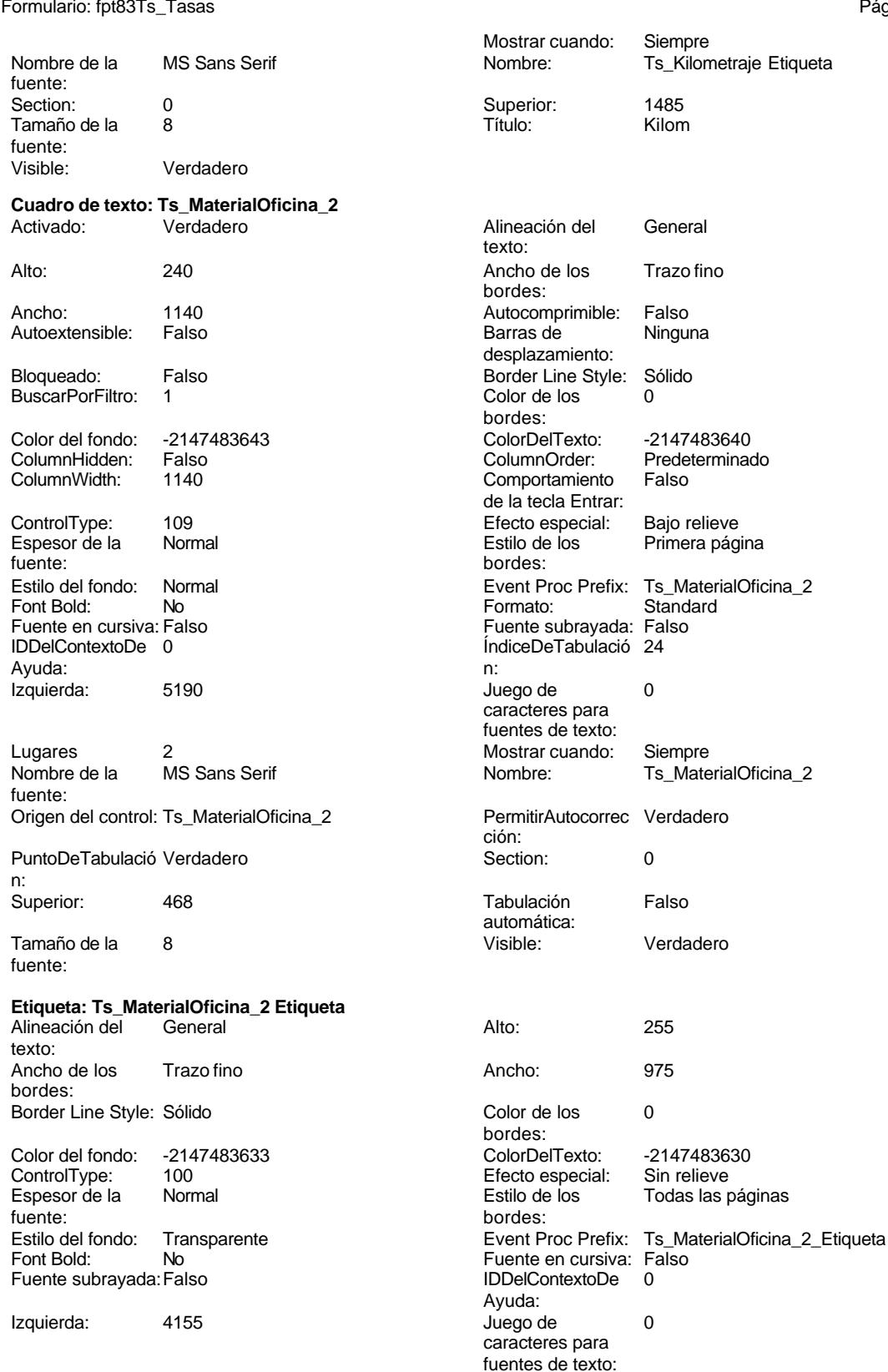

Cogest.mdb (c) EPA noviembre de 2000

fuente:

fuente: Visible: **Cuadro** 

fuente:

Ayuda:

n:

fuente:

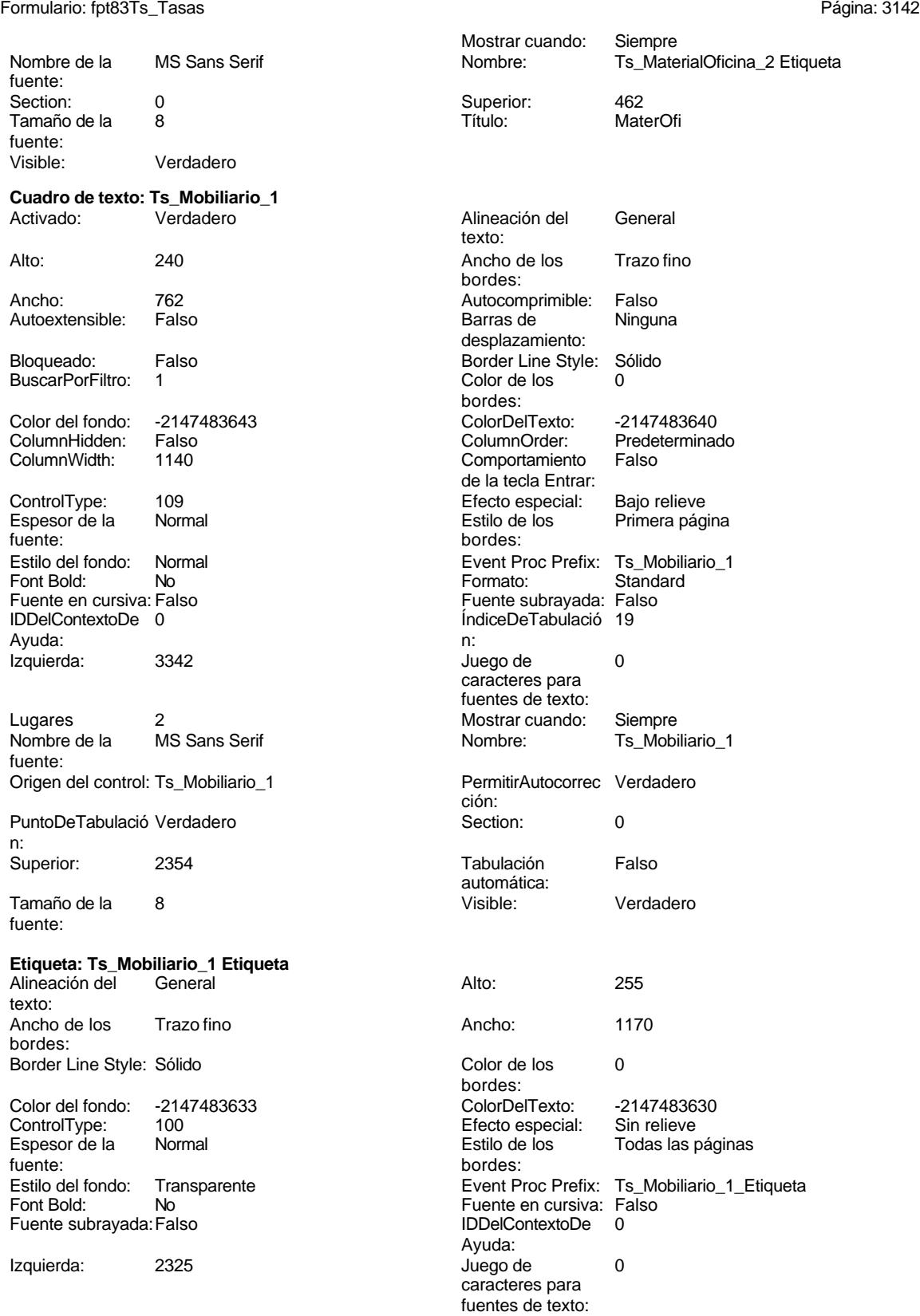

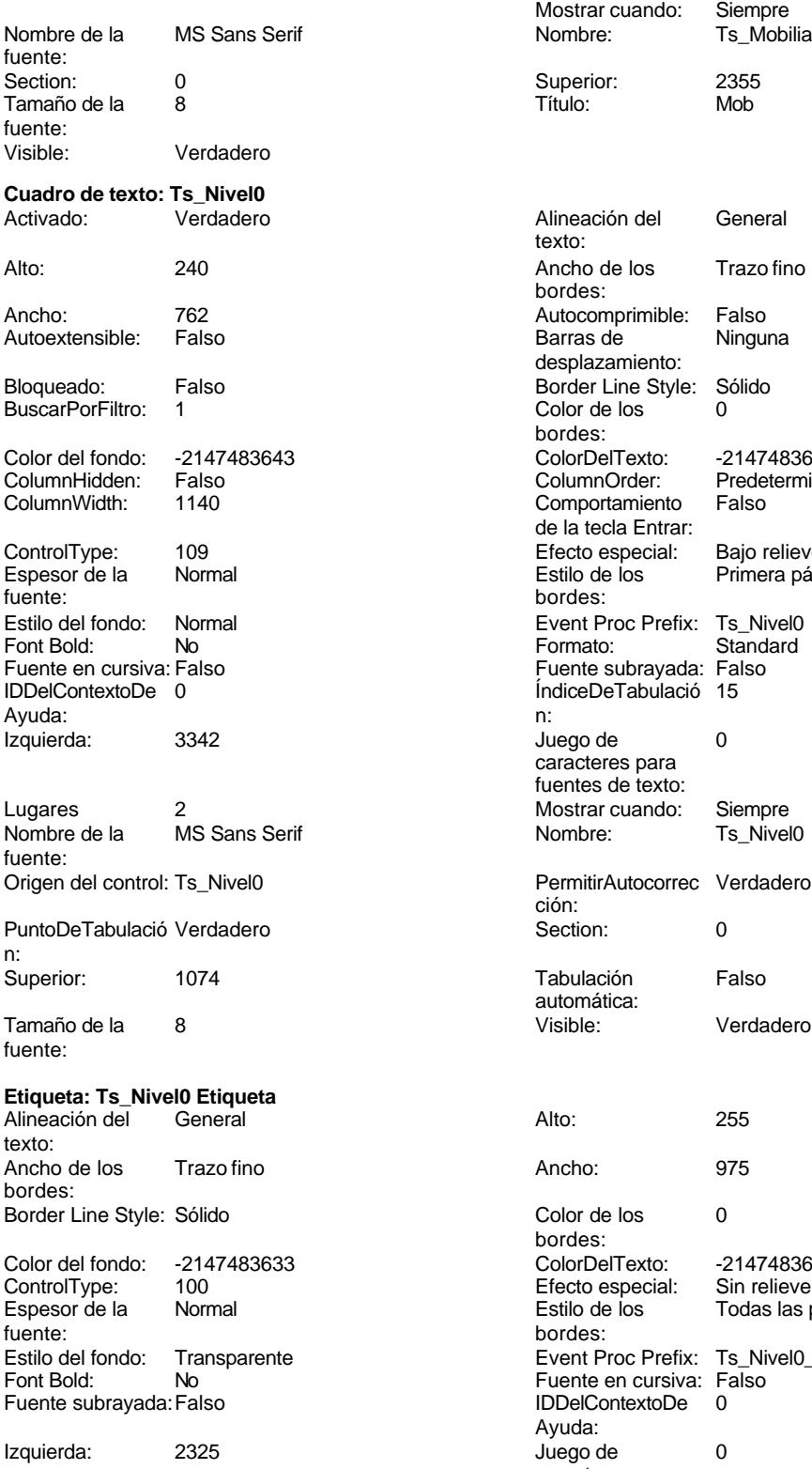

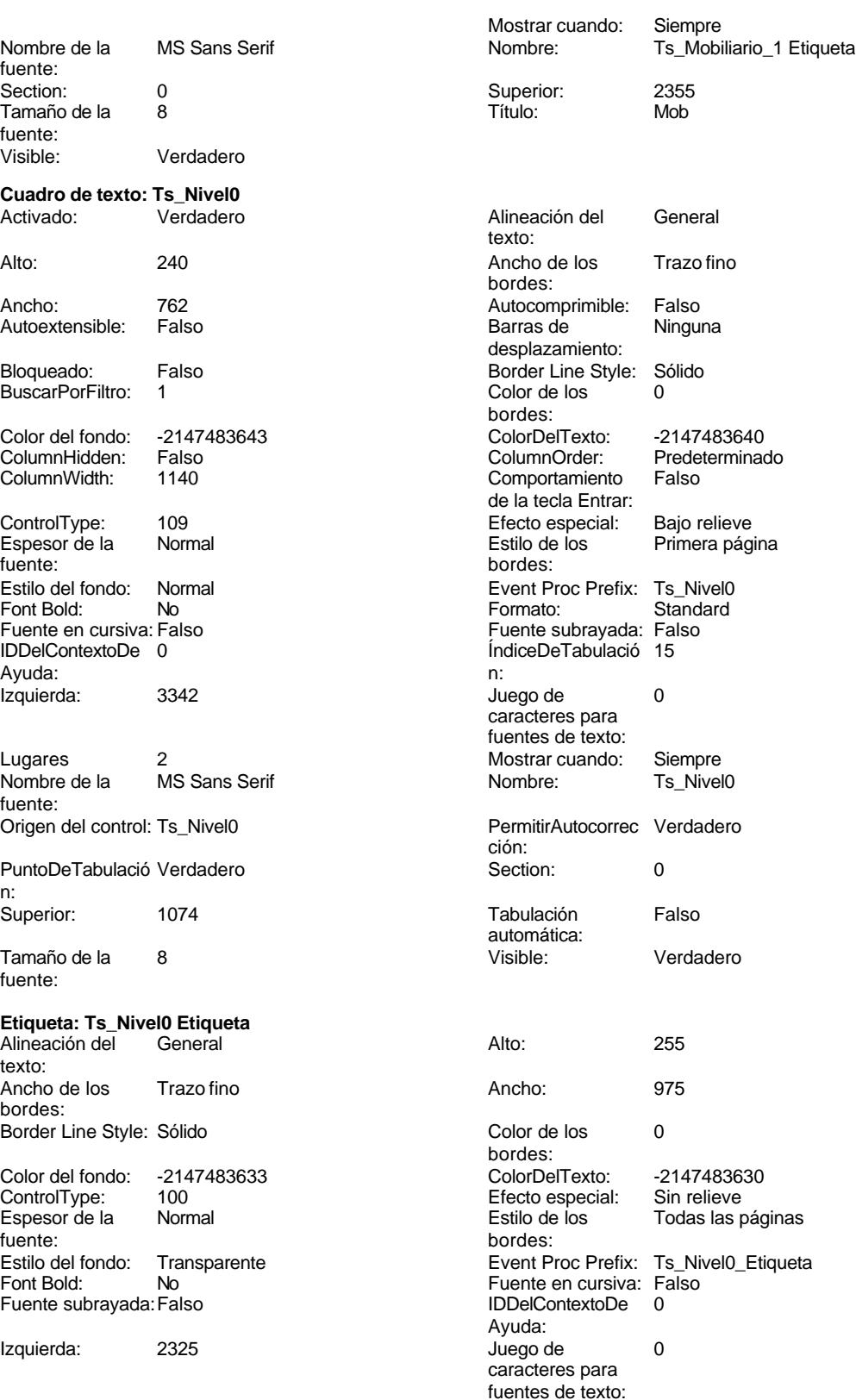

Siempre

Cogest.mdb (c) EPA **noviembre de 2000**<br>
Formulario: fpt83Ts\_Tasas **noviembre de 2000**<br>
Página: 3144 Formulario: fpt83Ts\_Tasas

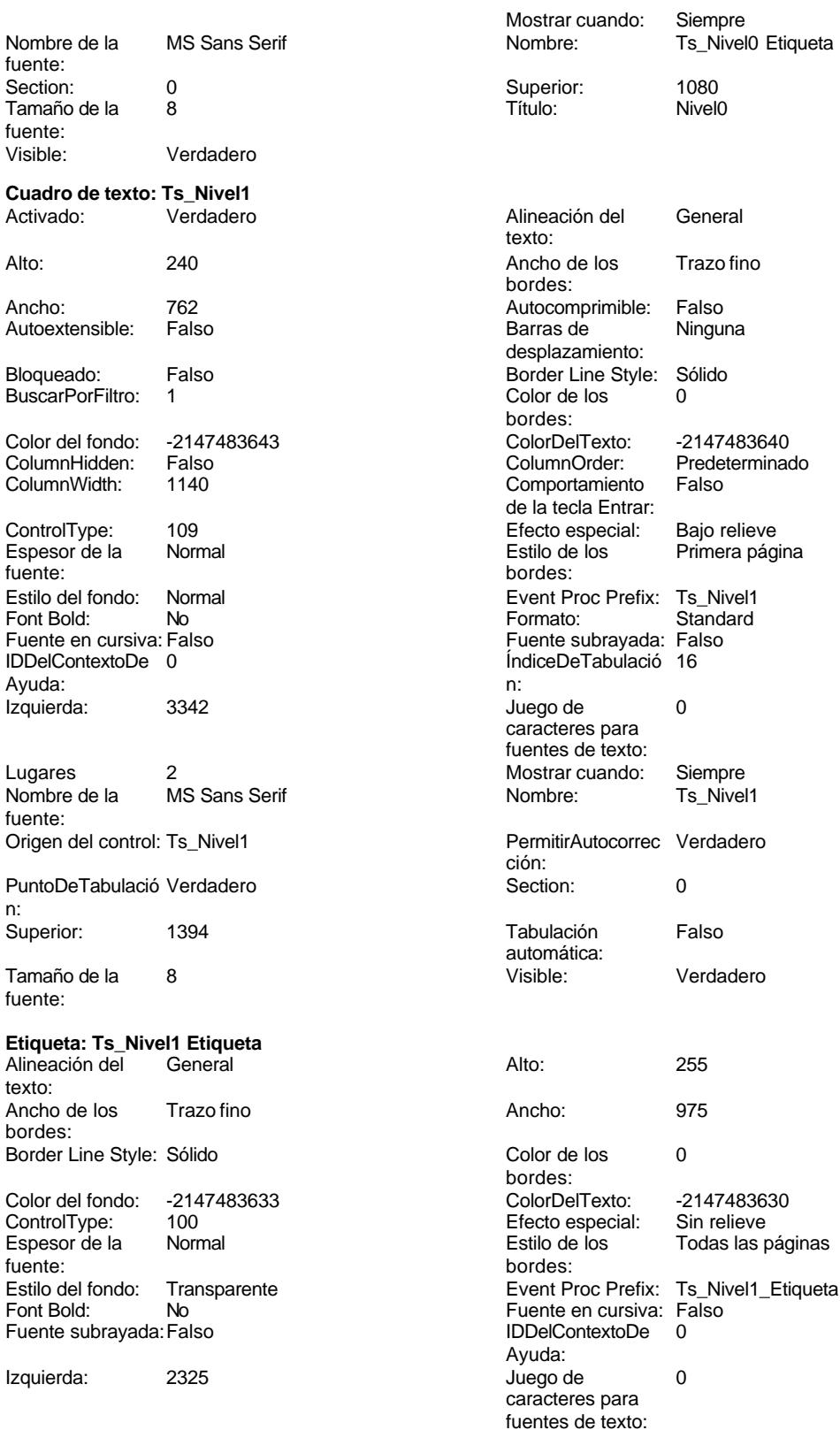

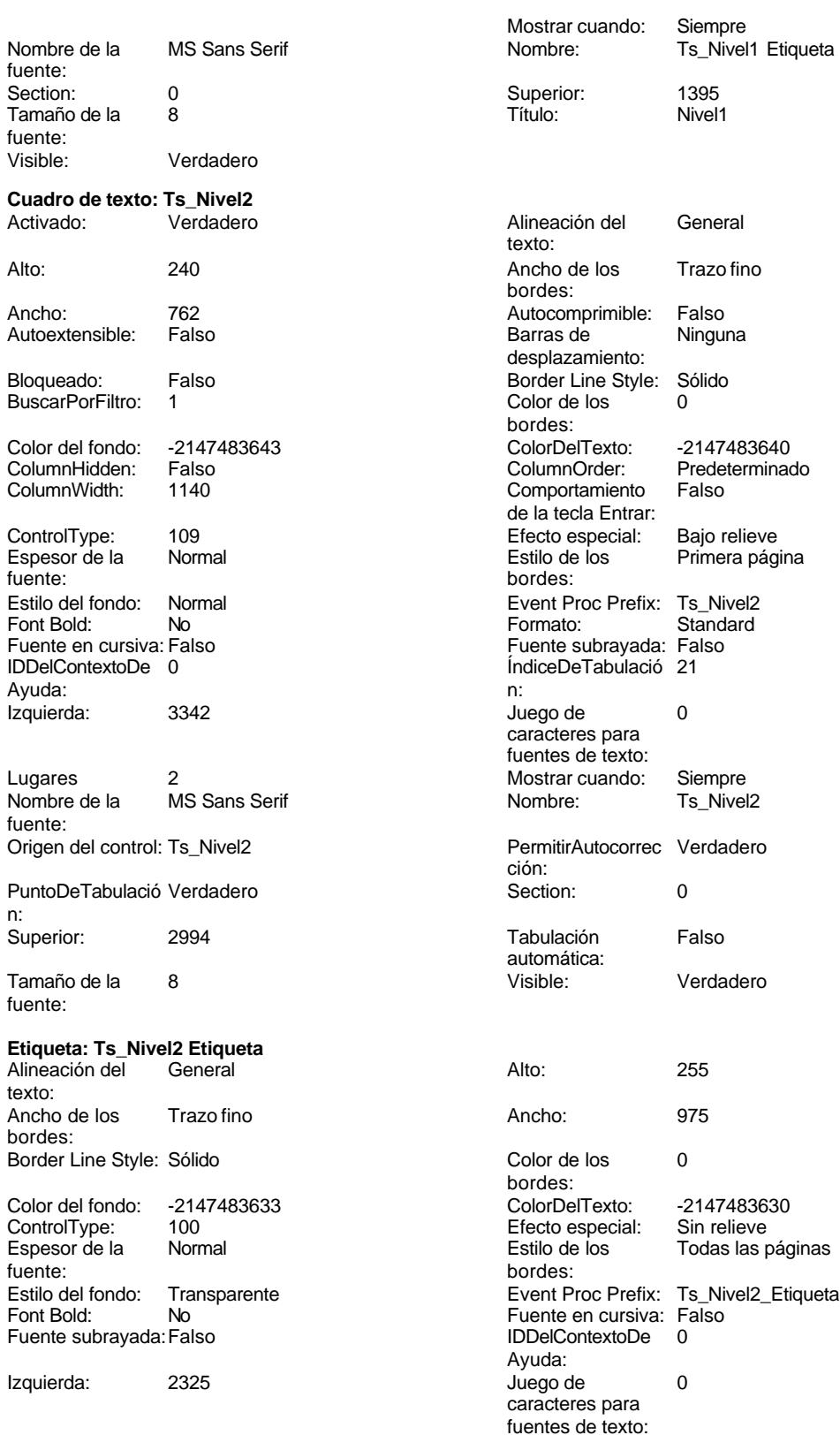

Mostrar cuando: Siempre<br>Nombre: Ts\_Nivel:

Ts\_Nivel2 Etiqueta

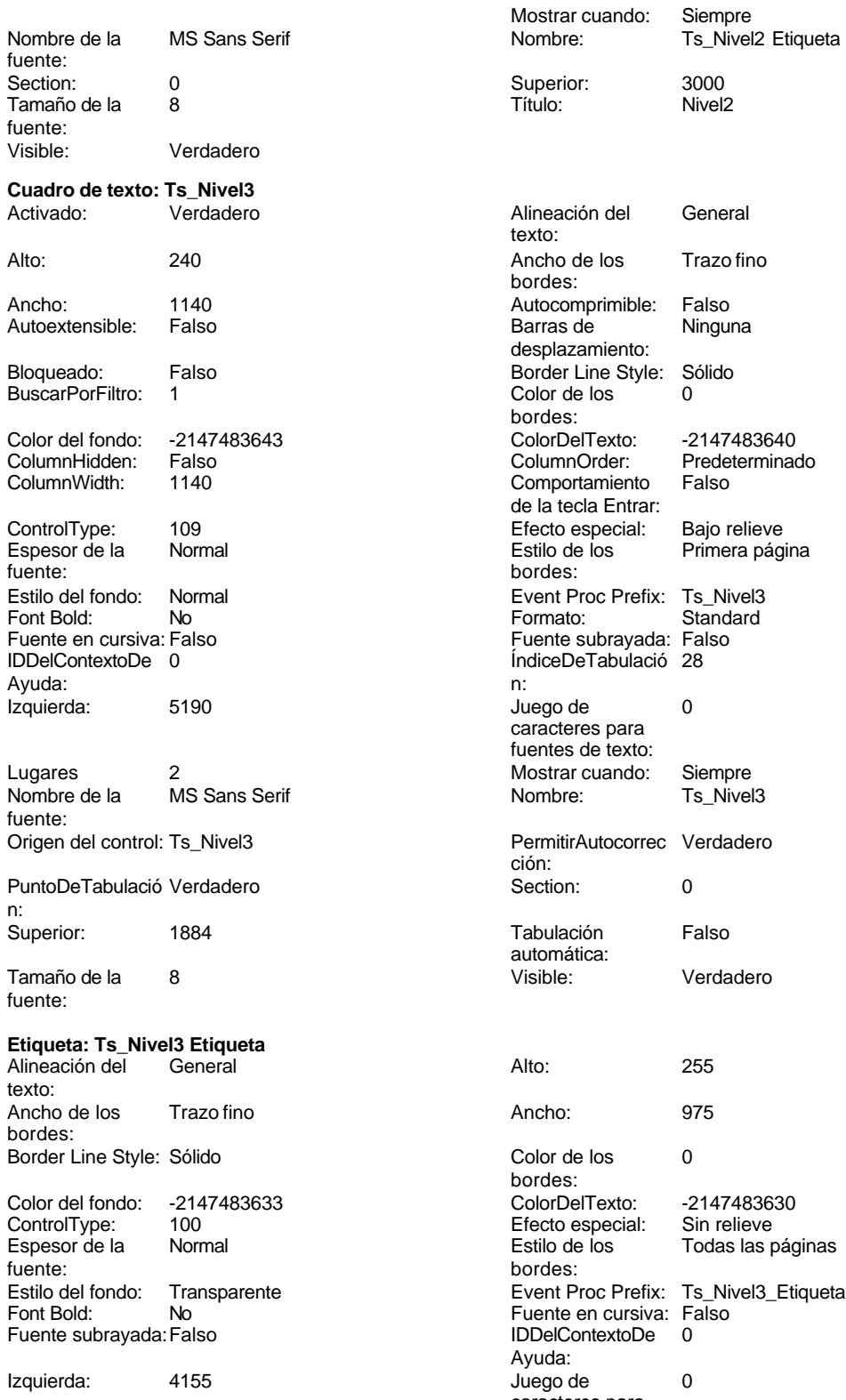

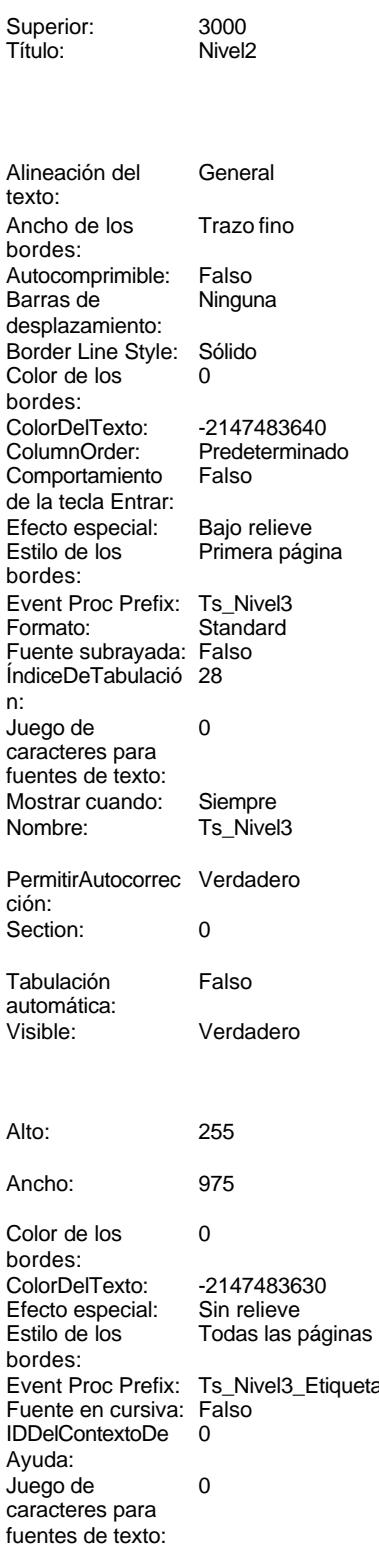

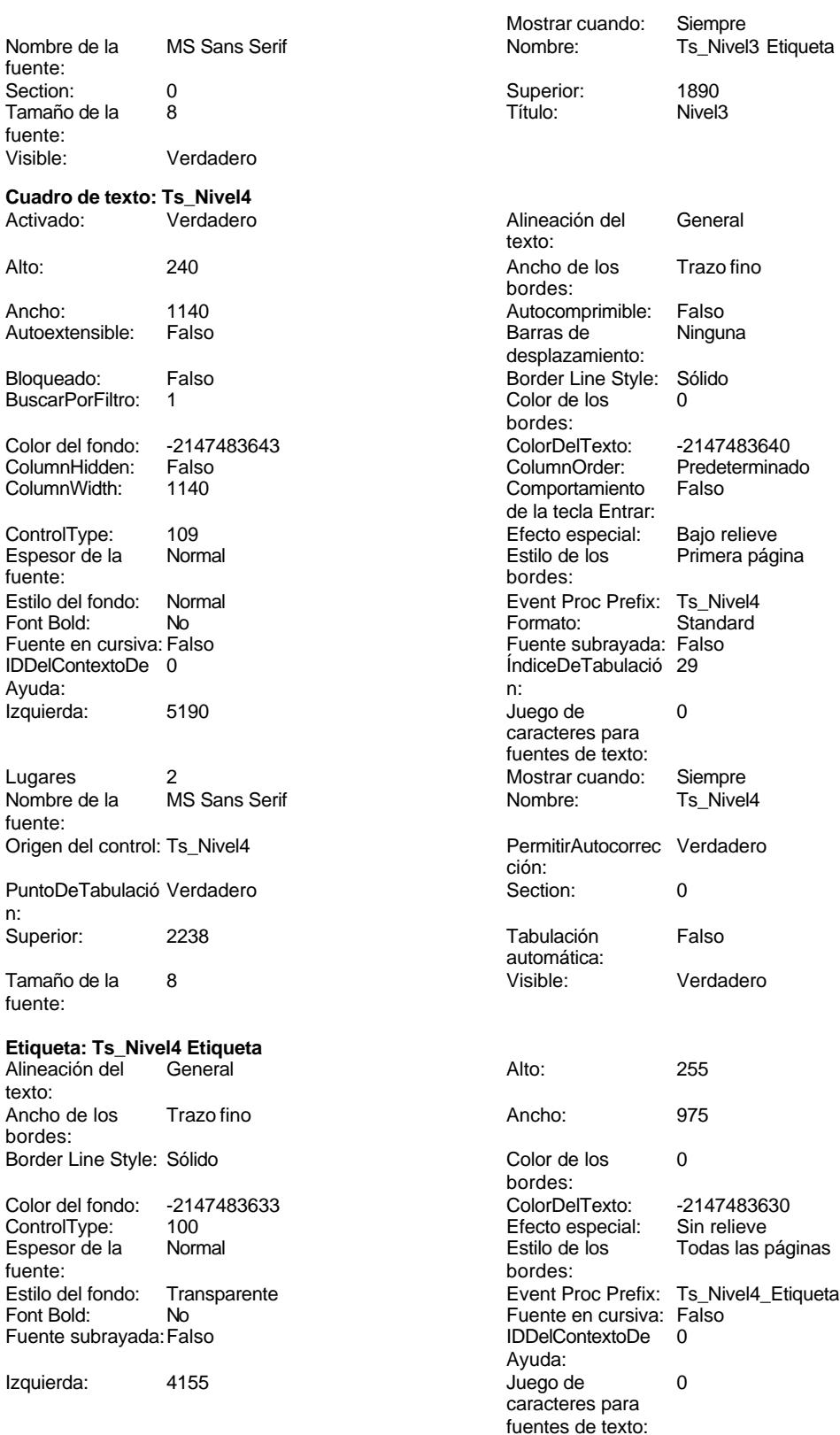

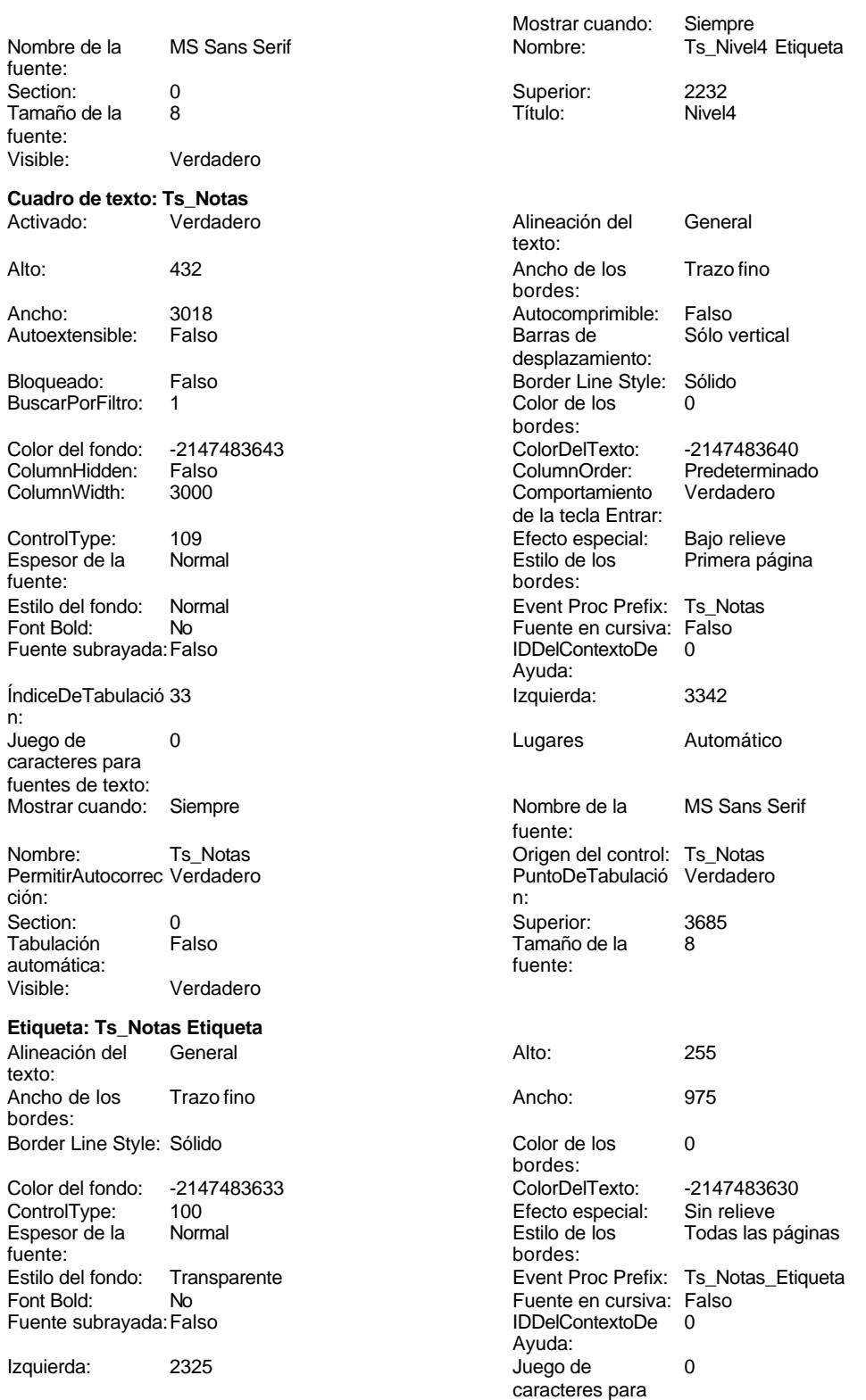

fuentes de texto:

fuente:

fuente:

Cogest.mdb (c) EPA noviembre de 2000

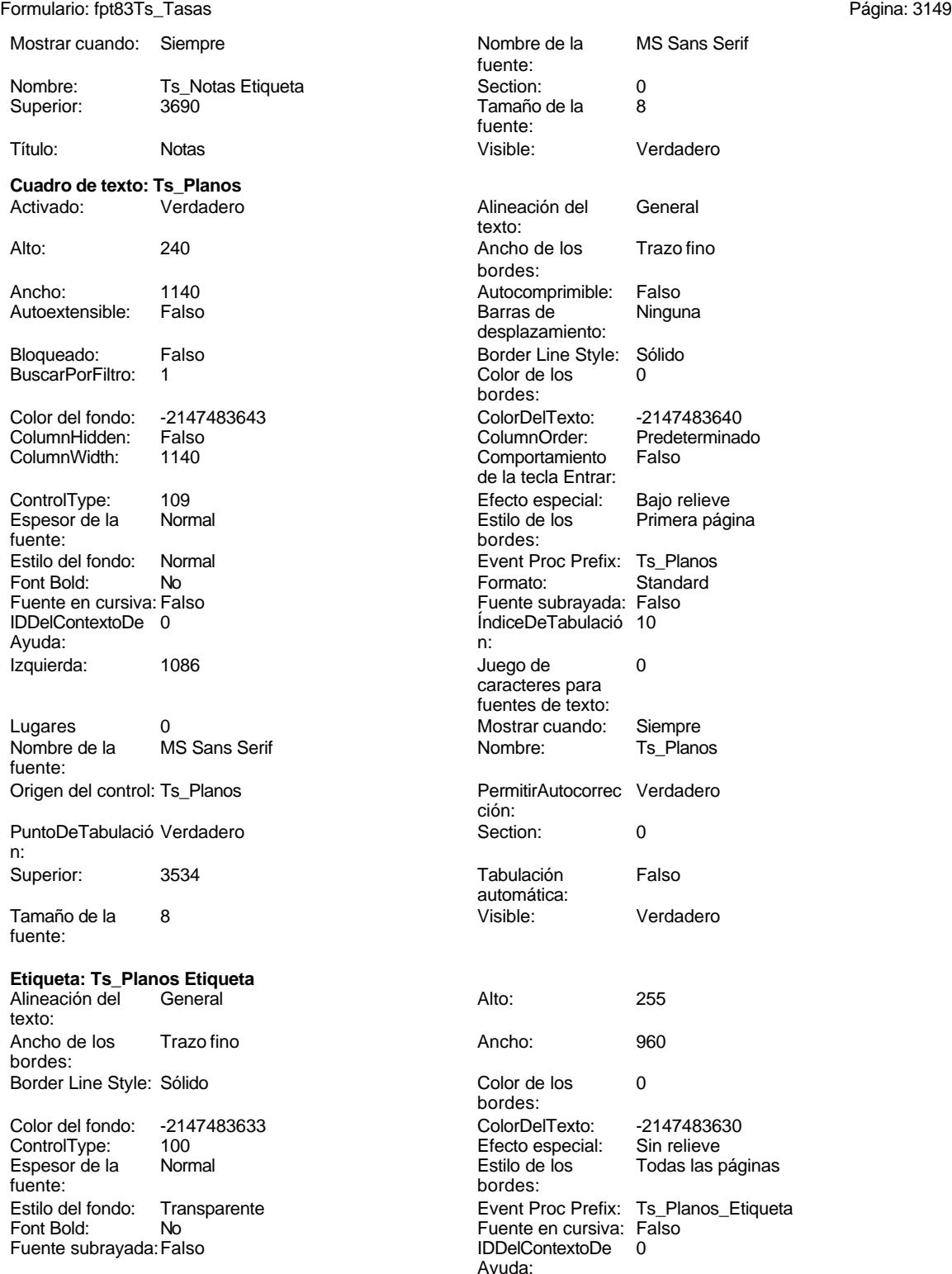

Izquierda: 60

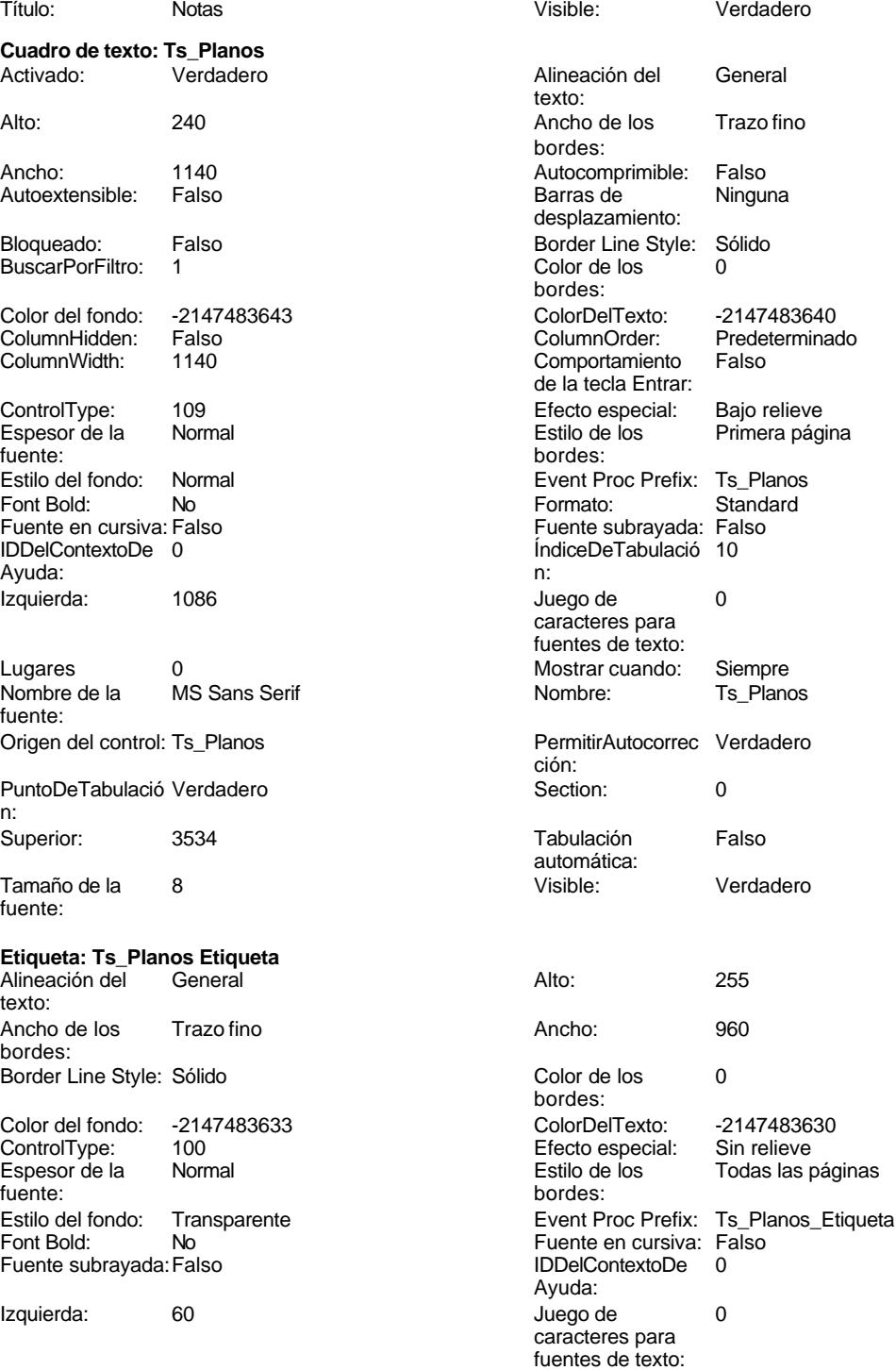

Nombre de la MS Sans Serif

Cogest.mdb (c) EPA noviembre de 2000

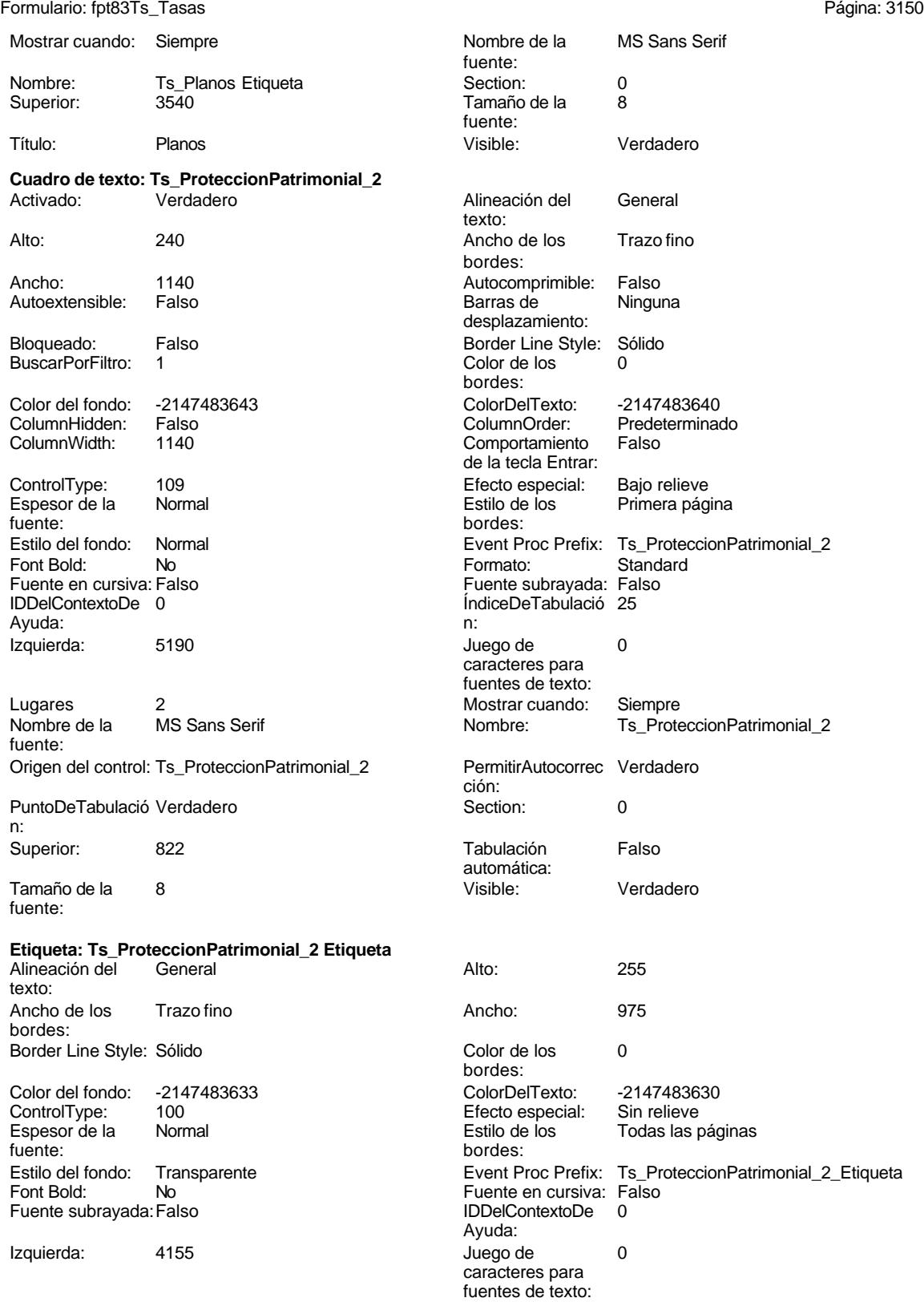

noviembre de 2000<br>Página: 3151

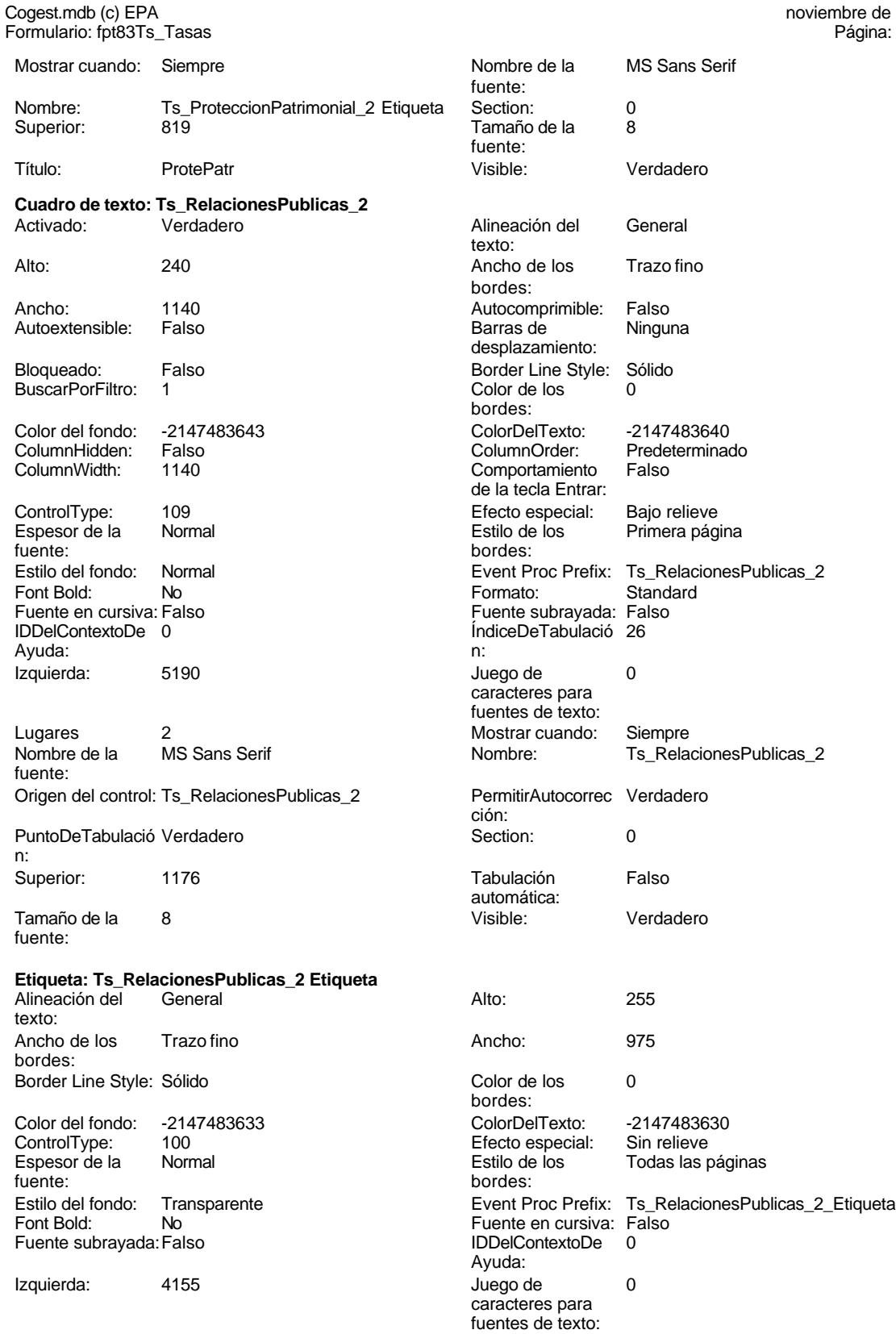

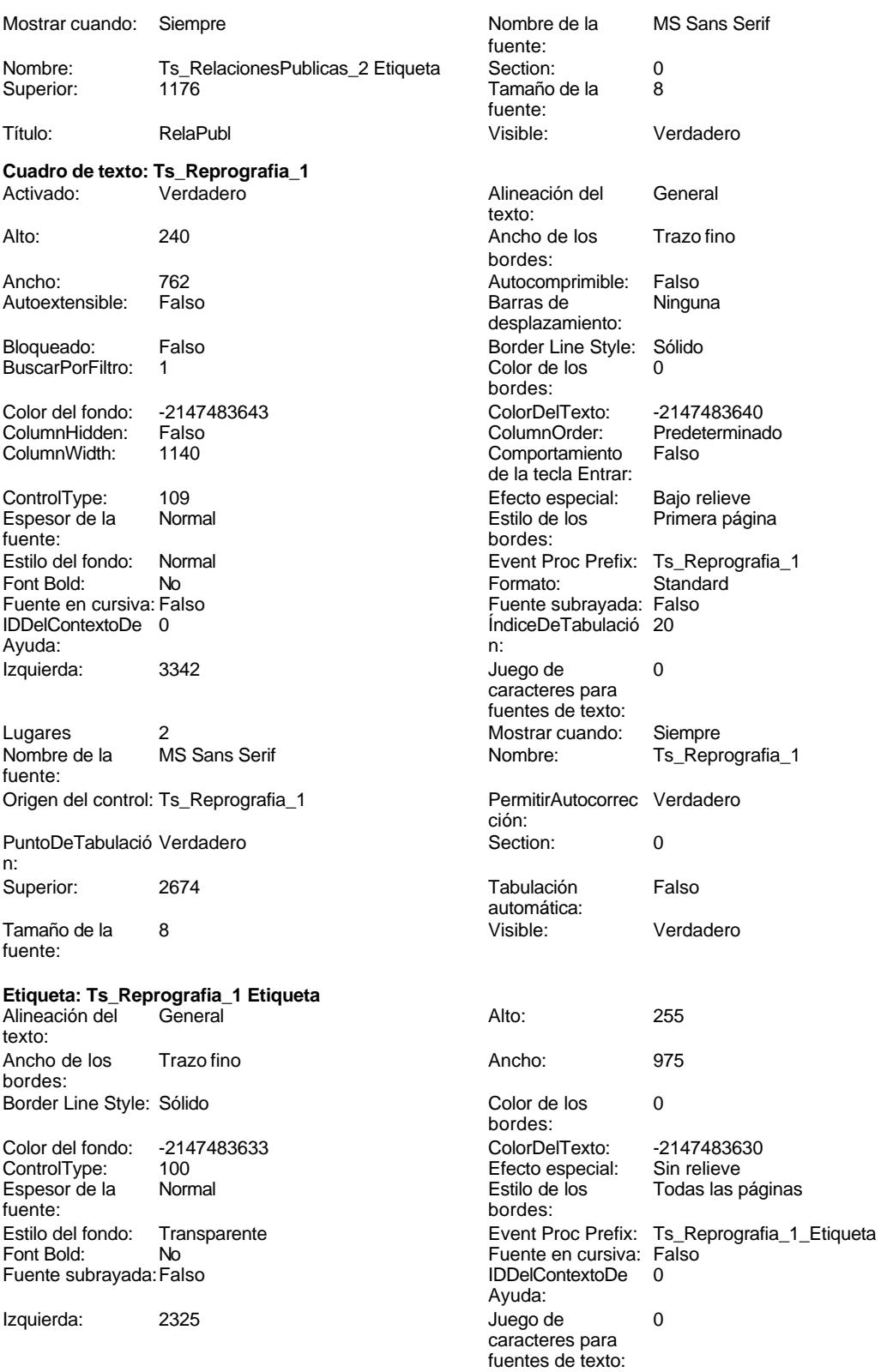

Cogest.mdb (c) EPA **noviembre de 2000**<br>
Formulario: fpt83Ts\_Tasas **noviembre de 2000**<br>
Página: 3153 Formulario: fpt83Ts\_Tasas

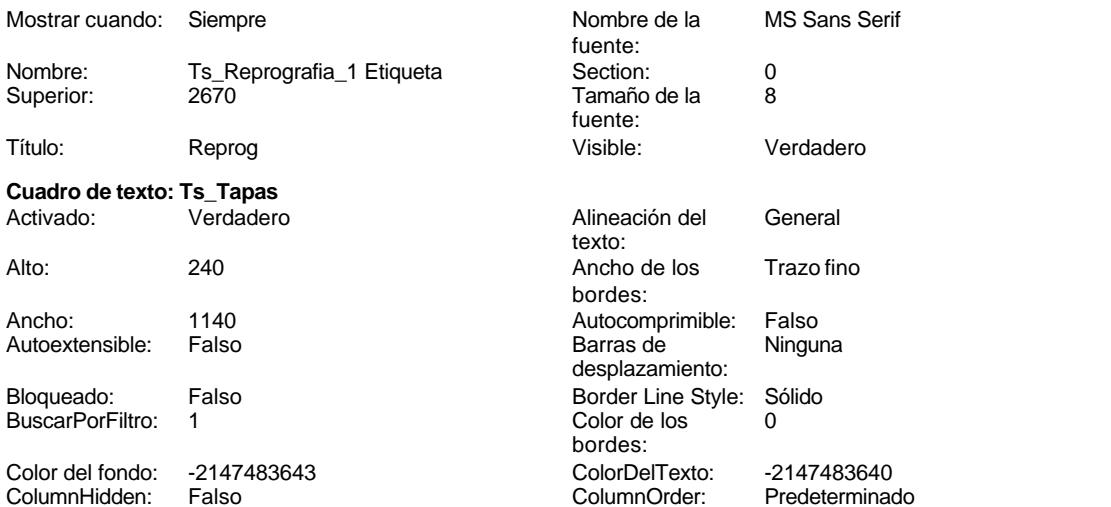

Ts\_Tapas

Verdadero

Sin relieve Todas las páginas

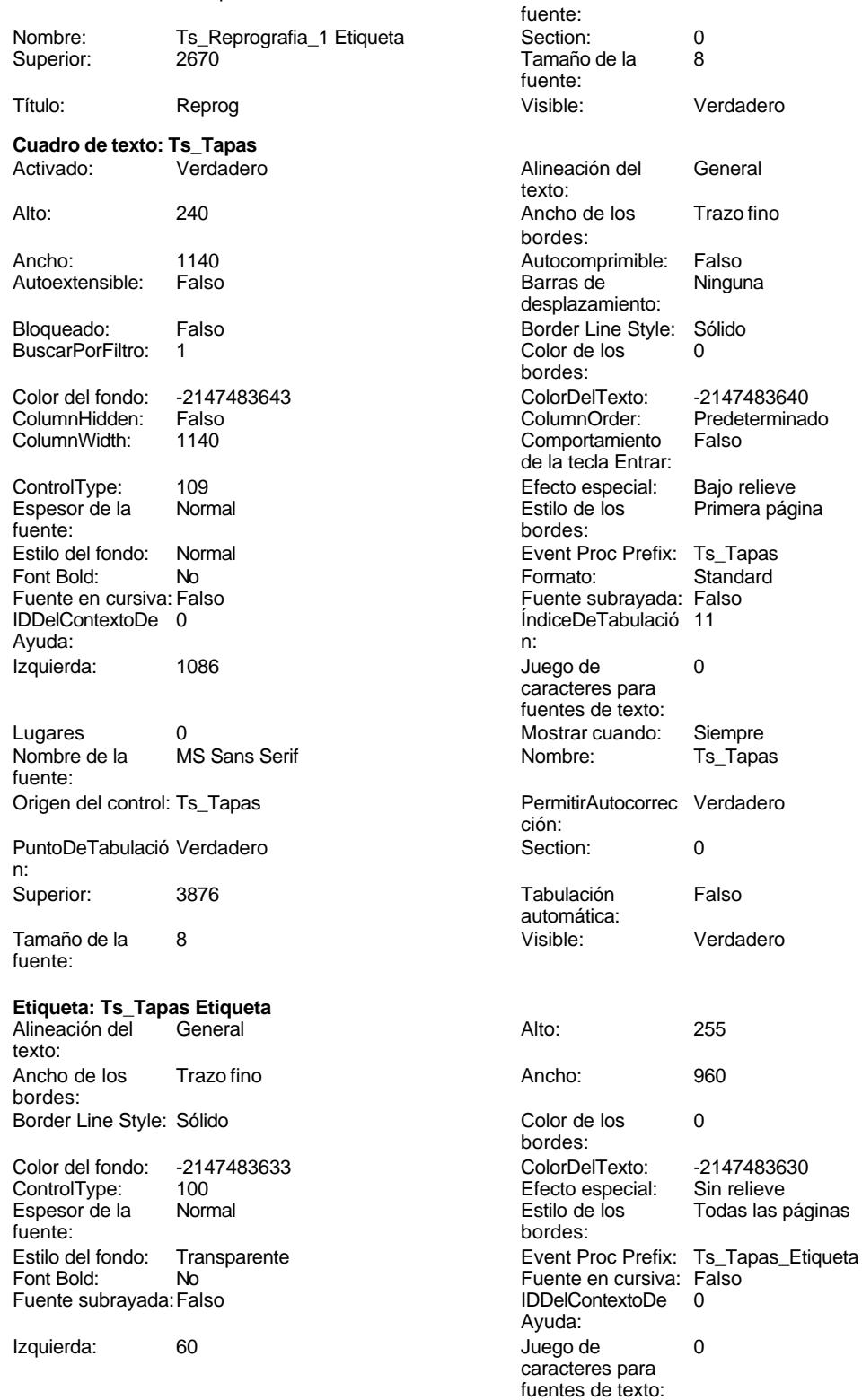

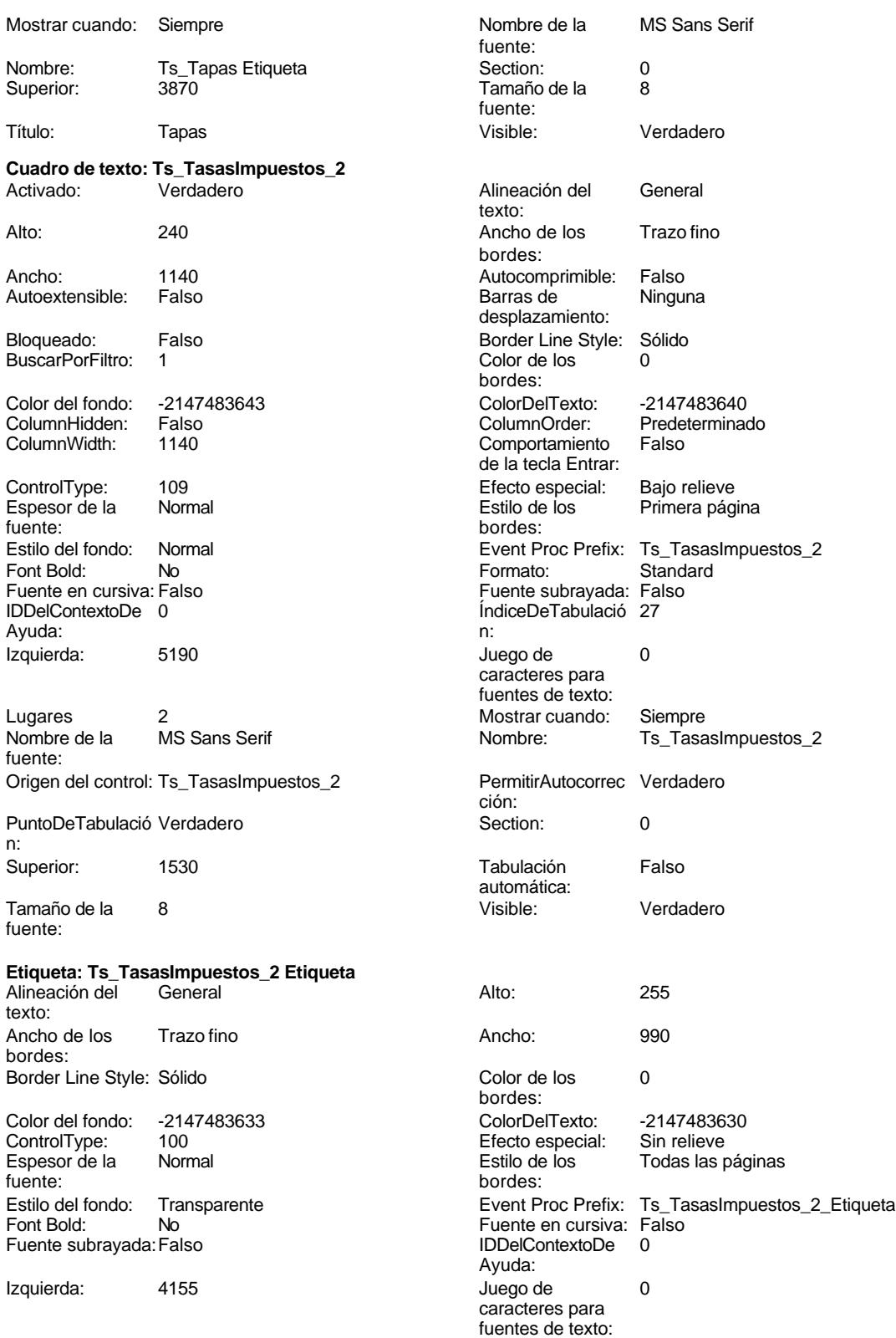

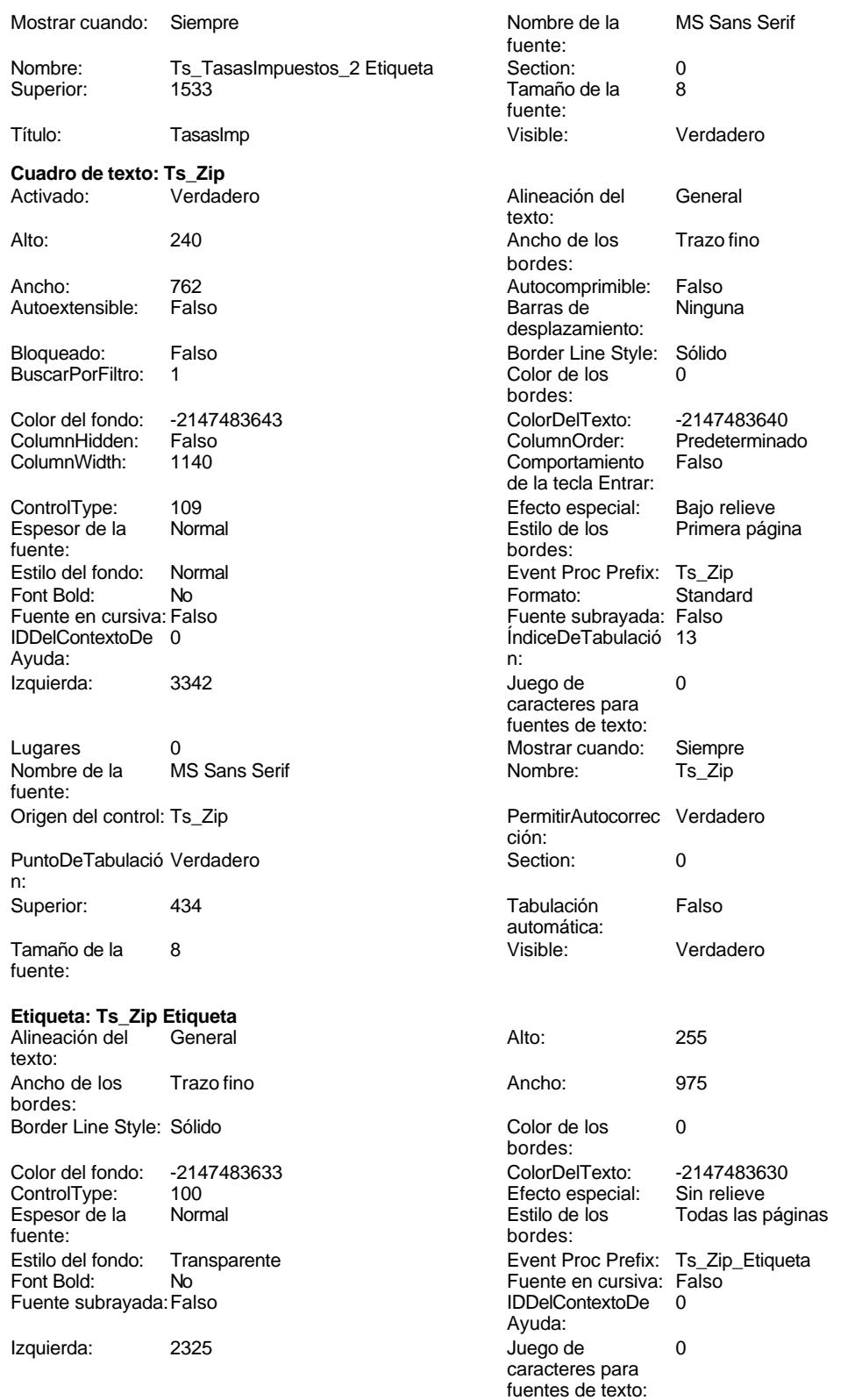

## Cogest.mdb (c) EPA noviembre de 2000

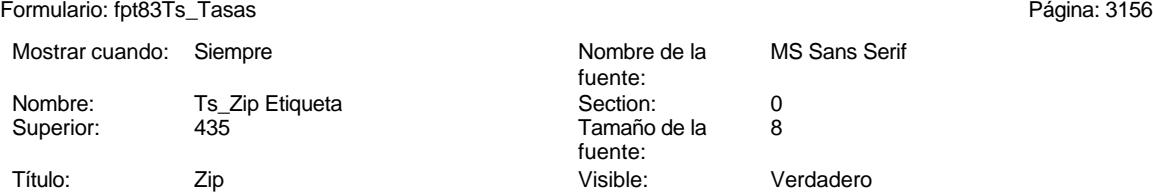

### **Código**

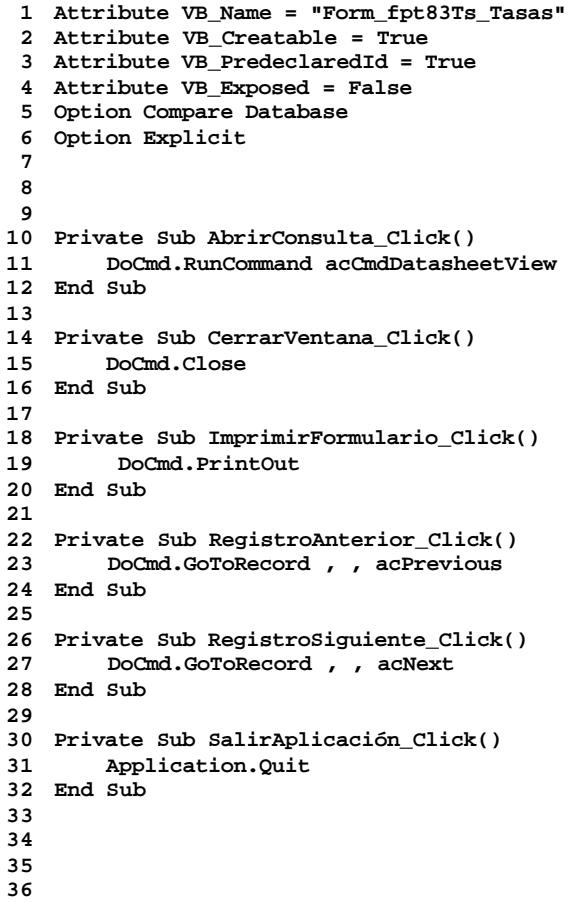

### **Permisos de usuario**

admin

**Permisos de grupo**

Admins Users

Cogest.mdb (c) EPA<br>
Formulario: fpt84Mn\_Mensajería<br>
Página: 3158 Formulario: fpt84Mn\_Mensajería

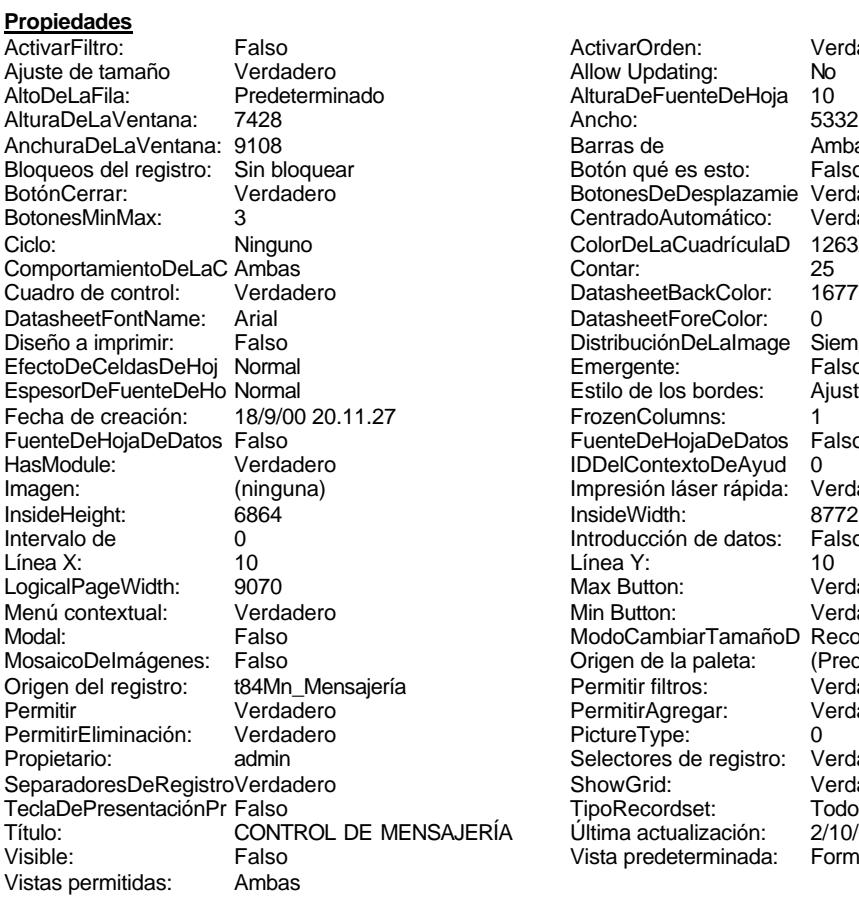

ActivarOrden: Verdadero<br>Allow Updating: No Allow Updating: No<br>AlturaDeFuenteDeHoja 10 AlturaDeFuenteDeHoja 10<br>Ancho: 5332 Barras de Ambas<br>Botón qué es esto: Falso Botón qué es esto: BotonesDeDesplazamie Verdadero<br>CentradoAutomático: Verdadero Botonese de Copicionalista. ColorDeLaCuadrículaD 12632256<br>Contar: 25 DatasheetBackColor: 16777215 DatasheetForeColor: 0<br>DistribuciónDeLalmage Siempre DistribuciónDeLaImage Siemp<br>Emergente: Falso Emergente: Falso<br>Estilo de los bordes: Ajustable Estilo de los bordes: FrozenColumns: 1<br>FuenteDeHojaDeDatos Falso FuenteDeHojaDeDatos Falso Falso Falso Falso Falso Falso Falso Falso Falso Falso Falso Falso Falso Fa Hasmodoris (2002)<br>IDDelContextoDeAyud 0<br>Impresión láser rápida: Verdadero Impresión láser rápida: InsideWidth: 6772<br>Introducción de datos: Falso Introducción de datos: Fal<br>Línea Y: 10 LogicalPageWidth: 9070 Max Button: Verdadero Min Button: Verdadero ModoCambiarTamañoD Recortar<br>Origen de la paleta: (Predeterminado) Mosaico Emmana Fantalia<br>Origen de la paleta: Permitir filtros: Verdadero<br>Permitir Agregar: Verdadero Permitir Agregar: PictureType:<br>PictureType: 0<br>Selectores de registro: Verdadero Selectores de registro: ShowGrid: Verdadero<br>
TipoRecordset: Todos los r TipoRecordset: Todos los registros<br>
(A Última actualización: 2/10/00 11.23.16 Título: CONTROL DE MENSAJERÍA Última actualización: 2/10/00 11.23.16<br>Vista predeterminada: Formulario simple Vista predeterminada:

#### **Objetos**

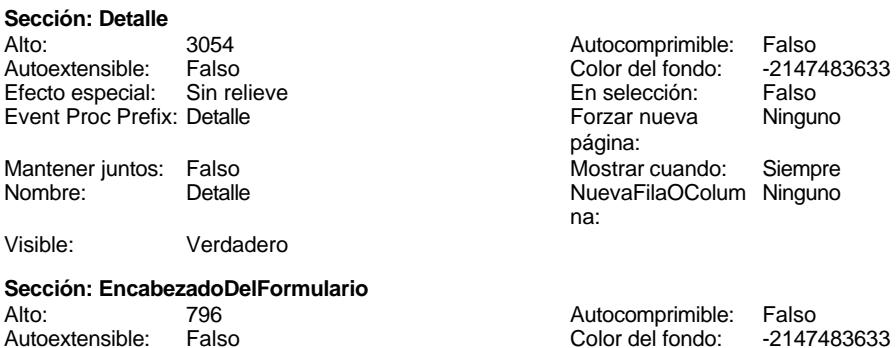

Cogest.mdb (c) EPA<br>
Formulario: fpt84Mn\_Mensajería<br>
Página: 3159 Formulario: fpt84Mn\_Mensajería Efecto especial: Sin relieve en el estecto En selección: Falso Event Proc Prefix: EncabezadoDelFormulario Forzar nueva Ninguno página: Mantener juntos: Falso Mostrar cuando: Siempre<br>Nombre: EncabezadoDelFormulario MuevaFilaOColum Ninguno Nombre: EncabezadoDelFormulario NuevaFilaOColum Ninguno na: Visible: Verdadero **Sección: PieDelFormulario** Alto: 797 797 Autocomprimible: Falso<br>Autoextensible: Falso 70 7 7 2007 Autocomprimible: 72147483633 Falso Color del fondo: Efecto especial: Sin relieve en el especialidade en selección: Falso<br>Event Proc Prefix: PieDelFormulario en el especialidade en en el especialidade en el el el el el el el el el e Event Proc Prefix: PieDelFormulario página: Mantener juntos: Falso Mostrar cuando: Siempre<br>
Nombre: PieDelFormulario MuevaFilaOColum Ninguno Nombre: PieDelFormulario NuevaFilaOColum Ninguno na: Visible: Verdadero **Botón de comando: AbrirConsulta**<br>Activado: Verdadero Activado: Verdadero **Al hacer clic:** [Event Procedure] Alto: 576 Ancho: 576 Cancelar: Falso ColorDelTexto: 0<br>ControlTipText: AbriConsulta ControlType: 104 ControlTipText: Espesor de la Normal Event Proc Prefix: AbrirConsulta fuente:<br>Font Bold: No Register Bolden Bolden Bolden Bolden Bolden Bolden Bolden Bolden Bolden Bolden Bolden Bolden Bolden Bolden<br>The Falso Register Bolden Bolden Bolden Bolden Bolden Bolden Bolden Bolden Bolden Bolden Bolden Bolden Bolden<br>Bo Fuente subrayada: Falso Ayuda: Imagen: (mapa de bits) indiceDeTabulació 5 n: Izquierda: 4500 4500 Juego de 0 caracteres para fuentes de texto:<br>Nombre de la Mostrar cuando: Siempre Nombre de la MS Sans Serif fuente: Nombre: AbrirConsulta PictureType: 0 Predeterminado: Falso **PuntoDeTabulació Verdadero** n: Repetición Falso **Section:** 2 automática: Superior: 113 113 Tamaño de la 8 fuente: Título: AbrirConsulta **Transparente: Falso**<br>Visible: Verdadero Verdadero Verdadero **Botón de comando: CerrarVentana** Activado: Verdadero (Al hacer clic: [Event Procedure]<br>Alto: 576 576 Ancho: 576 Alto: 576 Ancho: 576 Cancelar: Falso ColorDelTexto: 0 ControlTipText: Cerrar ventana ControlType: 104 Espesor de la Normal **Expesor de la Romana Event Proc Prefix:** CerrarVentana fuente: Fuente en cursiva: Falso<br>
Fuente subrayada: Falso<br>
Fuente subrayada: Falso<br>
Fuente de La Registración de la Registración de la Registración de la Registración de la Registración de la R Fuente subrayada: Falso Ayuda: Imagen: (mapa de bits) indiceDeTabulació 2 n: Izquierda: 1902 and 1902 and 1902 and 1902 and 1903 and 1908 and 1908 and 1908 and 1908 and 1910 and 1910 and 1 caracteres para fuentes de texto:<br>Nombre de la Mostrar cuando: Siempre Nombre de la MS Sans Serif fuente:

Cogest.mdb (c) EPA noviembre de 2000 Formulario: fpt84Mn\_Mensajería Página: 3160

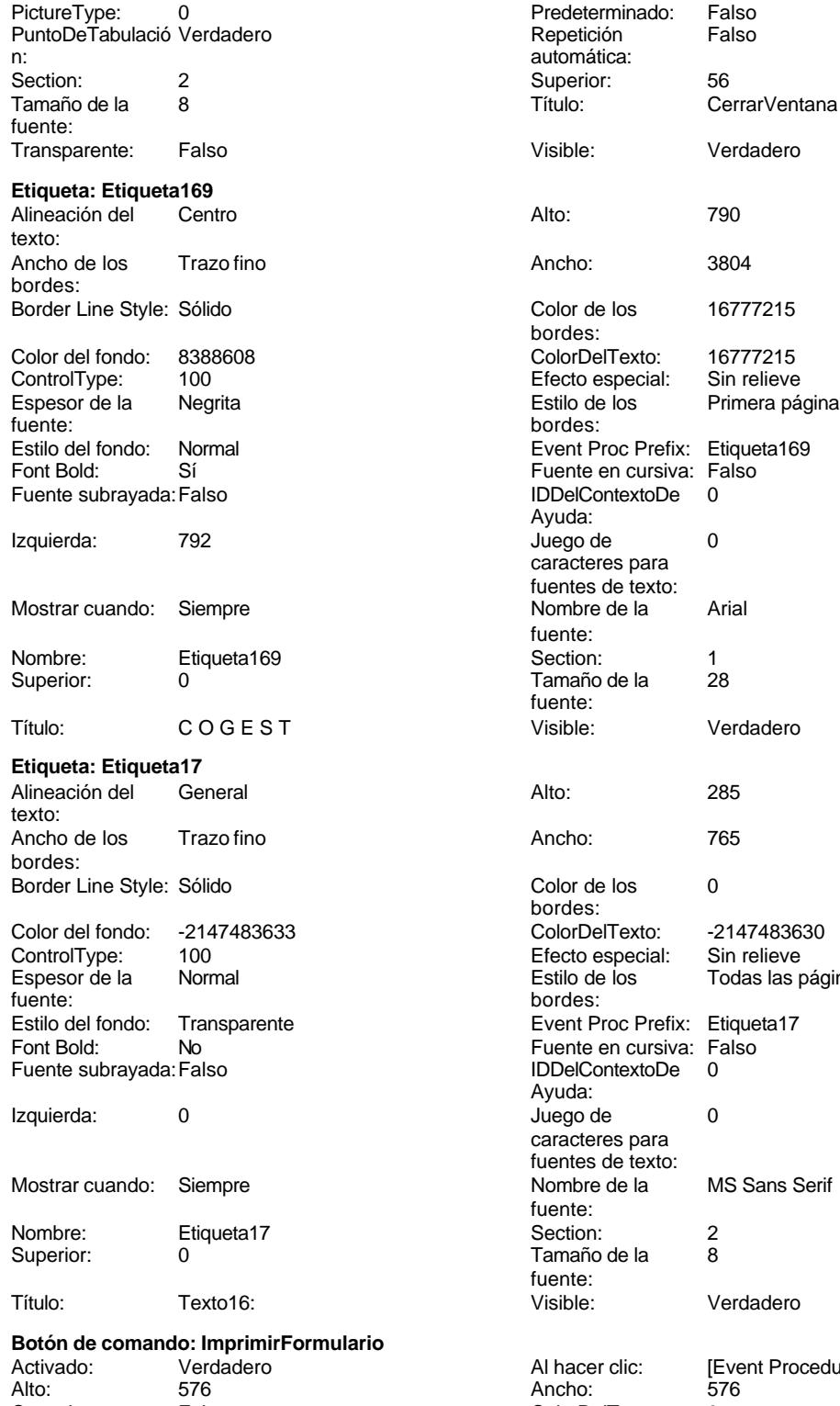

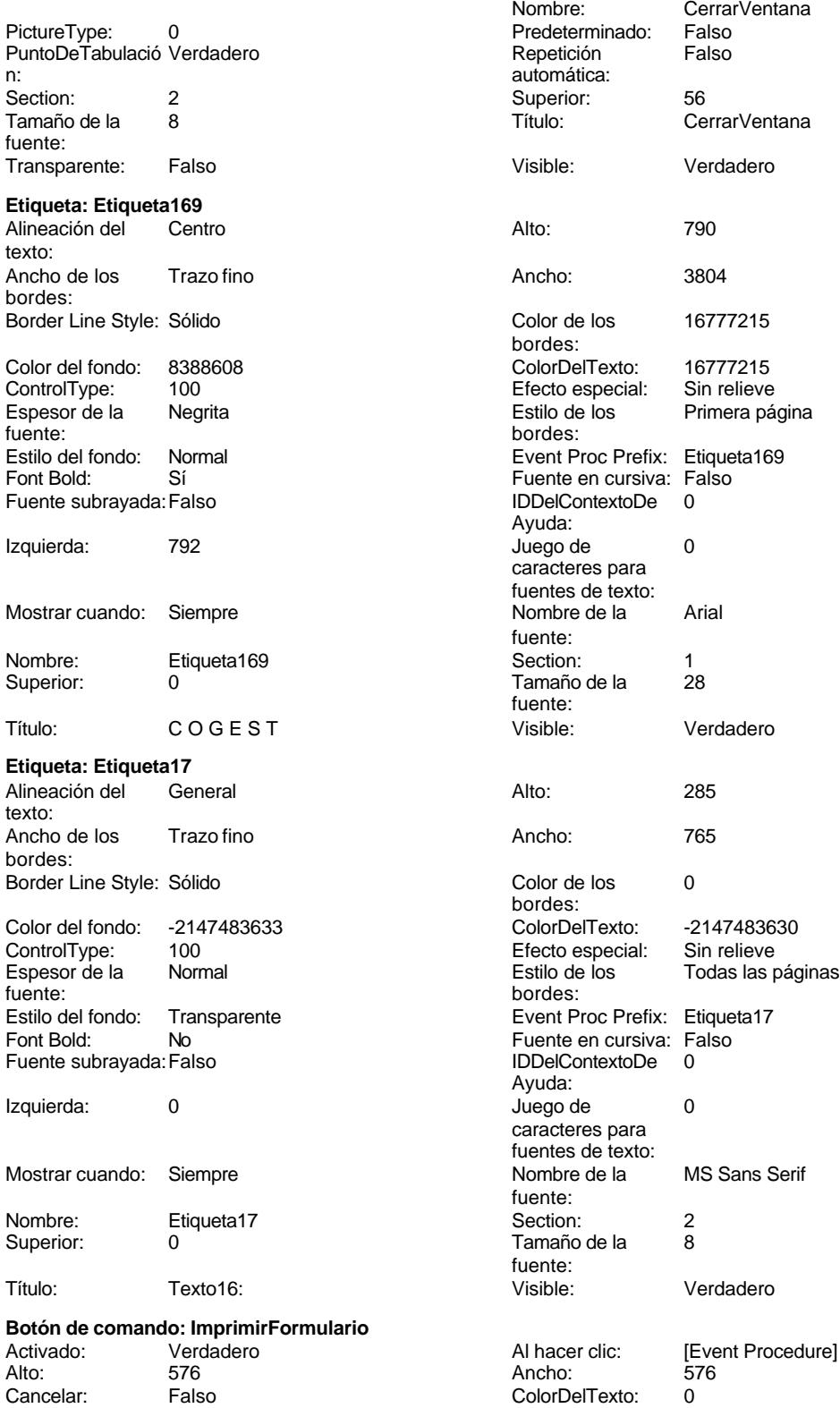

Cogest.mdb (c) EPA<br>
Formulario: fpt84Mn\_Mensajería<br>
Página: 3161 Formulario: fpt84Mn\_Mensajería ControlTipText: Imprimir formulario ControlType: 104<br>
Espesor de la Normal de la ControlType: 104<br>
ControlType: 104 Normal **Event Proc Prefix: ImprimirFormulario** fuente: Font Bold: No No Realth Reader on the Fuente en cursiva: Falso<br>
Fuente subrayada: Falso **Fuente Example Server Contracts** IDDelContextoDe 0 Fuente subrayada: Falso **IDDelContextoDe** 0 Ayuda: Imagen: (mapa de bits) indiceDeTabulació 6 n: Izquierda: 3634 3634 Juego de 0 caracteres para fuentes de texto: Mostrar cuando: Siempre Nombre de la MS Sans Serif fuente: Nombre: ImprimirFormulario PictureType: 0<br>Predeterminado: Falso PuntoDeTabulació Verdadero PuntoDeTabulació n: Repetición Falso **Section:** 2 automática: Superior: 56 56 Tamaño de la 8 fuente: Título: ImprimirFormulario Transparente: Falso Visible: Verdadero **Cuadro de texto: Mn\_AUT** Activado: Verdadero Alineación del General texto: Alto: 240 20 Ancho de los Trazo fino bordes: Ancho: 1701 1701 Autocomprimible: Falso<br>
Autoextensible: Falso 1999 1999 Barras de Ninguna Autoextensible: desplazamiento: Bloqueado: Falso **Falso Border Line Style: Sólido** BuscarPorFiltro: 1 Color de los 0 bordes: Color del fondo: -2147483643 ColorDelTexto: -2147483640 ColumnWidth: 1701 Comportamiento Falso de la tecla Entrar: ControlType: 109 109 Efecto especial: Bajo relieve Espesor de la Normal Estilo de los Primera página fuente: bordes: <br>
Estilo del fondo: Normal del contente del fondo: Normal del contente del contente del contente del contente d<br>
Event P Normal **Normal** Event Proc Prefix: Mn\_AUT Fuente en cursiva: Falso<br>
Fuente subrayada: Falso<br>
Fuente subrayada: Falso<br>
Fuente subrayada: Falso Fuente subrayada: Falso Ayuda: ÍndiceDeTabulació 0 **Izquierda:** 1190 n:

Mostrar cuando: Siempre Nombre de la MS Sans Serif

Nombre: Mn\_AUT Mombre: Mn\_AUT Crigen del control: Mn\_AUT PermitirAutocorrec Verdadero Munical Control: Mn\_AUT PuntoDeTabulació Verdadero PermitirAutocorrec Verdadero ción: n: Section: 0 0<br>
Tabulación Falso Calso Camaño de la 8 automática:<br>Visible: Verdadero

caracteres para fuentes de texto:

**Etiqueta: Mn\_AUT Etiqueta** Alineación del General **Alto:** 285 texto:

Predeterminado

Juego de 0 Lugares Automático

fuente:

# Tamaño de la

bordes:

bordes:

Ayuda:

fuente:

texto:

bordes:

bordes:

bordes:

Ayuda:

fuente:

fuente:

Color de los 0

Fuente en cursiva: Falso IDDelContextoDe 0

Juego de 0 caracteres para fuentes de texto:<br>Nombre de la

Section: 0<br>Tamaño de la 0 Tamaño de la fuente:

Visible: Verdadero

Alineación del General

Ancho de los Trazo fino

ColorDelTexto: -2147483640 ColumnOrder: Predeterminado<br>Comportamiento Falso

Efecto especial: Bajo relieve<br>Estilo de los Primera pág

Event Proc Prefix: Mn\_IdÁrea Fuente en cursiva: Falso<br>IDDelContextoDe 0 Fuente subrayada:Falso IDDelContextoDe 0

Lugares Automático

Nombre de la MS Sans Serif

Origen del control: Mn\_IdÁrea PuntoDeTabulació Verdadero

Superior: 1337 Tamaño de la 8

Índiceda: 1190

Primera página

Autocomprimible: Falso Barras de Ninguna

desplazamiento: Border Line Style: Sólido Color de los 0

Comportamiento de la tecla Entrar:

Color del fondo: -2147483633 ColorDelTexto: -2147483630 ControlType: 100 Efecto especial: Sin relieve

Event Proc Prefix: Mn\_AUT\_Etiqueta

Todas las páginas

MS Sans Serif

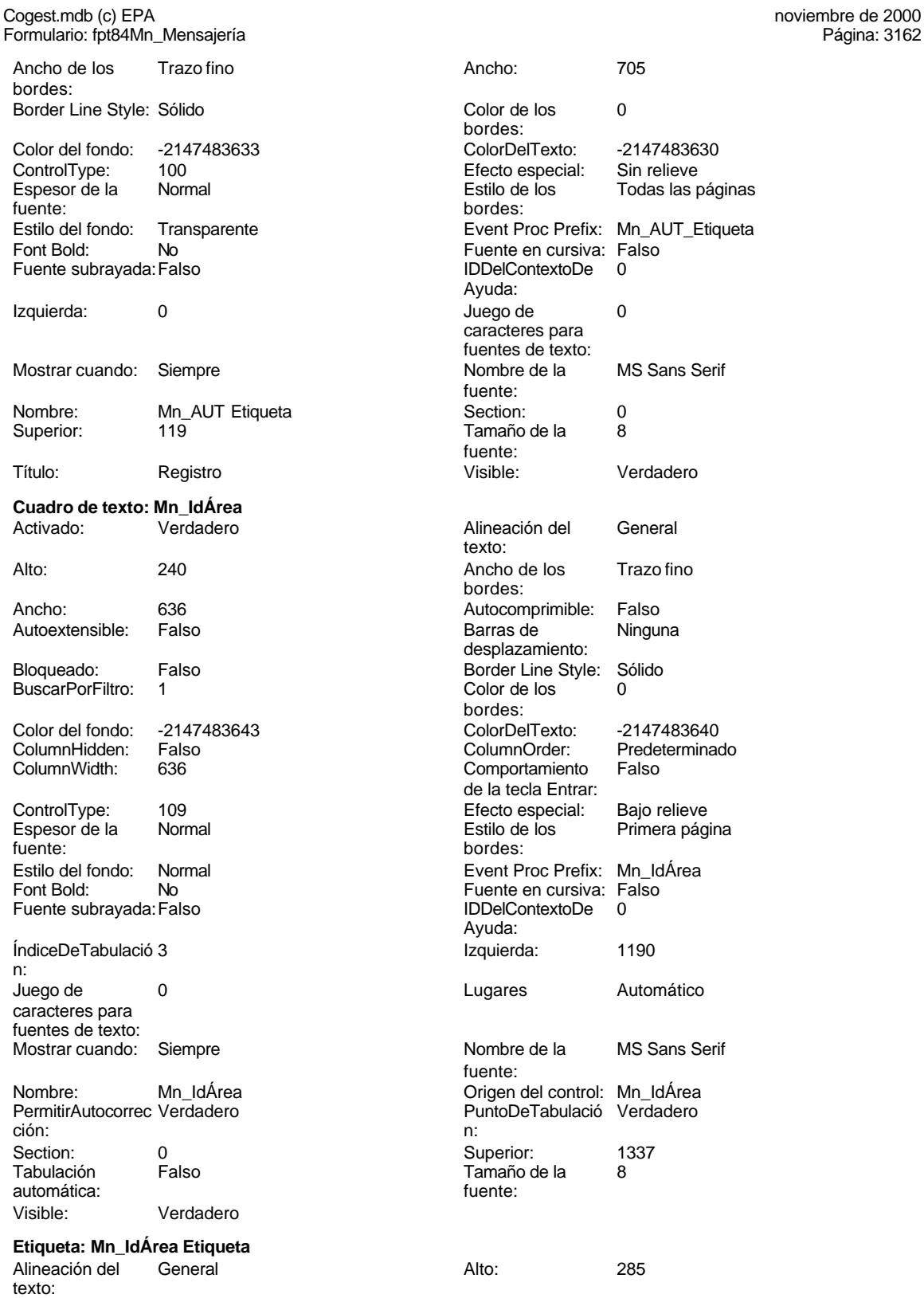

Ancho de los Trazo fino bordes:

Cogest.mdb (c) EPA noviembre de 2000 Formulario: fpt84Mn\_Mensajería Página: 3163

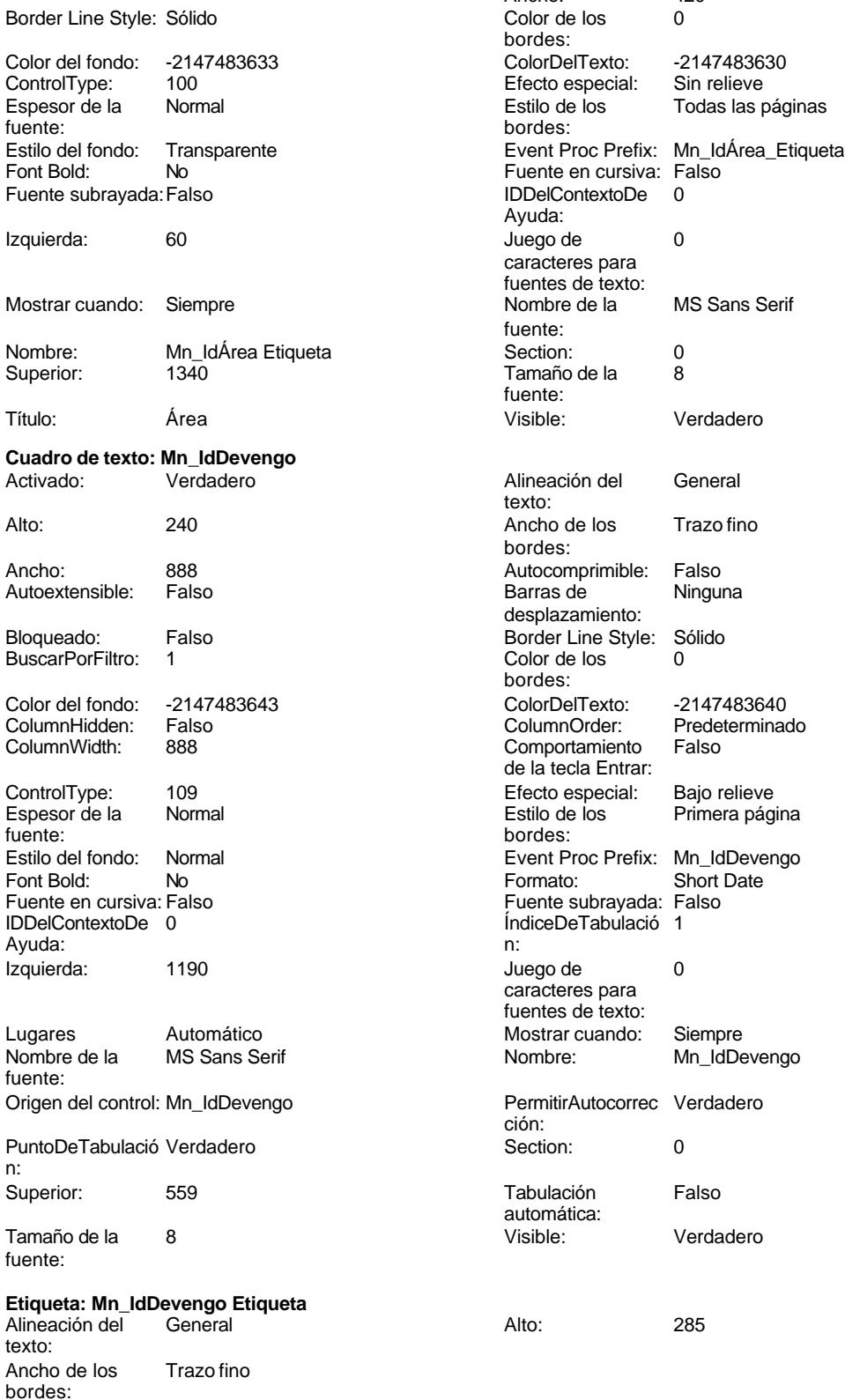

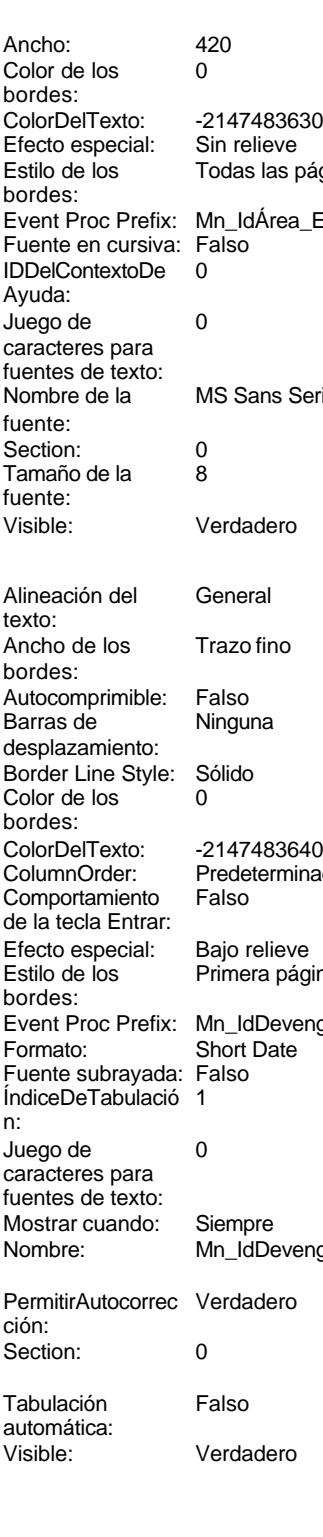

Cogest.mdb (c) EPA noviembre de 2000 Formulario: fpt84Mn\_Mensajería Página: 3164

-2147483630 Sin relieve Todas las páginas

MS Sans Serif

Verdadero

Trazo fino

**Ninguna** 

-2147483640 Predeterminado<br>Falso

Automático

MS Sans Serif

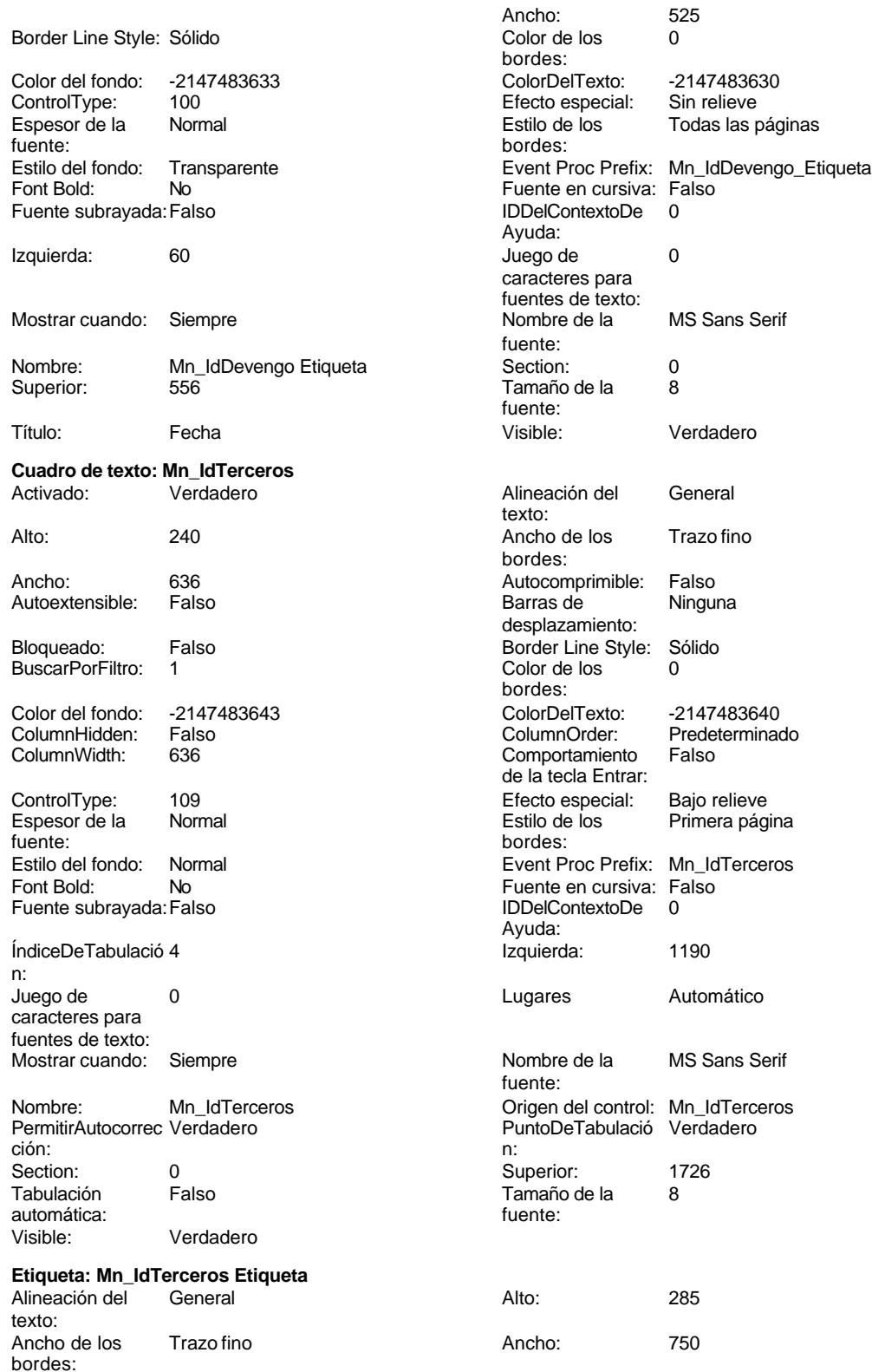

Cogest.mdb (c) EPA noviembre de 2000

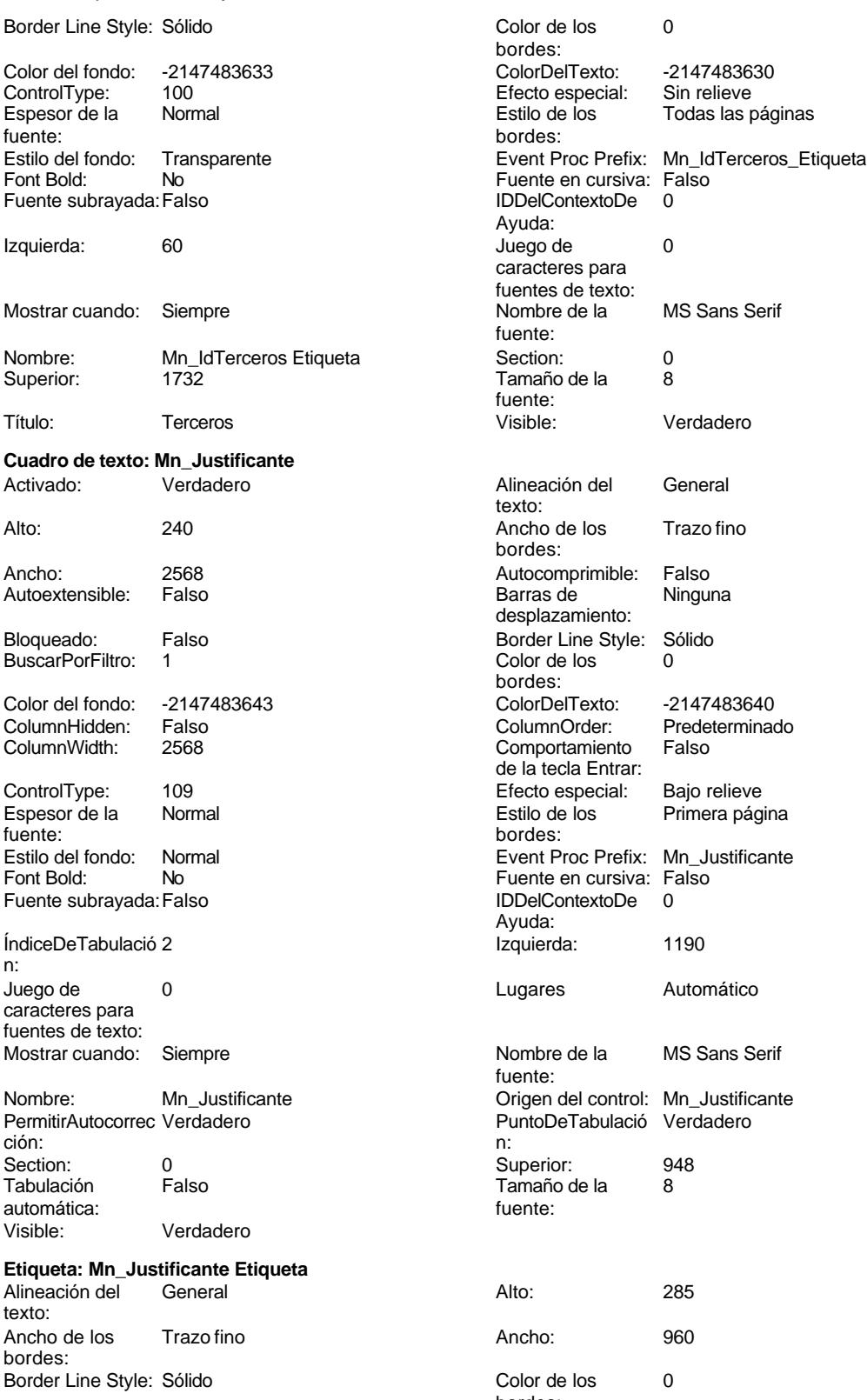

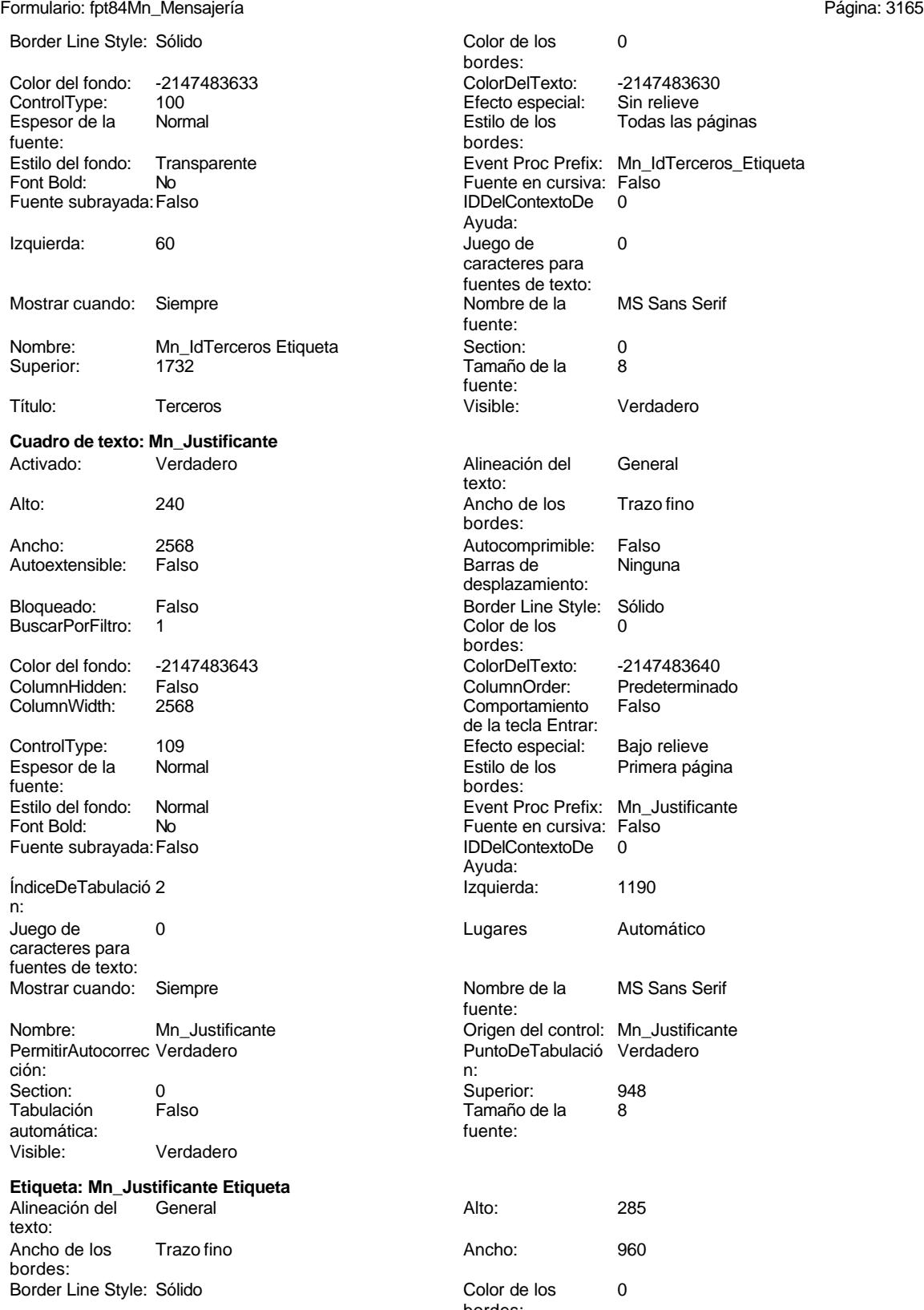

bordes:

Cogest.mdb (c) EPA noviembre de 2000 Formulario: fpt84Mn\_Mensajería Página: 3166

n:

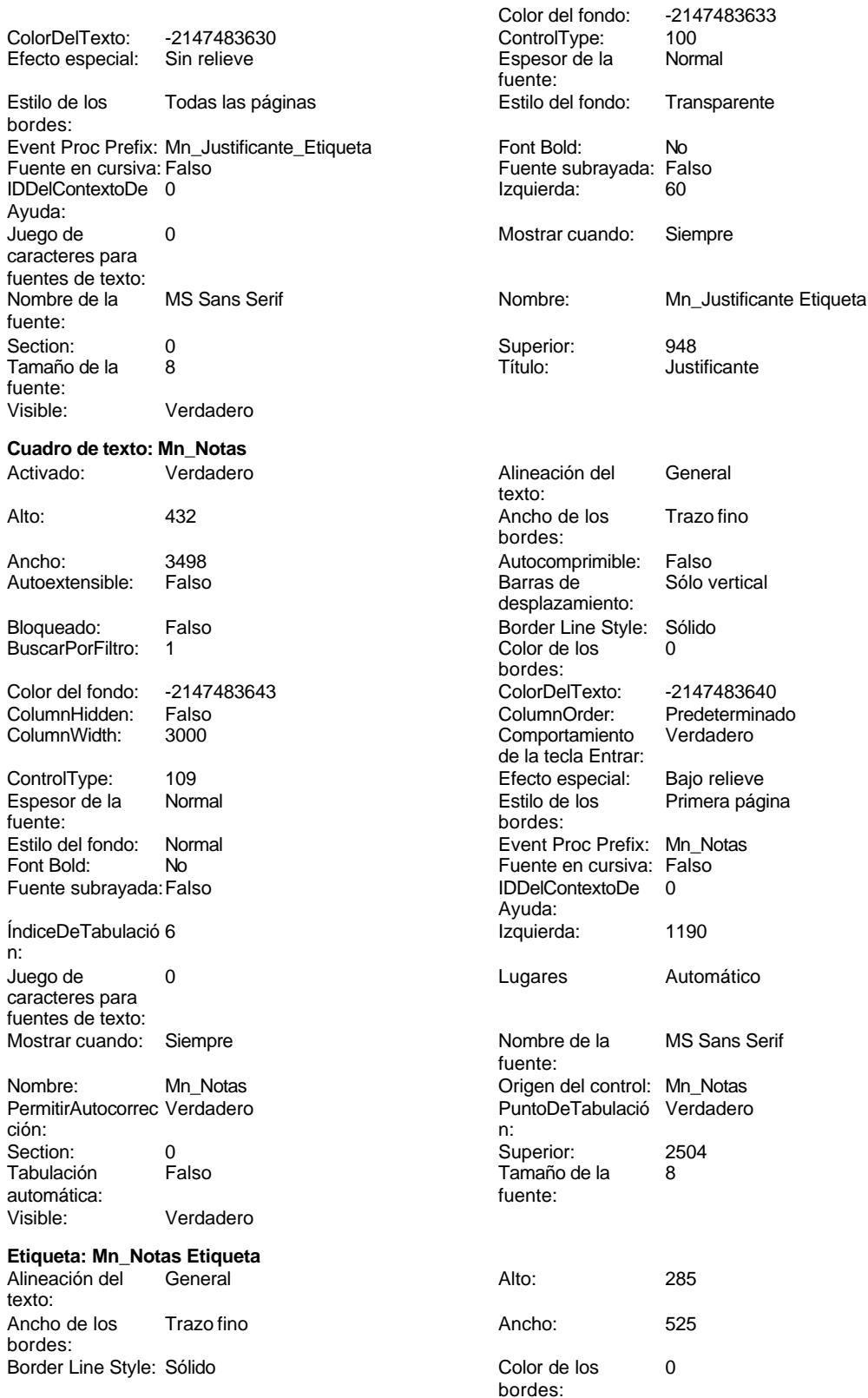

Cogest.mdb (c) EPA noviembre de 2000 Formulario: fpt84Mn\_Mensajería Página: 3167

bordes:

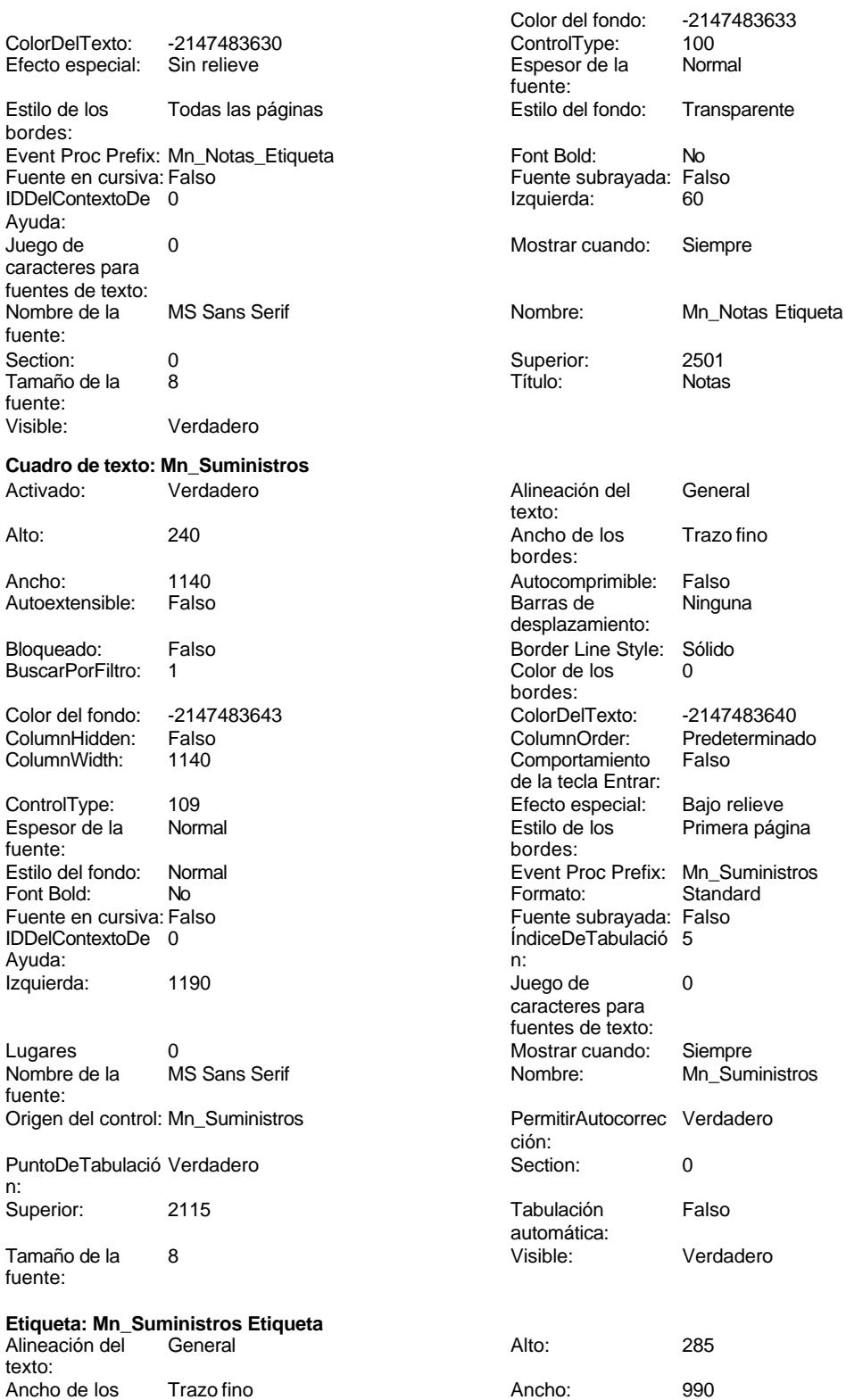

Cogest.mdb (c) EPA noviembre de 2000

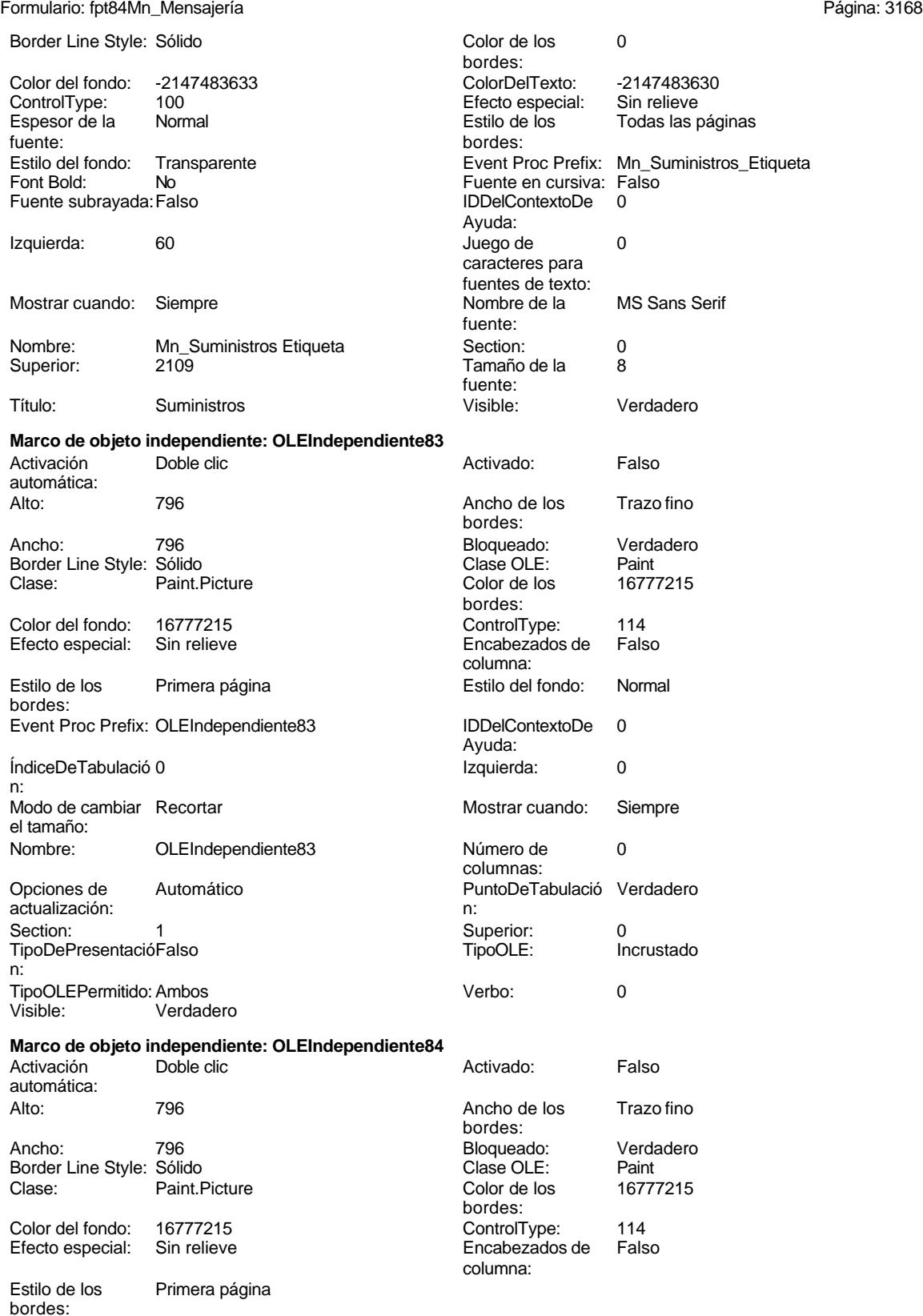

#### Cogest.mdb (c) EPA<br>
Formulario: fpt84Mn\_Mensajería<br>
Página: 3169 Formulario: fpt84Mn\_Mensajería Estilo del fondo: Normal<br>IDDelContextoDe 0 Event Proc Prefix: OLEIndependiente84 IDDelContextoDe 0 Ayuda: ÍndiceDeTabulació 1 de establecida en la establecida en la establecida en la establecida en la establecida en n: Modo de cambiar Recortar Mostrar Mostrar cuando: Siempre el tamaño: OLEIndependiente84 Número de 0 columnas: Opciones de Automático Automático PuntoDeTabulació Verdadero actualización: n: Section: 1 Superior: 0 TipoDePresentacióFalso TipoOLE: Incrustado n: TipoOLEPermitido:Ambos Verbo: 0 Visible: Verdadero **Botón de comando: RegistroAnterior** Activado: Verdadero (Al hacer clic: [Event Procedure]<br>Al hacer clic: [Event Procedure]<br>Ancho: 576 Alto: 576 Ancho: 576 Cancelar: Falso Falso ColorDelTexto: 0<br>ControlTipText: Registro anterior ControlType: 1 ControlTipText: Registro anterior ControlType: 104<br>
Espesor de la Normal de ControlType: 104<br>
Event Proc Prefix: Rec Event Proc Prefix: RegistroAnterior fuente: Fuente en cursiva: Falso<br>
Fuente subrayada: Falso<br>
Fuente subrayada: Falso<br>
Fuente subrayada: Falso Fuente subrayada: Falso IDDelContextoDe 0 Ayuda: Imagen: (mapa de bits) indiceDeTabulació 3 n: Izquierda: 170 170 Juego de 0 caracteres para fuentes de texto: Mostrar cuando: Siempre Nombre de la MS Sans Serif fuente: Nombre: RegistroAnterior PictureType: 0<br>Predeterminado: Falso PuntoDeTabulació Verdadero PuntoDeTabulació n: Repetición Falso **Section:** 2 automática: Superior: 56 56 Tamaño de la 8 fuente: Título: RegistroAnterior Transparente: Falso Visible: Verdadero **Botón de comando: RegistroSiguiente** Activado: Verdadero **Al hacer clic:** [Event Procedure] Alto: 576 Ancho: 576 Cancelar: Falso Falso ColorDelTexto: 0<br>ControlTipText: Registro-siguiente ControlType: 104 ControlTipText: Registro siguiente<br>Espesor de la Normal Event Proc Prefix: RegistroSiguiente fuente:<br>Font Bold: No Participale en Cursiva: Falso<br>Falso Font Bold: IDDelContextoDe 0 Fuente subrayada: Falso **IDDelContextoDe** 0 Ayuda: Imagen: (mapa de bits) indiceDeTabulació 4 n: Izquierda: 1036 1036 Juego de 0 caracteres para fuentes de texto:<br>Nombre de la Mostrar cuando: Siempre Nombre de la MS Sans Serif

fuente:<br>PictureType:

PuntoDeTabulació Verdadero

Nombre: RegistroSiguiente PictureType: 0<br>Predeterminado: Falso PuntoDeTabulació

fuente:

Cogest.mdb (c) EPA<br>
Formulario: fpt84Mn\_Mensajería<br>
Página: 3170 Formulario: fpt84Mn\_Mensajería n: Repetición Falso automática: Section: 2 Superior: 56 Tamaño de la  $\begin{array}{ccc} 8 & 8 \end{array}$   $\begin{array}{ccc} 8 & 1 \end{array}$  Título: RegistroSiguiente fuente: Transparente: Falso Visible: Verdadero **Botón de comando: SalirAplicación** Al hacer clic: [Event Procedure]<br>Ancho: 576 Alto: 576 Ancho: 576 Cancelar: Falso Falso ColorDelTexto: 0 ControlTipText: SalirAplicación ControlType: 104<br>
Espesor de la Normal de la ControlType: 104<br>
Event Proc Prefix: Sali Event Proc Prefix: SalirAplicación fuente: Fuente en cursiva: Falso<br>
Fuente subrayada: Falso<br>
Fuente subrayada: Falso<br>
Fuente subrayada: Falso Fuente subrayada: Falso **IDDelContextoDe** 0 Ayuda: Imagen: (mapa de bits) indiceDeTabulació 1 n: Izquierda: 2768 and 2768 and 2768 and 2768 and 2768 and 2768 and 2768 and 2768 and 2768 and 2768 and 2768 and 2 caracteres para fuentes de texto: Mostrar cuando: Siempre Nombre de la MS Sans Serif fuente: Nombre: SalirAplicación PictureType: 0 Predeterminado: Falso **PuntoDeTabulació Verdadero** n: Repetición Falso **Section:** 2 automática: Superior: 56 56 Tamaño de la 8 fuente: Título: SalirAplicación Transparente: Falso Visible: Verdadero **Cuadro de texto: Texto16** Activado: Verdadero **Alineación del General** texto: Alto: 797 797 Ancho de los Trazo fino bordes: Ancho: 5332 Autocomprimible: Falso Autoextensible: desplazamiento: Bloqueado: Falso Border Line Style: Sólido<br>BuscarPorFiltro: 1 Color de los 0 BuscarPorFiltro: 1 Color de los 0 bordes: Color del fondo: 13209 ColorDelTexto: -2147483640 ColumnHidden: Falso ColumnOrder: Predeterminado ColumnWidth: Predeterminado Comportamiento Falso de la tecla Entrar: ControlType: 109 109 Efecto especial: Bajo relieve Espesor de la Normal de la Romana Estilo de los Primera página fuente: bordes: Estilo del fondo: Normal Event Proc Prefix: Texto16 Font Bold: 
No 
No 
Ruente en cursiva: Falso<br>
Fuente subravada: Falso 
Fuente en cursiva: Falso Fuente subrayada: Falso Ayuda:<br>Izquierda: ÍndiceDeTabulació 0 **Izquierda:** 0 n:<br>Juego de O **Lugares** Automático caracteres para fuentes de texto: Mostrar cuando: Siempre Nombre Nombre de la MS Sans Serif

#### Cogest.mdb (c) EPA noviembre de 2000 Formulario: fpt84Mn\_Mensajería

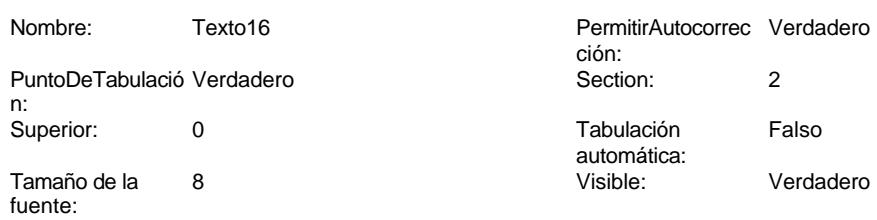

## **Código**

**1 Attribute VB\_Name = "Form\_fpt84Mn\_Mensajería" 2 Attribute VB\_Creatable = True 3 Attribute VB\_PredeclaredId = True 4 Attribute VB\_Exposed = False 5 Option Compare Database 6 Option Explicit 7 8 9 10 Private Sub AbrirConsulta\_Click() 11 DoCmd.RunCommand acCmdDatasheetView 12 End Sub 13 14 Private Sub CerrarVentana\_Click() 15 DoCmd.Close 16 End Sub 17 18 Private Sub ImprimirFormulario\_Click() 19 DoCmd.PrintOut 20 End Sub 21 22 Private Sub RegistroAnterior\_Click() 23 DoCmd.GoToRecord , , acPrevious 24 End Sub 25 26 Private Sub RegistroSiguiente\_Click() 27 DoCmd.GoToRecord , , acNext 28 End Sub 29 30 Private Sub SalirAplicación\_Click() 31 Application.Quit 32 End Sub 33**

#### **Permisos de usuario**

admin

#### **Permisos de grupo**

Admins

Cogest.mdb (c) EPA noviembre de 2000 Formulario: fpt84Mn\_Mensajería Página: 3172

Users

Cogest.mdb (c) EPA noviembre de 2000 Formulario: fpt85Rp\_Reprografía

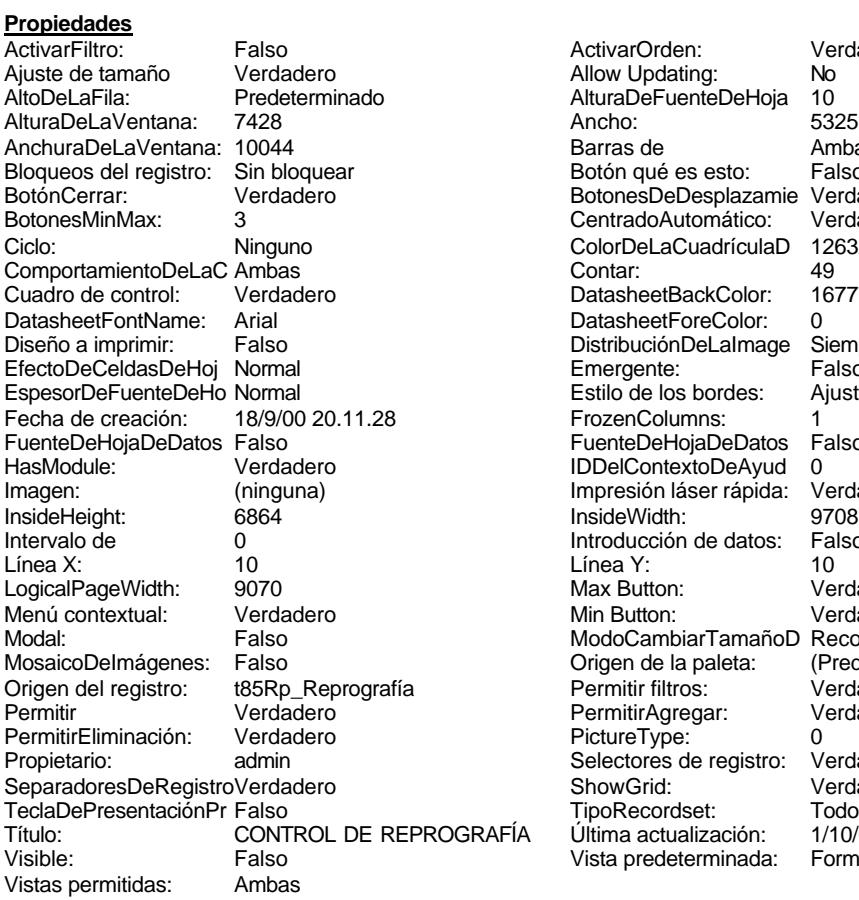

ActivarOrden: Verdadero<br>Allow Updating: No Allow Updating: No<br>AlturaDeFuenteDeHoja 10 AlturaDeFuenteDeHoja 10<br>Ancho: 5325 Barras de Ambas<br>Botón qué es esto: Falso Botón qué es esto: BotonesDeDesplazamie Verdadero<br>CentradoAutomático: Verdadero **CentradoAutomático:** Verdadero<br>ColorDeLaCuadrículaD 12632256 ColorDeLaCuadrículaD 126<br>Contar: 49 DatasheetBackColor: 16777215 DatasheetForeColor: 0<br>DistribuciónDeLalmage Siempre DistribuciónDeLaImage Siemp<br>Emergente: Falso Emergente: Falso<br>Estilo de los bordes: Ajustable Estilo de los bordes: FrozenColumns: 1<br>FuenteDeHojaDeDatos Falso FuenteDeHojaDeDatos Falso Falso Falso Falso Falso Falso Falso Falso Falso Falso Falso Falso Falso Fa Hasmodoris (2002)<br>IDDelContextoDeAyud 0<br>Impresión láser rápida: Verdadero Impresión láser rápida: InsideWidth: 9708<br>Introducción de datos: Falso Introducción de datos: Fal<br>Línea Y: 10 Linux 11.<br>Max Button: Verdadero Min Button: Verdadero ModoCambiarTamañoD Recortar<br>Origen de la paleta: (Predeterminado) Mosaico Emmana Fantalia<br>Origen de la paleta: Permitir filtros: Verdadero<br>Permitir Agregar: Verdadero Permitir Agregar: PictureType:<br>PictureType: 0<br>Selectores de registro: Verdadero Selectores de registro: ShowGrid: Verdadero<br>
TipoRecordset: Todos los r Todos los registros<br>1/10/00 15.10.19 Título: Control De Representación:<br>Última actualización: 1/10/00 15.10.19<br>Vista predeterminada: Formulario simple Vista predeterminada:

#### **Objetos**

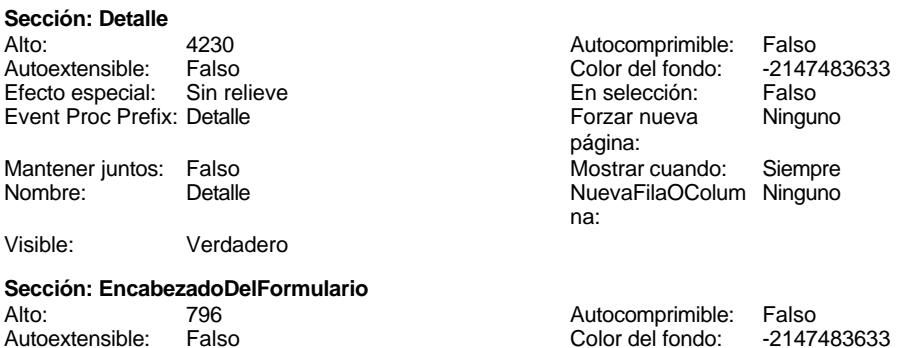

Cogest.mdb (c) EPA<br>
Formulario: fpt85Rp\_Reprografía Formulario: fpt85Rp\_Reprografía Efecto especial: Sin relieve en activitat en la especión: Falso<br>Event Proc Prefix: Encabezado Del Formulario Forzar nueva Ningui Event Proc Prefix: EncabezadoDelFormulario Forzar nueva Ninguno página: Mantener juntos: Falso Mostrar cuando: Siempre<br>Nombre: EncabezadoDelFormulario MuevaFilaOColum Ninguno Nombre: EncabezadoDelFormulario NuevaFilaOColum Ninguno na: Visible: Verdadero **Sección: PieDelFormulario** Alto: 911 911 Autocomprimible: Falso<br>Autoextensible: Falso 6. Autocomprimible: Falso 2147483633 Falso Color del fondo: Efecto especial: Sin relieve en el especialidade en selección: Falso<br>Event Proc Prefix: PieDelFormulario en el especialidade en en el especialidade en el el el el el el el el el e Event Proc Prefix: PieDelFormulario página: Mantener juntos: Falso Mostrar cuando: Siempre<br>
Nombre: PieDelFormulario MuevaFilaOColum Ninguno Nombre: PieDelFormulario NuevaFilaOColum Ninguno na: Visible: Verdadero **Botón de comando: AbrirConsulta**<br>Activado: Verdadero Activado: Verdadero **Al hacer clic:** [Event Procedure] Alto: 576 Ancho: 576 Cancelar: Falso ColorDelTexto: 0<br>ControlTipText: AbriConsulta ControlType: 104 ControlTipText: Espesor de la Normal Event Proc Prefix: AbrirConsulta fuente:<br>Font Bold: No Register Bolden Bolden Bolden Bolden Bolden Bolden Bolden Bolden Bolden Bolden Bolden Bolden Bolden Bolden<br>The Falso Register Bolden Bolden Bolden Bolden Bolden Bolden Bolden Bolden Bolden Bolden Bolden Bolden Bolden<br>Bo Fuente subrayada: Falso Ayuda: Imagen: (mapa de bits) indiceDeTabulació 5 n: Izquierda: 4535 4535 Juego de 0 caracteres para fuentes de texto:<br>Nombre de la Mostrar cuando: Siempre Nombre de la MS Sans Serif fuente: Nombre: AbrirConsulta PictureType: 0 Predeterminado: Falso **PuntoDeTabulació Verdadero** n: Repetición Falso **Section:** 2 automática: Superior: 170 170 Tamaño de la 8 fuente: Título: AbrirConsulta **Transparente: Falso**<br>Visible: Verdadero Verdadero Verdadero **Botón de comando: CerrarVentana** Activado: Verdadero (Al hacer clic: [Event Procedure]<br>Alto: 576 576 Ancho: 576 Alto: 576 Ancho: 576 Cancelar: Falso ColorDelTexto: 0 ControlTipText: Cerrar ventana ControlType: 104 Espesor de la Normal **Expesor de la Romana Event Proc Prefix:** CerrarVentana fuente: Fuente en cursiva: Falso<br>
Fuente subrayada: Falso<br>
Fuente subrayada: Falso<br>
Fuente de La Registración de la Registración de la Registración de la Registración de la Registración de la R Fuente subrayada: Falso Ayuda: Imagen: (mapa de bits) indiceDeTabulació 2 n: Izquierda: 1916 1990 de la Juego de 0 caracteres para fuentes de texto:<br>Nombre de la Mostrar cuando: Siempre Nombre de la MS Sans Serif

fuente:

Cogest.mdb (c) EPA **noviembre de 2000**<br>
Formulario: fpt85Rp\_Reprografía **noviembre de 2000**<br>
Página: 3175 Formulario: fpt85Rp\_Reprografía PictureType: 0 Predeterminado: Falso PuntoDeTabulació Verdadero establecer a conseguente Repetición Falso n: automática: Section: 2 2 2 2 2 2 2 2 2 2 2 2 2 2 2 2 2 3 2 2 3 2 3 2 2 3 2 3 2 3 2 3 2 3 2 3 2 3 2 3 2 3 2 3 2 3 2 3 2 3 2 3 2 3 2 3 2 3 2 3 2 3 2 3 2 3 2 3 2 3 2 3 2 3 2 3 2 3 2 3 2 3 2 3 2 3 2 3 2 3 2 3 2 3 2 3 2 3 2 3 2 3 2 3 2 3 2 Tamaño de la 8 fuente: Transparente: Falso **Etiqueta: Etiqueta169** Alineación del Centro

texto: Ancho de los Trazo fino bordes: Border Line Style: Sólido Color del fondo: 8388608<br>ControlType: 100 ControlType: Espesor de la Negrita fuente: Estilo del fondo: Normal Font Bold: Sí Fuente subrayada: Falso Izquierda: 792 Mostrar cuando: Siempre Nombre: Etiqueta169<br>Superior: 0 Superior: Título: COGEST **Etiqueta: Etiqueta93** Alineación del General texto: Ancho de los Trazo fino bordes: Border Line Style: Sólido Color del fondo: -2147483633<br>ControlType: 100 ControlType: 100<br>Espesor de la Rormal Espesor de la fuente:

Estilo del fondo: Transparente Font Bold: No Fuente subrayada: Falso Izquierda: 0

Mostrar cuando: Siempre Nombre: Etiqueta93

Superior: 60

Título: Texto92: Visible: Verdadero **Botón de comando: ImprimirFormulario** Activado: Verdadero<br>Alto: 576 Alto: 576 Ancho: 576

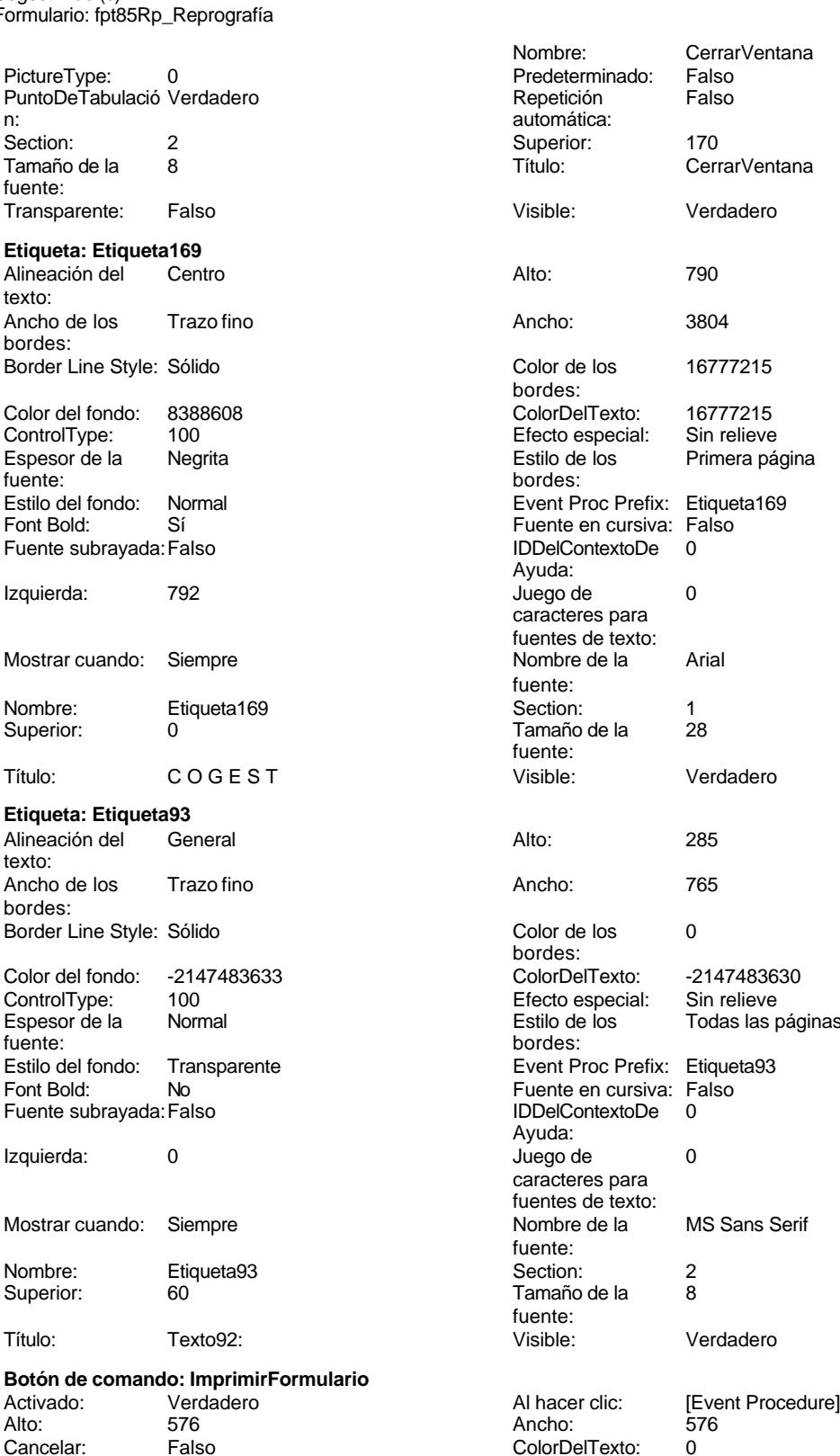

#### Cogest.mdb (c) EPA<br>
Formulario: fpt85Rp\_Reprografía<br>
Página: 3176 Formulario: fpt85Rp\_Reprografía ControlTipText: Imprimir formulario ControlType: 104<br>Espesor de la Normal de la ControlType: 104 Normal **Normal** Event Proc Prefix: ImprimirFormulario fuente: Font Bold: No No Realth Reader on the Fuente en cursiva: Falso<br>
Fuente subrayada: Falso **Fuente Example Server Contracts** IDDelContextoDe 0 Fuente subrayada: Falso **IDDelContextoDe** 0 Ayuda: Imagen: (mapa de bits) indiceDeTabulació 6 n: Izquierda: 3662 Juego de 0 caracteres para fuentes de texto: Mostrar cuando: Siempre Nombre de la MS Sans Serif fuente: Nombre: ImprimirFormulario PictureType: 0<br>Predeterminado: Falso PuntoDeTabulació Verdadero PuntoDeTabulació n: Repetición Falso **Section:** 2 automática: Superior: 170 170 Tamaño de la 8 fuente: Título: ImprimirFormulario Transparente: Falso Visible: Verdadero **Marco de objeto independiente: OLEIndependiente83** Activación Doble clic **Catalactes** Activado: Falso automática: Alto: 796 796 Ancho de los Trazo fino bordes: Ancho: 796 796 Bloqueado: Verdadero<br>
Border Line Style: Sólido (Base OLE: Paint Border Line Style: Sólido<br>
Clase OLE: Paint<br>
Clase: Paint Picture Clase Color de los 16777215 Paint.Picture bordes: Color del fondo: 16777215 ControlType: 114 Efecto especial: Sin relieve Encabezados de Falso columna:<br>Estilo del fondo: Estilo de los Primera página Estilo del fondo: Normal bordes: Event Proc Prefix: OLEIndependiente83 IDDelContextoDe 0 Ayuda: ÍndiceDeTabulació 0 **Izquierda:** 0 n: Modo de cambiar Recortar Mostrar Cuando: Siempre el tamaño: OLEIndependiente83 Número de 0 columnas: Opciones de Automático **Automático** PuntoDeTabulació Verdadero actualización: n: Section: 1 1 Superior: 0 TipoDePresentacióFalso TipoOLE: Incrustado n: TipoOLEPermitido:Ambos Verbo: 0 Visible: Verdadero **Marco de objeto independiente: OLEIndependiente84** Activación Doble clic **Activado:** Falso automática:

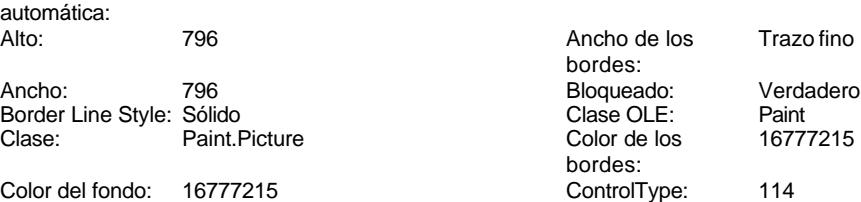

3176
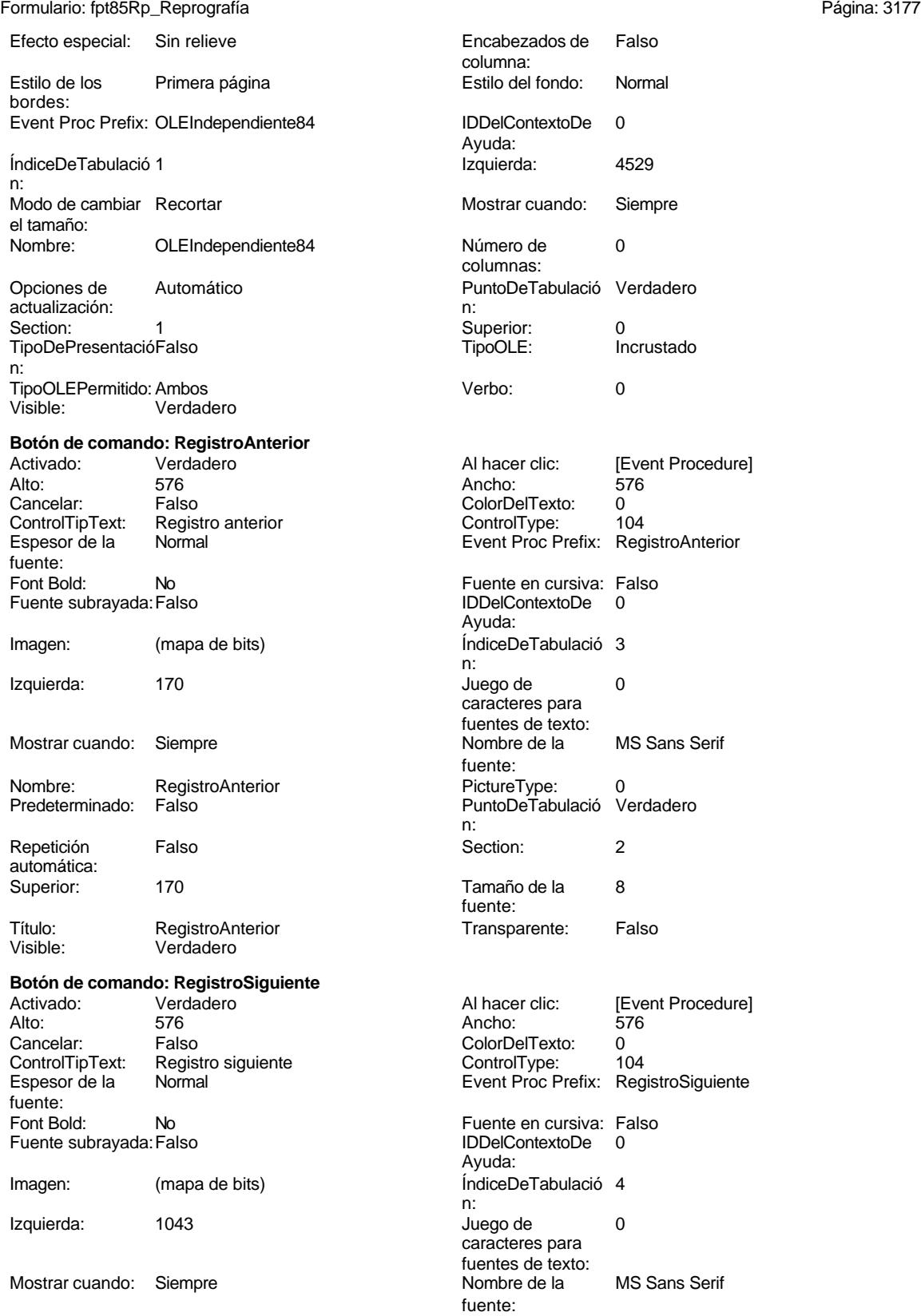

Cogest.mdb (c) EPA **noviembre de 2000**<br>
Formulario: fpt85Rp\_Reprografía **noviembre de 2000**<br>
Página: 3178 Formulario: fpt85Rp\_Reprografía PictureType: 0 Predeterminado: Falso PuntoDeTabulació Verdadero establecer a conseguente Repetición Falso n: automática: Section: 2 2 2 2 2 2 2 2 2 2 2 2 2 2 2 2 2 3 2 2 3 2 3 2 2 3 2 3 2 3 2 3 2 3 2 3 2 3 2 3 2 3 2 3 2 3 2 3 2 3 2 3 2 3 2 3 2 3 2 3 2 3 2 3 2 3 2 3 2 3 2 3 2 3 2 3 2 3 2 3 2 3 2 3 2 3 2 3 2 3 2 3 2 3 2 3 2 3 2 3 2 3 2 3 2 3 2 fuente: Transparente: Falso **Cuadro de texto: Rp\_AUT** Activado: Verdadero Alto: 240 Ancho de los Trazo fino Ancho: 1701 **Autocomprimible: Falso** Autoextensible: Falso Bloqueado: Falso BuscarPorFiltro: 1 Color del fondo: -2147483643 ColumnHidden: Falso<br>ColumnWidth: 1701 ColumnWidth: ControlType: 109<br>Espesor de la Normal Espesor de la fuente: Estilo del fondo: Normal<br>Font Bold: No Font Bold: Fuente subrayada: Falso ÍndiceDeTabulació 0 n: Juego de 0 caracteres para fuentes de texto: Mostrar cuando: Siempre Nombre: Rp\_AUT **Drigen del control: Rp\_AUT** Origen del control: Rp\_AUT PermitirAutocorrec Verdadero ción: n: Section: 0 0 0 0 0 0 0 0 0 0 0 0 0 0 0 0 114 Tabulación Falso automática: Visible: Verdadero **Etiqueta: Rp\_AUT Etiqueta** Alineación del General texto: Ancho de los Trazo fino bordes: Border Line Style: Sólido Color del fondo: -2147483633 ControlType: 100 fuente: Font Bold: Fuente subrayada: Falso

Izquierda: 60

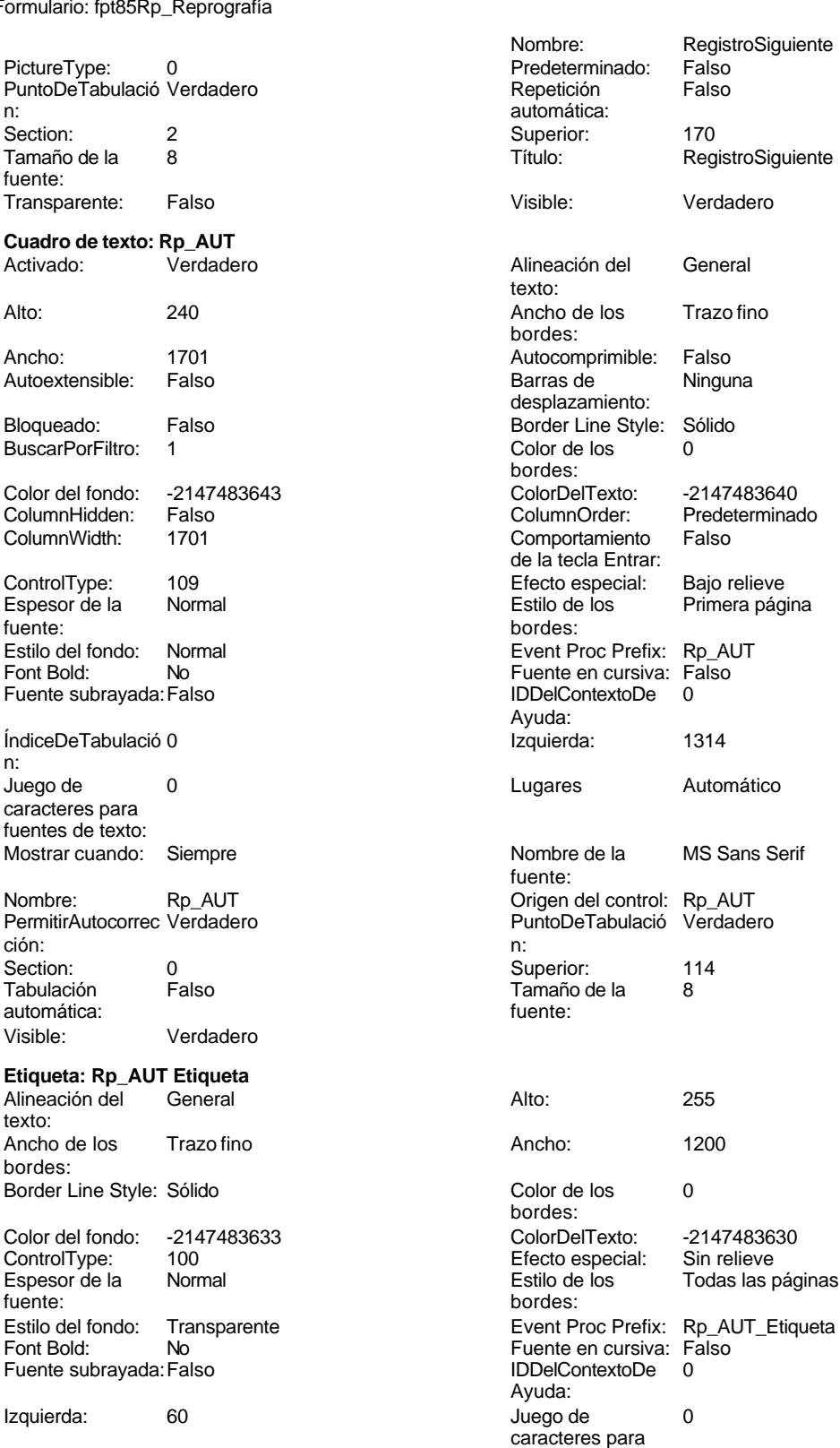

Cogest.mdb (c) EPA<br>
Formulario: fpt85Rp\_Reprografía<br>
Página: 3179 Formulario: fpt85Rp\_Reprografía fuentes de texto: Mostrar cuando: Siempre<br>
Nombre de la MS Sans Serif (Nombre: Rp\_AUT) Nombre: Rp\_AUT Etiqueta fuente: Section: 0 Superior: 120 Tamaño de la 8 de 10 de januaro 10 de 10 de 11 de 12 de 13 de 14 de 15 de 16 de 17 de 181 fuente: Visible: Verdadero **Cuadro de texto: Rp\_Cajas** Activado: Verdadero **Alineación del General** texto: Alto: 240 Ancho de los Trazo fino bordes: Ancho: 831 Autocomprimible: Falso Autoextensible: desplazamiento: Bloqueado: Falso Border Line Style: Sólido<br>BuscarPorFiltro: 1 Color de los 0 BuscarPorFiltro: 1 Color de los 0 bordes:<br>ColorDelTexto: Color del fondo: -2147483643 ColorDelTexto: -2147483640 ColumnHidden: Falso ColumnOrder: Predeterminado 1140 Comportamiento Falso de la tecla Entrar: ControlType: 109 109 Efecto especial: Bajo relieve Espesor de la Normal de la Romana Estilo de los Primera página de los estabelectura de la Romana Estilo de los<br>
Estilo de los Primera página bordes: Estilo del fondo: Normal **Execution Event Proc Prefix: Rp\_Cajas**<br>
Fornt Bold: No<br>
Formato: Standard Font Bold: No<br>Fuente en cursiva: Falso Fuente en cursiva: Falso **Fuente en cursiva: Falso** Fuente subrayada: Falso **Fuente Subrayada: Falso**<br>
IDDelContextoDe 0 **Fuente subrayada: Falso** IndiceDeTabulació 9 Ayuda: n: Izquierda: 1314 1314 Juego de 0 caracteres para fuentes de texto: Lugares 0 Mostrar cuando: Siempre Nombre de la MS Sans Serif Nombre: Rp\_Cajas fuente: Origen del control: Rp\_Cajas **PermitirAutocorrec Verdadero** ción: PuntoDeTabulació Verdadero **Section:** 0 n: Superior: 3192 3192 Tabulación Falso automática: Tamaño de la 8 Visible: Verdadero fuente: **Etiqueta: Rp\_Cajas Etiqueta** Alineación del General Alto: 255 texto: Ancho de los Trazo fino **Ancho:** 1200 bordes: Border Line Style: Sólido **Color de los** 0 bordes: Color del fondo: -2147483633 ColorDelTexto: -2147483630 ControlType: 100 entitled and the Efecto especial:<br>
Espesor de la Normal de la Section de los Todas las páginas fuente: bordes: Estilo del fondo: Transparente Event Proc Prefix: Rp\_Cajas\_Etiqueta<br>
Fuente en cursiva: Falso<br>
Fuente en cursiva: Falso Fort Bolden<br>Font Bolden<br>Falso Bolden<br>IDDelContextoDe 0 Fuente subrayada: Falso Ayuda: Izquierda: 60 60 Juego de 0

caracteres para fuentes de texto:

texto:

bordes:

Barras de

Mostrar cuando: Siempre<br>Nombre: Rp\_Caja

Superior: 3195<br>Título: Cajas

Alineación del General

Ancho de los Trazo fino

Autocomprimible: Falso<br>Barras de Ninguna

Rp\_Cajas Etiqueta

Cogest.mdb (c) EPA<br>
Formulario: fpt85Rp\_Reprografía<br>
Página: 3180

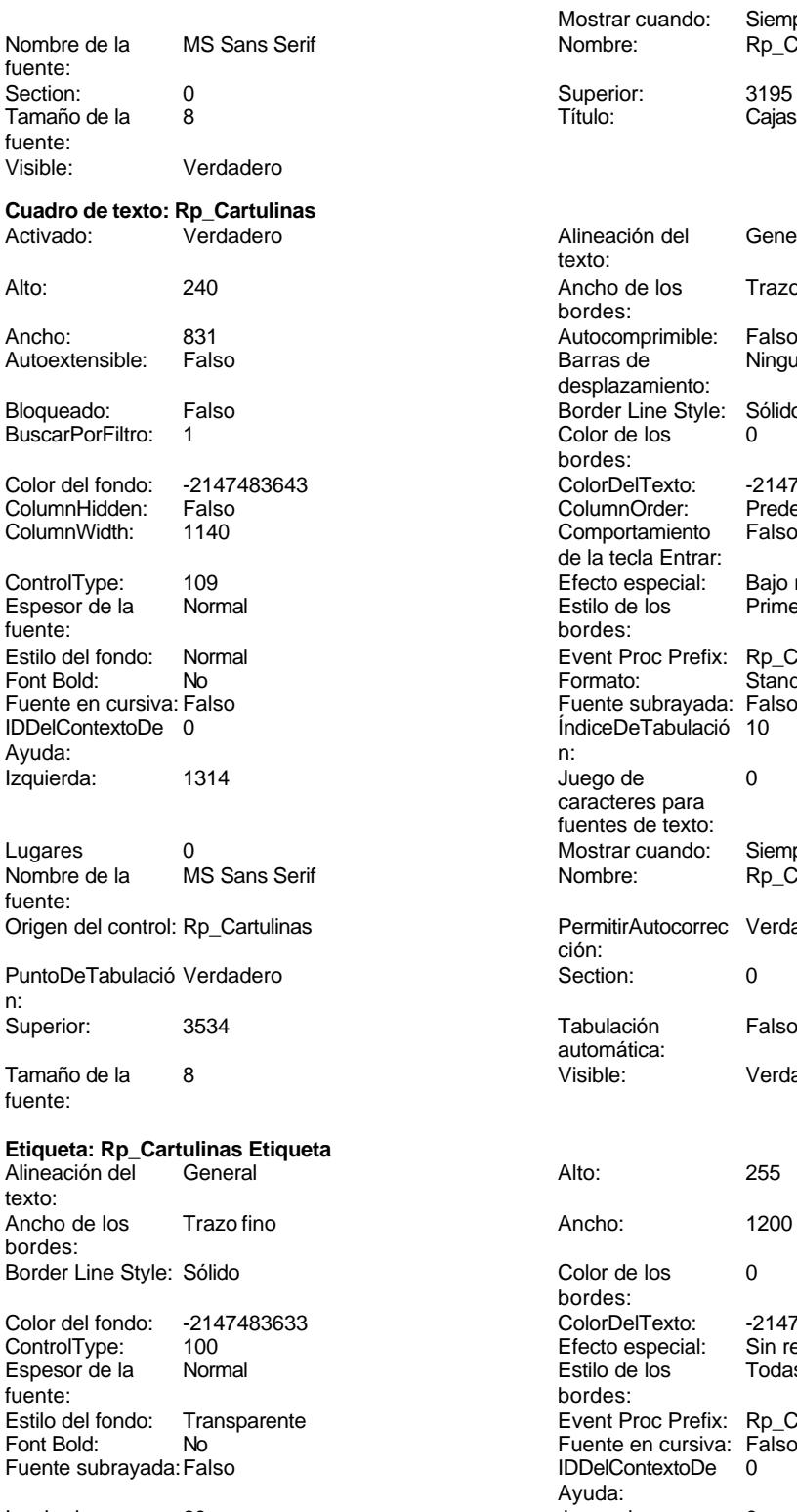

Formulario: fpt85Rp\_Reprografía

desplazamiento: Border Line Style: Sólido  $Color de los 0$ bordes: Color Del Texto: -2147483640<br>Column Order: Predeterminado ColumnOrder: Predet<br>Comportamiento Falso Comportamiento de la tecla Entrar: Efecto especial: Bajo relieve Estilo de los Primera página bordes: Event Proc Prefix: Rp\_Cartulinas<br>Formato: Standard Formato: Fuente en cursiva: Falso Fuente subrayada: Falso I del conte cabia y dal. I del caracteres para fuentes de texto: Mostrar cuando: Siempre Nombre: Rp\_Cartulinas PermitirAutocorrec Verdadero ción:<br>Section: Tabulación Falso automática: Visible: Verdadero Color de los 0 bordes: Color Del Texto: -2147483630<br>Efecto especial: Sin relieve Efecto especial:<br>Estilo de los Todas las páginas bordes: Event Proc Prefix: Rp Cartulinas Etiqueta Fuente en cursiva: Falso<br>IDDelContextoDe 0 IDDelContextoDe Ayuda:<br>Juego de Izquierda: 60 60 Juego de 0 caracteres para fuentes de texto:

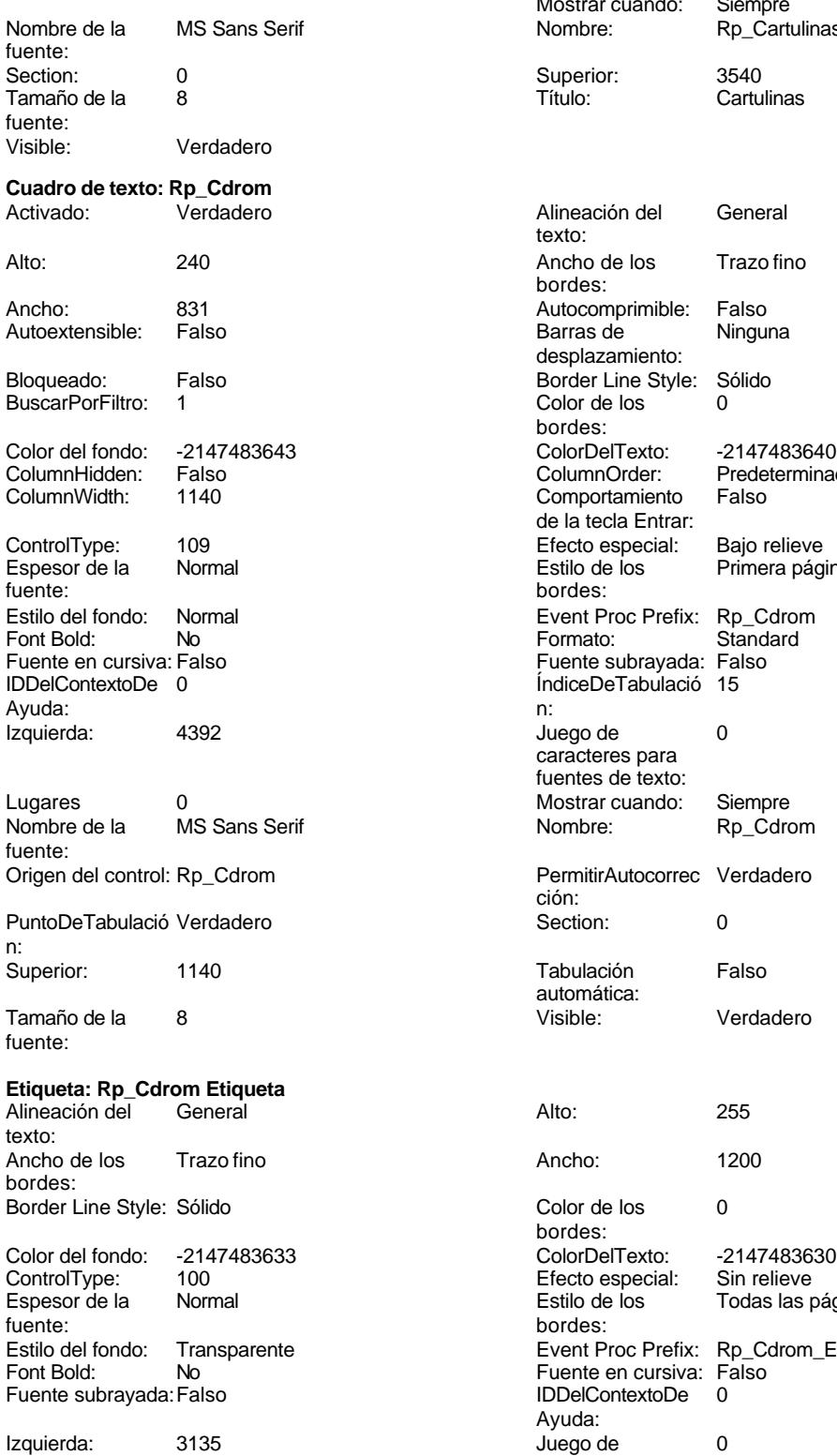

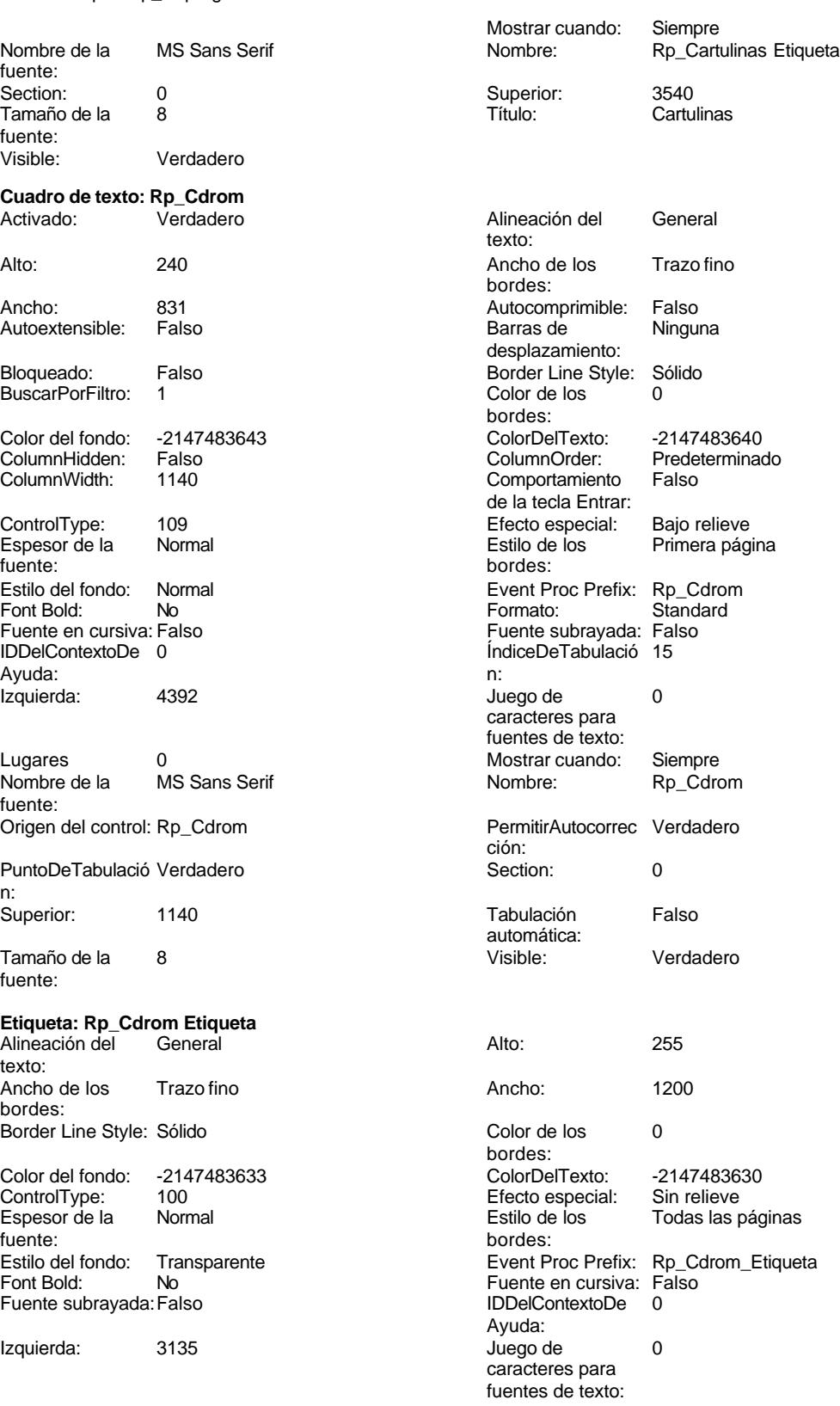

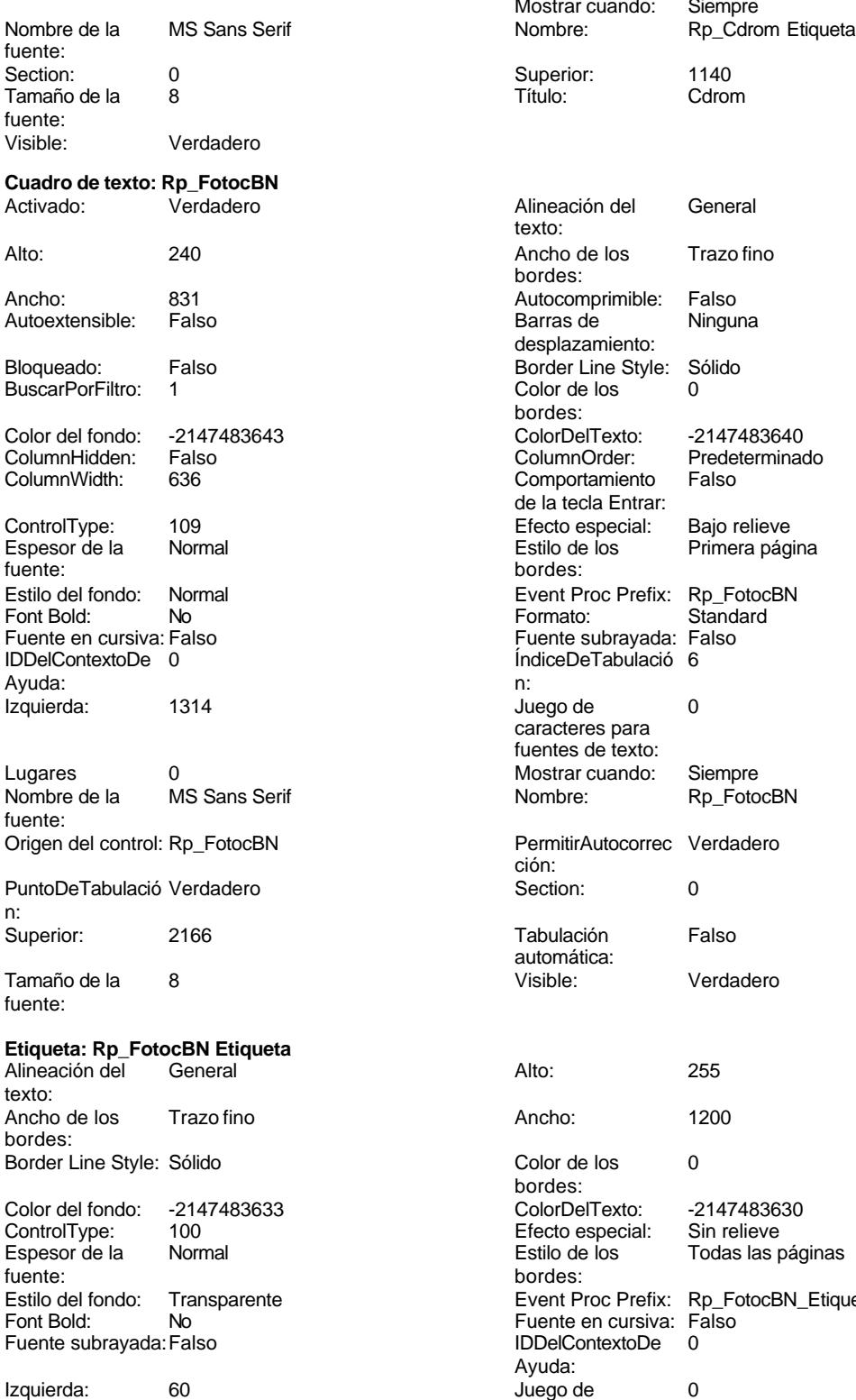

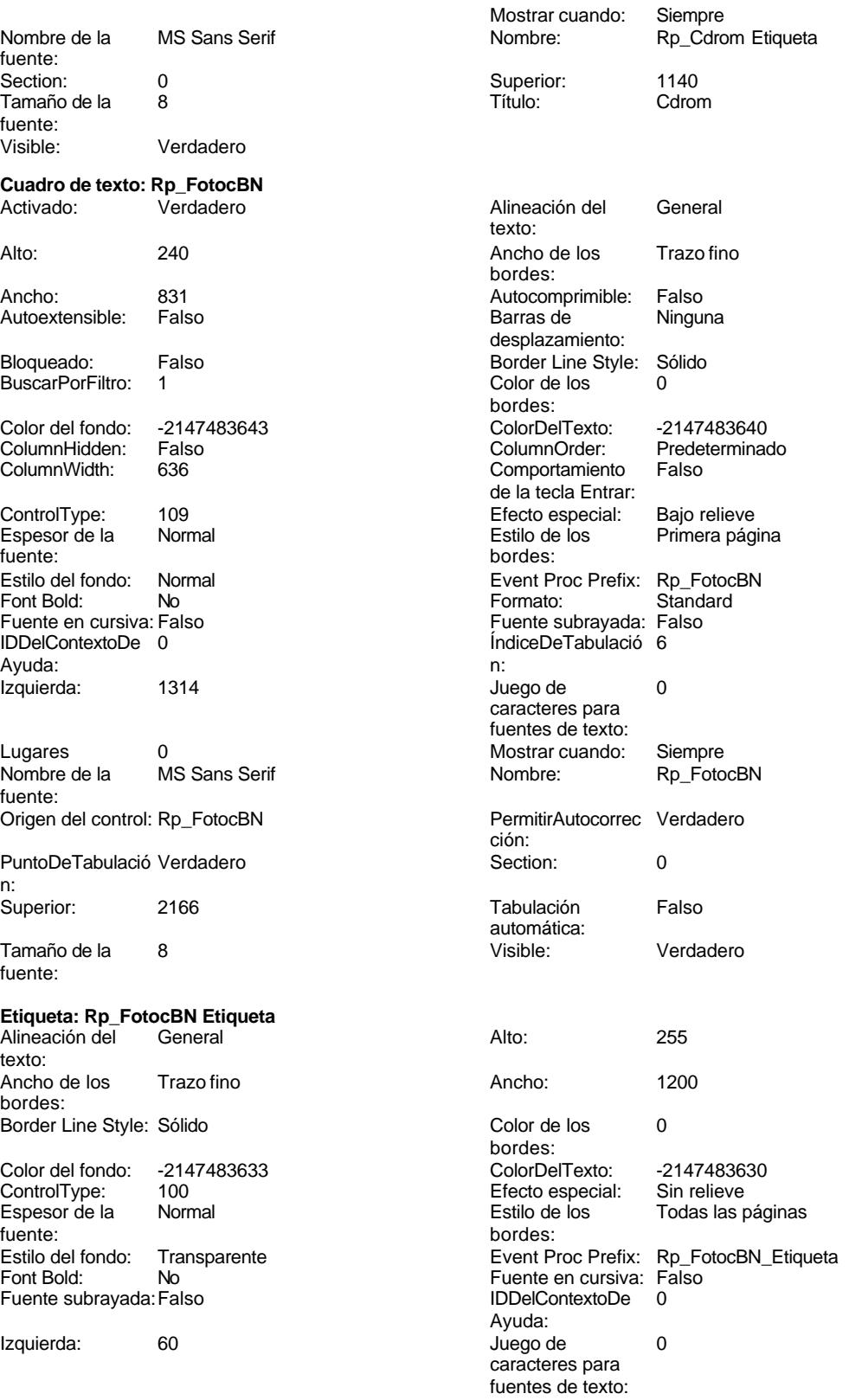

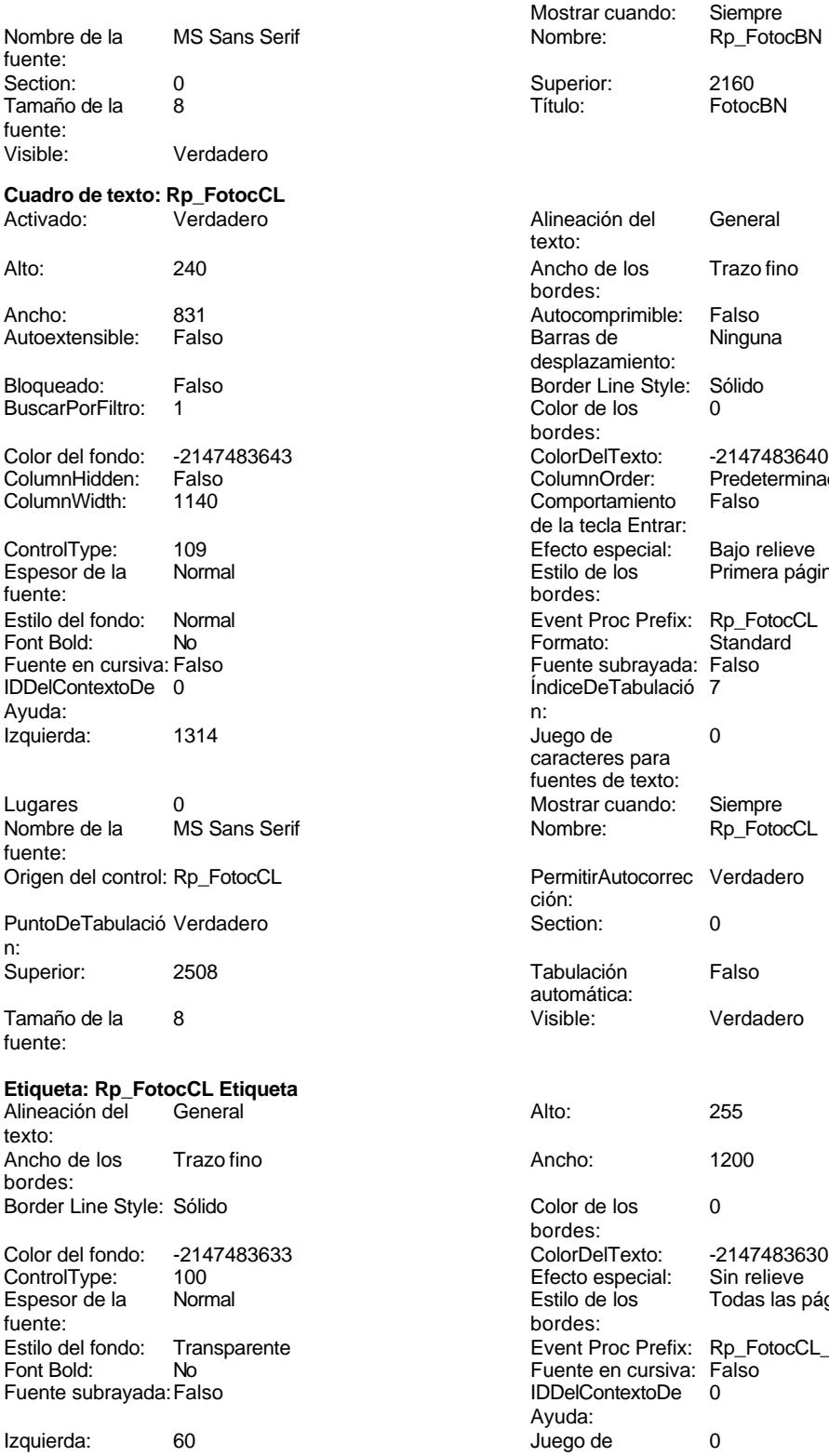

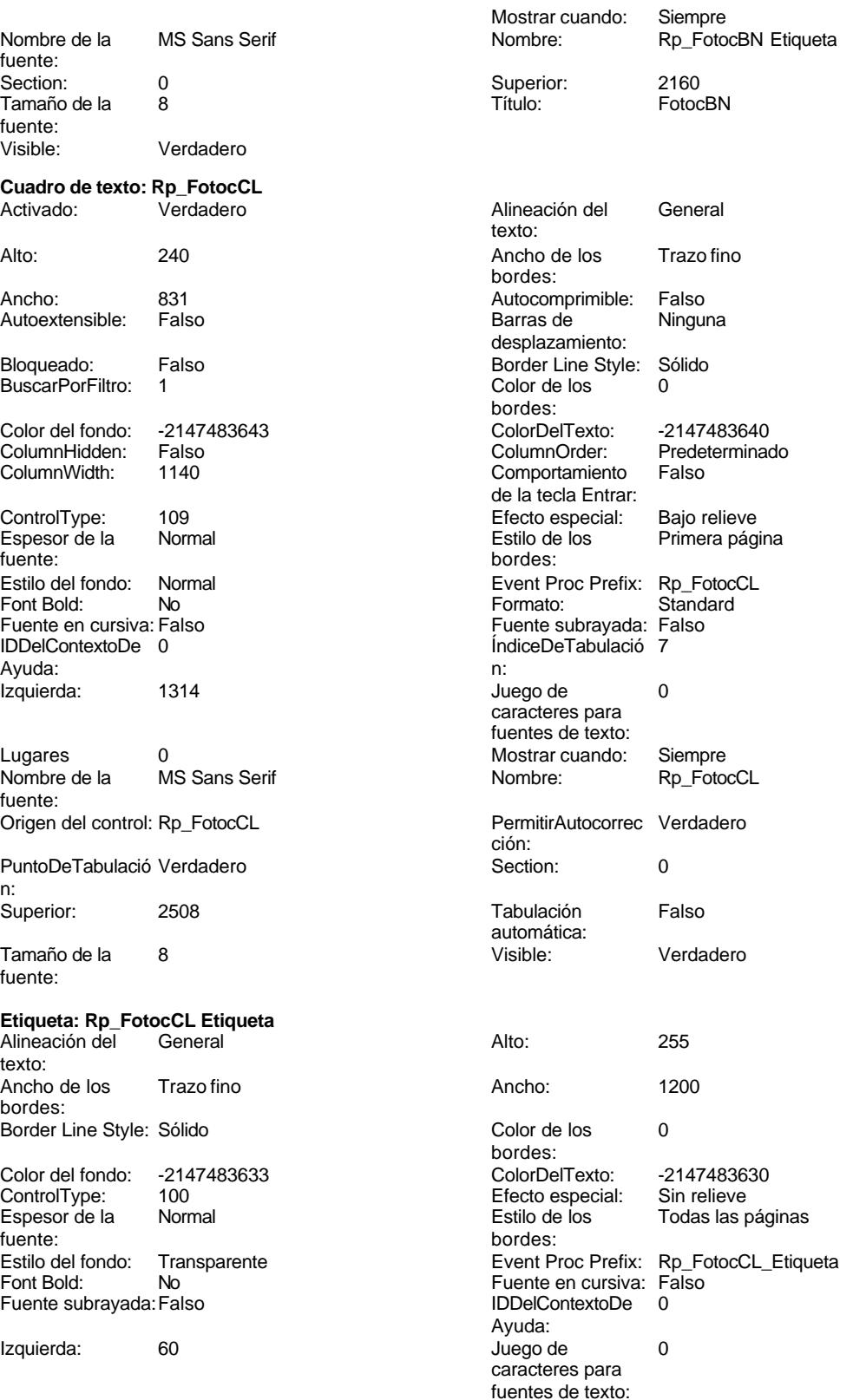

3183

Mostrar cuando: Siempre<br>Nombre: Rp\_Foto

Rp\_FotocCL Etiqueta

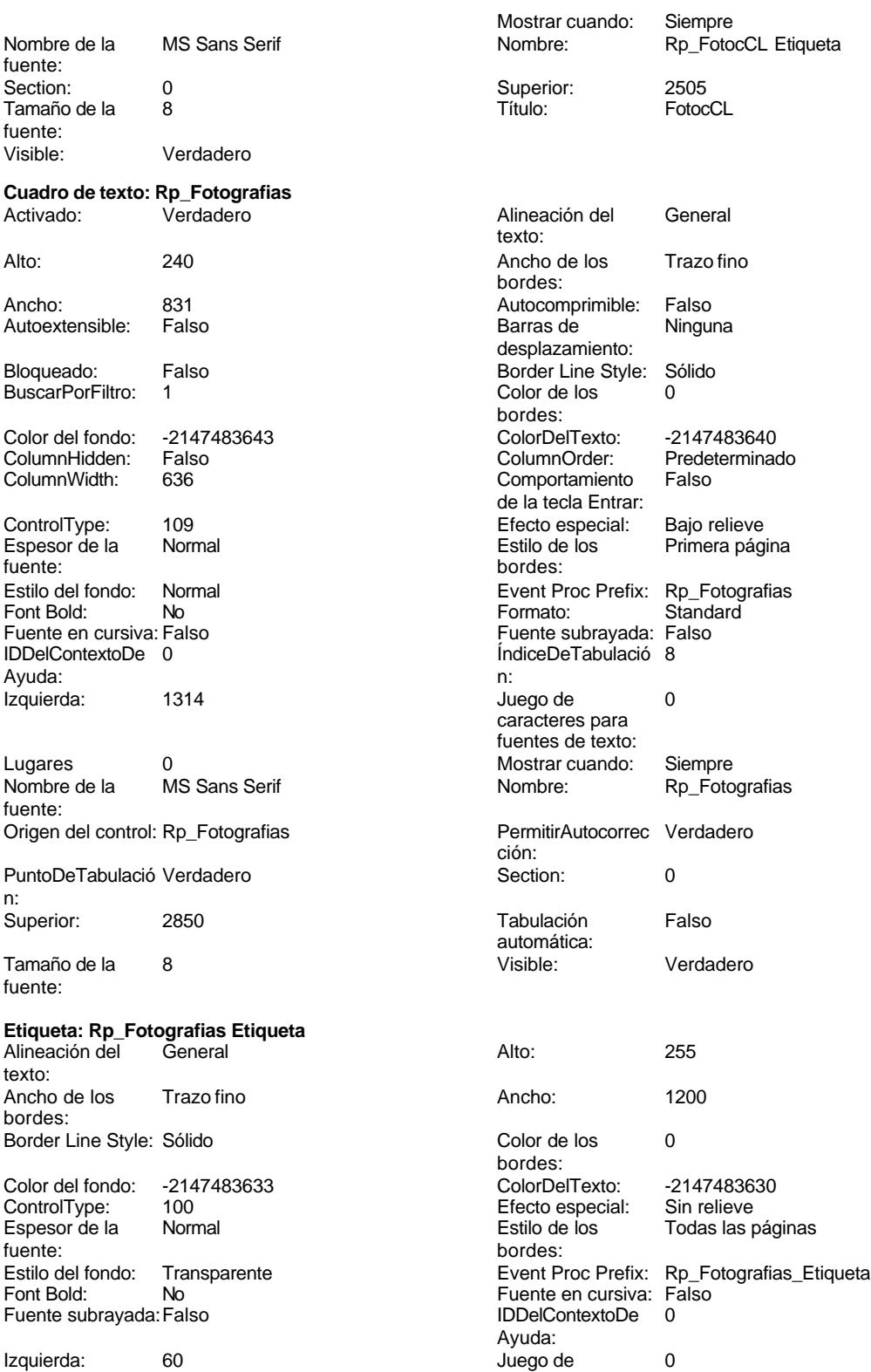

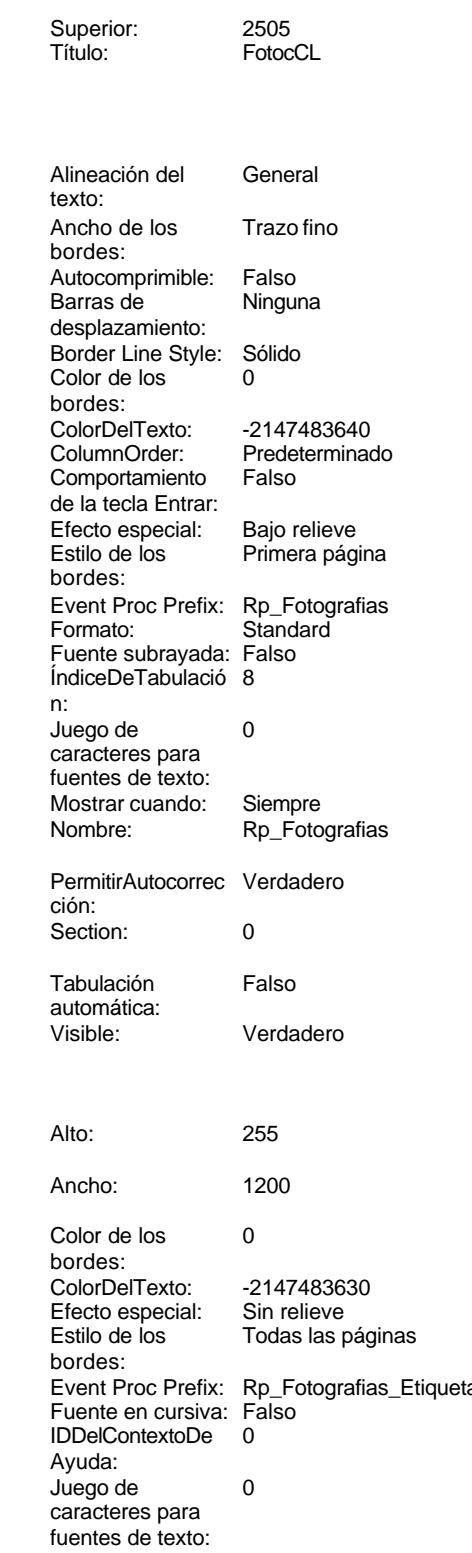

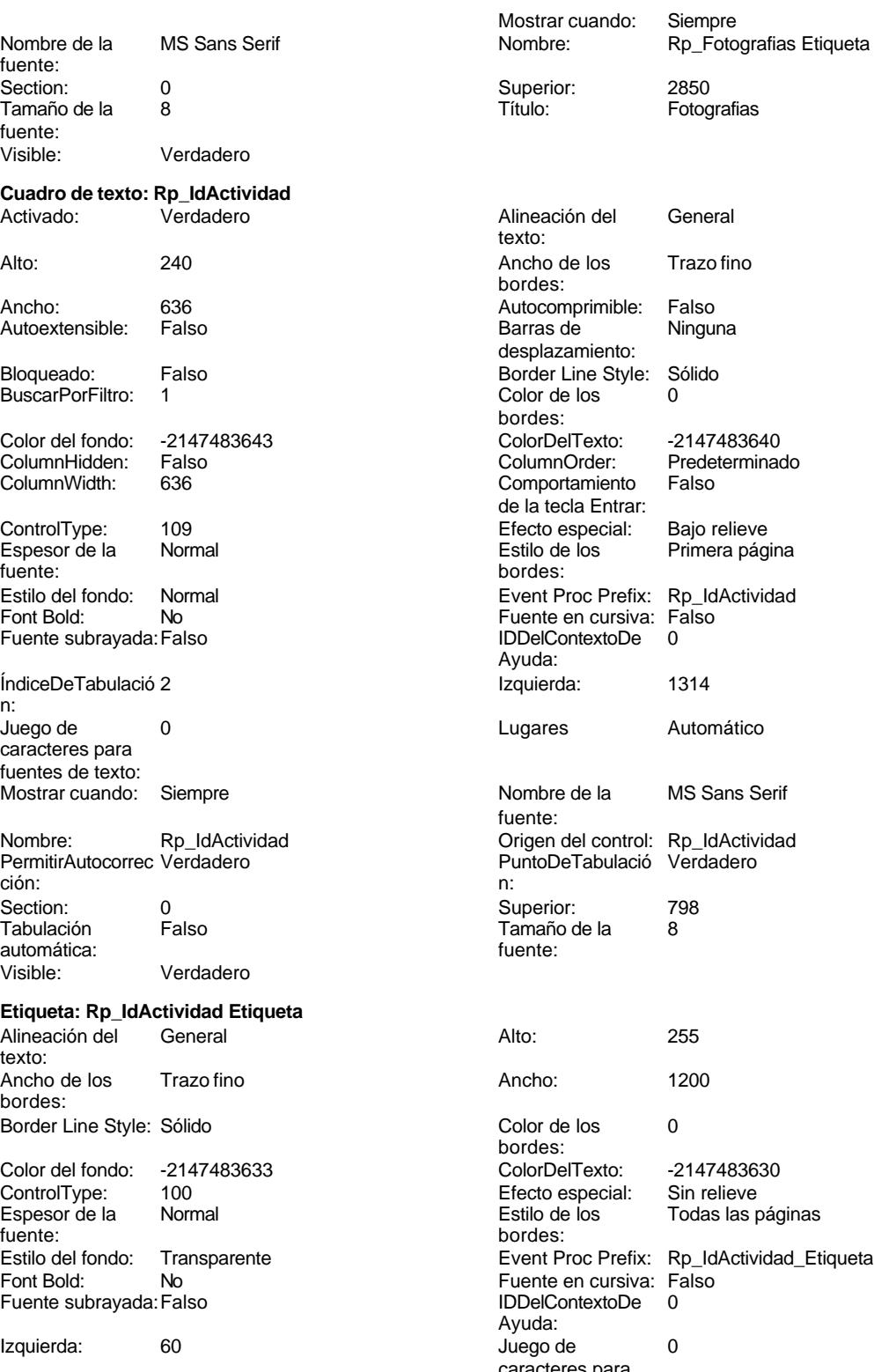

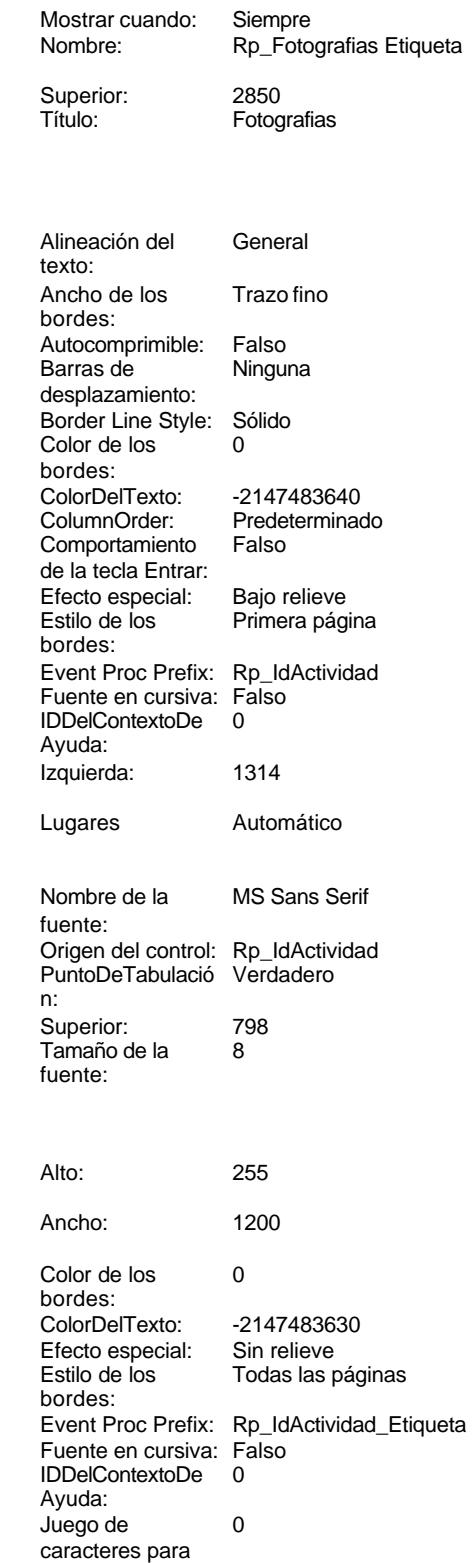

fuentes de texto:

Mostrar cuando: Siempre

Título: IdActividad **Cuadro de texto: Rp\_IdÁrea**

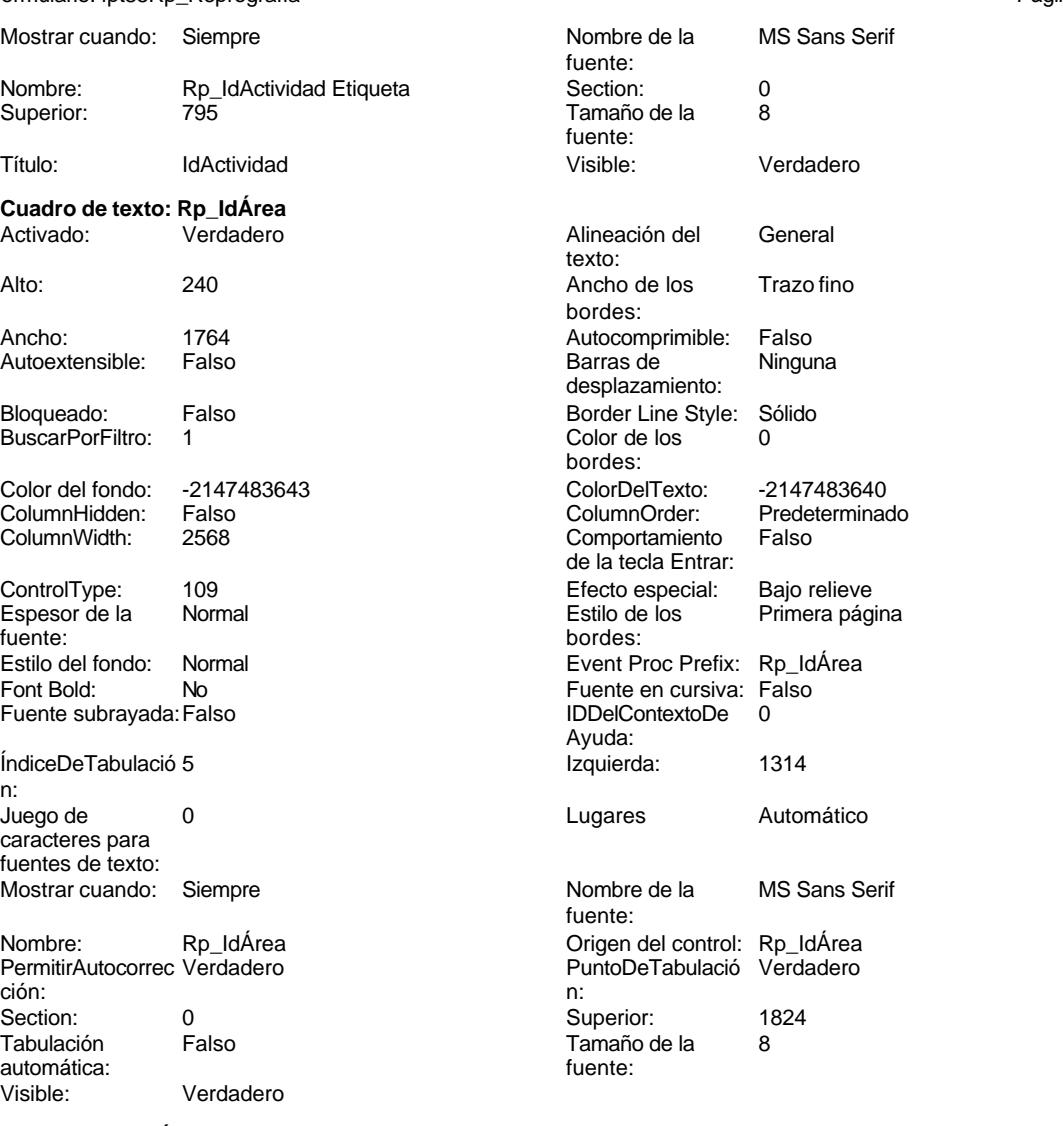

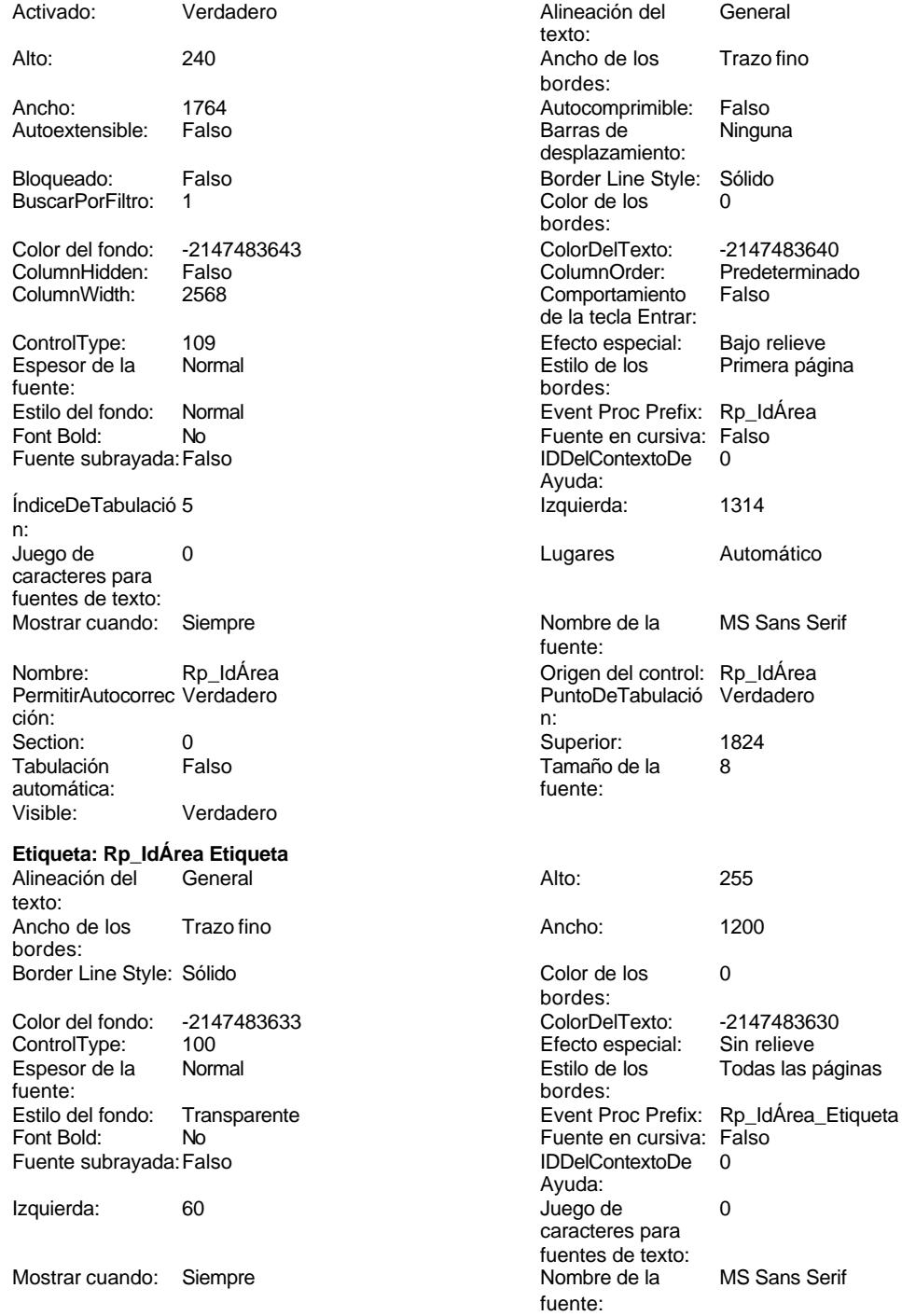

Visible: Verdadero **Cuadro de texto: Rp\_IdPersonal**

fuente:

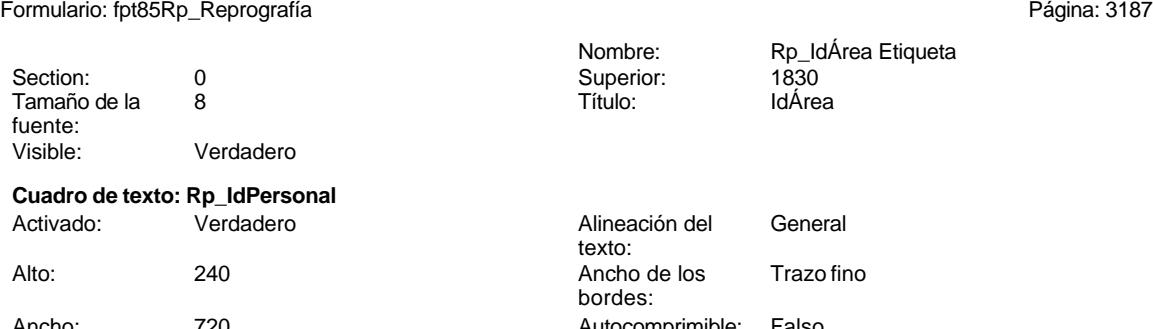

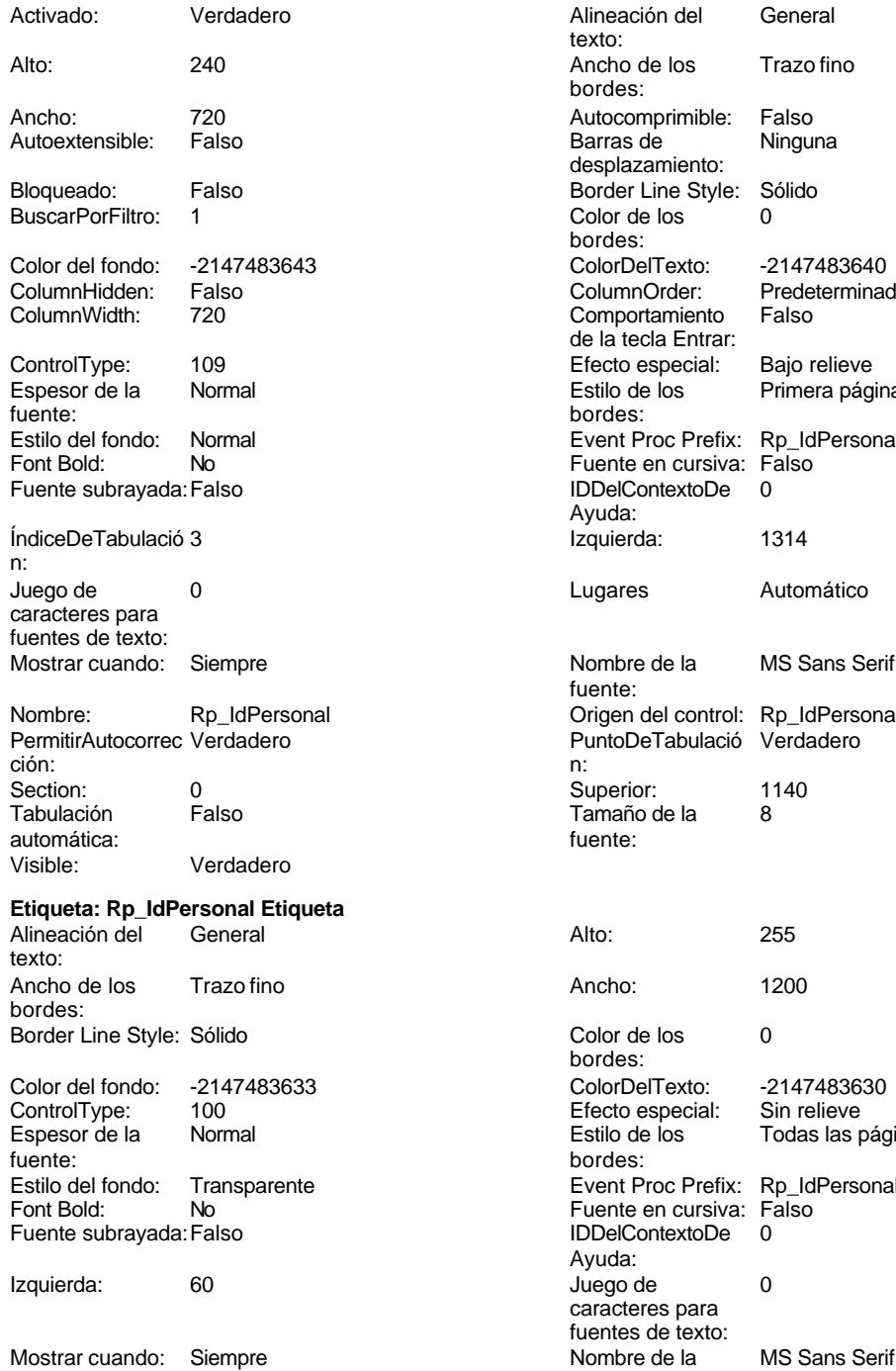

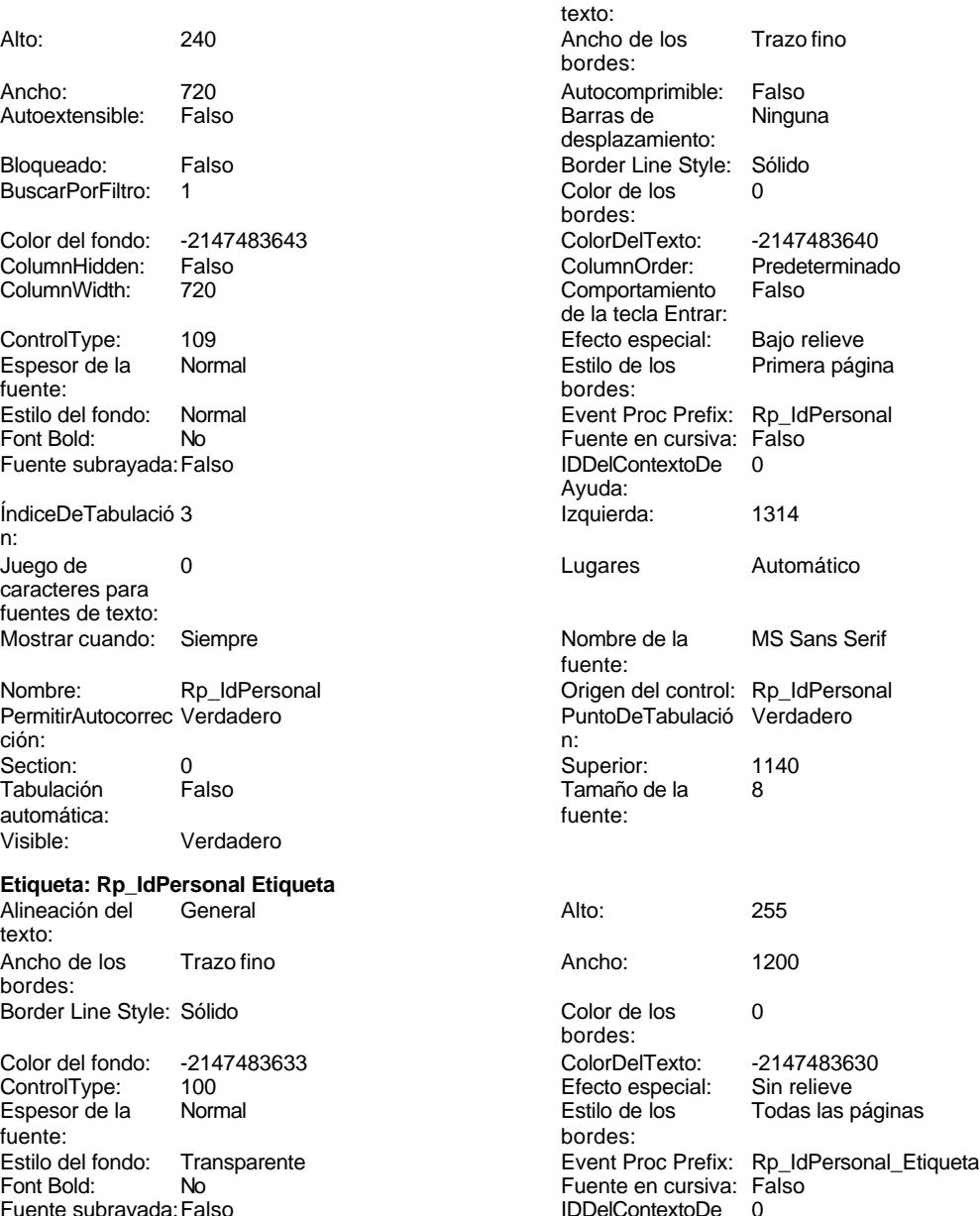

Ayuda:

fuente:

caracteres para fuentes de texto:

#### 3187

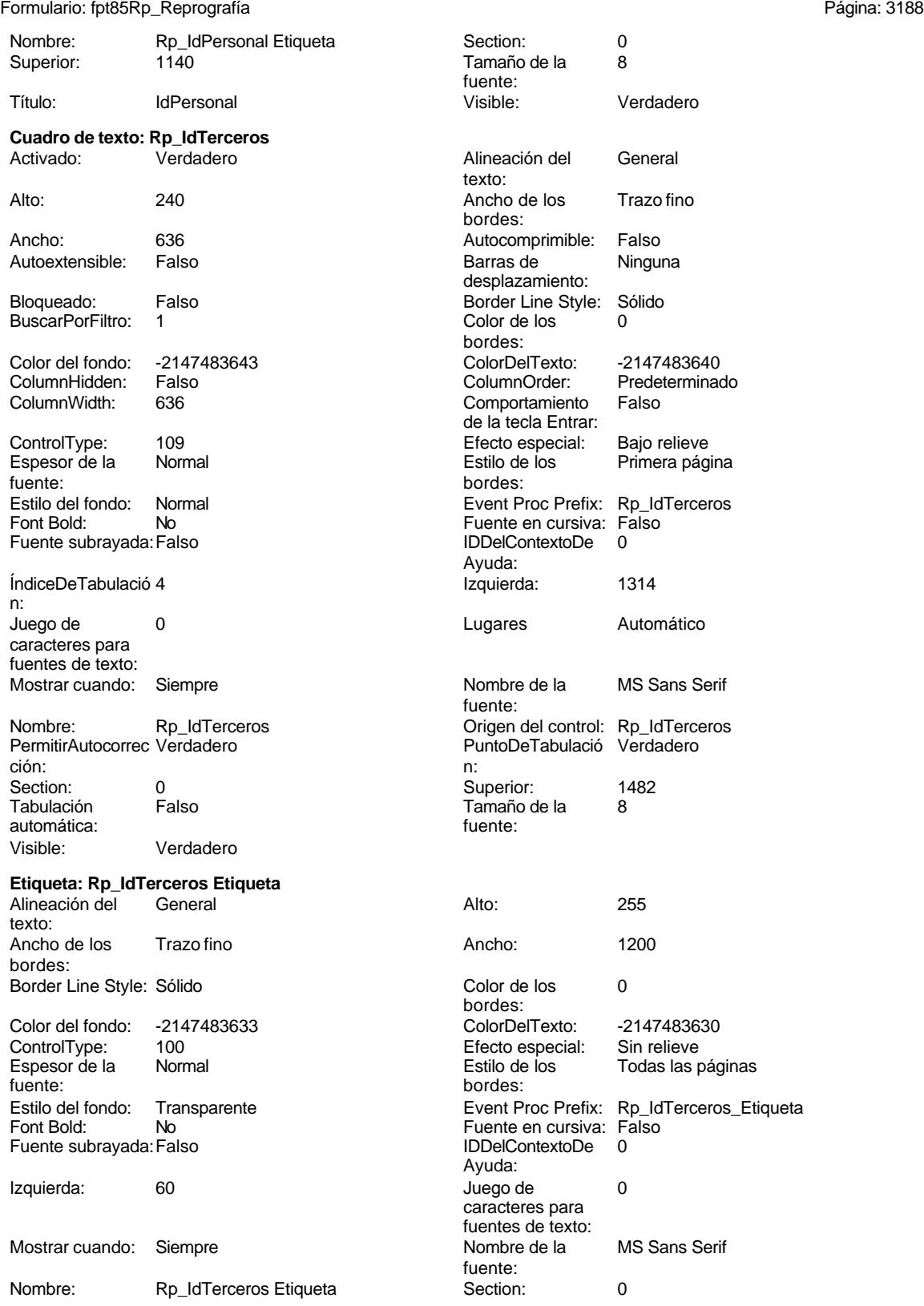

Cogest.mdb (c) EPA noviembre de 2000 Formulario: fpt85Rp\_Reprografía Página: 3189

| Superior:                      | 1485                 | Tamaño de la<br>fuente:                       | 8                 |
|--------------------------------|----------------------|-----------------------------------------------|-------------------|
| Título:                        | <b>IdTerceros</b>    | Visible:                                      | Verdadero         |
| Cuadro de texto: Rp_Imput      |                      |                                               |                   |
| Activado:                      | Verdadero            | Alineación del<br>texto:                      | General           |
| Alto:                          | 240                  | Ancho de los<br>bordes:                       | Trazo fino        |
| Ancho:                         | 888                  | Autocomprimible:                              | Falso             |
| Autoextensible:                | Falso                | Barras de<br>desplazamiento:                  | Ninguna           |
| Bloqueado:<br>BuscarPorFiltro: | Falso<br>1           | Border Line Style:<br>Color de los<br>bordes: | Sólido<br>0       |
| Color del fondo:               | -2147483643          | ColorDelTexto:                                | -21474836         |
| ColumnHidden:                  | Falso                | ColumnOrder:                                  | Predetermi        |
| ColumnWidth:                   | 888                  | Comportamiento<br>de la tecla Entrar:         | Falso             |
| ControlType:                   | 109                  | Efecto especial:                              | Bajo reliev       |
| Espesor de la<br>fuente:       | Normal               | Estilo de los<br>bordes:                      | Primera pá        |
| Estilo del fondo:              | Normal               | Event Proc Prefix:                            | Rp_Imput          |
| Font Bold:                     | No                   | Formato:                                      | <b>Short Date</b> |
| Fuente en cursiva: Falso       |                      | Fuente subrayada: Falso                       |                   |
| IDDelContextoDe 0              |                      | IndiceDeTabulació                             | 1                 |
| Ayuda:                         |                      | n:                                            |                   |
| Izquierda:                     | 1314                 | Juego de                                      | 0                 |
|                                |                      | caracteres para<br>fuentes de texto:          |                   |
| Lugares                        | Automático           | Mostrar cuando:                               | Siempre           |
| Nombre de la<br>fuente:        | <b>MS Sans Serif</b> | Nombre:                                       | Rp_Imput          |
|                                |                      |                                               | Verdadero         |
| Origen del control: Rp_Imput   |                      | <b>PermitirAutocorrec</b><br>ción:            |                   |
| PuntoDeTabulació Verdadero     |                      | Section:                                      | 0                 |
|                                |                      |                                               |                   |
| n:                             | 456                  |                                               | Falso             |
| Superior:                      |                      | Tabulación<br>automática:                     |                   |
| Tamaño de la<br>fuente:        | 8                    | Visible:                                      | Verdadero         |
|                                |                      |                                               |                   |
| Etiqueta: Rp_Imput Etiqueta    |                      |                                               |                   |
| Alineación del<br>texto:       | General              | Alto:                                         | 255               |
| Ancho de los<br>bordes:        | Trazo fino           | Ancho:                                        | 1200              |
| Border Line Style: Sólido      |                      | Color de los<br>bordes:                       | 0                 |
| Color del fondo:               | -2147483633          | ColorDelTexto:                                | -21474836         |
| ControlType:                   | 100                  | Efecto especial:                              | Sin relieve       |
| Espesor de la                  | Normal               | Estilo de los                                 | Todas las j       |
| fuente:                        |                      | bordes:                                       |                   |
| Estilo del fondo:              | Transparente         | Event Proc Prefix:                            | Rp_Imput_         |
| Font Bold:                     | No                   | Fuente en cursiva:                            | Falso             |
| Fuente subrayada: Falso        |                      | <b>IDDelContextoDe</b><br>Ayuda:              | 0                 |
| Izquierda:                     | 60                   | Juego de                                      | 0                 |
|                                |                      | caracteres para                               |                   |
|                                |                      | fuentes de texto:                             |                   |
| Mostrar cuando:                | Siempre              | Nombre de la                                  | MS Sans S         |
|                                |                      | fuente:                                       |                   |

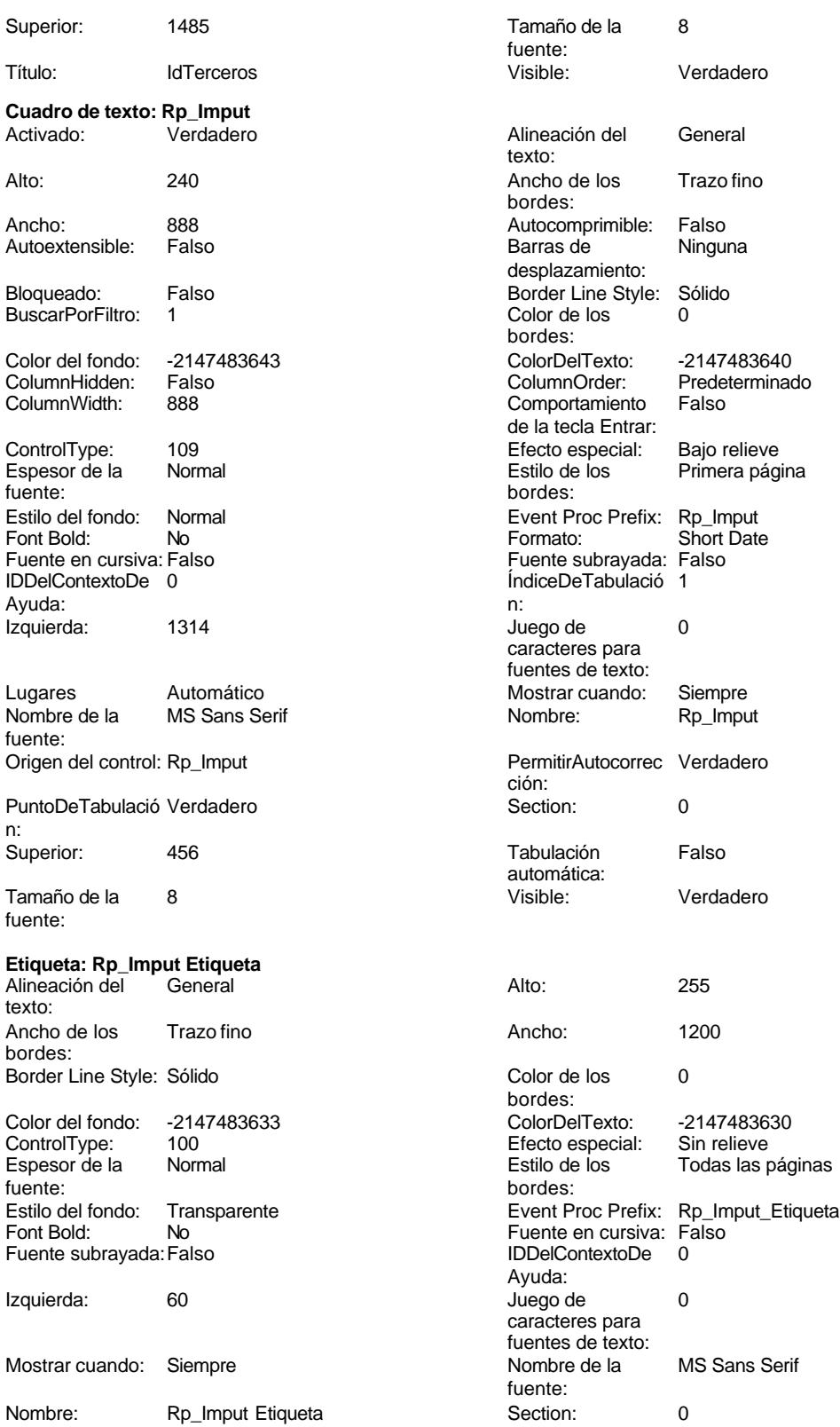

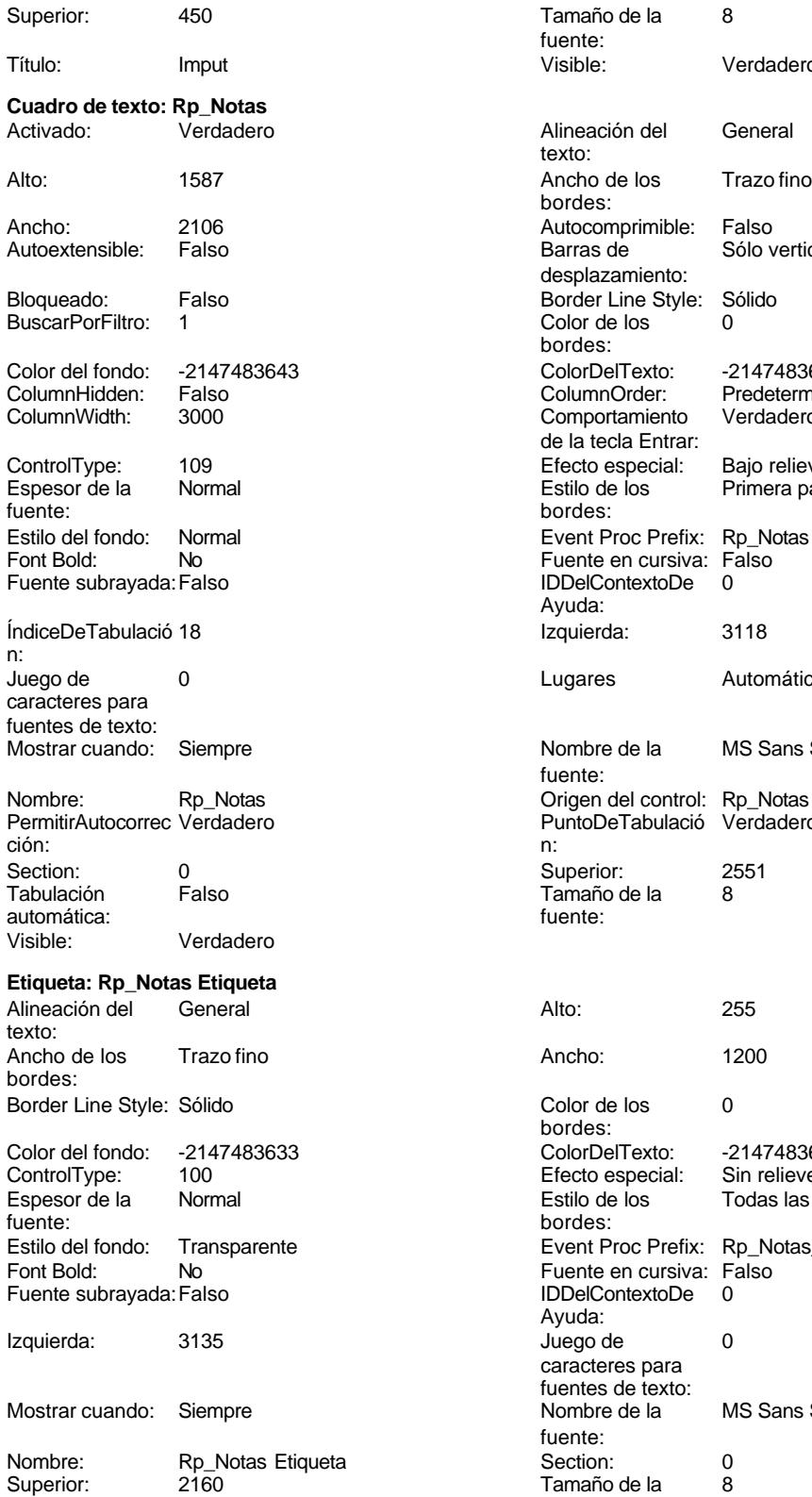

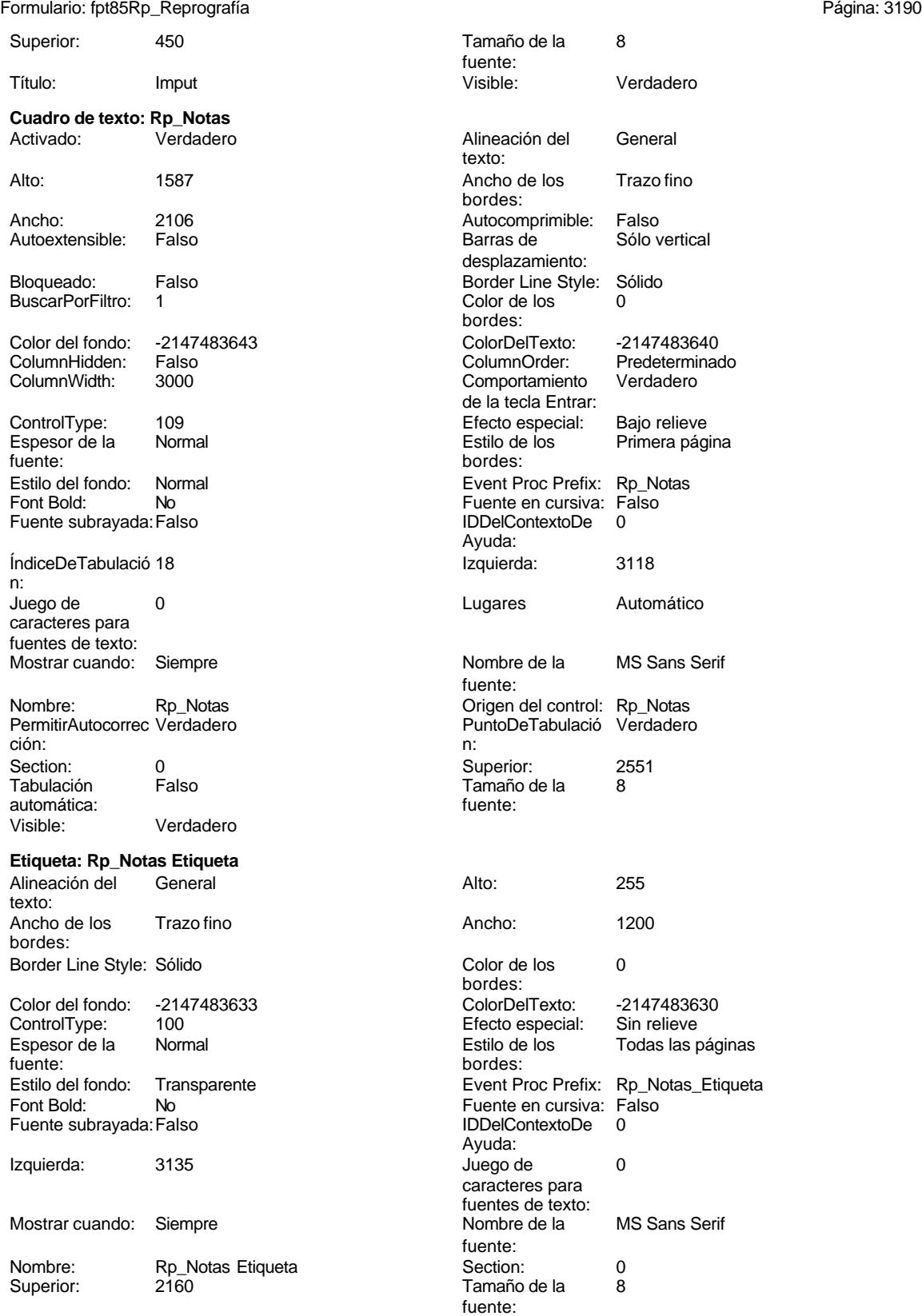

fuente:

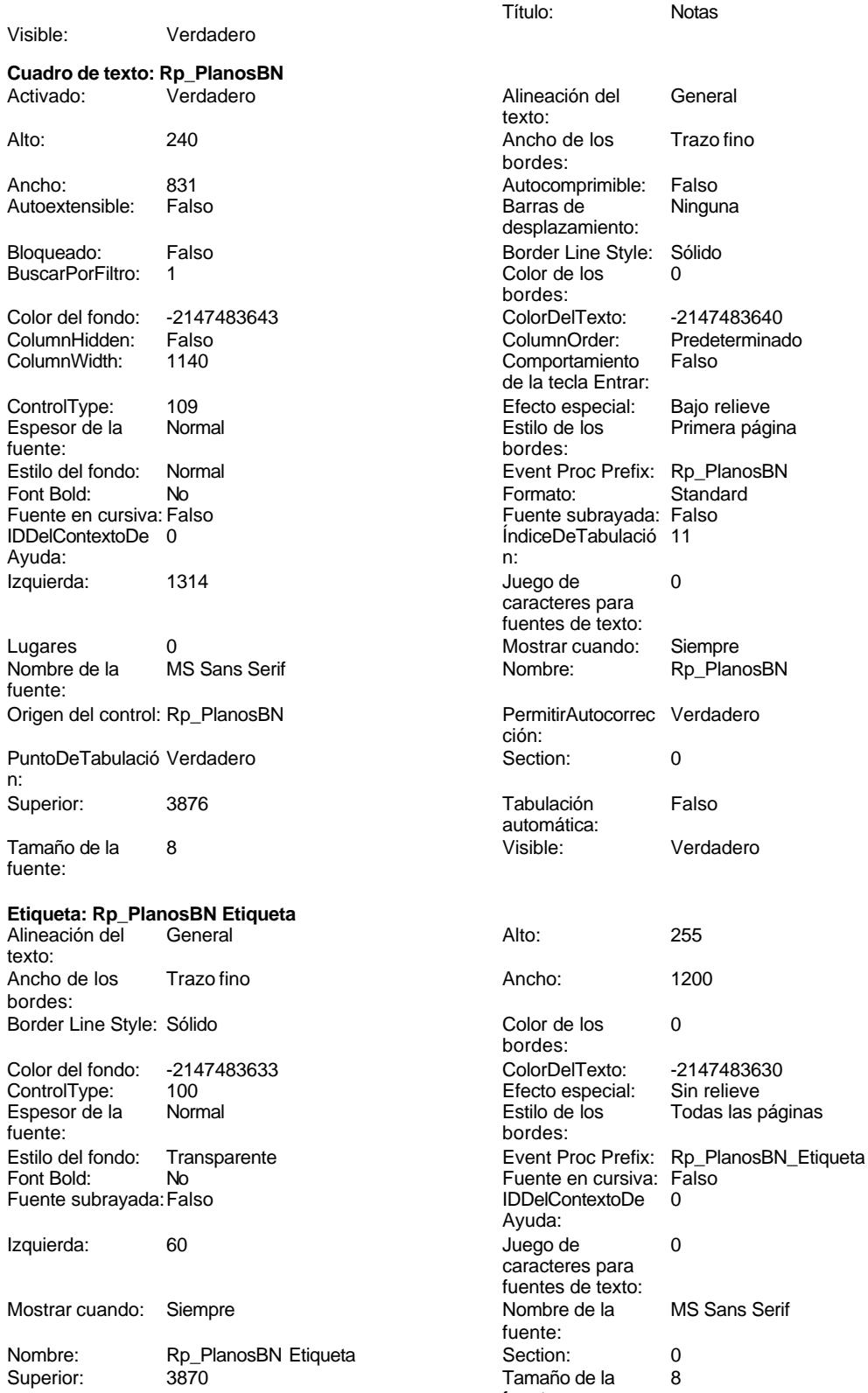

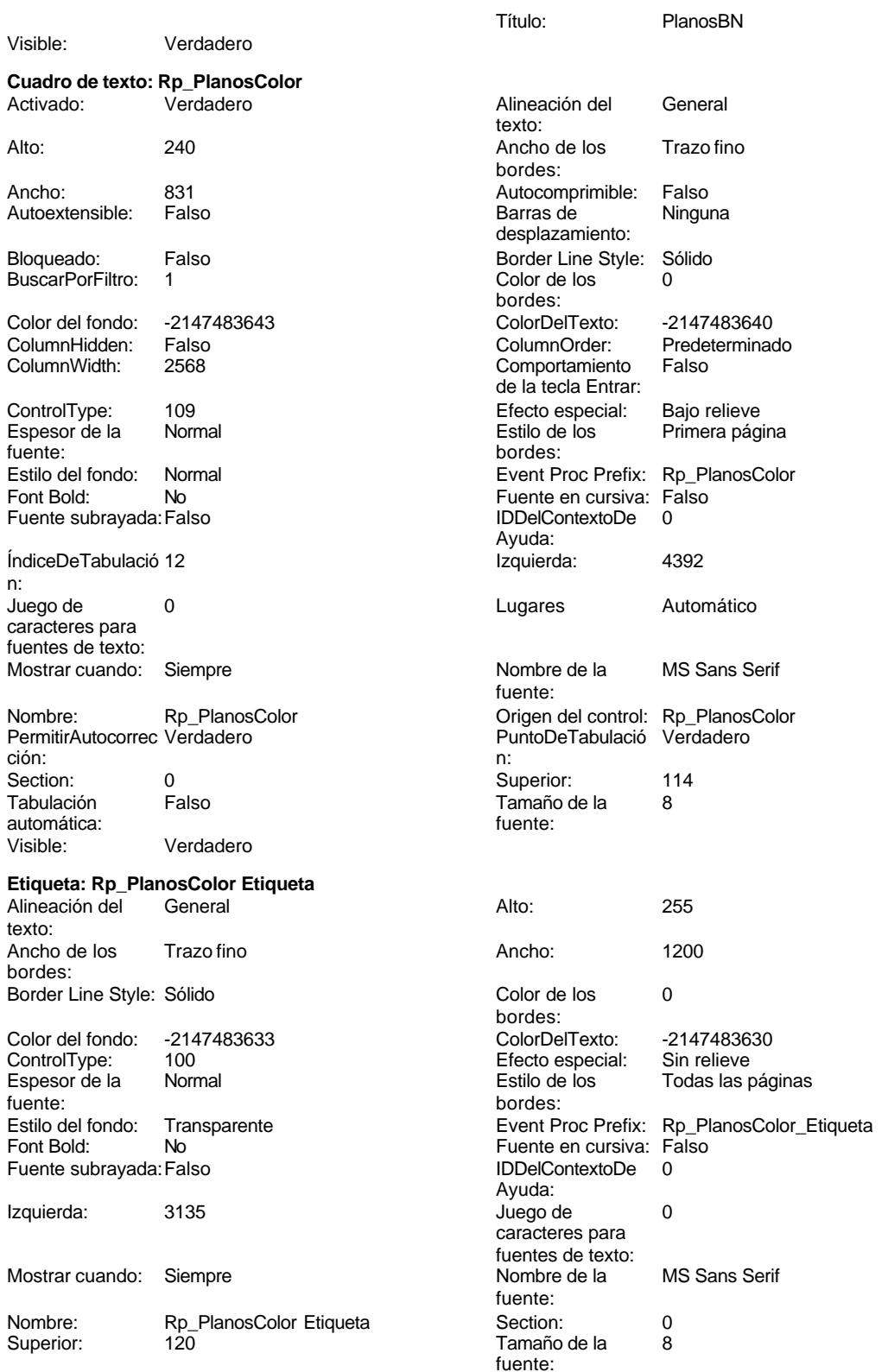

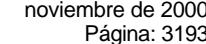

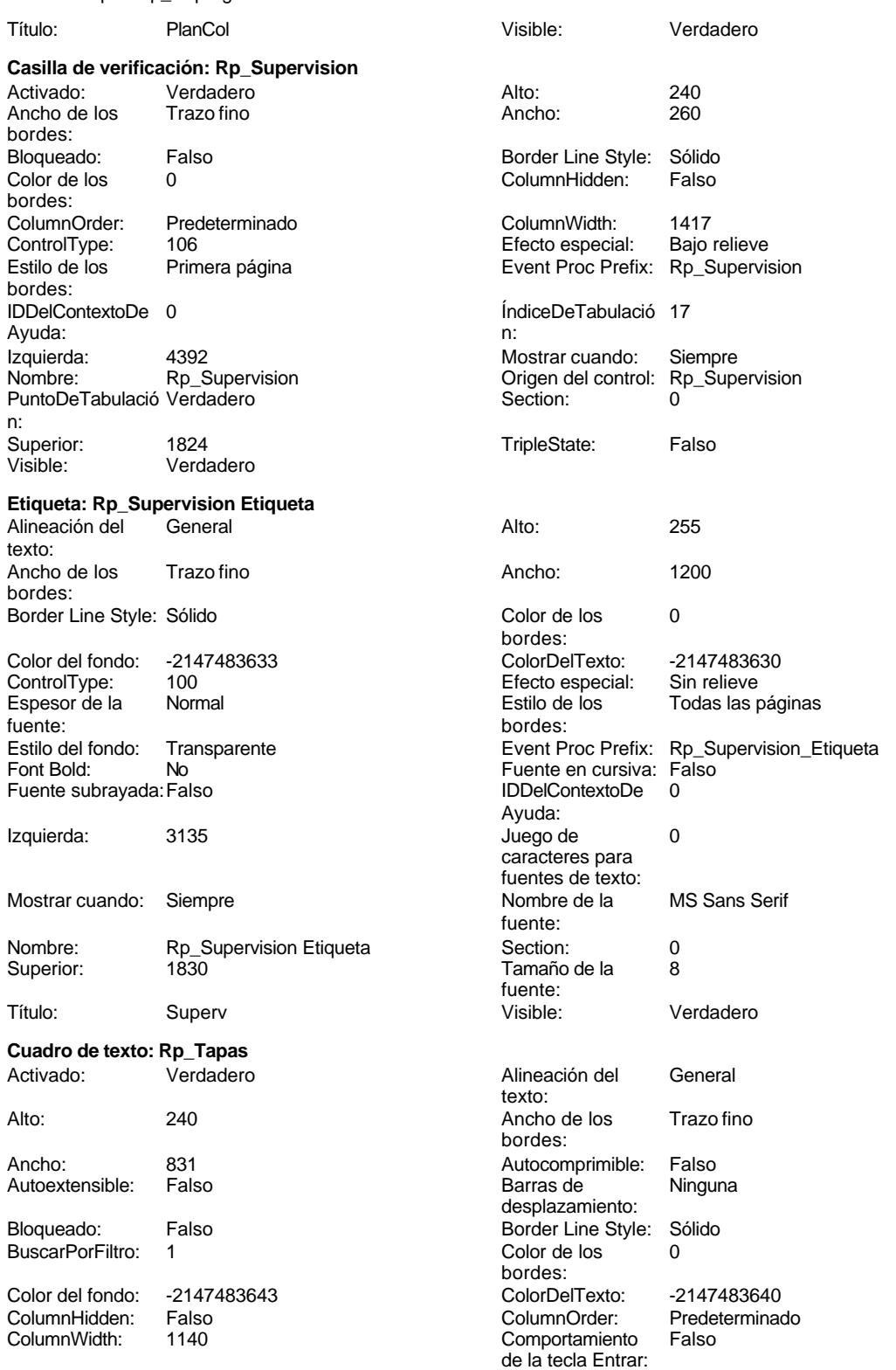

Cogest.mdb (c) EPA<br>
Formulario: fpt85Rp\_Reprografía<br>
Página: 3194 Formulario: fpt85Rp\_Reprografía

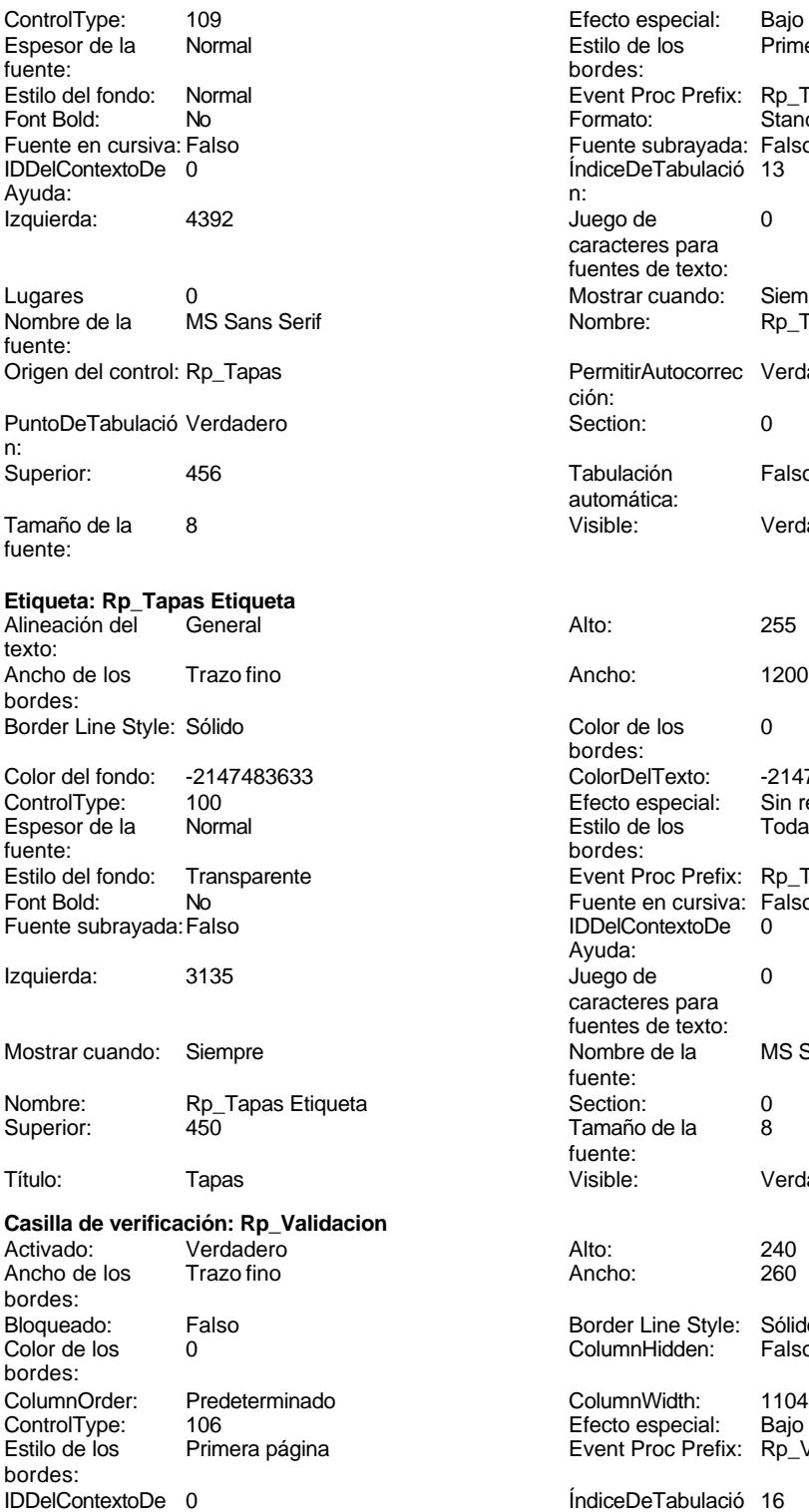

Ayuda:<br>Izquierda: 4392

Efecto especial: Bajo relieve<br>Estilo de los Primera pág Primera página bordes: Event Proc Prefix: Rp\_Tapas<br>Formato: Standard Formato: Fuente subrayada: Falso ÍndiceDeTabulació 13 Juego de  $0$ caracteres para fuentes de texto: Mostrar cuando: Siempre Nombre: Rp Tapas PermitirAutocorrec Verdadero ción: **Punchede**<br> **Puncheder**<br> **Puncheder**<br> **Puncheder**<br> **Puncheder**<br> **Puncheder**<br> **Puncheder**<br> **Puncheder** Tabulación Falso automática:<br>Visible: Verdadero Color de los 0 bordes: Color Del Texto: -2147483630<br>Efecto especial: Sin relieve Efecto especial:<br>Estilo de los Todas las páginas bordes: Event Proc Prefix: Rp\_Tapas\_Etiqueta Fuente en cursiva: Falso IDDelContextoDe 0 Ayuda: Juego de 0 caracteres para fuentes de texto: Nombre de la MS Sans Serif fuente: Section: 0<br>Tamaño de la eta Tamaño de la fuente: Visible: Verdadero Border Line Style: Sólido

ColumnHidden: Falso ColumnWidth: 1104<br>Efecto especial: Bajo relieve

Efecto especial: Event Proc Prefix: Rp\_Validacion

ÍndiceDeTabulació 16 Izquierda: 4392<br>
Nostrar cuando: Siempre<br>
Nombre: Rp\_Validacion Crigen del control: Rp\_Valid Origen del control: Rp\_Validacion

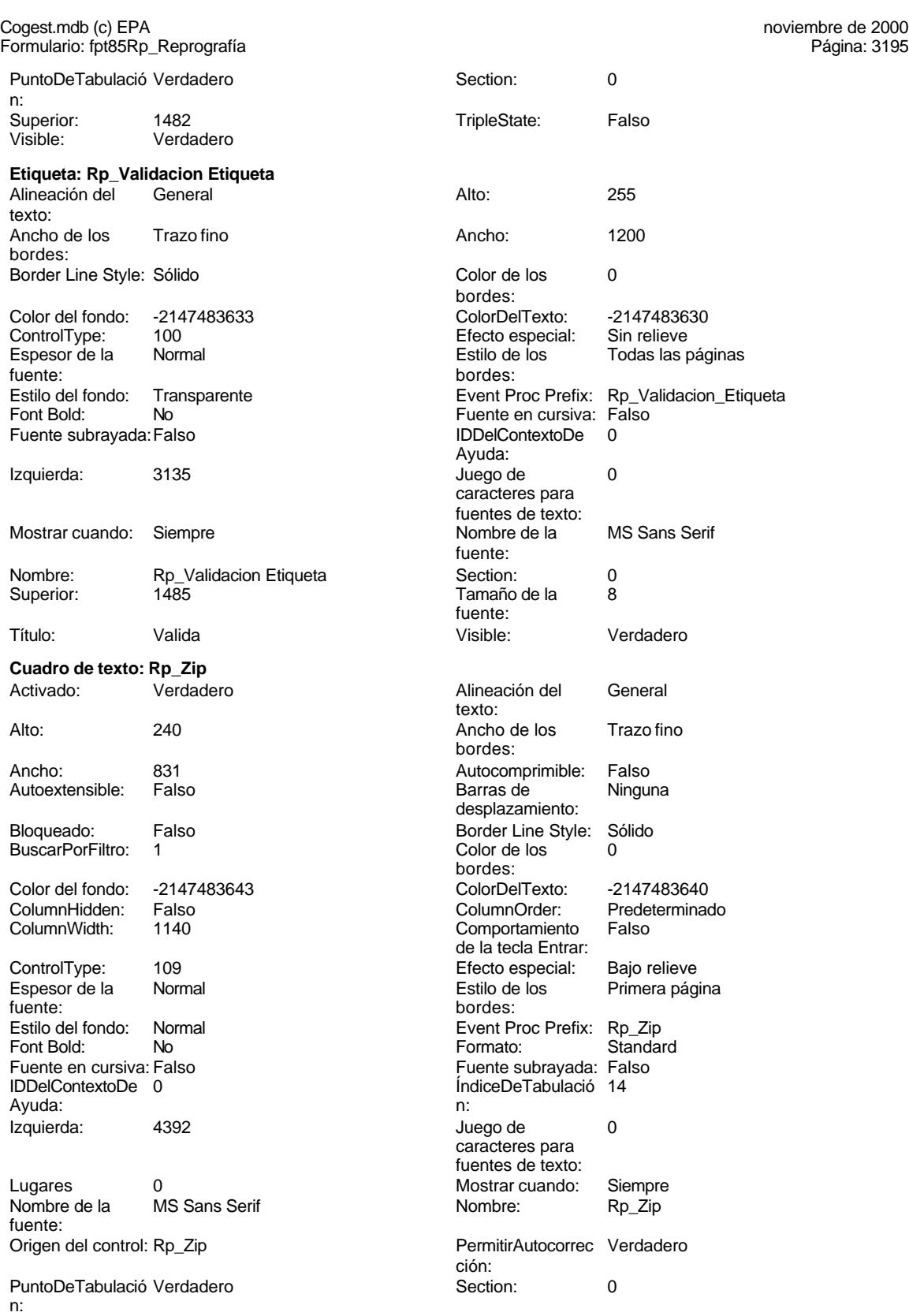

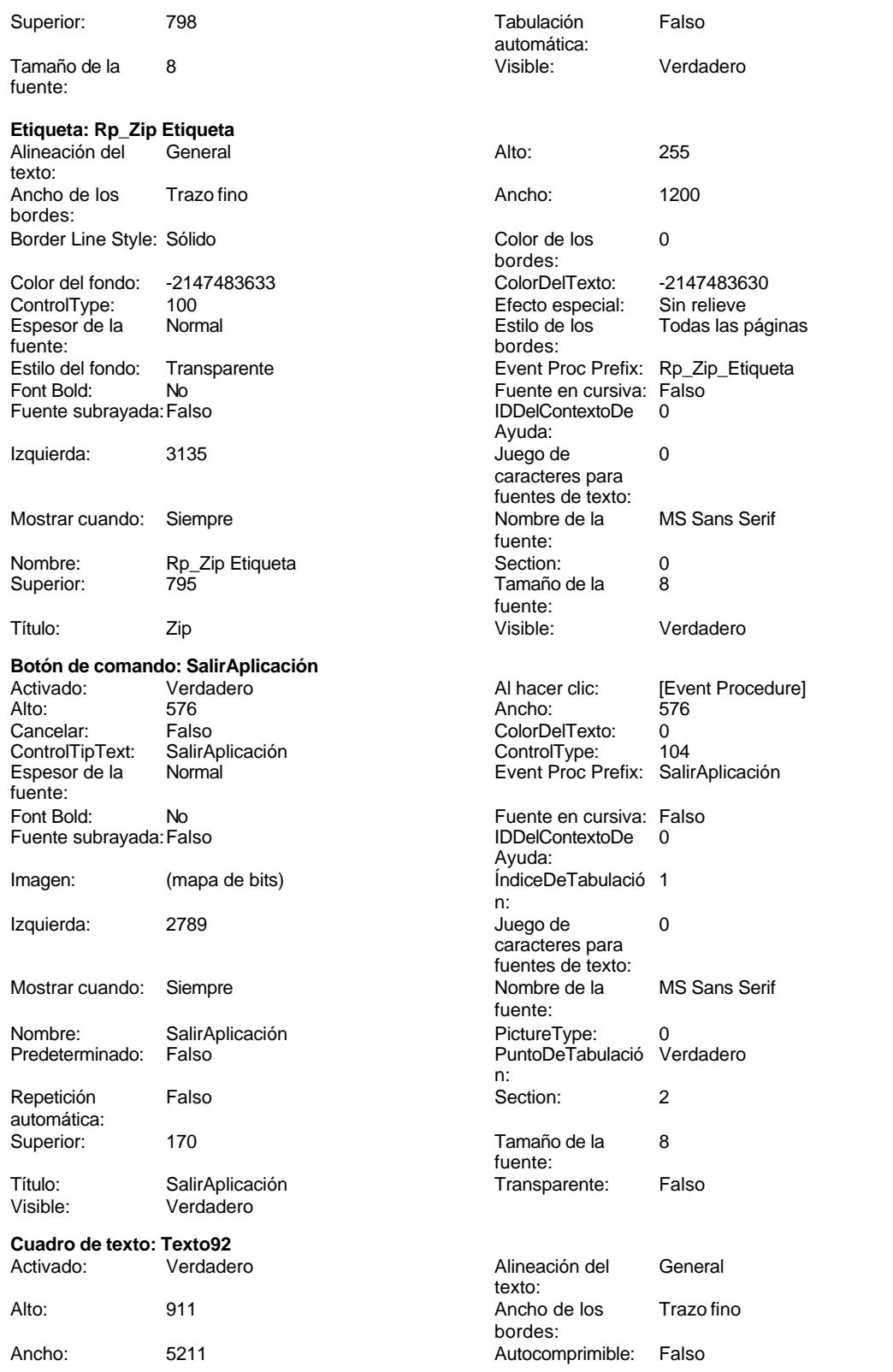

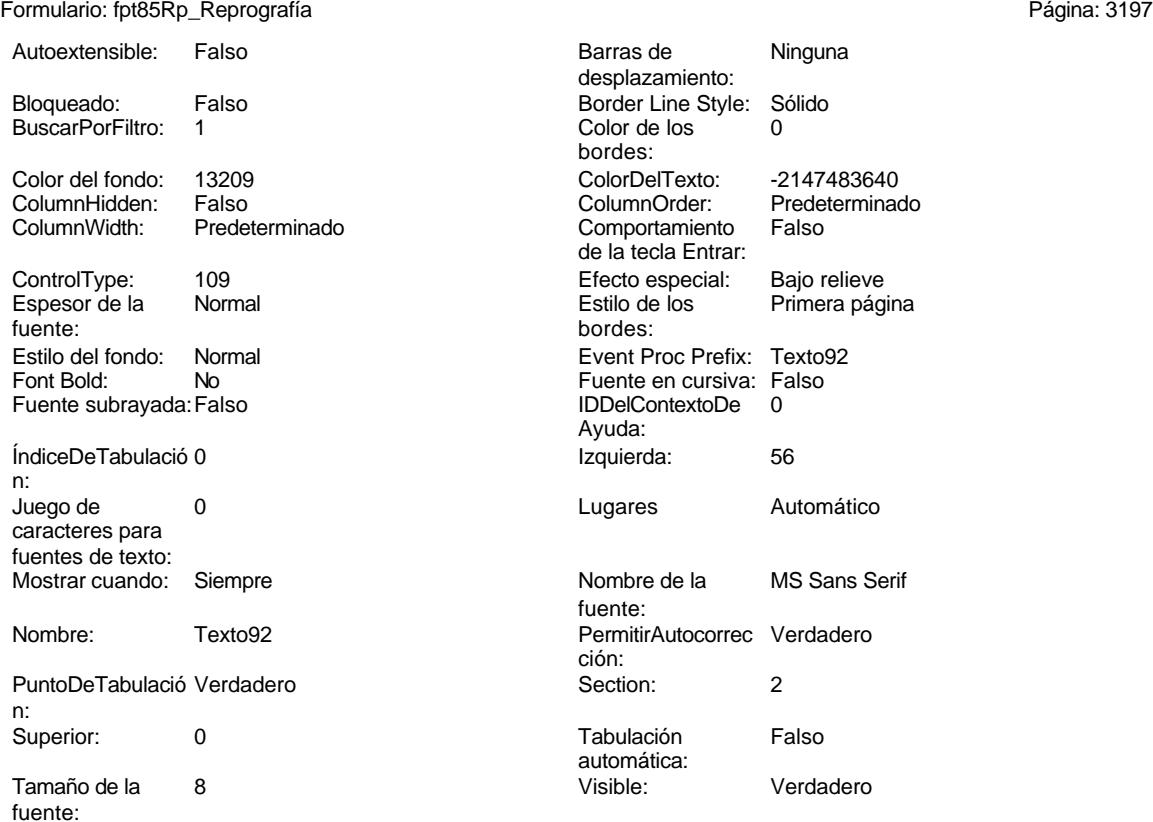

### **Código**

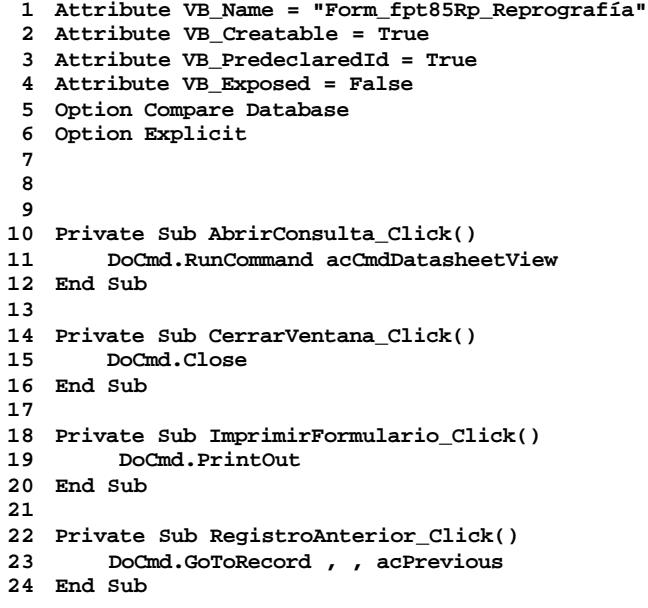

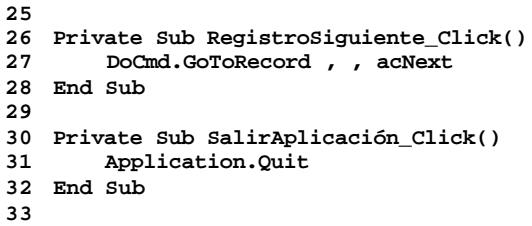

**34**

### **Permisos de usuario**

admin

#### **Permisos de grupo**

Admins Users

Cogest.mdb (c) EPA<br>
Formulario: fpt86Tl\_Telefonía<br>
Página: 3199 Formulario: fpt86Tl\_Telefonía

**Propiedades**

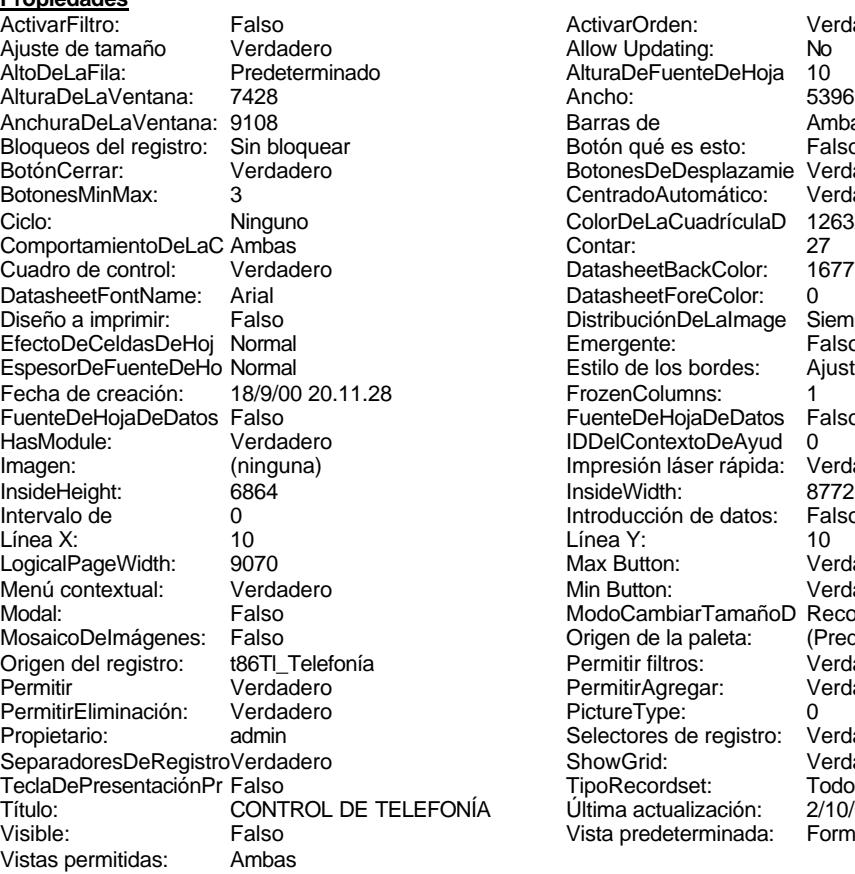

ActivarOrden: Verdadero<br>Allow Updating: No Allow Updating: No<br>AlturaDeFuenteDeHoja 10 AlturaDeFuenteDeHoja 10<br>Ancho: 5396 Barras de Ambas<br>Botón qué es esto: Falso Botón qué es esto: BotonesDeDesplazamie Verdadero<br>CentradoAutomático: Verdadero Botonese de Copicionalista. ColorDeLaCuadrículaD 12632256<br>Contar: 27 DatasheetBackColor: 16777215 DatasheetForeColor: 0<br>DistribuciónDeLalmage Siempre DistribuciónDeLaImage Siemp<br>Emergente: Falso Emergente: Falso<br>Estilo de los bordes: Ajustable Estilo de los bordes: FrozenColumns: 1<br>FuenteDeHojaDeDatos Falso FuenteDeHojaDeDatos Falso Falso Falso Falso Falso Falso Falso Falso Falso Falso Falso Falso Falso Fa Hasmodoris (2002)<br>IDDelContextoDeAyud 0<br>Impresión láser rápida: Verdadero Impresión láser rápida: InsideWidth: 6772<br>Introducción de datos: Falso Introducción de datos: Fal<br>Línea Y: 10 LogicalPageWidth: 9070 Max Button: Verdadero Min Button: Verdadero ModoCambiarTamañoD Recortar<br>Origen de la paleta: (Predeterminado) Mosaico Emmanum Falson Permitir filtros: Verdadero<br>Permitir Agregar: Verdadero Permitir Agregar: PictureType:<br>PictureType: 0<br>Selectores de registro: Verdadero Selectores de registro: ShowGrid: Verdadero<br>
TipoRecordset: Todos los r TipoRecordset: Todos los registros<br>NÍA Última actualización: 2/10/00 11.25.08 Título: Control De Telesco.<br>Última actualización: 2/10/00 11.25.08<br>Vista predeterminada: Formulario simple Vista predeterminada:

#### **Objetos**

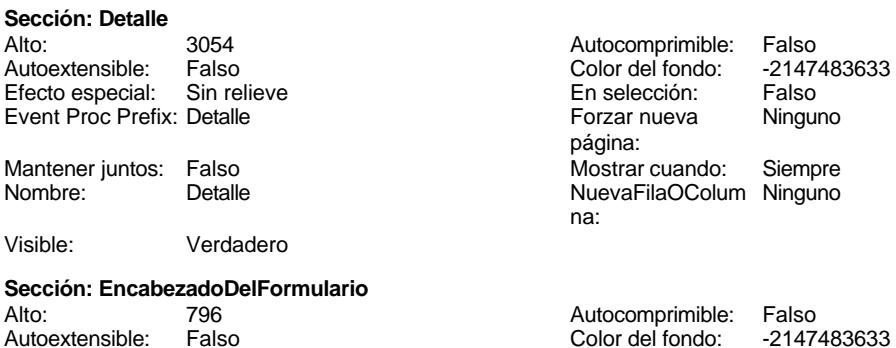

Cogest.mdb (c) EPA<br>
Formulario: fpt86Tl\_Telefonía<br>
Página: 3200 Formulario: fpt86Tl\_Telefonía Efecto especial: Sin relieve en el estecto En selección: Falso Event Proc Prefix: EncabezadoDelFormulario Forzar nueva Ninguno página: Mantener juntos: Falso Mostrar cuando: Siempre<br>Nombre: EncabezadoDelFormulario MuevaFilaOColum Ninguno Nombre: EncabezadoDelFormulario NuevaFilaOColum Ninguno na: Visible: Verdadero **Sección: PieDelFormulario** Alto: 850 850 Autocomprimible: Falso<br>Autoextensible: Falso 80 Autocomprimible: Falso Autoextensible: Falso Falso Color del fondo: Efecto especial: Sin relieve en el especialidade en selección: Falso<br>Event Proc Prefix: PieDelFormulario en el especialidade en en el especialidade en el el el el el el el el el e Event Proc Prefix: PieDelFormulario página: Mantener juntos: Falso Mostrar cuando: Siempre<br>
Nombre: PieDelFormulario MuevaFilaOColum Ninguno Nombre: PieDelFormulario NuevaFilaOColum Ninguno na: Visible: Verdadero **Botón de comando: AbrirConsulta**<br>Activado: Verdadero Activado: Verdadero **Al hacer clic:** [Event Procedure] Alto: 576 Ancho: 576 Cancelar: Falso Falso ColorDelTexto: 0<br>ControlTipText: Abrir formulario ControlType: 104 ControlTipText: Espesor de la Normal Event Proc Prefix: AbrirConsulta fuente:<br>Font Bold: No Register Bolden Bolden Bolden Bolden Bolden Bolden Bolden Bolden Bolden Bolden Bolden Bolden Bolden Bolden<br>The Falso Register Bolden Bolden Bolden Bolden Bolden Bolden Bolden Bolden Bolden Bolden Bolden Bolden Bolden<br>Bo Fuente subrayada: Falso Ayuda: Imagen: (mapa de bits) indiceDeTabulació 5 n: Izquierda: 4591 4591 Juego de 0 caracteres para fuentes de texto:<br>Nombre de la Mostrar cuando: Siempre Nombre de la MS Sans Serif fuente: Nombre: AbrirConsulta PictureType: 0 Predeterminado: Falso **PuntoDeTabulació Verdadero** n: Repetición Falso **Section:** 2 automática: Superior: 113 113 Tamaño de la 8 fuente: Título: AbrirConsulta Transparente: Falso Visible: Verdadero **Botón de comando: CerrarVentana** Activado: Verdadero **Al hacer clic:** [Event Procedure] Alto: 576 Ancho: 576 Cancelar: Falso **Falso**<br>ControlTipText: Salir de la aplicación **ControlType:** 1 Salir de la aplicación ControlType: 104 Espesor de la Normal international Event Proc Prefix: CerrarVentana fuente: Fuente en cursiva: Falso<br>
Fuente subrayada: Falso<br>
Fuente subrayada: Falso<br>
Fuente subrayada: Falso Fuente subrayada: Falso Ayuda: Imagen: (mapa de bits) indiceDeTabulació 2 n: Izquierda: 2074 2074 Juego de 0 caracteres para fuentes de texto:<br>Nombre de la Mostrar cuando: Siempre Nombre de la MS Sans Serif fuente:

3200

Cogest.mdb (c) EPA **noviembre de 2000**<br>
Formulario: fpt86Tl\_Telefonía **noviembre de 2000**<br>
Página: 3201 Formulario: fpt86Tl\_Telefonía PictureType: 0 PuntoDeTabulació Verdadero n: automática: Section: 2 2 2 2 2 2 2 2 2 2 2 2 2 2 2 2 2 3 2 2 3 2 2 3 2 3 2 3 2 3 2 3 2 3 2 3 2 3 2 3 2 3 2 3 2 3 2 3 2 3 2 3 2 3 2 3 2 3 2 3 2 3 2 3 2 3 2 3 2 3 2 3 2 3 2 3 2 3 2 3 2 3 2 3 2 3 2 3 2 3 2 3 2 3 2 3 2 3 2 3 2 3 2 3 2 3 2 Tamaño de la 8 fuente: Transparente: Falso **Etiqueta: Etiqueta169** Alineación del Centro texto: Ancho de los Trazo fino bordes: Border Line Style: Sólido Color del fondo: 8388608<br>ControlType: 100 ControlType: Espesor de la Negrita fuente: Estilo del fondo: Normal Font Bold: Sí Fuente subrayada: Falso Izquierda: 796 Mostrar cuando: Siempre Nombre: Etiqueta169<br>Superior: 0 Superior: Título: COGEST **Etiqueta: Etiqueta17** Alineación del General texto: Ancho de los Trazo fino bordes: Border Line Style: Sólido Color del fondo: -2147483633<br>ControlType: 100 ControlType: 100<br>Espesor de la Rormal Espesor de la fuente: Estilo del fondo: Transparente Font Bold: No Fuente subrayada: Falso Izquierda: 0 Mostrar cuando: Siempre Nombre: Etiqueta17 Superior: 56

**Botón de comando: ImprimirFormulario**

Activado: Verdadero<br>Alto: 576

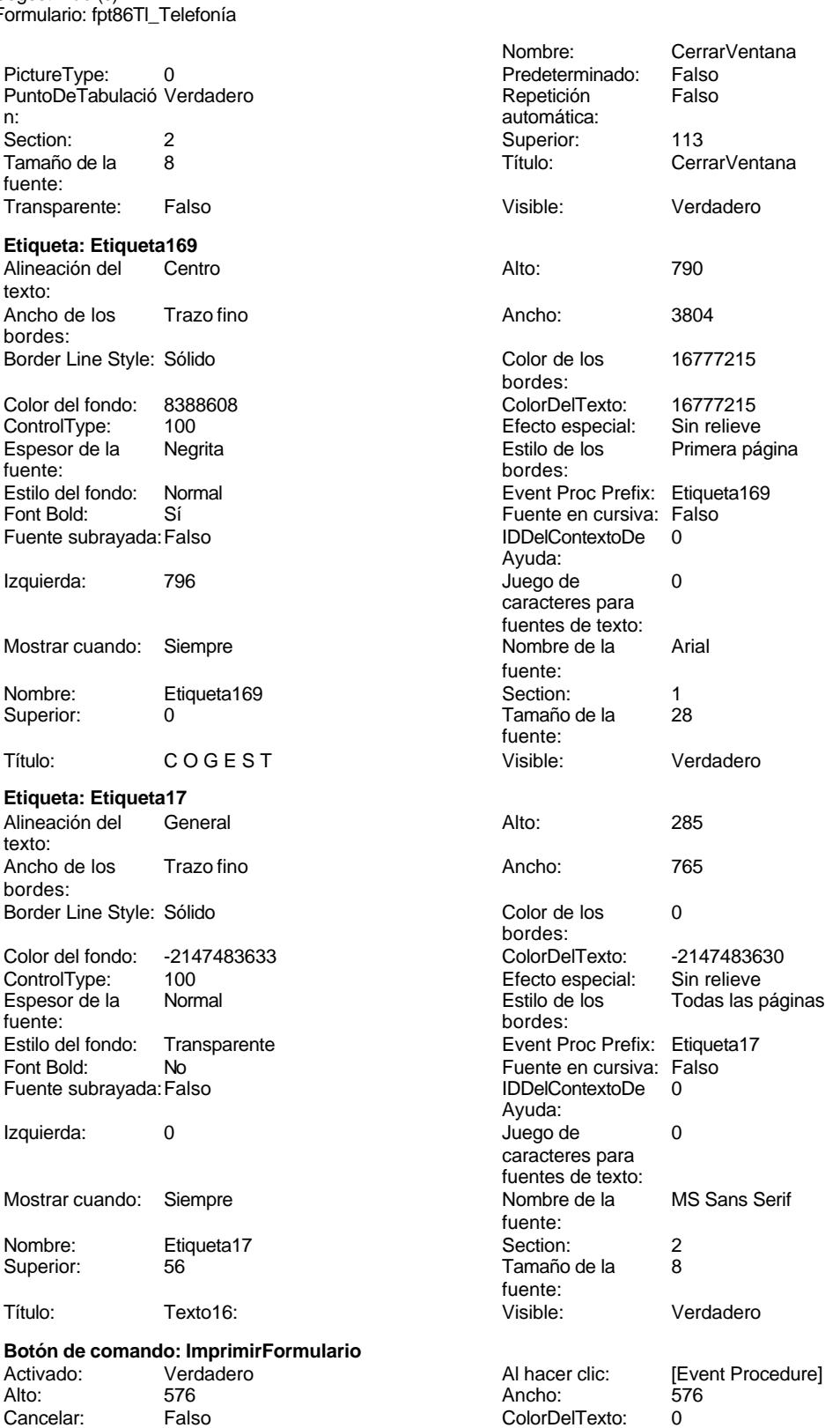

#### Cogest.mdb (c) EPA<br>
Formulario: fpt86Tl\_Telefonía<br>
Página: 3202 Formulario: fpt86Tl\_Telefonía ControlTipText: Imprimir informe ControlType: 104<br>
Espesor de la Normal de ControlType: 104<br>
Event Proc Prefix: Imp Normal **Normal** Event Proc Prefix: ImprimirFormulario fuente: Font Bold: No No Realth Reader on the Fuente en cursiva: Falso<br>
Fuente subrayada: Falso **Fuente Example Server Contracts** IDDelContextoDe 0 Fuente subrayada: Falso **IDDelContextoDe** 0 Ayuda: Imagen: (mapa de bits)  $[ndiceDefabulació 0]$ n: Izquierda: 3752 Juego de 0 caracteres para fuentes de texto: Mostrar cuando: Siempre Nombre de la MS Sans Serif fuente: Nombre: ImprimirFormulario PictureType: 0<br>Predeterminado: Falso PuntoDeTabulació Verdadero PuntoDeTabulació n: Repetición Falso **Section:** 2 automática: Superior: 113 113 Tamaño de la 8 fuente: Título: ImprimirFormulario Transparente: Falso Visible: Verdadero **Marco de objeto independiente: OLEIndependiente83** Activación Doble clic **Catalactes** Activado: Falso automática: Alto: 796 796 Ancho de los Trazo fino bordes: Ancho: 796 796 Bloqueado: Verdadero<br>
Border Line Style: Sólido (Base OLE: Paint Forder Line Style: Sólido<br>
Clase Clase: Paint Picture Clase Color de los 16777215 Paint.Picture bordes: Color del fondo: 16777215 ControlType: 114 Efecto especial: Sin relieve **Encabezados de Falso** columna:<br>Estilo del fondo: Estilo de los Primera página Estilo del fondo: Normal bordes: Event Proc Prefix: OLEIndependiente83 IDDelContextoDe 0 Ayuda: ÍndiceDeTabulació 0 **Izquierda:** 0 n: Modo de cambiar Recortar Mostrar Mostrar cuando: Siempre el tamaño: Nombre: OLEIndependiente83 Número de 0 columnas: Opciones de Automático PuntoDeTabulació Verdadero actualización: n: Section: 1 1 Superior: 0 TipoDePresentacióFalso TipoOLE: Incrustado n: TipoOLEPermitido:Ambos Verbo: 0 Visible: Verdadero **Marco de objeto independiente: OLEIndependiente84** Activación Doble clic **Activado:** Falso automática: Alto: 796 796 Ancho de los Trazo fino bordes: Ancho: 796 796 Bloqueado: Verdadero<br>
Border Line Style: Sólido Clase OLE: Paint Border Line Style: Sólido<br>Clase: Paint Picture Clase Color de los 16777215

bordes:<br>ControlType:

Paint.Picture

Color del fondo: 16777215 ControlType: 114

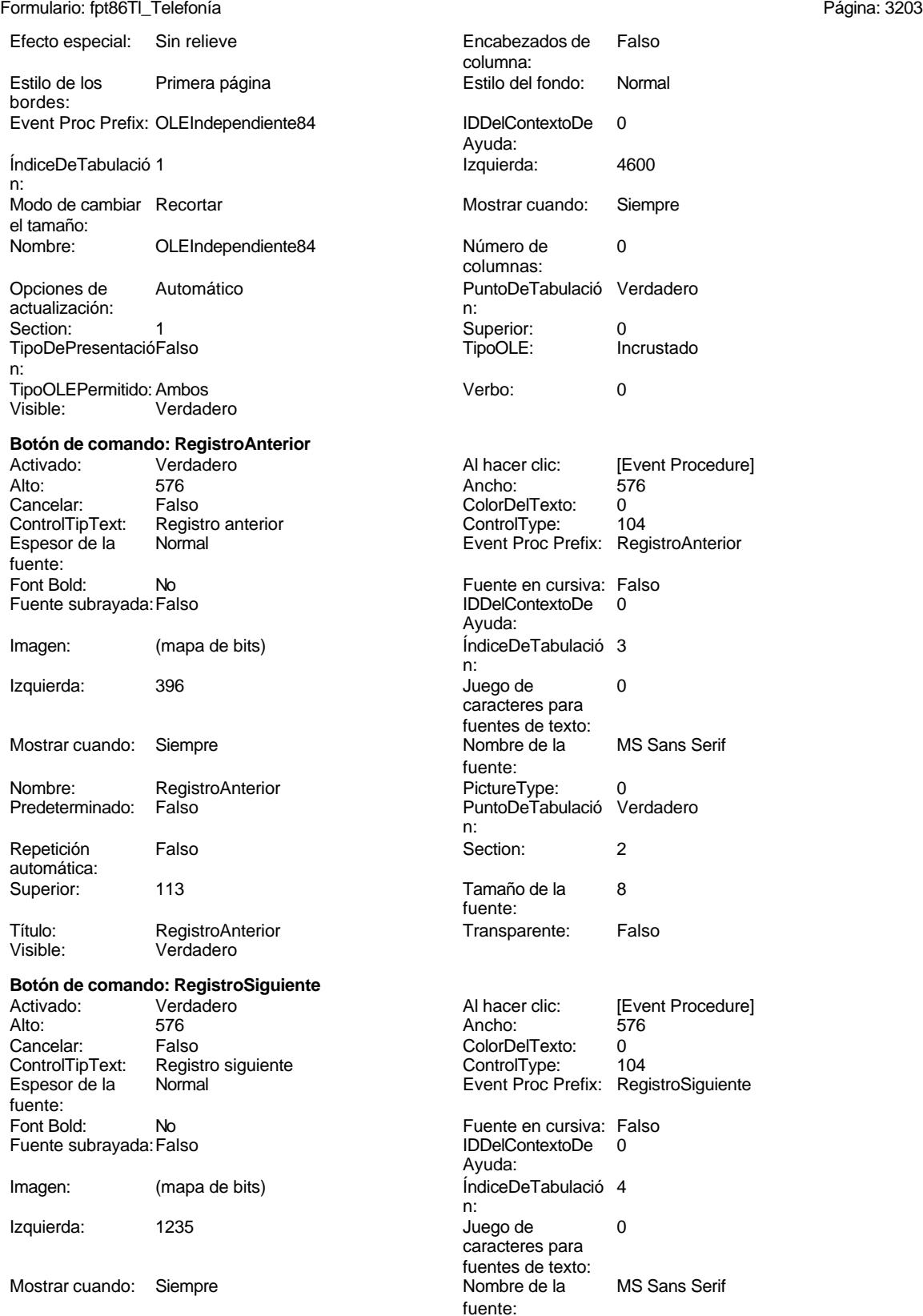

Espesor de la fuente:

Cogest.mdb (c) EPA<br>
Formulario: fpt86Tl\_Telefonía<br>
Página: 3204 Formulario: fpt86Tl\_Telefonía PictureType: 0 Predeterminado: Falso PuntoDeTabulació Verdadero n: automática: Section: 2 Superior: 113<br>
Tamaño de la 8 Superior: Rec 8 Título: RegistroSiguiente fuente: Transparente: Falso Visible: Verdadero **Botón de comando: SalirAplicación** Activado: Verdadero Alto: 576 Ancho: 576 576 Cancelar: Falso<br>ColorDelTexto: 0 ControlTipText: Cerra ColorDelTexto: 0 ControlTipText: Cerrar formulario Event Proc Prefix: SalirAplicación Font Bold: No Fuente en cursiva: Falso **Fuente subrayada:** Falso IDDelContextoDe 0 Imagen: (mapa de bits) Ayuda: ÍndiceDeTabulació 1 Izquierda: 2913 n:<br>Juego de caracteres para fuentes de texto:<br>Nombre de la fuente:<br>PictureType: PuntoDeTabulació Verdadero **Repetición** Falso n: automática: Section: 2 Superior: 113<br>
Tamaño de la 8 de 10 Superior: 113 fuente: Transparente: Falso **Visible:** Visible: Verdadero **Cuadro de texto: Texto16** Activado: Verdadero **Alineación del General** Alto: 854 854 Ancho de los Trazo fino Ancho: 5385 Autocomprimible: Falso Autoextensible: Bloqueado: Falso Border Line Style: Sólido<br>BuscarPorFiltro: 1 Color de los 0 BuscarPorFiltro: 1 Color del fondo: 13209 ColorDelTexto: -2147483640 ColumnHidden: Falso ColumnOrder: Predeterminado ControlType: 109 109 Efecto especial: Bajo relieve Espesor de la Normal de la Romana Estilo de los Primera página de los estabelectura de la Romana Estilo de los<br>
Estilo de los Primera página Estilo del fondo: Normal Event Proc Prefix: Texto16 Font Bold: 
No 
No 
Ruente subrayada: Falso<br>
Fuente subrayada: Falso 
Fuente en cursiva: Falso<br>
IDDelContextoDe 
0 Fuente subrayada: Falso IDDelContextoDe 0 ÍndiceDeTabulació 6 Izquierda: 0 n:<br>Juego de caracteres para fuentes de texto:

O **De 20 Mostrar cuando:** Siempre MS Sans Serif  $\blacksquare$  Nombre: SalirAplicación 0 Predeterminado: Falso SalirAplicación texto: bordes: desplazamiento: bordes: Comportamiento Falso de la tecla Entrar: bordes: Ayuda:<br>Izquierda: 0 **Lugares** Automático

Mostrar cuando: Siempre Nombre de la MS Sans Serif

fuente:

Nombre: RegistroSiguiente<br>Predeterminado: Falso

PermitirAutocorrec Verdadero

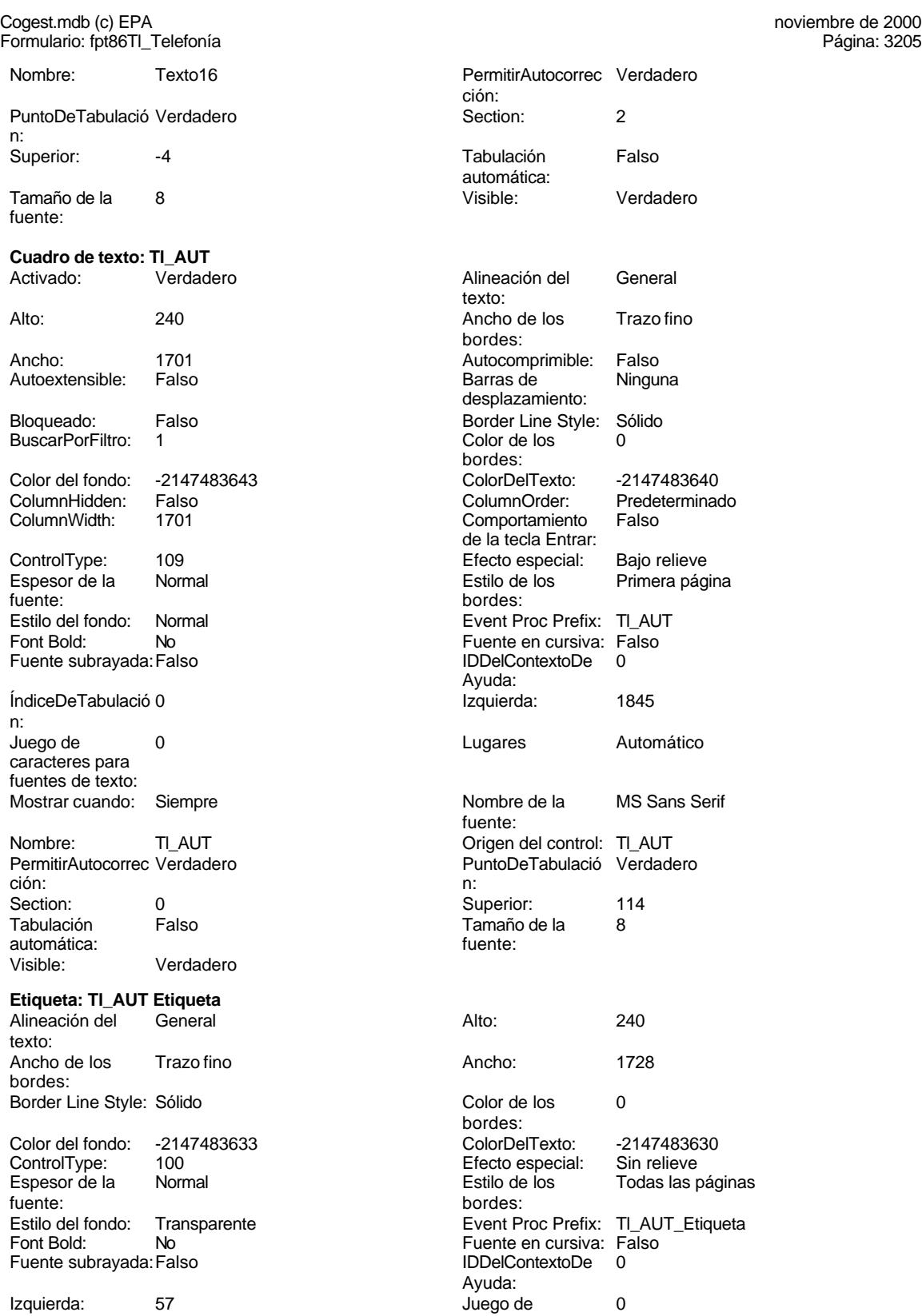

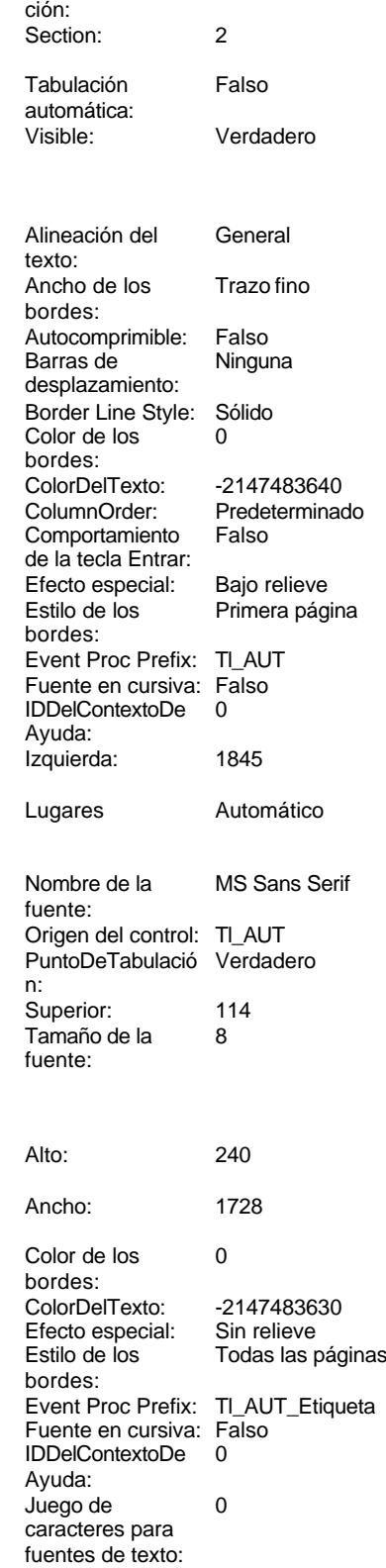

Cogest.mdb (c) EPA noviembre de 2000 Formulario: fpt86Tl\_Telefonía Página: 3206

n:

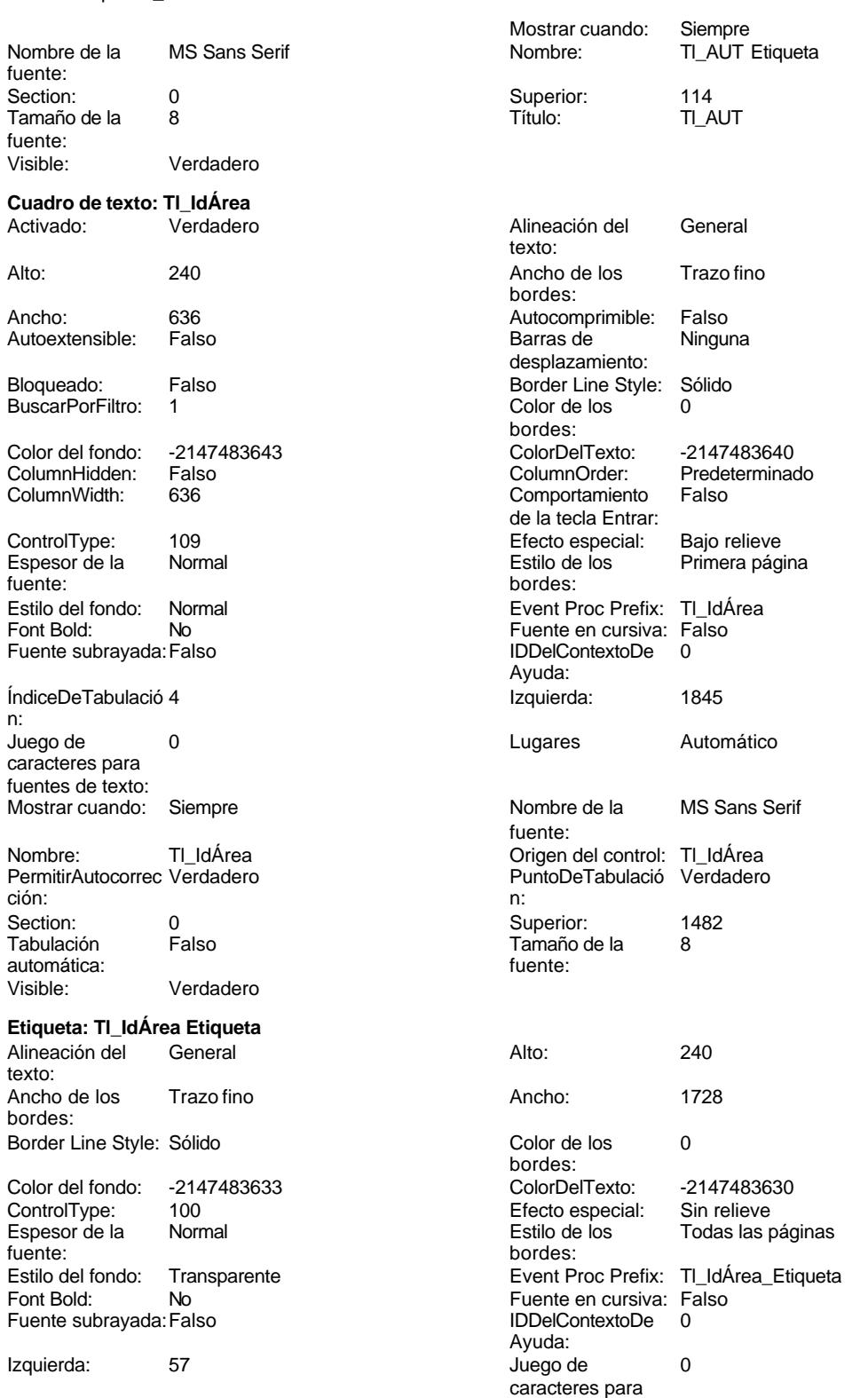

fuentes de texto:

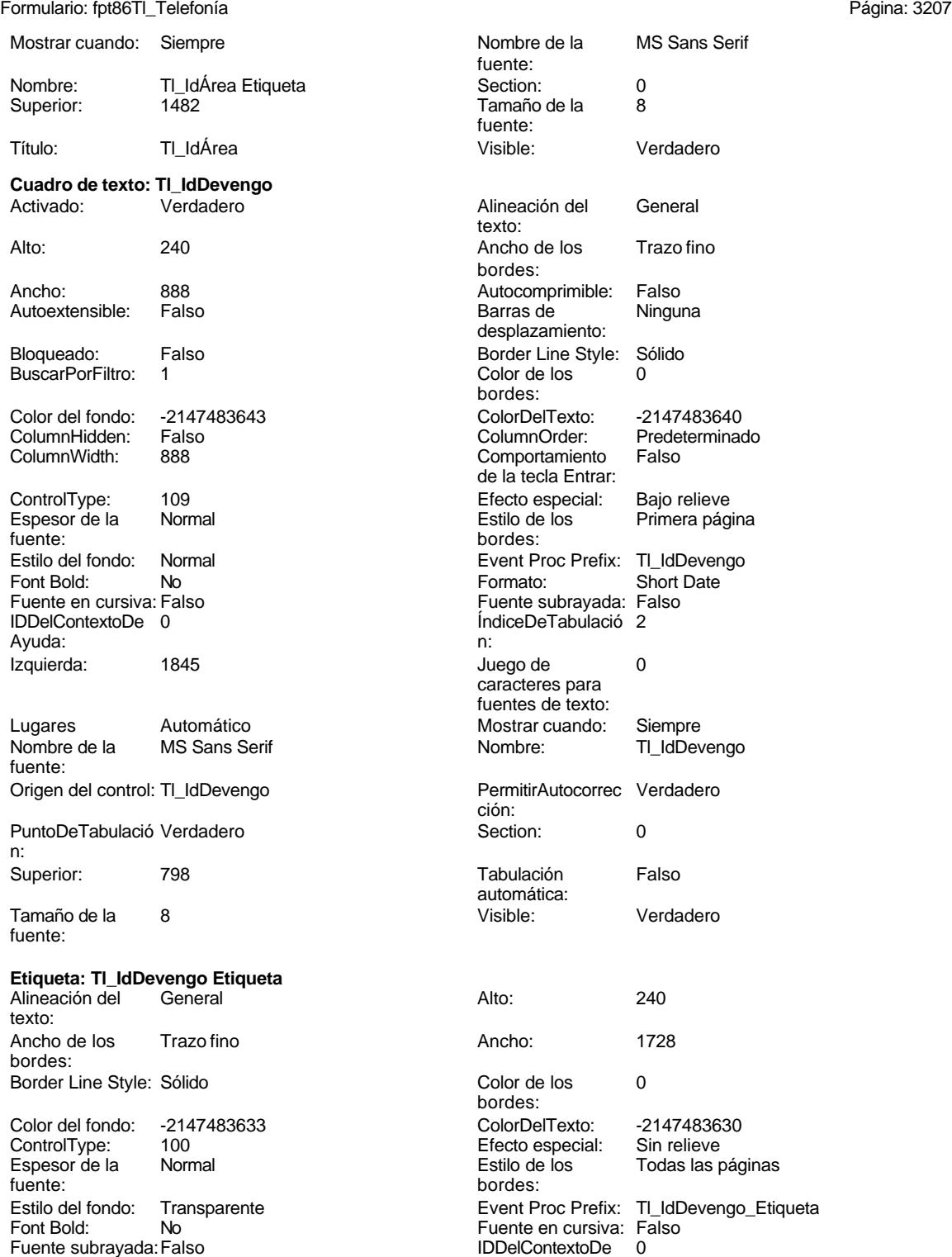

Izquierda: 57

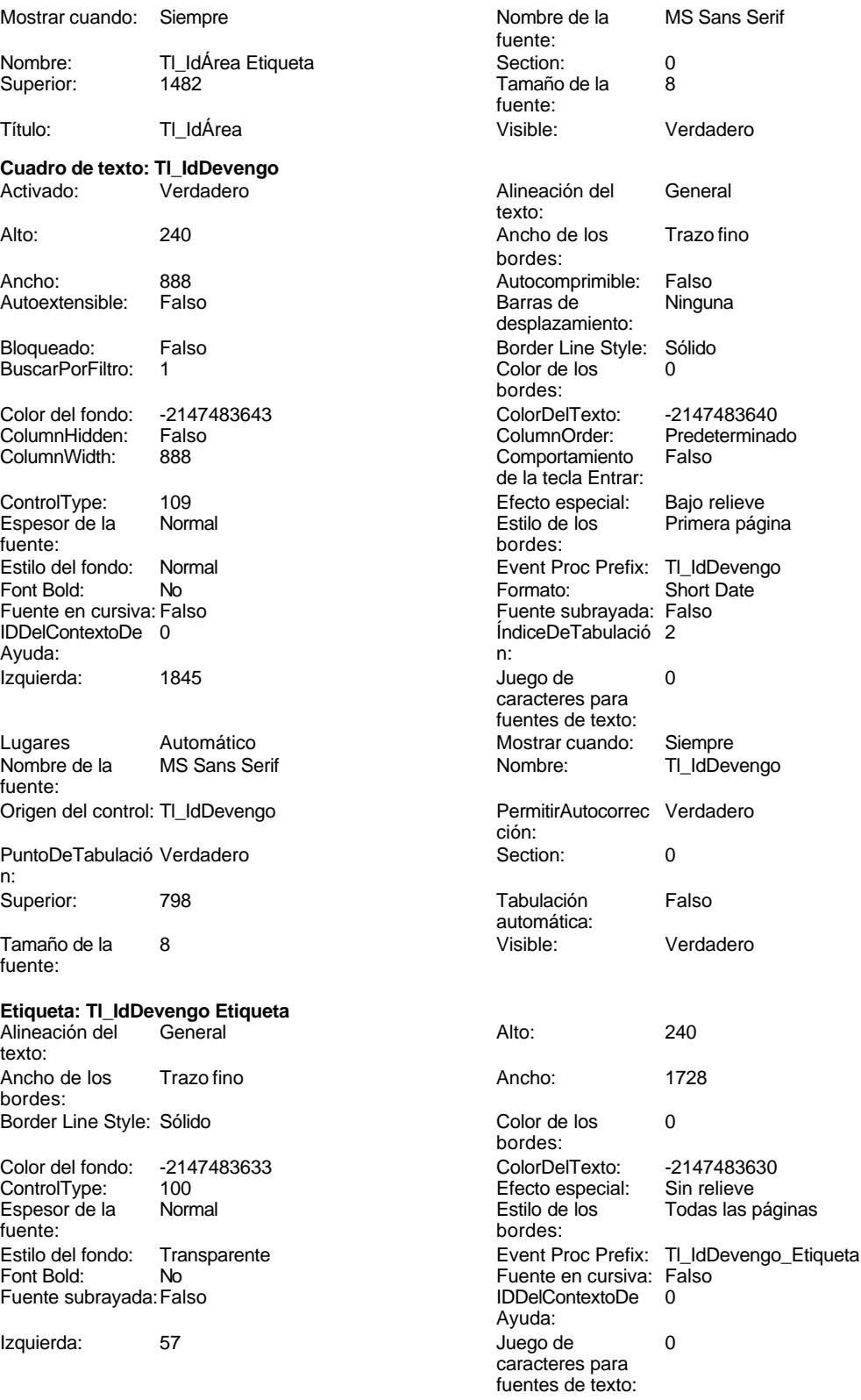

Cogest.mdb (c) EPA noviembre de 2000 Formulario: fpt86Tl\_Telefonía Página: 3208

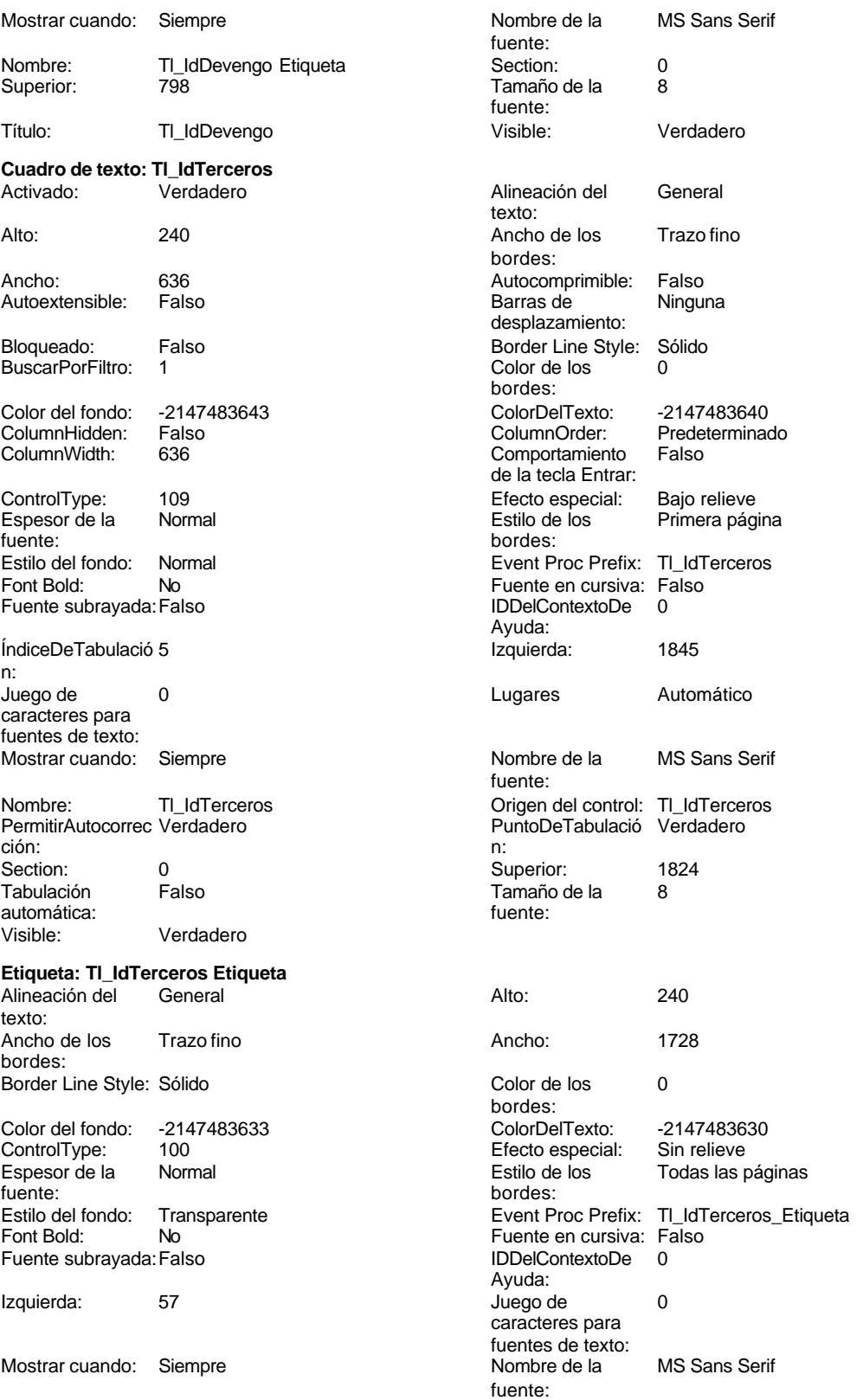

Superior:<br>Título:

Tamaño de la 824<br>TI\_IdTerceros

#### Cogest.mdb (c) EPA noviembre de 2000 Formulario: fpt86Tl\_Telefonía Página: 3209

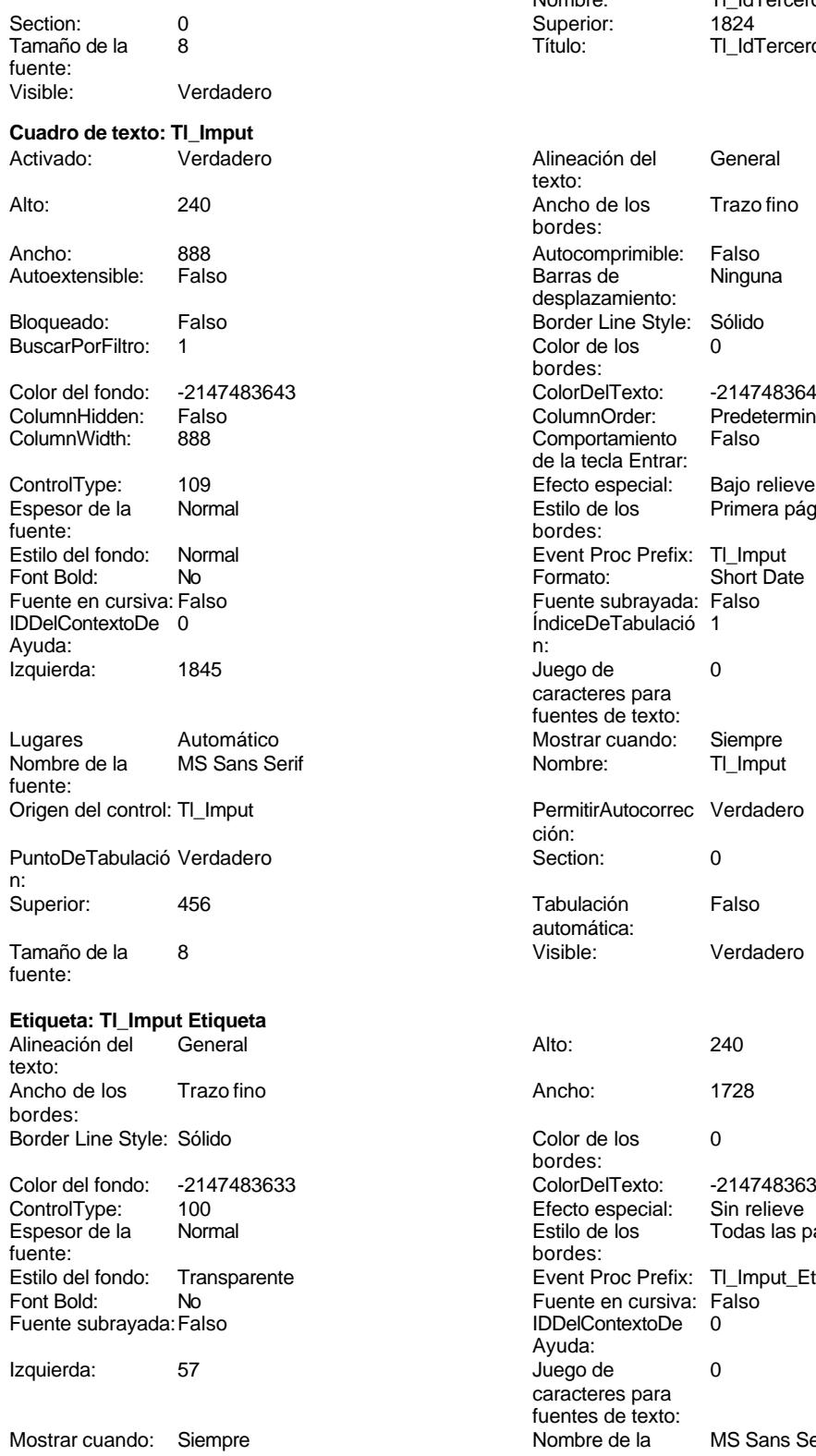

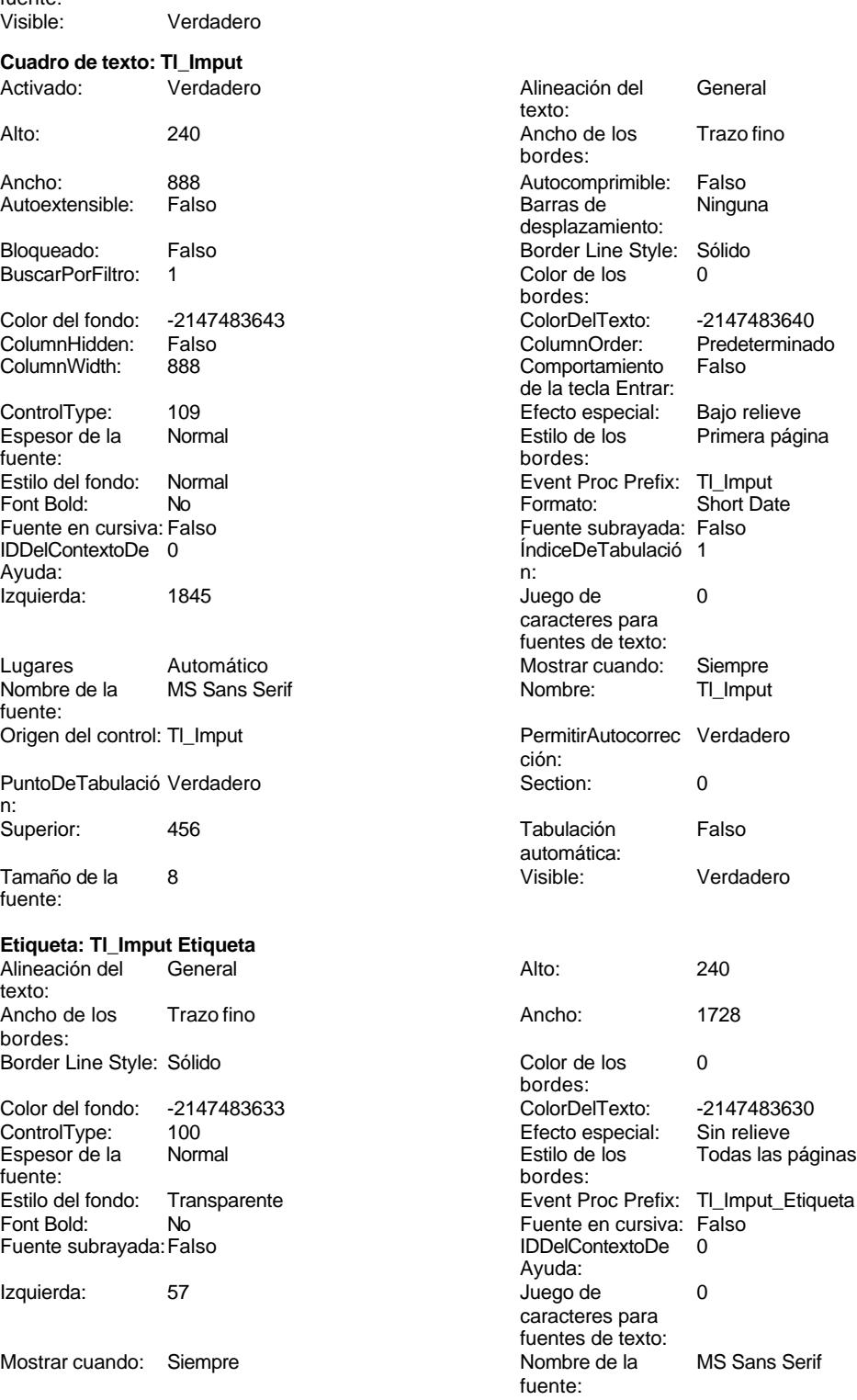

# Nombre: Tl\_IdTerceros Etiqueta

3209

Cogest.mdb (c) EPA noviembre de 2000 Formulario: fpt86Tl\_Telefonía Página: 3210

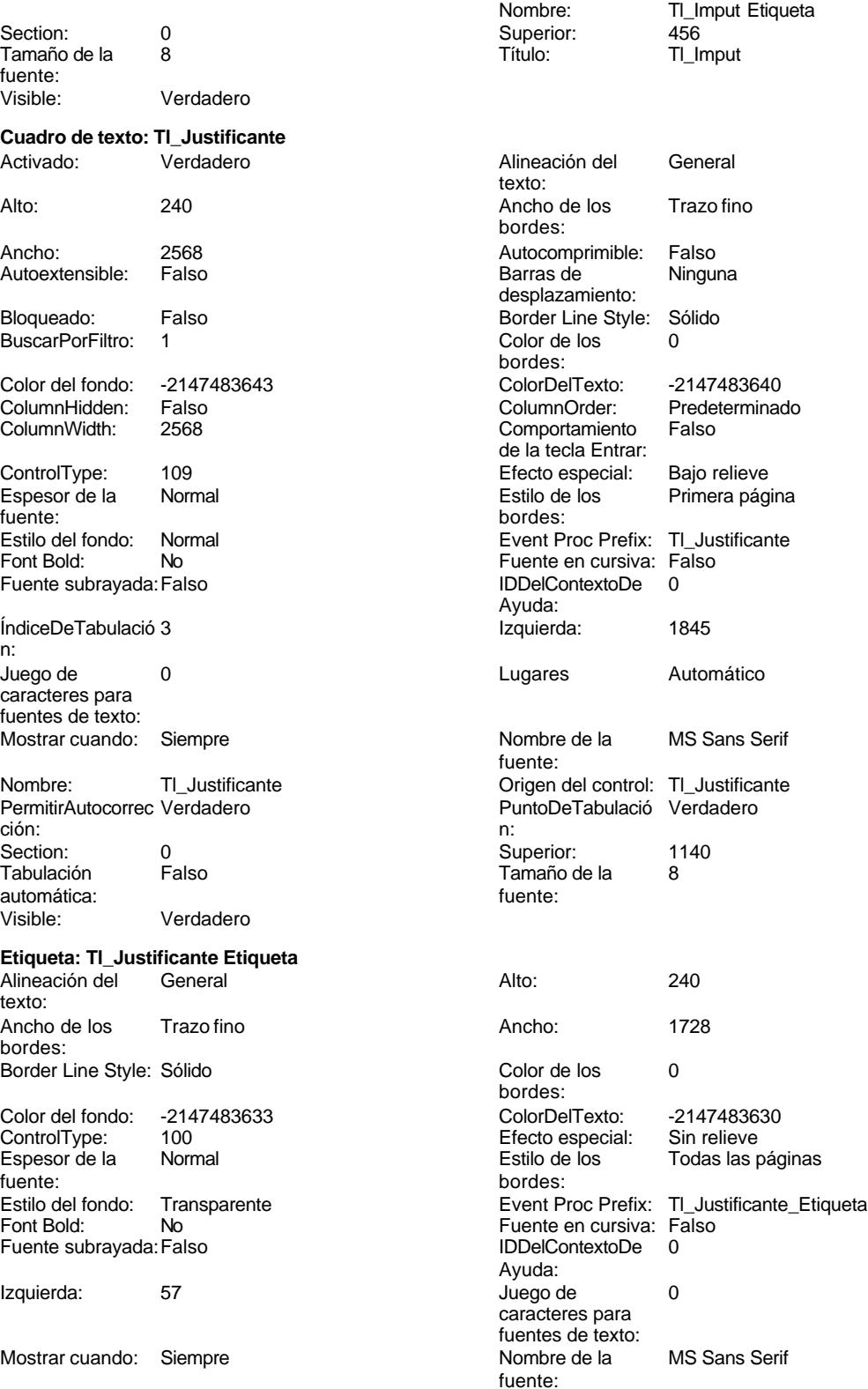

Cogest.mdb (c) EPA noviembre de 2000 Formulario: fpt86Tl\_Telefonía Página: 3211

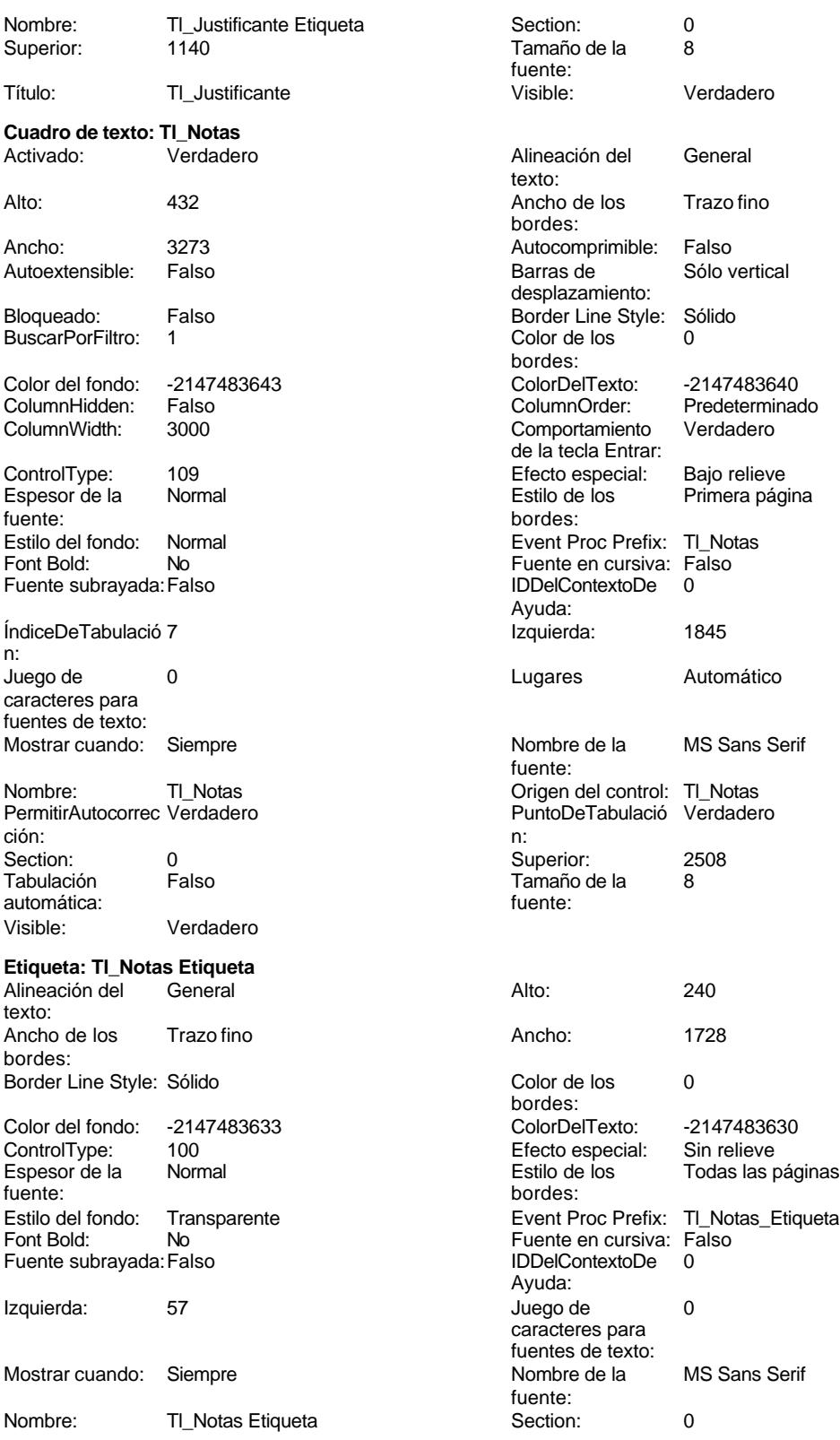

fuente:<br>Visible:

bordes:

Ayuda:

fuente:

Tamaño de la 8

Verdadero

#### Cogest.mdb (c) EPA noviembre de 2000 Formulario: fpt86TI\_Telefonía

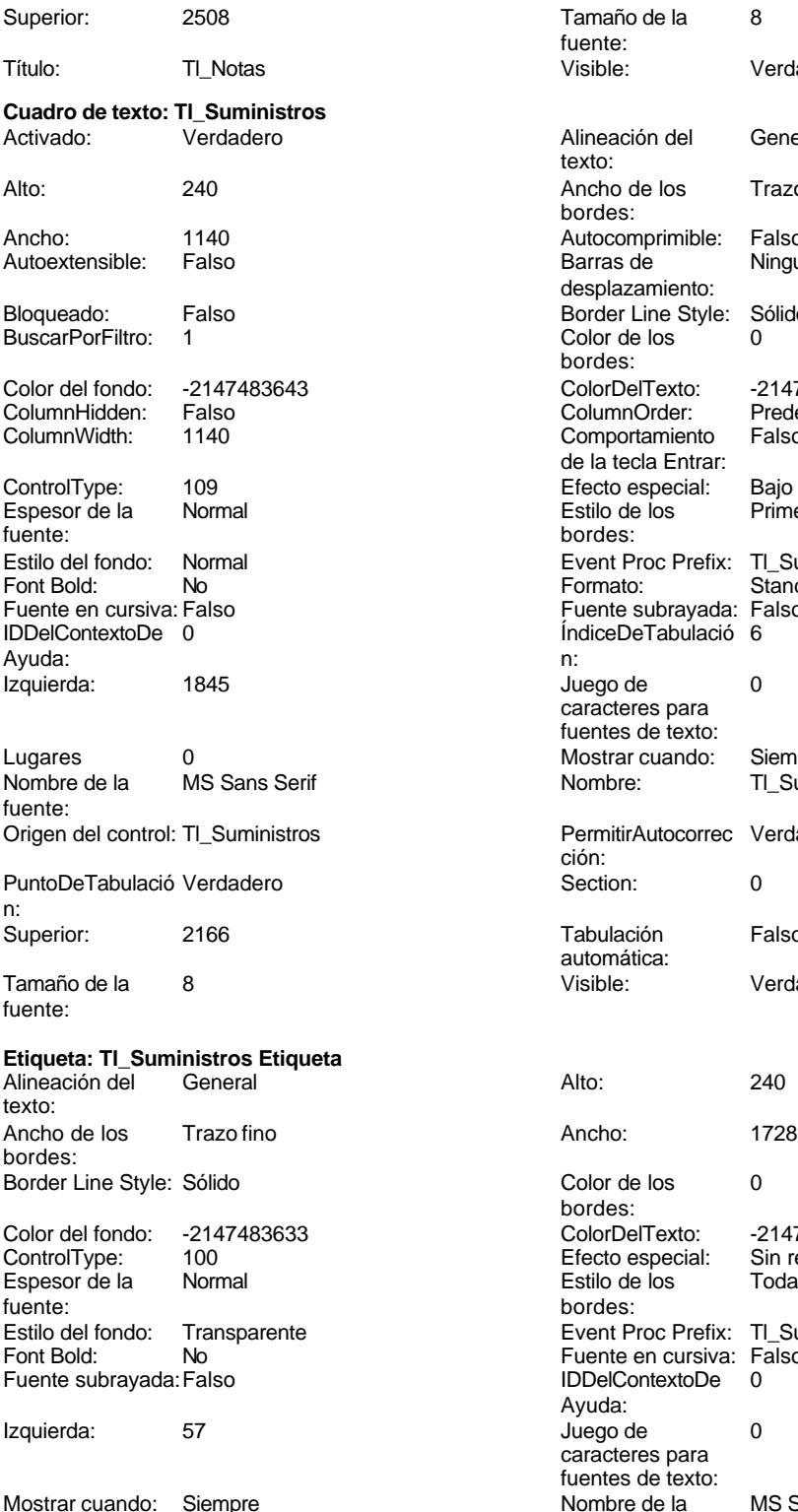

Nombre: TL\_Suministros Etiqueta Section: 0

Alineación del General texto: Ancho de los Trazo fino bordes: Autocomprimible: Falso Barras de Ninguna desplazamiento: Border Line Style: Sólido<br>Color de los 0 Color de los bordes: Color Del Texto: -2147483640<br>Column Order: Predetermina Predeterminado<br>Falso Comportamiento de la tecla Entrar: Efecto especial: Bajo relieve<br>Estilo de los Primera pág Primera página bordes: Event Proc Prefix: Tl\_Suministros<br>Formato: Standard Formato: Fuente subrayada: Falso ÍndiceDeTabulació 6 Juego de 0 caracteres para fuentes de texto: Mostrar cuando: Siempre Nombre: Tl\_Suministros PermitirAutocorrec Verdadero ción: **Puncheden**<br> **Puncheder**<br> **Puncheder**<br> **Puncheder**<br> **Puncheder**<br> **Puncheder**<br> **Puncheder** Tabulación Falso automática: Visible: Verdadero Color de los 0 bordes: Color del fondo: -2147483633 ColorDelTexto: -2147483630 ControlType: 100 Efecto especial: Sin relieve Todas las páginas

Event Proc Prefix: Tl\_Suministros\_Etiqueta

MS Sans Serif

Fuente en cursiva: Falso<br>IDDelContextoDe 0 Fuente subrayada:Falso IDDelContextoDe 0

Juego de 0 caracteres para fuentes de texto:<br>Nombre de la
Cogest.mdb (c) EPA noviembre de 2000

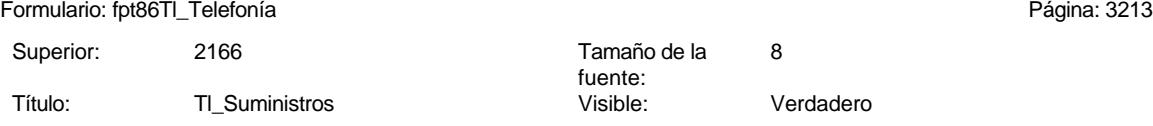

# **Código**

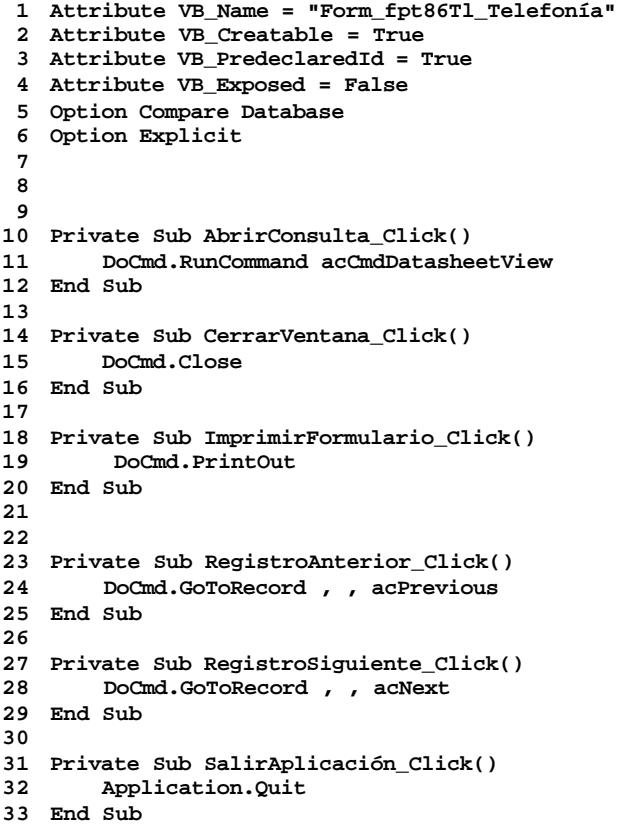

### **Permisos de usuario**

admin

### **Permisos de grupo**

Admins Users

Cogest.mdb (c) EPA<br>
Formulario: fpt87Al\_AnálisisInterno<br>
Página: 3214 Formulario: fpt87AI\_AnálisisInterno

**Propiedades**

## ActivarFiltro: Falso Falso ActivarOrden: Verdadero<br>Ajuste de tamaño Falso **Falso Allow Updating:** No Ajuste de tamaño allo Falso allow Updating: No<br>AltoDeLaFila: AltoDeLaFila: Predeterminado AlturaDeFuenteDeHoja 10 AlturaDeLaVentana: 3924 AlturaDeLaVentana: 3924 AnchuraDeLaVentana: 7248 **Barras de CanchuraDeLaVentana: 7248** Barras de Ninguna<br>Bloqueos del registro: Sin bloquear **Barras de Canchura Botón** qué es esto: Falso Bloqueos del registro: Sin bloquea<br>Botón Cerrar: Falson estabela BotónCerrar: Verdadero BotonesDeDesplazamie Falso<br>
BotonesMinMax: Report. CentradoAutomático: Verdadero Ciclo: Ninguno ColorDeLaCuadrículaD 12632256 ComportamientoDeLaC Ambas Contar: Contar: 20<br>Cuadro de control: Verdadero Cuadro DatasheetBackColor: 16777215 DatasheetFontName: Arial DatasheetForeColor: 0<br>
Diseño a imprimir: Falso Casa de DistribuciónDeLalmage Siempre EfectoDeCeldasDeHoj Normal and Emergente: Falso<br>
EspesorDeFuenteDeHo Normal and Estilo de los bordes: Aiustable EspesorDeFuenteDeHo Normal Fecha de creación: 8/10/00 8.50.48 FrozenColumns:<br>FuenteDeHojaDeDatos Falso FuenteDeHojaDeDatos FuenteDeHojaDeDatos Falso FuenteDeHojaDeDatos Falso Imagen: (ninguna) Impresión láser rápida: InsideHeight: 3360 3360 InsideWidth: 6912<br>
Introducción de datos: Falso Línea X: 10 Línea Y: 10 LogicalPageWidth: 9070 Max Button: Falso Menú contextual: verdadero Min Button: Falso<br>Modal: Falso Falso ModoCambiarTamañoD Recor MosaicoDelmágenes: Falso Origen del registro: t11Md\_Modalidad Permitir filtros: Verdadero PermitirEliminación: Verdadero PictureType: 0 Propietario: admin admin Selectores de registro: Falso SeparadoresDeRegistroFalso ShowGrid: Verdadero TeclaDePresentaciónPr Falso TipoRecordset: Todos los registro<br>TipoRecordset: Todos los registros<br>Título: AnálisisInterno (Última actualización: 13/4/00 21.53.50) Título: AnálisisInterno Última actualización: Visible: Falso Vista predeterminada: Formulario simple Vistas permitidas: Formulario

Permitir Verdadero PermitirAgregar: Verdadero

AlturaDeFuenteDeHoja 10<br>Ancho: 6748 CentradoAutomático: DatasheetBackColor: Palso **1986 - English DistribuciónDeLaImage Siempreuse de la propie**ntiale de la propietazion de la propietazio<br>En la propietazion de la propietazion de la propietazione de la propietazione de la propietazione de la propie IDDelContextoDeAyud 0<br>Impresión Iáser rápida: Verdadero Introducción de datos: Falso<br>10 Introducción de datos: Fa<br>10 Intervalo Intervalo Intervalo Intervalo ModoCambiarTamañoD Recortar<br>Origen de la paleta: (Predeterminado)

### **Objetos**

### **Sección: Detalle** Alto: 1360 1360 Autocomprimible: Falso<br>Autoextensible: Falso 12632256 Autoextensible: Falso Autoextensible: Falso Color del fondo: 12632256 Efecto especial: Sin relieve en el especialidad en el En selección: Falso<br>Event Proc Prefix: Detalle en el especialidad en el Forzar nueva Mingu Event Proc Prefix: Detalle Force Forzar nueva Ninguno página: Mantener juntos: Falso **Mostrar cuando:** Siempre Nombre: Detalle Detalle NuevaFilaOColum Ninguno na: Visible: Verdadero **Sección: EncabezadoDelFormulario** Alto: 796 796 Autocomprimible: Falso<br>Autoextensible: Falso 70 Autocomprimible: 12632256 Color del fondo:

Cogest.mdb (c) EPA<br>
Formulario: fpt87Al\_AnálisisInterno<br>
Página: 3215 Formulario: fpt87AI\_AnálisisInterno Efecto especial: Sin relieve en el estecto En selección: Falso Event Proc Prefix: EncabezadoDelFormulario Forzar nueva Ninguno página: Mantener juntos: Falso Mostrar cuando: Siempre<br>Nombre: EncabezadoDelFormulario MuevaFilaOColum Ninguno Nombre: EncabezadoDelFormulario NuevaFilaOColum Ninguno na: Visible: Verdadero **Sección: PieDelFormulario** Alto: 737 737 Autocomprimible: Falso<br>Autoextensible: Falso 70 7 8 Color del fondo: 12632256 Falso Color del fondo: Efecto especial: Con relieve en en entre En selección: Falso<br>Event Proc Prefix: PieDelFormulario en en en en en Forzar nueva Ninguno Event Proc Prefix: PieDelFormulario página: Mantener juntos: Falso Mostrar cuando: Siempre<br>
Nombre: PieDelFormulario MuevaFilaOColum Ninguno Nombre: PieDelFormulario NuevaFilaOColum Ninguno na: Visible: Verdadero **Botón de comando: AbrirConsulta**<br>Activado: Verdadero Activado: Verdadero **Al hacer clic:** [Event Procedure] Alto: 576 Ancho: 576 Cancelar: Falso ColorDelTexto: 0<br>ControlTipText: AbriConsulta ControlType: 104 ControlTipText: Espesor de la Normal Event Proc Prefix: AbrirConsulta fuente:<br>Font Bold: No Register Bolden Bolden Bolden Bolden Bolden Bolden Bolden Bolden Bolden Bolden Bolden Bolden Bolden Bolden<br>The Falso Register Bolden Bolden Bolden Bolden Bolden Bolden Bolden Bolden Bolden Bolden Bolden Bolden Bolden<br>Bo Fuente subrayada: Falso Ayuda: Imagen: (mapa de bits) indiceDeTabulació 5 n: Izquierda: 5611 5611 Juego de 0 caracteres para fuentes de texto:<br>Nombre de la Mostrar cuando: Siempre Nombre de la MS Sans Serif fuente: Nombre: AbrirConsulta PictureType: 0 Predeterminado: Falso **PuntoDeTabulació Verdadero** n: Repetición Falso **Section:** 2 automática: Superior: 56 56 Tamaño de la 8 fuente: Título: AbrirConsulta Transparente: Falso Visible: Verdadero **Botón de comando: AnálisisPersonal** Activado: Verdadero (Al hacer clic: [Event Procedure]<br>Alto: 283 283 Ancho: 1701 Alto: 283 Ancho: 1701 Cancelar: Falso ColorDelTexto: 0<br>ControlType: 104 Fsnesor de la N ControlType: 104 104 Espesor de la Normal fuente: Event Proc Prefix: AnálisisPersonal Font Bold: No Fuente en cursiva: Falso **Fuente en cursiva: Falso** Fuente subrayada: Falso<br>IDDelContextoDe 0 **Fuente and Travelling** Imagen: (ning IDDelContextoDe 0 Imagen: (ninguna) Ayuda: ÍndiceDeTabulació 6 **Izquierda:** 226 n:<br>Juego de O **De 20 Mostrar cuando:** Siempre caracteres para fuentes de texto:<br>Nombre de la

MS Sans Serif

fuente:

Cogest.mdb (c) EPA<br>
Formulario: fpt87Al\_AnálisisInterno<br>
Página: 3216 Formulario: fpt87AI\_AnálisisInterno PictureType: 0 Predeterminado: Falso PuntoDeTabulació Verdadero n: automática: Section: 0 0 0 0 0 0 0 0 0 0 0 1077<br>Tamaño de la 0 8 0 1077 1 1077 1 1077 1 108 fuente: Transparente: Falso Visible: Verdadero **Botón de comando: AnálisisTemporal** Activado: Verdadero <br>Al hacer clic: [Event Procedure] Alto: 283 Ancho: 1701 Cancelar: Falso ColorDelTexto: 0<br>
ControlType: 104 ControlType: 104 ControlType: 104 ControlType: 104 Control Event Proc Prefix: AnálisisTemporal Font Bold: No<br>
Fuente en cursiva: Falso<br>
Fuente subrayada: Fa IDDelContextoDe 0 Imagen: (ninguna) Ayuda: ÍndiceDeTabulació 0 **Izquierda:** 226 n: Juego de 0 Mostrar cuando: Siempre caracteres para fuentes de texto:<br>Nombre de la fuente:<br>PictureType: 0 Predeterminado: Falso PuntoDeTabulació Verdadero **Repetición** Falso n: automática: Section: 0 Superior: 113 fuente: Transparente: Falso **Visible:** Visible: Verdadero **Botón de comando: AnálissTotal** Activado: Verdadero (Al hacer clic: [Event Procedure]<br>Alto: 283 Ancho: 1701 Alto: 283 Ancho: 1701 Cancelar: Falso **Falso** ColorDelTexto: 0 ControlType: 104 Espesor de la Normal Event Proc Prefix: AnálissTotal Font Bold: No<br>
Fuente en cursiva: Falso Fuente subrayada: Fa IDDelContextoDe 0 Imagen: (ninguna) Ayuda: ÍndiceDeTabulació 1 Izquierda: 226 n: Juego de 0 Mostrar cuando: Siempre caracteres para fuentes de texto: Nombre de la MS Sans Serif Nombre: AnálissTotal fuente: PictureType: 0 0 0 0 0 0 0 0 0 0 0 Predeterminado: Falso PuntoDeTabulació Verdadero **Repetición** Falso n: automática: Section: 0 Superior: 566 Tamaño de la fuente: Transparente: Falso **Visible:** Visible: Verdadero **Botón de comando: CerrarVentana**<br>Activado: Verdadero

Activado: Verdadero (Al hacer clic: [Event Procedure]<br>Alto: 576 576 Ancho: 576 576

Alto: 576 Ancho: 576

Nombre: AnálisisPersonal<br>Predeterminado: Falso 8 Título: **AnálisisPersonal** Espesor de la fuente: Fuente subrayada: Falso MS Sans Serif Nombre: AnálisisTemporal AnálisisTemporal fuente: Fuente subrayada: Falso

de texto:

Cogest.mdb (c) EPA **noviembre de 2000**<br>
Formulario: fpt87Al\_AnálisisInterno **noviembre de 2000** Página: 3217 Formulario: fpt87AI\_AnálisisInterno

n:

n:

Juego de 0 caracteres para

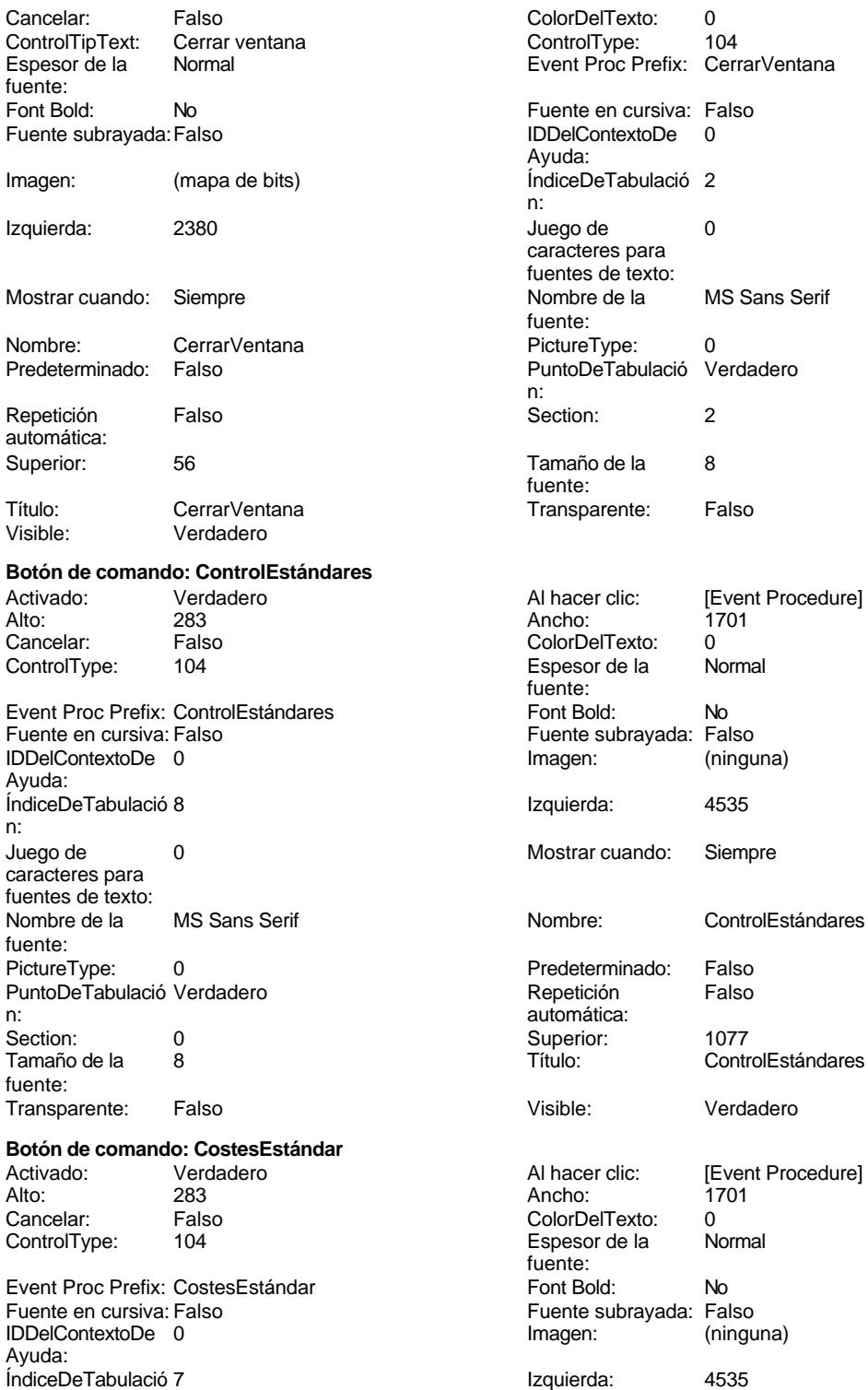

Cogest.mdb (c) EPA **noviembre de 2000**<br>
Formulario: fpt87Al\_AnálisisInterno **noviembre de 2000** Página: 3218 Formulario: fpt87AI\_AnálisisInterno fuentes de texto:<br>Nombre de la MS Sans Serif fuente: PictureType: 0 PuntoDeTabulació Verdadero n: automática: Section: 0 0 0 0 0 0 0 0 0 0 0 0 0 0 0 566 Tamaño de la 8 fuente: Transparente: Falso **Botón de comando: CuentasAnuales** Activado: Verdadero<br>Alto: 283 Alto: 283 Ancho: 1701 Cancelar: Falso<br>ControlType: 104 ControlType: Event Proc Prefix: CuentasAnuales Fuente en cursiva: Falso IDDelContextoDe 0 Ayuda: ÍndiceDeTabulació 5 n: Juego de 0 caracteres para fuentes de texto:<br>Nombre de la MS Sans Serif fuente: PictureType: 0 PuntoDeTabulació Verdadero<br>n: n: automática: Section: 0 0 0 0 0 0 0 0 0 0 0 0 0 0 0 0 113 Tamaño de la 8 fuente: Transparente: Falso **Etiqueta: Etiqueta148** Alineación del General texto: Ancho de los Trazo fino bordes: Border Line Style: Sólido Color del fondo: -2147483633<br>ControlType: 100 ControlType: Espesor de la Normal fuente: Estilo del fondo: Transparente<br>Font Bold: No Font Bold: Fuente subrayada: Falso Izquierda: 0 Mostrar cuando: Siempre Nombre: Etiqueta148<br>Superior: 0 Superior:

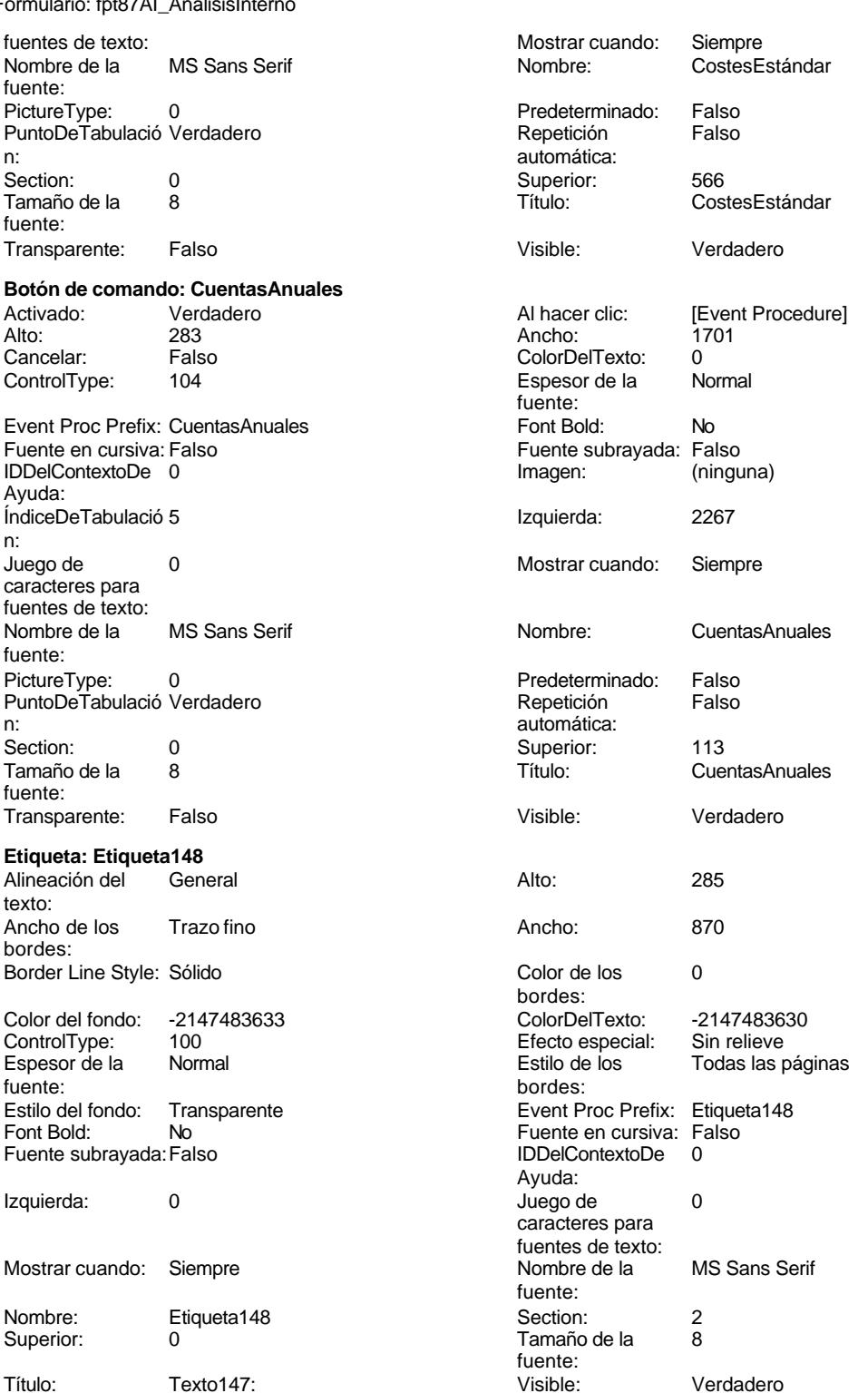

**Etiqueta: Etiqueta169**

bordes:

No Register Bolden Bolden Bolden Bolden Bolden Bolden Bolden Bolden Bolden Bolden Bolden Bolden Bolden Bolden<br>The Falso Register Bolden Bolden Bolden Bolden Bolden Bolden Bolden Bolden Bolden Bolden Bolden Bolden Bolden<br>Bo

Imagen: (mapa de bits) indiceDeTabulació 6

Izquierda: 4534 Juego de 0

Ayuda:

caracteres para

n:

Color de los 16777215

Cogest.mdb (c) EPA noviembre de 2000

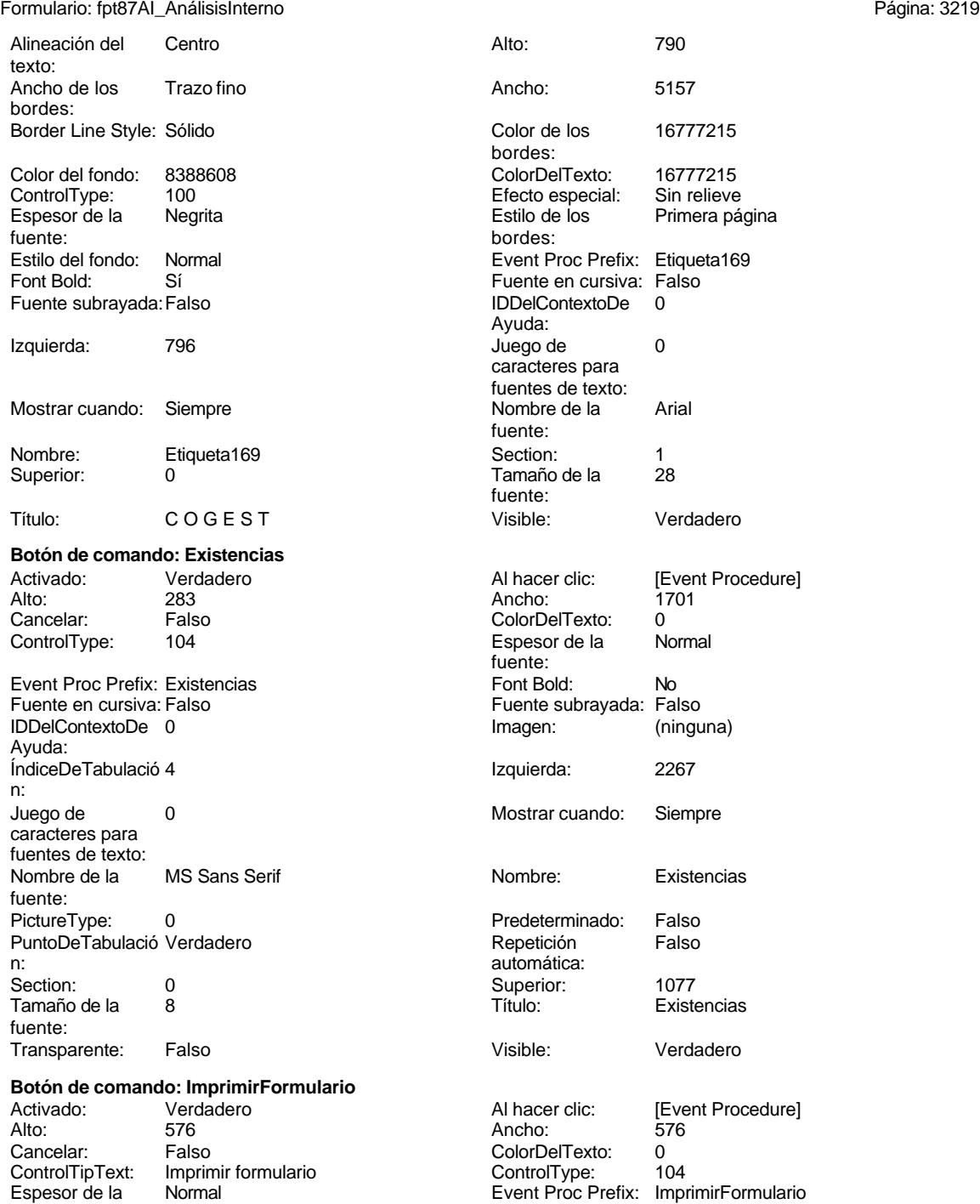

fuente:<br>Font Bold:

Fuente subrayada: Falso

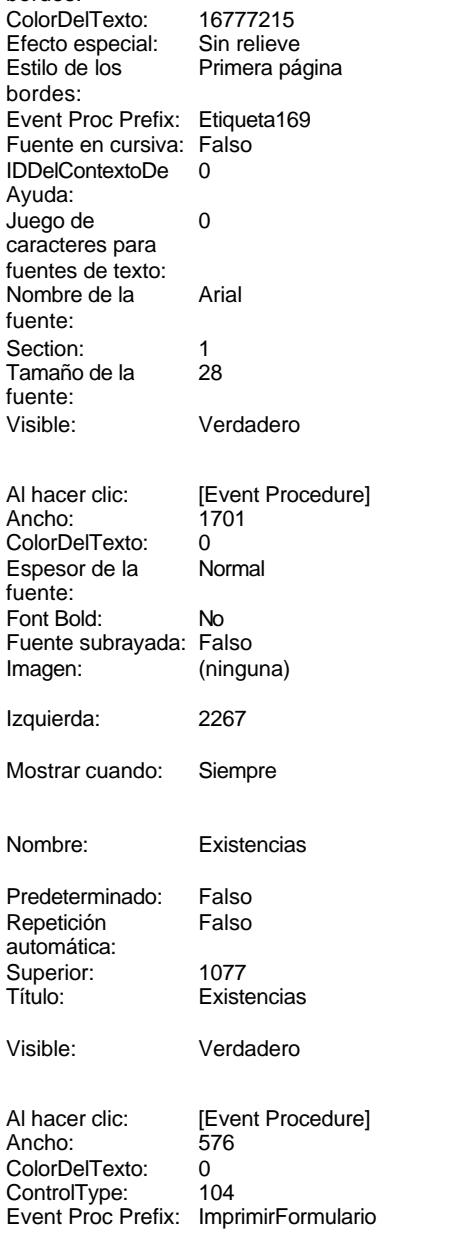

Cogest.mdb (c) EPA<br>
Formulario: fpt87Al\_AnálisisInterno<br>
Página: 3220 Formulario: fpt87AI\_AnálisisInterno fuentes de texto: Mostrar cuando: Siempre Nombre de la MS Sans Serif Nombre: ImprimirFormulario fuente: PictureType: 0 Predeterminado: Falso PuntoDeTabulació Verdadero **Repetición** Falso n: automática: Section: 2 Superior: 56<br>
Tamaño de la 8 Sintes de la 19 Superior: 56<br>
Título: Im **ImprimirFormulario** fuente: Transparente: Falso **Visible:** Visible: Verdadero **Marco de objeto independiente: OLEIndependiente83** Activación Doble clic **Activado:** Falso automática: Alto: 796 796 Ancho de los Trazo fino bordes: Ancho: 796 796 Bloqueado: Verdadero<br>
Border Line Style: Sólido (Base OLE: Paint Border Line Style: Sólido **Clase OLE:** Paint Clase: Paint.Picture Color de los 16777215 bordes: Color del fondo: 16777215 ControlType: 114 Efecto especial: Sin relieve Encabezados de Falso columna: Estilo de los Primera página Estilo del fondo: Normal bordes: Event Proc Prefix: OLEIndependiente83 IDDelContextoDe 0 Ayuda: ÍndiceDeTabulació 0 **Izquierda:** 0 n: Modo de cambiar Recortar Mostrar Cuando: Siempre el tamaño: Nombre: OLEIndependiente83 Número de 0 columnas: Opciones de Automático PuntoDeTabulació Verdadero actualización: n: Section: 1 1 Superior: 0 TipoDePresentacióFalso TipoOLE: Incrustado n: TipoOLEPermitido:Ambos Verbo: 0 Visible: Verdadero **Marco de objeto independiente: OLEIndependiente84** Activación Doble clic **Catalactes Activado:** Falso automática: Alto: 796 796 Ancho de los Trazo fino bordes: Ancho: 796 796 Bloqueado: Verdadero Border Line Style: Sólido<br>
Clase: Paint Picture Clase Color de los (16777215) Clase: Paint.Picture Color de los bordes:<br>ControlTvpe: Color del fondo: 16777215 ControlType: 114 Efecto especial: Sin relieve **Encabezados de Falso** columna: Estilo de los Primera página entre estilo del fondo: Normal bordes: Event Proc Prefix: OLEIndependiente84 IDDelContextoDe 0 Ayuda:<br>Izquierda: ÍndiceDeTabulació 1 **Izquierda:** 5952

Modo de cambiar Recortar Mostrar Cuando: Siempre

columnas:

Nombre: OLEIndependiente84 Número de 0

n:

el tamaño:

Cogest.mdb (c) EPA<br>
Formulario: fpt87Al\_AnálisisInterno<br>
Página: 3221 Formulario: fpt87AI\_AnálisisInterno Opciones de Automático actualización:<br>Section: Section: 1 and 1 and 1 and 1 and 1 and 1 and 1 and 1 and 1 and 1 and 1 and 1 and 1 and 1 and 1 and 1 and 1 and 1 and 1 and 1 and 1 and 1 and 1 and 1 and 1 and 1 and 1 and 1 and 1 and 1 and 1 and 1 and 1 and 1 and 1 and 1 a TipoDePresentacióFalso n: TipoOLEPermitido: Ambos<br>Visible: 0erdac Verdadero **Botón de comando: Ratios** Activado: Verdadero Alto: 283 Ancho: 1701 Cancelar: Falso<br>ControlType: 104 ControlType: Event Proc Prefix: Ratios Fuente en cursiva: Falso IDDelContextoDe 0 Ayuda: ÍndiceDeTabulació 2 n: Juego de 0 caracteres para fuentes de texto:<br>Nombre de la MS Sans Serif fuente: PictureType: 0 PuntoDeTabulació Verdadero n: automática: Section: 0 0 0 0 0 0 0 0 0 0 0 0 0 0 0 0 113 Tamaño de la 8 fuente: Transparente: Falso **Botón de comando: RegistroAnterior** Activado: Verdadero<br>Alto: 576 Alto: 576 Ancho: 576 Cancelar: Falso<br>ControlTipText: Regis Registro anterior Espesor de la Normal fuente: Font Bold: No Fuente subrayada: Falso

Imagen: (mapa de bits)

Izquierda: 226 Mostrar cuando: Siempre Nombre: RegistroAnterior<br>Predeterminado: Falso Predeterminado: Repetición Falso automática:

Superior: 56 Título: RegistroAnterior<br>Visible: Verdadero Verdadero

**Botón de comando: RegistroSiguiente**

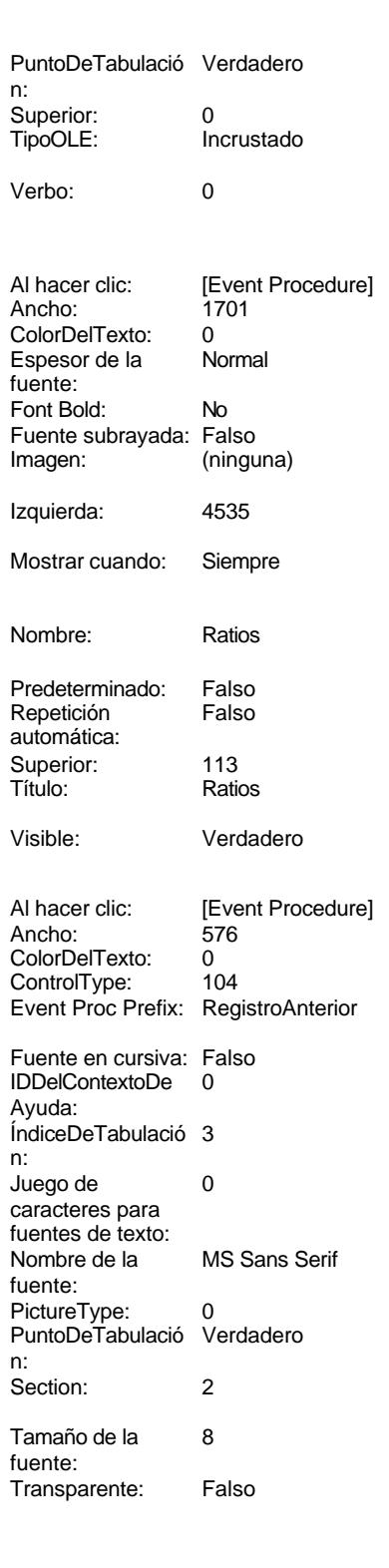

Al hacer clic: [Event Procedure]

n:

Cogest.mdb (c) EPA noviembre de 2000 Formulario: fpt87AI\_AnálisisInterno Página: 3222

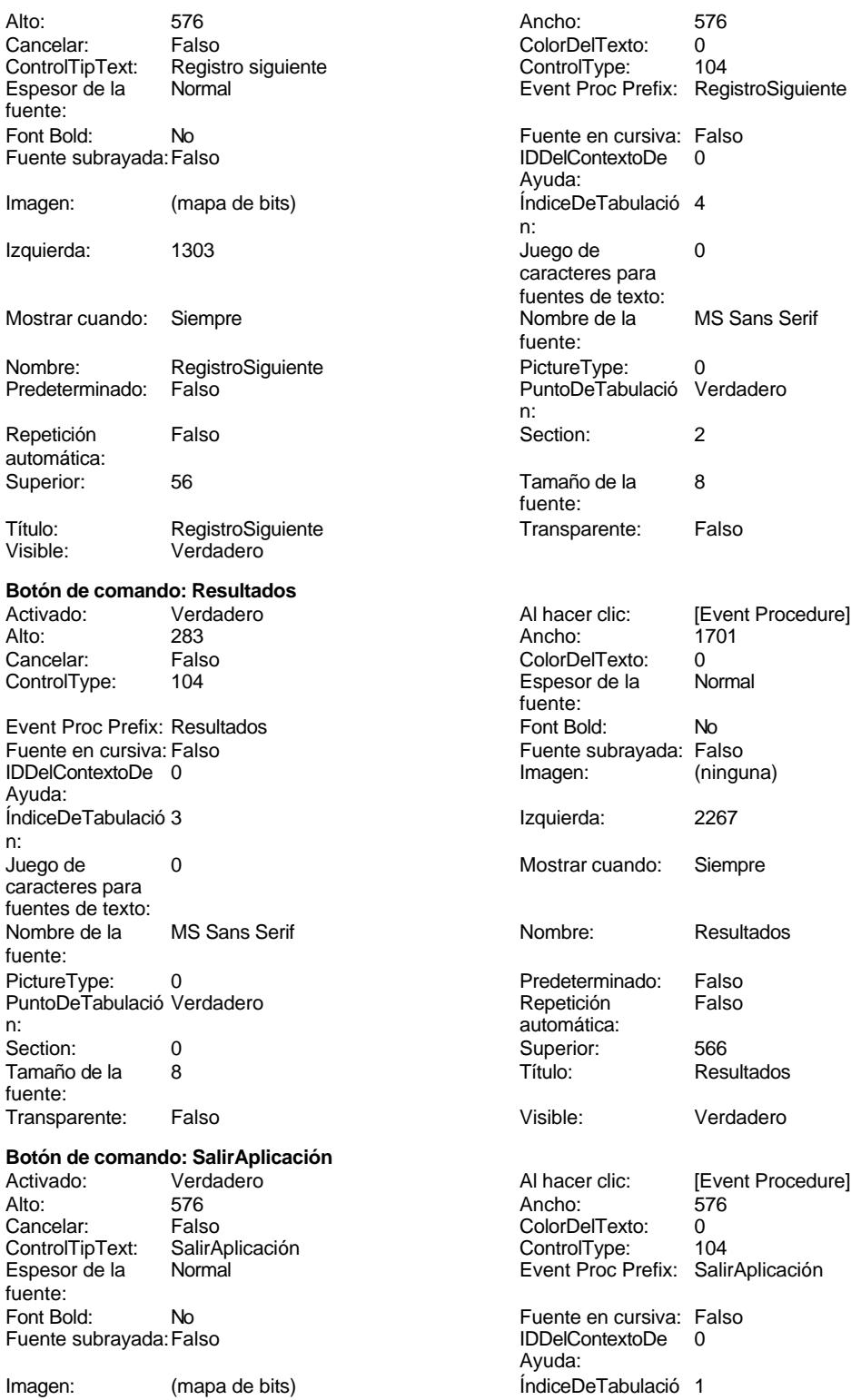

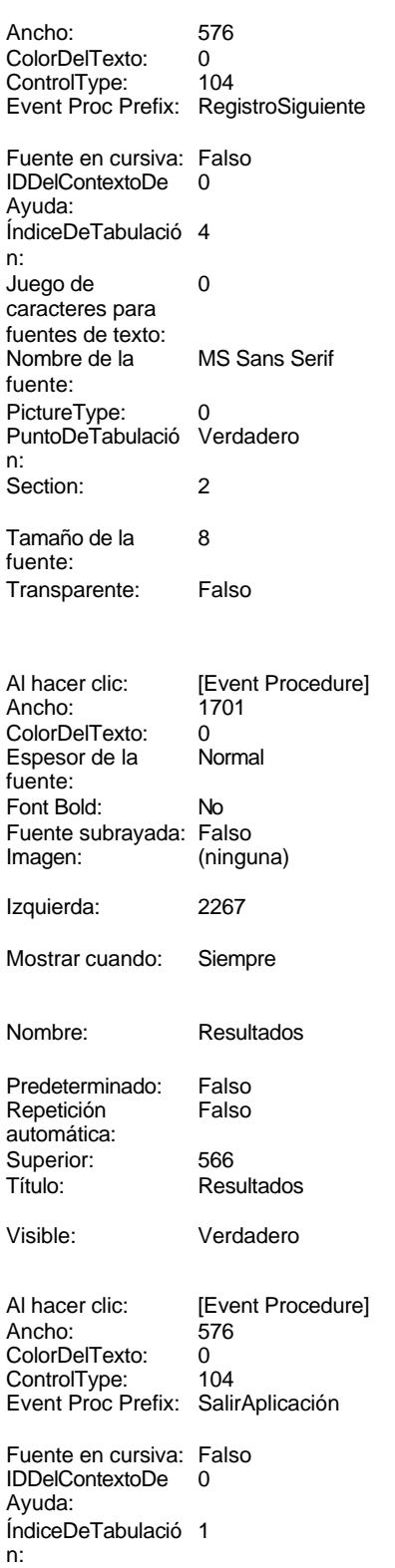

noviembre de 2000

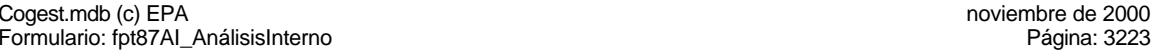

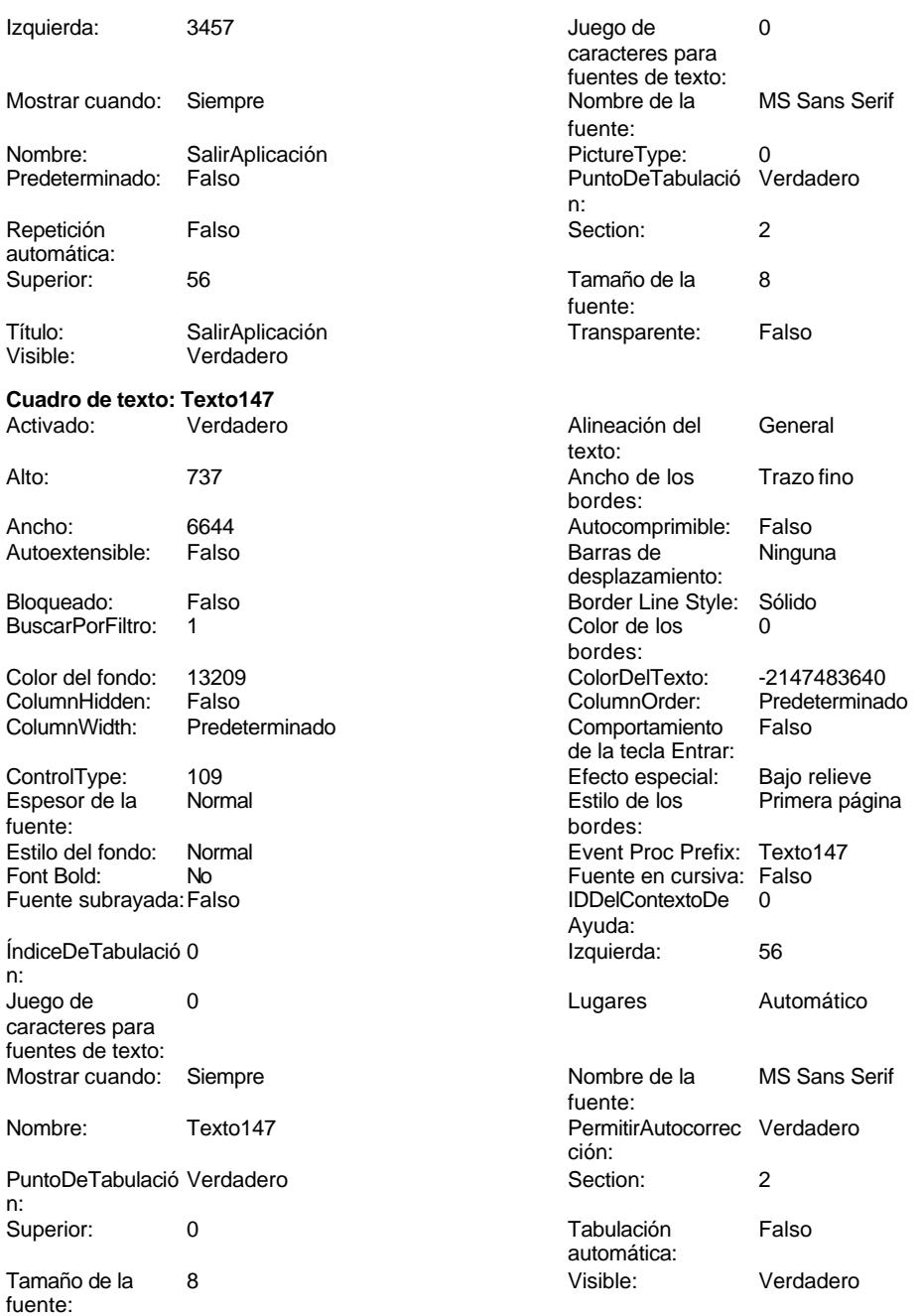

**Código**

n:

- **1 Attribute VB\_Name = "Form\_fpt87AI\_AnálisisInterno"**
- **2 Attribute VB\_Creatable = True**
- **3 Attribute VB\_PredeclaredId = True 4 Attribute VB\_Exposed = False**
- **5 Option Compare Database**
- **6 Option Explicit**
- 

```
Cogest.mdb (c) EPA<br>
Formulario: fpt87Al_AnálisisInterno<br>
Página: 3224
Formulario: fpt87AI_AnálisisInterno
      7
      8
      9
     10 Private Sub AbrirConsulta_Click()
     11 DoCmd.RunCommand acCmdDatasheetView
     12 End Sub
     13
     14 Private Sub AnálisisAnual_Click()
     15 DoCmd.OpenQuery "qct10Dr7_VaciarAnálsisAnual", acNormal, acEdit
            16 DoCmd.OpenQuery "qct10Dr6_AnexarAnálisisAnual", acNormal, acEdit
     17 Call Shell("Excel d:\Cogest\AnálisisAnual.xls", 1)
     18 End Sub
     19
     20 Private Sub AnálisisPersonal_Click()
     21 Call Shell("Excel AnálisisPersonalAnual.xls", 1)
     22 End Sub
     23
     24 Private Sub AnálisisTemporal_Click()
            25 DoCmd.OpenQuery "qct10Dr3_VacíaCálculosParciales", acNormal, acEdit
     26 DoCmd.OpenQuery "qct10Dr5_AnexaCálculosParciales", acNormal, acEdit
     27 Call Shell("Excel d:\Cogest\AnálisisTemporal.xls", 1)
     28 End Sub
     29
     30 Private Sub AnálissTotal_Click()
     31 Call Shell("Excel d:\Cogest\AnálisisTotal.xls", 1)
     32 End Sub
     33
     34 Private Sub CerrarVentana_Click()
     35 DoCmd.Close
     36 End Sub
     37
     38
     39
     40 Private Sub ControlEstándares_Click()
     41 Call Shell("Excel d:\Cogest\ControlCostesEstándar.xls", 1)
     42 End Sub
     43
     44 Private Sub CostesEstándar_Click()
          45 Call Shell("Excel d:\Cogest\CostesEstándar.xls", 1)
     46 End Sub
     47
     48 Private Sub CuentasAnuales_Click()
     49 Call Shell("Excel d:\Cogest\CuentasAnuales.xls", 1)
     50 End Sub
     51
     52 Private Sub Existencias_Click()
     53 DoCmd.OpenQuery "qTM80_VaciarExistencias", acNormal, acEdit
     54 DoCmd.OpenQuery "qTM81_AnexarExistencias", acNormal, acEdit
     55 Call Shell("Excel d:\Cogest\Existencias.xls", 1)
     56 End Sub
     57
     58 Private Sub ImprimirFormulario_Click()
     59 DoCmd.PrintOut
     60 End Sub
     61
```
Cogest.mdb (c) EPA<br>
Formulario: fpt87Al\_AnálisisInterno<br>
Página: 3225

```
Formulario: fpt87AI_AnálisisInterno
     62 Private Sub Ratios_Click()
          63 Call Shell("Excel d:\Cogest\Ratios.xls", 1)
     64 End Sub
     65
     66 Private Sub RegistroAnterior_Click()
             67 DoCmd.GoToRecord , , acPrevious
     68 End Sub
     69
     70 Private Sub RegistroSiguiente_Click()
            71 DoCmd.GoToRecord , , acNext
     72 End Sub
     73
     74 Private Sub Resultados_Click()
            75 DoCmd.OpenQuery "qTM90_VaciarResultados", acNormal, acEdit
     76 DoCmd.OpenQuery "qTM91_AnexarResultados", acNormal, acEdit
             77 Call Shell("Excel d:\Cogest\Resultados.xls", 1)
     78 End Sub
     79
     80 Private Sub SalirAplicación_Click()
            81 Application.Quit
     82 End Sub
     83
```
### **Permisos de usuario**

admin

### **Permisos de grupo**

Admins Users

Cogest.mdb (c) EPA<br>
Formulario: fpt88Al\_AnálisisSectorial<br>
Página: 3226 Formulario: fpt88AI\_AnálisisSectorial

## **Propiedades** ActivarFiltro: Falso Falso ActivarOrden: Verdadero<br>
Ajuste de tamaño Verdadero Allow Updating: No Ajuste de tamaño Verdadero (a Allow Updating: No AltoDeLaFila: 10<br>AltoDeLaFila: Predeterminado (AlturaDeFuenteDeHoja 10 AlturaDeLaVentana: 5220 AlturaDeLaVentana: 5220 AnchuraDeLaVentana: 8412 **Barras de Containe** Barras de Containent and Ninguna<br>Bloqueos del registro: Sin bloquear **Barras de Containent Botón** qué es esto: Falso Bloqueos del registro: Sin bloquear and Botón qué es esto: Falso<br>BotónCerrar: Cerdadero Cerdadero BotonesDeDesplazamie Falso BotónCerrar: Verdadero BotonesDeDesplazamie Falso<br>
BotonesMinMax: Report. CentradoAutomático: Verdadero Ciclo: Ninguno ColorDeLaCuadrículaD 12632256 ComportamientoDeLaC Ambas Contar: Contar: 16<br>Cuadro de control: Verdadero Cuadro DatasheetBackColor: 16777215 DatasheetFontName: Arial DatasheetForeColor: 0<br>
Diseño a imprimir: Falso Casa de DistribuciónDeLalmage Siempre EfectoDeCeldasDeHoj Normal and Emergente: Falso<br>
EspesorDeFuenteDeHo Normal and Estilo de los bordes: Aiustable EspesorDeFuenteDeHo Normal Fecha de creación: 8/10/00 8.50.22 FrozenColumns:<br>FuenteDeHojaDeDatos Falso Fuso FuenteDeHojaDeDatos FuenteDeHojaDeDatos Falso FuenteDeHojaDeDatos Falso Imagen: (ninguna) Impresión láser rápida: InsideHeight: 4656 AnsideWidth: 8076<br>
Intervalo de datos: Falso Línea X: 10 Línea Y: 10 LogicalPageWidth: 9070 Max Button: Falso Menú contextual: verdadero Min Button: Falso<br>Modal: Falso Falso ModoCambiarTamañoD Recor MosaicoDelmágenes: Falso Origen del registro: t11Md\_Modalidad Permitir filtros: Verdadero PermitirEliminación: Verdadero PictureType: 0 Propietario: admin admin Selectores de registro: Falso SeparadoresDeRegistroVerdadero ShowGrid: Verdadero TeclaDePresentaciónPr Falso TipoRecordset: Todos los registros<br>TipoRecordset: Todos los registros<br>Título: AnálisisSectorial (Iltima actualización: 10/4/00 11.28.47) Título: AnálisisSectorial Última actualización: 10/4/00 11.28.47 Visible: Falso Vista predeterminada: Formulario simple Vistas permitidas: Ambas

Permitir Verdadero PermitirAgregar: Verdadero

AlturaDeFuenteDeHoja 10<br>Ancho: 5897 CentradoAutomático: DatasheetBackColor: Palso **1986 - English DistribuciónDeLaImage Siempreuse de la propie**ntiale de la propietazion de la propietazio<br>En la propietazion de la propietazion de la propietazione de la propietazione de la propietazione de la propie IDDelContextoDeAyud 0<br>Impresión Iáser rápida: Verdadero Introducción de datos: Falso<br>10 Introducción de datos: Fa<br>10 Intervalo Intervalo Intervalo Intervalo ModoCambiarTamañoD Recortar<br>Origen de la paleta: (Predeterminado)

### **Objetos**

### **Sección: Detalle** Alto: 1530 1530 Autocomprimible: Falso<br>Autoextensible: Falso 12632256 Color del fondo: 12632256 Autoextensible: Falso Color del fondo: 12632256 Efecto especial: Sin relieve en el especialidad en el En selección: Falso<br>Event Proc Prefix: Detalle en el especialidad en el Forzar nueva Mingu Event Proc Prefix: Detalle Force Forzar nueva Ninguno página: Mantener juntos: Falso **Mostrar cuando:** Siempre Nombre: Detalle Detalle NuevaFilaOColum Ninguno na: Visible: Verdadero **Sección: EncabezadoDelFormulario** Alto: 796 796 Autocomprimible: Falso<br>Autoextensible: Falso 70 Autocomprimible: 12632256 Color del fondo:

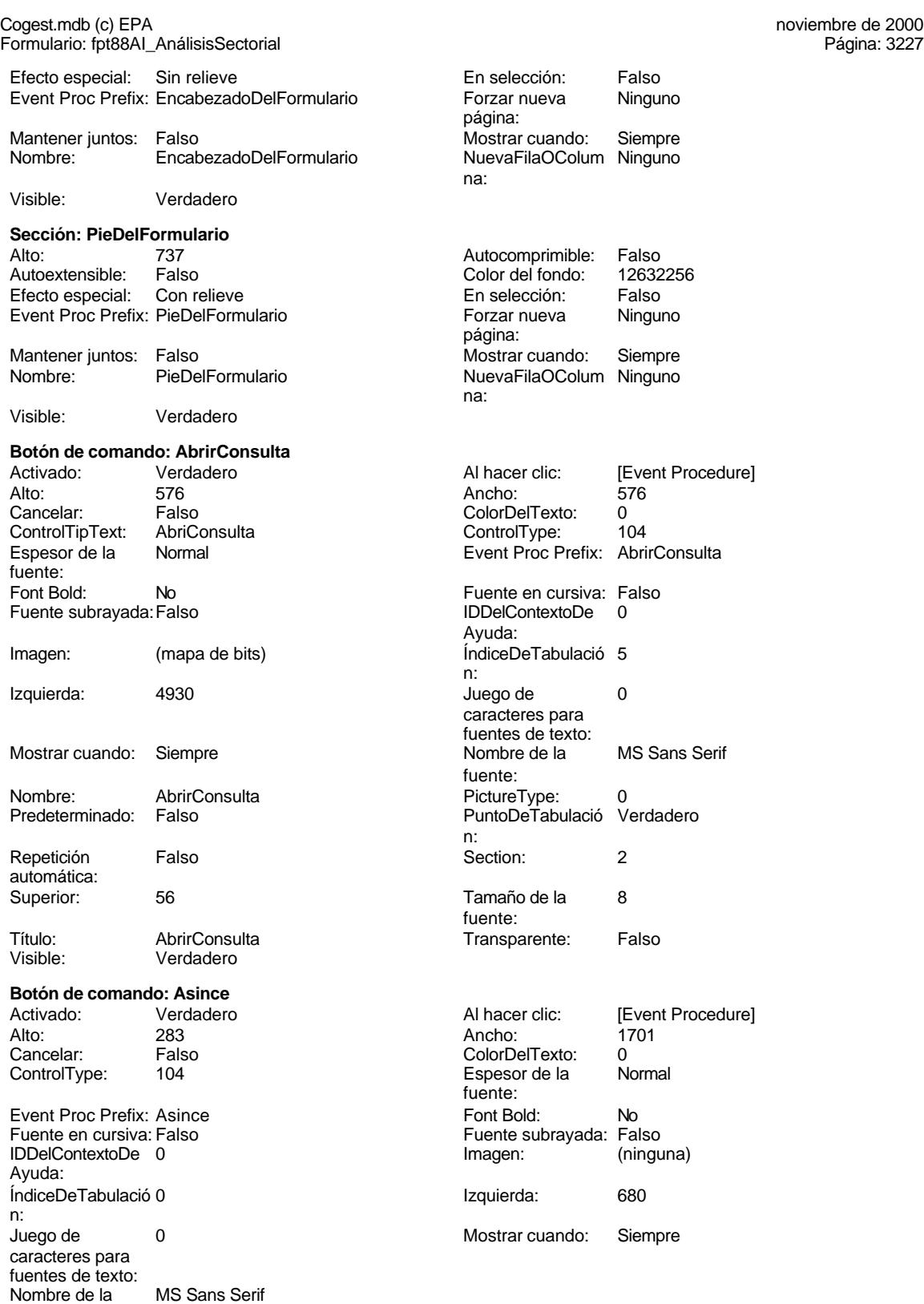

fuente:

Cogest.mdb (c) EPA<br>
Formulario: fpt88Al\_AnálisisSectorial<br>
Página: 3228 Formulario: fpt88AI\_AnálisisSectorial PictureType: 0 Predeterminado: Falso PuntoDeTabulació Verdadero n: automática: Section: 0 Superior: 226 Tamaño de la 8 Título: Asince fuente: Transparente: Falso Visible: Verdadero **Botón de comando: BancoEspaña** Activado: Verdadero **Al hacer clic:** [Event Procedure] Alto: 360 Ancho: 3240 Cancelar: Falso ColorDelTexto: 0<br>
ControlType: 104 ControlType: 104 ControlType: 104 ControlType: 104 Control Event Proc Prefix: BancoEspaña Font Bold: No<br>
Fuente en cursiva: Falso<br>
Fuente subrayada: Fa IDDelContextoDe 0 Imagen: (ninguna) Ayuda: ÍndiceDeTabulació 1 Izquierda: 1474 n: Juego de 0 Mostrar cuando: Siempre caracteres para fuentes de texto:<br>Nombre de la fuente:<br>PictureType: 0 0 Predeterminado: Falso<br>19 Pepetición Falso PuntoDeTabulació Verdadero **Repetición** Falso n: automática: Section: 0 Superior: 1076 fuente: España Transparente: Falso **Visible:** Visible: Verdadero **Botón de comando: CerrarVentana** Activado: Verdadero (Al hacer clic: [Event Procedure]<br>Alto: 576 576 Ancho: 576 Alto: 576 Ancho: 576 Cancelar: Falso **Falso** ColorDelTexto: 0 ControlTipText: Cerrar ventana ControlType: 104<br>
Espesor de la Normal ControlType: 104<br>
ControlType: Cer fuente: Font Bold: 
No 
No 
Ruente en cursiva: Falso<br>
Fuente subravada: Falso 
Fuente en cursiva: Falso Fuente subrayada: Falso Imagen: (mapa de bits) indiceDeTabulació 2 Izquierda: 2176 2176 Juego de 0 Mostrar cuando: Siempre Nombre de la MS Sans Serif Nombre: CerrarVentana PictureType: 0 Predeterminado: Falso **PuntoDeTabulació Verdadero** Repetición Falso **Section:** 2 automática: Superior: 56 56 Tamaño de la 8 Título: CerrarVentana Comena Transparente: Falso<br>Visible: Verdadero Comena Verdadero

Nombre: Asince<br>Predeterminado: Falso Espesor de la fuente: Fuente subrayada: Falso MS Sans Serif **Nombre** Nombre: BancoEspaña Central de Balances del Banco de Event Proc Prefix: CerrarVentana Ayuda: n: caracteres para fuentes de texto: fuente: n: fuente:

**Botón de comando: Encuestas**

Verdadero

Cogest.mdb (c) EPA<br>
Formulario: fpt88Al\_AnálisisSectorial<br>
Página: 3229 Formulario: fpt88AI\_AnálisisSectorial Activado: Verdadero (Al hacer clic: [Event Procedure]<br>Alto: 283 283 Ancho: 1701 Alto: 283 Ancho: 1701 Cancelar: Falso ColorDelTexto: 0<br>ControlType: 104 Control Espesor de la N ControlType: 104 **Espesor de la Normal** Event Proc Prefix: Encuestas Font Bold: No Fuente en cursiva: Falso<br>
IDDelContextoDe 0 (ninguna) Regene (ninguna) Fuente subrayada: Falso<br>
Imagen: (ninguna) IDDelContextoDe 0 Ayuda: ÍndiceDeTabulació 2 **Izquierda:** 3741 n: Juego de  $0$  O Computer Contrar Cuando: Siempre caracteres para fuentes de texto:<br>Nombre de la fuente:<br>PictureType: PuntoDeTabulació Verdadero **Repetición** Falso n: automática: Section: 0 Superior: 226 Tamaño de la fuente: Transparente: Falso Visible: Verdadero **Etiqueta: Etiqueta148** Alineación del General **Alto:** 285 texto: Ancho de los Trazo fino **Ancho:** 870 bordes: Border Line Style: Sólido **Color de los** 0 Color del fondo: -2147483633 ColorDelTexto: -2147483630 ControlType: 100 ControlType: 100 Efecto especial: Sin relieve<br>
Espesor de la Normal de la Estilo de los Todas las i fuente: bordes: Estilo del fondo: Transparente Event Proc Prefix: Etiqueta148<br>
Fuente en cursiva: Falso<br>
Fuente en cursiva: Falso Fuente subrayada: Falso **IDDelContextoDe** 0 Izquierda: 0 Juego de 0 Mostrar cuando: Siempre Nombre de la MS Sans Serif Nombre: Etiqueta148 Section: 2<br>Superior: 0<br>Superior: 0 Superior: 0 0 Tamaño de la Título: Texto147: Visible: Verdadero **Etiqueta: Etiqueta169** Alineación del Centro **Alto:** 790 texto: Ancho de los Trazo fino **Ancho:** 4305 bordes: Border Line Style: Sólido **Color de los** 16777215 Color del fondo: 8388608 ColorDelTexto: 16777215 ControlType: 100 entrol and the Efecto especial:<br>
Espesor de la Negrita de la Estilo de los Espesor de la Negrita de la Regrita Estilo de los Primera página<br>
fuente:<br>
bordes: Estilo del fondo: Normal Event Proc Prefix: Etiqueta169<br>
Fuente en cursiva: Falso<br>
Fuente en cursiva: Falso

Fuente subrayada: Falso

fuente: MS Sans Serif Nombre: Encuestas 0 **Predeterminado:** Falso bordes: Estilo de los Todas las páginas No Puente en cursiva: Falso<br>Falso Font Bold: IDDelContextoDe 0 Ayuda: caracteres para fuentes de texto:<br>Nombre de la fuente:<br>Section: fuente: bordes:<br>ColorDelTexto: bordes: Fuente en cursiva: Falso<br>IDDelContextoDe 0

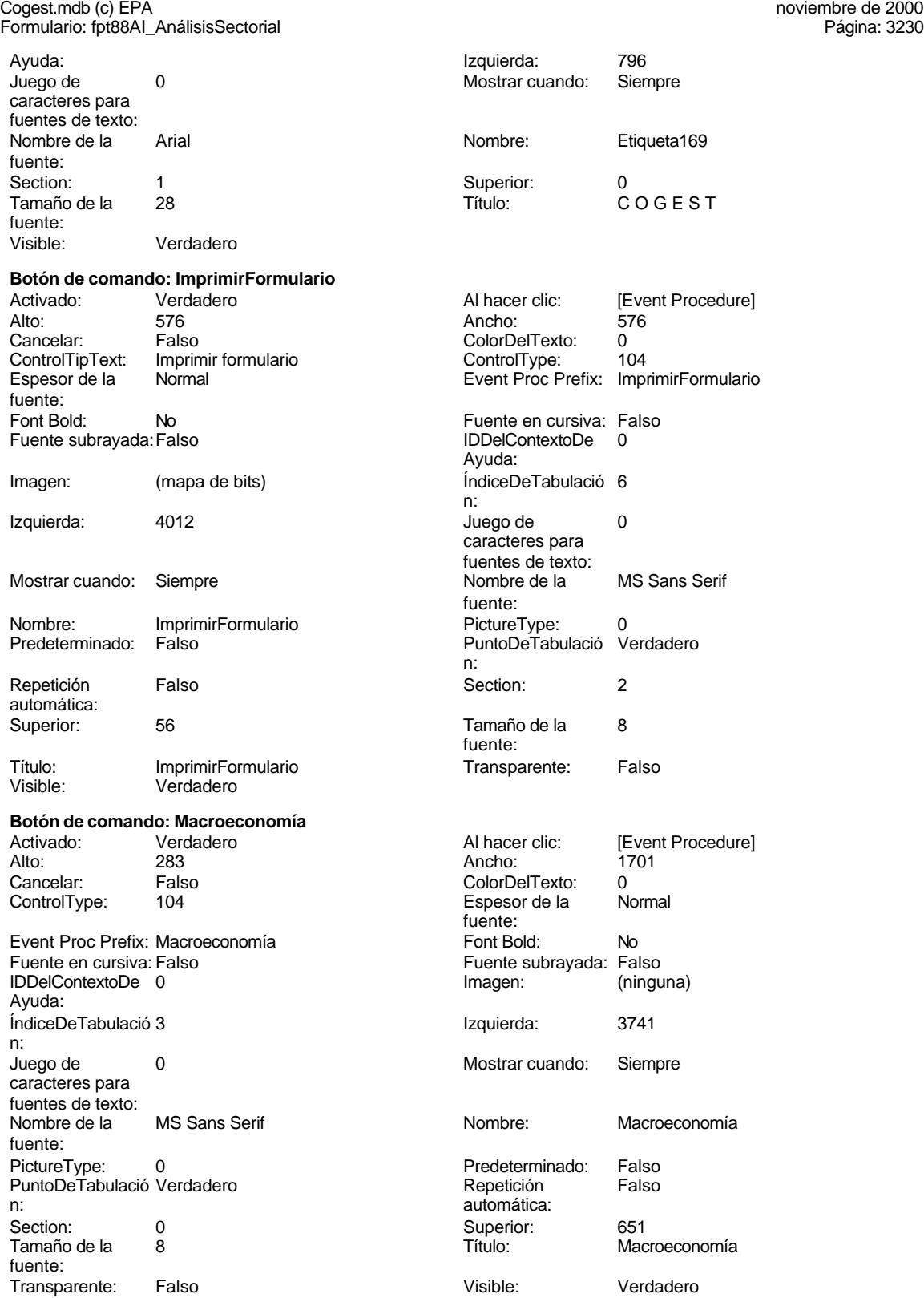

### Cogest.mdb (c) EPA noviembre de 2000 Formulario: fpt88AI\_AnálisisSectorial Página: 3231

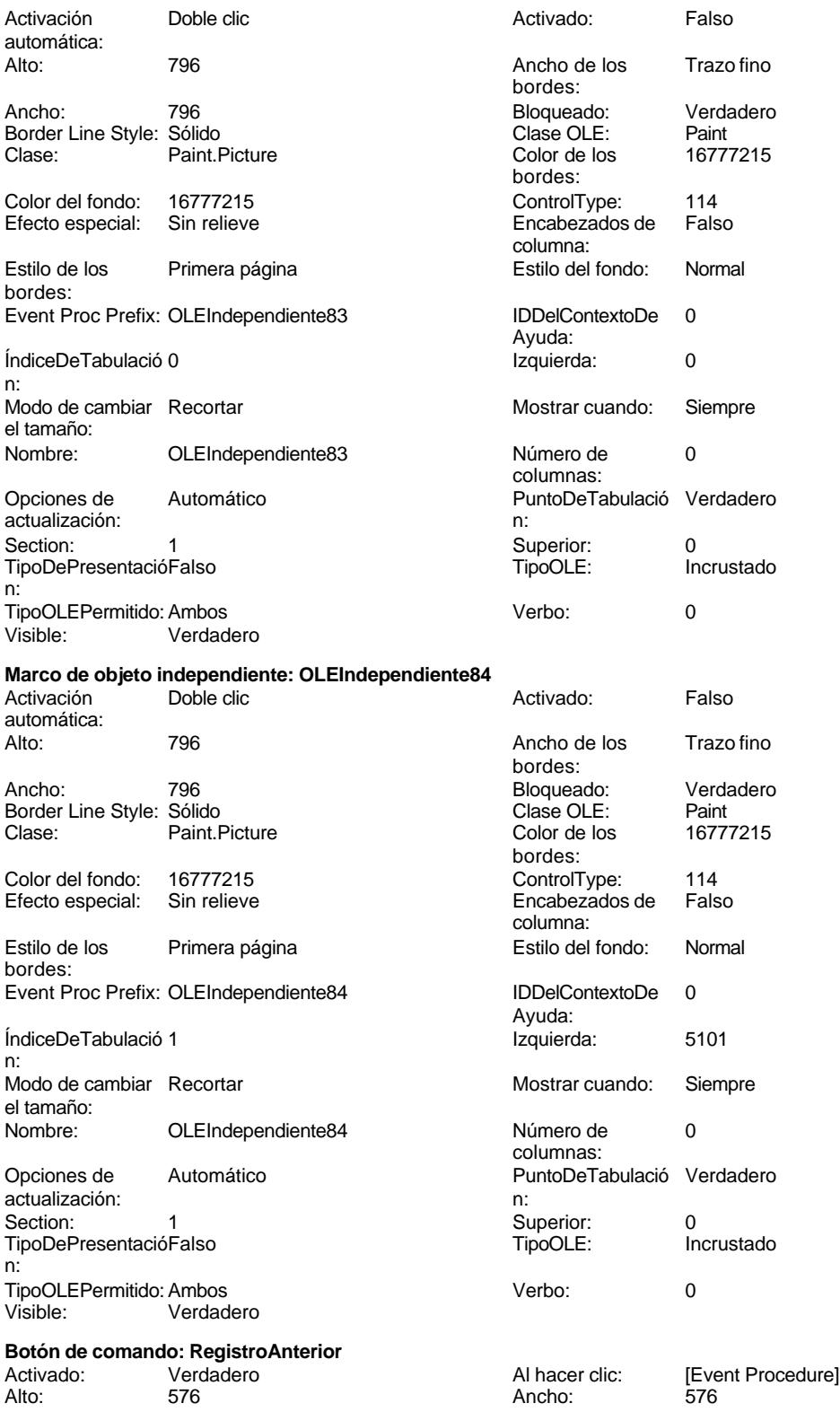

# Cogest.mdb (c) EPA noviembre de 2000 Formulario: fpt88AI\_AnálisisSectorial Página: 3232

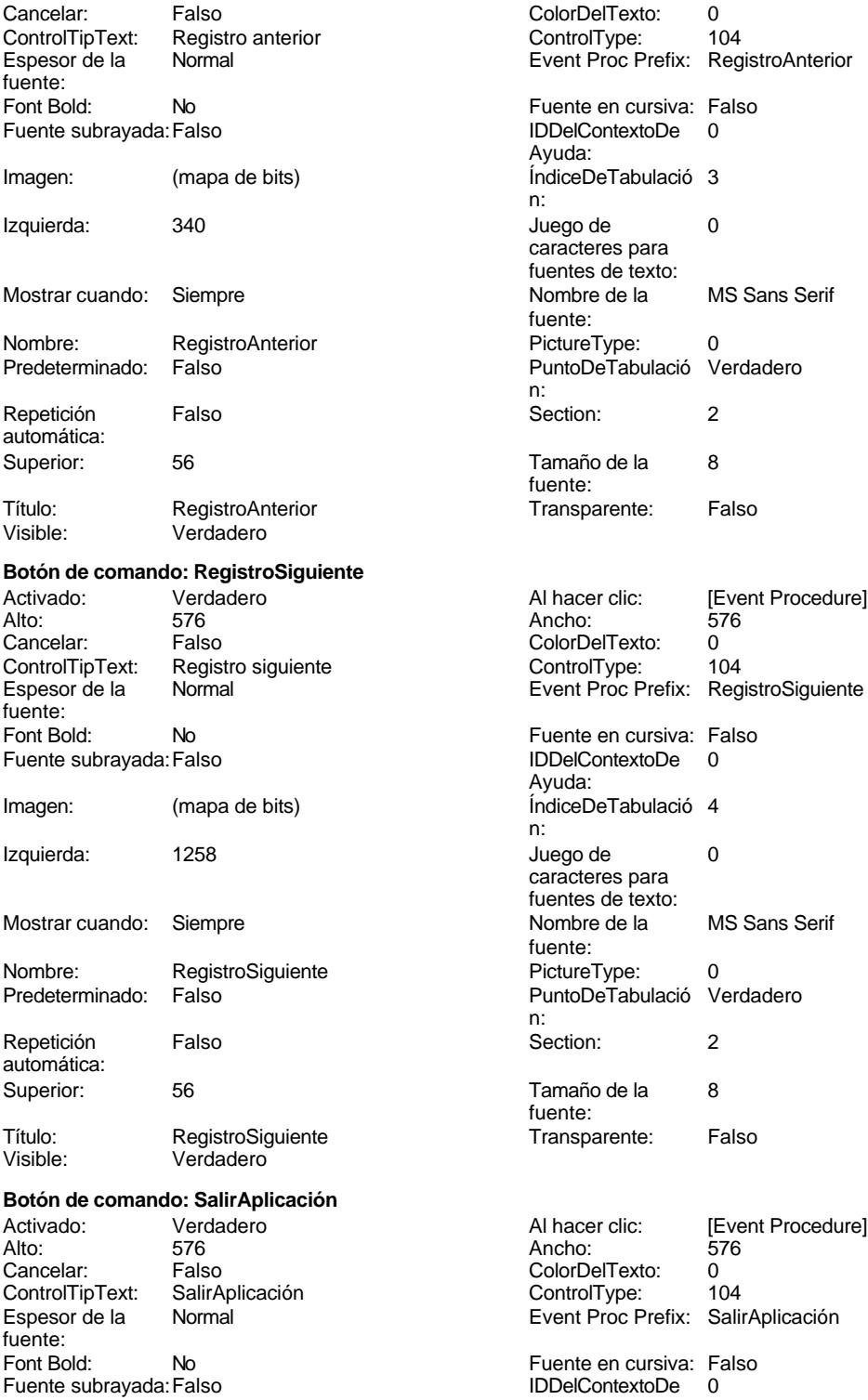

Fuente subrayada: Falso

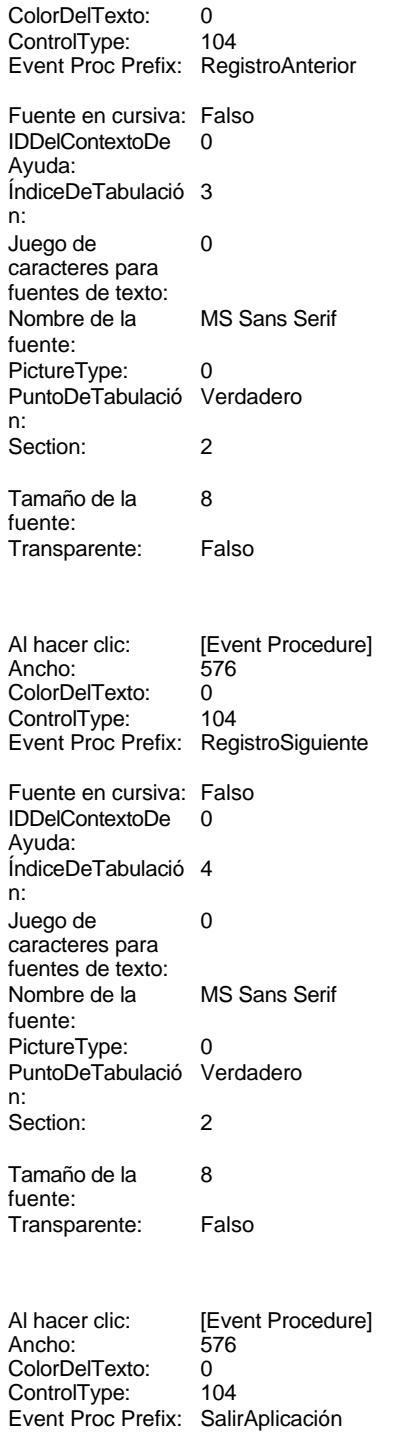

Ayuda: Imagen: (mapa de bits) indiceDeTabulació 1 n:

Cogest.mdb (c) EPA<br>
Formulario: fpt88Al\_AnálisisSectorial<br>
Página: 3233<br>
Página: 3233 Formulario: fpt88AI\_AnálisisSectorial

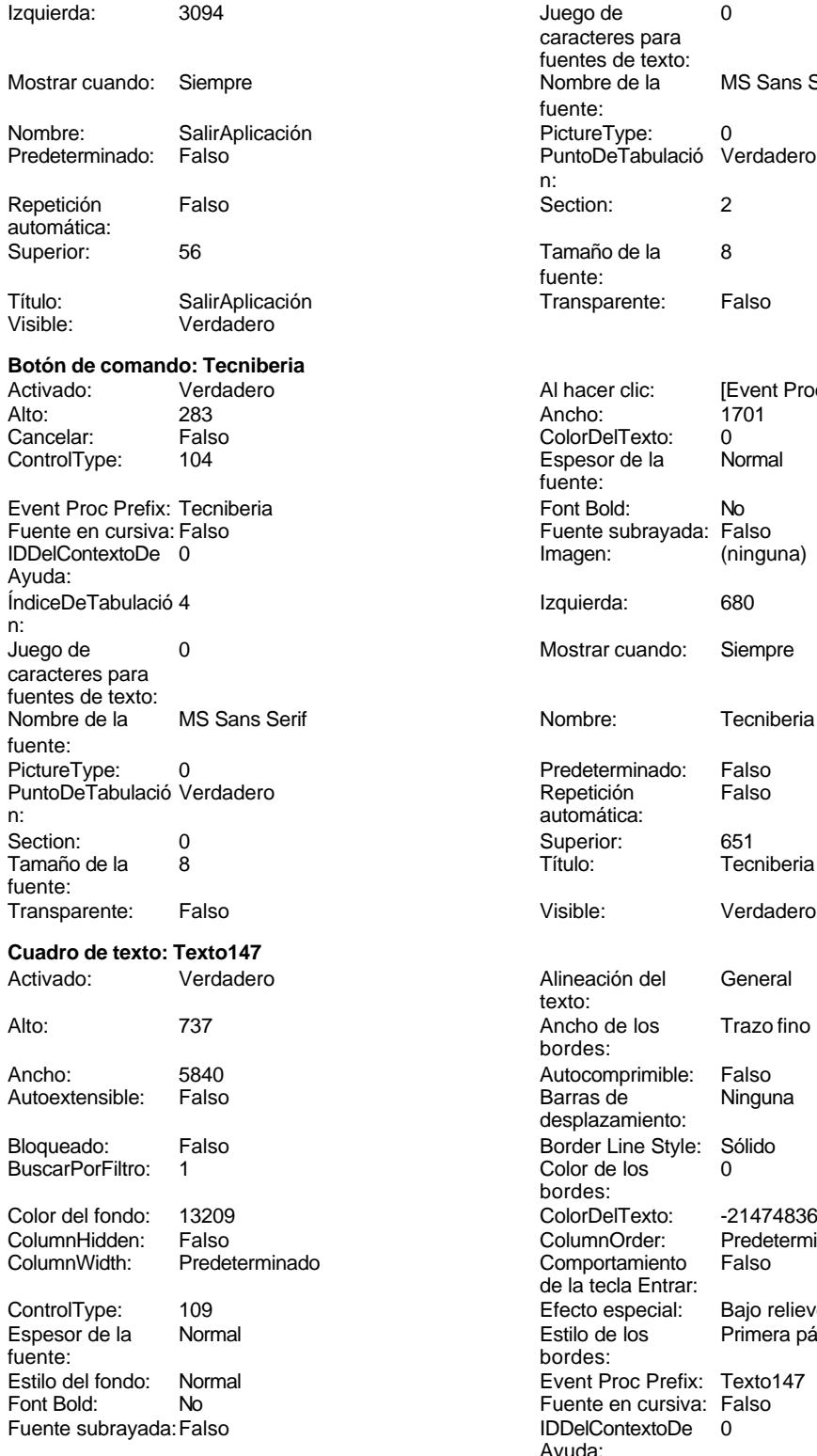

ÍndiceDeTabulació 0

Juego de 0 caracteres para fuentes de texto: Nombre de la MS Sans Serif fuente: n: Section: 2 Tamaño de la 8 fuente: Transparente: Falso Al hacer clic: [Event Procedure] Ancho: 1701<br>ColorDelTexto: 0<br>Espesor de la Normal Espesor de la fuente: Font Bold: No Fuente subrayada: Falso<br>Imagen: (ningu (ninguna) Izquierda: 680 Mostrar cuando: Siempre Nombre: Tecniberia Predeterminado: Falso<br>Repetición Falso Repetición automática: Título: Tecniberia Visible: Verdadero Alineación del General texto: Ancho de los Trazo fino bordes: Autocomprimible: Falso Barras de Ninguna desplazamiento: Border Line Style: Sólido  $Color de los 0$ bordes: ColorDelTexto: -2147483640 ColumnOrder: Predeterminado<br>Comportamiento Falso Comportamiento de la tecla Entrar: Efecto especial: Bajo relieve<br>Estilo de los Primera pág Primera página bordes: Event Proc Prefix: Texto147 Fuente en cursiva: Falso IDDelContextoDe 0 Ayuda:

### Cogest.mdb (c) EPA<br>
Formulario: fpt88Al\_AnálisisSectorial<br>
Página: 3234 Formulario: fpt88AI\_AnálisisSectorial

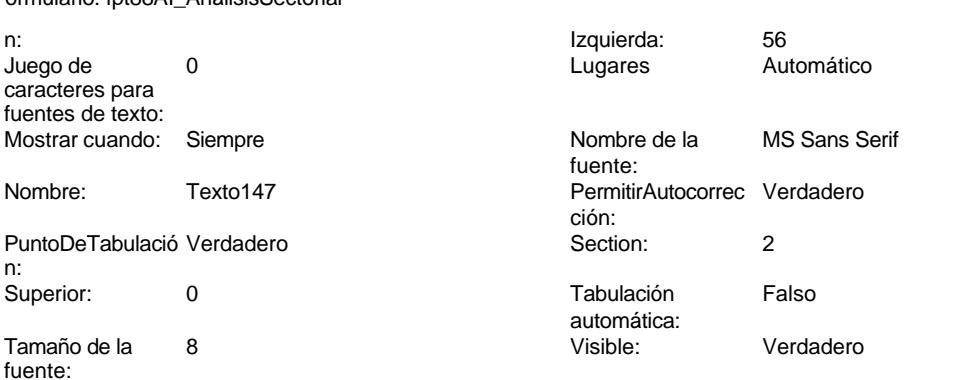

### **Código**

```
1 Attribute VB_Name = "Form_fpt88AI_AnálisisSectorial"
 2 Attribute VB_Creatable = True
 3 Attribute VB_PredeclaredId = True
 4 Attribute VB_Exposed = False
 5 Option Compare Database
 6 Option Explicit
 7
 8
 9
10 Private Sub AbrirConsulta_Click()
      11 DoCmd.RunCommand acCmdDatasheetView
12 End Sub
13
14 Private Sub Asince_Click()
15 Call Shell("Excel d:\Cogest\Asince.xls", 1)
16 End Sub
17
18 Private Sub BancoEspaña_Click()
       19 Call Shell("Excel d:\Cogest\BancoEspaña.xls", 1)
20 End Sub
21
22 Private Sub CerrarVentana_Click()
23 DoCmd.Close
24 End Sub
25
26 Private Sub Encuestas_Click()
      27 Call Shell("Excel d:\Cogest\Encuestas.xls", 1)
28 End Sub
29
30 Private Sub ImprimirFormulario_Click()
        31 DoCmd.PrintOut
32 End Sub
33
34 Private Sub Macroeconomía_Click()
35 Call Shell("Excel d:\Cogest\Macroeconomía.xls", 1)
36 End Sub
37
38 Private Sub RegistroAnterior_Click()
39 DoCmd.GoToRecord , , acPrevious
```
### Cogest.mdb (c) EPA<br>
Formulario: fpt88Al\_AnálisisSectorial<br>
Página: 3235 Formulario: fpt88AI\_AnálisisSectorial

```
40 End Sub
41
42 Private Sub RegistroSiguiente_Click()
43 DoCmd.GoToRecord , , acNext
44 End Sub
45
46 Private Sub SalirAplicación_Click()
    47 Application.Quit
48 End Sub
49
50 Private Sub Tecniberia_Click()
51 Call Shell("Excel d:\Cogest\Tecniberia.xls", 1)
52 End Sub
```
### **Permisos de usuario**

admin

### **Permisos de grupo**

Admins Users

Cogest.mdb (c) EPA<br>
Formulario: fpt89CE\_CostesEstándar<br>
Página: 3236 Formulario: fpt89CE\_CostesEstándar

## **Propiedades** ActivarFiltro: Falso Falso ActivarOrden: Verdadero<br>
Ajuste de tamaño Verdadero Allow Updating: No Ajuste de tamaño Verdadero (a Allow Updating: No AltoDeLaFila: 10<br>AltoDeLaFila: Predeterminado (AlturaDeFuenteDeHoja 10 AlturaDeLaVentana: 3552 Ancho: AnchuraDeLaVentana: 6228 Barras de Raindivela a Ninguna<br>Bloqueos del registro: Sin bloquear Botón qué es esto: Falso Bloqueos del registro: Sin bloquea<br>Botón Cerrar: Falson estabela BotónCerrar: Verdadero BotonesDeDesplazamie Falso<br>
BotonesMinMax: Report. CentradoAutomático: Verdadero Ciclo: Ninguno ColorDeLaCuadrículaD 12632256 ComportamientoDeLaC Ambas Contar: 13<br>Cuadro de control: Verdadero Cuadro DatasheetBackColor: 16777215 DatasheetFontName: Arial DatasheetForeColor: 0<br>
Diseño a imprimir: Falso Casa de DistribuciónDeLalmage Siempre EfectoDeCeldasDeHoj Normal and Emergente: Falso<br>
EspesorDeFuenteDeHo Normal and Estilo de los bordes: Aiustable EspesorDeFuenteDeHo Normal Fecha de creación: 8/10/00 9.02.59 FrozenColumns:<br>FuenteDeHojaDeDatos Falso Fuso FuenteDeHojaDeDatos FuenteDeHojaDeDatos Falso FuenteDeHojaDeDatos Falso Imagen: (ninguna) Impresión láser rápida: InsideHeight: 2988 2008 2008 InsideWidth: 5892<br>
Introducción de datos: Falso Línea X: 10 Línea Y: 10 LogicalPageWidth: 9070 Max Button: Falso Menú contextual: verdadero Min Button: Falso<br>Modal: Falso Falso ModoCambiarTamañoD Recor MosaicoDelmágenes: Falso Origen del registro: t11Md\_Modalidad Permitir filtros: Verdadero PermitirEliminación: Verdadero PictureType: 0 Propietario: admin admin Selectores de registro: Falso SeparadoresDeRegistroFalso ShowGrid: Verdadero TeclaDePresentaciónPr Falso TipoRecordset: Todos los registros<br>TipoRecordset: Todos los registros<br>Título: AnálisisInterno (Última actualización: 13/4/00 10.55.26 Título: AnálisisInterno Última actualización: Visible: Falso Vista predeterminada: Formulario simple Vistas permitidas: Formulario

Permitir Verdadero PermitirAgregar: Verdadero

AlturaDeFuenteDeHoja 10<br>Ancho: 5897 CentradoAutomático: DatasheetBackColor: Palso **1986 - English DistribuciónDeLaImage Siempreuse Container a imprimir: Falso**<br>Emergente: Falso IDDelContextoDeAyud 0<br>Impresión Iáser rápida: Verdadero Introducción de datos: Falso<br>10 Introducción de datos: Fa<br>10 Intervalo Intervalo Intervalo Intervalo ModoCambiarTamañoD Recortar<br>Origen de la paleta: (Predeterminado)

### **Objetos**

### **Sección: Detalle** Alto: 1020 1020 Autocomprimible: Falso<br>Autoextensible: Falso Color del fondo: 12632256 Autoextensible: Falso Color del fondo: 12632256 Efecto especial: Sin relieve en el especialidad en el En selección: Falso<br>Event Proc Prefix: Detalle en el especialidad en el Forzar nueva Mingu Event Proc Prefix: Detalle Force Forzar nueva Ninguno página: Mantener juntos: Falso **Mostrar cuando:** Siempre Nombre: Detalle Detalle NuevaFilaOColum Ninguno na: Visible: Verdadero **Sección: EncabezadoDelFormulario** Alto: 796 796 Autocomprimible: Falso<br>Autoextensible: Falso 70 Autocomprimible: 12632256 Color del fondo:

Cogest.mdb (c) EPA<br>
Formulario: fpt89CE\_CostesEstándar<br>
Página: 3237<br>
Página: 3237 Formulario: fpt89CE\_CostesEstándar Efecto especial: Sin relieve en el estecto En selección: Falso Event Proc Prefix: EncabezadoDelFormulario Forzar nueva Ninguno página: Mantener juntos: Falso Mostrar cuando: Siempre<br>Nombre: EncabezadoDelFormulario MuevaFilaOColum Ninguno Nombre: EncabezadoDelFormulario NuevaFilaOColum Ninguno na: Visible: Verdadero **Sección: PieDelFormulario** Alto: 737 737 Autocomprimible: Falso<br>Autoextensible: Falso 70 7 8 Color del fondo: 12632256 Falso Color del fondo: Efecto especial: Con relieve en en entre En selección: Falso<br>Event Proc Prefix: PieDelFormulario en en en en en Forzar nueva Ninguno Event Proc Prefix: PieDelFormulario página: Mantener juntos: Falso Mostrar cuando: Siempre<br>
Nombre: PieDelFormulario MuevaFilaOColum Ninguno Nombre: PieDelFormulario NuevaFilaOColum Ninguno na: Visible: Verdadero **Botón de comando: AbrirConsulta**<br>Activado: Verdadero Activado: Verdadero **Al hacer clic:** [Event Procedure] Alto: 576 Ancho: 576 Cancelar: Falso ColorDelTexto: 0<br>ControlTipText: AbriConsulta ControlType: 104 ControlTipText: Espesor de la Normal Event Proc Prefix: AbrirConsulta fuente:<br>Font Bold: No Register Bolden Bolden Bolden Bolden Bolden Bolden Bolden Bolden Bolden Bolden Bolden Bolden Bolden Bolden<br>The Falso Register Bolden Bolden Bolden Bolden Bolden Bolden Bolden Bolden Bolden Bolden Bolden Bolden Bolden<br>Bo Fuente subrayada: Falso Ayuda: Imagen: (mapa de bits) indiceDeTabulació 5 n: Izquierda: 4930 4930 Juego de 0 caracteres para fuentes de texto:<br>Nombre de la Mostrar cuando: Siempre Nombre de la MS Sans Serif fuente: Nombre: AbrirConsulta PictureType: 0 Predeterminado: Falso **PuntoDeTabulació Verdadero** n: Repetición Falso **Section:** 2 automática: Superior: 113 113 Tamaño de la 8 fuente: Título: AbrirConsulta **Transparente: Falso**<br>Visible: Verdadero Verdadero Verdadero **Botón de comando: CerrarVentana** Activado: Verdadero (Al hacer clic: [Event Procedure]<br>Alto: 576 576 Ancho: 576 Alto: 576 Ancho: 576 Cancelar: Falso ColorDelTexto: 0 ControlTipText: Cerrar ventana ControlType: 104 Espesor de la Normal **Execute 2018** Event Proc Prefix: CerrarVentana fuente: Fuente en cursiva: Falso<br>
Fuente subrayada: Falso<br>
Fuente subrayada: Falso<br>
Fuente de La Registración de la Registración de la Registración de la Registración de la Registración de la R Fuente subrayada: Falso Ayuda: Imagen: (mapa de bits) indiceDeTabulació 2 n: Izquierda: 1972 **Izquierda:** 1972 **Juego de 0** caracteres para fuentes de texto:<br>Nombre de la Mostrar cuando: Siempre Nombre de la MS Sans Serif

fuente:

Cogest.mdb (c) EPA<br>
Formulario: fpt89CE\_CostesEstándar<br>
Página: 3238 Formulario: fpt89CE\_CostesEstándar PictureType: 0 Predeterminado: Falso PuntoDeTabulació Verdadero n: automática: Section: 2 Superior: 113<br>
Tamaño de la 8 Superior: Cer fuente: Transparente: Falso Visible: Verdadero **Botón de comando: ControlEstándares** Activado: Verdadero **Al hacer clic:** [Event Procedure] Alto: 283 Ancho: 1701 Cancelar: Falso ColorDelTexto: 0<br>
ControlType: 104 ControlType: 104 ControlType: 104 ControlType: 104 Control Event Proc Prefix: ControlEstándares Font Bold: No<br>Fuente en cursiva: Falso Fuente subravada: Fa IDDelContextoDe 0 Imagen: (ninguna) Ayuda: ÍndiceDeTabulació 0 Izquierda: 1700 n: Juego de 0 Mostrar cuando: Siempre caracteres para fuentes de texto:<br>Nombre de la fuente:<br>PictureType: 0 0 Predeterminado: Falso<br>19 Pepetición Falso PuntoDeTabulació Verdadero **Repetición** Falso n: automática: Section: 0 Superior: 283 fuente: Transparente: Falso **Visible:** Visible: Verdadero **Botón de comando: CostesEstándar** Activado: Verdadero (Al hacer clic: [Event Procedure]<br>Alto: 283 Ancho: 1701 Alto: 283 Ancho: 1701 Cancelar: Falso Falso ColorDelTexto: 0 ControlType: 104 Espesor de la Normal Event Proc Prefix: CostesEstándar Font Bold: No<br>Fuente en cursiva: Falso Fuent Font Bold: Fa IDDelContextoDe 0 Imagen: (ninguna) Ayuda: ÍndiceDeTabulació 1 **Izquierda:** 1700 n: Juego de 0 Mostrar cuando: Siempre caracteres para fuentes de texto: Nombre de la MS Sans Serif Nombre: CostesEstándar fuente: PictureType: 0 0 0 0 0 0 0 0 0 0 0 Predeterminado: Falso PuntoDeTabulació Verdadero **Repetición** Falso n: automática: Section: 0 Superior: 678 fuente: Transparente: Falso **Visible:** Visible: Verdadero

**Etiqueta: Etiqueta148** Alineación del General **Alto:** 285 texto:

Nombre: CerrarVentana<br>Predeterminado: Falso 8 Título: CerrarVentana Espesor de la fuente: Fuente subrayada: Falso MS Sans Serif Nombre: ControlEstándares **ControlEstándares** fuente: Fuente subrayada: Falso Trans<br>CostesEstándar

Cogest.mdb (c) EPA noviembre de 2000

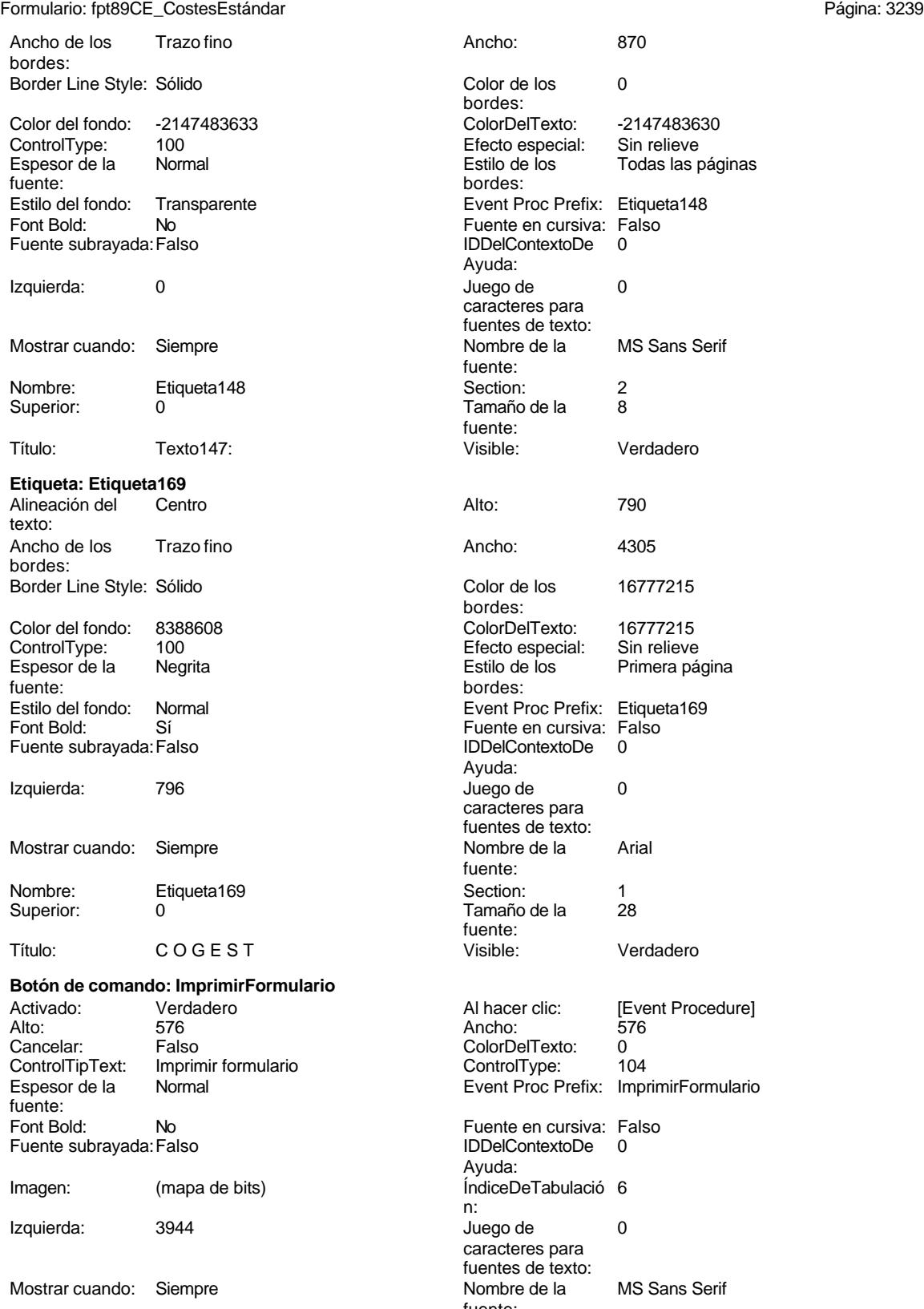

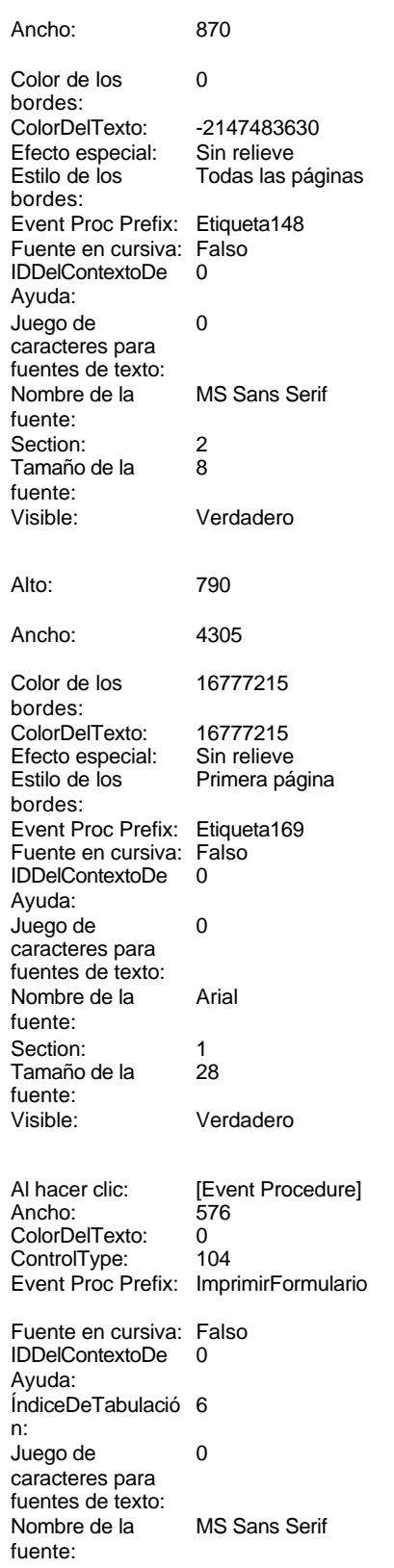

Cogest.mdb (c) EPA<br>
Formulario: fpt89CE\_CostesEstándar<br>
Página: 3240 Formulario: fpt89CE\_CostesEstándar Nombre: ImprimirFormulario<br>Predeterminado: Falso PictureType: 0<br>PuntoDeTabulació Verdadero en el predeterminado: Falso<br>PuntoDeTabulació Verdadero en el predeterminado: Falso PuntoDeTabulació Verdadero n: automática: Section: 2 Superior: 113<br>
Tamaño de la 8 Superior: 113 8 Título: ImprimirFormulario fuente: Transparente: Falso Visible: Verdadero **Marco de objeto independiente: OLEIndependiente83** Activación Doble clic **Activado:** Falso automática: Alto: 796 796 Ancho de los Trazo fino bordes: Ancho: 796 796 Bloqueado: Verdadero Border Line Style: Sólido **Clase OLE:** Paint Clase: Paint.Picture Color de los 16777215 bordes: Color del fondo: 16777215 ControlType: 114<br>
Efecto especial: Sin relieve ControlType: 114 Encabezados de columna: Estilo de los Primera página entre estilo del fondo: Normal bordes: Event Proc Prefix: OLEIndependiente83 IDDelContextoDe 0 Ayuda: ÍndiceDeTabulació 0 **Izquierda:** 0 n: Modo de cambiar Recortar (Mostrar Cuando: Siempre el tamaño: Nombre: OLEIndependiente83 Número de 0 columnas: Opciones de Automático PuntoDeTabulació Verdadero actualización: 1<br>Section: 1 1 SI 1 Superior: 0 TipoDePresentacióFalso TipoOLE: Incrustado n: TipoOLEPermitido:Ambos Verbo: 0 Visible: Verdadero **Marco de objeto independiente: OLEIndependiente84** Activación Doble clic **Activado:** Falso automática: Alto: 796 796 Ancho de los Trazo fino bordes: Ancho: 796 796 Bloqueado: Verdadero<br>
Border Line Style: Sólido (Base OLE: Paint Border Line Style: Sólido<br>
Clase Clase: Paint Picture Clase Color de los 16777215 Clase: Paint.Picture Color de los bordes:<br>ControlType: Color del fondo: 16777215 ControlType: 114 Efecto especial: Sin relieve entrance en encabezados de Falso columna: Estilo de los Primera página entre estilo del fondo: Normal bordes: Event Proc Prefix: OLEIndependiente84 IDDelContextoDe 0 Ayuda: ÍndiceDeTabulació 1 **Izquierda:** 5101 n: Modo de cambiar Recortar Mostrar Cuando: Siempre el tamaño:

OLEIndependiente84 Número de 0

Opciones de Automático PuntoDeTabulació Verdadero

actualización: n:

columnas:

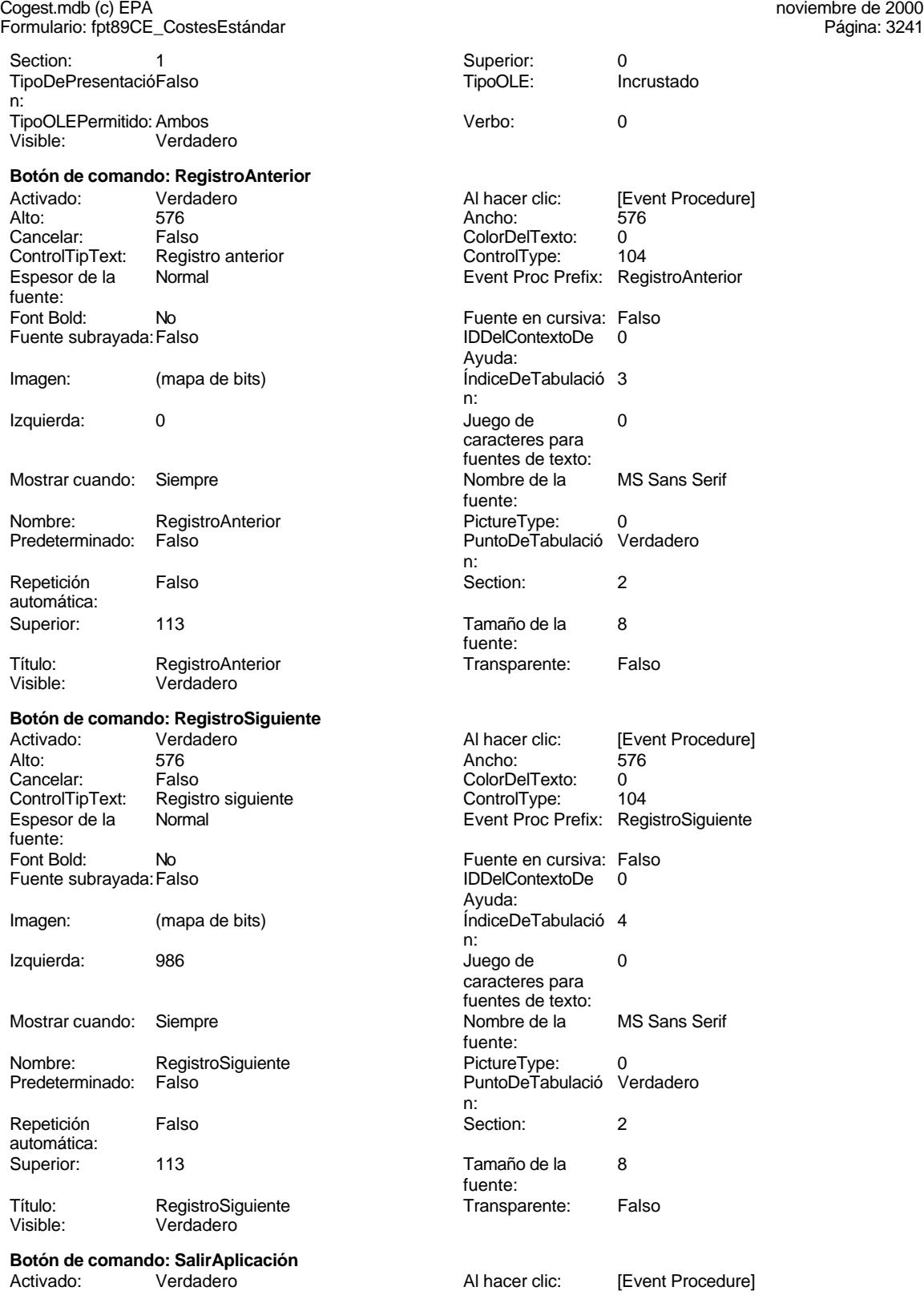

### Cogest.mdb (c) EPA<br>
Formulario: fpt89CE\_CostesEstándar<br>
Página: 3242<br>
Página: 3242 Formulario: fpt89CE\_CostesEstándar

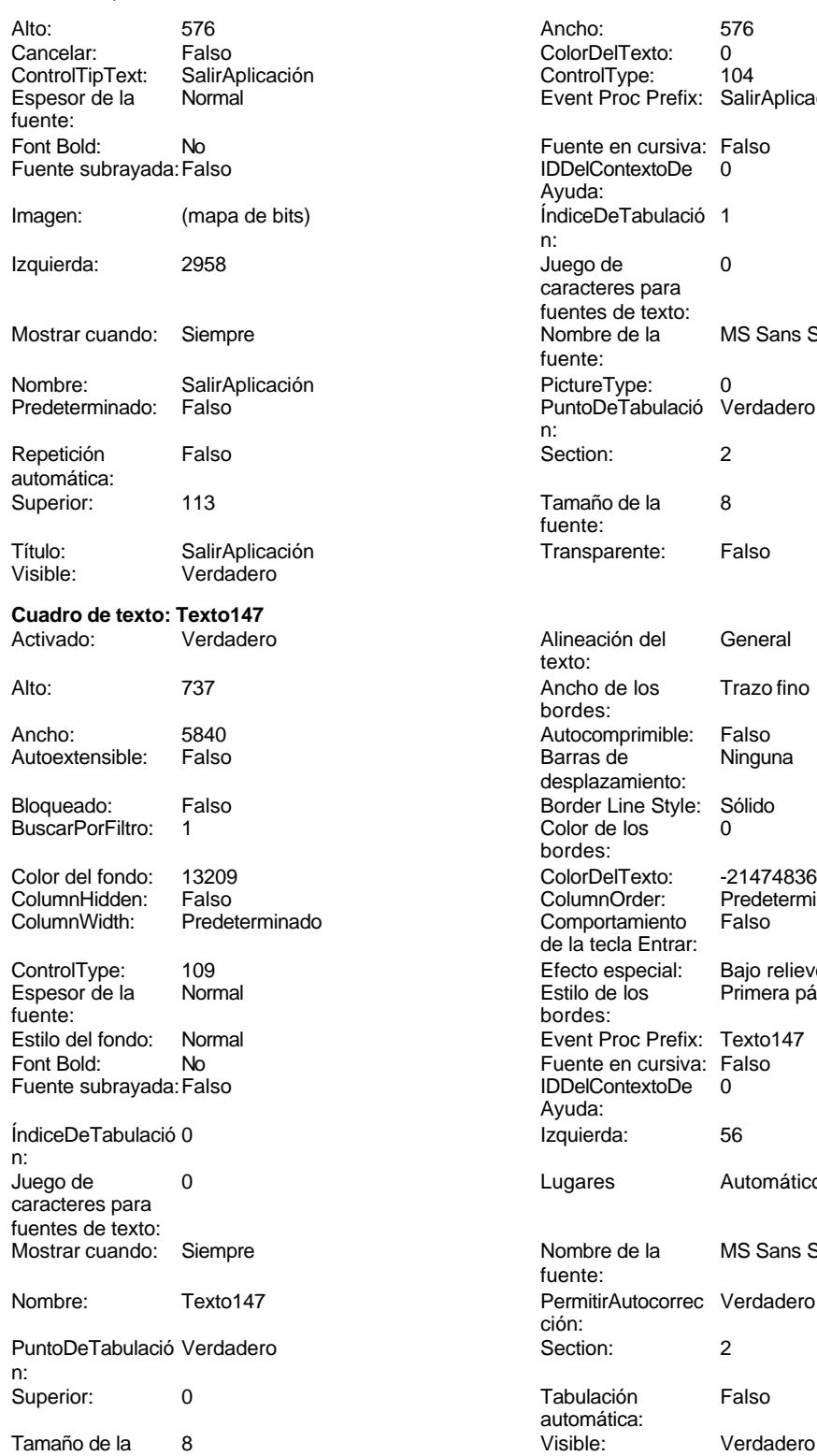

fuente:

ColorDelTexto: 0<br>ControlType: 104 ControlType: Event Proc Prefix: SalirAplicación Fuente en cursiva: Falso IDDelContextoDe 0 Ayuda: ÍndiceDeTabulació 1 n: Juego de 0 caracteres para fuentes de texto:<br>Nombre de la MS Sans Serif fuente: PictureType: 0 PuntoDeTabulació Verdadero n:<br>Section: Tamaño de la 8 fuente: Transparente: Falso Alineación del General texto: Ancho de los Trazo fino bordes: Autocomprimible: Falso<br>Barras de Ninguna Barras de desplazamiento: Border Line Style: Sólido  $Color de los 0$ bordes: Color Del Texto: 132147483640<br>Column Order: Predeterminad Predeterminado<br>Falso Comportamiento de la tecla Entrar: Efecto especial: Bajo relieve<br>Estilo de los Primera pág Primera página bordes: Event Proc Prefix: Texto147 Fuente en cursiva: Falso IDDelContextoDe 0 Ayuda: Izquierda: 56 Lugares Automático Nombre de la MS Sans Serif fuente: PermitirAutocorrec Verdadero ción: Puntoper Section: 2 Tabulación Falso automática:<br>Visible:

Cogest.mdb (c) EPA<br>
Formulario: fpt89CE\_CostesEstándar<br>
Página: 3243 Formulario: fpt89CE\_CostesEstándar

**Código**

```
1 Attribute VB_Name = "Form_fpt89CE_CostesEstándar"
 2 Attribute VB_Creatable = True
 3 Attribute VB_PredeclaredId = True
 4 Attribute VB_Exposed = False
 5 Option Compare Database
 6 Option Explicit
 7
 8
 9
10 Private Sub AbrirConsulta_Click()
11 DoCmd.RunCommand acCmdDatasheetView
12 End Sub
13
14 Private Sub CerrarVentana_Click()
      15 DoCmd.Close
16 End Sub
17
18 Private Sub Comando156_Click()
19 Call Shell("Excel d:\Cogest\AnálisisPersonalAnual.xls", 1)
20 End Sub
21
22 Private Sub ControlEstándares_Click()
23 Call Shell("Excel d:\Cogest\ControlCostesEstándar.xls", 1)
24 End Sub
25
26 Private Sub CostesEstándar_Click()
27 Call Shell("Excel d:\Cogest\CostesEstándar.xls", 1)
28 End Sub
29
30 Private Sub CuentasAnuales_Click()
31 Call Shell("Excel d:\Cogest\CuentasAnuales.xls", 1)
32 End Sub
33
34 Private Sub Existencias_Click()
       35 DoCmd.OpenQuery "qTM80_VaciarExistencias", acNormal, acEdit
36 DoCmd.OpenQuery "qTM81_AnexarExistencias", acNormal, acEdit
37 Call Shell("Excel d:\Cogest\Existencias.xls", 1)
38 End Sub
39
40 Private Sub ImprimirFormulario_Click()
41 DoCmd.PrintOut
42 End Sub
43
44 Private Sub RegistroAnterior_Click()
45 DoCmd.GoToRecord , , acPrevious
46 End Sub
47
48 Private Sub RegistroSiguiente_Click()
      49 DoCmd.GoToRecord , , acNext
50 End Sub
51
52 Private Sub Resultados_Click()
```
Cogest.mdb (c) EPA<br>
Formulario: fpt89CE\_CostesEstándar<br>
Página: 3244<br>
Página: 3244 Formulario: fpt89CE\_CostesEstándar **53 DoCmd.OpenQuery "qTM90\_VaciarResultados", acNormal, acEdit 54 DoCmd.OpenQuery "qTM91\_AnexarResultados", acNormal, acEdit 55 Call Shell("Excel d:\Cogest\Resultados.xls", 1) 56 End Sub 57 58 Private Sub SalirAplicación\_Click() 59 Application.Quit**

- **60 End Sub**
- **61**

### **Permisos de usuario**

admin

### **Permisos de grupo**

Admins Users

Cogest.mdb (c) EPA<br>
Formulario: fptmp9CP\_CostesParciales<br>
Página: 3245 Formulario: fptmp9CP\_CostesParciales

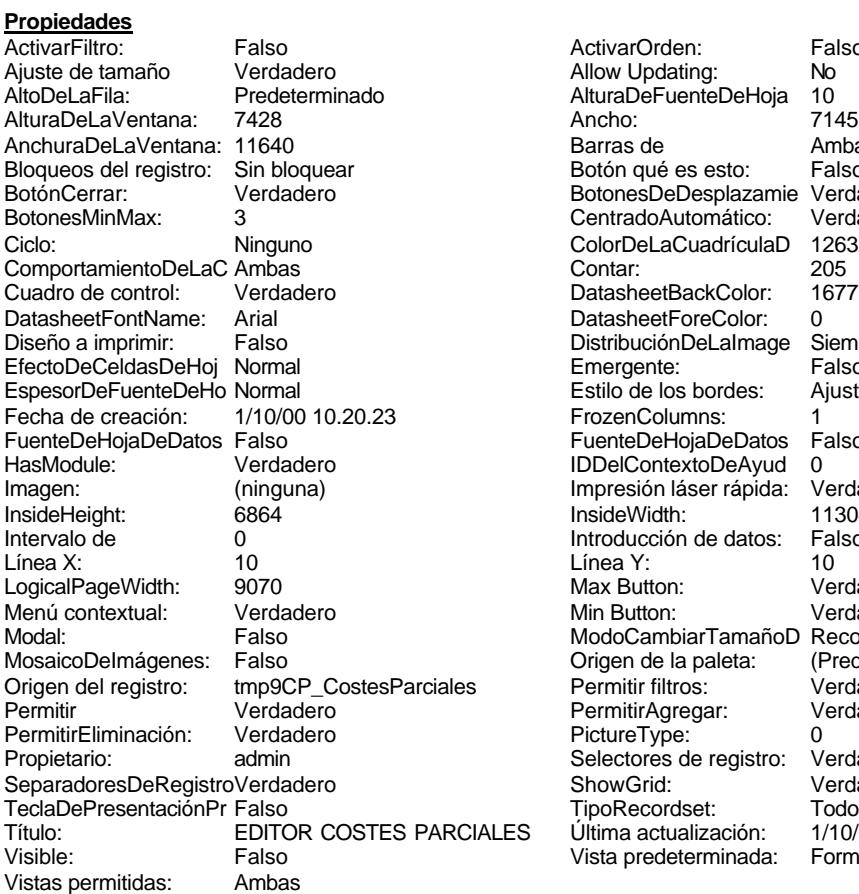

ActivarOrden: Falso<br>Allow Updating: No Allow Updating: No<br>AlturaDeFuenteDeHoja 10 AlturaDeFuenteDeHoja 10<br>Ancho: 7145 Barras de Ambas<br>Botón qué es esto: Falso Botón qué es esto: BotonesDeDesplazamie Verdadero<br>CentradoAutomático: Verdadero Botonese de Copicionalista. ColorDeLaCuadrículaD 12632256<br>Contar: 205 DatasheetBackColor: 16777215 DatasheetForeColor: 0<br>DistribuciónDeLalmage Siempre DistribuciónDeLaImage Siemp<br>Emergente: Falso Emergente: Falso<br>Estilo de los bordes: Ajustable Estilo de los bordes: FrozenColumns: 1<br>FuenteDeHojaDeDatos Falso FuenteDeHojaDeDatos Falso Falso Falso Falso Falso Falso Falso Falso Falso Falso Falso Falso Falso Fa Hasmodoris (2002)<br>IDDelContextoDeAyud 0<br>Impresión láser rápida: Verdadero Impresión láser rápida: InsideWidth: 11304<br>Introducción de datos: Falso Introducción de datos: Fal<br>Línea Y: 10 LogicalPageWidth: 9070 Max Button: Verdadero Min Button: Verdadero ModoCambiarTamañoD Recortar<br>Origen de la paleta: (Predeterminado) Mosaico Emmana Fantalia<br>Origen de la paleta: Permitir filtros: Verdadero<br>Permitir Agregar: Verdadero Permitir Agregar: PictureType:<br>PictureType: 0<br>Selectores de registro: Verdadero Selectores de registro: ShowGrid: Verdadero<br>
TipoRecordset: Todos los r Todos los registros<br>1/10/00 13.19.54 Título: EDITOR COSTEGOR.<br>Última actualización: 1/10/00 13.19.54<br>Vista predeterminada: Formulario simple Vista predeterminada:

### **Objetos**

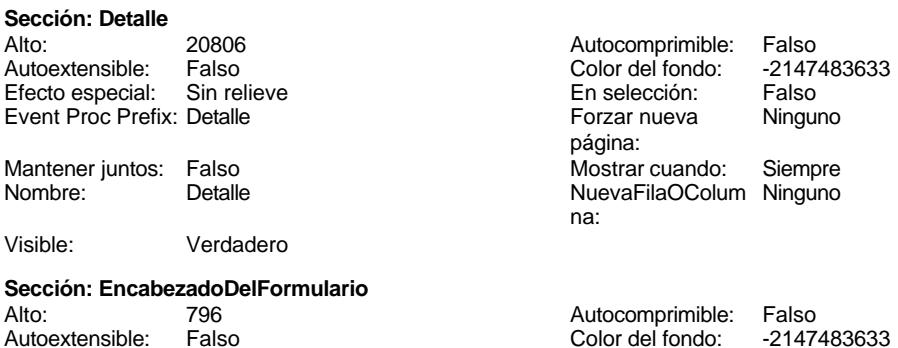

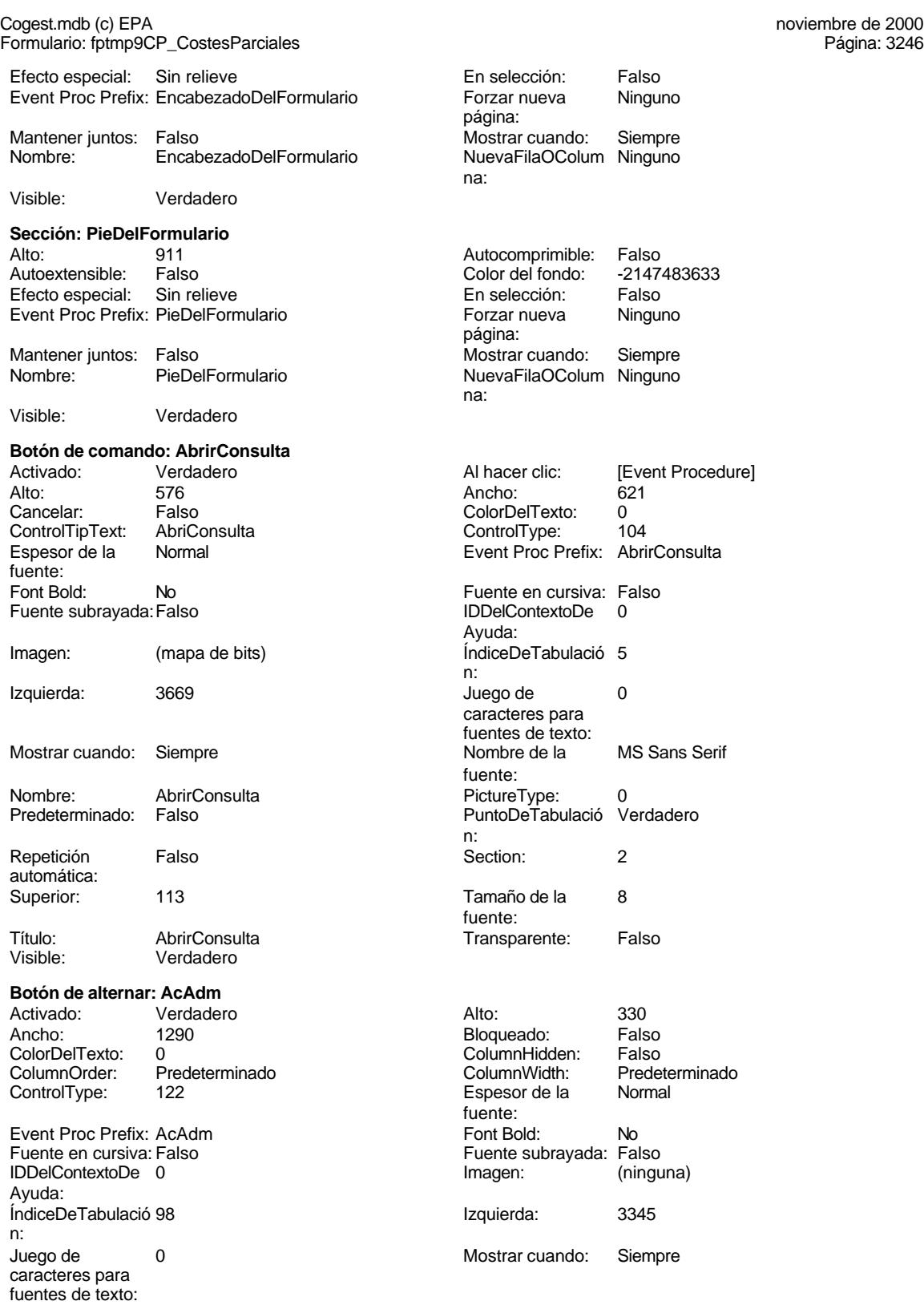

fuente:

Cogest.mdb (c) EPA<br>
Formulario: fptmp9CP\_CostesParciales<br>
Página: 3247 Formulario: fptmp9CP\_CostesParciales Nombre de la MS Sans Serif Nombre: AcAdm fuente: Origen del control: AcAdm PictureType: 0 PuntoDeTabulació Verdadero **Section:** 0 n: Superior: 18738 Tamaño de la 8 Título: AcAdm **TripleState:** Falso Visible: Verdadero **Botón de alternar: AcCompl** Activado: Verdadero Alto: 330<br>Ancho: 1290 Ancho: Falso Ancho: 1290 Bloqueado: 1290 Bloqueado: 6<br>ColorDelTexto: 0 ColumnHidd ColorDelTexto: 0 ColumnHidden: Falso Predeterminado ColumnWidth: Predeterminado ColumnWidth: Predeterminado ColumnWidth: Predeterminado Predeterminado Column ControlType: 122 Event Proc Prefix: AcCompl<br>
Fuente en cursiva: Falso<br>
Fuente en cursiva: Falso IDDelContextoDe 0 Imagen: (ninguna) Ayuda: ÍndiceDeTabulació 99 **Izquierda:** 3345 n: Juego de 0 Mostrar cuando: Siempre caracteres para fuentes de texto:<br>Nombre de la MS Sans Serif Nombre: AcComplete Accomple Nombre: fuente: Origen del control: AcCompl **PictureType:** 0 PuntoDeTabulació Verdadero en el provincia establecer de la contradició verdadero en el section: 0 n:<br>Superior: Superior: 19277 Tamaño de la 8 Título: AcCompl TripleState: Falso Visible: Verdadero **Botón de alternar: ActProd** Activado: Verdadero (a. 1990)<br>Ancho: 1290 (Ancho: 5130) (Ancho: 5130) Ancho: 1290 1290 Bloqueado: Falso<br>ColorDelTexto: 0 ColumnHidden: Falso ColorDelTexto: 0 ColorDelTexto: 0 ColumnHidden: Falso<br>ColumnOrder: Predeterminado ColumnWidth: Predeterminado ColumnOrder: Predeterminado ColumnWidth: Predeterminado ColumnWidth: Predeterminado ColumnWidth: Predete Event Proc Prefix: ActProd Font Bold: No<br>
Fuente en cursiva: Falso Fuente subrayada: Fa IDDelContextoDe 0 Imagen: (ninguna) Ayuda: <u>ÍndiceDeTabulació 100</u> internació al establecedente de la establecedente de la establecedente de la estableceden n: Juego de 0 Mostrar cuando: Siempre caracteres para fuentes de texto:

fuente:

n:<br>Superior:

PuntoDeTabulació Verdadero

Verdadero

# fuente: Fuente subrayada: Falso fuente: Espesor de la fuente: Fuente subrayada: Falso<br>Imagen: (ningu Nombre de la MS Sans Serif Nombre: ActProd Origen del control: ActProd PictureType: 0 19816 **Tamaño de la 3** fuente: Título: AcProd TripleState: Falso

Cogest.mdb (c) EPA noviembre de 2000 Formulario: fptmp9CP\_CostesParciales Página: 3248

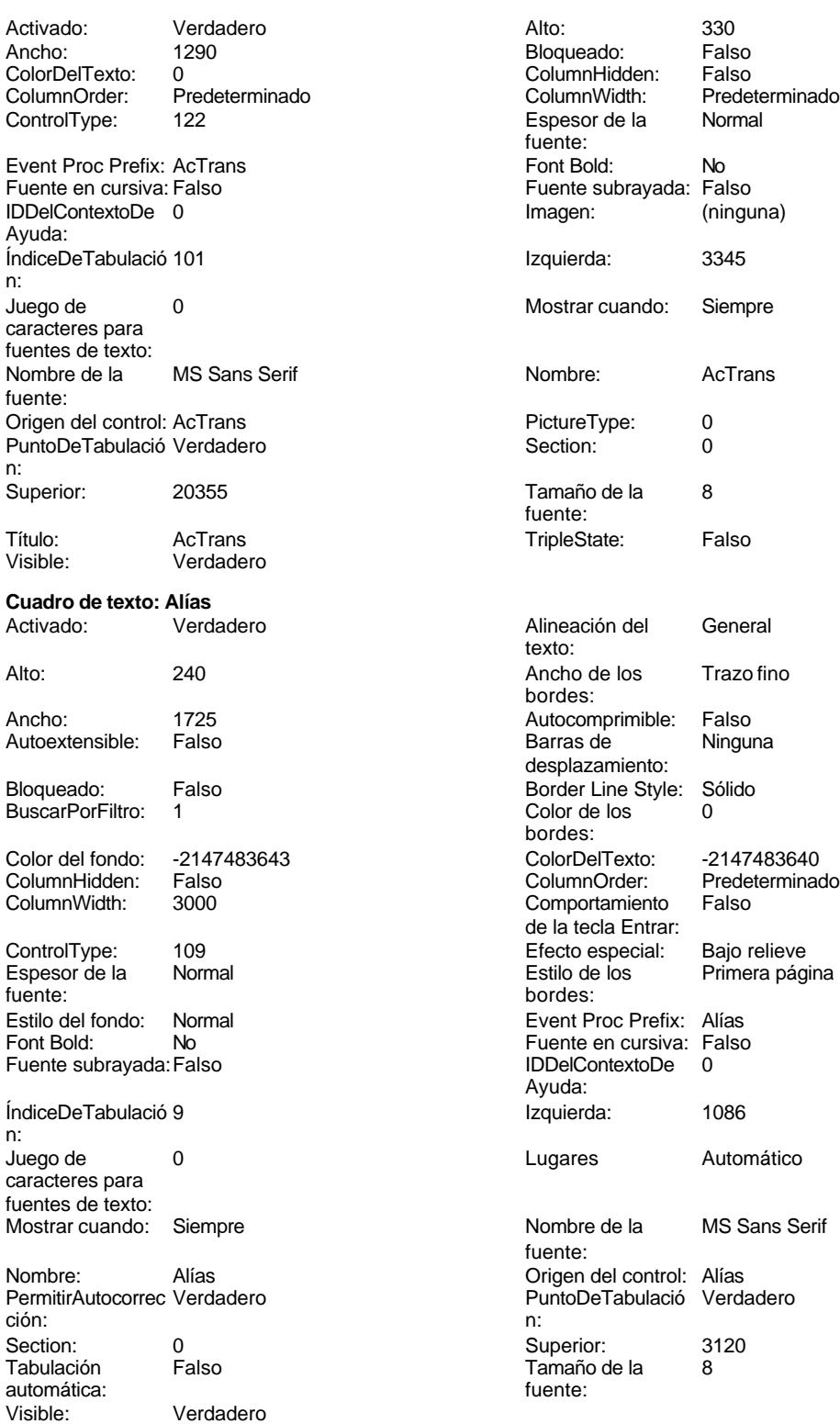

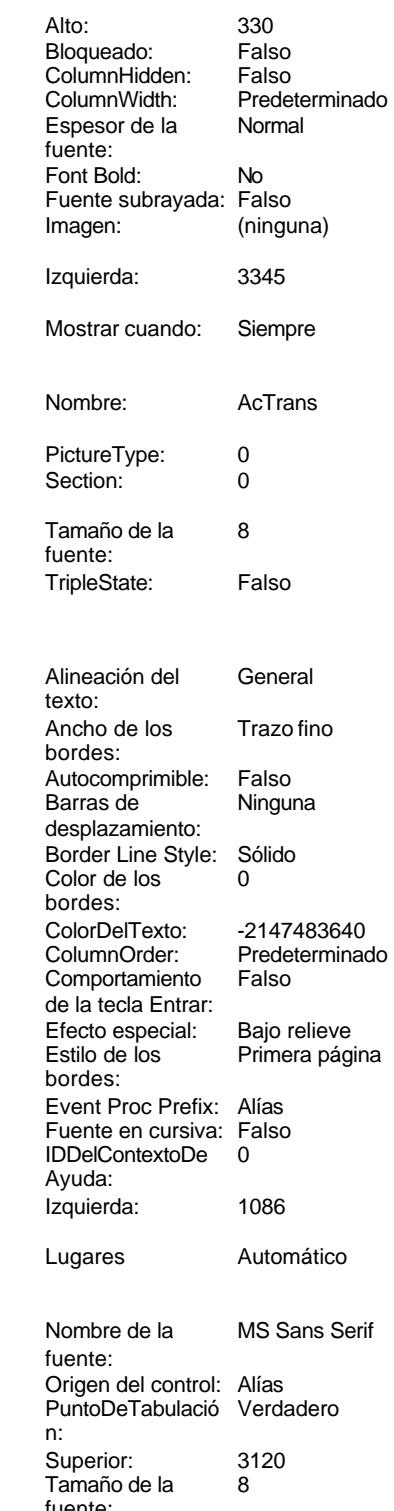
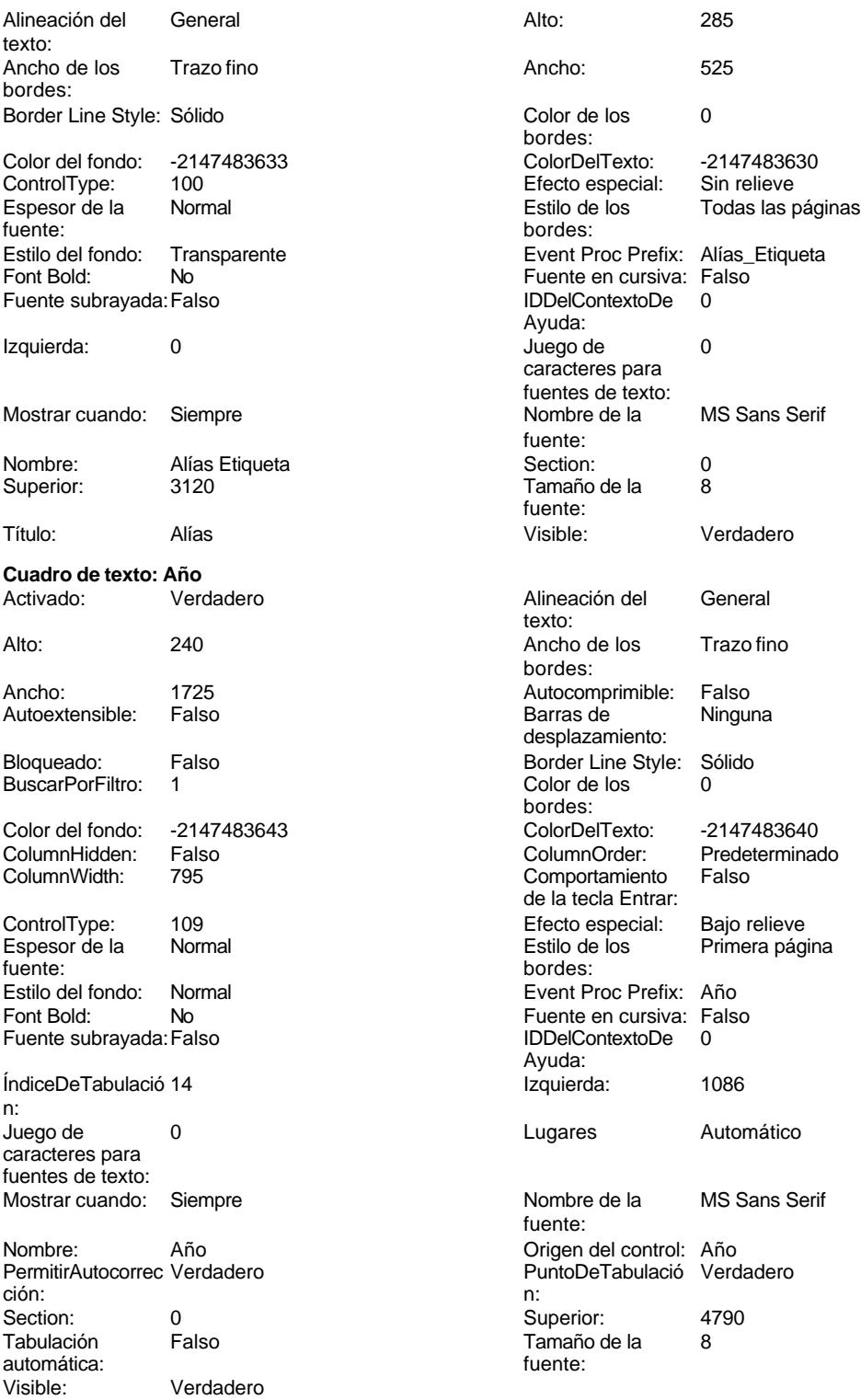

**Etiqueta: Año Etiqueta**

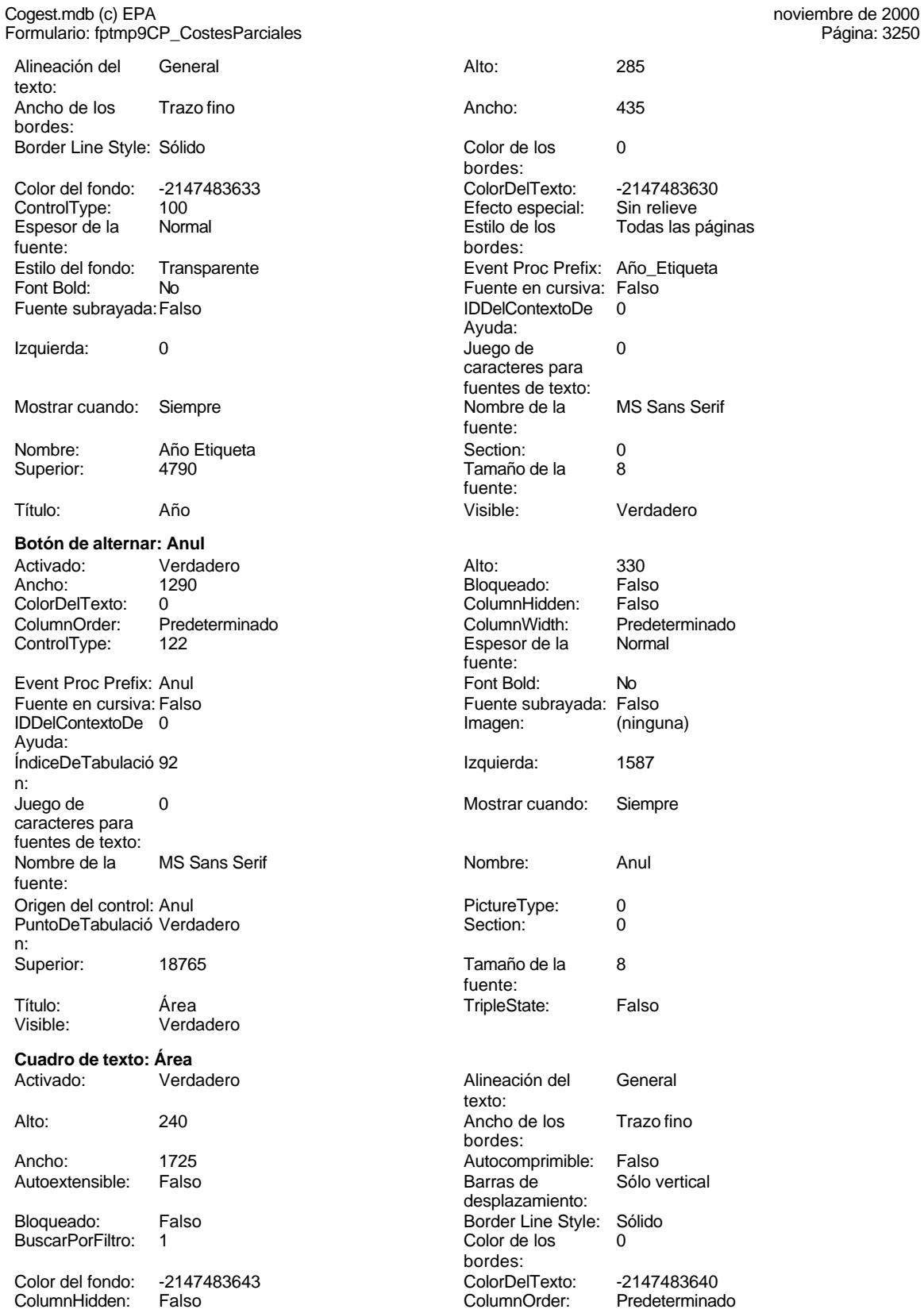

Cogest.mdb (c) EPA **noviembre de 2000**<br>
Formulario: fptmp9CP\_CostesParciales **noviembre de 2000** Página: 3251 Formulario: fptmp9CP\_CostesParciales ColumnWidth: 3000 ControlType: 109 Espesor de la Normal fuente: Estilo del fondo: Normal<br>Font Bold: No Font Bold: Fuente subrayada: Falso ÍndiceDeTabulació 7 n: Juego de 0 caracteres para fuentes de texto: Mostrar cuando: Siempre Nombre: Área PermitirAutocorrec Verdadero<br>ción: ción: n: Section: 0 Superior: 2452 Tabulación Falso automática: Visible: Verdadero **Etiqueta: Área Etiqueta** Alineación del General texto: Ancho de los Trazo fino bordes: Border Line Style: Sólido Color del fondo: -2147483633 ControlType: 100 Espesor de la Normal Estilo de los Todas las páginas fuente: Estilo del fondo: Transparente Font Bold: No Fuente subrayada: Falso Izquierda: 0 Mostrar cuando: Siempre Nombre: Área Etiqueta<br>Superior: 2452 Superior: Título: Área Visible: Verdadero **Cuadro de texto: AsigReg** Verdadero Alto: 300 Ancho de los Trazo fino Ancho: 1725 Autocomprimible: Falso Autoextensible: Falso Bloqueado: Falso<br>BuscarPorFiltro: 1 BuscarPorFiltro:

Color del fondo: -2147483643<br>ColumnHidden: Falso ColumnHidden: Falso ColumnWidth:

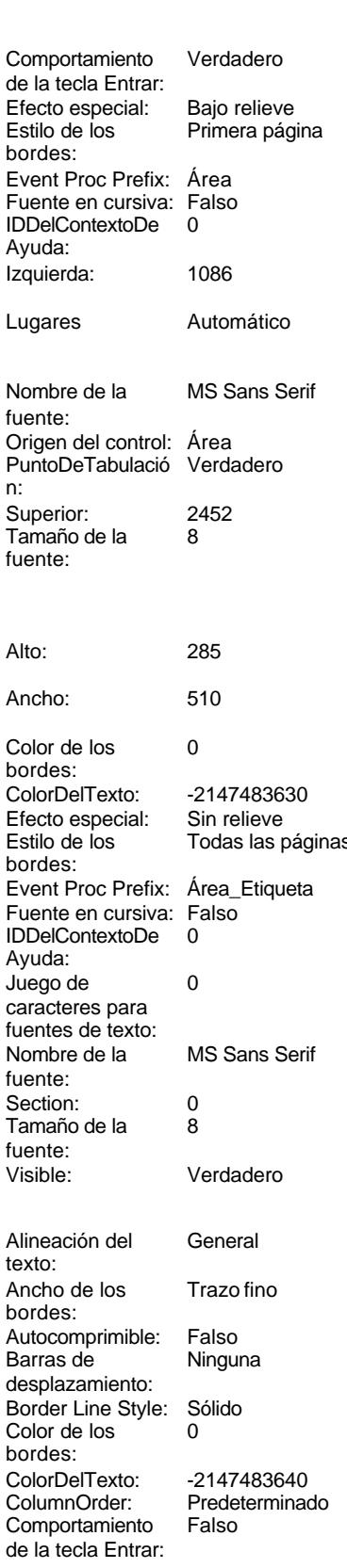

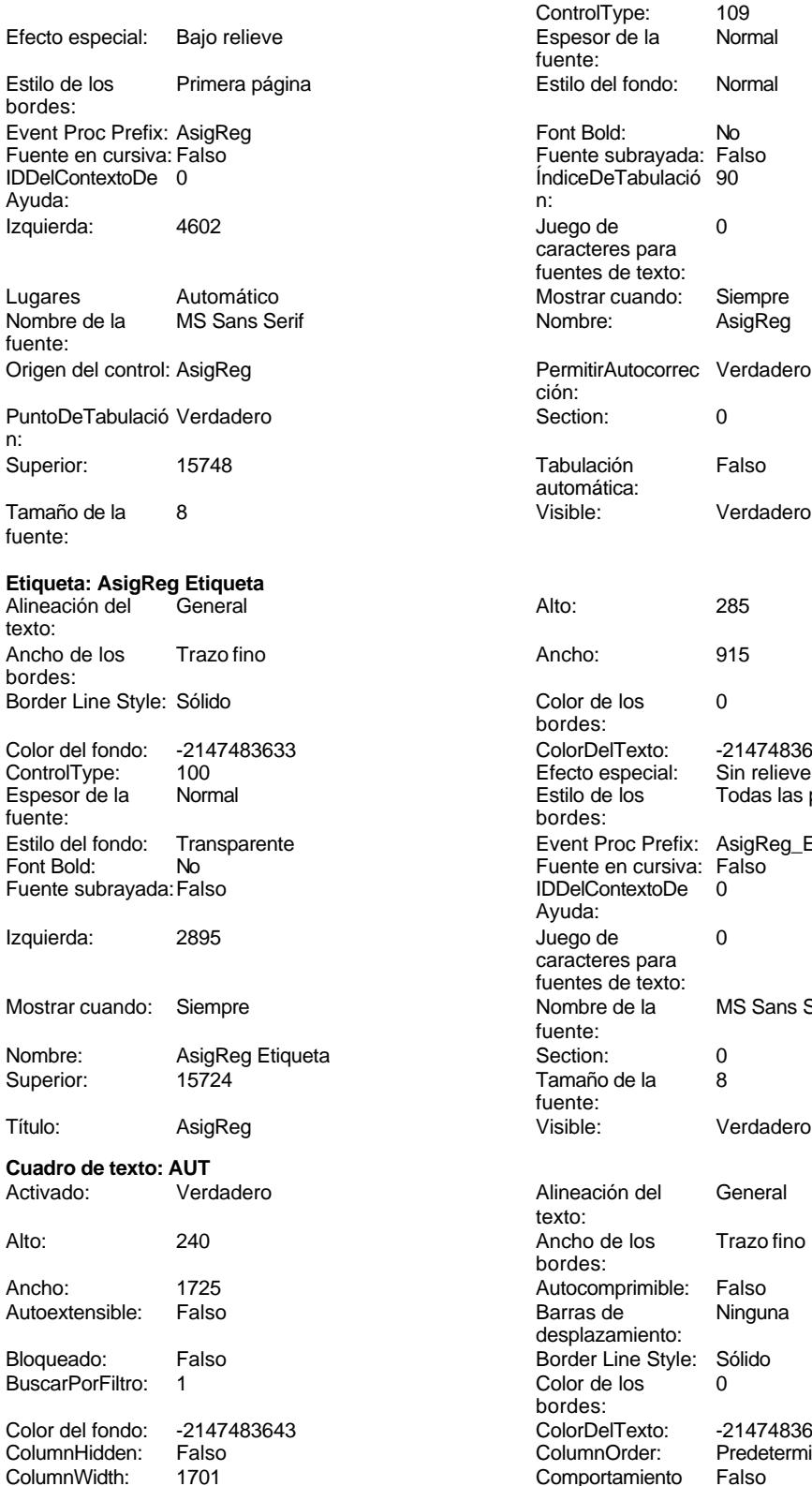

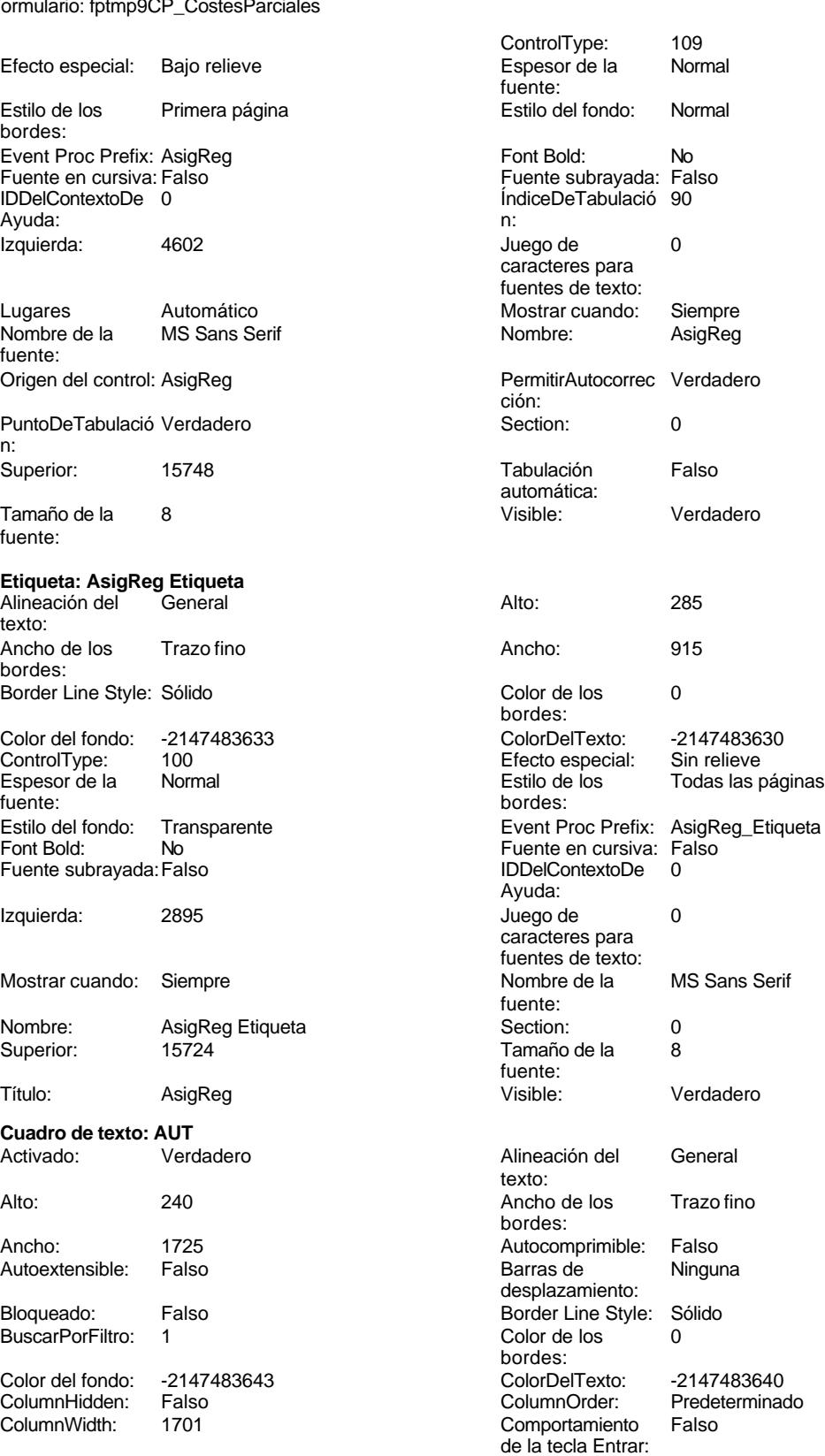

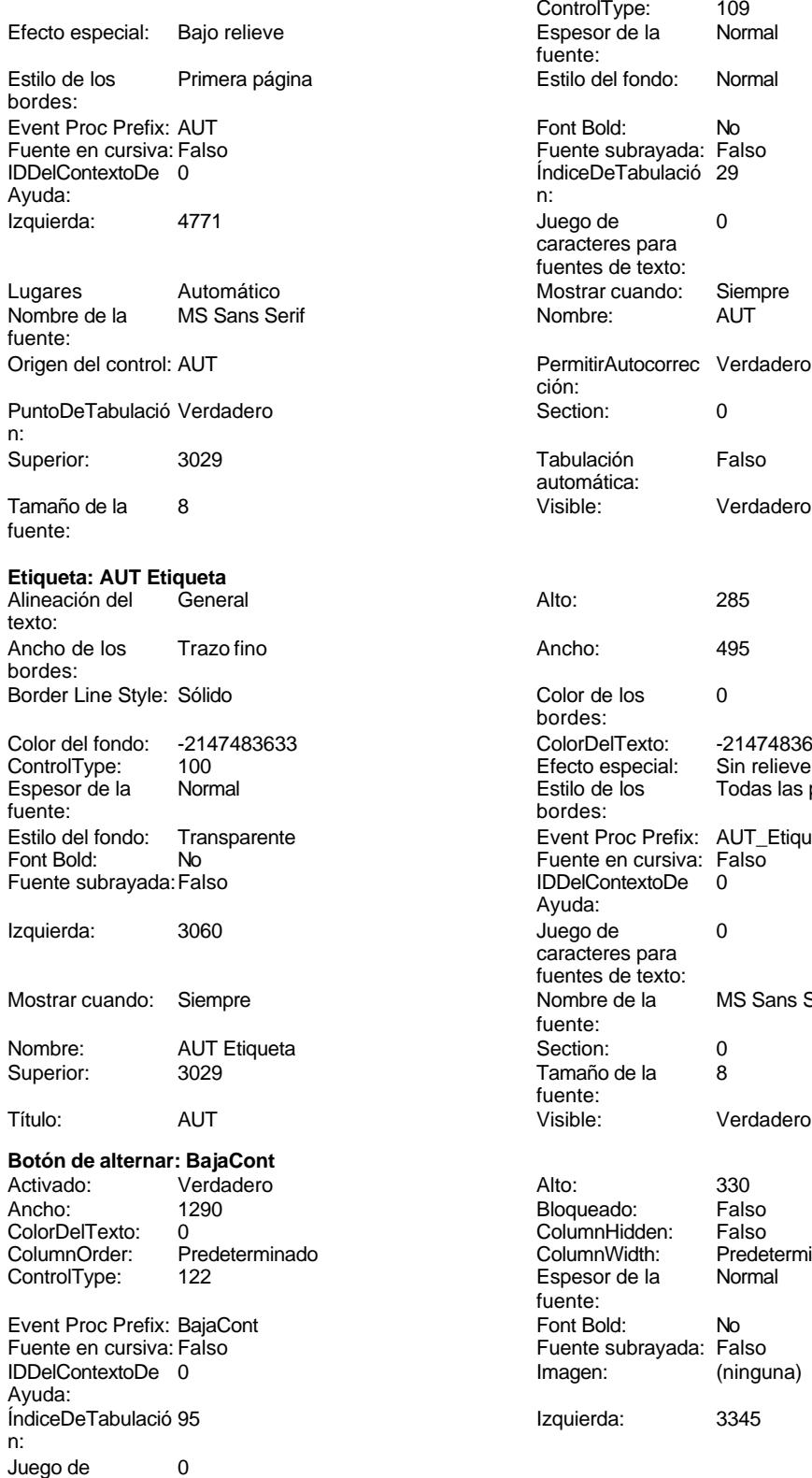

caracteres para

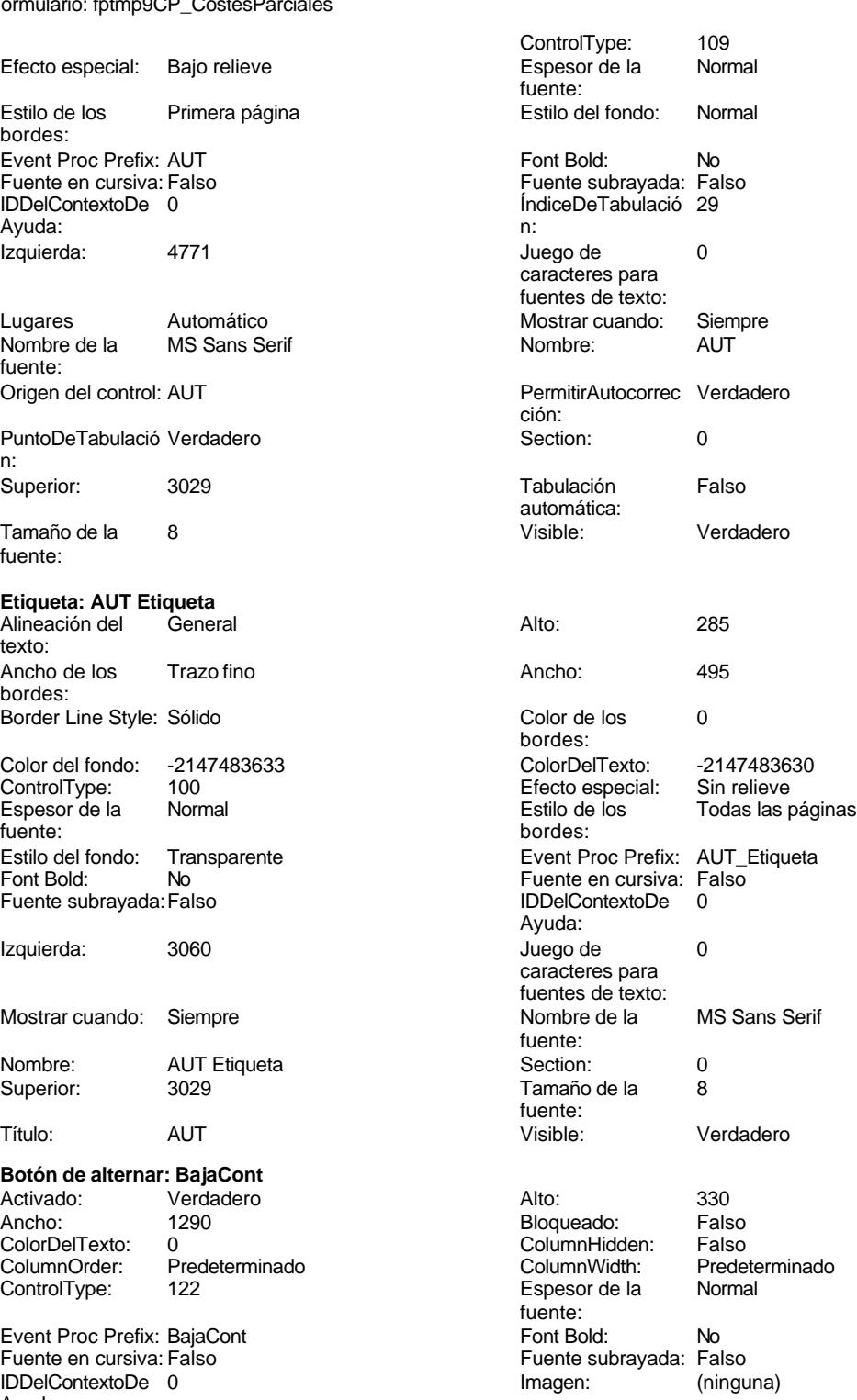

Izquierda: 3345

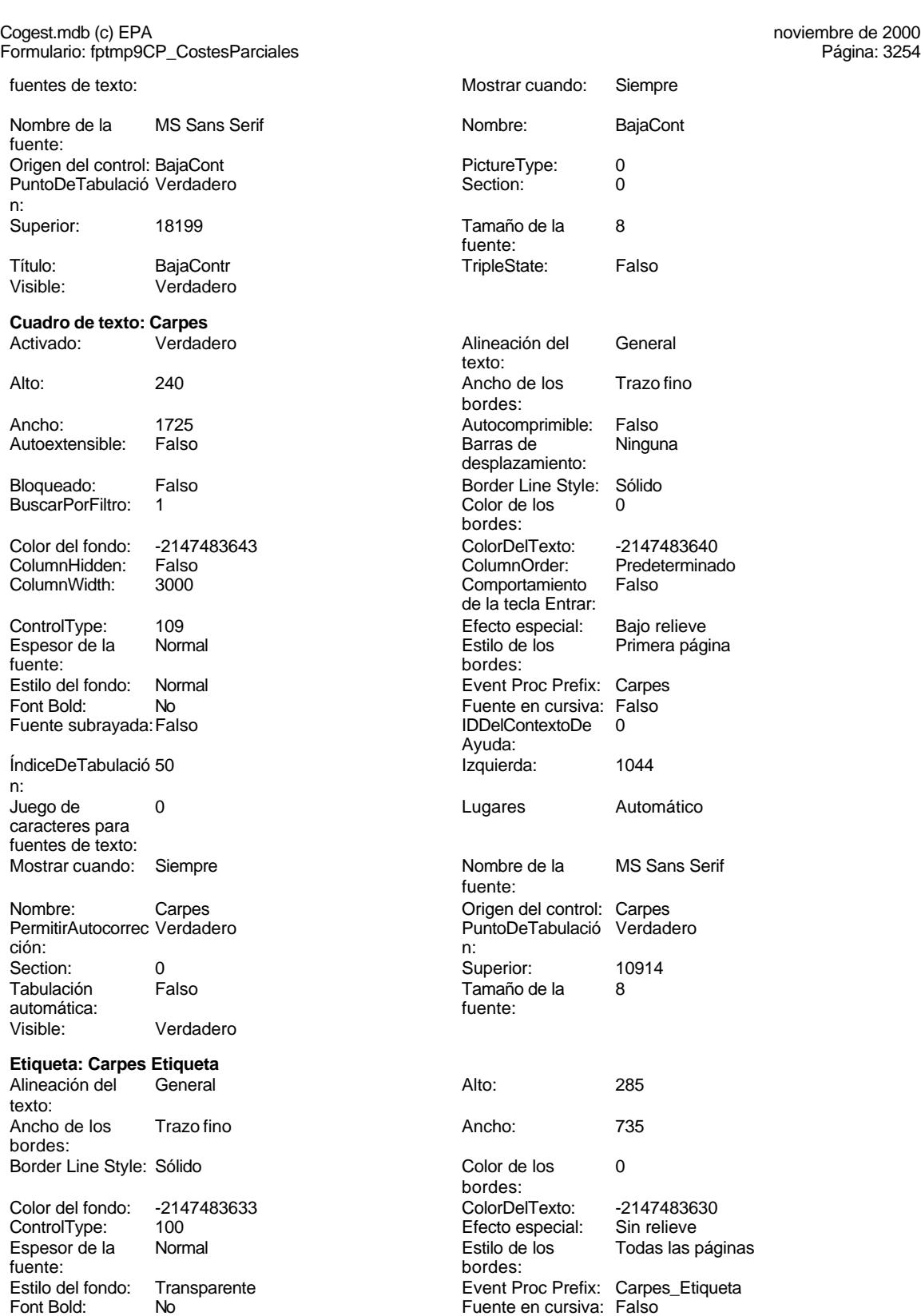

Fuente subrayada: Falso

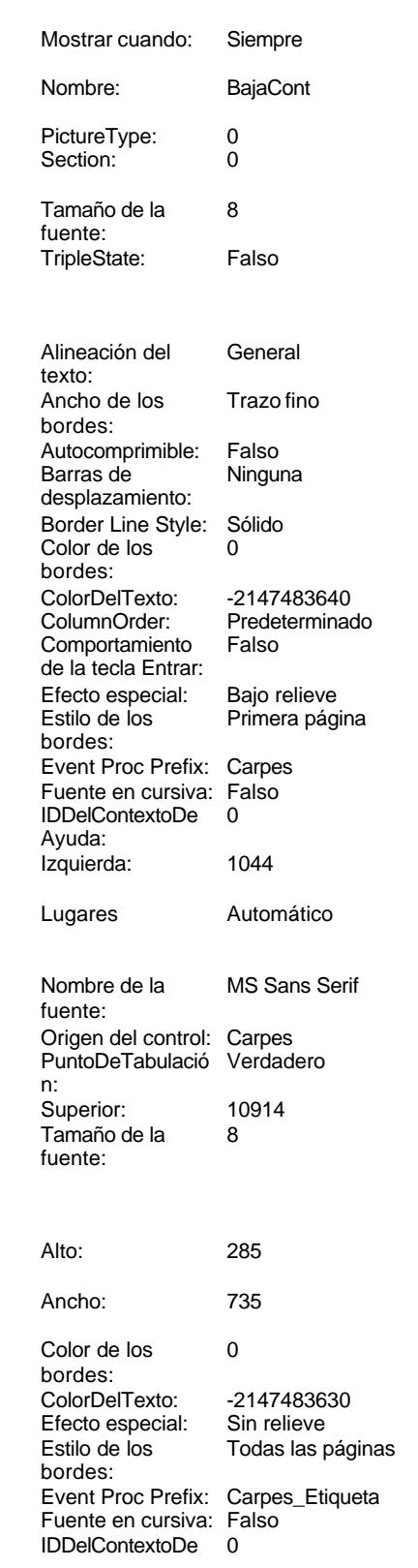

Mostrar cuando:

Cogest.mdb (c) EPA **noviembre de 2000**<br>
Formulario: fptmp9CP\_CostesParciales **noviembre de 2000** Página: 3255 Formulario: fptmp9CP\_CostesParciales Ayuda: Izquierda: 56 caracteres para fuentes de texto: Nombre de la MS Sans Serif fuente: Section: 0 Superior: 10914 Tamaño de la 8 fuente:<br>Visible: Verdadero **Cuadro de texto: Cart** Activado: Verdadero Alto: 240 Ancho de los Trazo fino Ancho: 1725 Autocomprimible: Falso Autoextensible: Falso Bloqueado: Falso Bioquedao:<br>BuscarPorFiltro: 1 Color del fondo: -2147483643 ColumnHidden: Falso ColumnWidth: 3000 ControlType: 109<br>Espesor de la Normal Espesor de la fuente: bordes: Estilo del fondo: Normal<br>Font Bold: No Font Bold: Fuente subrayada: Falso ÍndiceDeTabulació 53 n: Juego de 0 Lugares Automático caracteres para fuentes de texto: Mostrar cuando: Siempre Nombre: Cart Cart Cart Cart Cart Control: Cart Control: Cart Control: Cart Control: Cart Control: Cart Control: Cart Control: Cart Control: Cart Control: Cart Control: Cart Control: Cart Control: Cart Control: Cart Control PermitirAutocorrec Verdadero ción: n: Section: 0 0 0 0 0 0 0 0 0 0 0 0 0 0 0 0 0 11850 Tabulación Falso automática: Visible: Verdadero **Etiqueta: Cart Etiqueta** Alineación del General texto: Ancho de los Trazo fino bordes: Border Line Style: Sólido Color del fondo: -2147483633<br>ControlType: 100 ControlType: 100<br>Espesor de la Normal Espesor de la fuente:<br>Estilo del fondo: Transparente

Estilo del fondo: Font Bold: No Fuente subrayada: Falso IDDelContextoDe 0

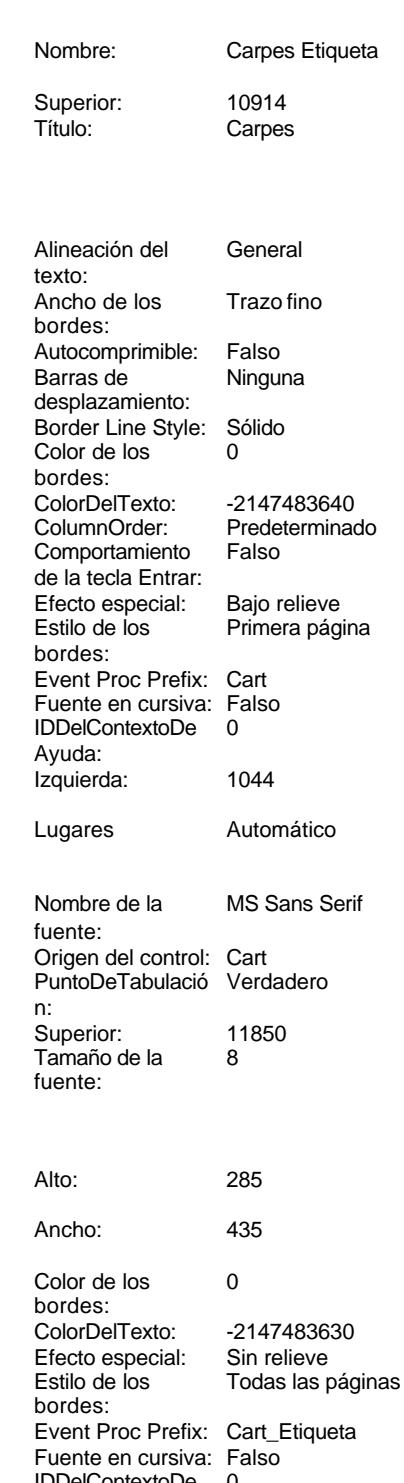

Ayuda:

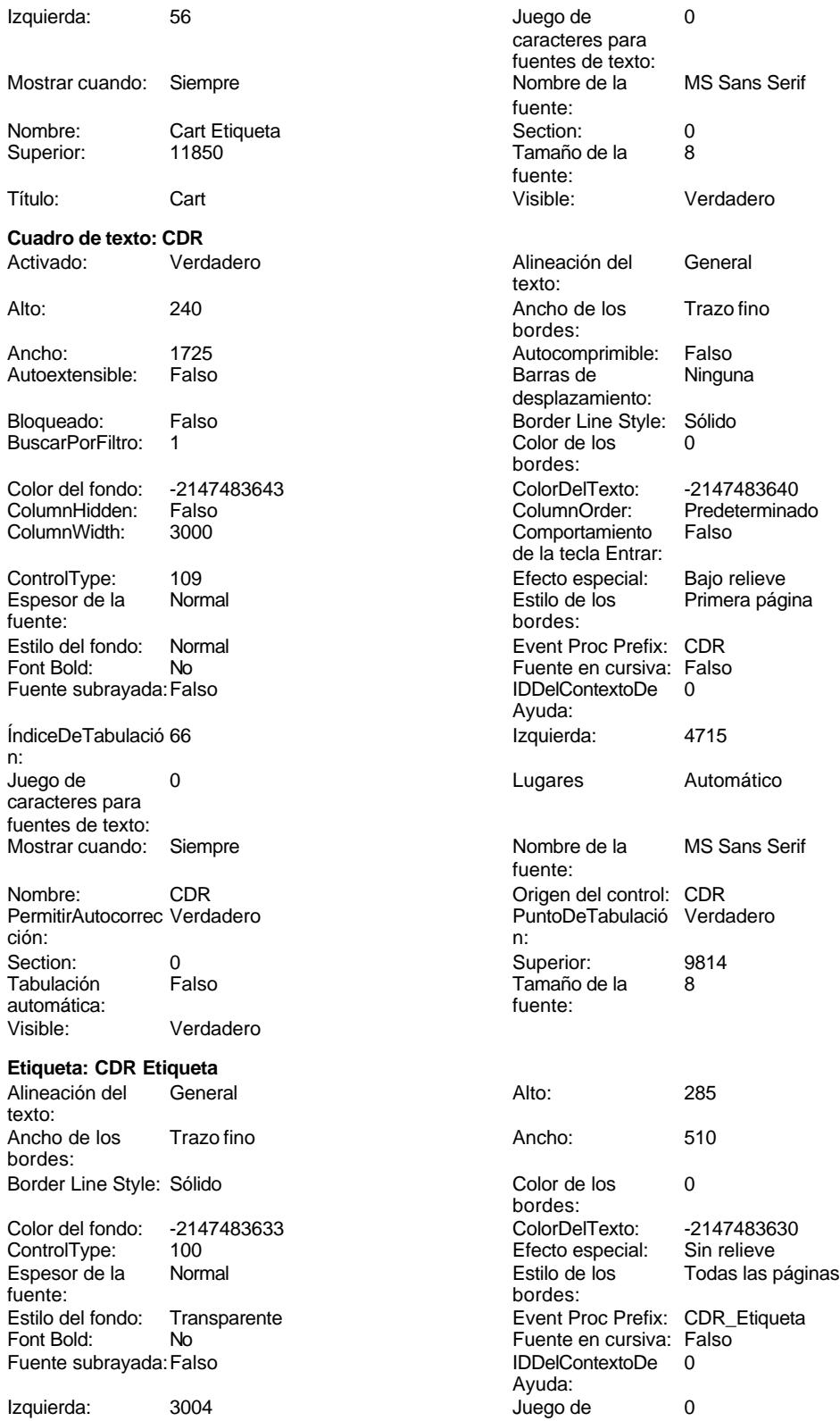

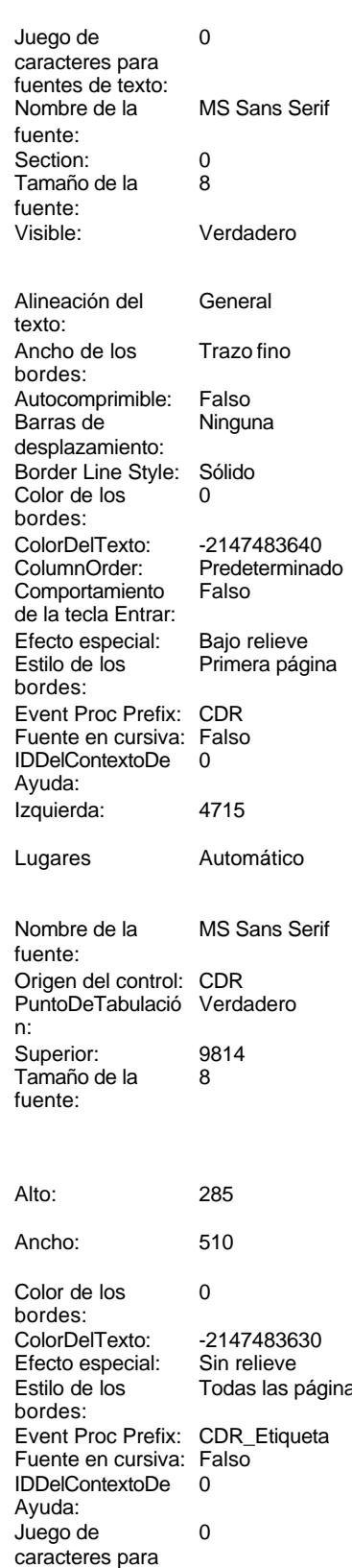

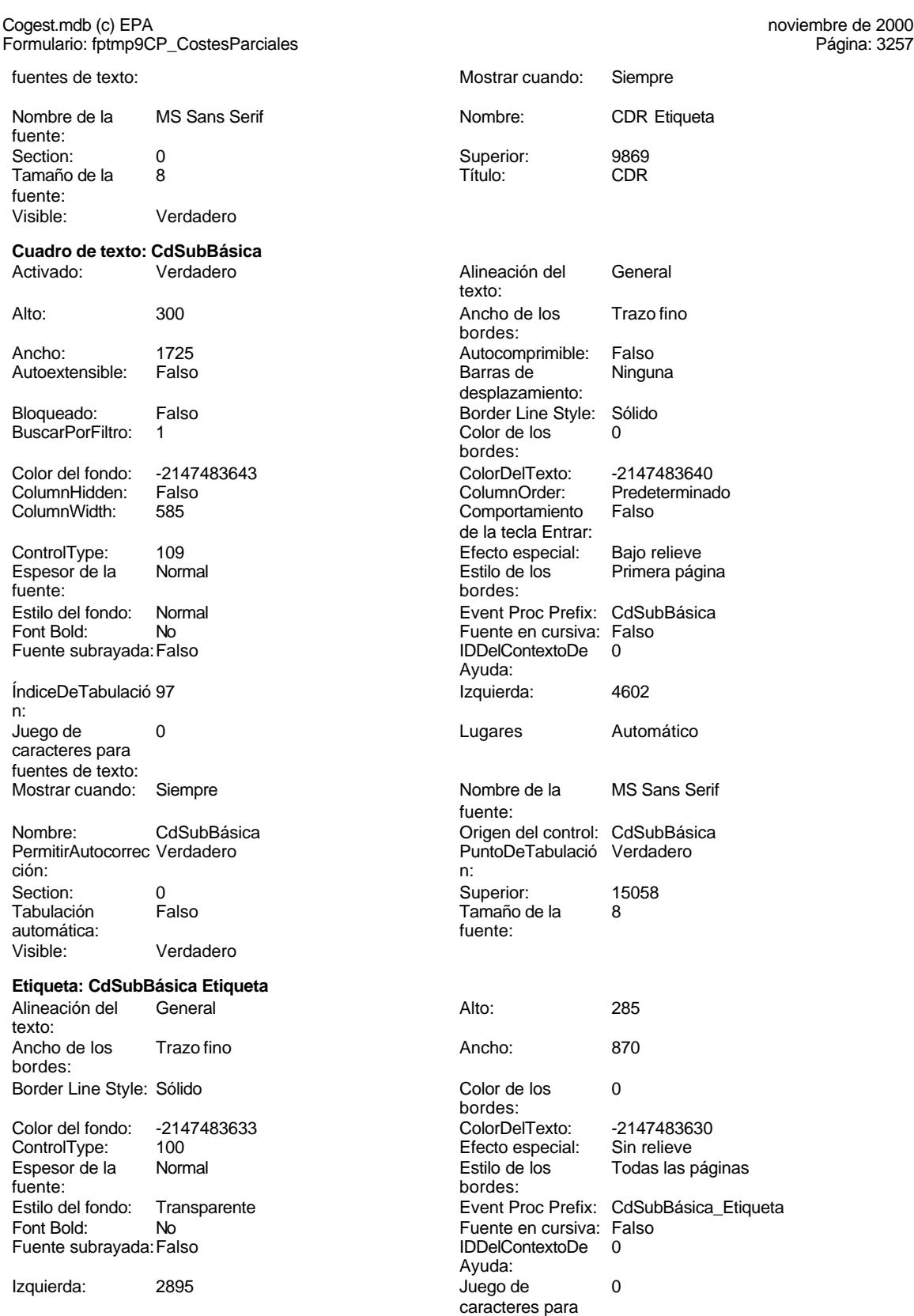

fuentes de texto:

Trazo fino

-2147483640 Predeterminado<br>Falso

Primera página

Automático

MS Sans Serif

-2147483630

fuentes de texto:

### Cogest.mdb (c) EPA **noviembre de 2000**<br>
Formulario: fptmp9CP\_CostesParciales **noviembre de 2000** Página: 3258 Formulario: fptmp9CP\_CostesParciales

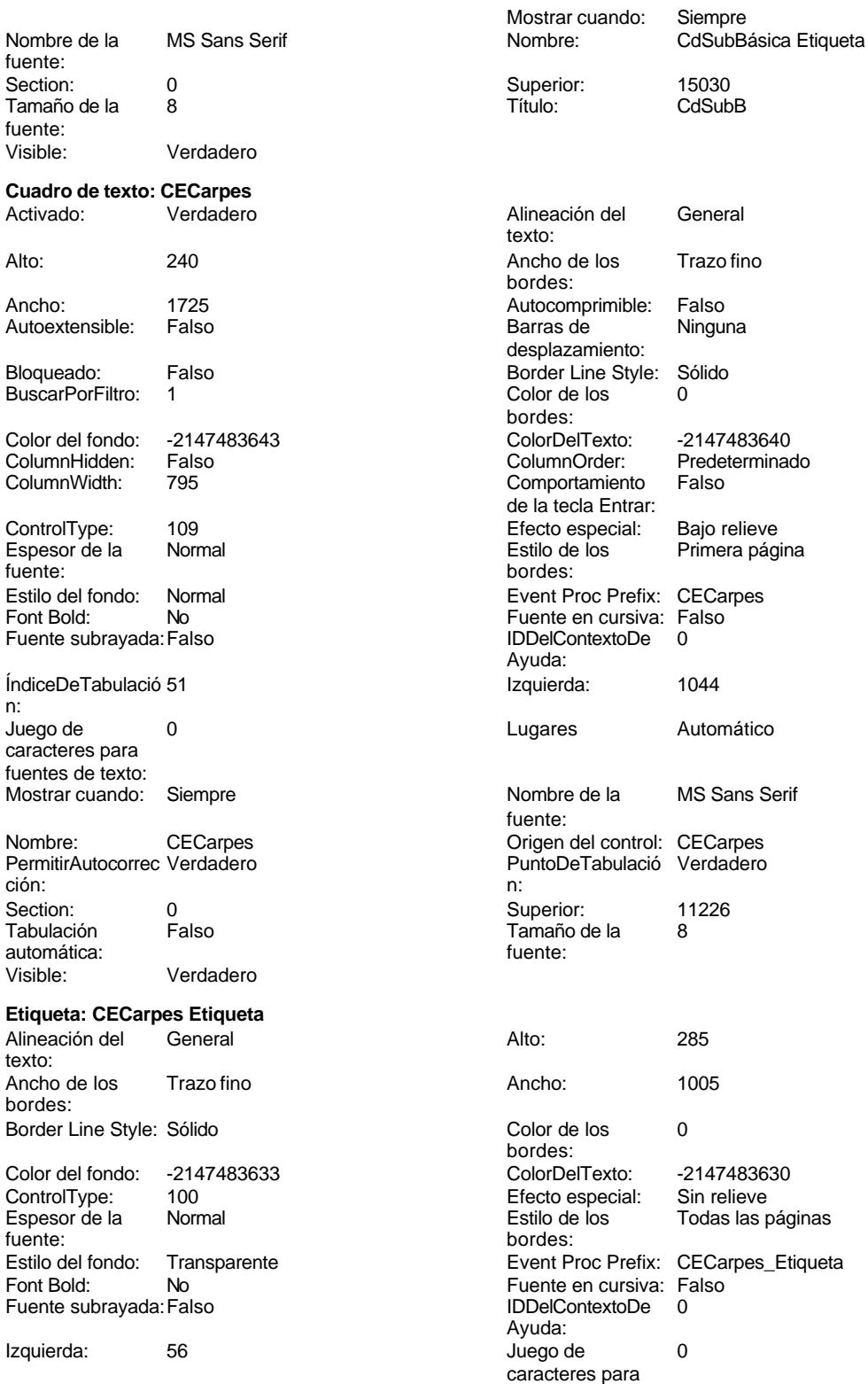

Formulario: fptmp9CP\_CostesParciales Mostrar cuando: Siempre Nombre: CECarpes Etiqueta Superior: 11226 Título: CECarp Visible: Verdadero **Cuadro de texto: CECart**<br>Activado: Verdad Verdadero Alto: 240 Ancho de los Trazo fino Ancho: 1725 Autocomprimible: Falso Autoextensible: Falso Bloqueado: Falso BuscarPorFiltro: 1 Color del fondo: -2147483643<br>ColumnHidden: Falso ColumnHidden: Fals<br>ColumnWidth: 795 ColumnWidth: ControlType: 109<br>Espesor de la Normal Espesor de la fuente: Estilo del fondo: Normal Font Bold: No Fuente subrayada: Falso ÍndiceDeTabulació 54 n: Juego de 0 caracteres para fuentes de texto: Mostrar cuando: Siempre Nombre: CECart Origen del control: CECart PermitirAutocorrec Verdadero<br>ción: ción: n: Section: 0 0 0 0 0 0 0 0 0 0 0 0 0 0 0 0 0 12162 Tabulación Falso automática: Visible: Verdadero **Etiqueta: CECart Etiqueta** Alineación del General texto: Ancho de los Trazo fino bordes: Border Line Style: Sólido Color del fondo: -2147483633<br>ControlType: 100 ControlType: Espesor de la Normal fuente: Estilo del fondo: Transparente<br>Font Bold: No Font Bold: Fuente subrayada: Falso Izquierda: 56

Mostrar cuando: Siempre

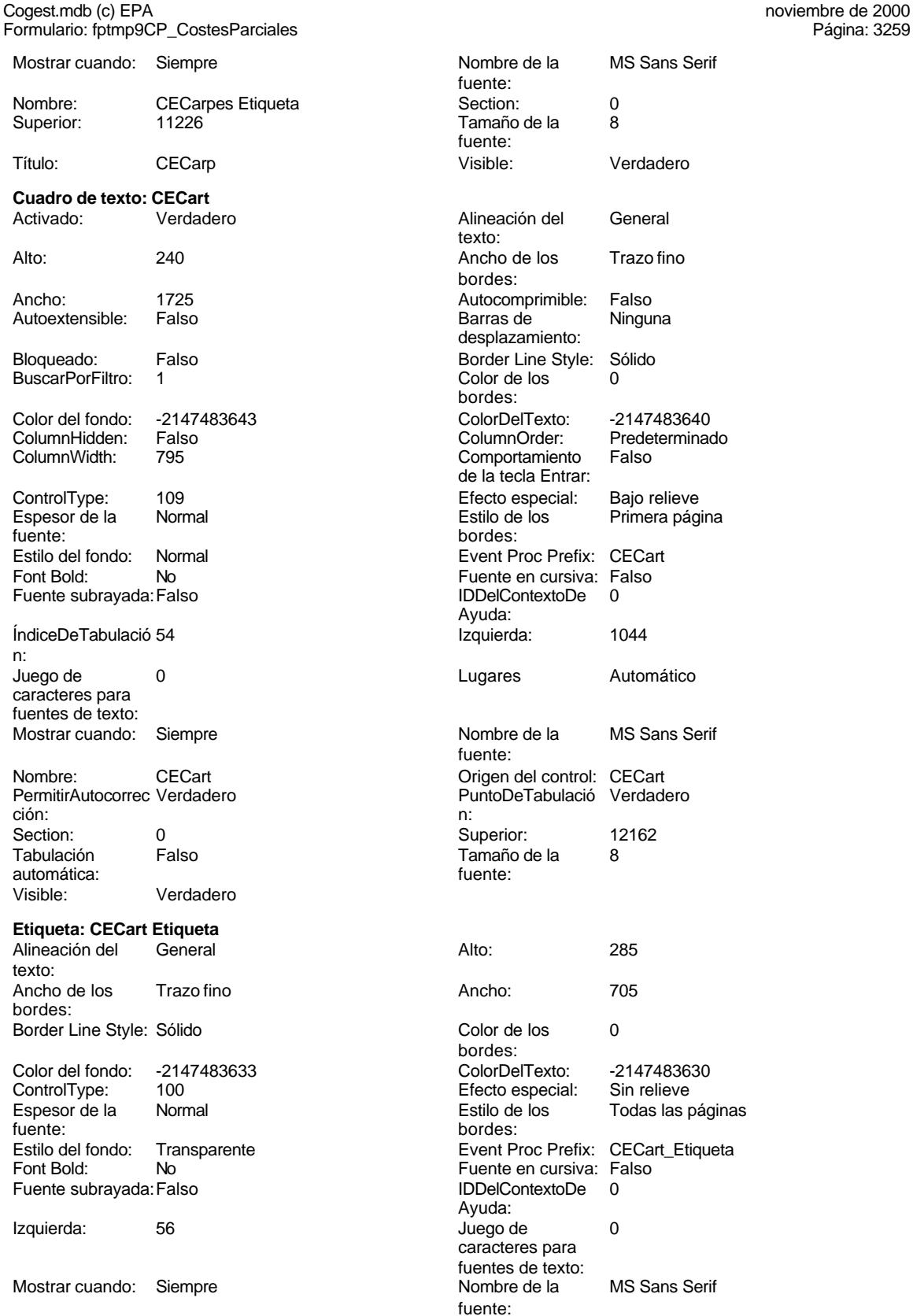

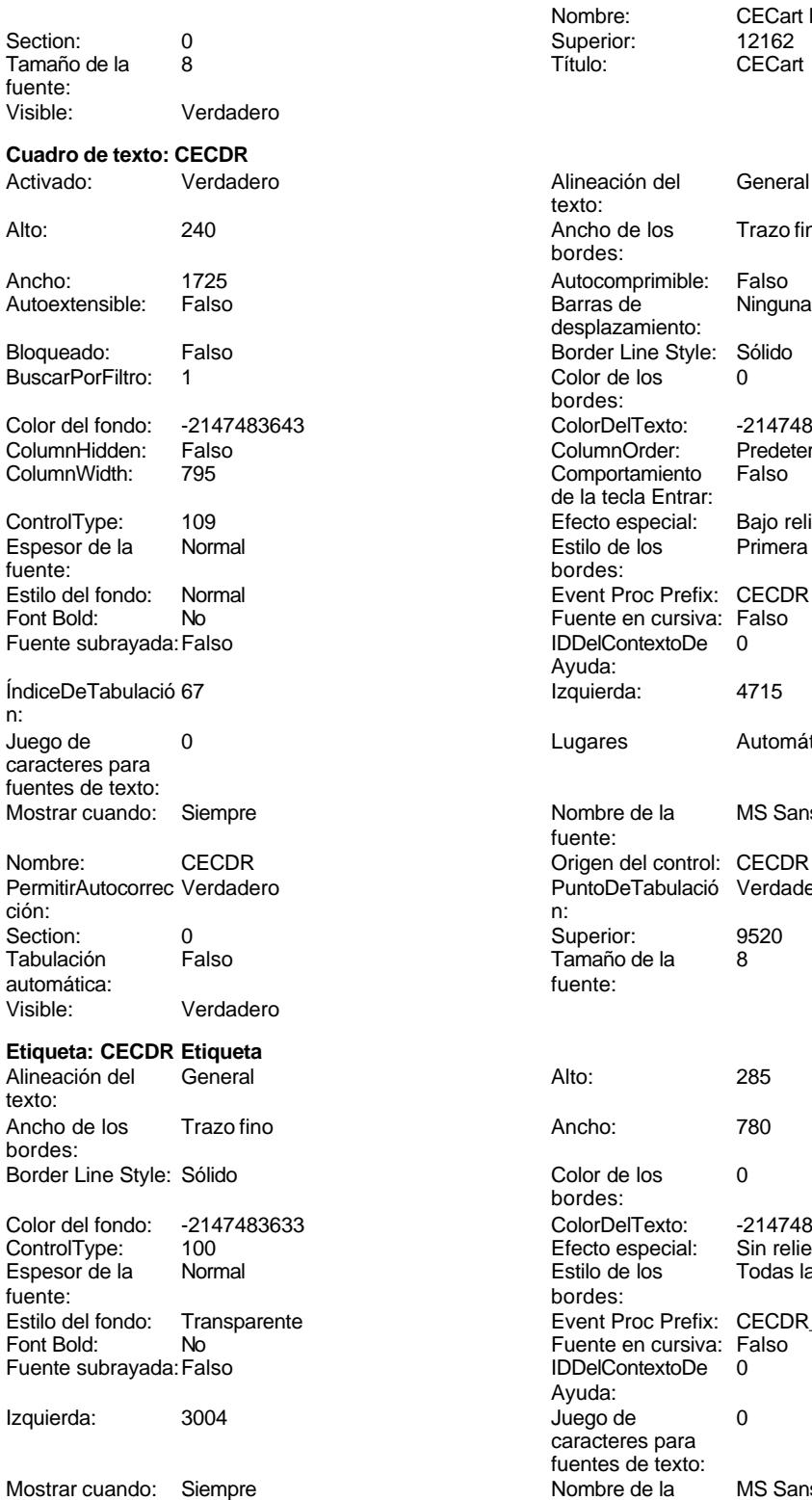

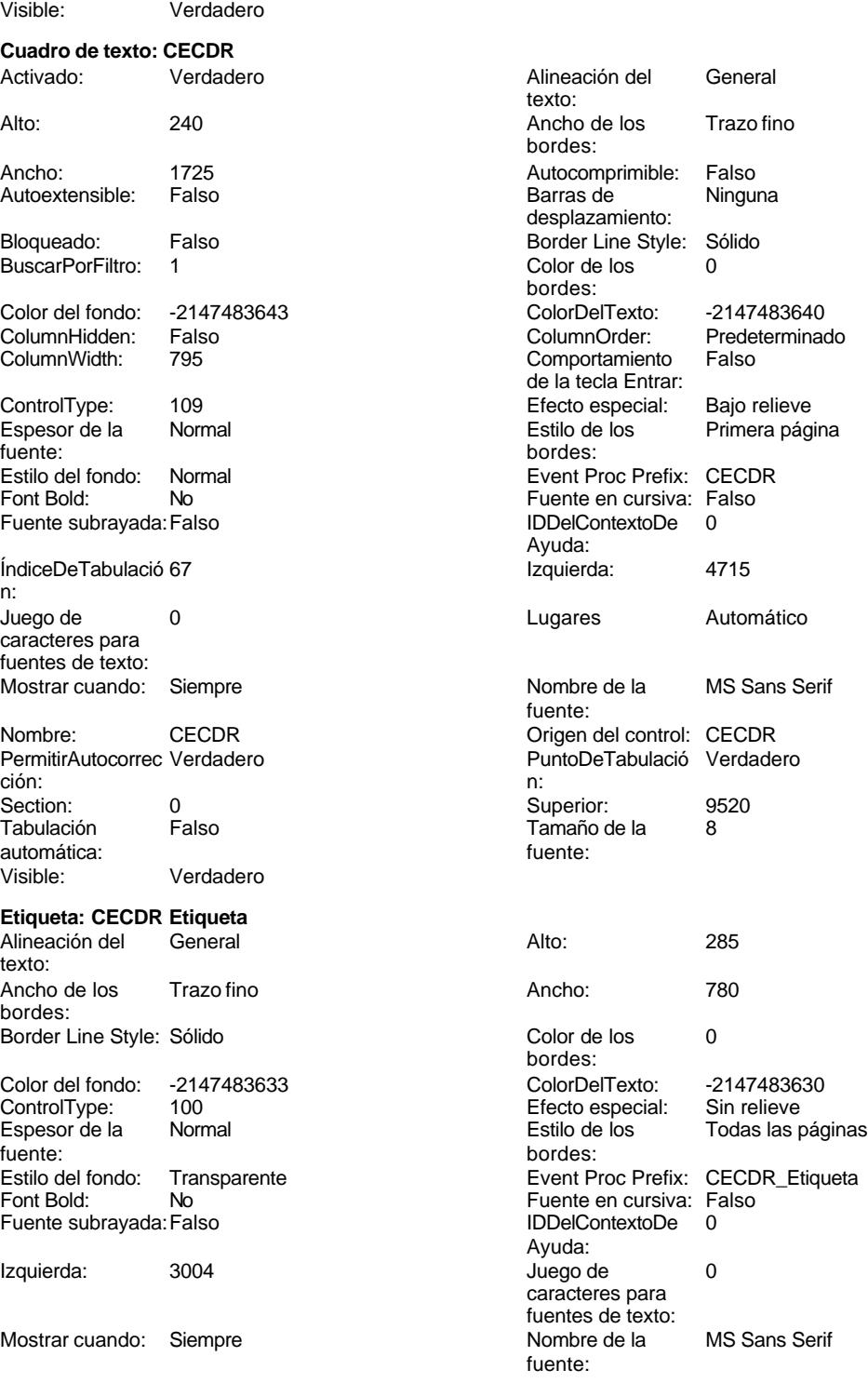

Nombre: CECart Etiqueta<br>
Superior: 12162<br>
Título: CECart

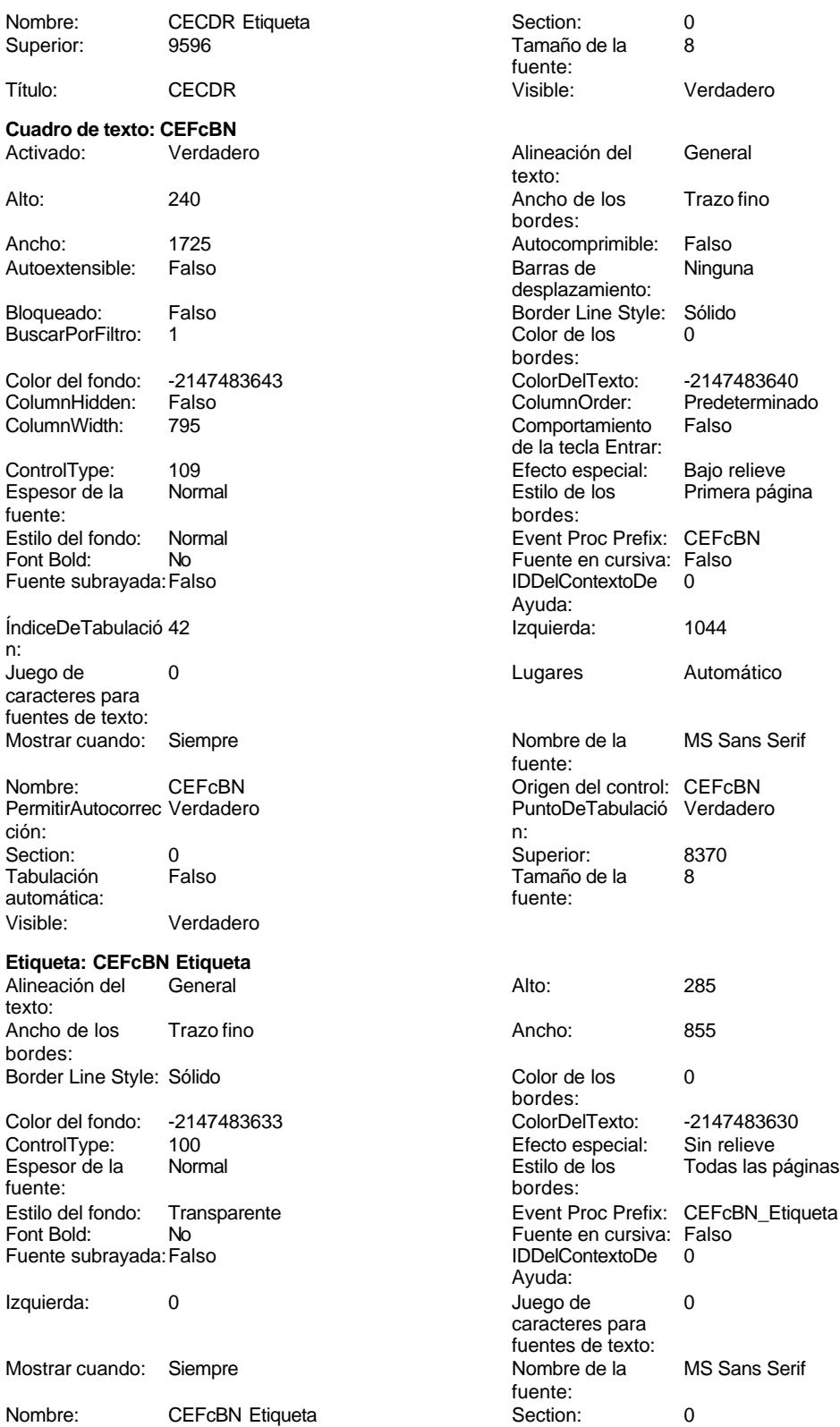

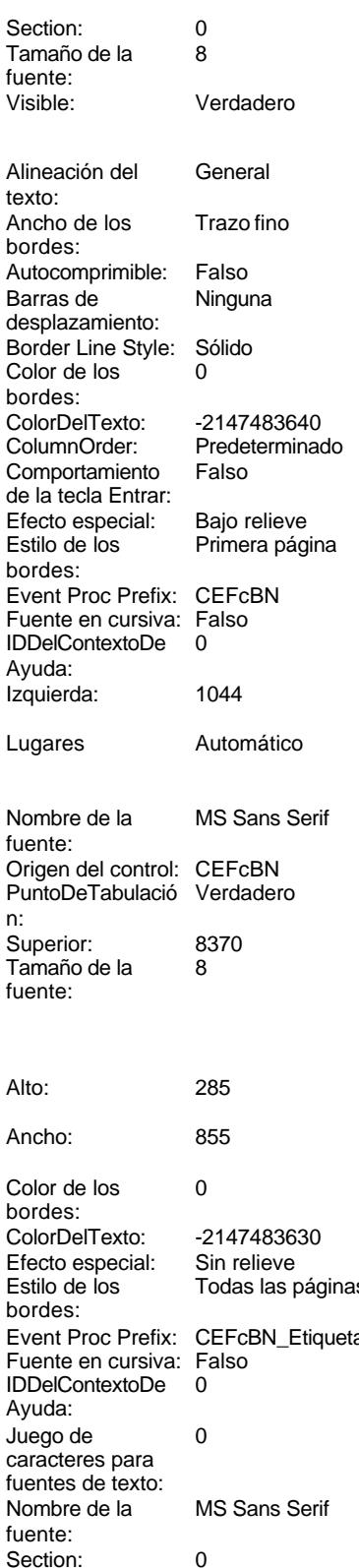

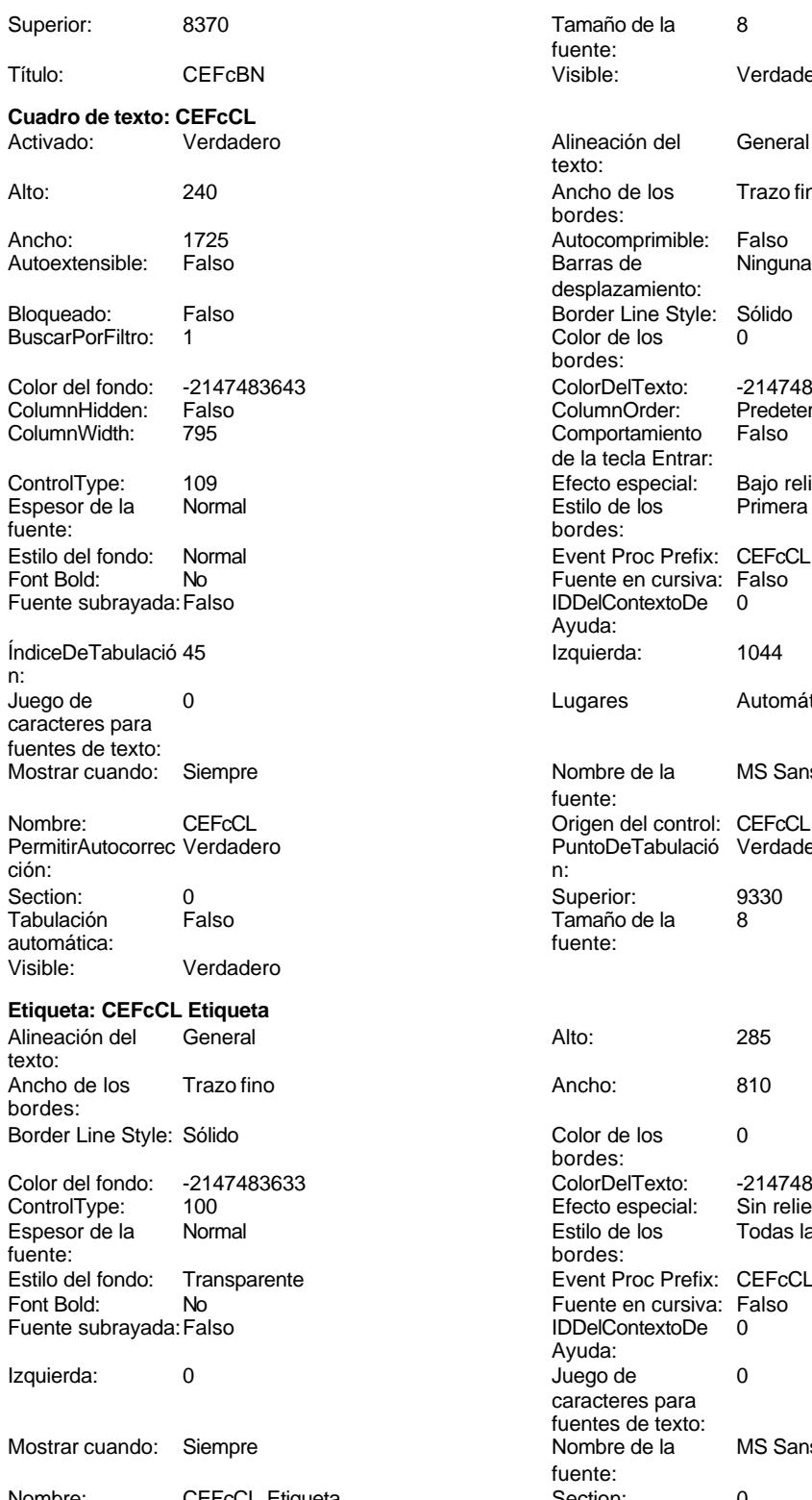

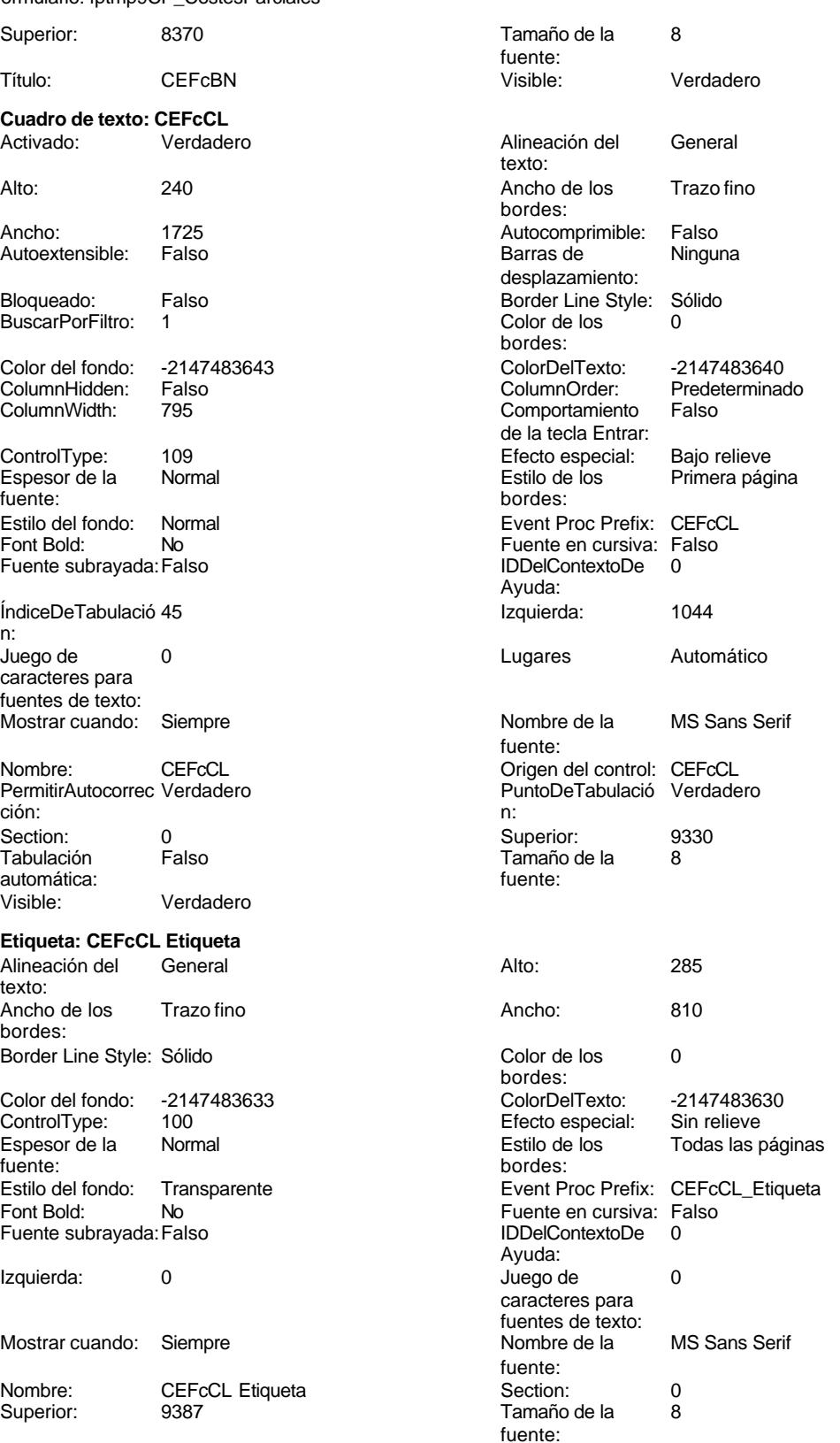

# Cogest.mdb (c) EPA noviembre de 2000

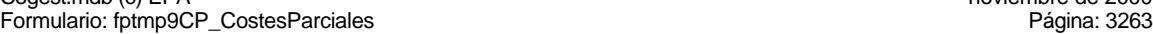

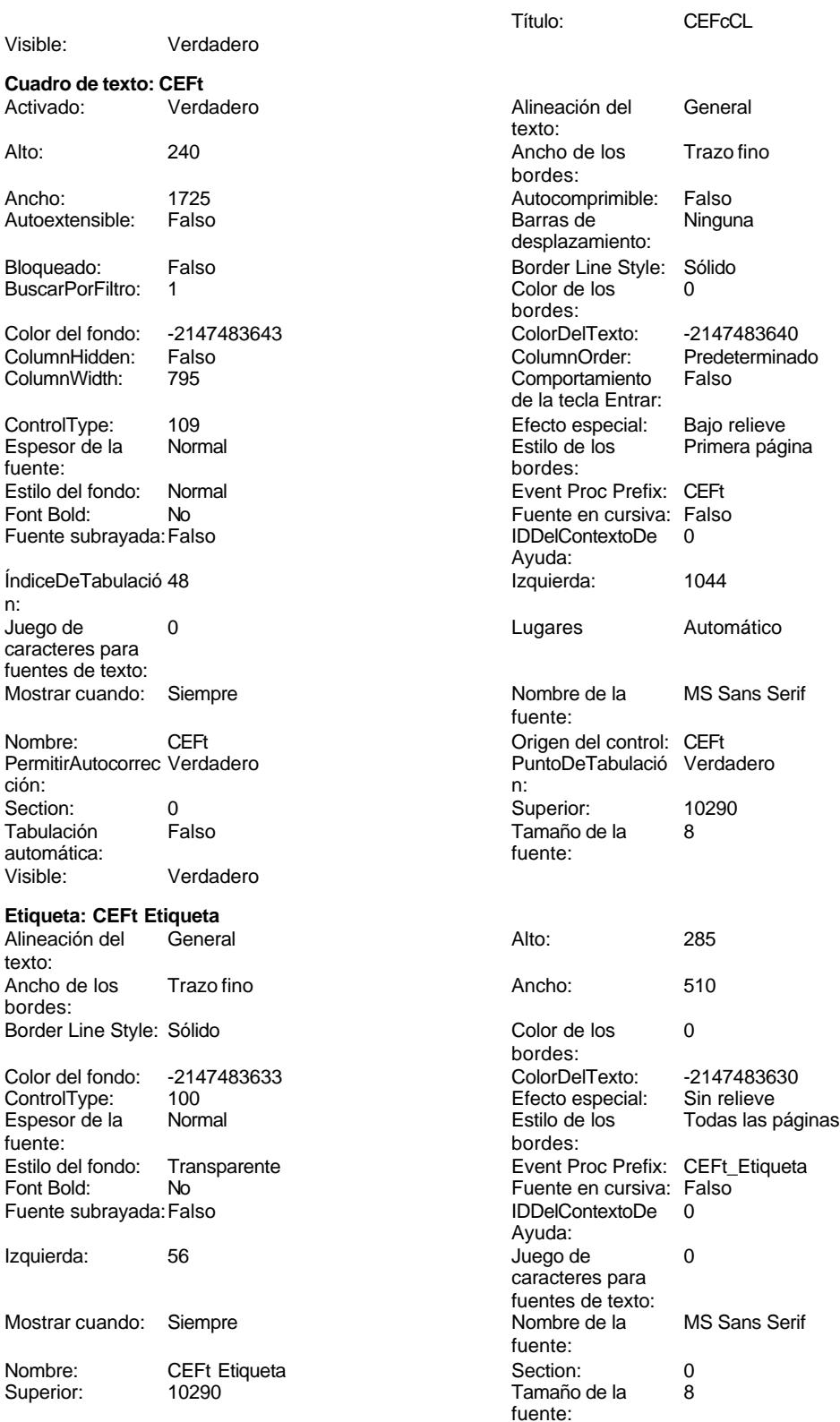

texto:

Cogest.mdb (c) EPA<br>
Formulario: fptmp9CP\_CostesParciales<br>
Página: 3264 Formulario: fptmp9CP\_CostesParciales

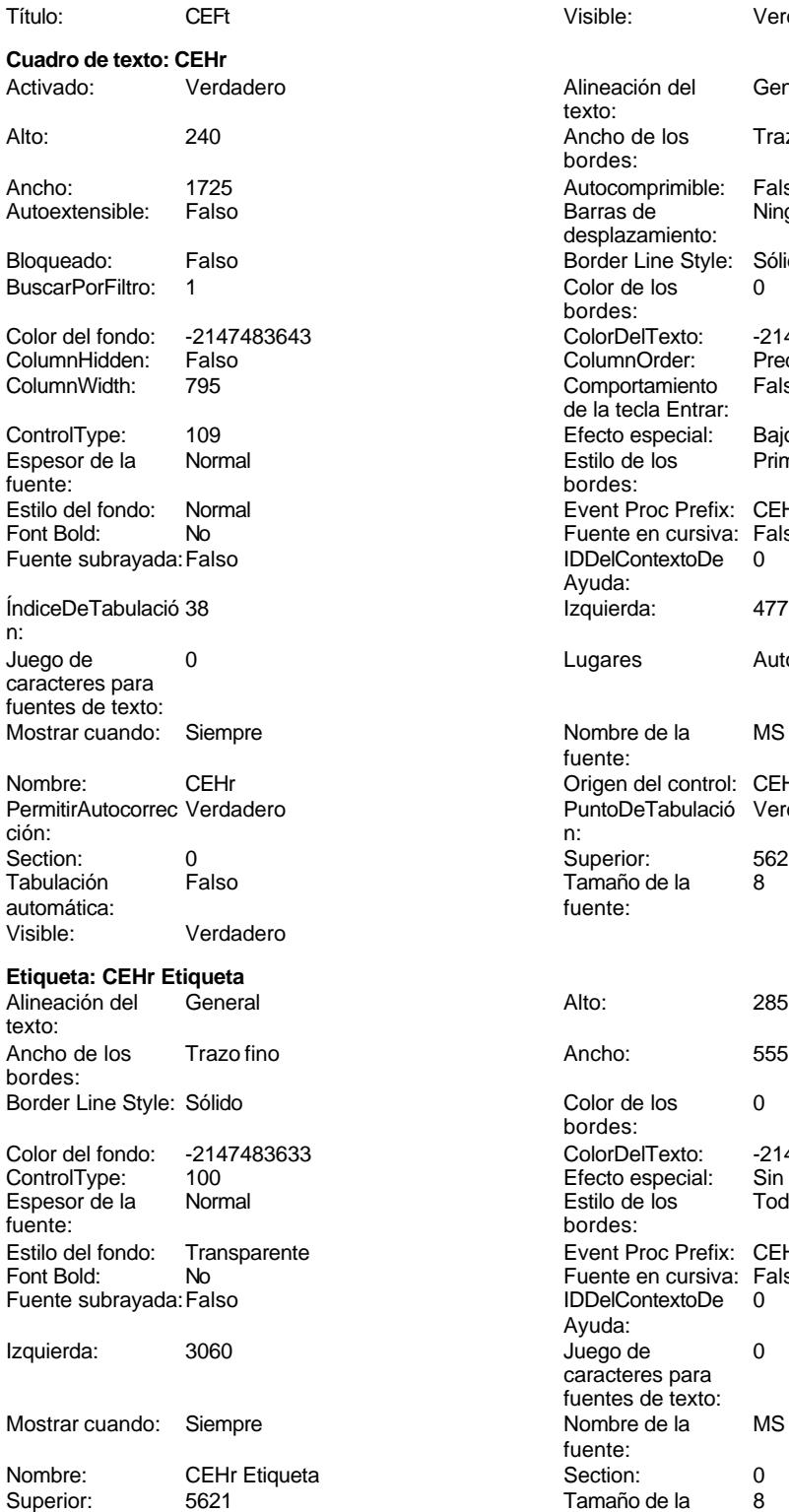

Título: CEHr Visible: Verdadero

Visible: Verdadero Alineación del General Ancho de los Trazo fino bordes: Autocomprimible: Falso<br>Barras de Ninguna Barras de desplazamiento: Border Line Style: Sólido  $\text{Color de los}$  0 bordes: Color Del Texto: -2147483640<br>Column Order: Predetermina Predeterminado Comportamiento Falso de la tecla Entrar: Efecto especial: Bajo relieve Estilo de los Primera página bordes: Event Proc Prefix: CEHr Fuente en cursiva: Falso IDDelContextoDe 0 Ayuda: Izquierda: 4771 Lugares Automático Nombre de la MS Sans Serif fuente: Origen del control: CEHr PuntoDeTabulació Verdadero Superior: 5621<br>Tamaño de la 8

Tamaño de la<br>fuente: Color de los 0 bordes: Color Del Texto: -2147483630<br>Efecto especial: Sin relieve Efecto especial:<br>Estilo de los Todas las páginas bordes: Event Proc Prefix: CEHr\_Etiqueta Event Foot Follet. But it IDDelContextoDe 0 Ayuda: Juego de 0 caracteres para fuentes de texto:<br>Nombre de la MS Sans Serif fuente:<br>Section: fuente:<br>Visible:

### **Cuadro de texto: CEKm**

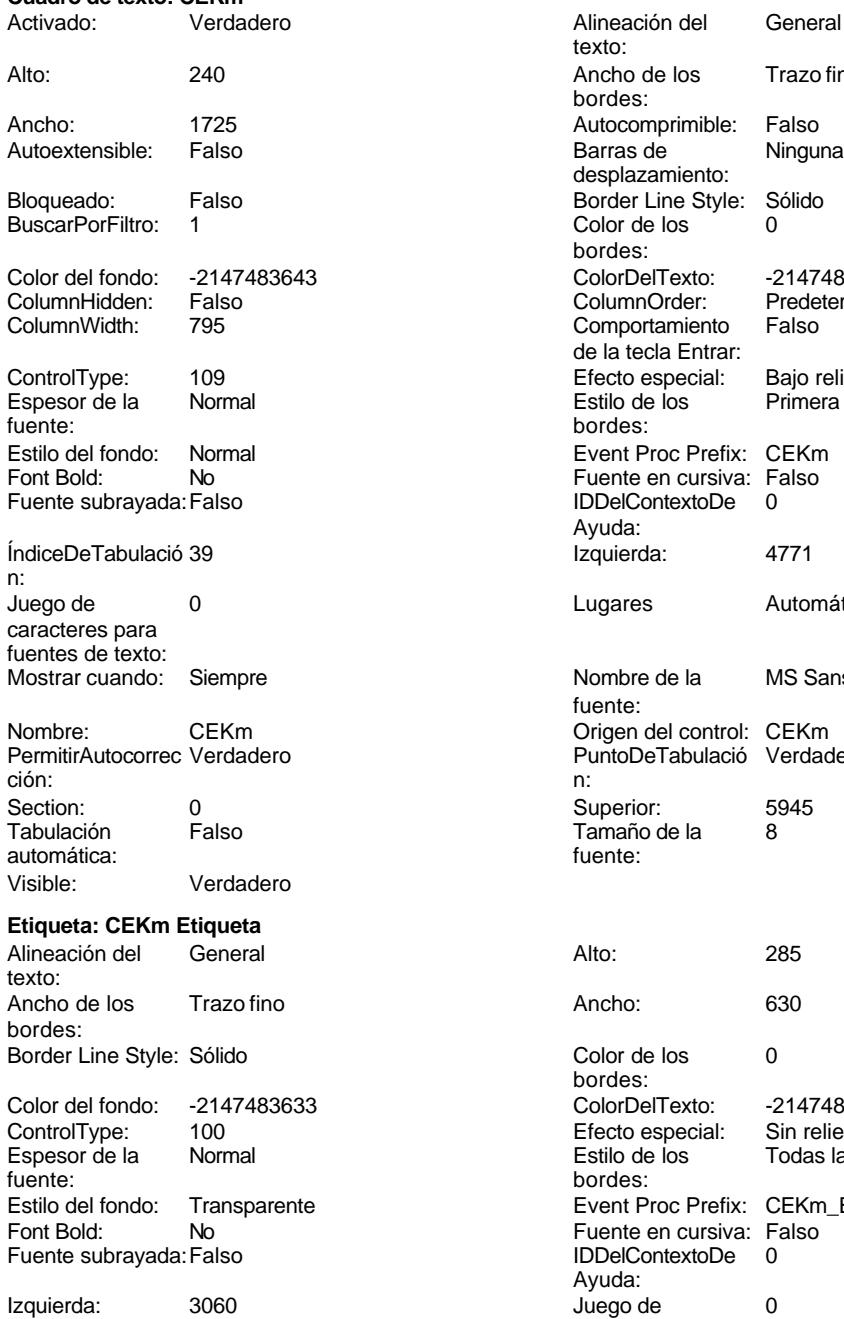

Mostrar cuando: Siempre Nombre: CEKm Etiqueta **Section:** 0 Superior: 5945 **Tamaño de la 8** 

Título: CEKm Visible: Verdadero

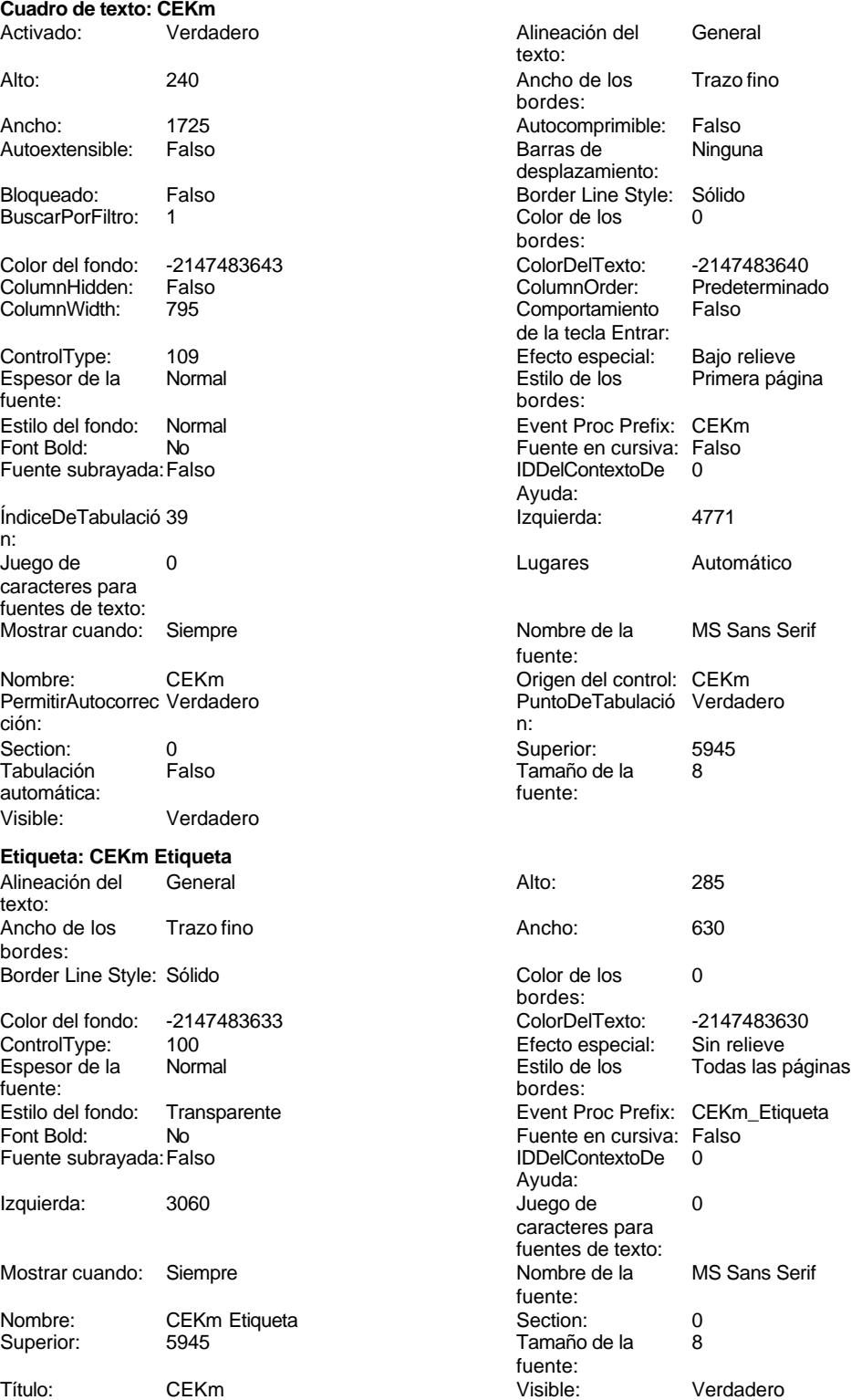

texto:

bordes:

Barras de desplazamiento:

Color de los bordes:

Alineación del General

Ancho de los Trazo fino

Autocomprimible: Falso<br>Barras de Ninguna

Border Line Style: Sólido<br>Color de los 0

Color Del Texto: -2147483640<br>Column Order: Predetermina

Predeterminado

### Cogest.mdb (c) EPA <br>
Formulario: fptmp9CP\_CostesParciales <br>
Página: 3266 Formulario: fptmp9CP\_CostesParciales

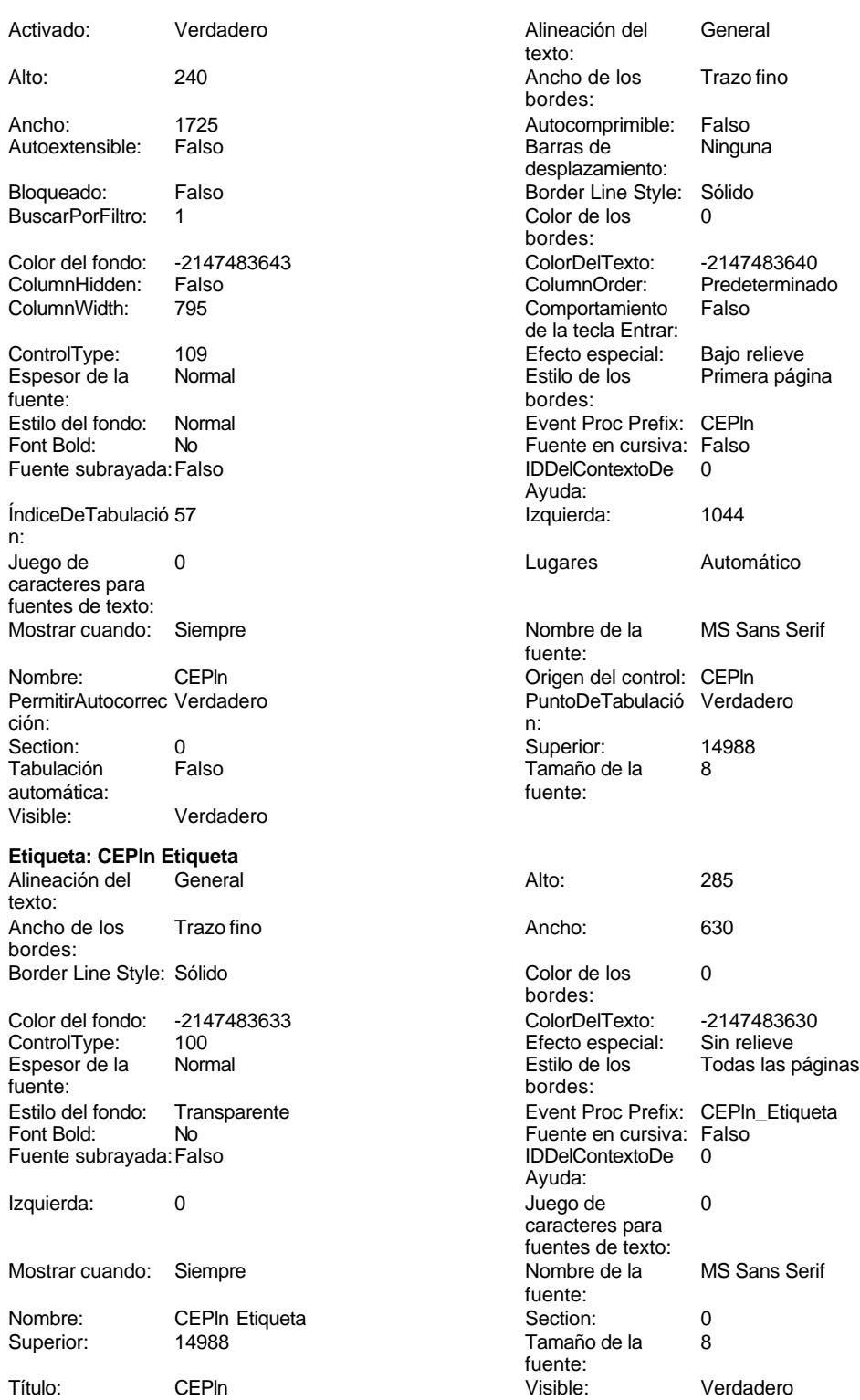

**Botón de comando: CerrarVentana**

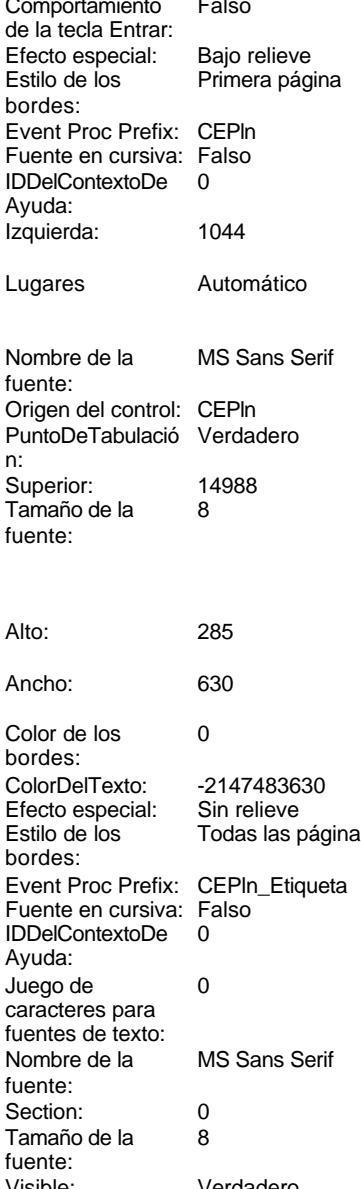

3266

Cogest.mdb (c) EPA<br>
Formulario: fptmp9CP\_CostesParciales<br>
Página: 3267 Formulario: fptmp9CP\_CostesParciales Activado: Verdadero (Al hacer clic: [Event Procedure]<br>Alto: 576 576 Ancho: 621 Alto: 576 Ancho: 621 Cancelar: Falso Falso ColorDelTexto: 0<br>ControlTipText: Cerrar ventana ControlType: 1 Cerrar ventana ControlType: 104 Espesor de la Normal **Expesor de la Normal de La Cerrar**Ventana fuente: Fuente en cursiva: Falso<br>
Fuente subrayada: Falso<br>
Fuente subrayada: Falso<br>
Fuente de la Regional de la Regional de la Regional de la Regional de la Regional de la Regional de la Regional<br>
Fuente de la Regional de la Regio Fuente subrayada: Falso Imagen: (mapa de bits) indiceDeTabulació 2 Izquierda: 1509 1509 Juego de 0 Mostrar cuando: Siempre Nombre de la MS Sans Serif Nombre: CerrarVentana PictureType: 0 Predeterminado: Falso PuntoDeTabulació Verdadero Repetición Falso **Section:** 2 automática: Superior: 113 113 Tamaño de la 8 Título: CerrarVentana Comena Transparente: Falso<br>Visible: Verdadero Comena Verdadero Verdadero **Cuadro de texto: CETap** Activado: Verdadero Alineación del General Alto: 240 240 Ancho de los Trazo fino Ancho: 1725 1725 Autocomprimible: Falso Autoextensible: Falso **Barras de Ninguna** Bloqueado: Falso Border Line Style: Sólido<br>
BuscarPorFiltro: 1 Color de los 0 BuscarPorFiltro: 1 Color de los 0 Color del fondo: -2147483643 ColorDelTexto: -2147483640 ColumnHidden: Falso ColumnOrder: Predeterminado ControlType: 109 entrolType: 109 entrolType: Espesor de la Normal entrol especial: Bajo relieve<br>
Espesor de la Normal entre Estilo de los Primera pág fuente: bordes: Estilo del fondo: Normal Event Proc Prefix: CETap<br>Font Bold: No Bold: No Fuente subrayada: Falso **IDDelContextoDe** 0 ÍndiceDeTabulació 61 **Izquierda:** 4715 n: Juego de 0 0 0 0 0 contra la contradicción de la contradicción de la contradicción de la contradicción de la contradicción de la contradicción de la contradicción de la contradicción de la contradicción de la contradicción caracteres para fuentes de texto: Mostrar cuando: Siempre Nombre de la MS Sans Serif Nombre: CETap CETap CETap CETap CETap Crigen del control: CETap<br>
PermitirAutocorrec Verdadero Controle PuntoDeTabulació Verdadero PermitirAutocorrec Verdadero **PuntoDeTabulació Verdadero**<br>
ción: n: ción: n: Section: 0 0<br>
Tabulación Falso Casa Camaño de la 8<br>
Tamaño de la 8

automática:

Visible: Verdadero

Ayuda: n: caracteres para fuentes de texto:<br>Nombre de la fuente:<br>PictureType: n: fuente: texto: bordes: desplazamiento: bordes: Comportamiento de la tecla Entrar: Primera página No **Fuente en cursiva: Falso** Ayuda: fuente: Tamaño de la<br>fuente:

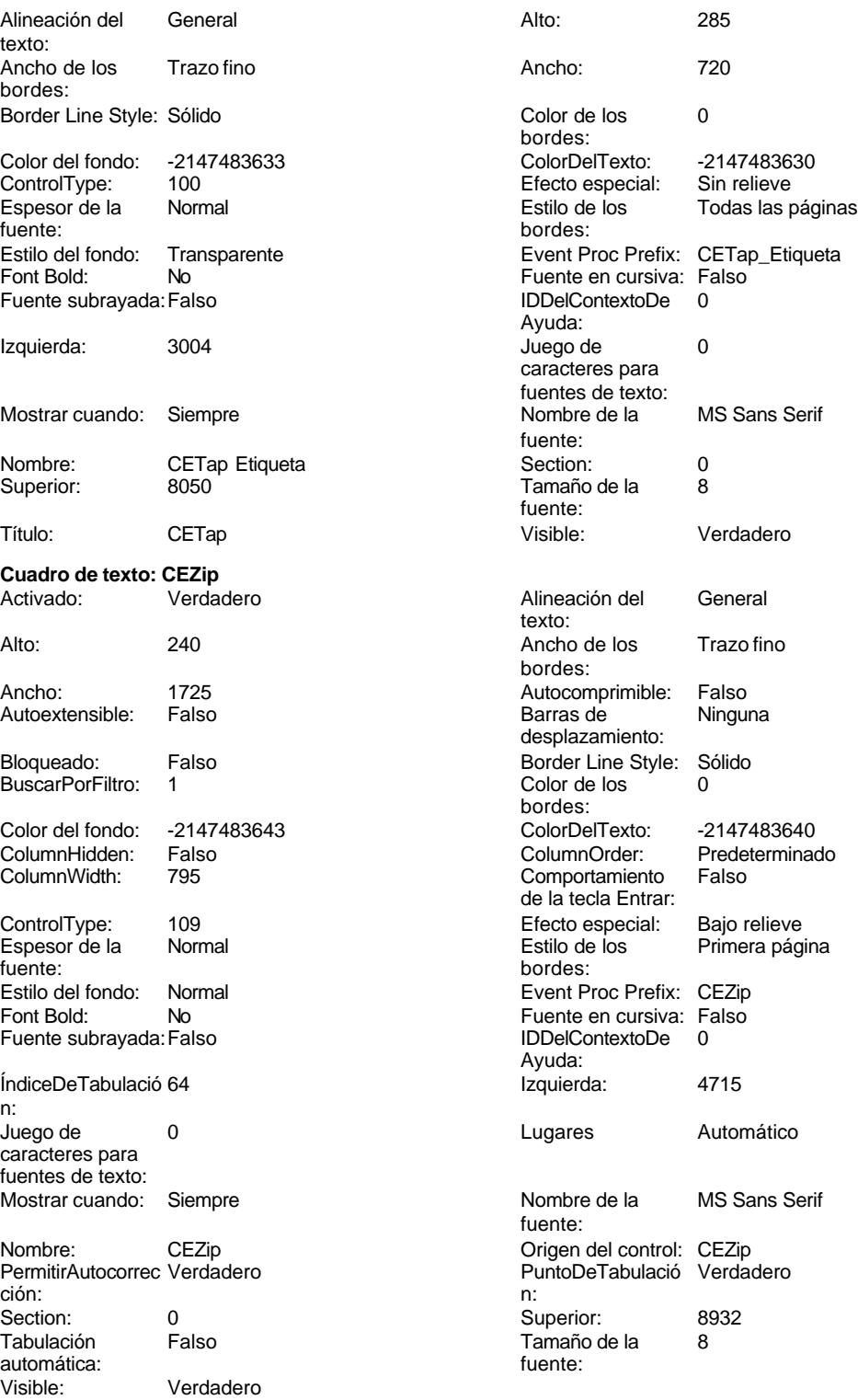

**Etiqueta: CEZip Etiqueta**

noviembre de 2000<br>Página: 3269

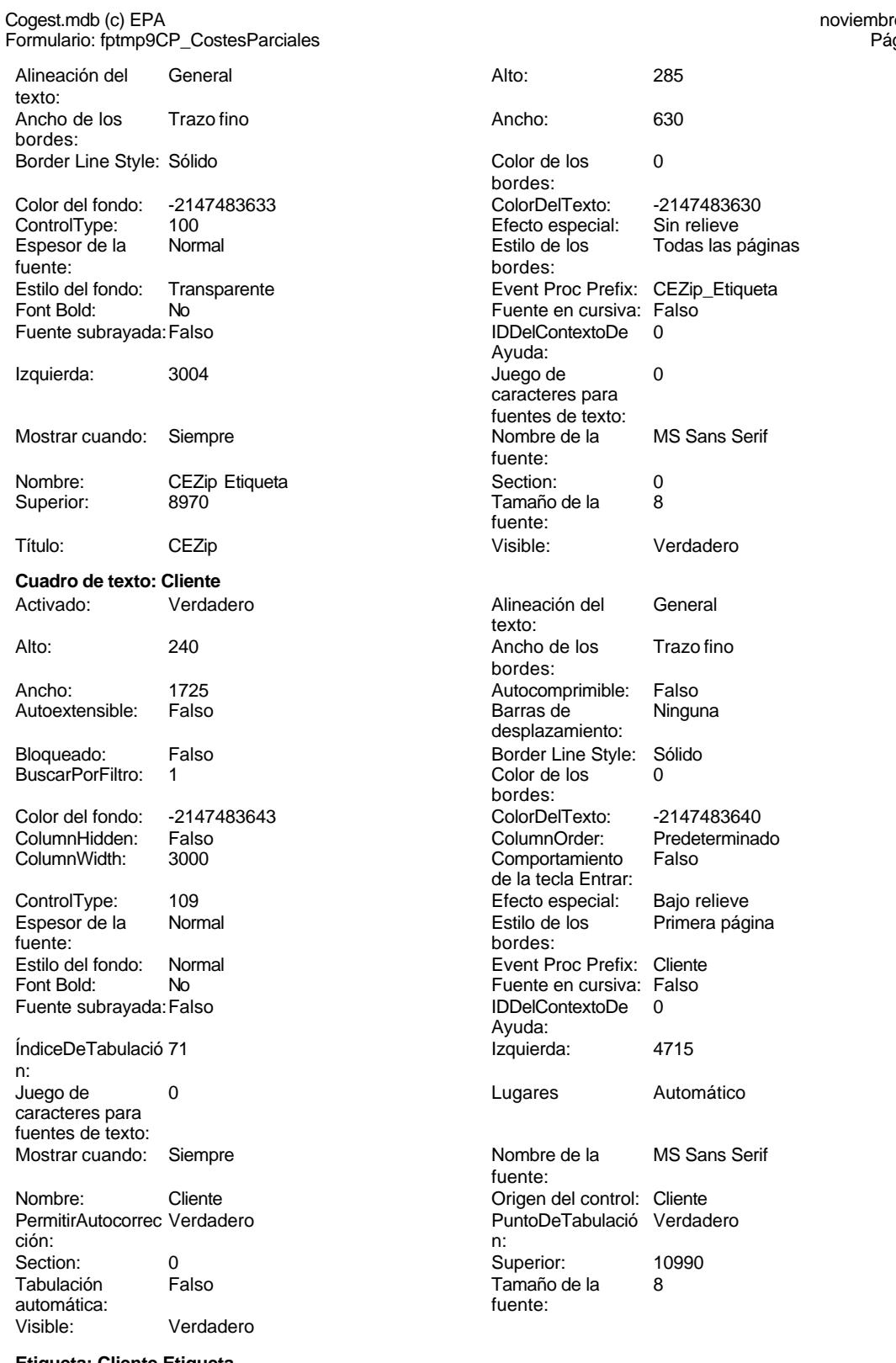

**Etiqueta: Cliente Etiqueta**

Alineación del General texto:

Alto: 285<br>Ancho: 690

Color de los 0

Efecto especial:<br>Estilo de los

Color Del Texto: -2147483630<br>Efecto especial: Sin relieve

Event Proc Prefix: Cliente\_Etiqueta

Fuente en cursiva: Falso IDDelContextoDe 0

Juego de 0 caracteres para fuentes de texto:<br>Nombre de la

Tamaño de la 8

Alineación del General

Ancho de los Trazo fino

Autocomprimible: Falso<br>Barras de Ninguna

Border Line Style: Sólido  $Color de los 0$ 

Color Del Texto: -2147483640<br>Column Order: Predetermina

Efecto especial: Bajo relieve<br>Estilo de los Primera pág

Event Proc Prefix: Conc Fuente en cursiva: Falso IDDelContextoDe 0

Izquierda: 1086

Origen del control: Conc PuntoDeTabulació Verdadero

Superior: 1450<br>Tamaño de la 8

Lugares Automático

Nombre de la MS Sans Serif

Todas las páginas

MS Sans Serif

Verdadero

Predeterminado<br>Falso

Primera página

bordes:

bordes:

Ayuda:

fuente:

fuente:<br>Visible:

texto:

bordes:

bordes:

bordes:

Ayuda:

fuente:

Comportamiento de la tecla Entrar:

Barras de desplazamiento:

Cogest.mdb (c) EPA<br>
Formulario: fptmp9CP\_CostesParciales<br>
Página: 3270 Formulario: fptmp9CP\_CostesParciales

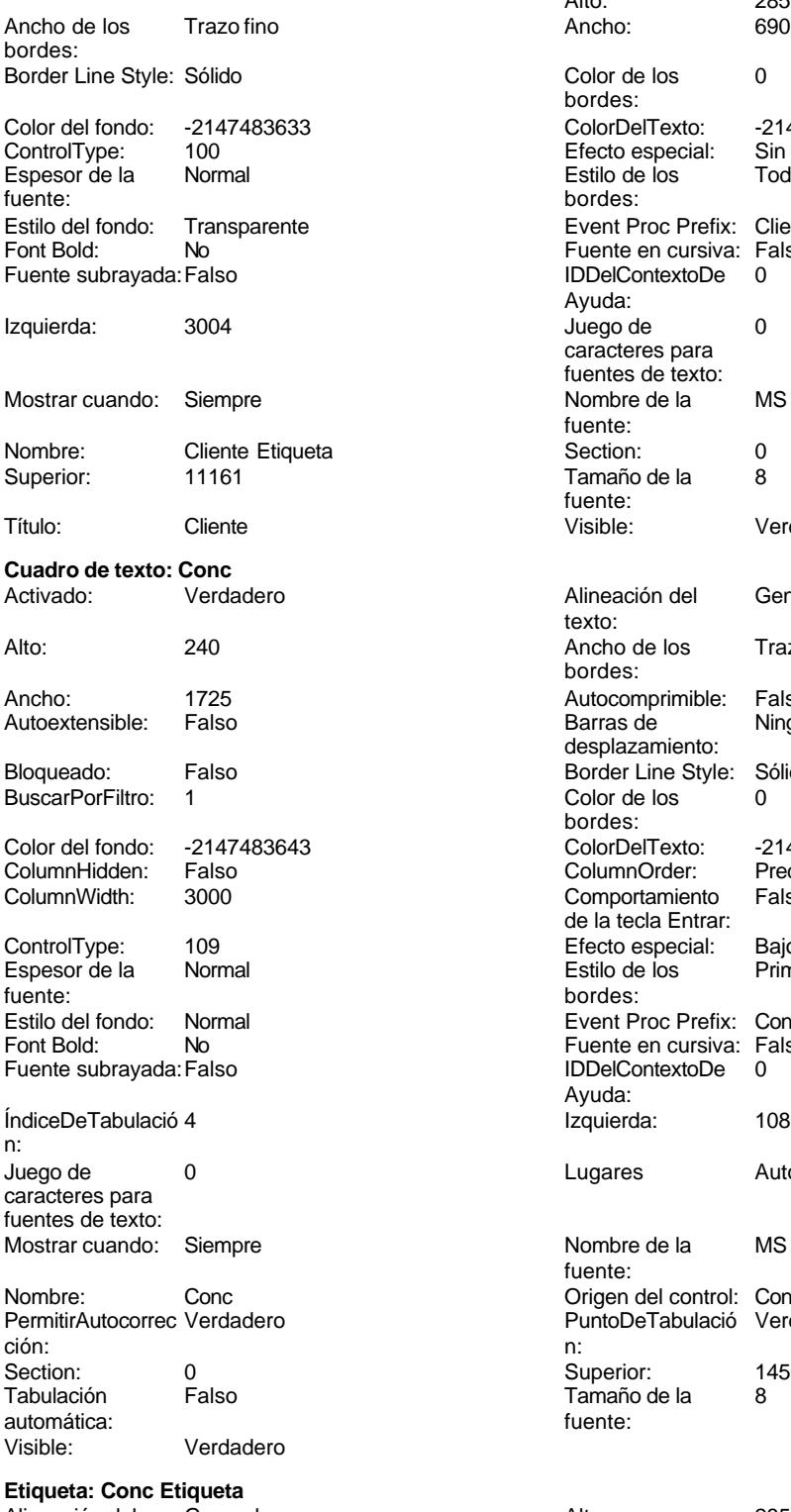

Alineación del General **Alto:** 285 texto:

Tamaño de la<br>fuente:

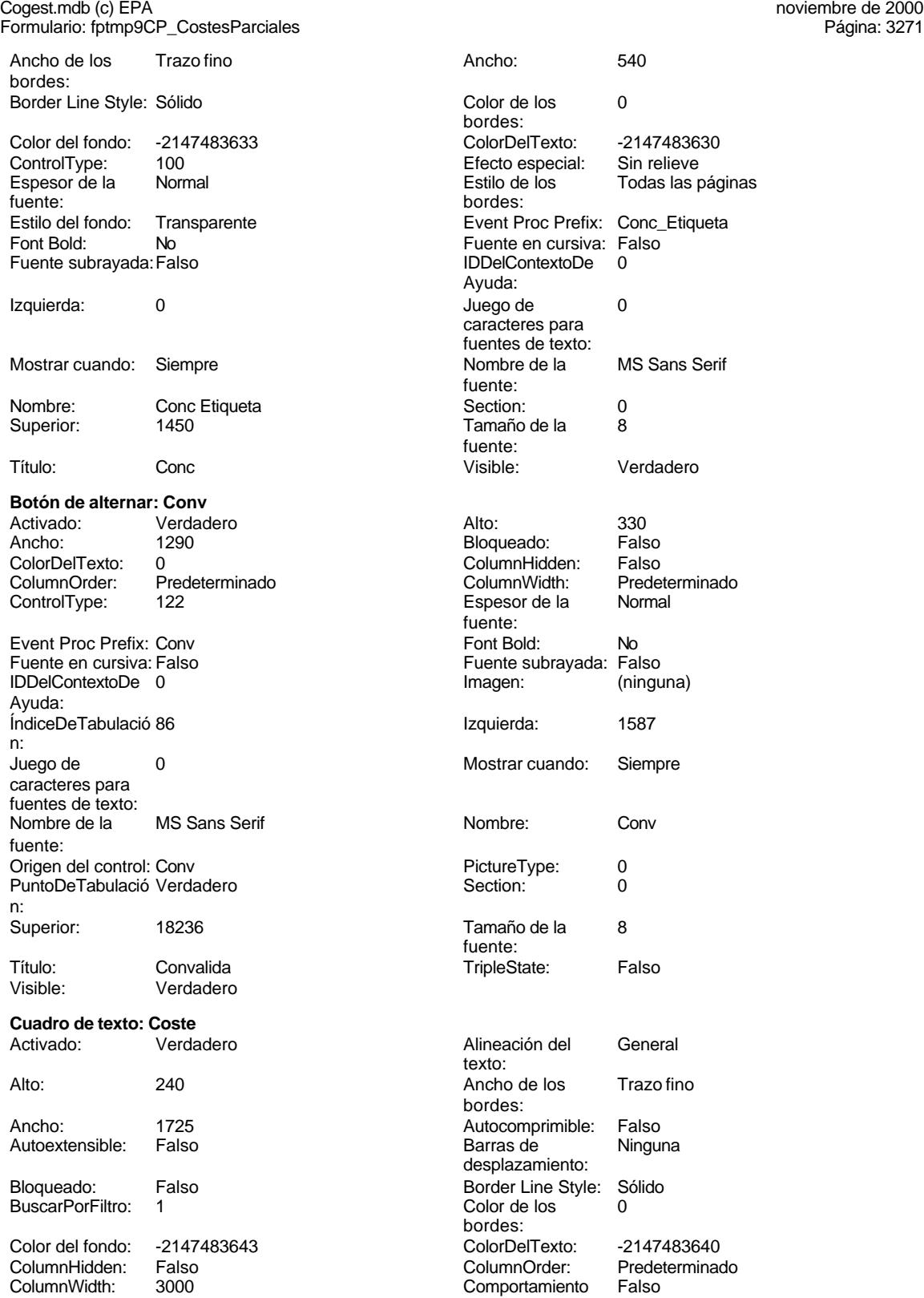

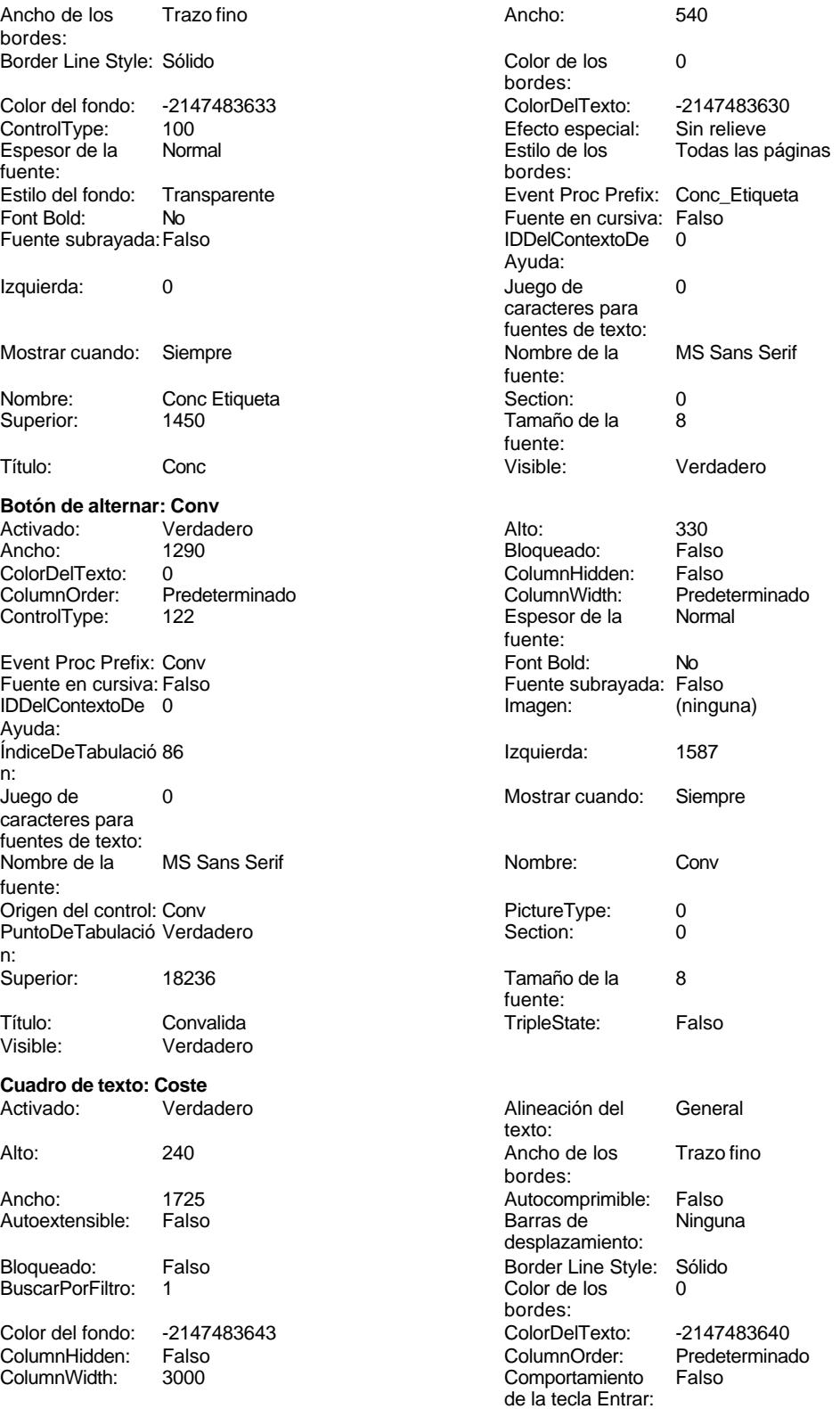

Cogest.mdb (c) EPA **noviembre de 2000**<br>
Formulario: fptmp9CP\_CostesParciales **and Community Constant Constant Constant Constant Constant Constant Const** Formulario: fptmp9CP\_CostesParciales ControlType: 109<br>Espesor de la Normal Espesor de la fuente: Estilo del fondo: Normal<br>Font Bold: No Font Bold: Fuente subrayada: Falso ÍndiceDeTabulació 27 n: Juego de 0 caracteres para fuentes de texto: Mostrar cuando: Siempre Nombre: Coste Coste Coste Coste Coste Coste Coste Coste Coste Coste Coste Coste Coste Coste Coste Coste Coste Coste Coste Coste Coste Coste Coste Coste Coste Coste Coste Coste Coste Coste Coste Coste Coste Coste Coste Cost PermitirAutocorrec Verdadero ción: n: Section: 0 Superior: 2381 Tabulación Falso automática:<br>Visible: Verdadero **Etiqueta: Coste Etiqueta** Alineación del General texto: Ancho de los Trazo fino bordes: Border Line Style: Sólido Color del fondo: -2147483633<br>ControlType: 100 ControlType: 100<br>Espesor de la Normal Espesor de la Normal Estilo de los Todas las páginas fuente: Estilo del fondo: Transparente Font Bold: No Fuente subrayada: Falso Izquierda: 3060 Mostrar cuando: Siempre Nombre: Coste Etiqueta<br>Superior: 2381 Superior: Título: Coste Visible: Verdadero **Cuadro de texto: Dep** Activado: Verdadero Alto: 240 Ancho de los Trazo fino Ancho: 1725 Autocomprimible: Falso Autoextensible: Falso Bloqueado: Falso BuscarPorFiltro: 1 Color del fondo: -2147483643<br>ColumnHidden: - Falso ColumnHidden: ColumnWidth: 3000

ControlType: 109 109 Efecto especial: Bajo relieve

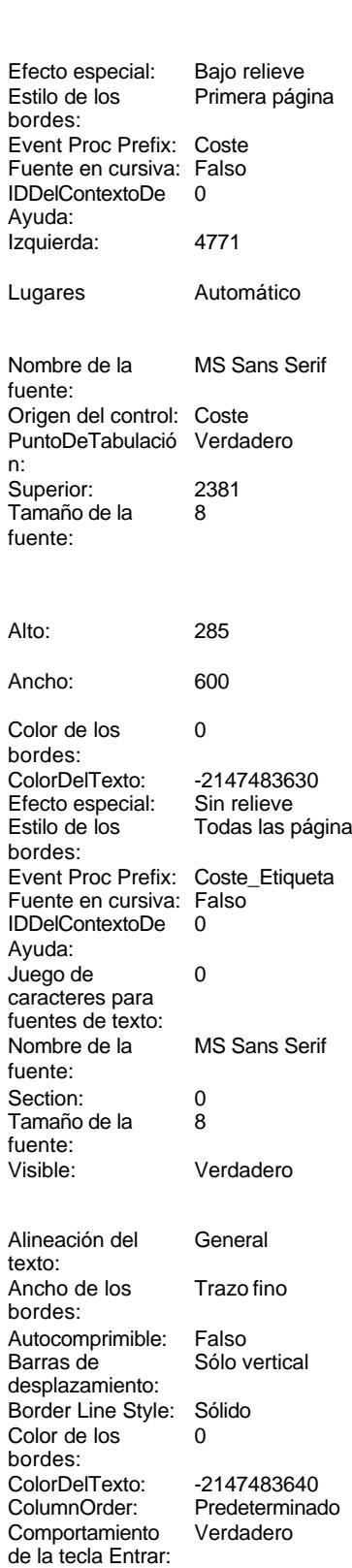

Cogest.mdb (c) EPA **noviembre de 2000**<br>
Formulario: fptmp9CP\_CostesParciales **and Community Constant Constant Constant Constant Constant Constant Const** Formulario: fptmp9CP\_CostesParciales Espesor de la Normal fuente: Estilo del fondo: Normal Font Bold: No Fuente subrayada: Falso ÍndiceDeTabulació 10 n: Juego de 0 caracteres para fuentes de texto: Mostrar cuando: Siempre Nombre: Dep PermitirAutocorrec Verdadero<br>ción: ción: n: Section: 0<br>Tabulación Falso Tabulación automática: Visible: Verdadero **Etiqueta: Dep Etiqueta** Alineación del General texto: Ancho de los Trazo fino bordes: Border Line Style: Sólido Color del fondo: -2147483633<br>ControlType: 100 ControlType: 100<br>Espesor de la Normal Espesor de la fuente: Estilo del fondo: Transparente Font Bold: No Fuente subrayada: Falso Izquierda: 0 Mostrar cuando: Siempre Nombre: Dep Etiqueta Superior: 3454 Título: Dep Visible: Verdadero **Cuadro de texto: Despl** Activado: Verdadero Alto: 240 Ancho de los Trazo fino Ancho: 1725 Autocomprimible: Falso Autoextensible: Falso Bloqueado: Falso BuscarPorFiltro: 1 Color del fondo: -2147483643<br>ColumnHidden: Falso ColumnHidden: Falso<br>ColumnWidth: 3000 ColumnWidth:

ControlType: 109 Efecto especial: Bajo relieve Espesor de la fuente:

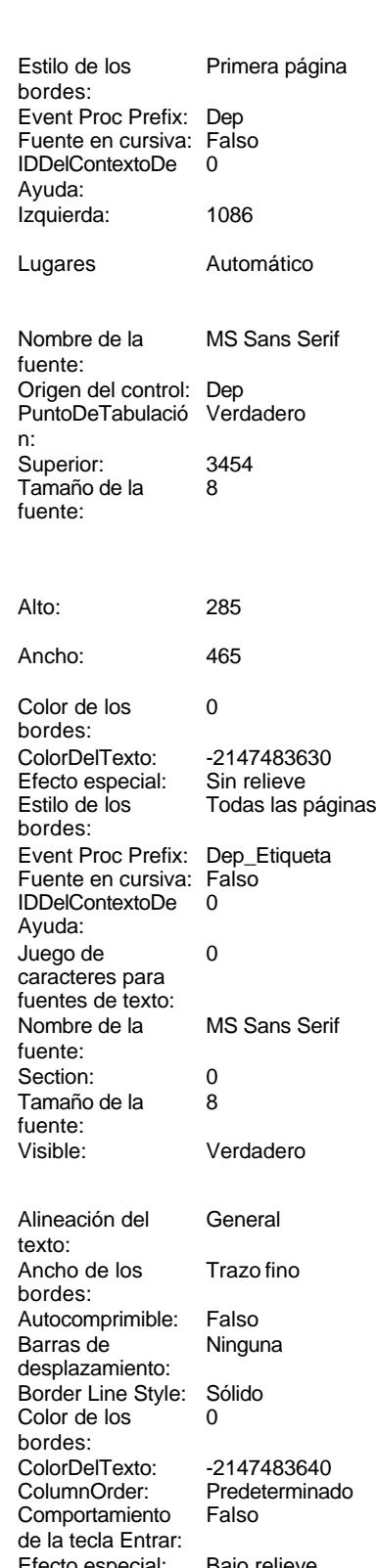

### Cogest.mdb (c) EPA<br>
Formulario: fptmp9CP\_CostesParciales<br>
Página: 3274 Formulario: fptmp9CP\_CostesParciales

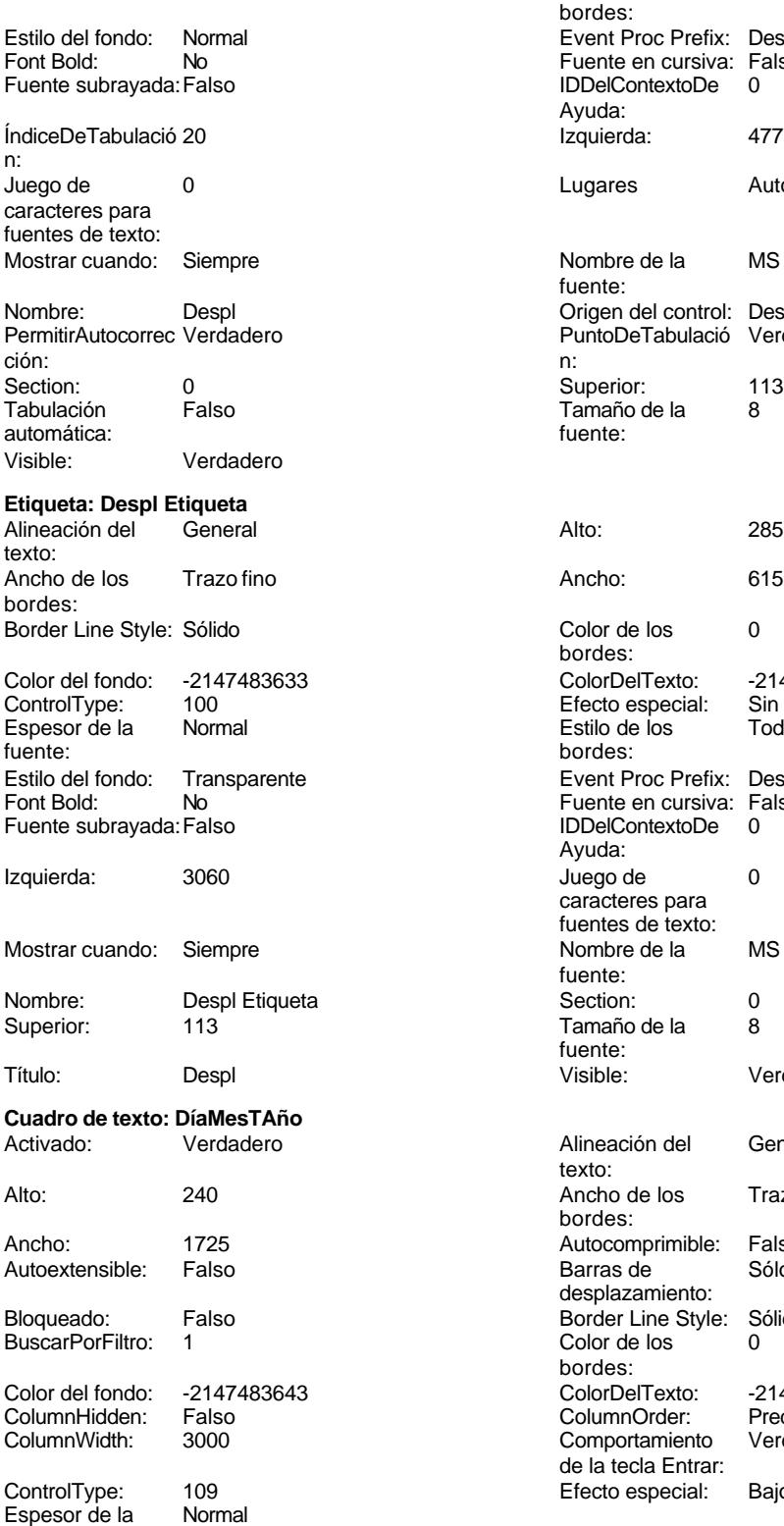

fuente:

Estilo de los Primera página bordes: Event Proc Prefix: Despl Fuente en cursiva: Falso<br>IDDelContextoDe 0 IDDelContextoDe Ayuda: Izquierda: 4771 Lugares Automático Nombre de la MS Sans Serif fuente: Origen del control: Despl PuntoDeTabulació Verdadero Superior: 113<br>Tamaño de la 8 Tamaño de la<br>fuente: Color de los 0 bordes: Color Del Texto: -2147483630<br>Efecto especial: Sin relieve Efecto especial:<br>Estilo de los Estimos de la páginas bordes: Event Proc Prefix: Despl\_Etiqueta Fuente en cursiva: Falso IDDelContextoDe 0 Ayuda: Juego de 0 caracteres para fuentes de texto: Nombre de la MS Sans Serif fuente: Tamaño de la 8 fuente: Visible: Verdadero Alineación del General texto: Ancho de los Trazo fino bordes: Autocomprimible: Falso<br>Barras de Sólo v Sólo vertical desplazamiento: Border Line Style: Sólido<br>Color de los 0 Color de los bordes:

Color Del Texto: -2147483640<br>Column Order: Predetermina Predeterminado<br>Verdadero Efecto especial: Bajo relieve

Comportamiento de la tecla Entrar:

### Cogest.mdb (c) EPA **noviembre de 2000**<br>
Formulario: fptmp9CP\_CostesParciales **noviembre de 2000** Página: 3275 Formulario: fptmp9CP\_CostesParciales

n:

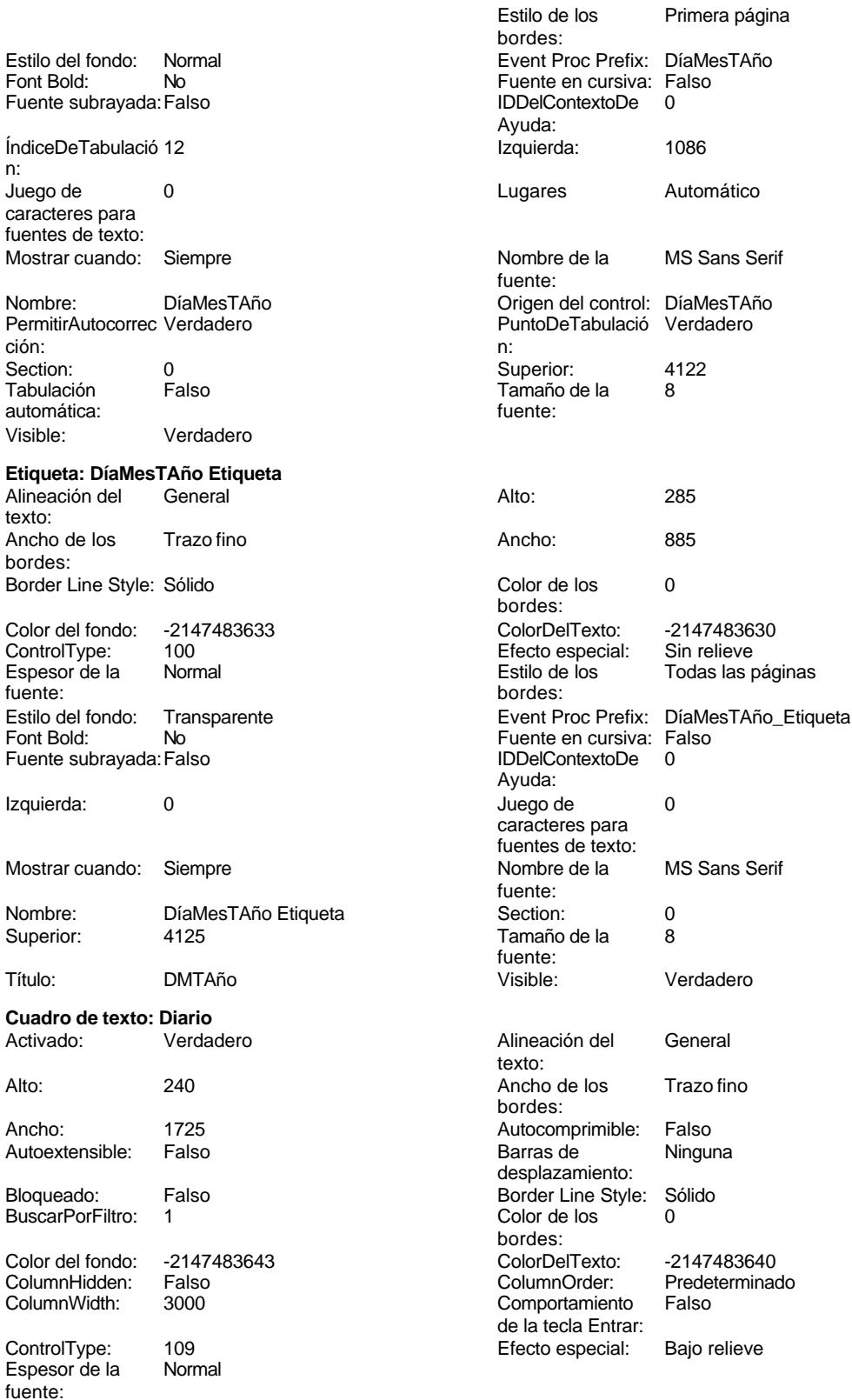

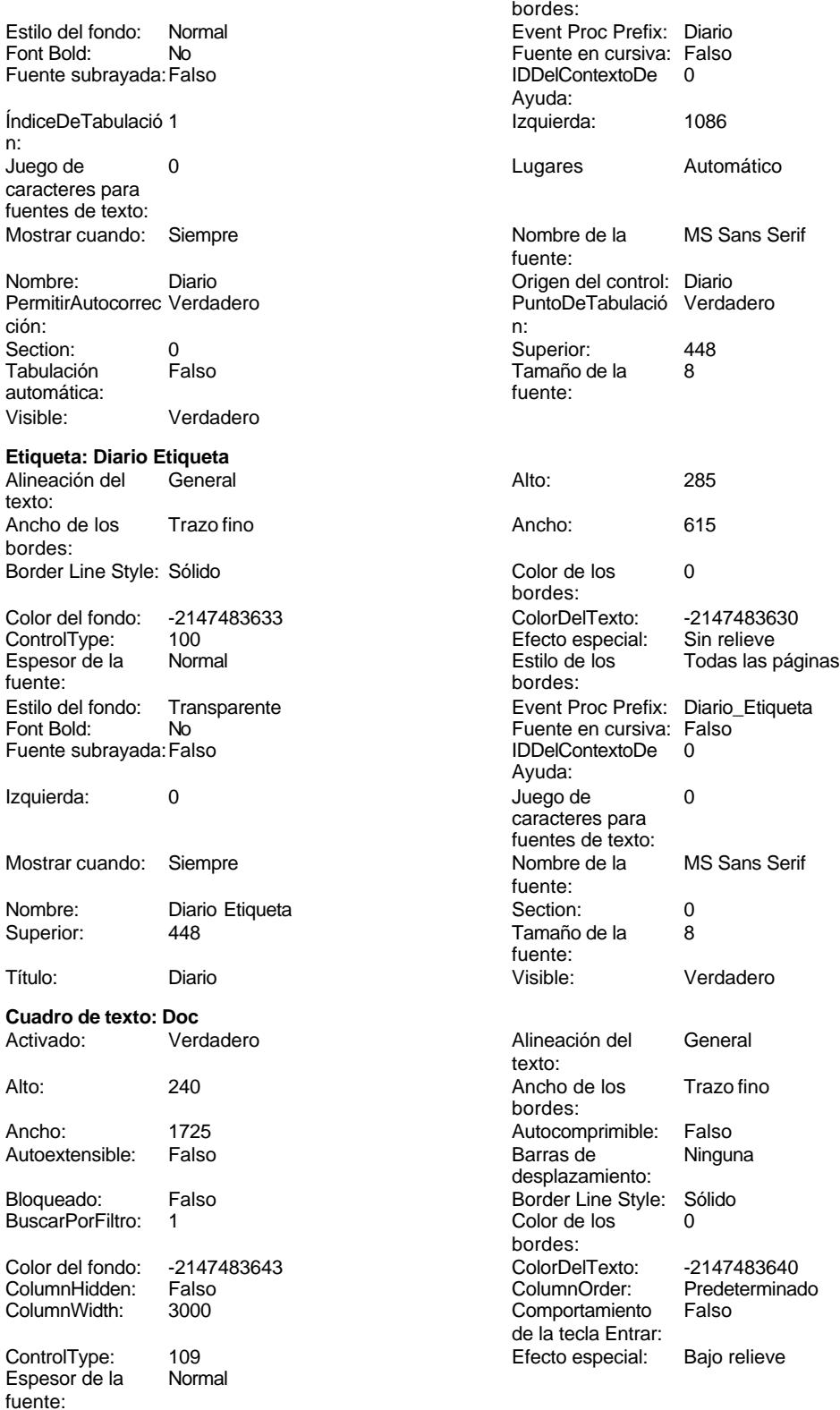

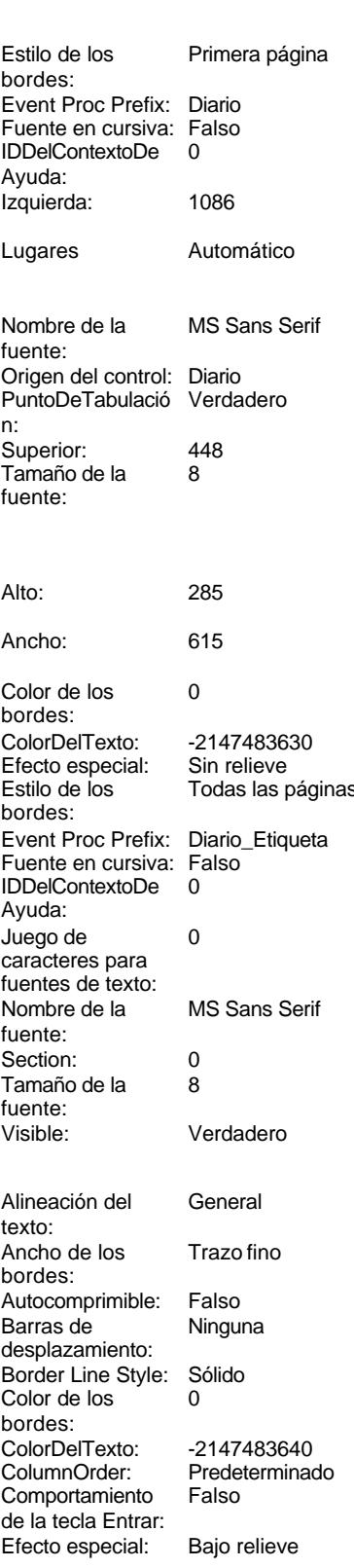

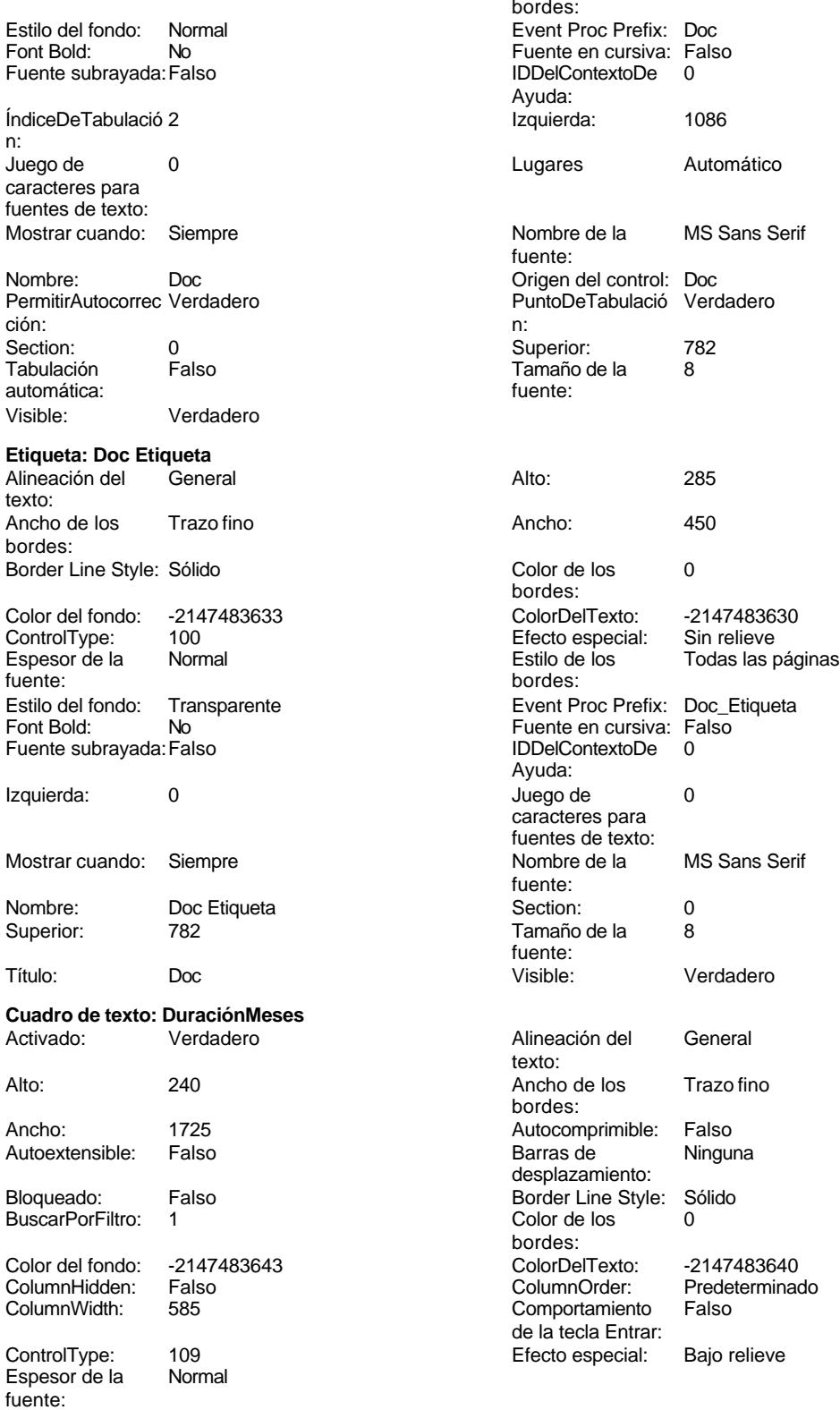

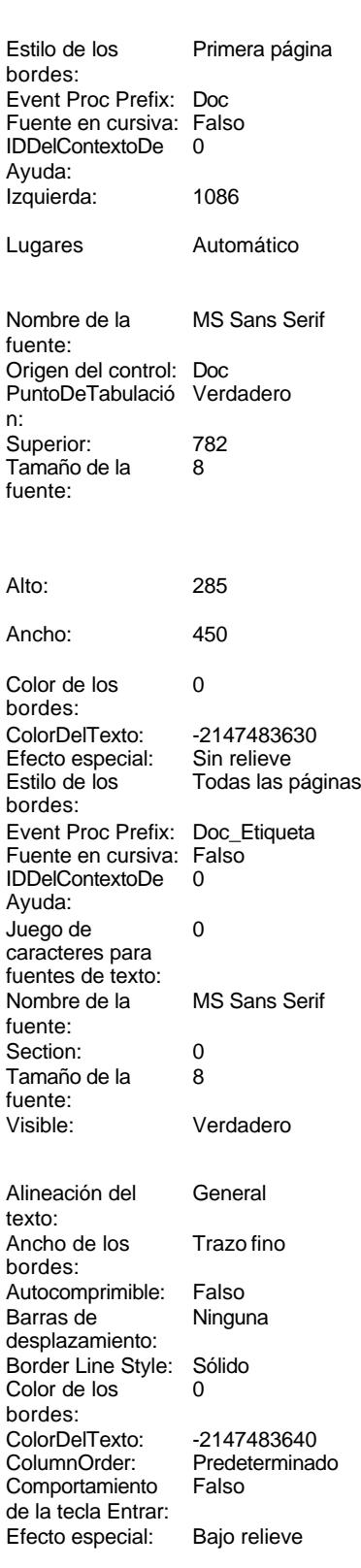

### Cogest.mdb (c) EPA<br>
Formulario: fptmp9CP\_CostesParciales<br>
Página: 3278 Formulario: fptmp9CP\_CostesParciales

Estilo del fondo: Normal Font Bold: No Fuente subrayada: Falso

ÍndiceDeTabulació 75

Juego de 0 caracteres para fuentes de texto:

Mostrar cuando: Siempre

PermitirAutocorrec Verdadero<br>ción:

Visible: Verdadero

Ancho de los Trazo fino

Color del fondo: -2147483633<br>ControlType: 100 ControlType: 100<br>Espesor de la Normal

Estilo del fondo: Transparente

Border Line Style: Sólido

Font Bold: No Fuente subrayada: Falso

Izquierda: 3004

Mostrar cuando: Siempre

Superior: 12413

**Cuadro de texto: Ejem** Activado: Verdadero

Autoextensible: Falso

Bloqueado: Falso BuscarPorFiltro: 1

ControlType: 109<br>Espesor de la Normal

Espesor de la fuente:

Color del fondo: -2147483643<br>ColumnHidden: Falso ColumnHidden: Falso<br>ColumnWidth: 3000 ColumnWidth:

Section: 0<br>Tabulación Falso

Tabulación automática:

Alineación del texto:

Espesor de la fuente:

bordes:

n:

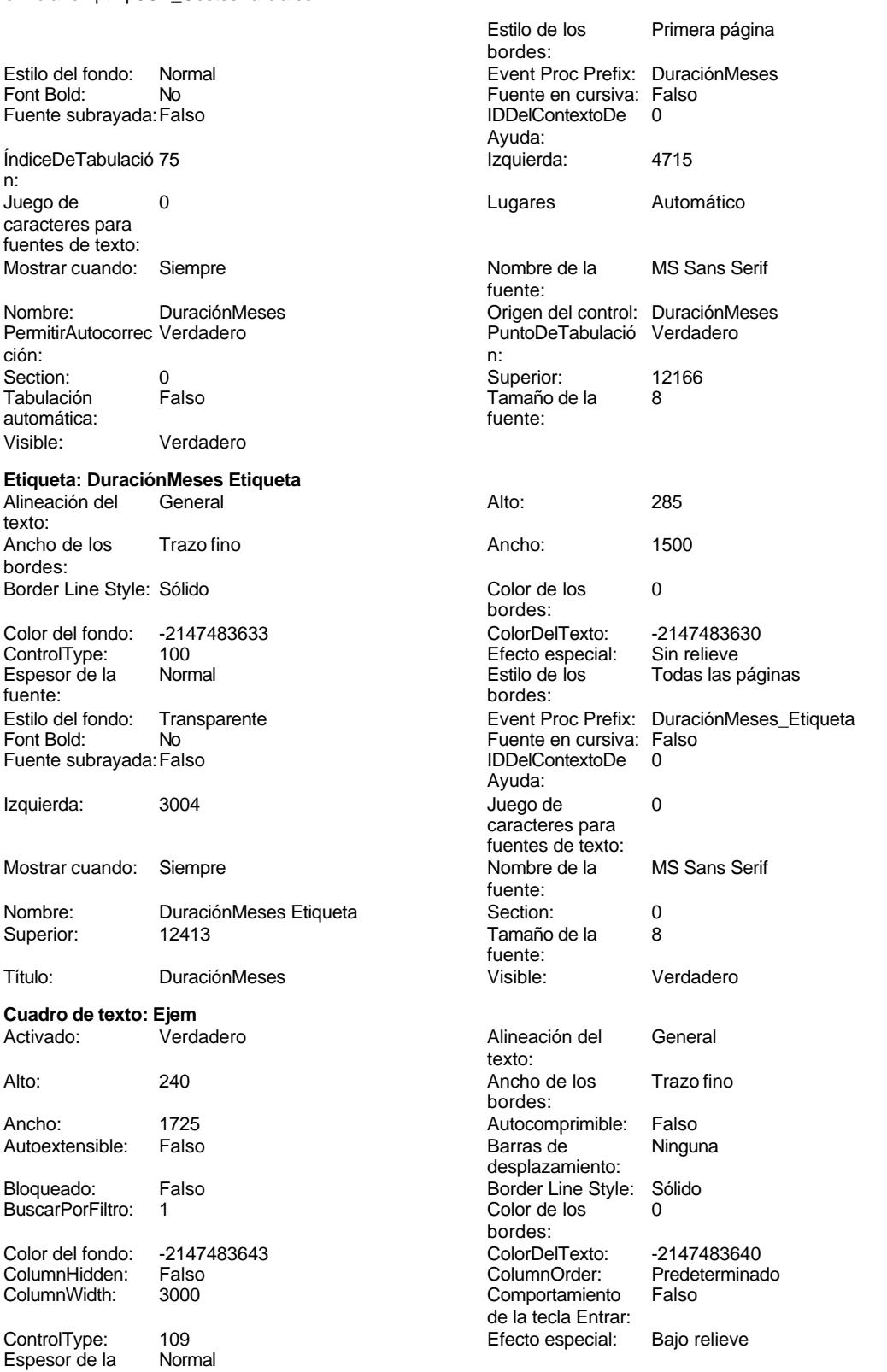

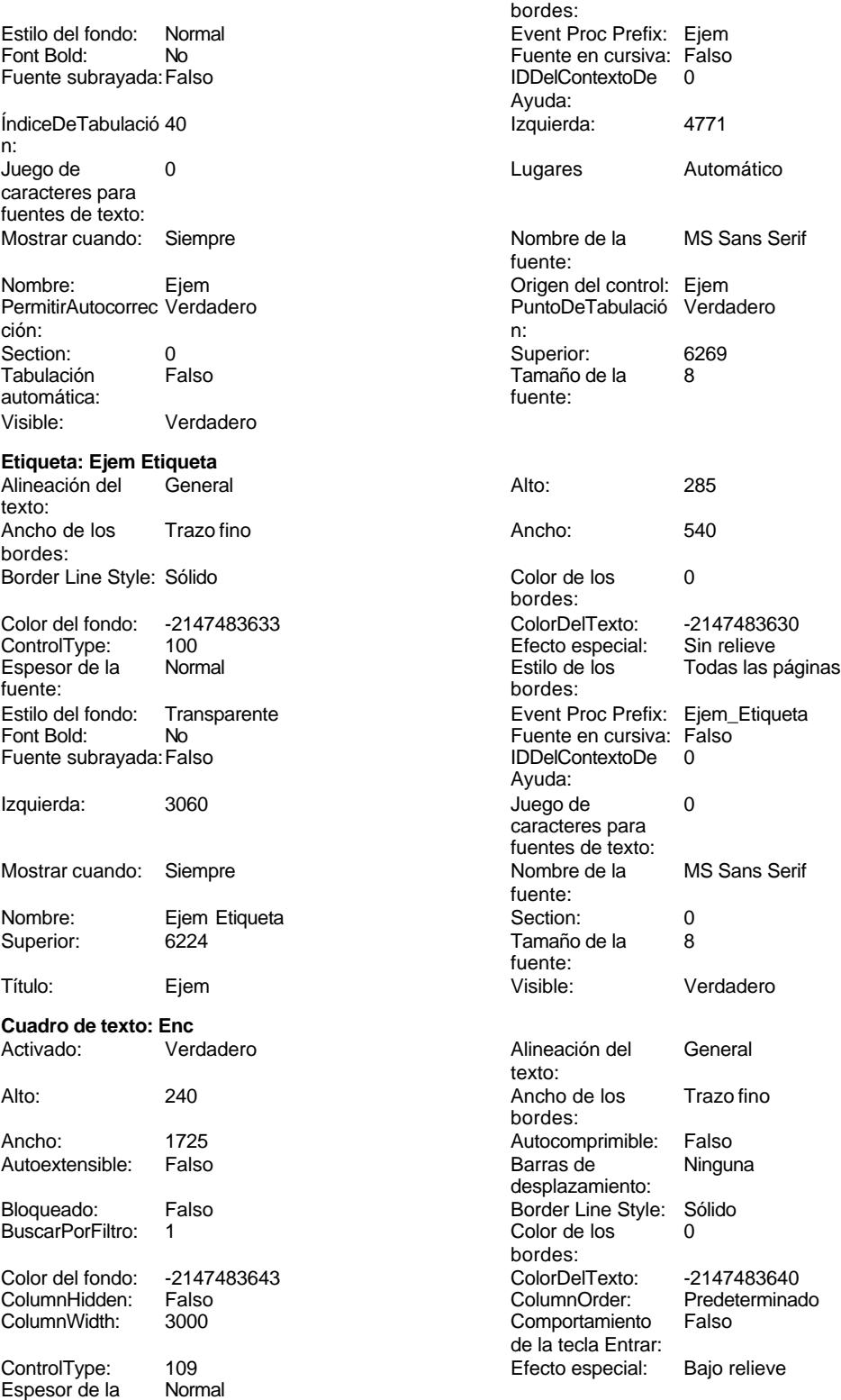

fuente:

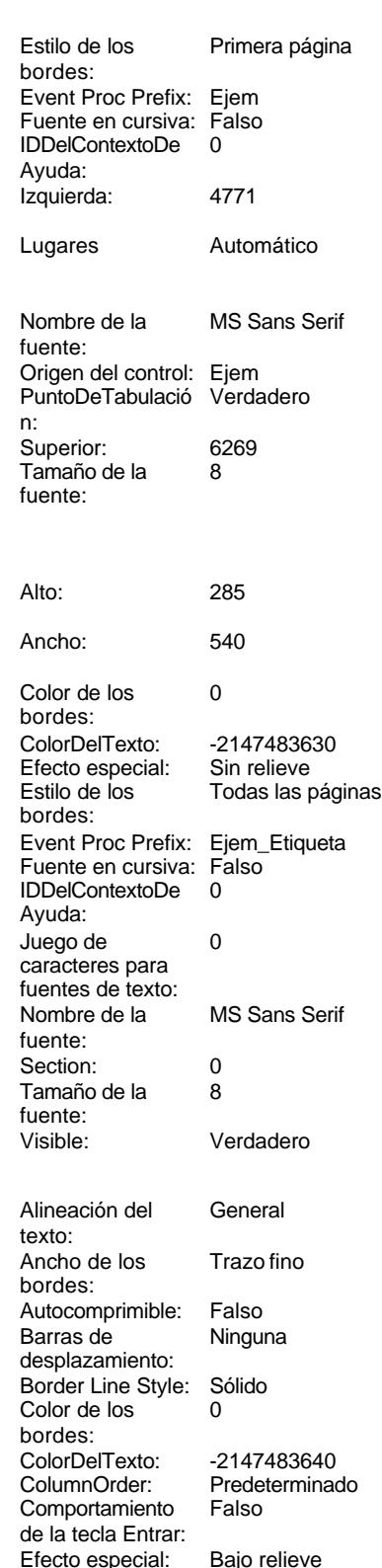

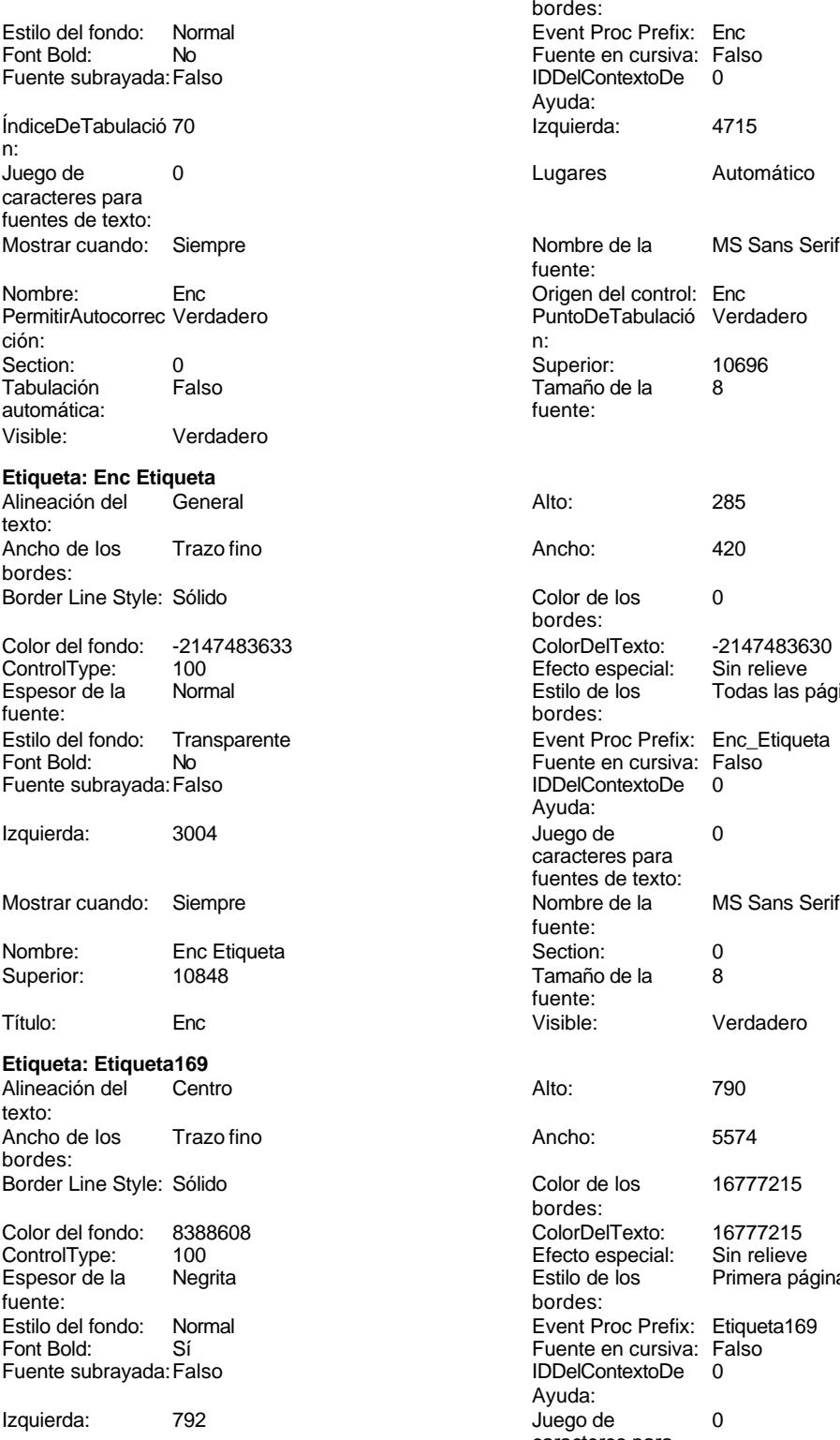

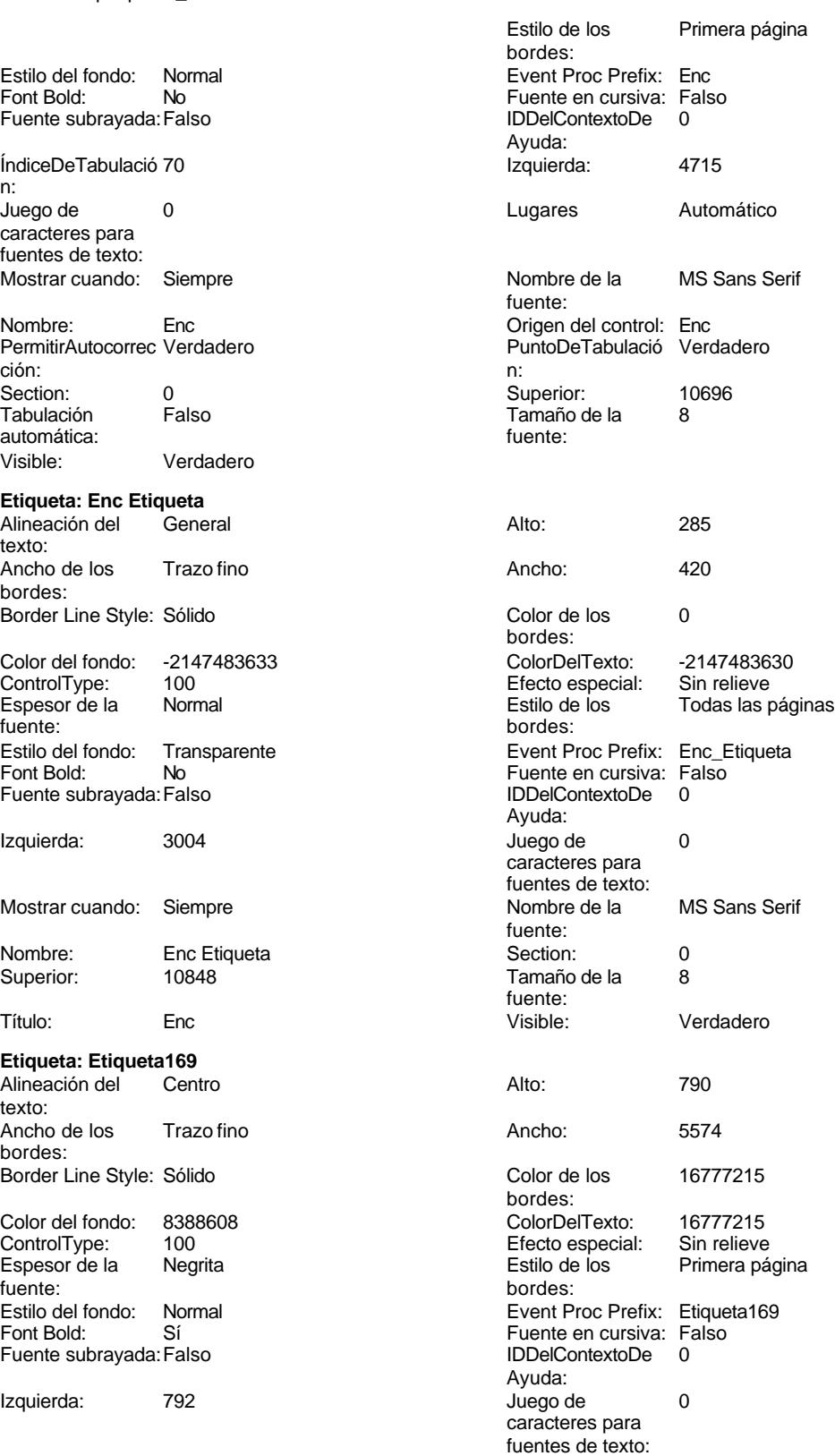

Mostrar cuando: Siempre

## Cogest.mdb (c) EPA noviembre de 2000

Formulario: fptmp9CP\_CostesParciales Página: 3281

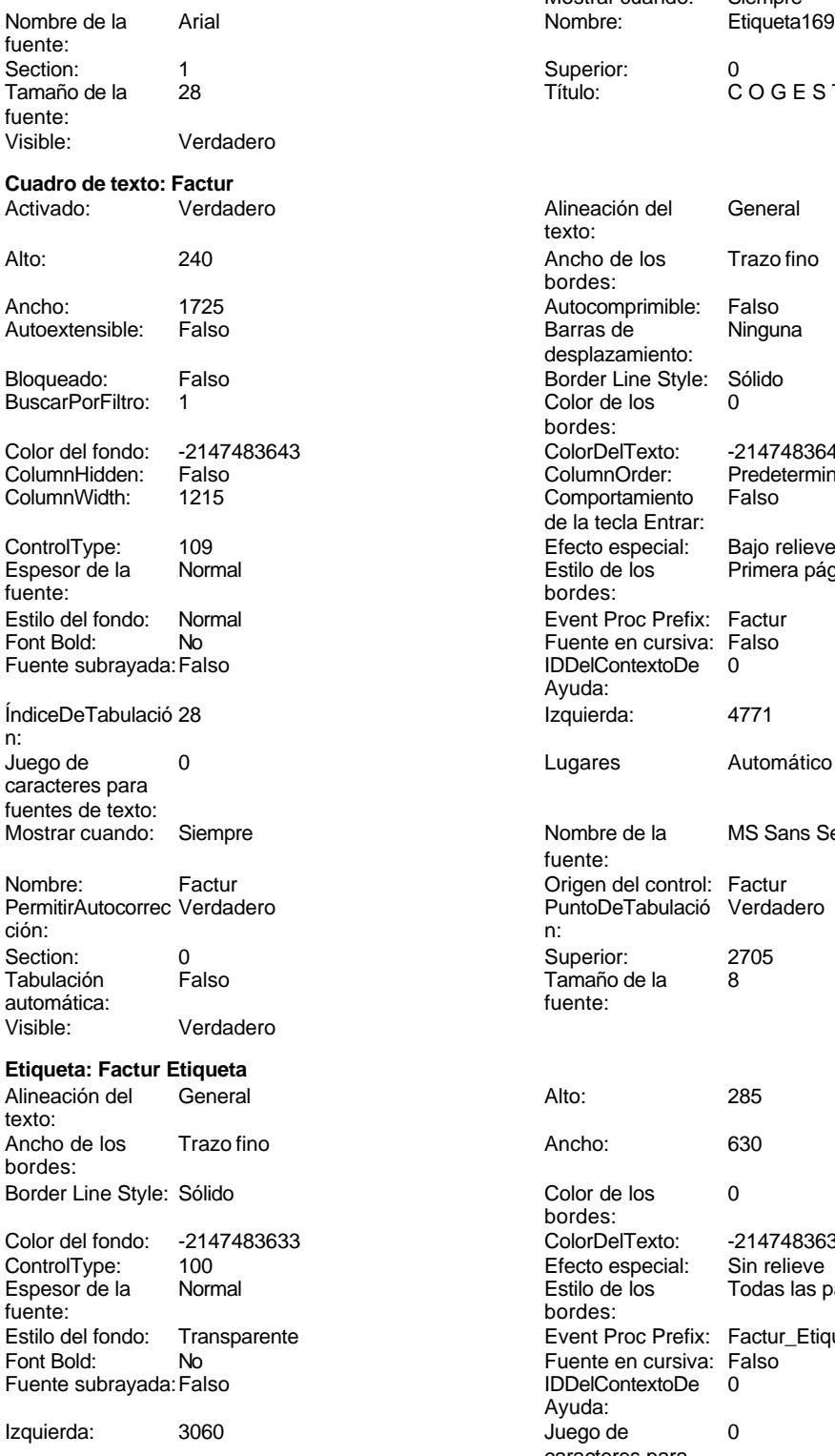

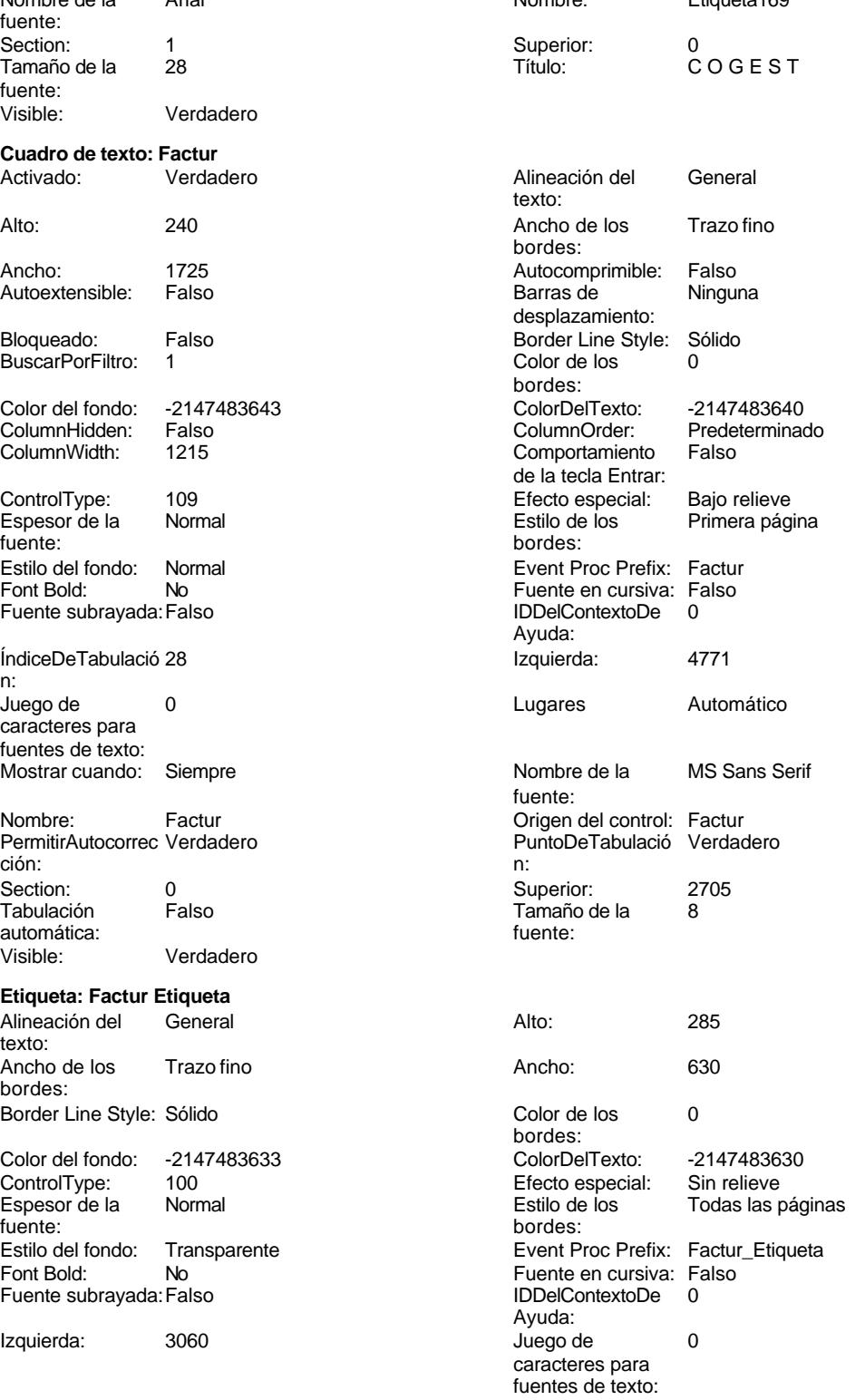

Cogest.mdb (c) EPA **noviembre de 2000**<br>
Formulario: fptmp9CP\_CostesParciales **and the community of the COST** cost of the 2000 Formulario: fptmp9CP\_CostesParciales Mostrar cuando: Siempre Nombre: Factur Etiqueta Superior: 2705 Título: Factur Visible: Verdadero **Cuadro de texto: FBajaCont** Verdadero Alto: 300 Ancho de los Trazo fino Ancho: 1725 Autocomprimible: Falso Autoextensible: Falso Bloqueado: Falso BuscarPorFiltro: 1 Color del fondo: -2147483643<br>ColumnHidden: Falso ColumnHidden: Falso<br>ColumnWidth: 1110 ColumnWidth: ControlType: 109<br>Espesor de la Normal Espesor de la fuente: Estilo del fondo: Normal Font Bold: No Fuente subrayada: Falso ÍndiceDeTabulació 96 n: Juego de 0 caracteres para fuentes de texto: Mostrar cuando: Siempre Nombre: FBajaCont PermitirAutocorrec Verdadero<br>ción: ción: n: Section: 0 0 0 0 0 0 0 0 0 0 0 0 0 0 0 0 0 0 14683 Tabulación Falso automática: Visible: Verdadero **Etiqueta: FBajaCont Etiqueta** Alineación del General texto: Ancho de los Trazo fino bordes: Border Line Style: Sólido Color del fondo: -2147483633<br>ControlType: 100 ControlType: Espesor de la Normal fuente: Estilo del fondo: Transparente<br>Font Bold: No Font Bold: Fuente subrayada: Falso Izquierda: 2895 Mostrar cuando: Siempre

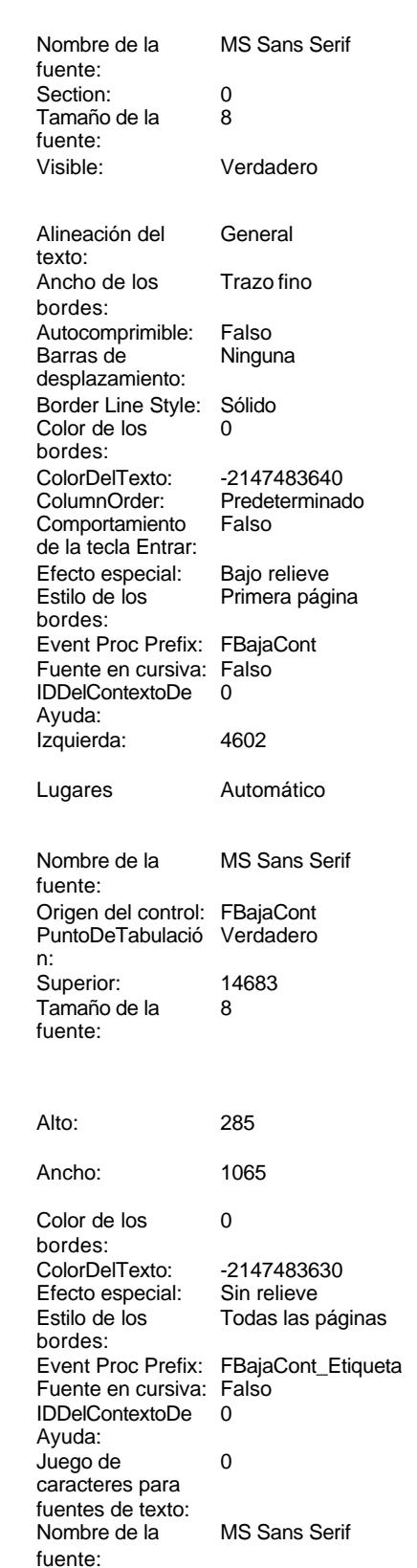

Superior:<br>Título:

Alineación del General

Cogest.mdb (c) EPA noviembre de 2000 Formulario: fptmp9CP\_CostesParciales Página: 3283

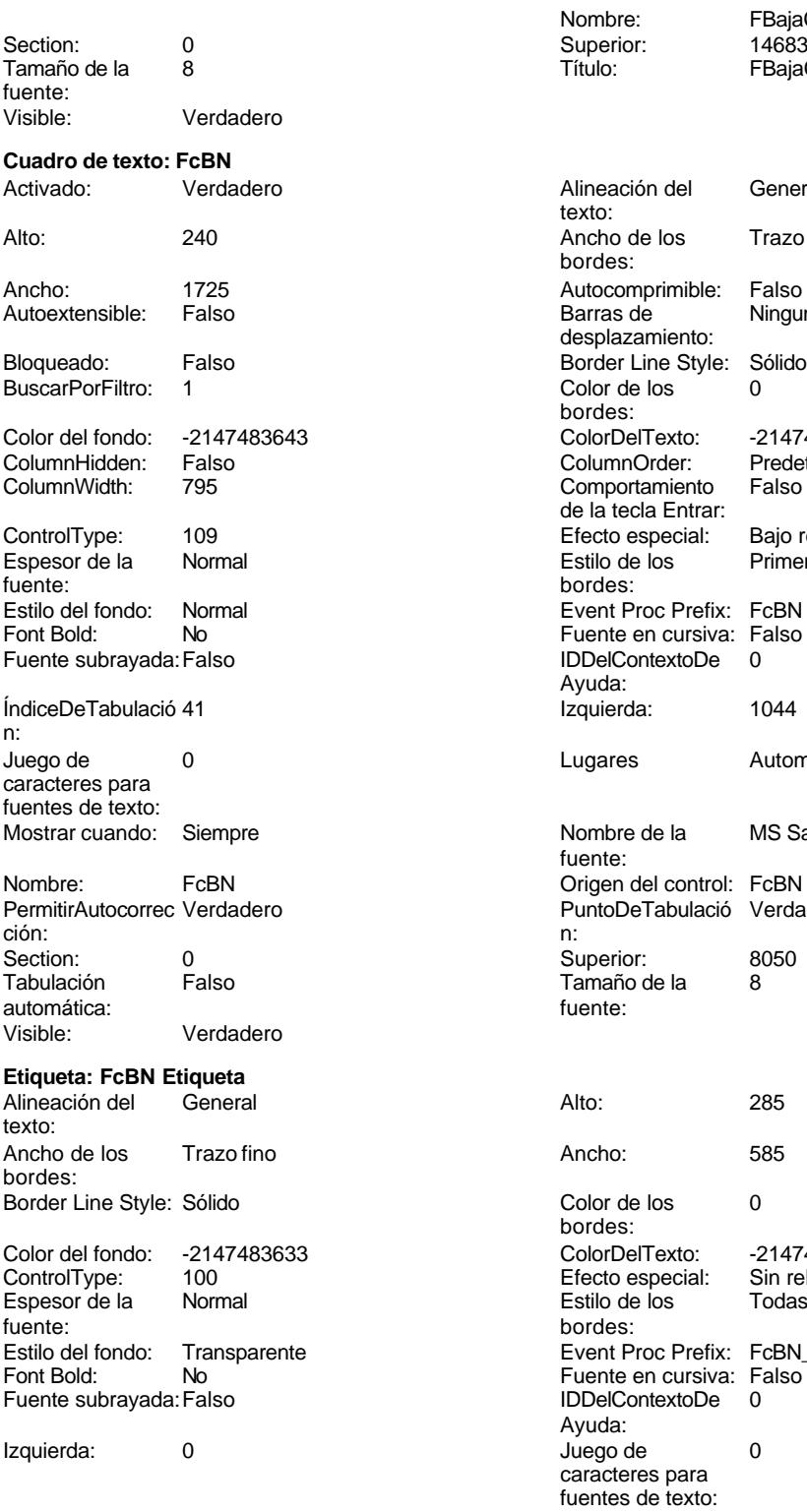

Nombre: FBajaCont Etiqueta<br>Superior: 14683

FBajaCont

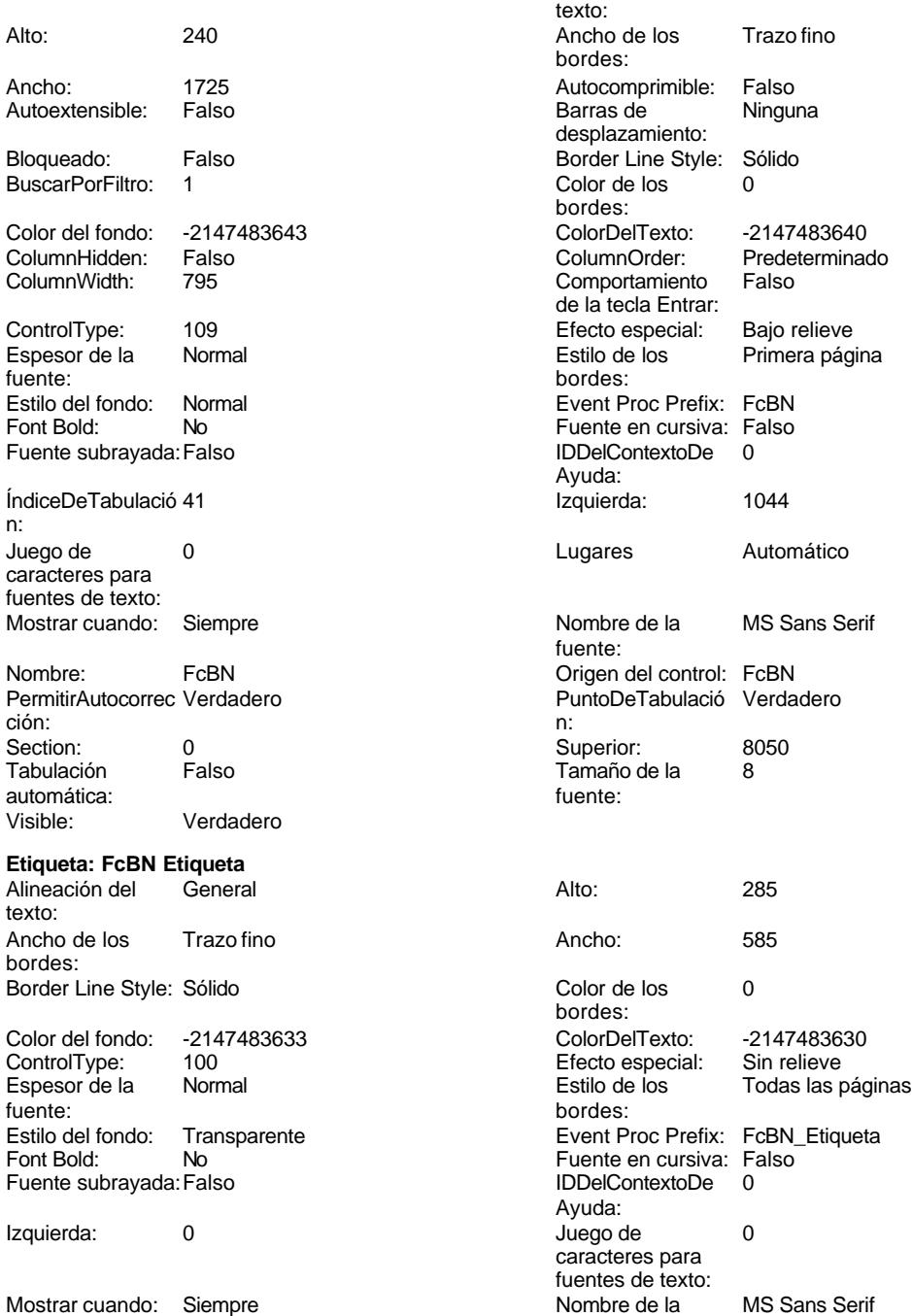

fuente:

Cogest.mdb (c) EPA<br>
Formulario: fptmp9CP\_CostesParciales<br>
Página: 3284 Formulario: fptmp9CP\_CostesParciales

n:

bord

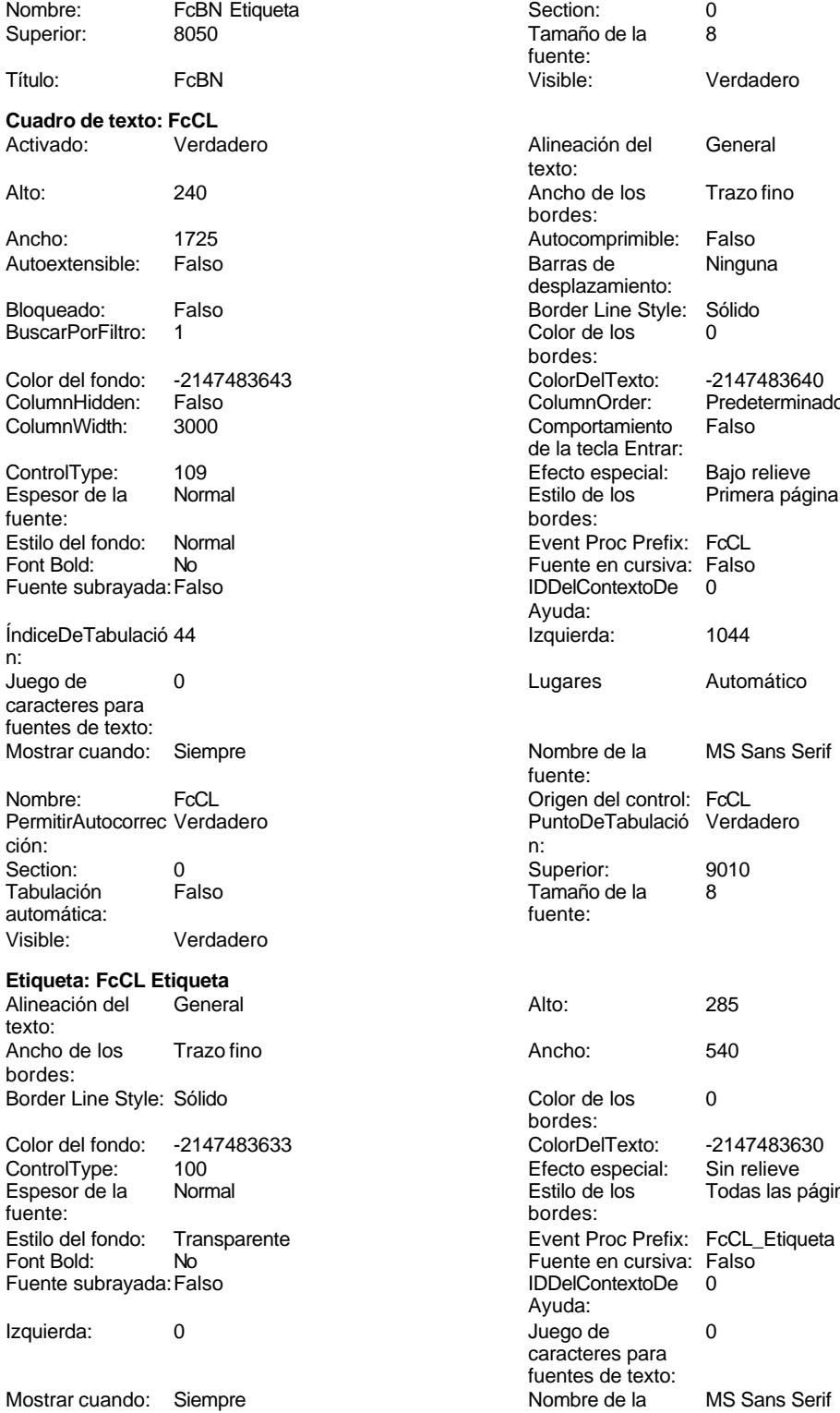

Nombre: FcCL Etiqueta Section: 0

fuente: texto: bordes: desplazamiento: Buscare<br>
Buscare<br>
Color de los bordes: Predeterminado de la tecla Entrar: bordes: IDDelContextoDe Ayuda: fuente: Tamaño de la<br>fuente: bordes: Todas las páginas Fuente en cursiva: Falso

Ayuda:

fuente:<br>Section:

caracteres para fuentes de texto:<br>Nombre de la
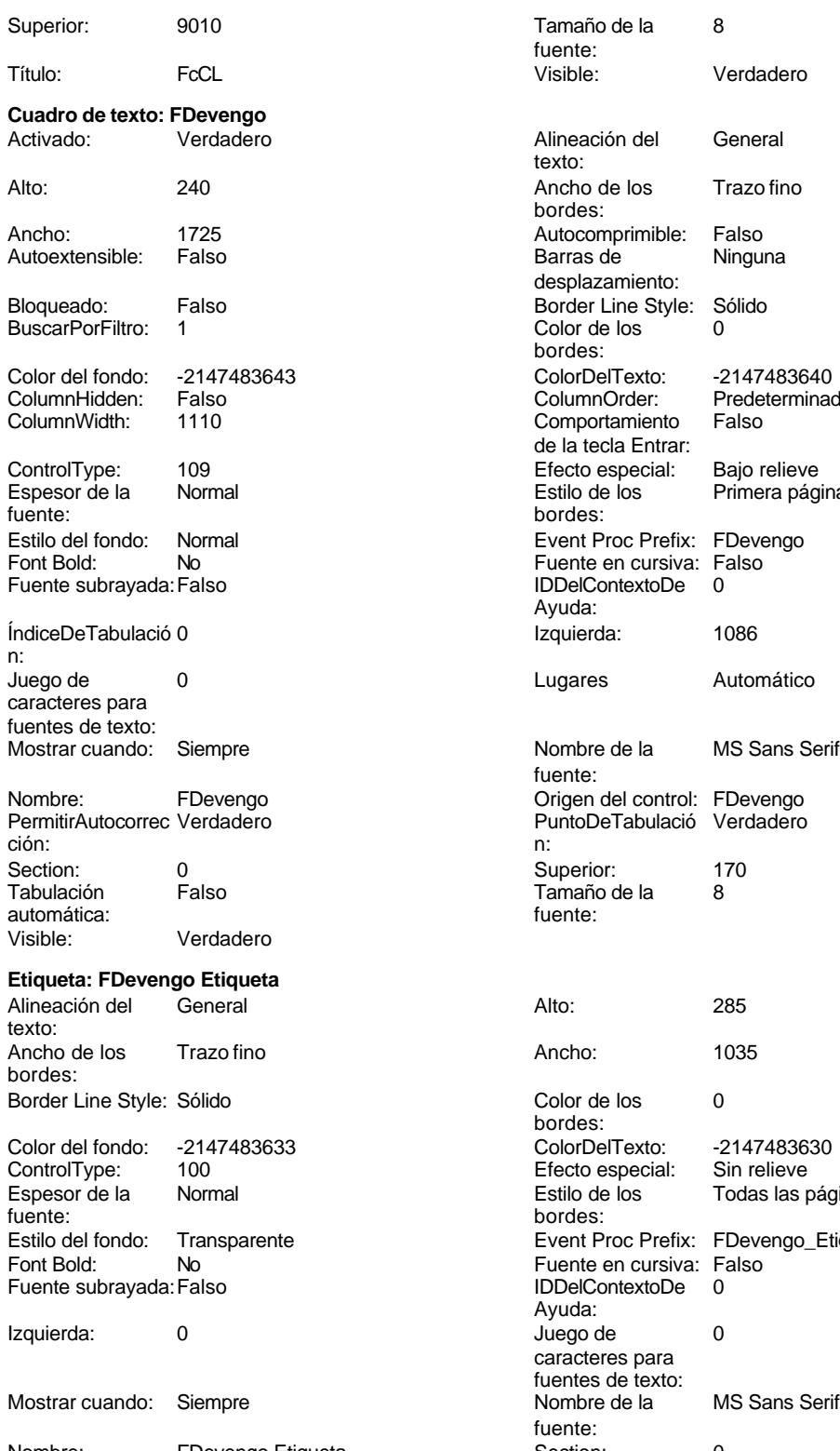

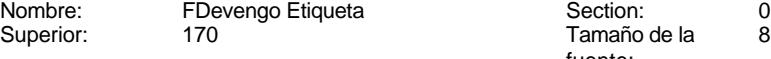

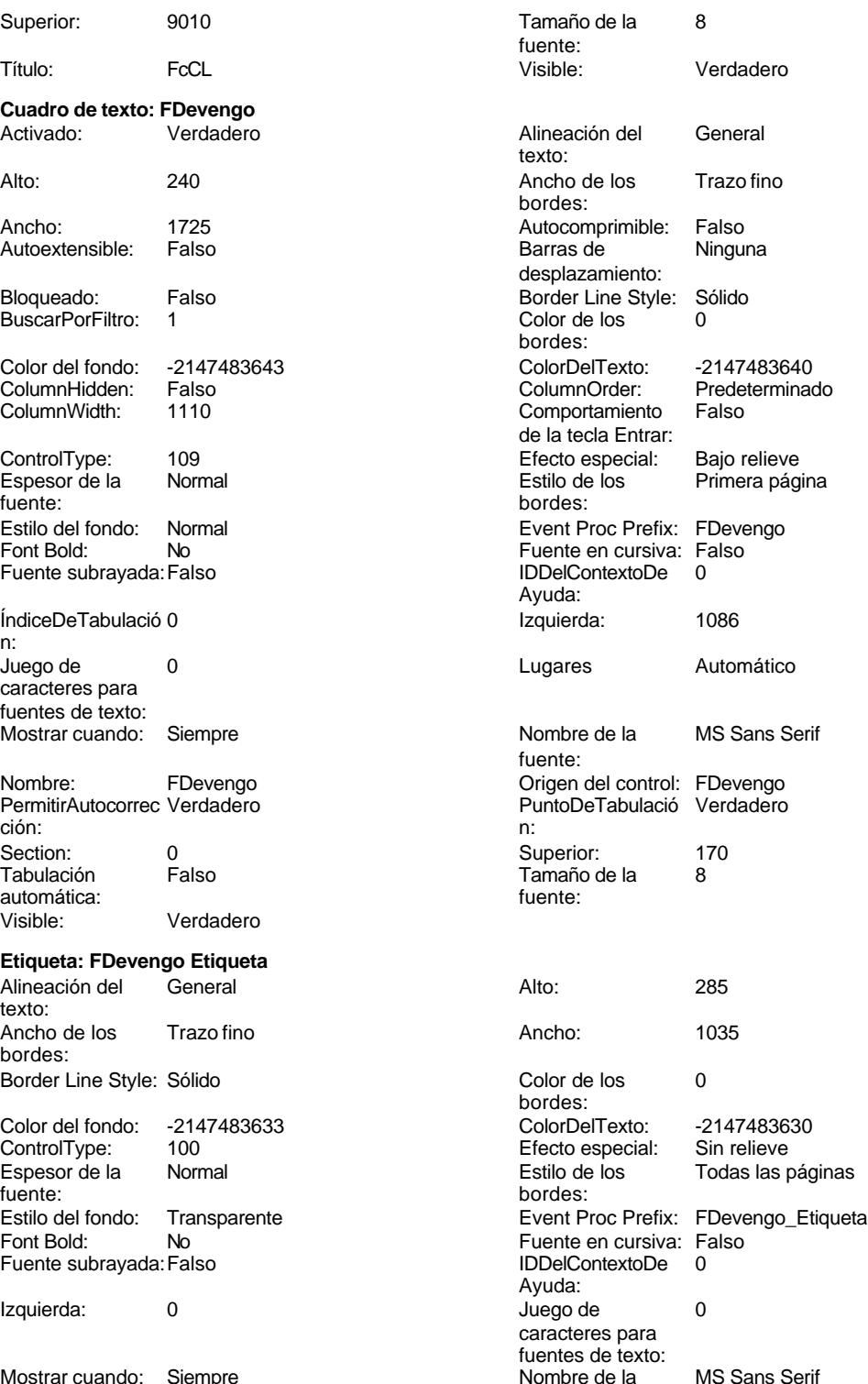

fuente:

fuente:

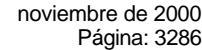

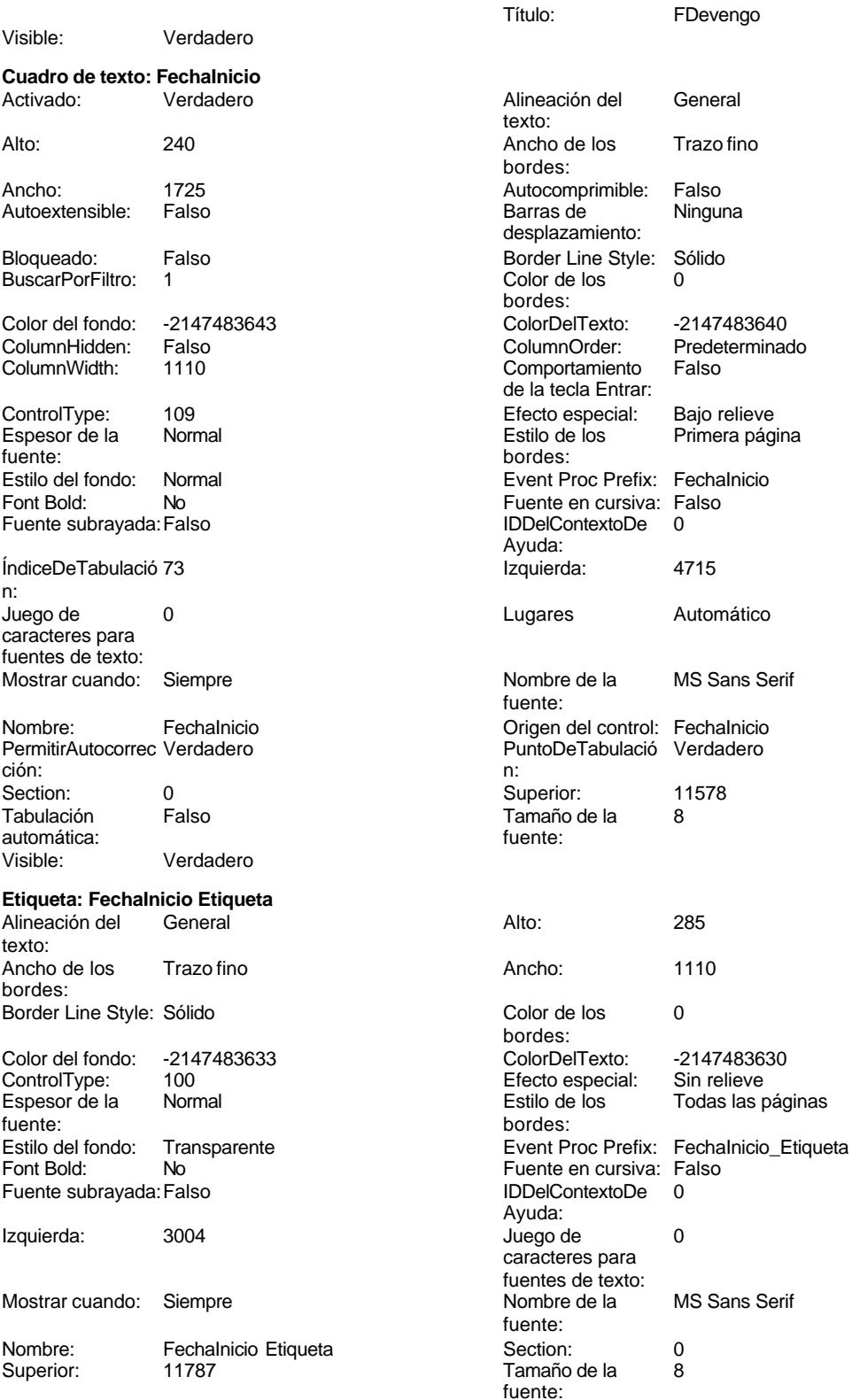

Sans Serif

Cogest.mdb (c) EPA<br>
Formulario: fptmp9CP\_CostesParciales<br>
Página: 3287 Formulario: fptmp9CP\_CostesParciales

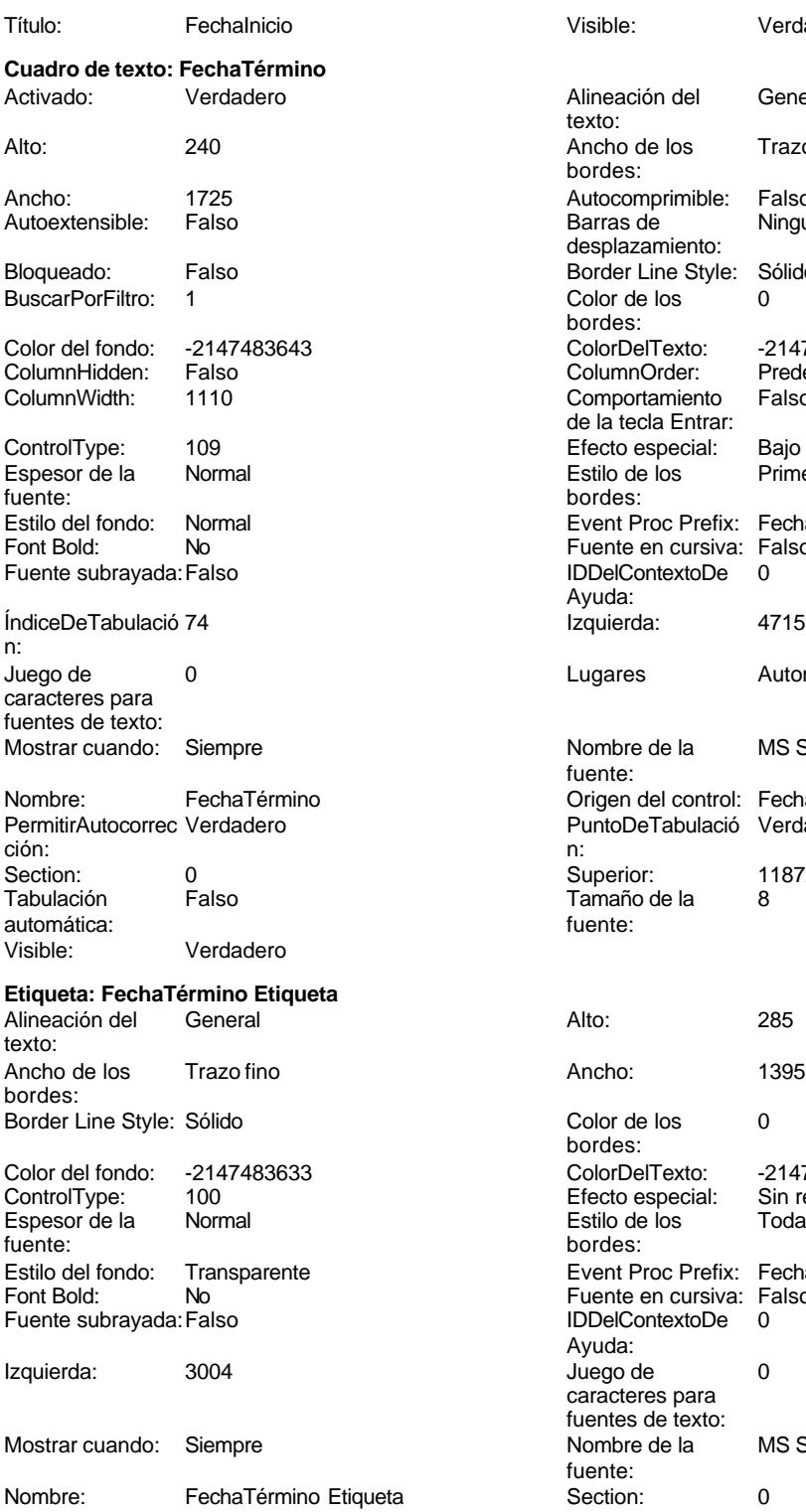

Visible: Verdadero Alineación del General texto: Ancho de los Trazo fino bordes: Autocomprimible: Falso<br>Barras de Ninguna Barras de desplazamiento: Border Line Style: Sólido  $\text{Color de los}$  0 bordes: Color Del Texto: -2147483640<br>Column Order: Predetermina Predeterminado Comportamiento Falso de la tecla Entrar: Efecto especial: Bajo relieve Estilo de los Primera página bordes: Event Proc Prefix: FechaTérmino Fuente en cursiva: Falso IDDelContextoDe 0 Ayuda: Izquierda: 4715 Lugares Automático Nombre de la MS Sans Serif fuente: Origen del control: FechaTérmino PuntoDeTabulació Verdadero Superior: 11872<br>Tamaño de la 8 Tamaño de la Color de los 0 bordes: Color Del Texto: -2147483630<br>Efecto especial: Sin relieve Efecto especial:<br>Estilo de los Todas las páginas bordes: Event Proc Prefix: FechaTérmino Etiqueta Event Foot Folk: Foote<br>Fuente en cursiva: Falso IDDelContextoDe 0 Ayuda: Juego de 0 caracteres para fuentes de texto:<br>Nombre de la MS Sans Serif fuente:<br>Section: Superior: 12100 Tamaño de la 8 fuente:<br>Visible: Título: FechaTérmino Visible: Verdadero

3287

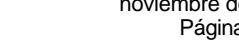

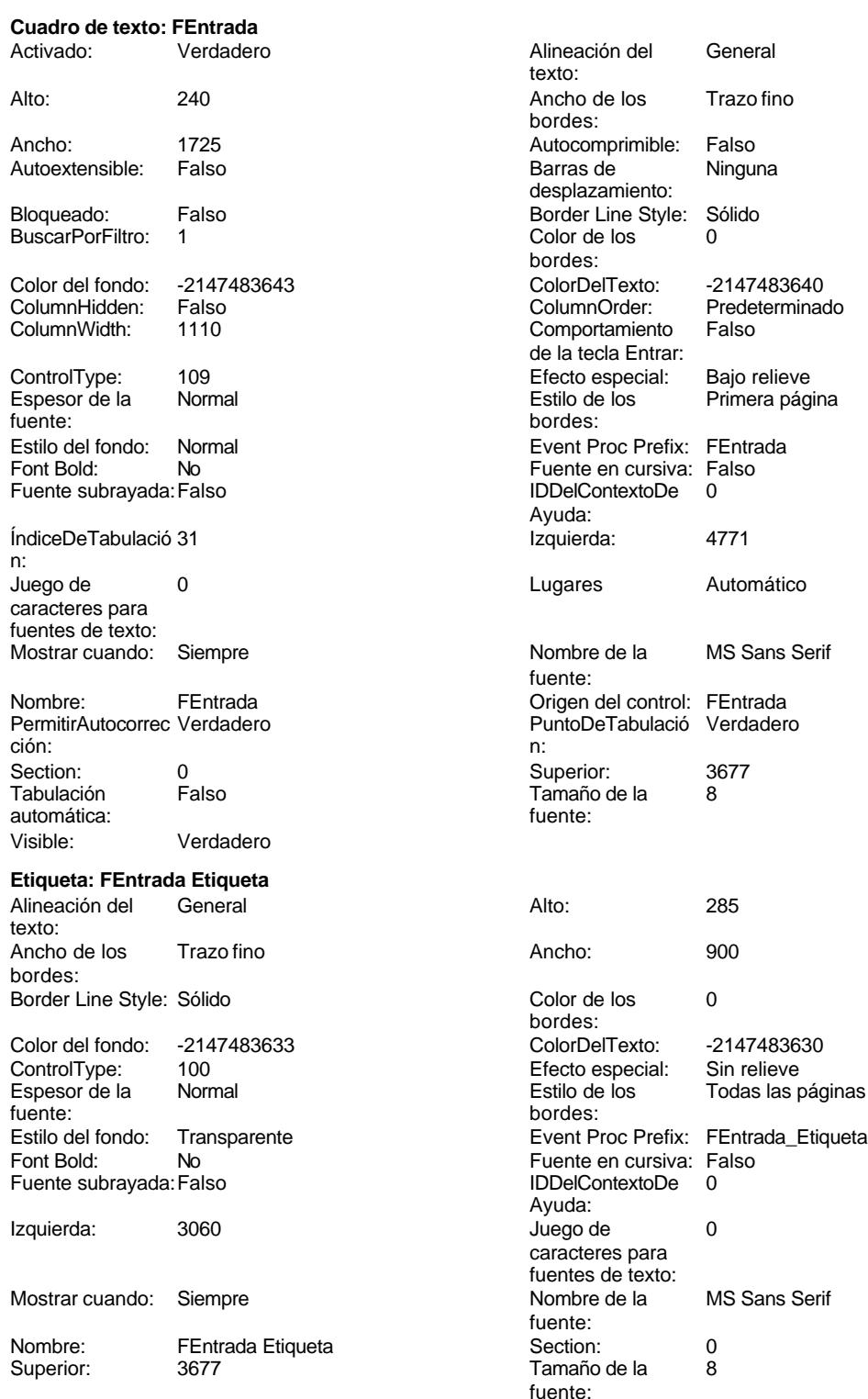

Título: FEntrada **FENTRA E EN ENTRA E EN ENCADE E EN ENCADE E EN EL ENTRA E Verdadero** 

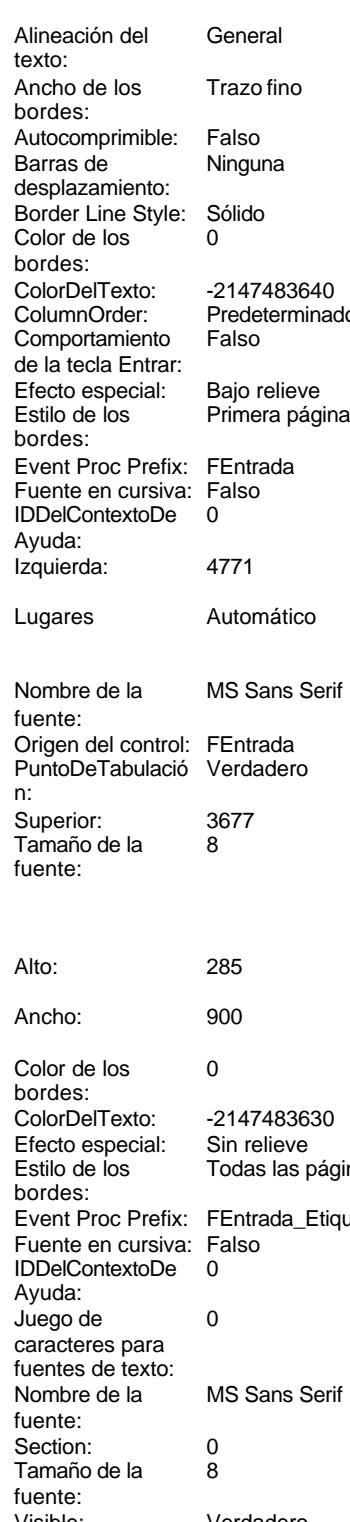

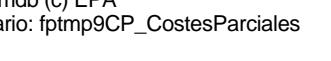

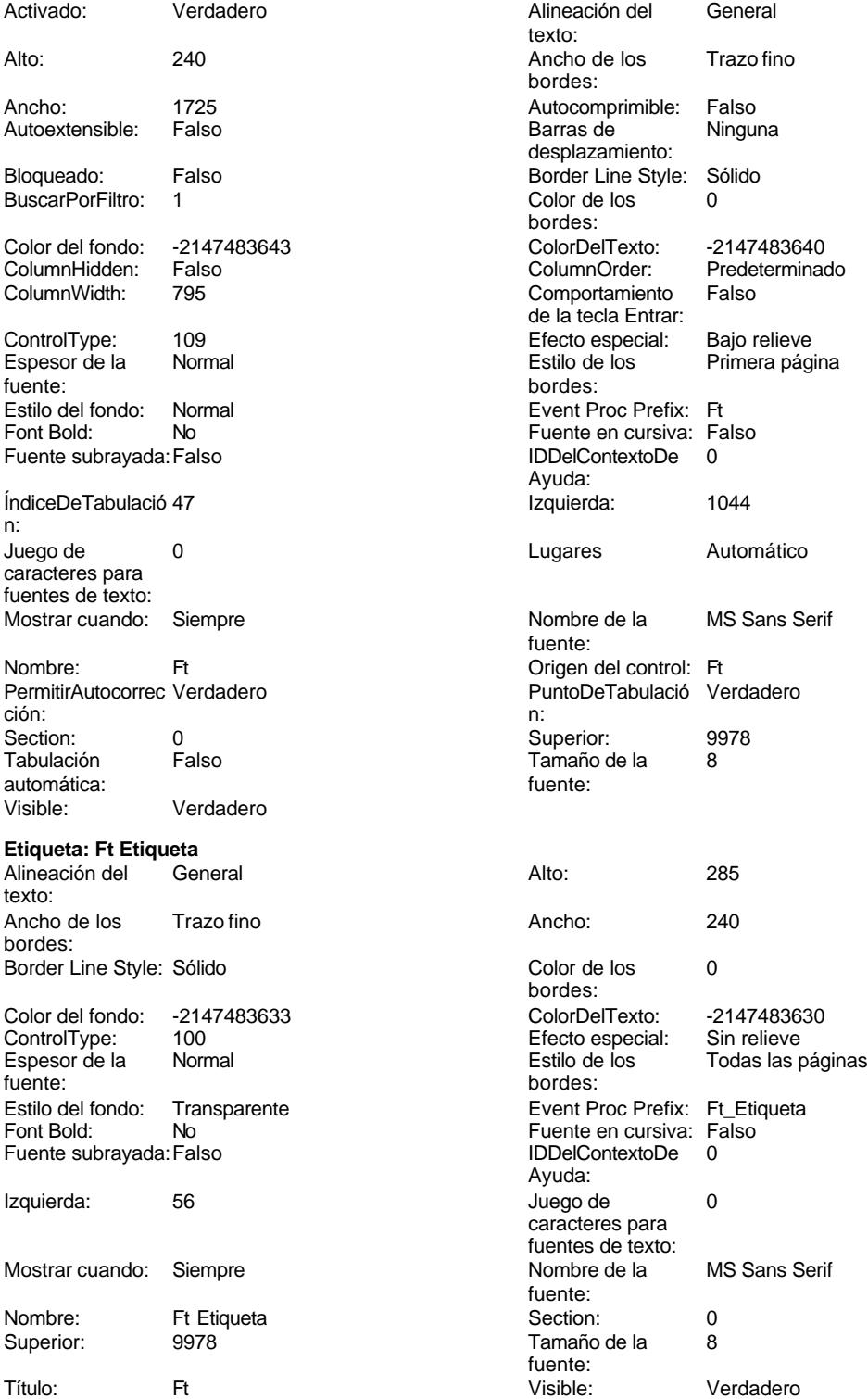

**Botón de alternar: HExtr**

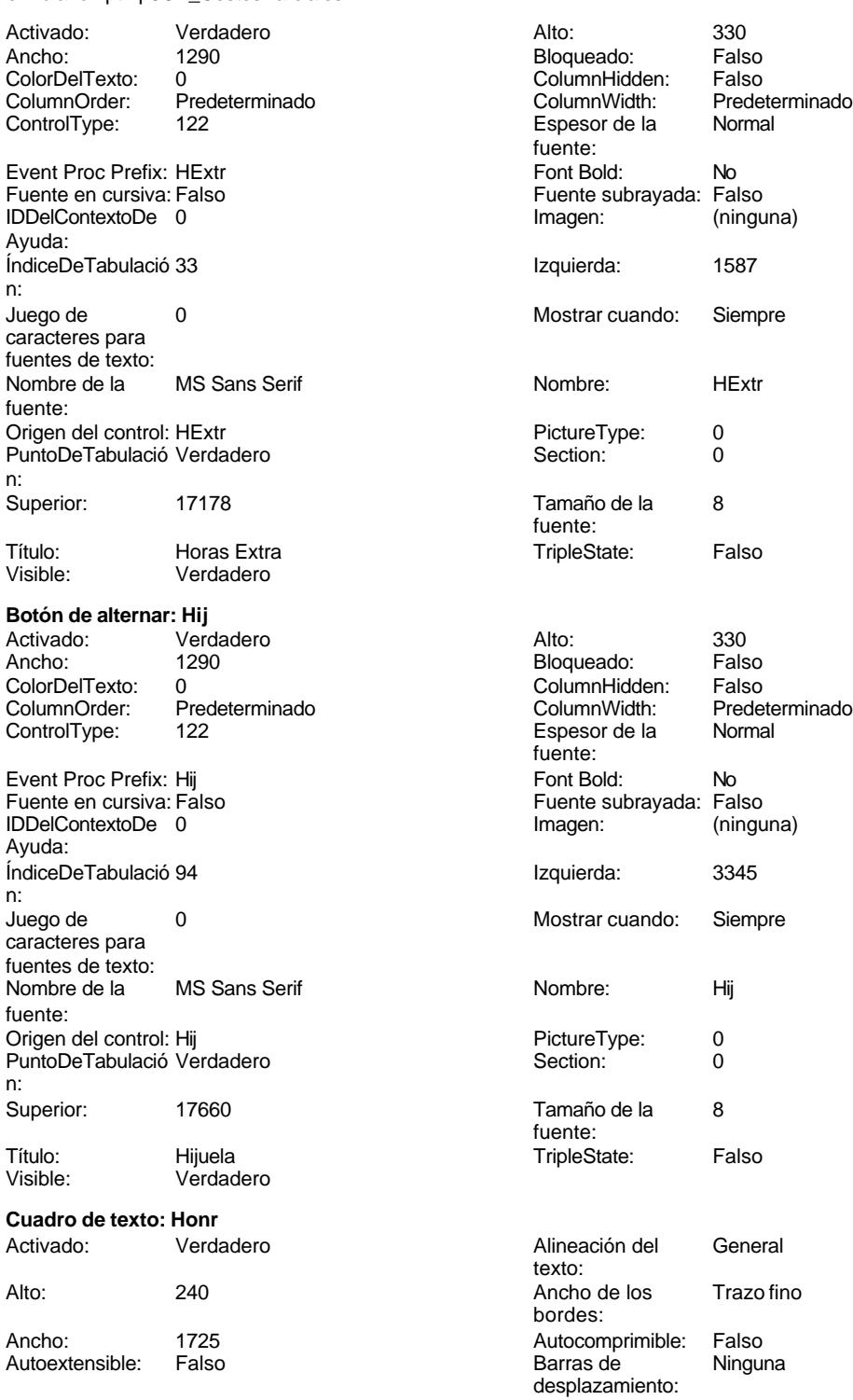

Bloqueado: Falso Border Line Style: Sólido<br>
BuscarPorFiltro: 1 Color de los 0 BuscarPorFiltro:

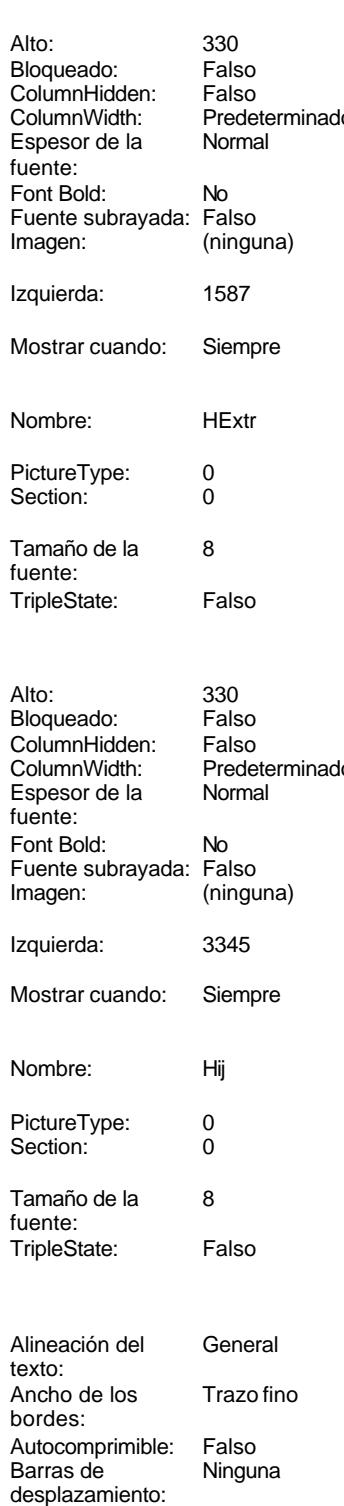

bordes:

Cogest.mdb (c) EPA<br>
Formulario: fptmp9CP\_CostesParciales<br>
Página: 3291 Formulario: fptmp9CP\_CostesParciales Color del fondo: -2147483643 ColorDelTexto: -2147483640 ColumnHidden: Falso ColumnOrder: Predeterminado ControlType: 109 Efecto especial: Bajo relieve Espesor de la Normal de la component de la Richard Estilo de los primera página fuente: bordes: Estilo del fondo: Normal Event Proc Prefix: Honr Fuente subrayada: Falso **IDDelContextoDe** 0 ÍndiceDeTabulació 24 **Izquierda:** 4771 n: Juego de  $\qquad \qquad 0$  Degrees and Automático caracteres para fuentes de texto: Mostrar cuando: Siempre Nombre de la MS Sans Serif Nombre: Honr Honr Christian Mombre: Honr Districts and Districts and Districts and Districts and Districts and Districts and Districts and Districts and Districts and Districts and Districts and Districts and Districts and PermitirAutocorrec Verdadero **PuntoDeTabulació Verdadero** PuntoDeTabulació Verdadero ción: n: Section: 0 Superior: 1409 Tabulación Falso **Falso** Tamaño de la 8<br>automática: fuente: automática: Visible: Verdadero **Etiqueta: Honr Etiqueta** Alineación del General **Alto:** 285 texto: Ancho de los Trazo fino **Ancho:** 510 bordes: Border Line Style: Sólido **Color de los** 0 Color del fondo: -2147483633 ColorDelTexto: -2147483630 ControlType: 100 ControlType: 100 Efecto especial: Sin relieve<br>
Espesor de la Normal de la Romana Estilo de los Todas las j fuente: bordes: Estilo del fondo: Transparente Event Proc Prefix: Honr\_Etiqueta<br>
Fuente en cursiva: Falso<br>
Fuente en cursiva: Falso Fuente subrayada: Falso IDDelContextoDe 0 Izquierda: 3060 3060 Juego de 0 Mostrar cuando: Siempre Nombre de la MS Sans Serif Nombre: Honr Etiqueta Section: 0 Superior: 1409 1409 and Tamaño de la 8 Título: Honr Visible: Verdadero **Cuadro de texto: HrDD** Activado: Verdadero Alineación del General Alto: 240 20 Ancho de los Trazo fino encho: 1725 1725 Autocomprimible: Falso<br>Autoextensible: Falso 1999 Autoextensible: Falso Autoextensible: Bloqueado: Falso Border Line Style: Sólido

Comportamiento de la tecla Entrar: No Fuente en cursiva: Falso Ayuda: fuente: bordes: Todas las páginas No أو Fuente en cursiva: Falso<br>Falso : الصحيح العربية العربية الDDelContextoDe Ayuda: caracteres para fuentes de texto:<br>Nombre de la fuente: fuente: texto: bordes: desplazamiento: BuscarPorFiltro: 1 Color de los 0 bordes:<br>ColorDelTexto: Color del fondo: -2147483643 ColorDelTexto: -2147483640

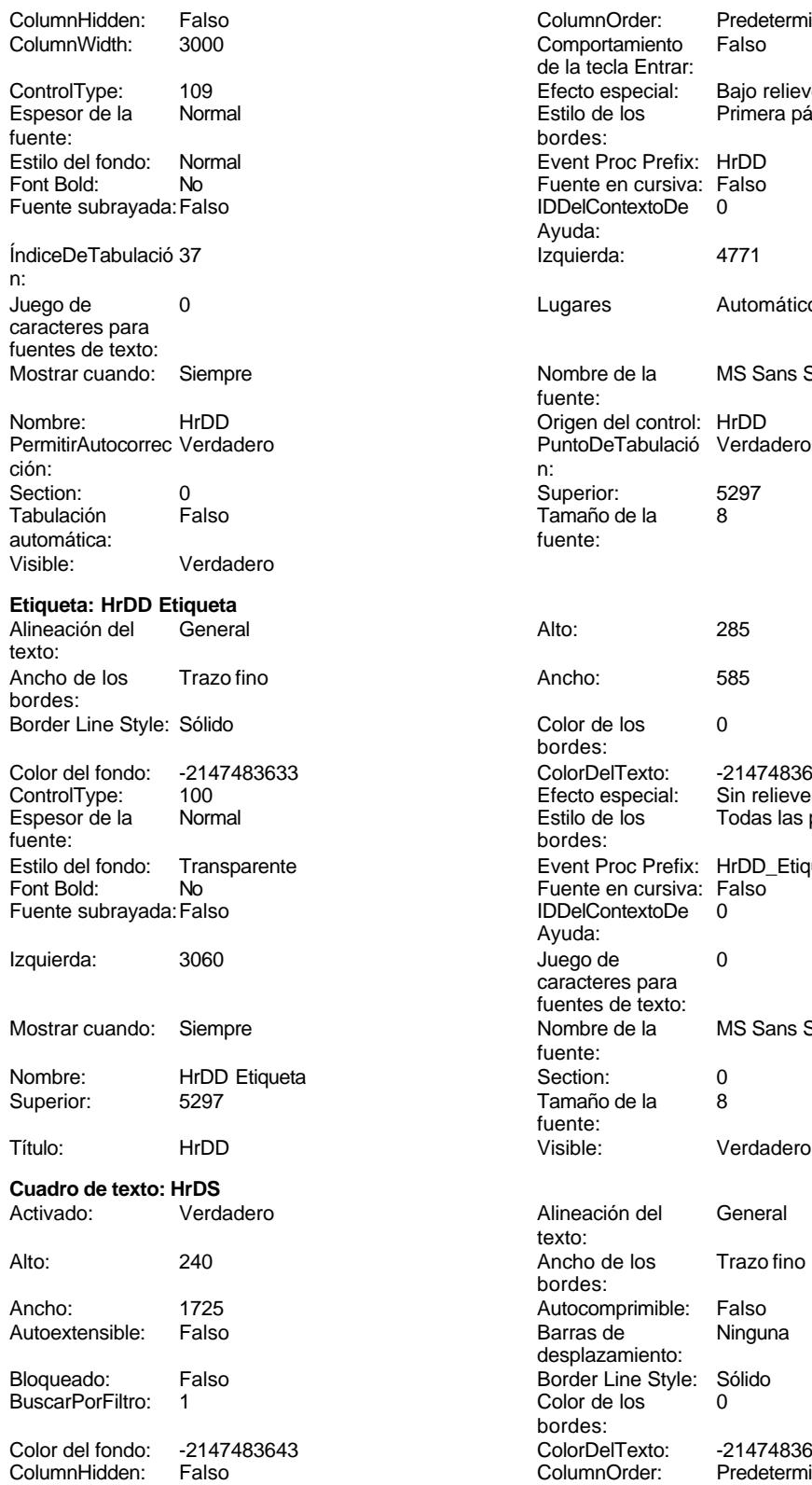

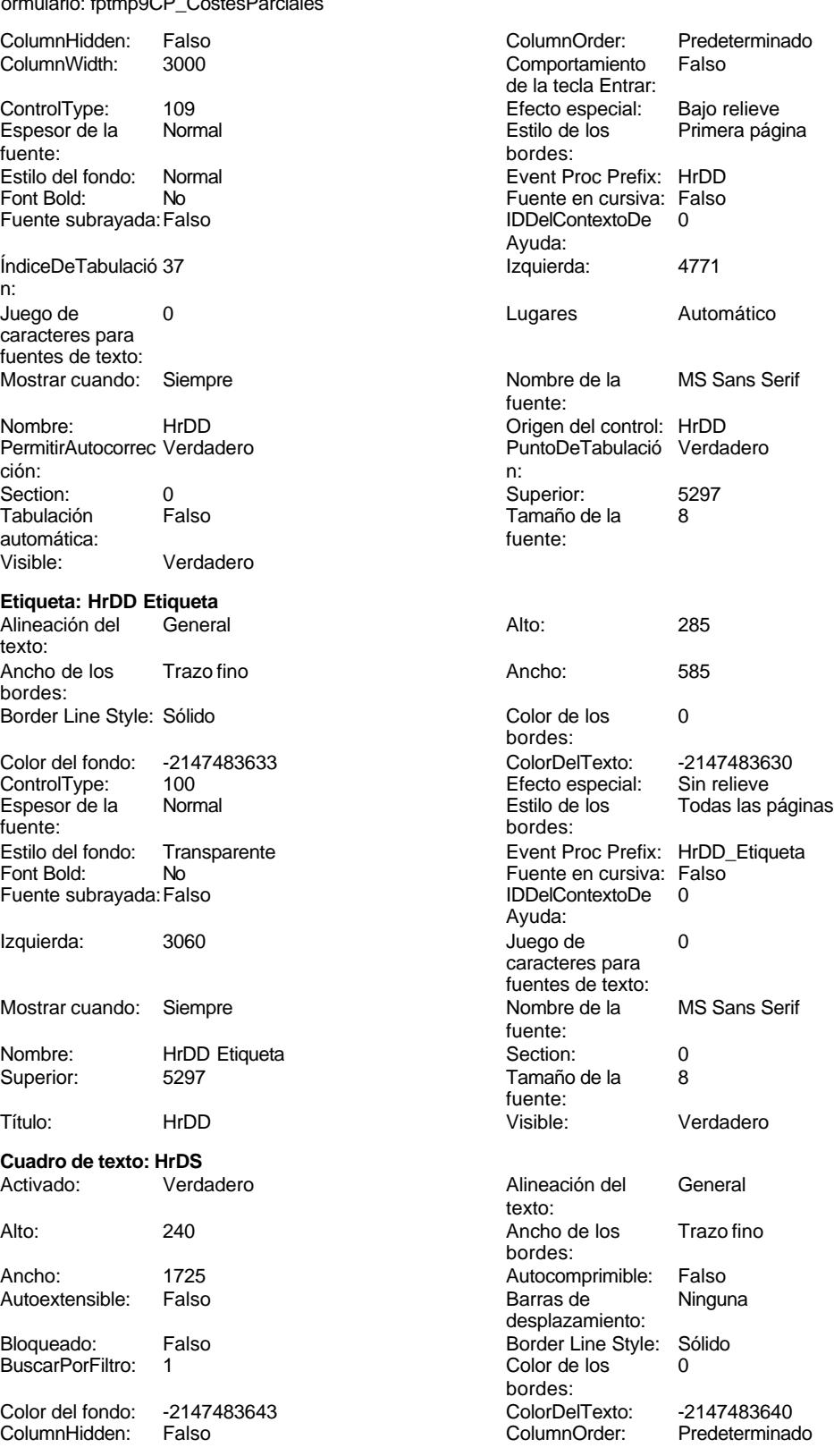

Cogest.mdb (c) EPA **noviembre de 2000**<br>
Formulario: fptmp9CP\_CostesParciales **noviembre de 2000** Página: 3293 Formulario: fptmp9CP\_CostesParciales ColumnWidth: 1110 ControlType: 109 Espesor de la Normal fuente: Estilo del fondo: Normal<br>Font Bold: No Font Bold: Fuente subrayada: Falso ÍndiceDeTabulació 36 n: Juego de 0 caracteres para fuentes de texto: Mostrar cuando: Siempre Nombre: HrDS PermitirAutocorrec Verdadero<br>ción: ción: n: Section: 0 Superior: 4973 Tabulación Falso automática: Visible: Verdadero **Etiqueta: HrDS Etiqueta** Alineación del General texto: Ancho de los Trazo fino bordes: Border Line Style: Sólido Color del fondo: -2147483633 ControlType: 100 Espesor de la Normal fuente: Estilo del fondo: Transparente Font Bold: No Fuente subrayada: Falso Izquierda: 3060 Mostrar cuando: Siempre Nombre: HrDS Etiqueta<br>Superior: 4973 Superior: Título: HrDS Visible: Verdadero **Cuadro de texto: HrM**<br>Activado: Vero Verdadero Alto: 240 Ancho de los Trazo fino Ancho: 1725 Autocomprimible: Falso Autoextensible: Falso Bloqueado: Falso<br>BuscarPorFiltro: 1 BuscarPorFiltro: Color del fondo: -2147483643<br>ColumnHidden: Falso ColumnHidden: Falso<br>ColumnWidth: 3000

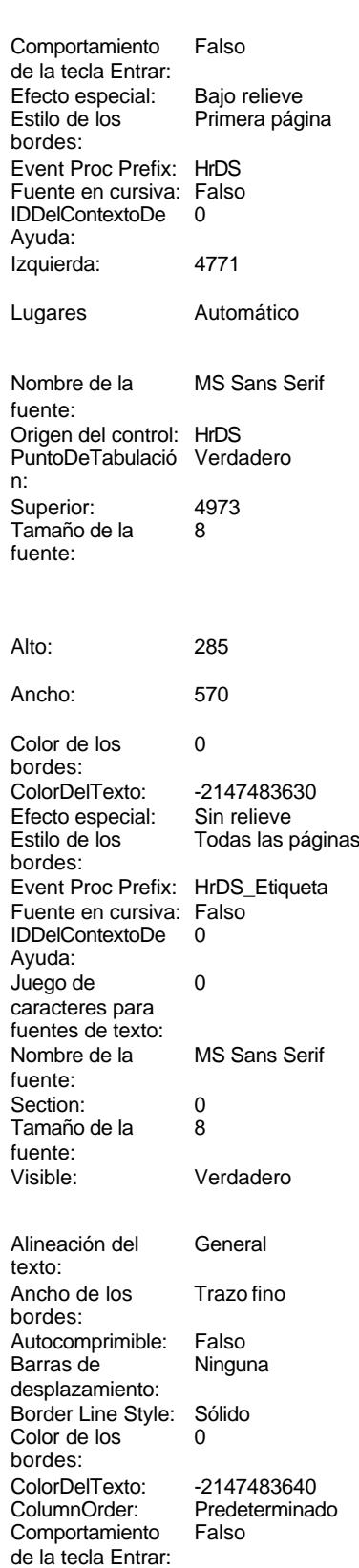

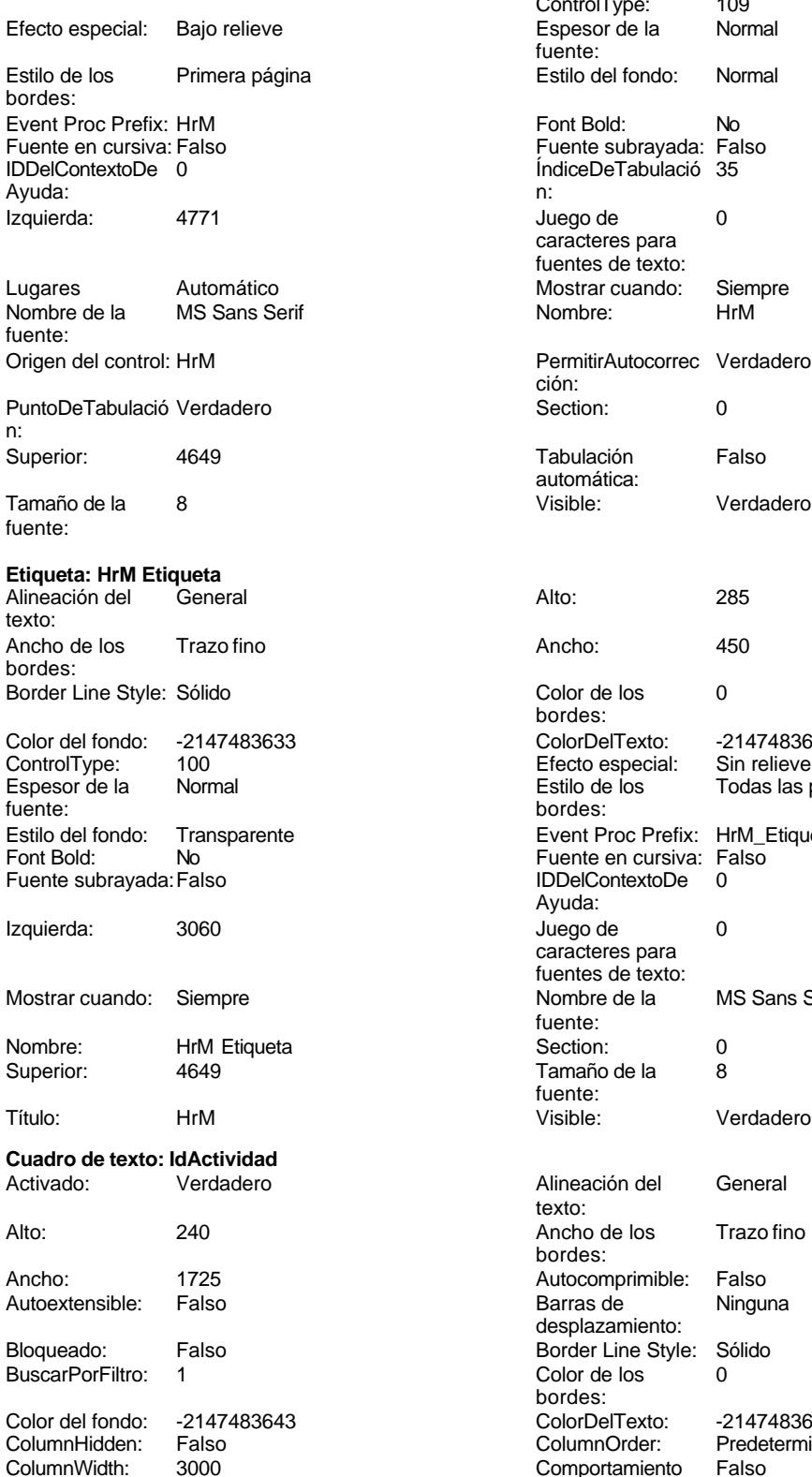

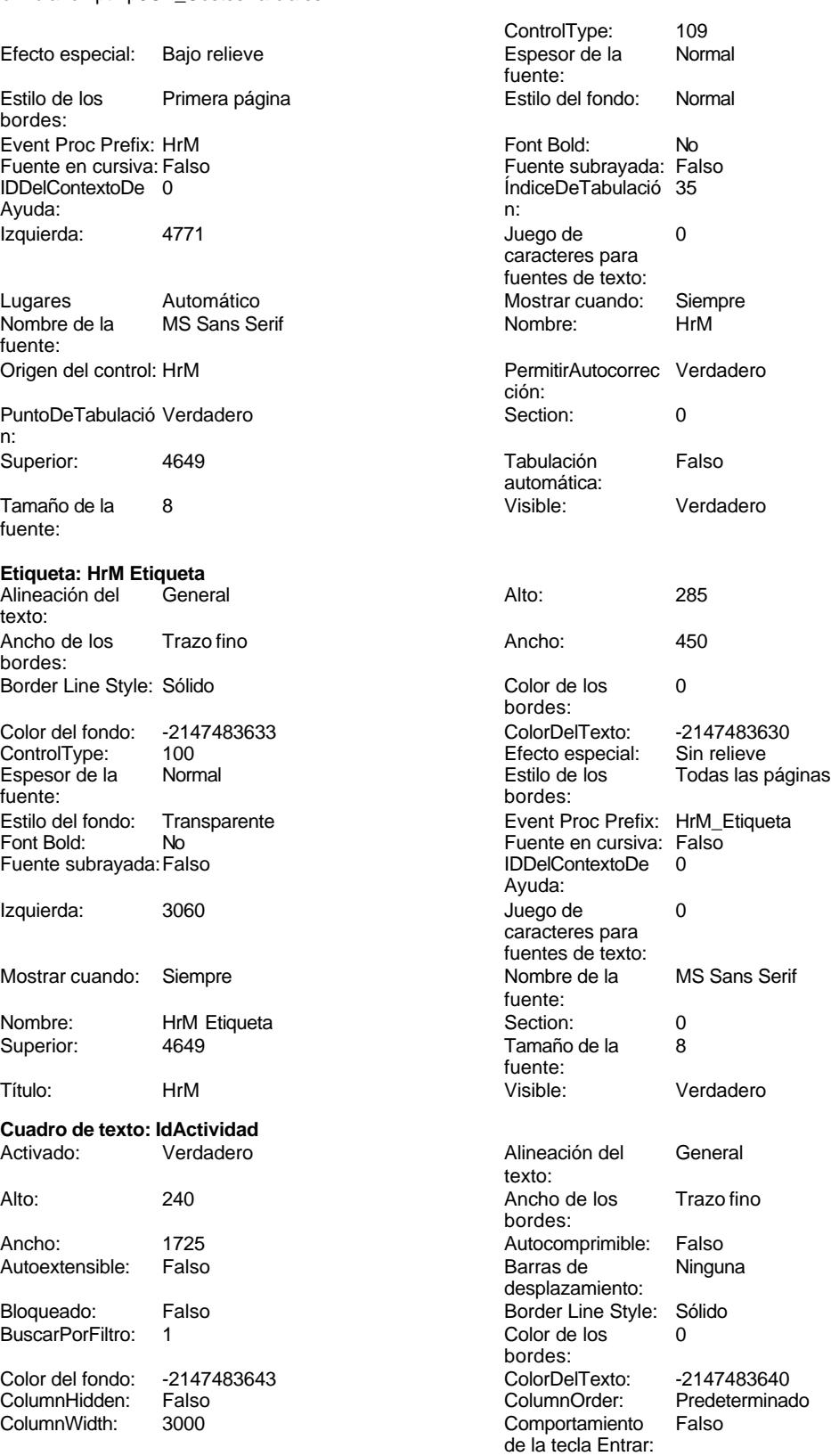

Cogest.mdb (c) EPA noviembre de 2000

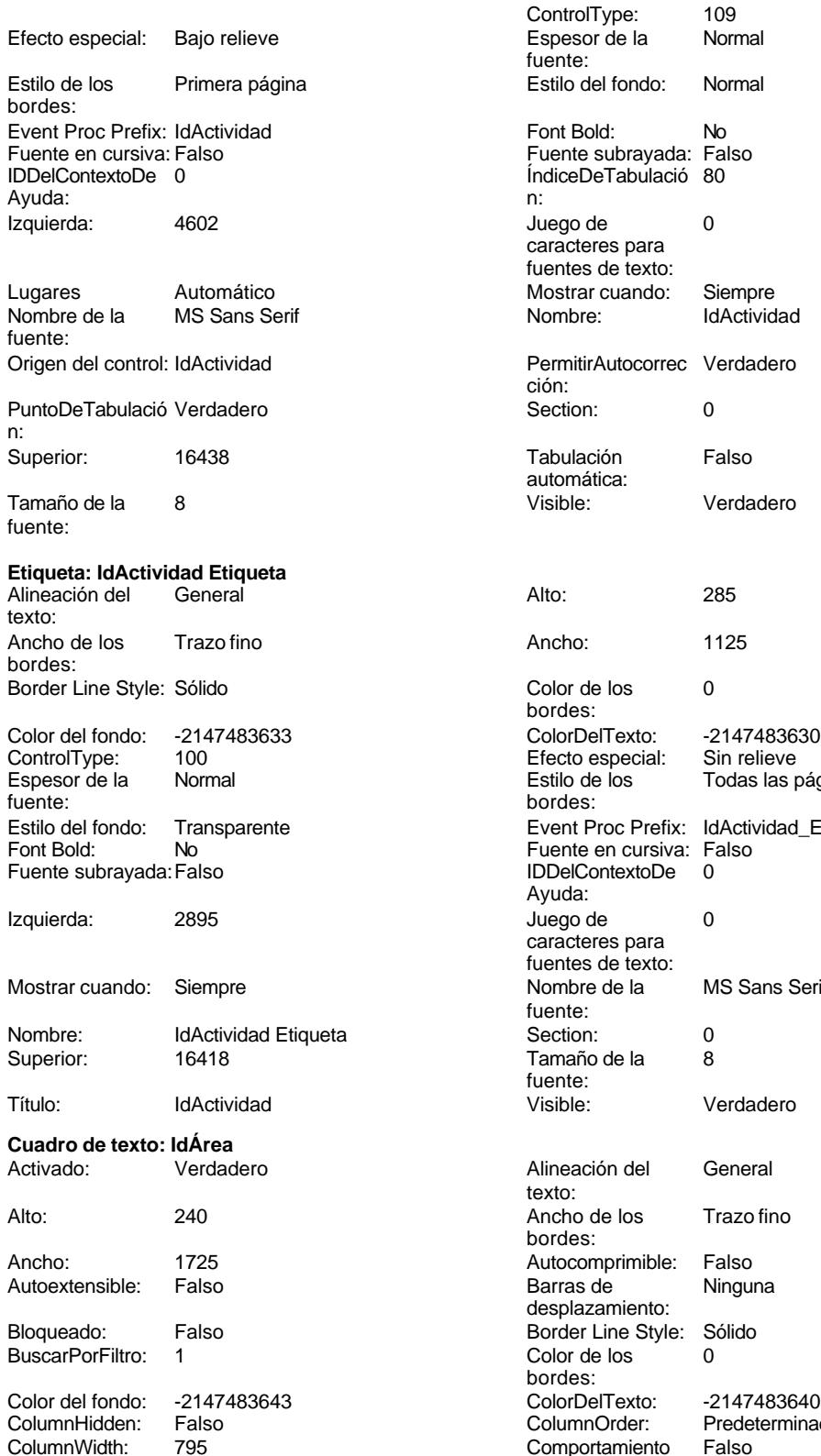

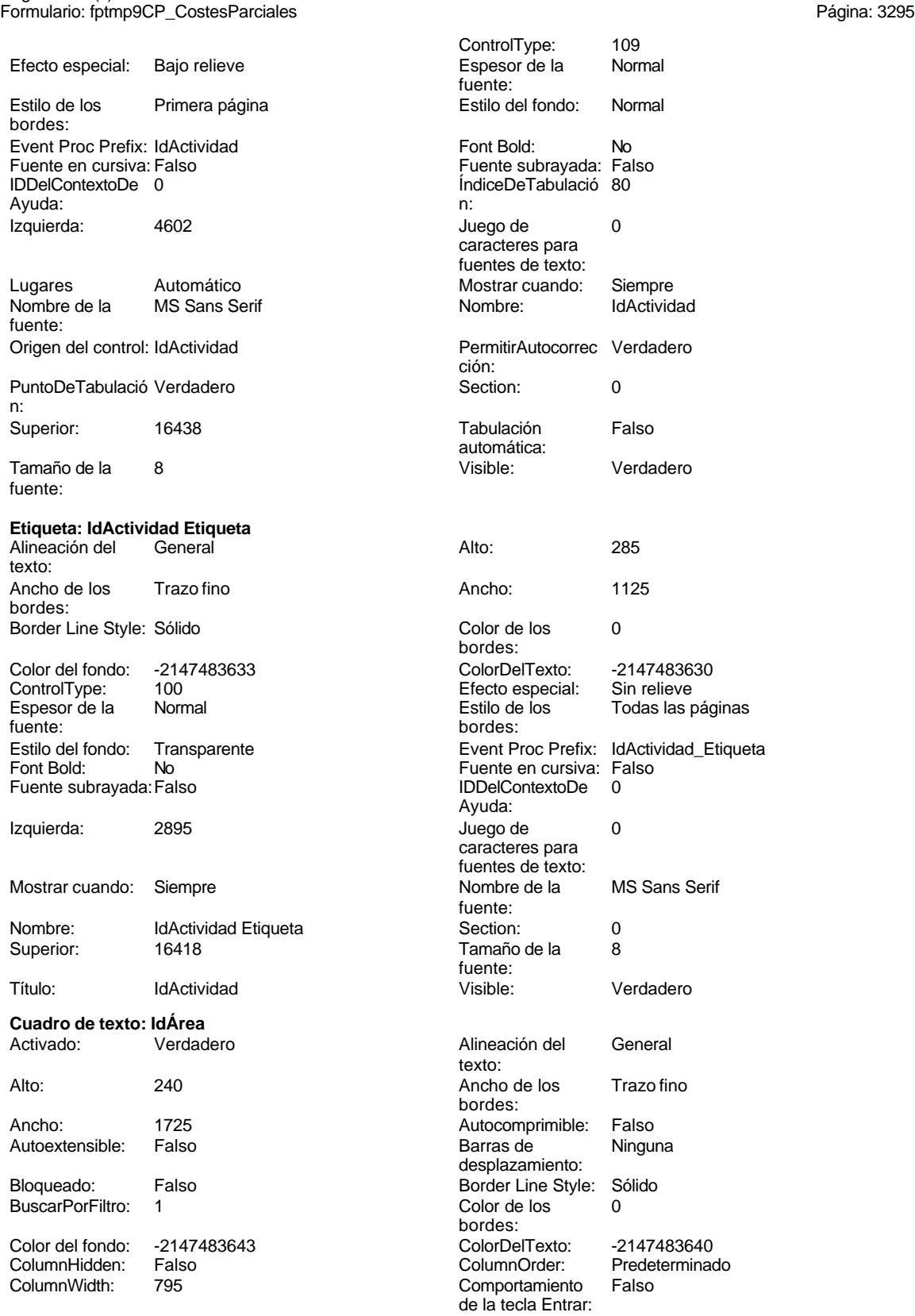

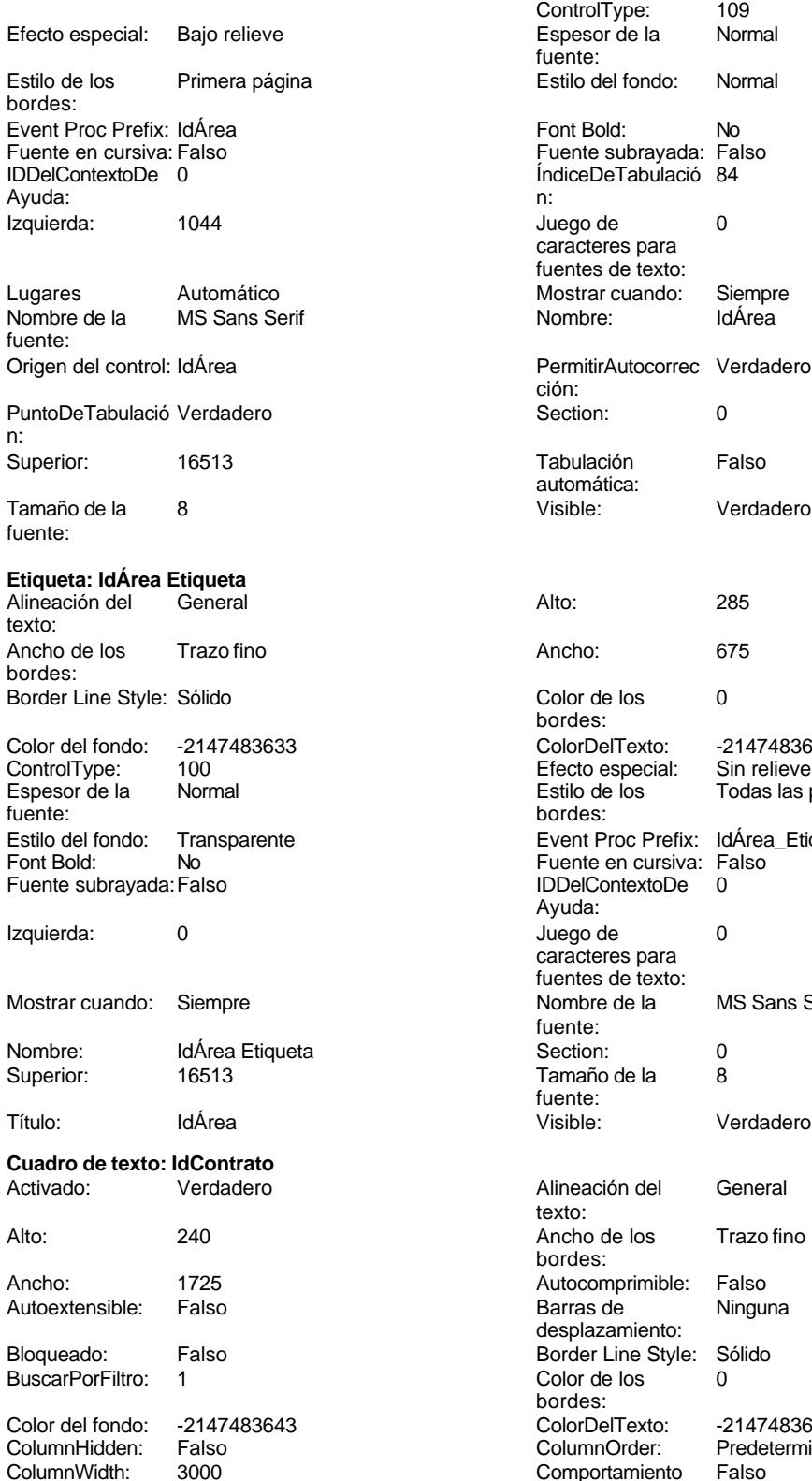

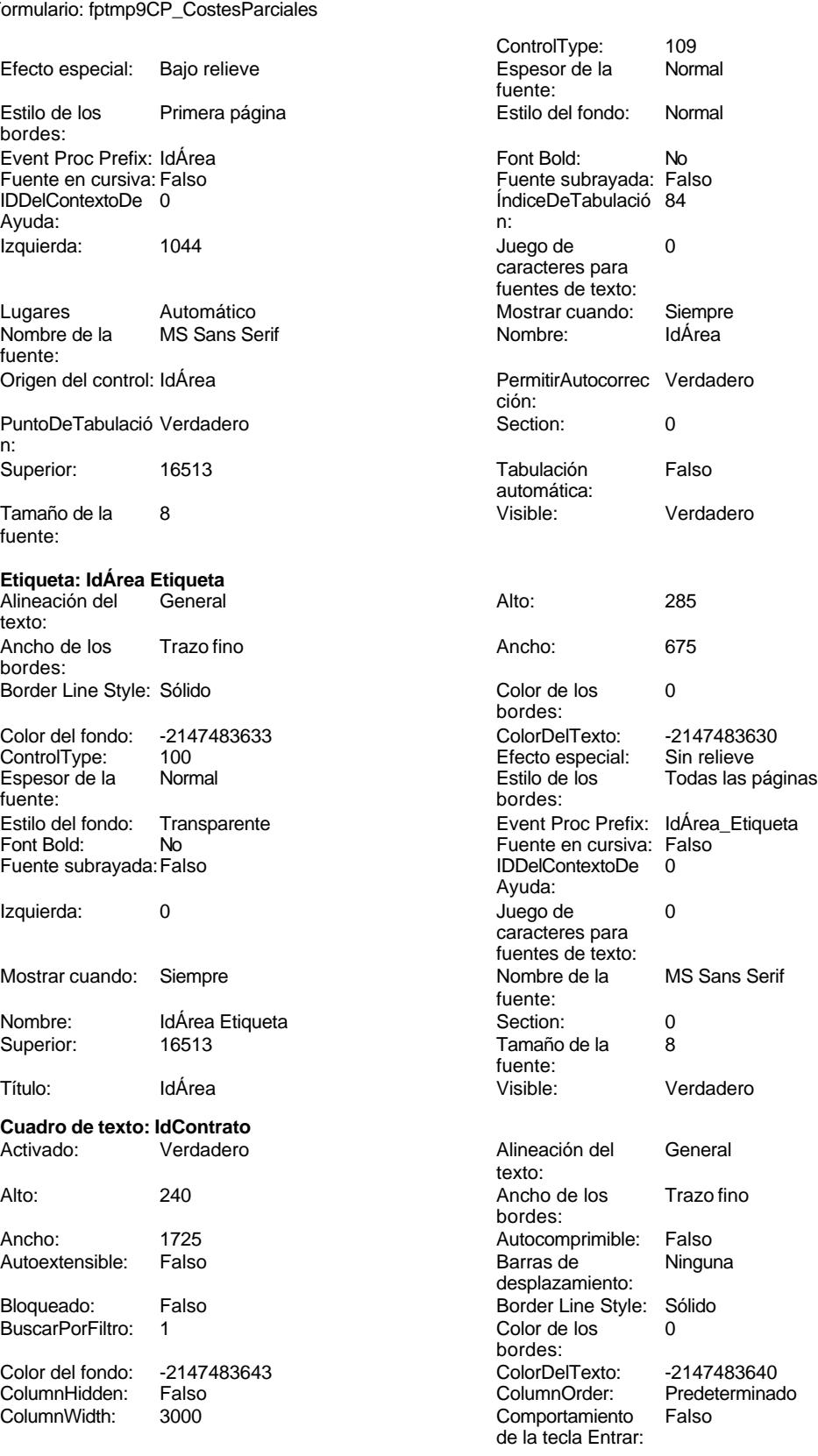

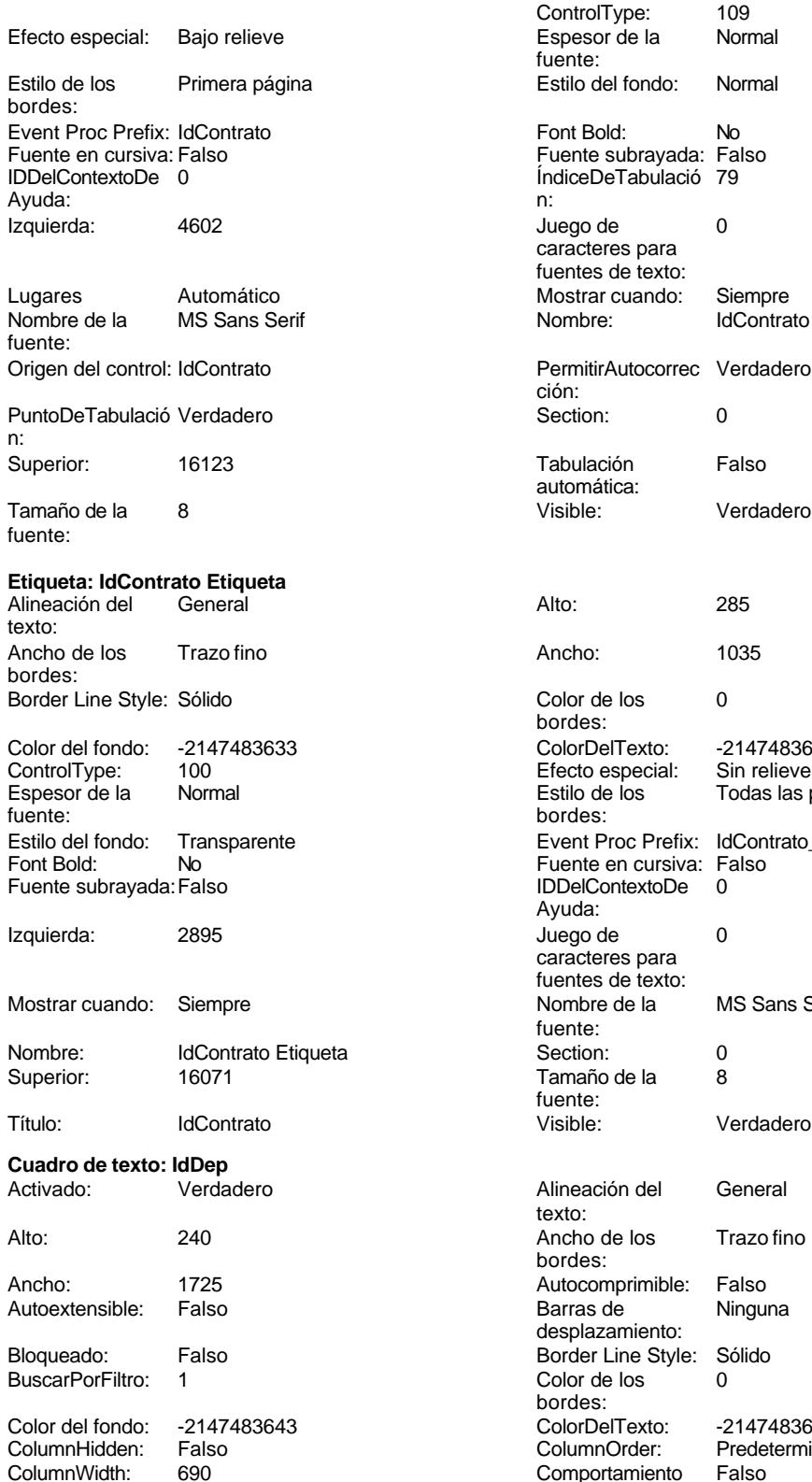

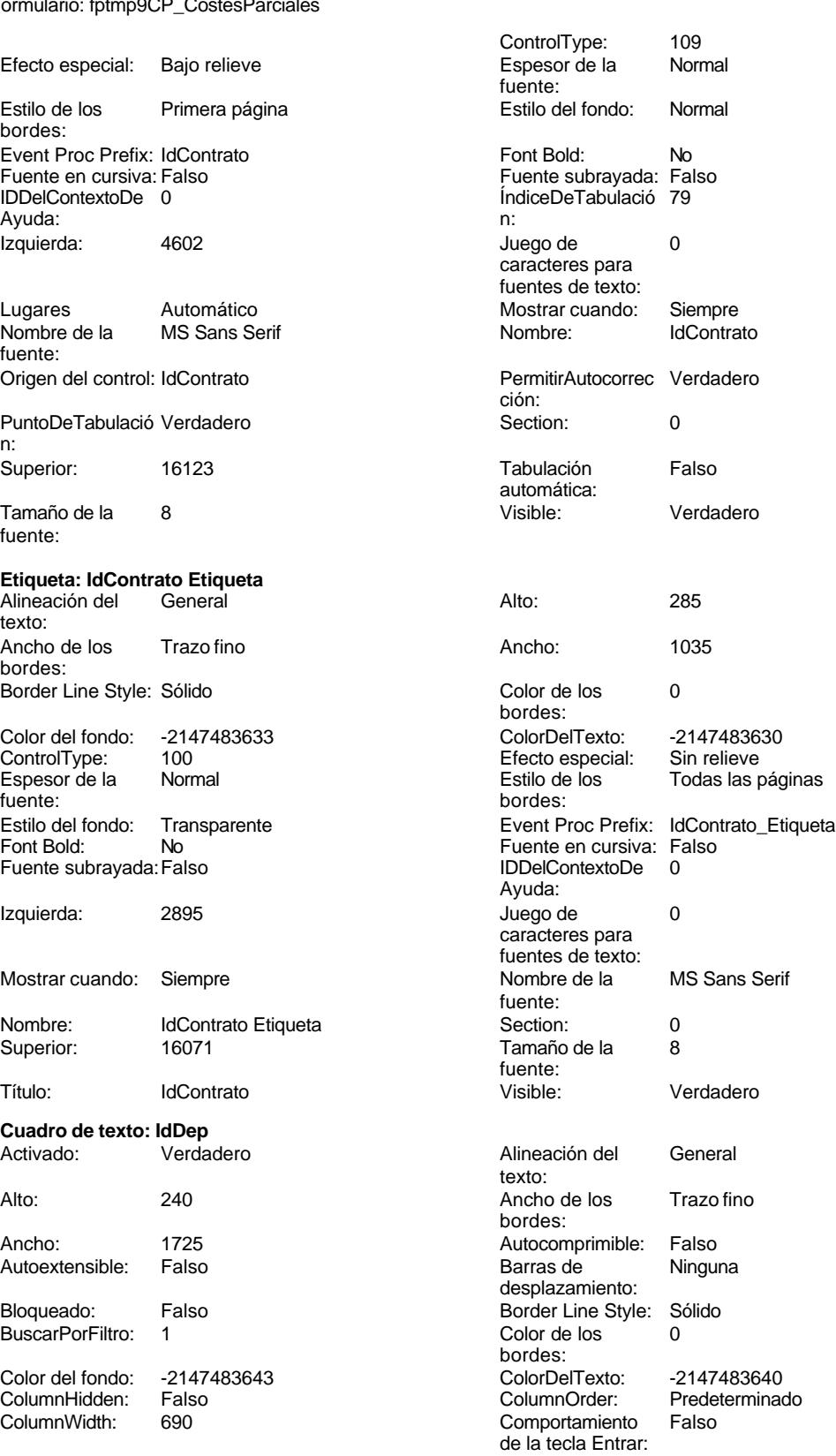

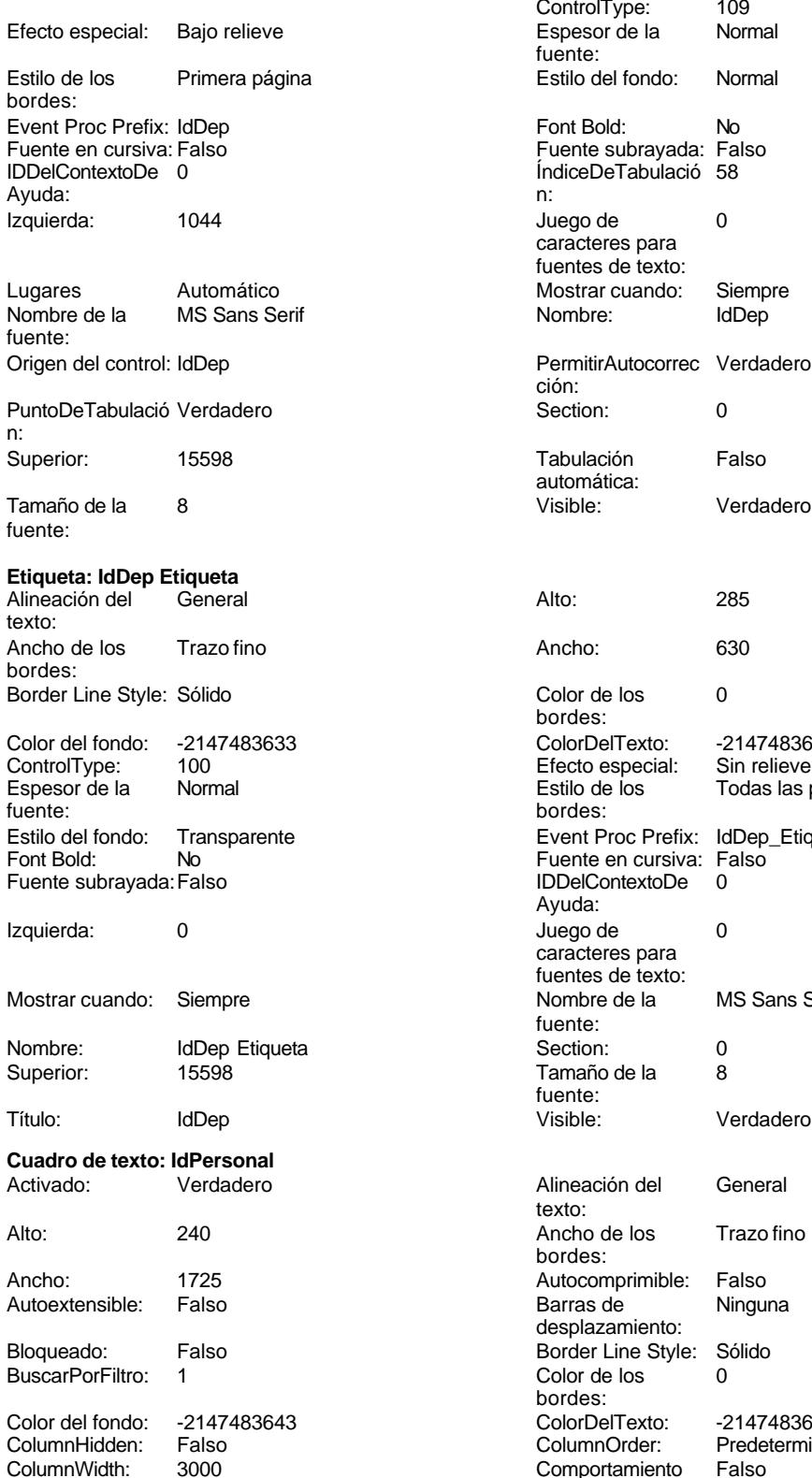

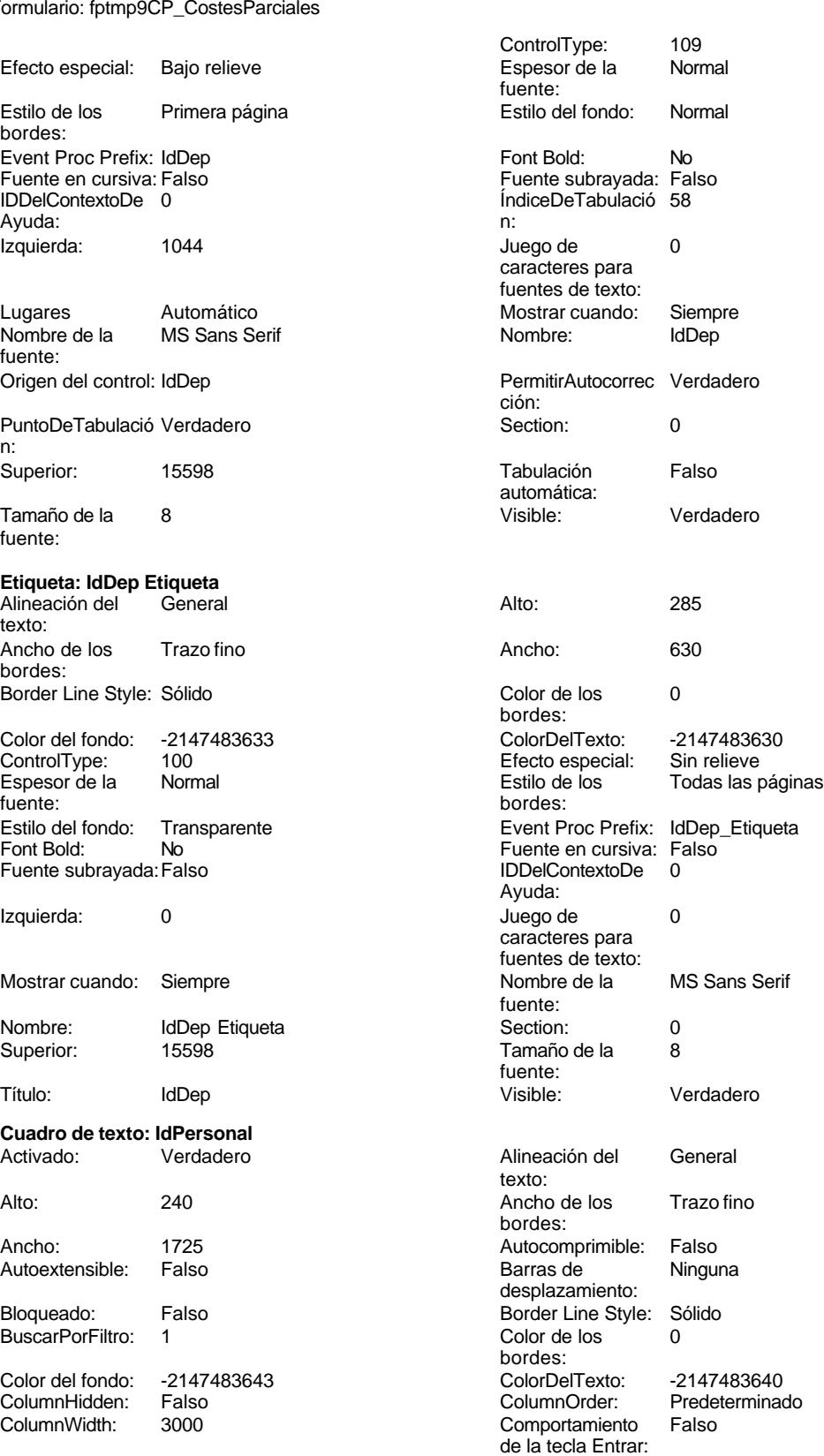

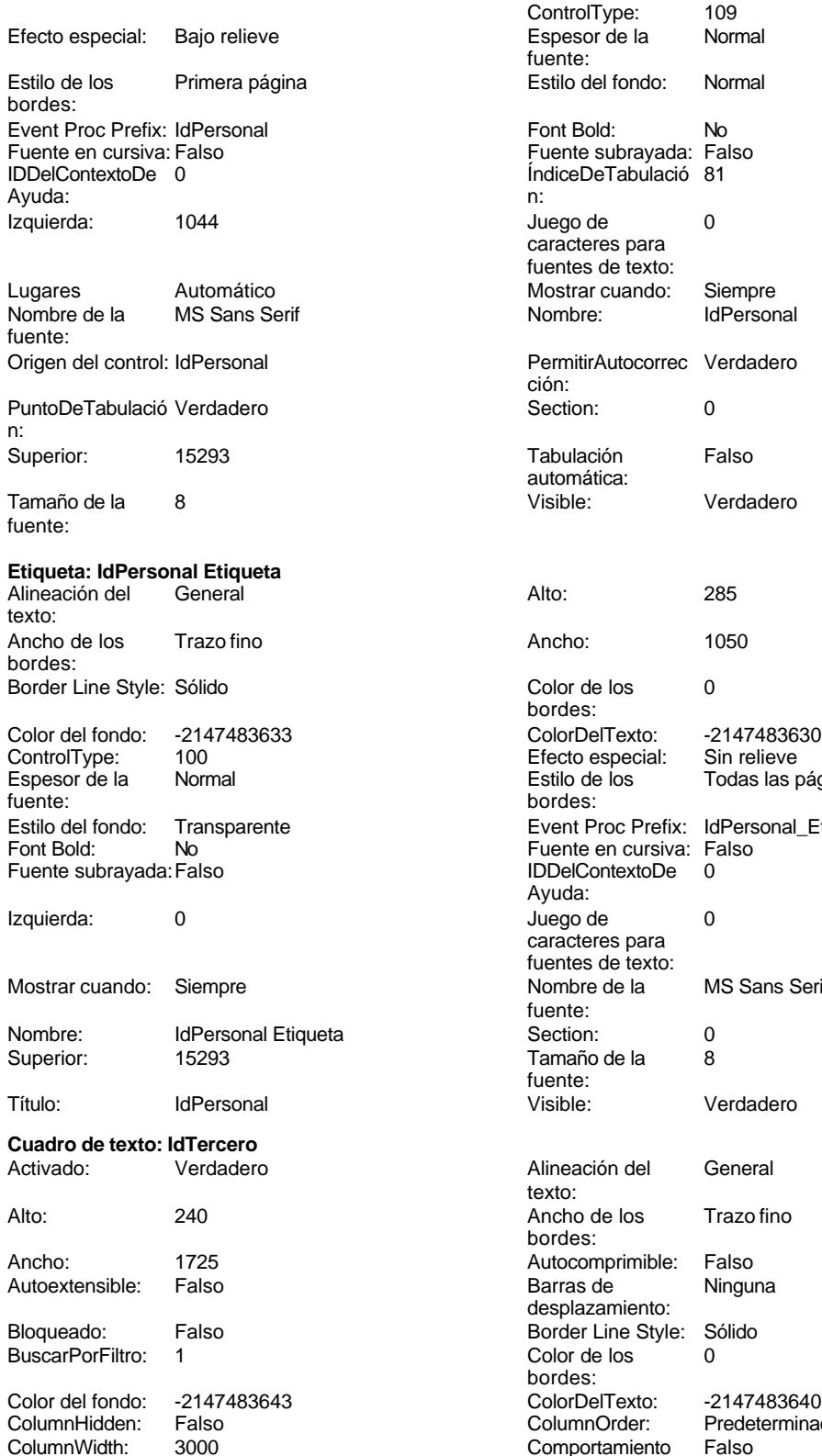

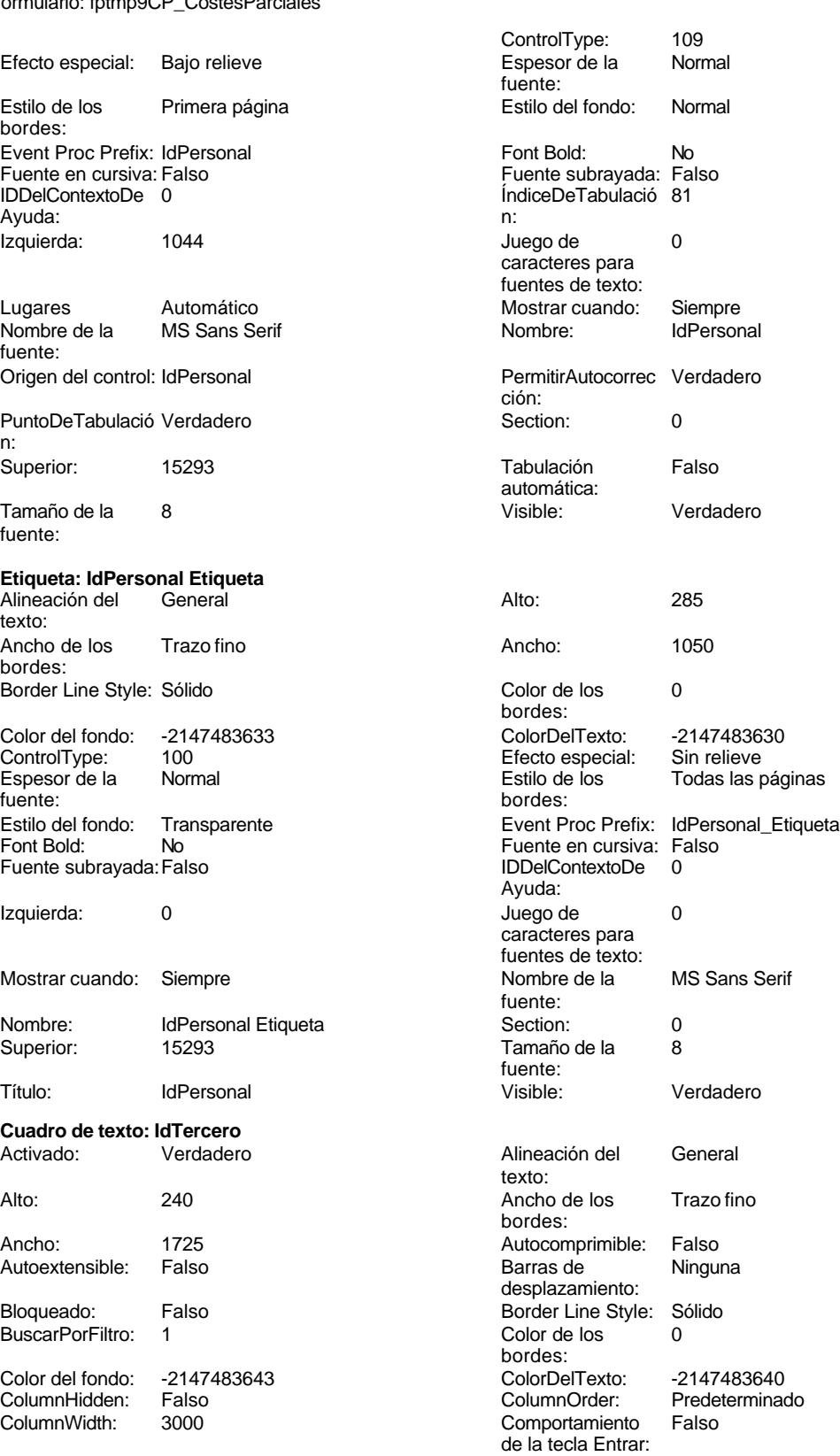

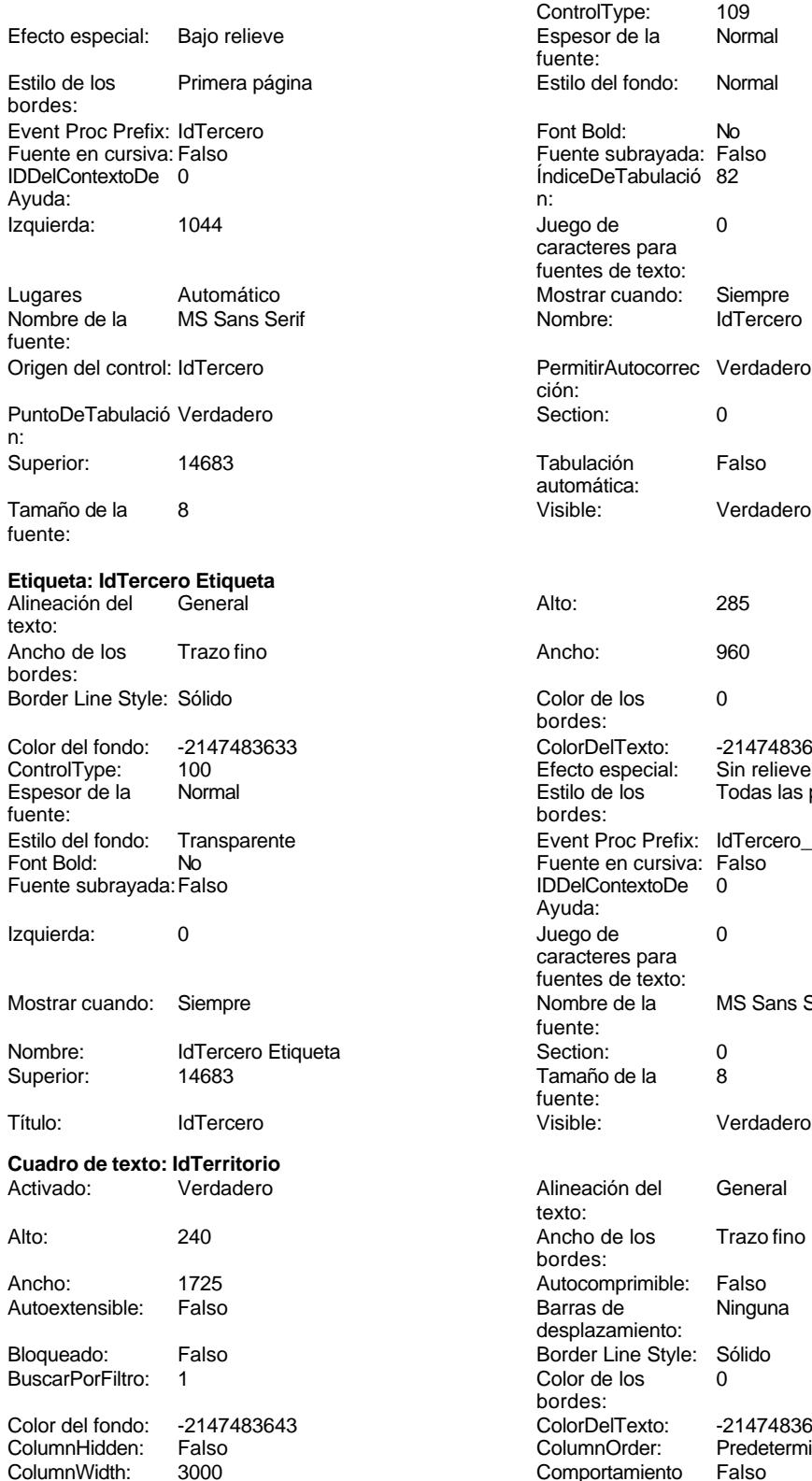

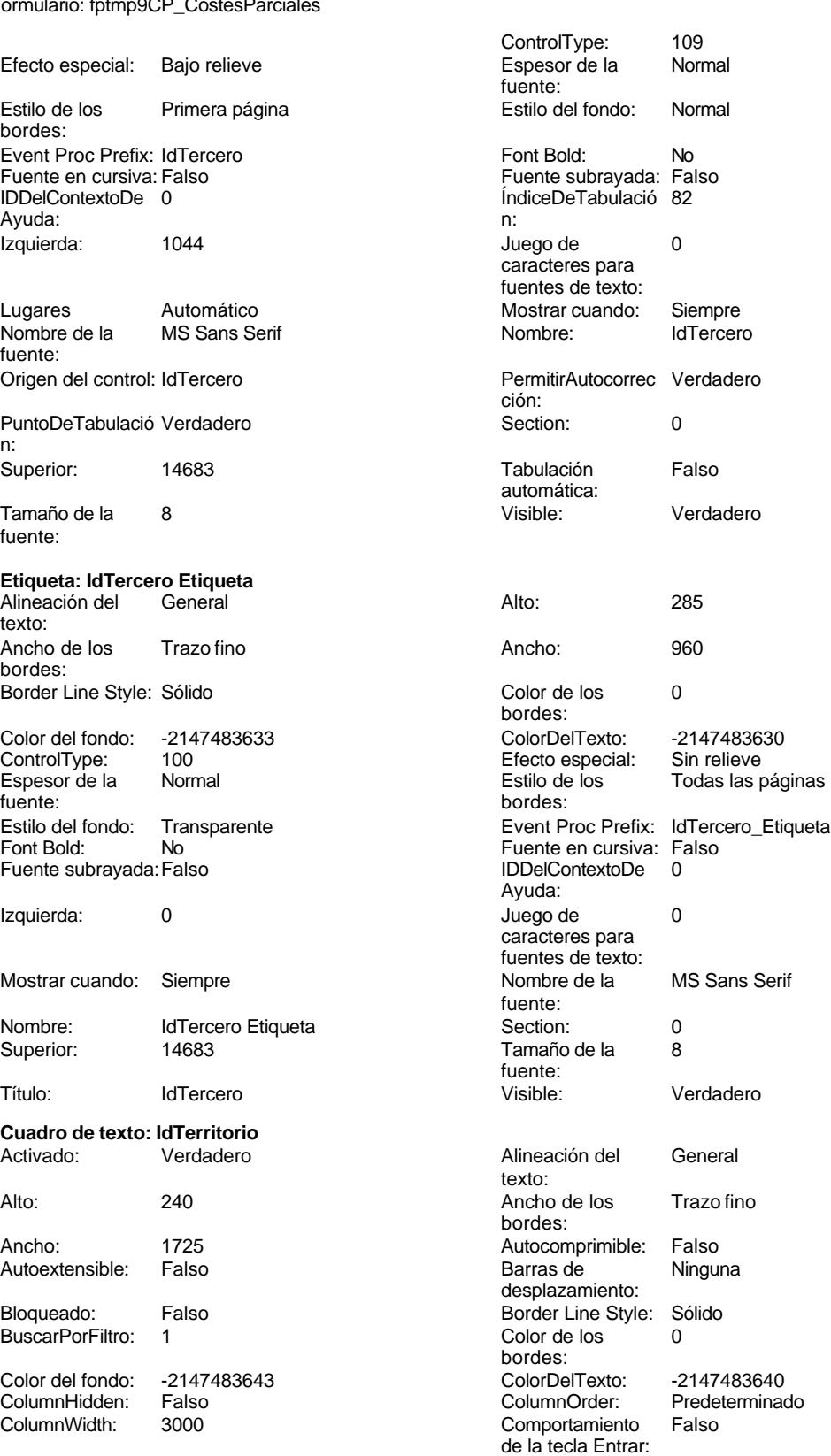

Cogest.mdb (c) EPA noviembre de 2000

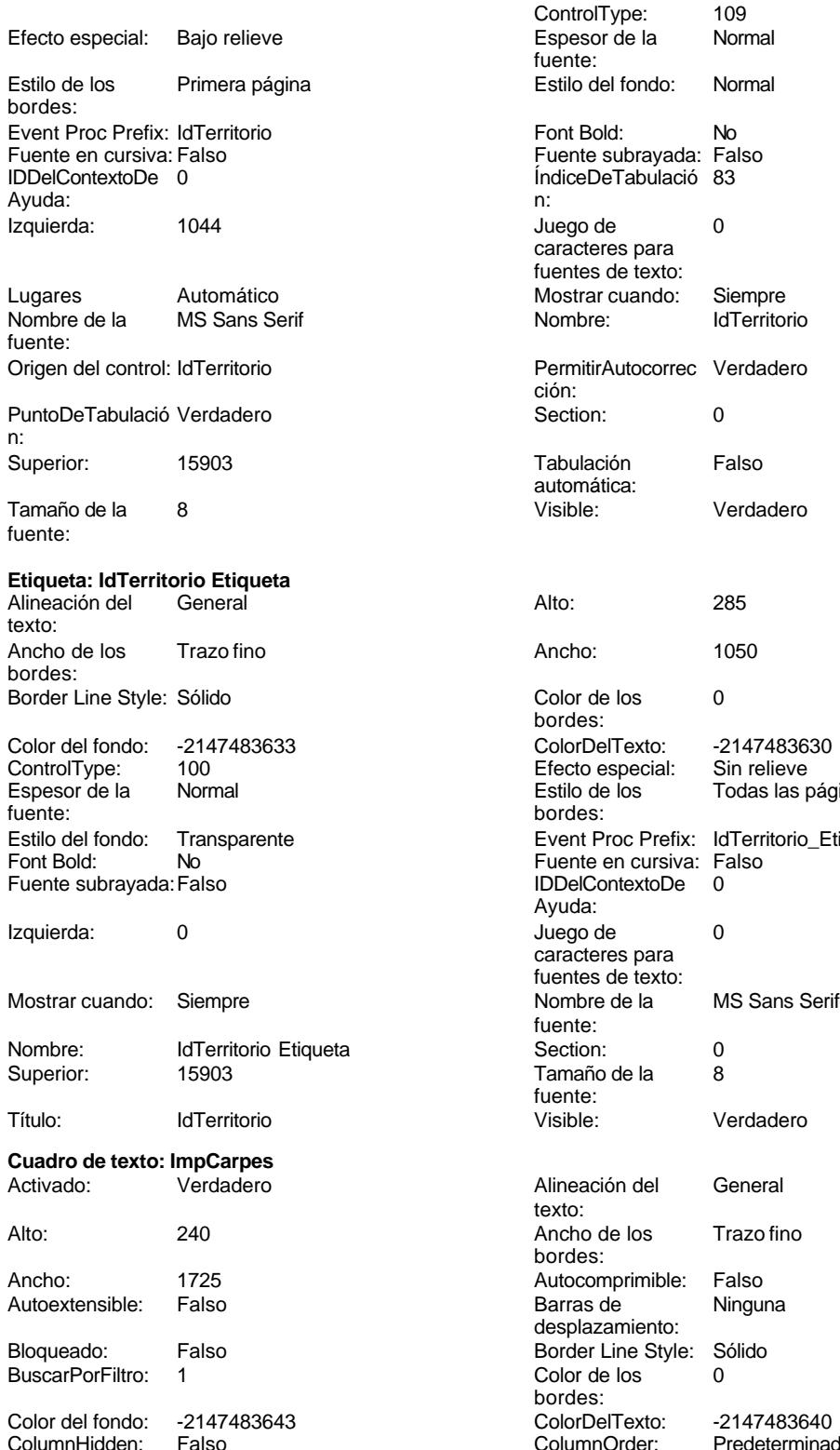

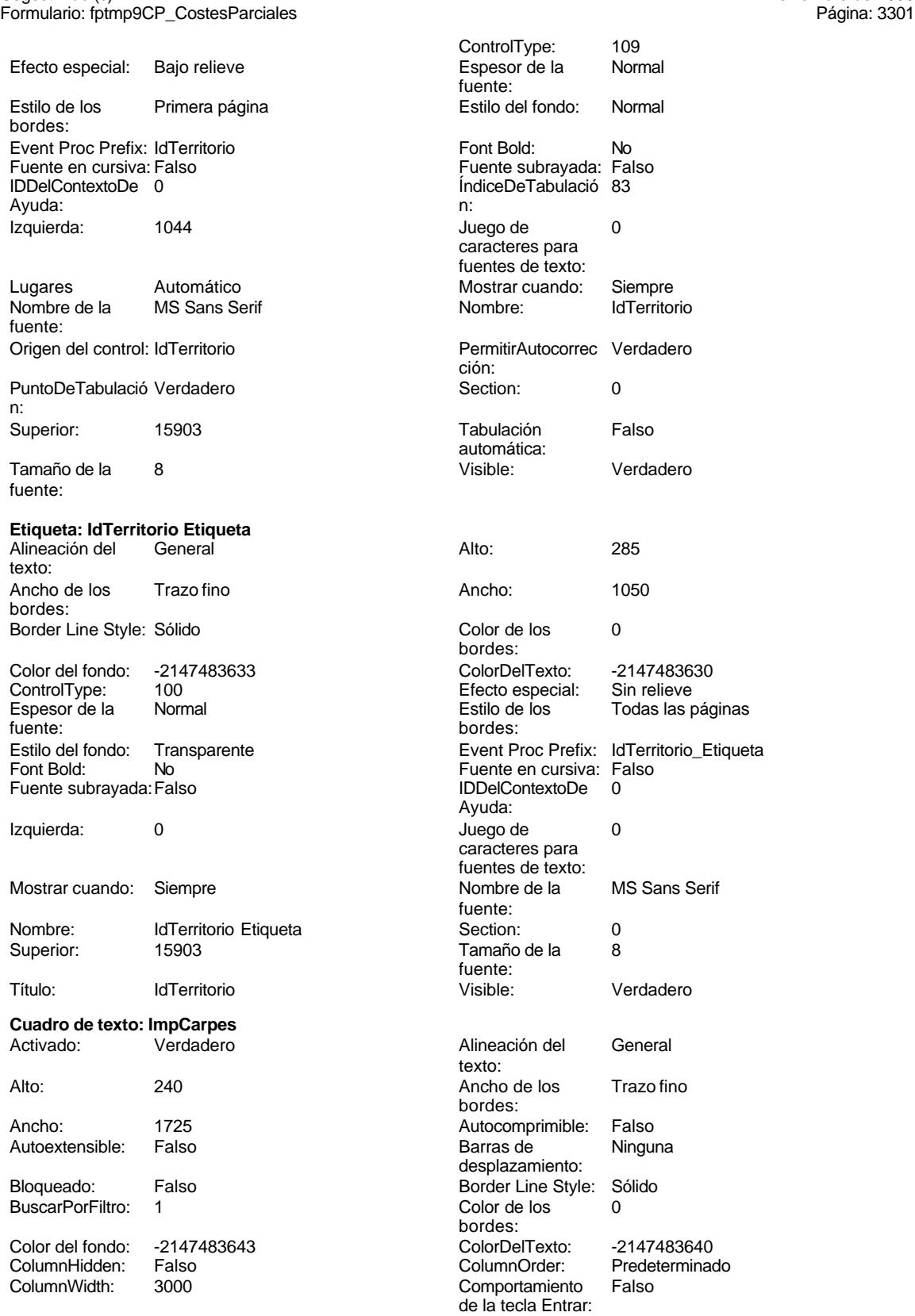

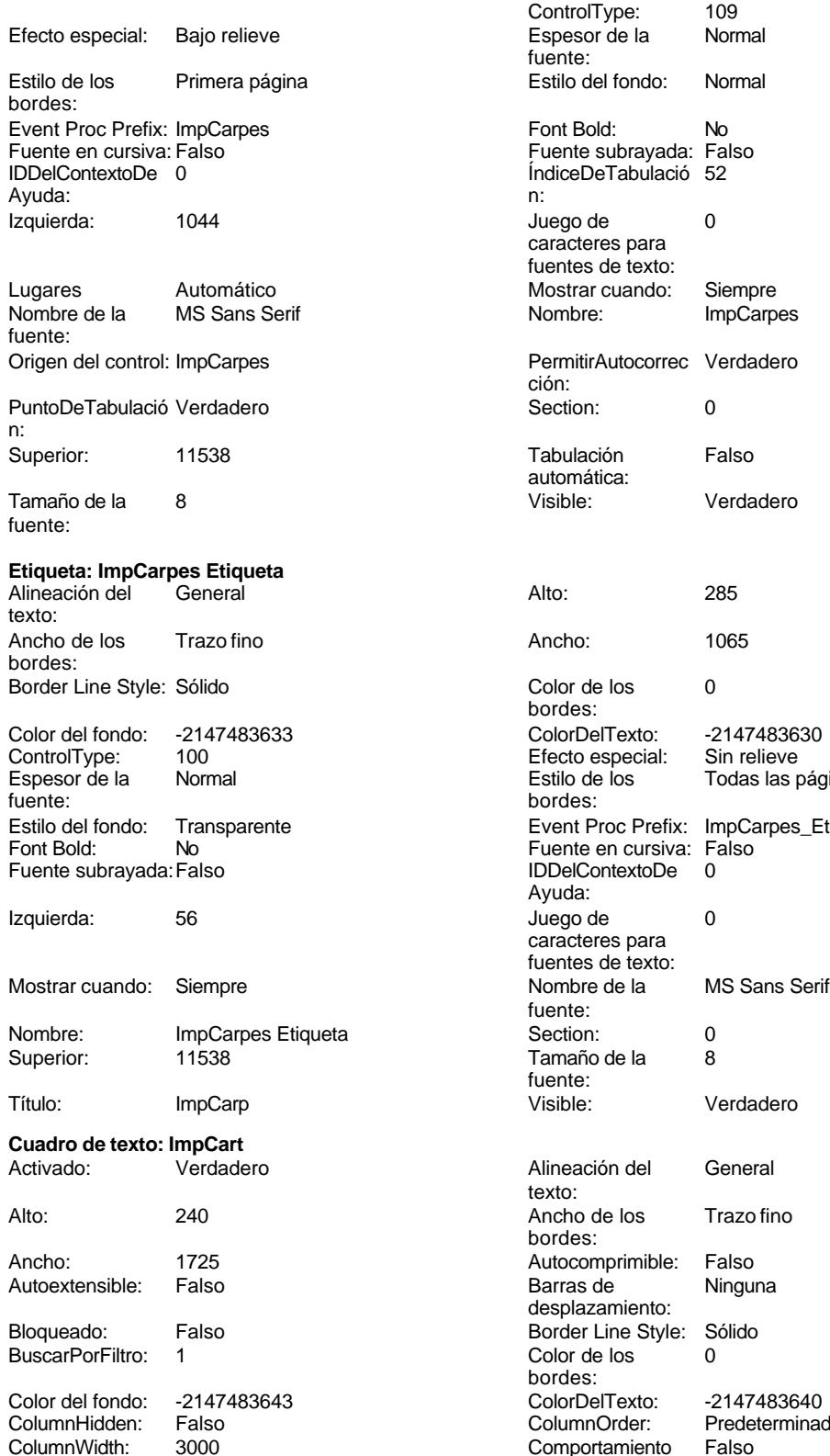

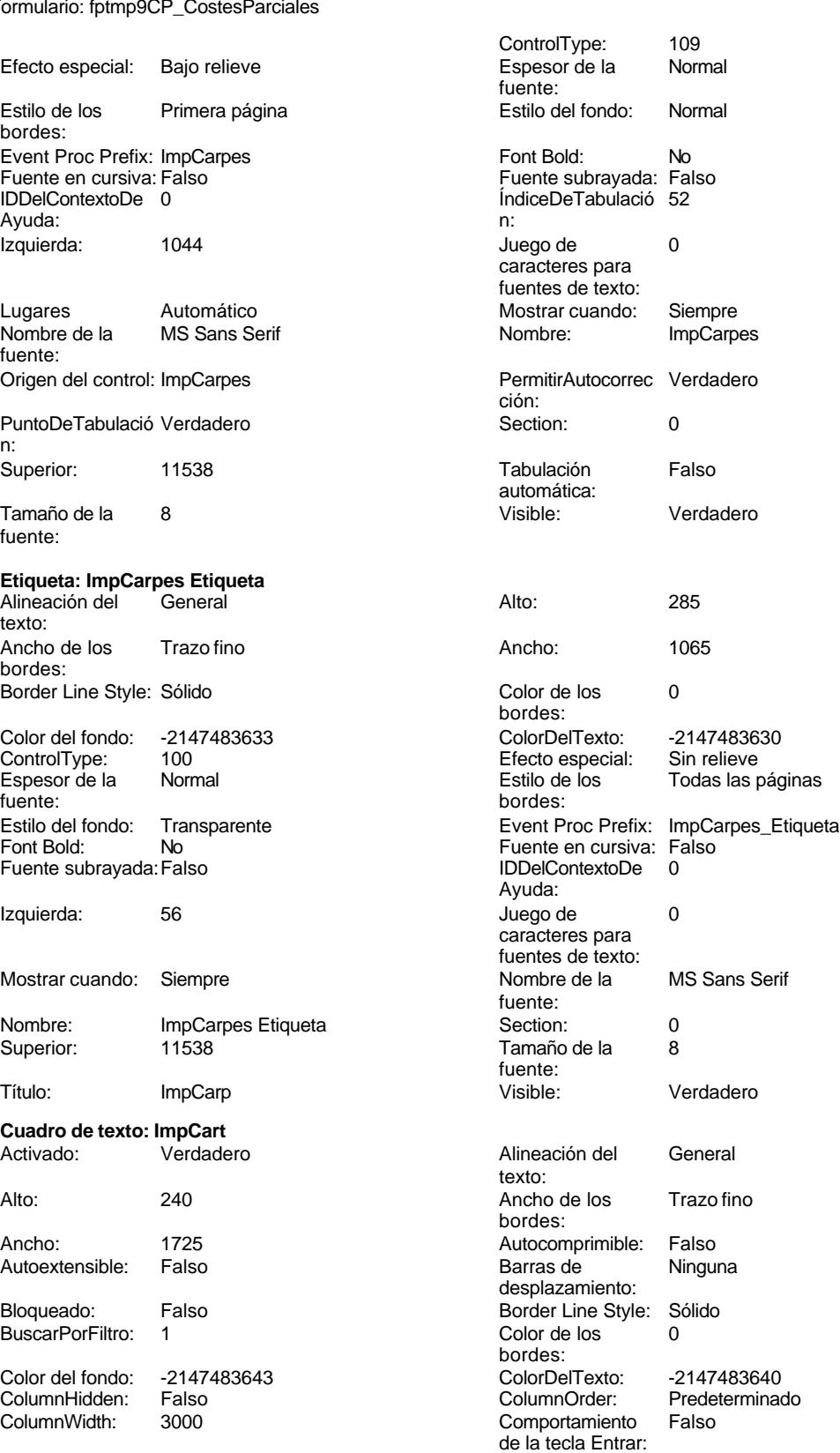

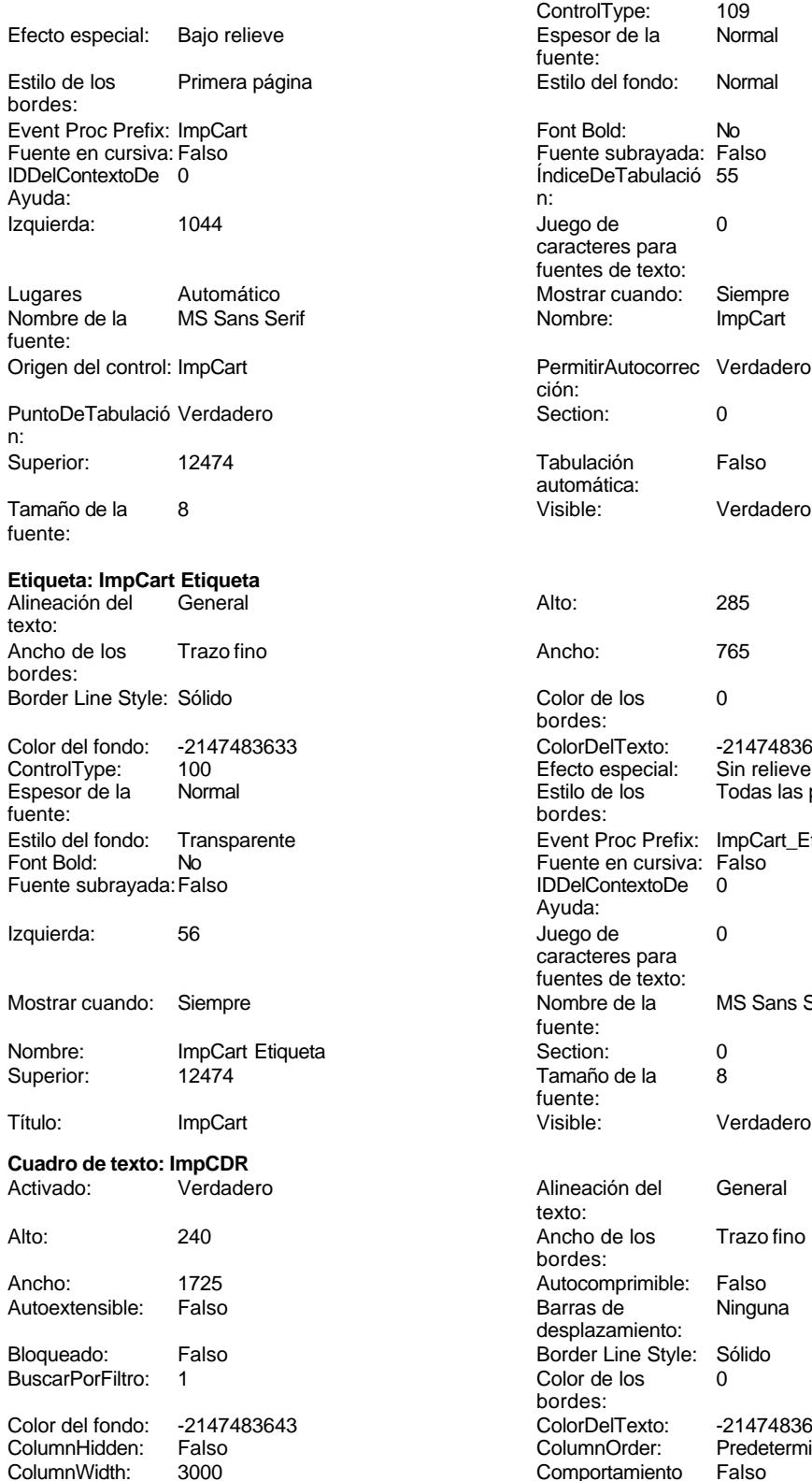

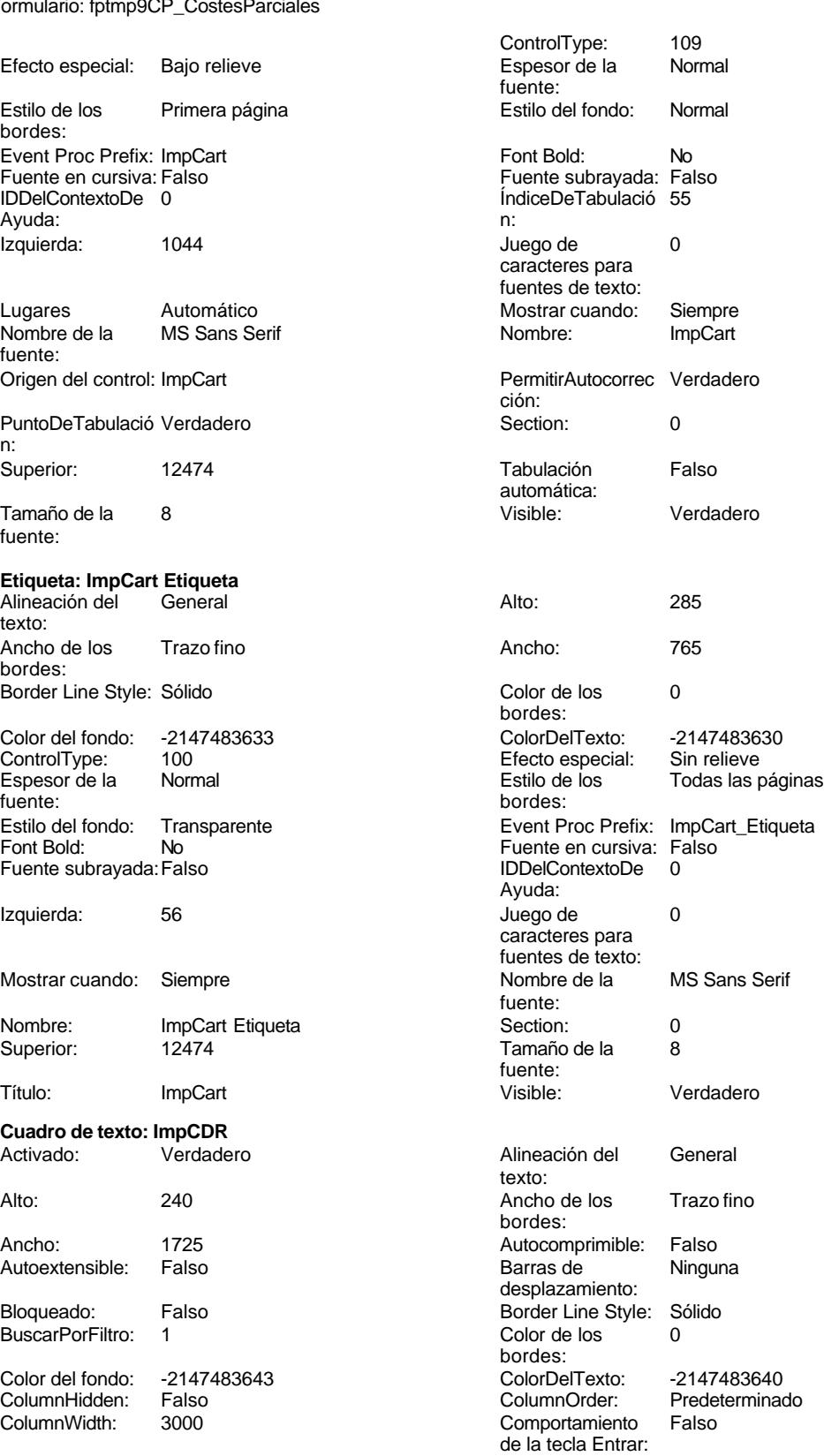

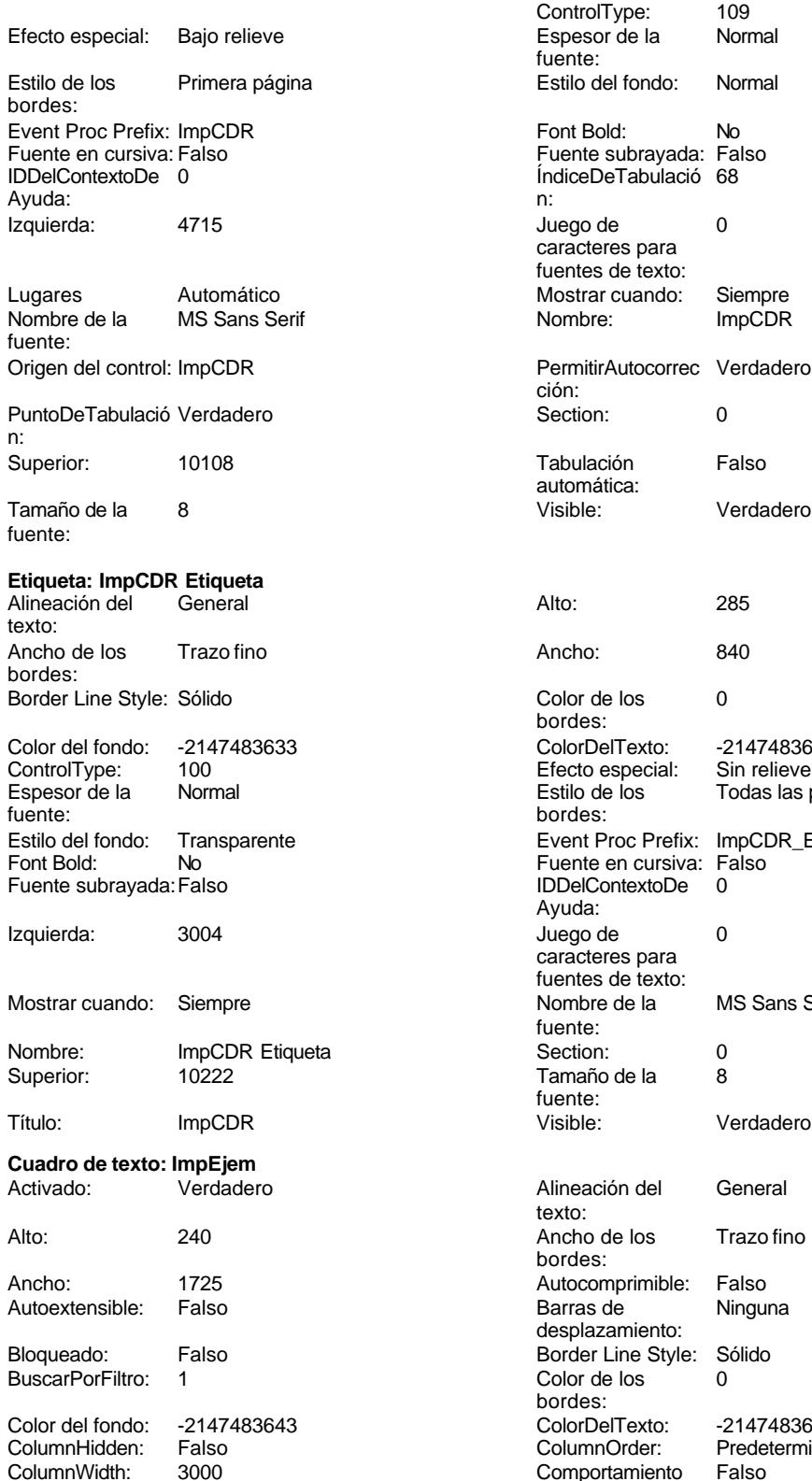

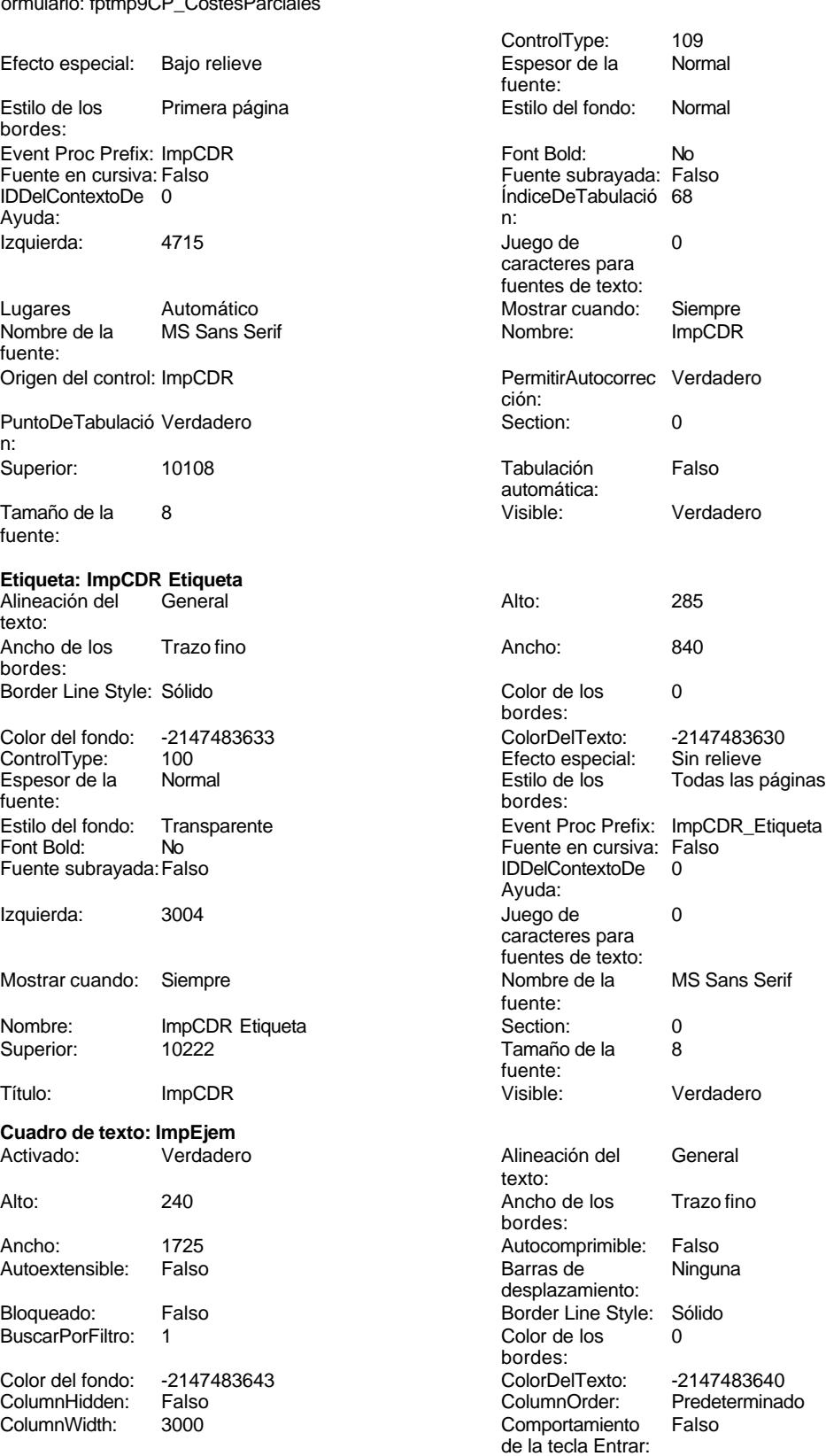

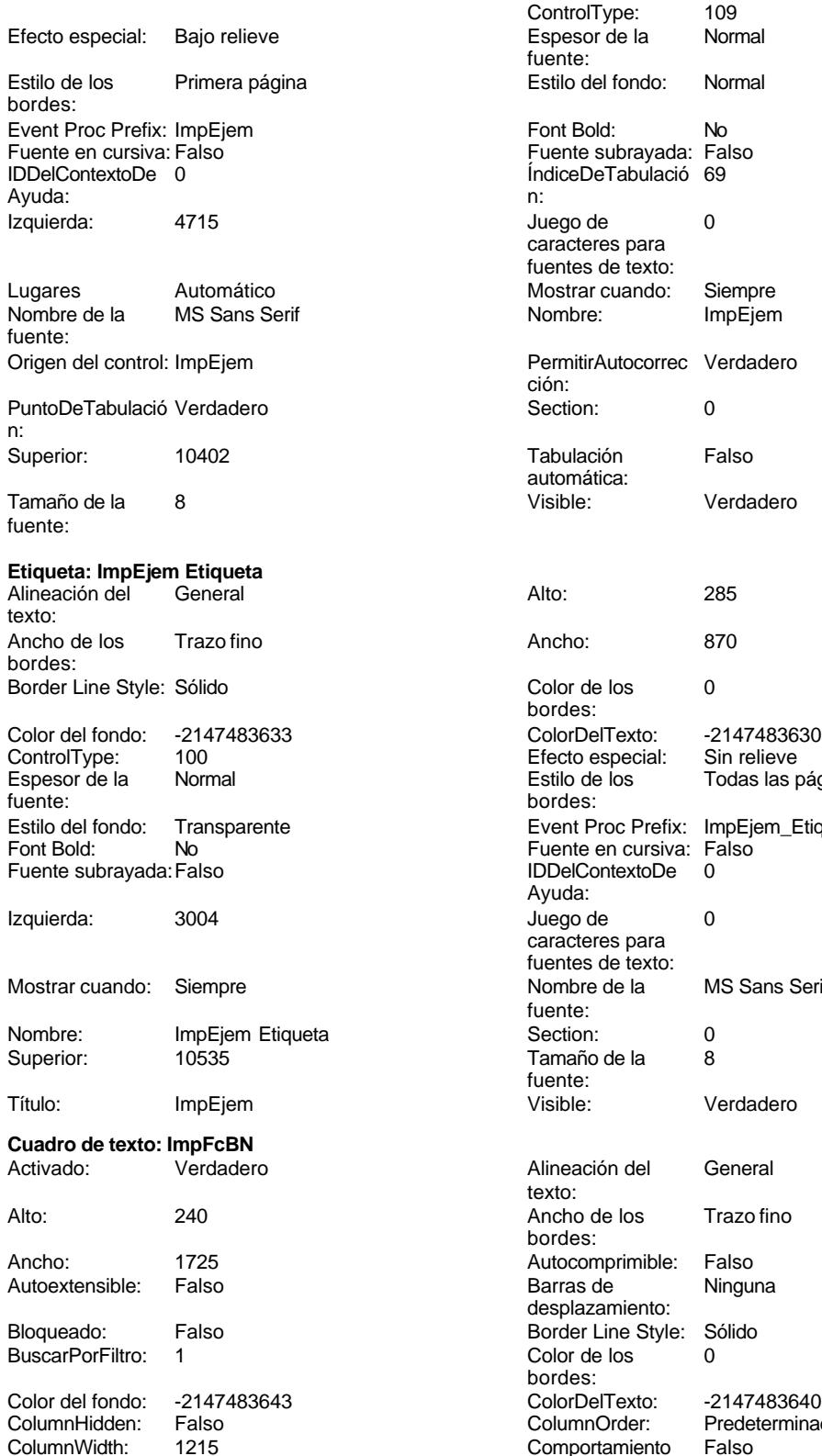

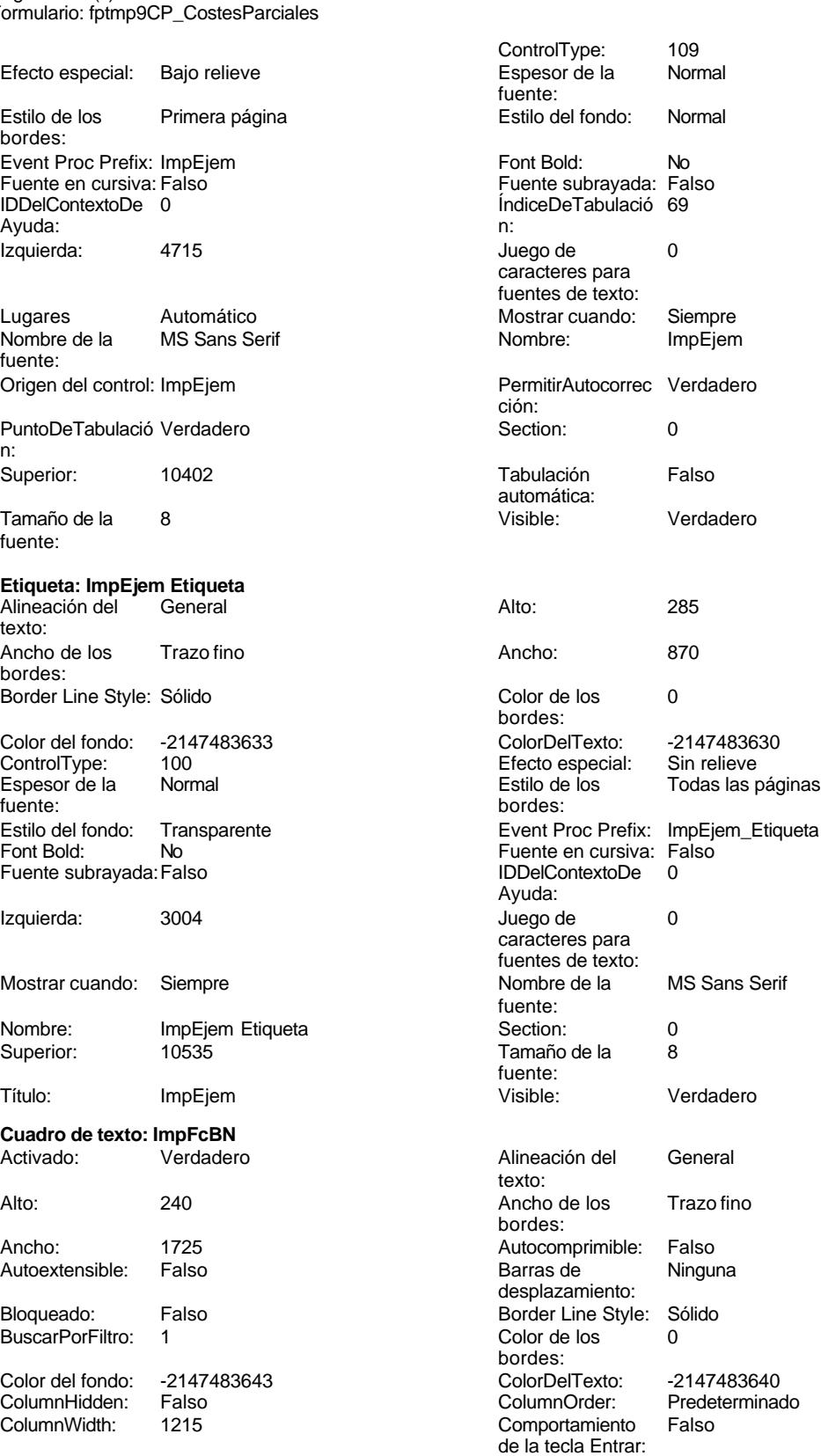

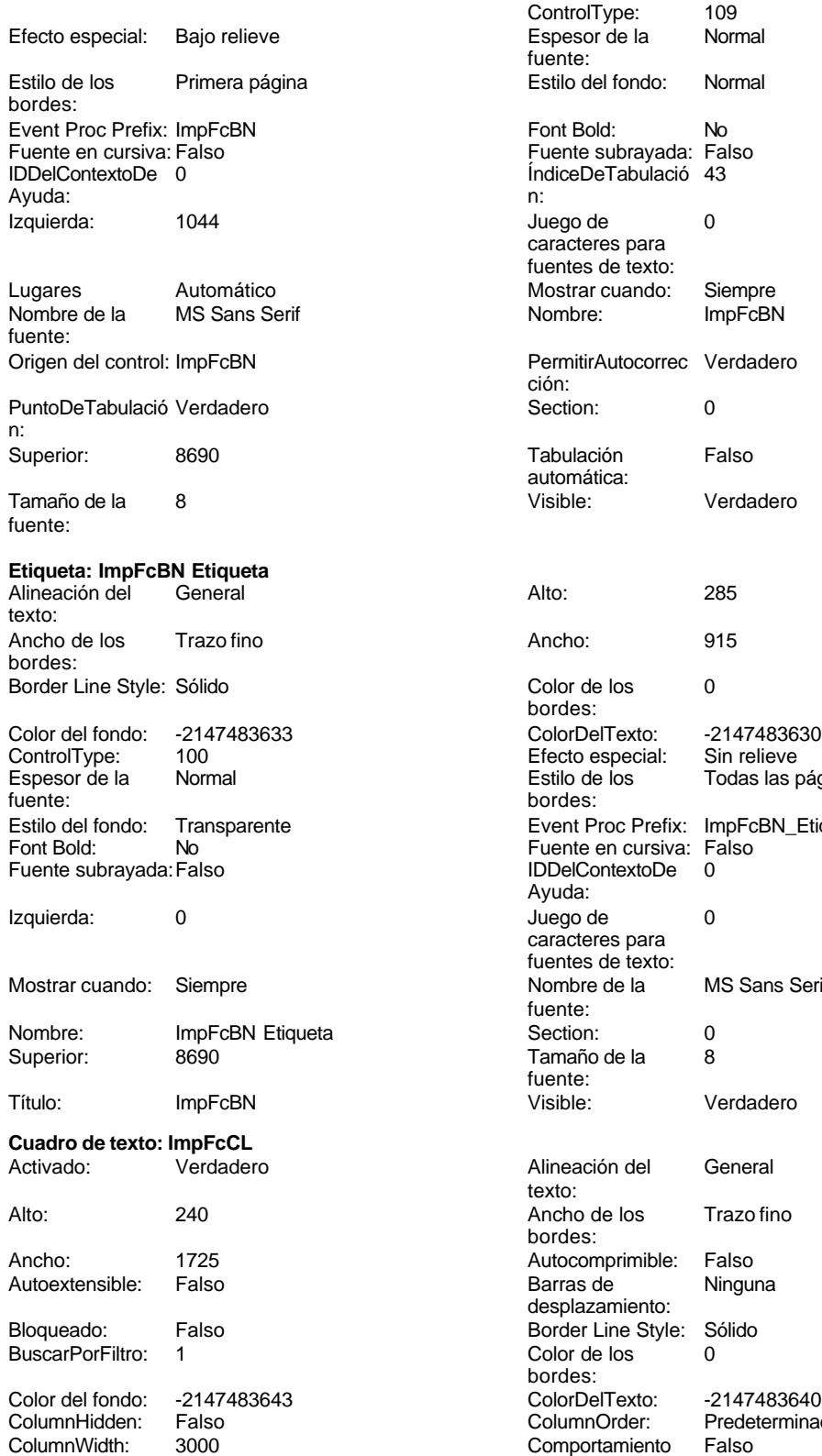

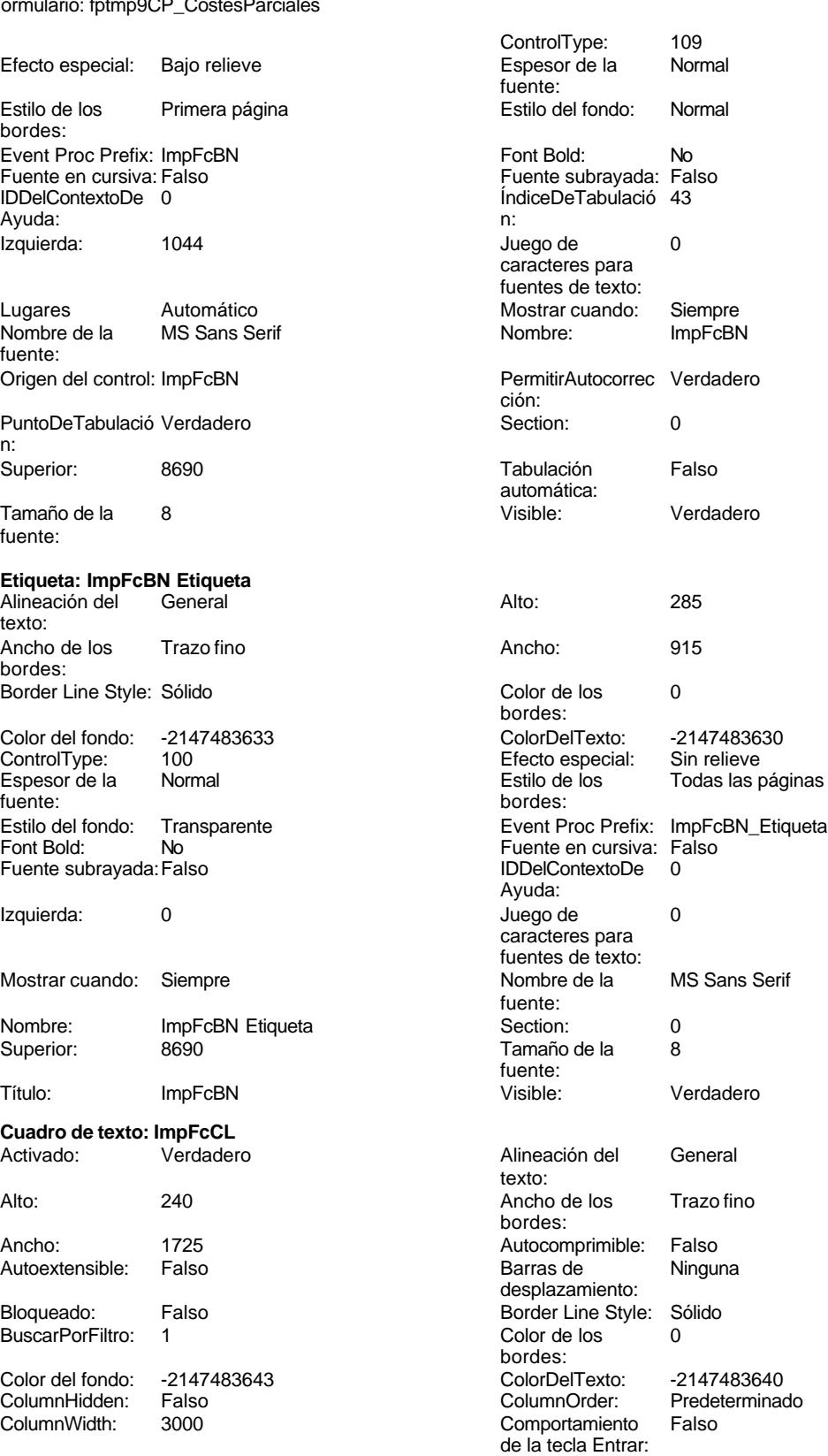

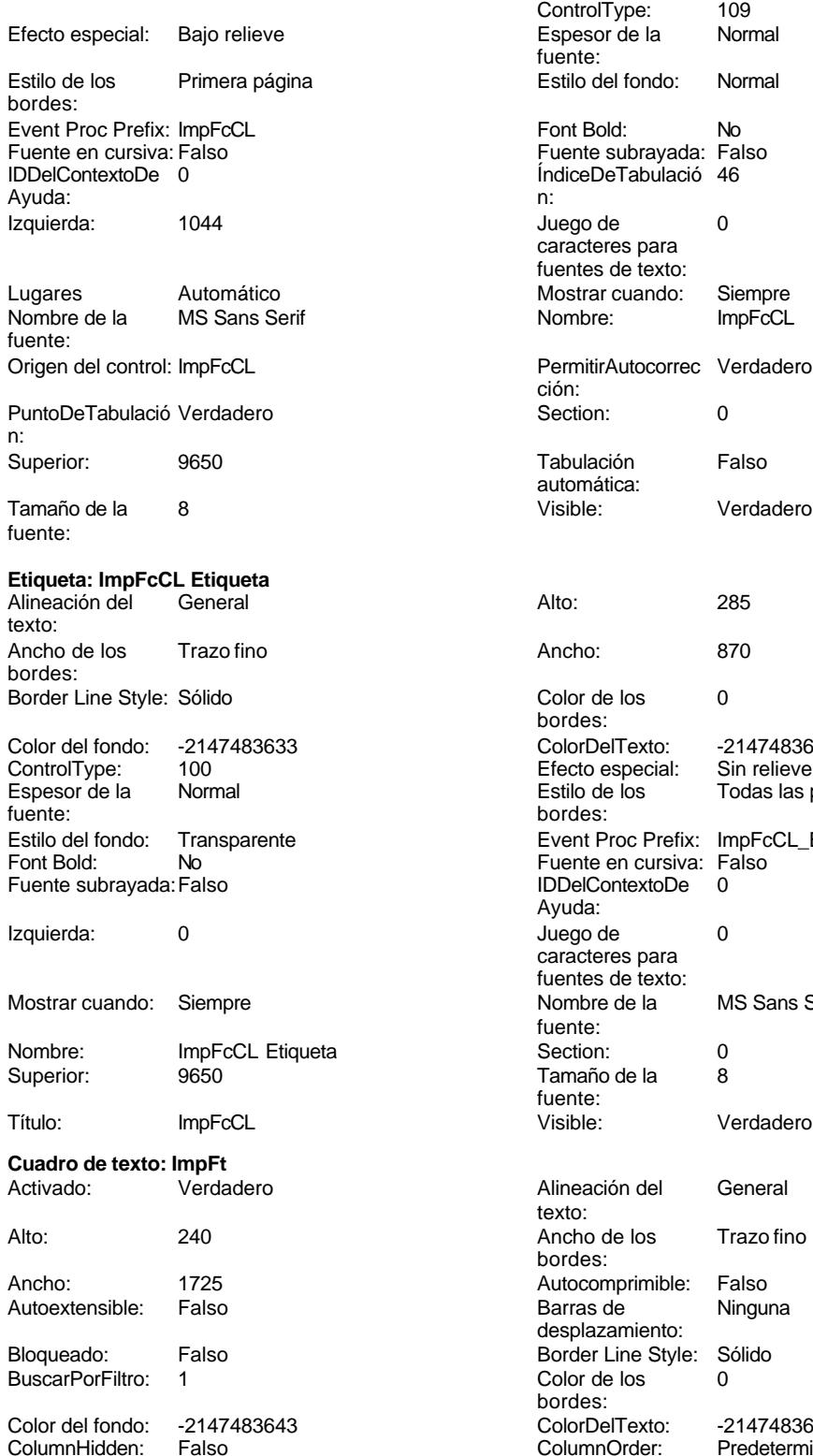

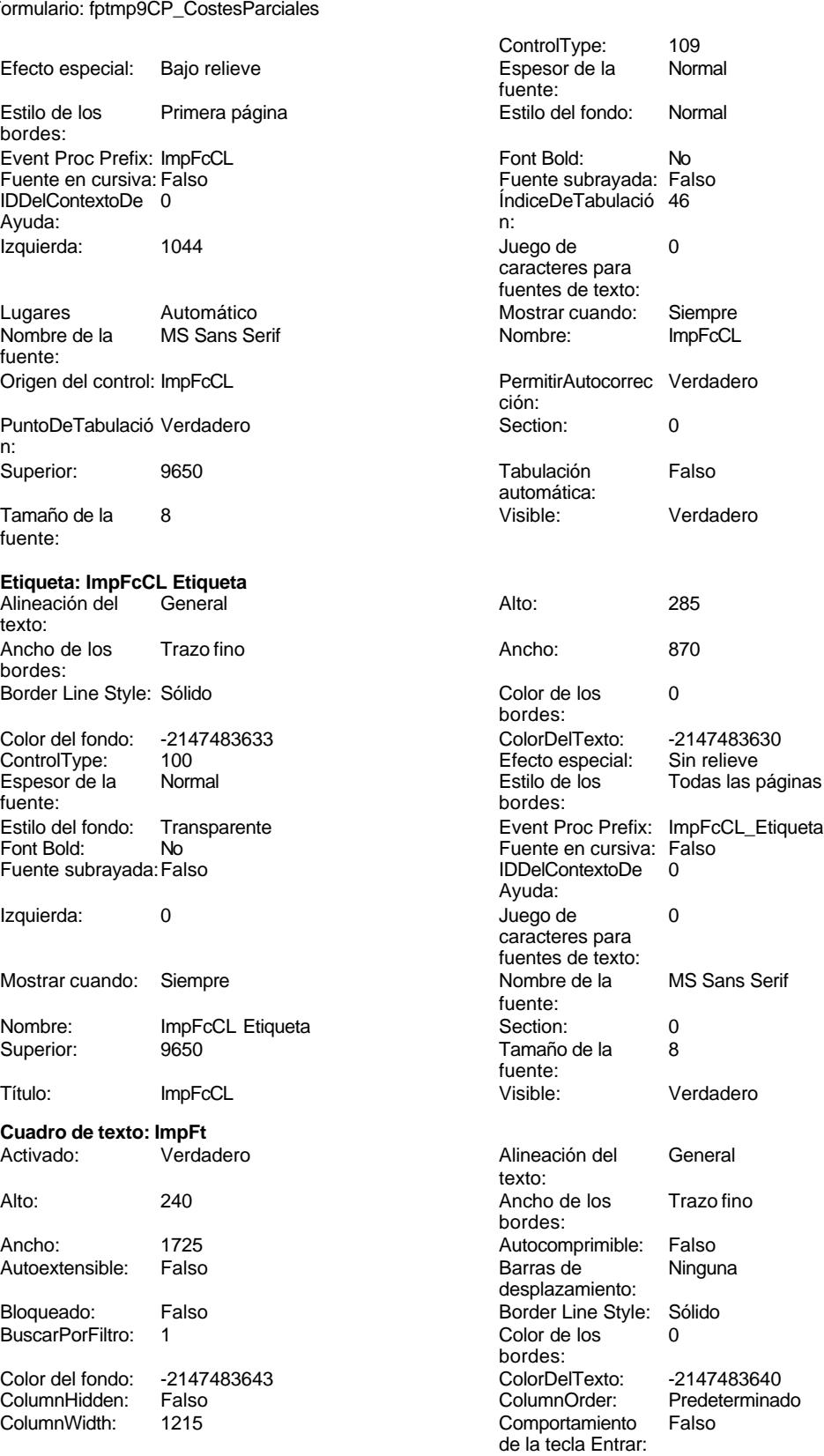

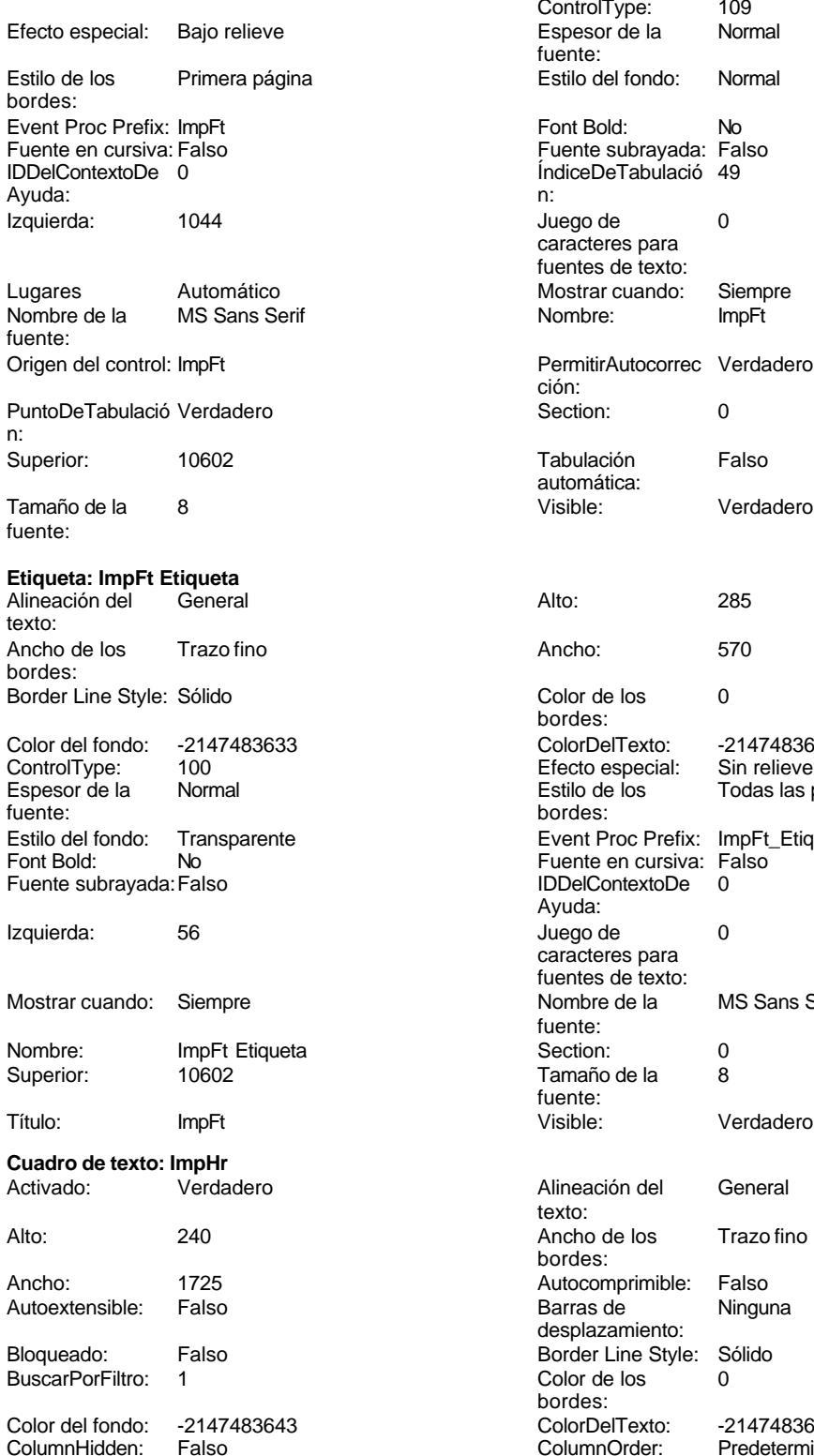

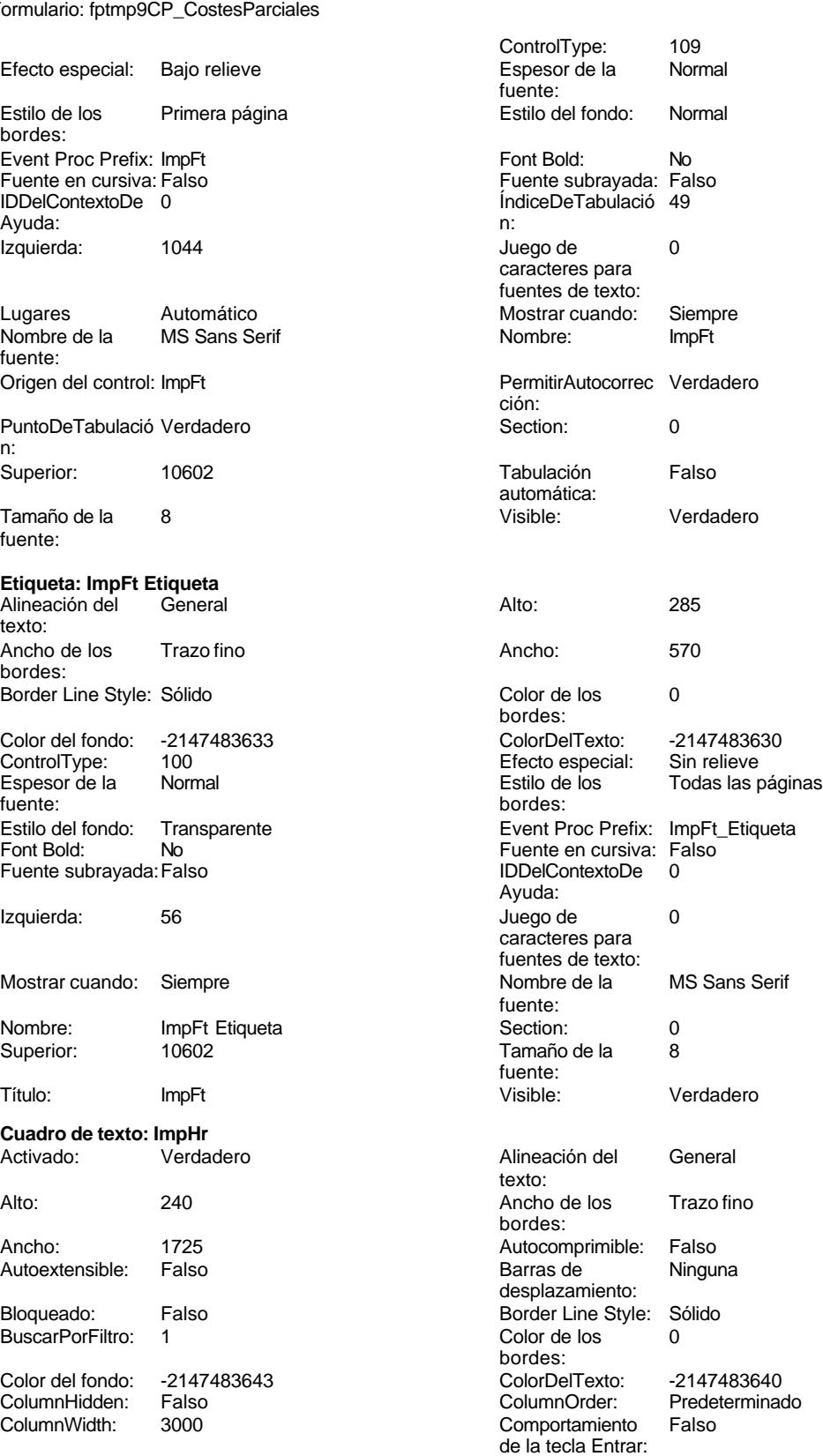

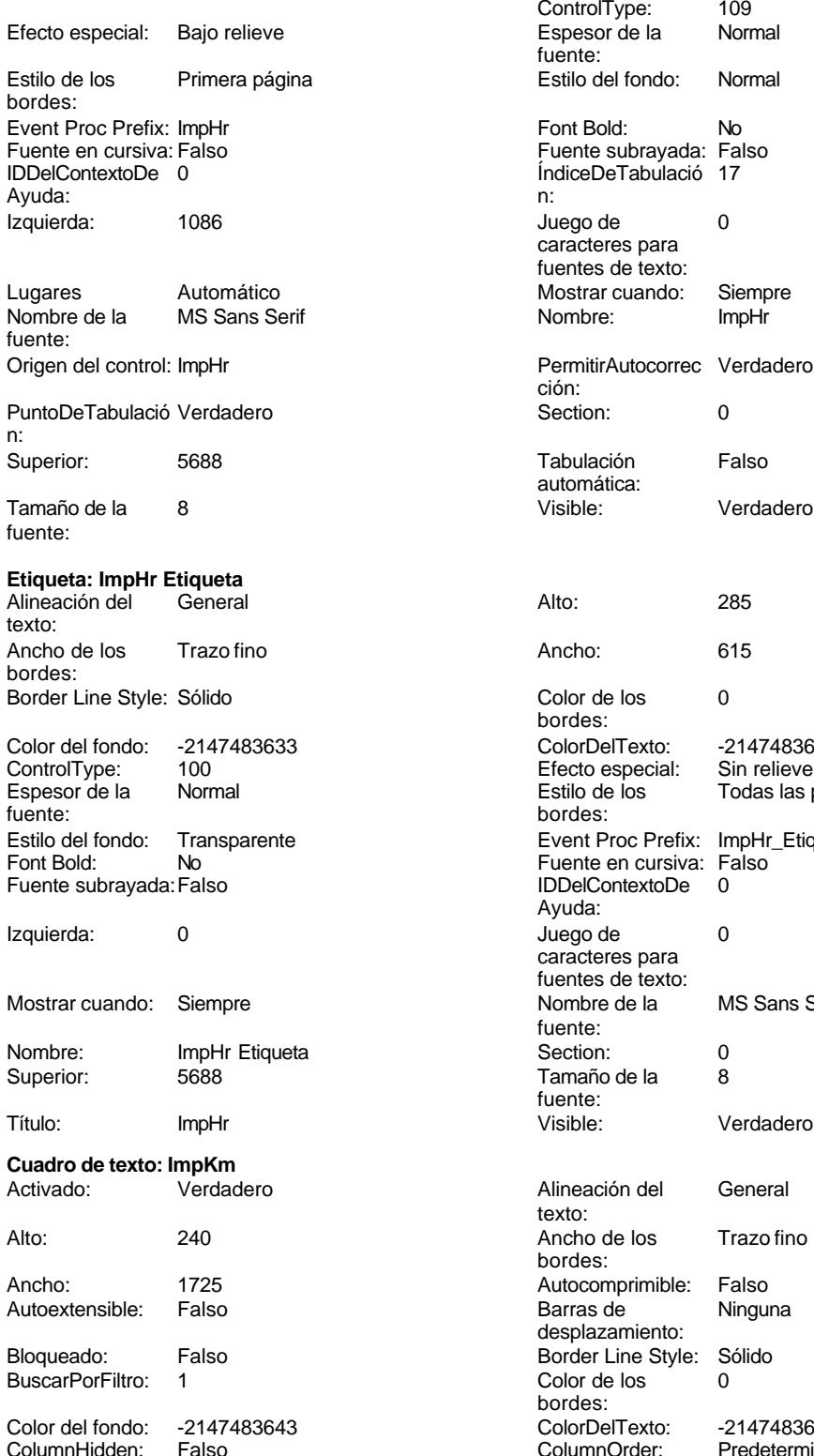

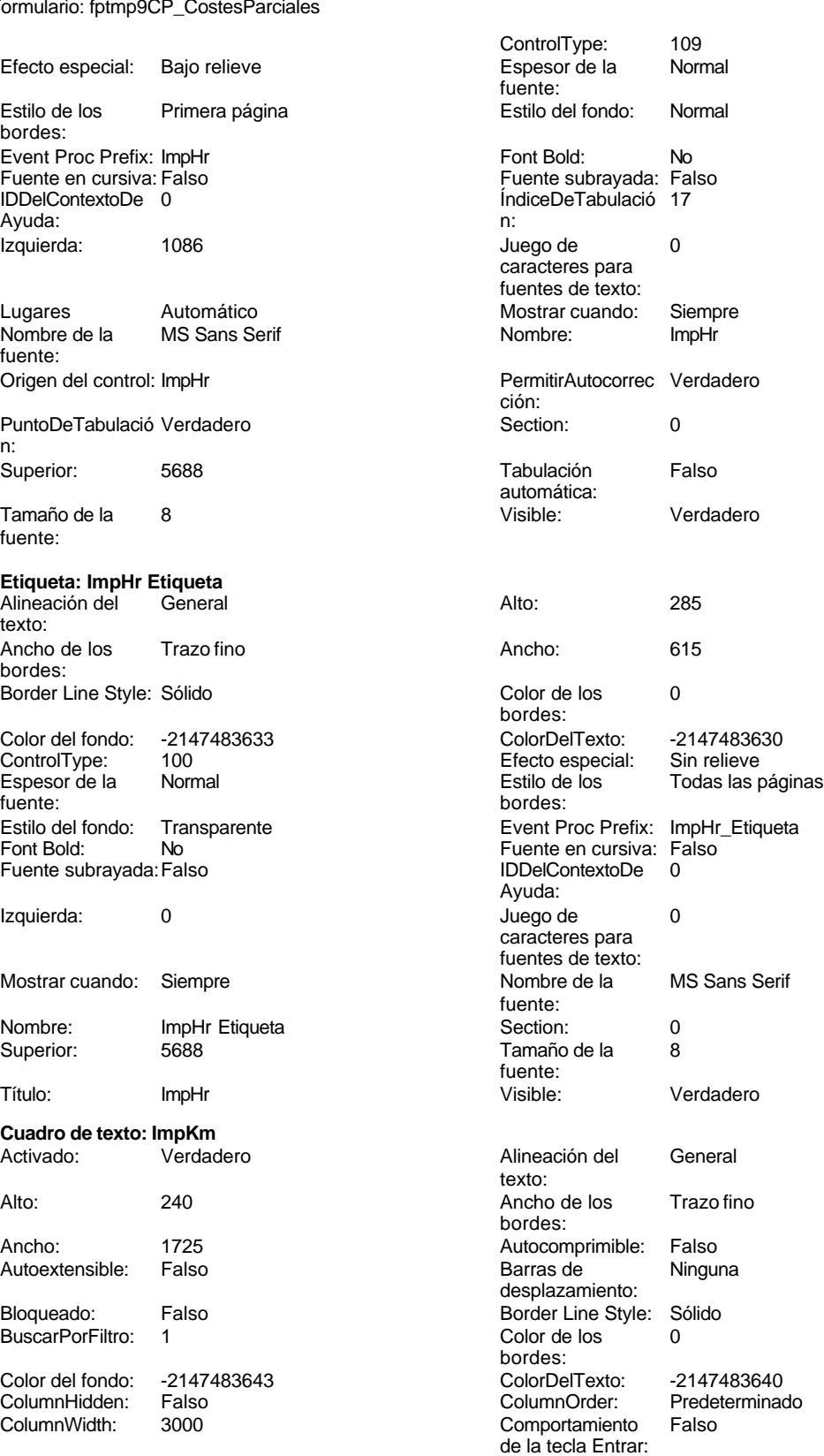

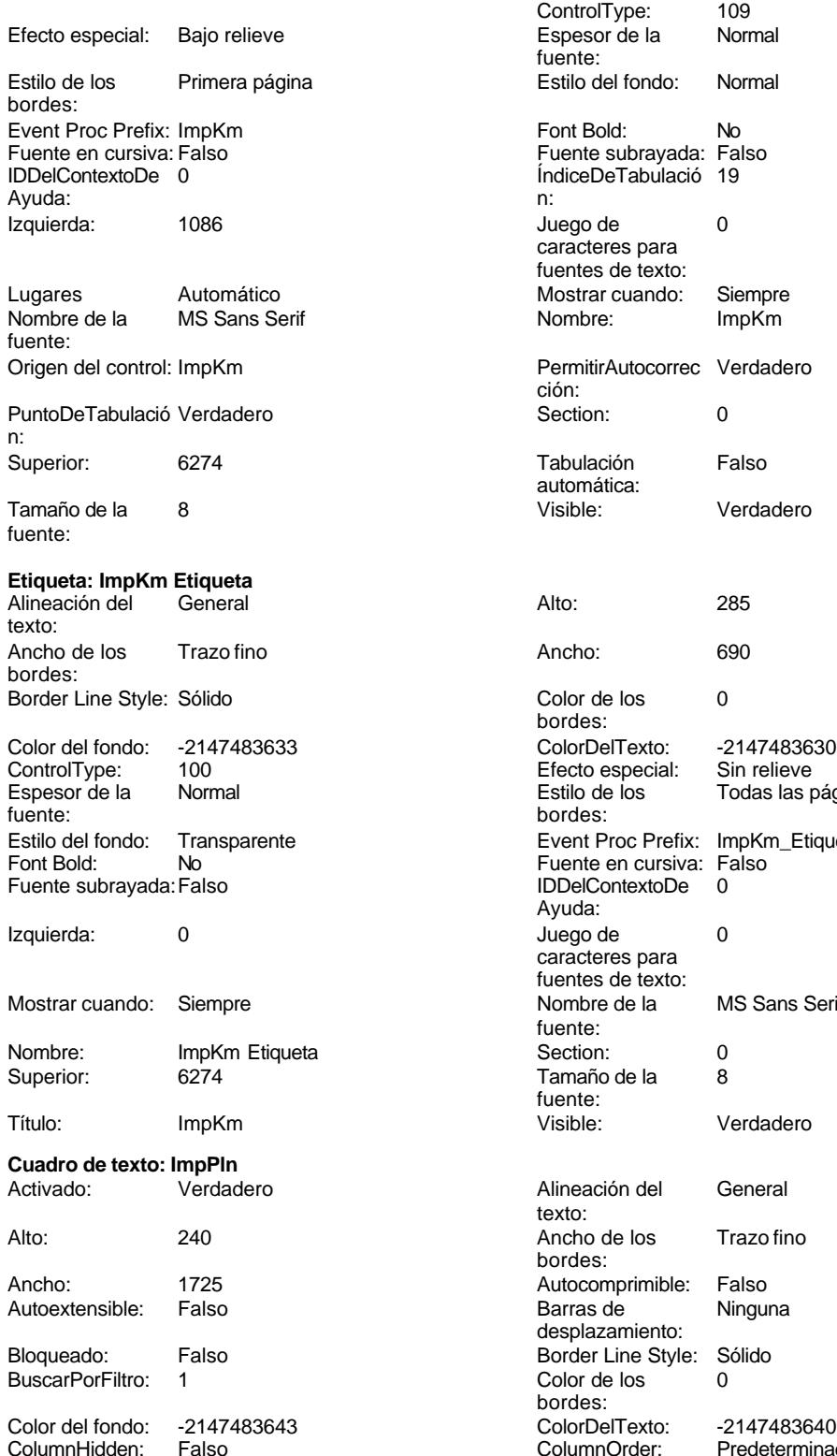

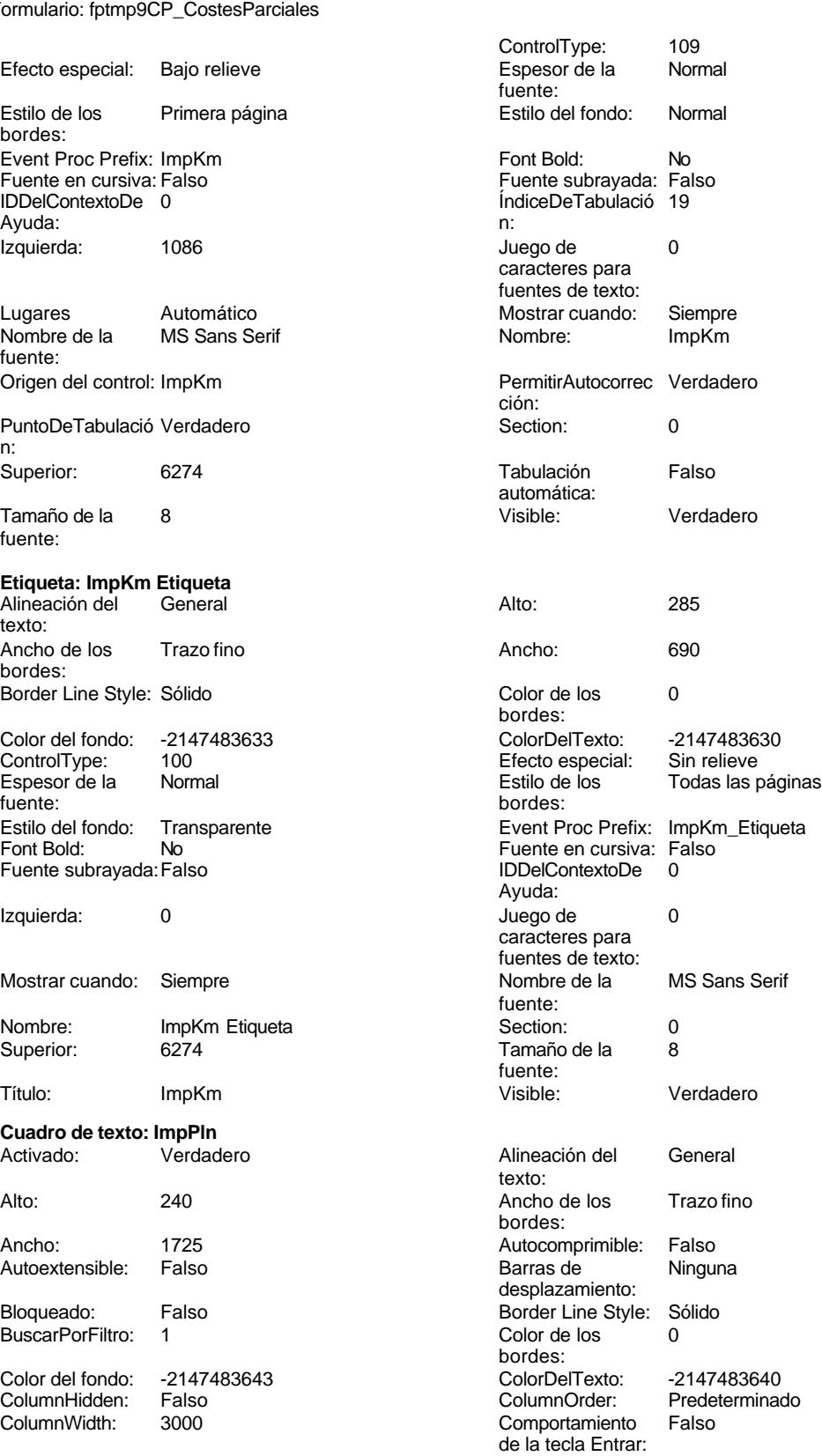

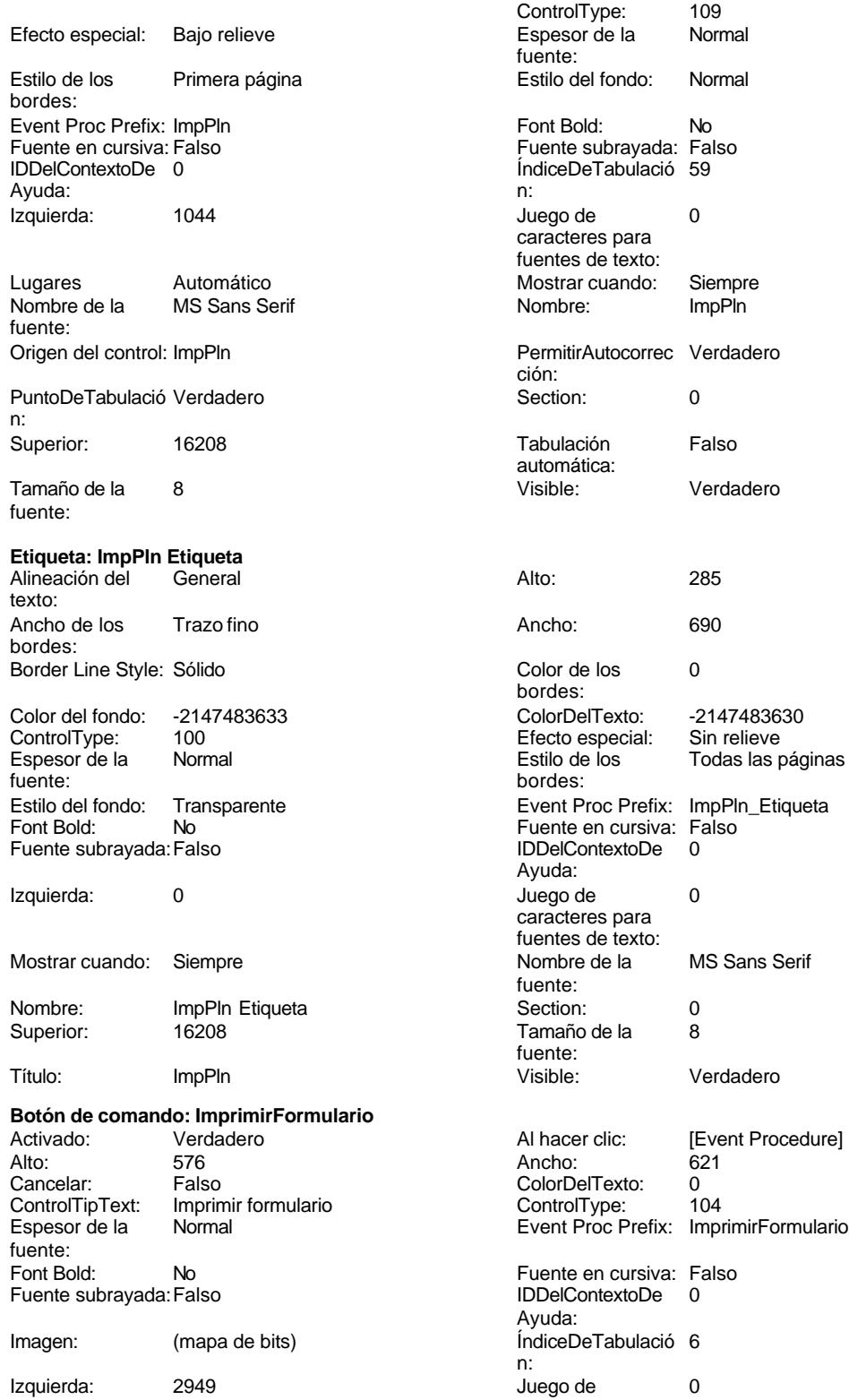

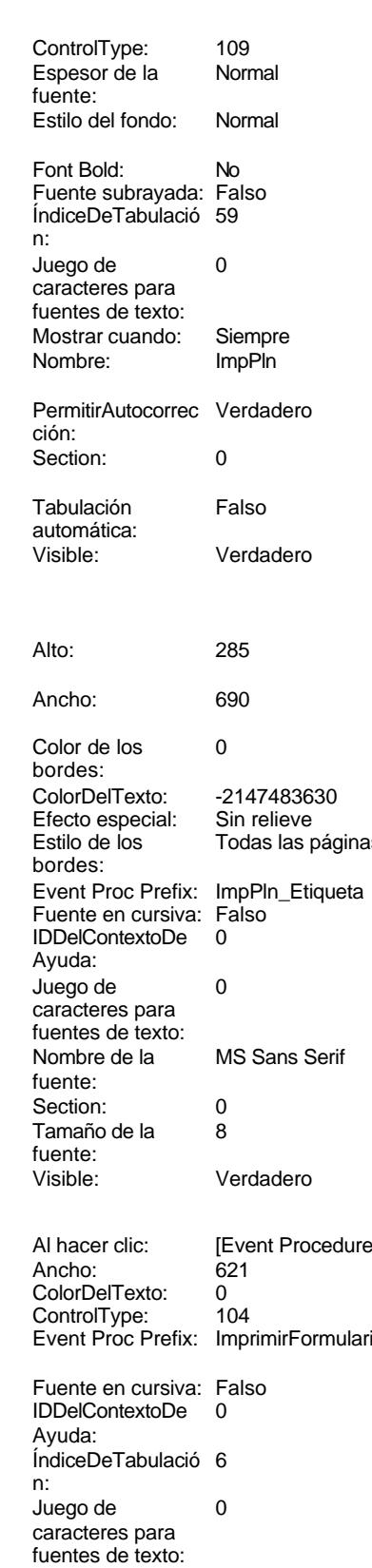

# Cogest.mdb (c) EPA noviembre de 2000

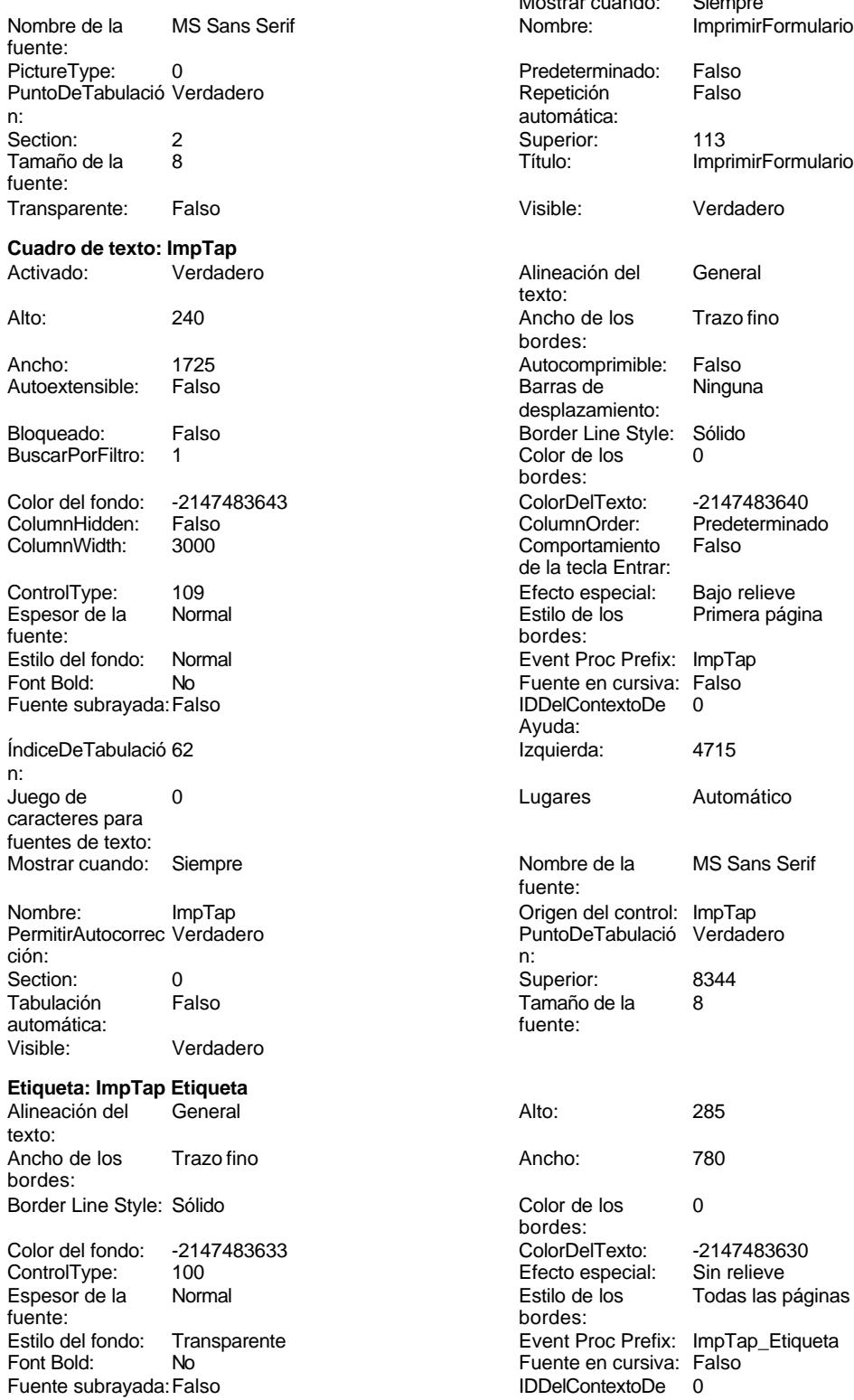

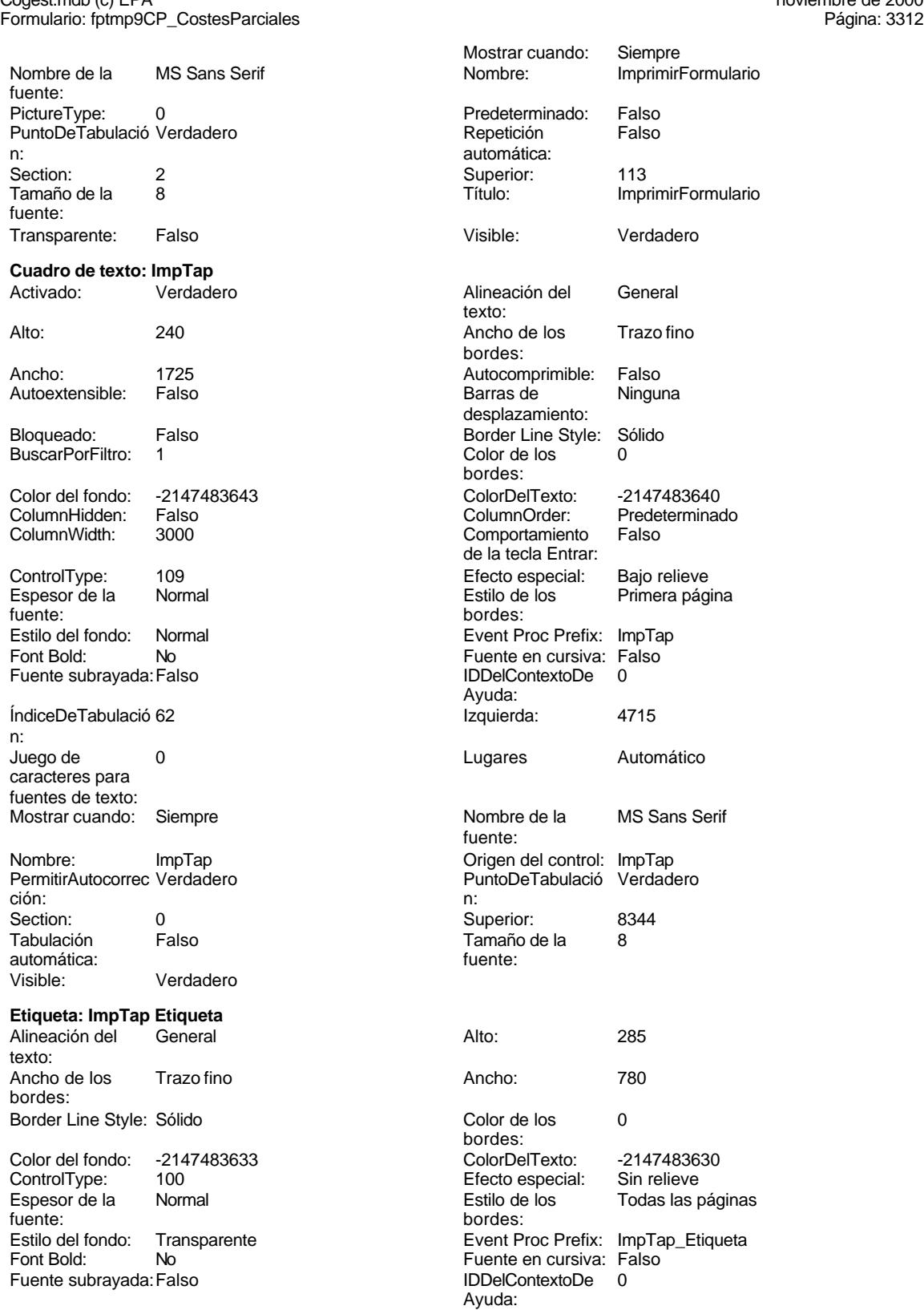

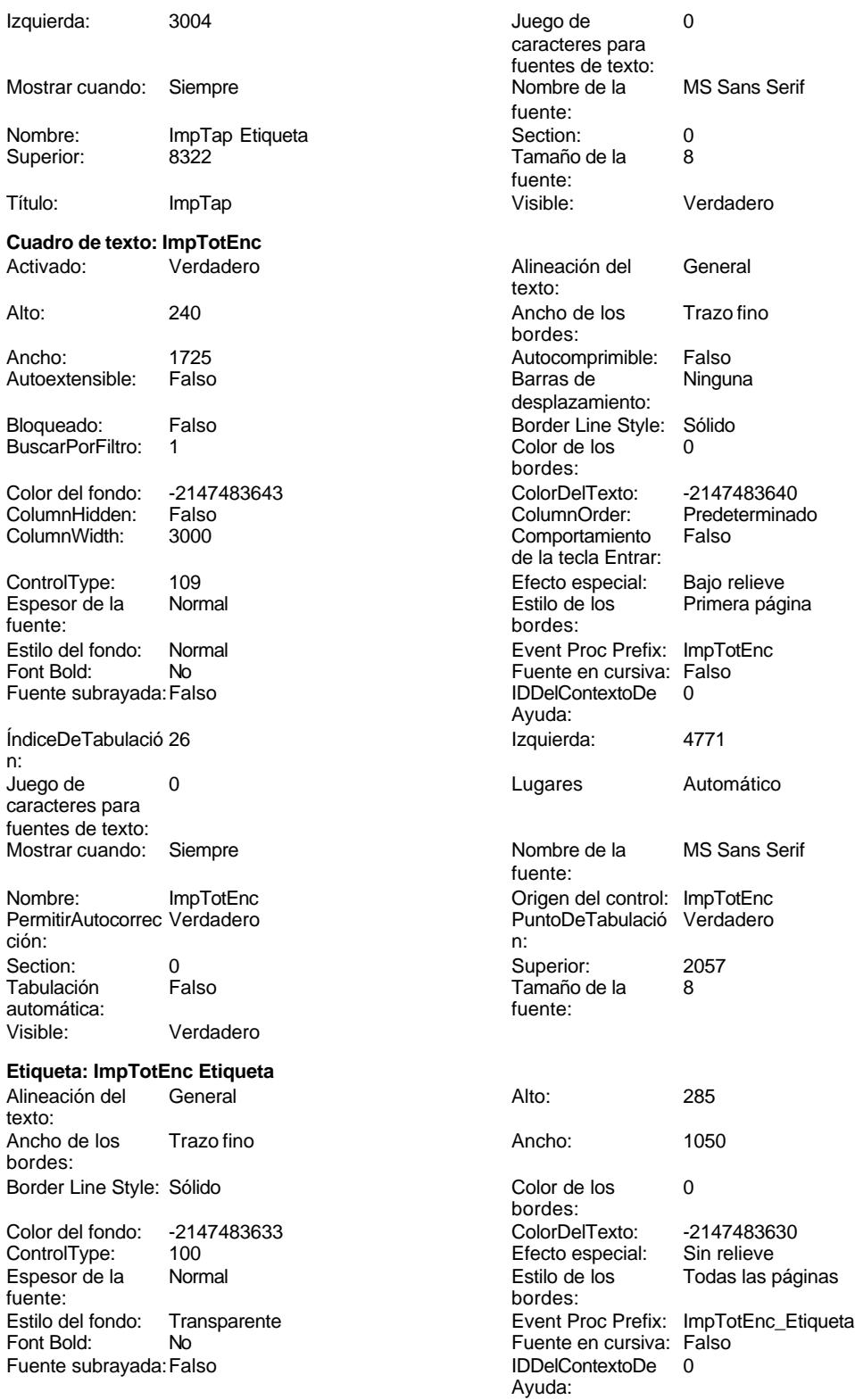

Izquierda: 3060

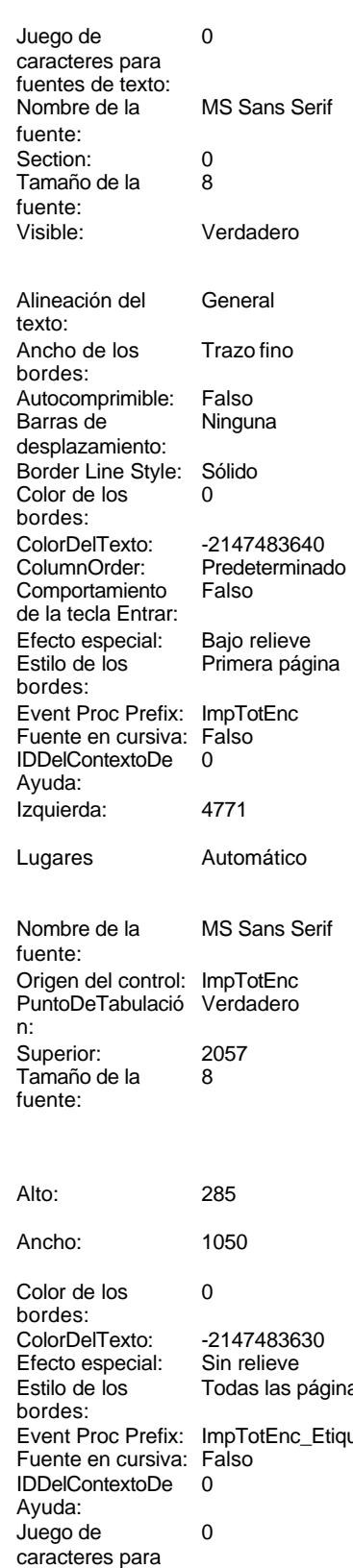

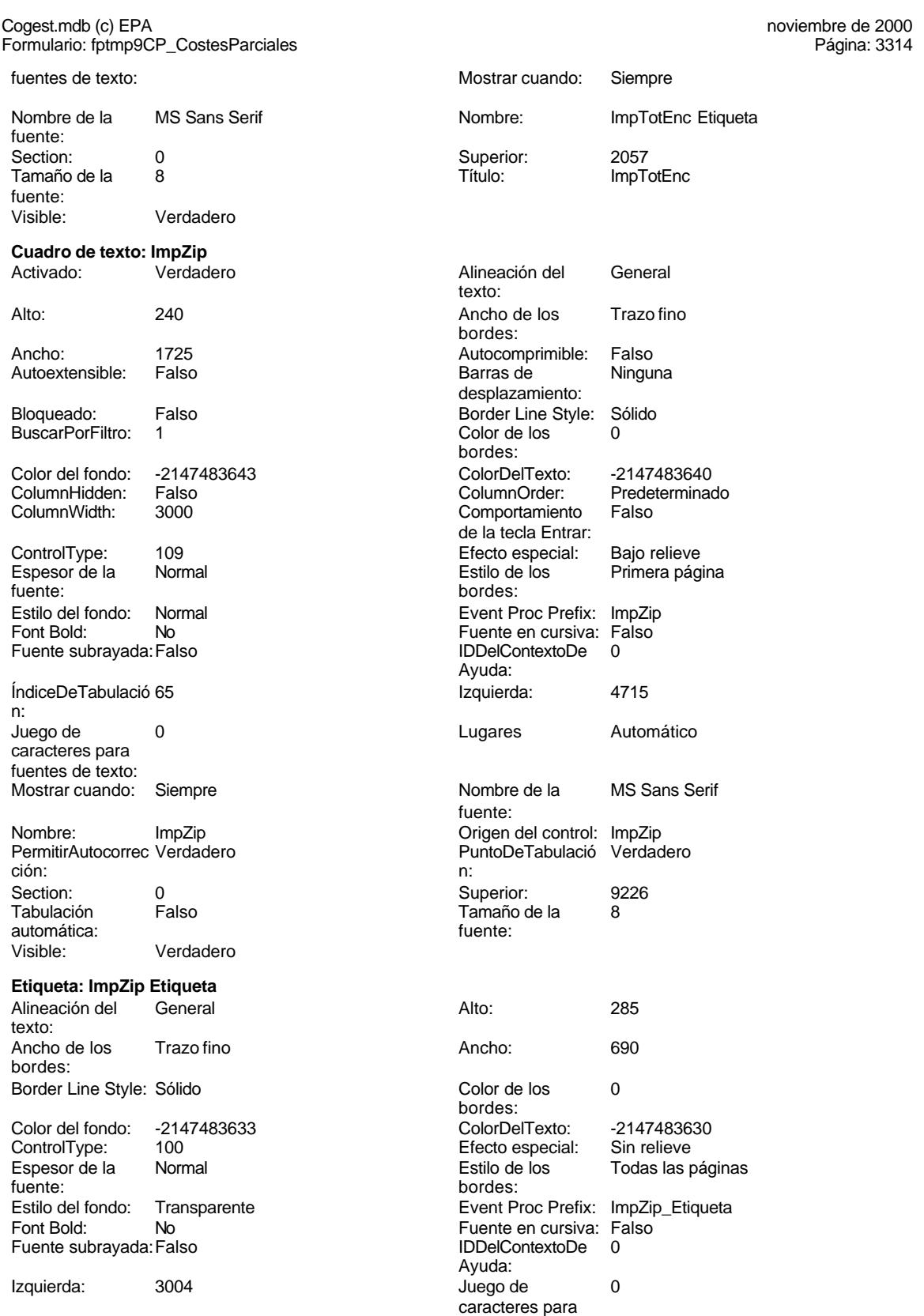

fuentes de texto:

Siempre ImpZip Etiqueta

Trazo fino

Ninguna

-2147483640 Predeterminado<br>Falso

Bajo relieve Primera página

Jornada<br>Falso

Automático

MS Sans Serif

-2147483630

Jornada\_Etiqueta<br>Falso

fuentes de texto:

Jornada Verdadero

Cogest.mdb (c) EPA <br>
Formulario: fptmp9CP\_CostesParciales <br>
Página: 3315 Formulario: fptmp9CP\_CostesParciales

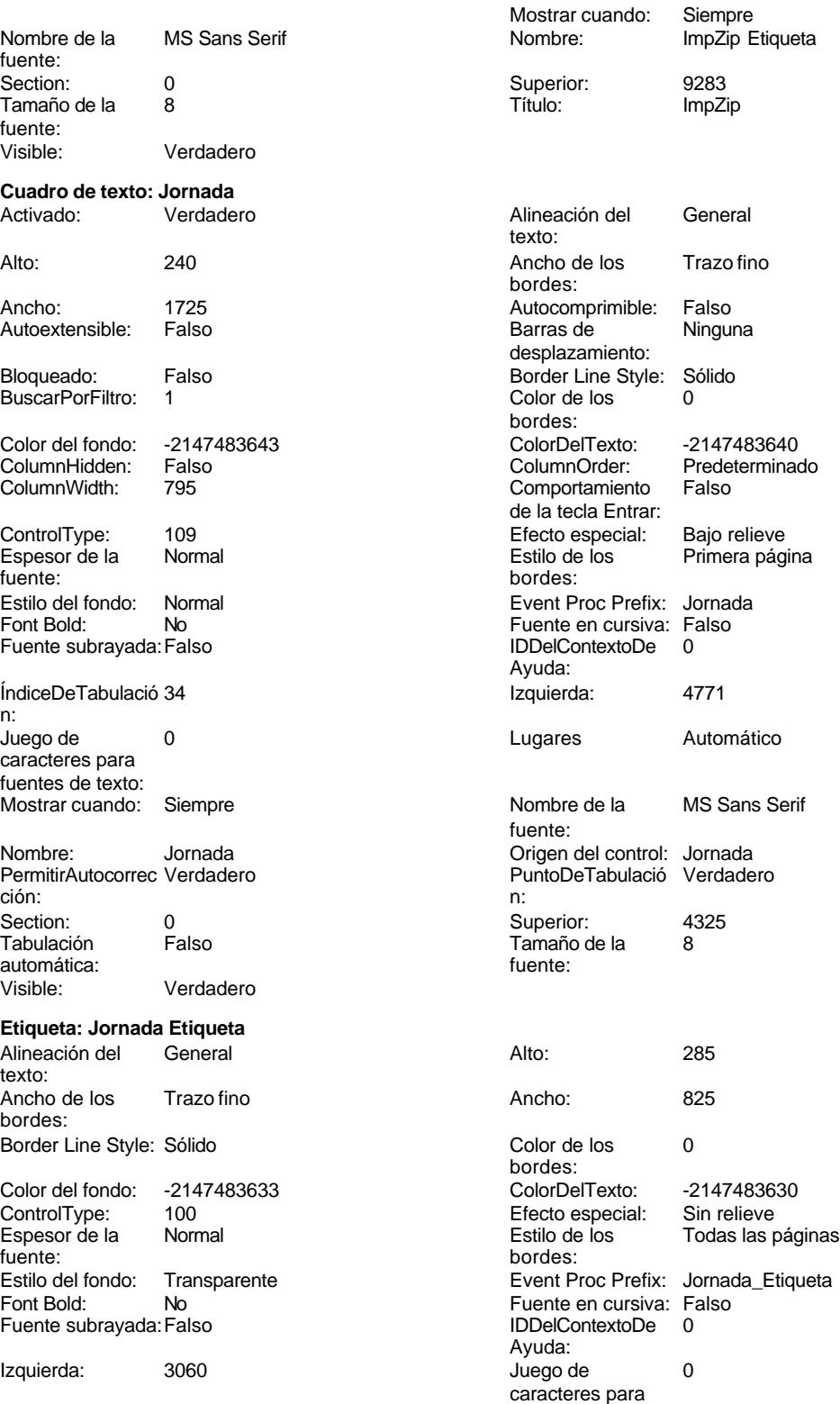

Formulario: fptmp9CP\_CostesParciales Mostrar cuando: Siempre Nombre: Jornada Etiqueta Superior: 4325 Título: Jornada Visible: Verdadero **Cuadro de texto: Just** Verdadero Alto: 240 Ancho de los Trazo fino Ancho: 1725 Autocomprimible: Falso Autoextensible: Falso Bloqueado: Falso BuscarPorFiltro: 1 Color del fondo: -2147483643<br>ColumnHidden: Falso ColumnHidden: Falso<br>ColumnWidth: 3000 ColumnWidth: ControlType: 109<br>Espesor de la Normal Espesor de la fuente: Estilo del fondo: Normal Font Bold: No Fuente subrayada: Falso ÍndiceDeTabulació 3 n: Juego de 0 caracteres para fuentes de texto: Mostrar cuando: Siempre Nombre: Just PermitirAutocorrec Verdadero<br>ción: ción: n: Section: 0 0 0 0 0 0 0 0 0 0 0 0 0 0 0 1116 Tabulación Falso automática: Visible: Verdadero **Etiqueta: Just Etiqueta** Alineación del General texto: Ancho de los Trazo fino bordes: Border Line Style: Sólido Color del fondo: -2147483633<br>ControlType: 100 ControlType: Espesor de la Normal fuente: Estilo del fondo: Transparente<br>Font Bold: No Font Bold: Fuente subrayada: Falso Izquierda: 0

Mostrar cuando: Siempre

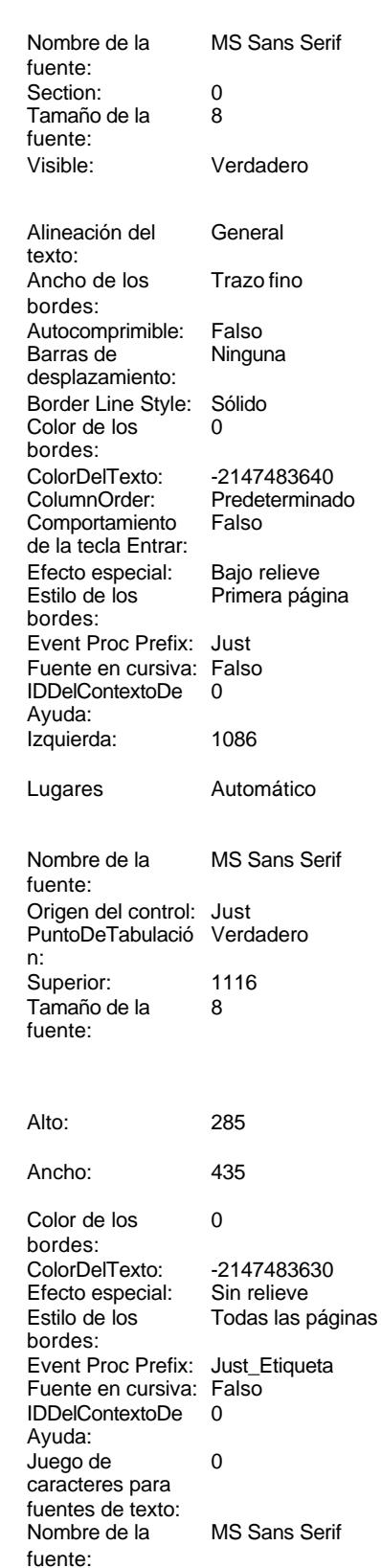

Cogest.mdb (c) EPA noviembre de 2000<br>
Formulario: fptmp9CP\_CostesParciales external extension of the 2000 noviembre de 2000

Nombre: Just Etiqueta

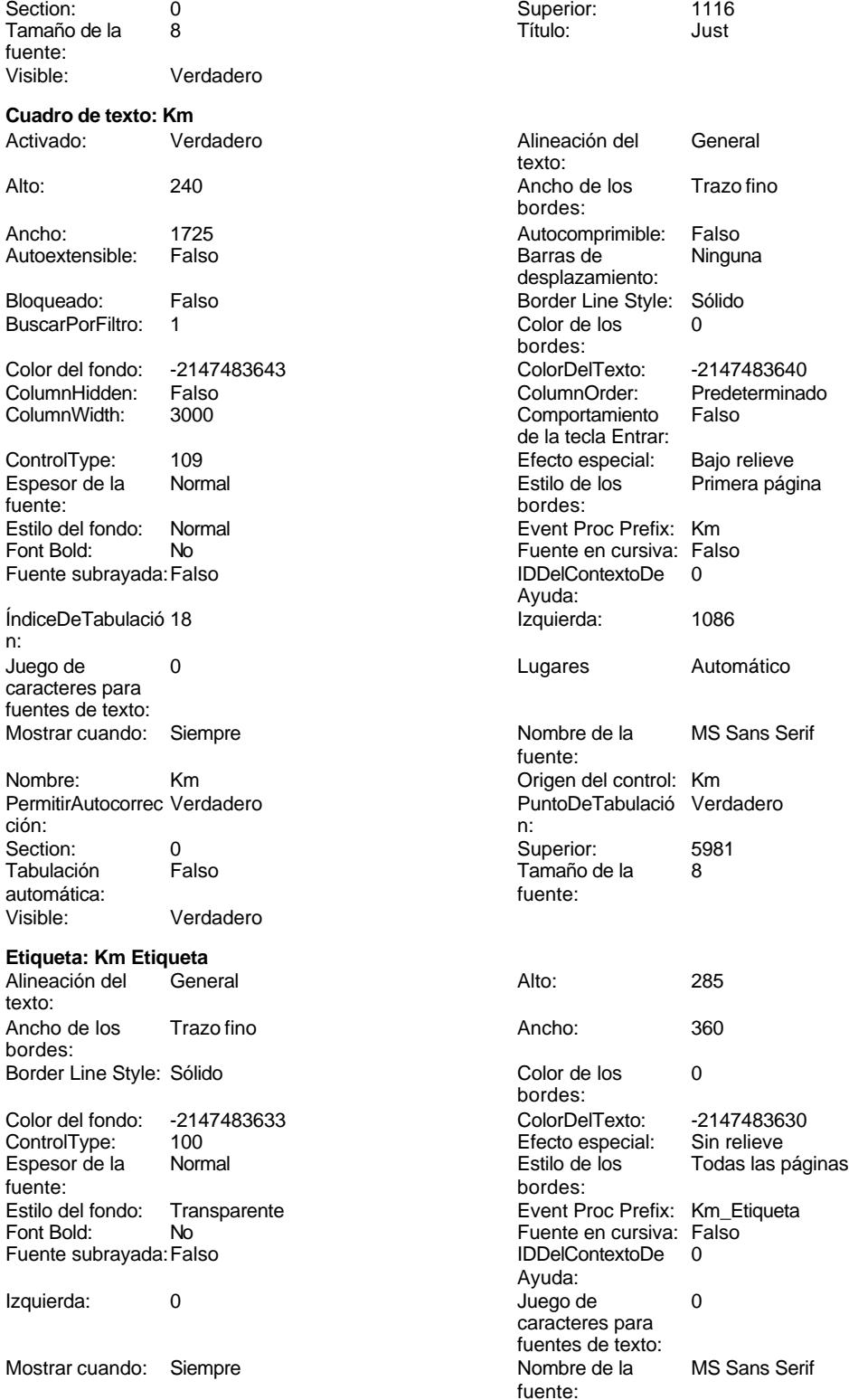

Tamaño de la fuente:

Cogest.mdb (c) EPA<br>
Formulario: fptmp9CP\_CostesParciales<br>
Página: 3318 Formulario: fptmp9CP\_CostesParciales

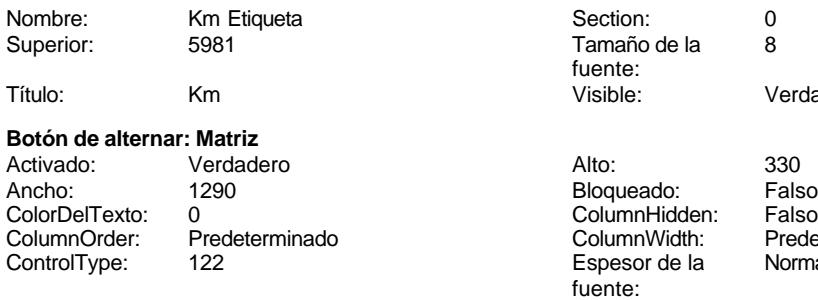

Event Proc Prefix: Matriz Evente foot folke mail. IDDelContextoDe 0 Ayuda: ÍndiceDeTabulació 93 n: Juego de 0 caracteres para fuentes de texto:<br>Nombre de la MS Sans Serif fuente: Origen del control: Matriz et al. et al. et al. et al. et al. et al. et al. et al. et al. et al. et al. et al. PuntoDeTabulació Verdadero **Calculació verdantes en el section:** 0 n: Superior: 17178

# Visible: Verdadero

# **Cuadro de texto: MesN**

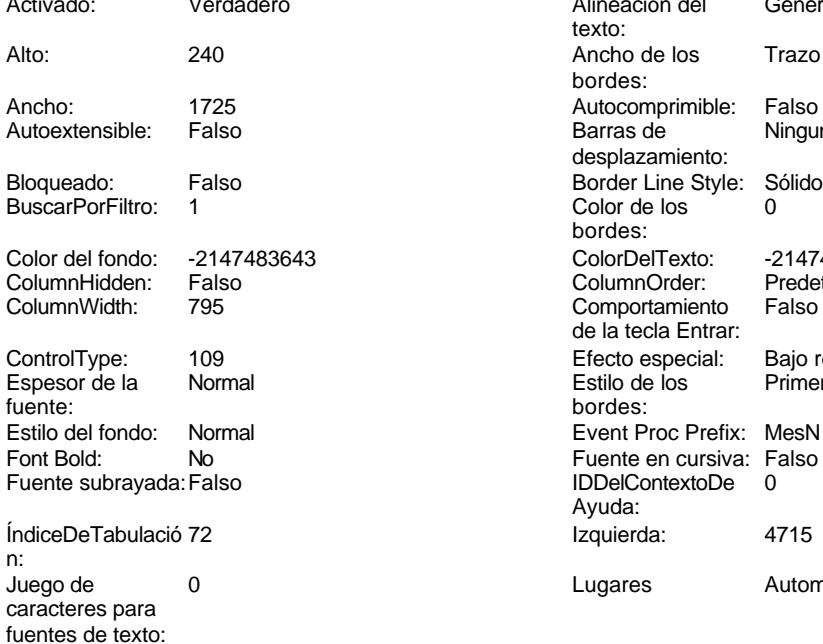

Nombre: MesN PermitirAutocorrec Verdadero **PuntoDeTabulació Verdadero** ción:<br>
ción: ción: n:

Mostrar cuando: Siempre

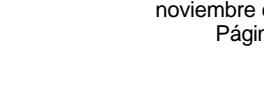

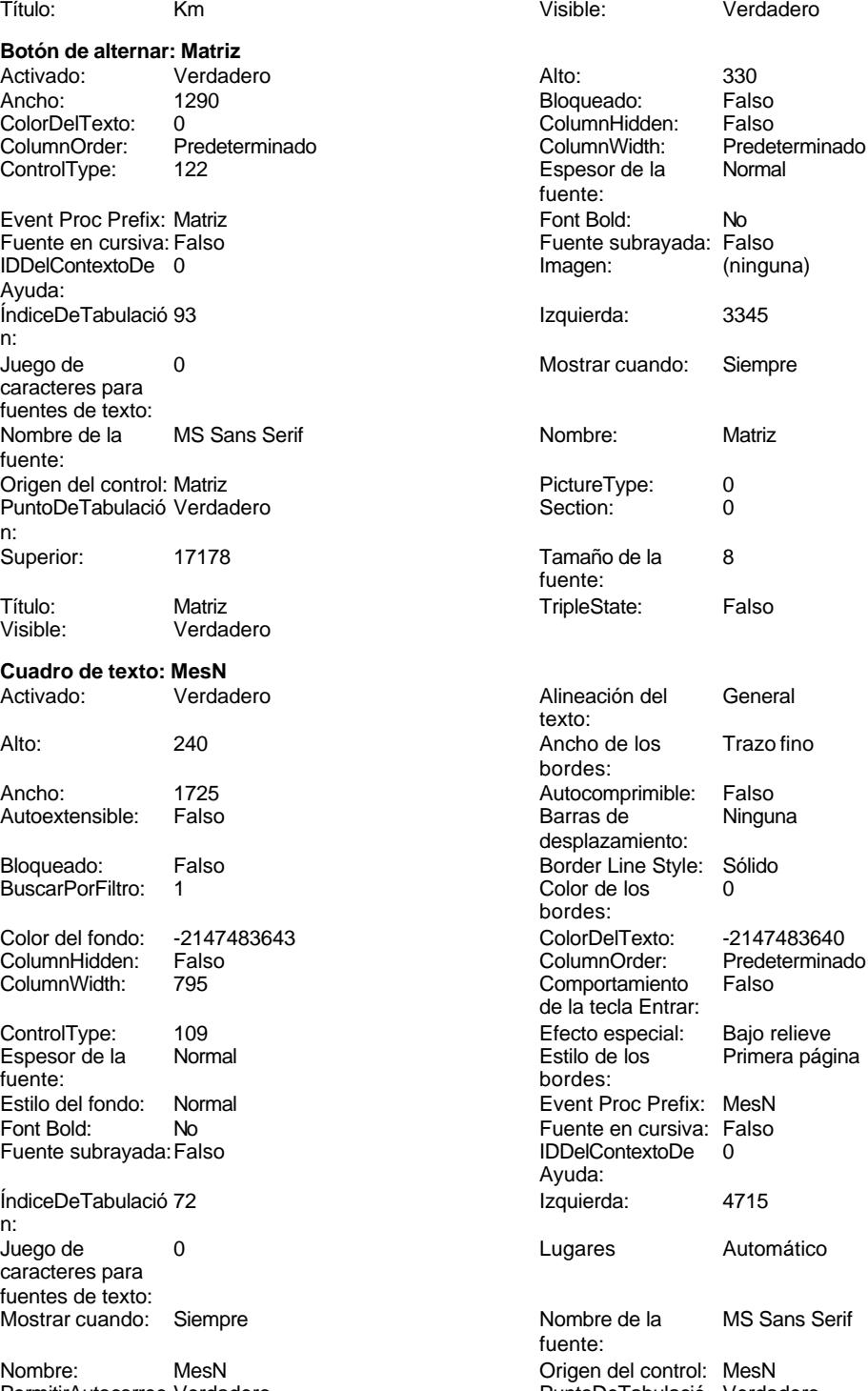

3318

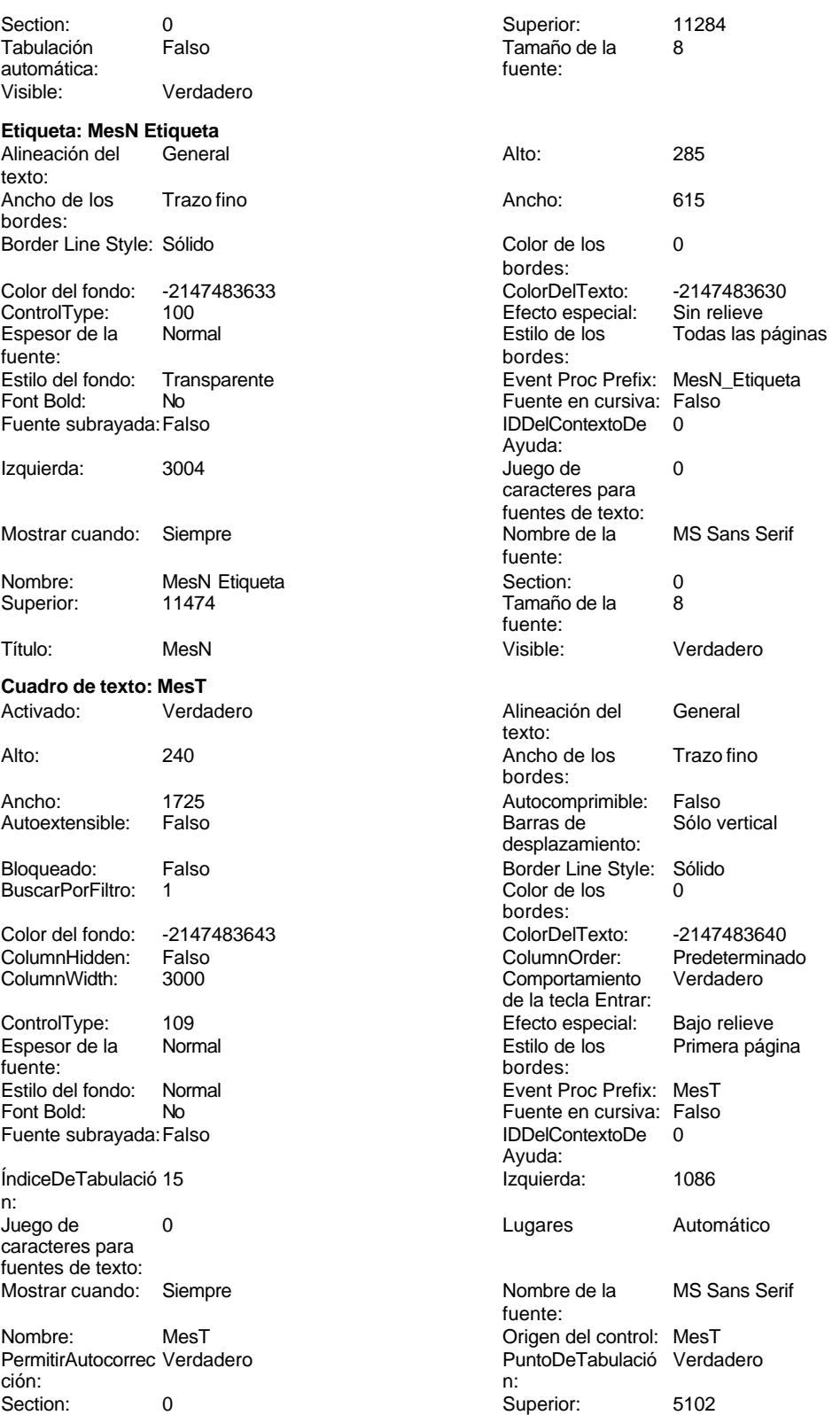

Cogest.mdb (c) EPA **noviembre de 2000**<br>
Formulario: fptmp9CP\_CostesParciales **noviembre de 2000** Página: 3320 Formulario: fptmp9CP\_CostesParciales Tabulación Falso

Verdadero

automática:<br>Visible:

texto:

bordes:

fuente:

Font Bold:

**Etiqueta: MesT Etiqueta** Alineación del General

Border Line Style: Sólido

Fuente subrayada: Falso

Mostrar cuando: Siempre

**Cuadro de texto: MesTAño** Activado: Verdadero

Autoextensible: Falso

Bloqueado: Falso BuscarPorFiltro: 1

ControlType: 109<br>Espesor de la Normal

Estilo del fondo: Normal<br>Font Bold: No

Fuente subrayada: Falso

ÍndiceDeTabulació 13

Juego de 0 caracteres para fuentes de texto:

Mostrar cuando: Siempre

Nombre: MesTAño PermitirAutocorrec Verdadero

Tabulación Falso

automática:

ColumnWidth:

fuente:

n:

Font Bold:

Color del fondo: -2147483643

Nombre: MesT Etiqueta Superior: 5102

Izquierda: 0

Ancho de los Trazo fino

Color del fondo: -2147483633 ControlType: 100<br>Espesor de la Rormal

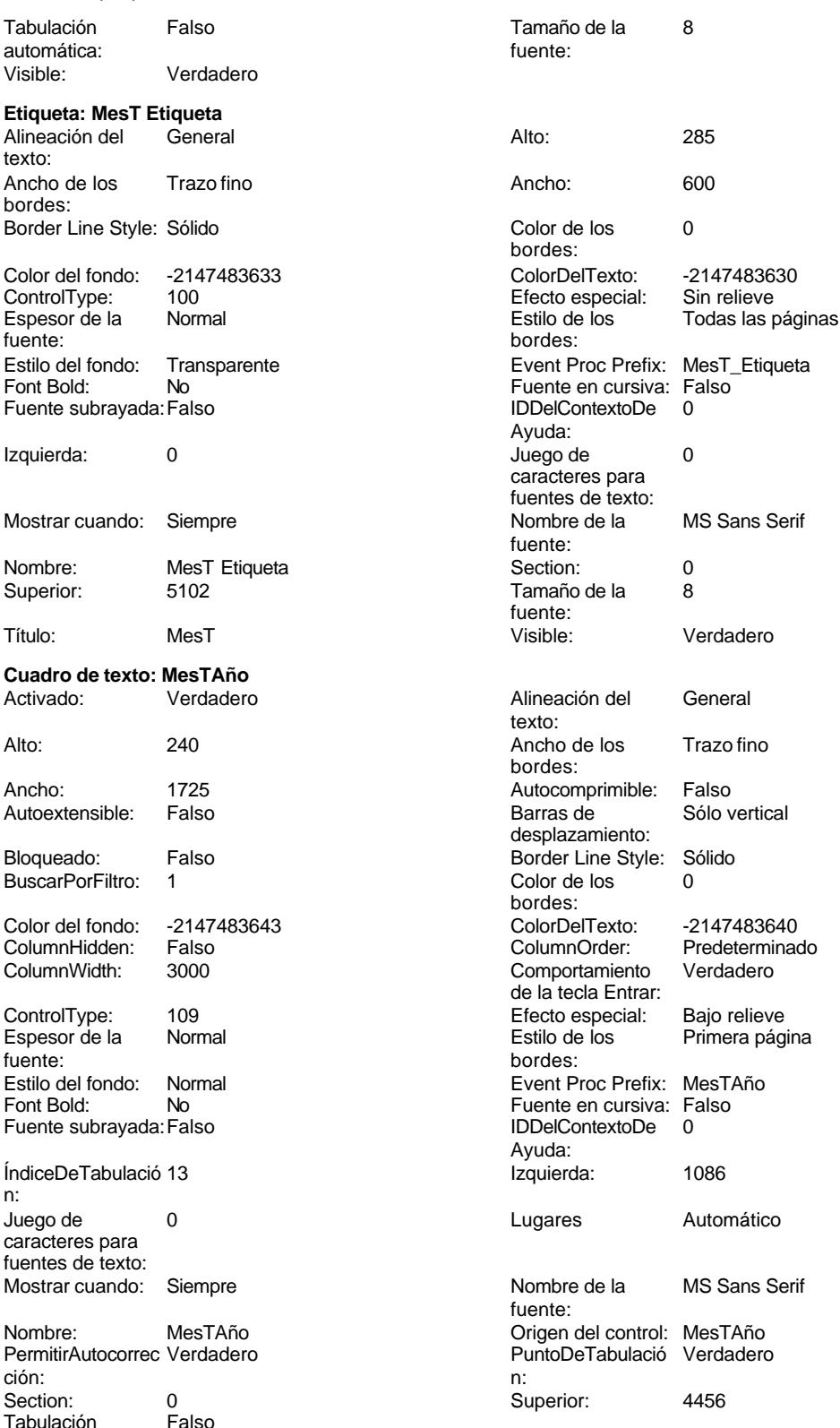
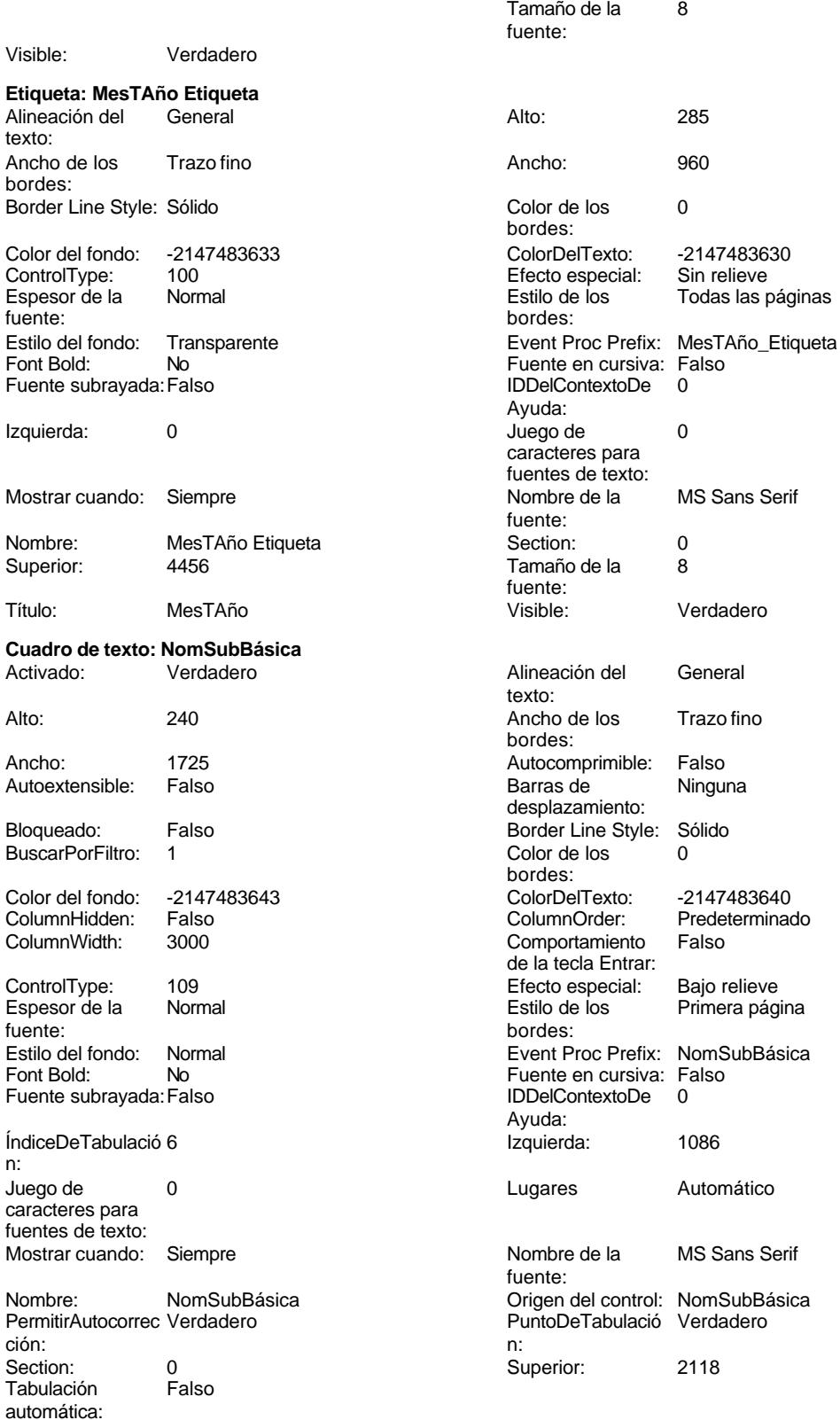

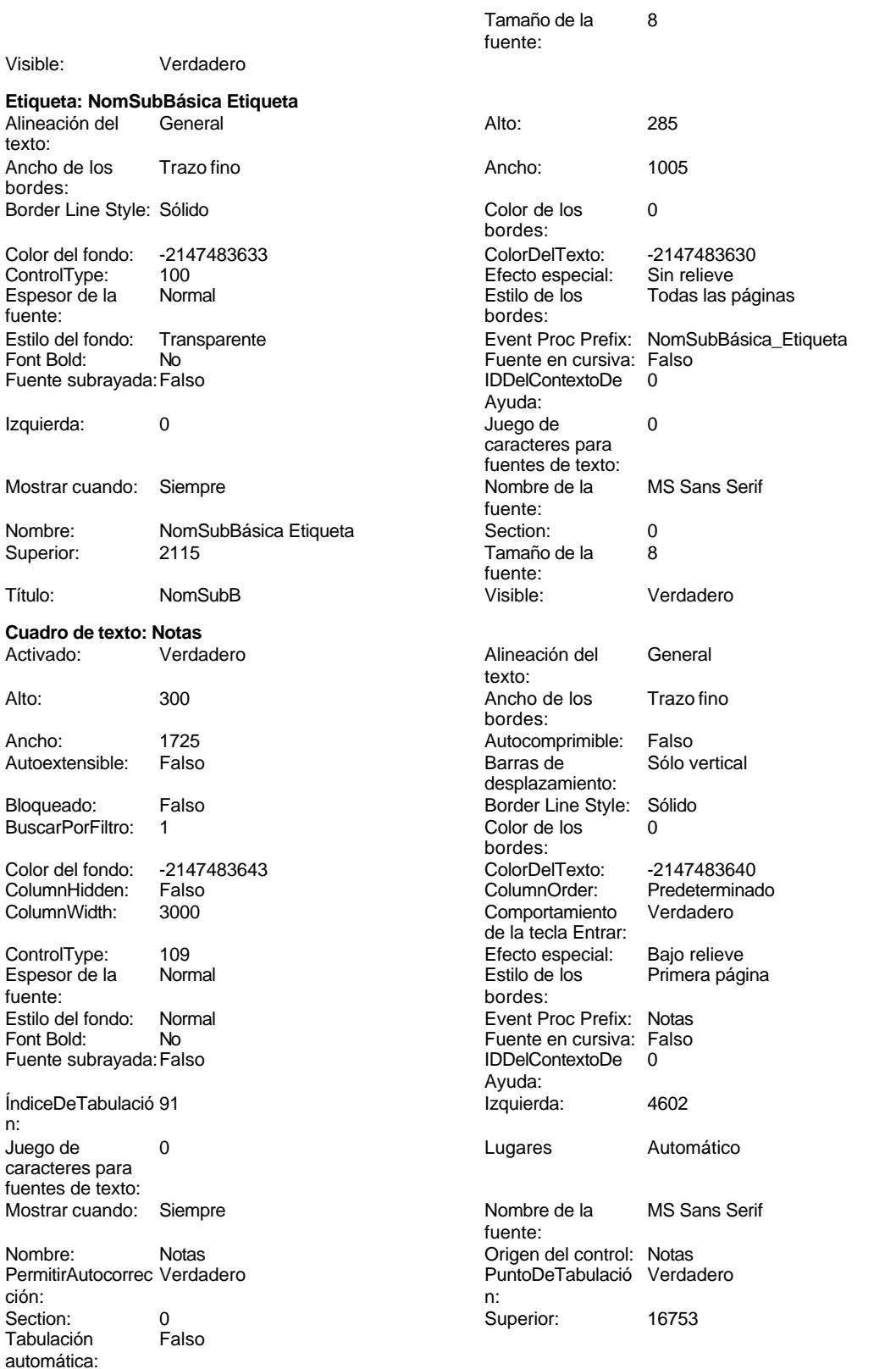

Tamaño de la 8

# Cogest.mdb (c) EPA noviembre de 2000

Formulario: fptmp9CP\_CostesParciales Página: 3323

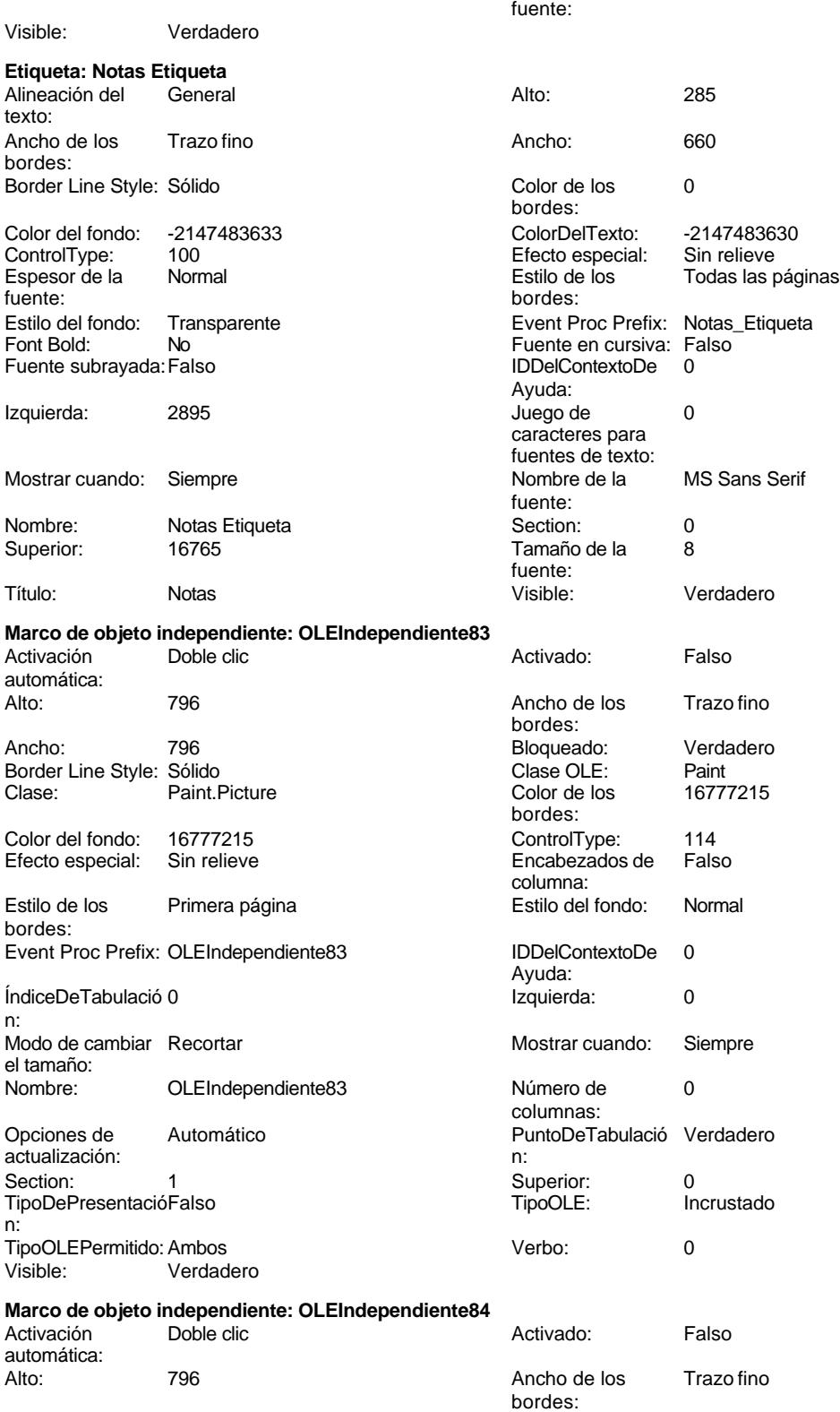

Cogest.mdb (c) EPA noviembre de 2000

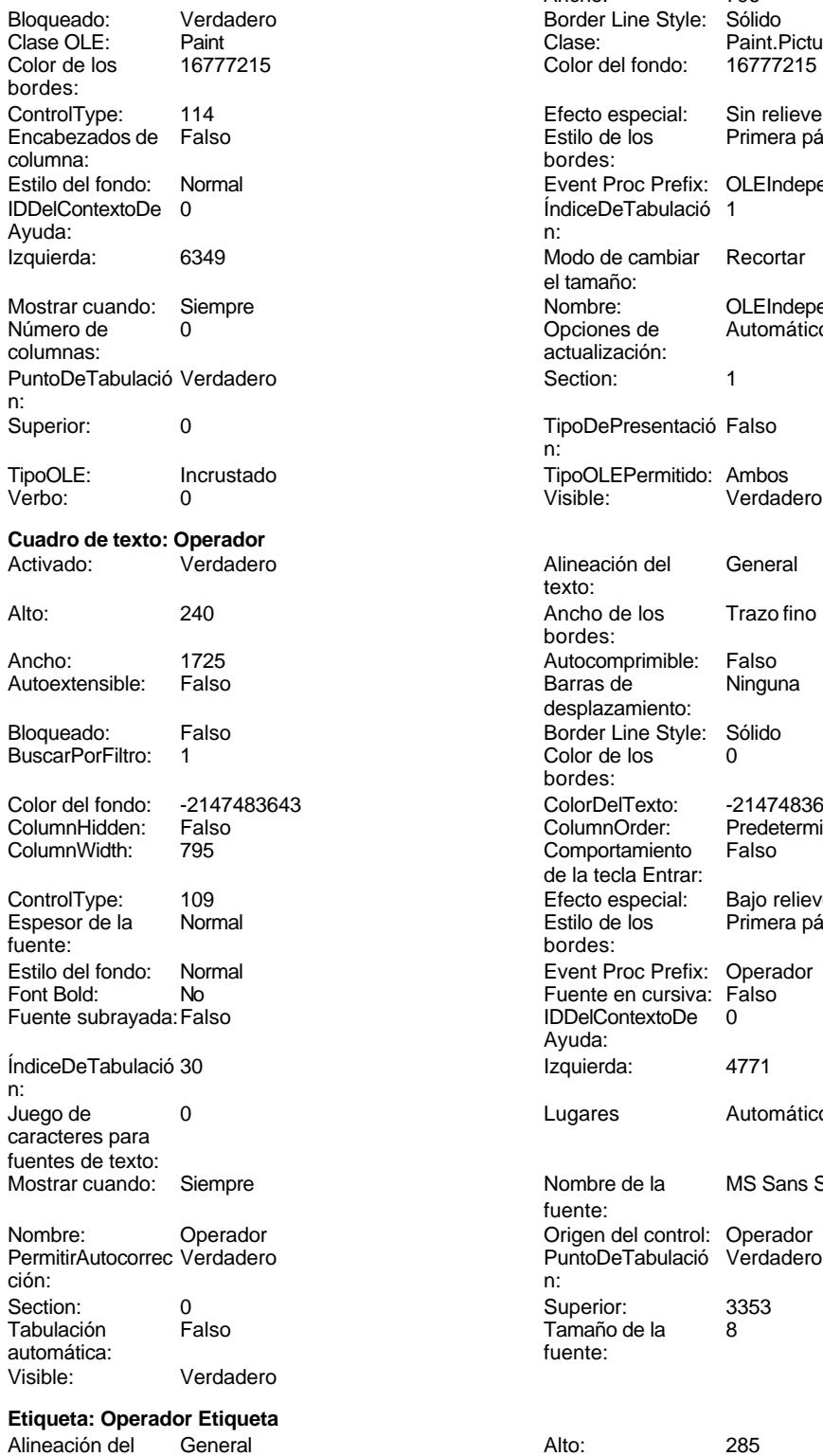

texto:

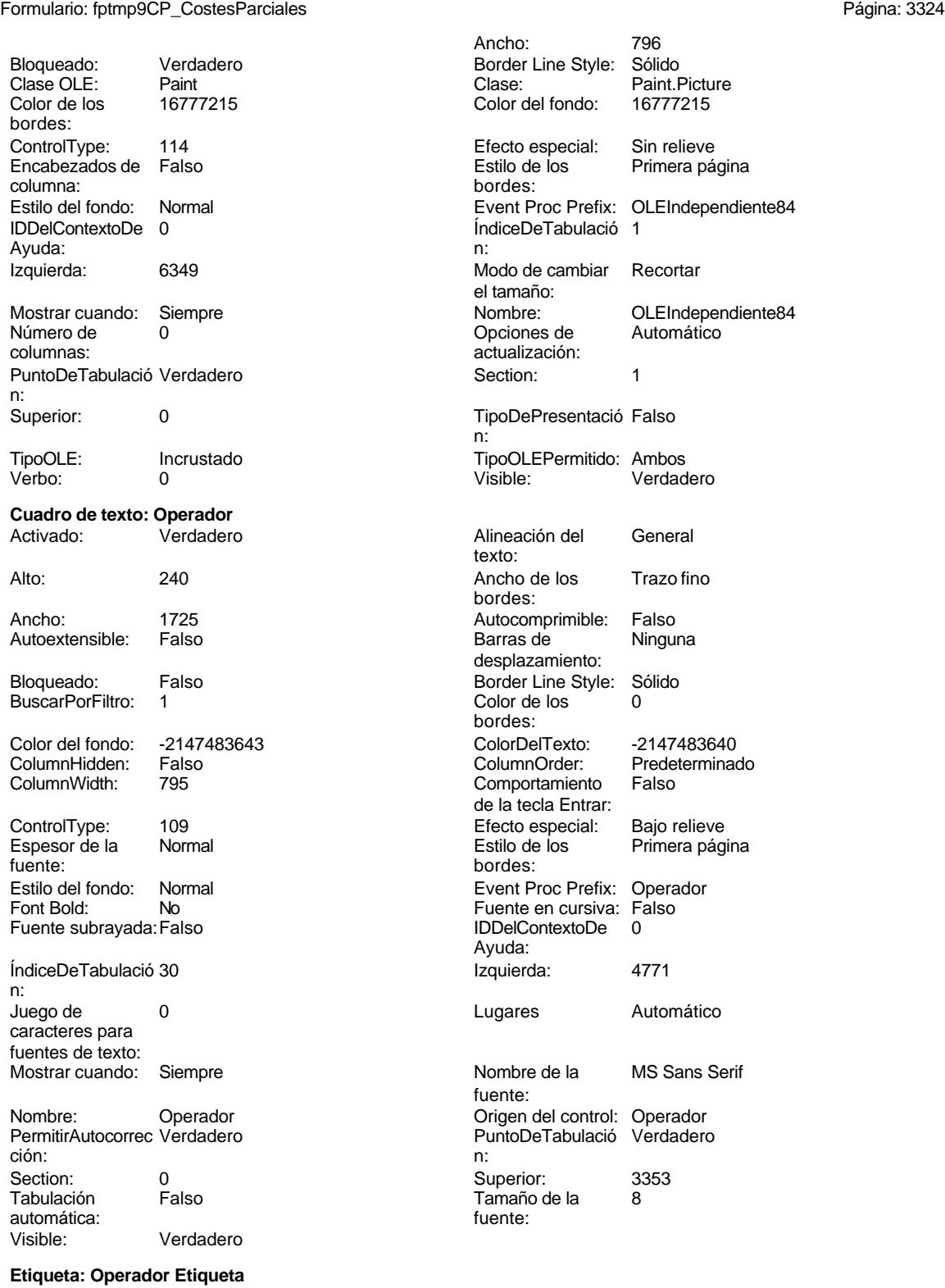

3324

noviembre de 2000<br>Página: 3325

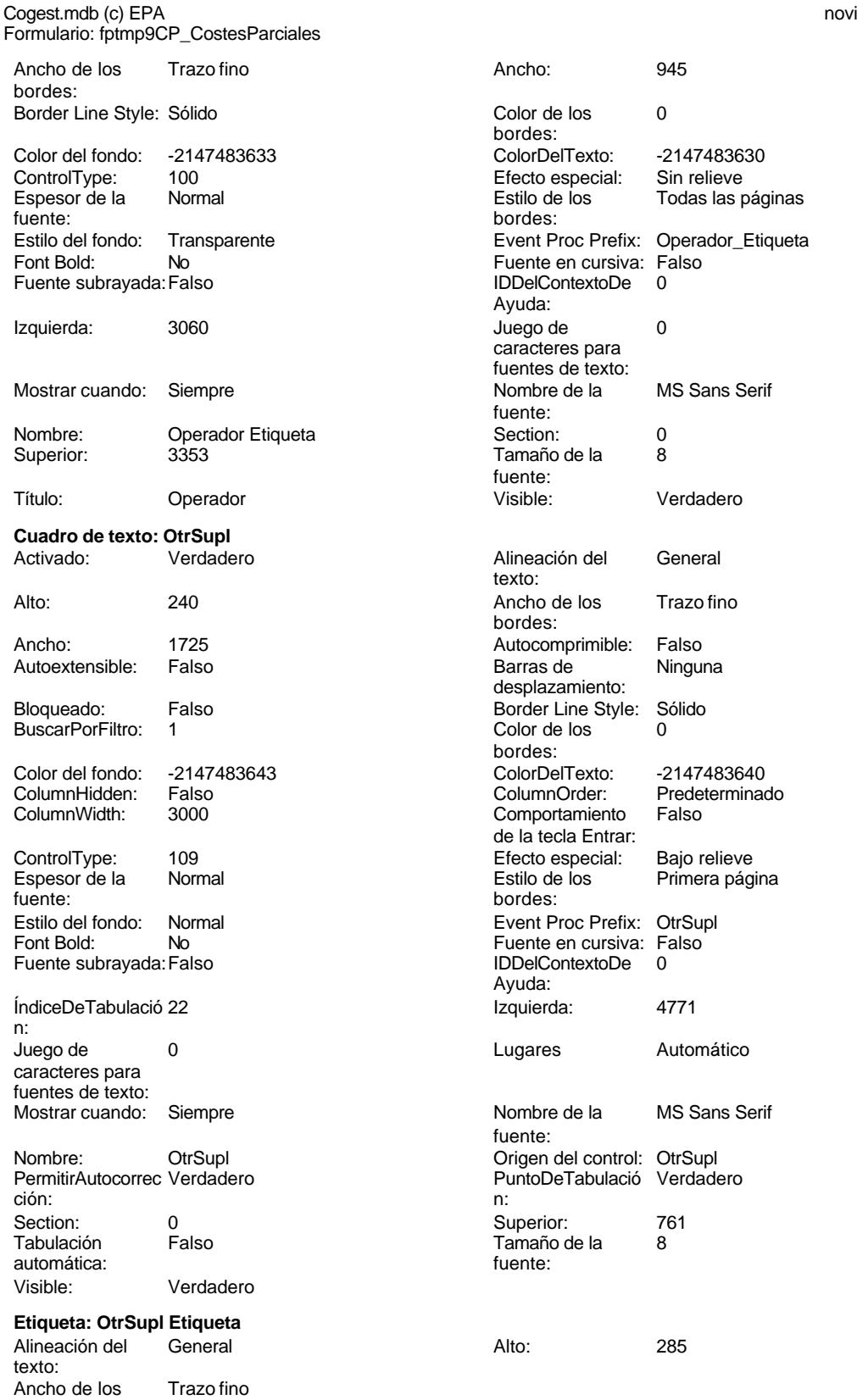

bordes:

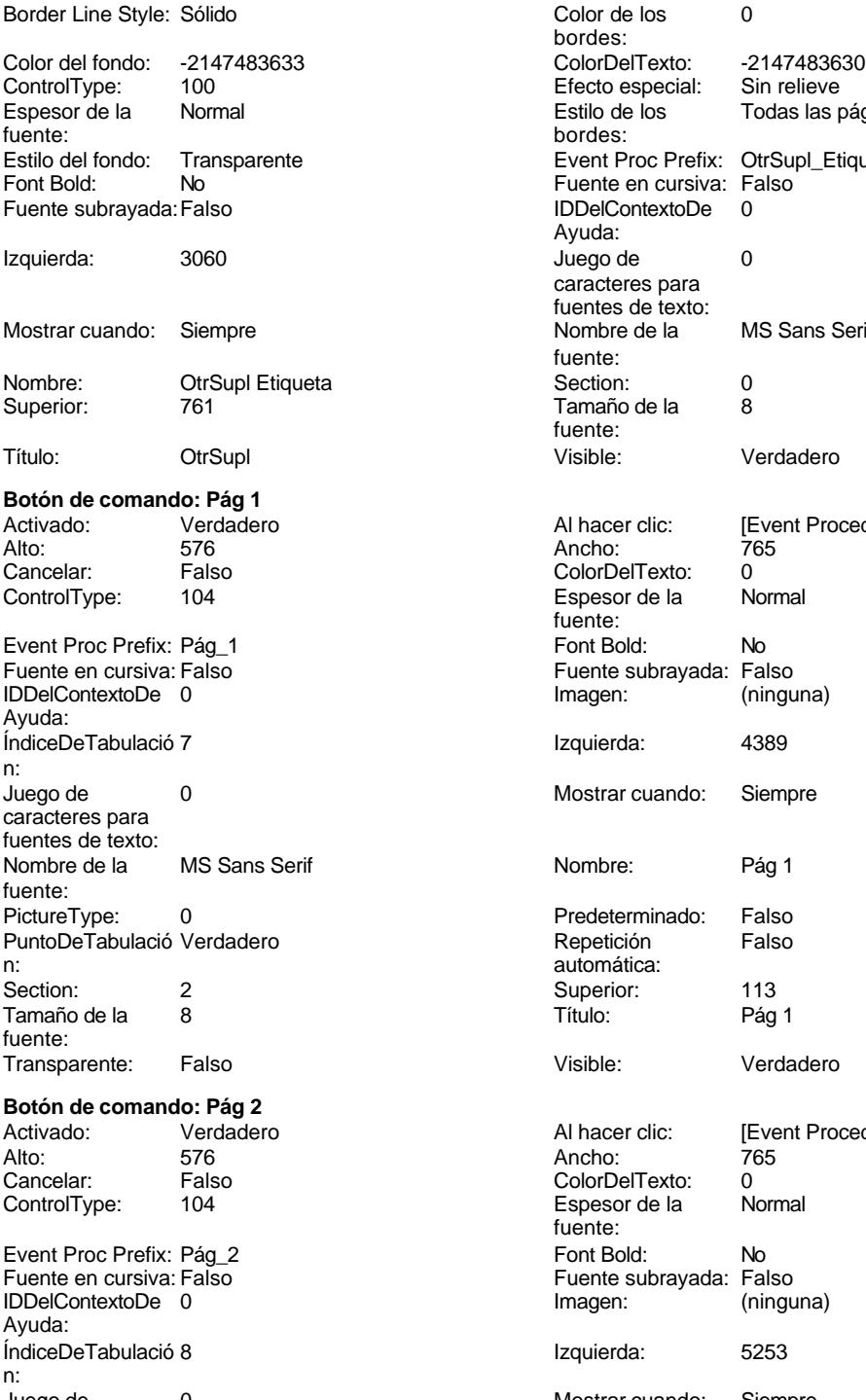

caracteres para fuentes de texto:<br>Nombre de la

fuente:

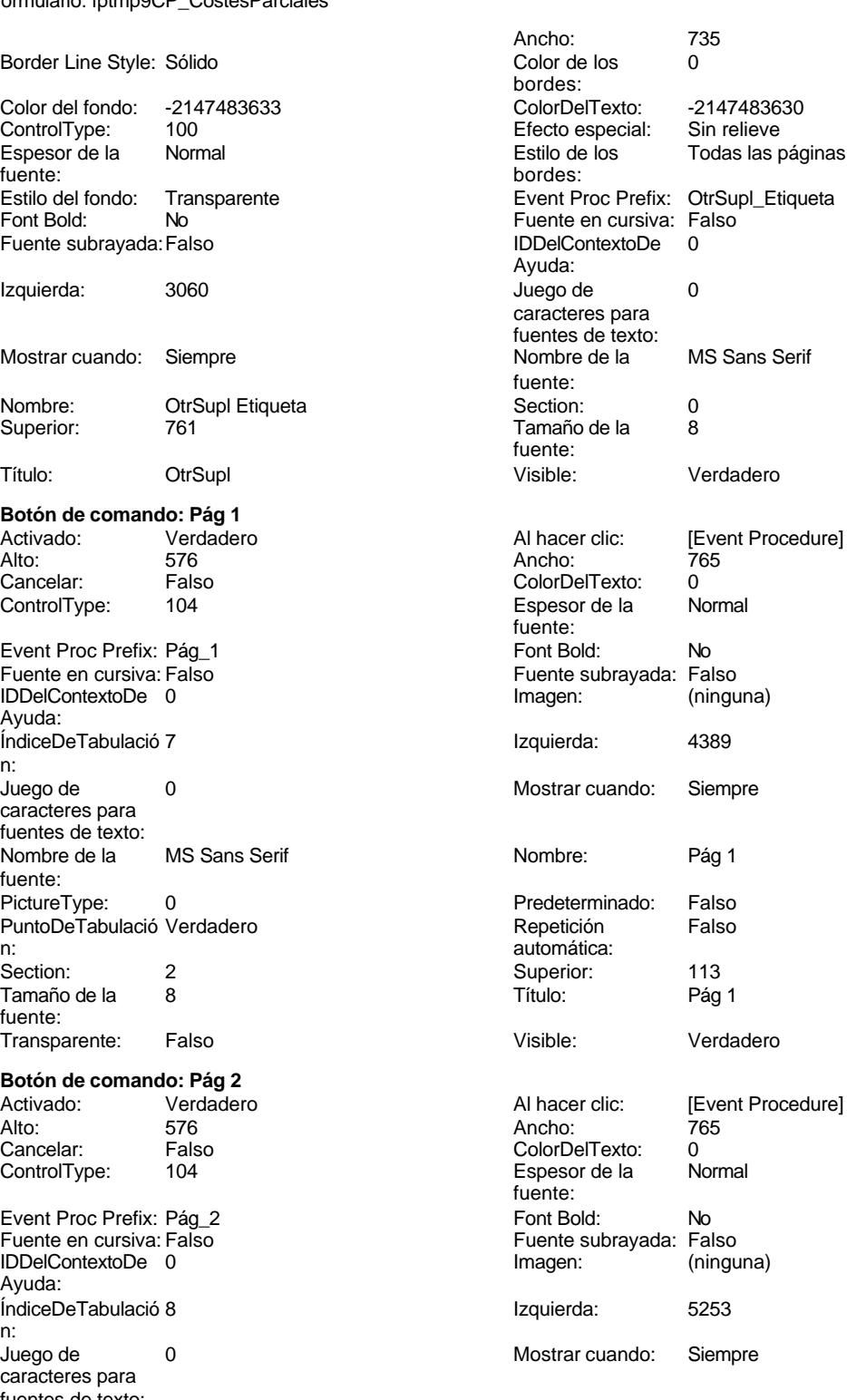

MS Sans Serif Nombre: Pág 2

Cogest.mdb (c) EPA Formulario: fptmp9CP\_CostesParciales external and the extension of the extension of the Página: 33 PictureType: 0 PuntoDeTabulació Verdadero n: automática: Section: 2<br>Tamaño de la 8 Tamaño de la fuente: Transparente: Falso **Botón de comando: Pág 3** Activado: Verdadero<br>Alto: 576 Alto: 576 Ancho: 765 Cancelar: Falso<br>ControlType: 104 ControlType: Event Proc Prefix: Pág\_3 Fuente en cursiva: Falso IDDelContextoDe 0 Ayuda: ÍndiceDeTabulació 9 n: Juego de 0 caracteres para fuentes de texto:<br>Nombre de la MS Sans Serif fuente: PictureType: 0 0 Predeterminado: Falso PuntoDeTabulació Verdadero **Repetición** Falso n: automática: Section: 2 2 and 2 Superior: 113 Tamaño de la 8 fuente: Transparente: Falso **Cuadro de texto: Pln** Activado: Verdadero Alto: 240 Ancho de los Trazo fino Ancho: 1725 Autocomprimible: Falso Autoextensible: Falso Bloqueado: Falso BuscarPorFiltro: 1 Color del fondo: -2147483643 ColumnHidden: Falso<br>ColumnWidth: 3000 ColumnWidth:

ControlType: 109<br>Espesor de la Normal Espesor de la fuente:<br>Estilo del fondo: Normal Estilo del fondo: Normal Event Broad: Prefix: Prefix: Prefix: Prefix: Prefix: Prefix: Prefix: Prefix: Prefix: Prefix: Prefix: Prefix: Prefix: Prefix: Prefix: Prefix: Prefix: Prefix: Prefix: Prefix: Prefix: Prefix: Prefix: Font Bold: Fuente subrayada: Falso ÍndiceDeTabulació 56 n: Juego de 0 caracteres para fuentes de texto: Mostrar cuando: Siempre

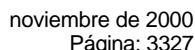

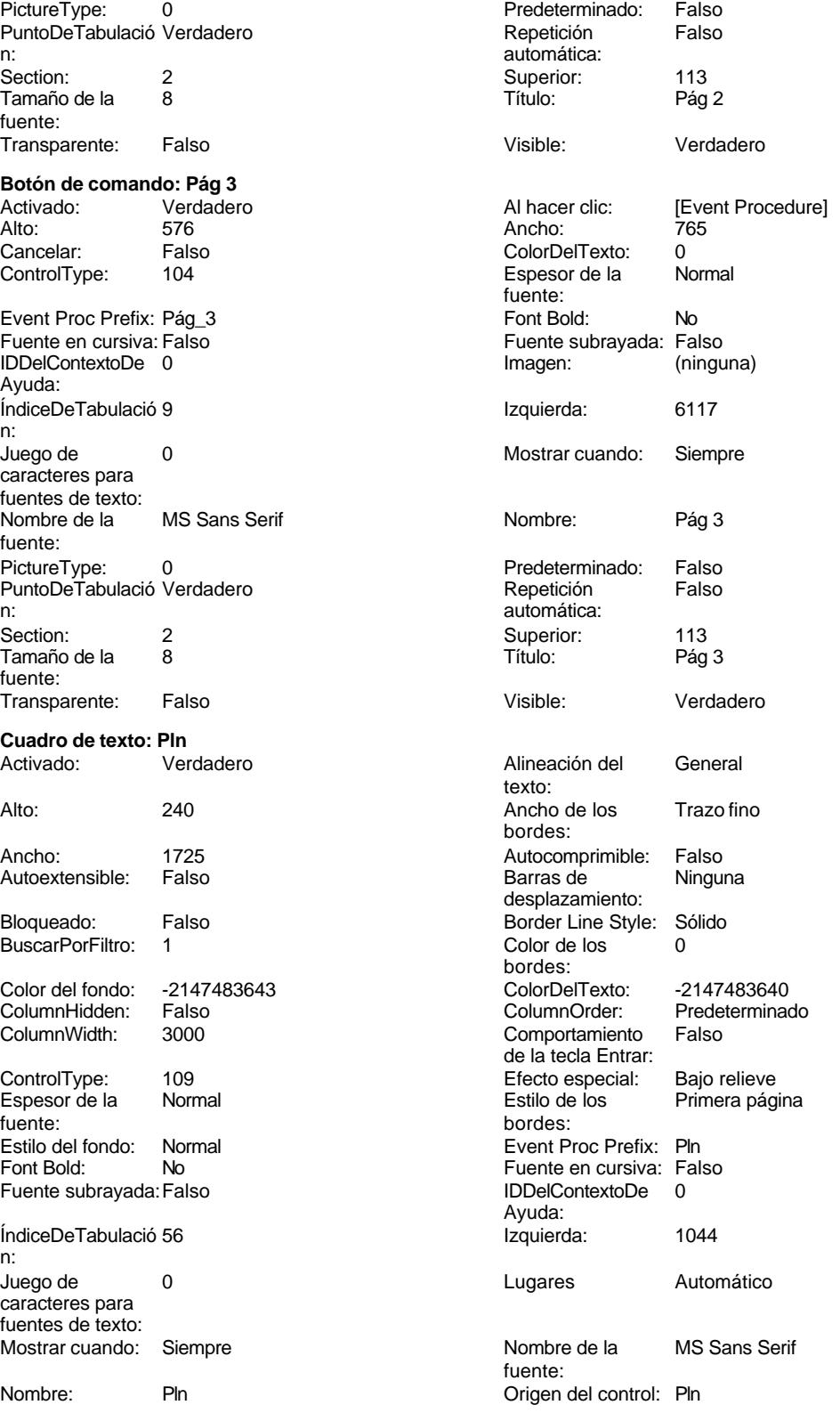

Cogest.mdb (c) EPA<br>
Formulario: fptmp9CP\_CostesParciales<br>
Página: 3328 Formulario: fptmp9CP\_CostesParciales PermitirAutocorrec Verdadero <br>
PuntoDeTabulació Verdadero ción: n: Section: 0 0 0 0 0 0 0 0 0 0 0 0 0 12786 Tabulación Falso Tamaño de la 8 automática: fuente: Visible: Verdadero **Etiqueta: Pln Etiqueta** Alineación del General **Alto:** 285 texto: Ancho de los Trazo fino **Ancho:** 360 bordes: Border Line Style: Sólido **Color de los** 0 bordes:<br>ColorDelTexto: Color del fondo: -2147483633 ColorDelTexto: -2147483630 ControlType: 100 ControlType: 100 Efecto especial: Sin relieve<br>
Espesor de la Normal de la Estilo de los Todas las j Espesor de la Normal de la Romana Estilo de los Todas las páginas fuente: fuente: bordes: Estilo del fondo: Transparente en estilo del fondo: Transparente en estilo Event Proc Prefix: Pln\_Etiqueta<br>Event Bold: No Euente en cursiva: Falso No international metalsonic Fuente en cursiva: Falsonic Falsonic Falsonic Falsonic Falsonic Falsonic Falsonic<br>IDDelContextoDe 0 Fuente subrayada: Falso **IDDelContextoDe** 0 Ayuda: Izquierda: 56 56 Juego de 0 caracteres para fuentes de texto: Mostrar cuando: Siempre Nombre de la MS Sans Serif fuente: Nombre: Pln Etiqueta **Section:** 0 Superior: 12786 **Tamaño de la 8** fuente:<br>Visible: Título: Pln Pln Visible: Verdadero **Cuadro de texto: PptoHoras** Activado: Verdadero Alineación del General texto: Alto: 240 240 Ancho de los Trazo fino bordes: Ancho: 1725 1725 Autocomprimible: Falso Autoextensible: Falso **Barras de Ninguna** desplazamiento: Bloqueado: Falso **Falso** Border Line Style: Sólido BuscarPorFiltro: 1 Color de los 0 bordes: Color del fondo: -2147483643 ColorDelTexto: -2147483640 ColumnHidden: Falso ColumnOrder: ColumnOrder: ColumnOrder: ColumnOrder: ColumnOrder: ColumnOrder: ColumnOrder: Comportamiento Falso de la tecla Entrar: ControlType: 109 Efecto especial: Bajo relieve Espesor de la Normal de la Romana Estilo de los Primera página<br>fuente: hordes: fuente: bordes: Estilo del fondo: Normal estilo del fondo: Normal estilo del fondo: Normal estilo Event Proc Prefix: PptoHoras<br>
Euente en cursiva: Falso No Fuente en cursiva: Falso Fuente subrayada: Falso **IDDelContextoDe** 0 Ayuda: ÍndiceDeTabulació 76 Izquierda: 4715 n:<br>Juego de 0 Lugares Automático caracteres para fuentes de texto: Mostrar cuando: Siempre Nombre de la MS Sans Serif fuente: Nombre: PptoHoras Origen del control: PptoHoras PermitirAutocorrec Verdadero

ción:

3328

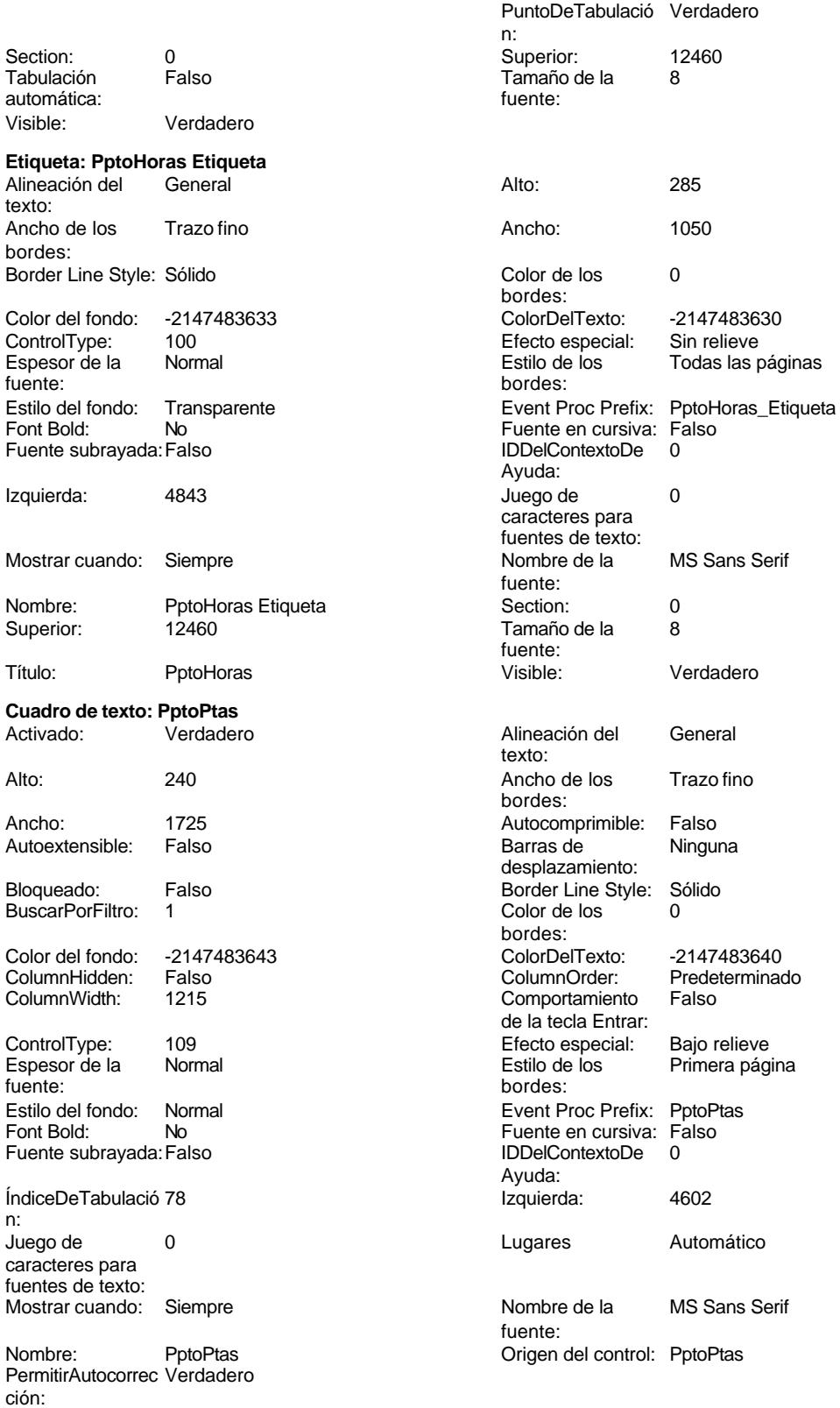

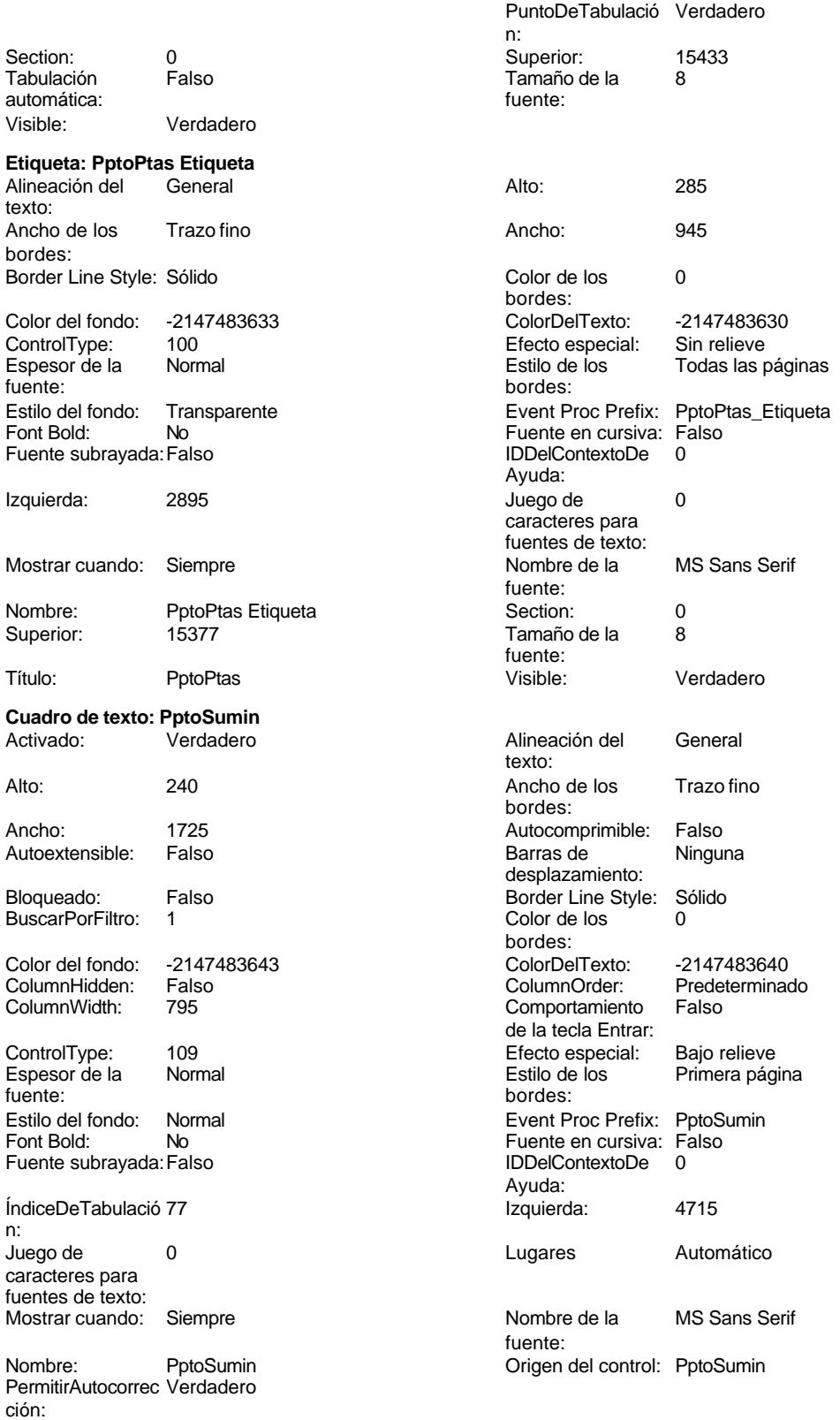

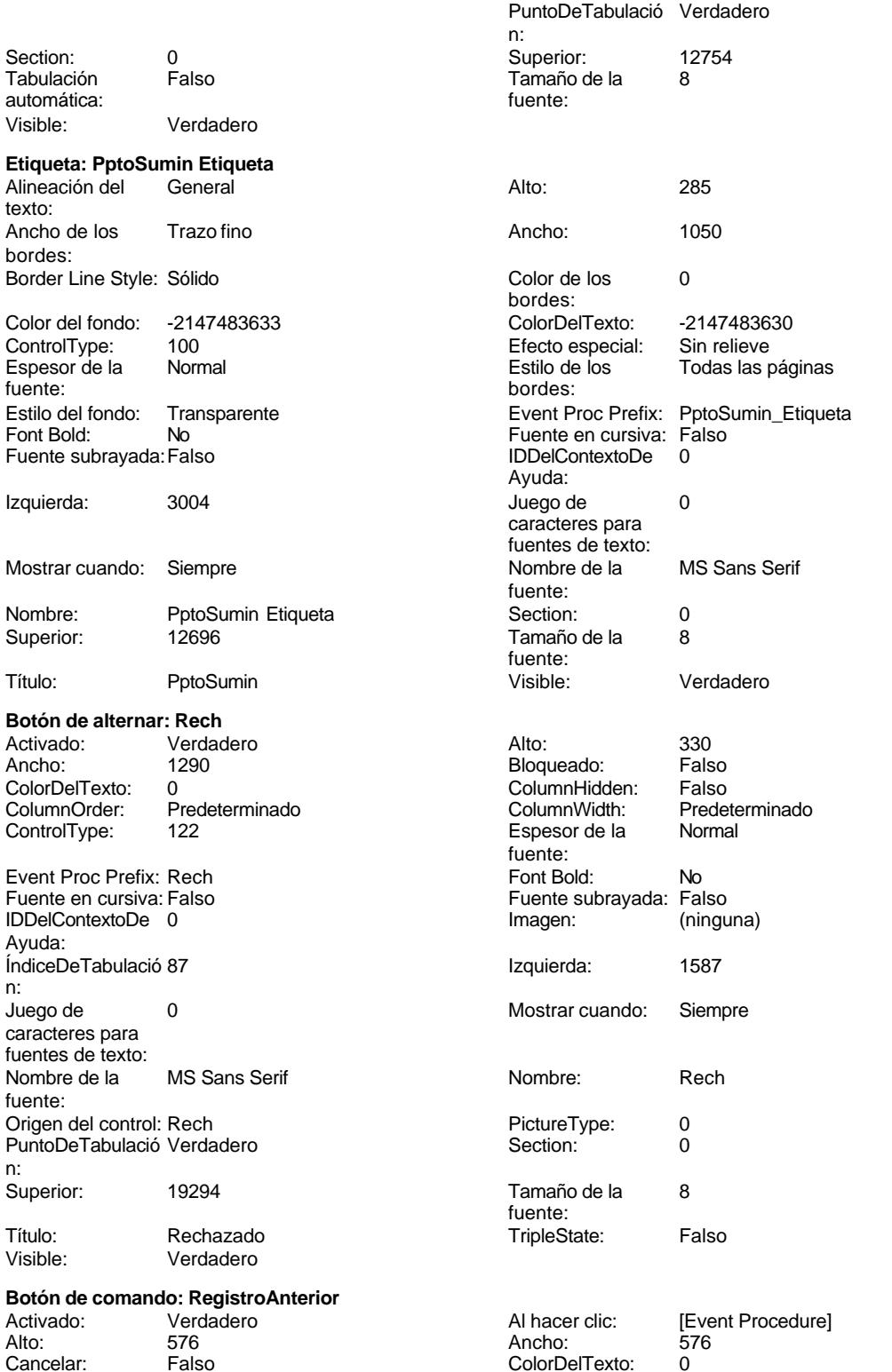

bordes:<br>ColorDelTexto:

Falso **Falso ColumnOrder:** Predeterminado

Color del fondo: -2147483643 ColorDelTexto: -2147483640

Cogest.mdb (c) EPA<br>
Formulario: fptmp9CP\_CostesParciales<br>
Página: 3332 Formulario: fptmp9CP\_CostesParciales ControlTipText: Registro anterior ControlType: 104<br>
Espesor de la Normal de Registro Event Proc Prefix: Registro et al. Normal **Normal** Event Proc Prefix: RegistroAnterior fuente: Font Bold: No No Realth Reader on the Fuente en cursiva: Falso<br>
Fuente subrayada: Falso **Fuente en cursiva: Falso** IDDelContextoDe 0 Fuente subrayada: Falso **IDDelContextoDe** 0 Ayuda: Imagen: (mapa de bits) indiceDeTabulació 3 n: Izquierda: 114 114 Juego de 0 caracteres para fuentes de texto: Mostrar cuando: Siempre Nombre de la MS Sans Serif fuente: Nombre: RegistroAnterior PictureType: 0<br>Predeterminado: Falso PuntoDeTabulació Verdadero PuntoDeTabulació n: Repetición Falso **Section:** 2 automática: Superior: 113 113 Tamaño de la 8 fuente: Título: RegistroAnterior Transparente: Falso Visible: Verdadero **Botón de comando: RegistroSiguiente** Activado: Verdadero **Al hacer clic:** [Event Procedure] Alto: 576 Ancho: 621 Cancelar: Falso Falso ColorDelTexto: 0<br>ControlTipText: Registro-siguiente ControlType: 104 ControlTipText: Registro siguiente<br>Espesor de la Normal Normal Normal Event Proc Prefix: RegistroSiguiente fuente:<br>Font Bold: No Paris Bolden Bolden Europe Fuente en cursiva: Falso<br>Falso Bolden Bolden Bolden Bolden Bolden Bolden Bolden Bolden Bolden Bolden Bolden Bolden Bolden Bolden Bolden<br>The Bolden Bolden Bolden Bolden Bolden Bolden Bolden Bol Fuente subrayada: Falso IDDelContextoDe 0 Ayuda: Imagen: (mapa de bits) indiceDeTabulació 4 n: Izquierda: 789 789 Juego de 0 caracteres para fuentes de texto: Mostrar cuando: Siempre Nombre de la MS Sans Serif fuente: Nombre: RegistroSiguiente PictureType: 0<br>Predeterminado: Falso PuntoDeTabulació Verdadero Falso PuntoDeTabulació n:<br>Section: Repetición Falso **Section:** 2 automática: Superior: 113 113 Tamaño de la 8 fuente: Título: RegistroSiguiente Transparente: Falso<br>Visible: Verdadero Transparente: Falso Verdadero **Cuadro de texto: Rest** Activado: Verdadero **Alineación del General** texto: Alto: 240 Ancho de los Trazo fino bordes: Ancho: 1725 1725 Autocomprimible: Falso<br>Autoextensible: Falso 1999 Barras de Ningu Autoextensible: Falso **Barras de Ninguna** desplazamiento: Bloqueado: Falso Border Line Style: Sólido BuscarPorFiltro: 1 Color de los 0

Cogest.mdb (c) EPA<br>
Formulario: fptmp9CP\_CostesParciales<br>
Página: 3333 Formulario: fptmp9CP\_CostesParciales ColumnWidth: 3000 Comportamiento Falso ControlType: 109 100 ControlType: 109 2010 Efecto especial: Bajo relieve Espesor de la Normal Estilo de los Primera página fuente: bordes: Estilo del fondo: Normal Event Proc Prefix: Rest Fuente subravada: Falso ÍndiceDeTabulació 21 **Izquierda:** 4771 n: Juego de  $\qquad \qquad 0$  Degrees and Automático caracteres para fuentes de texto: Mostrar cuando: Siempre Nombre de la MS Sans Serif Nombre: Rest Rest Rest Crigen del control: Rest Crigen del control: Rest PermitirAutocorrec Verdadero ción: n: Section: 0 Superior: 437 automática: Visible: Verdadero **Etiqueta: Rest Etiqueta** Alineación del General **Alto:** 285 texto: Ancho de los Trazo fino **Ancho:** Ancho: 495 bordes: Border Line Style: Sólido **Color de los** 0 Color del fondo: -2147483633 ColorDelTexto: -2147483630 ControlType: 100 100 Efecto especial: Sin relieve Espesor de la Normal Estilo de los Todas las páginas fuente: bordes: Font Bold: No No Fuente en cursiva: Falso<br>
Fuente subrayada: Falso Fuente en cursiva: Falso Fuente subrayada: Falso Izquierda: 3060 3060 Juego de 0 Mostrar cuando: Siempre Nombre de la MS Sans Serif Nombre: Rest Etiqueta Section: 0 Título: Rest Rest Visible: Verdadero **Botón de alternar: Rev** Activado: Verdadero Alto: 330<br>Ancho: 1290 Ancho: Falso ColorDelTexto: 0<br>
ColumnOrder: Predeterminado ColumnWidth: Prede ColumnOrder: Predeterminado ColumnWidth: Predeterminado Event Proc Prefix: Rev Font Bold: No<br>
Fuente en cursiva: Falso Fuente subrayada: Fal IDDelContextoDe 0 Ayuda: ÍndiceDeTabulació 89 **Izquierda:** 1587 n:

Juego de 0

de la tecla Entrar: Font Bold: No Fuente en cursiva: Falso Ayuda: fuente: PuntoDeTabulació Verdadero Tamaño de la<br>fuente: bordes: Estilo del fondo: Transparente Event Proc Prefix: Rest\_Etiqueta Ayuda: caracteres para fuentes de texto: fuente: Tamaño de la fuente: Bloqueado: Espesor de la fuente:<br>Font Bold: Fuente subrayada: Falso<br>Imagen: (ninguna)

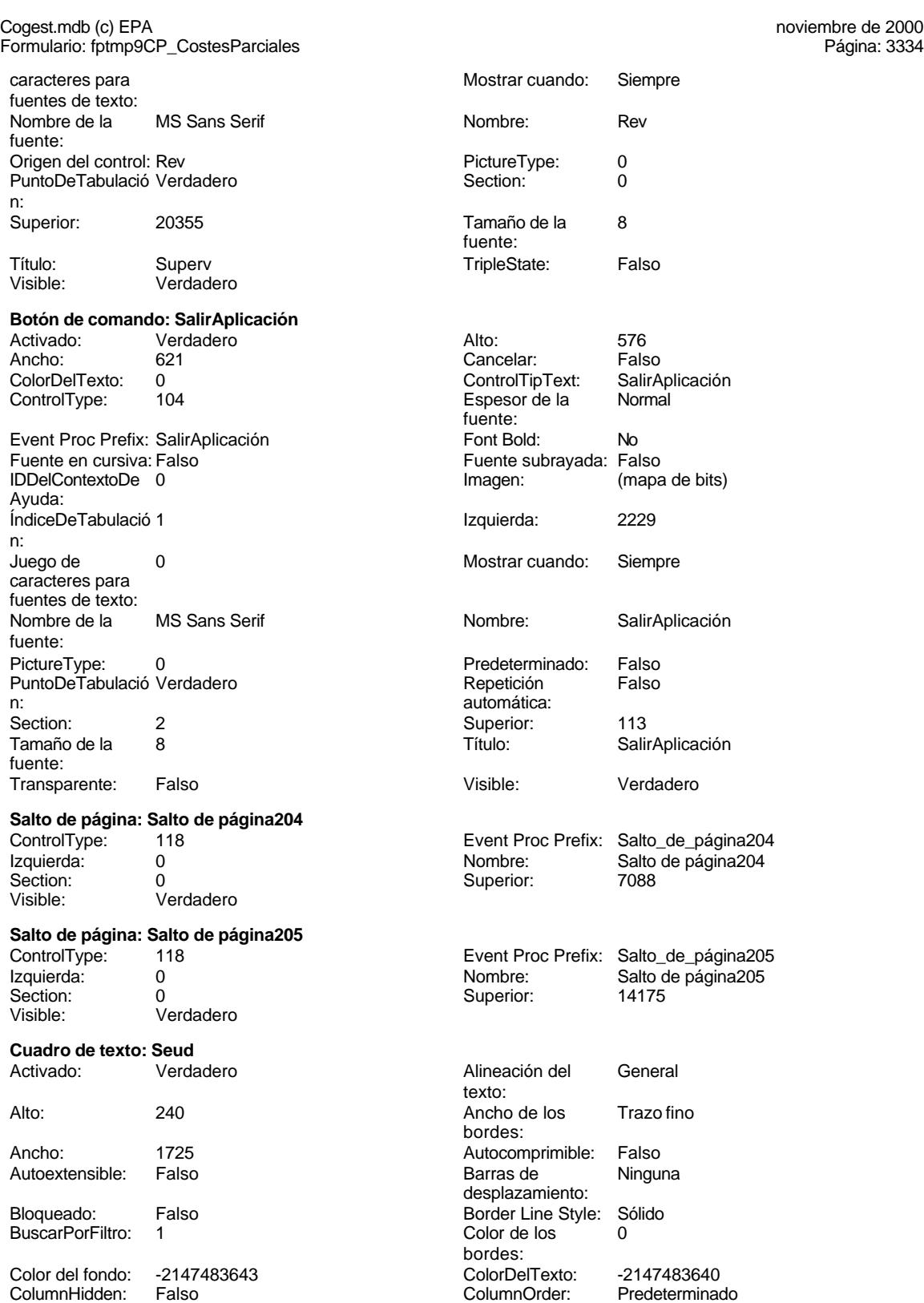

Cogest.mdb (c) EPA<br>
Formulario: fptmp9CP\_CostesParciales<br>
Página: 3335 Formulario: fptmp9CP\_CostesParciales ColumnWidth: 3000 Comportamiento Falso ControlType: 109 109 Control Efecto especial: Bajo relieve Espesor de la Normal Estilo de los Primera página fuente: bordes: Estilo del fondo: Normal Event Proc Prefix: Seud<br>
Font Bold: No Bold: No Euente en cursiva: Falsc Fuente subravada: Falso ÍndiceDeTabulació 5 **Izquierda:** 1086 n: Juego de  $\qquad \qquad 0$  Degrees and Automático caracteres para fuentes de texto: Mostrar cuando: Siempre Nombre de la MS Sans Serif Nombre: Seud Seud Crigen del control: Seud<br>
PermitirAutocorrec Verdadero Crigen de PuntoDeTabulació Verda ción: n: Section: 0 0<br>
Tabulación Falso Calendario (a Superior: 1784<br>
Tamaño de la 8 automática: fuente: Visible: Verdadero **Etiqueta: Seud Etiqueta** Alineación del General **Alto:** 285 texto: Ancho de los Trazo fino **Ancho:** 555 bordes: Border Line Style: Sólido **Color de los** 0 Color del fondo: -2147483633 ColorDelTexto: -2147483630 Espesor de la Normal de los Estilo de los Todas las páginas fuente: bordes: Font Bold: No No Fuente en cursiva: Falso<br>
Fuente subrayada: Falso Fuente en cursiva: Falso Fuente subrayada: Falso Izquierda: 0 Juego de 0 Mostrar cuando: Siempre Nombre de la MS Sans Serif Nombre: Seud Etiqueta Section: 0 Título: Seud Seud Visible: Verdadero **Cuadro de texto: Sum** Activado: Verdadero **Alineación del General** Alto: 240 20 Ancho de los Trazo fino Ancho: 1725 1725 Autocomprimible: Falso<br>Autoextensible: Falso 1999 Autoextensible: Falso Autoextensible: Bloqueado: Falso Border Line Style: Sólido<br>BuscarPorFiltro: 1 Color de los 0 BuscarPorFiltro:

de la tecla Entrar: Font Bold: No Fuente en cursiva: Falso Ayuda: fuente: PuntoDeTabulació Verdadero Tamaño de la 8 bordes: 100 **Efecto especial:** Sin relieve Transparente **Event Proc Prefix:** Seud Etiqueta Ayuda: caracteres para fuentes de texto:<br>Nombre de la fuente: Tamaño de la fuente: texto: bordes: desplazamiento: bordes: Color del fondo: -2147483643 ColorDelTexto: -2147483640 ColumnHidden: Falso ColumnOrder: Predeterminado 1215 Comportamiento de la tecla Entrar:

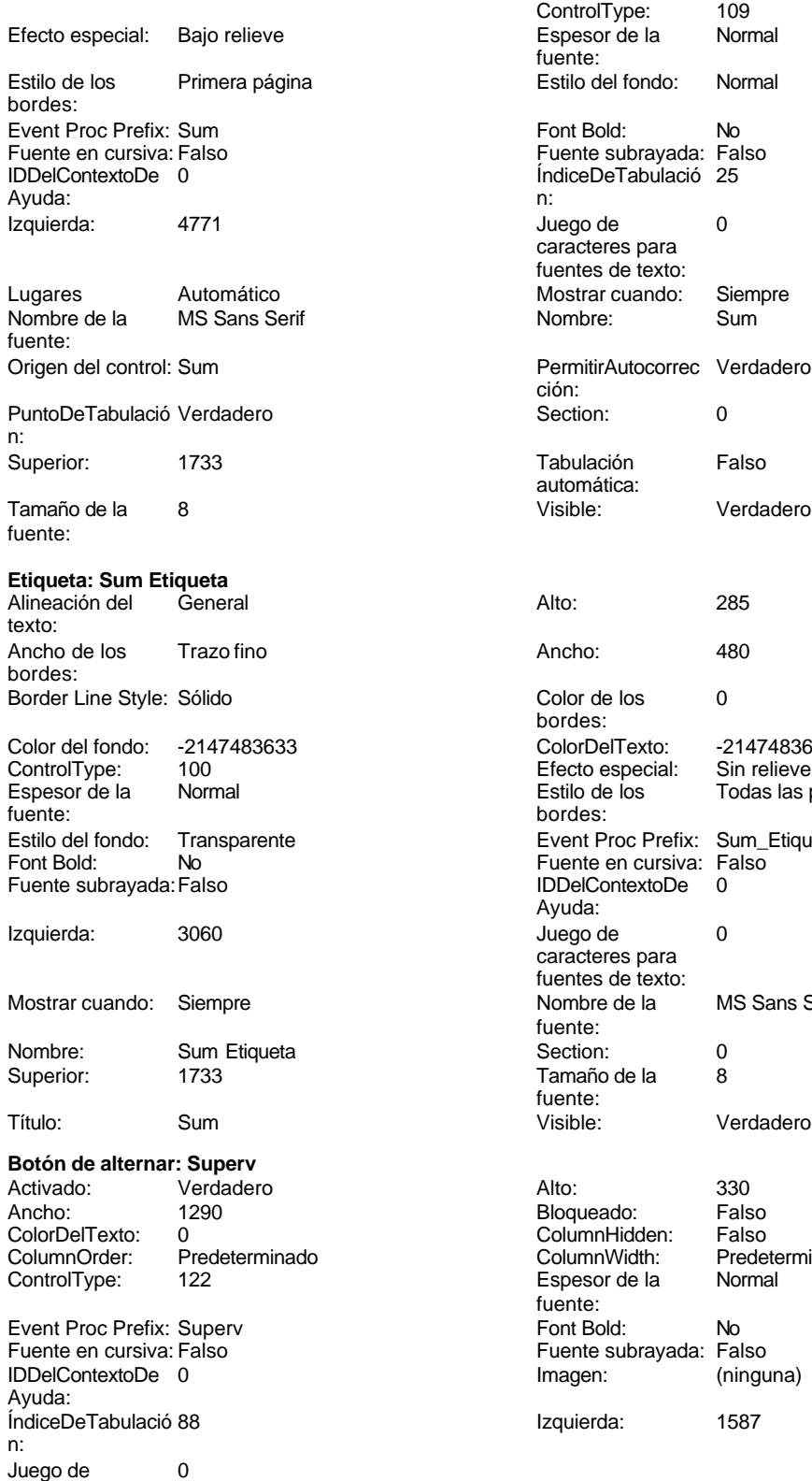

caracteres para

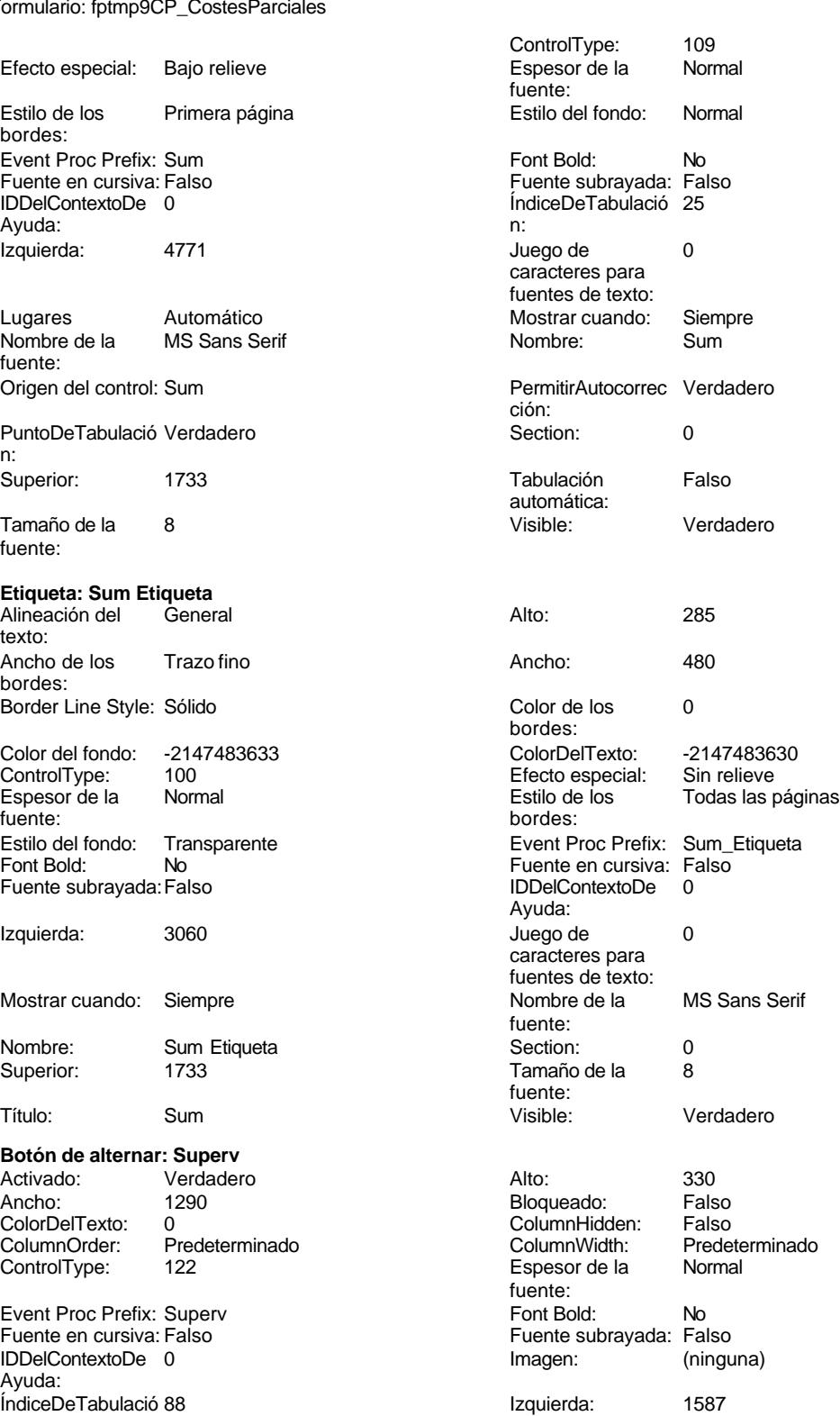

Siempre

Trazo fino

. also Barras de Ninguna

-2147483640 Predeterminado<br>Falso

Bajo relieve Esperances<br>Primera página

Automático

MS Sans Serif

Supl<br>Verdadero

Color del fondo: -2147483633 ColorDelTexto: -2147483630 E: 11 Tope Todas las páginas

Supl\_Etiqueta<br>Falso

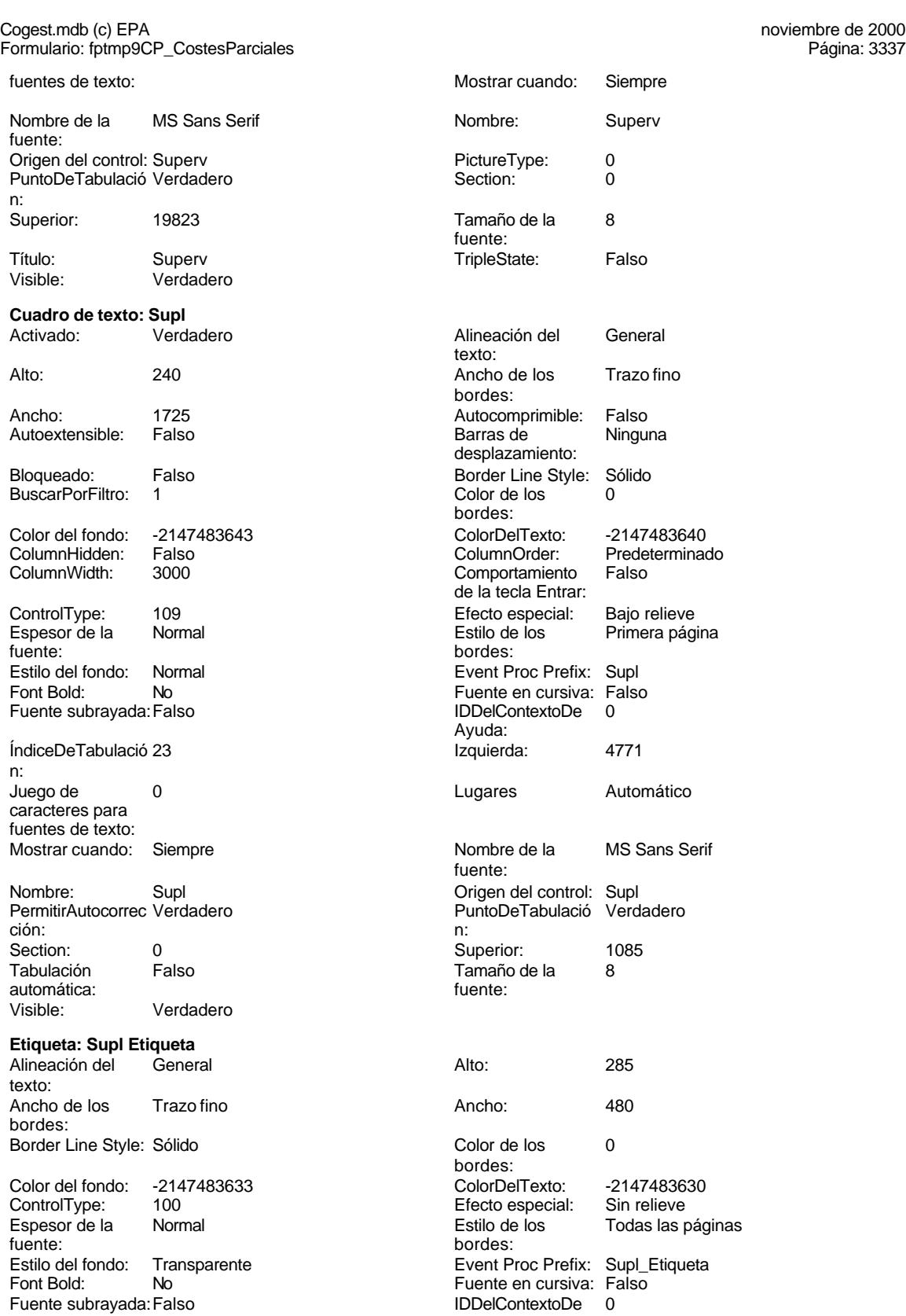

Mostrar cuando:

Cogest.mdb (c) EPA **noviembre de 2000**<br>
Formulario: fptmp9CP\_CostesParciales **noviembre de 2000** Página: 3338 Formulario: fptmp9CP\_CostesParciales Ayuda: Izquierda: 3060 caracteres para fuentes de texto: Nombre de la MS Sans Serif Nombre: Supl Etiqueta fuente: Section: 0 Superior: 1085 Tamaño de la 8 fuente:<br>Visible: Verdadero **Cuadro de texto: Tap** Activado: Verdadero

# Autoextensible: Falso Bloqueado: Falso Bioquedao:<br>BuscarPorFiltro: 1

Color del fondo: -2147483643 ColumnWidth: 3000

ControlType: 109<br>Espesor de la Normal fuente: Estilo del fondo: Normal<br>Font Bold: No Font Bold: Fuente subrayada: Falso ÍndiceDeTabulació 60

n: caracteres para fuentes de texto: Mostrar cuando: Siempre

Nombre: Tap Tap Control: Tap Crigen del control: Tap PermitirAutocorrec Verdadero ción: n: Section: 0 Superior: 16818 Tabulación Falso automática: Visible: Verdadero

**Etiqueta: Tap Etiqueta**

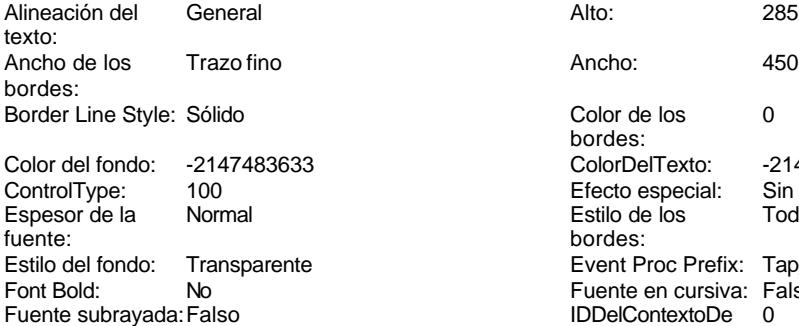

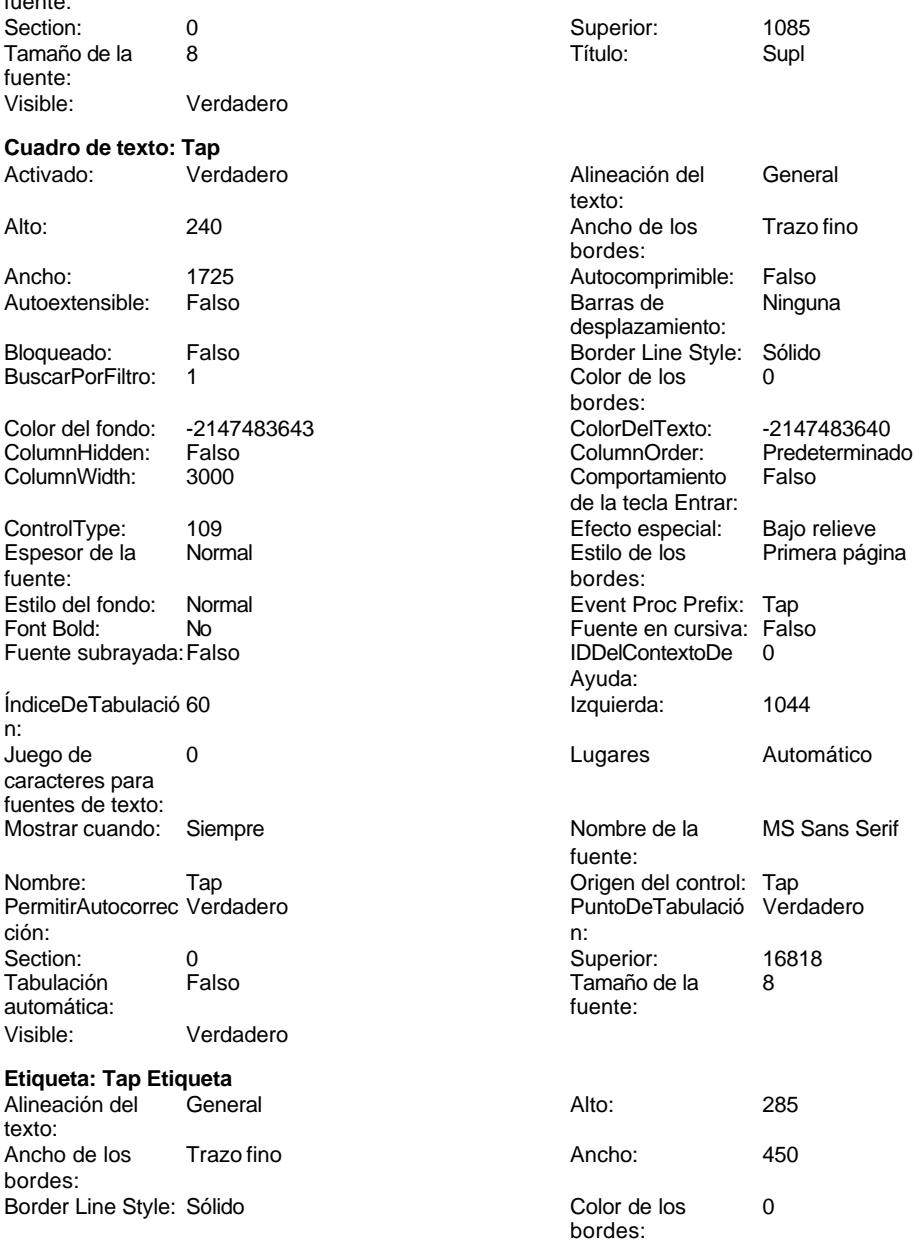

Color Del Texto: -2147483630<br>Efecto especial: Sin relieve

Event Proc Prefix: Tap\_Etiqueta Fuente en cursiva: Falso<br>IDDelContextoDe 0

Todas las páginas

Efecto especial:<br>Estilo de los

bordes:

Ayuda:

3338

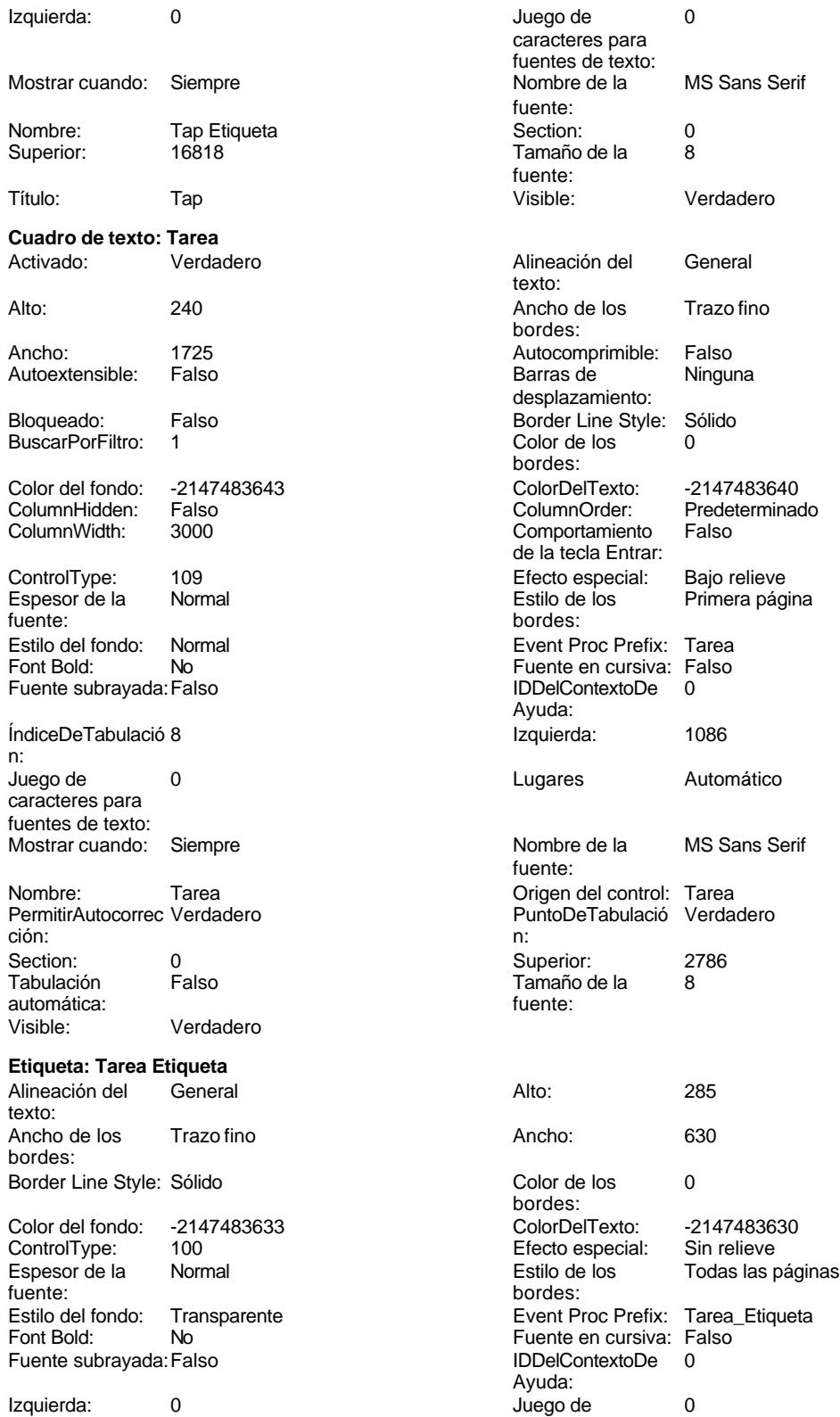

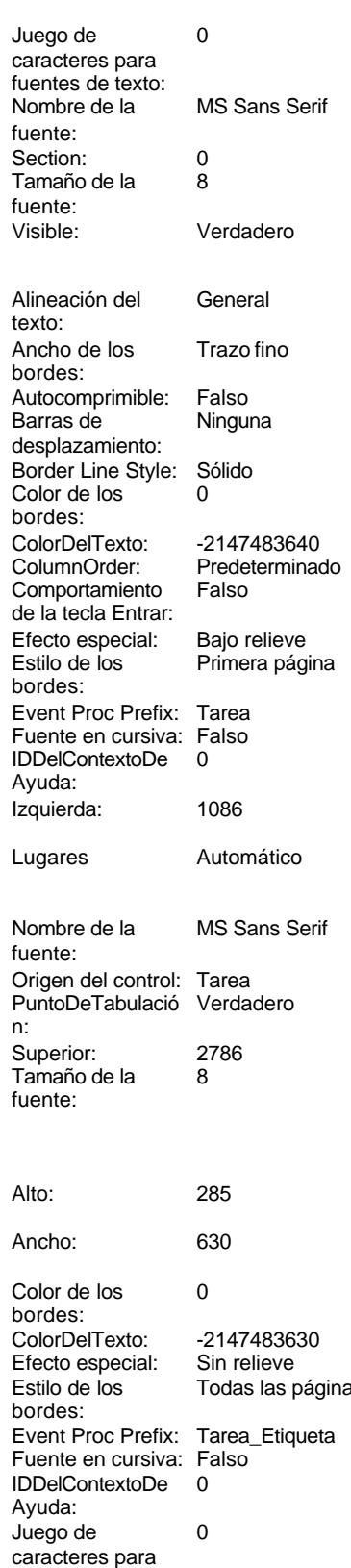

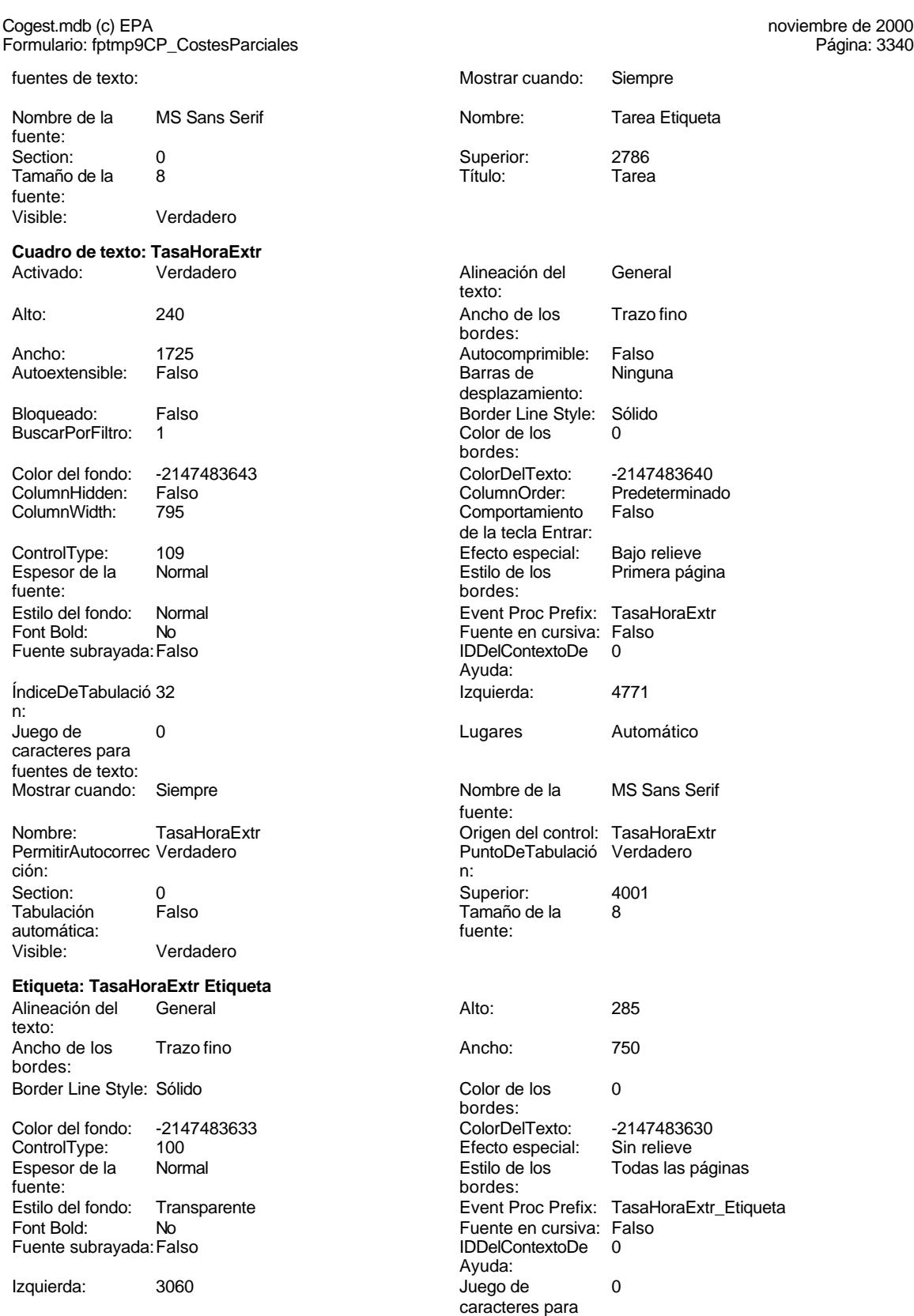

fuentes de texto:

fuente:

fuente: Visible:

Activado:

fuente:

n:

Visible:

texto:<br>Ancho de

Font Bold:

Izquierda:

bordes:

Font Bold:

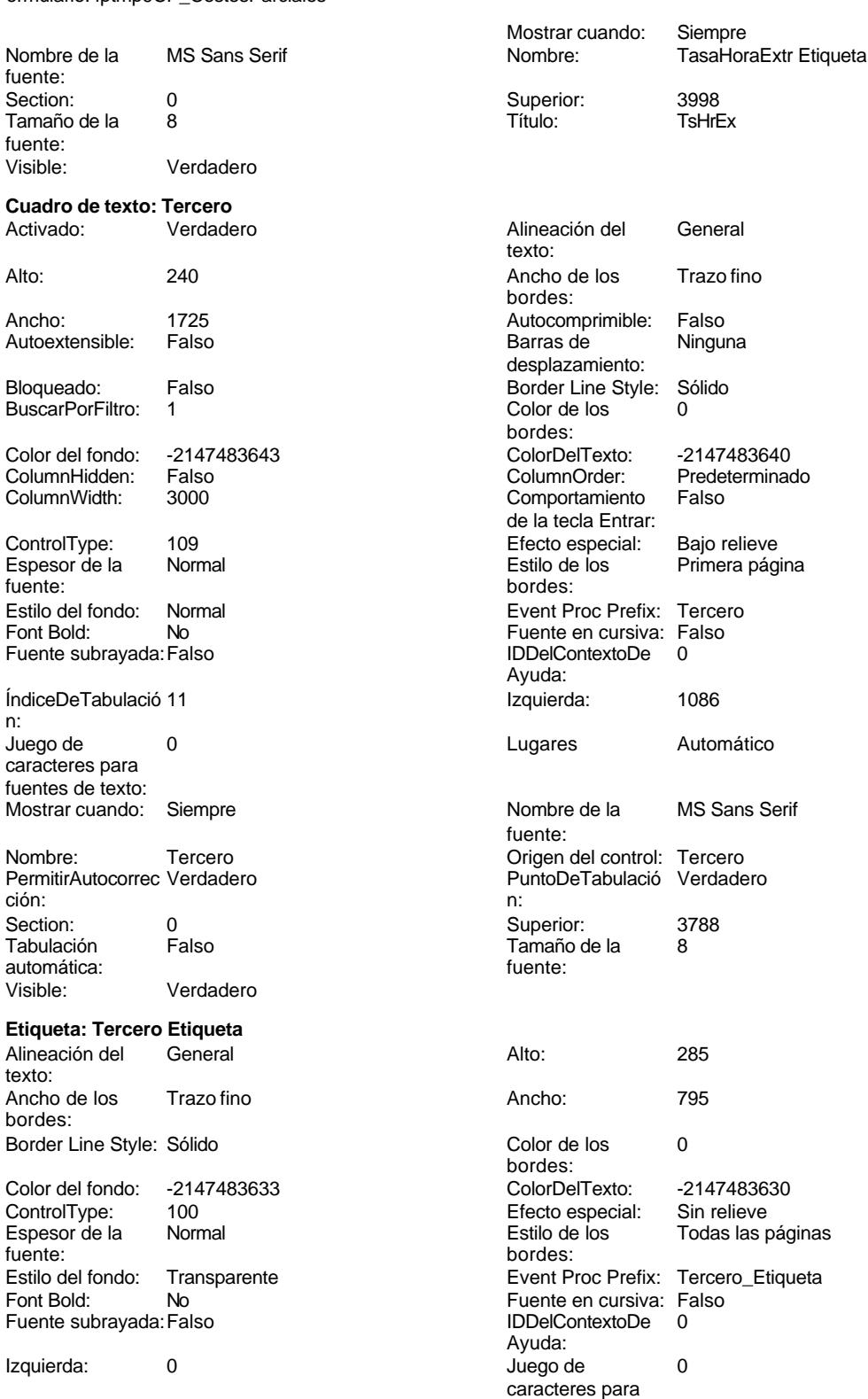

fuentes de texto:

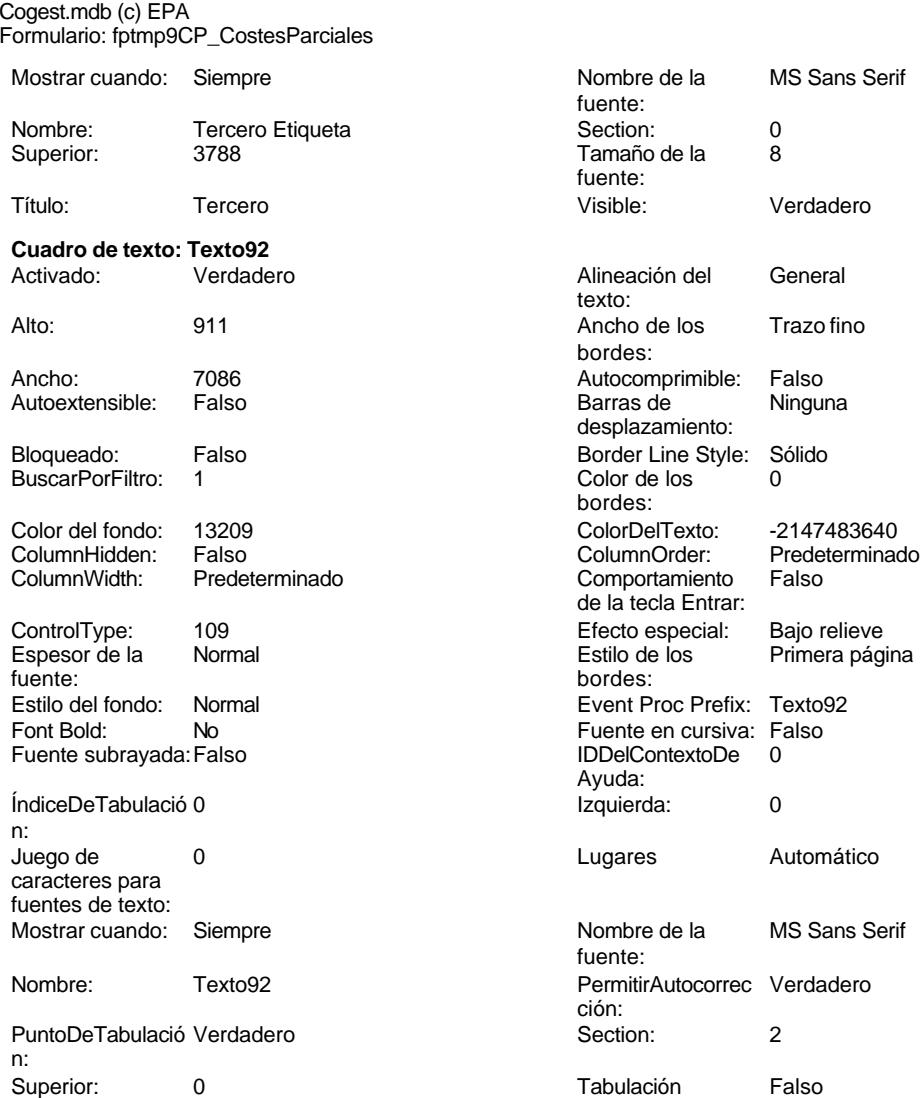

Tamaño de la 8

**Cuadro de texto: Tiempo**

Autoextensible: Falso

Bloqueado: Falso BuscarPorFiltro: 1

ControlType: 109<br>Espesor de la Normal

Color del fondo: -2147483643<br>ColumnHidden: Falso

Verdadero

fuente:

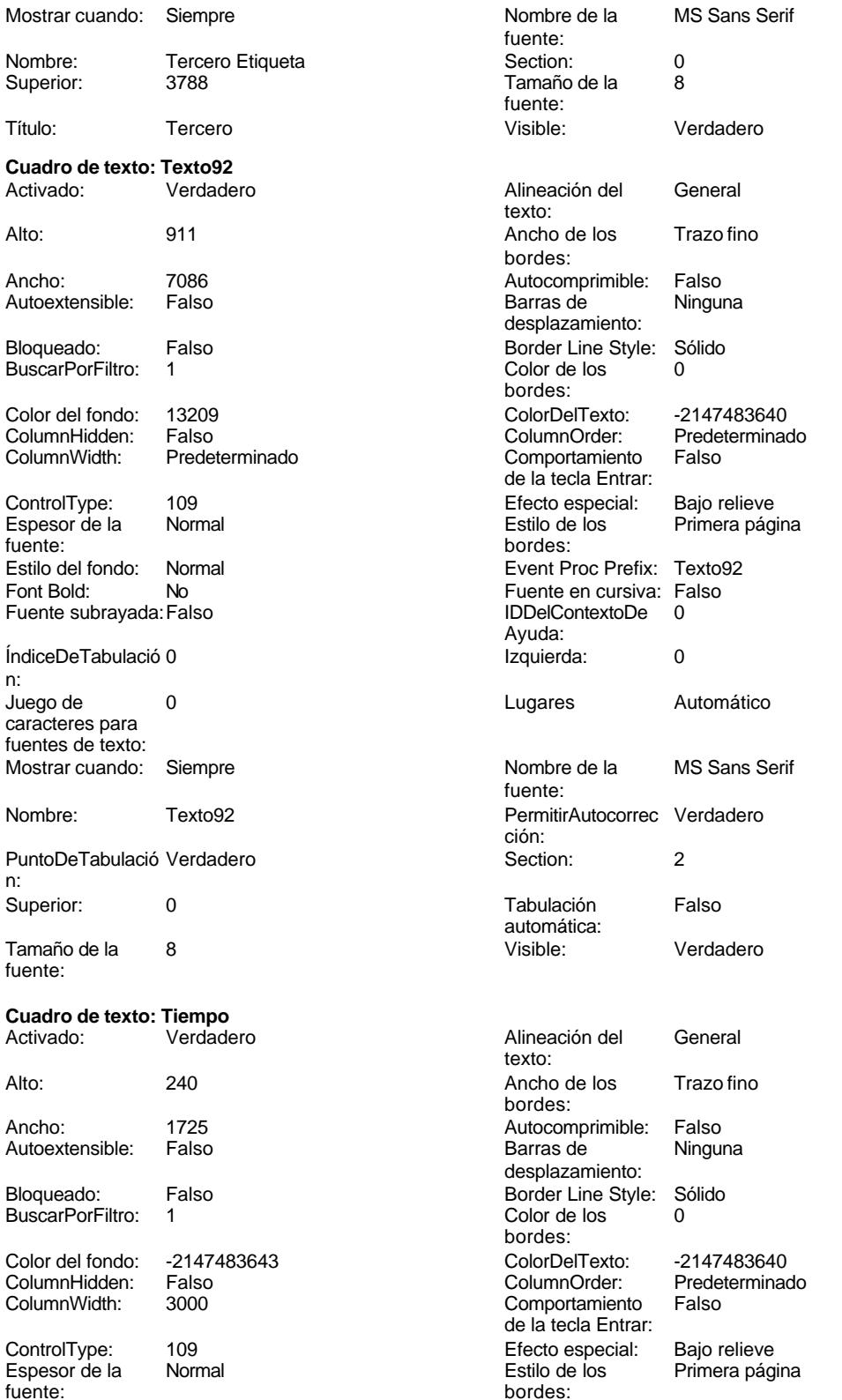

bordes:

noviembre de 2000 Página: 3342 Cogest.mdb (c) EPA<br>
Formulario: fptmp9CP\_CostesParciales<br>
Página: 3343 Formulario: fptmp9CP\_CostesParciales Estilo del fondo: Normal Font Bold: No Fuente subrayada: Falso ÍndiceDeTabulació 16 n: Juego de 0 caracteres para fuentes de texto: Mostrar cuando: Siempre Nombre: Tiempo Origen del control: Tiempo PermitirAutocorrec Verdadero ción: n: Section: 0 0 0 0 0 0 0 0 0 0 0 5395 Tabulación Falso automática: Visible: Verdadero **Etiqueta: Tiempo Etiqueta** Alineación del texto: Ancho de los Trazo fino bordes: Border Line Style: Sólido Color del fondo: -2147483633<br>ControlType: 100 ControlType: Espesor de la Normal Estilo de los Todas las páginas fuente: Estilo del fondo: Transparente Font Bold: No Fuente subrayada: Falso Izquierda: 0 Mostrar cuando: Siempre Nombre: Tiempo Etiqueta<br>Superior: 05395 Superior: Título: Tiempo Visible: Verdadero **Botón de alternar: Valid** Activado: Verdadero<br>Ancho: 1290 Ancho: 1290 Bloqueado: Falso ColorDelTexto: 0<br>ColumnOrder: Pi Predeterminado<br>122 ControlType: Event Proc Prefix: Valid Fuente en cursiva: Falso IDDelContextoDe 0 Ayuda: ÍndiceDeTabulació 85 n: Juego de 0 caracteres para fuentes de texto: Nombre de la MS Sans Serif fuente:

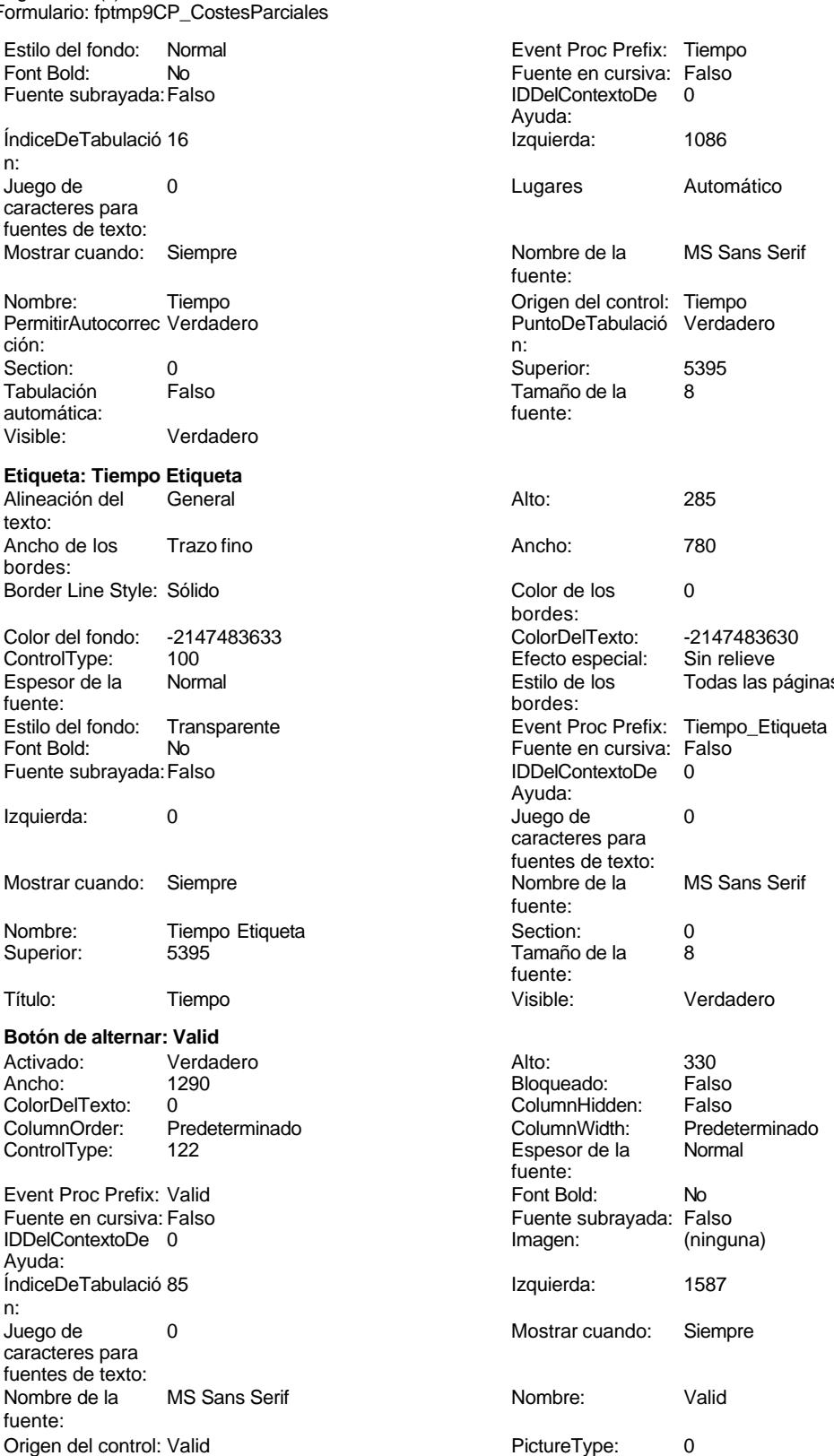

Cogest.mdb (c) EPA noviembre de 2000

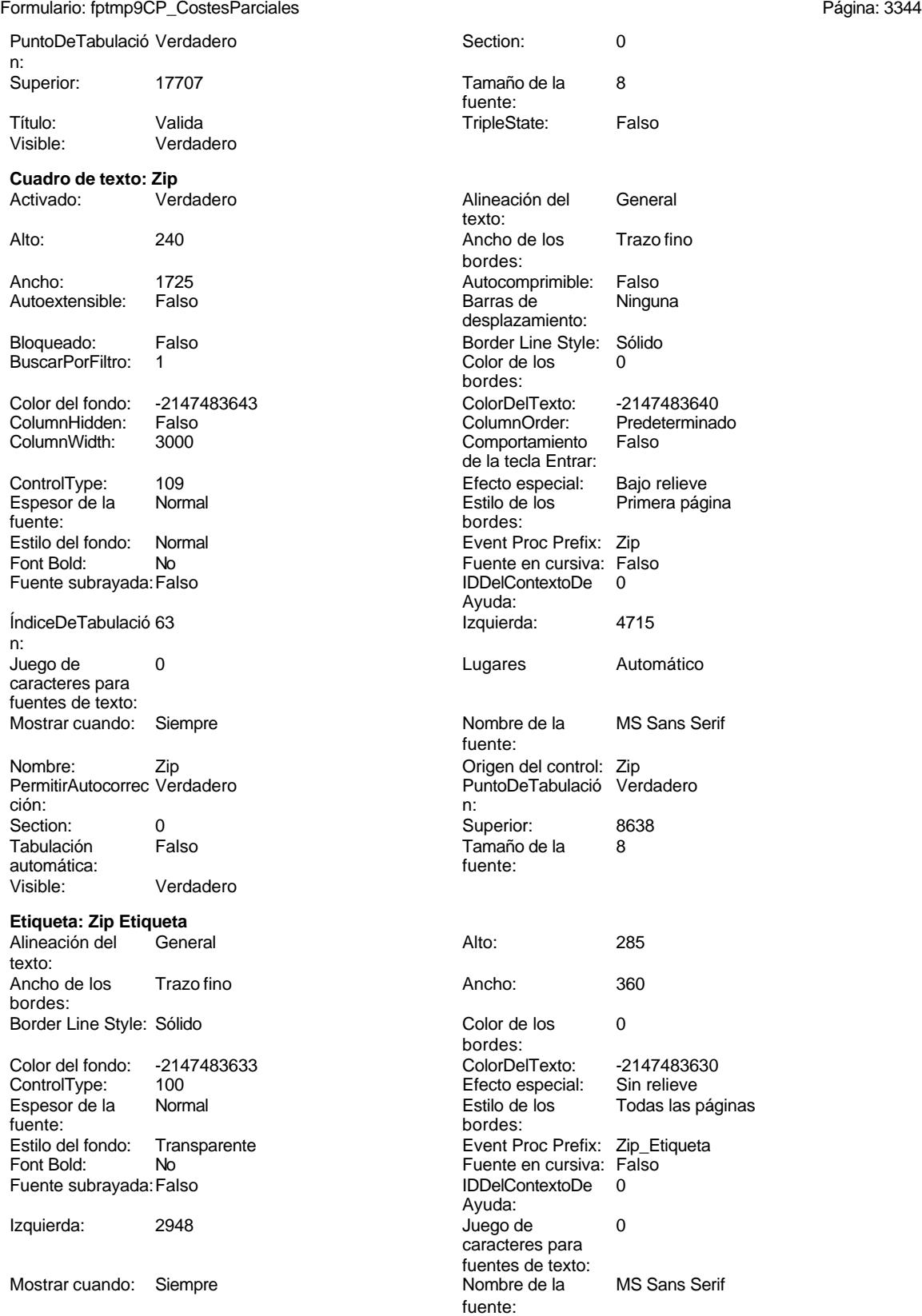

Cogest.mdb (c) EPA<br>
Formulario: fptmp9CP\_CostesParciales<br>
Página: 3345 Formulario: fptmp9CP\_CostesParciales

Section: 0 Superior: 8638 Tamaño de la 8 fuente: Visible: Verdadero

Nombre: Zip Etiqueta<br>
Superior: 8638

**Código**

 **Attribute VB\_Name = "Form\_fptmp9CP\_CostesParciales" Attribute VB\_Creatable = True Attribute VB\_PredeclaredId = True Attribute VB\_Exposed = False Private Sub Salir\_Click() 8 Application.Quit End Sub Private Sub AbrirConsulta\_Click() 13 DoCmd.RunCommand acCmdDatasheetView End Sub Private Sub CerrarVentana\_Click() 17 DoCmd.Close End Sub Private Sub Comando206\_Click() End Sub Private Sub ImprimirFormulario\_Click() 25 DoCmd.PrintOut acSelection, , , acHigh, 1, True End Sub Private Sub Pág\_1\_Click() 29 DoCmd.GoToPage 1 End Sub Private Sub Pág\_2\_Click() 33 DoCmd.GoToPage 2 End Sub Private Sub Pág\_3\_Click() 37 DoCmd.GoToPage 3 End Sub Private Sub RegistroAnterior\_Click() On Error GoTo Err\_RegistroAnterior\_Click 44 DoCmd.GoToRecord , , acPrevious Exit\_RegistroAnterior\_Click:**

Cogest.mdb (c) EPA **noviembre de 2000**<br>
Formulario: fptmp9CP\_CostesParciales **noviembre de 2000** Página: 3346 Formulario: fptmp9CP\_CostesParciales

```
47 Exit Sub
48
49 Err_RegistroAnterior_Click:
50 MsgBox Err.Description
       51 Resume Exit_RegistroAnterior_Click
52
53 End Sub
54 Private Sub RegistroSiguiente_Click()
55 On Error GoTo Err_RegistroSiguiente_Click
56
57
       58 DoCmd.GoToRecord , , acNext
59
60 Exit_RegistroSiguiente_Click:
61 Exit Sub
62
63 Err_RegistroSiguiente_Click:
64 MsgBox Err.Description
       65 Resume Exit_RegistroSiguiente_Click
66
67 End Sub
68
```
## **Permisos de usuario**

admin

## **Permisos de grupo**

Admins Users

Cogest.mdb (c) EPA<br>
Formulario: fptmp9CT\_CostesTotales<br>
Página: 3347 Formulario: fptmp9CT\_CostesTotales

**Propiedades**

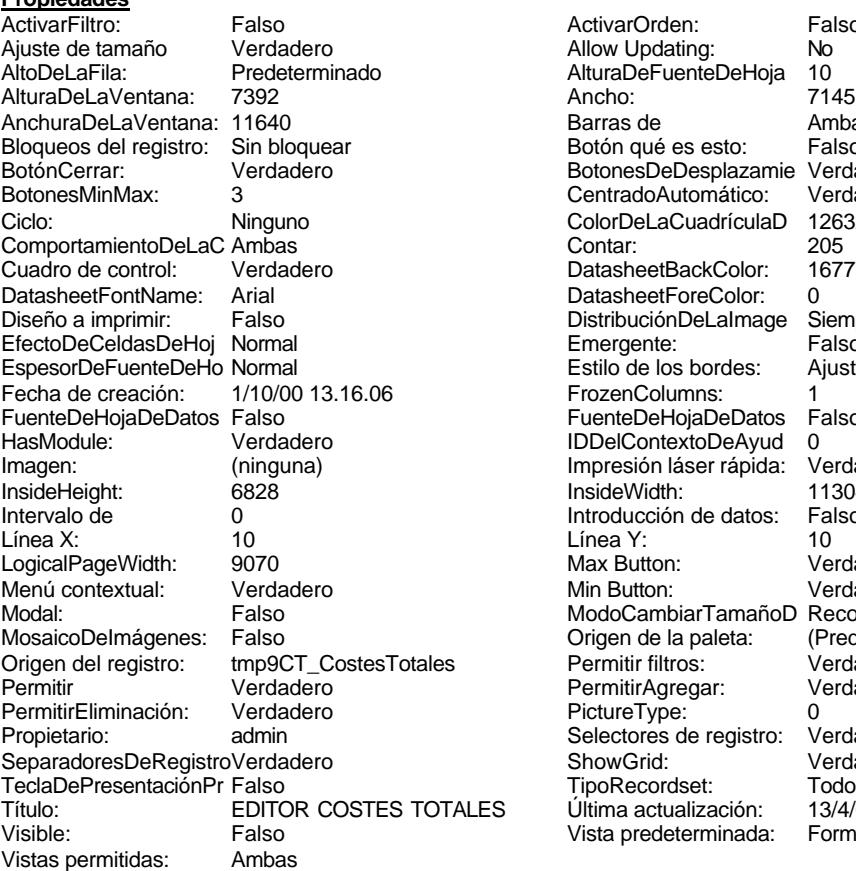

ActivarOrden: Falso<br>Allow Updating: No Allow Updating: No<br>AlturaDeFuenteDeHoja 10 AlturaDeFuenteDeHoja 10<br>Ancho: 7145 Barras de Ambas<br>Botón qué es esto: Falso Botón qué es esto: BotonesDeDesplazamie Verdadero<br>CentradoAutomático: Verdadero **CentradoAutomático:** Verdadero<br>ColorDeLaCuadrículaD 12632256 ColorDeLaCuadrículaD 1263<br>Contar: 205 DatasheetBackColor: 16777215 DatasheetForeColor: 0<br>DistribuciónDeLalmage Siempre DistribuciónDeLaImage Siemp<br>Emergente: Falso Emergente: Falso<br>Estilo de los bordes: Ajustable Estilo de los bordes: FrozenColumns: 1<br>FuenteDeHojaDeDatos Falso FuenteDeHojaDeDatos Falso Falso Falso Falso Falso Falso Falso Falso Falso Falso Falso Falso Falso Fa Hasmodoris (2002)<br>IDDelContextoDeAyud 0<br>Impresión láser rápida: Verdadero Impresión láser rápida: InsideWidth: 11304<br>Introducción de datos: Falso Introducción de datos: Fal<br>Línea Y: 10 Linux 11.<br>Max Button: Verdadero Min Button: Verdadero ModoCambiarTamañoD Recortar<br>Origen de la paleta: (Predeterminado) Mosaico Emmanum Falson Permitir filtros: Verdadero<br>Permitir Agregar: Verdadero Permitir Agregar: PictureType:<br>PictureType: 0<br>Selectores de registro: Verdadero Selectores de registro: ShowGrid: Verdadero<br>
TipoRecordset: Todos los r TipoRecordset: Todos los registros<br>Presentación: Todos los registros<br>Presentación: 13/4/00 19.58.12 Título: EDITOR COSTEGO.<br>Última actualización: 13/4/00 19.58.12<br>Vista predeterminada: Formulario simple Vista predeterminada:

## **Objetos**

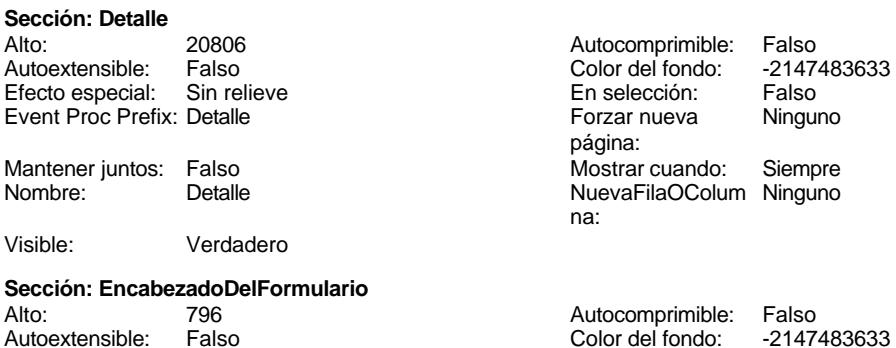

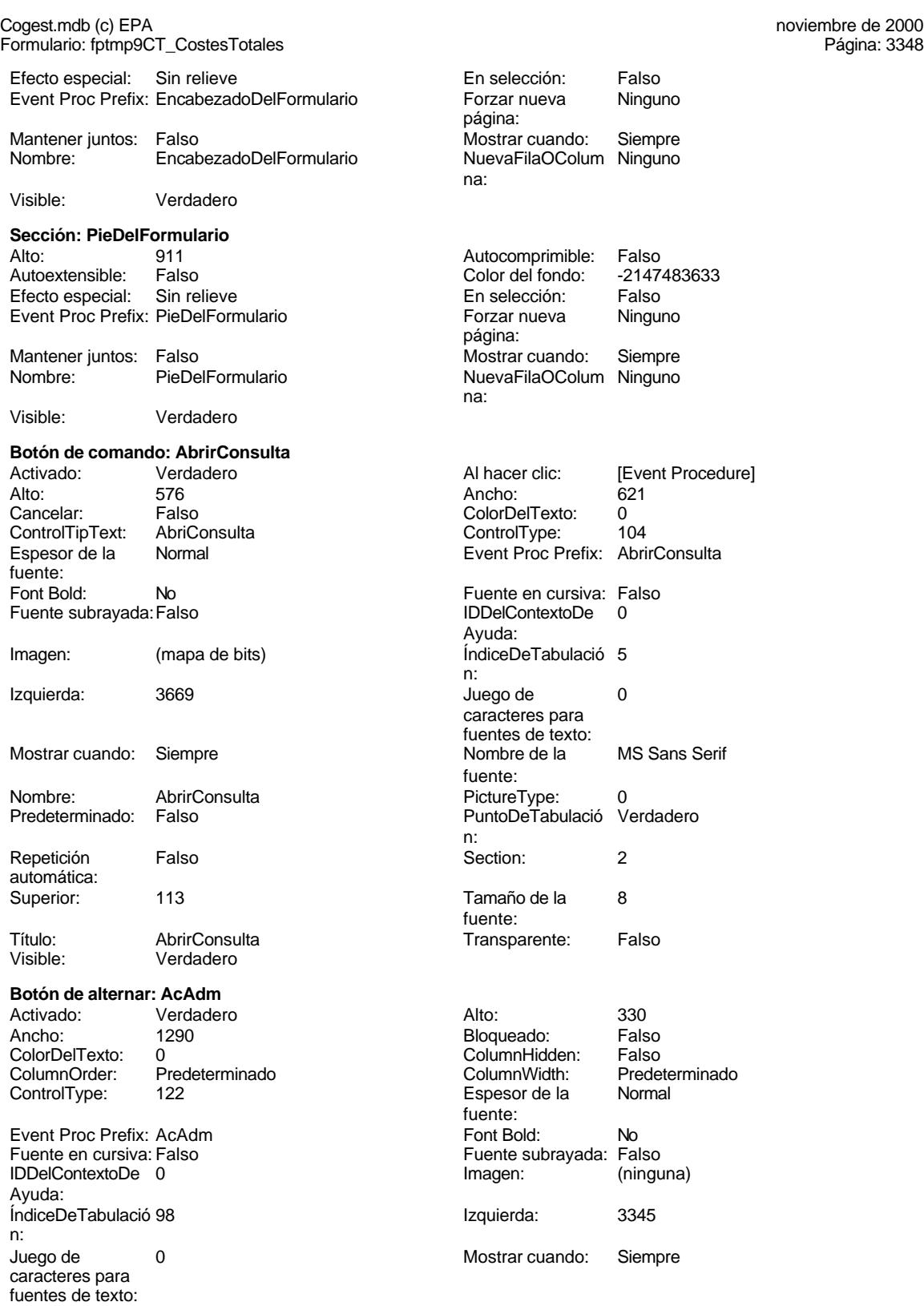

fuente:

fuente:

fuente:

Cogest.mdb (c) EPA<br>
Formulario: fptmp9CT\_CostesTotales<br>
Página: 3349 Formulario: fptmp9CT\_CostesTotales Nombre de la MS Sans Serif Nombre: AcAdm fuente: Origen del control: AcAdm PictureType: 0 PuntoDeTabulació Verdadero **Section:** 0.000 Section: n: Superior: 18738 Tamaño Título: AcAdm TripleSta Visible: Verdadero **Botón de alternar: AcCompl** Activado: Verdadero **Alto:** 3300 Alto:<br>3300 Ancho: 3300 Ancho: 3300 Alto: 3300 Alto: 3300 Alto: 3300 Alto: 3300 Alto: 3300 Alto: 3300 Alto: 3300 Alto Ancho: 1290 Bloqueado: Falso ColorDelTexto: 0 ColumnHightness Columner<br>ColumnOrder: Predeterminado ColumnNightness Column Predeterminado Column<br>122 Espesor ControlType: 122 Event Proc Prefix: AcCompl Font Bold: No. 1997 Fuente en cursiva: Falso **Fuente substitution en cursiva:** Falso IDDelContextoDe 0 Imagen: (ninguna) Ayuda: ÍndiceDeTabulació 99 **Izquierda:** 3345 n: Juego de 0 Mostrar cuando: Siempre caracteres para fuentes de texto:<br>Nombre de la MS Sans Serif Nombre: AcComplete Accomple Nombre:

fuente: Origen del control: AcCompl **Delayer Control: Accompl** PictureType: 0 PuntoDeTabulació Verdadero **Calculació verdantes en el section:** 0 n:<br>Superior: 19277 **Tamaño de la 8** Título: AcCompl TripleState: Falso Visible: Verdadero

## **Botón de alternar: ActProd**

Activado: Verdadero<br>
Ancho: 1290 ColorDelTexto: 0<br>ColumnOrder: Pi Predeterminado<br>122 ControlType:

Event Proc Prefix: ActProd Fuente en cursiva: Falso IDDelContextoDe 0 Ayuda: ÍndiceDeTabulació 100 n: Juego de 0 caracteres para fuentes de texto: Nombre de la MS Sans Serif fuente: Origen del control: ActProd PuntoDeTabulació Verdadero n: Superior: 19816

Título: AcProd TripleState: Falso Verdadero

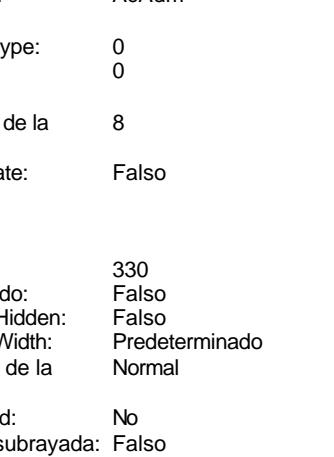

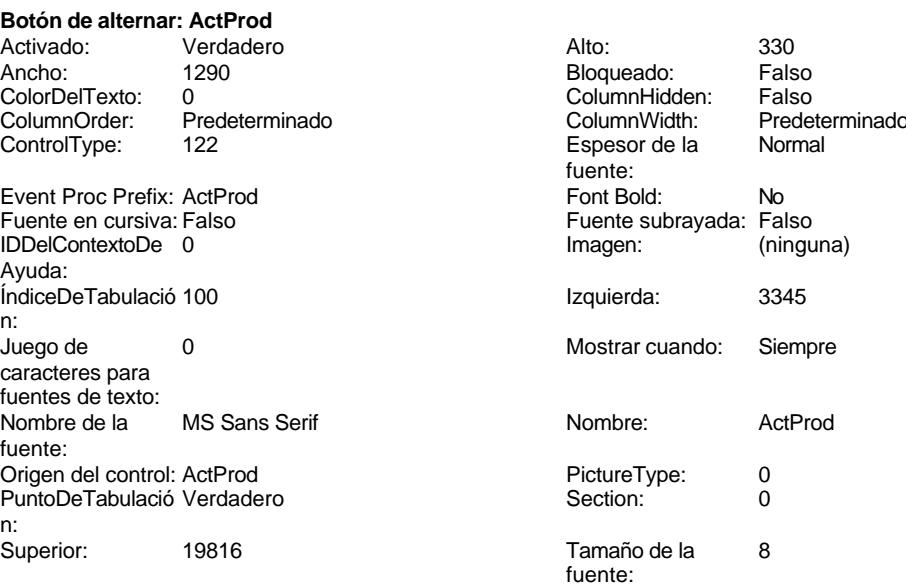

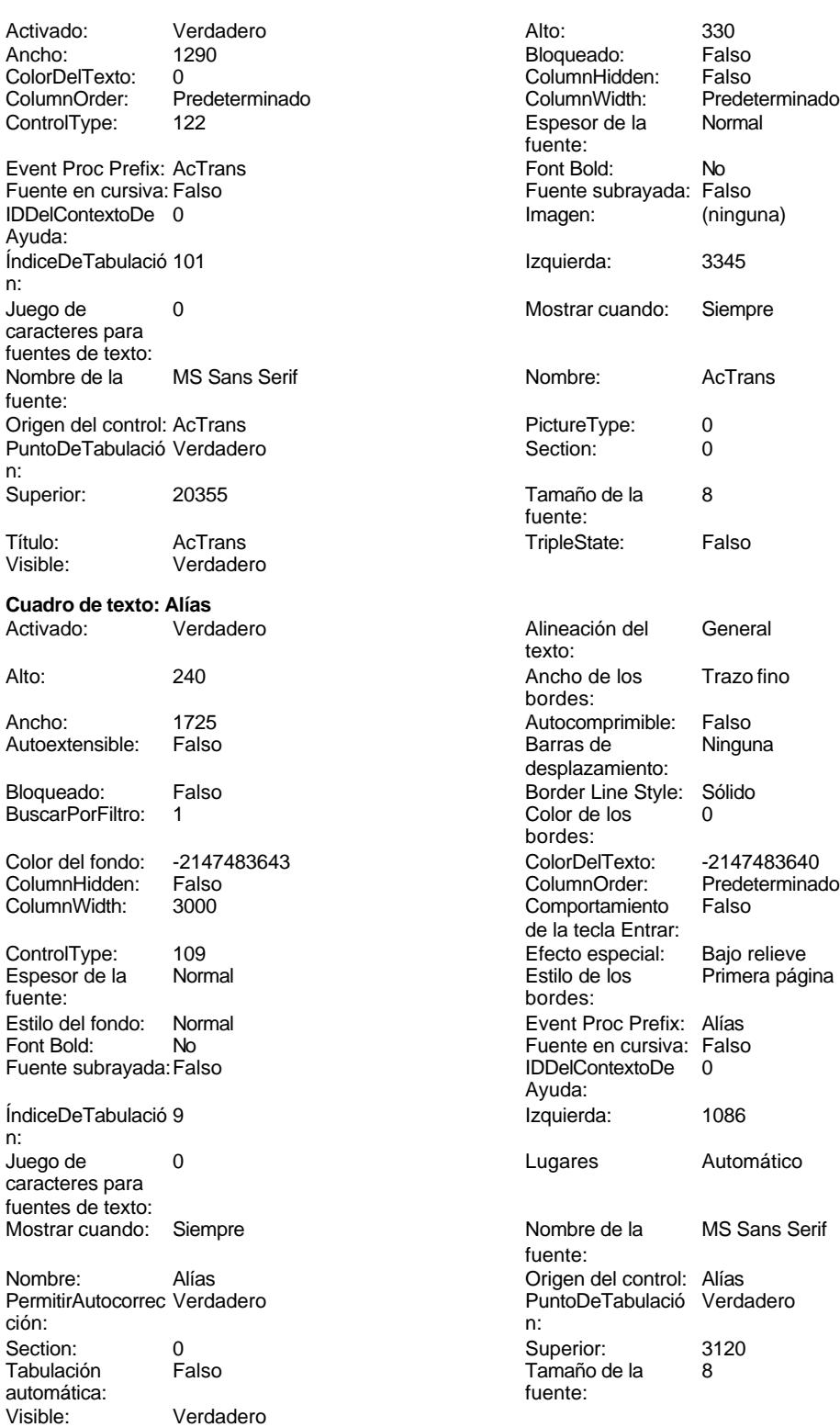

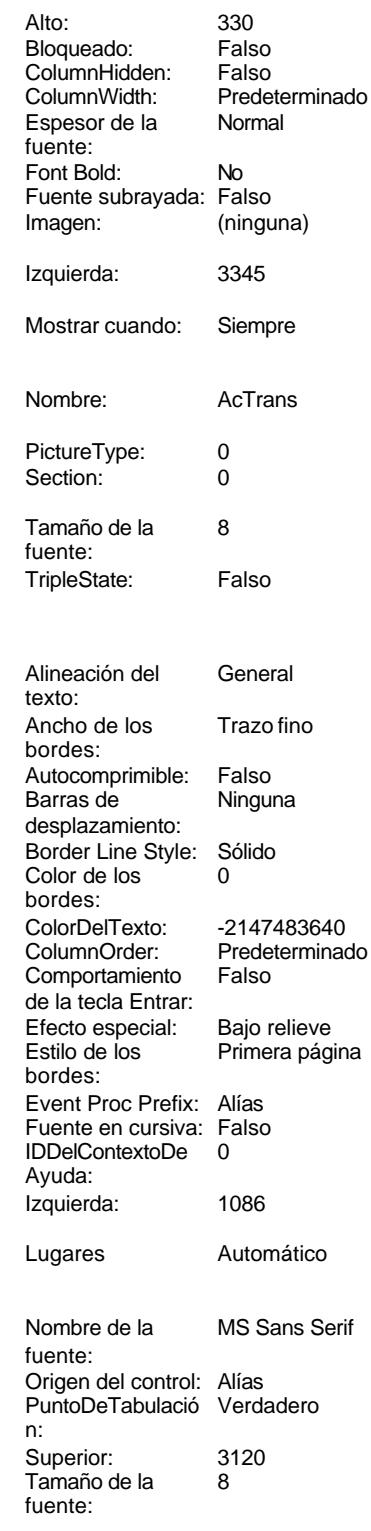

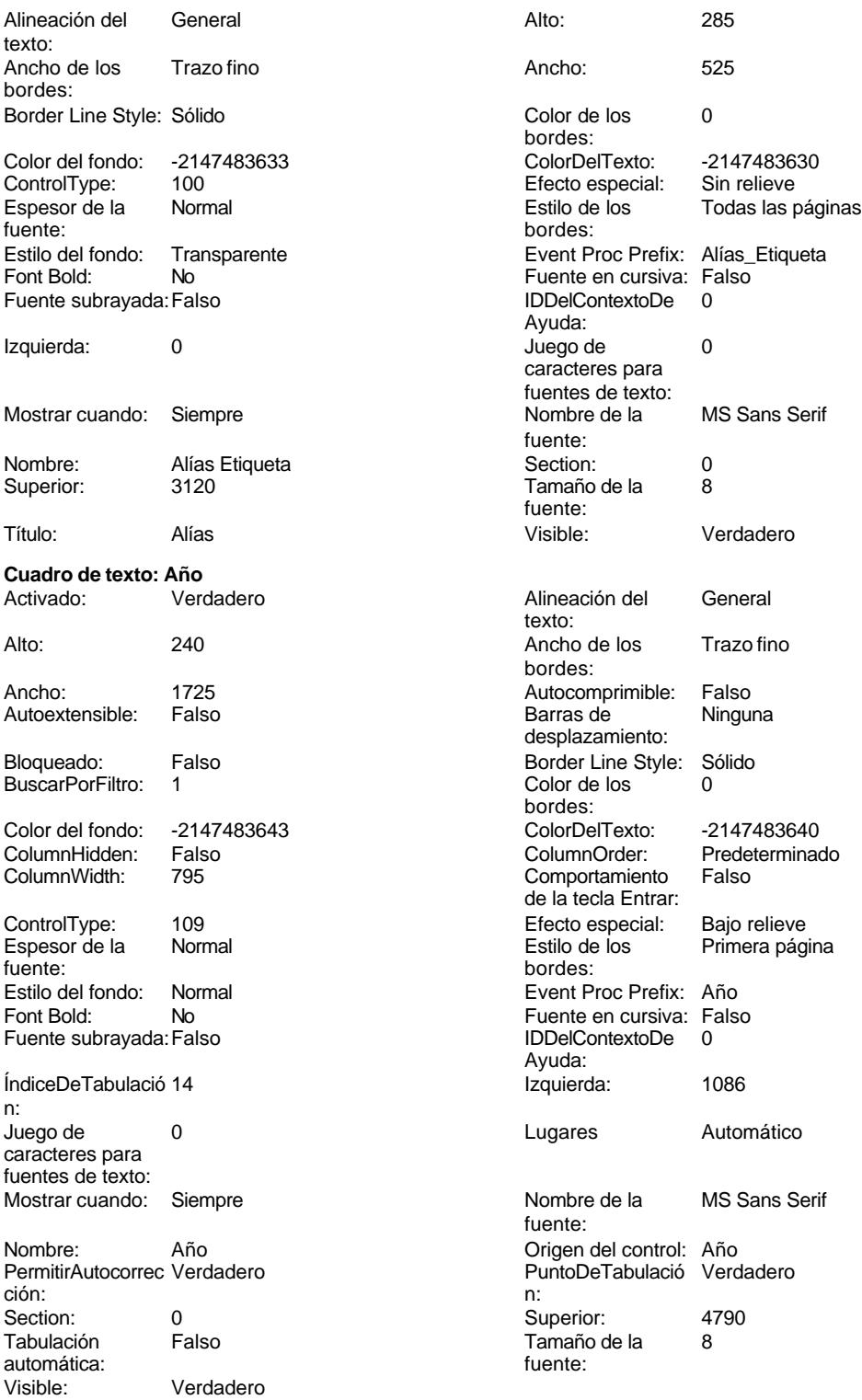

**Etiqueta: Año Etiqueta**

Cogest.mdb (c) EPA noviembre de 2000

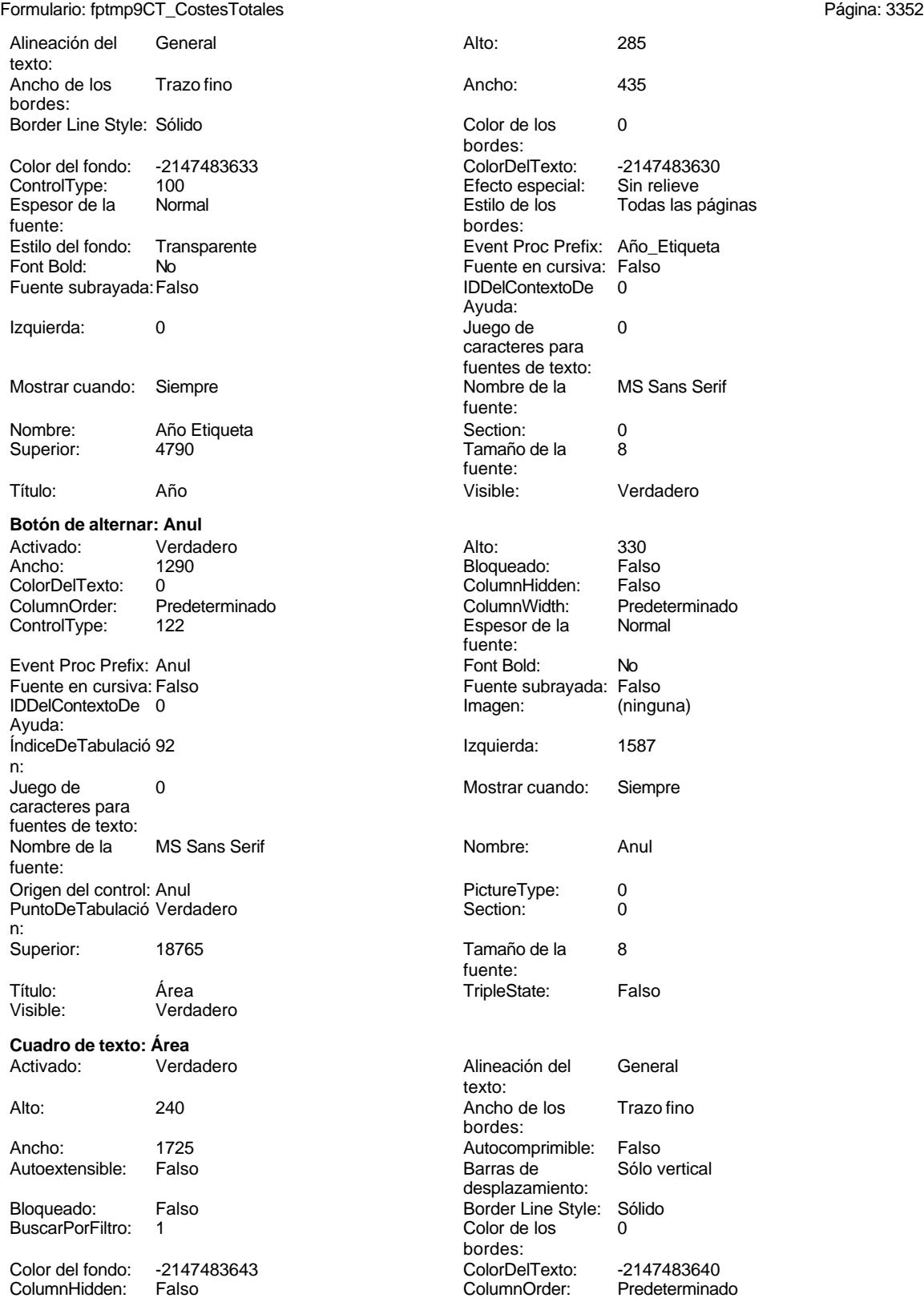

Cogest.mdb (c) EPA<br>
Formulario: fptmp9CT\_CostesTotales<br>
Página: 3353 Formulario: fptmp9CT\_CostesTotales ColumnWidth: 3000 Comportamiento Verdadero ControlType: 109 100 ControlType: 109 2010 Efecto especial: Bajo relieve Espesor de la Normal Estilo de los Primera página fuente: bordes: Estilo del fondo: Normal Event Proc Prefix: Área Fuente subravada: Falso ÍndiceDeTabulació 7 de la estabulació 7 de la estabulació 7 de la estabulació 7 de la estabulació 7 de la estabulació 7 de la estabulació 7 de la estabulació 7 de la estabulació 7 de la estabulació 7 de la estabulació 7 de n: Juego de  $\qquad \qquad 0$  Degrees and Automático caracteres para fuentes de texto: Mostrar cuando: Siempre Nombre de la MS Sans Serif Nombre: Área **Área Accessible Area Access Area Access** Origen del control: Área PermitirAutocorrec Verdadero **Access Access Access** PuntoDeTabulació Verda ción: n: Section: 0 Superior: 2452 automática: fuente: Visible: Verdadero **Etiqueta: Área Etiqueta** Alineación del General **Alto:** 285 texto: Ancho de los Trazo fino **Ancho:** 510 bordes: Border Line Style: Sólido **Color de los** 0 Color del fondo: -2147483633 ColorDelTexto: -2147483630 fuente: bordes: Font Bold: No No Fuente en cursiva: Falso<br>
Fuente subrayada: Falso Fuente en cursiva: Falso Fuente subrayada: Falso Izquierda: 0 Juego de 0 Mostrar cuando: Siempre Nombre de la MS Sans Serif Nombre: Área Etiqueta Section: 0 Título: Área Visible: Verdadero **Cuadro de texto: AsigReg** Activado: Verdadero **Alineación del General** Alto: 300 300 Ancho de los Trazo fino Ancho: 1725 1725 Autocomprimible: Falso<br>Autoextensible: Falso 1999 Autoextensible: Falso Autoextensible: Bloqueado: Falso Border Line Style: Sólido<br>BuscarPorFiltro: 1 Color de los 0 BuscarPorFiltro:

de la tecla Entrar: Font Bold: No Fuente en cursiva: Falso Ayuda: fuente: PuntoDeTabulació Verdadero Tamaño de la bordes: 100 **Efecto especial:** Sin relieve Espesor de la Normal Estilo de los Todas las páginas Transparente **Event Proc Prefix:** Área\_Etiqueta Ayuda: caracteres para fuentes de texto:<br>Nombre de la fuente: Tamaño de la fuente: texto: bordes: desplazamiento: bordes: Color del fondo: -2147483643 ColorDelTexto: -2147483640 ColumnHidden: Falso ColumnOrder: Predeterminado Comportamiento Falso de la tecla Entrar:

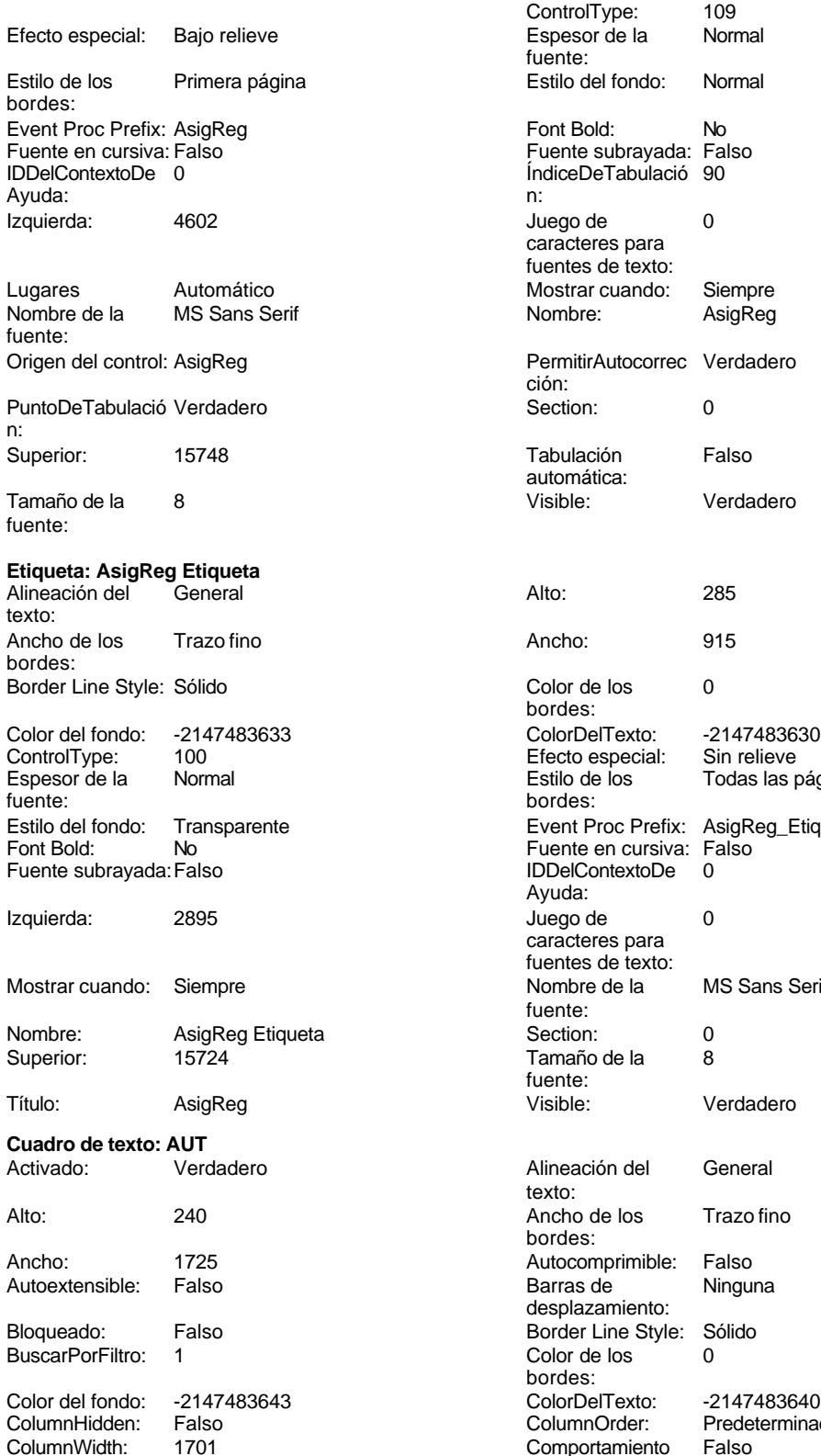

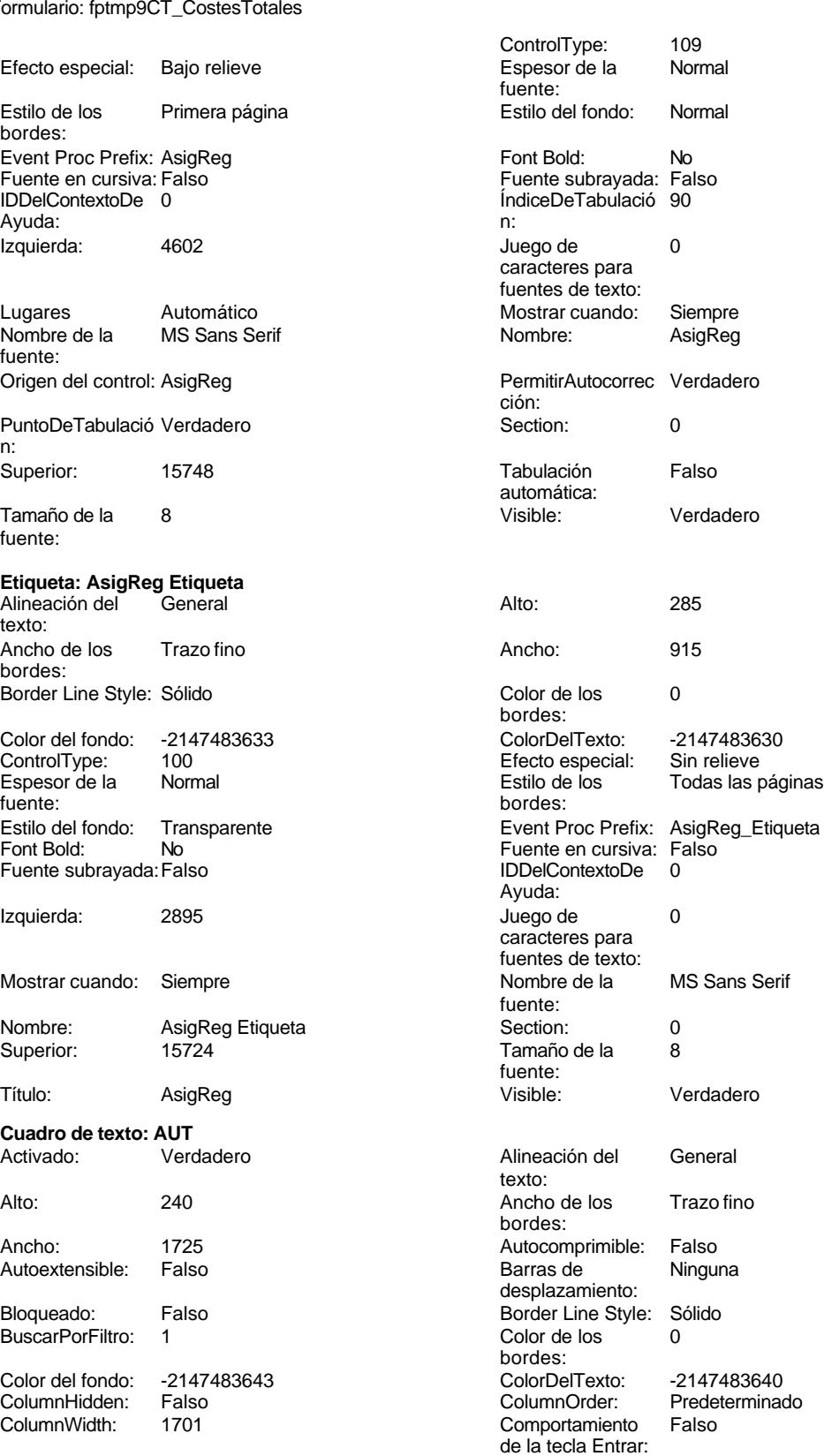

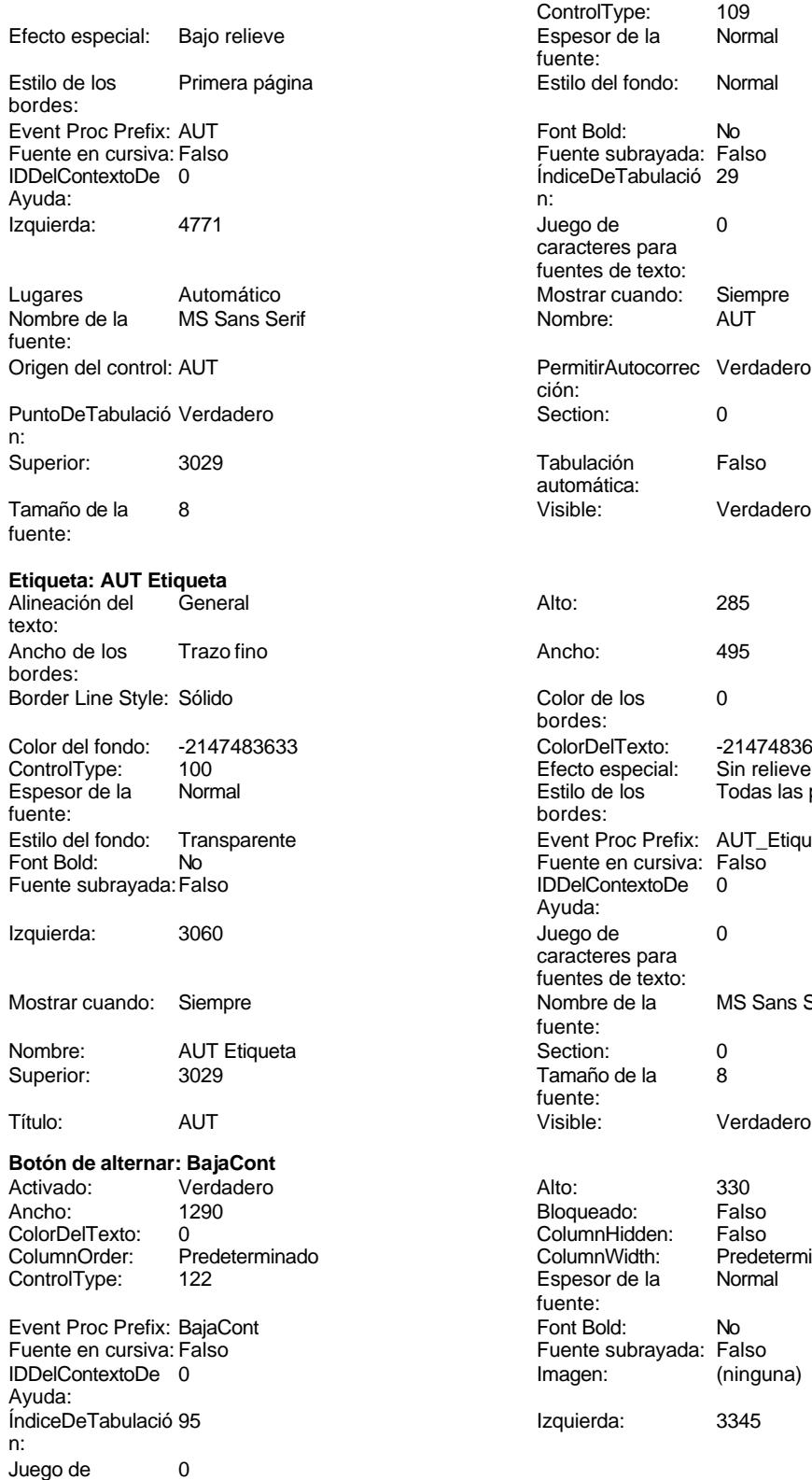

caracteres para

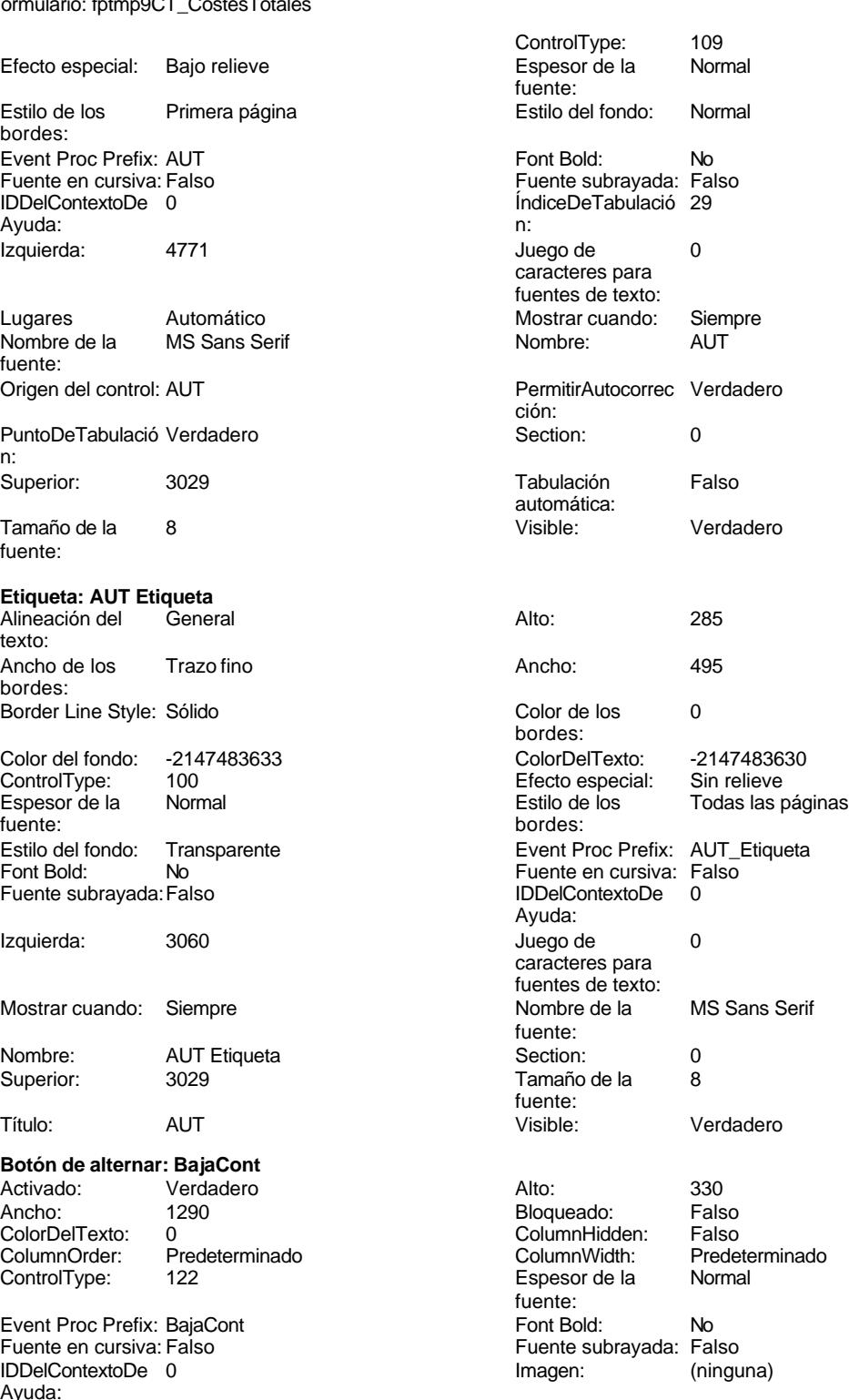

Izquierda: 3345

## Cogest.mdb (c) EPA<br>
Formulario: fptmp9CT\_CostesTotales<br>
Página: 3356 Formulario: fptmp9CT\_CostesTotales fuentes de texto: Nombre de la MS Sans Serif fuente: Origen del control: BajaCont PuntoDeTabulació Verdadero n: Superior: 18199 Título: BajaContr Visible: Verdadero **Cuadro de texto: Carpes** Activado: Verdadero Alto: 240 Ancho de los Trazo fino Ancho: 1725 Autocomprimible: Falso Autoextensible: Falso Bloqueado: Falso BuscarPorFiltro: 1 Color del fondo: -2147483643 ColumnHidden: Falso<br>ColumnWidth: 3000 ColumnWidth: ControlType: 109<br>Espesor de la Bajormal Espesor de la fuente: Estilo del fondo: Normal Font Bold: No Fuente subrayada: Falso ÍndiceDeTabulació 50 n: Juego de 0 caracteres para fuentes de texto: Mostrar cuando: Siempre Nombre: Carpes Origen del control: Carpes PermitirAutocorrec Verdadero ción: n: Section: 0 Superior: 10914 Tabulación Falso automática: Visible: Verdadero **Etiqueta: Carpes Etiqueta** Alineación del General texto: Ancho de los Trazo fino bordes: Border Line Style: Sólido Color del fondo: -2147483633<br>ControlType: 100 ControlType: 100<br>
Espesor de la Normal Espesor de la fuente: Estilo del fondo: Transparente<br>Font Bold: No

Font Bold:

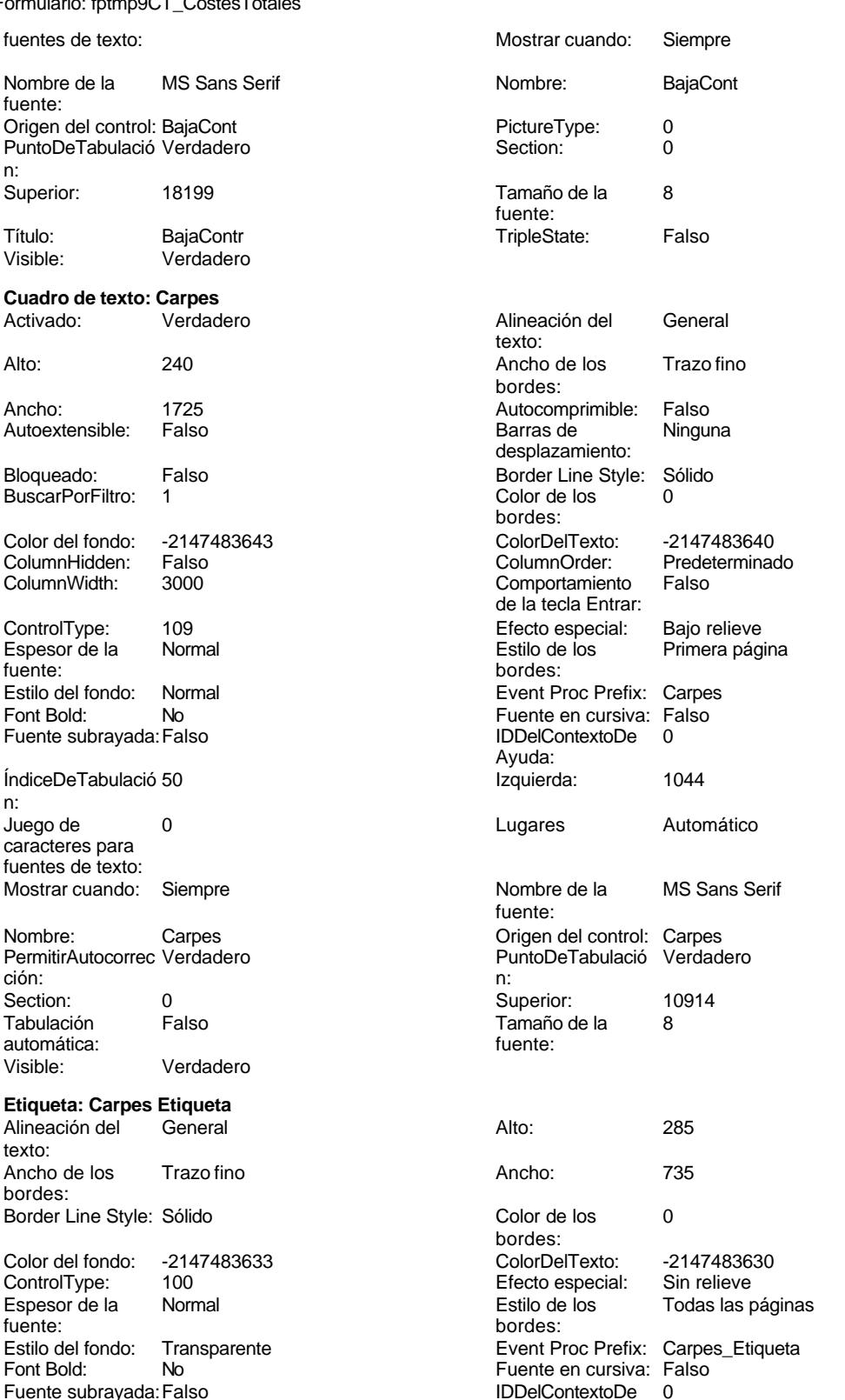
Cogest.mdb (c) EPA<br>
Formulario: fptmp9CT\_CostesTotales<br>
Página: 3357 Formulario: fptmp9CT\_CostesTotales Ayuda: Izquierda: 56 caracteres para fuentes de texto: Nombre de la MS Sans Serif Nombre: Carpes Etiqueta fuente: Section: 0 Superior: 10914 Tamaño de la 8 de 18 de januaro - Politica de la carpesa de la carpesa de la carpesa de la carpesa de la carpes fuente:<br>Visible: Verdadero **Cuadro de texto: Cart** Activado: Verdadero **Alineación del General** Alto: 240 240 Ancho de los Trazo fino Ancho: 1725 1725 Autocomprimible: Falso Autoextensible: Falso **Barras de Ninguna** Barras de Ninguna Bloqueado: Falso Border Line Style: Sólido BuscarPorFiltro: 1 Color de los 0 Color del fondo: -2147483643 ColorDelTexto: -2147483640 Falso ColumnOrder: ColumnWidth: 3000 Comportamiento Falso ControlType: 109 Efecto especial: Bajo relieve fuente: bordes: Estilo del fondo: Normal Event Proc Prefix: Cart<br>
Font Bold: No **Normal Event Proc Prefix: Cart**<br>
Fuente en cursiva: Fals Fuente subrayada: Falso ÍndiceDeTabulació 53 **Izquierda:** 1044 n: Juego de 0 Lugares Automático caracteres para fuentes de texto: Mostrar cuando: Siempre Nombre de la MS Sans Serif Nombre: Cart Cart Cart Crigen del control: Cart<br>
PermitirAutocorrec Verdadero Cart PuntoDeTabulació Verdadero PermitirAutocorrec Verdadero ción: n: Section: 0 0 0 0 0 0 0 0 0 0 0 0 0 0 0 0 0 11850 Tabulación Falso Tamaño de la 8 automática: fuente: Visible: Verdadero **Etiqueta: Cart Etiqueta** Alineación del General **Alto:** 285 texto: Ancho de los Trazo fino **Ancho:** 435 bordes: Border Line Style: Sólido **Color de los** 0 Color del fondo: -2147483633 ColorDelTexto: -2147483630

fuente: bordes: Fuente en cursiva: Falso<br>
Fuente subrayada: Falso<br>
Fuente subrayada: Falso<br>
Fuente subrayada: Falso Fuente subrayada: Falso

0 Mostrar cuando: Siempre texto: bordes: desplazamiento: bordes:<br>ColorDelTexto: de la tecla Entrar: Primera página Fuente en cursiva: Falso<br>IDDelContextoDe 0 Ayuda: fuente: bordes: ControlType: 100 Efecto especial: Sin relieve Espesor de la Normal de la Romana Estilo de los Todas las páginas fuente:<br>
fuente: Transparente **Event Proc Prefix:** Cart\_Etiqueta

Ayuda:

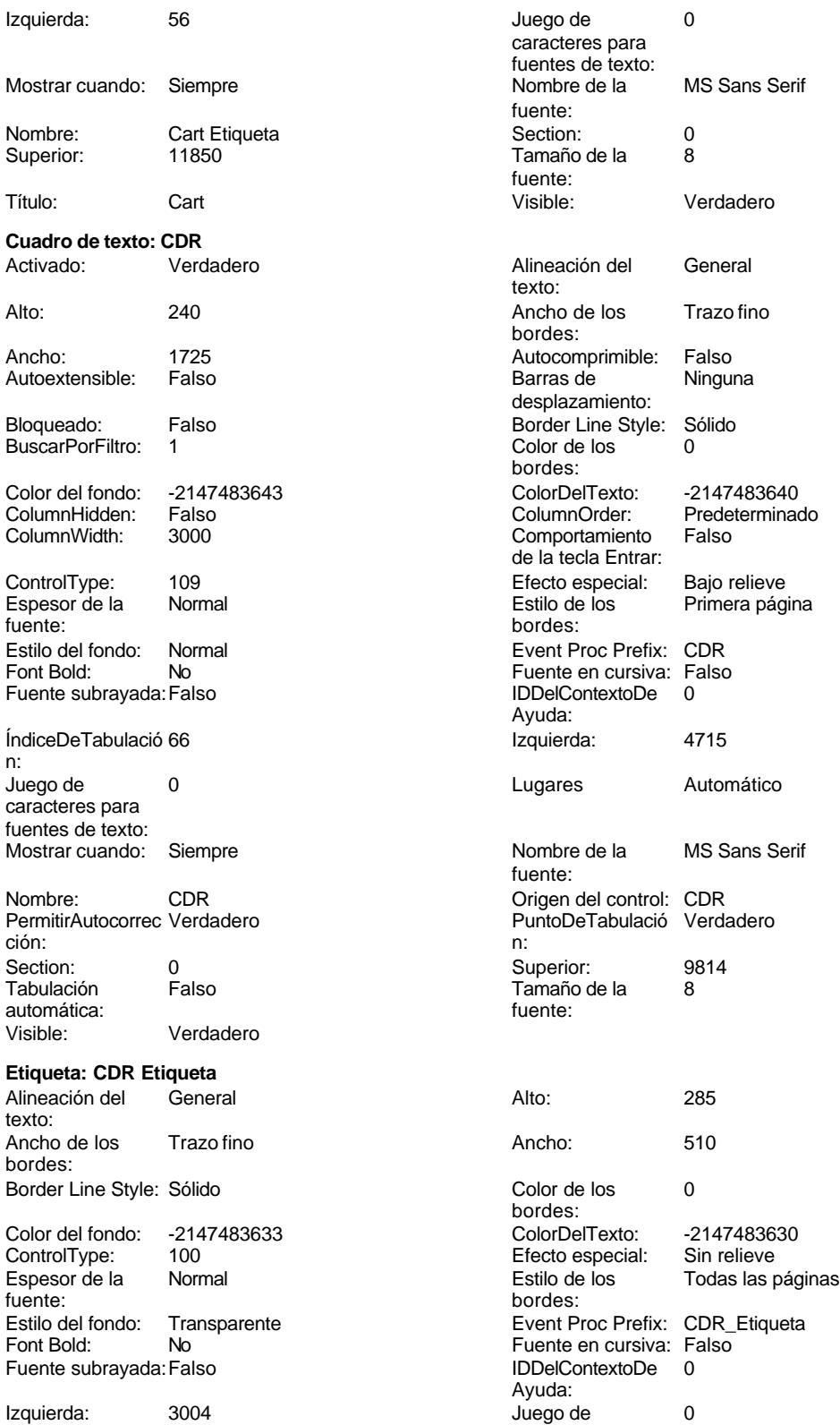

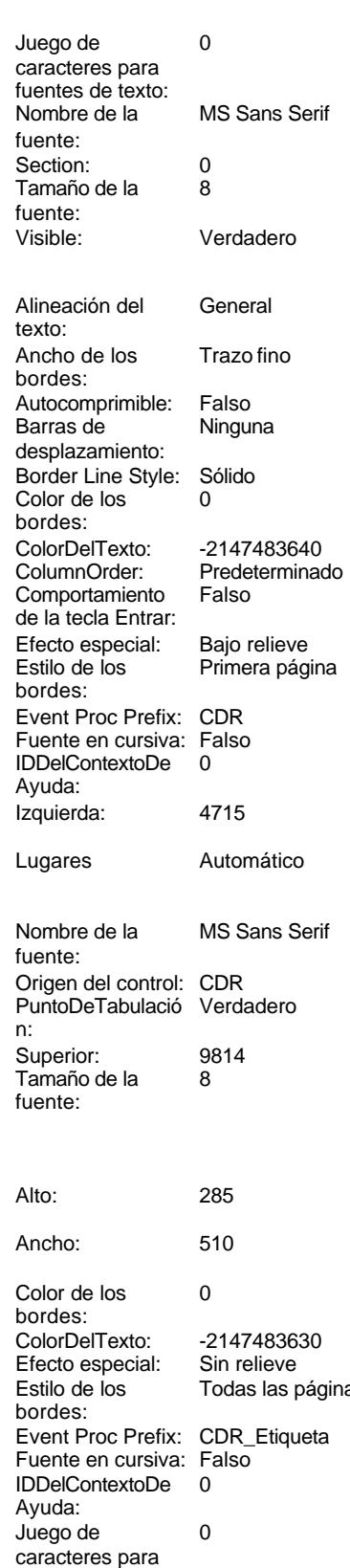

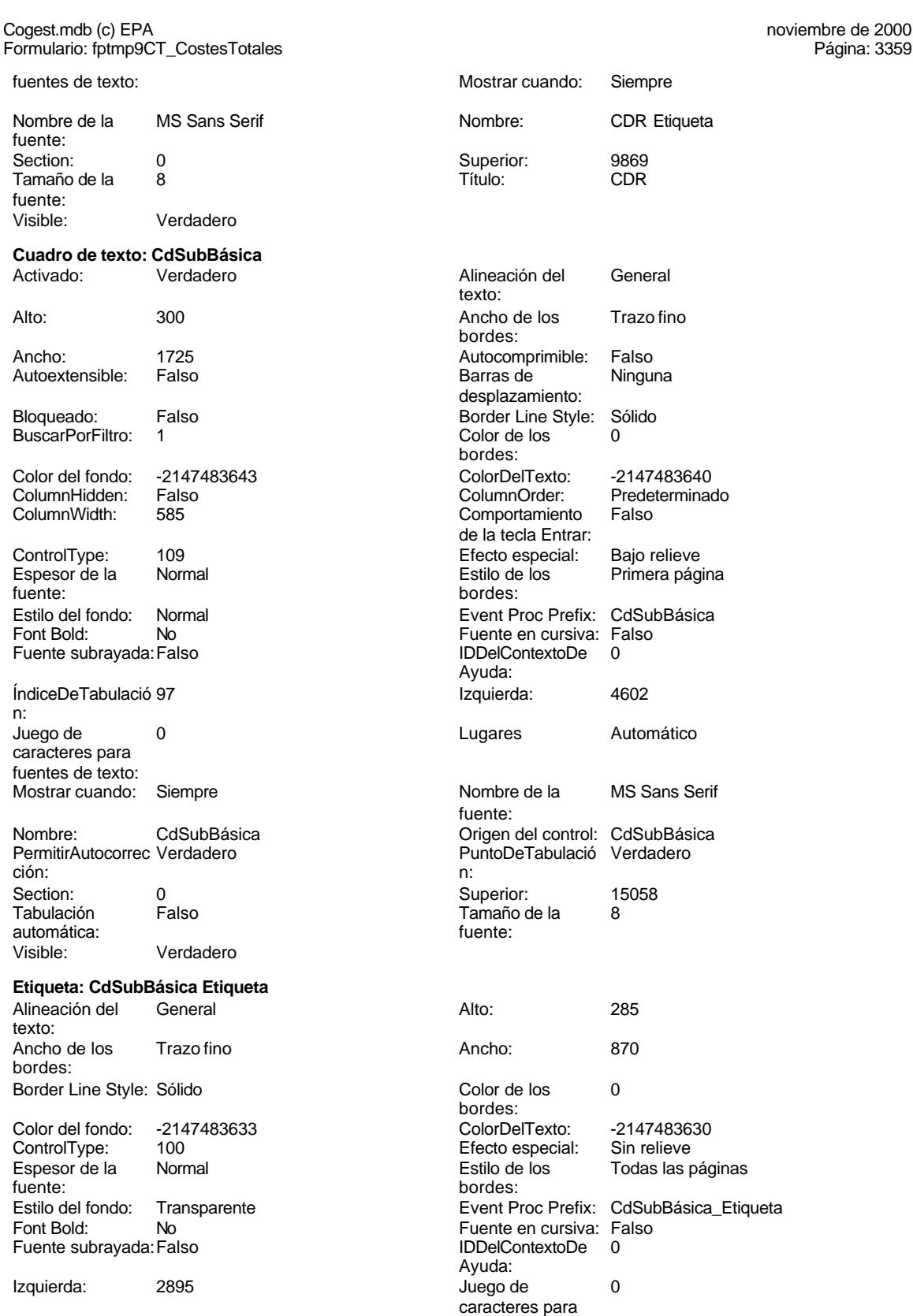

fuentes de texto:

Trazo fino

-2147483640 Predeterminado<br>Falso

Primera página

Automático

MS Sans Serif

-2147483630

fuentes de texto:

### Cogest.mdb (c) EPA <br>
Formulario: fptmp9CT\_CostesTotales <br>
Página: 3360 Formulario: fptmp9CT\_CostesTotales

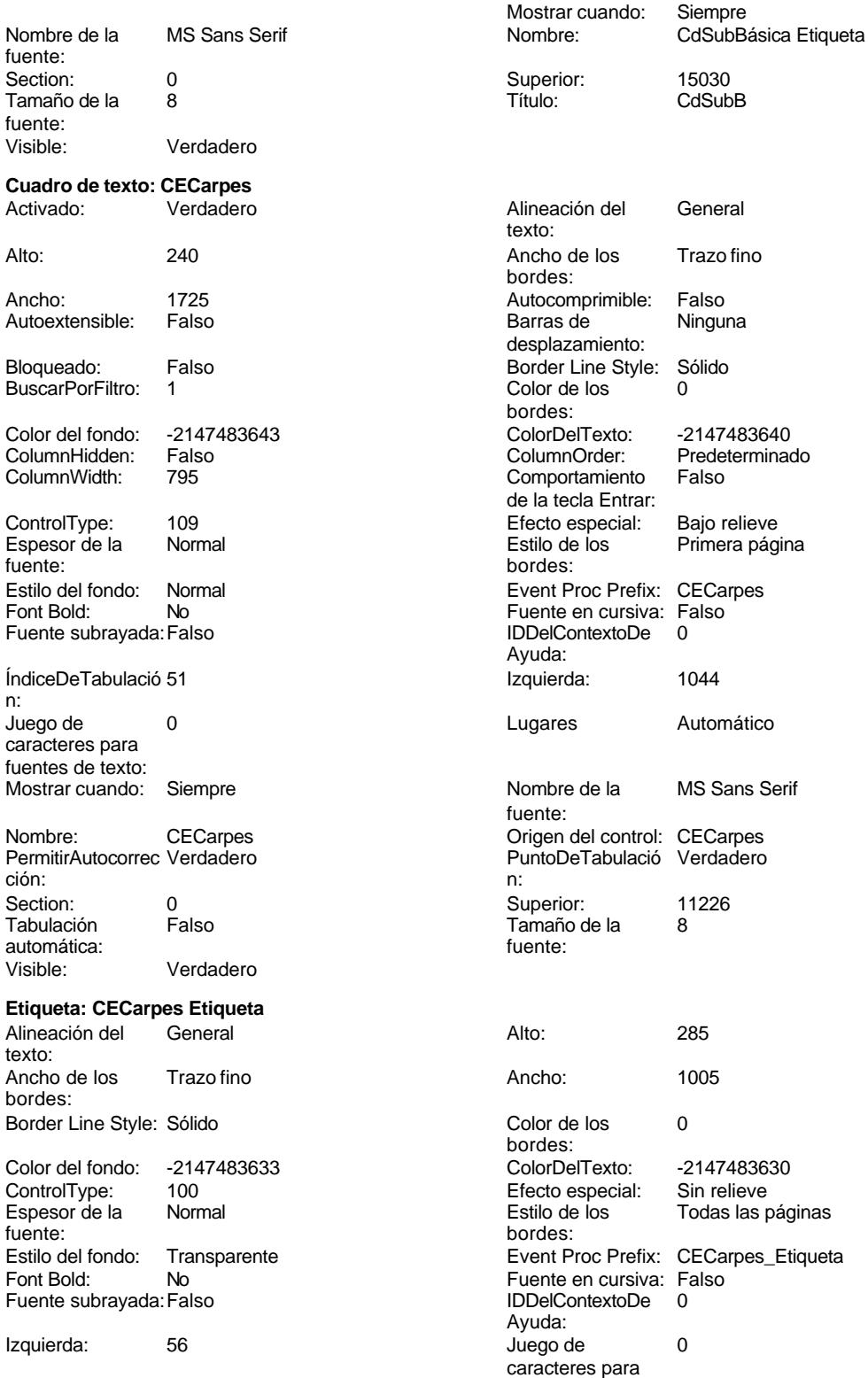

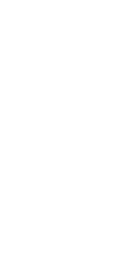

Cogest.mdb (c) EPA noviembre de 2000

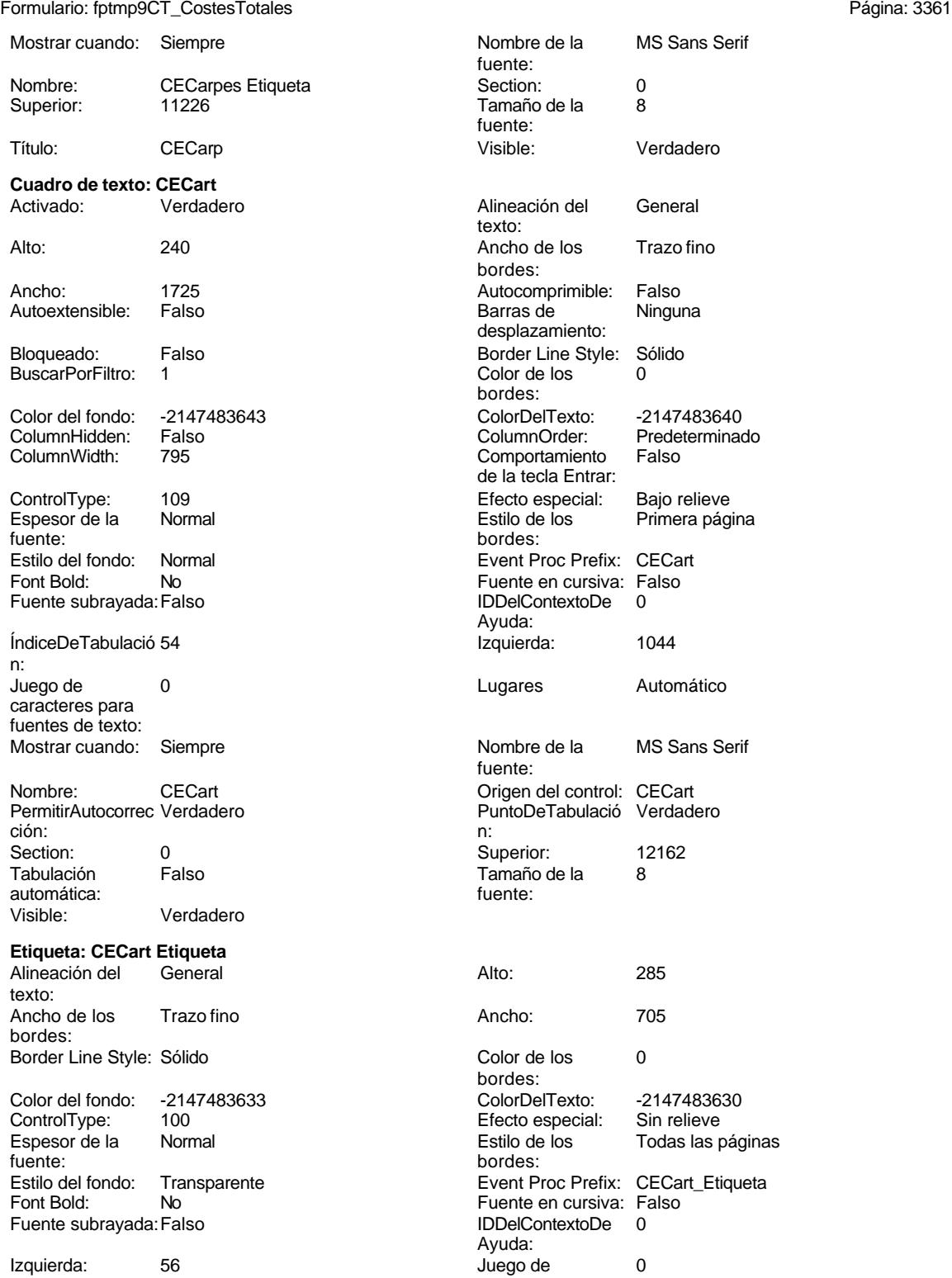

n:

Mostrar cuando: Siempre

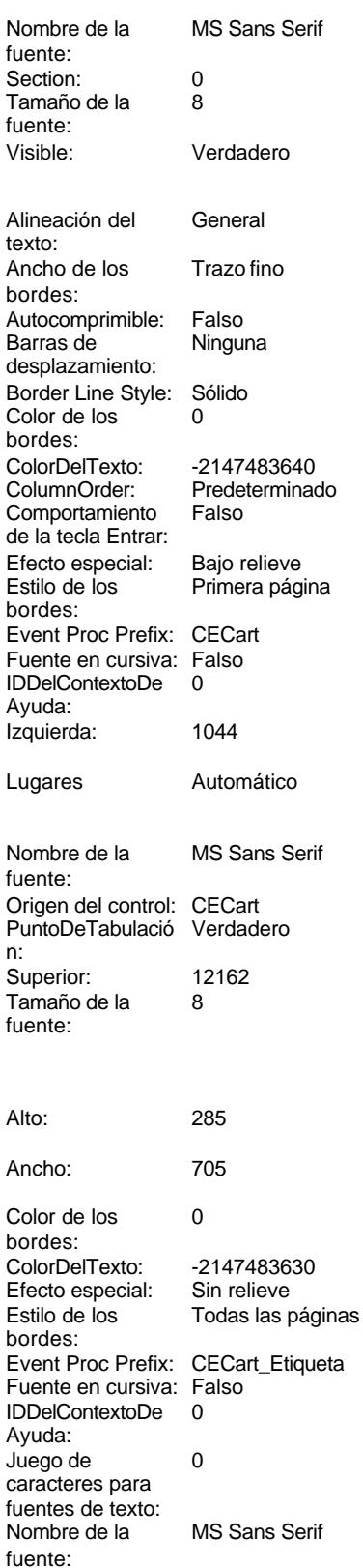

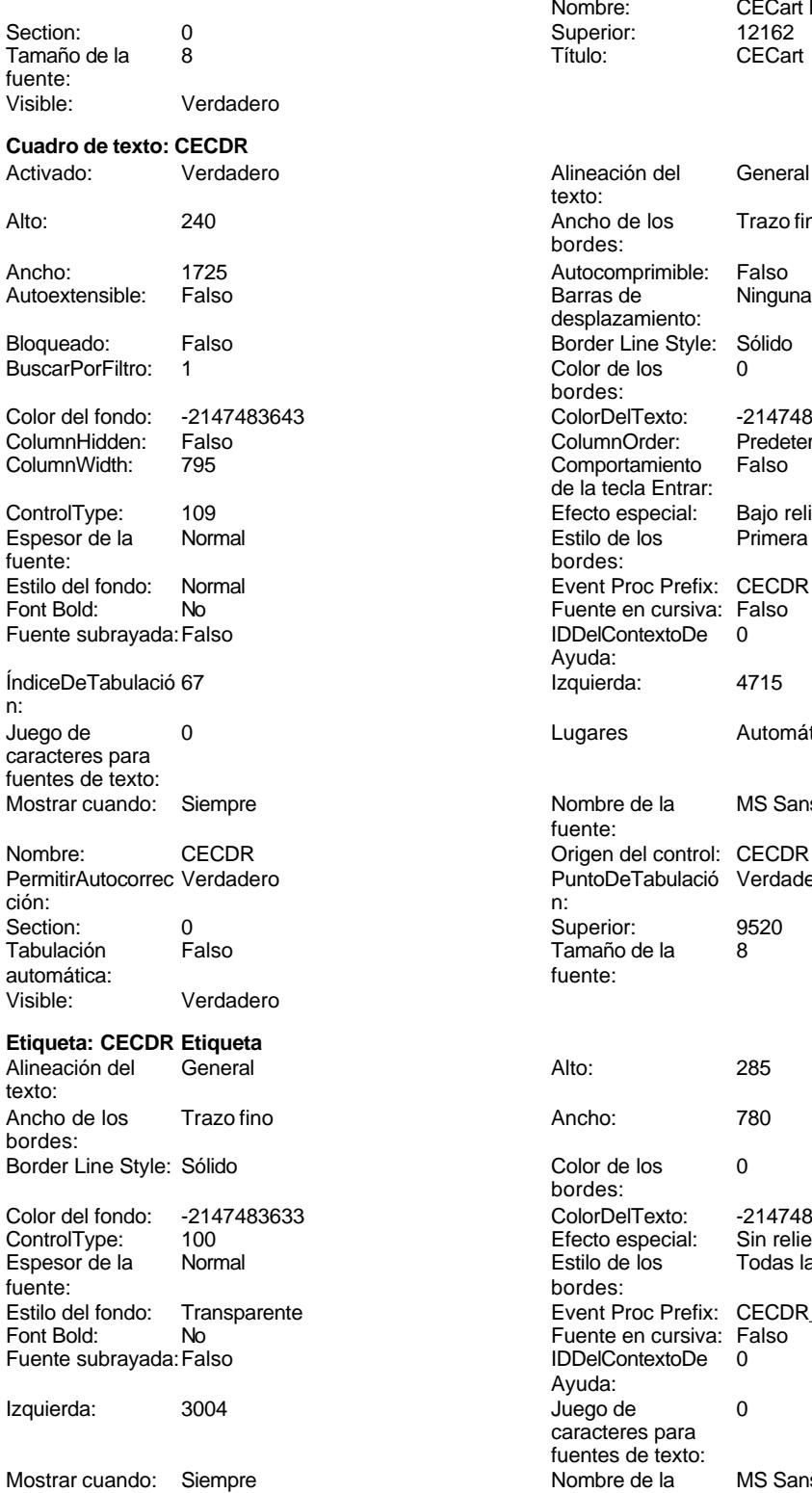

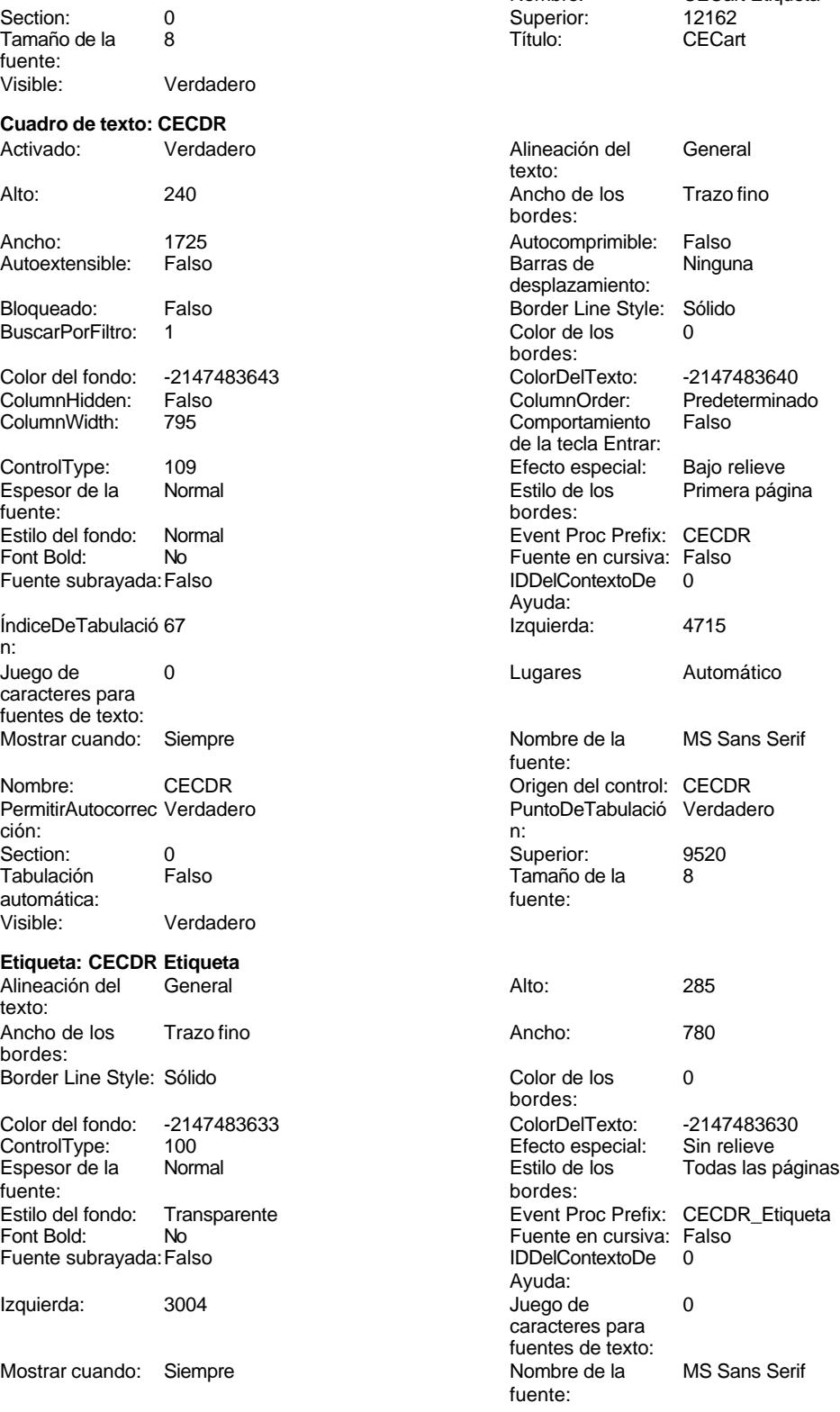

Nombre: CECart Etiqueta<br>
Superior: 12162<br>
Título: CECart

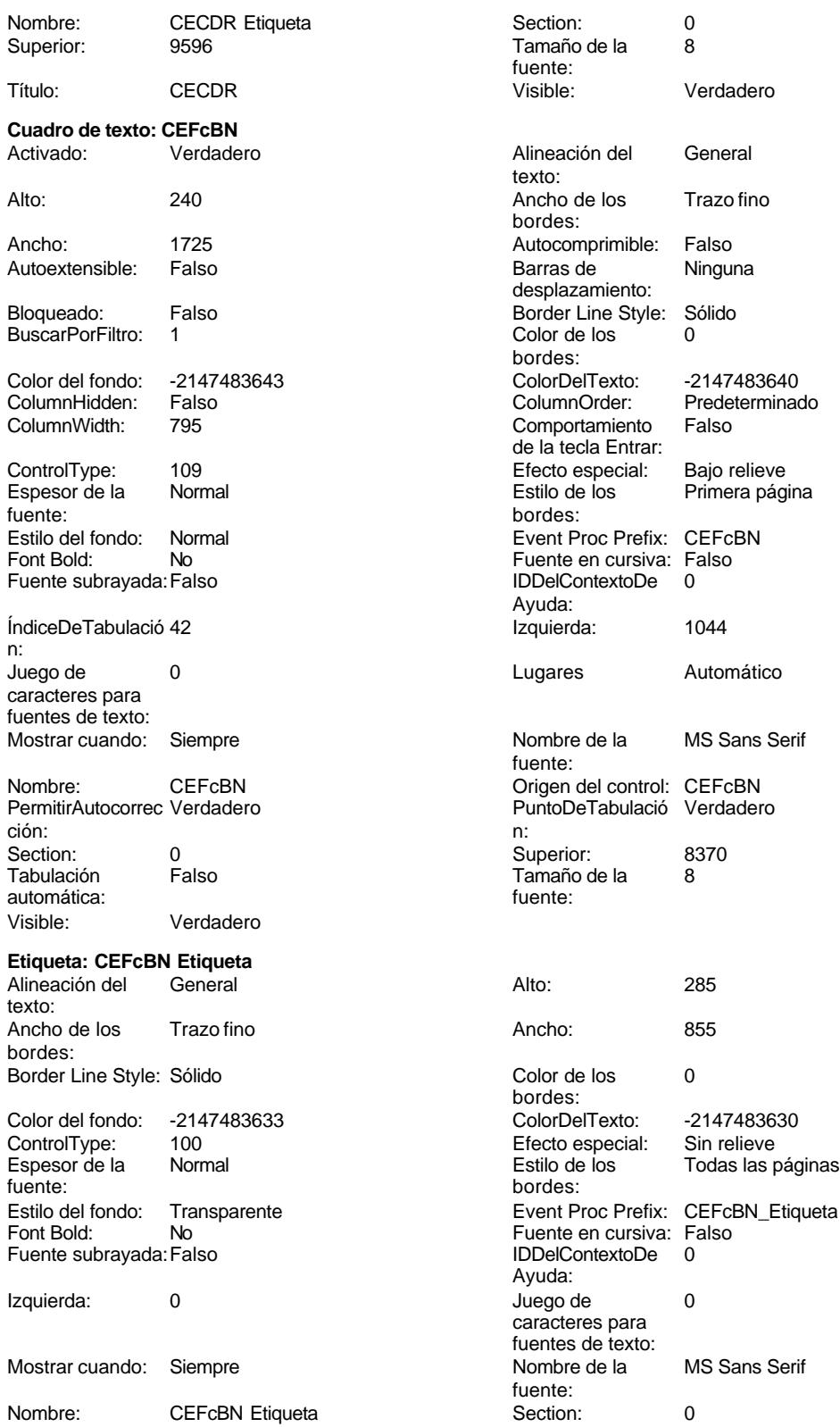

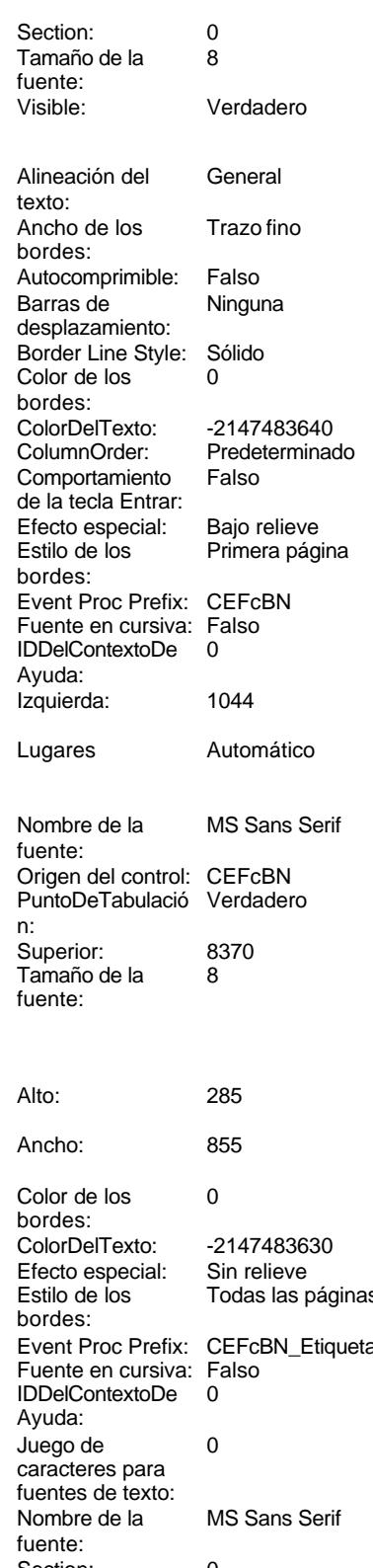

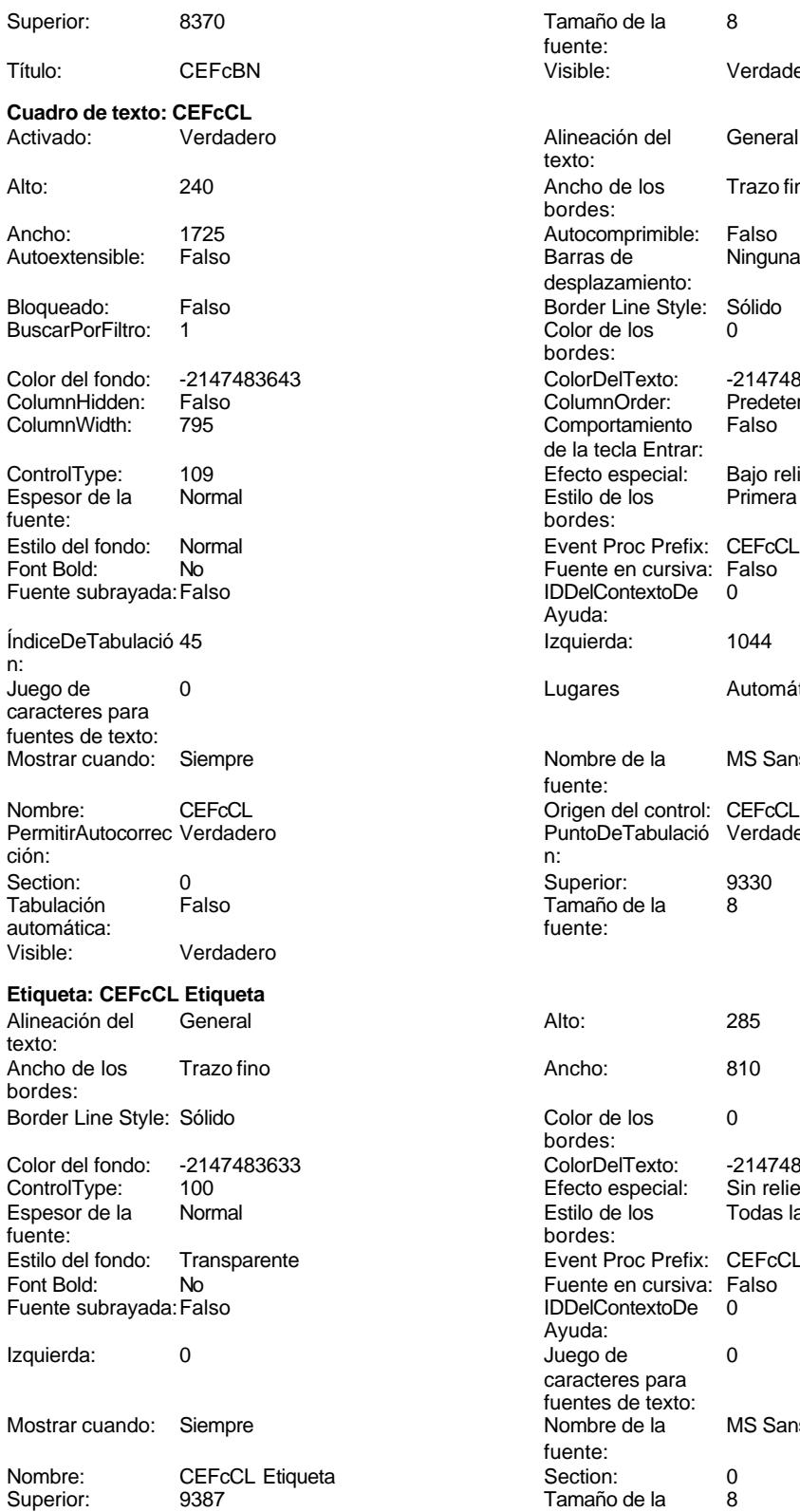

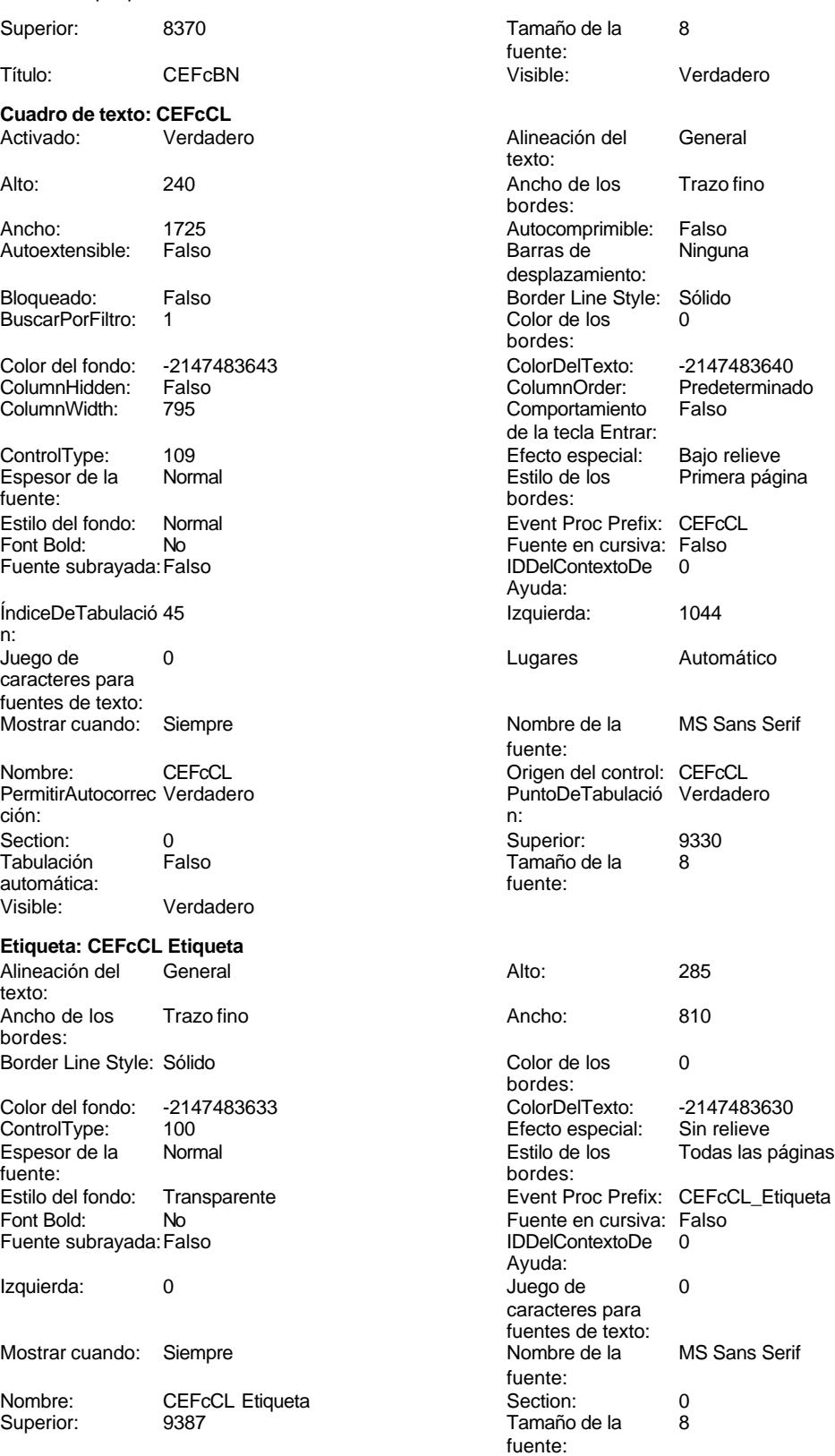

Título: CEFcCL

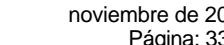

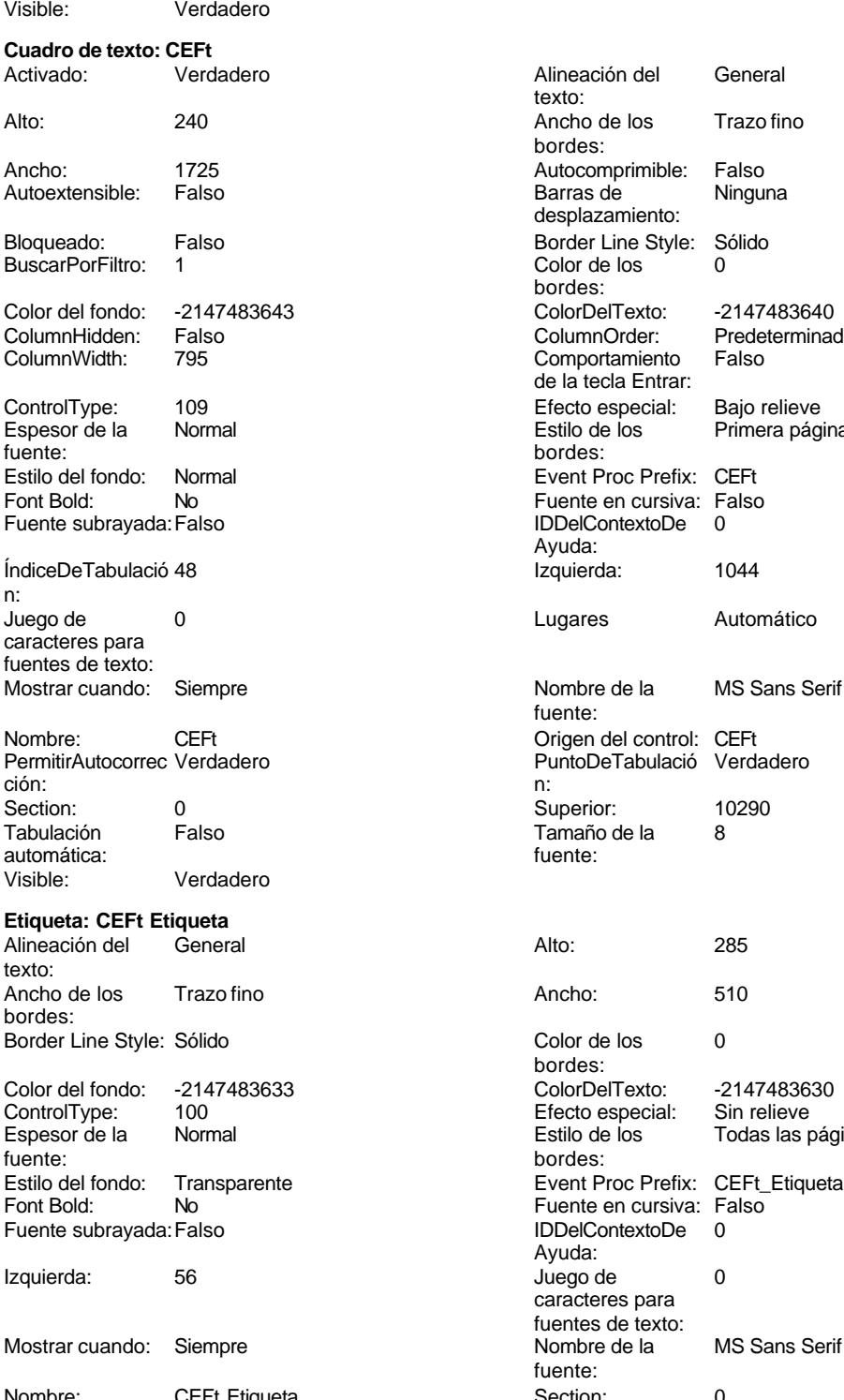

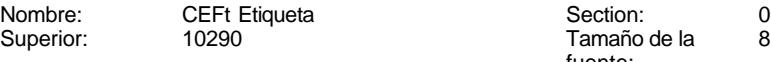

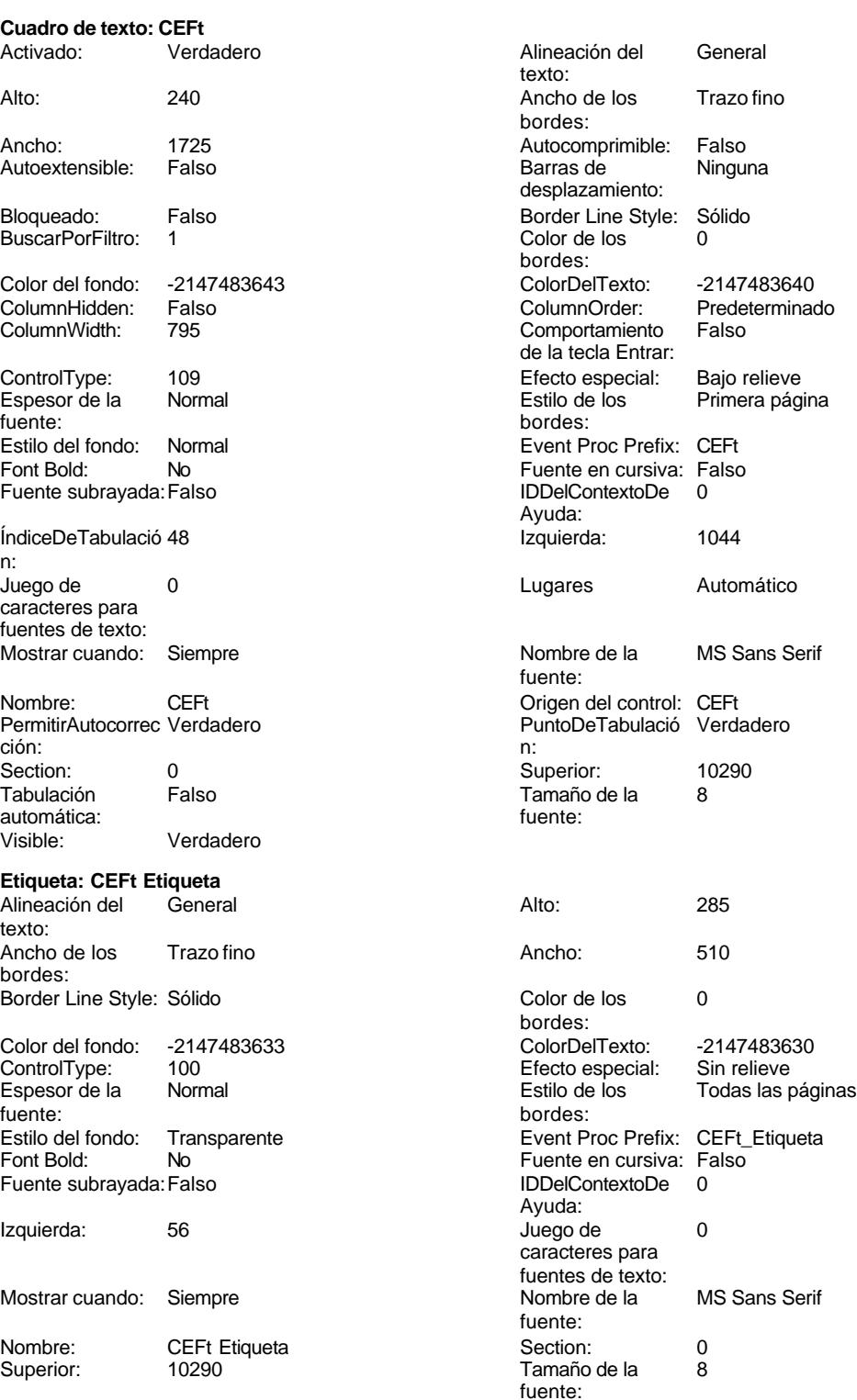

Visible: Verdadero

Alineación del General

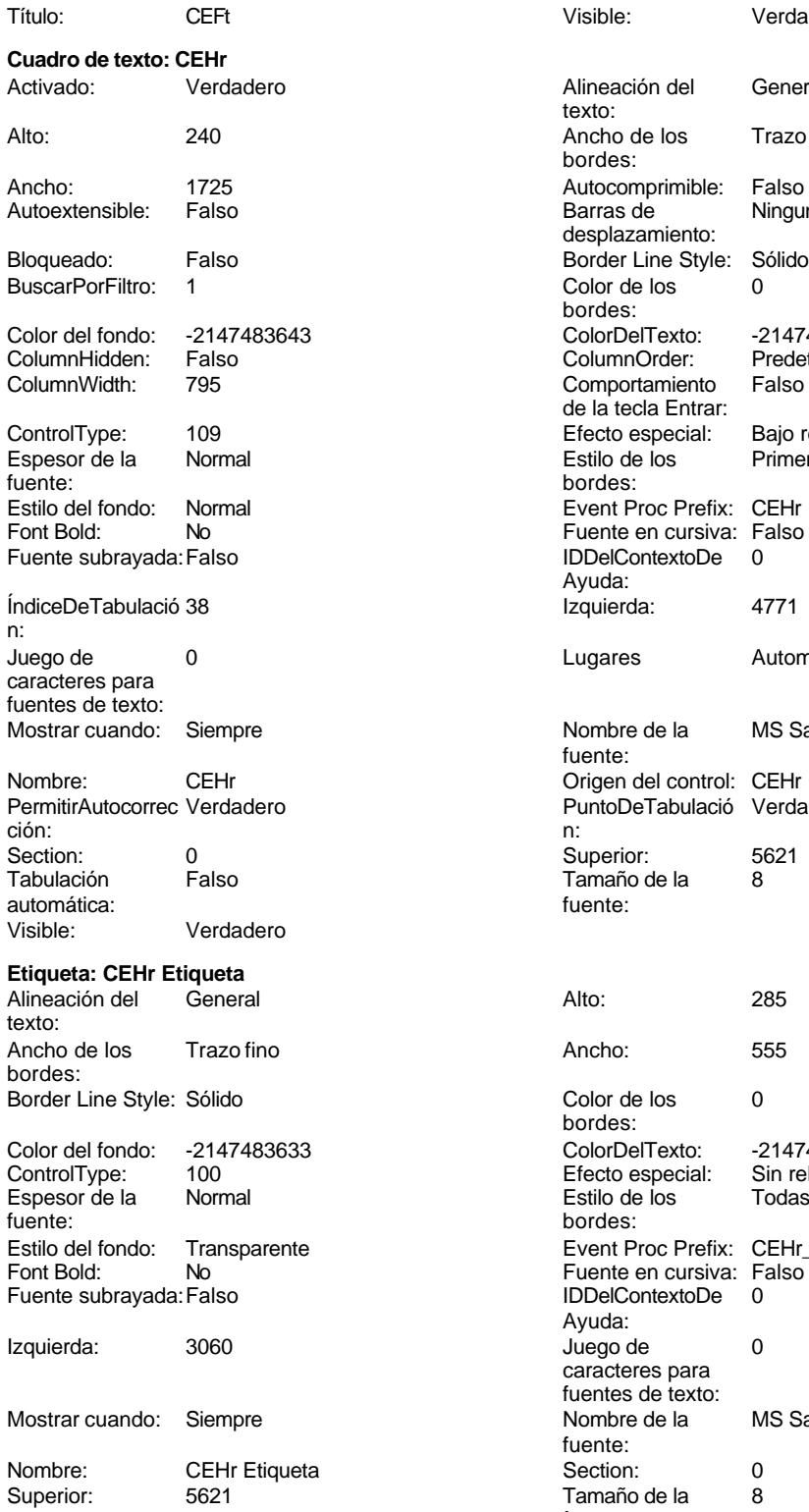

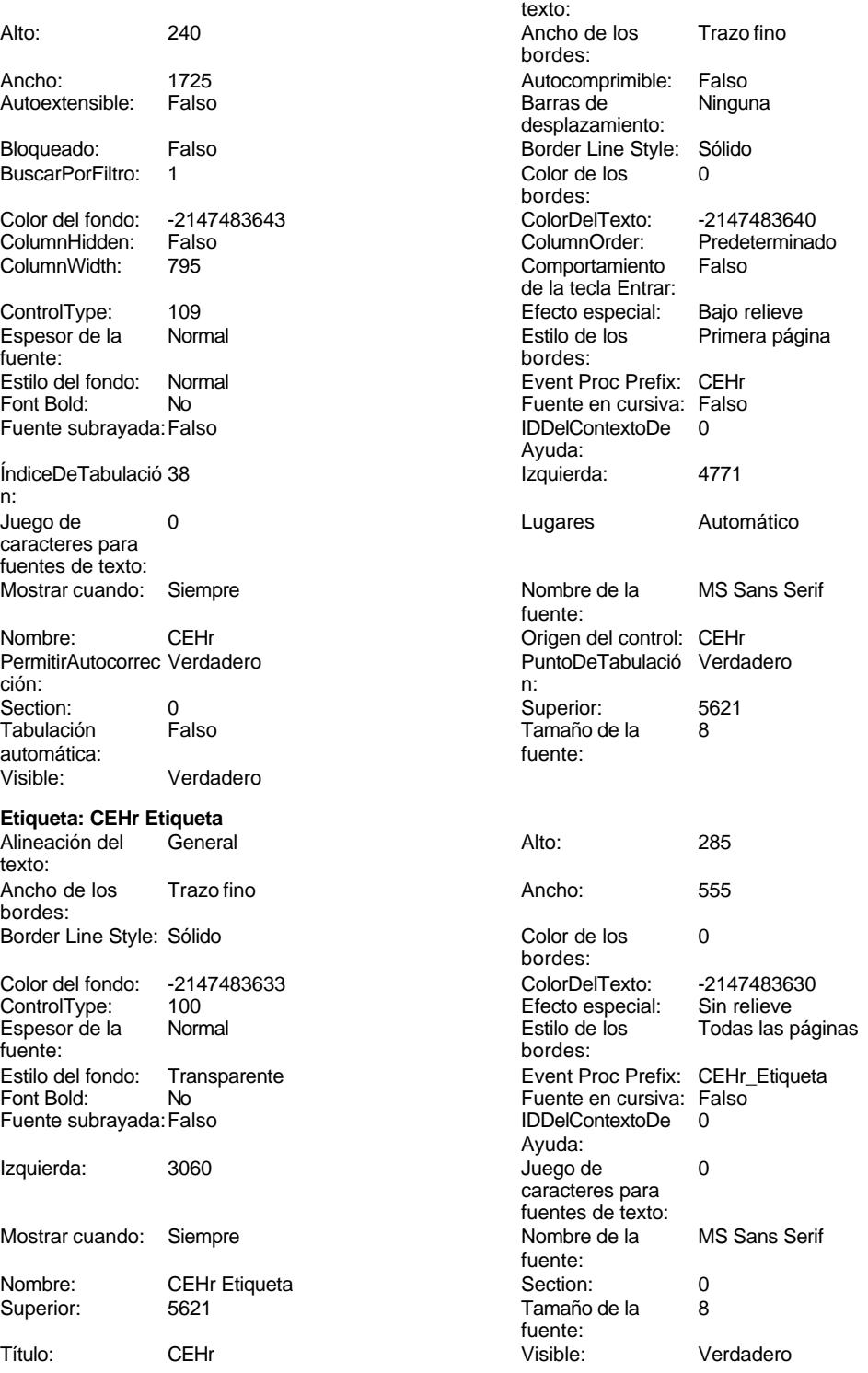

### **Cuadro de texto: CEKm**

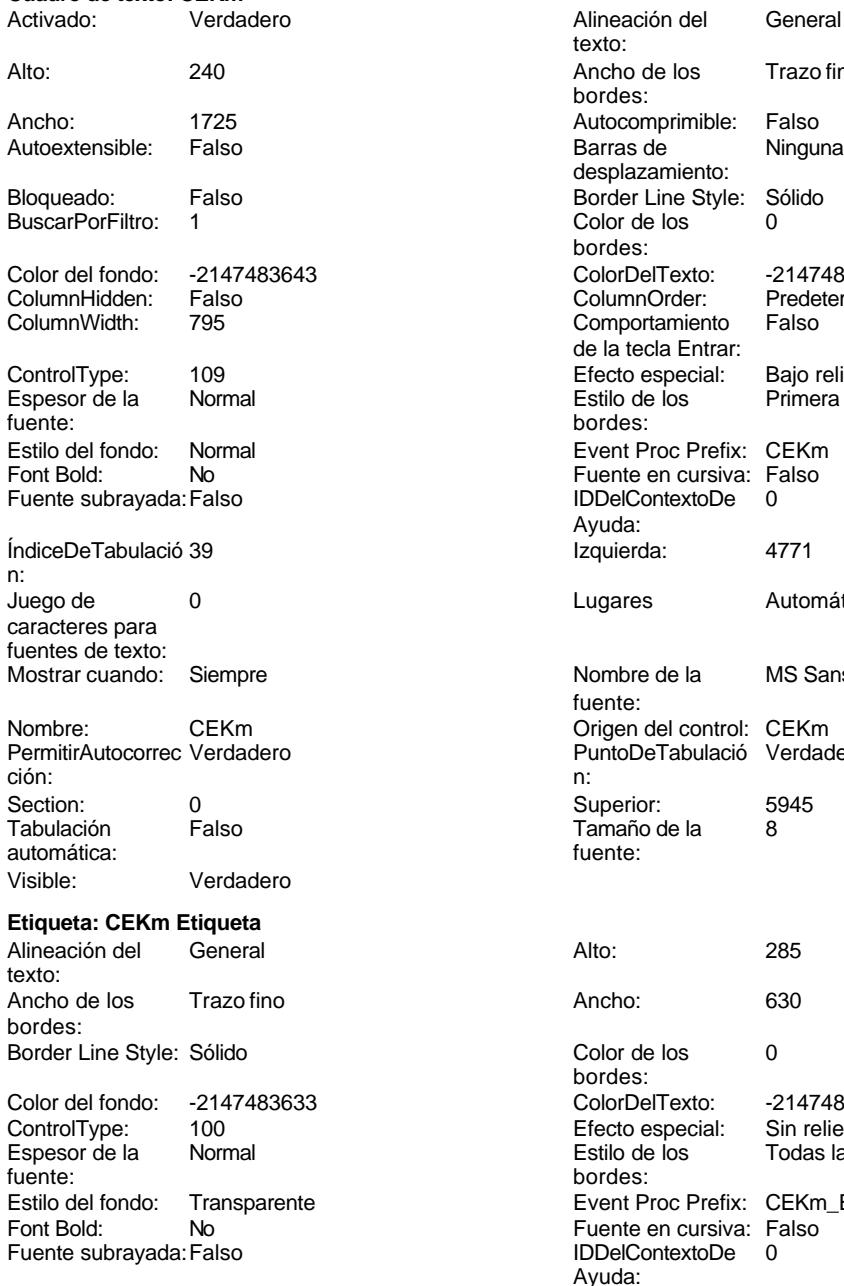

Izquierda: 3060 3060 Juego de 0

# Mostrar cuando: Siempre Nombre de la MS Sans Serif Nombre: CEKm Etiqueta **Section:** 0 Superior: 5945 **Tamaño de la 8**

Título: CEKm Visible: Verdadero

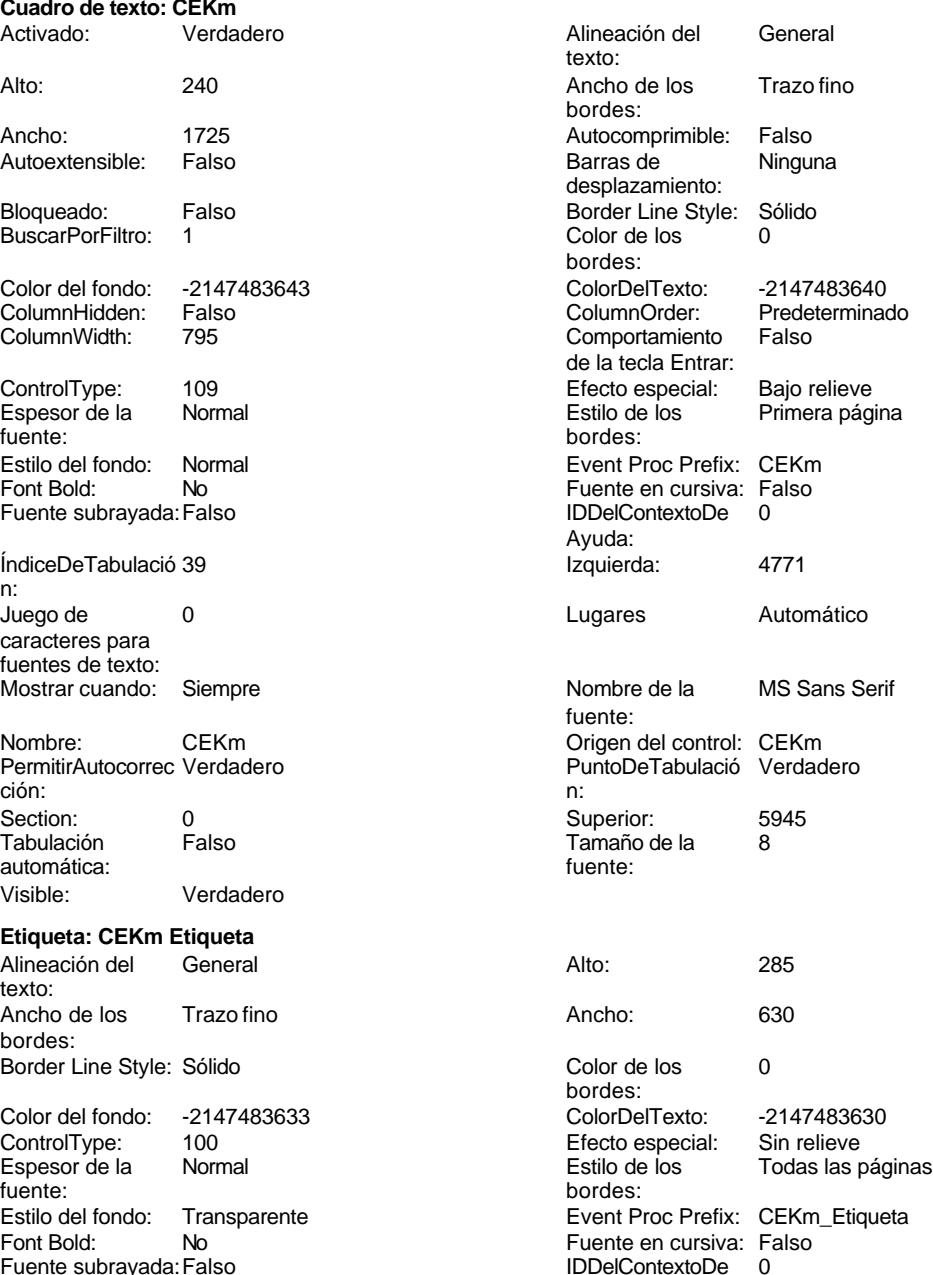

Ayuda:

fuente:<br>Visible:

caracteres para fuentes de texto:<br>Nombre de la

fuente:<br>Section:<br>Tamaño de la

texto:

bordes:

Barras de

Alineación del General

Ancho de los Trazo fino

Autocomprimible: Falso<br>Barras de Ninguna

### Cogest.mdb (c) EPA noviembre de 2000 Formulario: fptmp9CT\_CostesTotales Página: 3368

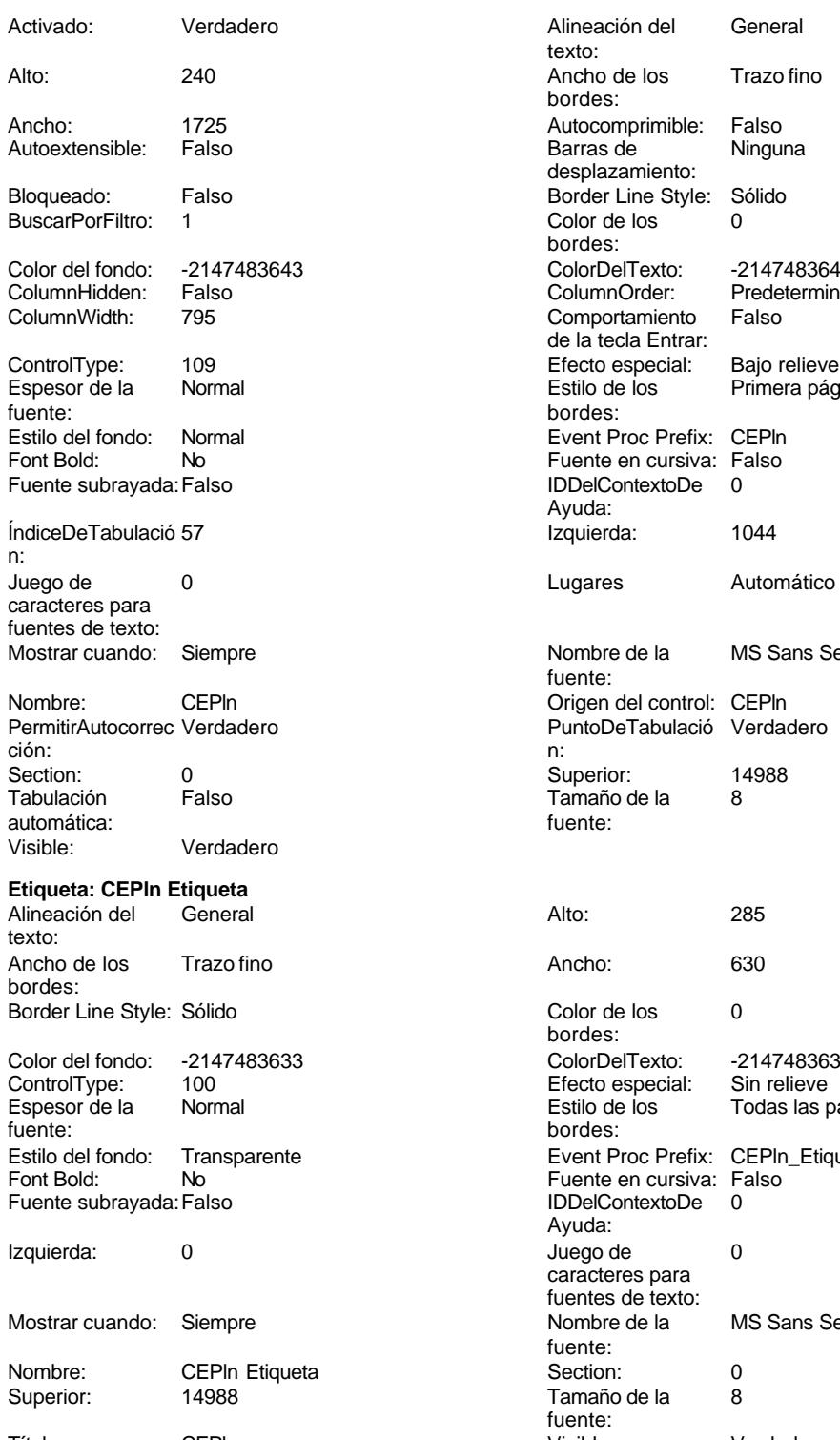

**Botón de comando: CerrarVentana**

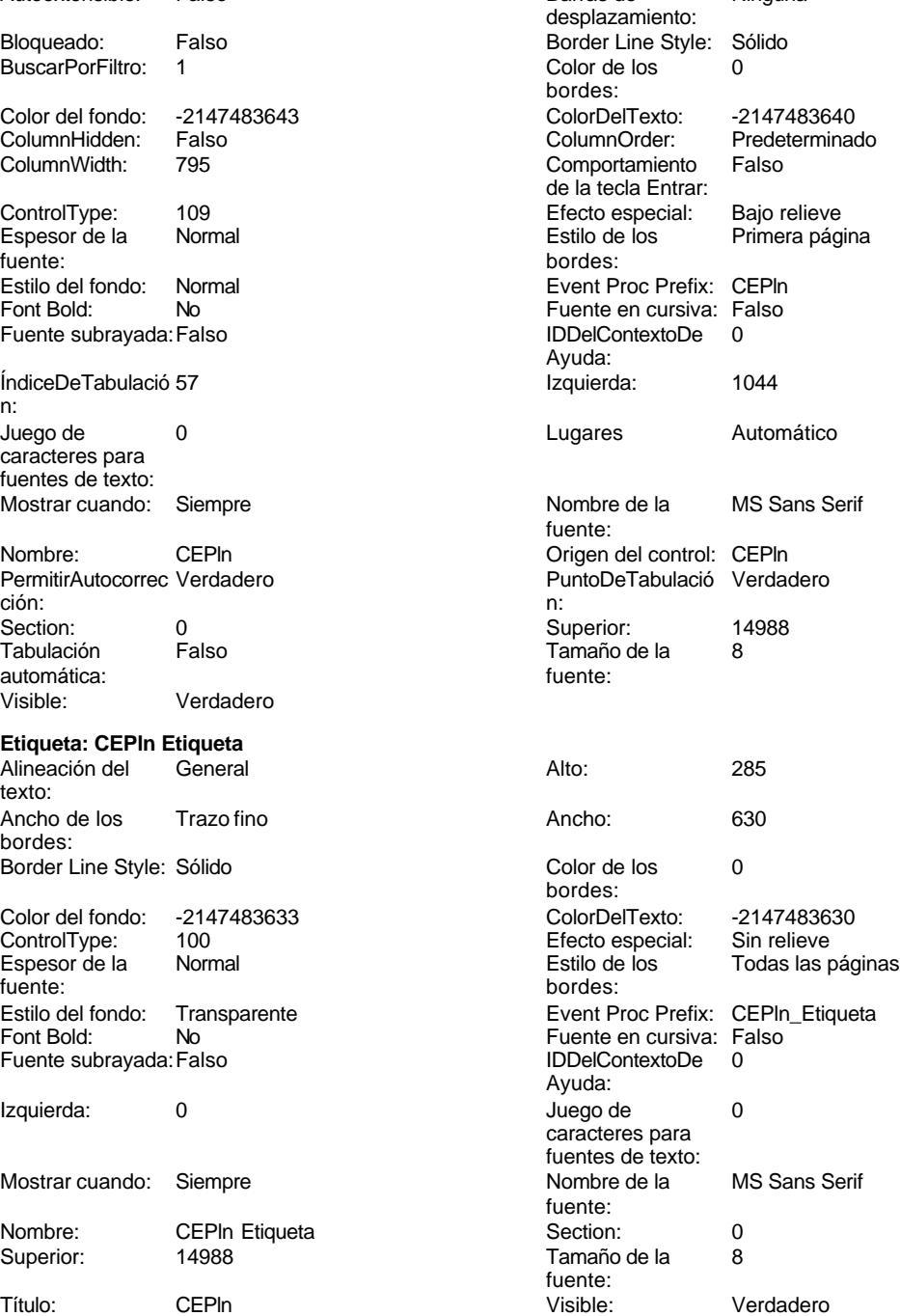

Cogest.mdb (c) EPA <br>
Formulario: fptmp9CT\_CostesTotales <br>
Página: 3369 Página: 3369 Formulario: fptmp9CT\_CostesTotales Activado: Verdadero (Al hacer clic: [Event Procedure]<br>Alto: 576 576 Ancho: 621 Alto: 576 Ancho: 621 Cancelar: Falso<br>ControlTipText: Cerra Cerrar ventana Espesor de la Normal fuente: Font Bold: No Fuente subrayada: Falso Imagen: (mapa de bits) Izquierda: 1509 Mostrar cuando: Siempre Nombre: CerrarVentana Predeterminado: Falso Repetición Falso automática: Superior: 113 Título: CerrarVentana<br>
Visible: Verdadero Verdadero **Cuadro de texto: CETap** Activado: Verdadero Alto: 240 Ancho de los Trazo fino Ancho: 1725 Autocomprimible: Falso Autoextensible: Falso Bloqueado: Falso BuscarPorFiltro: 1 Color del fondo: -2147483643<br>ColumnHidden: Falso ColumnHidden: Fals<br>ColumnWidth: 795 ColumnWidth: ControlType: 109<br>Espesor de la Normal Espesor de la fuente: Estilo del fondo: Normal Font Bold: No Fuente subrayada: Falso ÍndiceDeTabulació 61 n: Juego de 0 caracteres para fuentes de texto: Mostrar cuando: Siempre Nombre: CETap Origen del control: CETap PermitirAutocorrec Verdadero<br>ción: ción: n:

automática:

Visible: Verdadero

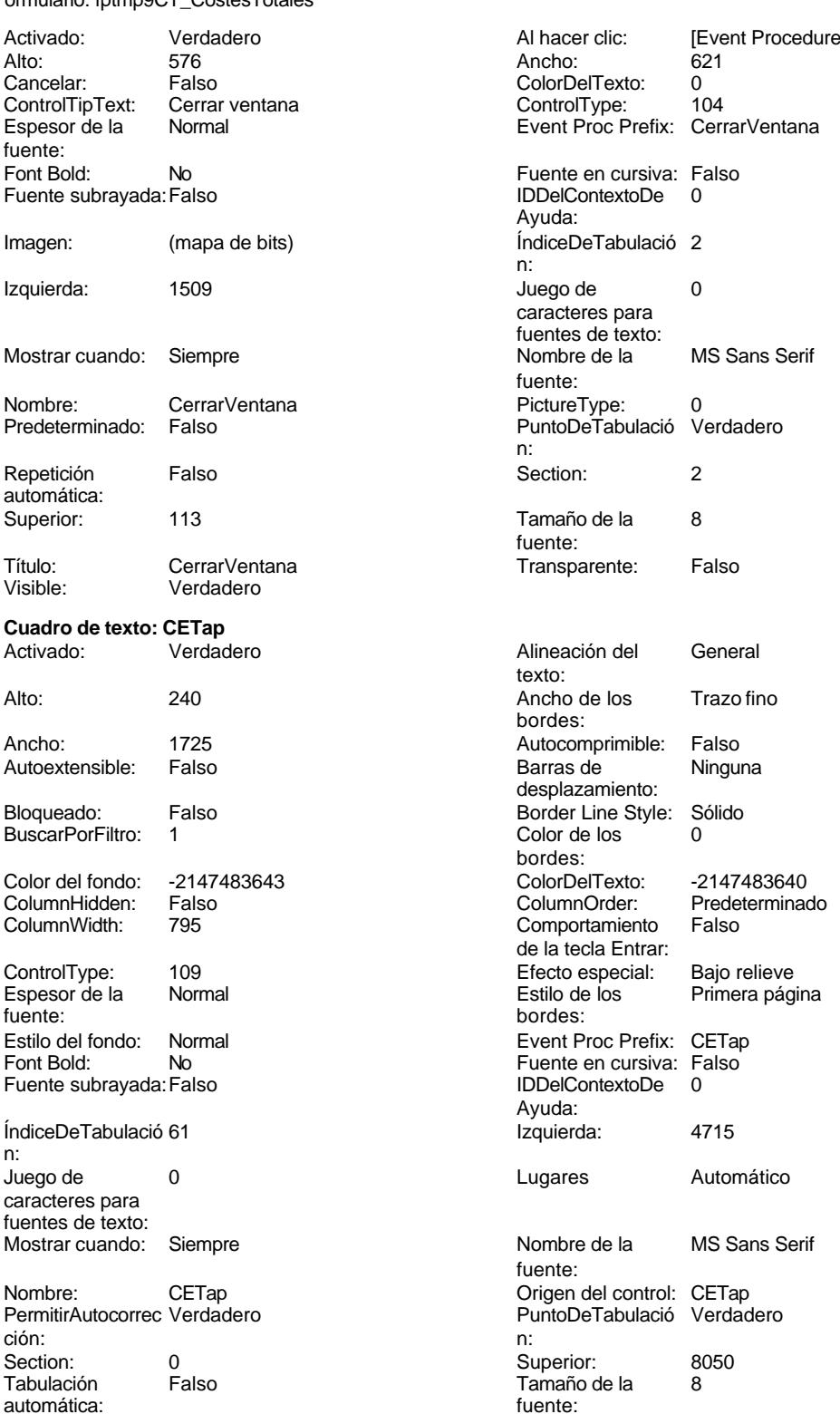

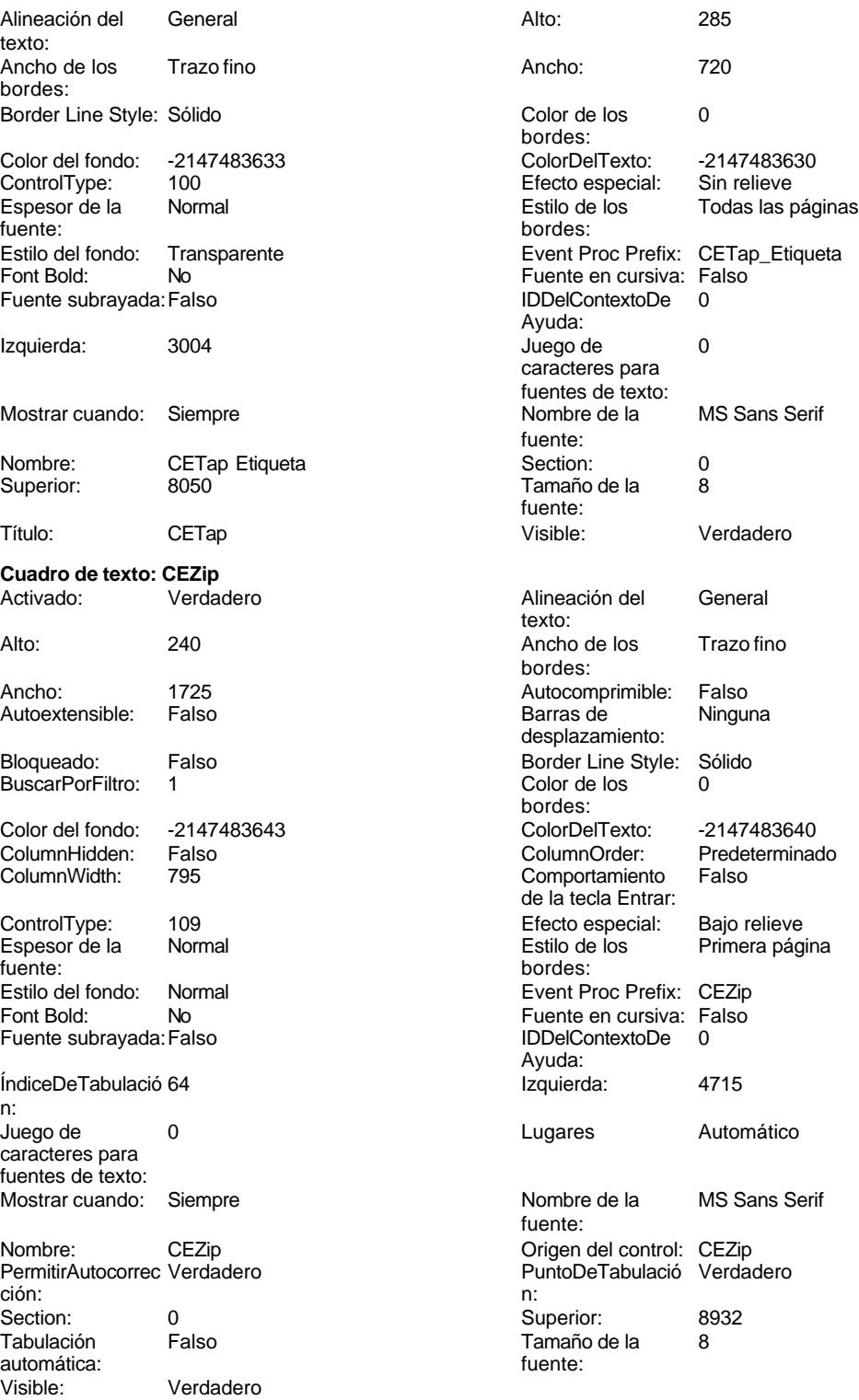

**Etiqueta: CEZip Etiqueta**

Cogest.mdb (c) EPA noviembre de 2000

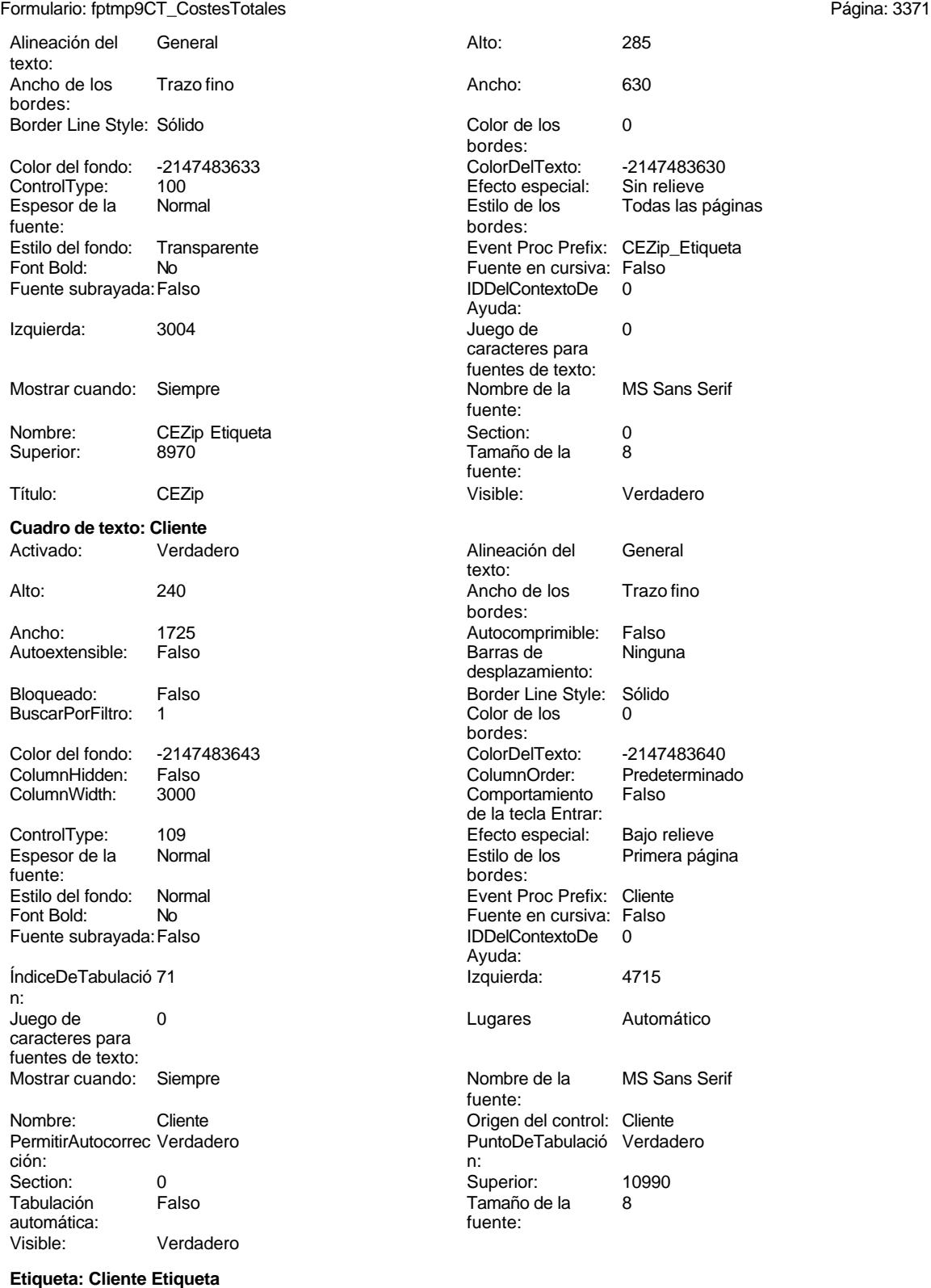

Alineación del General texto:

Alto: 285<br>Ancho: 690

Color de los 0

Efecto especial:<br>Estilo de los

Color Del Texto: -2147483630<br>Efecto especial: Sin relieve

Event Proc Prefix: Cliente\_Etiqueta

Fuente en cursiva: Falso IDDelContextoDe 0

Juego de 0 caracteres para fuentes de texto: Nombre de la fuente:<br>Section:

Todas las páginas

bordes:

bordes:

Ayuda:

Tamaño de la fuente:<br>Visible:

Alineación del texto: Ancho de los bordes:

Barras de desplazamiento:

Color de los bordes: ColorDelTexto: ColumnOrder: Comportamiento de la tecla Entrar Efecto especial:

Cogest.mdb (c) EPA **noviembre de 2000**<br>
Formulario: fptmp9CT\_CostesTotales **noviembre de 2000**<br>
Página: 3372 Formulario: fptmp9CT\_CostesTotales

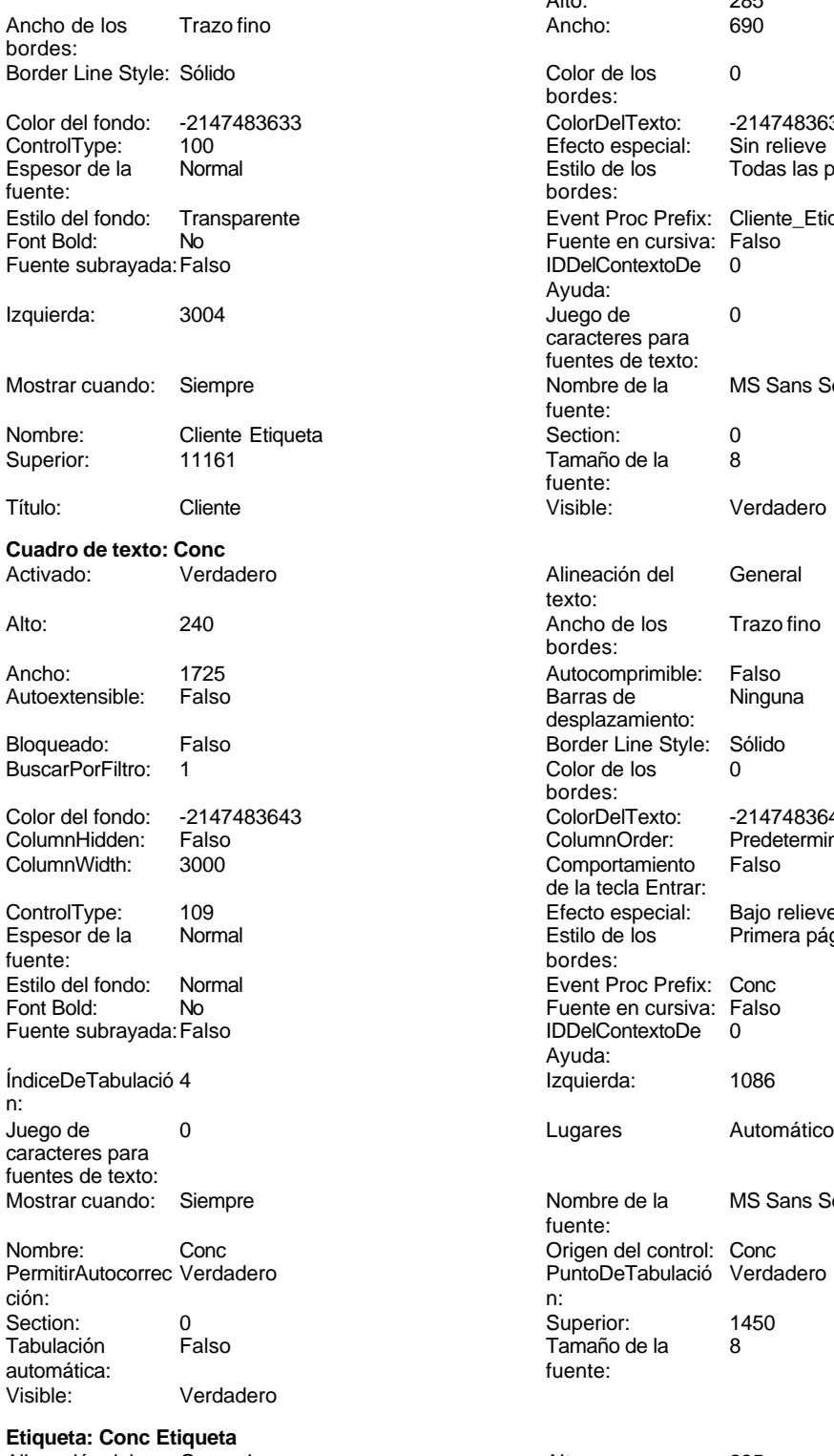

Alineación del General **Alto:** 285 texto:

Estilo de los bordes: Event Proc Prefix Fuente en cursiva IDDelContextoDe Ayuda: Ízquierda: Nombre de la fuente: Origen del control: Conc PuntoDeTabulació Verdadero Superior: 1450<br>Tamaño de la 8 Tamaño de la<br>fuente:

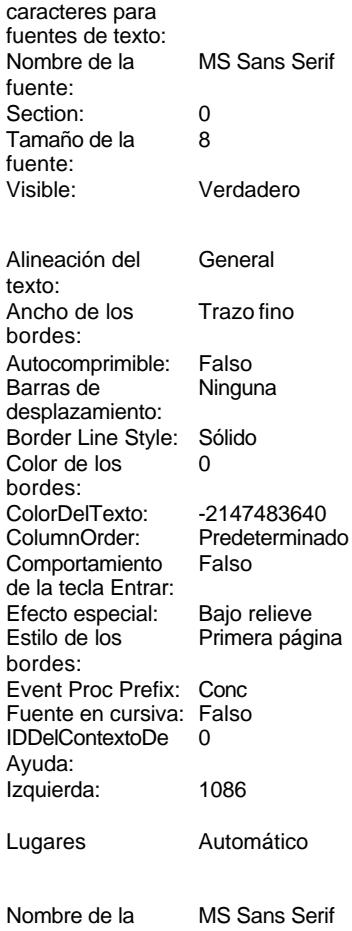

Cogest.mdb (c) EPA noviembre de 2000

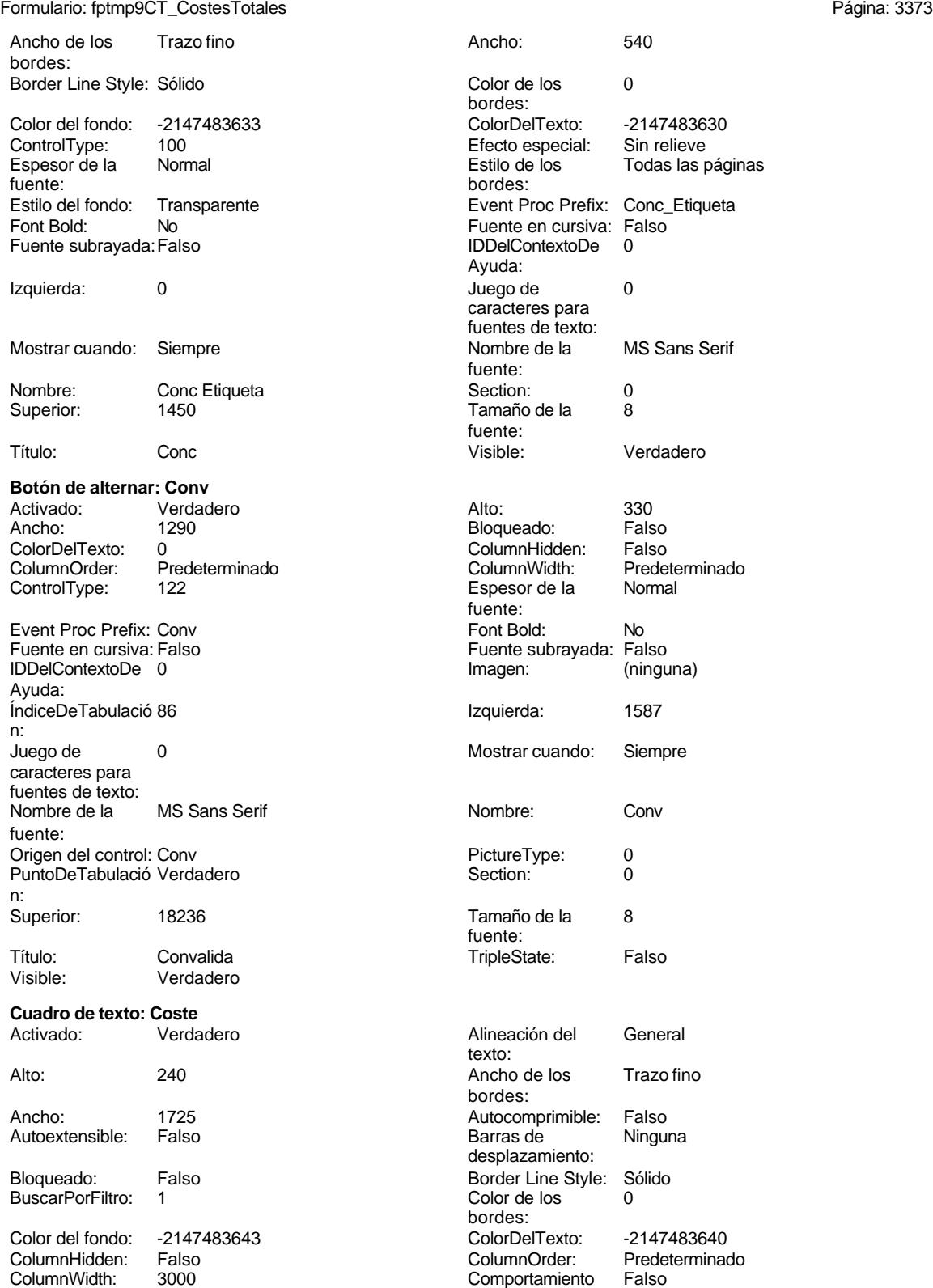

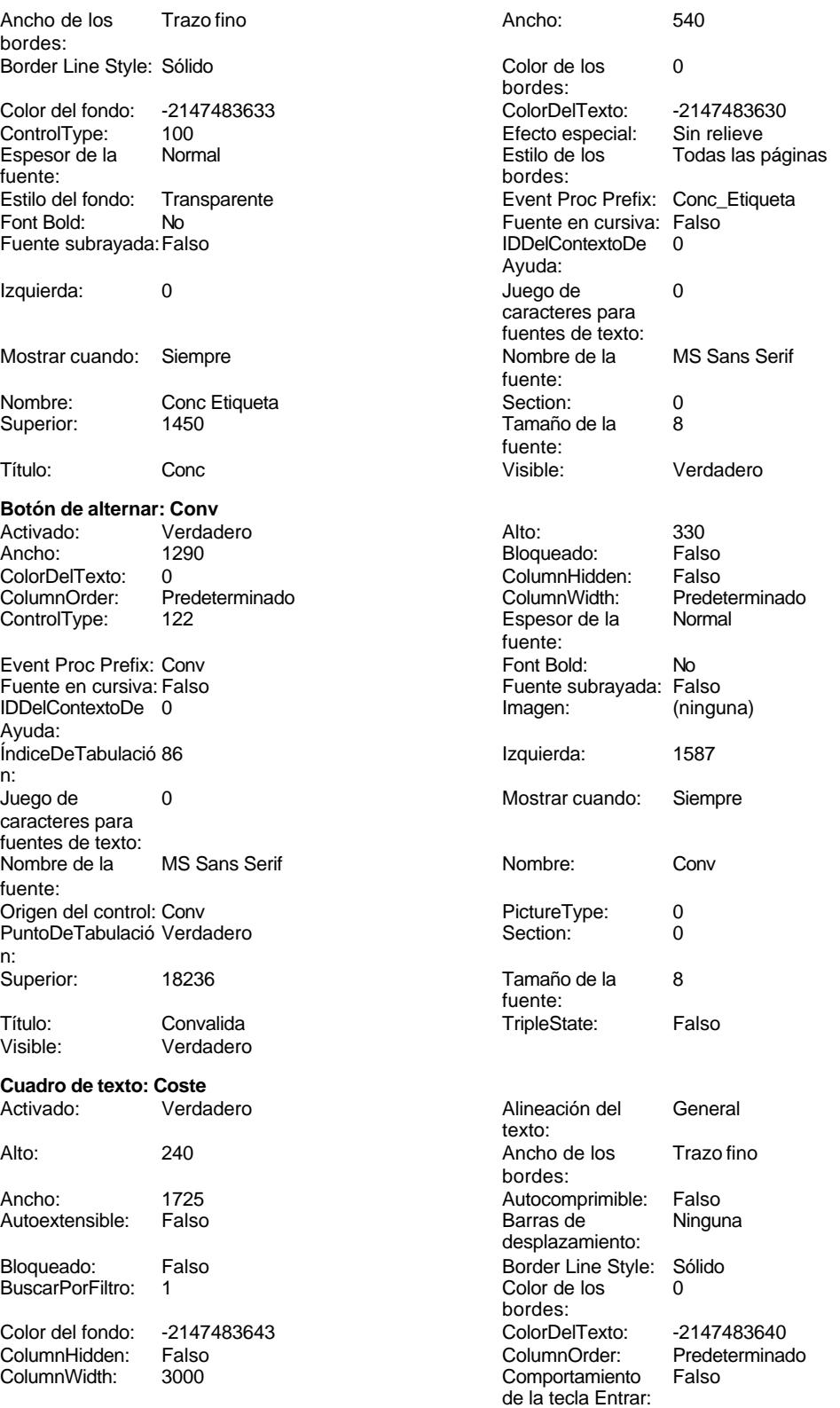

Cogest.mdb (c) EPA <br>
Formulario: fptmp9CT\_CostesTotales <br>
Página: 3374 Formulario: fptmp9CT\_CostesTotales ControlType: 109<br>Espesor de la Normal Espesor de la fuente: Estilo del fondo: Normal<br>Font Bold: No Font Bold: Fuente subrayada: Falso ÍndiceDeTabulació 27 n: Juego de 0 caracteres para fuentes de texto: Mostrar cuando: Siempre Nombre: Coste Coste Coste Coste Coste Coste Coste Coste Coste Coste Coste Coste Coste Coste Coste Coste Coste Coste Coste Coste Coste Coste Coste Coste Coste Coste Coste Coste Coste Coste Coste Coste Coste Coste Coste Cost PermitirAutocorrec Verdadero ción: n: Section: 0 Superior: 2381 Tabulación Falso automática:<br>Visible: Verdadero **Etiqueta: Coste Etiqueta** Alineación del General texto: Ancho de los Trazo fino bordes: Border Line Style: Sólido Color del fondo: -2147483633<br>ControlType: 100 ControlType: 100<br>Espesor de la Normal Espesor de la Normal de los Estilo de los Todas las páginas fuente: Estilo del fondo: Transparente Font Bold: No Fuente subrayada: Falso Izquierda: 3060 Mostrar cuando: Siempre Nombre: Coste Etiqueta<br>Superior: 2381 Superior: Título: Coste Visible: Verdadero **Cuadro de texto: Dep** Activado: Verdadero Alto: 240 Ancho de los Trazo fino Ancho: 1725 Autocomprimible: Falso Autoextensible: Falso Bloqueado: Falso BuscarPorFiltro: 1 Color del fondo: -2147483643<br>ColumnHidden: - Falso ColumnHidden: ColumnWidth: 3000

ControlType: 109 109 Efecto especial: Bajo relieve

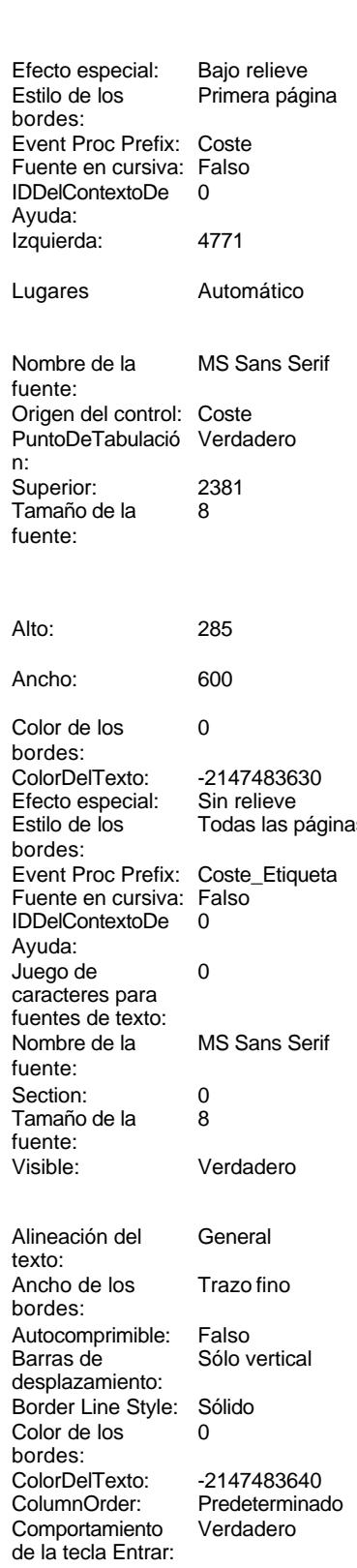

Cogest.mdb (c) EPA <br>
Formulario: fptmp9CT\_CostesTotales <br>
Página: 3375 Formulario: fptmp9CT\_CostesTotales Espesor de la Normal fuente: Estilo del fondo: Normal Font Bold: No Fuente subrayada: Falso ÍndiceDeTabulació 10 n: Juego de 0 caracteres para fuentes de texto: Mostrar cuando: Siempre Nombre: Dep PermitirAutocorrec Verdadero<br>ción: ción: n: Section: 0<br>Tabulación Falso Tabulación automática: Visible: Verdadero **Etiqueta: Dep Etiqueta** Alineación del General texto: Ancho de los Trazo fino bordes: Border Line Style: Sólido Color del fondo: -2147483633<br>ControlType: 100 ControlType: 100<br>Espesor de la Normal Espesor de la fuente: bordes: Estilo del fondo: Transparente Font Bold: No Fuente subrayada: Falso Izquierda: 0 Mostrar cuando: Siempre Nombre: Dep Etiqueta Superior: 3454 Título: Dep Visible: Verdadero **Cuadro de texto: Despl** Activado: Verdadero Alto: 240 Ancho de los Trazo fino Ancho: 1725 Autocomprimible: Falso Autoextensible: Falso Bloqueado: Falso BuscarPorFiltro: 1 Color del fondo: -2147483643<br>ColumnHidden: Falso ColumnHidden: Falso<br>ColumnWidth: 3000 ColumnWidth:

ControlType: 109 Efecto especial: Bajo relieve Espesor de la fuente:

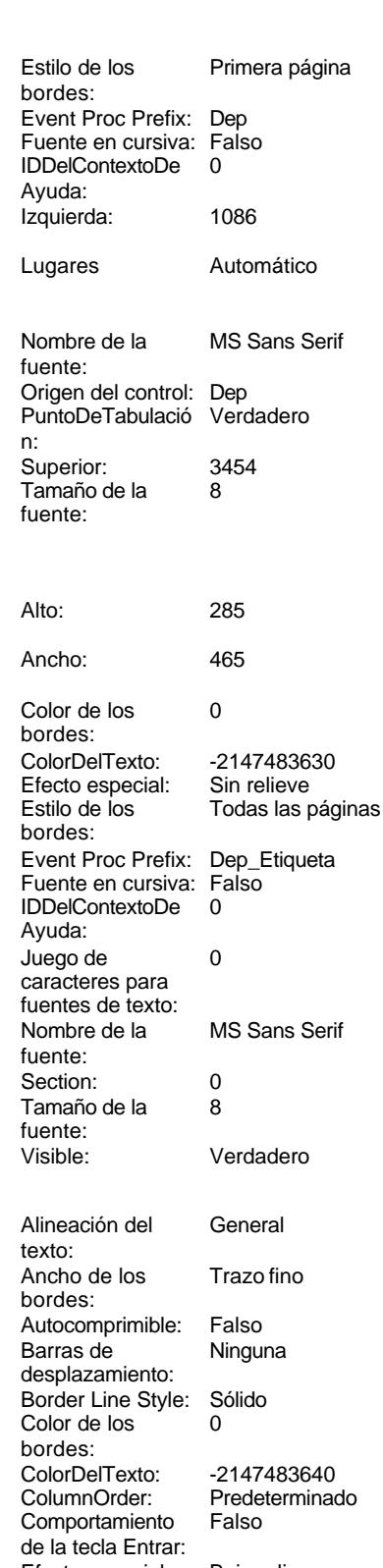

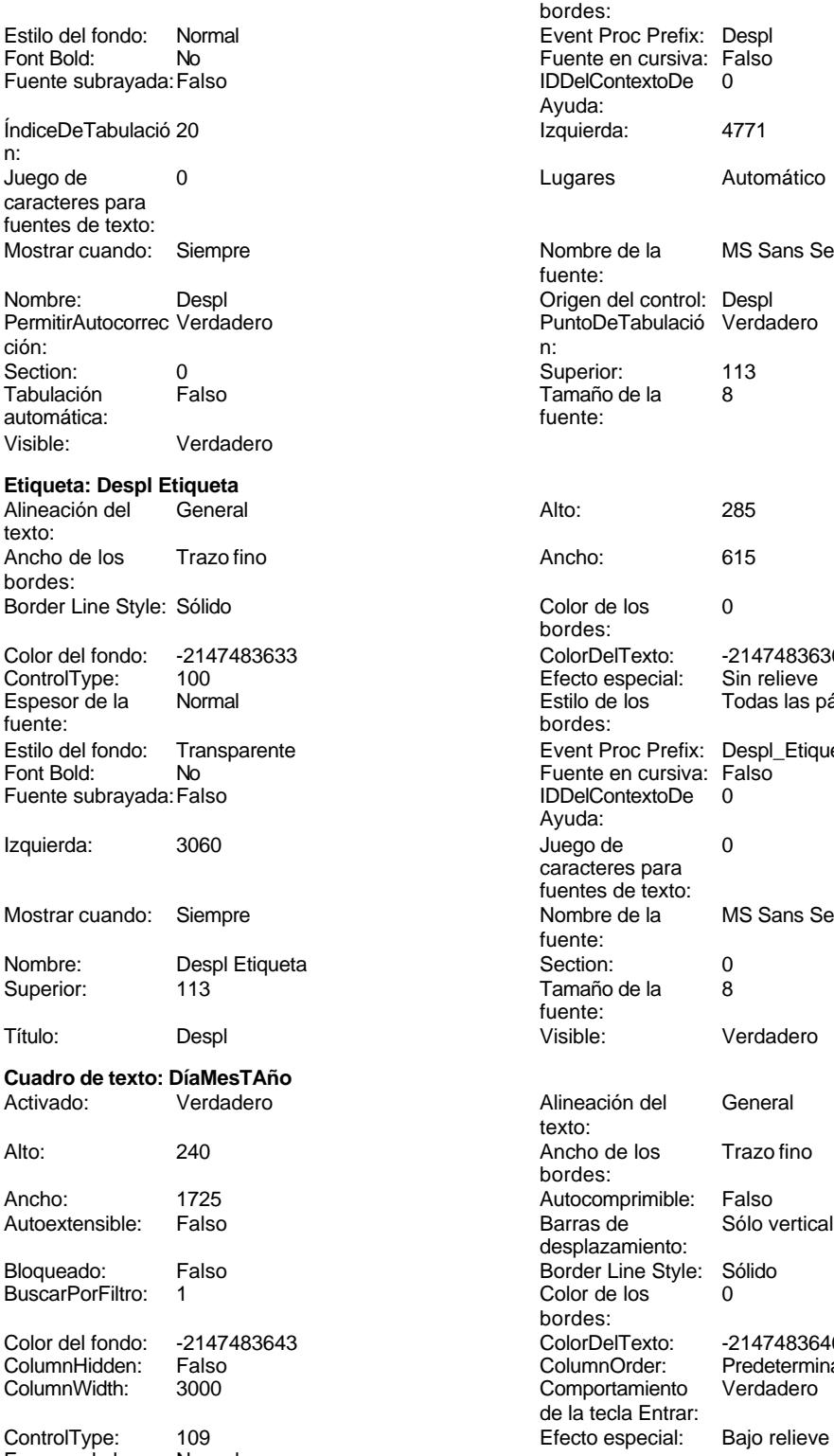

Espesor de la

fuente:

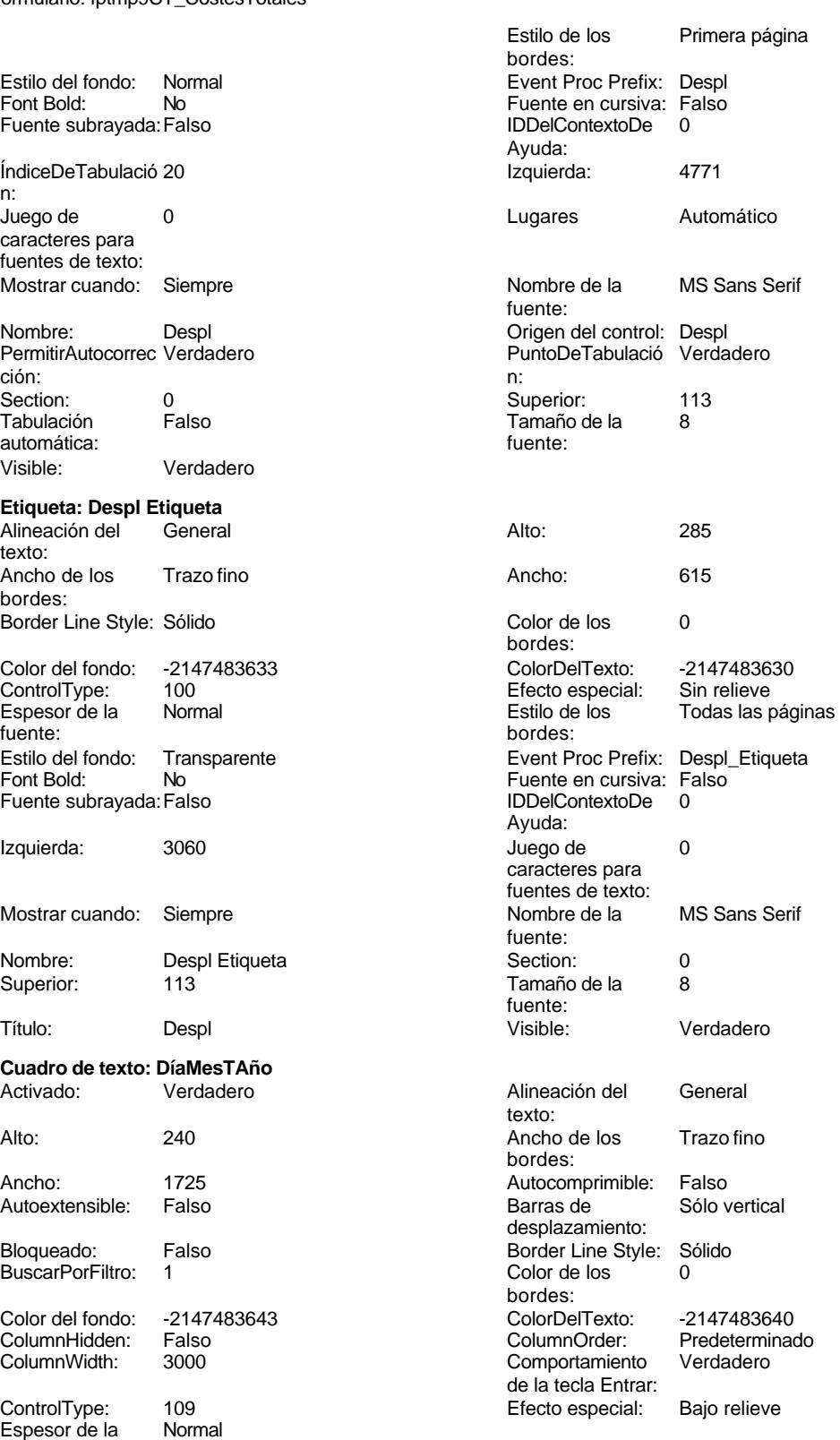

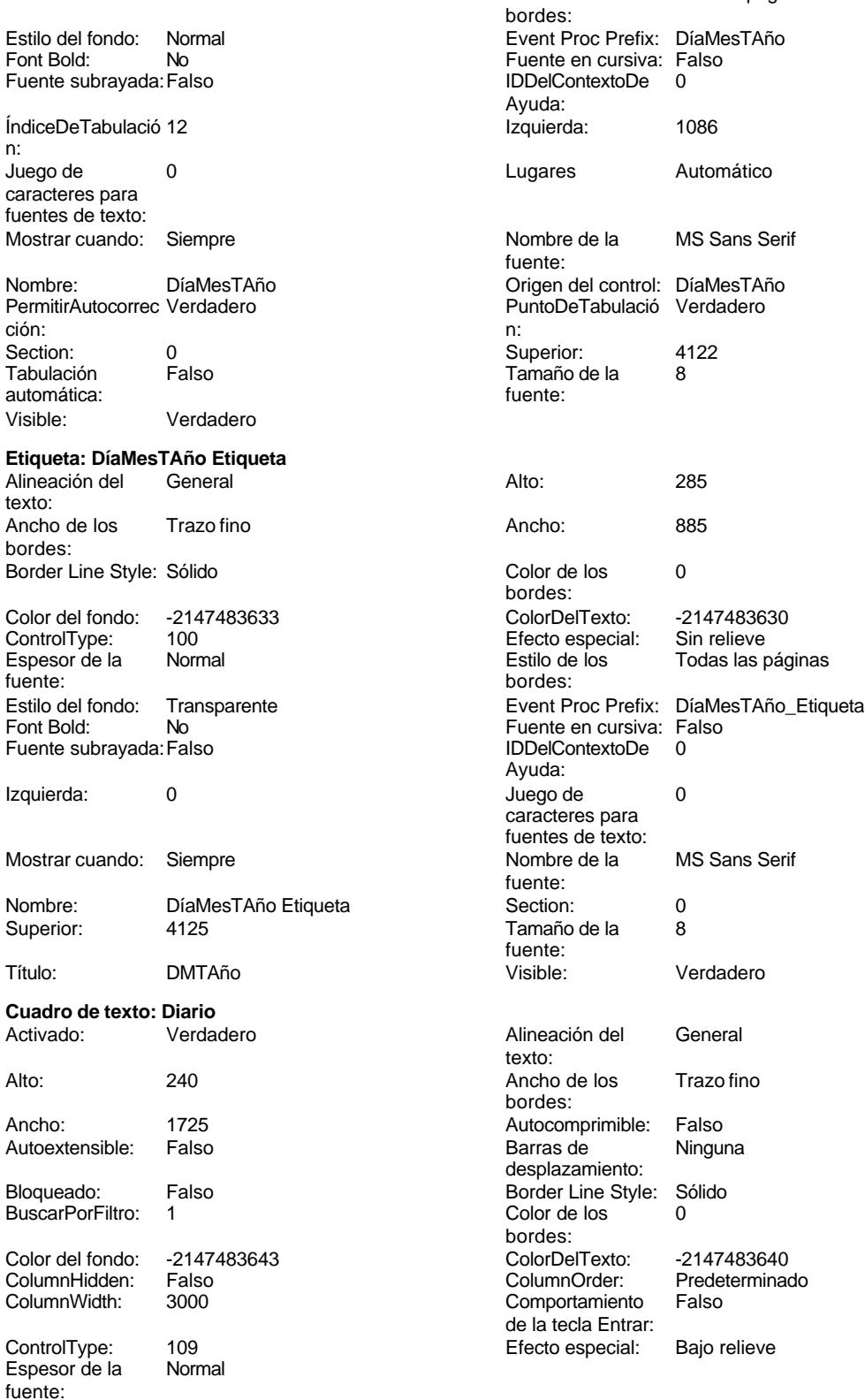

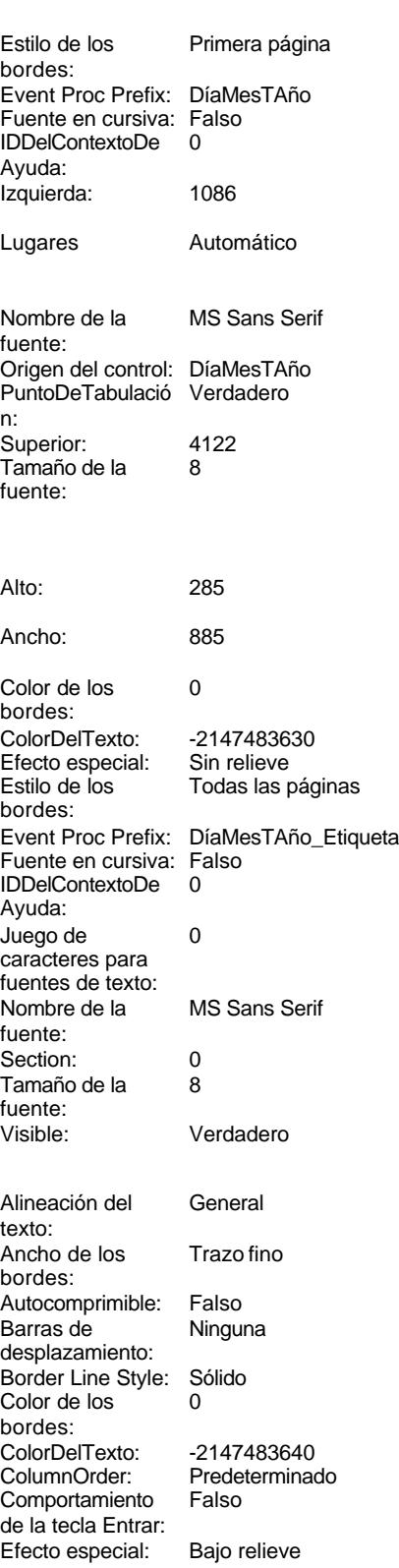

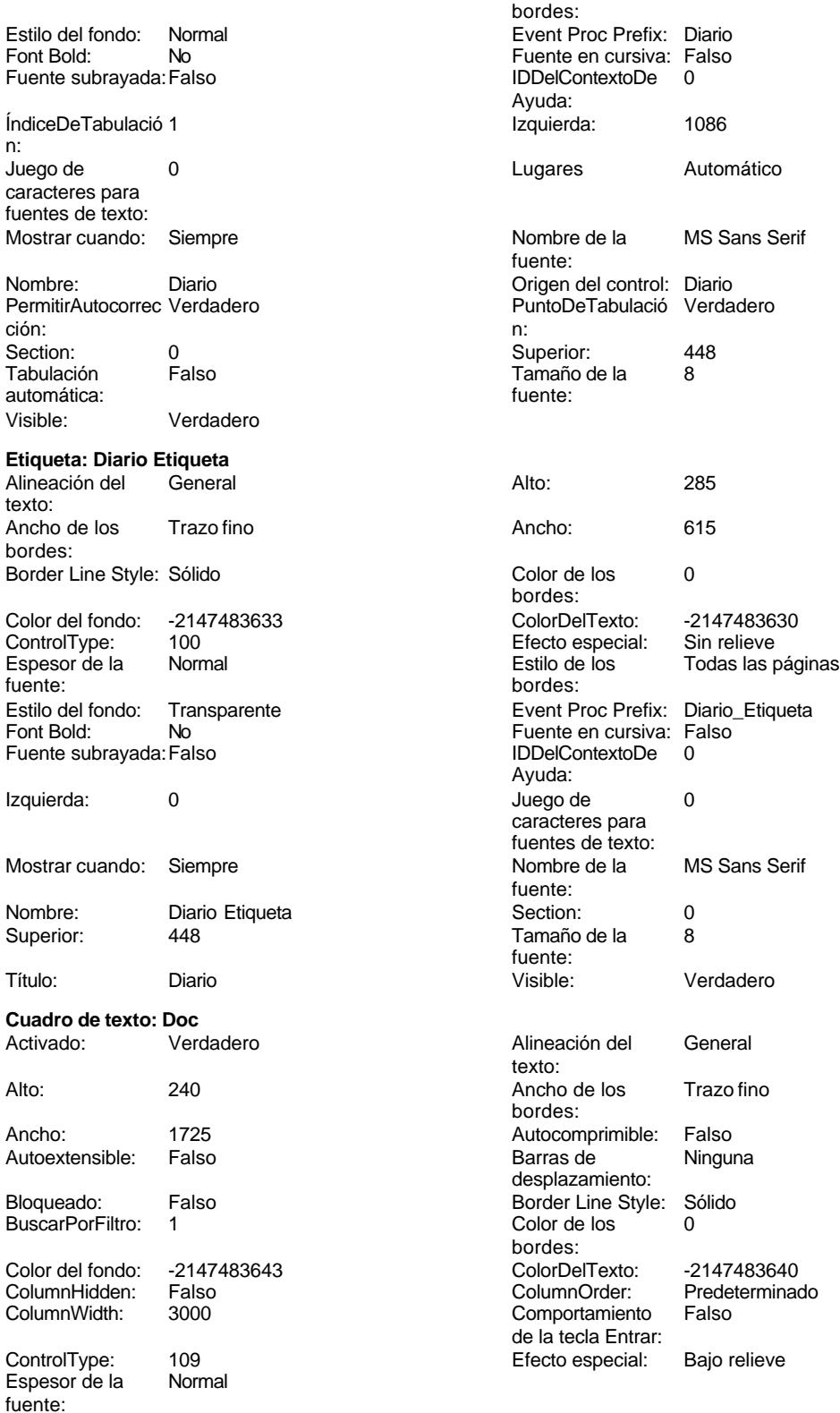

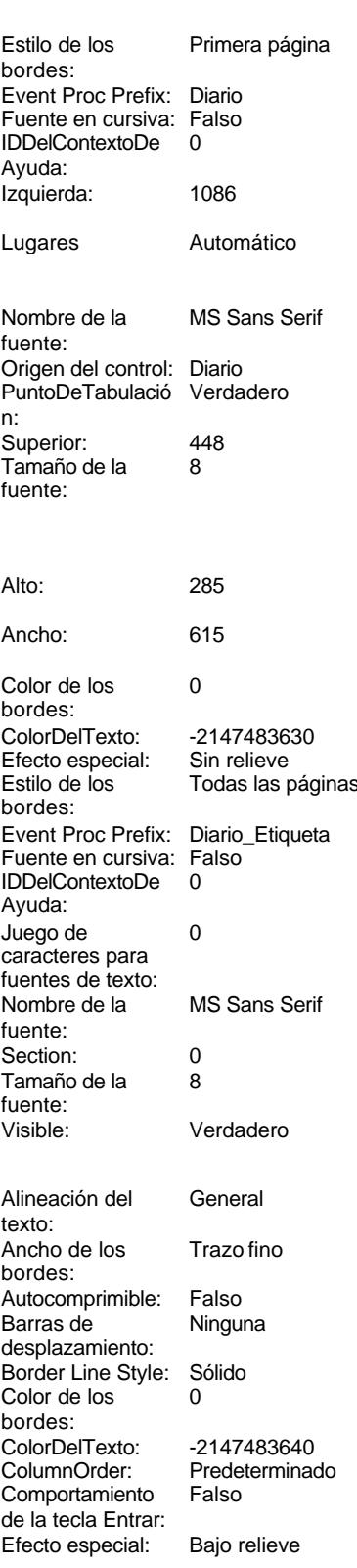

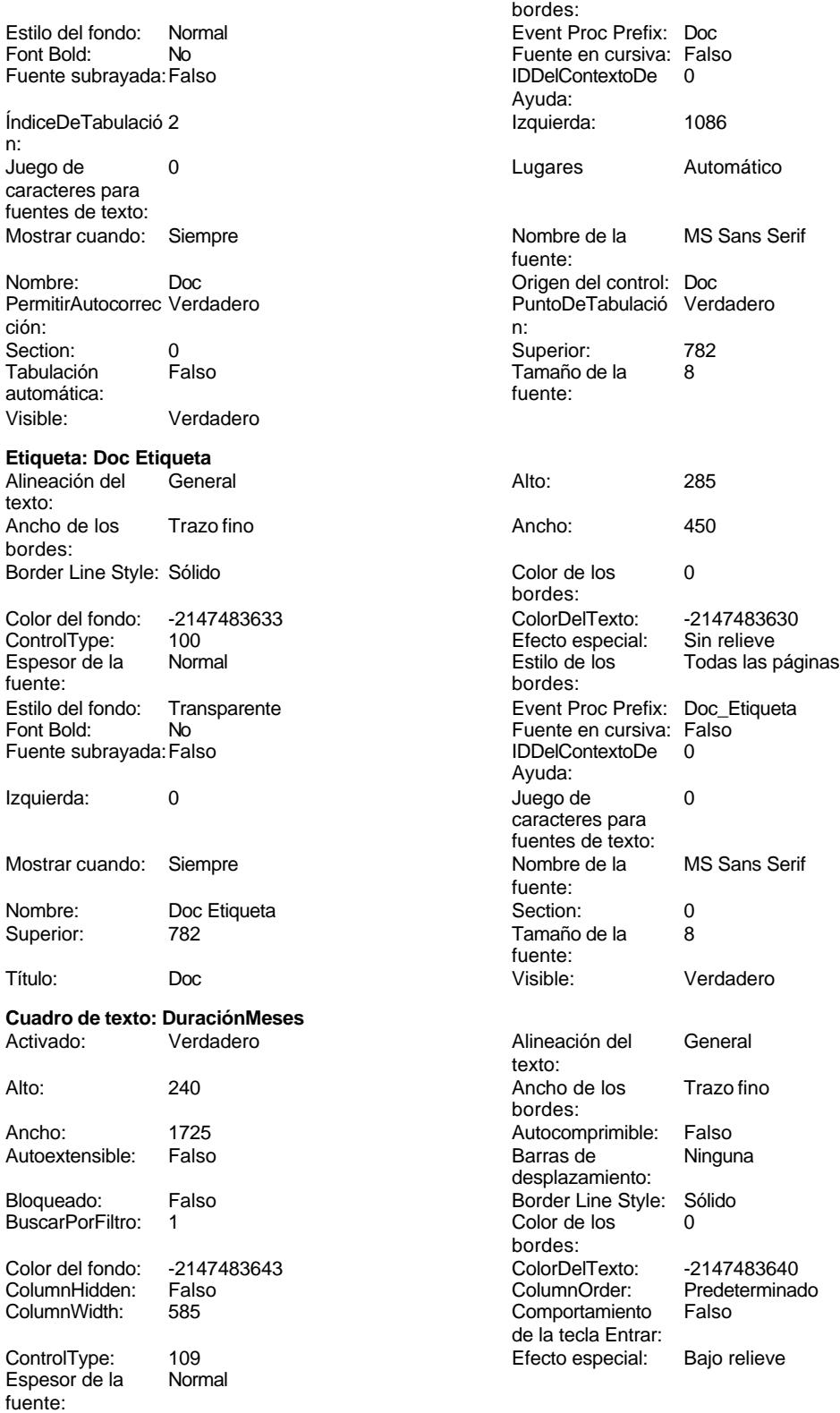

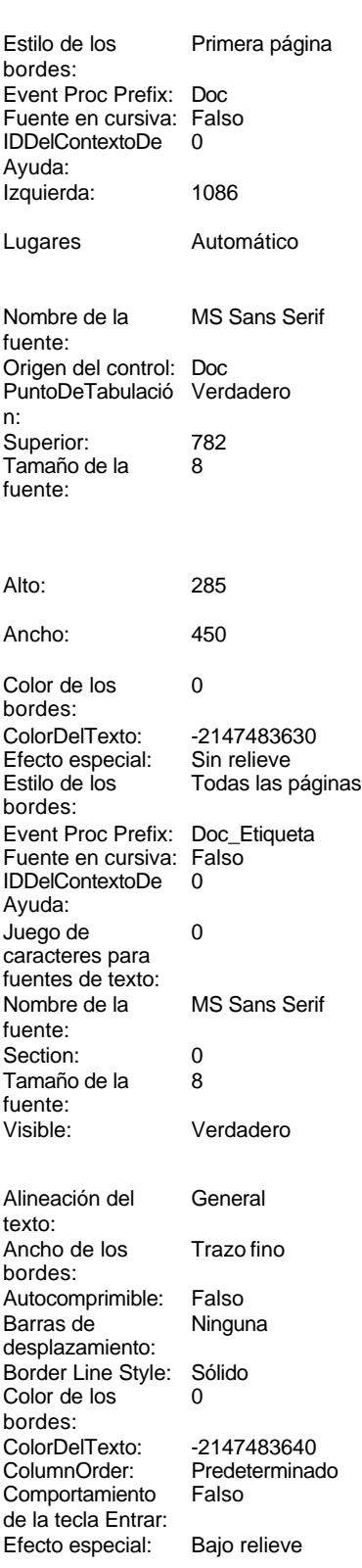

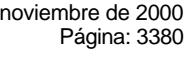

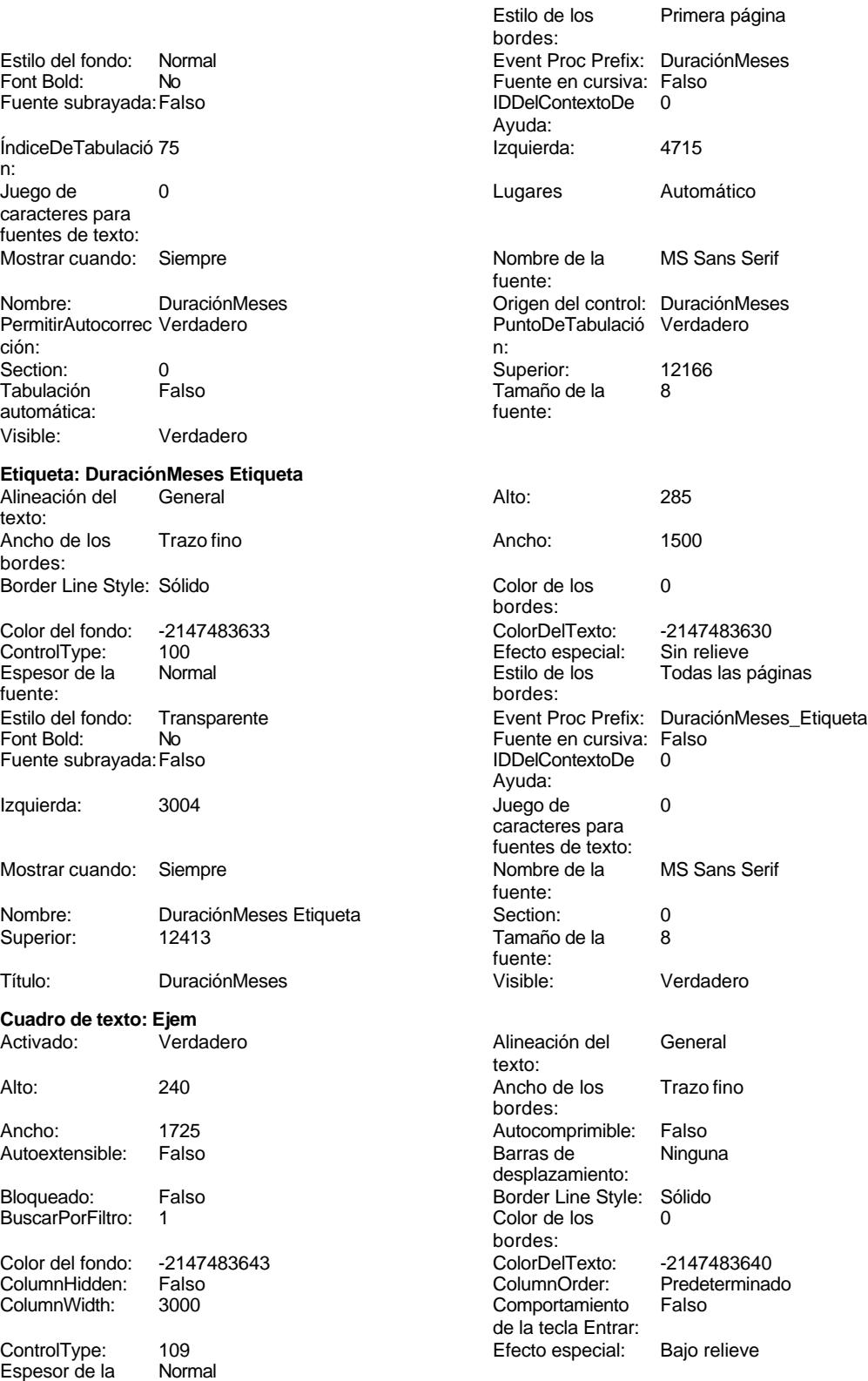

fuente:

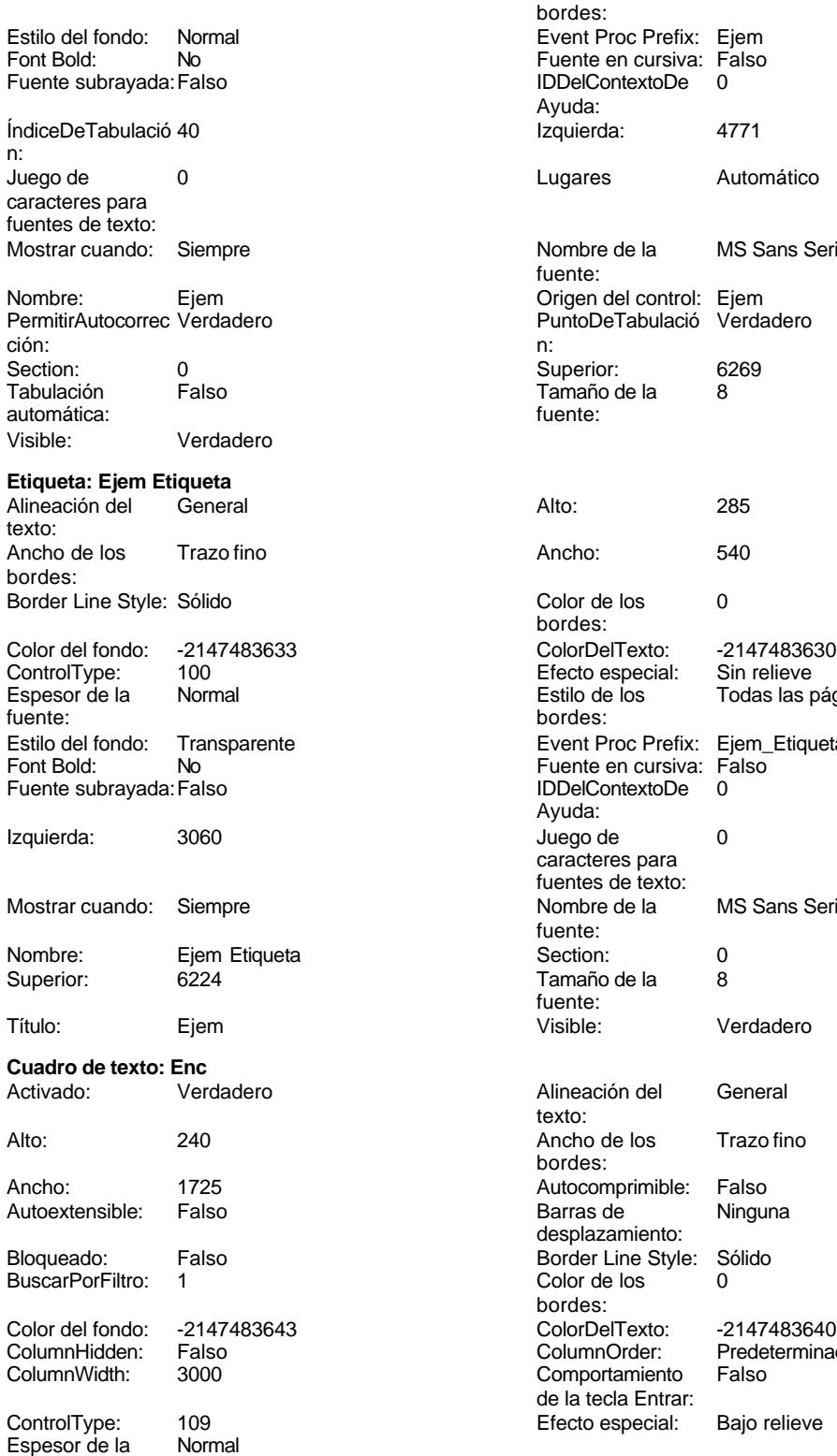

fuente:

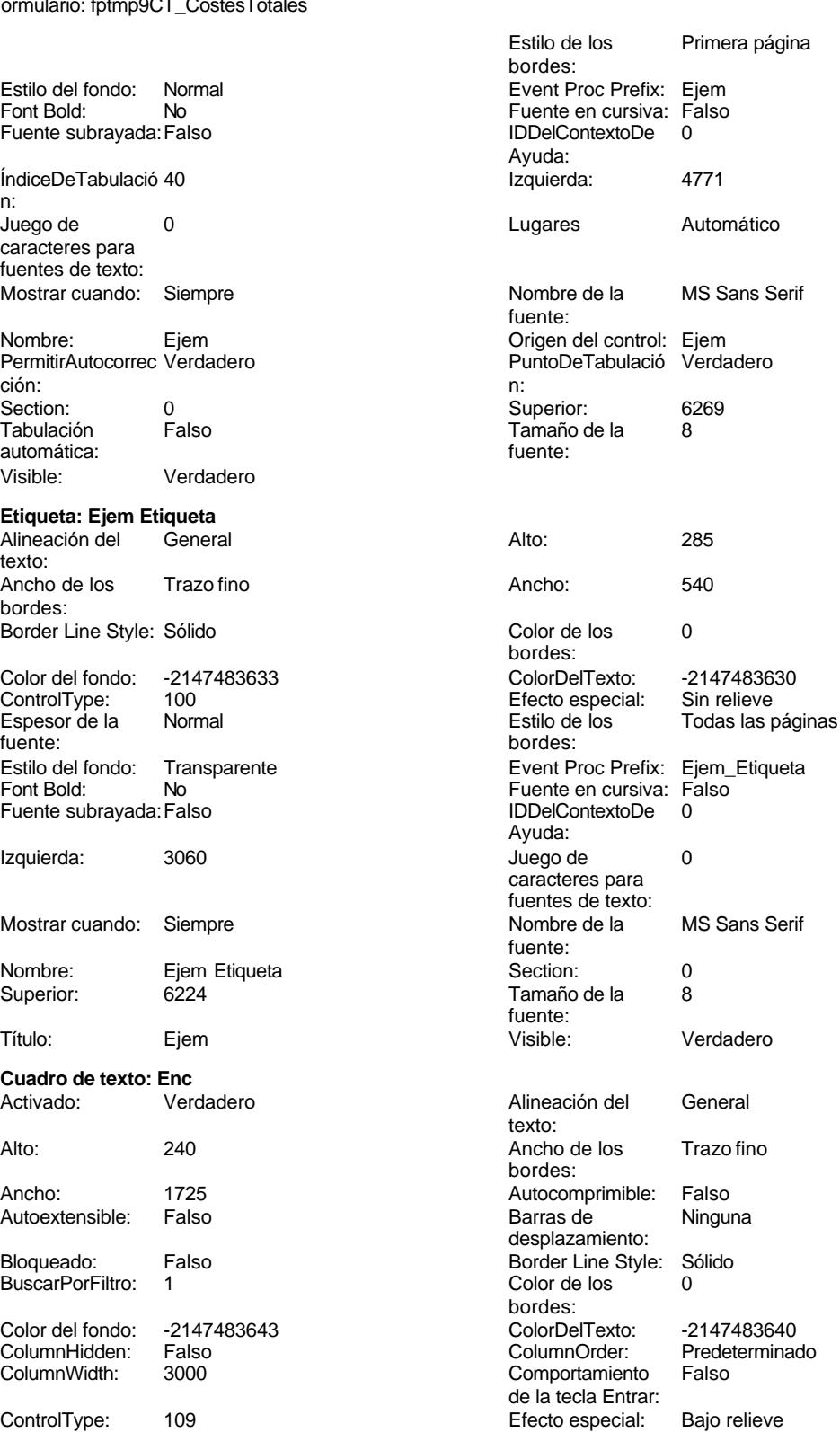

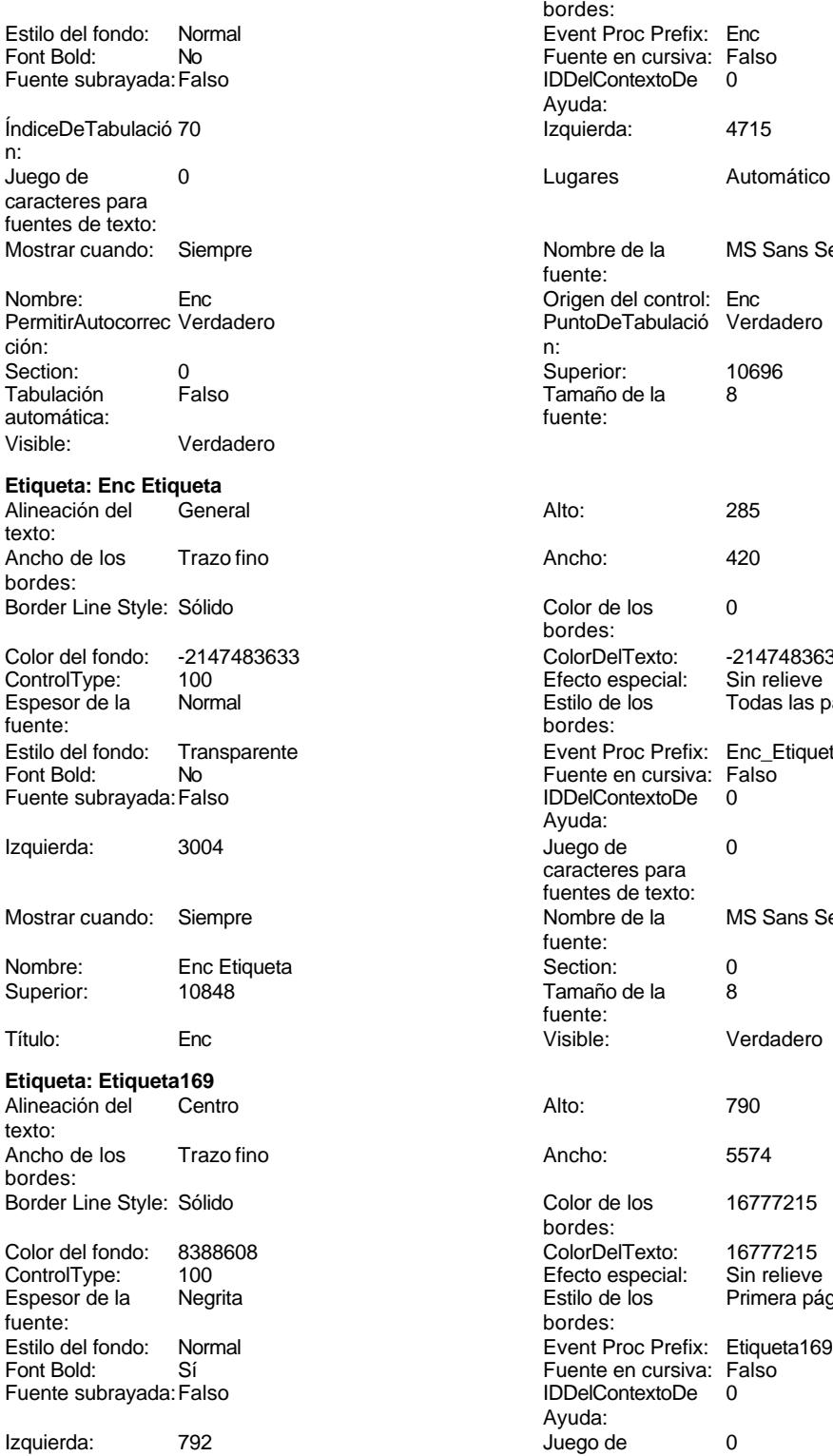

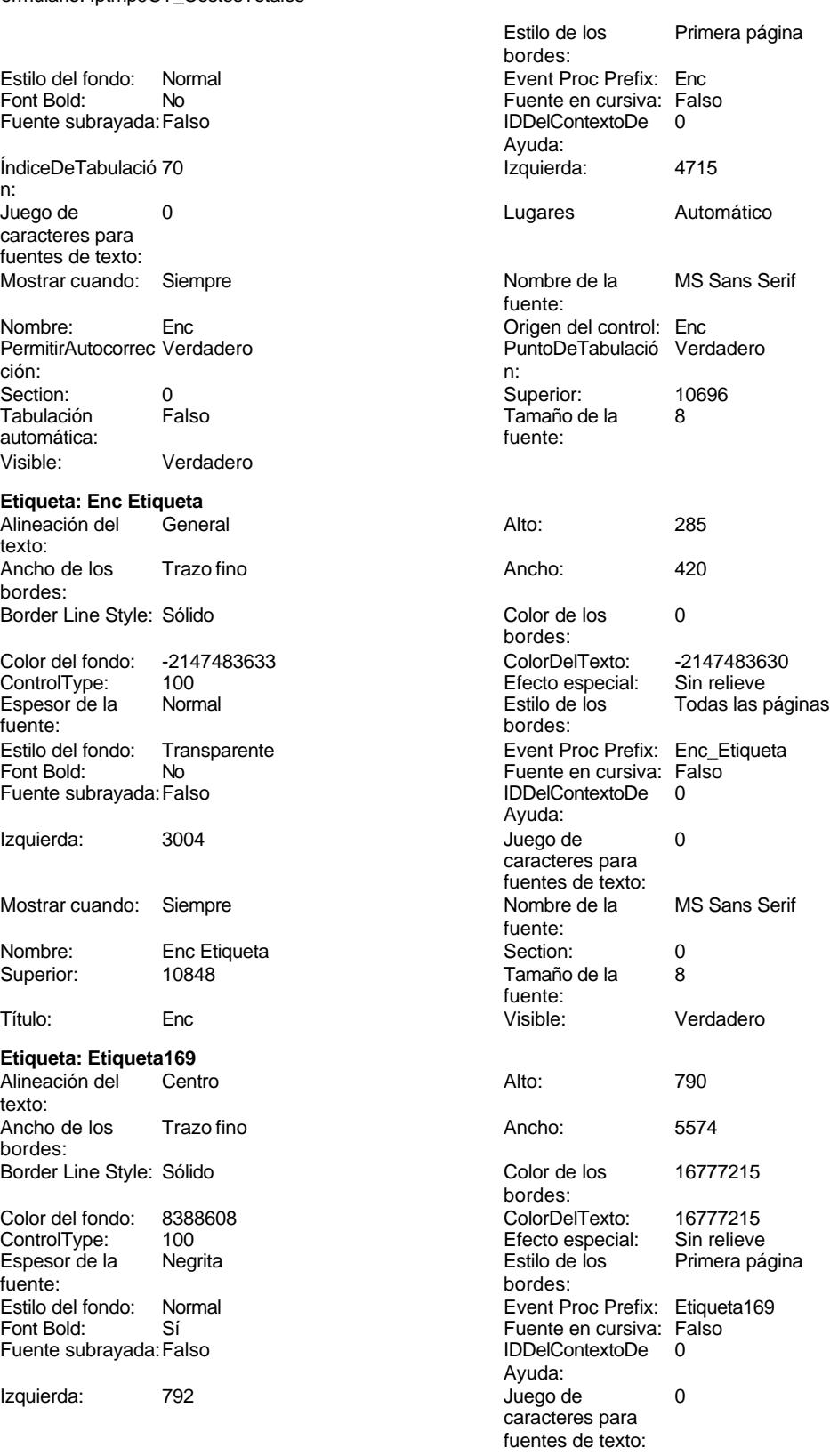

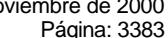

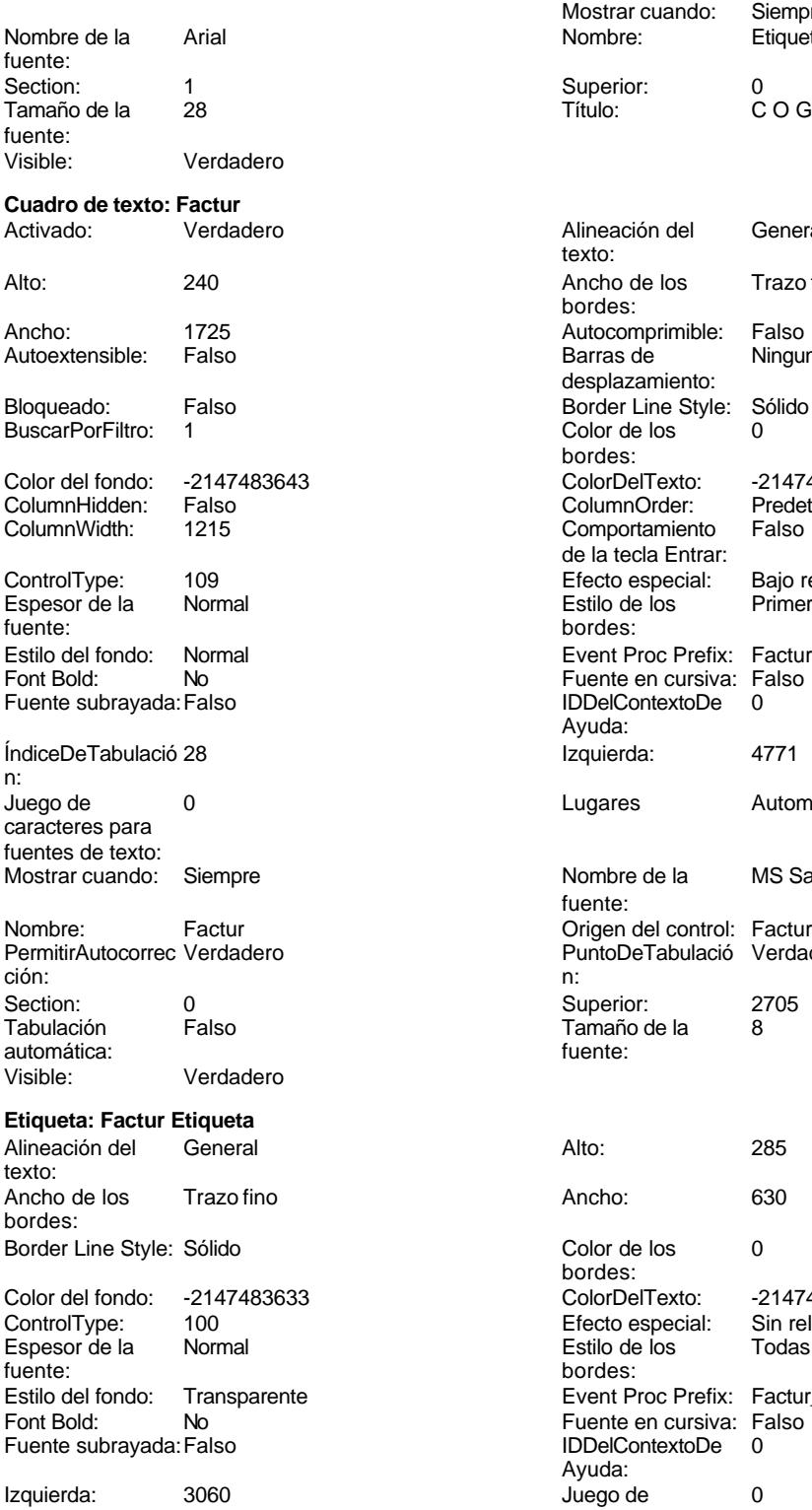

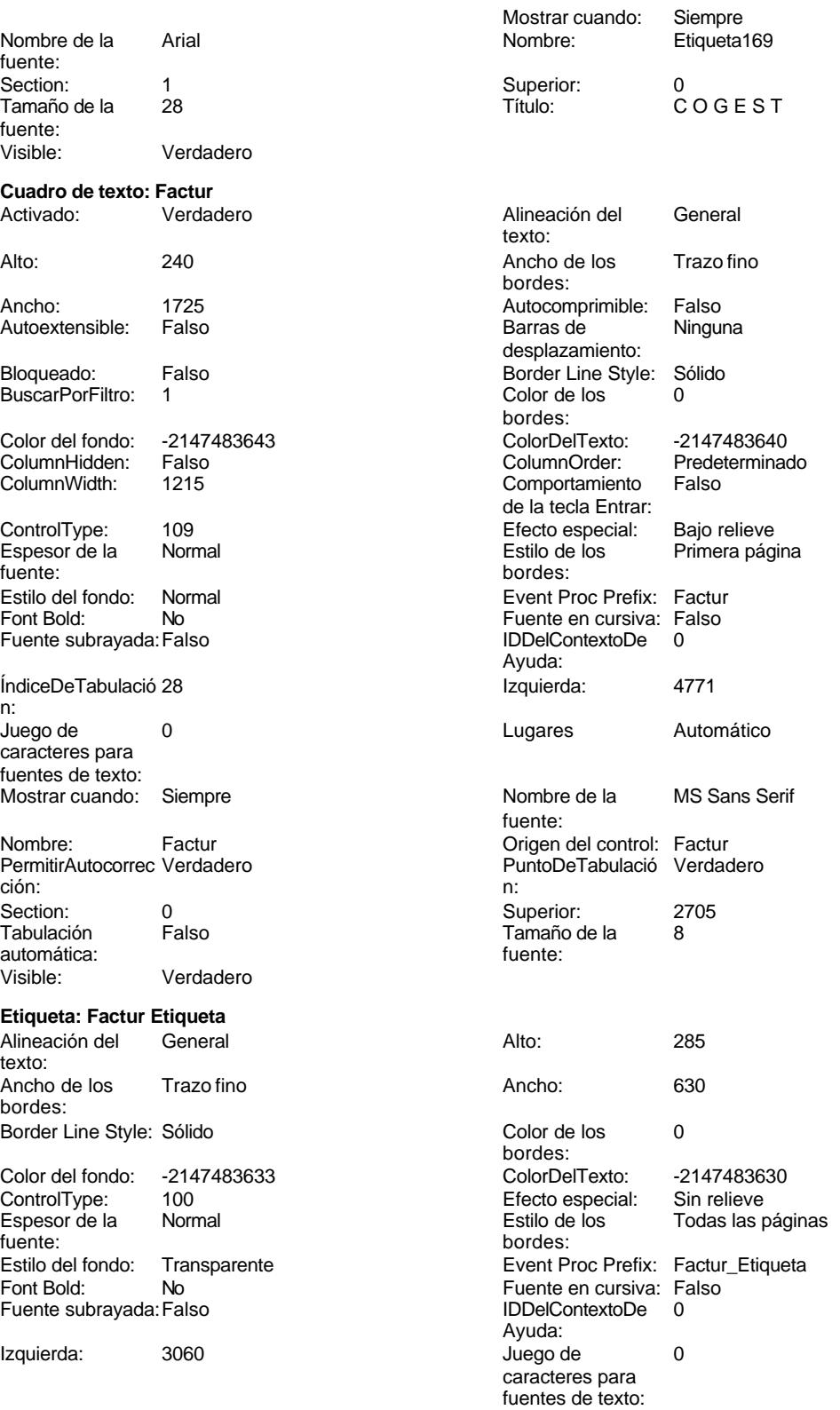

## Cogest.mdb (c) EPA <br>
Formulario: fptmp9CT\_CostesTotales <br>
Página: 3384 Formulario: fptmp9CT\_CostesTotales Mostrar cuando: Siempre Nombre: Factur Etiqueta Superior: 2705 **Cuadro de texto: FBajaCont** Verdadero Ancho: 1725 Autocomprimible: Falso Autoextensible: Falso Bloqueado: Falso BuscarPorFiltro: 1 Color del fondo: -2147483643<br>ColumnHidden: Falso ColumnHidden: Falso<br>ColumnWidth: 1110 ColumnWidth: ControlType: 109<br>Espesor de la Normal Espesor de la fuente: Estilo del fondo: Normal Font Bold: No Fuente subrayada: Falso ÍndiceDeTabulació 96 n: Juego de 0 caracteres para fuentes de texto: Mostrar cuando: Siempre Nombre: FBajaCont PermitirAutocorrec Verdadero<br>ción: ción: n: Section: 0 0 0 0 0 0 0 0 0 0 0 0 0 0 0 0 0 0 14683 Tabulación Falso automática: Visible: Verdadero **Etiqueta: FBajaCont Etiqueta** Alineación del General texto: Ancho de los Trazo fino bordes: Border Line Style: Sólido Color del fondo: -2147483633<br>ControlType: 100 ControlType: Espesor de la Normal fuente: Estilo del fondo: Transparente<br>Font Bold: No

Font Bold:

Fuente subrayada: Falso

Izquierda: 2895

Mostrar cuando: Siempre

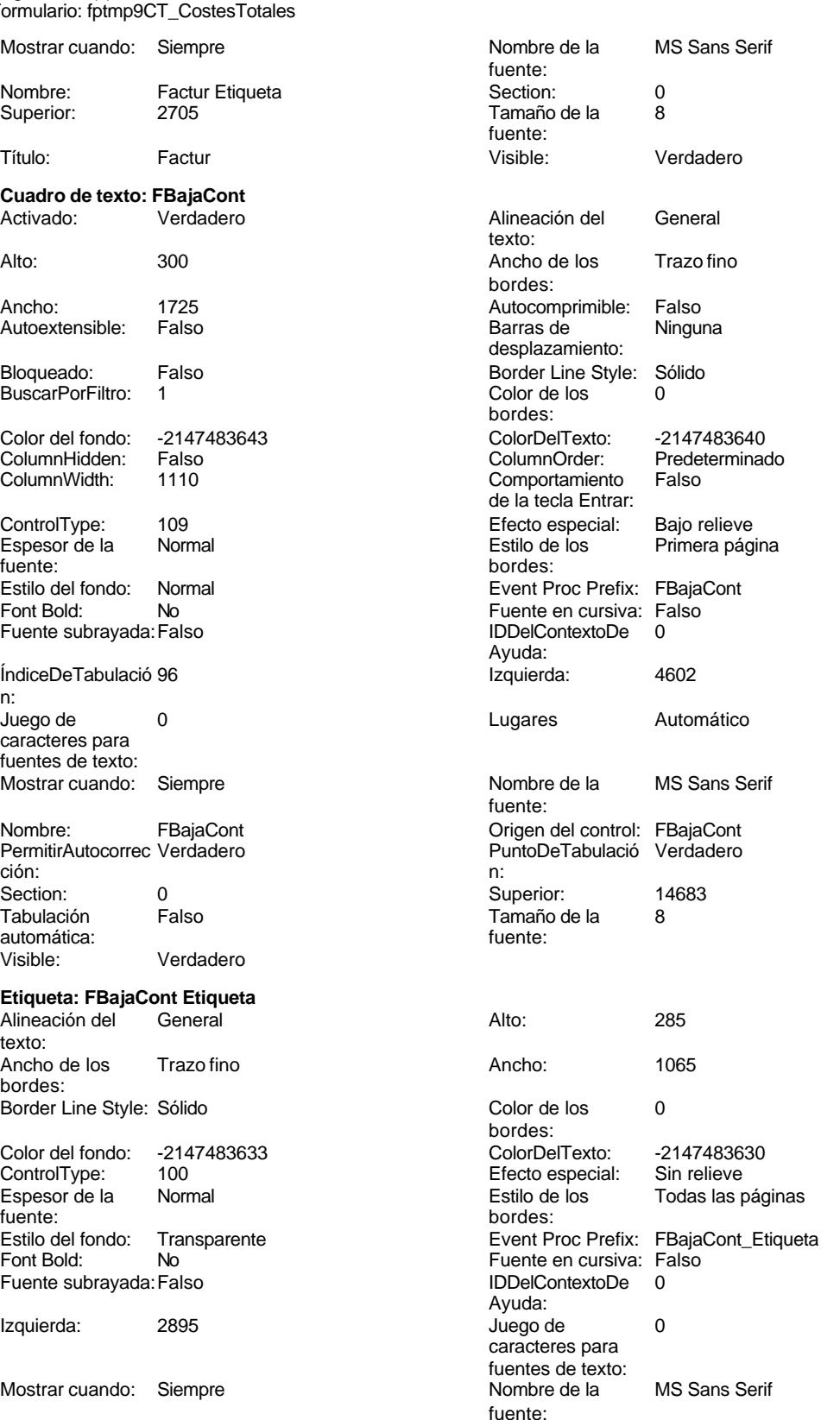

Superior:<br>Título:

Cogest.mdb (c) EPA noviembre de 2000 Formulario: fptmp9CT\_CostesTotales Página: 3385

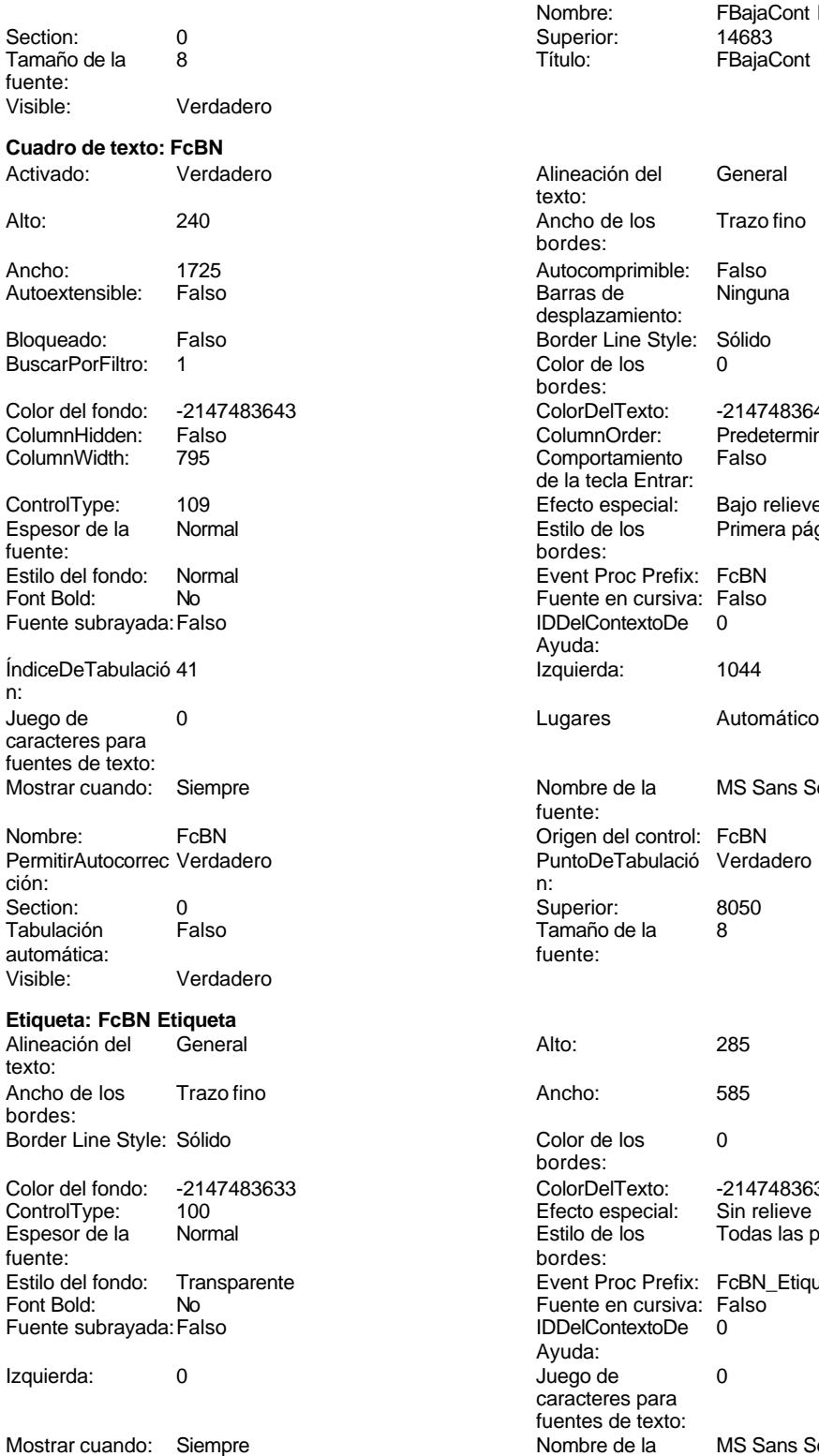

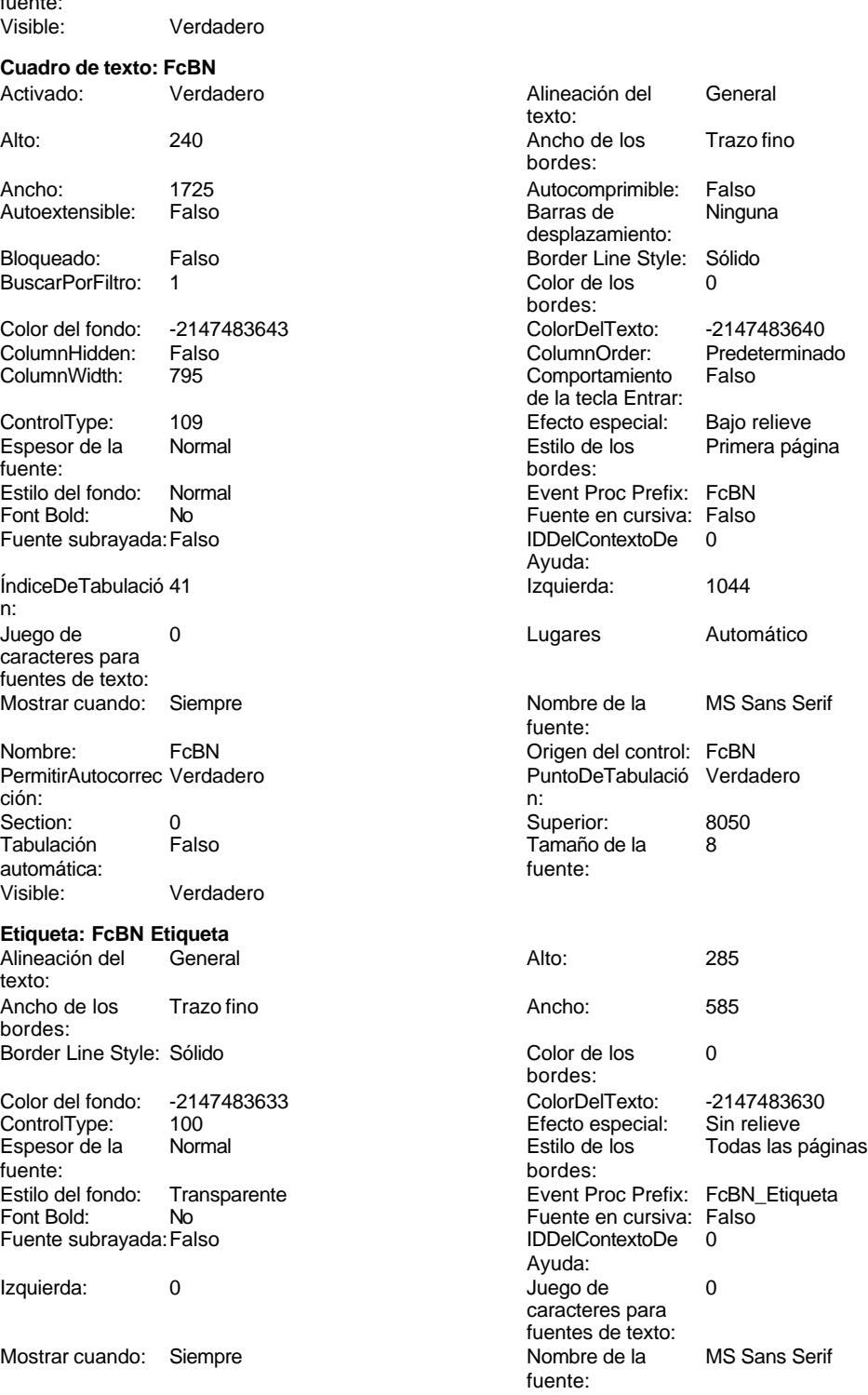

Nombre: FBajaCont Etiqueta

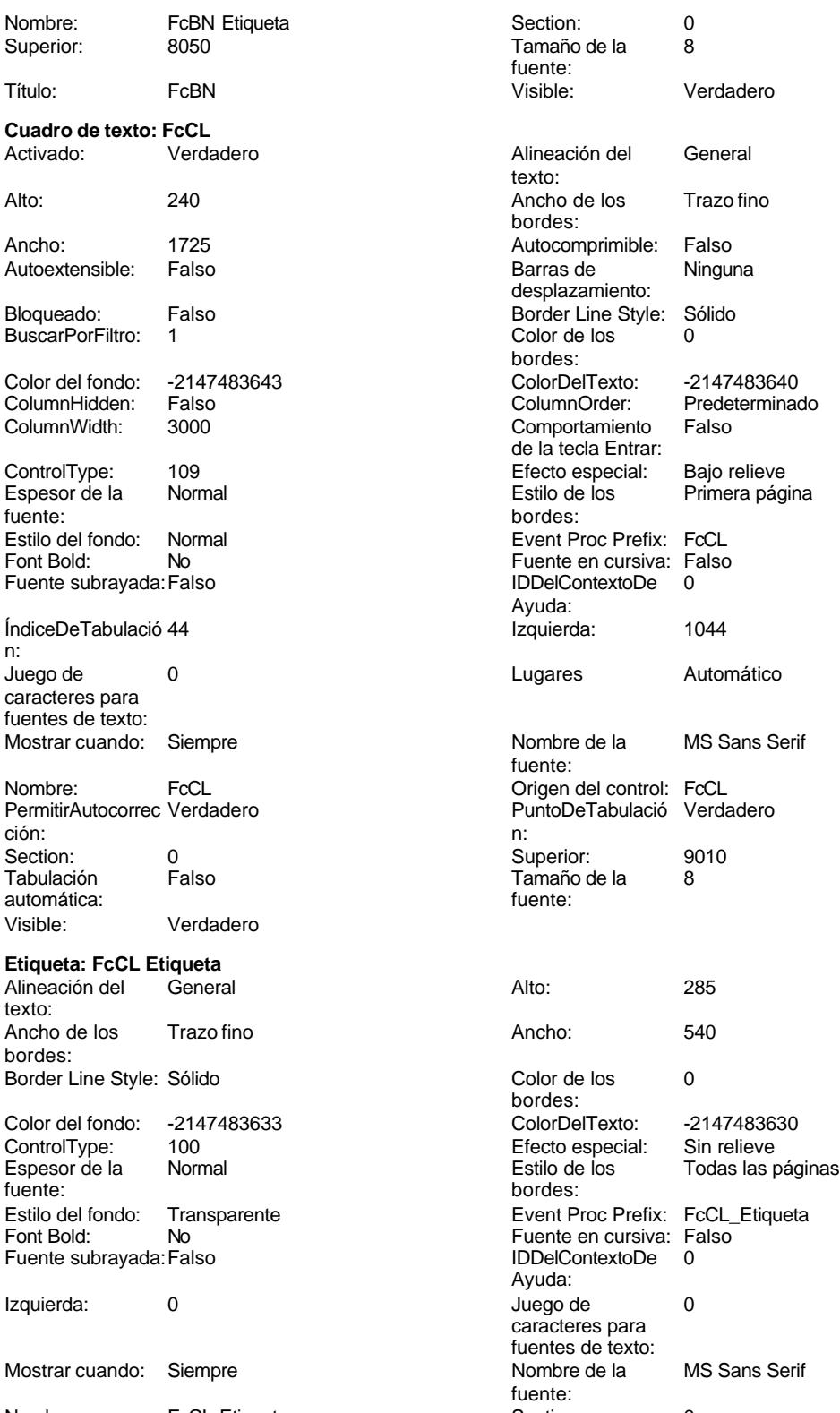

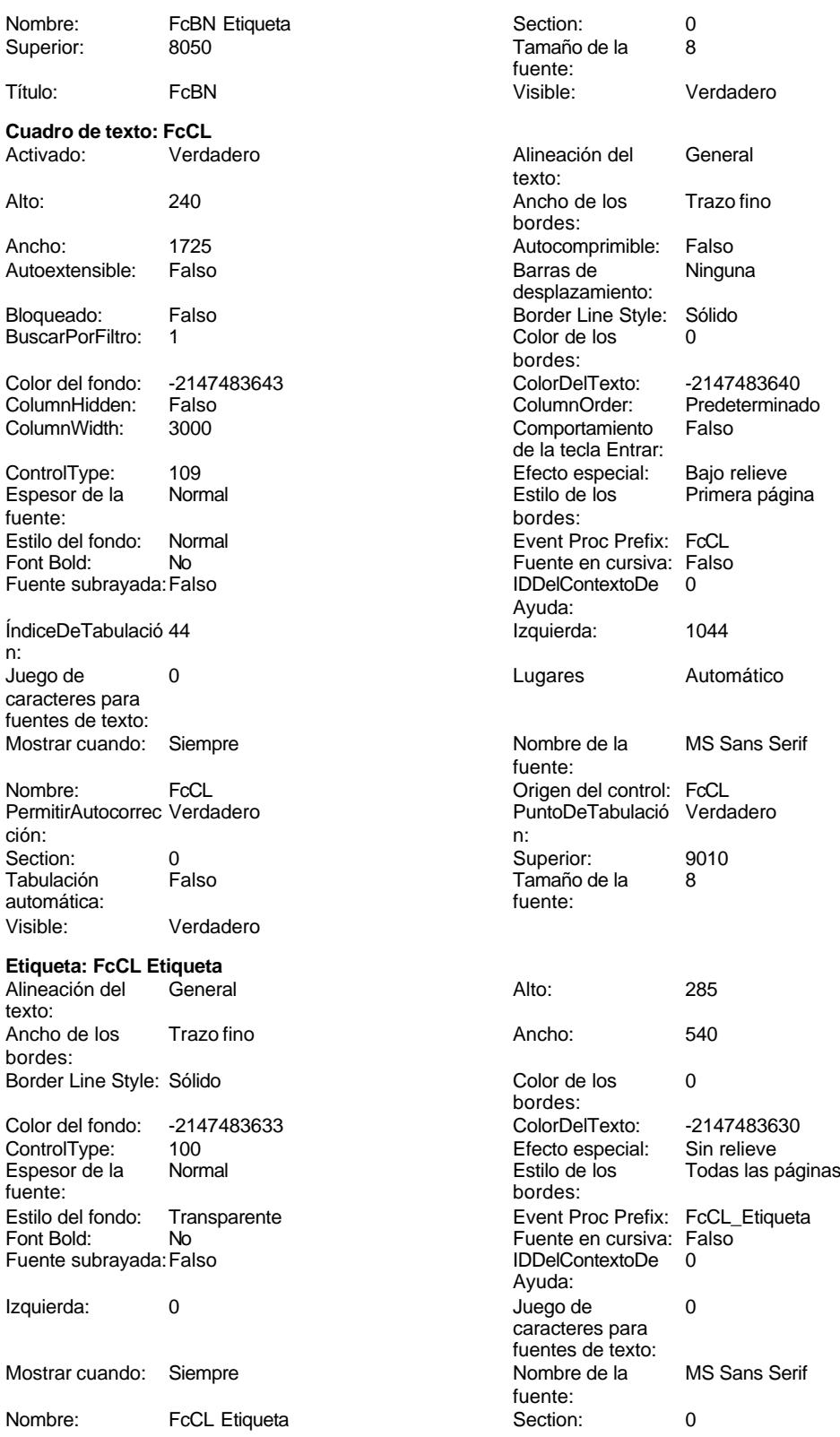

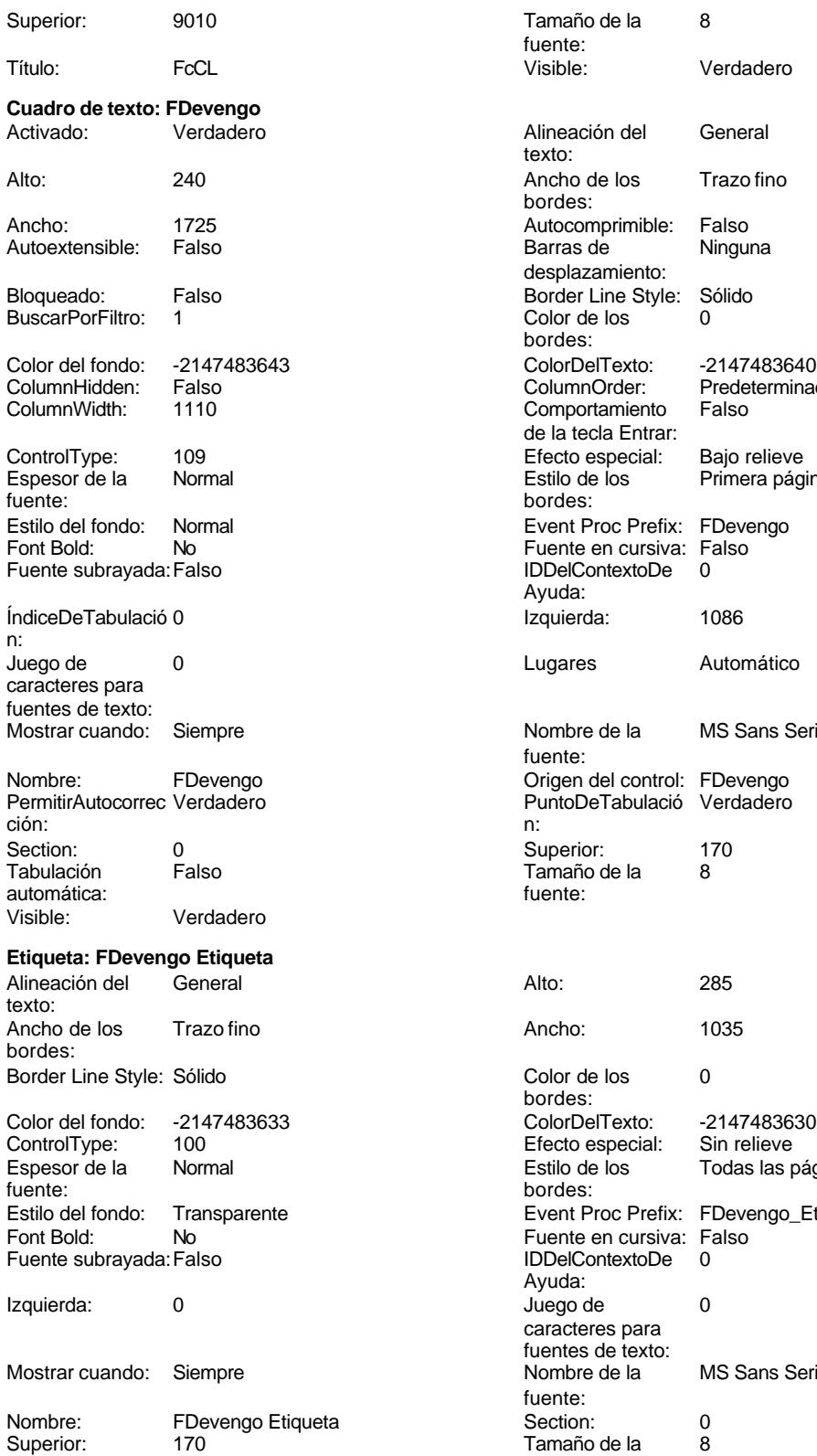

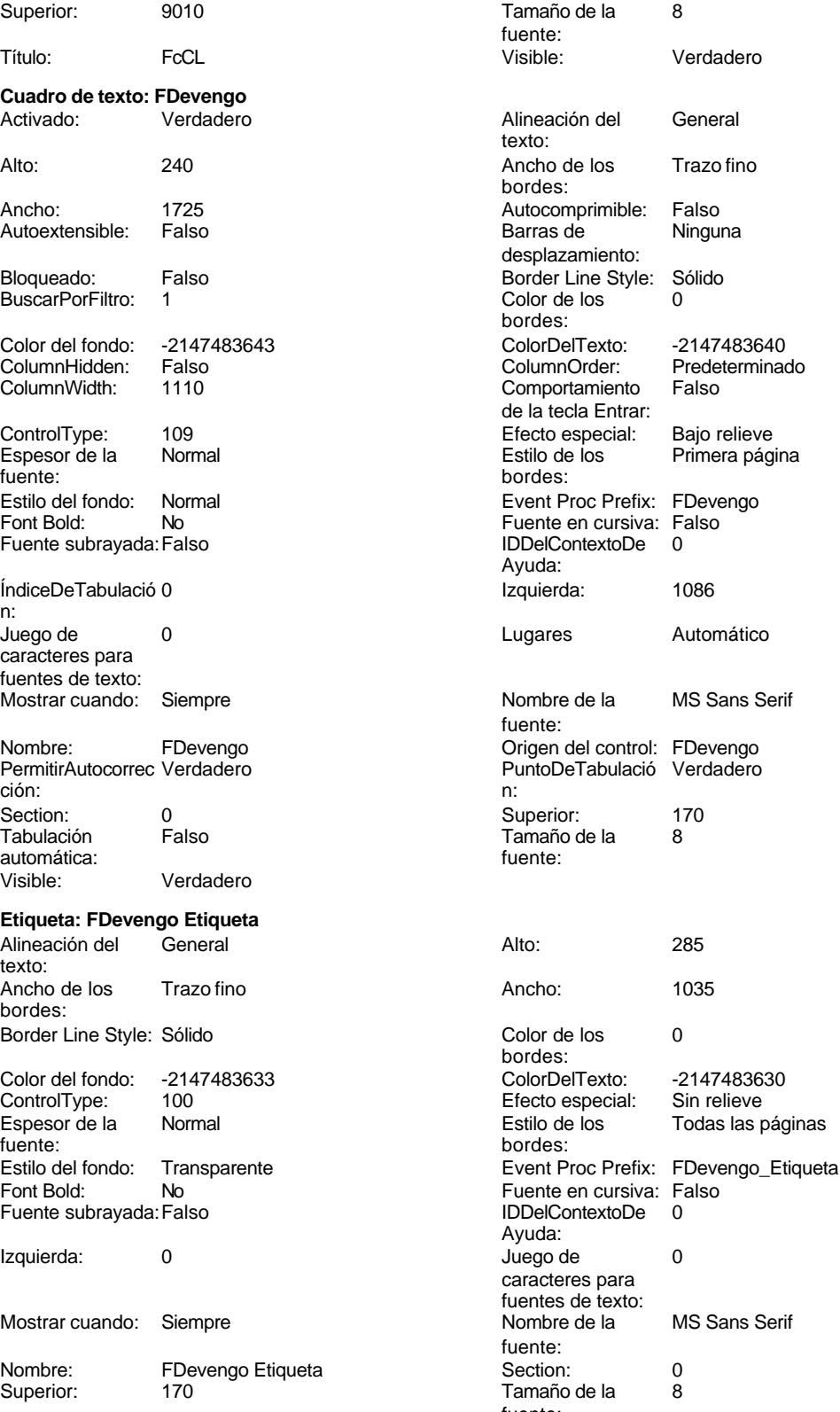

fuente:

Título: FDevengo

Alineación del texto: Ancho de los bordes:

Barras de

Buscare<br>
Buscare<br>
Color de los bordes: ColorDelTexto: ColumnOrder:

Estilo de los bordes:

Ayuda:

Fuente en cursiva: Falso<br>IDDelContextoDe 0 IDDelContextoDe

Izquierda: 4715

### Cogest.mdb (c) EPA<br>
Formulario: fptmp9CT\_CostesTotales<br>
Página: 3388 Formulario: fptmp9CT\_CostesTotales

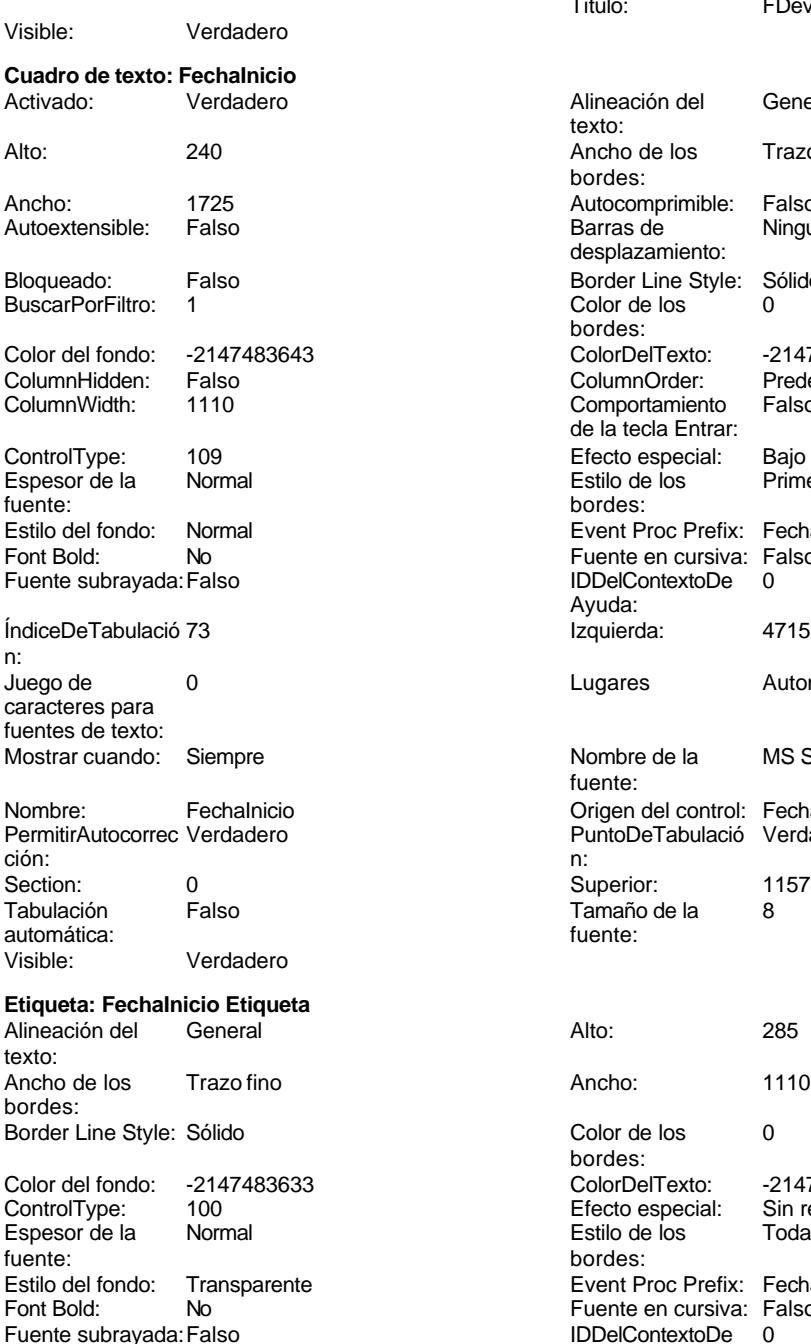

Izquierda: 3004 Juego de 0 Mostrar cuando: Siempre Nombre de la MS Sans Serif

Nombre: FechaInicio Etiqueta Section: 0

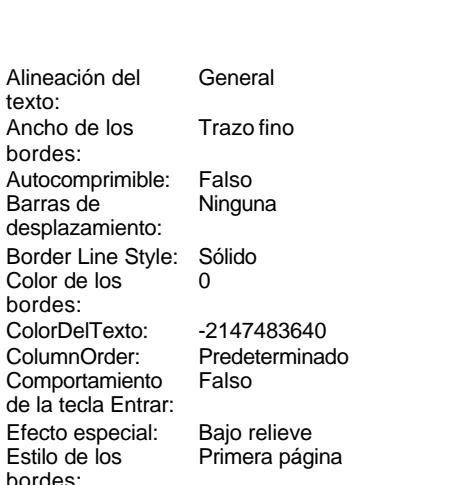

Event Proc Prefix: FechaInicio Lugares Automático

Nombre de la MS Sans Serif fuente: Origen del control: FechaInicio PuntoDeTabulació Verdadero<br>n: Superior: 11578 Tamaño de la 8<br>fuente:

Color de los 0 bordes: Color Del Texto: -2147483630<br>Efecto especial: Sin relieve Efecto especial:<br>Estilo de los En Ferreira<br>Todas las páginas bordes: Event Proc Prefix: FechaInicio\_Etiqueta Fuente en cursiva: Falso Ayuda: caracteres para fuentes de texto:<br>Nombre de la fuente: Tamaño de la fuente:

Cogest.mdb (c) EPA noviembre de 2000

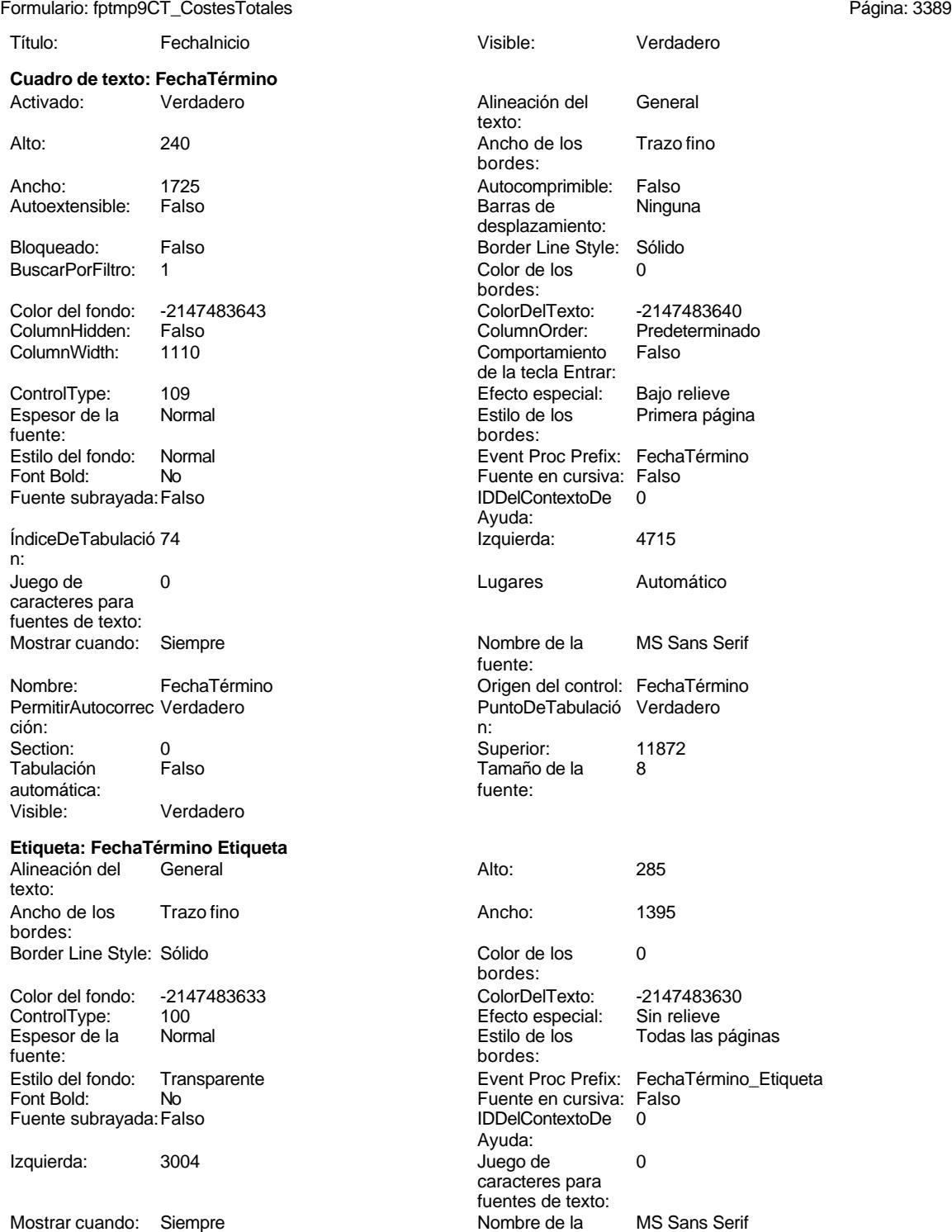

Nombre: FechaTérmino Etiqueta<br>Superior: 12100

Superior:

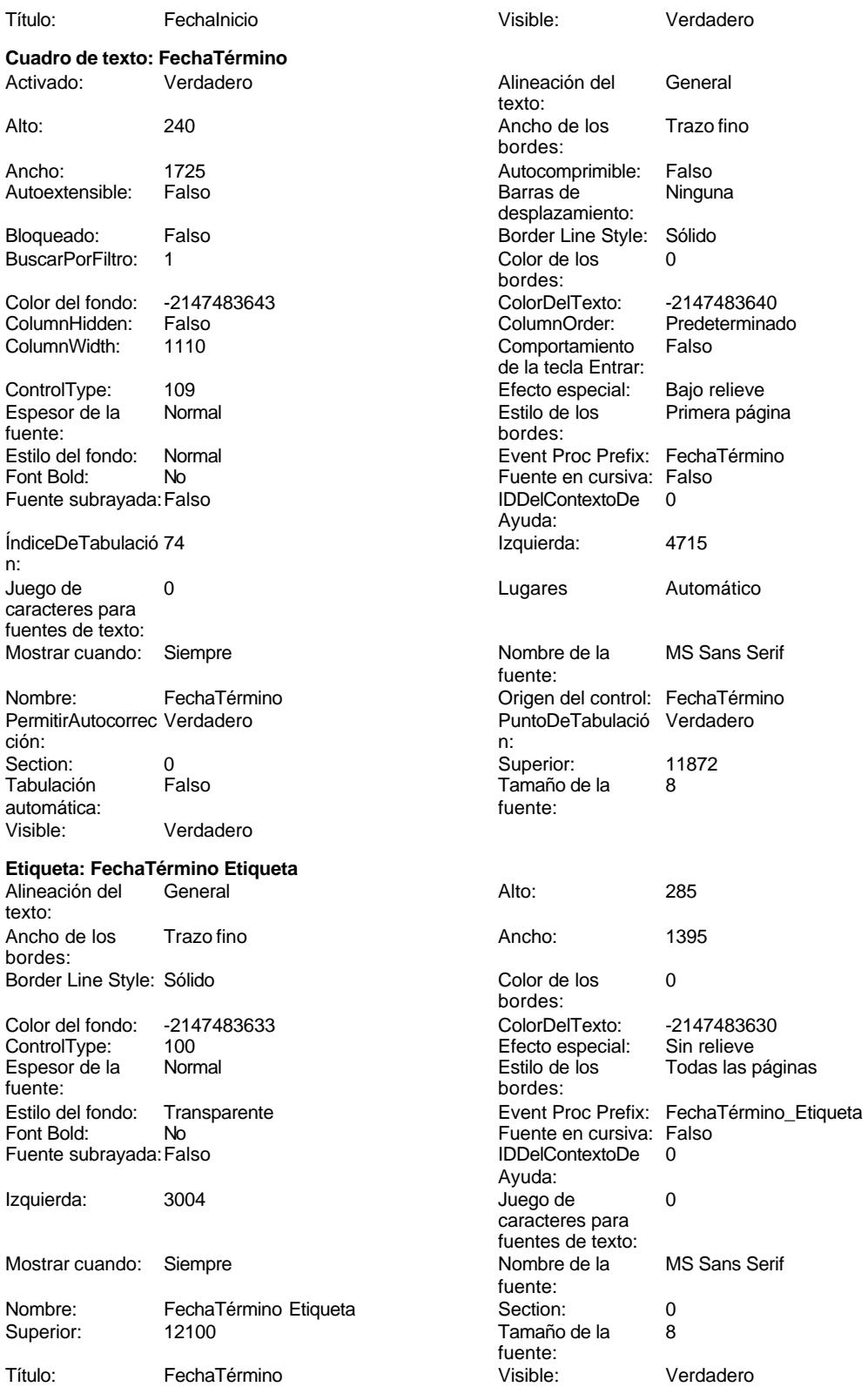

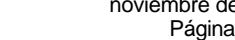

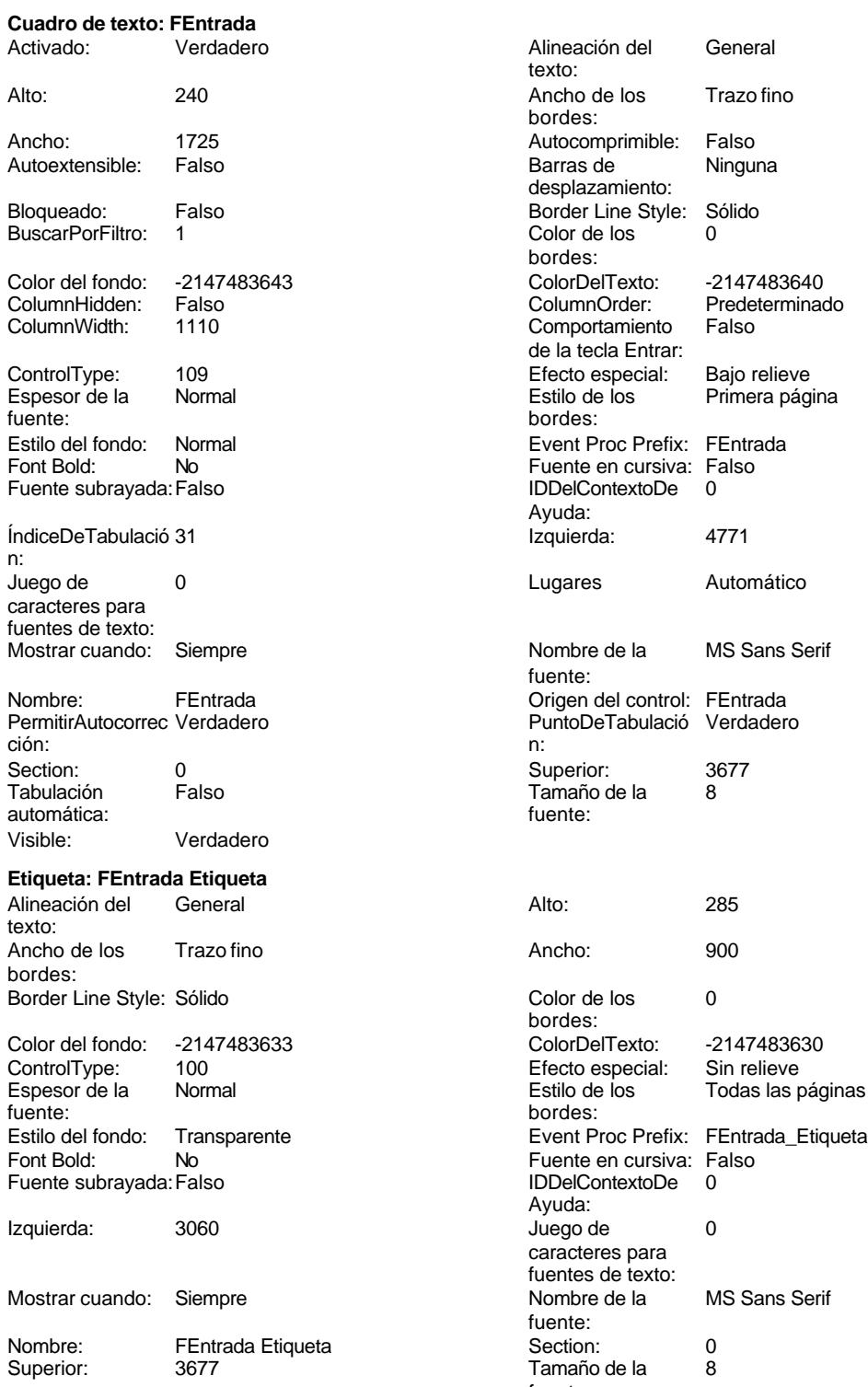

Título: FEntrada

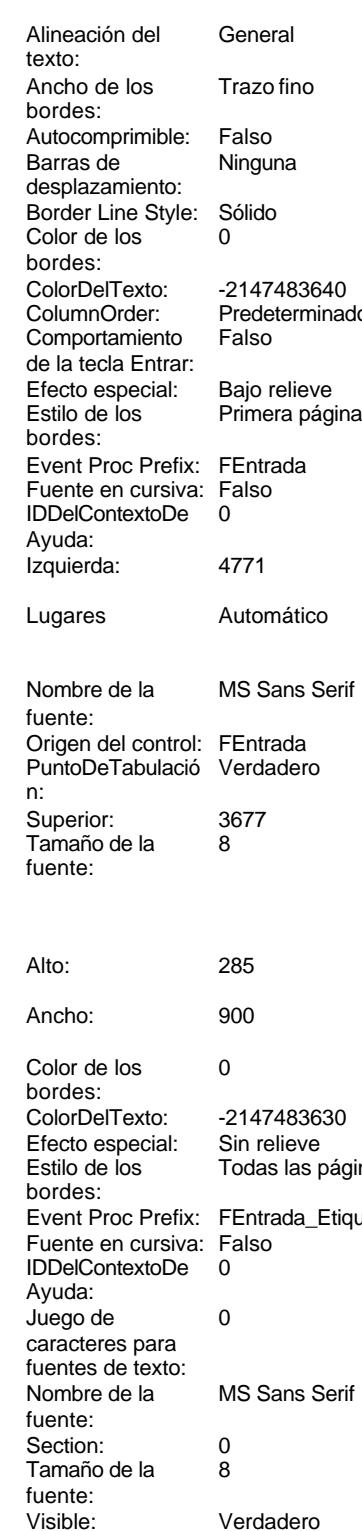

texto:

bordes:

Alineación del General

Ancho de los Trazo fino

Autocomprimible: Falso

### Cogest.mdb (c) EPA noviembre de 2000 Formulario: fptmp9CT\_CostesTotales Página: 3391

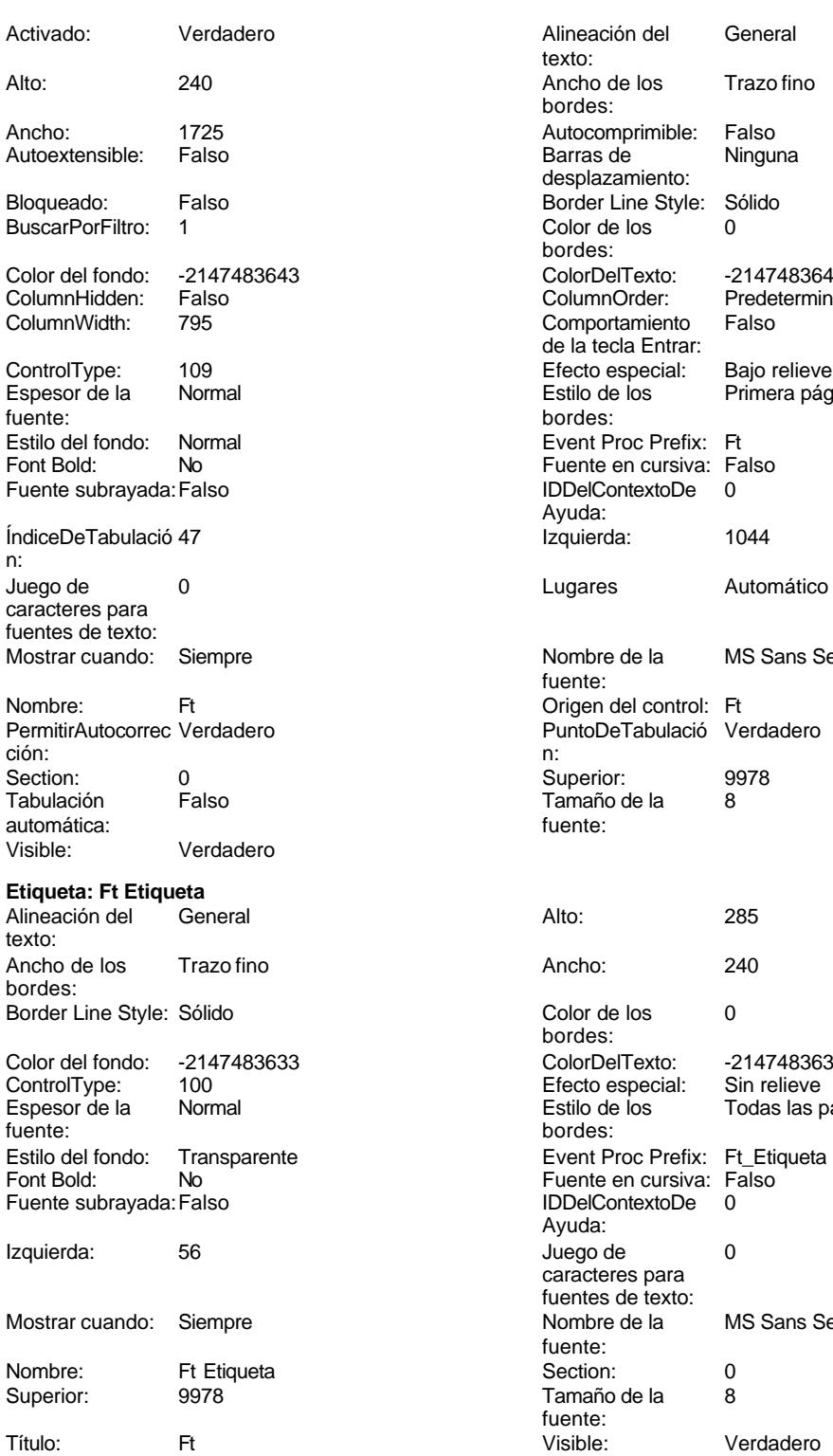

**Botón de alternar: HExtr**

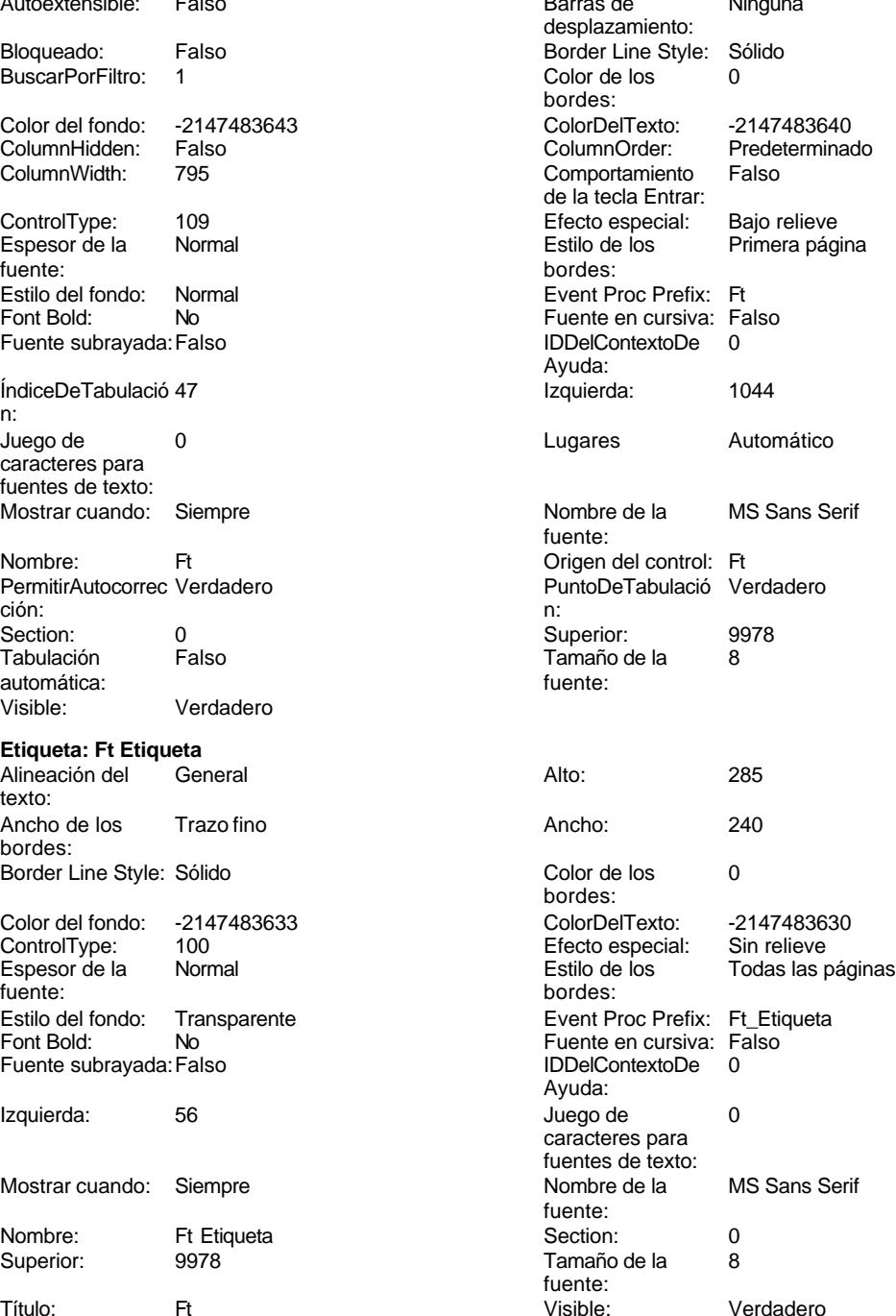

Cogest.mdb (c) EPA **noviembre de 2000**<br>
Formulario: fptmp9CT\_CostesTotales **noviembre de 2000**<br>
Página: 3392 Formulario: fptmp9CT\_CostesTotales

Predeterminado<br>122

Activado: Verdadero<br>
Ancho: 1290

ColorDelTexto: 0<br>ColumnOrder: Pr

ControlType:

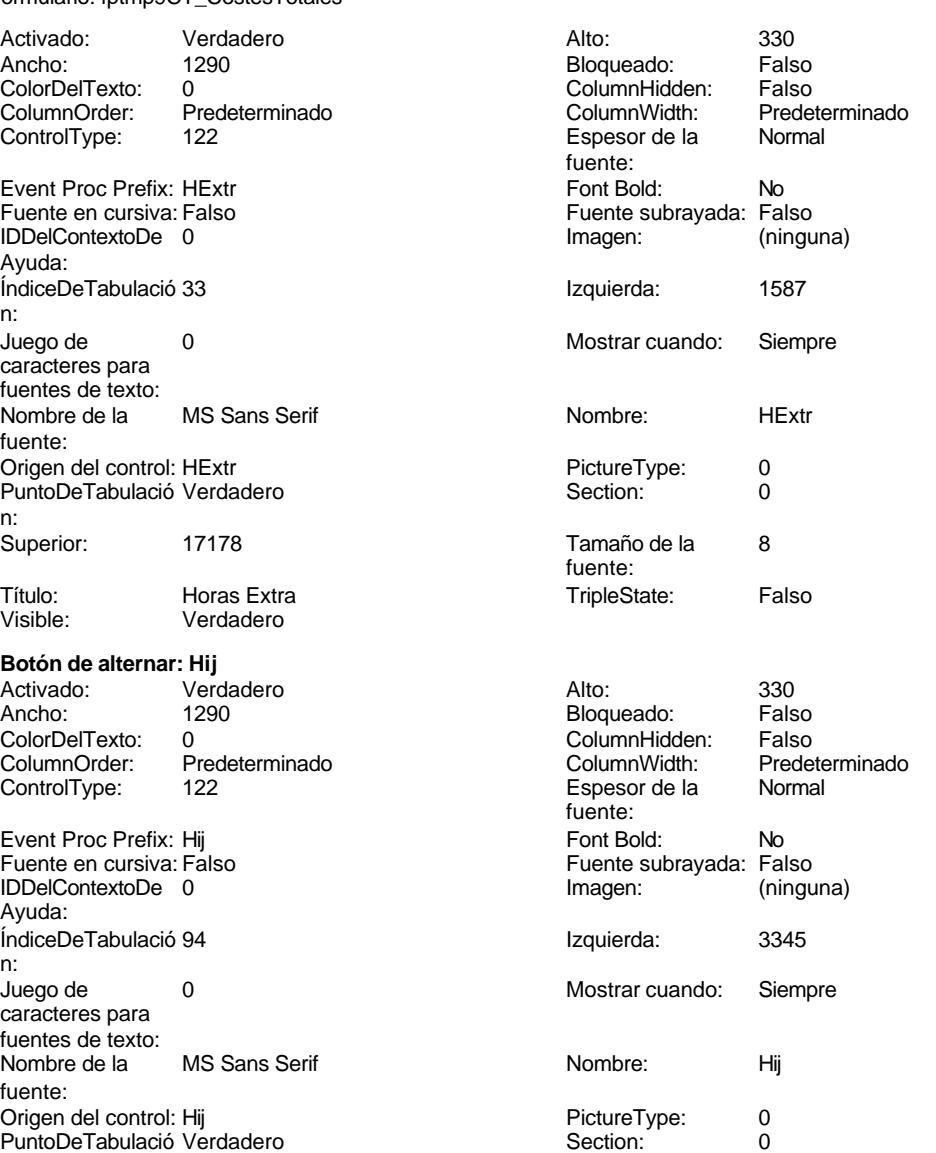

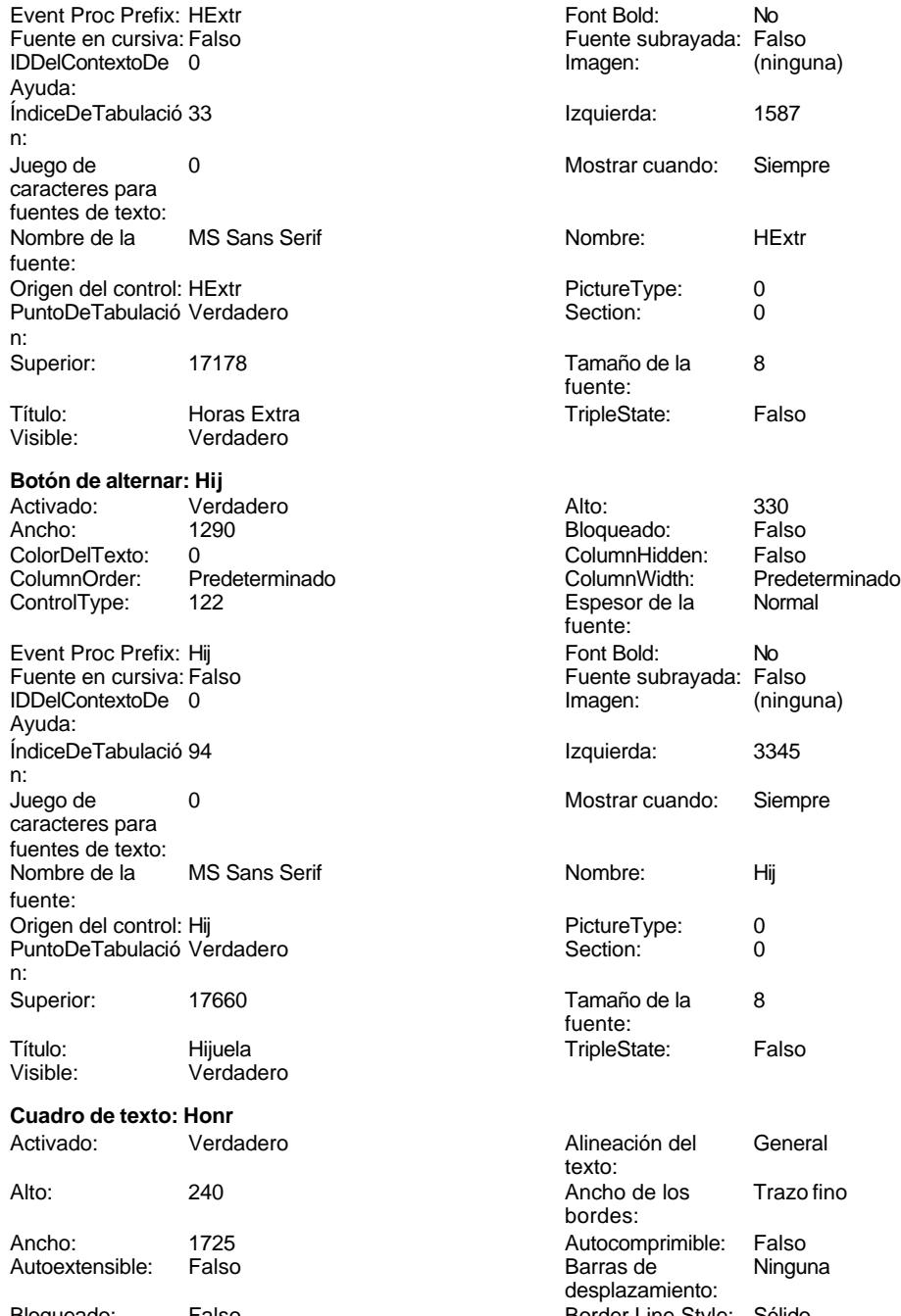

Bloqueado: Falso Border Line Style: Sólido<br>
BuscarPorFiltro: 1 Color de los 0 BuscarPorFiltro:

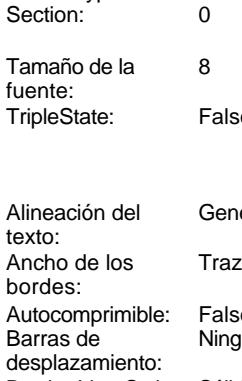

bordes:
Cogest.mdb (c) EPA **noviembre de 2000**<br>
Formulario: fptmp9CT\_CostesTotales **noviembre de 2000**<br>
Página: 3393 Formulario: fptmp9CT\_CostesTotales Color del fondo: -2147483643<br>ColumnHidden: Falso ColumnHidden: Falso<br>ColumnWidth: 1215 ColumnWidth: ControlType: 109 Espesor de la Normal fuente:<br>Estilo del fondo: Normal Estilo del fondo: No<br>Font Bold: No Font Bold: Fuente subrayada: Falso ÍndiceDeTabulació 24 n: Juego de 0 caracteres para fuentes de texto: Mostrar cuando: Siempre Nombre: Honr Honr Christian Moment Christian Moment Christian Moment Christian Moment Christian Moment Christian PermitirAutocorrec Verdadero<br>ción: ción: n: Section: 0 0 0 0 0 0 0 0 0 0 0 0 0 0 0 0 0 0 1409 Tabulación Falso automática:<br>Visible: Verdadero **Etiqueta: Honr Etiqueta** Alineación del General texto: Ancho de los Trazo fino bordes: Border Line Style: Sólido Color del fondo: -2147483633 ControlType: 100<br>Espesor de la Rormal Espesor de la Normal de la Romana Estilo de los Todas las páginas fuente:<br>fuente: fuente: bordes: Estilo del fondo: Transparente<br>Font Bold: No Font Bold: Fuente subrayada: Falso Izquierda: 3060 Mostrar cuando: Siempre Nombre: Honr Etiqueta Superior: 1409 Título: Honr Visible: Verdadero **Cuadro de texto: HrDD** Activado: Verdadero Alto: 240 Ancho de los Trazo fino Ancho: 1725 Autocomprimible: Falso Autoextensible: Falso Bloqueado: Falso

BuscarPorFiltro: 1

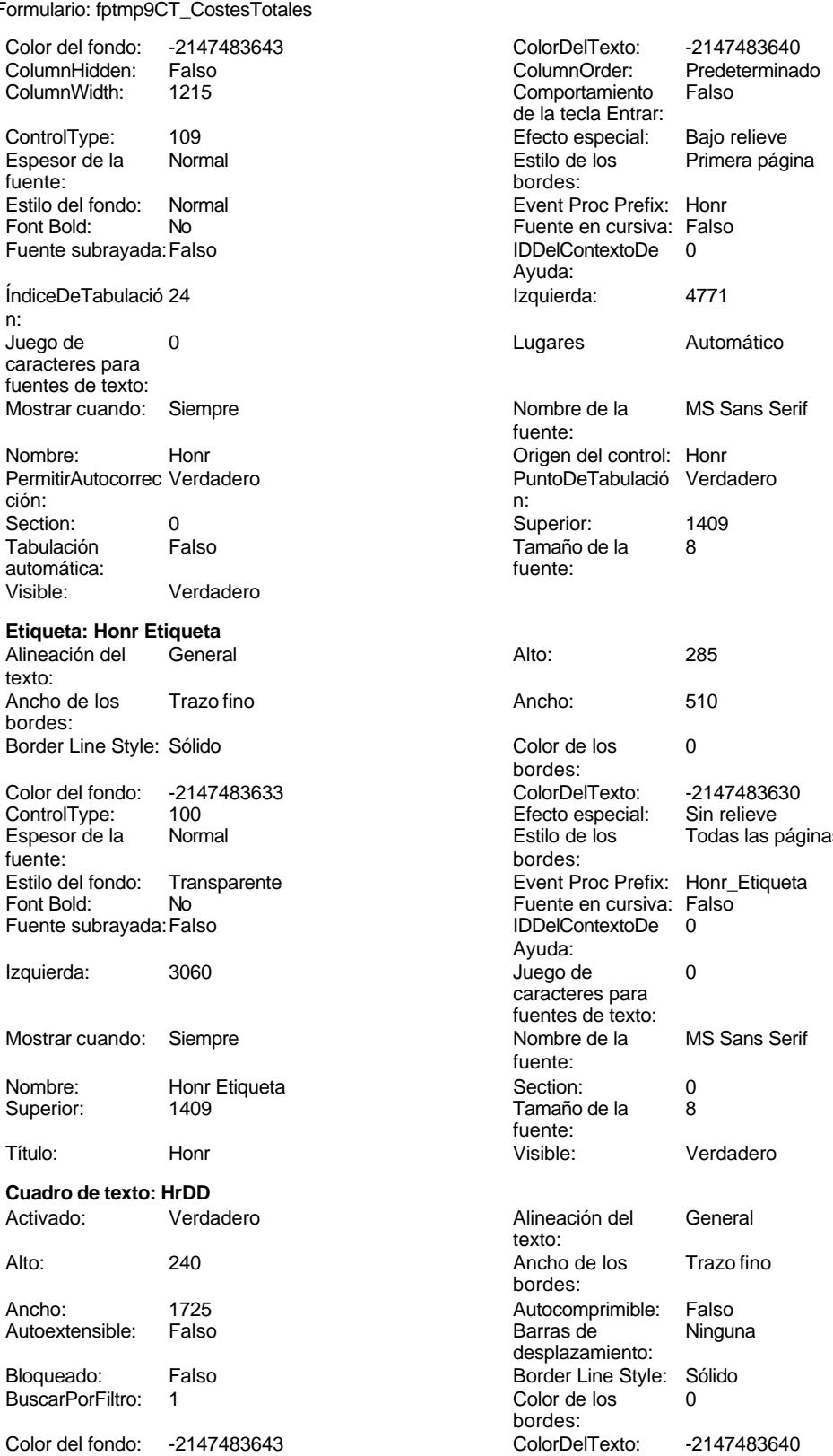

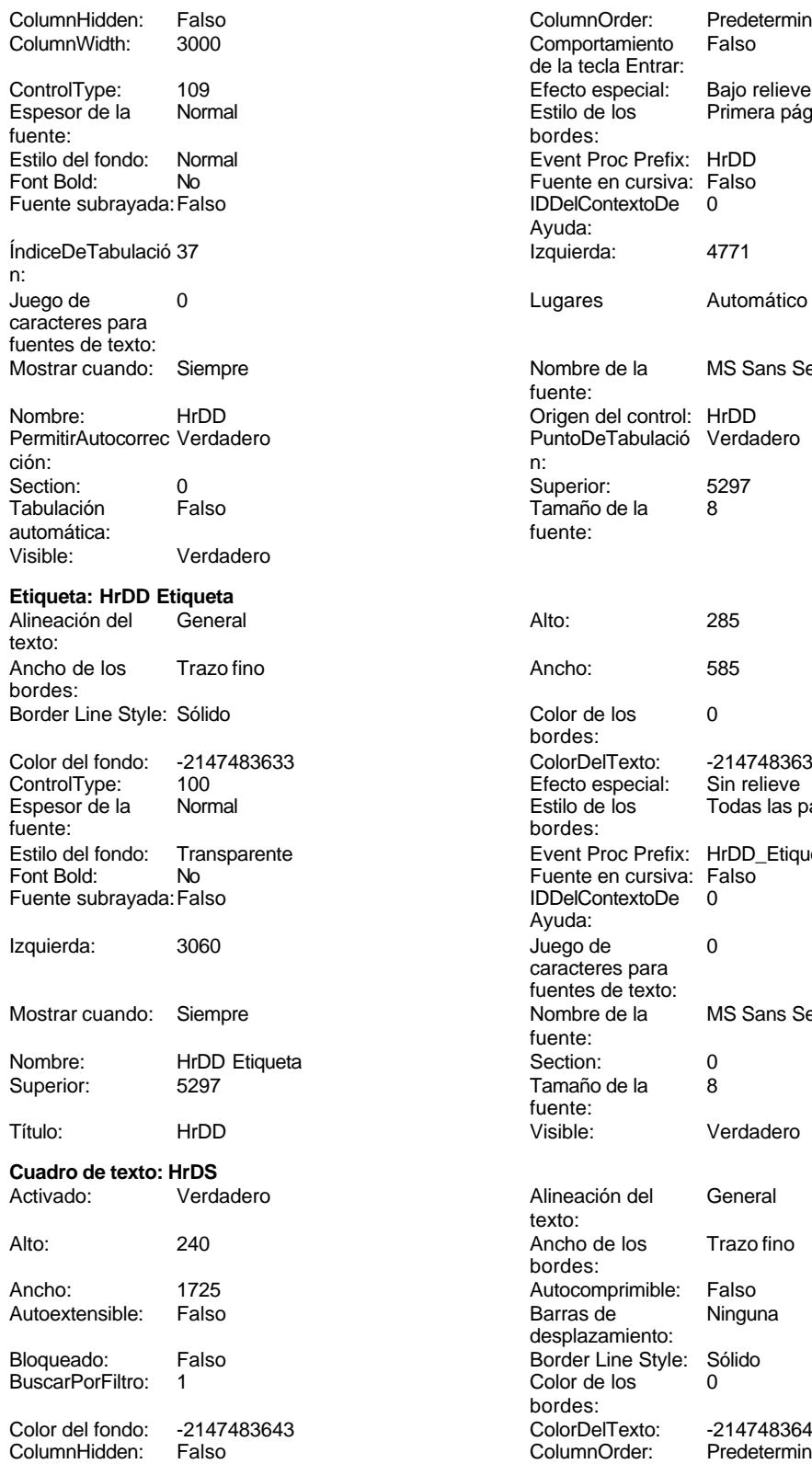

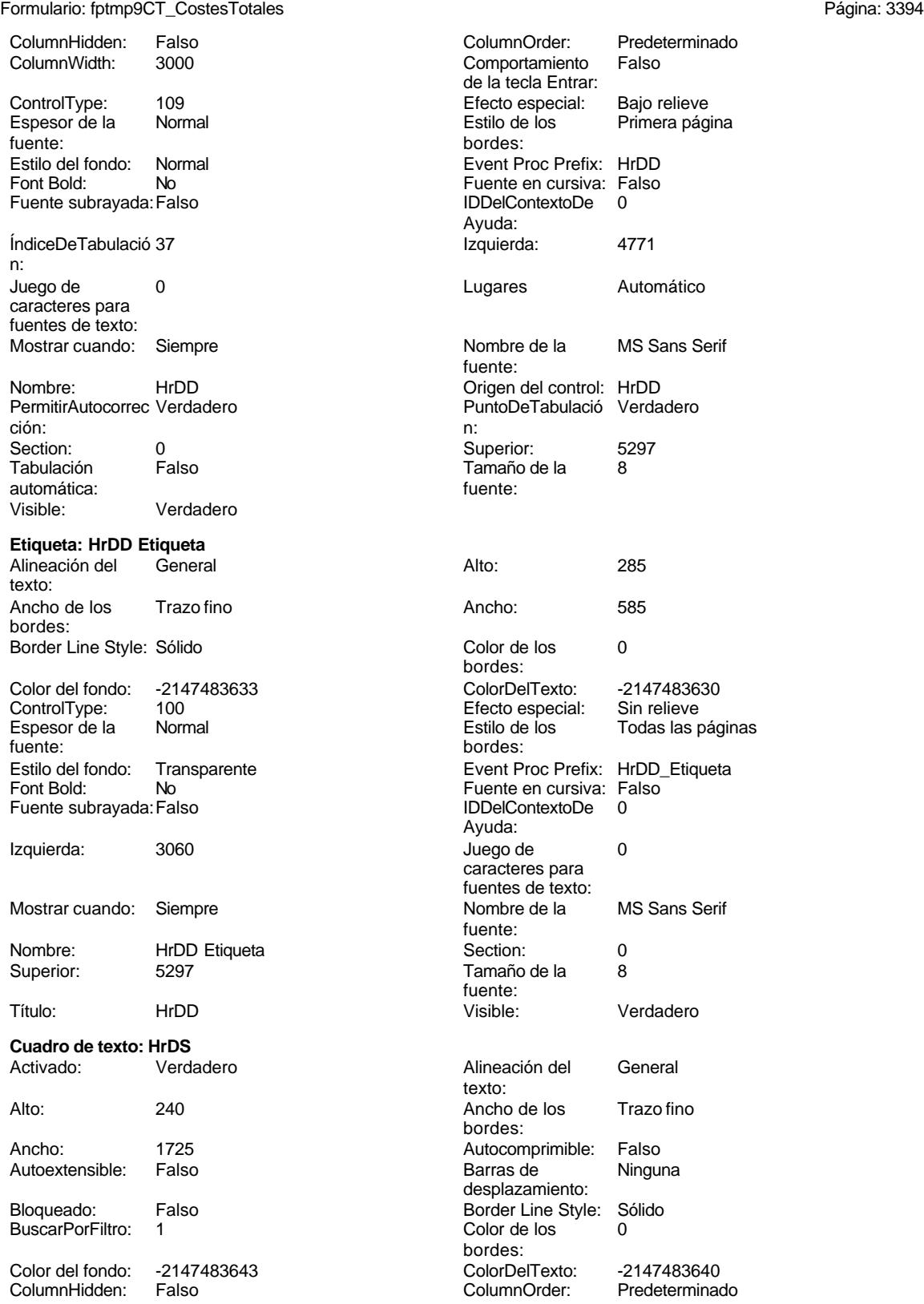

Cogest.mdb (c) EPA<br>
Formulario: fptmp9CT\_CostesTotales<br>
Página: 3395 Formulario: fptmp9CT\_CostesTotales ColumnWidth: 1110 Comportamiento Falso ControlType: 109 109 Control Efecto especial: Bajo relieve Espesor de la Normal Estilo de los Primera página fuente: bordes: Estilo del fondo: Normal Event Proc Prefix: HrDS<br>
Font Bold: No<br>
Fuente en cursiva: Falsc Fuente subravada: Falso ÍndiceDeTabulació 36 **Izquierda:** 4771 n: Juego de  $\qquad \qquad 0$  Degrees and Automático caracteres para fuentes de texto: Mostrar cuando: Siempre Nombre de la MS Sans Serif Nombre: HrDS<br>
PermitirAutocorrec Verdadero<br>
PuntoDeTabulació Verda ción: n: Section: 0 Superior: 4973 automática: fuente: Visible: Verdadero **Etiqueta: HrDS Etiqueta** Alineación del General **Alto:** 285 texto: Ancho de los Trazo fino **Ancho:** 570 bordes: Border Line Style: Sólido **Color de los** 0 Color del fondo: -2147483633 ColorDelTexto: -2147483630 ControlType: 100 100 Efecto especial: Sin relieve Espesor de la Normal de los Estilo de los Todas las páginas fuente: bordes: Font Bold: No No Fuente en cursiva: Falso<br>
Fuente subrayada: Falso Fuente en cursiva: Falso Fuente subrayada: Falso Izquierda: 3060 3060 Juego de 0 Mostrar cuando: Siempre Nombre de la MS Sans Serif Nombre: HrDS Etiqueta Section: 0 Título: HrDS Visible: Verdadero **Cuadro de texto: HrM** Activado: Verdadero **Alineación del General** Alto: 240 20 Ancho de los Trazo fino Ancho: 1725 1725 Autocomprimible: Falso<br>Autoextensible: Falso 1999 Autoextensible: Falso Autoextensible: Bloqueado: Falso Border Line Style: Sólido<br>BuscarPorFiltro: 1 Color de los 0 BuscarPorFiltro:

de la tecla Entrar: Font Bold: No Fuente en cursiva: Falso Ayuda: fuente: PuntoDeTabulació Verdadero Tamaño de la bordes: Transparente **Event Proc Prefix:** HrDS\_Etiqueta Ayuda: caracteres para fuentes de texto:<br>Nombre de la fuente: Tamaño de la fuente: texto: bordes: desplazamiento: bordes: Color del fondo: -2147483643 ColorDelTexto: -2147483640 ColumnHidden: Falso ColumnOrder: Predeterminado Comportamiento de la tecla Entrar:

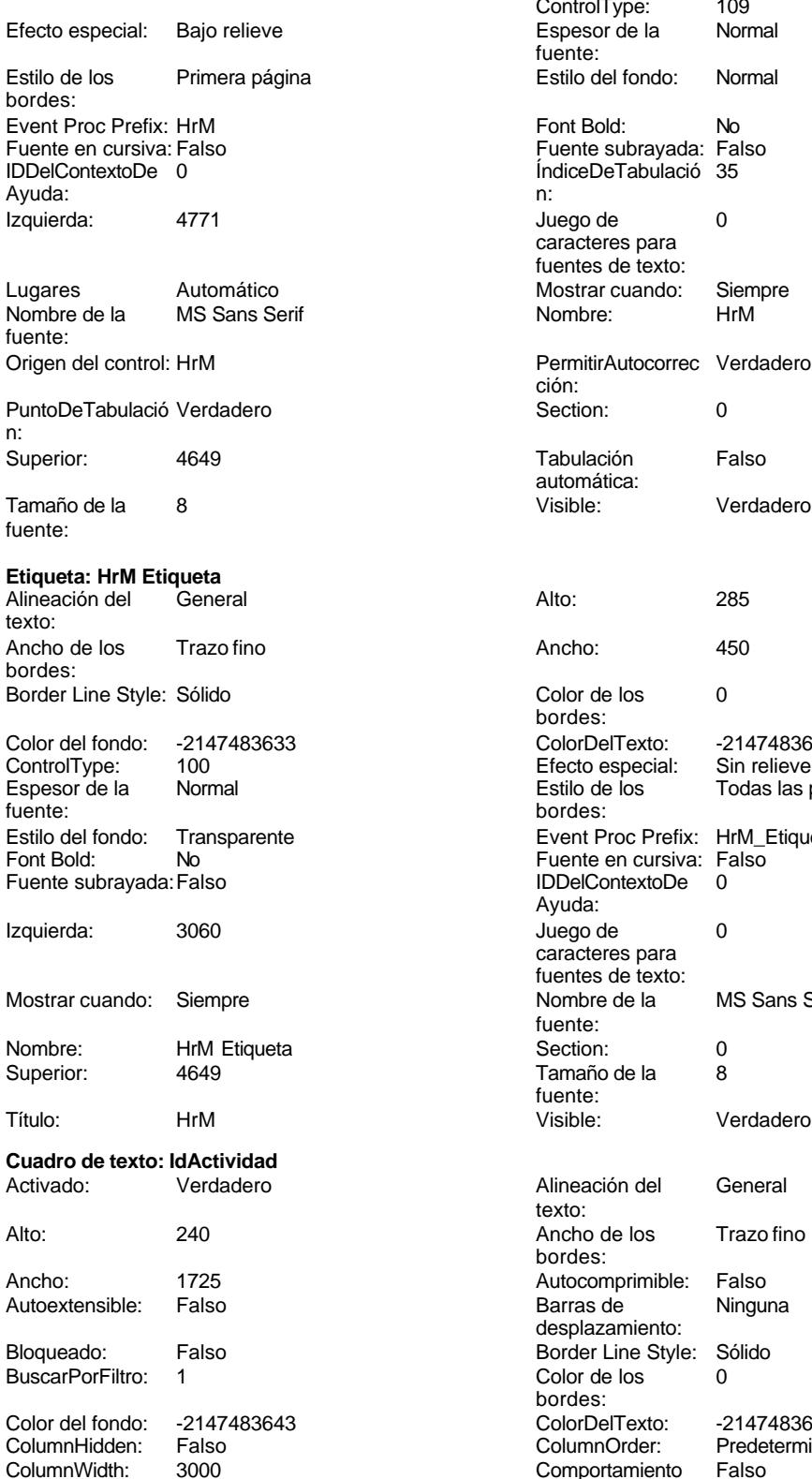

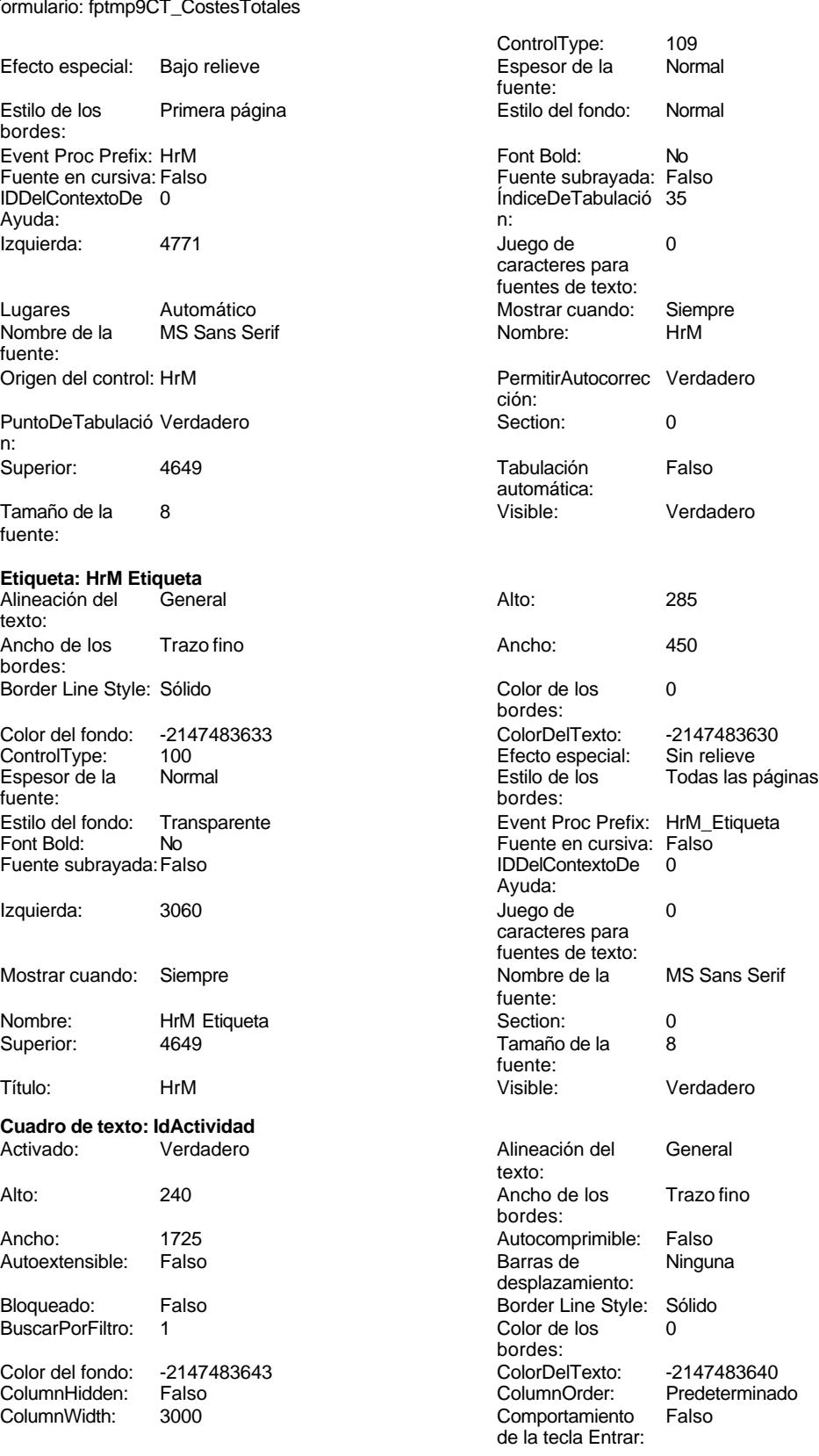

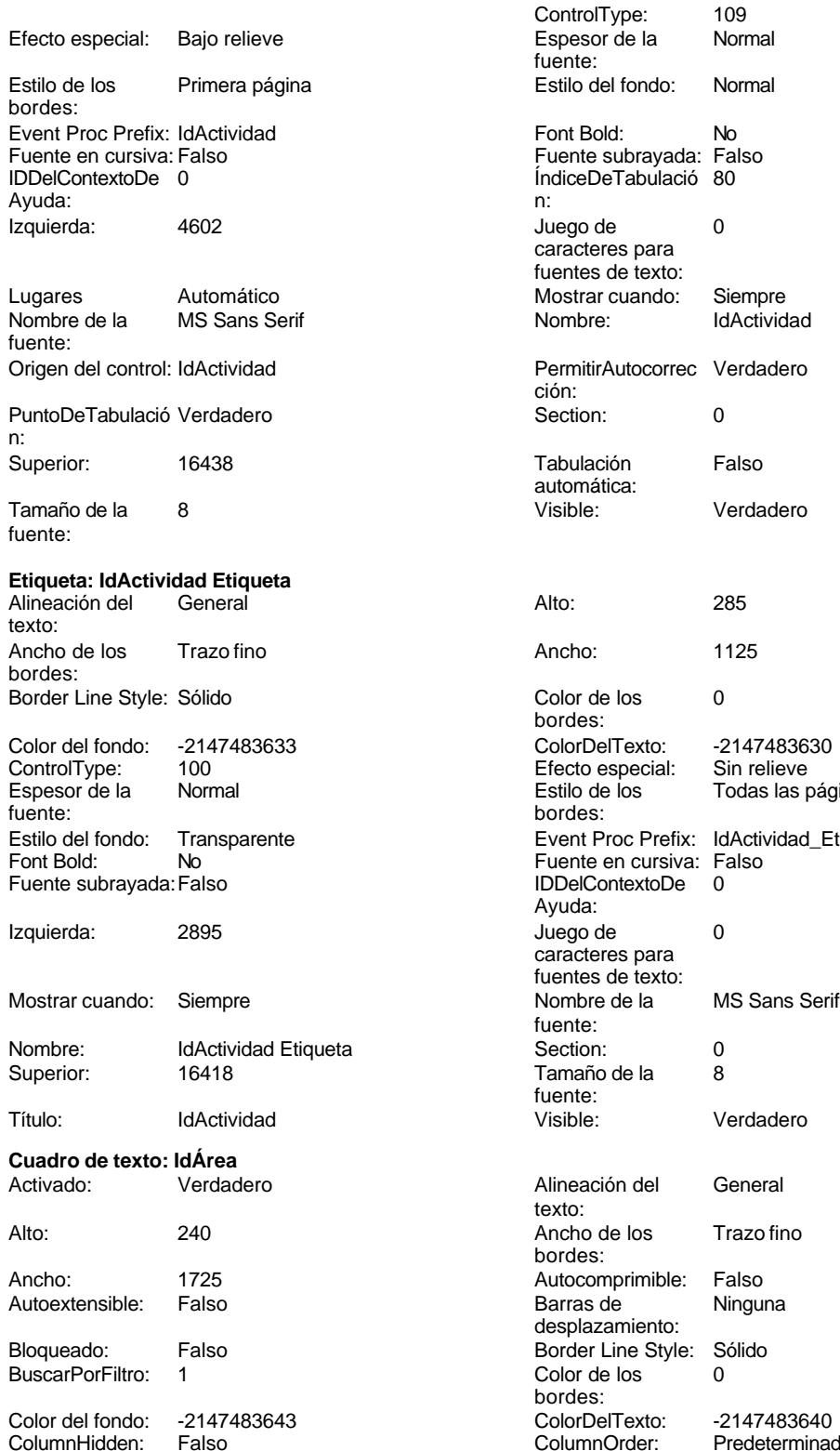

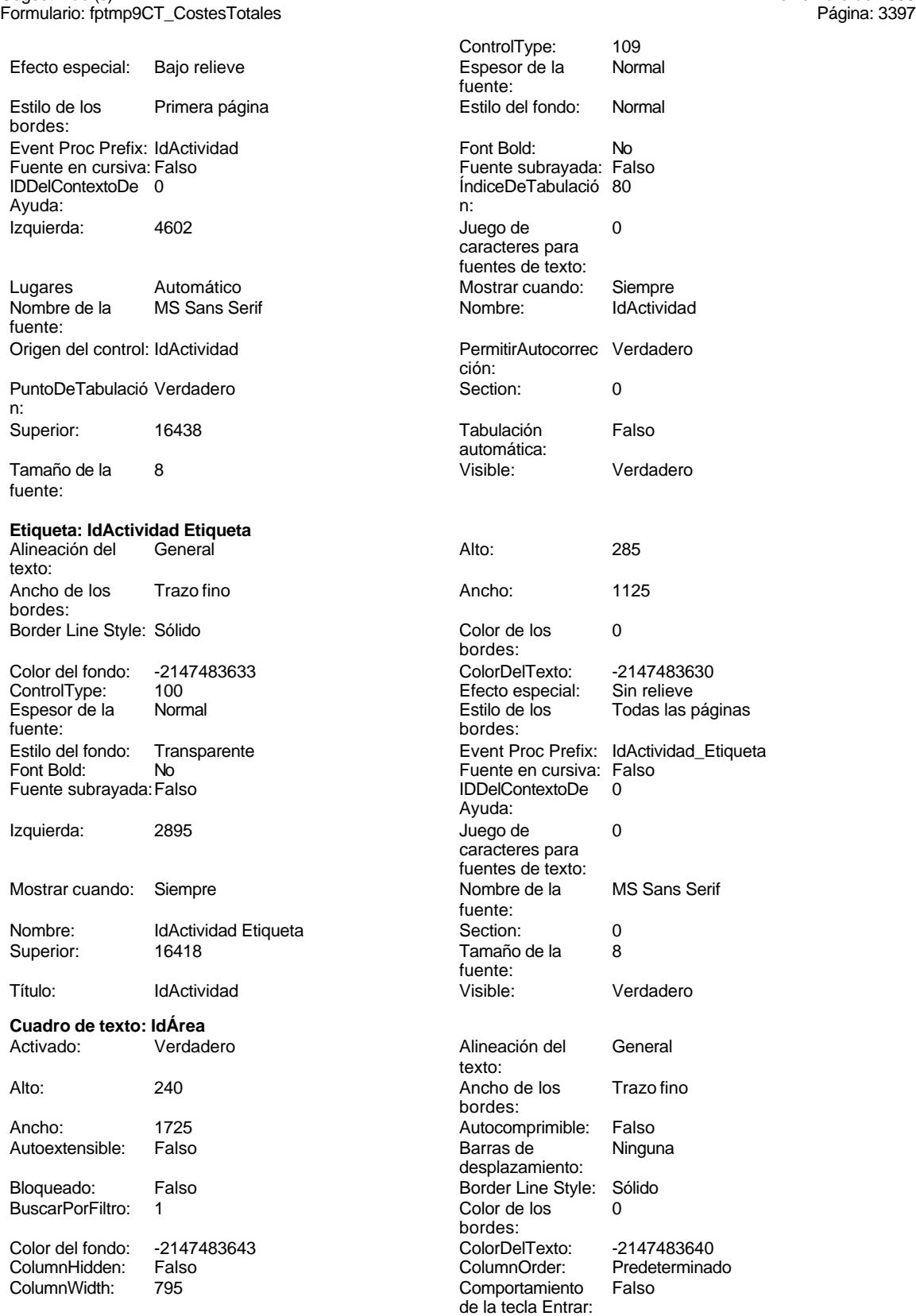

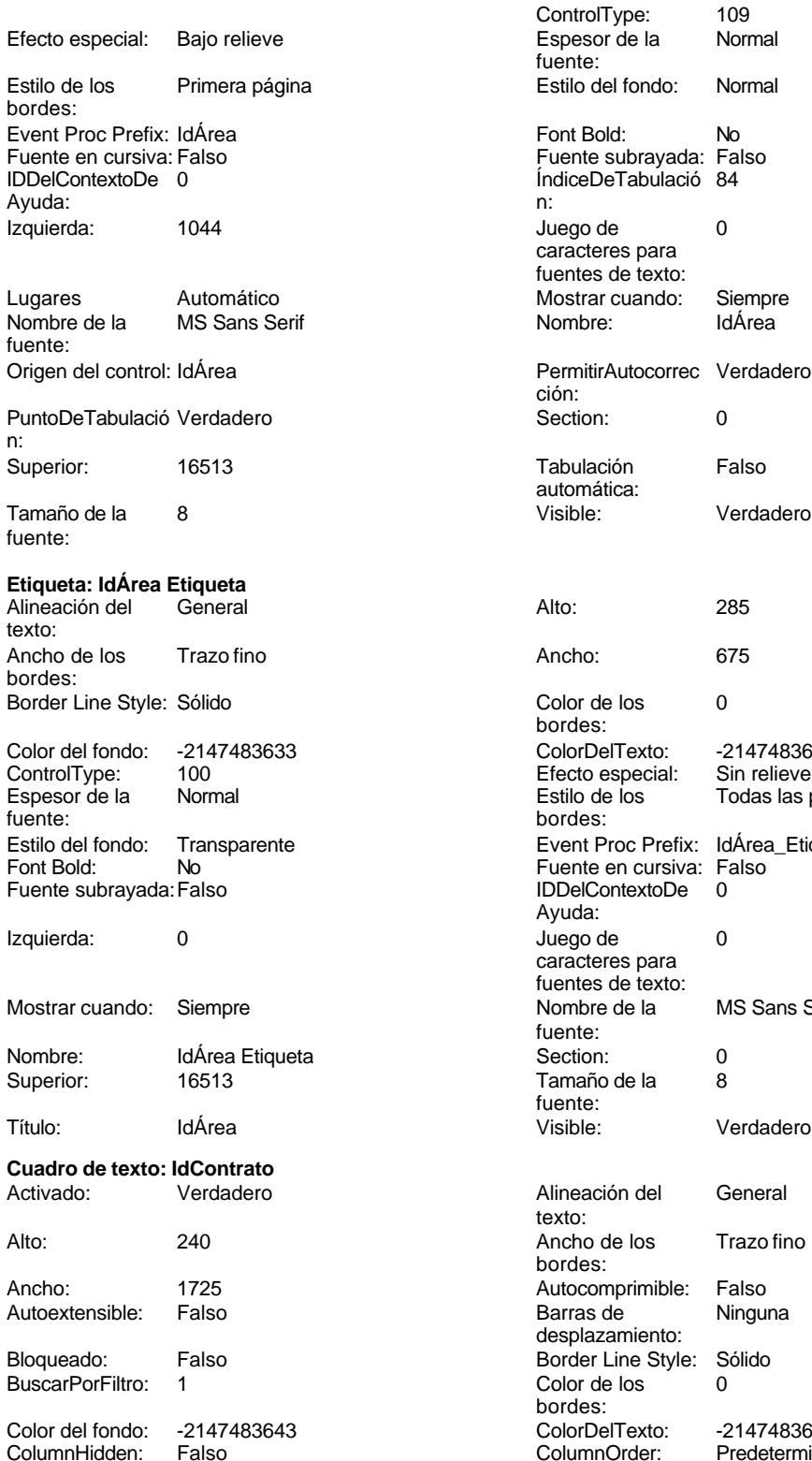

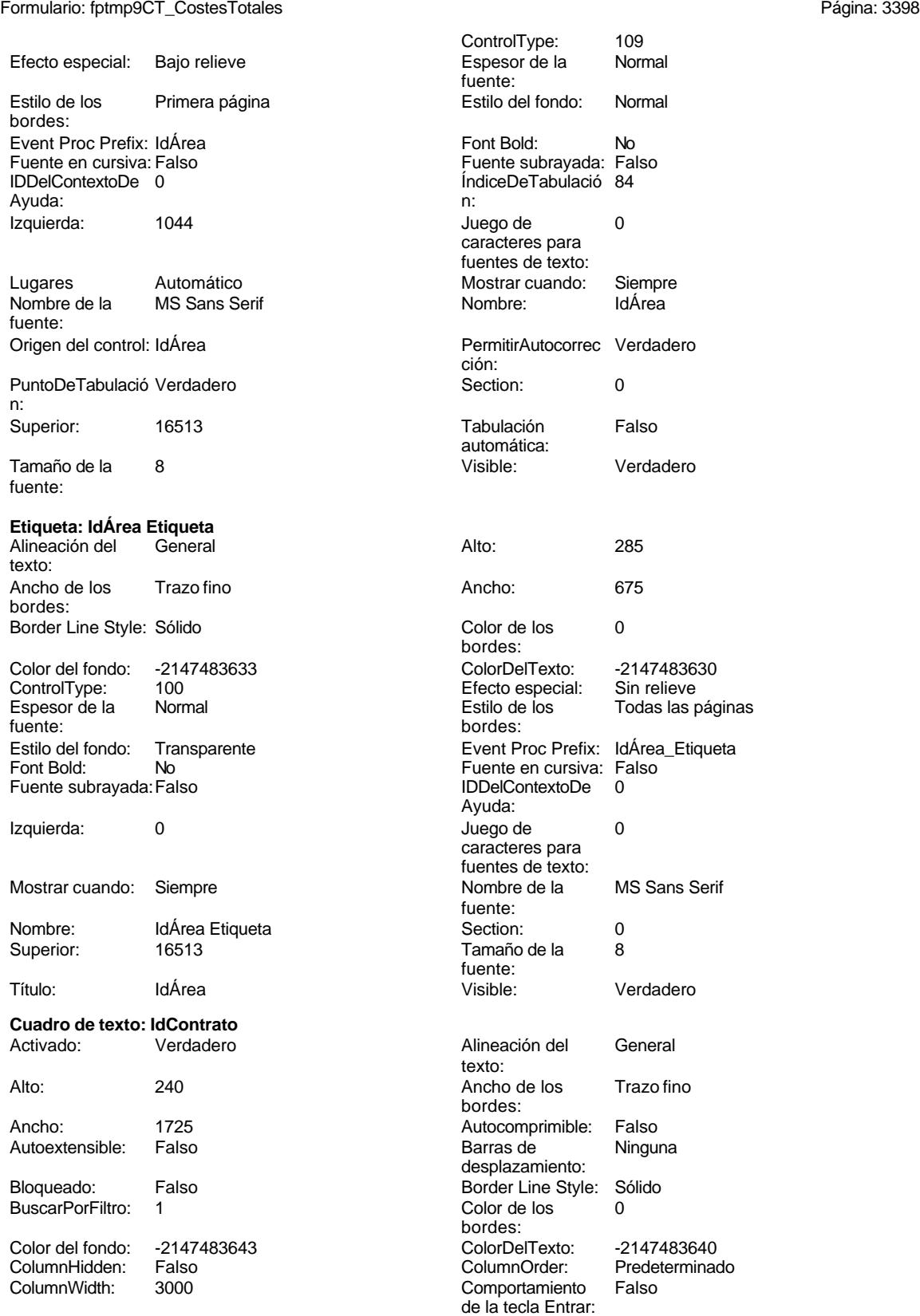

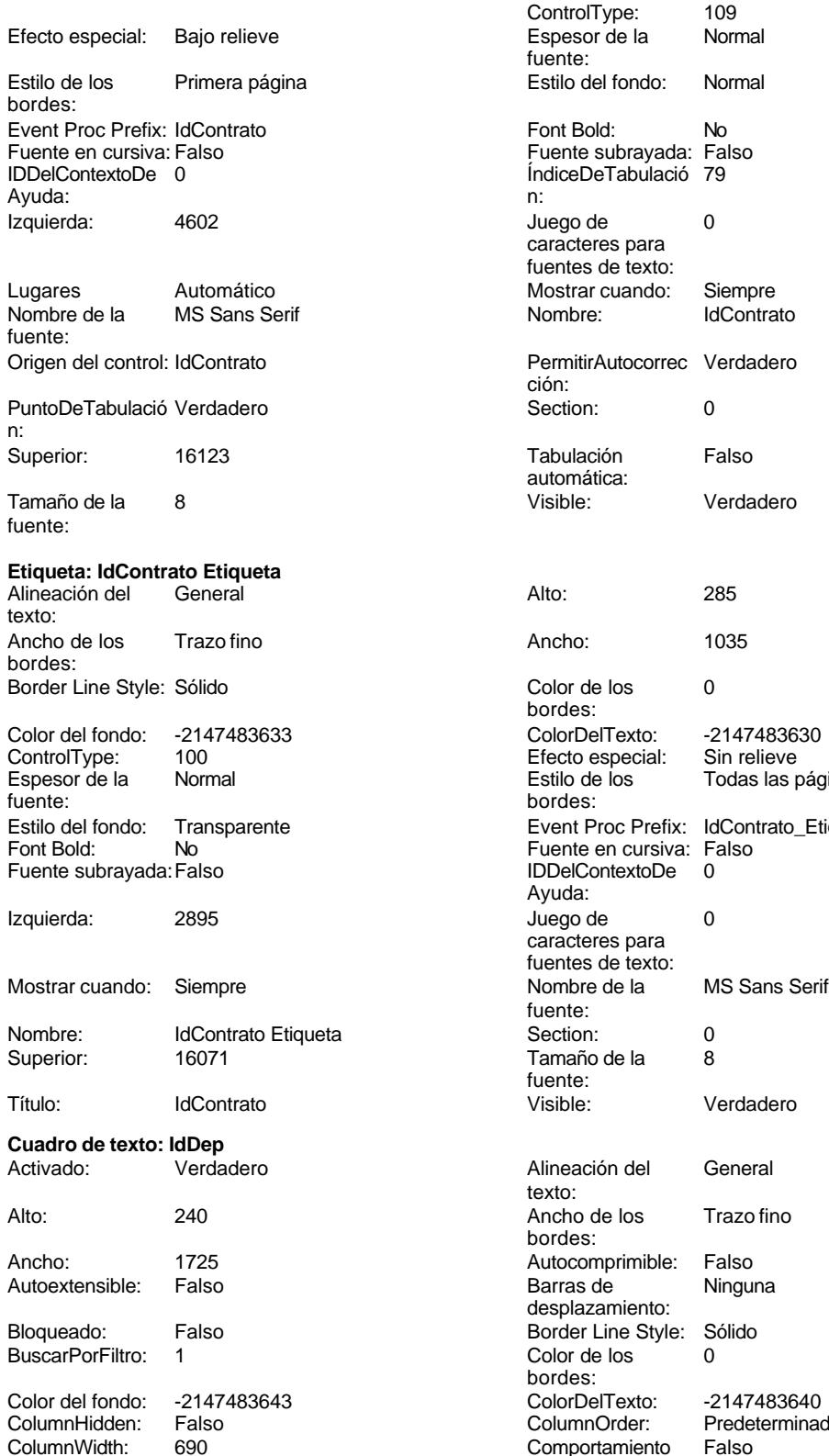

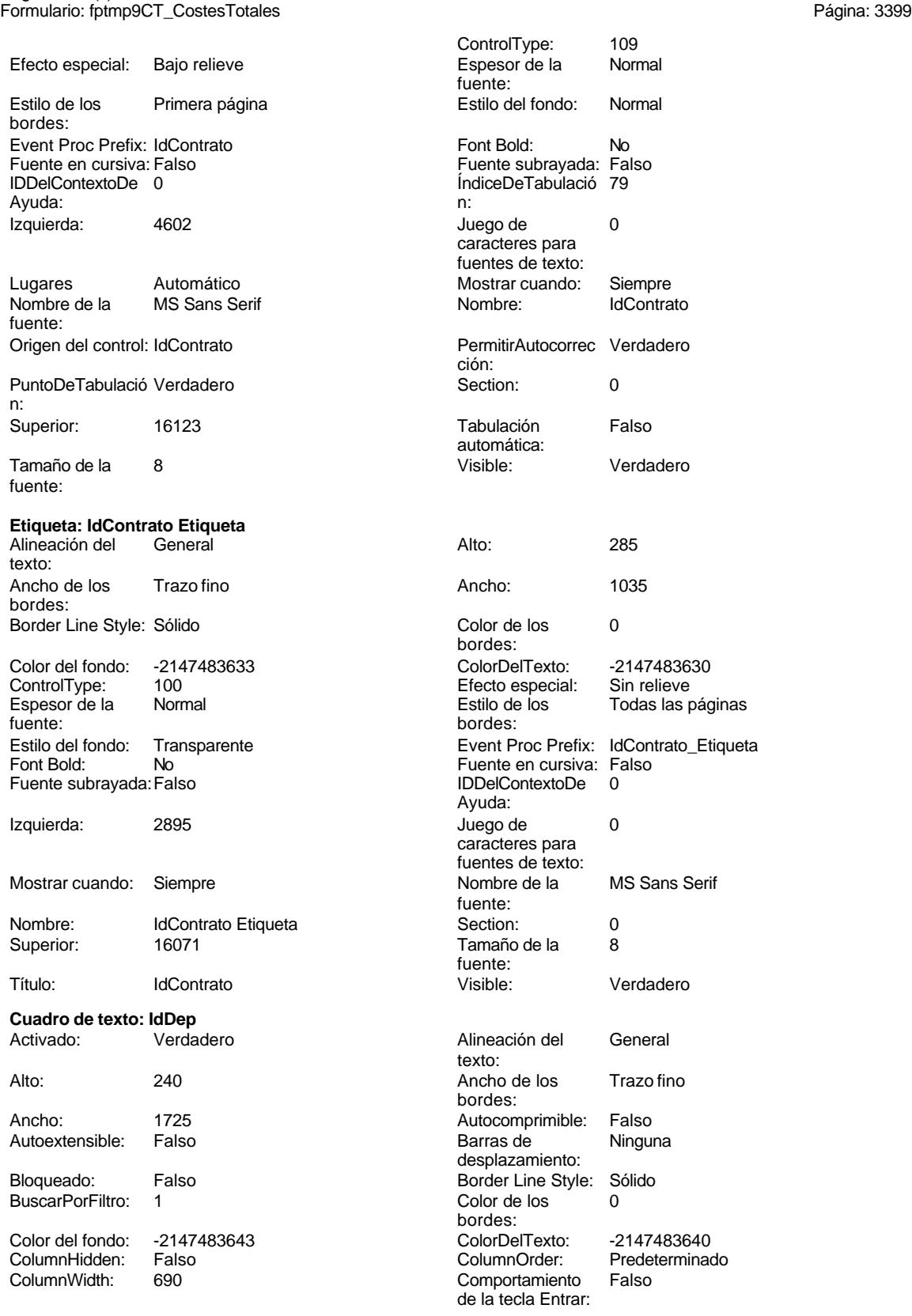

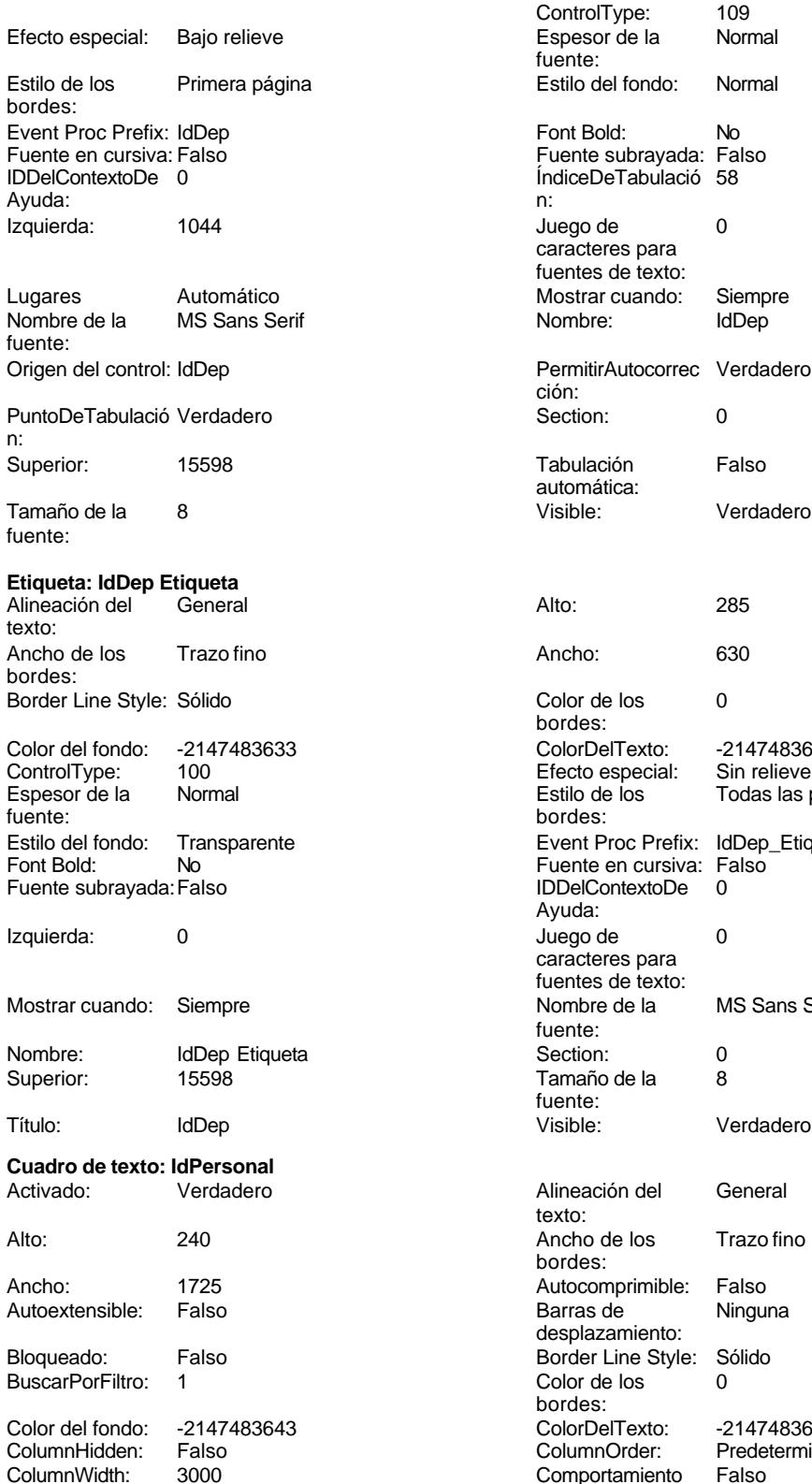

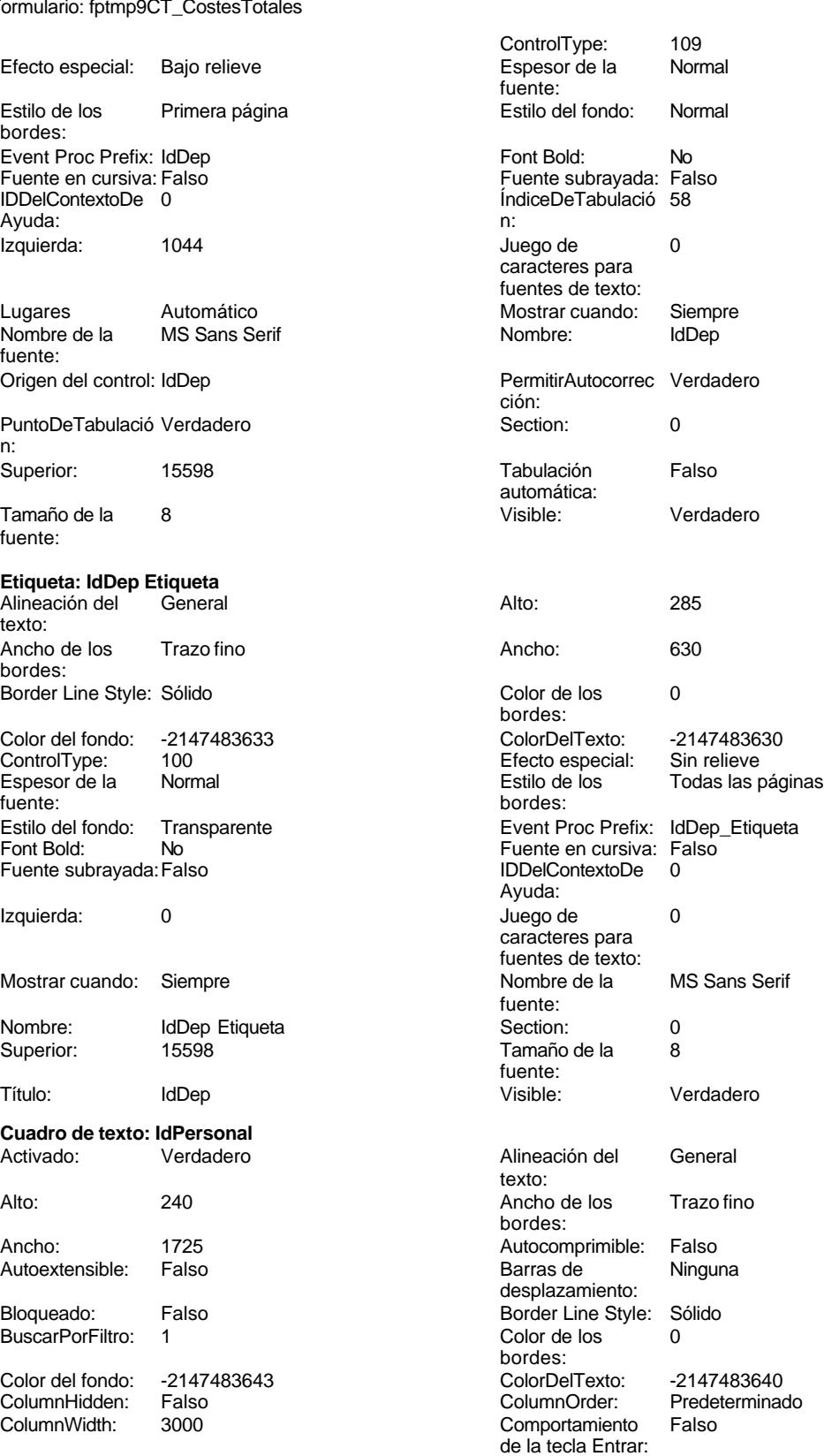

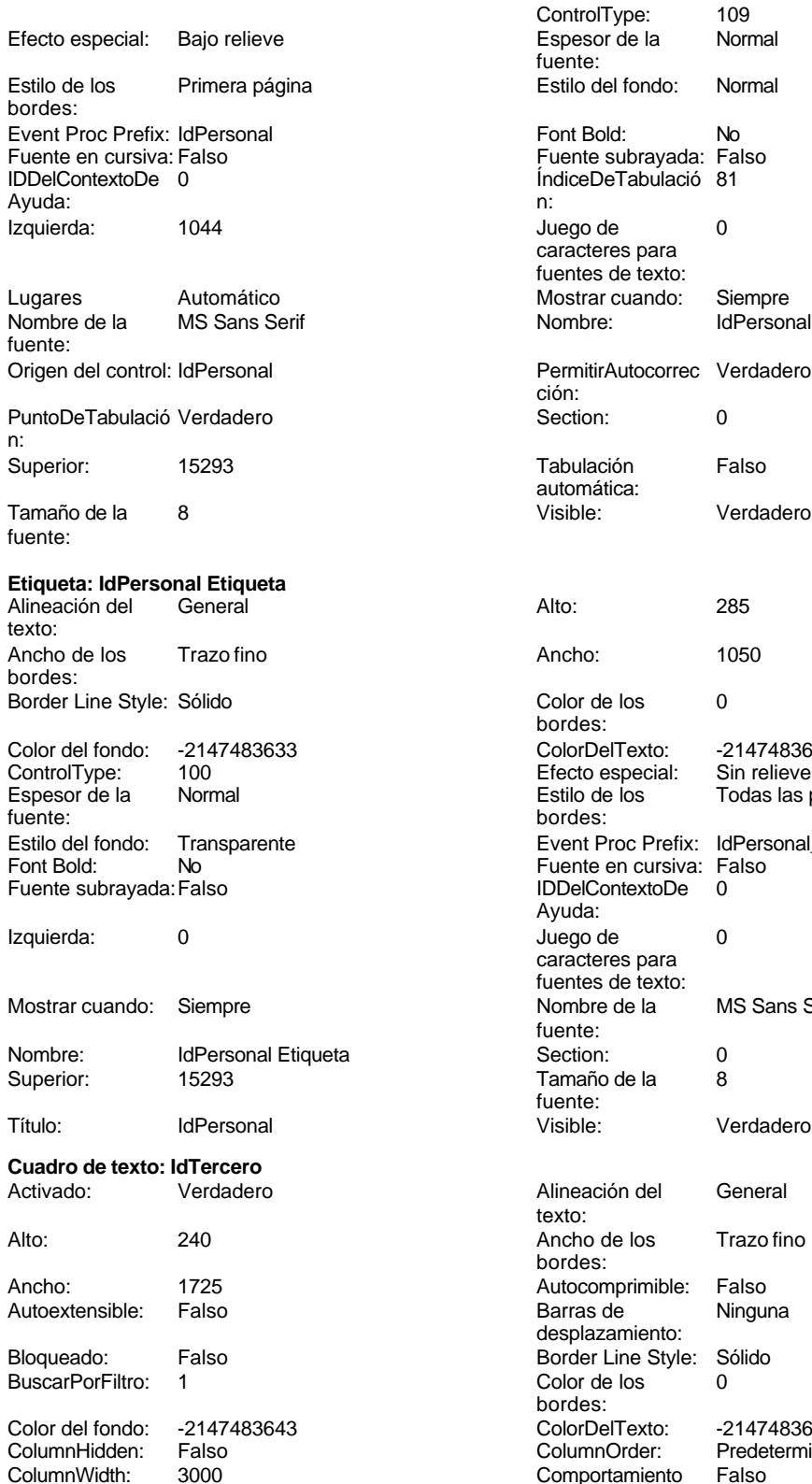

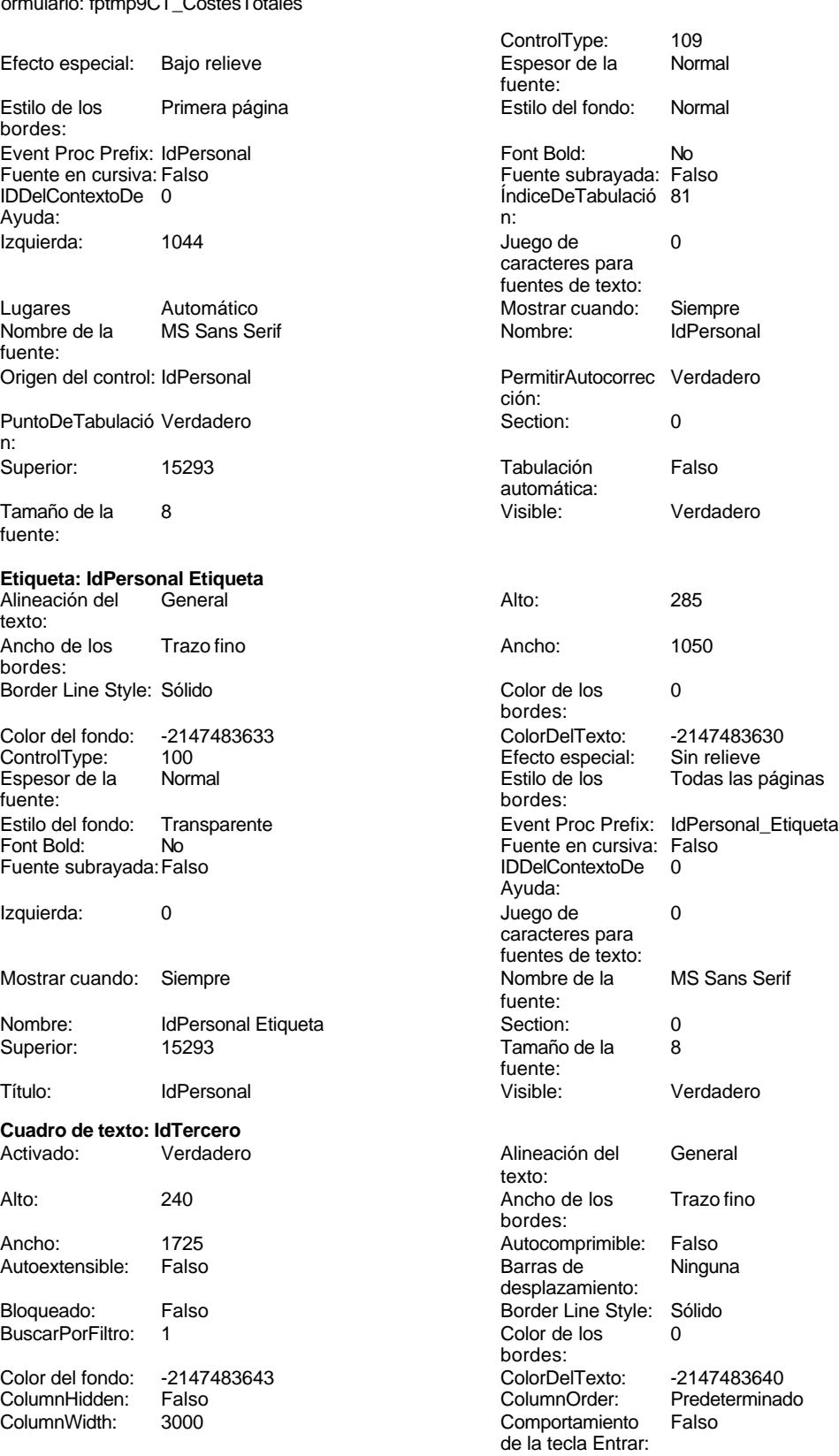

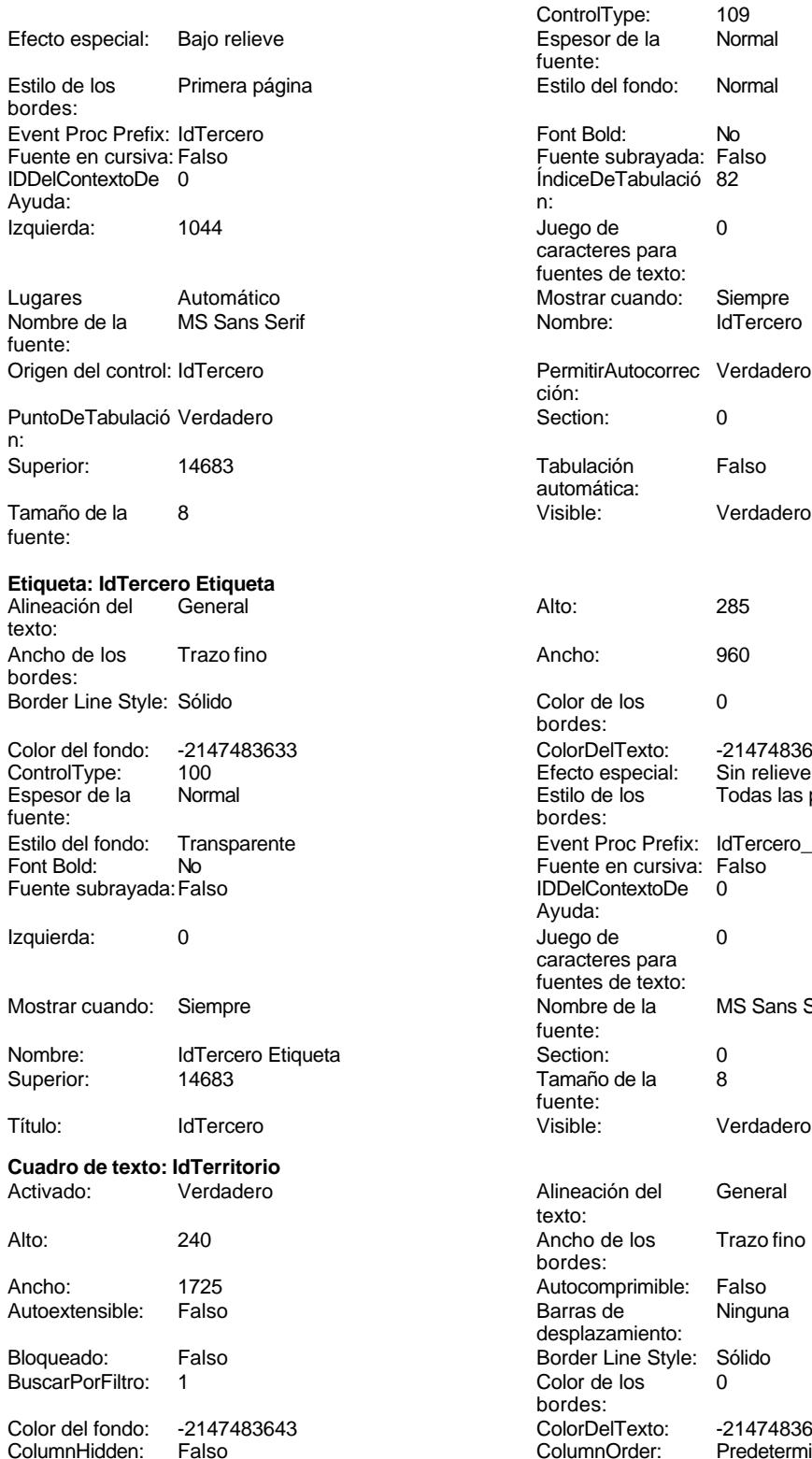

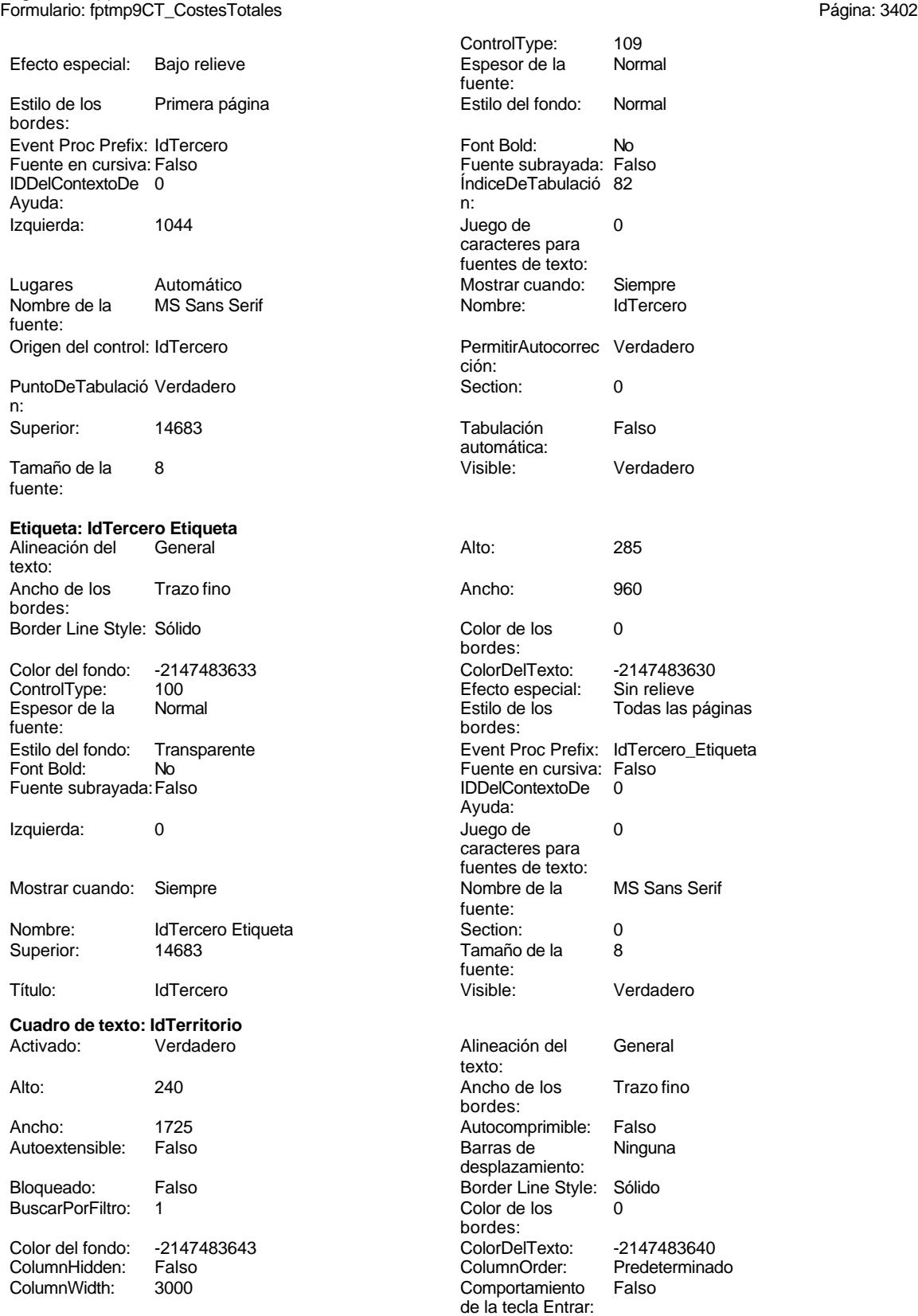

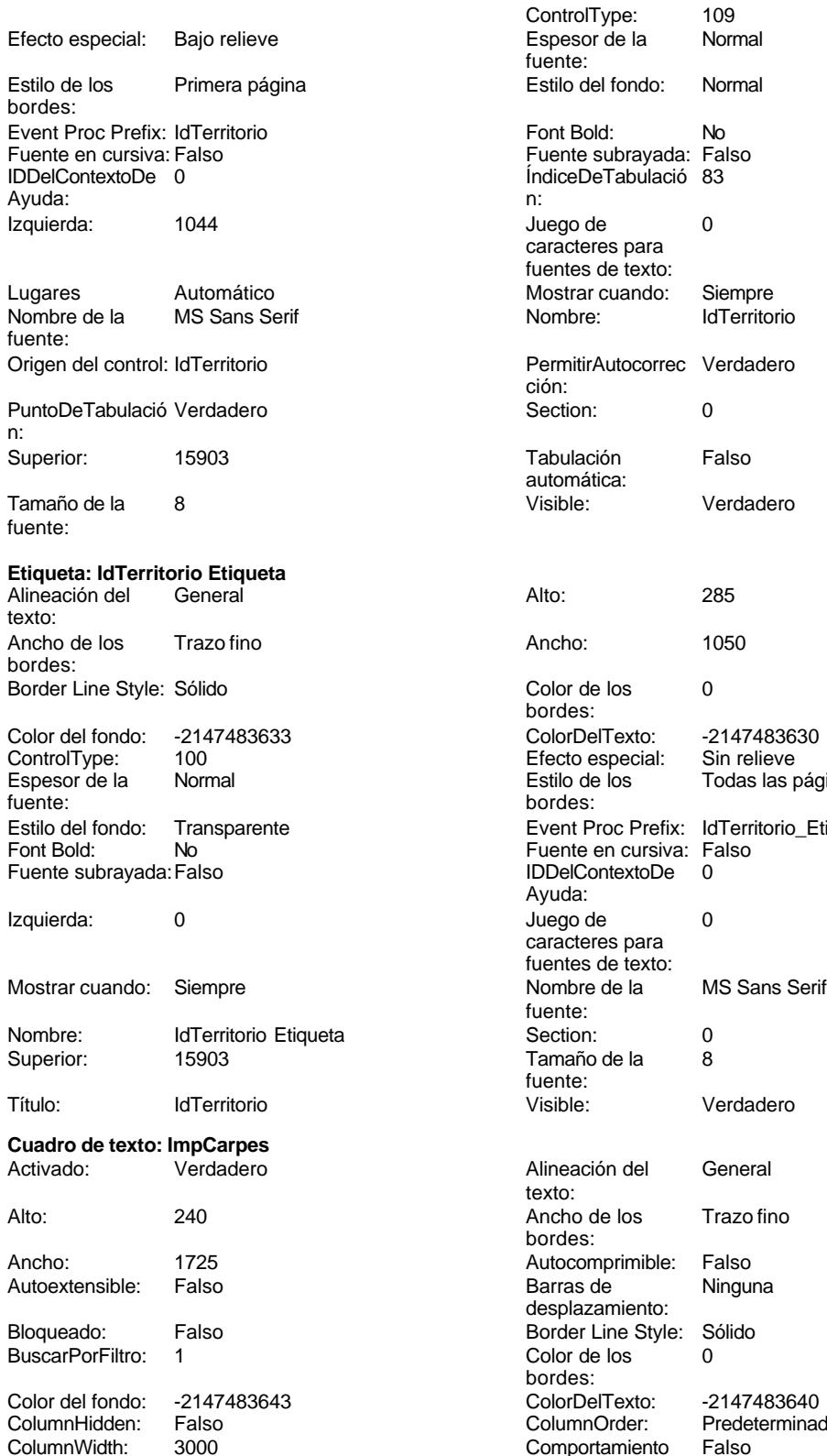

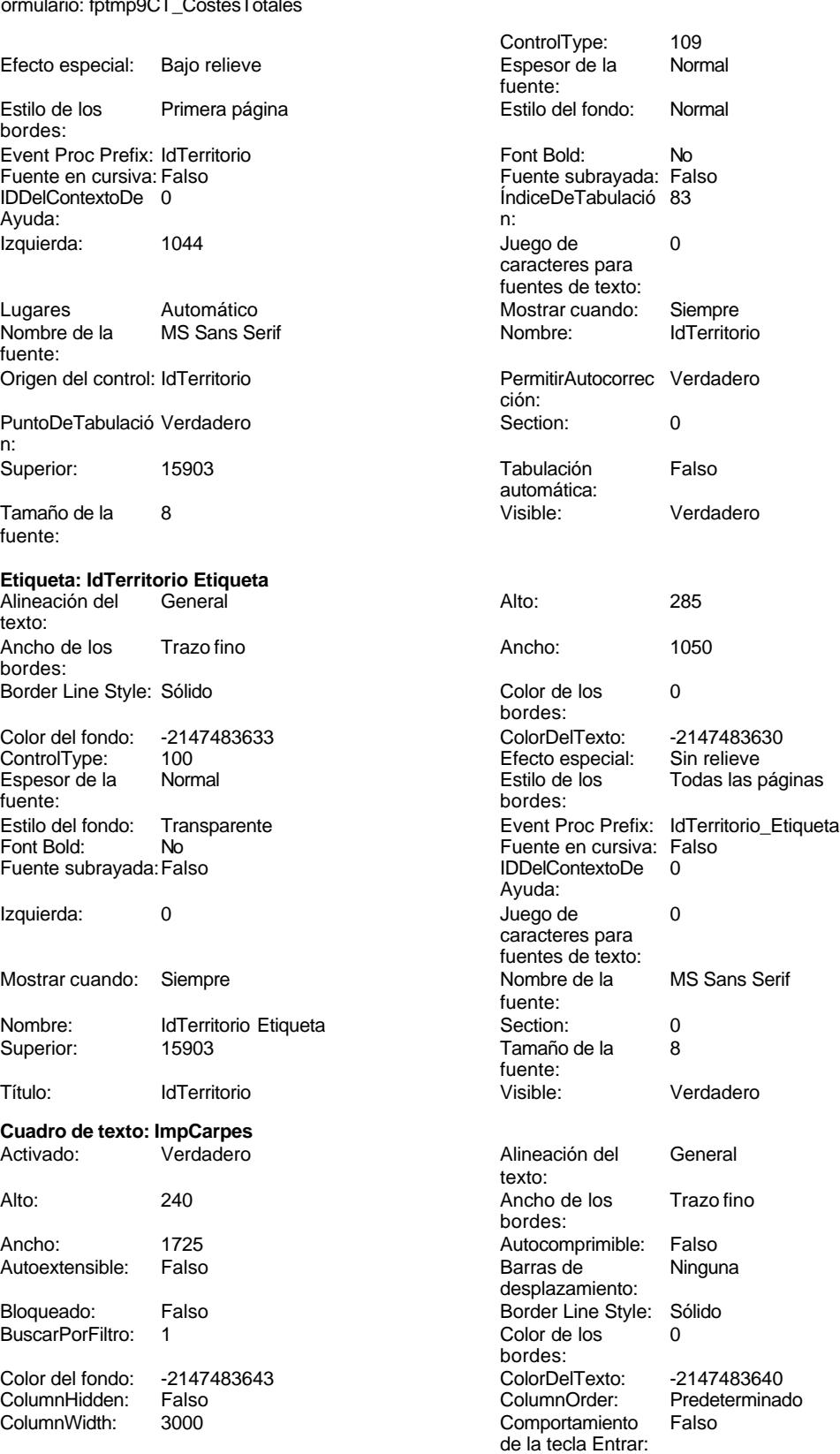

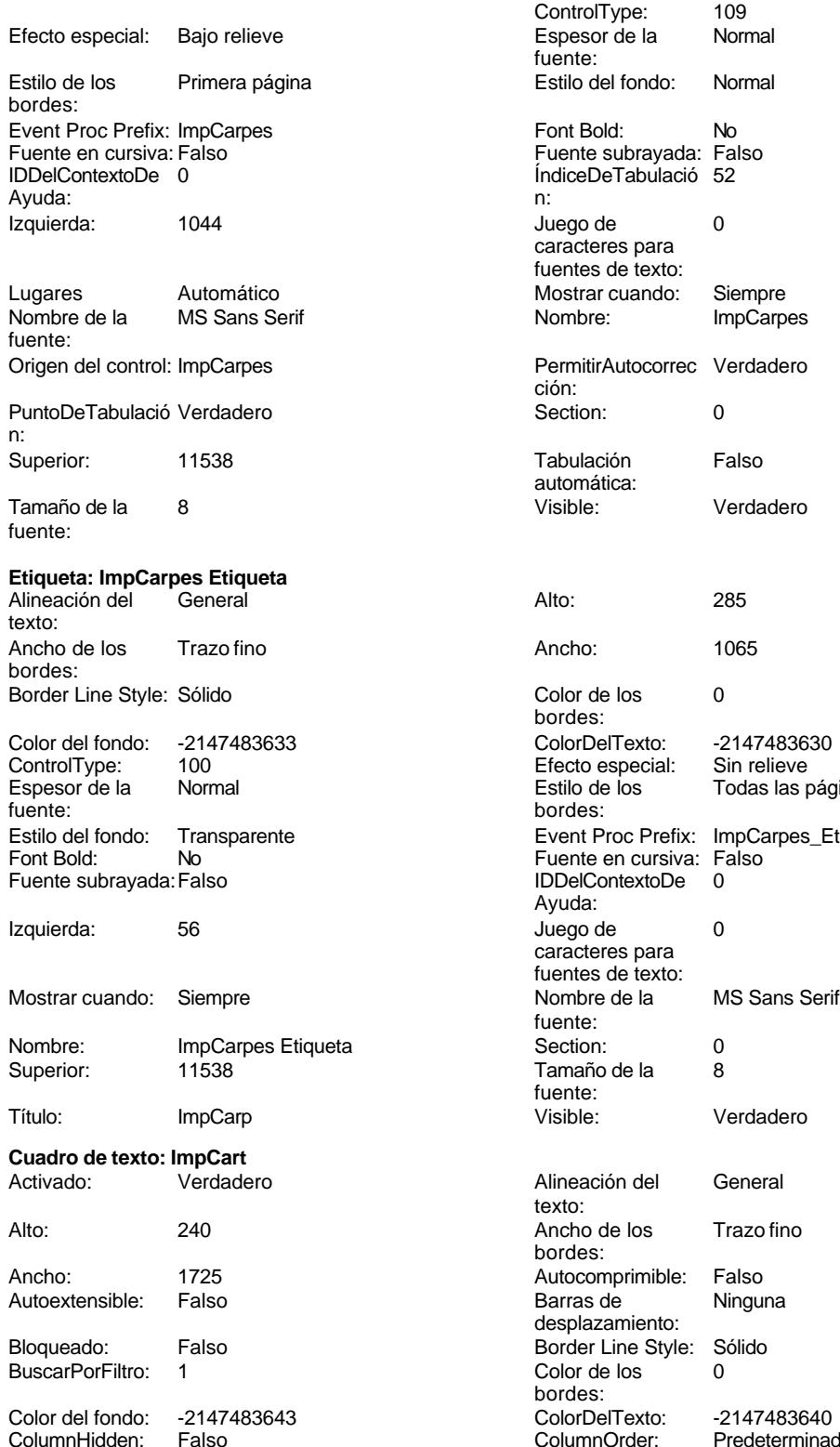

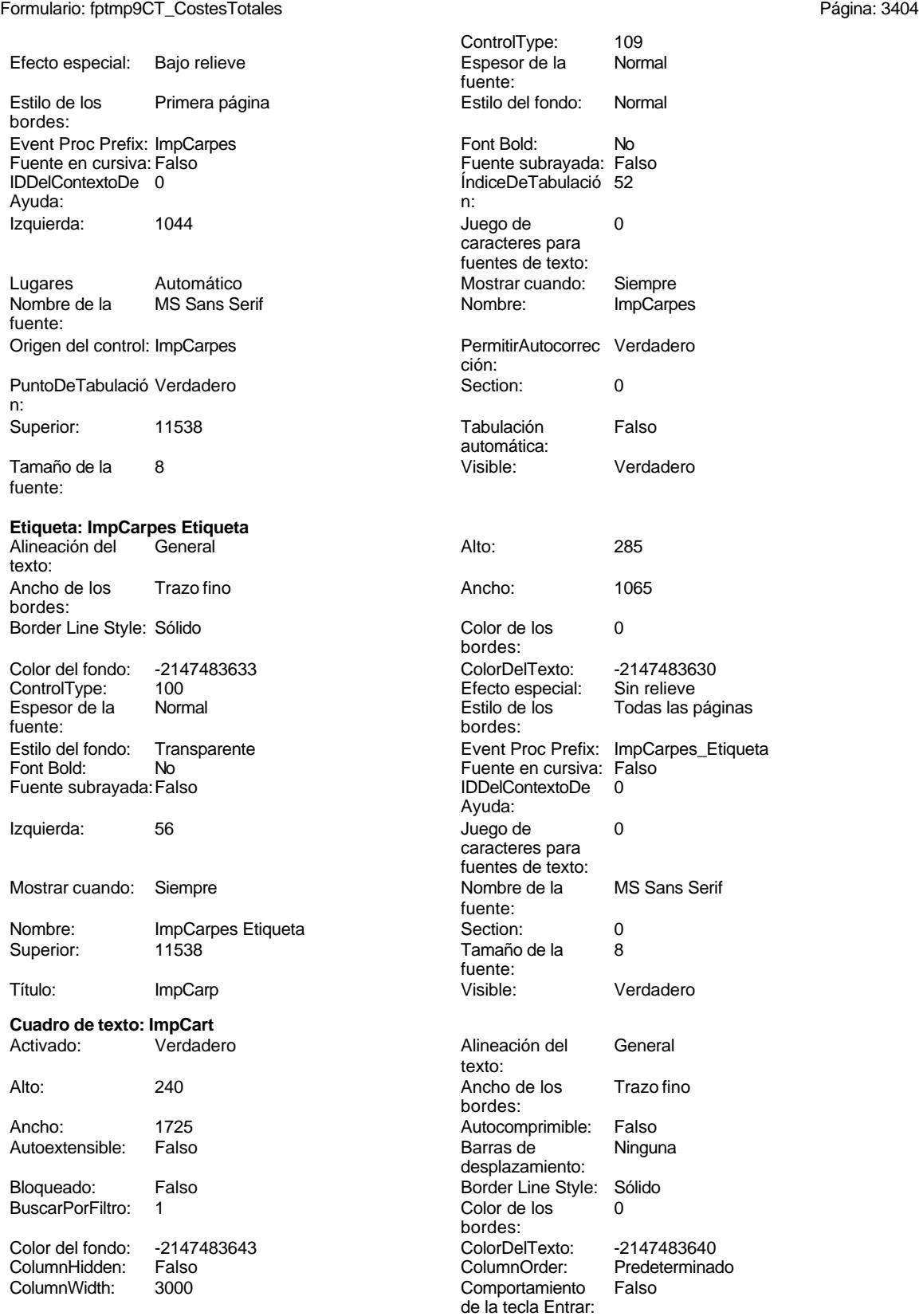

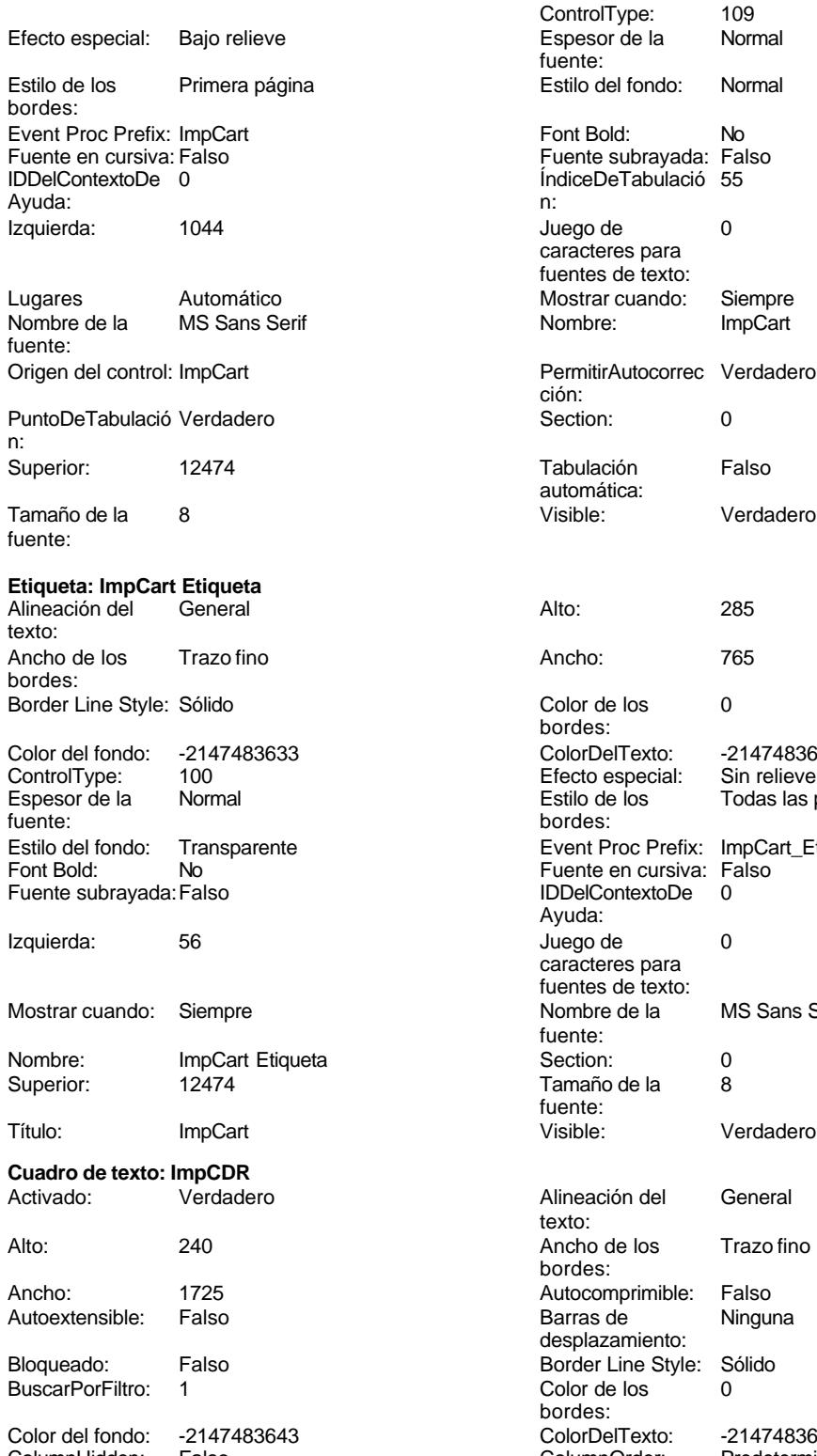

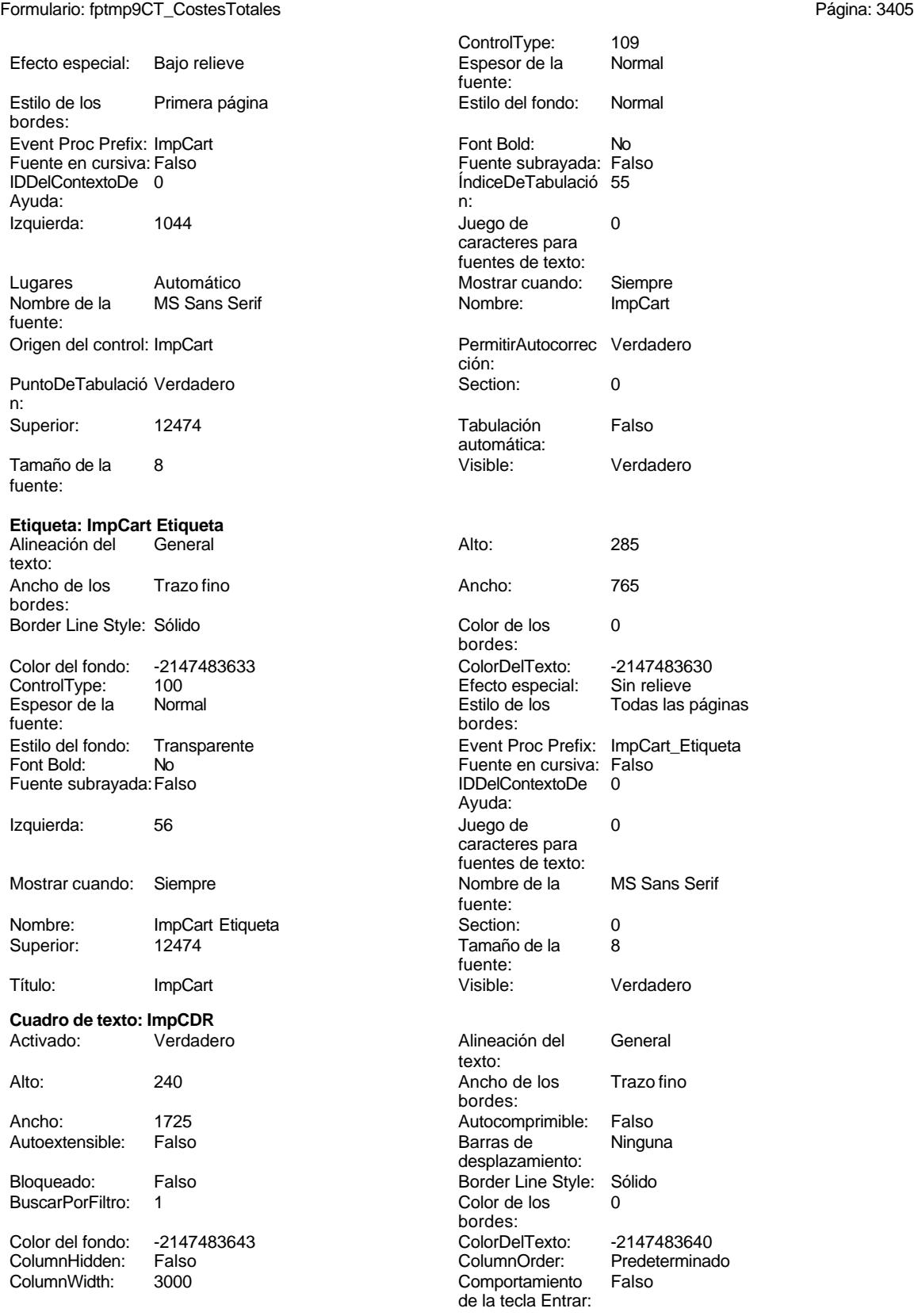

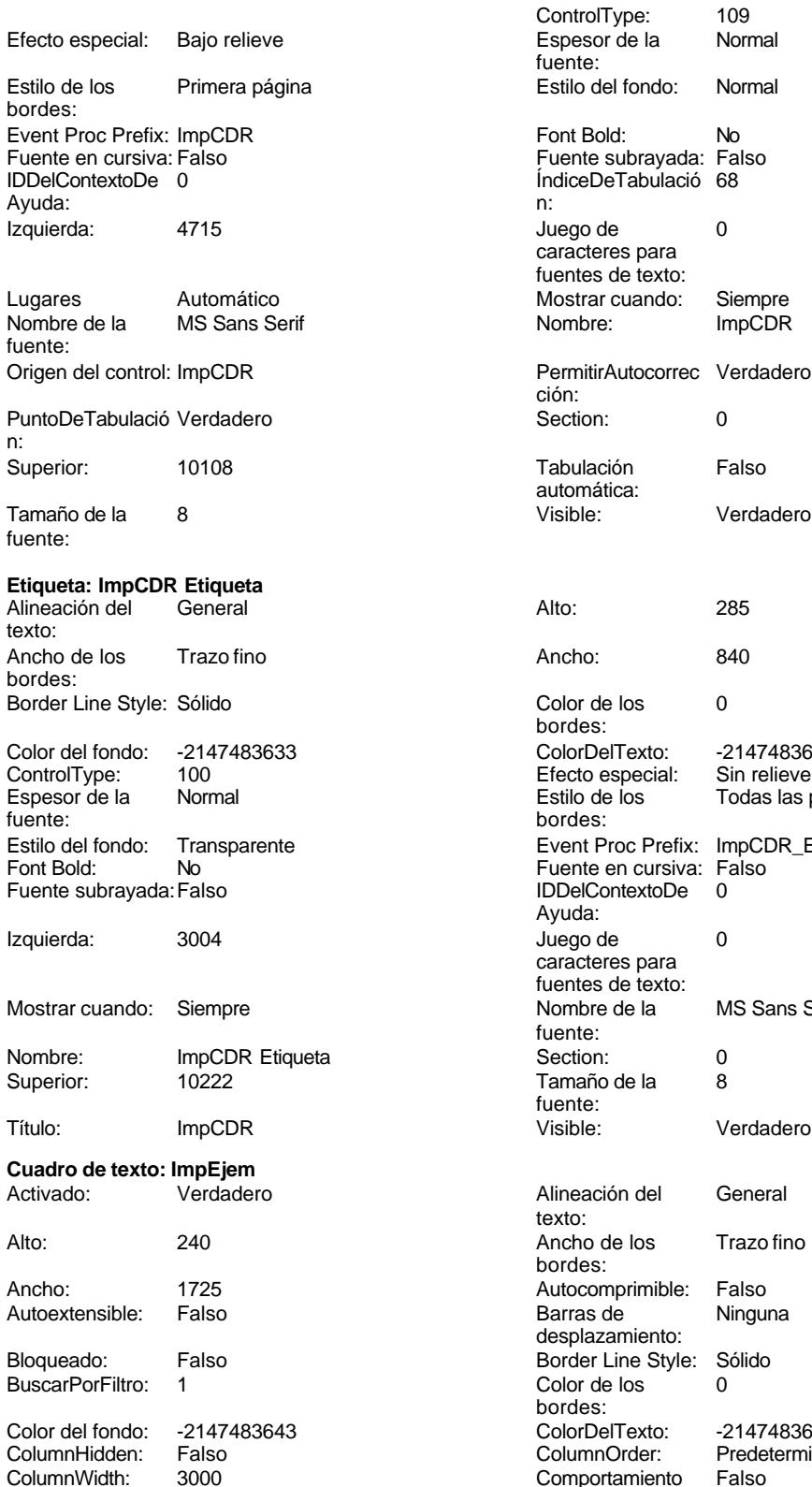

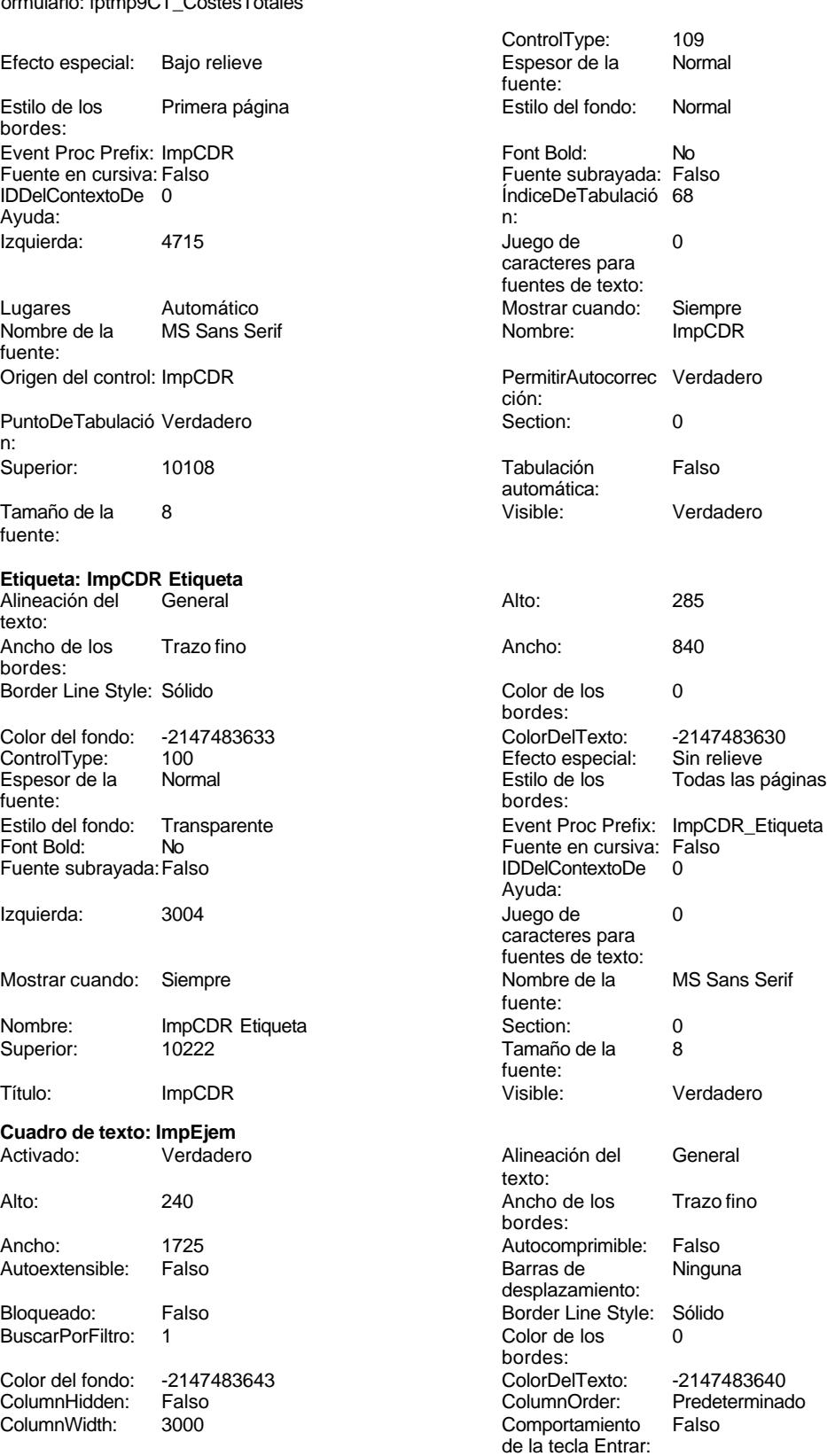

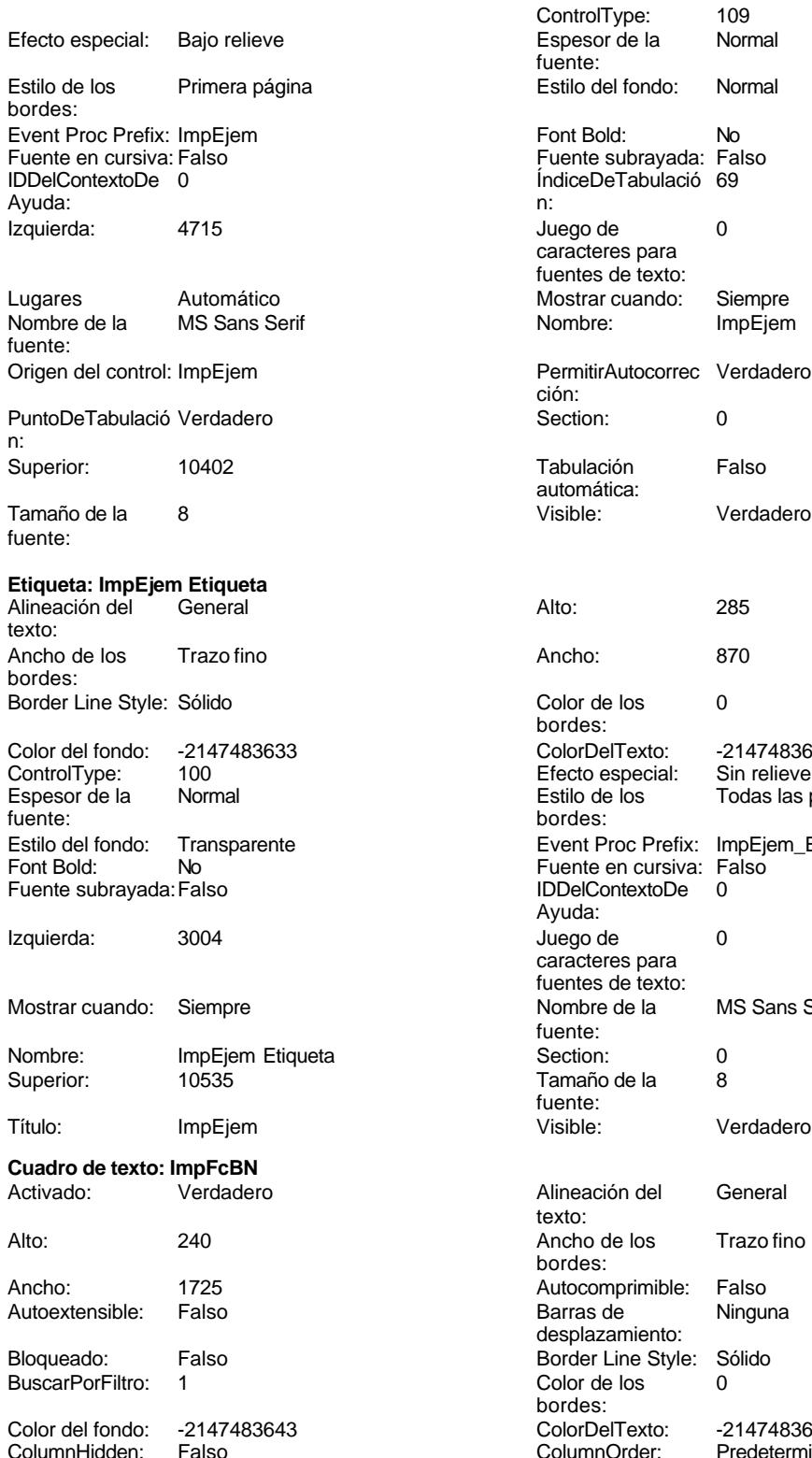

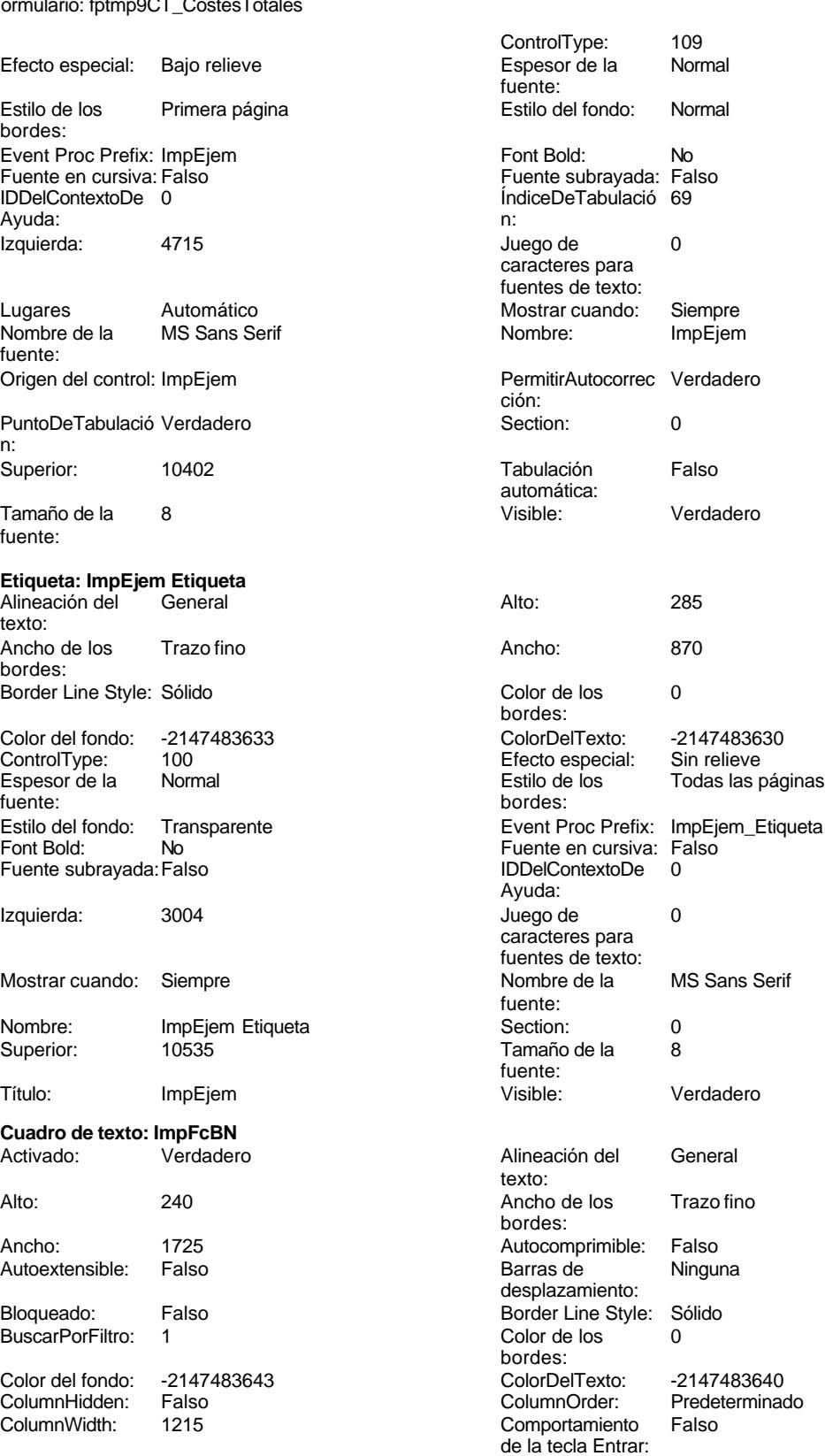

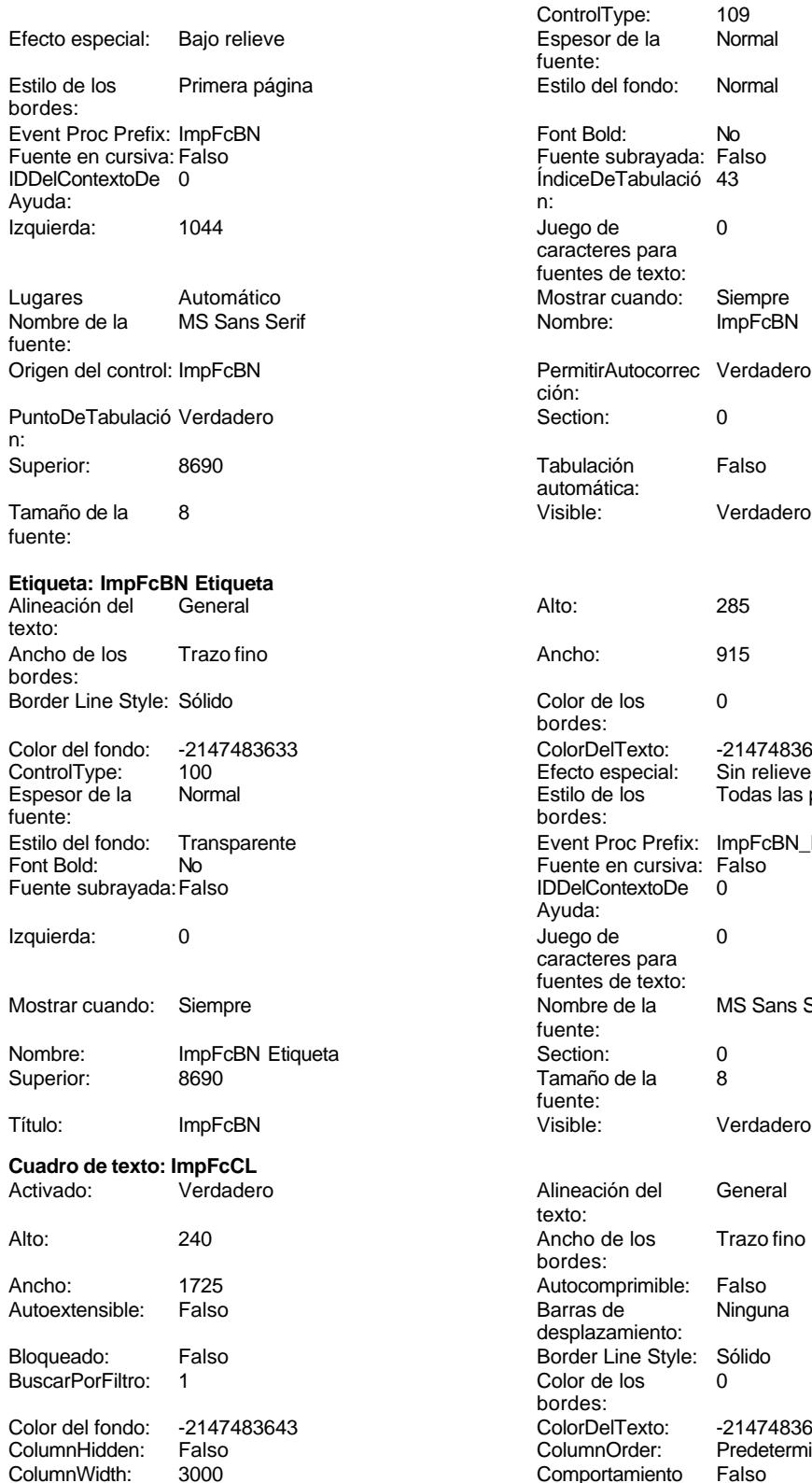

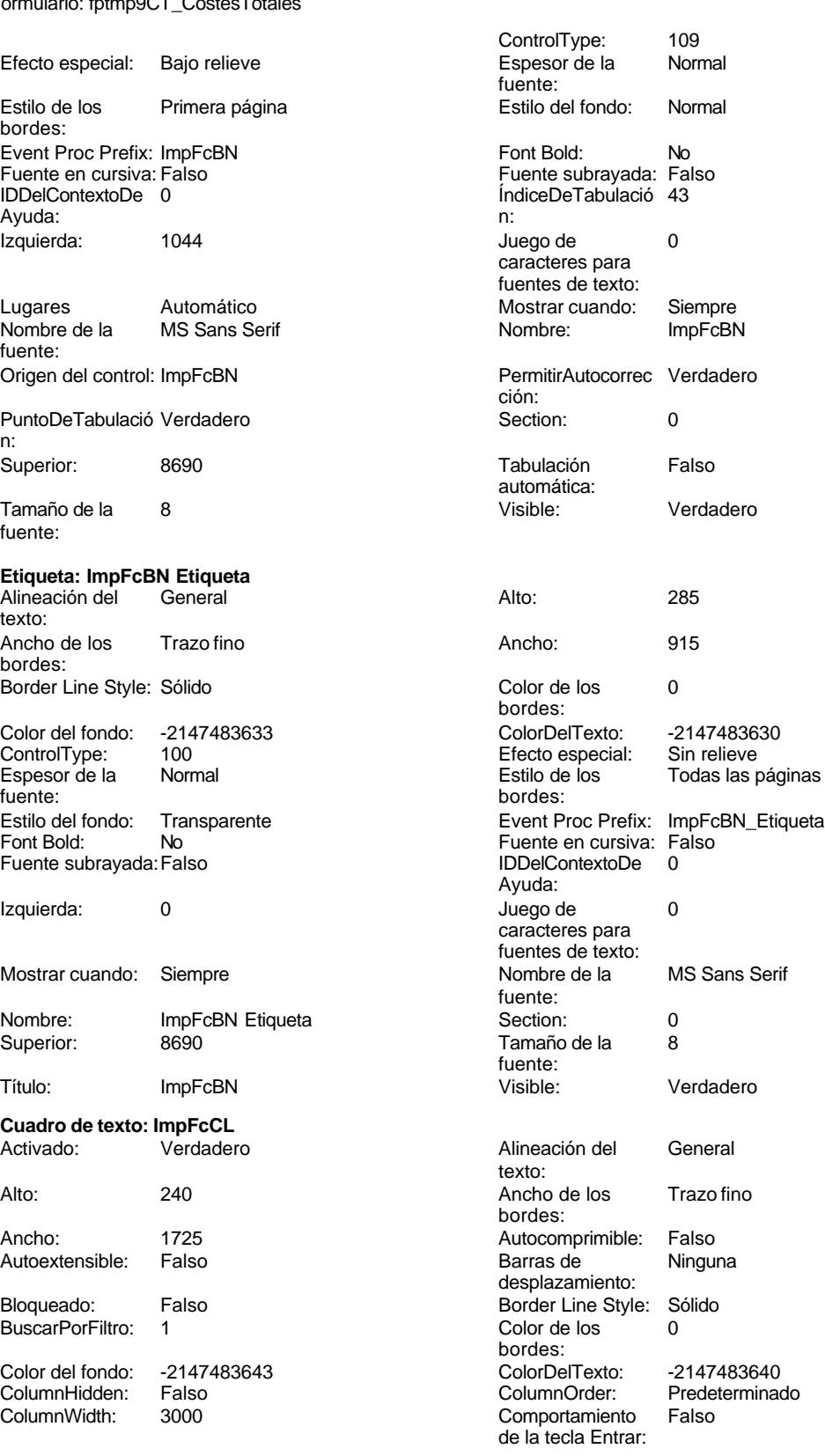

Cogest.mdb (c) EPA<br>
Formulario: fptmp9CT\_CostesTotales<br>
Página: 3409 Formulario: fptmp9CT\_CostesTotales

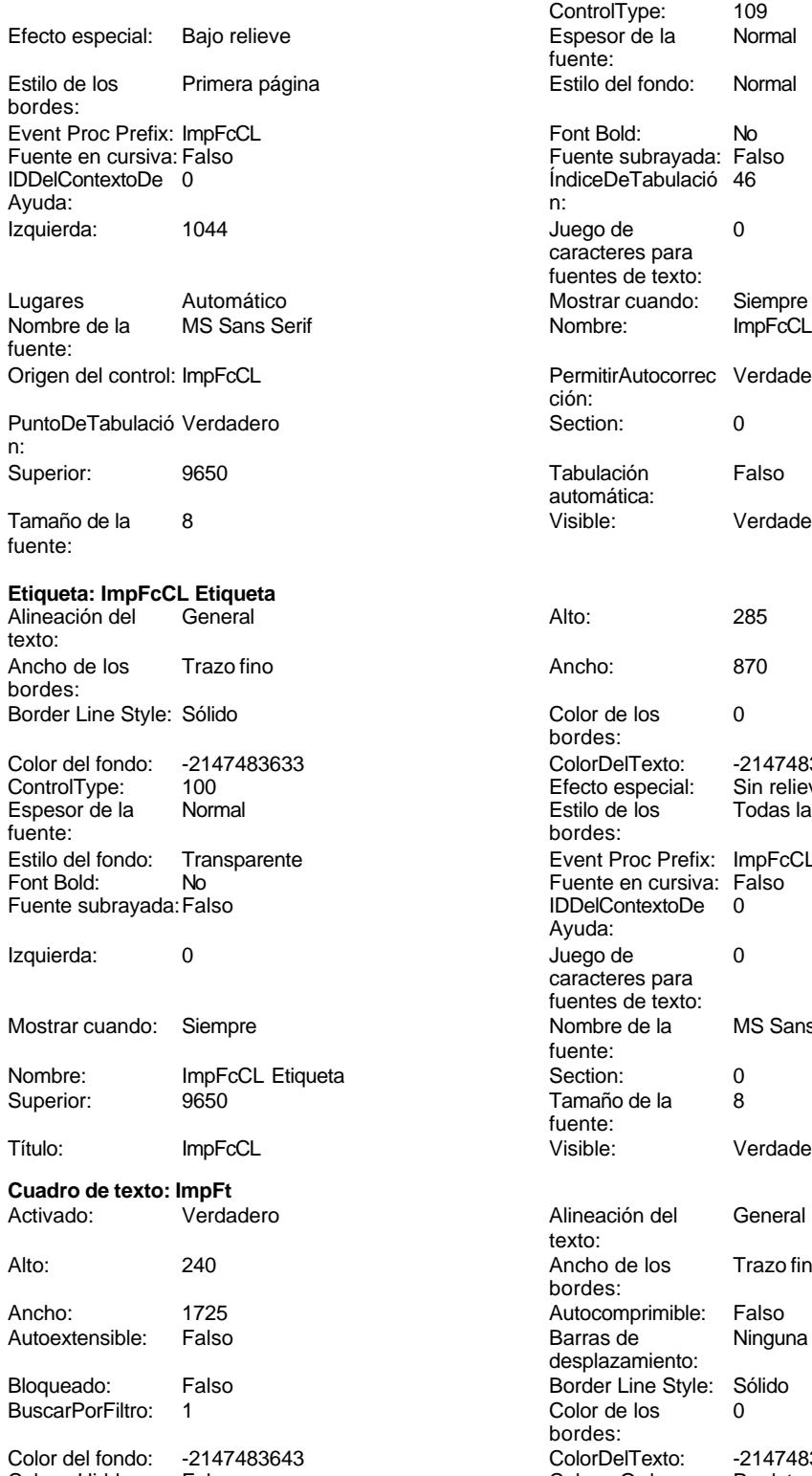

ControlType: 109<br>Espesor de la Normal Espesor de la fuente: Estilo del fondo: Normal Font Bold: No Fuente subrayada: Falso ÍndiceDeTabulació 46 Juego de 0 caracteres para fuentes de texto: Mostrar cuando: Siempre<br>
Nombre: ImpEcCl PermitirAutocorrec Verdadero ción: Puntoper Section: 0 Tabulación Falso automática: Visible: Verdadero Color de los 0 bordes: Color Del Texto: -2147483630<br>Efecto especial: Sin relieve Efecto especial:<br>Estilo de los Todas las páginas bordes: Event Proc Prefix: ImpFcCL\_Etiqueta Fuente en cursiva: Falso<br>IDDelContextoDe 0 Fuente subrayada:Falso IDDelContextoDe 0 Ayuda: Juego de 0 caracteres para fuentes de texto:<br>Nombre de la MS Sans Serif fuente:<br>Section: Tamaño de la 865 fuente: Visible: Verdadero Alineación del General texto: Ancho de los Trazo fino bordes: Autocomprimible: Falso Barras de Ninguna desplazamiento: Border Line Style: Sólido<br>Color de los 0 Color de los bordes: Color del fondo: -2147483643 ColorDelTexto: -2147483640 ColumnHidden: Falso ColumnOrder: Predeterminado Comportamiento de la tecla Entrar:

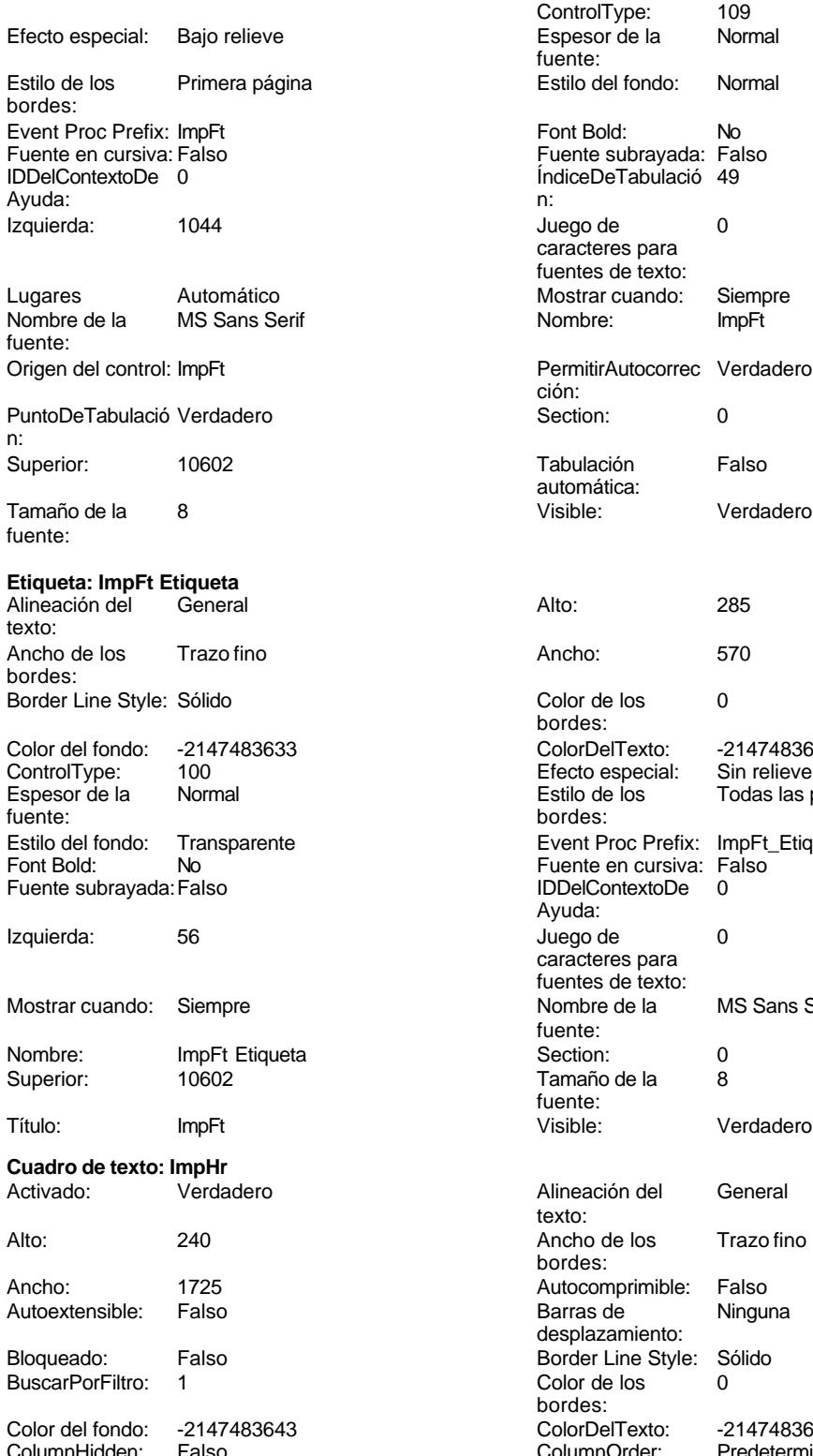

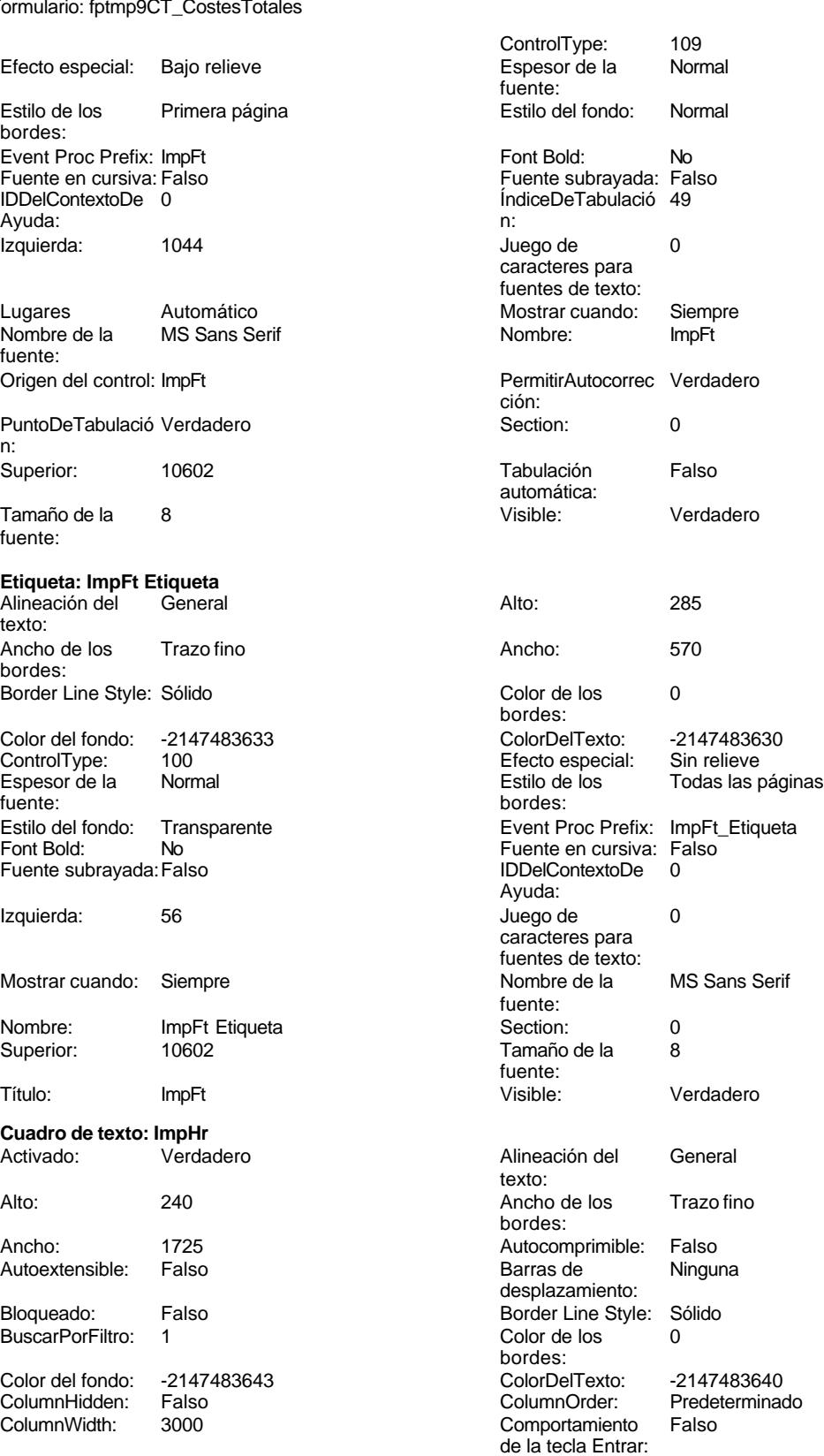

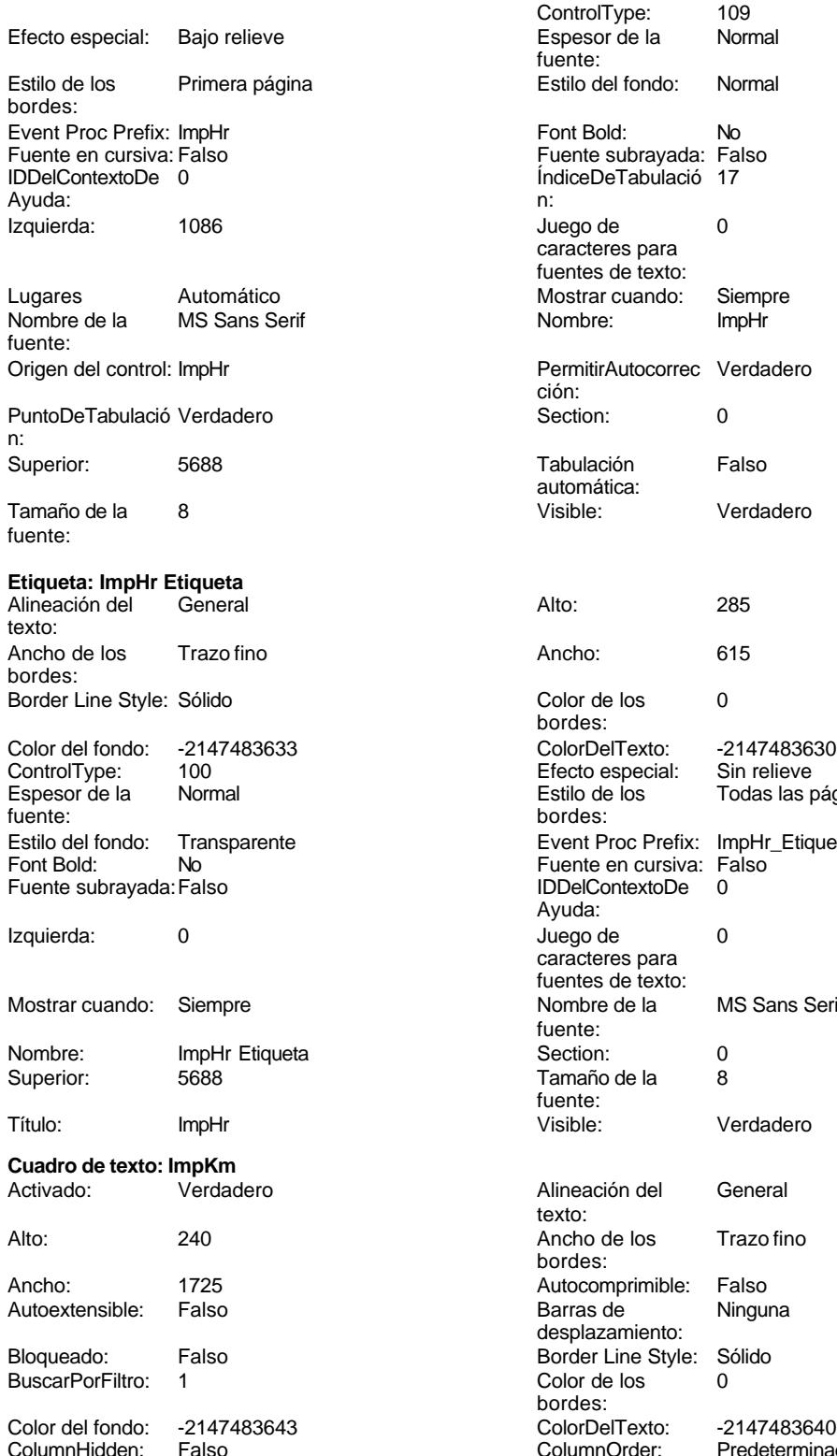

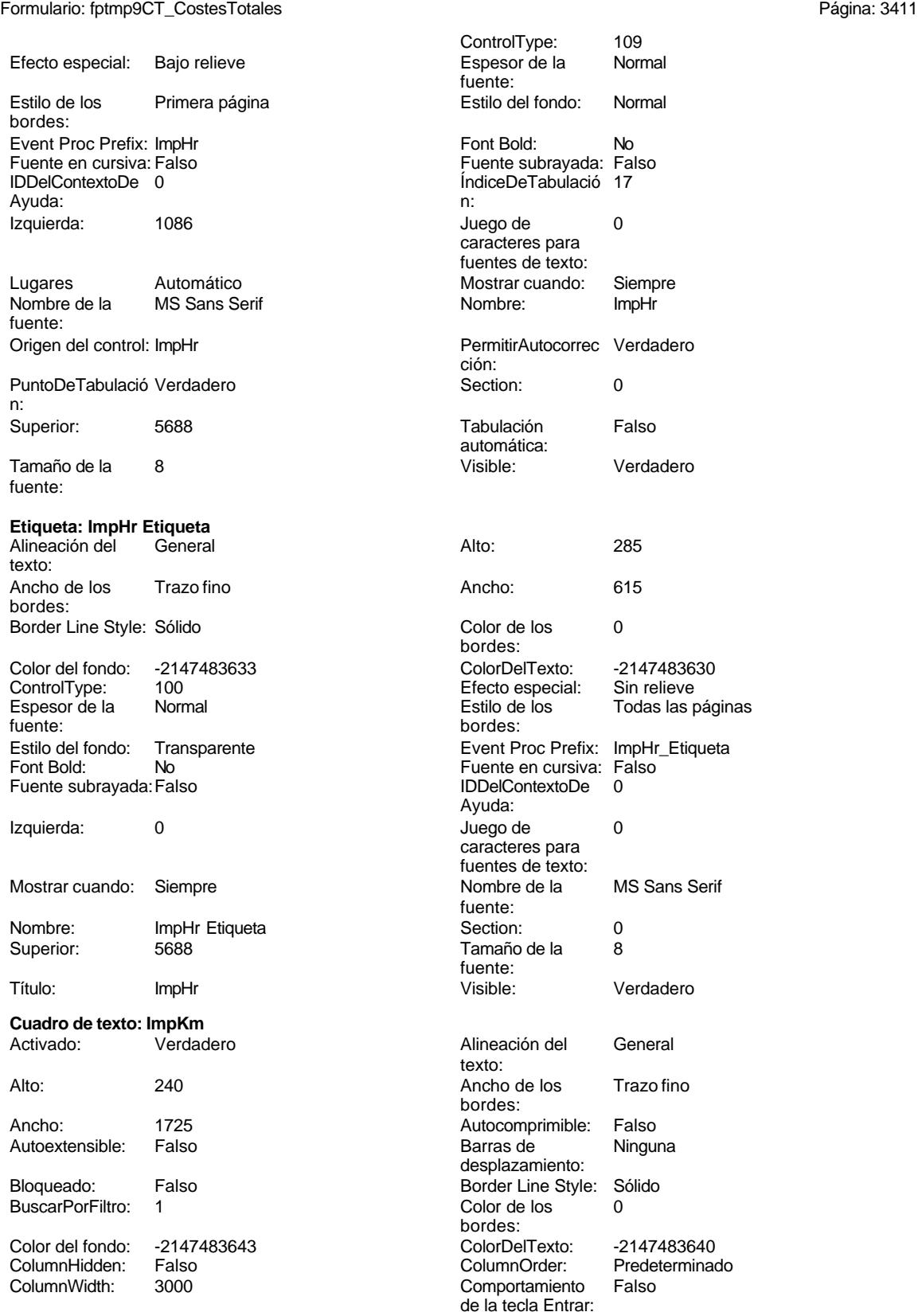

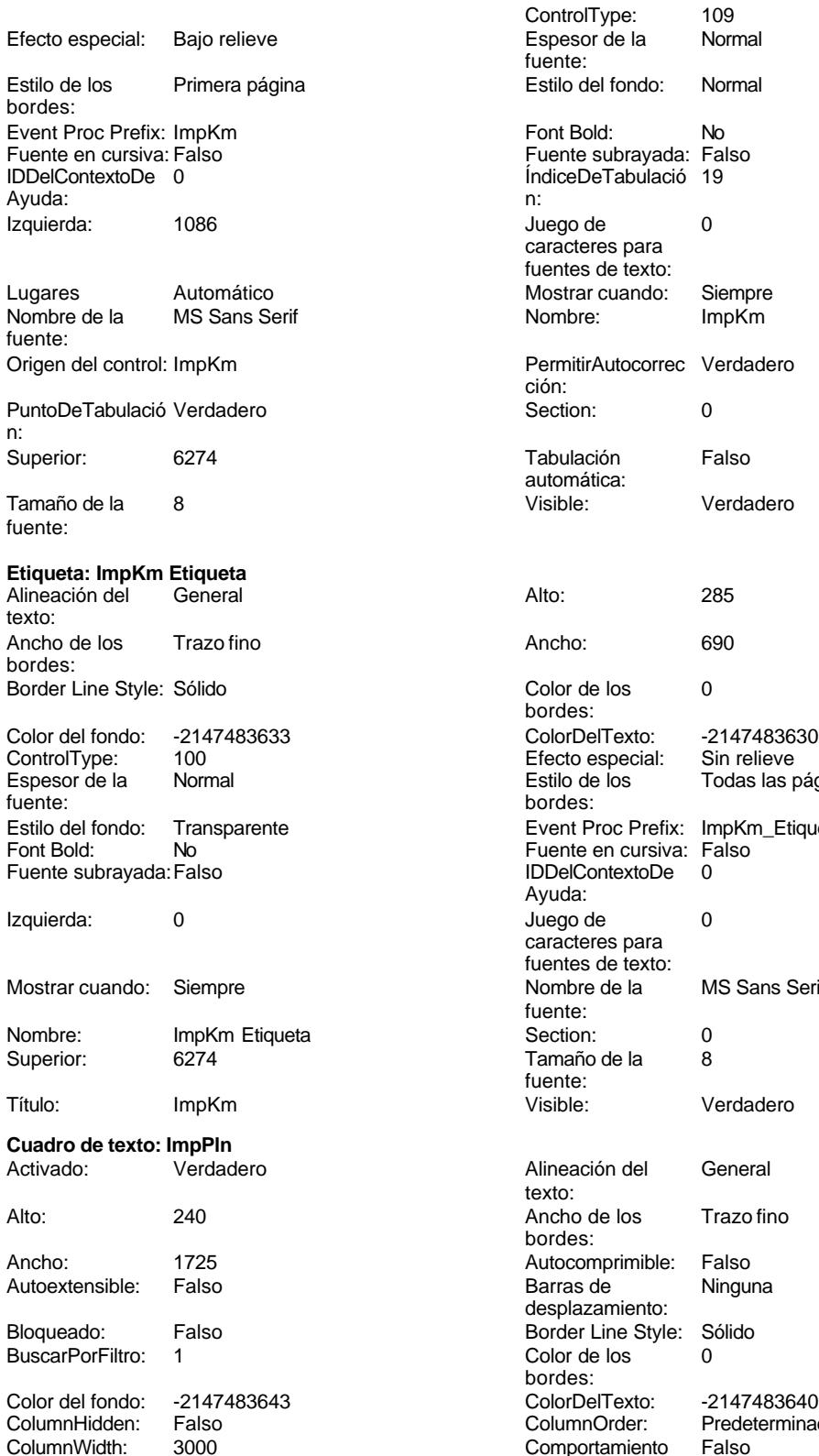

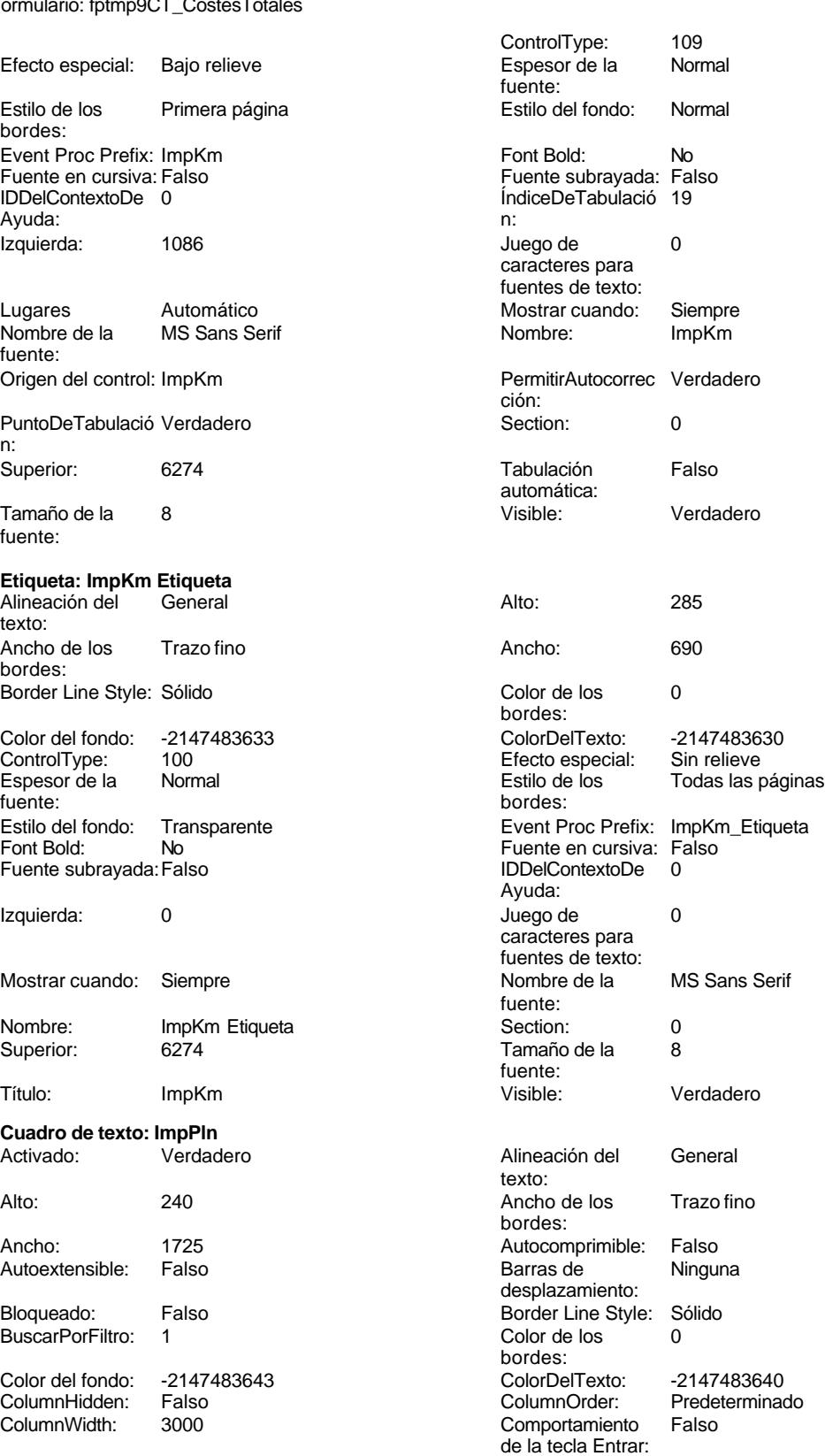

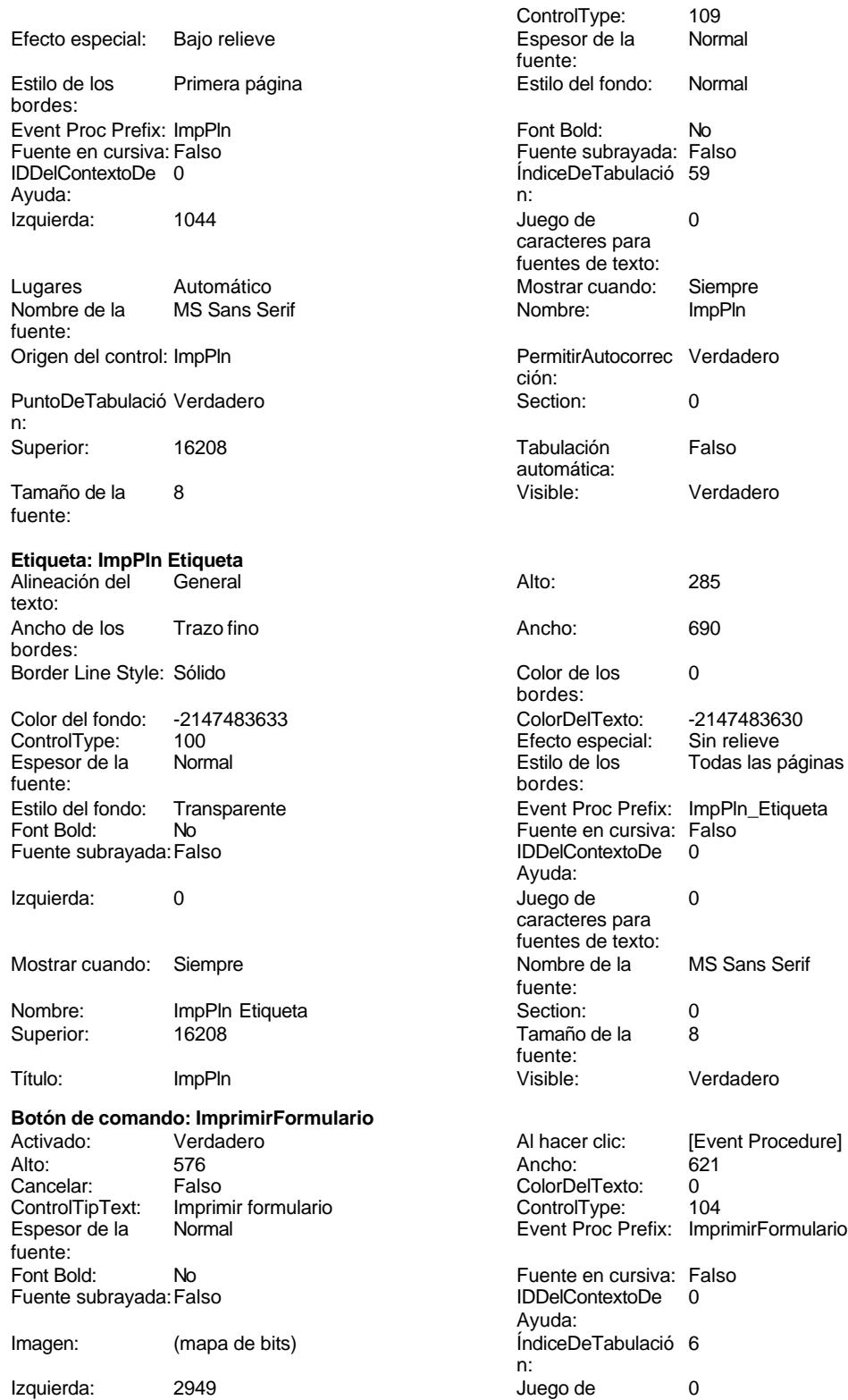

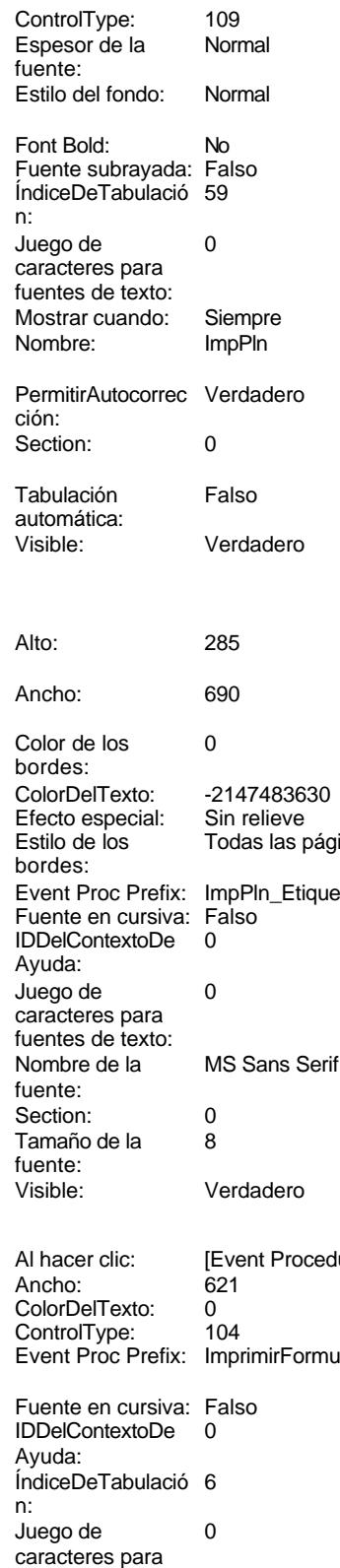

fuentes de texto:

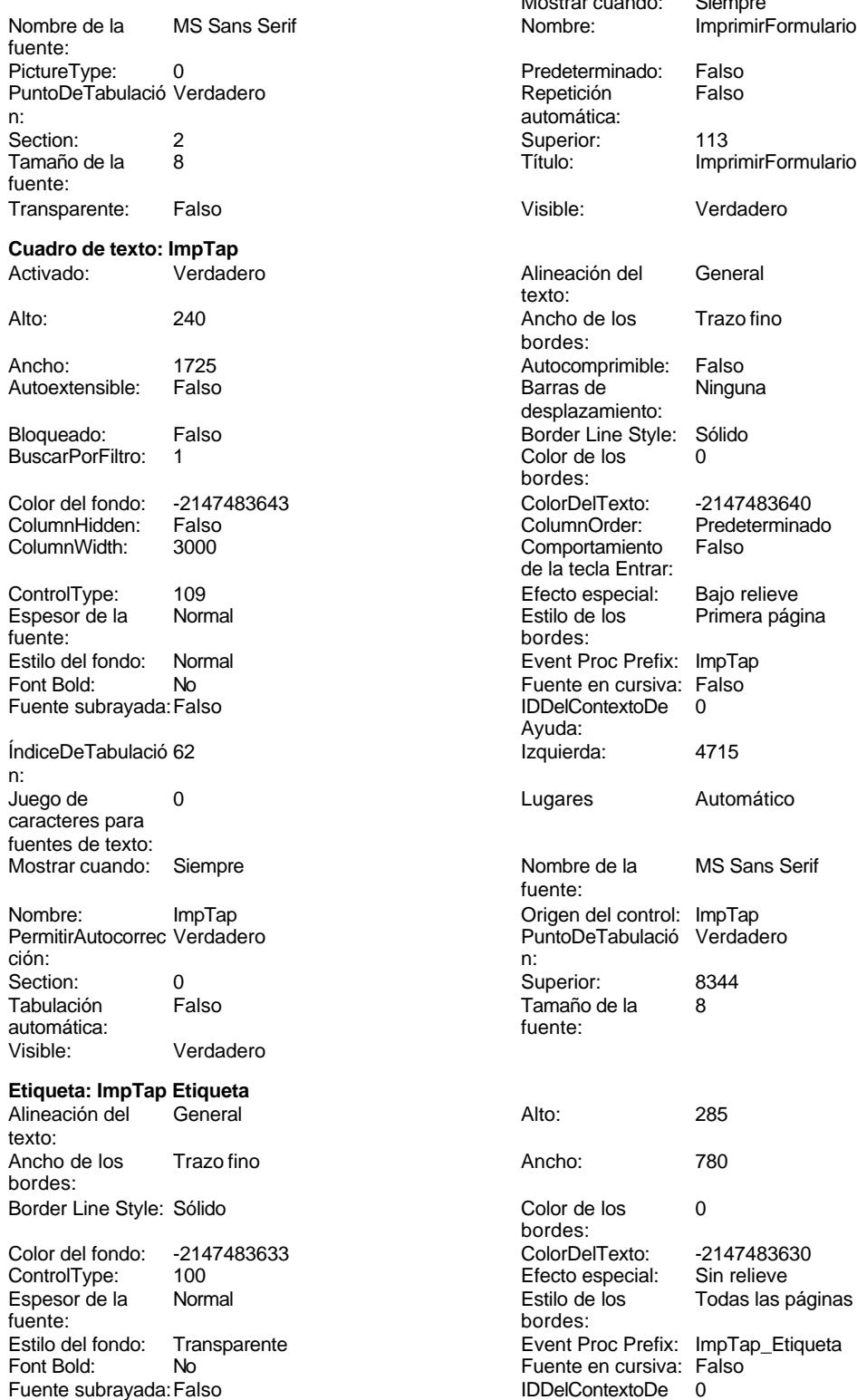

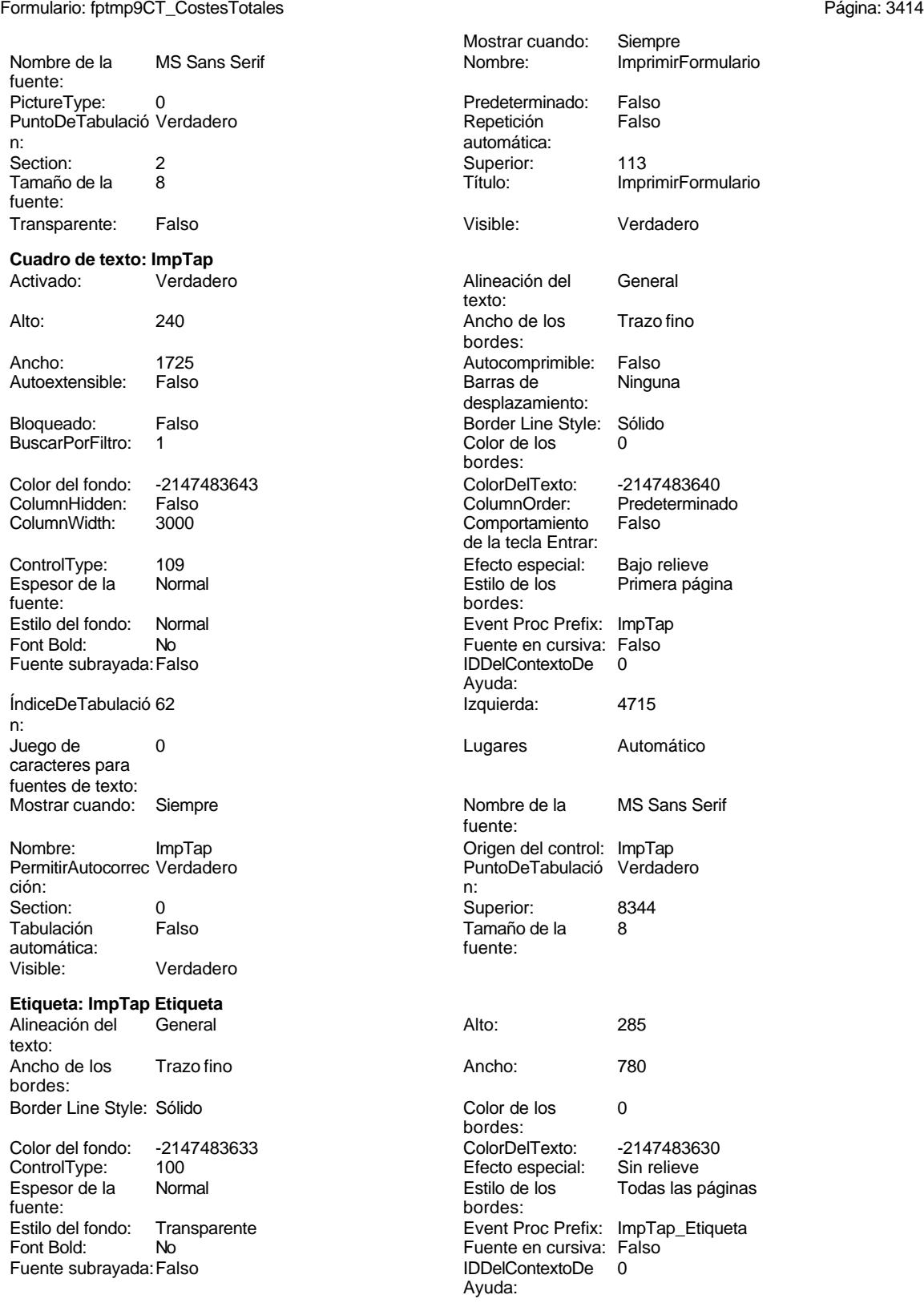

### Cogest.mdb (c) EPA<br>
Formulario: fptmp9CT\_CostesTotales<br>
Página: 3415 Formulario: fptmp9CT\_CostesTotales

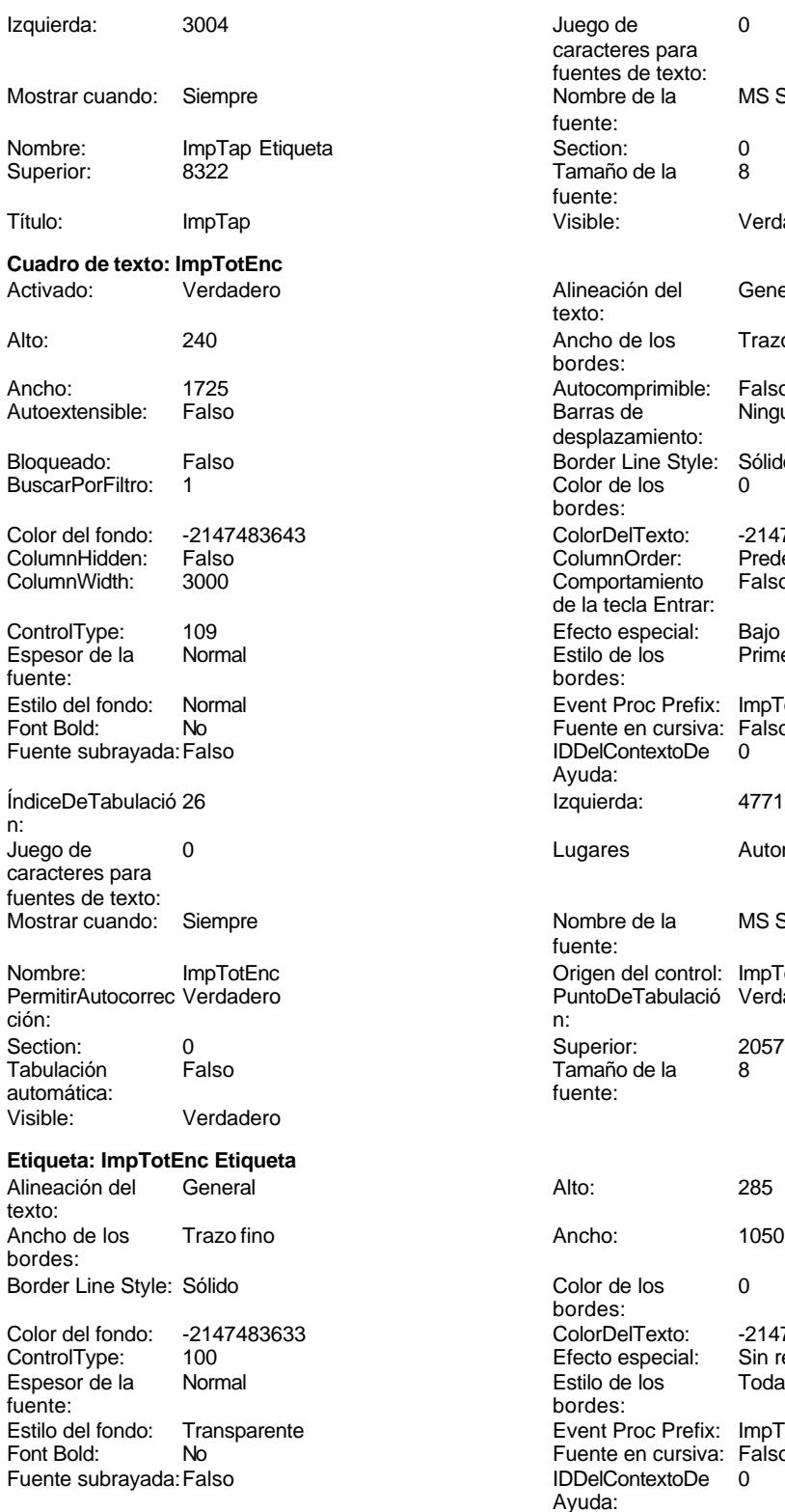

Juego de 0 caracteres para fuentes de texto: Nombre de la MS Sans Serif fuente: Section: 0<br>Tamaño de la 8 Tamaño de la fuente: Visible: Verdadero Alineación del General texto: Ancho de los Trazo fino bordes: Autocomprimible: Falso<br>Barras de Ninguna Barras de desplazamiento: Border Line Style: Sólido<br>Color de los 0 Color de los bordes: Color Del Texto: -2147483640<br>Column Order: Predetermina Predeterminado<br>Falso Comportamiento de la tecla Entrar: Efecto especial: Bajo relieve Estilo de los Primera página bordes: Event Proc Prefix: ImpTotEnc Fuente en cursiva: Falso<br>IDDelContextoDe 0 Fuente subrayada:Falso IDDelContextoDe 0 Ayuda: Izquierda: 4771 Lugares Automático Nombre de la MS Sans Serif fuente: Origen del control: ImpTotEnc PuntoDeTabulació Verdadero<br>n: Superior: 2057<br>Tamaño de la 8 Tamaño de la<br>fuente: Color de los 0 bordes: Color Del Texto: -2147483630<br>Efecto especial: Sin relieve Efecto especial:<br>Estilo de los Todas las páginas bordes: Event Proc Prefix: ImpTotEnc\_Etiqueta Fuente en cursiva: Falso IDDelContextoDe 0 Ayuda:<br>Juego de Izquierda: 3060 Juego de 0 caracteres para

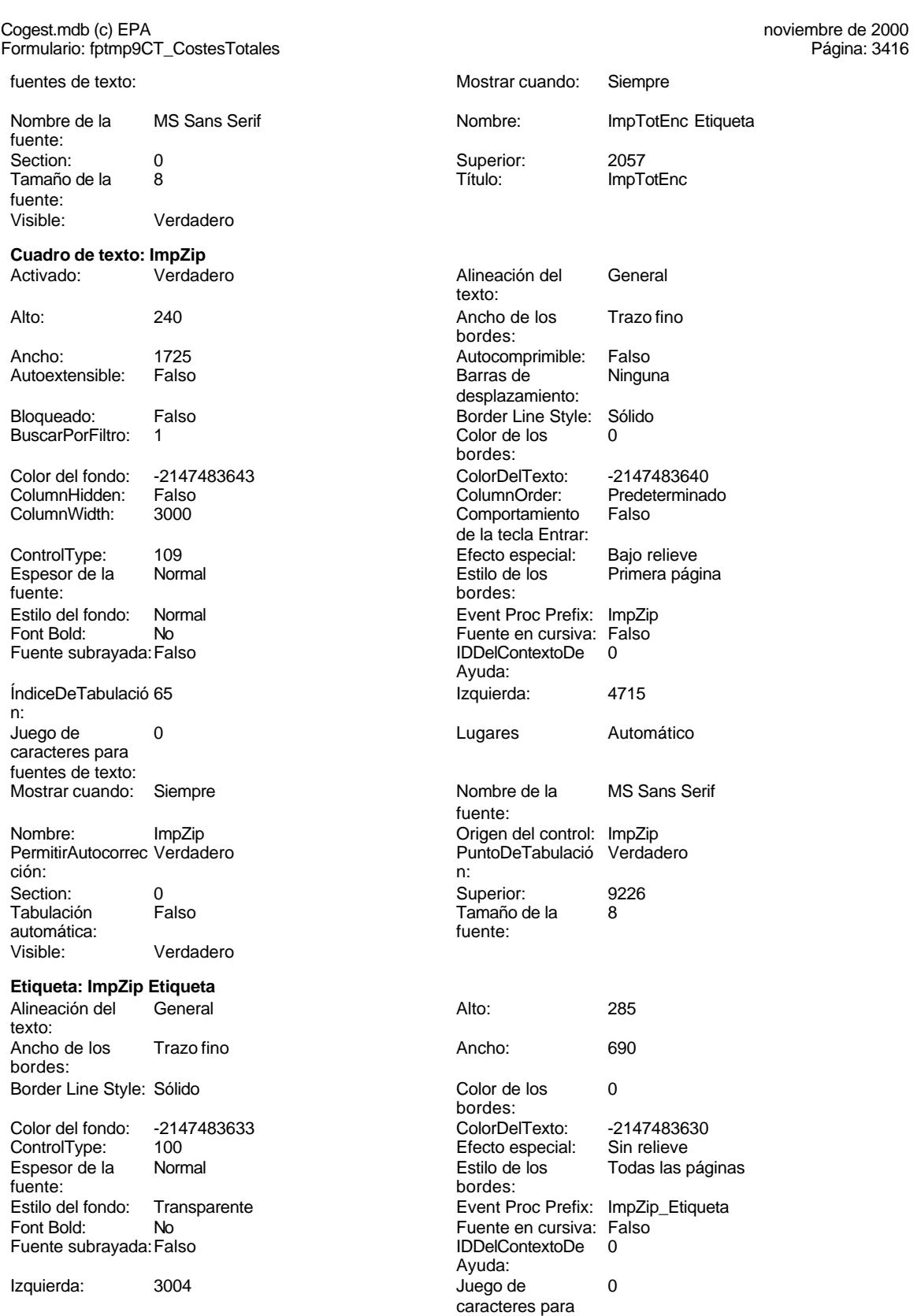

fuentes de texto:

fuentes de texto:

Cogest.mdb (c) EPA **noviembre de 2000**<br>
Formulario: fptmp9CT\_CostesTotales **noviembre de 2000**<br>
Página: 3417 Formulario: fptmp9CT\_CostesTotales

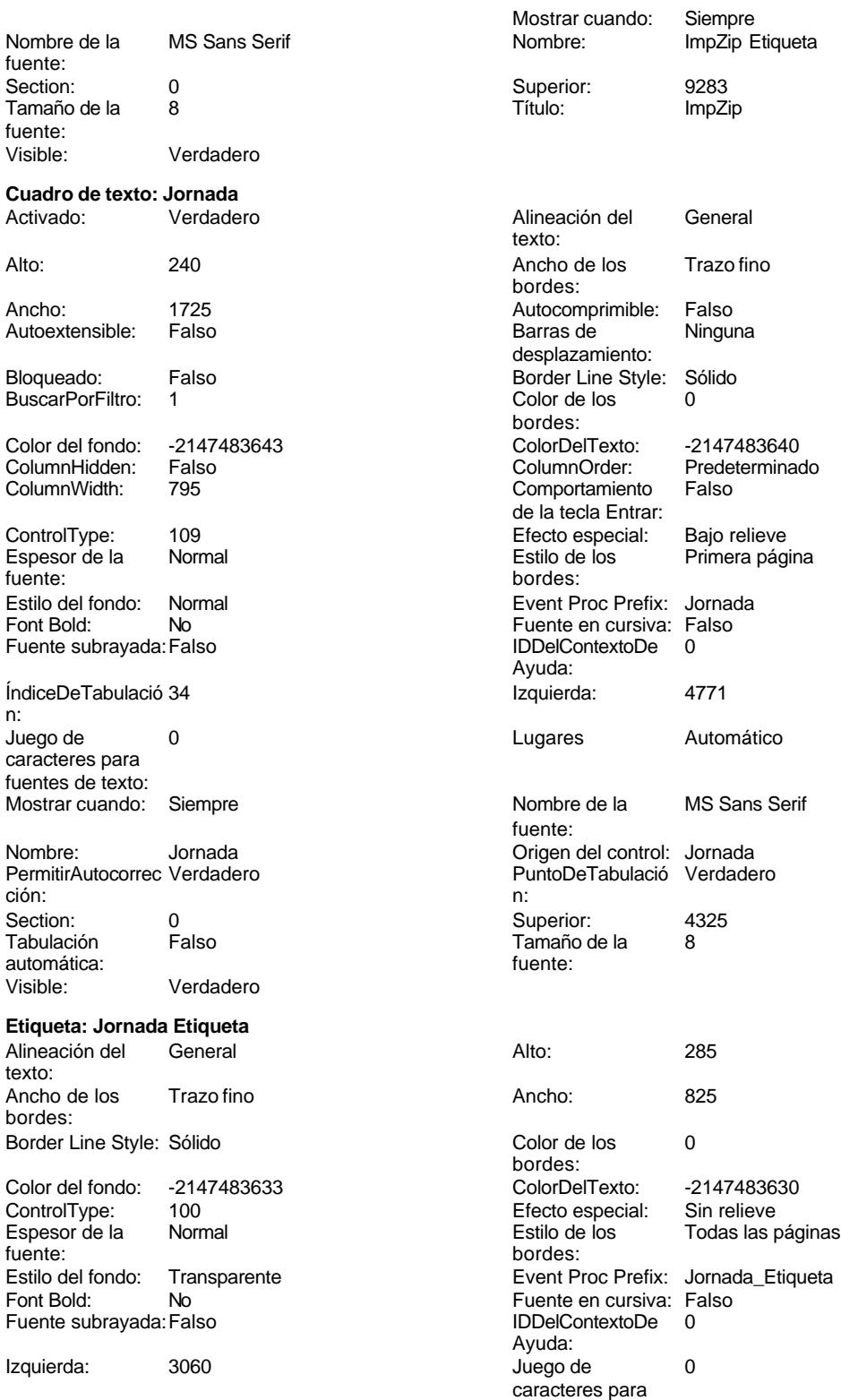

Cogest.mdb (c) EPA <br>
Formulario: fptmp9CT\_CostesTotales <br>
Página: 3418 Formulario: fptmp9CT\_CostesTotale

Verdadero

Mostrar cuando: Siempre

Superior: 4325

**Cuadro de texto: Just**

Autoextensible: Falso

Bloqueado: Falso BuscarPorFiltro: 1

ControlType: 109<br>Espesor de la Normal

Estilo del fondo: Normal Font Bold: No Fuente subrayada: Falso

ÍndiceDeTabulació 3

Juego de 0 caracteres para fuentes de texto:

Mostrar cuando: Siempre

Nombre: Just PermitirAutocorrec Verdadero<br>ción:

Tabulación Falso

Visible: Verdadero **Etiqueta: Just Etiqueta** Alineación del General

Ancho de los Trazo fino

Color del fondo: -2147483633<br>ControlType: 100

Estilo del fondo: Transparente<br>Font Bold: No

Border Line Style: Sólido

Espesor de la Normal

Fuente subrayada: Falso

Mostrar cuando: Siempre

Izquierda: 0

automática:

texto:

bordes:

fuente:

Font Bold:

ControlType:

Espesor de la fuente:

n:

Color del fondo: -2147483643<br>ColumnHidden: Falso ColumnHidden: Falso<br>ColumnWidth: 3000 ColumnWidth:

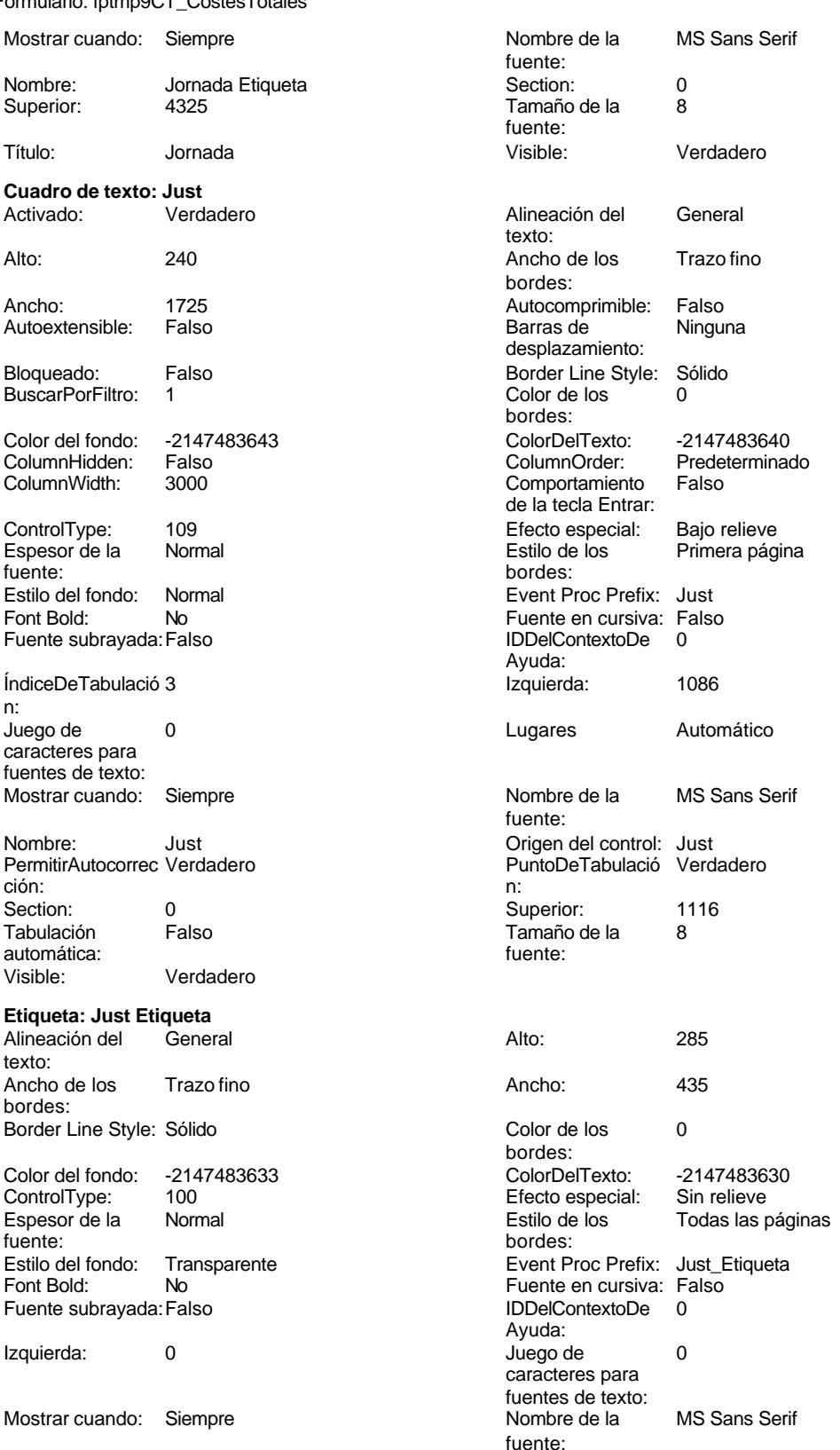

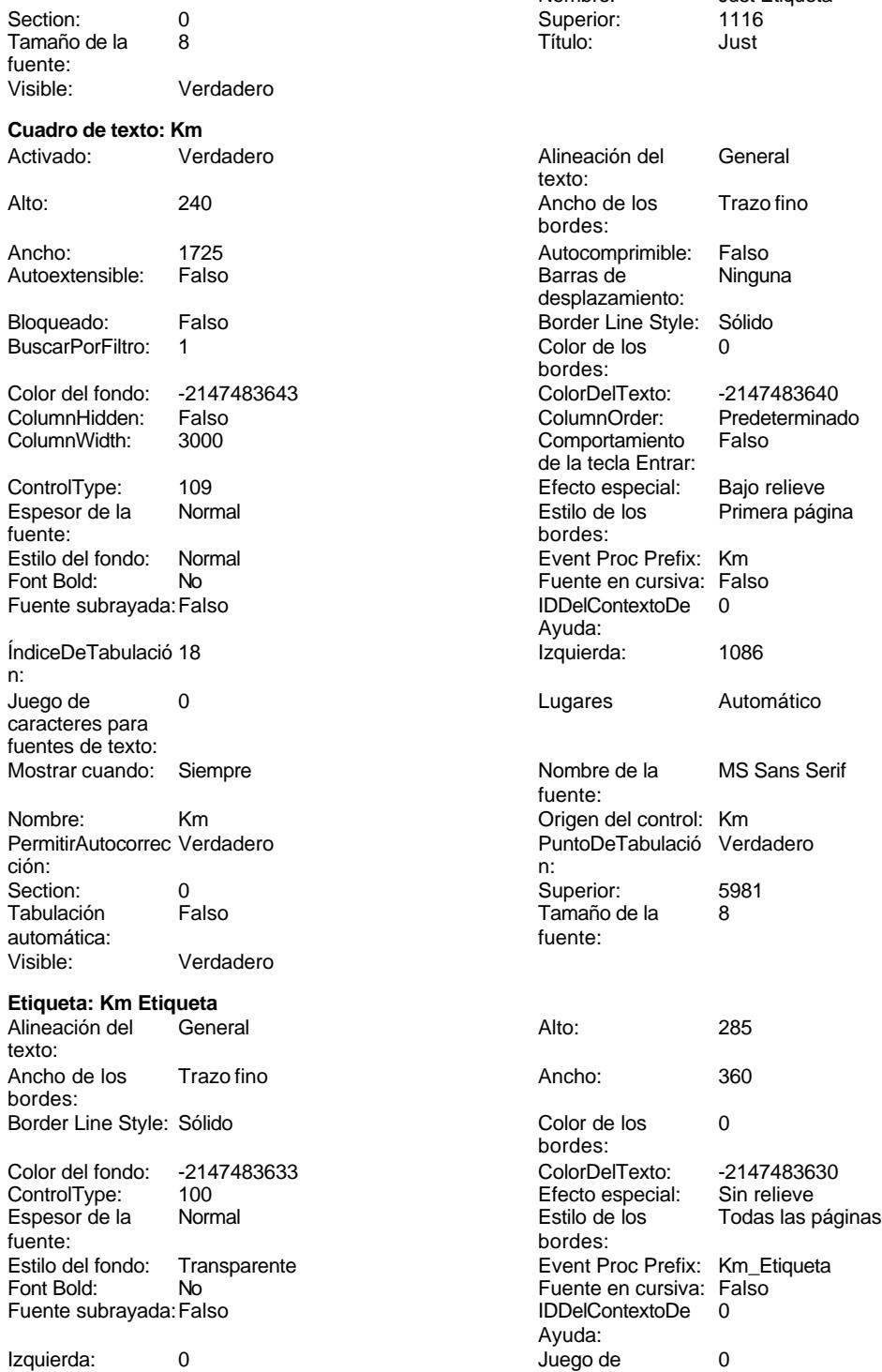

n:

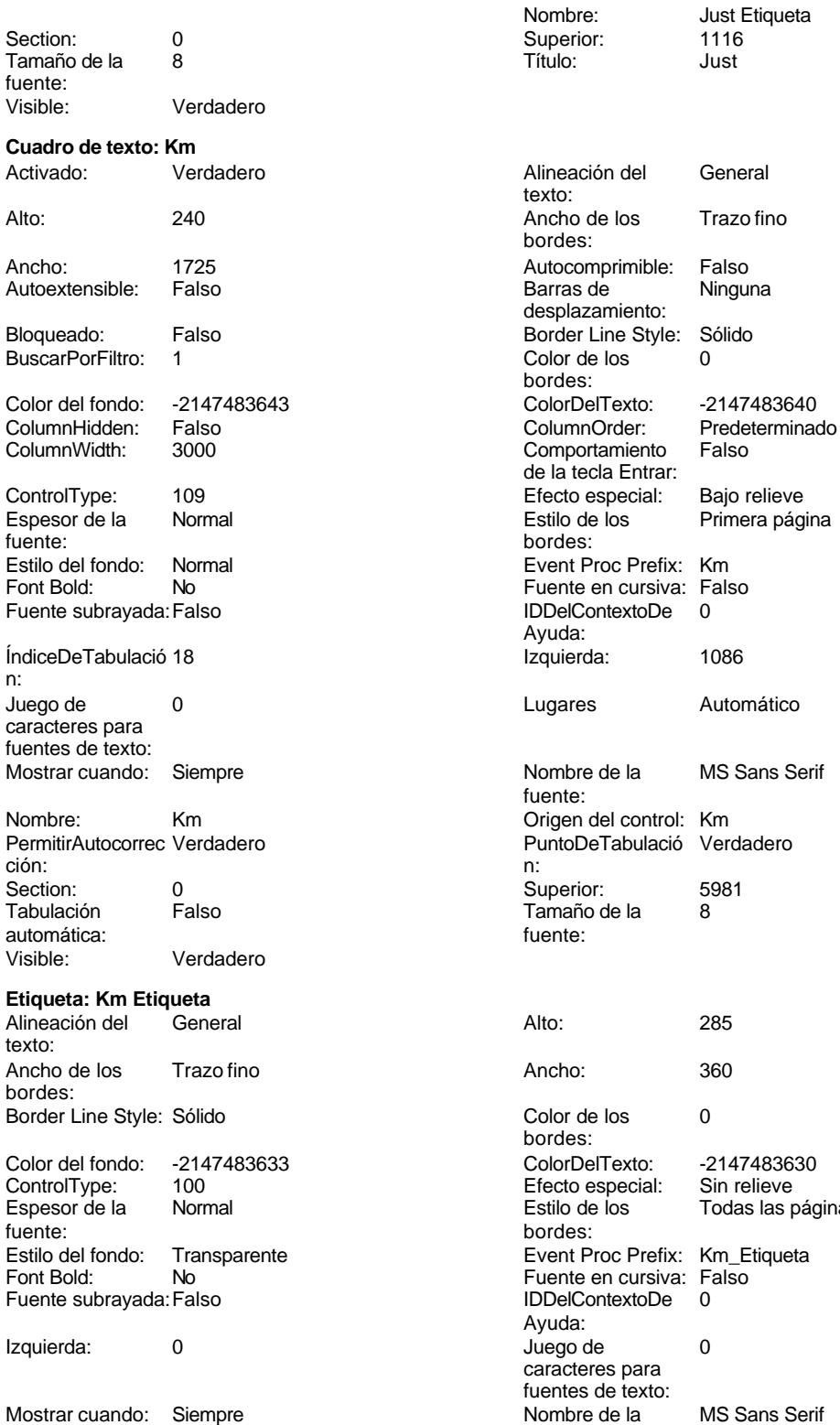

fuente:

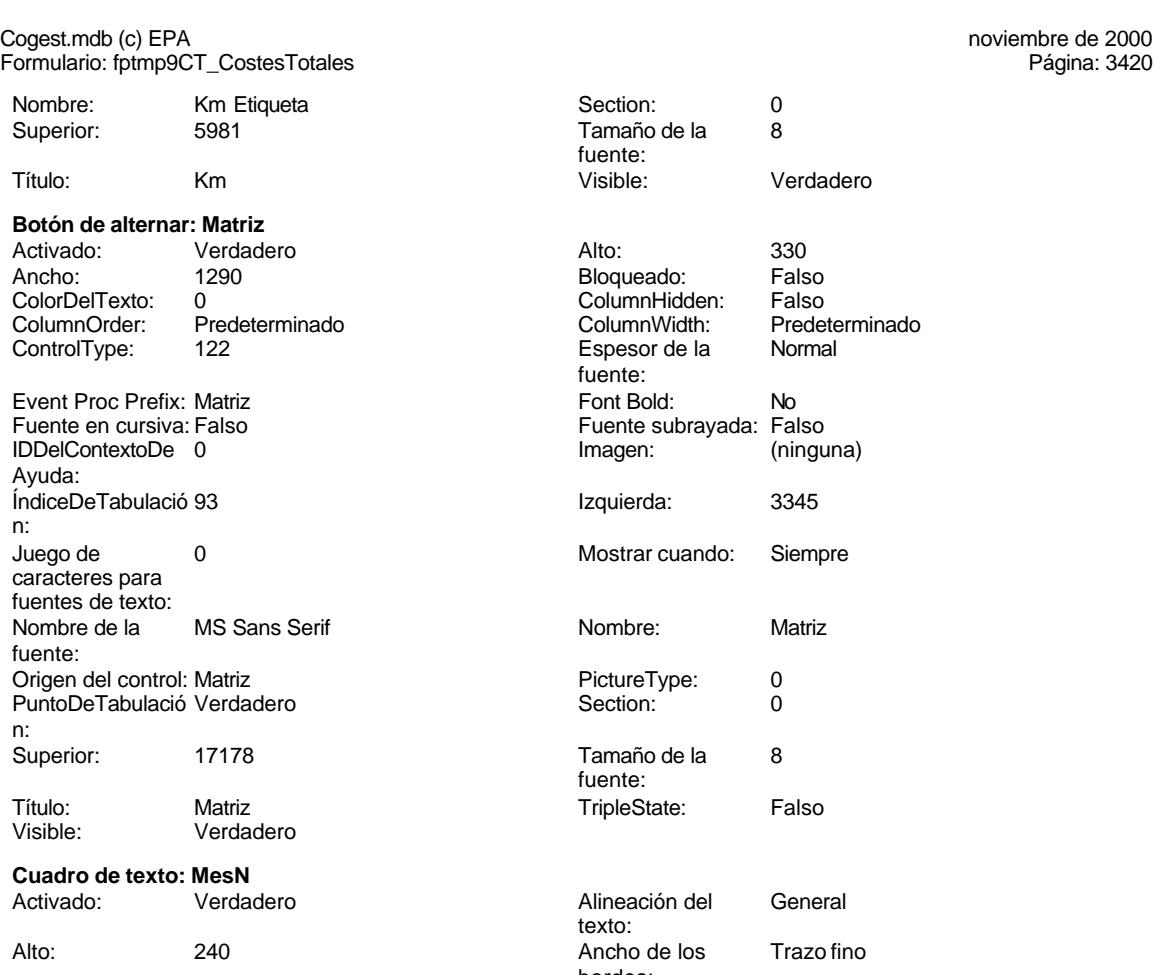

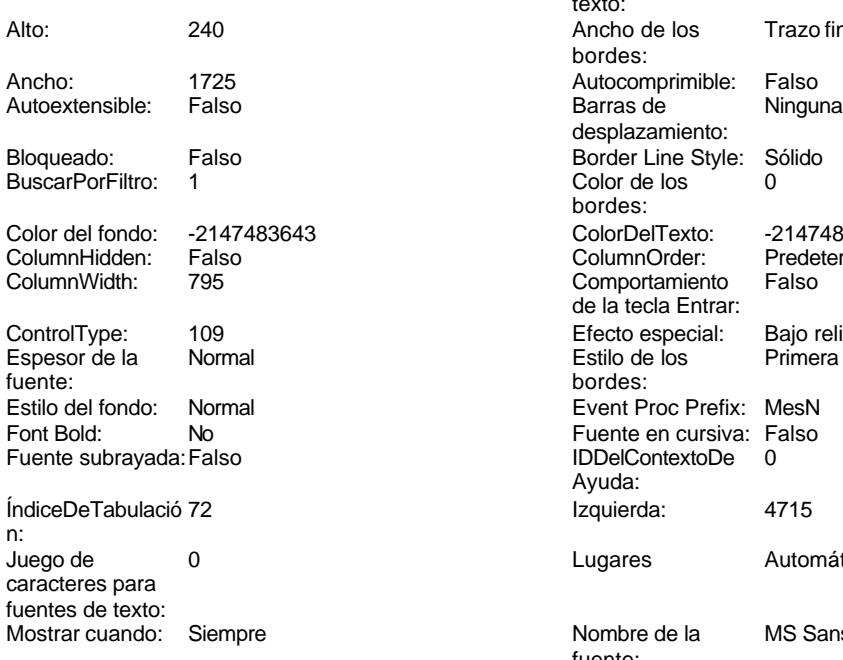

Nombre: MesN<br>PermitirAutocorrec Verdadero PermitirAutocorrec Verdadero en el provincion de la provincia PuntoDeTabulació Verdadero ción: ción: n:

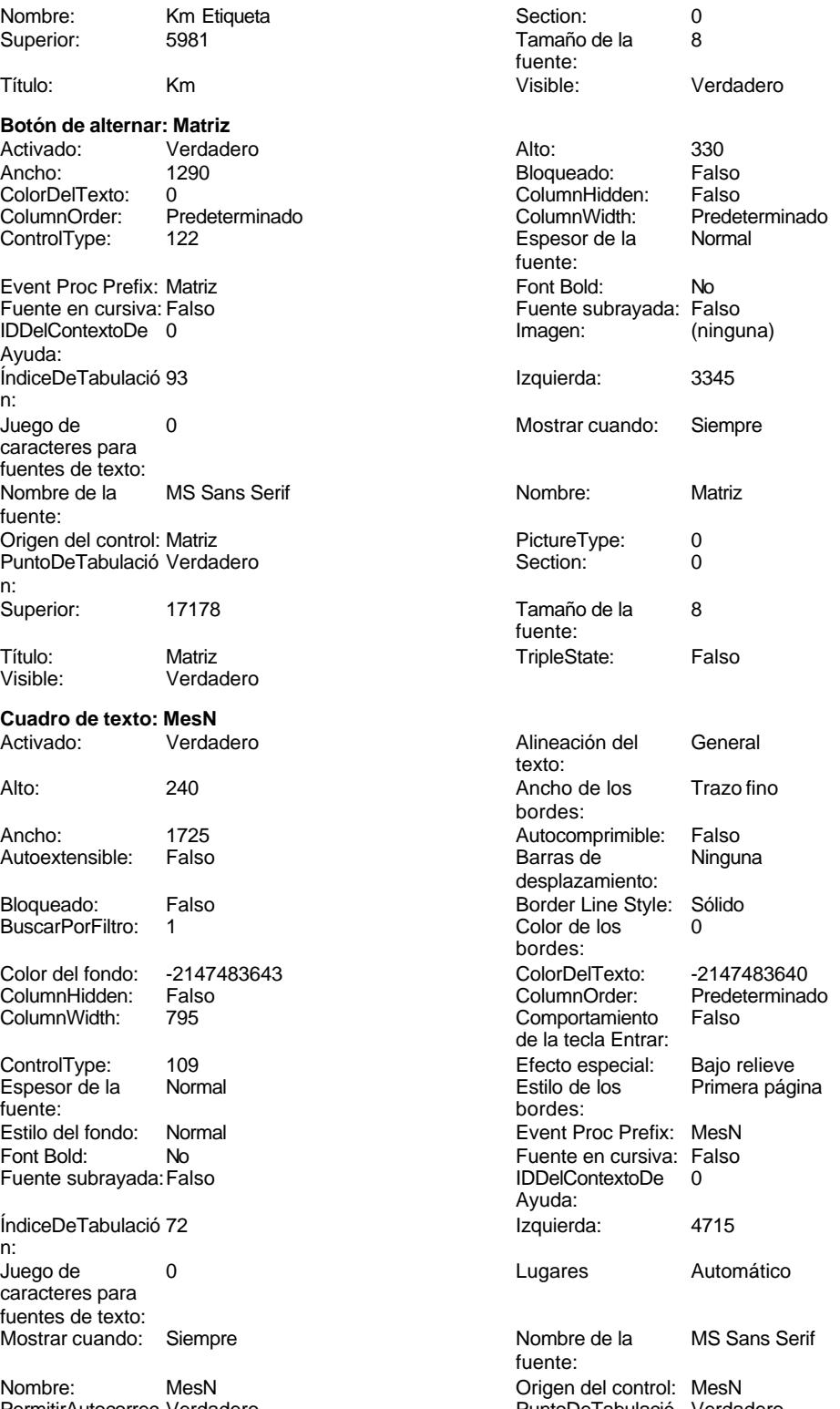

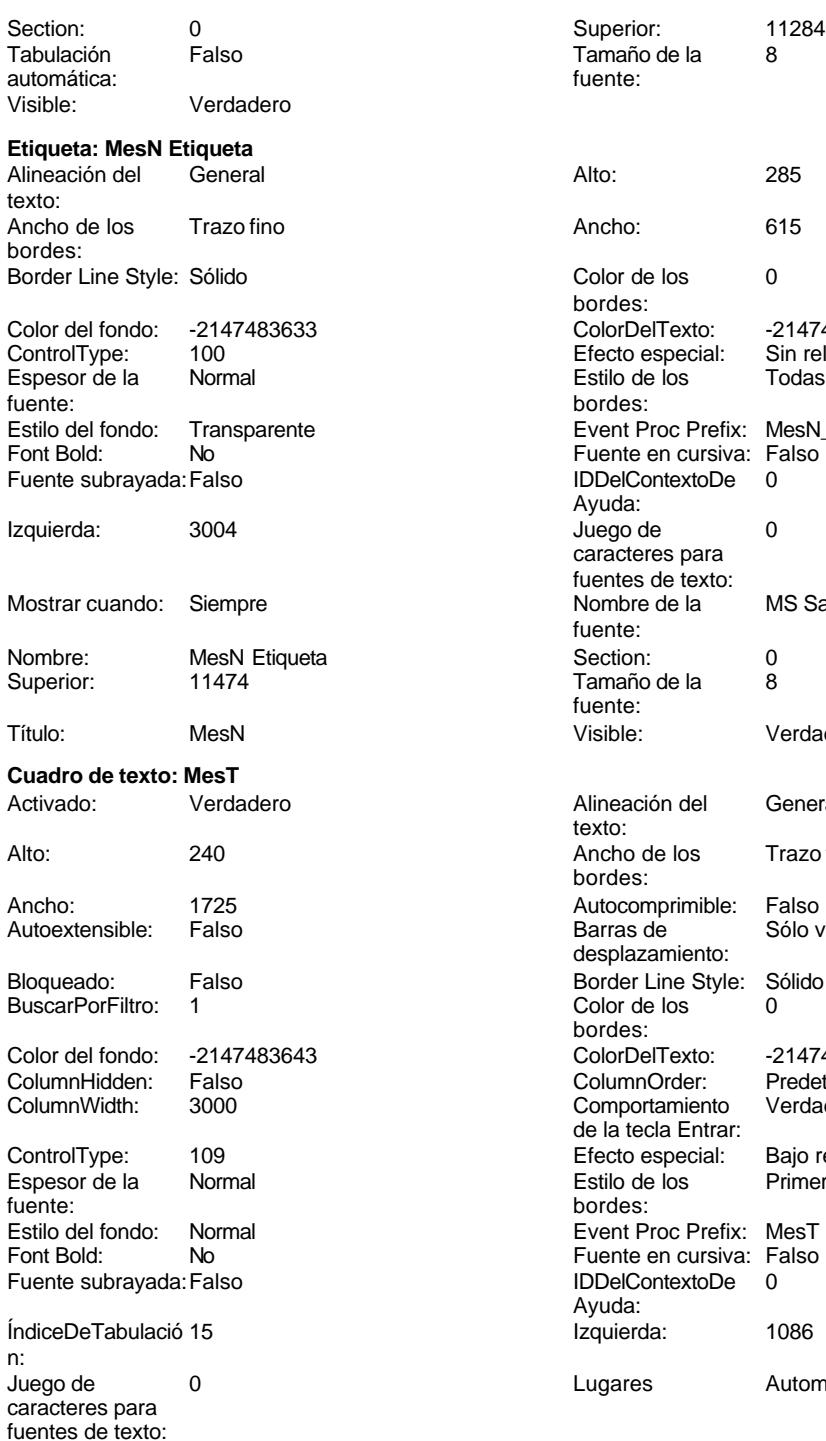

Nombre: MesT PermitirAutocorrec Verdadero<br>ción: ción: n: Section: 0 Superior: 5102 Superior: 5102 Superior: 5102 Superior: 5102 Superior: 5102 Superior: 5102 Superior: 5102 Superior: 5102 Superior: 5102 Superior: 5102 Superior: 5102 Superior: 5102 Superior: 5102 Superior: 5102 S

Mostrar cuando: Siempre

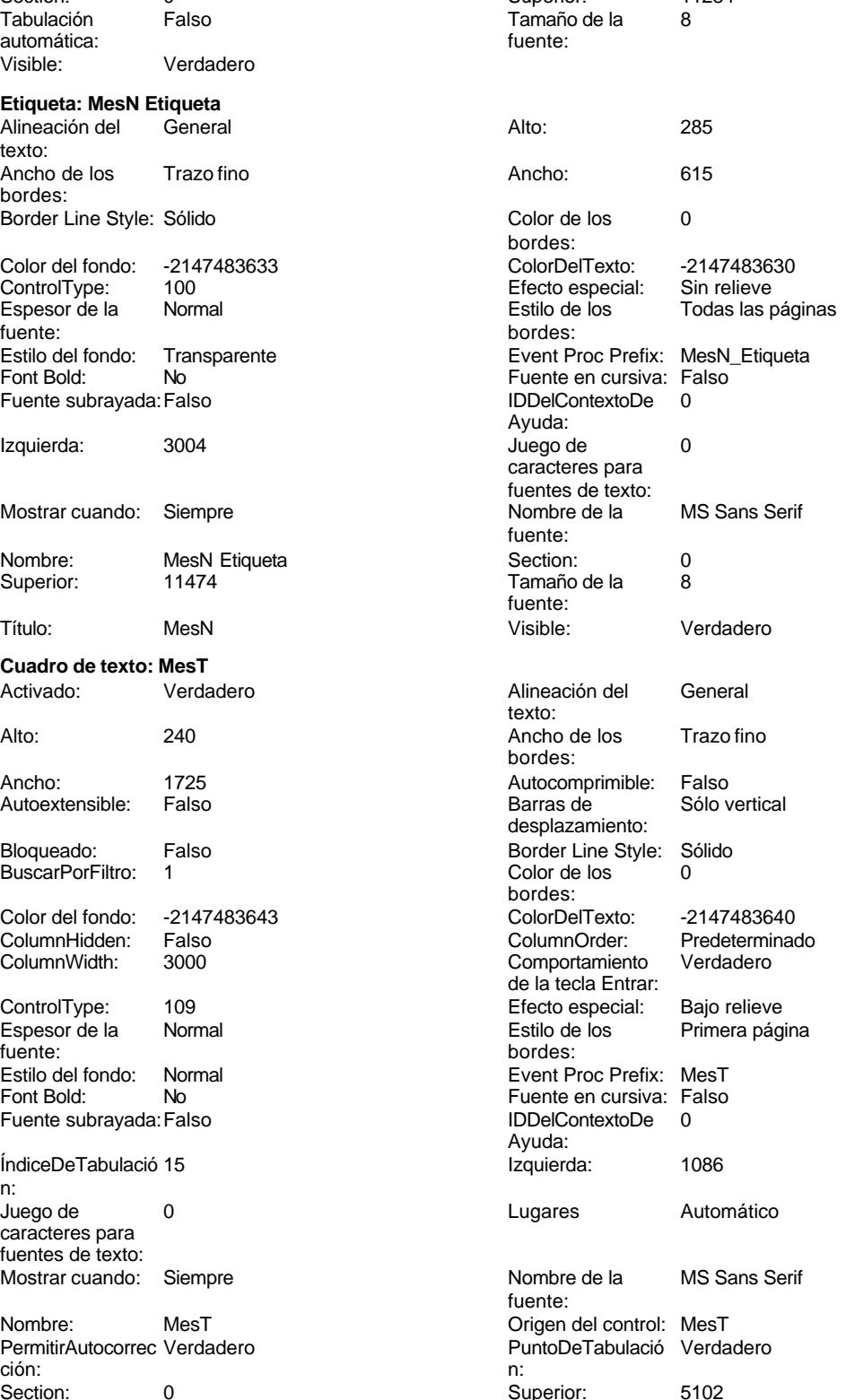

Cogest.mdb (c) EPA **noviembre de 2000**<br>
Formulario: fptmp9CT\_CostesTotales **noviembre de 2000**<br>
Página: 3422 Formulario: fptmp9CT\_CostesTotales

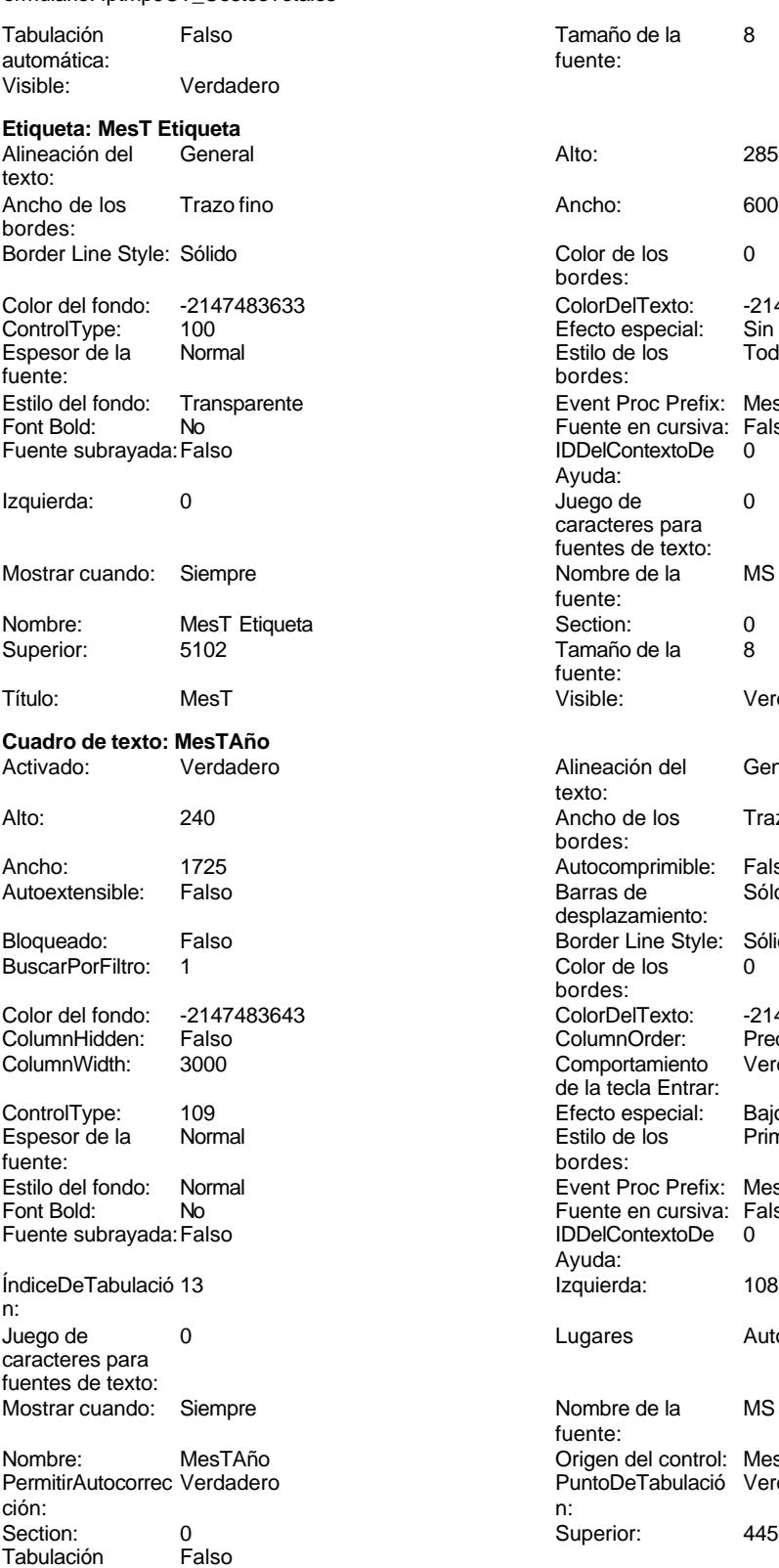

automática:

Tamaño de la 8 fuente: Color de los 0 bordes: Color del fondo: -2147483633 ColorDelTexto: -2147483630 ControlType: 100 Efecto especial: Sin relieve Todas las páginas bordes: Event Proc Prefix: MesT\_Etiqueta Fuente en cursiva: Falso<br>IDDelContextoDe 0 Fuente subrayada:Falso IDDelContextoDe 0 Ayuda: Juego de 0 caracteres para fuentes de texto:<br>Nombre de la MS Sans Serif fuente: Section: 0 Tamaño de la 8 fuente:<br>Visible: Verdadero Alineación del General texto: Ancho de los Trazo fino bordes: Autocomprimible: Falso Barras de Sólo vertical desplazamiento: Border Line Style: Sólido Color de los 0 bordes: Color Del Texto: -2147483640<br>Column Order: Predeterminado ColumnOrder: Predetermin<br>Comportamiento Verdadero Comportamiento de la tecla Entrar: Efecto especial: Bajo relieve<br>Estilo de los Primera pág Primera página bordes: Event Proc Prefix: MesTAño Fuente en cursiva: Falso<br>IDDelContextoDe 0 Fuente subrayada:Falso IDDelContextoDe 0 Ayuda: Izquierda: 1086 Lugares Automático Nombre de la MS Sans Serif fuente: Origen del control: MesTAño PuntoDeTabulació Verdadero Superior: 4456

### Cogest.mdb (c) EPA **noviembre de 2000**<br>
Formulario: fptmp9CT\_CostesTotales **noviembre de 2000**<br>
Página: 3423 Formulario: fptmp9CT\_CostesTotales

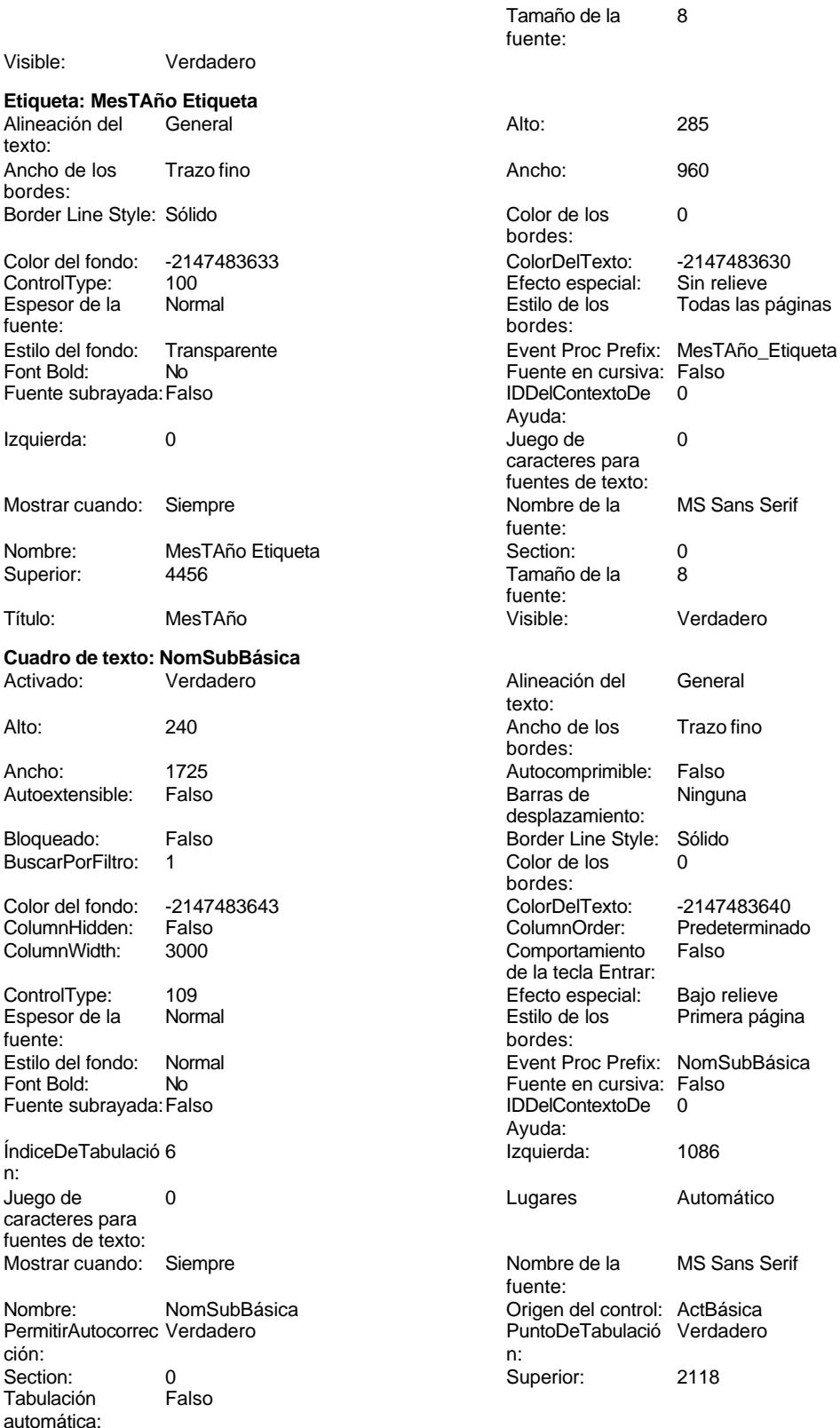

Todas las páginas

MS Sans Serif

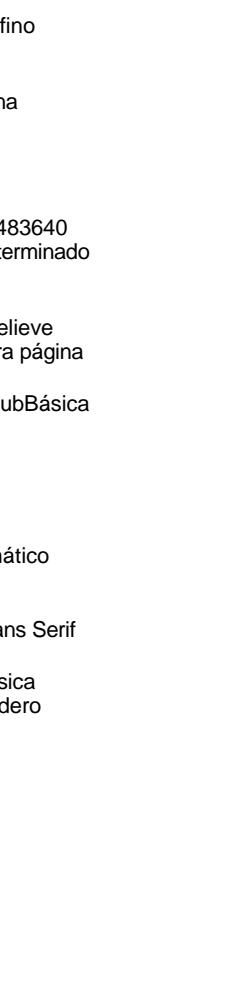

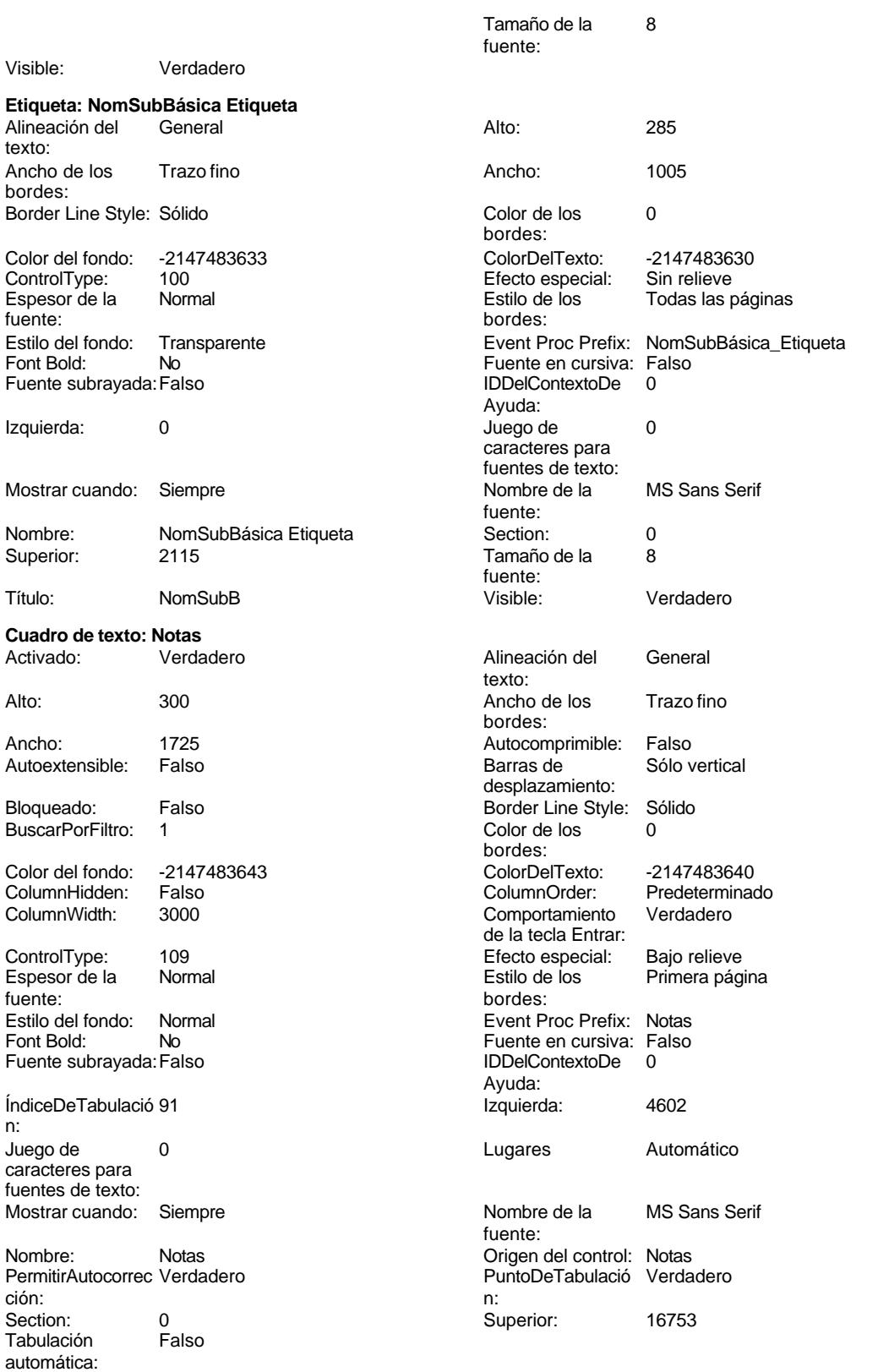

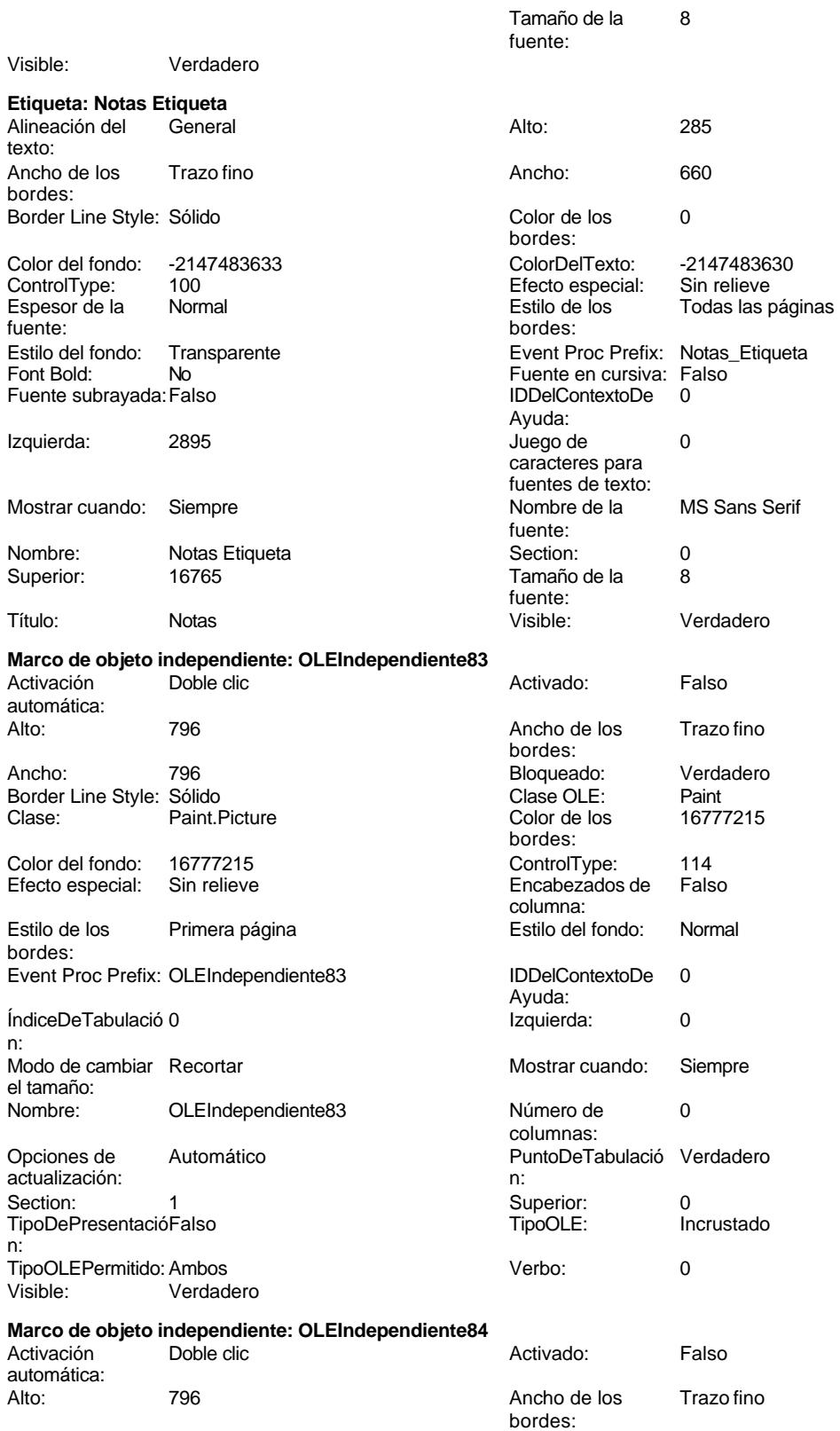

Cogest.mdb (c) EPA<br>
Formulario: fptmp9CT\_CostesTotales<br>
Página: 3426 Formulario: fptmp9CT\_CostesTotales

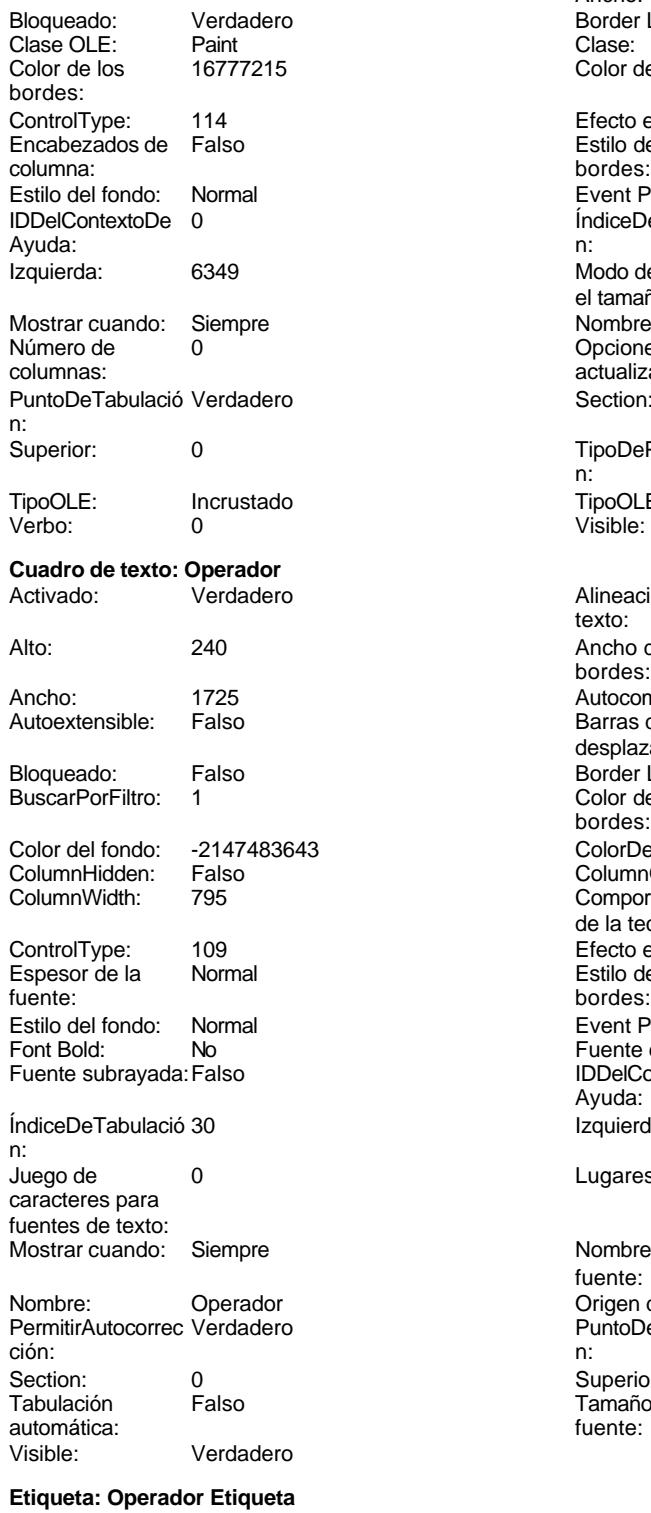

Alineación del General **Alto:** 285 texto:

Ancho: 796<br>Border Line Style: Sólido Border Line Style:<br>Clase: Paint Picture<br>16777215 Color del fondo: Efecto especial: Sin relieve Estilo de los Primera página bordes: Event Proc Prefix: OLEIndependiente84 ÍndiceDeTabulació 1 Modo de cambiar Recortar el tamaño:<br>Nombre: OLEIndependiente84<br>Automático Opciones de actualización: **Puncheden**: 1 TipoDePresentació Falso n: TipoOLEPermitido: Ambos<br>Visible: Verdac Verdadero Alineación del General texto: Ancho de los Trazo fino bordes: Autocomprimible: Falso Barras de Ninguna desplazamiento: Border Line Style: Sólido  $Color de los 0$ bordes: Color Del Texto: -2147483640<br>Column Order: Predetermina Predeterminado<br>Falso Comportamiento de la tecla Entrar: Efecto especial: Bajo relieve<br>Estilo de los Primera pág Primera página Event Proc Prefix: Operador Fuente en cursiva: Falso IDDelContextoDe 0 Ayuda: Izquierda: 4771 Lugares Automático Nombre de la MS Sans Serif fuente: Origen del control: Operador PuntoDeTabulació Verdadero Superior: 3353<br>Tamaño de la 8 Tamaño de la fuente:

bordes:

bordes:

Ayuda:

fuente:

texto:

bordes:

bordes:

bordes:

Ayuda:

fuente:

fuente:

Color de los 0

Fuente en cursiva: Falso IDDelContextoDe 0

Juego de 0 caracteres para fuentes de texto:<br>Nombre de la

Section: 0<br>Tamaño de la 0 Tamaño de la fuente:

Visible: Verdadero

Alineación del General

Ancho de los Trazo fino

Color del fondo: -2147483643 ColorDelTexto: -2147483640 ColumnOrder: Predeterminado<br>Comportamiento Falso

Efecto especial: Bajo relieve<br>Estilo de los Primera pág

Event Proc Prefix: OtrSupl Fuente en cursiva: Falso<br>IDDelContextoDe 0 Fuente subrayada:Falso IDDelContextoDe 0

Índiceda: 4771

Lugares Automático

Nombre de la MS Sans Serif

Origen del control: OtrSupl PuntoDeTabulació Verdadero

Superior: 761 Tamaño de la 8

**Primera página** 

Autocomprimible: Falso Barras de Ninguna

desplazamiento: Border Line Style: Sólido Color de los 0

Comportamiento de la tecla Entrar:

ColorDelTexto: -2147483630 ControlType: 100 Efecto especial: Sin relieve

Event Proc Prefix: Operador\_Etiqueta

Todas las páginas

MS Sans Serif

Página: 3427

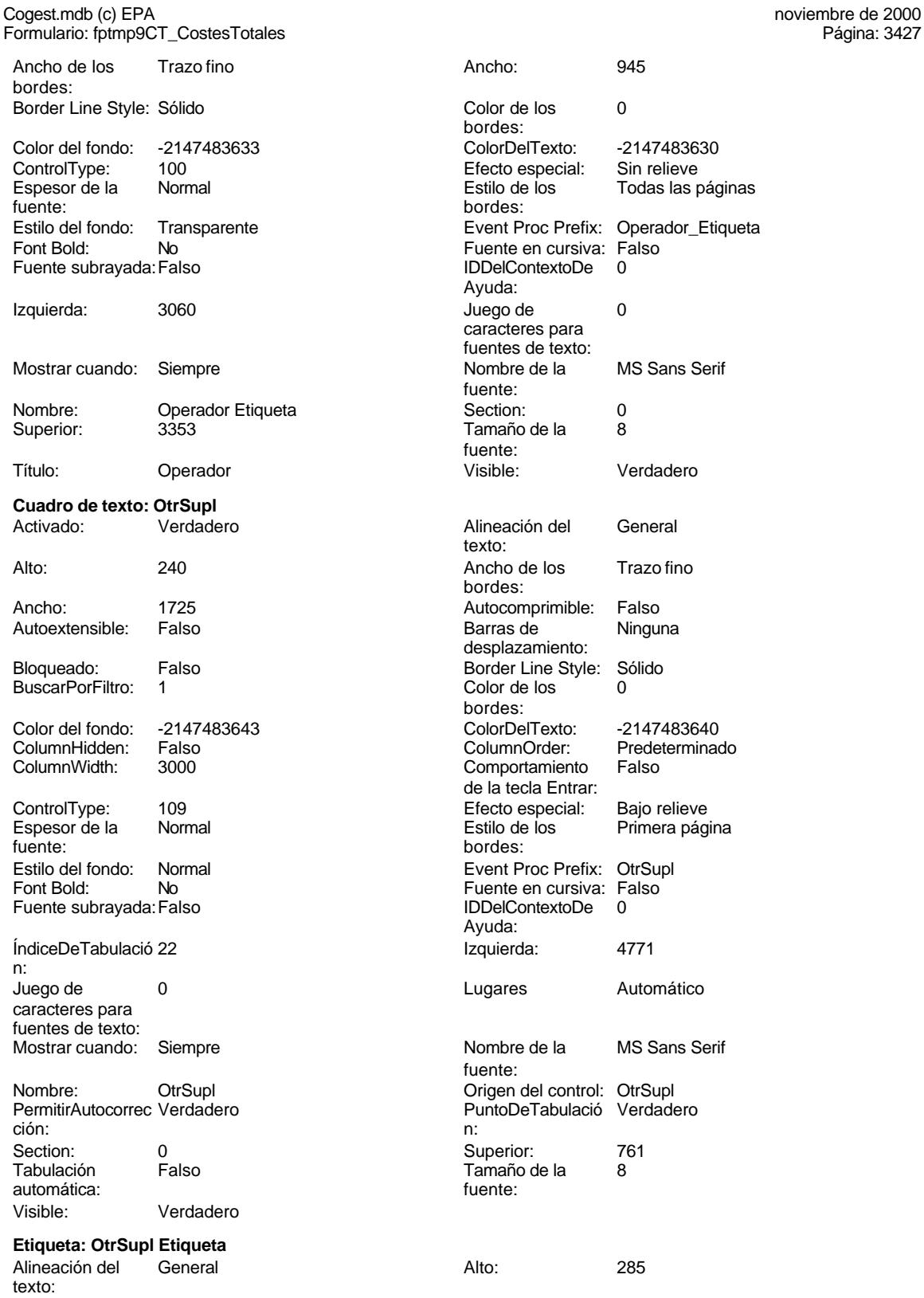

Ancho de los Trazo fino bordes:

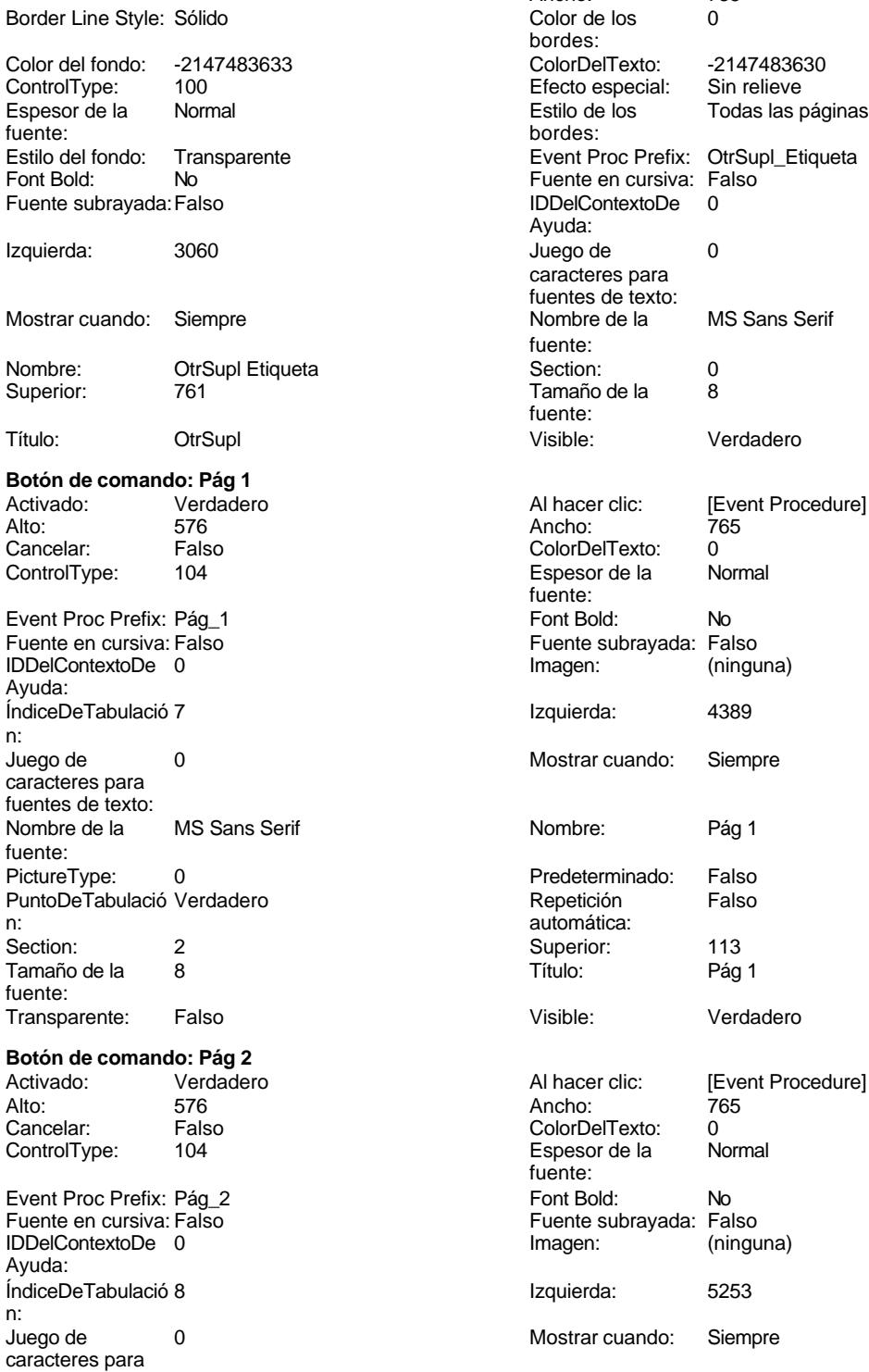

fuentes de texto:<br>Nombre de la

fuente:

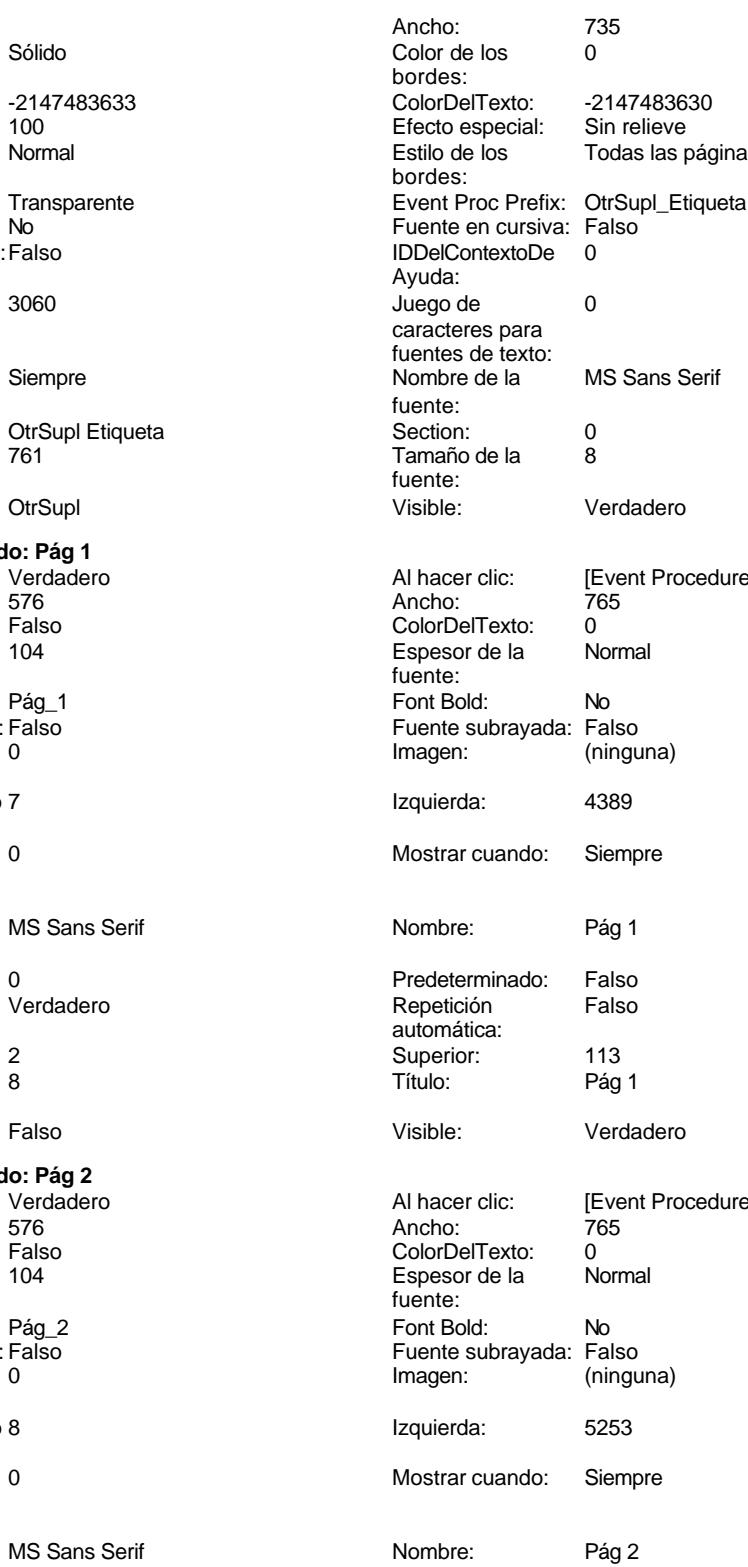
Cogest.mdb (c) EPA<br>
Formulario: fptmp9CT\_CostesTotales<br>
Página: 3429 Formulario: fptmp9CT\_CostesTotales PictureType: 0 PuntoDeTabulació Verdadero n: automática: Section: 2<br>Tamaño de la 8 Tamaño de la fuente: Transparente: Falso **Botón de comando: Pág 3** Verdadero<br>576 Alto: 576 Ancho: 765 Cancelar: Falso<br>ControlType: 104 ControlType: Event Proc Prefix: Pág\_3 Fuente en cursiva: Falso IDDelContextoDe 0 Ayuda: ÍndiceDeTabulació 9 n: Juego de 0 caracteres para fuentes de texto:<br>Nombre de la MS Sans Serif fuente: PictureType: 0 0 Predeterminado: Falso PuntoDeTabulació Verdadero **Repetición** Falso n: automática: Section: 2 2 and 2 Superior: 113 Tamaño de la 8 fuente: Transparente: Falso **Cuadro de texto: Pln** Activado: Verdadero Alto: 240 Ancho de los Trazo fino Ancho: 1725 Autocomprimible: Falso Autoextensible: Falso Bloqueado: Falso BuscarPorFiltro: 1 Color del fondo: -2147483643 ColumnHidden: Falso<br>ColumnWidth: 3000 ColumnWidth:

ControlType: 109<br>Espesor de la Normal

fuente:<br>Estilo del fondo: Normal Estilo del fondo: Normal Event Broad: Prefix: Prefix: Prefix: Prefix: Prefix: Prefix: Prefix: Prefix: Prefix: Prefix: Prefix: Prefix: Prefix: Prefix: Prefix: Prefix: Prefix: Prefix: Prefix: Prefix: Prefix: Prefix: Prefix:

Fuente subrayada: Falso

ÍndiceDeTabulació 56

Juego de 0 caracteres para fuentes de texto:

Mostrar cuando: Siempre

Espesor de la

Font Bold:

n:

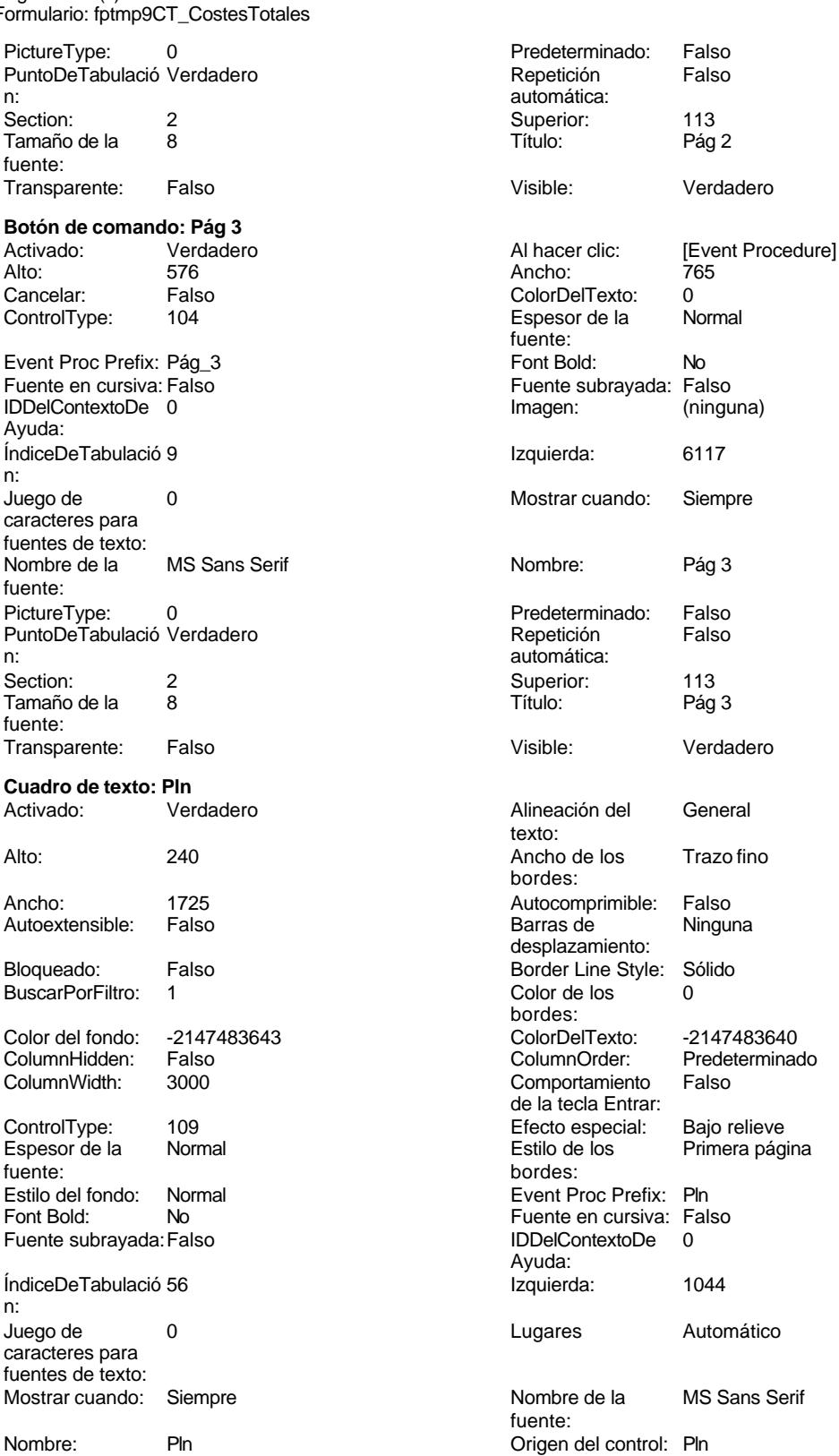

Cogest.mdb (c) EPA<br>
Formulario: fptmp9CT\_CostesTotales<br>
Página: 3430 Formulario: fptmp9CT\_CostesTotales PermitirAutocorrec Verdadero <br>
PuntoDeTabulació Verdadero ción: n: Section: 0 0 0 0 0 0 0 0 0 0 0 0 0 12786 Tabulación Falso Tamaño de la 8 automática: fuente: Visible: Verdadero **Etiqueta: Pln Etiqueta** Alineación del General **Alto:** 285 texto: Ancho de los Trazo fino **Ancho:** 360 bordes: Border Line Style: Sólido **Color de los** 0 bordes:<br>ColorDelTexto: Color del fondo: -2147483633 ColorDelTexto: -2147483630 ControlType: 100 ControlType: 100 Efecto especial: Sin relieve<br>
Espesor de la Normal de la Estilo de los Todas las j Espesor de la Normal de la Romana Estilo de los Todas las páginas fuente: fuente: bordes: Estilo del fondo: Transparente Event Proc Prefix: Pln\_Etiqueta<br>
Fuente en cursiva: Falso<br>
Fuente en cursiva: Falso No international metalsonic Fuente en cursiva: Falsonic Falsonic Falsonic Falsonic Falsonic Falsonic Falsonic<br>IDDelContextoDe 0 Fuente subrayada: Falso **IDDelContextoDe** 0 Ayuda: Izquierda: 56 56 Juego de 0 caracteres para fuentes de texto: Mostrar cuando: Siempre Nombre de la MS Sans Serif fuente: Nombre: Pln Etiqueta **Section:** 0 Superior: 12786 **Tamaño de la 8** fuente:<br>Visible: Título: Pln Pln Visible: Verdadero **Cuadro de texto: PptoHoras** Activado: Verdadero Alineación del General texto: Alto: 240 240 Ancho de los Trazo fino bordes: Ancho: 1725 1725 Autocomprimible: Falso Autoextensible: Falso **Barras de Ninguna** desplazamiento: Bloqueado: Falso **Falso** Border Line Style: Sólido BuscarPorFiltro: 1 Color de los 0 bordes: Color del fondo: -2147483643 ColorDelTexto: -2147483640 ColumnHidden: Falso ColumnOrder: ColumnOrder: ColumnOrder: ColumnOrder: ColumnOrder: ColumnOrder: ColumnOrder: Comportamiento Falso de la tecla Entrar: ControlType: 109 Efecto especial: Bajo relieve Espesor de la Normal de la Romana Estilo de los Primera página fuente: bordes: Estilo del fondo: Normal estilo del fondo: Normal estilo del fondo: Normal estilo Event Proc Prefix: PptoHoras<br>
Euente en cursiva: Falso No Fuente en cursiva: Falso Fuente subrayada: Falso **IDDelContextoDe** 0 Ayuda: ÍndiceDeTabulació 76 Izquierda: 4715 n:<br>Juego de 0 Lugares Automático caracteres para fuentes de texto: Mostrar cuando: Siempre Nombre de la MS Sans Serif fuente: Nombre: PptoHoras Origen del control: PptoHoras PermitirAutocorrec Verdadero

ción:

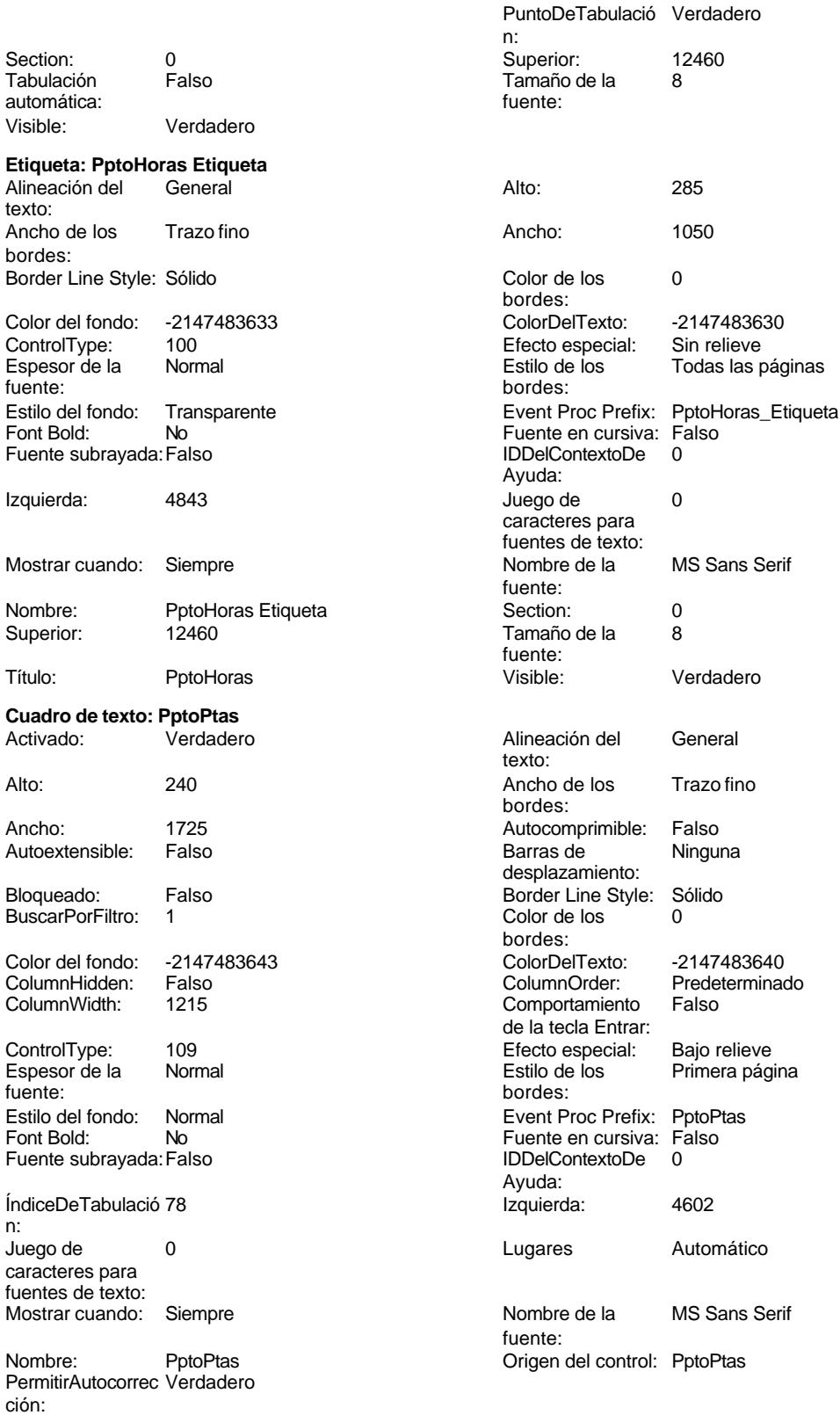

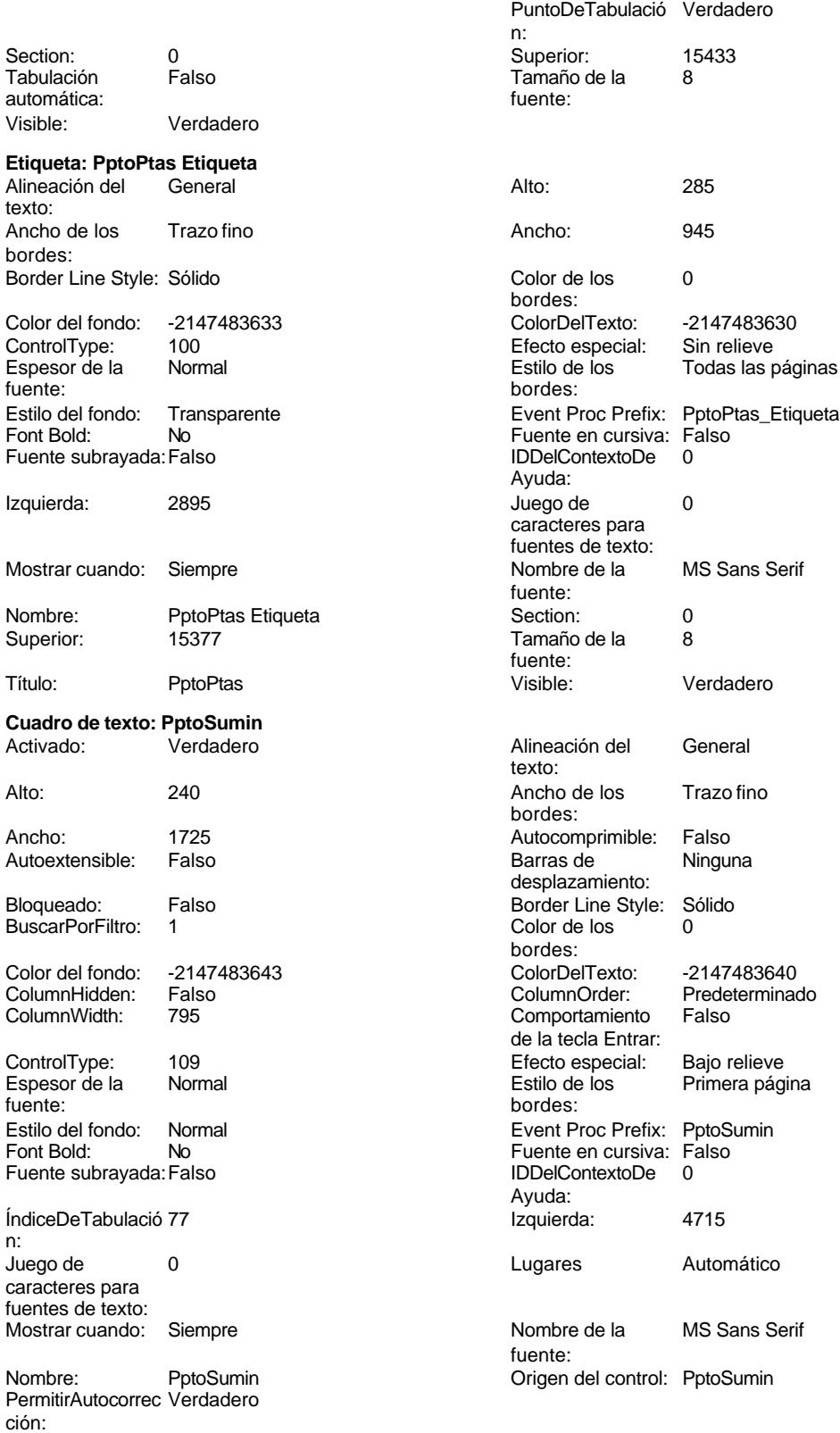

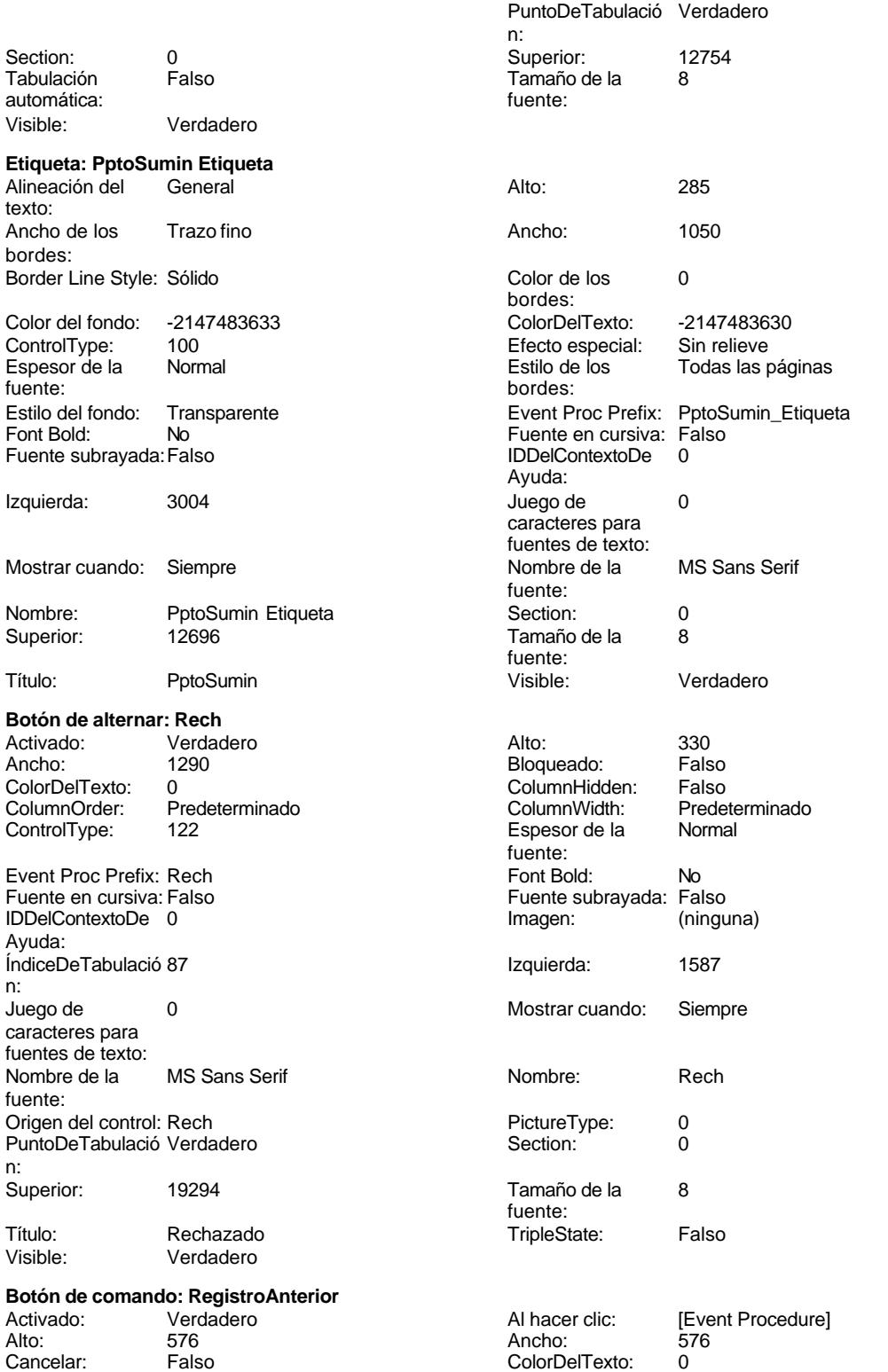

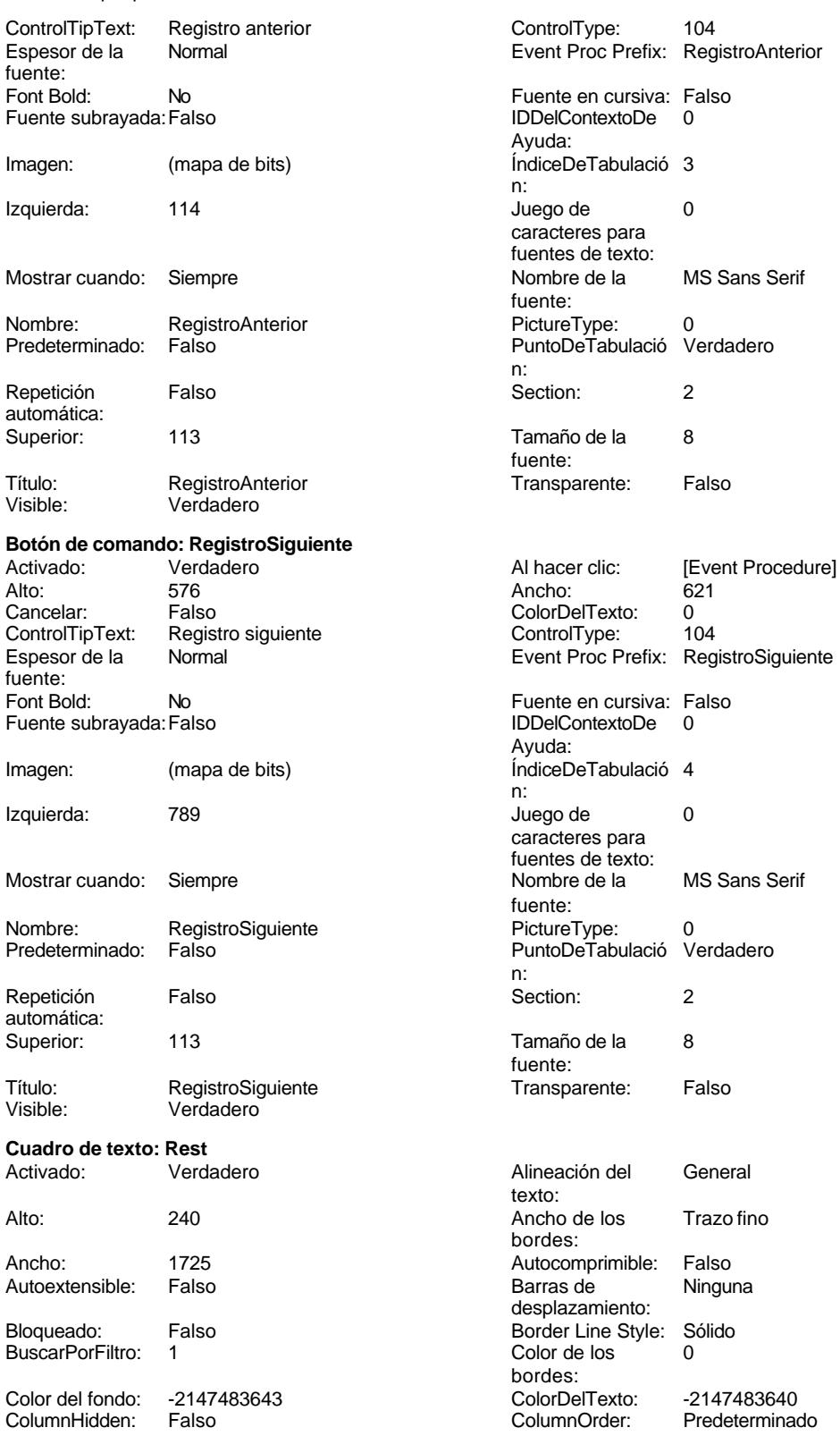

de la tecla Entrar:

Ayuda:

Cogest.mdb (c) EPA<br>
Formulario: fptmp9CT\_CostesTotales<br>
Página: 3435 Formulario: fptmp9CT\_CostesTotales ColumnWidth: 3000 Comportamiento Falso ControlType: 109 100 ControlType: 109 2010 Efecto especial: Bajo relieve Espesor de la Normal Estilo de los Primera página fuente: bordes: Estilo del fondo: Normal Event Proc Prefix: Rest Font Bold: No Fuente en cursiva: Falso Fuente subravada: Falso ÍndiceDeTabulació 21 **Izquierda:** 4771 n: Juego de 0 Lugares Automático caracteres para fuentes de texto: Mostrar cuando: Siempre Nombre de la MS Sans Serif Nombre: Rest Rest Rest Crigen del control: Rest Crigen del control: Rest PermitirAutocorrec Verdadero ción: n: Section: 0 Superior: 437 automática: Visible: Verdadero **Etiqueta: Rest Etiqueta** Alineación del General **Alto:** 285 texto: Ancho de los Trazo fino **Ancho:** Ancho: 495 bordes: Border Line Style: Sólido **Color de los** 0 Color del fondo: -2147483633 ColorDelTexto: -2147483630 ControlType: 100 100 Efecto especial: Sin relieve Espesor de la Normal Estilo de los Todas las páginas fuente: bordes: Font Bold: No No Fuente en cursiva: Falso<br>
Fuente subrayada: Falso Fuente en cursiva: Falso Fuente subrayada: Falso Izquierda: 3060 3060 Juego de 0 Mostrar cuando: Siempre Nombre de la MS Sans Serif Nombre: Rest Etiqueta Section: 0 Título: Rest Rest Visible: Verdadero **Botón de alternar: Rev** Activado: Verdadero Alto: 330<br>Ancho: 1290 Ancho: Falso ColorDelTexto: 0<br>
ColumnOrder: Predeterminado ColumnWidth: Prede ColumnOrder: Predeterminado ColumnWidth: Predeterminado Event Proc Prefix: Rev Font Bold: No<br>
Fuente en cursiva: Falso Fuente subrayada: Fal IDDelContextoDe 0 Ayuda: ÍndiceDeTabulació 89 **Izquierda:** 1587 n:

Juego de 0

fuente: PuntoDeTabulació Verdadero Tamaño de la<br>fuente: bordes: Estilo del fondo: Transparente Event Proc Prefix: Rest\_Etiqueta Ayuda: caracteres para fuentes de texto: fuente: Tamaño de la fuente: Bloqueado: Espesor de la fuente:<br>Font Bold: Fuente subrayada: Falso<br>Imagen: (ninguna)

3435

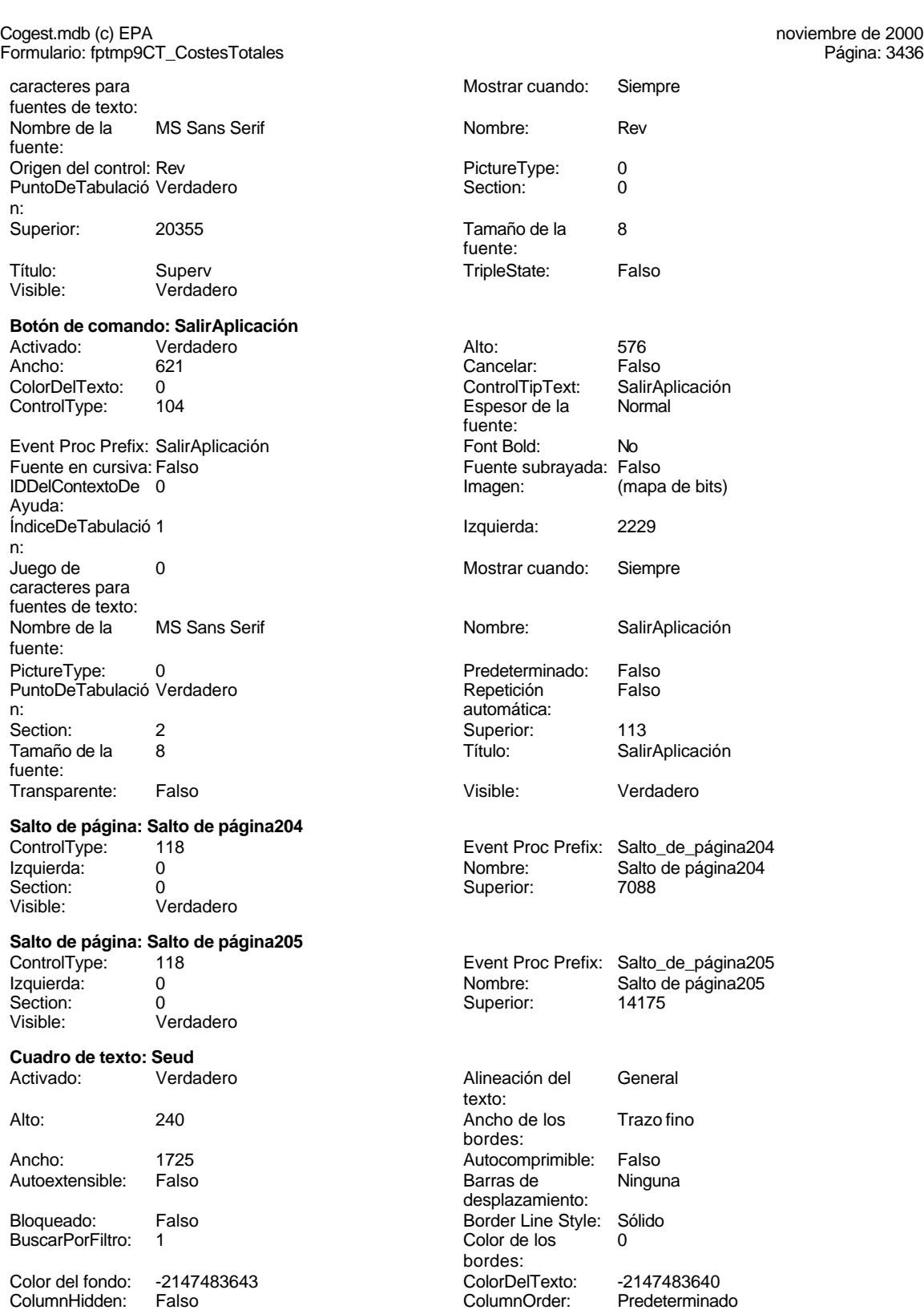

Cogest.mdb (c) EPA<br>
Formulario: fptmp9CT\_CostesTotales<br>
Página: 3437 Formulario: fptmp9CT\_CostesTotales ColumnWidth: 3000 Comportamiento Falso ControlType: 109 109 Control Efecto especial: Bajo relieve Espesor de la Normal Estilo de los Primera página fuente: bordes: Estilo del fondo: Normal Event Proc Prefix: Seud<br>
Font Bold: No Bold: No Euente en cursiva: Falsc Fuente subravada: Falso ÍndiceDeTabulació 5 **Izquierda:** 1086 n: Juego de 0 Lugares Automático caracteres para fuentes de texto: Mostrar cuando: Siempre Nombre de la MS Sans Serif Nombre: Seud Seud Crigen del control: Seud<br>
PermitirAutocorrec Verdadero Crigen de PuntoDeTabulació Verda ción: n: Section: 0 Superior: 1784 automática: fuente: Visible: Verdadero **Etiqueta: Seud Etiqueta** Alineación del General **Alto:** 285 texto: Ancho de los Trazo fino **Ancho:** 555 bordes: Border Line Style: Sólido **Color de los** 0 Color del fondo: -2147483633 ColorDelTexto: -2147483630 ControlType: 100 100 Efecto especial: Sin relieve fuente: bordes: Font Bold: No No Fuente en cursiva: Falso<br>
Fuente subrayada: Falso Fuente en cursiva: Falso Fuente subrayada: Falso Izquierda: 0 Juego de 0 Mostrar cuando: Siempre Nombre de la MS Sans Serif Nombre: Seud Etiqueta Section: 0 Título: Seud Seud Visible: Verdadero **Cuadro de texto: Sum** Activado: Verdadero **Alineación del General** Alto: 240 20 Ancho de los Trazo fino Ancho: 1725 1725 Autocomprimible: Falso<br>Autoextensible: Falso 1999 Autoextensible: Falso Autoextensible: Bloqueado: Falso Border Line Style: Sólido<br>BuscarPorFiltro: 1 Color de los 0 BuscarPorFiltro:

de la tecla Entrar: Font Bold: No Fuente en cursiva: Falso Ayuda: fuente: PuntoDeTabulació Verdadero Tamaño de la bordes: Espesor de la Normal Estilo de los Todas las páginas Transparente **Event Proc Prefix:** Seud Etiqueta Ayuda: caracteres para fuentes de texto: fuente: Tamaño de la fuente: texto: bordes: desplazamiento: bordes: Color del fondo: -2147483643 ColorDelTexto: -2147483640 ColumnHidden: Falso ColumnOrder: Predeterminado 1215 Comportamiento de la tecla Entrar:

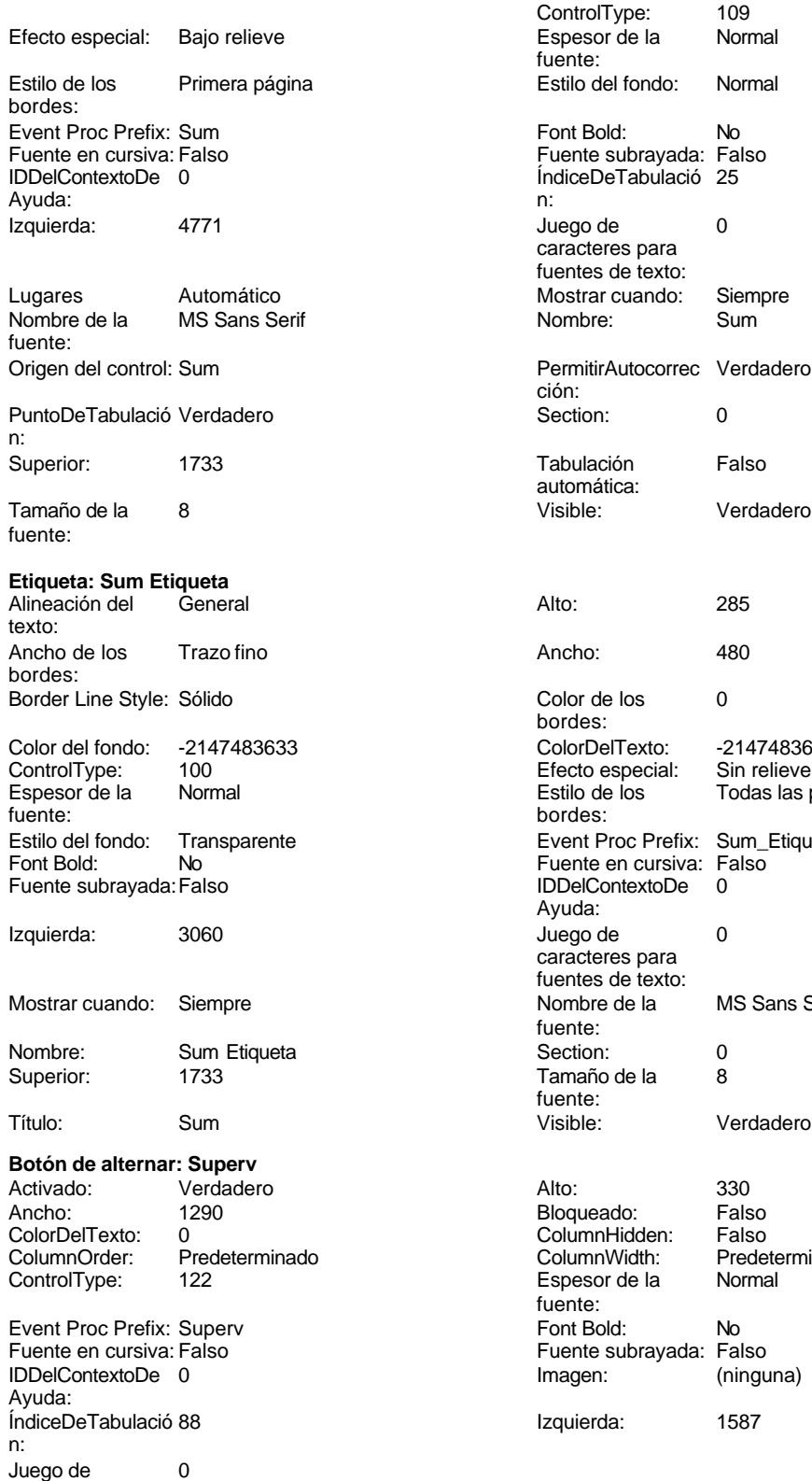

caracteres para

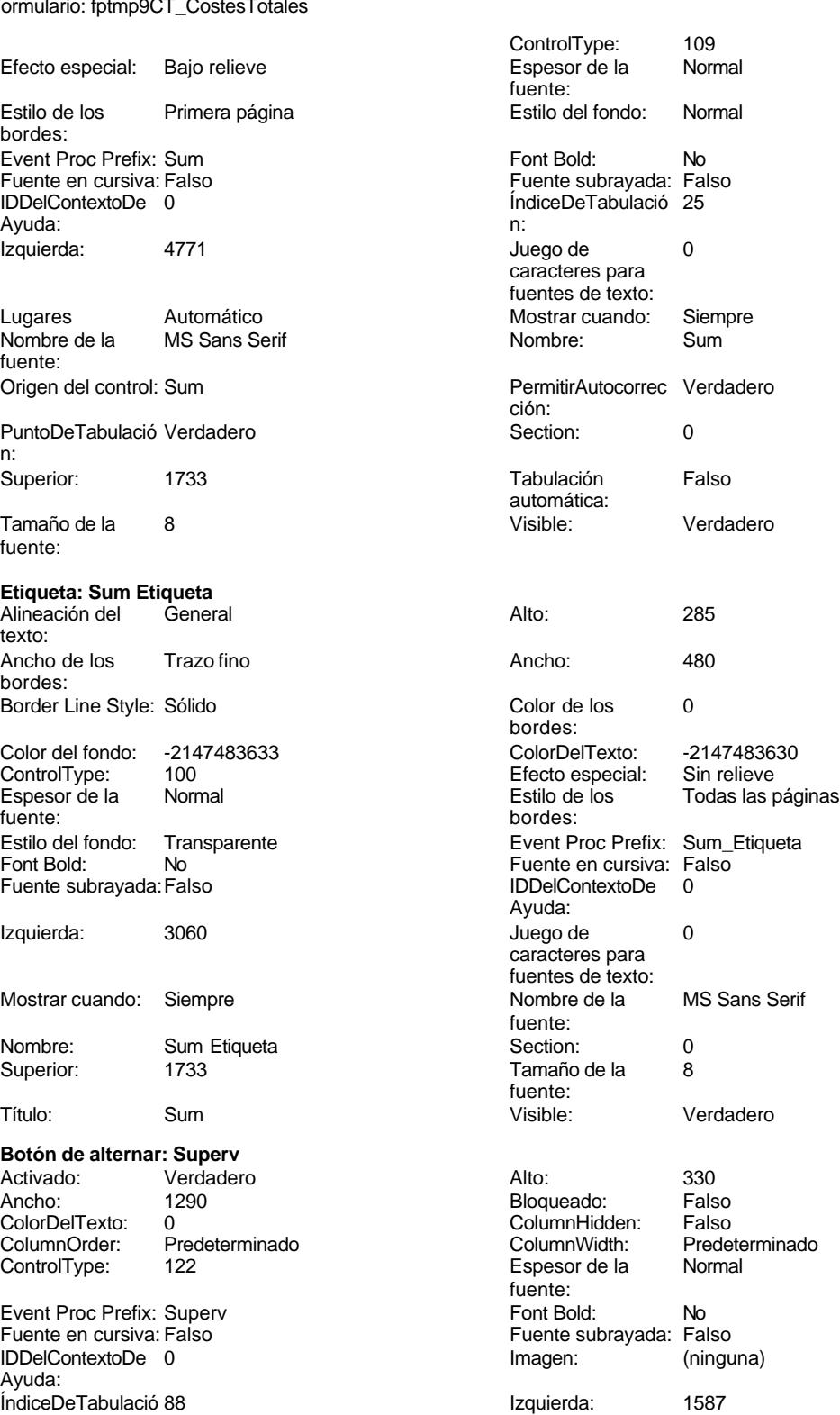

# Cogest.mdb (c) EPA<br>
Formulario: fptmp9CT\_CostesTotales<br>
Página: 3439 Formulario: fptmp9CT\_CostesTotales fuentes de texto:  $\blacksquare$  Mostrar cuando: Siempre Nombre de la MS Sans Serif Nombre: Superv fuente: Origen del control: Superv<br>
PuntoDeTabulació Verdadero<br>
0 PuntoDeTabulació Verdadero n: Superior: 19823 Tamaño de la 8 fuente: Título: Superv TripleState: Falso Visible: Verdadero **Cuadro de texto: Supl** Activado: Verdadero Alineación del General texto: Alto: 240 240 Ancho de los Trazo fino bordes: Ancho: 1725 1725 Autocomprimible: Falso Autoextensible: Falso **Barras de Ninguna** Bloqueado: Falso Border Line Style: Sólido<br>BuscarPorFiltro: 1 Color de los 0 BuscarPorFiltro: 1 Color de los 0 bordes: Color del fondo: -2147483643 ColorDelTexto: -2147483640 ColumnHidden: Falso ColumnOrder: Predeterminado ControlType: 109 Efecto especial: Bajo relieve Espesor de la Normal de la Romana Estilo de los Primera página<br>
fuente:<br>
bordes: fuente: bordes: Estilo del fondo: Normal **Exercise Event Proc Prefix:** Supl Fuente en cursiva: Falso<br>
Fuente subrayada: Falso<br>
Fuente subrayada: Falso<br>
Fuente subrayada: Falso Fuente subrayada: Falso **IDDelContextoDe** 0 Ayuda: ÍndiceDeTabulació 23 Izquierda: 4771 n: Juego de 0 0 0 0 0 contra la contradicción de la contradicción de la contradicción de la contradicción de la contradicción de la contradicción de la contradicción de la contradicción de la contradicción de la contradicción caracteres para fuentes de texto: Mostrar cuando: Siempre Nombre de la MS Sans Serif fuente: Nombre: Supl Supl Suplem Supplem Crigen del control: Suplem Crigen del control: Suplem Crigen del control: Supl<br>
PermitirAutocorrec Verdadero Supplem Crigen del controleTabulació Verdadero PermitirAutocorrec Verdadero ción: n: Section: 0 Superior: 1085 Tabulación Falso **Tamaño de la 8** automática: fuente: Visible: Verdadero **Etiqueta: Supl Etiqueta** Alineación del General **Alto:** 285 texto: Ancho de los Trazo fino **Ancho:** 480 bordes: Border Line Style: Sólido **Color de los** 0 Color del fondo: -2147483633 ColorDelTexto: -2147483630 ControlType: 100 Efecto especial:<br>
Espesor de la Normal de la Estilo de los Espesor de la Normal de la Romana Estilo de los Todas las páginas fuente: fuente: bordes: Estilo del fondo: Transparente Event Proc Prefix: Supl\_Etiqueta<br>
Fuente en cursiva: Falso<br>
Fuente en cursiva: Falso Fuente subrayada: Falso

# desplazamiento: Comportamiento de la tecla Entrar: bordes:<br>ColorDelTexto: Fuente en cursiva: Falso<br>IDDelContextoDe 0

Mostrar cuando:

# Cogest.mdb (c) EPA noviembre de 2000 Formulario: fptmp9CT\_CostesTotales Página: 3440 Ayuda: Izquierda: 3060

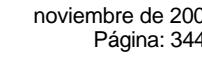

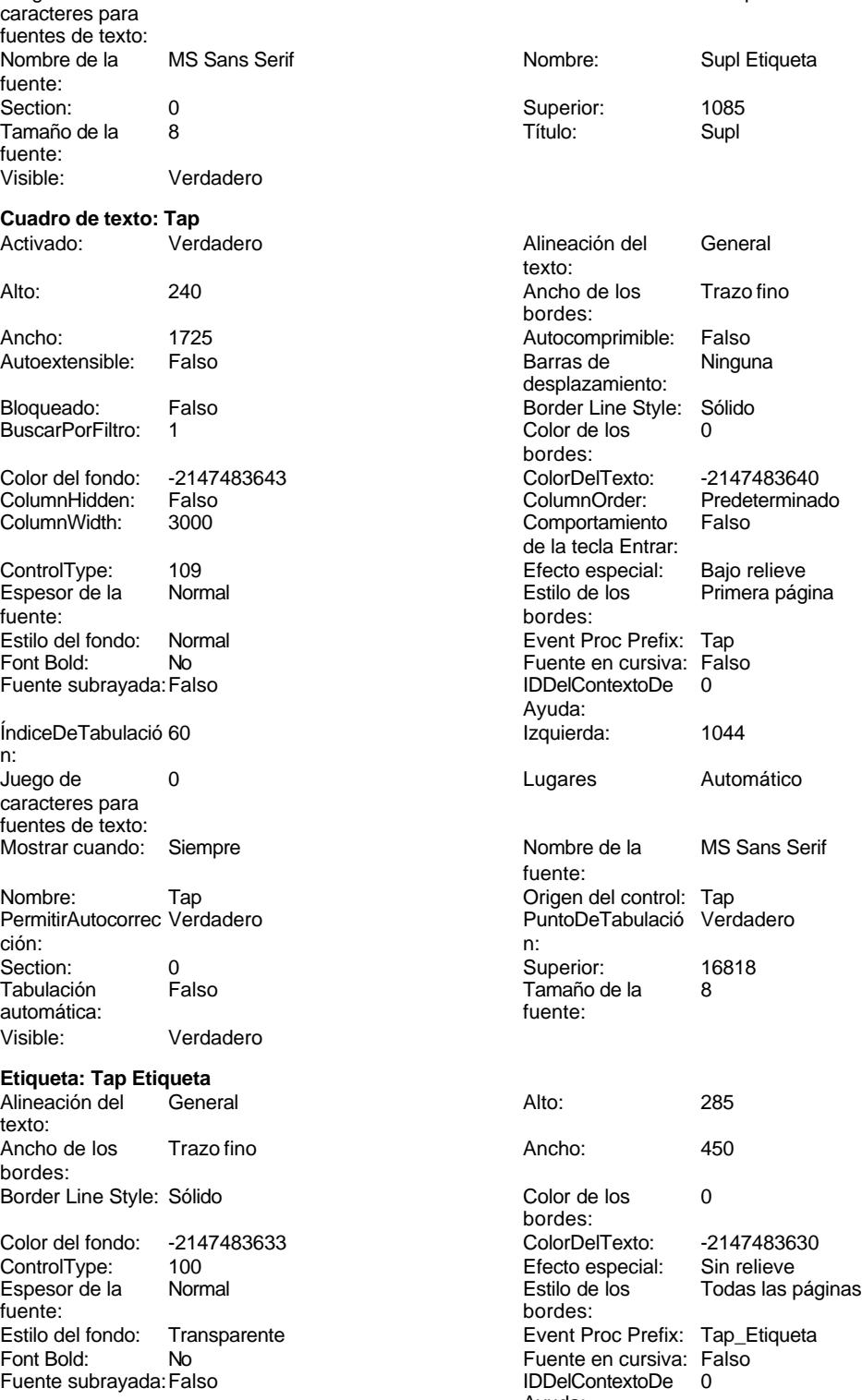

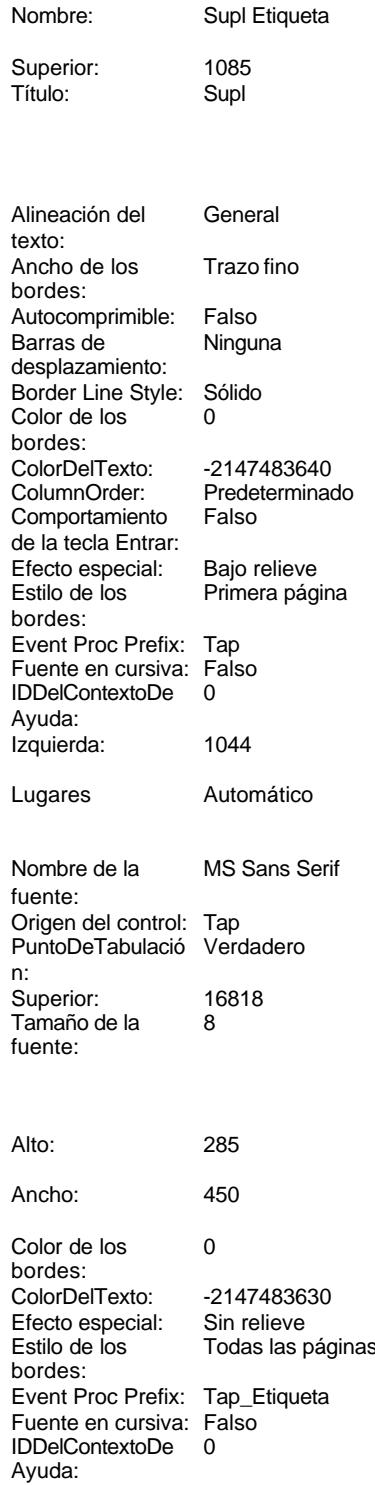

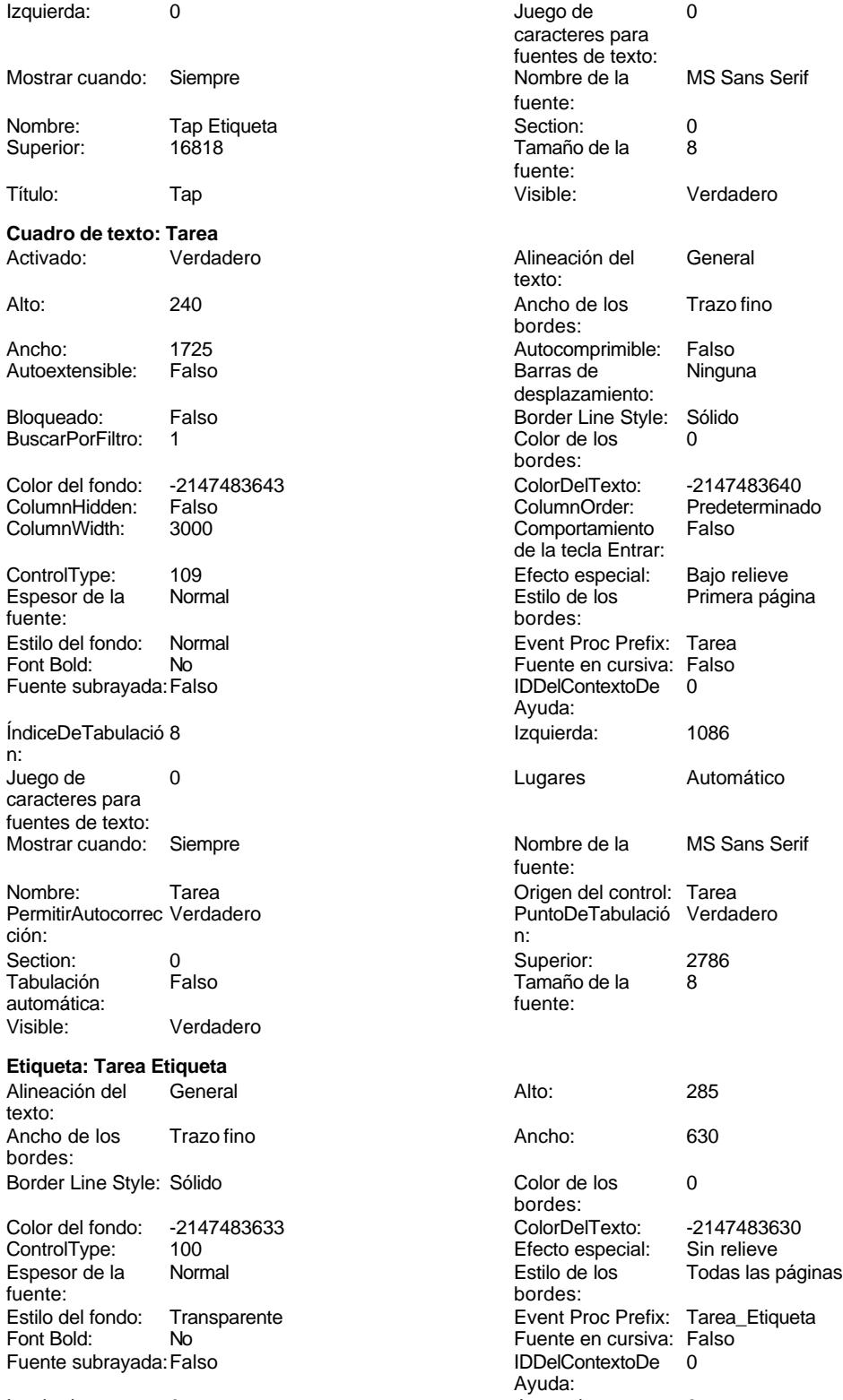

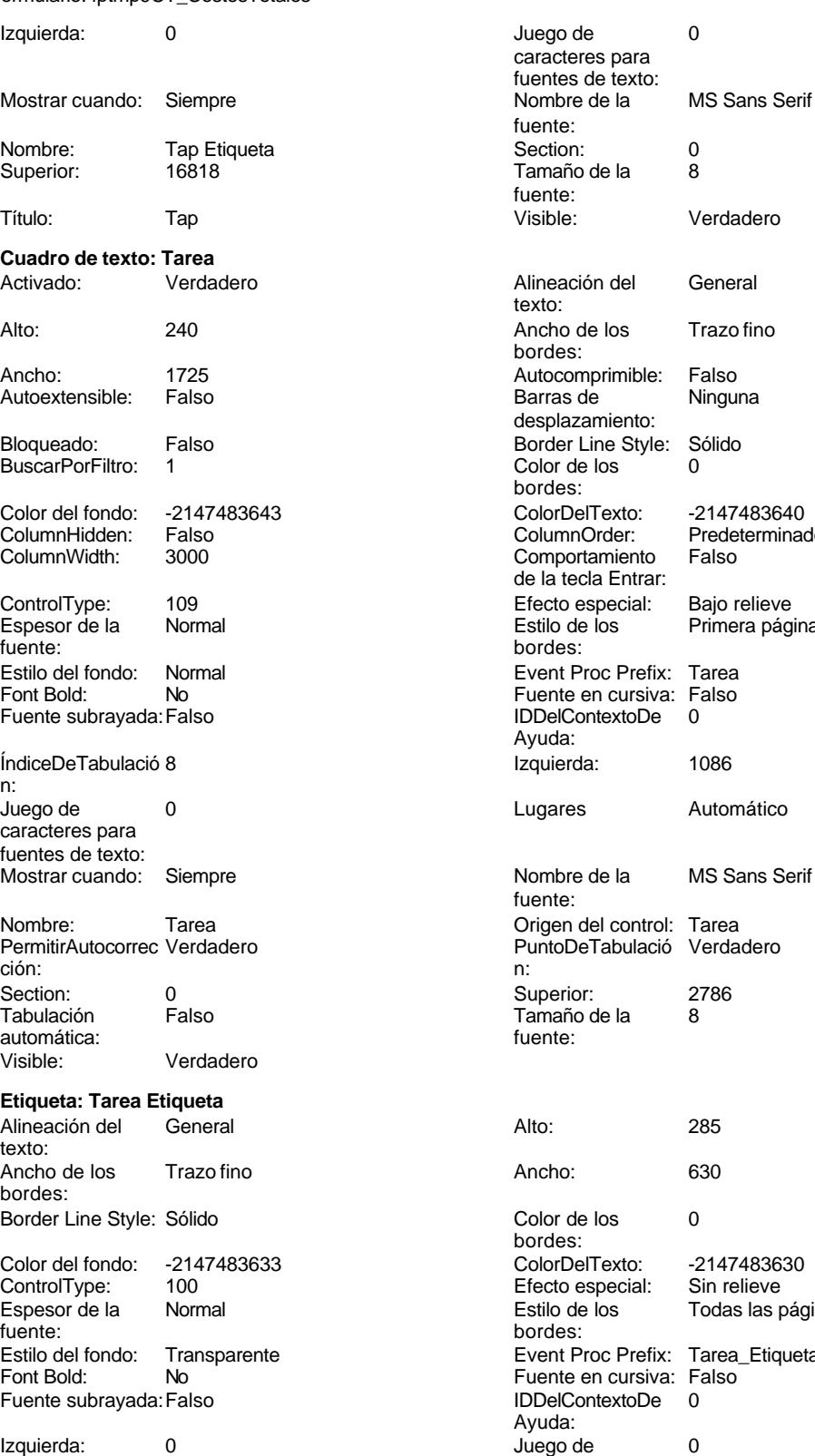

caracteres para

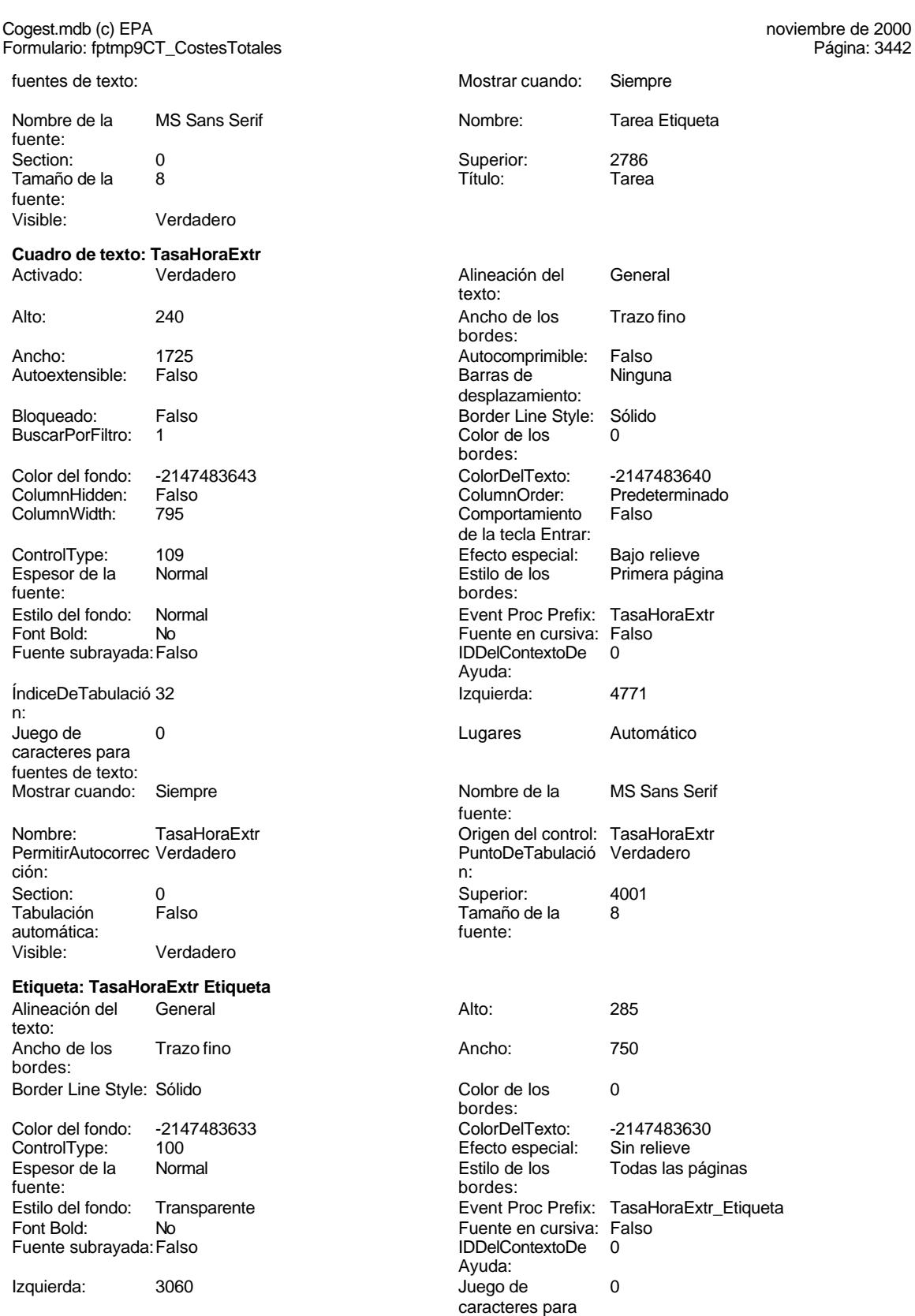

fuentes de texto:

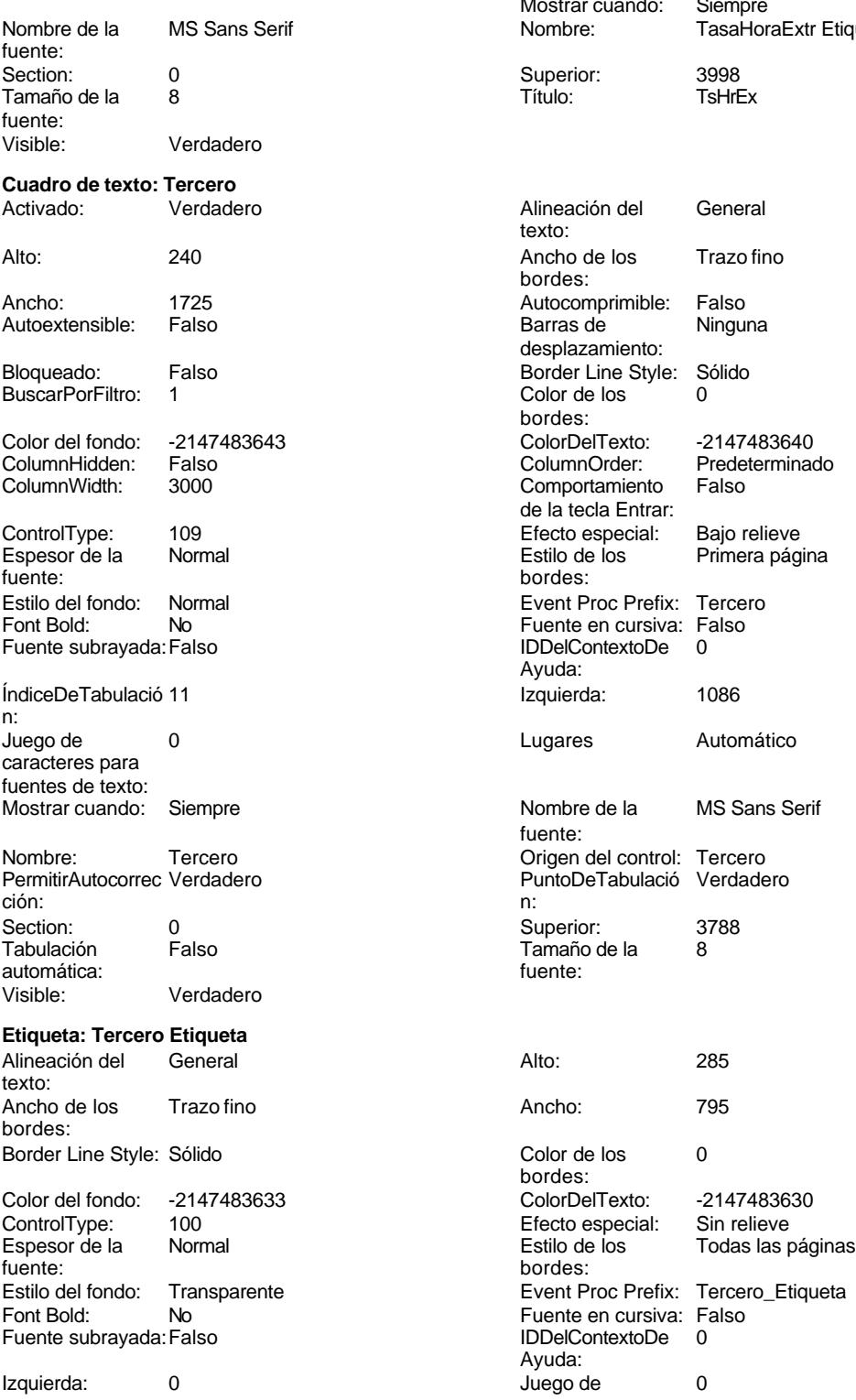

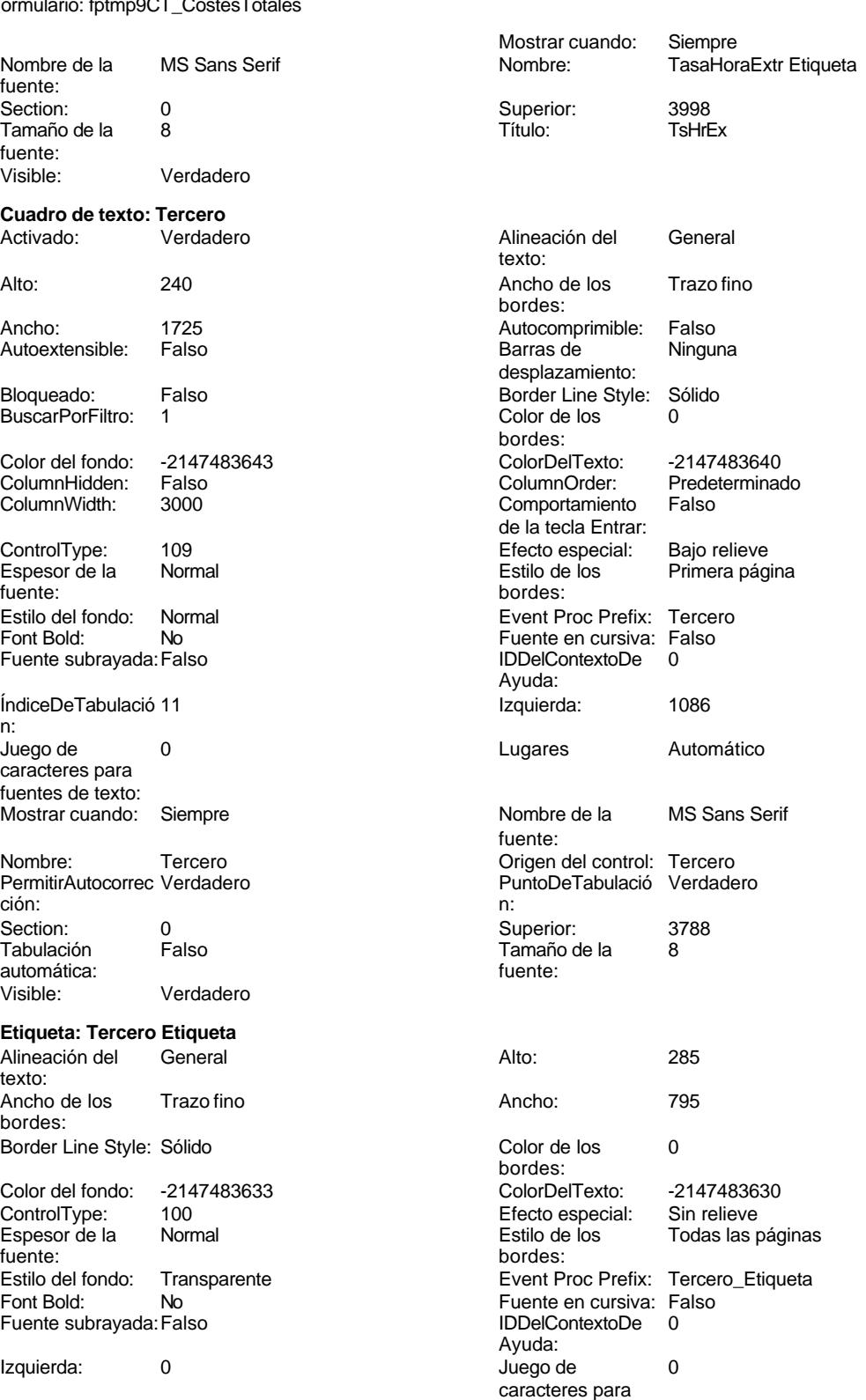

fuentes de texto:

fuente:

fuente:

texto:

bordes:

bordes:

Ayuda:

automática:

# Cogest.mdb (c) EPA<br>
Formulario: fptmp9CT\_CostesTotales<br>
Página: 3444 Formulario: fptmp9CT\_CostesTotales

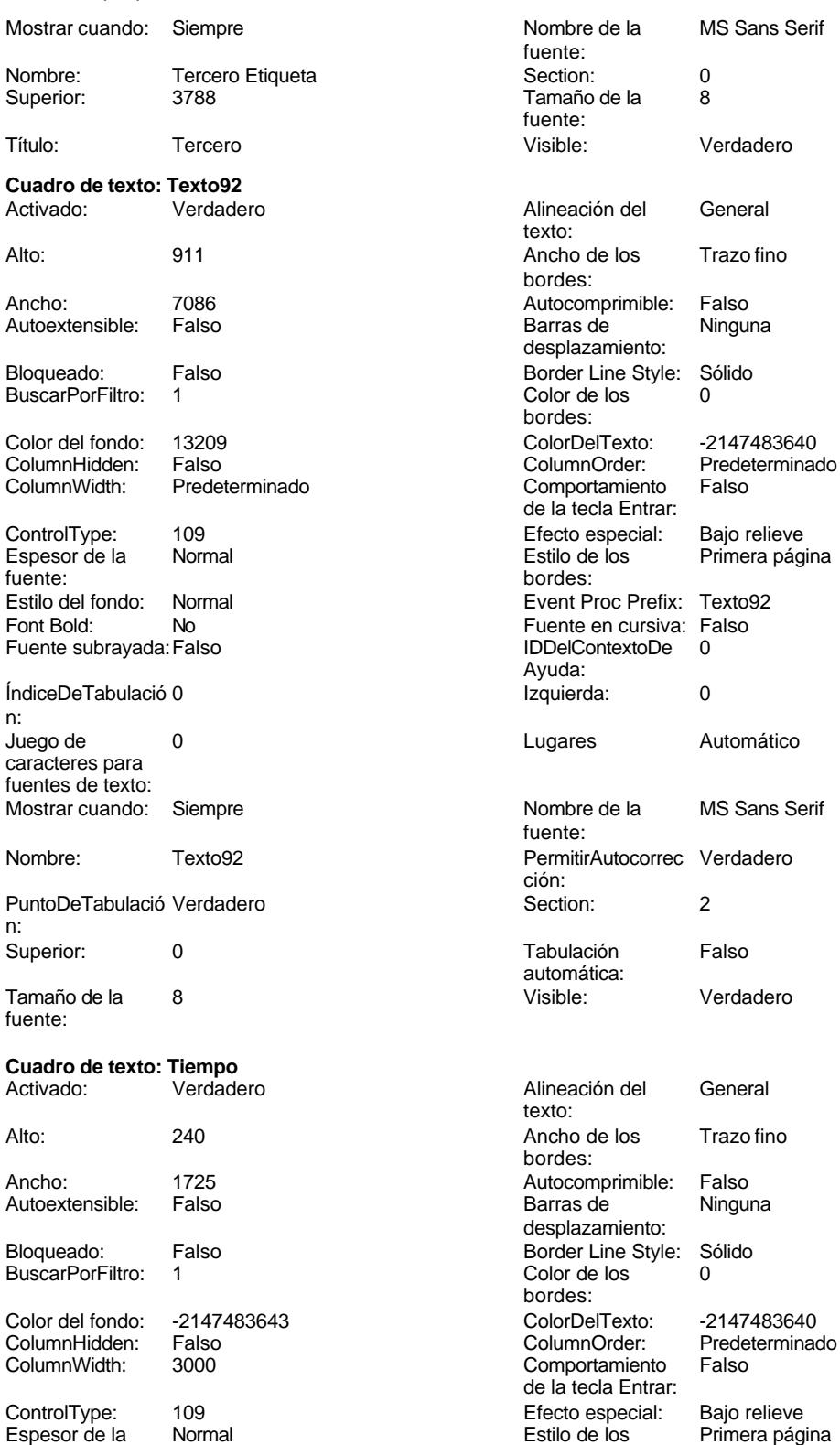

n:

n:

Espesor de la Normal de la Romana Estilo de los Primera página de los estabelectura de la Romana Estilo de los<br>
Estilo de los Primera página

desplazamiento: Color de los Comportamiento de la tecla Entrar: IDDelContextoDe

fuente: ción:<br>Section:

texto: bordes: Auto-<br>
Barras de desplazamiento: bordes: Comportamiento de la tecla Entrar: bordes:

Cogest.mdb (c) EPA<br>
Formulario: fptmp9CT\_CostesTotales<br>
Página: 3445 Formulario: fptmp9CT\_CostesTotales Estilo del fondo: Normal Event Proc Prefix: Tiempo<br>
Font Bold: No<br>
Fuente en cursiva: Falso Font Bold: No Fuente en cursiva: Falso Fuente subrayada: Falso ÍndiceDeTabulació 16 **Izquierda:** 1086 n: Juego de 0 Lugares Automático caracteres para fuentes de texto: Mostrar cuando: Siempre Nombre de la MS Sans Serif Nombre: Tiempo Tiempo<br>
PermitirAutocorrec Verdadero Control: Tiempo PermitirAutocorrec Verdadero Control: PuntoDeTabulació Verdade ción: n: Section: 0 0<br>
Tabulación Falso Calendario España de la 8 automática: fuente: Visible: Verdadero **Etiqueta: Tiempo Etiqueta** Alineación del General Alto: 285 texto: Ancho de los Trazo fino **Ancho:** 780 bordes: Border Line Style: Sólido **Color de los** 0 Color del fondo: -2147483633 ColorDelTexto: -2147483630 Espesor de la Normal de la Romana Estilo de los Todas las páginas fuente:<br>fuente: fuente: bordes: Font Bold: No No **Relation Rue According Fuente en cursiva:** Falso Fuente subrayada: Falso IDDelContextoDe 0 Izquierda: 0 Juego de 0 Mostrar cuando: Siempre Nombre de la MS Sans Serif Nombre: Tiempo Etiqueta Section: 0 Título: Tiempo Visible: Verdadero **Botón de alternar: Valid** Activado: Verdadero Alto: 330<br>Ancho: 1290 Ancho: Falso Ancho: 1290 Bloqueado: 1290 Bloqueado: ColorDelTexto: 0 ColorDelTexto: 0 ColumnHidden: Falso ColumnOrder: Predeterminado ColumnWidth: Predeterminado Event Proc Prefix: Valid Font Bold: No Fuente en cursiva: Falso **Fuente subrayada:** Falso IDDelContextoDe 0 Imagen: (ninguna) Ayuda: ÍndiceDeTabulació 85 **Interventional de la contra de la contra de la contra de la contra de la contra de la contra de la contra de la contra de la contra de la contra de la contra de la contra de la contra de la contra de** n:<br>Juego de caracteres para fuentes de texto:

Origen del control: Valid **PictureType:** 0

fuente:

Ayuda: fuente: PuntoDeTabulació Verdadero Tamaño de la 8 bordes: Efecto especial: Transparente **Event Proc Prefix:** Tiempo\_Etiqueta Ayuda: caracteres para fuentes de texto:<br>Nombre de la fuente: Tamaño de la fuente: Espesor de la fuente:<br>Font Bold: O **De 20 Mostrar cuando:** Siempre Nombre de la MS Sans Serif Nombre: Valid

Cogest.mdb (c) EPA noviembre de 2000

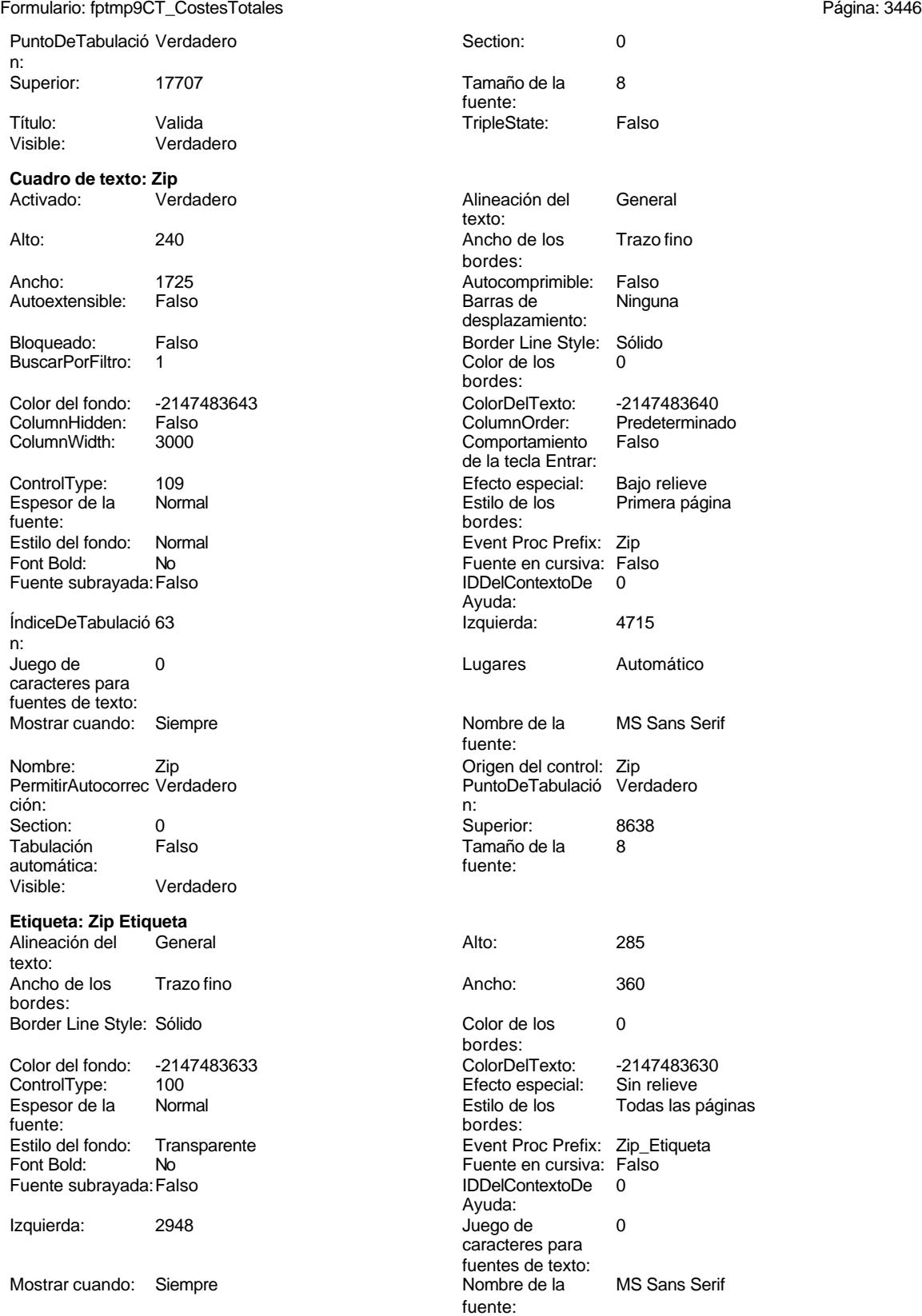

Cogest.mdb (c) EPA<br>
Formulario: fptmp9CT\_CostesTotales<br>
Página: 3447 Formulario: fptmp9CT\_CostesTotales

Section: 0 Superior: 8638 Tamaño de la 8 fuente: Visible: Verdadero

Nombre: Zip Etiqueta<br>
Superior: 8638

**Código**

 **Attribute VB\_Name = "Form\_fptmp9CT\_CostesTotales" Attribute VB\_Creatable = True Attribute VB\_PredeclaredId = True Attribute VB\_Exposed = False Private Sub Salir\_Click() 8 Application.Quit End Sub Private Sub AbrirConsulta\_Click() 13 DoCmd.RunCommand acCmdDatasheetView End Sub Private Sub CerrarVentana\_Click() 17 DoCmd.Close End Sub Private Sub Comando206\_Click() End Sub Private Sub ImprimirFormulario\_Click() 25 DoCmd.PrintOut acSelection, , , acHigh, 1, True End Sub Private Sub Pág\_1\_Click() 29 DoCmd.GoToPage 1 End Sub Private Sub Pág\_2\_Click() 33 DoCmd.GoToPage 2 End Sub Private Sub Pág\_3\_Click() 37 DoCmd.GoToPage 3 End Sub Private Sub RegistroAnterior\_Click() On Error GoTo Err\_RegistroAnterior\_Click 44 DoCmd.GoToRecord , , acPrevious Exit\_RegistroAnterior\_Click:**

Cogest.mdb (c) EPA **noviembre de 2000**<br>
Formulario: fptmp9CT\_CostesTotales **noviembre de 2000**<br>
Página: 3448 Formulario: fptmp9CT\_CostesTotales

```
47 Exit Sub
48
49 Err_RegistroAnterior_Click:
50 MsgBox Err.Description
       51 Resume Exit_RegistroAnterior_Click
52
53 End Sub
54 Private Sub RegistroSiguiente_Click()
55 On Error GoTo Err_RegistroSiguiente_Click
56
57
       58 DoCmd.GoToRecord , , acNext
59
60 Exit_RegistroSiguiente_Click:
61 Exit Sub
62
63 Err_RegistroSiguiente_Click:
64 MsgBox Err.Description
       65 Resume Exit_RegistroSiguiente_Click
66
67 End Sub
68
```
# **Permisos de usuario**

admin

# **Permisos de grupo**

Admins Users

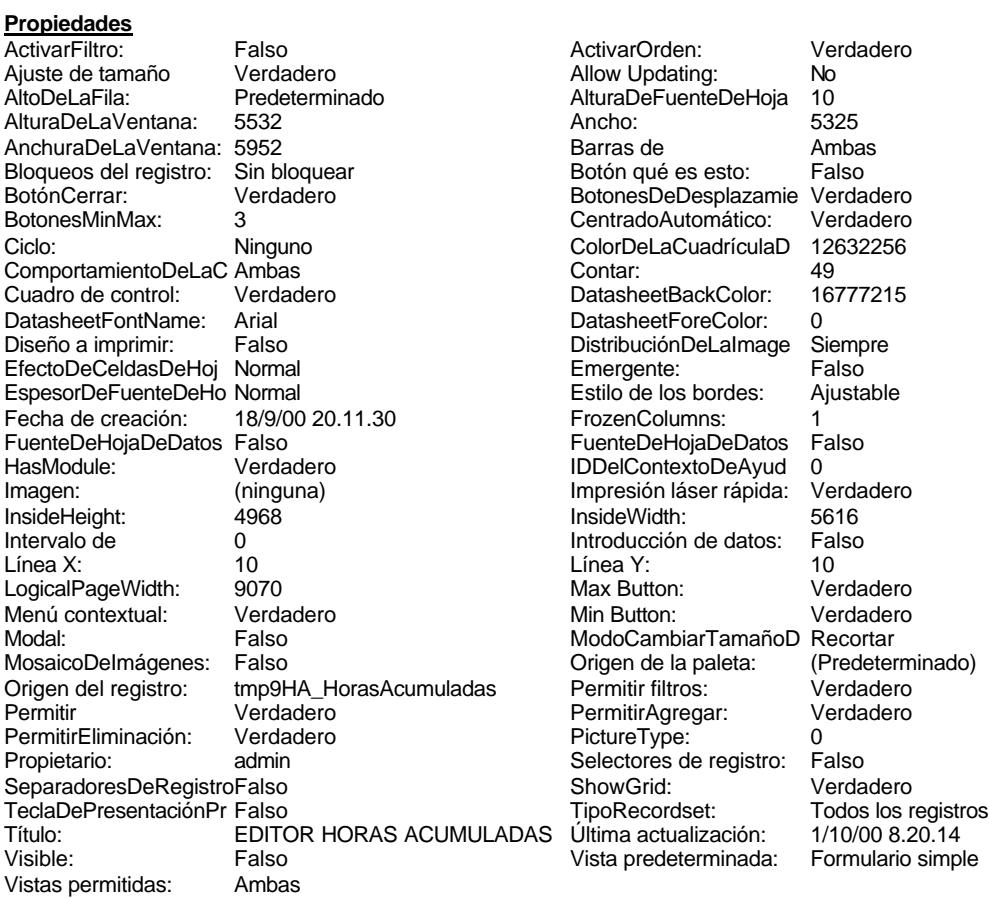

# **Objetos**

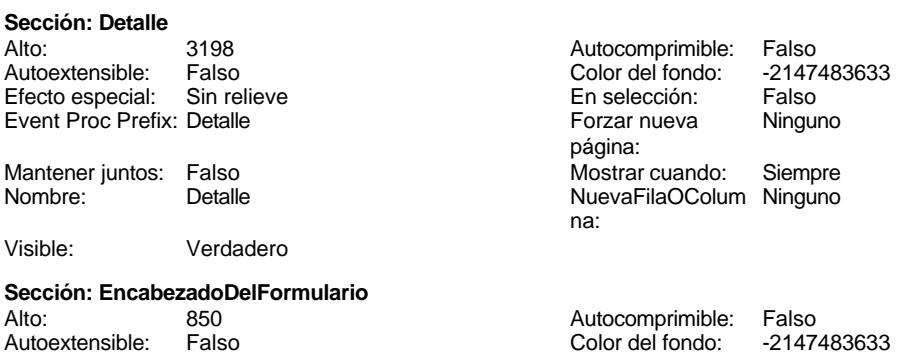

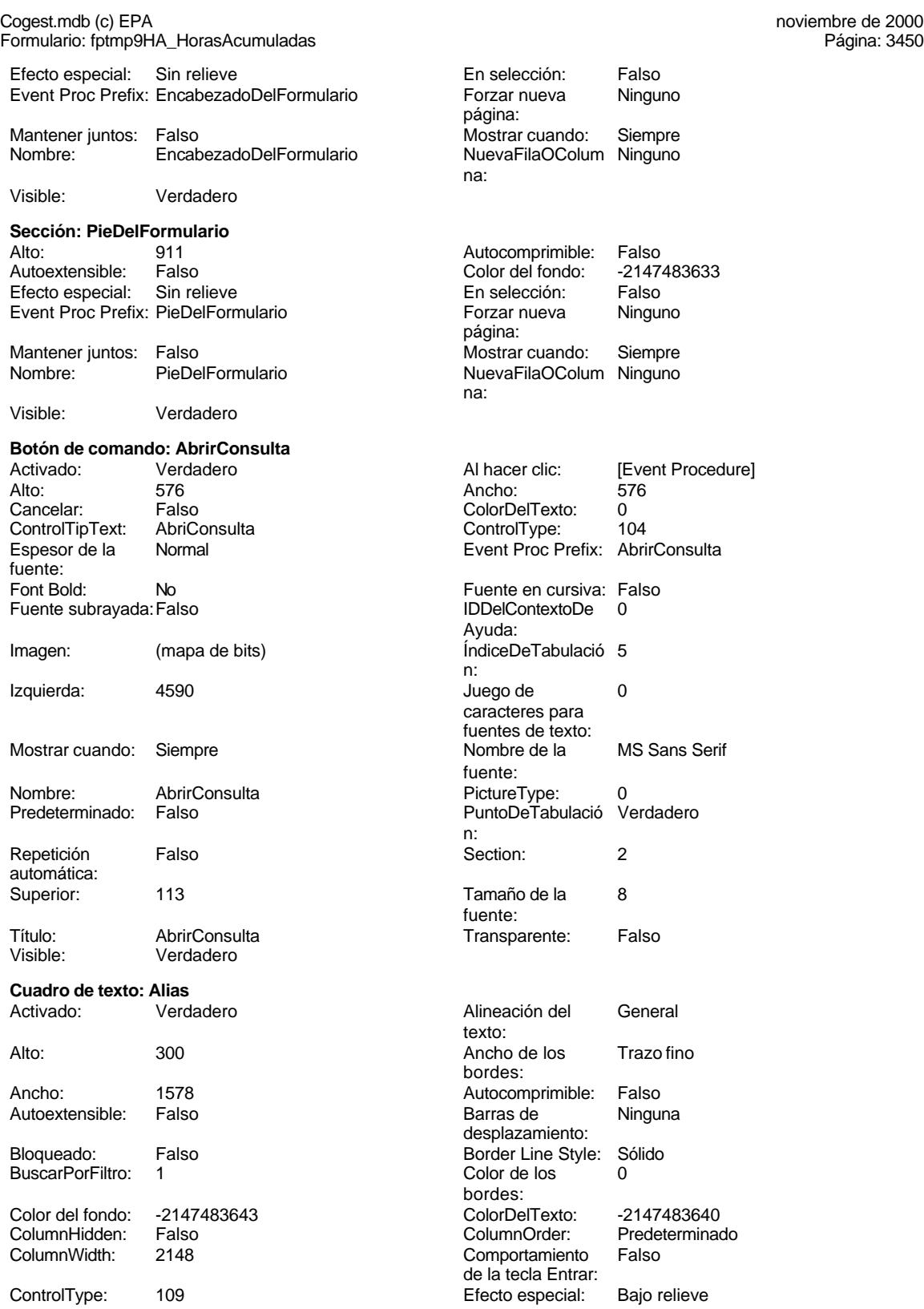

Cogest.mdb (c) EPA noviembre de 2000 Formulario: fptmp9HA\_HorasAcumuladas Espesor de la Normal fuente: Estilo del fondo: Normal Font Bold: No Fuente subrayada: Falso ÍndiceDeTabulació 4 n: Juego de 0 caracteres para fuentes de texto: Mostrar cuando: Siempre Nombre: Alias PermitirAutocorrec Verdadero<br>ción: ción: n: Section: 0<br>Tabulación Falso Tabulación automática: Visible: Verdadero **Etiqueta: Alias Etiqueta** Alineación del General texto: Ancho de los Trazo fino bordes: Border Line Style: Sólido Color del fondo: -2147483633<br>ControlType: 100 ControlType: 100<br>Espesor de la Normal Espesor de la fuente: Estilo del fondo: Transparente Font Bold: No Fuente subrayada: Falso Izquierda: 57 Mostrar cuando: Siempre Nombre: Alias Etiqueta Superior: 1424 Título: Alias Visible: Verdadero **Cuadro de texto: Año** Activado: Verdadero Alto: 300 Ancho de los Trazo fino Ancho: 636 **636 Autocomprimible: Falso** Autoextensible: Falso Bloqueado: Falso BuscarPorFiltro: 1 Color del fondo: -2147483643<br>ColumnHidden: Falso ColumnHidden: Fals<br>ColumnWidth: 636 ColumnWidth: ControlType: 109 Efecto especial: Bajo relieve

Espesor de la fuente:

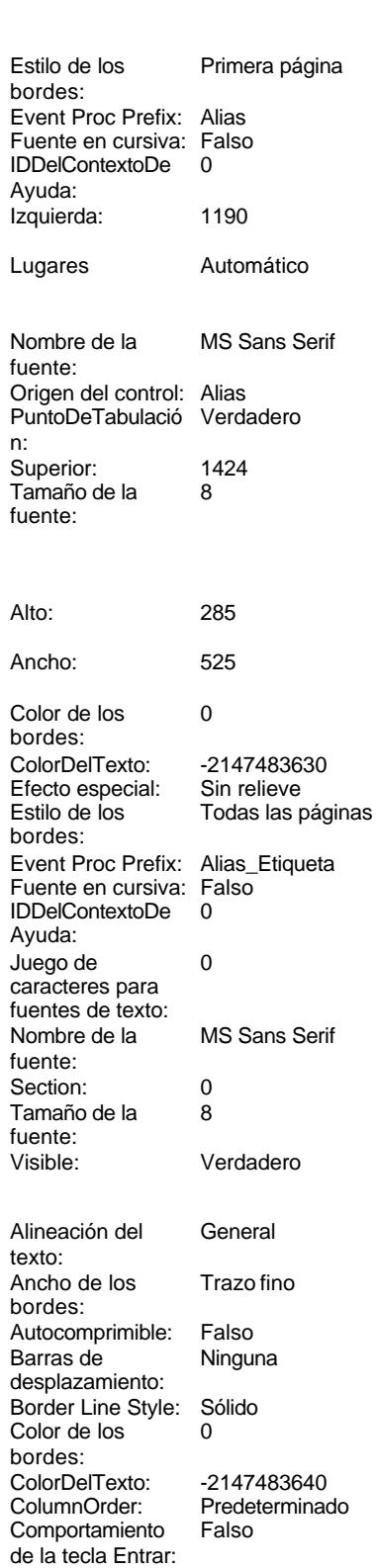

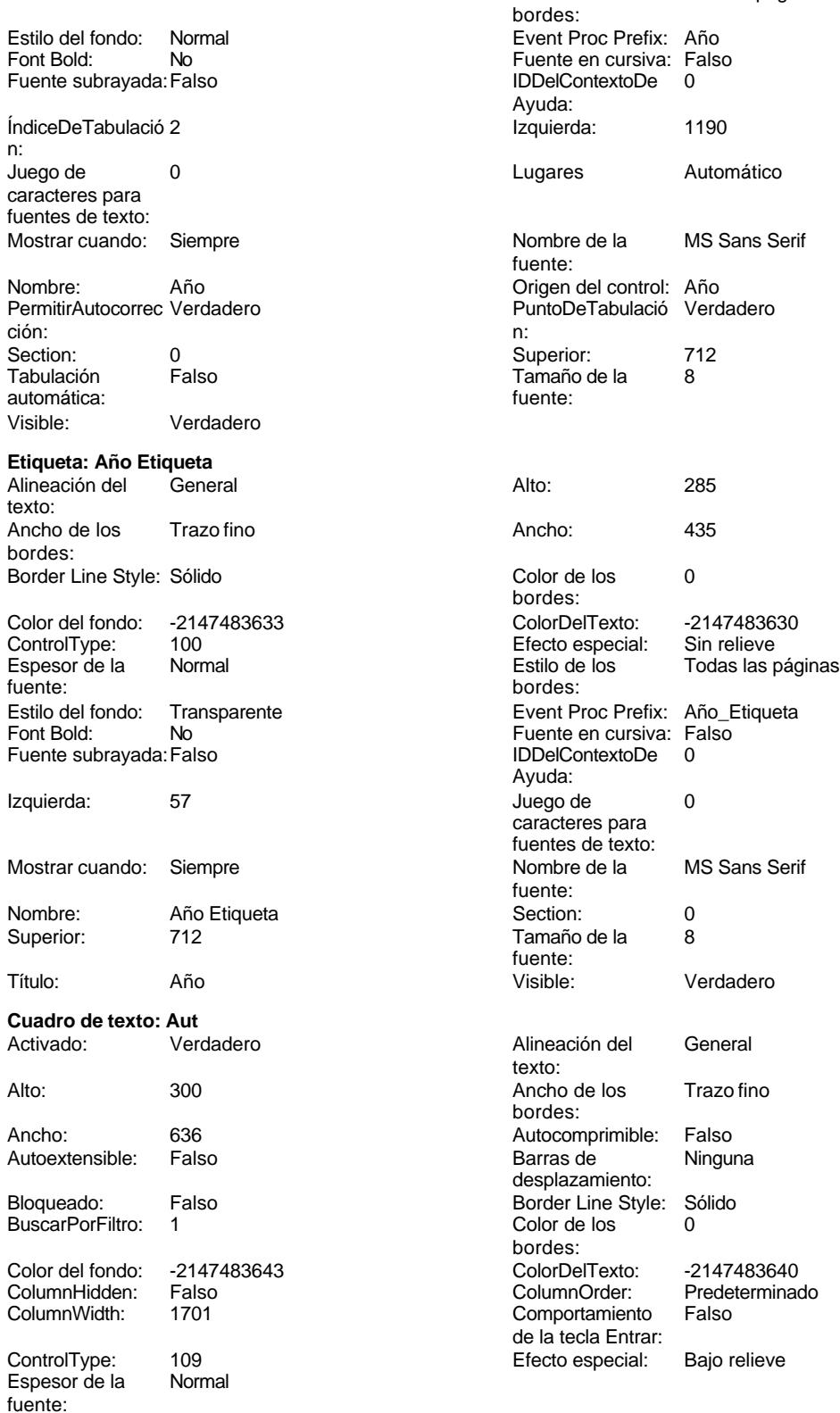

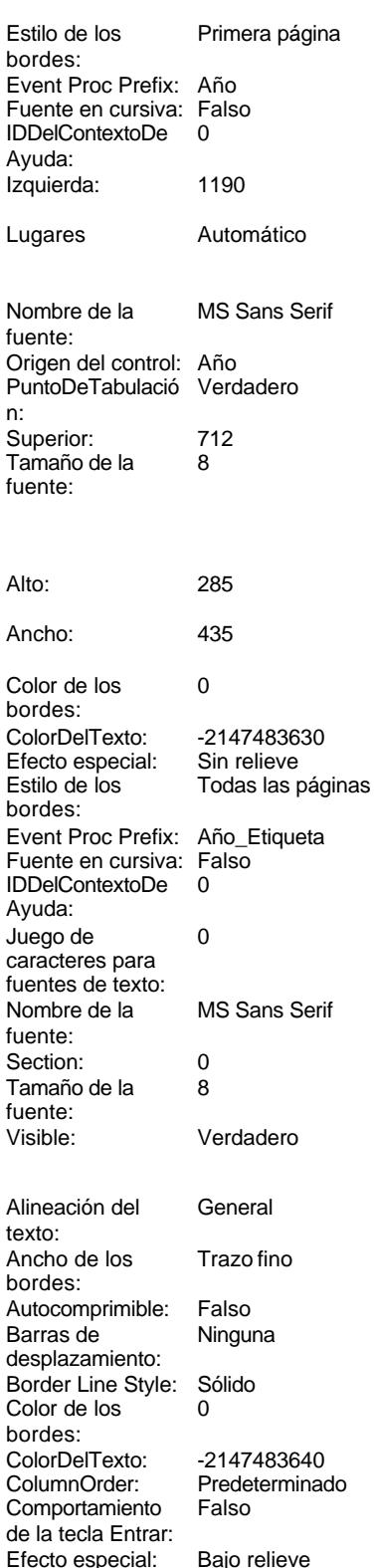

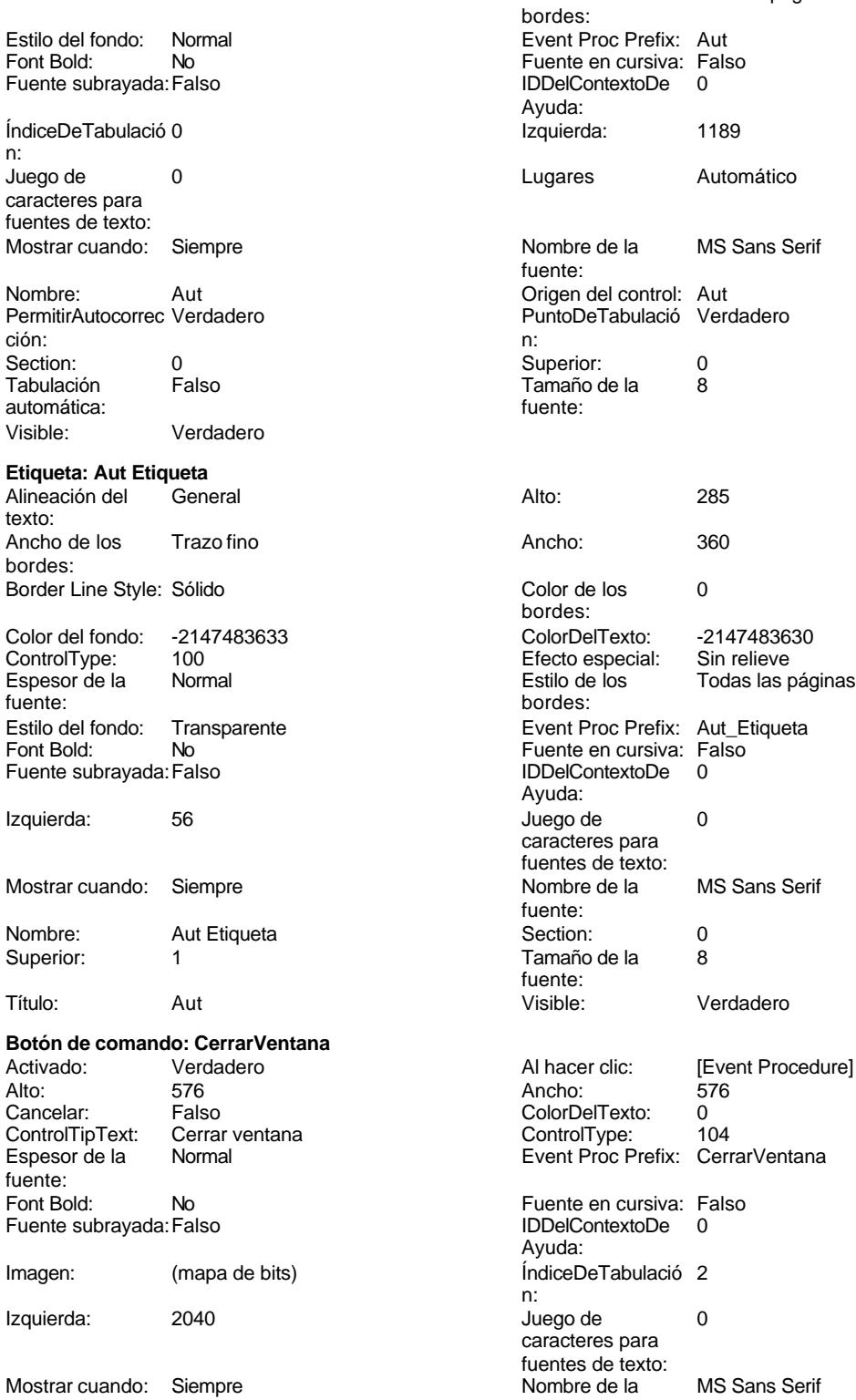

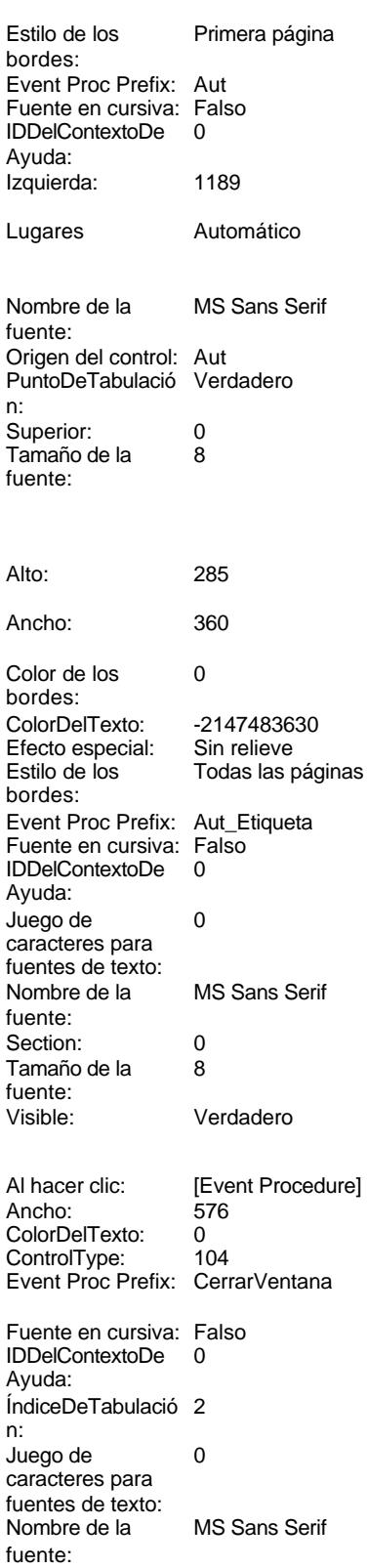

n:

fuente:

texto:

bordes:

bordes:

Ayuda:

fuente:

Tamaño de la<br>fuente:

bordes:

Ayuda:

Estilo de los Todas las páginas<br>bordes:

Fuente en cursiva: Falso<br>IDDelContextoDe 0

desplazamiento:

Comportamiento Falso de la tecla Entrar:

# Cogest.mdb (c) EPA<br>
Formulario: fptmp9HA\_HorasAcumuladas<br>
Página: 3454 Formulario: fptmp9HA\_HorasAcumuladas Nombre: CerrarVentana PictureType: 0<br>Predeterminado: Falso PuntoDeTabulació Falso **Falso PuntoDeTabulació Verdadero** Repetición Falso **Calacter e Calacter e Calacter e Calacter e Calacter e Calacter e Calacter e Calacter e Cal** automática: Superior: 113 113 Tamaño de la 8 Título: CerrarVentana Transparente: Falso Visible: Verdadero **Cuadro de texto: Ded** Activado: Verdadero **Alineación del General** Alto: 300 300 Ancho de los Trazo fino Ancho: 1578 1578 Autocomprimible: Falso<br>Autoextensible: Falso 1999 Autoextensible: Falso Autoextensible: Bloqueado: Falso Border Line Style: Sólido<br>BuscarPorFiltro: 1 BuscarPorFiltro: 1 Color de los 0 Color del fondo: -2147483643 ColorDelTexto: -2147483640 ColumnHidden: Falso ColumnOrder: Predeterminado ControlType: 109 Efecto especial: Bajo relieve Espesor de la Normal de la Romana Estilo de los Primera página de los estabelectura de la Romana Estilo de los<br>
Estilo de los Primera página fuente:<br>
Fstilo del fondo: Normal del pressimitativo del termino del superior del pressimitativo del pressimitativo de<br>
Event P Estilo del fondo: Normal Event Proc Prefix: Ded No Register Bolden Bolden Bolden Bolden Bolden Bolden Bolden Bolden Bolden Bolden Bolden Bolden Bolden Bolden<br>The Falso Register Bolden Bolden Bolden Bolden Bolden Bolden Bolden Bolden Bolden Bolden Bolden Bolden Bolden<br>Bo Fuente subrayada: Falso **IDDelContextoDe** 0 ÍndiceDeTabulació 3 **Izquierda:** 1190 n: Juego de 0 Lugares Automático caracteres para fuentes de texto: Mostrar cuando: Siempre Nombre de la MS Sans Serif Nombre: Ded Ded Crigen del control: Ded PermitirAutocorrec Verdadero **PuntoDeTabulació Verdadero** ción:<br>
ción: ción: n: Section: 0 Superior: 1068 automática: Visible: Verdadero **Etiqueta: Ded Etiqueta** Alineación del General Alto: 285 texto: Ancho de los Trazo fino **Ancho:** 465 bordes: Border Line Style: Sólido **Color de los** 0 Color del fondo: -2147483633 ColorDelTexto: -2147483630 ControlType: 100 entitled and the Efecto especial:<br>
Espesor de la Normal de la Seconde de la Seconde de la Seconde de la Seconde de la Seconde de la Seconde de l fuente:<br>Estilo del fondo: Transparente Estilo del fondo: Transparente Event Proc Prefix: Ded\_Etiqueta<br>
Fuente en cursiva: Falso<br>
Fuente en cursiva: Falso Fuente subrayada: Falso IDDelContextoDe 0

Izquierda: 57 57 Juego de 0

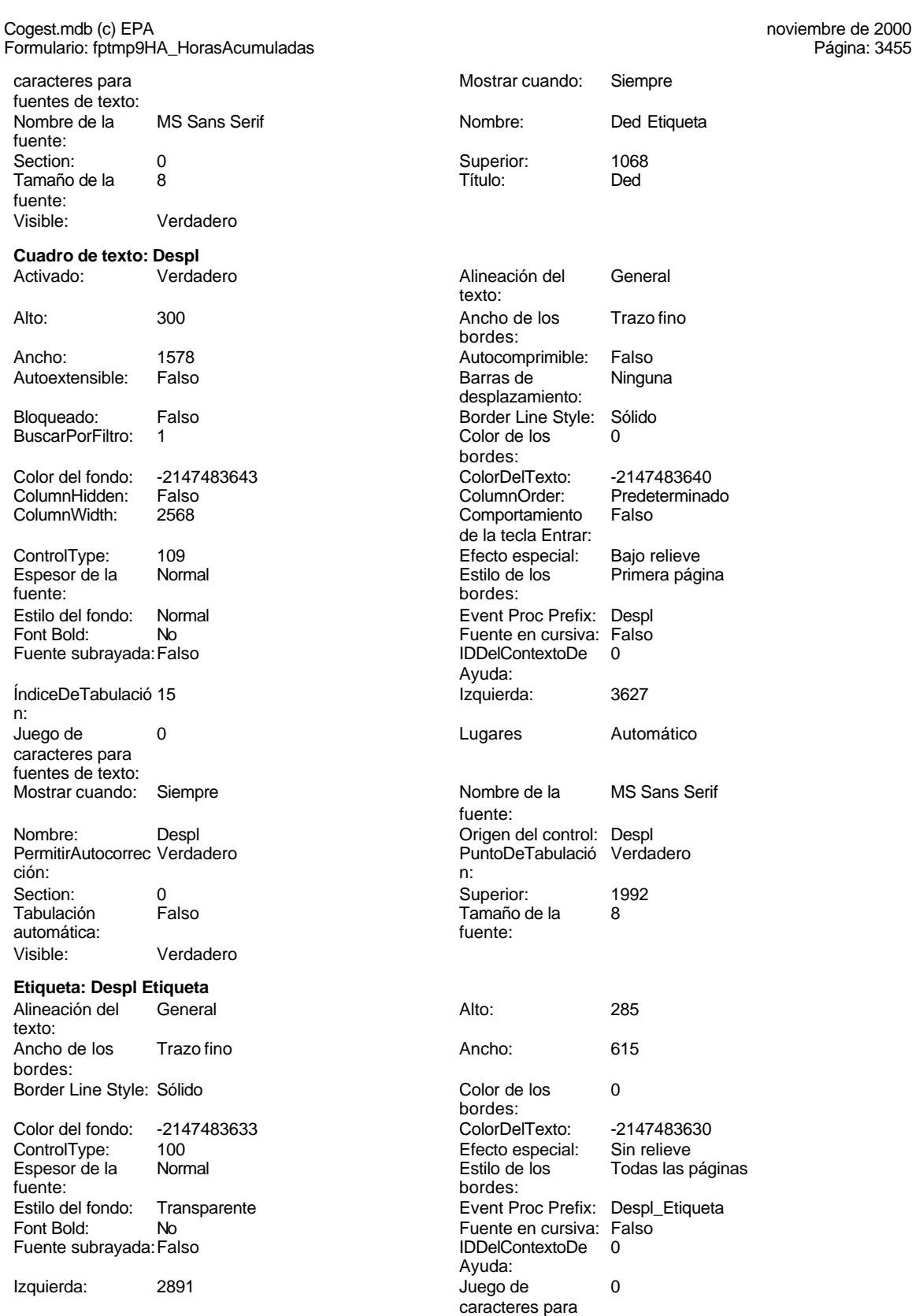

fuentes de texto:

# Cogest.mdb (c) EPA<br>
Formulario: fptmp9HA\_HorasAcumuladas<br>
Página: 3456 Formulario: fptmp9HA\_HorasAcumuladas Nombre de la MS Sans Serif

fuente:

texto:

bordes:

Espesor de la

Superior:

texto:

bordes:

Espesor de la fuente:

Section: 0<br>Tamaño de la 8 Tamaño de la fuente:

**Etiqueta: Etiqueta169** Alineación del Centro

Visible: Verdadero

Ancho de los Trazo fino

Border Line Style: Sólido

Color del fondo: 8388608<br>ControlType: 100 ControlType: 100<br>Espesor de la Regrita

fuente:<br>Estilo del fondo: Normal Estilo del fondo: Font Bold: Sí Fuente subrayada: Falso

Izquierda: 792

**Etiqueta: Etiqueta93** Alineación del General

Mostrar cuando: Siempre

Nombre: Etiqueta169<br>Superior: 0

Título: COGEST

Ancho de los Trazo fino

Color del fondo: -2147483633 ControlType: 100<br>Espesor de la Rormal

Estilo del fondo: Transparente

Border Line Style: Sólido

Font Bold: No Fuente subrayada: Falso

Izquierda: 0

Mostrar cuando: Siempre

**Cuadro de texto: ExcMes** Activado: Verdadero

Nombre: Etiqueta93 Superior: 60

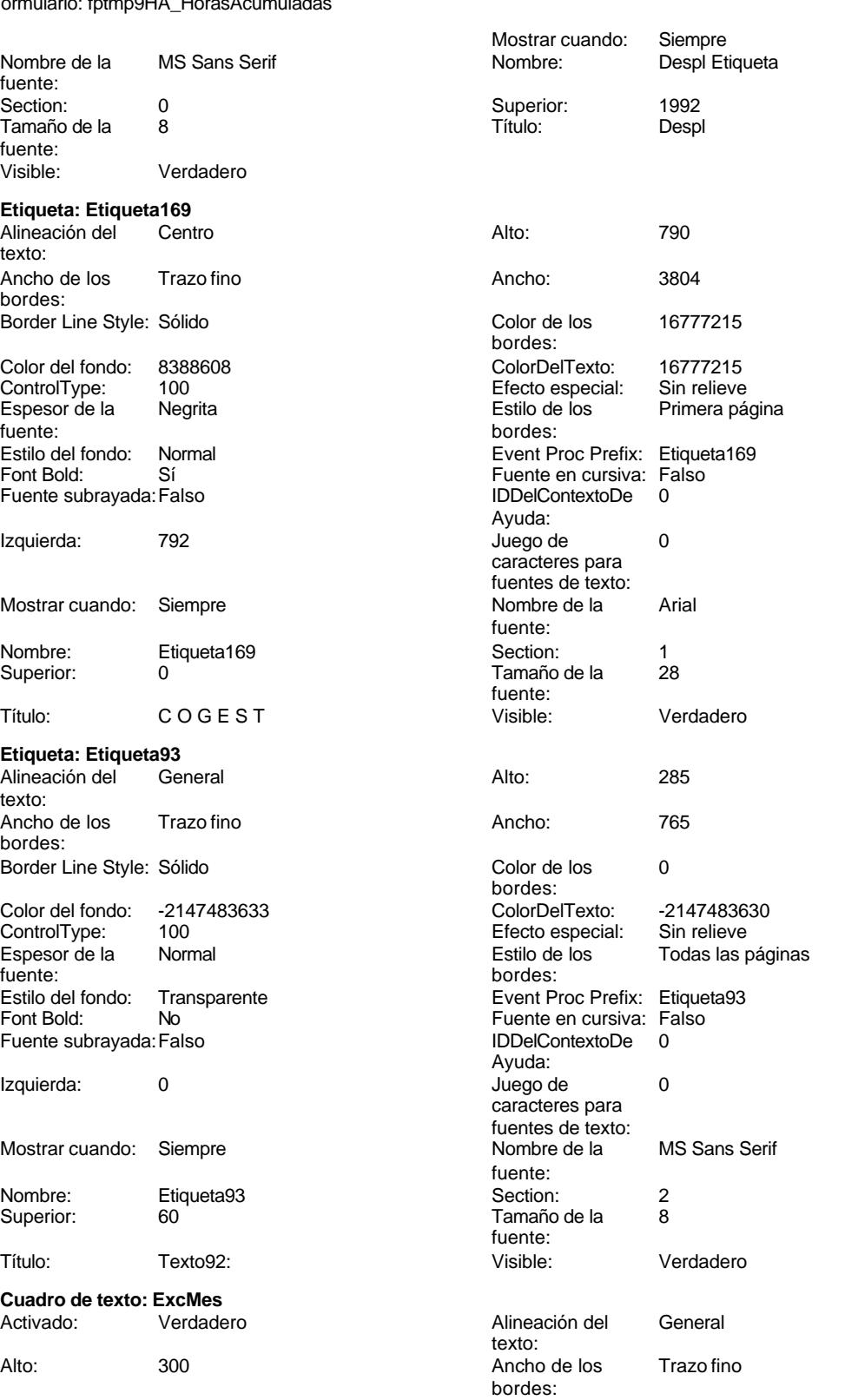

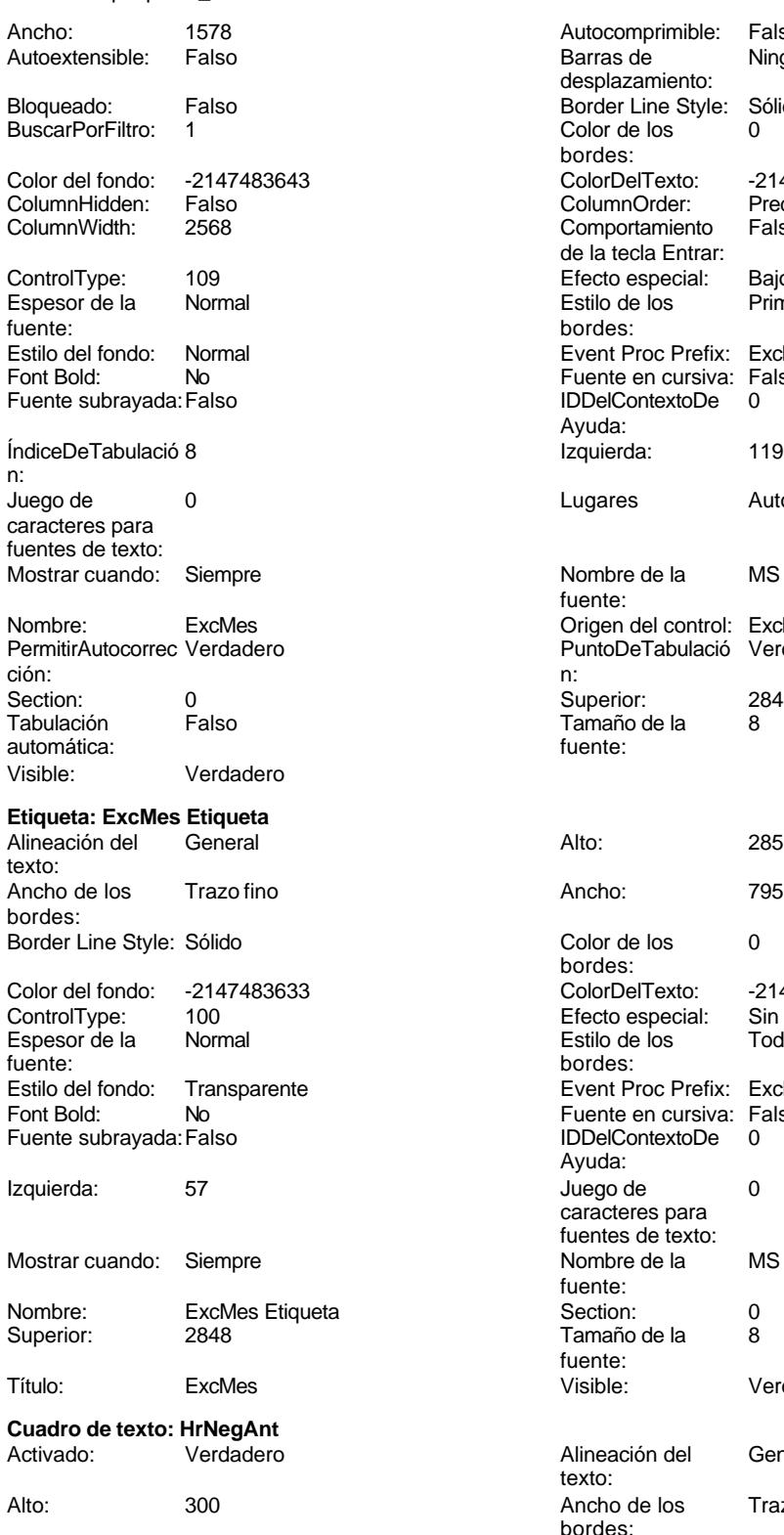

Autocomprimible: Falso<br>Barras de Ninguna Barras de desplazamiento: Border Line Style: Sólido<br>Color de los 0 Color de los bordes: Color Del Texto: -2147483640<br>Column Order: Predetermina Predeterminado<br>Falso Comportamiento de la tecla Entrar: Efecto especial: Bajo relieve Estilo de los Primera página bordes: Event Proc Prefix: ExcMes Fuente en cursiva: Falso IDDelContextoDe 0 Ayuda: Izquierda: 1190 Lugares Automático Nombre de la MS Sans Serif fuente: Origen del control: ExcMes PuntoDeTabulació Verdadero Superior: 2848<br>Tamaño de la 8 Tamaño de la<br>fuente: Color de los 0 bordes: ColorDelTexto: -2147483630 Efecto especial: Sin relieve<br>Estilo de los Todas las j Todas las páginas bordes: Event Proc Prefix: ExcMes Etiqueta Fuente en cursiva: Falso IDDelContextoDe 0 Ayuda: Juego de 0 caracteres para fuentes de texto: Nombre de la MS Sans Serif fuente:<br>Section: Tamaño de la 8 fuente:<br>Visible: Verdadero Alineación del General texto: Ancho de los Trazo fino bordes: Ancho: 1578 1578 Autocomprimible: Falso

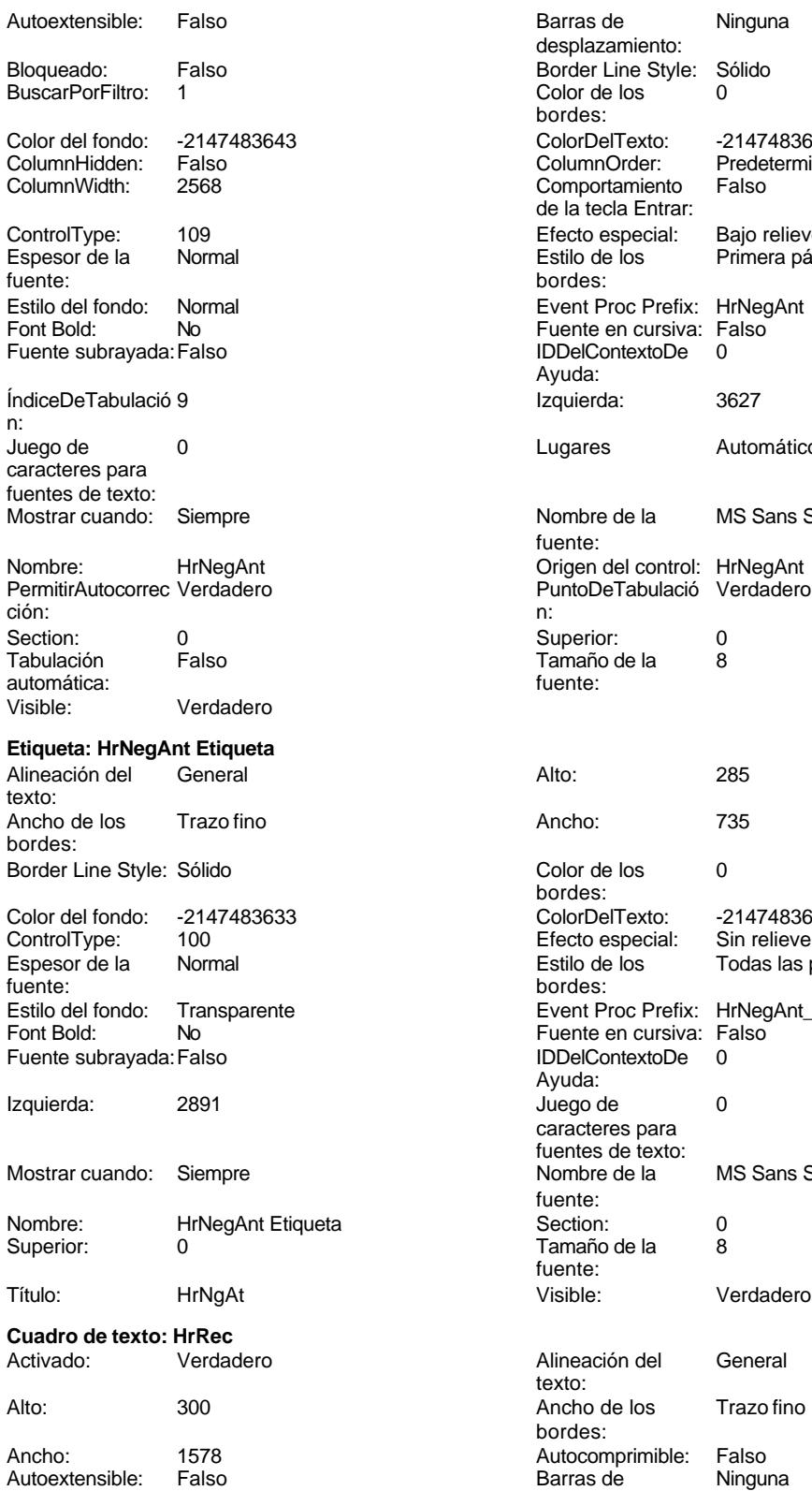

Barras de Ninguna desplazamiento: Border Line Style: Sólido Color de los 0 bordes: Color Del Texto: -2147483640<br>Column Order: Predetermina Predeterminado<br>Falso Comportamiento de la tecla Entrar: Efecto especial: Bajo relieve<br>Estilo de los Primera pág Primera página bordes: Event Proc Prefix: HrNegAnt Fuente en cursiva: Falso IDDelContextoDe 0 Ayuda: Izquierda: 3627 Lugares Automático Nombre de la MS Sans Serif fuente: Superior: 0 Tamaño de la 8 fuente: Color de los 0 bordes: ColorDelTexto: -2147483630 Efecto especial: Sin relieve Estilo de los Todas las páginas bordes: Event Proc Prefix: HrNegAnt\_Etiqueta Fuente en cursiva: Falso Fuente subrayada:Falso IDDelContextoDe 0 Ayuda: Juego de 0 caracteres para fuentes de texto:<br>Nombre de la MS Sans Serif fuente:<br>Section: Tamaño de la 8 fuente: Visible: Verdadero Alineación del General texto: Ancho de los Trazo fino bordes: Autocomprimible: Falso<br>Barras de Ninguna desplazamiento:

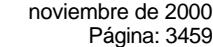

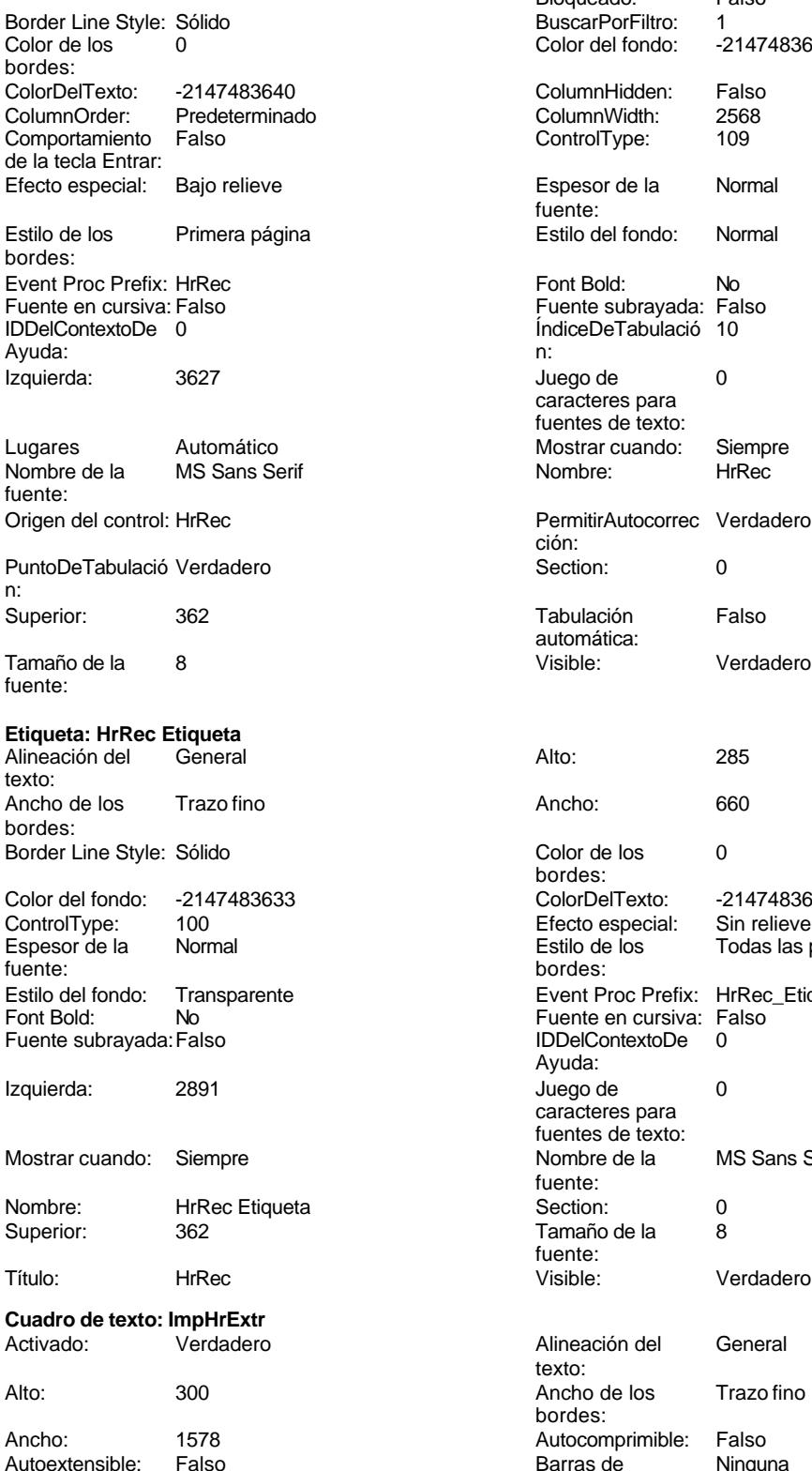

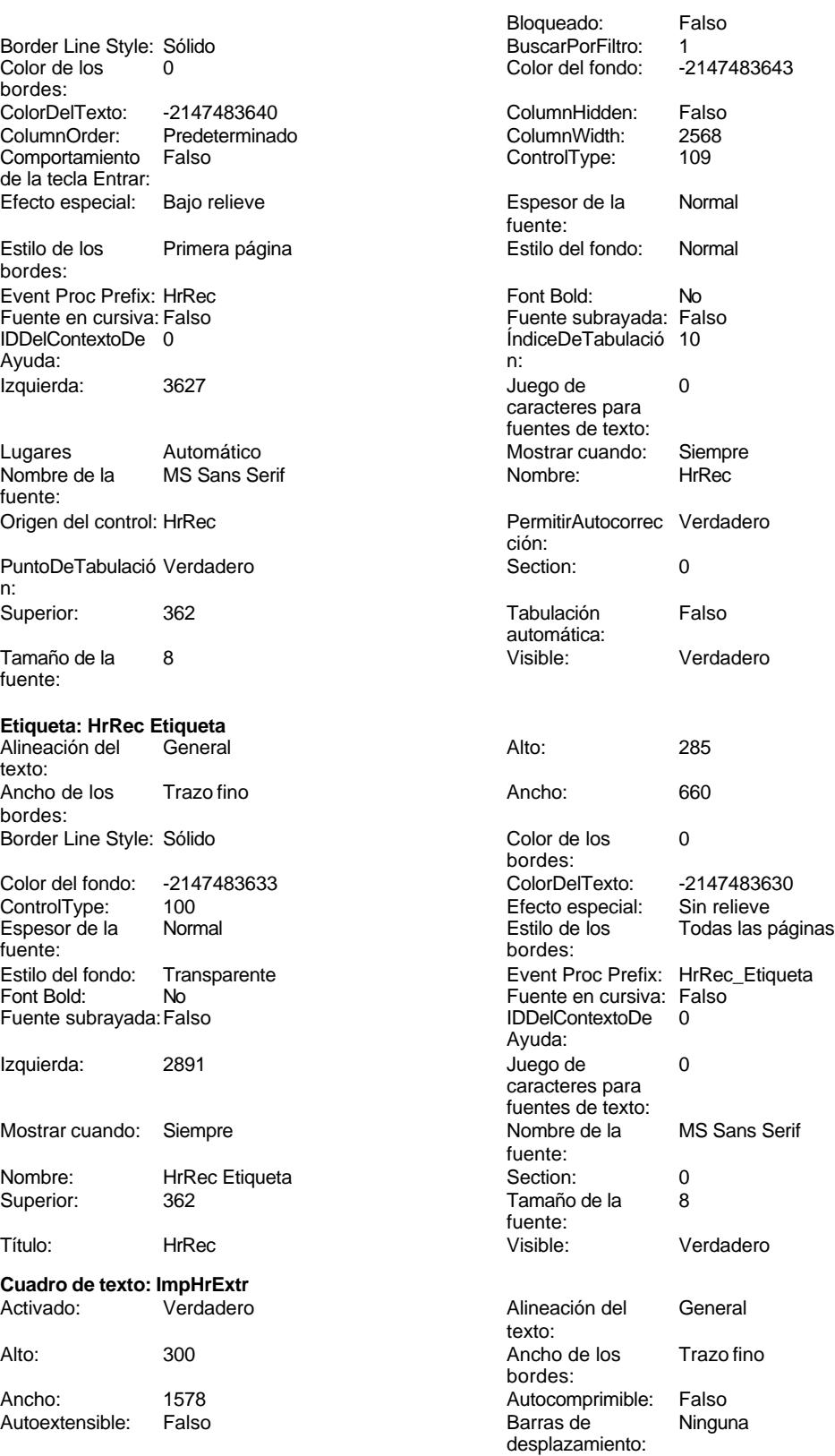

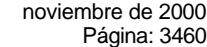

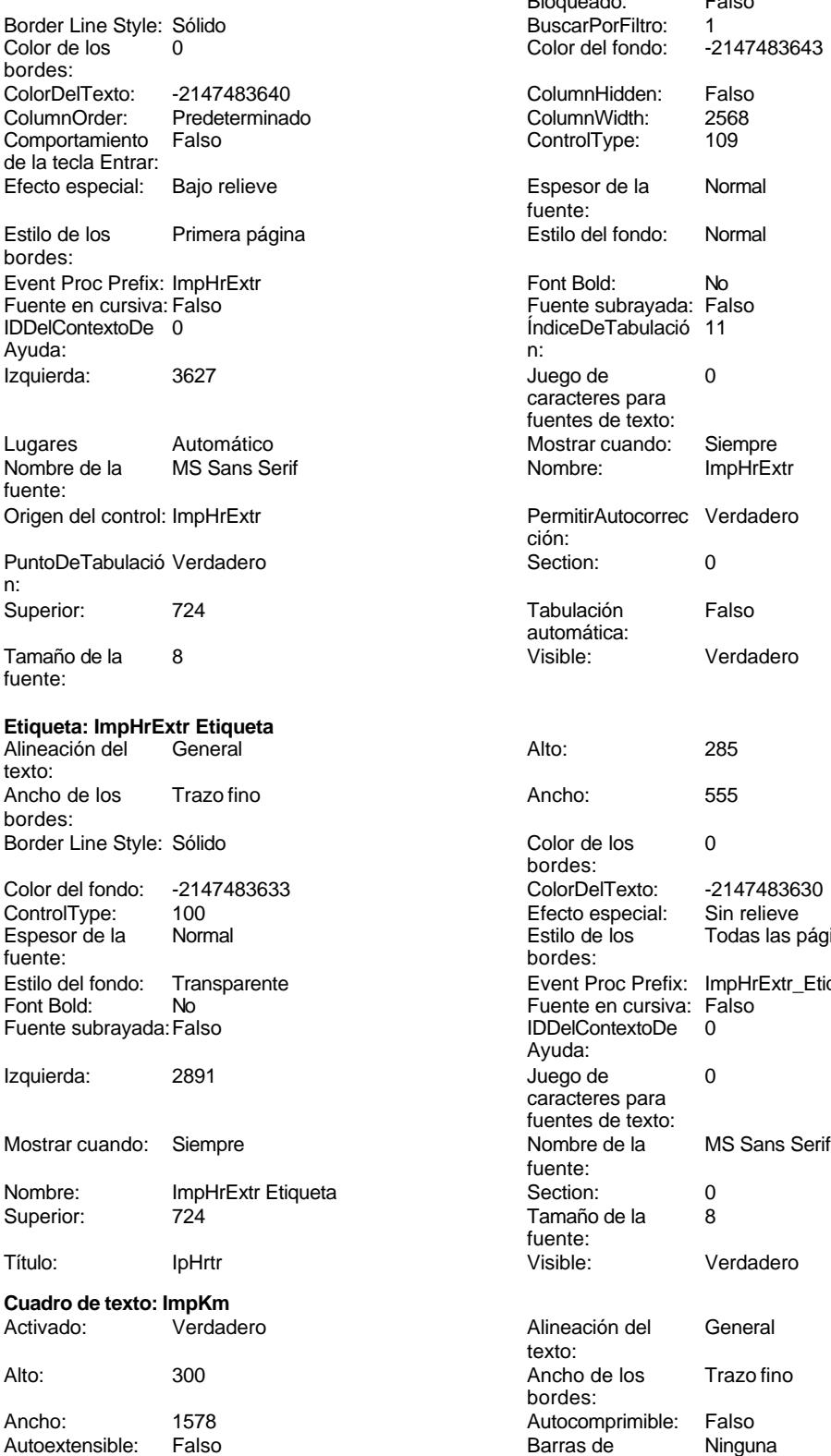

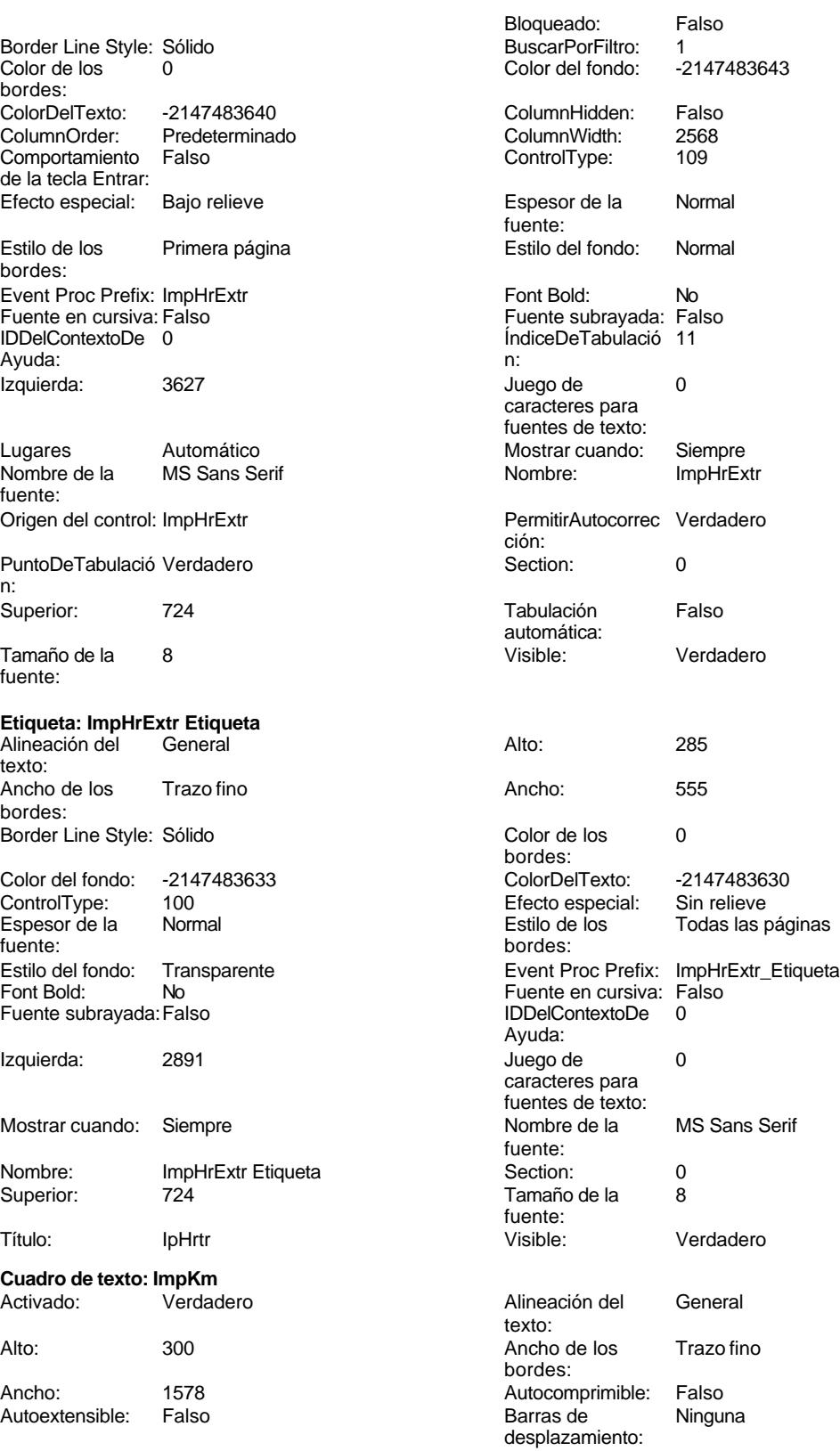

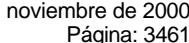

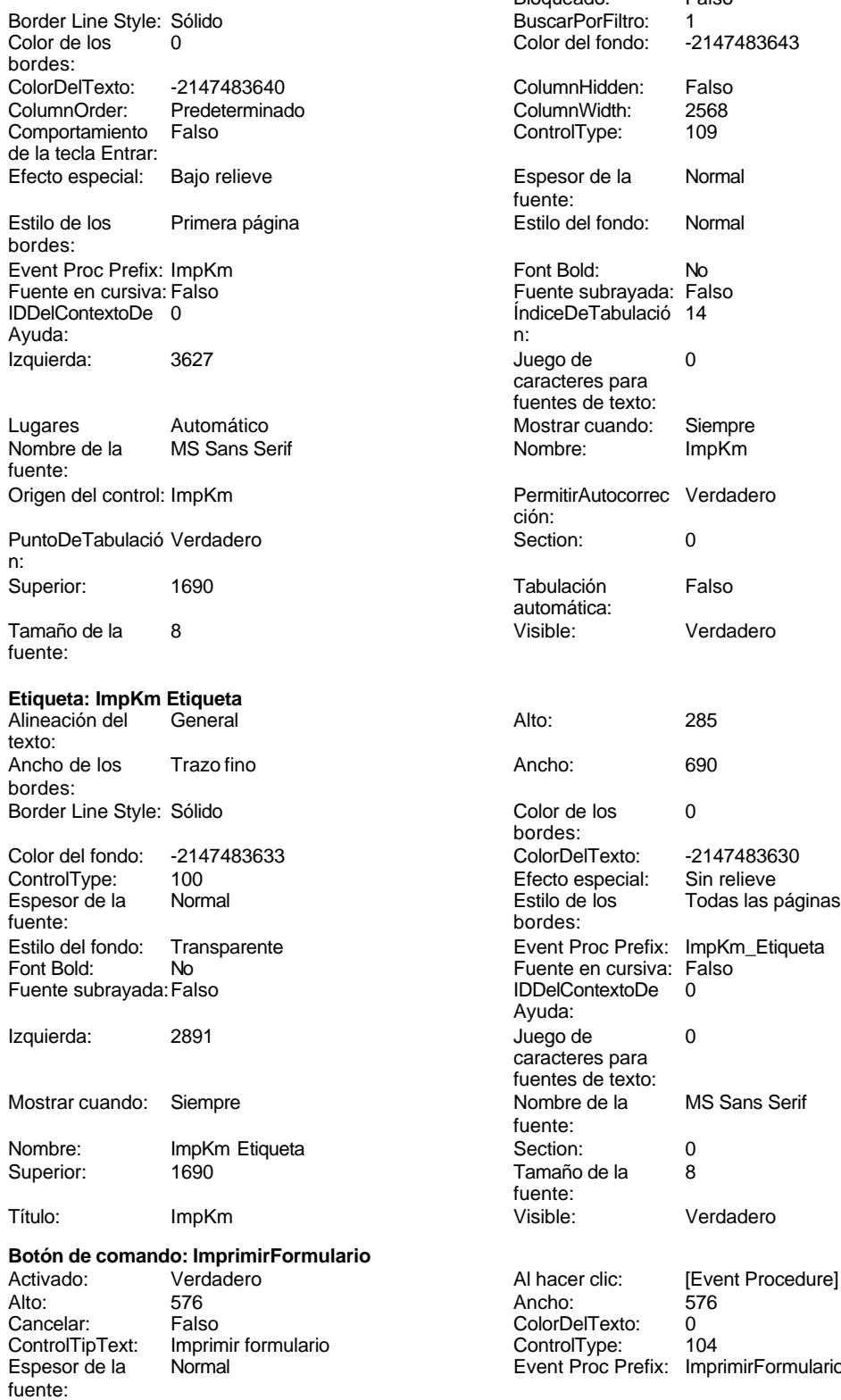

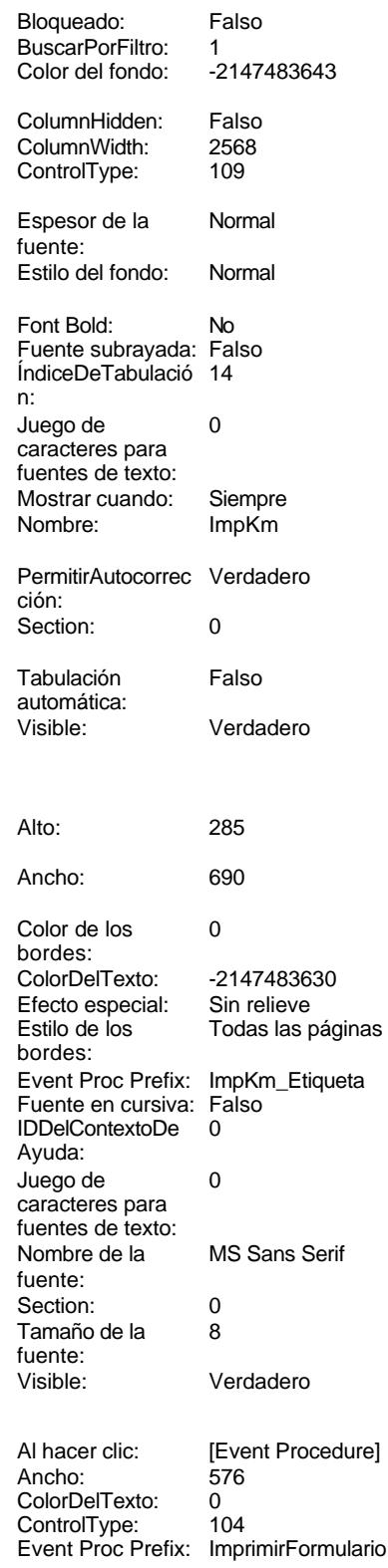

Cogest.mdb (c) EPA<br>
Formulario: fptmp9HA\_HorasAcumuladas<br>
Página: 3462 Formulario: fptmp9HA\_HorasAcumuladas Fuente en cursiva: Falso<br>
Fuente subrayada: Falso<br>
Fuente subrayada: Falso<br>
Fuente de La Registración de la Registración de la Registración de la Registración de la Registración de la Re Fuente subrayada: Falso Ayuda: Imagen: (mapa de bits) indiceDeTabulació 6 n: Izquierda: 3740 Juego de 0 caracteres para fuentes de texto: Mostrar cuando: Siempre Nombre de la MS Sans Serif fuente: Nombre: ImprimirFormulario PictureType: 0 Predeterminado: Falso PuntoDeTabulació Verdadero n: Repetición Falso **Section:** 2 automática: Superior: 113 113 Tamaño de la 8 fuente: Título: ImprimirFormulario Transparente: Falso Visible: Verdadero **Cuadro de texto: JrMes** Activado: Verdadero **Alineación del General** texto: Alto: 300 300 Ancho de los Trazo fino bordes: Ancho: 1578 1578 Autocomprimible: Falso<br>Autoextensible: Falso 1999 Autoextensible: Falso Autoextensible: Falso **Barras de Ninguna** Barras de Ninguna desplazamiento: Bloqueado: Falso Border Line Style: Sólido<br>BuscarPorFiltro: 1 Color de los 0 BuscarPorFiltro: 1 bordes: Color del fondo: -2147483643 ColorDelTexto: -2147483640 ColumnHidden: Falso ColumnOrder: Predeterminado 2568 Comportamiento Falso de la tecla Entrar: ControlType: 109 Efecto especial: Bajo relieve Espesor de la Normal de la Romana Estilo de los Primera página de los estabelectura de la Romana Estilo de los<br>
Estilo de los Primera página fuente: bordes:<br>
Estilo del fondo: Normal del contente del fondo: Normal del contente del contente del contente del contente d<br>
Event P Estilo del fondo: Normal Event Proc Prefix: JrMes Font Bold: No **No Fuente en cursiva:** Falso Fuente subrayada: Falso **IDDelContextoDe** 0 Ayuda: ÍndiceDeTabulació 7 Izquierda: 1190 n: Juego de 0 Lugares Automático caracteres para fuentes de texto: Mostrar cuando: Siempre Nombre de la MS Sans Serif fuente: Nombre: JrMes Origen del control: JrMes PermitirAutocorrec Verdadero **PuntoDeTabulació Verdadero** ción:<br>
ción: ción: n: Section: 0 0<br>
Tabulación Falso Casa de Tamaño de la 8 Tamaño de la automática: fuente: Visible: Verdadero **Etiqueta: JrMes Etiqueta** Alineación del General **Alto:** 285 texto: Ancho de los Trazo fino **Ancho:** 630

Border Line Style: Sólido **Color de los** 0

bordes:

bordes:

Cogest.mdb (c) EPA<br>
Formulario: fptmp9HA\_HorasAcumuladas<br>
Página: 3463 Formulario: fptmp9HA\_HorasAcumuladas

n:

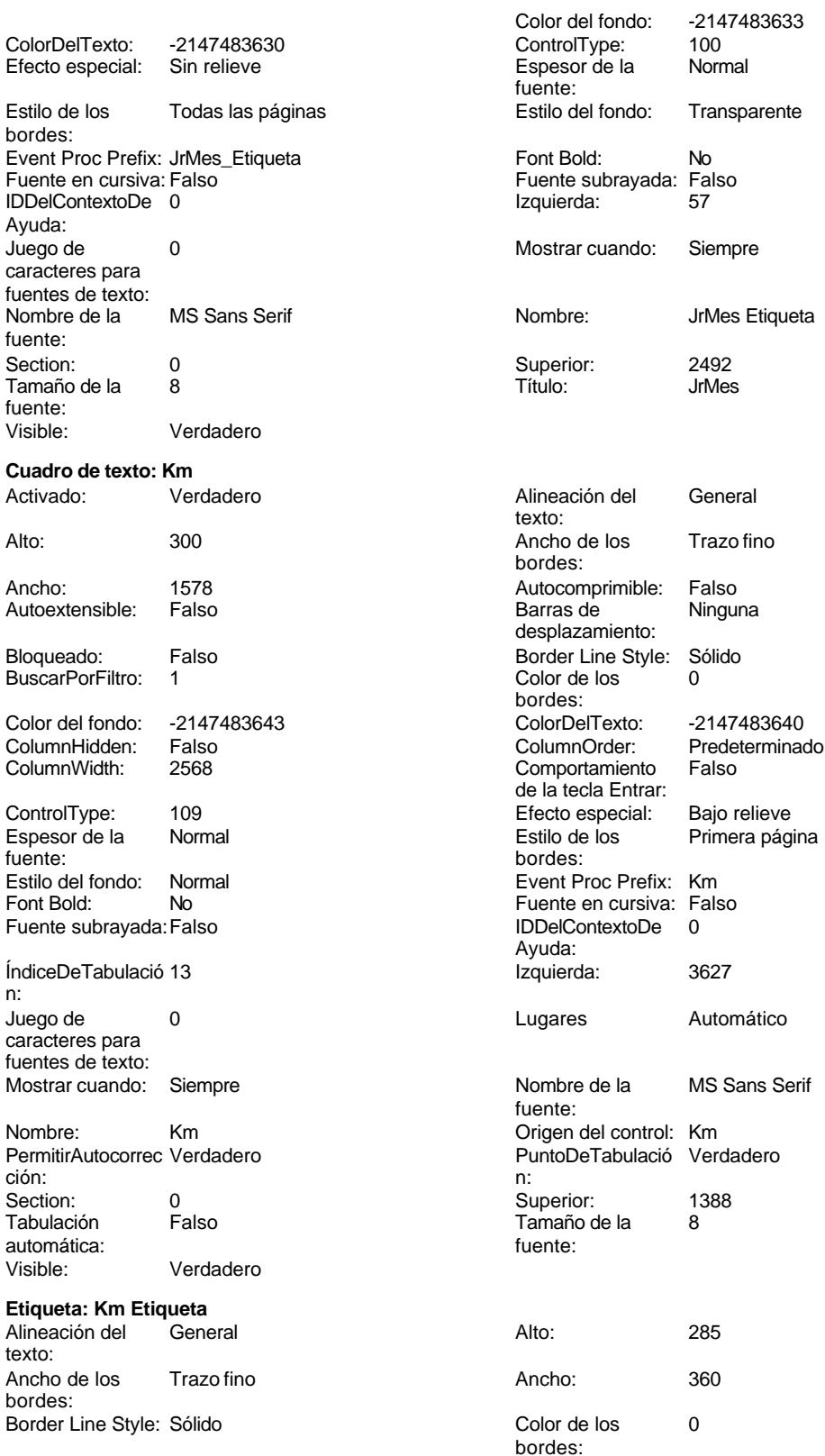

Cogest.mdb (c) EPA noviembre de 2000

Estilo de los Todas las páginas

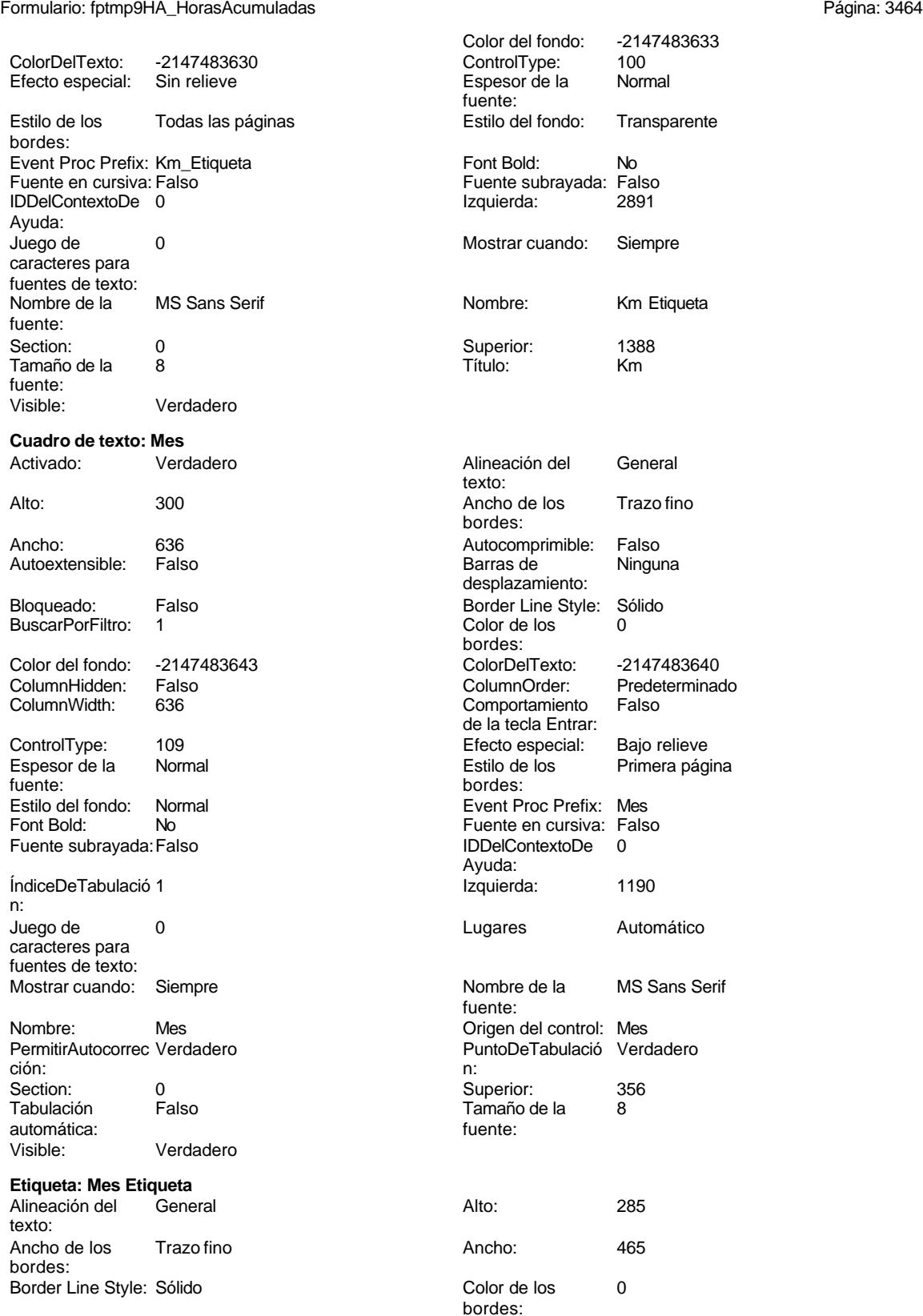

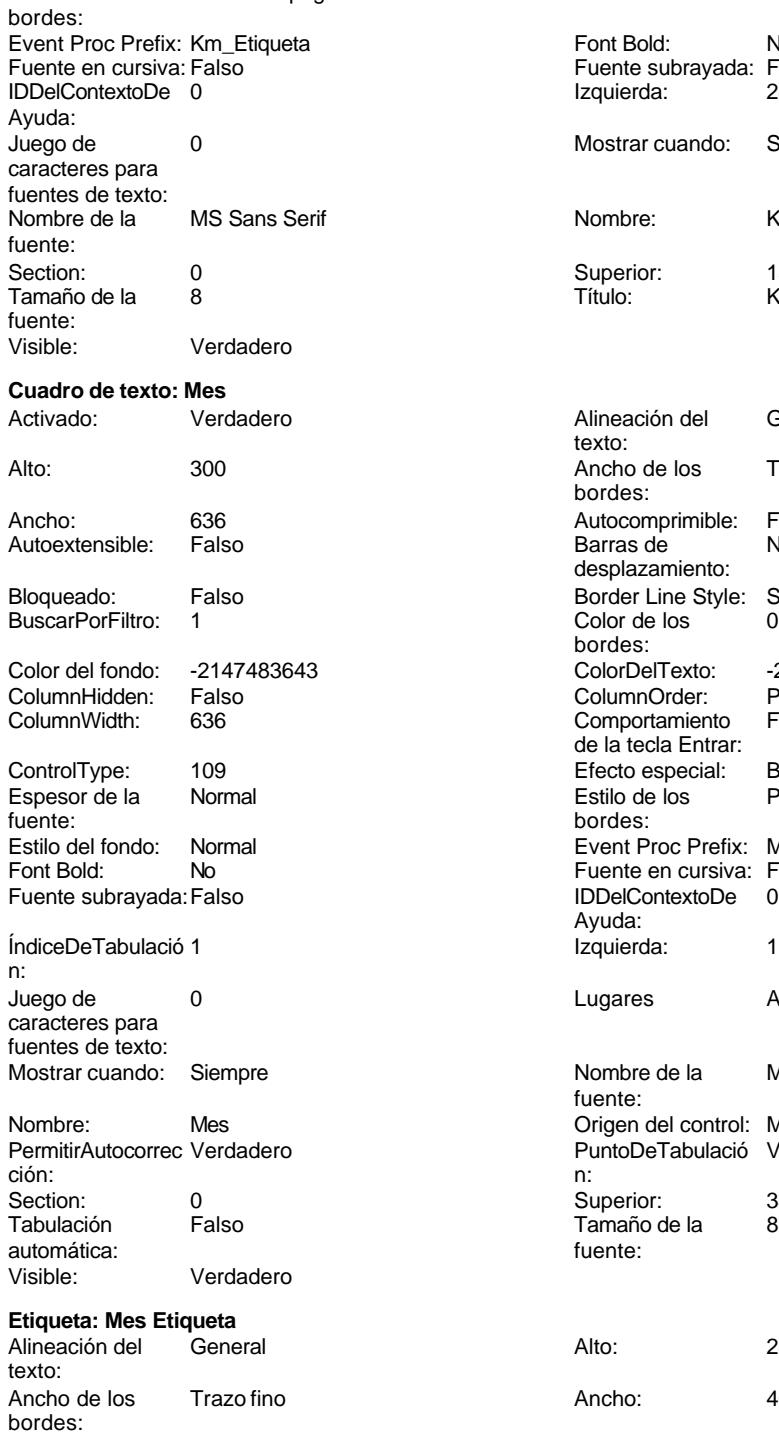

Border Line Style: Sólido
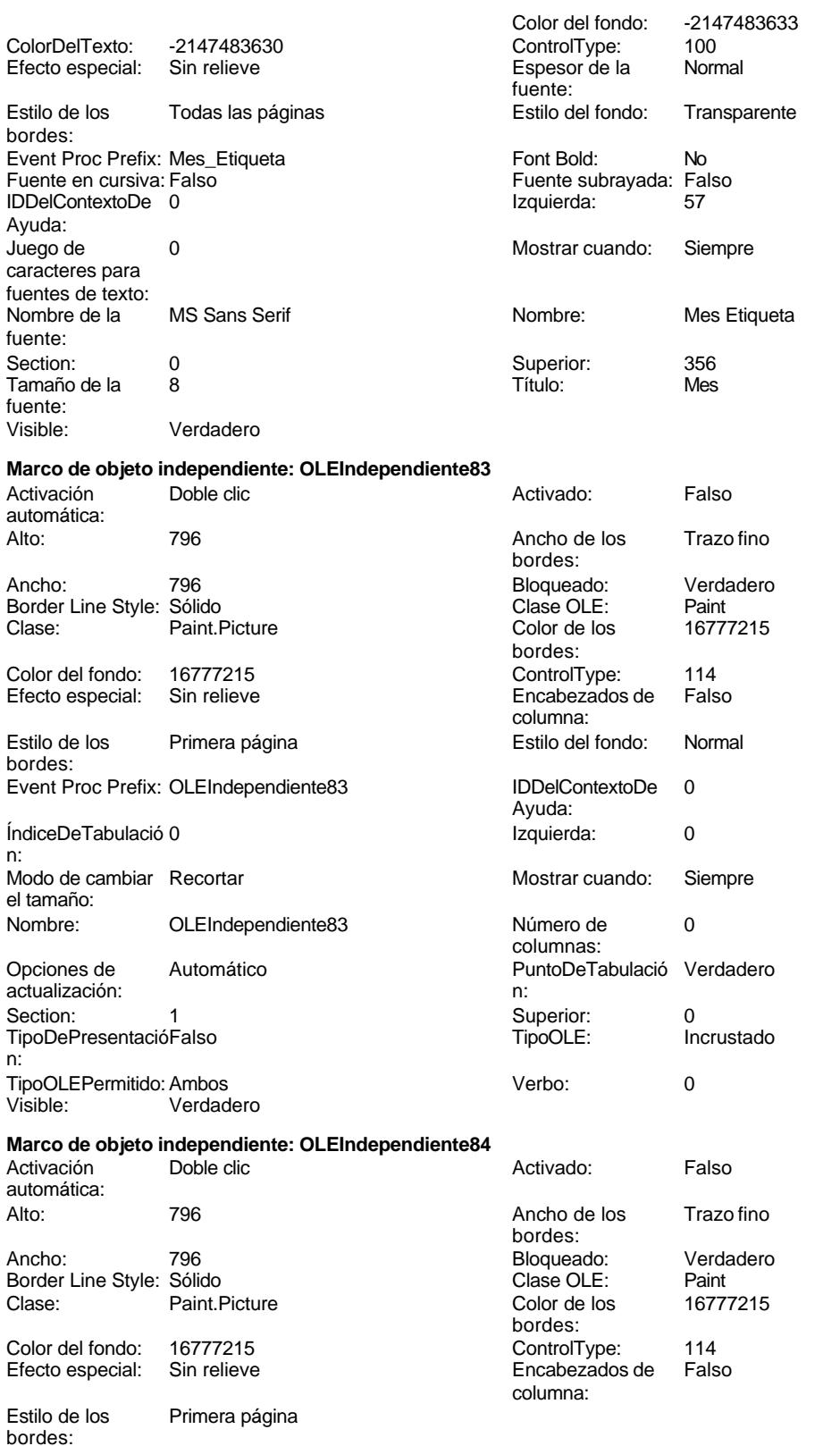

### Cogest.mdb (c) EPA<br>
Formulario: fptmp9HA\_HorasAcumuladas<br>
Página: 3466 Formulario: fptmp9HA\_HorasAcumuladas Estilo del fondo: Normal<br>IDDelContextoDe 0 Event Proc Prefix: OLEIndependiente84 IDDelContextoDe 0 Ayuda: ÍndiceDeTabulació 1 de establecida en la establecida en la establecida en la establecida en la establecida en n: Modo de cambiar Recortar Mostrar Mostrar cuando: Siempre el tamaño: OLEIndependiente84 Número de 0 columnas: Opciones de Automático Automático PuntoDeTabulació Verdadero actualización: n: Section: 1 Superior: 0 TipoDePresentacióFalso TipoOLE: Incrustado n: TipoOLEPermitido:Ambos Verbo: 0 Visible: Verdadero **Cuadro de texto: Otros** Activado: Verdadero Alineación del General texto: Alto: 300 300 Ancho de los Trazo fino bordes: Ancho: 1578 1578 Autocomprimible: Falso<br>Autoextensible: Falso 1999 Autocomprimible: Falso Autoextensible: desplazamiento: Bloqueado: Falso **Falso** Border Line Style: Sólido BuscarPorFiltro: 1 Color de los 0 bordes: Color del fondo: -2147483643 ColorDelTexto: -2147483640 ColumnHidden: Falso ColumnOrder: Predeterminado Comportamiento de la tecla Entrar: ControlType: 109 Efecto especial: Bajo relieve fuente: bordes:<br>
Estilo del fondo: Normal del contente del fondo: Normal del contente del contente del contente del contente d<br>
Event P Estilo del fondo: Normal Event Proc Prefix: Otros<br>
Font Bold: No Procede Report Bold: No Fuente en cursiva: Falso Fuente subrayada: Falso **IDDelContextoDe** 0 Ayuda: ÍndiceDeTabulació 17 **Izquierda:** 3627 n: Juego de 0 Lugares Automático caracteres para fuentes de texto: Mostrar cuando: Siempre Nombre de la MS Sans Serif fuente: Nombre: Otros Origen del control: Otros PermitirAutocorrec Verdadero **PuntoDeTabulació Verdadero** PuntoDeTabulació Verdadero ción: n: Section: 0 Superior: 2596 Tabulación Falso Tamaño de la 8 automática: fuente: Visible: Verdadero **Etiqueta: Otros Etiqueta** Alineación del General **Alto:** 285 texto: Ancho de los Trazo fino **Ancho:** 555 bordes: Border Line Style: Sólido **Color de los** 0 bordes: Color del fondo: -2147483633 ColorDelTexto: -2147483630 Efecto especial:

Primera página

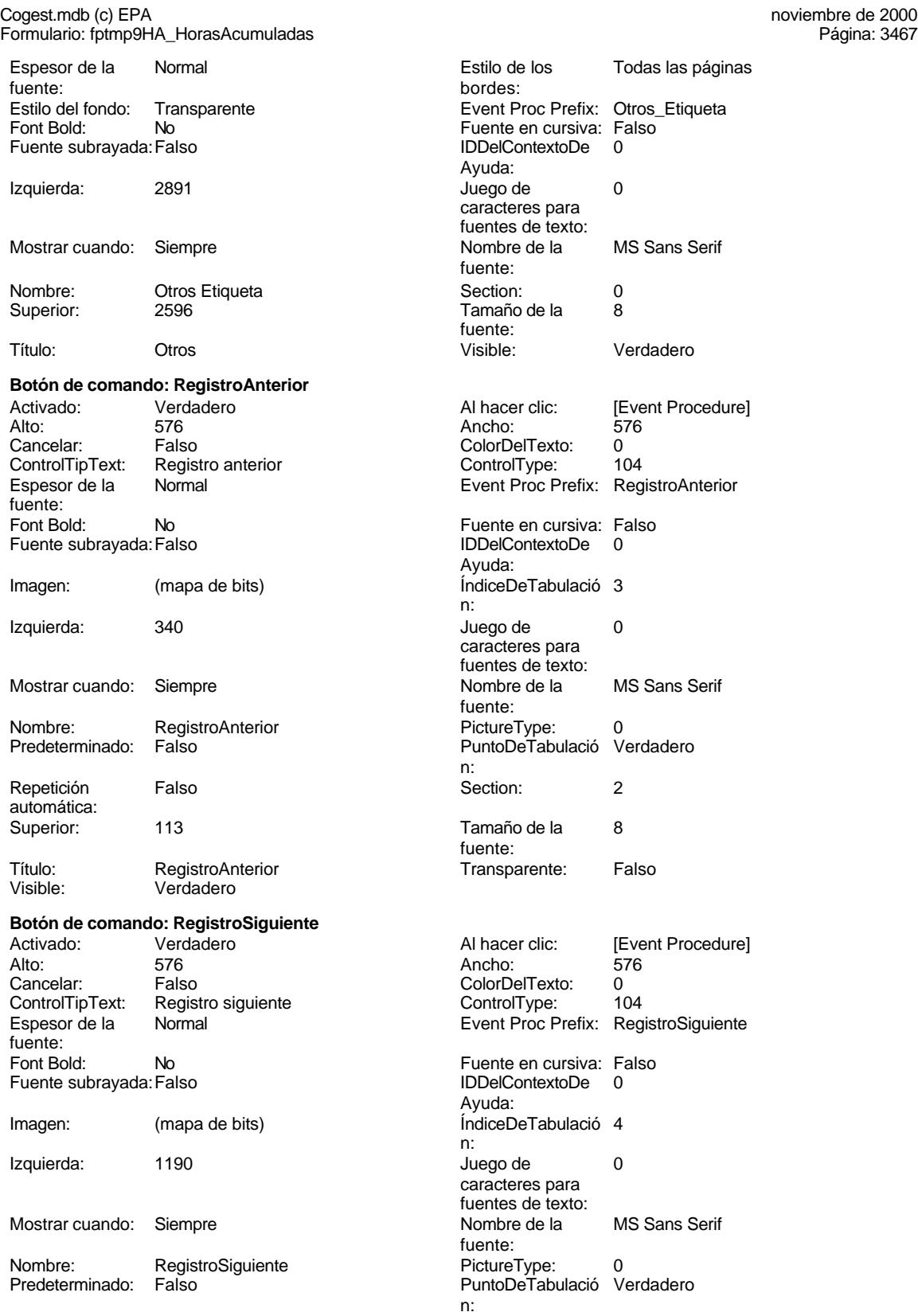

Cogest.mdb (c) EPA noviembre de 2000

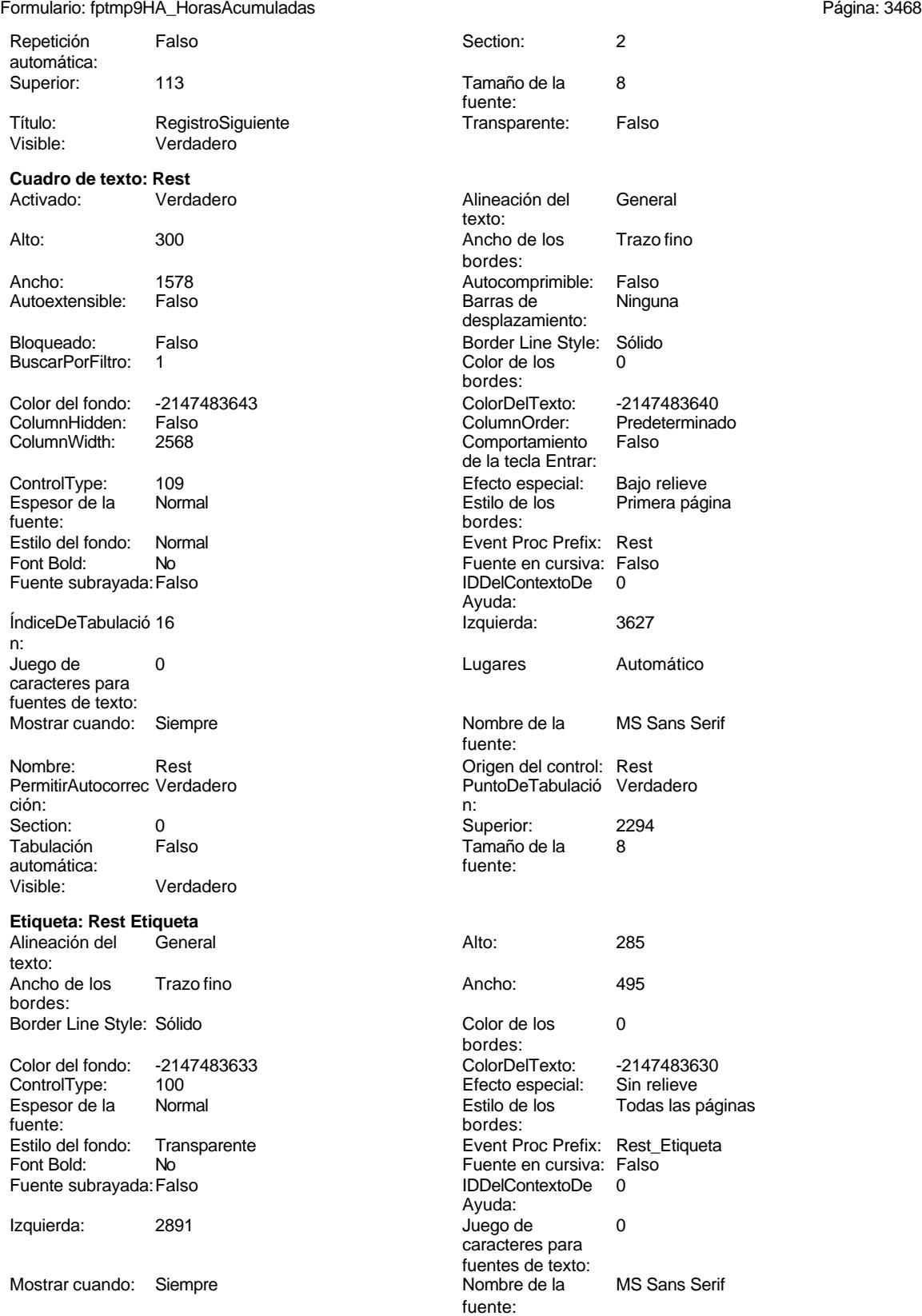

Cogest.mdb (c) EPA<br>
Formulario: fptmp9HA\_HorasAcumuladas<br>
Página: 3469 Formulario: fptmp9HA\_HorasAcumuladas Nombre: Rest Etiqueta<br>Superior: 2294 Section: 0 Superior: 2294 Tamaño de la fuente: Visible: Verdadero **Botón de comando: SalirAplicación** Activado: Verdadero (Al hacer clic: [Event Procedure]<br>Alto: 576 576 Ancho: 576 Alto: 576 Ancho: 576 Cancelar: Falso Falso ColorDelTexto: 0<br>ControlTipText: SalirAplicación ControlType: 104 ControlType: Espesor de la Normal Event Proc Prefix: SalirAplicación fuente:<br>Font Bold: No Register Bolden Bolden Bolden Bolden Bolden Bolden Bolden Bolden Bolden Bolden Bolden Bolden Bolden Bolden<br>The Falso Register Bolden Bolden Bolden Bolden Bolden Bolden Bolden Bolden Bolden Bolden Bolden Bolden Bolden<br>Bo Fuente subrayada: Falso **IDDelContextoDe** 0 Ayuda: Imagen: (mapa de bits) indiceDeTabulació 1 n: Izquierda: 2890 **December 1980** Juego de 0 caracteres para fuentes de texto:<br>Nombre de la Mostrar cuando: Siempre Nombre de la MS Sans Serif fuente:<br>PictureType: Nombre: SalirAplicación PictureType: 0<br>Predeterminado: Falso PuntoDeTabulació Verdadero Falso PuntoDeTabulació n:<br>Section: Repetición Falso **Section:** 2 automática: Superior: 113 113 Tamaño de la 8 fuente: Título: SalirAplicación Calixandes Transparente: Falso<br>Visible: Verdadero Calixandes Transparente: Falso Verdadero **Cuadro de texto: Suplidos** Activado: Verdadero **Alineación del General** texto: Alto: 300 300 Ancho de los Trazo fino bordes: Ancho: 1578 1578 Autocomprimible: Falso Autoextensible: Falso **Barras de Ninguna** Barras de Ninguna desplazamiento: Bloqueado: Falso **Falso Border Line Style: Sólido** BuscarPorFiltro: 1 Color de los 0 bordes: Color del fondo: -2147483643 ColorDelTexto: -2147483640 ColumnHidden: Falso ColumnOrder: Predeterminado 2568 Comportamiento Falso de la tecla Entrar: ControlType: 109 Efecto especial: Bajo relieve Primera página fuente: bordes: <br>
Estilo del fondo: Normal del contente del fondo: Normal del contente del contente del contente del contente d<br>
Event Pi Normal **Normal** Event Proc Prefix: Suplidos Font Bold: No No **Fuente en cursiva:** Falso Fuente subrayada: Falso IDDelContextoDe 0 Ayuda: ÍndiceDeTabulació 18 **International de la contrata de la contrata** de la contrata de la contrata de la contrata de la contrata de la contrata de la contrata de la contrata de la contrata de la contrata de la contrata de la n: Juego de 0 0 0 0 0 contra la contradicción de la contradicción de la contradicción de la contradicción de la contradicción de la contradicción de la contradicción de la contradicción de la contradicción de la contradicción caracteres para fuentes de texto: Mostrar cuando: Siempre Nombre de la MS Sans Serif

fuente:

Nombre: Suplidos Suplidos Crigen del control: Suplidos

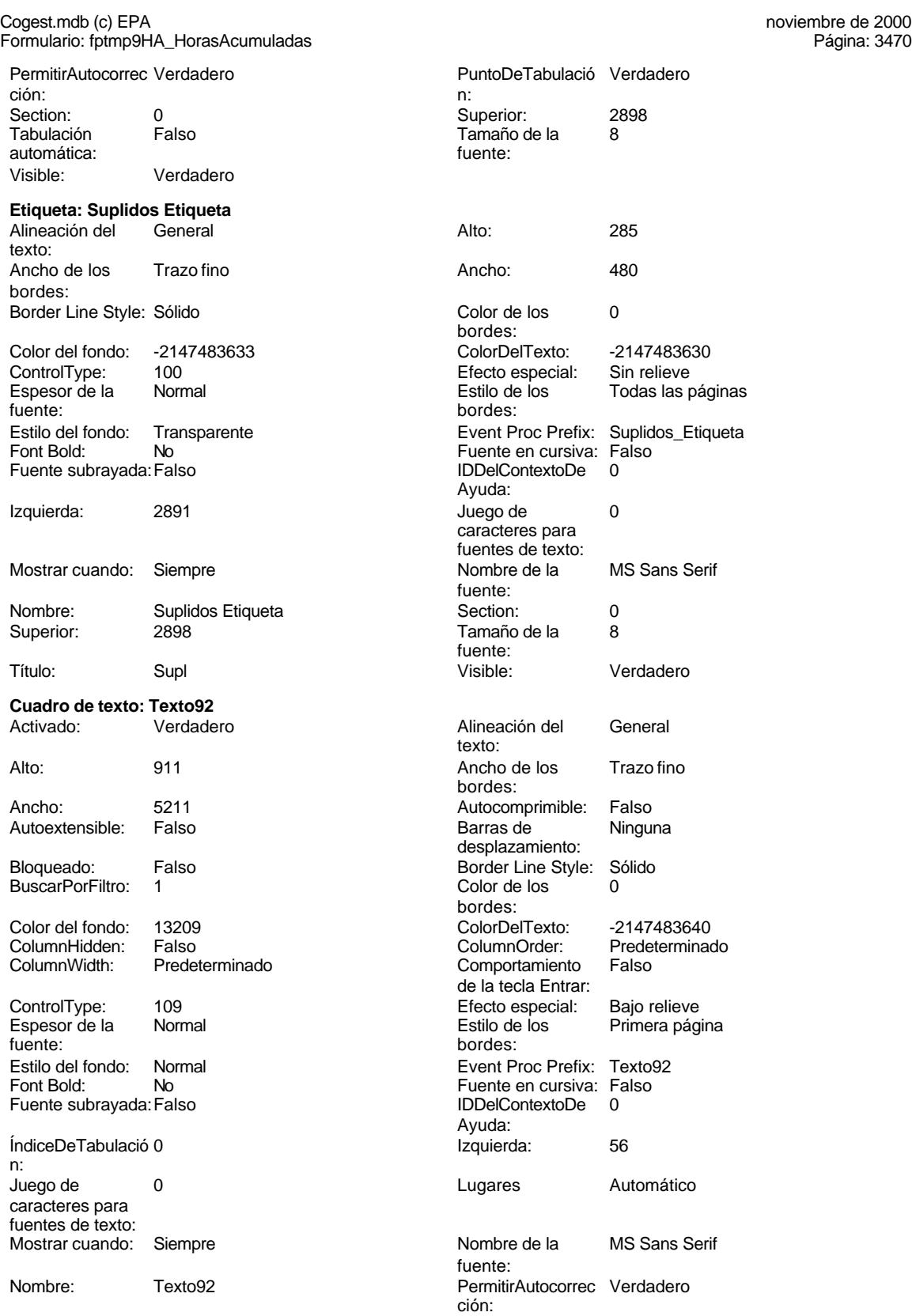

Cogest.mdb (c) EPA<br>
Formulario: fptmp9HA\_HorasAcumuladas<br>
Página: 3471 Formulario: fptmp9HA\_HorasAcumuladas PuntoDeTabulació Verdadero **Calculació Verdadero** Section: 2 Superior: 0 Tabulación Falso automática: Tamaño de la 8 Visible: Verdadero fuente: **Cuadro de texto: Tmp**<br>Activado: Verdadero Activado: Verdadero Alineación del General texto: Alto: 300 300 Ancho de los Trazo fino bordes: Ancho: 1578 1578 Autocomprimible: Falso Autoextensible: Falso **Barras de Ninguna** desplazamiento: Bloqueado: Falso Border Line Style: Sólido BuscarPorFiltro: 1 Color de los 0 bordes:<br>ColorDelTexto: Color del fondo: -2147483643 ColorDelTexto: -2147483640 ColumnHidden: Falso ColumnOrder: Predeterminado Comportamiento de la tecla Entrar: ControlType: 109 entrolType: 109 entrolType: 109 entrol Efecto especial: Bajo relieve<br>
Espesor de la Normal de la Rimera pág Espesor de la Normal de la Romana Estilo de los Primera página fuente: bordes: Estilo del fondo: Normal Event Proc Prefix: Tmp Font Bold: No Fuente en cursiva: Falso Fuente subrayada:Falso IDDelContextoDe 0 Ayuda: ÍndiceDeTabulació 6 **Izquierda:** 1190 n: Juego de 0 Lugares Automático caracteres para fuentes de texto: Mostrar cuando: Siempre Nombre de la MS Sans Serif fuente: Nombre: Tmp Tmp Tmp Crigen del control: Tmp<br>
PermitirAutocorrec Verdadero Control: Tmp PuntoDeTabulació Verd PuntoDeTabulació Verdadero<br>n: ción: n: Section: 0 0<br>
Tabulación Falso Calendario España de la 8<br>
Tamaño de la 8 Falso **Tamaño de la 8** automática: fuente: Visible: Verdadero **Etiqueta: Tmp Etiqueta** Alineación del General **Alto:** 285 texto: Ancho de los Trazo fino antico de los 495 bordes: Border Line Style: Sólido **Color de los** 0 bordes:<br>ColorDelTexto: Color del fondo: -2147483633 ColorDelTexto: -2147483630

Ayuda:<br>Juego de

fuente:

caracteres para fuentes de texto:<br>Nombre de la

ControlType: 100 **Efecto especial:**<br>
Espesor de la Normal de la Estilo de los fuente: bordes: Estilo del fondo: Transparente Estilo del fondo: Transparente Event Proc Prefix: Tmp\_Etiqueta<br>
Fuente en cursiva: Falso No No Fuente en cursiva: F<br>Falso Contexto Bold: No Relations Contexto Bold: No Relations Contexto Bold: No Relations Contexto Bold: No R<br>Context Bold: No Relations Context Bold: No Relations Context Bold: No Relations Cont Fuente subrayada: Falso Izquierda: 57 57 Juego de 0

n:

Mostrar cuando: Siempre Nombre de la MS Sans Serif

Todas las páginas

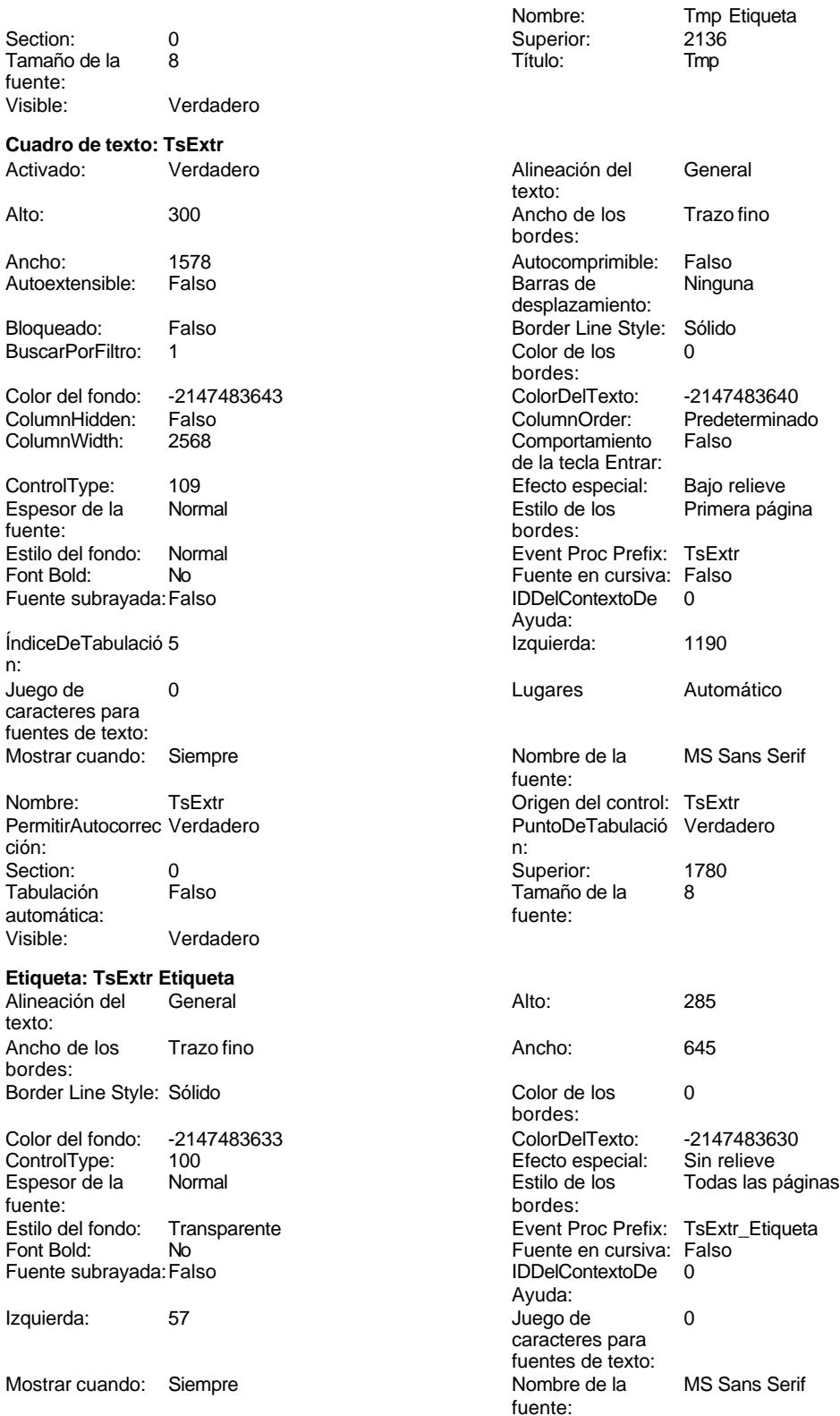

Cogest.mdb (c) EPA noviembre de 2000

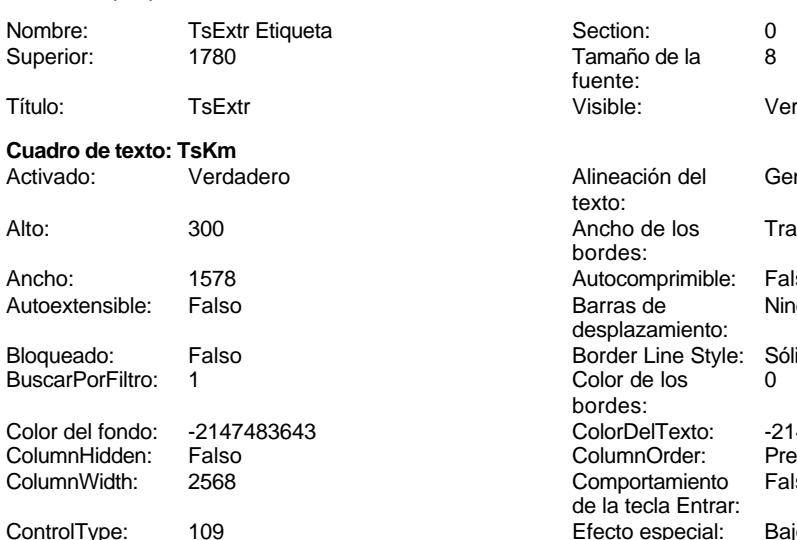

Formulario: fptmp9HA\_HorasAcumuladas Página: 3473

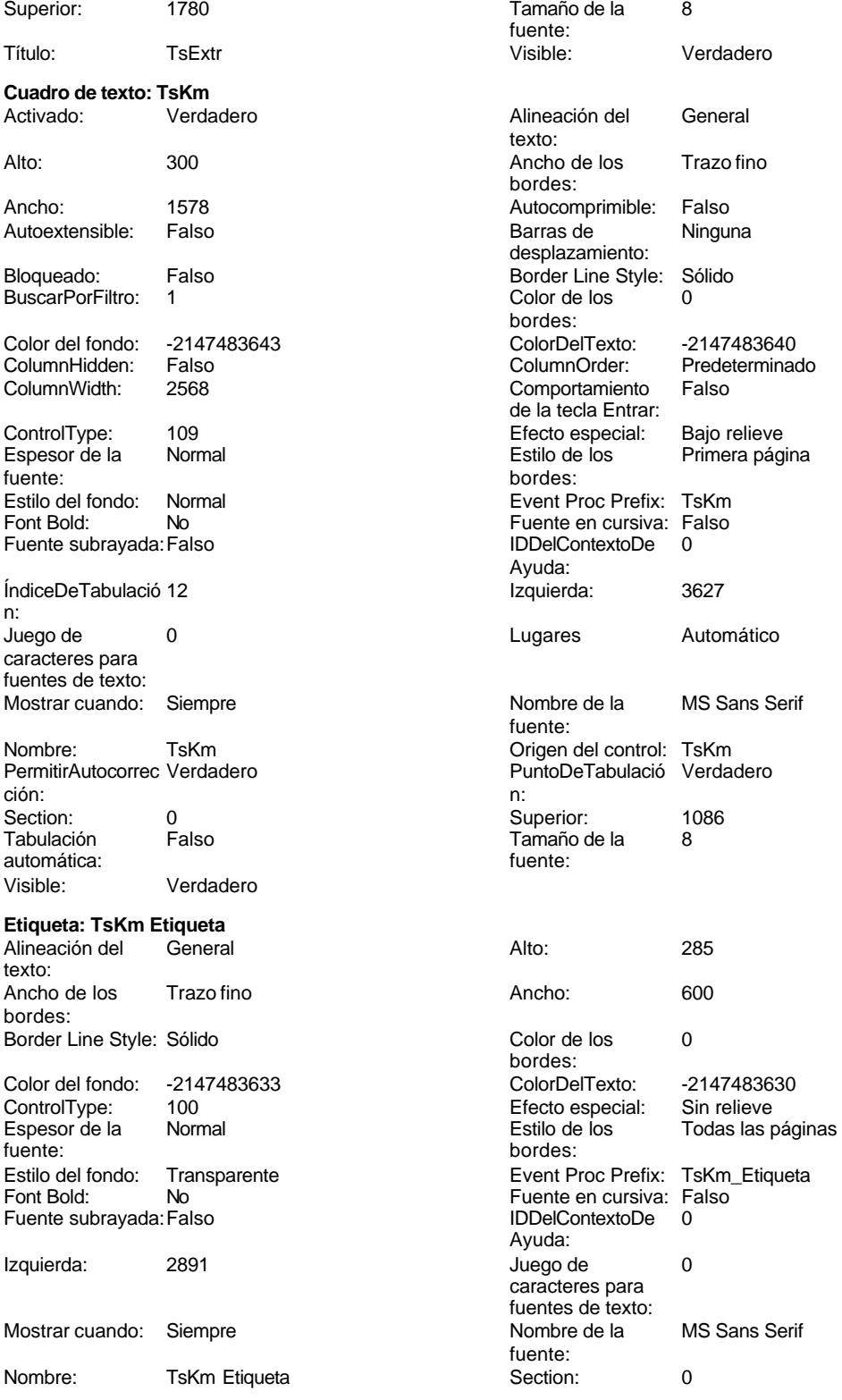

# Cogest.mdb (c) EPA noviembre de 2000

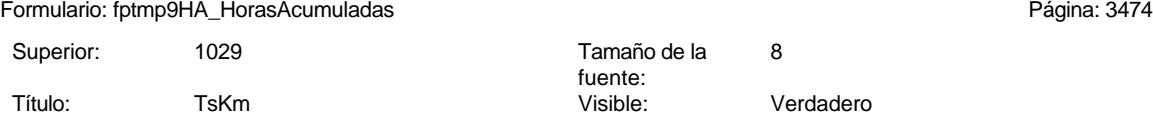

# **Código**

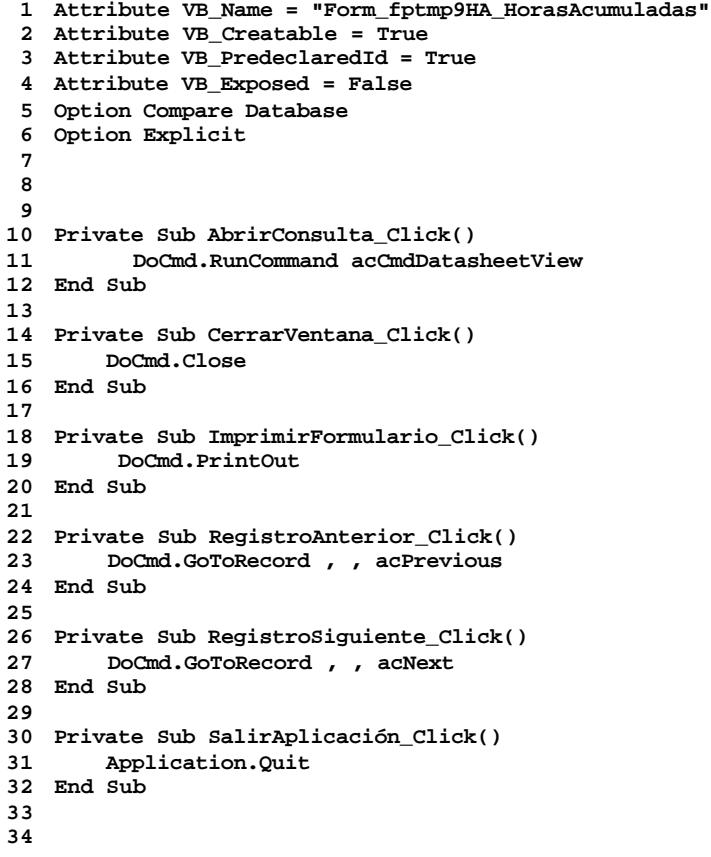

### **Permisos de usuario**

admin

# **Permisos de grupo**

Admins Users

ActivarOrden: Verdadero<br>Allow Updating: No Allow Updating: No<br>AlturaDeFuenteDeHoja 10 AlturaDeFuenteDeHoja 10<br>Ancho: 6302

Barras de Ambas<br>Botón qué es esto: Falso

BotonesDeDesplazamie Verdadero<br>CentradoAutomático: Verdadero

ColorDeLaCuadrículaD 12632256<br>Contar: 47

DatasheetBackColor: 16777215 DatasheetForeColor: 0<br>DistribuciónDeLalmage Siempre DistribuciónDeLaImage Siemp<br>Emergente: Falso Emergente: Falso<br>Estilo de los bordes: Ajustable

FrozenColumns: 1<br>FuenteDeHojaDeDatos Falso FuenteDeHojaDeDatos Falso Falso Falso Falso Falso Falso Falso Falso Falso Falso Falso Falso Falso Fa Hasmodoris (2002)<br>IDDelContextoDeAyud 0<br>Impresión láser rápida: Verdadero

Logical<br>
Max Button: Verdadero Min Button: Verdadero ModoCambiarTamañoD Recortar<br>Origen de la paleta: (Predeterminado)

PictureType:<br>PictureType: 0<br>Selectores de registro: Verdadero

ShowGrid: Verdadero<br>
TipoRecordset: Todos los r

Vista predeterminada: Formulario simple

Todos los registros<br>1/10/00 8.09.39

Botón qué es esto:

Botonese de Septembre

Estilo de los bordes:

Impresión láser rápida: InsideWidth: 6588<br>Introducción de datos: Falso Introducción de datos: Fal<br>Línea Y: 10

Mosaico Emmanum Canna<br>Origen de la paleta:

Selectores de registro:

Típo: coorasor.<br>Última actualización:

Permitir Agregar:

Cogest.mdb (c) EPA<br>
Formulario: fptmp9HR\_HorasRecuperables<br>
Página: 3475 Formulario: fptmp9HR\_HorasRecuperables

**Propiedades**

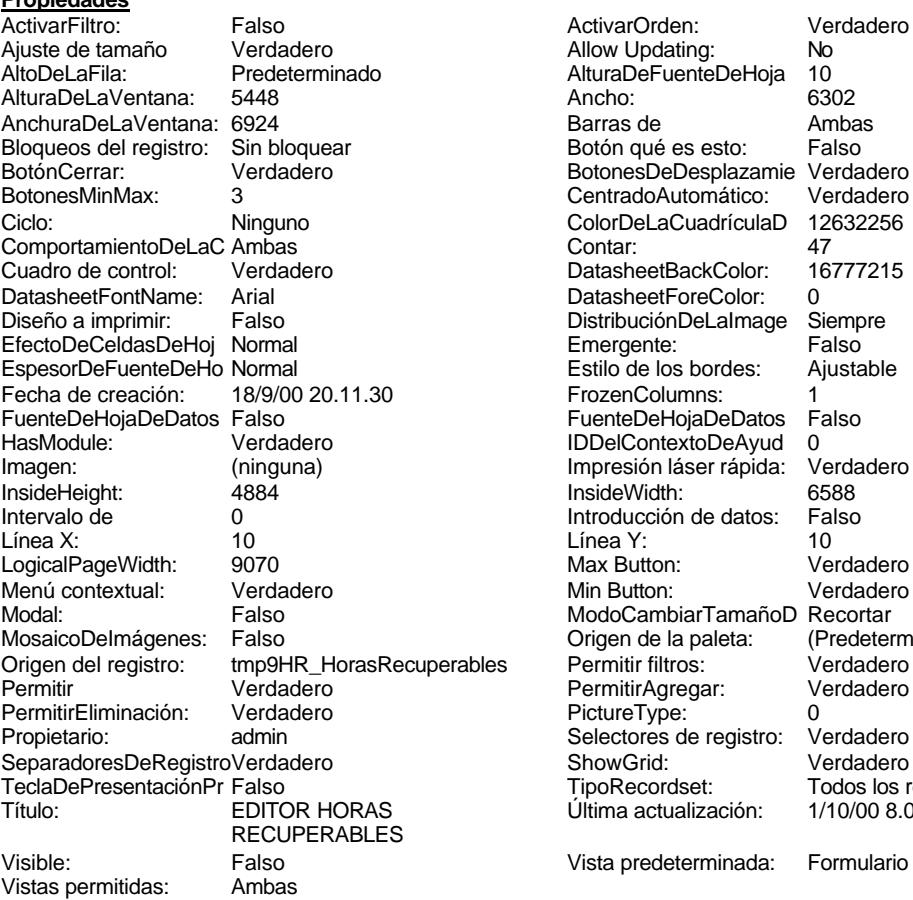

### **Objetos**

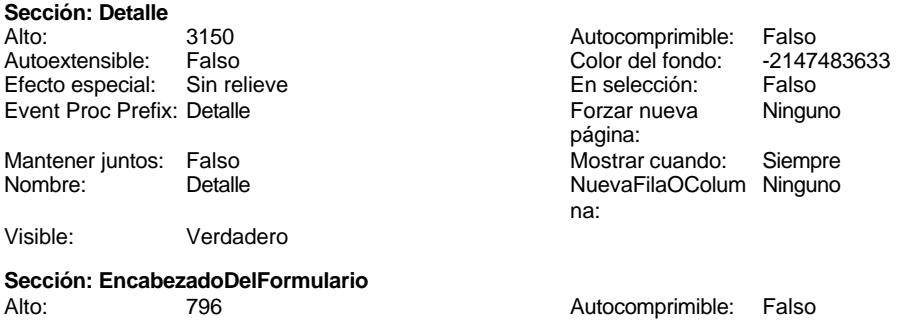

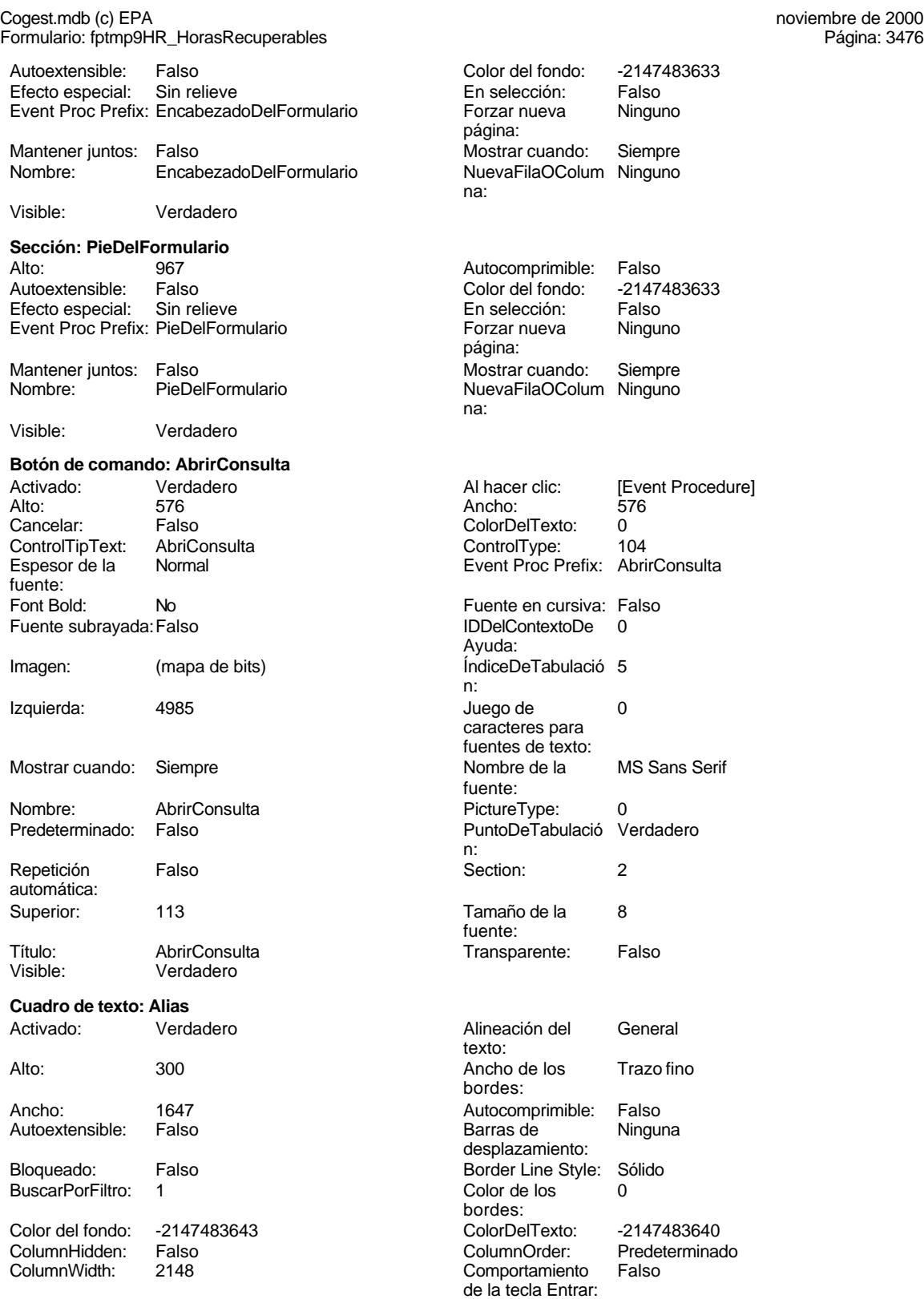

Cogest.mdb (c) EPA <br>
Formulario: fptmp9HR\_HorasRecuperables <br>
Página: 3477 Magnis: 3477 Formulario: fptmp9HR\_HorasRecuperables ControlType: 109 Espesor de la Romal<br>Espesor de la Romal Espesor de la Normal estilo de la Romana participato de la Romana participato de la Primera participato de la fuente: bordes: bordes: bordes: bordes: bordes: bordes: bordes: bordes: bordes: bordes: bordes: bordes: bordes: bordes: bordes: bordes: bordes: bordes: bordes: bordes: bordes: bordes: bordes: bordes: bordes: bordes: bordes Estilo del fondo: Normal del settilo del fondo: Normal del settilo e la fonda e la fonda e la fonda e la fonda<br>Event Proc Prefix: Alias e la fonda e la fonda e la fonda e la fonda e la fonda e la fonda e la fonda e la fond Font Bold: No Fuente en cursival and the cursival entrance en cursival and the cursival entrance entrance en cu Fuente subrayada:Falso IDDelContextoDe 0 ÍndiceDeTabulació 3 I n: Juego de 0 lugares Automáticos Automáticos de 1 caracteres para fuentes de texto: Mostrar cuando: Siempre Nombre de la MS Sans Nombre de la MS Sans Serie de la MS Sans Serie de la MS Sans Seri Nombre: Alias Alias Alias Crigen del control: Alias PermitirAutocorrec Verdadero PuntoDeTabulació PuntoDeTabulació PuntoDeTabulació PuntoDeTabulació PuntoDeTabula ción: n: Section: 0 0 0 0 0 0 0 0 0 0 0 0 0 0 0 0 1140 Tabulación Falso automática: f<br>Visible: fuente de la verdadero Verdadero **Etiqueta: Alias Etiqueta** Alineación del General **Contra Alineación** del Contra Contra Contra Contra Contra Contra Contra Contra Contra Co texto: Ancho de los Trazo fino bordes: Border Line Style: Sólido Color de los 0 Color del fondo: -2147483633<br>ControlType: 100 ControlType: 100 Especial: Sin relief especial: Sin relief especial: Sin relief especial: Sin relief especial: Sin relief especial: Sin relief especial: Sin relief especial: Sin relief especial: Sin relief especial: Sin re Espesor de la Normal Estilo de los Todas las páginas fuente: Estilo del fondo: Transparente Font Bold: No Fuente subrayada: Falso Izquierda: 57 Mostrar cuando: Siempre Nombre de la MS Sans Series de la MS Sans Series Series Series Series Series Series S Nombre: Alias Etiqueta<br>Superior: 01140 Superior: Título: Alias Visible: Verdadero **Cuadro de texto: Año** Activado: Verdadero Alto: 240 Ancho de los Trazo fino Ancho: 636 **636 Autocomprimible: Falso** Autoextensible: Falso Barras de Ninguna de Ninguna de Richard Barras de Ninguna de Ninguna de Ninguna de Ningu Bloqueado: Falso Border Line Style: Sólido Border Line Style: Sólido Border Line Style: Sólido Border Line Styl BuscarPorFiltro: 1 Color de los 0 Color de los 0 Color de los 0 Color de los 0 Color de los 0 Color de los 0 C<br>Los 0 Color de los 0 Color de los 0 Color de los 0 Color de los 0 Color de los 0 Color de los 0 Color de los 0 Color del fondo: -2147483643 (Color del fondo: -2147483643 (Color del fondo: -ColumnHidden: Falso Column et al. (2011) ColumnWidth: 636

ControlType: 109 109 Efecto especial: Bajo relieve

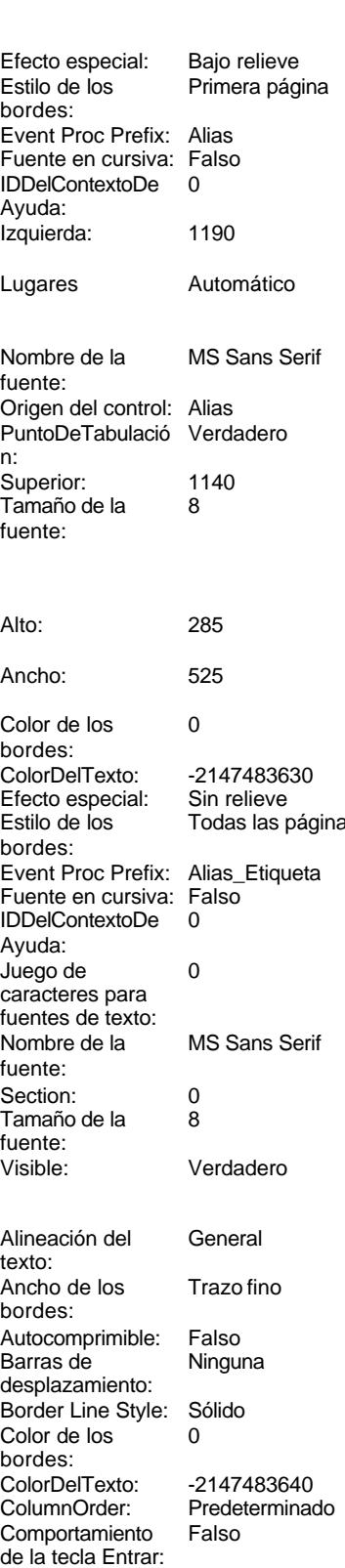

Cogest.mdb (c) EPA<br>
Formulario: fptmp9HR\_HorasRecuperables<br>
Página: 3478 Formulario: fptmp9HR\_HorasRecuperables Espesor de la Normal fuente: Estilo del fondo: Normal Font Bold: No Fuente subrayada: Falso ÍndiceDeTabulació 1 n: Juego de 0 caracteres para fuentes de texto: Mostrar cuando: Siempre Nombre: Año PermitirAutocorrec Verdadero<br>ción: ción: n: Section: 0<br>Tabulación Falso Tabulación automática: Visible: Verdadero **Etiqueta: Año Etiqueta** Alineación del General texto: Ancho de los Trazo fino bordes: Border Line Style: Sólido Color del fondo: -2147483633<br>ControlType: 100 ControlType: 100<br>Espesor de la Normal Espesor de la fuente: bordes: Estilo del fondo: Transparente Font Bold: No Fuente subrayada: Falso Izquierda: 57 Mostrar cuando: Siempre Nombre: Año Etiqueta Superior: 456 Título: Año Visible: Verdadero **Botón de comando: CerrarVentana** Activado: Verdadero<br>Alto: 576 Alto: 576 Ancho: 576 Cancelar: Falso<br>ControlTipText: Cerrar ventana ControlTipText: Cerrar<br>Espesor de la Normal Espesor de la fuente: Font Bold: No Fuente subrayada: Falso Imagen: (mapa de bits) n: Izquierda: 2198 Mostrar cuando: Siempre

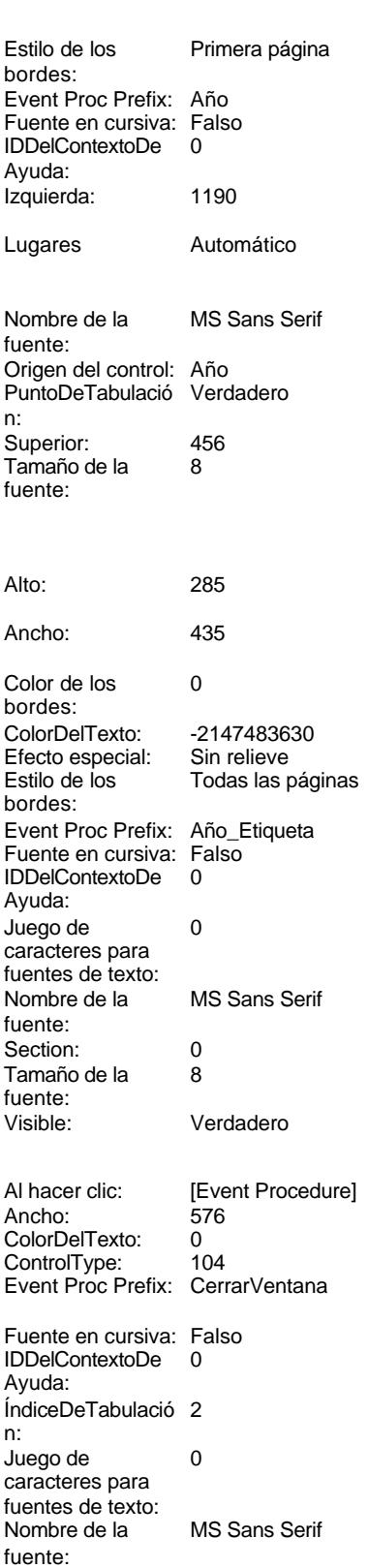

Ninguna

Predeterminado<br>Falso

Bajo relieve

Automático

Encencero<br>Todas las páginas

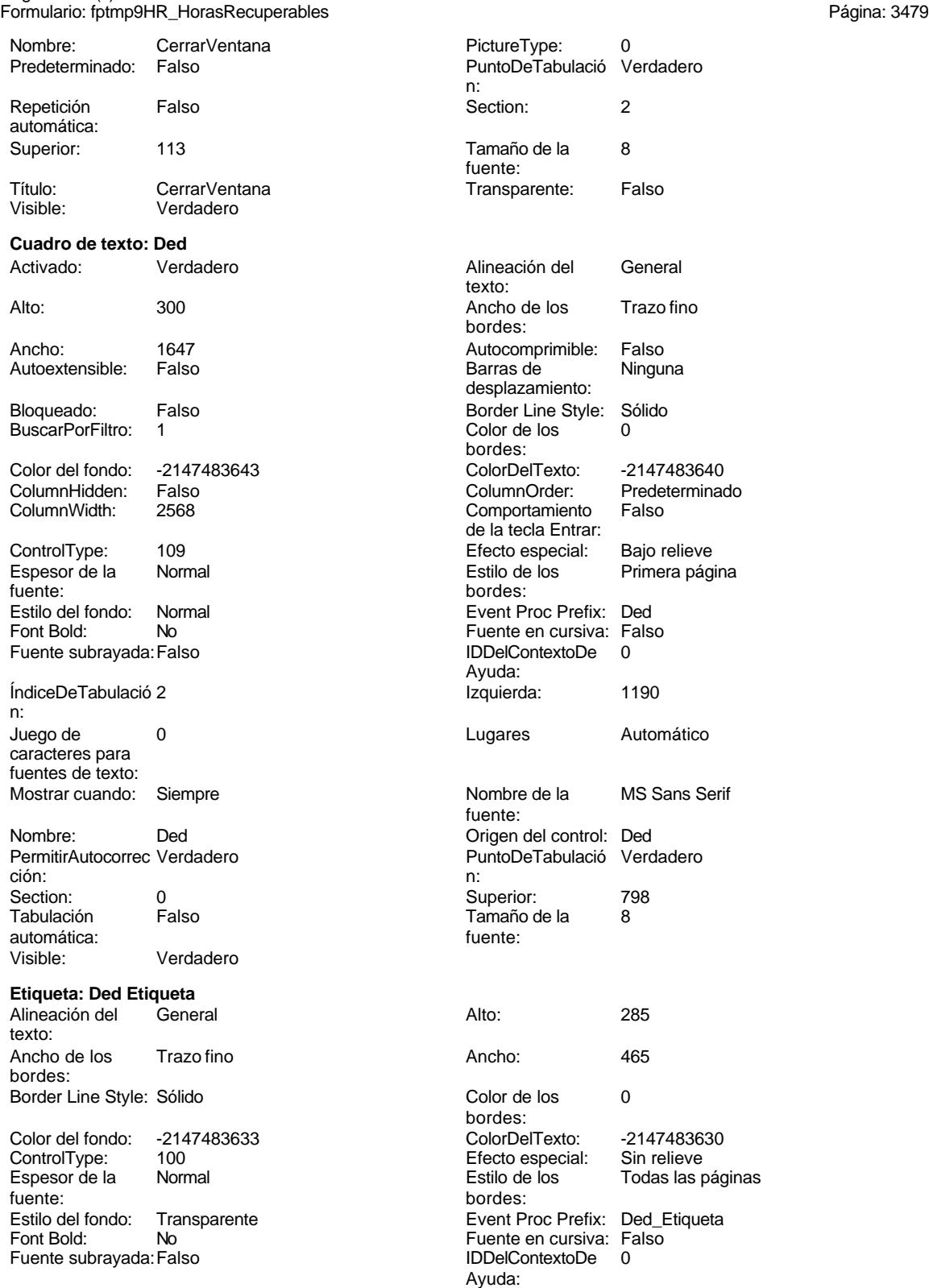

Izquierda: 57 57 Juego de 0

Cogest.mdb (c) EPA noviembre de 2000

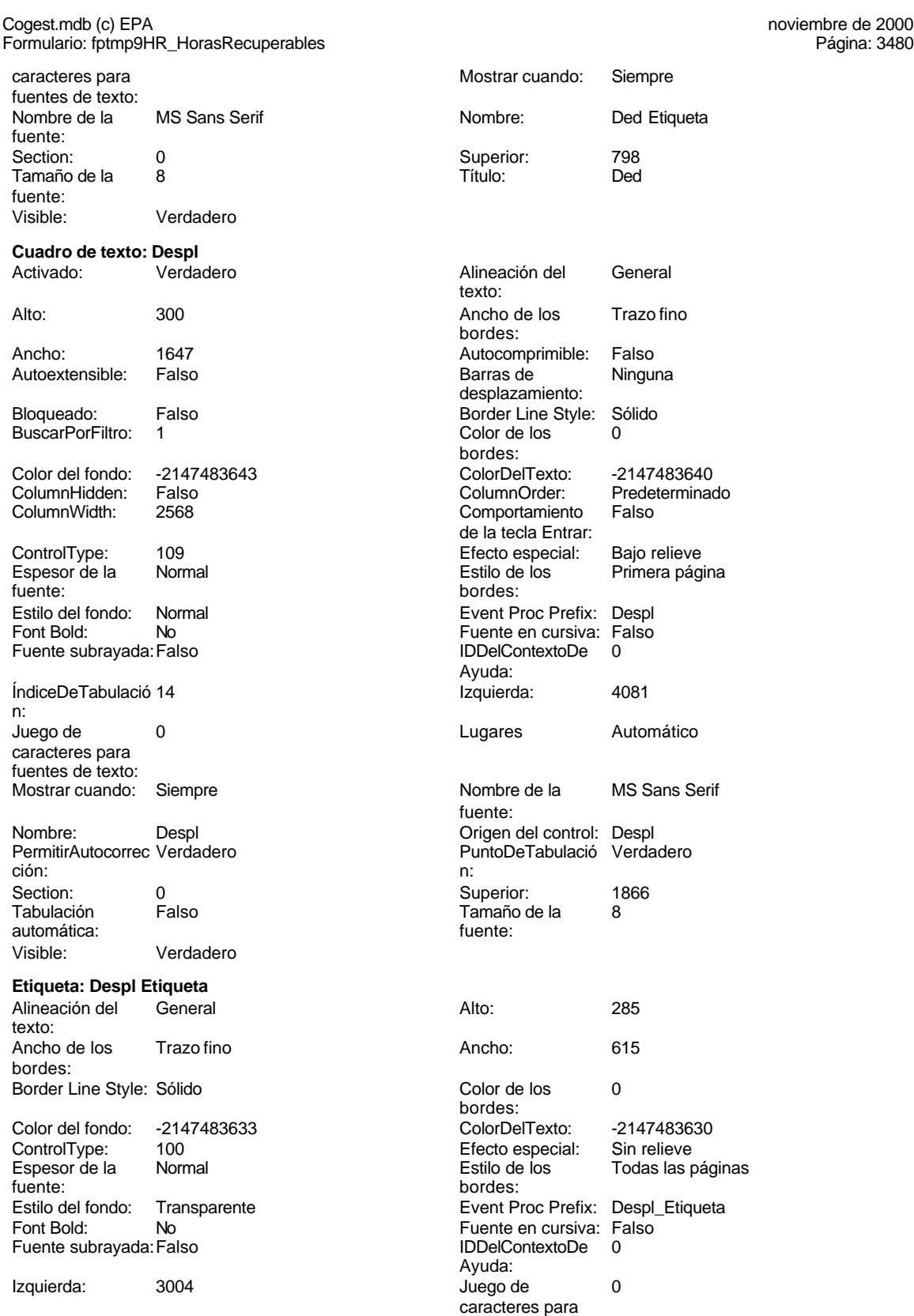

fuentes de texto:

Siempre Despl Etiqueta

Border Line Style: Sólido Color de los 16777215

16777215 Sin relieve **Empera** página

Verdadero

Todas las páginas

MS Sans Serif

Verdadero

Trazo fino

# Cogest.mdb (c) EPA noviembre de 2000 en 2000 en 2000 en 2000 en 2000 en 2000 en 2000 en 2000 en 2000 en 2000 e Formulario: fptmp9HR\_HorasRecuperables extendio to the extension of the Página: 3481

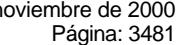

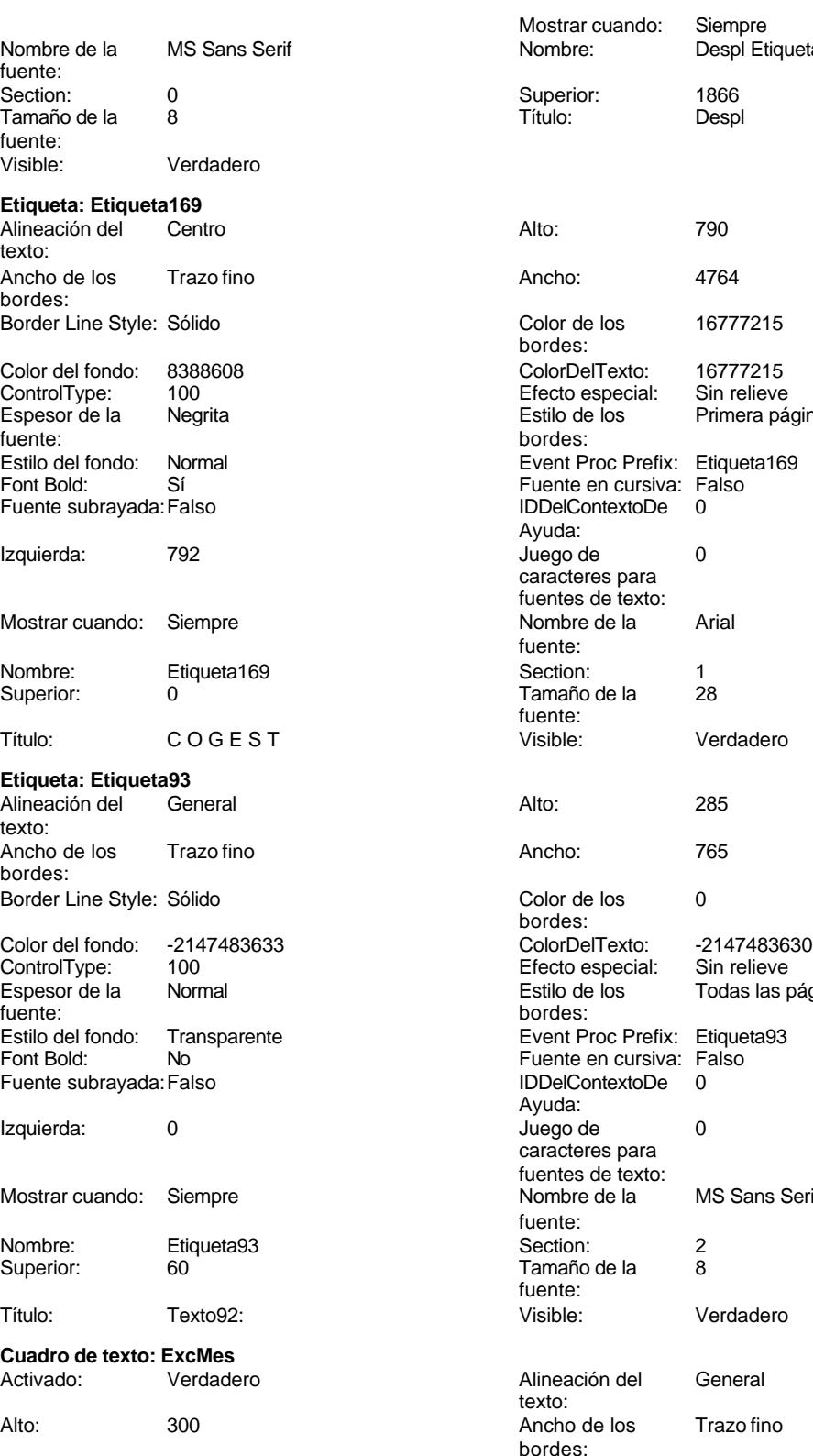

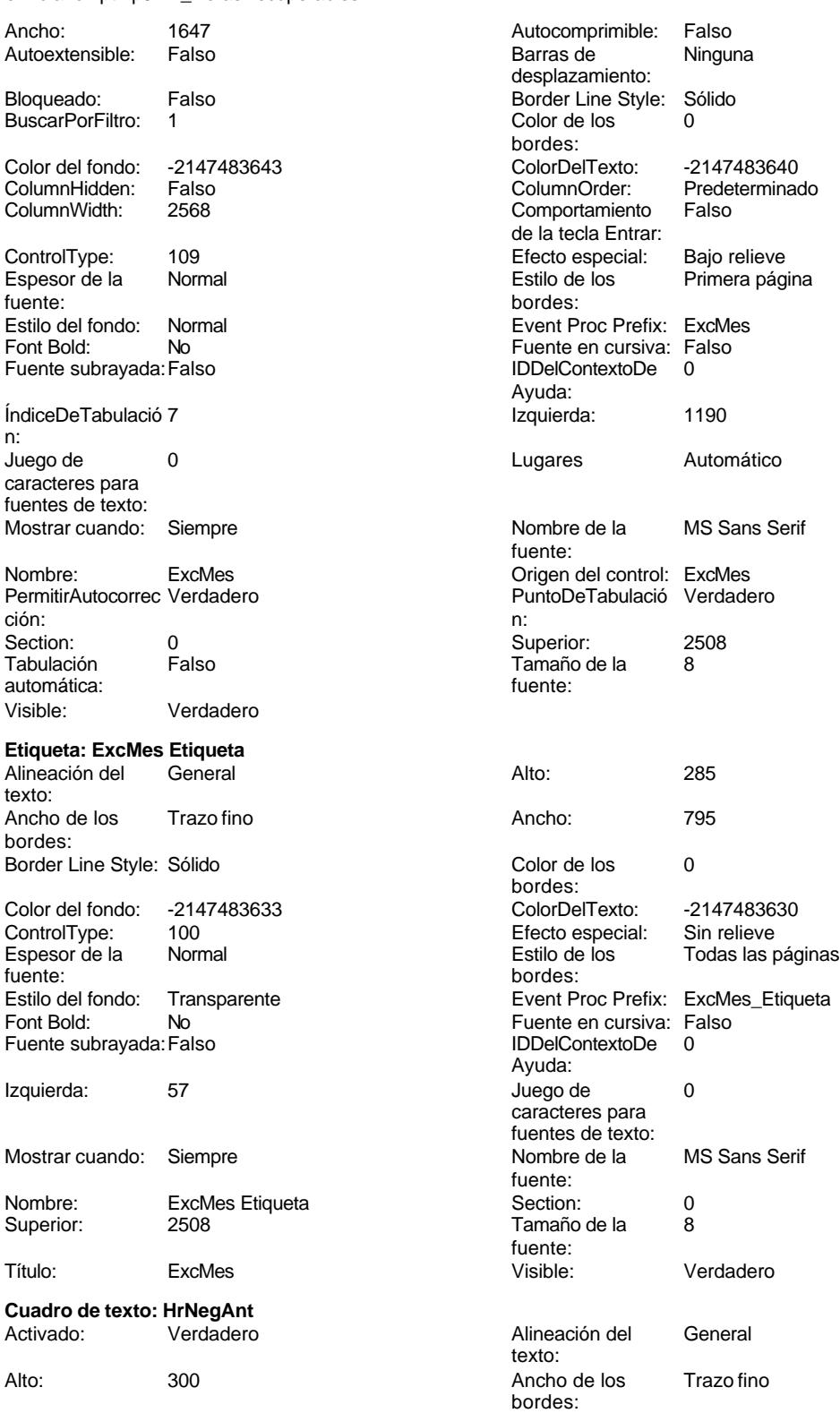

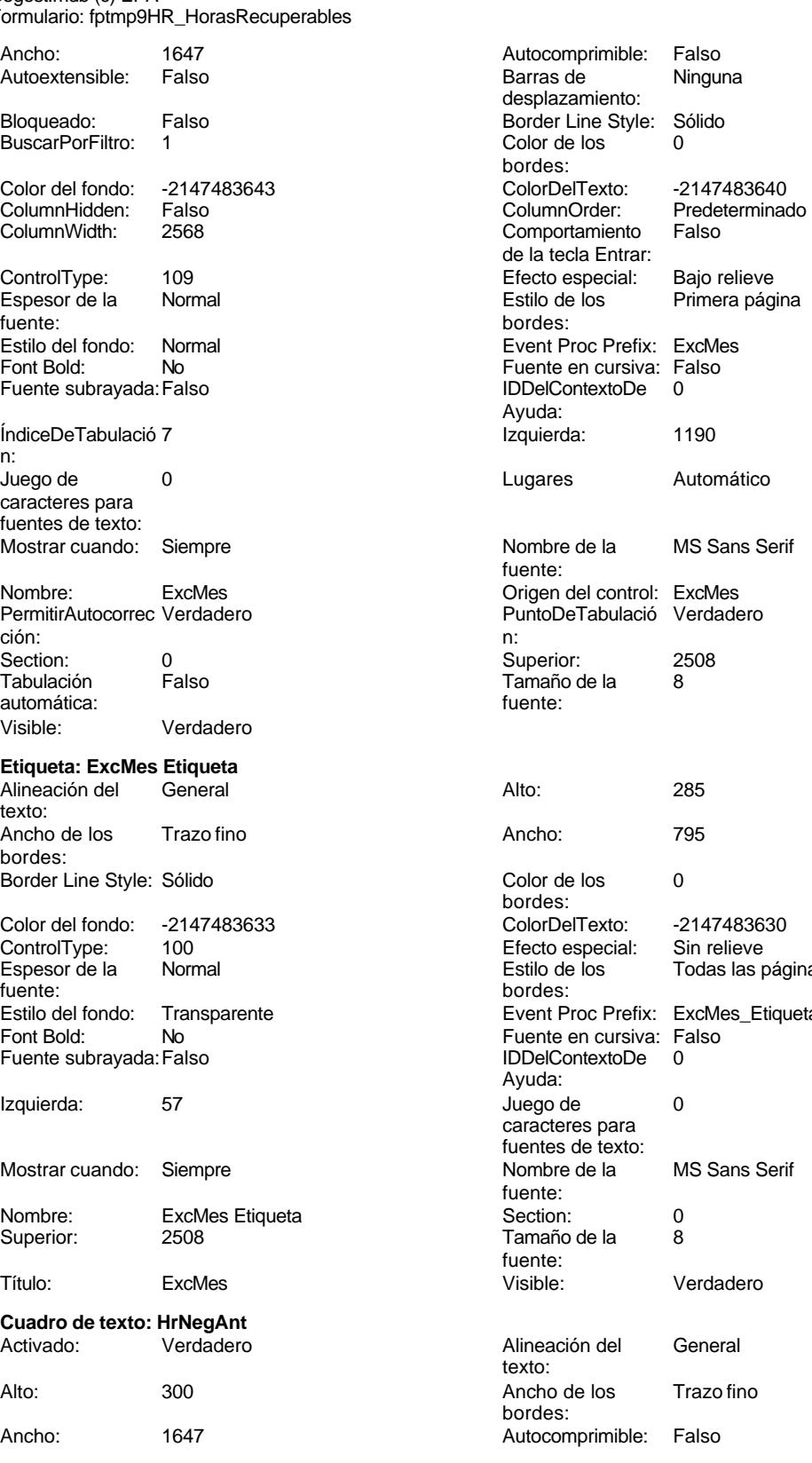

Cogest.mdb (c) EPA noviembre de 2000

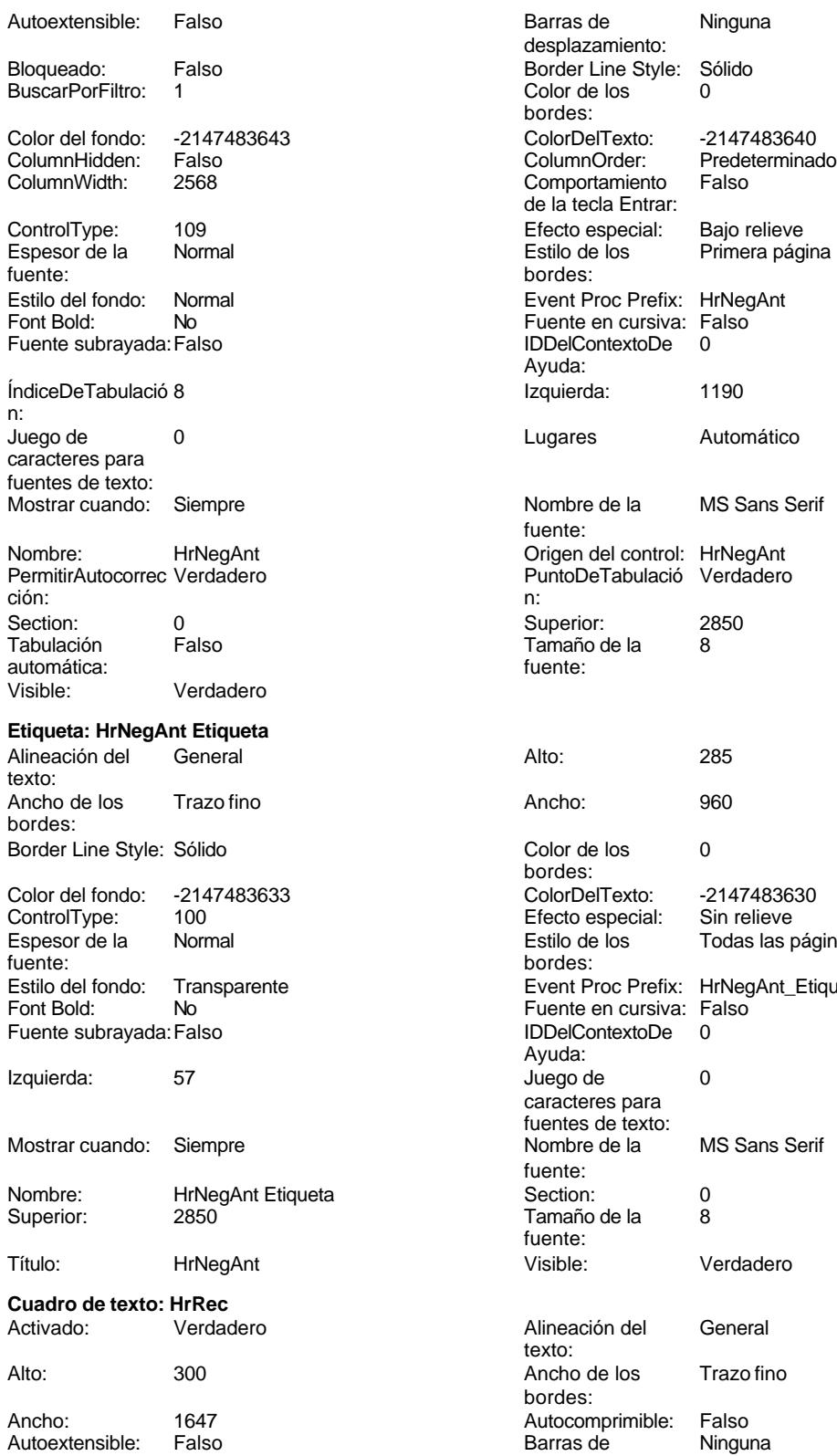

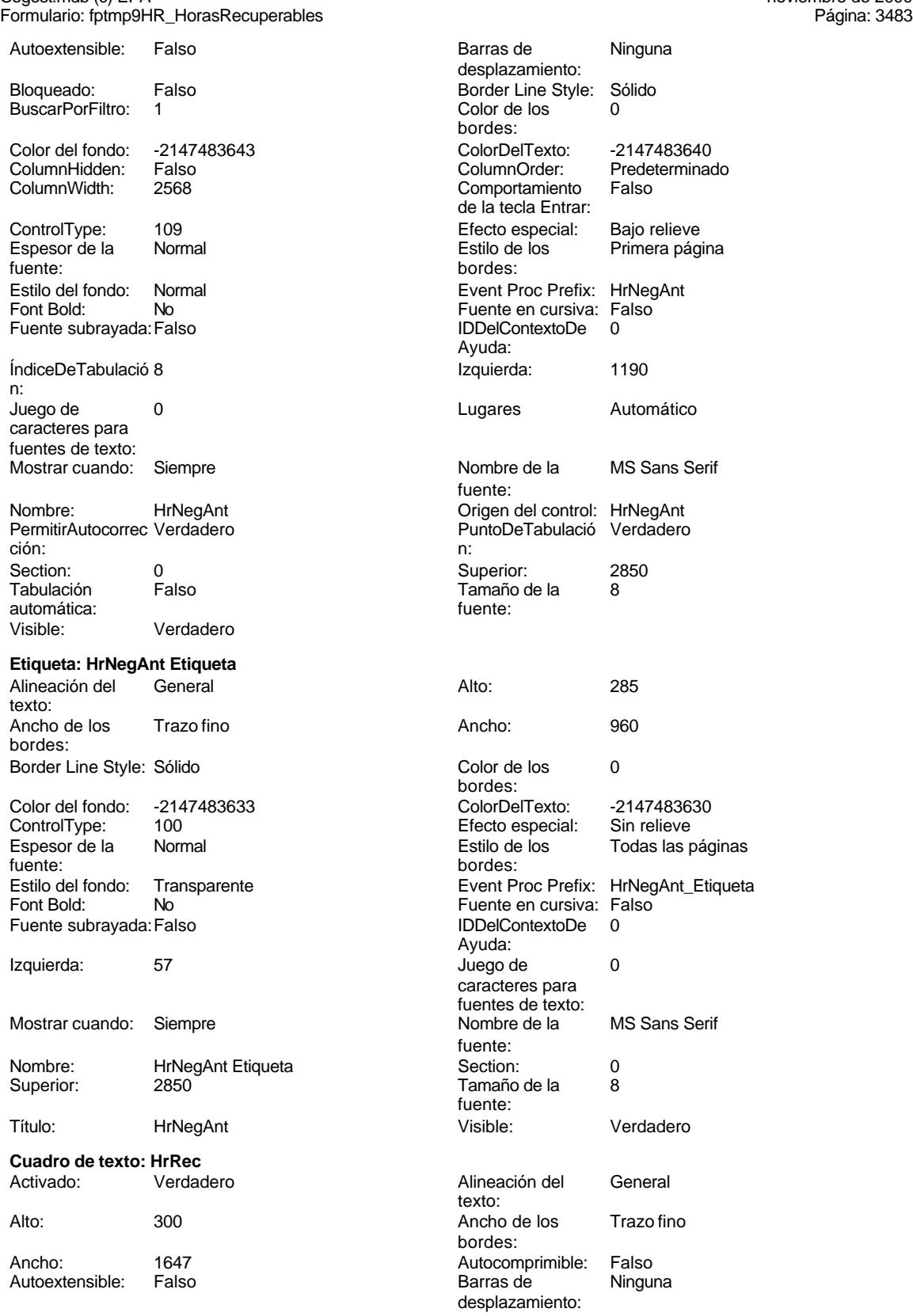

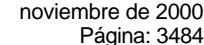

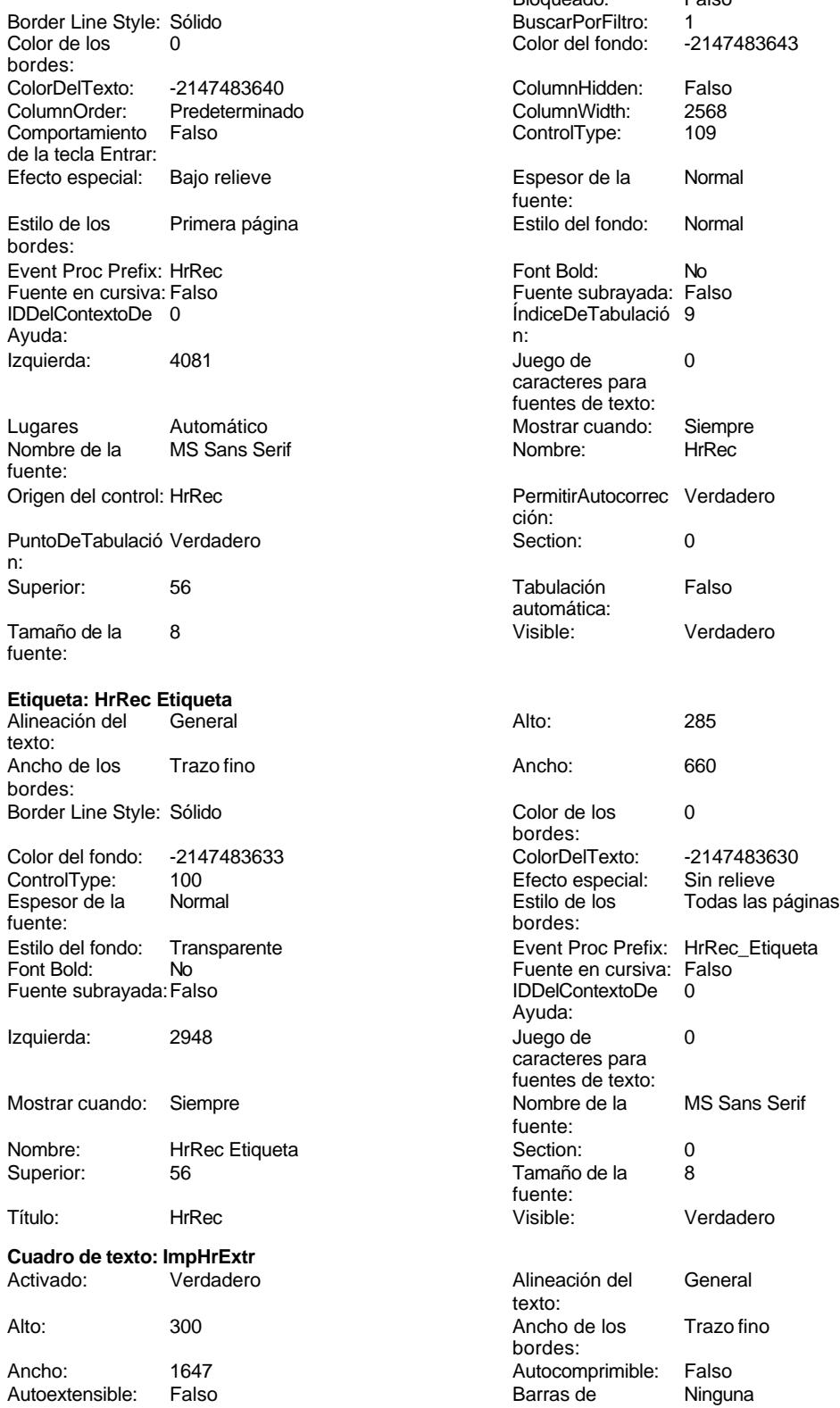

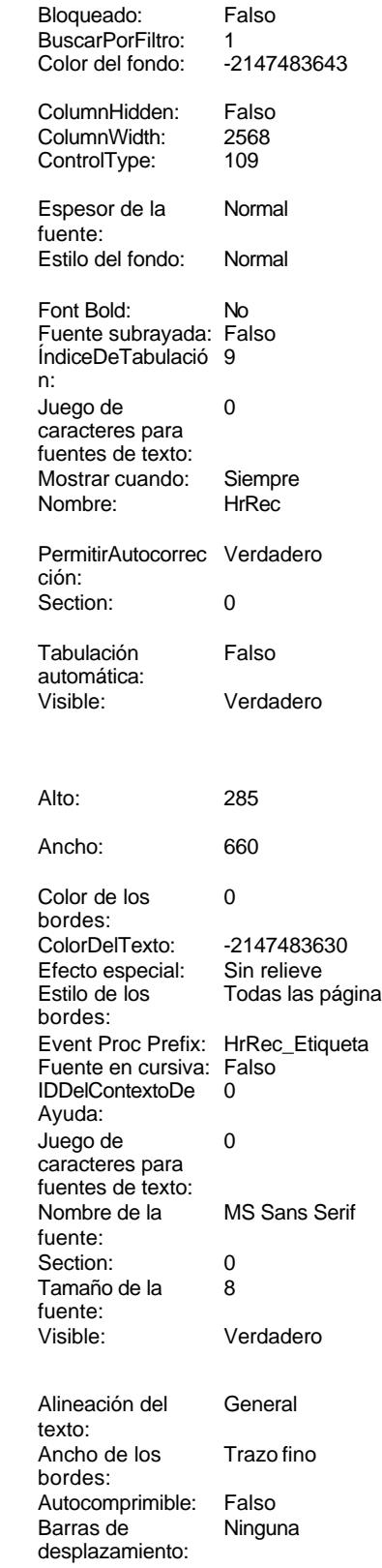

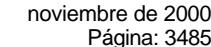

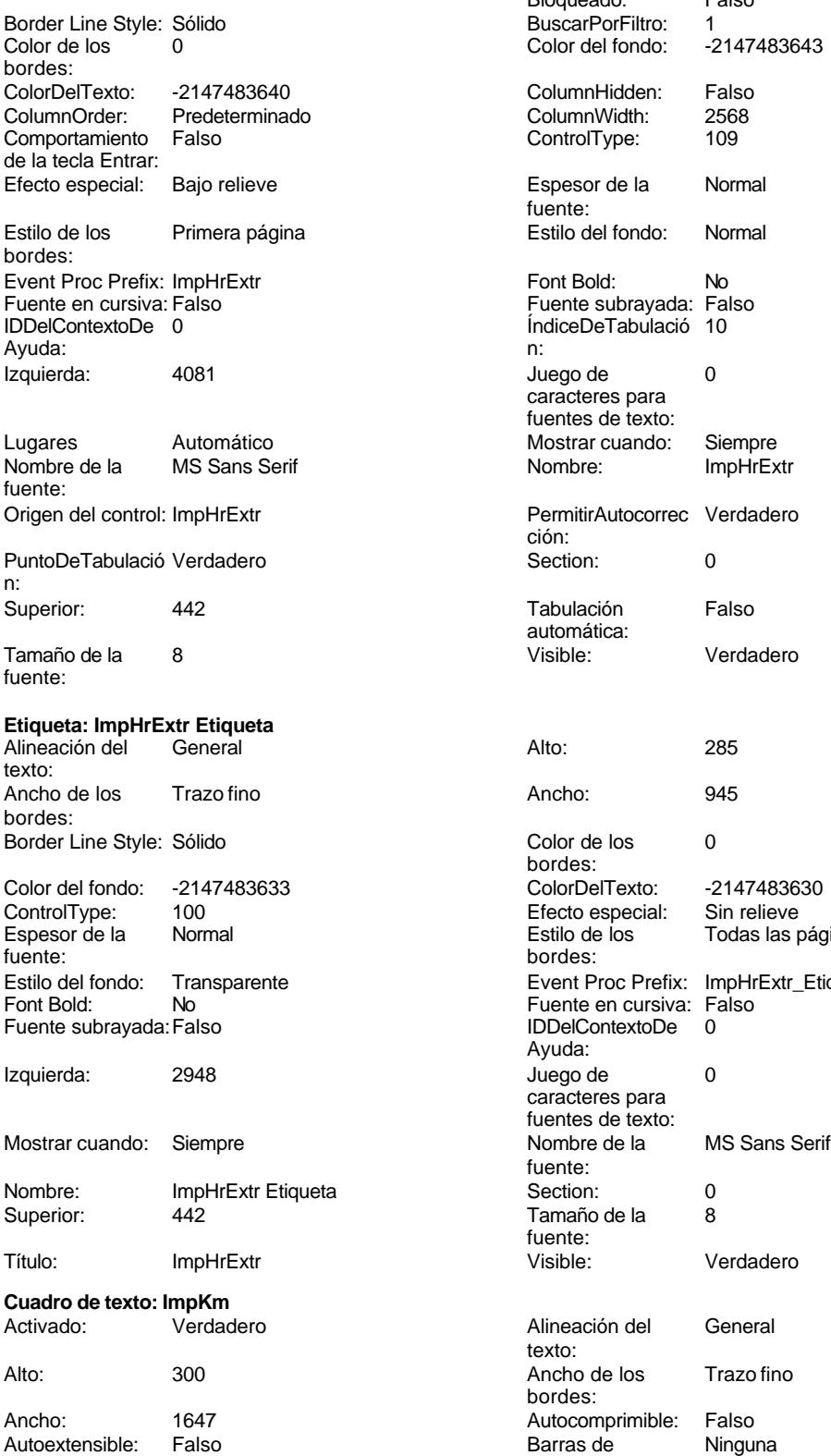

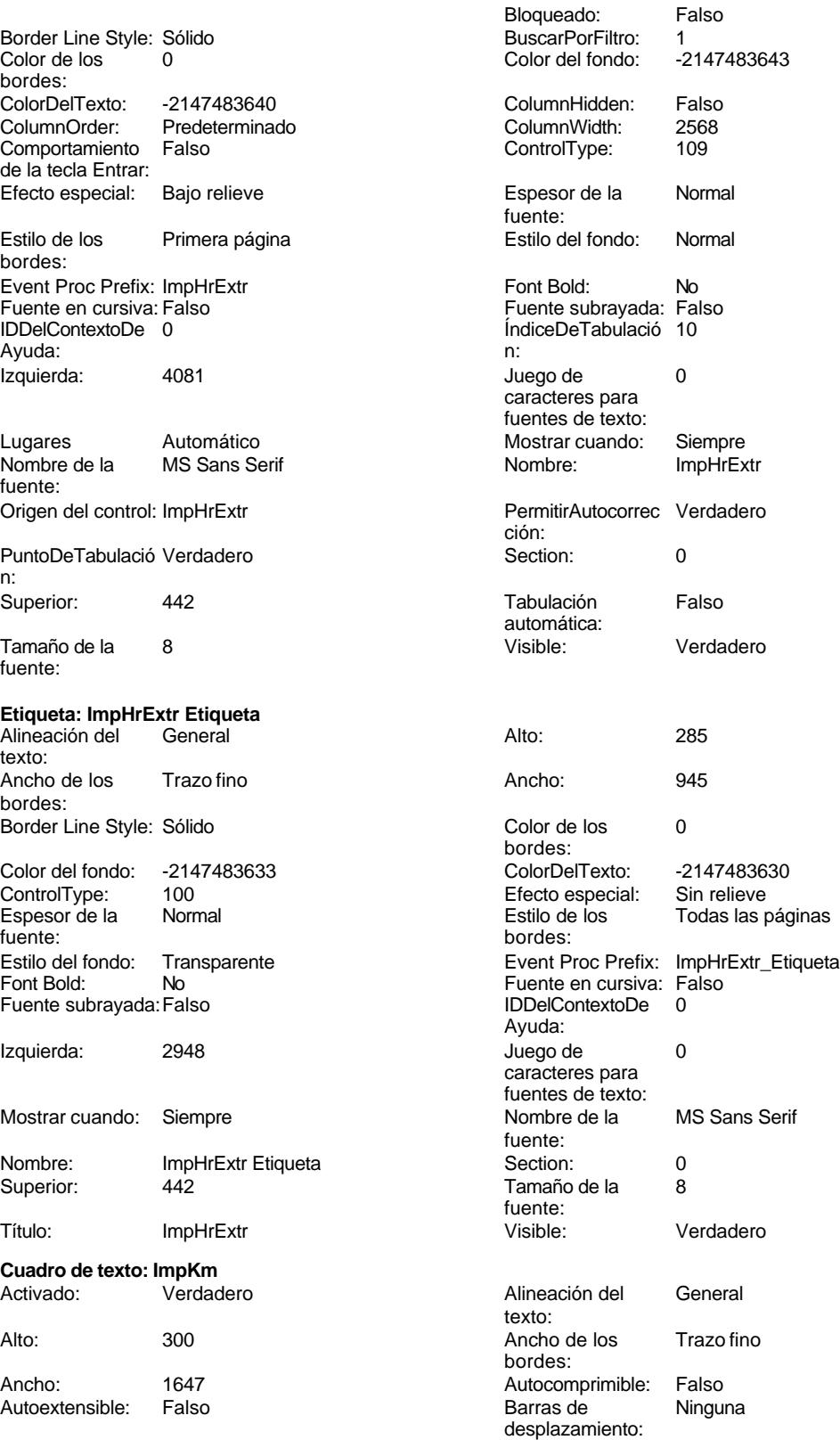

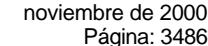

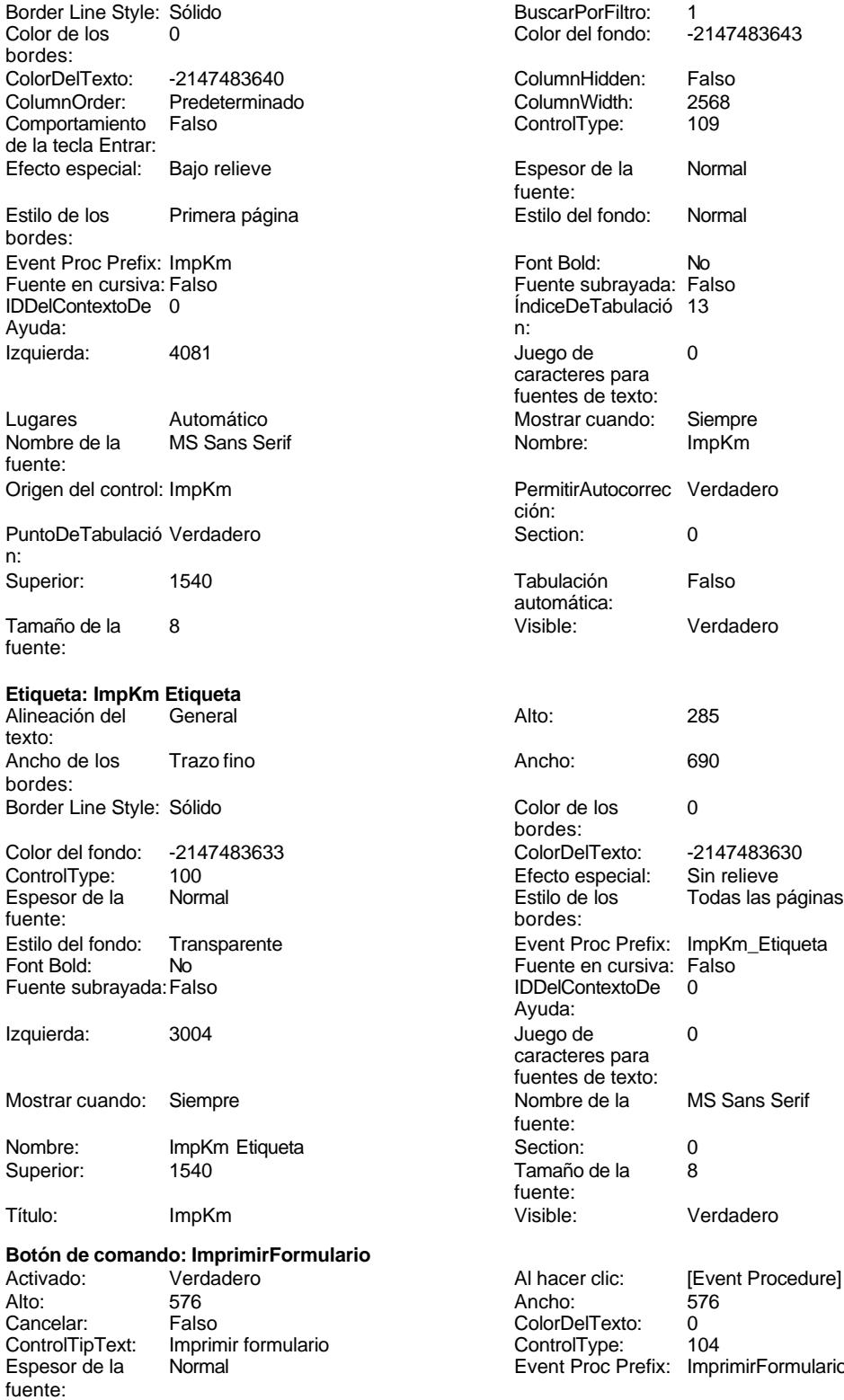

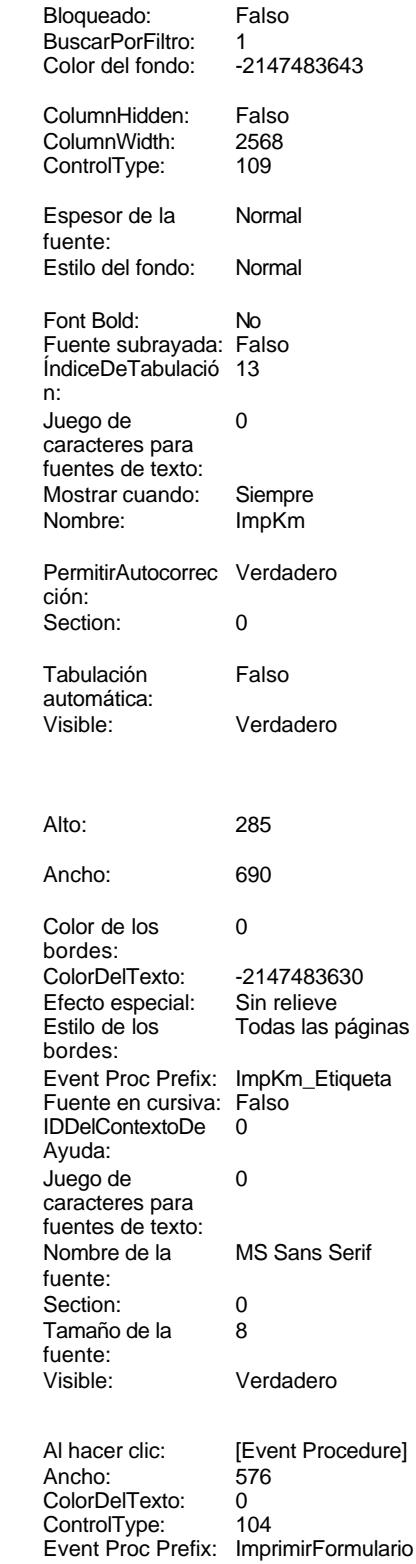

Cogest.mdb (c) EPA<br>
Formulario: fptmp9HR\_HorasRecuperables<br>
Página: 3487<br>
Página: 3487 Formulario: fptmp9HR\_HorasRecuperables Fuente en cursiva: Falso<br>
Fuente subrayada: Falso<br>
Fuente subrayada: Falso<br>
Fuente subrayada: Falso Fuente subrayada: Falso Ayuda: Imagen: (mapa de bits) indiceDeTabulació 6 n: Izquierda: 4056 and 100 Juego de 0 caracteres para fuentes de texto: Mostrar cuando: Siempre Nombre de la MS Sans Serif fuente: Nombre: ImprimirFormulario PictureType: 0 Predeterminado: Falso PuntoDeTabulació Verdadero n: Repetición Falso **Section:** 2 automática: Superior: 113 113 Tamaño de la 8 fuente: Título: ImprimirFormulario Transparente: Falso Visible: Verdadero **Cuadro de texto: JrMes** Activado: Verdadero **Alineación del General** texto: Alto: 300 300 Ancho de los Trazo fino bordes: Ancho: 1647 1647 Autocomprimible: Falso<br>Autoextensible: Falso 1999 Autoextensible: Falso Autoextensible: Falso **Barras de Ninguna** Barras de Ninguna desplazamiento: Bloqueado: Falso Border Line Style: Sólido<br>BuscarPorFiltro: 1 Color de los 0 BuscarPorFiltro: 1 bordes: Color del fondo: -2147483643 ColorDelTexto: -2147483640 ColumnHidden: Falso ColumnOrder: Predeterminado 2568 Comportamiento Falso de la tecla Entrar: ControlType: 109 Efecto especial: Bajo relieve Espesor de la Normal de la Romana Estilo de los Primera página de los estabelectura de la Romana Estilo de los<br>
Estilo de los Primera página fuente: bordes:<br>
Estilo del fondo: Normal del contente del fondo: Normal del contente del contente del contente del contente d<br>
Event P Estilo del fondo: Normal Event Proc Prefix: JrMes Font Bold: No **No Fuente en cursiva:** Falso Fuente subrayada: Falso **IDDelContextoDe** 0 Ayuda: ÍndiceDeTabulació 6 **Izquierda:** 1190 n: Juego de 0 Lugares Automático caracteres para fuentes de texto: Mostrar cuando: Siempre Nombre de la MS Sans Serif fuente: Nombre: JrMes Origen del control: JrMes PermitirAutocorrec Verdadero **PuntoDeTabulació Verdadero** ción:<br>
ción: ción: n: Section: 0 0<br>
Tabulación Falso Casa de Tamaño de la 8 Tamaño de la automática: fuente: Visible: Verdadero **Etiqueta: JrMes Etiqueta** Alineación del General **Alto:** 285 texto: Ancho de los Trazo fino **Ancho:** 630 bordes:

Border Line Style: Sólido **Color de los** 0

bordes:

Cogest.mdb (c) EPA<br>
Formulario: fptmp9HR\_HorasRecuperables<br>
Página: 3488 Página: 3488 Formulario: fptmp9HR\_HorasRecuperables

ColorDelTexto: -2147483630 Efecto especial: Sin relieve

bordes:

Ayuda:

fuente:

fuente:

Juego de 0 caracteres para fuentes de texto:<br>Nombre de la

Tamaño de la 8

**Cuadro de texto: Km** Activado: Verdadero

Autoextensible: Falso

Bloqueado: Falso<br>BuscarPorFiltro: 1 BuscarPorFiltro:

ControlType: 109<br>Espesor de la Bajormal

Espesor de la

Color del fondo: -2147483643 ColumnHidden: Falso<br>ColumnWidth: 2568 ColumnWidth:

Visible: Verdadero

Estilo de los Todas las páginas

MS Sans Serif

Event Proc Prefix: JrMes\_Etiqueta Fuente en cursiva: Falso IDDelContextoDe 0

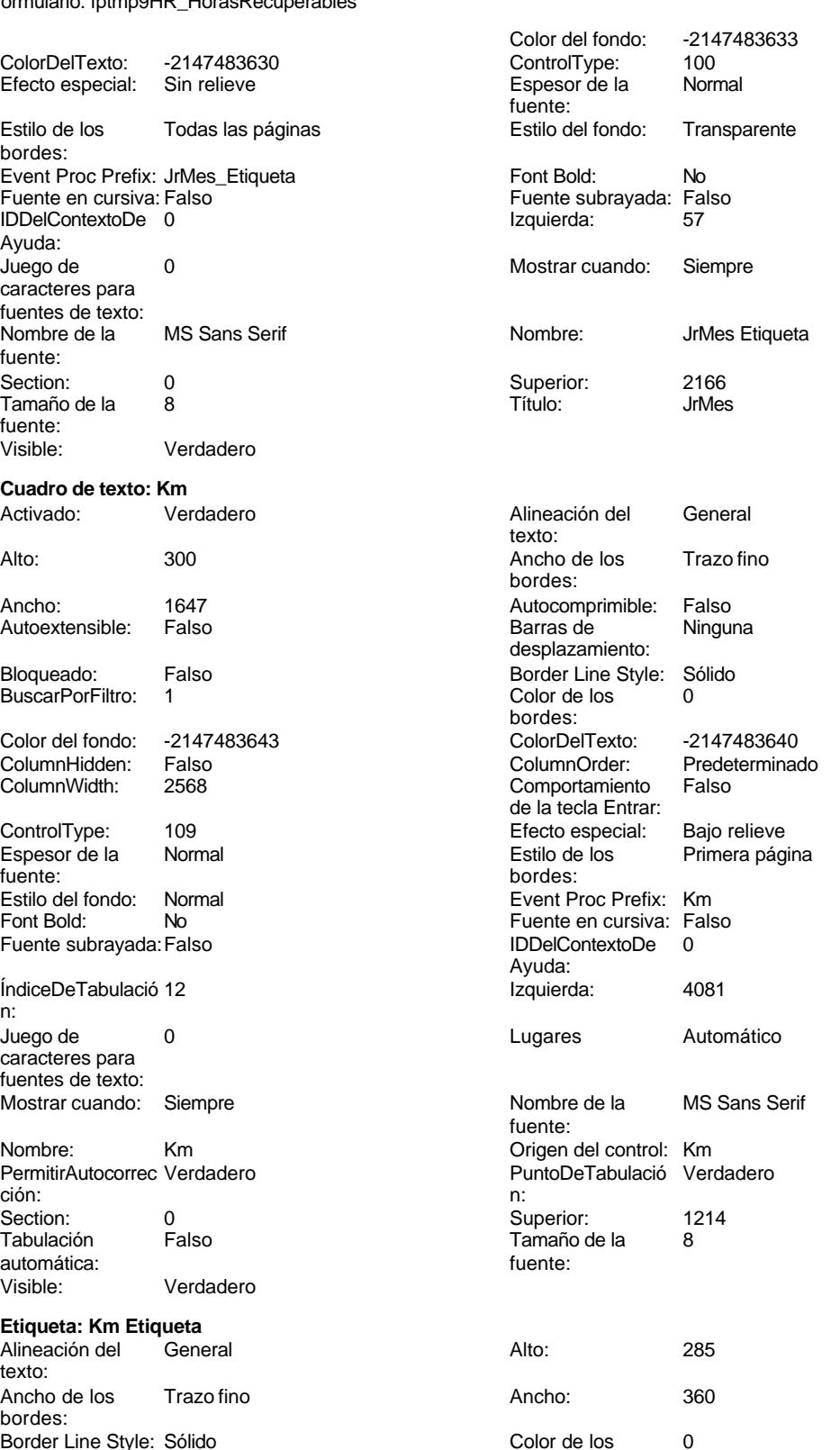

bordes:

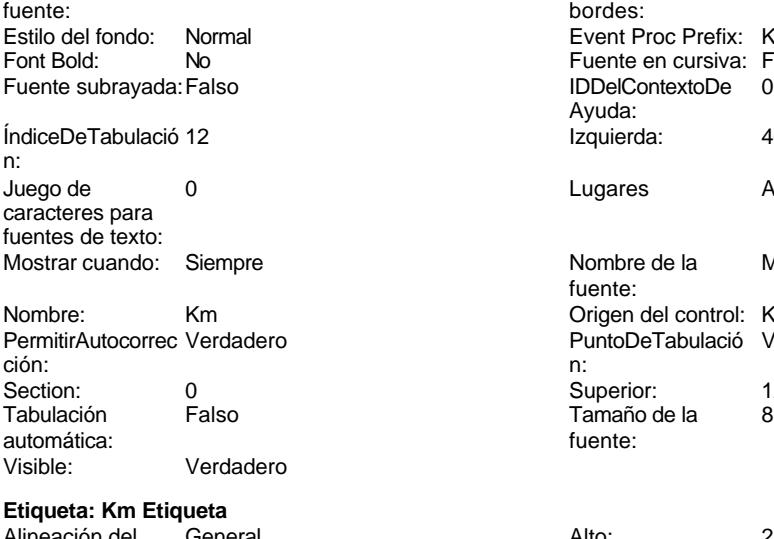

Alineación del General texto: Ancho de los Trazo fino bordes: Border Line Style: Sólido

Cogest.mdb (c) EPA<br>
Formulario: fptmp9HR\_HorasRecuperables<br>
Página: 3489 Página: 3489 Formulario: fptmp9HR\_HorasRecuperables

ColorDelTexto: -2147483630<br>Efecto especial: Sin relieve

Event Proc Prefix: Km\_Etiqueta Fuente en cursiva: Falso IDDelContextoDe 0

Estilo de los Todas las páginas

MS Sans Serif

Efecto especial:

Juego de 0 caracteres para fuentes de texto:<br>Nombre de la

Tamaño de la 8

**Cuadro de texto: Mes** Activado: Verdadero

Autoextensible: Falso

Bloqueado: Falso BuscarPorFiltro: 1

ColumnHidden: Falso<br>ColumnWidth: 636 ColumnWidth:

ControlType: 109<br>Espesor de la Bajormal

Estilo del fondo: Normal<br>Font Bold: No

Fuente subrayada: Falso

ÍndiceDeTabulació 0

Juego de 0 caracteres para fuentes de texto:

Mostrar cuando: Siempre

PermitirAutocorrec Verdadero<br>ción:

Visible: Verdadero

**Etiqueta: Mes Etiqueta**

Ancho de los Trazo fino

Border Line Style: Sólido

Tabulación Falso

automática:

Alineación del texto:

bordes:

Espesor de la

Font Bold:

n:

Color del fondo: -2147483643

Visible: Verdadero

bordes:

Ayuda:

fuente:

fuente:

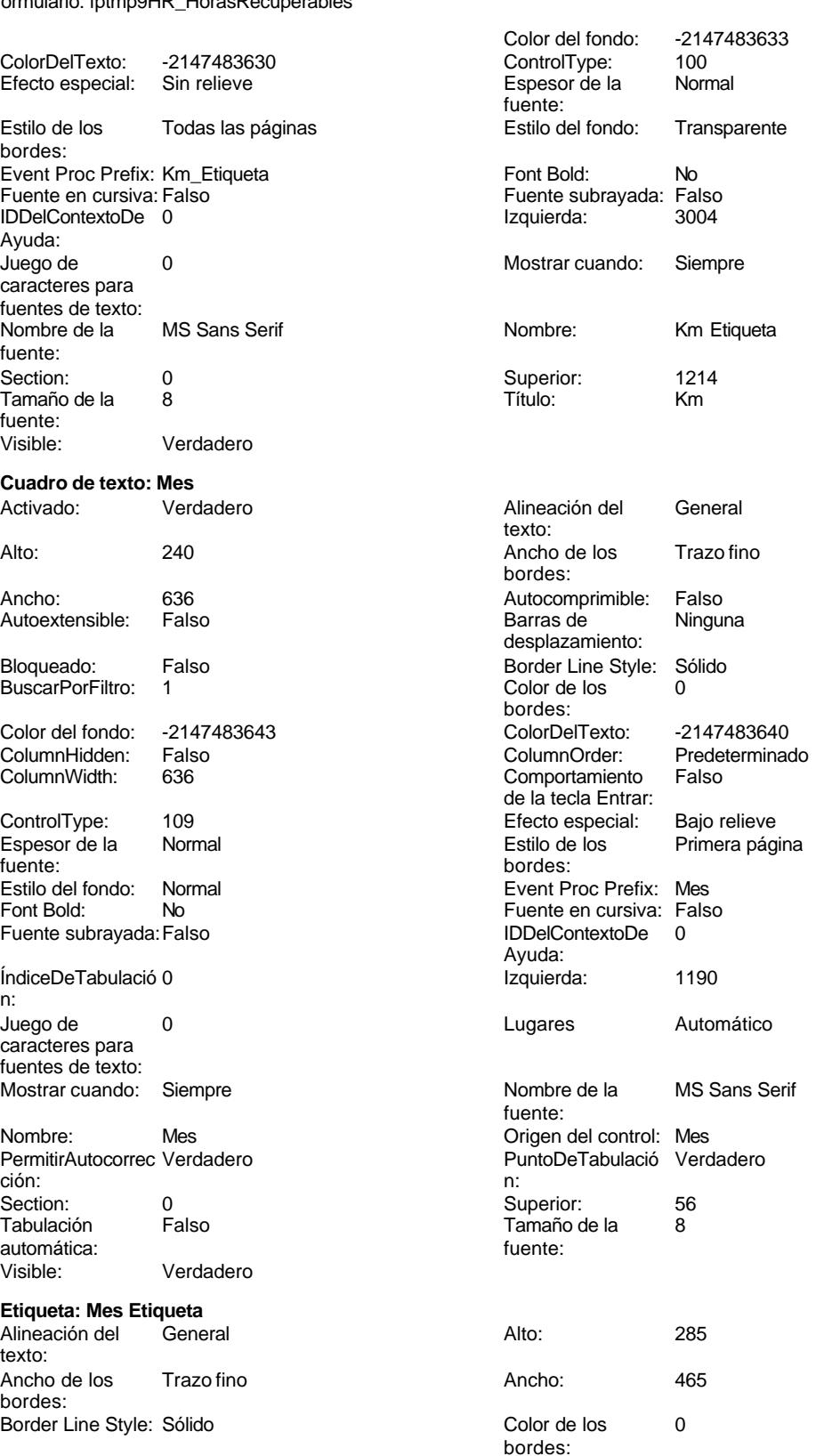

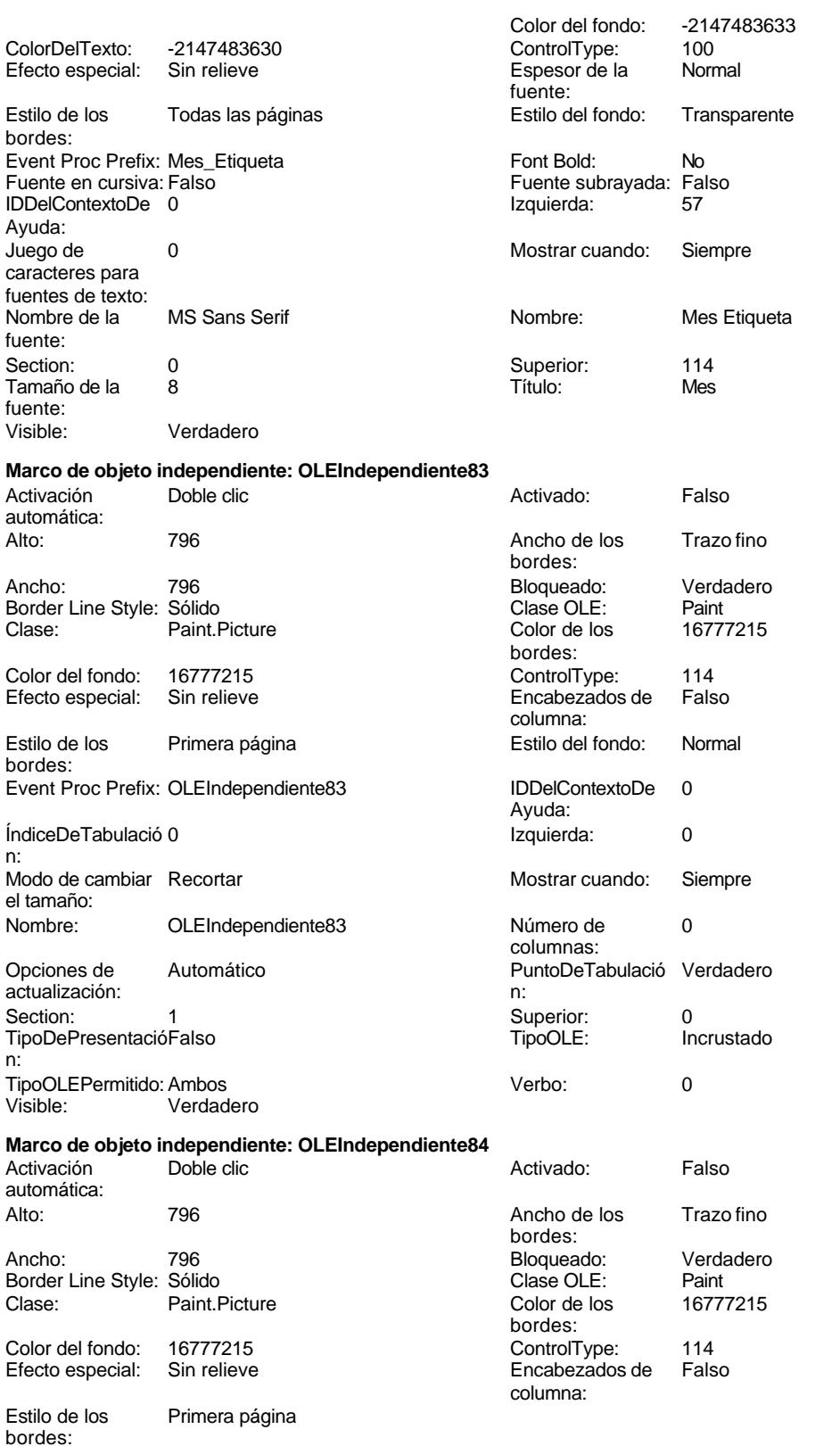

### Cogest.mdb (c) EPA<br>
Formulario: fptmp9HR\_HorasRecuperables<br>
Página: 3491 Formulario: fptmp9HR\_HorasRecuperables Estilo del fondo: Normal<br>IDDelContextoDe 0 Event Proc Prefix: OLEIndependiente84 IDDelContextoDe 0 Ayuda: ÍndiceDeTabulació 1 **International de la contrata de la contrata** la contrata de la segunda de la contrata de la contrata de la segunda de la contrata de la contrata de la contrata de la contrata de la contrata de la contr n: Modo de cambiar Recortar Mostrar Mostrar cuando: Siempre el tamaño: OLEIndependiente84 Número de 0 columnas: Opciones de Automático Automático PuntoDeTabulació Verdadero actualización: n: Section: 1 Superior: 0 TipoDePresentacióFalso TipoOLE: Incrustado n: TipoOLEPermitido:Ambos Verbo: 0 Visible: Verdadero **Cuadro de texto: Otros** Activado: Verdadero Alineación del General texto: Alto: 300 300 Ancho de los Trazo fino bordes: Ancho: 1647 1647 Autocomprimible: Falso<br>Autoextensible: Falso 1999 Autocomprimible: Falso Autoextensible: desplazamiento: Bloqueado: Falso **Falso** Border Line Style: Sólido BuscarPorFiltro: 1 Color de los 0 bordes: Color del fondo: -2147483643 ColorDelTexto: -2147483640 ColumnHidden: Falso ColumnOrder: Predeterminado Comportamiento de la tecla Entrar: ControlType: 109 Efecto especial: Bajo relieve fuente: bordes:<br>
Estilo del fondo: Normal del contente del substituto del fondo: Normal del contente del contente del contente<br>
Event P Estilo del fondo: Normal Event Proc Prefix: Otros<br>
Font Bold: No Procede Report Bold: No Fuente en cursiva: Falso Fuente subrayada: Falso **IDDelContextoDe** 0 Ayuda: ÍndiceDeTabulació 16 **Izquierda:** 4081 n: Juego de 0 Lugares Automático caracteres para fuentes de texto: Mostrar cuando: Siempre Nombre de la MS Sans Serif fuente: Nombre: Otros Origen del control: Otros PermitirAutocorrec Verdadero **PuntoDeTabulació Verdadero** PuntoDeTabulació Verdadero ción: n: Section: 0 Superior: 2518 Tabulación Falso Tamaño de la 8 automática: fuente: Visible: Verdadero **Etiqueta: Otros Etiqueta** Alineación del General **Alto:** 285 texto: Ancho de los Trazo fino **Ancho:** 555 bordes: Border Line Style: Sólido **Color de los** 0 bordes:

Color del fondo: -2147483633 ColorDelTexto: -2147483630

Primera página

Efecto especial:

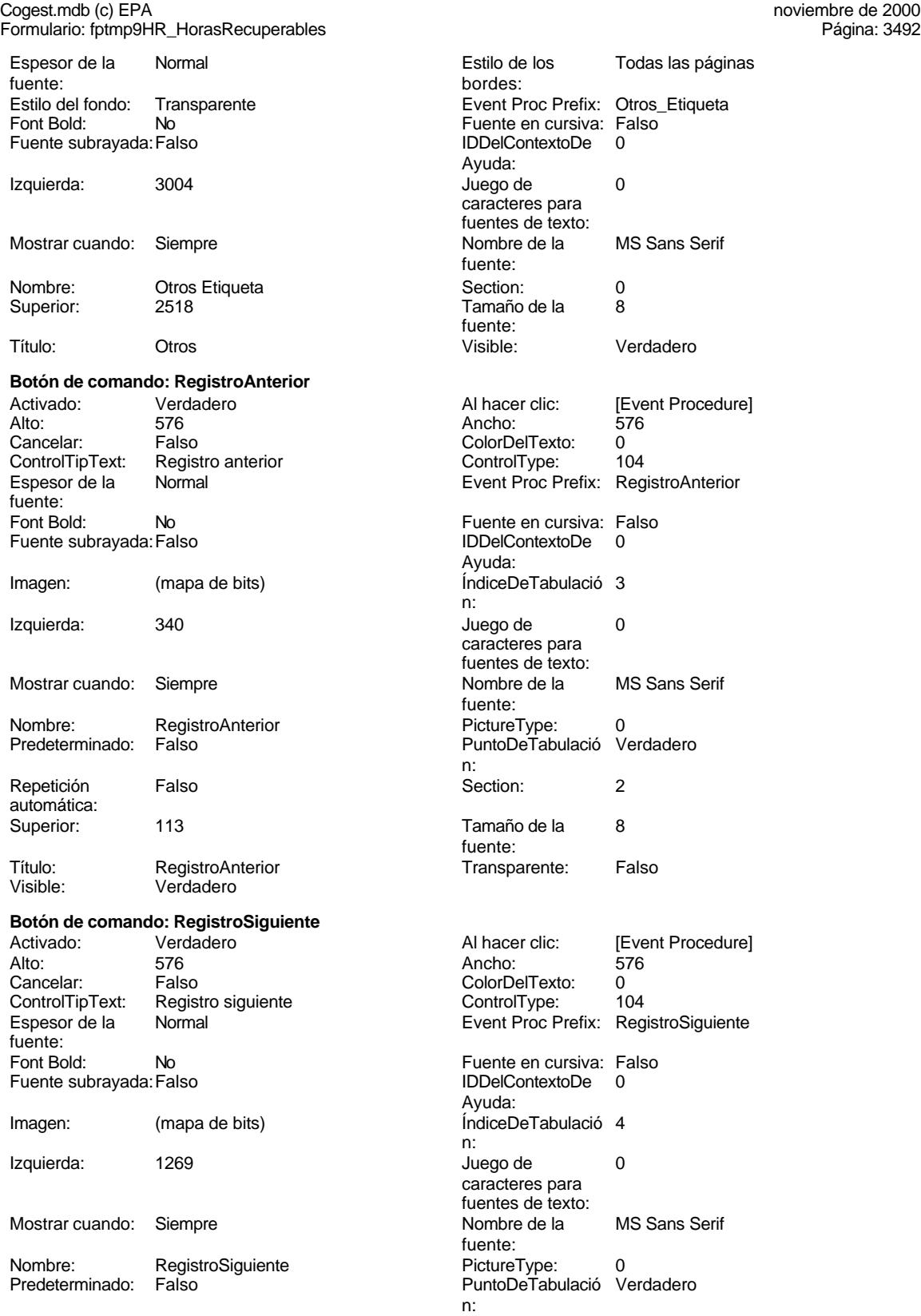

Cogest.mdb (c) EPA noviembre de 2000

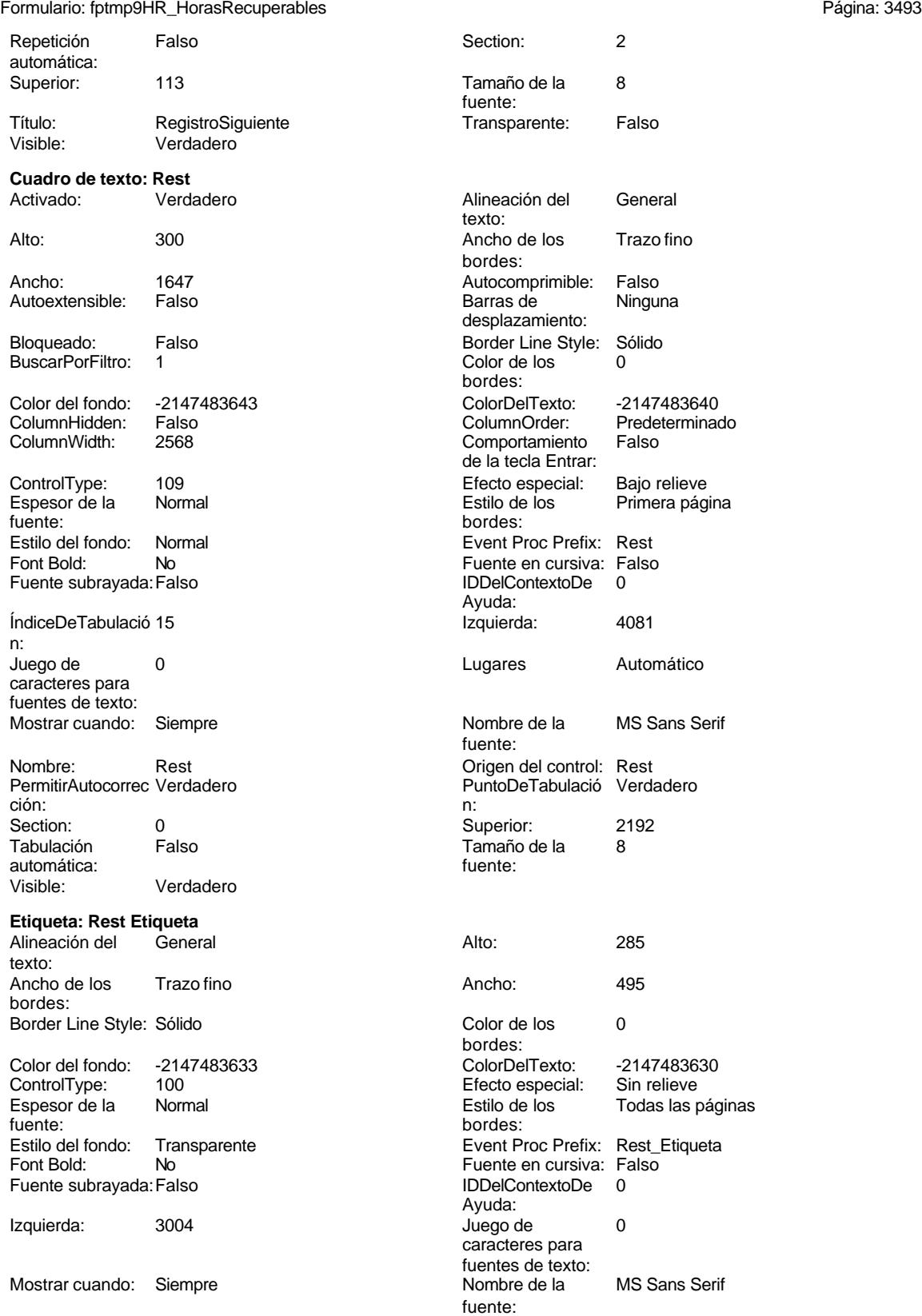

Cogest.mdb (c) EPA<br>
Formulario: fptmp9HR\_HorasRecuperables<br>
Página: 3494 Formulario: fptmp9HR\_HorasRecuperables Nombre: Rest Etiqueta<br>Superior: 2192 Section: 0 Superior: 2192 Tamaño de la fuente: Visible: Verdadero **Botón de comando: SalirAplicación** Activado: Verdadero (Al hacer clic: [Event Procedure]<br>Alto: 576 576 Ancho: 576 Alto: 576 Ancho: 576 Cancelar: Falso Falso ColorDelTexto: 0<br>ControlTipText: SalirAplicación ControlType: 104 ControlType: Espesor de la Normal Event Proc Prefix: SalirAplicación fuente:<br>Font Bold: No Register Bolden Bolden Bolden Bolden Bolden Bolden Bolden Bolden Bolden Bolden Bolden Bolden Bolden Bolden<br>The Falso Register Bolden Bolden Bolden Bolden Bolden Bolden Bolden Bolden Bolden Bolden Bolden Bolden Bolden<br>Bo Fuente subrayada: Falso **IDDelContextoDe** 0 Ayuda: Imagen: (mapa de bits) indiceDeTabulació 1 n: Izquierda: 3127 3127 Juego de 0 caracteres para fuentes de texto:<br>Nombre de la Mostrar cuando: Siempre Nombre de la MS Sans Serif fuente:<br>PictureType: Nombre: SalirAplicación PictureType: 0<br>Predeterminado: Falso PuntoDeTabulació Verdadero Predeterminado: Falso PuntoDeTabulació n:<br>Section: Repetición Falso **Section:** 2 automática: Superior: 113 113 Tamaño de la 8 fuente: Título: SalirAplicación Calixandes Transparente: Falso<br>Visible: Verdadero Calixandes Transparente: Falso Verdadero **Cuadro de texto: Suplidos** Activado: Verdadero **Alineación del General** texto: Alto: 300 300 Ancho de los Trazo fino bordes: Ancho: 1647 1647 Autocomprimible: Falso Autoextensible: Falso **Barras de Ninguna** Barras de Ninguna desplazamiento: Bloqueado: Falso **Falso Border Line Style: Sólido** BuscarPorFiltro: 1 Color de los 0 bordes: Color del fondo: -2147483643 ColorDelTexto: -2147483640 ColumnHidden: Falso ColumnOrder: Predeterminado 2568 Comportamiento Falso de la tecla Entrar: ControlType: 109 Efecto especial: Bajo relieve Primera página fuente: bordes: <br>
Estilo del fondo: Normal del contente del fondo: Normal del contente del contente del contente del contente d<br>
Event Pi Normal **Normal** Event Proc Prefix: Suplidos Font Bold: No No **Fuente en cursiva:** Falso Fuente subrayada: Falso IDDelContextoDe 0 Ayuda: ÍndiceDeTabulació 17 de la estabulació 17 de la estabulació 17 de la estabulació 17 de la estabulació 17 de la estabulació 17 de la estabulació 17 de la estabulació 17 de la estabulació 17 de la estabulació 17 de la estabu n:

caracteres para fuentes de texto:

Juego de 0 0 0 0 0 contra la contradicción de la contradicción de la contradicción de la contradicción de la contradicción de la contradicción de la contradicción de la contradicción de la contradicción de la contradicción Mostrar cuando: Siempre Nombre de la MS Sans Serif fuente: Nombre: Suplidos Suplidos Crigen del control: Suplidos

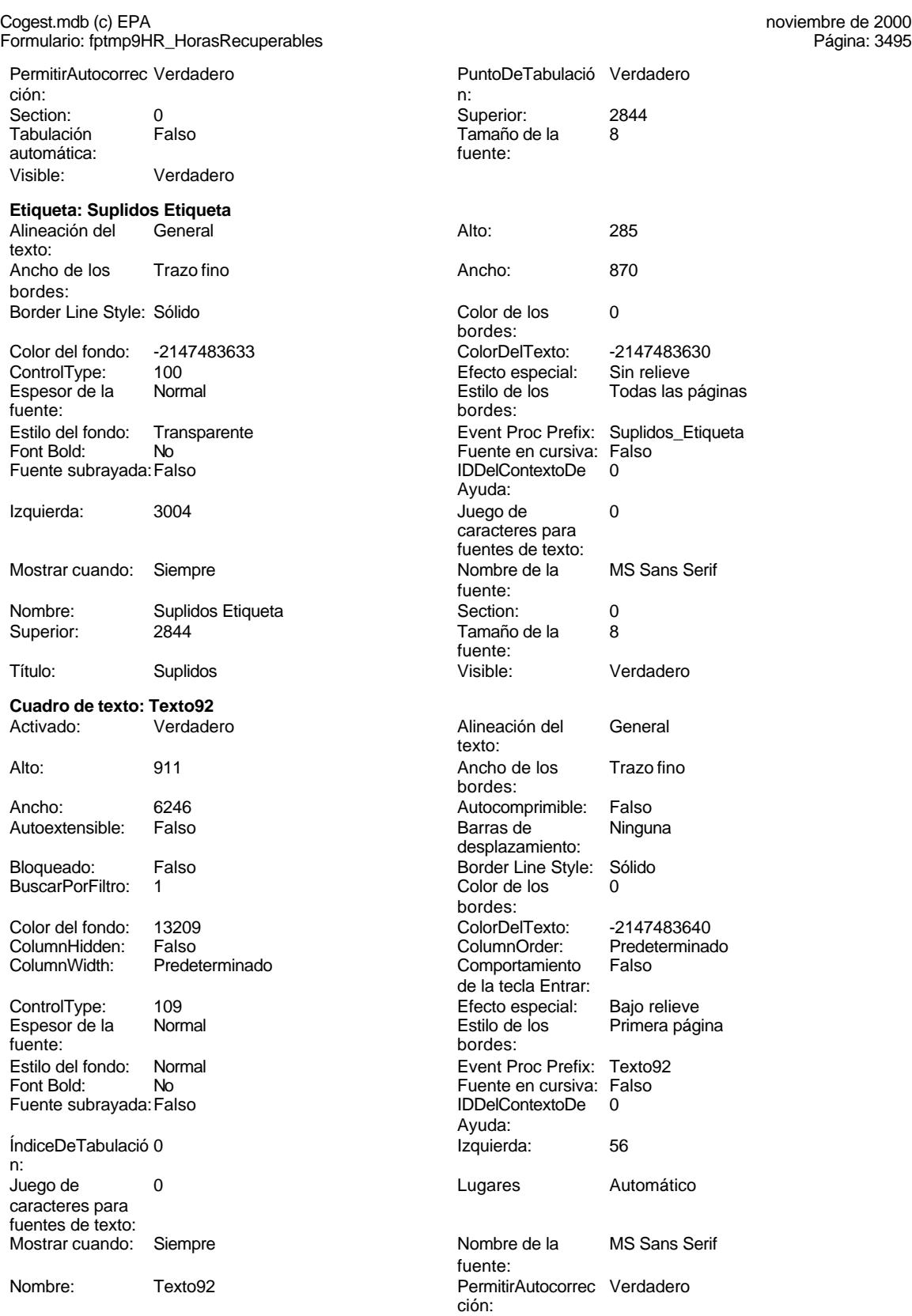

Cogest.mdb (c) EPA<br>
Formulario: fptmp9HR\_HorasRecuperables<br>
Página: 3496 Formulario: fptmp9HR\_HorasRecuperables PuntoDeTabulació Verdadero **Calculació Verdadero** Section: 2 n: Superior: 0 Tabulación Falso automática: Tamaño de la 8 Visible: Verdadero fuente: **Cuadro de texto: Tmp**<br>Activado: Verdadero Activado: Verdadero Alineación del General texto: Alto: 300 300 Ancho de los Trazo fino bordes: Ancho: 1647 1647 Autocomprimible: Falso Autoextensible: Falso **Barras de Ninguna** Barras de Ninguna desplazamiento: Bloqueado: Falso Border Line Style: Sólido BuscarPorFiltro: 1 Color de los 0 bordes:<br>ColorDelTexto: Color del fondo: -2147483643 ColorDelTexto: -2147483640 ColumnHidden: Falso ColumnOrder: Predeterminado Comportamiento de la tecla Entrar: ControlType: 109 entrolType: 109 entrolType: 109 entrol Efecto especial: Bajo relieve<br>
Espesor de la Normal de la Rimera pág Espesor de la Normal de la Romana Estilo de los Primera página fuente: bordes: Estilo del fondo: Normal Event Proc Prefix: Tmp Font Bold: No Fuente en cursiva: Falso Fuente subrayada:Falso IDDelContextoDe 0 Ayuda: ÍndiceDeTabulació 5 **Izquierda:** 1190 n: Juego de 0 Lugares Automático caracteres para fuentes de texto: Mostrar cuando: Siempre Nombre de la MS Sans Serif fuente: Nombre: Tmp Tmp Tmp Crigen del control: Tmp<br>
PermitirAutocorrec Verdadero Control: Tmp PuntoDeTabulació Verd PuntoDeTabulació Verdadero<br>n: ción: n: Section: 0 0<br>
Tabulación Falso Casa de Tamaño de la 8 Falso **Falso** Tamaño de la 8 automática: fuente: Visible: Verdadero **Etiqueta: Tmp Etiqueta** Alineación del General **Alto:** 285 texto: Ancho de los Trazo fino antico de los 495 bordes: Border Line Style: Sólido **Color de los** 0 bordes:<br>ColorDelTexto: Color del fondo: -2147483633 ColorDelTexto: -2147483630 ControlType: 100 **Efecto especial:**<br>
Espesor de la Normal de la Estilo de los Todas las páginas fuente: bordes: Estilo del fondo: Transparente Estilo del fondo: Transparente Event Proc Prefix: Tmp\_Etiqueta<br>
Fuente en cursiva: Falso No No Fuente en cursiva: F<br>Falso Contexto Bold: No Relations Contexto Bold: No Relations Contexto Bold: No Relations Contexto Bold: No R<br>Context Bold: No Relations Context Bold: No Relations Context Bold: No Relations Cont Fuente subrayada: Falso Ayuda:<br>Juego de Izquierda: 57 57 Juego de 0 caracteres para fuentes de texto:<br>Nombre de la Mostrar cuando: Siempre Nombre de la MS Sans Serif

fuente:

Cogest.mdb (c) EPA<br>
Formulario: fptmp9HR\_HorasRecuperables<br>
Página: 3497 Formulario: fptmp9HR\_HorasRecuperables

n:

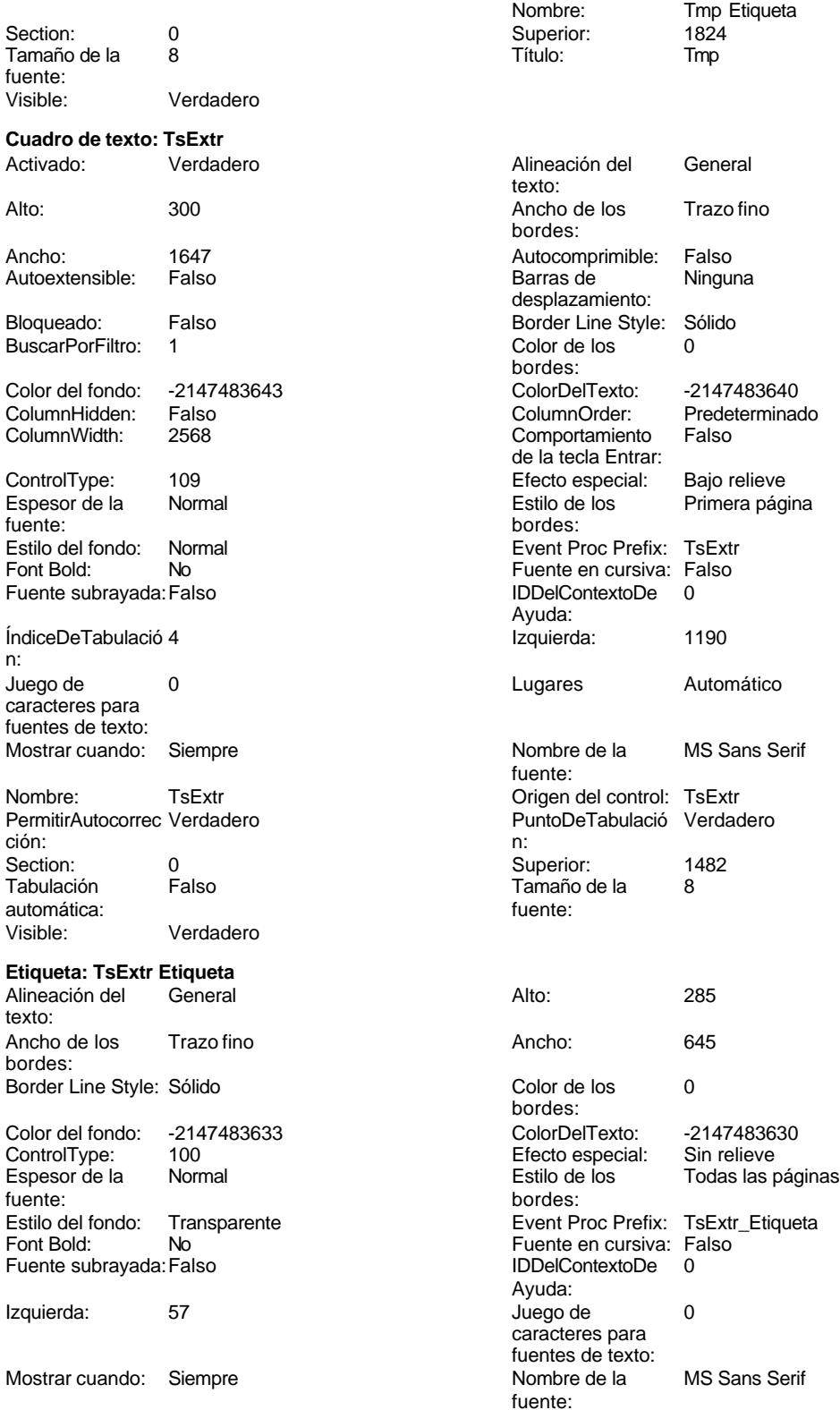

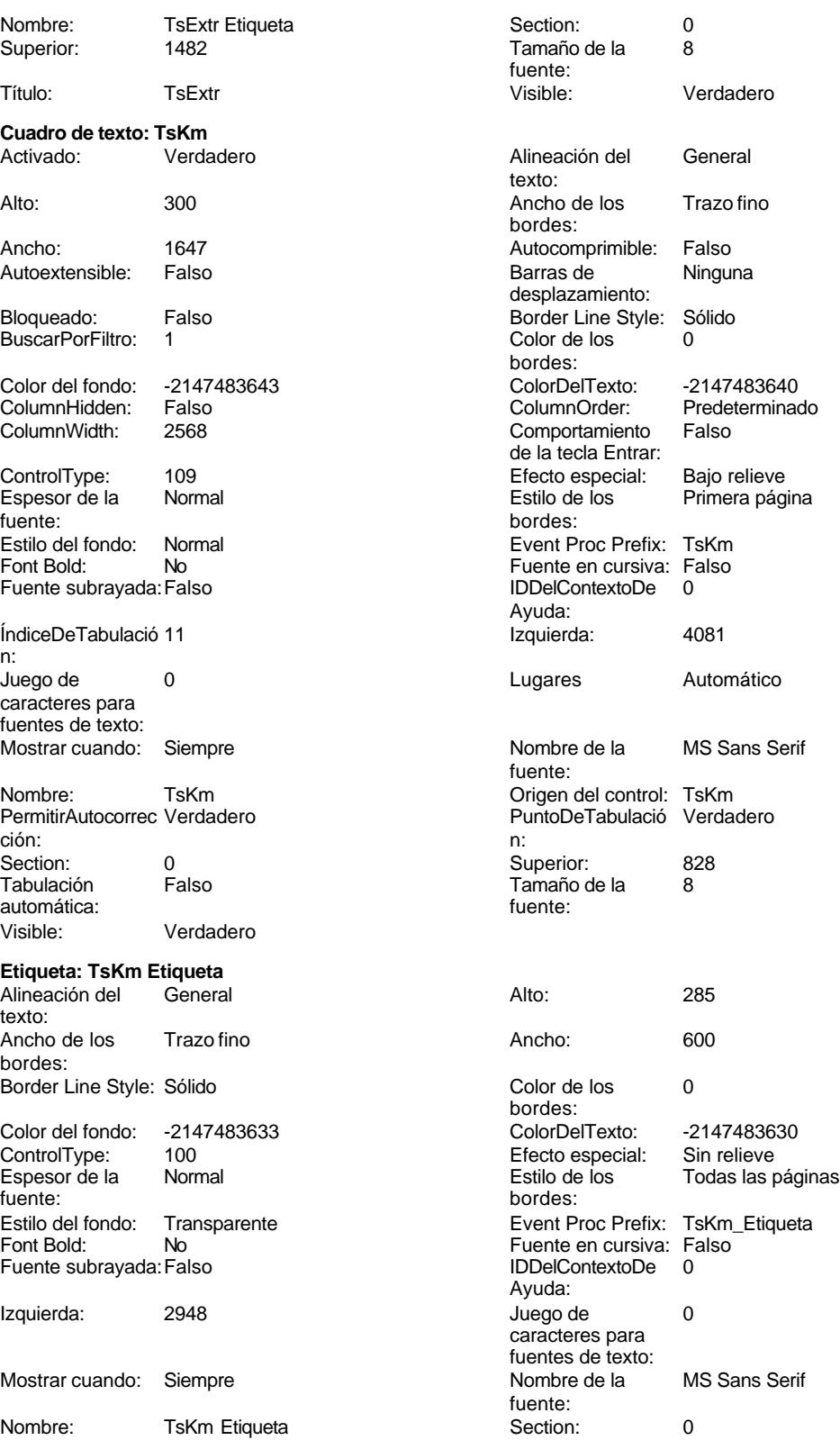

Cogest.mdb (c) EPA noviembre de 2000

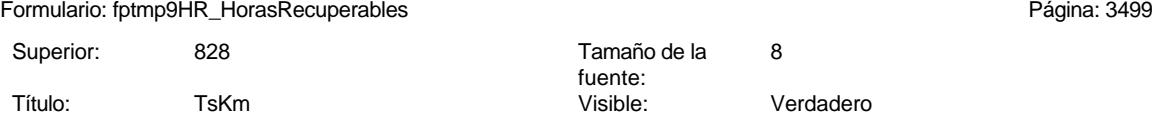

# **Código**

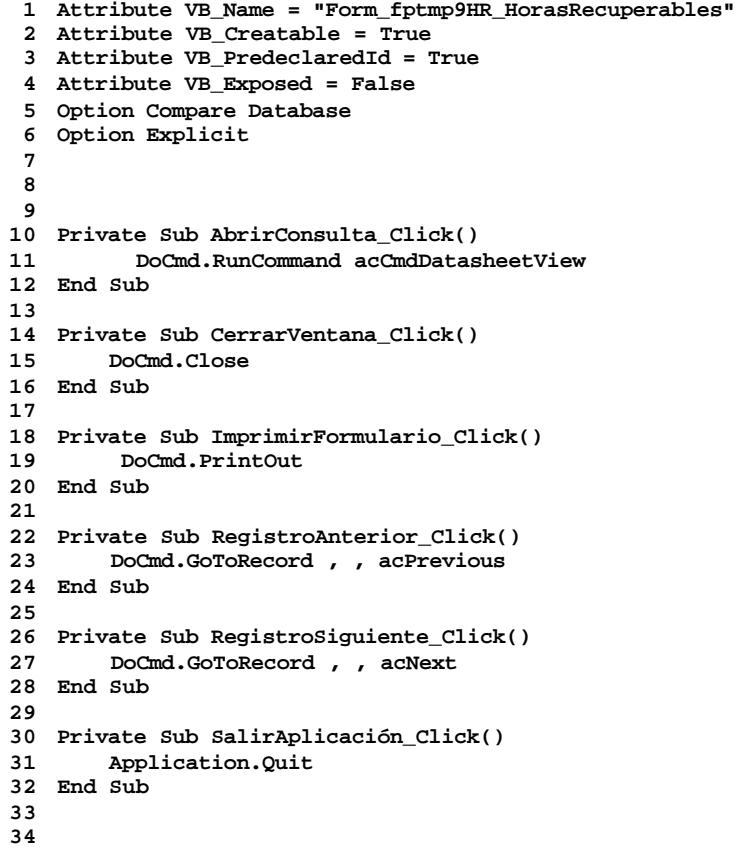

### **Permisos de usuario**

admin

# **Permisos de grupo**

Admins Users

Cogest.mdb (c) EPA<br>
Formulario: fptmp9HS\_HorasSoporte<br>
Página: 3500 Formulario: fptmp9HS\_HorasSoporte

**Propiedades**

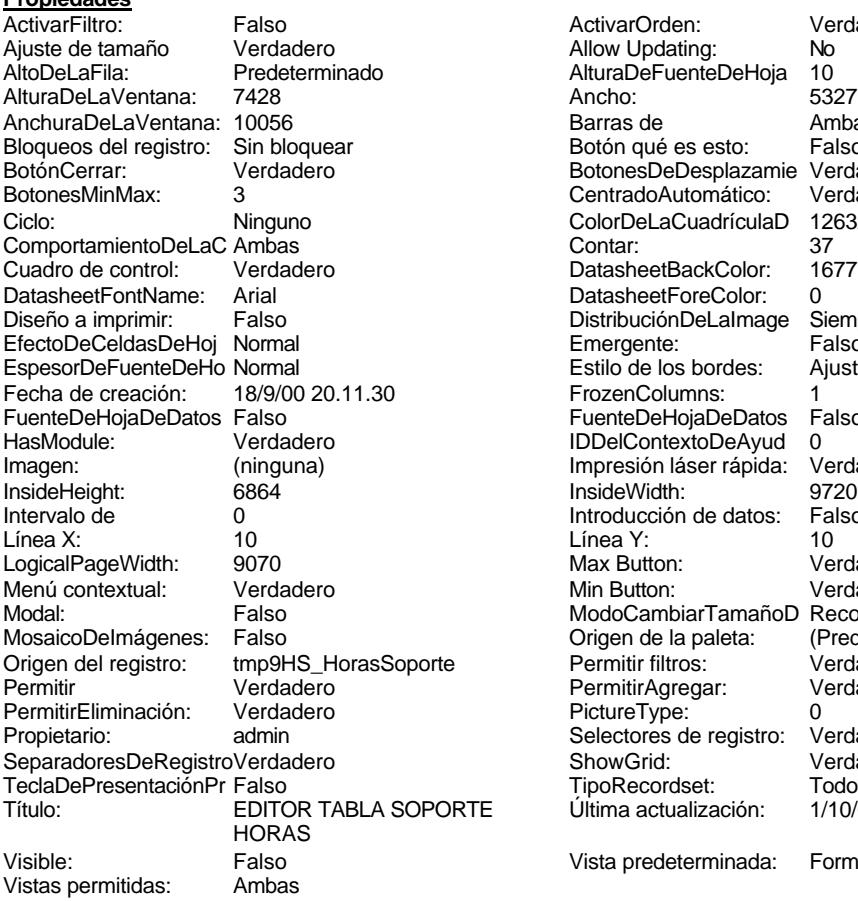

ActivarOrden: Verdadero<br>Allow Updating: No Allow Updating: No<br>AlturaDeFuenteDeHoja 10 AlturaDeFuenteDeHoja 10<br>Ancho: 5327 Barras de Ambas<br>Botón qué es esto: Falso Botón qué es esto: BotonesDeDesplazamie Verdadero<br>CentradoAutomático: Verdadero CentradoAutomático: ColorDeLaCuadrículaD 12632256<br>Contar: 37 DatasheetBackColor: 16777215 DatasheetForeColor: 0<br>DistribuciónDeLalmage Siempre DistribuciónDeLaImage Siemp<br>Emergente: Falso Emergente: Falso<br>Estilo de los bordes: Ajustable Estilo de los bordes: FrozenColumns: 1<br>FuenteDeHojaDeDatos Falso FuenteDeHojaDeDatos Falso Falso Falso Falso Falso Falso Falso Falso Falso Falso Falso Falso Falso Fa Hasmodoris (2002)<br>IDDelContextoDeAyud 0<br>Impresión láser rápida: Verdadero Impresión láser rápida: InsideWidth: 9720<br>Introducción de datos: Falso Introducción de datos: Fal<br>Línea Y: 10 Lines...<br>Max Button: Verdadero Min Button: Verdadero ModoCambiarTamañoD Recortar<br>Origen de la paleta: (Predeterminado) Mosaico Emmanum Falson Permitir filtros: Verdadero<br>Permitir Agregar: Verdadero Permitir Agregar: PictureType:<br>PictureType: 0<br>Selectores de registro: Verdadero Selectores de registro: ShowGrid: Verdadero<br>
TipoRecordset: Todos los r TipoRecordset: Todos los registros<br>TeclaDepresentación: Todos los registros<br>Prima actualización: 1/10/00 8.01.22 Última actualización: Vista predeterminada: Formulario simple

### **Objetos**

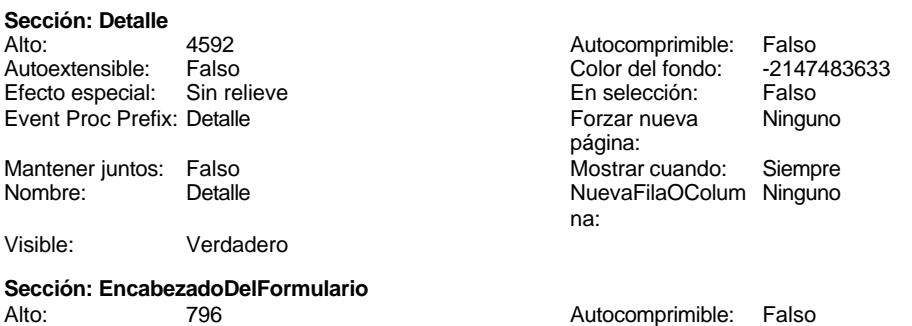
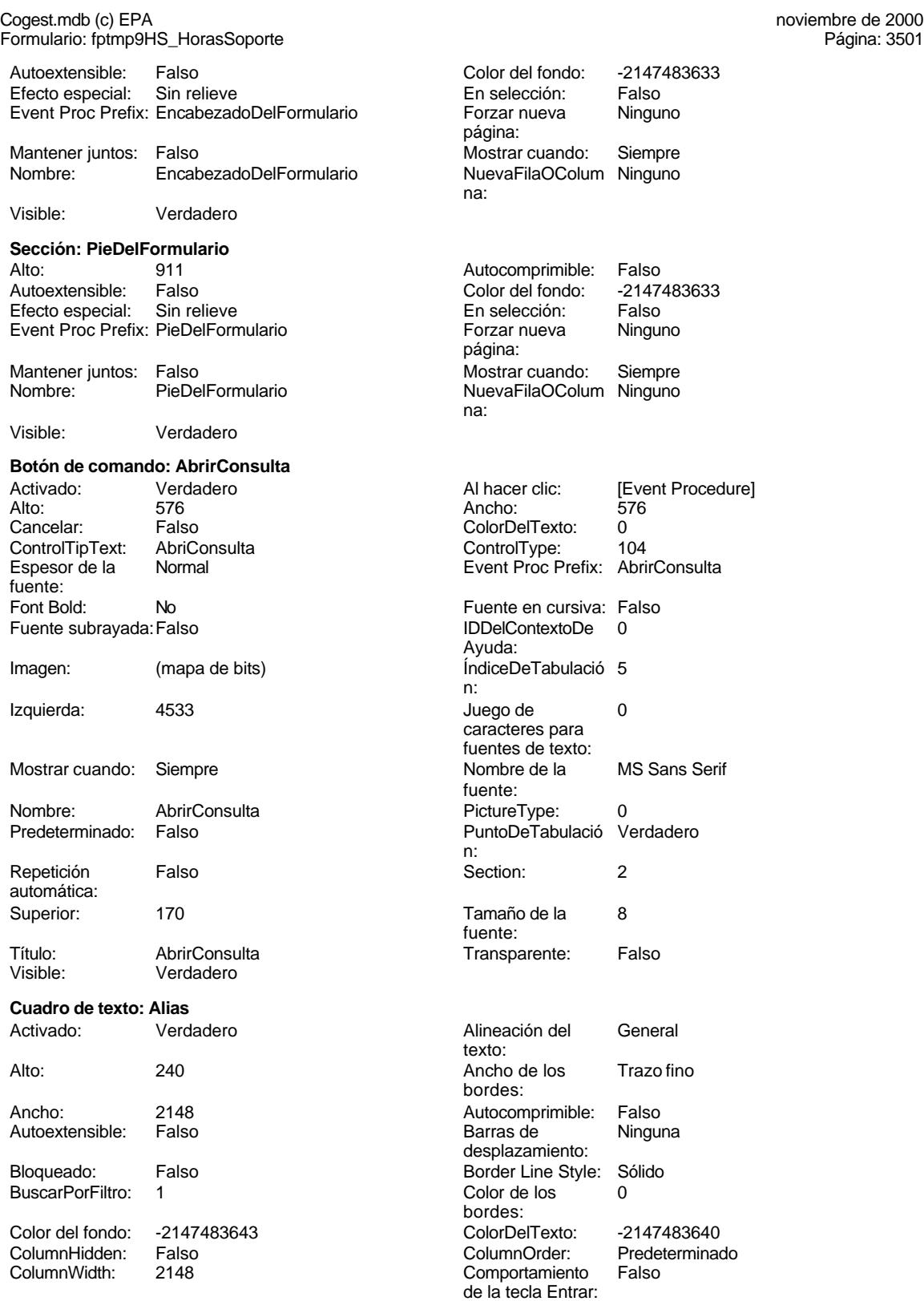

Cogest.mdb (c) EPA **noviembre de 2000**<br>
Formulario: fptmp9HS\_HorasSoporte **noviembre de 2000**<br>
Página: 3502 Formulario: fptmp9HS\_HorasSoporte ControlType: 109<br>Espesor de la Normal Espesor de la fuente: Estilo del fondo: Normal<br>Font Bold: No Font Bold: Fuente subrayada: Falso ÍndiceDeTabulació 2 n: Juego de 0 caracteres para fuentes de texto: Mostrar cuando: Siempre Nombre: Alias Alias Alias Crigen del control: Alias PermitirAutocorrec Verdadero ción: n: Section: 0 Superior: 798 Tabulación Falso automática:<br>Visible: Verdadero **Etiqueta: Alias Etiqueta** Alineación del General texto: Ancho de los Trazo fino bordes: Border Line Style: Sólido Color del fondo: -2147483633<br>ControlType: 100 ControlType: 100<br>Espesor de la Normal Espesor de la Normal de los Estilo de los Todas las páginas fuente: Estilo del fondo: Transparente Font Bold: No Fuente subrayada: Falso Izquierda: 57 Mostrar cuando: Siempre Nombre: Alias Etiqueta<br>
Superior: 0 798 Superior: Título: Alias Visible: Verdadero **Cuadro de texto: Año** Activado: Verdadero Alto: 240 Ancho de los Trazo fino Ancho: 636 **636 Autocomprimible: Falso** Autoextensible: Falso Bloqueado: Falso BuscarPorFiltro: 1 Color del fondo: -2147483643<br>ColumnHidden: - Falso ColumnHidden: ColumnWidth: 636

ControlType: 109 109 Efecto especial: Bajo relieve

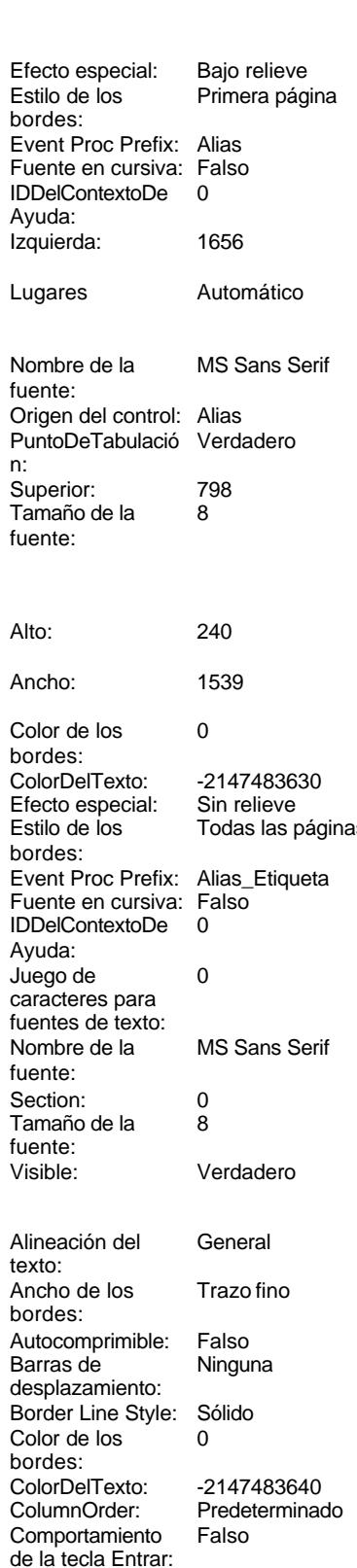

Cogest.mdb (c) EPA<br>
Formulario: fptmp9HS\_HorasSoporte<br>
Página: 3503 Formulario: fptmp9HS\_HorasSoporte Espesor de la Normal Estilo de los Primera página fuente: bordes: Estilo del fondo: Normal **Exercise Event Proc Prefix:** Año Font Bold: No No Realth Reader on the Fuente en cursiva: Falso<br>
Fuente subrayada: Falso **Fuente Example Server Contracts** IDDelContextoDe 0 Fuente subrayada: Falso **IDDelContextoDe** 0 ÍndiceDeTabulació 1 **Izquierda:** 1656 n: Juego de  $0$  and  $0$  and  $0$  and  $0$  and  $0$  and  $0$  and  $0$  and  $0$  and  $0$  and  $0$  and  $0$  and  $0$  and  $0$  and  $0$  and  $0$  and  $0$  and  $0$  and  $0$  and  $0$  and  $0$  and  $0$  and  $0$  and  $0$  and  $0$  and  $0$  and  $0$  and  $0$  a caracteres para fuentes de texto: Mostrar cuando: Siempre Nombre de la MS Sans Serif Nombre: Año Origen del control: Año ción: n: Section: 0 0<br>
Tabulación Falso Calso Tamaño de la 8 automática: Visible: Verdadero **Etiqueta: Año Etiqueta** Alineación del General **Alto:** 240 texto: Ancho de los Trazo fino **Ancho:** 1539 bordes: Border Line Style: Sólido **Color de los** 0 Color del fondo: -2147483633 ColorDelTexto: -2147483630 ControlType: 100 entitled and the Efecto especial:<br>
Espesor de la Normal de la Serie de la Serie de la Serie de la Serie de la Serie de la Serie de la Serie de l fuente: bordes: Estilo del fondo: Transparente Event Proc Prefix: Año\_Etiqueta Font Bold: No No Register that the Research of Fuente en cursiva: Falso Fuente subrayada: Falso IDDelContextoDe 0 Izquierda: 57 57 Juego de 0 Mostrar cuando: Siempre Nombre de la MS Sans Serif Nombre: Año Etiqueta Section: 0 Superior: 456 456 and 50 and 50 and 50 and 50 and 50 and 50 and 50 and 50 and 50 and 50 and 50 and 50 and 50 and 50 and 50 and 50 and 50 and 50 and 50 and 50 and 50 and 50 and 50 and 50 and 50 and 50 and 50 and 50 and 50 a Título: Año Visible: Verdadero **Botón de comando: CerrarVentana** Activado: Verdadero (Al hacer clic: [Event Procedure]<br>Alto: 576 576 Ancho: 576 Alto: 576 Ancho: 576 Cancelar: Falso Falso ColorDelTexto: 0<br>ControlTipText: Cerrar ventana ControlType: 104 ControlTipText: Cerrar<br>Espesor de la Normal fuente: Font Bold: No **No Fuente en cursiva: Falso**<br>Fuente subravada: Falso **Fuente en cursiva: Falso** Fuente en cursiva: Falso Fuente subrayada: Falso **IDDelContextoDe** 0 Imagen: (mapa de bits) indiceDeTabulació 2 Izquierda: 1983 1989 and 1983 1989 and 1983 1989 and 1989 and 1989 and 1989 and 1989 and 1989 and 1989 and 198

Ayuda: fuente: PuntoDeTabulació Verdadero Tamaño de la<br>fuente: bordes: Enceada<br>Todas las páginas Ayuda: caracteres para fuentes de texto: fuente: fuente: Event Proc Prefix: CerrarVentana Ayuda: n:<br>Juego de caracteres para fuentes de texto:<br>Nombre de la Mostrar cuando: Siempre Nombre de la MS Sans Serif fuente:

# Cogest.mdb (c) EPA noviembre de 2000

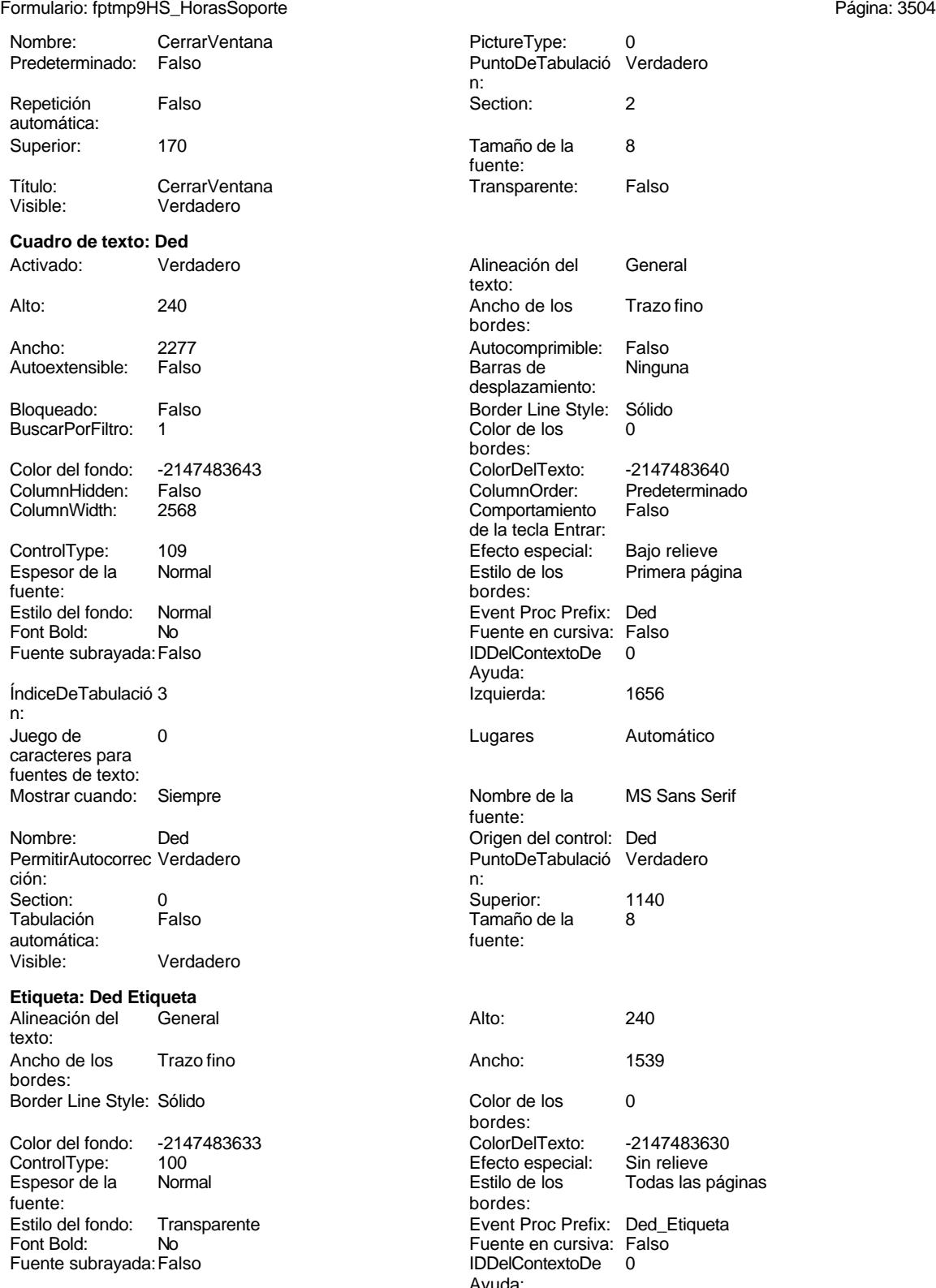

Izquierda: 57 57 Juego de 0

PictureType: 0 PuntoDeTabulació Verdadero n: Section: 2 Tamaño de la 8 fuente: Transparente: Falso Alineación del General texto: Ancho de los Trazo fino bordes: Autocomprimible: Falso<br>Barras de Ninguna Barras de desplazamiento: Border Line Style: Sólido<br>Color de los 0 Color de los bordes: Color Del Texto: -2147483640<br>Column Order: Predeterminado ColumnOrder: Prede<br>Comportamiento Falso Comportamiento de la tecla Entrar: Efecto especial: Bajo relieve Estilo de los Primera página bordes: Event Proc Prefix: Ded Fuente en cursiva: Falso IDDelContextoDe 0 Ayuda: Izquierda: 1656 Lugares Automático Nombre de la MS Sans Serif fuente: Origen del control: Ded PuntoDeTabulació Verdadero Superior: 1140<br>Tamaño de la 8 Tamaño de la<br>fuente: Color de los 0 bordes: Color Del Texto: -2147483630<br>Efecto especial: Sin relieve Efecto especial:<br>Estilo de los Encepcios de la Normal Estimunto de la Normal Estimante de la Normal Estima en la Normal Estima en la diseña e<br>
Todas las páginas bordes: Event Proc Prefix: Ded\_Etiqueta Fuente en cursiva: Falso IDDelContextoDe 0

Ayuda:<br>Juego de

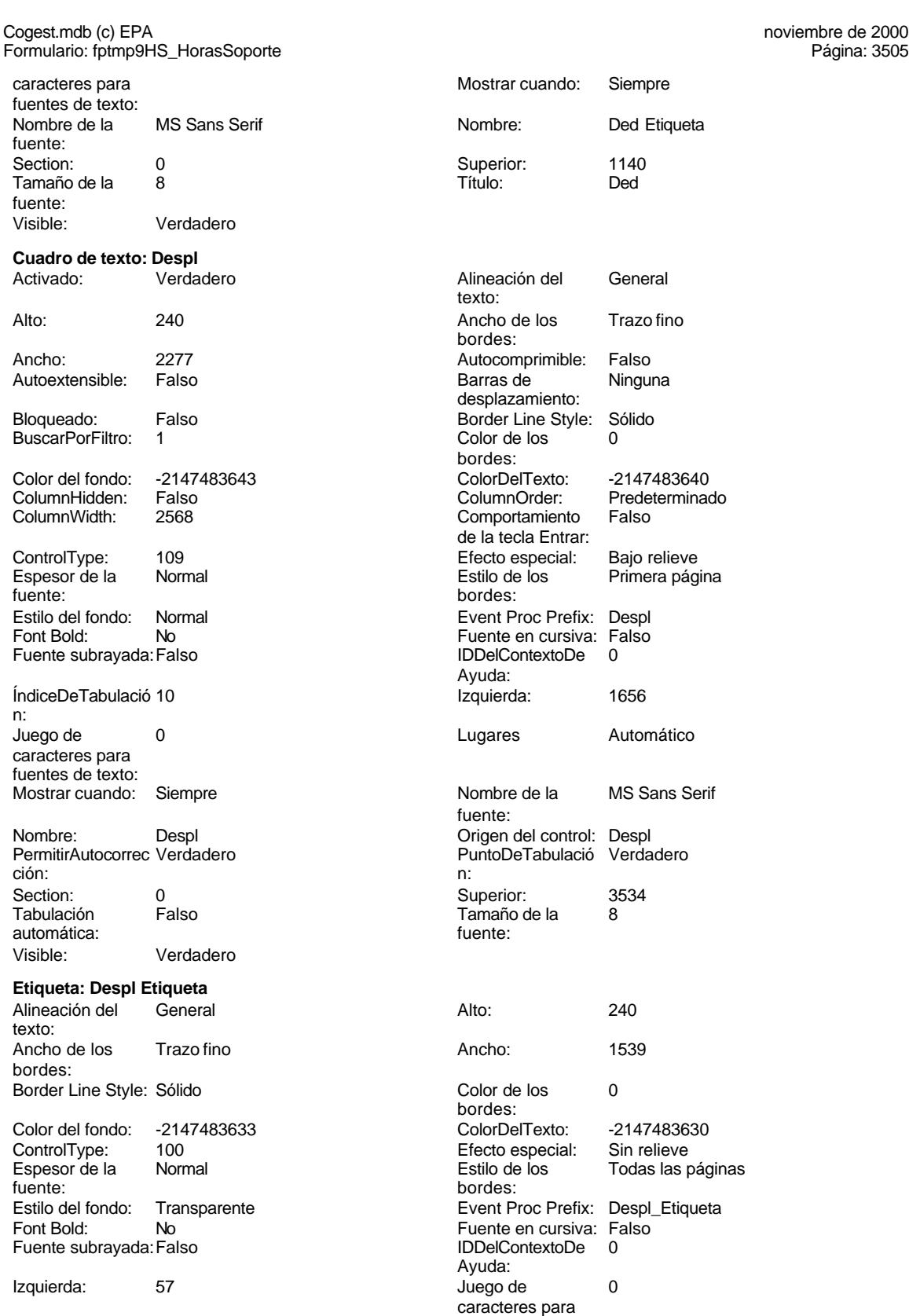

fuentes de texto:

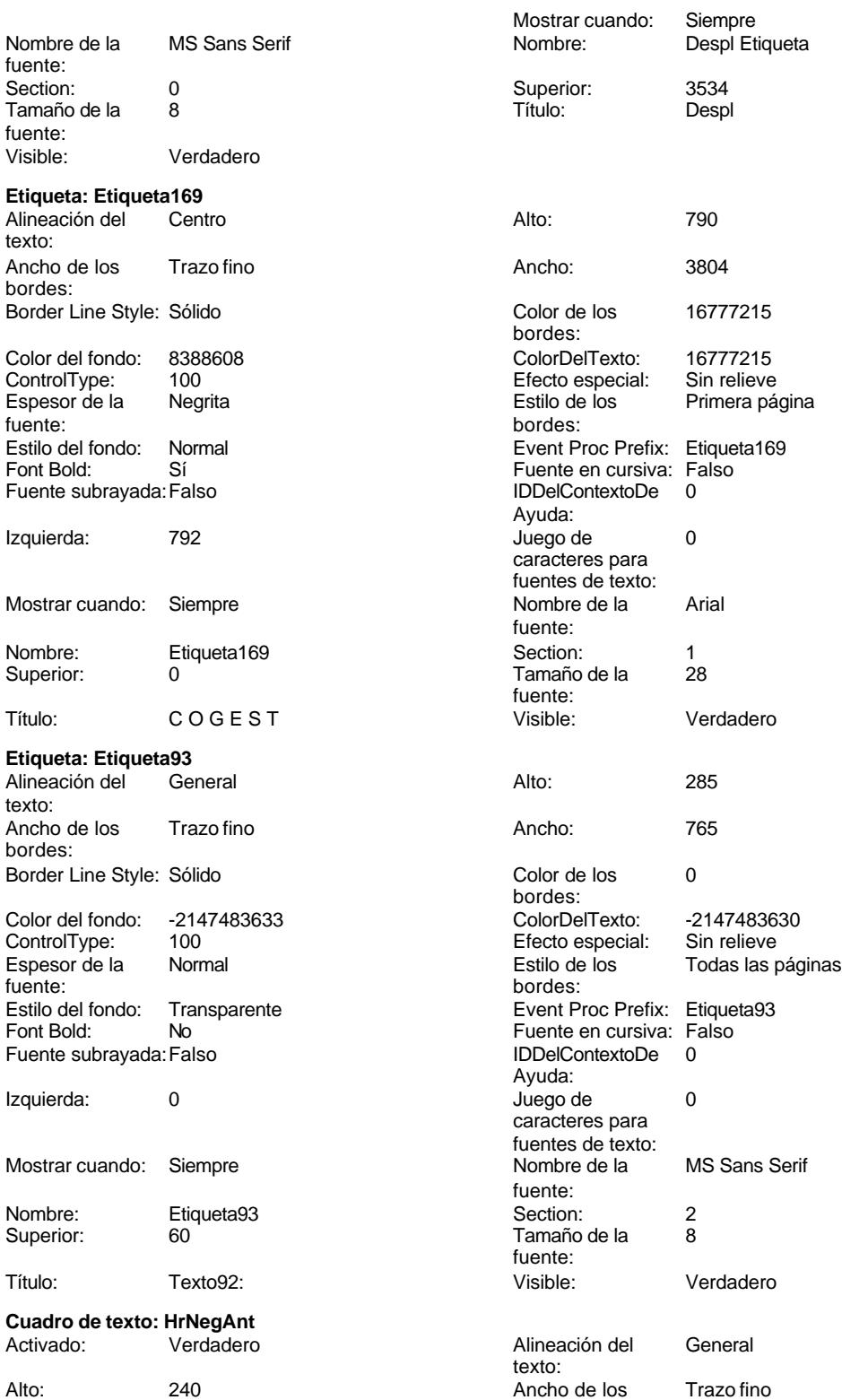

Despl Etiqueta

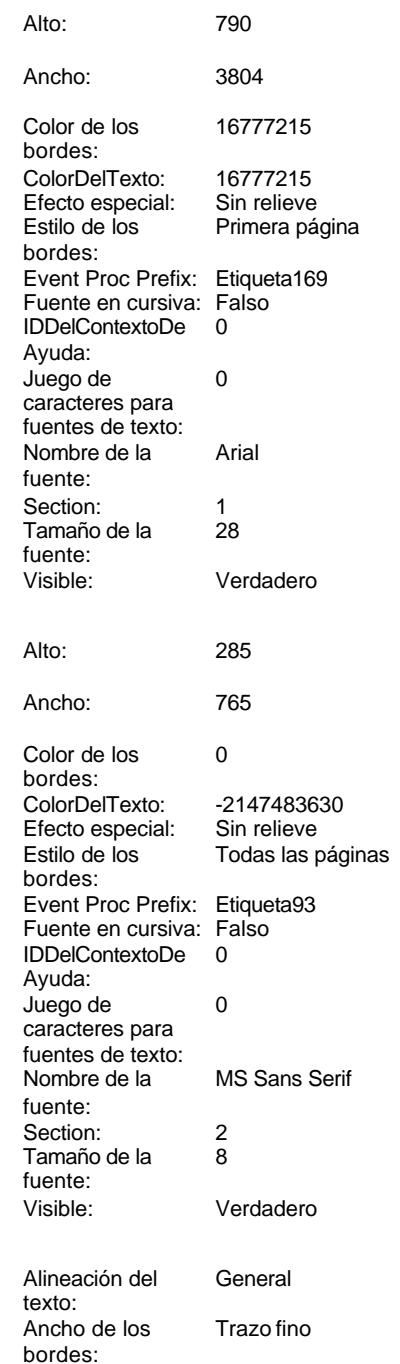

Barras de desplazamiento:

Color de los bordes:

bordes:

Ayuda:

fuente:

Tamaño de la<br>fuente:

PuntoDeTabulació Verdadero

Superior: 2508<br>Tamaño de la 8

Color de los 0

Fuente en cursiva: Falso IDDelContextoDe 0

Juego de 0 caracteres para fuentes de texto:<br>Nombre de la

Tamaño de la 8

ColorDelTexto: -2147483630 ControlType: 100 Efecto especial: Sin relieve

Event Proc Prefix: HrNegAnt Etiqueta

Todas las páginas

MS Sans Serif

Verdadero

Al hacer clic: [Event Procedure]<br>Ancho: 576

bordes:

bordes:

Ayuda:

fuente:<br>Section:

fuente:<br>Visible:

Comportamiento de la tecla Entrar:

Cogest.mdb (c) EPA<br>
Formulario: fptmp9HS\_HorasSoporte<br>
Página: 3507 Formulario: fptmp9HS\_HorasSoporte

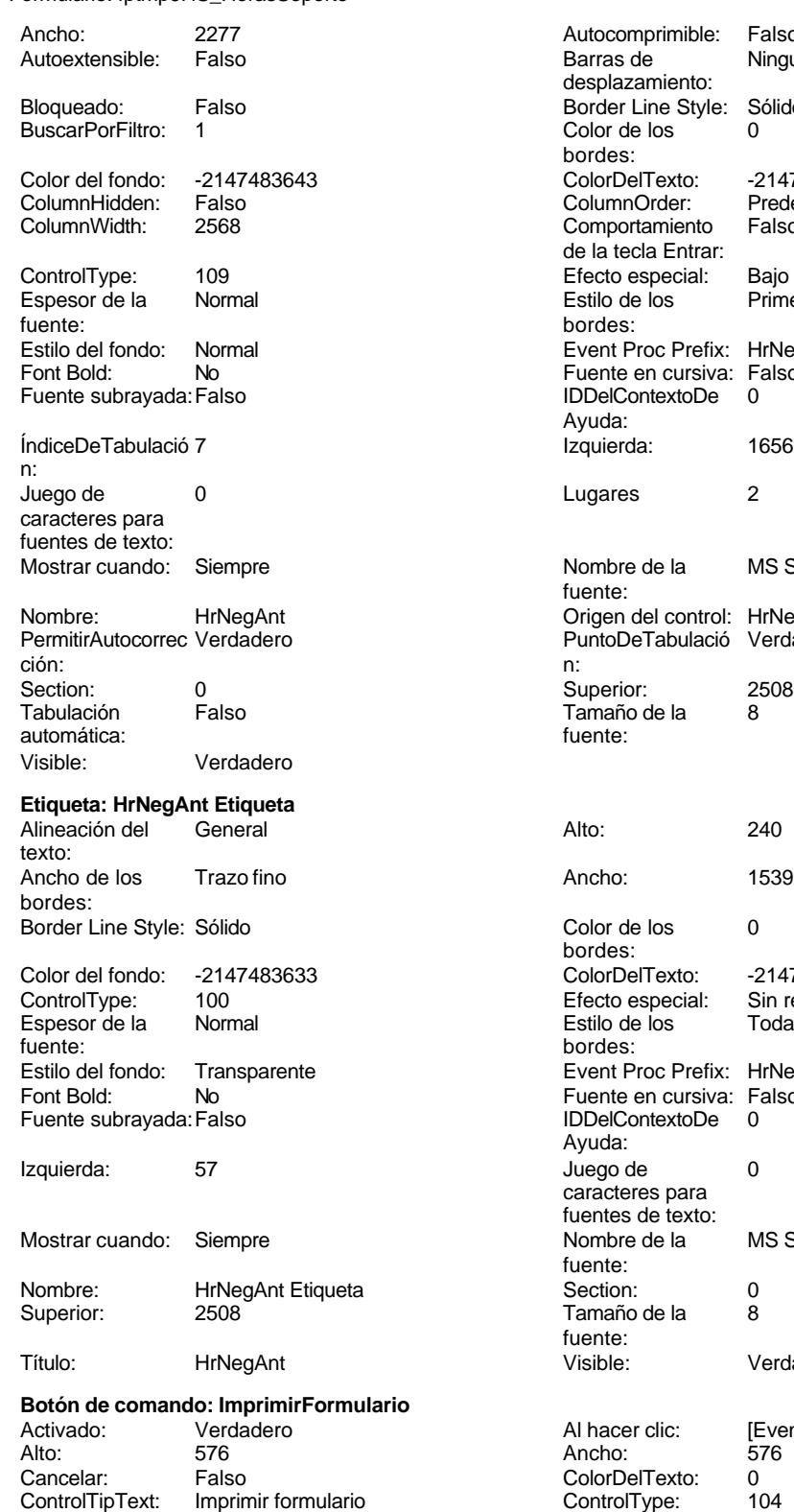

Imprimir formulario

Autocomprimible: Falso<br>Barras de Ninguna Border Line Style: Sólido<br>Color de los 0 Color Del Texto: -2147483640<br>Column Order: Predetermina Predeterminado<br>Falso Efecto especial: Bajo relieve Estilo de los Primera página Event Proc Prefix: HrNegAnt Fuente en cursiva: Falso IDDelContextoDe 0 Izquierda: 1656 Lugares 2 Nombre de la MS Sans Serif Origen del control: HrNegAnt

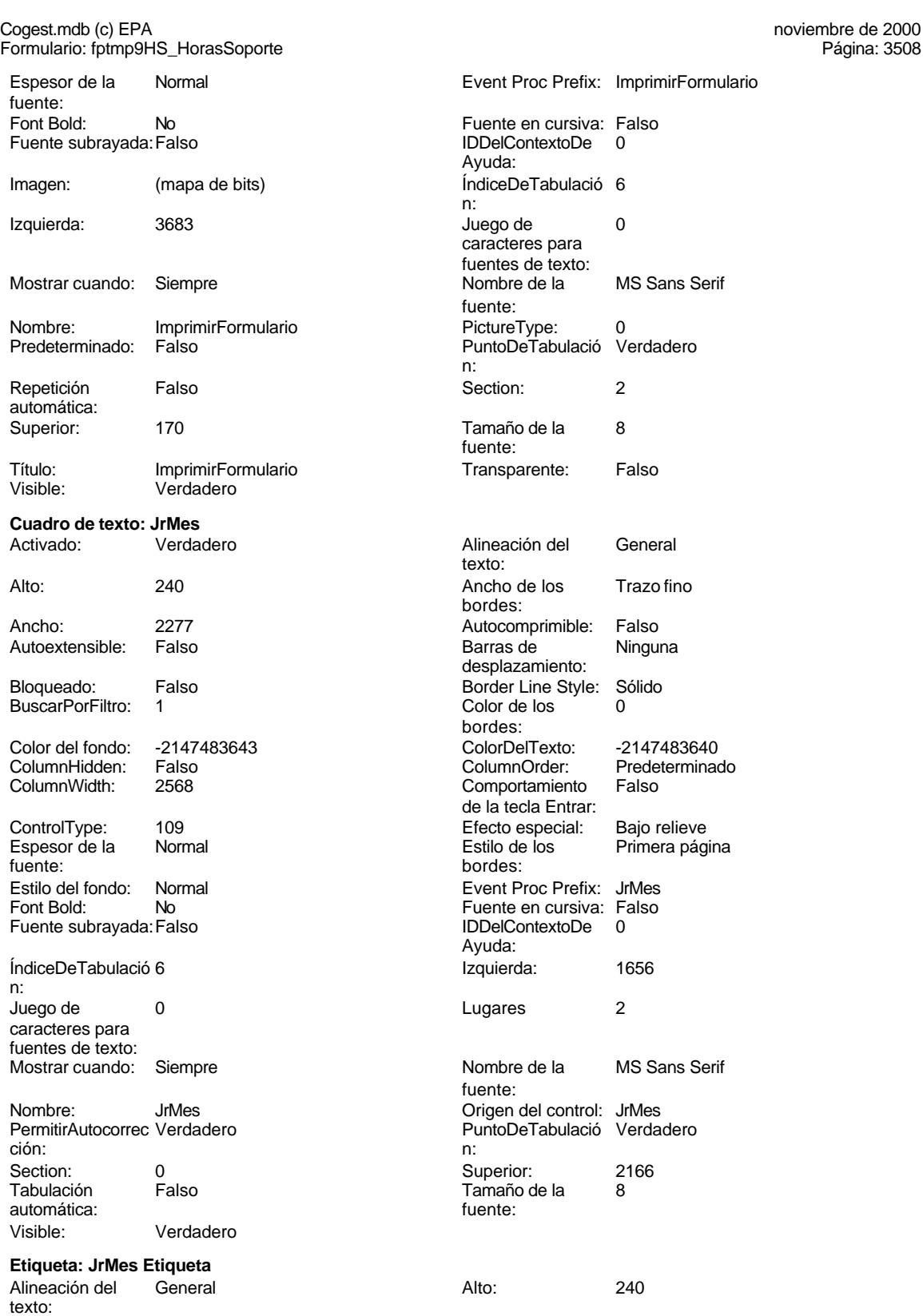

Ancho de los Trazo fino

bordes:

3508

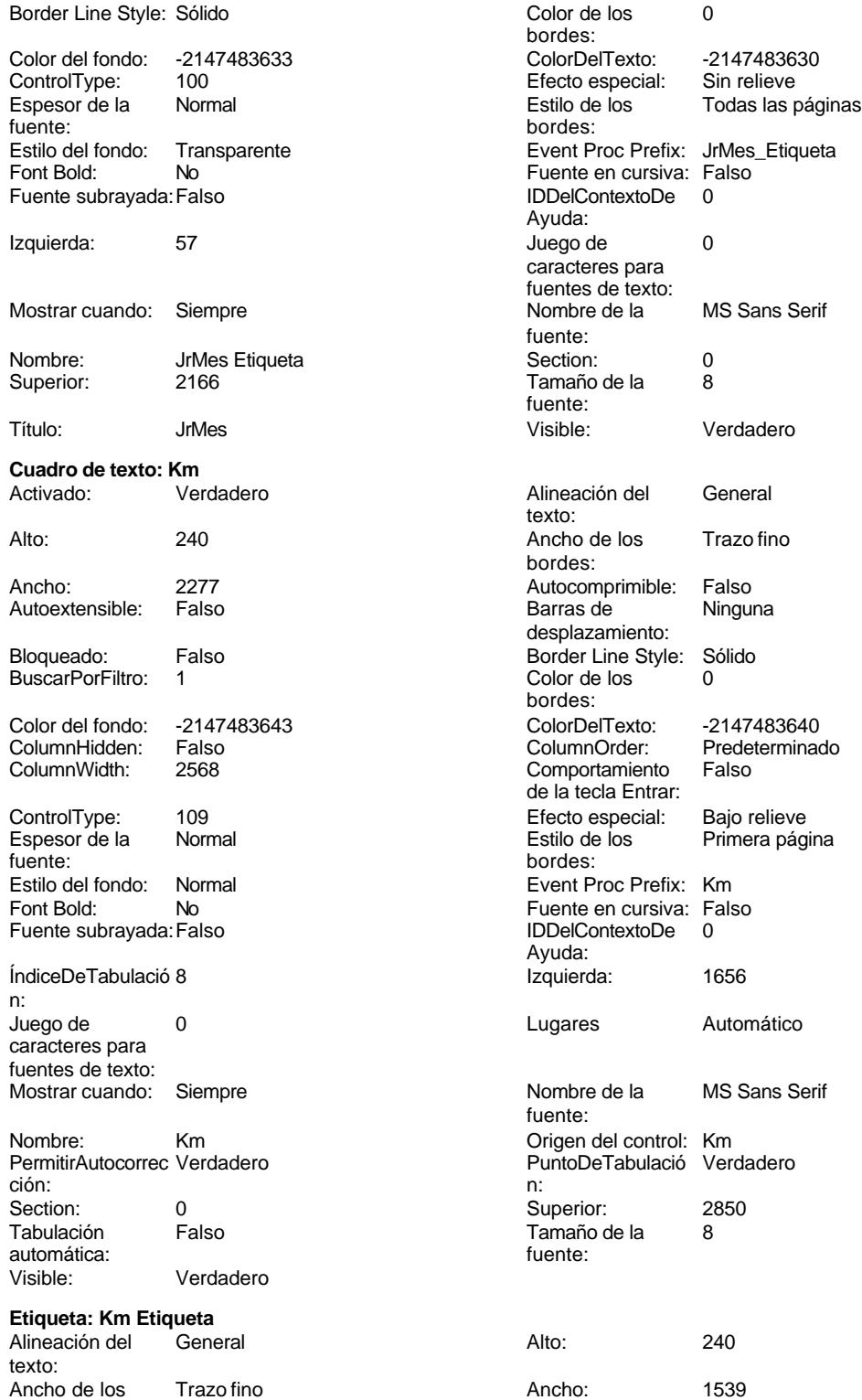

bordes:

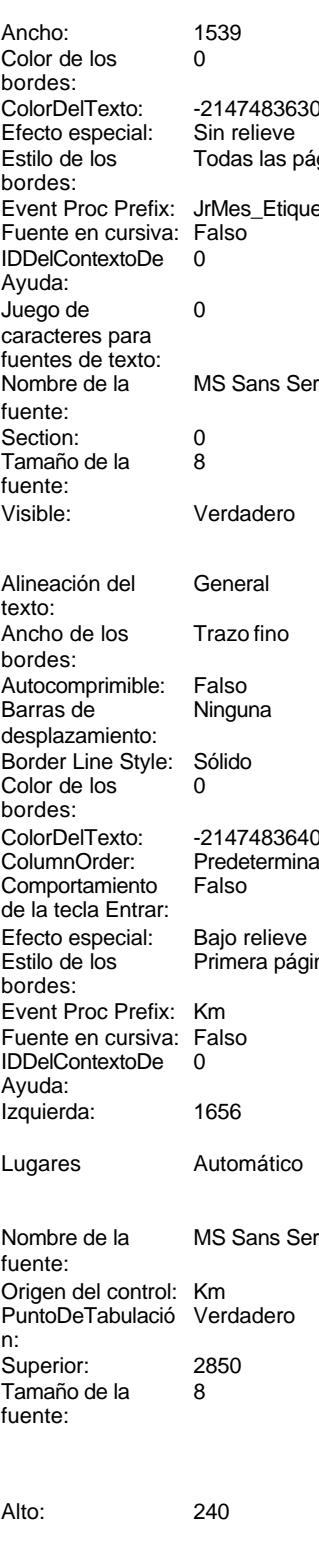

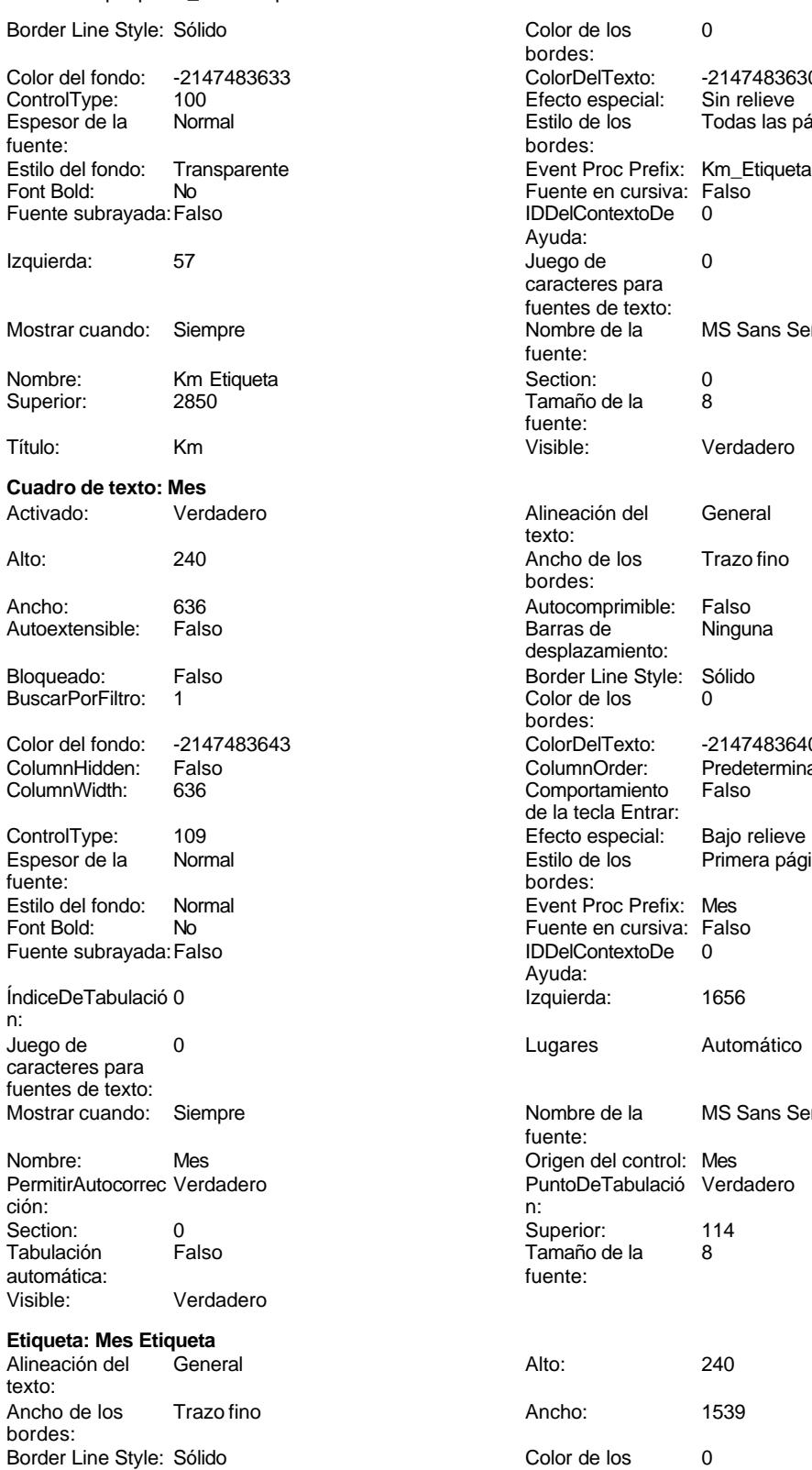

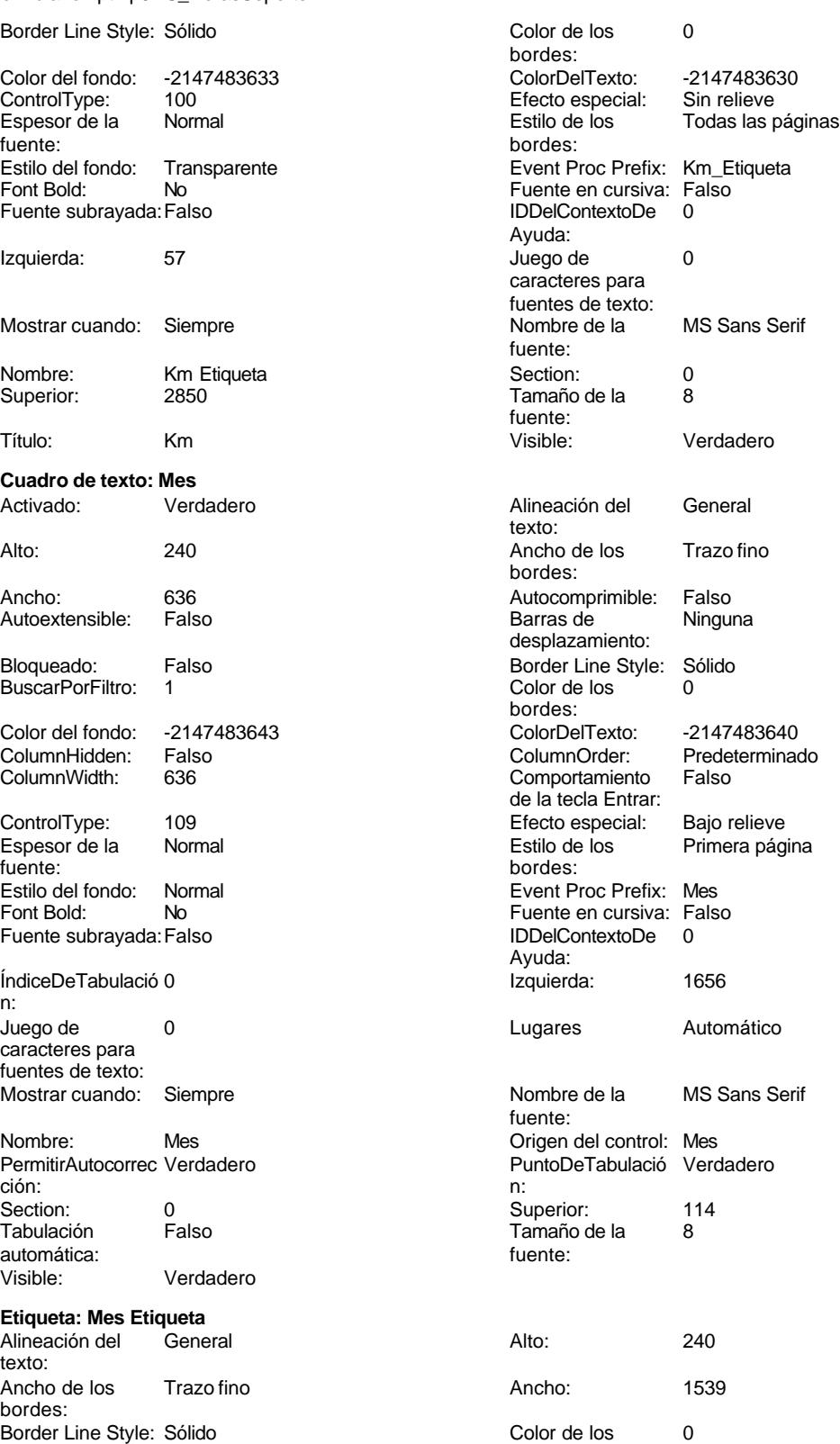

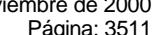

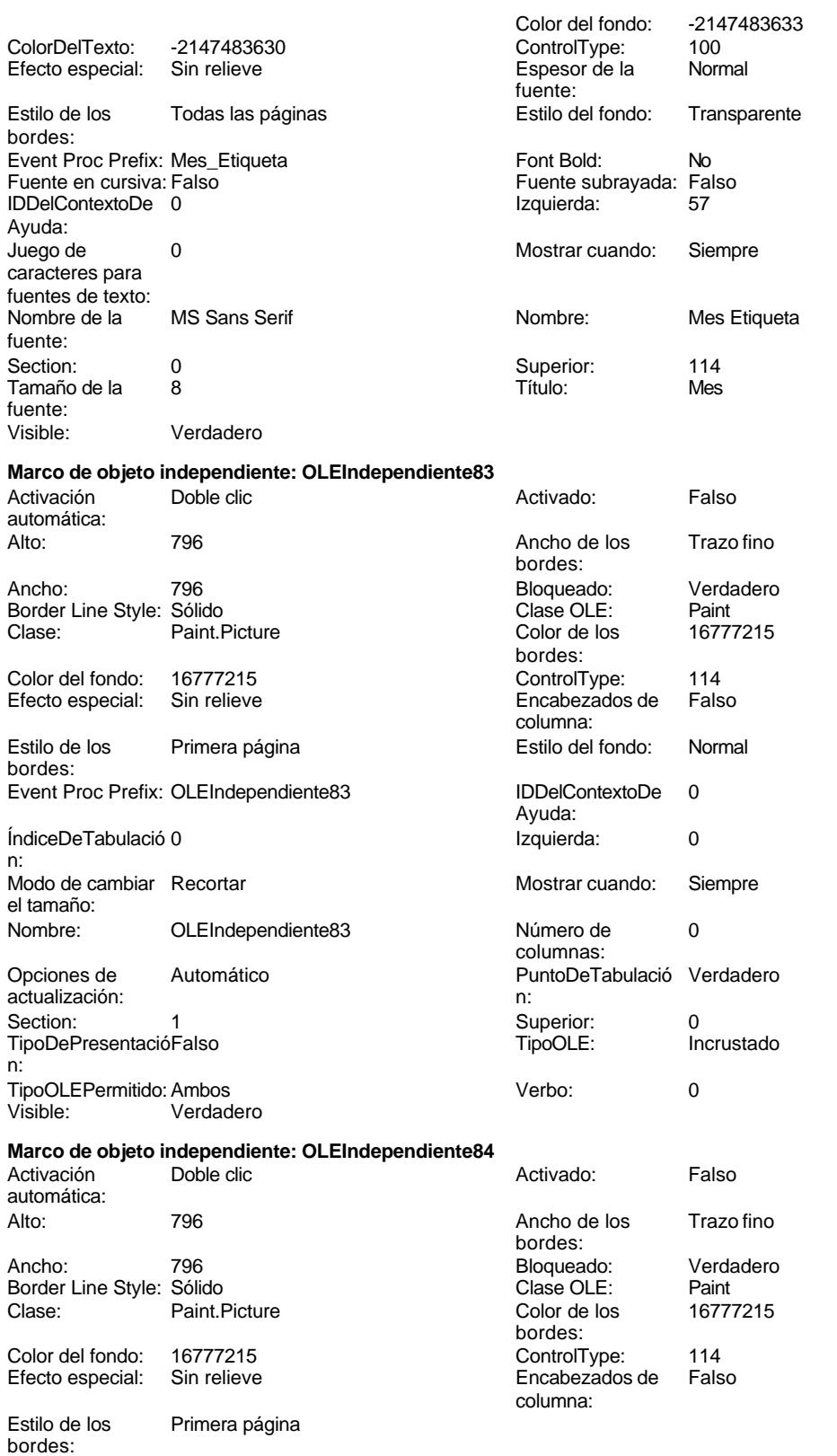

# Cogest.mdb (c) EPA **noviembre de 2000**<br>
Formulario: fptmp9HS\_HorasSoporte **noviembre de 2000**<br>
Página: 3512 Formulario: fptmp9HS\_HorasSoporte Event Proc Prefix: OLEIndependiente84 ÍndiceDeTabulació 1 n: Modo de cambiar Recortar el tamaño: OLEIndependiente84 Opciones de Automático actualización: Section: 1 TipoDePresentacióFalso n: TipoOLEPermitido: Ambos Visible: Verdadero **Cuadro de texto: Otros** Activado: Verdadero Alto: 240 Ancho de los Trazo fino Ancho: 2274 Autocomprimible: Falso Autoextensible: Falso Bloqueado: Falso BuscarPorFiltro: 1 Color del fondo: -2147483643<br>ColumnHidden: Falso ColumnHidden: Falso ColumnOrder: Predeterminado ColumnWidth: ControlType: 109<br>Espesor de la Bajormal Espesor de la Normal Estilo de los Primera página fuente: Estilo del fondo: Normal<br>Font Bold: No Font Bold: Fuente subrayada: Falso ÍndiceDeTabulació 12 n: Juego de 0 caracteres para fuentes de texto: Mostrar cuando: Siempre Nombre: Otros Origen del control: Otros PermitirAutocorrec Verdadero<br>ción: ción: n: Section: 0 0 0 0 0 0 0 0 0 0 0 0 0 0 0 0 0 4195 Tabulación Falso automática: Visible: Verdadero **Etiqueta: Otros Etiqueta** Alineación del General texto: Ancho de los Trazo fino bordes:

Border Line Style: Sólido

Color del fondo: -2147483633<br>ControlType: 100

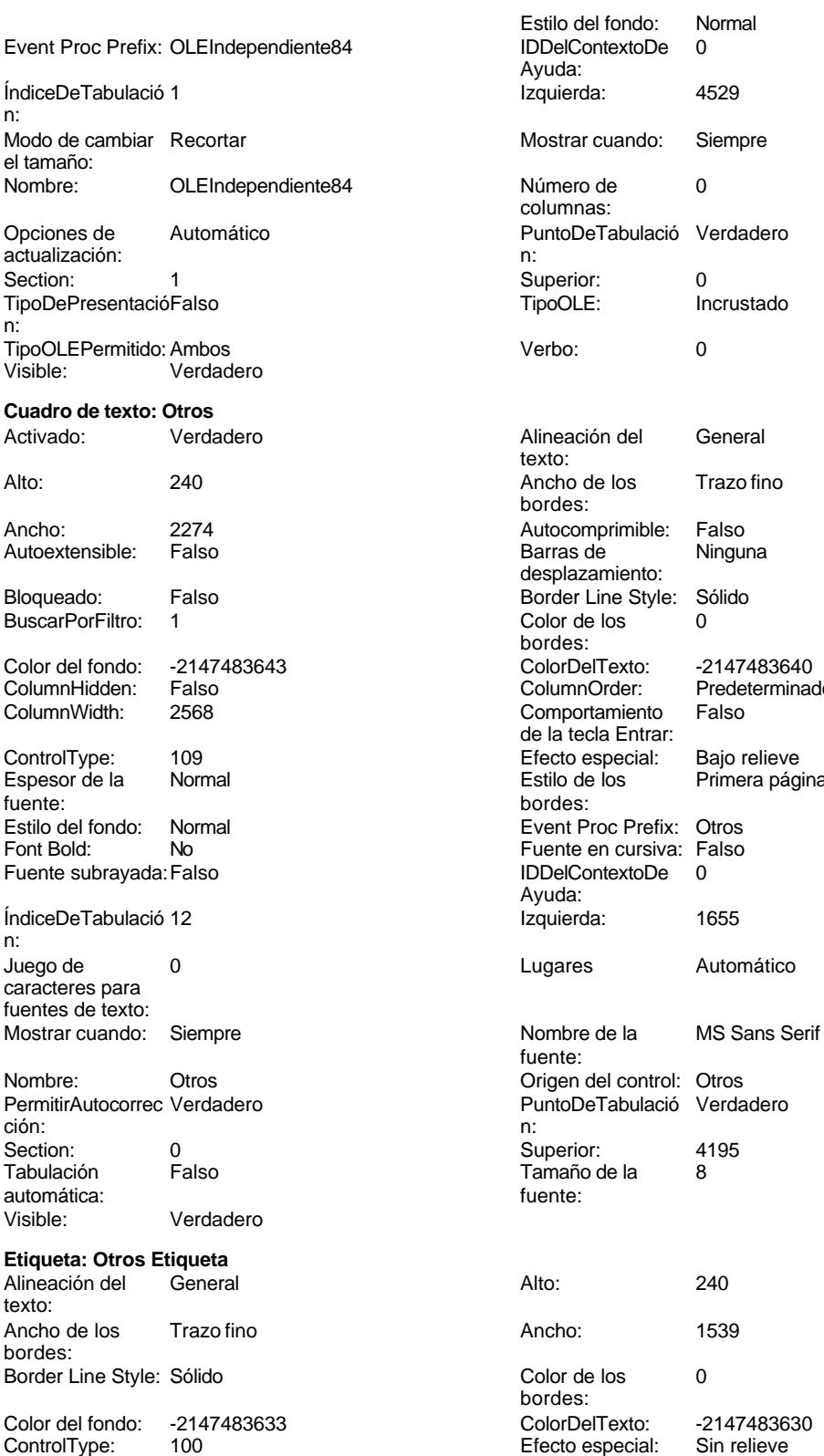

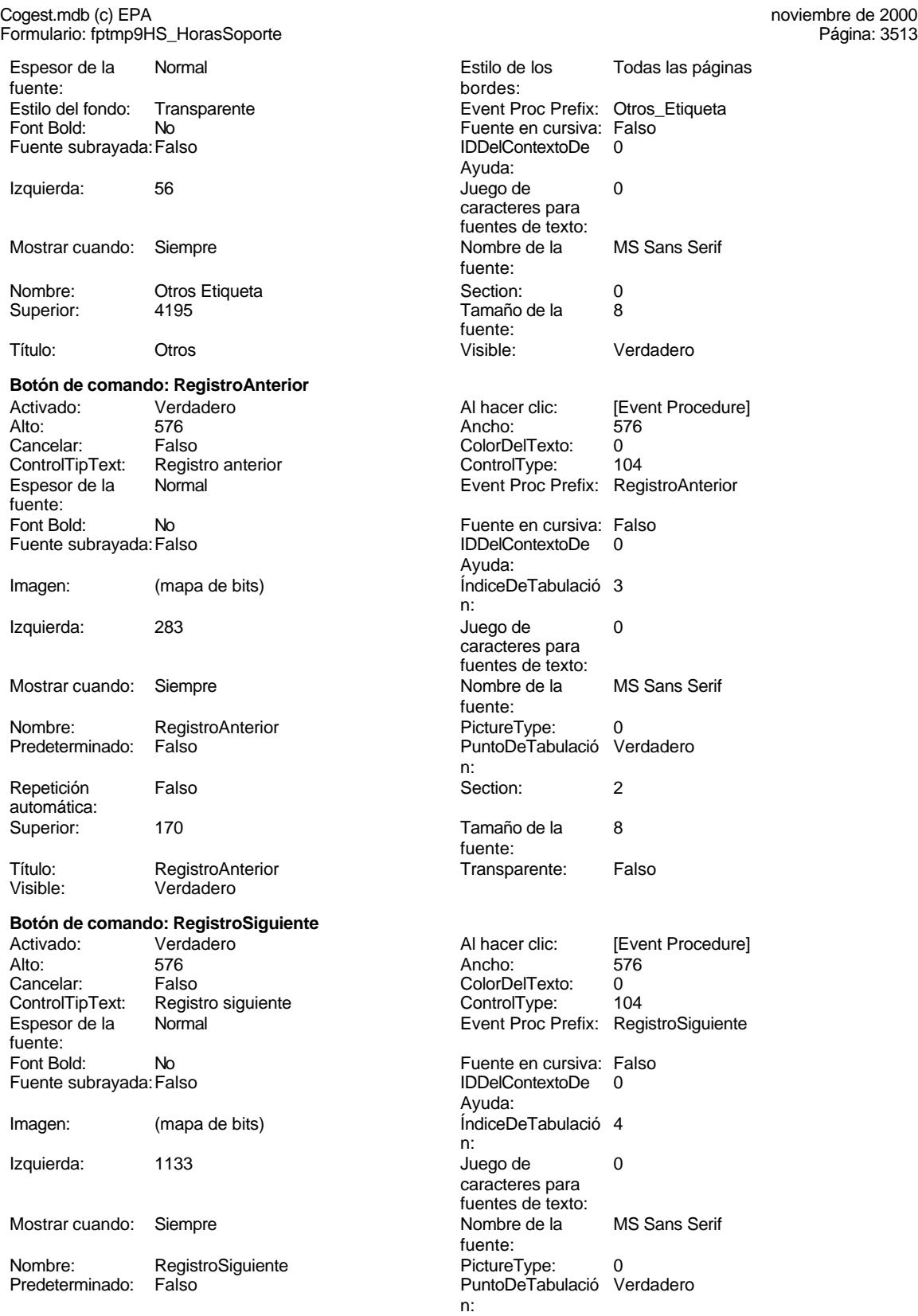

Cogest.mdb (c) EPA

noviembre de 2000<br>Fágina: 3514

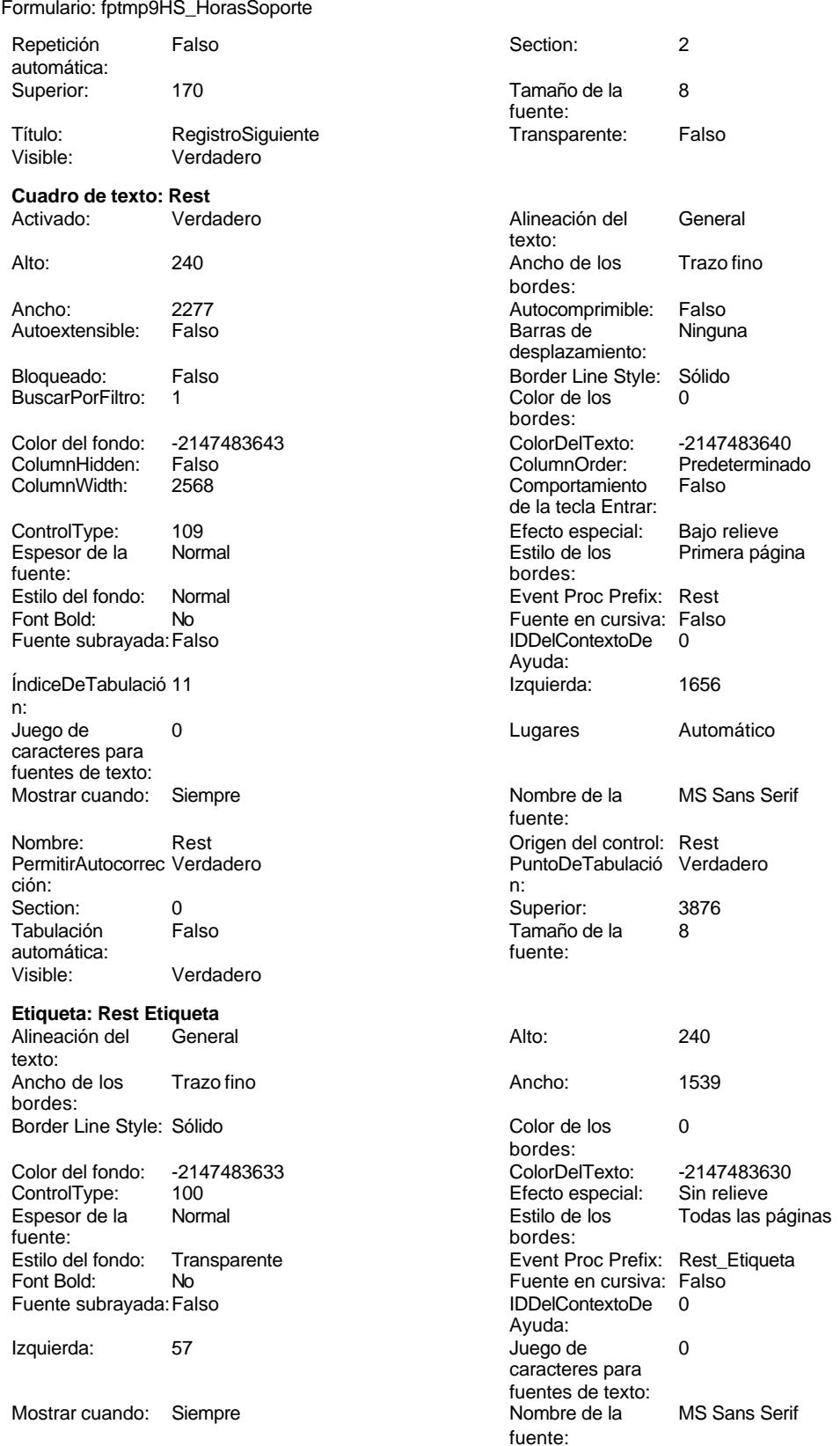

Cogest.mdb (c) EPA<br>
Formulario: fptmp9HS\_HorasSoporte<br>
Página: 3515 Formulario: fptmp9HS\_HorasSoporte Nombre: Rest Etiqueta<br>
Superior: 3876 Section: 0 0 Superior: 3876<br>
Tamaño de la 8 de 1908 Estadounidense de la 1909<br>
Título: Rest Tamaño de la fuente: Visible: Verdadero **Botón de comando: SalirAplicación** Activado: Verdadero (Al hacer clic: [Event Procedure]<br>Alto: 576 576 Ancho: 576 Alto: 576 Ancho: 576 Cancelar: Falso Falso ColorDelTexto: 0<br>ControlTipText: SalirAplicación ControlType: 104 ControlType: Espesor de la Normal Event Proc Prefix: SalirAplicación fuente:<br>Font Bold: Font Bold: No Fuente en cursiva: Falso Fuente subrayada: Falso **IDDelContextoDe** 0 Ayuda: Imagen: (mapa de bits) indiceDeTabulació 1 n: Izquierda: 2833 and 2833 and 2833 and 2833 and 2833 and 2833 and 2833 and 2833 and 2833 and 2833 and 2833 and 2833 and 2833 and 2833 and 2833 and 2833 and 2833 and 2833 and 2833 and 2833 and 2833 and 2833 and 2833 and 2833 caracteres para fuentes de texto:<br>Nombre de la Mostrar cuando: Siempre Nombre de la MS Sans Serif fuente:<br>PictureType: Nombre: SalirAplicación PictureType: 0<br>Predeterminado: Falso PuntoDeTabulació Verdadero Falso PuntoDeTabulació n:<br>Section: Repetición Falso **Section:** 2 automática: Superior: 170 170 Tamaño de la 8 fuente: Título: SalirAplicación Calixandes Transparente: Falso<br>Visible: Verdadero Calixandes Transparente: Falso Verdadero **Cuadro de texto: Texto92** Activado: Verdadero **Alineación del General** texto: Alto: 911 911 **Ancho de los** Trazo fino bordes: Ancho: 5271 5271 **Autocomprimible:** Falso Autoextensible: Falso **Barras de Ninguna** Barras de Ninguna desplazamiento: Bloqueado: Falso **Falso Border Line Style: Sólido** BuscarPorFiltro: 1 Color de los 0 bordes: Color del fondo: 13209 ColorDelTexto: -2147483640 ColumnHidden: Falso ColumnOrder: Predeterminado ColumnWidth: Predeterminado Comportamiento Falso de la tecla Entrar: ControlType: 109 Efecto especial: Bajo relieve Primera página fuente:<br>
Estilo del fondo: Normal del terminal del terminal del terminal del terminal del terminal del terminal del te<br>
Event P Normal **Normal** Event Proc Prefix: Texto92 Font Bold: No Fuente en cursiva: Falso Fuente subrayada: Falso IDDelContextoDe 0 Ayuda: ÍndiceDeTabulació 0 **Izquierda:** 56 n: Juego de 0 0 0 0 0 contra la contradicción de la contradicción de la contradicción de la contradicción de la contradicción de la contradicción de la contradicción de la contradicción de la contradicción de la contradicción caracteres para

Mostrar cuando: Siempre Nombre de la MS Sans Serif

Nombre: Texto92 PermitirAutocorrec Verdadero

fuente:

fuentes de texto:

# Cogest.mdb (c) EPA<br>
Formulario: fptmp9HS\_HorasSoporte<br>
Página: 3516 Formulario: fptmp9HS\_HorasSoporte ción: PuntoDeTabulació Verdadero n: Section: 2 Superior: 0 Tabulación Falso Tamaño de la 8 automática: fuente: Visible: Verdadero **Cuadro de texto: Tmp**<br>Activado: Verdadero Alineación del General texto: Alto: 240 20 Ancho de los Trazo fino bordes: Ancho: 2277 2277 Autocomprimible: Falso<br>Autoextensible: Falso 2007 2007 Barras de Ninguna Autoextensible: Falso desplazamiento: Bloqueado: Falso Border Line Style: Sólido<br>
BuscarPorFiltro: 1 Color de los 0 BuscarPorFiltro: 1 bordes: Color del fondo: -2147483643 ColorDelTexto: -2147483640 ColumnHidden: Falso ColumnOrder: Predeterminado Comportamiento Falso de la tecla Entrar: ControlType: 109 109 Efecto especial: Bajo relieve Espesor de la Normal Estilo de los Primera página fuente:<br>
bordes:<br>
bordes: Estilo del fondo: Normal **Execution Event Proc Prefix:** Tmp Fuente en cursiva: Falso<br>
Fuente subrayada: Falso<br>
Fuente subrayada: Falso<br>
Fuente subrayada: Falso Fuente subrayada: Falso IDDelContextoDe 0 Ayuda: ÍndiceDeTabulació 5 **Interventional de la contrata de la contrata** de la contrata de la contrata de la contrata de la contrata de la contrata de la contrata de la contrata de la contrata de la contrata de la contrata de la n: Juego de  $0$  and  $0$  and  $0$  and  $0$  and  $0$  and  $0$  and  $0$  and  $0$  and  $0$  and  $0$  and  $0$  and  $0$  and  $0$  and  $0$  and  $0$  and  $0$  and  $0$  and  $0$  and  $0$  and  $0$  and  $0$  and  $0$  and  $0$  and  $0$  and  $0$  and  $0$  and  $0$  a caracteres para fuentes de texto: Mostrar cuando: Siempre Nombre de la MS Sans Serif fuente: Nombre: Tmp Tmp Tmp Crigen del control: Tmp<br>
PermitirAutocorrec Verdadero Controle PuntoDeTabulació Verd PermitirAutocorrec Verdadero **PuntoDeTabulació Verdadero** ción:<br>
ción: 
n: ción: n: Section: 0 0 0 0 0 0 0 0 0 0 0 0 0 0 0 1824 Tabulación Falso **Tamaño de la 8**<br>automática: fuente: automática: Visible: Verdadero **Etiqueta: Tmp Etiqueta** Alineación del General **Alto:** 240 texto: Ancho de los Trazo fino **Ancho:** 1539 bordes: Border Line Style: Sólido **Color de los** 0 bordes:<br>ColorDelTexto: Color del fondo: -2147483633 ColorDelTexto: -2147483630 Efecto especial: Espesor de la Normal Estilo de los Todas las páginas fuente: bordes: Estilo del fondo: Transparente en estilo del fondo: Transparente en estilo Event Proc Prefix: Tmp\_Etiqueta<br>Event Bold: No Event Proc Fuente en cursiva: Falso Fuente en cursiva: Falso<br>IDDelContextoDe 0 Fuente subrayada: Falso IDDelContextoDe 0 Ayuda:<br>Juego de Izquierda: 57 57 Juego de 0 caracteres para fuentes de texto:<br>Nombre de la

fuente:

Mostrar cuando: Siempre Nombre 1997 Nombre de la MS Sans Serif

texto:

bordes:

Nombre: Tmp Etiqueta<br>
Superior: 1824

Barras de Ninguna

Cogest.mdb (c) EPA **noviembre de 2000**<br>
Formulario: fptmp9HS\_HorasSoporte **noviembre de 2000**<br>
Página: 3517 Formulario: fptmp9HS\_HorasSoporte

fuente: Visible:

fuente:

n: Juego de caracteres fuentes de

Font Bold:

automática:<br>Visible:

texto:

bordes:

fuente:

Color Co.<br>ControlType:

**Etiqueta: TsExt Etiqueta** Alineación del General

Ancho de los Trazo fino

Color del fondo: -2147483633<br>ControlType: 100

Estilo del fondo: Transparente

Border Line Style: Sólido

Font Bold: No Fuente subrayada: Falso

Izquierda: 57

Mostrar cuando: Siempre

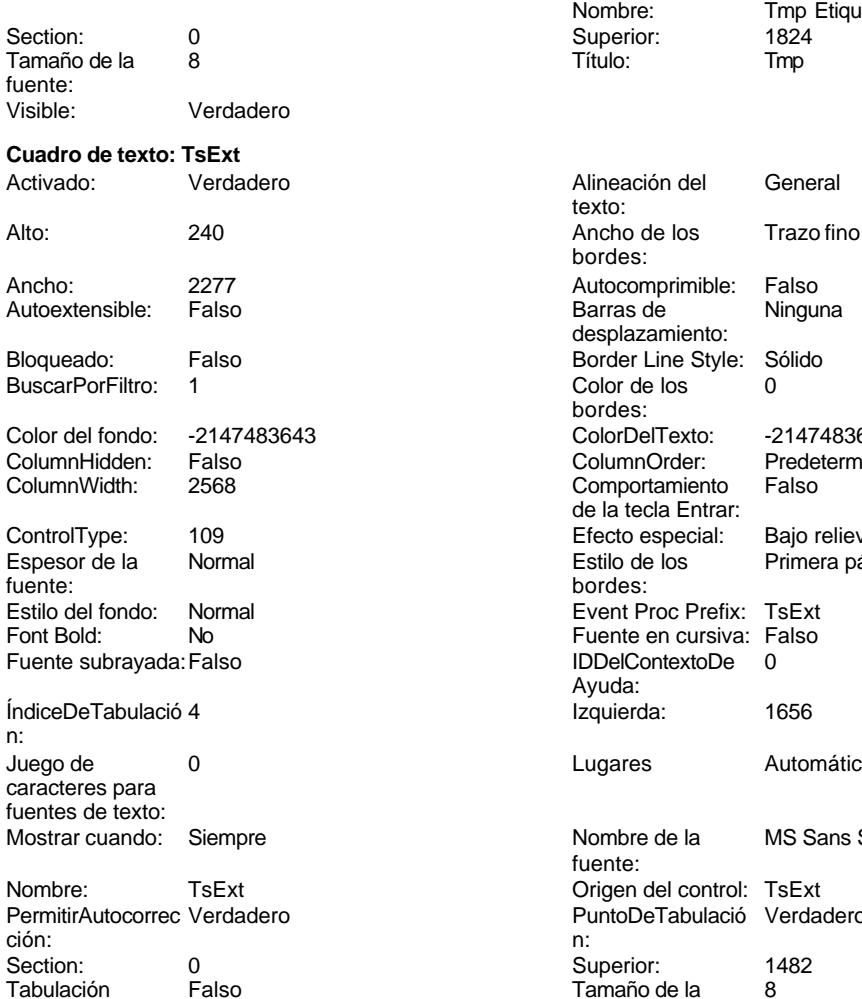

Verdadero

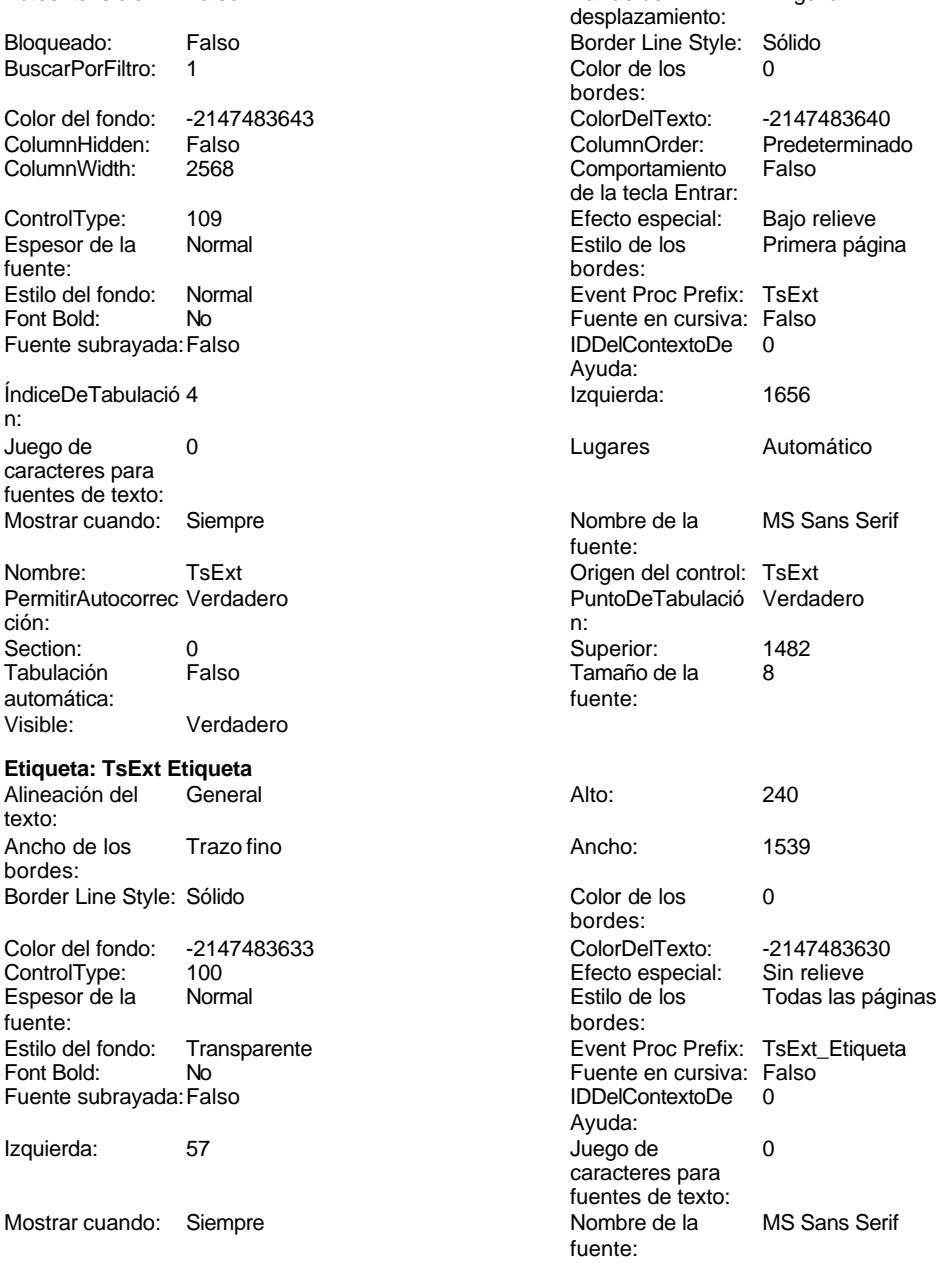

Cogest.mdb (c) EPA<br>
Formulario: fptmp9HS\_HorasSoporte<br>
Página: 3518 Formulario: fptmp9HS\_HorasSoporte

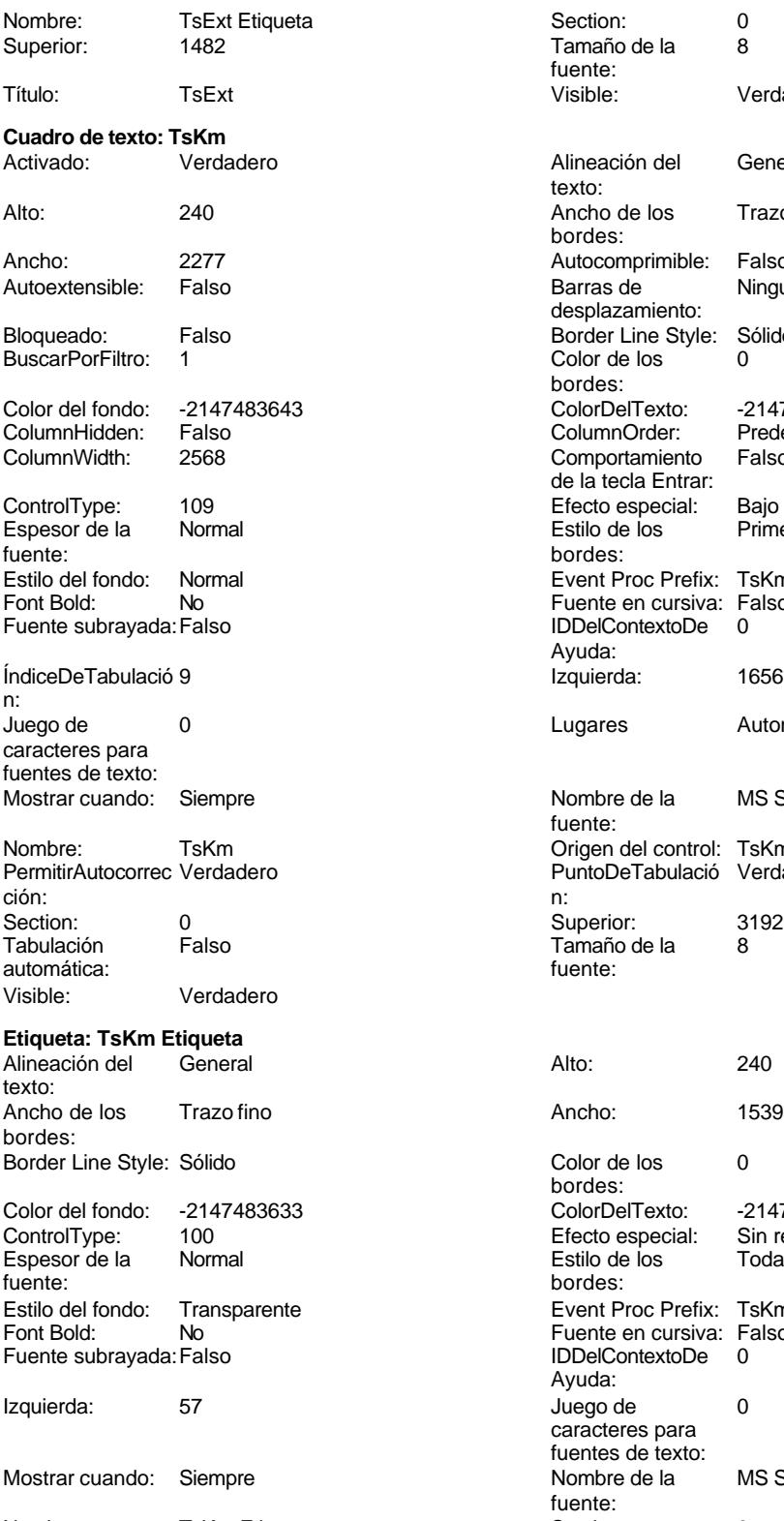

Nombre: TsKm Etiqueta Section: 0

Section: 0<br>Tamaño de la 8 Tamaño de la fuente: Visible: Verdadero Alineación del General texto: Ancho de los Trazo fino bordes: Autocomprimible: Falso Barras de **Ninguna** desplazamiento: Border Line Style: Sólido<br>Color de los 0 Color de los bordes: Color Del Texto: -2147483640<br>Column Order: Predetermina Predeterminado Comportamiento Falso de la tecla Entrar: Efecto especial: Bajo relieve<br>Estilo de los Primera pági Primera página bordes: Event Proc Prefix: TsKm Fuente en cursiva: Falso<br>IDDelContextoDe 0 IDDelContextoDe Ayuda: Izquierda: 1656 Lugares Automático Nombre de la MS Sans Serif fuente: Origen del control: TsKm PuntoDeTabulació Verdadero Superior: 3192<br>Tamaño de la 8 Tamaño de la<br>fuente: Color de los 0 bordes: Color Del Texto: -2147483630<br>Efecto especial: Sin relieve Efecto especial:<br>Estilo de los Todas las páginas bordes: Event Proc Prefix: TsKm\_Etiqueta Fuente en cursiva: Falso IDDelContextoDe 0 Ayuda:

Juego de 0 caracteres para fuentes de texto:<br>Nombre de la

fuente:<br>Section:

MS Sans Serif

# Cogest.mdb (c) EPA noviembre de 2000 Formulario: fptmp9HS\_HorasSoporte Página: 3519 Superior: 3192 3192 Tamaño de la 8 fuente:<br>Visible: Título: TsKm **The Communist Communist Communist Communist Communist Communist Communist Communist Communist Communist Communist Communist Verdadero**

# **Código**

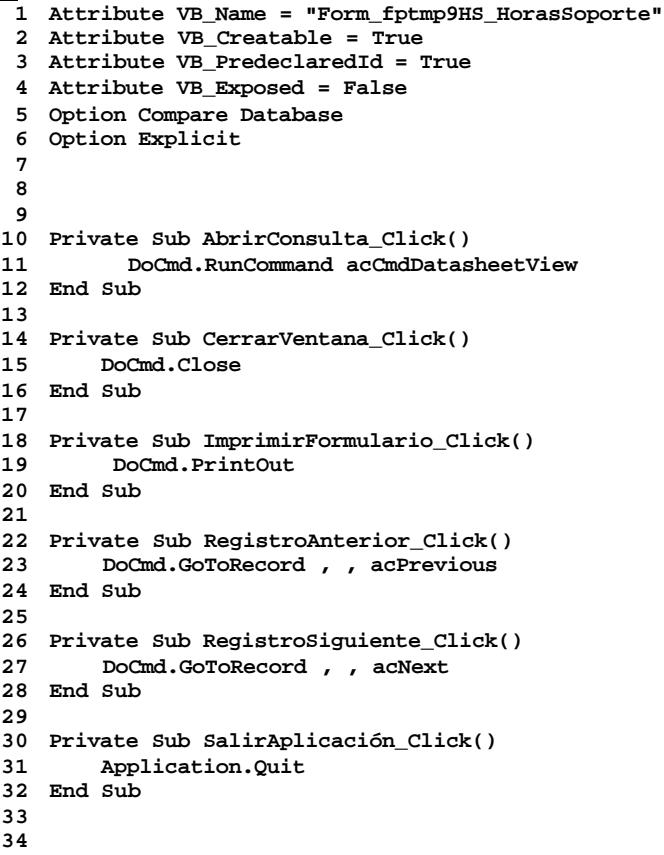

# **Permisos de usuario**

admin

# **Permisos de grupo**

Admins Users

Cogest.mdb (c) EPA<br>
Formulario: fptmp9TM\_TablaMaestra<br>
Página: 3520 Formulario: fptmp9TM\_TablaMaestra

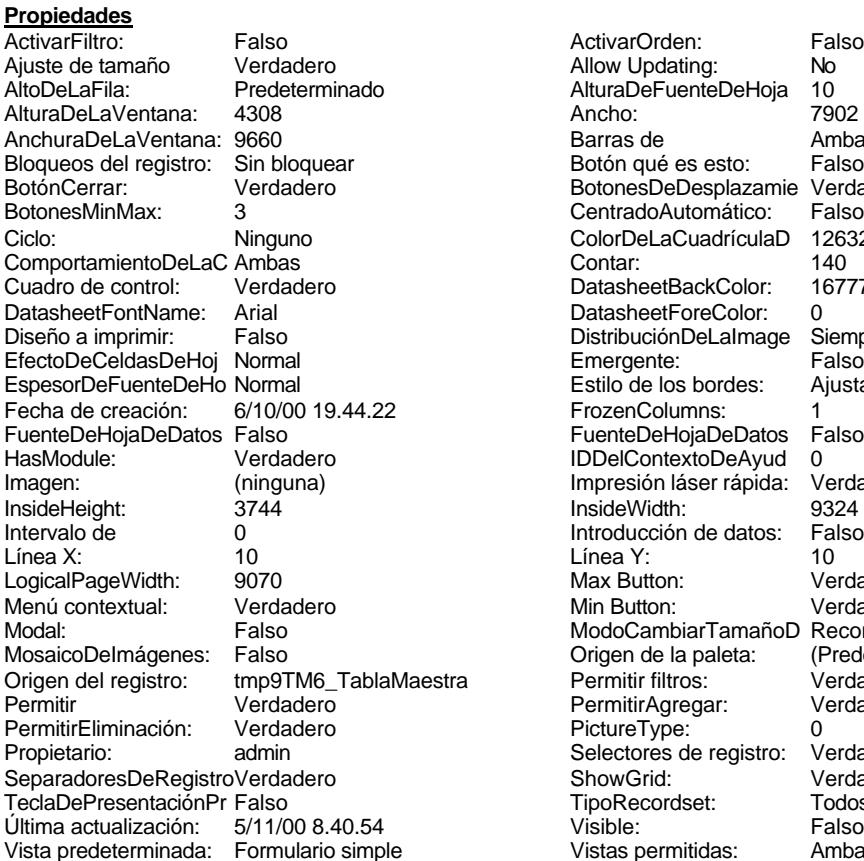

ActivarOrden: Falso<br>Allow Updating: No Allow Updating: No<br>AlturaDeFuenteDeHoja 10 AlturaDeFuenteDeHoja 10<br>Ancho: 7902 Barras de Ambas<br>Botón qué es esto: Falso Botón qué es esto: BotonesDeDesplazamie Verdadero<br>CentradoAutomático: Falso CentradoAutomático: ColorDeLaCuadrículaD 12632256<br>Contar: 140 DatasheetBackColor: 16777215 DatasheetForeColor: 0<br>DistribuciónDeLalmage Siempre DistribuciónDeLaImage Siemp<br>Emergente: Falso Emergente: Falso<br>Estilo de los bordes: Ajustable Estilo de los bordes: FrozenColumns: 1<br>FuenteDeHojaDeDatos Falso FuenteDeHojaDeDatos Falso Falso Falso Falso Falso Falso Falso Falso Falso Falso Falso Falso Falso Fa Hasmodule: Verdadero<br>IDDelContextoDeAyud 0<br>Impresión láser rápida: Verdadero Impresión láser rápida: InsideWidth: 9324<br>Introducción de datos: Falso Introducción de datos: Fal<br>Línea Y: 10 Max Button: **907** Verdadero Min Button: Verdadero ModoCambiarTamañoD Recortar<br>Origen de la paleta: (Predeterminado) Mosaico Emmanum Canna<br>Origen de la paleta: origen del registro del registro del registra del registro del registro del registro del registra Permitir fil<br>19Tabla $\alpha$ ermitir filtrogente del registra Verdadero Permitir Agregar: PictureType: 0<br>Selectores de registro: Verdadero Selectores de registro: ShowGrid: Verdadero<br>
TipoRecordset: Todos los r **TipoRecordset:** Todos los registros<br>
Visible: Falso Todos Todos registros Vistas permitidas: Ambas

### **Objetos**

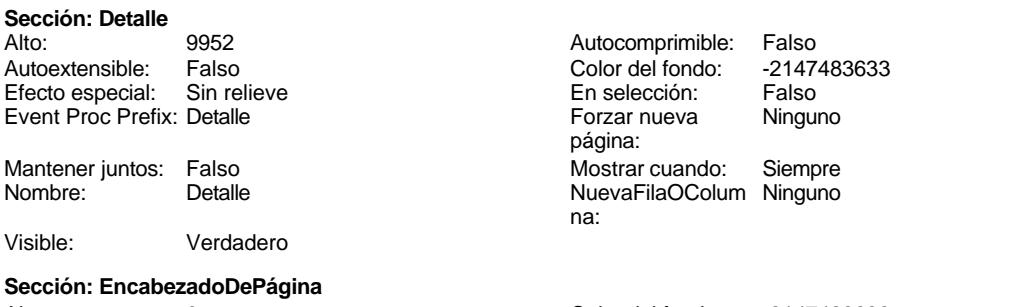

Alto: 0 Color del fondo: -2147483633 Efecto especial: Sin relieve en el especialidade en el especialidade Event Proc Prefix: EncabezadoDePágina en e<br>En selección: EncabezadoDePágina en el encabezadoDePágina Event Proc Prefix: EncabezadoDePágina

Cogest.mdb (c) EPA noviembre de 2000 Formulario: fptmp9TM\_TablaMaestra Página: 3521

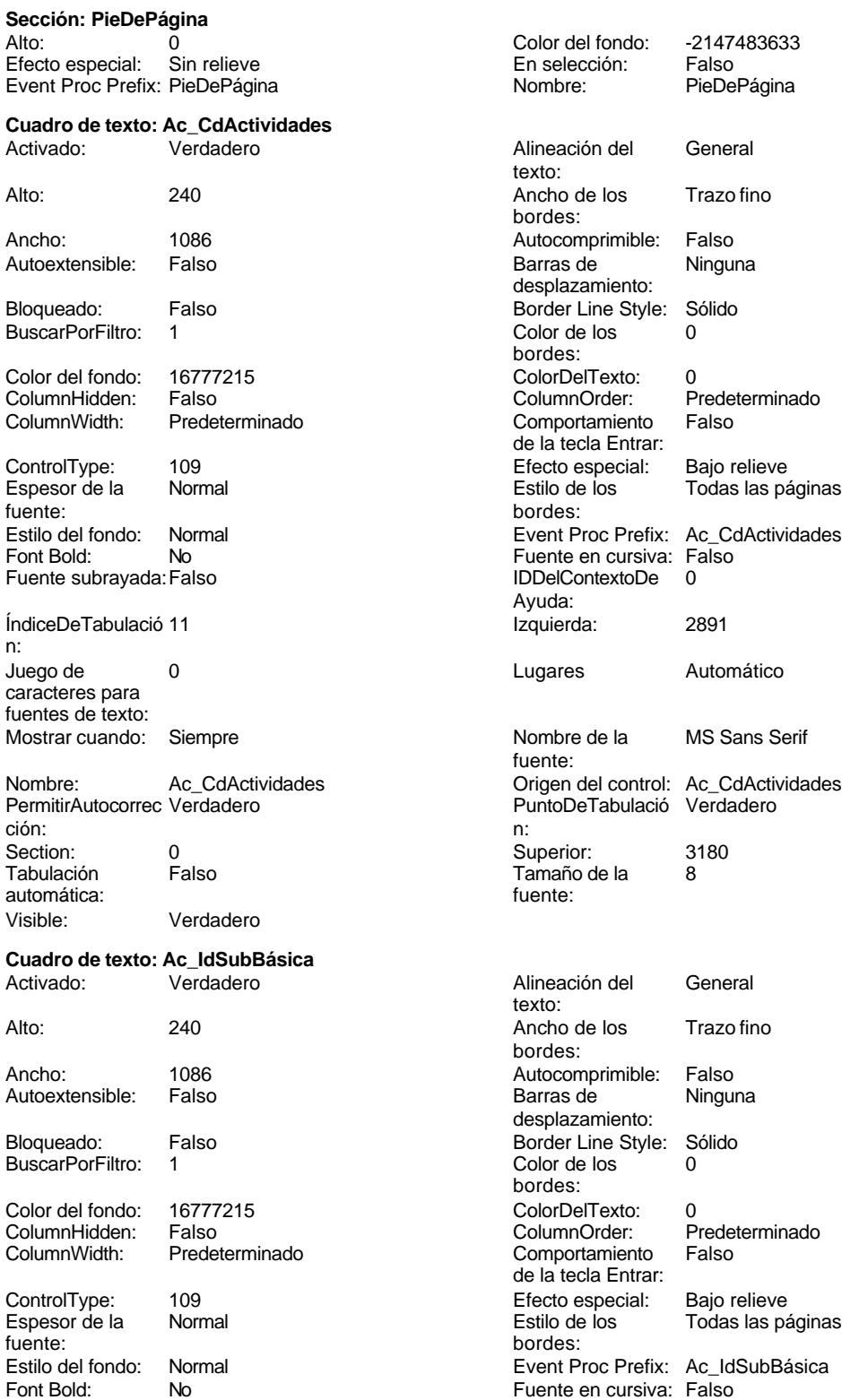

# Cogest.mdb (c) EPA<br>
Formulario: fptmp9TM\_TablaMaestra<br>
Página: 3522 Página: 3522 Formulario: fptmp9TM\_TablaMaestra Fuente subrayada: Falso **IDDelContextoDe** 0 Ayuda: ÍndiceDeTabulació 38 **Izquierda:** 6519 n: Juego de 0 Lugares Automático caracteres para fuentes de texto: Mostrar cuando: Siempre Nombre de la MS Sans Serif fuente: Nombre: Ac\_IdSubBásica Origen del control: Ac\_IdSubBásica PermitirAutocorrec Verdadero ción: n: Section: 0 0 0 0 0 0 0 0 0 0 0 0 0 0 0 568 Tabulación Falso **Falso** Tamaño de la 8<br>automática: automática: Visible: Verdadero **Cuadro de texto: Ac\_IdSubComplementaria** Activado: Verdadero **Alineación del General** texto: Alto: 240 20 Ancho de los Trazo fino bordes: Ancho: 1086 1086 Autocomprimible: Falso<br>Autoextensible: Falso 1086 Autoextensible: Falso Autoextensible: desplazamiento: Bloqueado: Falso Border Line Style: Sólido<br>
BuscarPorFiltro: 1 Color de los 0 BuscarPorFiltro: 1 Color de los 0 bordes: Color del fondo: 16777215 ColorDelTexto: 0 ColumnHidden: Falso ColumnOrder: Predeterminado Comportamiento de la tecla Entrar: ControlType: 109 109 Efecto especial: Bajo relieve Espesor de la Normal Estilo de los Todas las páginas fuente: bordes: <br>
Estilo del fondo: Normal del contente del fondo: Normal del contente del contente del contente del contente d<br>
Event P Normal **Event Proc Prefix:** Ac\_IdSubComplementaria Fuente en cursiva: Falso<br>
Fuente subrayada: Falso<br>
Fuente subrayada: Falso<br>
Fuente de la Regna de la Regna de la Regna de la Regna de la Regna de la Regna de la Regna de la Regna de la R Fuente subrayada: Falso Ayuda: ÍndiceDeTabulació 36 **Izquierda:** 6519 n: Juego de  $0$  and  $0$  and  $0$  and  $0$  and  $0$  and  $0$  and  $0$  and  $0$  and  $0$  and  $0$  and  $0$  and  $0$  and  $0$  and  $0$  and  $0$  and  $0$  and  $0$  and  $0$  and  $0$  and  $0$  and  $0$  and  $0$  and  $0$  and  $0$  and  $0$  and  $0$  and  $0$  a caracteres para fuentes de texto: Mostrar cuando: Siempre Nombre de la MS Sans Serif fuente: Nombre: Ac\_IdSubComplementaria Origen del control: Ac\_IdSubComplementaria

PermitirAutocorrec Verdadero **PuntoDeTabulació Verdadero** PuntoDeTabulació Verdadero

Activado: Verdadero **Alineación del General** 

Alto: 240 240 Ancho de los Trazo fino

texto:

bordes:

desplazamiento:

Section: 0 Superior: 0 Tabulación Falso **Tamaño de la 8**<br>automática: fuente:

ción: n:

Ancho: 1086 1086 Autocomprimible: Falso<br>Autoextensible: Falso 1086 Autoextensible: Falso Autoextensible:

Visible: Verdadero

**Cuadro de texto: Ad\_CdAdjudicaciones**

Bloqueado: Falso **Falso Border Line Style: Sólido** 

automática:

Cogest.mdb (c) EPA<br>
Formulario: fptmp9TM\_TablaMaestra<br>
Página: 3523 Formulario: fptmp9TM\_TablaMaestra BuscarPorFiltro: 1 Color de los 0 Color del fondo: 16777215 ColorDelTexto: 0 ColumnHidden: Falso ColumnOrder: Predeterminado ControlType: 109 Efecto especial: Bajo relieve Espesor de la Normal de la Romana Estilo de los Todas las páginas fuente: fuente: bordes: Estilo del fondo: Normal **Execution Execut Proc Prefix:** Ad\_CdAdjudicaciones<br>
Fuente en cursiva: Falso<br>
Fuente en cursiva: Falso No Fuente en cursiva: Falso Fuente subrayada: Falso **IDDelContextoDe** 0 ÍndiceDeTabulació 41 **Izquierda:** 6519 n: Juego de 0 0 0 0 0 0 0 0 1 1 2 Lugares Automático caracteres para fuentes de texto: Mostrar cuando: Siempre Nombre de la MS Sans Serif Nombre: Ad\_CdAdjudicaciones Origen del control: Ad\_CdAdjudicaciones ción: n: Section: 0 0<br>
Tabulación Falso Calendary (Superior: 1420<br>
Tamaño de la R automática: fuente: Visible: Verdadero **Cuadro de texto: Ad\_IdAval** Activado: Verdadero Alineación del General Alto: 240 20 Ancho de los Trazo fino Ancho: 1086 1086 Autocomprimible: Falso Autoextensible: Falso Barras de Ninguna Bloqueado: Falso Border Line Style: Sólido<br>BuscarPorFiltro: 1 Color de los 0 BuscarPorFiltro: 1 Color de los 0 Color del fondo: 16777215 ColorDelTexto: 0 ColumnHidden: Falso ColumnOrder: Predeterminado ControlType: 109 Efecto especial: Bajo relieve fuente: bordes: Estilo del fondo: Normal **Execution Executes** Event Proc Prefix: Ad IdAval Font Bold: No No **Fuente en cursiva:** Falso Fuente subrayada:Falso IDDelContextoDe 0 ÍndiceDeTabulació 62 **Izquierda:** 6519 n: Juego de 0 0 0 0 0 contra la contradicción de la contradicción de la contradicción de la contradicción de la contradicción de la contradicción de la contradicción de la contradicción de la contradicción de la contradicción caracteres para fuentes de texto: Mostrar cuando: Siempre Nombre de la MS Sans Serif Nombre: Ad\_IdAval Crigen del control: Ad\_IdAval Crigen del control: Ad\_IdAval PermitirAutocorrec Verdadero Crigen del control: Ad\_IdAval PermitirAutocorrec Verdadero PuntoDeTabulación:<br>Ción: Contabulación ción: n:

Section: 0 Superior: 7384 Tabulación Falso **Falso** Tamaño de la 8<br>automática: fuente: automática:

bordes: Comportamiento Falso de la tecla Entrar: Ayuda: fuente: PuntoDeTabulació Verdadero Tamaño de la 8 texto: bordes: desplazamiento: bordes: Comportamiento Falso de la tecla Entrar: Normal **Estilo de los** Todas las páginas Ayuda: fuente:

3523

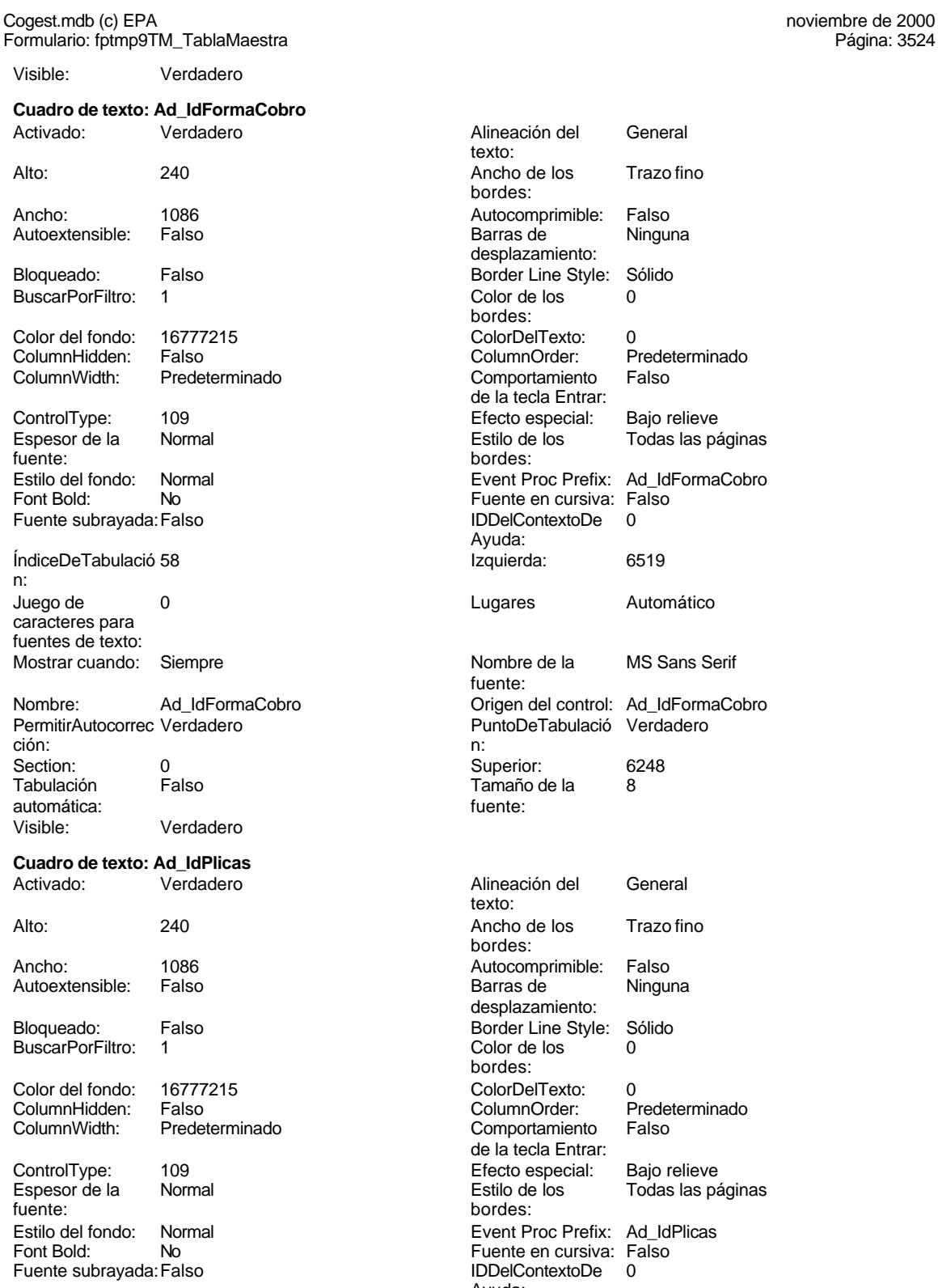

ÍndiceDeTabulació 60 **Izquierda:** 6519 n:

Alineación del General texto: Ancho de los Trazo fino bordes: Autocomprimible: Falso<br>Barras de Ninguna Barras de desplazamiento: Border Line Style: Sólido  $\text{Color de los}$  0 bordes: Color Del Texto: 0<br>Column Order: P Predeterminado Comportamiento Falso de la tecla Entrar: Efecto especial: Bajo relieve Estilo de los Todas las páginas bordes: Event Proc Prefix: Ad IdFormaCobro Fuente en cursiva: Falso IDDelContextoDe 0 Ayuda: Izquierda: 6519 Lugares Automático Nombre de la MS Sans Serif fuente: Origen del control: Ad\_IdFormaCobro PuntoDeTabulació Verdadero Superior: 6248<br>Tamaño de la 8 Tamaño de la Alineación del General texto: Ancho de los Trazo fino bordes: Autocomprimible: Falso<br>Barras de Ninguna Barras de desplazamiento: Border Line Style: Sólido<br>Color de los 0 Color de los bordes: Color Del Texto: 0<br>Column Order: P Predeterminado<br>Falso Comportamiento de la tecla Entrar: Efecto especial: Bajo relieve Estilo de los Todas las páginas bordes: Event Proc Prefix: Ad\_IdPlicas Fuente en cursiva: Falso IDDelContextoDe 0

Ayuda:

Página: 3524

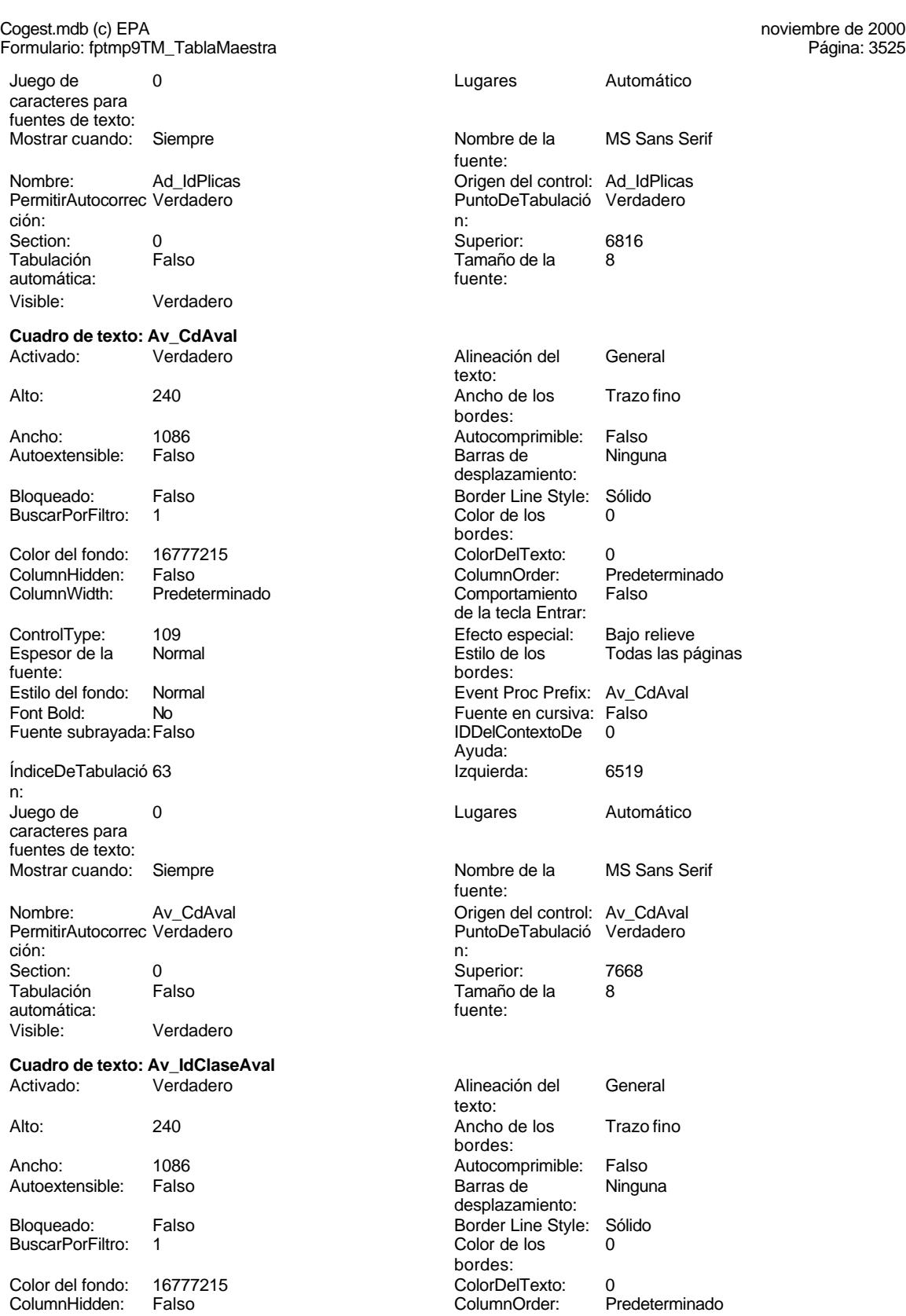

Cogest.mdb (c) EPA<br>
Formulario: fptmp9TM\_TablaMaestra<br>
Página: 3526 Formulario: fptmp9TM\_TablaMaestra ColumnWidth: Predeterminado Comportamiento Falso ControlType: 109 100 ControlType: 109 2010 Efecto especial: Bajo relieve Espesor de la Normal Estilo de los Todas las páginas fuente: bordes: Estilo del fondo: Normal Event Proc Prefix: Av\_IdClaseAval<br>
Font Bold: No<br>
Fuente en cursiva: Falso Font Bold: No Fuente en cursiva: Falso Fuente subravada: Falso ÍndiceDeTabulació 64 **Izquierda:** 6519 n: Juego de  $\qquad \qquad 0$  Degrees and Automático caracteres para fuentes de texto: Mostrar cuando: Siempre Nombre de la MS Sans Serif Nombre: Av\_IdClaseAval Origen del control: Av\_IdClaseAval Origen del control: Av\_IdClaseAval<br>
PuntoDeTabulació Verdadero PuntoDeTabulació Verdadero ción: n: Section: 0 Superior: 7952 automática: fuente: Visible: Verdadero **Cuadro de texto: CA\_CdClaseAvales** Activado: Verdadero **Alineación del General** Alto: 240 Ancho de los Trazo fino e Ancho: 1086 Autocomprimible: Falso<br>Autoextensible: Falso Autocomprimible: Falso Autoextensible: Falso **Barras de Ninguna** Bloqueado: Falso **Falso** Border Line Style: Sólido BuscarPorFiltro: 1 Color de los 0 Color del fondo: 16777215 ColorDelTexto: 0 ColumnHidden: Falso ColumnOrder: Predeterminado ControlType: 109 Efecto especial: Bajo relieve Espesor de la Normal Estilo de los Todas las páginas fuente: bordes: Estilo del fondo: Normal estilo del fondo: Normal estilo del fondo: Normal estilo Event Proc Prefix: CA\_CdClaseAvales<br>
Euente en cursiva: Falso No Register Bolden Bolden Bolden Bolden Bolden Bolden Bolden Bolden Bolden Bolden Bolden Bolden Bolden Bolden<br>The Context Bolden Bolden Bolden Bolden Bolden Bolden Bolden Bolden Bolden Bolden Bolden Bolden Bolden Bolden<br>Th Fuente subrayada: Falso ÍndiceDeTabulació 65 **Interventional de la contrata de la contrata** de la contrata de la contrata de la contrata n: Juego de 0 Lugares Automático caracteres para fuentes de texto: Mostrar cuando: Siempre Nombre de la MS Sans Serif Nombre: CA\_CdClaseAvales Origen del control: CA\_CdClaseAvales PermitirAutocorrec Verdadero PuntoDeTabulació Verdadero ción: n: Section: 0 Superior: 8236 Tamaño de la maño de la maño de la maño de la maño de la maño de la maño de la maño de la maño de la maño de l<br>Transmission de la maño de la maño de la maño de la maño de la maño de la maño de la maño de la maño de la mañ automática:<br>Visible: Verdadero **Cuadro de texto: Cg\_CdCategoría** Activado: Verdadero **Alineación del General** 

de la tecla Entrar: Ayuda: fuente: PuntoDeTabulació Verdadero Tamaño de la  $8$ texto: bordes: desplazamiento: bordes:<br>ColorDelTexto: Comportamiento de la tecla Entrar: Ayuda: fuente: texto:

240<br>1086

Cg\_CdCategoría

Verdadero

Ninguna

Todas las páginas

Automático

### Cogest.mdb (c) EPA **noviembre de 2000**<br>
Formulario: fptmp9TM\_TablaMaestra **noviembre de 2000**<br>
Página: 3527 Formulario: fptmp9TM\_TablaMaestra

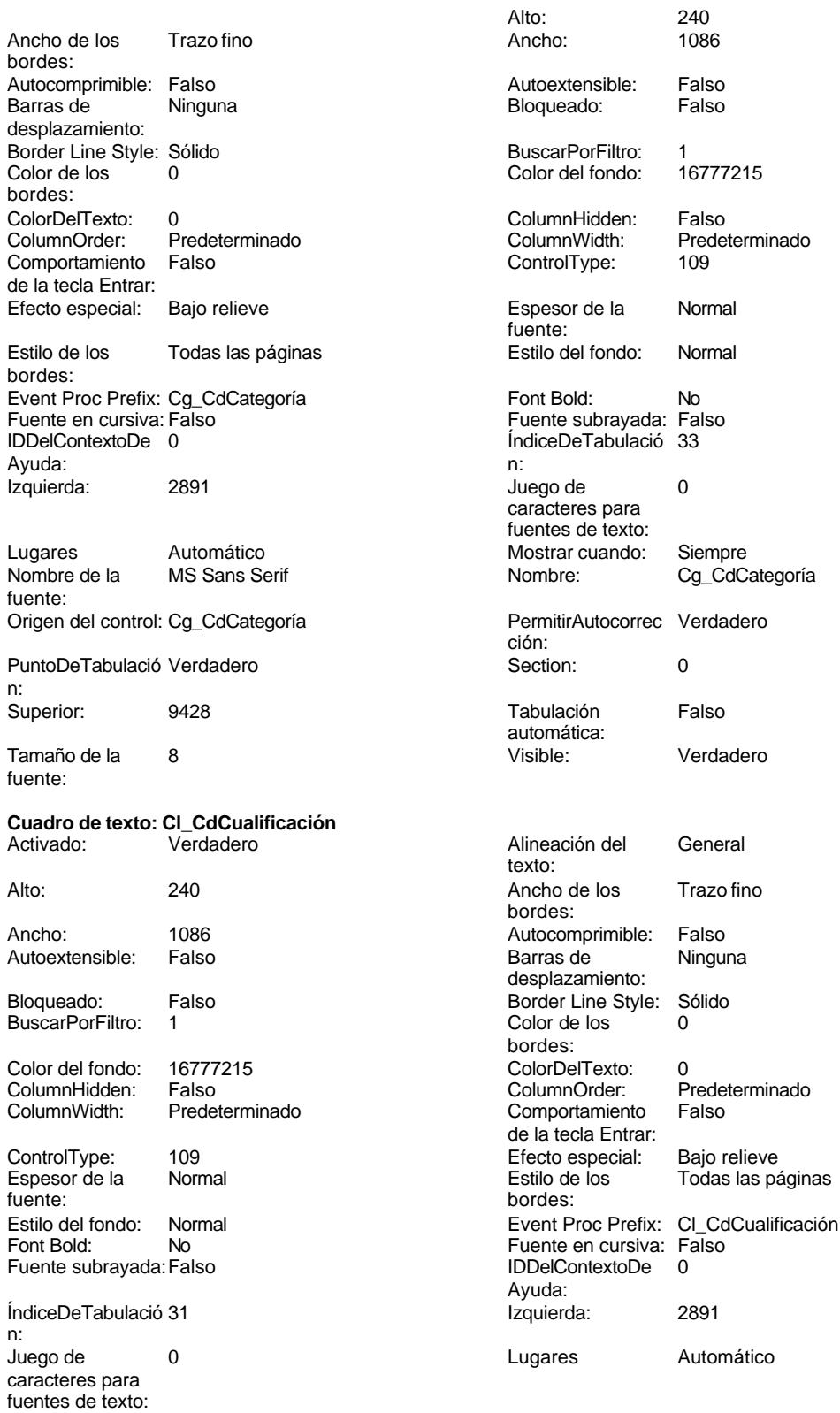

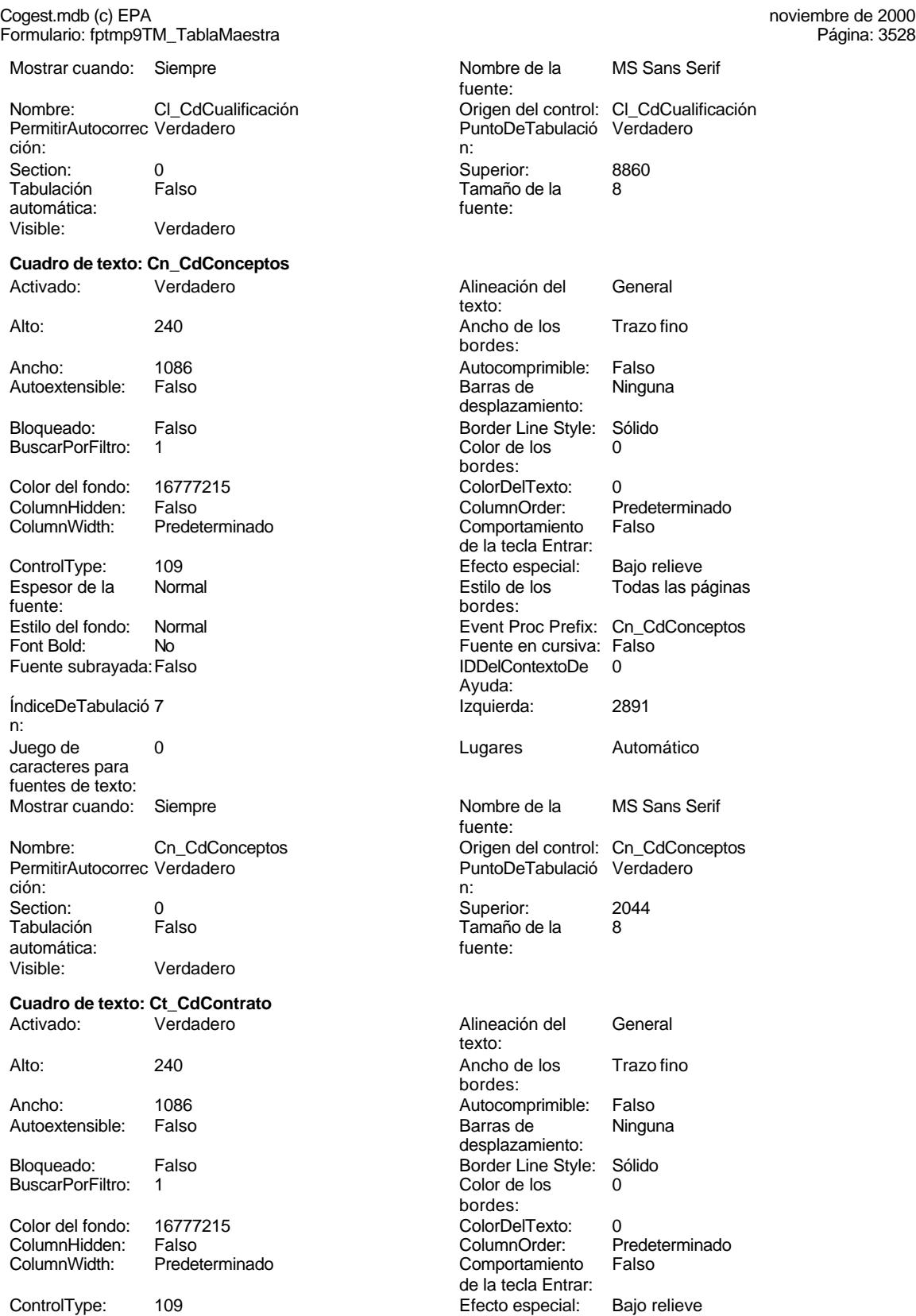

3528

bordes:

Cogest.mdb (c) EPA<br>
Formulario: fptmp9TM\_TablaMaestra<br>
Página: 3529 Formulario: fptmp9TM\_TablaMaestra Espesor de la Normal Estilo de los Todas las páginas fuente: bordes: Estilo del fondo: Normal **Exercise Event Proc Prefix:** Ct\_CdContrato Font Bold: No No Realth Reader on the Fuente en cursiva: Falso<br>
Fuente subrayada: Falso **Fuente Example Server Contracts** IDDelContextoDe 0 Fuente subrayada: Falso **IDDelContextoDe** 0 Ayuda: ÍndiceDeTabulació 15 **Izquierda:** 2891 n: Juego de 0 Lugares Automático caracteres para fuentes de texto: Mostrar cuando: Siempre Nombre de la MS Sans Serif fuente: Nombre: Ct\_CdContrato Ct\_CdContrato Origen del control: Ct\_CdContrato Ct\_CdContrato Origen del control: Ct\_CdContrato PuntoDeTabulació Verdadero ción: n: Section: 0 0<br>
Tabulación Falso Calendario España de la 8<br>
Tamaño de la 8 Tamaño de la<br>fuente: automática: Visible: Verdadero **Cuadro de texto: Ct\_IdAdjudicaciones** Activado: Verdadero Alineación del General texto: Alto: 240 240 Ancho de los Trazo fino bordes: Ancho: 1086 1086 Autocomprimible: Falso<br>Autoextensible: Falso 1086 Autocomprimible: Falso Autoextensible: Falso **Barras de Ninguna** desplazamiento: Bloqueado: Falso Border Line Style: Sólido BuscarPorFiltro: 1 Color de los 0 bordes: Color del fondo: 16777215 ColorDelTexto: 0 Falso **Falso** ColumnOrder: Predeterminado ColumnWidth: Predeterminado Comportamiento Falso de la tecla Entrar: ControlType: 109 ControlType: 109 Efecto especial: Bajo relieve<br>
Espesor de la Normal de la Romana Estilo de los Todas las pa Espesor de la Normal de la Romana Estilo de los Todas las páginas fuente: bordes: Estilo del fondo: Normal Event Proc Prefix: Ct\_IdAdjudicaciones Font Bold: 
No 
No 
Ruente en cursiva: Falso<br>
Fuente subravada: Falso 
Fuente en cursiva: Falso Fuente subrayada: Falso Ayuda: ÍndiceDeTabulació 40 **Izquierda:** 6519 n: Juego de 0 0 0 0 0 0 0 1 1 Lugares Automático caracteres para fuentes de texto: Mostrar cuando: Siempre Nombre de la MS Sans Serif fuente: Nombre: Ct\_IdAdjudicaciones Origen del control: Ct\_IdAdjudicaciones<br>
PuntoDeTabulació Verdadero PermitirAutocorrec Verdadero PermitirAutocorrec Verdadero<br>
PuntoDeTabulació Verdadero<br>
n' ción: n: Section: 0 0 0 0 0 0 0 0 0 0 0 0 0 1136 Tabulación Falso Tamaño de la 8 automática: fuente: Verdadero **Cuadro de texto: Ct\_IdFuncional**<br>Activado: Verdadero Alineación del General texto: Alto: 240 Ancho de los Trazo fino

Cogest.mdb (c) EPA<br>
Formulario: fptmp9TM\_TablaMaestra<br>
Página: 3530 Formulario: fptmp9TM\_TablaMaestra Ancho: 1086 1086 Autocomprimible: Falso Autoextensible: Falso **Barras de Ninguna** Bloqueado: Falso Border Line Style: Sólido<br>BuscarPorFiltro: 1 Color de los 0 BuscarPorFiltro: 1 Color de los 0 Color del fondo: 16777215 ColorDelTexto: 0 ColumnHidden: Falso ColumnOrder: Predeterminado ControlType: 109 109 Efecto especial: Bajo relieve Espesor de la Normal Estilo de los Todas las páginas fuente:<br>
Fstilo del fondo: Normal de la componente de la componente de la componente de la componente de la componente<br>
Event P Fuente en cursiva: Falso<br>
Fuente subrayada: Falso<br>
Fuente subrayada: Falso<br>
Fuente de La Regional de La Regional de La Regional de La Regional de La Regional de La Regional de La Regional Fuente subrayada: Falso **IDDelContextoDe** 0 ÍndiceDeTabulació 46 **Izquierda:** 6519 n: Juego de  $0$  and  $0$  and  $0$  and  $0$  and  $0$  and  $0$  and  $0$  and  $0$  and  $0$  and  $0$  and  $0$  and  $0$  and  $0$  and  $0$  and  $0$  and  $0$  and  $0$  and  $0$  and  $0$  and  $0$  and  $0$  and  $0$  and  $0$  and  $0$  and  $0$  and  $0$  and  $0$  a caracteres para fuentes de texto: Mostrar cuando: Siempre Nombre de la MS Sans Serif Nombre: Ct\_IdFuncional Ct\_IdFuncional Ct\_IdFuncional Ct\_IdFuncional PermitirAutocorrec Verdadero **PuntoDeTabulació Verdadero** ción: n: Section: 0 0<br>
Tabulación Falso Casa de Tamaño de la 8 automática: Visible: Verdadero **Cuadro de texto: Ct\_IdObjeto** Activado: Verdadero **Alineación del General** Alto: 240 240 Ancho de los Trazo fino Autoextensible:

Color del fondo: 16777215 ColorDelTexto: 0

fuente: bordes:<br>
Fstilo del fondo: Normal del contente del contente del fondo: Normal del contente del contente del contente d<br>
Fyont P Fuente en cursiva: Falso<br>
Fuente subrayada: Falso<br>
Fuente subrayada: Falso<br>
Fuente de La Registración de la Registración de la Registración de la Registración de la Registración de la R Fuente subrayada: Falso ÍndiceDeTabulació 44 **Izquierda:** 6519 n: caracteres para fuentes de texto:

Mostrar cuando: Siempre Nombre de la MS Sans Serif Nombre: Ct\_IdObjeto Origen del control: Ct\_IdObjeto

PermitirAutocorrec Verdadero

desplazamiento: bordes: Comportamiento Falso de la tecla Entrar: Normal **Normal** Event Proc Prefix: Ct\_IdFuncional Ayuda: fuente: Tamaño de la<br>fuente: texto: bordes: Ancho: 1086 1086 Autocomprimible: Falso<br>Autoextensible: Falso 100 Autoextensible: Falso desplazamiento: Bloqueado: Falso Border Line Style: Sólido<br>BuscarPorFiltro: 1 Color de los 0 BuscarPorFiltro: 1 Color de los 0 bordes: ColumnHidden: Falso ColumnOrder: Predeterminado Predeterminado Comportamiento Falso de la tecla Entrar: ControlType: 109 109 ControlType: 109 Espesor de la Normal de la Romana Estilo de los Todas las páginas fuente: Normal Normal Event Proc Prefix: Ct\_IdObjeto Ayuda: Juego de  $\qquad \qquad 0$  Degrees and Automático

fuente:

## Cogest.mdb (c) EPA<br>
Formulario: fptmp9TM\_TablaMaestra<br>
Página: 3531 Formulario: fptmp9TM\_TablaMaestra ción: PuntoDeTabulació Verdadero n: Section: 0 Superior: 2272 Tabulación Falso Tamaño de la 8 automática: fuente: Visible: Verdadero **Cuadro de texto: Ct\_IdProyecto** Activado: Verdadero Alineación del General texto: Alto: 240 20 Ancho de los Trazo fino bordes: Ancho: 1086 1086 Autocomprimible: Falso<br>Autoextensible: Falso 1086 Autoextensible: Falso Autoextensible: Falso **Barras de Ninguna** desplazamiento: Bloqueado: Falso Border Line Style: Sólido<br>
BuscarPorFiltro: 1 Color de los 0 BuscarPorFiltro: 1 bordes: Color del fondo: 16777215 ColorDelTexto: 0 ColumnHidden: Falso ColumnOrder: Predeterminado Predeterminado **Comportamiento** Falso de la tecla Entrar: ControlType: 109 Efecto especial: Bajo relieve Espesor de la Normal Estilo de los Todas las páginas fuente:<br>
bordes:<br>
bordes: Estilo del fondo: Normal Event Proc Prefix: Ct\_IdProyecto Fuente en cursiva: Falso<br>
Fuente subrayada: Falso<br>
Fuente subrayada: Falso<br>
Fuente subrayada: Falso Fuente subrayada: Falso IDDelContextoDe 0 Ayuda: ÍndiceDeTabulació 42 **Izquierda:** 6519 n: Juego de 0 Lugares Automático caracteres para fuentes de texto: Mostrar cuando: Siempre Nombre de la MS Sans Serif fuente: Nombre: Ct\_IdProyecto Ct\_IdProyecto Ct\_IdProyecto Ct\_IdProyecto Ct\_IdProyecto Ct\_IdProyecto Ct\_IdProyecto Ct\_I<br>
PuntoDeTabulació Verdadero Cterdadero Cterdadero Cterdadero PermitirAutocorrec Verdadero **PuntoDeTabulació Verdadero** ción:<br>
ción: 
n: ción: n: Section: 0 0 0 0 0 0 0 0 0 0 0 0 0 0 1704 Tabulación Falso **Tamaño de la 8**<br>automática: fuente: automática: Visible: Verdadero **Cuadro de texto: Ct\_IdSubContrato** Activado: Verdadero Alineación del General texto: Alto: 240 240 Ancho de los Trazo fino bordes: Ancho: 1086 1086 Autocomprimible: Falso Autoextensible: Falso **Barras de Ninguna** desplazamiento: Bloqueado: Falso **Falso** Border Line Style: Sólido BuscarPorFiltro: 1 Color de los 0 bordes: Color del fondo: 16777215 ColorDelTexto: 0 ColumnHidden: Falso ColumnOrder: Predeterminado<br>ColumnWidth: Predeterminado ColumnOrder: Predeterminado ColumnOrder: Predeterminado Predeterminado Comportamiento Falso de la tecla Entrar: ControlType: 109 109 Efecto especial: Bajo relieve Espesor de la Normal de los Estilo de los Todas las páginas fuente:<br>fuente:<br>bordes: bordes:

Estilo del fondo: Normal **Event Proc Prefix:** Ct\_IdSubContrato

Cogest.mdb (c) EPA<br>
Formulario: fptmp9TM\_TablaMaestra<br>
Página: 3532<br>
Página: 3532 Formulario: fptmp9TM\_TablaMaestra Fuente en cursiva: Falso<br>
Fuente subrayada: Falso<br>
Fuente subrayada: Falso<br>
Fuente subrayada: Falso Fuente subrayada: Falso Ayuda: ÍndiceDeTabulació 48 **International de la contrata de la contrata** de la contrata de la contrata de la contrata n: Juego de 0 Lugares Automático caracteres para fuentes de texto: Mostrar cuando: Siempre Nombre de la MS Sans Serif fuente: Nombre: Ct\_IdSubContrato Origen del control: Ct\_IdSubContrato PermitirAutocorrec Verdadero PuntoDeTabulació Verdadero ción: n: Section: 0 0<br>
Tabulación Falso Computer Camaño de la 8 Tamaño de la automática: fuente: Visible: Verdadero **Cuadro de texto: Ct\_IdTerceros** Activado: Verdadero **Alineación del General** texto: Alto: 240 240 Ancho de los Trazo fino bordes: Ancho: 1086 1086 Autocomprimible: Falso Autoextensible: Falso **Barras de Ninguna** desplazamiento: Bloqueado: Falso Border Line Style: Sólido<br>BuscarPorFiltro: 1 Color de los 0 BuscarPorFiltro: 1 Color de los 0 bordes:<br>ColorDelTexto: Color del fondo: 16777215 ColorDelTexto: 0 ColumnOrder: ColumnWidth: Predeterminado Comportamiento Falso de la tecla Entrar: ControlType: 109 Efecto especial: Bajo relieve Espesor de la Normal de la Romana Estilo de los Todas las páginas fuente:<br>
fuente: bordes: Estilo del fondo: Normal **Event Proc Prefix: Ct\_IdTerceros**<br>
Fuente en cursiva: Falso<br>
Fuente en cursiva: Falso Fuente en cursiva: Falso<br>IDDelContextoDe 0 Fuente subrayada: Falso Ayuda: ÍndiceDeTabulació 50 **Izquierda:** 6519 n: Juego de 0 Lugares Automático caracteres para fuentes de texto: Mostrar cuando: Siempre Nombre de la MS Sans Serif fuente: Nombre: Ct\_IdTerceros Ct\_Ctrimes Ct\_IdTerceros Ct\_IdTerceros Ct\_IdTerceros Ct\_IdTerceros Ct\_IdTerceros Ctrimes Ct<br>
PuntoDeTabulació Verdadero Ctrimes Ctrimes Ctrimes PentoDeTabulació Verdadero PermitirAutocorrec Verdadero **PuntoDeTabulació Verdadero** ción:<br>
ción: ción: n: Section: 0 Superior: 3976 Tamaño de la<br>fuente: automática: Visible: Verdadero **Cuadro de texto: Ct\_IdUniónEmpresas** Activado: Verdadero **Alineación del General** texto: Alto: 240 20 Ancho de los Trazo fino bordes: Ancho: 1086 1086 Autocomprimible: Falso<br>Autoextensible: Falso 1086 Autoextensible: Falso

desplazamiento:

Autoextensible:

Cogest.mdb (c) EPA<br>
Formulario: fptmp9TM\_TablaMaestra<br>
Página: 3533<br>
Página: 3533 Formulario: fptmp9TM\_TablaMaestra Bloqueado: Falso Border Line Style: Sólido<br>
BuscarPorFiltro: 1 Color de los 0 BuscarPorFiltro: 1 Color de los 0 bordes: Color del fondo: 16777215 ColorDelTexto: 0 ColumnHidden: Falso ColumnOrder: Predeterminado Predeterminado Comportamiento Falso ControlType: 109 109 Efecto especial: Bajo relieve<br>
Espesor de la Normal de la Romana Estilo de los 10das las pa fuente: bordes: Estilo del fondo: Normal Event Proc Prefix: Ct\_IdUniónEmpresas Font Bold: No No **Fuente en cursiva:** Falso Fuente subrayada: Falso IDDelContextoDe 0 ÍndiceDeTabulació 56 **Izquierda:** 6519 n: Juego de 0 0 0 0 0 0 0 1 1 2 Lugares Automático caracteres para fuentes de texto: Mostrar cuando: Siempre Nombre de la MS Sans Serif Nombre: Ct\_IdUniónEmpresas Origen del control: Ct\_IdUniónEmpresas PermitirAutocorrec Verdadero PuntoDeTabulació Verdadero ción:<br>
n: ción: n: Section: 0 0 0 0 0 0 0 0 0 0 0 0 5680 0 5680 0 5680 0 5680 0 5680 0 5680 0 5680 0 5680 0 5680 0 5680 0 5680 0 56 Tabulación Falso Tamaño de la 8 automática: fuente: Visible: Verdadero **Cuadro de texto: Dc\_CdDocumento** Activado: Verdadero Alineación del General Alto: 240 240 Ancho de los Trazo fino Ancho: 1086 1086 Autocomprimible: Falso<br>Autoextensible: Falso 100 Autoextensible: Falso Autoextensible: Bloqueado: Falso Border Line Style: Sólido<br>
BuscarPorFiltro: 1 Color de los 0 BuscarPorFiltro: 1 Color del fondo: 16777215 ColorDelTexto: 0 ColumnHidden: Falso ColumnOrder: Predeterminado Predeterminado Comportamiento Falso

Fuente subrayada: Falso

caracteres para fuentes de texto:<br>Mostrar cuando:

Tabulación

n:

de la tecla Entrar: Todas las páginas Ayuda: fuente: texto: bordes: desplazamiento: bordes: de la tecla Entrar: ControlType: 109 Efecto especial: Bajo relieve Espesor de la Normal Estilo de los Todas las páginas fuente:<br>
bordes:<br>
bordes: Estilo del fondo: Normal estilo del fondo: Normal estilo el Event Proc Prefix: Dc\_CdDocumento Fuente en cursiva: Falso<br>
Fuente subrayada: Falso<br>
Fuente subrayada: Falso<br>
Fuente subrayada: Falso Ayuda: ÍndiceDeTabulació 5 Izquierda: 2891 Juego de 0 Lugares Automático Siempre Nombre de la MS Sans Serif fuente: Nombre: Dc\_CdDocumento <br>
Portitinautocorrec Verdadero **Origen del control: Dc\_CdDocumento**<br>
PuntoDeTabulació Verdadero PermitirAutocorrec Verdadero en antico de la puntoDeTabulació Verdadero ción:<br>
en antico de la puntoDeTabulació Verdadero ción: n: Section: 0 0<br>
Tabulación Falso **Executa Executa En El Superior:** 1476<br>
Tabulación Falso

Trazo fino

Ninguna

Predeterminado<br>Falso

Automático

MS Sans Serif

Trazo fino

**Ninguna** 

Predeterminado

Bajo relieve Todas las páginas

Cogest.mdb (c) EPA **noviembre de 2000**<br>
Formulario: fptmp9TM\_TablaMaestra **noviembre de 2000**<br>
Página: 3534

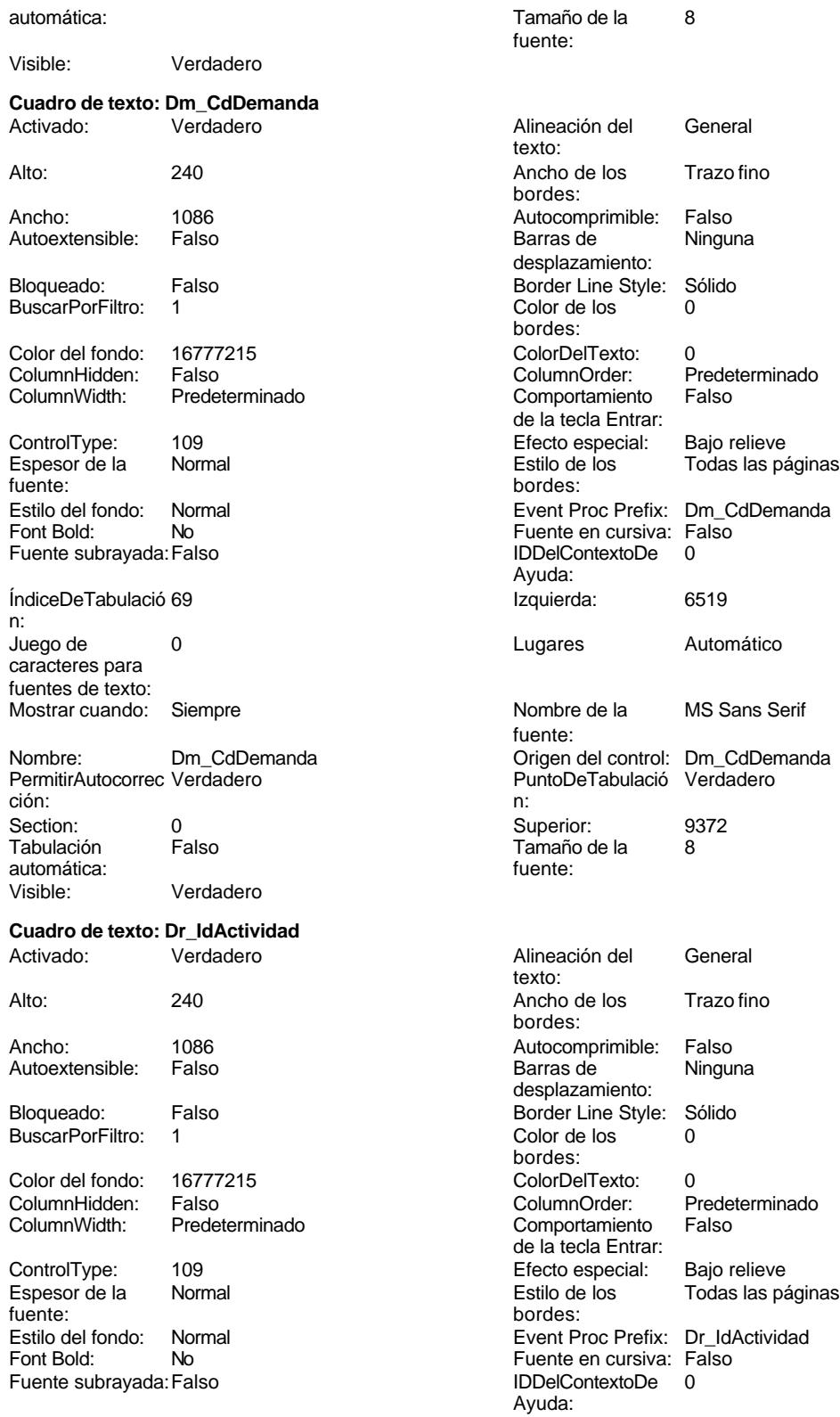

Formulario: fptmp9TM\_TablaMaestra

Cogest.mdb (c) EPA<br>
Formulario: fptmp9TM\_TablaMaestra<br>
Página: 3535 Formulario: fptmp9TM\_TablaMaestra ÍndiceDeTabulació 10 **Izquierda:** 2891 n: Juego de  $0$  and  $0$  and  $0$  and  $0$  and  $0$  and  $0$  and  $0$  and  $0$  and  $0$  and  $0$  and  $0$  and  $0$  and  $0$  and  $0$  and  $0$  and  $0$  and  $0$  and  $0$  and  $0$  and  $0$  and  $0$  and  $0$  and  $0$  and  $0$  and  $0$  and  $0$  and  $0$  a caracteres para fuentes de texto: Mostrar cuando: Siempre Nombre de la MS Sans Serif fuente: Nombre: Dr\_IdActividad Origen del control: Dr\_IdActividad Origen del control: Dr\_IdActividad PermitirAutocorrec Verdadero PermitirAutocorrec Verdadero PuntoDeTabulació Verdadero ción:<br>
n: ción: n: Section: 0 Superior: 2896 Tabulación Falso **Tamaño de la 8**<br>
automática: fuente: automática: Visible: Verdadero **Cuadro de texto: Dr\_IdConcepto** Activado: Verdadero Alineación del General texto: Alto: 240 240 Ancho de los Trazo fino bordes: Ancho: 1086 1086 Autocomprimible: Falso Autoextensible: Falso **Barras de Ninguna**<br>
Barras de Ninguna desplazamiento: Bloqueado: Falso Border Line Style: Sólido<br>BuscarPorFiltro: 1 Color de los 0 BuscarPorFiltro: 1 Color de los 0 bordes: Color del fondo: 16777215 ColorDelTexto: 0 Predeterminado ColumnWidth: Predeterminado Comportamiento Falso de la tecla Entrar: ControlType: 109 Efecto especial: Bajo relieve Espesor de la Normal Estilo de los Todas las páginas fuente:<br>
Estilo del fondo: Normal del terminal del terminal del terminal del terminal del terminal del terminal del te<br>
Event P Normal Normal Event Proc Prefix: Dr\_IdConcepto Fuente en cursiva: Falso<br>
Fuente subrayada: Falso<br>
Fuente subrayada: Falso<br>
Fuente subrayada: Falso Fuente subrayada: Falso Ayuda: ÍndiceDeTabulació 6 **Izquierda:** 2891 n: Juego de 0 Lugares Automático caracteres para fuentes de texto: Mostrar cuando: Siempre Nombre de la MS Sans Serif fuente: Nombre: Dr\_IdConcepto Origen del control: Dr\_IdConcepto Origen del control: Dr\_IdConcepto<br>
PuntoDeTabulació Verdadero PuntoDeTabulació Verdadero PuntoDeTabulació Verdadero ción: n: Section: 0 0<br>
Tabulación Falso Casa de Tamaño de la 8 Tamaño de la 8<br>fuente: automática: Visible: Verdadero **Cuadro de texto: Dr\_IdContrato** Activado: Verdadero **Alineación del General** texto: Alto: 240 240 Ancho de los Trazo fino

bordes:

bordes:

desplazamiento:

Ancho: 1086 1086 Autocomprimible: Falso<br>Autoextensible: Falso 1086 Autoextensible: Falso Autoextensible: Bloqueado: Falso Border Line Style: Sólido<br>BuscarPorFiltro: 1 Color de los 0 BuscarPorFiltro: 1

Cogest.mdb (c) EPA<br>
Formulario: fptmp9TM\_TablaMaestra<br>
Página: 3536 Formulario: fptmp9TM\_TablaMaestra Color del fondo: 16777215 ColorDelTexto: 0 ColumnHidden: Falso ColumnOrder: Predeterminado ControlType: 109 Efecto especial: Bajo relieve Espesor de la Normal Estilo de los Todas las páginas fuente: bordes: Estilo del fondo: Normal estilo del fondo: Normal Event Proc Prefix: Dr\_IdContrato<br>
Fuente en cursiva: Falso Fuente subrayada: Falso **IDDelContextoDe** ÍndiceDeTabulació 14 **Izquierda:** 2891 n: Juego de  $\qquad \qquad 0$  Degrees and Automático caracteres para fuentes de texto: Mostrar cuando: Siempre Nombre de la MS Sans Serif Nombre: Dr\_IdContrato Origen del control: Dr\_IdContrato PermitirAutocorrec Verdadero **PuntoDeTabulació Verdadero** PuntoDeTabulació Verdadero ción: n: Section: 0 Superior: 4032 Tabulación Falso **Falso** Tamaño de la 8<br>automática: fuente: automática: Visible: Verdadero **Cuadro de texto: Dr\_IdDocumento** Activado: Verdadero Alineación del General Alto: 240 240 Ancho de los Trazo fino Ancho: 1086 1086 Autocomprimible: Falso Autoextensible: Falso Barras de Ninguna Bloqueado: Falso Border Line Style: Sólido<br>
BuscarPorFiltro: 1 Color de los 0 BuscarPorFiltro: 1 Color de los 0 Color del fondo: 16777215 ColorDelTexto: 0 ColumnHidden: Falso ColumnOrder: Predeterminado ControlType: 109 109 Efecto especial: Bajo relieve<br>
Espesor de la Normal de la Romana Estilo de los 10das las pa fuente: bordes: Estilo del fondo: Normal **Executed Event Proc Prefix:** Dr IdDocumento Font Bold: No No Ruente en cursiva: Falso Fuente subrayada: Falso IDDelContextoDe 0 ÍndiceDeTabulació 4 Izquierda: 2891 n: Juego de 0 Lugares Automático caracteres para fuentes de texto: Mostrar cuando: Siempre Nombre de la MS Sans Serif Nombre: Dr\_IdDocumento <br>
PermitirAutocorrec Verdadero Computer de Control: Dr\_IdDocumento<br>
PuntoDeTabulació Verdadero PermitirAutocorrec Verdadero **PuntoDeTabulació Verdadero** ción:<br>
ción: ción: n:

automática:

Visible: Verdadero

Comportamiento de la tecla Entrar: Fuente en cursiva: Falso<br>IDDelContextoDe 0 Ayuda: fuente: texto: bordes: desplazamiento: bordes: Comportamiento Falso de la tecla Entrar: Todas las páginas Ayuda: fuente: Section: 0 0<br>
Tabulación Falso Casa de Tamaño de la 8 Tamaño de la<br>fuente:
### Cogest.mdb (c) EPA<br>
Formulario: fptmp9TM\_TablaMaestra<br>
Página: 3537 Formulario: fptmp9TM\_TablaMaestra

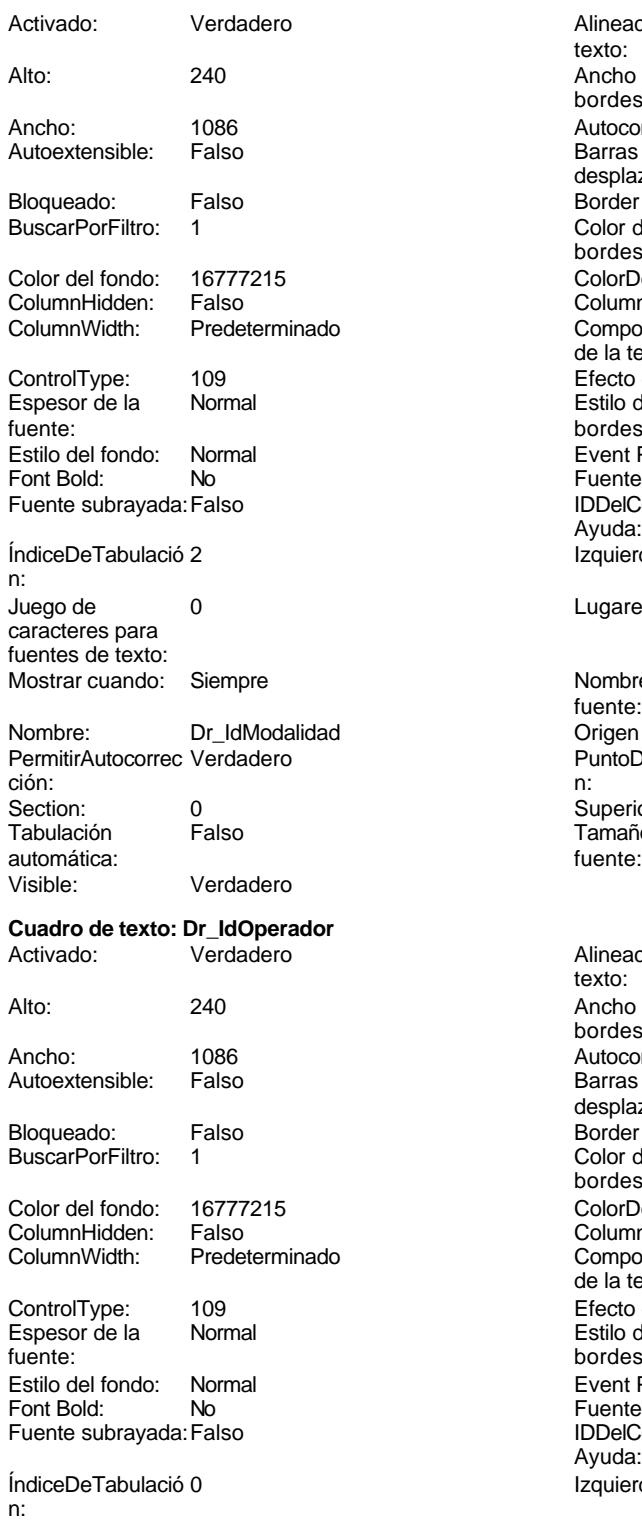

Juego de 0 caracteres para

Alineación del General texto: Ancho de los Trazo fino bordes: Autocomprimible: Falso<br>Barras de Ninguna Barras de desplazamiento: Border Line Style: Sólido  $\text{Color de los}$  0 bordes: Color Del Texto: 0<br>Column Order: P Predeterminado o Comportamiento Falso de la tecla Entrar: Efecto especial: Bajo relieve<br>Estilo de los Todas las pá Todas las páginas bordes: Event Proc Prefix: Dr\_IdModalidad Fuente en cursiva: Falso IDDelContextoDe 0 Ayuda: Izquierda: 2891 Lugares Automático Nombre de la MS Sans Serif fuente: Nombre: Dr\_IdModalidad Origen del control: Dr\_IdModalidad PuntoDeTabulació Verdadero Superior: 624<br>Tamaño de la 8 Tamaño de la Alineación del General texto: Ancho de los Trazo fino bordes: Autocomprimible: Falso<br>Barras de Ninguna Barras de desplazamiento: Border Line Style: Sólido<br>Color de los 0 Color de los bordes: Color Del Texto: 0<br>Column Order: P Predeterminado o Comportamiento Falso de la tecla Entrar: ControlType: 109 Efecto especial: Bajo relieve Todas las páginas bordes: Event Proc Prefix: Dr\_IdOperador Fuente en cursiva: Falso<br>IDDelContextoDe 0 IDDelContextoDe Ayuda: Izquierda: 2891

Cogest.mdb (c) EPA<br>
Formulario: fptmp9TM\_TablaMaestra<br>
Página: 3538 Formulario: fptmp9TM\_TablaMaestra fuentes de texto:<br>
Mostrar cuando: Siempre de la diferencia de la diferencia de la diferencia de la diferencia de la diferencia d<br>
Mostrar cuando: Siempre de la diferencia de la diferencia de la diferencia de la diferencia Mostrar cuando: Siempre Nombre de la Nombre: Dr\_IdOperador Crigen del control: Dr\_IdOperador Crigen del control: Dr\_IdOperador<br>
PuntoDeTabulació Verdadero Crigen del control: Dr\_IdOperador ción: n: Section: 0 Superior: 56 automática: Visible: Verdadero **Cuadro de texto: Dr\_IdPersonal** Activado: Verdadero Alineación del General Alto: 240 20 Ancho de los Trazo fino Ancho: 1086 1086 Autocomprimible: Falso Autoextensible: Falso **Barras de Ninguna** Bloqueado: Falso Border Line Style: Sólido<br>BuscarPorFiltro: 1 Color de los 0 BuscarPorFiltro: 1 Color de los 0 Color del fondo: 16777215 ColorDelTexto: 0 Falso ColumnOrder: ColumnWidth: Predeterminado Comportamiento Falso ControlType: 109 Efecto especial: Bajo relieve Espesor de la Normal de la Romana Estilo de los Todas las páginas fuente: Estilo del fondo: Normal Event Proc Prefix: Dr\_IdPersonal Eont Bold: No<br>
Fuente en cursiva: Falso Font Bold: No Fuente en cursiva: Falso Fuente subrayada: Falso IDDelContextoDe 0 ÍndiceDeTabulació 12 **Izquierda:** 2891 n: Juego de 0 Lugares Automático caracteres para fuentes de texto: Mostrar cuando: Siempre Nombre de la MS Sans Serif Nombre: Dr\_IdPersonal Dreisen Drain Dreisen Dreisen Dreisen Dreisen Dreisen Dreisen Dreisen Dreisen Dreisen Dr<br>
Origen del control: Dr\_IdPersonal PermitirAutocorrec Verdadero PermitirAutocorrec Verdadero ción: n: Section: 0 Superior: 3464 Tamaño de la <sup>8</sup> automática: fuente: Visible: Verdadero **Cuadro de texto: Dr\_IdTerritorial** Activado: Verdadero Alineación del General Alto: 240 240 Ancho de los Trazo fino Ancho: 1086 1086 Autocomprimible: Falso Autoextensible: Falso **Barras de Ninguna** Bloqueado: Falso Border Line Style: Sólido BuscarPorFiltro: 1 Color de los 0 Color del fondo: 16777215 ColorDelTexto: 0 ColumnHidden: Falso ColumnOrder: Predeterminado

fuente: PuntoDeTabulació Verdadero Tamaño de la<br>fuente: texto: bordes: desplazamiento: bordes: de la tecla Entrar: bordes: Ayuda: fuente: texto: bordes: desplazamiento: bordes: Comportamiento Falso de la tecla Entrar:

Cogest.mdb (c) EPA<br>
Formulario: fptmp9TM\_TablaMaestra<br>
Página: 3539 Formulario: fptmp9TM\_TablaMaestra ControlType: 109 ControlType: 109 Efecto especial: Bajo relieve<br>
Espesor de la Normal de la Romana Estilo de los Todas las pa Espesor de la Normal de la Romana Estilo de los Todas las páginas fuente: bordes: Estilo del fondo: Normal Event Proc Prefix: Dr\_IdTerritorial<br>
Fuente en cursiva: Falso<br>
Fuente en cursiva: Falso Font Bold: No Fuente en cursiva: Falso Fuente subrayada: Falso **IDDelContextoDe** 0 Ayuda: ÍndiceDeTabulació 8 Izquierda: 2891 n: Juego de 0 0 0 0 0 0 0 1 1 2 Lugares Automático caracteres para fuentes de texto: Mostrar cuando: Siempre Nombre de la MS Sans Serif fuente: Nombre: Dr\_IdTerritorial Origen del control: Dr\_IdTerritorial Origen del control: Dr\_IdTerritorial<br>
PuntoDeTabulació Verdadero PuntoDeTabulació Verdadero PuntoDeTabulació Verdadero ción: n: Section: 0 Superior: 2328 Tamaño de la 8 automática: fuente: Visible: Verdadero **Cuadro de texto: Es\_CdFuncional** Activado: Verdadero Alineación del General texto: Alto: 240 20 Ancho de los Trazo fino bordes: Ancho: 1086 1086 Autocomprimible: Falso Autoextensible: Falso Barras de Ninguna Bloqueado: Falso **Falso** Border Line Style: Sólido BuscarPorFiltro: 1 Color de los 0 bordes: Color del fondo: 16777215 ColorDelTexto: 0 ColumnHidden: Falso ColumnOrder: Predeterminado ControlType: 109 Efecto especial: Bajo relieve Espesor de la Normal de la Romana Estilo de los Todas las páginas fuente: bordes: Estilo del fondo: Normal estilo del fondo: Normal Event Proc Prefix: Es\_CdFuncional<br>
Event Proc Prefix: Es\_CdFuncional<br>
Euente en cursiva: Falso Font Bold: No Fuente en cursiva: Falso Fuente subrayada: Falso IDDelContextoDe 0 Ayuda: ÍndiceDeTabulació 47 de la estabulació 47 de la estabulació 47 de la estabulació 47 de la estabulació 47 de la estabulació 47 de la estabulació 47 de la estabulació 47 de la estabulació 47 de la estabulació 47 de la estabu n: Juego de 0 Lugares Automático caracteres para fuentes de texto: Mostrar cuando: Siempre Nombre de la MS Sans Serif fuente: Nombre: Es\_CdFuncional Origen del control: Es\_CdFuncional ción: n: Section: 0 Superior: 3124 automática: Visible: Verdadero **Cuadro de texto: Es\_CdOperativa** Activado: Verdadero **Alineación del General** texto:

Alto: 240 Ancho de los Trazo fino

desplazamiento: Comportamiento de la tecla Entrar: PuntoDeTabulació Verdadero Tamaño de la 8<br>fuente:

bordes:

Cogest.mdb (c) EPA<br>
Formulario: fptmp9TM\_TablaMaestra<br>
Página: 3540 Formulario: fptmp9TM\_TablaMaestra

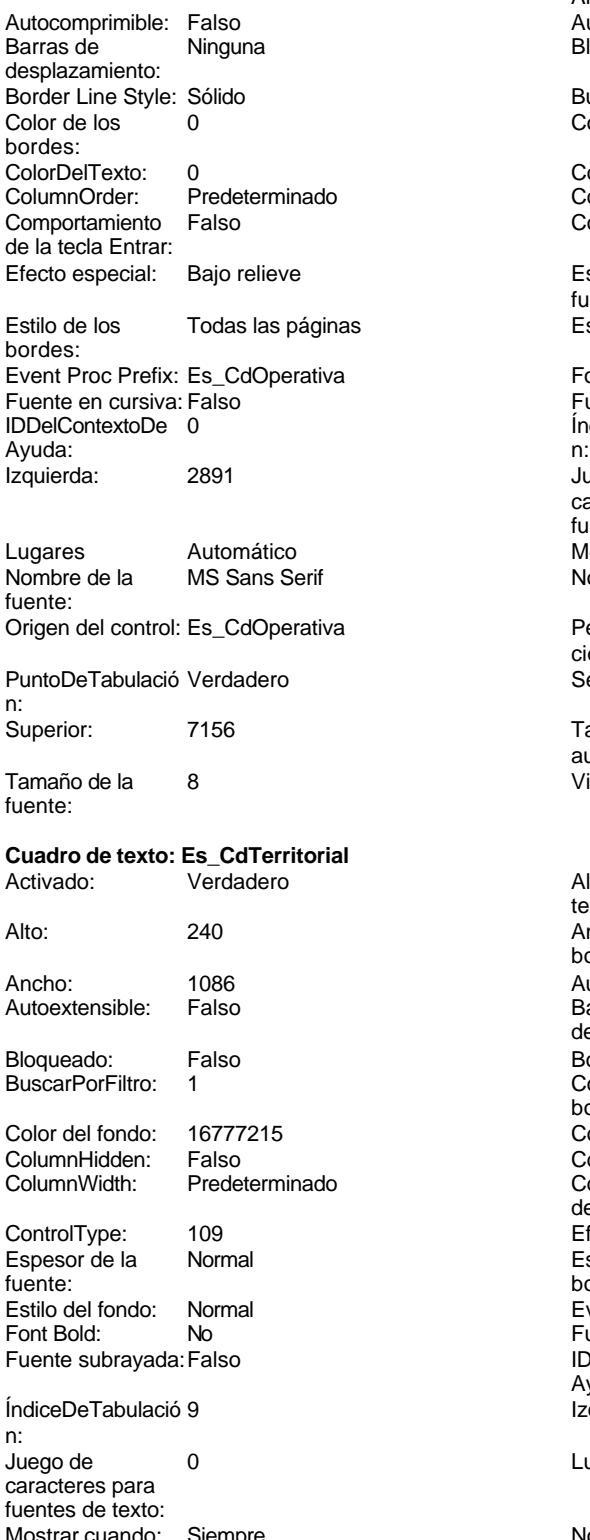

Ancho: 1086<br>Autoextensible: Falso Autoextensible: Falso<br>Bloqueado: Falso Bloqueado: BuscarPorFiltro: 1<br>Color del fondo: 16777215 Color del fondo: ColumnHidden: Falso<br>ColumnWidth: Prede Predeterminado ControlType: 109 Espesor de la Normal fuente: Estilo del fondo: Normal Font Bold: No Fuente subrayada: Falso ÍndiceDeTabulació 25 Juego de 0 caracteres para fuentes de texto: Mostrar cuando: Siempre<br>Nombre: Es\_CdO Es\_CdOperativa PermitirAutocorrec Verdadero ción: Puntoper Section: 0 Tabulación Falso automática:<br>Visible: Verdadero Alineación del General texto: Ancho de los Trazo fino bordes: Autocomprimible: Falso<br>Barras de Ninguna Barras de desplazamiento: Border Line Style: Sólido  $Color de los 0$ bordes: ColorDelTexto: 0 ColumnOrder: Predeterminado<br>Comportamiento Falso Comportamiento de la tecla Entrar: ControlType: 109 Efecto especial: Bajo relieve  $r_{\text{odas}}$  las páginas bordes: Event Proc Prefix: Es CdTerritorial Fuente en cursiva: Falso IDDelContextoDe 0 Ayuda: Índice<br>
12 Izquierda: 2891 Lugares Automático Mostrar cuando: Siempre Nombre de la MS Sans Serif fuente:

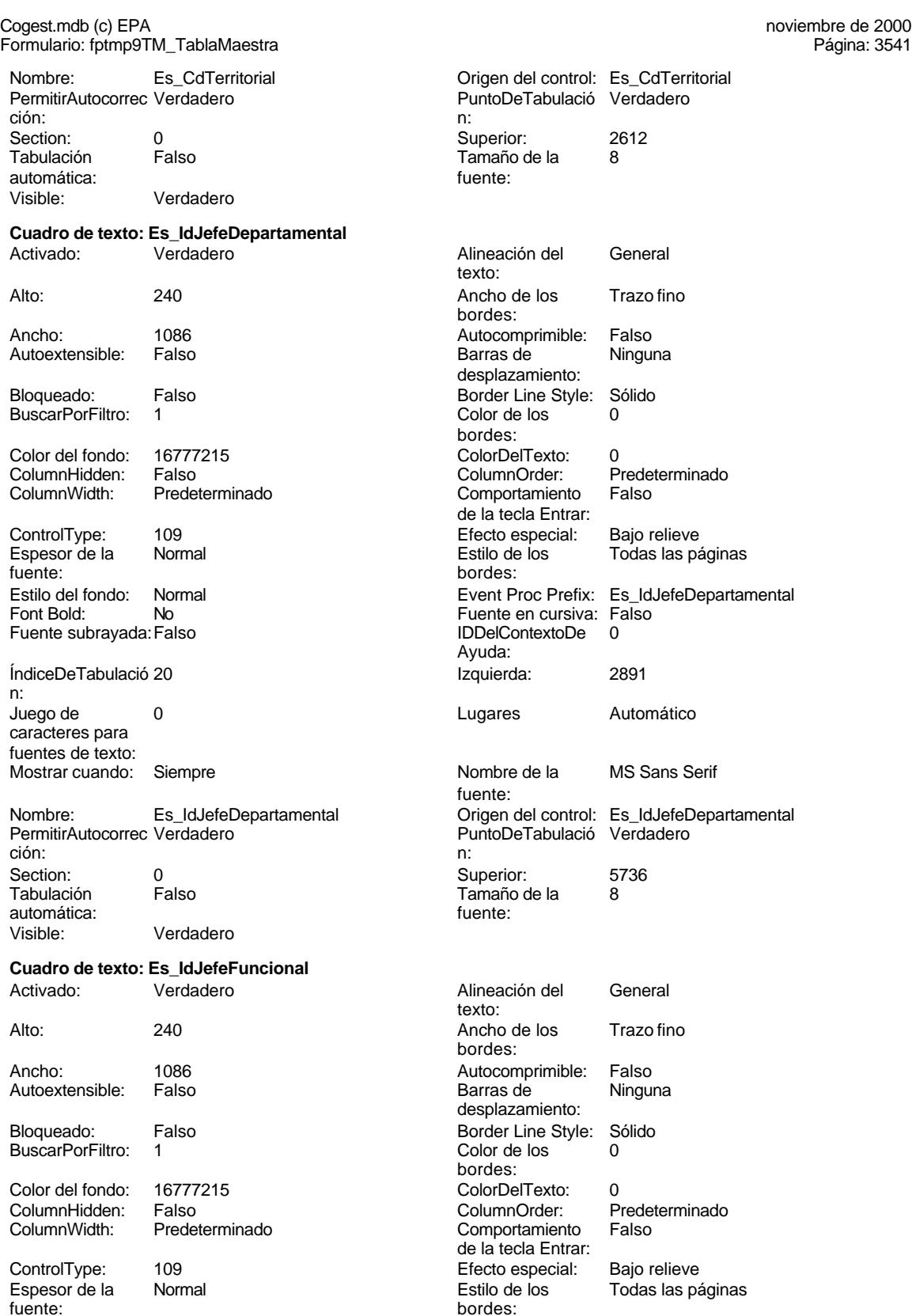

Cogest.mdb (c) EPA<br>
Formulario: fptmp9TM\_TablaMaestra<br>
Página: 3542 Formulario: fptmp9TM\_TablaMaestra Estilo del fondo: Normal Event Proc Prefix: Es\_IdJefeFuncional Font Bold: No Fuente en cursiva: Falso Fuente subrayada: Falso Ayuda: ÍndiceDeTabulació 18 Izquierda: 2891 n: Juego de 0 Lugares Automático caracteres para fuentes de texto: Mostrar cuando: Siempre Nombre de la MS Sans Serif fuente: Nombre: Es\_IdJefeFuncional Origen del control: Es\_IdJefeFuncional ción: n: Section: 0 Superior: 5168 Tamaño de la <sup>8</sup> automática: fuente: Visible: Verdadero **Cuadro de texto: Es\_IdJefeOperacional** Activado: Verdadero **Alineación del General** texto: Alto: 240 240 Ancho de los Trazo fino Ancho: 1086 1086 Autocomprimible: Falso Autoextensible: Falso Barras de Ninguna Bloqueado: Falso Border Line Style: Sólido BuscarPorFiltro: 1 Color de los 0 Color del fondo: 16777215 ColorDelTexto: 0 ColumnHidden: Falso ColumnOrder: Predeterminado ColumnWidth: Predeterminado Comportamiento Falso ControlType: 109 Efecto especial: Bajo relieve fuente: bordes: Estilo del fondo: Normal estilo del fondo: Normal Event Proc Prefix: Es\_IdJefeOperacional<br>
Fuente en cursiva: Falso Fuente subrayada: Falso IDDelContextoDe 0 Ayuda: ÍndiceDeTabulació 22 **Izquierda:** 2891 n: Juego de 0 Lugares Automático caracteres para fuentes de texto: Mostrar cuando: Siempre Nombre Nombre de la MS Sans Serif fuente: Nombre: Es\_IdJefeOperacional Crigen del control: Es\_IdJefeOperacional PermitirAutocorrec Verdadero<br>
PuntoDeTabulació Verdadero PuntoDeTabulació Verdadero ción: n: Section: 0 Superior: 6304 Tabulación Falso Tamaño de la 8 automática: fuente: Visible: Verdadero **Cuadro de texto: Es\_IdJefeTerritorial** Activado: Verdadero **Alineación del General** texto: Alto: 240 Ancho de los Trazo fino Ancho: 1086 1086 Autocomprimible: Falso<br>Autoextensible: Falso 1086 Autoextensible: Falso Autoextensible: Falso

PuntoDeTabulació Verdadero bordes: desplazamiento: bordes: de la tecla Entrar: Todas las páginas Fuente en cursiva: Falso<br>IDDelContextoDe 0 PuntoDeTabulació Verdadero bordes:

desplazamiento:

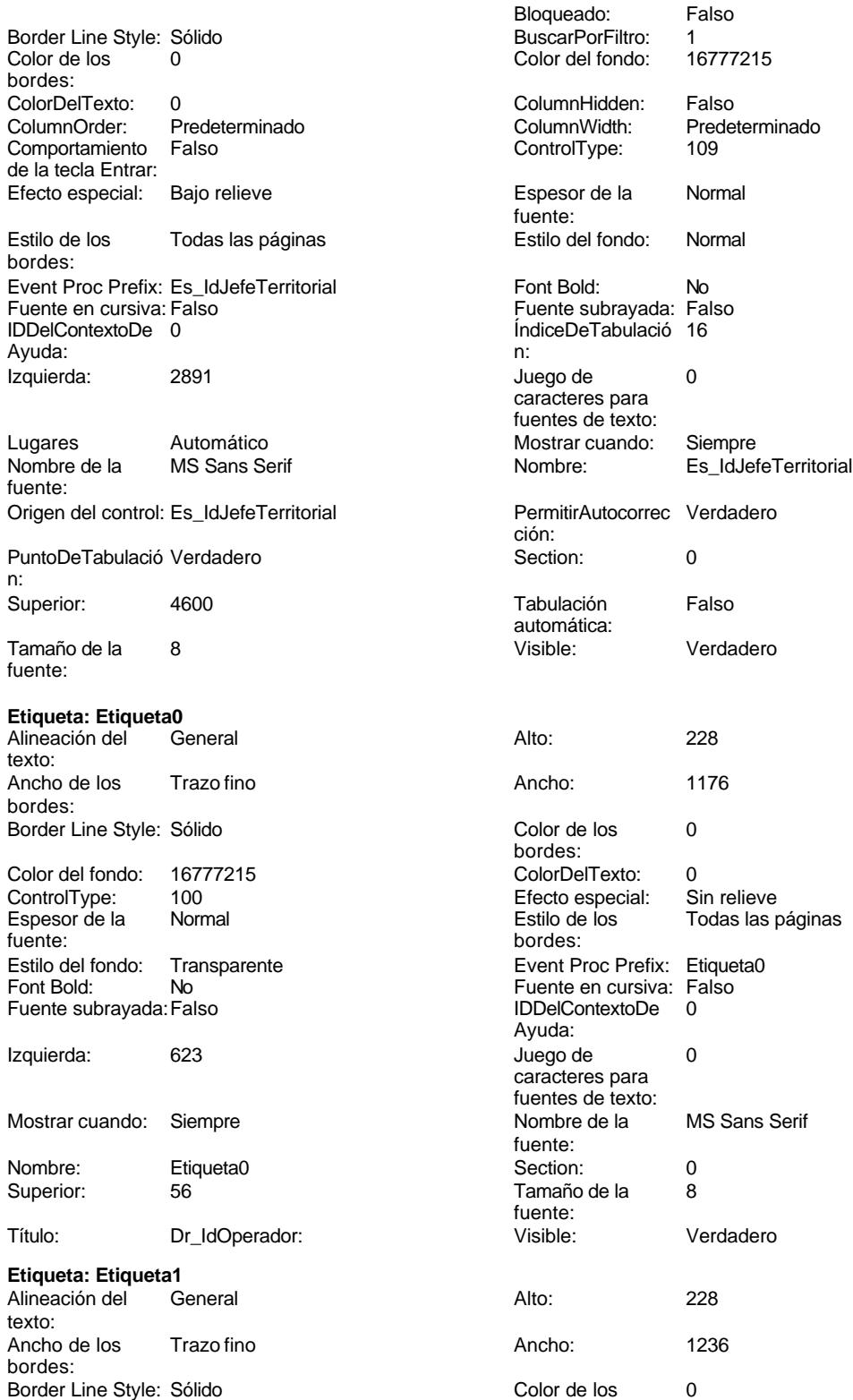

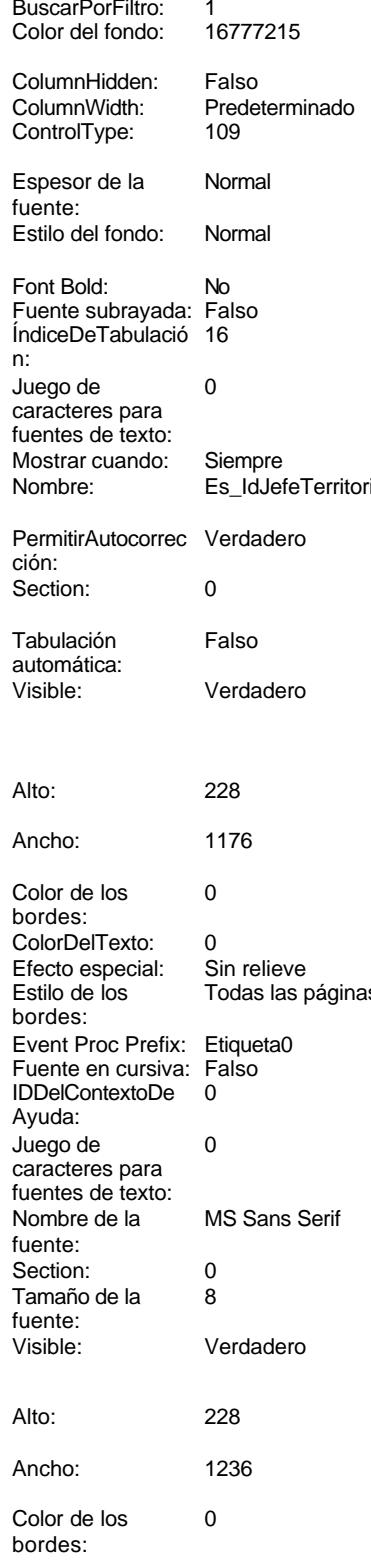

Cogest.mdb (c) EPA<br>
Formulario: fptmp9TM\_TablaMaestra<br>
Página: 3544 Formulario: fptmp9TM\_TablaMaestra Color del fondo: 16777215<br>ControlType: 100 ControlType: 100<br>Espesor de la Rormal Espesor de la fuente: Estilo del fondo: Transparente Font Bold: No Fuente subrayada: Falso Izquierda: 623 Mostrar cuando: Siempre Nombre: Etiqueta1 Superior: 340 Título: Pr\_CdOperador: **Etiqueta: Etiqueta10** Alineación del General texto: Ancho de los Trazo fino bordes: Border Line Style: Sólido Color del fondo: 16777215 ControlType: 100<br>Espesor de la Normal Espesor de la fuente: bordes: Estilo del fondo: Transparente<br>Font Bold: No Font Bold: Fuente subrayada: Falso Izquierda: 623 Mostrar cuando: Siempre Nombre: Etiqueta10 Superior: 2896 Título: Dr IdActividad: **Etiqueta: Etiqueta11** Alineación del texto: Ancho de los Trazo fino bordes: Border Line Style: Sólido Color del fondo: 16777215<br>ControlType: 100 ControlType:

## Espesor de la Normal fuente: Estilo del fondo: Transparente Font Bold: No Fuente subrayada: Falso Izquierda: 623

Mostrar cuando: Siempre

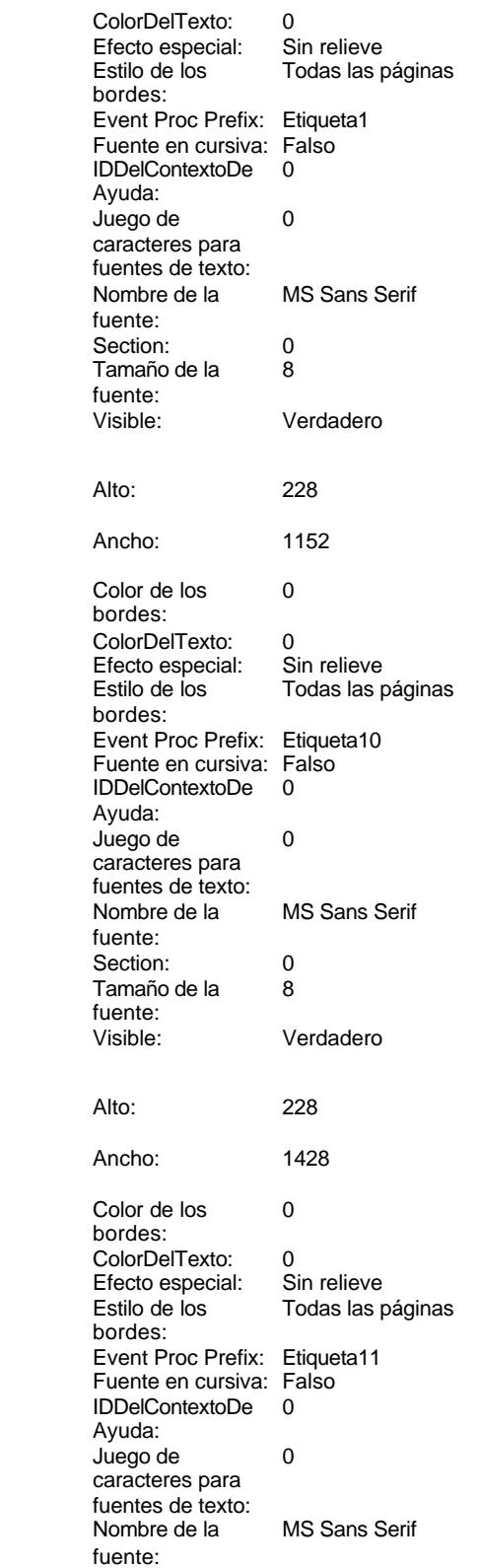

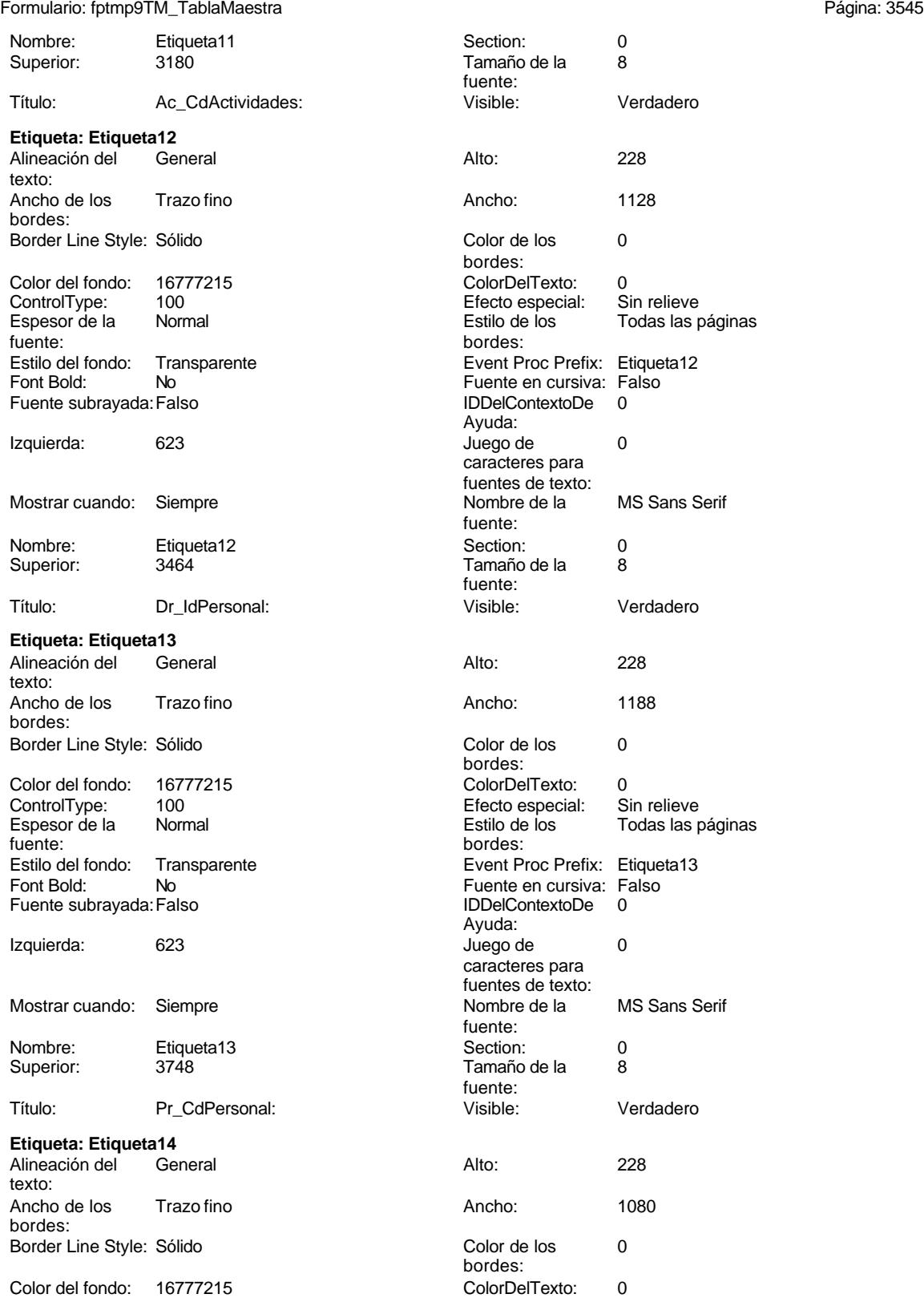

Cogest.mdb (c) EPA **noviembre de 2000**<br>
Formulario: fptmp9TM\_TablaMaestra **noviembre de 2000**<br>
Página: 3546 Formulario: fptmp9TM\_TablaMaestra ControlType: 100<br>Espesor de la Rormal Espesor de la fuente: Estilo del fondo: Transparente<br>Font Bold: No Font Bold: Fuente subrayada: Falso Izquierda: 623 Mostrar cuando: Siempre Nombre: Etiqueta14<br>
Superior: 4032 Superior: Título: Dr\_IdContrato: **Etiqueta: Etiqueta15** Alineación del General texto: Ancho de los Trazo fino bordes: Border Line Style: Sólido Color del fondo: 16777215 ControlType: 100 Espesor de la Normal fuente: Estilo del fondo: Transparente<br>Font Bold: No Font Bold: Fuente subrayada: Falso Izquierda: 623 Mostrar cuando: Siempre Nombre: Etiqueta15<br>Superior: 4316 Superior: Título: Ct\_CdContrato: **Etiqueta: Etiqueta16** Alineación del texto: Ancho de los Trazo fino bordes: Border Line Style: Sólido Color del fondo: 16777215<br>ControlType: 100 ControlType: 100<br>Espesor de la Normal Espesor de la fuente:<br>Estilo del fondo: Transparente Estilo del fondo: Font Bold: No Fuente subrayada: Falso Izquierda: 623 Mostrar cuando: Siempre

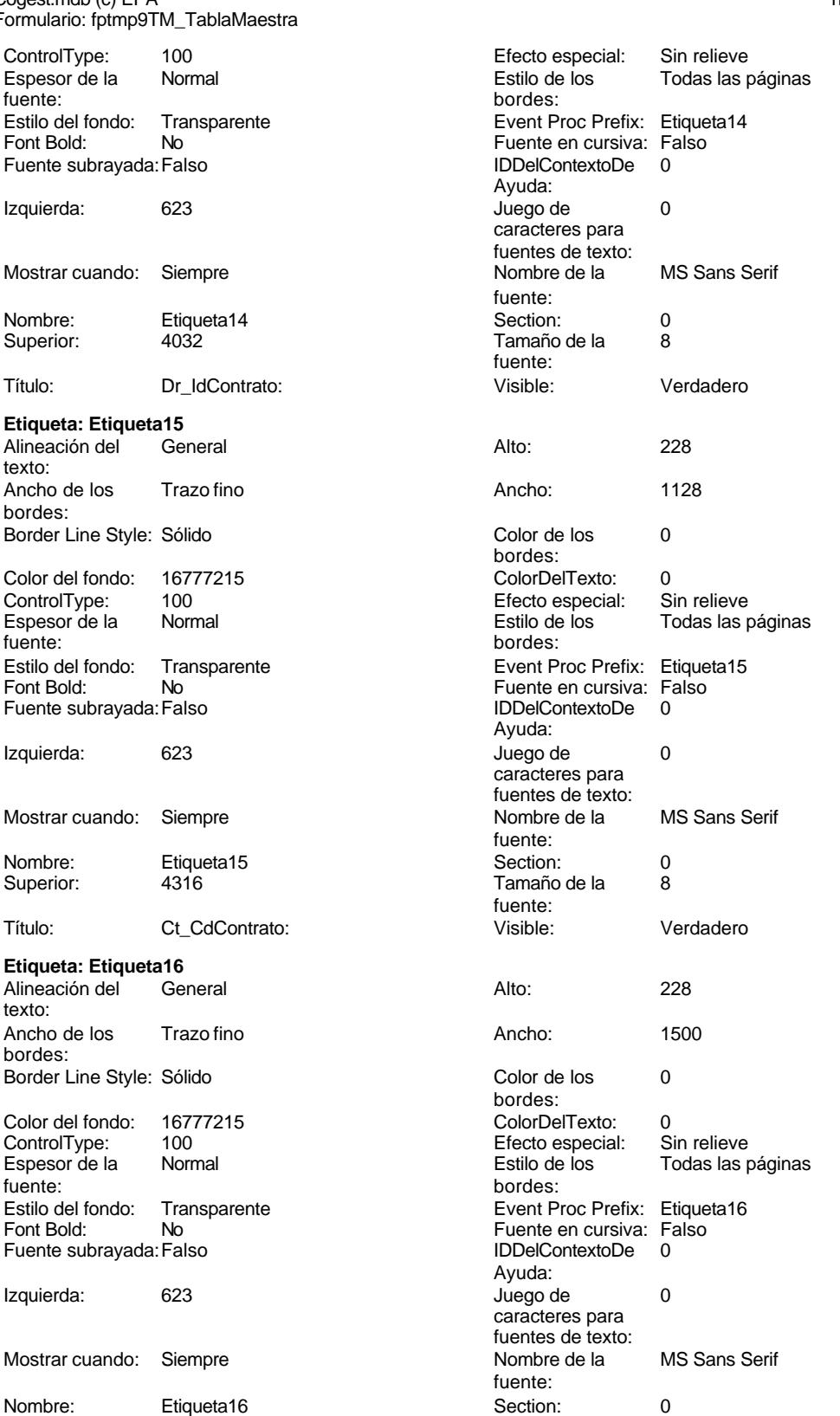

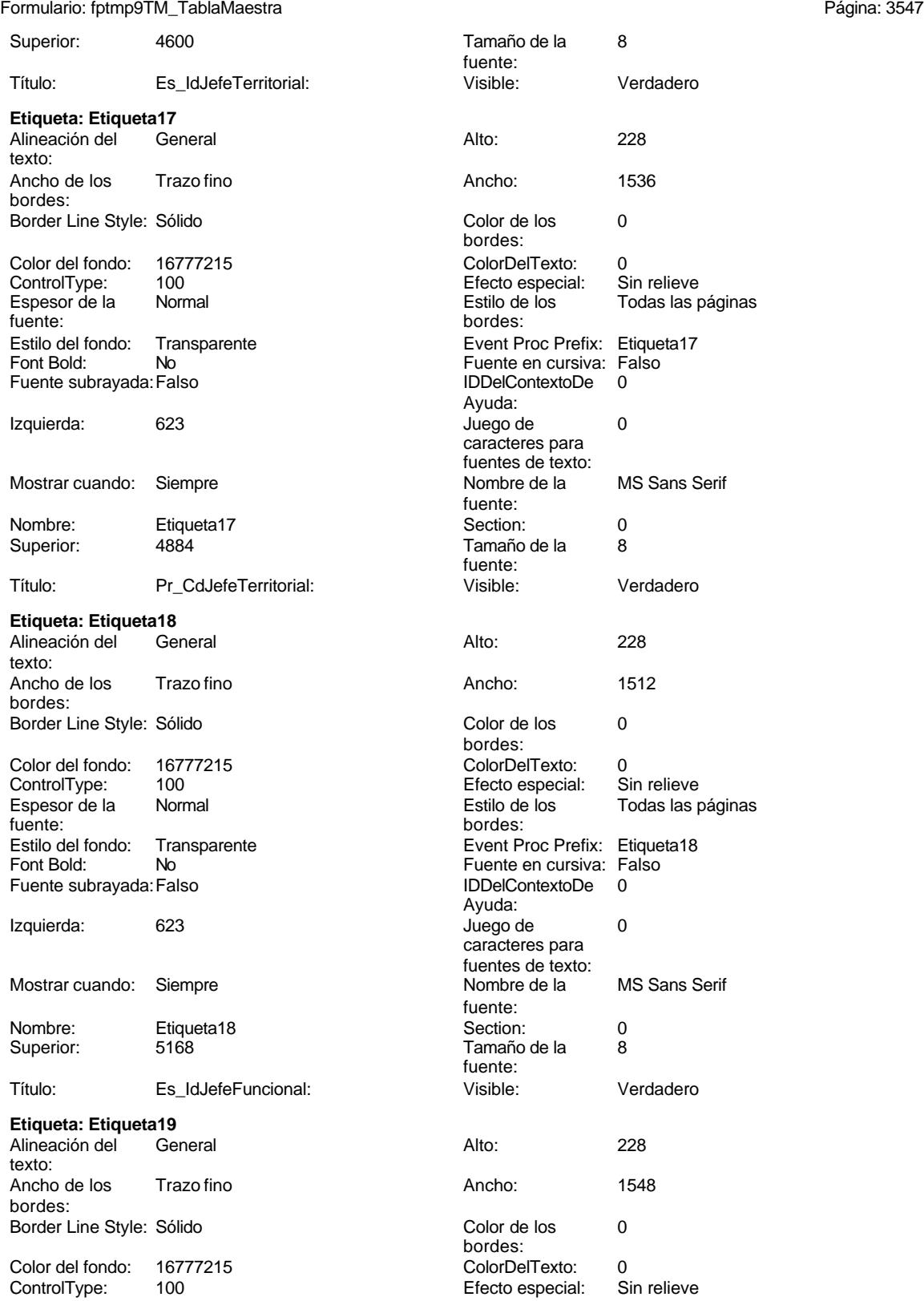

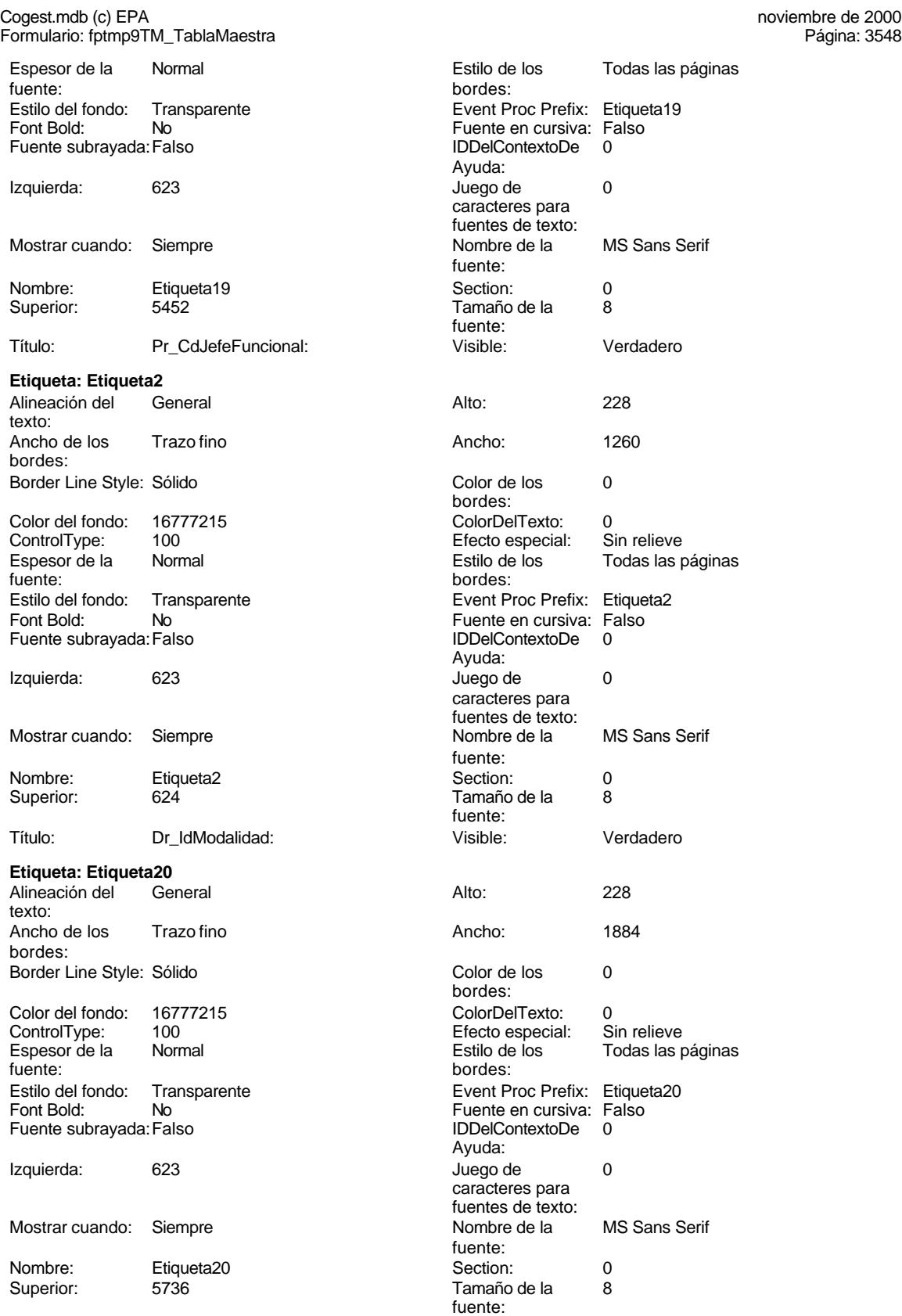

fuente:

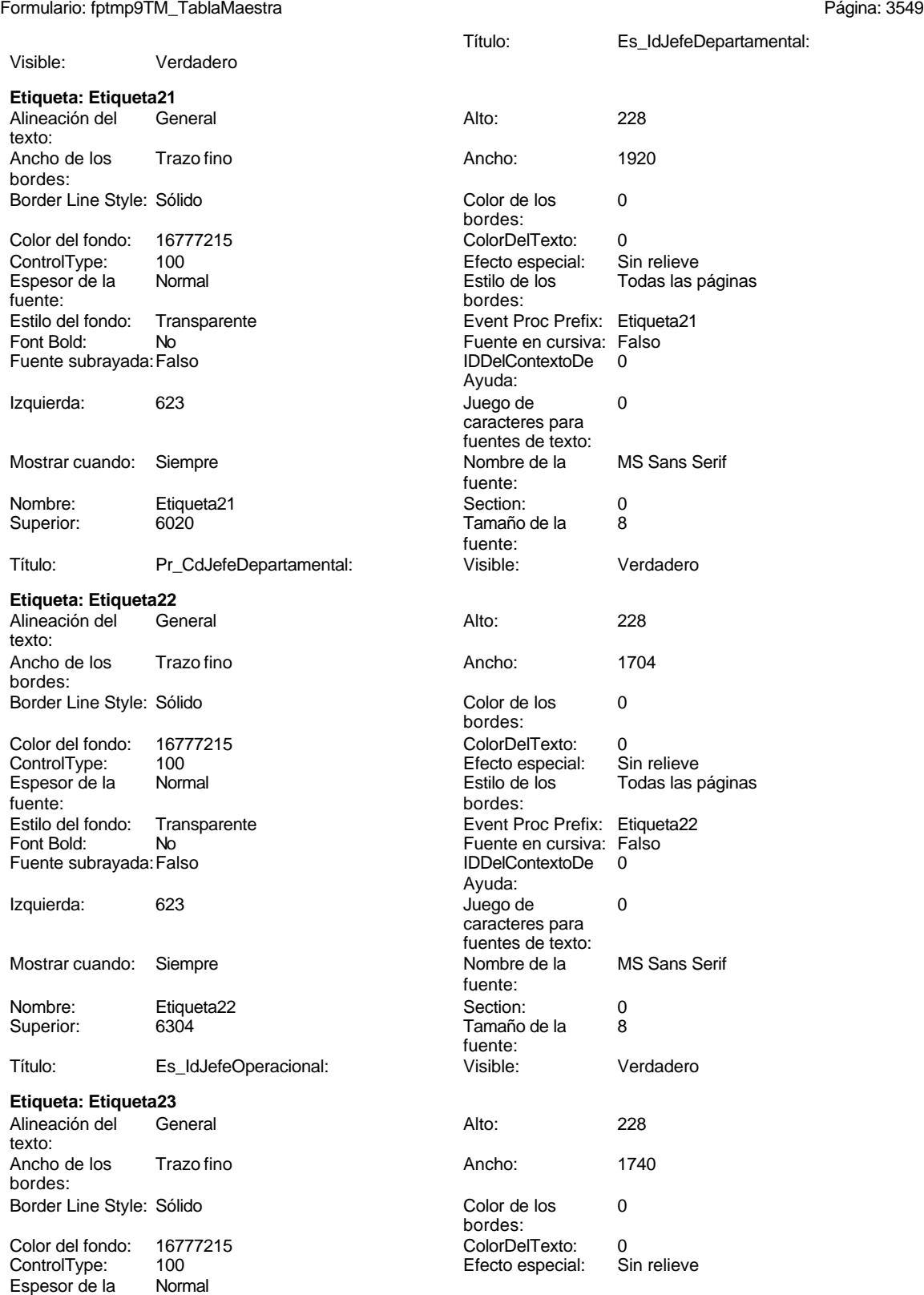

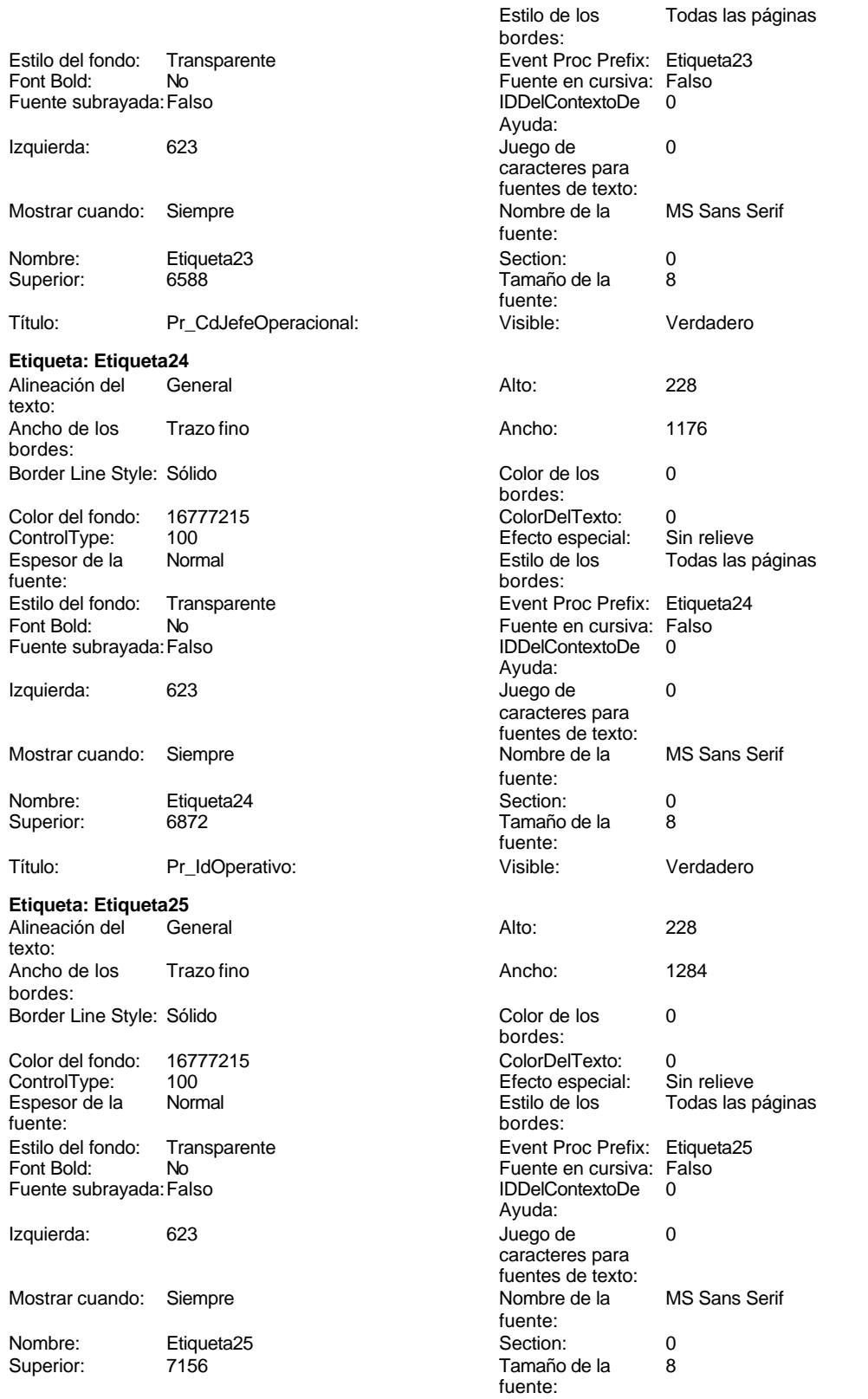

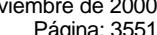

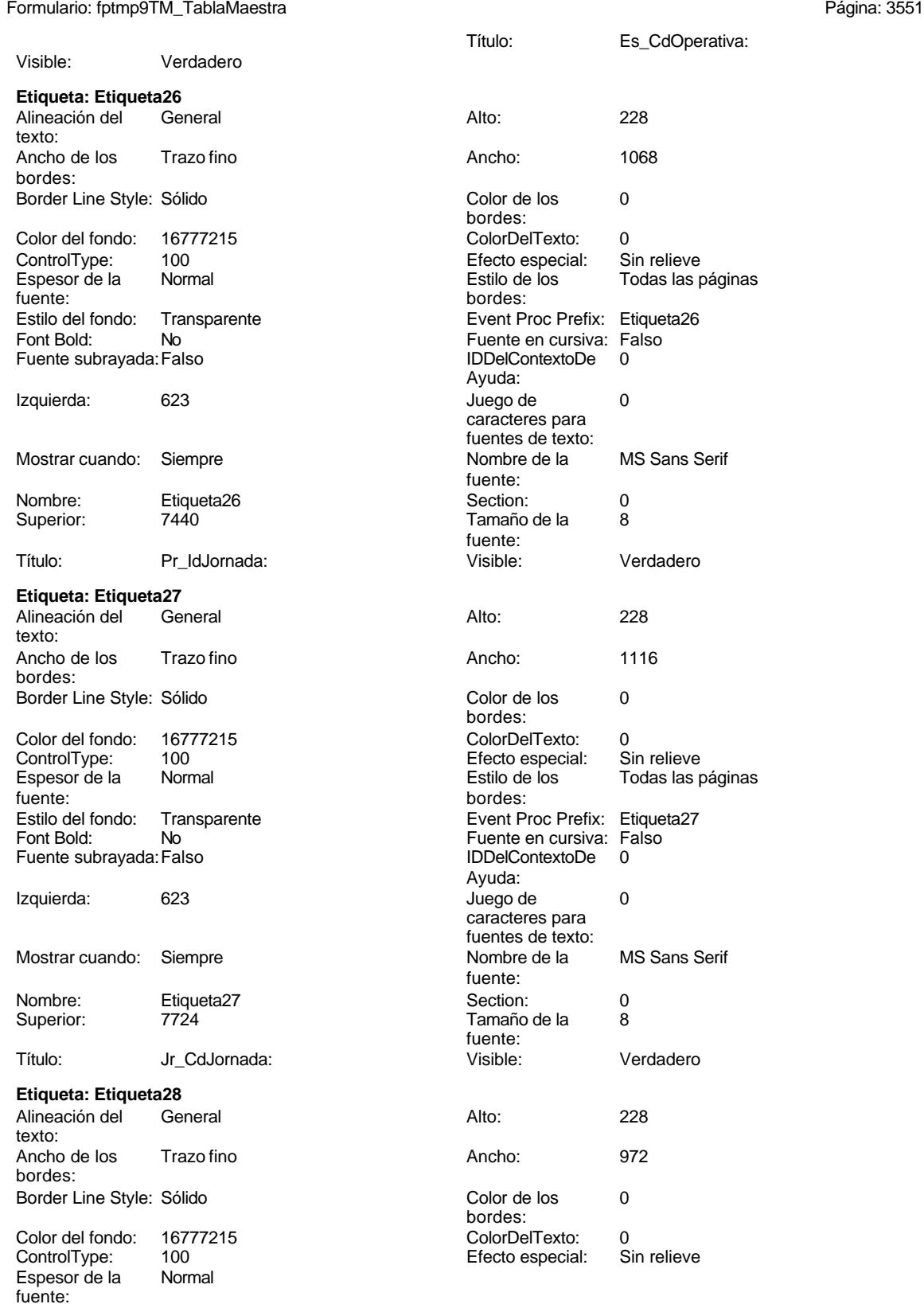

Cogest.mdb (c) EPA **noviembre de 2000**<br>
Formulario: fptmp9TM\_TablaMaestra **noviembre de 2000**<br>
Página: 3552 Formulario: fptmp9TM\_TablaMaestra

Estilo del fondo: Transparente

Font Bold: No Fuente subrayada: Falso

Izquierda: 623

**Etiqueta: Etiqueta29** Alineación del General

Superior:

texto:

bordes:

fuente:

Superior:

Alineación del texto:

Espesor de la fuente:

bordes:

ControlType:

Mostrar cuando: Siempre

Nombre: Etiqueta28<br>Superior: 0008

Ancho de los Trazo fino

Color del fondo: 16777215<br>ControlType: 100

Estilo del fondo: Transparente

Espesor de la Normal

Font Bold: No Fuente subrayada: Falso

Izquierda: 623

Mostrar cuando: Siempre

Nombre: Etiqueta29<br>Superior: 0292

**Etiqueta: Etiqueta3**

Ancho de los Trazo fino

Color del fondo: 16777215<br>ControlType: 100 ControlType: 100<br>Espesor de la Rormal

Estilo del fondo: Transparente

Border Line Style: Sólido

Font Bold: No Fuente subrayada: Falso

Izquierda: 623

Mostrar cuando: Siempre

Nombre: Etiqueta3 Superior: 908

Título: Ps\_CdPuesto:

Border Line Style: Sólido

Título: Pr\_IdPuesto:

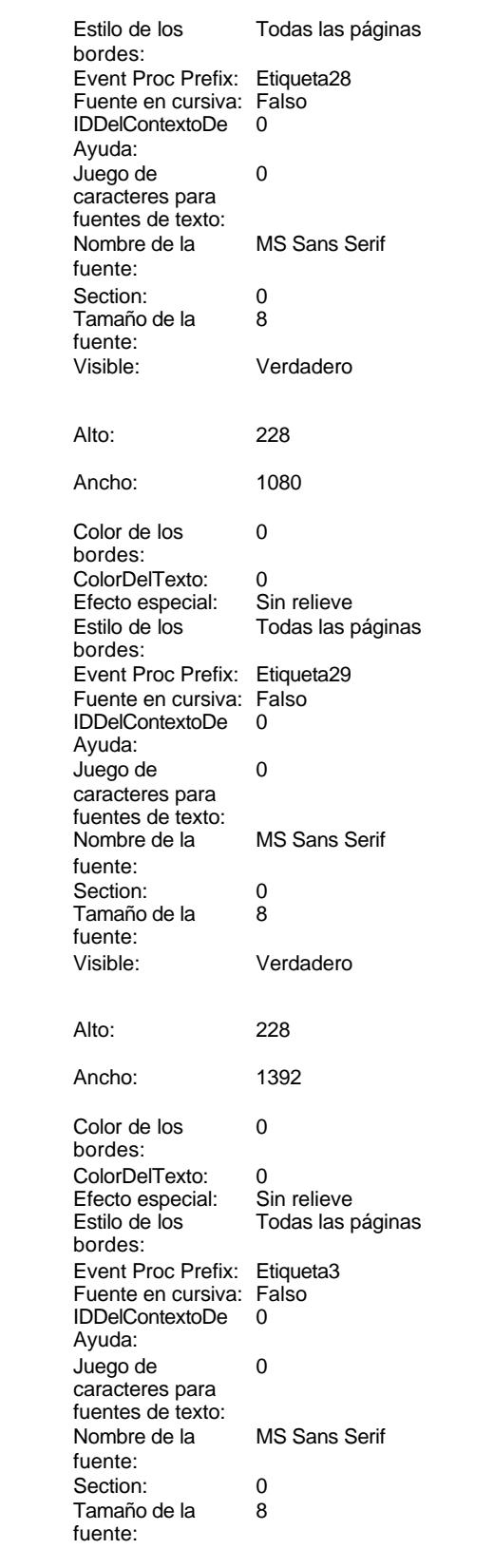

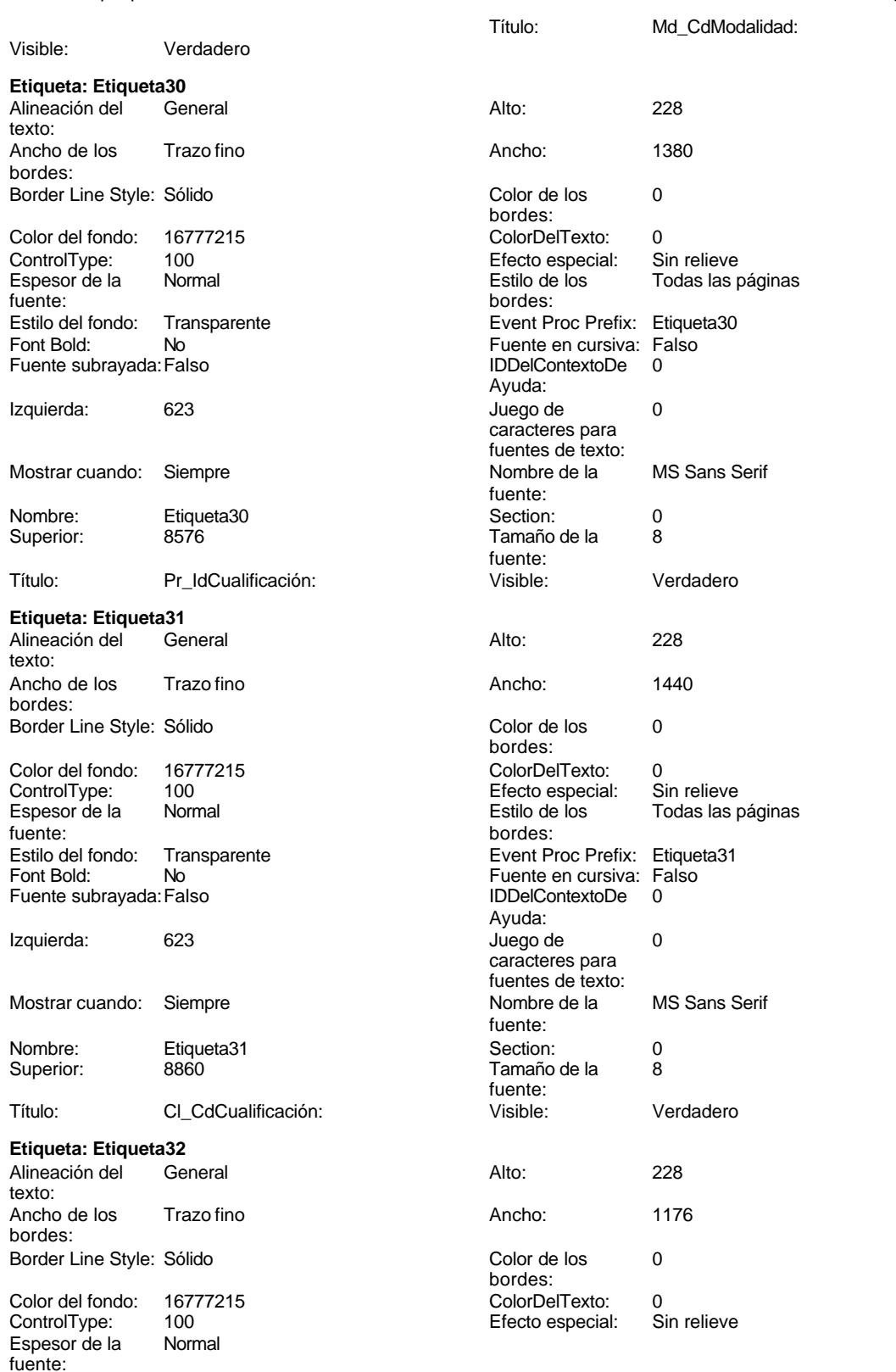

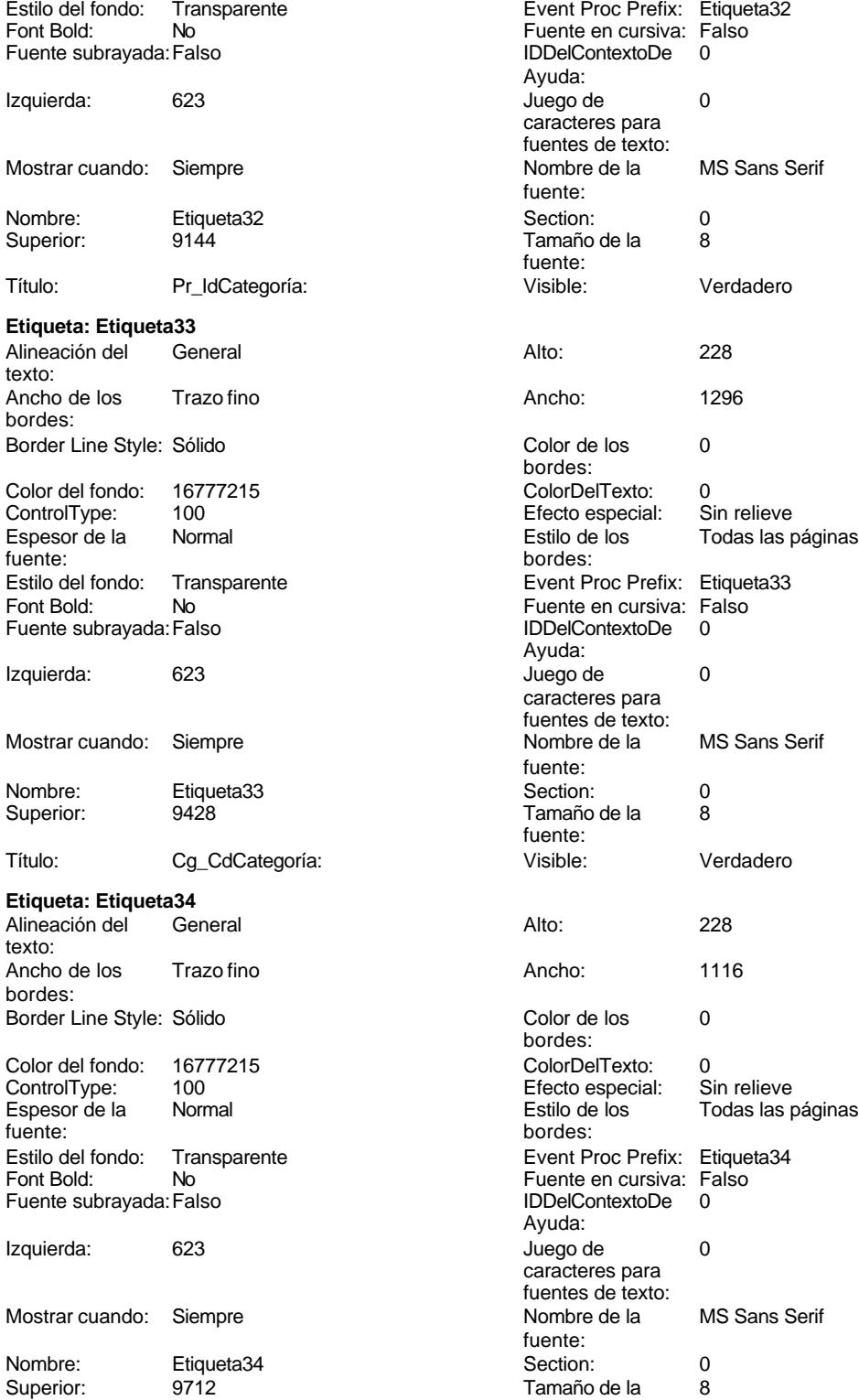

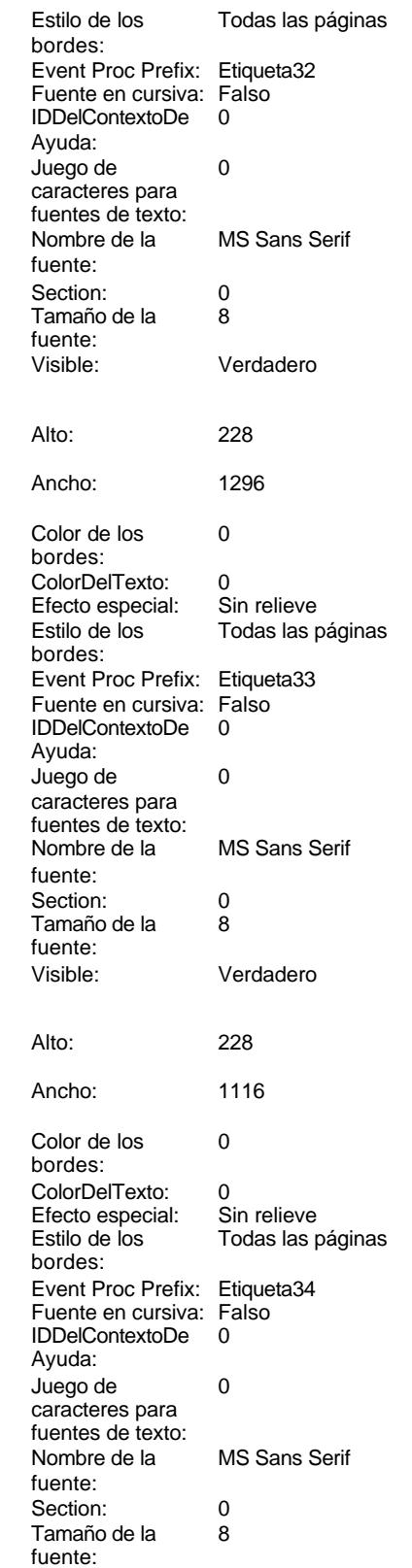

fuente:

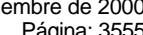

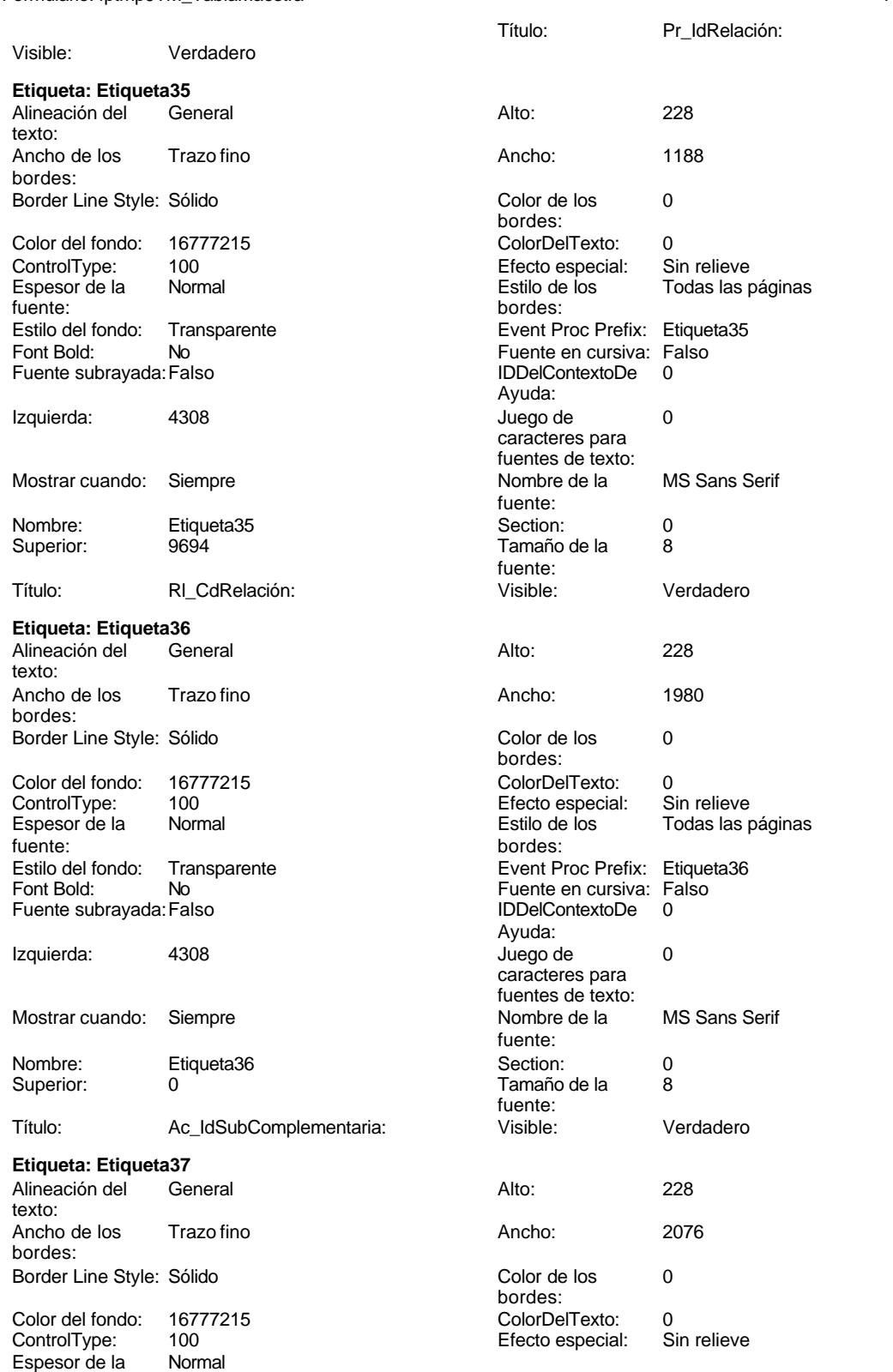

bordes:

Ayuda:<br>Juego de

fuente:<br>Section:

fuente:

caracteres para fuentes de texto:<br>Nombre de la

Cogest.mdb (c) EPA<br>
Formulario: fptmp9TM\_TablaMaestra<br>
Página: 3556 Formulario: fptmp9TM\_TablaMaestra Estilo de los Todas las páginas bordes: Estilo del fondo: Transparente Event Proc Prefix: Etiqueta37 Font Bold: No No Realth Reader on the Fuente en cursiva: Falso<br>
Fuente subrayada: Falso **Fuente Example Server Contracts** IDDelContextoDe 0 Fuente subrayada: Falso **IDDelContextoDe** 0 Ayuda: Izquierda: 4308 4308 Juego de 0 caracteres para fuentes de texto: Mostrar cuando: Siempre Nombre de la MS Sans Serif fuente: Nombre: Etiqueta37 Section: 0<br>Superior: 284 Superior: 284 Superior: 284 Superior: 284 284 Tamaño de la fuente: Título: SC\_CdSubComplementaria: Visible: Verdadero **Etiqueta: Etiqueta38** Alineación del General **Alto:** 228 texto: Ancho de los Trazo fino **Ancho:** 1296 bordes: Border Line Style: Sólido **Color de los** 0 bordes: Color del fondo: 16777215 ColorDelTexto: 0 ControlType: 100 100 Efecto especial: Espesor de la Normal de los Estilo de los Todas las páginas fuente: bordes: Estilo del fondo: Transparente Event Proc Prefix: Etiqueta38 Fuente en cursiva: Falso<br>
Fuente subrayada: Falso<br>
Fuente subrayada: Falso<br>
Fuente de La Registración de la Registración de la Registración de la Registración de la Registración de la Re Fuente subrayada: Falso Ayuda: Izquierda: 4308 and 4308 and 4308 and 4308 and 4308 and 4308 and 4308 and 4308 and 4308 and 4308 and 4308 and 4 caracteres para fuentes de texto:<br>Nombre de la Mostrar cuando: Siempre Nombre de la MS Sans Serif fuente: Nombre: Etiqueta38 Section: 0<br>
Superior: 568 Superior: 568 Superior: 568 Superior: 568 Section: 0 Tamaño de la fuente:

## Título: Ac\_IdSubBásica: Visible: Verdadero

### **Etiqueta: Etiqueta39** Alineación del General Alto: 228 texto: Ancho de los Trazo fino **Ancho:** 1392

bordes: Border Line Style: Sólido **Color de los** 0 Color del fondo: 16777215 ColorDelTexto: 0 ControlType: 100 entitled and the Efecto especial:<br>
Espesor de la Normal de la Seconde de la Seconde de la Seconde de la Seconde de la Seconde de la Seconde de l Espesor de la Normal de la Romana Estilo de los Todas las páginas fuente: fuente: bordes: Estilo del fondo: Transparente <br>
Font Bold: No **Europe Refix: Etiqueta39**<br>
Fuente en cursiva: Falso No international metalsonic Fuente en cursiva: Falsonic Falsonic Falsonic Falsonic Falsonic Falsonic Falsonic<br>IDDelContextoDe 0 Fuente subrayada: Falso IDDelContextoDe 0 Izquierda: 4308 4308 Juego de 0 Mostrar cuando: Siempre Nombre de la MS Sans Serif

Nombre: Etiqueta39 Section: 0 Superior: 852 852 and 8 Tamaño de la 8

3556

fuente:

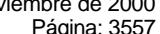

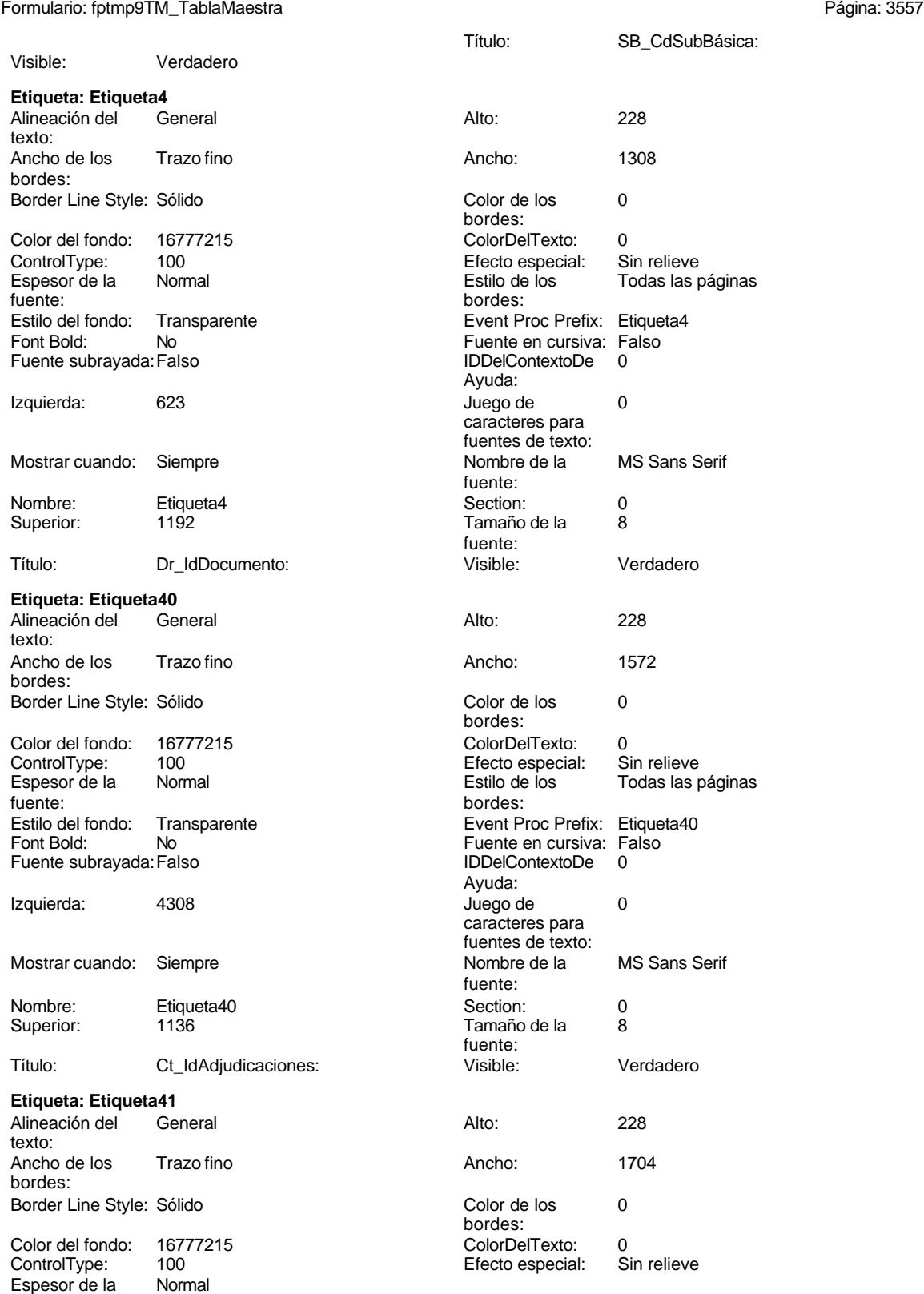

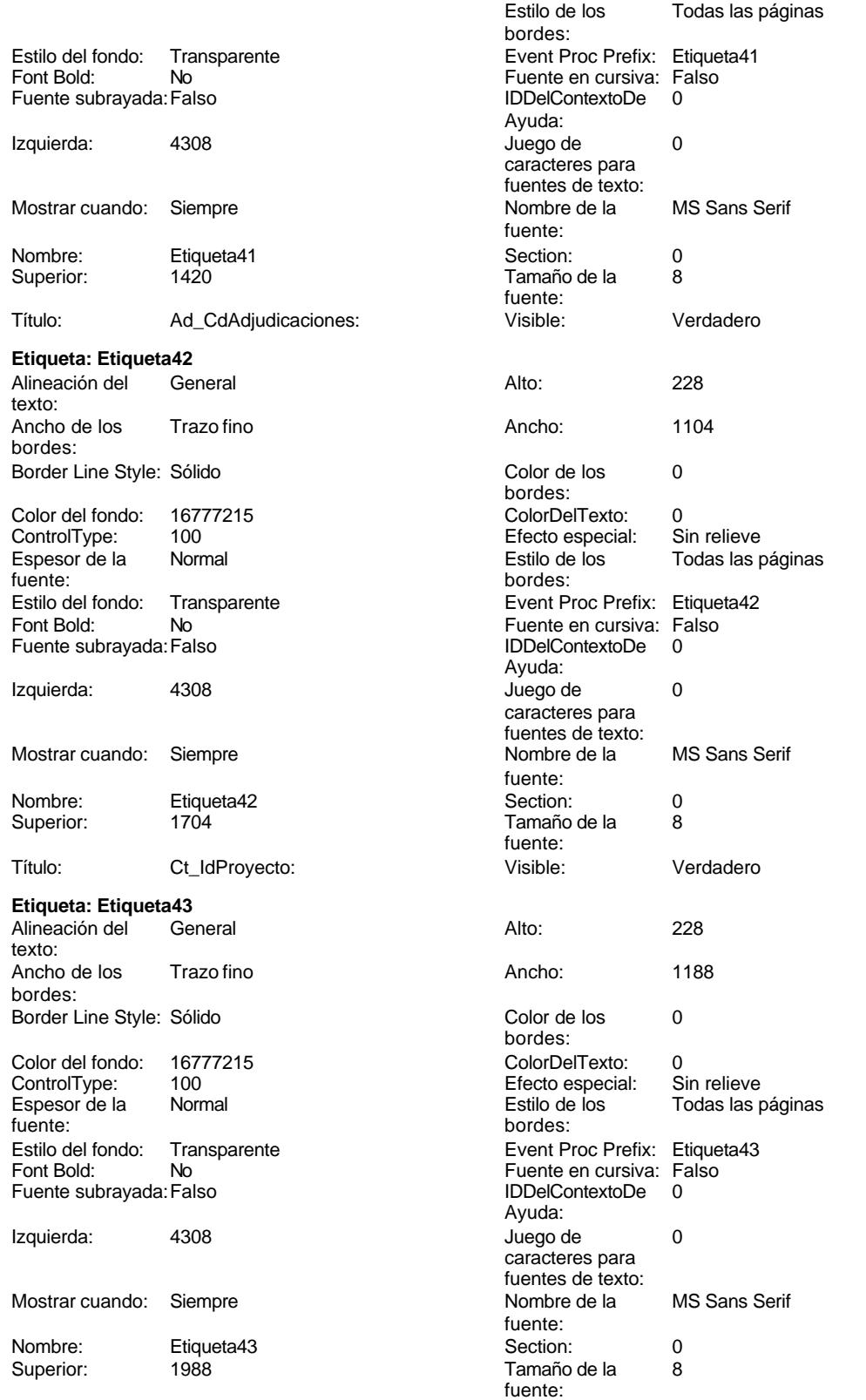

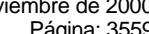

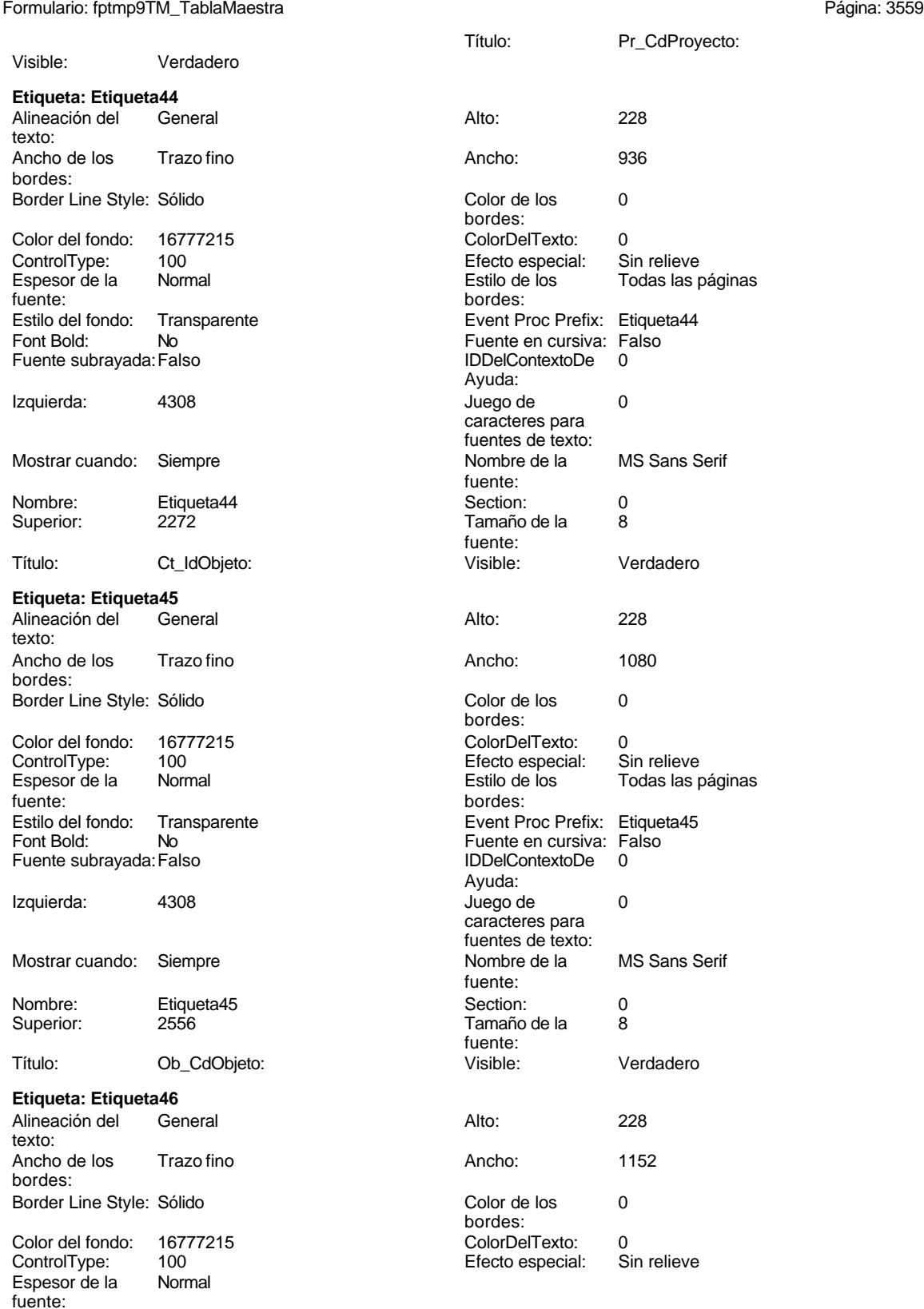

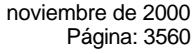

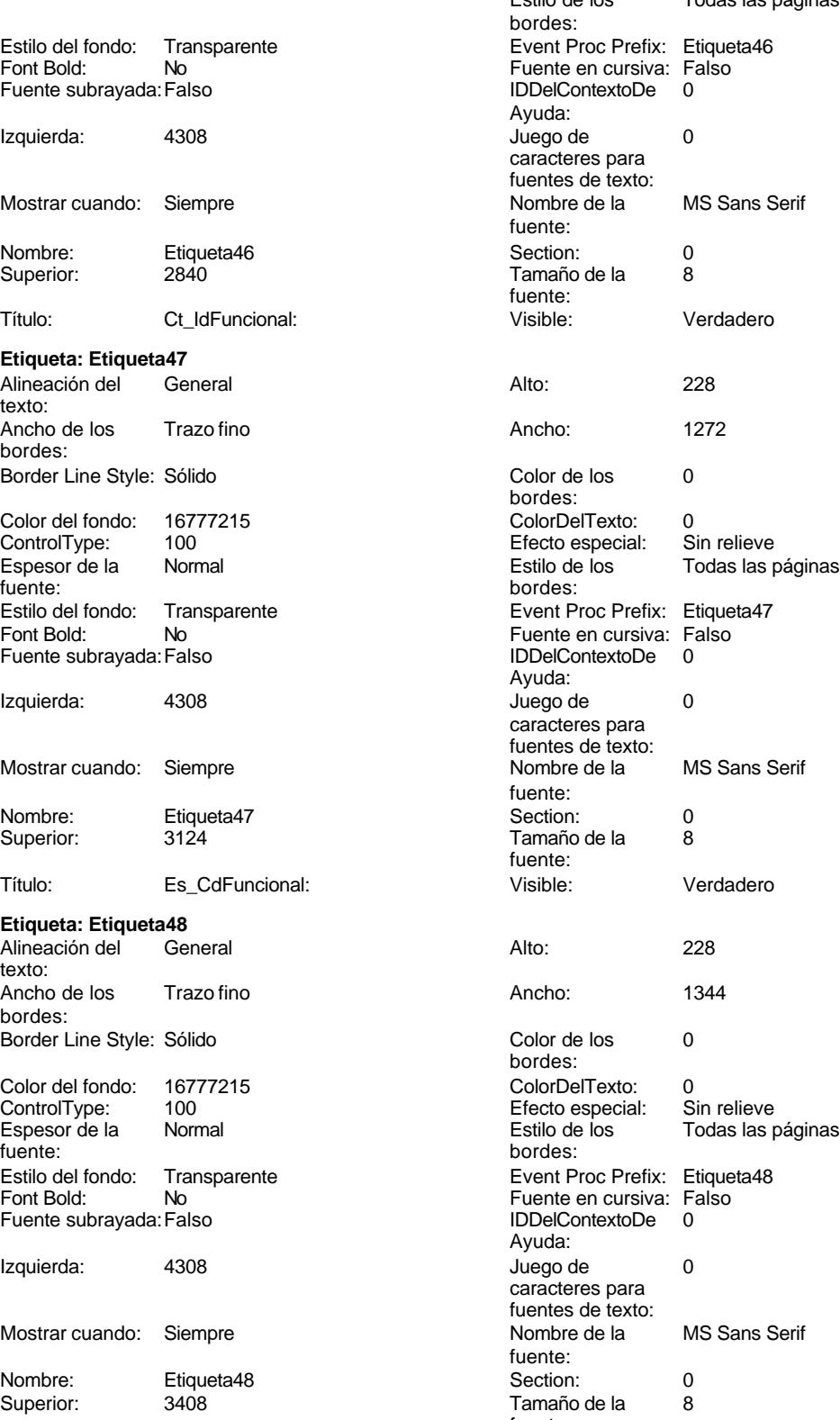

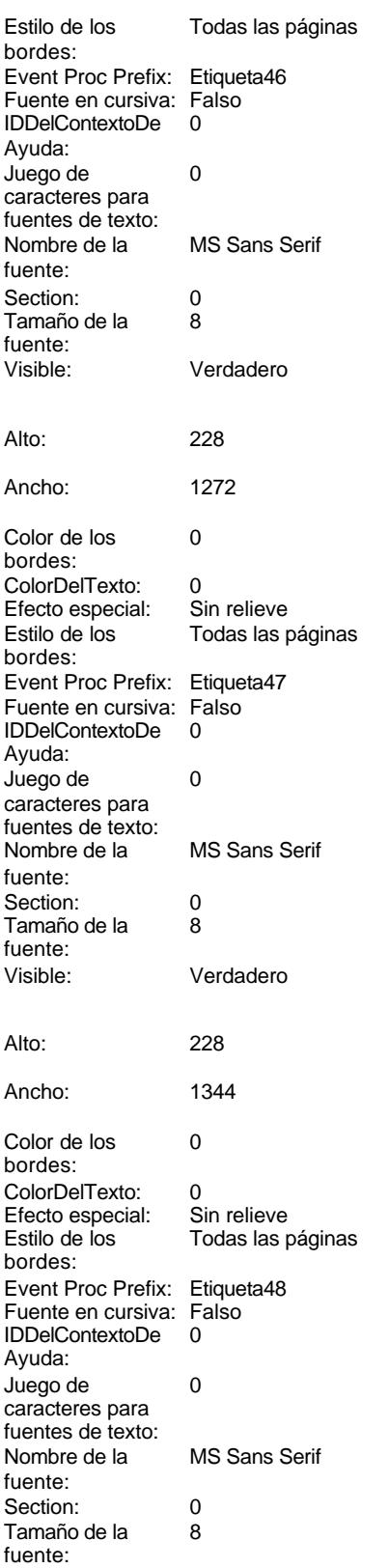

fuente:

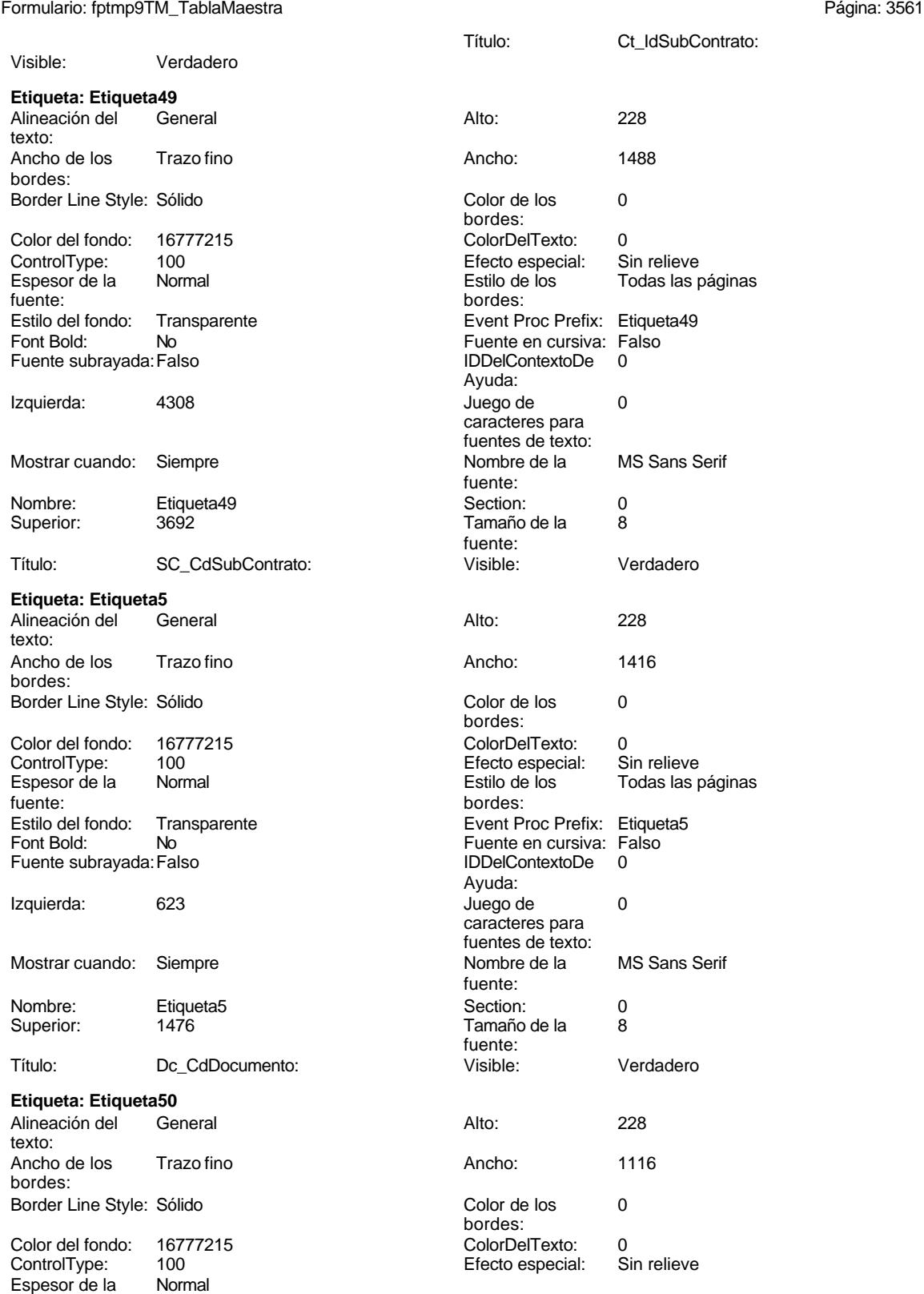

bordes:

Ayuda:

Font Bold: No No Register Relationship Puente en cursiva: Falso Fuente en cursiva: Falso Fuente en cursiva: Fal<br>Fuente subrayada: Falso Register en cursiva: Falso Fuente en cursiva: Falso Falso Falso Falso Falso Falso Fal Fuente subrayada: Falso **IDDelContextoDe** 0

Cogest.mdb (c) EPA<br>
Formulario: fptmp9TM\_TablaMaestra<br>
Página: 3562 Formulario: fptmp9TM\_TablaMaestra

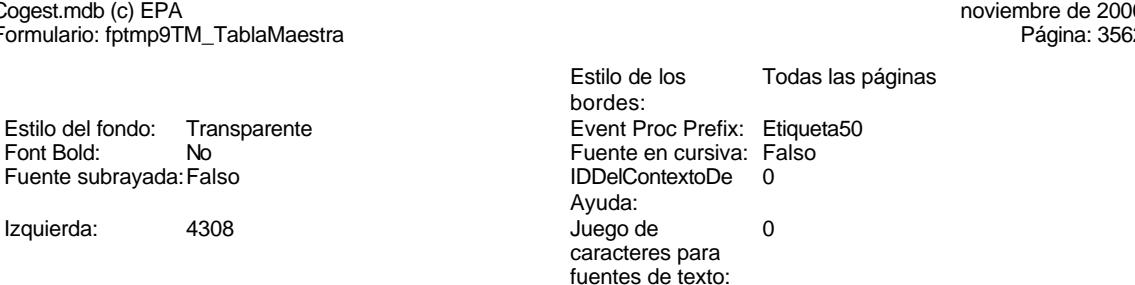

# Nombre: Etiqueta50 Section: 0<br>Superior: 3976 Superior: 3976 Superior: 0 Superior: 3976 3976 Tamaño de la **Etiqueta: Etiqueta51** Alineación del General **Alto:** 228 texto: Ancho de los Trazo fino **Ancho:** 1200 bordes: Border Line Style: Sólido **Color de los** 0 ControlType: 100 100 Efecto especial: fuente: bordes: Fuente en cursiva: Falso<br>
Fuente subrayada: Falso<br>
Fuente subrayada: Falso<br>
Fuente de La Registración de la Registración de la Registración de la Registración de la Registración de la Re Fuente subrayada: Falso Izquierda: 4308 and 4308 and 4308 and 4308 and 4308 and 4308 and 4308 and 4308 and 4308 and 4308 and 4308 and 4

Nombre: Etiqueta51 Section: 0<br>
Superior: 4260 Superior: 4260 Superior: 4260

## Título: Tr\_CdTerceros: Visible: Verdadero

### **Etiqueta: Etiqueta52** Alineación del General Alto: 228 texto: Ancho de los Trazo fino **Ancho:** 1380 bordes:

Border Line Style: Sólido **Color de los** 0 Color del fondo: 16777215 ColorDelTexto: 0 ControlType: 100 entitled and the Efecto especial:<br>
Espesor de la Normal de la Seconde de la Seconde de la Seconde de la Seconde de la Seconde de la Seconde de l fuente: bordes: Estilo del fondo: Transparente Event Proc Prefix: Etiqueta52<br>
Font Bold: No<br>
Fuente en cursiva: Falso Fuente subrayada: Falso IDDelContextoDe 0 Izquierda: 4308 4308 Juego de 0

Nombre: Etiqueta52 Section: 0 Superior: 4544 4544 Tamaño de la 8

Izquierda: 4308 4308 Juego de 0 caracteres para fuentes de texto: Mostrar cuando: Siempre Nombre de la MS Sans Serif fuente: fuente: Título: Ct\_IdTerceros: Visible: Verdadero bordes: Color del fondo: 16777215 ColorDelTexto: 0 Espesor de la Normal de los Estilo de los Todas las páginas Estilo del fondo: Transparente Event Proc Prefix: Etiqueta51 Ayuda: caracteres para fuentes de texto:<br>Nombre de la Mostrar cuando: Siempre Nombre de la MS Sans Serif fuente:

fuente:

Tamaño de la fuente: bordes: Espesor de la Normal de la Romana Estilo de los Todas las páginas fuente: No international metalsonic Fuente en cursiva: Falsonic Falsonic Falsonic Falsonic Falsonic Falsonic Falsonic<br>IDDelContextoDe 0 Ayuda:<br>Juego de caracteres para fuentes de texto:<br>Nombre de la Mostrar cuando: Siempre Nombre de la MS Sans Serif fuente:<br>Section:

fuente:

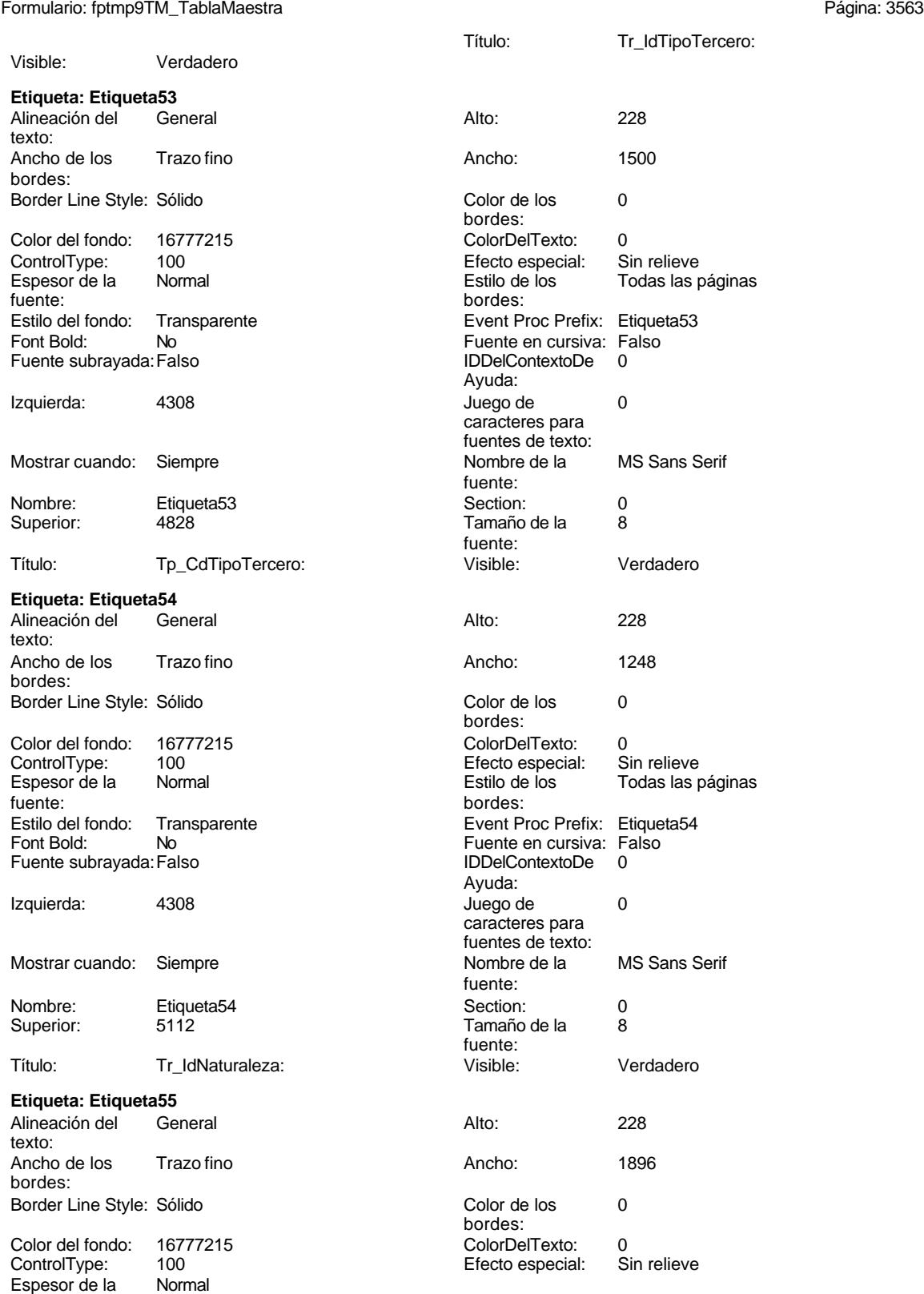

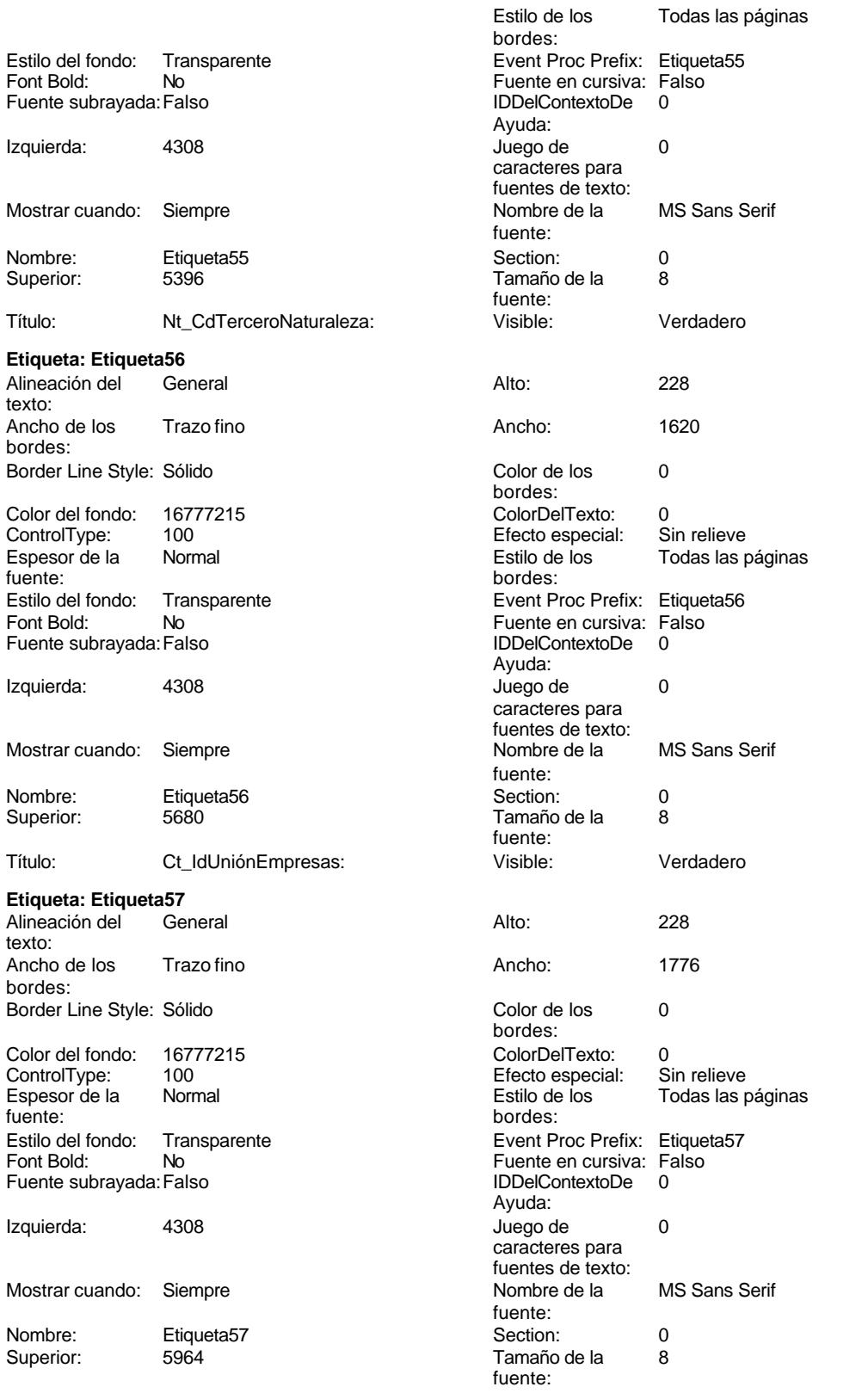

fuente:

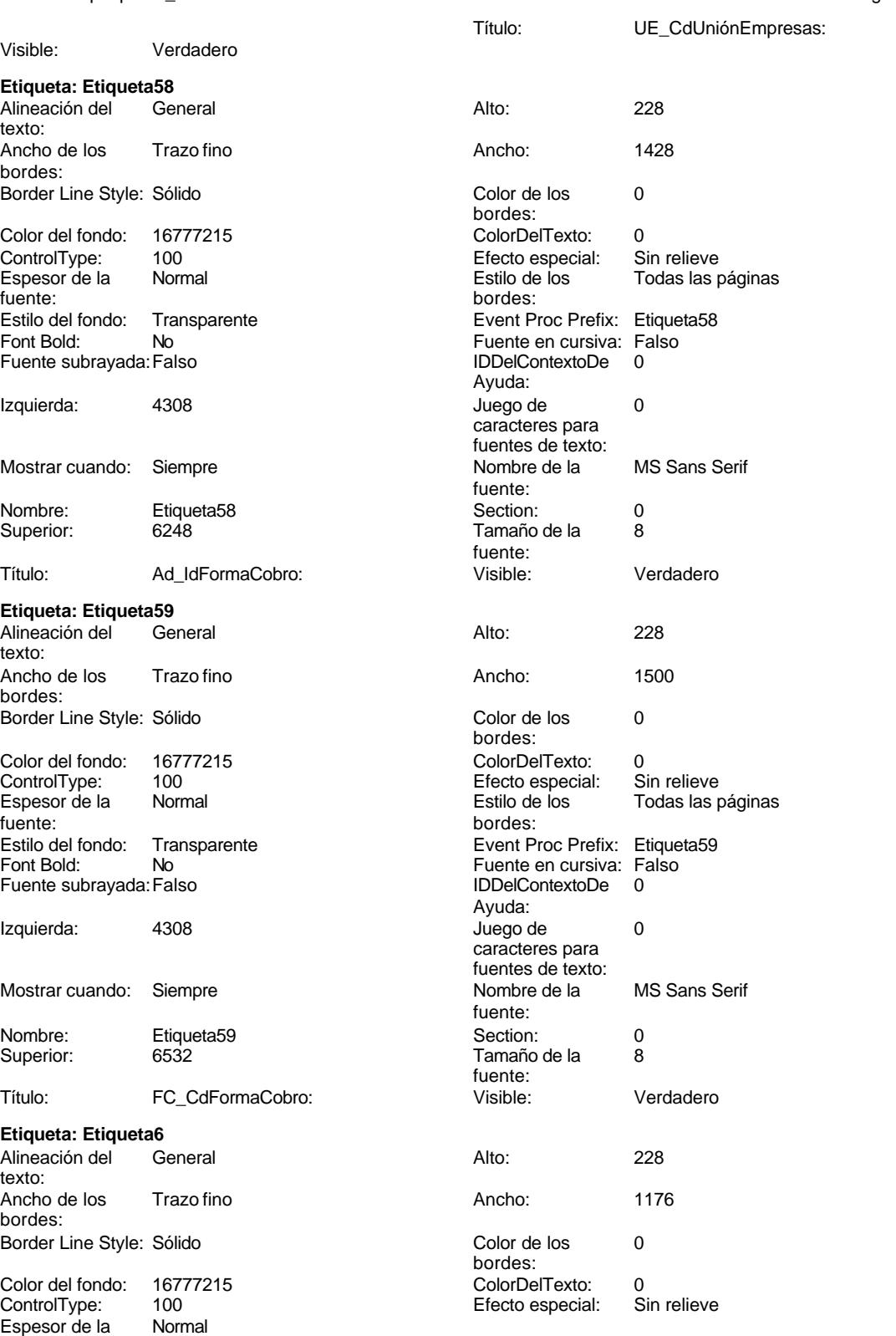

Cogest.mdb (c) EPA **noviembre de 2000**<br>
Formulario: fptmp9TM\_TablaMaestra **noviembre de 2000**<br>
Página: 3566 Formulario: fptmp9TM\_TablaMaestra

Estilo del fondo: Transparente

Font Bold: No Fuente subrayada: Falso

Izquierda: 623

Mostrar cuando: Siempre

Nombre: Etiqueta6<br>Superior: 1760

Ancho de los Trazo fino

Color del fondo: 16777215<br>ControlType: 100

Transparente

Espesor de la Normal

Border Line Style: Sólido

**Etiqueta: Etiqueta60** Alineación del General

Título: Dr IdConcepto:

Superior:

texto:

bordes:

ControlType:

Superior:

texto:

bordes:

Espesor de la fuente:

fuente:<br>Estilo del fondo:

Font Bold: No Fuente subrayada: Falso

Izquierda: 4308

Mostrar cuando: Siempre

Nombre: Etiqueta60<br>Superior: 6816

Título: Ad\_IdPlicas:

Ancho de los Trazo fino

Color del fondo: 16777215<br>ControlType: 100 ControlType: 100<br>Espesor de la Rormal

Estilo del fondo: Transparente

Border Line Style: Sólido

Font Bold: No Fuente subrayada: Falso

Izquierda: 4308

Mostrar cuando: Siempre

Nombre: Etiqueta61 Superior: 7100

**Etiqueta: Etiqueta61** Alineación del General

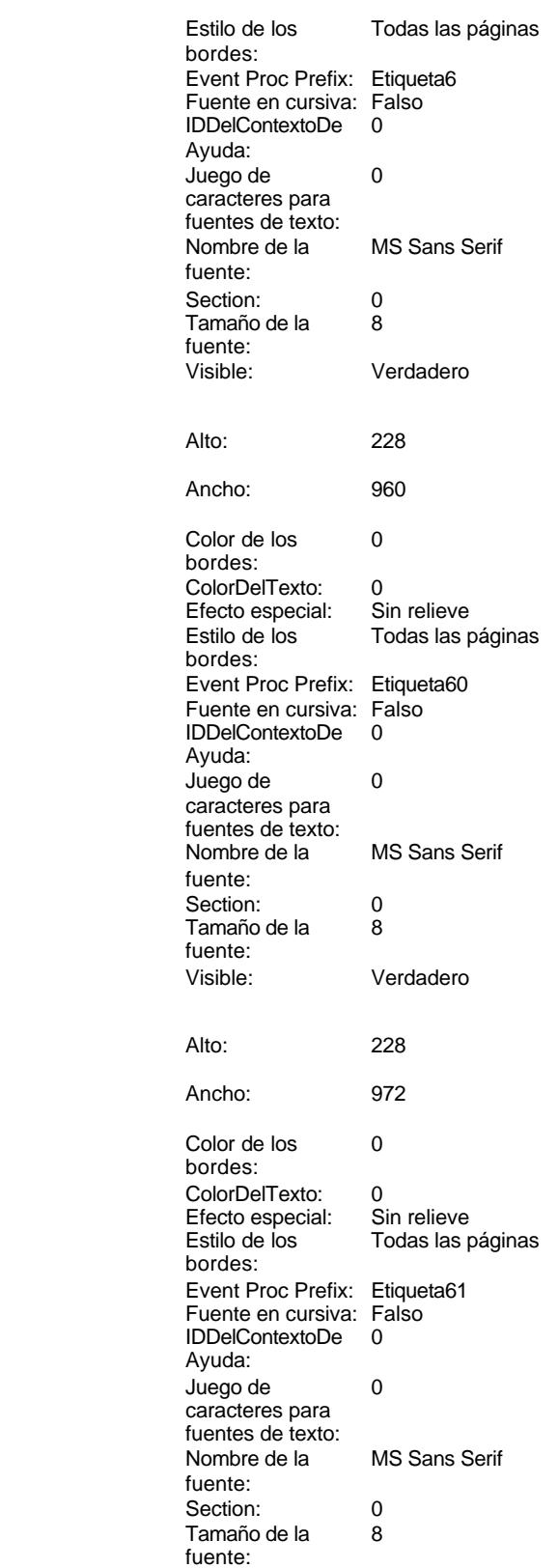

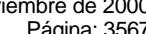

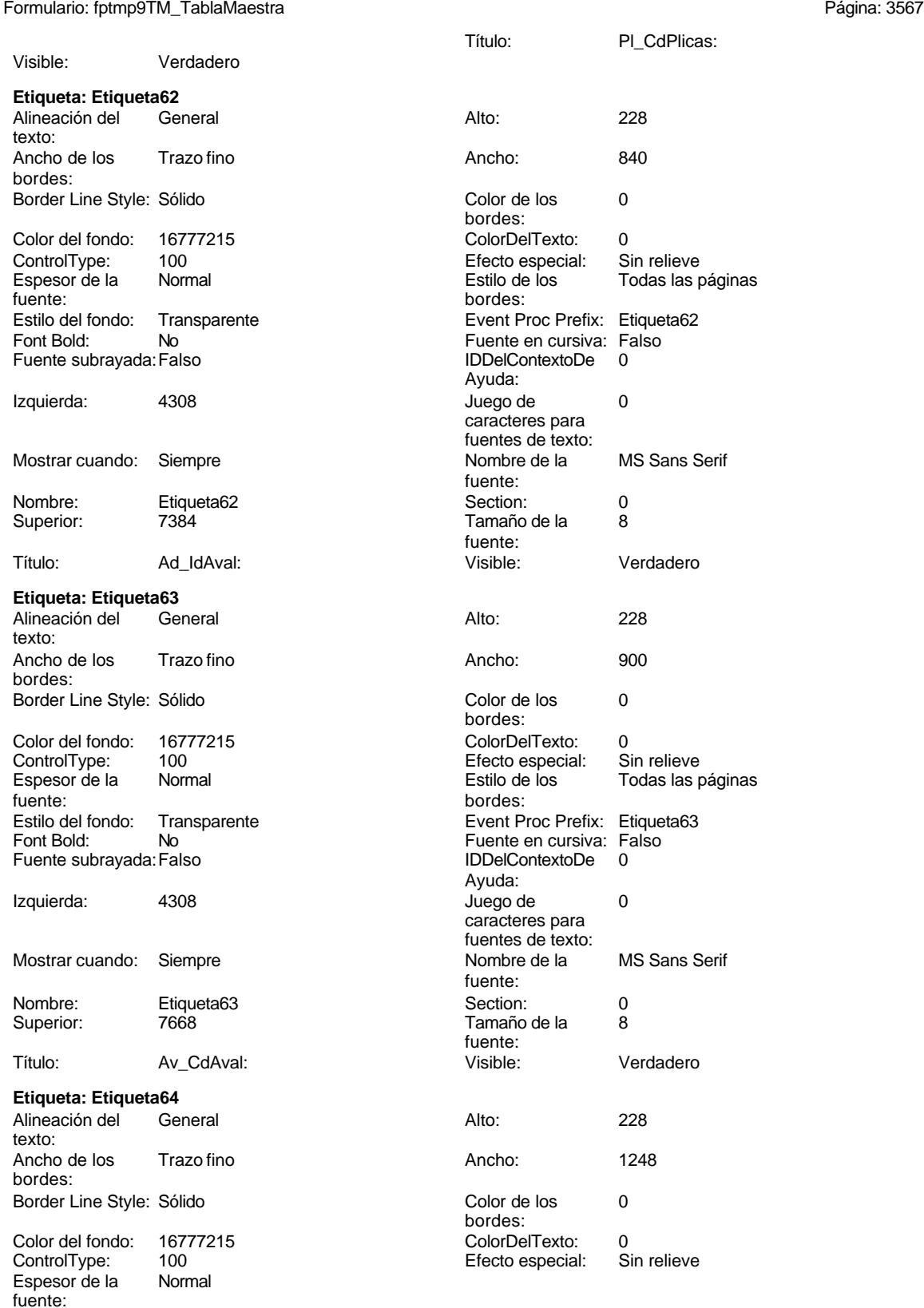

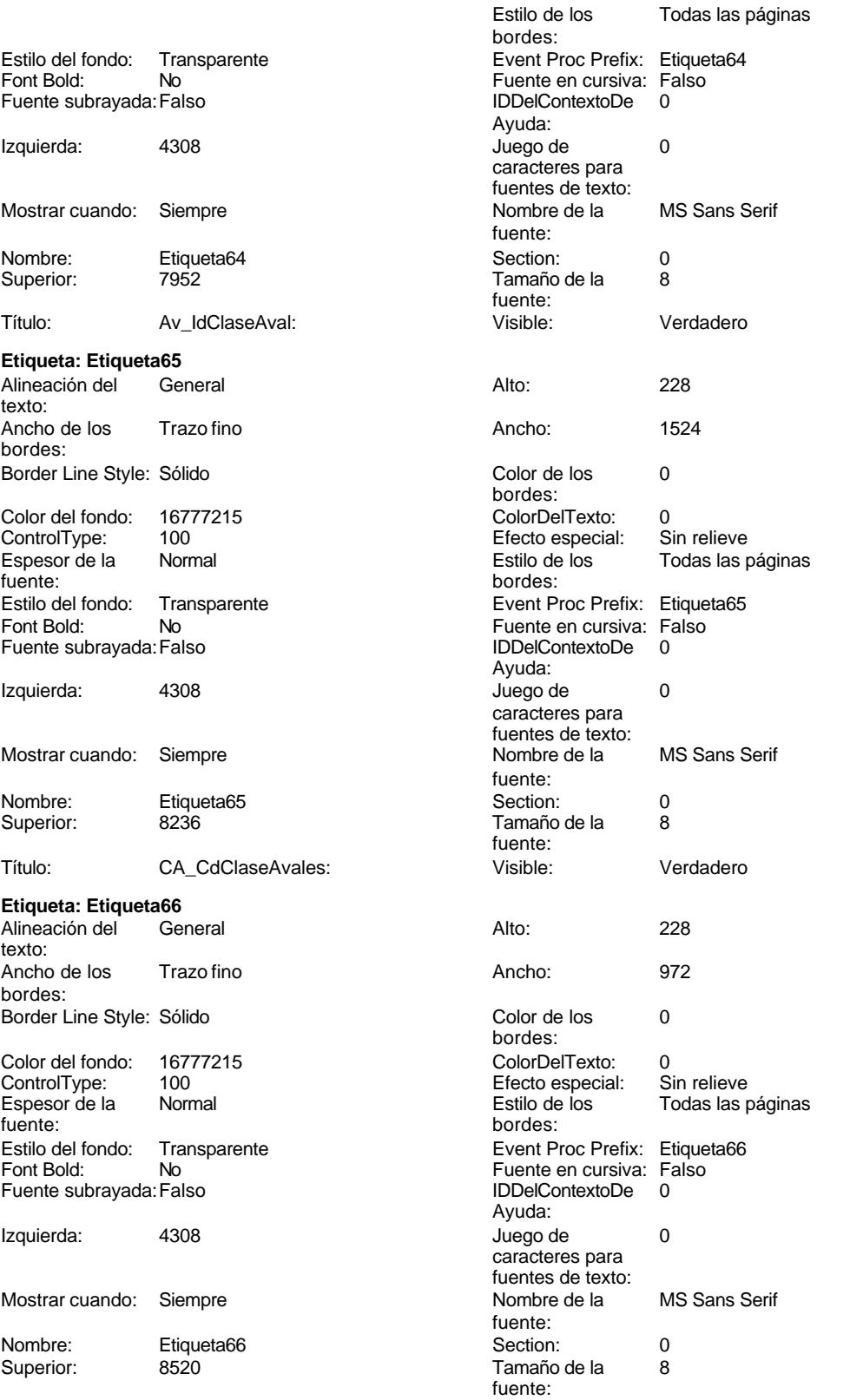

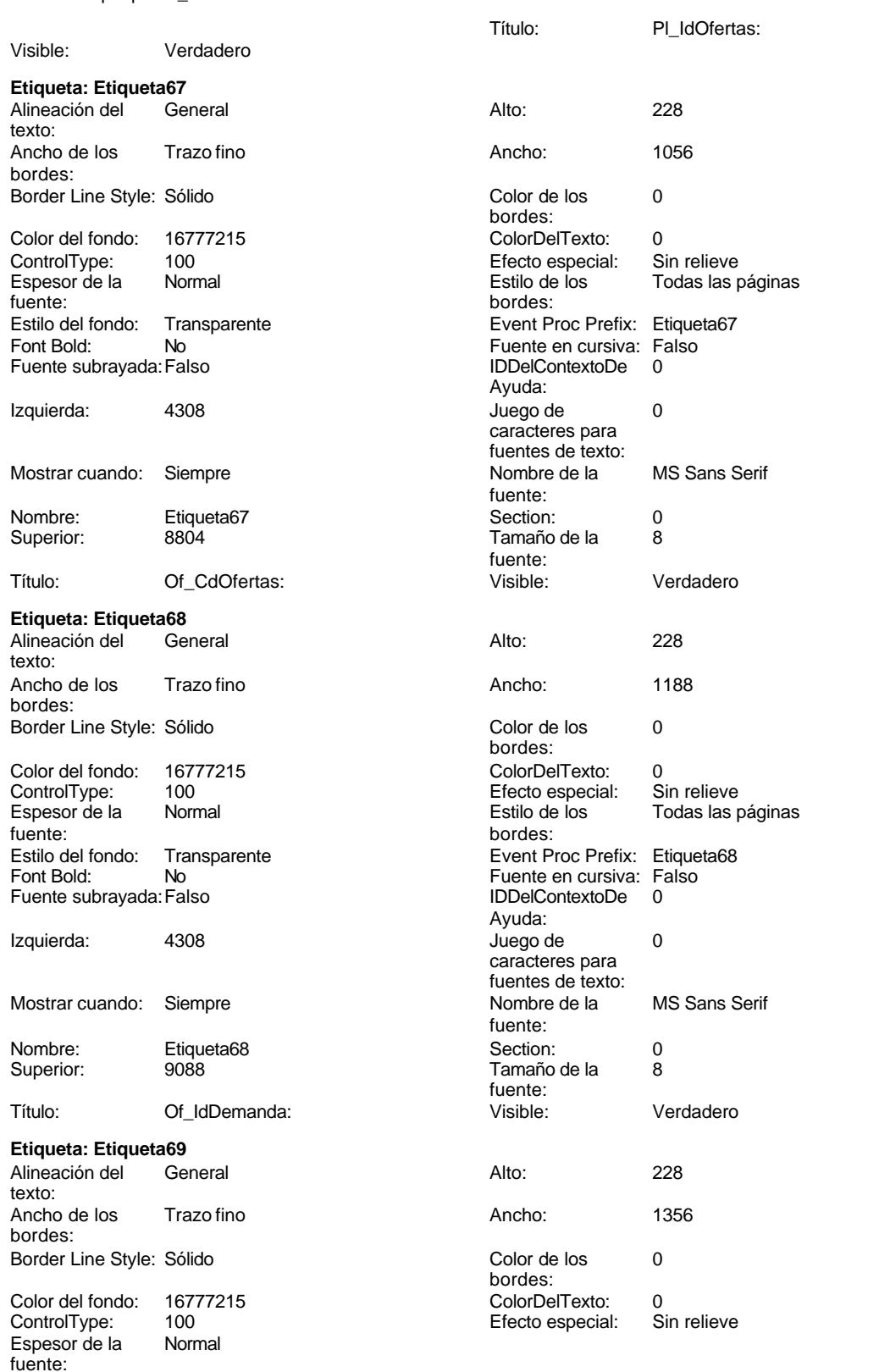

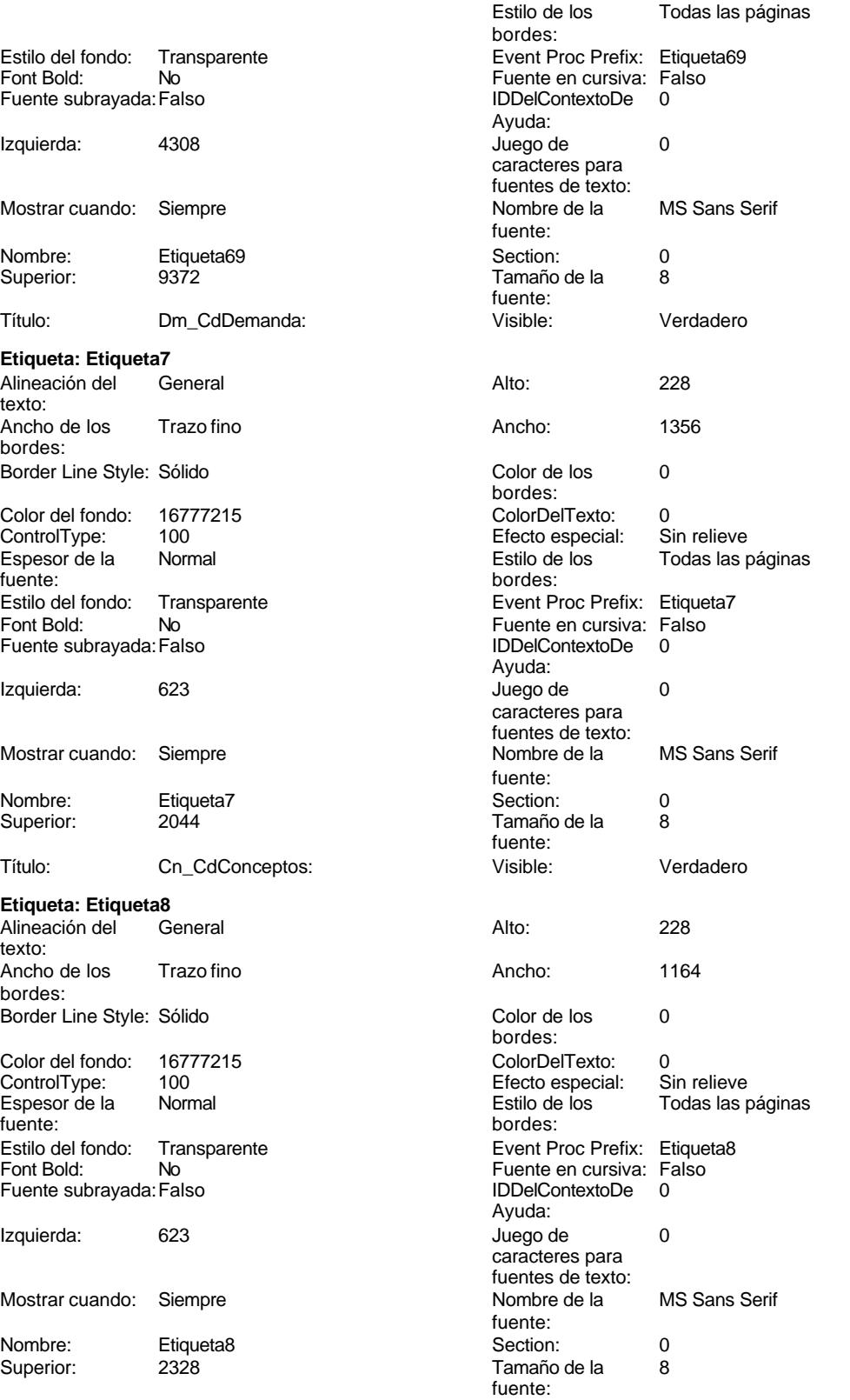

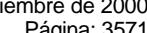

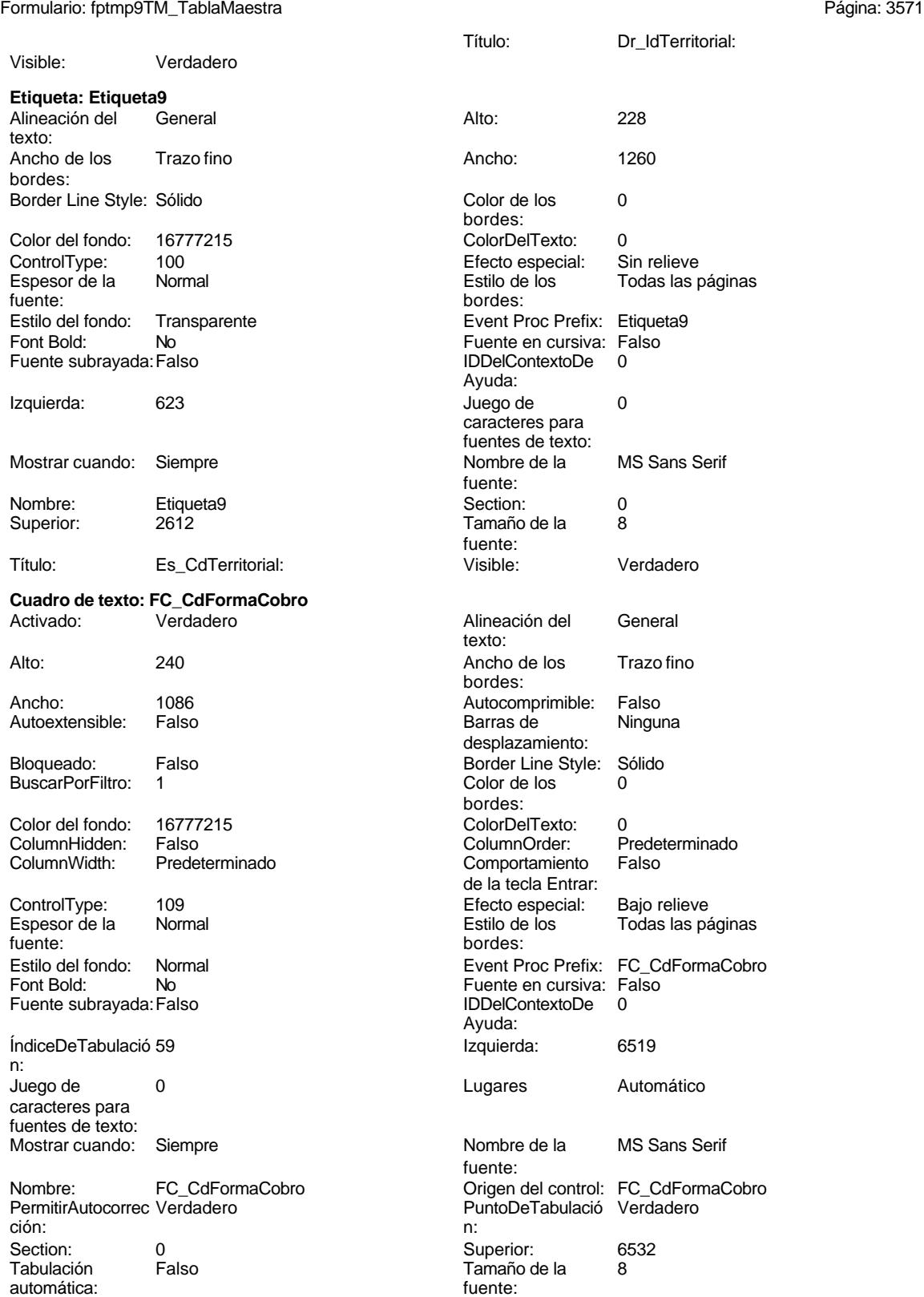

### Cogest.mdb (c) EPA<br>
Formulario: fptmp9TM\_TablaMaestra<br>
Página: 3572 Formulario: fptmp9TM\_TablaMaestra

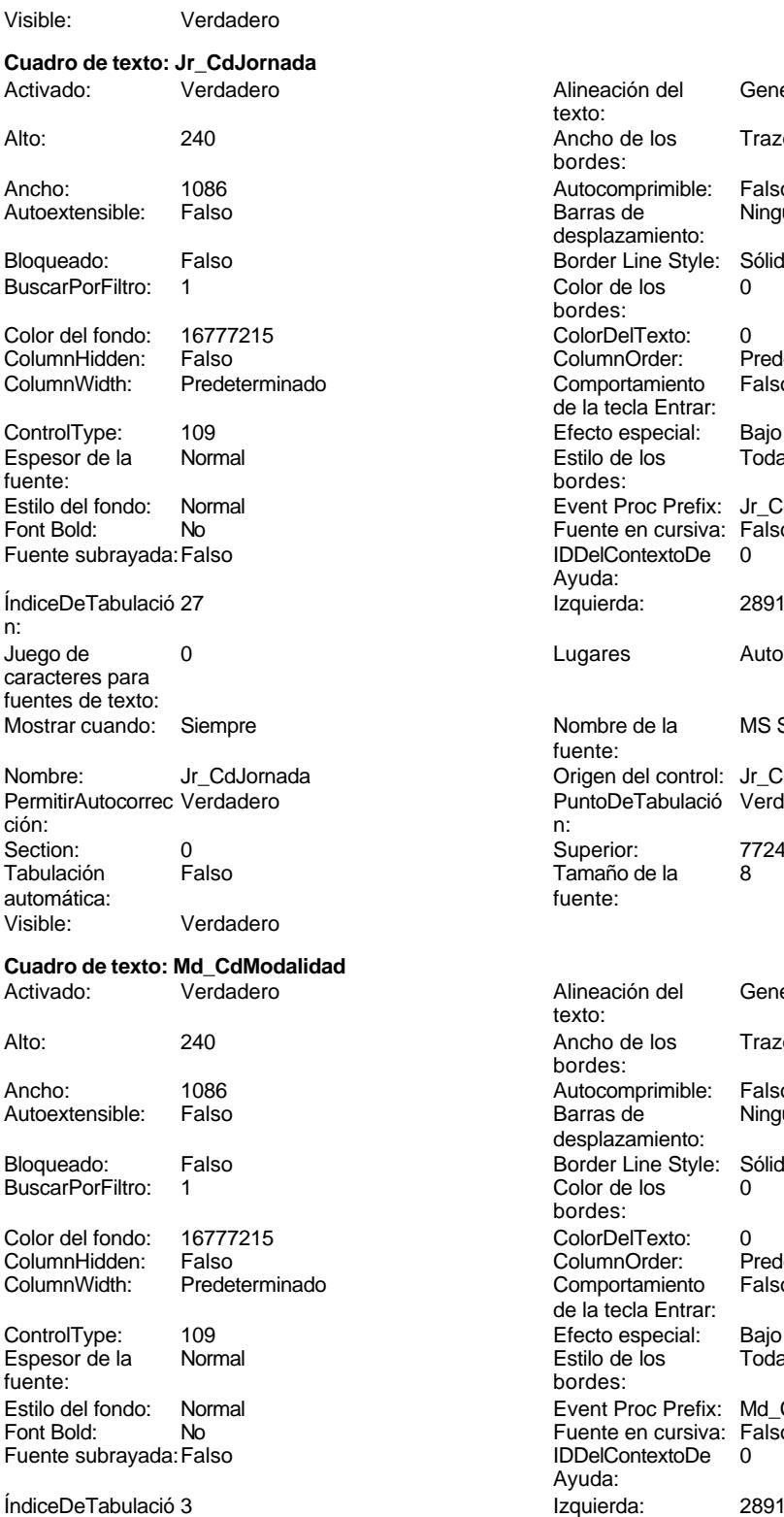

n:

Alineación del General texto: Ancho de los Trazo fino bordes: Autocomprimible: Falso<br>Barras de Ninguna Barras de desplazamiento: Border Line Style: Sólido  $\text{Color de los}$  0 bordes: Color Del Texto: 0<br>Column Order: P Predeterminado Comportamiento Falso de la tecla Entrar: Efecto especial: Bajo relieve Estilo de los Todas las páginas bordes: Event Proc Prefix: Jr\_CdJornada Fuente en cursiva: Falso IDDelContextoDe 0 Ayuda: Izquierda: 2891 Lugares Automático Nombre de la MS Sans Serif fuente: Origen del control: Jr\_CdJornada PuntoDeTabulació Verdadero Superior: 7724<br>Tamaño de la 8 Tamaño de la Alineación del General texto: Ancho de los Trazo fino bordes: Autocomprimible: Falso<br>Barras de Ninguna Barras de desplazamiento: Border Line Style: Sólido<br>Color de los 0 Color de los bordes: Color Del Texto: 0<br>Column Order: Predeterminado ColumnOrder: Prede<br>Comportamiento Falso Comportamiento de la tecla Entrar: Efecto especial: Bajo relieve Estilo de los Todas las páginas bordes: Event Proc Prefix: Md CdModalidad Fuente en cursiva: Falso IDDelContextoDe 0 Ayuda:
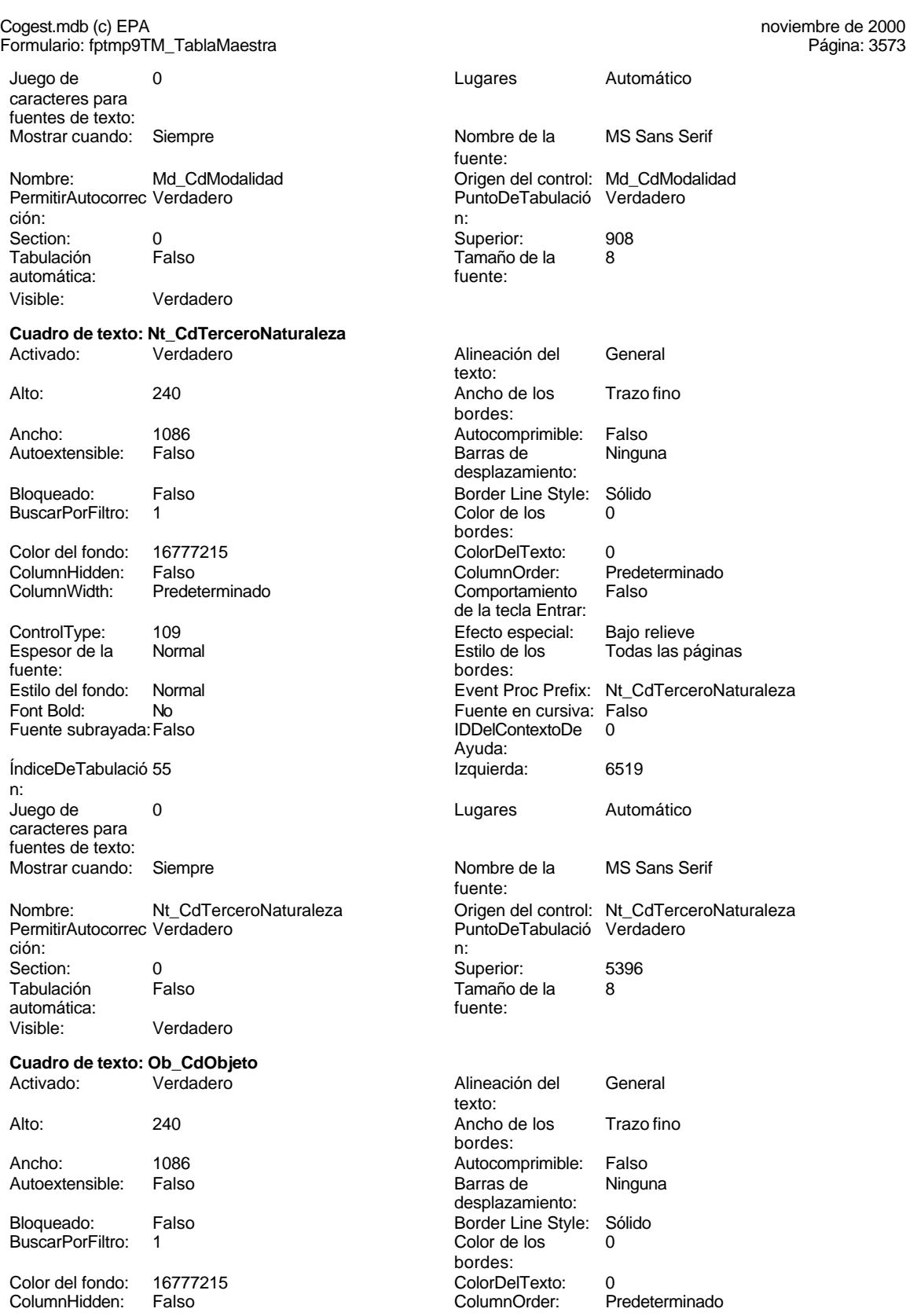

Cogest.mdb (c) EPA<br>
Formulario: fptmp9TM\_TablaMaestra<br>
Página: 3574 Formulario: fptmp9TM\_TablaMaestra ColumnWidth: Predeterminado Comportamiento Falso ControlType: 109 100 ControlType: 109 Espesor de la Normal Estilo de los Todas las páginas fuente: bordes: Estilo del fondo: Normal Event Proc Prefix: Ob\_CdObjeto Font Bold: No Fuente en cursiva: Falso Fuente subravada: Falso ÍndiceDeTabulació 45 **Interventional de la contra de la contra de la contra de la contra de la contra de la contra de la contra de la contra de la contra de la contra de la contra de la contra de la contra de la contra de** n: Juego de  $\qquad \qquad 0$  Degrees and Automático caracteres para fuentes de texto: Mostrar cuando: Siempre Nombre de la MS Sans Serif Nombre: Ob\_CdObjeto Origen del control: Ob\_CdObjeto<br>
PermitirAutocorrec Verdadero **Origen del Control: Ob** Calculació Verdadero PermitirAutocorrec Verdadero ción: n: Section: 0 Superior: 2556 automática: fuente: Visible: Verdadero **Cuadro de texto: Of\_CdOfertas** Activado: Verdadero **Alineación del General** Alto: 240 Ancho de los Trazo fino Ancho: 1086 1086 Autocomprimible: Falso<br>Autoextensible: Falso 1086 Autoextensible: Falso Autoextensible: Bloqueado: Falso **Falso** Border Line Style: Sólido BuscarPorFiltro: 1 Color de los 0 Color del fondo: 16777215 ColorDelTexto: 0 ColumnHidden: Falso ColumnOrder: Predeterminado ControlType: 109 100 100 Efecto especial: Bajo relieve Espesor de la Normal Estilo de los Todas las páginas fuente: bordes: Estilo del fondo: Normal **Event Proc Prefix:** Of\_CdOfertas<br>
Fuent Bold: No<br>
Fuente en cursiva: Falso Font Bold: No Fuente en cursiva: Falso Fuente subrayada: Falso ÍndiceDeTabulació 67 **Izquierda:** 6519 n: Juego de 0 Lugares Automático caracteres para fuentes de texto: Mostrar cuando: Siempre Nombre de la MS Sans Serif Nombre: Of\_CdOfertas Origen del control: Of\_CdOfertas PermitirAutocorrec Verdadero PuntoDeTabulació Verdadero ción: n: Section: 0 Superior: 8804 Falso **Falso** Tamaño de la 8<br>Tuente: automática:<br>Visible: Verdadero **Cuadro de texto: Of\_IdDemanda**

de la tecla Entrar: Ayuda: fuente: Tamaño de la texto: bordes: desplazamiento: bordes:<br>ColorDelTexto: Comportamiento de la tecla Entrar: Ayuda: fuente: Activado: Verdadero Alineación del General texto:

# Cogest.mdb (c) EPA noviembre de 2000 Formulario: fptmp9TM\_TablaMaestra Página: 3575

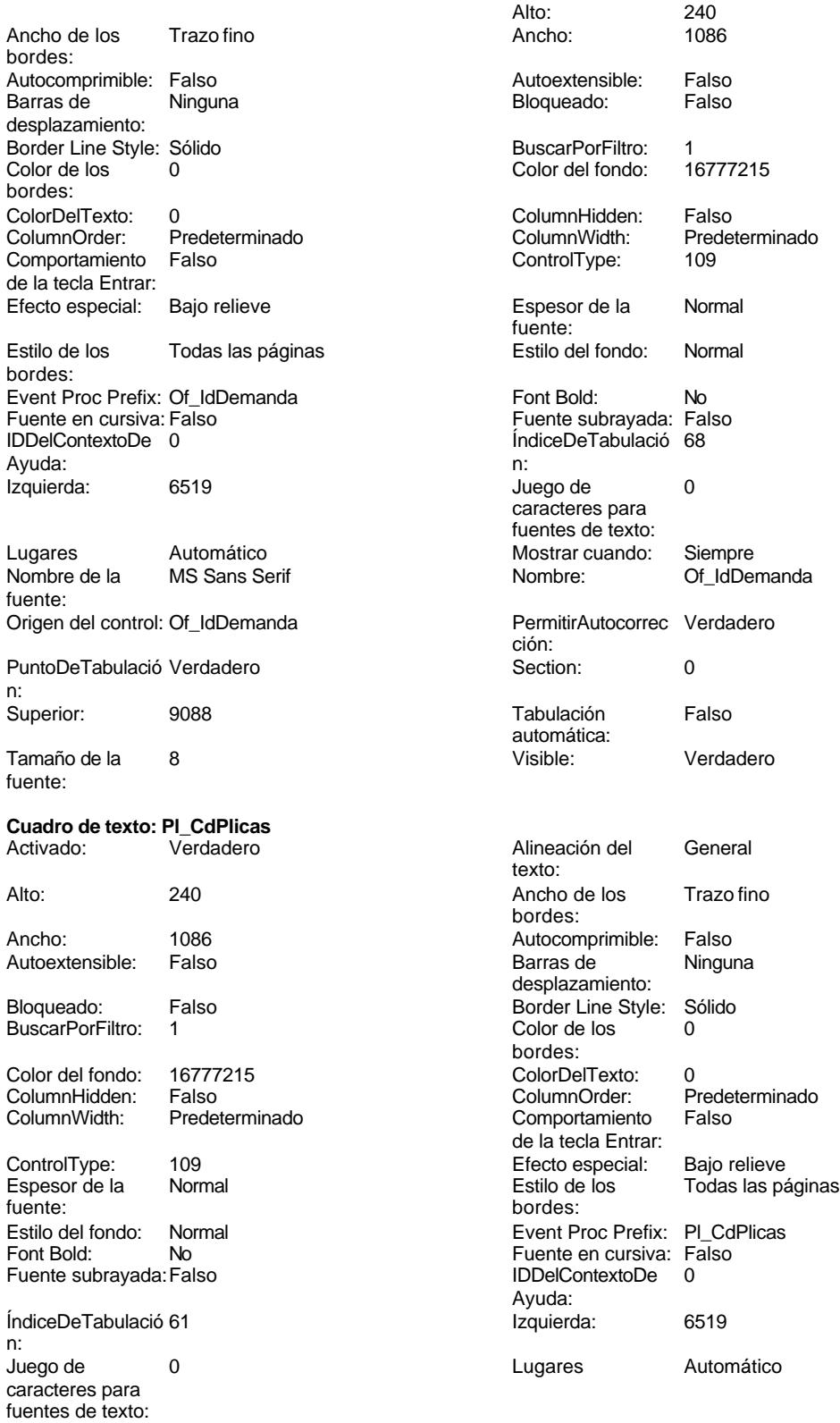

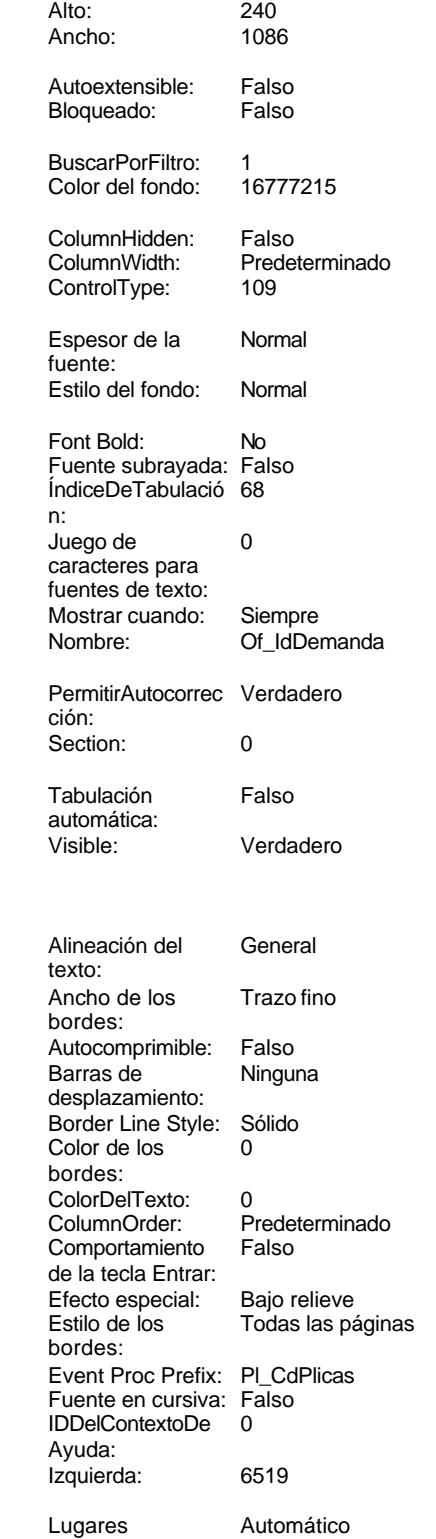

# Cogest.mdb (c) EPA<br>
Formulario: fptmp9TM\_TablaMaestra<br>
Página: 3576 Formulario: fptmp9TM\_TablaMaestra Mostrar cuando: Siempre Nombre de la MS Sans Serif Nombre: PL\_CdPlicas Punished Control: PL\_CdPlicas PermitirAutocorrec Verdadero **PuntoDeTabulació Verdadero** PuntoDeTabulació Verdadero ción: n: Section: 0 0<br>
Tabulación Falso Computer de la 1900<br>
Tamaño de la 1900 automática: Visible: Verdadero **Cuadro de texto: Pl\_IdOfertas** Activado: Verdadero **Alineación del General** texto: Alto: 240 240 Ancho de los Trazo fino Ancho: 1086 1086 Autocomprimible: Falso<br>
Autoextensible: Falso 1086 Autocomprimible: Falso Autoextensible: Bloqueado: Falso Border Line Style: Sólido<br>BuscarPorFiltro: 1 Color de los 0 BuscarPorFiltro: 1 Color de los 0 Color del fondo: 16777215 ColorDelTexto: 0 ColumnHidden: Falso ColumnOrder: Predeterminado ControlType: 109 Efecto especial: Bajo relieve Espesor de la Normal de los Estilo de los Todas las páginas fuente:<br>fuente:<br>bordes: fuente:<br>
Estilo del fondo: Normal del terminal del terminal del terminal del terminal del terminal del terminal del te<br>
Event P Normal Normal Event Proc Prefix: Pl\_IdOfertas Fuente en cursiva: Falso<br>
Fuente subrayada: Falso<br>
Fuente subrayada: Falso<br>
Fuente subrayada: Falso Fuente subrayada: Falso **IDDelContextoDe** 0 ÍndiceDeTabulació 66 **Izquierda:** 6519 n: Juego de  $\qquad \qquad 0$  Degrees and Automático caracteres para fuentes de texto: Mostrar cuando: Siempre Nombre de la MS Sans Serif Nombre: Pl\_IdOfertas Origen del control: Pl\_IdOfertas PermitirAutocorrec Verdadero PuntoDeTabulació Verdadero ción: n: Section: 0 Superior: 8520 automática: fuente: Visible: Verdadero **Cuadro de texto: Pr\_CdJefeDepartamental** Activado: Verdadero **Alineación del General** texto: Alto: 240 240 Ancho de los Trazo fino Ancho: 1086 1086 Autocomprimible: Falso Autoextensible: Falso **Barras de Ninguna** Bloqueado: Falso Border Line Style: Sólido<br>BuscarPorFiltro: 1 Color de los 0 BuscarPorFiltro: 1 Color del fondo: 16777215 ColorDelTexto: 0

fuente: Tamaño de la<br>fuente: bordes: desplazamiento: bordes: Comportamiento Falso de la tecla Entrar: Ayuda: fuente: Tamaño de la bordes: desplazamiento: bordes:<br>ColorDelTexto: ColumnHidden: Falso ColumnOrder: Predeterminado Predeterminado Comportamiento Falso de la tecla Entrar: ControlType: 109 109 Efecto especial: Bajo relieve

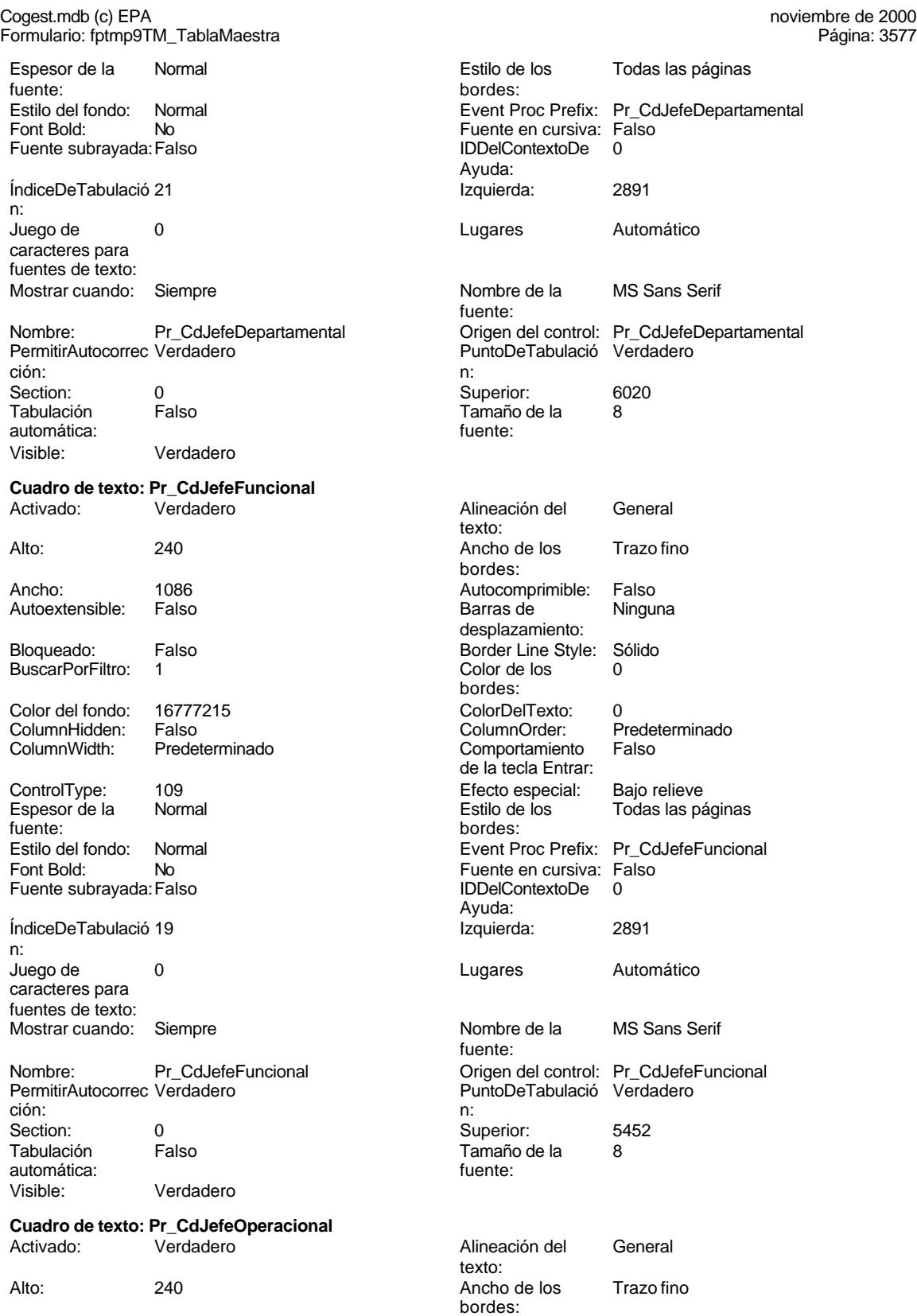

Cogest.mdb (c) EPA noviembre de 2000

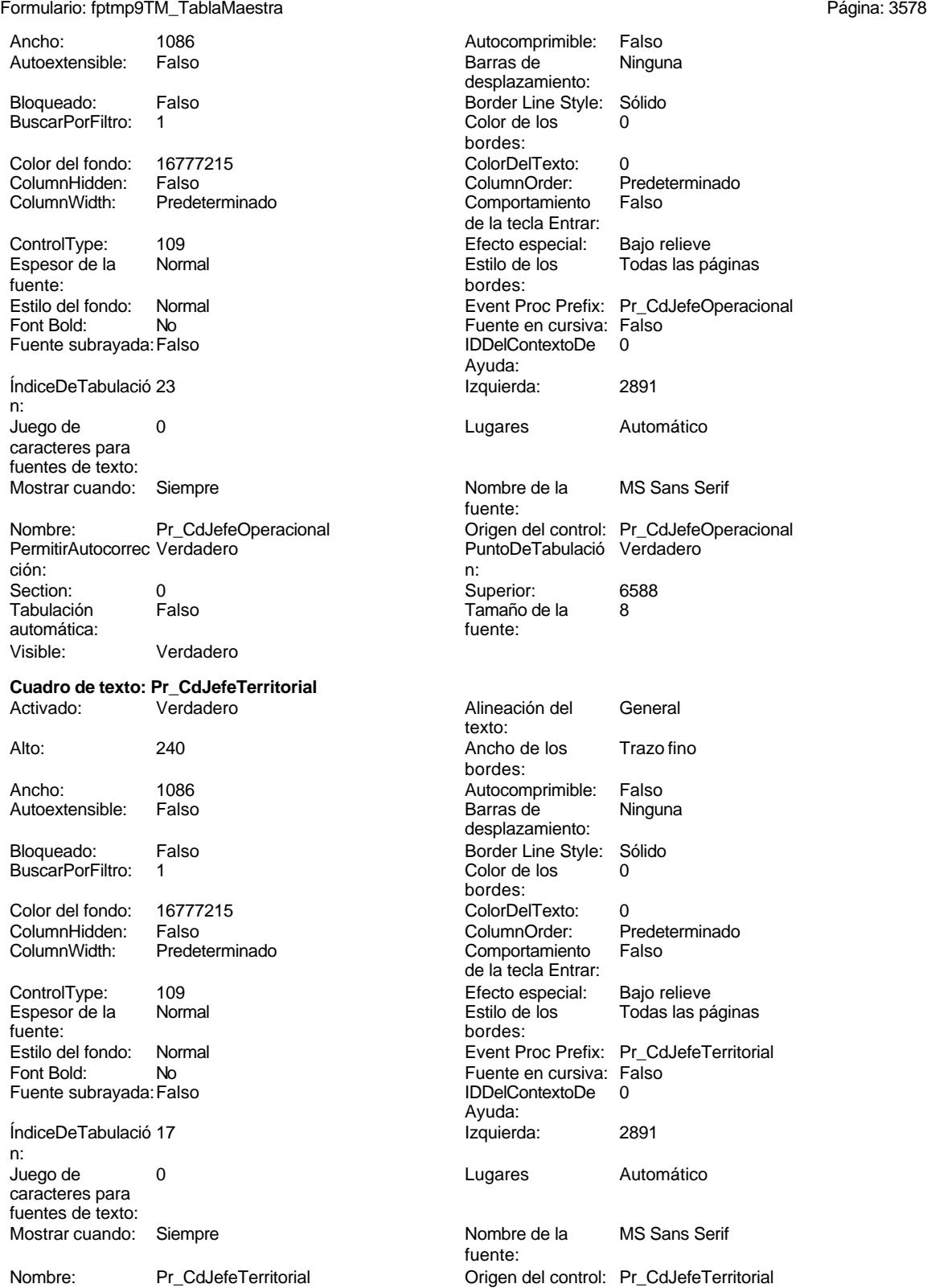

PermitirAutocorrec Verdadero

Ninguna ento: er: Predeterminado<br>iento Falso Entrar: cial: Bajo relieve Todas las páginas Prefix: Pr\_CdJefeOperacional ursiva: Falso ktoDe 0 Automático la MS Sans Serif control: Pr\_CdJefeOperacional pulació Verdadero S Trazo fino Ninguna  $ento:$ er: Predeterminado<br>iento Falso

> cial: Bajo relieve Todas las páginas

Prefix: Pr\_CdJefeTerritorial ursiva: Fals<mark>o</mark><br>xtoDe 0

Automático

la MS Sans Serif

# Cogest.mdb (c) EPA<br>
Formulario: fptmp9TM\_TablaMaestra<br>
Página: 3579 Formulario: fptmp9TM\_TablaMaestra ción: PuntoDeTabulació Verdadero n: Section: 0 0 0 0 0 0 0 0 0 0 0 0 0 0 0 0 0 4884 Tabulación Falso Tamaño de la 8 automática: fuente: Visible: Verdadero **Cuadro de texto: Pr\_CdOperador** Activado: Verdadero Alineación del General texto: Alto: 240 20 Ancho de los Trazo fino bordes: Ancho: 1086 1086 Autocomprimible: Falso<br>Autoextensible: Falso 1086 Autoextensible: Falso Autoextensible: Falso **Barras de Ninguna** desplazamiento: Bloqueado: Falso Border Line Style: Sólido<br>
BuscarPorFiltro: 1 Color de los 0 BuscarPorFiltro: 1 bordes: Color del fondo: 16777215 ColorDelTexto: 0 ColumnHidden: Falso ColumnOrder: Predeterminado Predeterminado Comportamiento Falso de la tecla Entrar: ControlType: 109 Efecto especial: Bajo relieve Espesor de la Normal Estilo de los Todas las páginas fuente: bordes: Estilo del fondo: Normal **Executed Executes** Event Proc Prefix: Pr\_CdOperador Fuente en cursiva: Falso<br>
Fuente subrayada: Falso<br>
Fuente subrayada: Falso<br>
Fuente subrayada: Falso Fuente subrayada: Falso IDDelContextoDe 0 Ayuda: ÍndiceDeTabulació 1 **Izquierda:** 2891 n: Juego de 0 Lugares Automático caracteres para fuentes de texto: Mostrar cuando: Siempre Nombre de la MS Sans Serif fuente: Nombre: Pr\_CdOperador PremitirAutocorrec Verdadero PermitirAutocorrec Verdadero<br>
PuntoDeTabulació Verdadero PuntoDeTabulació Verdadero PermitirAutocorrec Verdadero en antico de la puntoDeTabulació Verdadero ción:<br>
en antico ción: n: Section: 0 Superior: 340 Tabulación Falso **Tamaño de la 8**<br>**Tamaño de la 8**<br>fuente: automática: Visible: Verdadero **Cuadro de texto: Pr\_CdPersonal** Activado: Verdadero Alineación del General texto: Alto: 240 240 Ancho de los Trazo fino bordes: Ancho: 1086 1086 Autocomprimible: Falso Autoextensible: Falso **Barras de Ninguna** desplazamiento: Bloqueado: Falso **Falso** Border Line Style: Sólido BuscarPorFiltro: 1 Color de los 0 bordes: Color del fondo: 16777215 ColorDelTexto: 0 ColumnHidden: Falso ColumnOrder: Predeterminado Comportamiento Falso de la tecla Entrar: ControlType: 109 109 Efecto especial: Bajo relieve Espesor de la Normal de los Estilo de los Todas las páginas fuente:<br>fuente:<br>bordes: fuente: bordes: <br>
Estilo del fondo: Normal del contente del fondo: Normal del contente del contente del contente del contente d<br>
Event P

Normal Normal Event Proc Prefix: Pr\_CdPersonal

3579

Cogest.mdb (c) EPA<br>
Formulario: fptmp9TM\_TablaMaestra<br>
Página: 3580 Formulario: fptmp9TM\_TablaMaestra Fuente en cursiva: Falso<br>
Fuente subrayada: Falso<br>
Fuente subrayada: Falso<br>
Fuente subrayada: Falso Fuente subrayada: Falso Ayuda: ÍndiceDeTabulació 13 **Izquierda:** 2891 n: Juego de 0 Lugares Automático caracteres para fuentes de texto: Mostrar cuando: Siempre Nombre de la MS Sans Serif fuente: Nombre: Pr\_CdPersonal Premiers origen del control: Pr\_CdPersonal Premiers origen del control: Pr\_CdPersonal PermitirAutocorrec Verdadero PuntoDeTabulació Verdadero ción: n: Section: 0 0<br>
Tabulación Falso Computer Camaño de la 8 automática: fuente: Visible: Verdadero **Cuadro de texto: Pr\_CdProyecto** Activado: Verdadero **Alineación del General** texto: Alto: 240 240 Ancho de los Trazo fino bordes: Ancho: 1086 1086 Autocomprimible: Falso Autoextensible: Falso **Barras de Ninguna** Bloqueado: Falso Border Line Style: Sólido<br>BuscarPorFiltro: 1 Color de los 0 BuscarPorFiltro: 1 Color de los 0 Color del fondo: 16777215 ColorDelTexto: 0 ColumnWidth: Predeterminado Comportamiento Falso ControlType: 109 Efecto especial: Bajo relieve Espesor de la Normal de la Romana Estilo de los Todas las páginas fuente:<br>
fuente: bordes: Estilo del fondo: Normal **Execution Execution Execut Proc Prefix: Pr\_CdProyecto**<br>
Fuente en cursiva: Falso Fuente subrayada: Falso Ayuda: ÍndiceDeTabulació 43 **Izquierda:** 6519 n: Juego de 0 Lugares Automático caracteres para fuentes de texto: Mostrar cuando: Siempre Nombre de la MS Sans Serif fuente: Nombre: Pr\_CdProyecto <br>
Provecto PermitirAutocorrec Verdadero Christense Control: Provecto PermitirAutocorrec Verdadero PermitirAutocorrec Verdadero **PuntoDeTabulació Verdadero**<br>ción: n: ción: n: Section: 0 Superior: 1988 automática: Visible: Verdadero **Cuadro de texto: Pr\_IdCategoría** Activado: Verdadero **Alineación del General** texto: Alto: 240 20 Ancho de los Trazo fino

Ancho: 1086 1086 Autocomprimible: Falso<br>Autoextensible: Falso 1086 Autoextensible: Falso Autoextensible:

Tamaño de la desplazamiento: bordes:<br>ColorDelTexto: ColumnOrder: de la tecla Entrar: Fuente en cursiva: Falso<br>IDDelContextoDe 0 Tamaño de la<br>fuente: bordes:

desplazamiento:

bordes:

Cogest.mdb (c) EPA<br>
Formulario: fptmp9TM\_TablaMaestra<br>
Página: 3581 Formulario: fptmp9TM\_TablaMaestra Bloqueado: Falso Border Line Style: Sólido<br>
BuscarPorFiltro: 1 Color de los 0 BuscarPorFiltro: 1 Color de los 0 Color del fondo: 16777215 ColorDelTexto: 0 ColumnHidden: Falso ColumnOrder: Predeterminado ControlType: 109 109 Efecto especial: Bajo relieve<br>
Espesor de la Normal de la Romana Estilo de los 10das las pa fuente: bordes: Estilo del fondo: Normal Event Proc Prefix: Pr\_IdCategoría<br>
Fuente en cursiva: Falso<br>
Fuente en cursiva: Falso Font Bold: No No **Fuente en cursiva:** Falso

ÍndiceDeTabulació 32 **Izquierda:** 2891 n: caracteres para fuentes de texto:

PermitirAutocorrec Verdadero **PuntoDeTabulació Verdadero** ción:<br>
ción: 
n: ción: n: Section: 0 Superior: 9144 Tabulación Falso Tamaño de la 8 automática: fuente:

Visible: Verdadero

# **Cuadro de texto: Pr\_IdCualificación**

Autoextensible:

BuscarPorFiltro: 1

fuente: bordes:

Fuente subrayada: Falso

n: caracteres para fuentes de texto:<br>Mostrar cuando:

PermitirAutocorrec Verdadero PuntoDeTabulación:<br>Ción: Contabulación: ción: n: Section: 0 0<br>
Tabulación Falso **Executado Falso** Superior: 8576<br>
Tabulación Falso Tabulación

Predeterminado Comportamiento Falso de la tecla Entrar: Todas las páginas Fuente subrayada: Falso IDDelContextoDe 0 Ayuda: Juego de 0 0 0 0 0 0 0 1 1 2 Lugares Automático Mostrar cuando: Siempre Nombre de la MS Sans Serif fuente: Nombre: Pr\_IdCategoría Origen del control: Pr\_IdCategoría

Activado: Verdadero Alineación del General texto: Alto: 240 240 Ancho de los Trazo fino bordes: Ancho: 1086 1086 Autocomprimible: Falso<br>Autoextensible: Falso 100 Autoextensible: Falso desplazamiento: Bloqueado: Falso Border Line Style: Sólido<br>BuscarPorFiltro: 1 Color de los 0 bordes: Color del fondo: 16777215 ColorDelTexto: 0 ColumnHidden: Falso ColumnOrder: Predeterminado Predeterminado Comportamiento Falso de la tecla Entrar: ControlType: 109 Efecto especial: Bajo relieve Espesor de la Normal Estilo de los Todas las páginas Estilo del fondo: Normal estilo del fondo: Normal estilo el Event Proc Prefix: Pr\_IdCualificación Fuente en cursiva: Falso<br>
Fuente subrayada: Falso<br>
Fuente subrayada: Falso<br>
Fuente subrayada: Falso Ayuda: ÍndiceDeTabulació 30 **Izquierda:** 2891 Juego de 0 Lugares Automático Siempre Nombre de la MS Sans Serif fuente: Nombre: Pr\_IdCualificación <br>
PrimitirAutocorrec Verdadero **DrimitirAutocorrec Verdadero** PuntoDeTabulació Verdadero

Cogest.mdb (c) EPA **noviembre de 2000**<br>
Formulario: fptmp9TM\_TablaMaestra **noviembre de 2000**<br>
Página: 3582 Formulario: fptmp9TM\_TablaMaestra

automática: automática: automática: 8 Visible: Verdadero **Cuadro de texto: Pr\_IdJornada** Activado: Verdadero Autoextensible: Falso Bloqueado: Falso BuscarPorFiltro: 1 Color del fondo: 16777215<br>ColumnHidden: Falso ColumnHidden:<br>ColumnWidth: Predeterminado ControlType: 109<br>Espesor de la Bajormal Espesor de la fuente: Estilo del fondo: Normal<br>Font Bold: No Font Bold: Fuente subrayada: Falso ÍndiceDeTabulació 26 n: Juego de 0 caracteres para fuentes de texto: Mostrar cuando: Siempre Nombre: Pr\_IdJornada PermitirAutocorrec Verdadero<br>ción: ción: n:

Section: 0<br>Tabulación Falso Tabulación automática: Visible: Verdadero **Cuadro de texto: Pr\_IdOperativo** Activado: Verdadero

Autoextensible: Falso Bloqueado: Falso

BuscarPorFiltro: 1 Color del fondo: 16777215 ColumnHidden: Falso<br>ColumnWidth: Prede Predeterminado

ControlType: 109 Espesor de la Normal fuente:<br>Fstilo del fondo: Normal

Estilo del fondo: Nor<br>Font Bold: No Font Bold: Fuente subrayada: Falso

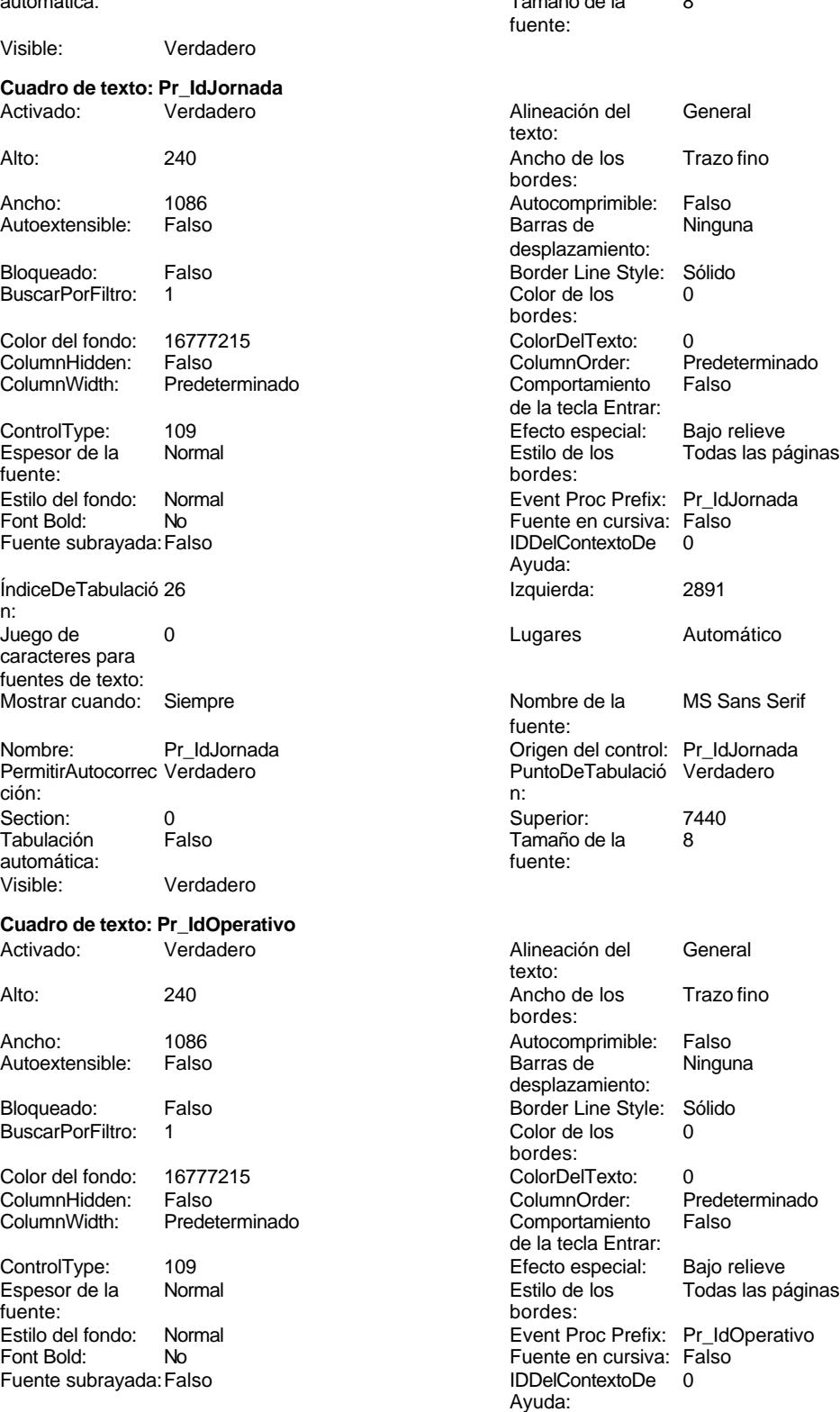

Cogest.mdb (c) EPA<br>
Formulario: fptmp9TM\_TablaMaestra<br>
Página: 3583 Formulario: fptmp9TM\_TablaMaestra ÍndiceDeTabulació 24 Izquierda: 2891 n: Juego de  $0$  and  $0$  and  $0$  and  $0$  and  $0$  and  $0$  and  $0$  and  $0$  and  $0$  and  $0$  and  $0$  and  $0$  and  $0$  and  $0$  and  $0$  and  $0$  and  $0$  and  $0$  and  $0$  and  $0$  and  $0$  and  $0$  and  $0$  and  $0$  and  $0$  and  $0$  and  $0$  a caracteres para fuentes de texto: Mostrar cuando: Siempre Nombre de la MS Sans Serif fuente: Nombre: Pr\_IdOperativo Origen del control: Pr\_IdOperativo PermitirAutocorrec Verdadero PuntoDeTabulació Verdadero ción:<br>
n: ción: n: Section: 0 Superior: 6872 Tabulación Falso **Tamaño de la 8**<br>
automática: fuente: automática: Visible: Verdadero **Cuadro de texto: Pr\_IdPuesto** Activado: Verdadero Alineación del General texto: Alto: 240 240 Ancho de los Trazo fino bordes: Ancho: 1086 1086 Autocomprimible: Falso Autoextensible: Falso **Barras de Ninguna**<br>
Barras de Ninguna desplazamiento: Bloqueado: Falso Border Line Style: Sólido<br>BuscarPorFiltro: 1 Color de los 0 BuscarPorFiltro: 1 Color de los 0 bordes: Color del fondo: 16777215 ColorDelTexto: 0 Predeterminado ColumnWidth: Predeterminado Comportamiento Falso de la tecla Entrar: ControlType: 109 Efecto especial: Bajo relieve Espesor de la Normal Estilo de los Todas las páginas fuente:<br>
Estilo del fondo: Normal del terminal del terminal del terminal del terminal del terminal del terminal del te<br>
Event P Normal Normal Event Proc Prefix: Pr\_IdPuesto Fuente en cursiva: Falso<br>
Fuente subrayada: Falso<br>
Fuente subrayada: Falso<br>
Fuente subrayada: Falso Fuente subrayada: Falso Ayuda: ÍndiceDeTabulació 28 **Izquierda:** 2891 n: Juego de  $\qquad \qquad 0$  Degrees and Lugares and Automático caracteres para fuentes de texto: Mostrar cuando: Siempre Nombre de la MS Sans Serif fuente: Nombre: Pr\_IdPuesto Origen del control: Pr\_IdPuesto PuntoDeTabulació Verdadero ción: n: Section: 0 0<br>
Tabulación Falso Casa Camaño de la 8 Tamaño de la 8<br>fuente: automática: Visible: Verdadero **Cuadro de texto: Pr\_IdRelación** Activado: Verdadero **Alineación del General** texto: Alto: 240 240 Ancho de los Trazo fino

Autoextensible:

BuscarPorFiltro: 1

bordes: Ancho: 1086 1086 Autocomprimible: Falso<br>Autoextensible: Falso 1086 Autoextensible: Falso desplazamiento: Bloqueado: Falso Border Line Style: Sólido<br>BuscarPorFiltro: 1 Color de los 0 bordes:

Cogest.mdb (c) EPA<br>
Formulario: fptmp9TM\_TablaMaestra<br>
Página: 3584 Formulario: fptmp9TM\_TablaMaestra Color del fondo: 16777215<br>ColumnHidden: Falso ColumnHidden:<br>ColumnWidth: Predeterminado ControlType: 109 Espesor de la Normal fuente:<br>Estilo del fondo: Normal Estilo del fondo: No<br>Font Bold: No Font Bold: Fuente subrayada: Falso ÍndiceDeTabulació 34 n: Juego de 0 caracteres para fuentes de texto: Mostrar cuando: Siempre Nombre: Pr\_IdRelación PermitirAutocorrec Verdadero<br>ción: ción: n: Section: 0 Superior: 9712 Tabulación Falso automática:<br>Visible: Verdadero **Cuadro de texto: Ps\_CdPuesto** Activado: Verdadero Alto: 240 Ancho de los Trazo fino Ancho: 1086 **Autocomprimible: Falso** Autoextensible: Falso Bloqueado: Falso BuscarPorFiltro: 1 Color del fondo: 16777215<br>ColumnHidden: Falso ColumnHidden:<br>ColumnWidth: Predeterminado ControlType: 109<br>Espesor de la Normal Espesor de la fuente: Estilo del fondo: Normal Font Bold: No Fuente subrayada: Falso ÍndiceDeTabulació 29 n: Juego de 0 caracteres para fuentes de texto: Mostrar cuando: Siempre Nombre: Ps\_CdPuesto PermitirAutocorrec Verdadero<br>ción: ción: n:

Tabulación Falso

Visible: Verdadero

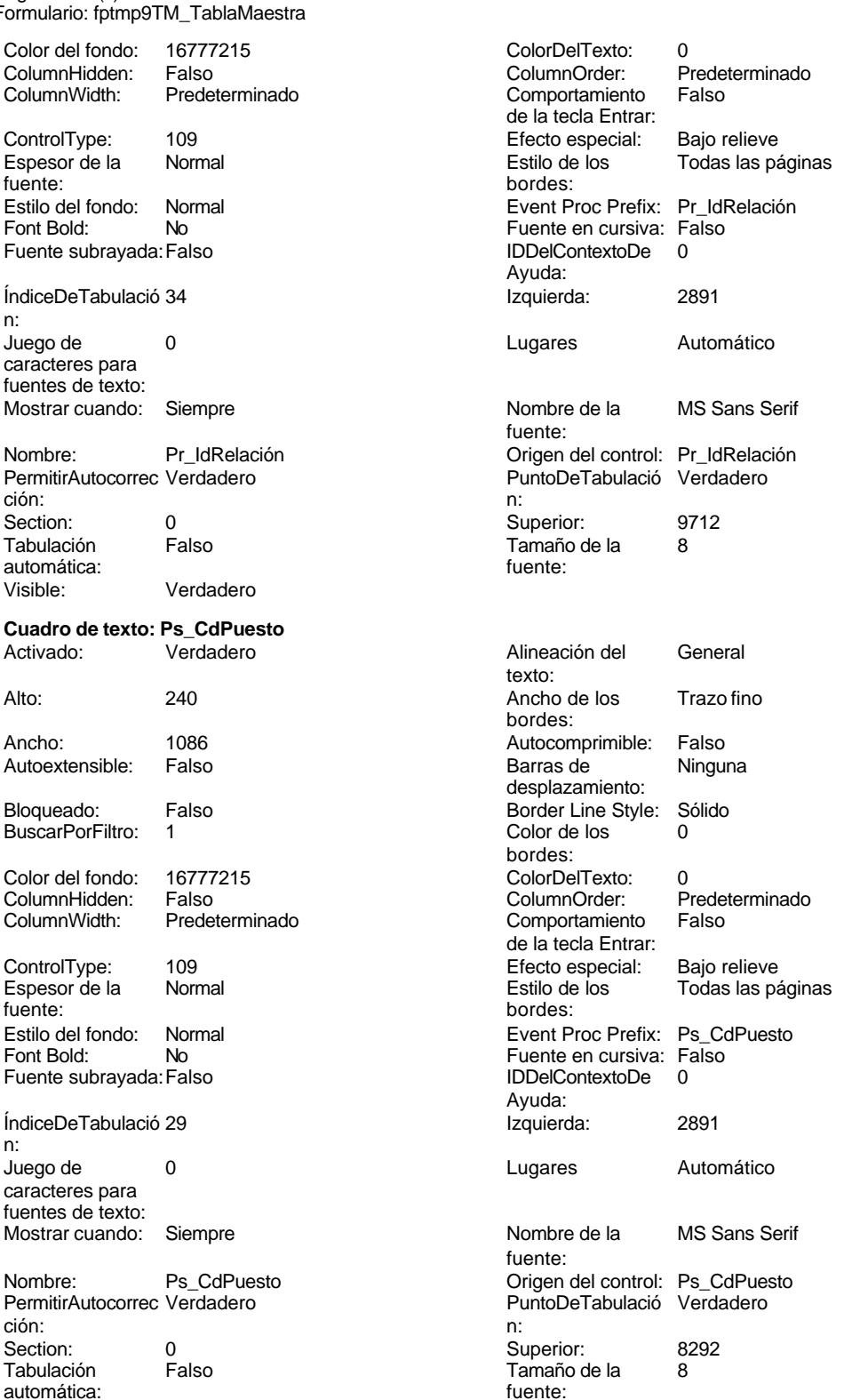

# Cogest.mdb (c) EPA noviembre de 2000 Formulario: fptmp9TM\_TablaMaestra Página: 3585

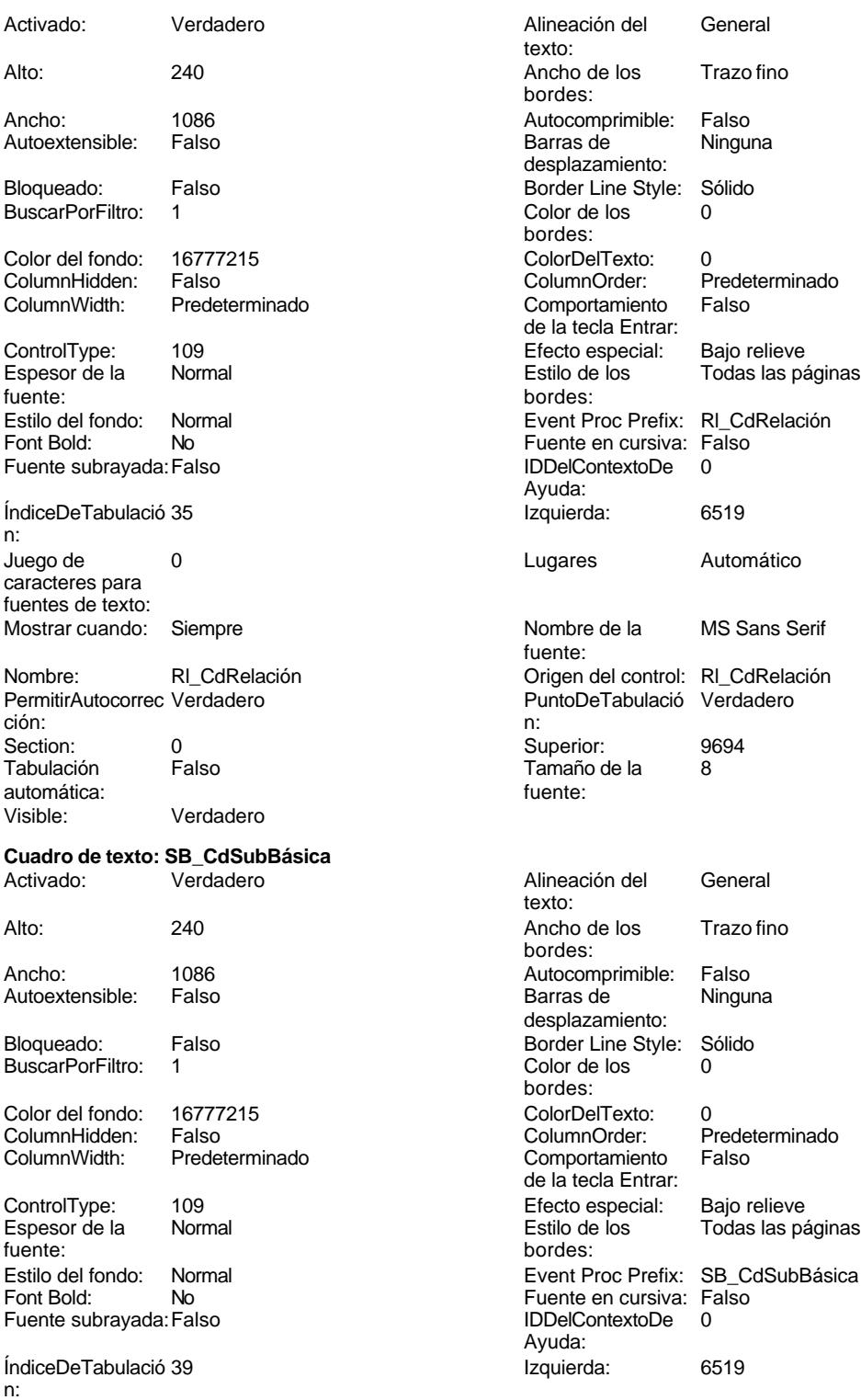

Juego de 0 caracteres para

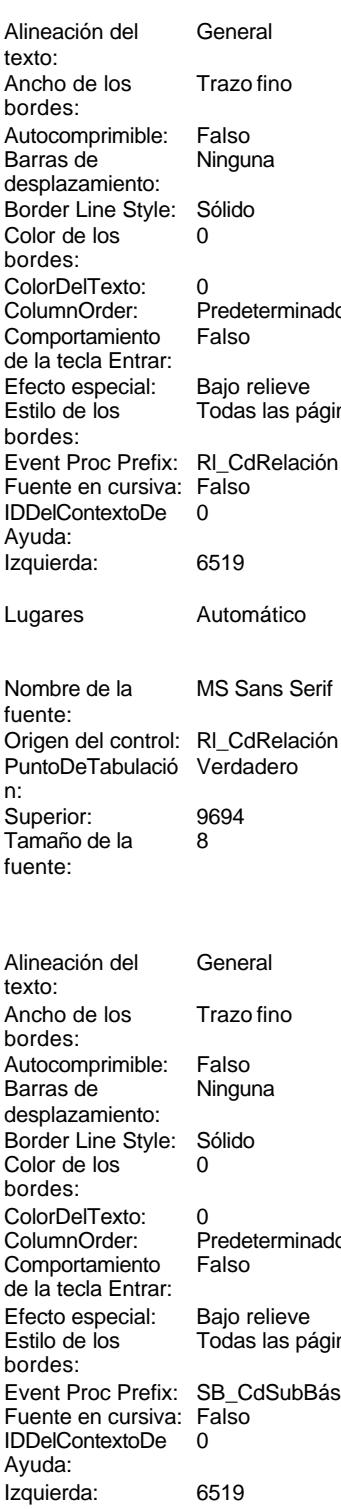

Cogest.mdb (c) EPA<br>
Formulario: fptmp9TM\_TablaMaestra<br>
Página: 3586 Formulario: fptmp9TM\_TablaMaestra fuentes de texto:<br>
Mostrar cuando: Siempre de la diferencia de la diferencia de la diferencia de la diferencia de la diferencia d<br>
Mostrar cuando: Siempre de la diferencia de la diferencia de la diferencia de la diferencia Mostrar cuando: Siempre Nombre de la fuente: Nombre: SB\_CdSubBásica Origen del control: SB\_CdSubBásica<br>
PuntoDeTabulació Verdadero PuntoDeTabulació Verdadero PuntoDeTabulació Verdadero ción: n: Section: 0 0<br>
Tabulación Falso Calendario de la 852<br>
Tabulación Falso Calendario de la 8 Tamaño de la<br>fuente: automática: Visible: Verdadero **Cuadro de texto: SC\_CdSubComplementaria** Activado: Verdadero **Alineación del General** texto: Alto: 240 20 Ancho de los Trazo fino bordes: Ancho: 1086 1086 Autocomprimible: Falso Autoextensible: Falso **Barras de Ninguna** desplazamiento: Bloqueado: Falso **Falso Border Line Style: Sólido** BuscarPorFiltro: 1 Color de los 0 bordes: Color del fondo: 16777215 ColorDelTexto: 0 Falso ColumnOrder: ColumnWidth: Predeterminado Comportamiento Falso de la tecla Entrar: ControlType: 109 Efecto especial: Bajo relieve Todas las páginas fuente: bordes: Estilo del fondo: Normal estilo del fondo: Normal Event Proc Prefix: SC\_CdSubComplementaria<br>
Fuente en cursiva: Falso Font Bold: No Fuente en cursiva: Falso Fuente subrayada: Falso IDDelContextoDe 0 Ayuda: ÍndiceDeTabulació 37 **Izquierda:** 6519 n: Juego de 0 Lugares Automático caracteres para fuentes de texto: Mostrar cuando: Siempre Nombre de la MS Sans Serif fuente: Nombre: SC\_CdSubComplementaria Origen del control: SC\_CdSubComplementaria PermitirAutocorrec Verdadero ción: n: Section: 0 Superior: 284 Tamaño de la <sup>8</sup> automática: fuente: Visible: Verdadero **Cuadro de texto: SC\_CdSubContrato** Activado: Verdadero **Alineación del General** texto: Alto: 240 240 Ancho de los Trazo fino bordes: Ancho: 1086 1086 Autocomprimible: Falso Autoextensible: Falso **Barras de Ninguna** desplazamiento: Bloqueado: Falso Border Line Style: Sólido BuscarPorFiltro: 1 Color de los 0 bordes: Color del fondo: 16777215 ColorDelTexto: 0 ColumnHidden: Falso ColumnOrder: Predeterminado Comportamiento Falso de la tecla Entrar:

bordes:

Cogest.mdb (c) EPA<br>
Formulario: fptmp9TM\_TablaMaestra<br>
Página: 3587 Formulario: fptmp9TM\_TablaMaestra ControlType: 109 ControlType: 109 Efecto especial: Bajo relieve<br>
Espesor de la Normal de la Romana Estilo de los Todas las pa Espesor de la Normal de la Romana Estilo de los Todas las páginas fuente: bordes: Estilo del fondo: Normal Event Proc Prefix: SC\_CdSubContrato No Register Bolden Bolden Bolden Bolden Bolden Bolden Bolden Bolden Bolden Bolden Bolden Bolden Bolden Bolden<br>The Context Bolden Bolden Bolden Bolden Bolden Bolden Bolden Bolden Bolden Bolden Bolden Bolden Bolden Bolden<br>Bo Fuente subrayada: Falso **IDDelContextoDe** 0 Ayuda: <u>ÍndiceDeTabulació 49 i alemanyo de la causa de la provincia de la causa establece</u> de la causa de la causa de l n: Juego de 0 0 0 0 0 0 0 1 1 2 Lugares Automático caracteres para fuentes de texto: Mostrar cuando: Siempre Nombre de la MS Sans Serif fuente: Nombre: SC\_CdSubContrato <br>
PuntoDeTabulació Verdadero PermitirAutocorrec Verdadero<br>
PuntoDeTabulació Verdadero PuntoDeTabulació Verdadero ción: n: Section: 0 Superior: 3692 Tamaño de la 8 automática: fuente: Visible: Verdadero **Cuadro de texto: Tp\_CdTipoTercero** Activado: Verdadero Alineación del General texto: Alto: 240 20 Ancho de los Trazo fino bordes: Ancho: 1086 1086 Autocomprimible: Falso Autoextensible: Falso Barras de Ninguna desplazamiento: Bloqueado: Falso **Falso** Border Line Style: Sólido BuscarPorFiltro: 1 Color de los 0 bordes: Color del fondo: 16777215 ColorDelTexto: 0 ColumnHidden: Falso ColumnOrder: Predeterminado Comportamiento de la tecla Entrar: ControlType: 109 Efecto especial: Bajo relieve Espesor de la Normal de la Romana Estilo de los Todas las páginas fuente: bordes: Estilo del fondo: Normal estilo del fondo: Normal estilo del fondo: Normal estilo Event Proc Prefix: Tp\_CdTipoTercero<br>
Euente en cursiva: Falso Font Bold: No Fuente en cursiva: Falso Fuente subrayada: Falso Ayuda: ÍndiceDeTabulació 53 **Interventional de la contrata de la contrata** de la contrata de la contrata de la contrata n: Juego de 0 Lugares Automático caracteres para fuentes de texto: Mostrar cuando: Siempre Nombre de la MS Sans Serif fuente: Nombre: Tp\_CdTipoTercero Origen del control: Tp\_CdTipoTercero<br>
PuntoDeTabulació Verdadero PuntoDeTabulació Verdadero PuntoDeTabulació Verdadero ción: n: Section: 0 Superior: 4828 Tamaño de la 8<br>fuente: automática: Visible: Verdadero **Cuadro de texto: Tr\_CdTerceros** Activado: Verdadero **Alineación del General** texto: Alto: 240 Ancho de los Trazo fino

Cogest.mdb (c) EPA noviembre de 2000 Formulario: fptmp9TM\_TablaMaestra Página: 3588

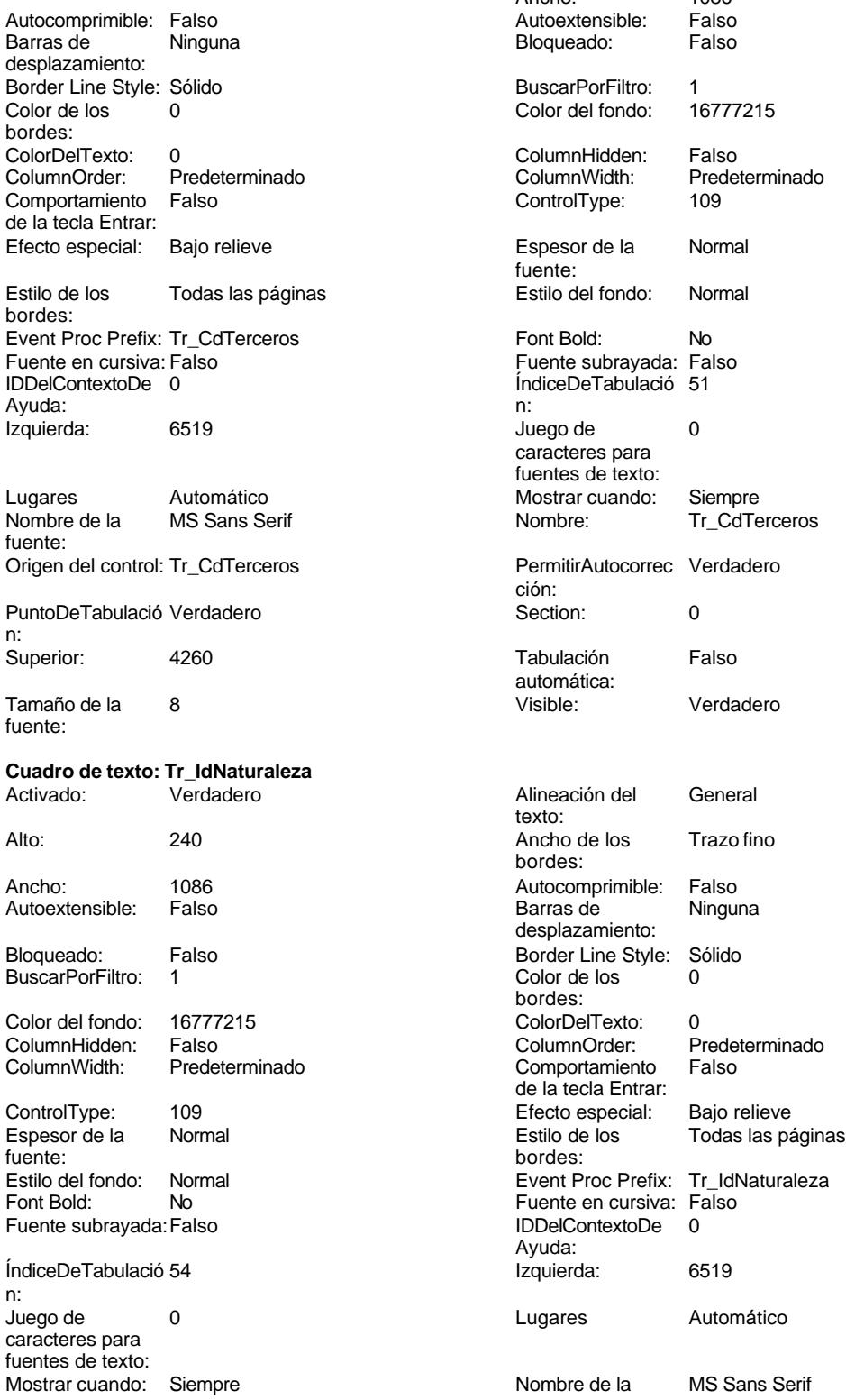

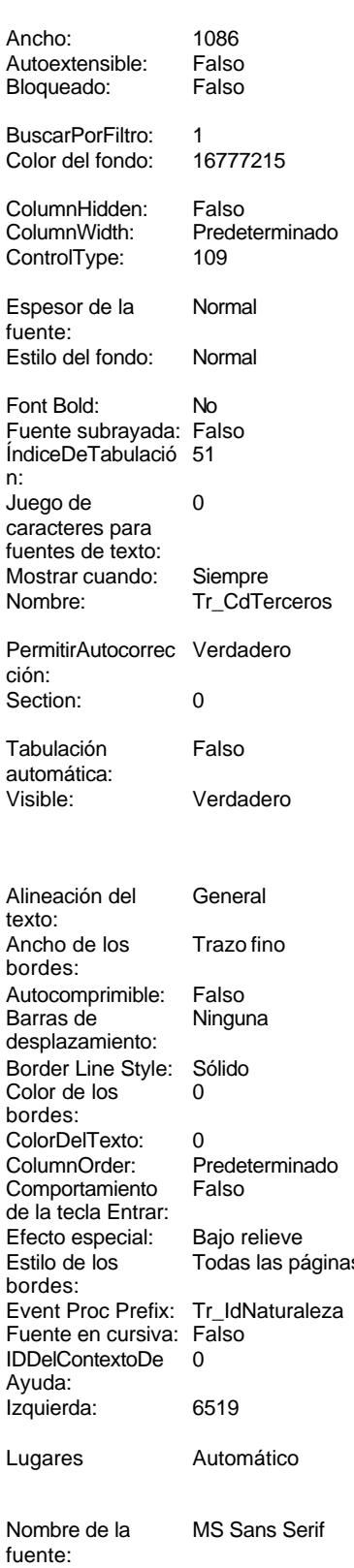

Cogest.mdb (c) EPA<br>
Formulario: fptmp9TM\_TablaMaestra<br>
Página: 3589 Formulario: fptmp9TM\_TablaMaestra Nombre: Tr\_IdNaturaleza Origen del control: Tr\_IdNaturaleza PermitirAutocorrec Verdadero **PuntoDeTabulació Verdadero** PuntoDeTabulació Verdadero ción: n: Section: 0 0<br>
Tabulación Falso Casa de Tamaño de la 8 automática: fuente: Visible: Verdadero **Cuadro de texto: Tr\_IdTipoTercero** Activado: Verdadero **Alineación del General** texto: Alto: 240 Ancho de los Trazo fino bordes: Ancho: 1086 1086 Autocomprimible: Falso<br>Autoextensible: Falso 100 Autoextensible: Falso Autoextensible: desplazamiento: Bloqueado: Falso Border Line Style: Sólido<br>BuscarPorFiltro: 1 Color de los 0 BuscarPorFiltro: 1 Color de los 0 bordes:<br>ColorDelTexto: Color del fondo: 16777215 ColorDelTexto: 0 ColumnHidden: Falso ColumnOrder: ColumnWidth: Predeterminado Comportamiento Falso ControlType: 109 109 Efecto especial: Bajo relieve Espesor de la Normal Estilo de los Todas las páginas fuente: bordes: Estilo del fondo: Normal **Event Proc Prefix:** Tr\_IdTipoTercero<br>
Fuente en cursiva: Falso<br>
Fuente en cursiva: Falso Font Bold: No Fuente en cursiva: Falso Fuente subrayada: Falso Ayuda: ÍndiceDeTabulació 52 **Interventional de la contrata de la contrata** de la contrata de la contrata de la contrata n: Juego de 0 Lugares Automático caracteres para fuentes de texto: Mostrar cuando: Siempre Nombre de la MS Sans Serif fuente: Nombre: Tr\_IdTipoTercero Origen del control: Tr\_IdTipoTercero<br>
PuntoDeTabulació Verdadero PermitirAutocorrec Verdadero ción: n: Section: 0 Superior: 4544 automática: fuente: Visible: Verdadero **Cuadro de texto: UE\_CdUniónEmpresas** Activado: Verdadero **Alineación del General** texto: Alto: 240 Ancho de los Trazo fino bordes: Ancho: 1086 1086 Autocomprimible: Falso<br>Autoextensible: Falso 11 Autocomprimible: Falso Autoextensible: Falso **Barras de Ninguna** desplazamiento: Bloqueado: Falso **Falso** Border Line Style: Sólido BuscarPorFiltro: 1 Color de los 0 bordes:<br>ColorDelTexto: Color del fondo: 16777215 ColorDelTexto: 0 ColumnHidden: Falso ColumnOrder: Predeterminado Comportamiento ControlType: 109 Efecto especial: Bajo relieve Espesor de la Normal de la Romana Estilo de los Todas las páginas fuente: bordes:

# Tamaño de la 8 de la tecla Entrar: PuntoDeTabulació Verdadero Tamaño de la 8 de la tecla Entrar:

3589

# Cogest.mdb (c) EPA **noviembre de 2000**<br>
Formulario: fptmp9TM\_TablaMaestra **noviembre de 2000**<br>
Página: 3590 Formulario: fptmp9TM\_TablaMaestra

Estilo del fondo: Normal<br>Font Bold: No Font Bold: Fuente subrayada: Falso

ÍndiceDeTabulació 57 n: Juego de 0 caracteres para fuentes de texto: Mostrar cuando: Siempre

Nombre: UE\_CdUniónEmpresas PermitirAutocorrec Verdadero<br>ción: ción: n: Section: 0 0 0 0 0 0 0 0 0 0 0 0 0 0 0 5964 Tabulación Falso automática: fuente: Visible: Verdadero

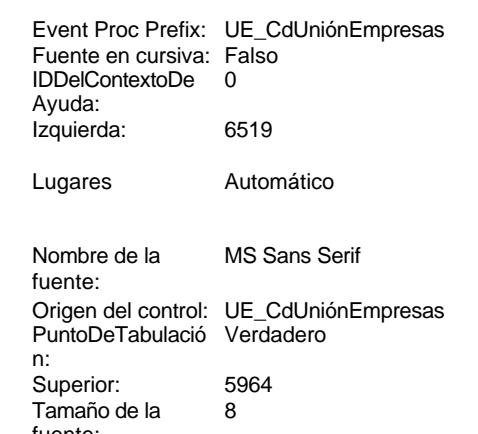

# **Código**

- **1 Attribute VB\_Name = "Form\_fptmp9TM\_TablaMaestra"**
- **2 Attribute VB\_Creatable = True**
- **3 Attribute VB\_PredeclaredId = True**
- **4 Attribute VB\_Exposed = False**

## **Permisos de usuario**

admin

# **Permisos de grupo**

Admins Users

Cogest.mdb (c) EPA<br>
Formulario: fqqsft10Dr1\_DiarioRegHistEmpl<br>
Página: 3591 Formulario: fqqsft10Dr1\_DiarioRegHistEmpl

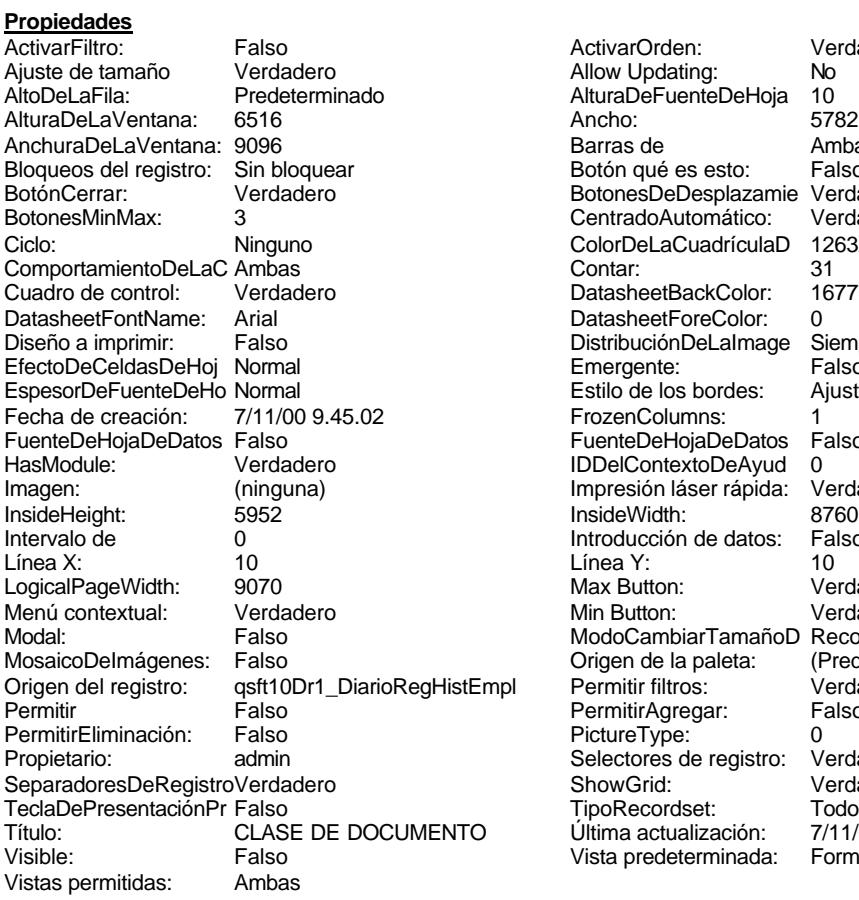

ActivarOrden: Verdadero<br>Allow Updating: No Allow Updating: No<br>AlturaDeFuenteDeHoja 10 AlturaDeFuenteDeHoja 10<br>Ancho: 5782 Barras de Ambas<br>Botón qué es esto: Falso Botón qué es esto: BotonesDeDesplazamie Verdadero<br>CentradoAutomático: Verdadero CentradoAutomático: ColorDeLaCuadrículaD 12632256<br>Contar: 31 DatasheetBackColor: 16777215 DatasheetForeColor: 0<br>DistribuciónDeLalmage Siempre DistribuciónDeLaImage Siemp<br>Emergente: Falso Emergente: Falso<br>Estilo de los bordes: Ajustable Estilo de los bordes: FrozenColumns: 1<br>FuenteDeHojaDeDatos Falso FuenteDeHojaDeDatos Falso Falso Falso Falso Falso Falso Falso Falso Falso Falso Falso Falso Falso Fa Hasmodoris (2002)<br>IDDelContextoDeAyud 0<br>Impresión láser rápida: Verdadero Impresión láser rápida: InsideWidth: 8760<br>Introducción de datos: Falso Introducción de datos: Fal<br>Línea Y: 10 Max Button: Verdadero Min Button: Verdadero ModoCambiarTamañoD Recortar<br>Origen de la paleta: (Predeterminado) Mosaico Emmana Fantalia<br>Origen de la paleta: origen del registro: qui del registro del registro del registro del registro del registro del registro del reg<br>Transportiva per el registro del registro del registro del registro del registro del registro del registro de<br>T Permitir Agregar: PictureType:<br>PictureType: 0<br>Selectores de registro: Verdadero Selectores de registro: ShowGrid: Verdadero<br>
TipoRecordset: Todos los r Teclades<br>Todos los registros<br>T/11/00 9.52.38 Título: Colascia<br>Última actualización: 7/11/00 9.52.38<br>Vista predeterminada: Formulario simple Vista predeterminada:

# **Objetos**

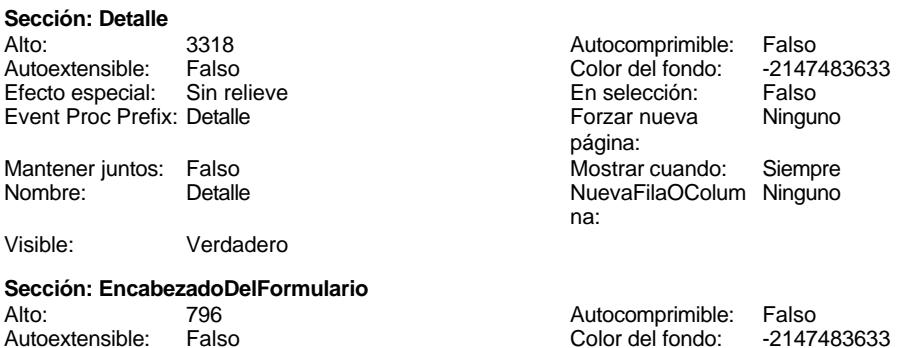

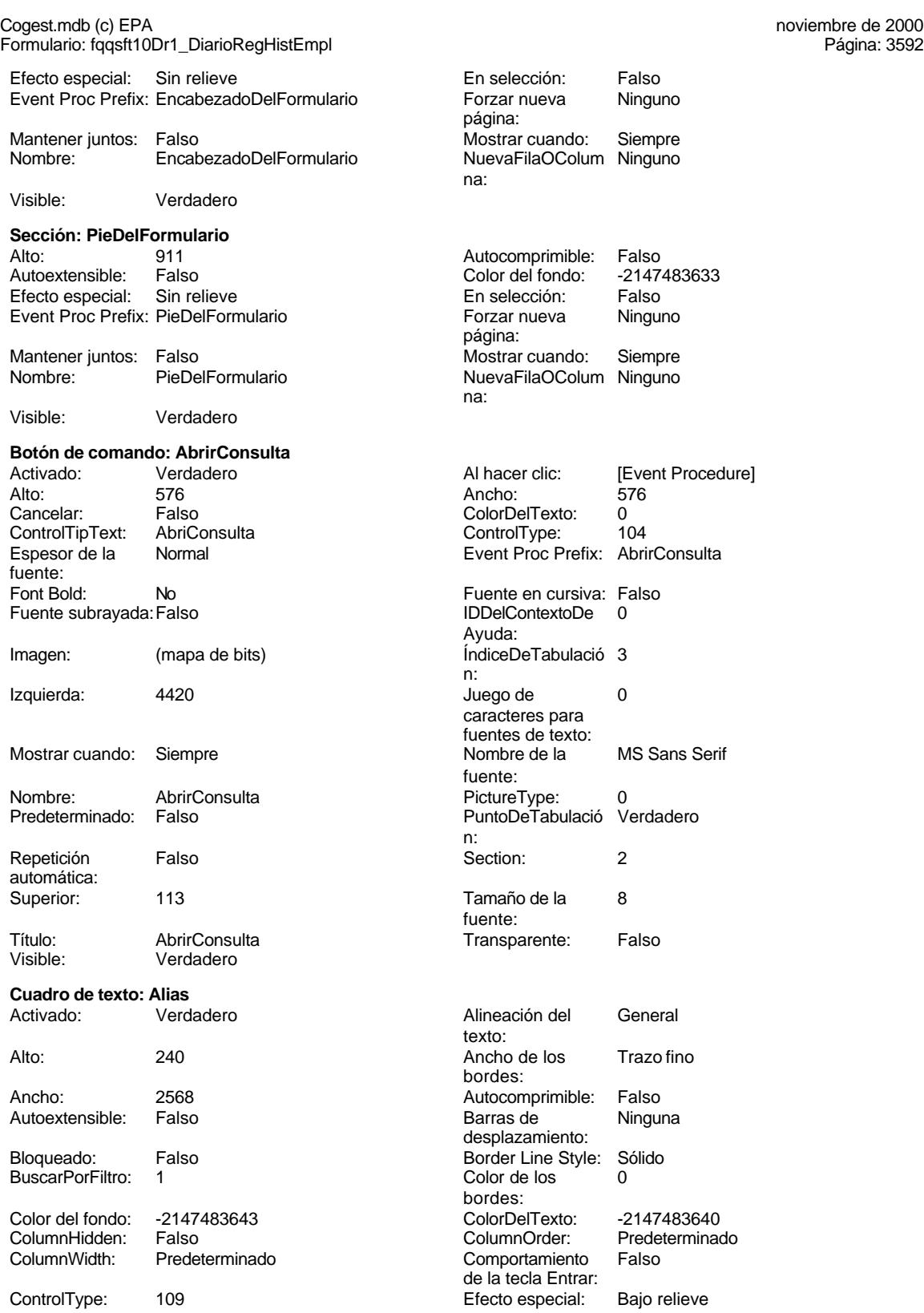

Cogest.mdb (c) EPA<br>
Formulario: fqqsft10Dr1\_DiarioRegHistEmpl<br>
Página: 3593 Formulario: fqqsft10Dr1\_DiarioRegHistEmpl Espesor de la Normal Estilo de los Primera página fuente: bordes: Estilo del fondo: Normal **Execution Event Proc Prefix:** Alias Font Bold: No No Realth Reader on the Fuente en cursiva: Falso<br>
Fuente subrayada: Falso **Fuente Example Server Contracts** IDDelContextoDe 0 Fuente subrayada: Falso **IDDelContextoDe** 0 Ayuda: ÍndiceDeTabulació 1 **Izquierda:** 1788 n: Juego de  $0$  and  $0$  and  $0$  and  $0$  and  $0$  and  $0$  and  $0$  and  $0$  and  $0$  and  $0$  and  $0$  and  $0$  and  $0$  and  $0$  and  $0$  and  $0$  and  $0$  and  $0$  and  $0$  and  $0$  and  $0$  and  $0$  and  $0$  and  $0$  and  $0$  and  $0$  and  $0$  a caracteres para fuentes de texto: Mostrar cuando: Siempre Nombre de la MS Sans Serif fuente: Nombre: Alias Alias Alias<br>
PermitirAutocorrec Verdadero Alias PuntoDeTabulació Verda ción: n: Section: 0 0<br>
Tabulación Falso Calso Campana, Tamaño de la 8 automática: Texto de la barra Alias del empleado, formado por Visible: Verdadero de estado: Apellido e inicial nombred **Etiqueta: Alias Etiqueta** Alineación del General **Alto:** 240 texto: Ancho de los Trazo fino **Ancho:** 1728 bordes: Border Line Style: Sólido **Color de los** 0 bordes: Color del fondo: -2147483633 ColorDelTexto: -2147483630 ControlType: 100 entitled and the Efecto especial:<br>
Espesor de la Normal de la Serie de la Serie de la Serie de la Serie de la Serie de la Serie de la Serie de l Normal **Normal** Estilo de los Todas las páginas fuente: bordes: Estilo del fondo: Transparente en estilo del fondo: Transparente en estilo Event Proc Prefix: Alias\_Etiqueta<br>Event Bold: No Event Proc Fuente en cursiva: Falso No intervention of the Fuente en cursiva: Falso Fuente subrayada: Falso IDDelContextoDe 0 Ayuda:<br>Juego de Izquierda: 0 Juego de 0 Mostrar cuando: Siempre Nombre de la MS Sans Serif fuente: Nombre: Alias Etiqueta **Section:** 0 Superior: 342 342 Tamaño de la 8 fuente: Título: Alias Visible: Verdadero **Botón de comando: CerrarVentana** Activado: Verdadero (Al hacer clic: [Event Procedure]<br>Al hacer clic: [Event Procedure]<br>Ancho: 576 Alto: 576 Ancho: 576 Cancelar: Falso ColorDelTexto: 0 ControlTipText: Cerrar ventana ControlType: 104<br>
Espesor de la Normal ControlType: 104<br>
ControlType: Cer fuente: Font Bold: No No **Fuente en cursiva:** Falso Fuente subrayada: Falso IDDelContextoDe 0 Ayuda: Imagen: (mapa de bits) indiceDeTabulació 2 n:<br>Juego de Izquierda: 1972 **Juego de** 0

Mostrar cuando: Siempre Nombre de la MS Sans Serif

PuntoDeTabulació Verdadero Tamaño de la<br>fuente: caracteres para fuentes de texto:<br>Nombre de la Event Proc Prefix: CerrarVentana caracteres para fuentes de texto:

fuente:

# Cogest.mdb (c) EPA noviembre de 2000 Formulario: fqqsft10Dr1\_DiarioRegHistEmpl Página: 3594

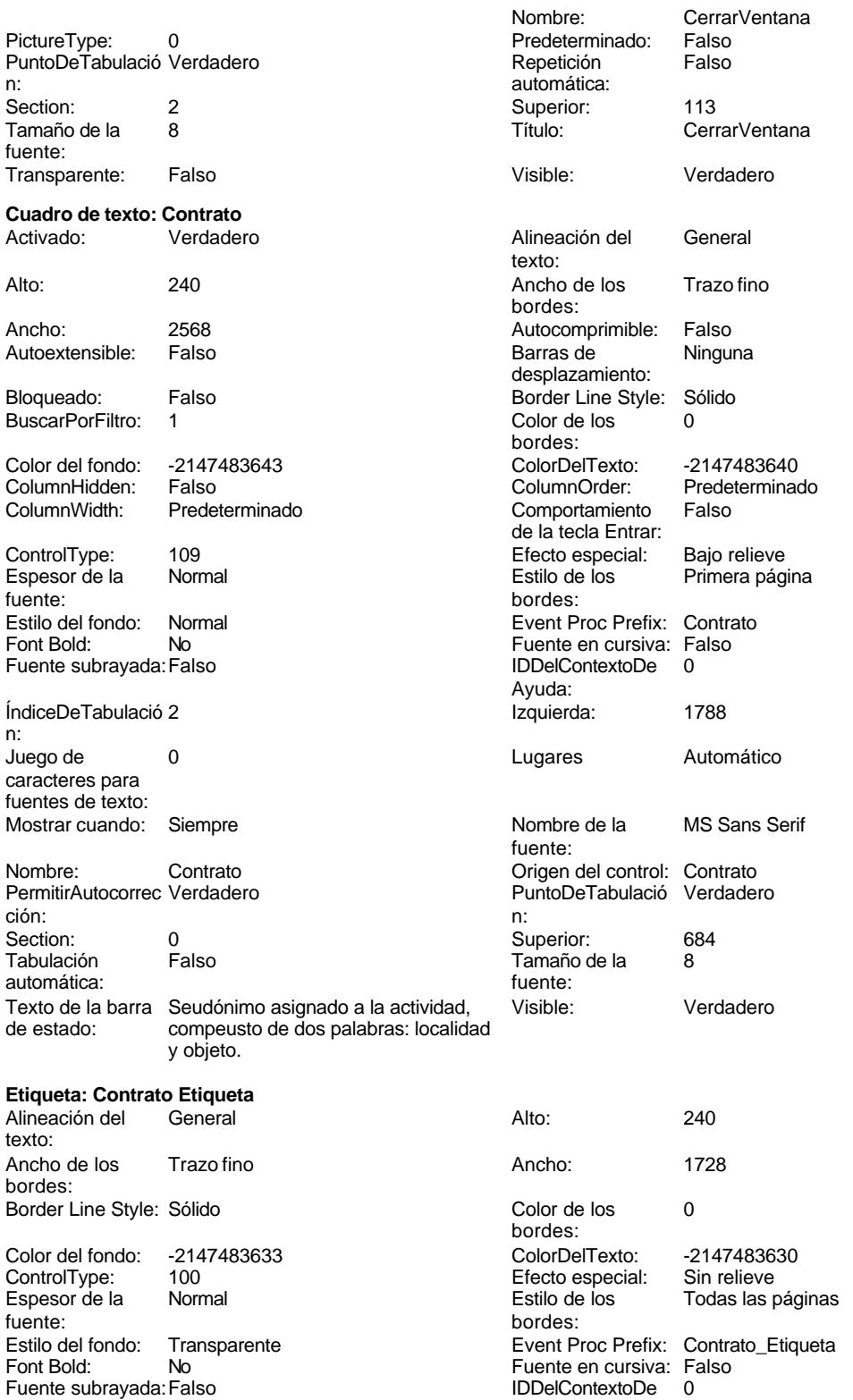

Ayuda:

# Cogest.mdb (c) EPA<br>
Formulario: fqqsft10Dr1\_DiarioRegHistEmpl<br>
Página: 3595 Formulario: fqqsft10Dr1\_DiarioRegHistEmpl

fuente:

Ayuda:

Visible:

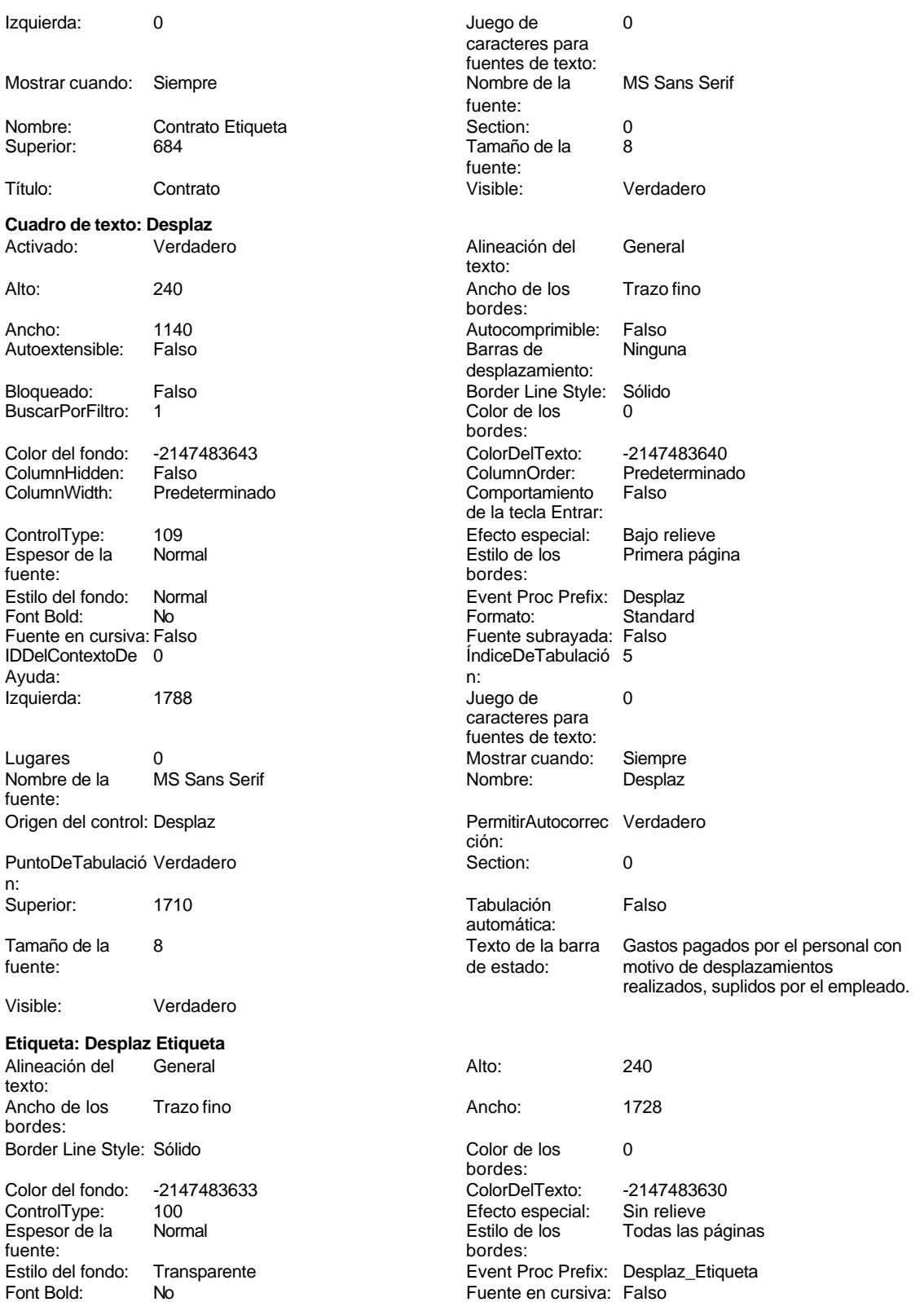

Cogest.mdb (c) EPA<br>
Formulario: fqqsft10Dr1\_DiarioRegHistEmpl<br>
Página: 3596 Formulario: fqqsft10Dr1\_DiarioRegHistEmpl Fuente subrayada: Falso **IDDelContextoDe** 0 Ayuda: Izquierda: 0 Juego de 0 caracteres para fuentes de texto:<br>Nombre de la Mostrar cuando: Siempre Nombre de la MS Sans Serif fuente: Nombre: Desplaz Etiqueta Section: 0 Tamaño de la fuente: Título: Desplaz **Desplace Community** Visible: Verdadero **Etiqueta: Etiqueta169** Alineación del Centro Alto: 790 texto: Ancho de los Trazo fino **Ancho:** 3804 bordes: Border Line Style: Sólido **Color de los** 16777215 bordes:<br>ColorDelTexto: Color del fondo: 8388608 ColorDelTexto: 16777215 ControlType: 100 ControlType: 100 Efecto especial: Sin relieve<br>
Espesor de la Neorita de la Estilo de los Primera pá Negrita **Estilo de los** Primera página<br> **Estilo de los Primera página** fuente: bordes: Estilo del fondo: Normal **Execution Execution Execution Execut** Event Proc Prefix: Etiqueta169<br>
Event Bold: Sí Font Bold: Sí Font Bold: Sí Fuente en cursiva: Falso Fuente subrayada: Falso **IDDelContextoDe** 0 Ayuda: Izquierda: 792 Juego de 0 caracteres para fuentes de texto:<br>Nombre de la Mostrar cuando: Siempre Nombre de la Arial fuente: Nombre: Etiqueta169 Section: 1<br>Superior: 0 Superior: 1 Superior: 0 0 Tamaño de la fuente: Título: C O G E S T Visible: Verdadero **Etiqueta: Etiqueta93** Alineación del General **Alto:** 285 texto: Ancho de los Trazo fino **Ancho:** 765 bordes: Border Line Style: Sólido **Color de los** 0 bordes:<br>ColorDelTexto: Color del fondo: -2147483633 ColorDelTexto: -2147483630 100 **Efecto especial:** Sin relieve Espesor de la Normal Estilo de los Todas las páginas fuente: bordes: Estilo del fondo: Transparente Event Proc Prefix: Etiqueta93<br>
Fuente en cursiva: Falso<br>
Fuente en cursiva: Falso Font Bold: No Fuente en cursiva: Falso Fuente subravada: Falso Ayuda: Izquierda: 0 Juego de 0 caracteres para fuentes de texto: Mostrar cuando: Siempre Nombre Nombre de la MS Sans Serif fuente:<br>Section: Nombre: Etiqueta93 Section: 2<br>Superior: 60 Section: 2<br>Superior: 60 Superior: 60 60 60 Tamaño de la fuente:<br>Visible: Título: Texto92: Visible: Verdadero

**Cuadro de texto: Fecha**

# Cogest.mdb (c) EPA<br>
Formulario: fqqsft10Dr1\_DiarioRegHistEmpl<br>
Página: 3597 Formulario: fqqsft10Dr1\_DiarioRegHistEmpl

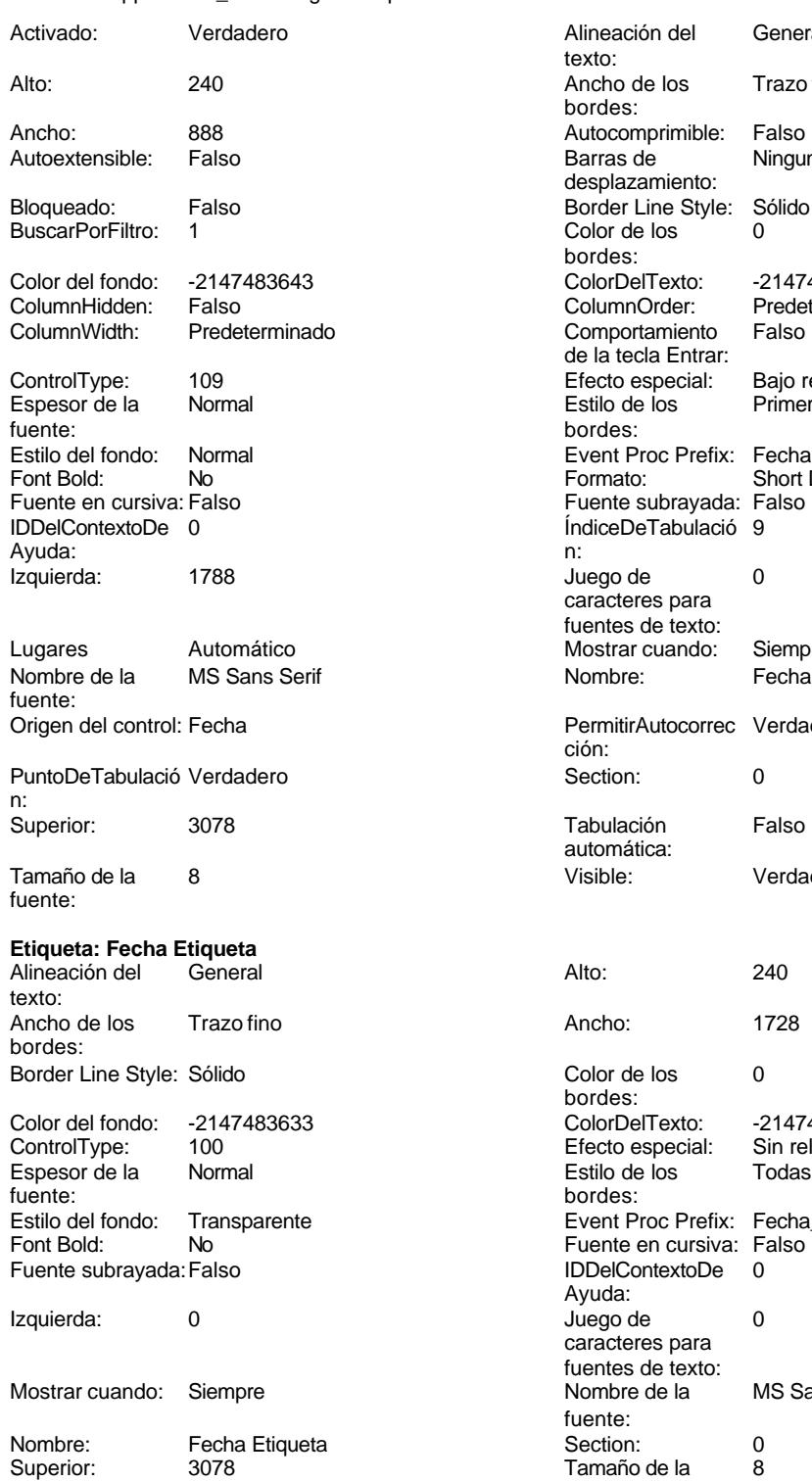

Alineación del General texto: Ancho de los Trazo fino bordes: Autocomprimible: Falso Barras de Ninguna desplazamiento: Border Line Style: Sólido Color de los 0 bordes: ColorDelTexto: -2147483640 ColumnOrder: Predeterminado Comportamiento Falso de la tecla Entrar: Efecto especial: Bajo relieve<br>Estilo de los Primera pág Esperances<br>Primera página bordes: Event Proc Prefix: Fecha<br>Formato: Short D Short Date Fuente subrayada: Falso ÍndiceDeTabulació 9 Juego de 0 caracteres para fuentes de texto: Mostrar cuando: Siempre PermitirAutocorrec Verdadero ción: **Puncheden**<br> **Puncheder**<br> **Puncheder**<br> **Puncheder**<br> **Puncheder**<br> **Puncheder**<br> **Puncheder** Tabulación Falso automática: Visible: Verdadero Color de los 0 bordes: Color Del Texto: -2147483630<br>Efecto especial: Sin relieve Efecto especial: Estilo de los Todas las páginas bordes: Event Proc Prefix: Fecha\_Etiqueta Fuente en cursiva: Falso IDDelContextoDe 0 Ayuda: Juego de 0 caracteres para fuentes de texto: Nombre de la MS Sans Serif fuente:<br>Section: fuente:<br>Visible:

**Botón de comando: ImprimirFormulario**

Título: Fecha Visible: Verdadero

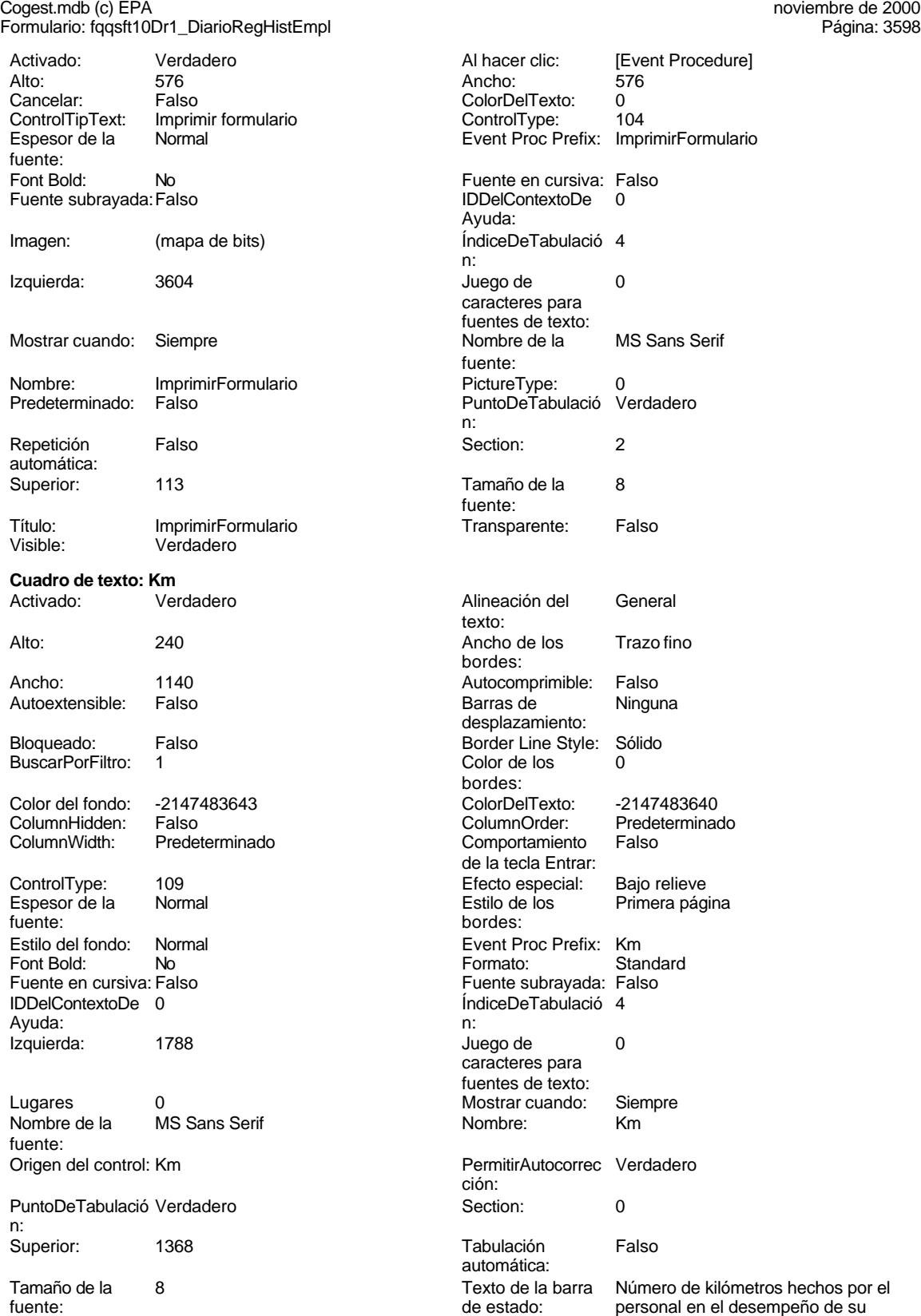

# Cogest.mdb (c) EPA noviembre de 2000

Visible: Verdadero

Formulario: fqqsft10Dr1\_DiarioRegHistEmpl Página: 3599

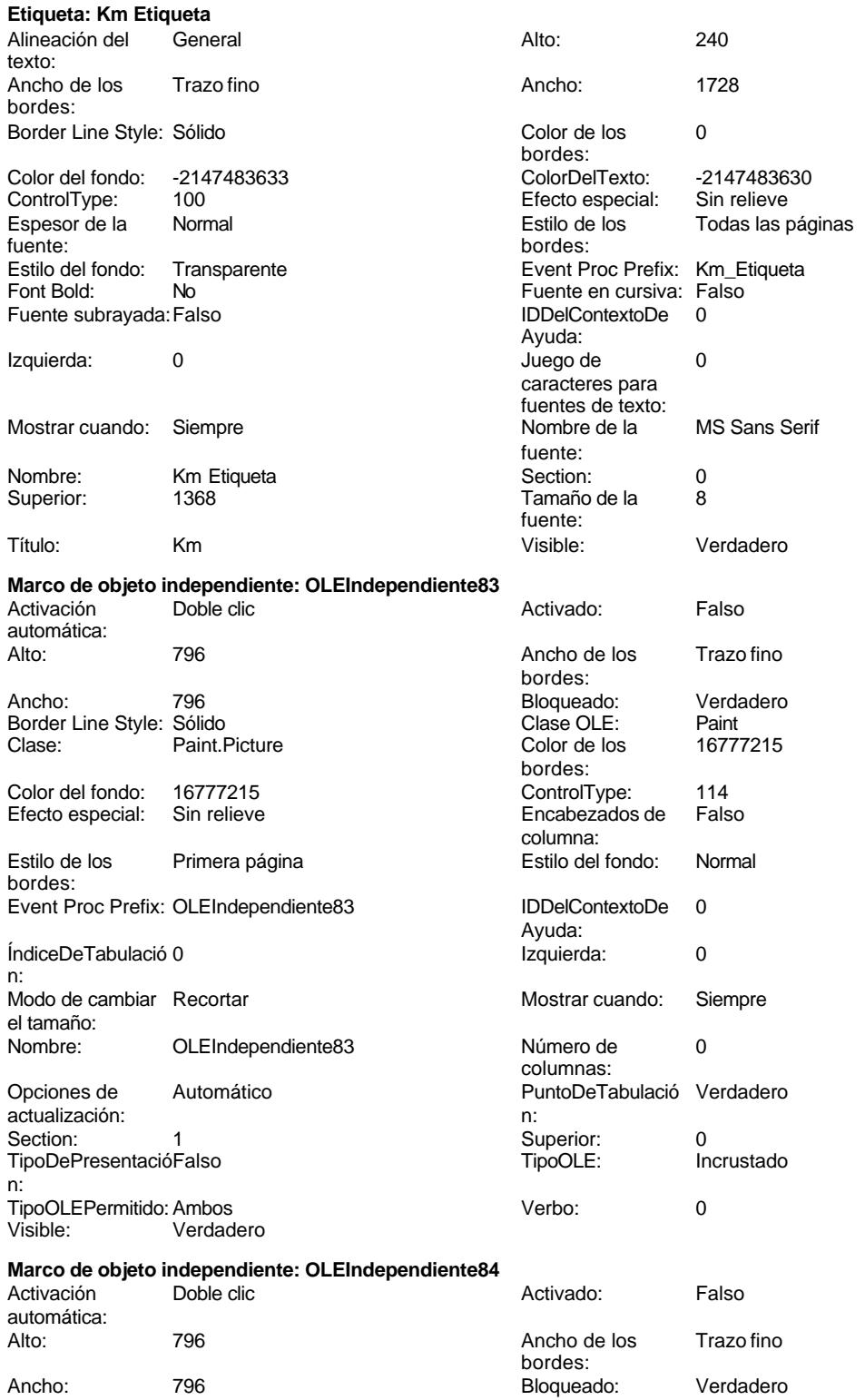

# Cogest.mdb (c) EPA noviembre de 2000 en 2000 en 2000 en 2000 en 2000 en 2000 en 2000 en 2000 en 2000 en 2000 e Formulario: fqqsft10Dr1\_DiarioRegHistEmpl Border Line Style: Sólido<br>
Clase: Paint Picture Clase Color de los (16777215) Paint.Picture bordes: Color del fondo: 16777215 ControlType: 114<br>
Efecto especial: Sin relieve ControlType: 114 Efecto especial: Estilo de los Primera página bordes: Event Proc Prefix: OLEIndependiente84 ÍndiceDeTabulació 1 n: Modo de cambiar Recortar el tamaño: OLEIndependiente84 Opciones de Automático actualización: Section: 1 TipoDePresentacióFalso n: TipoOLEPermitido: Ambos<br>Visible: 0erdac ........<br>Verdadero **Cuadro de texto: Otros** Activado: Verdadero texto: Alto: 240 Ancho de los Trazo fino Ancho: 1140 **Autocomprimible: Falso** Autoextensible: Falso Bloqueado: Falso BuscarPorFiltro: 1 Color del fondo: -2147483643 ColumnHidden: Falso<br>ColumnWidth: Prede Predeterminado ControlType: 109<br>Espesor de la Normal Espesor de la fuente: Estilo del fondo: Normal<br>Font Bold: No Font Bold: No **No Formato:** Standard Fuente en cursiva: Falso IDDelContextoDe 0 Ayuda: Izquierda: 1788

Lugares 0 Nombre de la MS Sans Serif fuente: Origen del control: Otros PuntoDeTabulació Verdadero n: Superior: 2394

fuente: de estado: Visible: Verdadero

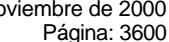

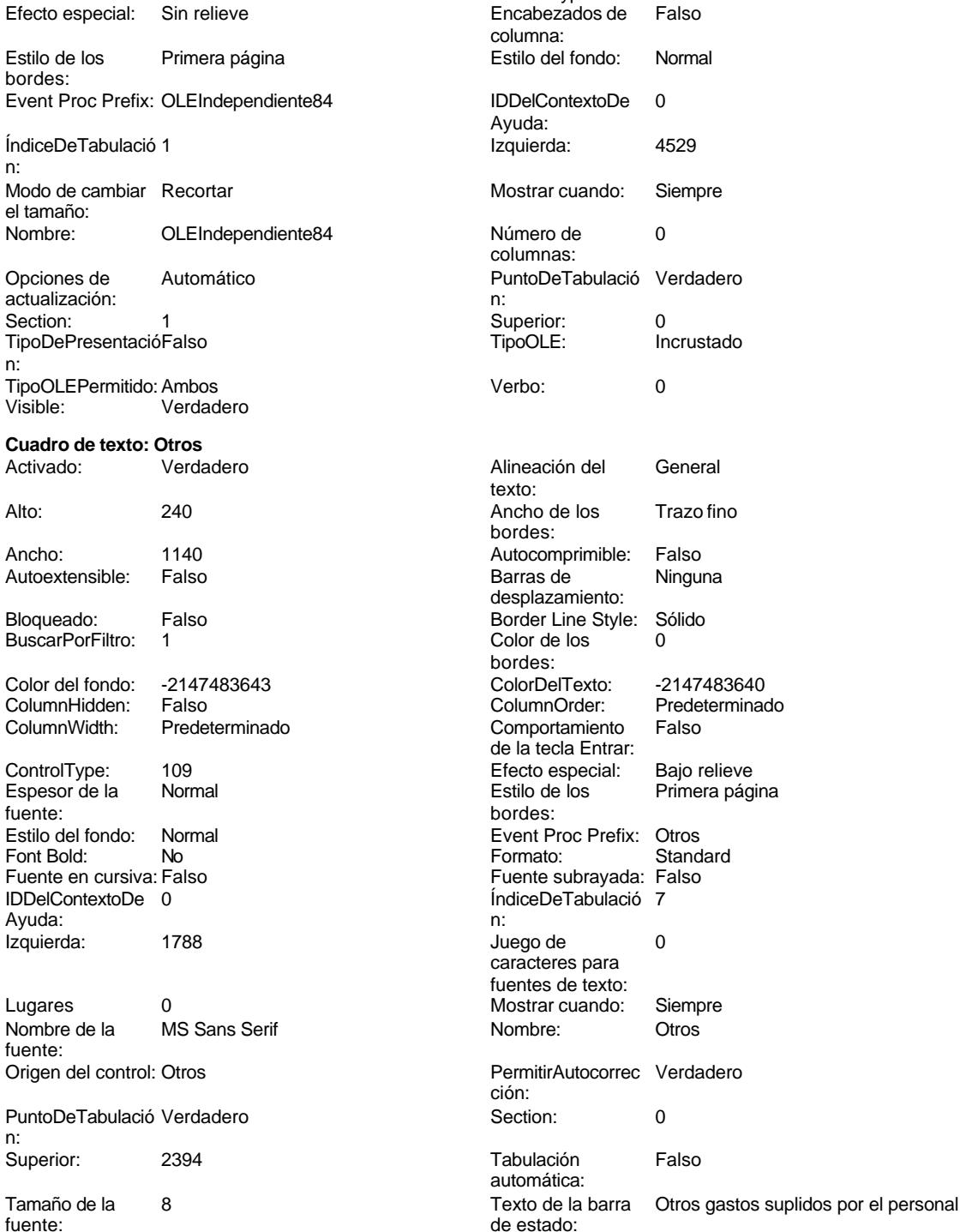

# Cogest.mdb (c) EPA noviembre de 2000

Formulario: fqqsft10Dr1\_DiarioRegHistEmpl Página: 3601

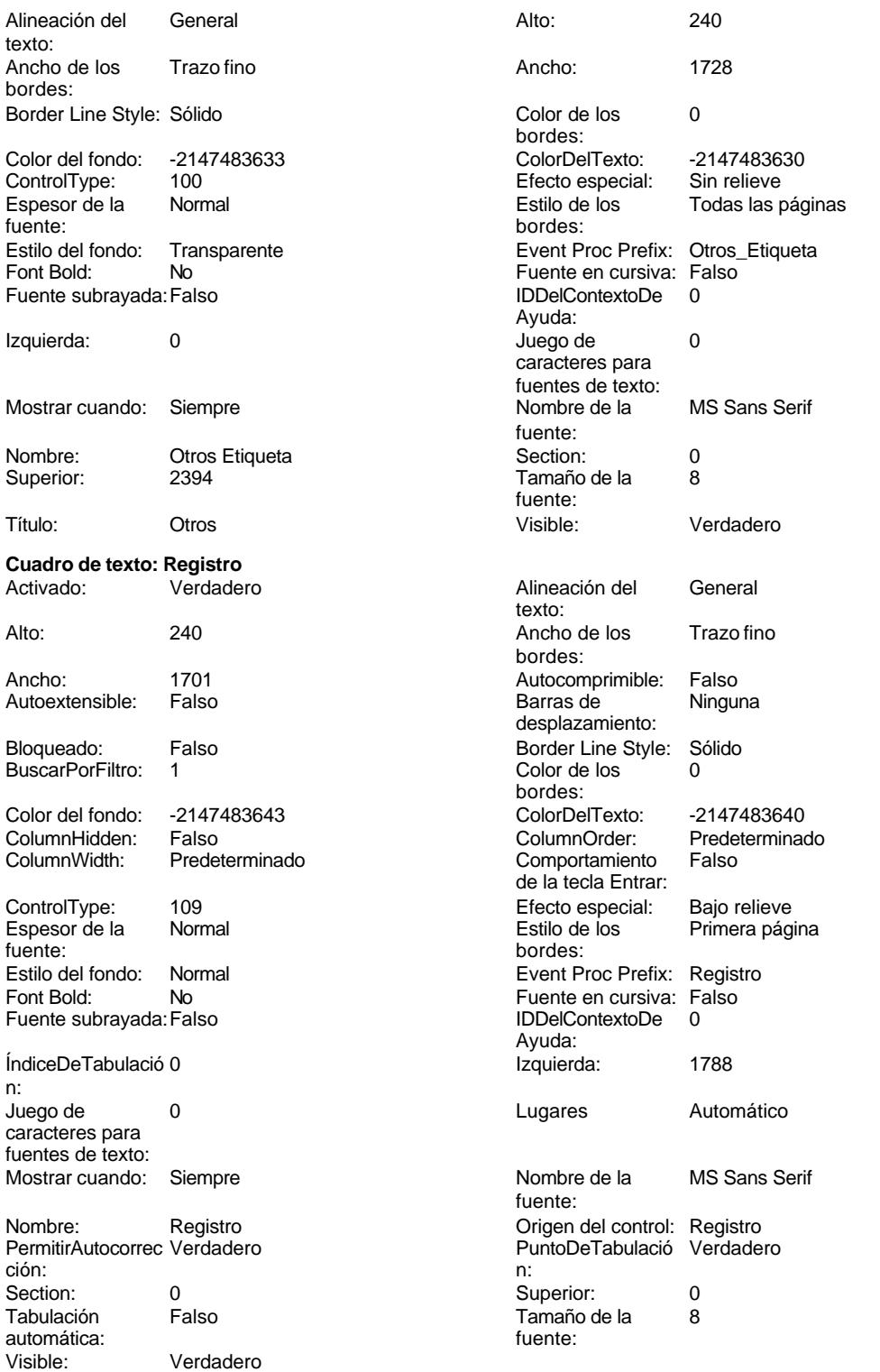

**Etiqueta: Registro Etiqueta**

noviembre de 2000<br>Página: 3602

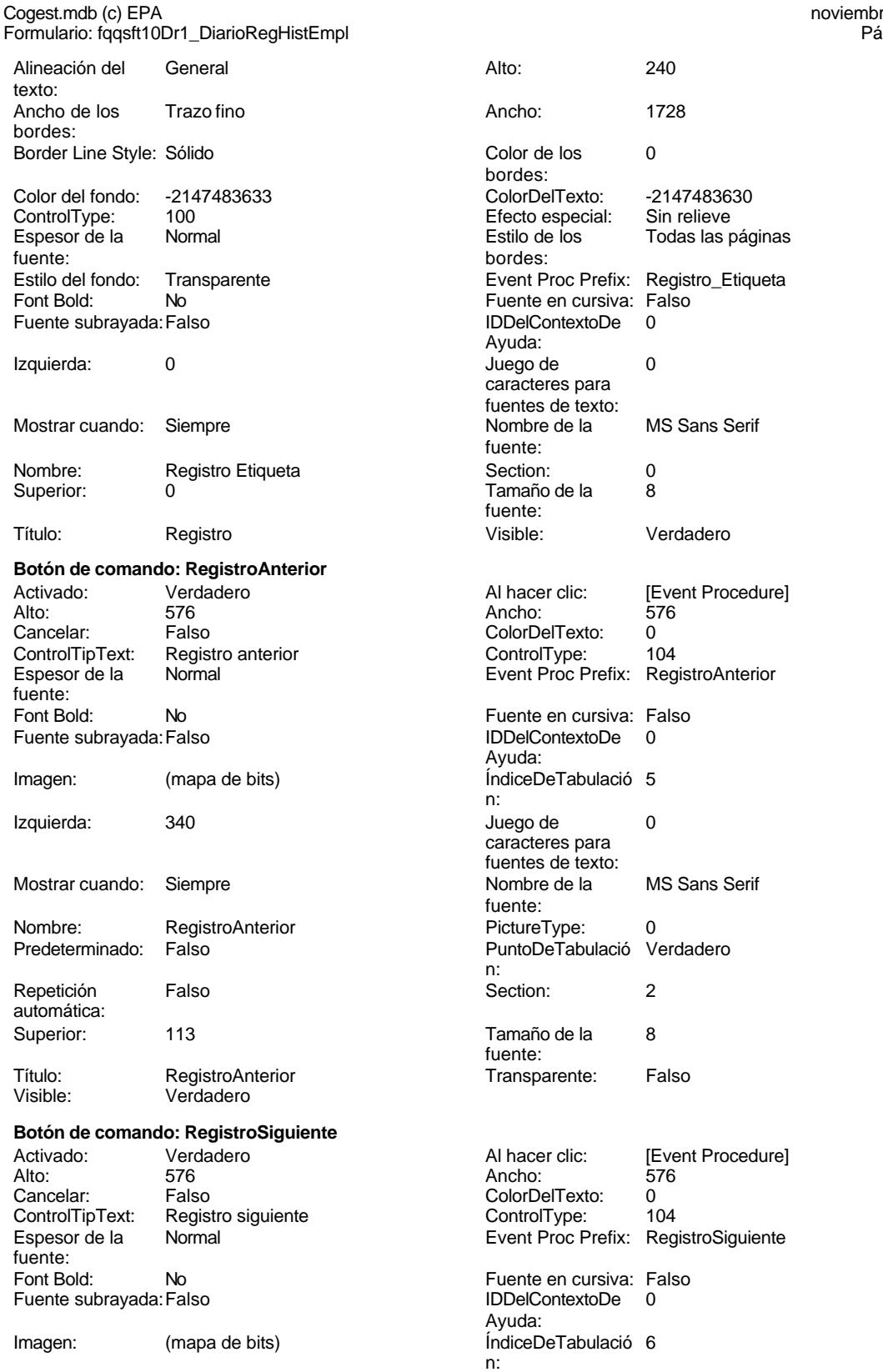

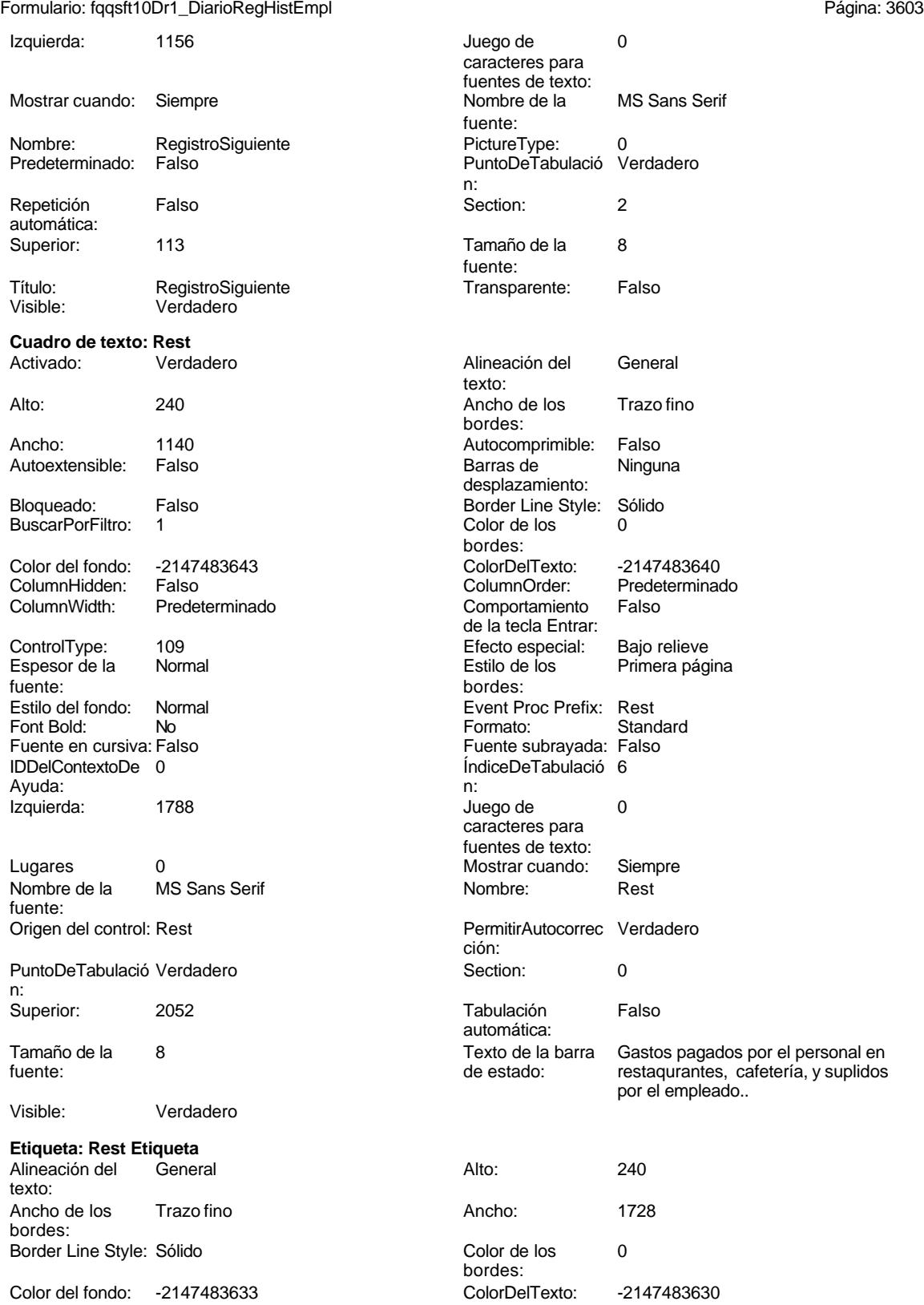

Cogest.mdb (c) EPA noviembre de 2000

Cogest.mdb (c) EPA<br>
Formulario: fqqsft10Dr1\_DiarioRegHistEmpl<br>
Página: 3604 Formulario: fqqsft10Dr1\_DiarioRegHistEmpl ControlType: 100 ControlType: 100 Efecto especial: Sin relieve<br>
Espesor de la Normal de la Estilo de los Todas las j Espesor de la Normal de la Romana Estilo de los Todas las páginas fuente: bordes: Estilo del fondo: Transparente Event Proc Prefix: Rest\_Etiqueta<br>
Fuente en cursiva: Falso<br>
Fuente en cursiva: Falso No No Fuente en cursiva: Falso<br>Falso Bold: No Bold: IDDelContextoDe 0 Fuente subrayada: Falso IDDelContextoDe 0 Ayuda:<br>Juego de Izquierda: 0 Juego de 0 caracteres para fuentes de texto:<br>Nombre de la Mostrar cuando: Siempre Nombre de la MS Sans Serif fuente: Nombre: Rest Etiqueta Section: 0 Superior: 2052 2052 Tamaño de la 8 fuente: Título: Rest Visible: Verdadero **Botón de comando: SalirAplicación** Activado: Verdadero (Al hacer clic: [Event Procedure]<br>Alto: 576 576 Ancho: 576 Alto: 576 Ancho: 576 Cancelar: Falso Falso ColorDelTexto: 0<br>ControlTipText: SalirAplicación ControlType: 1 ControlTipText: SalirAplicación ControlType: 104<br>
Espesor de la Normal de Regnesia de L'Event Proc Prefix: Sali Event Proc Prefix: SalirAplicación fuente: Font Bold: No **No Fuente en cursiva:** Falso Fuente subrayada: Falso IDDelContextoDe 0 Ayuda: Imagen: (mapa de bits) indiceDeTabulació 1 n: Izquierda: 2788 and 2788 and 2788 and 2788 and 2788 and 2788 and 2788 and 2788 and 2788 and 2788 and 2788 and 2 caracteres para fuentes de texto: Mostrar cuando: Siempre Nombre de la MS Sans Serif fuente:<br>PictureType: Nombre: SalirAplicación PictureType: 0 Predeterminado: Falso **PuntoDeTabulació Verdadero** n: Repetición Falso **Falso** Section: 2 automática: Superior: 113 113 Tamaño de la 8 fuente: Título: SalirAplicación Transparente: Falso Visible: Verdadero **Cuadro de texto: Suplidos** Activado: Verdadero Alineación del General texto: Alto: 240 240 Ancho de los Trazo fino bordes: Ancho: 2568 Autocomprimible: Falso Autoextensible: desplazamiento: Bloqueado: Falso Border Line Style: Sólido<br>BuscarPorFiltro: 1 Color de los 0 BuscarPorFiltro: 1 Color de los 0 bordes: Color del fondo: -2147483643 ColorDelTexto: -2147483640 ColumnHidden: Falso ColumnOrder: Predeterminado Comportamiento de la tecla Entrar: ControlType: 109 Efecto especial: Bajo relieve Espesor de la Normal de la Romana Estilo de los Primera página de los estabelectura de la Romana Estilo de los<br>
Estilo de los Primera página fuente: bordes: <br>
Estilo del fondo: Normal del contente del fondo: Normal del contente del contente del contente del contente d<br>
Event P Event Proc Prefix: Suplidos

Cogest.mdb (c) EPA<br>
Formulario: fqqsft10Dr1\_DiarioRegHistEmpl<br>
Página: 3605 Formulario: fqqsft10Dr1\_DiarioRegHistEmpl Fuente en cursiva: Falso<br>
Fuente subrayada: Falso<br>
Fuente subrayada: Falso<br>
Fuente subrayada: Falso Fuente subrayada: Falso Ayuda: ÍndiceDeTabulació 8 **Izquierda:** 1788 n: Juego de 0 Lugares Automático caracteres para fuentes de texto: Mostrar cuando: Siempre Nombre de la MS Sans Serif fuente: Nombre: Suplidos Suplidos Crigen del control: Suplidos PermitirAutocorrec Verdadero PuntoDeTabulació Verdadero ción: n: Section: 0 0<br>
Tabulación Falso Computer Camaño de la 8 Tamaño de la<br>fuente: automática: Visible: Verdadero **Etiqueta: Suplidos Etiqueta** Alineación del General Alto: 240 texto: Ancho de los Trazo fino **Ancho:** 1728 bordes: Border Line Style: Sólido **Color de los** 0 bordes: Color del fondo: -2147483633 ColorDelTexto: -2147483630 ControlType: 100 entitled and the Efecto especial:<br>
Espesor de la Bormal de los Estilo de los fuente: bordes: Estilo del fondo: Transparente en estilo del fondo: Transparente en estilo Event Proc Prefix: Suplidos\_Etiqueta<br>Event Bold: No Euente en cursiva: Falso Fourthermanning Computer en cursiva: Falso Fuente subrayada: Falso IDDelContextoDe 0 Ayuda: Izquierda: 0 Juego de 0 caracteres para fuentes de texto:<br>Nombre de la Mostrar cuando: Siempre Nombre de la MS Sans Serif fuente:<br>Section: Nombre: Suplidos Etiqueta Section: 0 Superior: 2736 2736 Tamaño de la 8 fuente: Título: Suplidos visible: Verdadero **Cuadro de texto: Texto92** Activado: Verdadero **Alineación del General** texto: Alto: 911 911 **Ancho de los** Trazo fino bordes: Ancho: 5271 Autocomprimible: Falso Autoextensible: Falso desplazamiento: Bloqueado: Falso Border Line Style: Sólido<br>BuscarPorFiltro: 1 Color de los 0 BuscarPorFiltro: 1 Color de los 0 bordes: Color del fondo: 13209 ColorDelTexto: -2147483640 ColumnHidden: Falso ColumnOrder: Predeterminado Comportamiento de la tecla Entrar: ControlType: 109 entrol de la Efecto especial: Bajo relieve<br>
Espesor de la Normal de la Estilo de los Primera pág

fuente: bordes:<br>
Estilo del fondo: Normal del contente del substituto del fondo: Normal del contente del contente del contente<br>
Event P

Estilo del fondo: Normal Event Proc Prefix: Texto92<br>
Fuente en cursiva: Falso

Todas las páginas

Primera página

Fuente en cursiva: Falso

# Cogest.mdb (c) EPA<br>
Formulario: fqqsft10Dr1\_DiarioRegHistEmpl<br>
Página: 3606 Formulario: fqqsft10Dr1\_DiarioRegHistEmpl Fuente subrayada: Falso **IDDelContextoDe** 0 Ayuda: ÍndiceDeTabulació 0 **Izquierda:** 56 n: Juego de  $0$  and  $0$  and  $0$  and  $0$  and  $0$  and  $0$  and  $0$  and  $0$  and  $0$  and  $0$  and  $0$  and  $0$  and  $0$  and  $0$  and  $0$  and  $0$  and  $0$  and  $0$  and  $0$  and  $0$  and  $0$  and  $0$  and  $0$  and  $0$  and  $0$  and  $0$  and  $0$  a caracteres para fuentes de texto: Mostrar cuando: Siempre Nombre de la MS Sans Serif fuente: Nombre: Texto92 **PermitirAutocorrec Verdadero** ción: PuntoDeTabulació Verdadero n: Superior: 0 Tamaño de la 8 fuente: **Cuadro de texto: Tiempo**<br>Activado: Verdade Verdadero texto: Alto: 240 Ancho de los Trazo fino bordes: Ancho: 2568 Autocomprimible: Falso Autoextensible: Falso Bloqueado: Falso BuscarPorFiltro: 1 bordes: Color del fondo: -2147483643<br>ColumnHidden: Falso ColumnHidden: Falso ColumnOrder: Predeterminado Predeterminado ControlType: 109 Efecto especial: Bajo relieve Espesor de la Normal Estilo de los Primera página fuente: bordes: Estilo del fondo: Normal Font Bold: No Fuente subrayada: Falso Ayuda: ÍndiceDeTabulació 3 n: Juego de 0 caracteres para fuentes de texto: Mostrar cuando: Siempre fuente: Nombre: Tiempo Origen del control: Tiempo PermitirAutocorrec Verdadero ción: n: Section: 0 Superior: 1026 Tabulación Falso automática: Visible: Verdadero **Etiqueta: Tiempo Etiqueta** Alineación del texto: Ancho de los Trazo fino bordes: Border Line Style: Sólido bordes:

Color del fondo: -2147483633 ColorDelTexto: -2147483630

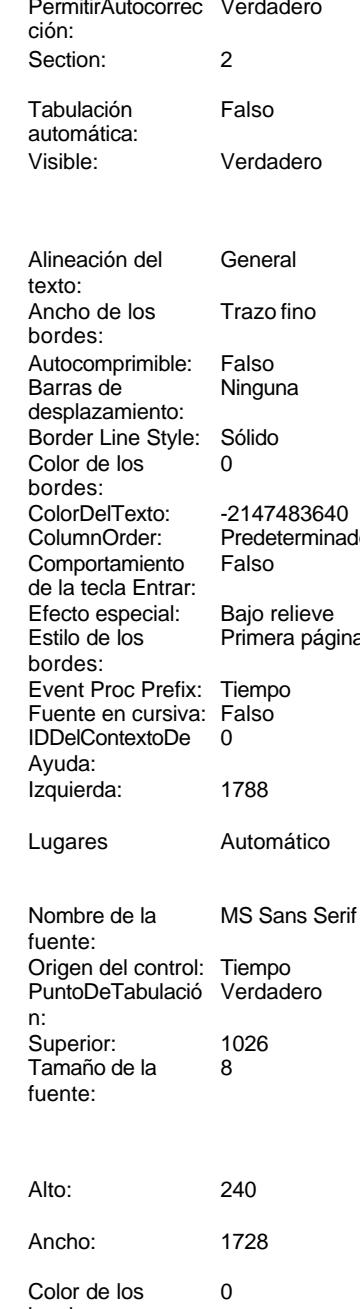

# Cogest.mdb (c) EPA<br>
Formulario: fqqsft10Dr1\_DiarioRegHistEmpl<br>
Página: 3607 Formulario: fqqsft10Dr1\_DiarioRegHistEmpl

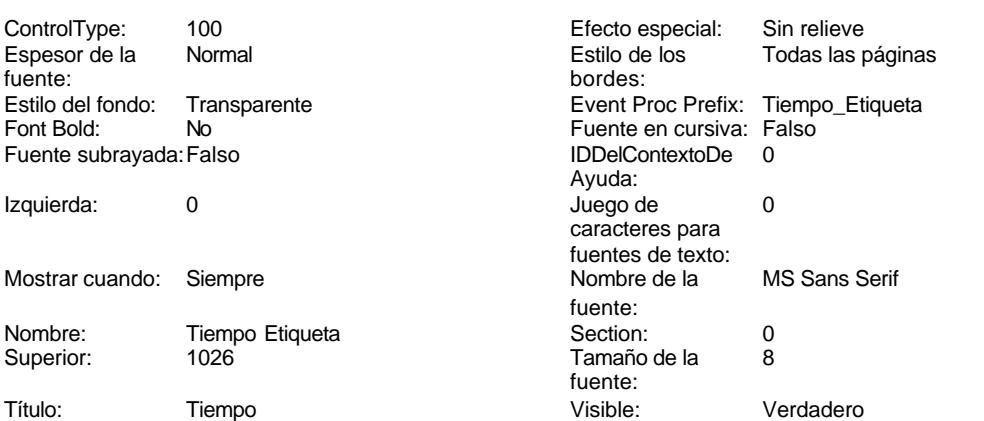

# **Código**

```
1 Attribute VB_Name = "Form_fqqsft10Dr1_DiarioRegHistEmpl"
 2 Attribute VB_Creatable = True
 3 Attribute VB_PredeclaredId = True
 4 Attribute VB_Exposed = False
 5 Option Compare Database
 6 Option Explicit
 7
 8
9
10 Private Sub AbrirConsulta_Click()
11 DoCmd.RunCommand acCmdDatasheetView
12 End Sub
13
14 Private Sub CerrarVentana_Click()
15 DoCmd.Close
16 End Sub
17
18 Private Sub ImprimirFormulario_Click()
19 DoCmd.PrintOut
20 End Sub
21
22 Private Sub SalirAplicación_Click()
    23 Application.Quit
24 End Sub
25
26
27 Private Sub RegistroAnterior_Click()
       28 DoCmd.GoToRecord , , acPrevious
29
30 End Sub
31 Private Sub RegistroSiguiente_Click()
32
33 DoCmd.GoToRecord , , acNext
34
35 End Sub
36 Private Sub Comando10_Click()
37 On Error GoTo Err_Comando10_Click
```
Cogest.mdb (c) EPA noviembre de 2000 Formulario: fqqsft10Dr1\_DiarioRegHistEmpl Página: 3608

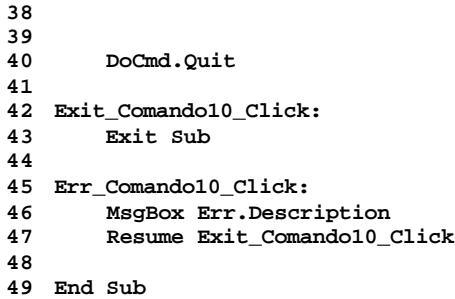

# **Permisos de usuario**

admin

# **Permisos de grupo**

Admins Users
EL CONTROL DE GESTIÓN EN LAS EMPRESAS CONSULTORAS DE INGENIERÍA: MODELO COGEST

Cogest.mdb (c) EPA<br>
Formulario: Panel de control de 2000<br>
Formulario: Panel de control Formulario: Panel de control

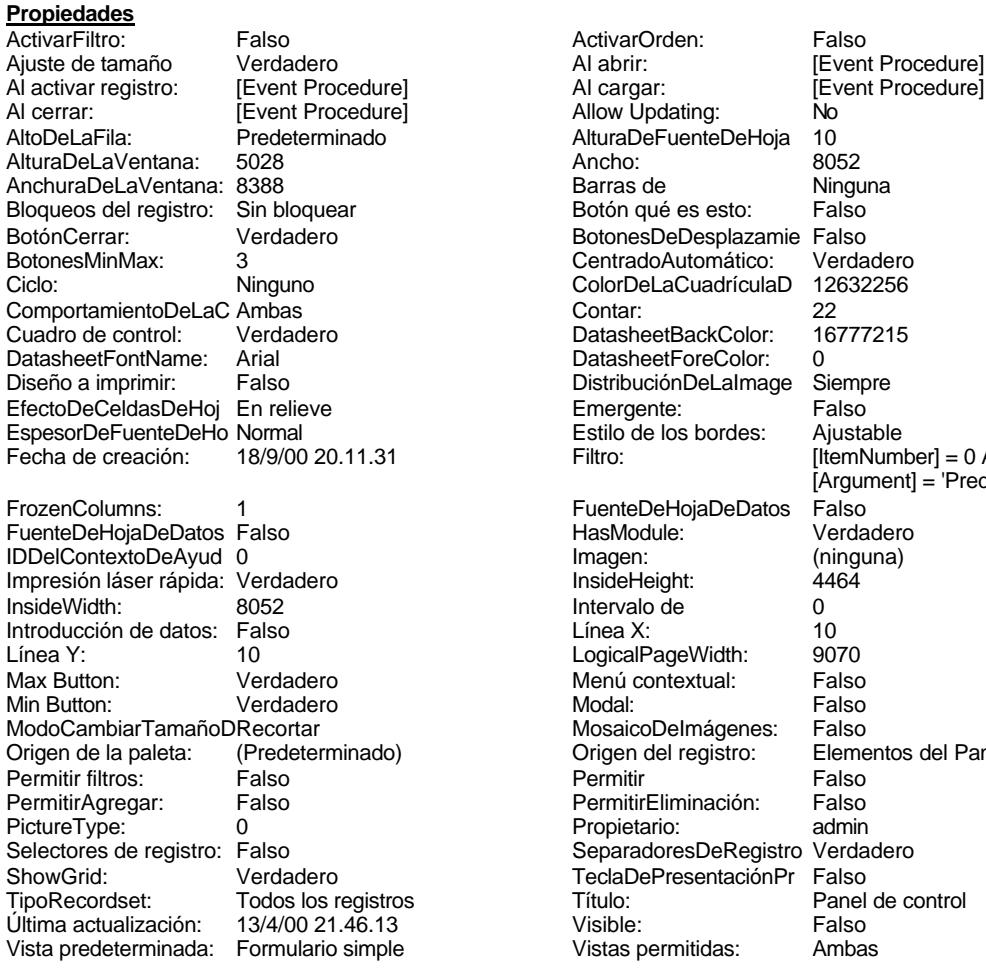

Allow Updating: No ColorDeLaCuadrículaD DistribuciónDeLaImage Fecha de creación: 18/9/00 20.11.31 Filtro: [ItemNumber] = 0 AND [Argument] = 'Predeterminado' (ninguna) Origen de la paleta: (Predeterminado) Origen del registro: Elementos del Panel de control TeclaDePresentaciónPr Falso

#### **Objetos**

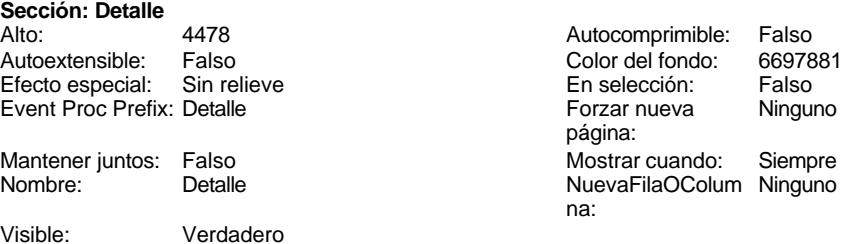

Cogest.mdb (c) EPA noviembre de 2000 Formulario: Panel de control Página: 3610

n:

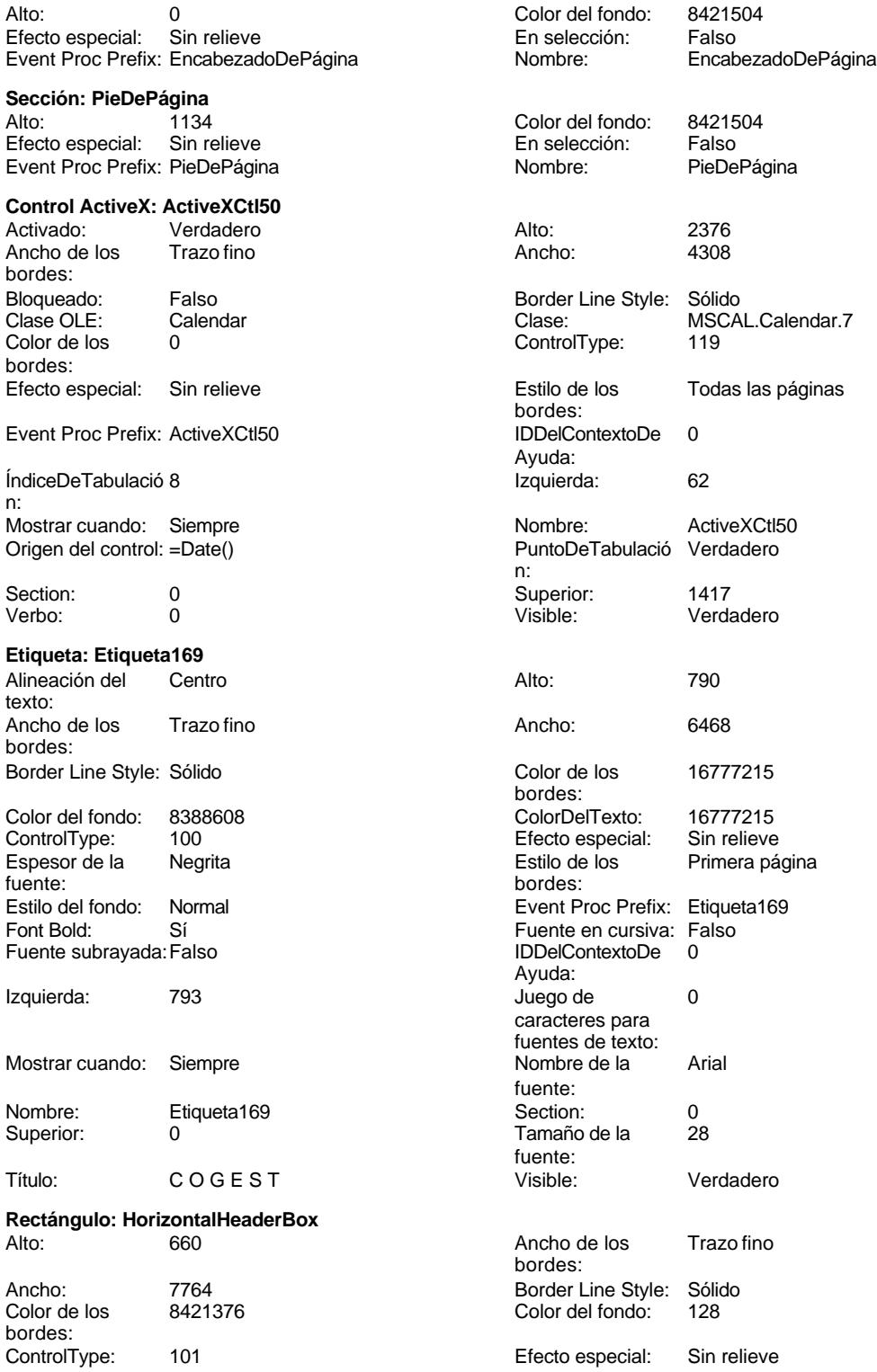

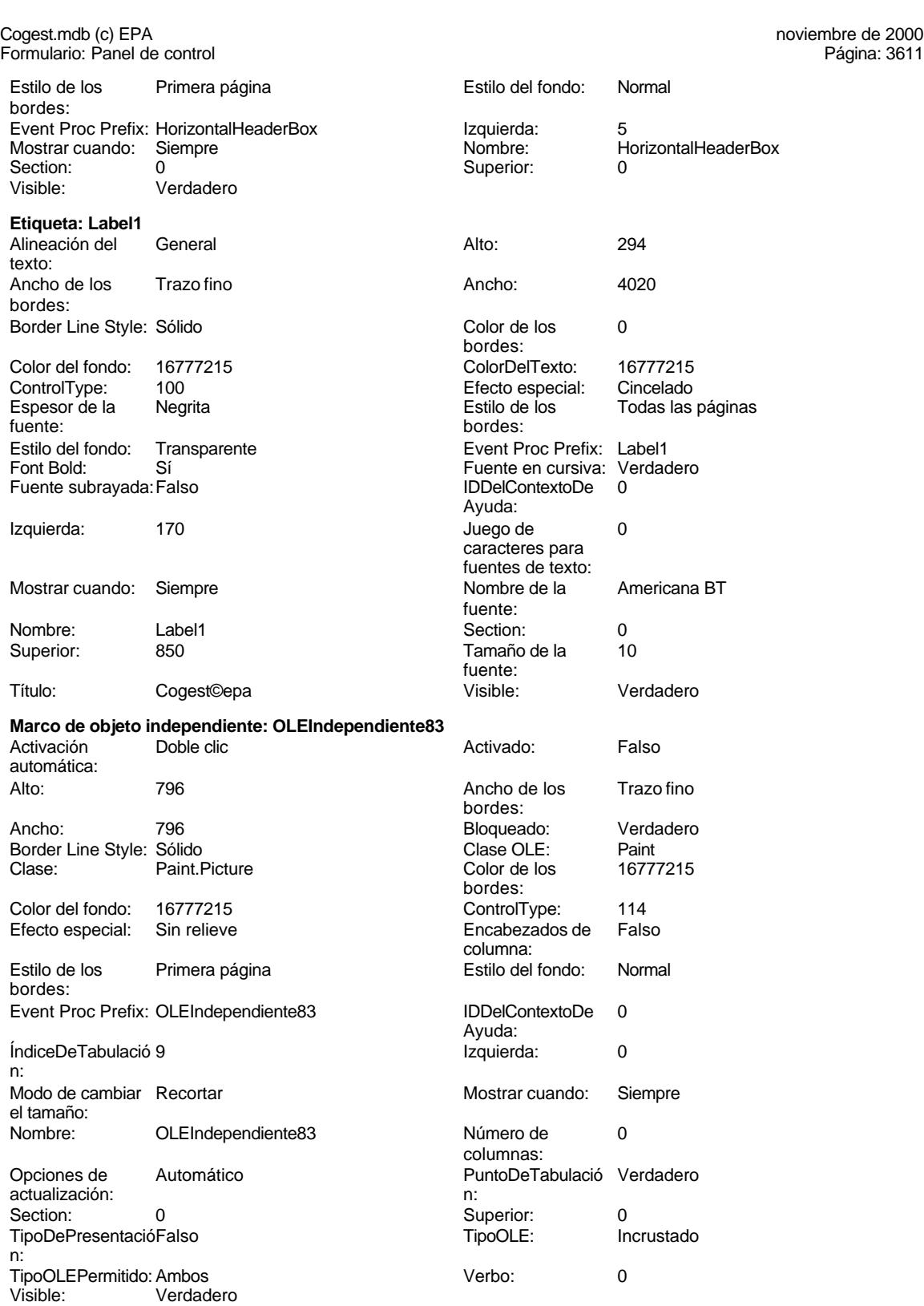

**Marco de objeto independiente: OLEIndependiente84**

Activado: Falso

#### Cogest.mdb (c) EPA noviembre de 2000 Formulario: Panel de control Página: 3612

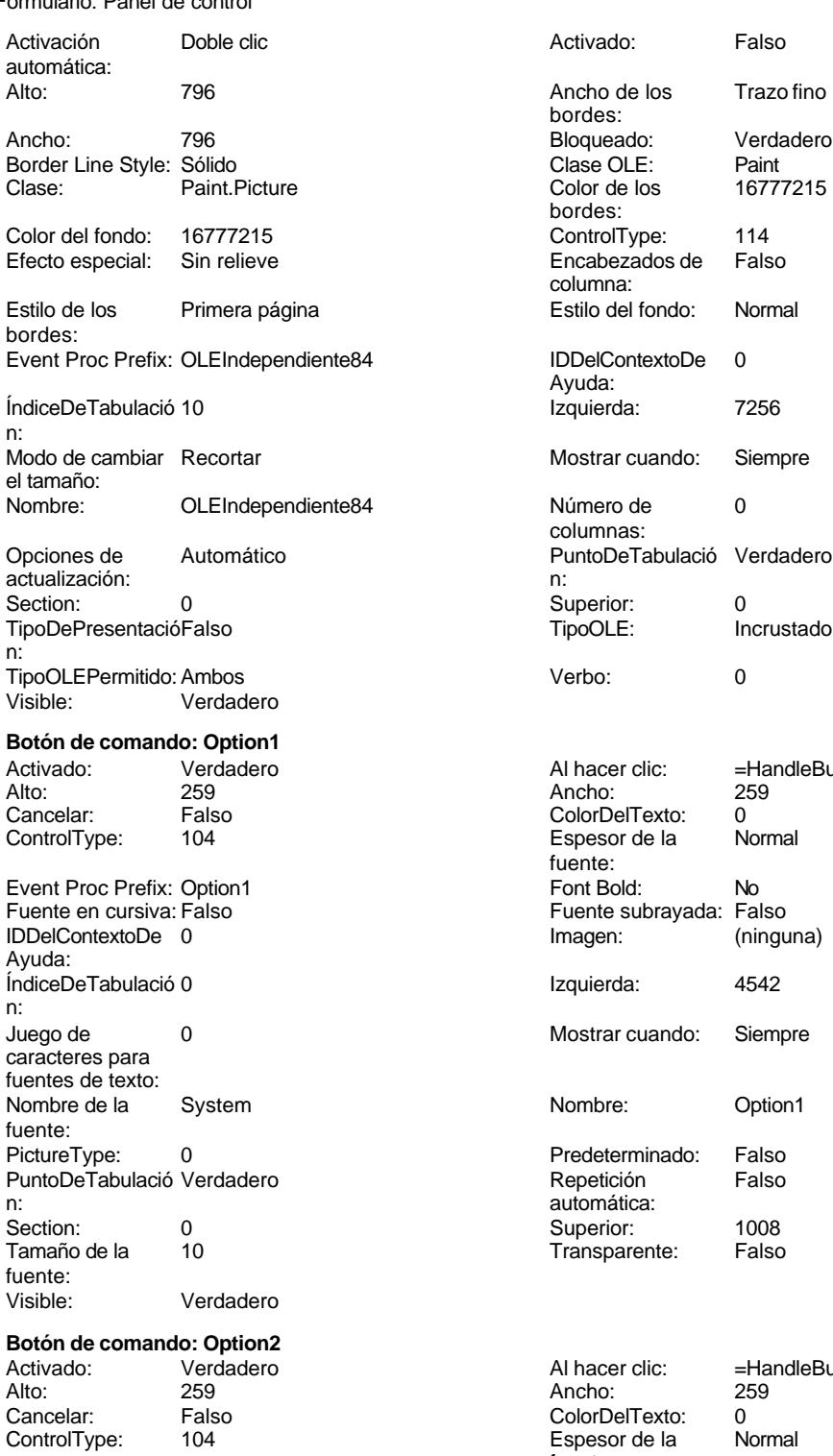

Event Proc Prefix: Option2 Font Bold: No<br>
Fuente en cursiva: Falso Fuente subrayada: Fal

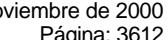

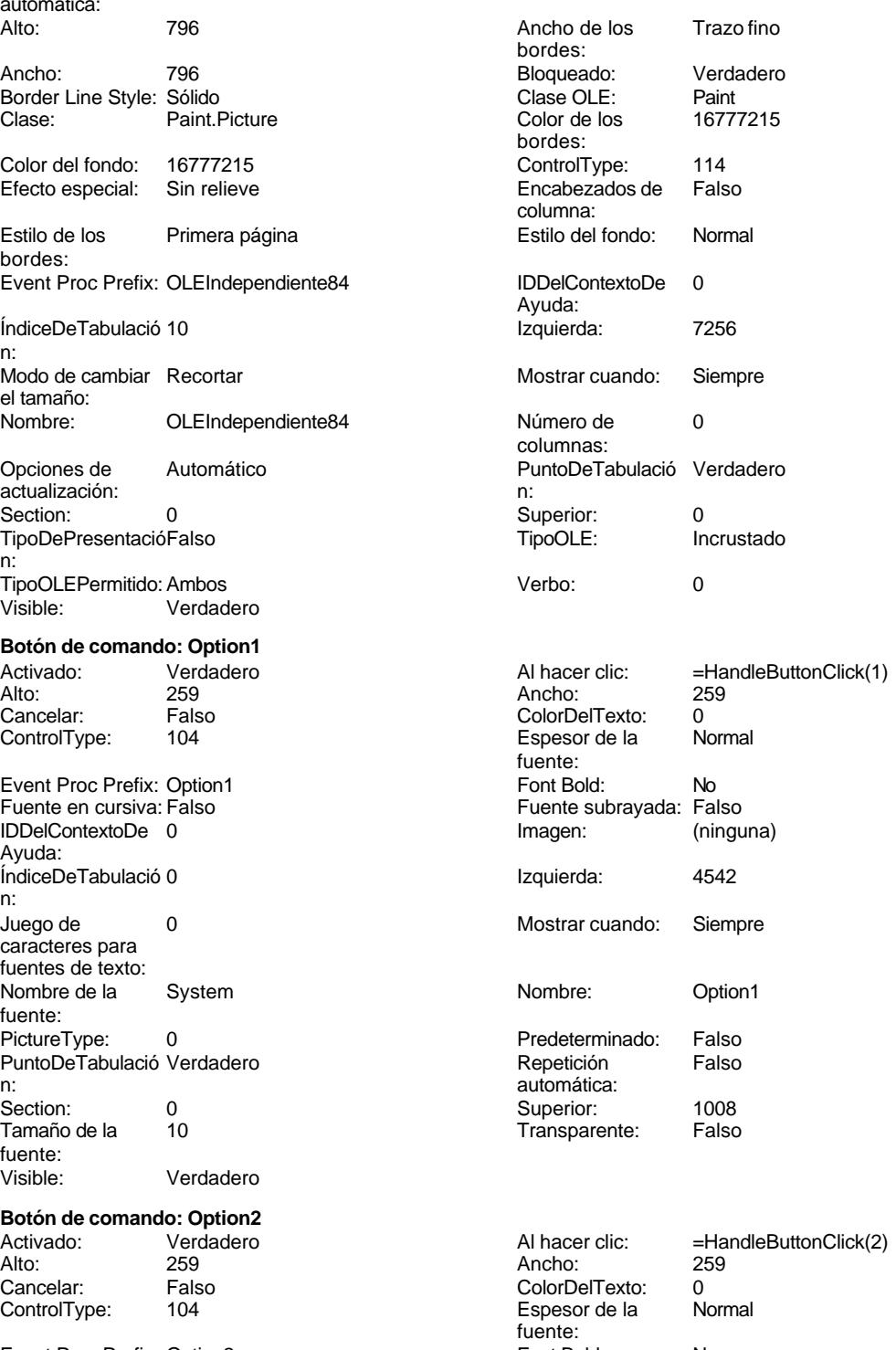

## Fuente subrayada: Falso

Cogest.mdb (c) EPA **noviembre de 2000**<br>
Formulario: Panel de control de 2000<br>
Página: 3613 Formulario: Panel de control IDDelContextoDe 0 Ayuda: ÍndiceDeTabulació 1 n: Juego de 0 caracteres para fuentes de texto: Nombre de la System fuente: PictureType: 0 PuntoDeTabulació Verdadero n: automática: Section: 0 0 0 0 0 0 0 0 0 0 0 0 0 0 0 0 0 1428 Tamaño de la 10 fuente: Visible: Falso **Botón de comando: Option3** Activado: Verdadero<br>Alto: 259 Alto: 259 Ancho: 259 Cancelar: Falso ControlType: 104 Event Proc Prefix: Option3 Fuente en cursiva: Falso IDDelContextoDe 0 Ayuda: ÍndiceDeTabulació 2 n: Juego de 0 caracteres para fuentes de texto: Nombre de la System fuente: PictureType: 0 PuntoDeTabulació Verdadero n: automática: Section: 0<br>Tamaño de la 10 Tamaño de la fuente: Visible: Falso **Botón de comando: Option4**<br>Activado: Verdadero Activado: Verdadero<br>Alto: 259 Alto: 259 Ancho: 259 Cancelar: Falso<br>ControlType: 104 ControlType: Event Proc Prefix: Option4 Fuente en cursiva: Falso Fuente subrayada: Falso IDDelContextoDe 0 Ayuda: ÍndiceDeTabulació 3 n: Juego de 0

caracteres para fuentes de texto: Nombre de la System

PictureType: 0

PuntoDeTabulació Verdadero<br>n:

fuente:

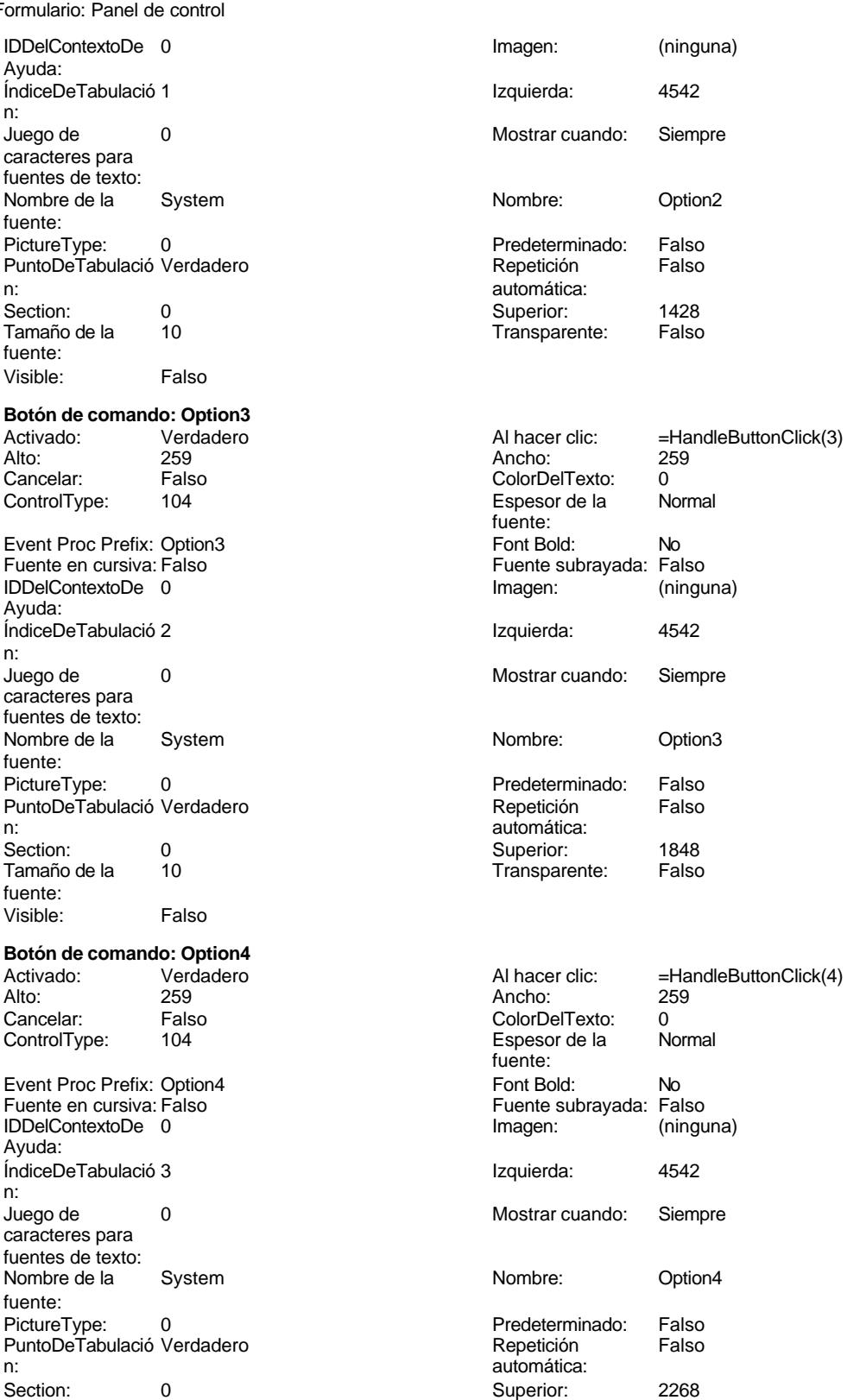

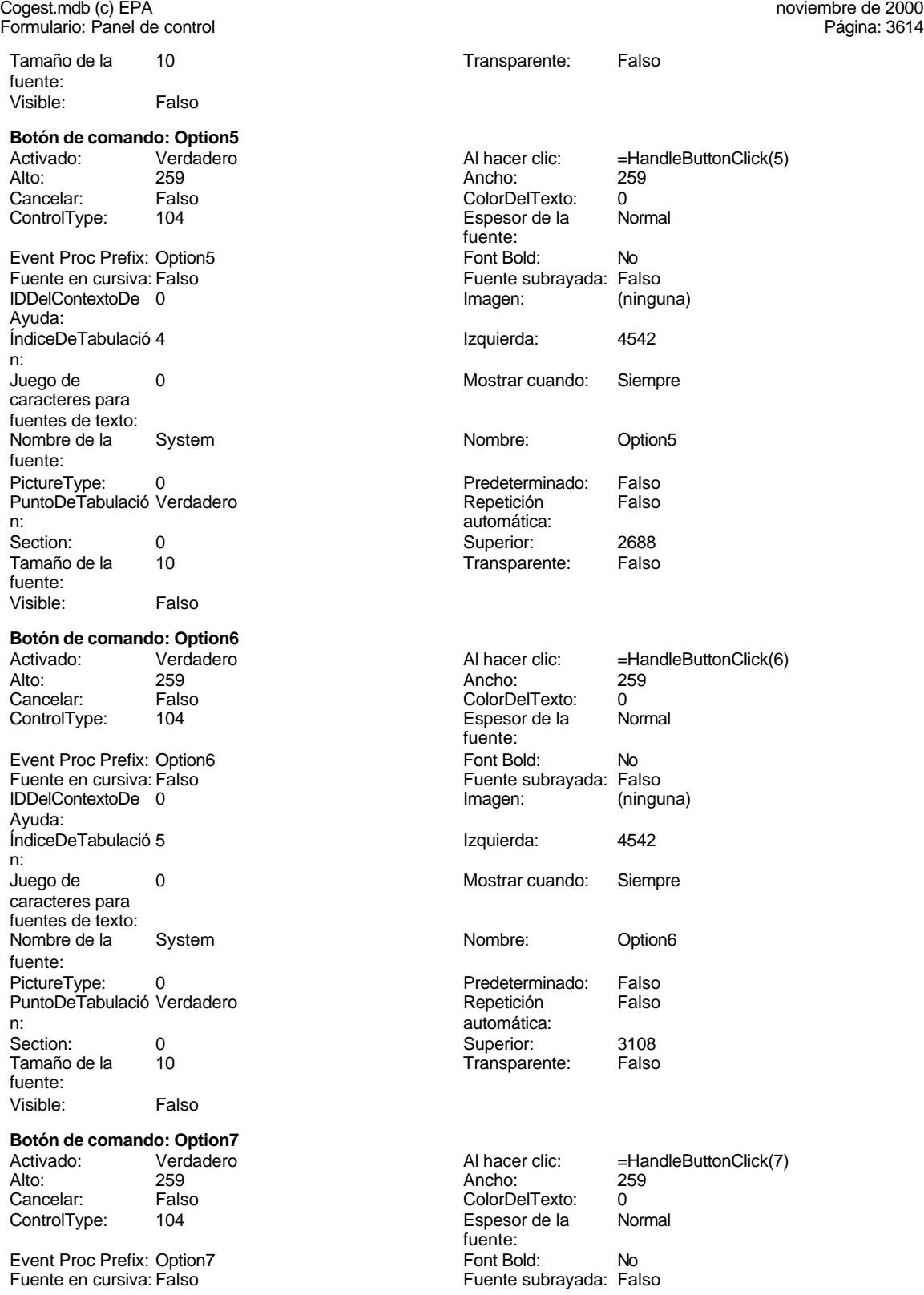

Cogest.mdb (c) EPA<br>
Formulario: Panel de control de 2000<br>
Formulario: Panel de control Formulario: Panel de control IDDelContextoDe 0 Imagen: (ninguna) Ayuda: ÍndiceDeTabulació 6 **Izquierda:** 4547 n:<br>Juego de 0 Mostrar cuando: Siempre caracteres para fuentes de texto: Nombre de la System Nombre: Option7 fuente:<br>PictureType: 0 0 Predeterminado: Falso<br>19 Pepetición Falso PuntoDeTabulació Verdadero **Repetición** Falso n: automática: Section: 0 Superior: 3506 fuente: Visible: Falso **Botón de comando: Option8** Activado: Verdadero (Al hacer clic: =HandleButtonClick(8)<br>Al hacer clic: 259 Ancho: 259 Ancho: 259 Alto: 259 Ancho: 259 Cancelar: Falso ColorDelTexto: 0 ControlType: 104 Espesor de la Normal Event Proc Prefix: Option8 Font Bold: No Fuente en cursiva: Falso **Fuente en cursiva: Falso** Fuente subrayada: Falso IDDelContextoDe 0 Imagen: (ninguna) Ayuda: ÍndiceDeTabulació 7 **Izquierda:** 4547 n: Juego de 0 Mostrar cuando: Siempre caracteres para fuentes de texto: Nombre de la System Nombre: Option8 fuente: PictureType: 0 Predeterminado: Falso PuntoDeTabulació Verdadero **Repetición** Falso n: automática:<br>n: automática: Section: 0 0 Superior: 3926<br>
Tamaño de la 10 10 10 Transparente: Falso fuente: Visible: Falso **Etiqueta: OptionLabel1**<br>Al hacer clic: = Han Alto: 240 20 Ancho de los Trazo fino Ancho: 2978 2978 Border Line Style: Sólido<br>
Color de los 0 Color del fondo: 16777 bordes: ColorDelTexto: 16777215 ControlType: 100 Efecto especial: Sin relieve **Espesor de la Regrita** 

Estilo de los Todas las páginas **Estilo del fondo:** Transparente bordes: Event Proc Prefix: OptionLabel1 Font Bold: Sí<br>
Fuente en cursiva: Falso<br>
Fuente subravada: Falso IDDelContextoDe 0 Ayuda:<br>Juego de caracteres para fuentes de texto: Nombre de la Arial fuente:

fuente:<br>Font Bold: Transparente: =HandleButtonClick(1) Alineación del General texto: bordes: 0 Color del fondo: 16777215 fuente:

Transparente: Falso

Fuente subrayada: Falso<br>Izquierda: 4902 O **De 20 Mostrar cuando:** Siempre Cogest.mdb (c) EPA noviembre de 2000 Formulario: Panel de control Página: 3616

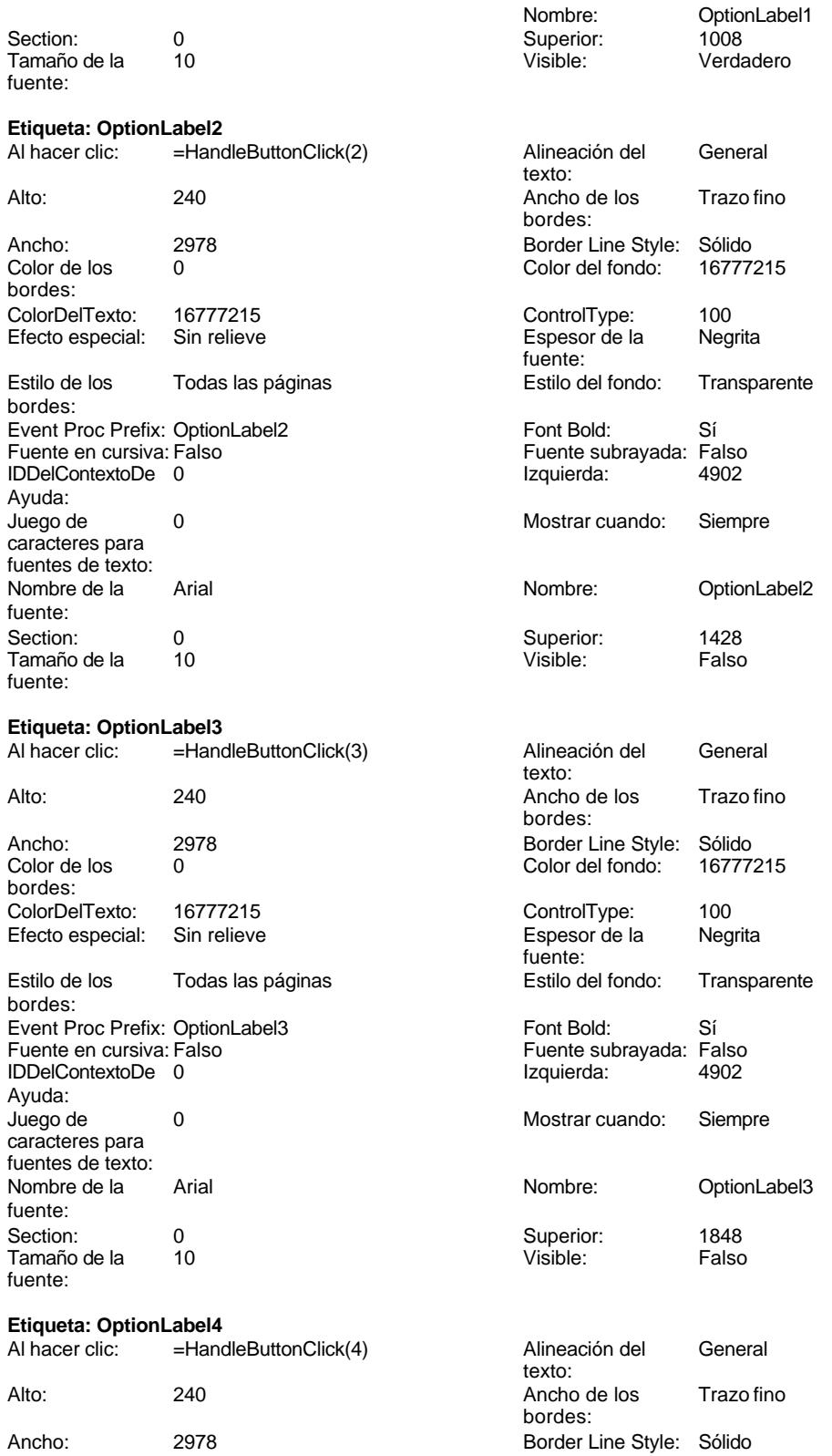

Cogest.mdb (c) EPA<br>
Formulario: Panel de control de 2000<br>
Formulario: Panel de control Formulario: Panel de control Color de los 0 Color del fondo: 16777215 bordes:<br>ColorDelTexto: 16777215 ControlType: 100 Efecto especial: Sin relieve **Entrarrelieve** Espesor de la Regrita fuente: Estilo de los Todas las páginas **Estilo del fondo:** Transparente bordes: Event Proc Prefix: OptionLabel4 Font Bold: Sí Fuente en cursiva: Falso Fuente subrayada: Falso Fuente subrayada: Falso Fuente subrayada: Falso Fuente subrayada: 4902 IDDelContextoDe 0 Ayuda: Juego de 0 Mostrar cuando: Siempre caracteres para fuentes de texto: Nombre de la Arial de la Arial de la Rombre: OptionLabel4 fuente: Section: 0 Superior: 2268 Tamaño de la fuente: **Etiqueta: OptionLabel5**<br>Al hacer clic: = Hang Al hacer clic: =HandleButtonClick(5) Alineación del General texto: Alto: 240 240 Ancho de los Trazo fino bordes: Ancho: 2978 Border Line Style: Sólido 0 Color del fondo: bordes:<br>ColorDelTexto: 16777215 ControlType: 100<br>Sin relieve Control Espesor de la Regrita Efecto especial: fuente: Estilo de los Todas las páginas **Estilo del fondo:** Transparente bordes: Event Proc Prefix: OptionLabel5 Font Bold: Sí<br>
Fuente en cursiva: Falso<br>
Fuente subravada: Fa IDDelContextoDe 0 Izquierda: 4902 Ayuda:<br>Juego de O **De 20 Mostrar cuando:** Siempre caracteres para fuentes de texto:<br>Nombre de la Arial **Arial Arial Arial Arial Arial Arial Arial Arial Arial Arial Arial Arial Arial Arial Arial Arial Arial Arial Arial Arial Arial Arial Arial Arial Arial Arial Arial Arial Arial Arial Arial Arial Arial Arial Arial Arial** fuente: Section: 0 Superior: 2688 Tamaño de la 10 Visible: Falso fuente: **Etiqueta: OptionLabel6**<br>Al hacer clic: = Hane =HandleButtonClick(6) Alineación del General texto: Alto: 240 240 Ancho de los Trazo fino bordes: Ancho: 2978 Border Line Style: Sólido Color del fondo: bordes: ColorDelTexto: 16777215 ControlType: 100 Efecto especial: fuente: Estilo de los Todas las páginas Estilo del fondo: Transparente bordes: Event Proc Prefix: OptionLabel6 Font Bold: Sí<br>
Fuente en cursiva: Falso<br>
Fuente subrayada: Fa IDDelContextoDe 0 Ayuda:

Fuente subrayada: Falso

Fuente subrayada: Falso<br>Izquierda: 4902

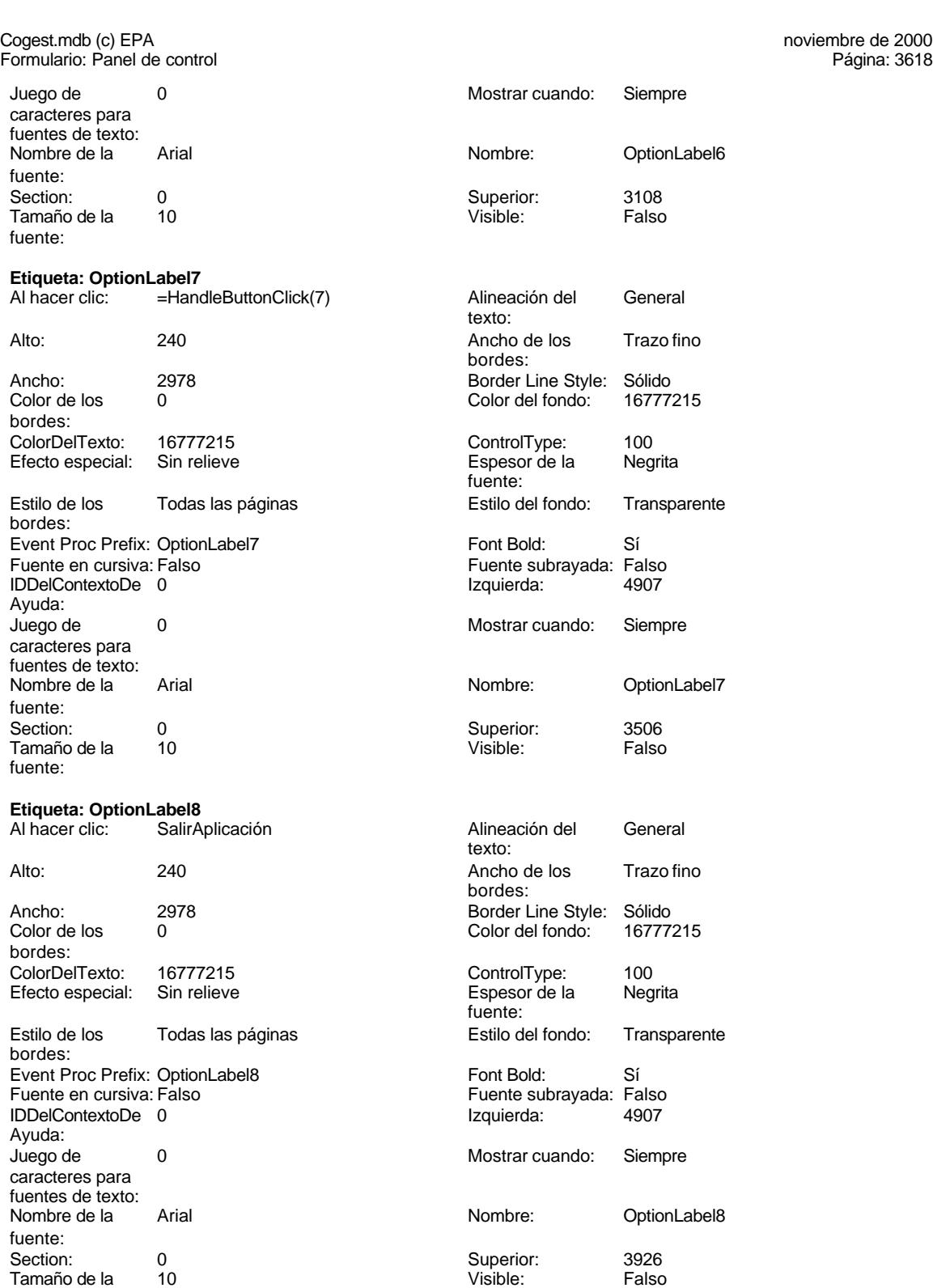

fuente:

Cogest.mdb (c) EPA<br>
Formulario: Panel de control de 2000<br>
Formulario: Panel de control Formulario: Panel de control **Código 1 Attribute VB\_Name = "Form\_Panel de control" 2 Attribute VB\_Creatable = True 3 Attribute VB\_PredeclaredId = True 4 Attribute VB\_Exposed = False 5 Option Compare Database 6 Option Explicit 7 8 9 Private Sub Form\_Close() 10 DoCmd.OpenQuery "qTM10\_VaciarActividades", acNormal, acEdit 11 DoCmd.OpenQuery "qTM30\_VaciarPersonal", acNormal, acEdit 12 DoCmd.OpenQuery "qtM20\_VaciarContratos", acNormal, acEdit 13 DoCmd.OpenQuery "qTM40\_VaciarDiarios", acNormal, acEdit 14 DoCmd.OpenQuery "qTM50\_VaciarGestiónComercial", acNormal, acEdit 15 DoCmd.OpenQuery "qTM70\_VaciarTablaMaetra", acNormal, acEdit 16 DoCmd.OpenQuery "qct10Dr2\_VacíaCálculosTotales", acNormal, acEdit 17 DoCmd.OpenQuery "qct10Dr3\_VacíaCálculosParciales", acNormal, acEdit 18 DoCmd.OpenQuery "qct10Dr7\_VaciarAnálsisAnual", acNormal, acEdit 19 20 End Sub 21 22 Private Sub Form\_Load() 23 On Error GoTo AsignarRegistro\_Err 24 25 26 ' 1 27 DoCmd.OpenQuery "qt10Dr\_Asignar01", acNormal, acEdit 28 ' 2 29 DoCmd.OpenQuery "qt10Dr\_Asignar02", acNormal, acEdit 30 ' 3 31 DoCmd.OpenQuery "qt10Dr\_Asignar03", acNormal, acEdit 32 ' 4 33 DoCmd.OpenQuery "qt10Dr\_Asignar04", acNormal, acEdit 34 ' 5 35 DoCmd.OpenQuery "qt10Dr\_Asignar05", acNormal, acEdit 36 ' 6 37 DoCmd.OpenQuery "qt10Dr\_Asignar06", acNormal, acEdit 38 ' 7 39 DoCmd.OpenQuery "qt10Dr\_Asignar07", acNormal, acEdit 40 ' 8 41 DoCmd.OpenQuery "qt10Dr\_Asignar08", acNormal, acEdit 42 ' 9 43 DoCmd.OpenQuery "qt10Dr\_Asignar09", acNormal, acEdit 44 ' 10 45 DoCmd.OpenQuery "qt10Dr\_Asignar10", acNormal, acEdit 46 ' 11 47 DoCmd.OpenQuery "qt10Dr\_Asignar11", acNormal, acEdit 4** 12 **49 DoCmd.OpenQuery "qt10Dr\_Asignar12", acNormal, acEdit 50 ' 13 51 DoCmd.OpenQuery "qt10Dr\_Asignar13", acNormal, acEdit 52 ' 14 53 DoCmd.OpenQuery "qt10Dr\_Asignar14", acNormal, acEdit**

**54 ' 15**

```
Cogest.mdb (c) EPA noviembre de 2000
Formulario: Panel de control Página: 3620
     55 DoCmd.OpenQuery "qt10Dr_Asignar15", acNormal, acEdit
     56 ' 16
            57 DoCmd.OpenQuery "qt10Dr_Asignar16", acNormal, acEdit
     58 ' 17
     59 DoCmd.OpenQuery "qt10Dr_Asignar17", acNormal, acEdit
     60 ' 18
     61 DoCmd.OpenQuery "qt10Dr_Asignar18", acNormal, acEdit
     62 ' 19
     63 DoCmd.OpenQuery "qt10Dr_Asignar19", acNormal, acEdit
            64 ' 20
     65 DoCmd.OpenQuery "qt10Dr_Asignar20", acNormal, acEdit
     66 ' Crea Tabla Maestra
     67 DoCmd.OpenQuery "qTM10_VaciarActividades", acNormal, acEdit
           68 DoCmd.OpenQuery "qTM20_VaciarContratos", acNormal, acEdit
     69 DoCmd.OpenQuery "qTM30_VaciarPersonal", acNormal, acEdit
     70 DoCmd.OpenQuery "qTM40_VaciarDiarios", acNormal, acEdit
           71 DoCmd.OpenQuery "qTM50_VaciarGestiónComercial", acNormal, acEdit
     72 DoCmd.OpenQuery "qTM70_VaciarTablaMaetra", acNormal, acEdit
           73 DoCmd.OpenQuery "qTM11_AnexarActividades", acNormal, acEdit
     74 DoCmd.OpenQuery "qTM21_AnexarContratos", acNormal, acEdit
     75 DoCmd.OpenQuery "qTM31_AnexarPersonal", acNormal, acEdit
     76 DoCmd.OpenQuery "qTM41_AnexarDiario", acNormal, acEdit
           77 DoCmd.OpenQuery "qTM51_AnexarGestiónComercial", acNormal, acEdit
     78 DoCmd.OpenQuery "qTM71_AnexarTablaMaestra", acNormal, acEdit
            79 DoCmd.OpenQuery "qct10Dr2_VacíaCálculosTotales", acNormal, acEdit
     80 DoCmd.OpenQuery "qct10Dr3_VacíaCálculosParciales", acNormal, acEdit
     81 DoCmd.OpenQuery "qct10Dr7_VaciarAnálsisAnual", acNormal, acEdit
     82 DoCmd.OpenQuery "qct10Dr4_AnexaCálculosTotales", acNormal, acEdit
     83 DoCmd.OpenQuery "qct10Dr6_AnexarAnálisisAnual", acNormal, acEdit
     84
     85
     86 AsignarRegistro_Exit:
     87 Exit Sub
     88
     89 AsignarRegistro_Err:
     90 MsgBox Error$
           91 Resume AsignarRegistro_Exit
     92
     93
     94 End Sub
     95
     96 Private Sub Form_Open(Cancel As Integer)
        97 ' Minimizar la ventana base de datos e inicializar el formulario.
     98
            99 ' Desplazarse a la página del panel de control que está marcada como la
       predeterminada.
    100 Me.Filter = "[ItemNumber] = 0 AND [Argument] = 'Predeterminado' "
    101 Me.FilterOn = True
    102
    103 End Sub
    104
    105 Private Sub Form_Current()
    106 ' Actualizar el título y llenar la lista de opciones.
    107
    108 Me.Caption = Nz(Me![ItemText], "")
```
Cogest.mdb (c) EPA<br>
Formulario: Panel de control de 2000<br>
Formulario: Panel de control Formulario: Panel de control

```
109 FillOptions
110
111 End Sub
112
113 Private Sub FillOptions()
114 ' Llenar las opciones para esta página del panel de control.
115
116 ' Cantidad de botones que hay en el formulario.
117 Const conNumButtons = 8
118
119 Dim dbs As Database
120 Dim rst As Recordset
121 Dim strSQL As String
       122 Dim intOption As Integer
123
124 ' Establecer el enfoque al primer botón del formulario
       125 ' y ocultar todos los botones del formulario menos
126 ' el primero. No se puede ocultar el campo que tiene
       127 ' el enfoque.
128 Me![Option1].SetFocus
129 For intOption = 2 To conNumButtons
130 Me("Option" & intOption).Visible = False
           131 Me("OptionLabel" & intOption).Visible = False
132 Next intOption
133
134 ' Abrir la tabla Elementos del Panel de control y buscar
135 ' el primer elemento para esta página del Panel de control.
136 Set dbs = CurrentDb()
137 strSQL = "SELECT * FROM [Elementos del Panel de control]"
        138 strSQL = strSQL & " WHERE [ItemNumber] > 0 AND [SwitchboardID]=" &
    Me![SwitchboardID]
139 strSQL = strSQL & " ORDER BY [ItemNumber];"
140 Set rst = dbs.OpenRecordset(strSQL)
141
142 ' Si no hay opciones para esta página del Panel de control,
        143 ' mostrar un mensaje. Si no, llenar la página con los elementos.
144 If (rst.EOF) Then
145 Me![OptionLabel1].Caption = "No hay elementos para esta página del Panel de
    control"
146 Else
147 While (Not (rst.EOF))
148 Me("Option" & rst![ItemNumber]).Visible = True
149 Me("OptionLabel" & rst![ItemNumber]).Visible = True
150 Me("OptionLabel" & rst![ItemNumber]).Caption = rst![ItemText]
               151 rst.MoveNext
152 Wend
153 End If
154
        155 ' Cerrar el conjunto de registros y la base de datos.
156 rst.Close
        157 dbs.Close
158
159 End Sub
160
161 Private Function HandleButtonClick(intBtn As Integer)
```

```
Cogest.mdb (c) EPA<br>
Formulario: Panel de control de 2000<br>
Formulario: Panel de control
Formulario: Panel de control
    162 ' Al hacer clic en un botón se llama a esta función.
    163 ' intBtn indica qué botón ha sido presionado.
    164
    165 ' Constantes para los comandos que se pueden ejecutar.
            Const conCmdGotoSwitchboard = 1
    167 Const conCmdOpenFormAdd = 2
    168 Const conCmdOpenFormBrowse = 3
    169 Const conCmdOpenReport = 4
    170 Const conCmdCustomizeSwitchboard = 5<br>171 Const conCmdExitApplication = 6
            171 Const conCmdExitApplication = 6
    172 Const conCmdRunMacro = 7
    173 Const conCmdRunCode = 8
    174
            175 ' Un caso especial de error.
    176 Const conErrDoCmdCancelled = 2501
    177
            178 Dim dbs As Database
    179 Dim rst As Recordset
    180
    181 On Error GoTo HandleButtonClick_Err
    182
    183 ' Buscar en la tabla Elementos del Panel de control, el elemento
             184 ' que corresponde al botón presionado.
    185 Set dbs = CurrentDb()
    186 Set rst = dbs.OpenRecordset("Elementos del Panel de control", dbOpenDynaset)
    187 rst.FindFirst "[SwitchboardID]=" & Me![SwitchboardID] & " AND [ItemNumber]=" &
        intBtn
    188
            189 ' Si no corresponde ningún elemento, mostrar el error y salir
    190 ' de la función.
            191 If (rst.NoMatch) Then
    192 MsgBox "Error al leer la tabla Elementos del Panel de control."
    193 rst.Close
                194 dbs.Close
    195 Exit Function
            196 End If
    197
    198 Select Case rst![Command]
    199
    200 ' Ir a otro Panel de control.
    201 Case conCmdGotoSwitchboard
    202 Me.Filter = "[ItemNumber] = 0 AND [SwitchboardID]=" & rst![Argument]
    203
    204 ' Abrir un formulario en modo Agregar.
                205 Case conCmdOpenFormAdd
    206 DoCmd.OpenForm rst![Argument], , , , acAdd
    207
    208 ' Abrir un formulario.
    209 Case conCmdOpenFormBrowse
    210 DoCmd.OpenForm rst![Argument]
    211
    212 being the U.S. Abrir un informe.<br>
213 Case conCmdOpenRepo
    213 Case conCmdOpenReport
                    214 DoCmd.OpenReport rst![Argument], acPreview
```
**215**

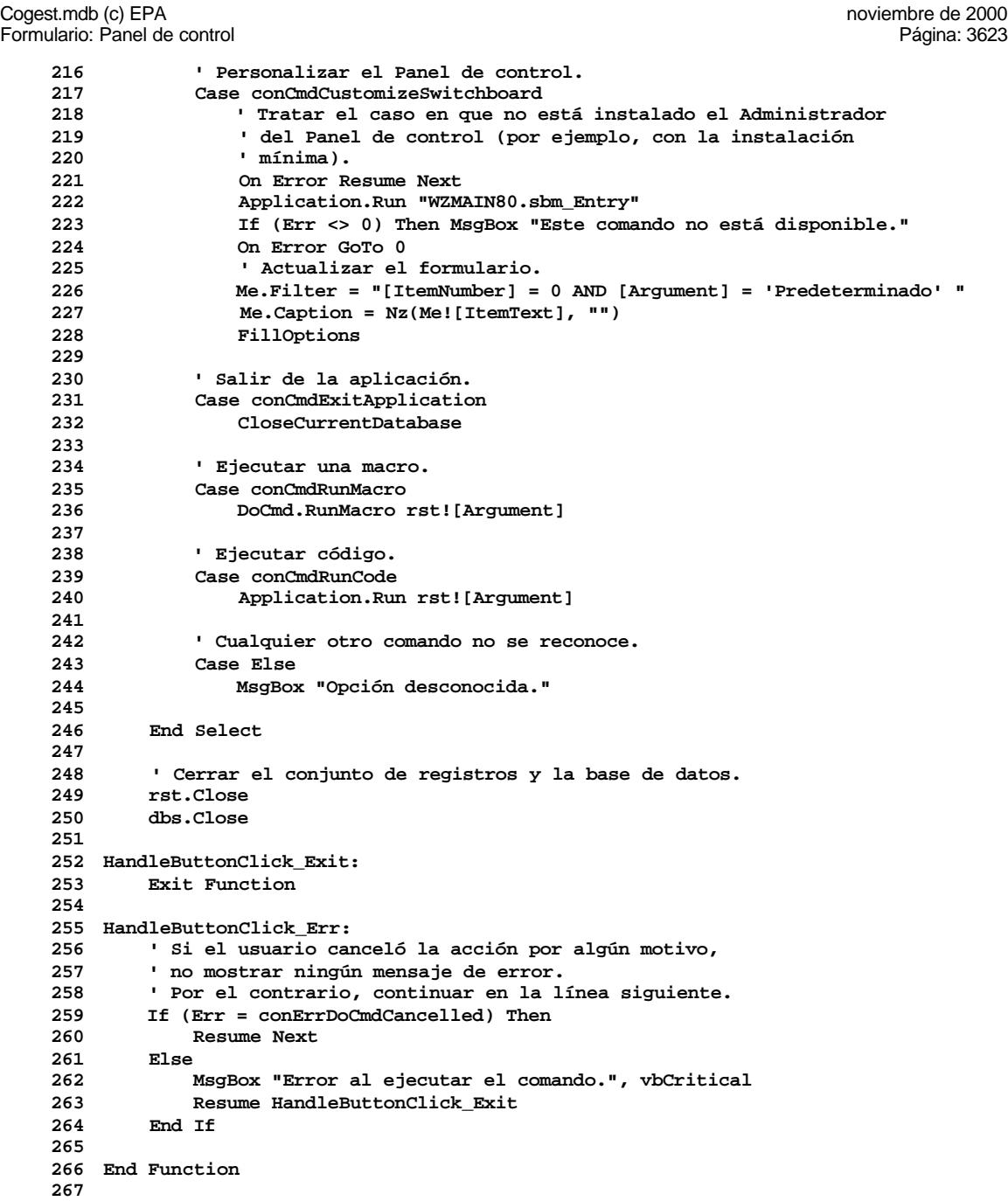

#### Cogest.mdb (c) EPA noviembre de 2000 Formulario: Panel de control Página: 3624

## **Permisos de usuario**

admin

#### **Permisos de grupo**

Admins Users

ActivarOrden: Falso<br>Al abrir: Filtron: Falso

Barras de **Ninguna**<br>Botón qué es esto: Falso

DatasheetBackColor: 16777215<br>DatasheetForeColor: 0 DatasheetForeColor: 0<br>DistribuciónDeLalmage Siempre DistribuciónDeLaImage Siemp<br>Emergente: Falso

Estilo de los bordes: Ajustable FrozenColumns: 1<br>FuenteDeHoiaDeDatos Falso FuenteDeHojaDeDatos IDDelContextoDeAyud 0

Impresión láser rápida: Verdadero<br>InsideWidth: 8436 InsideWidth: 8436<br>Introducción de datos: Falso Introducción de datos:<br>Línea Y:

Max Button: Verdadero<br>
Min Button: Verdadero

Selectores de registro: Falso<br>ShowGrid: Verdadero

Vista predeterminada: Formulario simple

ModoCambiarTamañoD Recortar

Permitir filtros:<br>
Permitir filtros: Falso<br>
Permitir Agregar: Falso

BotonesDeDesplazamie Falso CentradoAutomático: Verdadero<br>ColorDeLaCuadrículaD 12632256 ColorDeLaCuadrículaD 12<br>Contar: 22

Allow Updating: <br>AlturaDeFuenteDeHoia 10 AlturaDeFuenteDeHoja

Botón qué es esto:

Effector<br>Emergente:

Min Button:

Permitir Agregar: PictureType: 0

ShowGrid:<br>TipoRecordset:

Última actualización:

[Event Procedure]<br>No

Tecladore<br>Todos los registros<br>7/11/00 9.55.25

Cogest.mdb (c) EPA<br>
Formulario: Panel de control SIN Formulario: Panel de control SIN

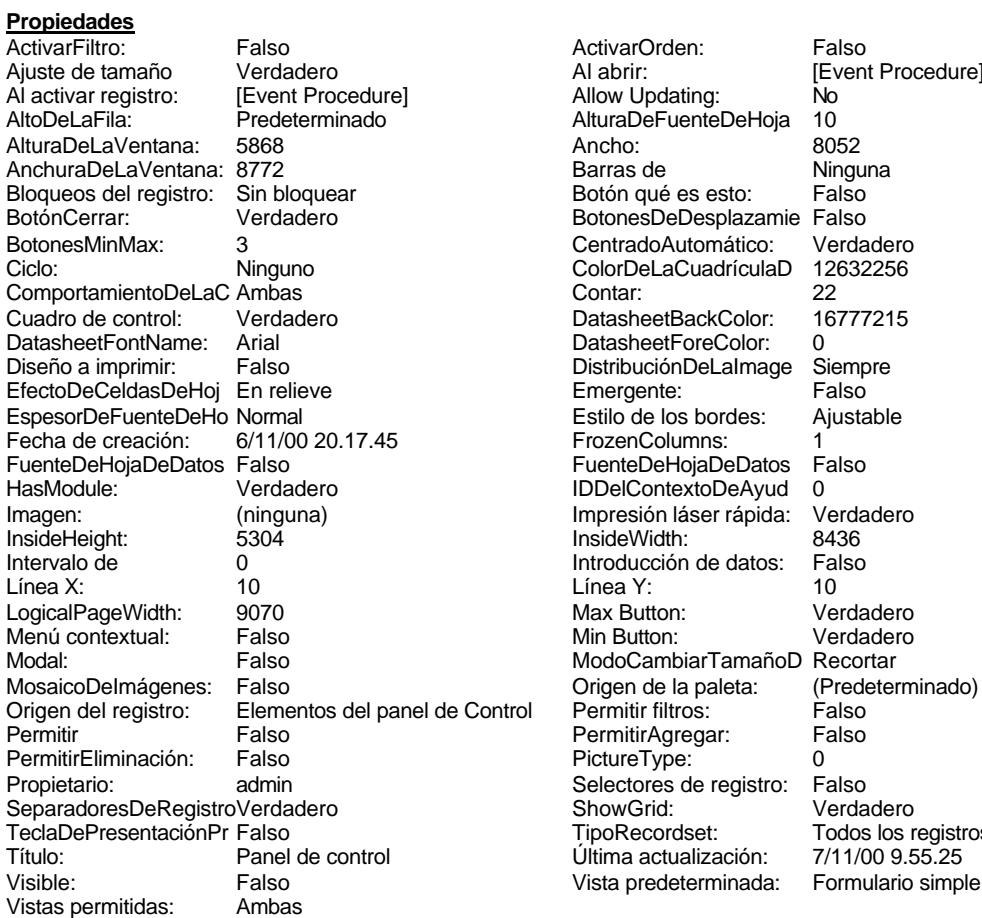

#### **Objetos**

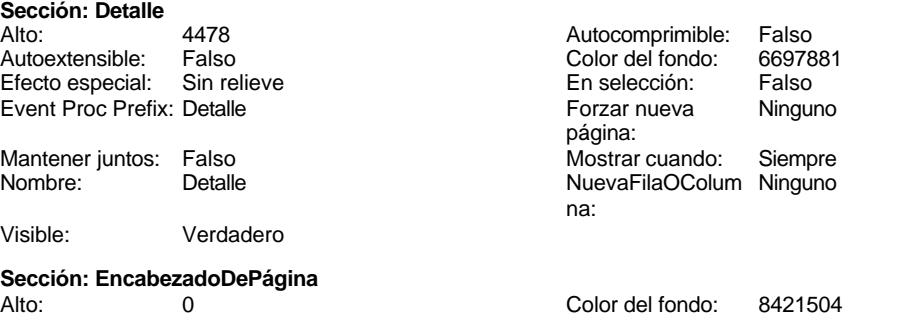

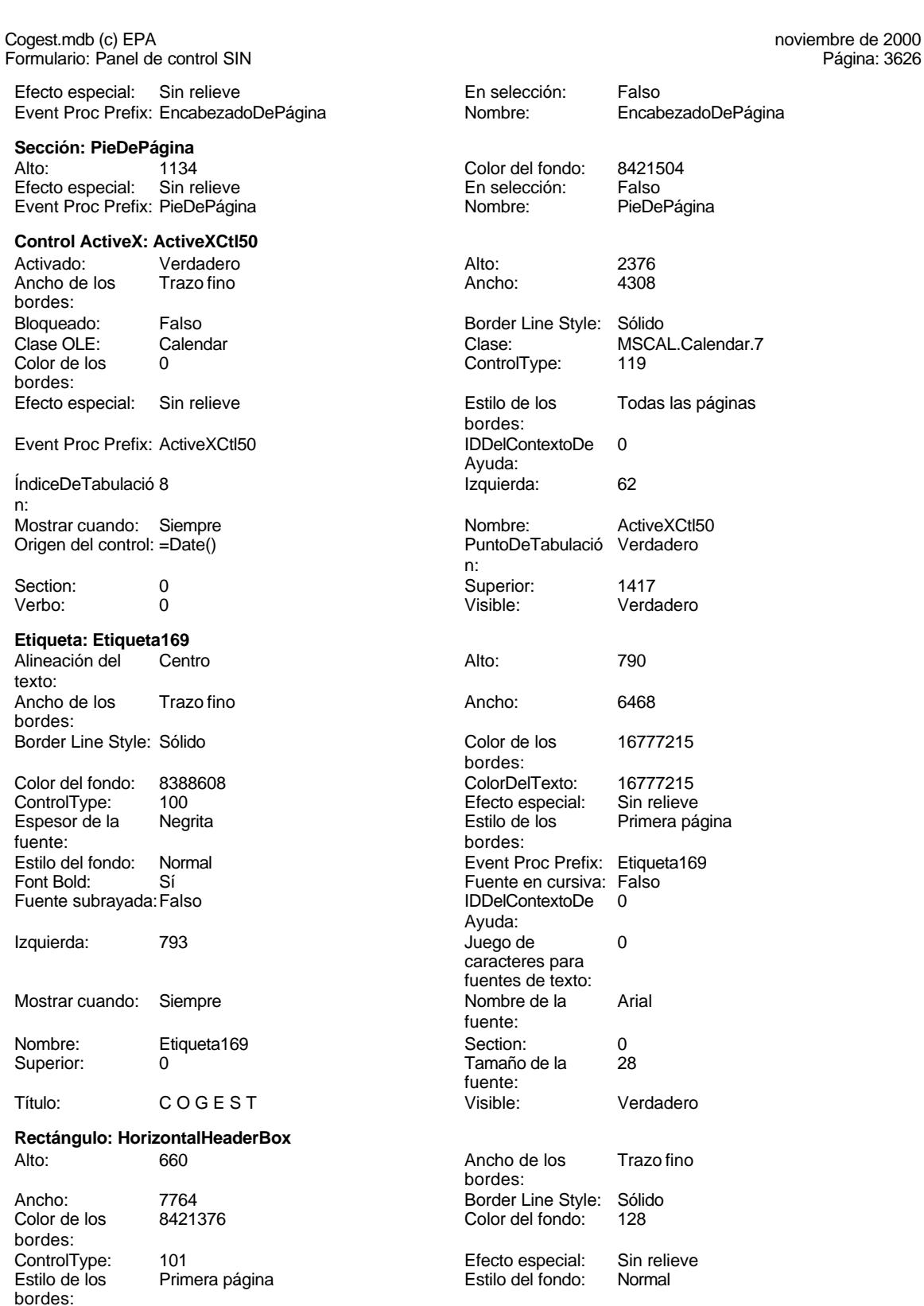

## Página: 3626

EncabezadoDePágina

fondo: 8421504<br>ción: Falso PieDePágina ine Style: Sólido MSCAL.Calendar.7<br>119 los Todas las páginas ntextoDe 0 ActiveXCtl50 Tabulació Verdadero Verdadero los 16777215 Texto: 16777215 special: Sin relieve<br>los Primera pá Primera página oc Prefix: Etiqueta169 Fort Bold: Enque<br>in cursiva: Falso<br>htextoDe 0 m carente<br>htextoDe es para de texto:<br>de la Verdadero los Trazo fino ine Style: Sólido<br>fondo: 128

special: Sin relieve<br>fondo: Normal

Cogest.mdb (c) EPA noviembre de 2000 Formulario: Panel de control SIN Página: 3627

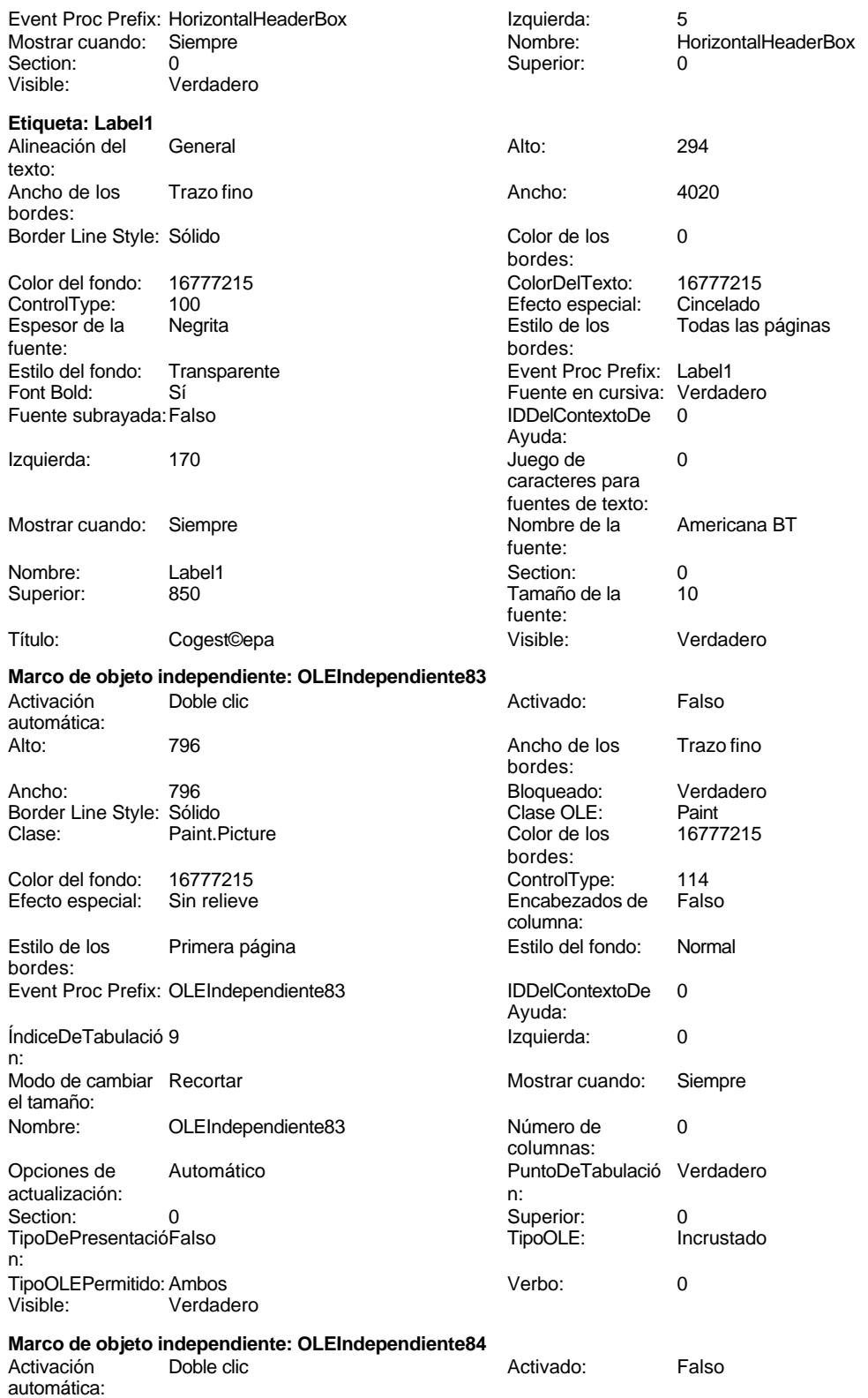

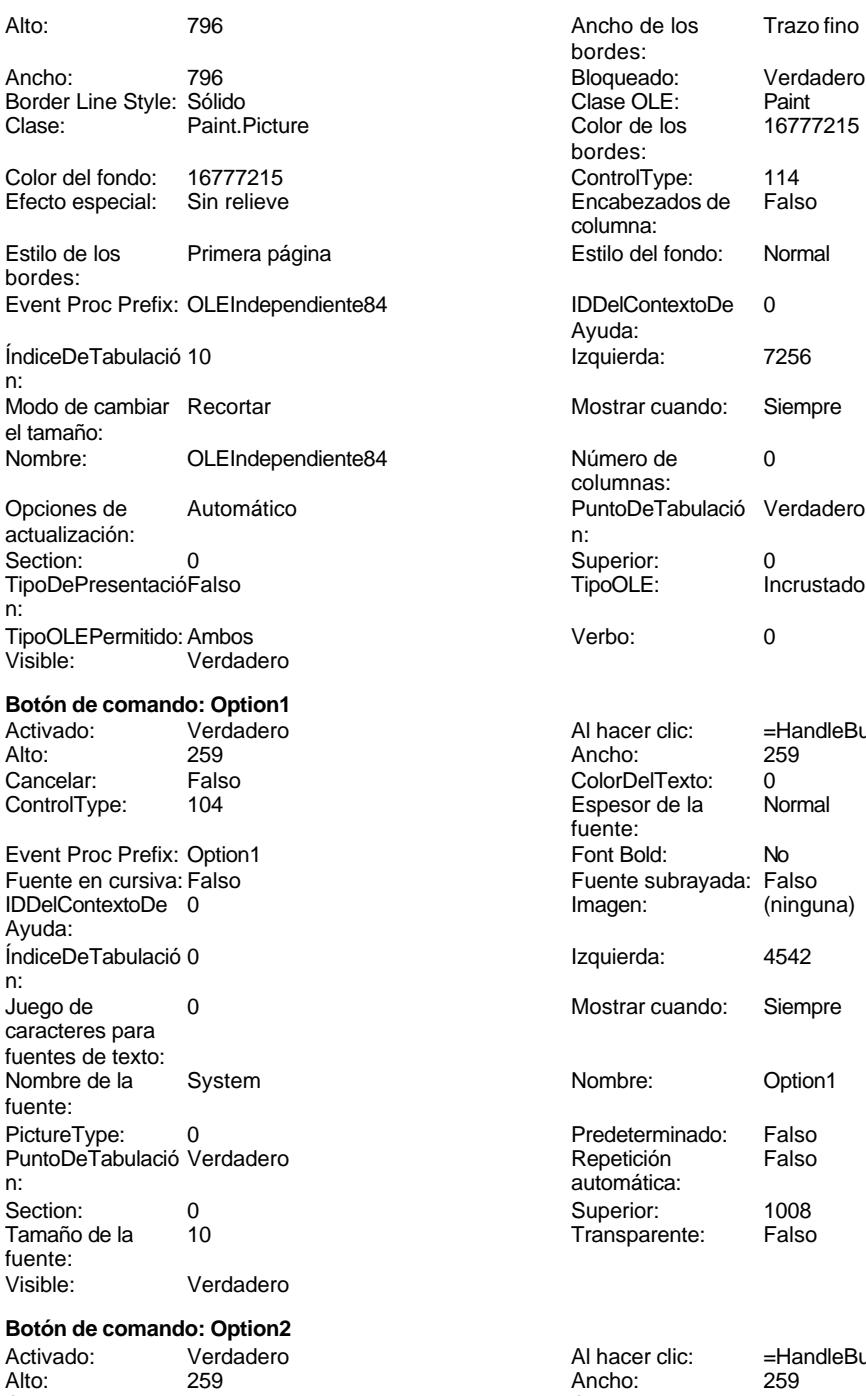

Event Proc Prefix: Option2 Font Bold: No IDDELCONTEXTON, SPR.<br>
IDDElContextoDe 0 Ayuda:

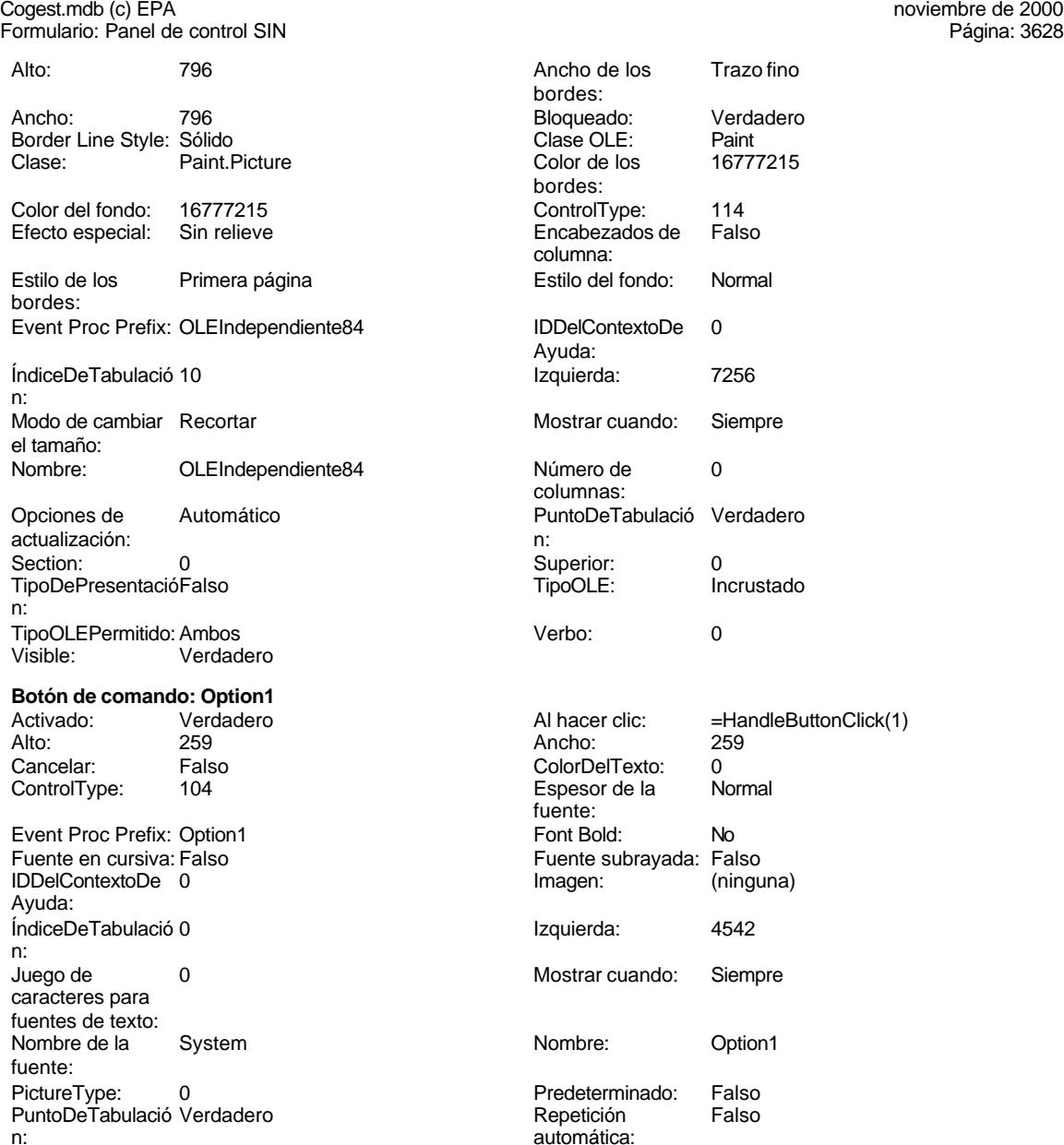

Superior: 1008<br>Transparente: Falso Transparente:

=HandleButtonClick(2)<br>259 Cancelar: Falso ColorDelTexto: 0 ControlType: 104 Espesor de la Normal Fuente:<br>Font Bold: Fuente subrayada: Falso<br>Imagen: (ninguna)

#### Cogest.mdb (c) EPA<br>
Formulario: Panel de control SIN Formulario: Panel de control SIN ÍndiceDeTabulació 1 n: Juego de 0 caracteres para fuentes de texto: Nombre de la System fuente: PictureType: 0 PuntoDeTabulació Verdadero<br>n: n: automática: Section: 0 Superior: 1428 Tamaño de la 10 fuente: Visible: Falso **Botón de comando: Option3** Activado: Verdadero<br>Alto: 259 Alto: 259 Ancho: 259 Cancelar: Falso<br>ControlType: 104 ControlType: Event Proc Prefix: Option3 Fuente en cursiva: Falso Fuente subrayada: Falso IDDelContextoDe 0 Ayuda: ÍndiceDeTabulació 2 n: Juego de 0 caracteres para fuentes de texto: Nombre de la System fuente: PictureType: 0 PuntoDeTabulació Verdadero n: automática: Section: 0 Superior: 1848 Tamaño de la 10 fuente: Visible: Falso **Botón de comando: Option4** Activado: Verdadero<br>Alto: 259 Alto: 259 Ancho: 259 Cancelar: Falso<br>ControlType: 104 ControlType: Event Proc Prefix: Option4 Evente foot folk. Spiel IDDelContextoDe 0 Ayuda: índiceDeTabulació 3 n: Juego de 0 caracteres para fuentes de texto: Nombre de la System fuente: PictureType: 0 PuntoDeTabulació Verdadero<br>n: n: automática: Section: 0 Superior: 2268 Tamaño de la 10 de 10 de 10 de 10 de 11 de 12 de 13 de 14 de 14 de 14 de 14 de 14 de 14 de 14 de 14 de 14 de 1

fuente:

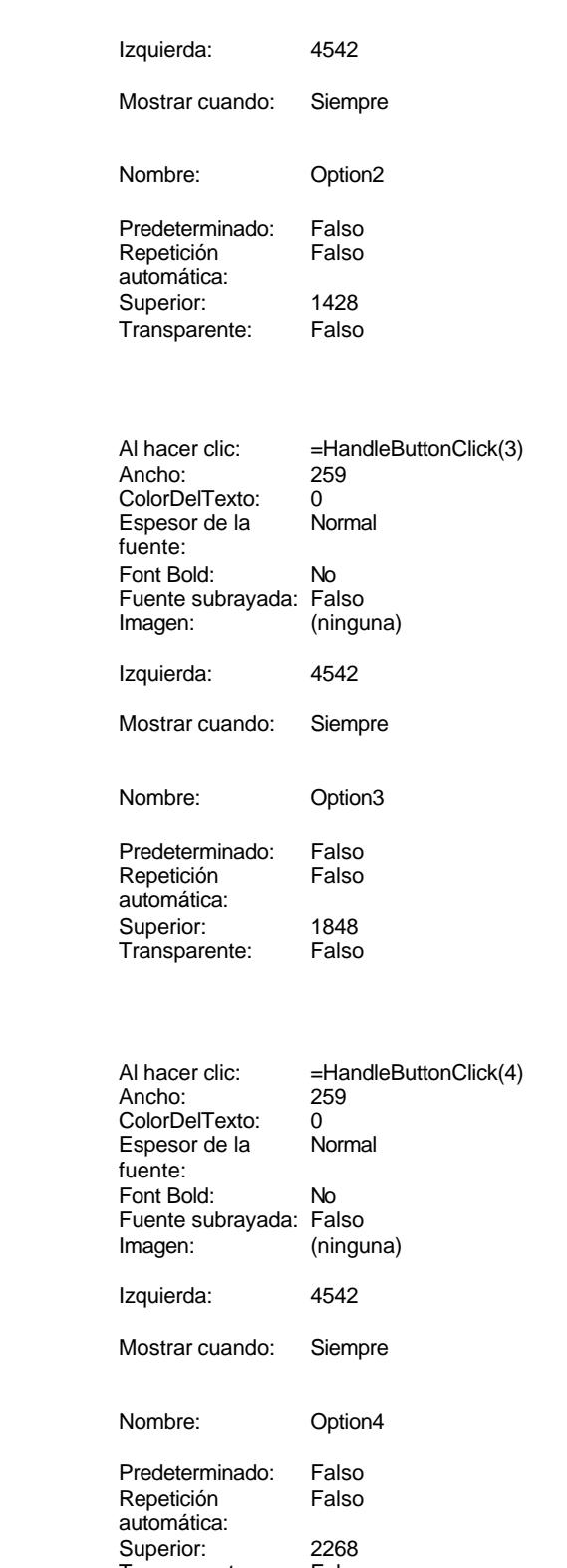

Cogest.mdb (c) EPA noviembre de 2000 Formulario: Panel de control SIN Página: 3630

Visible: Falso

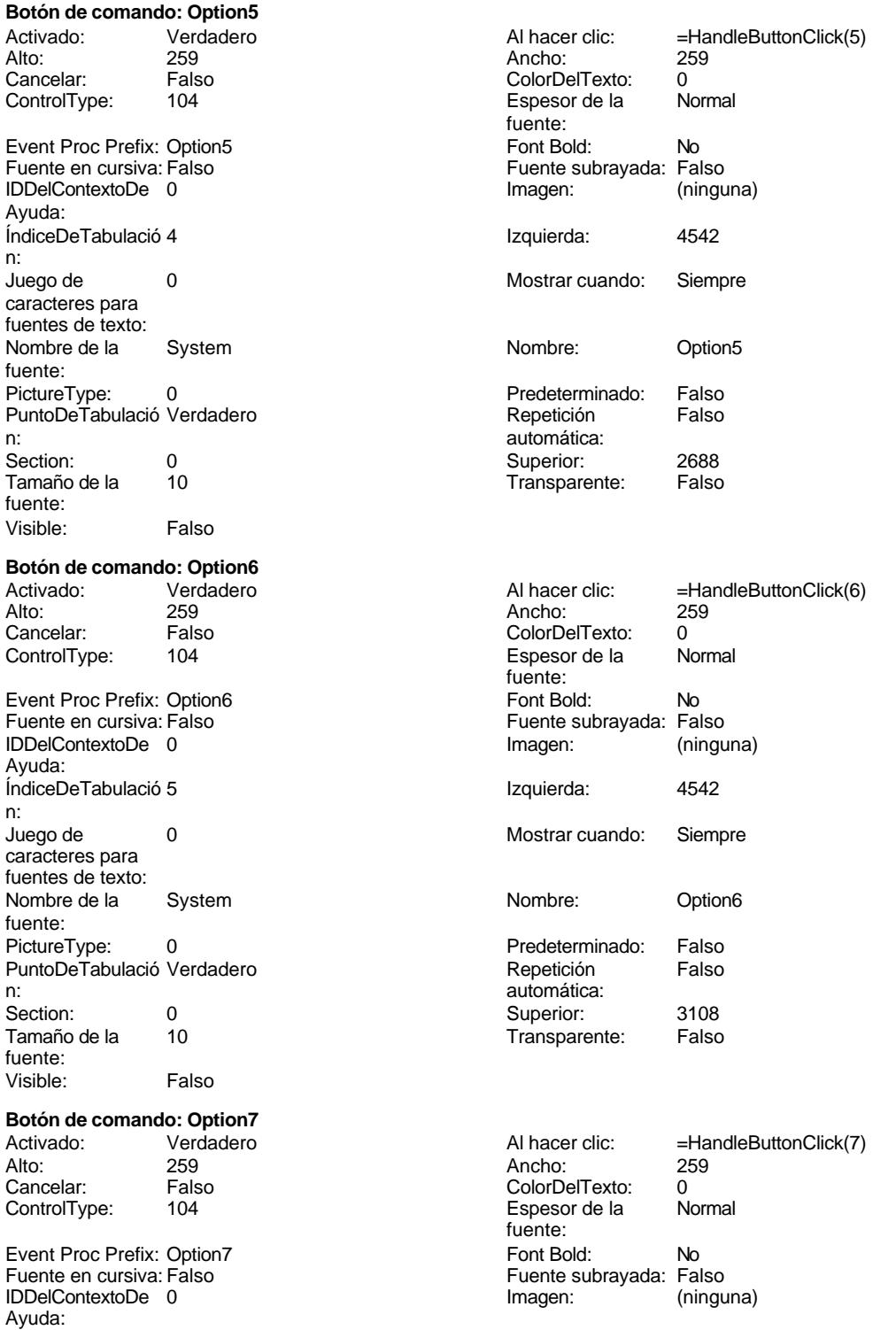

#### Cogest.mdb (c) EPA<br>
Formulario: Panel de control SIN Formulario: Panel de control SIN ÍndiceDeTabulació 6 **Izquierda**: 4547 n: Juego de 0 Mostrar cuando: Siempre caracteres para fuentes de texto: Nombre de la System Nombre: Option7 fuente: PictureType: 0 PuntoDeTabulació Verdadero<br>n: n: automática: Section: 0 Superior: 3506 Tamaño de la 10 fuente: Visible: Falso **Botón de comando: Option8** Activado: Verdadero **Al hacer clic:** [Event Procedure] Alto: 259 Ancho: 259 Cancelar: Falso<br>ControlType: 104 ControlType: Event Proc Prefix: Option8 Fuente en cursiva: Falso Fuente subrayada: Falso IDDelContextoDe 0 Ayuda: ÍndiceDeTabulació 7 n: Juego de 0 caracteres para fuentes de texto: Nombre de la System fuente: PictureType: 0 PuntoDeTabulació Verdadero n: automática: Section: 0 Superior: 3926 Tamaño de la 10 fuente: Visible: Falso **Etiqueta: OptionLabel1** Al hacer clic: =HandleButtonClick(1) Alto: 240 Ancho de los Trazo fino Ancho: 2978 **Border Line Style: Sólido** Border Line Style: Sólido Color de los 0 bordes: ColorDelTexto: 16777215 Efecto especial: Sin relieve Estilo de los Todas las páginas bordes: Event Proc Prefix: OptionLabel1

Fuente en cursiva: Falso IDDelContextoDe 0

Juego de 0 caracteres para fuentes de texto: Nombre de la Arial

Ayuda:

fuente:

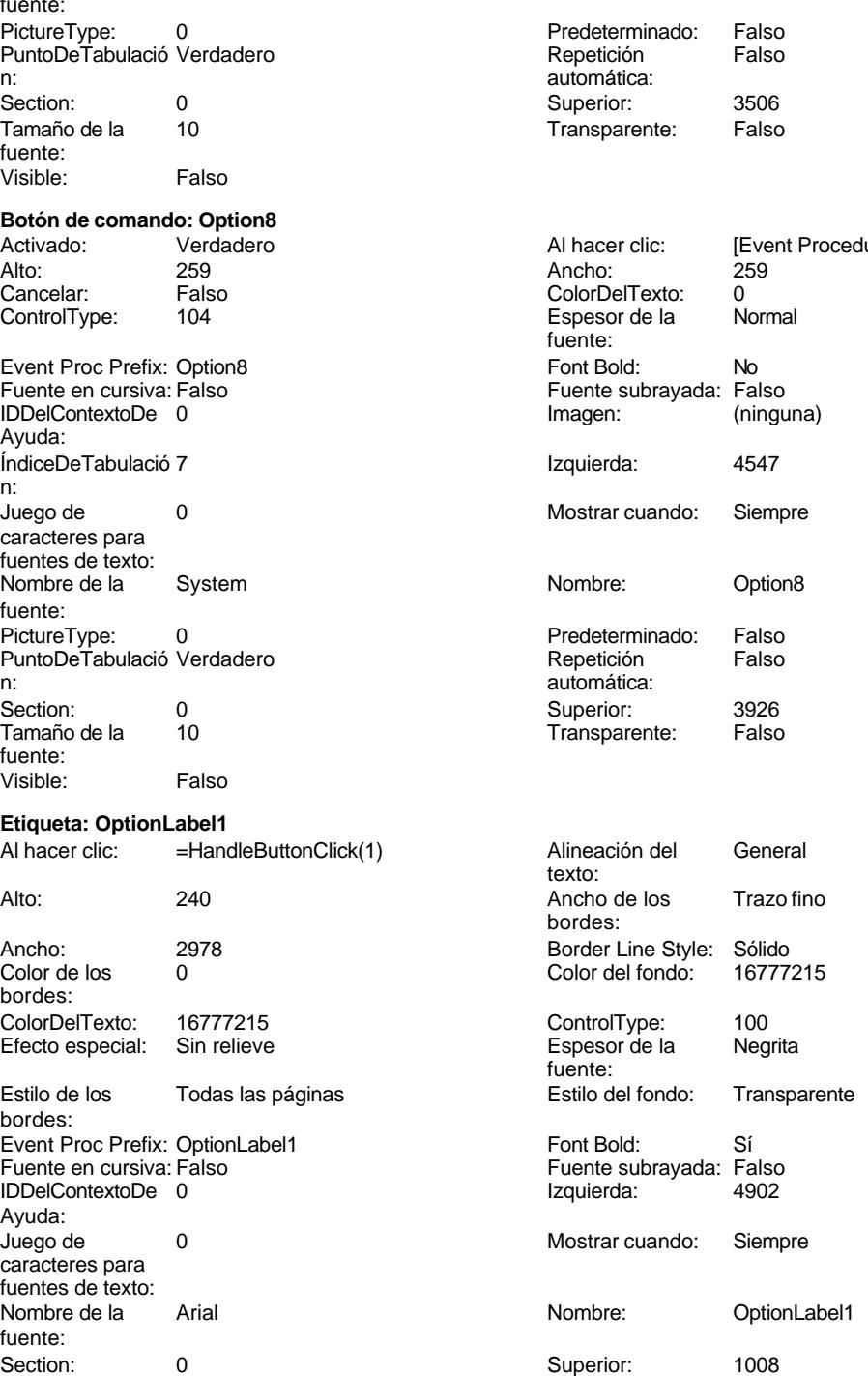

Cogest.mdb (c) EPA noviembre de 2000

Tamaño de la  $10$  de la segundo de la visible: Verdadero

Formulario: Panel de control SIN Página: 3632

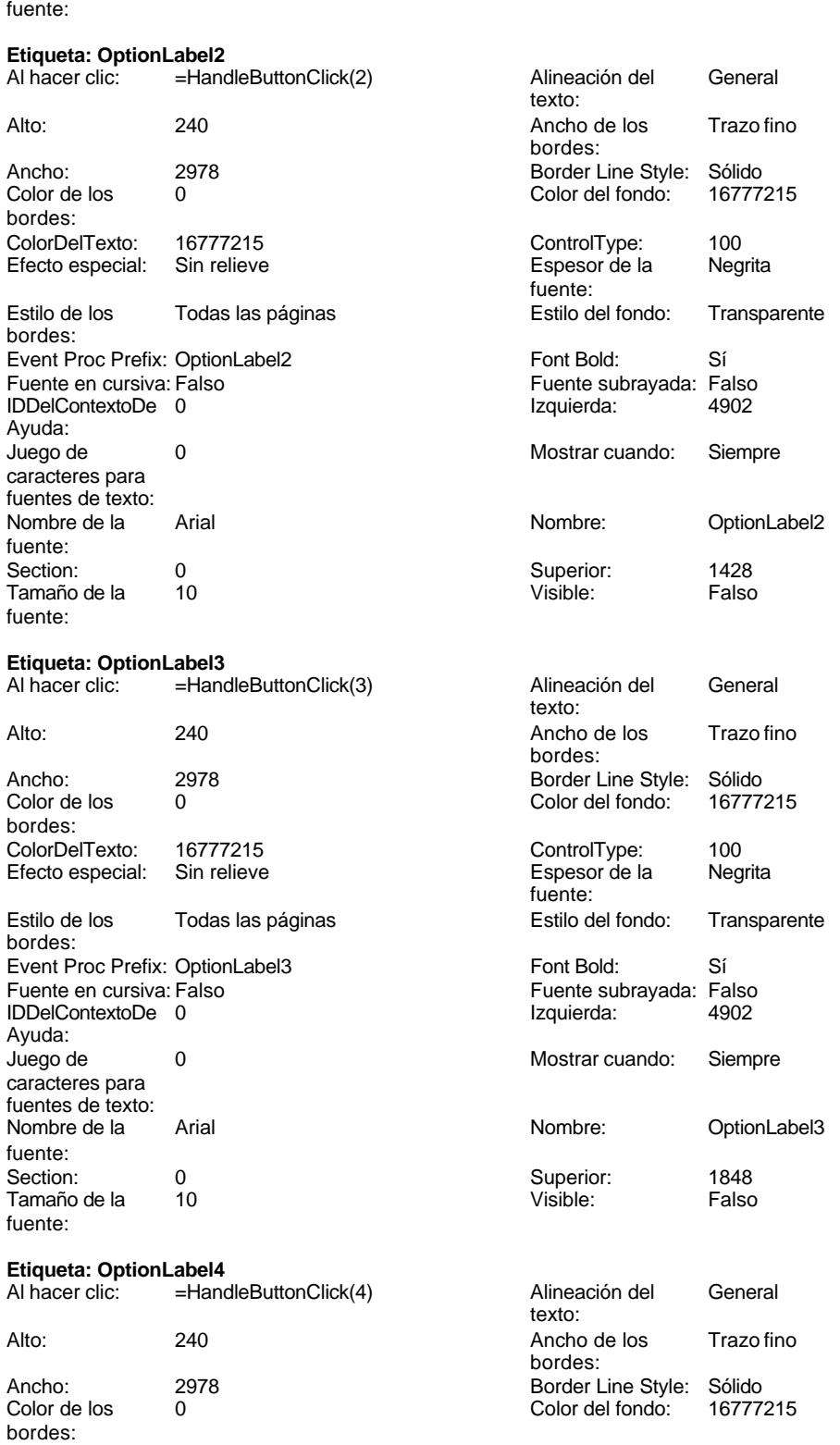

Cogest.mdb (c) EPA noviembre de 2000

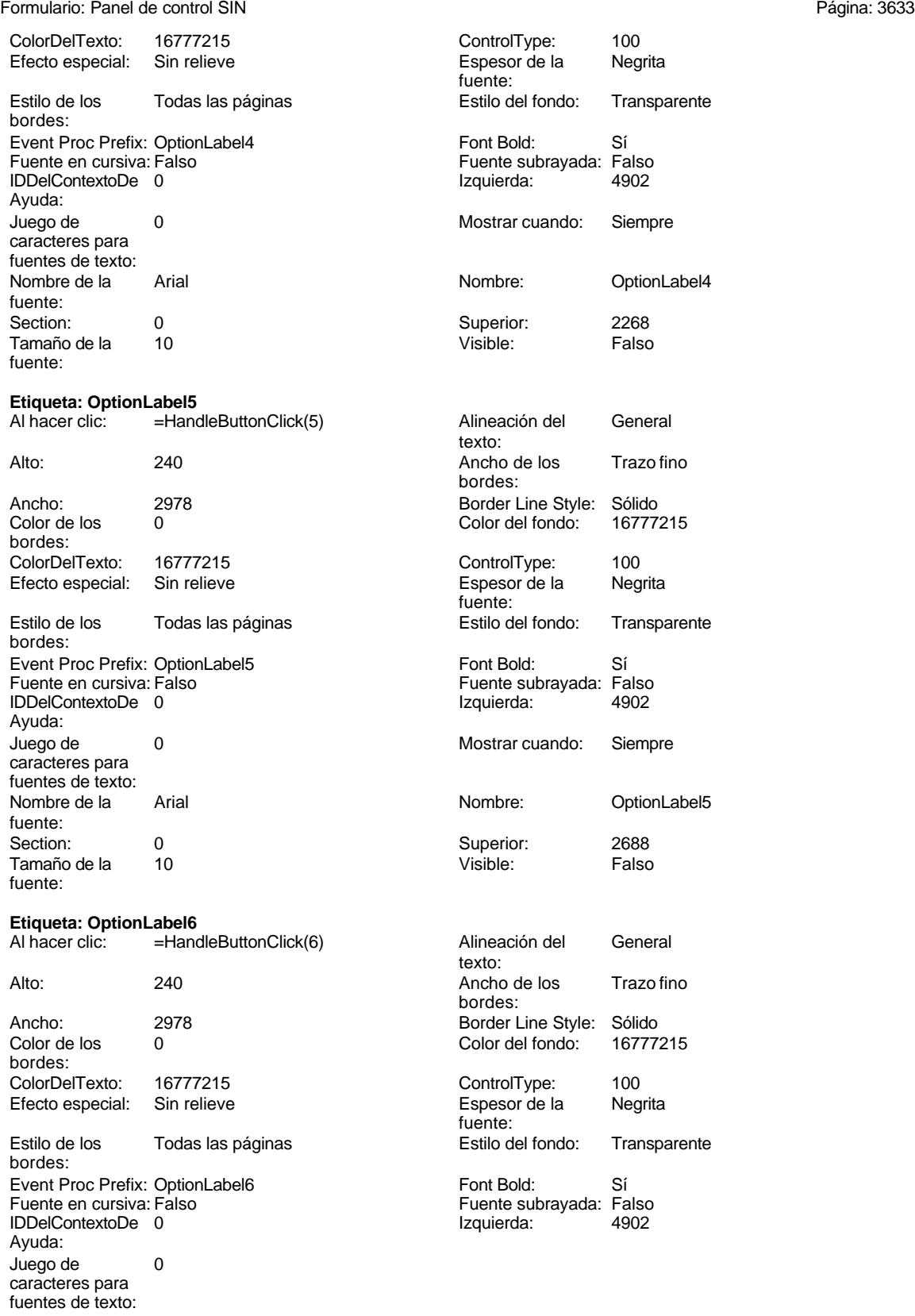

Cogest.mdb (c) EPA noviembre de 2000

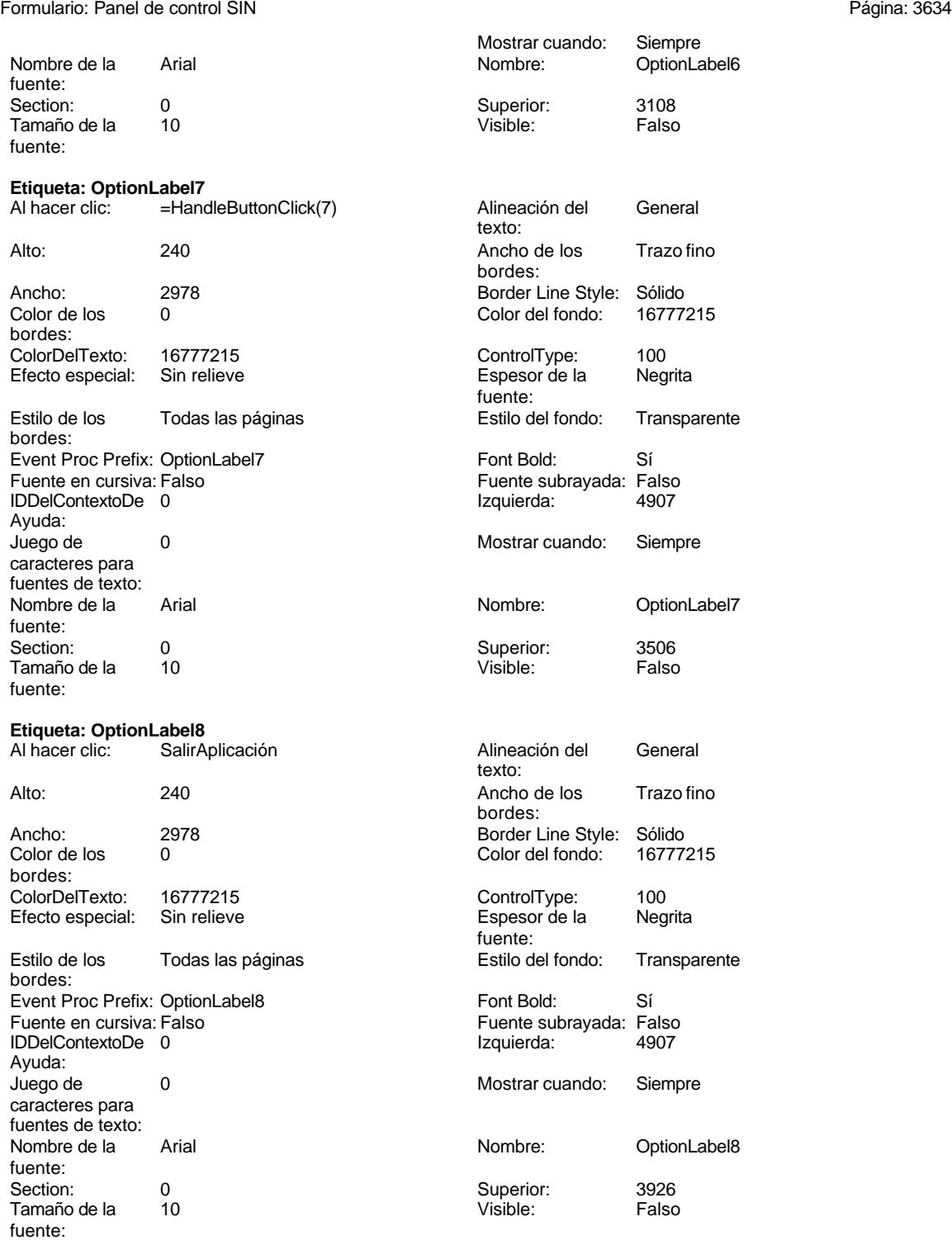

## **Código**

**1 Attribute VB\_Name = "Form\_Panel de control SIN"**

Cogest.mdb (c) EPA<br>
Formulario: Panel de control SIN Formulario: Panel de control SIN **2 Attribute VB\_Creatable = True 3 Attribute VB\_PredeclaredId = True 4 Attribute VB\_Exposed = False 5 Option Compare Database 6 Option Explicit 7 8 9 Private Sub Form\_Close() 10 DoCmd.OpenQuery "qTM10\_VaciarActividades", acNormal, acEdit 11 DoCmd.OpenQuery "qTM30\_VaciarPersonal", acNormal, acEdit 12 DoCmd.OpenQuery "qtM20\_VaciarContratos", acNormal, acEdit 13 DoCmd.OpenQuery "qTM40\_VaciarDiarios", acNormal, acEdit 14 DoCmd.OpenQuery "qTM50\_VaciarGestiónComercial", acNormal, acEdit 15 DoCmd.OpenQuery "qTM70\_VaciarTablaMaetra", acNormal, acEdit 16 DoCmd.OpenQuery "qct10Dr2\_VacíaCálculosTotales", acNormal, acEdit 17 DoCmd.OpenQuery "qct10Dr3\_VacíaCálculosParciales", acNormal, acEdit 18 DoCmd.OpenQuery "qct10Dr7\_VaciarAnálsisAnual", acNormal, acEdit 19 20 End Sub 21 22 Private Sub Form\_Load() 23 On Error GoTo AsignarRegistro\_Err 24 25 26 ' 1 27 DoCmd.OpenQuery "qt10Dr\_Asignar01", acNormal, acEdit 28 ' 2 29 DoCmd.OpenQuery "qt10Dr\_Asignar02", acNormal, acEdit 30 ' 3 31 DoCmd.OpenQuery "qt10Dr\_Asignar03", acNormal, acEdit 32 ' 4 33 DoCmd.OpenQuery "qt10Dr\_Asignar04", acNormal, acEdit 34 ' 5 35 DoCmd.OpenQuery "qt10Dr\_Asignar05", acNormal, acEdit 36 ' 6 37 DoCmd.OpenQuery "qt10Dr\_Asignar06", acNormal, acEdit 38 ' 7 39 DoCmd.OpenQuery "qt10Dr\_Asignar07", acNormal, acEdit 40 ' 8 41 DoCmd.OpenQuery "qt10Dr\_Asignar08", acNormal, acEdit 42 ' 9 43 DoCmd.OpenQuery "qt10Dr\_Asignar09", acNormal, acEdit 44 ' 10 45 DoCmd.OpenQuery "qt10Dr\_Asignar10", acNormal, acEdit 46 ' 11 47 DoCmd.OpenQuery "qt10Dr\_Asignar11", acNormal, acEdit 48 ' 12 49 DoCmd.OpenQuery "qt10Dr\_Asignar12", acNormal, acEdit 50 ' 13 51 DoCmd.OpenQuery "qt10Dr\_Asignar13", acNormal, acEdit 52 ' 14 53 DoCmd.OpenQuery "qt10Dr\_Asignar14", acNormal, acEdit 54 ' 15**

**55 DoCmd.OpenQuery "qt10Dr\_Asignar15", acNormal, acEdit**

```
Cogest.mdb (c) EPA<br>
Formulario: Panel de control SIN
Formulario: Panel de control SIN
     56 ' 16
     57 DoCmd.OpenQuery "qt10Dr_Asignar16", acNormal, acEdit
             17
     59 DoCmd.OpenQuery "qt10Dr_Asignar17", acNormal, acEdit
     60 ' 18
     61 DoCmd.OpenQuery "qt10Dr_Asignar18", acNormal, acEdit
     62 ' 19
     63 DoCmd.OpenQuery "qt10Dr_Asignar19", acNormal, acEdit
     64 ' 20
           65 DoCmd.OpenQuery "qt10Dr_Asignar20", acNormal, acEdit
     66 ' Crea Tabla Maestra
     67 DoCmd.OpenQuery "qTM10_VaciarActividades", acNormal, acEdit
     68 DoCmd.OpenQuery "qTM20_VaciarContratos", acNormal, acEdit
     69 DoCmd.OpenQuery "qTM30_VaciarPersonal", acNormal, acEdit
     70 DoCmd.OpenQuery "qTM40_VaciarDiarios", acNormal, acEdit
     71 DoCmd.OpenQuery "qTM50_VaciarGestiónComercial", acNormal, acEdit
            72 DoCmd.OpenQuery "qTM70_VaciarTablaMaetra", acNormal, acEdit
     73 DoCmd.OpenQuery "qTM11_AnexarActividades", acNormal, acEdit
            74 DoCmd.OpenQuery "qTM21_AnexarContratos", acNormal, acEdit
     75 DoCmd.OpenQuery "qTM31_AnexarPersonal", acNormal, acEdit
     76 DoCmd.OpenQuery "qTM41_AnexarDiario", acNormal, acEdit
     77 DoCmd.OpenQuery "qTM51_AnexarGestiónComercial", acNormal, acEdit
            78 DoCmd.OpenQuery "qTM71_AnexarTablaMaestra", acNormal, acEdit
     79 DoCmd.OpenQuery "qct10Dr2_VacíaCálculosTotales", acNormal, acEdit
            80 DoCmd.OpenQuery "qct10Dr3_VacíaCálculosParciales", acNormal, acEdit
     81 DoCmd.OpenQuery "qct10Dr7_VaciarAnálsisAnual", acNormal, acEdit
     82 DoCmd.OpenQuery "qct10Dr4_AnexaCálculosTotales", acNormal, acEdit
     83 DoCmd.OpenQuery "qct10Dr6_AnexarAnálisisAnual", acNormal, acEdit
     84
     85
     86 AsignarRegistro_Exit:
     87 Exit Sub
     88
     89 AsignarRegistro_Err:
     90 MsgBox Error$
            91 Resume AsignarRegistro_Exit
     92
     93
     94 End Sub
     95
     96 Private Sub Form_Open(Cancel As Integer)
     97 ' Minimizar la ventana base de datos e inicializar el formulario.
     98
     99 ' Desplazarse a la página del panel de control que está marcada como la
       predeterminada.
    100 Me.Filter = "[ItemNumber] = 0 AND [Argument] = 'Predeterminado' "
    101 Me.FilterOn = True
    102
    103 End Sub
    104
    105 Private Sub Form_Current()
    106 ' Actualizar el título y llenar la lista de opciones.
    107
            108 Me.Caption = Nz(Me![ItemText], "")
    109 FillOptions
```
Cogest.mdb (c) EPA<br>
Formulario: Panel de control SIN Formulario: Panel de control SIN **110 111 End Sub 112 113 Private Sub FillOptions() 114 ' Llenar las opciones para esta página del panel de control. 115 116 ' Cantidad de botones que hay en el formulario. 117 Const conNumButtons = 8 118 119 Dim dbs As Database 120 Dim rst As Recordset 121 Dim strSQL As String 122 Dim intOption As Integer 123 124 ' Establecer el enfoque al primer botón del formulario 125 ' y ocultar todos los botones del formulario menos 126 ' el primero. No se puede ocultar el campo que tiene 127 ' el enfoque. 128 Me![Option1].SetFocus 129 For intOption = 2 To conNumButtons 130 Me("Option" & intOption).Visible = False 131 Me("OptionLabel" & intOption).Visible = False 132 Next intOption 133 134 ' Abrir la tabla Elementos del Panel de control y buscar 135 ' el primer elemento para esta página del Panel de control. 136 Set dbs = CurrentDb() 137 strSQL = "SELECT \* FROM [Elementos del Panel de control]" 138 strSQL = strSQL & " WHERE [ItemNumber] > 0 AND [SwitchboardID]=" & Me![SwitchboardID] 139 strSQL = strSQL & " ORDER BY [ItemNumber];" 140 Set rst = dbs.OpenRecordset(strSQL) 141 142 ' Si no hay opciones para esta página del Panel de control, 143 ' mostrar un mensaje. Si no, llenar la página con los elementos.** 144 If (rst.EOF) Then<br>145 Me![OptionLabe **145 Me![OptionLabel1].Caption = "No hay elementos para esta página del Panel de control" 146 Else 147 While (Not (rst.EOF)) 148 Me("Option" & rst![ItemNumber]).Visible = True 149 Me("OptionLabel" & rst![ItemNumber]).Visible = True 150 Me("OptionLabel" & rst![ItemNumber]).Caption = rst![ItemText] 151 rst.MoveNext 152 Wend 153 End If 154 155 ' Cerrar el conjunto de registros y la base de datos. 156 rst.Close 157 dbs.Close 158 159 End Sub 160 161 Private Function HandleButtonClick(intBtn As Integer) 162 ' Al hacer clic en un botón se llama a esta función.**

```
Cogest.mdb (c) EPA<br>
Formulario: Panel de control SIN
Formulario: Panel de control SIN
    163 ' intBtn indica qué botón ha sido presionado.
    164
            165 ' Constantes para los comandos que se pueden ejecutar.
    166 Const conCmdGotoSwitchboard = 1
    167 Const conCmdOpenFormAdd = 2
    168 Const conCmdOpenFormBrowse = 3
    169 Const conCmdOpenReport = 4<br>170 Const conCmdCustomizeSwitcl
            170 Const conCmdCustomizeSwitchboard = 5
    171 Const conCmdExitApplication = 6<br>172 Const conCmdRunMacro = 7
            172 Const conCmdRunMacro = 7
    173 Const conCmdRunCode = 8
    174
    175 ' Un caso especial de error.
            176 Const conErrDoCmdCancelled = 2501
    177
    178 Dim dbs As Database
            179 Dim rst As Recordset
    180
    181 On Error GoTo HandleButtonClick_Err
    182
    183 ' Buscar en la tabla Elementos del Panel de control, el elemento
    184 ' que corresponde al botón presionado.
            185 Set dbs = CurrentDb()
    186 Set rst = dbs.OpenRecordset("Elementos del Panel de control", dbOpenDynaset)
    187 rst.FindFirst "[SwitchboardID]=" & Me![SwitchboardID] & " AND [ItemNumber]=" &
        intBtn
    188
    189 ' Si no corresponde ningún elemento, mostrar el error y salir
            190 ' de la función.
    191 If (rst.NoMatch) Then<br>192 MsgBox "Error al
                192 MsgBox "Error al leer la tabla Elementos del Panel de control."
    193 rst.Close
    194 dbs.Close
                Exit Function
    196 End If
    197
            198 Select Case rst![Command]
    199
    200 ' Ir a otro Panel de control.
    201 Case conCmdGotoSwitchboard
    202 Me.Filter = "[ItemNumber] = 0 AND [SwitchboardID]=" & rst![Argument]
    203
    204 ' Abrir un formulario en modo Agregar.
    205 Case conCmdOpenFormAdd
                    206 DoCmd.OpenForm rst![Argument], , , , acAdd
    207
    208 ' Abrir un formulario.
    209 Case conCmdOpenFormBrowse
    210 DoCmd.OpenForm rst![Argument]
    211
    212 ' Abrir un informe.
    213 Case conCmdOpenReport
                    214 DoCmd.OpenReport rst![Argument], acPreview
    215
    216 ' Personalizar el Panel de control.
```
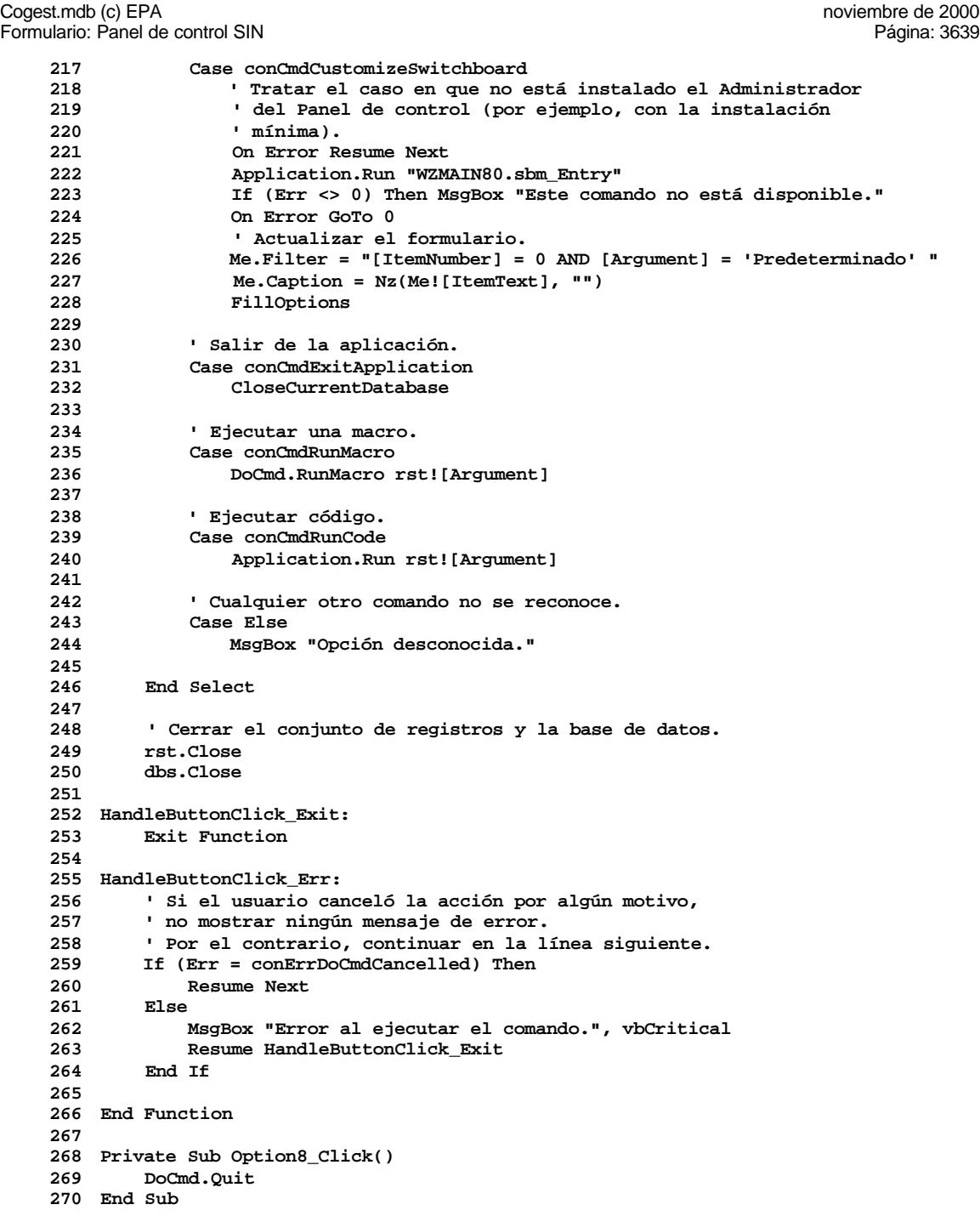

#### Cogest.mdb (c) EPA noviembre de 2000 Formulario: Panel de control SIN Página: 3640

#### **Permisos de usuario**

admin

## **Permisos de grupo**

Admins Users

#### Cogest.mdb (c) EPA<br>
Informe: iqft10Dr1\_FrmConval de 2000<br>
Página: 3641 Informe: iqft10Dr1\_FrmConval

**Propiedades**

ActivarFiltro: Falso Falso ActivarOrden: Verdadero<br>AgrupaciónDeFechas: Usar opciones del sistema Al activar: [Event Procedure] AgrupaciónDeFechas: Usar opciones del sistema Al activar: [Event Proce]<br>Ancho: 15367 (Ancho: Sin bloquear Ancho: 15367 15367 Bloqueos del registro: Sin bloque.<br>
Contar: 28 28 Diseño a imprimir: Verdadero DistribuciónDeLaImage Siempre<br>
Fecha de creación: 5/10/00 10.27.59 
HasModule: Verdadero Verdadero Fecha de creación: 5/10/00 10.27.59 HasModule: Verdadero Verdadero<br>IDDelContextoDeAyud 0 (ninguna) IDDelContextoDeAyud 0 Imagen: (ningunal) (ninguna) (ninguna) (ninguna) (ninguna) (ninguna) (ninguna) (ninguna) (ninguna) (ninguna) (ninguna) (ninguna) (ninguna) (ninguna) (ninguna) (ninguna) (ninguna) (ninguna) (ninguna) ( Impresión láser rápida: Verdadero Línea X: 10<br>
Línea Y: 10<br>
Línea Y: 16002 Línea Y: 16002<br>
MantenerJuntoElGrupo: 1 10 16002<br>
MantenerJuntoElGrupo: 1 16002<br>
Max Button: 16002 MantenerJuntoElGrupo: 1<br>Min Button: Verdadero MosaicoDelmágenes: Falso **Origen de la paleta:** (Predeterminado)<br>Origen del registro: qft10Dr1\_FrmConval PáginasDeLalmagen: Form. Origen del registro: qft10Dr1\_FrmConval PáginasDeLaImagen:<br>PictureType: 0 0 0 Pie de página: Pie de página: En todas las páginas<br>
PictureType: 0 Pie de página: En todas las páginas<br>
Propietario: admin (Última actualización: 9/4/00 21.45.12) Visible: Verdadero

# Diseño a imprimir: ModoCambiarTamañoD Recortar Propietario: admin Última actualización: 9/4/00 21.45.12

#### **Objetos**

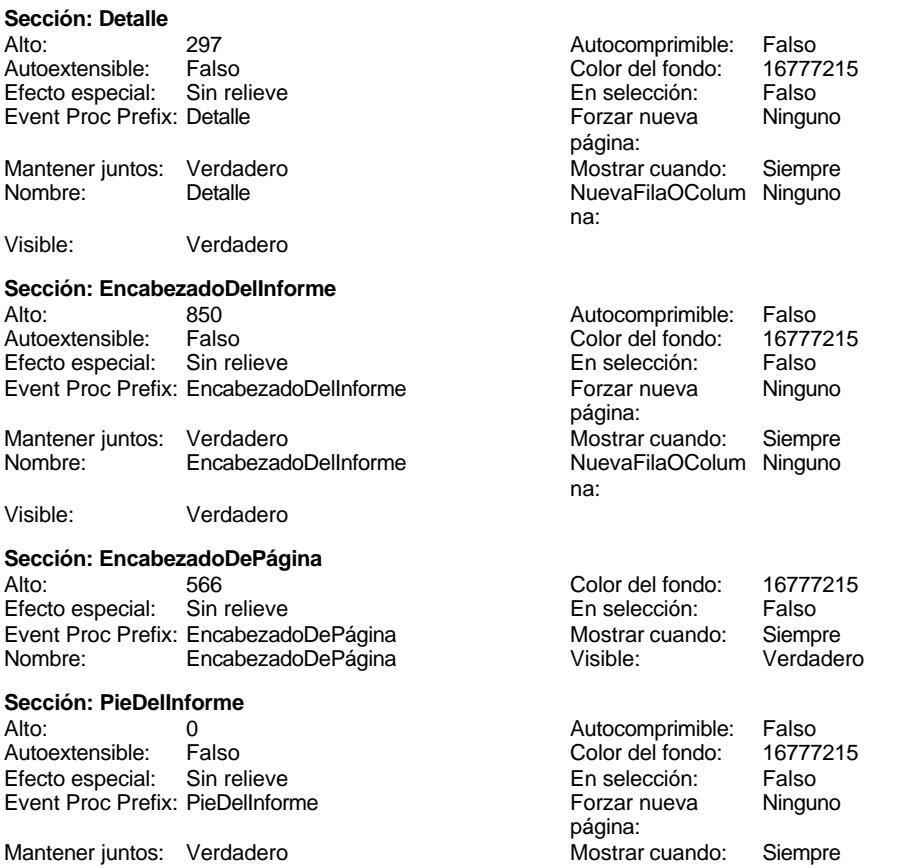

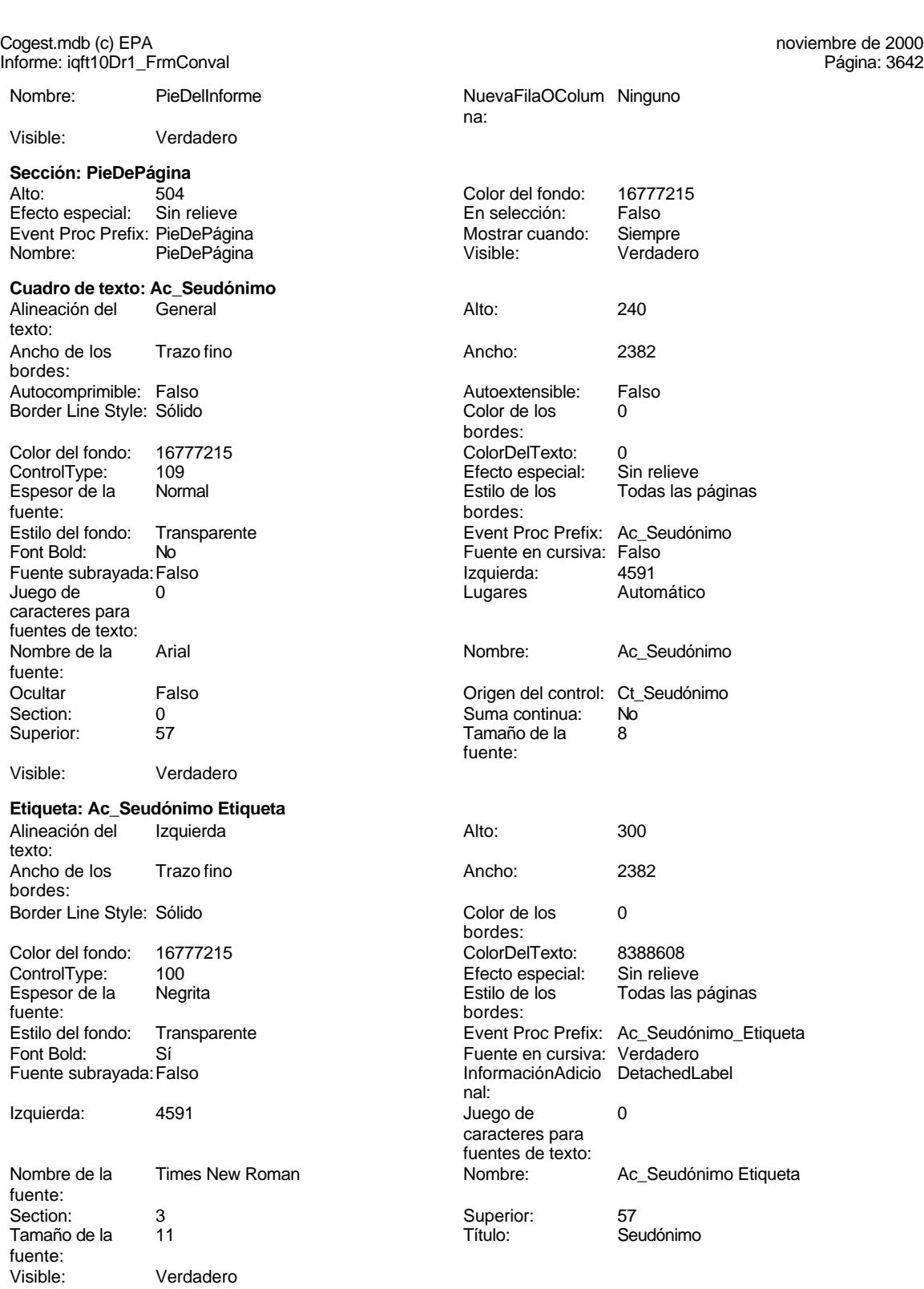

**Casilla de verificación: DG\_Convalidación**

# noviembre de 2000<br>Página: 3643

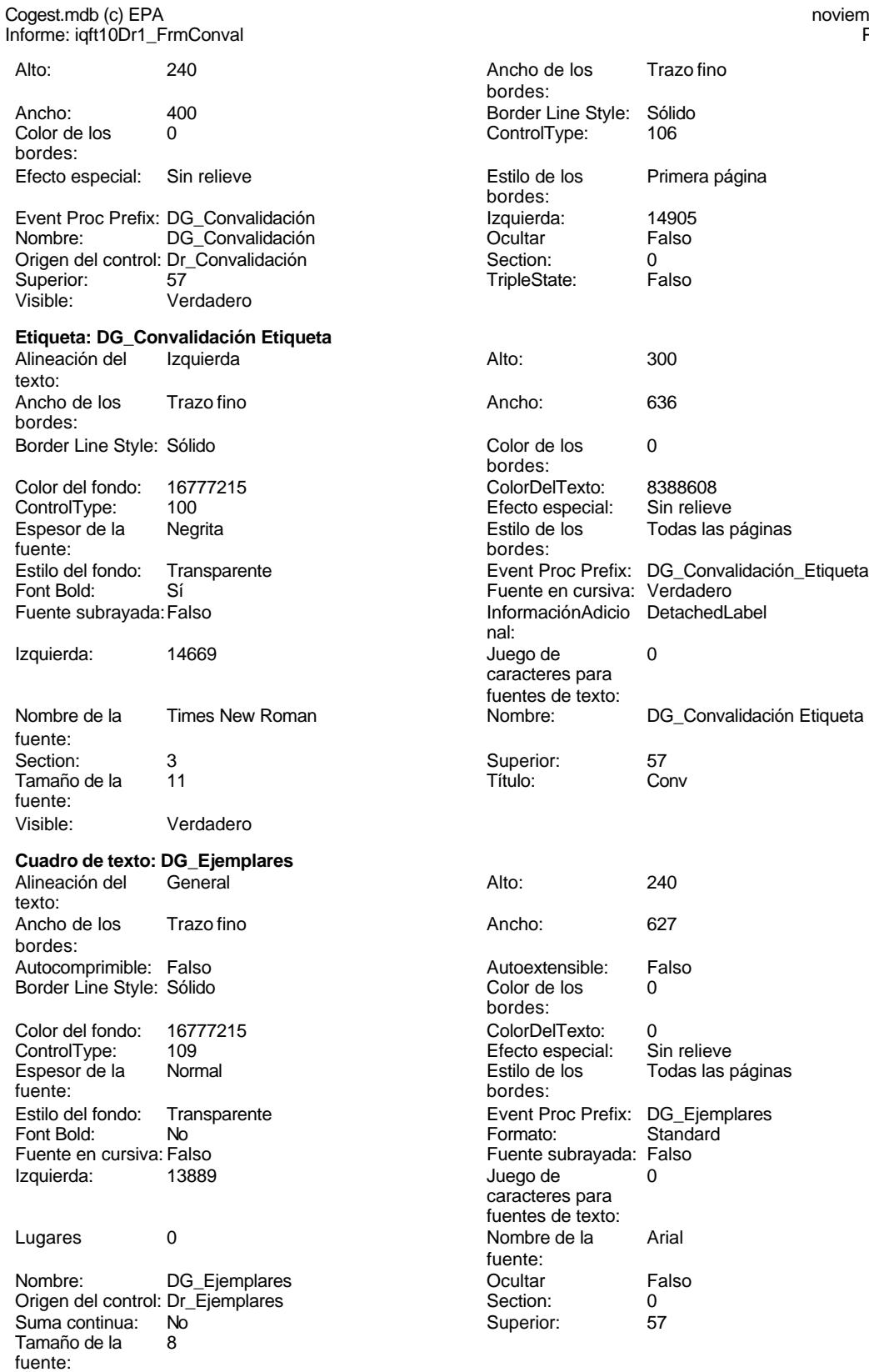

Cogest.mdb (c) EPA noviembre de 2000 Informe: iqft10Dr1\_FrmConval Página: 3644

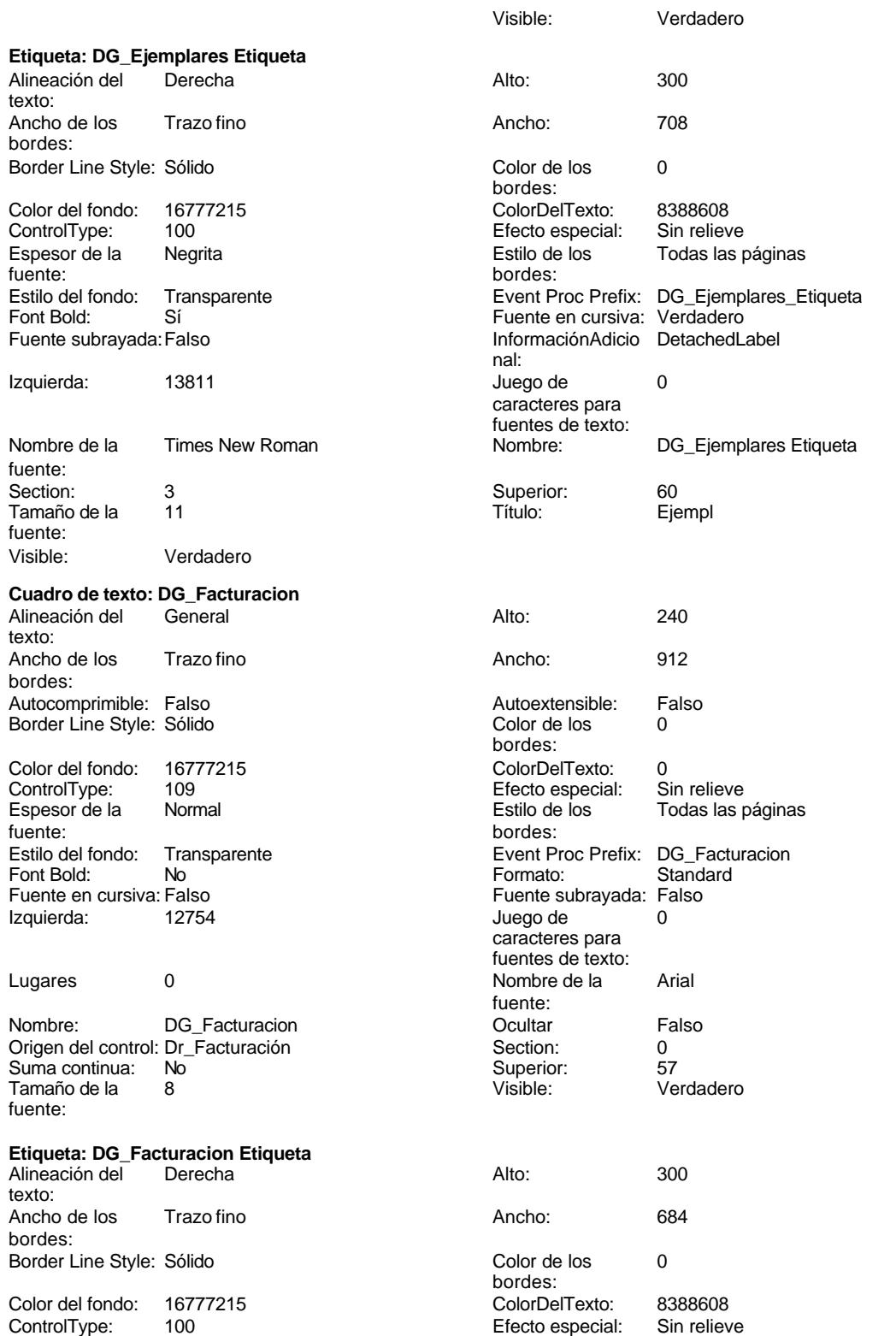
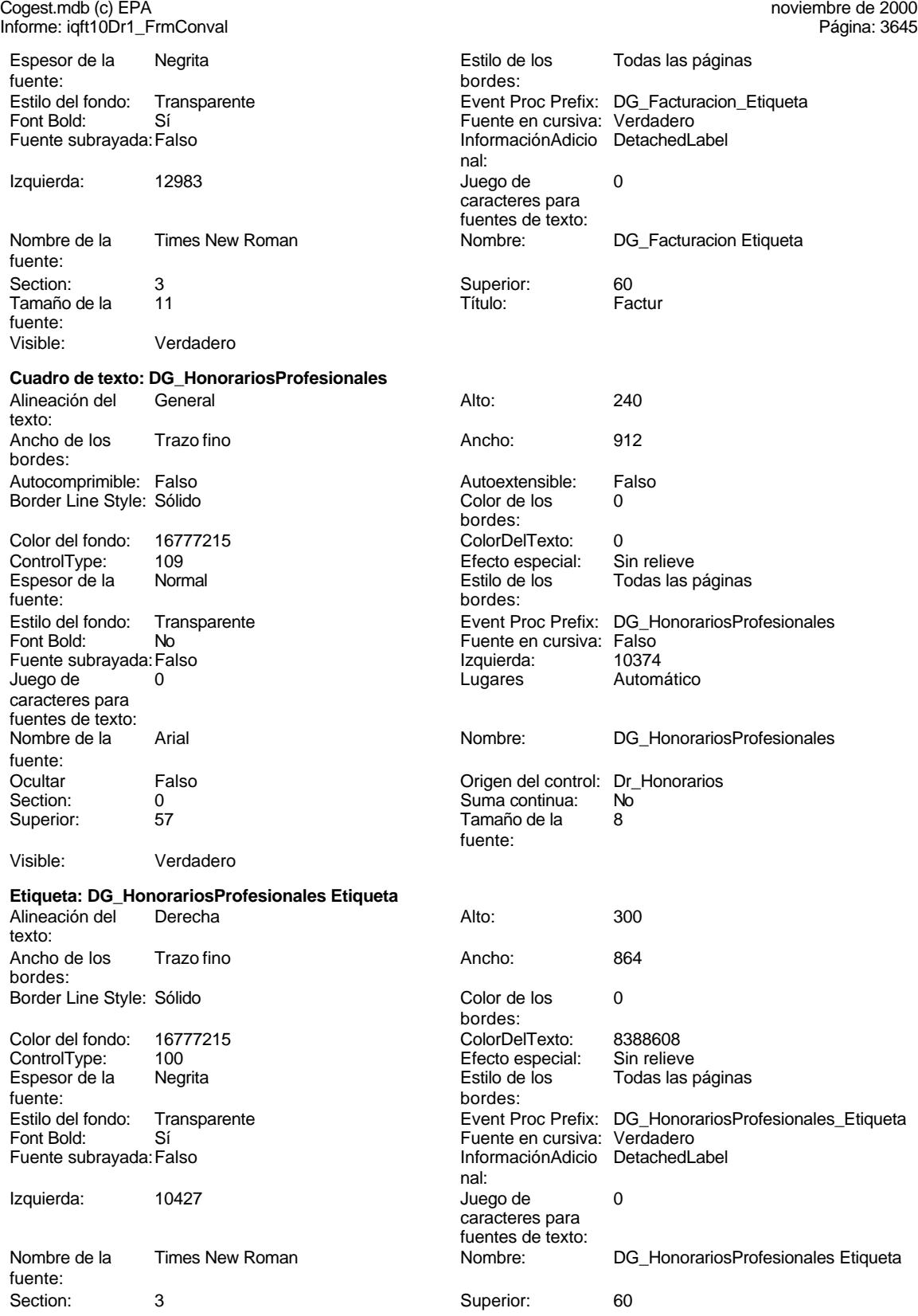

Cogest.mdb (c) EPA<br>Informe: iqft10Dr1\_F

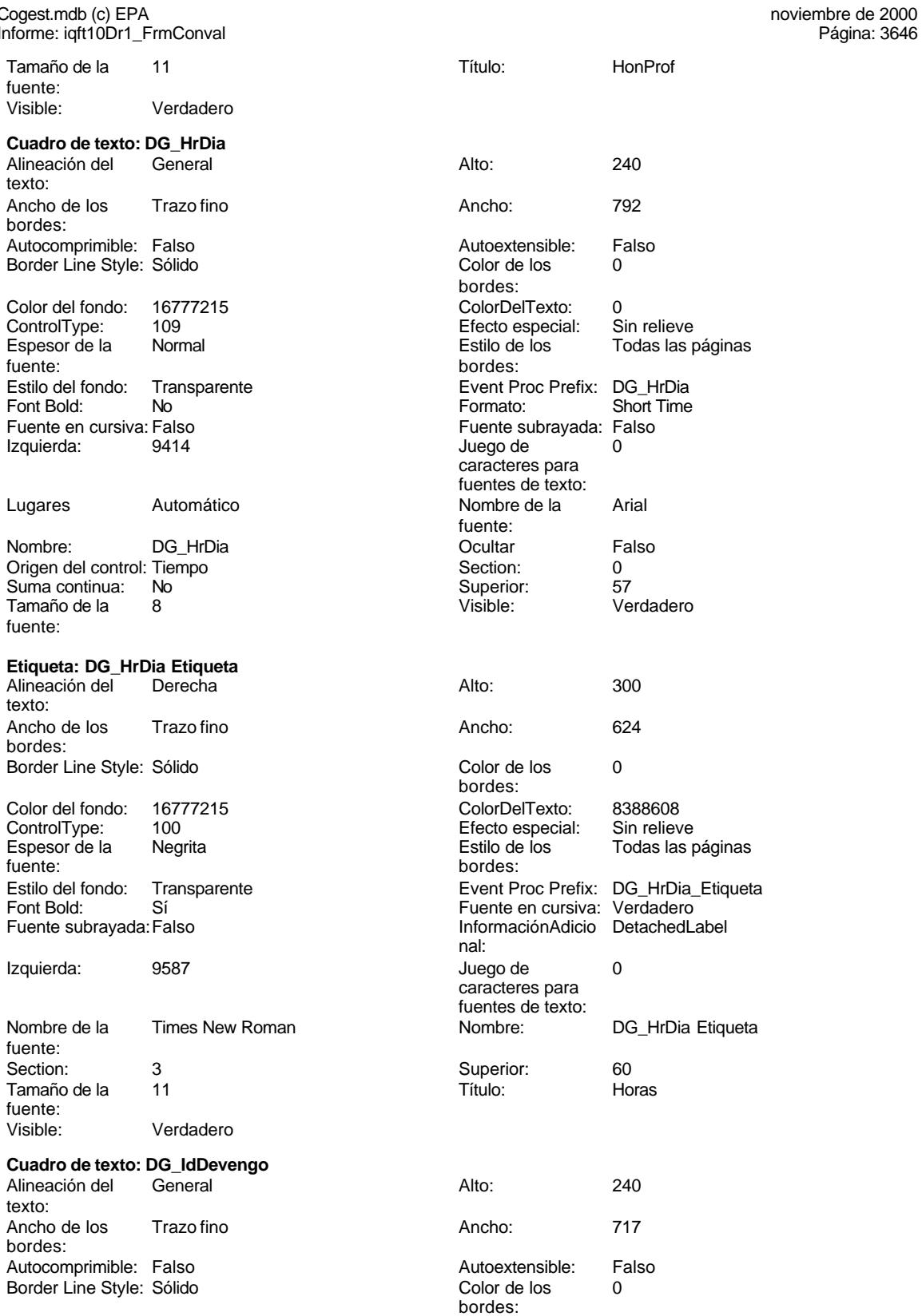

Cogest.mdb (c) EPA noviembre de 2000 Informe: iqft10Dr1\_FrmConval Página: 3647 Color del fondo:

fuente:

Izquierda:

Suma continua:

fuente:

texto:

bordes:

Izquierda:

fuente:<br>Section:

fuente: Visible<sup>.</sup>

texto:

bordes:

Color del fondo:

Izquierda:

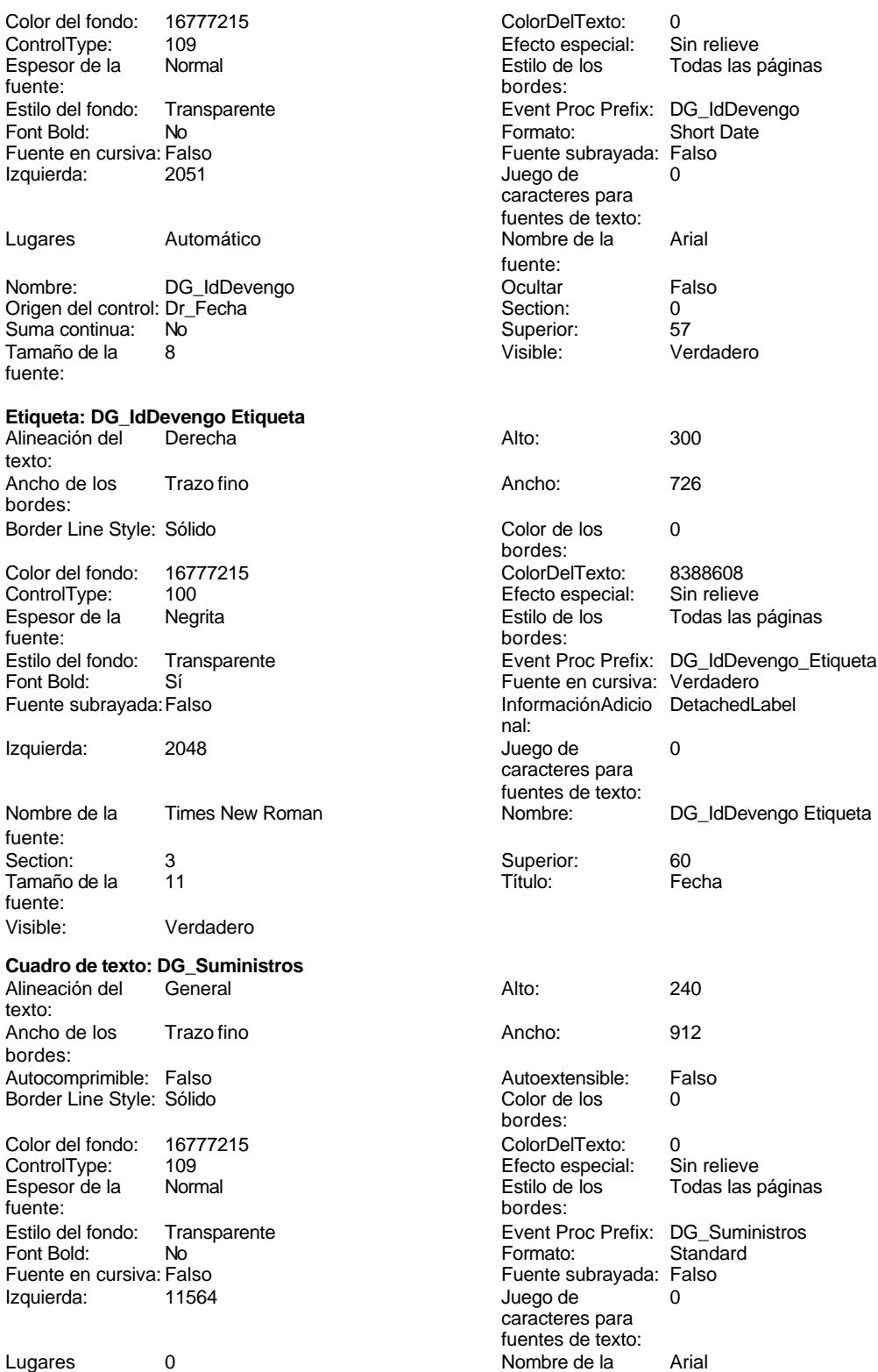

fuente:

Cogest.mdb (c) EPA<br>
Informe: iqft10Dr1\_FrmConval de 2000<br>
Página: 3648 Informe: iqft10Dr1\_FrmConval Nombre: DG\_Suministros Coultar Falso<br>
Origen del control: Dr\_Suministros Control: O Origen del control: Dr\_Suministros Section: 0 Suma continua: No Superior: 57<br>
Tamaño de la 8 de decembro - Visible: Verdadero Tamaño de la  $\qquad 8$  Visible: fuente: **Etiqueta: DG\_Suministros Etiqueta** Alineación del Derecha **Alto:** 300 texto: Ancho de los Trazo fino **Ancho:** 876 bordes: Border Line Style: Sólido **Color de los** 0 bordes: Color del fondo: 16777215 ColorDelTexto: 8388608 ControlType: 100 ControlType: 100 Efecto especial: Sin relieve<br>
Espesor de la Negrita de la Estilo de los Todas las p Espesor de la Negrita de la estilo de los Todas las páginas fuente: bordes: Estilo del fondo: Transparente en estilo del fondo: Transparente Event Proc Prefix: DG\_Suministros\_Etiqueta<br>Fuente en cursiva: Verdadero Font Bold: Sí Sí Fuente en cursiva:<br>
Fuente subrayada: Falso Fuente en cursiva: Fuente en cursiva: InformaciónAdicio DetachedLabel nal: Izquierda: 11603 Juego de 0 caracteres para fuentes de texto: Nombre de la Times New Roman Nombre: DG\_Suministros Etiqueta fuente: Section: 3 Superior: 60 Tamaño de la 11 de 11 de 11 de 11 de 11 de 11 de 11 de 11 de 11 de 12 de 13 de 14 de 14 de 14 de 14 de 14 de 1 fuente: Visible: Verdadero **Cuadro de texto: Dr\_AUT** Alineación del Izquierda **Alto:** 225 texto: Ancho de los Trazo fino **Ancho:** 921 bordes: Autocomprimible: Falso **Autoextensible:** Falso Border Line Style: Sólido **Color de los** 0 bordes: Color del fondo: 16777215 ColorDelTexto: 0 109 **Efecto especial:** Sin Relieve Efecto especial: Espesor de la Normal de la Romana Estilo de los Todas las páginas fuente: fuente: bordes: Estilo del fondo: Normal estilo del fondo: Normal estilo del fondo: Normal estilo Event Proc Prefix: Dr\_AUT<br>
Euente en cursiva: Falso Fuente en cursiva: Falso Fuente subrayada: Falso **Izquierda:** 1133 Juego de 0 Lugares Automático caracteres para fuentes de texto: Nombre de la Arial de Arial de La Arial de La Arial de La Arial de La Arial de La Arial de La Arial de La Aria fuente: Ocultar Falso Origen del control: Dr\_AUT Section: 0 Suma continua: No Superior: 56 56 Tamaño de la 8 fuente: Visible: Verdadero **Etiqueta: Etiqueta0<br>Alineación del General** Alineación del General **Alto:** 300 texto: Ancho de los Trazo fino Ancho: 435 bordes:

Border Line Style: Sólido

#### Cogest.mdb (c) EPA<br>
Informe: iqft10Dr1\_FrmConval de 2000<br>
Página: 3649 Informe: iqft10Dr1\_FrmConval Color de los 0 Color del fondo: 8388608 bordes:<br>ColorDelTexto: 8388608 ControlType: 100 Efecto especial: Sin relieve **Entrarrelieve** Espesor de la Regrita fuente: Estilo de los Todas las páginas **Estilo del fondo:** Transparente bordes: Event Proc Prefix: Etiqueta0 Font Bold: Sí<br>
Fuente en cursiva: Verdadero Fuente subrayada: Falso Fuente en cursiva: Verdadero Fuente subraya en la Fuente subraya de la Fuente subraya de la Fuente subraya de<br>
Falso de la falso de la falsa de la falsa de la falsa de la falsa de la falsa de la falsa de la falsa de la f Izquierda: 1133 Juego de 0 caracteres para fuentes de texto: Nombre de la Times New Roman Nombre: Etiqueta0 fuente: Section: 3 3 Superior: 56 Tamaño de la 11 de 11 de 11 de 11 de 11 de 11 de 11 de 11 de 11 de 11 de 12 de 13 de 13 de 13 de 13 de 13 de 1 fuente: Visible: Verdadero **Etiqueta: Etiqueta22** Alineación del Izquierda **Alto:** 510 texto: Ancho de los Trazo fino **Ancho:** 6360 bordes: Border Line Style: Sólido **Color de los** 0 bordes: Color del fondo: 16777215 ColorDelTexto: 8388608 Efecto especial:<br>Estilo de los Espesor de la Negrita de la estilo de los Todas las páginas fuente:<br>fuente:<br>bordes: fuente: bordes: Normal Normal Event Proc Prefix: Etiqueta22 Font Bold: Sí Sí Regislation en cursiva: Verdadero Fuente subrayada: Falso **International Studier en Studier 1140**<br>
Juego de **International Communist Communist Communist Communist Communist Communist Communist Communist Commun<br>
Times** 0 0 Nombre de la Times New Roman<br>fuente: caracteres para fuentes de texto: Nombre: Etiqueta22 Section: 1 Superior: 60 60 60 60 60 60 60 61 61 620 7 63 61 62 62 63 64 64 65 65 66 66 67 68 67 68 68 68 68 68 68 68 68 6 fuente: Título: Registros pendientes de Visible: Verdadero **Línea: Línea26** Alto: 0 0 Ancho de los 3 pt bordes: Ancho: 14121 **Border Line Style: Sólido** Color de los  $12632256$  ControlType: 102 bordes: Efecto especial: Sin relieve **Estilo de los** Primera página bordes: Event Proc Prefix: Línea26 **Inclinación:** Falso *Izquierda:* 1246 **Inclinación:** Falso **Izquierda:** 1246 Izquierda: 1246 1246 Nombre: Líne<br>
Section: 4 Superior: 170 Superior: Visible: Verdadero **Línea: Línea27**

bordes:

bordes:

#### Alto: 0 0 Ancho de los 3 pt Ancho: 14121 Border Line Style: Sólido<br>
Color de los 16711680 ControlType: 102 16711680 ControlType: 102 bordes: Efecto especial: Sin relieve **Estilo de los** Primera página Event Proc Prefix: Línea27 **Inclinación:** Falso

#### Cogest.mdb (c) EPA noviembre de 2000 Informe: iqft10Dr1\_FrmConval Página: 3650

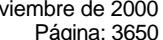

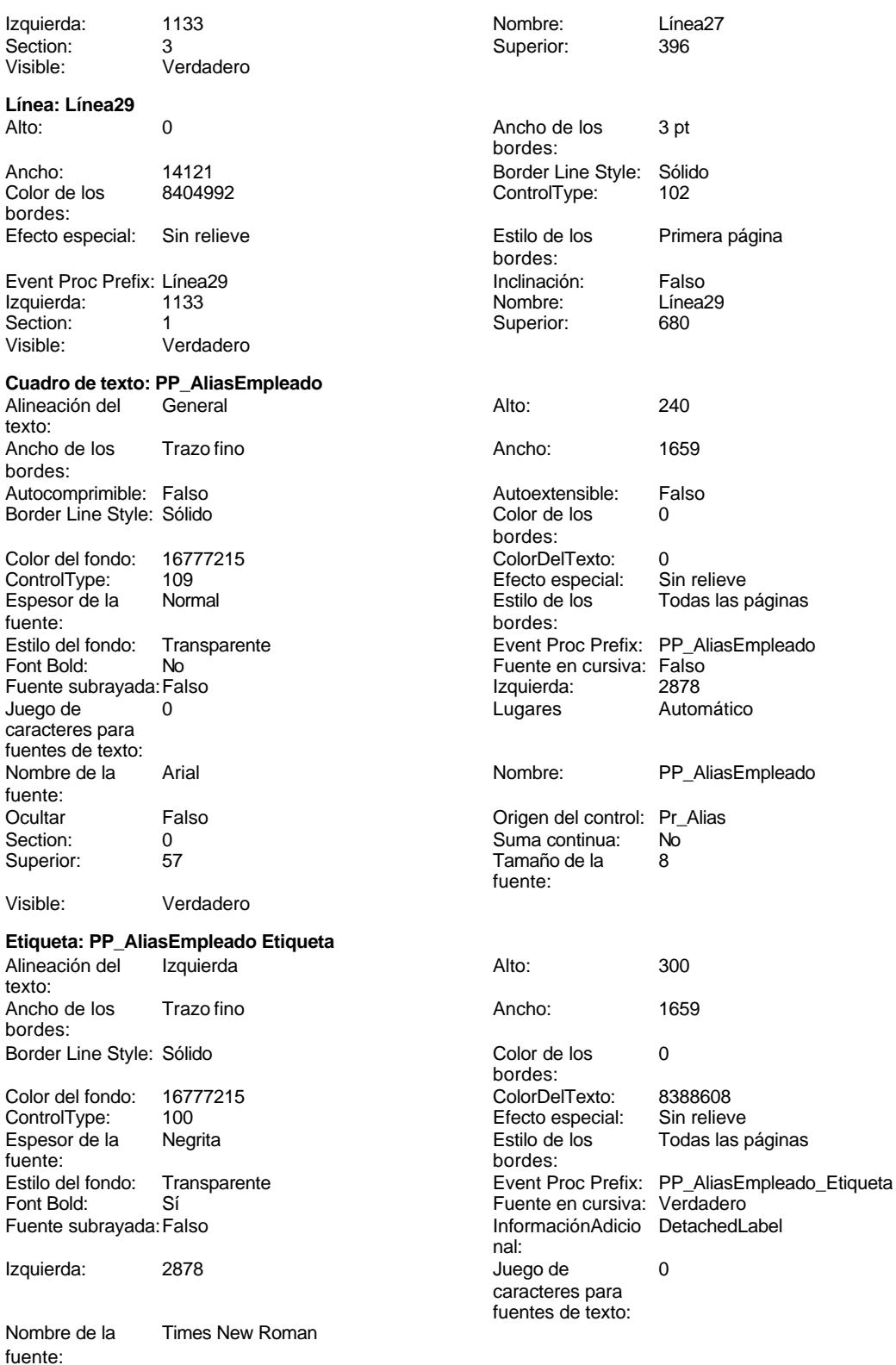

Cogest.mdb (c) EPA noviembre de 2000 Informe: iqft10Dr1\_FrmConval Página: 3651

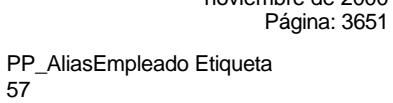

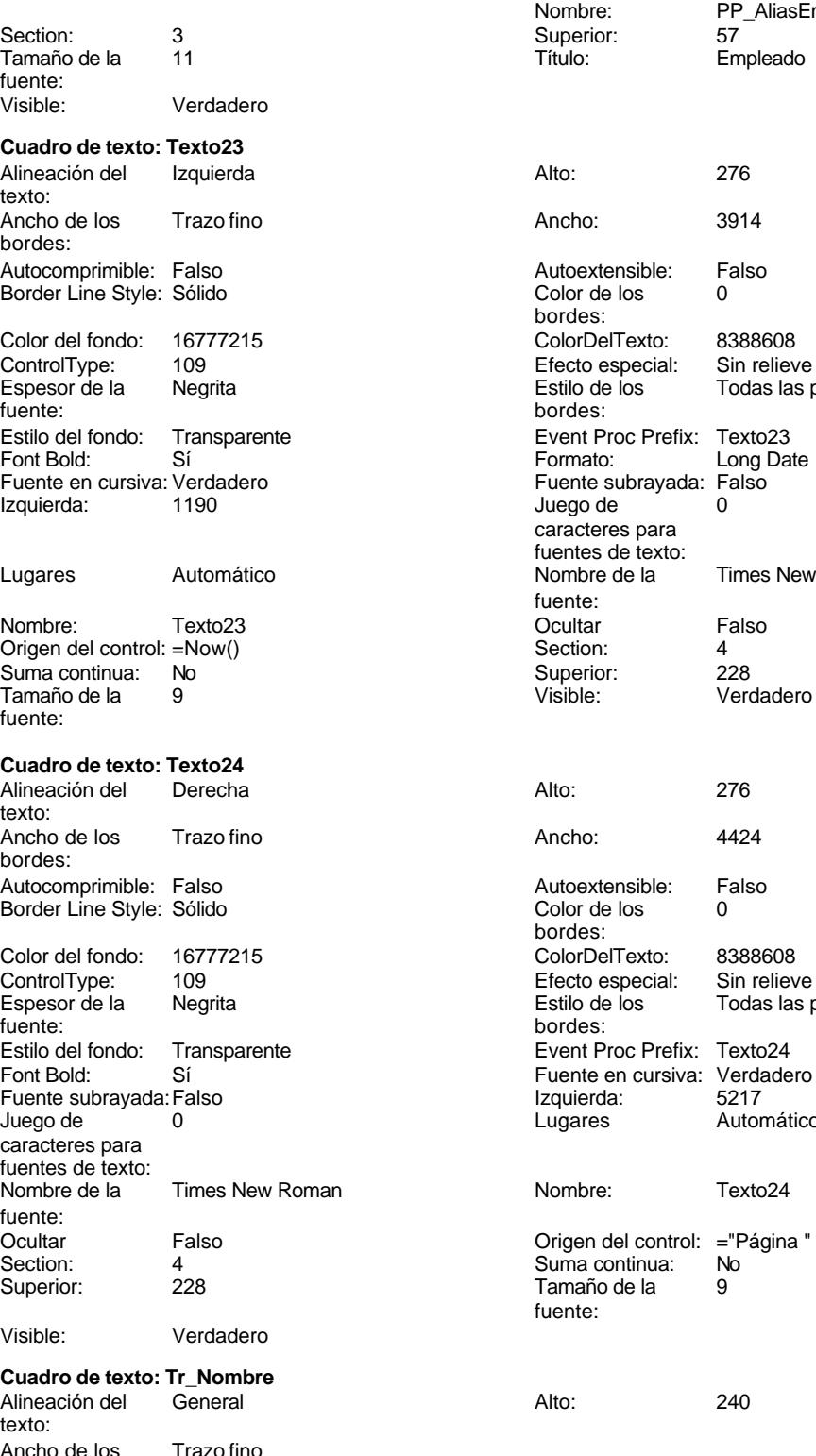

es Todas las páginas Prefix: Texto23 Long Date brayada: Falso<br>0 para texto:<br>a la

Times New Roman Tamaño de la 9 de la 9 de la 9 de la 9 de la 9 de la 9 de la 9 de la 9 de la 9 de la 9 de la 9 de la 9 de la 9 de la 9 de la 9 de la 9 de la 9 de la 9 de la 9 de la 9 de la 9 de la 9 de la 9 de la 9 de la 9 de la 9 de la 9

Empleado

ecial: Sin reliev<mark>e</mark><br>os Todas las r Enfrance<br>Todas las páginas Prefix: Texto24 cursiva: Verdadero<br>5217 Automático

Texto24 control: ="Página " & [Page] & " de " & [Pages]

**Cuadro de texto: Tr\_Nombre** texto:

Ancho de los Trazo fino bordes:

3651

Cogest.mdb (c) EPA noviembre de 2000

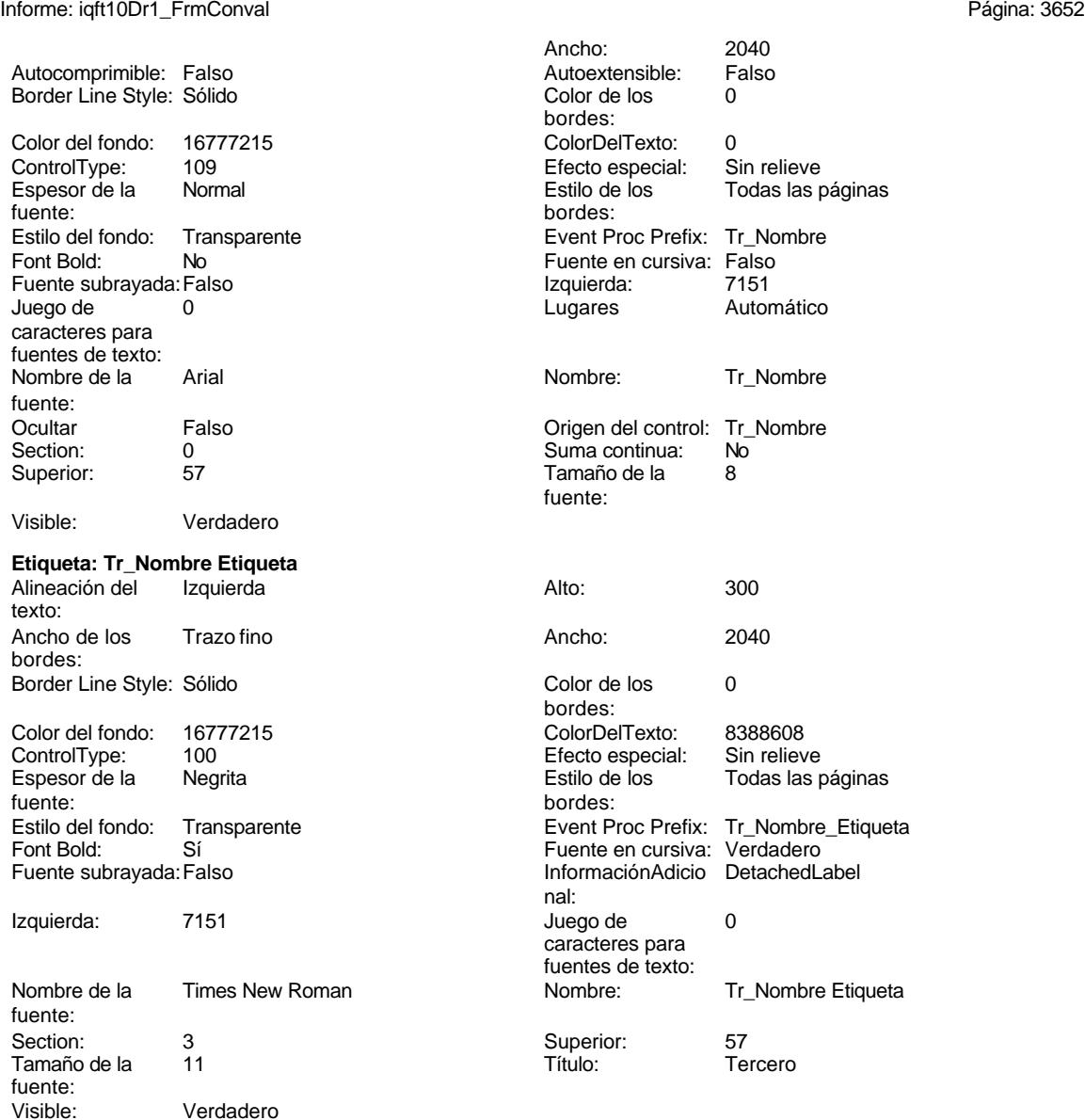

#### **Código**

```
1 Attribute VB_Name = "Report_iqft10Dr1_FrmConval"
2 Attribute VB_Creatable = True
3 Attribute VB_PredeclaredId = True
4 Attribute VB_Exposed = False
5 Option Compare Database
6 Option Explicit
7
8 Private Sub Report_Activate()
9 DoCmd.OpenReport "iqft10Dr1_FrmConval", acNormal, "", ""
```
#### **10**

Cogest.mdb (c) EPA noviembre de 2000 Informe: iqft10Dr1\_FrmConval Página: 3653

**11 End Sub 12**

**Permisos de usuario**

admin

#### **Permisos de grupo**

Admins Users

EL CONTROL DE GESTIÓN EN LAS EMPRESAS CONSULTORAS DE INGENIERÍA: MODELO COGEST

#### Cogest.mdb (c) EPA<br>
Informe: iqft10Dr2\_FrmSuperv<br>
Página: 3654 Informe: iqft10Dr2\_FrmSuperv

**Propiedades**

ActivarFiltro: Falso Falso ActivarOrden: Verdadero<br>AgrupaciónDeFechas: Usar opciones del sistema Al activar: [Event Procedure] AgrupaciónDeFechas: Usar opciones del sistema Al activar: [Event Proce]<br>Ancho: 15367 (Ancho: Sin bloquear Ancho: 15367 15367 Bloqueos del registro: Sin bloque.<br>
Contar: 28 28 Diseño a imprimir: Verdadero DistribuciónDeLaImage Siempre<br>
Fecha de creación: 5/10/00 11.05.56 HasModule: Verdadero Verdadero Fecha de creación: 5/10/00 11.05.56 HasModule: Verdadero Verdadero<br>IDDelContextoDeAyud 0 (ninguna) IDDelContextoDeAyud 0 Imagen: (ninguna) (ninguna) Imagen: (ninguna) (ninguna) (ninguna) (ninguna) 10 Impresión láser rápida: Verdadero Línea X: 10<sup>-</sup><br>Línea Y: 10<sup>-</sup> Línea Y: 10<sup>-</sup> LogicalPageWidth: 16002 Línea Y: 16002<br>
MantenerJuntoElGrupo: 1 10 16002<br>
MantenerJuntoElGrupo: 1 16002<br>
Max Button: 16002 MantenerJuntoElGrupo: 1<br>Min Button: Verdadero MosaicoDelmágenes: Falso **Origen de la paleta:** (Predeterminado)<br>Origen del registro: qft10Dr2\_FrmSuperv PáginasDeLalmagen: Form. Origen del registro: qft10Dr2\_FrmSuperv PáginasDeLaImagen:<br>PictureType: 0 0 0 0 0 0 Pie de página: PictureType: 0 0 China et página: En todas las páginas<br>
Propietario: admin dificulta extractualización: 9/4/00 21.45.36 Visible: Verdadero

# Diseño a imprimir: ModoCambiarTamañoD Recortar Propietario: admin Última actualización: 9/4/00 21.45.36

#### **Objetos**

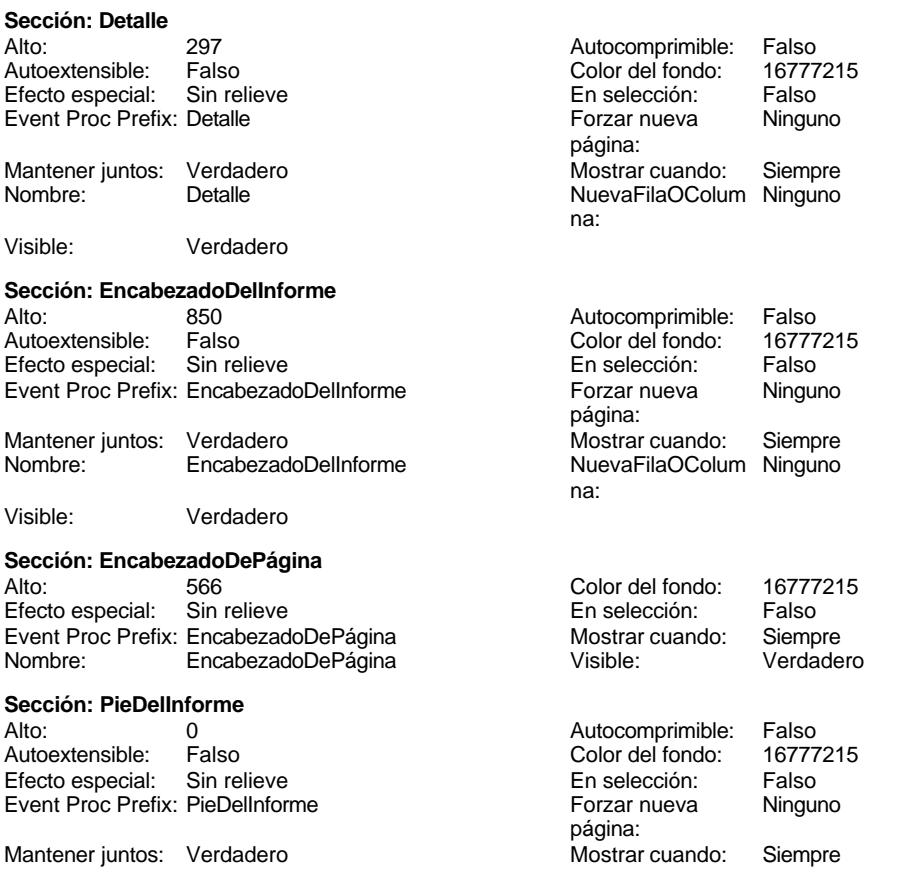

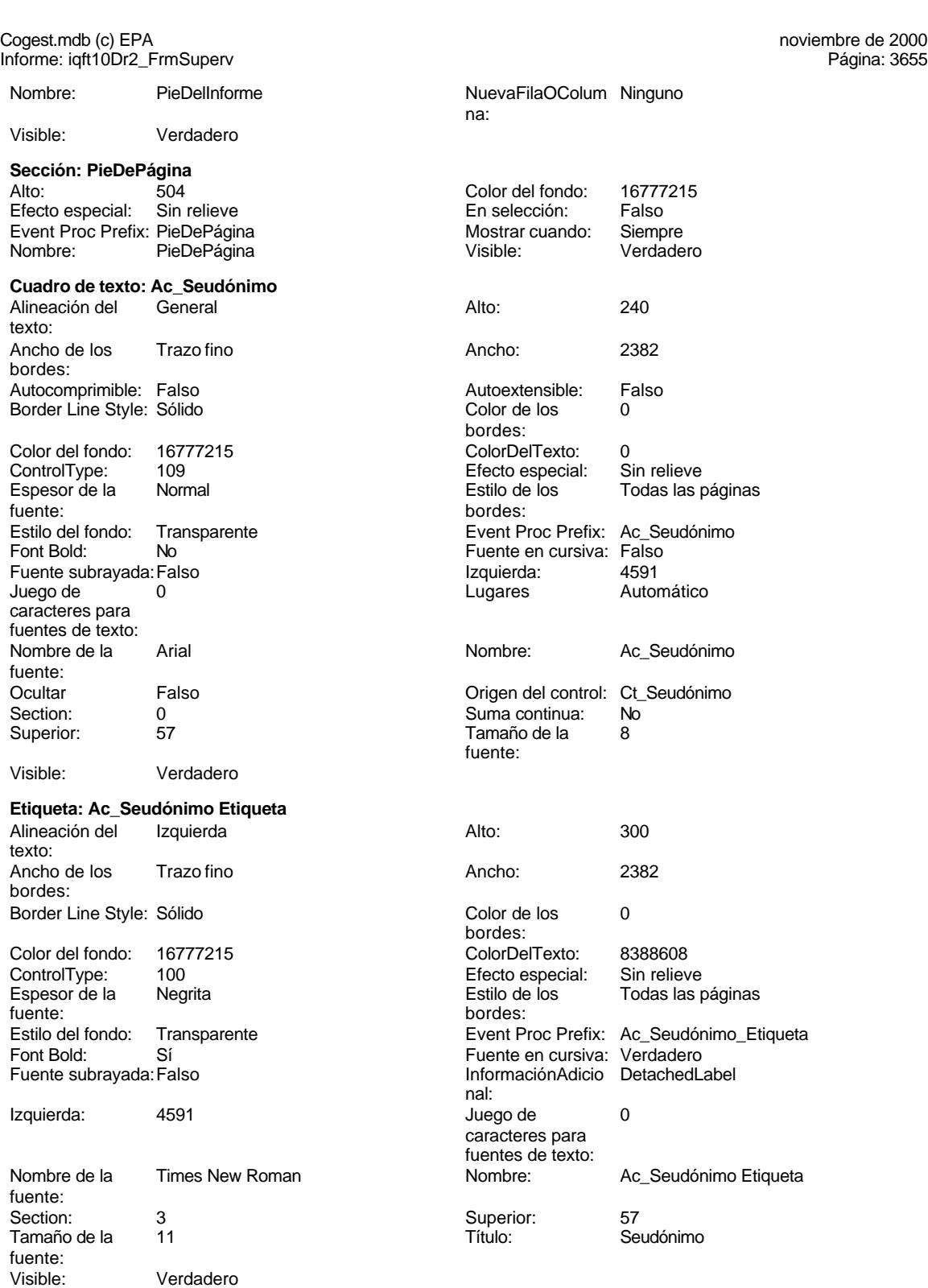

**Casilla de verificación: DG\_Convalidación**

### noviembre de 2000<br>Página: 3656

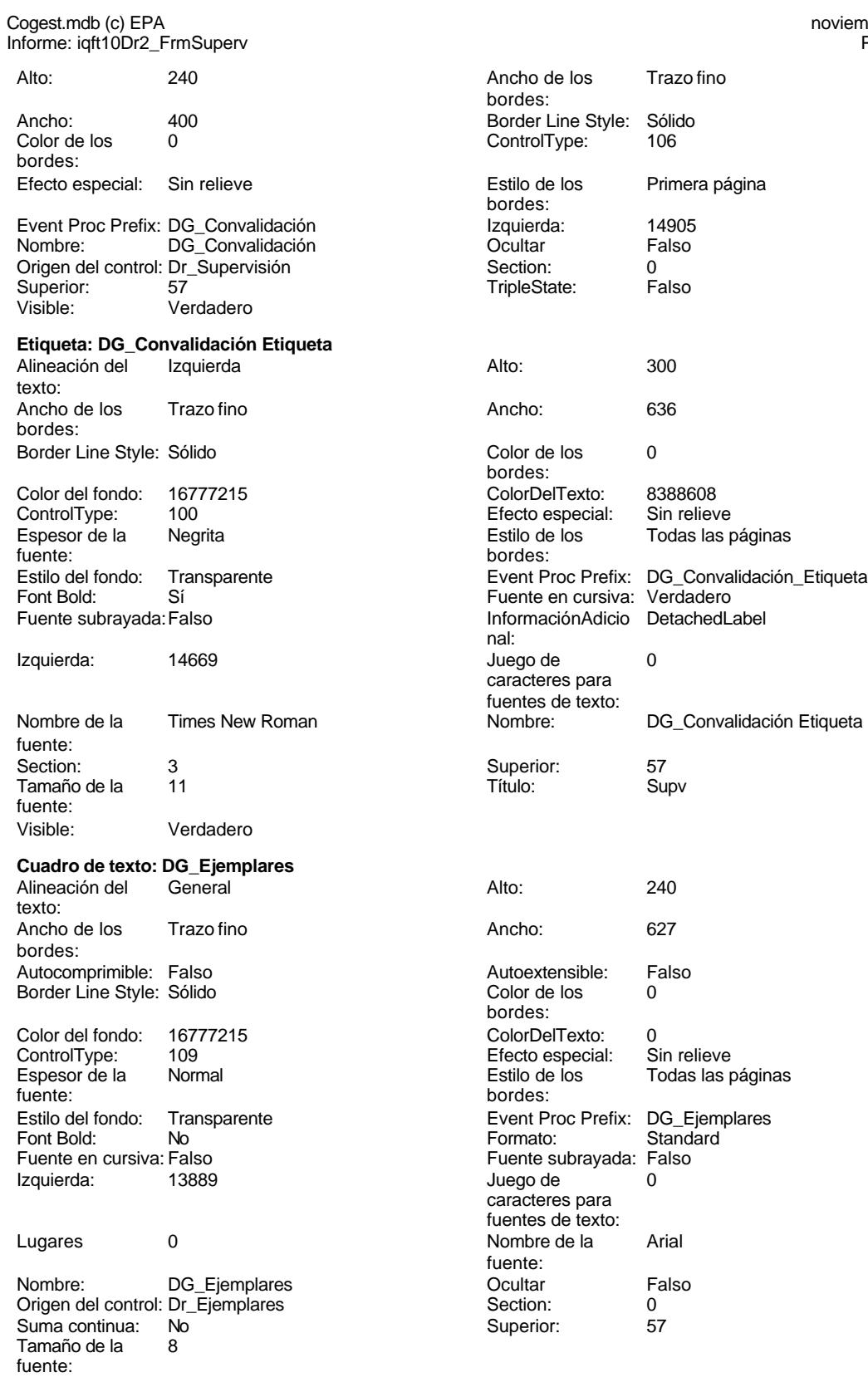

Cogest.mdb (c) EPA noviembre de 2000 Informe: iqft10Dr2\_FrmSuperv Página: 3657

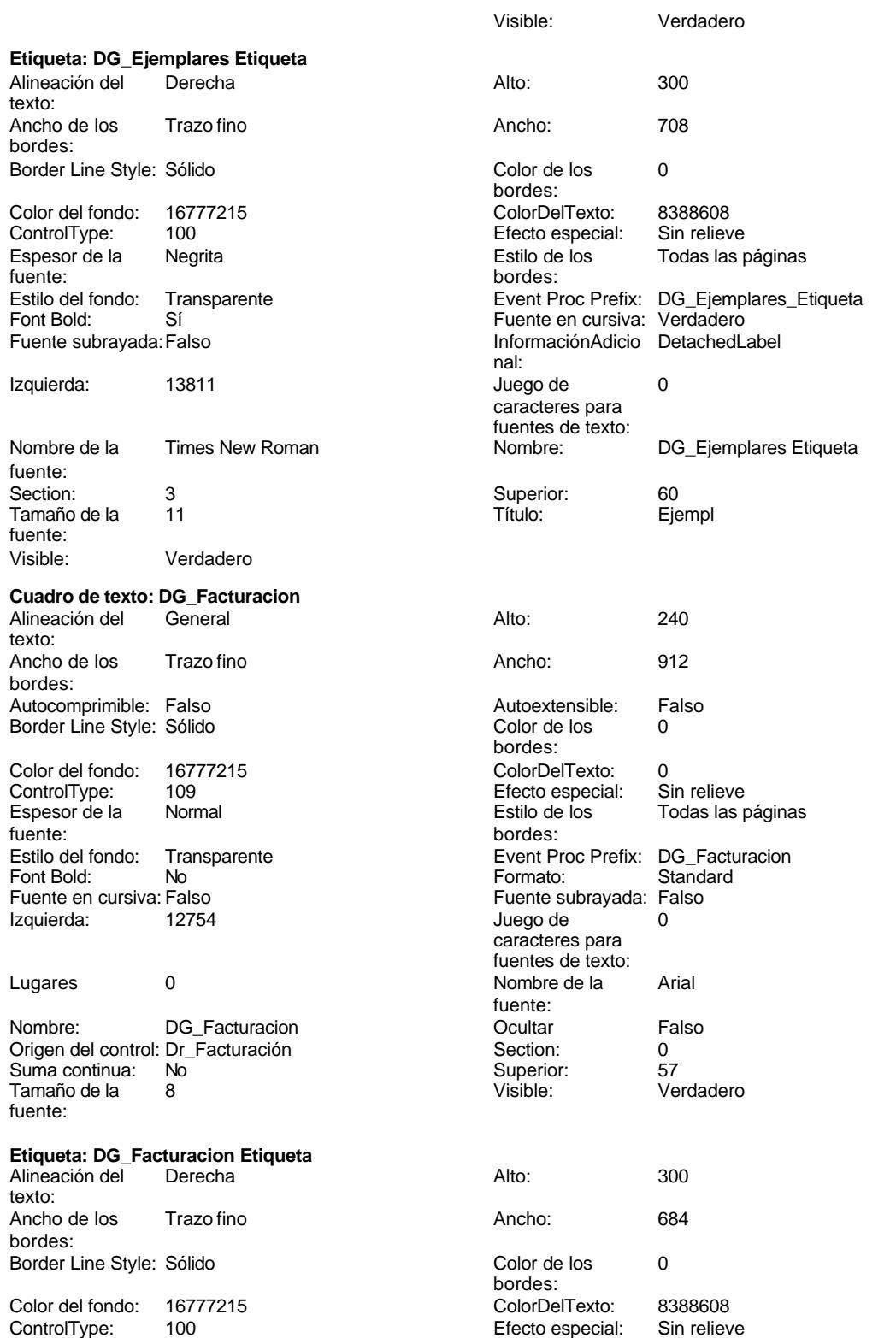

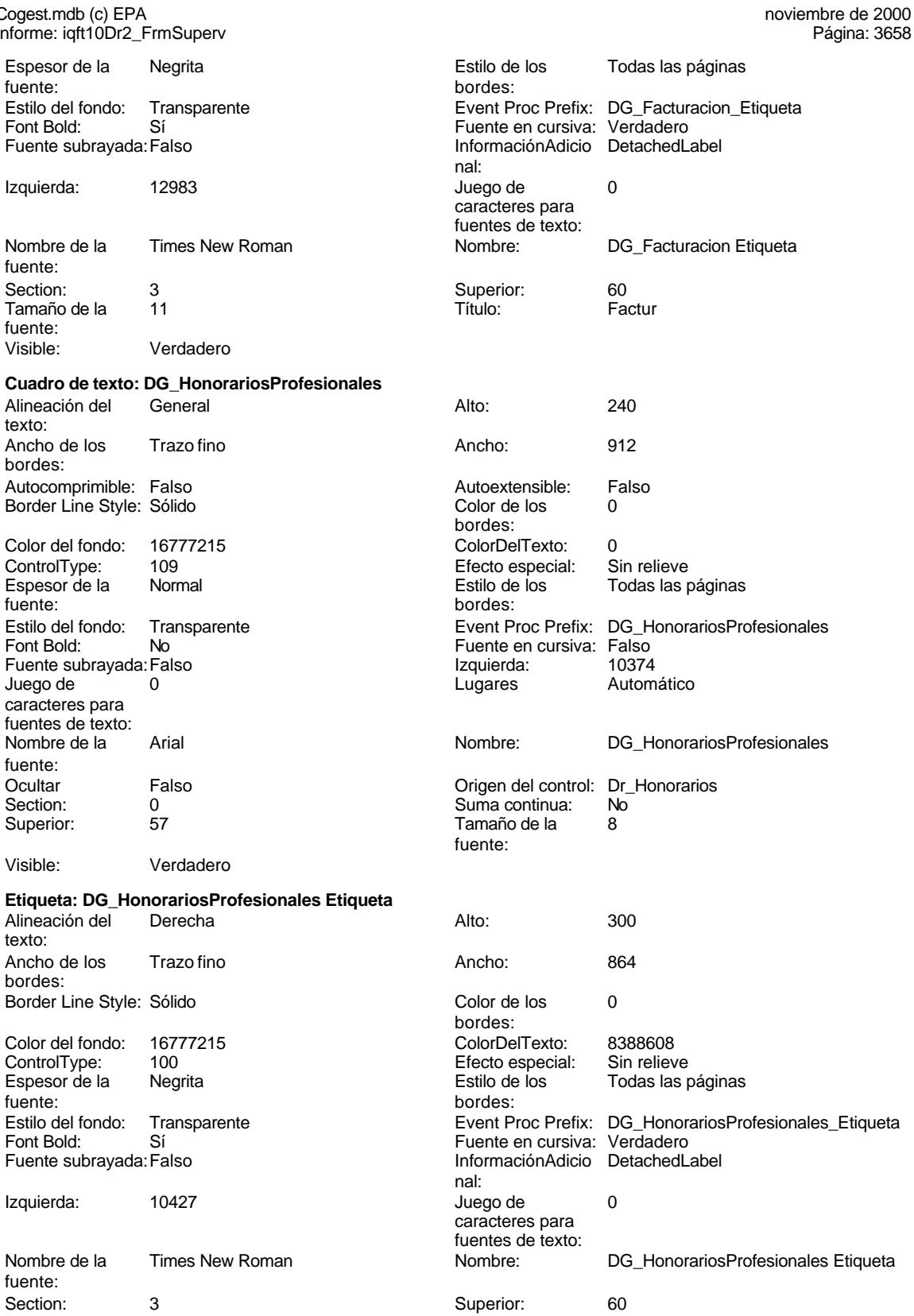

Cogest.mdb (c) EPA<br>Informe: igft10Dr2\_F

Cogest.mdb (c) EPA<br>Informe: iqft10Dr2\_F

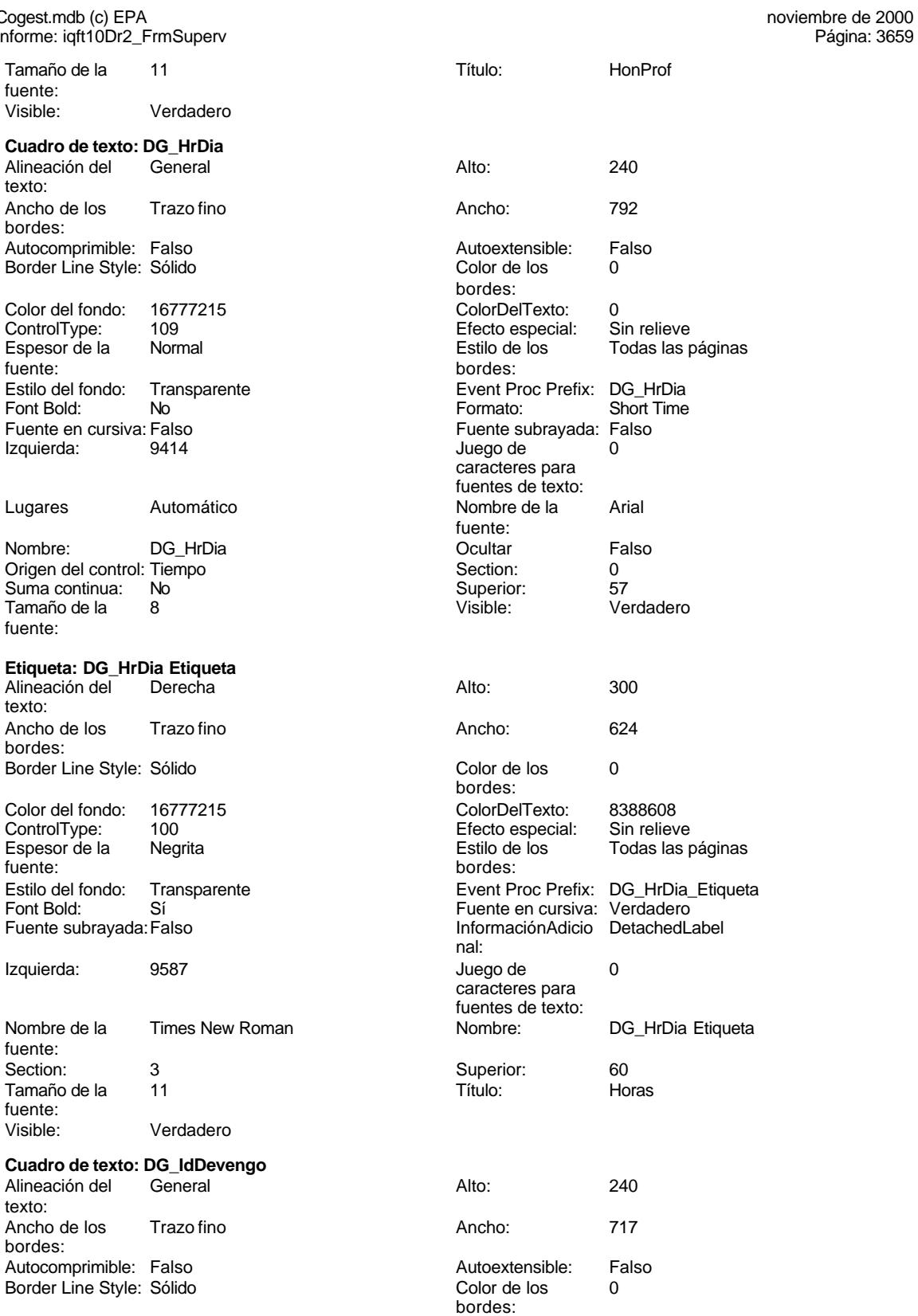

Cogest.mdb (c) EPA<br>
Informe: iqft10Dr2\_FrmSuperv<br>
Página: 3660 Informe: iqft10Dr2\_FrmSuperv Color del fondo: 16777215 ColorDelTexto: 0 ControlType: 109 entrol Efecto especial:<br>
Espesor de la Normal de la Section de la Section de la Section de la Section de la Section de la Section de l fuente: bordes: Estilo del fondo: Transparente Event Proc Prefix: DG\_IdDevengo<br>
Fort Bold: No Bont Date Short Date Font Bold: No **No Formato:** Short Date Fuente en cursiva: Falso **Fuente en cursiva: Falso** Fuente subrayada: Falso *Izquierda:* 2051 Izquierda: Lugares Automático Nombre de la Arial Nombre: DG\_IdDevengo Cultar Falso<br>Origen del control: Dr Fecha Correspondent Control: O Origen del control: Dr\_Fecha Section: 0<br>
Suma continua: No<br>
Suma continua: No<br>
Superior: 57 Suma continua: No Tamaño de la  $\begin{array}{ccc} 8 & 8 \end{array}$  Visible: Verdadero fuente: **Etiqueta: DG\_IdDevengo Etiqueta** Alineación del Derecha **Alto:** 300 texto: Ancho de los Trazo fino **Ancho:** 726 bordes: Border Line Style: Sólido **Color de los** 0 Color del fondo: 16777215 ColorDelTexto: 8388608 ControlType: 100 ControlType: 100 Efecto especial: Sin relieve<br>
Espesor de la Negrita de la Estilo de los Todas las i Espesor de la Negrita Estilo de los Todas las páginas fuente: bordes: Fuente subrayada:Falso **InformaciónAdicio** DetachedLabel Izquierda: 2048 and 2018 and 2018 and 2018 and 2018 and 2018 and 2018 and 2018 and 2018 and 2018 and 2018 and 201 fuente:<br>Section: Section: 3 Superior: 60 Tamaño de la 11 Título: Fecha fuente: Visible: Verdadero **Cuadro de texto: DG\_Suministros** Alineación del General **Alto:** 240 texto: Ancho de los Trazo fino **Ancho:** 912 bordes: Autocomprimible: Falso **Autoextensible:** Falso Border Line Style: Sólido **Color de los** 0 Color del fondo: 16777215 ColorDelTexto: 0 ControlType: 109 entitled and the Efecto especial:<br>
Espesor de la Normal de la Serie de la Serie de la Serie de la Serie de la Serie de la Serie de la Serie de l Espesor de la Normal de la Romana Estilo de los Todas las páginas fuente: Estilo del fondo: Transparente **Exercise Event Proc Prefix: DG\_Suministros**<br>
Formato: Standard **No**<br>
Formato: Standard Font Bold: No Formato: Standard Fuente en cursiva: Falso **Fuente en cursiva: Falso** Fuente subrayada: Falso *Izquierda:* 11564 **Fuente Subrayada:** 0 Izquierda: 11564 Juego de 0

Todas las páginas caracteres para fuentes de texto: fuente: bordes:<br>ColorDelTexto: Estilo del fondo: Transparente en estilo del fondo: Transparente Event Proc Prefix: DG\_IdDevengo\_Etiqueta<br>
Fuente en cursiva: Verdadero Fuente en cursiva: Verdadero nal: caracteres para fuentes de texto:<br>Nombre: Nombre de la Times New Roman Nombre: DG\_IdDevengo Etiqueta bordes: bordes: caracteres para fuentes de texto: Lugares 0 Nombre de la Arial fuente:

Cogest.mdb (c) EPA<br>
Informe: iqft10Dr2\_FrmSuperv<br>
Página: 3661 Informe: iqft10Dr2\_FrmSuperv Nombre: DG\_Suministros Coultar Falso<br>
Origen del control: Dr\_Suministros Control: O Origen del control: Dr\_Suministros Section: 0 Suma continua: No Superior: 57<br>
Tamaño de la 8 de decembro - Visible: Verdadero Tamaño de la  $\qquad 8$  Visible: fuente: **Etiqueta: DG\_Suministros Etiqueta** Alineación del Derecha **Alto:** 300 texto: Ancho de los Trazo fino **Ancho:** 876 bordes: Border Line Style: Sólido **Color de los** 0 bordes: Color del fondo: 16777215 ColorDelTexto: 8388608 ControlType: 100 ControlType: 100 Efecto especial: Sin relieve<br>
Espesor de la Negrita de la Estilo de los Todas las p Espesor de la Negrita de la estilo de los Todas las páginas fuente: bordes: Estilo del fondo: Transparente en estilo del fondo: Transparente Event Proc Prefix: DG\_Suministros\_Etiqueta<br>Fuente en cursiva: Verdadero Font Bold: Sí Sí Fuente en cursiva:<br>
Fuente subrayada: Falso Fuente en cursiva: Fuente en cursiva: InformaciónAdicio DetachedLabel nal: Izquierda: 11603 Juego de 0 caracteres para fuentes de texto: Nombre de la Times New Roman Nombre: DG\_Suministros Etiqueta fuente: Section: 3 Superior: 60 Tamaño de la 11 de 11 de 11 de 11 de 11 de 11 de 11 de 11 de 11 de 12 de 13 de 14 de 14 de 14 de 14 de 14 de 1 fuente: Visible: Verdadero **Cuadro de texto: Dr\_AUT** Alineación del Izquierda **Alto:** 225 texto: Ancho de los Trazo fino **Ancho:** 921 bordes: Autocomprimible: Falso **Autoextensible:** Falso Border Line Style: Sólido **Color de los** 0 bordes: Color del fondo: 16777215 ColorDelTexto: 0 109 **Efecto especial:** Sin Relieve Efecto especial: Espesor de la Normal de la Romana Estilo de los Todas las páginas fuente: fuente: bordes: Estilo del fondo: Normal estilo del fondo: Normal estilo del fondo: Normal estilo Event Proc Prefix: Dr\_AUT<br>
Euente en cursiva: Falso Fuente en cursiva: Falso Fuente subrayada: Falso **Izquierda:** 1133 Juego de 0 Lugares Automático caracteres para fuentes de texto: Nombre de la Arial de Arial de La Arial de La Arial de La Arial de La Arial de La Arial de La Arial de La Aria fuente: Ocultar Falso Origen del control: Dr\_AUT Section: 0 Suma continua: No Superior: 56 56 Tamaño de la 8 fuente: Visible: Verdadero **Etiqueta: Etiqueta0<br>Alineación del General** Alineación del General **Alto:** 300 texto: Ancho de los Trazo fino Ancho: 435 bordes:

Border Line Style: Sólido

#### Cogest.mdb (c) EPA noviembre de 2000

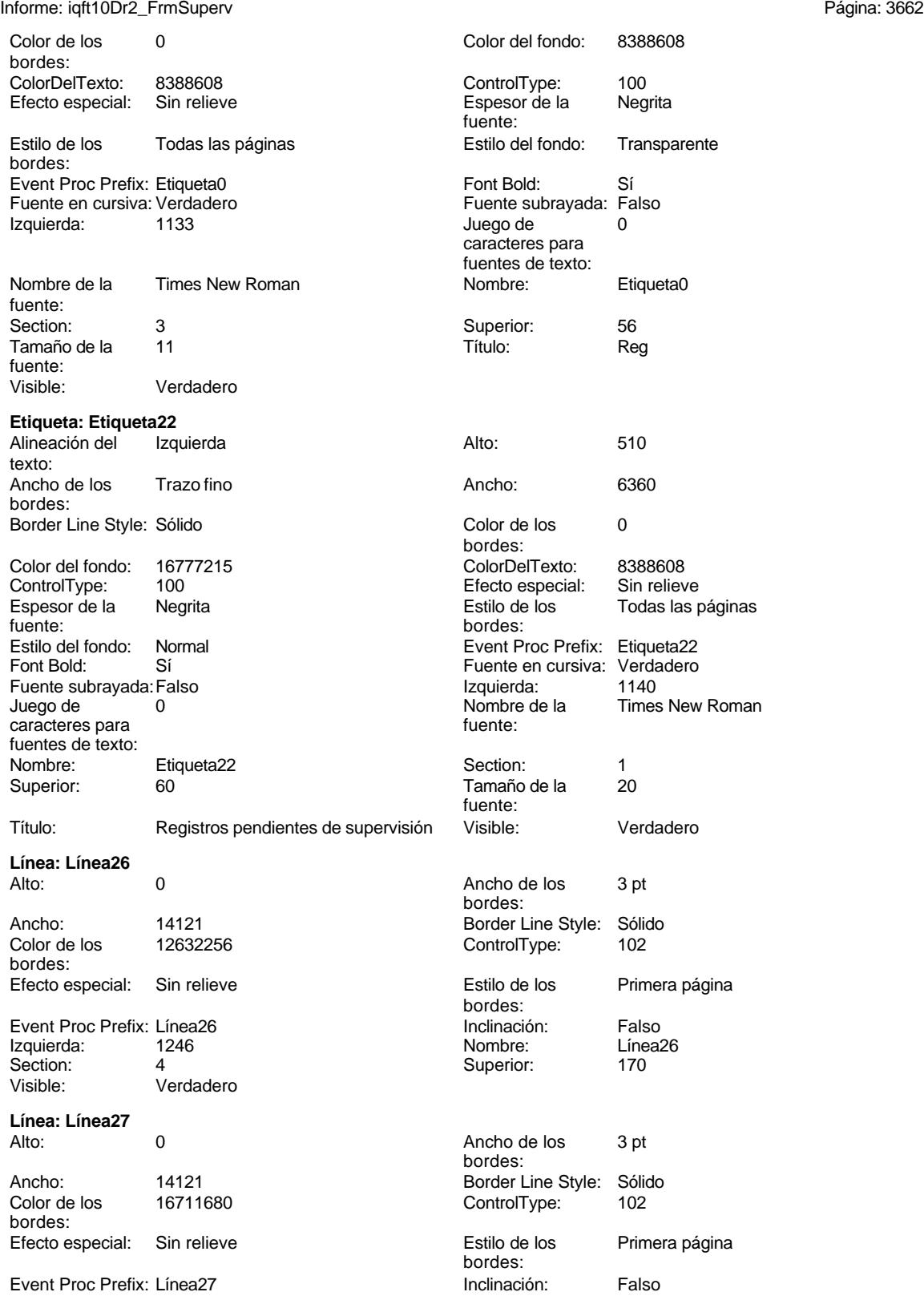

Cogest.mdb (c) EPA noviembre de 2000 Informe: iqft10Dr2\_FrmSuperv Página: 3663

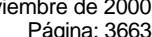

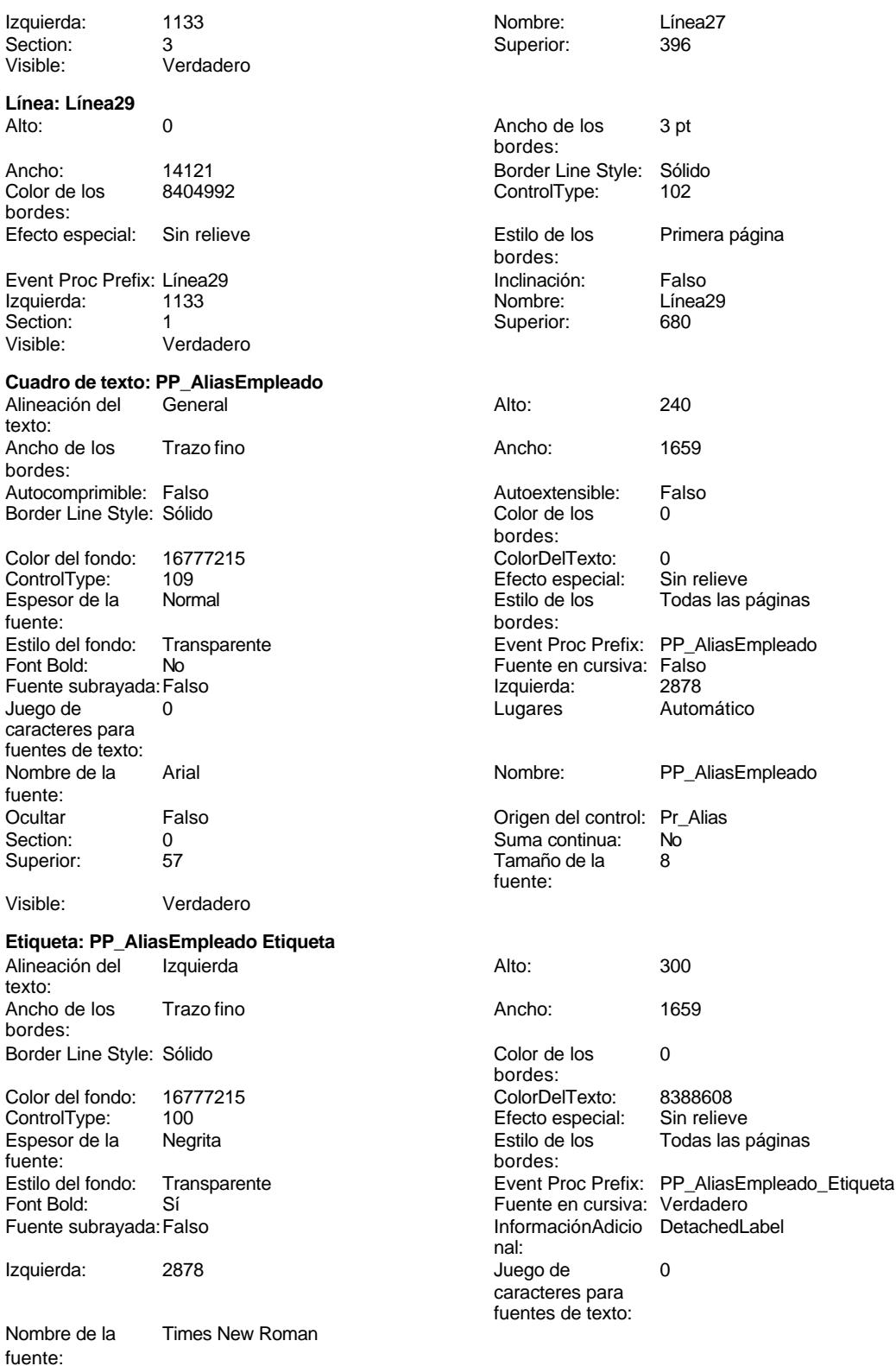

Cogest.mdb (c) EPA noviembre de 2000 Informe: iqft10Dr2\_FrmSuperv Página: 3664

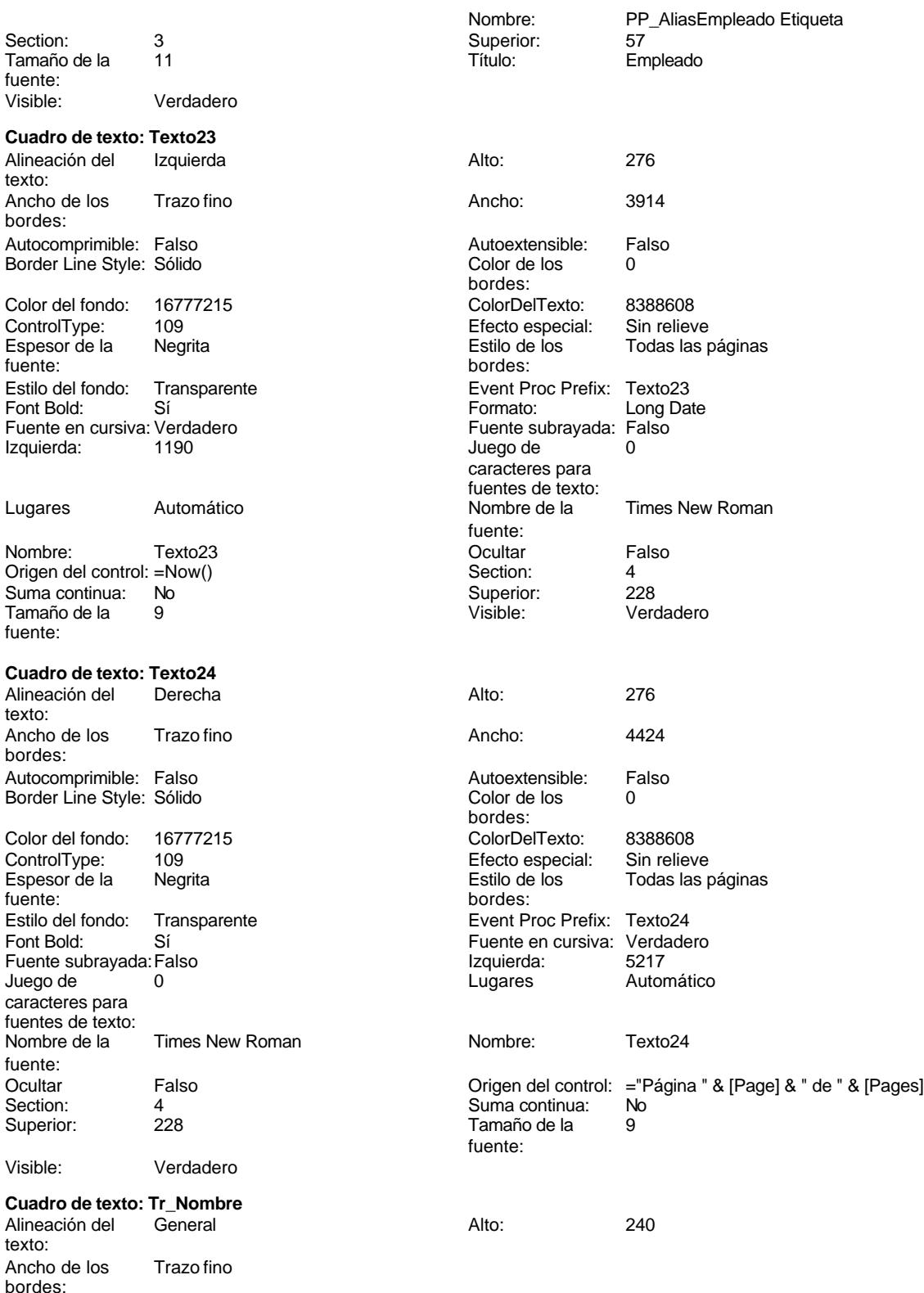

Cogest.mdb (c) EPA noviembre de 2000

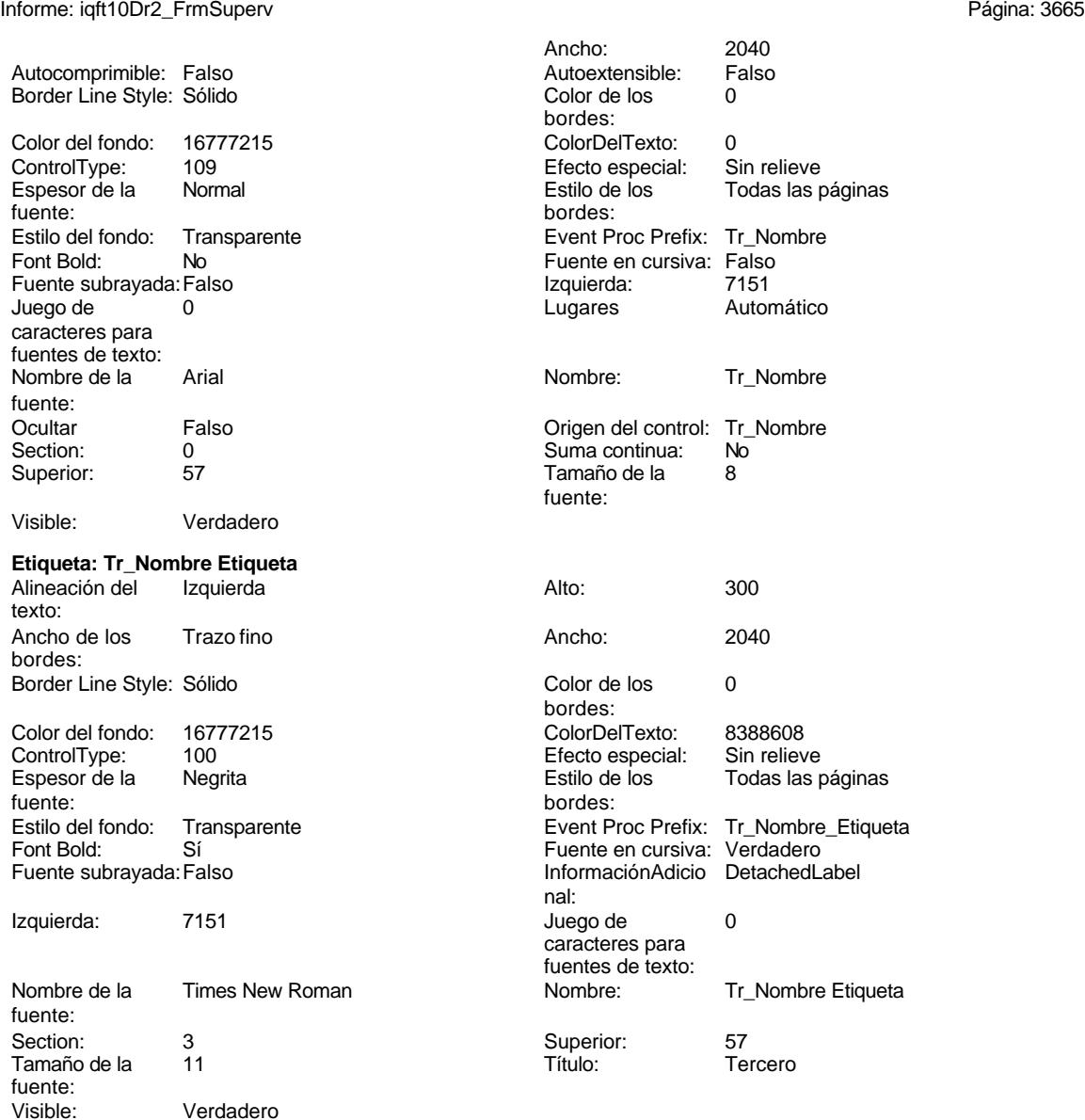

#### **Código**

```
1 Attribute VB_Name = "Report_iqft10Dr2_FrmSuperv"
2 Attribute VB_Creatable = True
3 Attribute VB_PredeclaredId = True
4 Attribute VB_Exposed = False
5 Option Compare Database
6 Option Explicit
7
8 Private Sub Report_Activate()
9 DoCmd.OpenReport "iqft10Dr2_FrmSuperv", acNormal, "", ""
```
#### **10**

Cogest.mdb (c) EPA noviembre de 2000 Informe: iqft10Dr2\_FrmSuperv Página: 3666

**11 End Sub 12**

**Permisos de usuario**

admin

#### **Permisos de grupo**

Admins Users

EL CONTROL DE GESTIÓN EN LAS EMPRESAS CONSULTORAS DE INGENIERÍA: MODELO COGEST

#### Cogest.mdb (c) EPA noviembre de 2000 Informe: iqft10Dr3\_FrmRevis

**Propiedades**

ActivarFiltro: Falso Falso ActivarOrden: Verdadero<br>AgrupaciónDeFechas: Usar opciones del sistema Al activar: [Event Procedure] AgrupaciónDeFechas: Usar opciones del sistema Al activar: [Event Proce]<br>Ancho: 15367 (Ancho: Sin bloquear Ancho: 15367 15367 Bloqueos del registro: Sin bloque.<br>
Contar: 28 28 Diseño a imprimir: Verdadero DistribuciónDeLaImage Siempre<br>
Fecha de creación: 5/10/00 11.06.01 HasModule: Verdadero Verdadero Fecha de creación: 5/10/00 11.06.01 HasModule: Verdadero Verdadero<br>IDDelContextoDeAyud 0 (ninguna) IDDelContextoDeAyud 0 Imagen: (ninguna) (ninguna) (ninguna) (ninguna) (ninguna) (ninguna) (ninguna) (ninguna) (ninguna) (ninguna) (ninguna) (ninguna) (ninguna) (ninguna) (ninguna) (ninguna) (ninguna) (ninguna) (ninguna) (n Impresión láser rápida: Verdadero Línea X: 10<br>
Línea X: 10<br>
Línea Y: 16002<br>
LogicalPageWidth: 16002 Línea Y: 16002<br>
MantenerJuntoElGrupo: 1 10 16002<br>
MantenerJuntoElGrupo: 1 16002<br>
Max Button: 16002 MantenerJuntoElGrupo: 1<br>Min Button: Verdadero MosaicoDelmágenes: Falso **Origen de la paleta:** (Predeterminado)<br>Origen del registro: qft10Dr3\_FrmRevis PáginasDeLalmagen: Form. Origen del registro: qft10Dr3\_FrmRevis PáginasDeLaImagen:<br>PictureType: 0 0 0 Pie de página: Pie de página: En todas las páginas<br>
PictureType: 0 Pie de página: En todas las páginas<br>
Propietario: admin (Última actualización: 9/4/00 21.39.47) Visible: Verdadero

# Diseño a imprimir: ModoCambiarTamañoD Recortar Propietario: admin Última actualización: 9/4/00 21.39.47

#### **Objetos**

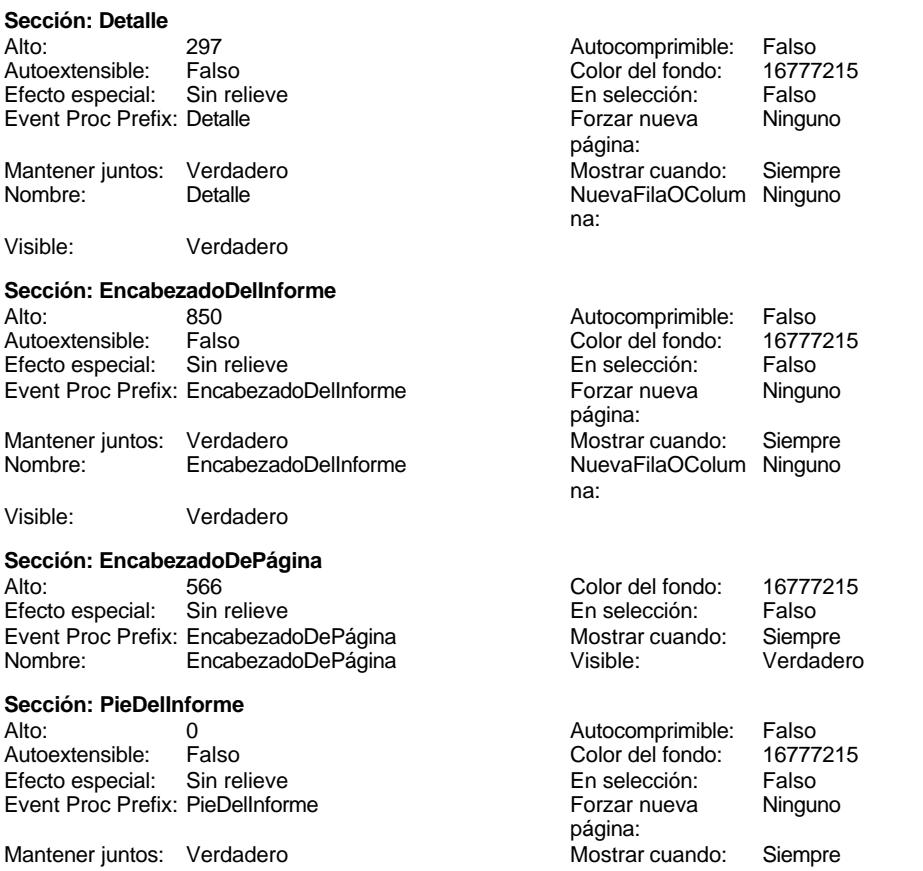

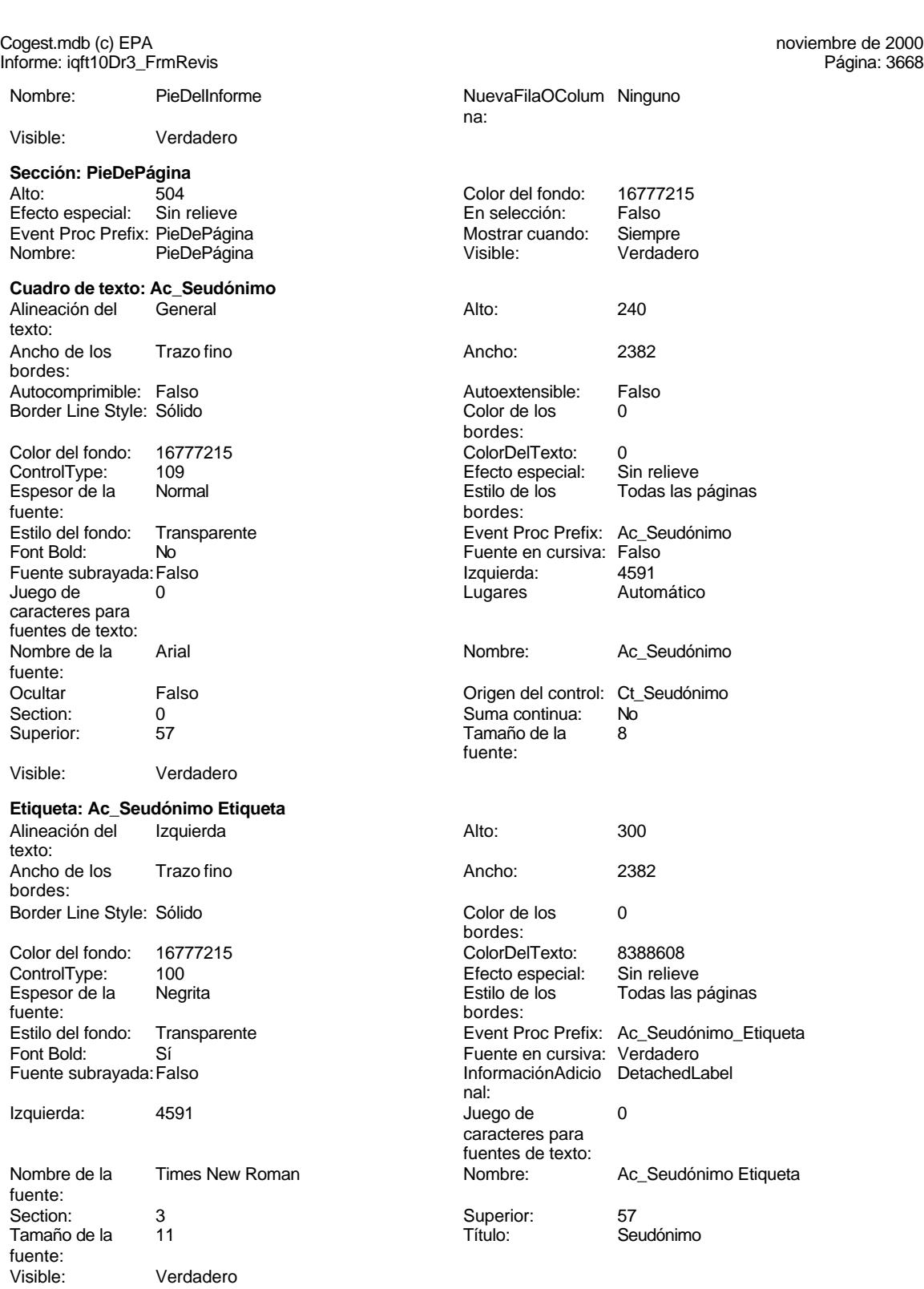

**Casilla de verificación: DG\_Convalidación**

#### Cogest.mdb (c) EPA noviembre de 2000

Informe: iqft10Dr3\_FrmRevis Página: 3669

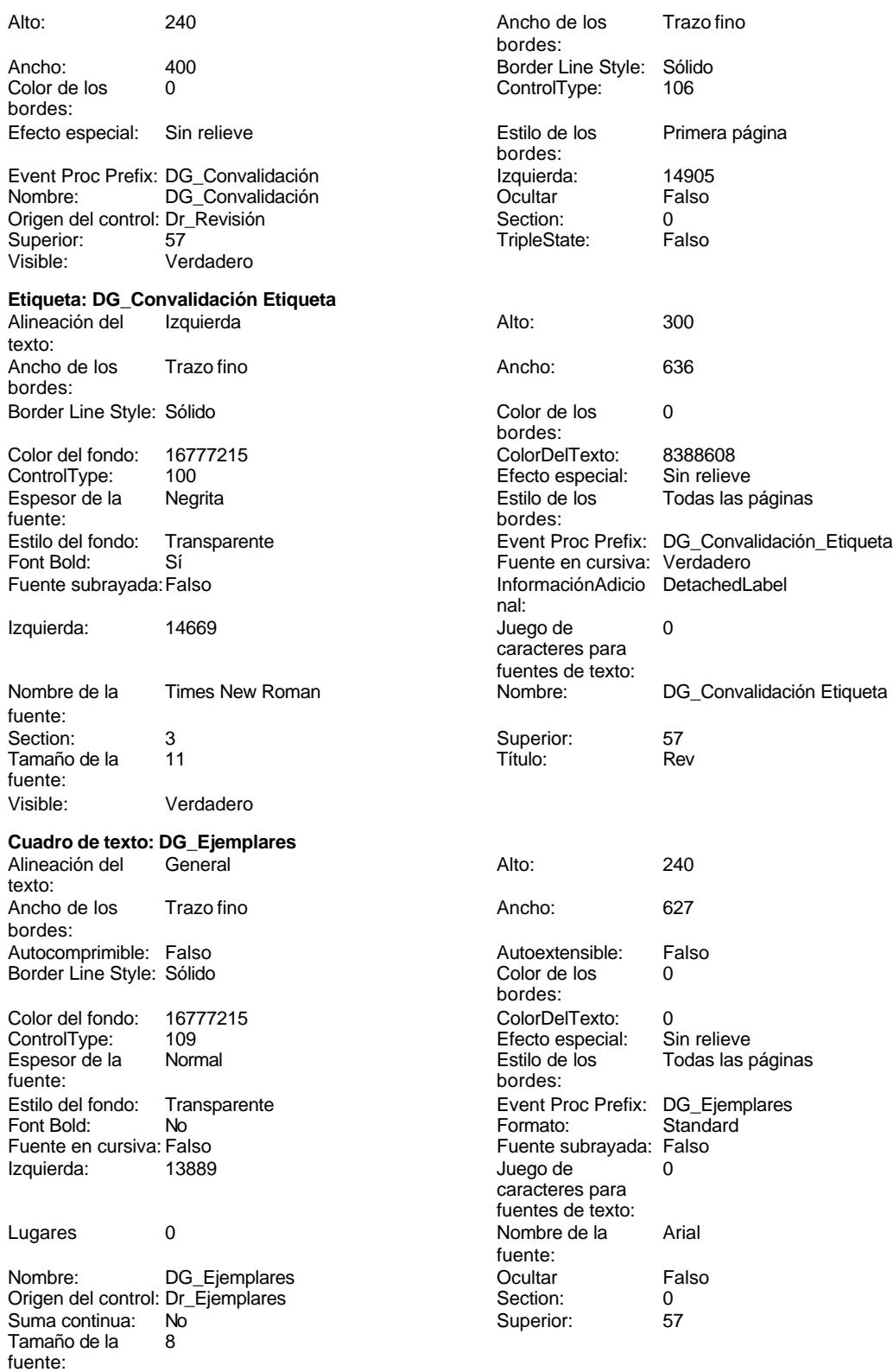

Cogest.mdb (c) EPA noviembre de 2000 Informe: iqft10Dr3\_FrmRevis Página: 3670

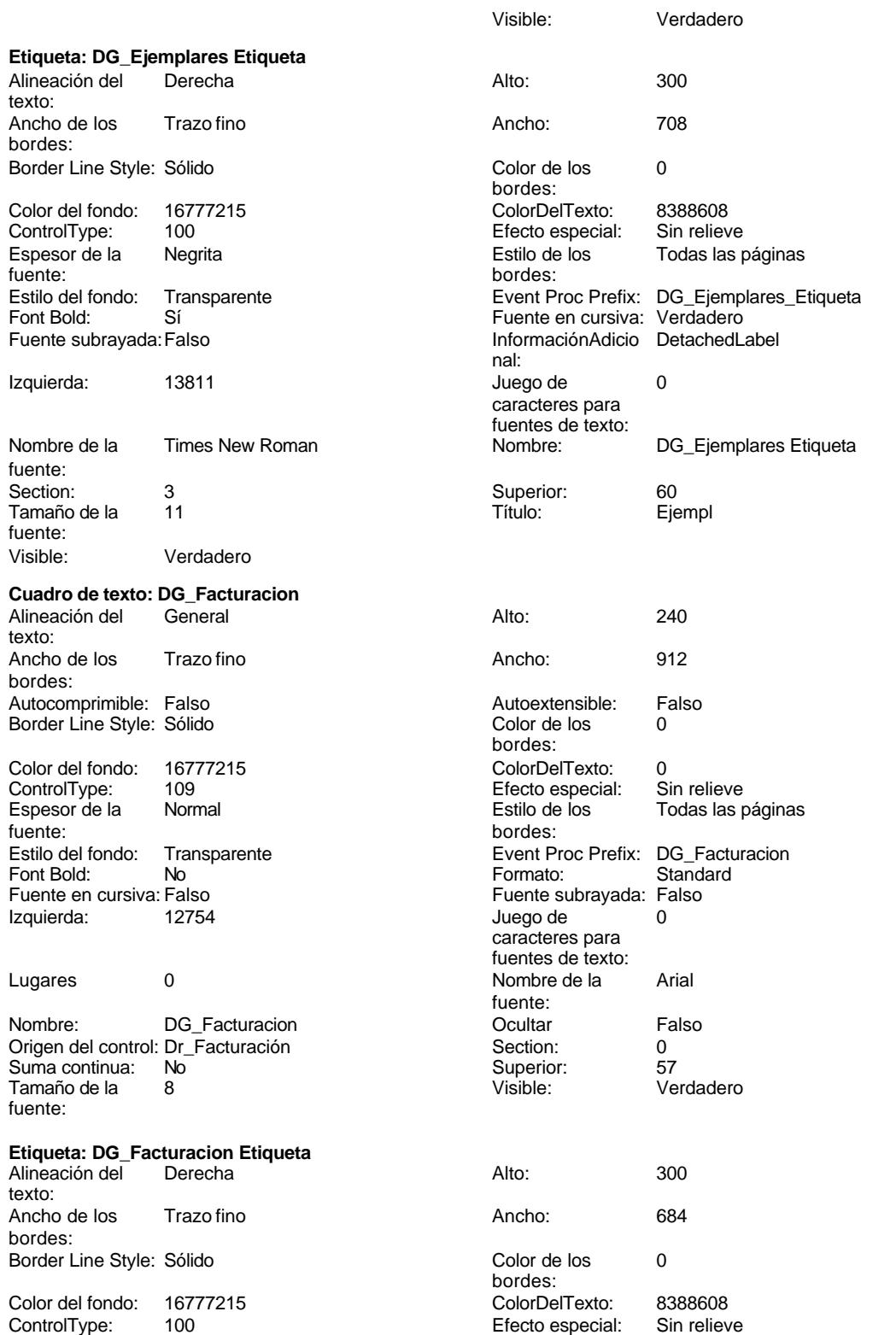

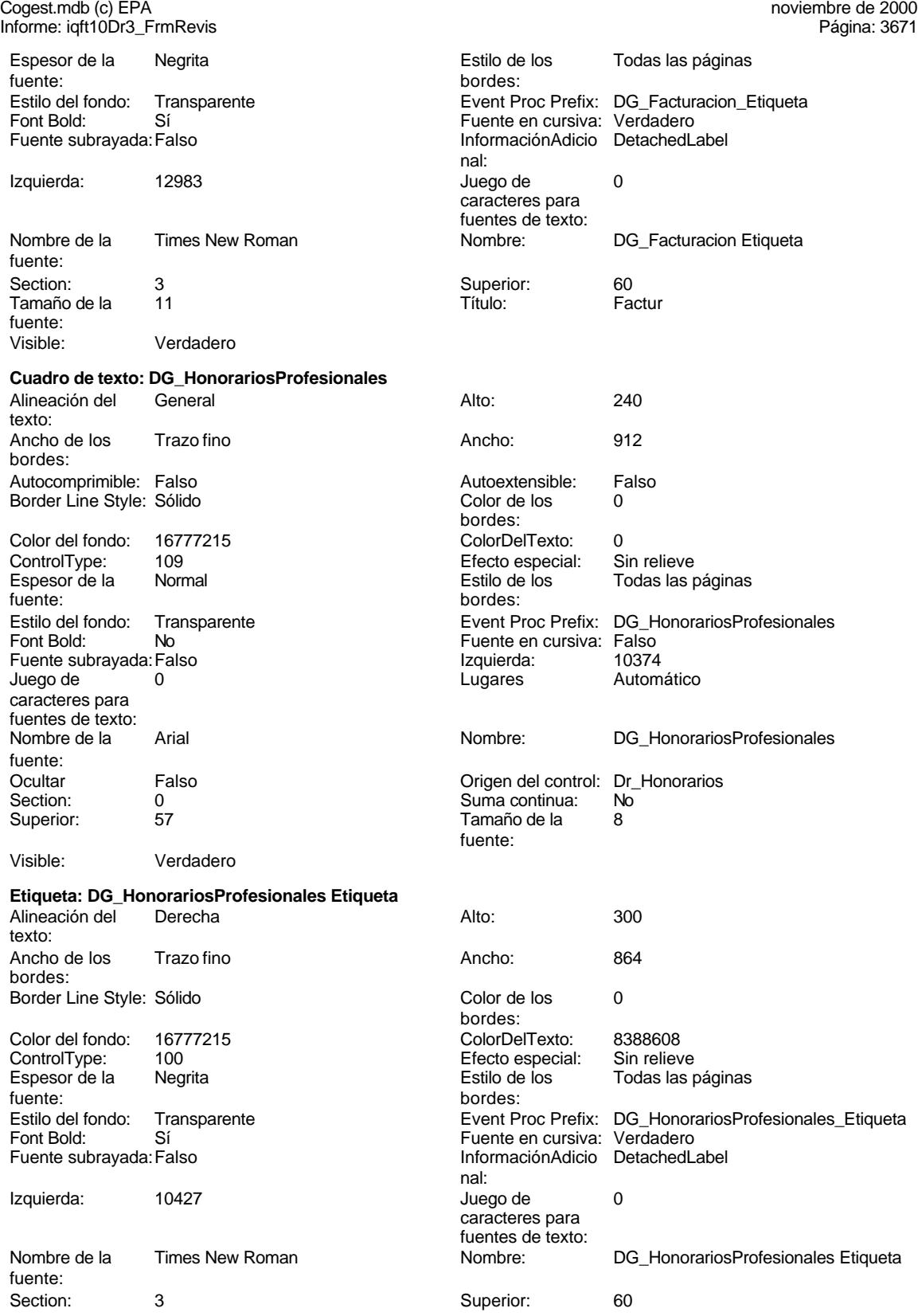

Cogest.mdb (c) EPA<br>Informe: igft10Dr3\_F

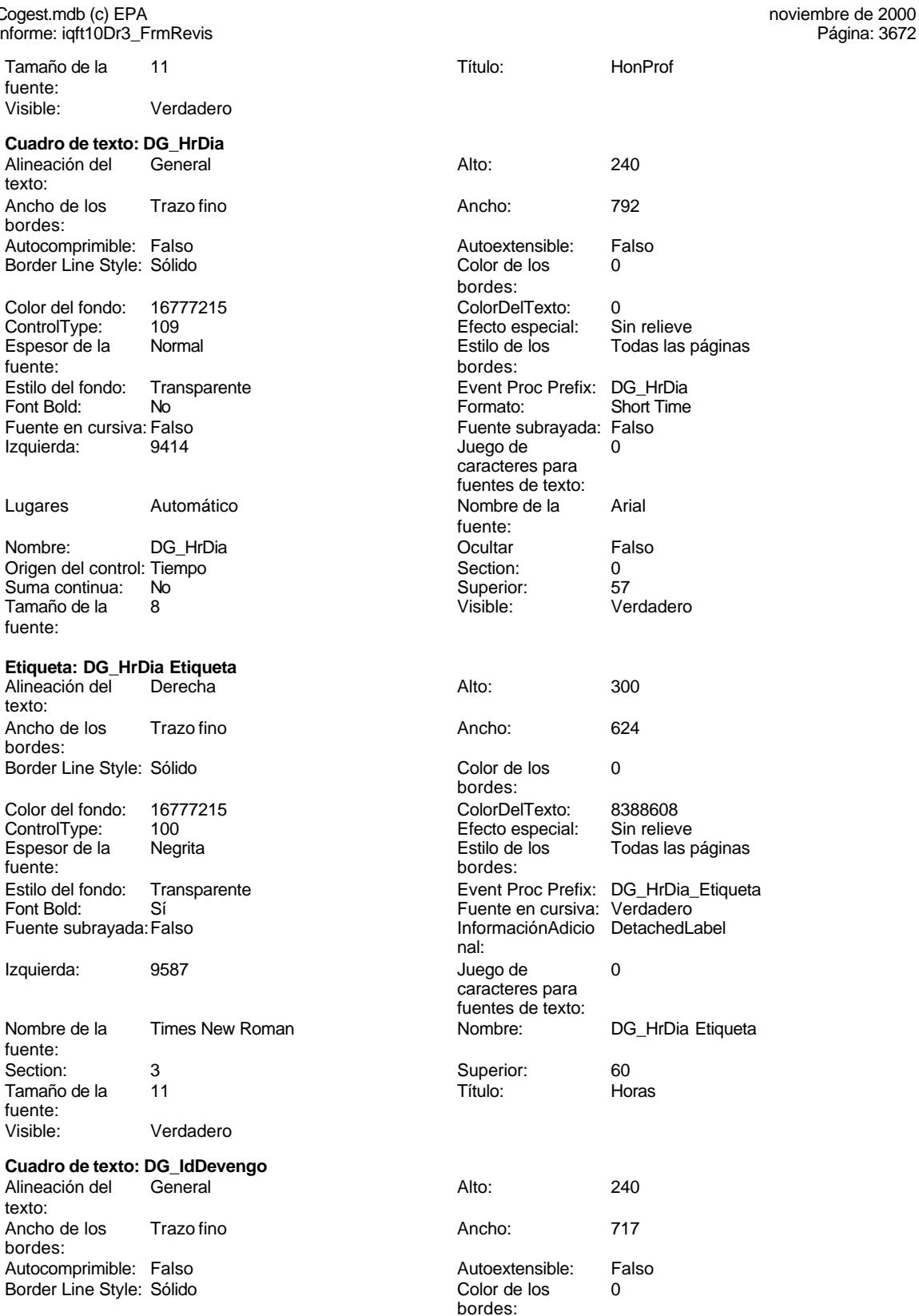

Color Del Texto: 0<br>16777 Color Defecto especial: Sin relieve

Cogest.mdb (c) EPA noviembre de 2000 Informe: iqft10Dr3\_FrmRevis

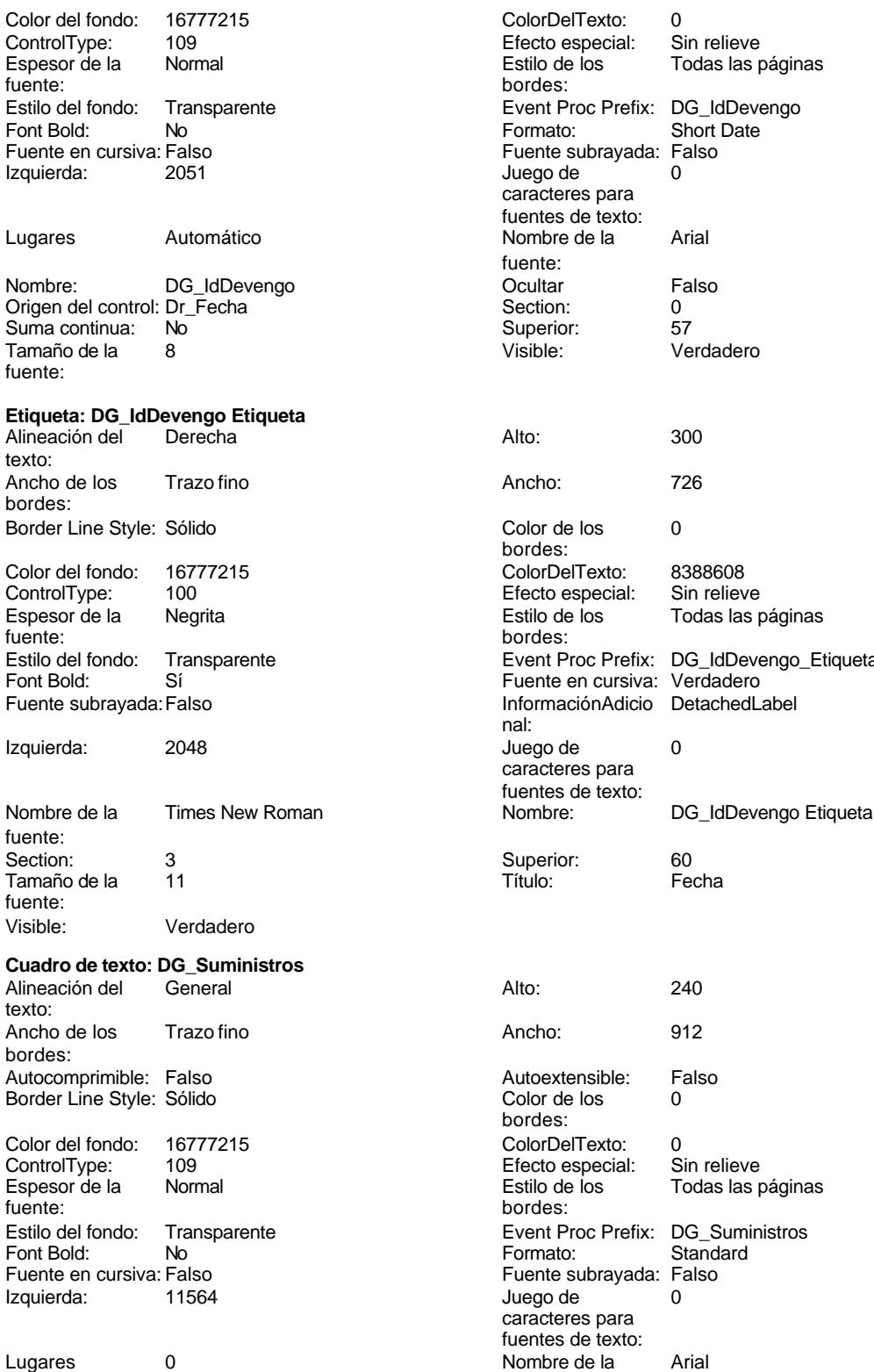

Efecto especial:<br>Estilo de los bordes: Event Proc Prefix: DG\_IdDevengo Formato: Short Date Fuente subrayada: Falso<br>Juego de 0 Juego de caracteres para fuentes de texto: fuente: Superior: 57 Color de los 0 bordes: ColorDelTexto: 8388608 ControlType: 100 Efecto especial: Sin relieve Todas las páginas bordes: Event Proc Prefix: DG\_IdDevengo\_Etiqueta Fuente en cursiva: Verdadero InformaciónAdicio DetachedLabel nal: Juego de  $0$ caracteres para fuentes de texto:<br>Nombre: Superior: 60 Autoextensible: Falso Color de los 0 bordes: Color Del Texto: 0<br>16777 Color despecial: Sin relieve Efecto especial:<br>Estilo de los Todas las páginas bordes: Event Proc Prefix: DG\_Suministros<br>Formato: Standard Fuente subrayada: Falso<br>Juego de 0 Juego de caracteres para fuentes de texto: fuente:

Cogest.mdb (c) EPA noviembre de 2000 Informe: iqft10Dr3\_FrmRevis Nombre: DG\_Suministros Coultar Falso<br>
Origen del control: Dr\_Suministros Control: O Origen del control: Dr\_Suministros Section: 0 Suma continua: No Superior: 57<br>
Tamaño de la 8 de decembro - Visible: Verdadero Tamaño de la  $\qquad 8$  Visible: fuente: **Etiqueta: DG\_Suministros Etiqueta** Alineación del Derecha **Alto:** 300 texto: Ancho de los Trazo fino **Ancho:** 876 bordes: Border Line Style: Sólido **Color de los** 0 bordes: Color del fondo: 16777215 ColorDelTexto: 8388608 ControlType: 100 ControlType: 100 Efecto especial: Sin relieve<br>
Espesor de la Negrita de la Estilo de los Todas las p Espesor de la Negrita de la estilo de los Todas las páginas fuente: bordes: Estilo del fondo: Transparente en estilo del fondo: Transparente Event Proc Prefix: DG\_Suministros\_Etiqueta<br>Fuente en cursiva: Verdadero Font Bold: Sí Sí Fuente en cursiva:<br>
Fuente subrayada: Falso Fuente en cursiva: Fuente en cursiva: InformaciónAdicio DetachedLabel nal: Izquierda: 11603 Juego de 0 caracteres para fuentes de texto: Nombre de la Times New Roman Nombre: DG\_Suministros Etiqueta fuente: Section: 3 Superior: 60 Tamaño de la 11 de 11 de 12 de 13 de 14 de 14 de 14 de 14 de 14 de 14 de 14 de 14 de 14 de 14 de 14 de 14 de 1 fuente: Visible: Verdadero **Cuadro de texto: Dr\_AUT** Alineación del Izquierda **Alto:** 225 texto: Ancho de los Trazo fino **Ancho:** 921 bordes: Autocomprimible: Falso **Autoextensible:** Falso Border Line Style: Sólido **Color de los** 0 bordes: Color del fondo: 16777215 ColorDelTexto: 0 109 **Efecto especial:** Sin Relieve Efecto especial: Espesor de la Normal de la Romana Estilo de los Todas las páginas fuente: fuente: bordes: Estilo del fondo: Normal estilo del fondo: Normal estilo del fondo: Normal estilo Event Proc Prefix: Dr\_AUT<br>
Euente en cursiva: Falso Fuente en cursiva: Falso Fuente subrayada: Falso **Izquierda:** 1133 Juego de 0 Lugares Automático caracteres para fuentes de texto: Nombre de la Arial de Arial de La Arial de La Arial de La Arial de La Arial de La Arial de La Arial de La Aria fuente: Ocultar Falso Origen del control: Dr\_AUT Section: 0 Suma continua: No Superior: 56 56 Tamaño de la 8 fuente: Visible: Verdadero **Etiqueta: Etiqueta0<br>Alineación del General** Alineación del General **Alto:** 300 texto: Ancho de los Trazo fino Ancho: 435

bordes:

Border Line Style: Sólido

## Cogest.mdb (c) EPA noviembre de 2000

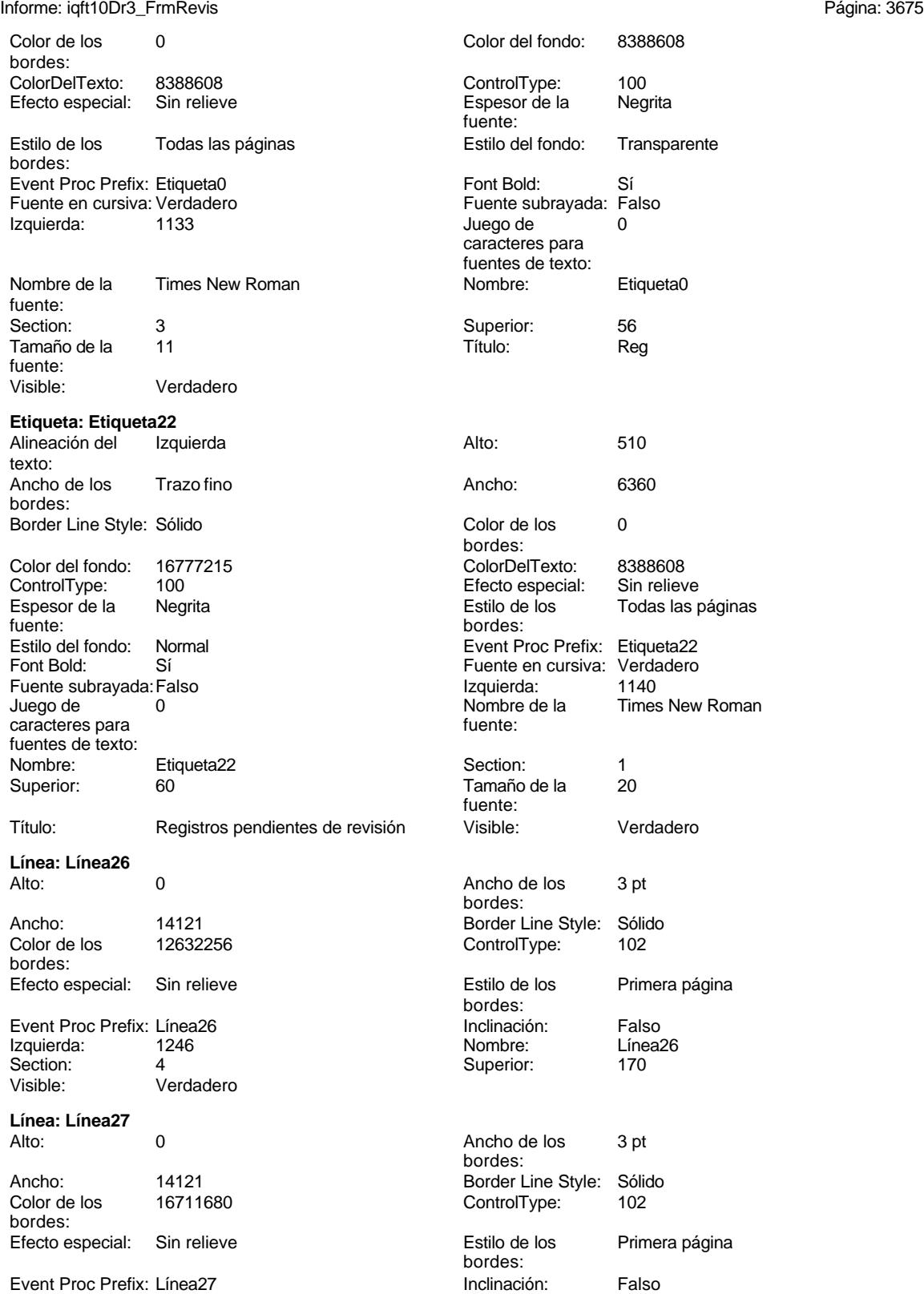

Cogest.mdb (c) EPA noviembre de 2000 Informe: iqft10Dr3\_FrmRevis Página: 3676

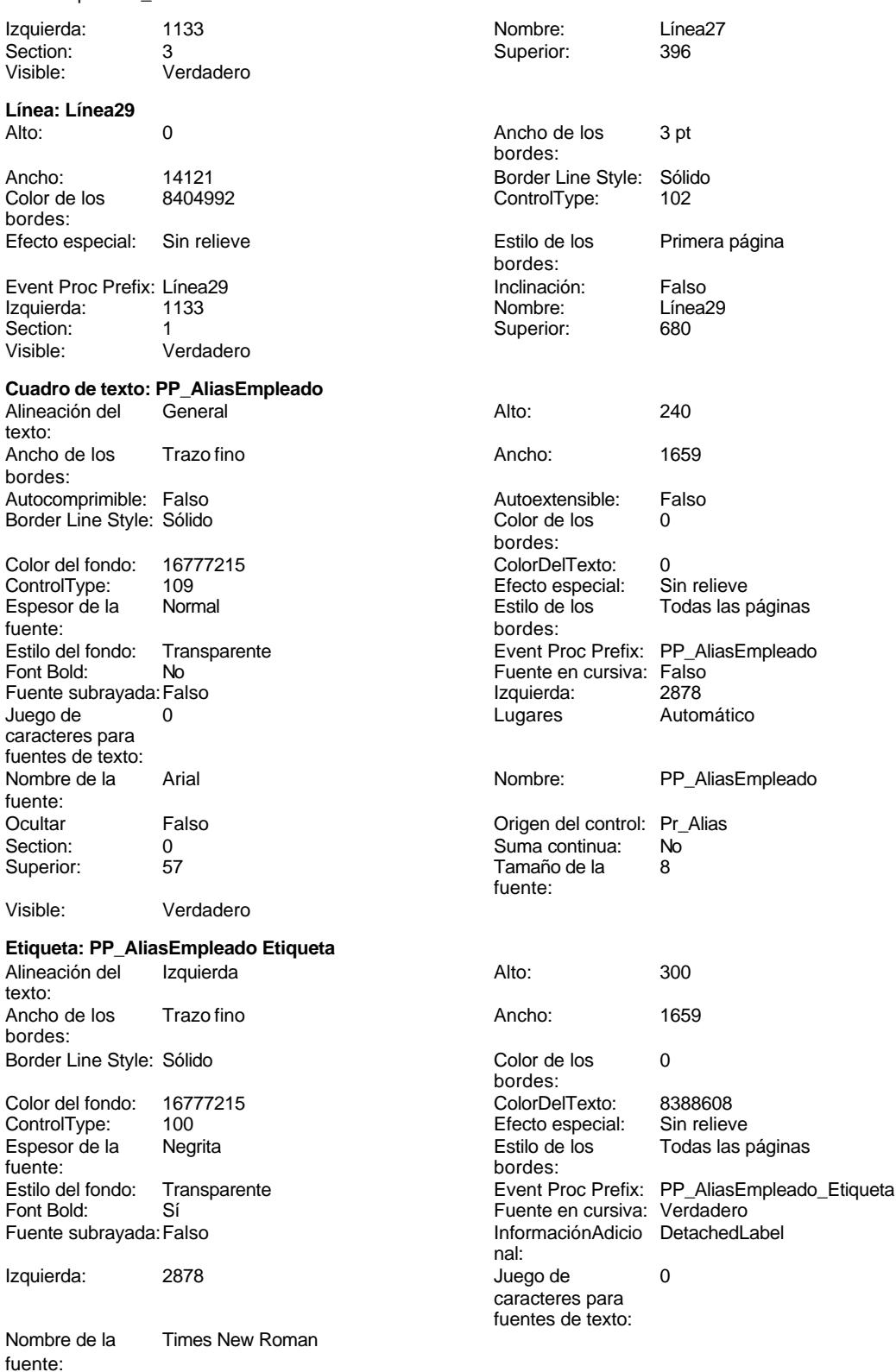

Cogest.mdb (c) EPA noviembre de 2000 Informe: iqft10Dr3\_FrmRevis Página: 3677

bordes:

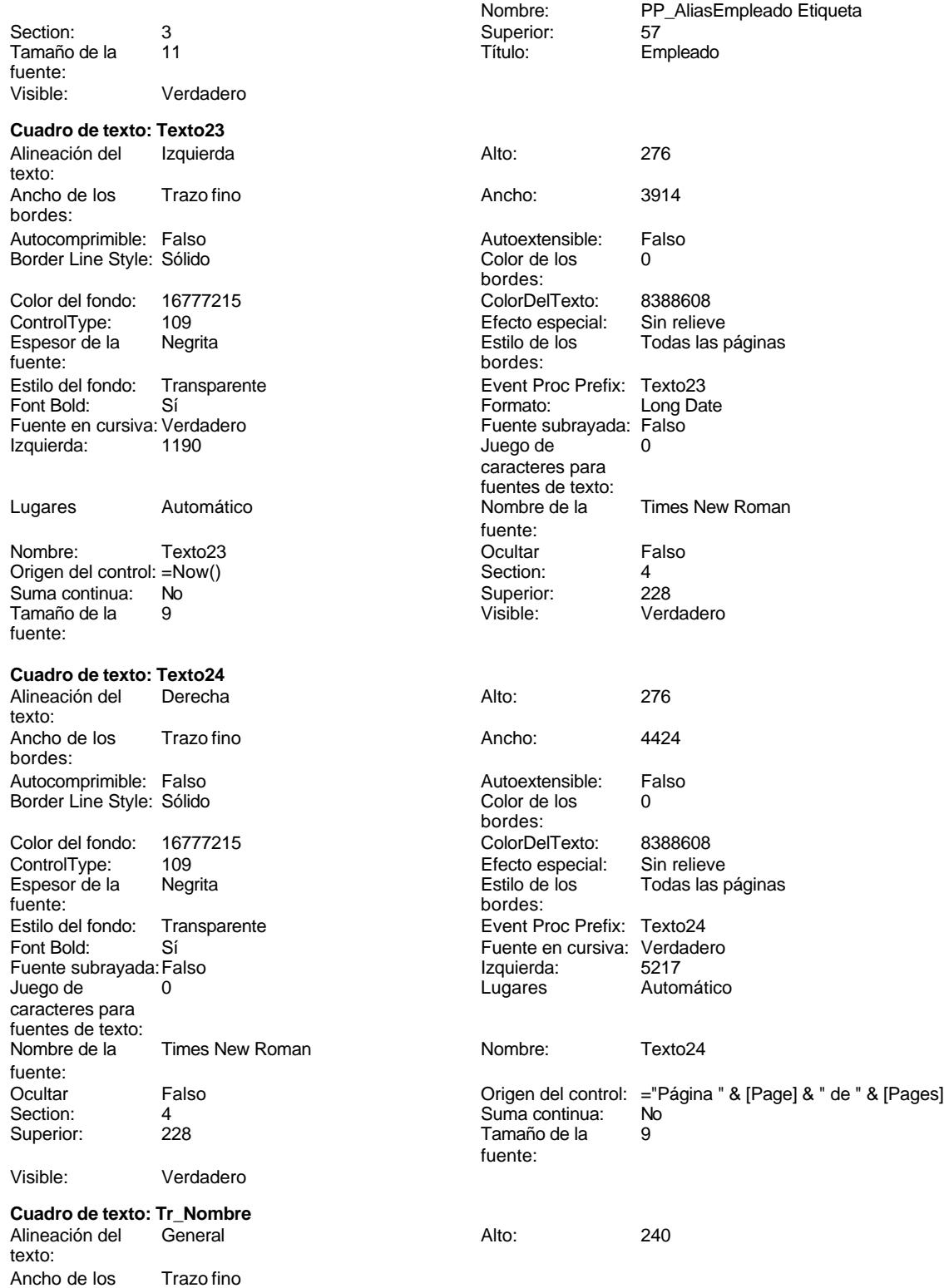

Cogest.mdb (c) EPA noviembre de 2000

Informe: iqft10Dr3\_FrmRevis Ancho: 2040<br>Autoextensible: Falso Autocomprimible: Falso **Autoextensible: Falso Autoextensible:** F<br>
Border Line Style: Sólido **Autoextensible: Autoextensible:** Color de los 0 Border Line Style: Sólido bordes: Color del fondo: 16777215 Color Del Texto: 0<br>
ControlType: 109 Control Efecto especial: S 109 **Efecto especial:** Sin relieve Espesor de la Normal de los Estilo de los Todas las páginas fuente:<br>fuente: fuente: bordes: Transparente **Event Proc Prefix:** Tr\_Nombre Fuente en cursiva: Falso<br>
Fuente subrayada: Falso<br>
Fuente subrayada: Falso<br>
Fuente subrayada: Falso Fuente subrayada:Falso Izquierda: 7151 Juego de 0 Lugares Automático caracteres para fuentes de texto: Nombre de la Marial Arial Nombre: Tr\_Nombre de la Marial Nombre de la Maria Nombre de la Maria Nombre de la M fuente:<br>Ocultar Falso **Calcular Falso** Origen del control: Tr\_Nombre Section: 0 Suma continua: No Superior: 57 57 Tamaño de la 8 fuente: Visible: Verdadero **Etiqueta: Tr\_Nombre Etiqueta** Alineación del Izquierda **Alto:** 300 texto: Ancho de los Trazo fino **Ancho:** 2040 bordes: Border Line Style: Sólido **Color de los** 0 bordes:<br>ColorDelTexto: Color del fondo: 16777215 ColorDelTexto: 8388608 ControlType: 100 entitled and the Efecto especial:<br>
Espesor de la Negrita de la Regional de los Espesor de la Negrita de la Regrita Estilo de los Todas las páginas fuente: bordes: Estilo del fondo: Transparente en estilo del fondo: Transparente en estilo Event Proc Prefix: Tr\_Nombre\_Etiqueta<br>Event Bold: Sí Fuente en cursiva: Verdadero Font Bold: Sí Fuente en cursiva: Verdadero<br>
Fuente en cursiva: Verdadero<br>
Fuente subrayada: Falso Información Adicio DetachedL InformaciónAdicio DetachedLabel nal:<br>Juego de Izquierda: 7151 Juego de 0 caracteres para fuentes de texto: Nombre de la Times New Roman Nombre: Tr\_Nombre Etiqueta fuente: Section: 3 Superior: 57 Tamaño de la 11 de 101 de janviero de la 11 de 11 de 12 de 12 de 13 de 14 de 14 de 14 de 14 de 14 de 14 de 14 d fuente: Visible: Verdadero

#### **Código**

```
1 Attribute VB_Name = "Report_iqft10Dr3_FrmRevis"
  2 Attribute VB_Creatable = True
3 Attribute VB_PredeclaredId = True
4 Attribute VB_Exposed = False
5 Option Compare Database
6 Option Explicit
7
8 Private Sub Report_Activate()
9 DoCmd.OpenReport "iqft10Dr3_FrmRevis", acNormal, "", ""
```
#### **10**

Cogest.mdb (c) EPA noviembre de 2000 Informe: iqft10Dr3\_FrmRevis Página: 3679

**11 End Sub 12**

**Permisos de usuario**

admin

#### **Permisos de grupo**

Admins Users

Cogest.mdb (c) EPA<br>
Informe: iqit10Dr\_ParteEmplMensual<br>
Página: 3680 Informe: iqit10Dr\_ParteEmplMensual

#### **Propiedades**

ActivarFiltro: Falso Falso ActivarOrden: Verdadero<br>AgrupaciónDeFechas: Usar opciones del sistema Al activar: [Event Procedure] AgrupaciónDeFechas: Usar opciones del sistema Al activar: [Event Proce]<br>Ancho: 9070 (Ancho: Sin bloquear Ancho: 9070 9070 Bloqueos del registro: Sin bloque<br>Contar: 37 37 Diseño a imprimir: Verdadero DistribuciónDeLaImage Siempre<br>
Fecha de creación: 9/4/00 6.38.50 HasModule: Verdadero Verdadero Fecha de creación:  $\frac{9}{4}$ /00 6.38.50 HasModule: Verdadero Verdadero UDDelContextoDeAyud 0 (ninguna) IDDelContextoDeAyud 0 Imagen: (ninguna) (ninguna) Imagen: (ninguna) (ninguna) (ninguna) (ninguna) 10 Impresión láser rápida: Verdadero Línea X: 10 Línea Y: 10 10 LogicalPageWidth: 9070<br>
MantenerJuntoElGrupo: 1 1 Max Button: Verdadero MantenerJuntoElGrupo: 1<br>Min Button: Verdadero MosaicoDelmágenes: Falso<br>Origen del registro: qit10Dr2\_DiarioRegHistEmplPerio PáginasDeLalmagen: Form. Origen del registro: qit10Dr2\_DiarioRegHistEmplPerio PáginasDeLaIr<br>PictureType: 0 Pie de página: Pie de página:<br>
Pie de página: En todas las páginas<br>
Propietario: admin Título: t170000Ct Contratos Última actualización: 12/4/00 22.52.18 Visible: Verdadero

# Diseño a imprimir: ModoCambiarTamañoD Recortar

Propietario: admin Título: t170000Ct\_Contratos

#### **Objetos**

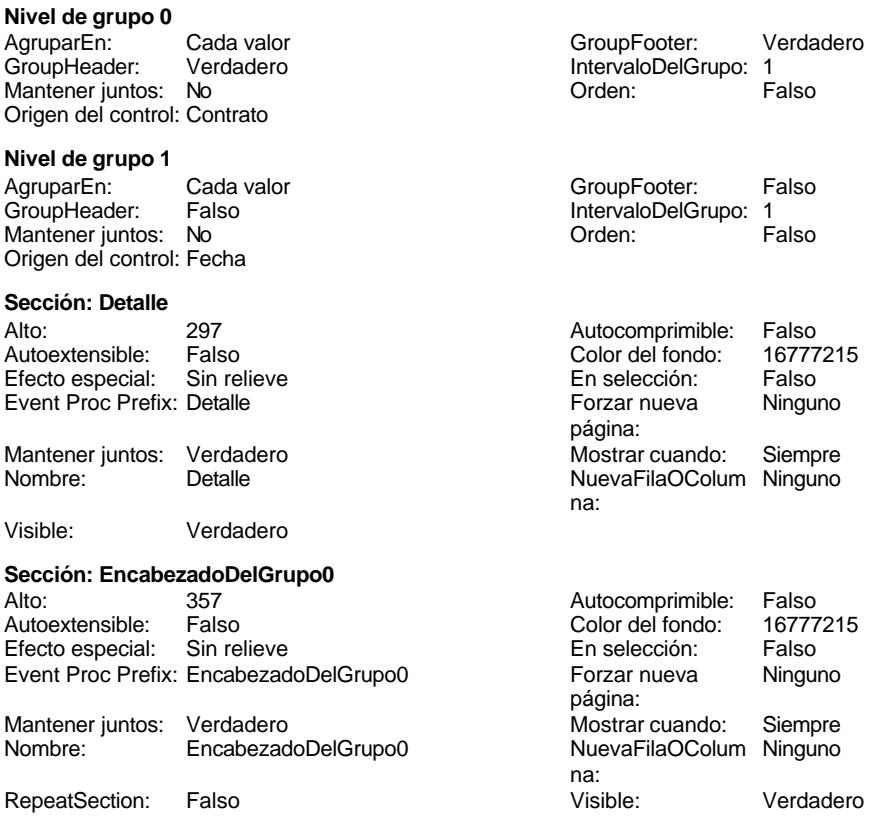

**Sección: EncabezadoDelInforme**
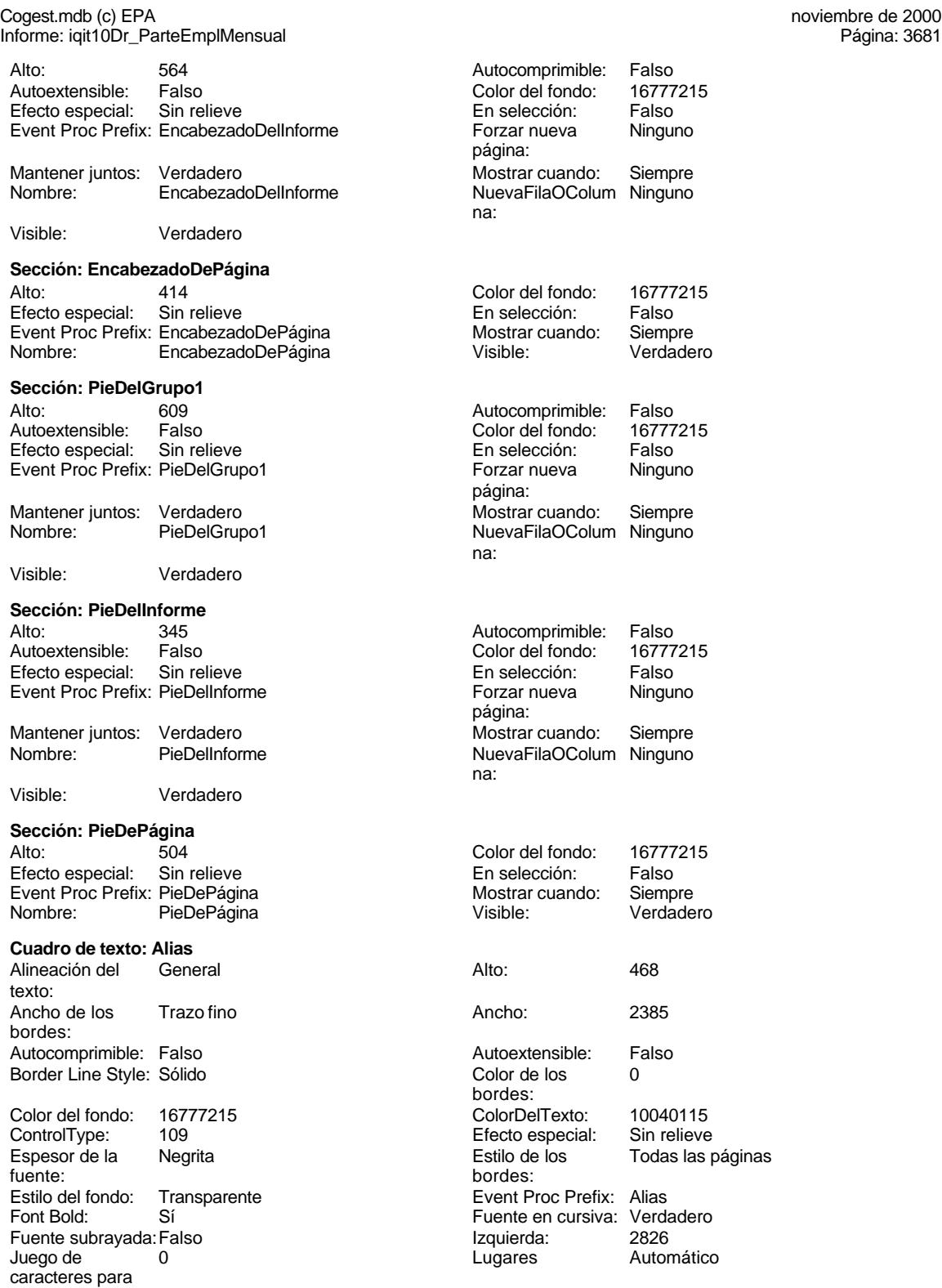

fuentes de texto:

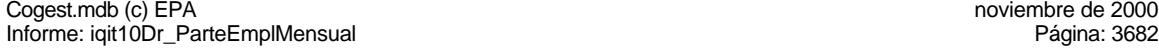

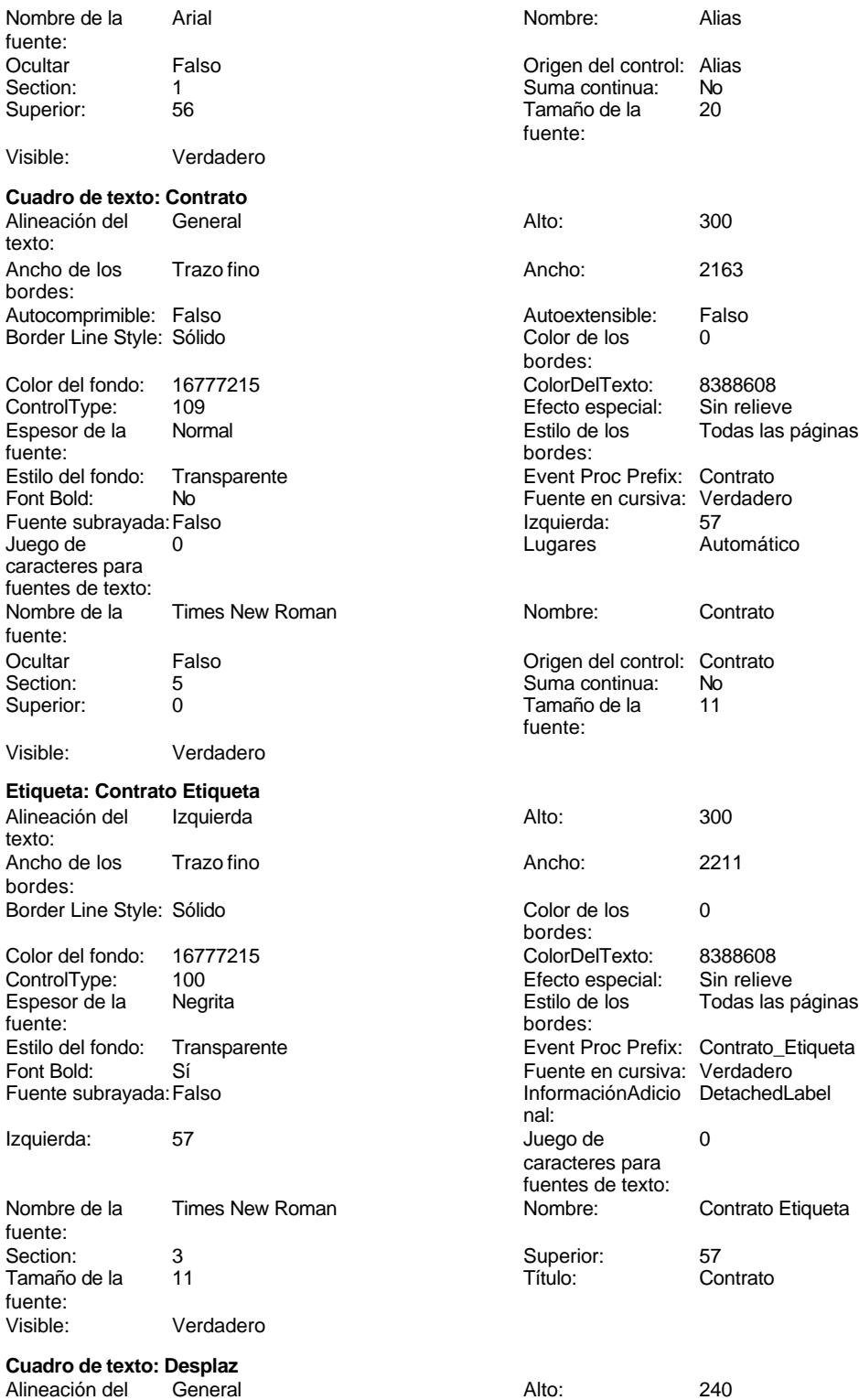

texto:

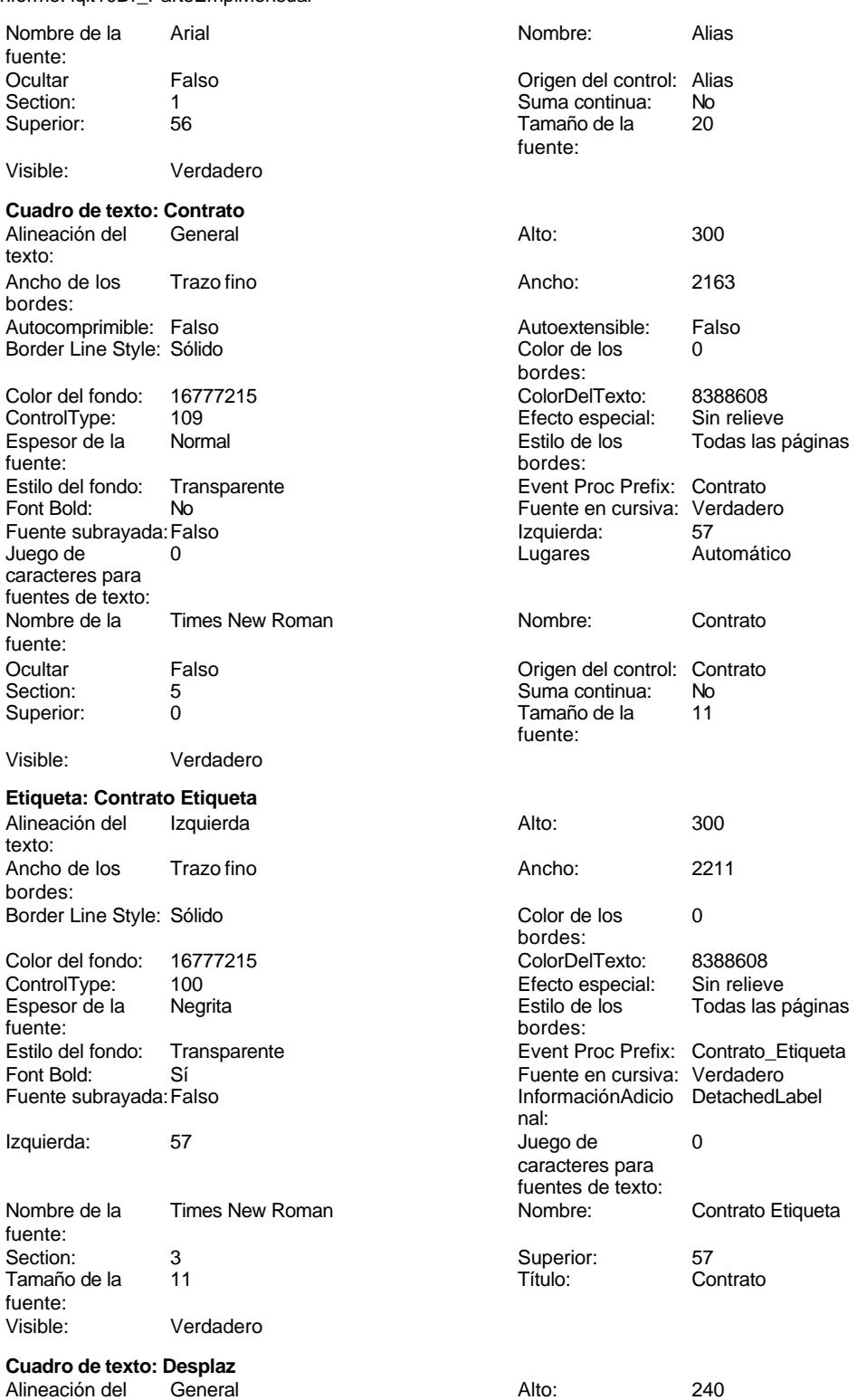

noviembre de 2000<br>Página: 3683

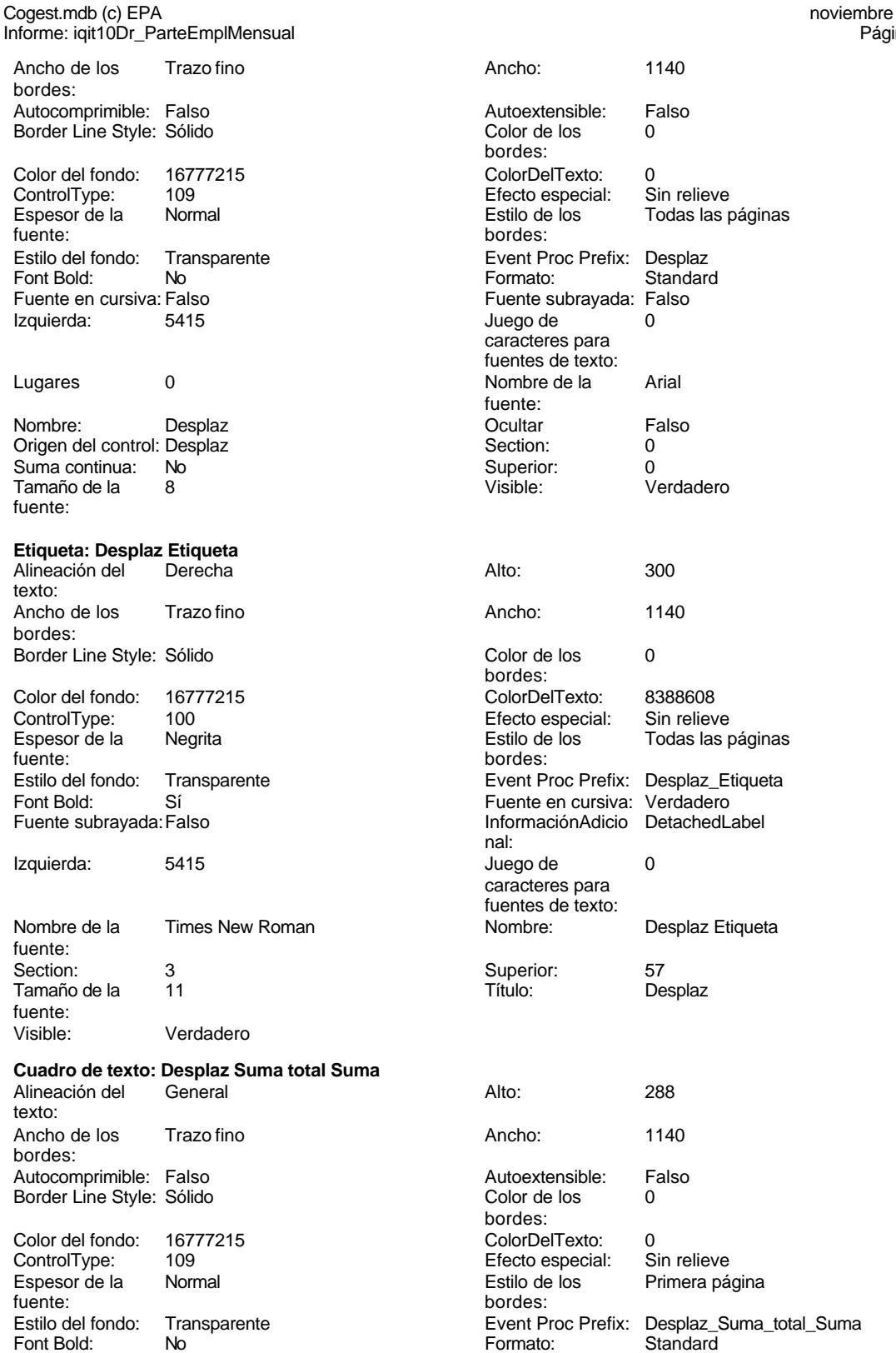

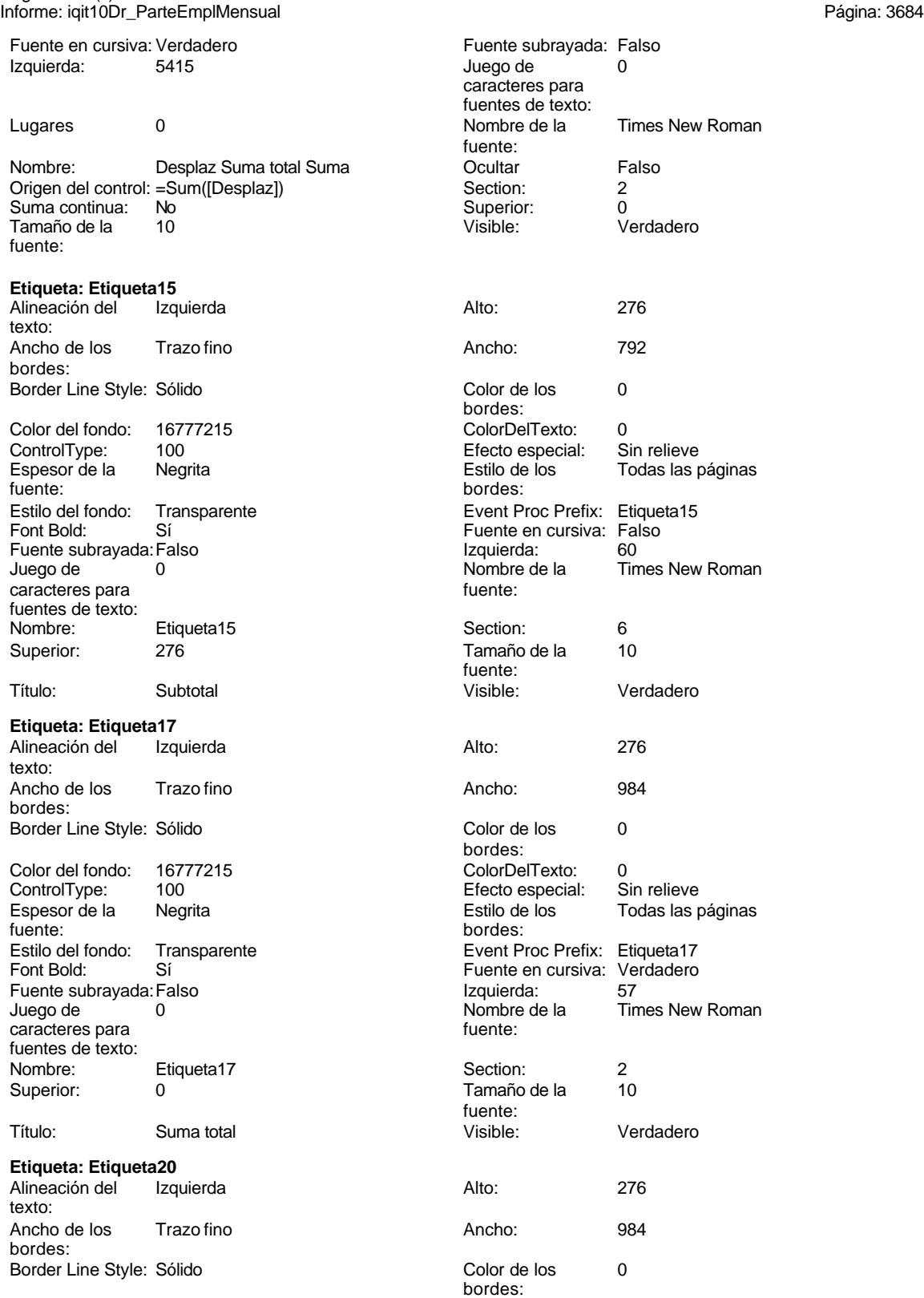

Cogest.mdb (c) EPA **noviembre de 2000**<br>
Informe: iqit10Dr\_ParteEmplMensual<br>
Página: 3685 Informe: iqit10Dr\_ParteEmplMensual Color del fondo: 16777215 ColorDelTexto: 0<br>
ControlType: 100 ControlType: 100 ControlType: 100 entrol of the Special:<br>
Espesor de la Regrita de la Regrita de los fuente: bordes: Estilo del fondo: Transparente Event Proc Prefix: Etiqueta20 Font Bold: Sí Fuente subrayada: Falso<br>Juego de 0 caracteres para fuentes de texto: Nombre: Etiqueta20 Superior: 0 Título: Suma total **Etiqueta: Etiqueta23** Alineación del Izquierda texto: Ancho de los Trazo fino bordes: Border Line Style: Sólido Color del fondo: 16777215<br>ControlType: 100 ControlType: Espesor de la Negrita fuente: Estilo del fondo: Transparente Font Bold: Sí Fuente subrayada: Falso<br>Juego de 0 caracteres para fuentes de texto:<br>Nombre: Etiqueta23 Superior: 0 Título: Suma total **Etiqueta: Etiqueta26** Alineación del Izquierda texto:

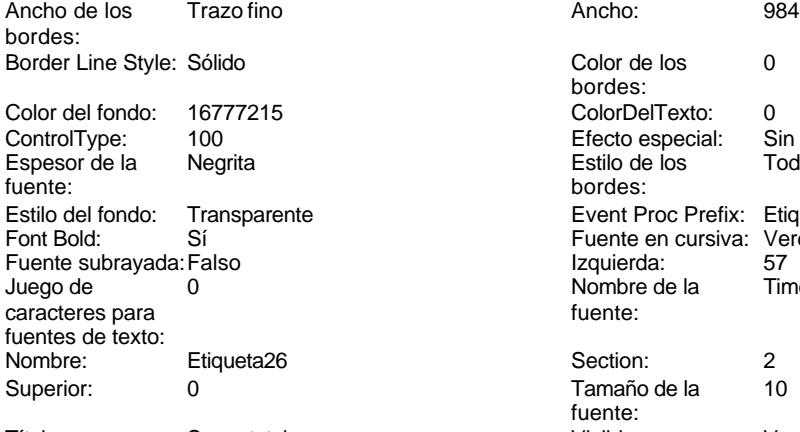

# Título: Suma total

# **Etiqueta: Etiqueta29**<br>Alineación del lzquierda Alineación del Izquierda **Alto:** 276

texto:

Todas las páginas

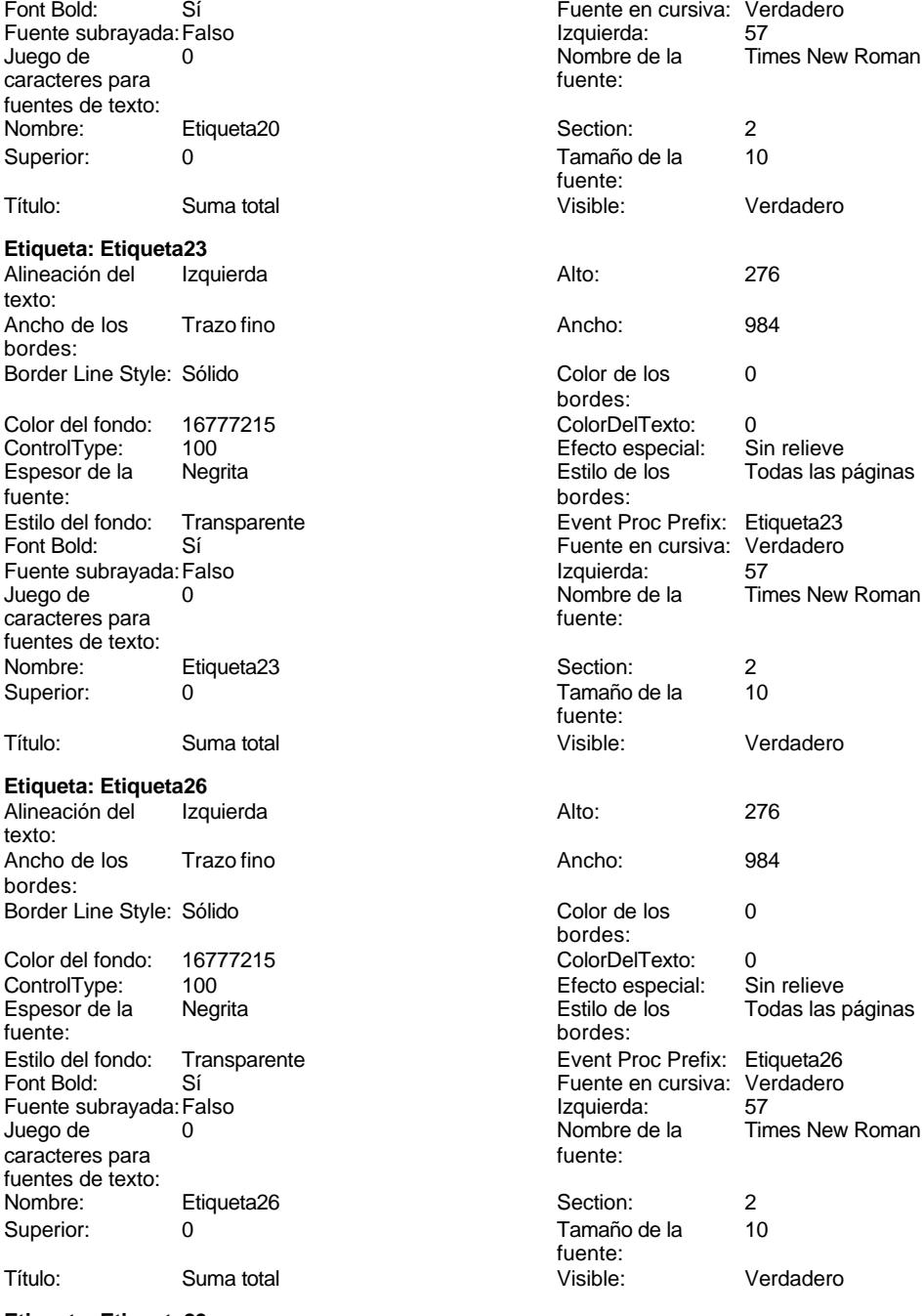

Ancho: 984

Cogest.mdb (c) EPA noviembre de 2000

Informe: iqit10Dr\_ParteEmplMensual Página: 3686

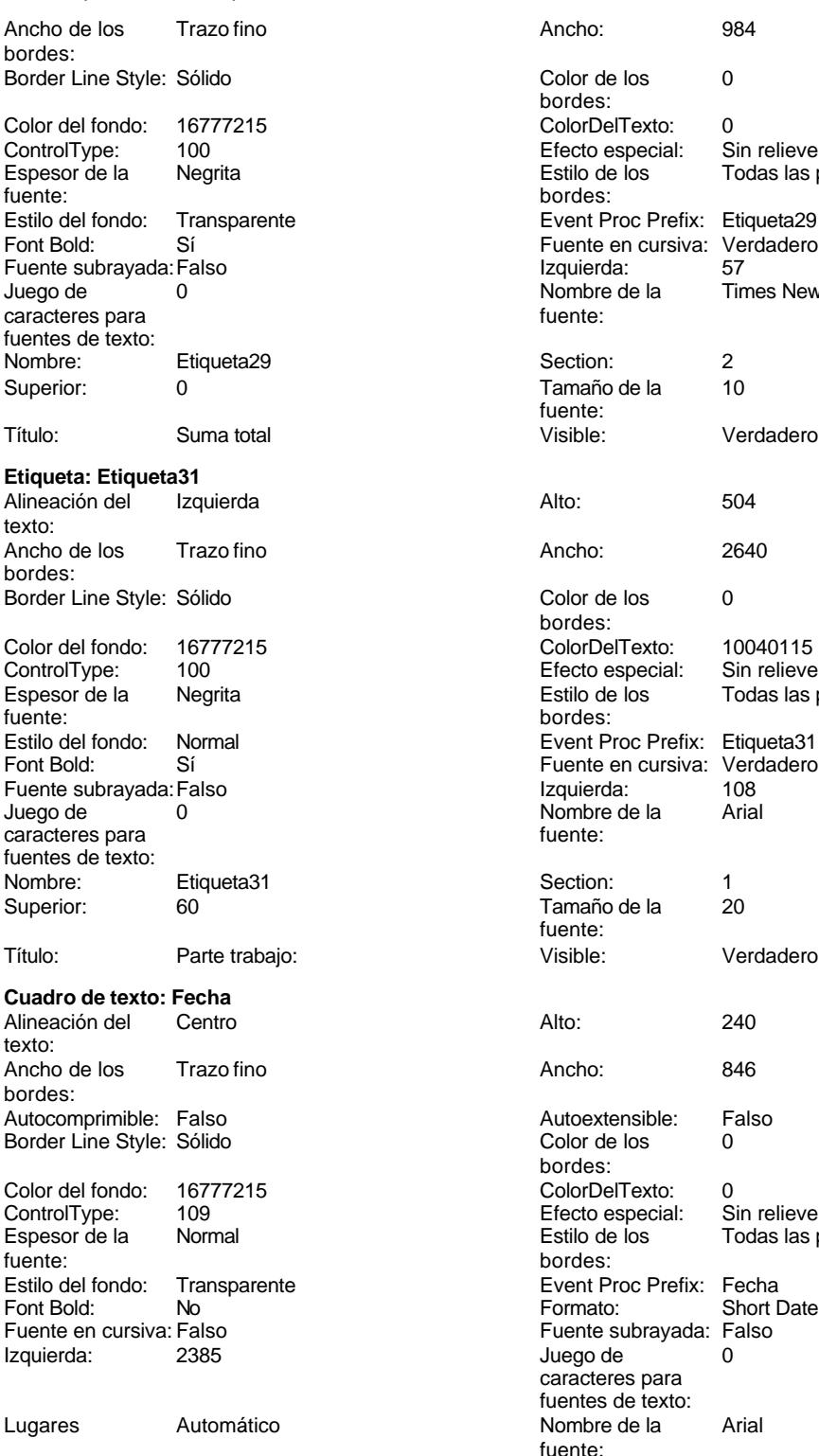

Nombre: Fecha

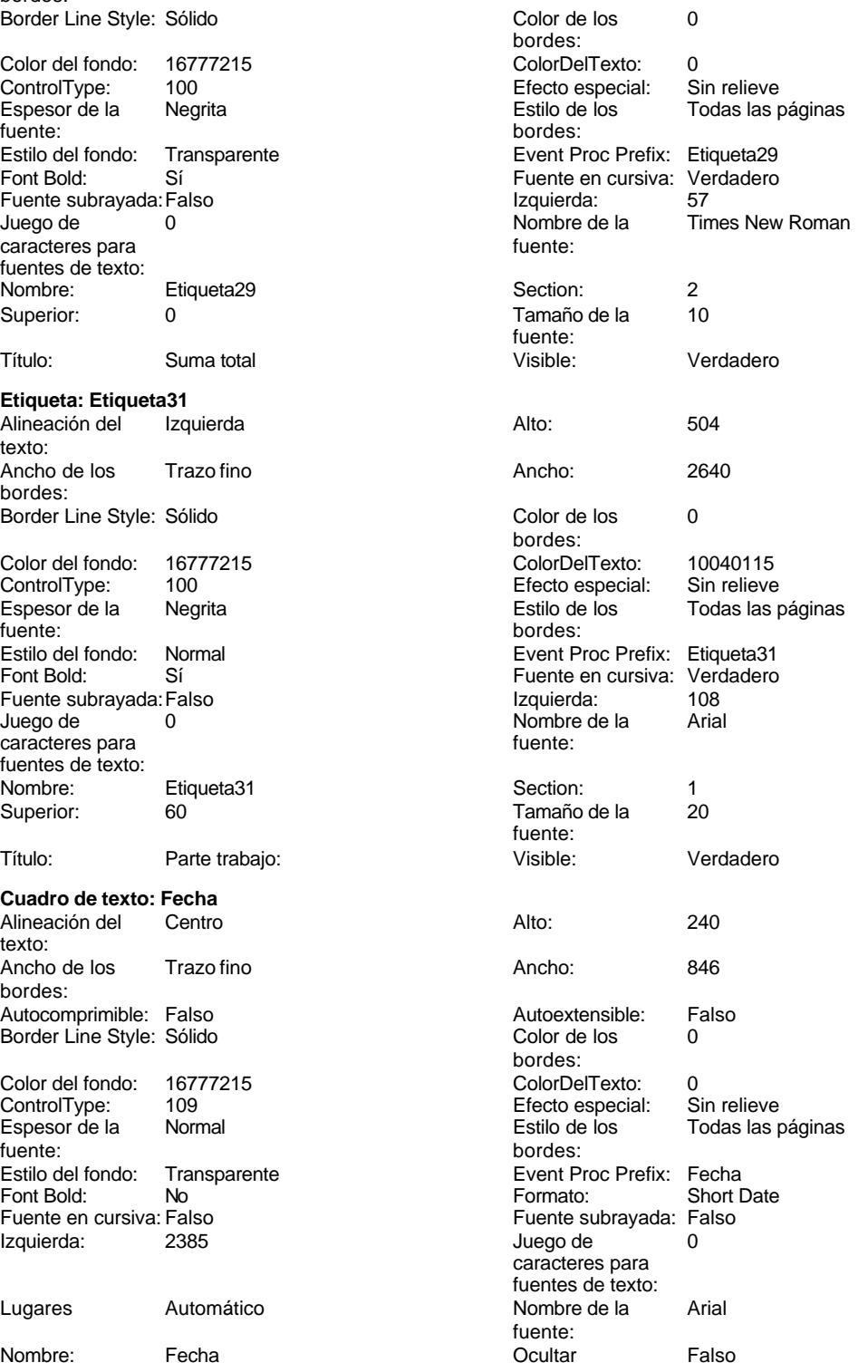

Cogest.mdb (c) EPA noviembre de 2000 Informe: iqit10Dr\_ParteEmplMensual Página: 3687

Origen del control: Fecha Section: 0<br>
Suma continua: No Superior: 0 Suma continua: No<br>Tamaño de la 8  $f$ ue

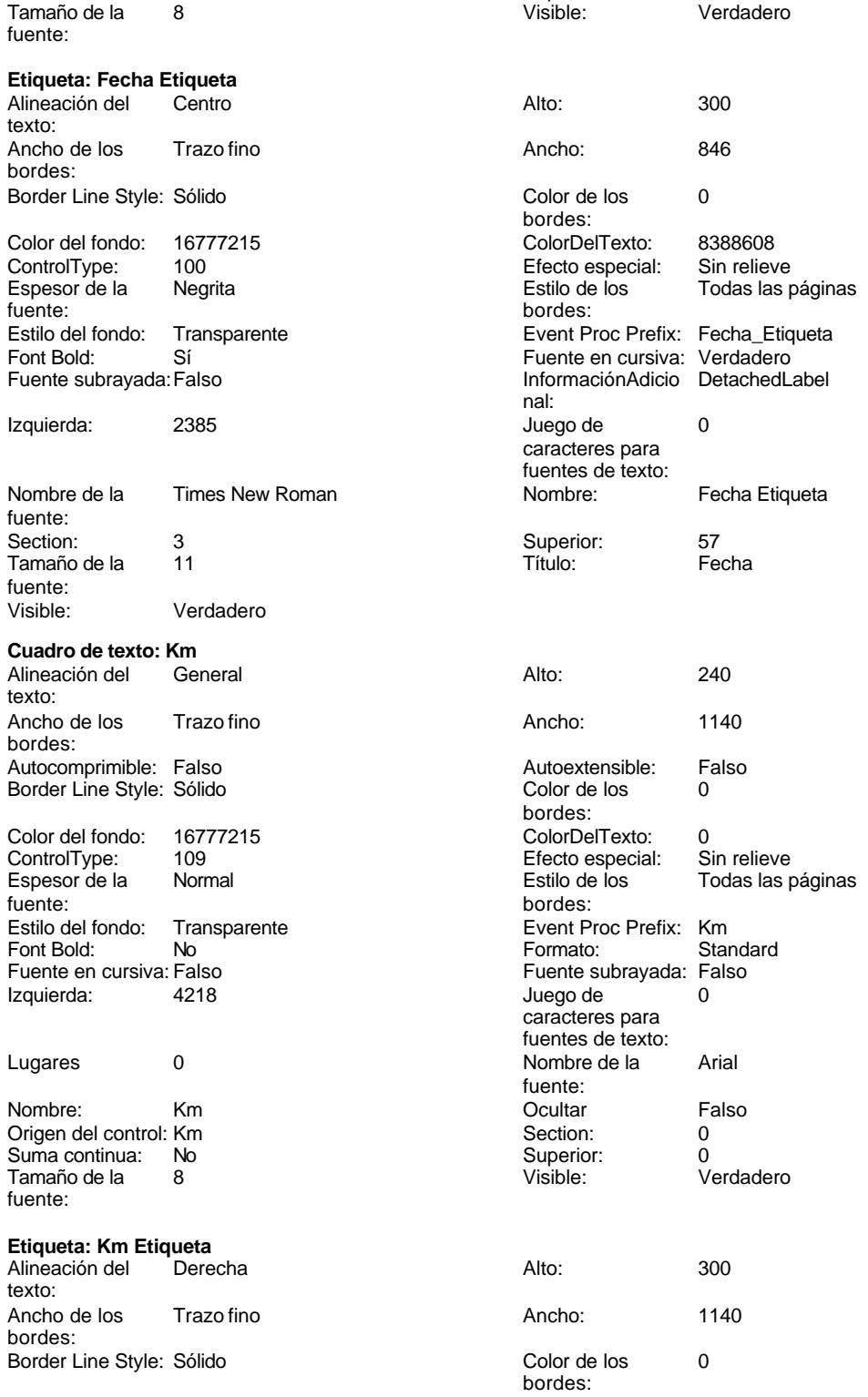

Cogest.mdb (c) EPA<br>
Informe: iqit10Dr\_ParteEmplMensual<br>
Página: 3688 Informe: iqit10Dr\_ParteEmplMensual Color del fondo: 16777215 ColorDelTexto: 8388608 ControlType: 100 entrol and the Sepecial:<br>
Espesor de la Megrita de la Regista de los Todas las páginas fuente: bordes: Estilo del fondo: Transparente Event Proc Prefix: Km\_Etiqueta Font Bold: Sí Sí Fuente en cursiva: Verdadero Fuente subrayada:Falso **InformaciónAdicio** DetachedLabel nal: Izquierda: 4218 de 0 caracteres para fuentes de texto: Nombre de la Times New Roman Nombre: Km Etiqueta fuente: Section: 3 3 3 Superior: 57 Tamaño de la 11 de 101 de 11 de 11 de 11 de 11 de 11 de 11 de 11 de 11 de 11 de 11 de 11 de 11 de 11 de 11 de fuente: Visible: Verdadero **Cuadro de texto: Km Suma total Suma** Alineación del General **Alto:** 288 texto: Ancho de los Trazo fino **Ancho:** 1140 bordes: Autocomprimible: Falso **Autoextensible:** Falso Border Line Style: Sólido **Color de los** 0 bordes: Color del fondo: 16777215 ColorDelTexto: 0 ControlType: 109 entitled and the Efecto especial:<br>
Espesor de la Normal de la Section de los Normal **Estilo de los** Primera página fuente: bordes: Estilo del fondo: Transparente <br>
Formato: Event Proc Prefix: Km\_Suma\_total\_Suma<br>
Formato: Standard Standard Font Bold: No **No Formato:** Standard Fuente en cursiva: Verdadero **Fuente subrayada:** Falso *Izquierda:* 4218 **Fuente subrayada:** 6 Izquierda: 4218 4218 Juego de 0 caracteres para fuentes de texto: Lugares 0 Nombre de la Times New Roman fuente: Nombre: Km Suma total Suma **Nombre**: Km Suma total Suma **Coultar Palso** Origen del control: =Sum([Km]) Section: 2<br>
Suma continua: 
No<br>
0 Suma continua: No  $\overline{S}$  No  $\overline{S}$  Superior: 0<br>
Tamaño de la  $\overline{S}$  10  $\overline{S}$  10  $\overline{S}$  Visible: 0<br>
Visible: 0 Tamaño de la  $10$  Visible: fuente: **Línea: Línea34** Alto: 0 0 Ancho de los 2 pt bordes: Ancho: 9070 9070 Border Line Style: Sólido<br>
Color de los 12632256 ControlType: 102 ControlType: bordes: Efecto especial: Sin relieve **Estilo de los** Primera página bordes: Event Proc Prefix: Línea34 Inclinación: Falso Izquierda: 0 Nombre: Línea34

1 Superior:

bordes:

**Línea: Línea35** Alto: 0 0 Ancho de los 2 pt Ancho: 9070 9070 Border Line Style: Sólido<br>
Color de los 8388608 Color de los bordes:

Visible: Verdadero

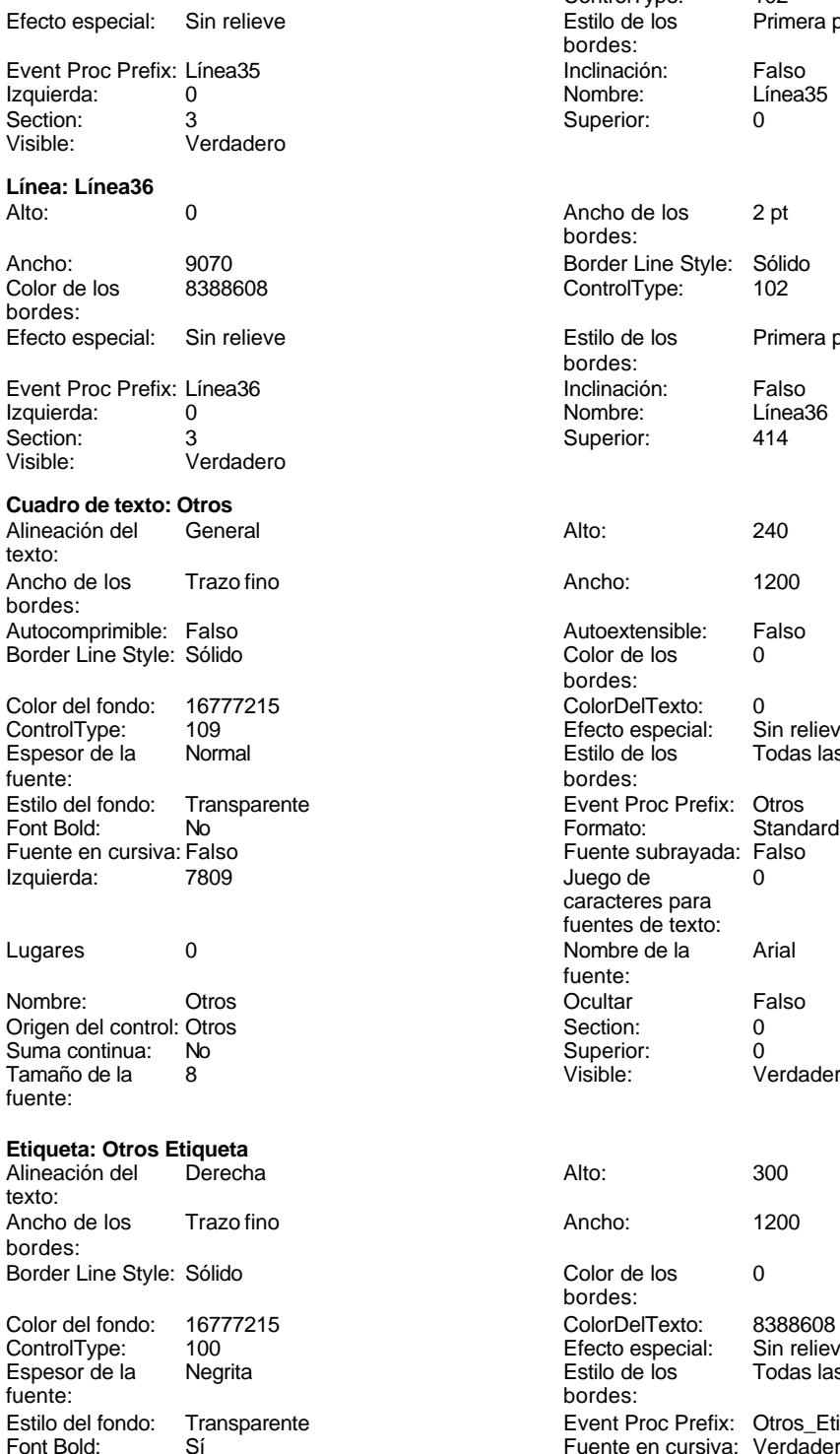

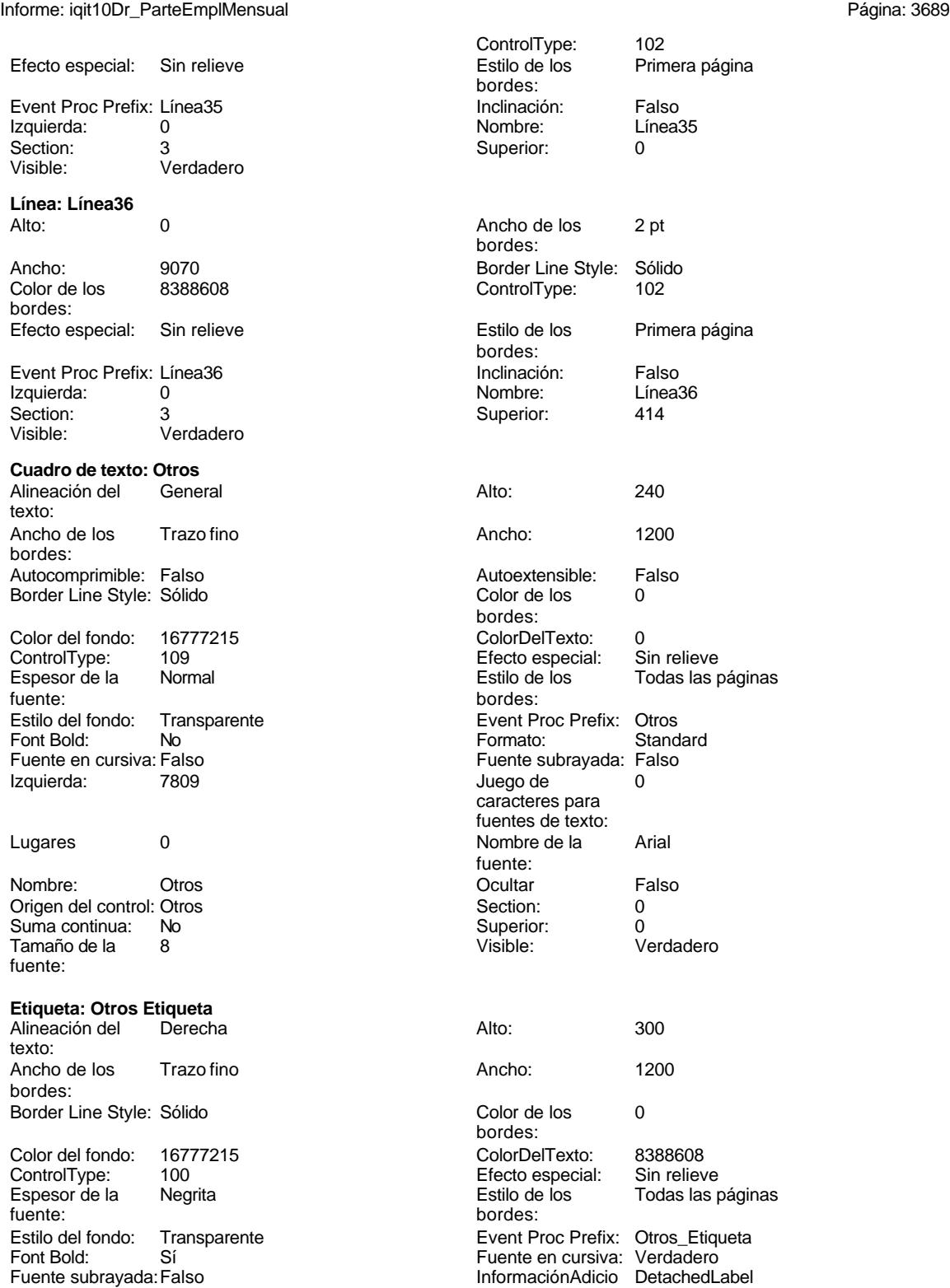

nal:

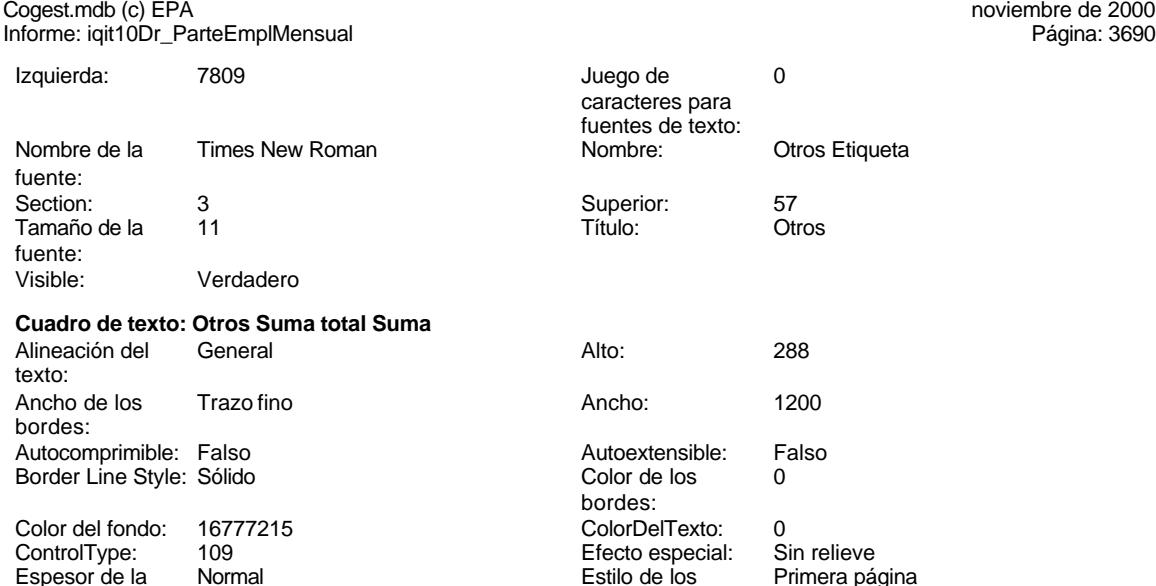

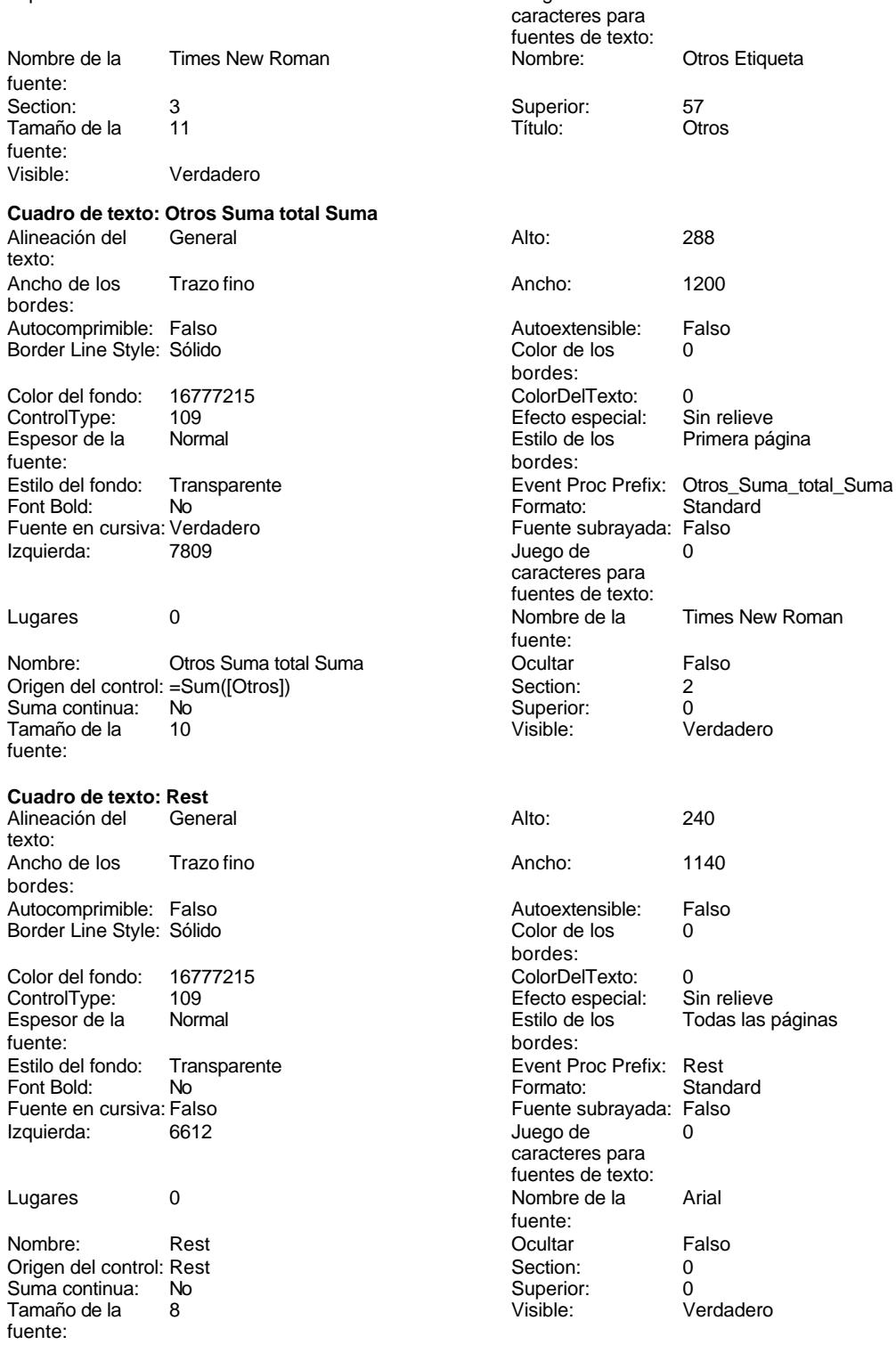

**Etiqueta: Rest Etiqueta**

Cogest.mdb (c) EPA

noviembre de 2000<br>Página: 3691

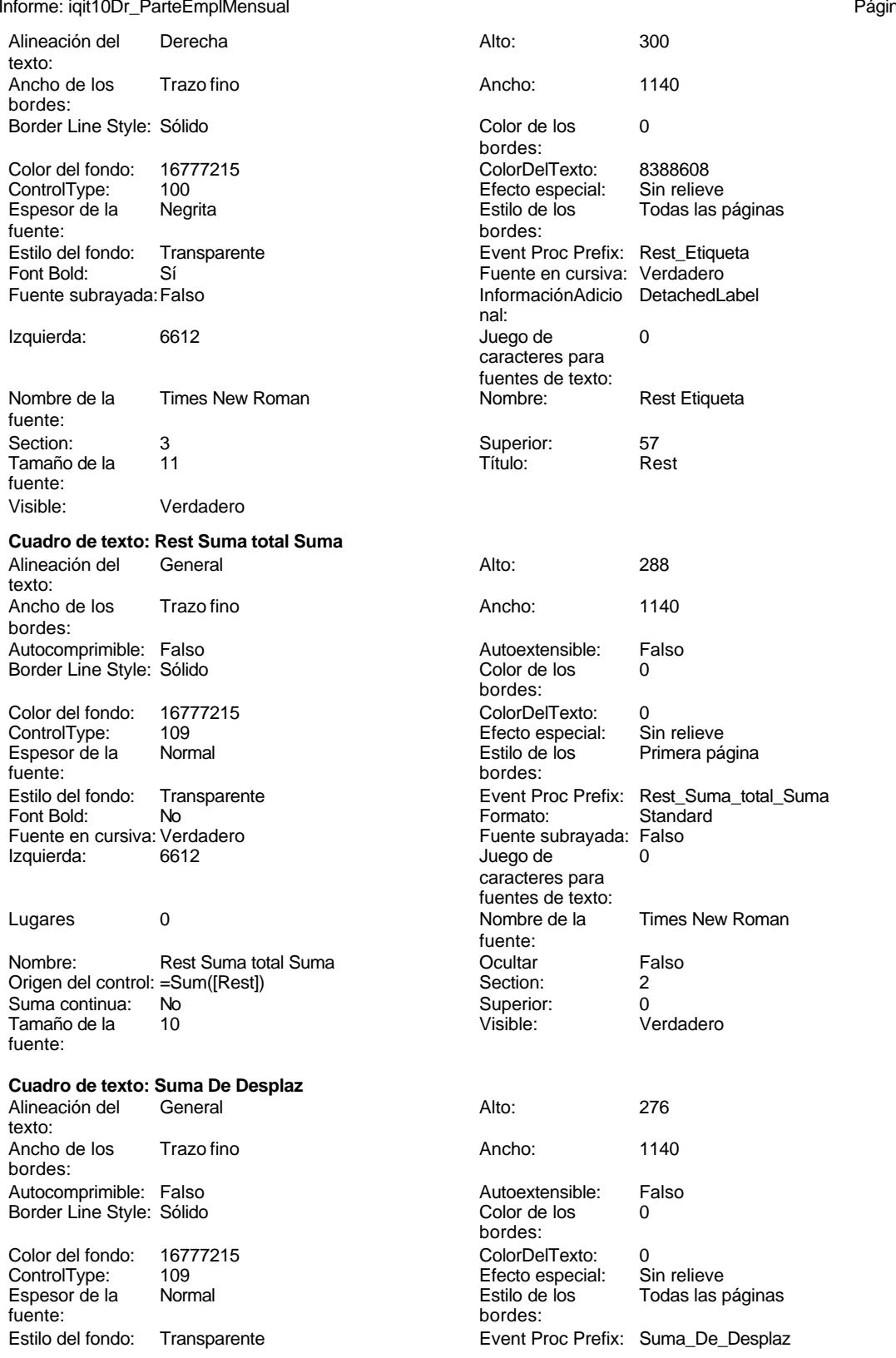

Informe: iqit10Dr\_ParteEmplMensual Página: 3692

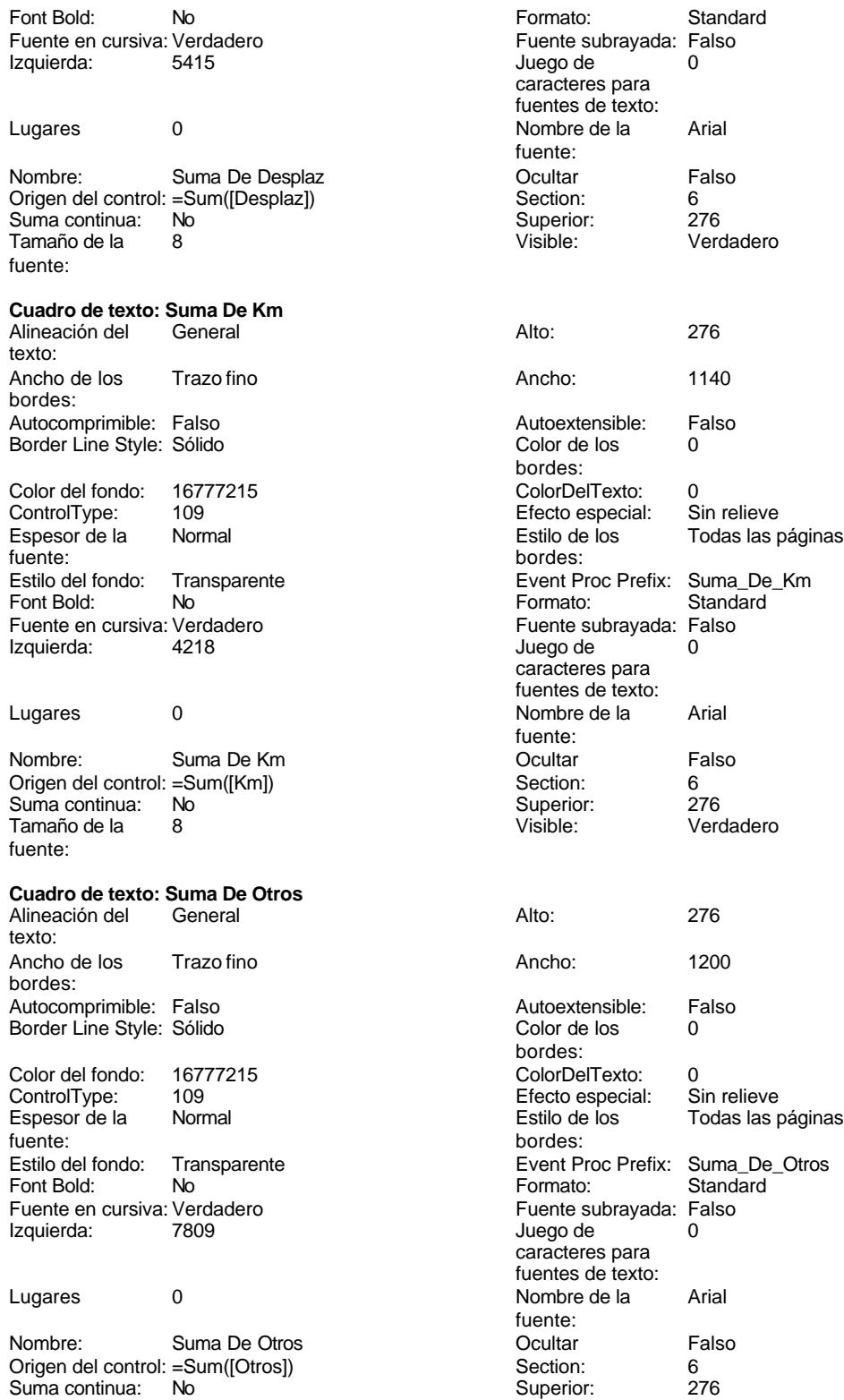

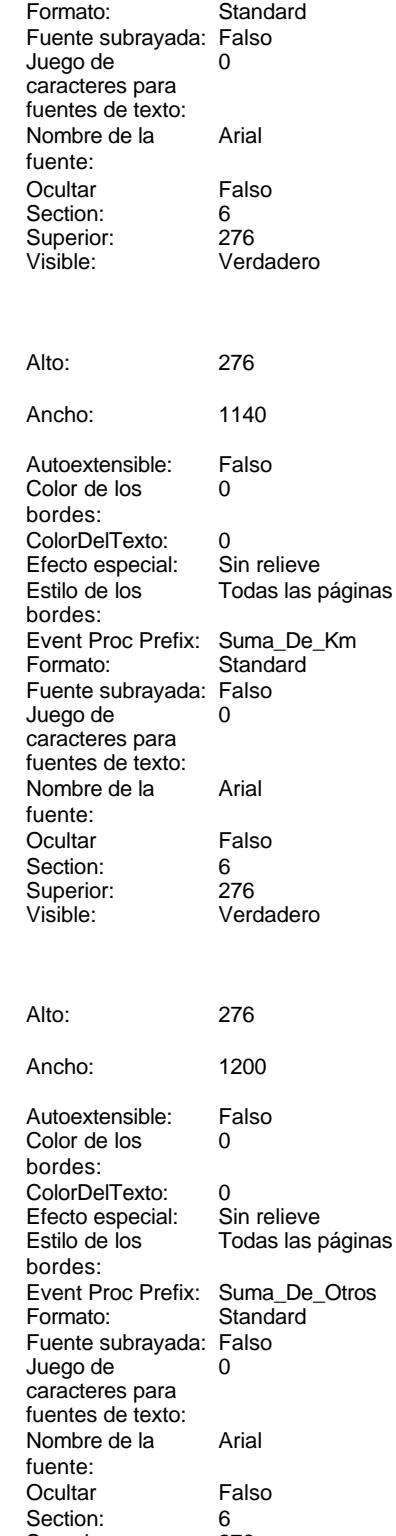

Cogest.mdb (c) EPA noviembre de 2000 Informe: iqit10Dr\_ParteEmplMensual

Tamaño de la  $\begin{array}{ccc} 8 & 8 \end{array}$  Visible: Verdadero fuente:

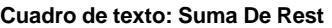

Alineación del General **Alto:** 276 texto: Ancho de los Trazo fino **Ancho:** 1140 bordes: Autocomprimible: Falso Autoextensible: Falso Border Line Style: Sólido Color del fondo: 16777215<br>ControlType: 109

ControlType: Espesor de la Normal fuente: Estilo del fondo: Transparente Font Bold: No Fuente en cursiva: Verdadero<br>Izquierda: 6612 Izquierda:

Nombre: Suma De Rest Origen del control: =Sum([Rest]) Suma continua: No Tamaño de la 8 fuente:

### **Cuadro de texto: Suma De Tiempo** Alineación del

texto: Ancho de los Trazo fino bordes: Autocomprimible: Falso Border Line Style: Sólido Color del fondo: 16777215<br>ControlType: 109 ControlType: 109<br>Espesor de la Rormal Espesor de la fuente: Estilo del fondo: Transparente Font Bold: No Fuente en cursiva: Verdadero<br>Izquierda: Falso Izquierda:

### Lugares 2

Nombre: Suma De Tiempo Origen del control: =Sum([Tiempo]) Suma continua: No<br>Tamaño de la 8 Tamaño de la fuente:

# **Cuadro de texto: Texto32**

Alineación del texto: Ancho de los Trazo fino bordes: Autocomprimible: Falso Border Line Style: Sólido

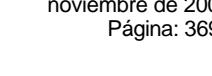

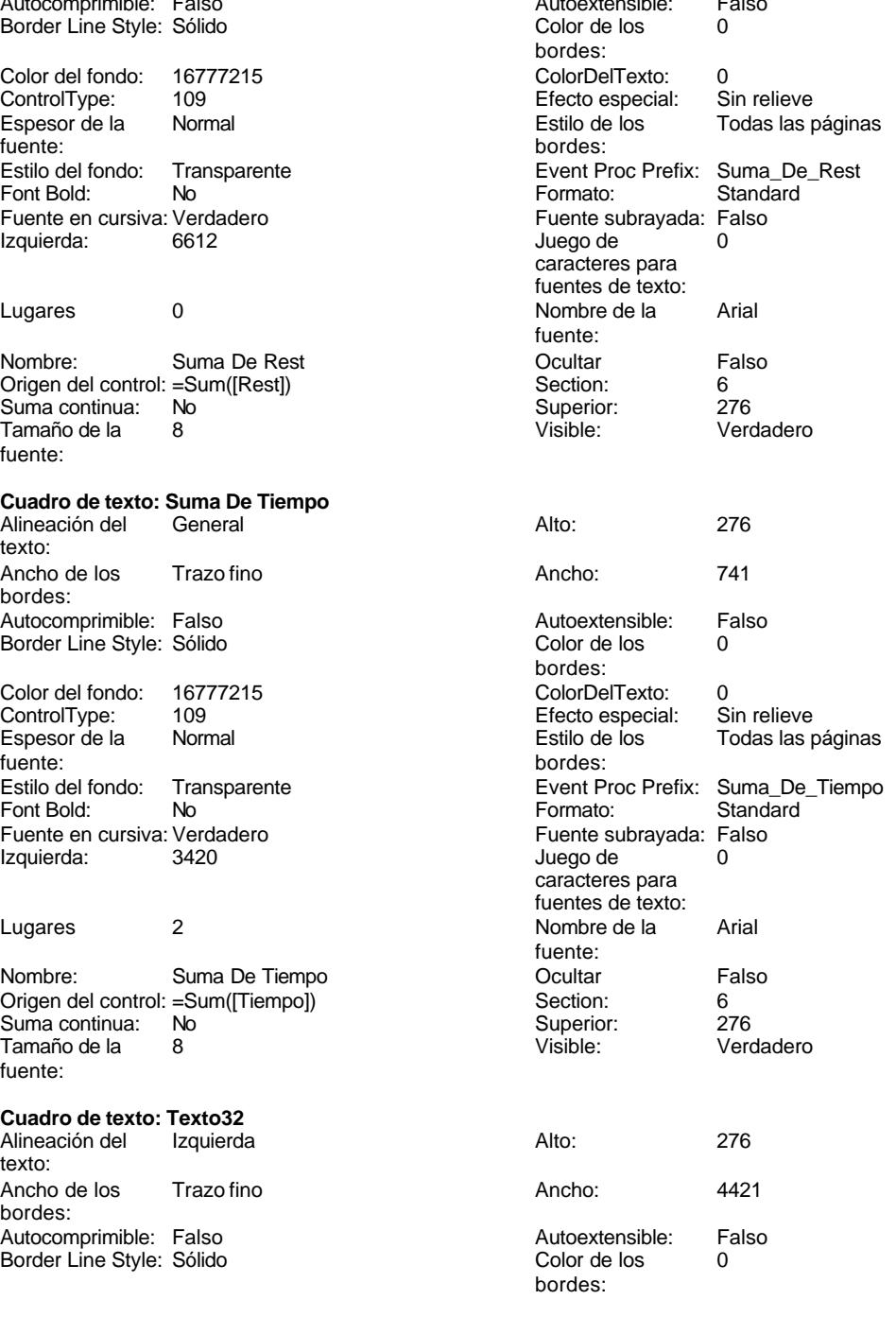

Cogest.mdb (c) EPA<br>
Informe: iqit10Dr\_ParteEmplMensual<br>
Página: 3694 Informe: iqit10Dr\_ParteEmplMensual Color del fondo: 16777215 ColorDelTexto: 8388608 ControlType: 109<br>Espesor de la Regrita Espesor de la fuente: Estilo del fondo: Transparente<br>Font Bold: Sí Font Bold: Sí Sí **Formato:** Long Date Fuente en cursiva: Verdadero<br>Izquierda: 57 Izquierda: Lugares Automático Nombre: Texto32 **Ocultar** Falso Origen del control: =Now()<br>Suma continua: No Suma continua: Tamaño de la  $9$ fuente: **Cuadro de texto: Texto33** Alineación del texto: Ancho de los Trazo fino bordes: Autocomprimible: Falso Border Line Style: Sólido Color del fondo: 16777215 ControlType: 109<br>Espesor de la Regrita Espesor de la fuente:<br>Estilo del fondo: Transparente Estilo del fondo: Font Bold: Sí Fuente subrayada: Falso<br>Juego de 0 Juego de caracteres para fuentes de texto:<br>Nombre de la Times New Roman fuente: Section: 4 3 Apr 2 Suma continua: No

**Cuadro de texto: Tiempo** Alineación del General texto: Ancho de los Trazo fino bordes: Autocomprimible: Falso **Automagneer Autoextensible:** Falso Border Line Style: Sólido **Color de los** 0 Color del fondo: 16777215 ControlType: 109<br>Espesor de la Normal Espesor de la fuente: bordes: Estilo del fondo: Transparente<br>Font Bold: No Font Bold: Fuente en cursiva: Falso<br>Izquierda: 63420 Izquierda:

Superior: 228

Visible: Verdadero

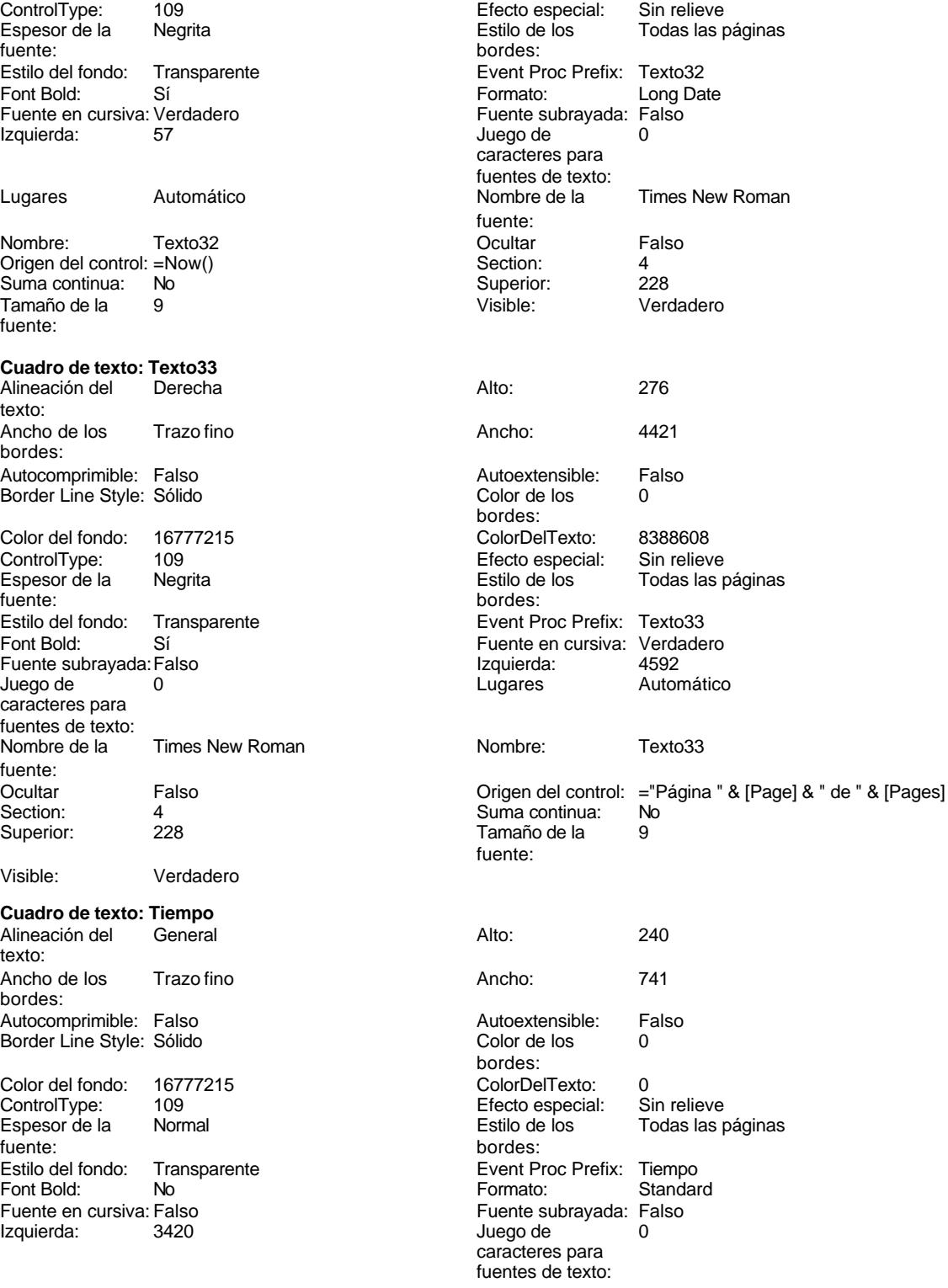

Cogest.mdb (c) EPA<br>
Informe: iqit10Dr\_ParteEmplMensual<br>
Página: 3695 Informe: iqit10Dr\_ParteEmplMensual Lugares 2 2 2 2 Nombre de la Arial fuente:<br>Ocultar Nombre: Tiempo Ocultar Falso Origen del control: Tiempo Section: 0 Suma continua: No Superior: Tamaño de la 8 Visible: Verdadero fuente: **Etiqueta: Tiempo Etiqueta** Alineación del Derecha **Alto:** 300 texto: Ancho de los Trazo fino **Ancho:** 741 bordes: Border Line Style: Sólido **Color de los** 0 bordes:<br>ColorDelTexto: Color del fondo: 16777215 ColorDelTexto: 8388608 100 **Efecto especial:** Sin Relieve Efecto especial: Espesor de la Negrita de la establece de la Estilo de los Todas las páginas fuente: fuente: bordes:<br>
Estilo del fondo: Transparente enteries del termine del Transparente del seguente P Transparente **Event Proc Prefix:** Tiempo\_Etiqueta Font Bold: Sí Sí Fuente en cursiva: Verdadero Fuente subrayada: Falso **Información**<br>
InformaciónAdicio DetachedLabel nal: Izquierda: 3420 Juego de 0 caracteres para fuentes de texto: Nombre de la Times New Roman Nombre: Tiempo Etiqueta fuente: Section: 3 Superior: 57<br>
Tamaño de la  $11$  Título: Título: 57 Tamaño de la fuente: Visible: Verdadero **Cuadro de texto: Tiempo Suma total Suma** Alineación del General Alto: 288 texto: Ancho de los Trazo fino **Ancho:** 741 bordes: Autocomprimible: Falso and an autoextensible: Falso Autoextensible: Falso Autoextensible: Falso and B Border Line Style: Sólido **Color de los** 0 bordes: Color del fondo: 16777215 ColorDelTexto: 0 The control of the control of the control of the control of the control of the control of the control of the control of the control of the control of the control of the control of the control of the control of the control Espesor de la Normal de la Romana Estilo de los Primera página fuente: bordes: Estilo del fondo: Transparente **Exercice Event Proc Prefix:** Tiempo\_Suma\_total\_Suma Font Bold: No No Reader Controller Standard<br>
Fuente en cursiva: Verdadero en El Fuente Subrayada: Falso Fuente en cursiva: Verdadero Izquierda: 3420 Juego de 0 caracteres para fuentes de texto:<br>Nombre de la Lugares 2 Nombre de la Times New Roman fuente: Nombre: Tiempo Suma total Suma **Called Contract Contract Contract Contract Contract Contract Contract Contract Contract Contract Contract Contract Contract Contract Contract Contract Contract Contract Contract Contract Con** Origen del control: =Sum([Tiempo]) Section: 2 Suma continua: No Superior: 0<br>Tamaño de la dia 10 de de 10 de 10 de 10 de 11 de 12 de 13 de 14 de 15 de 16 de 16 de 16 de 16 de 16 de 16 de Tamaño de la fuente:

## **Código**

**1 Attribute VB\_Name = "Report\_iqit10Dr\_ParteEmplMensual"**

Cogest.mdb (c) EPA noviembre de 2000 Informe: iqit10Dr\_ParteEmplMensual Página: 3696

**2 Attribute VB\_Creatable = True 3 Attribute VB\_PredeclaredId = True 4 Attribute VB\_Exposed = False 5 Option Compare Database 6 Option Explicit 7 8 Private Sub Report\_Activate() 9 DoCmd.OpenReport "iqit10Dr\_ParteEmplMensual", acNormal, "", "" 10 11 End Sub**

## **Permisos de usuario**

admin

# **Permisos de grupo**

Admins Users

### Cogest.mdb (c) EPA<br>
Informe: iqitmp91HM\_InforMensHrParametr<br>
Página: 3697 Informe: iqitmp91HM\_InforMensHrParametr

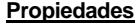

MantenerJuntoElGrupo: 1<br>Min Button: Verdadero

Título: InformeMensualHoras<br>Visible: 13/4/00 9.13/4/00 9.13/4/00 9.13.13.14

Verdadero

ActivarFiltro: Falso Falso ActivarOrden: Verdadero<br>AgrupaciónDeFechas: Usar opciones del sistema Al activar: [Event Procedure] AgrupaciónDeFechas: Usar opciones del sistema Al activar: [Event Proce]<br>Ancho: 14740 Ancho: Sin bloquear Ancho: 14740 14740 Bloqueos del registro: Sin bloque<br>Contar: 57 57 Diseño a imprimir: Verdadero Diseño a imprimir: DistribuciónDeLaImage Siempre<br>
Fecha de creación: 12/4/00 21.16.52 HasModule: Verdadero Verdadero Fecha de creación: 12/4/00 21.16.52 HasModule: Verdadero<br>IDDelContextoDeAyud 0 (ninguna) HasModule: (ninguna) IDDelContextoDeAyud 0 Imagen: (ninguna) Imagen: (ninguna) (ninguna) Imagen: (ninguna) 10 Impresión láser rápida: Verdadero Línea X: 10 Línea Y: 14849<br>
MantenerJuntoElGrupo: 1 1990 1991 1992 Max Button: 14849<br>
Max Button: 1991 Verdadero ModoCambiarTamañoD Recortar

PáginasDeLaImagen: Form.<br>Pie de página: En todas las páginas entre Propietario: en admin Pie de página: <sup>T</sup>en todas las páginas Propietario: admin<br>Título: InformeMensualHoras Ultima actualización: 13/4/00 9.13.28

MosaicoDeImágenes: Falso **Calcia e Coronar CordenarPor:** tmp9HA\_HorasAcumuladas.Mes, tmp9HA\_HorasAcumuladas.Año Origen de la paleta: (Predeterminado) Origen del registro: qhr9tmp91HM\_InformeHorasPara metrizado

### **Objetos**

**Nivel de grupo 0**

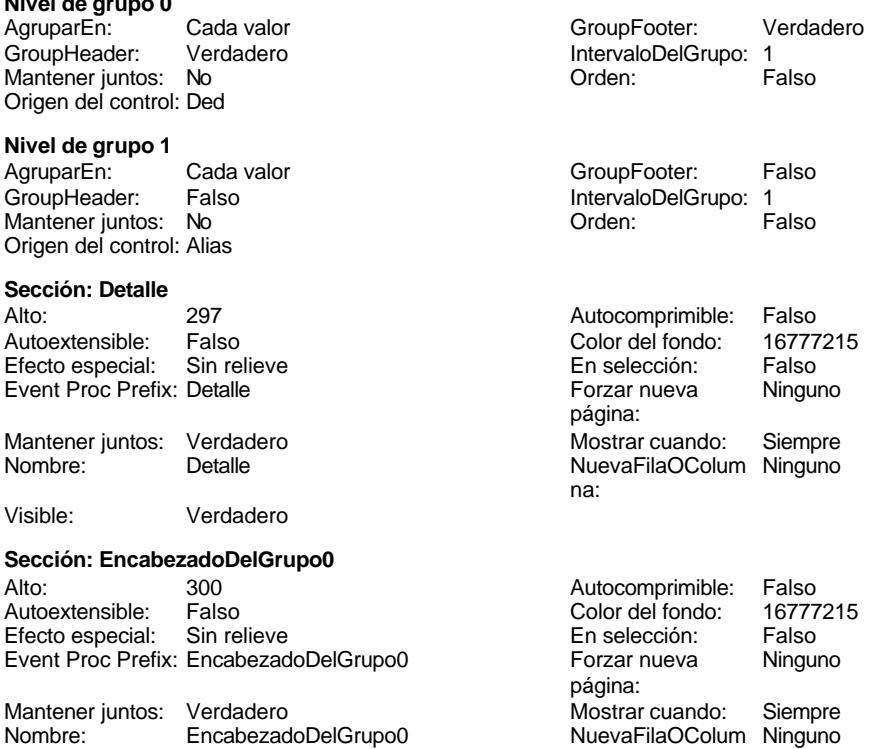

na:

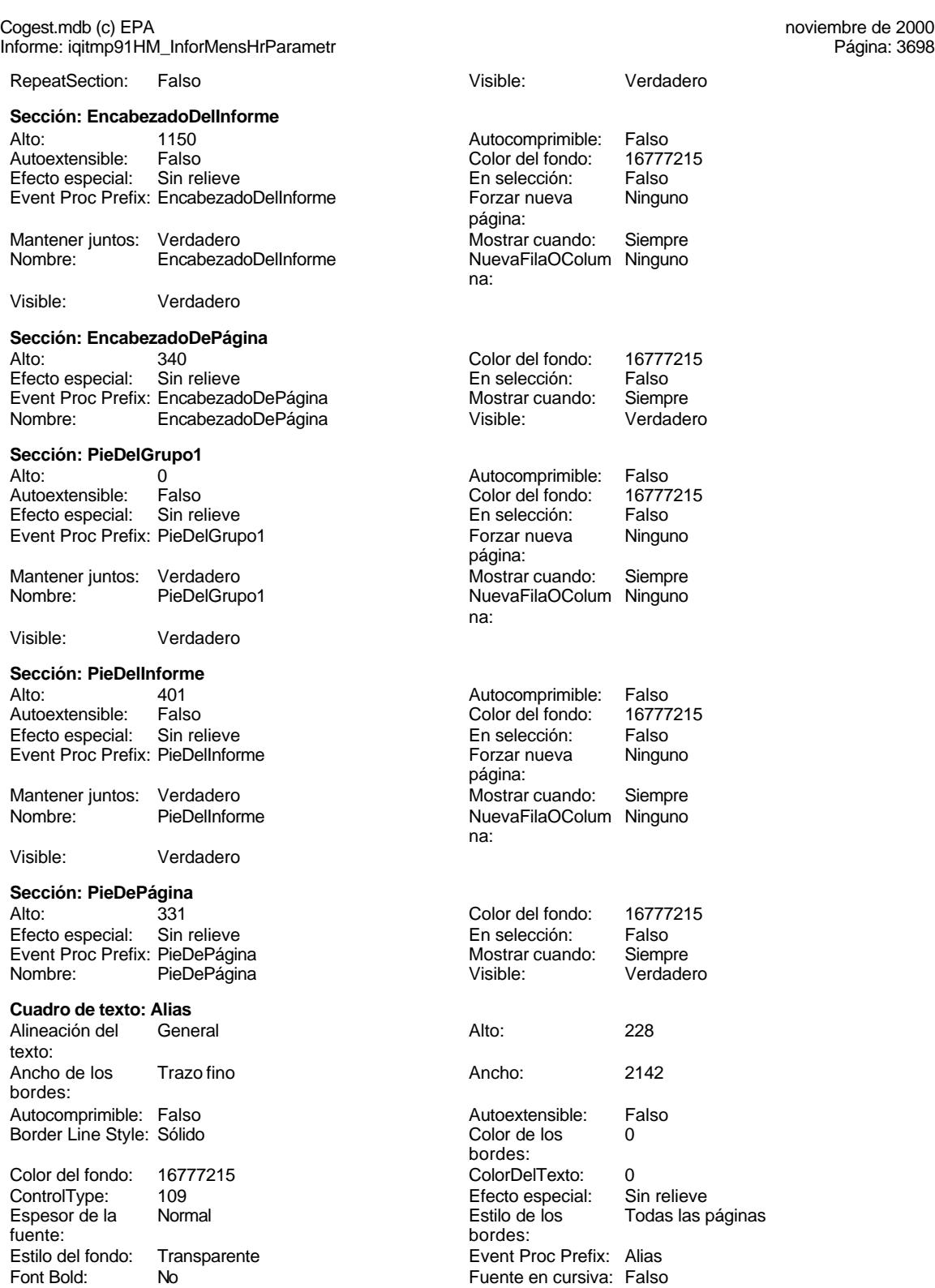

### Cogest.mdb (c) EPA noviembre de 2000 Informe: iqitmp91HM\_InforMensHrParametr Página: 3699

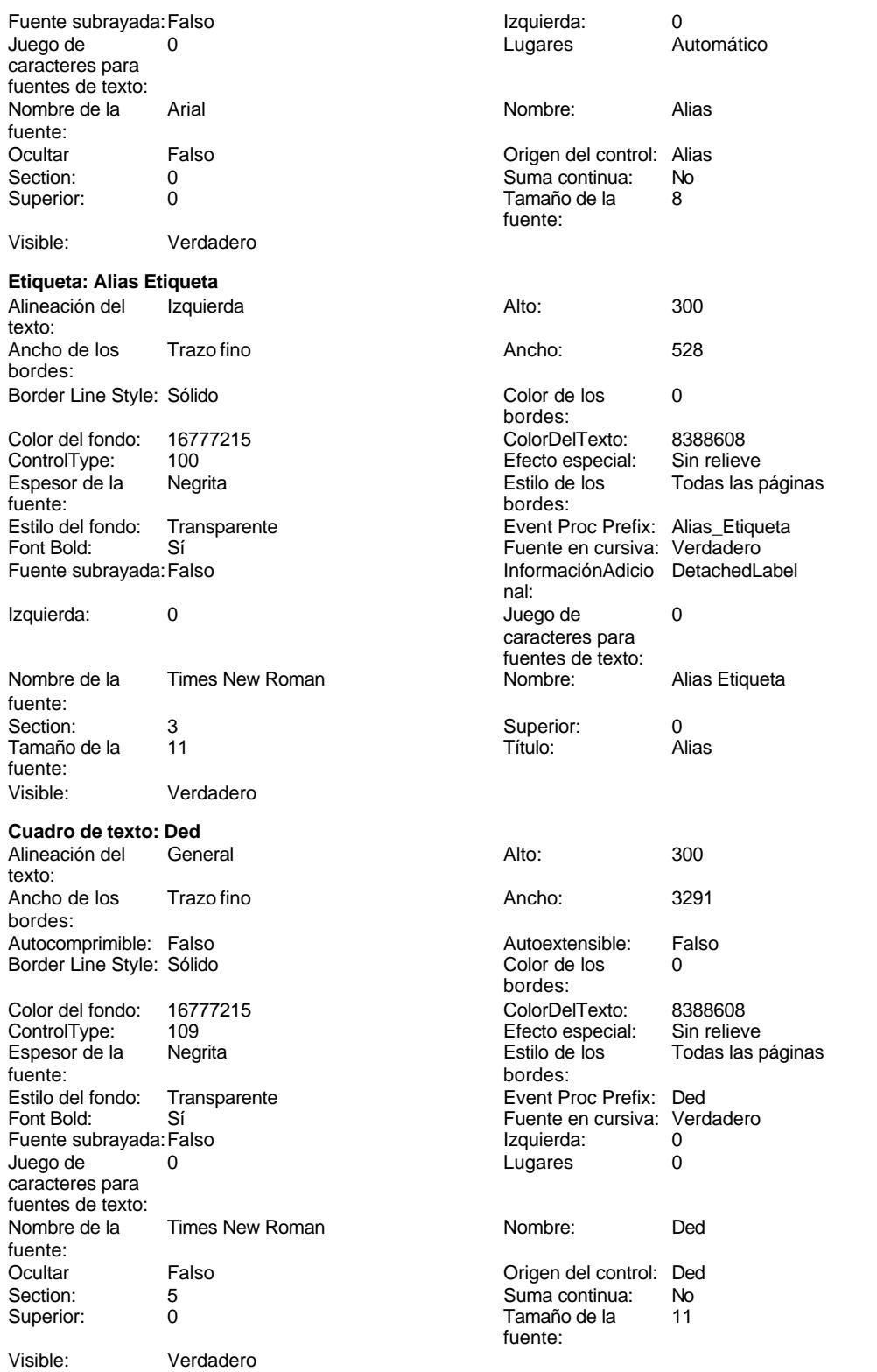

Informe: iqitmp91HM\_InforMensHrParametr Página: 3700

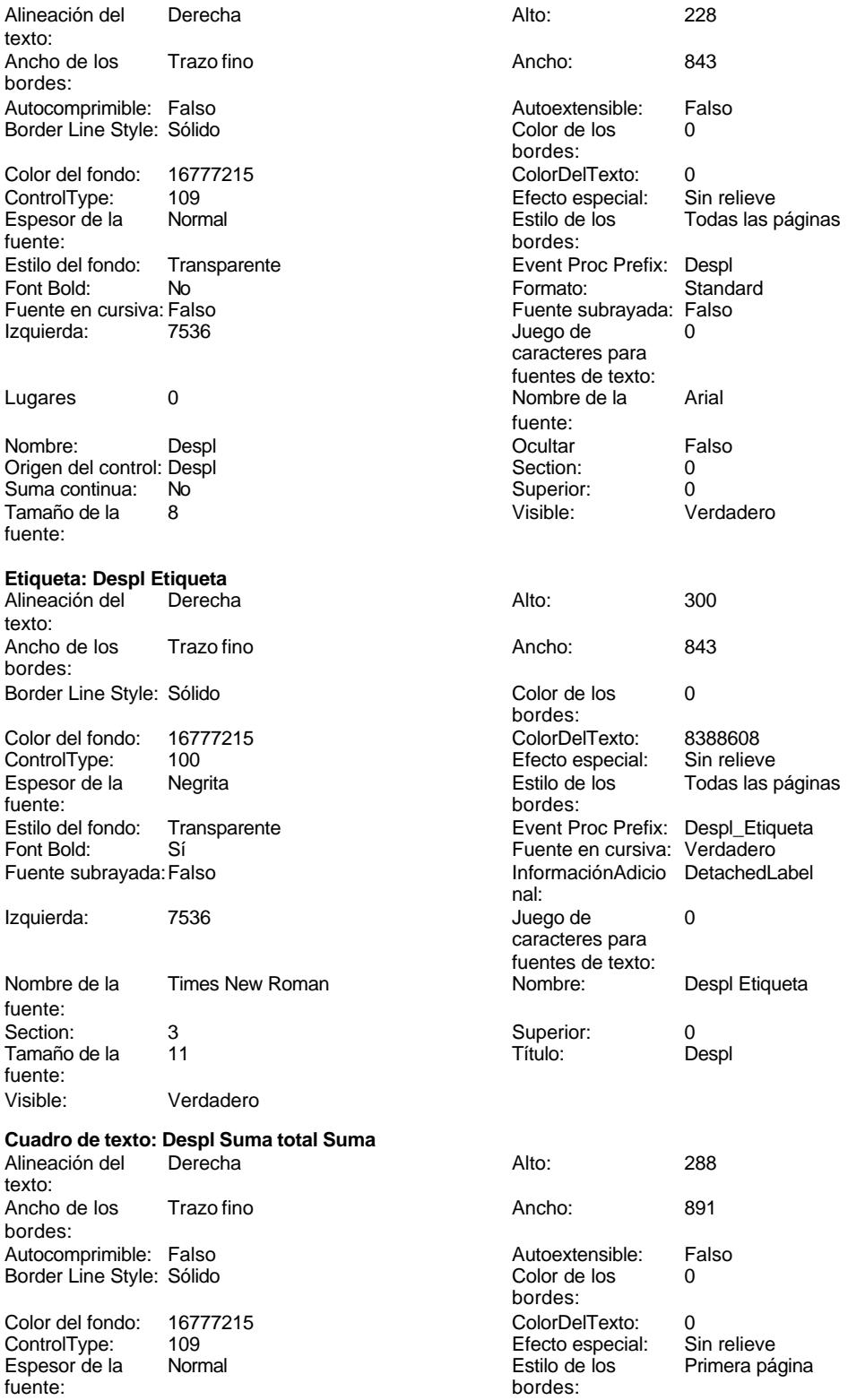

Cogest.mdb (c) EPA<br>
Informe: iqitmp91HM\_InforMensHrParametr<br>
Página: 3701 Informe: iqitmp91HM\_InforMensHrParametr Estilo del fondo: Transparente enteriestic Event Proc Prefix: Despl\_Suma\_total\_Suma<br>
Formato: Standard Standard Font Bold: No No Research Control of Termato: Standard Standard Standard Standard Standard Standard Standard Standard Standard Standard Standard Standard Standard Standard Standard Standard Standard Standard Standard Stand Fuente en cursiva: Verdadero Izquierda: 7536 7536 Juego de 0 caracteres para fuentes de texto:<br>Nombre de la Lugares 0 Nombre de la Times New Roman fuente:<br>Ocultar Nombre: Despl Suma total Suma (Cultar Falso Crigen del control: =Sum([Despl]) Section: 2 Origen del control: =Sum([Despl]) Section: 2<br>
Suma continua: No<br>
0 Suma continua: No Superior: Tamaño de la  $10$   $Visible:$  Verdadero fuente: **Etiqueta: Etiqueta33** Alineación del Izquierda Alto: 276 texto: Ancho de los Trazo fino **Ancho:** 972 bordes: Border Line Style: Sólido **Color de los** 0 bordes:<br>ColorDelTexto: Color del fondo: 16777215 ColorDelTexto: 0 ControlType: 100 Espesor de la Negrita de la Regrita Estilo de los Todas las páginas fuente: bordes: Estilo del fondo: Transparente Event Proc Prefix: Etiqueta33 Font Bold: Sí Sí Sí Euente en cursiva: Verdadero<br>
Fuente subravada: Falso S7 Fuente subrayada:Falso Izquierda: 57 n de 12 de 12 de janvier de la décrime de la Times New Roman 0 caracteres para de la contrata de la caracteres para fuente: fuentes de texto: Nombre: Etiqueta33 Section: 2 Superior: 0 0 Tamaño de la 10 fuente: Título: Suma total Visible: Verdadero **Etiqueta: Etiqueta36** Alineación del Izquierda **Alto:** 276 texto: Ancho de los Trazo fino **Ancho:** 972 bordes: Border Line Style: Sólido **Color de los** 0 bordes:<br>ColorDelTexto: Color del fondo: 16777215 ColorDelTexto: 0 ControlType: 100 entitled and the Efecto especial:<br>
Espesor de la Negrita de la Regrita de los Todas las páginas fuente: bordes: Estilo del fondo: Transparente en estilo del fondo: Transparente Event Proc Prefix: Etiqueta36<br>
Fuente en cursiva: Verdadero Sí Sí Sí Euente en cursiva:<br>Falso Europa Izquierda: Verdadero en Santo Izquierda: Fuente subrayada:Falso Izquierda: 57 Juego de 0 0<br>Caracteres para de 0 0<br>Caracteres para durante: Nombre de la Times New Roman<br>fuente: caracteres para fuentes de texto: Nombre: Etiqueta36 Section: 2<br>Superior: 0 Superior: 10 Superior: 0 0 Tamaño de la fuente:<br>Visible: Título: Suma total Visible: Verdadero **Etiqueta: Etiqueta39** Alineación del Izquierda **Alto:** 276 texto: Ancho de los Trazo fino **Ancho:** 972 bordes:

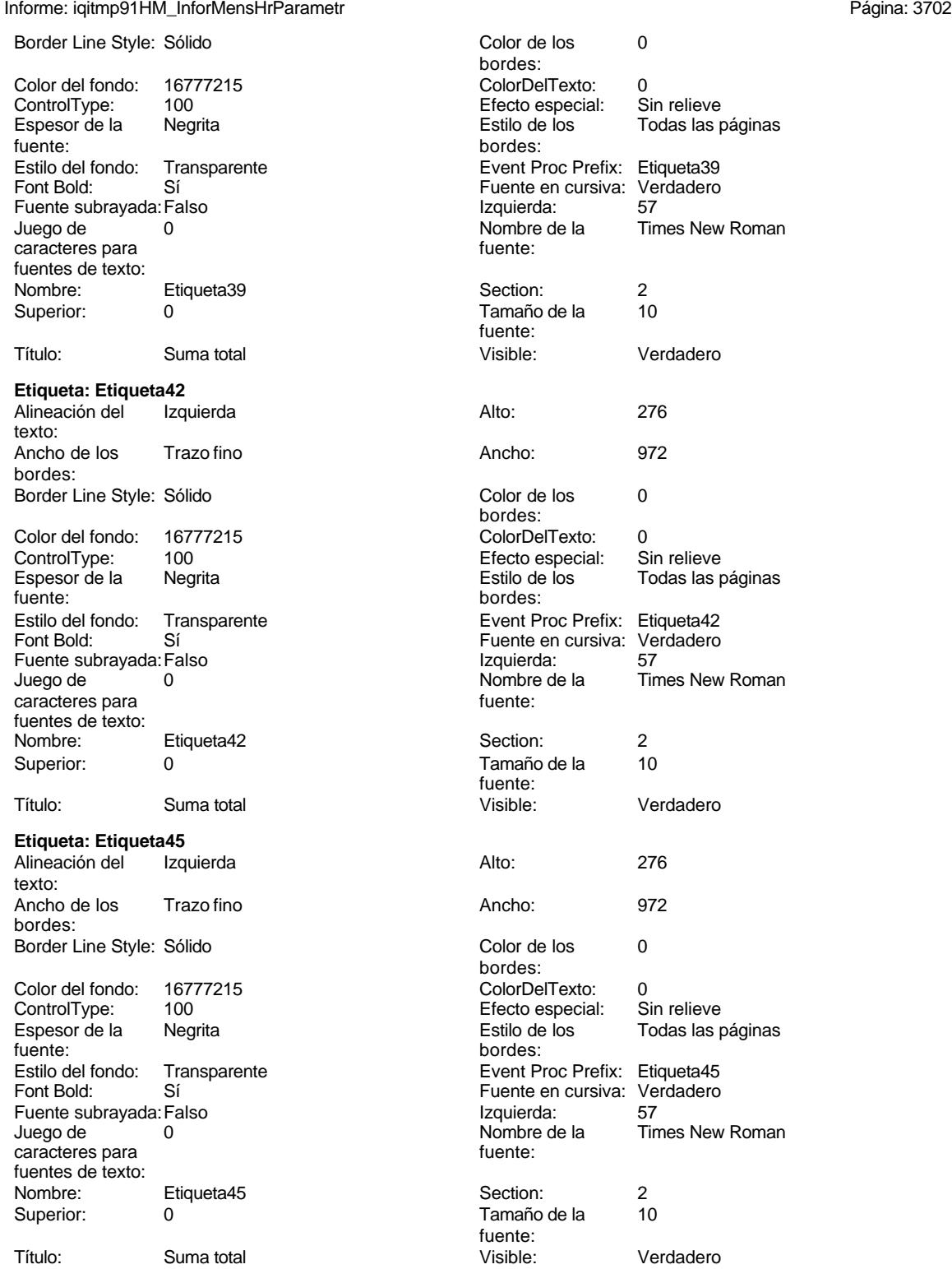

**Etiqueta: Etiqueta48**

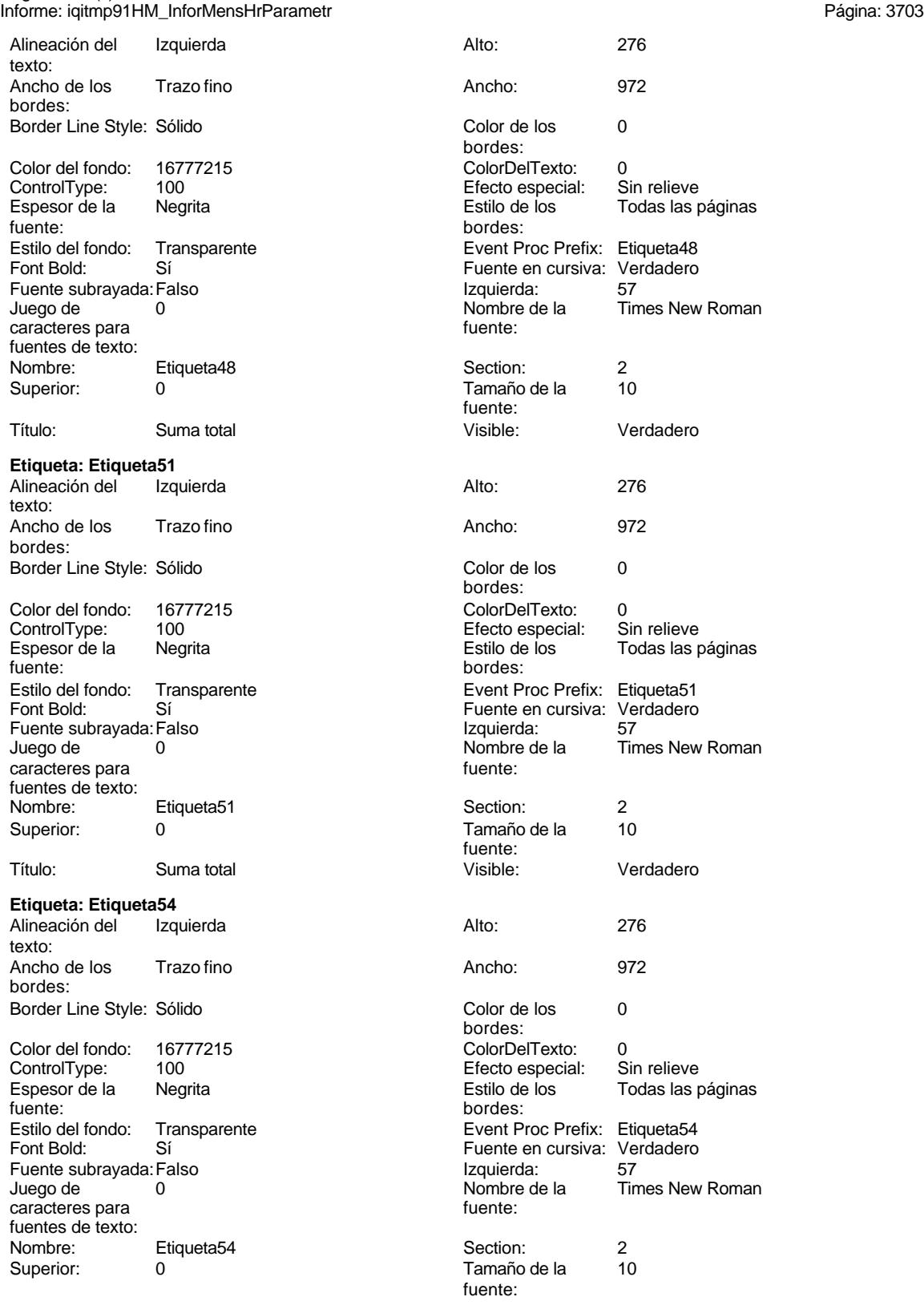

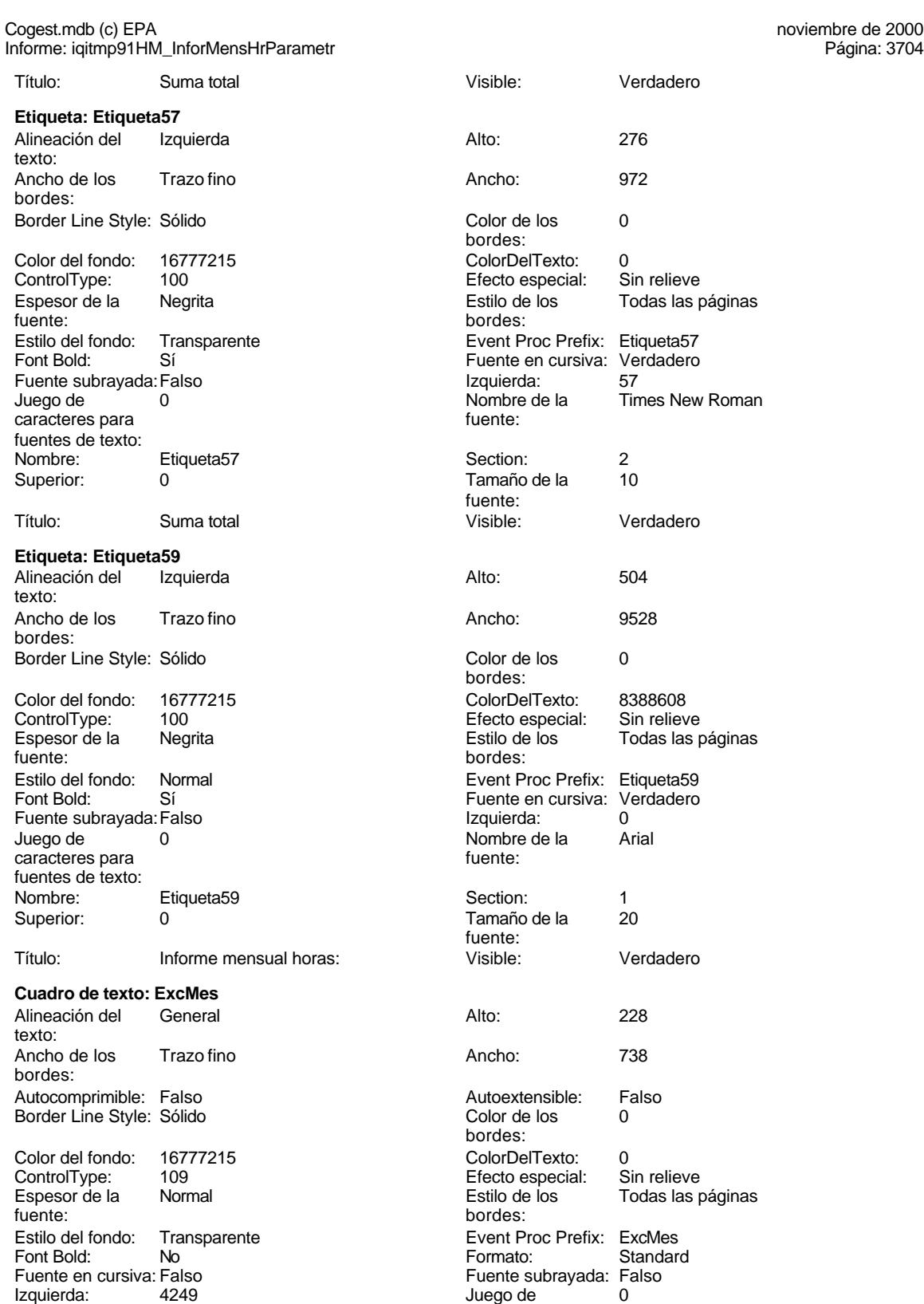

caracteres para

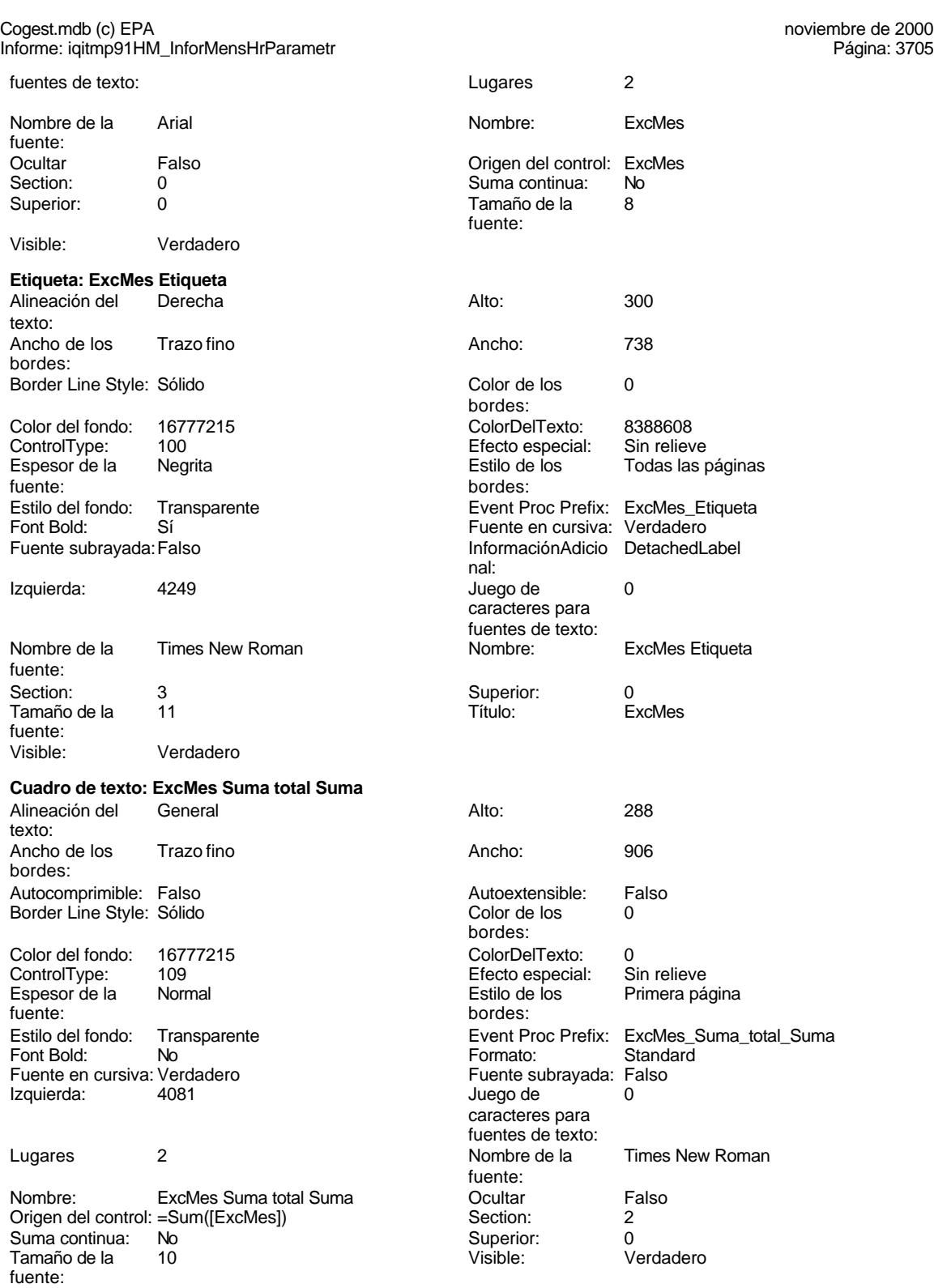

### **Cuadro de texto: Fecha**

Alineación del General

Cogest.mdb (c) EPA noviembre de 2000 Informe: iqitmp91HM\_InforMensHrParametr Página: 3706

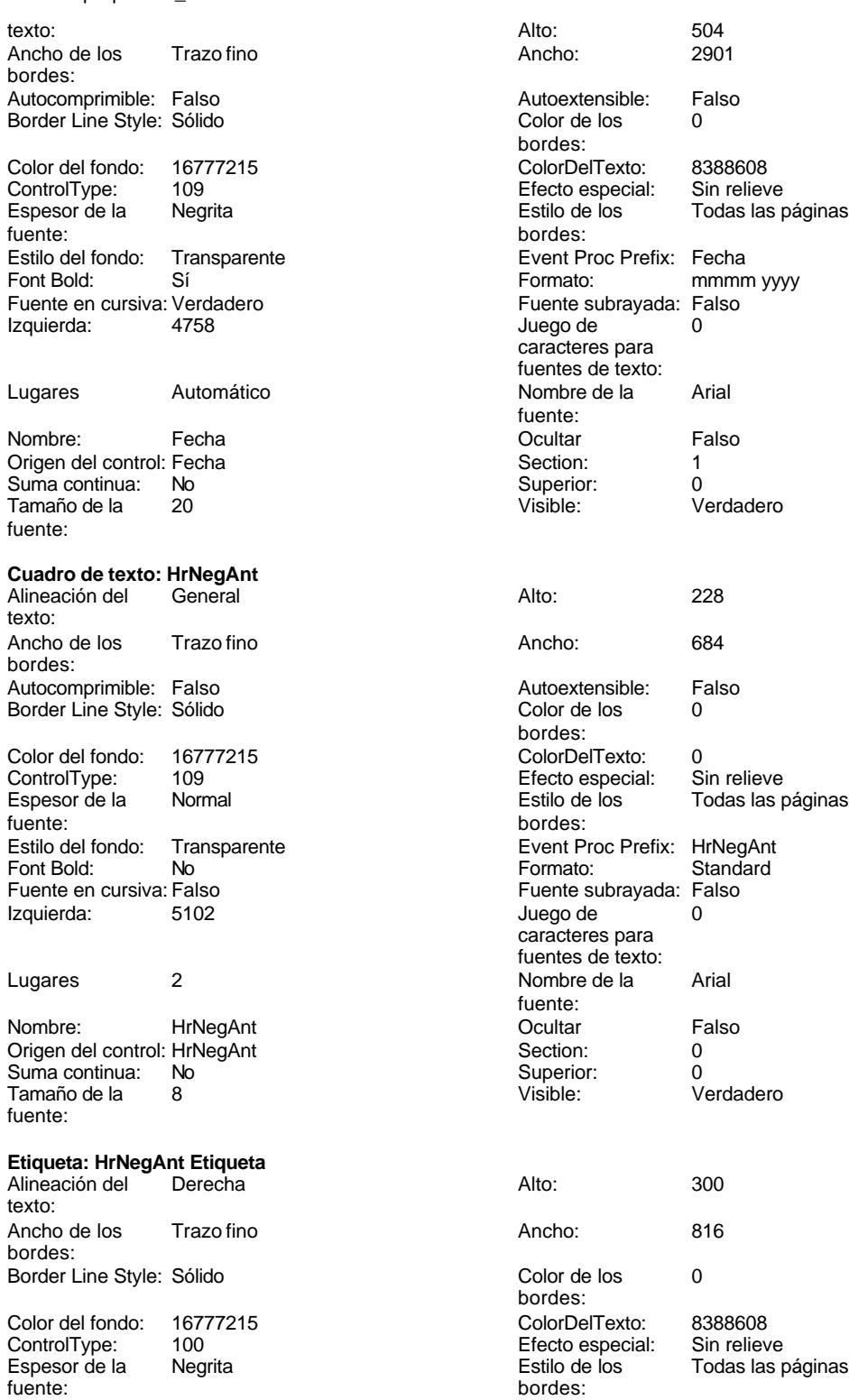

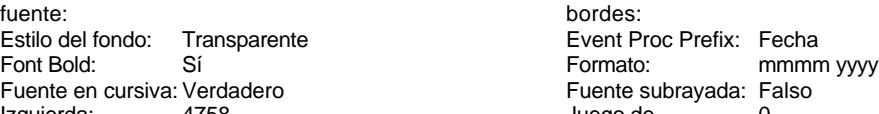

Estilo del fondo: Transparente **Exercice Event Proc Prefix: HrNegAnt\_Etiqueta** 

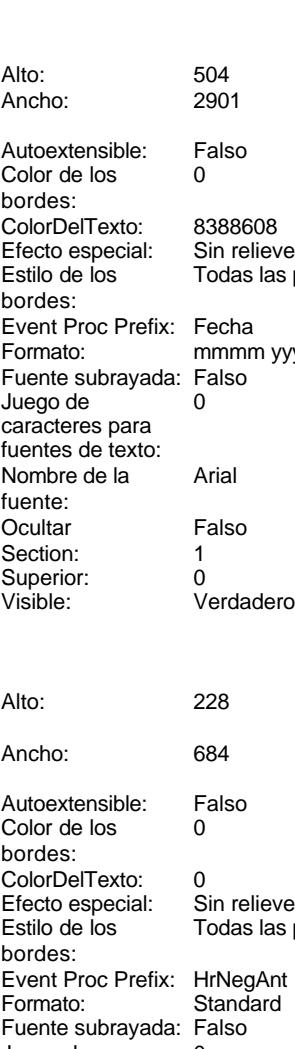

caracteres para fuentes de texto: Nombre de la Arial fuente: Ocultar Falso Section: 0<br>Superior: 0 Superior:<br>Visible: Verdadero

Color de los 0

Efecto especial:<br>Estilo de los

ColorDelTexto: 8388608

essesse<br>Sin relieve<br>Todas las páginas

bordes:

bordes:

Cogest.mdb (c) EPA<br>
Informe: iqitmp91HM\_InforMensHrParametr<br>
Página: 3707 Informe: iqitmp91HM\_InforMensHrParametr Font Bold: Sí Sí Sí Euente en cursiva: Verdadero<br>Fuente subrayada: Falso Santa Caractero de Información Adicio Detached L InformaciónAdicio DetachedLabel nal: Izquierda: 5102 5102 Juego de 0 caracteres para fuentes de texto: Nombre de la Times New Roman Nombre: HrNegAnt Etiqueta fuente: Section: 3 Superior: 0 Tamaño de la fuente: Visible: Verdadero **Cuadro de texto: HrNegAnt Suma total Suma** Alineación del General Alto: 288 texto: Ancho de los Trazo fino **Ancho:** 684 bordes: Autocomprimible: Falso and an autoextensible: Falso Autoextensible: Falso Autoextensible: Falso and B Border Line Style: Sólido **Color de los** 0 bordes: Color del fondo: 16777215 ColorDelTexto: 0<br>
ControlType: 109 ControlType: 109 ControlType: 109 Efecto especial: Sin relieve Normal **Estilo de los** Primera página fuente: bordes: Estilo del fondo: Transparente **Executat Executed Event Proc Prefix:** HrNegAnt\_Suma\_total\_Suma Font Bold: No No Reader Controller Standard<br>
Fuente en cursiva: Verdadero en El Fuente subrayada: Falso Fuente en cursiva: Verdadero Izquierda: 5102 Juego de 0 caracteres para fuentes de texto: Lugares 2 Nombre de la Times New Roman fuente: Nombre: HrNegAnt Suma total Suma Cultar Cultar Falso Origen del control: =Sum([HrNegAnt]) Section: 2 Suma continua: No Superior: 0<br>
Tamaño de la  $10$ <br>
Tamaño de la  $10$ <br>
Visible: 0<br>
Visible: 0 Tamaño de la fuente: **Cuadro de texto: HrRec** Alineación del General **Alto:** 228 texto: Ancho de los Trazo fino **Ancho:** 684 bordes: Autocomprimible: Falso and an autocomprimible: Falso Autoextensible: Falso Autoextensible: Falso Autoextensible: Falso Border Line Style: Sólido **Color de los** 0 bordes: Color del fondo: 16777215 Color Del Texto: 0<br>
ControlType: 109 Control Efecto especial: S The Control Term of the Efecto especial: Sin relieve Espesor de la Normal de la Romana Estilo de los Todas las páginas fuente:<br>
fuente: bordes: Estilo del fondo: Transparente Event Proc Prefix: HrRec<br>Font Bold: No Romato: Standard Font Bold: No No Research Controller Controller Controller Standard Standard Standard Standard Standard Standard Standard Standard Standard Standard Standard Standard Standard Standard Standard Standard Standard Standard S Fuente en cursiva: Falso<br>Izquierda: 5896 Izquierda: 5896 5896 Juego de <sup>2</sup> 0 caracteres para fuentes de texto: Lugares 2 2 2 2 Nombre de la Arial fuente:<br>Ocultar Nombre: HrRec **Communist Example 1** HrRec Coultar Falso Origen del control: HrRec Section: 0<br>
Suma continua: No Superior: 0 Suma continua: No

Cogest.mdb (c) EPA<br>
Informe: iqitmp91HM\_InforMensHrParametr<br>
Página: 3708 Informe: iqitmp91HM\_InforMensHrParametr Tamaño de la 8 Visible: Verdadero fuente: **Etiqueta: HrRec Etiqueta** Alineación del Derecha **Alto:** 300 texto: Ancho de los Trazo fino **Ancho:** 720 bordes: Border Line Style: Sólido **Color de los** 0 bordes: Color del fondo: 16777215 ColorDelTexto: 8388608 ControlType: 100 ControlType: 100 Efecto especial: Sin relieve<br>
Espesor de la Negrita de la Estilo de los Todas las j Todas las páginas fuente: bordes: Estilo del fondo: Transparente Event Proc Prefix: HrRec\_Etiqueta<br>
Fuente en cursiva: Verdadero<br>
Fuente en cursiva: Verdadero Font Bold: Sí Fuente en cursiva: Verdadero<br>
Fuente en cursiva: Verdadero<br>
Fuente subrayada: Falso Información Adicio DetachedL InformaciónAdicio DetachedLabel nal: Izquierda: 5896 5896 Juego de 0 caracteres para fuentes de texto:<br>Nombre: Nombre de la Times New Roman Nombre: HrRec Etiqueta fuente: Section: 3 Superior: 0 Tamaño de la 11 de 11 de 11 de 11 de 11 de 11 de 11 de 11 de 11 de 11 de 12 de 12 de 12 de 12 de 12 de 12 de 1 fuente: Visible: Verdadero **Cuadro de texto: HrRec Suma total Suma** Alineación del General **Alto:** 288 texto: Ancho de los Trazo fino **Ancho:** 684 bordes: Autocomprimible: Falso **Autoextensible:** Falso Border Line Style: Sólido **Color de los** 0 bordes:<br>ColorDelTexto: Color del fondo: 16777215 ColorDelTexto: 0 ControlType: 109 ControlType: 109 Efecto especial: Sin relieve<br>
Espesor de la Normal de la Richard Estilo de los Primera pá Espesor de la Normal de la Romana Estilo de los Primera página<br>
fuente:<br>
bordes: bordes: Estilo del fondo: Transparente **Event Proc Prefix: HrRec\_Suma\_total\_Suma** Font Bold: No Fuente en cursiva: Verdadero Fuente subrayada: Falso Juego de 0 Lugares Automático caracteres para fuentes de texto: Nombre de la Times New Roman Nombre: HrRec Suma total Suma fuente: Ocultar Falso Falso Coutar Falso Coutar Falso Coutar Coutar Coutar Coutar Coutar Falso Coutar Coutar Coutar Coutar Coutar Coutar Coutar Coutar Coutar Coutar Coutar Coutar Coutar Coutar Coutar Coutar Coutar Coutar Coutar Co Section: 2 Suma continua: No Suma Sumana<br>Tamaño de la fuente: Visible: Verdadero **Cuadro de texto: ImpHrExtr** Alineación del Derecha Alto: 228 texto: Ancho de los Trazo fino **Ancho:** 804 bordes: Autocomprimible: Falso and an autoextensible: Falso Autoextensible: Falso Autoextensible: Falso and B Border Line Style: Sólido

bordes:<br>ColorDelTexto:

Color del fondo: 16777215 ColorDelTexto: 0

Cogest.mdb (c) EPA<br>
Informe: iqitmp91HM\_InforMensHrParametr<br>
Página: 3709 Informe: iqitmp91HM\_InforMensHrParametr ControlType: 109<br>Espesor de la Rormal Espesor de la fuente: Estilo del fondo: Transparente<br>Font Bold: No Font Bold: Fuente en cursiva: Falso Izquierda: 10424 Lugares 0 Nombre: ImpHrExtr Origen del control: ImpHrExtr Suma continua: No<br>
Tamaño de la 8 Tamaño de la fuente: **Etiqueta: ImpHrExtr Etiqueta** Alineación del Derecha texto: Ancho de los Trazo fino bordes: Border Line Style: Sólido Color del fondo: 16777215 ControlType: 100 Espesor de la Negrita fuente: Estilo del fondo: Transparente<br>Font Bold: Sí Font Bold: Fuente subrayada: Falso Izquierda: 10424 Nombre de la Times New Roman fuente: Section: 3 3 3 3 3 3 3 3 3 3 3 4 3 3 3 4 3 3 4 3 3 4 3 4 3 4 3 4 3 4 3 4 3 4 3 4 3 4 3 4 3 4 3 4 3 4 3 4 3 4 3 4 4 3 4 4 3 4 3 4 4 3 5 4 3 5 4 3 5 4 3 5 4 3 5 4 3 5 4 3 5 4 3 5 4 3 5 4 3 5 4 3 5 4 3 5 4 3 5 4 3 5 4 3 5 4 3 Tamaño de la 11 fuente: Visible: Verdadero **Cuadro de texto: ImpKm** Alineación del Derecha texto: Ancho de los Trazo fino bordes: Autocomprimible: Falso Border Line Style: Sólido Color del fondo: 16777215 ControlType: 109<br>Espesor de la Normal Espesor de la fuente: Estilo del fondo: Transparente Font Bold: No Fuente en cursiva: Falso<br>Izquierda: 11413 Izquierda:

Lugares 0

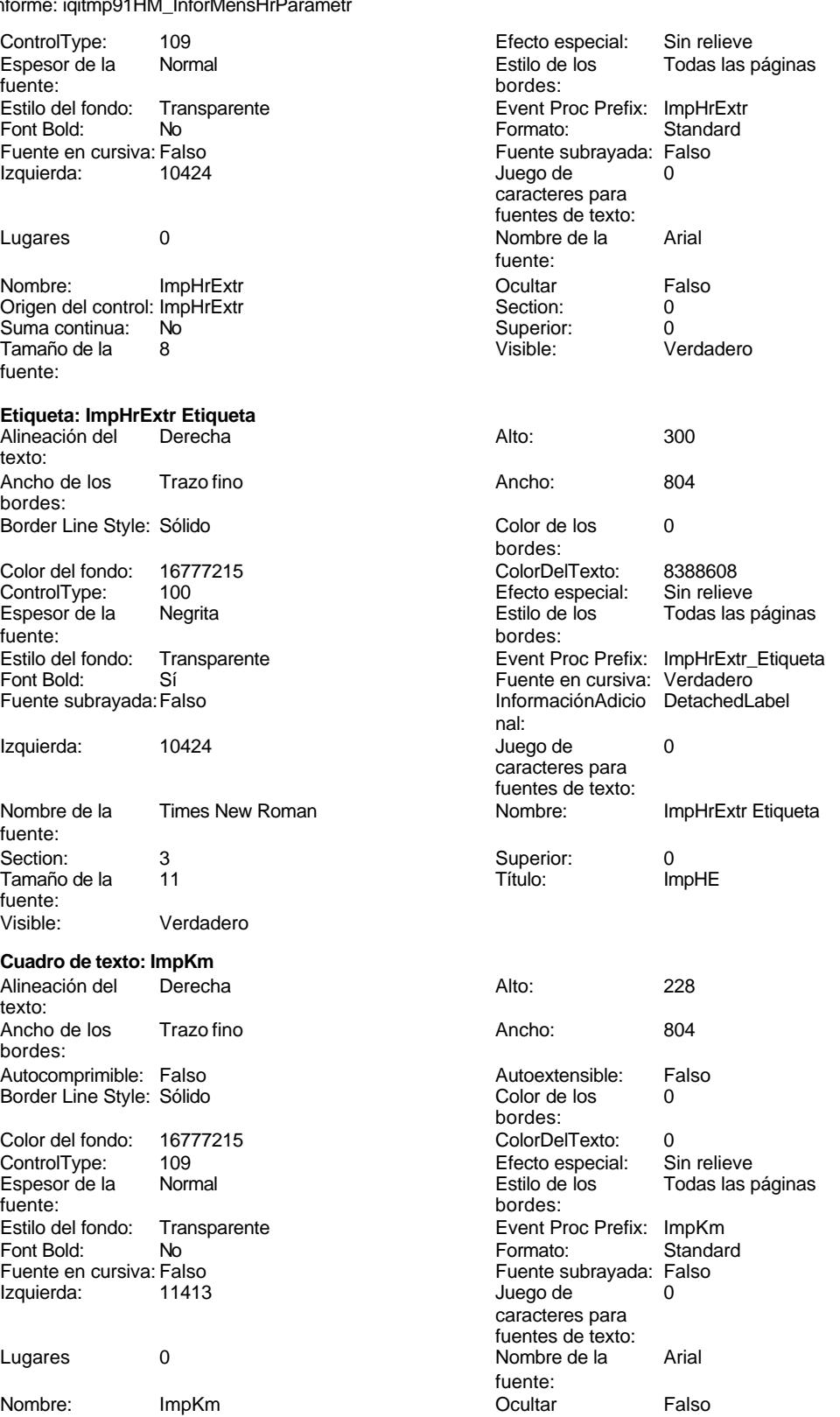

Cogest.mdb (c) EPA noviembre de 2000 Informe: iqitmp91HM\_InforMensHrParametr Página: 3710

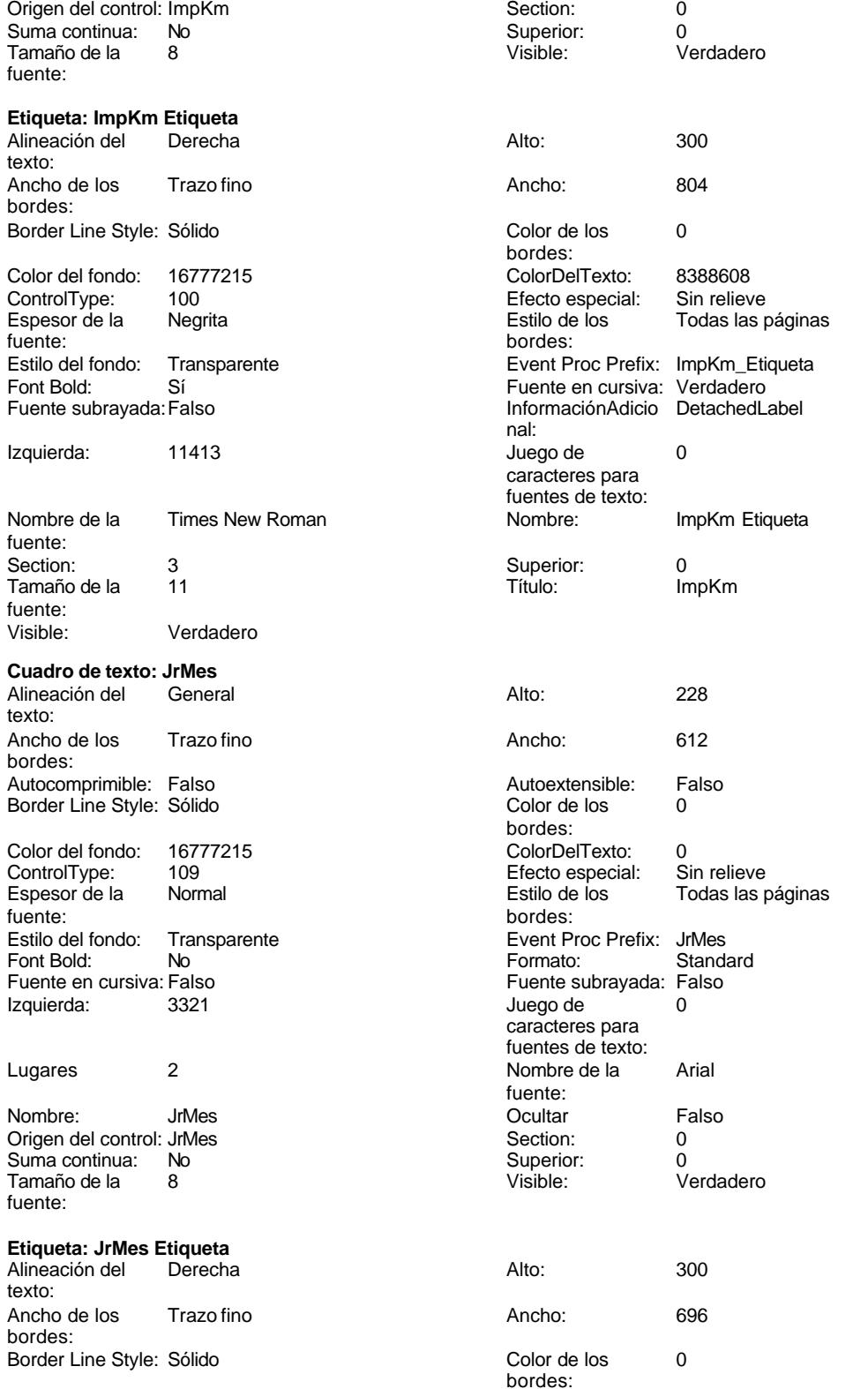

Cogest.mdb (c) EPA<br>
Informe: iqitmp91HM\_InforMensHrParametr<br>
Página: 3711 Informe: iqitmp91HM\_InforMensHrParametr Color del fondo: 16777215 ColorDelTexto: 8388608 ControlType: 100 entrol and the Sepecial:<br>
Espesor de la Megrita de la Regista de los Todas las páginas fuente: bordes: Estilo del fondo: Transparente **Executation Event Proc Prefix:** JrMes\_Etiqueta Font Bold: Sí Sí Fuente en cursiva: Verdadero Fuente subrayada:Falso **InformaciónAdicio** DetachedLabel nal: Izquierda: 3321 3321 Juego de 0 caracteres para fuentes de texto: Nombre de la Times New Roman Nombre: JrMes Etiqueta fuente: Section: 3 Superior: 0 Tamaño de la 11 de 101 de janvier de la 11 de janvier de la 11 de janvier de la 11 de janvier de la 11 de janvier de la 11 de janvier de la 11 de janvier de la 11 de janvier de la 11 de janvier de la 11 de janvier de la 11 fuente: Visible: Verdadero **Cuadro de texto: JrMes Suma total Suma** Alineación del Derecha **Alto:** 288 texto: Ancho de los Trazo fino **Ancho:** 846 bordes: Autocomprimible: Falso **Autoextensible:** Falso Border Line Style: Sólido **Color de los** 0 bordes: Color del fondo: 16777215 ColorDelTexto: 0 ControlType: 109 Beach ControlType: 109 Efecto especial:<br>
Espesor de la Normal de la Estilo de los Normal **Estilo de los** Primera página fuente: bordes: Estilo del fondo: Transparente <br>
Formato: Event Proc Prefix: JrMes\_Suma\_total\_Suma<br>
Formato: Standard Standard Font Bold: No **No Formato:** Standard Fuente en cursiva: Verdadero **Fuente subrayada: Falso Fuente subrayada:** Falso Izquierda: 10424 and 10424 Izquierda: 10424 Juego de 0 caracteres para fuentes de texto: Lugares 0 Nombre de la Times New Roman fuente: Nombre: JrMes Suma total Suma **Called Accord Contract Contract Contract Contract Contract Contract Contract Contract Contract Contract Contract Contract Contract Contract Contract Contract Contract Contract Contract Contra** Origen del control: =Sum([ImpHrExtr]) Section: 2<br>Suma continua: No anno 2012 Sumerior: 0 Superior: Visible: Verdadero Alineación del Derecha Alto: 228 Ancho de los antico fino antico antico antico de los antico frazo fino antico fraze antico fraze fraze fraze f Autoextensible: Falso<br>Color de los 0 Color de los bordes: Color Del Texto: 0<br>16777 Color Despecial: Sin relieve Efecto especial:<br>Estilo de los

Todas las páginas

Event Proc Prefix: Km<br>Formato: Standard

Juego de caracteres para fuentes de texto:

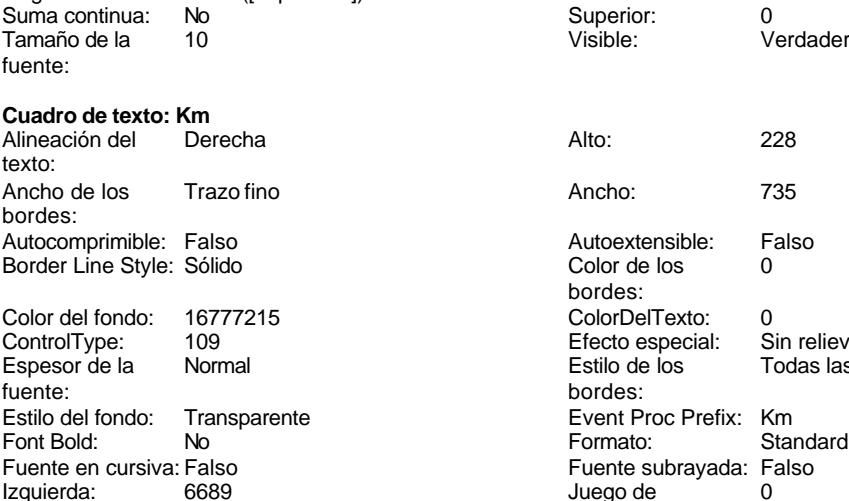

Cogest.mdb (c) EPA noviembre de 2000 Informe: iqitmp91HM\_InforMensHrParametr Página: 3712

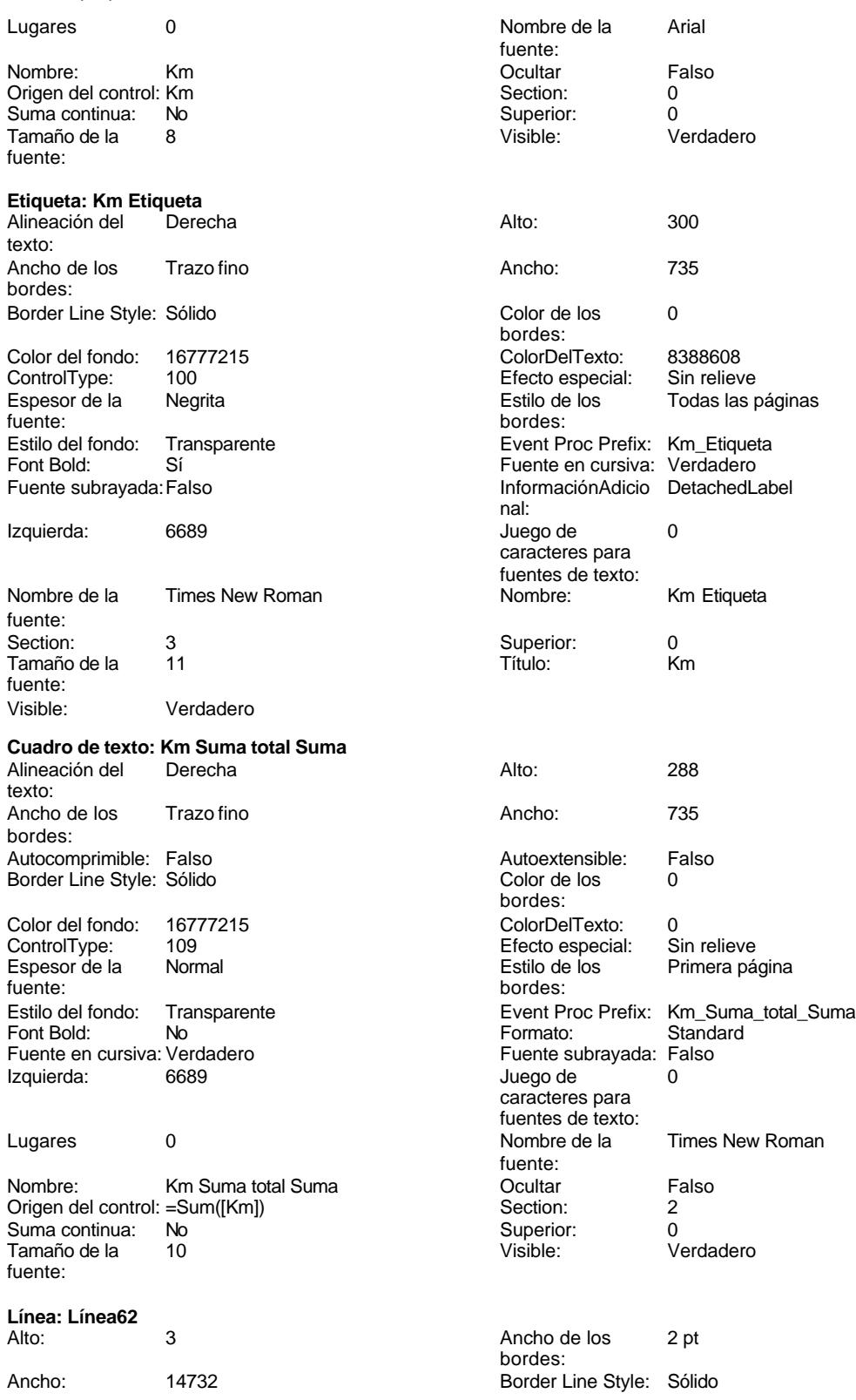

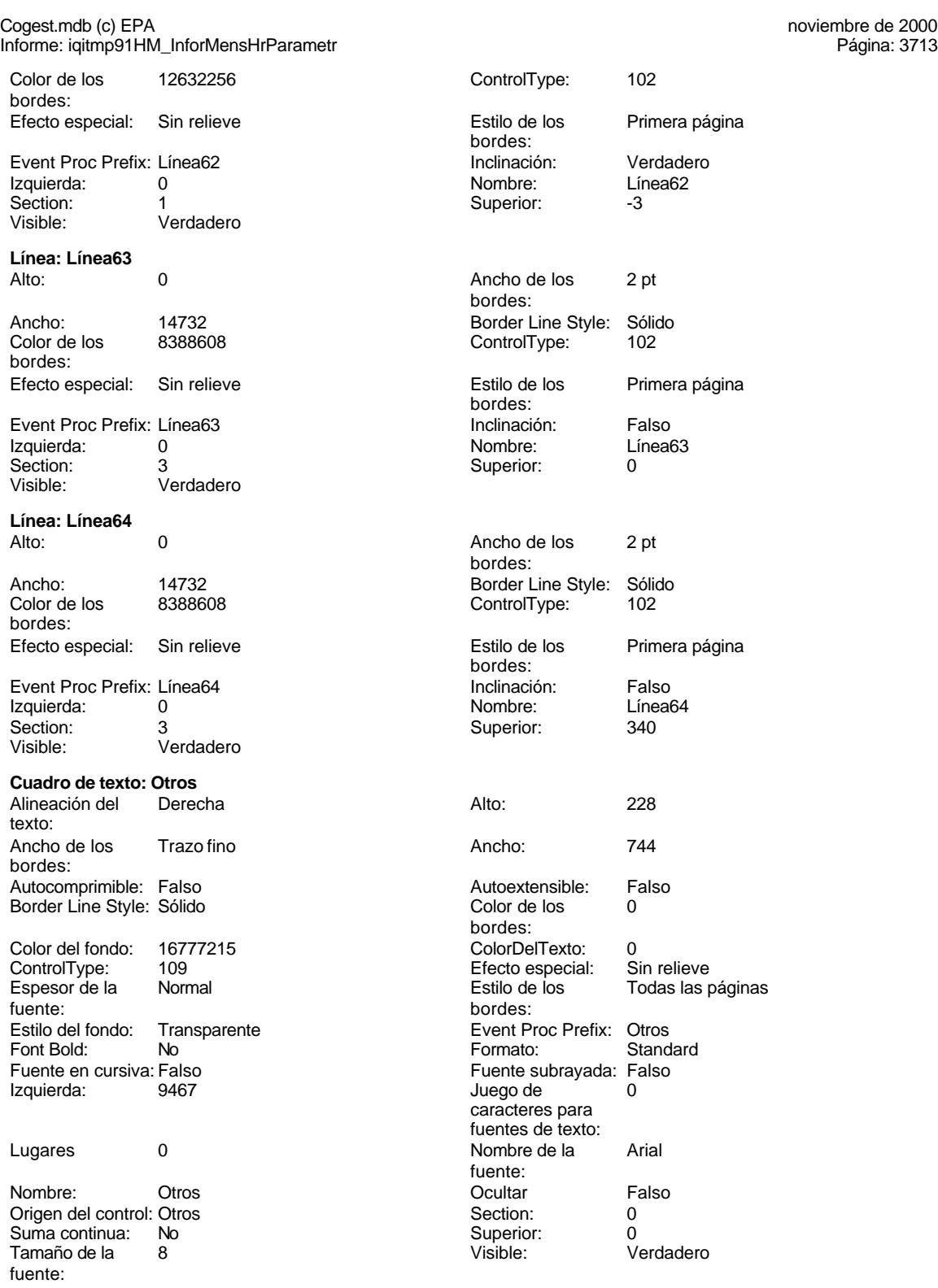

**Etiqueta: Otros Etiqueta**

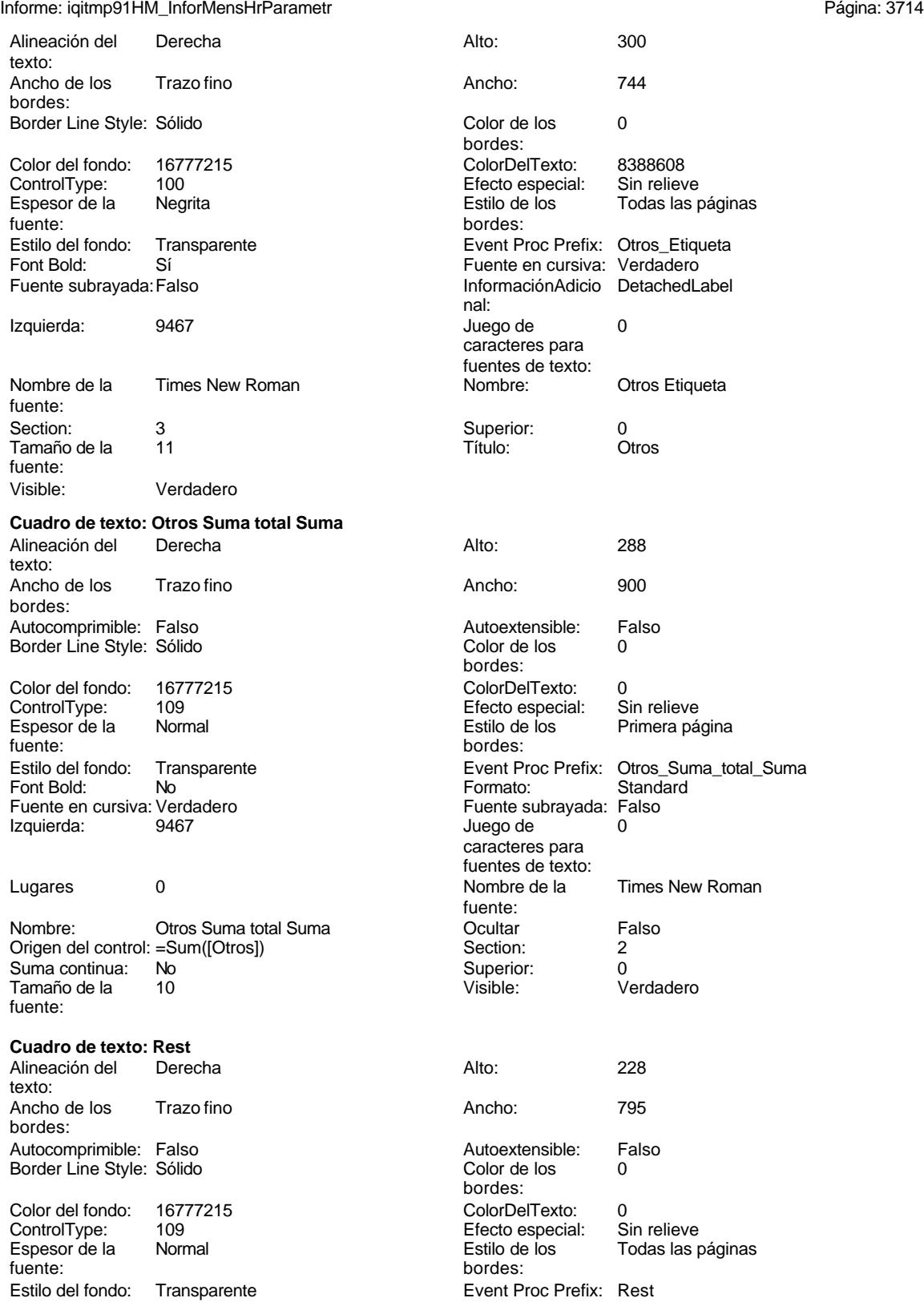

Cogest.mdb (c) EPA noviembre de 2000 Informe: iqitmp91HM\_InforMensHrParametr Página: 3715 Font Bold: No **No Formato:** Standard<br>
Fuente en cursiva: Falso **Fuente Subravada: Falso** 

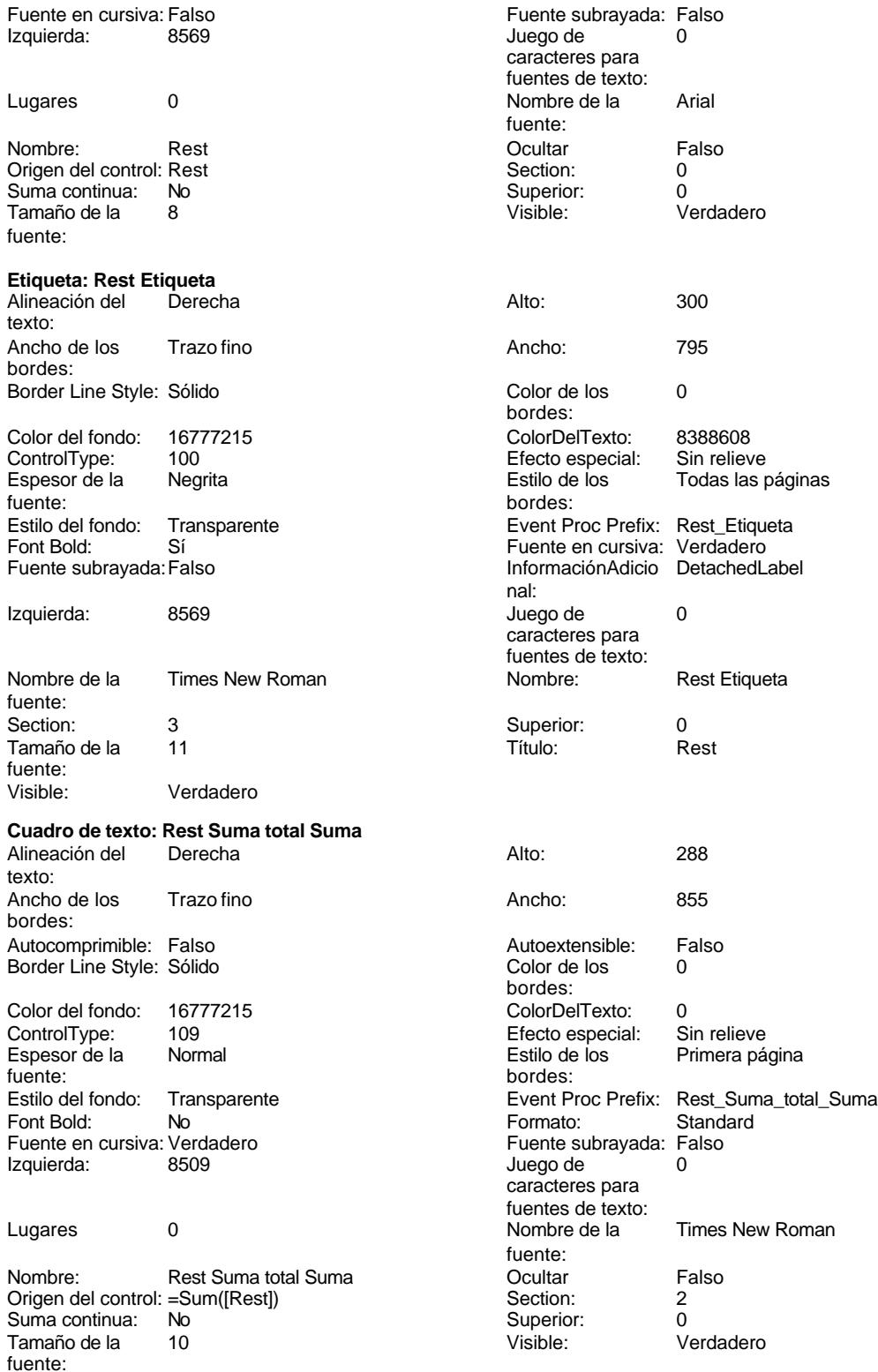

Informe: iqitmp91HM\_InforMensHrParametr Página: 3716

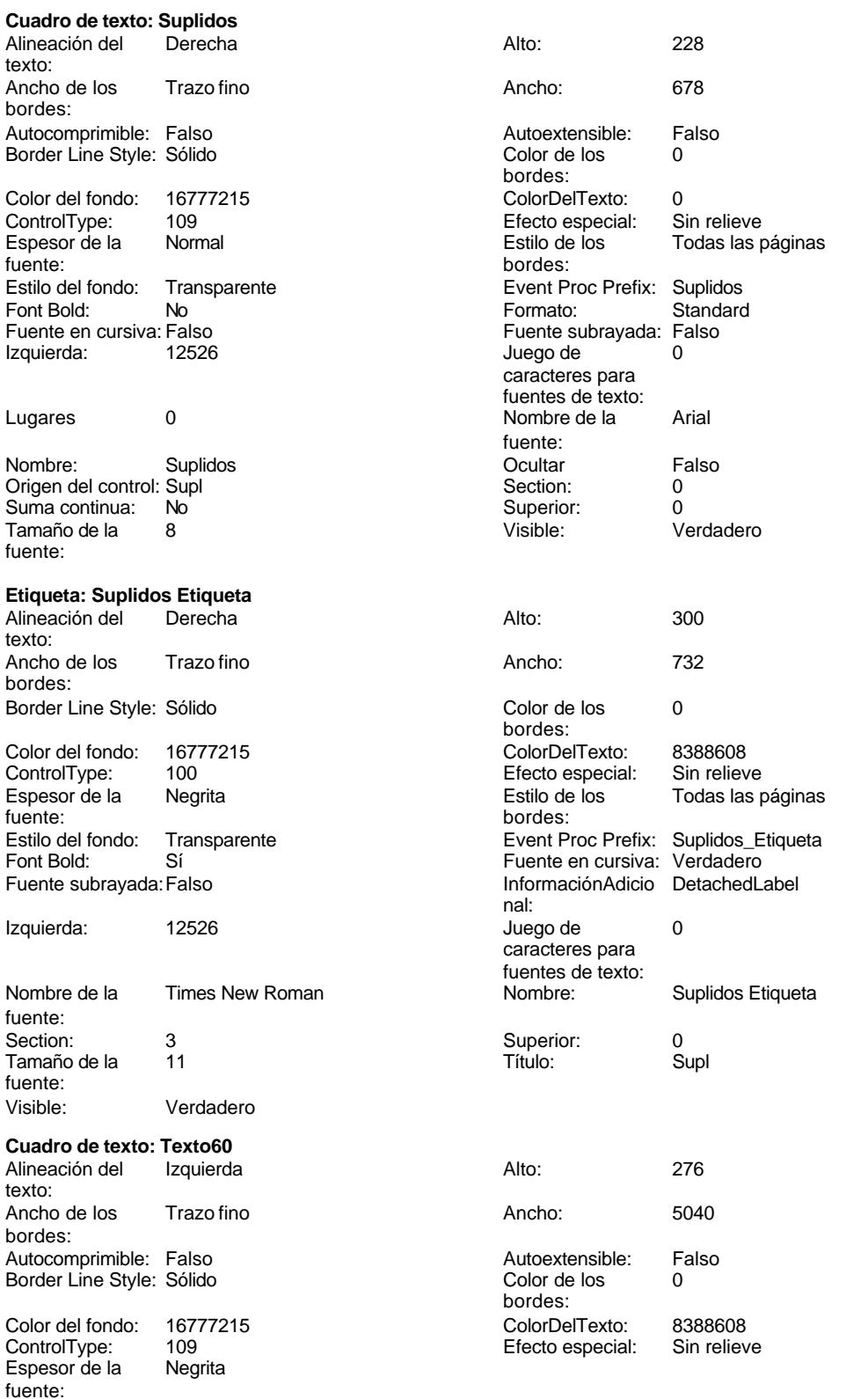
bordes:

caracteres para fuentes de texto:<br>Nombre de la

Cogest.mdb (c) EPA Informe: iqitmp91HM\_InforMensHrParametr

Izquierda: 56 56 Juego de 0

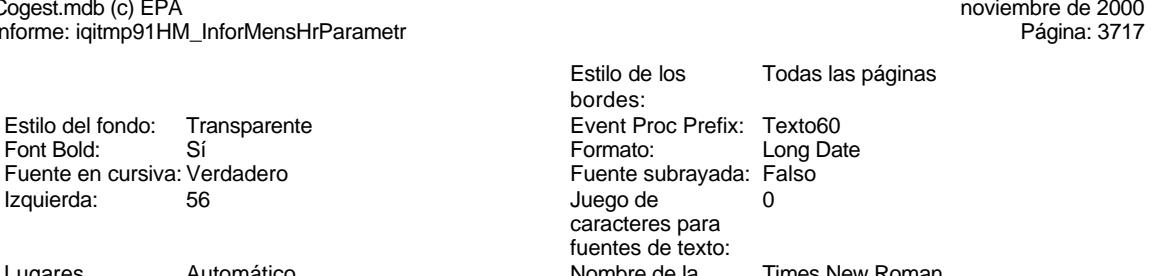

Lugares Automático **Nombre de la Times New Roman** Nombre: Texto60 **Ocultar** Falso Origen del control: =Now() Section: 4 Suma continua: No  $\overline{S}$  No  $\overline{S}$  Superior: 0.000 Superior: 0.000 Superior: 0.000 Superior: 0.000 Superior: 0.000 Superior: 0.000 Superior: 0.000 Superior: 0.000 Superior: 0.000 Superior: 0.000 Superior: 0.000 Superio Tamaño de la fuente:

Fuente en cursiva: Verdadero

### **Cuadro de texto: Texto61**

Alineación del Derecha **Alto:** 2766 Alto: texto: Ancho de los Trazo fino **Ancho:** 50400 Ancho bordes: Autocomprimible: Falso Autoextensible: Falso Border Line Style: Sólido Color de los 000 color de los 000 color de los 000 color de los 000 color de los 00 Color del fondo: 16777215 ColorDelTexto: 8388608 ControlType: 109 especial: Sin relief especial: Sin relief especial: Sin relief especial: Sin relief especial: Sin relief especial: Sin relief especial: Sin relief especial: Sin relief especial: Sin relief especial: Sin re Espesor de la Negrita de la Estilo de la Regrita de la Estilo de la Estilo de la Estilo de la Portugala estil<br>Estilo de los Todas la página establecer en la partida de la Estilo de la Estilo de la Estilo de la Portugala fuente: bordes: Estilo del fondo: Transparente enteriestic execution del font Bold: Si<br>Fuente Prefix: Texto Prefix: Textos Font Bold: Sí Sí Fuente en cursival de la Fuente en cursival de la Fuente en cursival de la Fuente en cursival<br>Fuente subrayada: Falso Fuente subrayada: Falso Juego de 0 lugares Automáticos de 20 de xunto de 20 de xunto de 20 de xunto de 20 de xunto de 20 de xunto de 20 caracteres para fuentes de texto: Nombre de la Times New Roman Nombre: Nombre fuente:<br>Ocultar Section: 4 Suma continuation: 4 Suma continuation: 4 Suma continuation: 4 Suma continuation: 4 Suma continuation: 4 Suma continuation: 4 Suma continuation: 4 Suma continuation: 4 Suma continuation: 4 Suma continuation: 4 S Superior:

#### Visible: Verdadero

### **Cuadro de texto: Texto66**

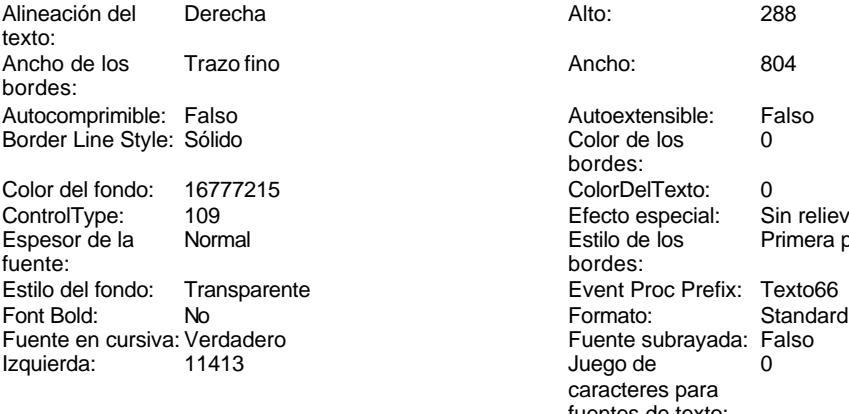

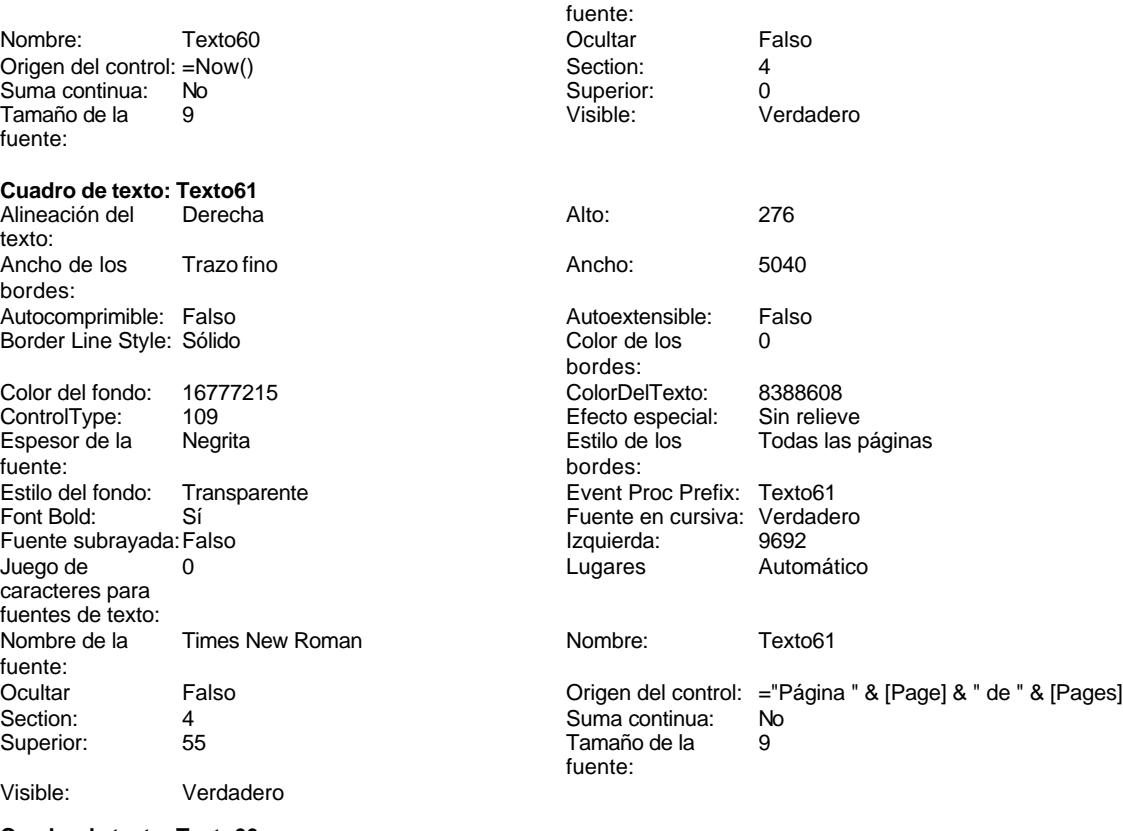

Autoextensible: Falso<br>Color de los 0 Color de los bordes: Color Del Texto: 0<br>16777 Color Delieve<br>1678 Color del fonte estat Efecto especial: Estilo de los Primera página bordes: Event Proc Prefix: Texto66 Fuente subrayada: Falso<br>Juego de 0 Juego de caracteres para fuentes de texto:<br>Nombre de la Lugares 0 Nombre de la Times New Roman fuente:

Cogest.mdb (c) EPA<br>
Informe: iqitmp91HM\_InforMensHrParametr<br>
Página: 3718 Informe: iqitmp91HM\_InforMensHrParametr Nombre: Texto66 Coultar Falso<br>Origen del control: =Sum([ImpKm]) Section: 2 Origen del control: =Sum([ImpKm]) Section: 2 Suma continua: Tamaño de la 10 fuente: **Cuadro de texto: Texto67** Alineación del texto: Ancho de los Trazo fino bordes: Autocomprimible: Falso Border Line Style: Sólido Color del fondo: 16777215<br>ControlType: 109 ControlType: 109<br>Espesor de la Rormal Espesor de la fuente: Estilo del fondo: Transparente<br>Font Bold: No Font Bold: No **No Formato:** Standard Fuente en cursiva: Verdadero Izquierda: 12526 Lugares 0 Nombre de la Times New Roman Nombre: Texto67 Origen del control: =Sum([Supl]) Suma continua: No Tamaño de la 10 fuente: **Cuadro de texto: Texto68** Alineación del texto: Ancho de los Trazo fino bordes: Autocomprimible: Falso Border Line Style: Sólido Color del fondo: 16777215<br>ControlType: 109 ControlType: 109<br>Espesor de la Normal Espesor de la fuente:<br>Estilo del fondo: Transparente Estilo del fondo:<br>Font Bold: Font Bold: No **No Formato:** Standard Fuente en cursiva: Verdadero Izquierda: 13492 Lugares 0 Nombre de la Times New Roman Nombre: Texto68 Origen del control: =Sum([Total]) Suma continua: No Tamaño de la 10 fuente: **Cuadro de texto: Tmp**<br>Alineación del General Alineación del General **Alto:** 228 texto:

Ancho de los Trazo fino bordes:

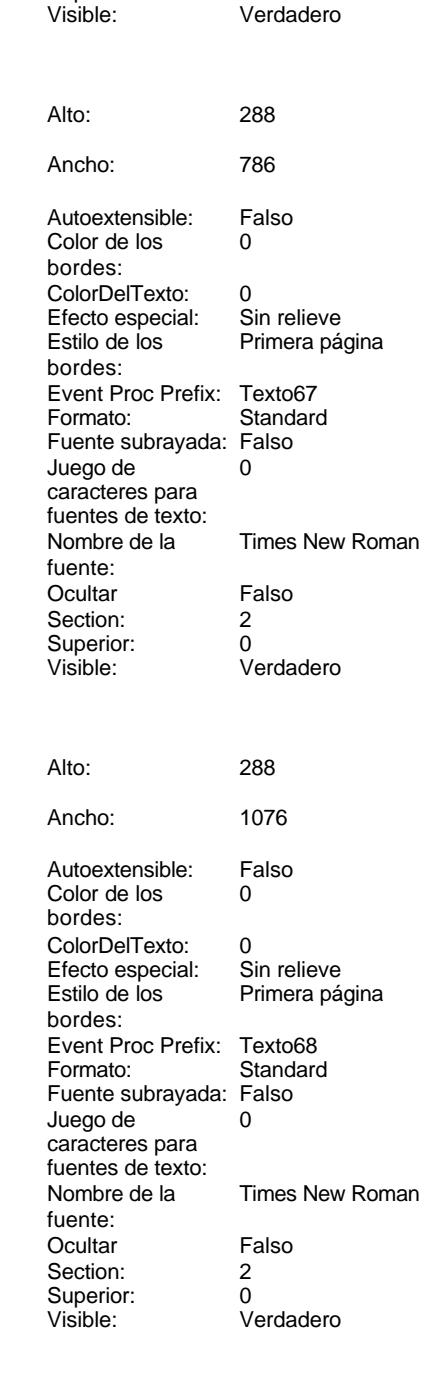

Cogest.mdb (c) EPA noviembre de 2000 Informe: iqitmp91HM\_InforMensHrParametr Página: 3719

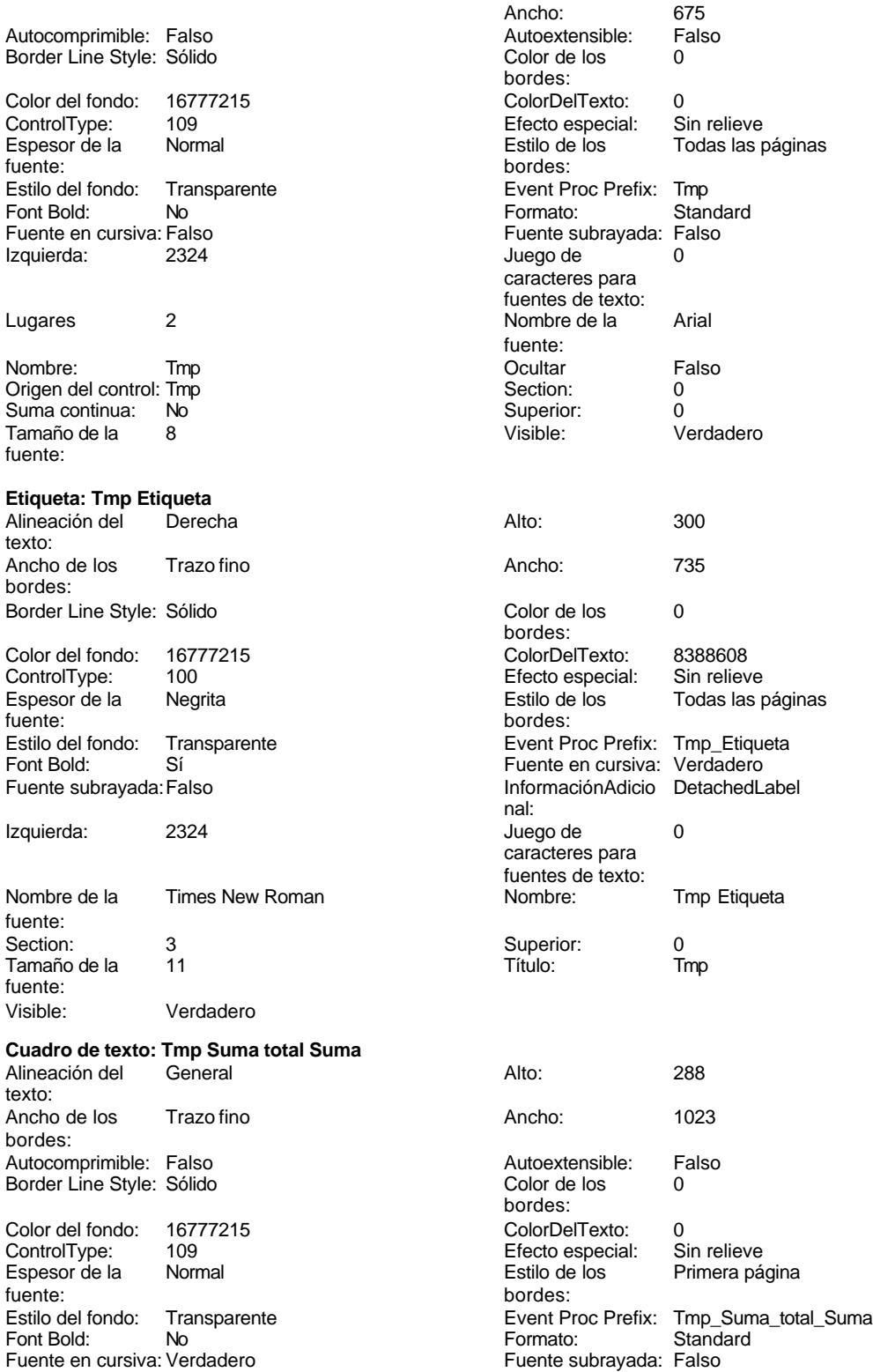

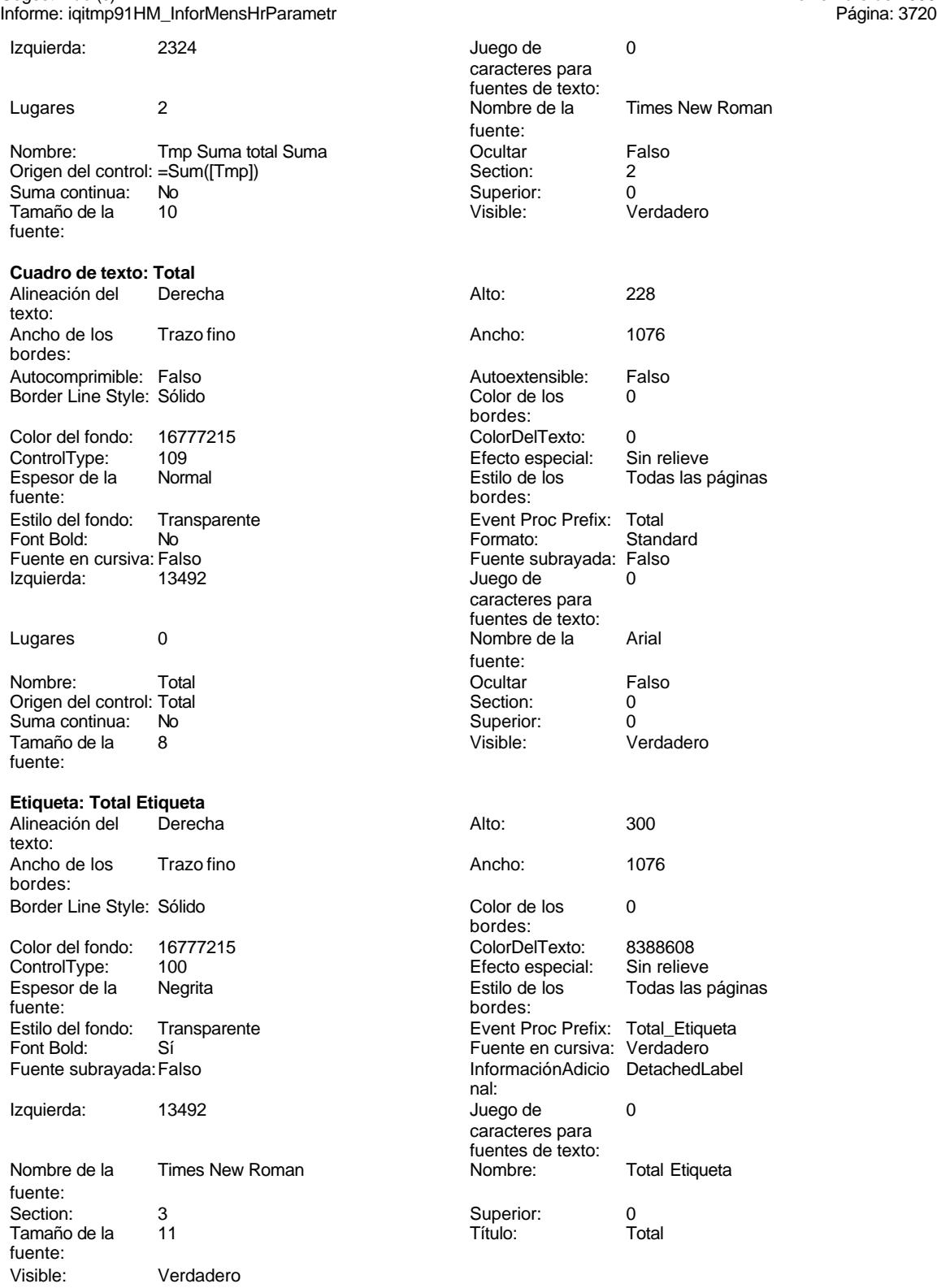

Cogest.mdb (c) EPA<br>
Informe: iqitmp91HM\_InforMensHrParametr<br>
Página: 3721 Informe: iqitmp91HM\_InforMensHrParametr

### **Código**

```
1 Attribute VB_Name = "Report_iqitmp91HM_InforMensHrParametr"
 2 Attribute VB_Creatable = True
 3 Attribute VB_PredeclaredId = True
 4 Attribute VB_Exposed = False
 5 Option Compare Database
 6 Option Explicit
 7
8 Private Sub Report_Activate()
9 DoCmd.OpenReport "iqitmp91HM_InforMensHrParametr", acNormal, "", ""
10 End Sub
11
```
### **Permisos de usuario**

admin

### **Permisos de grupo**

Admins Users

Diseño a imprimir:

ModoCambiarTamañoD Recortar<br>OrdenarPor: qhr9tmp9

as.ImpHrExtr DESC

as

### Cogest.mdb (c) EPA<br>
Informe: iqitmp9HM\_InformeMensualHoras<br>
Página: 3722<br>
Página: 3722 Informe: iqitmp9HM\_InformeMensualHoras

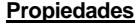

ActivarFiltro: Falso Falso ActivarOrden: Verdadero<br>AgrupaciónDeFechas: Usar opciones del sistema Al activar: [Event Procedure] AgrupaciónDeFechas: Usar opciones del sistema Al activar: [Event Proce]<br>Ancho: 14740 Ancho: Sin bloquear Ancho: 14740 14740 Bloqueos del registro: Sin bloque<br>Contar: 57 57 Diseño a imprimir: Verdadero DistribuciónDeLaImage Siempre<br>
Fecha de creación: 9/4/00 20.43.02 HasModule: Verdadero Verdadero Fecha de creación:  $\frac{9}{4}$ /00 20.43.02 HasModule: Verdadero Verdadero UDDelContextoDeAyud 0 (ninguna) IDDelContextoDeAyud 0 Imagen: (ninguna) (ninguna) (ninguna) (ninguna) (ninguna) (ninguna) (ninguna) (ninguna) (ninguna) (ninguna) (ninguna) (ninguna) (ninguna) (ninguna) (ninguna) (ninguna) (ninguna) (ninguna) (ninguna) (n Impresión láser rápida: Verdadero Línea X: 10 Línea Y: 14849<br>
MantenerJuntoElGrupo: 1 1990 1991 1992 Max Button: 14849<br>
Max Button: 1991 Verdadero MantenerJuntoElGrupo: 1<br>Min Button: Verdadero MosaicoDeImágenes: Falso **Calcionar Executor Calcionar Calcionar** PortenarPor: qhr9tmp9HM\_InformeMensualHor Origen de la paleta: (Predeterminado) Origen del registro: qhr9tmp9HM\_InformeMensualHor

PáginasDeLaImagen: Form. et al. et al. et al. et al. et al. et al. et al. et al. et al. et al. et al. et al. e Pie de página: En todas las páginas Propietario: admin<br>Título: InformeMensualHoras Ultima actualización: 13/4/00 9.42.27 Título: InformeMensualHoras<br>Visible: 13/4/00 9.42.27 Verdadero

**Objetos**

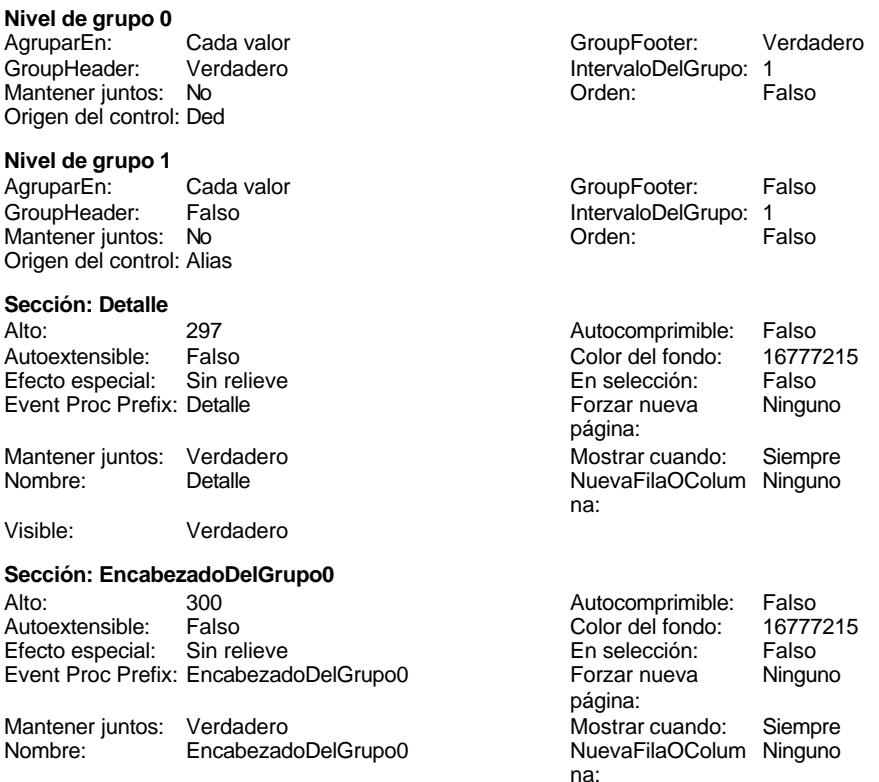

3722

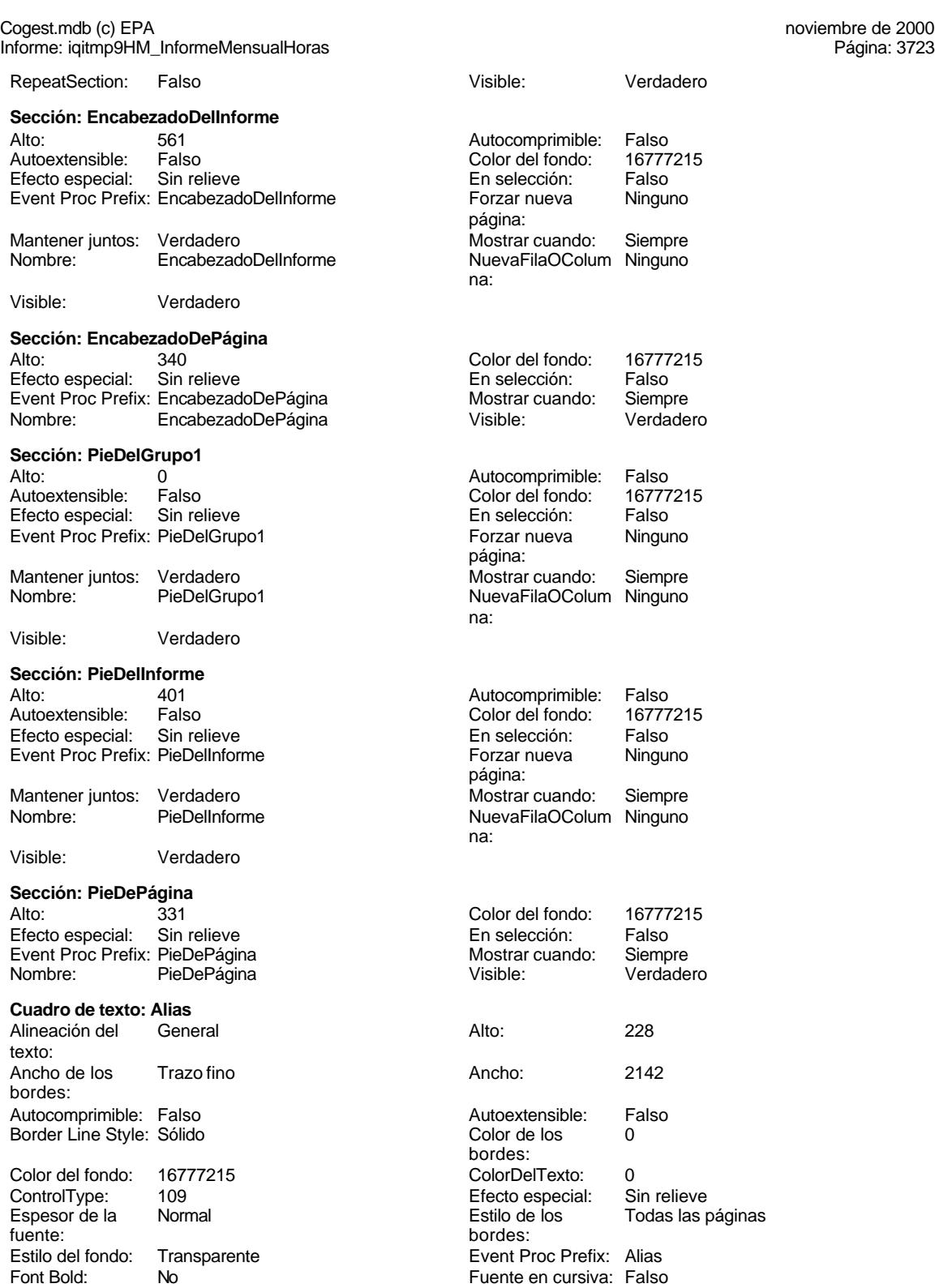

### Cogest.mdb (c) EPA noviembre de 2000 Informe: iqitmp9HM\_InformeMensualHoras Página: 3724

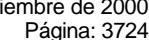

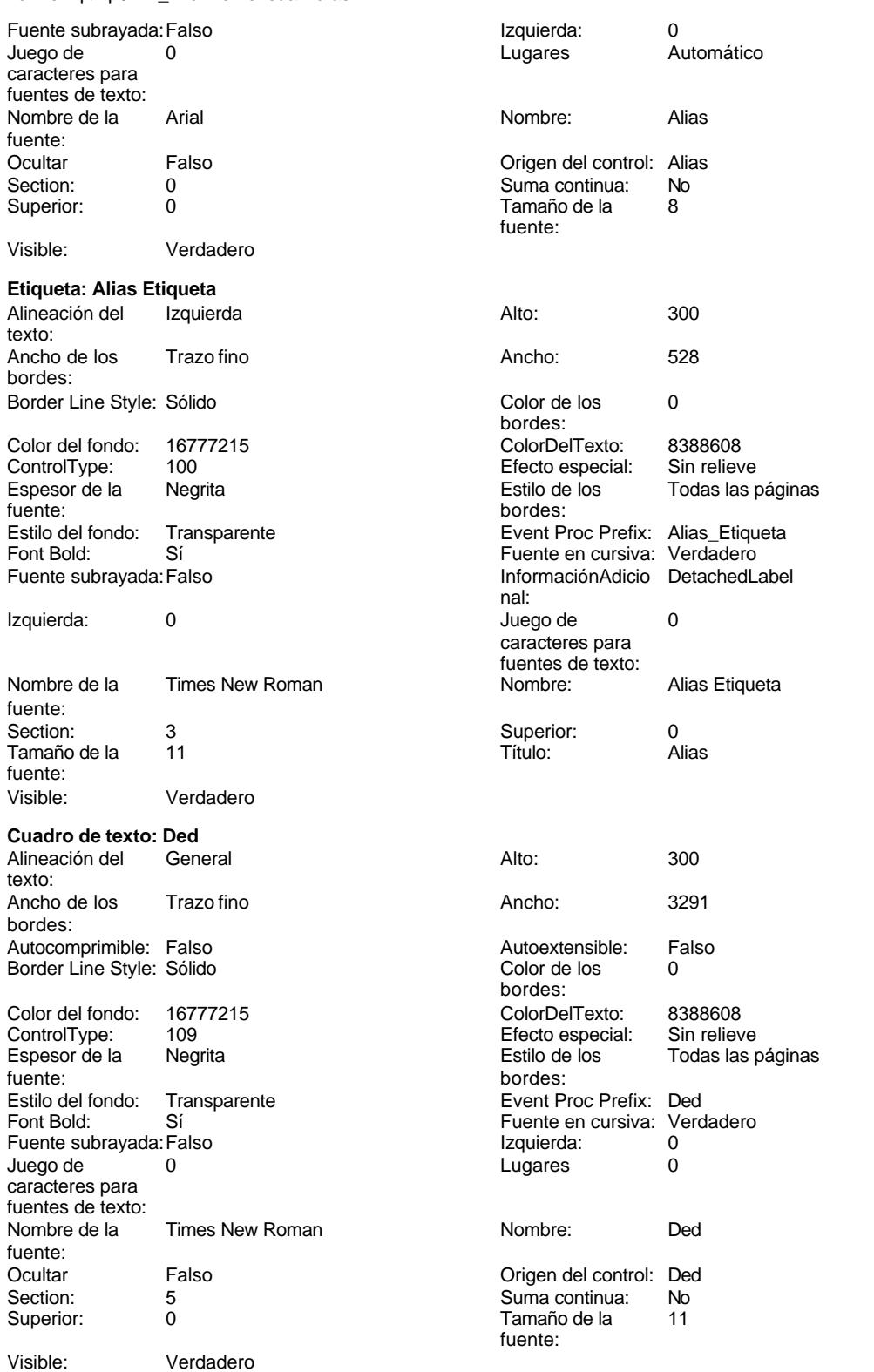

Informe: iqitmp9HM\_InformeMensualHoras Página: 3725

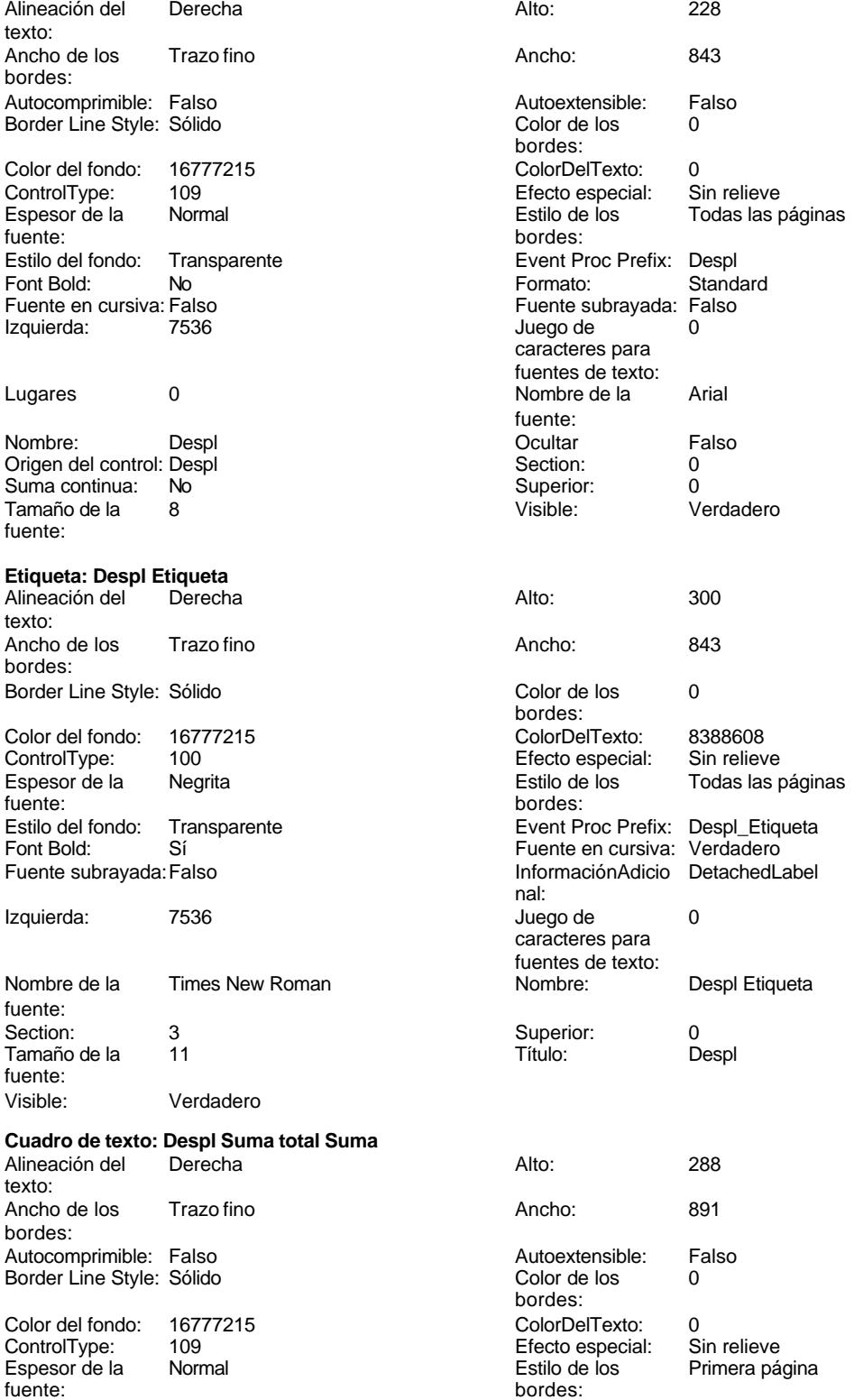

Cogest.mdb (c) EPA<br>
Informe: iqitmp9HM\_InformeMensualHoras<br>
Página: 3726 Informe: iqitmp9HM\_InformeMensualHoras Estilo del fondo: Transparente enteriestic Event Proc Prefix: Despl\_Suma\_total\_Suma<br>
Formato: Standard Standard Font Bold: No No Research Control of Termato: Standard Standard Standard Standard Standard Standard Standard Standard Standard Standard Standard Standard Standard Standard Standard Standard Standard Standard Standard Stand Fuente en cursiva: Verdadero Izquierda: 7536 7536 Juego de 0 caracteres para fuentes de texto:<br>Nombre de la Lugares 0 Nombre de la Times New Roman fuente:<br>Ocultar Nombre: Despl Suma total Suma (Cultar Falso Crigen del control: =Sum([Despl]) Section: 2 Origen del control: =Sum([Despl]) Section: 2<br>
Suma continua: No<br>
0 Suma continua: No Superior: Tamaño de la  $10$   $Visible:$  Verdadero fuente: **Etiqueta: Etiqueta33** Alineación del Izquierda Alto: 276 texto: Ancho de los Trazo fino **Ancho:** 972 bordes: Border Line Style: Sólido **Color de los** 0 bordes:<br>ColorDelTexto: Color del fondo: 16777215 ColorDelTexto: 0 ControlType: 100 Espesor de la Negrita de la Regrita Estilo de los Todas las páginas fuente: bordes: Estilo del fondo: Transparente Event Proc Prefix: Etiqueta33 Font Bold: Sí Sí Sí Euente en cursiva: Verdadero<br>
Fuente subravada: Falso S7 Fuente subrayada:Falso Izquierda: 57 n de 12 de 12 de 12 de janvier de la décrime de la Times New Roman de la décrime de la décrime de la Times New Roman de la décrime de la décrime de la décrime de la décrime de la décrime de la décrime de la décrime de la d caracteres para de la contrata de la caracteres para fuente: fuentes de texto: Nombre: Etiqueta33 Section: 2 Superior: 0 0 Tamaño de la 10 fuente: Título: Suma total Visible: Verdadero **Etiqueta: Etiqueta36** Alineación del Izquierda **Alto:** 276 texto: Ancho de los Trazo fino **Ancho:** 972 bordes: Border Line Style: Sólido **Color de los** 0 bordes: Color del fondo: 16777215 ColorDelTexto: 0 ControlType: 100 entitled and the Efecto especial:<br>
Espesor de la Negrita de la Regrita de los Todas las páginas fuente: bordes: Estilo del fondo: Transparente en estilo del fondo: Transparente Event Proc Prefix: Etiqueta36<br>
Fuente en cursiva: Verdadero Sí Sí Sí Euente en cursiva:<br>Falso Europa Izquierda: Verdadero en Santo Izquierda: Fuente subrayada:Falso Izquierda: 57 Juego de 0 0<br>Caracteres para de 0 0<br>Caracteres para de 1 1 de 1 1 de 1 1 de 1 1 de 1 1 de 1 1 de 1 1 de 1 1 de 1 1 de 1 1 de 1 1 de 1 1 de 1 1 de 1 caracteres para fuentes de texto: Nombre: Etiqueta36 Section: 2<br>Superior: 0 Superior: 10 Superior: 0 0 Tamaño de la fuente:<br>Visible: Título: Suma total Visible: Verdadero **Etiqueta: Etiqueta39** Alineación del Izquierda **Alto:** 276 texto: Ancho de los Trazo fino **Ancho:** 972 bordes:

Cogest.mdb (c) EPA noviembre de 2000 Informe: iqitmp9HM\_InformeMensualHoras Página: 3727

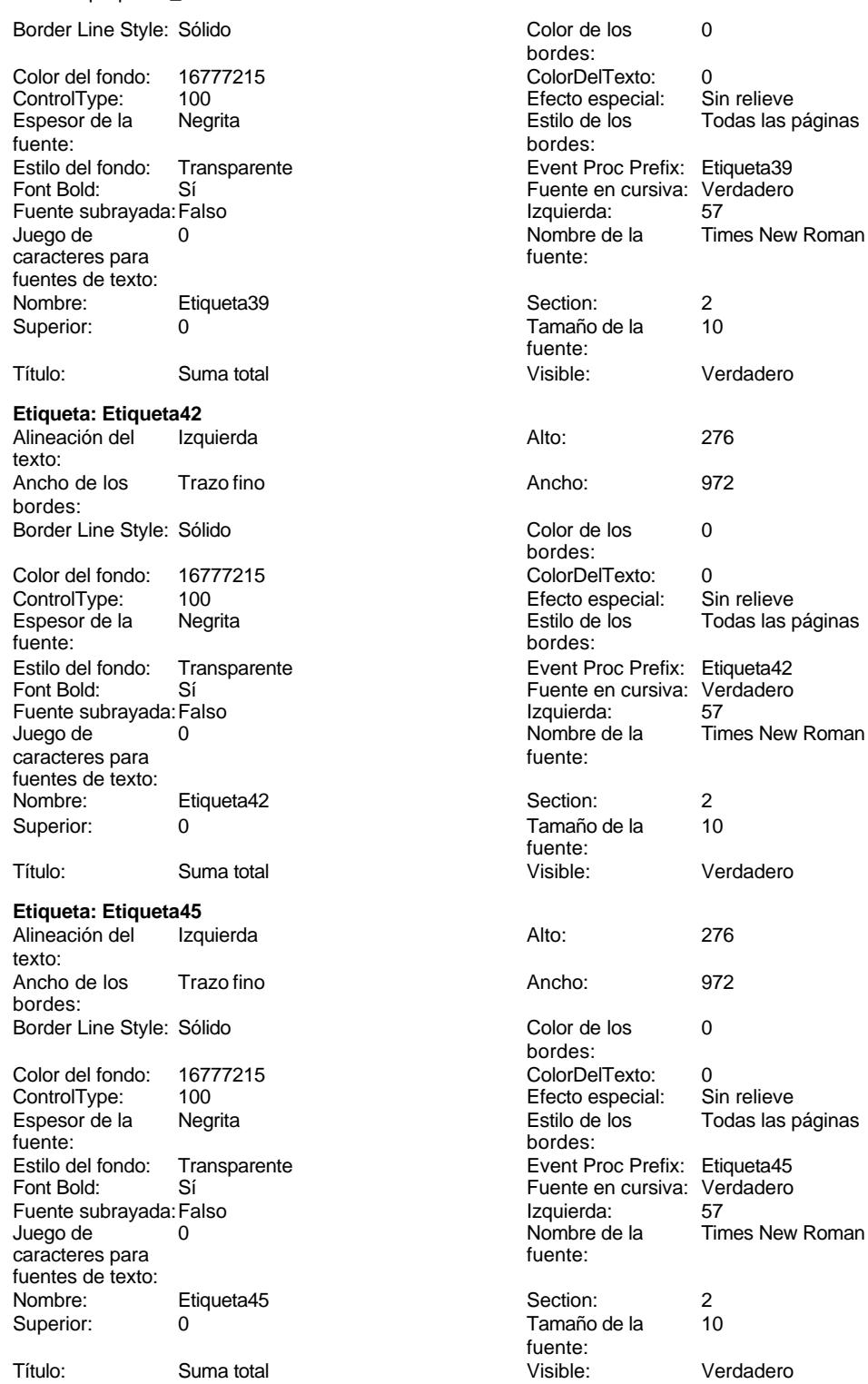

**Etiqueta: Etiqueta48**

noviembre de 2000<br>Página: 3728

Veraadere<br>57<br>Times New Roman

J.<br>Times New Roman

Verdadero

Sin relieve Enceptus Estimantes<br>Todas las páginas

J.<br>Times New Roman

Verdadero

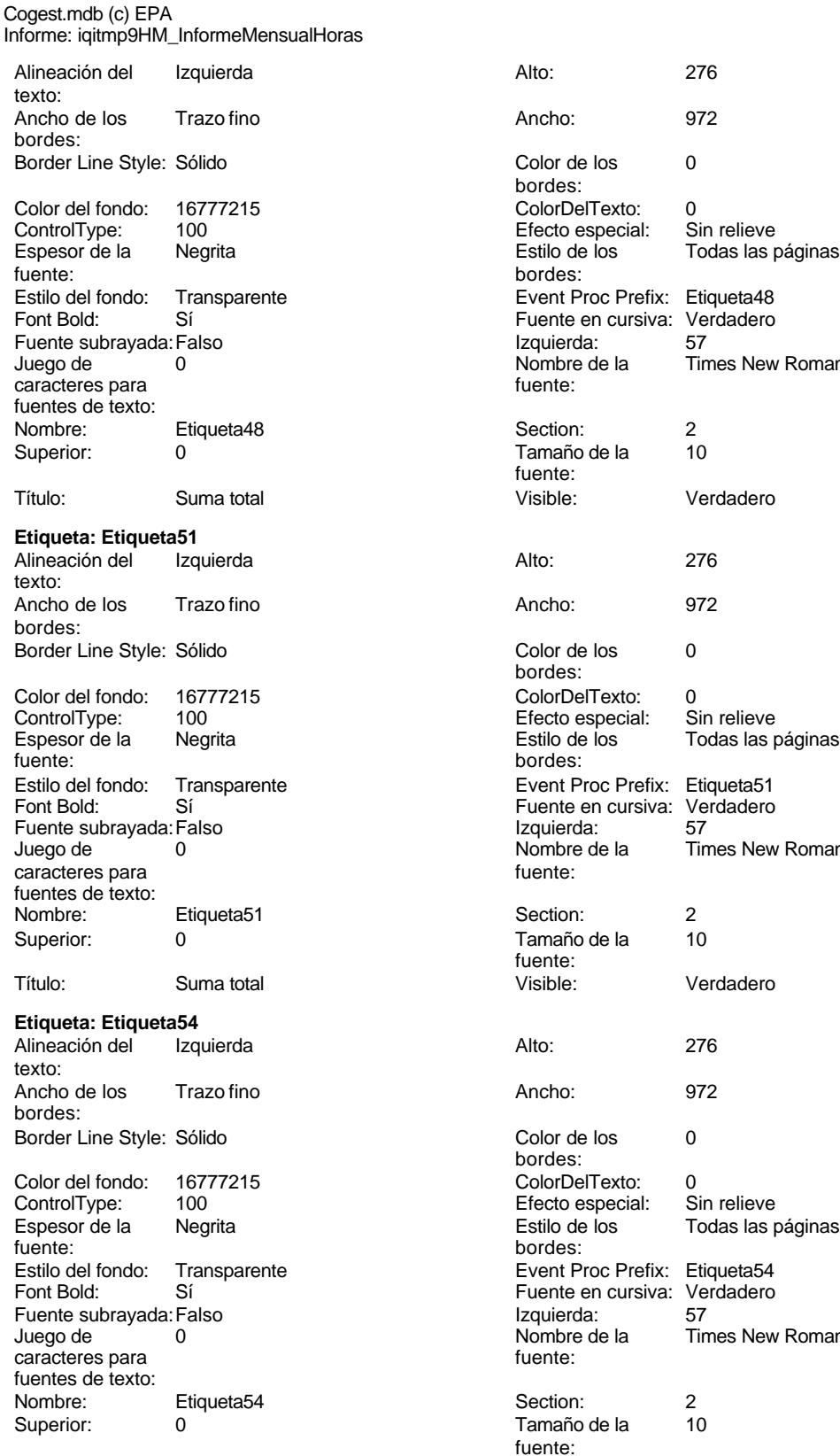

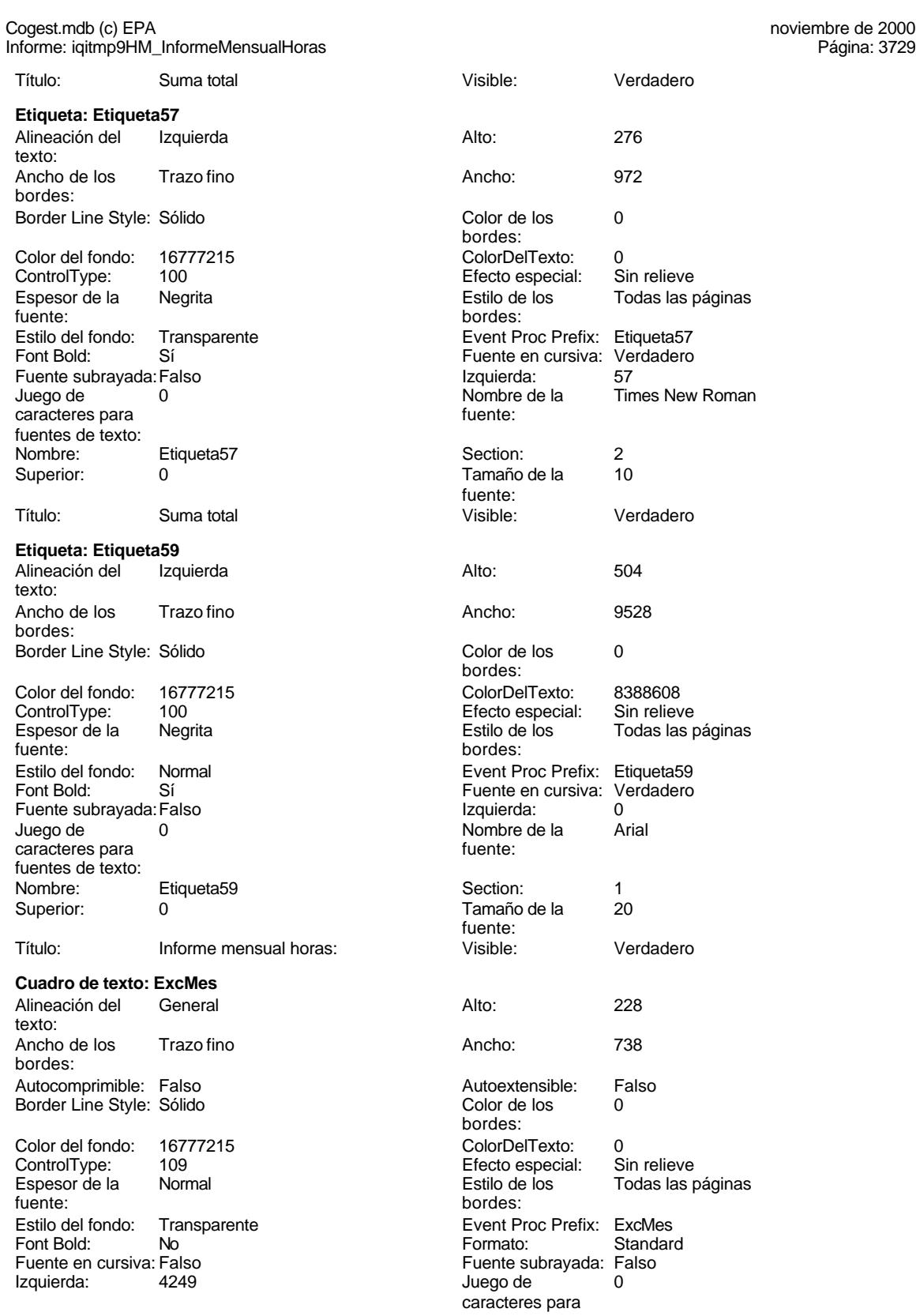

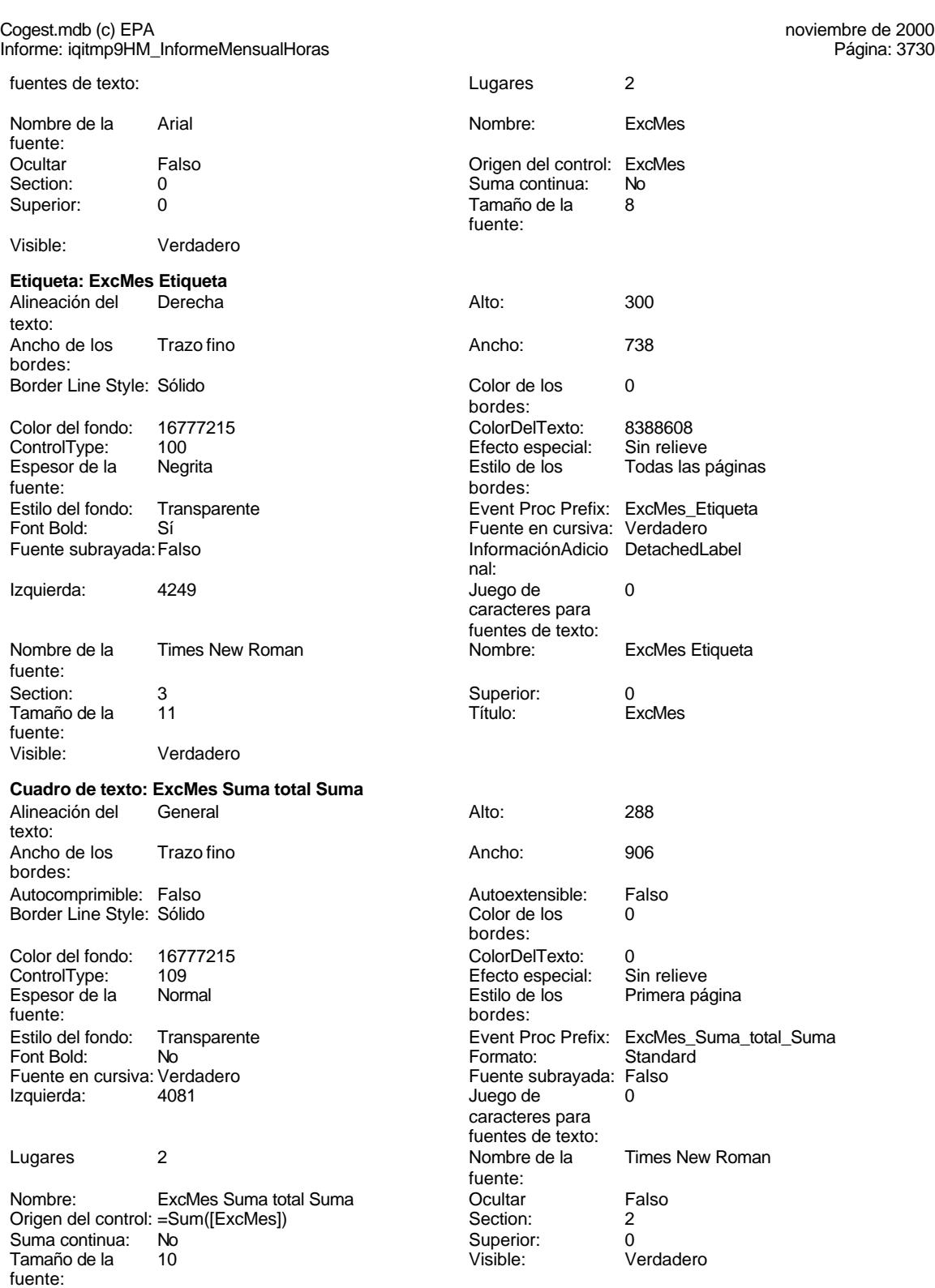

#### **Cuadro de texto: Fecha**

Alineación del Izquierda

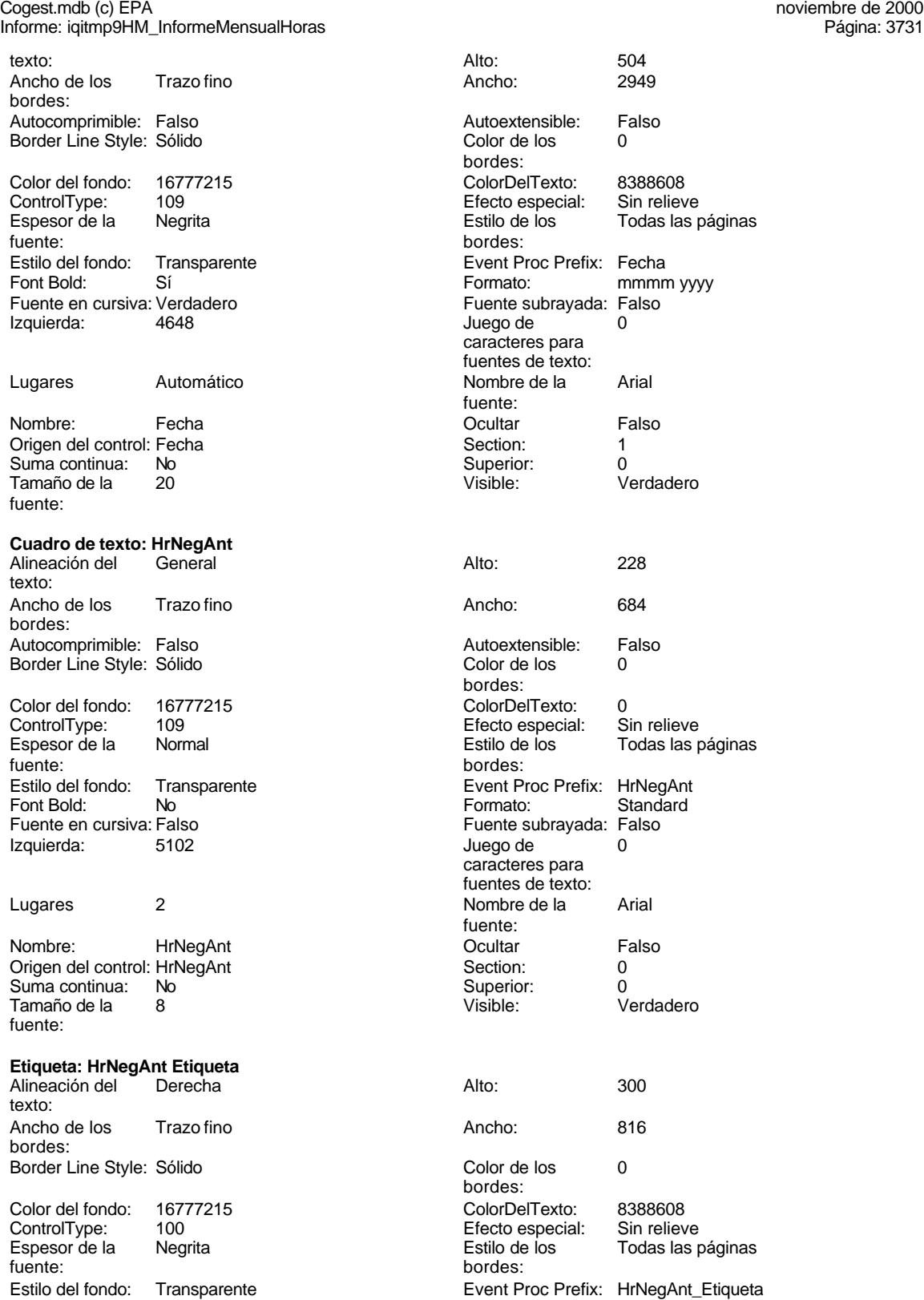

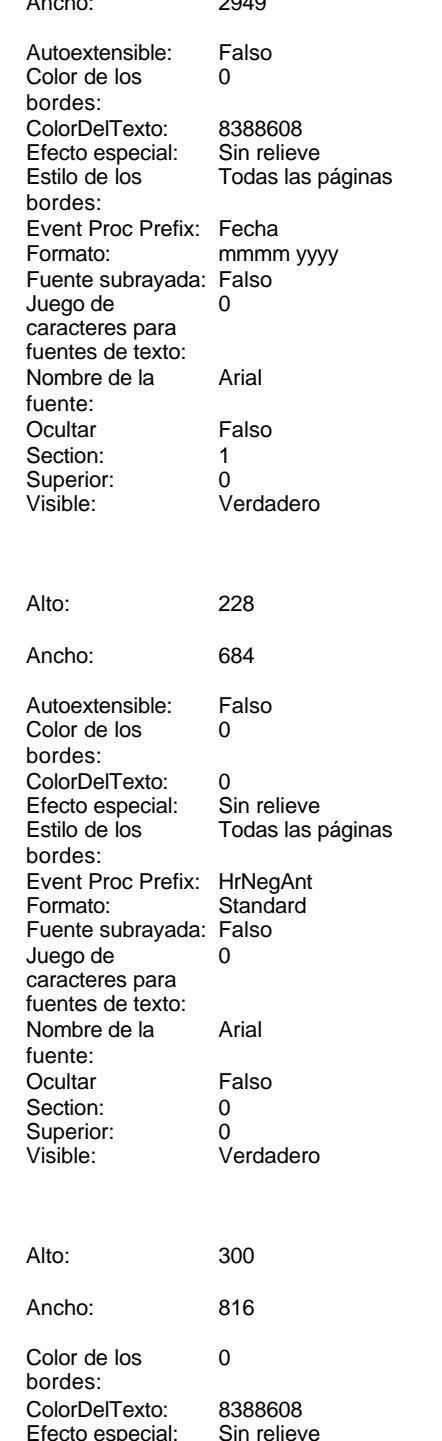

Todas las páginas

Event Proc Prefix: HrNegAnt\_Etiqueta

Cogest.mdb (c) EPA<br>
Informe: iqitmp9HM\_InformeMensualHoras<br>
Página: 3732<br>
Página: 3732 Informe: iqitmp9HM\_InformeMensualHoras Font Bold: Sí Sí Sí Euente en cursiva: Verdadero<br>
Fuente subrayada: Falso Santa Caractero de Información Adicio Detached L InformaciónAdicio DetachedLabel nal: Izquierda: 5102 5102 Juego de 0 caracteres para fuentes de texto: Nombre de la Times New Roman Nombre: HrNegAnt Etiqueta fuente: Section: 3 Superior: 0 Tamaño de la fuente: Visible: Verdadero **Cuadro de texto: HrNegAnt Suma total Suma** Alineación del General Alto: 288 texto: Ancho de los Trazo fino **Ancho:** 684 bordes: Autocomprimible: Falso and an autoextensible: Falso Autoextensible: Falso Autoextensible: Falso and B Border Line Style: Sólido **Color de los** 0 bordes: Color del fondo: 16777215 ColorDelTexto: 0<br>
ControlType: 109 ControlType: 109 ControlType: 109 Efecto especial: Sin relieve Normal **Estilo de los** Primera página fuente: bordes: Estilo del fondo: Transparente **Executat Executed Event Proc Prefix:** HrNegAnt\_Suma\_total\_Suma Font Bold: No No Reader Controller Standard<br>
Fuente en cursiva: Verdadero en El Fuente subrayada: Falso Fuente en cursiva: Verdadero Izquierda: 5102 Juego de 0 caracteres para fuentes de texto: Lugares 2 Nombre de la Times New Roman fuente: Nombre: HrNegAnt Suma total Suma Cultar Cultar Falso Origen del control: =Sum([HrNegAnt]) Section: 2 Suma continua: No Superior: 0<br>
Tamaño de la  $10$ <br>
Tamaño de la  $10$ <br>
Visible: 0<br>
Visible: 0 Tamaño de la fuente: **Cuadro de texto: HrRec** Alineación del General **Alto:** 228 texto: Ancho de los Trazo fino **Ancho:** 684 bordes: Autocomprimible: Falso and an autocomprimible: Falso Autoextensible: Falso Autoextensible: Falso Autoextensible: Falso Border Line Style: Sólido **Color de los** 0 bordes: Color del fondo: 16777215 ColorDelTexto: 0 Text relief is a set of the second text of the Efecto especial: Espesor de la Normal de la Romana Estilo de los Todas las páginas fuente:<br>
fuente: bordes: Estilo del fondo: Transparente Event Proc Prefix: HrRec<br>Font Bold: No Romato: Standard Font Bold: No No Research Controller Controller Controller Standard Standard Standard Standard Standard Standard Standard Standard Standard Standard Standard Standard Standard Standard Standard Standard Standard Standard S Fuente en cursiva: Falso<br>Izquierda: 5896 Izquierda: 5896 5896 Juego de <sup>2</sup> 0 caracteres para fuentes de texto: Lugares 2 2 2 Nombre de la Arial fuente:<br>Ocultar Nombre: HrRec **Communist Example 1** HrRec Coultar Falso Origen del control: HrRec Section: 0<br>
Suma continua: No Superior: 0 Suma continua: No

Cogest.mdb (c) EPA

noviembre de 2000<br>Página: 3733

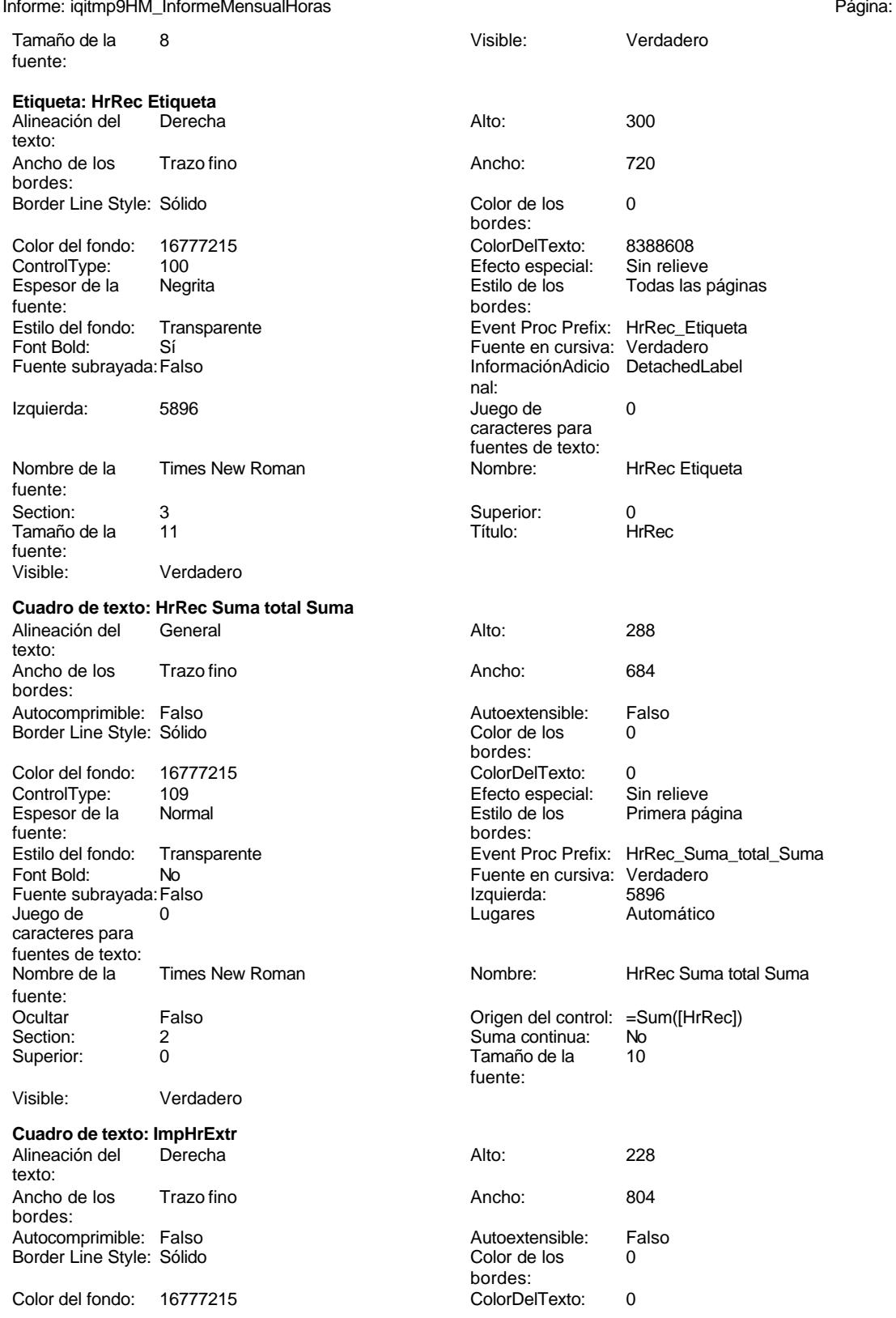

Cogest.mdb (c) EPA<br>
Informe: iqitmp9HM\_InformeMensualHoras<br>
Página: 3734 Informe: iqitmp9HM\_InformeMensualHoras ControlType: 109<br>Espesor de la Rormal Espesor de la fuente: Estilo del fondo: Transparente<br>Font Bold: No Font Bold: Fuente en cursiva: Falso Izquierda: 10424 Lugares 0 Nombre: ImpHrExtr Origen del control: ImpHrExtr Suma continua: No<br>
Tamaño de la 8 Tamaño de la fuente: **Etiqueta: ImpHrExtr Etiqueta** Alineación del Derecha texto: Ancho de los Trazo fino bordes: Border Line Style: Sólido Color del fondo: 16777215 ControlType: 100 Espesor de la Negrita fuente: Estilo del fondo: Transparente<br>Font Bold: Sí Font Bold: Fuente subrayada: Falso Izquierda: 10424 Nombre de la Times New Roman fuente: Section: 3 3 3 3 3 3 3 3 3 3 3 4 3 3 3 4 3 3 4 3 3 4 3 4 3 4 3 4 3 4 3 4 3 4 3 4 3 4 3 4 3 4 3 4 3 4 3 4 3 4 3 4 4 3 4 4 3 4 3 4 4 3 5 4 3 5 4 3 5 4 3 5 4 3 5 4 3 5 4 3 5 4 3 5 4 3 5 4 3 5 4 3 5 4 3 5 4 3 5 4 3 5 4 3 5 4 3 Tamaño de la 11 fuente: Visible: Verdadero **Cuadro de texto: ImpKm** Alineación del Derecha texto: Ancho de los Trazo fino bordes: Autocomprimible: Falso Border Line Style: Sólido Color del fondo: 16777215 ControlType: 109<br>Espesor de la Normal Espesor de la fuente: Estilo del fondo: Transparente Font Bold: No Fuente en cursiva: Falso<br>Izquierda: 11413

Izquierda:

Lugares 0

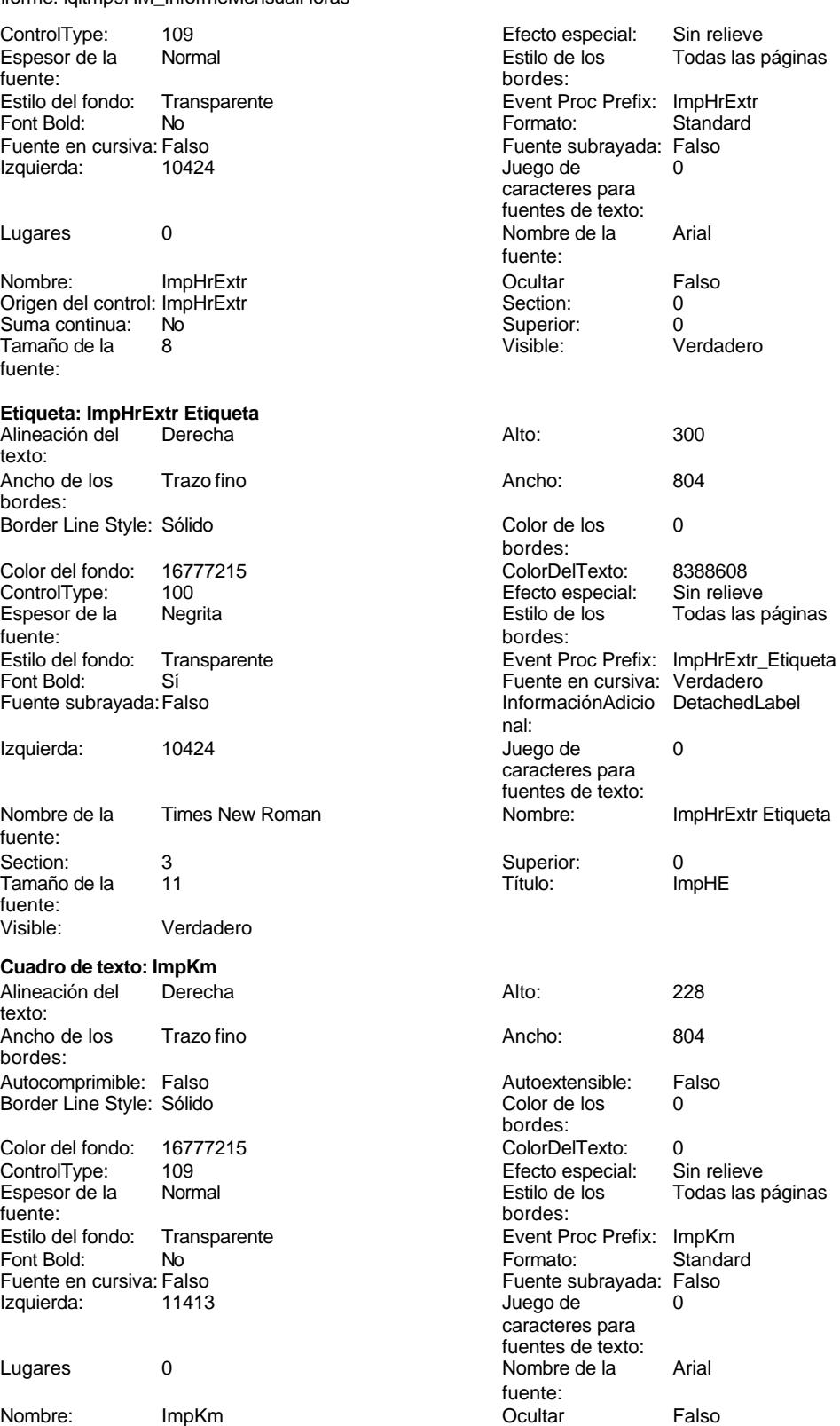

Cogest.mdb (c) EPA noviembre de 2000 Informe: iqitmp9HM\_InformeMensualHoras Página: 3735

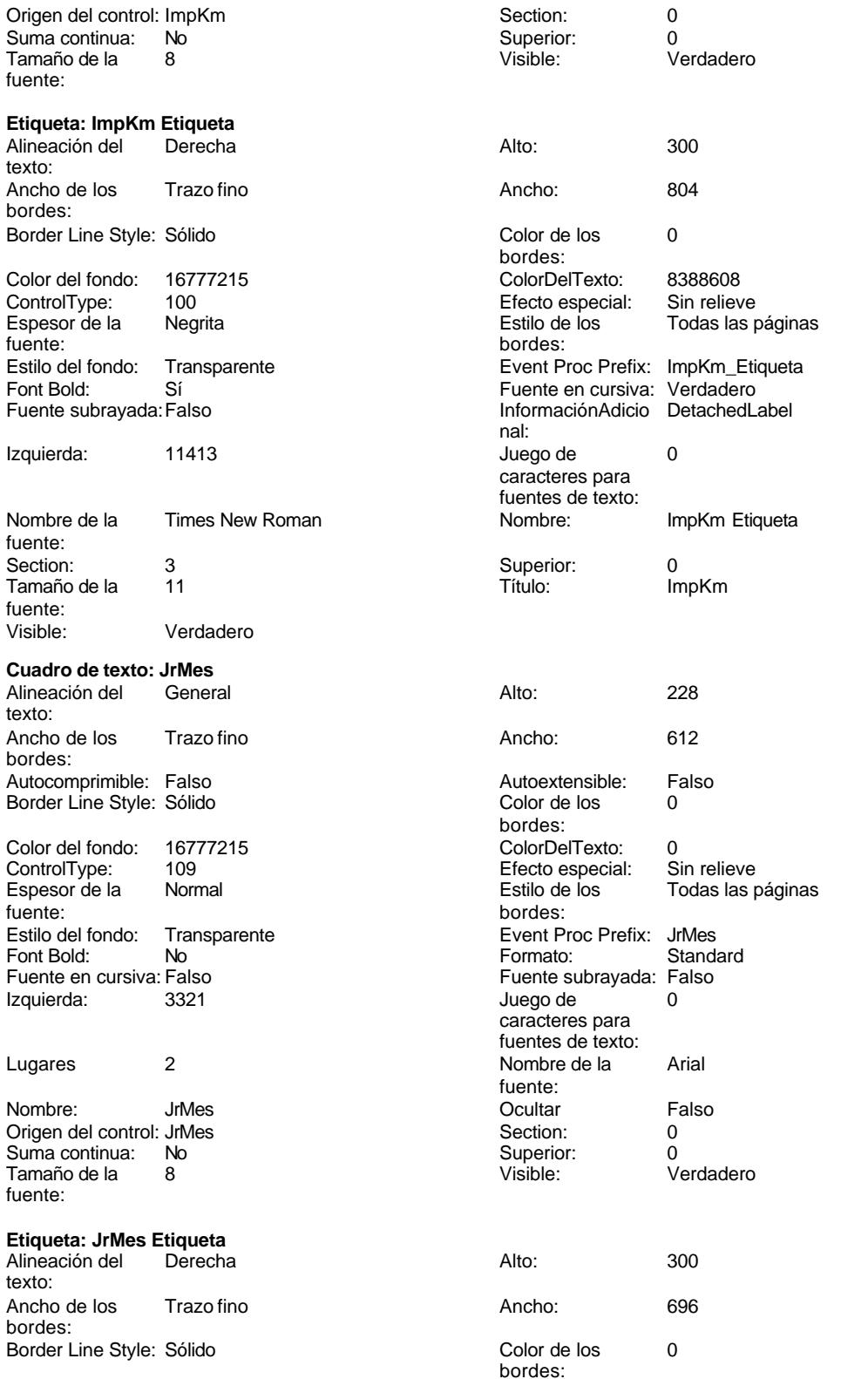

Cogest.mdb (c) EPA<br>
Informe: iqitmp9HM\_InformeMensualHoras<br>
Página: 3736 Informe: iqitmp9HM\_InformeMensualHoras Color del fondo: 16777215 ColorDelTexto: 8388608 ControlType: 100 entrol and the effecto especial:<br>
Espesor de la Negrita de la Regrie de la Regrita de los Todas las páginas fuente: bordes: Estilo del fondo: Transparente **Executation Event Proc Prefix:** JrMes\_Etiqueta Font Bold: Sí Sí Fuente en cursiva: Verdadero Fuente subrayada:Falso **InformaciónAdicio** DetachedLabel nal: Izquierda: 3321 3321 Juego de 0 caracteres para fuentes de texto: Nombre de la Times New Roman Nombre: JrMes Etiqueta fuente: Section: 3 Superior: 0 Tamaño de la 11 de 101 de janvier de la 11 de janvier de la 11 de janvier de la 11 de janvier de la 11 de janv fuente: Visible: Verdadero **Cuadro de texto: JrMes Suma total Suma** Alineación del Derecha **Alto:** 288 texto: Ancho de los Trazo fino **Ancho:** 846 bordes: Autocomprimible: Falso **Autoextensible:** Falso Border Line Style: Sólido **Color de los** 0 bordes: Color del fondo: 16777215 ColorDelTexto: 0 ControlType: 109 entrol Efecto especial:<br>
Espesor de la Normal de la Section de la Section de la Section de la Section de la Section de la Section de l Normal **Estilo de los** Primera página fuente: bordes: Estilo del fondo: Transparente <br>
Formato: Event Proc Prefix: JrMes\_Suma\_total\_Suma<br>
Formato: Standard Standard Font Bold: No **No Formato:** Standard Fuente en cursiva: Verdadero **Fuente subrayada: Falso Fuente subrayada:** Falso Izquierda: 10424 and 10424 Izquierda: 10424 Juego de 0 caracteres para fuentes de texto: Lugares 0 Nombre de la Times New Roman fuente: Nombre: JrMes Suma total Suma **Called Accord Contract Contract Contract Contract Contract Contract Contract Contract Contract Contract Contract Contract Contract Contract Contract Contract Contract Contract Contract Contra** Origen del control: =Sum([ImpHrExtr]) Section: 2 Suma continua: No  $\overline{1}$   $\overline{1}$   $\overline{2}$  Superior: 0<br>
Tamaño de la  $\overline{1}$  10  $\overline{1}$  Visible: 0 Verdadero Tamaño de la  $10$  Visible: fuente: **Cuadro de texto: Km** Alineación del Derecha **Alto:** 228 texto: Ancho de los Trazo fino **Ancho:** 735 bordes: Autocomprimible: Falso and an autoextensible: Falso Autoextensible: Falso Autoextensible: Falso and Borde I and Borde I and Borde I and Borde I and Borde I and Borde I and Borde I and Borde I and Borde I and Borde I and Bo Border Line Style: Sólido **Color de los** 0 bordes: Color del fondo: 16777215 ColorDelTexto: 0 ControlType: 109 entitled and the Efecto especial:<br>
Espesor de la Normal de la Section de los Todas las páginas fuente: bordes:

Estilo del fondo: Transparente Event Proc Prefix: Km<br>Font Bold: No Romato: Standard Font Bold: No Formato: Standard Fuente en cursiva: Falso **Fuente en cursiva: Falso**<br>Izquierda: 6689 6689 de de de la prego de la prego de la prego de la prego de la prego de la prego de la prego<br>Dispositiva de la prego de la prego de la prego de la prego

caracteres para fuentes de texto:

Izquierda:

Cogest.mdb (c) EPA noviembre de 2000 Informe: iqitmp9HM\_InformeMensualHoras Página: 3737

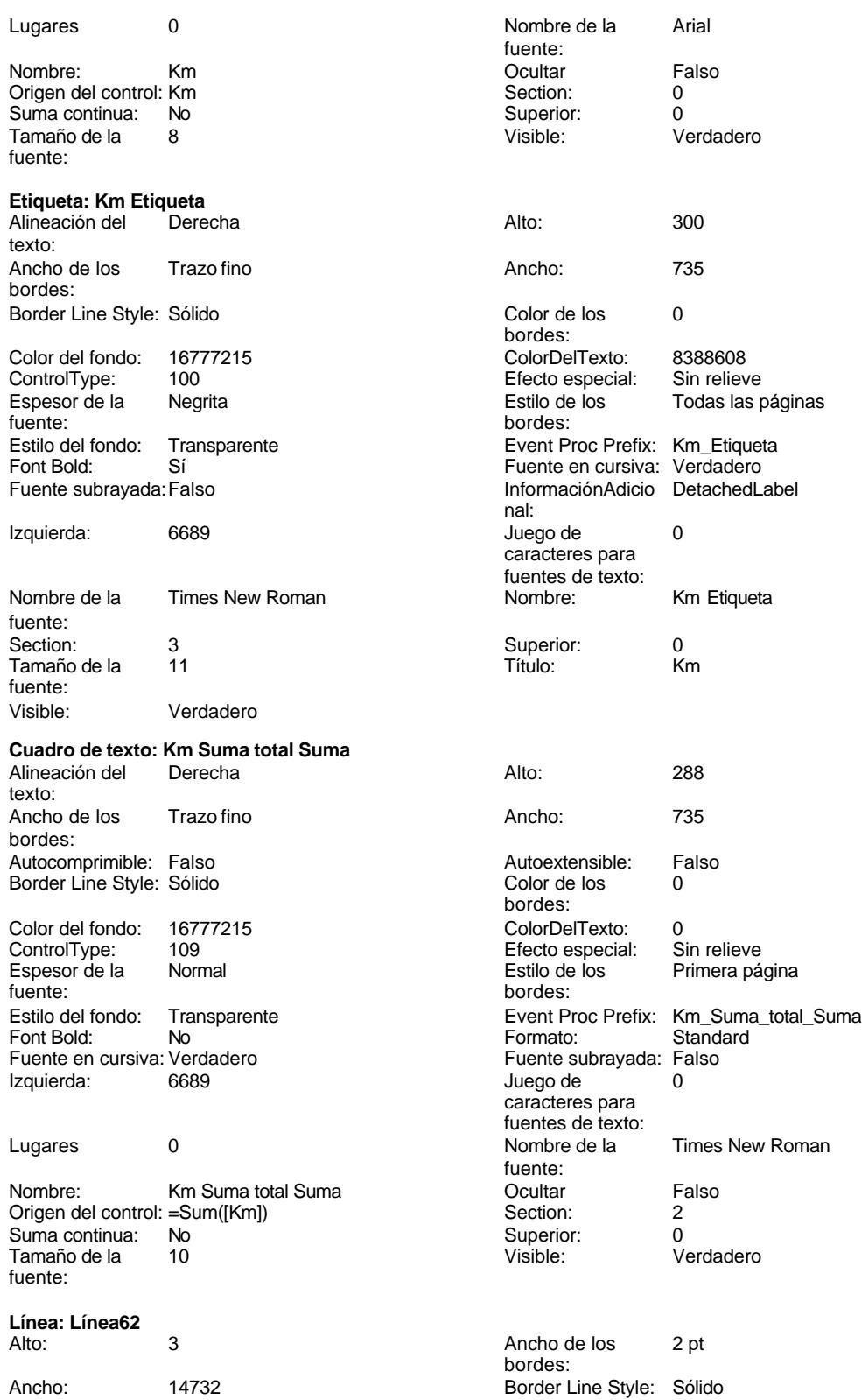

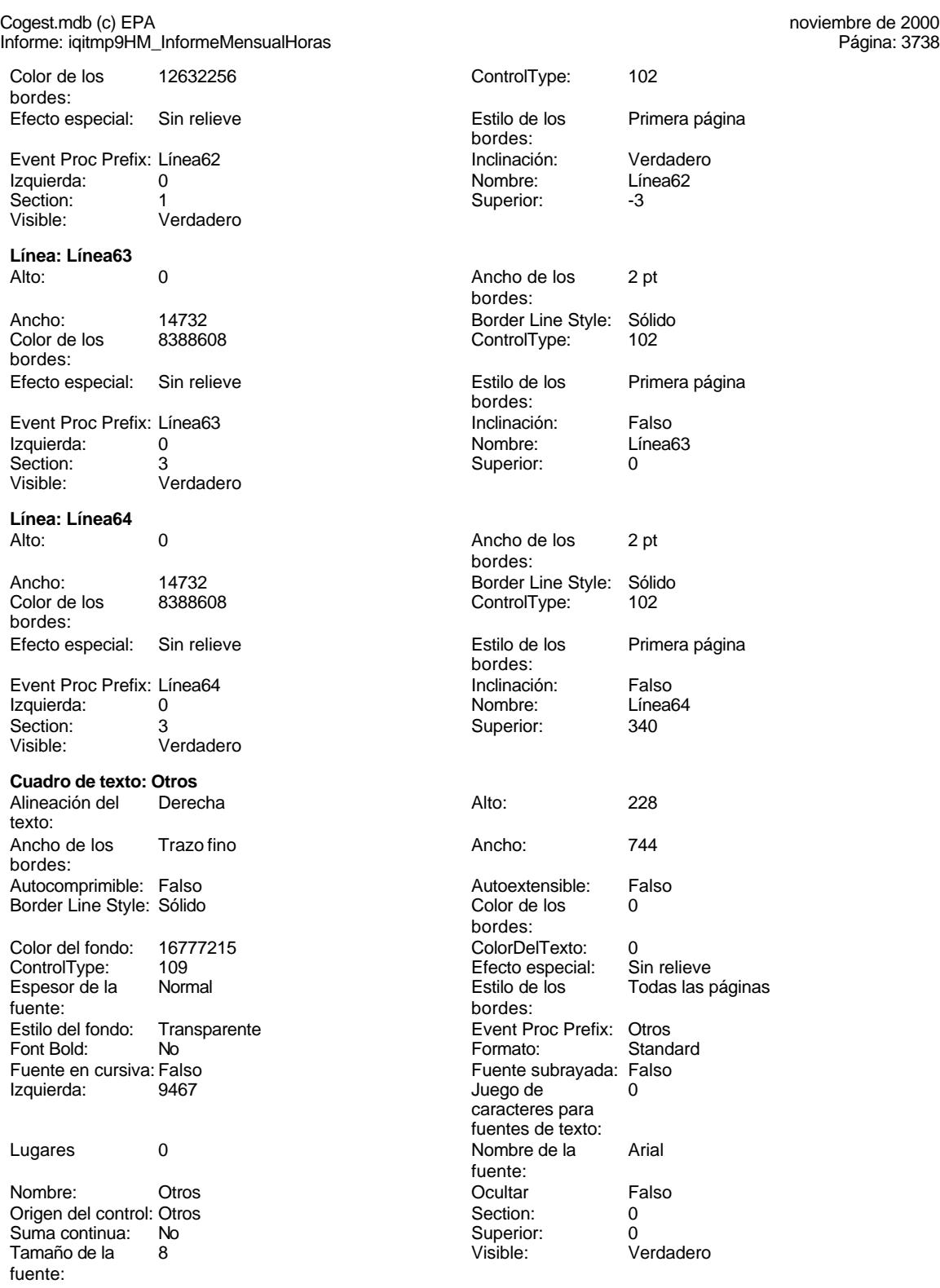

**Etiqueta: Otros Etiqueta**

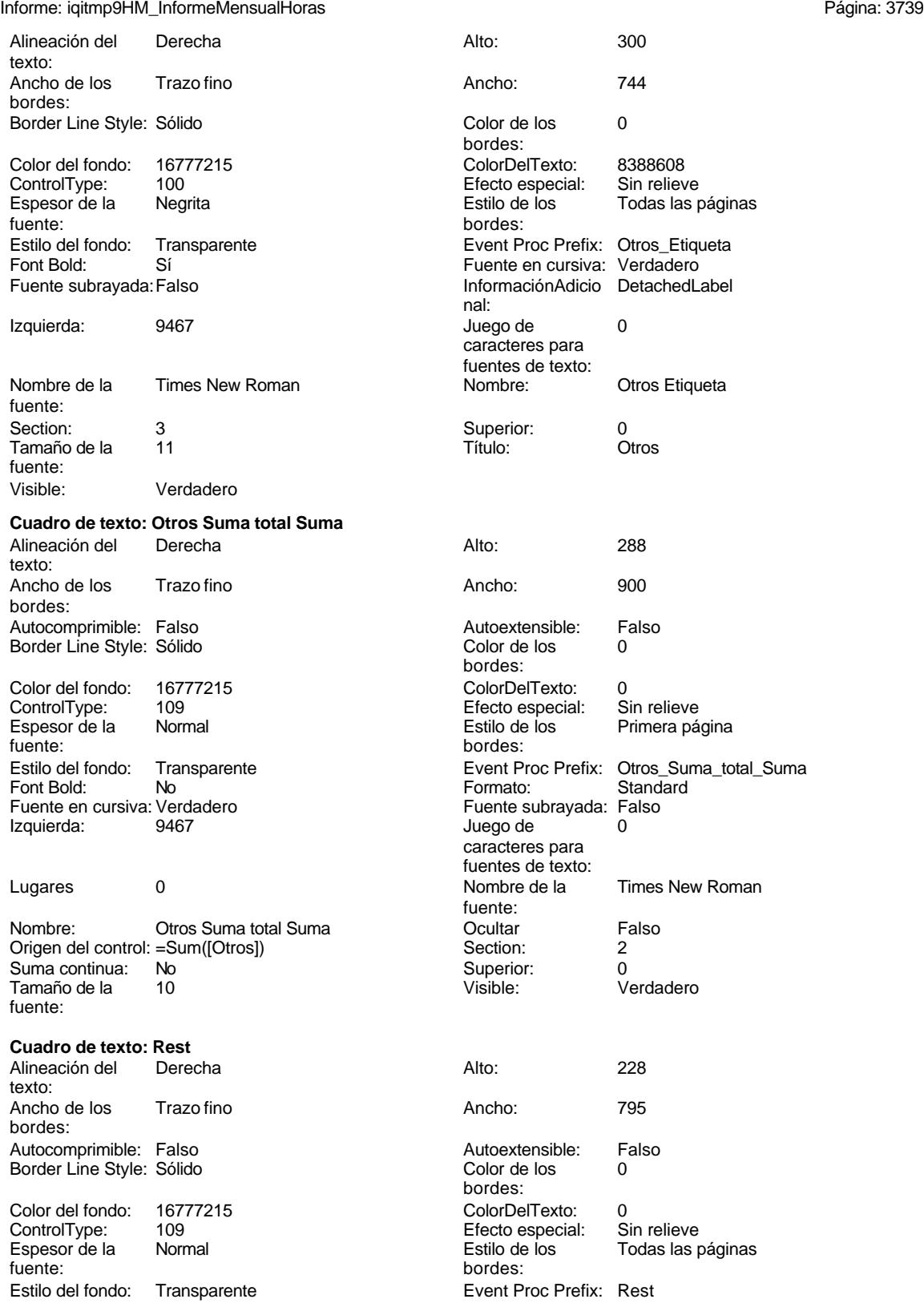

fuente:

bordes:

nal:

bordes:

fuente:<br>Ocultar

Fuente subrayada: Falso Juego de  $\overline{1}$  0 caracteres para fuentes de texto:

Cogest.mdb (c) EPA<br>
Informe: iqitmp9HM\_InformeMensualHoras<br>
Página: 3740 Informe: iqitmp9HM\_InformeMensualHoras

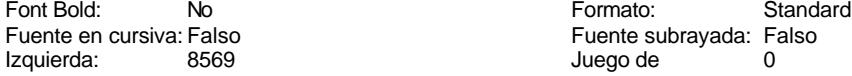

Lugares 0 Nombre de la Arial

Nombre: Rest Rest Coultar Ralso Origen del control: Rest and Section: 0<br>
Suma continua: No Superior: 0 Suma continua: No Superior: 0<br>
Tamaño de la de 8 de abril - No Superior: 0<br>
Visible: 0<br>
Visible: 0 Tamaño de la 8 fuente:

# **Etiqueta: Rest Etiqueta**

Alineación del Derecha Alto: 300 texto: Ancho de los Trazo fino **Ancho:** 795 bordes: Border Line Style: Sólido **Color de los** 0 Color del fondo: 16777215 ColorDelTexto: 8388608 ControlType: 100 Efecto especial:<br>
Espesor de la Negrita de Estilo de los

fuente: bordes: Estilo del fondo: Transparente enteriores enteriores Event Proc Prefix: Rest Etiqueta Font Bold: Sí Sí Fuente en cursiva: Verdadero Fuente subrayada: Falso **Información** Europa información Adicio DetachedLabel

Izquierda: 8569 8569 Juego de 0 Nombre de la Times New Roman Nombre: Rest Etiqueta fuente:

Visible: Verdadero

Section: 3 Superior: 0 Tamaño de la  $11$  Título: Rest fuente:

# **Cuadro de texto: Rest Suma total Suma**

Alineación del Derecha **Alto:** 288 texto: Ancho de los Trazo fino **Ancho:** 855 bordes: Autocomprimible: Falso and an autocomprimible: Falso Autoextensible: Falso Autoextensible: Falso Autoextensible: Falso Border Line Style: Sólido Color del fondo: 16777215 ColorDelTexto: 0 ControlType: 109 Efecto especial: Sin relieve Espesor de la Normal Estilo de los Primera página fuente: bordes: Estilo del fondo: Transparente enteriores Event Proc Prefix: Rest\_Suma\_total\_Suma Font Bold: No No Romato: Standard<br>
Fuente en cursiva: Verdadero en El Fuente subrayada: Falso Fuente en cursiva: Verdadero<br>Izquierda: 6509 Izquierda: 8509 **Juego de 0** 

Nombre: Rest Suma total Suma<br>
Ocultar Falso<br>
Origen del control: =Sum([Rest]) Section: 2 Origen del control: =Sum([Rest]) Section: 2<br>Suma continua: No 3 Superior: 0 Suma continua: No  $\overline{\phantom{0}}$  No  $\overline{\phantom{0}}$  Superior: 0<br>
Tamaño de la  $\phantom{0}$  10  $\phantom{0}$  Visible:  $\phantom{0}$  Verdadero Tamaño de la 10 fuente:

Encesor de la Negrita Estima Estima Estima Estima Estima Estima Estima Estima Estima Estima Estima Estima Estim caracteres para fuentes de texto: caracteres para fuentes de texto:<br>Nombre de la Lugares 0 Nombre de la Times New Roman

Informe: iqitmp9HM\_InformeMensualHoras Página: 3741

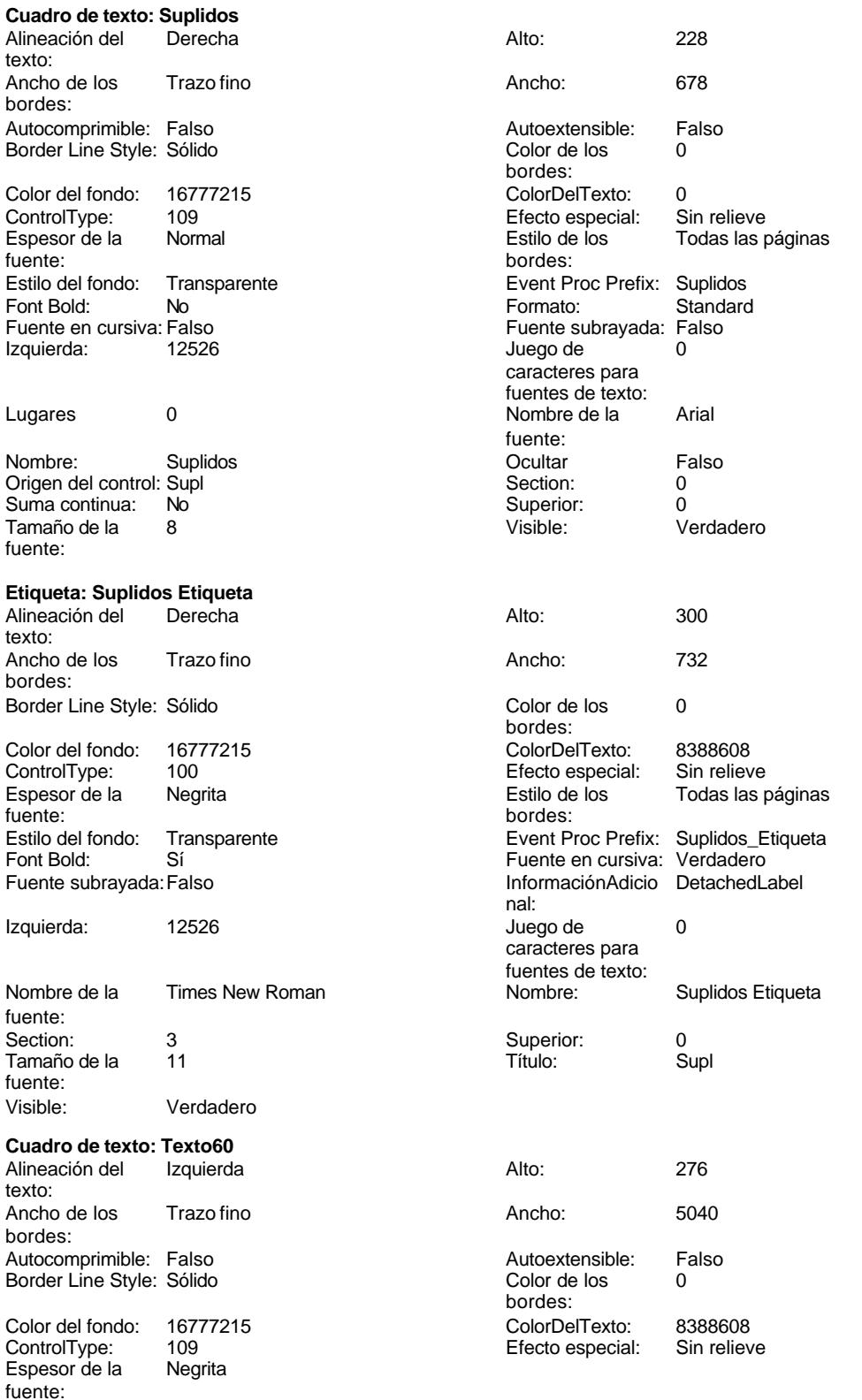

Estilo

Cogest.mdb (c) EPA Informe: iqitmp9HM\_InformeMensualHoras

Izquierda: 56

Tamaño de la fuente:

texto:

bordes:

Lugares Automático

**Cuadro de texto: Texto61**

Alineación del Derecha **Alto:** 2766 Alto:

Border Line Style: Sólido Color

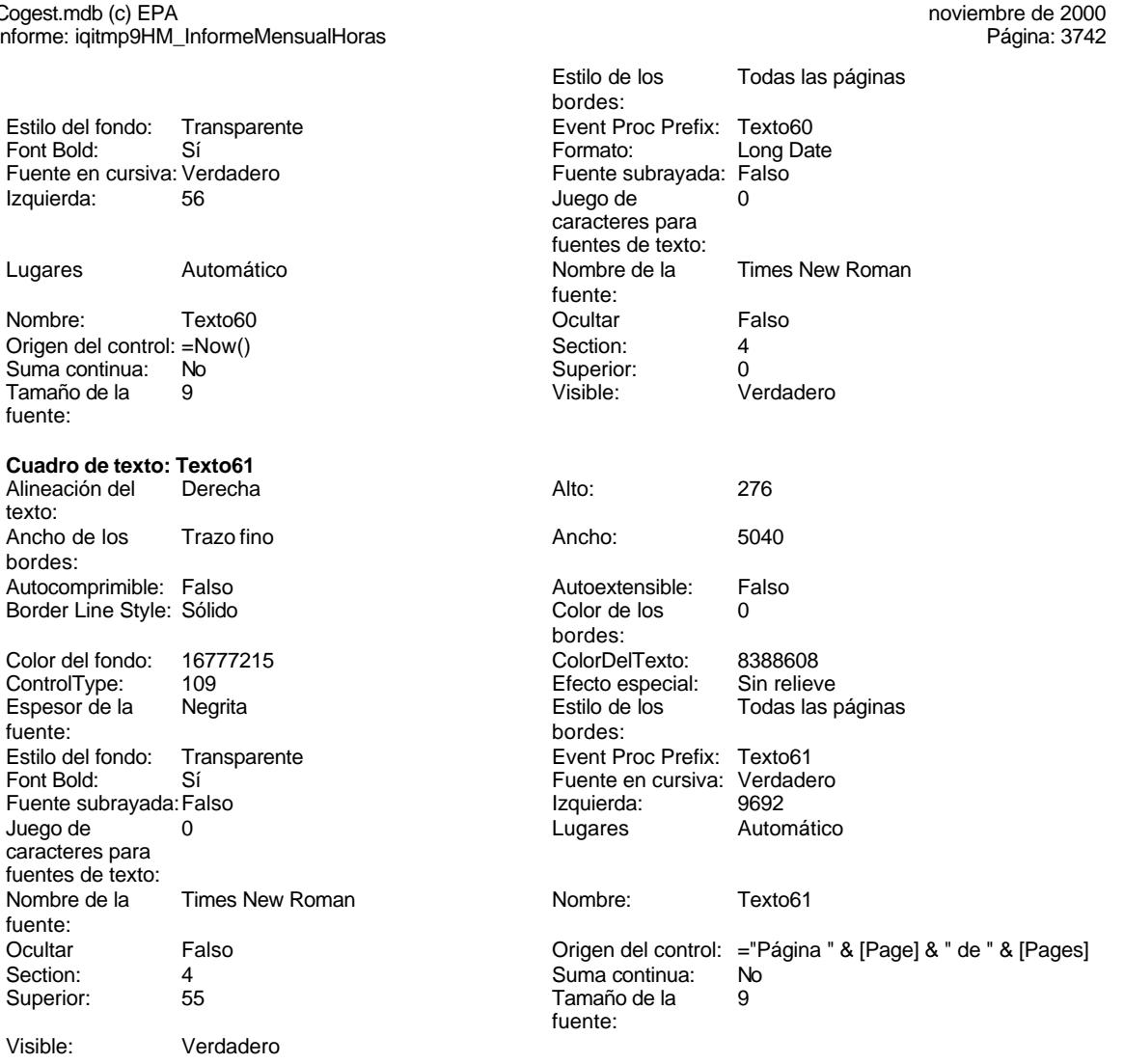

Visible: Verdadero **Cuadro de texto: Texto66**

Fuente subrayada: Falso

caracteres para fuentes de texto:

fuente:<br>Ocultar

Superior:

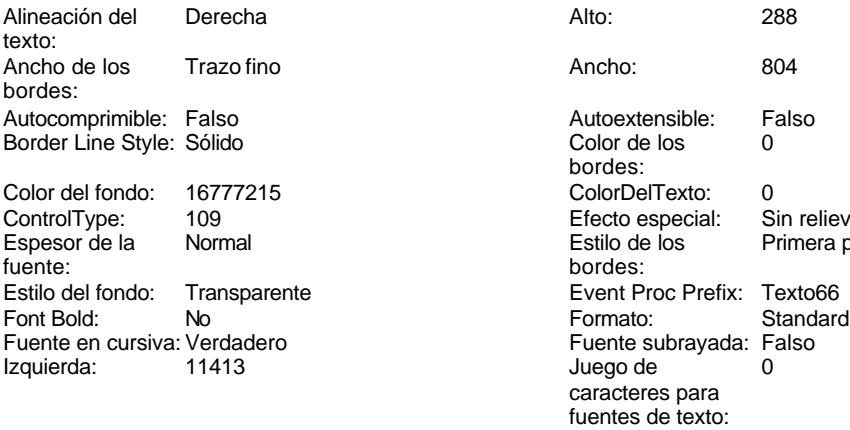

Fuente subrayada: Falso<br>Juego de 0 Juego de caracteres para fuentes de texto:<br>Nombre de la

Autoextensible: Falso<br>Color de los 0

Color Del Texto: 0<br>16777 Color Delieve<br>1678 Color del fonte estat

Event Proc Prefix: Texto66

Estilo de los Primera página

Color de los bordes:

bordes:

fuente:

Efecto especial:

# Lugares 0 Nombre de la Times New Roman

Cogest.mdb (c) EPA<br>
Informe: iqitmp9HM\_InformeMensualHoras<br>
Página: 3743 Informe: iqitmp9HM\_InformeMensualHoras Nombre: Texto66 **Ocultar Constanting Community** Ocultar Origen del control: =Sum([ImpKm])<br>Suma continua: No Suma continua: Tamaño de la 10 fuente: **Cuadro de texto: Texto67** Alineación del texto: Ancho de los Trazo fino bordes: Autocomprimible: Falso Border Line Style: Sólido Color del fondo: 16777215<br>ControlType: 109 ControlType: 109<br>Espesor de la Rormal Espesor de la fuente: Estilo del fondo: Transparente<br>Font Bold: No Font Bold: No **No Formato:** Standard Fuente en cursiva: Verdadero Izquierda: 12526 Lugares 0 Nombre de la Times New Roman Nombre: Texto67 Origen del control: =Sum([Supl]) Suma continua: No Tamaño de la 10 fuente: **Cuadro de texto: Texto68** Alineación del texto: Ancho de los Trazo fino bordes: Autocomprimible: Falso Border Line Style: Sólido Color del fondo: 16777215<br>ControlType: 109 ControlType: 109<br>Espesor de la Normal Espesor de la fuente:<br>Estilo del fondo: Transparente Estilo del fondo:<br>Font Bold: Font Bold: No **No Formato:** Standard Fuente en cursiva: Verdadero Izquierda: 13492 Lugares 0 Nombre de la Times New Roman Nombre: Texto68 Origen del control: =Sum([Total]) Suma continua: No Tamaño de la 10 fuente: **Cuadro de texto: Tmp**<br>Alineación del General Alineación del General **Alto:** 228

texto: Ancho de los Trazo fino bordes:

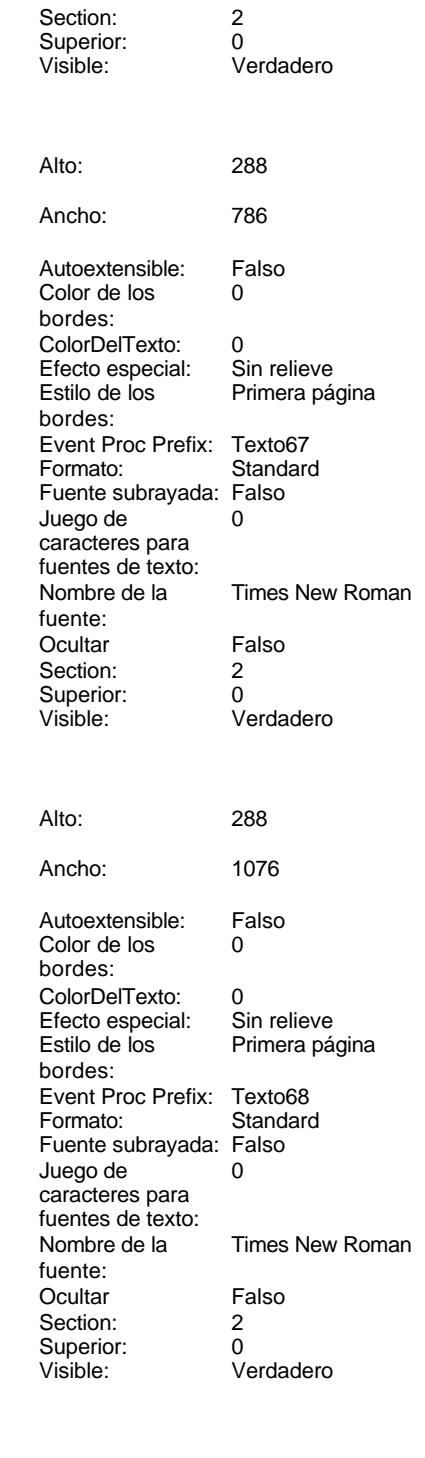

Cogest.mdb (c) EPA noviembre de 2000 Informe: iqitmp9HM\_InformeMensualHoras Página: 3744

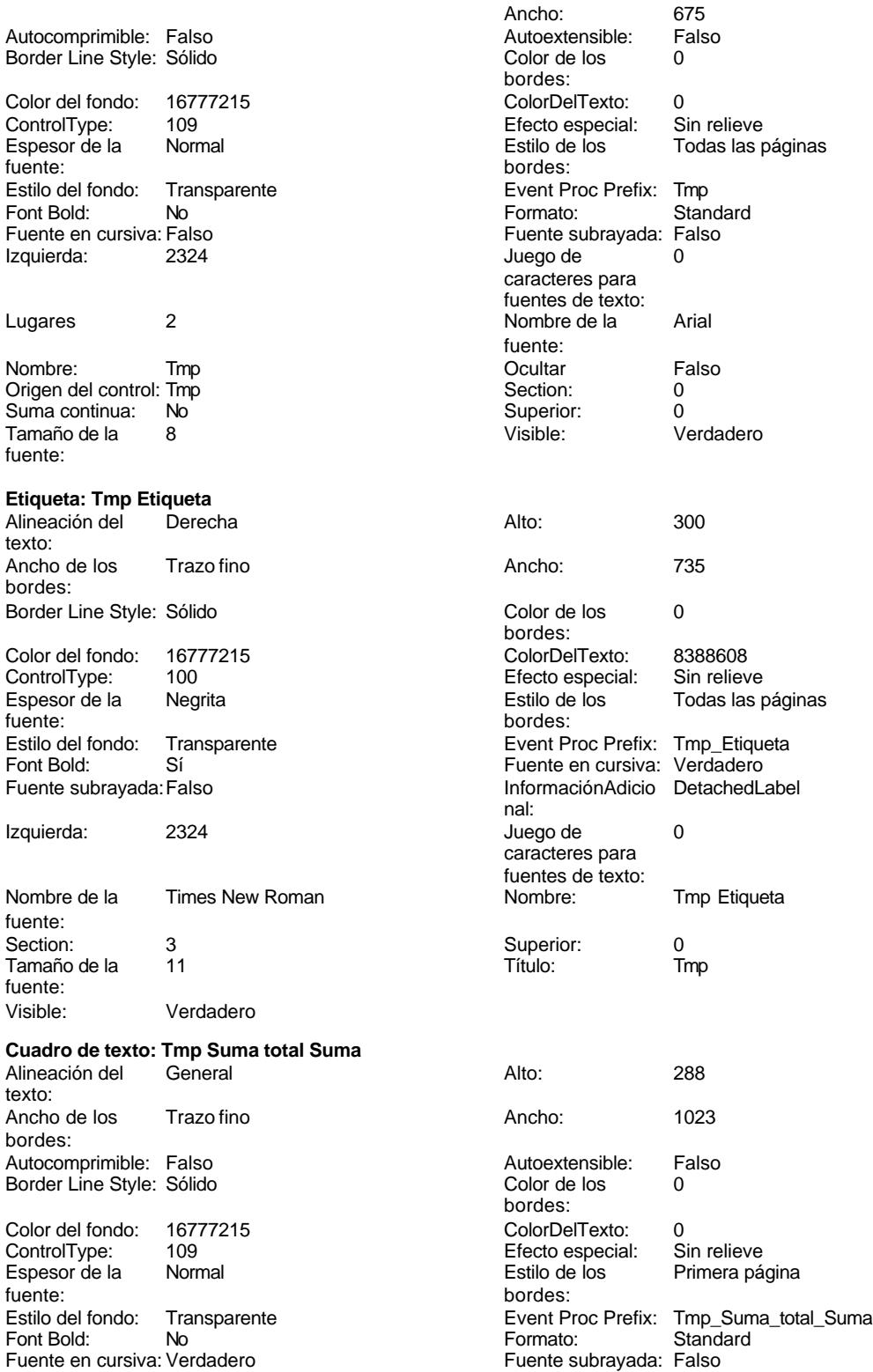

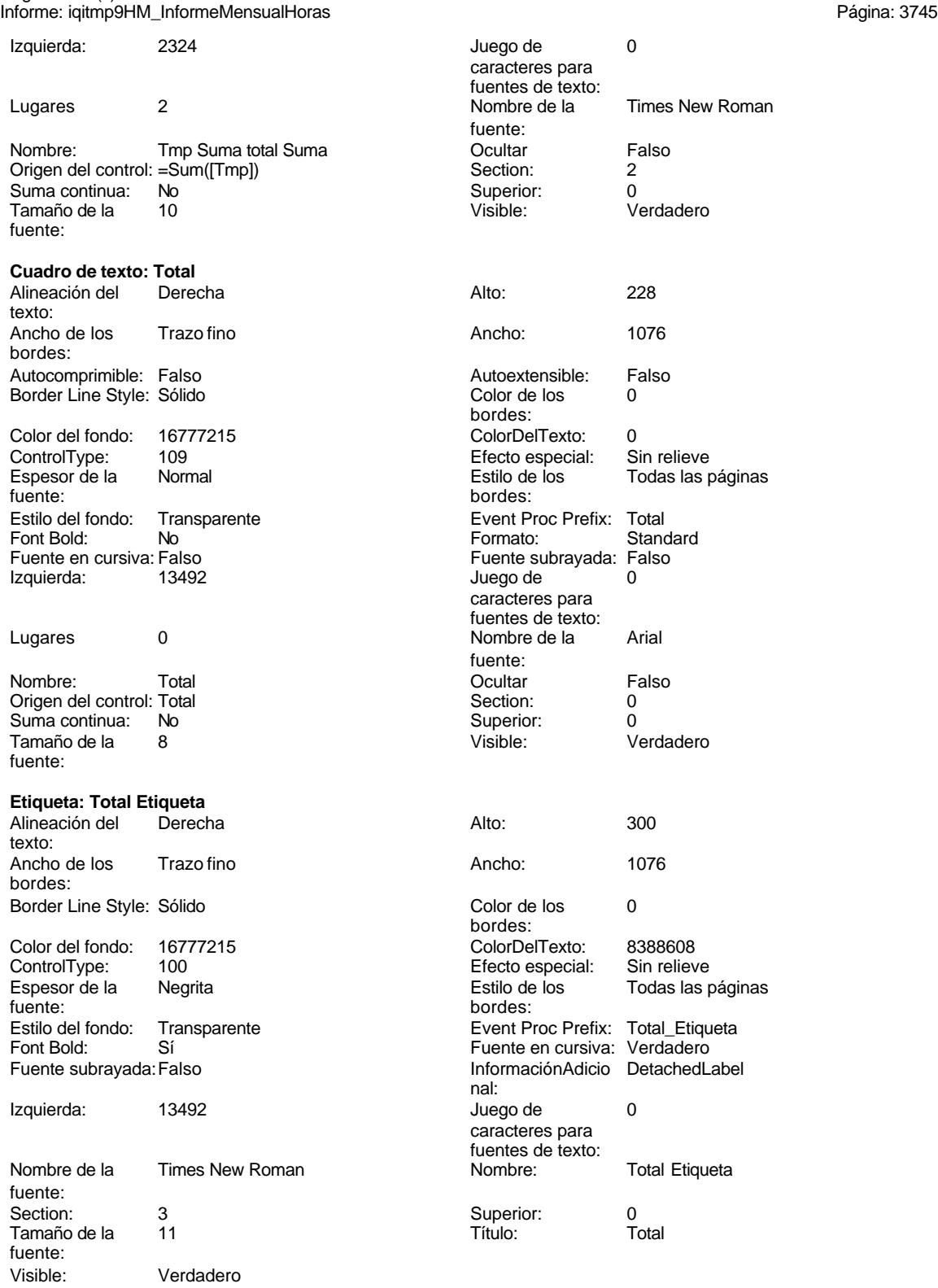

Cogest.mdb (c) EPA<br>
Informe: iqitmp9HM\_InformeMensualHoras<br>
Página: 3746 Informe: iqitmp9HM\_InformeMensualHoras

**Código**

```
1 Attribute VB_Name = "Report_iqitmp9HM_InformeMensualHoras"
 2 Attribute VB_Creatable = True
 3 Attribute VB_PredeclaredId = True
 4 Attribute VB_Exposed = False
 5 Option Compare Database
 6 Option Explicit
 7
 8
 9
10
11 Private Sub Report_Activate()
12 DoCmd.OpenQuery "qh1tmp9HS_VacíaHorasSoporte", acNormal, acEdit
13 DoCmd.OpenQuery "qh2tmp9HN_VacíaNegativasAnteriores", acNormal, acEdit
14 DoCmd.OpenQuery "qh3tmp9HN_AnexarHorasNegativasAnteriores", acNormal, acEdit
15 DoCmd.OpenQuery "qh40tmp9HN_ActualizaHorasNegativasAnteriores", acNormal, acEdit
16 DoCmd.OpenQuery "qh41tmp9HN_ActualizaHorasNegativasAnteriores", acNormal, acEdit
17 DoCmd.OpenQuery "qh5tmp9HS_AnexaHorasNegativas", acNormal, acEdit
18 DoCmd.OpenQuery "qh6tmp9HS_AnexaHorasMes", acNormal, acEdit
19 DoCmd.OpenQuery "qh7tmp9HS_AgrupamientoRegistros", acNormal, acEdit
20 DoCmd.OpenQuery "qh8tmp9HM_EliminaImportesNegativos", acNormal, acEdit
       21 DoCmd.PrintOut acPrintAll, , , acHigh, 1, True
22
23 End Sub
24
25
```
### **Permisos de usuario**

admin

### **Permisos de grupo**

**Admins** Users

### Cogest.mdb (c) EPA noviembre de 2000 Informe: iqitmp9HM\_PrevInforMenslHoras Página: 3747

Verdadero

Sin bloquear

Verdadero (ninguna)<br>10

Verdadero

 $\frac{1}{2}$ as

as.ImpHrExtr DESC

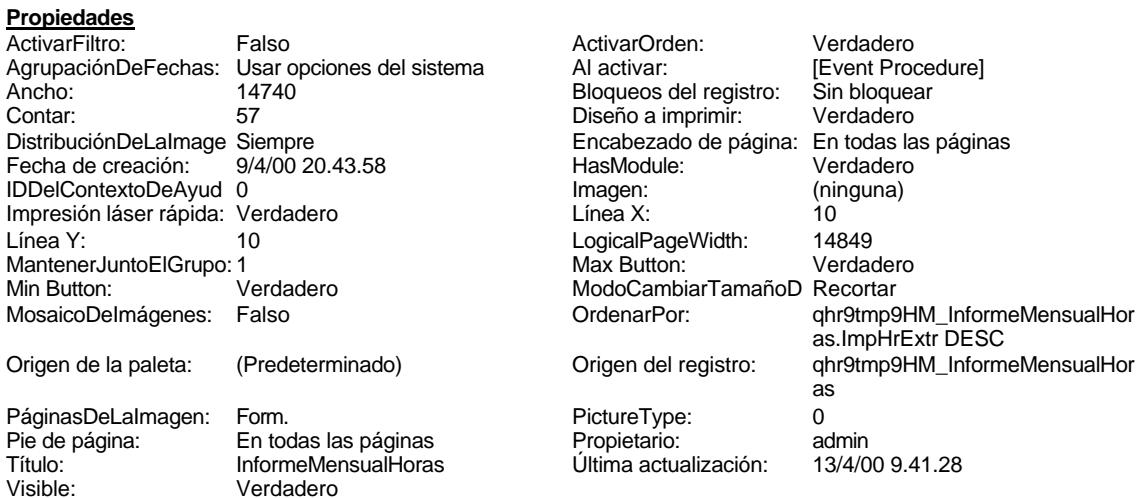

### **Objetos**

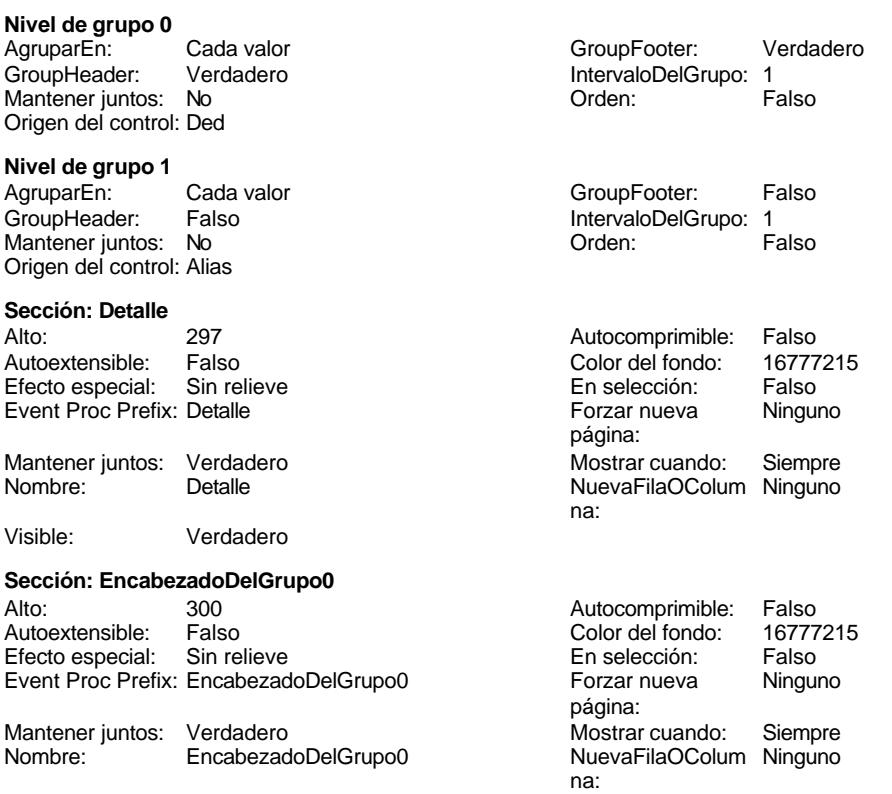

### Cogest.mdb (c) EPA<br>
Informe: iqitmp9HM\_PrevInforMensIHoras<br>
Página: 3748 Informe: iqitmp9HM\_PrevInforMenslHoras RepeatSection: Falso Visible: Visible: Verdadero **Sección: EncabezadoDelInforme** Alto: 561 561 Autocomprimible: Falso<br>Autoextensible: Falso 30 Autoextensible: Falso Falso Color del fondo: Efecto especial: Sin relieve en el especialidade en selección: Falso<br>Event Proc Prefix: Encabezado DelInforme en el especia en encado Ninguno Event Proc Prefix: EncabezadoDelInforme página: Mantener juntos: Verdadero Mostrar cuando: Siempre<br>
Nombre: EncabezadoDelInforme MuevaFilaOColum Ninguno Nombre: EncabezadoDelInforme NuevaFilaOColum Ninguno na: Visible: Verdadero **Sección: EncabezadoDePágina** Alto: 340 Color del fondo: 16777215 Efecto especial: Sin relieve en entre En selección: Falso Event Proc Prefix: EncabezadoDePágina Mostrar cuando: Siempre Nombre: EncabezadoDePágina Visible: Verdadero **Sección: PieDelGrupo1** Alto: 0 Autocomprimible: Falso Autoextensible: Falso Color del fondo: 16777215<br>
Efecto especial: Sin relieve Colore: En selección: Falso Efecto especial: Sin relieve Event Proc Prefix: PieDelGrupo1 Forzar nueva Ninguno página: Mantener juntos: Verdadero Mostrar cuando: Siempre<br>
Nombre: PieDelGrupo1 Mombre: PieDelGrupo1 MuevaFilaOColum Ninguno NuevaFilaOColum Ninguno na: Visible: Verdadero **Sección: PieDelInforme** Alto: 401 401 Autocomprimible: Falso<br>Autoextensible: Falso Autoextensible: Falso Color del fondo: Efecto especial: Sin relieve en el especión: Falso Event Proc Prefix: PieDelInforme Forzar nueva Ninguno página: Mantener juntos: Verdadero Mostrar cuando: Siempre Nombre: PieDelInforme NuevaFilaOColum Ninguno na: Visible: Verdadero **Sección: PieDePágina** Alto: 331 Color del fondo: 16777215 Efecto especial: Sin relieve en el especialidad en el En selección: Falso<br>Event Proc Prefix: PieDePágina en el especialidad en el Mostrar cuando: Siemo Event Proc Prefix: PieDePágina Mostrar cuando: Siempre<br>
Nombre: PieDePágina Mostrar cuando: Siempre<br>
Verdade Verdade Nombre: PieDePágina Visible: Verdadero **Cuadro de texto: Alias** Alineación del General **Alto:** 228 texto: Ancho de los Trazo fino **Ancho:** 2142 bordes: Autocomprimible: Falso and an autoextensible: Falso Autoextensible: Falso Autoextensible: Falso and Borde I and Borde I and Borde I and Borde I and Borde I and Borde I and Borde I and Borde I and Borde I and Borde I and Bo Border Line Style: Sólido **Color de los** 0 bordes: Color del fondo: 16777215 ColorDelTexto: 0 ControlType: 109 ControlType: 109 Efecto especial: Sin relieve<br>
Espesor de la Normal de la Romana Estilo de los Todas las j Espesor de la Normal de la Romana Estilo de los Todas las páginas fuente:<br>
fuente: fuente: bordes: Estilo del fondo: Transparente Event Proc Prefix: Alias Font Bold: No No Register and Tuesdale en cursiva: Falso

### Cogest.mdb (c) EPA noviembre de 2000 Informe: iqitmp9HM\_PrevInforMenslHoras Página: 3749

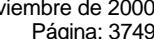

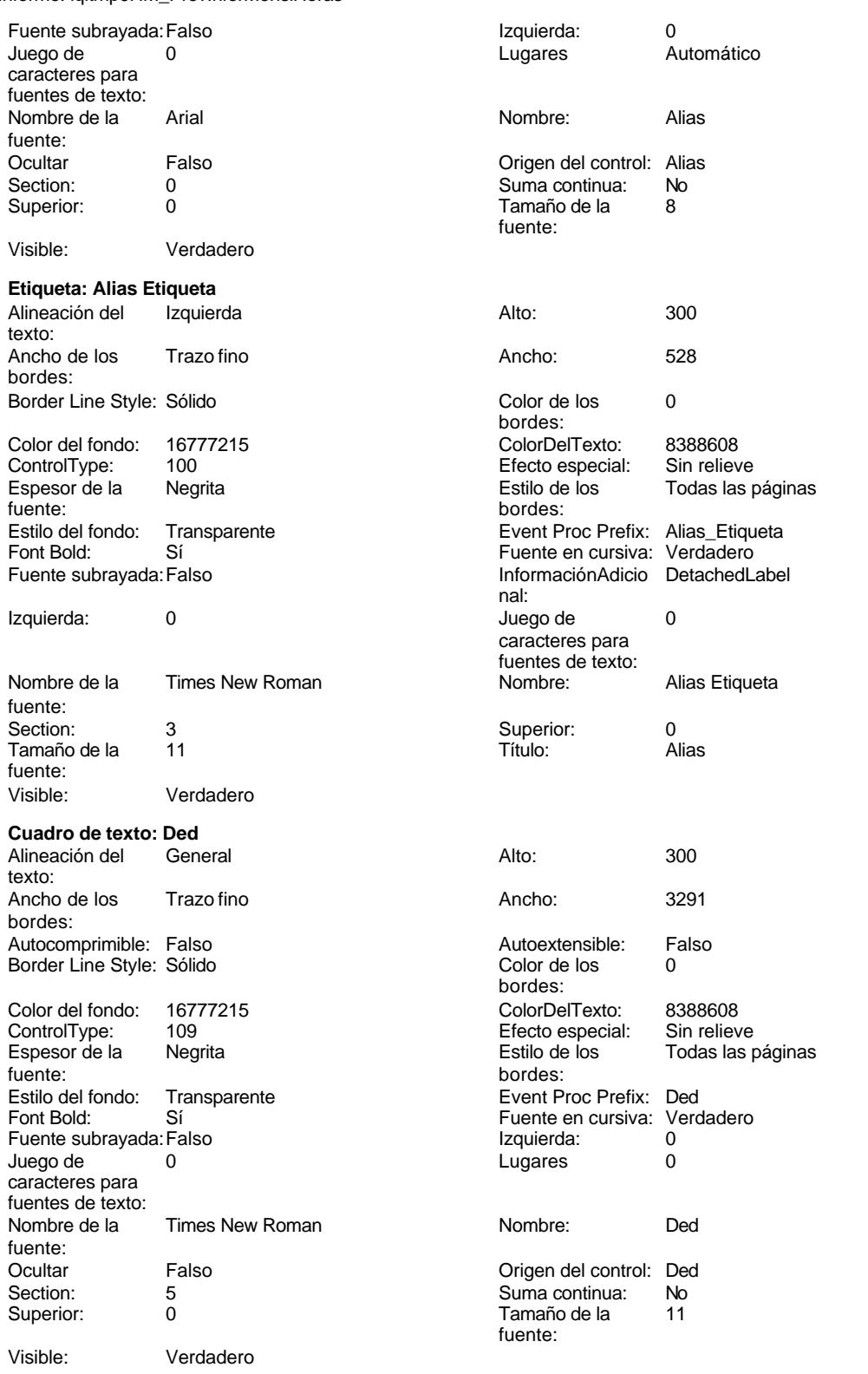

Informe: iqitmp9HM\_PrevInforMenslHoras Página: 3750

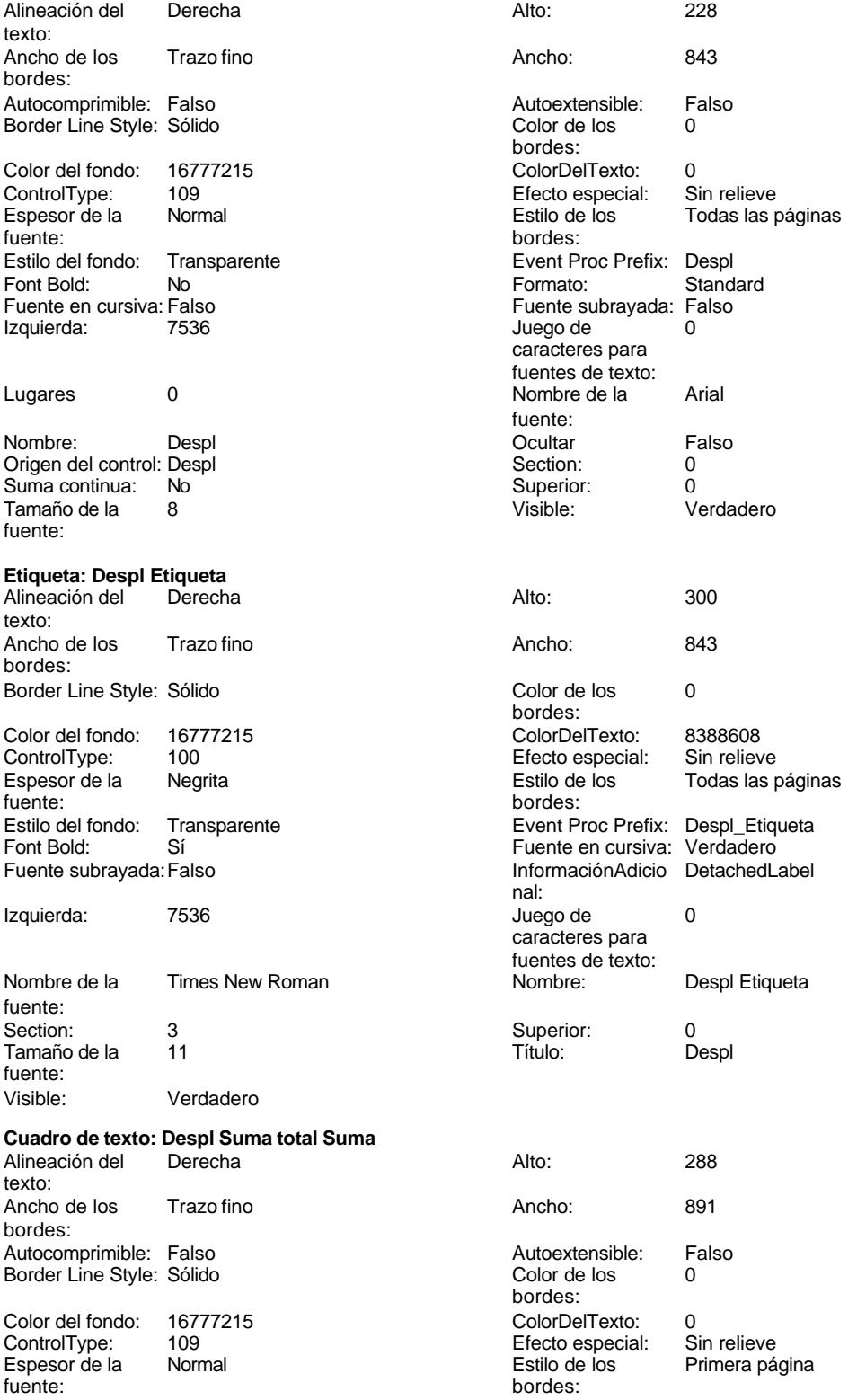

Cogest.mdb (c) EPA<br>
Informe: iqitmp9HM\_PrevInforMensIHoras<br>
Página: 3751 Informe: iqitmp9HM\_PrevInforMenslHoras Estilo del fondo: Transparente enteriestic Event Proc Prefix: Despl\_Suma\_total\_Suma<br>
Formato: Standard Standard Font Bold: No No Research Control of Termato: Standard Standard Standard Standard Standard Standard Standard Standard Standard Standard Standard Standard Standard Standard Standard Standard Standard Standard Standard Stand Fuente en cursiva: Verdadero Izquierda: 7536 7536 Juego de 0 caracteres para fuentes de texto:<br>Nombre de la Lugares 0 Nombre de la Times New Roman fuente:<br>Ocultar Nombre: Despl Suma total Suma (Cultar Falso Crigen del control: =Sum([Despl]) Section: 2 Origen del control: =Sum([Despl]) Section: 2<br>
Suma continua: 
No<br>
0 Suma continua: No Superior: Tamaño de la  $10$   $Visible:$  Verdadero fuente: **Etiqueta: Etiqueta33** Alineación del Izquierda Alto: 276 texto: Ancho de los Trazo fino **Ancho:** 972 bordes: Border Line Style: Sólido **Color de los** 0 bordes:<br>ColorDelTexto: Color del fondo: 16777215 ColorDelTexto: 0 ControlType: 100 Espesor de la Negrita de la Regrita Estilo de los Todas las páginas fuente: bordes: Estilo del fondo: Transparente Event Proc Prefix: Etiqueta33 Font Bold: Sí Sí Sí Euente en cursiva: Verdadero<br>
Fuente subravada: Falso S7 Fuente subrayada:Falso Izquierda: 57 n de 12 de 12 de 12 de janvier de la décrime de la Times New Roman de la décrime de la décrime de la Times New Roman de la décrime de la décrime de la décrime de la décrime de la décrime de la décrime de la décrime de la d caracteres para de la contrata de la caracteres para fuente: fuentes de texto: Nombre: Etiqueta33 Section: 2 Superior: 0 0 Tamaño de la 10 fuente: Título: Suma total Visible: Verdadero **Etiqueta: Etiqueta36** Alineación del Izquierda **Alto:** 276 texto: Ancho de los Trazo fino **Ancho:** 972 bordes: Border Line Style: Sólido **Color de los** 0 bordes: Color del fondo: 16777215 ColorDelTexto: 0 ControlType: 100 entitled and the Efecto especial:<br>
Espesor de la Negrita de la Regrita de los Todas las páginas fuente: bordes: Estilo del fondo: Transparente en estilo del fondo: Transparente en estilo Event Proc Prefix: Etiqueta36<br>
Fuente en cursiva: Verdadero Sí Sí Sí Euente en cursiva:<br>Falso Europa Izquierda: Verdadero en Santo Izquierda: Fuente subrayada:Falso Izquierda: 57 Juego de 0 0<br>Caracteres para de 0 0<br>Caracteres para de 1 1 de 1 1 de 1 1 de 1 1 de 1 1 de 1 1 de 1 1 de 1 1 de 1 1 de 1 1 de 1 1 de 1 1 de 1 1 de 1 caracteres para fuentes de texto: Nombre: Etiqueta36 Section: 2<br>Superior: 0 Superior: 10 Superior: 0 0 Tamaño de la fuente:<br>Visible: Título: Suma total Visible: Verdadero **Etiqueta: Etiqueta39** Alineación del Izquierda **Alto:** 276 texto: Ancho de los Trazo fino **Ancho:** 972 bordes:

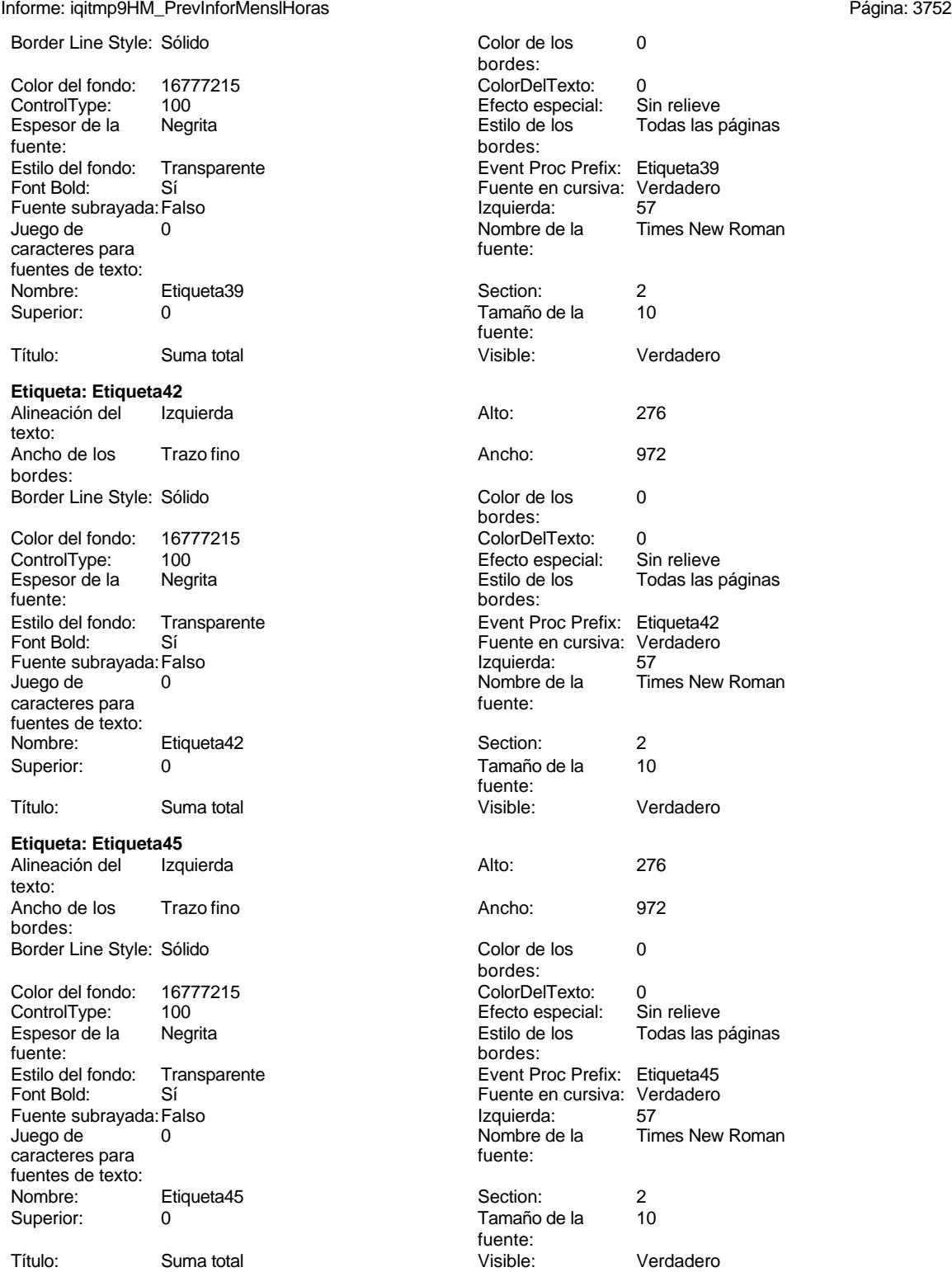

**Etiqueta: Etiqueta48**
Verdadero

Verdadero

Página: 3753

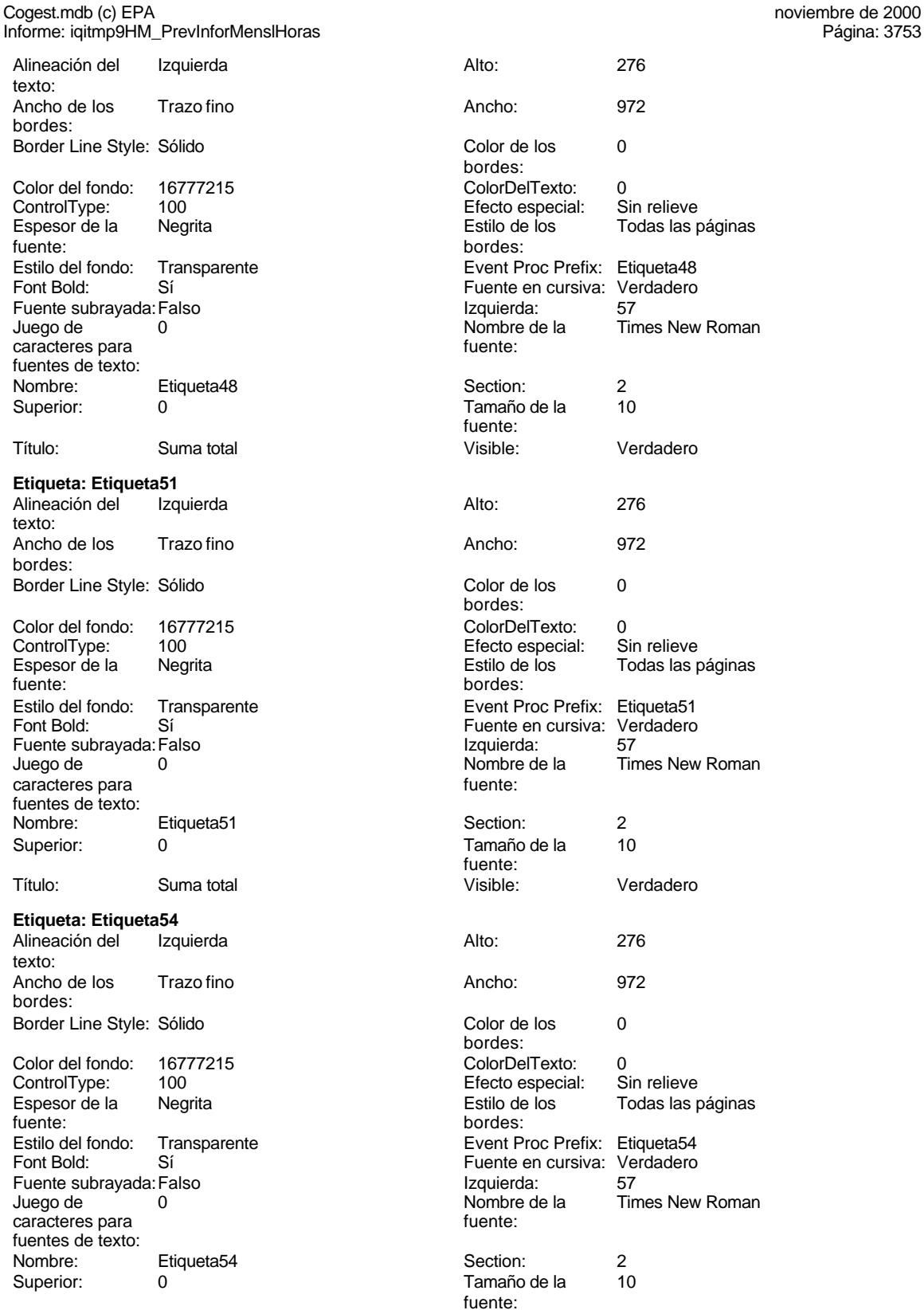

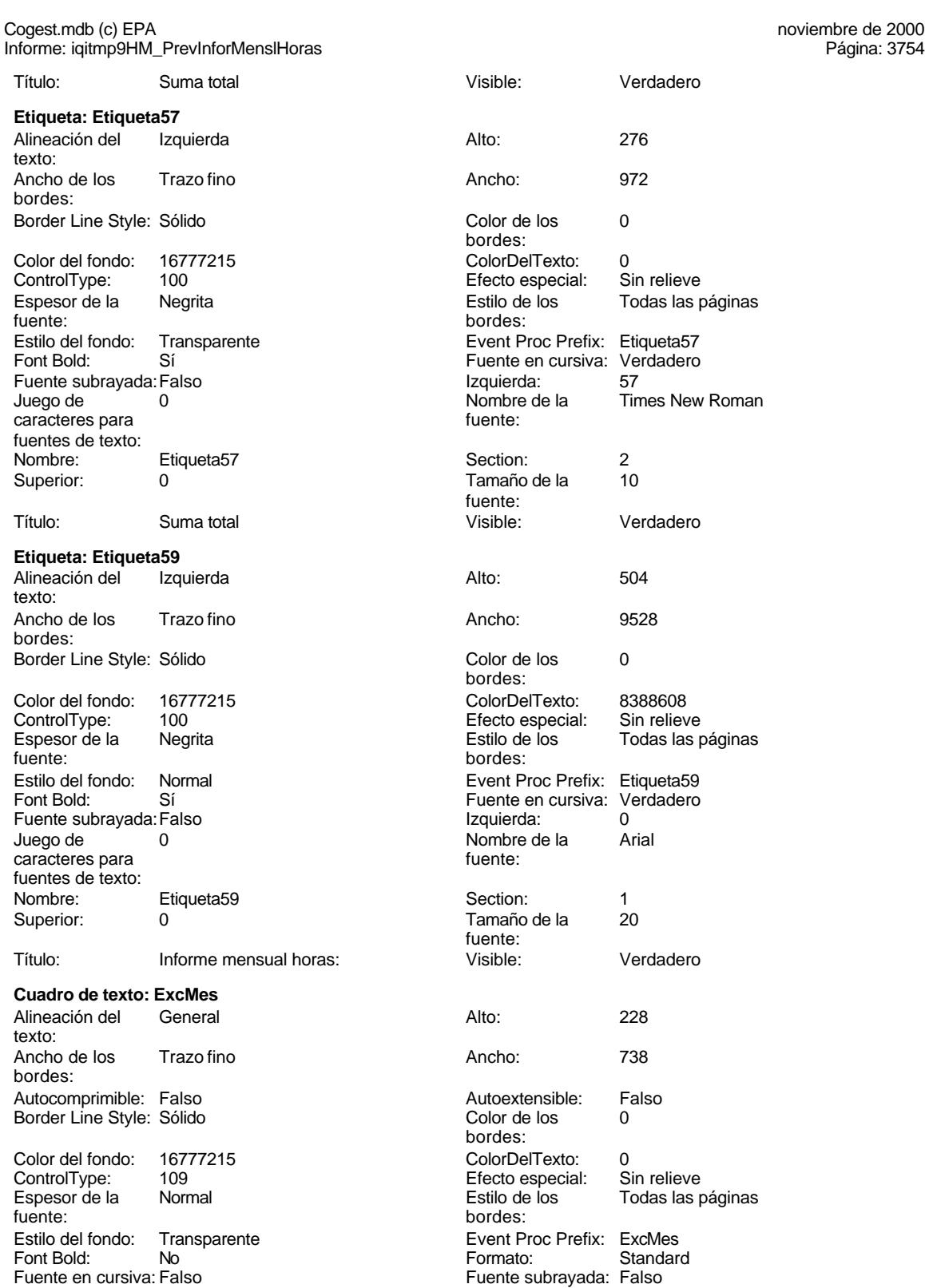

Izquierda: 4249 a.C. de 10 de 10 de 10 de 10 de 10 de 10 de 10 de 10 de 10 de 10 de 10 de 10 de 10 de 10 de 10

caracteres para

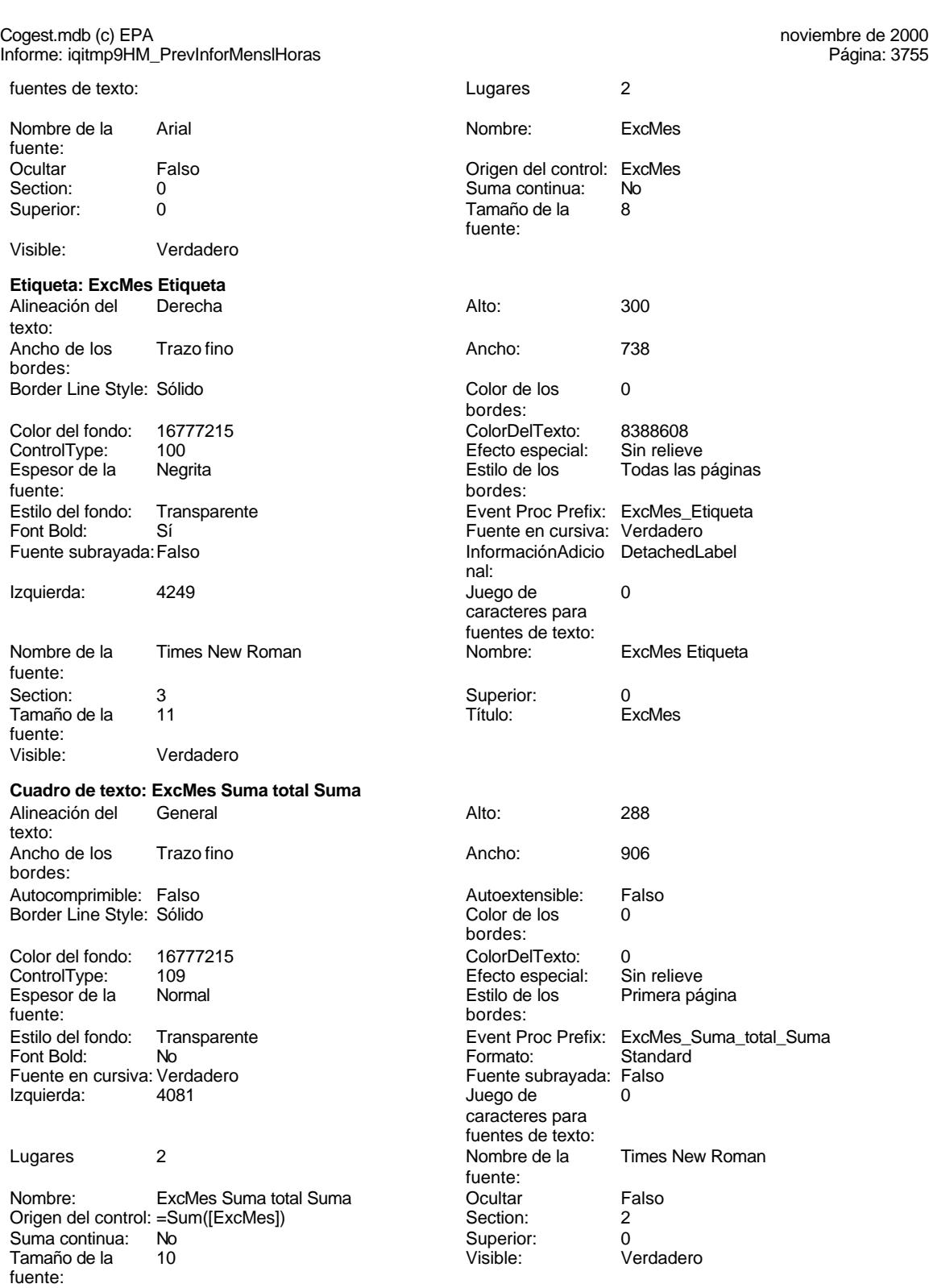

#### **Cuadro de texto: Fecha** Alineación del Izquierda

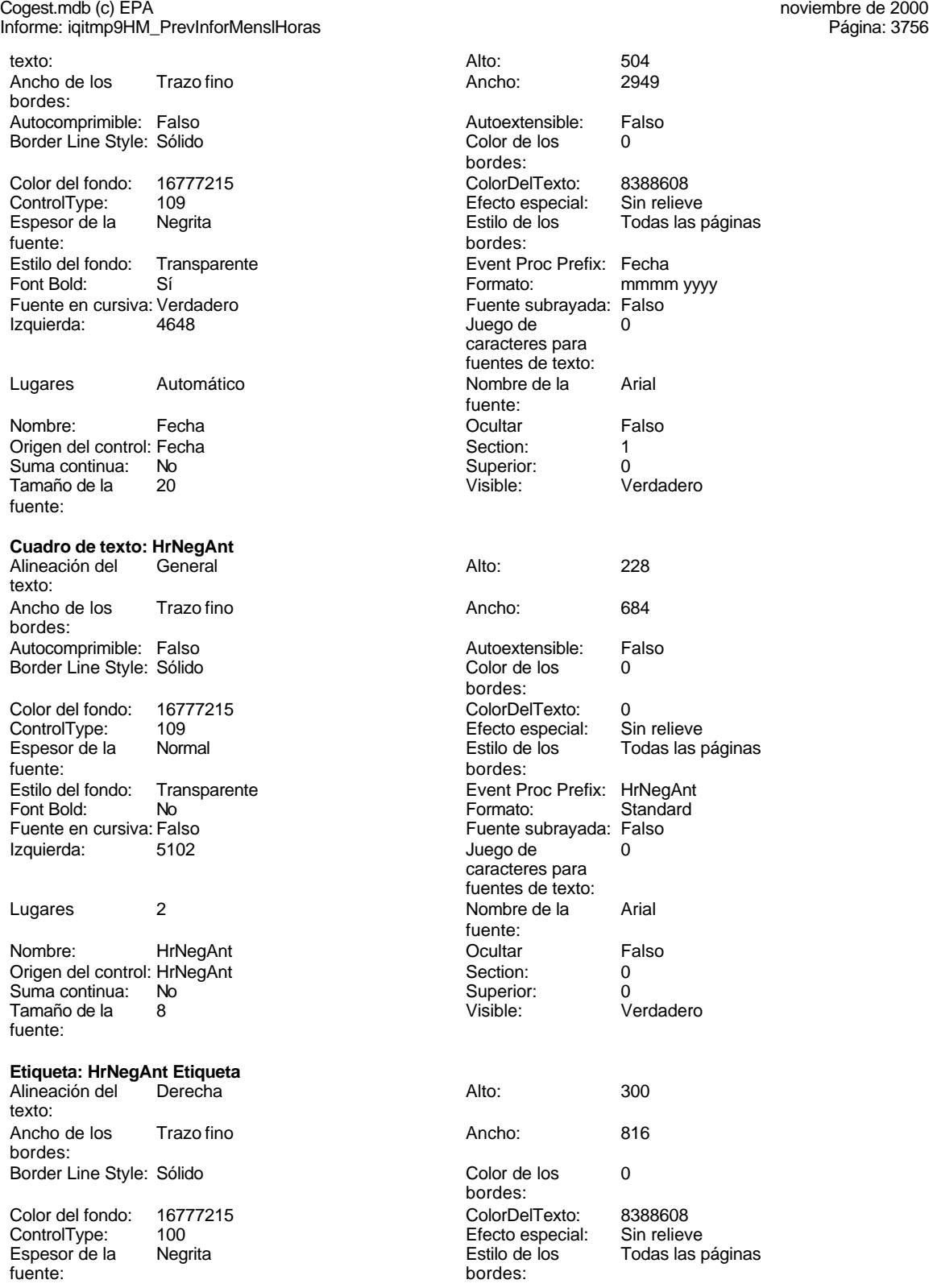

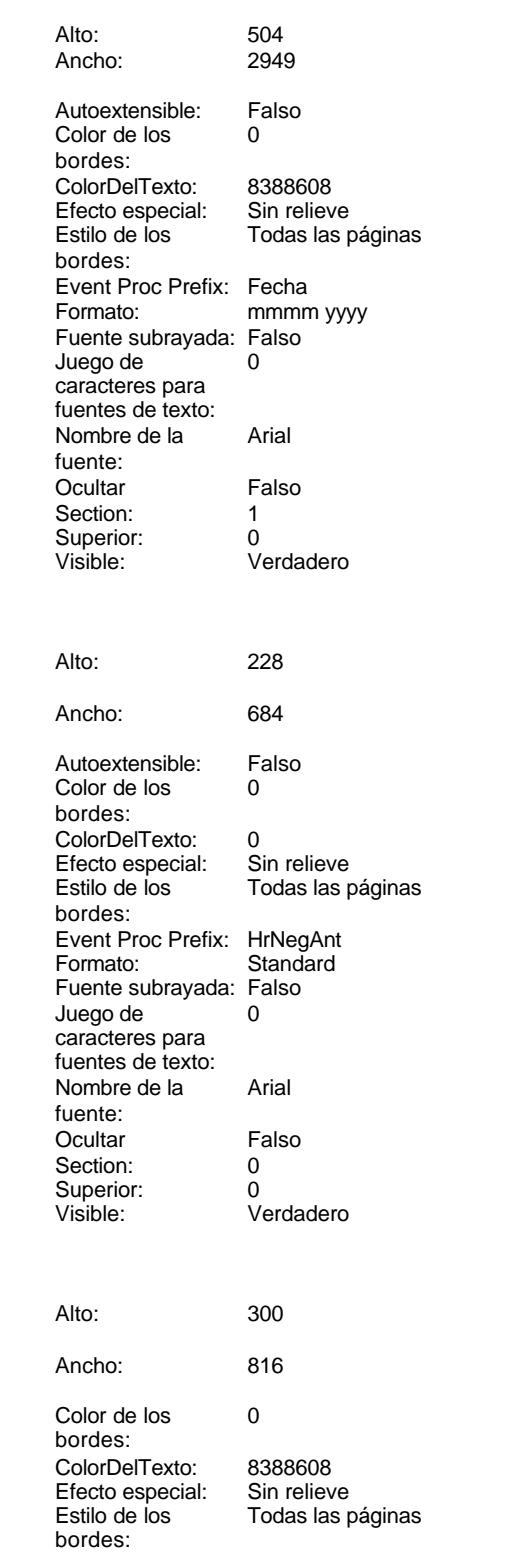

Cogest.mdb (c) EPA<br>
Informe: iqitmp9HM\_PrevInforMensIHoras<br>
Página: 3757<br>
Página: 3757 Informe: iqitmp9HM\_PrevInforMenslHoras Font Bold: Sí Sí Sí Euente en cursiva: Verdadero<br>Fuente subrayada: Falso Santa Santa Company (Información Adicio Detached L InformaciónAdicio DetachedLabel nal: Izquierda: 5102 **Juego de 0** caracteres para fuentes de texto: Nombre de la Times New Roman Nombre: HrNegAnt Etiqueta fuente: Section: 3 Superior: 0 Tamaño de la fuente: Visible: Verdadero **Cuadro de texto: HrNegAnt Suma total Suma** Alineación del General Alto: 288 texto: Ancho de los Trazo fino **Ancho:** 684 bordes: Autocomprimible: Falso and an autoextensible: Falso Autoextensible: Falso Autoextensible: Falso and B Border Line Style: Sólido **Color de los** 0 bordes: Color del fondo: 16777215 ColorDelTexto: 0<br>
ControlType: 109 ControlType: 109 ControlType: 109 Efecto especial: Sin relieve Normal **Estilo de los** Primera página fuente:<br>
bordes:<br>
bordes: Estilo del fondo: Transparente **Executat Executed Event Proc Prefix:** HrNegAnt\_Suma\_total\_Suma Font Bold: No No Reader Controller Standard<br>
Fuente en cursiva: Verdadero en El Fuente subrayada: Falso Fuente en cursiva: Verdadero Izquierda: 5102 Juego de 0 caracteres para fuentes de texto: Lugares 2 Nombre de la Times New Roman fuente: Nombre: HrNegAnt Suma total Suma Cultar Cultar Falso Origen del control: =Sum([HrNegAnt]) Section: 2 Suma continua: No Superior: 0<br>
Tamaño de la  $10$ <br>
Tamaño de la  $10$ <br>
Visible: 0<br>
Visible: 0 Tamaño de la fuente: **Cuadro de texto: HrRec** Alineación del General **Alto:** 228 texto: Ancho de los Trazo fino **Ancho:** 684 bordes: Autocomprimible: Falso and an autocomprimible: Falso Autoextensible: Falso Autoextensible: Falso Autoextensible: Falso Border Line Style: Sólido **Color de los** 0 bordes: Color del fondo: 16777215 Color Del Texto: 0<br>
ControlType: 109 Control Efecto especial: S The Control Term of the Efecto especial: Sin relieve Espesor de la Normal de la Romana Estilo de los Todas las páginas fuente:<br>
fuente: bordes: Estilo del fondo: Transparente Event Proc Prefix: HrRec<br>Font Bold: No Romato: Standard Font Bold: No No Research Controller Controller Controller Controller Standard Standard Standard Standard Fuente Subrayada: Falso Fuente en cursiva: Falso<br>Izquierda: 5896 Izquierda: 5896 5896 Juego de <sup>2</sup> 0 caracteres para fuentes de texto: Lugares 2 2 2 2 Nombre de la Arial fuente:<br>Ocultar Nombre: HrRec **Communist Example 1** HrRec Coultar Falso Origen del control: HrRec Section: 0<br>
Suma continua: No Superior: 0 Suma continua: No

Cogest.mdb (c) EPA noviembre de 2000

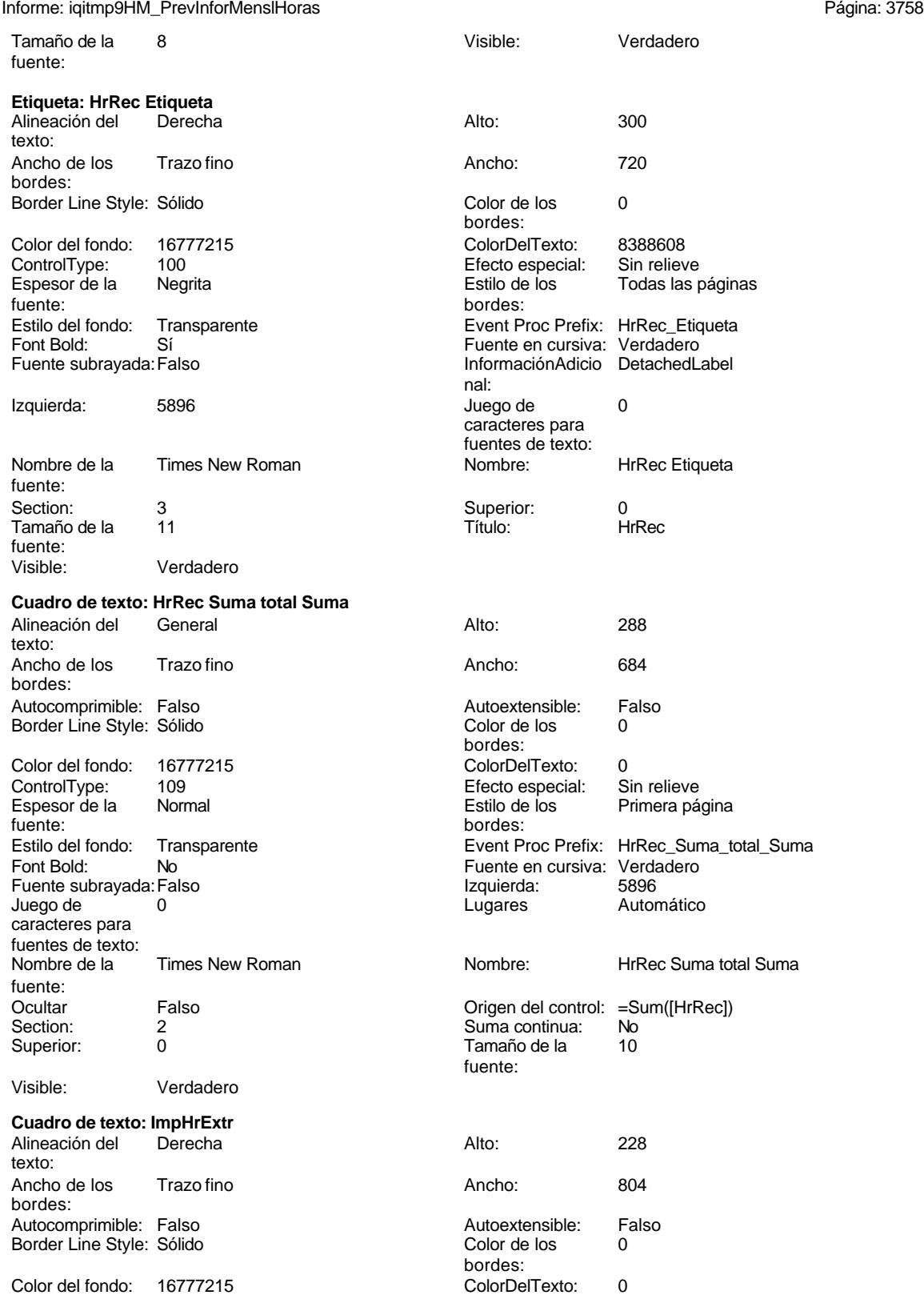

Cogest.mdb (c) EPA<br>
Informe: iqitmp9HM\_PrevInforMensIHoras<br>
Página: 3759 Informe: iqitmp9HM\_PrevInforMenslHoras ControlType: 109<br>Espesor de la Rormal Espesor de la fuente: Estilo del fondo: Transparente<br>Font Bold: No Font Bold: Fuente en cursiva: Falso Izquierda: 10424 Lugares 0 Nombre: ImpHrExtr Origen del control: ImpHrExtr Suma continua: No<br>
Tamaño de la 8 Tamaño de la fuente: **Etiqueta: ImpHrExtr Etiqueta** Alineación del Derecha texto: Ancho de los Trazo fino bordes: Border Line Style: Sólido Color del fondo: 16777215 ControlType: 100 Espesor de la Negrita fuente: Estilo del fondo: Transparente<br>Font Bold: Sí Font Bold: Fuente subrayada: Falso Izquierda: 10424 Nombre de la Times New Roman fuente: Section: 3 3 3 3 3 3 3 3 3 3 3 4 3 3 3 4 3 3 4 3 3 4 3 4 3 4 3 4 3 4 3 4 3 4 3 4 3 4 3 4 3 4 3 4 3 4 3 4 3 4 3 4 4 3 4 4 3 4 3 4 4 3 5 4 3 5 4 3 5 4 3 5 4 3 5 4 3 5 4 3 5 4 3 5 4 3 5 4 3 5 4 3 5 4 3 5 4 3 5 4 3 5 4 3 5 4 3 Tamaño de la 11 fuente: Visible: Verdadero **Cuadro de texto: ImpKm** Alineación del Derecha texto: Ancho de los Trazo fino bordes: Autocomprimible: Falso Border Line Style: Sólido Color del fondo: 16777215 ControlType: 109<br>Espesor de la Normal Espesor de la fuente: Estilo del fondo: Transparente Font Bold: No Fuente en cursiva: Falso<br>Izquierda: 11413

Izquierda:

Lugares 0

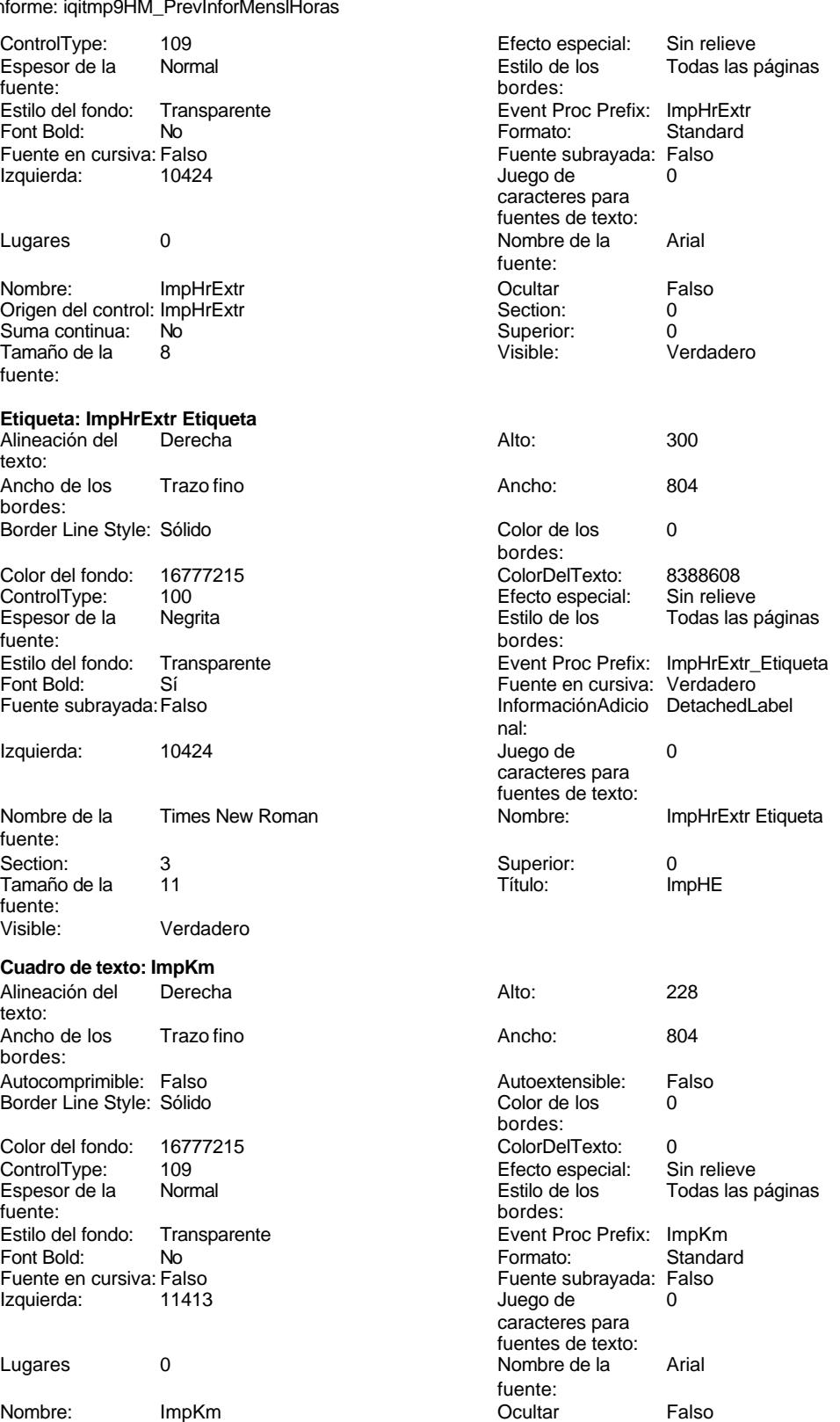

Cogest.mdb (c) EPA noviembre de 2000 Informe: iqitmp9HM\_PrevInforMenslHoras Página: 3760

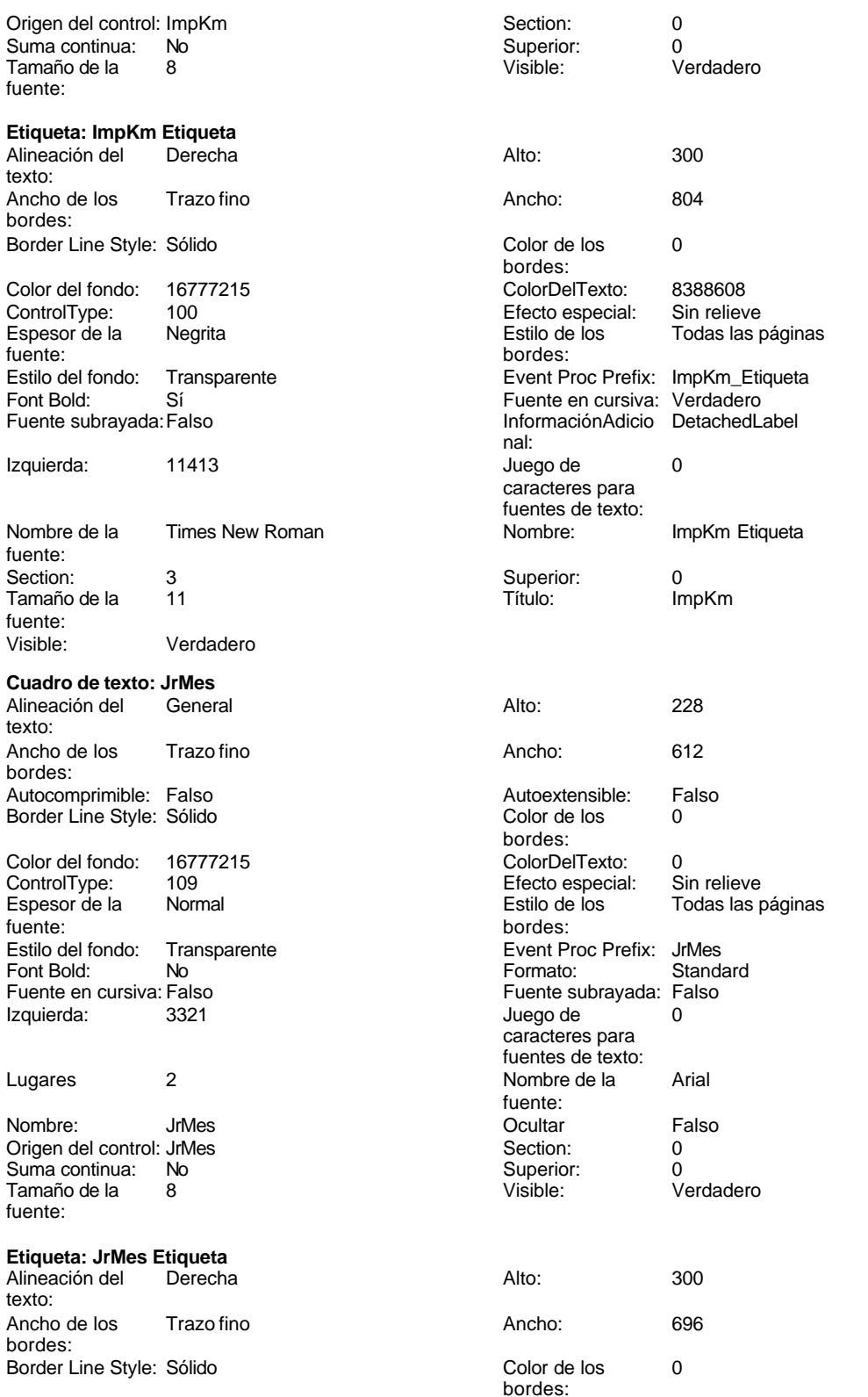

Cogest.mdb (c) EPA<br>
Informe: iqitmp9HM\_PrevInforMensIHoras<br>
Página: 3761 Informe: iqitmp9HM\_PrevInforMenslHoras Color del fondo: 16777215 ColorDelTexto: 8388608 ControlType: 100 entrol and the effecto especial:<br>
Espesor de la Megrita de la Regista de los Todas las páginas fuente: bordes: Estilo del fondo: Transparente **Executation Event Proc Prefix:** JrMes\_Etiqueta Font Bold: Sí Sí Fuente en cursiva: Verdadero Fuente subrayada:Falso **InformaciónAdicio** DetachedLabel nal: Izquierda: 3321 3321 Juego de 0 caracteres para fuentes de texto: Nombre de la Times New Roman Nombre: JrMes Etiqueta fuente: Section: 3 Superior: 0 Tamaño de la 11 de 101 de janvier de la 11 de janvier de la 11 de janvier de la 11 de janvier de la 11 de janv fuente: Visible: Verdadero **Cuadro de texto: JrMes Suma total Suma** Alineación del Derecha **Alto:** 288 texto: Ancho de los Trazo fino **Ancho:** 846 bordes: Autocomprimible: Falso **Autoextensible:** Falso Border Line Style: Sólido **Color de los** 0 bordes: Color del fondo: 16777215 ColorDelTexto: 0 ControlType: 109 entrol Efecto especial:<br>
Espesor de la Normal de la Section de la Section de la Section de la Section de la Section de la Section de l Normal **Estilo de los** Primera página fuente: bordes: Estilo del fondo: Transparente <br>
Formato: Event Proc Prefix: JrMes\_Suma\_total\_Suma<br>
Formato: Standard Standard Font Bold: No **No Formato:** Standard Fuente en cursiva: Verdadero **Fuente subrayada: Falso Fuente subrayada:** Falso Izquierda: 10424 and 10424 Izquierda: 10424 Juego de 0 caracteres para fuentes de texto: Lugares 0 Nombre de la Times New Roman fuente: Nombre: JrMes Suma total Suma **Called Accord Contract Contract Contract Contract Contract Contract Contract Contract Contract Contract Contract Contract Contract Contract Contract Contract Contract Contract Contract Contra** Origen del control: =Sum([ImpHrExtr]) Section: 2 Suma continua: No Superior: 0<br>
Tamaño de la  $10$ <br>
Tamaño de la  $10$ <br>
Visible: 0<br>
Visible: 0 Tamaño de la  $10$  Visible: fuente: **Cuadro de texto: Km** Alineación del Derecha **Alto:** 228 texto: Ancho de los Trazo fino **Ancho:** 735 Autocomprimible: Falso and an autoextensible: Falso Autoextensible: Falso Autoextensible: Falso and Borde I and Borde I and Borde I and Borde I and Borde I and Borde I and Borde I and Borde I and Borde I and Borde I and Bo Border Line Style: Sólido **Color de los** 0 bordes: Color del fondo: 16777215 ColorDelTexto: 0

## bordes: ControlType: 109 entitled and the ControlType: 109 entitled and the Efecto especial: Sin relieve<br>
Espesor de la Normal entitled and Estilo de los Estilo de los Estilo de la Todas las i fuente: bordes: Estilo del fondo: Transparente Event Proc Prefix: Km<br>Font Bold: No Romato: Standard Font Bold: No Formato: Standard Fuente en cursiva: Falso **Fuente en cursiva: Falso**<br>Izquierda: 6689 6689 de de de la pregade de la pregna de la pregna de la pregna de la pregna de la pregna de l Izquierda:

Todas las páginas

caracteres para fuentes de texto: Cogest.mdb (c) EPA noviembre de 2000 Informe: iqitmp9HM\_PrevInforMenslHoras Página: 3762

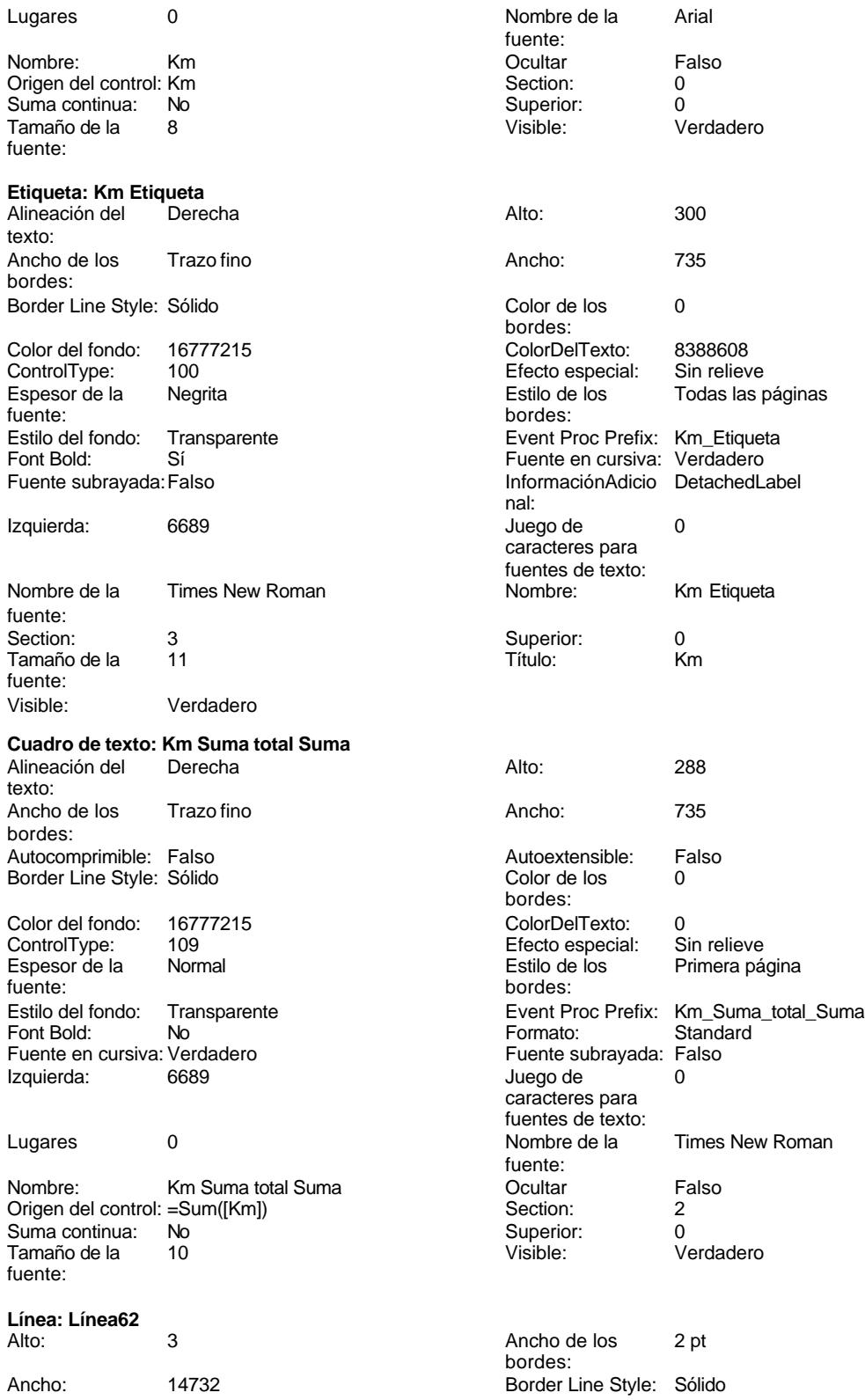

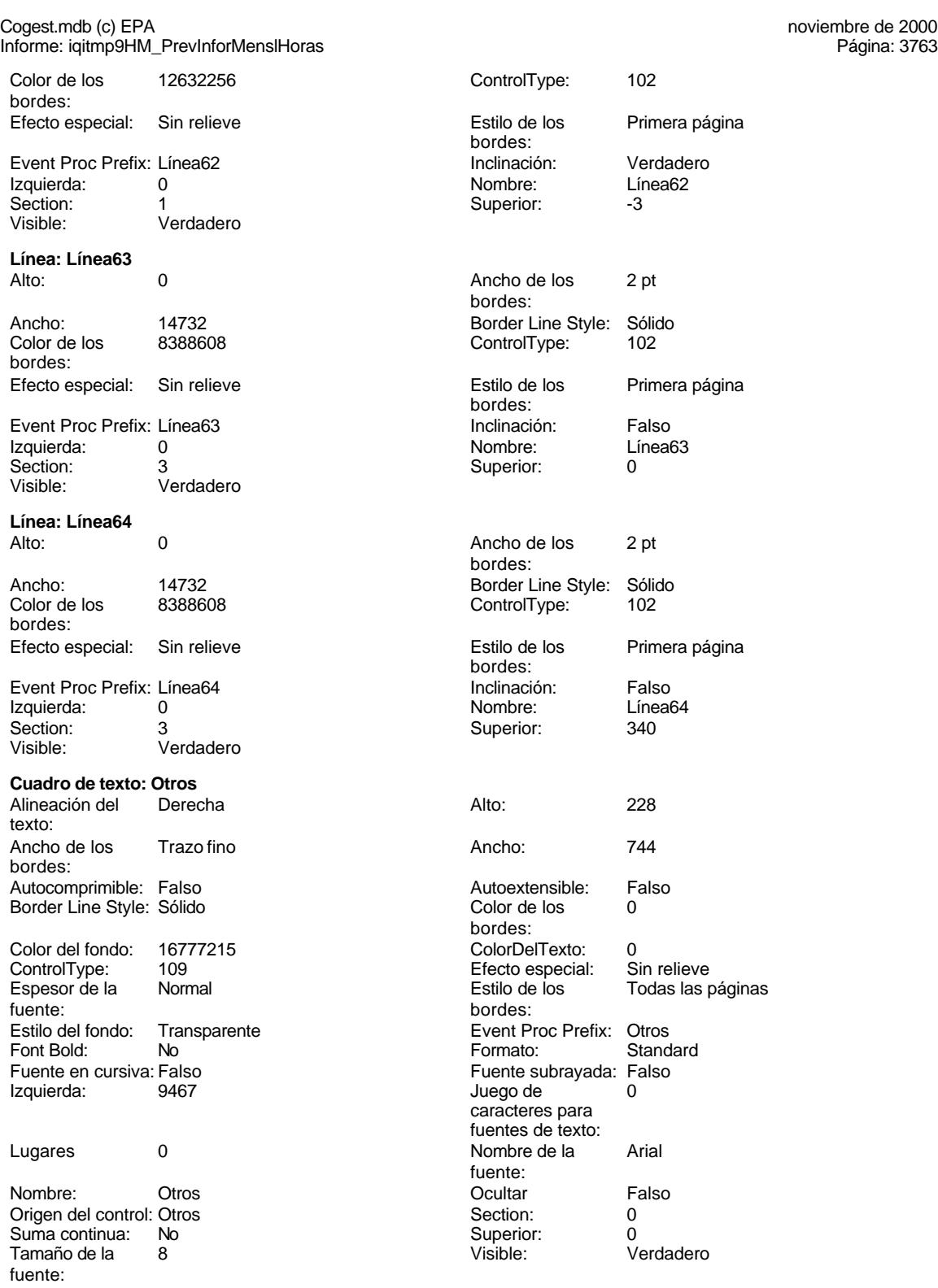

**Etiqueta: Otros Etiqueta**

Cogest.mdb (c) EPA noviembre de 2000

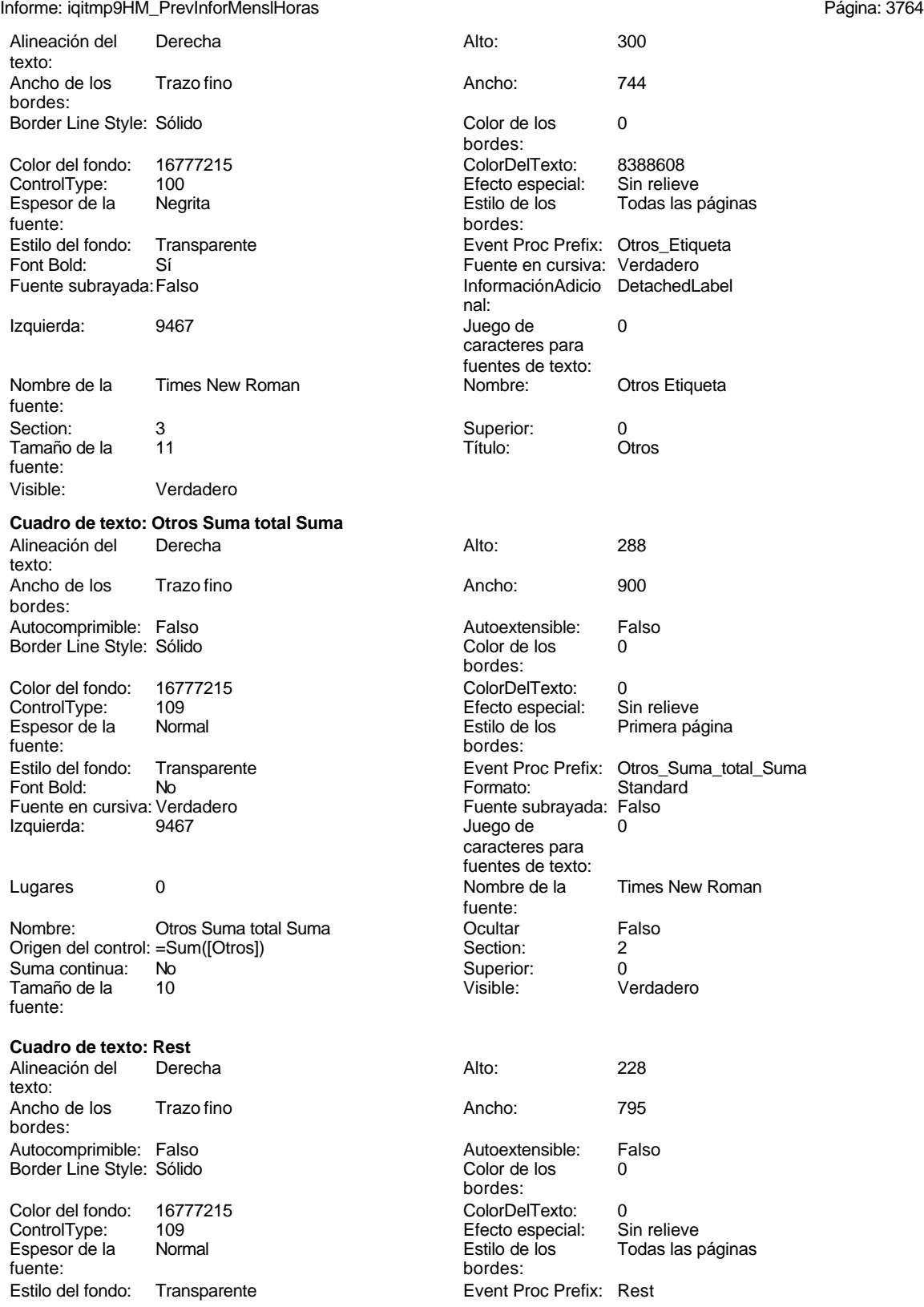

Cogest.mdb (c) EPA noviembre de 2000 Informe: iqitmp9HM\_PrevInforMenslHoras Página: 3765

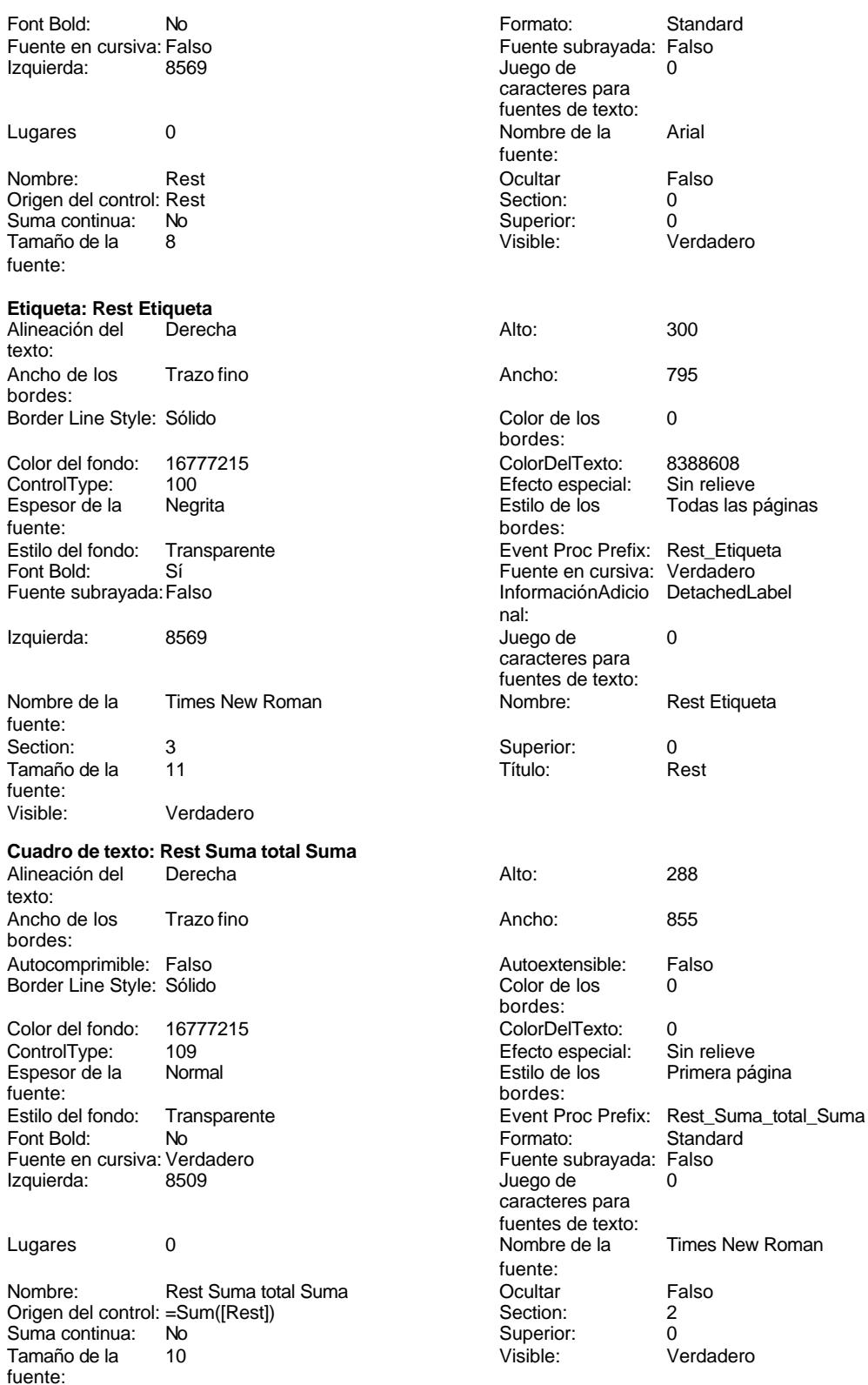

## Cogest.mdb (c) EPA noviembre de 2000

Informe: iqitmp9HM\_PrevInforMenslHoras Página: 3766

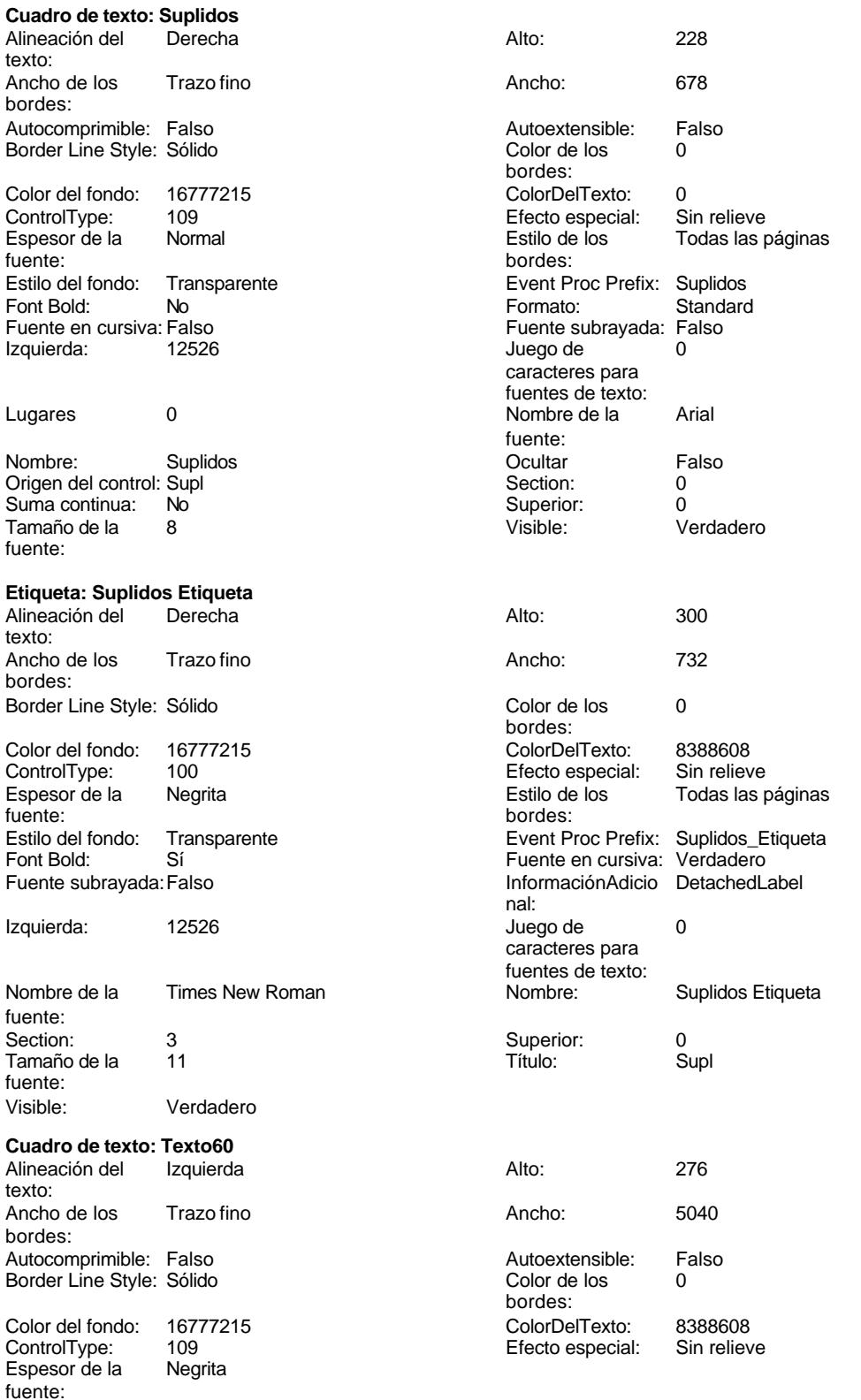

Cogest.mdb (c) EPA noviembre de 2000 Informe: iqitmp9HM\_PrevInforMenslHoras

Estilo del fondo: Transparente

Lugares Automático

Nombre: Texto60 Origen del control: =Now()<br>Suma continua: No Suma continua: No<br>Tamaño de la 9 Tamaño de la fuente:

**Cuadro de texto: Texto61** Alineación del Derecha

Ancho de los Trazo fino

Color del fondo: 16777215 ControlType: 109 Espesor de la Negrita

Estilo del fondo: Transparente<br>Font Bold: Sí

Nombre de la Times New Roman

Fuente subrayada: Falso Juego de 0 caracteres para fuentes de texto:

Section: 4<br>Superior: 55

Visible: Verdadero **Cuadro de texto: Texto66** Alineación del Derecha

Ancho de los Trazo fino

Color del fondo: 16777215<br>ControlType: 109

Estilo del fondo: Transparente

Espesor de la Normal

Font Bold: No Fuente en cursiva: Verdadero<br>Izquierda: Falso

Autocomprimible: Falso Border Line Style: Sólido

Autocomprimible: Falso Border Line Style: Sólido

Font Bold: Sí Fuente en cursiva: Verdadero<br>Izquierda: 56

Izquierda:

texto:

bordes:

fuente:

fuente:<br>Ocultar

Superior:

texto:

bordes:

fuente:

Izquierda:

ControlType:

Font Bold:

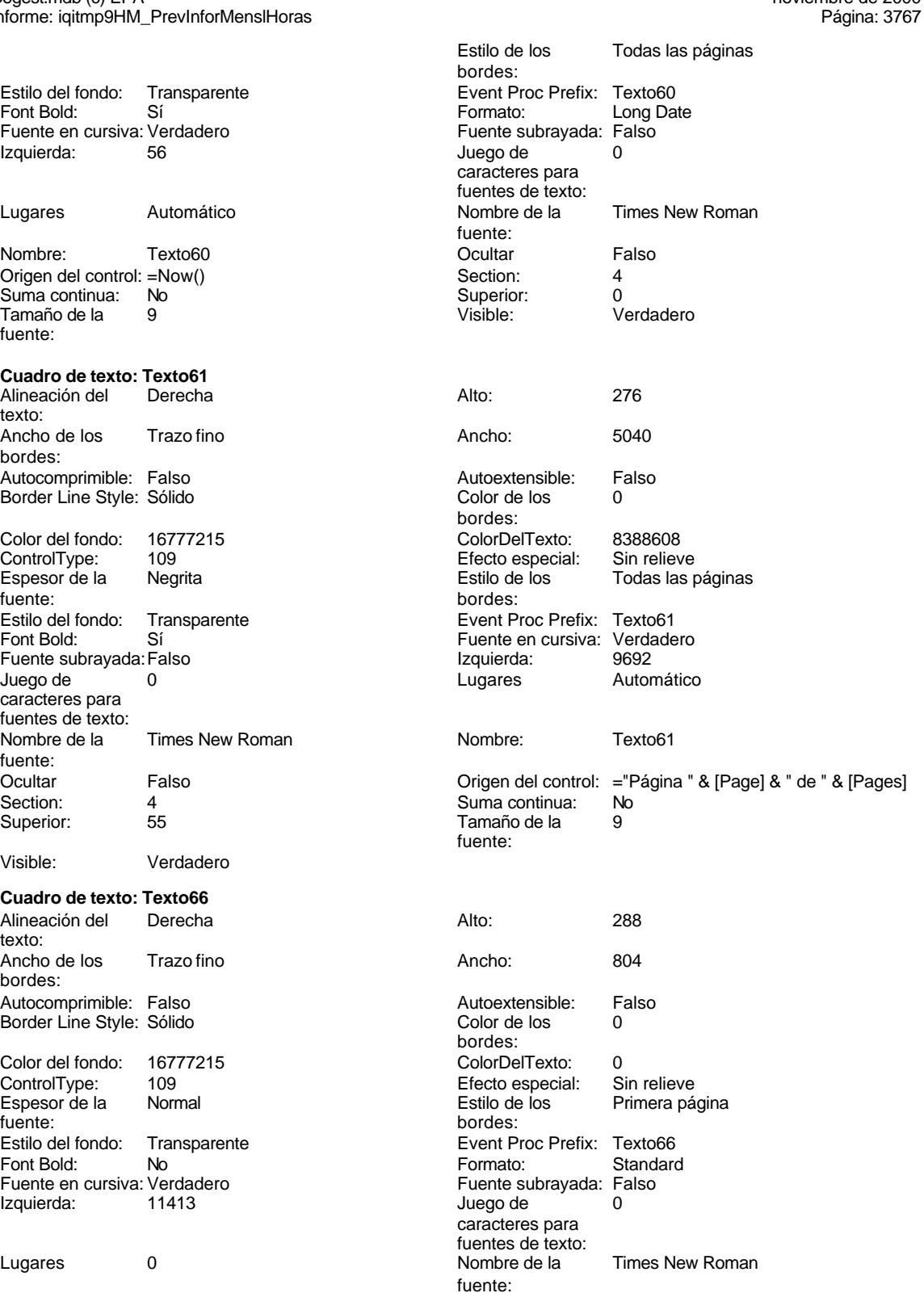

Cogest.mdb (c) EPA<br>
Informe: iqitmp9HM\_PrevInforMensIHoras<br>
Página: 3768 Informe: iqitmp9HM\_PrevInforMenslHoras Nombre: Texto66 **Ocultar** Falso Origen del control: =Sum([ImpKm])<br>Suma continua: No Suma continua: Tamaño de la 10 fuente: **Cuadro de texto: Texto67** Alineación del texto: Ancho de los Trazo fino bordes: Autocomprimible: Falso Border Line Style: Sólido Color del fondo: 16777215<br>ControlType: 109 ControlType: 109<br>Espesor de la Rormal Espesor de la fuente: Estilo del fondo: Transparente<br>Font Bold: No Font Bold: No **No Formato:** Standard Fuente en cursiva: Verdadero Izquierda: 12526 Lugares 0 Nombre de la Times New Roman Nombre: Texto67 Origen del control: =Sum([Supl]) Suma continua: No Tamaño de la 10 fuente: **Cuadro de texto: Texto68** Alineación del texto: Ancho de los Trazo fino bordes: Autocomprimible: Falso Border Line Style: Sólido Color del fondo: 16777215<br>ControlType: 109 ControlType: 109<br>Espesor de la Normal Espesor de la fuente:<br>Estilo del fondo: Transparente Estilo del fondo:<br>Font Bold: Font Bold: No **No Formato:** Standard Fuente en cursiva: Verdadero Izquierda: 13492 Lugares 0 Nombre de la Times New Roman Nombre: Texto68 Origen del control: =Sum([Total]) Suma continua: No Tamaño de la 10 fuente: **Cuadro de texto: Tmp**<br>Alineación del General Alineación del General **Alto:** 228

texto: Ancho de los Trazo fino bordes:

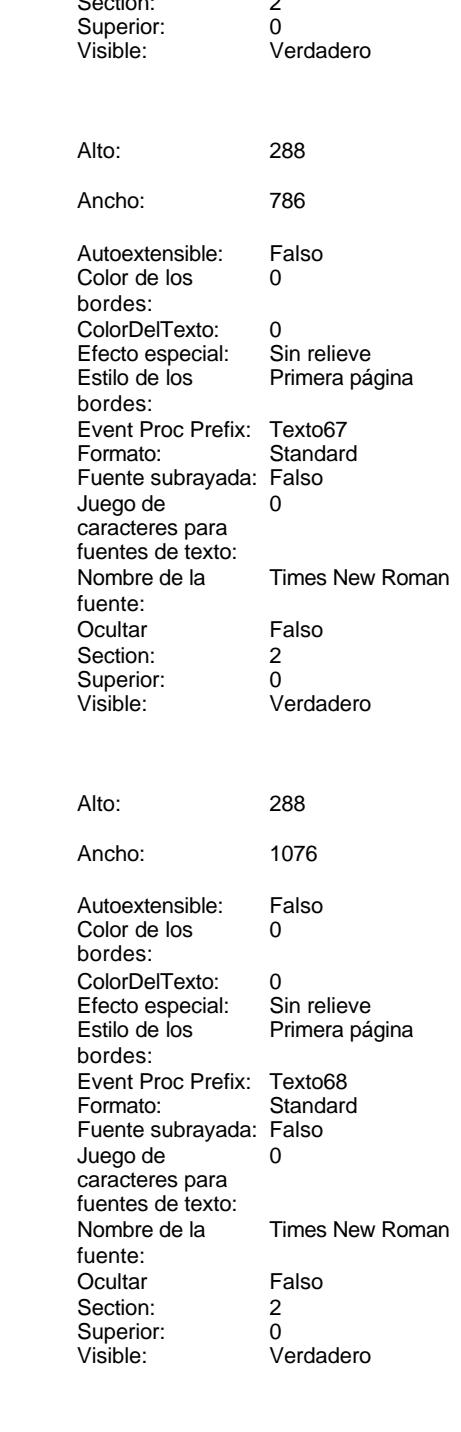

Cogest.mdb (c) EPA noviembre de 2000 Informe: iqitmp9HM\_PrevInforMenslHoras Página: 3769

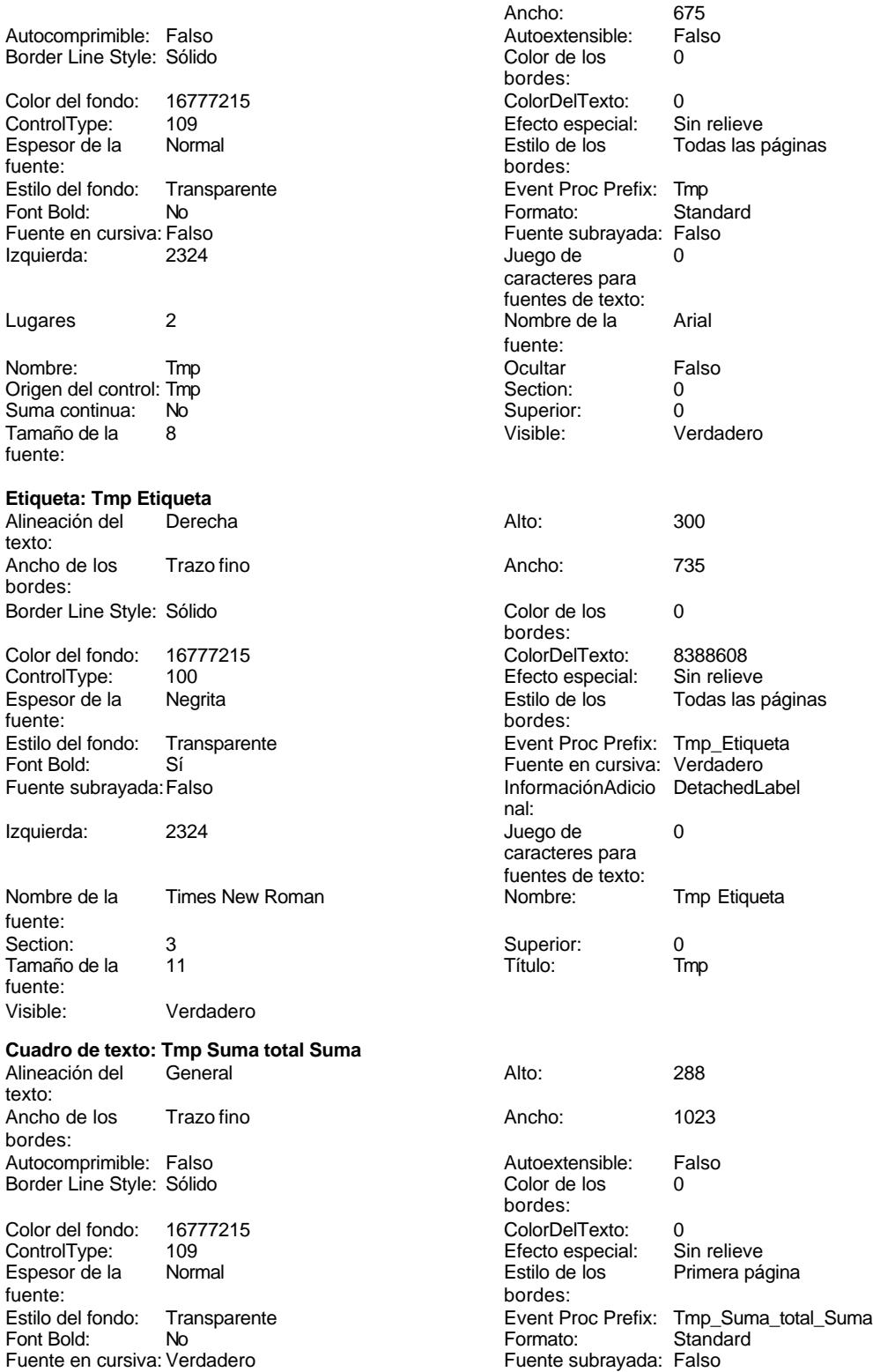

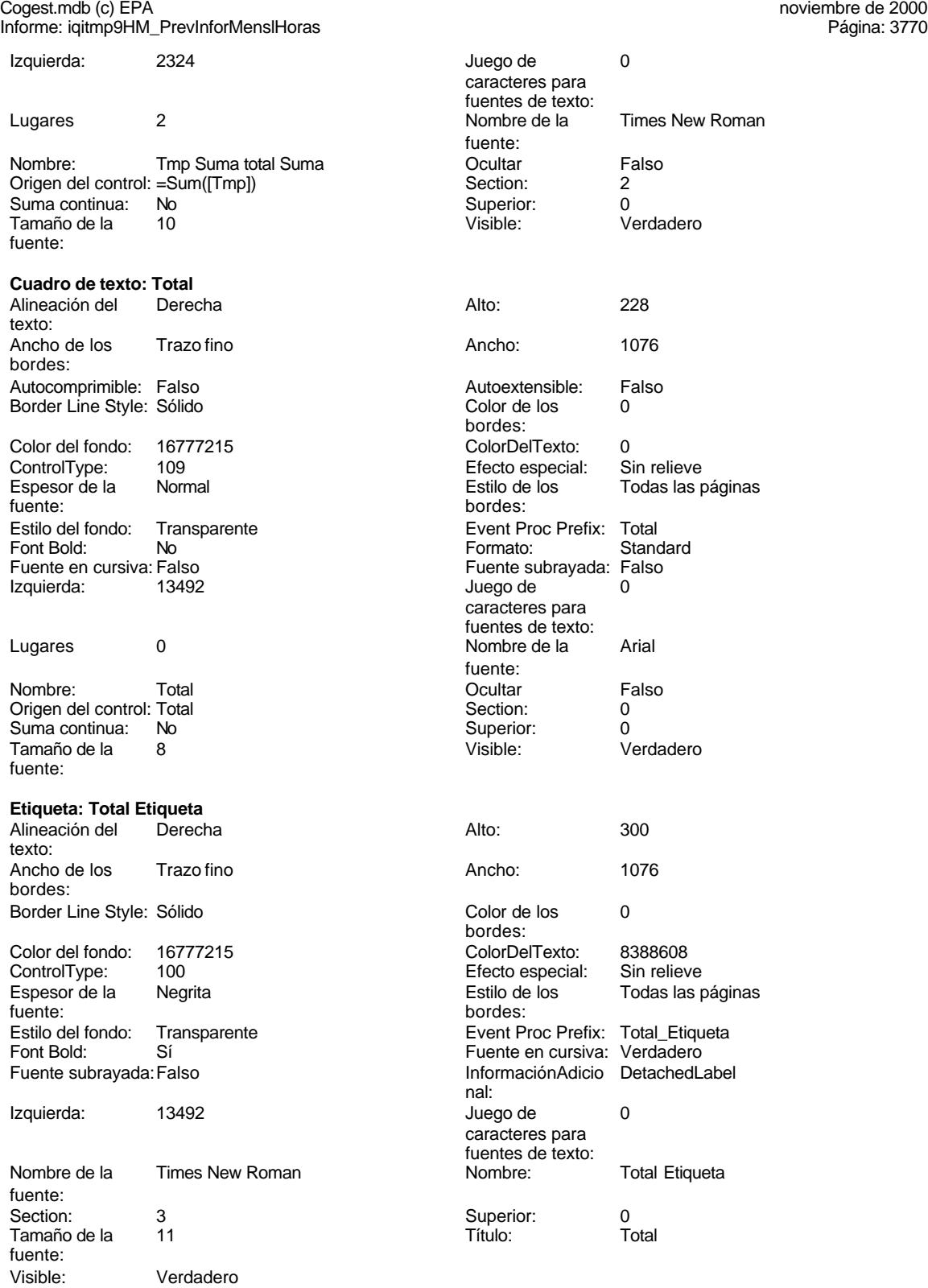

Cogest.mdb (c) EPA<br>
Informe: iqitmp9HM\_PrevInforMensIHoras<br>
Página: 3771 Informe: iqitmp9HM\_PrevInforMenslHoras

### **Código**

- **1 Attribute VB\_Name = "Report\_iqitmp9HM\_PrevInforMenslHoras"**
- **2 Attribute VB\_Creatable = True**
- **3 Attribute VB\_PredeclaredId = True**
- **4 Attribute VB\_Exposed = False**
- **5 Option Compare Database**
- **6 Option Explicit 7**
- **8 Private Sub Report\_Activate()**
- **9 DoCmd.OpenReport "iqitmp9HM\_PrevInforMenslHoras", acPreview, "", ""**
- **10 End Sub**

### **Permisos de usuario**

admin

### **Permisos de grupo**

Admins Users

#### Cogest.mdb (c) EPA noviembre de 2000 Informe: iqst810Es\_FichasCostesDepartamentales Página: 3772

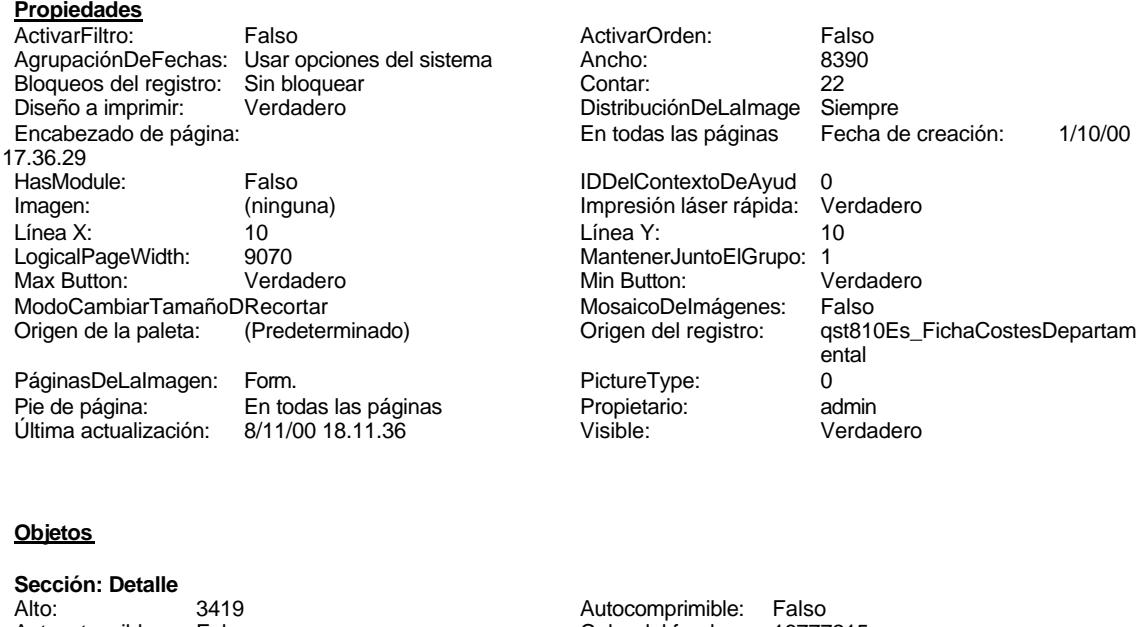

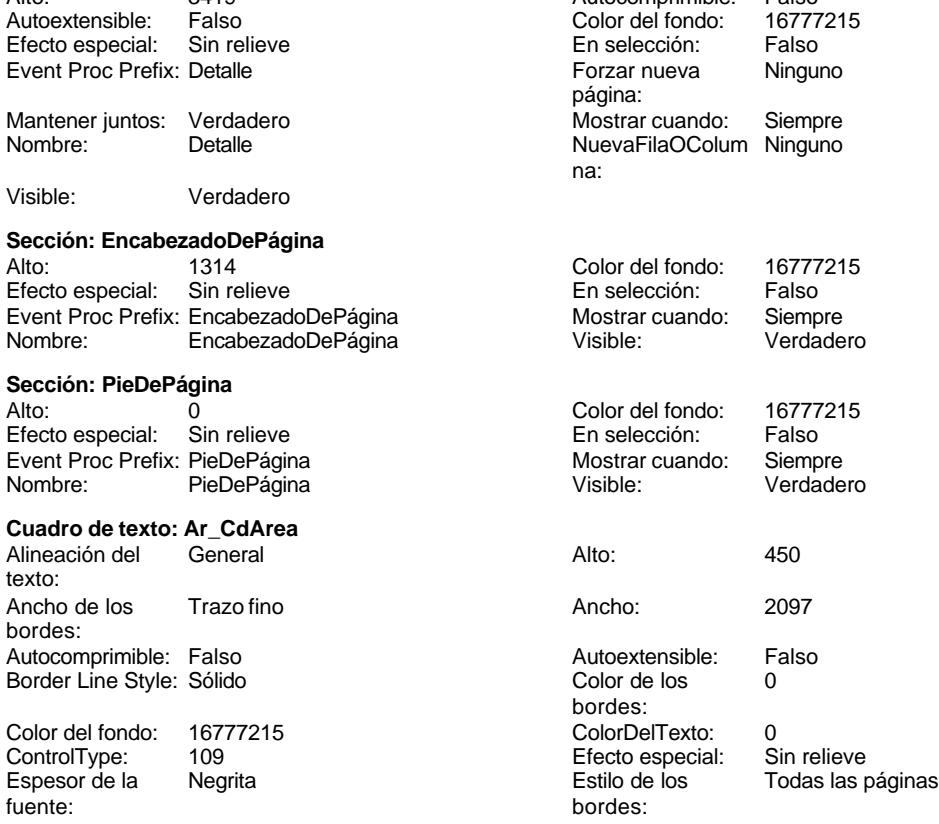

#### Cogest.mdb (c) EPA noviembre de 2000 Informe: iqst810Es\_FichasCostesDepartamentales Página: 3773

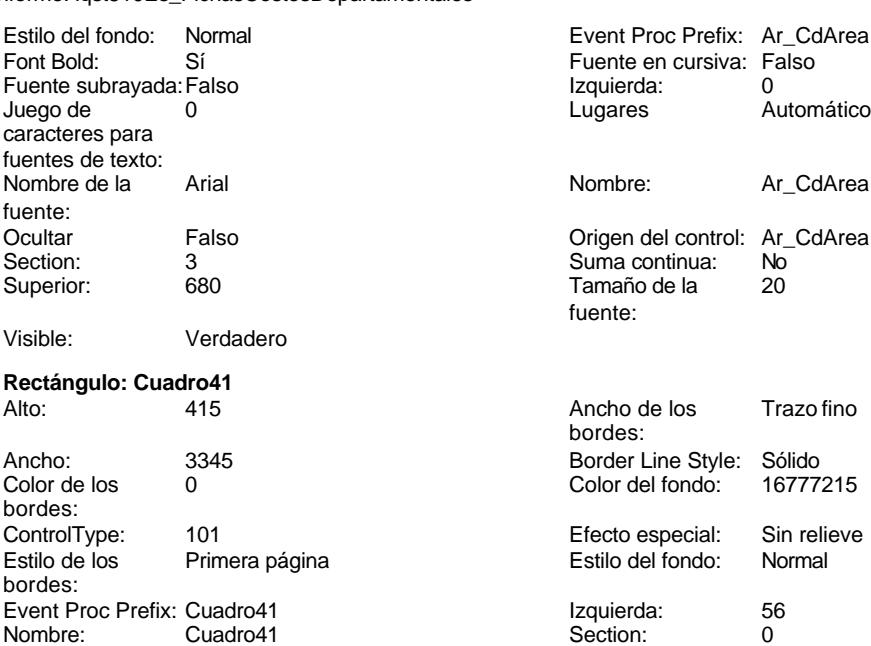

# **Rectángulo: Cuadro42**

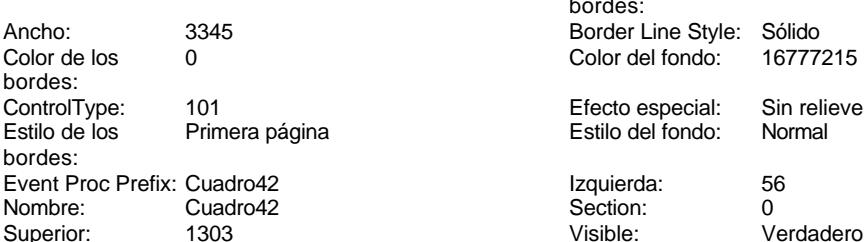

# **Rectángulo: Cuadro43**

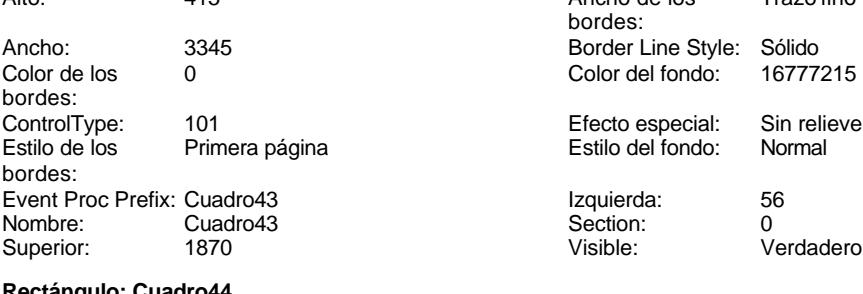

## **Rectángulo: Cuadro44**<br>Alto: 415

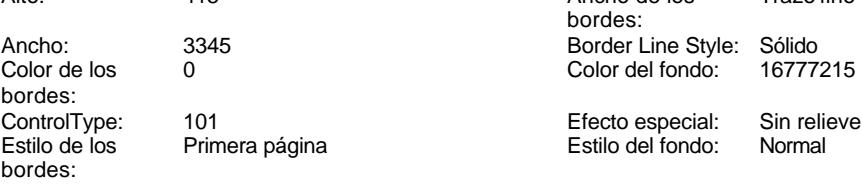

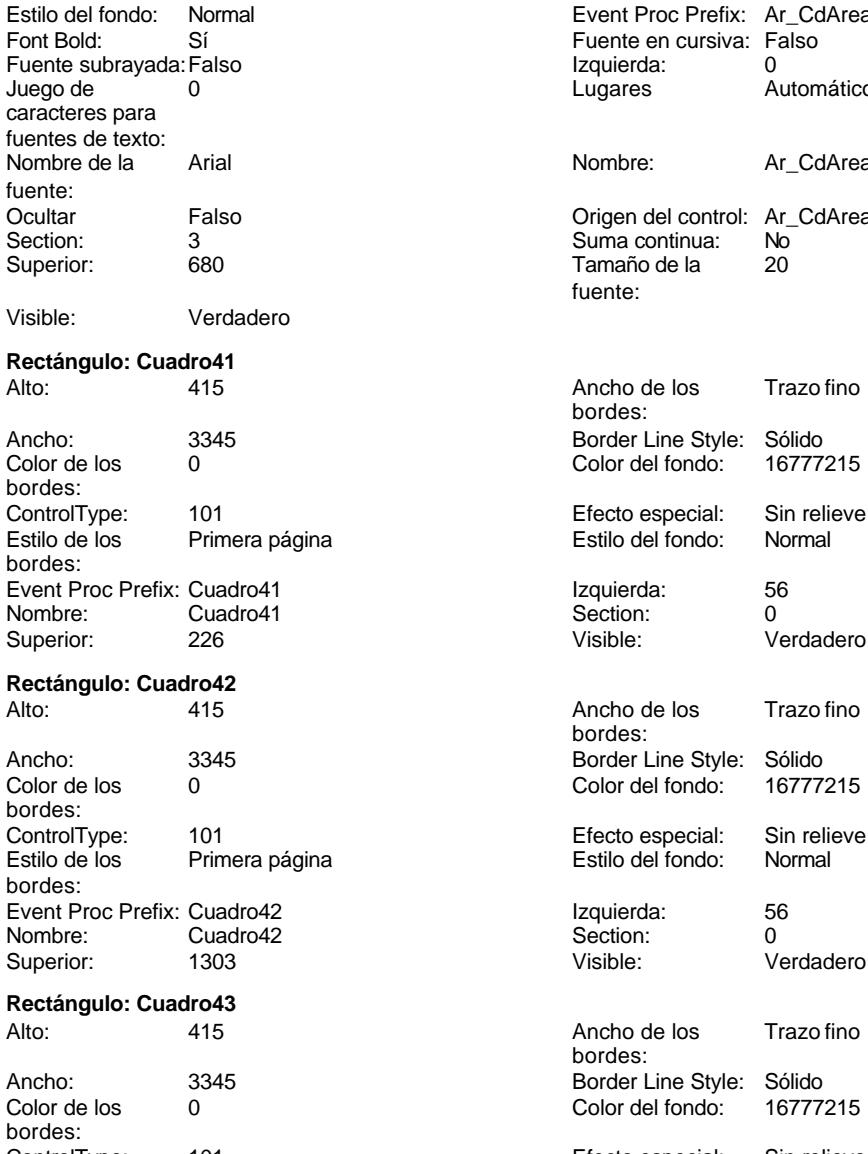

Ancho de los Trazo fino bordes: Border Line Style: Sólido<br>Color del fondo: 16777215 Color del fondo:

Cogest.mdb (c) EPA<br>
Informe: iqst810Es\_FichasCostesDepartamentales<br>
Página: 3774 Informe: iqst810Es\_FichasCostesDepartamentales

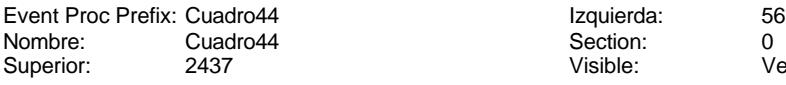

## **Rectángulo: Cuadro45**

Ancho: 3345 Border Line Style: Sólido Color de los 0 bordes: ControlType: 101 Estilo de los Primera página bordes: Event Proc Prefix: Cuadro45<br>Nombre: Cuadro45 Cuadro45<br>3004 Superior:

## **Rectángulo: Cuadro46**

Ancho: 3345 Border Line Style: Sólido Color de los 0 bordes: ControlType: 101 Estilo de los Primera página bordes: Event Proc Prefix: Cuadro46<br>Nombre: Cuadro46 Cuadro46<br>737 Superior:

### **Etiqueta: Etiqueta18**

Alineación del General texto: Ancho de los Trazo fino bordes: Border Line Style: Sólido Color del fondo: 16777215 ControlType: 100<br>Espesor de la Regrita fuente:<br>Estilo del fondo: Transparente Estilo del fondo: Font Bold: Sí Fuente subrayada: Falso Juego de  $\bigcirc$  0 caracteres para fuentes de texto:<br>Nombre: Etiqueta18 Superior: 1927

#### **Etiqueta: Etiqueta19**

Alineación del General texto: Ancho de los Trazo fino bordes: Border Line Style: Sólido Color del fondo: 16777215<br>ControlType: 100 ControlType: 100<br>Espesor de la Negrita Espesor de la

fuente:

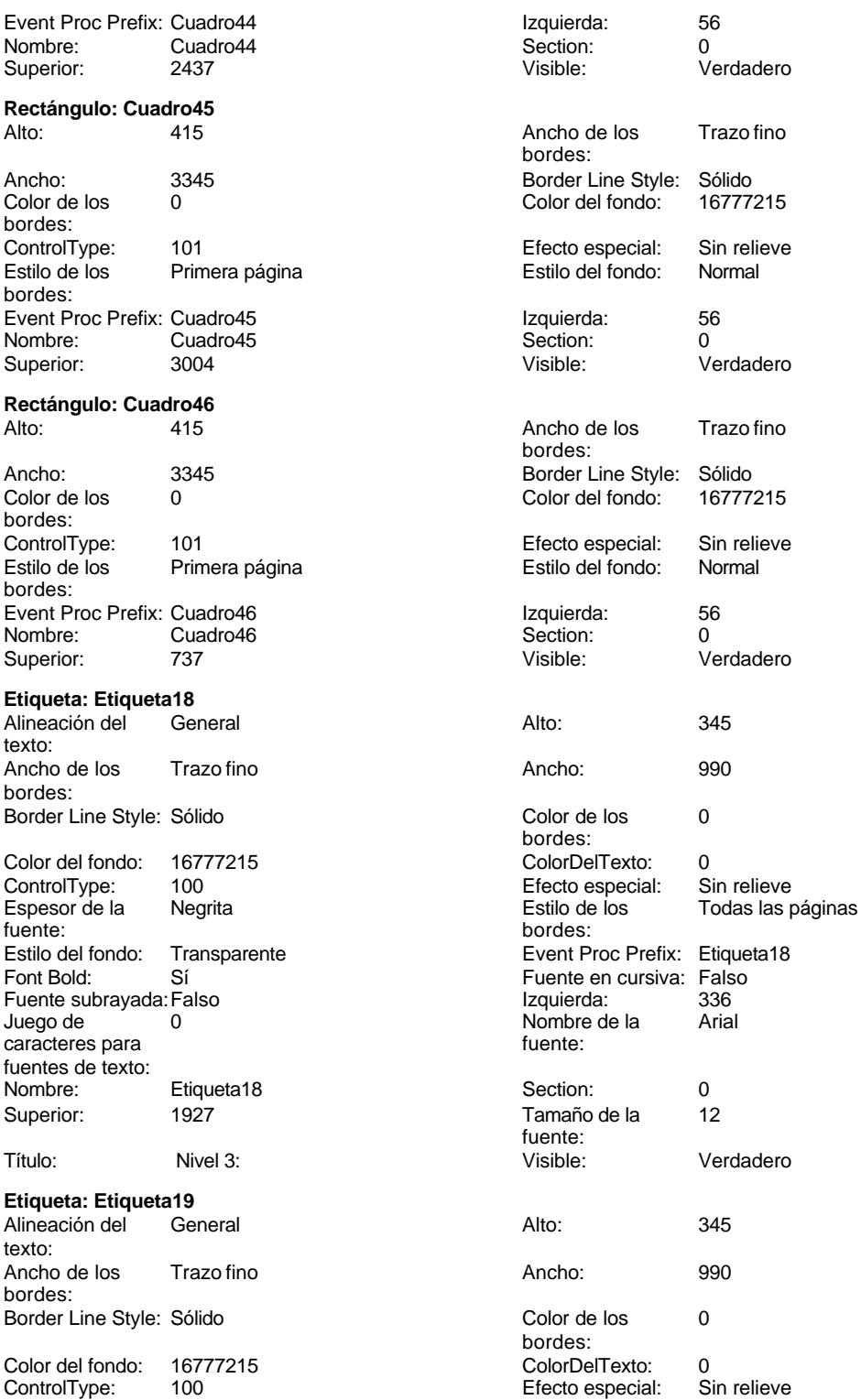

#### Cogest.mdb (c) EPA noviembre de 2000 Informe: iqst810Es\_FichasCostesDepartamentales Página: 3775

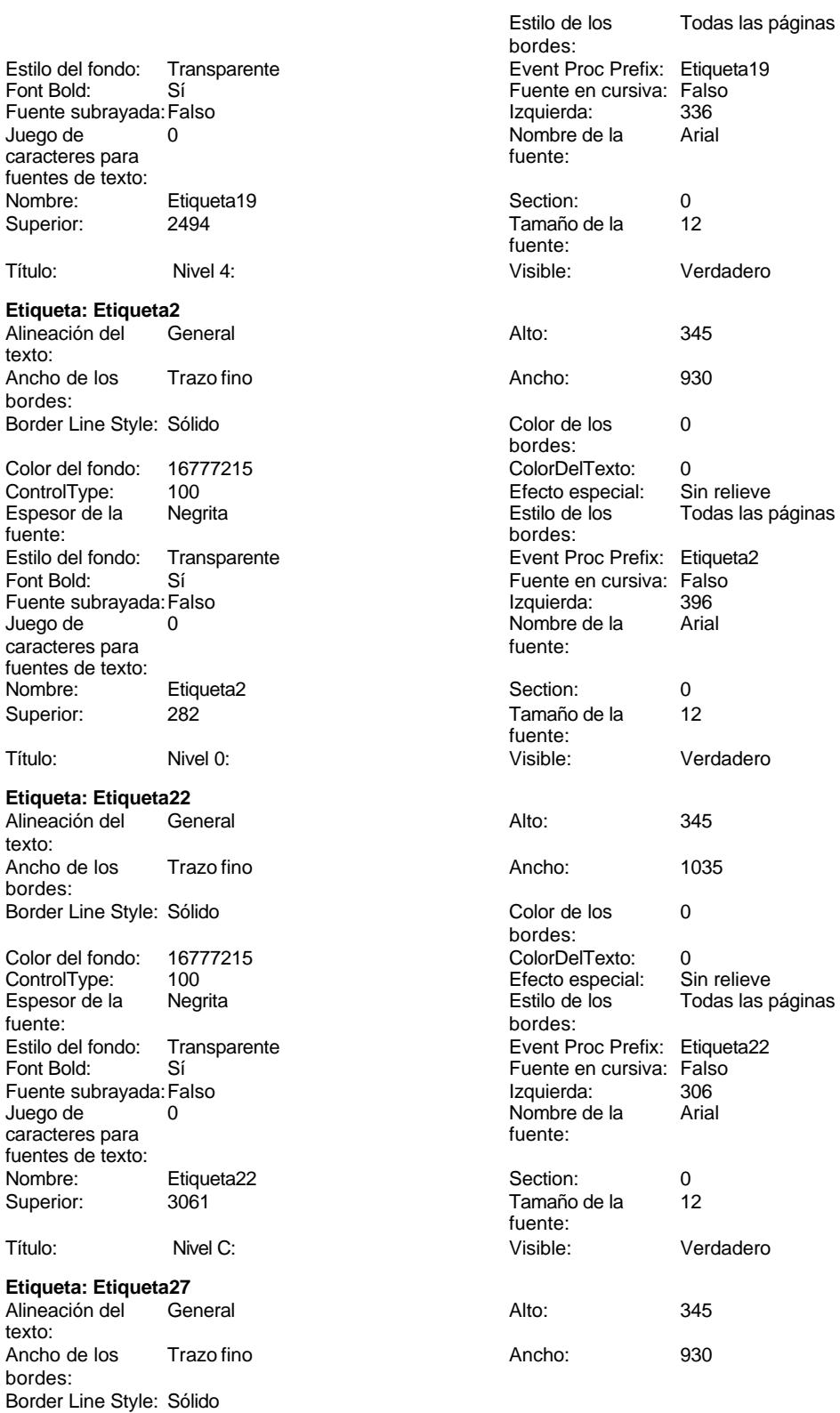

## Cogest.mdb (c) EPA noviembre de 2000

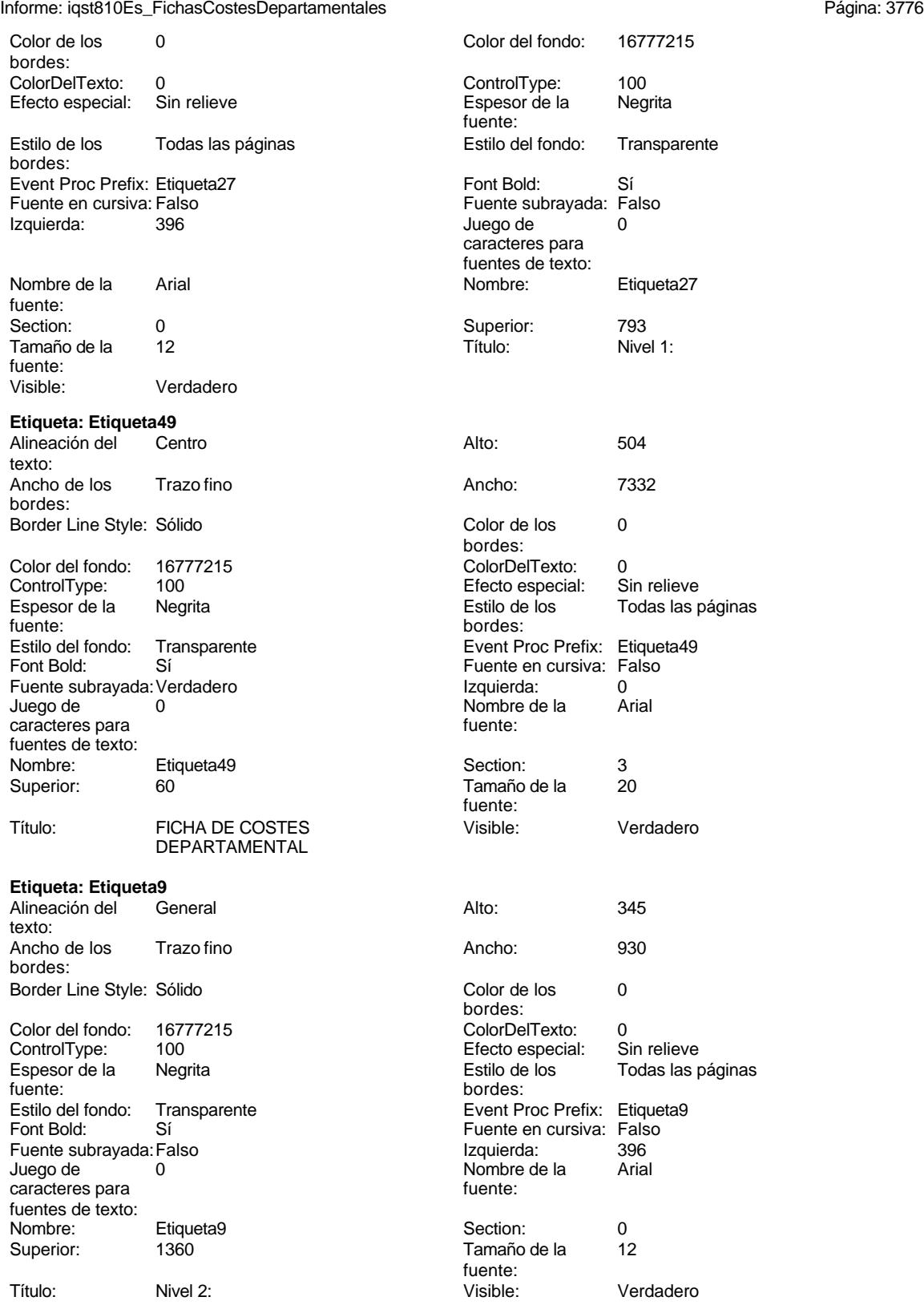

### Cogest.mdb (c) EPA noviembre de 2000

Informe: iqst810Es\_FichasCostesDepartamentales Página: 3777

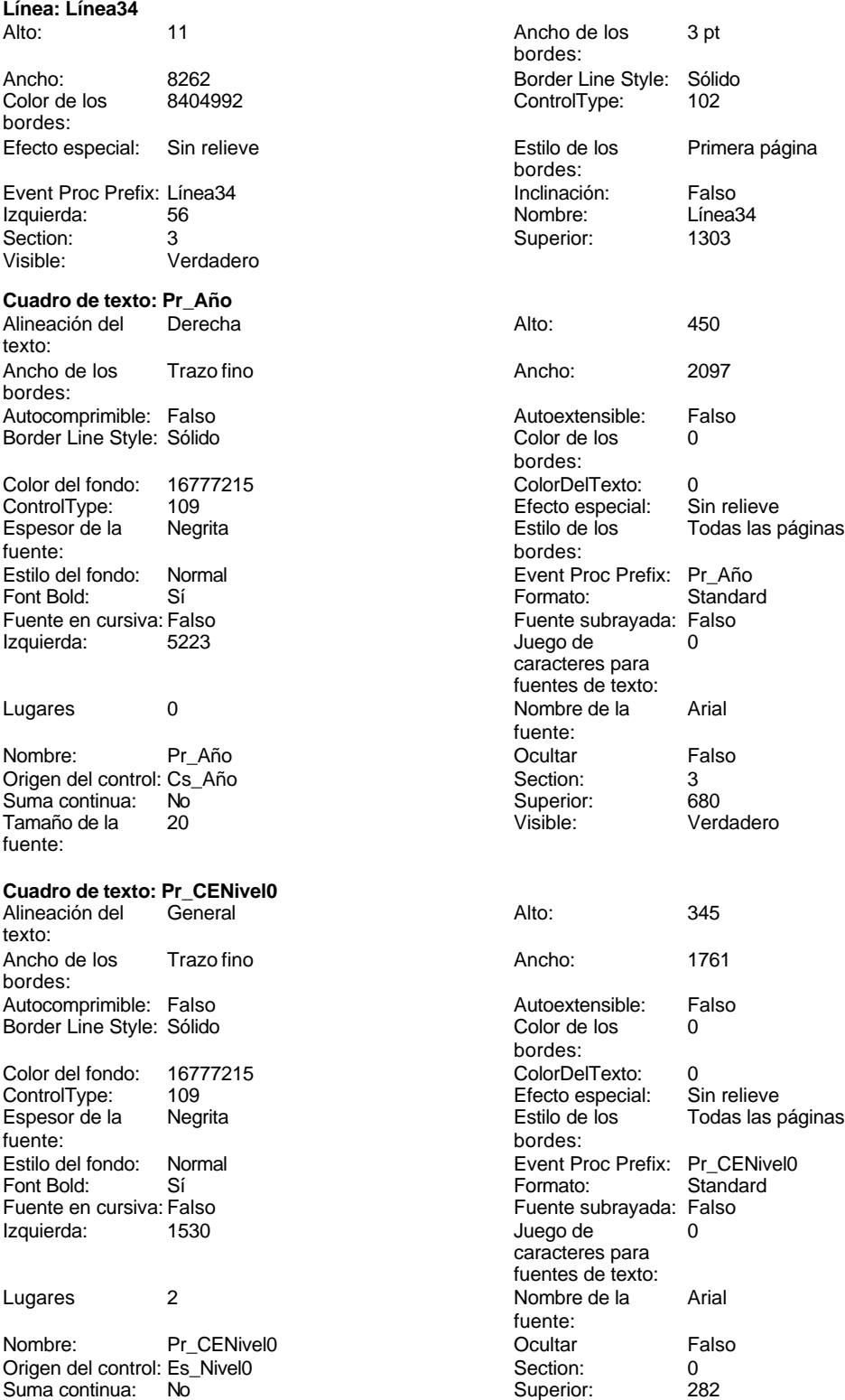

Cogest.mdb (c) EPA<br>
Informe: iqst810Es\_FichasCostesDepartamentales<br>
Página: 3778 Informe: iqst810Es\_FichasCostesDepartamentales Tamaño de la 12 Visible: Verdadero fuente: **Cuadro de texto: Pr\_CENivel1** Alineación del General **Alto:** 3455. texto: Ancho de los Trazo fino **Ancho:** 1701 bordes: Autocomprimible: Falso Autoextensible: Falso Autoe<br>Border Line Style: Sólido Color Border Line Style: Sólido borde Color del fondo: 16777215 Color ControlType: 109 ControlType: Espesor de la Negrita de los Todas la Estilo fuente: borde<br>
Estilo del fondo: Normal del contente del secondo del solo del contente del contente del contente del content<br>
Event Estilo del fondo: Normal<br>Font Bold: Sí Font Bold: Sí Sí Formato: Sí Formato: Sí Formato: Sí Formato: Sí Formato: Sí Formato: Sí Formato: Sí Formato: S

Izquierda:

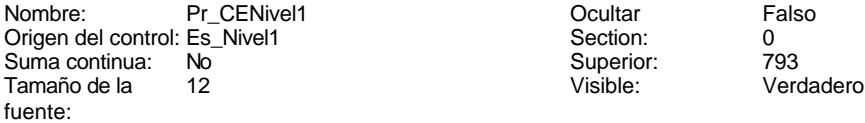

## **Cuadro de texto: Pr\_CENivel2**

Alineación del General Alto: 345 texto: Ancho de los Trazo fino **Ancho:** 1701 bordes: Autocomprimible: Falso Autocomprimible: Falso Autocomprimible: Falso Autocomprimities and Autocompri<br>Border Line Style: Sólido Autocomprimities and Autocomprimities and Autocomprimities and Autocomprimities and Border Line Style: Sólido Color del fondo: 16777215 Color del fondo: 16777215 Color Color Color Color Color Color Color Color Color Color<br>ControlType: 109 Color Color Color Color Color Color Color Color Color Color Color Color Color Color Color Col ControlType: Espesor de la Negrita Estilo de los Todas las páginas fuente: bordes: bordes: bordes: bordes: bordes: bordes: bordes: bordes: bordes: bordes: bordes: bordes: bordes: bordes: bordes: bordes: bordes: bordes: bordes: bordes: bordes: bordes: bordes: bordes: bordes: bordes: bordes Estilo del fondo: Normal Event Proc Prefix: Pr\_CENivel2 Font Bold: Sí Sí **Formato:** Standard Fuente en cursiva: Falso Fuente subrayada: Falso Fuente subrayada: Fuente subrayada: Fuente subrayada Fuente s<br>International contract in the substitution of the substitution of the substitution of the substitution of the Izquierda: Lugares 2 Nombre de la Arial Nombre: Pr\_CENivel2 Discovery Ocultar Falso Communist Pr\_CENivel2 Ocultar Falso Communist Pr\_CENivel2 Ocultar Falso Sec Origen del control: Es\_Nivel2 Suma continua: No Superior: 1360 Superior: 1360 Superior: 1360 Superior: 1360 Superior: 1360 Superior: 1360 Superior: 1360 Superior: 1360 Superior: 1360 Superior: 1360 Superior: 1360 Superior: 1360 Superior: 1360 Superior: Tamaño de la fuente: **Cuadro de texto: Pr\_CENivel3** Alineación del General Alto: 345 te<br>Al

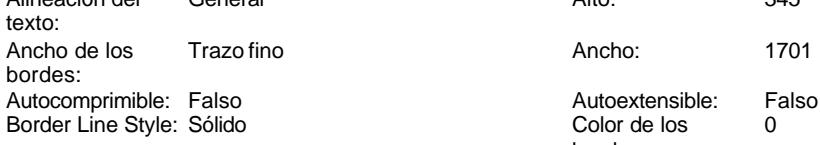

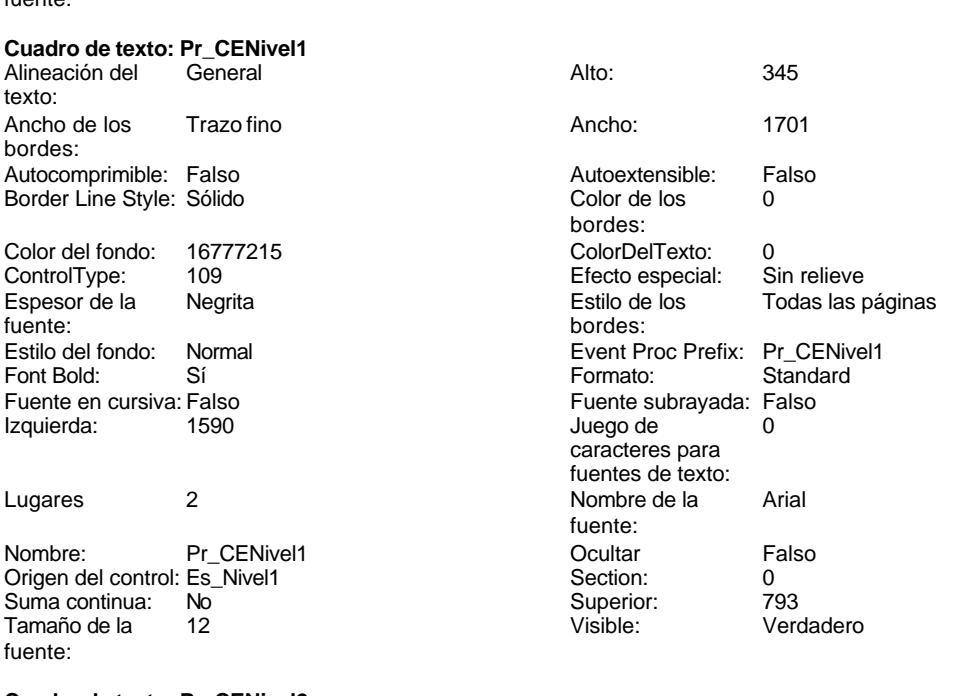

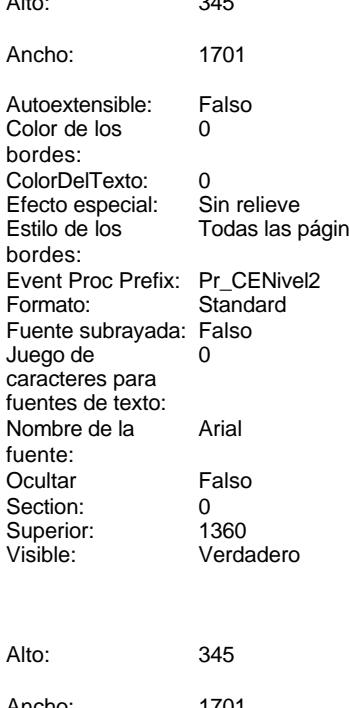

Color de los bordes:

Cogest.mdb (c) EPA noviembre de 2000 Informe: iqst810Es\_FichasCostesDepartamentales Página: 3779

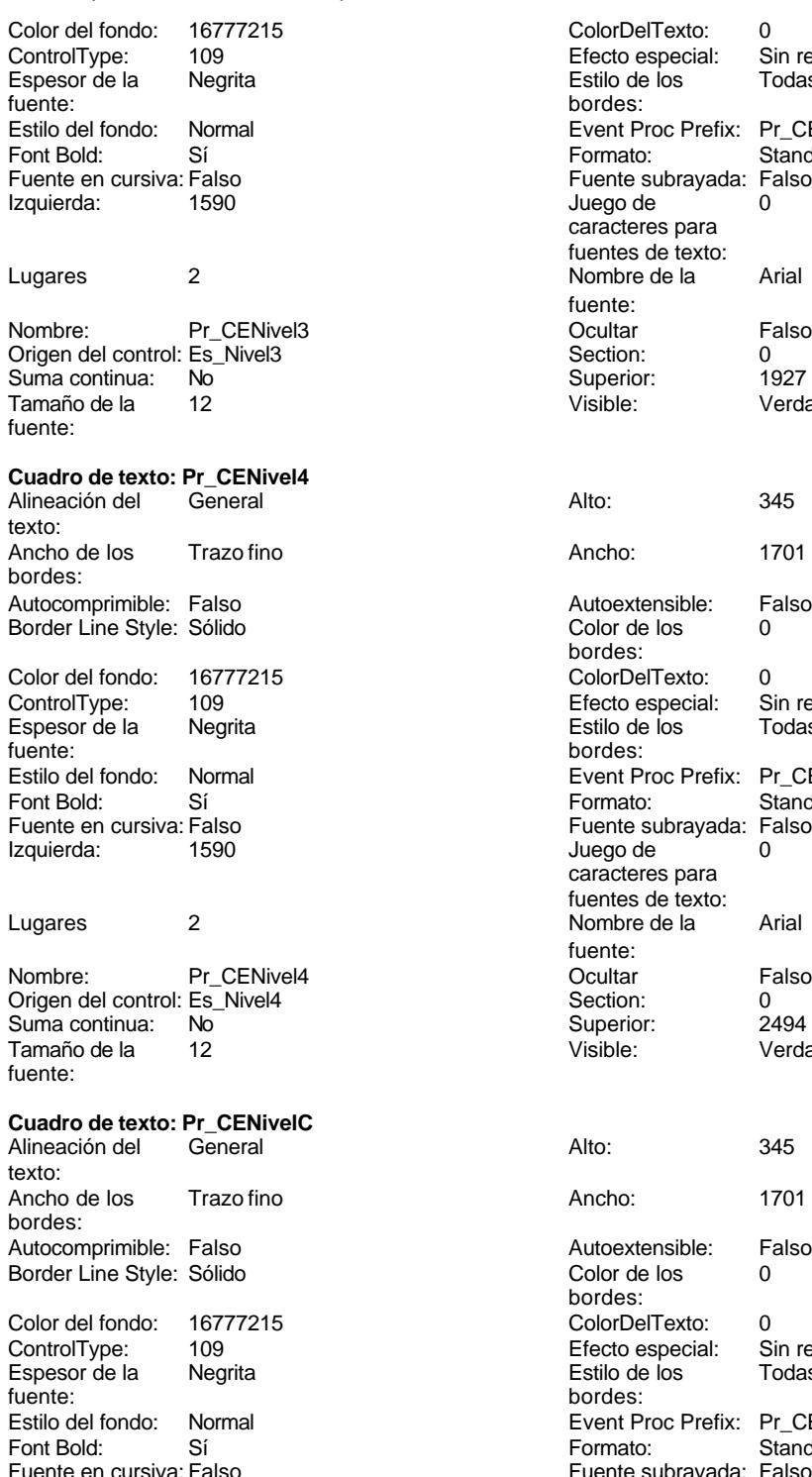

Izquierda: 1590

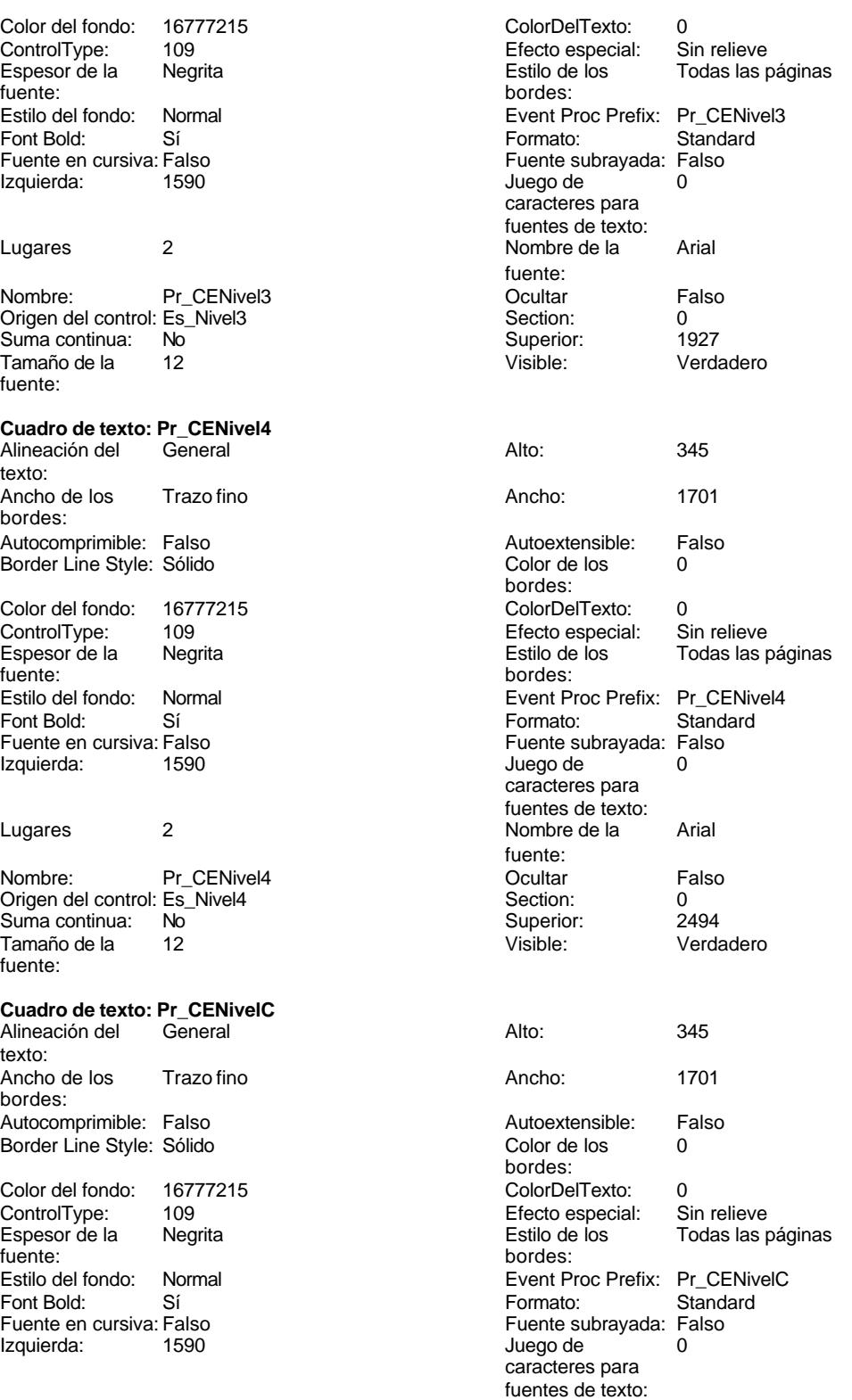

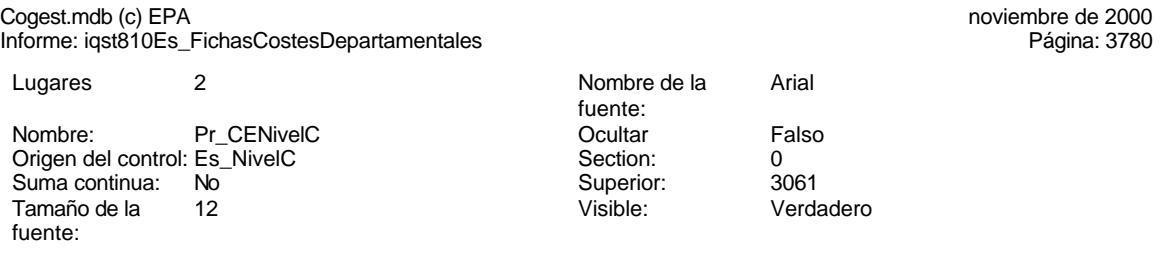

### **Permisos de usuario**

admin

### **Permisos de grupo**

Admins Users

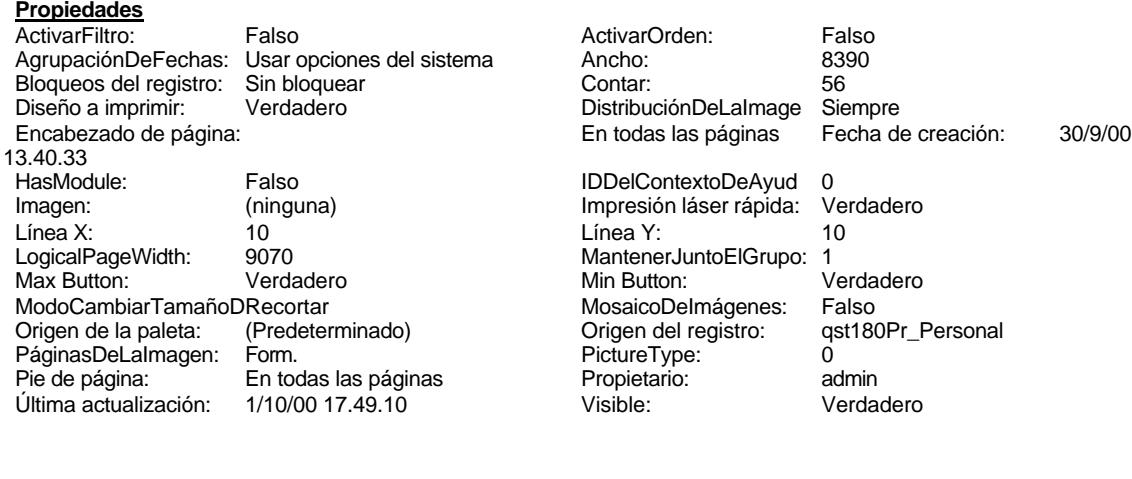

### **Objetos**

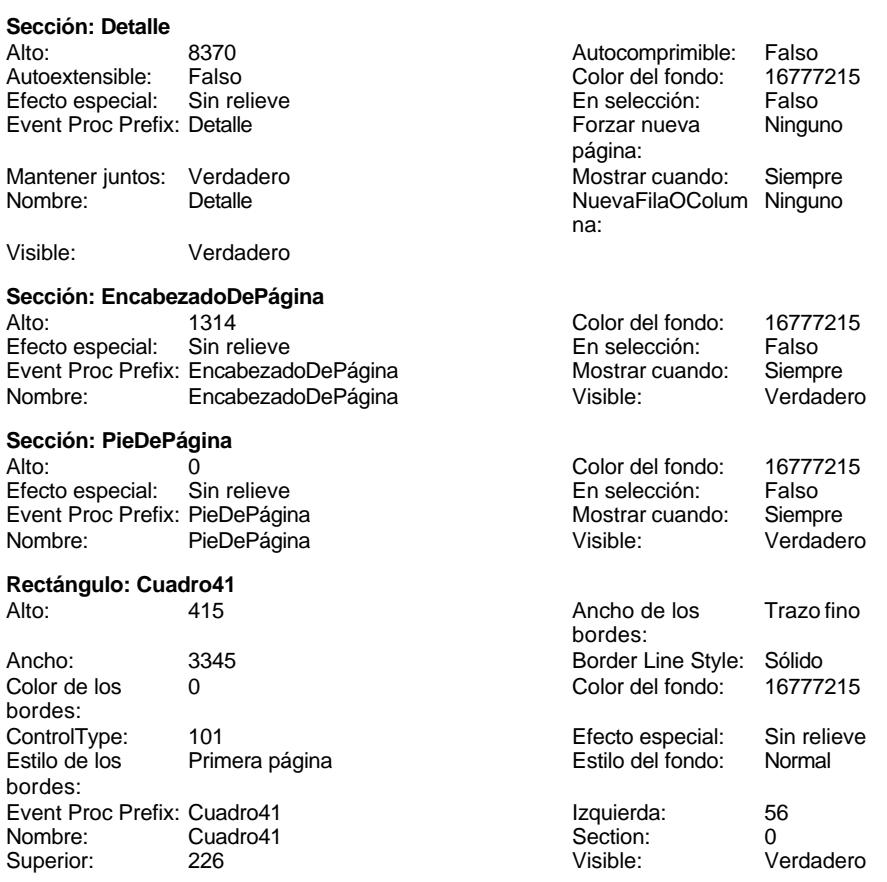

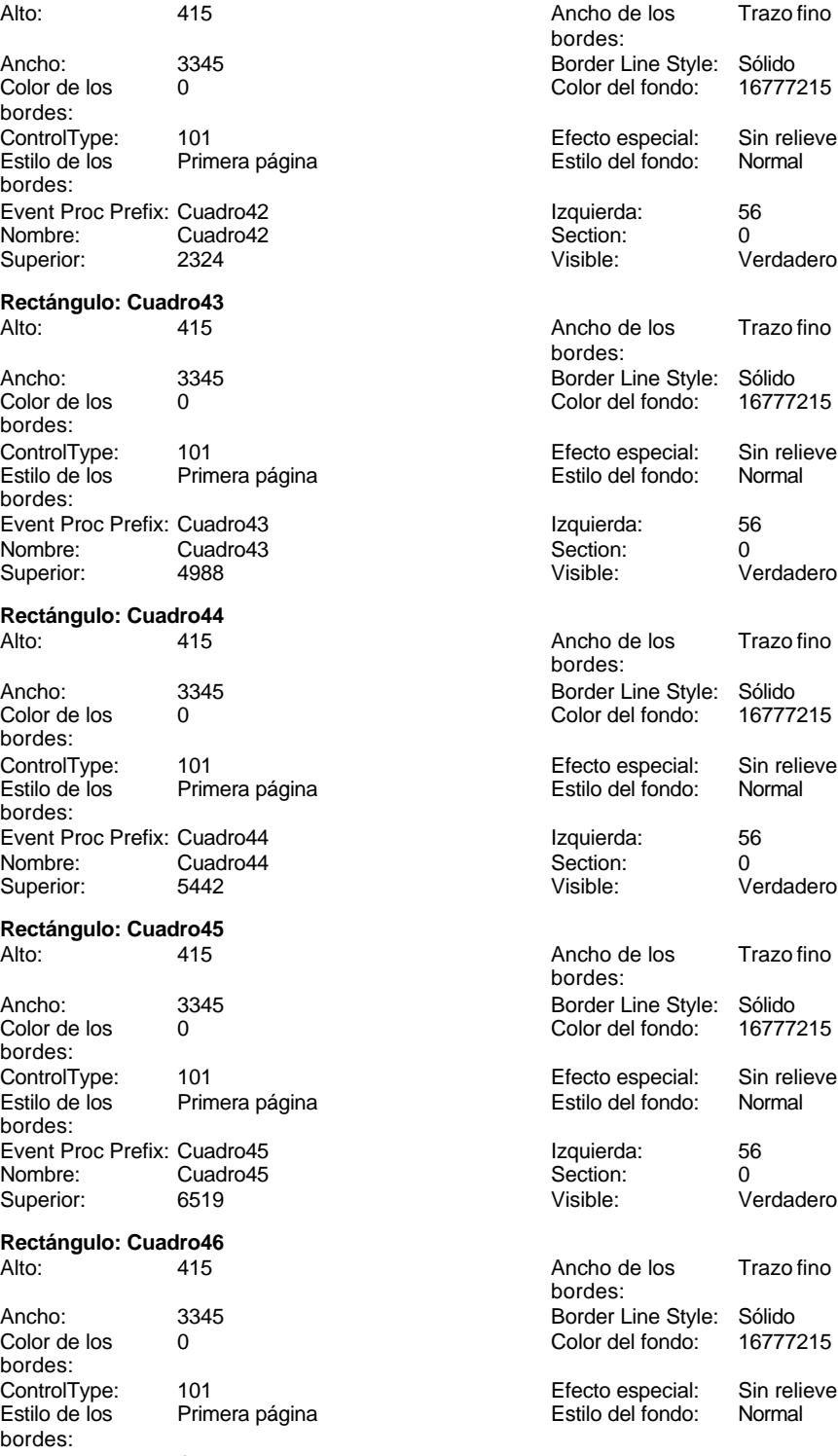

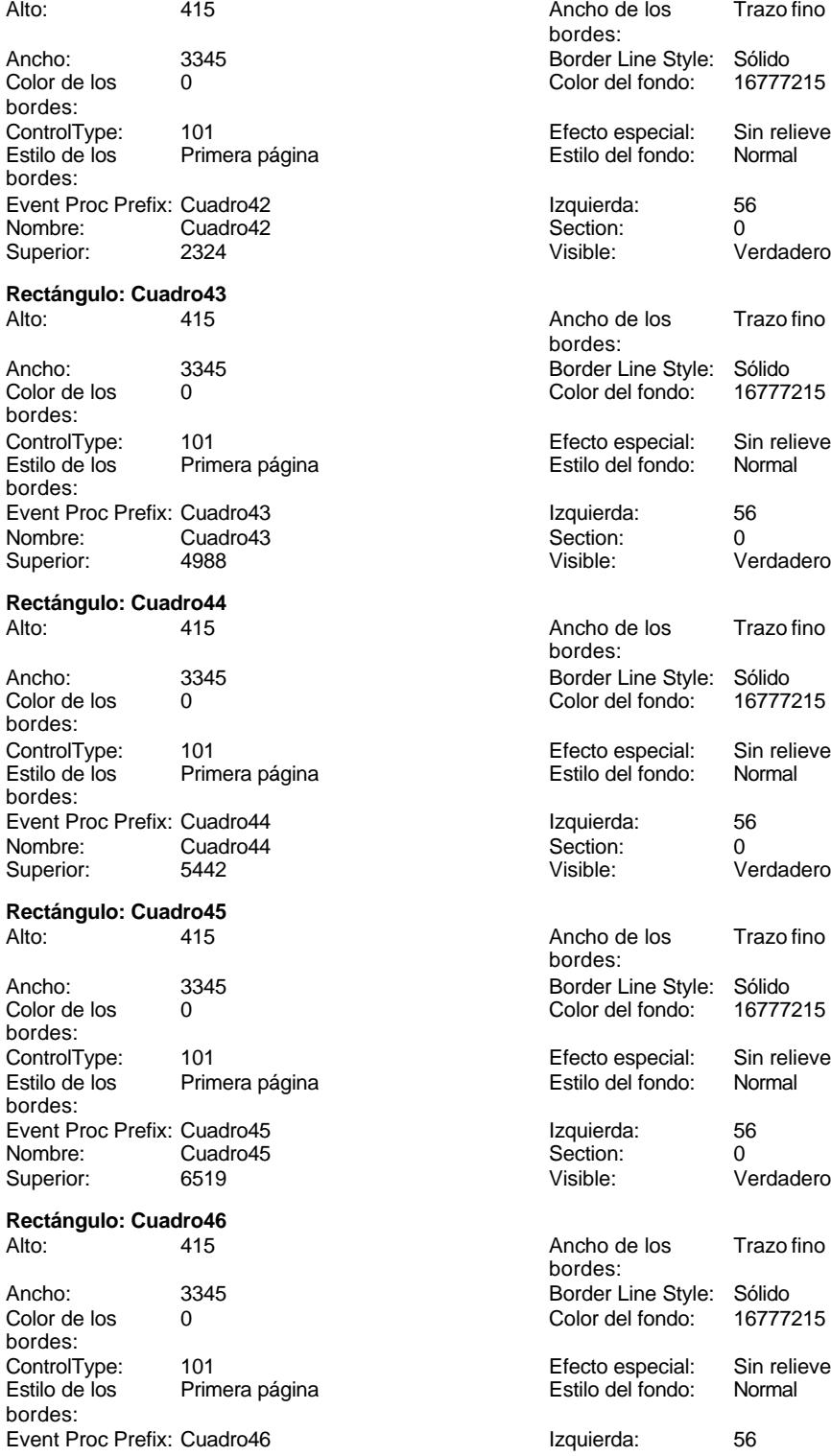

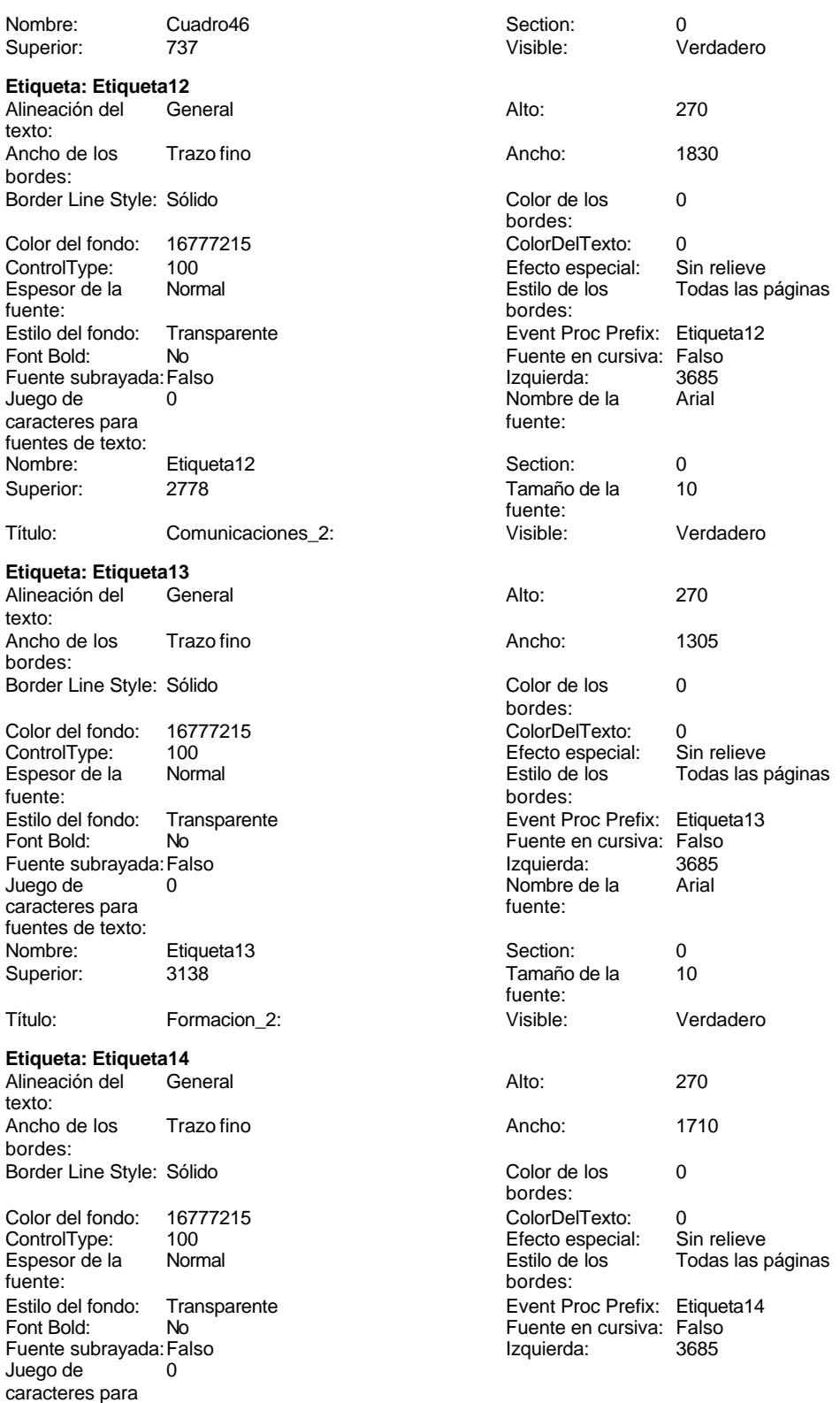

Cogest.mdb (c) EPA<br>
Informe: it180Pr\_FichasCostesIndividuales<br>
Página: 3784 Informe: it180Pr\_FichasCostesIndividuales fuentes de texto: Nombre de la Arial fuente:<br>Section: Nombre: Etiqueta14 Section: 0 Superior: 3498 3498 Tamaño de la 10 fuente: Título: MaterialOficina\_2: Visible: Verdadero **Etiqueta: Etiqueta15** Alineación del General **Alto:** 270 texto: Ancho de los Trazo fino antico de los 2325 bordes: Border Line Style: Sólido **Color de los** 0 bordes:<br>ColorDelTexto: Color del fondo: 16777215 ColorDelTexto: 0 ControlType: 100 ControlType: 100 Efecto especial: Sin relieve<br>
Espesor de la Normal de la Estilo de los Todas las j Espesor de la Normal de la Romana Estilo de los Todas las páginas fuente: bordes: Estilo del fondo: Transparente en estilo del fondo: Transparente en estilo Event Proc Prefix: Etiqueta15<br>
Fuente en cursiva: Falso No Fuente en cursiva: Falso<br>Falso Izquierda: 3685 Fuente subrayada: Falso Juego de 0 0 0 0 0 0 0 10 0 10 0 10 10 10 11 0 12 13 14 15 16 17 17 18 18 19 19 19 19 19 19 19 19 19 19 19 19 1 caracteres para fuentes de texto: Nombre: Etiqueta15 Section: 0 Superior: 3873 3873 Tamaño de la 10 fuente: Título: ProteccionPatrimonial\_2: Visible: Verdadero **Etiqueta: Etiqueta16** Alineación del General **Alto:** 270 texto: Ancho de los Trazo fino **Ancho:** 2100 bordes: Border Line Style: Sólido **Color de los** 0 bordes: Color del fondo: 16777215 ColorDelTexto: 0 Efecto especial: Espesor de la Normal de los Estilo de los Todas las páginas fuente: bordes: Estilo del fondo: Transparente Event Proc Prefix: Etiqueta16<br>
Fuente en cursiva: Falso<br>
Fuente en cursiva: Falso Font Bold: No Fuente en cursiva: Falso Fuente subrayada:Falso Izquierda: 3685 Nombre de la<br>fuente: caracteres para fuentes de texto: Nombre: Etiqueta16 Section: 0<br>Superior: 4233 Superior: 4233 Superior: 4233 4233 Tamaño de la fuente: Título: RelacionesPublicas\_2: Visible: Verdadero **Etiqueta: Etiqueta17** Alineación del General Alto: 270 texto: Ancho de los Trazo fino **Ancho:** 1815 bordes: Border Line Style: Sólido **Color de los** 0 bordes: Color del fondo: 16777215 ColorDelTexto: 0 ControlType: 100 entrol and Efecto especial:<br>
Espesor de la Normal de la Section de los Espesor de la Normal de la Romana Estilo de los Todas las páginas fuente:<br>
fuente: bordes: Estilo del fondo: Transparente Event Proc Prefix: Etiqueta17

Cogest.mdb (c) EPA<br>
Informe: it180Pr\_FichasCostesIndividuales<br>
Página: 3785 Informe: it180Pr\_FichasCostesIndividuales Font Bold: No Fuente en cursiva: Falso Fuente subrayada: Falso **Izquierda:** 3685<br>
Juego de 0 0 0 0 0 0 0 0 0 1 Nombre de la Arial 0 Nombre de la caracteres para fuente: fuentes de texto: Nombre: Etiqueta17 Section: 0 Superior: 4593 4593 Tamaño de la 10 fuente: Título: TasasImpuestos\_2: Visible: Verdadero **Etiqueta: Etiqueta18** Alineación del General **Alto:** 345 texto: Ancho de los Trazo fino **Ancho:** 990 bordes: Border Line Style: Sólido **Color de los** 0 bordes: Color del fondo: 16777215 ColorDelTexto: 0 ControlType: 100 ControlType: 100 Efecto especial: Sin relieve<br>
Espesor de la Negrita de la Estilo de los Todas las j Espesor de la Negrita de la Regrita Estilo de los Todas las páginas fuente: bordes: Estilo del fondo: Transparente en estilo el Event Proc Prefix: Etiqueta18<br>
Fuente en cursiva: Falso Fuente en cursiva: Falso<br>Izquierda: 336 Fuente subrayada: Falso Juego de 0 0 0 0 0 Nombre de la Aria caracteres para de la contrata fuente: fuentes de texto: Nombre: Etiqueta18 Section: 0<br>Superior: 5045 Superior: 5045 Superior: 5045 5045 5045 fuente: Título: Nivel 3: Visible: Verdadero **Etiqueta: Etiqueta19** Alineación del General **Alto:** 345 texto: Ancho de los Trazo fino **Ancho:** 990 bordes: Border Line Style: Sólido **Color de los** 0 bordes: Color del fondo: 16777215 ColorDelTexto: 0 Efecto especial:<br>Estilo de los Espesor de la Negrita de la Estilo de los Todas la Procesa en la página de las páginas de las paginas de la página fuente: bordes: Estilo del fondo: Transparente Event Proc Prefix: Etiqueta<br>1991 - Fuente en cursiva: Fals<br>1991 - Fuente en cursiva: Fals Sí Sí **Fuente en cursiva:** Falso Fuente subrayada:Falso Izquierda: 336 0 Nombre de la<br>1 de 10 de 10 de 11 de 12 de 12 de 12 de 12 de 12 de 12 de 12 de 12 de 12 de 12 de 12 de 12 de 12 de 12 de 12<br>1 de 12 de 12 de 12 de 12 de 12 de 12 de 12 de 12 de 12 de 12 de 12 de 12 de 12 de 12 de 12 de 12 caracteres para fuentes de texto:<br>Nombre: Nombre: Etiqueta19 Section: 0 Superior: 5499 5499 Tamaño de la

## **Etiqueta: Etiqueta2**

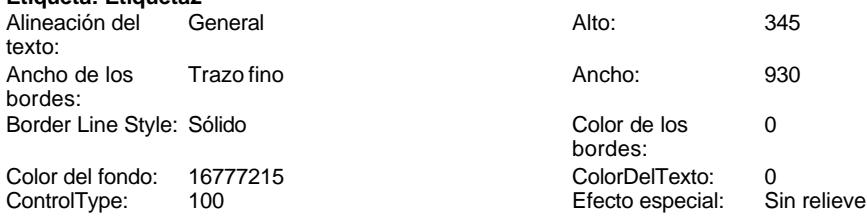

fuente:

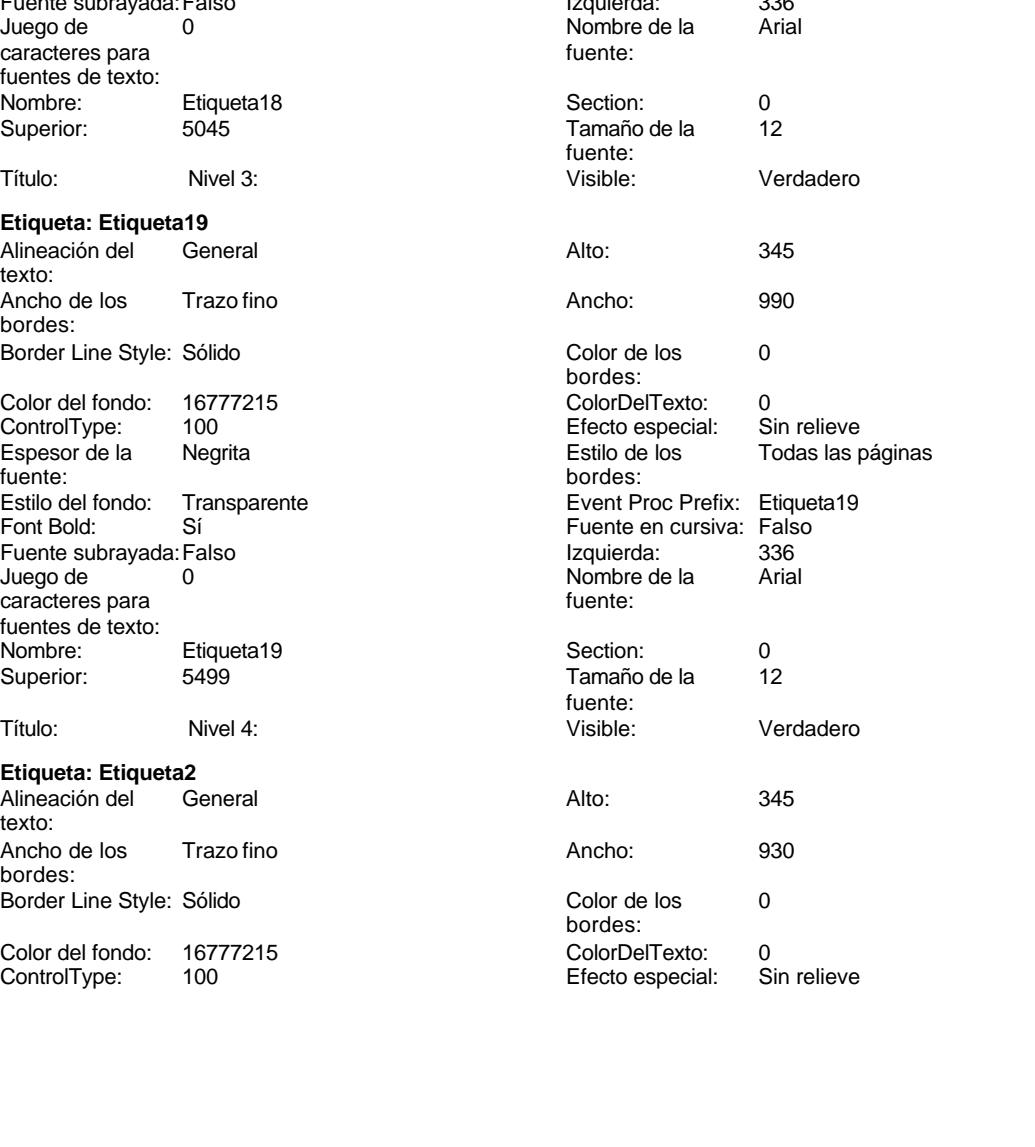

Cogest.mdb (c) EPA<br>
Informe: it180Pr\_FichasCostesIndividuales<br>
Página: 3786 Informe: it180Pr\_FichasCostesIndividuales Espesor de la Negrita Estilo de los Todas las páginas fuente:<br>
bordes: Estilo del fondo: Transparente Event Proc Prefix: Etiqueta2 Font Bold: Sí Sian Bold: Sí Sia Fuente en cursiva: Falso<br>Fuente subrayada: Falso Supervalor San Bolding and Taquierda: 396 Fuente subrayada: Falso<br>Juego de 0 0 Nombre de la Arial caracteres para fuente: fuentes de texto: Nombre: Etiqueta2 Section: 0 Superior: 282 282 Tamaño de la 12 fuente: Título: Nivel 0: Visible: Verdadero **Etiqueta: Etiqueta20** Alineación del General **Alto:** 270 texto: Ancho de los Trazo fino **Ancho:** 975 bordes: Border Line Style: Sólido **Color de los** 0 bordes:<br>ColorDelTexto: Color del fondo: 16777215 ColorDelTexto: 0 ControlType: 100 ControlType: 100 Efecto especial: Sin relieve<br>
Espesor de la Normal de la Romana Estilo de los Todas las j Espesor de la Normal de la Romana Estilo de los Todas las páginas fuente: bordes: Estilo del fondo: Transparente Event Proc Prefix: Etiqueta20 Fuente en cursiva: Falso<br>
Fuente subravada: Falso<br>
Fuente subravada: Falso<br>
Fuente subravada: Falso Fuente subrayada: Falso Juego de 0 0 0 0 0 0 0 0 0 0 1 0 0 1 0 1 1 0 1 0 1 0 1 1 0 1 1 0 1 0 1 0 1 0 1 0 1 0 1 0 1 0 1 0 1 0 1 0 1 0 1 0 1 0 1 0 1 0 1 0 1 0 1 0 1 0 1 0 1 0 1 0 1 0 1 0 1 0 1 0 1 0 1 0 1 0 1 0 1 0 1 0 1 0 1 0 1 0 1 0 1 0 1 0 1 0 1 caracteres para fuentes de texto: Nombre: Etiqueta20 Section: 0 Superior: 5839 5839 Tamaño de la 10 fuente: Título: Capital 4: Capital 4: Visible: Verdadero **Etiqueta: Etiqueta21** Alineación del General **Alto:** 270 texto: Ancho de los Trazo fino **Ancho:** 2010 bordes: Border Line Style: Sólido **Color de los** 0 bordes: Color del fondo: 16777215 ColorDelTexto: 0 ControlType: 100 Efecto especial:<br>
Espesor de la Normal de la Estilo de los Normal **Normal** Estilo de los Todas las páginas fuente: bordes: Estilo del fondo: Transparente Event Proc Prefix: Etiqueta21<br>
Font Bold: No Bold: No Euente en cursiva: Falso Fourthermanning Computer in the Computer of the Computer of the Computer of the Computer of the Boldes Puerto Computer of the Boldes Puerto Computer of the Computer of the Computer of the Computer of the Computer of the Co Fuente subrayada:Falso Izquierda: 3685 Juego de la Nombre de la Ariana de la Ariana de la Ariana de la Ariana de la Ariana de la Ariana de la Ariana de la Ariana de la Ariana de la Ariana de la Ariana de la Ariana de la Ariana de la Ariana de la Ariana de la Ar caracteres para fuentes de texto: Nombre: Etiqueta21 Section: 0 Superior: 6244 624 Tamaño de la 10 fuente: Título: GastosFinancieros\_4: Visible: Verdadero **Etiqueta: Etiqueta22** Alineación del General **Alto:** 345 texto: Ancho de los Trazo fino **Ancho:** 1035 bordes:

Border Line Style: Sólido

# Cogest.mdb (c) EPA noviembre de 2000

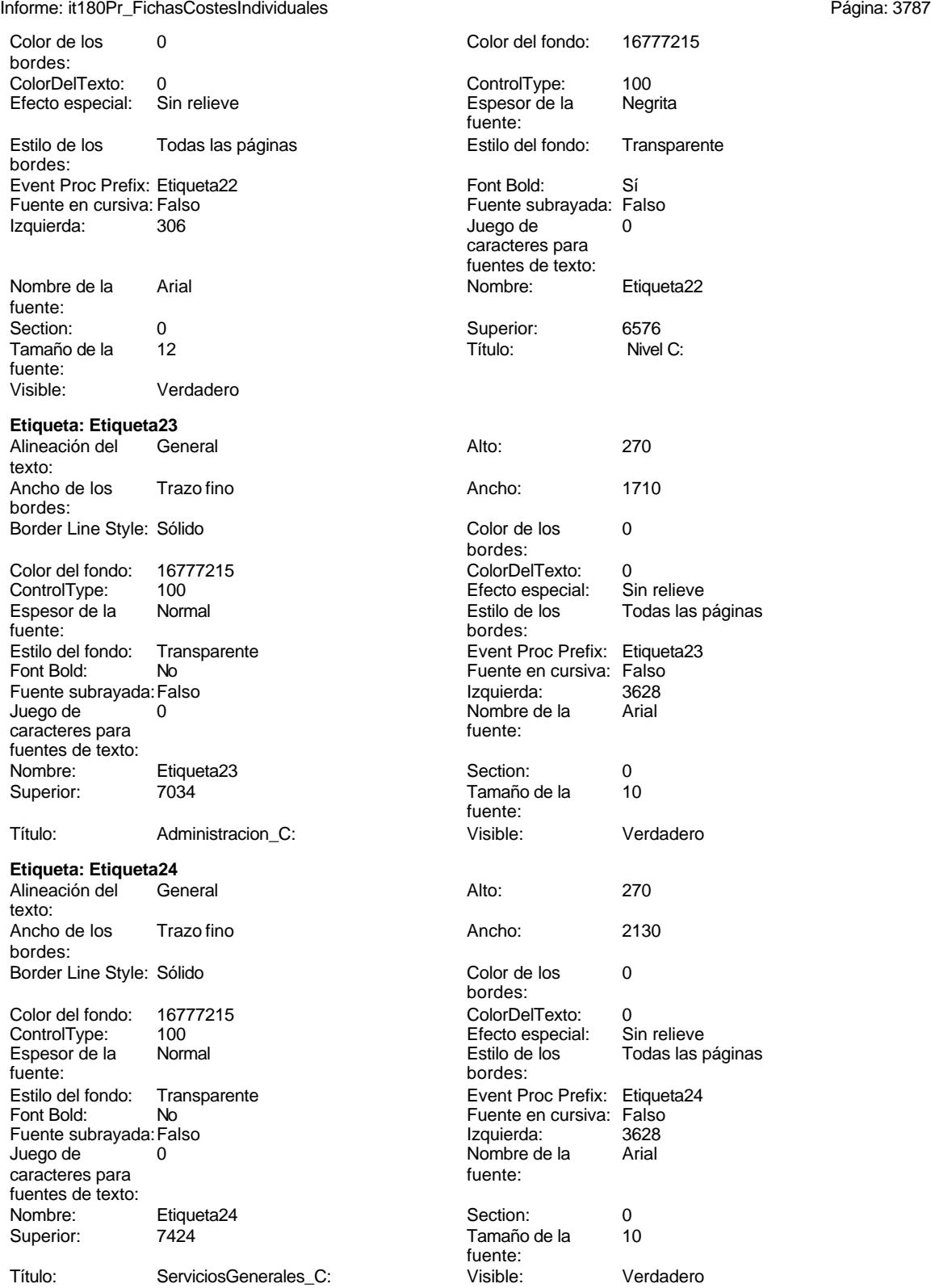

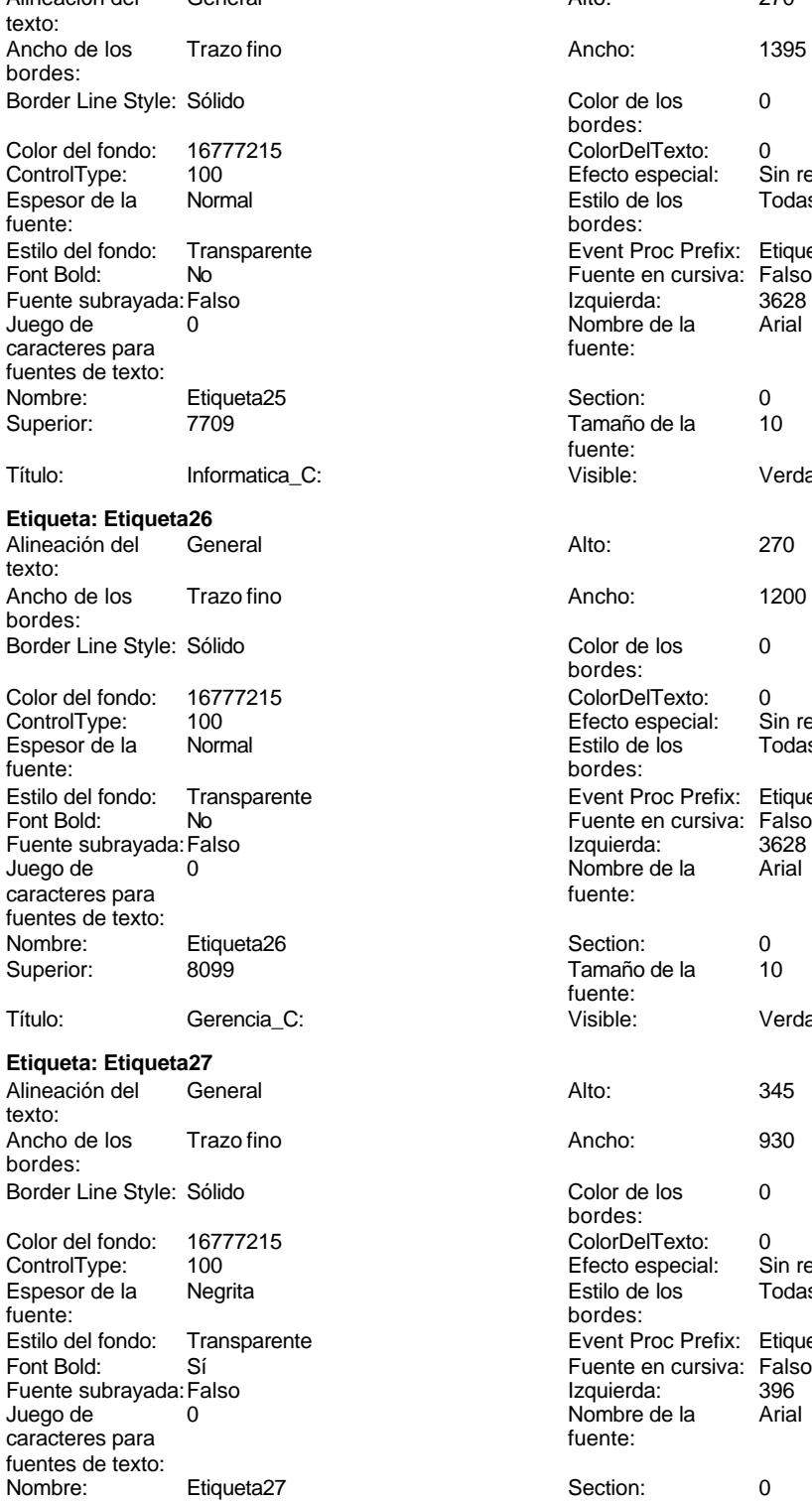

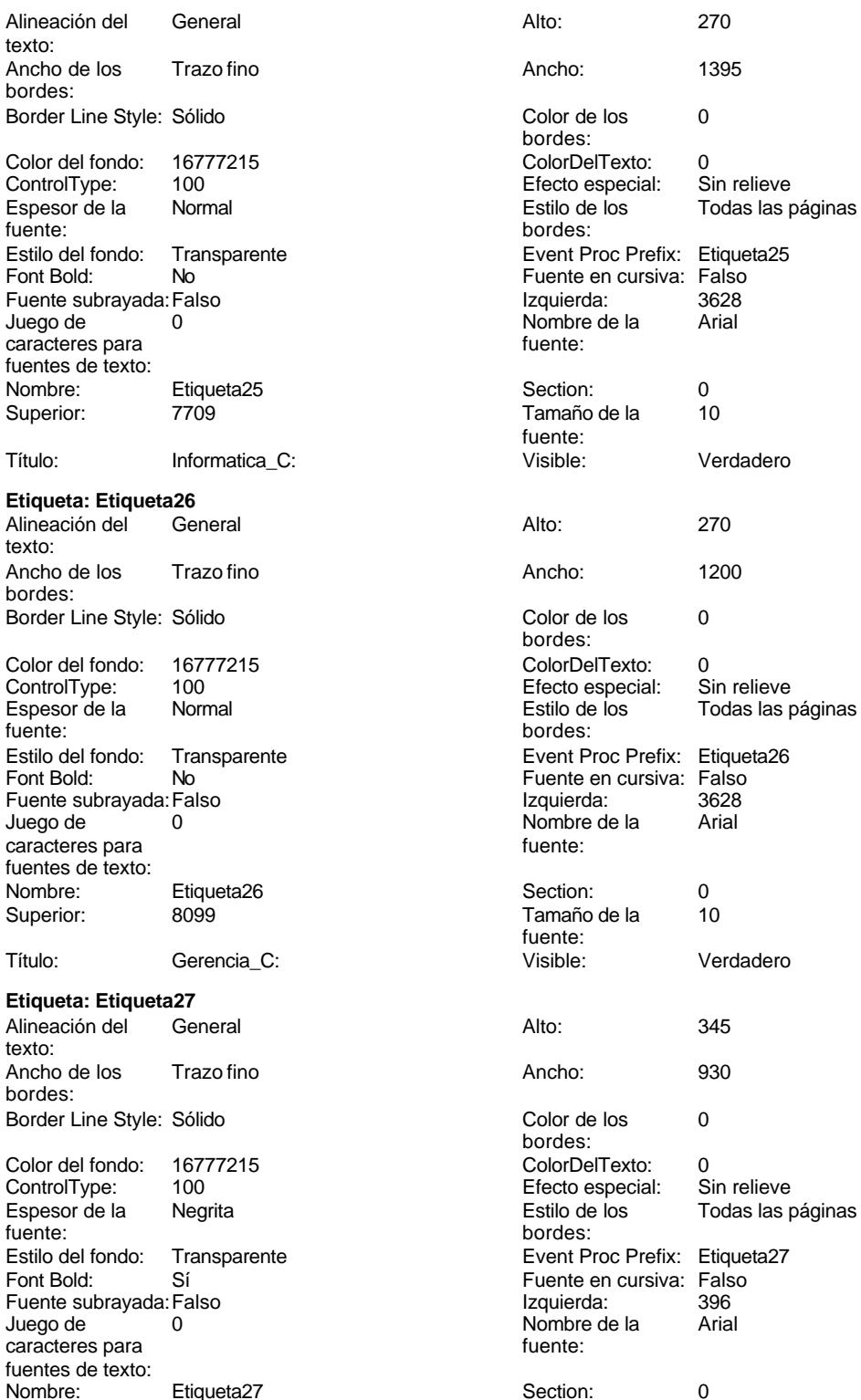
Cogest.mdb (c) EPA noviembre de 2000 Informe: it180Pr\_FichasCostesIndividuales Página: 3789

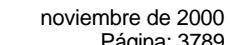

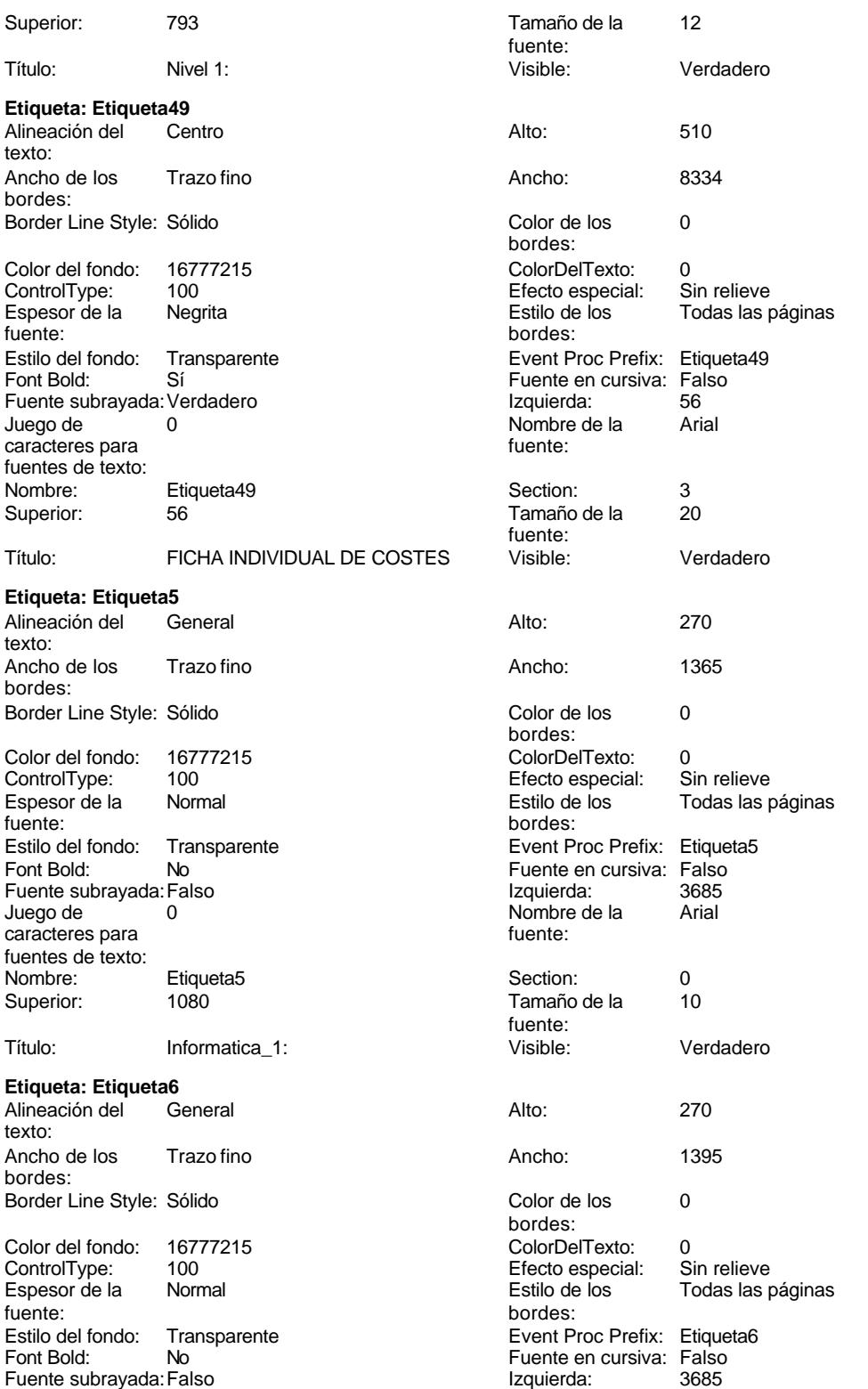

Cogest.mdb (c) EPA<br>
Informe: it180Pr\_FichasCostesIndividuales<br>
Página: 3790 Informe: it180Pr\_FichasCostesIndividuales Juego de 0 Nombre de la Arial caracteres para fuentes de texto: Nombre: Etiqueta6 Section: 0 Superior: 1395 1395 120 120 1395 1396 1397 1398 1397 1398 1398 130 fuente: Título: Inmobiliario\_1: Visible: Verdadero **Etiqueta: Etiqueta7** Alineación del General **Alto:** 270 texto: Ancho de los Trazo fino antico de los 1215 bordes: Border Line Style: Sólido **Color de los** 0 bordes: Color del fondo: 16777215 ColorDelTexto: 0 Efecto especial: Espesor de la Normal Estilo de los Todas las páginas fuente: bordes: Estilo del fondo: Transparente Event Proc Prefix: Etiqueta7<br>
Fuente en cursiva: Falso<br>
Fuente en cursiva: Falso No No Fuente en cursiva: Falso Fuente subrayada:Falso Izquierda: 3685 nombre de la Nombre de la fuente: caracteres para fuentes de texto: Nombre: Etiqueta7 Section: 0<br>Superior: 1725 Superior: 1725 Superior: 1725 1725 Tamaño de la fuente: Título: Mobiliario\_1: Visible: Verdadero **Etiqueta: Etiqueta8** Alineación del General **Alto:** 270 texto: Ancho de los Trazo fino **Ancho:** 1395 bordes: Border Line Style: Sólido **Color de los** 0 bordes: Color del fondo: 16777215 ColorDelTexto: 0 ControlType: 100 entitled and the Efecto especial: Espesor de la Normal de los Estilo de los Todas las páginas fuente:<br>fuente: bordes: Estilo del fondo: Transparente Event Proc Prefix: Etiqueta8<br>
Fuente en cursiva: Falso<br>
Fuente en cursiva: Falso Fuente en cursiva: Falso<br>Izquierda: 3685 Fuente subrayada: Falso Juego de  $\overline{\hspace{1cm}}$  0  $\overline{\hspace{1cm}}$  Nombre de la Arial caracteres para fuente: fuentes de texto: Nombre: Etiqueta8 Section: 0 Superior: 2040 2040 Tamaño de la 10 fuente: Título: Reprografia\_1: Visible: Verdadero **Etiqueta: Etiqueta9** Alineación del General Alto: 345 texto: Ancho de los Trazo fino **Ancho:** 930 bordes:

Border Line Style: Sólido **Color de los** 0 bordes:<br>ColorDelTexto: Color del fondo: 16777215 ColorDelTexto: 0<br>
ControlType: 100 ControlType: 100 ControlType: 100 entrol and the Efecto especial:<br>
Espesor de la Neorita Espesor de la Negrita de la Regrita Estilo de los Todas las páginas fuente: fuente: bordes:

Cogest.mdb (c) EPA<br>
Informe: it180Pr\_FichasCostesIndividuales<br>
Página: 3791 Informe: it180Pr\_FichasCostesIndividuales Estilo del fondo: Transparente Font Bold: Sí Fuente subrayada: Falso Juego de  $\qquad \qquad 0$ caracteres para fuentes de texto:<br>Nombre: Etiqueta9 Superior: 2381 Título: Nivel 2: Visible: Verdadero **Línea: Línea34** Alto: 11 and 11 and 11 and 12 and 12 Ancho de los 3 pt Ancho: 8262 Border Line Style: Sólido Color de los 8404992 bordes: Efecto especial: Sin relieve Event Proc Prefix: Línea34<br>Izquierda: 56 Izquierda: 56<br>Section: 3 Section: 3 3 Superior: 1303 Visible: Verdadero **Cuadro de texto: Pr\_Alias** Alineación del lzquierda texto: Ancho de los Trazo fino bordes: Autocomprimible: Falso Border Line Style: Sólido Color del fondo: 16777215<br>ControlType: 109 ControlType: 109<br>Espesor de la Negrita fuente: Estilo del fondo: Normal Font Bold: Sí Fuente subrayada: Falso Juego de  $\overline{0}$ caracteres para fuentes de texto: Nombre de la Arial fuente: Ocultar Falso Origen del control: Pr\_Alias Section: 3 Suma continua: No Superior: 737 Visible: Verdadero **Cuadro de texto: Pr\_Año** Alineación del Derecha texto: Ancho de los Trazo fino bordes: Autocomprimible: Falso Border Line Style: Sólido

Color del fondo: 16777215<br>ControlType: 109 ControlType: 109 entitled and the Efecto especial: Sin relief and the Efecto especial: Sin relief and the Estilo de los Espesor de la Megrita de la de los Estilo de los Enforces Todas las páginas fuente:<br>Franceses de la de los de los de los de los de los Enforces de los de los de los de los de los de los de los d

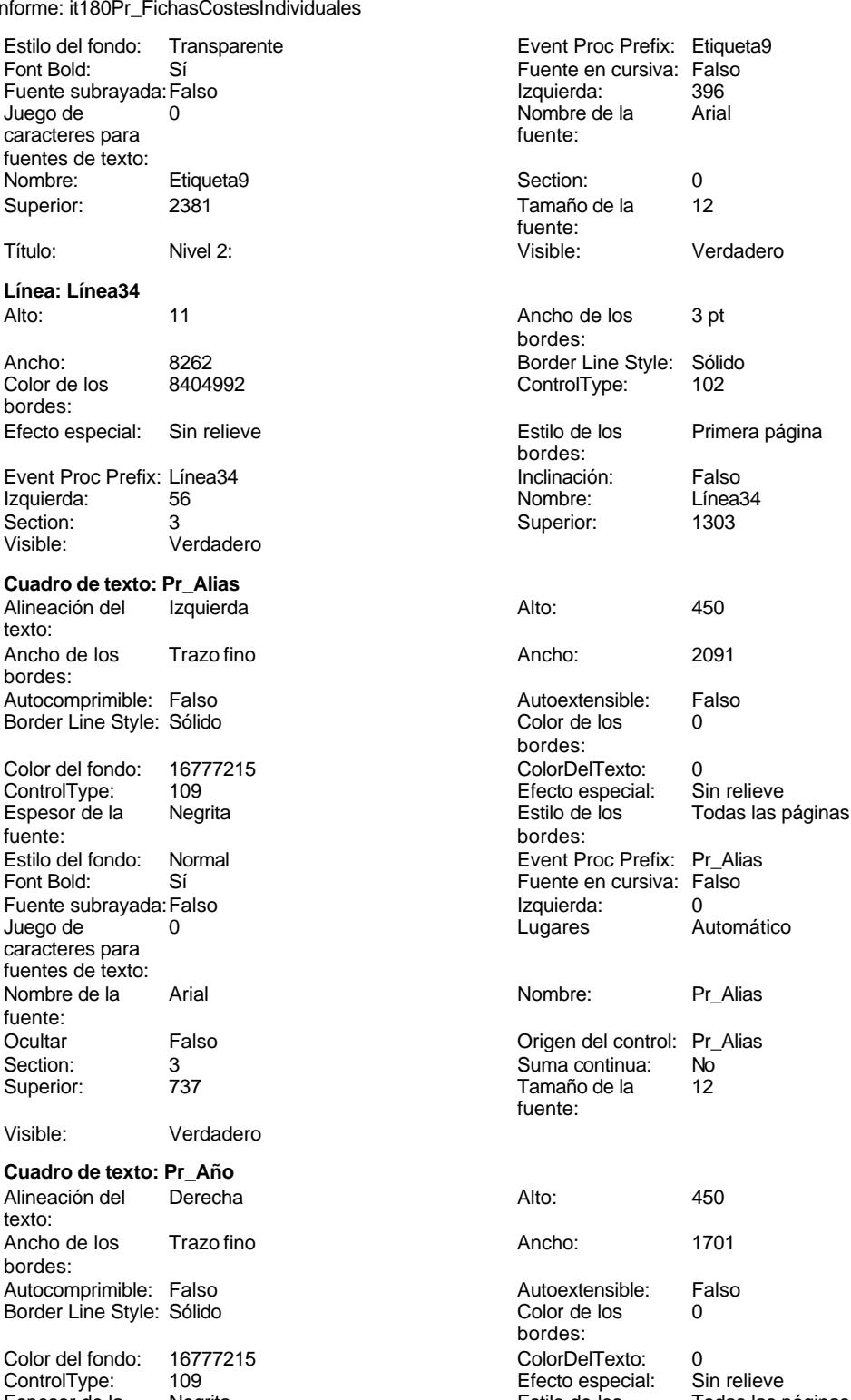

bordes:

Cogest.mdb (c) EPA<br>
Informe: it180Pr\_FichasCostesIndividuales<br>
Página: 3792 Informe: it180Pr\_FichasCostesIndividuales

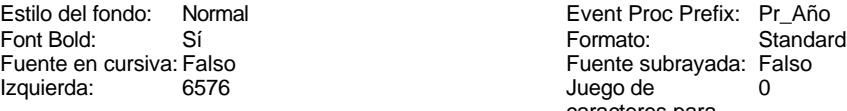

Lugares 0 Nombre de la Aria de la Aria de la Aria de la Aria de la Aria de la Aria de la Aria de la Aria de la

Nombre: Pr\_Año Ocultar Falso Nombre: Pr\_Año Ocu<br>Origen del control: Pr\_Año Sec<br>Suma continua: No Sup Suma continua: No Tamaño de la  $12$  Visi fuente:

## **Cuadro de texto: Pr\_CEAdministracion\_C** Alineación del General **2006** - 2410

texto: Ancho de los Trazo fino ancho Ancho: 1701 bordes: Autocomprimible: Falso Autocomprimible: Falso Border Line Style: Sólido Color de los 000

Color del fondo: 16777215 ControlType: 109 Efector especial: Sin relief especial: Sin relief estimate of the Efector especial: Sin relief estimate of the Estimate of the Estimate of the Estimate of the Estimate of the Estimate of the Estimate of th Espesor de la<br>fuente: fuente: bordes:

Lugares Automático Nor

Suma continua:

fuente:

Nombre: Pr\_CEAdministracion\_C Ocultar Falson Cocultar Falson<br>Origen del control: Pr CEAdministracion C Sec Origen del control: Pr\_CEAdministracion\_C Section: 0

# **Cuadro de texto: Pr\_CECapital\_4**

Alineación del General **Alto:** 2400 Alto: 2400 Alto: 2400 Alto: 2400 Alto: 2400 Alto: 2400 Alto: 2400 Alto: 2400 Alto: 2400 Alto: 2400 Alto: 2400 Alto: 2400 Alto: 2400 Alto: 2400 Alto: 2400 Alto: 2400 Alto: 2400 Alto: 2400 texto: Ancho de los Trazo fino **Ancho:** 1701 bordes: Autocomprimible: Falso **Autocomprimible:** Falso Border Line Style: Sólido Color de los 000 Color del fondo: 16777215 Color ControlType: 109 Efector especial: Sin relieve that the effect of the effect of the effect of the effect of the effect of the effect of the effect of the effect of the effect of the effect of the effect of the effect of th Espesor de la Normal de la Estilo de la Estilo de la Estilo de la Estilo de la Estilo de la Estilo de la Estil<br>fuente: fuente: bordes: Estilo del fondo: Normal Processor Prefix: Processor Processor Processor Processor Processor Processor Processor Font Bold: No **No** Formato: Standard Politics **Formato: Standard Politics Formato: Standard Politics Format** Fuente en cursiva: Falso **Fuente subrayada:** F<br>Izquierda: 6230 6230 6230 6230 6230 6230 6230 Fuente subrayada: 0 Izquierda: 6230 6230 Juego de Lugares Automático Nombre de la Arial

Nombre: Pr\_CECapital\_4 Ocultar Falso<br>
Origen del control: Pr CECapital 4 Section: 0 Origen del control: Pr\_CECapital\_4

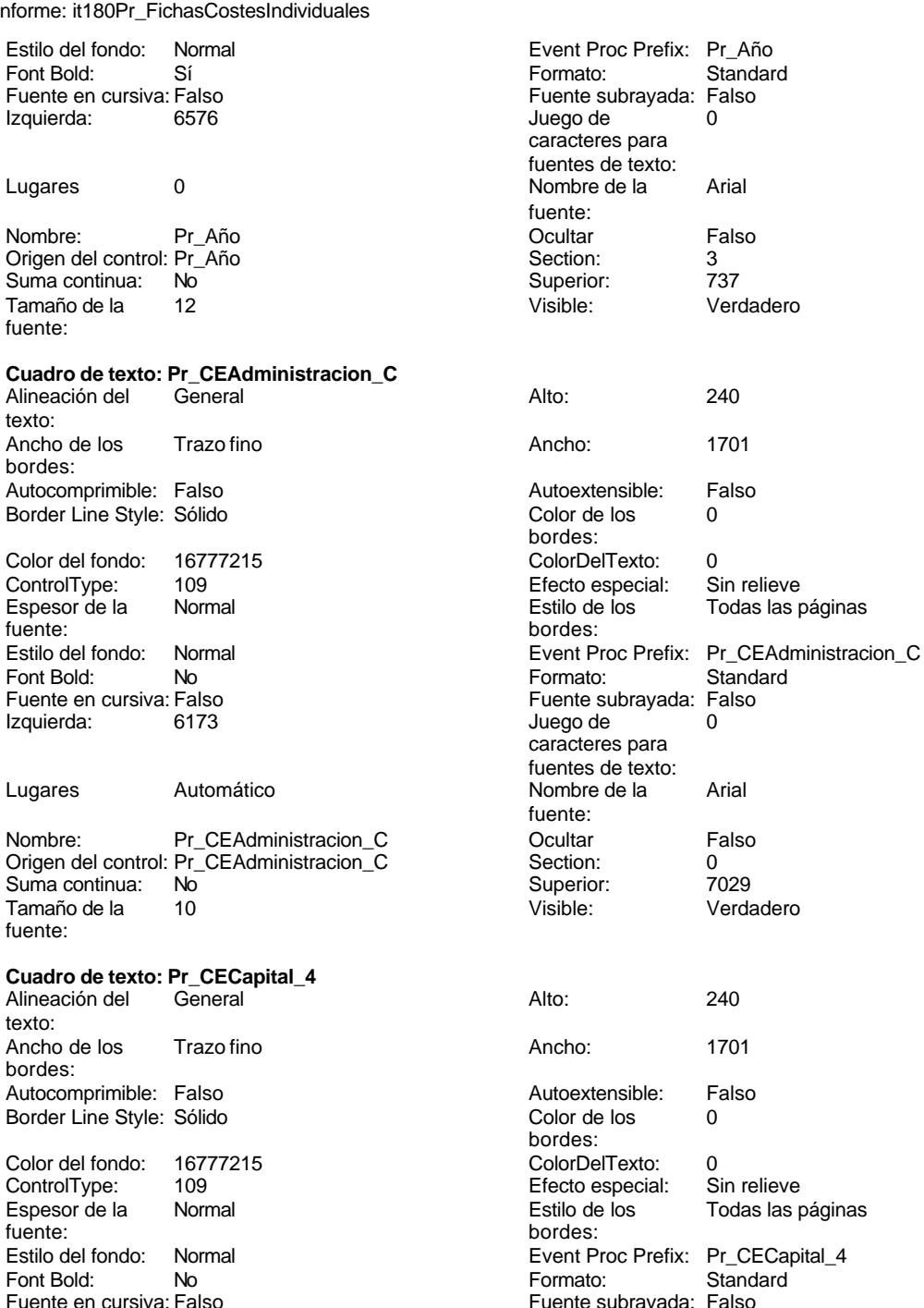

caracteres para fuentes de texto:<br>Nombre de la

fuente:

Cogest.mdb (c) EPA noviembre de 2000 Informe: it180Pr\_FichasCostesIndividuales Página: 3793

Suma continua: No Superior: 5843<br>
Tamaño de la  $10$  Superior: 5843 Tamaño de la

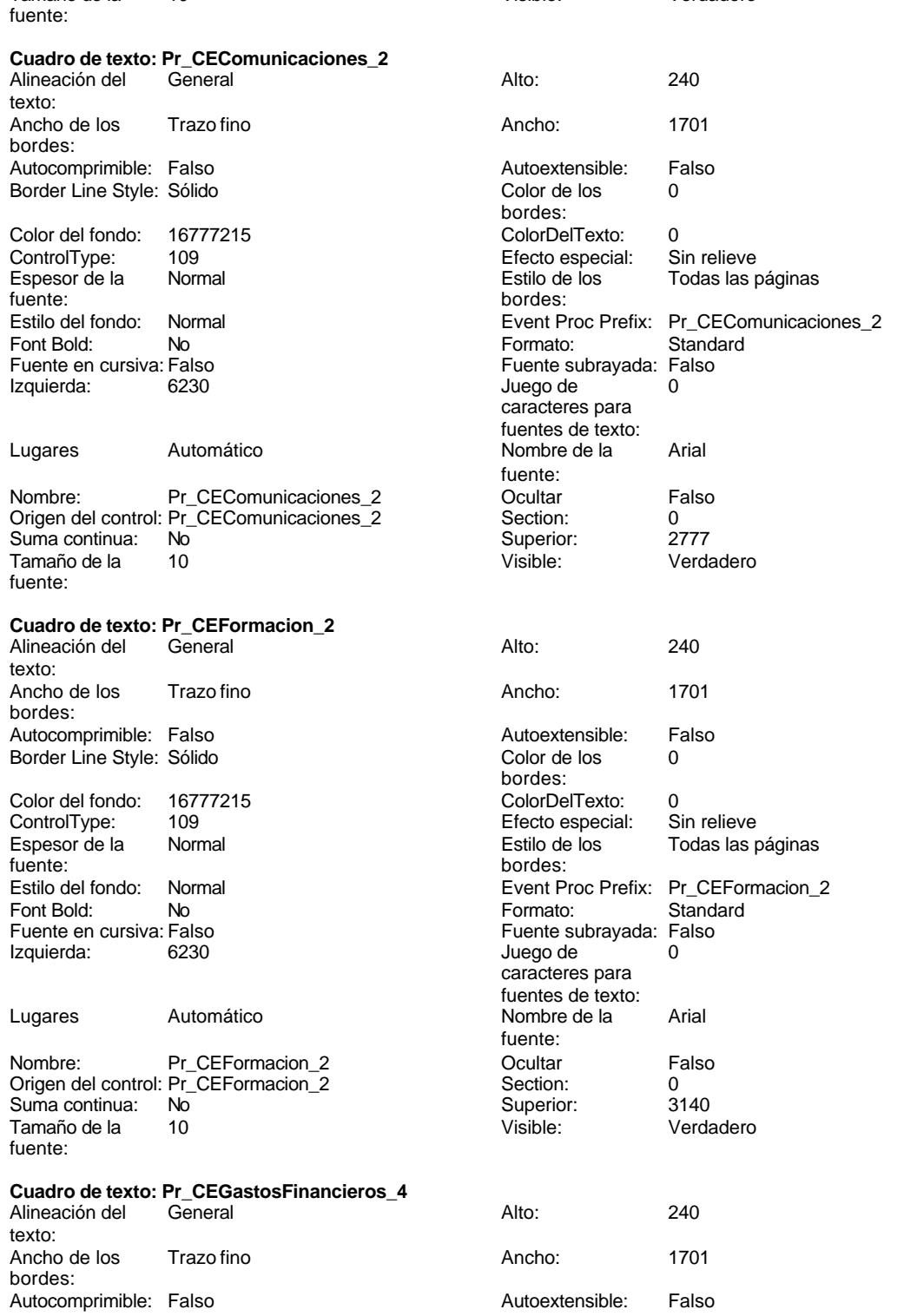

Cogest.mdb (c) EPA noviembre de 2000

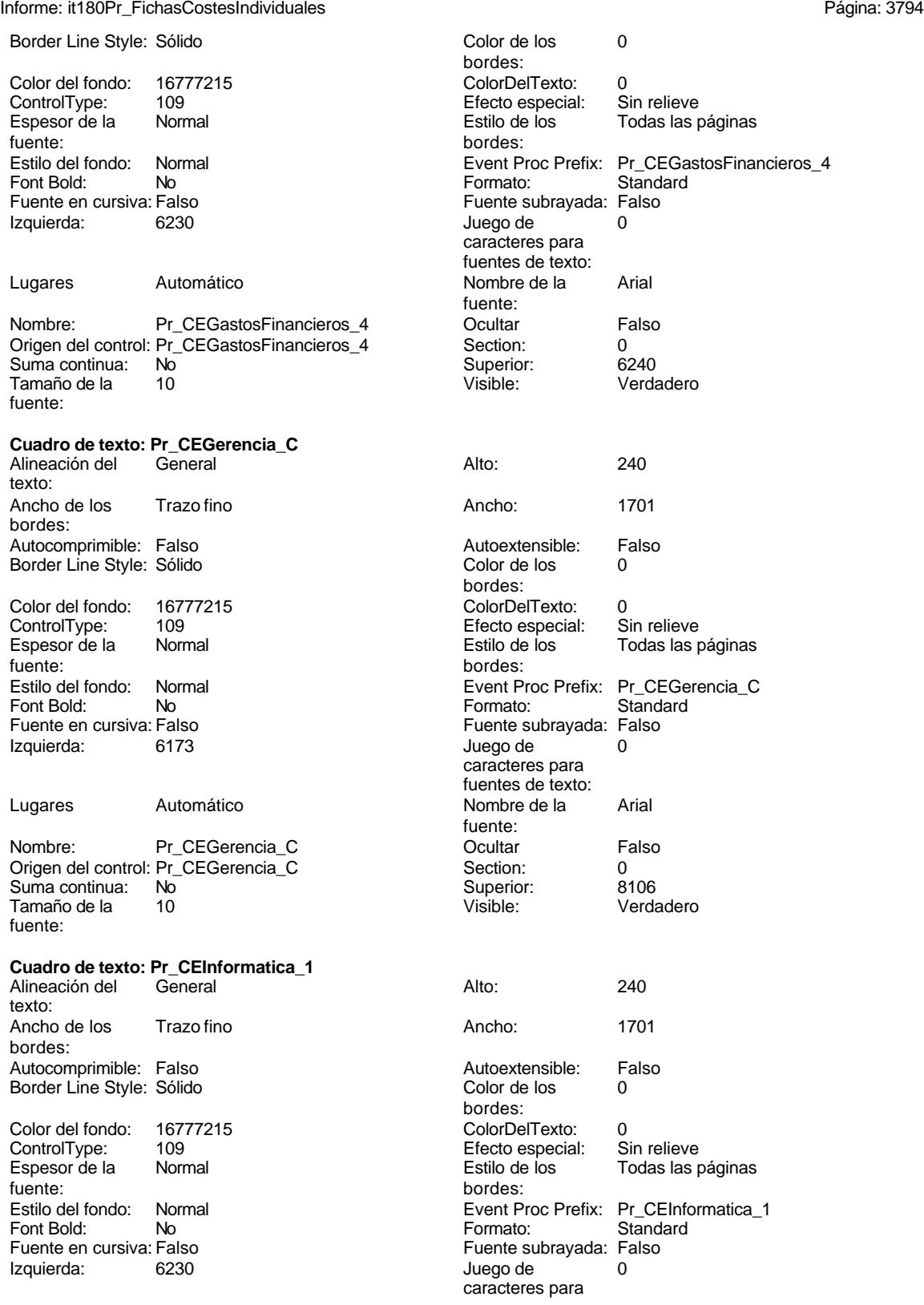

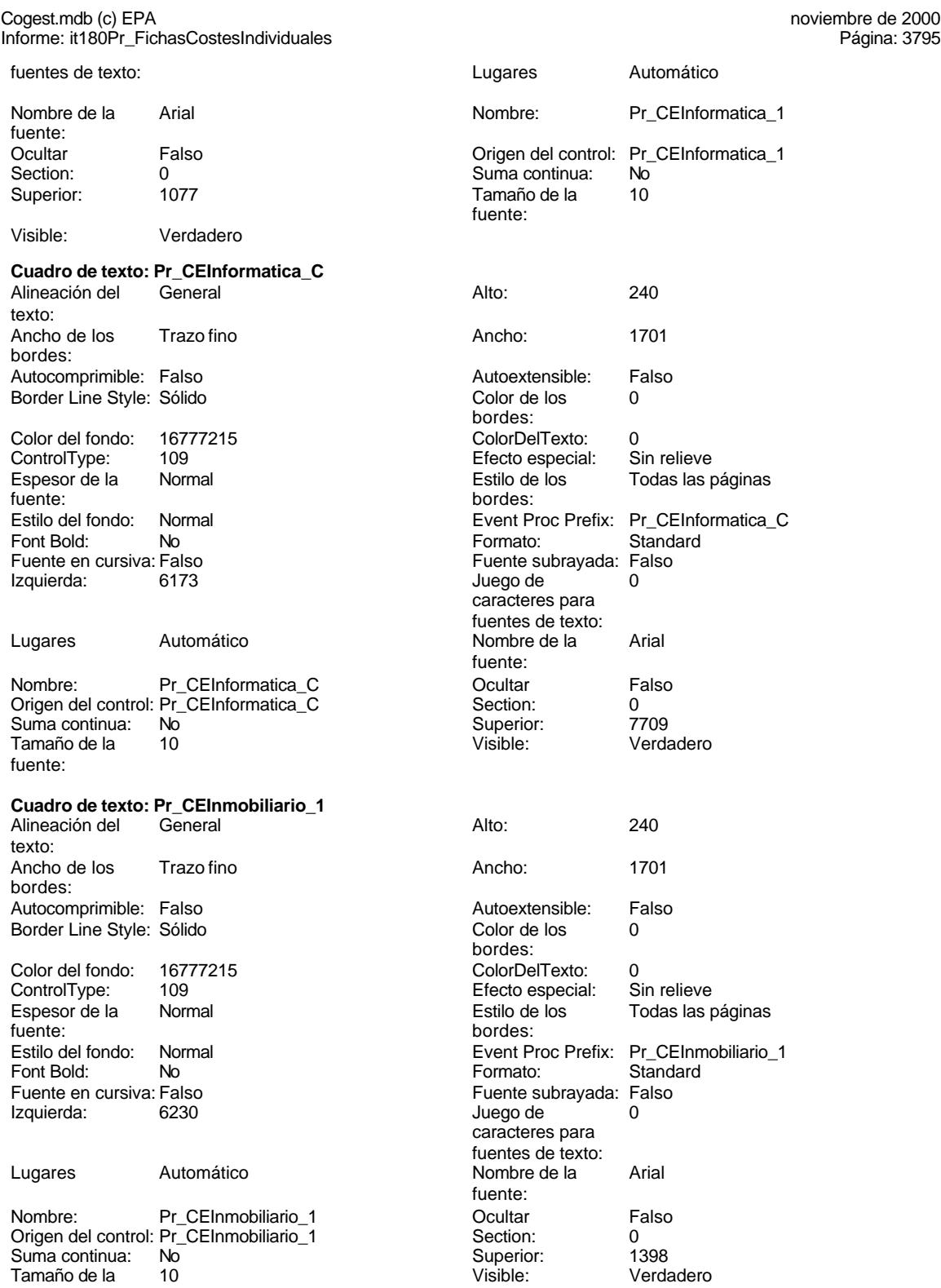

fuente:

3795

## Cogest.mdb (c) EPA noviembre de 2000

Informe: it180Pr\_FichasCostesIndividuales Página: 3796

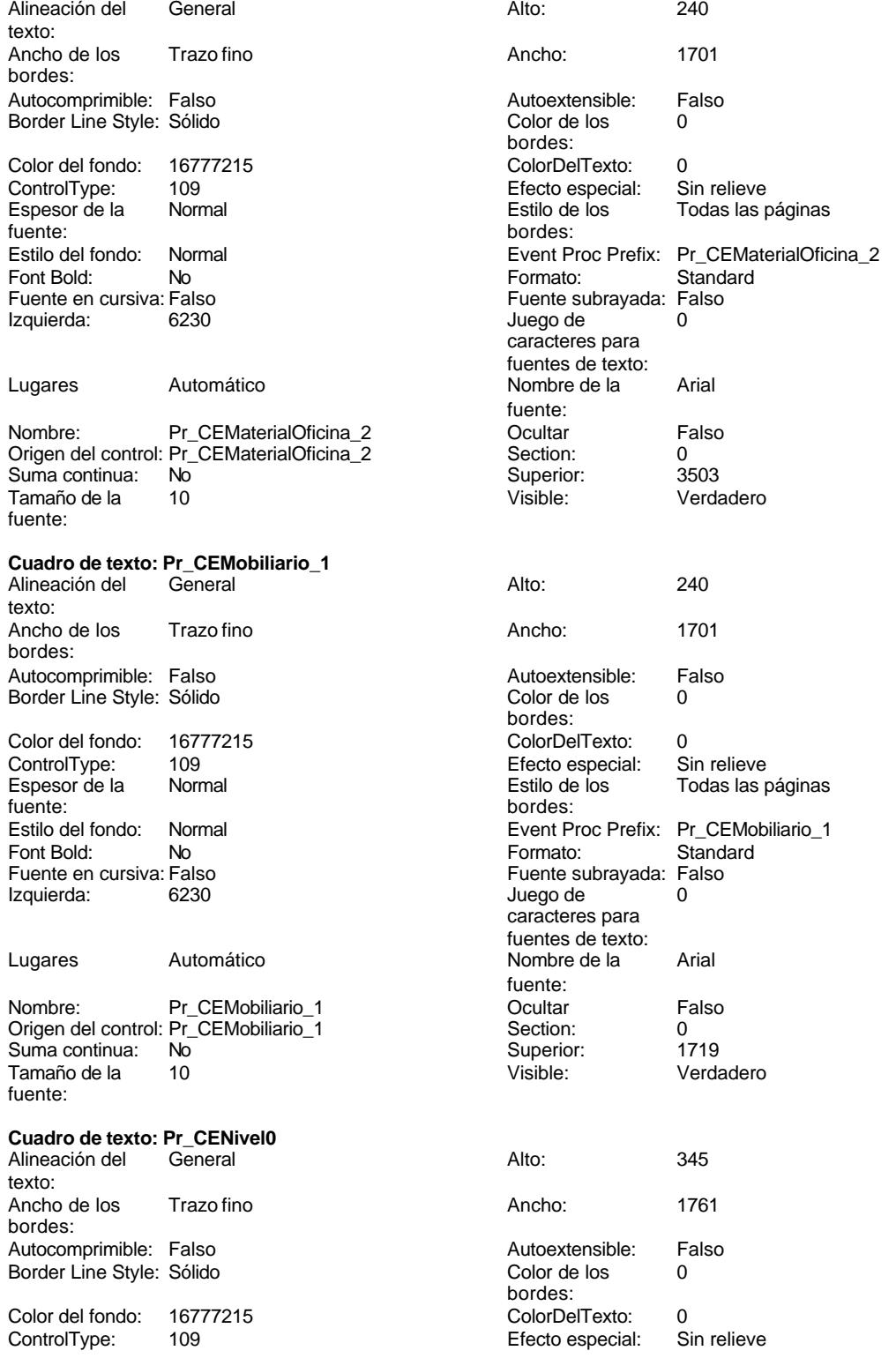

Cogest.mdb (c) EPA<br>
Informe: it180Pr\_FichasCostesIndividuales<br>
Página: 3797 Informe: it180Pr\_FichasCostesIndividuales Espesor de la Negrita Estilo de los Todas las páginas fuente:<br>
bordes: Estilo del fondo: Normal estilo del fondo: Normal estilo el Event Proc Prefix: Pr\_CENivel0 Font Bold: Sí Sí Sí Extra Formato: Standard<br>
Fuente en cursiva: Falso Standard<br>
Fuente subrayada: Falso Fuente en cursiva: Falso Izquierda: 1530 Juego de 0 Lugares 2 2 2 2 Nombre de la Arial Nombre: Pr\_CENivel0 Dcultar Pr\_CENivel0 Origen del control: Pr\_CENivel0 Section: 0 Suma continua: No Superior: 282<br>Tamaño de la 22 de 2010 - Constantin Visible: 282 de Verdadero Tamaño de la fuente: **Cuadro de texto: Pr\_CENivel1** Alineación del General **Alto:** 345 texto: Ancho de los Trazo fino **Ancho:** 1701 bordes: Autocomprimible: Falso and Autoextensible: Falso Autoextensible: Falso Autoextensible: Falso and Autoextensible: Falso Experimental contracts of the Color de los 0<br>Border Line Style: Sólido Color de los 0 Color del fondo: 16777215 ColorDelTexto: 0 Espesor de la Negrita Estilo de los Todas las páginas fuente: bordes: Estilo del fondo: Normal **Event Proc Prefix: Pr\_CENivel1**<br>
Font Bold: Sí Sí Formato: Standard Font Bold: Sí<br>Fuente en cursiva: Falso Izquierda: 1590 1590 120 Juego de 0 Lugares 2 Nombre de la Arial Nombre: Pr\_CENivel1 Pr\_CENivel1 Dcultar Pr\_Center Pr\_CENivel1 Origen del control: Pr\_CENivel1 <br>
Suma continua: No<br>
Suma continua: No<br>
Superior: 0<br>
793 Suma continua: No **Superior:** 793<br>
Tamaño de la 12 de 12 Visible: Verdadero Tamaño de la fuente: **Cuadro de texto: Pr\_CENivel2** Alineación del General **Alto:** 345 texto: Ancho de los Trazo fino **Ancho:** 1701 bordes: Autocomprimible: Falso and an autoextensible: Falso Autoextensible: Falso Autoextensible: Falso and B Border Line Style: Sólido **Color de los** 0 Color del fondo: 16777215 ColorDelTexto: 0 ControlType: 109 entitled and the Efecto especial:<br>
Espesor de la Negrita de la Estilo de los fuente: bordes: Estilo del fondo: Normal **Execution Execut Proc Prefix: Pr\_CENivel2**<br>
Fort Bold: Sí **Execution Contracts**<br>
Exercise Contracts: Standard Font Bold: Sí<br>Fuente en cursiva: Falso Fuente en cursiva: Falso Fuente subrayada: Falso Izquierda: 1590 120 Juego de 0

Lugares 2 2 2 2 Nombre de la Arial

fuentes de texto: fuente: bordes: 109 **Efecto especial:** Sin Relieve Efecto especial: Fuente subrayada: Falso caracteres para fuentes de texto: fuente:<br>Ocultar bordes:<br>ColorDelTexto:

fuente:

caracteres para Todas las páginas caracteres para fuentes de texto:

Cogest.mdb (c) EPA<br>
Informe: it180Pr\_FichasCostesIndividuales<br>
Página: 3798 Informe: it180Pr\_FichasCostesIndividuales Nombre: Pr\_CENivel2 Doultar Pralso Origen del control: Pr\_CENivel2<br>Suma continua: No Suma continua: Tamaño de la 12 fuente: **Cuadro de texto: Pr\_CENivel3** Alineación del texto: Ancho de los Trazo fino bordes: Autocomprimible: Falso Border Line Style: Sólido Color del fondo: 16777215<br>ControlType: 109 ControlType: 109<br>Espesor de la Regrita Espesor de la fuente: Estilo del fondo: Normal<br>Font Bold: Sí Font Bold: Sí Sí **Formato:** Standard Fuente en cursiva: Falso Izquierda: 1590 Lugares 2 Nombre: Pr\_CENivel3 Origen del control: Pr\_CENivel3 Suma continua: No<br>Tamaño de la 12 Tamaño de la fuente: **Cuadro de texto: Pr\_CENivel4**<br>Alineación del General Alineación del texto: Ancho de los Trazo fino bordes: Autocomprimible: Falso Border Line Style: Sólido Color del fondo: 16777215<br>ControlType: 109 ControlType: 109<br>Espesor de la Regrita Espesor de la fuente:<br>Estilo del fondo: Normal Estilo del fondo:<br>Font Bold: Font Bold: Sí Sí **Formato:** Standard Fuente en cursiva: Falso Izquierda: 1590 Lugares 2 Nombre de la Arial Nombre: Pr\_CENivel4 Origen del control: Pr\_CENivel4 Suma continua: No Tamaño de la 12 fuente: **Cuadro de texto: Pr\_CENivelC** Alineación del General **Alto:** 345 texto:

Ancho de los Trazo fino bordes:

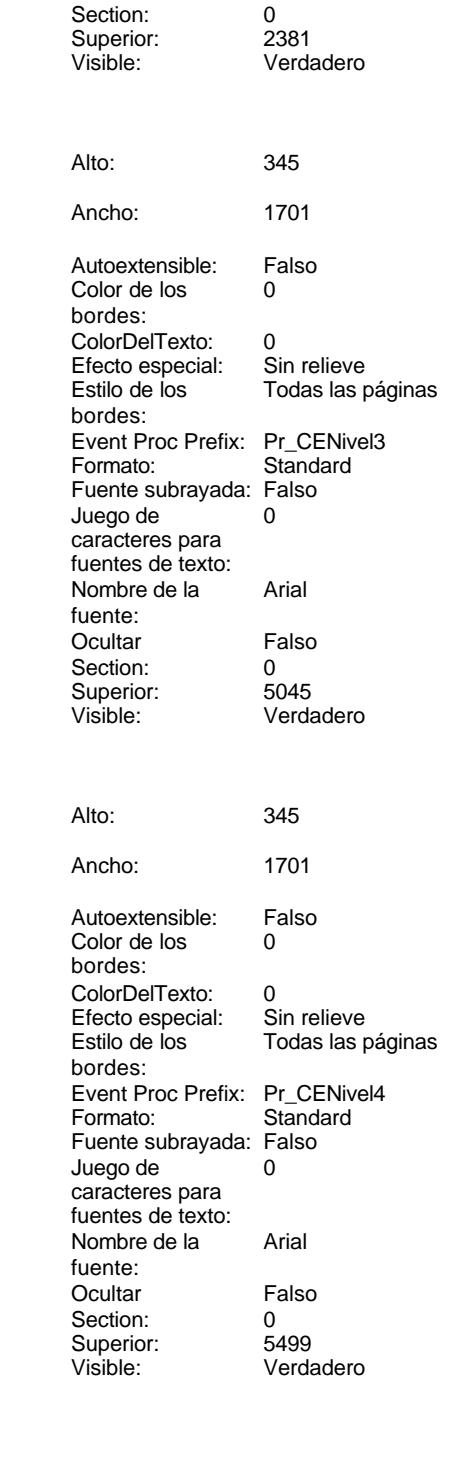

Cogest.mdb (c) EPA noviembre de 2000 Informe: it180Pr\_FichasCostesIndividuales Página: 3799

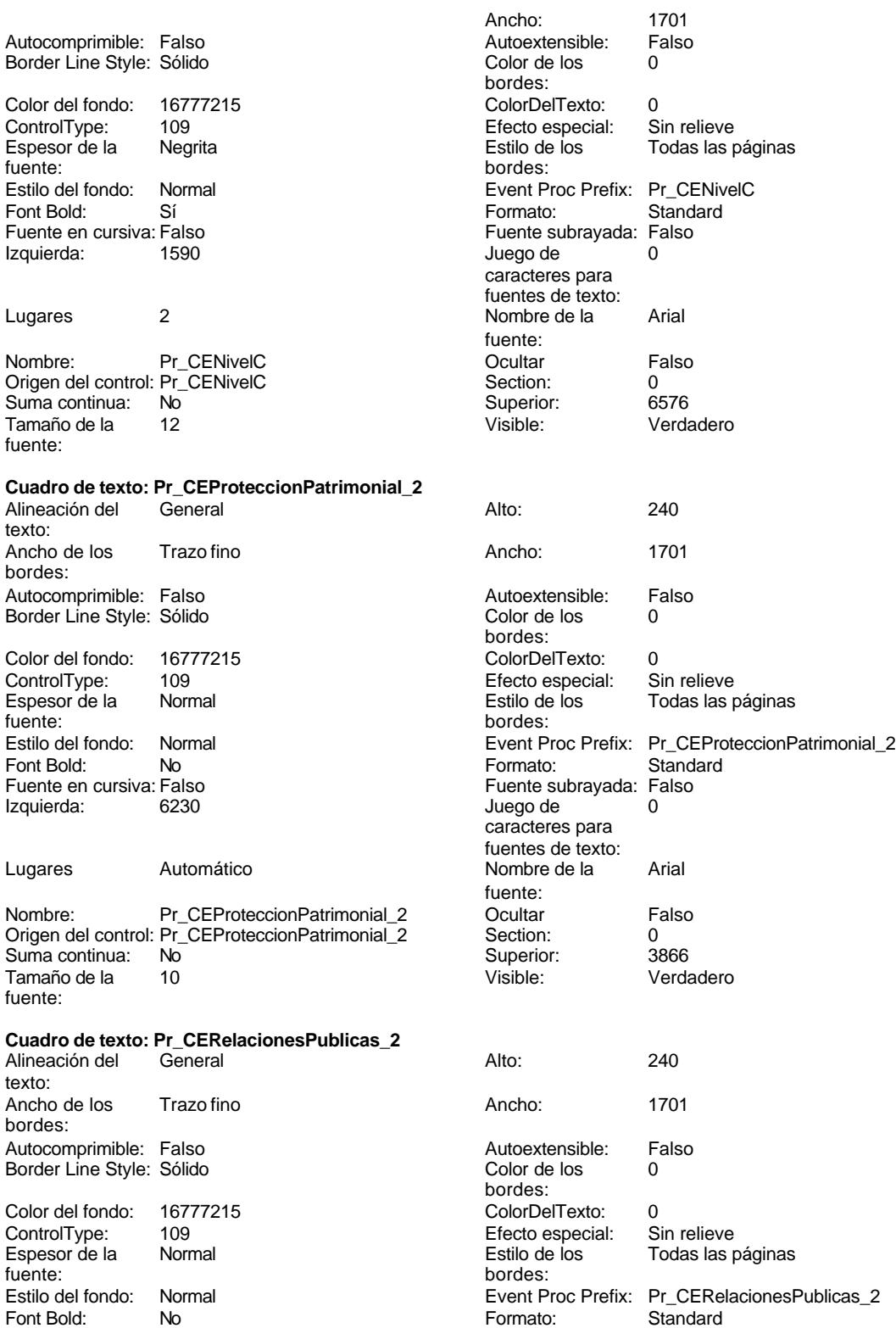

Cogest.mdb (c) EPA noviembre de 2000

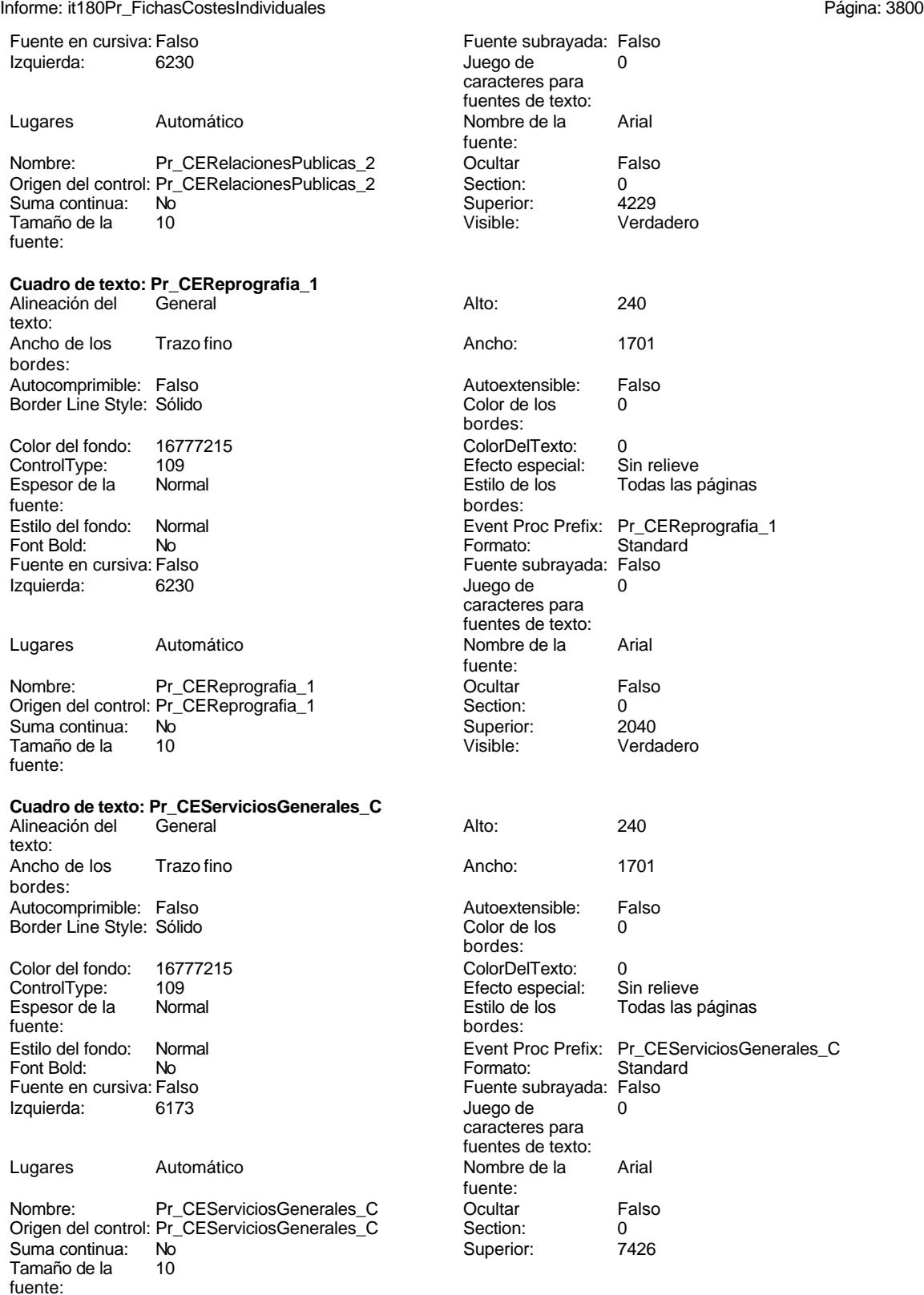

Cogest.mdb (c) EPA noviembre de 2000 Informe: it180Pr\_FichasCostesIndividuales Página: 3801

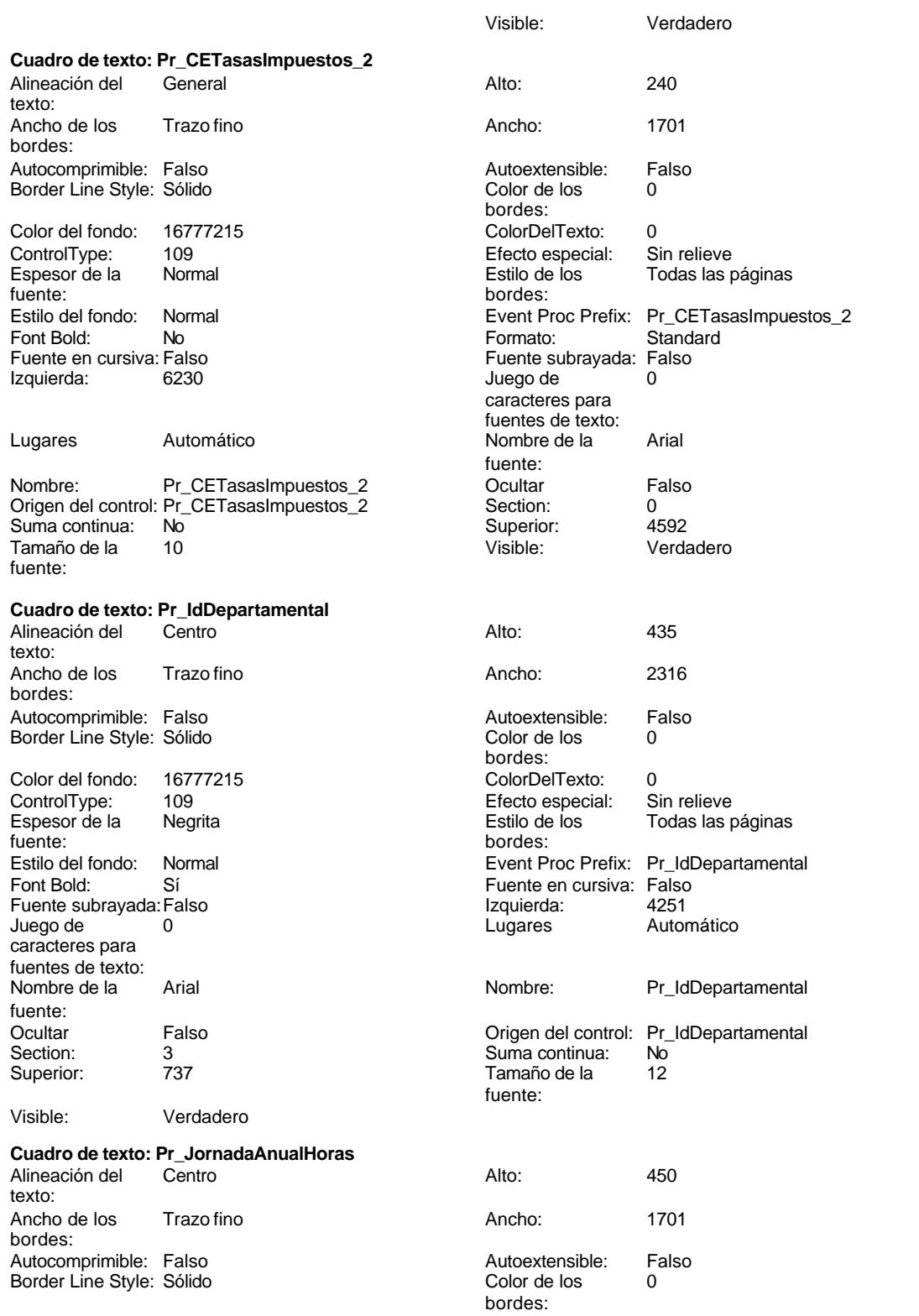

## Cogest.mdb (c) EPA<br>
Informe: it180Pr\_FichasCostesIndividuales<br>
Página: 3802 Informe: it180Pr\_FichasCostesIndividuales

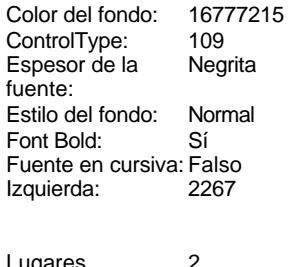

Nombre: Pr\_JornadaAnualHoras Ocultar Falso<br>
Origen del control: Pr\_JornadaAnualHoras Section: 3 Origen del control: Pr\_JornadaAnualHoras Section: 3<br>
Suma continua: No Superior: 737 Superior: The Superior: 11-12<br>
Suma continua: No Superior: 737<br>
Tamaño de la 12 Visible: Verdadero Tamaño de la  $12$  Visible: fuente:

Color Del Texto: 0<br>16777 Color Defecto especial: Sin relieve Efecto especial:<br>Estilo de los Todas las páginas bordes: Event Proc Prefix: Pr\_JornadaAnualHoras<br>Formato: Standard Formato: Fuente subrayada: Falso<br>Juego de 0 Juego de caracteres para fuentes de texto: Lugares 2 2 2 2 Nombre de la Arial fuente:

## **Permisos de usuario**

admin

## **Permisos de grupo**

Admins Users

EL CONTROL DE GESTIÓN EN LAS EMPRESAS CONSULTORAS DE INGENIERÍA: MODELO COGEST

### Cogest.mdb (c) EPA noviembre de 2000 Informe: t8741CT\_ClaseTablas Página: 3803

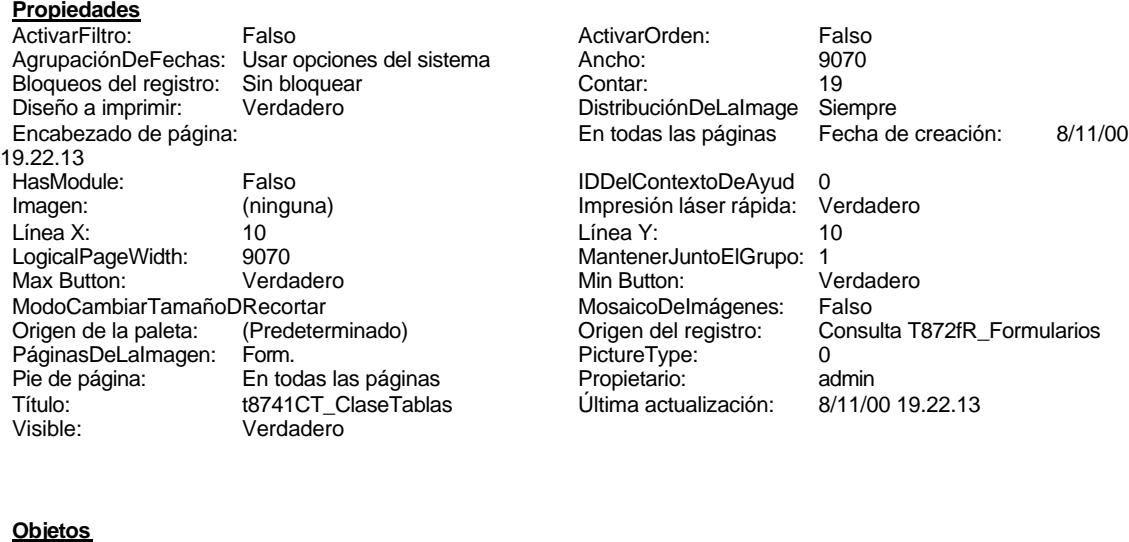

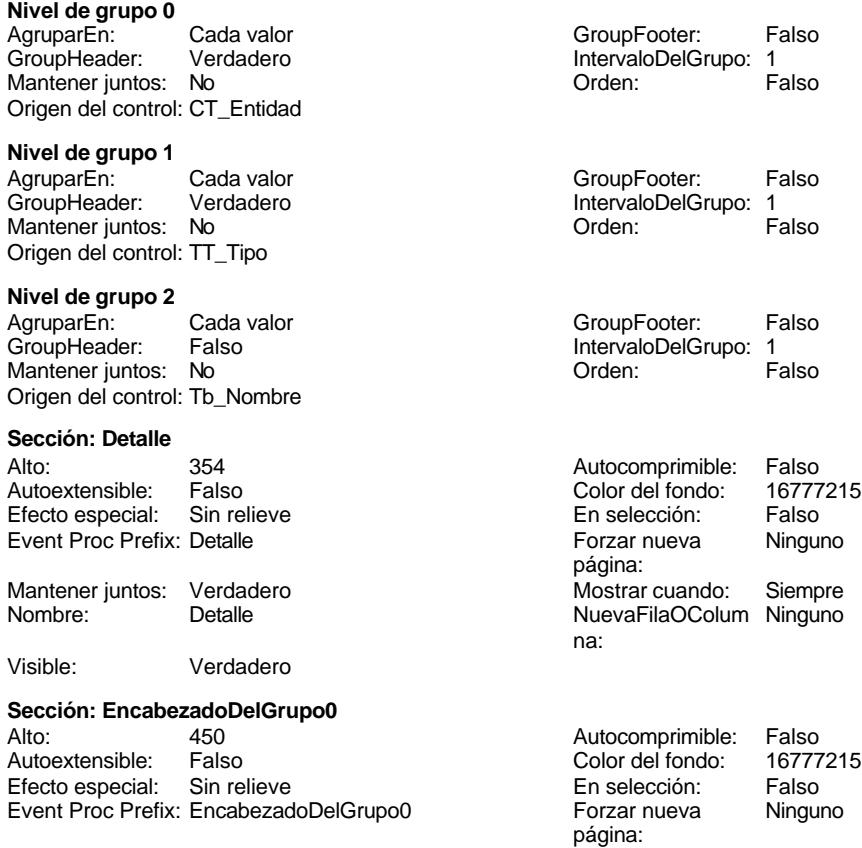

bordes:<br>ColorDelTexto:

Efecto especial:

Cogest.mdb (c) EPA<br>
Informe: t8741CT\_ClaseTablas<br>
Página: 3804 Informe: t8741CT\_ClaseTablas Mantener juntos: Verdadero Mostrar cuando: Siempre Nombre: EncabezadoDelGrupo0 NuevaFilaOColum Ninguno na: RepeatSection: Falso **Victoria Contract Contract Contract Contract Contract Contract Contract Contract Contract Contract Contract Contract Contract Contract Contract Contract Contract Contract Contract Contract Contract Co Sección: EncabezadoDelGrupo1** Alto: 813 Autocomprimible: Falso Falso Color del fondo: 16777215<br>Sin relieve Color del Fonselección: Falso Efecto especial: Sin relieve En selección:<br>
Exent Proc Prefix: EncabezadoDelGrupo1 Forzar nueva Event Proc Prefix: EncabezadoDelGrupo1 Forzar nueva Ninguno página: Mantener juntos: Verdadero Mostrar cuando: Siempre<br>
Nombre: EncabezadoDelGrupo1 MuevaFilaOColum Ninguno NuevaFilaOColum Ninguno na: RepeatSection: Falso **Visible:** Visible: Verdadero **Sección: EncabezadoDelInforme** Alto: 932 932 Autocomprimible: Falso Autoextensible: Falso Color del fondo: 16777215 Efecto especial: Sin relieve en el entre En selección: Falso<br>Event Proc Prefix: Encabezado DelInforme en el Forzar nueva Ninguno Event Proc Prefix: EncabezadoDelInforme página: Mantener juntos: Verdadero Mostrar cuando: Siempre<br>Nombre: EncabezadoDelInforme Mostrar CuevaFilaOColum Ninguno Nombre: EncabezadoDelInforme NuevaFilaOColum Ninguno na: Visible: Verdadero **Sección: EncabezadoDePágina** Alto: 0 0 0 Color del fondo: 16777215 Efecto especial: Sin relieve en entre En selección: Falso Event Proc Prefix: EncabezadoDePágina Mostrar cuando: Siempre Nombre: EncabezadoDePágina Visible: Verdadero **Sección: PieDelInforme** Alto: 0 Autocomprimible: Falso Autoextensible: Falso Color del fondo: 16777215 Efecto especial: Event Proc Prefix: PieDelInforme **Forzar nueva** Ninguno página:<br>Mostrar cuando: Mantener juntos: Verdadero Mostrar cuando: Siempre Nombre: PieDelInforme NuevaFilaOColum Ninguno na: Visible: Verdadero **Sección: PieDePágina** Alto: 504 Color del fondo: 16777215 Efecto especial: Sin relieve en el especialidad en el En selección: Falso<br>Event Proc Prefix: PieDePágina en el en el Mostrar cuando: Siemp Event Proc Prefix: PieDePágina Mostrar cuando: Siempre Nombre: PieDePágina Visible: Verdadero **Cuadro de texto: CT\_Entidad** Alineación del General **Alto:** 336 texto: Ancho de los Trazo fino **Ancho:** 3288 bordes: Autocomprimible: Falso **Autoextensible:** Falso Border Line Style: Sólido **Color de los 0** 

Color del fondo: 12632256 ColorDelTexto: 0 Espesor de la Negrita fuente:

### Cogest.mdb (c) EPA noviembre de 2000 Informe: t8741CT\_ClaseTablas Página: 3805

fuente:

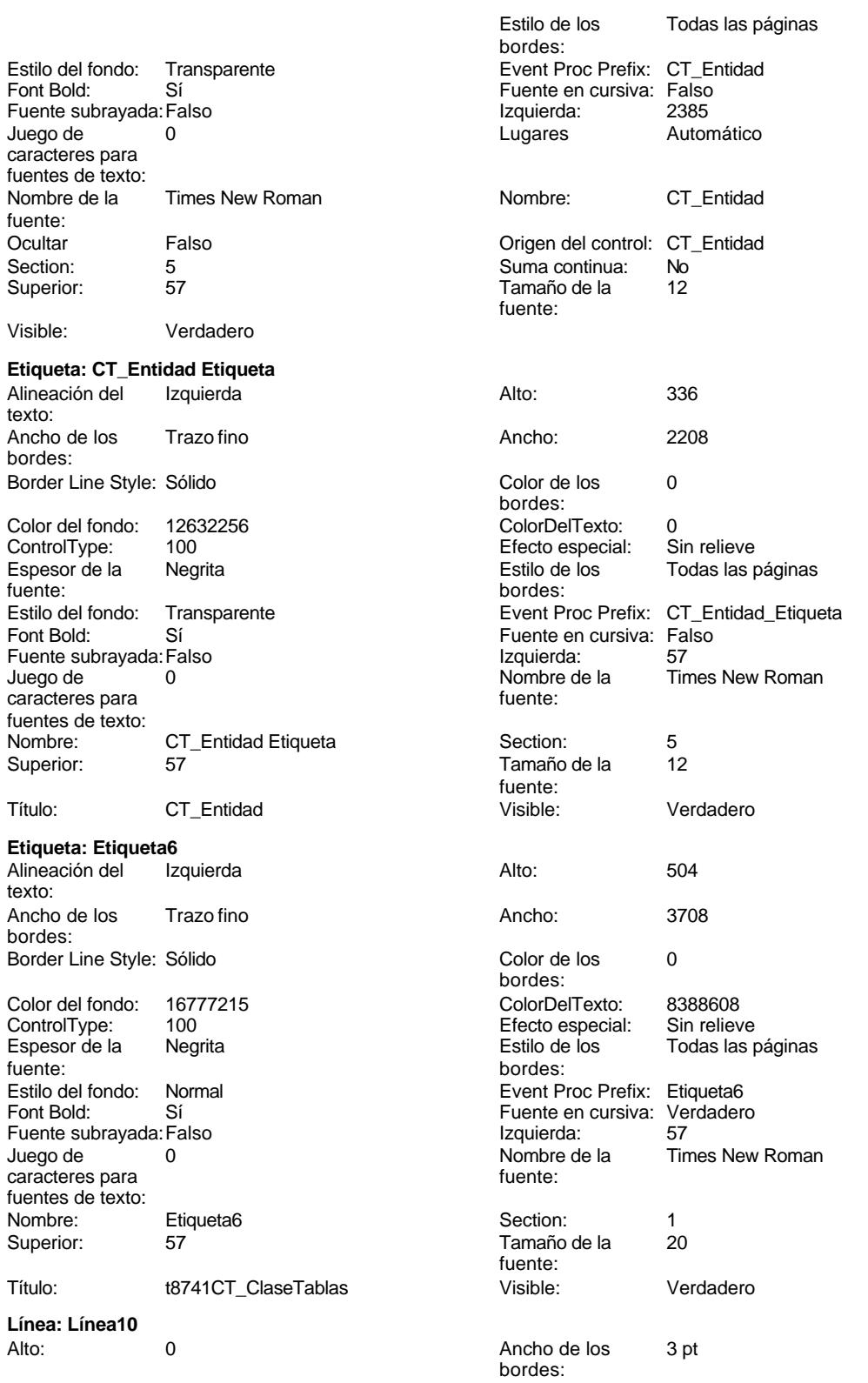

Cogest.mdb (c) EPA<br>
Informe: t8741CT\_ClaseTablas<br>
Página: 3806 Informe: t8741CT\_ClaseTablas Ancho: 9070 9070 Border Line Style: Sólido<br>
Color de los 12632256 ControlType: 102 ControlType: bordes: Efecto especial: Sin relieve **Estilo de los** Primera página bordes: Event Proc Prefix: Línea10 **Inclinación:** Falso *Izquierda:* 0 **Inclinación:** Falso *Izquierda:* 0 Izquierda: 0 0 0 0 0 0 0 0 0 0 0 0 1 0 1 1 1 1 0 1 0 1 1 0 1 1 1 1 0 1 0 1 1 0 1 1 1 0 1 0 1 0 1 0 1 0 1 0 1 0 1 0 1 0 1 0 1 0 1 0 1 0 1 0 1 0 1 0 1 0 1 0 1 0 1 0 1 0 1 0 1 0 1 0 1 0 1 0 1 0 1 0 1 0 1 0 1 0 1 0 1 0 1 0 1 0 Section: 1<br>
Visible: Verdadero<br>
Visible: Verdadero Verdadero **Línea: Línea11** Alto: 0 0 Ancho de los 3 pt bordes: Ancho: 9070 9070 Border Line Style: Sólido<br>
Color de los 12632256 ControlType: 102 ControlType: bordes: Efecto especial: Sin relieve **Estilo de los** Primera página bordes: Event Proc Prefix: Línea11 **Inclinación:** Falso el Tradición: Falso el Tradición: Falso el Tradición: Falso el Tradición: Falso el Tradición: Falso el Tradición: Falso el Tradición: Falso el Tradición: Falso el Tradición: Izquierda: 0 Nombre: Línea11 Section: 1 Superior: 903 Verdadero **Línea: Línea12** Alto: 0 0 Ancho de los 3 pt bordes: Ancho: 9070 9070 Border Line Style: Sólido<br>
Color de los 12632256 6 ControlType: 102 ControlType: bordes: Efecto especial: Sin relieve **Estilo de los** Primera página bordes: Event Proc Prefix: Línea12 Inclinación: Falso Izquierda: 0 Nombre: Línea12 Section: 1 Superior: 932 Verdadero **Línea: Línea13** Alto: 0 0 0 Ancho de los 1 pt bordes: Ancho: 2208 2008 Border Line Style: Sólido<br>
Color de los 8388608 controlType: 102 ControlType: bordes: Efecto especial: Sin relieve **Estilo de los** Primera página bordes: Event Proc Prefix: Línea13 **Inclinación:** Falso InformaciónAdicio DetachedLabel **InformaciónAdicio** DetachedLabel nal: Nombre: Línea13 Section: 7<br>Superior: 456 Superior: 456 Section: 7 **Línea: Línea14** Alto: 0 0 Ancho de los 1 pt bordes: Ancho: 2208 2008 Border Line Style: Sólido<br>
Color de los 8388608 controlType: 102 ControlType: bordes: Efecto especial: Sin relieve **Estilo de los** Primera página bordes:<br>Inclinación: Event Proc Prefix: Línea14 **Inclinación:** Falso InformaciónAdicio DetachedLabel **InformaciónAdicio** DetachedLabel **Izquierda:** 1311

nal:<br>Nombre: Nombre: Línea14 Section: 7

Verdadero

## Cogest.mdb (c) EPA noviembre de 2000 Informe: t8741CT\_ClaseTablas

## Superior: 428 **Línea: Línea15** Alto: 0 Ancho de los 1 pt Ancho: 2208 Border Line Style: Sólido Color de los 8388608 bordes: Event Proc Prefix: Línea15 InformaciónAdicio DetachedLabel nal: Nombre: Línea15<br>Superior: 756 Superior: **Línea: Línea16** Alto: 0 0 0 0 0 0 0 0 0 0 0 0 0 0 0 0 0 1 pt Ancho: 2208 **Border Line Style: Sólido** Border Line Style: Sólido Color de los 8388608 bordes:

Event Proc Prefix: Línea16 InformaciónAdicio DetachedLabel nal:<br>Nombre:

Superior: 784 **Línea: Línea17**

Color de los 12632256 bordes:

Event Proc Prefix: Línea17<br>Izquierda: 6 Izquierda: 0<br>Section: 4 Section: 4 A A A A A A A Superior: 0 Visible: Verdadero

## **Línea: Línea18**

Ancho: 9070 Border Line Style: Sólido Color de los 12632256 bordes:

Event Proc Prefix: Línea18<br>Izquierda: 6 Section: 4 A Superior: 28 Visible: Verdadero

# **Línea: Línea9**

Ancho: 9070 9070 Border Line Style: Sólido<br>
Color de los 12632256 ControlType: 102 bordes:

Nombre: Línea16 Section: 7 Alto: 0 0 ancho de los 3 pt Alto: 0 0 ancho de los 3 pt

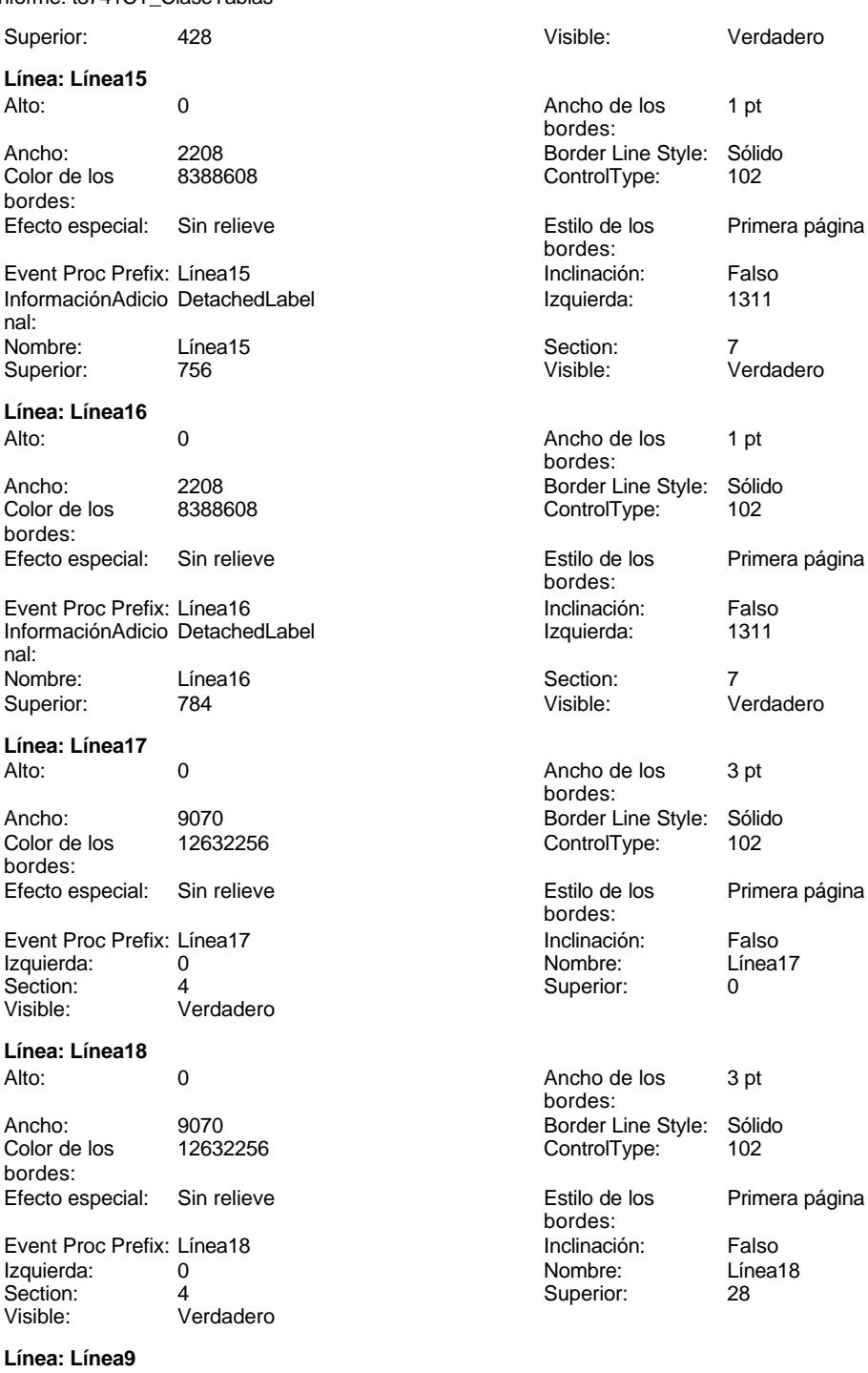

0 Ancho de los 3 pt bordes: ControlType:

Cogest.mdb (c) EPA<br>
Informe: t8741CT\_ClaseTablas<br>
Página: 3808 Informe: t8741CT\_ClaseTablas Efecto especial: Sin relieve **Estilo de los** Primera página Event Proc Prefix: Línea9 **Inclinación:** Falso Izquierda: 0 Nombre: Línea9 Section: 1 Section: 1 Superior: Visible: Verdadero **Cuadro de texto: Tb\_Nombre** Alineación del General **Alto:** 240 texto: Ancho de los Trazo fino **Ancho:** 2208 bordes: Autocomprimible: Falso **Autoextensible:** Falso Border Line Style: Sólido **Color de los** 0 Color del fondo: 16777215 ColorDelTexto: 0 ControlType: 109 ControlType: 109 Efecto especial: Sin relieve<br>
Espesor de la Normal de la Romana Estilo de los Todas las j fuente: bordes: Estilo del fondo: Transparente entre Event Proc Prefix: Tb\_Nombre<br>
Fuente en cursiva: Falso<br>
Fuente en cursiva: Falso No  $\overline{a}$  Fuente en cursiva: Falso Fuente subrayada: Falso **Izquierda:** 1311 Juego de 0 0 0 0 0 0 1 1 2 Lugares Automático caracteres para fuentes de texto: Nombre de la exital numbre: The Nombre of the Nombre of Arial Nombre: The Nombre of The Nombre of The Nombre o fuente: Ocultar Falso Origen del control: Tb\_Nombre Section: 0 Suma continua: No Visible: Verdadero **Etiqueta: Tb\_Nombre Etiqueta** Alineación del Izquierda **Alto:** 300 texto: Ancho de los Trazo fino **Ancho:** 2208 bordes: Border Line Style: Sólido **Color de los** 0 Color del fondo: 16777215 ColorDelTexto: 8388608 Espesor de la Negrita de la Regrita Estilo de los Todas las páginas fuente: Estilo del fondo: Transparente **Exercise Exercise Exercía Exercía Etiqueta**<br>
Fuente en cursiva: Verdadero Font Bold: Sí Font Bold: Sí Sí Fuente en cursiva: Fuente subrayada: Falso **Información**<br>
InformaciónAdicio DetachedLabel Izquierda: 1311 1311 Juego de 0 Nombre de la Times New Roman Nombre: Tb\_Nombre Etiqueta fuente: Section: 7 Superior: 456 Tamaño de la fuente: Visible: Verdadero **Cuadro de texto: Texto7**

texto:

bordes:

bordes:<br>Inclinación: bordes: Todas las páginas Superior: 57 Tamaño de la 8 fuente: bordes: Efecto especial: bordes: nal: caracteres para fuentes de texto: Alineación del Izquierda Alto: 276 Ancho de los Trazo fino Ancho: 4421

## 3808

Informe: t8741CT\_ClaseTablas Autocomprimible: Falso and Autoextensible: Falso Autoextensible: Falso Autoextensible: Falso and Borde I and Borde I and Borde I and Borde I and Borde I and Borde I and Borde I and Borde I and Borde I and Borde I and Borde Border Line Style: Sólido **Color de los** 0 Color del fondo: 16777215 ColorDelTexto: 8388608 fuente: bordes: Estilo del fondo: Transparente Event Proc Prefix: Texto7<br>Fort Bold: Sí Event Proc Prefix: Long D Fuente en cursiva: Verdadero Fuente subrayada: Falso Izquierda: 57 57 Juego de 0 Nombre: Texto7 **Texto** Texto Texto Texto Texto Texto Texto Texto Texto Texto Texto Texto Texto Texto Texto Texto Origen del control: =Now() Section: 4<br>
Suma continua: No Sumerior: 228 Suma continua: No **Superior:** 2288 No Superior: Tamaño de la 9 Visible: Verdadero fuente: **Cuadro de texto: Texto8** Alineación del Derecha Alto: 276 texto: Ancho de los Trazo fino Ancho: 4421 bordes: Autocomprimible: Falso **Autocomprimible: Falso** Autoextensible: Falso Border Line Style: Sólido **Color de los** 0 Color del fondo: 16777215 ColorDelTexto: 8388608 fuente:<br>
bordes:<br>
bordes: Estilo del fondo: Transparente en estilo del fondo: Transparente en estilo Event Proc Prefix: Texto8<br>
Fuente en cursiva: Verdadero Font Bold: Sí Sí Fuente en cursiva:<br>
Fuente subrayada: Falso Santa Santa Santa Izquierda: Izquierda: Fuente subrayada:Falso Izquierda: 4592 caracteres para fuentes de texto: Nombre de la Times New Roman Nombre: Texto8 fuente: Section: 4 Suma continua: No<br>
Superior: 228 Tamaño de la 9 Superior: 228 228 Tamaño de la 9 Visible: Verdadero **Cuadro de texto: TT\_Tipo** Alineación del General Alto: 300 texto: Ancho de los Trazo fino **Ancho:** 2568 bordes: Autocomprimible: Falso **Autoextensible:** Falso Border Line Style: Sólido **Color de los** 0 Color del fondo: 16777215 ColorDelTexto: 8388608 ControlType: 109 entitled and the Efecto especial:<br>
Espesor de la Normal de la Serie de la Serie de la Serie de la Serie de la Serie de la Serie de la Serie de l

fuente: bordes: Estilo del fondo: Transparente en estilo del fondo: Transparente en estilo Event Proc Prefix: TT\_Tipo<br>Fuente en cursiva: Verdadero No international Bold: No Fuente en cursiva: Fuente subrayada: Falso **Izquierda:** 2133

Cogest.mdb (c) EPA<br>
Informe: t8741CT\_ClaseTablas<br>
Página: 3809 bordes: 109 **Efecto especial:** Sin Relieve Efecto especial: Espesor de la Negrita Estilo de los Todas las páginas Sí **Si** Formato: Long Date caracteres para fuentes de texto:<br>Nombre de la Lugares Automático Nombre de la Times New Roman fuente: bordes: Efecto especial: Espesor de la Negrita Estilo de los Todas las páginas Automático Ocultar Falso Origen del control: ="Página " & [Page] & " de " & [Pages] fuente: bordes: Encesor de la Normal Estimante de la Normal Estimante de la Normal Estima en la Normal Estima en la Normal Estima<br>
Todas las páginas

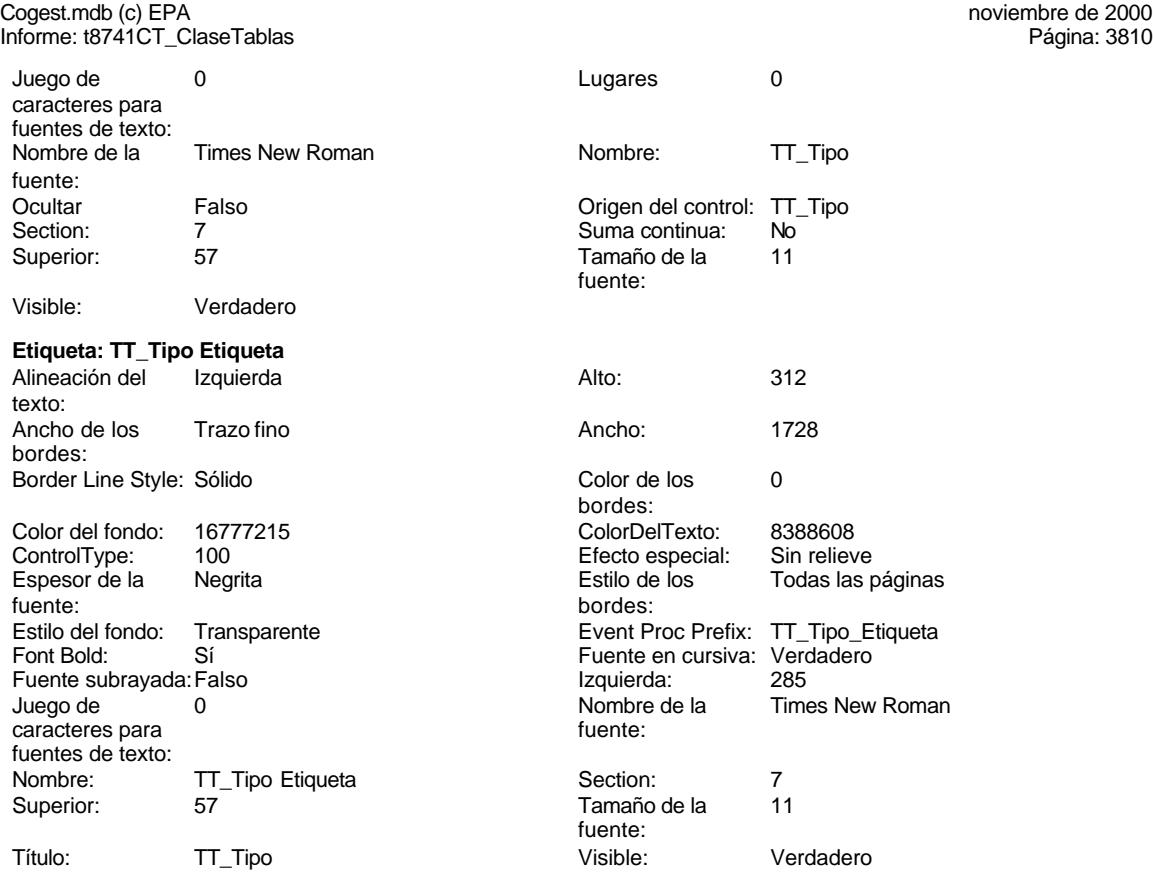

## **Permisos de usuario**

admin

## **Permisos de grupo**

Admins Users

EL CONTROL DE GESTIÓN EN LAS EMPRESAS CONSULTORAS DE INGENIERÍA: MODELO COGEST

Cogest.mdb (c) EPA noviembre de 2000 Macro: mMacros Página: 3811

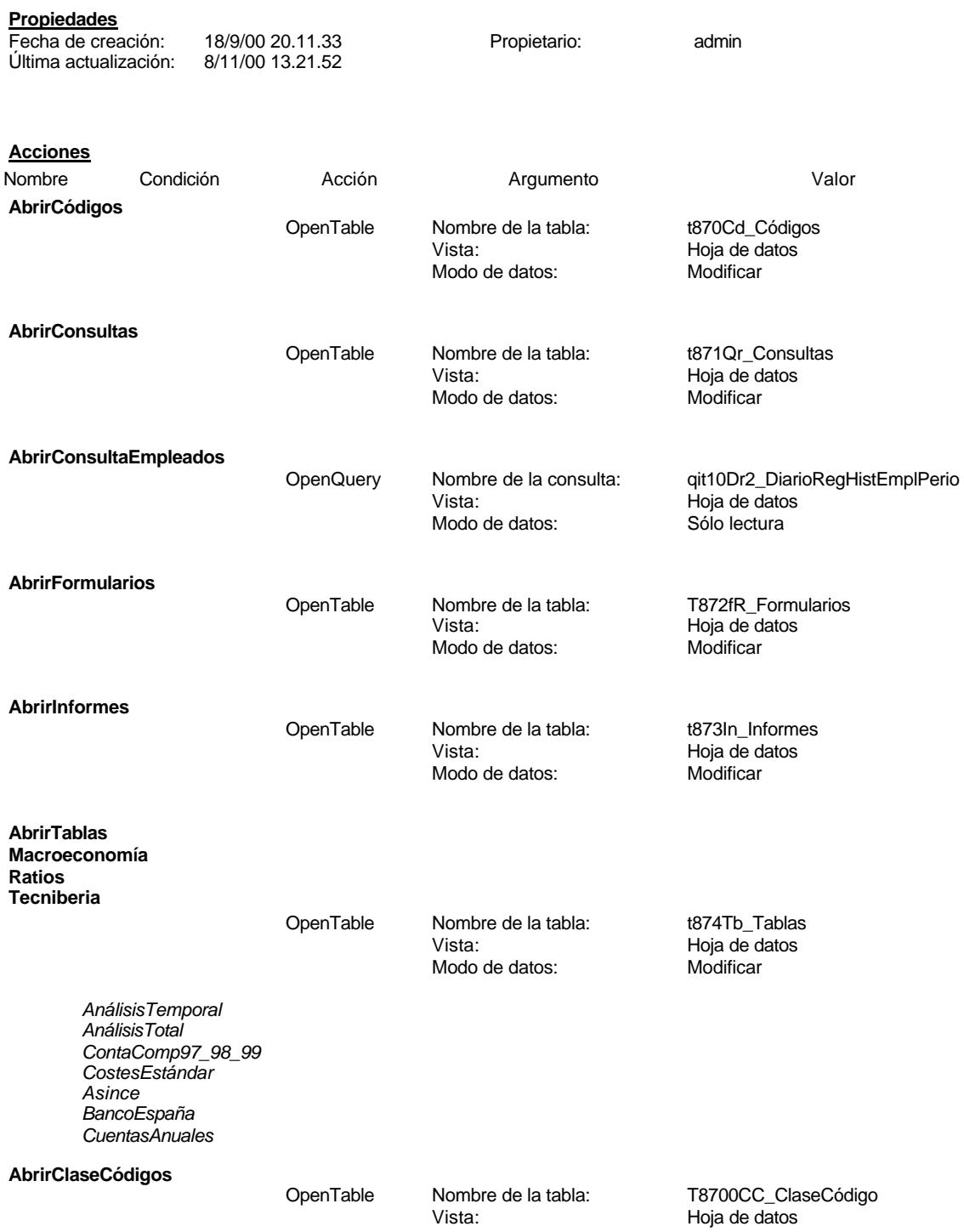

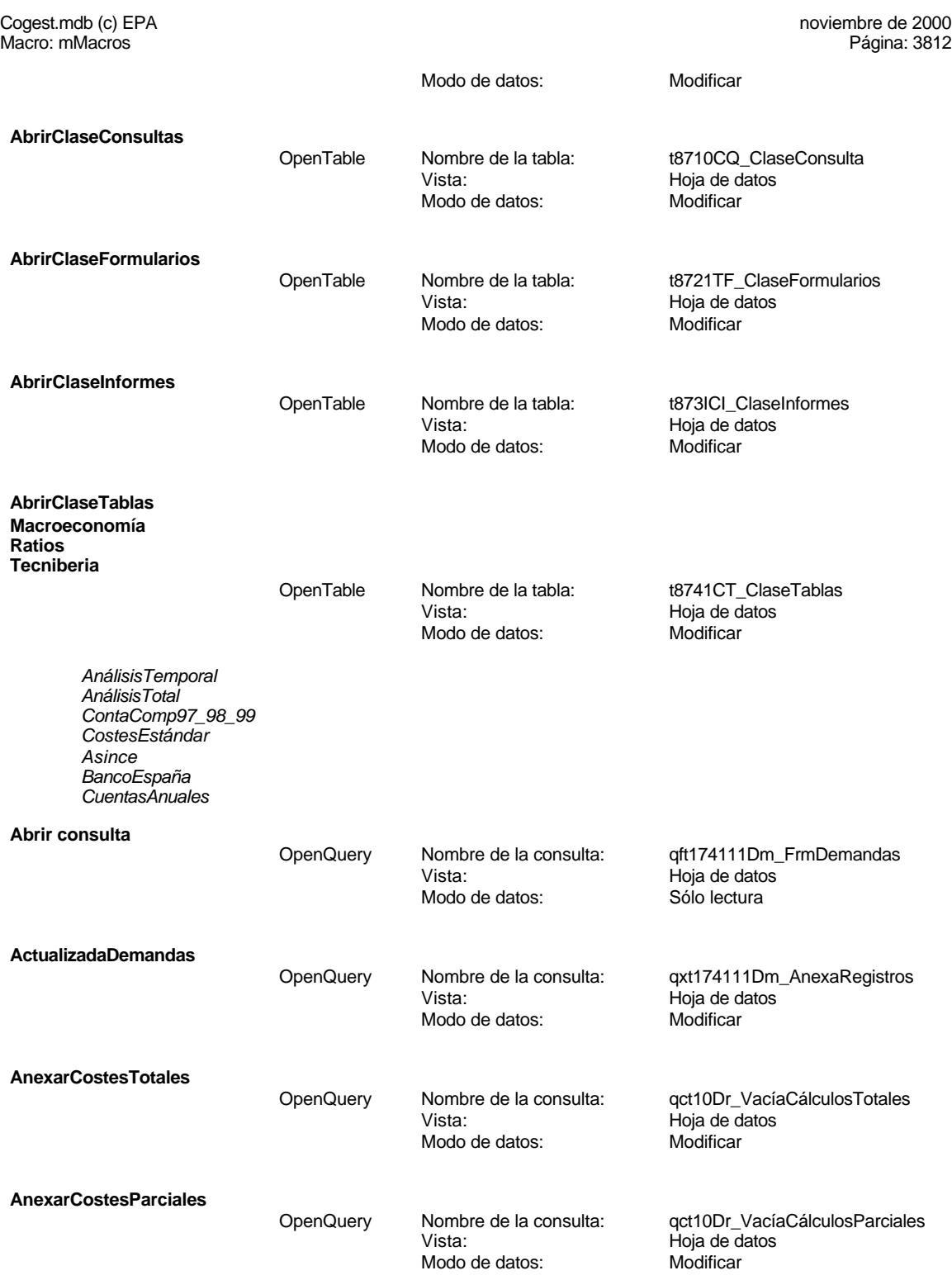

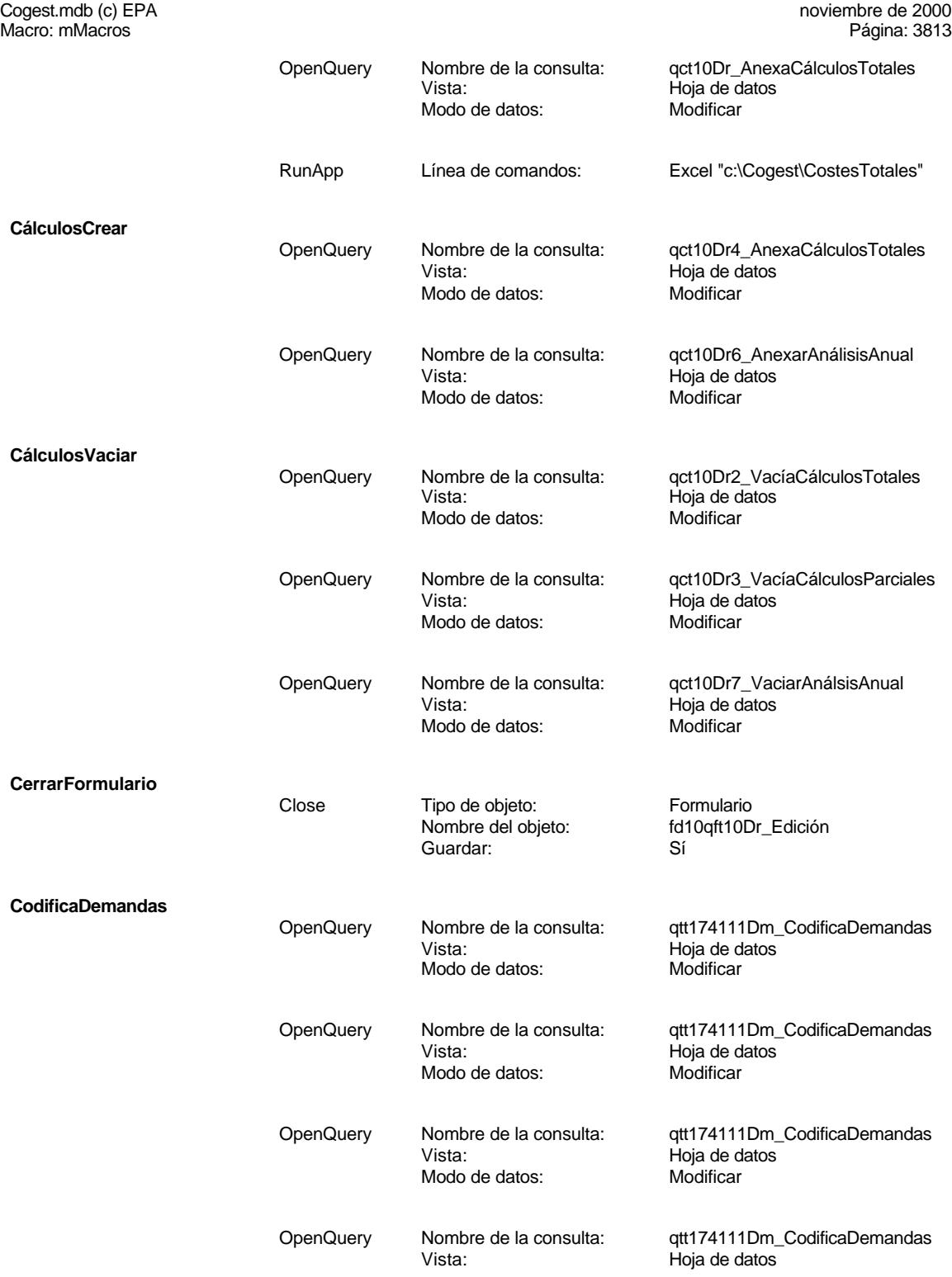

**CodificaDiario**

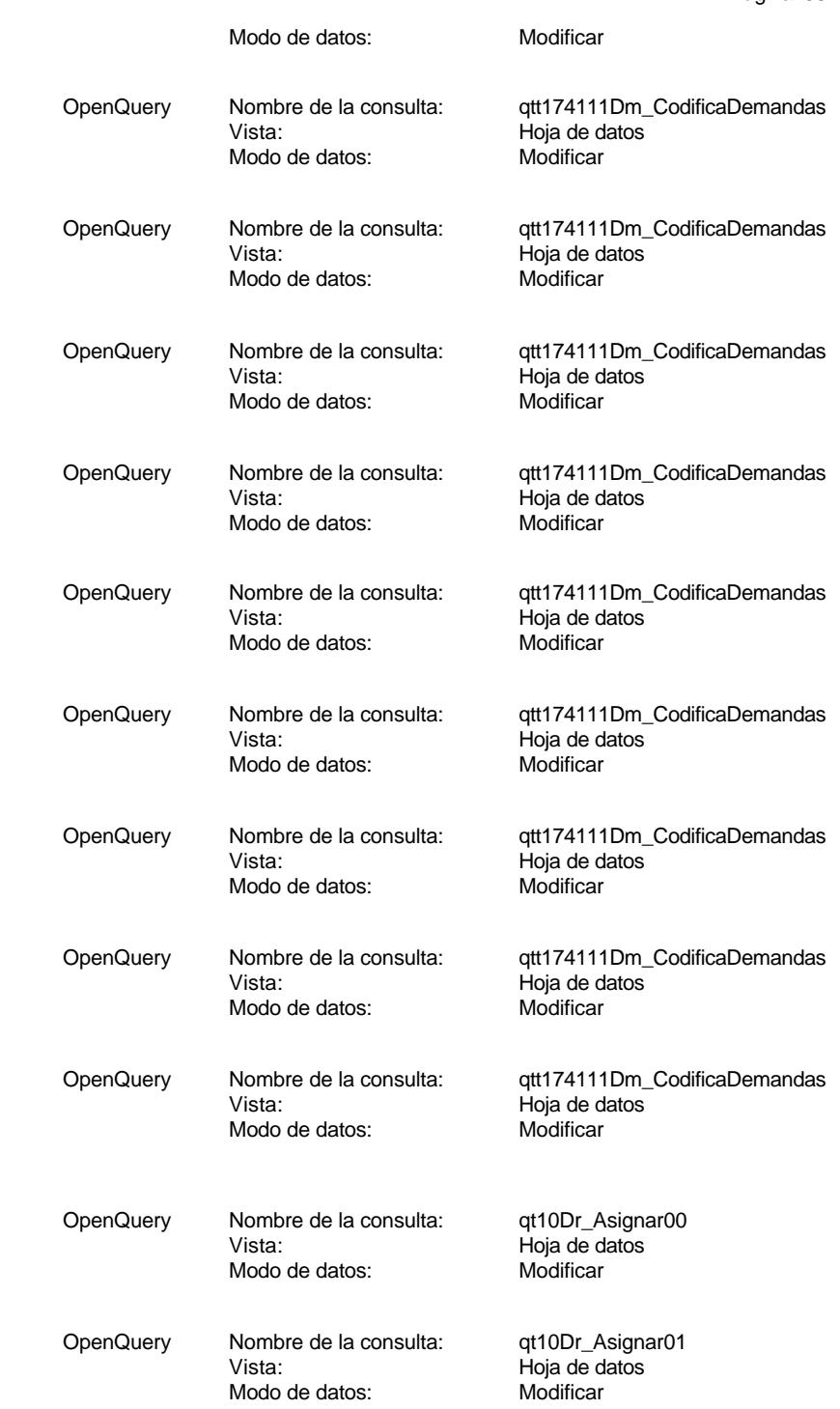

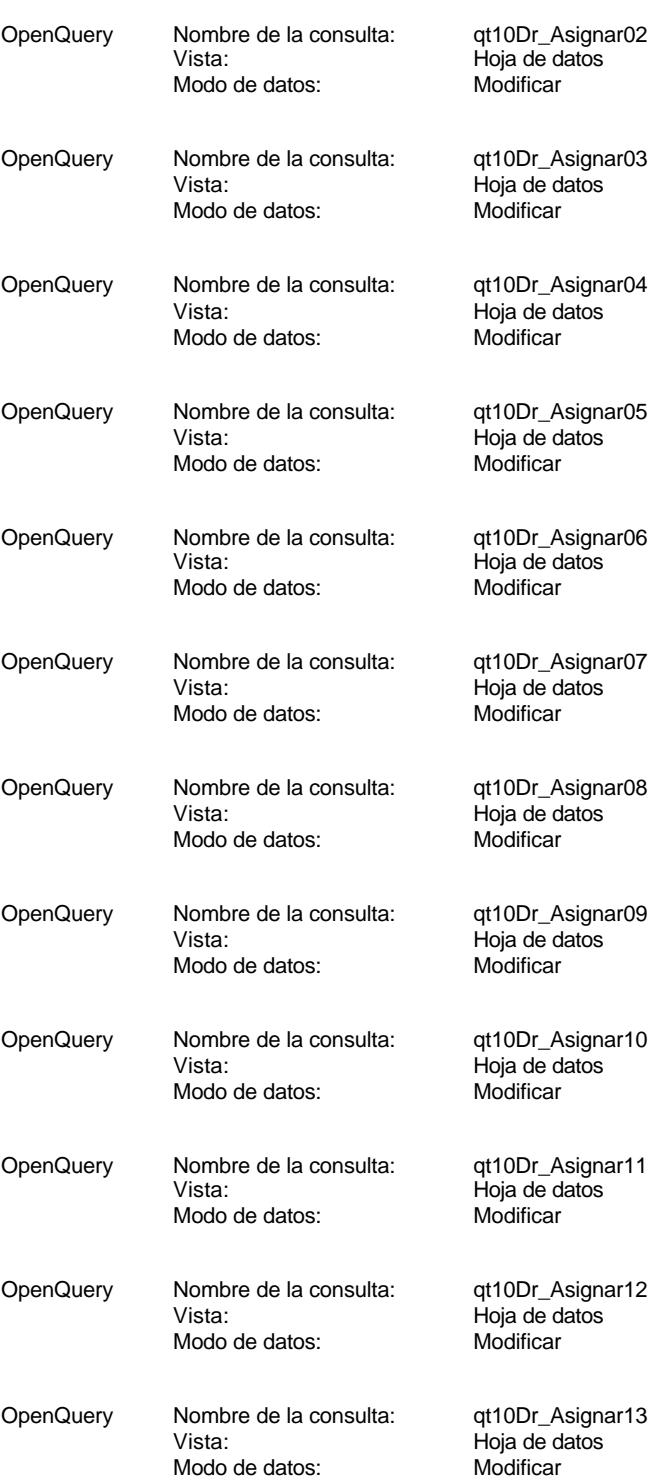

**Codifica Personal**

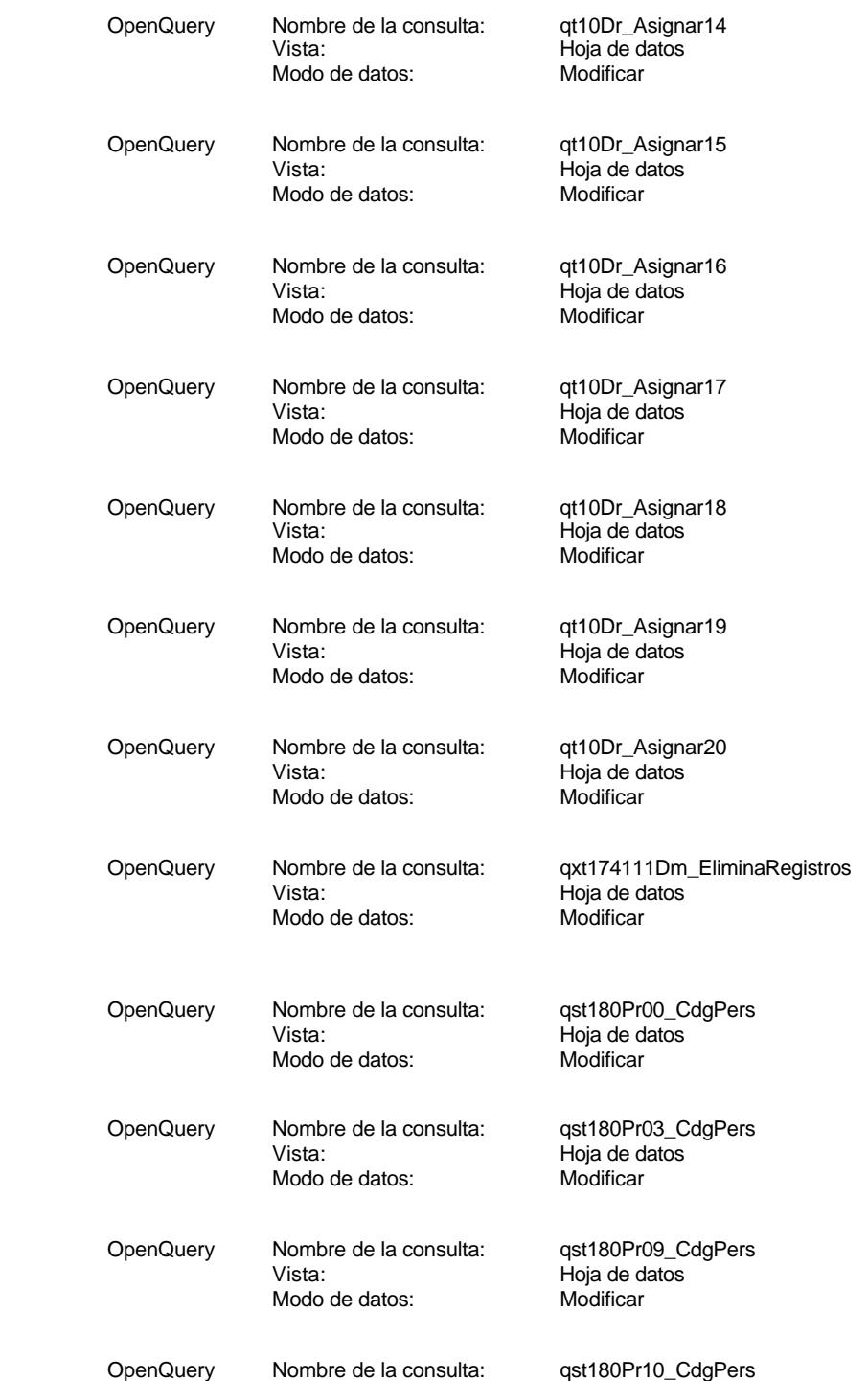

**CodificaTerceros**

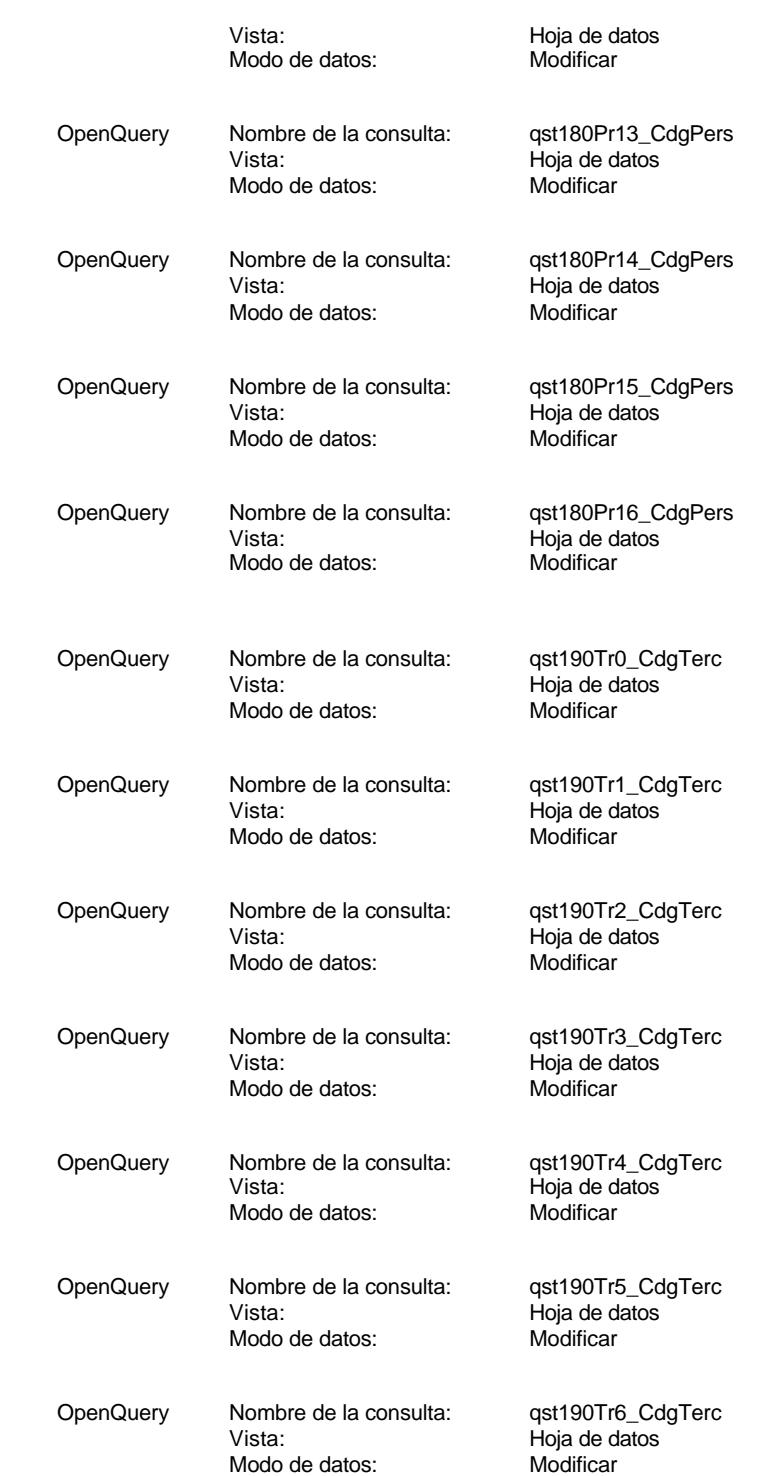

**CreaTablaMaestra**

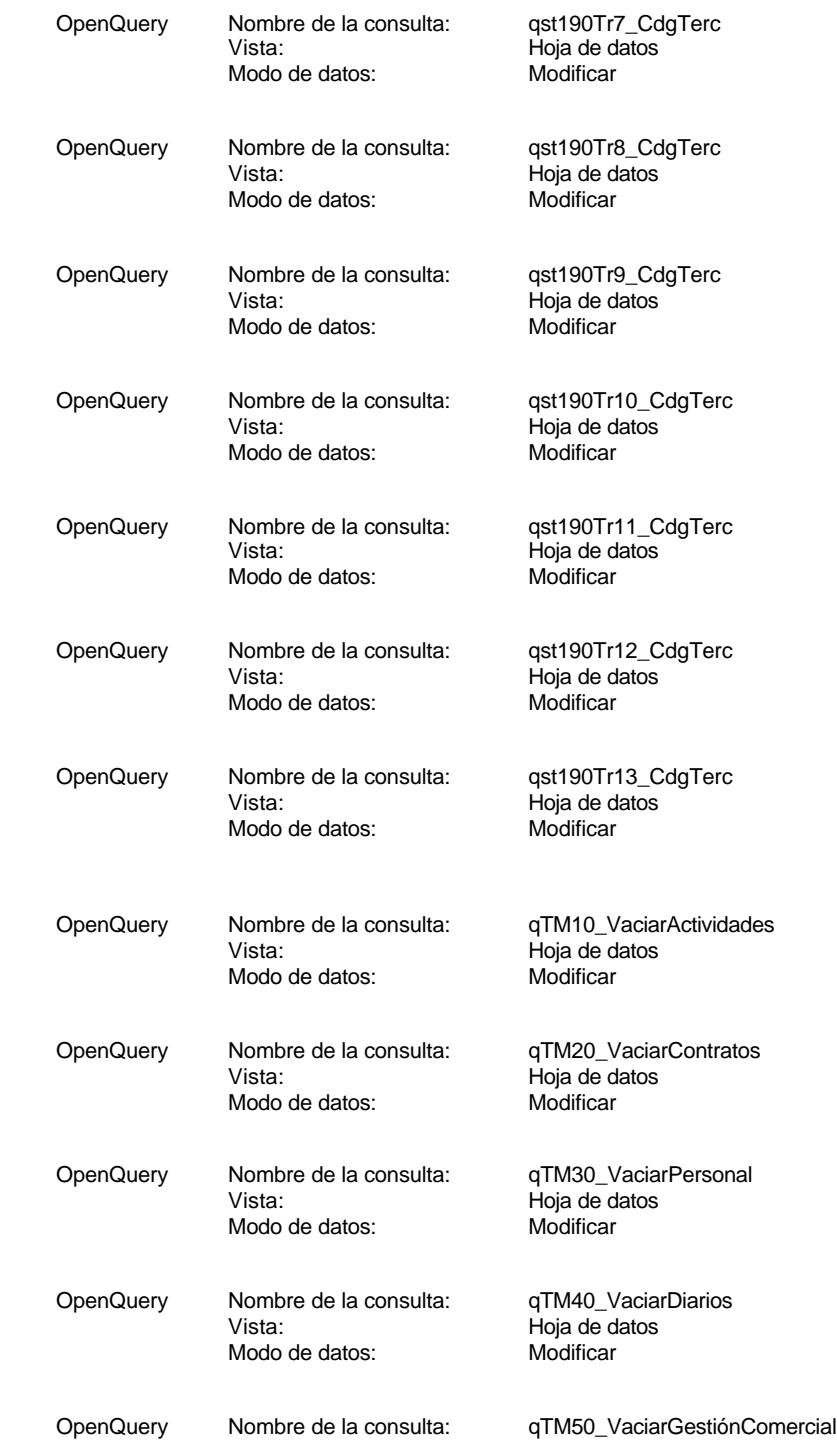

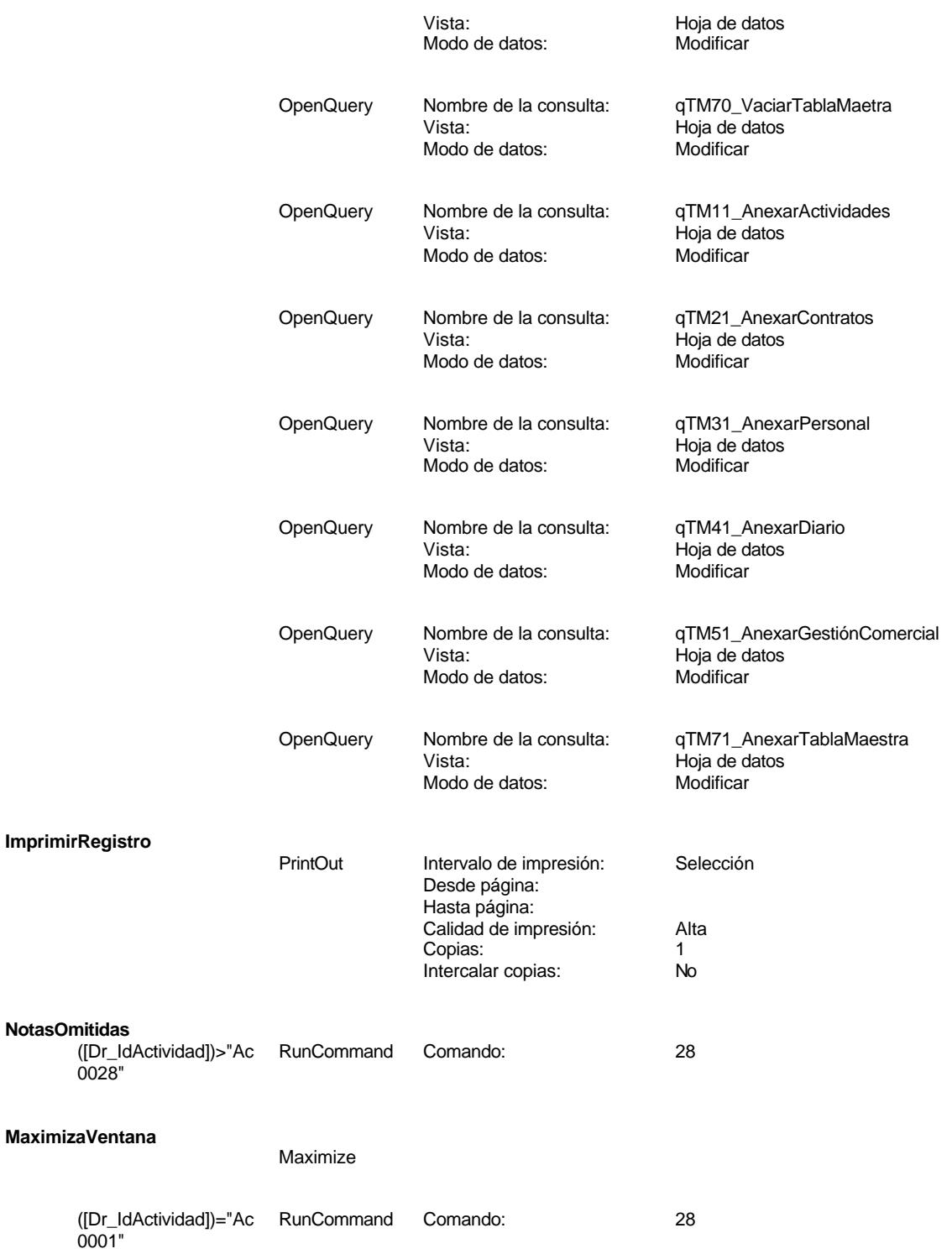

Cogest.mdb (c) EPA noviembre de 2000<br>Macro: mMacros Página: 3820 Macro: mMacros ([Dr\_IdActividad])="Ac RunCommand Comando: 28 0005" ([Dr\_IdActividad])="Ac RunCommand Comando: 28 0006" ([Dr\_IdActividad])="Ac RunCommand Comando: 28 0013" ([Dr\_IdActividad]) RunCommand Comando: 28 Between "Ac0014" And "Ac0028" And ([Dr\_Notas]) Is Not ([Dr\_IdActividad]) RunCommand Comando: 28 Between "Ac0007" And "Ac0012" And ([Dr\_Notas]) Is Not ([Dr\_IdActividad]) RunCommand Comando: 28 Between "Ac0002" And "Ac0004" And ([Dr\_Notas]) Is Not **NotasMensaje**<br>([Dr\_IdActividad]) ([Dr\_IdActividad]) MsgBox Mensaje: in the same of profavor... ! ESCRIBA LA etween "Ac0014" And  $\overline{P}$ NOTA Y PULSE REANUDAR "Ac0028" And ([Dr\_Notas]) Is Null Bip: Sí Tipo: Crítico Título: ([Dr\_IdActividad]) MsgBox Mensaje: ¡ Por favor... ! ESCRIBA LA NOTA Y PULSE REANUDAR Herman "Ac0007" And<br>"Ac0012" And "Ac0012" And ([Dr\_Notas]) Is Null Bip: Sí Tipo: Crítico Título: ([Dr\_IdActividad]) MsgBox Mensaje: in the same of portaror... ! ESCRIBA LA<br>
Between "Ac0002" And The Books and The MOTA Y PULSE REANUDA NOTA Y PULSE REANUDAR "Ac0004" And ([Dr\_Notas]) Is Null Bip: Sí<br>Tipo: Sí Crítico Título: **NotasNuevoRegistro** ([Dr\_Validacion])=Yes RunCommand Comando: 28

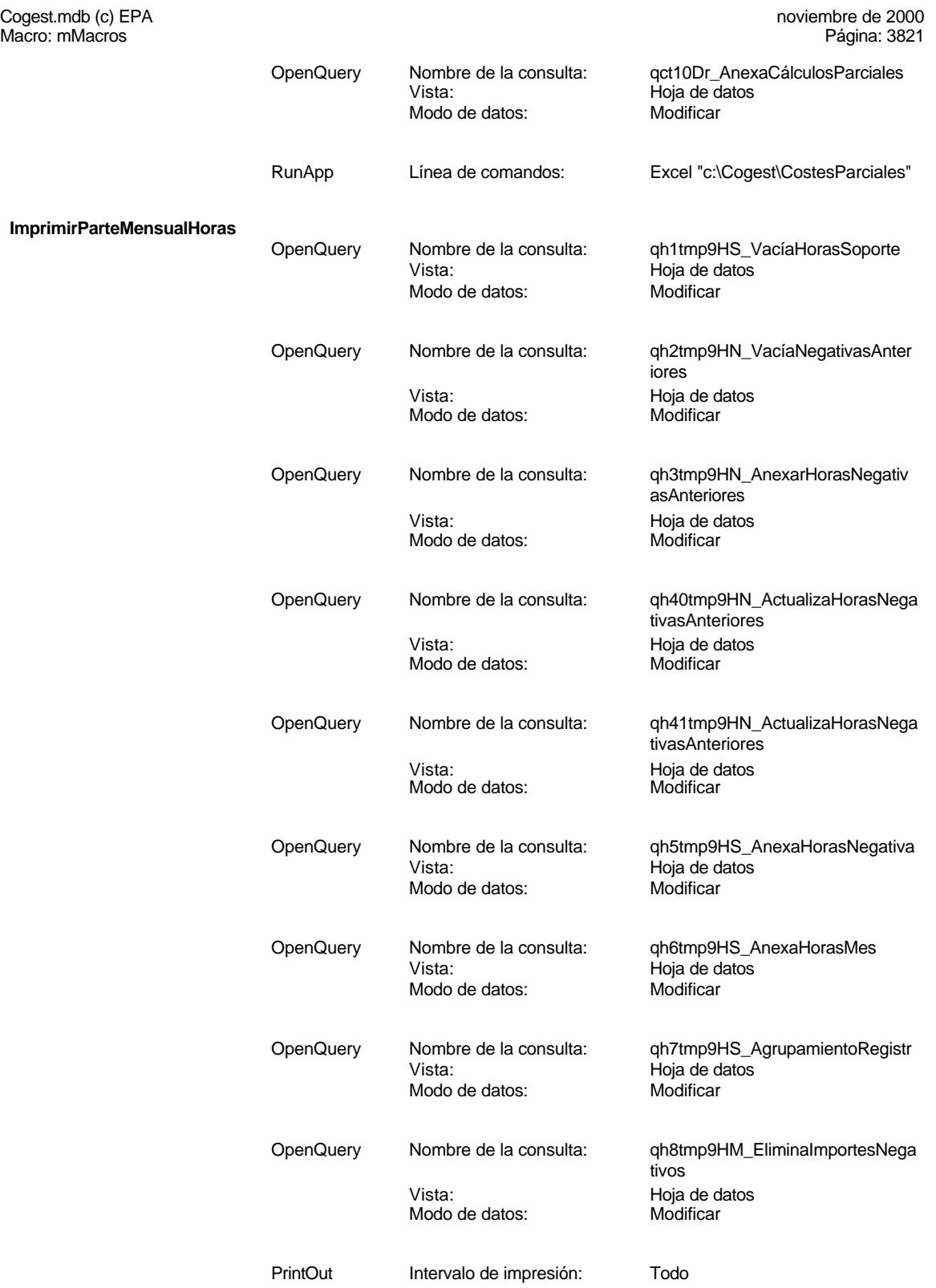

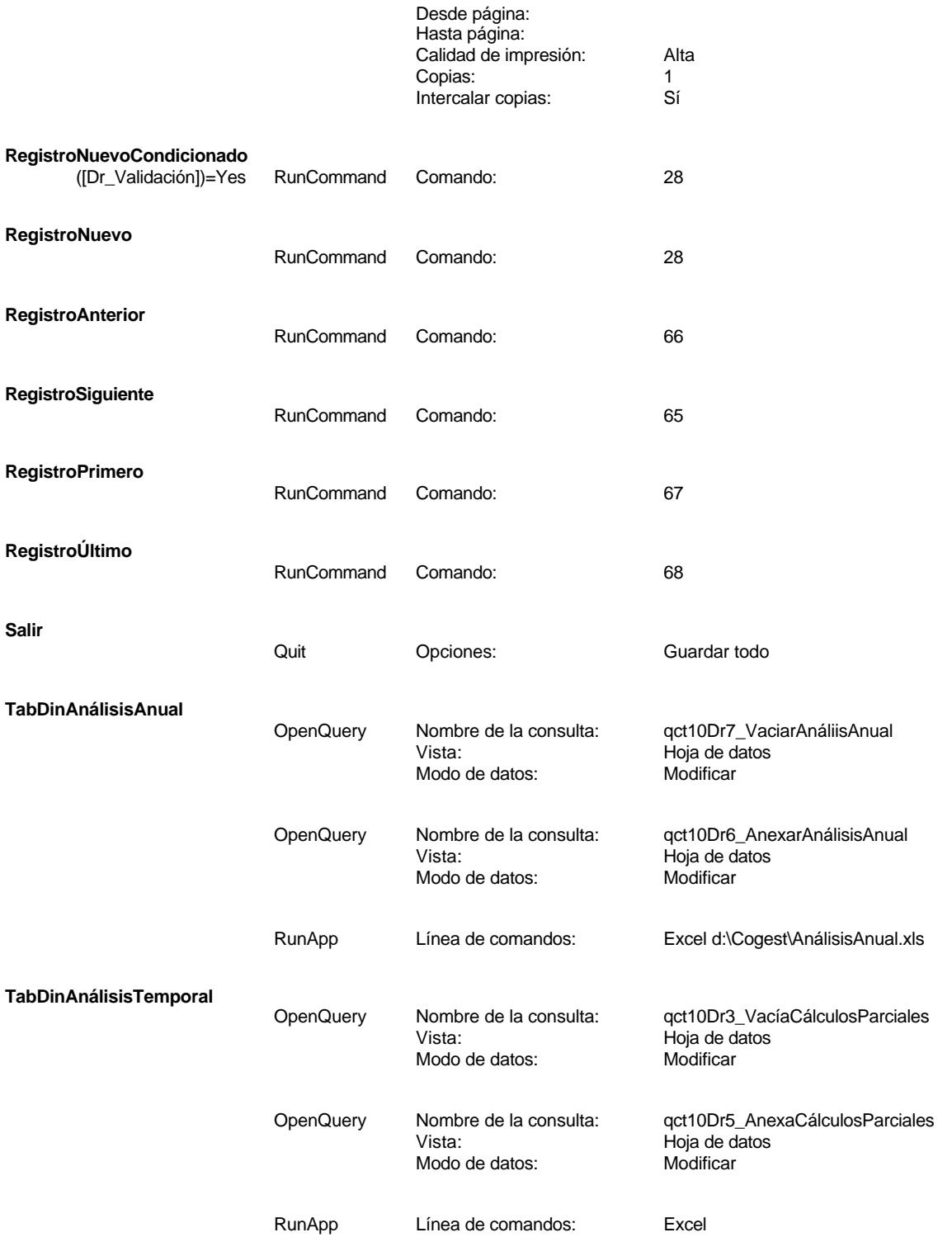

EL CONTROL DE GESTIÓN EN LAS EMPRESAS CONSULTORAS DE INGENIERÍA: MODELO COGEST

Cogest.mdb (c) EPA noviembre de 2000 Macro: mMacros Página: 3823

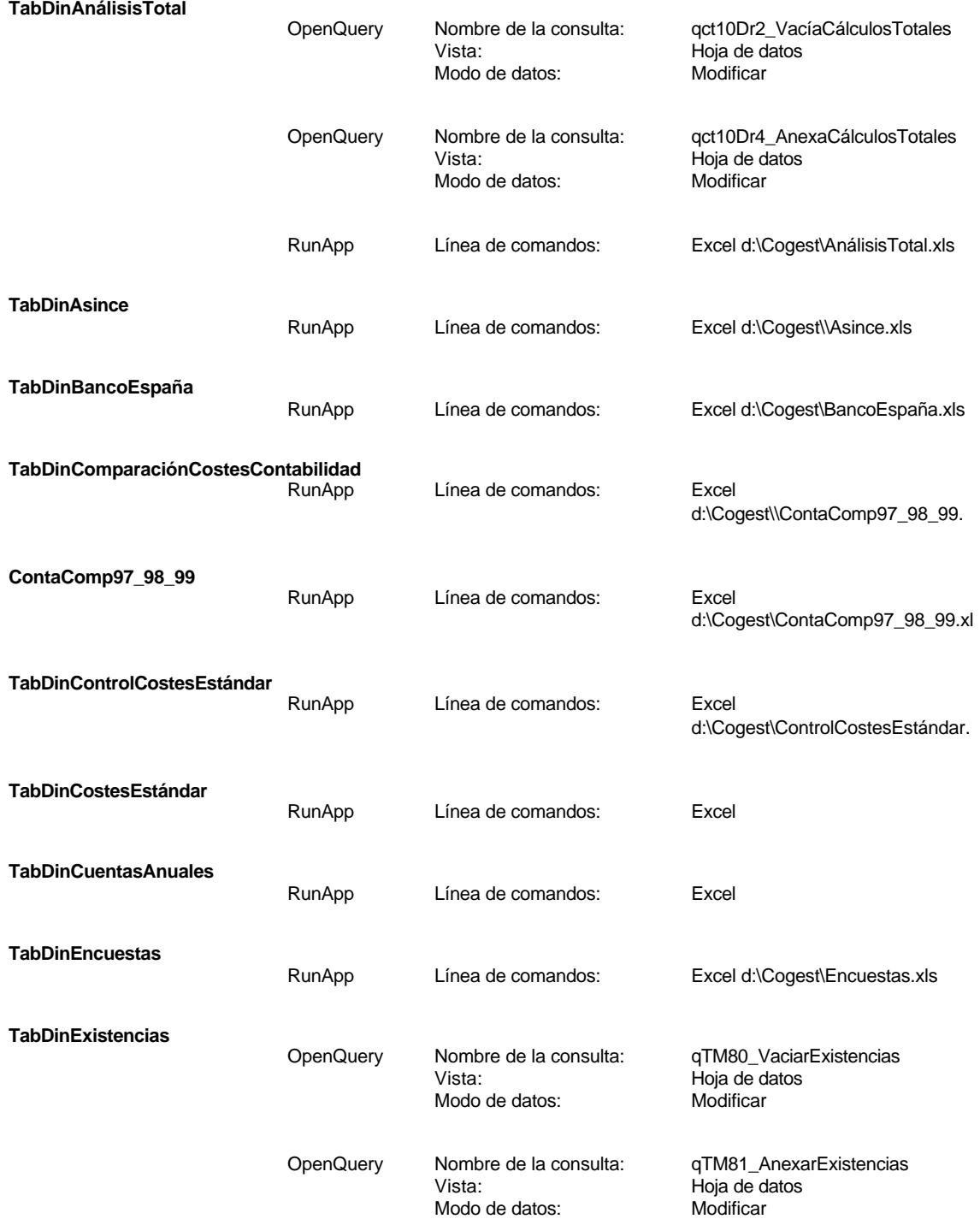

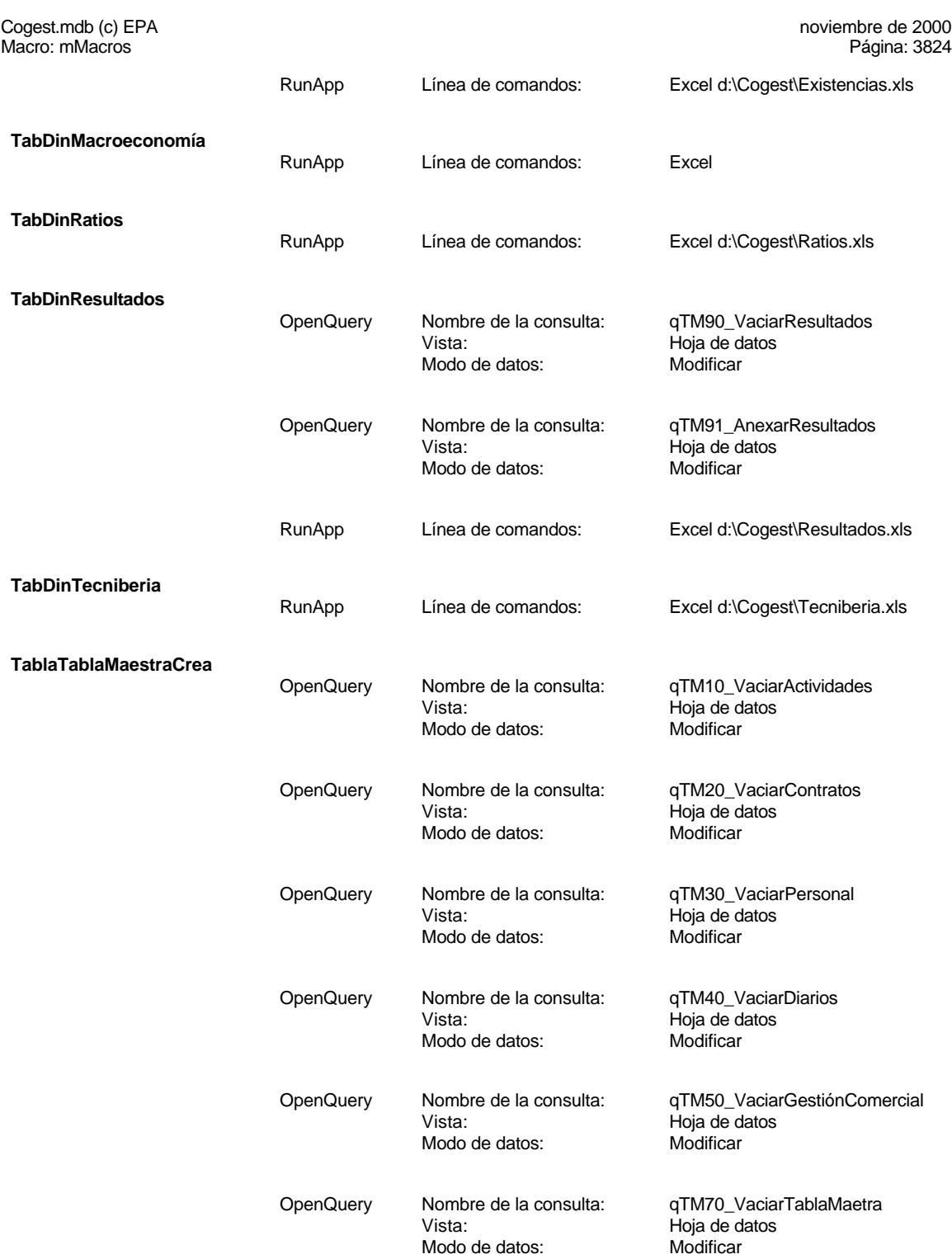
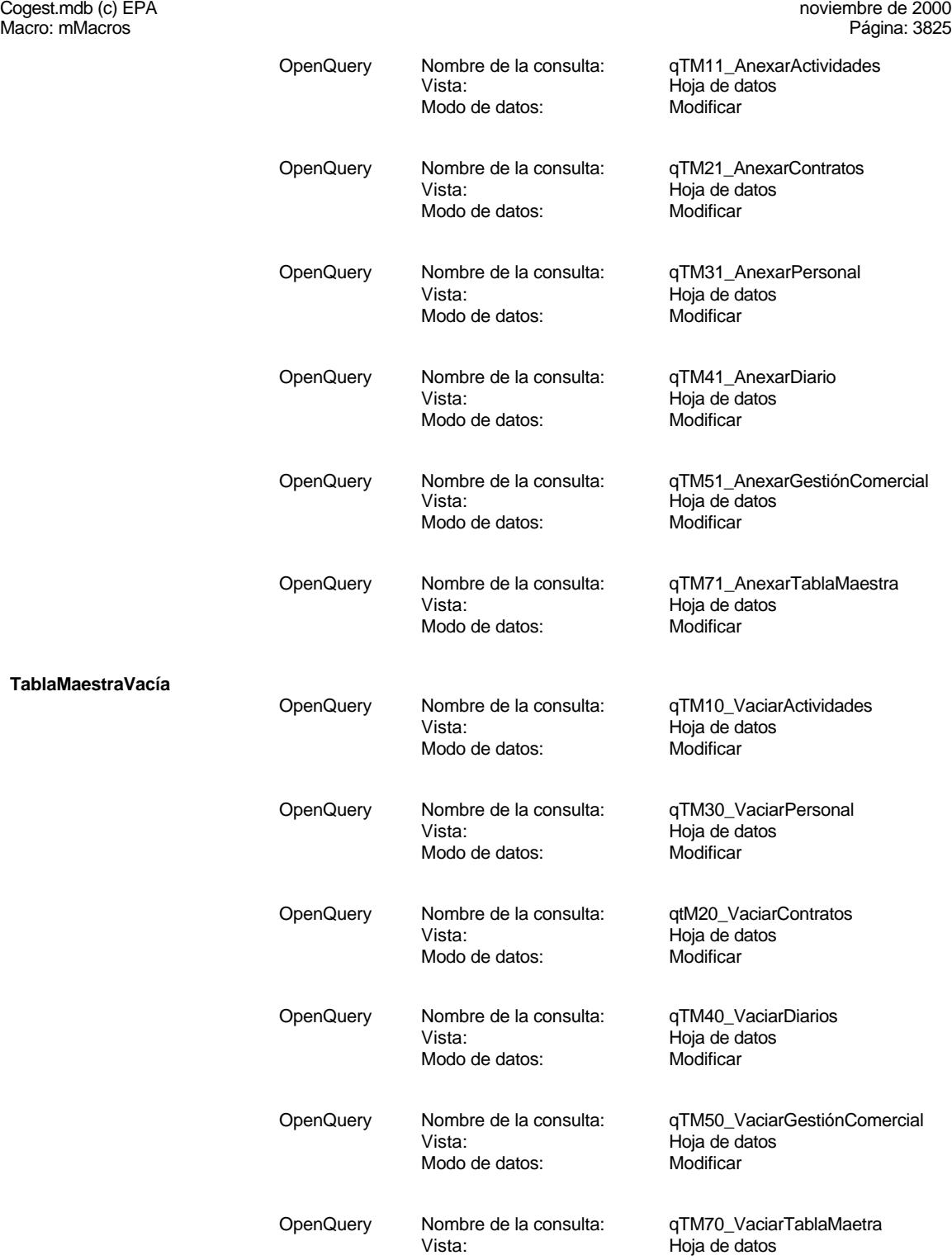

Cogest.mdb (c) EPA noviembre de 2000 Macro: mMacros Página: 3826

Modo de datos: Modificar

# **Permisos de usuario**

admin

# **Permisos de grupo**

Admins Users

Cogest.mdb (c) EPA noviembre de 2000 Módulo: Macro convertida- mMacros Página: 3827

# **Propiedades**

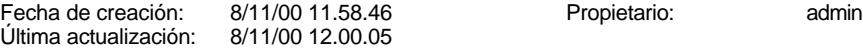

# **Código**

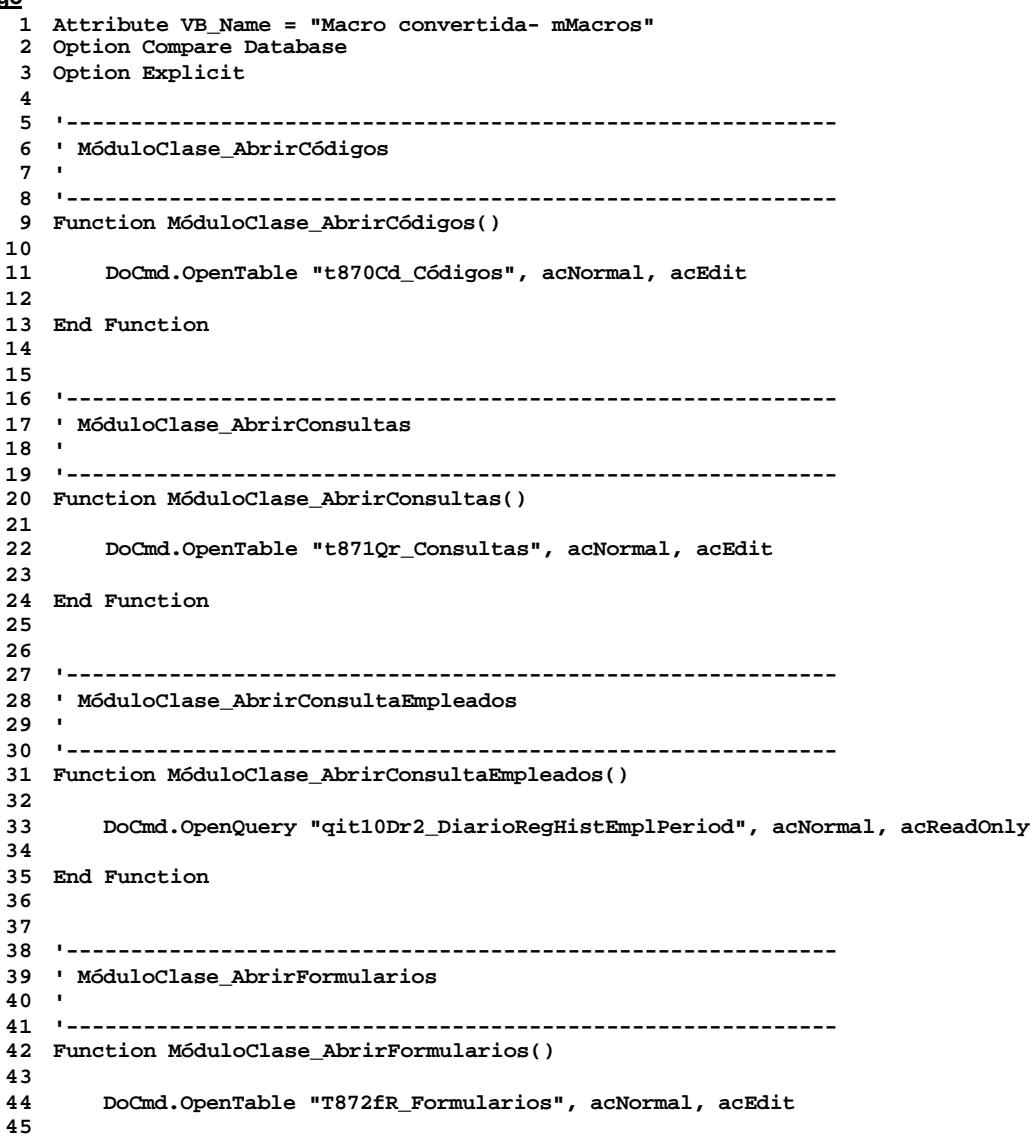

Cogest.mdb (c) EPA<br>
Módulo: Macro convertida- mMacros<br>
Página: 3828 Módulo: Macro convertida- mMacros

 **End Function '------------------------------------------------------------ ' MóduloClase\_AbrirInformes ' '------------------------------------------------------------ Function MóduloClase\_AbrirInformes() 55 DoCmd.OpenTable "t873In\_Informes", acNormal, acEdit End Function '------------------------------------------------------------ ' MóduloClase\_AbrirTablas\_\_Macroe ' '------------------------------------------------------------ Function MóduloClase\_AbrirTablas\_\_Macroe() 66 DoCmd.OpenTable "t874Tb\_Tablas", acNormal, acEdit End Function '------------------------------------------------------------ ' MóduloClase\_AbrirClaseCódigos ' '------------------------------------------------------------ Function MóduloClase\_AbrirClaseCódigos() 77 DoCmd.OpenTable "T8700CC\_ClaseCódigo", acNormal, acEdit End Function '------------------------------------------------------------ ' MóduloClase\_AbrirClaseConsultas ' '------------------------------------------------------------ Function MóduloClase\_AbrirClaseConsultas() 88 DoCmd.OpenTable "t8710CQ\_ClaseConsulta", acNormal, acEdit End Function '------------------------------------------------------------ ' MóduloClase\_AbrirClaseFormularios ' '------------------------------------------------------------ Function MóduloClase\_AbrirClaseFormularios() 99 DoCmd.OpenTable "t8721TF\_ClaseFormularios", acNormal, acEdit** 

Cogest.mdb (c) EPA<br>
Módulo: Macro convertida- mMacros<br>
Página: 3829 Módulo: Macro convertida- mMacros

 **End Function '------------------------------------------------------------ ' MóduloClase\_AbrirClaseInformes ' '------------------------------------------------------------ Function MóduloClase\_AbrirClaseInformes() 110 DoCmd.OpenTable "t873ICI\_ClaseInformes", acNormal, acEdit End Function '------------------------------------------------------------ ' MóduloClase\_AbrirClaseTablas\_\_M ' '------------------------------------------------------------ Function MóduloClase\_AbrirClaseTablas\_\_M() 121 DoCmd.OpenTable "t8741CT\_ClaseTablas", acNormal, acEdit End Function '------------------------------------------------------------ ' MóduloClase\_Abrir\_consulta ' '------------------------------------------------------------ Function MóduloClase\_Abrir\_consulta() 132 DoCmd.OpenQuery "qft174111Dm\_FrmDemandas", acNormal, acReadOnly End Function '------------------------------------------------------------ ' MóduloClase\_ActualizadaDemandas ' '------------------------------------------------------------ Function MóduloClase\_ActualizadaDemandas() 143 DoCmd.OpenQuery "qxt174111Dm\_AnexaRegistros", acNormal, acEdit End Function '------------------------------------------------------------ ' MóduloClase\_AnexarCostesTotales ' '------------------------------------------------------------ Function MóduloClase\_AnexarCostesTotales() 154 DoCmd.OpenQuery "qct10Dr\_VacíaCálculosTotales", acNormal, acEdit** 

Cogest.mdb (c) EPA<br>
Módulo: Macro convertida- mMacros<br>
Módulo: Macro convertida- mMacros Módulo: Macro convertida- mMacros **End Function '------------------------------------------------------------ ' MóduloClase\_AnexarCostesParciales ' '------------------------------------------------------------ Function MóduloClase\_AnexarCostesParciales() 165 DoCmd.OpenQuery "qct10Dr\_VacíaCálculosParciales", acNormal, acEdit 166 DoCmd.OpenQuery "qct10Dr\_AnexaCálculosTotales", acNormal, acEdit 167 Call Shell("Excel ""c:\Cogest\CostesTotales""", 1) End Function '------------------------------------------------------------ ' MóduloClase\_CálculosCrear ' '------------------------------------------------------------ Function MóduloClase\_CálculosCrear() 178 DoCmd.OpenQuery "qct10Dr4\_AnexaCálculosTotales", acNormal, acEdit 179 DoCmd.OpenQuery "qct10Dr6\_AnexarAnálisisAnual", acNormal, acEdit End Function '------------------------------------------------------------ ' MóduloClase\_CálculosVaciar ' '------------------------------------------------------------ Function MóduloClase\_CálculosVaciar() 190 DoCmd.OpenQuery "qct10Dr2\_VacíaCálculosTotales", acNormal, acEdit 191 DoCmd.OpenQuery "qct10Dr3\_VacíaCálculosParciales", acNormal, acEdit 192 DoCmd.OpenQuery "qct10Dr7\_VaciarAnálsisAnual", acNormal, acEdit End Function '------------------------------------------------------------ ' MóduloClase\_CerrarFormulario ' '------------------------------------------------------------ Function MóduloClase\_CerrarFormulario() 203 DoCmd.Close acForm, "fd10qft10Dr\_Edición" End Function '------------------------------------------------------------ ' MóduloClase\_CodificaDemandas '**

#### Cogest.mdb (c) EPA noviembre de 2000 Módulo: Macro convertida- mMacros Página: 3831 **211 '------------------------------------------------------------ 212 Function MóduloClase\_CodificaDemandas() 213 214 DoCmd.OpenQuery "qtt174111Dm\_CodificaDemandas00", acNormal, acEdit 215 DoCmd.OpenQuery "qtt174111Dm\_CodificaDemandas02", acNormal, acEdit 216 DoCmd.OpenQuery "qtt174111Dm\_CodificaDemandas03", acNormal, acEdit 217 DoCmd.OpenQuery "qtt174111Dm\_CodificaDemandas04", acNormal, acEdit 218 DoCmd.OpenQuery "qtt174111Dm\_CodificaDemandas05", acNormal, acEdit 219 DoCmd.OpenQuery "qtt174111Dm\_CodificaDemandas06", acNormal, acEdit 220 DoCmd.OpenQuery "qtt174111Dm\_CodificaDemandas07", acNormal, acEdit 221 DoCmd.OpenQuery "qtt174111Dm\_CodificaDemandas08", acNormal, acEdit 222 DoCmd.OpenQuery "qtt174111Dm\_CodificaDemandas09", acNormal, acEdit 223 DoCmd.OpenQuery "qtt174111Dm\_CodificaDemandas10", acNormal, acEdit 224 DoCmd.OpenQuery "qtt174111Dm\_CodificaDemandas11", acNormal, acEdit 225 DoCmd.OpenQuery "qtt174111Dm\_CodificaDemandas12", acNormal, acEdit 226 DoCmd.OpenQuery "qtt174111Dm\_CodificaDemandas13", acNormal, acEdit 227 228 End Function 229 230 231 '------------------------------------------------------------ 232 ' MóduloClase\_CodificaDiario 233 ' 234 '------------------------------------------------------------ 235 Function MóduloClase\_CodificaDiario() 236 237 DoCmd.OpenQuery "qt10Dr\_Asignar00", acNormal, acEdit 238 DoCmd.OpenQuery "qt10Dr\_Asignar01", acNormal, acEdit 239 DoCmd.OpenQuery "qt10Dr\_Asignar02", acNormal, acEdit 240 DoCmd.OpenQuery "qt10Dr\_Asignar03", acNormal, acEdit 241 DoCmd.OpenQuery "qt10Dr\_Asignar04", acNormal, acEdit 242 DoCmd.OpenQuery "qt10Dr\_Asignar05", acNormal, acEdit 243 DoCmd.OpenQuery "qt10Dr\_Asignar06", acNormal, acEdit 244 DoCmd.OpenQuery "qt10Dr\_Asignar07", acNormal, acEdit 245 DoCmd.OpenQuery "qt10Dr\_Asignar08", acNormal, acEdit 246 DoCmd.OpenQuery "qt10Dr\_Asignar09", acNormal, acEdit 247 DoCmd.OpenQuery "qt10Dr\_Asignar10", acNormal, acEdit 248 DoCmd.OpenQuery "qt10Dr\_Asignar11", acNormal, acEdit 249 DoCmd.OpenQuery "qt10Dr\_Asignar12", acNormal, acEdit 250 DoCmd.OpenQuery "qt10Dr\_Asignar13", acNormal, acEdit 251 DoCmd.OpenQuery "qt10Dr\_Asignar14", acNormal, acEdit 252 DoCmd.OpenQuery "qt10Dr\_Asignar15", acNormal, acEdit 253 DoCmd.OpenQuery "qt10Dr\_Asignar16", acNormal, acEdit 254 DoCmd.OpenQuery "qt10Dr\_Asignar17", acNormal, acEdit 255 DoCmd.OpenQuery "qt10Dr\_Asignar18", acNormal, acEdit 256 DoCmd.OpenQuery "qt10Dr\_Asignar19", acNormal, acEdit 257 DoCmd.OpenQuery "qt10Dr\_Asignar20", acNormal, acEdit 258 DoCmd.OpenQuery "qxt174111Dm\_EliminaRegistros", acNormal, acEdit 259 260 End Function 261 262 263 '------------------------------------------------------------ 264 ' MóduloClase\_Codifica\_Personal 265 '**

#### Cogest.mdb (c) EPA noviembre de 2000 Módulo: Macro convertida- mMacros Página: 3832 **266 '------------------------------------------------------------ 267 Function MóduloClase\_Codifica\_Personal() 268 269 DoCmd.OpenQuery "qst180Pr00\_CdgPers", acNormal, acEdit 270 DoCmd.OpenQuery "qst180Pr03\_CdgPers", acNormal, acEdit 271 DoCmd.OpenQuery "qst180Pr09\_CdgPers", acNormal, acEdit 272 DoCmd.OpenQuery "qst180Pr10\_CdgPers", acNormal, acEdit 273 DoCmd.OpenQuery "qst180Pr13\_CdgPers", acNormal, acEdit 274 DoCmd.OpenQuery "qst180Pr14\_CdgPers", acNormal, acEdit 275 DoCmd.OpenQuery "qst180Pr15\_CdgPers", acNormal, acEdit 276 DoCmd.OpenQuery "qst180Pr16\_CdgPers", acNormal, acEdit 277 278 End Function 279 280 281 '------------------------------------------------------------ 282 ' MóduloClase\_CodificaTerceros 283 ' 284 '------------------------------------------------------------ 285 Function MóduloClase\_CodificaTerceros() 286 287 DoCmd.OpenQuery "qst190Tr0\_CdgTerc", acNormal, acEdit 288 DoCmd.OpenQuery "qst190Tr1\_CdgTerc", acNormal, acEdit 289 DoCmd.OpenQuery "qst190Tr2\_CdgTerc", acNormal, acEdit 290 DoCmd.OpenQuery "qst190Tr3\_CdgTerc", acNormal, acEdit 291 DoCmd.OpenQuery "qst190Tr4\_CdgTerc", acNormal, acEdit 292 DoCmd.OpenQuery "qst190Tr5\_CdgTerc", acNormal, acEdit 293 DoCmd.OpenQuery "qst190Tr6\_CdgTerc", acNormal, acEdit 294 DoCmd.OpenQuery "qst190Tr7\_CdgTerc", acNormal, acEdit 295 DoCmd.OpenQuery "qst190Tr8\_CdgTerc", acNormal, acEdit 296 DoCmd.OpenQuery "qst190Tr9\_CdgTerc", acNormal, acEdit 297 DoCmd.OpenQuery "qst190Tr10\_CdgTerc", acNormal, acEdit 298 DoCmd.OpenQuery "qst190Tr11\_CdgTerc", acNormal, acEdit 299 DoCmd.OpenQuery "qst190Tr12\_CdgTerc", acNormal, acEdit 300 DoCmd.OpenQuery "qst190Tr13\_CdgTerc", acNormal, acEdit 301 302 End Function 303 304 305 '------------------------------------------------------------ 306 ' MóduloClase\_CreaTablaMaestra 307 ' 308 '------------------------------------------------------------ 309 Function MóduloClase\_CreaTablaMaestra() 310 311 DoCmd.OpenQuery "qTM10\_VaciarActividades", acNormal, acEdit 312 DoCmd.OpenQuery "qTM20\_VaciarContratos", acNormal, acEdit 313 DoCmd.OpenQuery "qTM30\_VaciarPersonal", acNormal, acEdit 314 DoCmd.OpenQuery "qTM40\_VaciarDiarios", acNormal, acEdit 315 DoCmd.OpenQuery "qTM50\_VaciarGestiónComercial", acNormal, acEdit 316 DoCmd.OpenQuery "qTM70\_VaciarTablaMaetra", acNormal, acEdit 317 DoCmd.OpenQuery "qTM11\_AnexarActividades", acNormal, acEdit 318 DoCmd.OpenQuery "qTM21\_AnexarContratos", acNormal, acEdit 319 DoCmd.OpenQuery "qTM31\_AnexarPersonal", acNormal, acEdit**

**320 DoCmd.OpenQuery "qTM41\_AnexarDiario", acNormal, acEdit**

Cogest.mdb (c) EPA<br>
Módulo: Macro convertida- mMacros<br>
Módulo: Macro convertida- mMacros Módulo: Macro convertida- mMacros **321 DoCmd.OpenQuery "qTM51\_AnexarGestiónComercial", acNormal, acEdit 322 DoCmd.OpenQuery "qTM71\_AnexarTablaMaestra", acNormal, acEdit 323 324 End Function 325 326 327 '------------------------------------------------------------ 328 ' MóduloClase\_ImprimirRegistro 329 ' 330 '------------------------------------------------------------ 331 Function MóduloClase\_ImprimirRegistro() 332 333 DoCmd.PrintOut acSelection, , , acHigh, 1, False 334 335 End Function 336 337 338 '------------------------------------------------------------ 339 ' MóduloClase\_NotasOmitidas 340 ' 341 '------------------------------------------------------------ 342 Function MóduloClase\_NotasOmitidas() 343 344 With CodeContextObject 345 If ((.Dr\_IdActividad) > "Ac0028") Then 346 DoCmd.RunCommand acCmdRecordsGoToNew 347 End If 348 End With 349 350 End Function 351 352 353 '------------------------------------------------------------ 354 ' MóduloClase\_MaximizaVentana 355 ' 356 '------------------------------------------------------------ 357 Function MóduloClase\_MaximizaVentana() 358 359 With CodeContextObject 360 DoCmd.Maximize 361 If ((.Dr\_IdActividad) = "Ac0001") Then 362 DoCmd.RunCommand acCmdRecordsGoToNew 363 End If 364 If ((.Dr\_IdActividad) = "Ac0005") Then 365 DoCmd.RunCommand acCmdRecordsGoToNew 366 End If 367 If ((.Dr\_IdActividad) = "Ac0006") Then 368 DoCmd.RunCommand acCmdRecordsGoToNew 369 End If 370 If ((.Dr\_IdActividad) = "Ac0013") Then 371 DoCmd.RunCommand acCmdRecordsGoToNew 372 End If 373 If (Eval("([Dr\_IdActividad]) Between ""Ac0014"" And ""Ac0028"" And ([Dr\_Notas]) Is Not Null")) Then**

**374 DoCmd.RunCommand acCmdRecordsGoToNew**

Cogest.mdb (c) EPA<br>
Módulo: Macro convertida- mMacros<br>
Módulo: Macro convertida- mMacros Módulo: Macro convertida- mMacros **375 End If 376 If (Eval("([Dr\_IdActividad]) Between ""Ac0007"" And ""Ac0012"" And ([Dr\_Notas]) Is Not Null")) Then 377 DoCmd.RunCommand acCmdRecordsGoToNew 378 End If 379 If (Eval("([Dr\_IdActividad]) Between ""Ac0002"" And ""Ac0004"" And ([Dr\_Notas]) Is Not Null")) Then 380 DoCmd.RunCommand acCmdRecordsGoToNew 381 End If 382 End With 383 384 End Function 385 386 387 '------------------------------------------------------------ 388 ' MóduloClase\_NotasMensaje 389 ' 390 '------------------------------------------------------------ 391 Function MóduloClase\_NotasMensaje() 392 393 If (Eval("([Dr\_IdActividad]) Between ""Ac0014"" And ""Ac0028"" And ([Dr\_Notas]) Is Null")) Then 394 Beep 395 MsgBox "¡ Por favor... ! ESCRIBA LA NOTA Y PULSE REANUDAR", vbCritical, "" 396 End If 397 If (Eval("([Dr\_IdActividad]) Between ""Ac0007"" And ""Ac0012"" And ([Dr\_Notas]) Is Null")) Then 398 Beep 399 MsgBox "¡ Por favor... ! ESCRIBA LA NOTA Y PULSE REANUDAR", vbCritical, "" 400 End If 401 If (Eval("([Dr\_IdActividad]) Between ""Ac0002"" And ""Ac0004"" And ([Dr\_Notas]) Is Null")) Then 402 Beep 403 MsgBox "¡ Por favor... ! ESCRIBA LA NOTA Y PULSE REANUDAR", vbCritical, "" 404 End If 405 406 End Function 407 408 409 '------------------------------------------------------------ 410 ' MóduloClase\_NotasNuevoRegistro 411 ' 412 '------------------------------------------------------------ 413 Function MóduloClase\_NotasNuevoRegistro() 414 415 With CodeContextObject 416 If ((.Dr\_Validacion) = True) Then 417 DoCmd.RunCommand acCmdRecordsGoToNew 418 End If 419 DoCmd.OpenQuery "qct10Dr\_AnexaCálculosParciales", acNormal, acEdit 420 Call Shell("Excel ""c:\Cogest\CostesParciales""", 1) 421 End With 422 423 End Function 424**

Cogest.mdb (c) EPA<br>
Módulo: Macro convertida- mMacros<br>
Módulo: Macro convertida- mMacros Módulo: Macro convertida- mMacros **'------------------------------------------------------------ ' MóduloClase\_ImprimirParteMensualHoras ' '------------------------------------------------------------ Function MóduloClase\_ImprimirParteMensualHoras() 432 DoCmd.OpenQuery "qh1tmp9HS\_VacíaHorasSoporte", acNormal, acEdit 433 DoCmd.OpenQuery "qh2tmp9HN\_VacíaNegativasAnteriores", acNormal, acEdit 434 DoCmd.OpenQuery "qh3tmp9HN\_AnexarHorasNegativasAnteriores", acNormal, acEdit 435 DoCmd.OpenQuery "qh40tmp9HN\_ActualizaHorasNegativasAnteriores", acNormal, acEdit 436 DoCmd.OpenQuery "qh41tmp9HN\_ActualizaHorasNegativasAnteriores", acNormal, acEdit 437 DoCmd.OpenQuery "qh5tmp9HS\_AnexaHorasNegativas", acNormal, acEdit 438 DoCmd.OpenQuery "qh6tmp9HS\_AnexaHorasMes", acNormal, acEdit 439 DoCmd.OpenQuery "qh7tmp9HS\_AgrupamientoRegistros", acNormal, acEdit 440 DoCmd.OpenQuery "qh8tmp9HM\_EliminaImportesNegativos", acNormal, acEdit 441 DoCmd.PrintOut acPrintAll, , , acHigh, 1, True End Function '------------------------------------------------------------ ' MóduloClase\_RegistroNuevoCondicionado ' '------------------------------------------------------------ Function MóduloClase\_RegistroNuevoCondicionado() 452 With CodeContextObject 453 If ((.Dr\_Validación) = True) Then 454 DoCmd.RunCommand acCmdRecordsGoToNew 455 End If 456 End With End Function '------------------------------------------------------------ ' MóduloClase\_RegistroNuevo ' '------------------------------------------------------------ Function MóduloClase\_RegistroNuevo() 467 DoCmd.RunCommand acCmdRecordsGoToNew End Function '------------------------------------------------------------ ' MóduloClase\_RegistroAnterior ' '------------------------------------------------------------ Function MóduloClase\_RegistroAnterior()** 

Cogest.mdb (c) EPA<br>
Módulo: Macro convertida- mMacros<br>
Módulo: Macro convertida- mMacros Módulo: Macro convertida- mMacros **478 DoCmd.RunCommand acCmdRecordsGoToPrevious End Function '------------------------------------------------------------ ' MóduloClase\_RegistroSiguiente ' '------------------------------------------------------------ Function MóduloClase\_RegistroSiguiente() 489 DoCmd.RunCommand acCmdRecordsGoToNext End Function '------------------------------------------------------------ ' MóduloClase\_RegistroPrimero ' '------------------------------------------------------------ Function MóduloClase\_RegistroPrimero() 500 DoCmd.RunCommand acCmdRecordsGoToFirst End Function '------------------------------------------------------------ ' MóduloClase\_RegistroÚltimo ' '------------------------------------------------------------ Function MóduloClase\_RegistroÚltimo() 511 DoCmd.RunCommand acCmdRecordsGoToLast End Function '------------------------------------------------------------ ' MóduloClase\_Salir ' '------------------------------------------------------------ Function MóduloClase\_Salir() 522 DoCmd.Quit acSave End Function '------------------------------------------------------------ ' MóduloClase\_TabDinAnálisisAnual ' '------------------------------------------------------------ Function MóduloClase\_TabDinAnálisisAnual()** 

Cogest.mdb (c) EPA<br>
Módulo: Macro convertida- mMacros<br>
Módulo: Macro convertida- mMacros Módulo: Macro convertida- mMacros **533 DoCmd.OpenQuery "qct10Dr7\_VaciarAnáliisAnual", acNormal, acEdit 534 DoCmd.OpenQuery "qct10Dr6\_AnexarAnálisisAnual", acNormal, acEdit 535 Call Shell("Excel d:\Cogest\AnálisisAnual.xls", 1) End Function '------------------------------------------------------------ ' MóduloClase\_TabDinAnálisisTemporal ' '------------------------------------------------------------ Function MóduloClase\_TabDinAnálisisTemporal() 546 DoCmd.OpenQuery "qct10Dr3\_VacíaCálculosParciales", acNormal, acEdit 547 DoCmd.OpenQuery "qct10Dr5\_AnexaCálculosParciales", acNormal, acEdit 548 Call Shell("Excel d:\Cogest\AnálisisTemporal.xls", 1) End Function '------------------------------------------------------------ ' MóduloClase\_TabDinAnálisisTotal ' '------------------------------------------------------------ Function MóduloClase\_TabDinAnálisisTotal() 559 DoCmd.OpenQuery "qct10Dr2\_VacíaCálculosTotales", acNormal, acEdit 560 DoCmd.OpenQuery "qct10Dr4\_AnexaCálculosTotales", acNormal, acEdit 561 Call Shell("Excel d:\Cogest\AnálisisTotal.xls", 1) End Function '------------------------------------------------------------ ' MóduloClase\_TabDinAsince ' '------------------------------------------------------------ Function MóduloClase\_TabDinAsince() 572 Call Shell("Excel d:\Cogest\\Asince.xls", 1) End Function '------------------------------------------------------------ ' MóduloClase\_TabDinBancoEspaña ' '------------------------------------------------------------ Function MóduloClase\_TabDinBancoEspaña() 583 Call Shell("Excel d:\Cogest\BancoEspaña.xls", 1) End Function** 

Cogest.mdb (c) EPA<br>
Módulo: Macro convertida- mMacros<br>
Módulo: Macro convertida- mMacros Módulo: Macro convertida- mMacros **'------------------------------------------------------------ ' MóduloClase\_TabDinComparaciónCo ' '------------------------------------------------------------ Function MóduloClase\_TabDinComparaciónCo() 594 Call Shell("Excel d:\Cogest\\ContaComp97\_98\_99.xls", 1) End Function '------------------------------------------------------------ ' MóduloClase\_ContaComp97\_98\_99 ' '------------------------------------------------------------ Function MóduloClase\_ContaComp97\_98\_99() 605 Call Shell("Excel d:\Cogest\ContaComp97\_98\_99.xls", 1) End Function '------------------------------------------------------------ ' MóduloClase\_TabDinControlCostesEstándar ' '------------------------------------------------------------ Function MóduloClase\_TabDinControlCostesEstándar() 616 Call Shell("Excel d:\Cogest\ControlCostesEstándar.xls", 1) End Function '------------------------------------------------------------ ' MóduloClase\_TabDinCostesEstándar ' '------------------------------------------------------------ Function MóduloClase\_TabDinCostesEstándar() 627 Call Shell("Excel d:\Cogest\\CostesEstándar.xls", 1) End Function '------------------------------------------------------------ ' MóduloClase\_TabDinCuentasAnuales ' '------------------------------------------------------------ Function MóduloClase\_TabDinCuentasAnuales() 638 Call Shell("Excel d:\Cogest\\CuentasAnuales.xls", 1) End Function** 

Cogest.mdb (c) EPA<br>
Módulo: Macro convertida- mMacros<br>
Módulo: Macro convertida- mMacros Módulo: Macro convertida- mMacros **'------------------------------------------------------------ ' MóduloClase\_TabDinEncuestas ' '------------------------------------------------------------ Function MóduloClase\_TabDinEncuestas() 649 Call Shell("Excel d:\Cogest\Encuestas.xls", 1) End Function '------------------------------------------------------------ ' MóduloClase\_TabDinExistencias ' '------------------------------------------------------------ Function MóduloClase\_TabDinExistencias() 660 DoCmd.OpenQuery "qTM80\_VaciarExistencias", acNormal, acEdit 661 DoCmd.OpenQuery "qTM81\_AnexarExistencias", acNormal, acEdit 662 Call Shell("Excel d:\Cogest\Existencias.xls", 1) End Function '------------------------------------------------------------ ' MóduloClase\_TabDinMacroeconomía ' '------------------------------------------------------------ Function MóduloClase\_TabDinMacroeconomía() 673 Call Shell("Excel d:\Cogest\Macroeconomía.xls", 1) End Function '------------------------------------------------------------ ' MóduloClase\_TabDinRatios ' '------------------------------------------------------------ Function MóduloClase\_TabDinRatios() 684 Call Shell("Excel d:\Cogest\Ratios.xls", 1) End Function '------------------------------------------------------------ ' MóduloClase\_TabDinResultados ' '------------------------------------------------------------ Function MóduloClase\_TabDinResultados() 695 DoCmd.OpenQuery "qTM90\_VaciarResultados", acNormal, acEdit 696 DoCmd.OpenQuery "qTM91\_AnexarResultados", acNormal, acEdit 697 Call Shell("Excel d:\Cogest\Resultados.xls", 1)**

Cogest.mdb (c) EPA<br>
Módulo: Macro convertida- mMacros<br>
Módulo: Macro convertida- mMacros Módulo: Macro convertida- mMacros **End Function '------------------------------------------------------------ ' MóduloClase\_TabDinTecniberia ' '------------------------------------------------------------ Function MóduloClase\_TabDinTecniberia() 708 Call Shell("Excel d:\Cogest\Tecniberia.xls", 1) End Function '------------------------------------------------------------ ' MóduloClase\_TablaTablaMaestraCrea ' '------------------------------------------------------------ Function MóduloClase\_TablaTablaMaestraCrea() 719 DoCmd.OpenQuery "qTM10\_VaciarActividades", acNormal, acEdit 720 DoCmd.OpenQuery "qTM20\_VaciarContratos", acNormal, acEdit 721 DoCmd.OpenQuery "qTM30\_VaciarPersonal", acNormal, acEdit 722 DoCmd.OpenQuery "qTM40\_VaciarDiarios", acNormal, acEdit 723 DoCmd.OpenQuery "qTM50\_VaciarGestiónComercial", acNormal, acEdit 724 DoCmd.OpenQuery "qTM70\_VaciarTablaMaetra", acNormal, acEdit 725 DoCmd.OpenQuery "qTM11\_AnexarActividades", acNormal, acEdit 726 DoCmd.OpenQuery "qTM21\_AnexarContratos", acNormal, acEdit 727 DoCmd.OpenQuery "qTM31\_AnexarPersonal", acNormal, acEdit 728 DoCmd.OpenQuery "qTM41\_AnexarDiario", acNormal, acEdit 729 DoCmd.OpenQuery "qTM51\_AnexarGestiónComercial", acNormal, acEdit 730 DoCmd.OpenQuery "qTM71\_AnexarTablaMaestra", acNormal, acEdit End Function '------------------------------------------------------------ ' MóduloClase\_TablaMaestraVacía ' '------------------------------------------------------------ Function MóduloClase\_TablaMaestraVacía() 741 DoCmd.OpenQuery "qTM10\_VaciarActividades", acNormal, acEdit 742 DoCmd.OpenQuery "qTM30\_VaciarPersonal", acNormal, acEdit 743 DoCmd.OpenQuery "qtM20\_VaciarContratos", acNormal, acEdit 744 DoCmd.OpenQuery "qTM40\_VaciarDiarios", acNormal, acEdit 745 DoCmd.OpenQuery "qTM50\_VaciarGestiónComercial", acNormal, acEdit 746 DoCmd.OpenQuery "qTM70\_VaciarTablaMaetra", acNormal, acEdit End Function** 

Cogest.mdb (c) EPA noviembre de 2000 Módulo: Macro convertida- mMacros Página: 3841

# **Permisos de usuario**

admin

# **Permisos de grupo**

Admins Users

Cogest.mdb (c) EPA noviembre de 2000<br>
Base de datos: Cogest.mdb (c) EPA noviembre de 2000<br>
Página: 3842 Base de datos: Cogest.mdb (c) EPA

# **Propiedades**

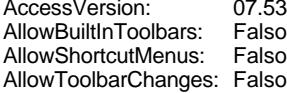

AppTitle: COGEST Build: 4122 Registros afectados: 0 Show Values in 1 Show Values in 1 Show Values in 0<br>
Show Values Limit: 5000 StartUpForm: P. Show Values Limit: 5000<br>Show Values Limit: 5000<br>StartUpShowDBWindow Falso Tiempo de espera de la 60  $\overline{1}$  Transactions: Verdadero Versión : Verdadero Versión :

AllowBreakIntoCode: Falso<br>AllowFullMenus: Falso AllowFullMenus: Falso<br>AllowSpecialKeys: Falso AllowSpecialKeys:<br>Applcon:

Verdadero Corden de combinación: Español<br>0 Corden de combinación: Español<br>0 Chow Values in

C:\Archivos de programa\Microsoft Panel de control<br>StartUpShowStatusBar: Falso

#### **Permisos de usuario**

admin

# **Permisos de grupo**

Admins Users

Cogest.mdb (c) EPA **noviembre de 2000**<br>Relaciones: Todo **noviembre de 2000**<br>Página: 3843 Relaciones: Todo

**Relaciones**

**{C71EC92B-9D0D-11D4-9C89-00C04F8EEACE}**

**t810Es\_Estructura t170000Ct\_Contratos**

Es\_CdFuncional Ct\_IdFuncional

Atributos: No exigir

: Indeterminado

# **{C71EC92C-9D0D-11D4-9C89-00C04F8EEACE}**

**t160Ac\_Actividades t161SC\_SubComplement**

Ac\_IdSubComplementaria SC\_CdSubComplementari

Atributos: Indeterminado

Atributos: No exigir

## **{C71EC92D-9D0D-11D4-9C89-00C04F8EEACE}**

**t162SB\_SubBásica t160Ac\_Actividades**

SB\_CdSubBásica Ac\_IdSubBásica

Atributos: No exigir

Atributos: Uno a varios

## **{C71EC932-9D0D-11D4-9C89-00C04F8EEACE}**

**t11Md\_Modalidad t10Dr\_Diario** Md CdModalidad 1 ∞ Dr\_IdModalidad

Atributos: Exigir

Atributos: Uno a varios

## **{C71EC933-9D0D-11D4-9C89-00C04F8EEACE}**

**t12Cn\_Concepto t10Dr\_Diario** Cn\_CdConceptos 1 ∞ Dr\_IdConcepto

Atributos: Exigir

Atributos: Uno a varios

Cogest.mdb (c) EPA noviembre de 2000 Relaciones: Todo Página: 3844

## **{C71EC934-9D0D-11D4-9C89-00C04F8EEACE}**

**t13HD\_HrDía t10Dr\_Diario**

HD\_Tiempo Dr\_Fecha

Atributos: Uno a varios Atributos: No exigir

## **{C71EC935-9D0D-11D4-9C89-00C04F8EEACE}**

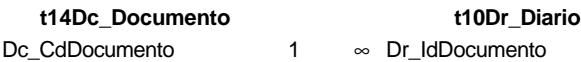

Atributos:

Atributos: Uno a varios<br>Atributos: Exigir

# **{C71EC936-9D0D-11D4-9C89-00C04F8EEACE}**

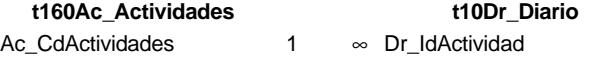

Atributos:

Atributos:<br>
Atributos:<br>
Exigir<br>
Exigir

# **{C71EC937-9D0D-11D4-9C89-00C04F8EEACE}**

**t160Ac\_Actividades t10Dr\_Diario** Ac CdActividades 1 ∞ Dr\_IdActividad

Atributos: Uno a varios

Atributos: Exigir

## **{C71EC938-9D0D-11D4-9C89-00C04F8EEACE}**

**t170000Ct\_Contratos t10Dr\_Diario** Ct\_CdContrato 1 ∞ Dr\_IdContrato

Atributos: Exigir

Atributos: Uno a varios

Cogest.mdb (c) EPA noviembre de 2000<br>
Relaciones: Todo **noviembre de 2000**<br>
Página: 3845 Relaciones: Todo

#### **{C71EC939-9D0D-11D4-9C89-00C04F8EEACE}**

**t171000Ct\_SubContratos t170000Ct\_Contratos**

SC\_CdSubContrato Ct\_IdSubContrato

Atributos: No exigir

Atributos: Uno a varios

#### **{C71EC93A-9D0D-11D4-9C89-00C04F8EEACE}**

**t172000Py\_Proyecto t170000Ct\_Contratos**

Pr\_CdProyecto Ct\_IdProyecto

Atributos: Uno a varios<br>Atributos: No exigir No exigir

## **{C71EC93B-9D0D-11D4-9C89-00C04F8EEACE}**

**t173000Ob\_Objeto t170000Ct\_Contratos**

Ob\_CdObjeto Ct\_IdObjeto

Atributos: No exigir

Atributos: Uno a varios

#### **{C71EC93C-9D0D-11D4-9C89-00C04F8EEACE}**

**t180Pr\_Personal t10Dr\_Diario** Pr\_CdPersonal 1 ∞ Dr\_IdPersonal

Atributos: Exigir

Atributos: Uno a varios

## **{C71EC93D-9D0D-11D4-9C89-00C04F8EEACE}**

**t181Cl\_Cualificación t180Pr\_Personal**

Cl\_CdCualificación Pr\_IdCualificación

Atributos: Uno a varios Atributos: No exigir

Cogest.mdb (c) EPA noviembre de 2000 Relaciones: Todo Página: 3846

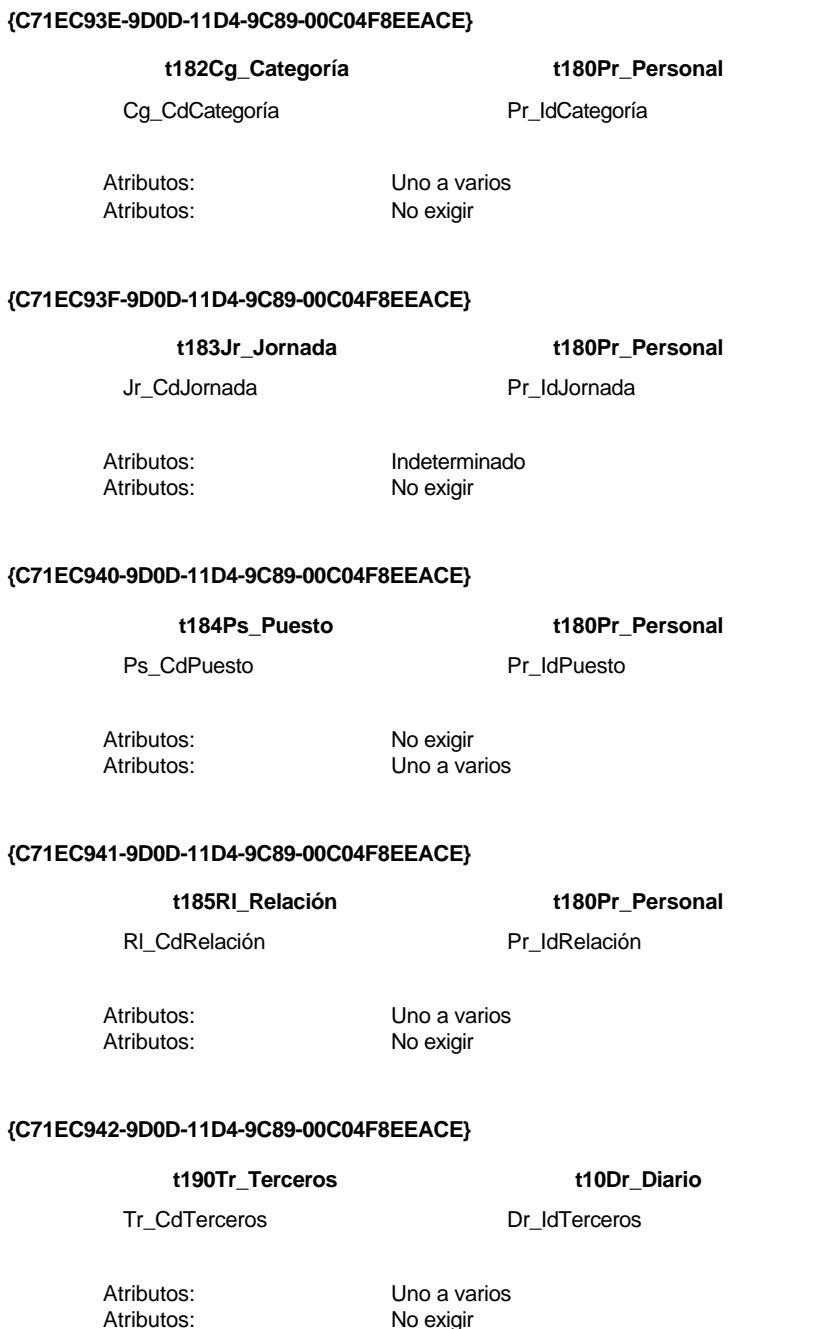

No exigir

Cogest.mdb (c) EPA noviembre de 2000 Relaciones: Todo Página: 3847

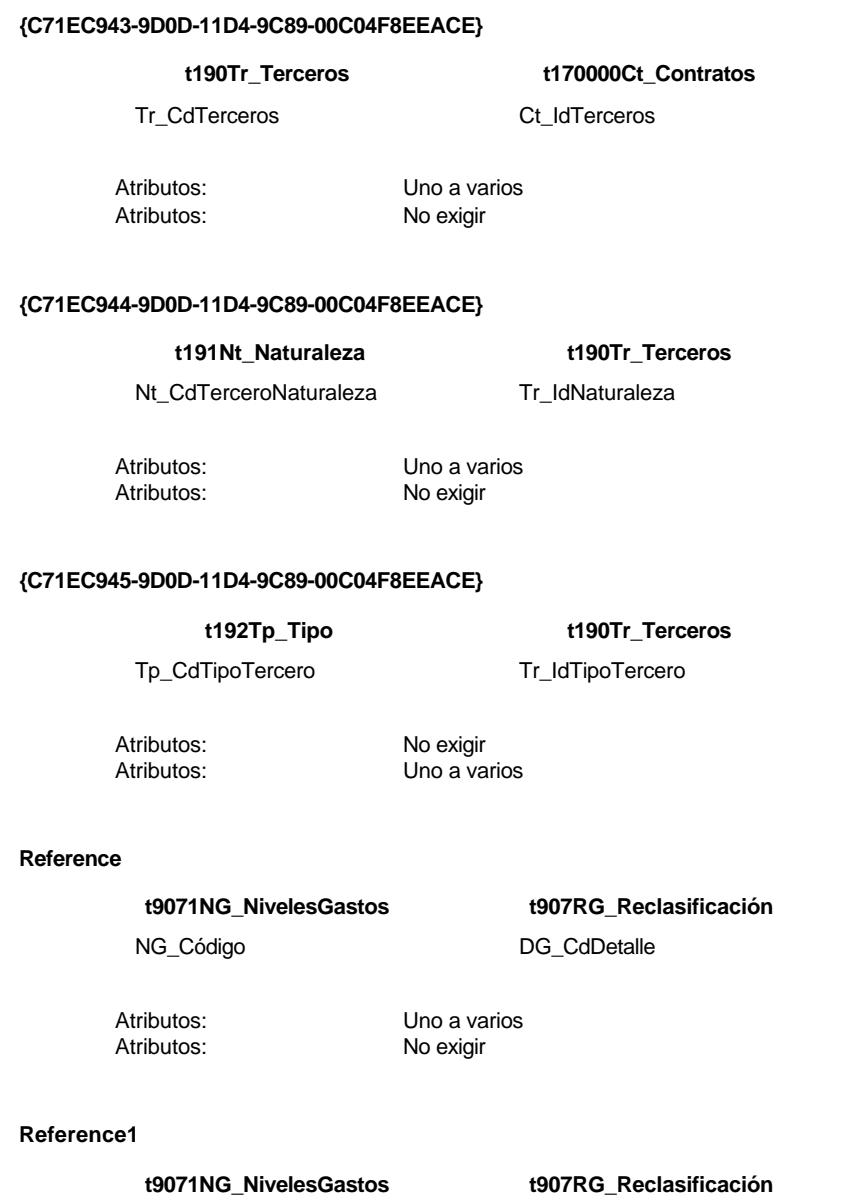

NG\_Código NG\_Código

Atributos: Uno a varios<br>Atributos: No exigir

No exigir

#### Cogest.mdb (c) EPA noviembre de 2000 Relaciones: Todo Página: 3848

## **Reference10**

**t8721TF\_ClaseFormulari T872fR\_Formularios**

CF\_Código CF\_Código

Atributos: No exigir Atributos: Uno a varios

#### **Reference11**

## **t873ICI\_ClaseInformes t873In\_Informes**

CI\_CdInformes CI\_CdInformes

Atributos: No exigir<br>Atributos: Uno a va

Uno a varios

## **Reference2**

# **t9072DG\_DetalleGastos t907RG\_Reclasificación**

DG\_CdDetalle details and DG\_CdDetaile

Atributos: Uno a varios Atributos: No exigir

#### **Reference3**

**t8741CT\_ClaseTablas t874Tb\_Tablas**

CT\_CdClaseTablas CT\_CdClaseTablas

Atributos: Uno a varios<br>Atributos: No exigir No exigir

# **Reference4**

**t8741CT\_ClaseTablas t874Tb\_Tablas**

CT\_CdClaseTablas 
CT\_CdClaseTablas

Atributos: Uno a varios Atributos: No exigir

Cogest.mdb (c) EPA noviembre de 2000 Relaciones: Todo Página: 3849

## **Reference5**

**t8741CT\_ClaseTablas t874Tb\_Tablas**

CT\_CdClaseTablas CT\_CdClaseTablas

Atributos: Uno a varios Atributos: No exigir

#### **Reference6**

**t8742TT\_TipoTabla t874Tb\_Tablas**

TT\_CdClaseTablas TT\_CdClaseTablas

Atributos: No exigir<br>Atributos: Uno a va

Uno a varios

### **Reference7**

**t8700CC\_ClaseCódigo t870Cd\_Códigos**

CC\_Nombre CC\_CdCódigo

Atributos: Indeterminado Atributos: No exigir

#### **Reference8**

**t8700CC\_ClaseCódigo t870Cd\_Códigos**

CC\_CdCódigo CC\_CdCódigo

Atributos: Uno a varios<br>Atributos: No exigir No exigir

# **Reference9**

**t8710CQ\_ClaseConsulta t871Qr\_Consultas**

CQ\_CdConsulta CQ\_CdConsulta

Atributos: No exigir Atributos: Uno a varios